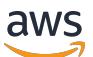

Référence de l'autorisation de service

Référence de l'autorisation de service

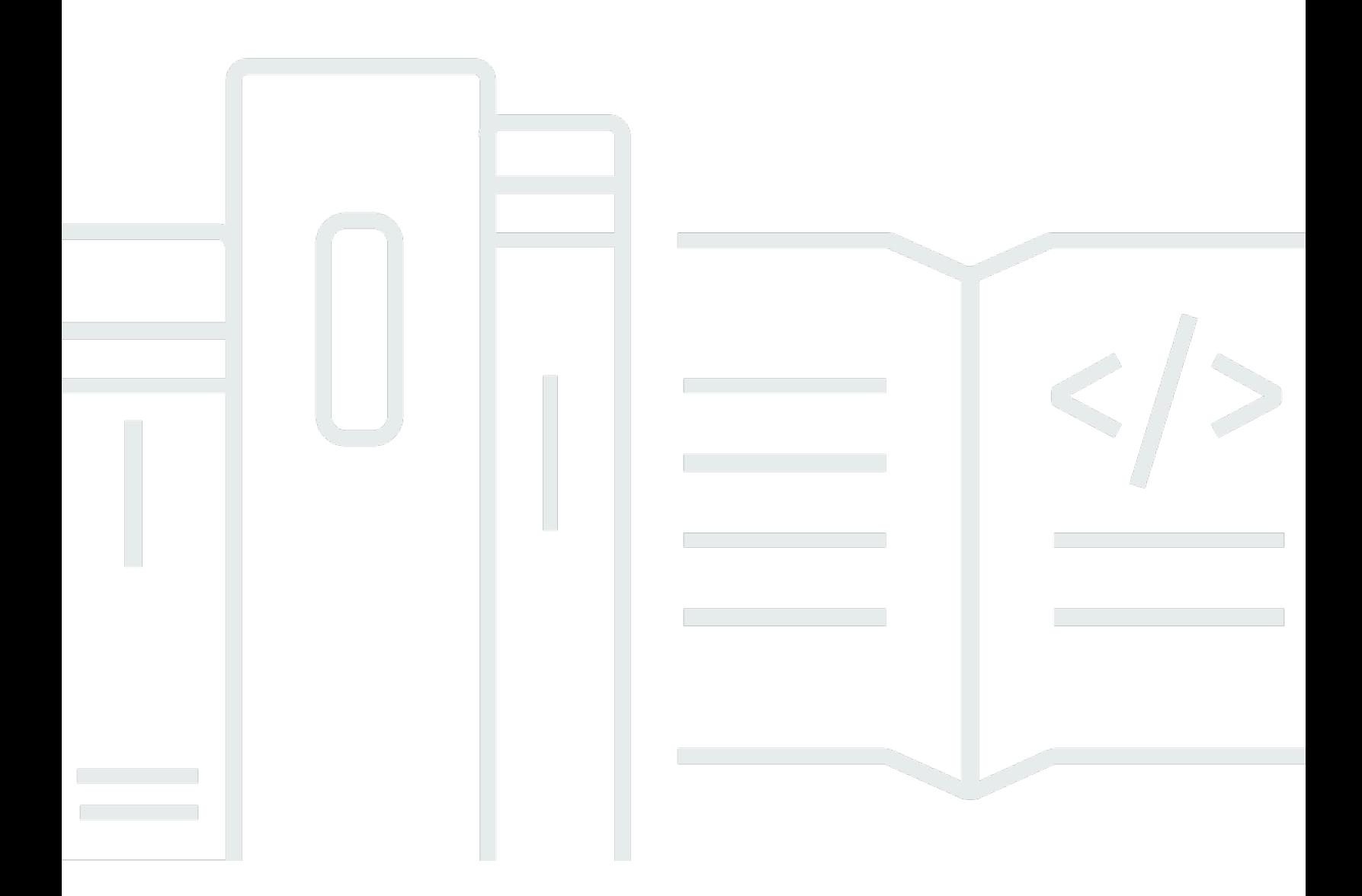

Copyright © 2024 Amazon Web Services, Inc. and/or its affiliates. All rights reserved.

# Référence de l'autorisation de service: Référence de l'autorisation de service

Copyright © 2024 Amazon Web Services, Inc. and/or its affiliates. All rights reserved.

Les marques et la présentation commerciale d'Amazon ne peuvent être utilisées en relation avec un produit ou un service qui n'est pas d'Amazon, d'une manière susceptible de créer une confusion parmi les clients, ou d'une manière qui dénigre ou discrédite Amazon. Toutes les autres marques commerciales qui ne sont pas la propriété d'Amazon appartiennent à leurs propriétaires respectifs, qui peuvent ou non être affiliés ou connectés à Amazon, ou sponsorisés par Amazon.

# **Table of Contents**

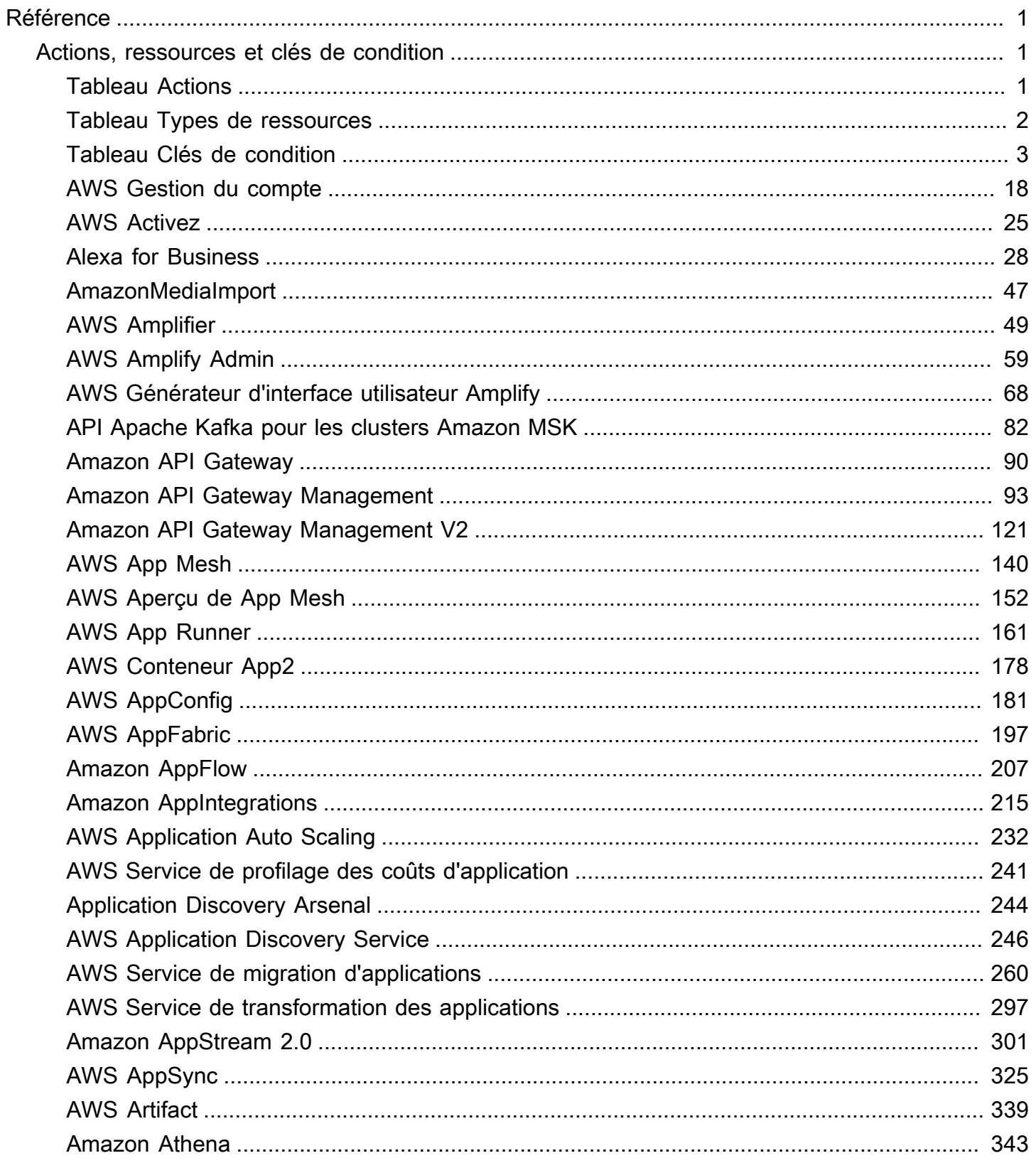

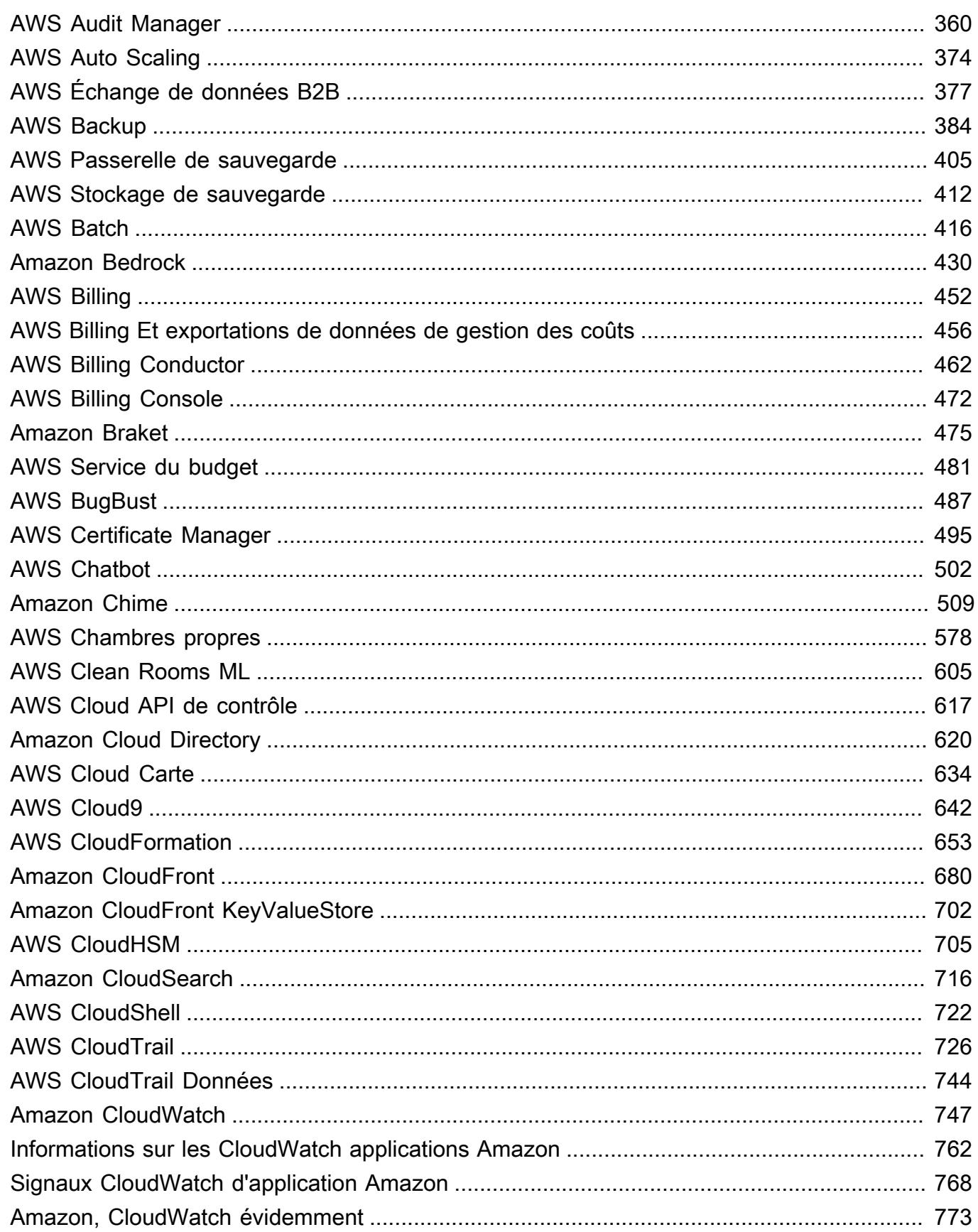

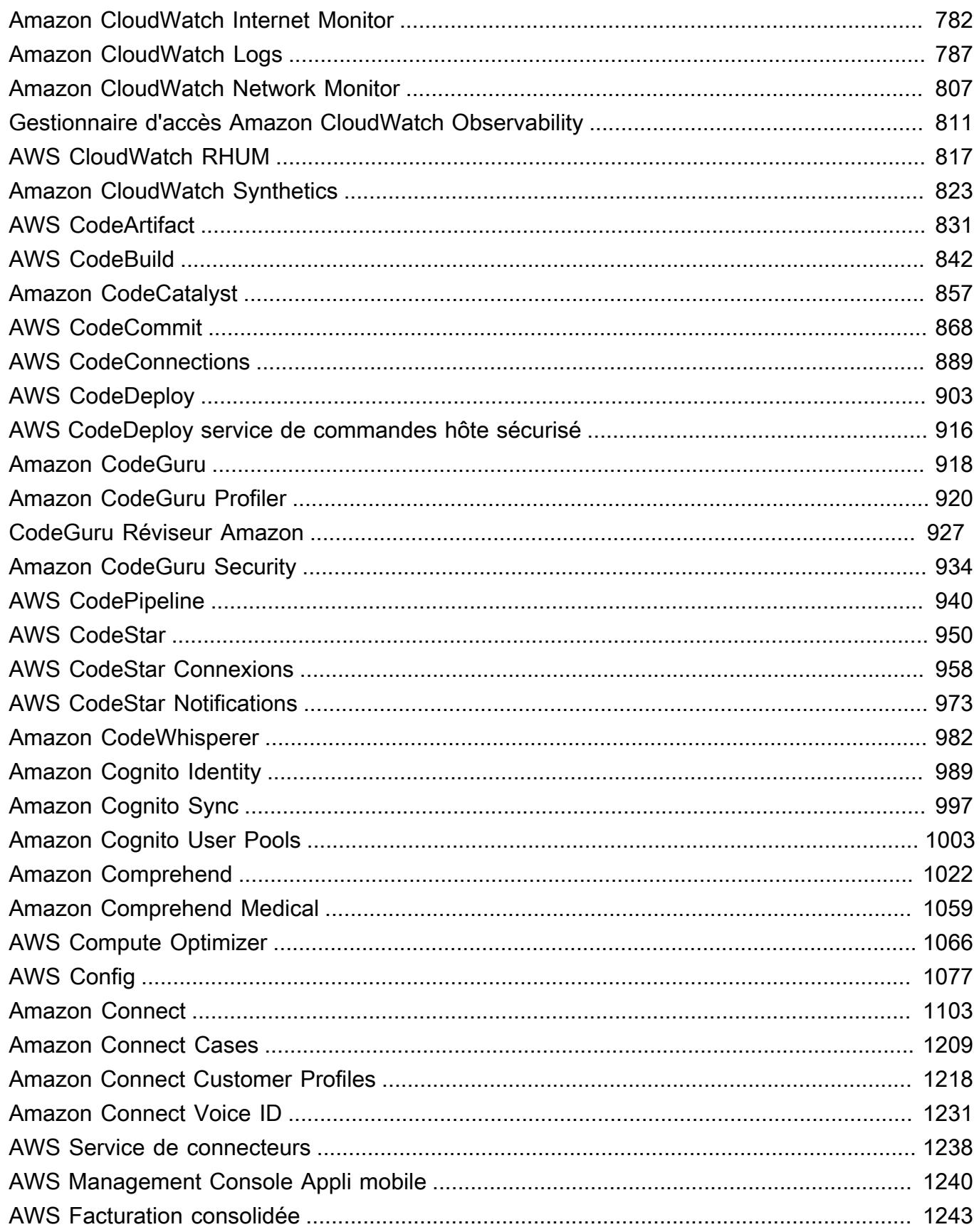

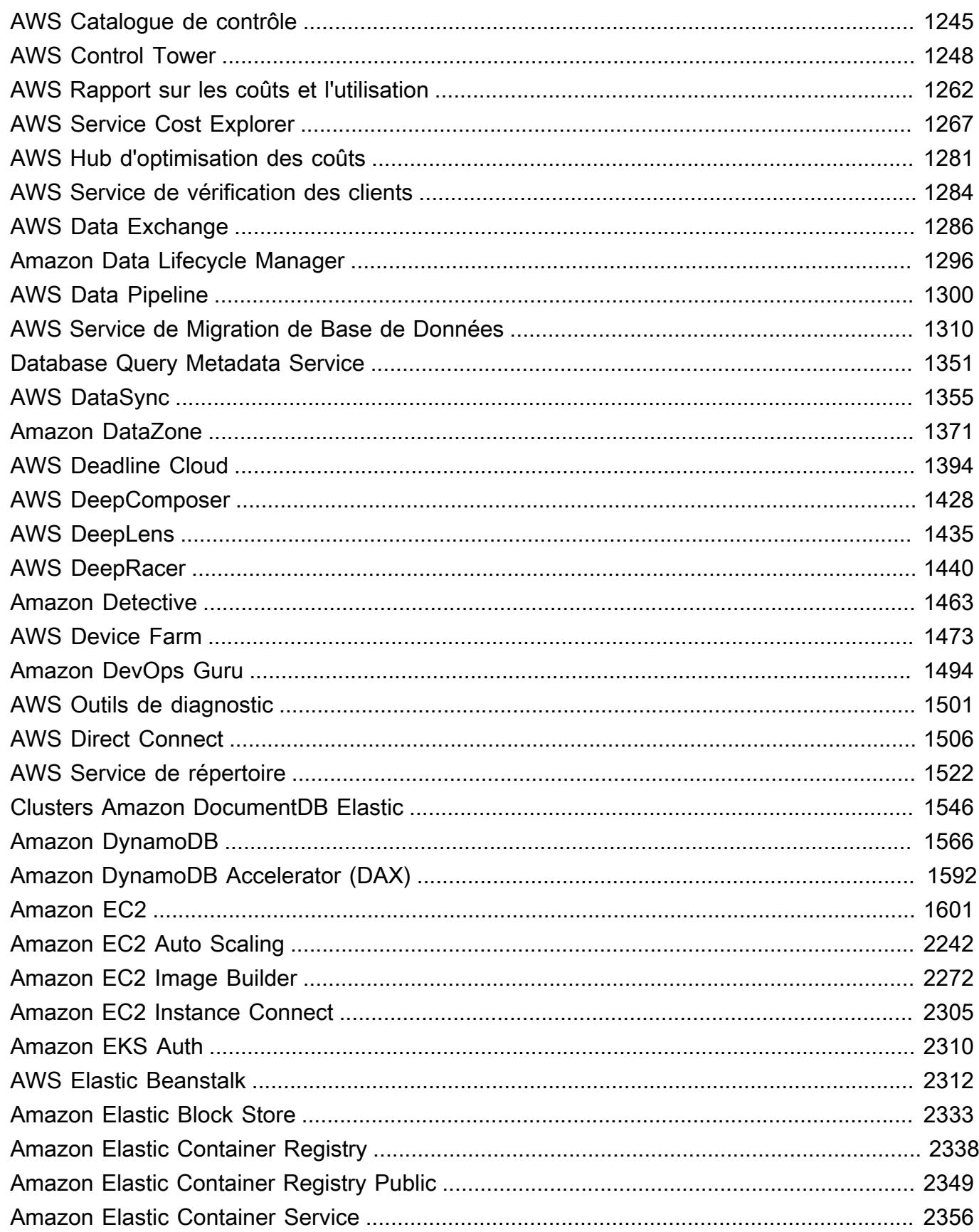

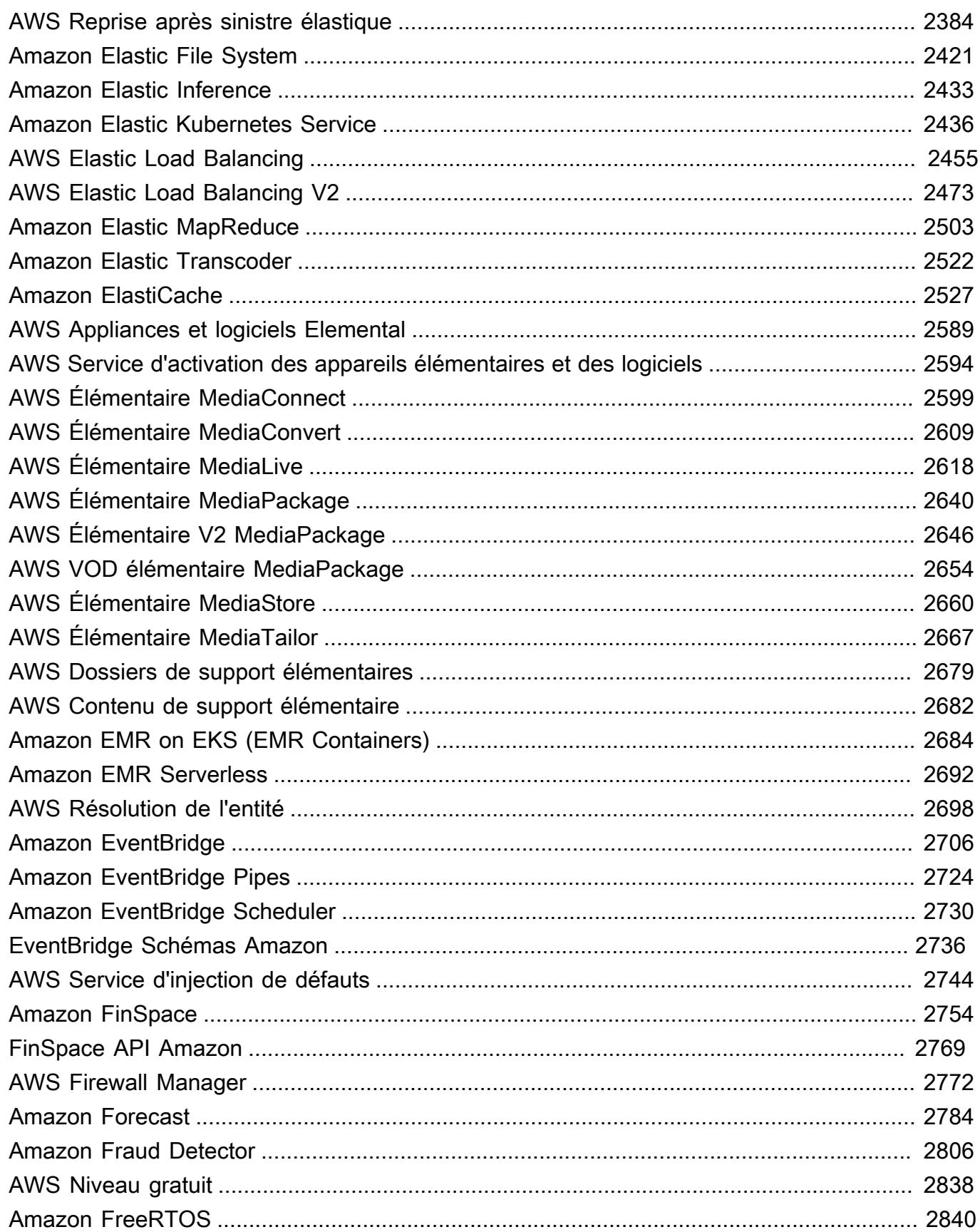

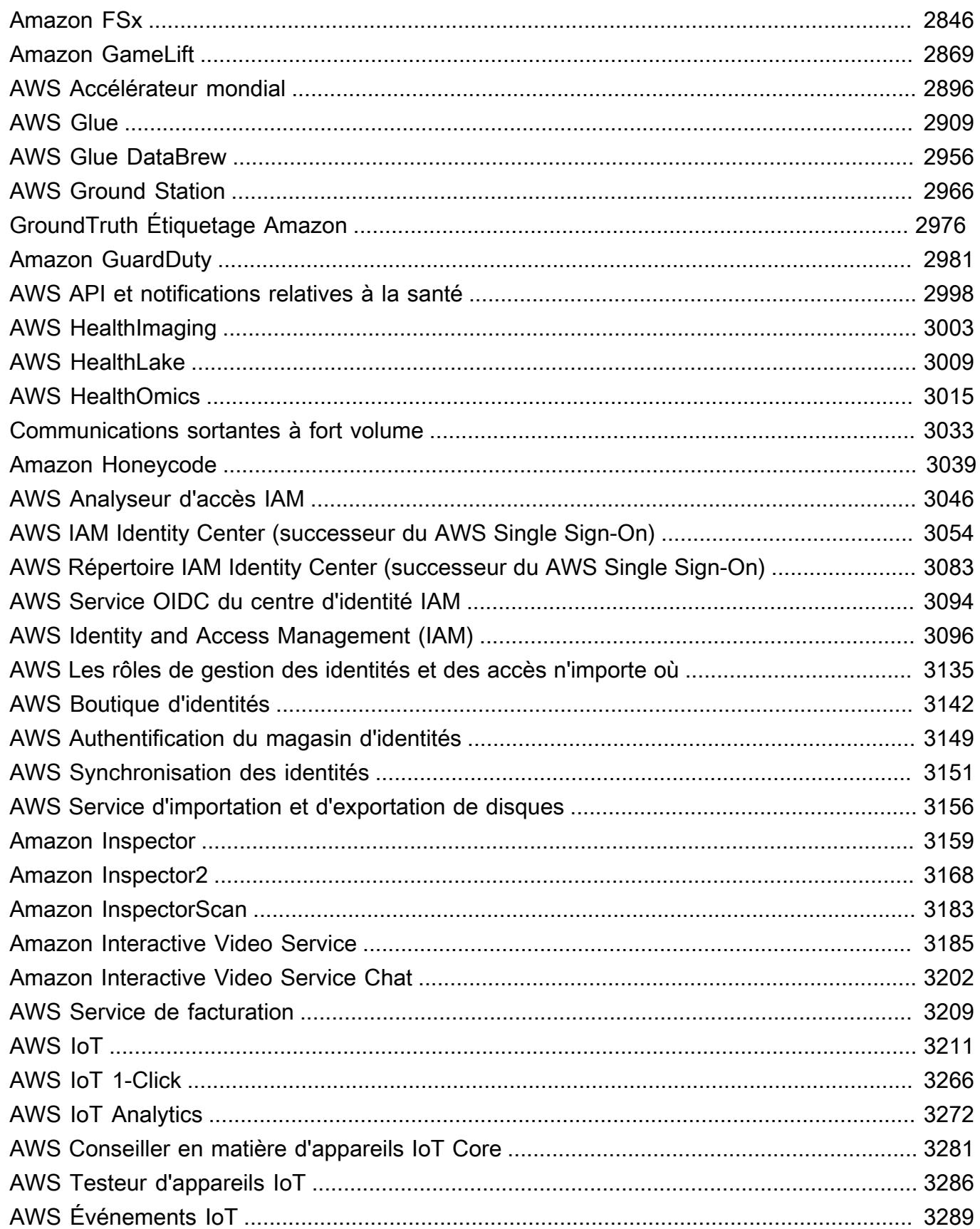

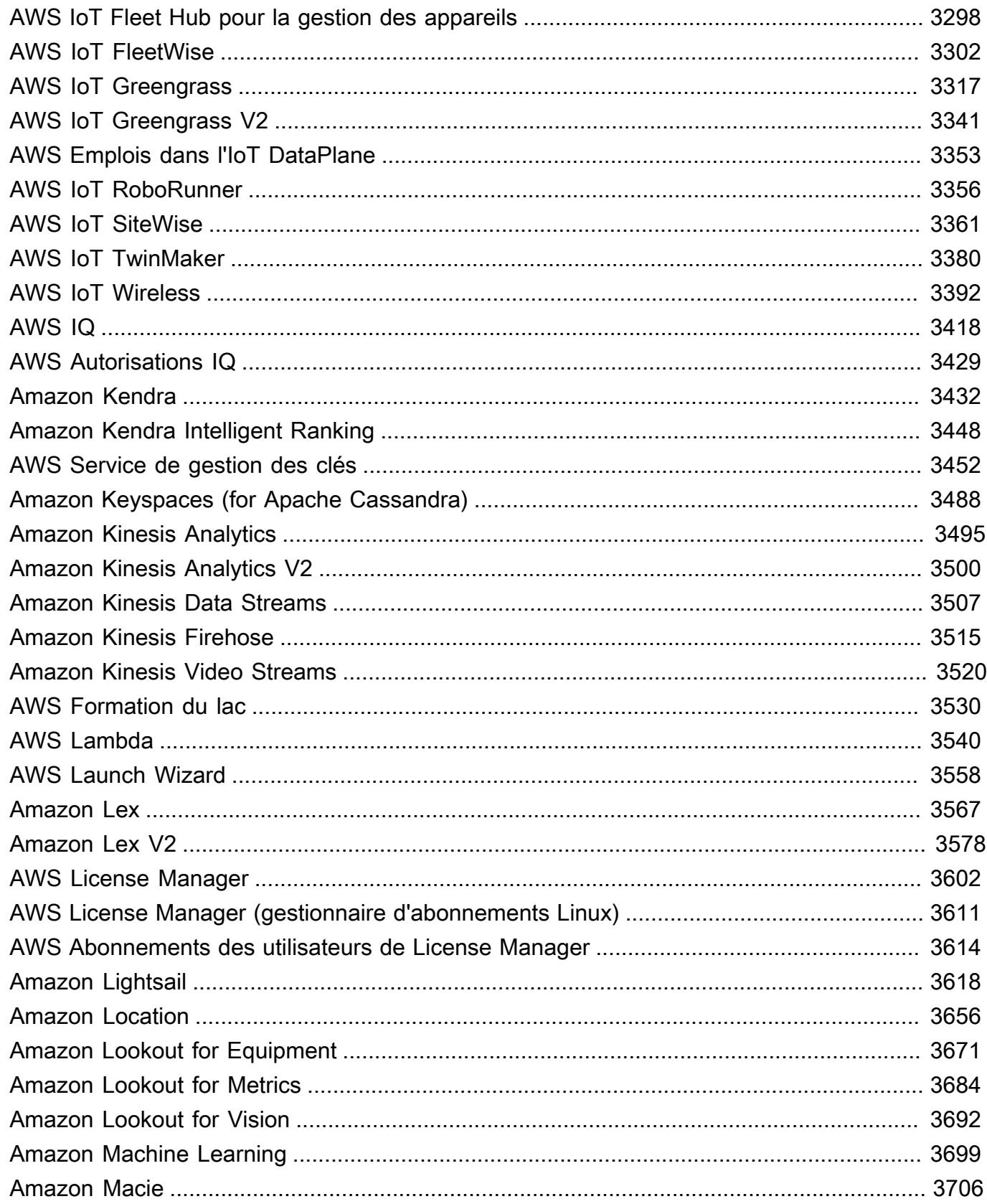

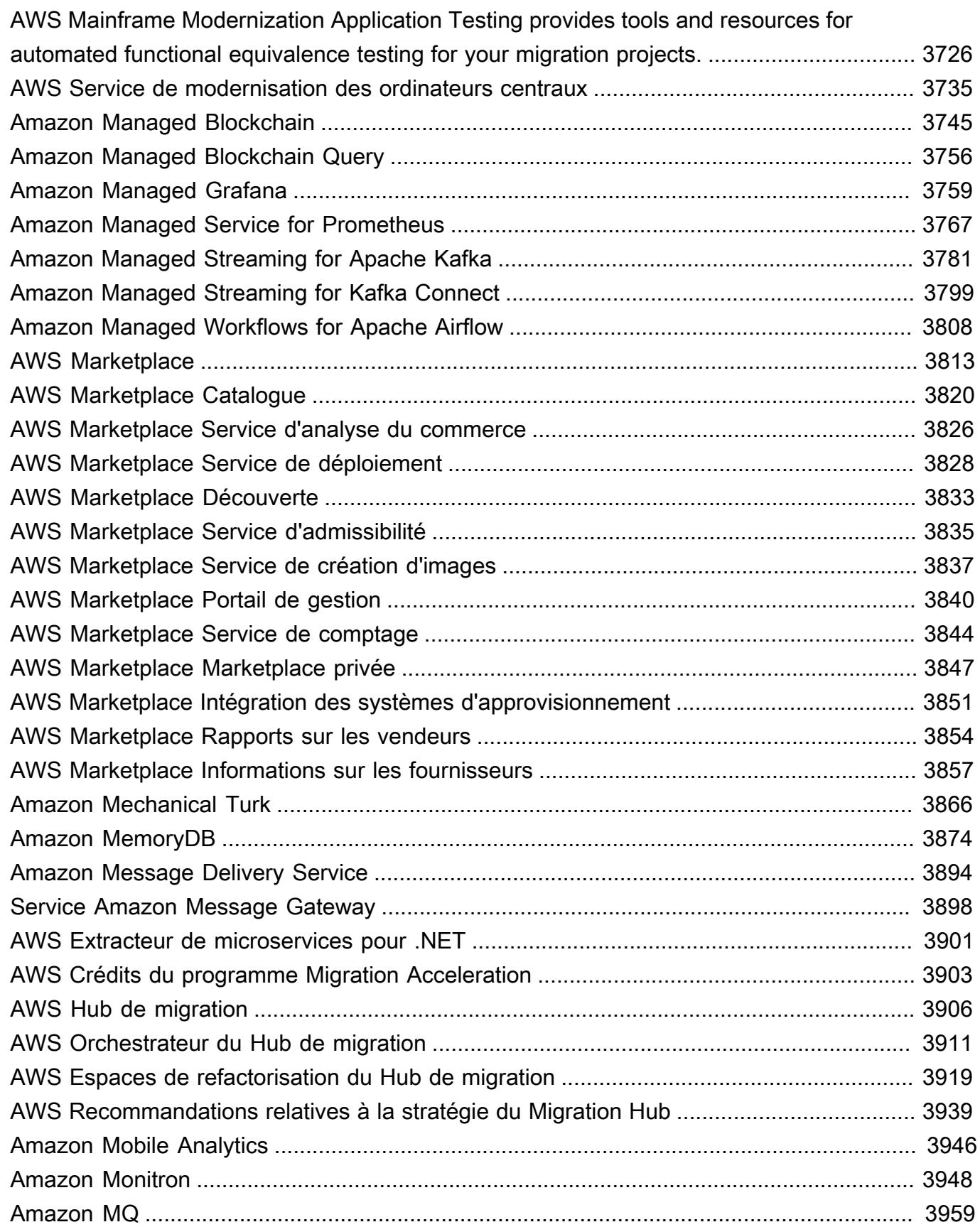

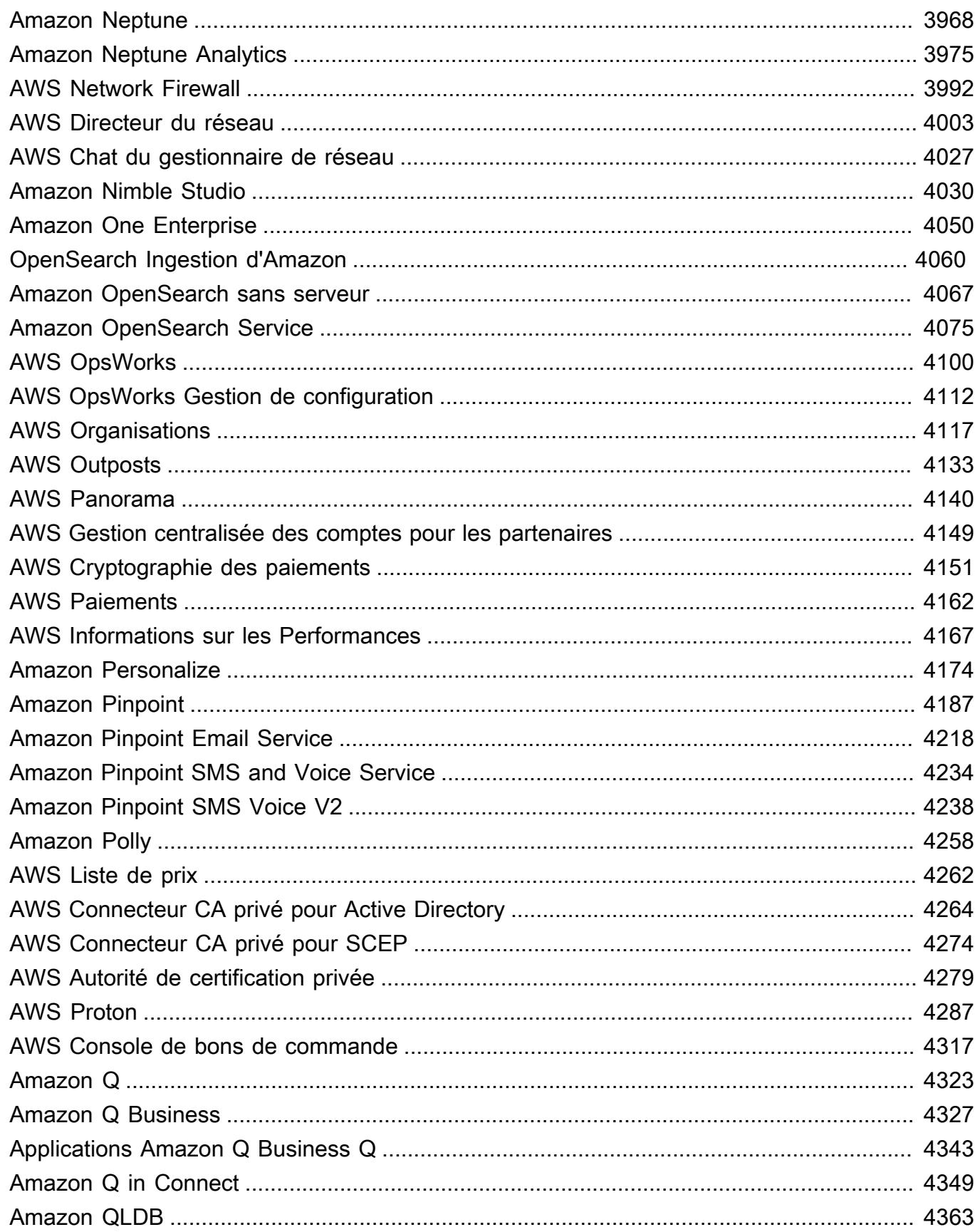

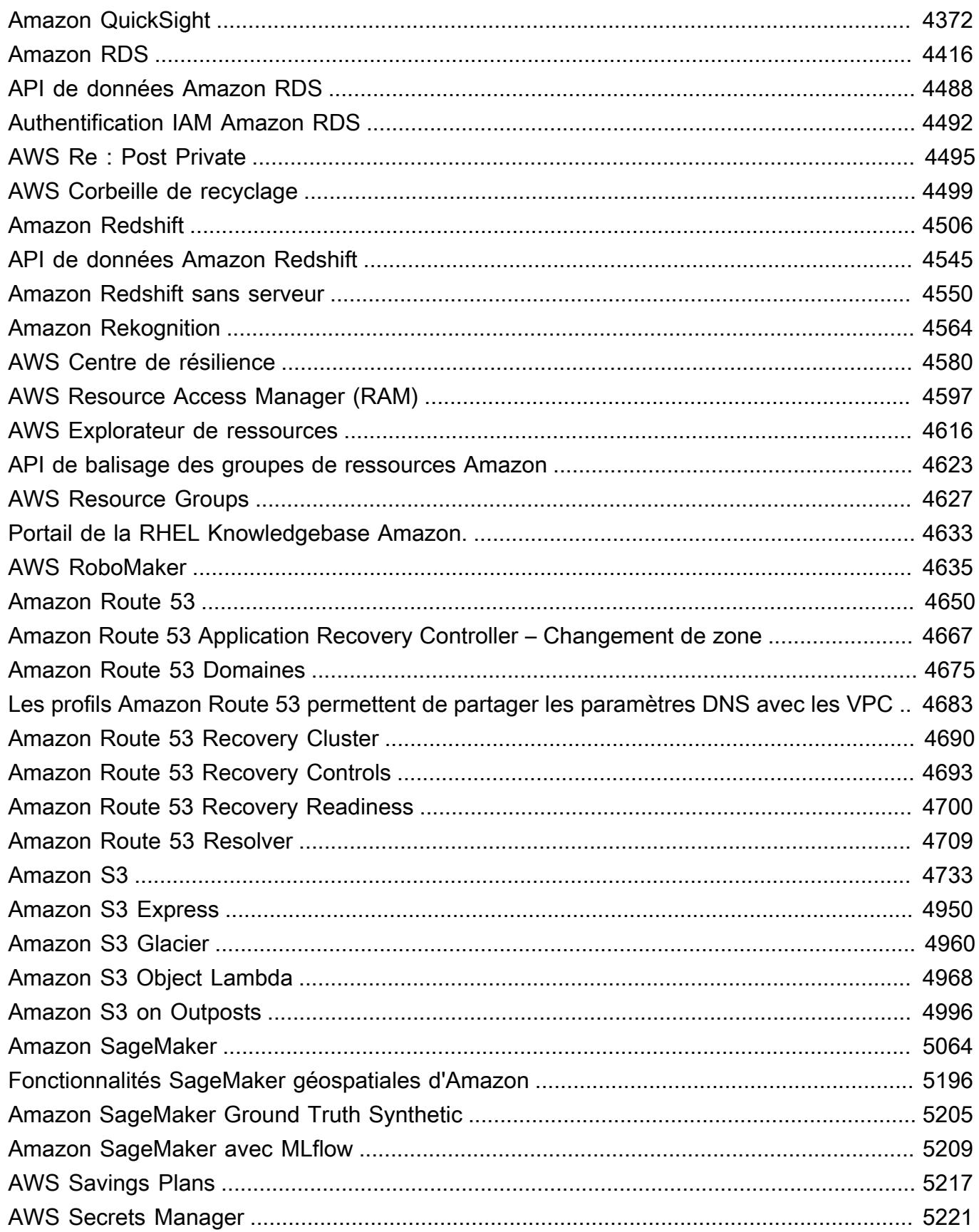

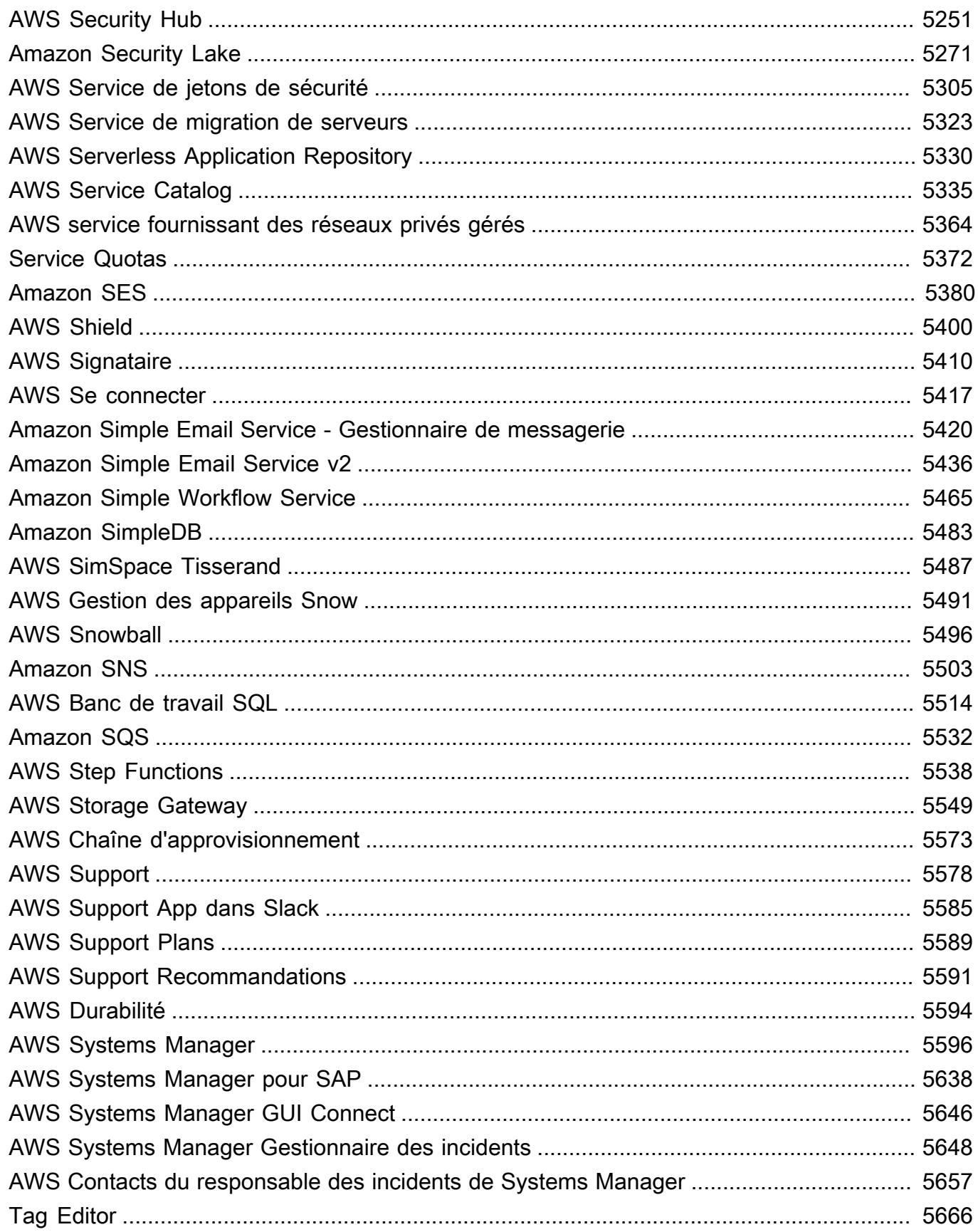

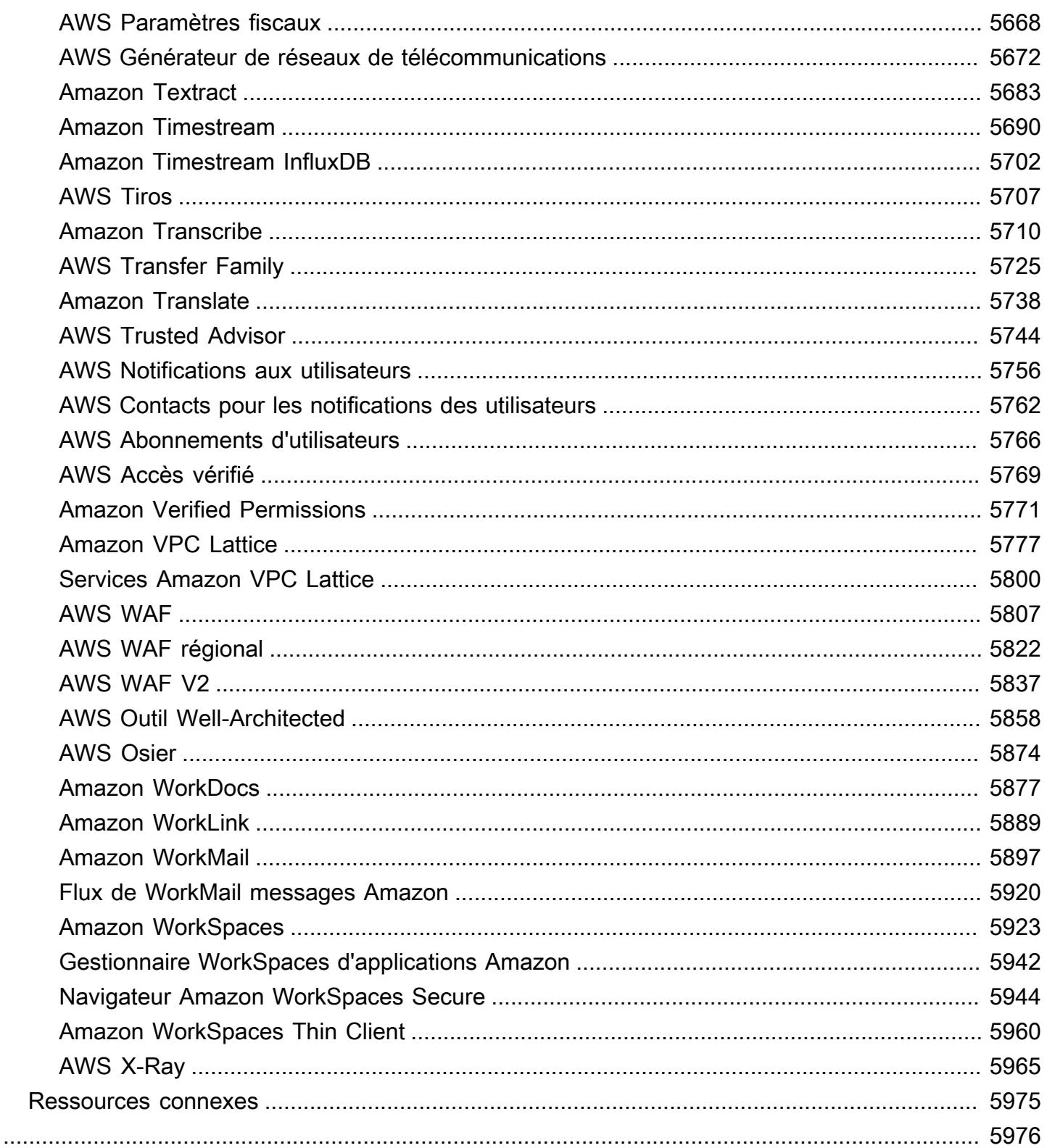

# <span id="page-14-0"></span>Référence

La référence d'autorisation de service fournit une liste des actions, des ressources et des clés de condition prises en charge par chaque AWS service. Vous pouvez spécifier des actions, des ressources et des clés de condition dans les politiques AWS Identity and Access Management (IAM) pour gérer l'accès aux AWS ressources.

Table des matières

- [Actions, ressources et clés de condition pour les AWS services](#page-14-1)
- [Ressources connexes](#page-5988-0)

# <span id="page-14-1"></span>Actions, ressources et clés de condition pour les AWS services

Chaque AWS service peut définir des actions, des ressources et des clés de contexte de condition à utiliser dans les politiques IAM. Cette rubrique décrit la façon dont les éléments fournis pour chaque service sont documentés.

Chaque rubrique se compose de tableaux répertoriant des actions, ressources et clés de condition disponibles.

### <span id="page-14-2"></span>Tableau Actions

Le tableau Actions répertorie toutes les actions que vous pouvez utiliser dans l'élément Action d'une déclaration de politique IAM. Certaines opérations d'API définies par un service ne peuvent pas être utilisées en guise d'action dans une politique IAM. Certains services incluent des actions avec autorisations uniquement qui ne correspondent pas directement à une opération d'API. Ces actions sont indiquées avec [autorisation uniquement]. Utilisez cette liste pour déterminer quelles actions utiliser dans une politique IAM. Pour de plus amples informations sur les éléments Action, Resource ou Condition, veuillez consulter le document Référence des éléments de politique [JSON IAM.](https://docs.aws.amazon.com/IAM/latest/UserGuide/reference_policies_elements.html) Les colonnes Actions et Description du tableau sont auto-descriptives.

• La colonne Access Level (Niveau d'accès) spécifie la façon dont l'action est classée (Liste, Lecture, Écriture, Gestion des autorisations ou Balisage). Cette classification peut vous aider à comprendre le niveau d'accès accordé par une action utilisée dans une politique. Pour de plus amples informations sur les niveaux d'accès, veuillez consultez [Présentation des récapitulatifs de](https://docs.aws.amazon.com/IAM/latest/UserGuide/access_policies_understand-policy-summary-access-level-summaries.html)  [niveau d'accès au sein des récapitulatifs de politiques.](https://docs.aws.amazon.com/IAM/latest/UserGuide/access_policies_understand-policy-summary-access-level-summaries.html)

• La colonne Resource Types (Types de ressources) indique si l'action prend en charge les autorisations au niveau des ressources. Si la colonne est vide, l'action ne prend pas en charge les autorisations au niveau des ressources et vous devez spécifier toutes les ressources (« \* ») dans votre politique. Si la colonne inclut un type de ressource, vous pouvez spécifier l'ARN de la ressource dans l'élément Resource de votre politique. Pour de plus amples informations sur cette ressource, veuillez consulter cette ligne dans le tableau Resource types (Types de ressources). Toutes les actions et ressources incluses dans une déclaration doivent être mutuellement compatibles. Si vous spécifiez une ressource qui n'est pas valide pour l'action, toute demande d'utilisation de cette action échoue et l'élément Effect de la déclaration ne s'applique pas.

Les ressources requises sont indiquées dans le tableau par un astérisque (\*). Si vous indiquez un ARN d'autorisation au niveau des ressources dans une déclaration à l'aide de cette action, il doit être de ce type. Certaines actions prennent en charge plusieurs types de ressources. Si le type de ressource est facultatif (non indiqué comme obligatoire), vous pouvez choisir d'utiliser l'un, mais pas l'autre.

- La colonne Condition keys (Clés de condition) inclut des clés que vous pouvez spécifier dans l'élément Condition d'une déclaration de politique. Les clés de condition peuvent être prises en charge avec une action, ou avec une action et une ressource spécifique. Veillez à ce que la clé se trouve sur la même ligne qu'un type de ressource spécifique. Cette table n'inclut pas les clés de condition globales qui sont disponibles pour toute action ou dans des circonstances indépendantes. Pour de plus amples informations sur les clés de condition globales, veuillez consulter [Clés de contexte de condition globales AWS.](https://docs.aws.amazon.com/IAM/latest/UserGuide/reference_policies_condition-keys.html)
- La colonne Actions dépendantes spécifie toutes les autorisations supplémentaires dont vous devez disposer, en plus de l'autorisation concernant l'action elle-même, afin d'appeler l'action avec succès. Cela peut être nécessaire si l'action accède à plusieurs ressources.

Les actions dépendantes ne sont pas requises dans tous les scénarios. Reportez-vous à la documentation de chaque service pour plus d'informations sur l'octroi d'autorisations granulaires aux utilisateurs.

### <span id="page-15-0"></span>Tableau Types de ressources

Le tableau Resource Types (Types de ressources) répertorie tous les types de ressources que vous pouvez spécifier en tant qu'ARN dans l'élément de politique Resource. Tous les types de ressources ne peuvent pas être spécifiés avec chaque action. Certains types de ressources fonctionnent avec seulement certaines actions. Si vous spécifiez un type de ressource dans une déclaration avec une action qui ne prend pas en charge ce type de ressource, la déclaration n'autorise pas l'accès. Pour

de plus amples informations sur l'élément Resource, veuillez consulter [Éléments de politique JSON](https://docs.aws.amazon.com/IAM/latest/UserGuide/reference_policies_elements_resource.html) [IAM : ressource.](https://docs.aws.amazon.com/IAM/latest/UserGuide/reference_policies_elements_resource.html)

- La colonne ARN spécifie le format Amazon Resource Name (ARN) à utiliser pour référencer des ressources de ce type. Les parties précédées d'un symbole \$ doivent être remplacées par les valeurs réelles de votre scénario. Par exemple, si \$user-name s'affiche dans un ARN, vous devez remplacer cette chaîne par le nom de l'utilisateur ou une [variable de stratégie](https://docs.aws.amazon.com/IAM/latest/UserGuide/reference_policies_variables.html) contenant le nom d'un utilisateur. Pour de plus amples informations sur les ARN, veuillez consulter [ARN IAM.](https://docs.aws.amazon.com/IAM/latest/UserGuide/reference_identifiers.html#identifiers-arns)
- La colonne Condition keys (Clés de condition) spécifie les clés de contexte de condition que vous pouvez inclure dans une déclaration de politique IAM uniquement lorsque cette action et cette ressource sont incluses dans la déclaration.

### <span id="page-16-0"></span>Tableau Clés de condition

Le tableau Condition keys (Clés de condition) répertorie toutes les clés de contexte de condition que vous pouvez utiliser dans l'élément Condition d'une déclaration de politique IAM. Certaines clés ne peuvent pas être spécifiées avec chaque action ou ressource. Certaines clés fonctionnent uniquement avec certains types d'actions et de ressources. Pour de plus amples informations sur l'élément Condition, veuillez consulter [Éléments de politique JSON IAM : condition](https://docs.aws.amazon.com/IAM/latest/UserGuide/reference_policies_elements_condition.html).

• La colonne Type spécifie le type de données de la clé de condition. Ce type de données détermine les [opérateurs de condition](https://docs.aws.amazon.com/IAM/latest/UserGuide/reference_policies_elements_condition_operators.html) que vous pouvez utiliser pour comparer les valeurs de la demande avec les valeurs de la déclaration de politique. Vous devez utiliser un opérateur correspondant au type de données. Dans le cas contraire, la correspondance échoue toujours et la déclaration de politique ne s'applique jamais.

Si la colonne Type spécifie une « Liste de... » l'un des types simples, vous pouvez alors utiliser [plusieurs clés et valeurs](https://docs.aws.amazon.com/IAM/latest/UserGuide/reference_policies_multi-value-conditions.html#reference_policies_multi-key-or-value-conditions) dans vos stratégies. Pour cela, utilisez des préfixes de définition de condition avec vos opérateurs. Utilisez le préfixe ForAllValues pour spécifier que toutes les valeurs de la demande doivent correspondre à une valeur de la déclaration de politique. Utilisez le préfixe ForAnyValue pour spécifier qu'au moins une valeur de la demande correspond à l'une des valeurs de la déclaration de politique.

#### Rubriques

- [Actions, ressources et clés de condition pour la gestion de compte AWS](#page-31-0)
- [Actions, ressources et clés de condition pour AWS Activate](#page-38-0)
- [Actions, ressources et clés de condition pour Alexa for Business](#page-41-0)
- [Actions, ressources et clés de condition pour AmazonMediaImport](#page-60-0)
- [Actions, ressources et clés de condition pour AWS Amplify](#page-62-0)
- [Actions, ressources et clés de condition pour AWS Amplify Admin](#page-72-0)
- [Actions, ressources et clés de condition pour AWS Amplify UI Builder](#page-81-0)
- [Actions, ressources et clés de condition pour les API Apache Kafka pour les clusters Amazon MSK](#page-95-0)
- [Actions, ressources et clés de condition pour Amazon API Gateway](#page-103-0)
- [Actions, ressources et clés de condition pour Amazon API Gateway Management](#page-106-0)
- [Actions, ressources et clés de condition pour Amazon API Gateway Management V2](#page-134-0)
- [Actions, ressources et clés de condition pour AWS App Mesh](#page-153-0)
- [Actions, ressources et clés de condition pour AWS App Mesh Preview](#page-165-0)
- [Actions, ressources et clés de condition pour AWS App Runner](#page-174-0)
- [Actions, ressources et clés de condition pour AWS App2Container](#page-191-0)
- [Actions, ressources et clés de condition pour AWS AppConfig](#page-194-0)
- [Actions, ressources et clés de condition pour AWS AppFabric](#page-210-0)
- [Actions, ressources et clés de condition pour Amazon AppFlow](#page-220-0)
- [Actions, ressources et clés de condition pour Amazon AppIntegrations](#page-228-0)
- [Actions, ressources et clés de condition pour AWS Application Auto Scaling](#page-245-0)
- [Actions, ressources et clés de condition pour AWS Application Cost Profiler Service](#page-254-0)
- [Actions, ressources et clés de condition pour Application Discovery Arsenal](#page-257-0)
- [Actions, ressources et clés de condition pour AWS Application Discovery Service](#page-259-0)
- [Actions, ressources et clés de condition pour AWS Application Migration Service](#page-273-0)
- [Actions, ressources et clés de condition pour AWS Application Transformation Service](#page-310-0)
- [Actions, ressources et clés de condition pour Amazon AppStream 2.0](#page-314-0)
- [Actions, ressources et clés de condition pour AWS AppSync](#page-338-0)
- [Actions, ressources et clés de condition pour AWS Artifact](#page-352-0)
- [Actions, ressources et clés de condition pour Amazon Athena](#page-356-0)
- [Actions, ressources et clés de condition pour AWS Audit Manager](#page-373-0)
- [Actions, ressources et clés de condition pour AWS Auto Scaling](#page-387-0)
- [Actions, ressources et clés de condition pour l'échange de données B2B AWS](#page-390-0)
- [Actions, ressources et clés de condition pour AWS Backup](#page-397-0)
- [Actions, ressources et clés de condition pour AWS Backup Gateway](#page-418-0)
- [Actions, ressources et clés de condition pour le stockage AWS Backup](#page-425-0)
- [Actions, ressources et clés de condition pour AWS Batch](#page-429-0)
- [Actions, ressources et clés de condition pour Amazon Bedrock](#page-443-0)
- [Actions, ressources et clés de condition pour AWS Billing](#page-465-0)
- [Actions, ressources et clés de condition pour les exportations de données de Facturation et gestion](#page-469-0)  [des coûts AWS Billing](#page-469-0)
- [Actions, ressources et clés de condition pour AWS Billing Conductor](#page-475-0)
- [Actions, ressources et clés de condition pour la console AWS Billing](#page-485-0)
- [Actions, ressources et clés de condition pour Amazon Braket](#page-488-0)
- [Actions, ressources et clés de condition pour AWS Budget Service](#page-494-0)
- [Actions, ressources et clés de condition pour AWS BugBust](#page-500-0)
- [Actions, ressources et clés de condition pour AWS Certificate Manager](#page-508-0)
- [Actions, ressources et clés de condition pour AWS Chatbot](#page-515-0)
- [Actions, ressources et clés de condition pour Amazon Chime](#page-522-0)
- [Actions, ressources et clés de condition pour AWS Clean Rooms](#page-591-0)
- [Actions, ressources et clés de condition pour AWS Clean Rooms ML](#page-618-0)
- [Actions, ressources et clés de condition pour l'API AWS Cloud Control](#page-630-0)
- [Actions, ressources et clés de condition pour Amazon Cloud Directory](#page-633-0)
- [Actions, ressources et clés de condition pour AWS Cloud Map](#page-647-0)
- [Actions, ressources et clés de condition pour AWS Cloud9](#page-655-0)
- [Actions, ressources et clés de condition pour AWS CloudFormation](#page-666-0)
- [Actions, ressources et clés de condition pour Amazon CloudFront](#page-693-0)
- [Actions, ressources et clés de condition pour Amazon CloudFront KeyValueStore](#page-715-0)
- [Actions, ressources et clés de condition pour AWS CloudHSM](#page-718-0)
- [Actions, ressources et clés de condition pour Amazon CloudSearch](#page-729-0)
- [Actions, ressources et clés de condition pour AWS CloudShell](#page-735-0)
- [Actions, ressources et clés de condition pour AWS CloudTrail](#page-739-0)
- [Actions, ressources et clés de condition pour les AWS CloudTrail données](#page-757-0)
- [Actions, ressources et clés de condition pour Amazon CloudWatch](#page-760-0)
- [Actions, ressources et clés de condition pour Amazon CloudWatch Application Insights](#page-775-0)
- [Actions, ressources et clés de condition pour Amazon CloudWatch Application Signals](#page-781-0)
- [Actions, ressources et clés de condition pour Amazon CloudWatch Evidently](#page-786-0)
- [Actions, ressources et clés de condition pour Amazon CloudWatch Internet Monitor](#page-795-0)
- [Actions, ressources et clés de condition pour Amazon CloudWatch Logs](#page-800-0)
- [Actions, ressources et clés de condition pour Amazon CloudWatch Network Monitor](#page-820-0)
- [Actions, ressources et clés de condition pour Amazon CloudWatch Observability Access Manager](#page-824-0)
- [Actions, ressources et clés de condition pour AWS CloudWatch RUM](#page-830-0)
- [Actions, ressources et clés de condition pour Amazon CloudWatch Synthetics](#page-836-0)
- [Actions, ressources et clés de condition pour AWS CodeArtifact](#page-844-0)
- [Actions, ressources et clés de condition pour AWS CodeBuild](#page-855-0)
- [Actions, ressources et clés de condition pour Amazon CodeCatalyst](#page-870-0)
- [Actions, ressources et clés de condition pour AWS CodeCommit](#page-881-0)
- [Actions, ressources et clés de condition pour AWS CodeConnections](#page-902-0)
- [Actions, ressources et clés de condition pour AWS CodeDeploy](#page-916-0)
- [Actions, ressources et clés de condition pour un service de commandes hôte AWS CodeDeploy](#page-929-0)  [sécurisé](#page-929-0)
- [Actions, ressources et clés de condition pour Amazon CodeGuru](#page-931-0)
- [Actions, ressources et clés de condition pour Amazon CodeGuru Profiler](#page-933-0)
- [Actions, ressources et clés de condition pour Amazon CodeGuru Reviewer](#page-940-0)
- [Actions, ressources et clés de condition pour Amazon CodeGuru Security](#page-947-0)
- [Actions, ressources et clés de condition pour AWS CodePipeline](#page-953-0)
- [Actions, ressources et clés de condition pour AWS CodeStar](#page-963-0)
- [Actions, ressources et clés de condition pour les AWS CodeStar connexions](#page-971-0)
- [Actions, ressources et clés de condition pour les AWS CodeStar notifications](#page-986-0)
- [Actions, ressources et clés de condition pour Amazon CodeWhisperer](#page-995-0)
- [Actions, ressources et clés de condition pour Amazon Cognito Identity](#page-1002-0)
- [Actions, ressources et clés de condition pour Amazon Cognito Sync](#page-1010-0)
- [Actions, ressources et clés de condition pour Amazon Cognito User Pools](#page-1016-0)
- [Actions, ressources et clés de condition pour Amazon Comprehend](#page-1035-0)
- [Actions, ressources et clés de condition pour Amazon Comprehend Medical](#page-1072-0)
- [Actions, ressources et clés de condition pour AWS Compute Optimizer](#page-1079-0)
- [Actions, ressources et clés de condition pour AWS Config](#page-1090-0)
- [Actions, ressources et clés de condition pour Amazon Connect](#page-1116-0)
- [Actions, ressources et clés de condition pour Amazon Connect Cases](#page-1222-0)
- [Actions, ressources et clés de condition pour Amazon Connect Customer Profiles](#page-1231-0)
- [Actions, ressources et clés de condition pour Amazon Connect Voice ID](#page-1244-0)
- [Actions, ressources et clés de condition pour AWS Connector Service](#page-1251-0)
- [Actions, ressources et clés de condition pour l'Application mobile de la AWS Management Console](#page-1253-0)
- [Actions, ressources et clés de condition pour AWS Consolidated Billing](#page-1256-0)
- [Actions, ressources et clés de condition pour AWS Control Catalog](#page-1258-0)
- [Actions, ressources et clés de condition pour AWS Control Tower](#page-1261-0)
- [Actions, ressources et clés de condition pour AWS Cost and Usage Report](#page-1275-0)
- [Actions, ressources et clés de condition pour AWS Cost Explorer Service](#page-1280-0)
- [Actions, ressources et clés de condition pour le hub d'optimisation des coûts AWS](#page-1294-0)
- [Actions, ressources et clés de condition pour le service de vérification des clients AWS](#page-1297-0)
- [Actions, ressources et clés de condition pour AWS Data Exchange](#page-1299-0)
- [Actions, ressources et clés de condition pour Amazon Data Lifecycle Manager](#page-1309-0)
- [Actions, ressources et clés de condition pour AWS Data Pipeline](#page-1313-0)
- [Actions, ressources et clés de condition pour AWS Database Migration Service](#page-1323-0)
- [Actions, ressources et clés de condition pour Database Query Metadata Service](#page-1364-0)
- [Actions, ressources et clés de condition pour AWS DataSync](#page-1368-0)
- [Actions, ressources et clés de condition pour Amazon DataZone](#page-1384-0)
- [Actions, ressources et clés de condition pour AWS Deadline Cloud](#page-1407-0)
- [Actions, ressources et clés de condition pour AWS DeepComposer](#page-1441-0)
- [Actions, ressources et clés de condition pour AWS DeepLens](#page-1448-0)
- [Actions, ressources et clés de condition pour AWS DeepRacer](#page-1453-0)
- [Actions, ressources et clés de condition pour Amazon Detective](#page-1476-0)
- [Actions, ressources et clés de condition pour AWS Device Farm](#page-1486-0)
- [Actions, ressources et clés de condition pour Amazon DevOps Guru](#page-1507-0)
- [Actions, ressources et clés de condition pour les outils de diagnostic AWS](#page-1514-0)
- [Actions, ressources et clés de condition pour AWS Direct Connect](#page-1519-0)
- [Actions, ressources et clés de condition pour AWS Directory Service](#page-1535-0)
- [Actions, ressources et clés de condition pour les clusters Amazon DocumentDB Elastic](#page-1559-0)
- [Actions, ressources et clés de condition pour Amazon DynamoDB](#page-1579-0)
- [Actions, ressources et clés de condition pour Amazon DynamoDB Accelerator \(DAX\)](#page-1605-0)
- [Actions, ressources et clés de condition pour Amazon EC2](#page-1614-0)
- [Actions, ressources et clés de condition pour Amazon EC2 Auto Scaling](#page-2255-0)
- [Actions, ressources et clés de condition pour Amazon EC2 Image Builder](#page-2285-0)
- [Actions, ressources et clés de condition pour Amazon EC2 Instance Connect](#page-2318-0)
- [Actions, ressources et clés de condition pour Amazon EKS Auth](#page-2323-0)
- [Actions, ressources et clés de condition pour AWS Elastic Beanstalk](#page-2325-0)
- [Actions, ressources et clés de condition pour Amazon Elastic Block Store](#page-2346-0)
- [Actions, ressources et clés de condition pour Amazon Elastic Container Registry](#page-2351-0)
- [Actions, ressources et clés de condition pour Amazon Elastic Container Registry Public](#page-2362-0)
- [Actions, ressources et clés de condition pour Amazon Elastic Container Service](#page-2369-0)
- [Actions, ressources et clés de condition pour AWS Elastic Disaster Recovery](#page-2397-0)
- [Actions, ressources et clés de condition pour Amazon Elastic File System](#page-2434-0)
- [Actions, ressources et clés de condition pour Amazon Elastic Inference](#page-2446-0)
- [Actions, ressources et clés de condition pour Amazon Elastic Kubernetes Service](#page-2449-0)
- [Actions, ressources et clés de contexte de condition pour AWS Elastic Load Balancing](#page-2468-0)
- [Actions, ressources et clés de condition pour AWS Elastic Load Balancing V2](#page-2486-0)
- [Actions, ressources et clés de condition pour Amazon Elastic MapReduce](#page-2516-0)
- [Actions, ressources et clés de condition pour Amazon Elastic Transcoder](#page-2535-0)
- [Actions, ressources et clés de condition pour Amazon ElastiCache](#page-2540-0)
- [Actions, ressources et clés de condition pour AWS Elemental Appliances and Software](#page-2602-0)
- [Actions, ressources et clés de condition pour AWS Elemental Appliances and Software Activation](#page-2607-0)  [Service](#page-2607-0)
- [Actions, ressources et clés de condition pour AWS Elemental MediaConnect](#page-2612-0)
- [Actions, ressources et clés de condition pour AWS Elemental MediaConvert](#page-2622-0)
- [Actions, ressources et clés de condition pour AWS Elemental MediaLive](#page-2631-0)
- [Actions, ressources et clés de condition pour AWS Elemental MediaPackage](#page-2653-0)
- [Actions, ressources et clés de condition pour AWS Elemental V2 MediaPackage](#page-2659-0)
- [Actions, ressources et clés de condition pour AWS Elemental VOD MediaPackage](#page-2667-0)
- [Actions, ressources et clés de condition pour AWS Elemental MediaStore](#page-2673-0)
- [Actions, ressources et clés de condition pour AWS Elemental MediaTailor](#page-2680-0)
- [Actions, ressources et clés de condition pour AWS Elemental Support Cases](#page-2692-0)
- [Actions, ressources et clés de condition pour AWS Elemental Support Content](#page-2695-0)
- [Actions, ressources et clés de condition pour Amazon EMR on EKS \(EMR Containers\)](#page-2697-0)
- [Actions, ressources et clés de condition pour Amazon EMR Serverless](#page-2705-0)
- [Actions, ressources et clés de condition pour AWS Entity Resolution](#page-2711-0)
- [Actions, ressources et clés de condition pour Amazon EventBridge](#page-2719-0)
- [Actions, ressources et clés de condition pour Amazon EventBridge Pipes](#page-2737-0)
- [Actions, ressources et clés de condition pour Amazon EventBridge Scheduler](#page-2743-0)
- [Actions, ressources et clés de condition pour Amazon EventBridge Schemas](#page-2749-0)
- [Actions, ressources et clés de condition pour AWS Fault Injection Service](#page-2757-0)
- [Actions, ressources et clés de condition pour Amazon FinSpace](#page-2767-0)
- [Actions, ressources et clés de condition pour l' FinSpace API Amazon](#page-2782-0)
- [Actions, ressources et clés de condition pour AWS Firewall Manager](#page-2785-0)
- [Actions, ressources et clés de condition pour Amazon Forecast](#page-2797-0)
- [Actions, ressources et clés de condition pour Amazon Fraud Detector](#page-2819-0)
- [Actions, ressources et clés de condition pour AWS Free Tier](#page-2851-0)
- [Actions, ressources et clés de condition pour Amazon FreeRTOS](#page-2853-0)
- [Actions, ressources et clés de condition pour Amazon FSx](#page-2859-0)
- [Actions, ressources et clés de condition pour Amazon GameLift](#page-2882-0)
- [Actions, ressources et clés de condition pour AWS Global Accelerator](#page-2909-0)
- [Actions, ressources et clés de condition pour AWS Glue](#page-2922-0)
- [Actions, ressources et clés de condition pour AWS Glue DataBrew](#page-2969-0)
- [Actions, ressources et clés de condition pour AWS Ground Station](#page-2979-0)
- [Actions, ressources et clés de condition pour Amazon GroundTruth Labeling](#page-2989-0)
- [Actions, ressources et clés de condition pour Amazon GuardDuty](#page-2994-0)
- [Actions, ressources et clés de condition pour AWS Health APIs and Notifications](#page-3011-0)
- [Actions, ressources et clés de condition pour AWS HealthImaging](#page-3016-0)
- [Actions, ressources et clés de condition pour AWS HealthLake](#page-3022-0)
- [Actions, ressources et clés de condition pour AWS HealthOmics](#page-3028-0)
- [Actions, ressources et clés de condition pour les communications sortantes à fort volume](#page-3046-0)
- [Actions, ressources et clés de condition pour Amazon Honeycode](#page-3052-0)
- [Actions, ressources et clés de condition pour AWS IAM Access Analyzer](#page-3059-0)
- [Actions, ressources et clés de condition pour AWS IAM Identity Center \(successeur de AWS Single](#page-3067-0) [Sign-On\)](#page-3067-0)
- [Actions, ressources et clés de condition pour le répertoire AWS IAM Identity Center \(successeur du](#page-3096-0)  [AWS Single Sign-On\)](#page-3096-0)
- [Actions, ressources et clés de condition pour le service OIDC d' AWS IAM Identity Center](#page-3107-0)
- [Actions, ressources et clés de condition pour AWS Identity and Access Management \(IAM\)](#page-3109-0)
- [Actions, ressources et clés de condition pour AWS Identity and Access Management Roles](#page-3148-0) [Anywhere](#page-3148-0)
- [Actions, ressources et clés de condition pour AWS Identity Store](#page-3155-0)
- [Actions, ressources et clés de condition pour AWS Identity Store Auth](#page-3162-0)
- [Actions, ressources et clés de condition pour AWS Identity Sync](#page-3164-0)
- [Actions, ressources et clés de condition pour AWS Import Export Disk Service](#page-3169-0)
- [Actions, ressources et clés de condition pour Amazon Inspector](#page-3172-0)
- [Actions, ressources et clés de condition pour Amazon Inspector2](#page-3181-0)
- [Actions, ressources et clés de condition pour Amazon InspectorScan](#page-3196-0)
- [Actions, ressources et clés de condition pour Amazon Interactive Video Service](#page-3198-0)
- [Actions, ressources et clés de condition pour Amazon Interactive Video Service Chat](#page-3215-0)
- [Actions, ressources et clés de condition pour AWS Invoicing Service](#page-3222-0)
- [Actions, ressources et clés de condition pour AWS IoT](#page-3224-0)
- [Actions, ressources et clés de condition pour AWS IoT 1-Click](#page-3279-0)
- [Actions, ressources et clés de condition pour AWS IoT Analytics](#page-3285-0)
- [Actions, ressources et clés de condition pour AWS IoT Core Device Advisor](#page-3294-0)
- [Actions, ressources et clés de condition pour AWS IoT Device Tester](#page-3299-0)
- [Actions, ressources et clés de condition pour AWS IoT Events](#page-3302-0)
- [Actions, ressources et clés de condition pour AWS IoT Fleet Hub for Device Management](#page-3311-0)
- [Actions, ressources et clés de condition pour AWS l'IoT FleetWise](#page-3315-0)
- [Actions, ressources et clés de condition pour AWS IoT Greengrass](#page-3330-0)
- [Actions, ressources et clés de condition pour AWS IoT Greengrass V2](#page-3354-0)
- [Actions, ressources et clés de condition pour les emplois liés à AWS l'IoT DataPlane](#page-3366-0)
- [Actions, ressources et clés de condition pour AWS l'IoT RoboRunner](#page-3369-0)
- [Actions, ressources et clés de condition pour AWS l'IoT SiteWise](#page-3374-0)
- [Actions, ressources et clés de condition pour AWS l'IoT TwinMaker](#page-3393-0)
- [Actions, ressources et clés de condition pour AWS IoT Wireless](#page-3405-0)
- [Actions, ressources et clés de condition pour AWS IQ](#page-3431-0)
- [Actions, ressources et clés de condition pour AWS IQ Permissions](#page-3442-0)
- [Actions, ressources et clés de condition pour Amazon Kendra](#page-3445-0)
- [Actions, ressources et clés de condition pour Amazon Kendra Intelligent Ranking](#page-3461-0)
- [Actions, ressources et clés de condition pour AWS Key Management Service](#page-3465-0)
- [Actions, ressources et clés de condition pour Amazon Keyspaces \(for Apache Cassandra\)](#page-3501-0)
- [Actions, ressources et clés de condition pour Amazon Kinesis Analytics](#page-3508-0)
- [Actions, ressources et clés de condition pour Amazon Kinesis Analytics V2](#page-3513-0)
- [Actions, ressources et clés de condition pour Amazon Kinesis Data Streams](#page-3520-0)
- [Actions, ressources et clés de condition pour Amazon Kinesis Firehose](#page-3528-0)
- [Actions, ressources et clés de condition pour Amazon Kinesis Video Streams](#page-3533-0)
- [Actions, ressources et clés de condition pour AWS Lake Formation](#page-3543-0)
- [Actions, ressources et clés de condition pour AWS Lambda](#page-3553-0)
- [Actions, ressources et clés de condition pour AWS Launch Wizard](#page-3571-0)
- [Actions, ressources et clés de condition pour Amazon Lex](#page-3580-0)
- [Actions, ressources et clés de condition pour Amazon Lex V2](#page-3591-0)
- [Actions, ressources et clés de condition pour AWS License Manager](#page-3615-0)
- [Actions, ressources et clés de condition pour le gestionnaire d'abonnements Linux AWS License](#page-3624-0)  [Manager](#page-3624-0)
- [Actions, ressources et clés de condition pour les abonnements utilisateur d' AWS License Manager](#page-3627-0)
- [Actions, ressources et clés de condition pour Amazon Lightsail](#page-3631-0)
- [Actions, ressources et clés de condition pour Amazon Location](#page-3669-0)
- [Actions, ressources et clés de condition pour Amazon Lookout for Equipment](#page-3684-0)
- [Actions, ressources et clés de condition pour Amazon Lookout for Metrics](#page-3697-0)
- [Actions, ressources et clés de condition pour Amazon Lookout for Vision](#page-3705-0)
- [Actions, ressources et clés de condition pour Amazon Machine Learning](#page-3712-0)
- [Actions, ressources et clés de condition pour Amazon Macie](#page-3719-0)
- [Actions, resources, and condition keys for AWS Mainframe Modernization Application Testing](#page-3739-0)  [provides tools and resources for automated functional equivalence testing for your migration](#page-3739-0)  [projects.](#page-3739-0)
- [Actions, ressources et clés de condition pour AWS Mainframe Modernization Service](#page-3748-0)
- [Actions, ressources et clés de condition pour Amazon Managed Blockchain](#page-3758-0)
- [Actions, ressources et clés de condition pour Amazon Managed Blockchain Query](#page-3769-0)
- [Actions, ressources et clés de condition pour Amazon Managed Grafana](#page-3772-0)
- [Actions, ressources et clés de condition pour Amazon Managed Service for Prometheus](#page-3780-0)
- [Actions, ressources et clés de condition pour Amazon Managed Streaming for Apache Kafka](#page-3794-0)
- [Actions, ressources et clés de condition pour Amazon Managed Streaming for Kafka Connect](#page-3812-0)
- [Actions, ressources et clés de condition pour Amazon Managed Workflows for Apache Airflow](#page-3821-0)
- [Actions, ressources et clés de condition pour AWS Marketplace](#page-3826-0)
- [Actions, ressources et clés de condition pour AWS Marketplace Catalog](#page-3833-0)
- [Actions, ressources et clés de condition pour AWS Marketplace Commerce Analytics Service](#page-3839-0)
- [Actions, ressources et clés de condition pour AWS Marketplace Deployment Service](#page-3841-0)
- [Actions, ressources et clés de condition pour AWS Marketplace Discovery](#page-3846-0)
- [Actions, ressources et clés de condition pour AWS Marketplace Entitlement Service](#page-3848-0)
- [Actions, ressources et clés de condition pour AWS Marketplace Image Building Service](#page-3850-0)
- [Actions, ressources et clés de condition pour AWS Marketplace Management Portal](#page-3853-0)
- [Actions, ressources et clés de condition pour AWS Marketplace Metering Service](#page-3857-0)
- [Actions, ressources et clés de condition pour AWS Marketplace Private Marketplace](#page-3860-0)
- [Actions, ressources et clés de condition pour AWS Marketplace Procurement Systems Integration](#page-3864-0)
- [Actions, ressources et clés de condition pour les Rapports AWS Marketplace sur les vendeurs](#page-3867-0)
- [Actions, ressources et clés de condition pour AWS Marketplace Vendor Insights](#page-3870-0)
- [Actions, ressources et clés de condition pour Amazon Mechanical Turk](#page-3879-0)
- [Actions, ressources et clés de condition pour Amazon MemoryDB](#page-3887-0)
- [Actions, ressources et clés de condition pour Amazon Message Delivery Service](#page-3907-0)
- [Actions, ressources et clés de condition pour Amazon Message Gateway Service](#page-3911-0)
- [Actions, ressources et clés de condition pour AWS Microservice Extractor for .NET](#page-3914-0)
- [Actions, ressources et clés de condition pour les crédits du programme d'accélération de la](#page-3916-0)  [migration AWS](#page-3916-0)
- [Actions, ressources et clés de conditions pour AWS Migration Hub](#page-3919-0)
- [Actions, ressources et clés de conditions pour AWS Migration Hub](#page-3924-0)
- [Actions, ressources et clés de conditions pour AWS Migration Hub Refactor Spaces](#page-3932-0)
- [Actions, ressources et clés de conditions pour AWS Migration Hub Strategy Recommendations](#page-3952-0)
- [Actions, ressources et clés de condition pour Amazon Mobile Analytics](#page-3959-0)
- [Actions, ressources et clés de condition pour Amazon Monitron](#page-3961-0)
- [Actions, ressources et clés de condition pour Amazon MQ](#page-3972-0)
- [Actions, ressources et clés de condition pour Amazon Neptune](#page-3981-0)
- [Actions, ressources et clés de condition pour Amazon Neptune Analytics](#page-3988-0)
- [Actions, ressources et clés de condition pour AWS Network Firewall](#page-4005-0)
- [Actions, ressources et clés de condition pour AWS Network Manager](#page-4016-0)
- [Actions, ressources et clés de condition pour AWS Network Manager Chat](#page-4040-0)
- [Actions, ressources et clés de condition pour Amazon Nimble Studio](#page-4043-0)
- [Actions, ressources et clés de condition pour Amazon One Enterprise](#page-4063-0)
- [Actions, ressources et clés de condition pour Amazon OpenSearch Ingestion](#page-4073-0)
- [Actions, ressources et clés de condition pour Amazon OpenSearch Serverless](#page-4080-0)
- [Actions, ressources et clés de condition pour Amazon OpenSearch Service](#page-4088-0)
- [Actions, ressources et clés de condition pour AWS OpsWorks](#page-4113-0)
- [Actions, ressources et clés de condition pour la gestion AWS OpsWorks de la configuration](#page-4125-0)
- [Actions, ressources et clés de condition pour AWS Organizations](#page-4130-0)
- [Actions, ressources et clés de condition pour AWS Outposts](#page-4146-0)
- [Actions, ressources et clés de condition pour AWS Panorama](#page-4153-0)
- [Actions, ressources et clés de condition pour la gestion des comptes AWS Partner centraux](#page-4162-0)
- [Actions, ressources et clés de condition pour le service Chiffrement des paiements AWS](#page-4164-0)
- [Actions, ressources et clés de condition pour AWS Payments](#page-4175-0)
- [Actions, ressources et clés de condition pour AWS Performance Insights](#page-4180-0)
- [Actions, ressources et clés de condition pour Amazon Personalize](#page-4187-0)
- [Actions, ressources et clés de condition pour Amazon Pinpoint](#page-4200-0)
- [Actions, ressources et clés de condition pour Amazon Pinpoint Email Service](#page-4231-0)
- [Actions, ressources et clés de condition pour Amazon Pinpoint SMS and Voice Service](#page-4247-0)
- [Actions, ressources et clés de condition pour Amazon Pinpoint SMS Voice V2](#page-4251-0)
- [Actions, ressources et clés de condition pour Amazon Polly](#page-4271-0)
- [Actions, ressources et clés de condition pour AWS Price List](#page-4275-0)
- [Actions, ressources et clés de condition pour AWS Private CA Connector for Active Directory](#page-4277-0)
- [Actions, ressources et clés de condition pour AWS Private CA Connector for SCEP](#page-4287-0)
- [Actions, ressources et clés de condition pour AWS Private Certificate Authority](#page-4292-0)
- [Actions, ressources et clés de condition pour AWS Proton](#page-4300-0)
- [Actions, ressources et clés de condition pour AWS Purchase Orders Console](#page-4330-0)
- [Actions, ressources et clés de condition pour Amazon Q](#page-4336-0)
- [Actions, ressources et clés de condition pour Amazon Q Business](#page-4340-0)
- [Actions, ressources et clés de condition pour les applications Amazon Q Business Q](#page-4356-0)
- [Actions, ressources et clés de condition pour Amazon Q in Connect](#page-4362-0)
- [Actions, ressources et clés de condition pour Amazon QLDB](#page-4376-0)
- [Actions, ressources et clés de condition pour Amazon QuickSight](#page-4385-0)
- [Actions, ressources et clés de condition pour Amazon RDS](#page-4429-0)
- [Actions, ressources et clés de condition pour l'API de données Amazon RDS](#page-4501-0)
- [Actions, ressources et clés de condition pour l'authentification IAM Amazon RDS](#page-4505-0)
- [Actions, ressources et clés de condition pour AWS re:Post Private](#page-4508-0)
- [Actions, ressources et clés de condition pour AWS Recycle Bin](#page-4512-0)
- [Actions, ressources et clés de condition pour Amazon Redshift](#page-4519-0)
- [Actions, ressources et clés de condition pour l'API de données Amazon Redshift](#page-4558-0)
- [Actions, ressources et clés de condition pour Amazon Redshift sans serveur](#page-4563-0)
- [Actions, ressources et clés de condition pour Amazon Rekognition](#page-4577-0)
- [Actions, ressources et clés de condition pour AWS Resilience Hub](#page-4593-0)
- [Actions, ressources et clés de condition pour AWS Resource Access Manager \(RAM\)](#page-4610-0)
- [Actions, ressources et clés de condition pour l'Explorateur de ressources AWS](#page-4629-0)
- [Actions, ressources et clés de condition pour l'API de balisage des groupes de ressources Amazon](#page-4636-0)
- [Actions, ressources et clés de condition pour AWS Resource Groups](#page-4640-0)
- [Actions, ressources et clés de condition pour le portail de la RHEL Knowledgebase Amazon.](#page-4646-0)
- [Actions, ressources et clés de condition pour AWS RoboMaker](#page-4648-0)
- [Actions, ressources et clés de condition pour Amazon Route 53](#page-4663-0)
- [Actions, ressources et clés de condition pour Amazon Route 53 Application Recovery Controller](#page-4680-0)  [Changement de zone](#page-4680-0)
- [Actions, ressources et clés de condition pour Amazon Route 53 Domains](#page-4688-0)
- [Les actions, les ressources et les clés de condition pour les profils Amazon Route 53 permettent de](#page-4696-0) [partager les paramètres DNS avec les VPC](#page-4696-0)
- [Actions, ressources et clés de condition pour Amazon Route 53 Recovery Cluster](#page-4703-0)
- [Actions, ressources et clés de condition pour Amazon Route 53 Recovery Controls](#page-4706-0)
- [Actions, ressources et clés de condition pour Amazon Route 53 Recovery Readiness](#page-4713-0)
- [Actions, ressources et clés de condition pour Amazon Route 53 Resolver](#page-4722-0)
- [Actions, ressources et clés de condition pour Amazon S3](#page-4746-0)
- [Actions, ressources et clés de condition pour Amazon S3 Express](#page-4963-0)
- [Actions, ressources et clés de condition pour Amazon S3 Glacier](#page-4973-0)
- [Actions, ressources et clés de condition pour Amazon S3 Object Lambda](#page-4981-0)
- [Actions, ressources et clés de condition pour Amazon S3 on Outposts](#page-5009-0)
- [Actions, ressources et clés de condition pour Amazon SageMaker](#page-5077-0)
- [Actions, ressources et clés de condition pour les fonctionnalités SageMaker géospatiales](#page-5209-0)  [d'Amazon](#page-5209-0)
- [Actions, ressources et clés de condition pour Amazon SageMaker Ground Truth Synthetic](#page-5218-0)
- [Actions, ressources et clés de condition pour Amazon SageMaker avec MLflow](#page-5222-0)
- [Actions, ressources et clés de condition pour AWS Savings Plans](#page-5230-0)
- [Actions, ressources et clés de condition pour AWS Secret Manager](#page-5234-0)
- [Actions, ressources et clés de condition pour AWS Security Hub](#page-5264-0)
- [Actions, ressources et clés de condition pour Amazon Security Lake](#page-5284-0)
- [Actions, ressources et clés de condition pour AWS Security Token Service](#page-5318-0)
- [Actions, ressources et clés de condition pour AWS Server Migration Service](#page-5336-0)
- [Actions, ressources et clés de condition pour AWS Serverless Application Repository](#page-5343-0)
- [Actions, ressources et clés de condition pour AWS Service Catalog](#page-5348-0)
- [Actions, ressources et clés de condition pour le service AWS fournissant des réseaux privés gérés](#page-5377-0)
- [Actions, ressources et clés de condition pour Service Quotas](#page-5385-0)
- [Actions, ressources et clés de condition pour Amazon SES](#page-5393-0)
- [Actions, ressources et clés de condition pour AWS Shield](#page-5413-0)
- [Actions, ressources et clés de condition pour AWS Signer](#page-5423-0)
- [Actions, ressources et clés de condition pour la AWS connexion](#page-5430-0)
- [Actions, ressources et clés de condition pour Amazon Simple Email Service Mail Manager](#page-5433-0)
- [Actions, ressources et clés de condition pour Amazon Simple Email Service v2](#page-5449-0)
- [Actions, ressources et clés de condition pour Amazon Simple Workflow Service](#page-5478-0)
- [Actions, ressources et clés de condition pour Amazon SimpleDB](#page-5496-0)
- [Actions, ressources et clés de condition pour AWS SimSpace Weaver](#page-5500-0)
- [Actions, ressources et clés de condition pour AWS Snow Device Management](#page-5504-0)
- [Actions, ressources et clés de condition pour AWS Snowball](#page-5509-0)
- [Actions, ressources et clés de condition pour Amazon SNS](#page-5516-0)
- [Actions, ressources et clés de condition pour AWS SQL Workbench](#page-5527-0)
- [Actions, ressources et clés de condition pour Amazon SQS](#page-5545-0)
- [Actions, ressources et clés de condition pour AWS Step Functions](#page-5551-0)
- [Actions, ressources et clés de condition pour AWS Storage Gateway](#page-5562-0)
- [Actions, ressources et clés de condition pour AWS la chaîne d'approvisionnement](#page-5586-0)
- [Actions, ressources et clés de condition pour AWS Support](#page-5591-0)
- [Actions, ressources et clés de condition pour l'application AWS Support dans Slack](#page-5598-0)
- [Actions, ressources et clés de condition pour AWS Support Plans](#page-5602-0)
- [Actions, ressources et clés de condition pour les AWS Support recommandations](#page-5604-0)
- [Actions, ressources et clés de condition pour la durabilité AWS .](#page-5607-0)
- [Actions, ressources et clés de condition pour AWS Systems Manager](#page-5609-0)
- [Actions, ressources et clés de condition pour AWS Systems Manager pour SAP](#page-5651-0)
- [Actions, ressources et clés de condition pour AWS Systems Manager GUI Connect](#page-5659-0)
- [Actions, ressources et clés de condition pour AWS Systems Manager Incident Manager](#page-5661-0)
- [Actions, ressources et clés de condition pour AWS Systems Manager Incident Manager Contacts](#page-5670-0)
- [Actions, ressources et clés de condition pour Tag Editor](#page-5679-0)
- [Actions, ressources et clés de condition pour AWS Paramètres de taxes](#page-5681-0)
- [Actions, ressources et clés de condition pour AWS Telco Network Builder](#page-5685-0)
- [Actions, ressources et clés de condition pour Amazon Textract](#page-5696-0)
- [Actions, ressources et clés de condition pour Amazon Timestream](#page-5703-0)
- [Actions, ressources et clés de condition pour Amazon Timestream InfluxDB](#page-5715-0)
- [Actions, ressources et clés de condition pour AWS Tiros](#page-5720-0)
- [Actions, ressources et clés de condition pour Amazon Transcribe](#page-5723-0)
- [Actions, ressources et clés de condition pour AWS Transfer Family](#page-5738-0)
- [Actions, ressources et clés de condition pour Amazon Translate](#page-5751-0)
- [Actions, ressources et clés de condition pour AWS Trusted Advisor](#page-5757-0)
- [Actions, ressources et clés de condition pour les notifications utilisateur AWS .](#page-5769-0)
- [Actions, ressources et clés de condition pour les contacts des notifications utilisateur AWS .](#page-5775-0)
- [Actions, ressources et clés de condition pour les abonnements AWS utilisateur](#page-5779-0)
- [Actions, ressources et clés de condition pour AWS Verified Access](#page-5782-0)
- [Actions, ressources et clés de condition pour Amazon Verified Permissions](#page-5784-0)
- [Actions, ressources et clés de condition pour Amazon VPC Lattice](#page-5790-0)
- [Actions, ressources et clés de condition pour les services Amazon VPC Lattice](#page-5813-0)
- [Actions, ressources et clés de condition pour AWS WAF](#page-5820-0)
- [Actions, ressources et clés de condition pour AWS WAF Regional](#page-5835-0)
- [Actions, ressources et clés de condition pour AWS WAF V2](#page-5850-0)
- [Actions, ressources et clés de condition pour AWS Well-Architected Tool](#page-5871-0)
- [Actions, ressources et clés de condition pour AWS Wickr](#page-5887-0)
- [Actions, ressources et clés de condition pour Amazon WorkDocs](#page-5890-0)
- [Actions, ressources et clés de condition pour Amazon WorkLink](#page-5902-0)
- [Actions, ressources et clés de condition pour Amazon WorkMail](#page-5910-0)
- [Actions, ressources et clés de condition pour Amazon WorkMail Message Flow](#page-5933-0)
- [Actions, ressources et clés de condition pour Amazon WorkSpaces](#page-5936-0)
- [Actions, ressources et clés de condition pour Amazon WorkSpaces Application Manager](#page-5955-0)
- [Actions, ressources et clés de condition pour Amazon WorkSpaces Secure Browser](#page-5957-0)
- [Actions, ressources et clés de condition pour Amazon WorkSpaces Thin Client](#page-5973-0)
- [Actions, ressources et clés de condition pour AWS X-Ray.](#page-5978-0)

### <span id="page-31-0"></span>Actions, ressources et clés de condition pour la gestion de compte AWS

AWS La gestion des comptes (préfixe de service :account) fournit les ressources, actions et clés contextuelles de condition spécifiques aux services suivantes à utiliser dans les politiques d'autorisation IAM.

Références :

- Découvrez comment [configurer ce service.](https://docs.aws.amazon.com/accounts/latest/reference/accounts-welcome.html)
- Affichez la liste des [opérations d'API disponibles pour ce service.](https://docs.aws.amazon.com/accounts/latest/reference/api-reference.html)
- Découvrez comment protéger ce service et ses ressources avec les stratégies d'autorisation [IAM](https://docs.aws.amazon.com/accounts/latest/reference/security-iam.html).

#### **Rubriques**

- [Actions définies par la gestion de compte AWS](#page-32-0)
- [Types de ressources définis par la gestion de compte AWS](#page-36-0)
- [Clés de condition pour la gestion de compte AWS](#page-37-0)

#### <span id="page-32-0"></span>Actions définies par la gestion de compte AWS

Vous pouvez indiquer les actions suivantes dans l'élément Action d'une déclaration de politique IAM. Utilisez des politiques pour accorder des autorisations permettant d'effectuer une opération dans AWS. Lorsque vous utilisez une action dans une politique, vous autorisez ou refusez généralement l'accès à l'opération d'API ou à la commande CLI portant le même nom. Toutefois, dans certains cas, une seule action contrôle l'accès à plusieurs opérations. D'autres opérations, quant à elles, requièrent plusieurs actions différentes.

La colonne Types de ressources indique si chaque action prend en charge les autorisations au niveau des ressources. S'il n'y a pas de valeur pour cette colonne, vous devez indiquer toutes les ressources (« \* ») dans l'élément Resource de votre déclaration de politique. Si la colonne inclut un type de ressource, vous pouvez indiquer un ARN de ce type dans une déclaration avec cette action. Si l'action comporte une ou plusieurs ressources requises, l'appelant doit être autorisé à utiliser l'action avec ces ressources. Les ressources requises sont indiquées dans le tableau par un astérisque (\*). Si vous limitez l'accès aux ressources avec l'Resourceélément dans une politique IAM, vous devez inclure un ARN ou un modèle pour chaque type de ressource requis. Certaines actions prennent en charge plusieurs types de ressources. Si le type de ressource est facultatif (non indiqué comme obligatoire), vous pouvez choisir d'utiliser l'un, mais pas l'autre.

La colonne Clés de condition inclut des clés que vous pouvez spécifier dans l'élément Condition d'une déclaration de politique. Pour plus d'informations sur les clés de condition associées aux ressources du service, consultez la colonne Clés de condition du tableau des types de ressources.

**a** Note

Les clés de condition des ressources sont répertoriées dans le tableau [Types de ressources](#page-36-0). Vous pouvez trouver un lien vers le type de ressource qui s'applique à une action dans la colonne Types de ressources (\* obligatoire) du tableau Actions. Le type de ressource indiqué dans le tableau Types de ressources inclut la colonne Clés de condition, qui contient les clés de condition de ressource qui s'appliquent à une action dans le tableau Actions.

### Pour plus de détails sur les colonnes du tableau suivant, veuillez consulter le [tableau Actions.](reference_policies_actions-resources-contextkeys.html#actions_table)

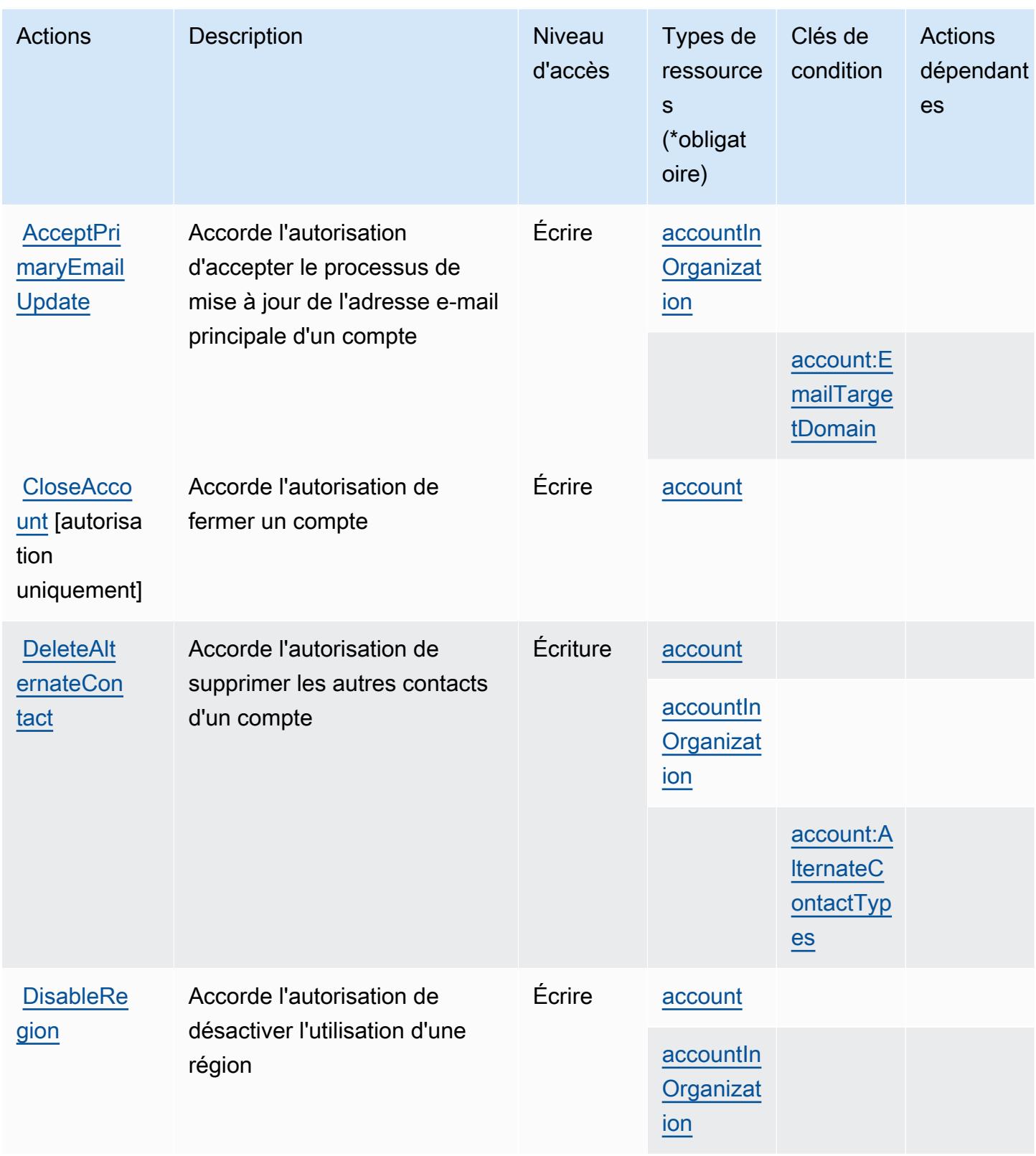

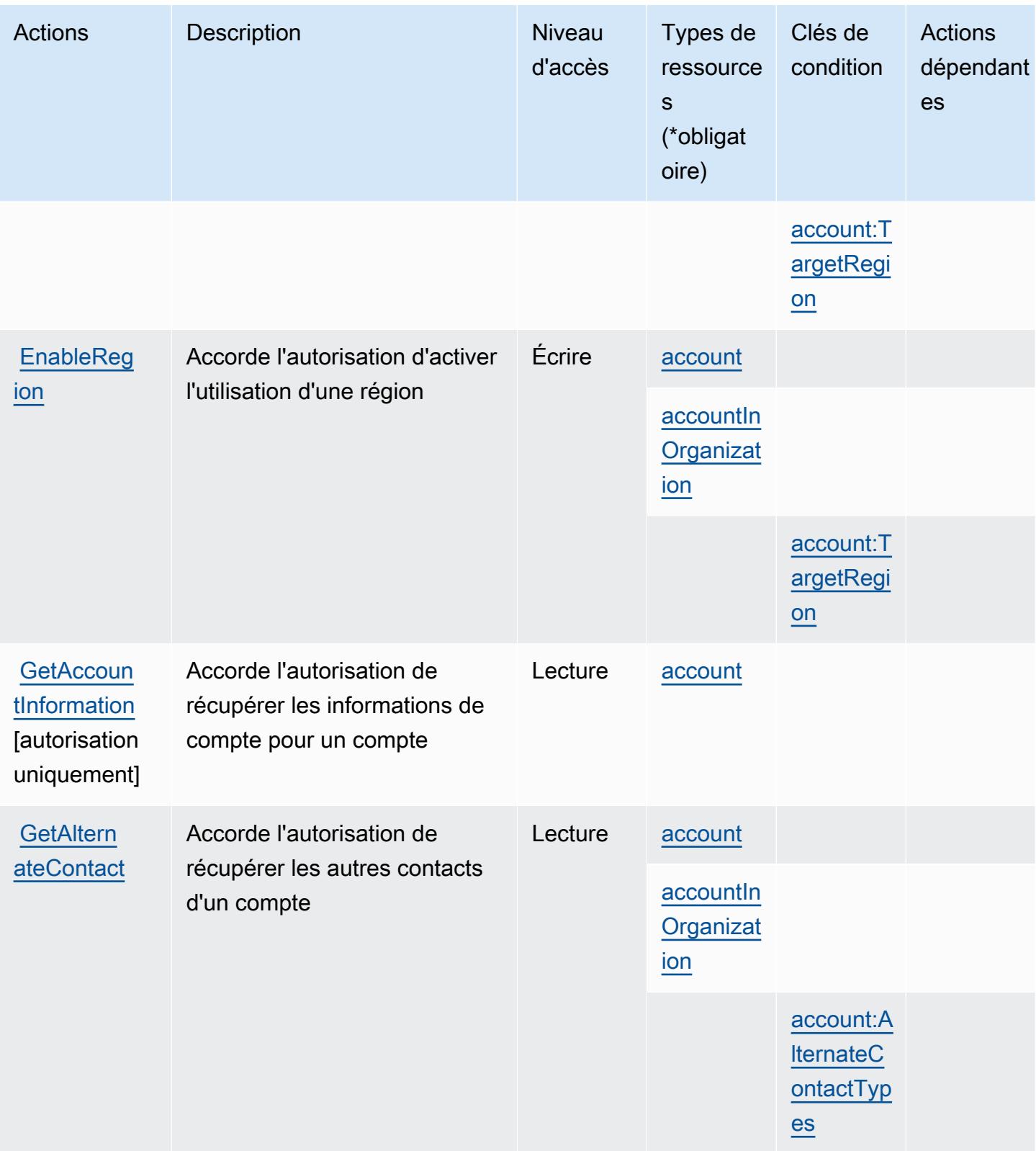

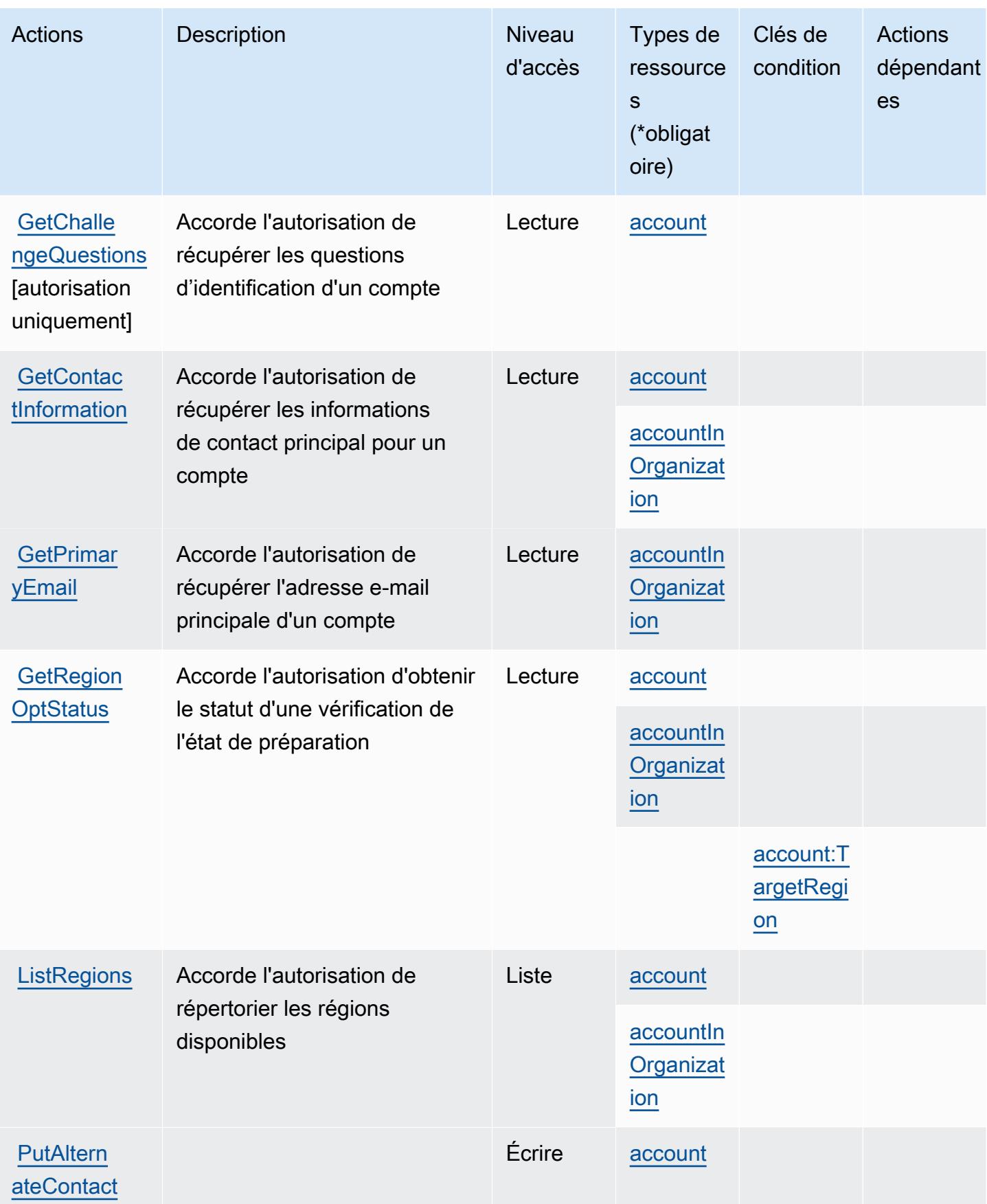
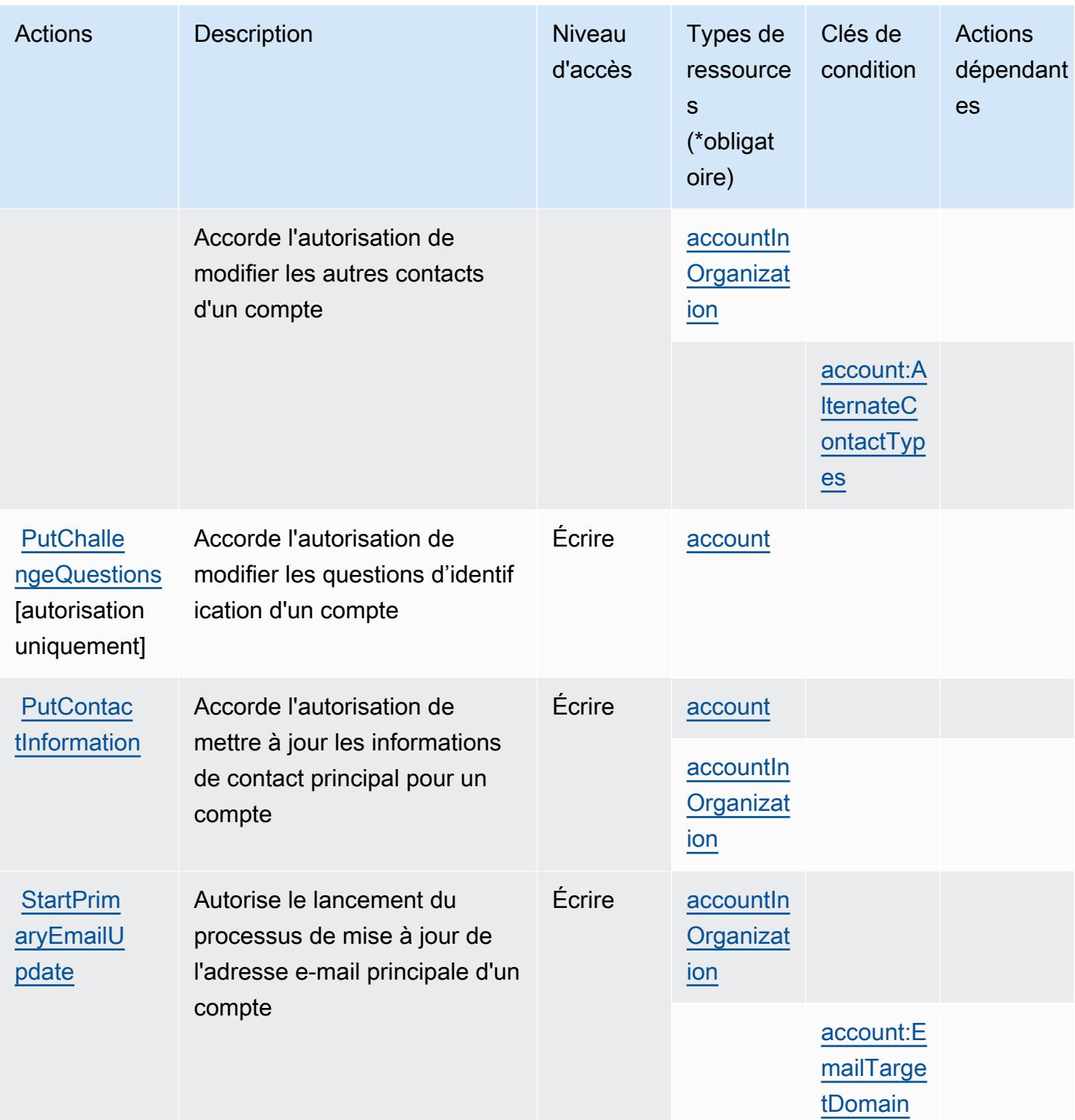

Types de ressources définis par la gestion de compte AWS

Ce service définit les types de ressources suivants, qui peuvent être utilisés dans l' Resource élément des déclarations de politique d'autorisation IAM. Chaque action du [tableau Actions](#page-32-0) identifie les types de ressources pouvant être spécifiés avec cette action. Un type de ressource peut également définir les clés de condition que vous pouvez inclure dans une politique. Ces clés sont affichées dans la dernière colonne du tableau. Pour plus de détails sur les colonnes du tableau suivant, veuillez consulter le [tableau Types de ressources.](reference_policies_actions-resources-contextkeys.html#resources_table)

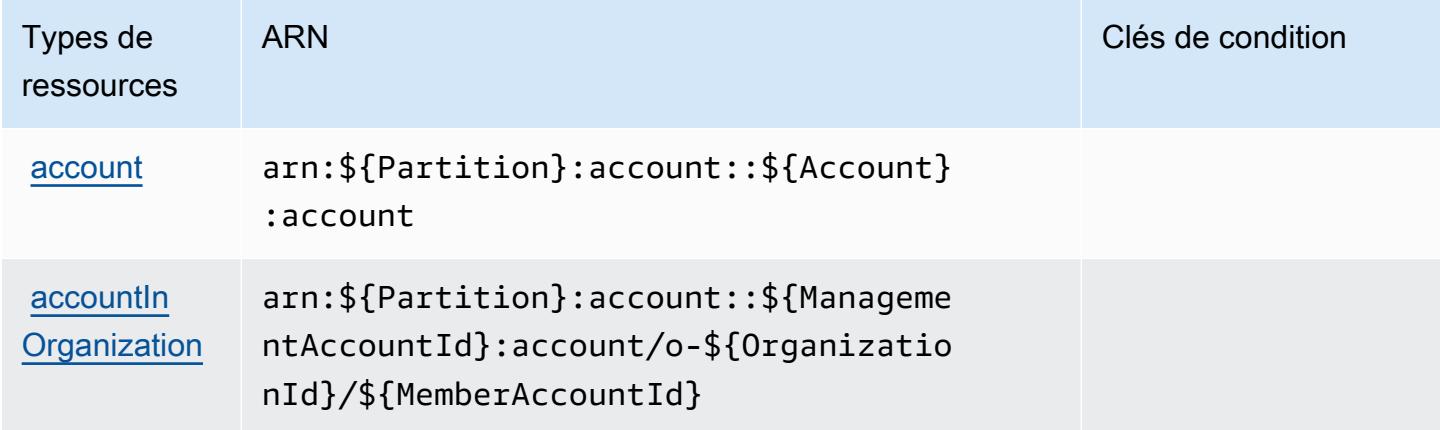

Clés de condition pour la gestion de compte AWS

AWS La gestion des comptes définit les clés de condition suivantes qui peuvent être utilisées dans l'Conditionélément d'une politique IAM. Vous pouvez utiliser ces clés pour affiner les conditions d'application de la déclaration de politique. Pour plus de détails sur les colonnes du tableau suivant, veuillez consulter le [tableau Clés de condition.](reference_policies_actions-resources-contextkeys.html#context_keys_table)

Pour afficher les clés de condition globales disponibles pour tous les services, consultez [Clés de](https://docs.aws.amazon.com/IAM/latest/UserGuide/reference_policies_condition-keys.html#AvailableKeys) [condition globales disponibles](https://docs.aws.amazon.com/IAM/latest/UserGuide/reference_policies_condition-keys.html#AvailableKeys).

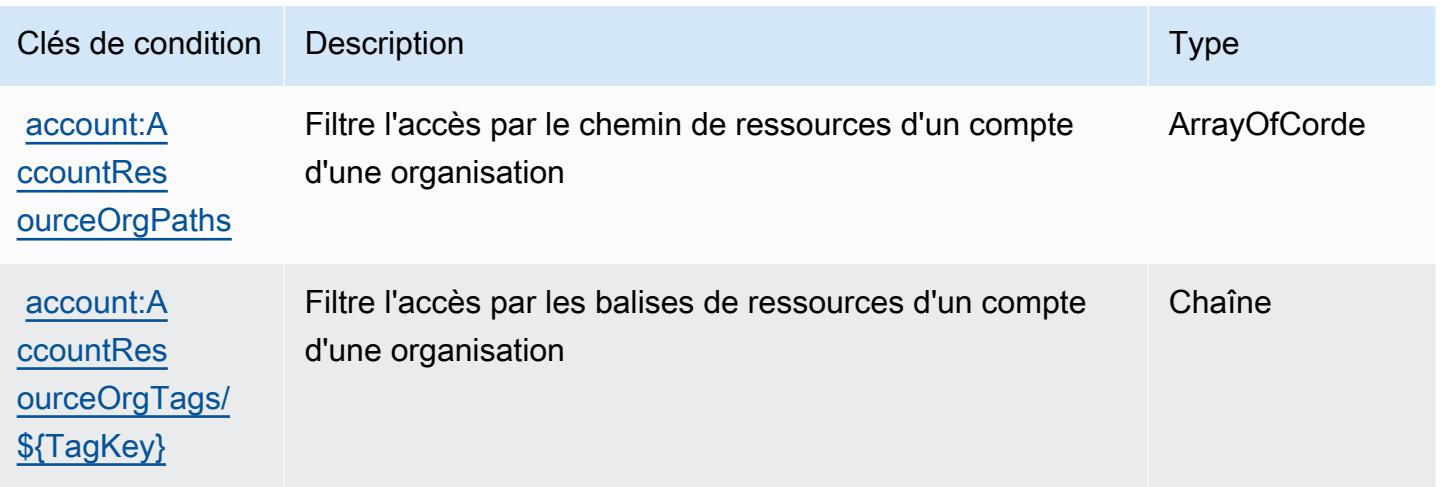

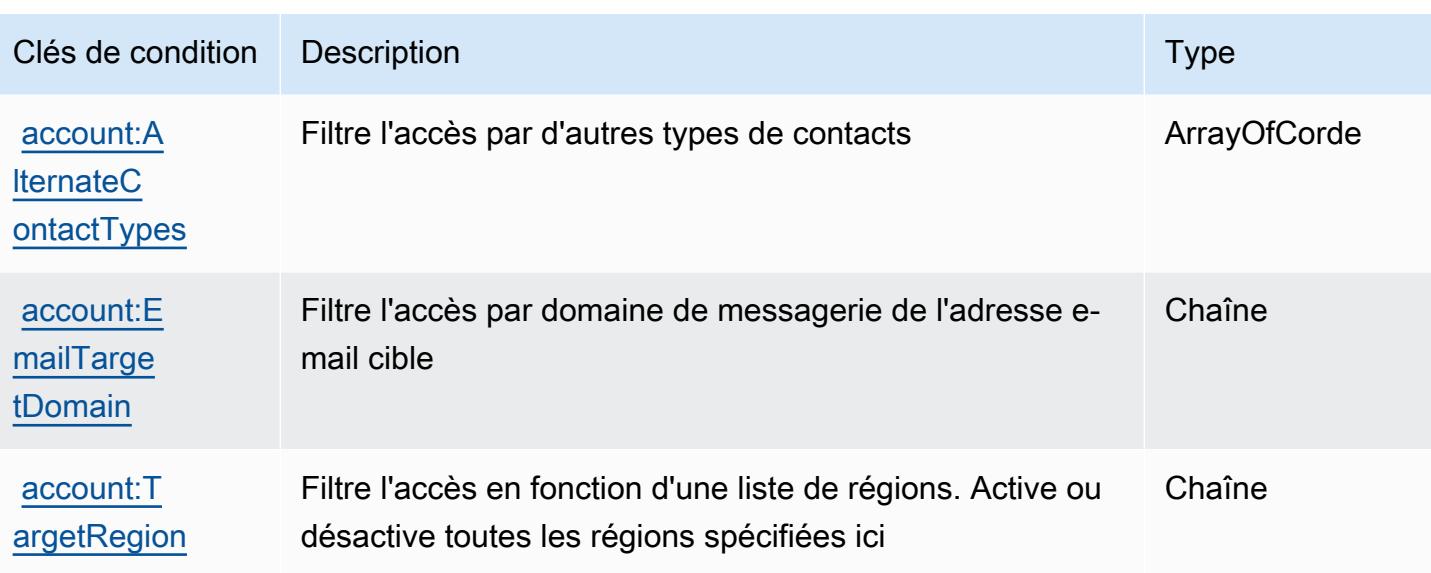

# Actions, ressources et clés de condition pour AWS Activate

AWS Activate (préfixe de service :activate) fournit les ressources, actions et clés contextuelles de condition spécifiques au service suivantes à utiliser dans les politiques d'autorisation IAM.

Références :

- Découvrez comment [configurer ce service.](https://aws.amazon.com/activate/faq/#AWS_Activate_Console)
- Affichez la liste des [opérations d'API disponibles pour ce service.](https://aws.amazon.com/activate/faq/#AWS_Activate_Console)
- Découvrez comment protéger ce service et ses ressources avec les stratégies d'autorisation [IAM](https://aws.amazon.com/activate/faq/#AWS_Activate_Console).

#### Rubriques

- [Actions définies par AWS Activate](#page-38-0)
- [Types de ressources définis par AWS Activate](#page-41-0)
- [Clés de condition pour AWS Activate](#page-41-1)

### <span id="page-38-0"></span>Actions définies par AWS Activate

Vous pouvez indiquer les actions suivantes dans l'élément Action d'une déclaration de politique IAM. Utilisez des politiques pour accorder des autorisations permettant d'effectuer une opération dans AWS. Lorsque vous utilisez une action dans une politique, vous autorisez ou refusez généralement l'accès à l'opération d'API ou à la commande CLI portant le même nom. Toutefois,

dans certains cas, une seule action contrôle l'accès à plusieurs opérations. D'autres opérations, quant à elles, requièrent plusieurs actions différentes.

La colonne Types de ressources indique si chaque action prend en charge les autorisations au niveau des ressources. S'il n'y a pas de valeur pour cette colonne, vous devez indiquer toutes les ressources (« \* ») dans l'élément Resource de votre déclaration de politique. Si la colonne inclut un type de ressource, vous pouvez indiquer un ARN de ce type dans une déclaration avec cette action. Si l'action comporte une ou plusieurs ressources requises, l'appelant doit être autorisé à utiliser l'action avec ces ressources. Les ressources requises sont indiquées dans le tableau par un astérisque (\*). Si vous limitez l'accès aux ressources avec l'Resourceélément dans une politique IAM, vous devez inclure un ARN ou un modèle pour chaque type de ressource requis. Certaines actions prennent en charge plusieurs types de ressources. Si le type de ressource est facultatif (non indiqué comme obligatoire), vous pouvez choisir d'utiliser l'un, mais pas l'autre.

La colonne Clés de condition inclut des clés que vous pouvez spécifier dans l'élément Condition d'une déclaration de politique. Pour plus d'informations sur les clés de condition associées aux ressources du service, consultez la colonne Clés de condition du tableau des types de ressources.

**a** Note

Les clés de condition des ressources sont répertoriées dans le tableau [Types de ressources](#page-41-0). Vous pouvez trouver un lien vers le type de ressource qui s'applique à une action dans la colonne Types de ressources (\* obligatoire) du tableau Actions. Le type de ressource indiqué dans le tableau Types de ressources inclut la colonne Clés de condition, qui contient les clés de condition de ressource qui s'appliquent à une action dans le tableau Actions.

Pour plus de détails sur les colonnes du tableau suivant, veuillez consulter le [tableau Actions.](reference_policies_actions-resources-contextkeys.html#actions_table)

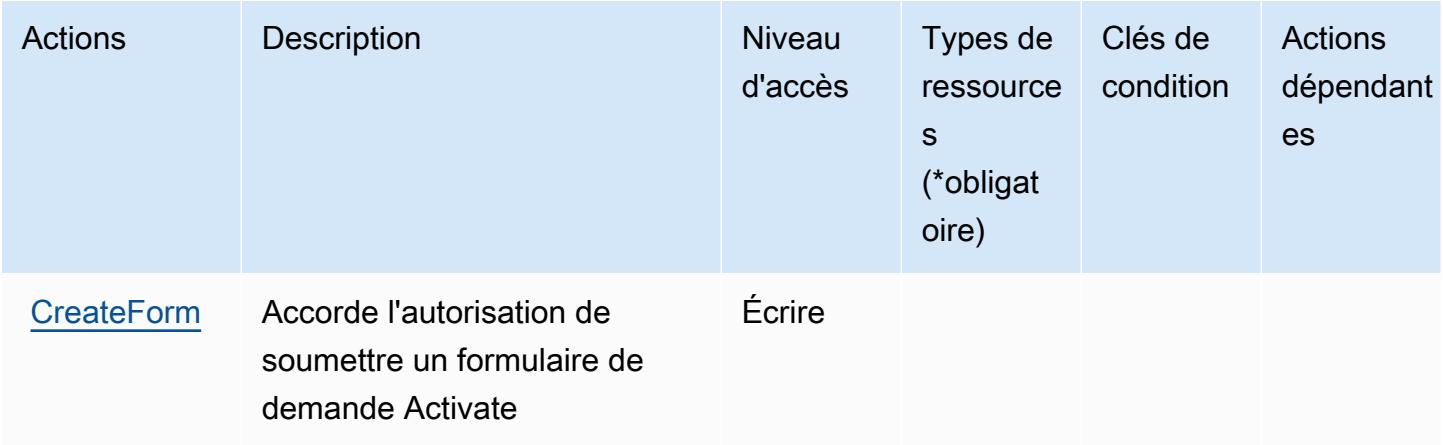

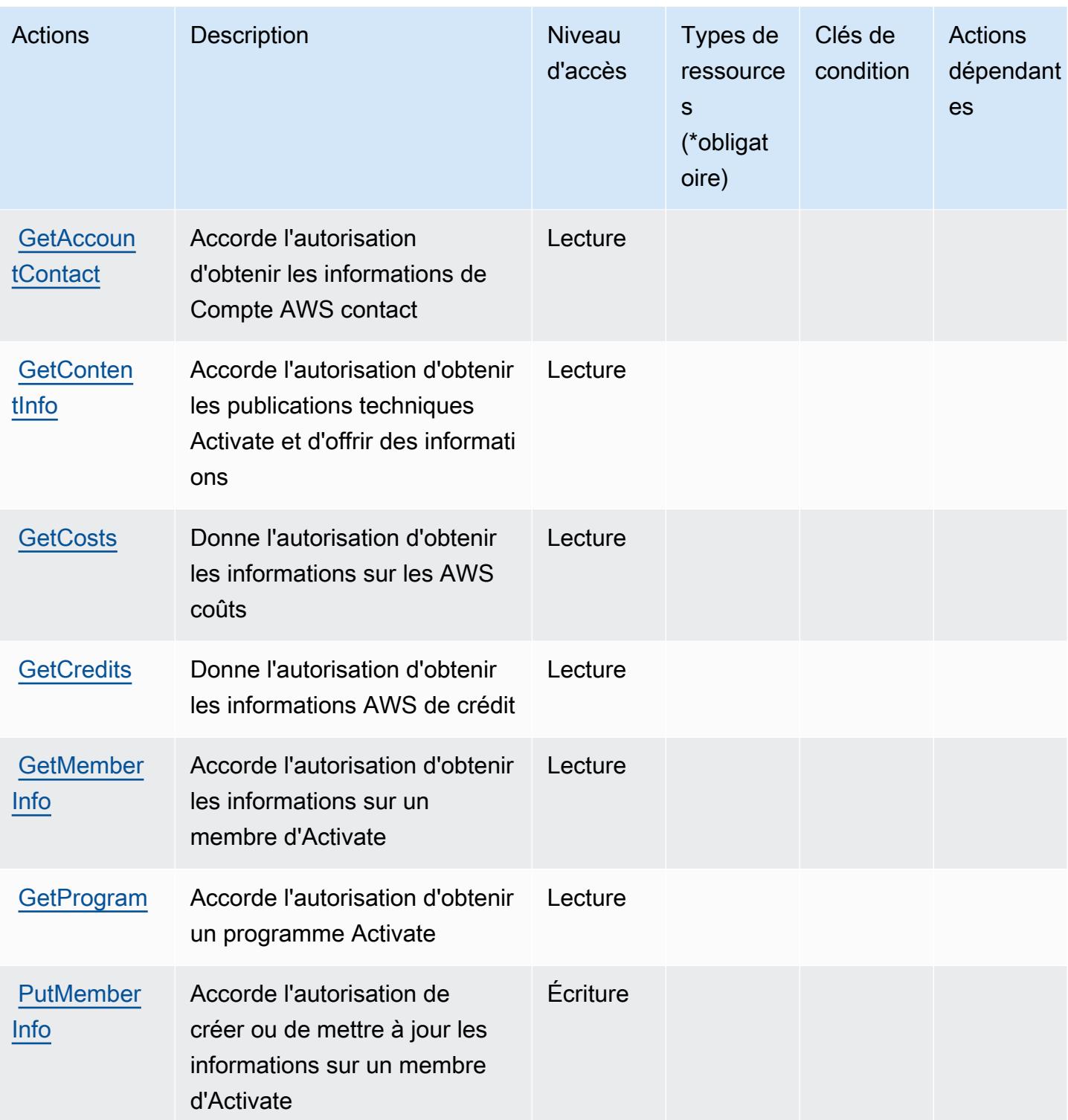

# <span id="page-41-0"></span>Types de ressources définis par AWS Activate

AWS Activate ne prend pas en charge la spécification d'un ARN de ressource dans l'Resourceélément d'une déclaration de politique IAM. Pour autoriser l'accès à AWS Activate, spécifiez "Resource": "\*" dans votre politique.

## <span id="page-41-1"></span>Clés de condition pour AWS Activate

Activate ne comporte aucune clé de contexte spécifique au service pouvant être utilisée dans l'élément Condition des déclarations de politique. Pour accéder à la liste des clés de condition globales disponibles pour tous les services, consultez [Clés de condition disponibles](https://docs.aws.amazon.com/IAM/latest/UserGuide/reference_policies_condition-keys.html#AvailableKeys).

# Actions, ressources et clés de condition pour Alexa for Business

Alexa for Business (préfixe de service : a4b) fournit les ressources, actions et clés de contexte de condition spécifiques au service suivantes en vue de leur utilisation dans les politiques d'autorisation IAM.

Références :

- Découvrez comment [configurer ce service.](https://docs.aws.amazon.com/a4b/latest/APIReference/)
- Affichez la liste des [opérations d'API disponibles pour ce service.](https://docs.aws.amazon.com/a4b/latest/APIReference/)
- Découvrez comment protéger ce service et ses ressources avec les stratégies d'autorisation [IAM](https://docs.aws.amazon.com/a4b/latest/APIReference/).

### **Rubriques**

- [Actions définies par Alexa for Business](#page-41-2)
- [Types de ressources définis par Alexa for Business](#page-58-0)
- [Clés de condition pour Alexa for Business](#page-60-0)

### <span id="page-41-2"></span>Actions définies par Alexa for Business

Vous pouvez indiquer les actions suivantes dans l'élément Action d'une déclaration de politique IAM. Utilisez des politiques pour accorder des autorisations permettant d'effectuer une opération dans AWS. Lorsque vous utilisez une action dans une politique, vous autorisez ou refusez généralement l'accès à l'opération d'API ou à la commande CLI portant le même nom. Toutefois, dans certains cas, une seule action contrôle l'accès à plusieurs opérations. D'autres opérations, quant à elles, requièrent plusieurs actions différentes.

La colonne Types de ressources indique si chaque action prend en charge les autorisations au niveau des ressources. S'il n'y a pas de valeur pour cette colonne, vous devez indiquer toutes les ressources (« \* ») dans l'élément Resource de votre déclaration de politique. Si la colonne inclut un type de ressource, vous pouvez indiquer un ARN de ce type dans une déclaration avec cette action. Si l'action comporte une ou plusieurs ressources requises, l'appelant doit être autorisé à utiliser l'action avec ces ressources. Les ressources requises sont indiquées dans le tableau par un astérisque (\*). Si vous limitez l'accès aux ressources avec l'Resourceélément dans une politique IAM, vous devez inclure un ARN ou un modèle pour chaque type de ressource requis. Certaines actions prennent en charge plusieurs types de ressources. Si le type de ressource est facultatif (non indiqué comme obligatoire), vous pouvez choisir d'utiliser l'un, mais pas l'autre.

La colonne Clés de condition inclut des clés que vous pouvez spécifier dans l'élément Condition d'une déclaration de politique. Pour plus d'informations sur les clés de condition associées aux ressources du service, consultez la colonne Clés de condition du tableau des types de ressources.

**a** Note

Les clés de condition des ressources sont répertoriées dans le tableau [Types de ressources](#page-58-0). Vous pouvez trouver un lien vers le type de ressource qui s'applique à une action dans la colonne Types de ressources (\* obligatoire) du tableau Actions. Le type de ressource indiqué dans le tableau Types de ressources inclut la colonne Clés de condition, qui contient les clés de condition de ressource qui s'appliquent à une action dans le tableau Actions.

Pour plus de détails sur les colonnes du tableau suivant, veuillez consulter le [tableau Actions.](reference_policies_actions-resources-contextkeys.html#actions_table)

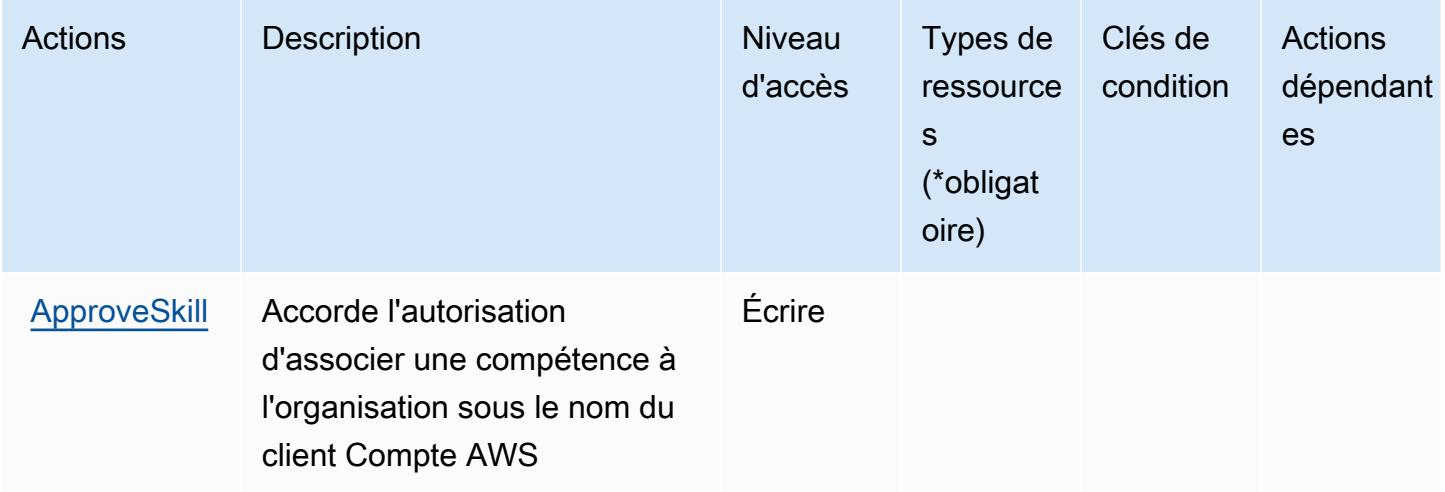

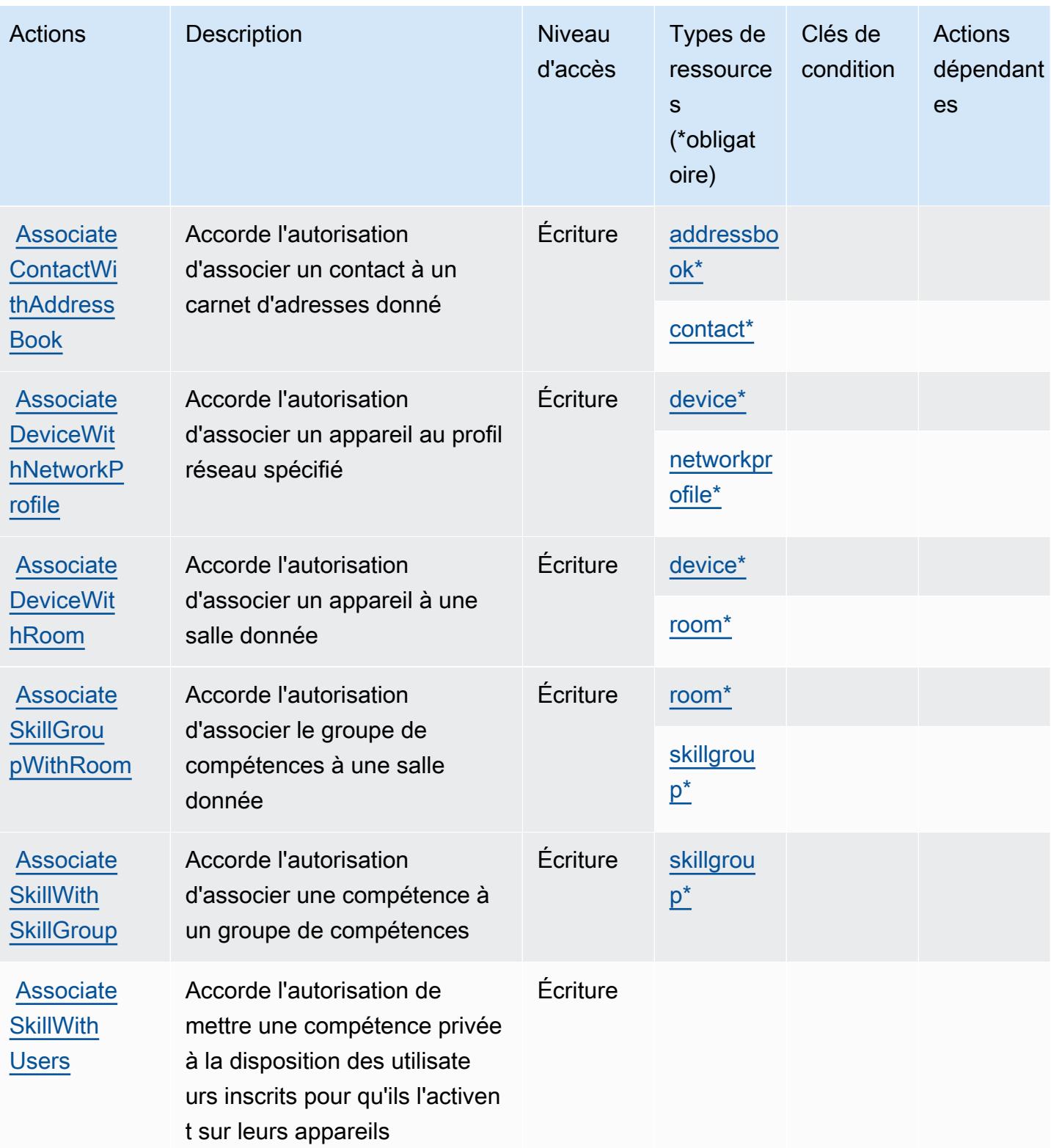

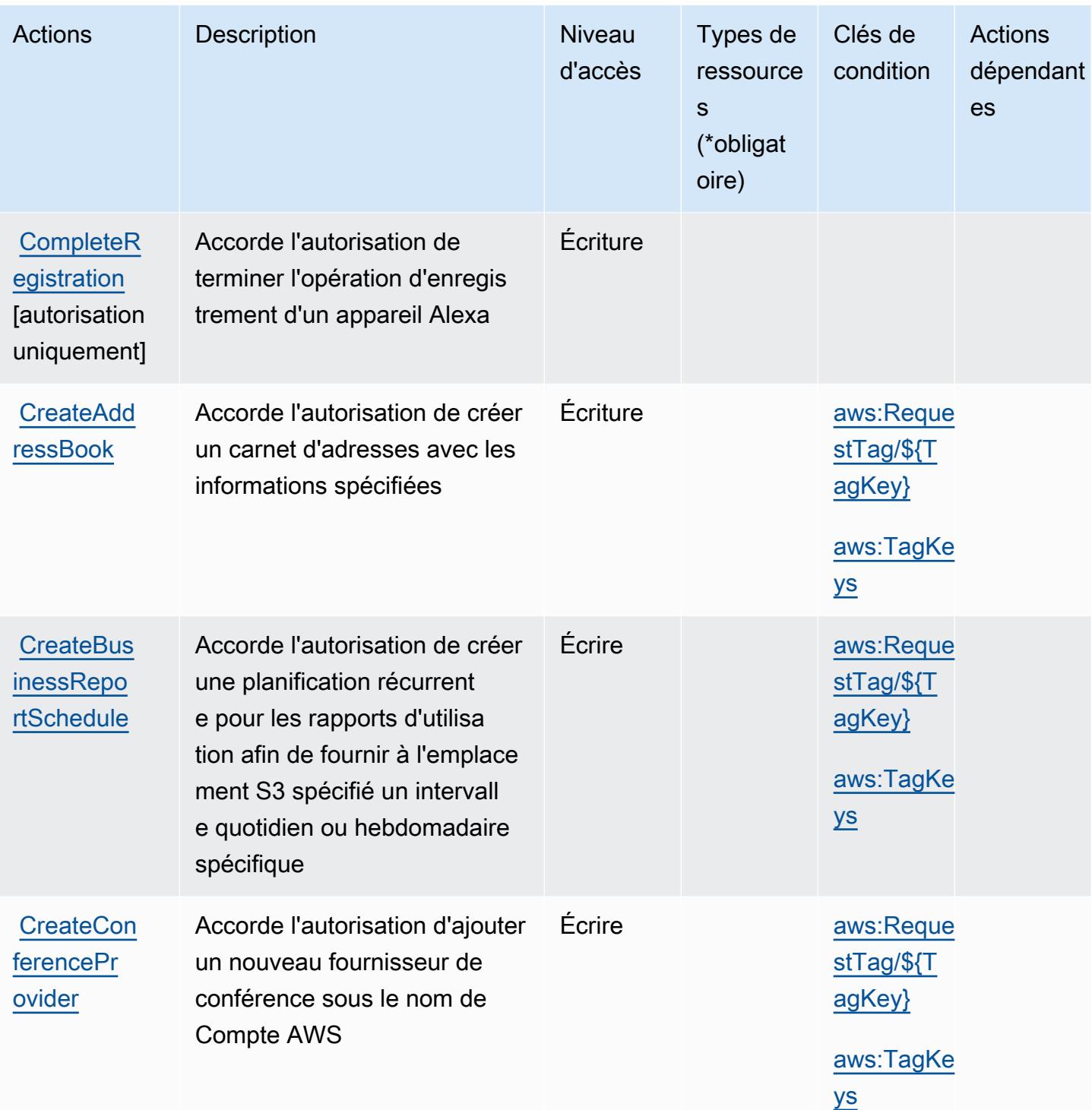

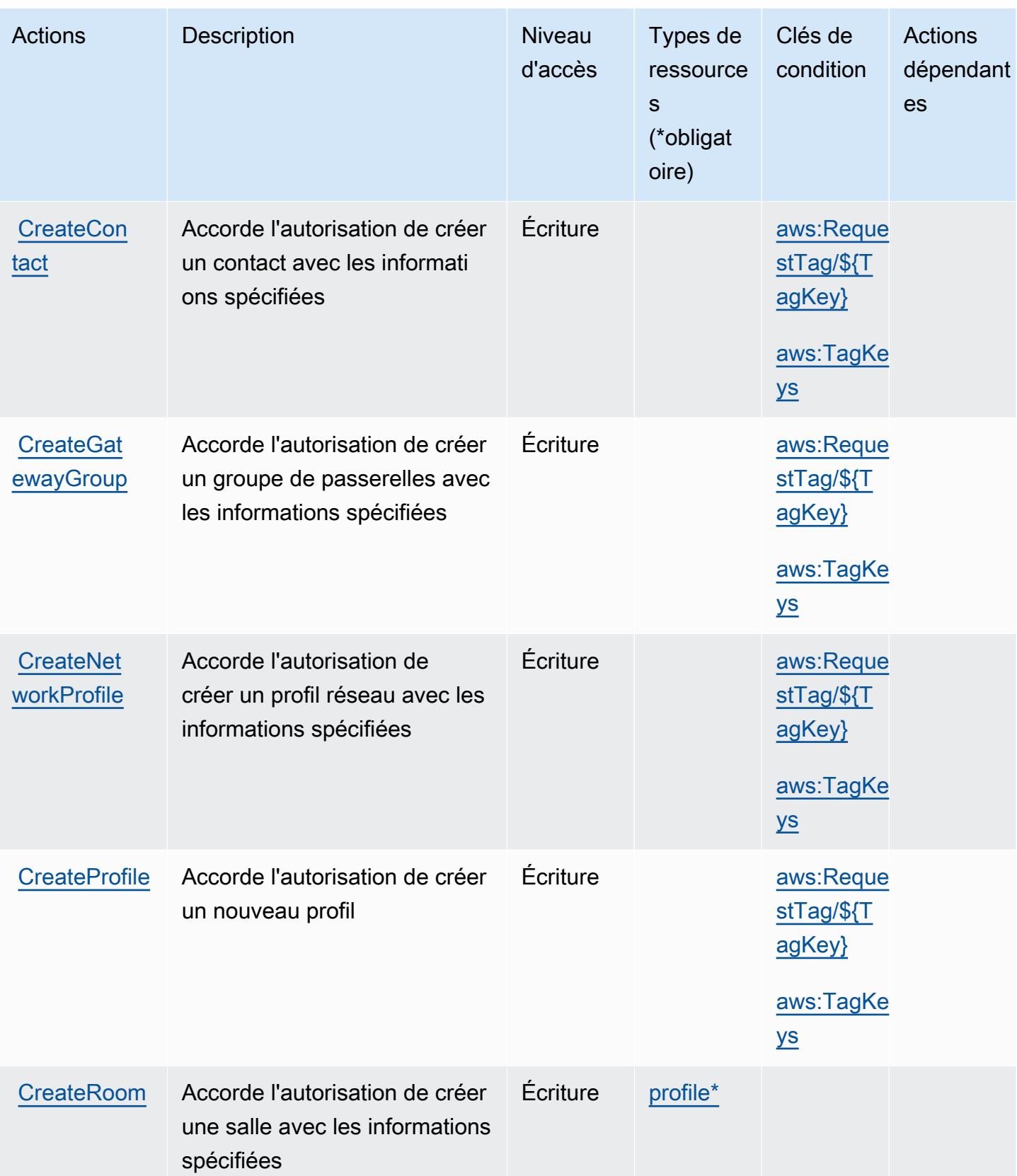

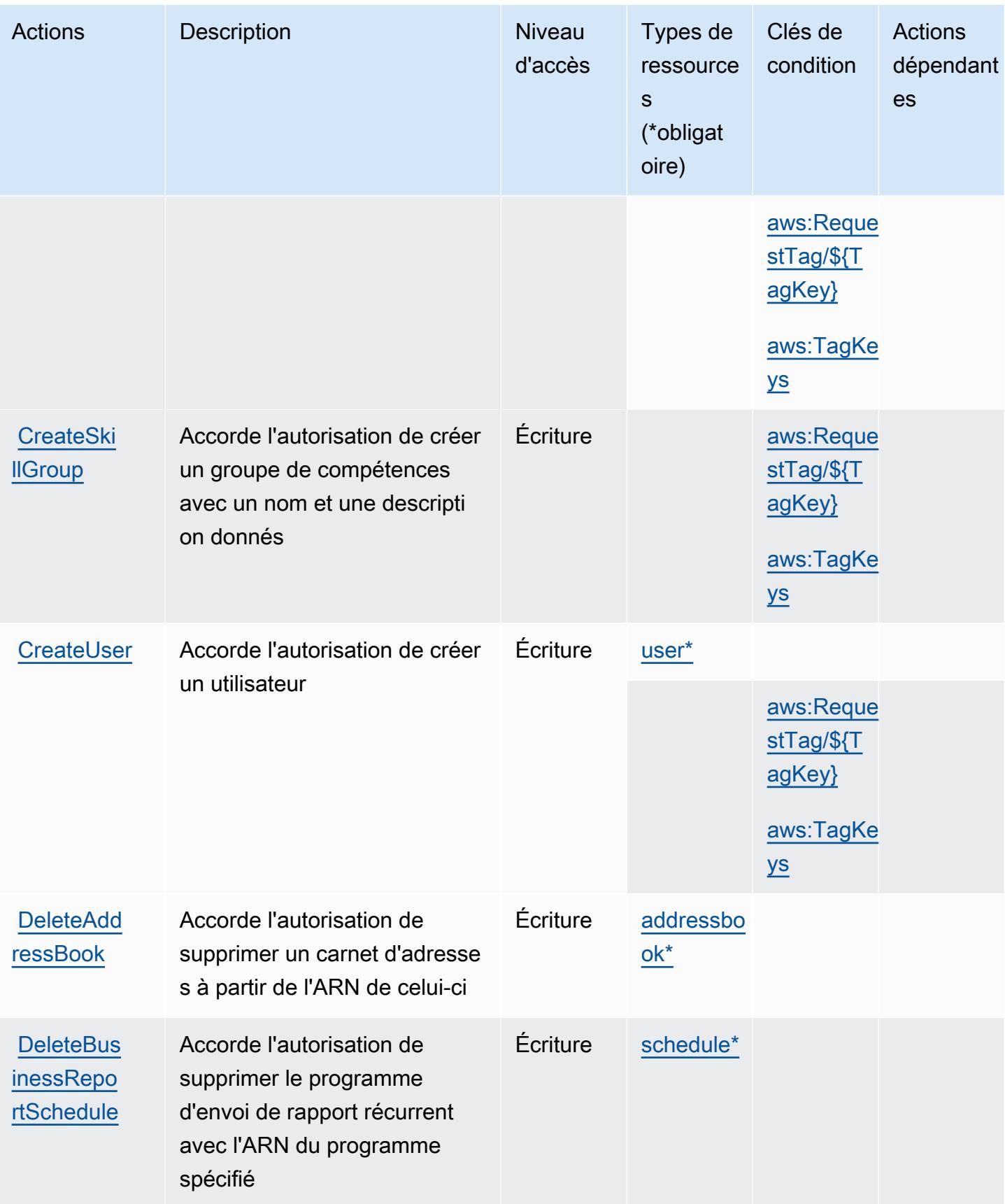

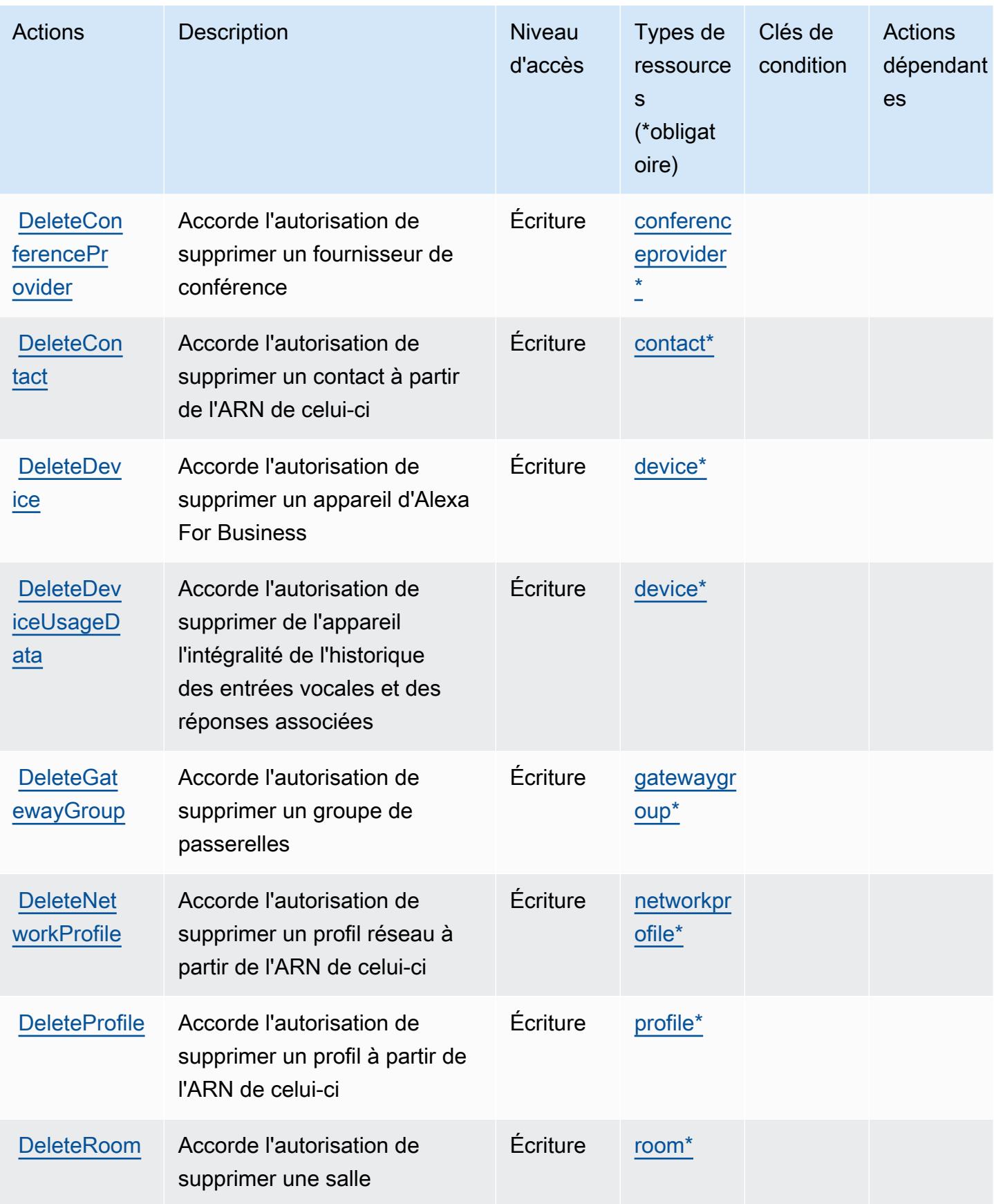

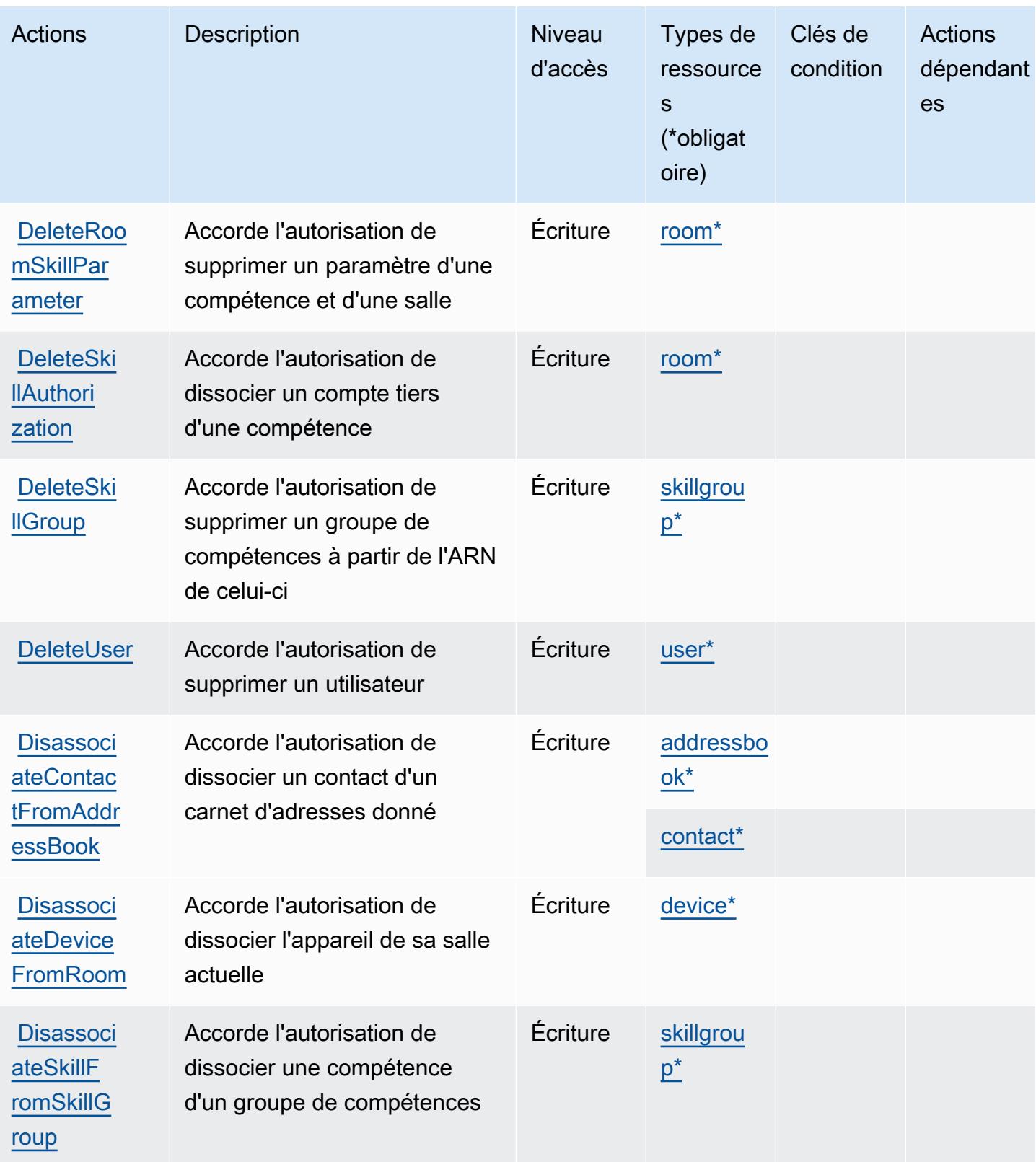

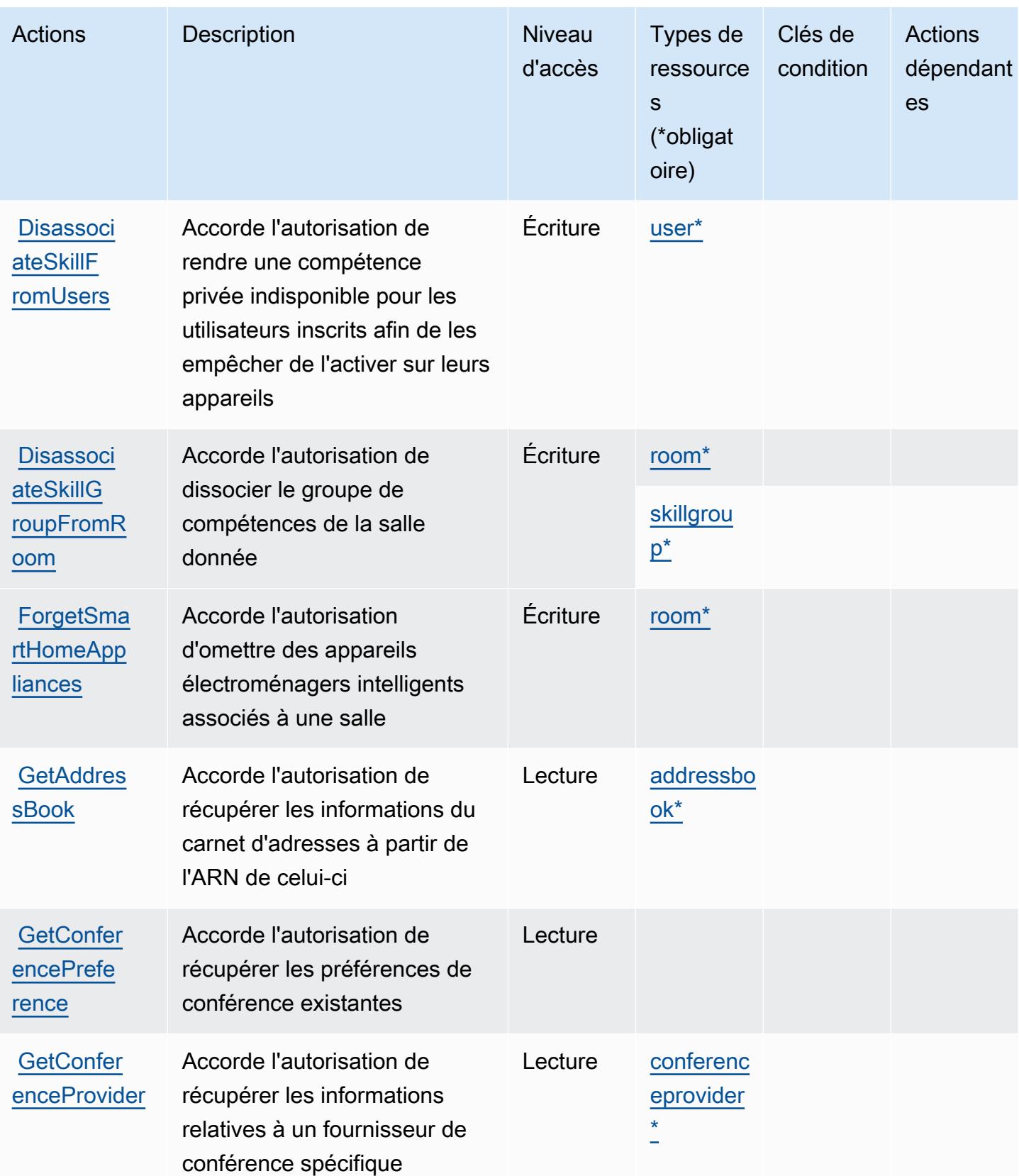

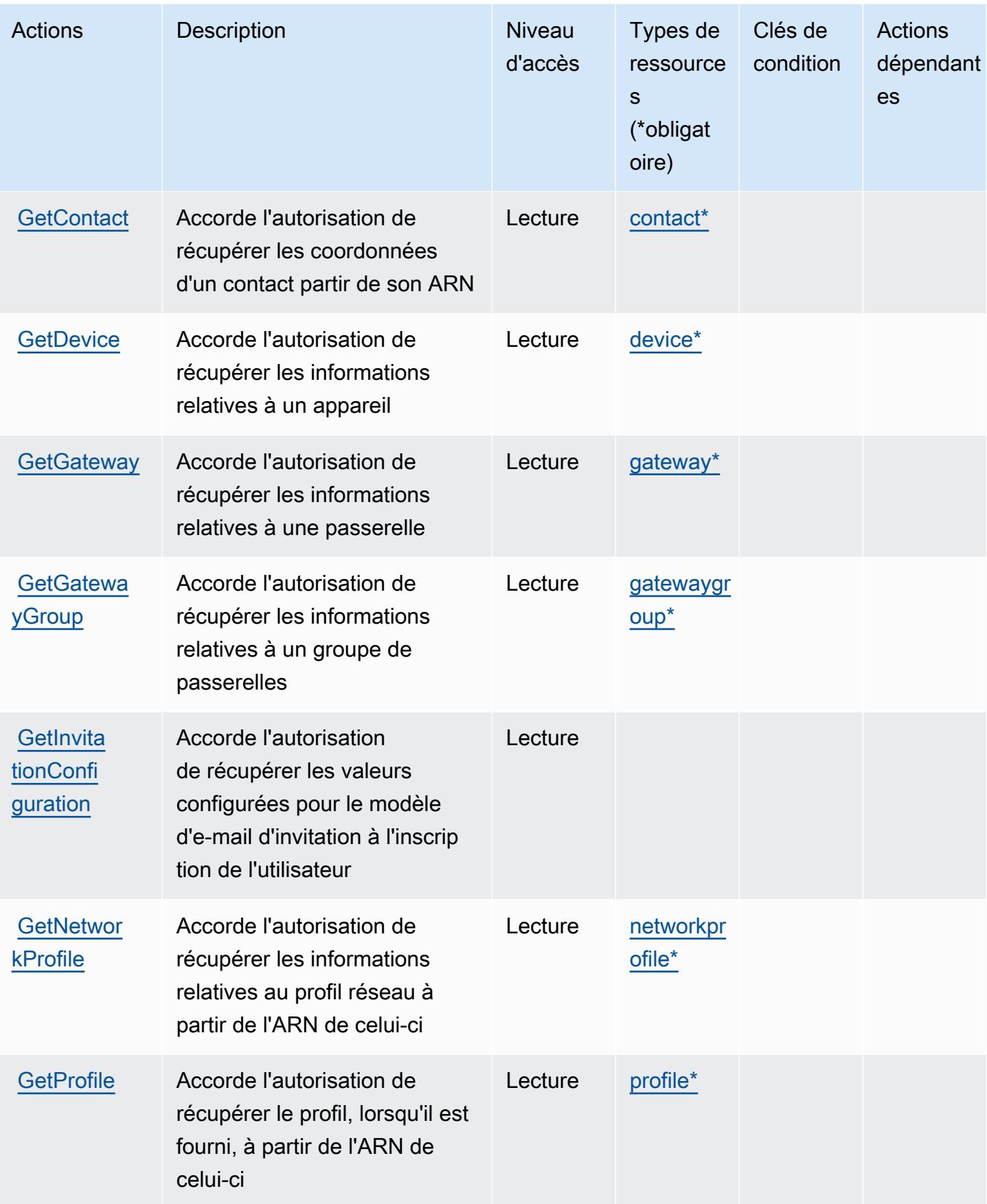

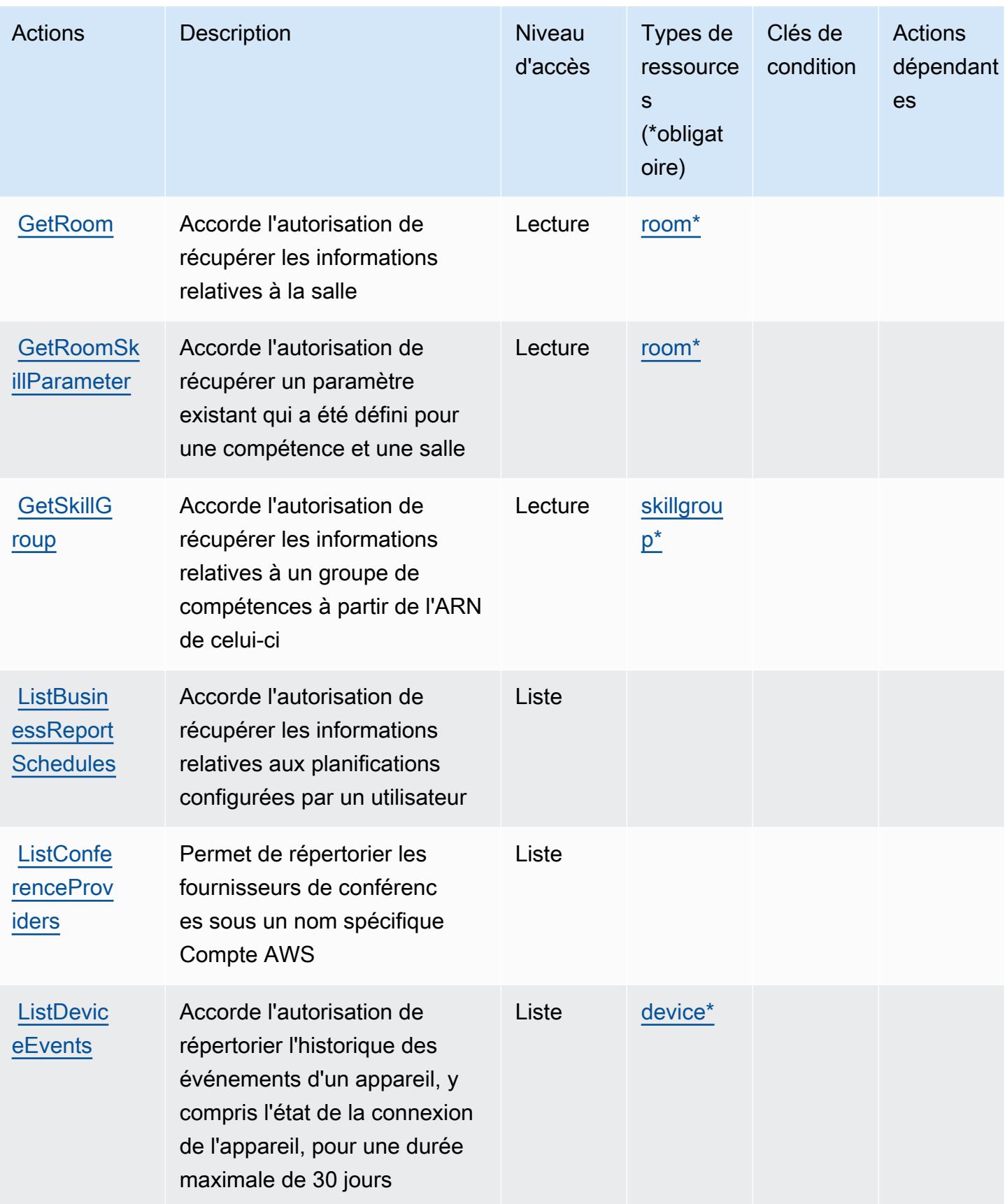

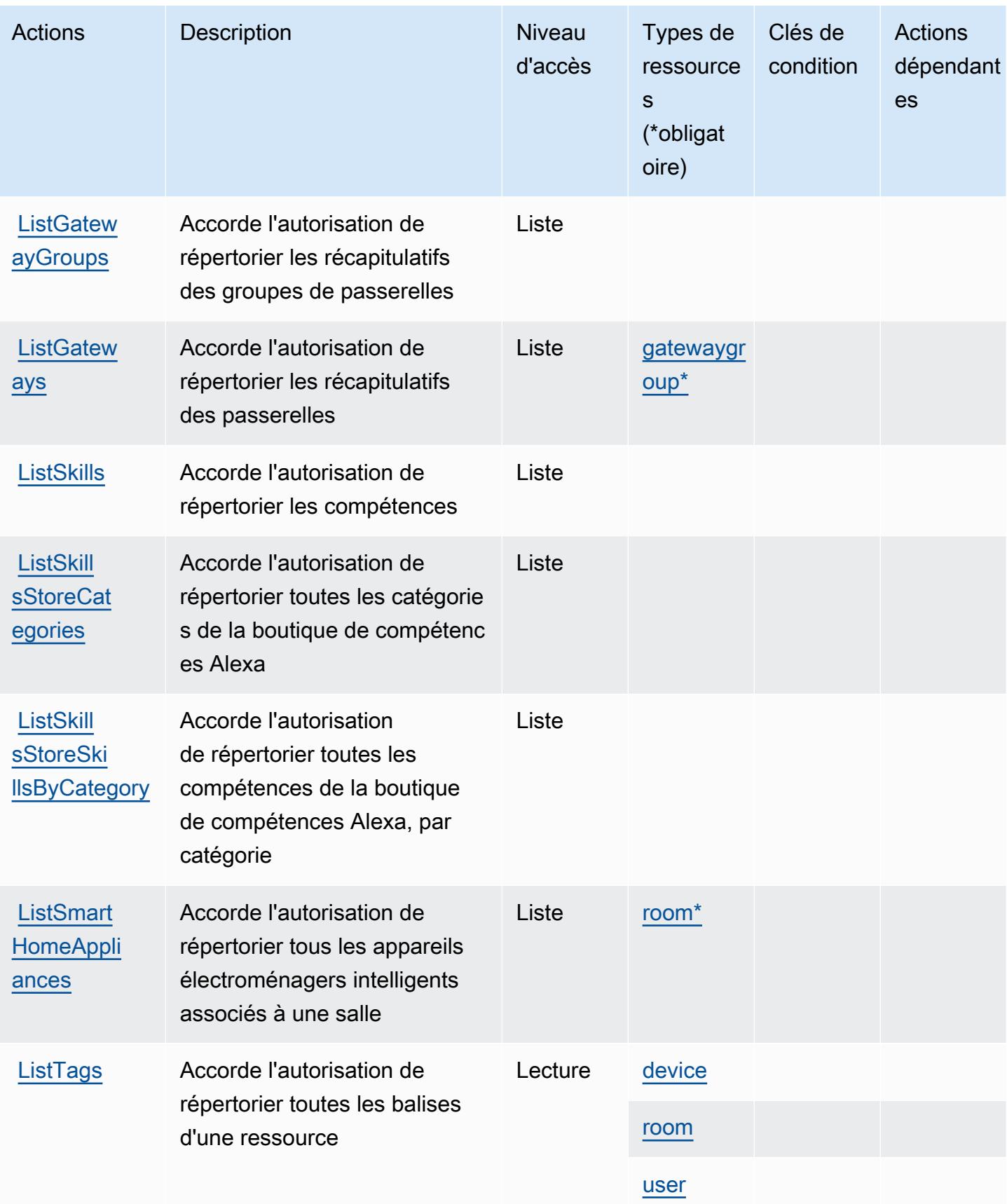

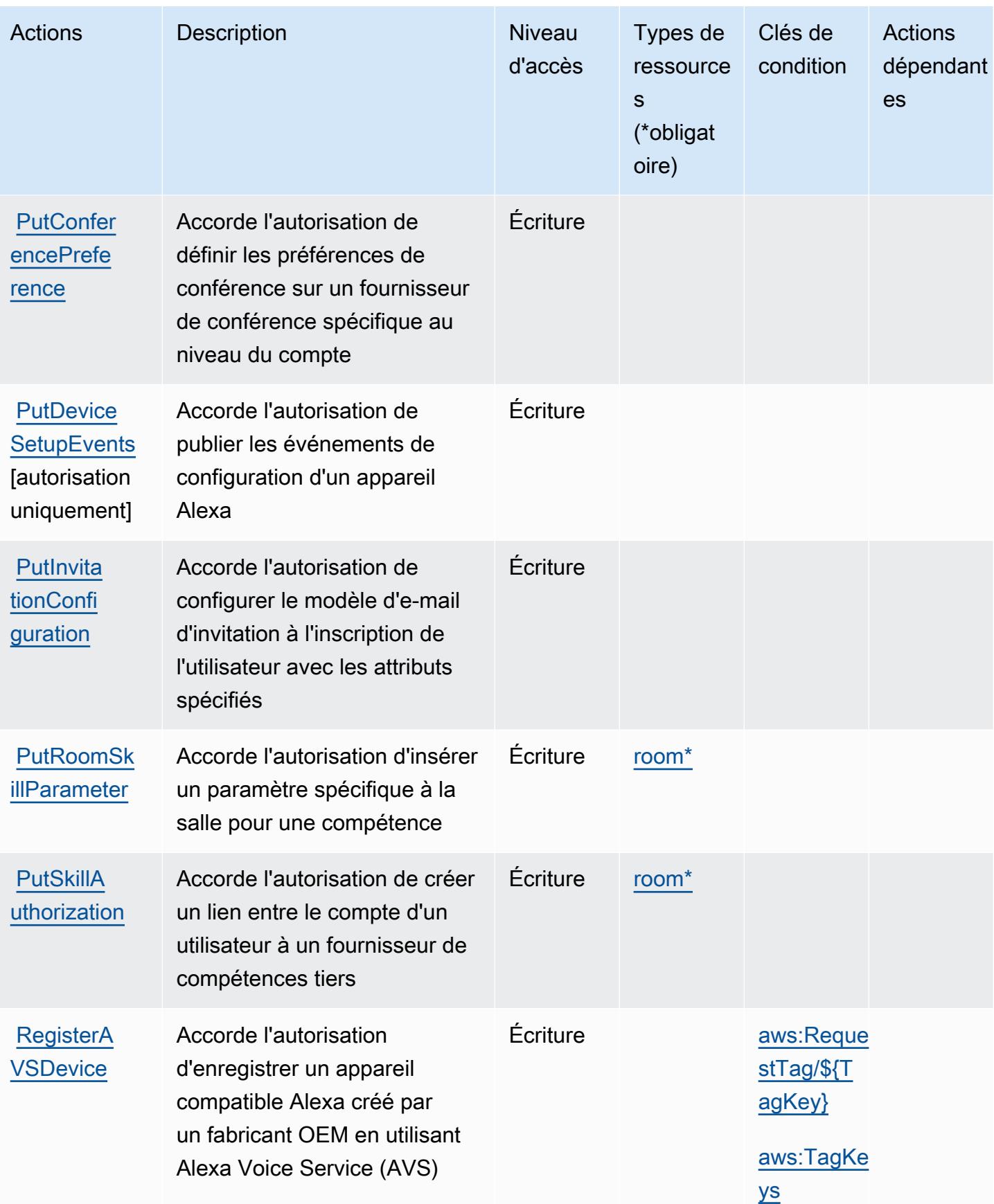

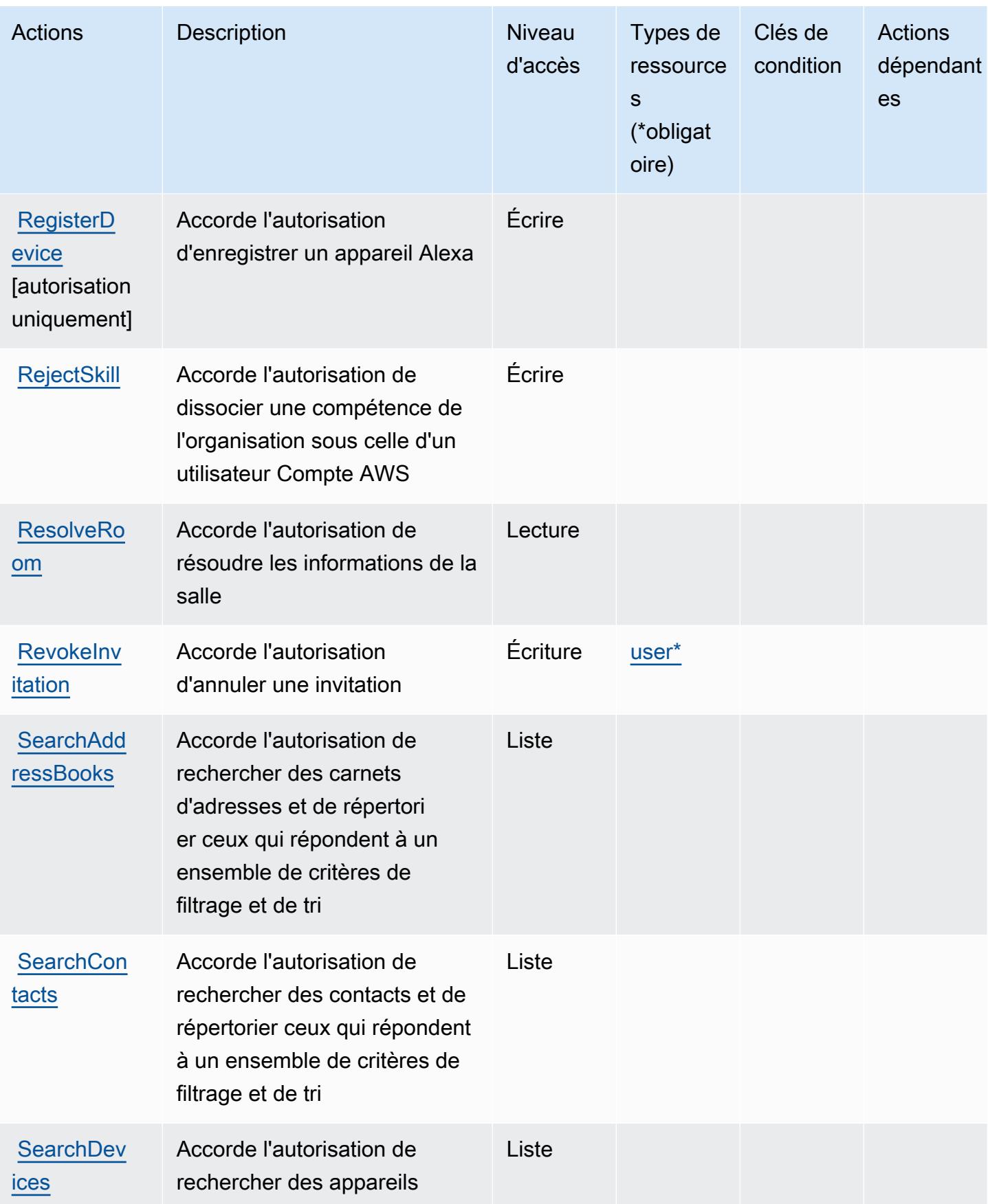

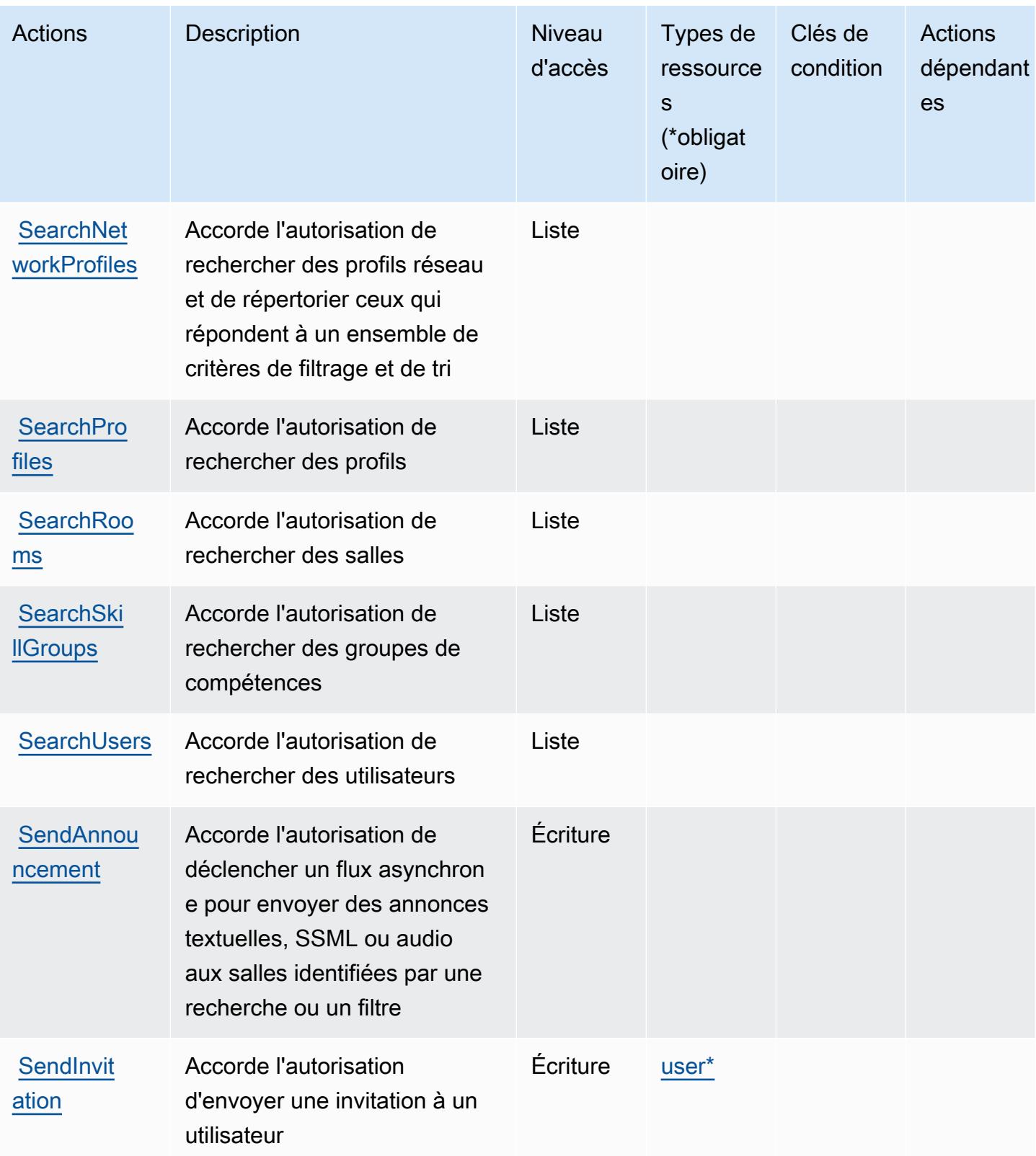

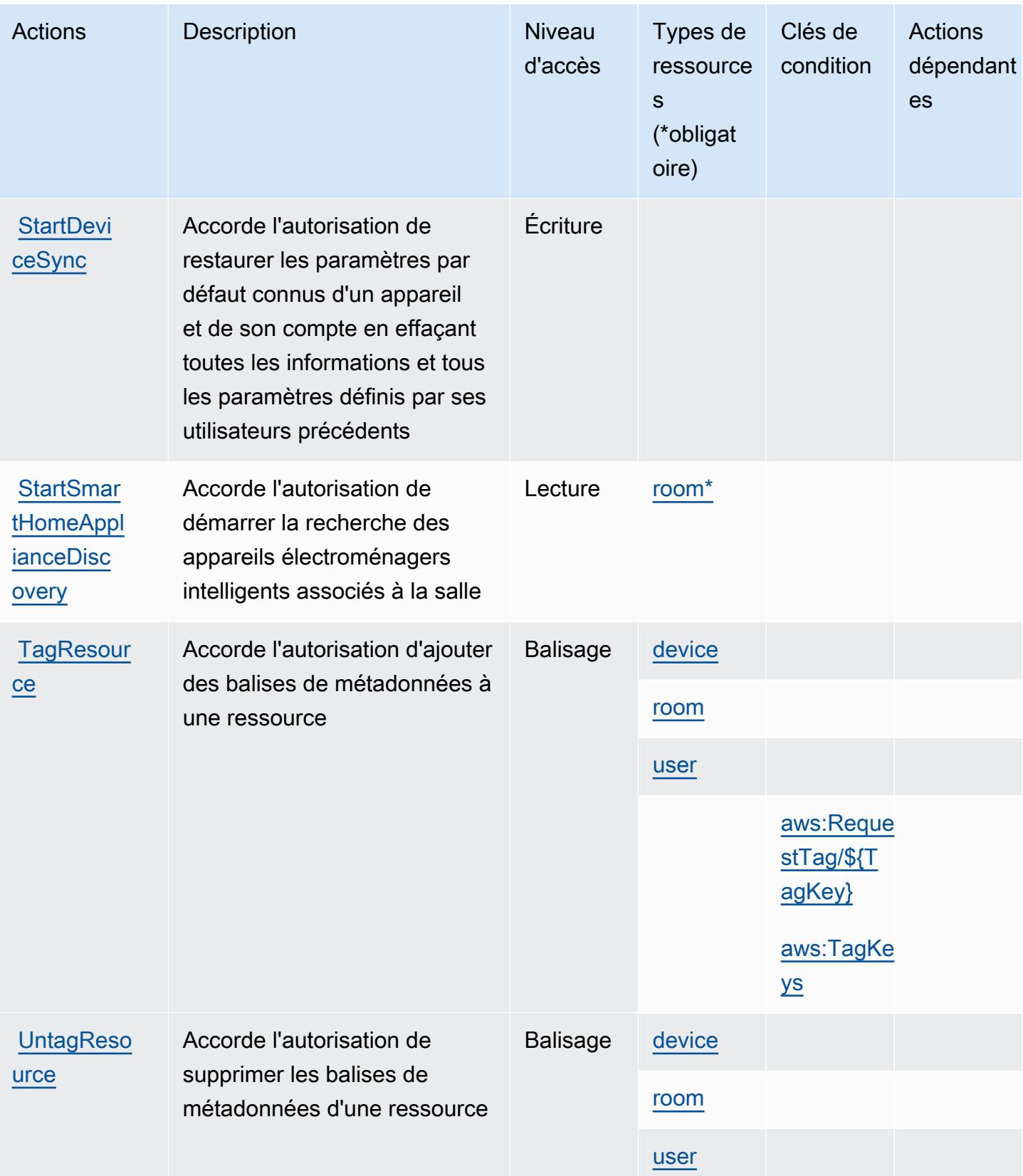

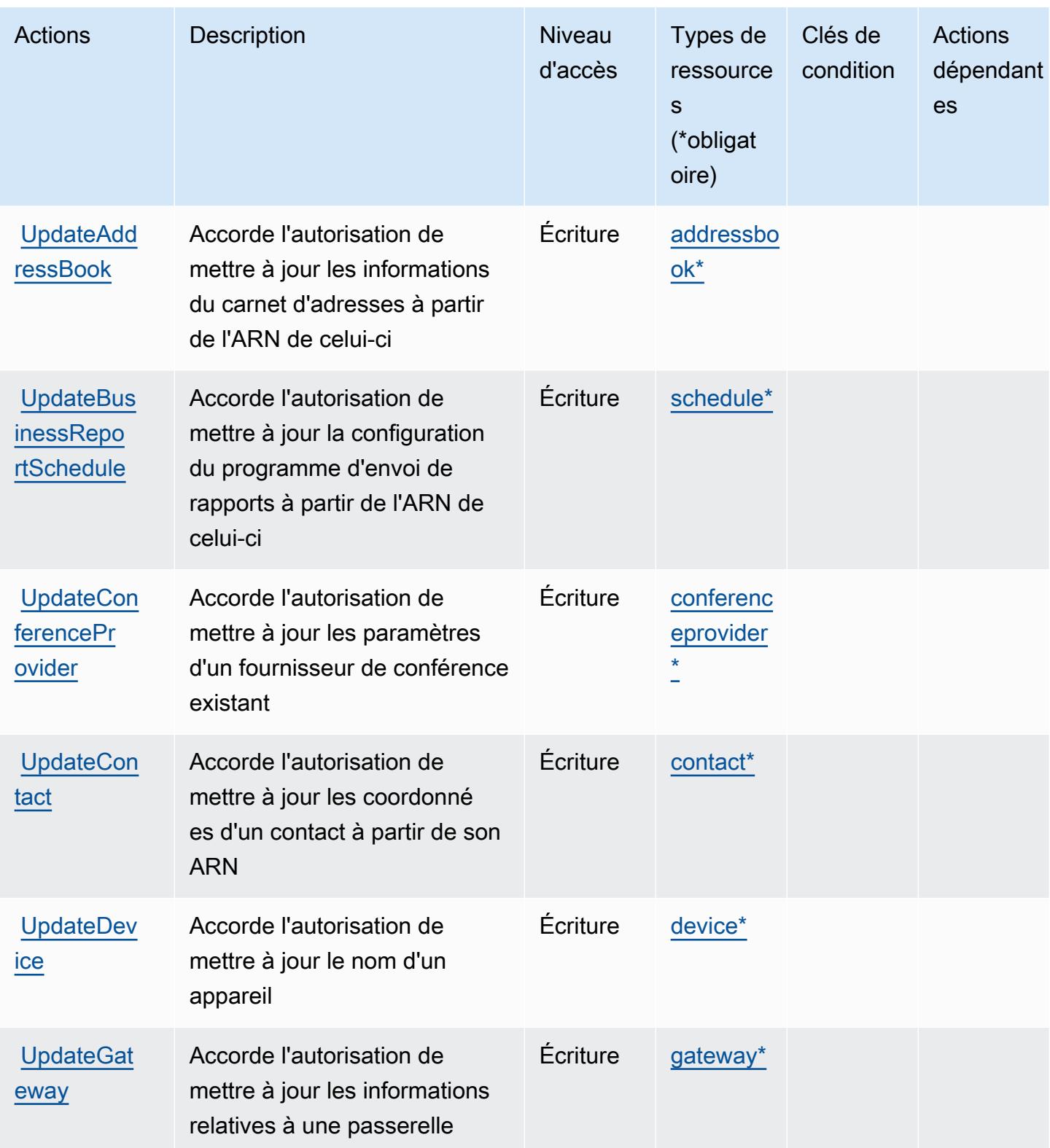

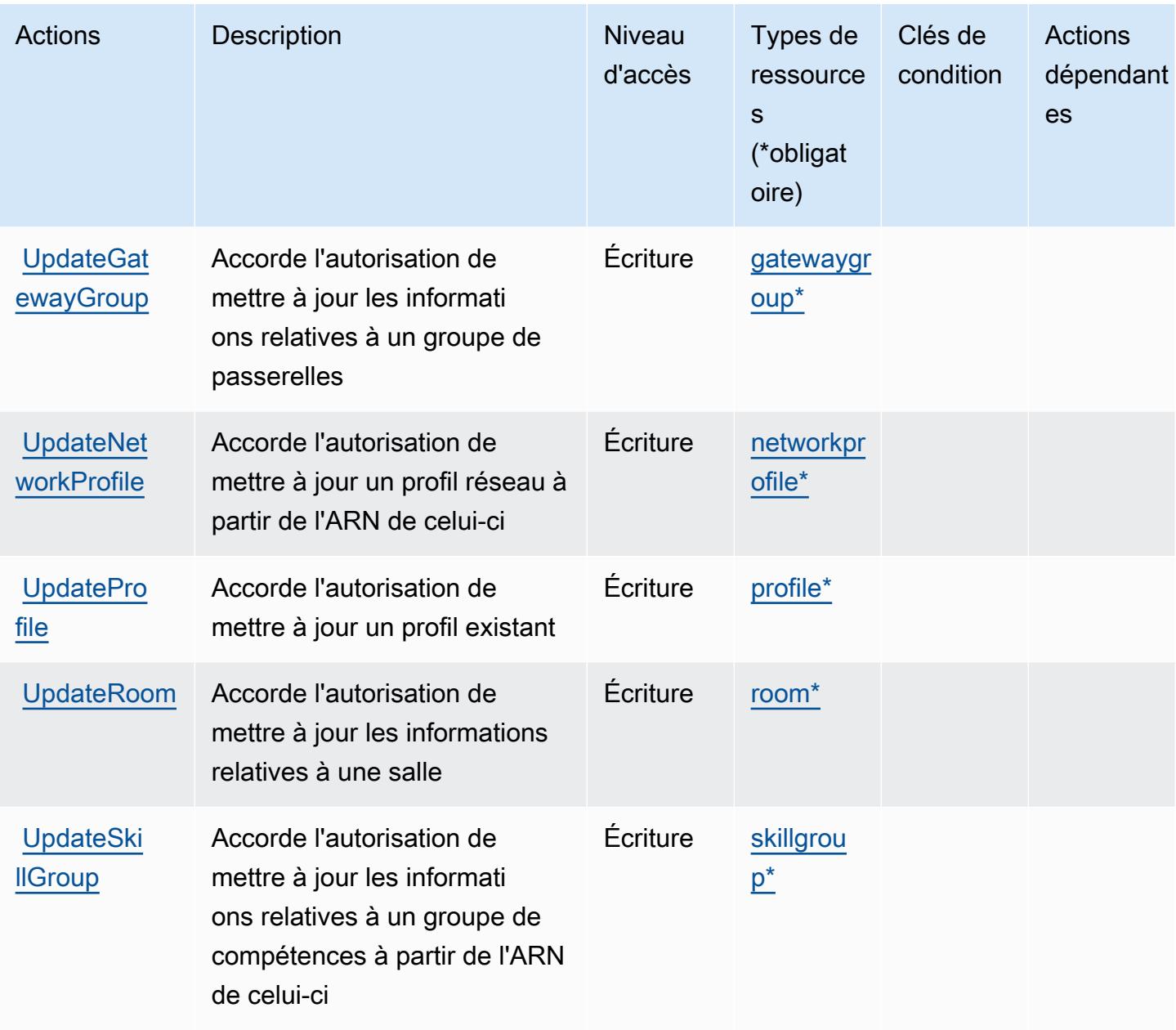

## <span id="page-58-0"></span>Types de ressources définis par Alexa for Business

Ce service définit les types de ressources suivants, qui peuvent être utilisés dans l' Resource élément des déclarations de politique d'autorisation IAM. Chaque action du [tableau Actions](#page-41-2) identifie les types de ressources pouvant être spécifiés avec cette action. Un type de ressource peut également définir les clés de condition que vous pouvez inclure dans une politique. Ces clés sont affichées dans la dernière colonne du tableau. Pour plus de détails sur les colonnes du tableau suivant, veuillez consulter le [tableau Types de ressources.](reference_policies_actions-resources-contextkeys.html#resources_table)

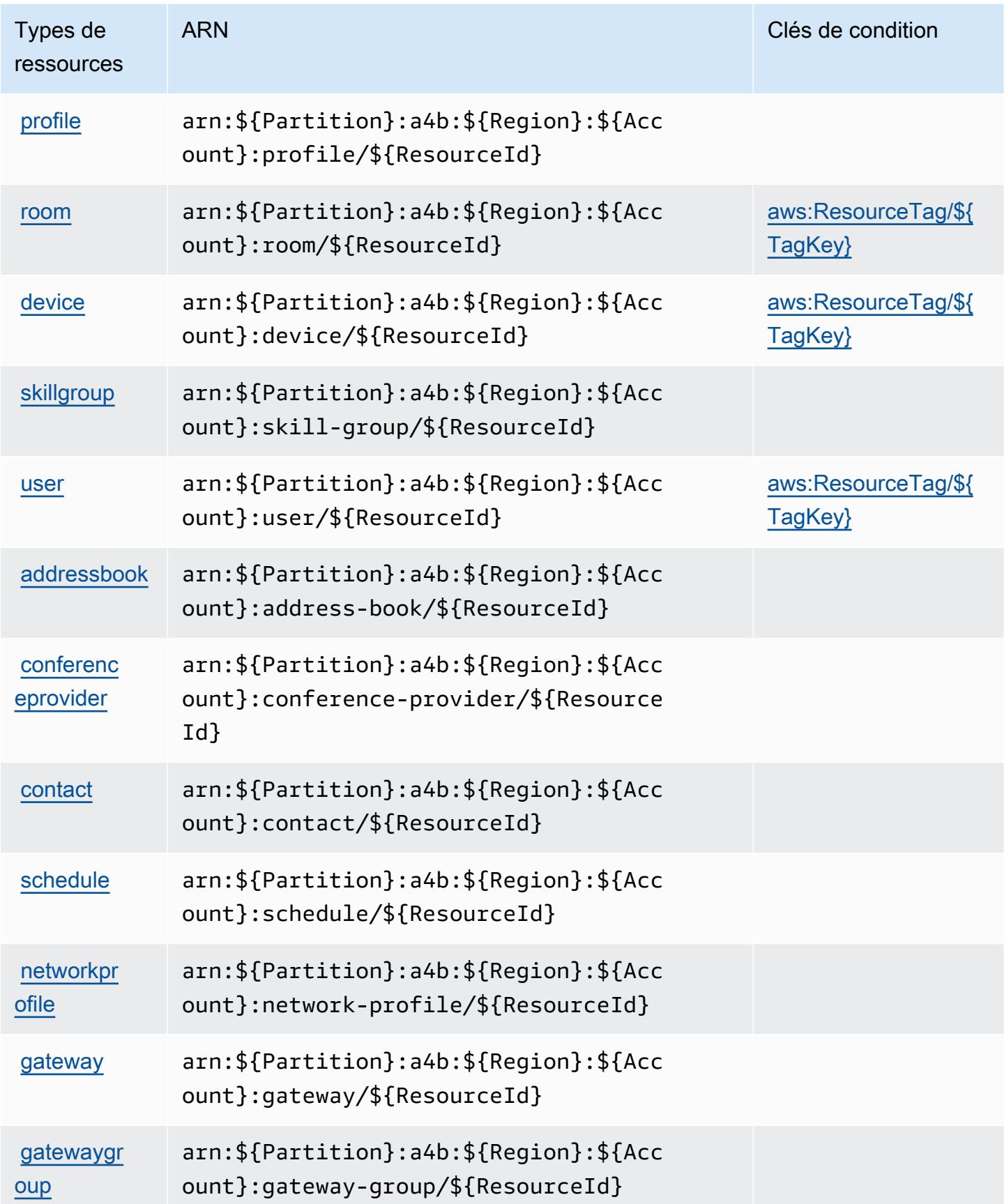

### <span id="page-60-0"></span>Clés de condition pour Alexa for Business

Alexa for Business définit les clés de condition suivantes que vous pouvez utiliser dans l'élément Condition d'une politique IAM. Vous pouvez utiliser ces clés pour affiner les conditions d'application de la déclaration de politique. Pour plus de détails sur les colonnes du tableau suivant, veuillez consulter le [tableau Clés de condition](reference_policies_actions-resources-contextkeys.html#context_keys_table).

Pour afficher les clés de condition globales disponibles pour tous les services, consultez [Clés de](https://docs.aws.amazon.com/IAM/latest/UserGuide/reference_policies_condition-keys.html#AvailableKeys) [condition globales disponibles](https://docs.aws.amazon.com/IAM/latest/UserGuide/reference_policies_condition-keys.html#AvailableKeys).

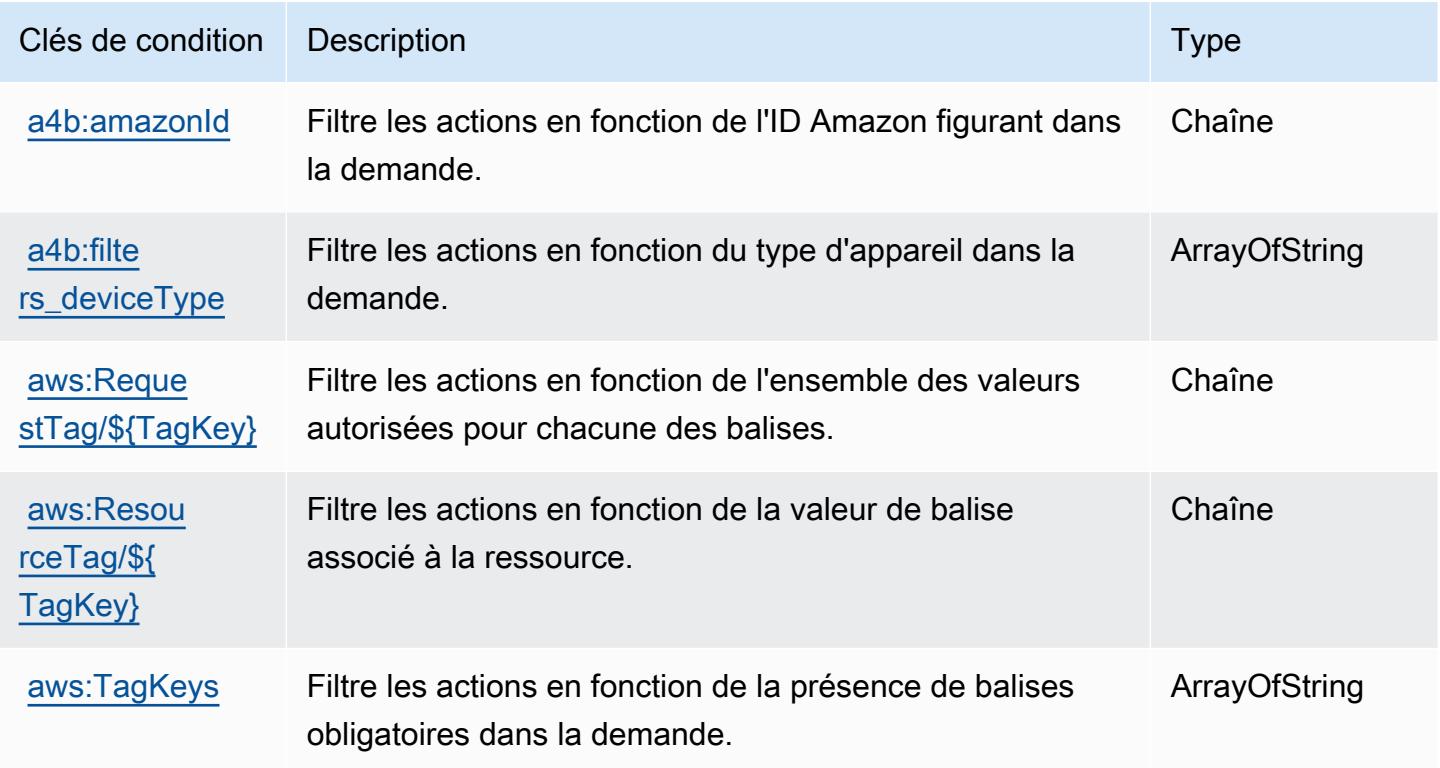

# Actions, ressources et clés de condition pour AmazonMediaImport

AmazonMediaImport (préfixe de service :mediaimport) fournit les ressources, actions et clés de contexte de condition spécifiques au service suivantes à utiliser dans les politiques d'autorisation IAM.

Références :

- Découvrez comment [configurer ce service.](https://docs.aws.amazon.com/AmazonRDS/latest/UserGuide/)
- Affichez la liste des [opérations d'API disponibles pour ce service.](https://docs.aws.amazon.com/AmazonRDS/latest/APIReference/)

• Découvrez comment protéger ce service et ses ressources avec les stratégies d'autorisation [IAM](https://docs.aws.amazon.com/AmazonRDS/latest/UserGuide/).

#### **Rubriques**

- [Actions définies par AmazonMediaImport](#page-61-0)
- [Types de ressources définis par AmazonMediaImport](#page-62-0)
- [Clés de condition pour AmazonMediaImport](#page-62-1)

## <span id="page-61-0"></span>Actions définies par AmazonMediaImport

Vous pouvez indiquer les actions suivantes dans l'élément Action d'une déclaration de politique IAM. Utilisez des politiques pour accorder des autorisations permettant d'effectuer une opération dans AWS. Lorsque vous utilisez une action dans une politique, vous autorisez ou refusez généralement l'accès à l'opération d'API ou à la commande CLI portant le même nom. Toutefois, dans certains cas, une seule action contrôle l'accès à plusieurs opérations. D'autres opérations, quant à elles, requièrent plusieurs actions différentes.

La colonne Types de ressources indique si chaque action prend en charge les autorisations au niveau des ressources. S'il n'y a pas de valeur pour cette colonne, vous devez indiquer toutes les ressources (« \* ») dans l'élément Resource de votre déclaration de politique. Si la colonne inclut un type de ressource, vous pouvez indiquer un ARN de ce type dans une déclaration avec cette action. Si l'action comporte une ou plusieurs ressources requises, l'appelant doit être autorisé à utiliser l'action avec ces ressources. Les ressources requises sont indiquées dans le tableau par un astérisque (\*). Si vous limitez l'accès aux ressources avec l'Resourceélément dans une politique IAM, vous devez inclure un ARN ou un modèle pour chaque type de ressource requis. Certaines actions prennent en charge plusieurs types de ressources. Si le type de ressource est facultatif (non indiqué comme obligatoire), vous pouvez choisir d'utiliser l'un, mais pas l'autre.

La colonne Clés de condition inclut des clés que vous pouvez spécifier dans l'élément Condition d'une déclaration de politique. Pour plus d'informations sur les clés de condition associées aux ressources du service, consultez la colonne Clés de condition du tableau des types de ressources.

**a** Note

Les clés de condition des ressources sont répertoriées dans le tableau [Types de ressources](#page-62-0). Vous pouvez trouver un lien vers le type de ressource qui s'applique à une action dans la colonne Types de ressources (\* obligatoire) du tableau Actions. Le type de ressource indiqué dans le tableau Types de ressources inclut la colonne Clés de condition, qui contient les clés de condition de ressource qui s'appliquent à une action dans le tableau Actions.

Pour plus de détails sur les colonnes du tableau suivant, veuillez consulter le [tableau Actions.](reference_policies_actions-resources-contextkeys.html#actions_table)

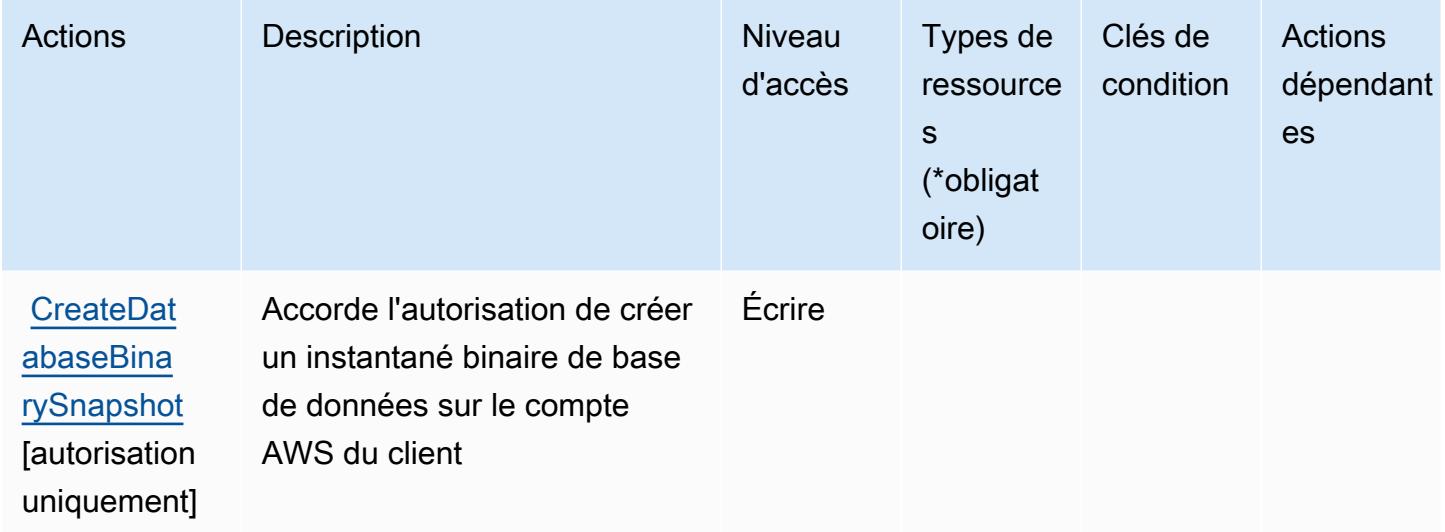

#### <span id="page-62-0"></span>Types de ressources définis par AmazonMediaImport

AmazonMediaImport ne prend pas en charge la spécification d'un ARN de ressource dans l'Resourceélément d'une déclaration de politique IAM. Pour autoriser l'accès à AmazonMediaImport, "Resource": "\*" spécifiez-le dans votre politique.

### <span id="page-62-1"></span>Clés de condition pour AmazonMediaImport

mediaimport ne comporte aucune clé de contexte spécifique au service pouvant être utilisée dans l'élément Condition des déclarations de stratégie. Pour accéder à la liste des clés de condition globales disponibles pour tous les services, consultez [Clés de condition disponibles](https://docs.aws.amazon.com/IAM/latest/UserGuide/reference_policies_condition-keys.html#AvailableKeys).

## Actions, ressources et clés de condition pour AWS Amplify

AWS Amplify (préfixe de service :amplify) fournit les ressources, actions et clés de contexte de condition spécifiques au service suivantes à utiliser dans les politiques d'autorisation IAM.

#### Références :

• Découvrez comment [configurer ce service.](https://docs.aws.amazon.com/amplify/latest/userguide/)

- Affichez la liste des [opérations d'API disponibles pour ce service.](https://docs.aws.amazon.com/amplify/latest/APIReference/)
- Découvrez comment protéger ce service et ses ressources avec les stratégies d'autorisation [IAM](https://docs.aws.amazon.com/amplify/latest/userguide/security-iam.html).

#### **Rubriques**

- [Actions définies par AWS Amplify](#page-63-0)
- [Types de ressources définis par AWS Amplify](#page-70-0)
- [Clés de condition pour AWS Amplify](#page-71-0)

### <span id="page-63-0"></span>Actions définies par AWS Amplify

Vous pouvez indiquer les actions suivantes dans l'élément Action d'une déclaration de politique IAM. Utilisez des politiques pour accorder des autorisations permettant d'effectuer une opération dans AWS. Lorsque vous utilisez une action dans une politique, vous autorisez ou refusez généralement l'accès à l'opération d'API ou à la commande CLI portant le même nom. Toutefois, dans certains cas, une seule action contrôle l'accès à plusieurs opérations. D'autres opérations, quant à elles, requièrent plusieurs actions différentes.

La colonne Types de ressources indique si chaque action prend en charge les autorisations au niveau des ressources. S'il n'y a pas de valeur pour cette colonne, vous devez indiquer toutes les ressources (« \* ») dans l'élément Resource de votre déclaration de politique. Si la colonne inclut un type de ressource, vous pouvez indiquer un ARN de ce type dans une déclaration avec cette action. Si l'action comporte une ou plusieurs ressources requises, l'appelant doit être autorisé à utiliser l'action avec ces ressources. Les ressources requises sont indiquées dans le tableau par un astérisque (\*). Si vous limitez l'accès aux ressources avec l'Resourceélément dans une politique IAM, vous devez inclure un ARN ou un modèle pour chaque type de ressource requis. Certaines actions prennent en charge plusieurs types de ressources. Si le type de ressource est facultatif (non indiqué comme obligatoire), vous pouvez choisir d'utiliser l'un, mais pas l'autre.

La colonne Clés de condition inclut des clés que vous pouvez spécifier dans l'élément Condition d'une déclaration de politique. Pour plus d'informations sur les clés de condition associées aux ressources du service, consultez la colonne Clés de condition du tableau des types de ressources.

#### **a** Note

Les clés de condition des ressources sont répertoriées dans le tableau [Types de ressources](#page-70-0). Vous pouvez trouver un lien vers le type de ressource qui s'applique à une action dans la colonne Types de ressources (\* obligatoire) du tableau Actions. Le type de ressource indiqué dans le tableau Types de ressources inclut la colonne Clés de condition, qui contient les clés de condition de ressource qui s'appliquent à une action dans le tableau Actions.

Pour plus de détails sur les colonnes du tableau suivant, veuillez consulter le [tableau Actions.](reference_policies_actions-resources-contextkeys.html#actions_table)

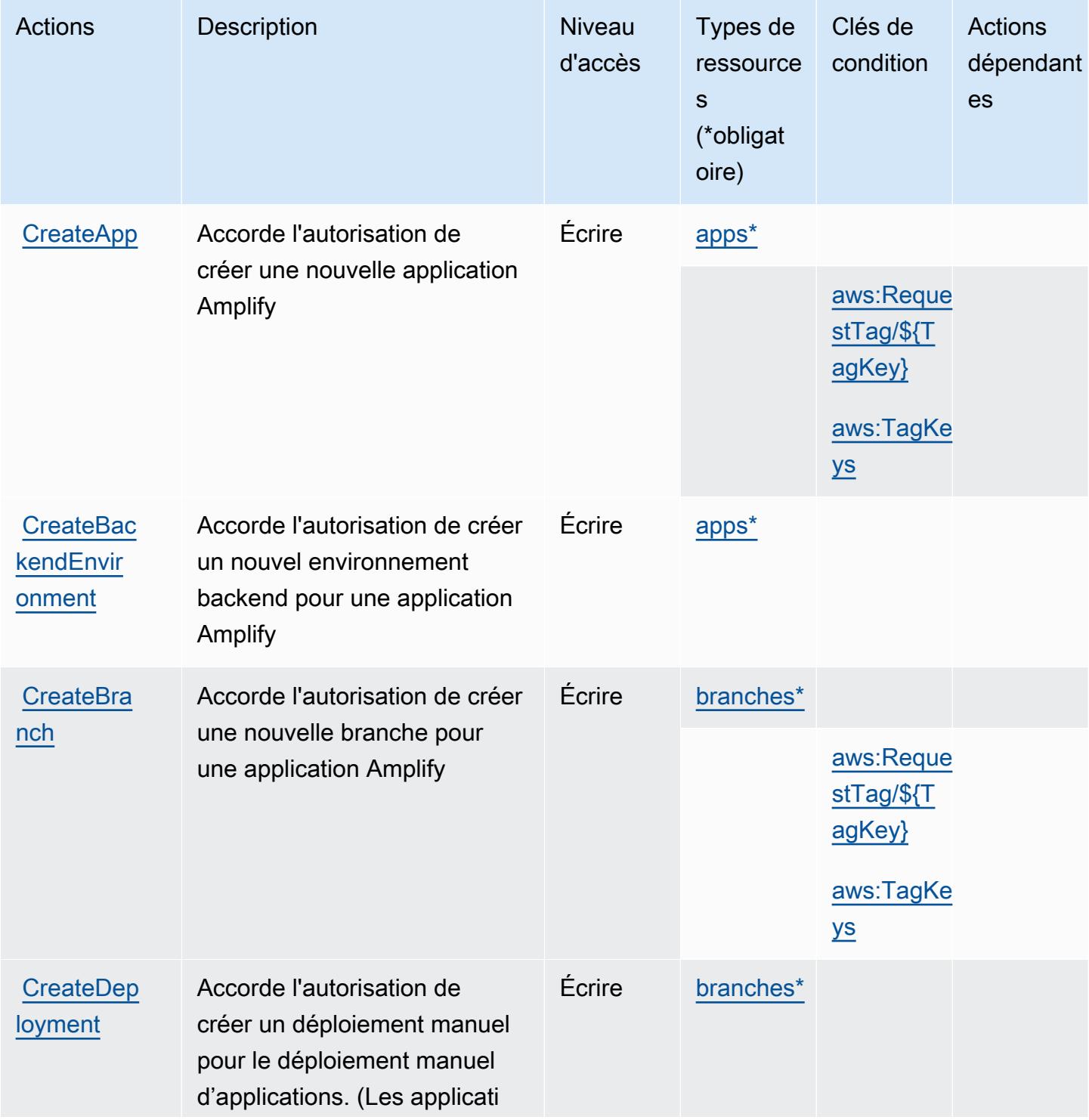

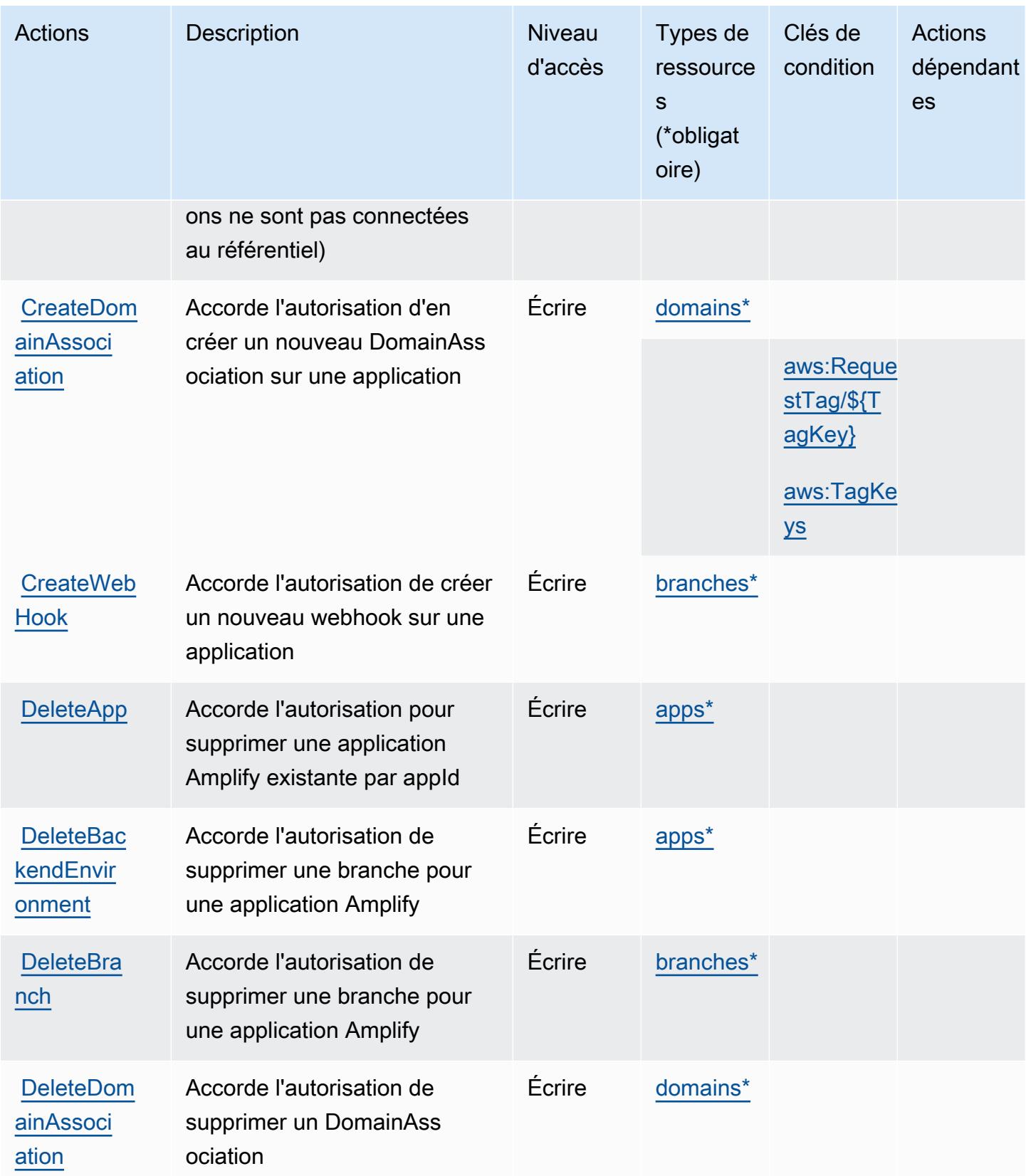

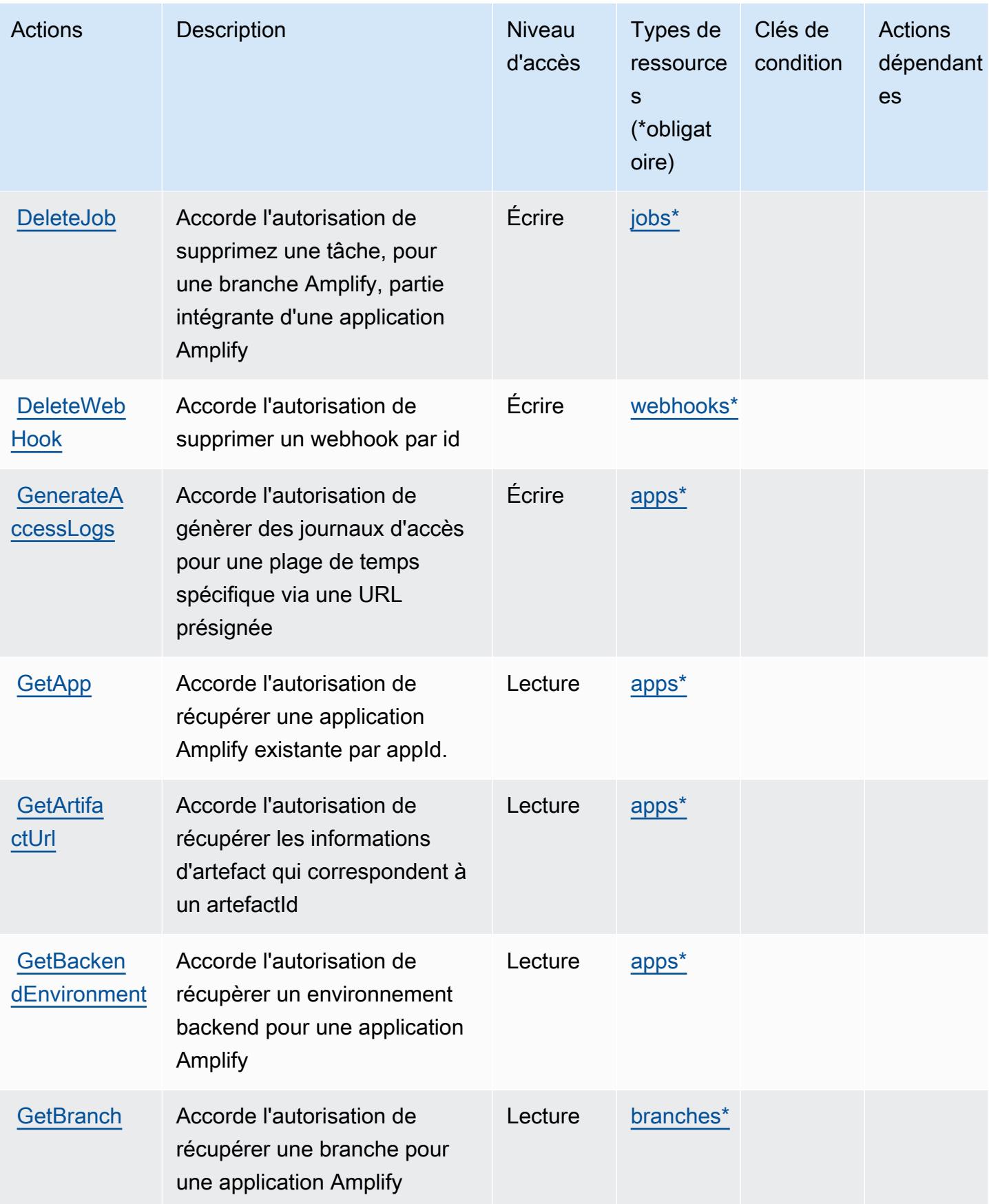

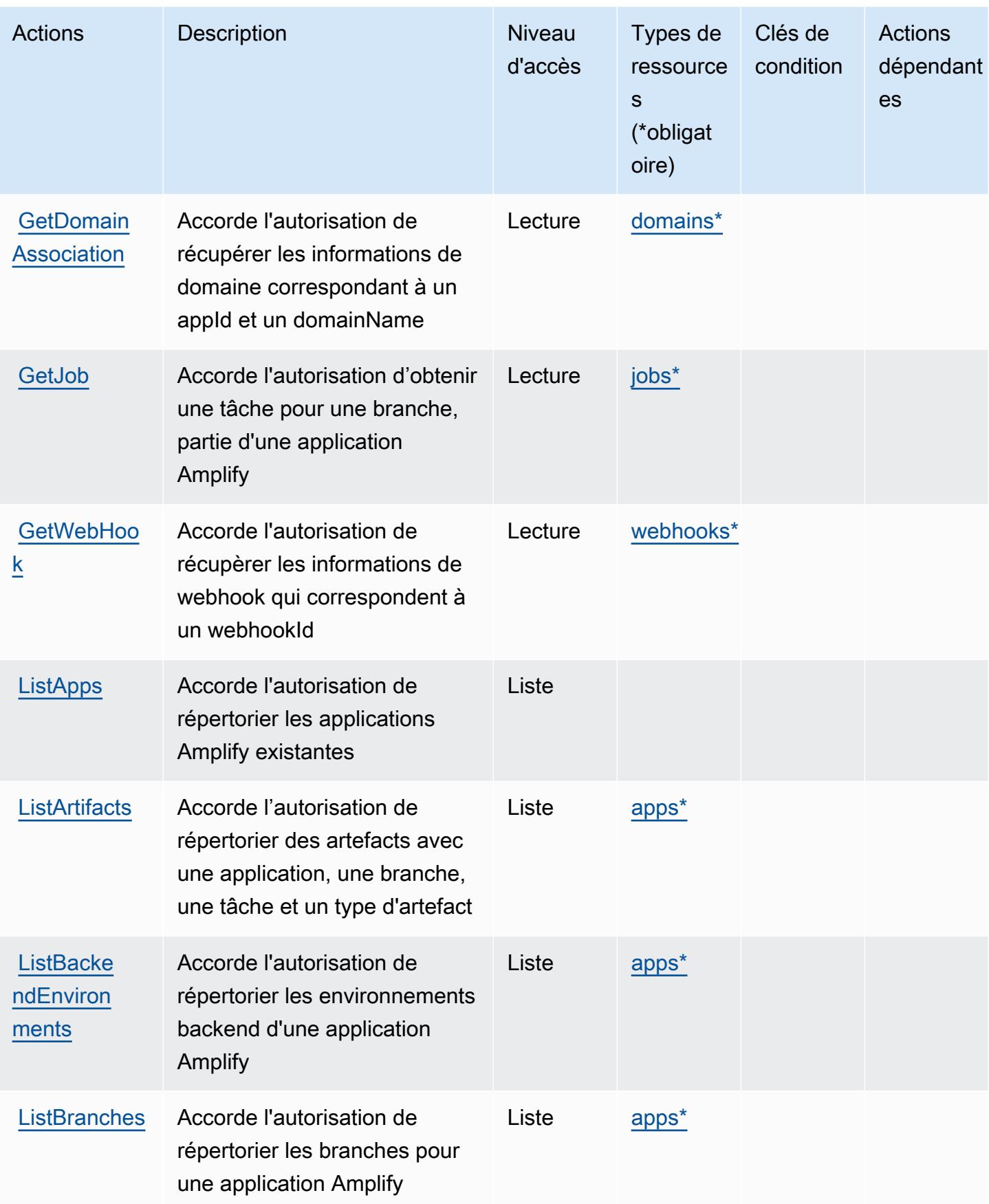

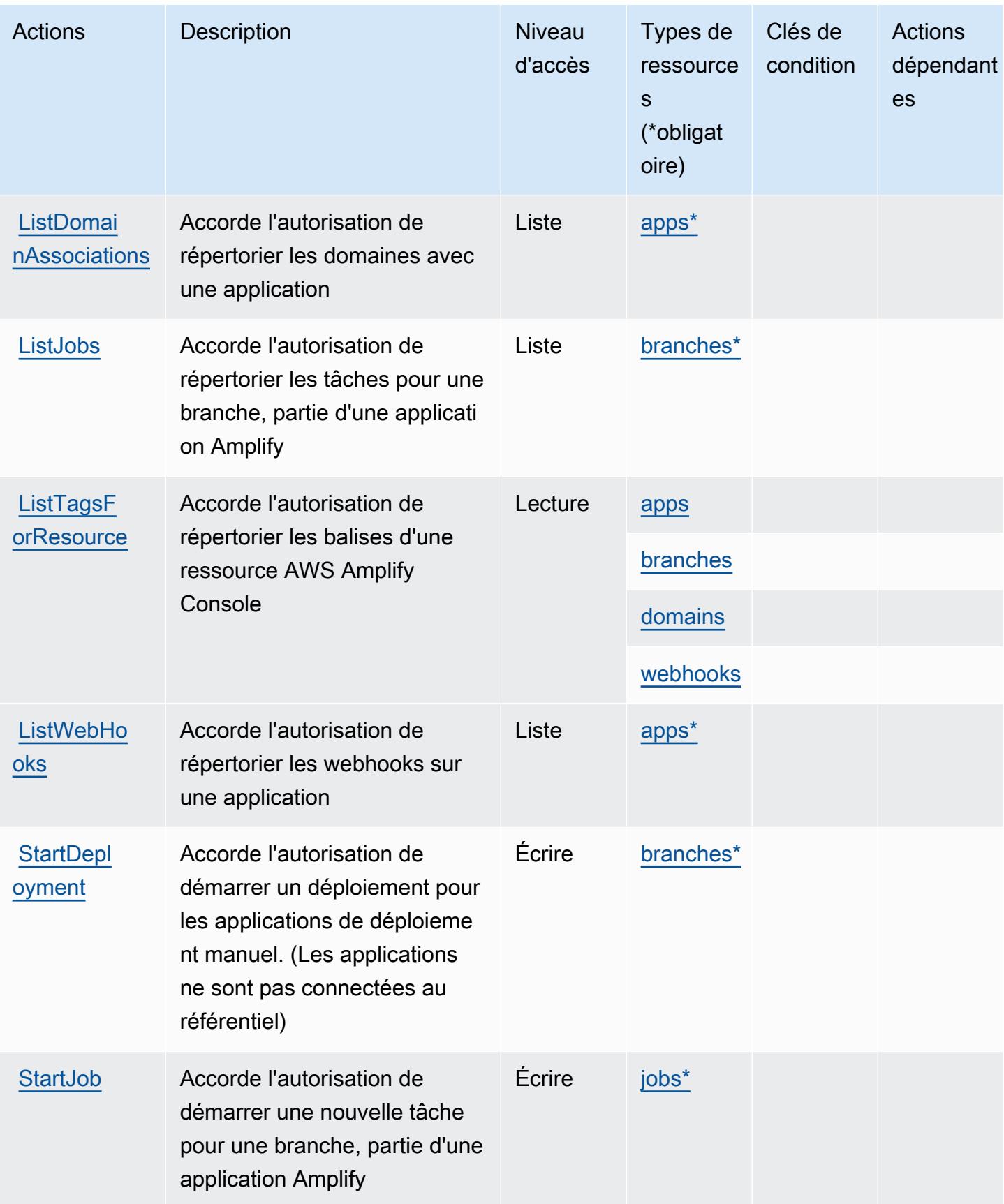

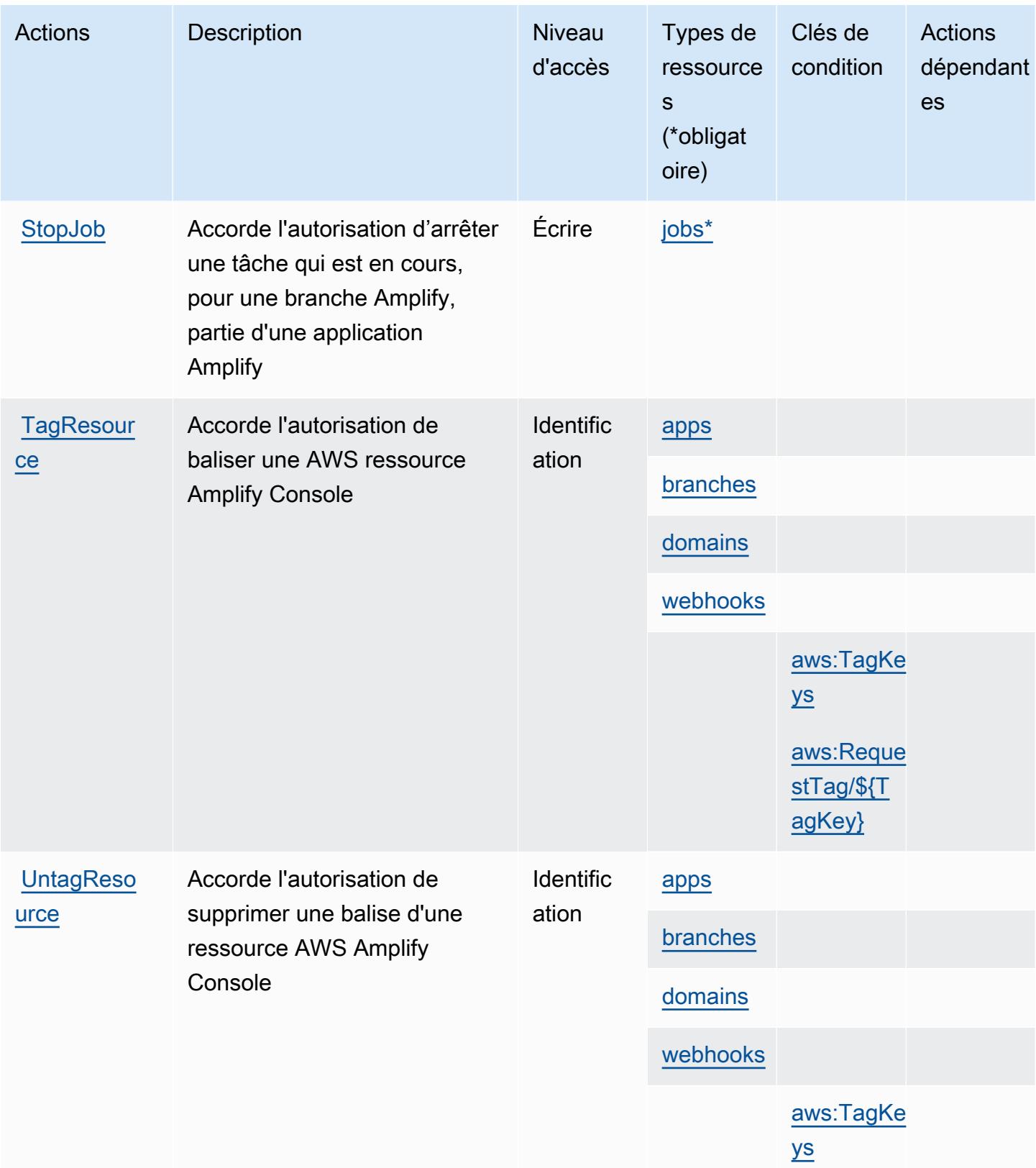

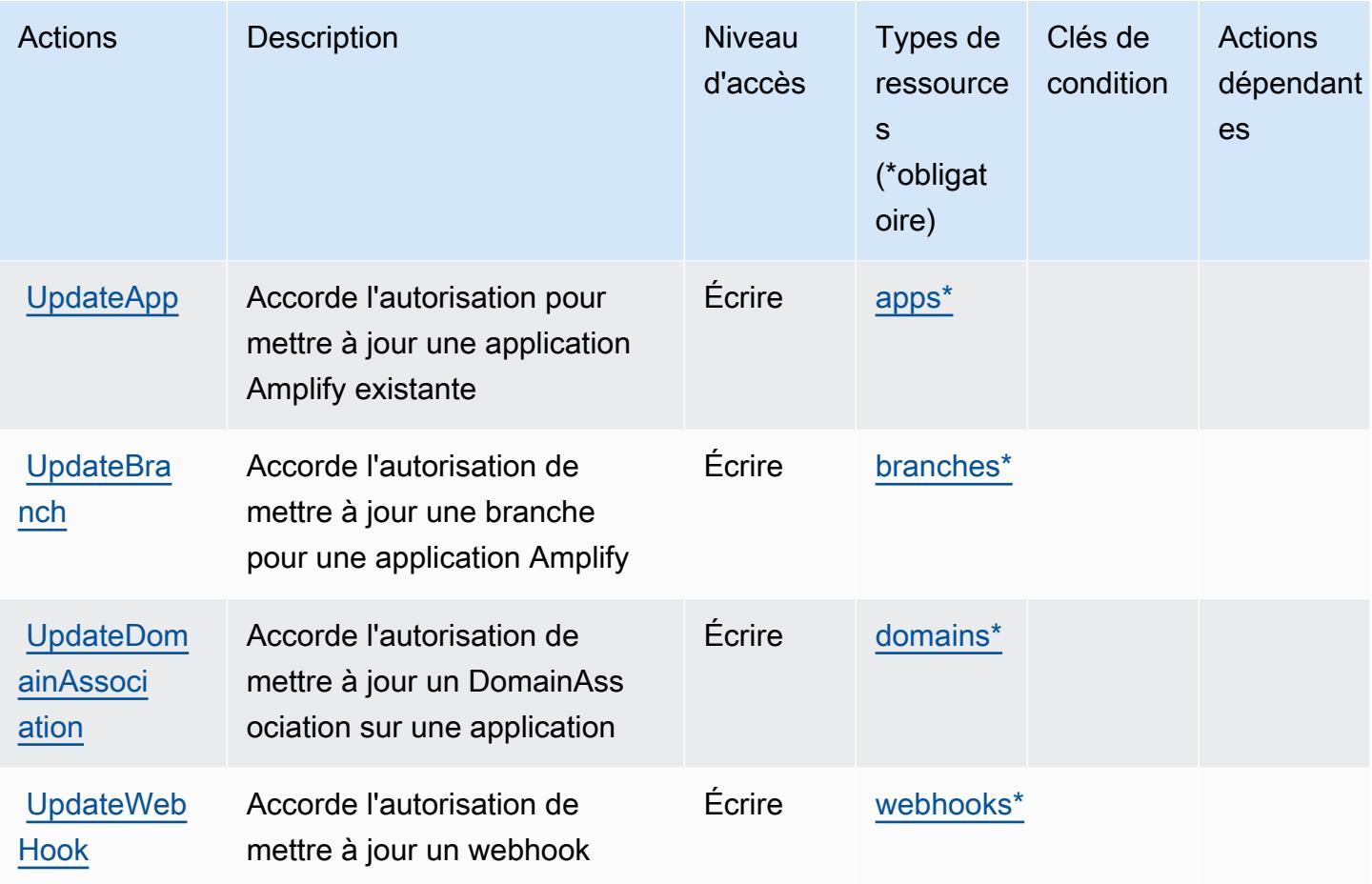

# <span id="page-70-0"></span>Types de ressources définis par AWS Amplify

Ce service définit les types de ressources suivants, qui peuvent être utilisés dans l' Resource élément des déclarations de politique d'autorisation IAM. Chaque action du [tableau Actions](#page-63-0) identifie les types de ressources pouvant être spécifiés avec cette action. Un type de ressource peut également définir les clés de condition que vous pouvez inclure dans une politique. Ces clés sont affichées dans la dernière colonne du tableau. Pour plus de détails sur les colonnes du tableau suivant, veuillez consulter le [tableau Types de ressources.](reference_policies_actions-resources-contextkeys.html#resources_table)

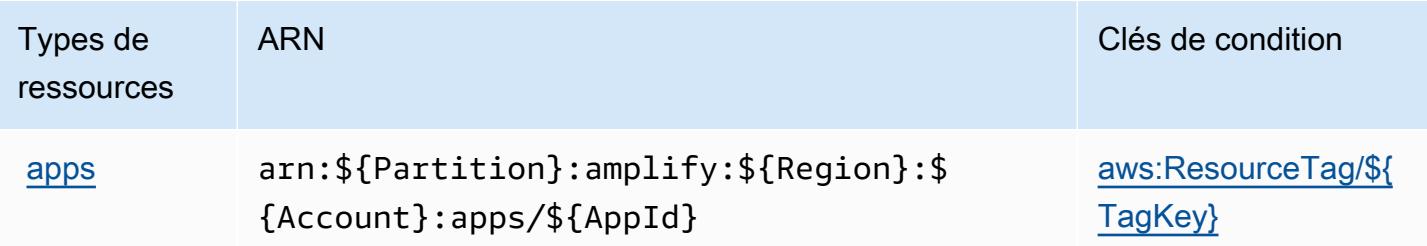

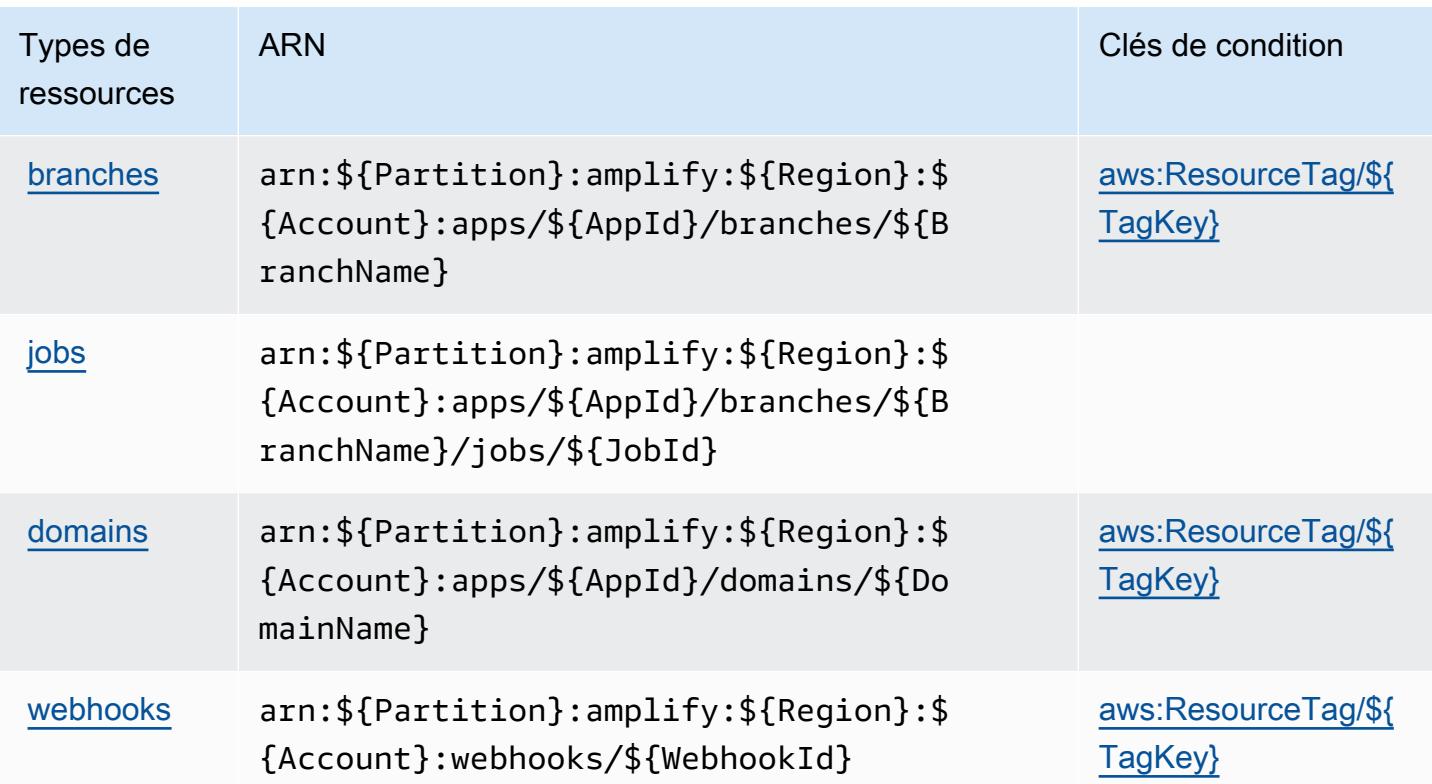

### <span id="page-71-0"></span>Clés de condition pour AWS Amplify

AWS Amplify définit les clés de condition suivantes qui peuvent être utilisées dans l'Conditionélément d'une politique IAM. Vous pouvez utiliser ces clés pour affiner les conditions d'application de la déclaration de politique. Pour plus de détails sur les colonnes du tableau suivant, veuillez consulter le [tableau Clés de condition.](reference_policies_actions-resources-contextkeys.html#context_keys_table)

Pour afficher les clés de condition globales disponibles pour tous les services, consultez [Clés de](https://docs.aws.amazon.com/IAM/latest/UserGuide/reference_policies_condition-keys.html#AvailableKeys) [condition globales disponibles](https://docs.aws.amazon.com/IAM/latest/UserGuide/reference_policies_condition-keys.html#AvailableKeys).

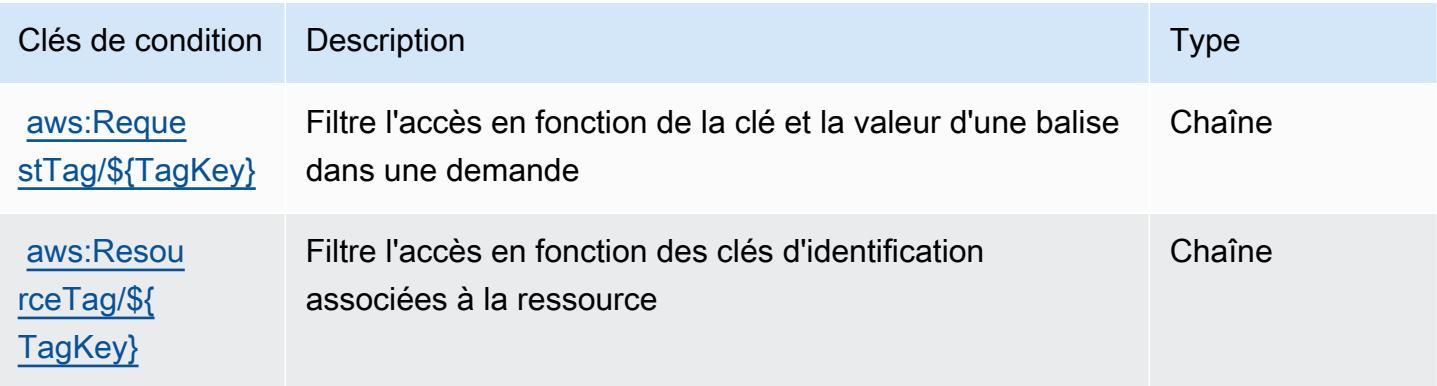
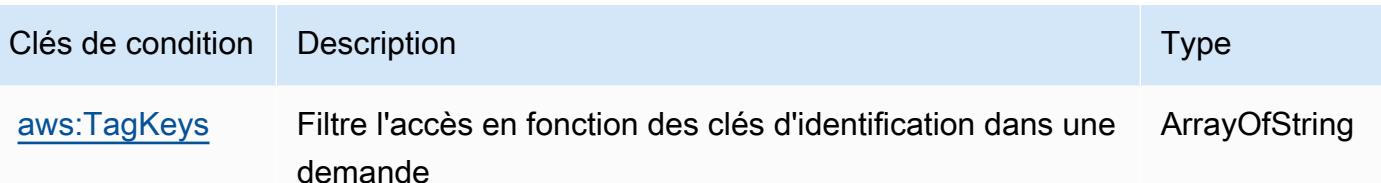

# Actions, ressources et clés de condition pour AWS Amplify Admin

AWS Amplify Admin (préfixe de service :amplifybackend) fournit les ressources, actions et clés de contexte de condition spécifiques au service suivantes à utiliser dans les politiques d'autorisation IAM.

Références :

- Découvrez comment [configurer ce service.](https://docs.aws.amazon.com/amplify-admin-ui/latest/APIReference/introduction.html)
- Affichez la liste des [opérations d'API disponibles pour ce service.](https://docs.aws.amazon.com/amplify-admin-ui/latest/APIReference/)
- Découvrez comment protéger ce service et ses ressources avec les stratégies d'autorisation [IAM](https://docs.aws.amazon.com/amplify-admin-ui/latest/APIReference/access_policies.html).

#### Rubriques

- [Actions définies par AWS Amplify Admin](#page-72-0)
- [Types de ressources définis par AWS Amplify Admin](#page-80-0)
- [Clés de condition pour AWS Amplify Admin](#page-81-0)

## <span id="page-72-0"></span>Actions définies par AWS Amplify Admin

Vous pouvez indiquer les actions suivantes dans l'élément Action d'une déclaration de politique IAM. Utilisez des politiques pour accorder des autorisations permettant d'effectuer une opération dans AWS. Lorsque vous utilisez une action dans une politique, vous autorisez ou refusez généralement l'accès à l'opération d'API ou à la commande CLI portant le même nom. Toutefois, dans certains cas, une seule action contrôle l'accès à plusieurs opérations. D'autres opérations, quant à elles, requièrent plusieurs actions différentes.

La colonne Types de ressources indique si chaque action prend en charge les autorisations au niveau des ressources. S'il n'y a pas de valeur pour cette colonne, vous devez indiquer toutes les ressources (« \* ») dans l'élément Resource de votre déclaration de politique. Si la colonne inclut un type de ressource, vous pouvez indiquer un ARN de ce type dans une déclaration avec cette action. Si l'action comporte une ou plusieurs ressources requises, l'appelant doit être autorisé à

utiliser l'action avec ces ressources. Les ressources requises sont indiquées dans le tableau par un astérisque (\*). Si vous limitez l'accès aux ressources avec l'Resourceélément dans une politique IAM, vous devez inclure un ARN ou un modèle pour chaque type de ressource requis. Certaines actions prennent en charge plusieurs types de ressources. Si le type de ressource est facultatif (non indiqué comme obligatoire), vous pouvez choisir d'utiliser l'un, mais pas l'autre.

La colonne Clés de condition inclut des clés que vous pouvez spécifier dans l'élément Condition d'une déclaration de politique. Pour plus d'informations sur les clés de condition associées aux ressources du service, consultez la colonne Clés de condition du tableau des types de ressources.

#### **a** Note

Les clés de condition des ressources sont répertoriées dans le tableau [Types de ressources](#page-80-0). Vous pouvez trouver un lien vers le type de ressource qui s'applique à une action dans la colonne Types de ressources (\* obligatoire) du tableau Actions. Le type de ressource indiqué dans le tableau Types de ressources inclut la colonne Clés de condition, qui contient les clés de condition de ressource qui s'appliquent à une action dans le tableau Actions.

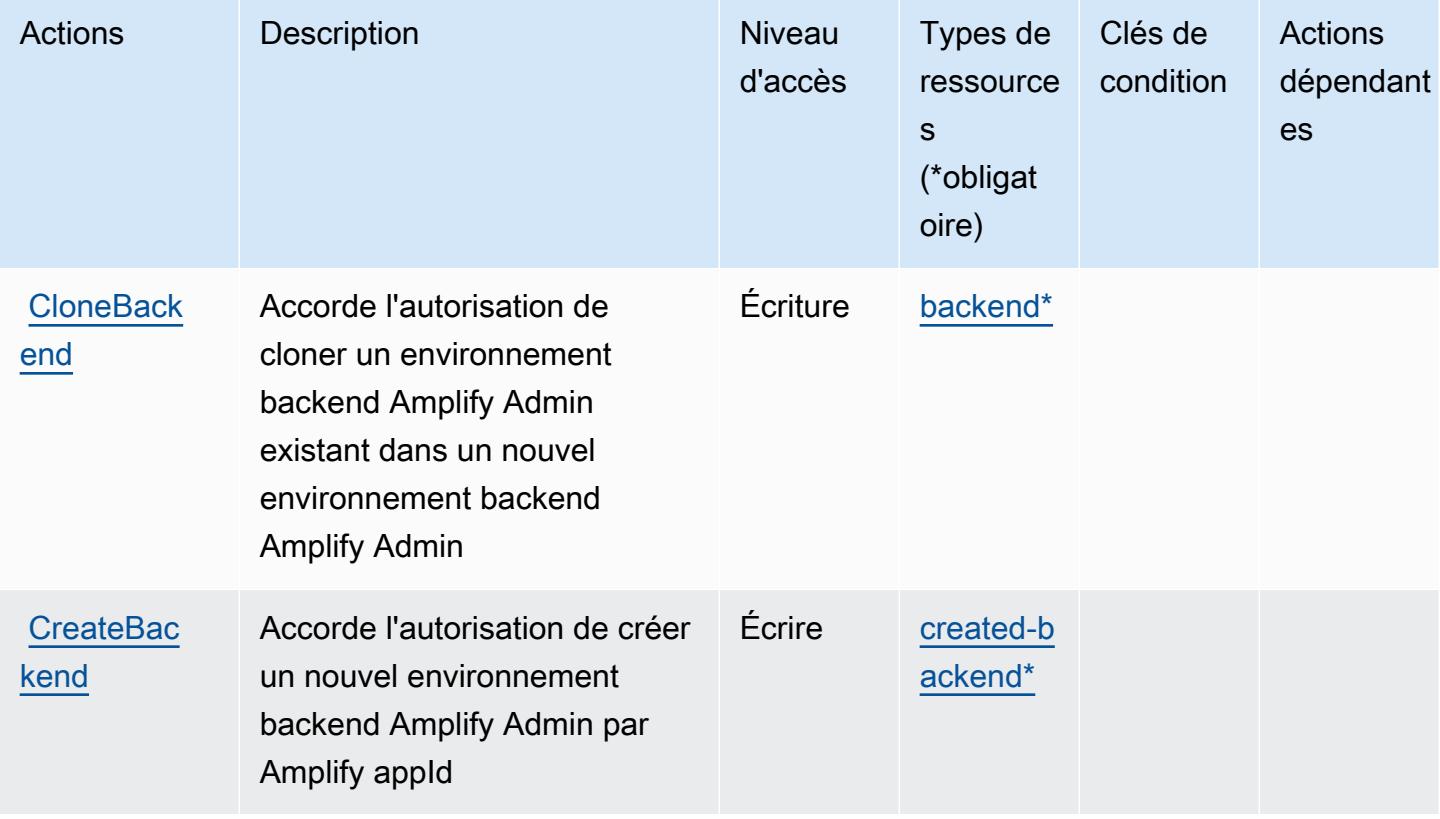

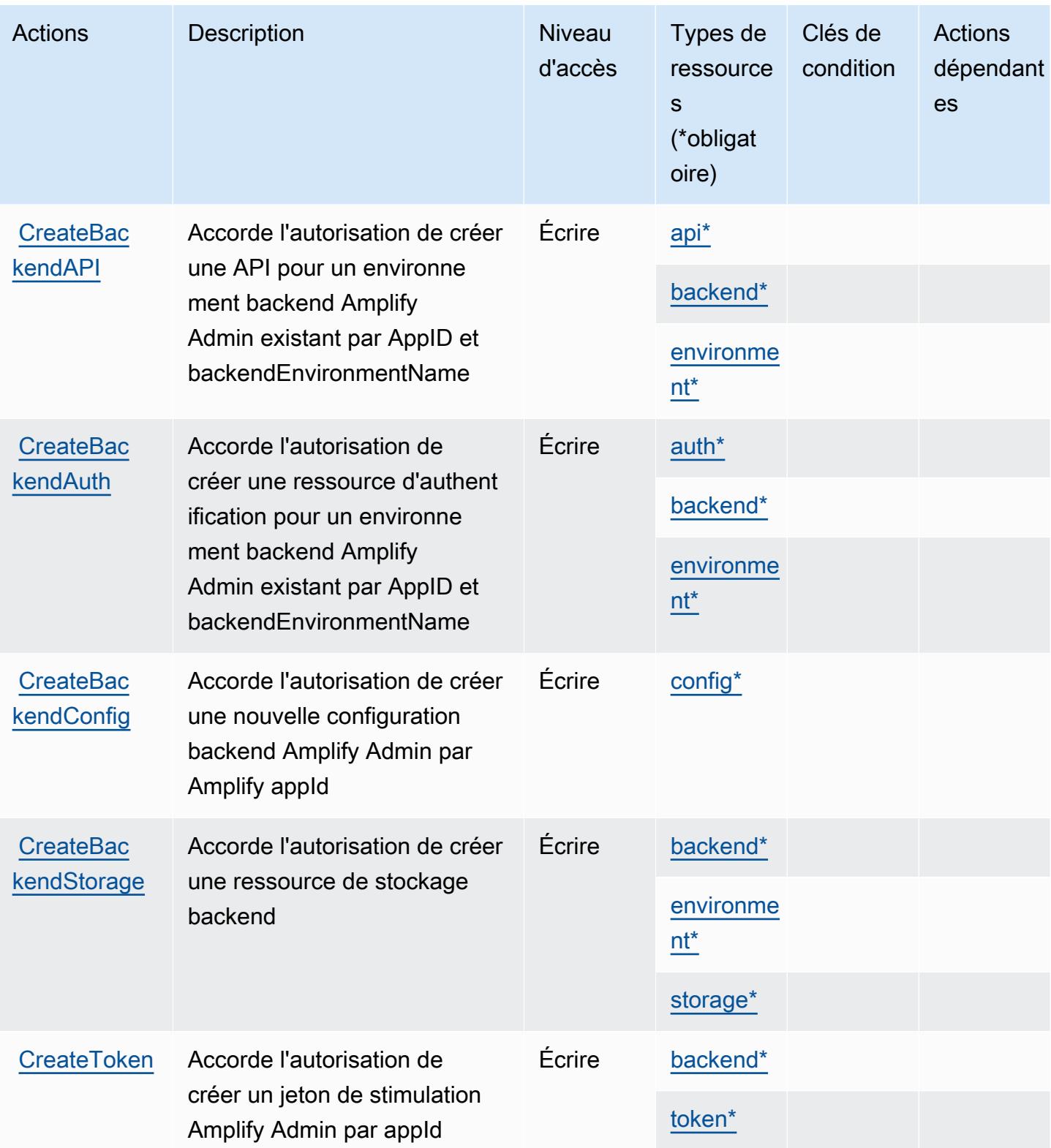

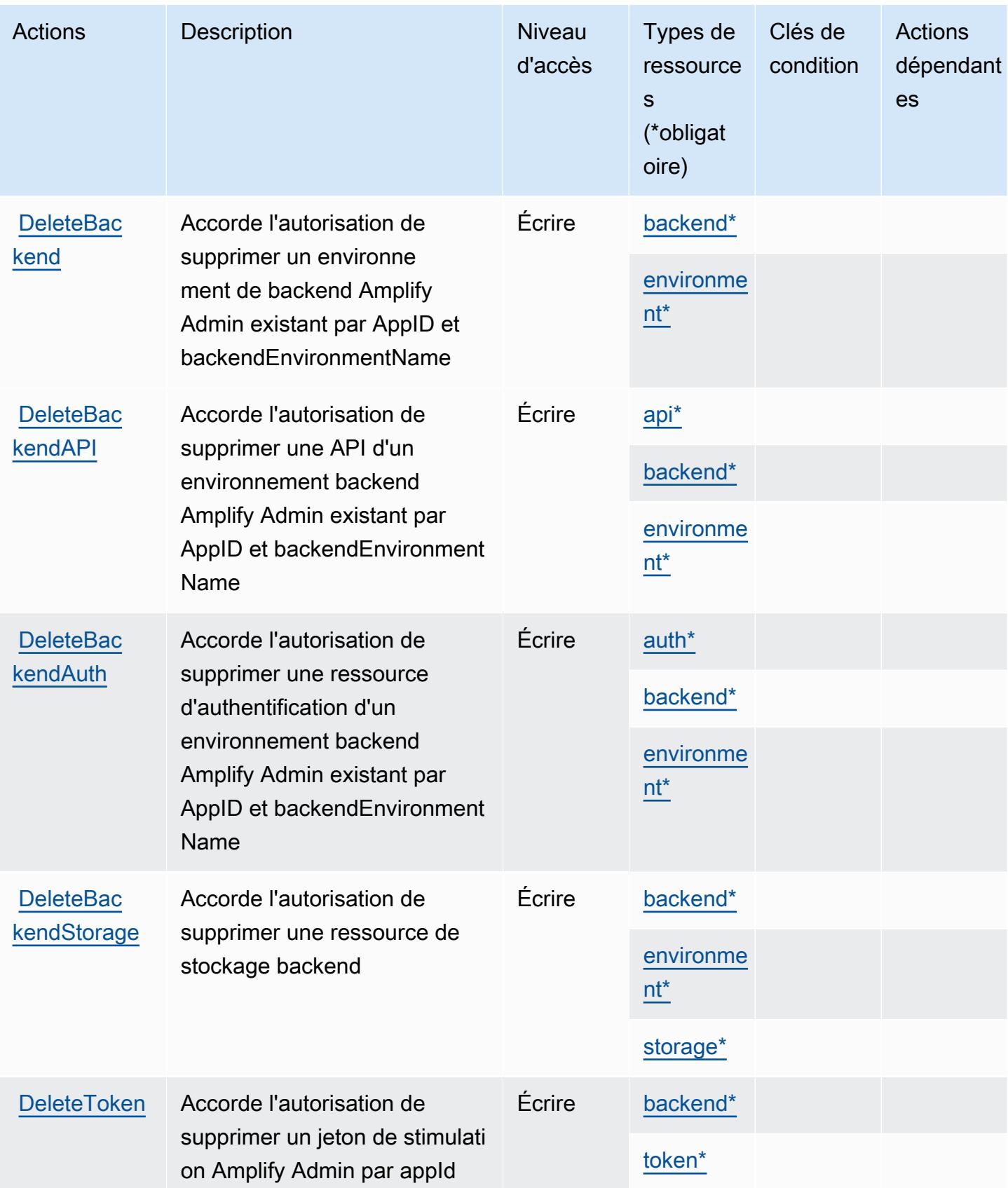

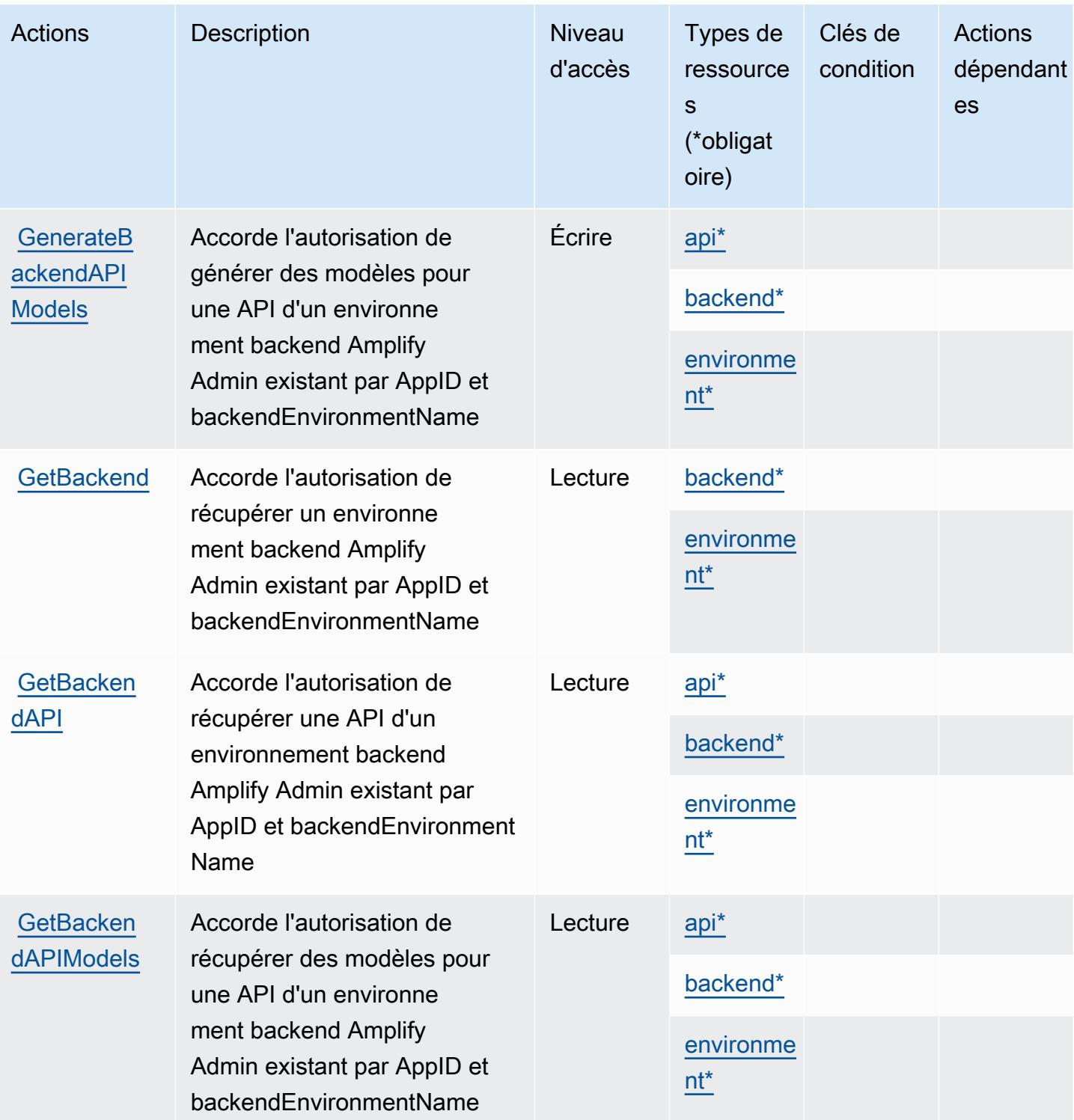

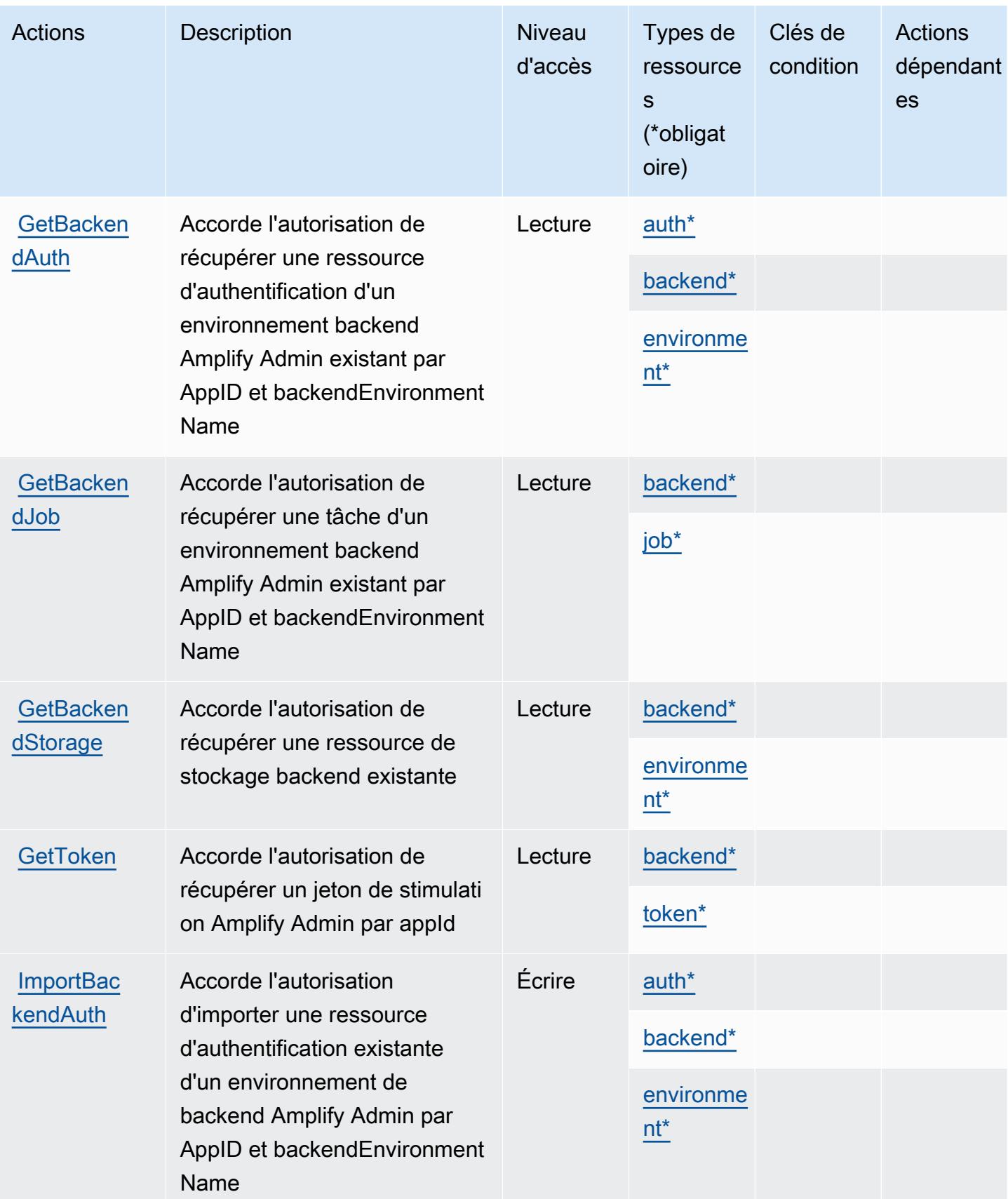

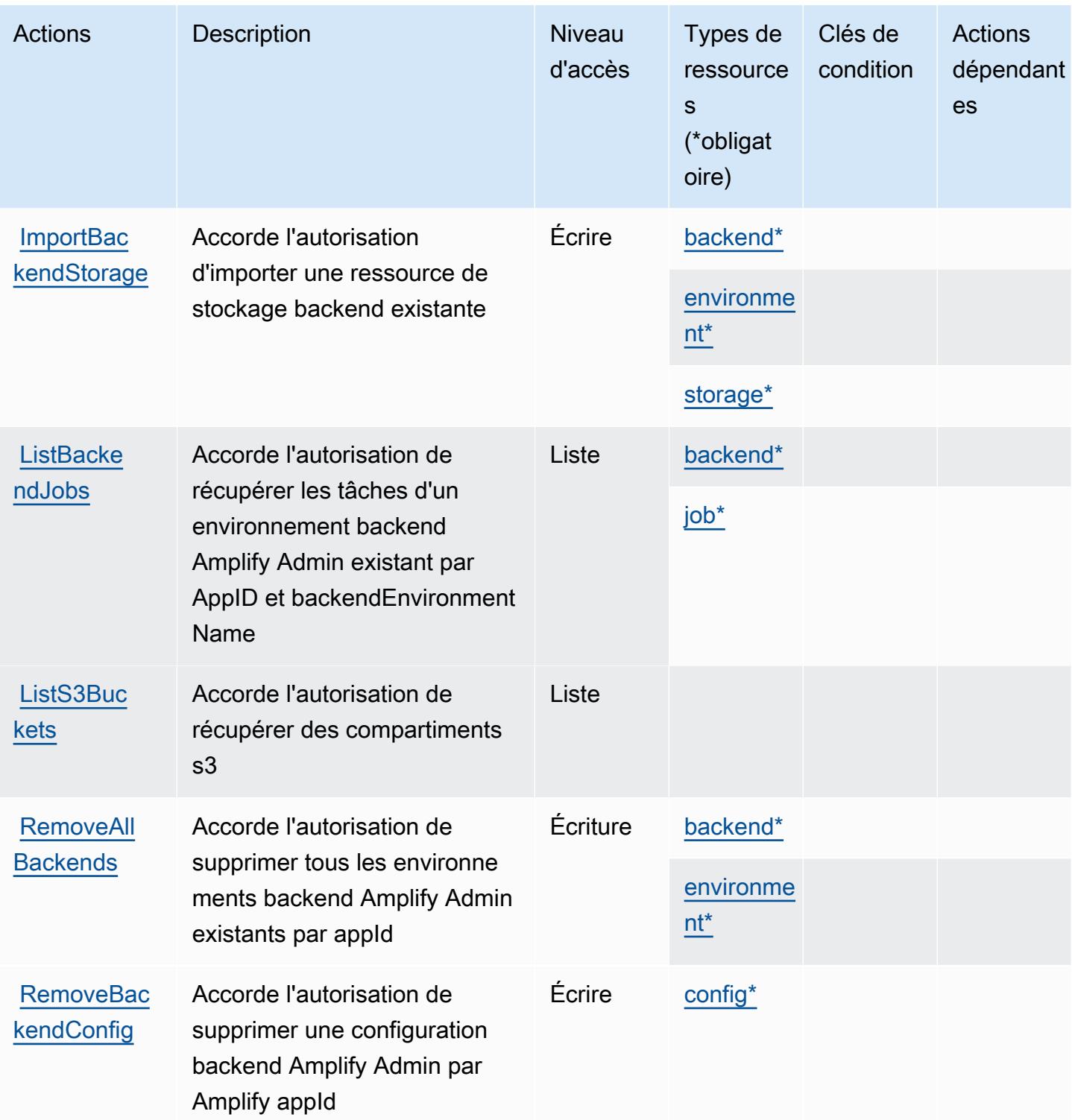

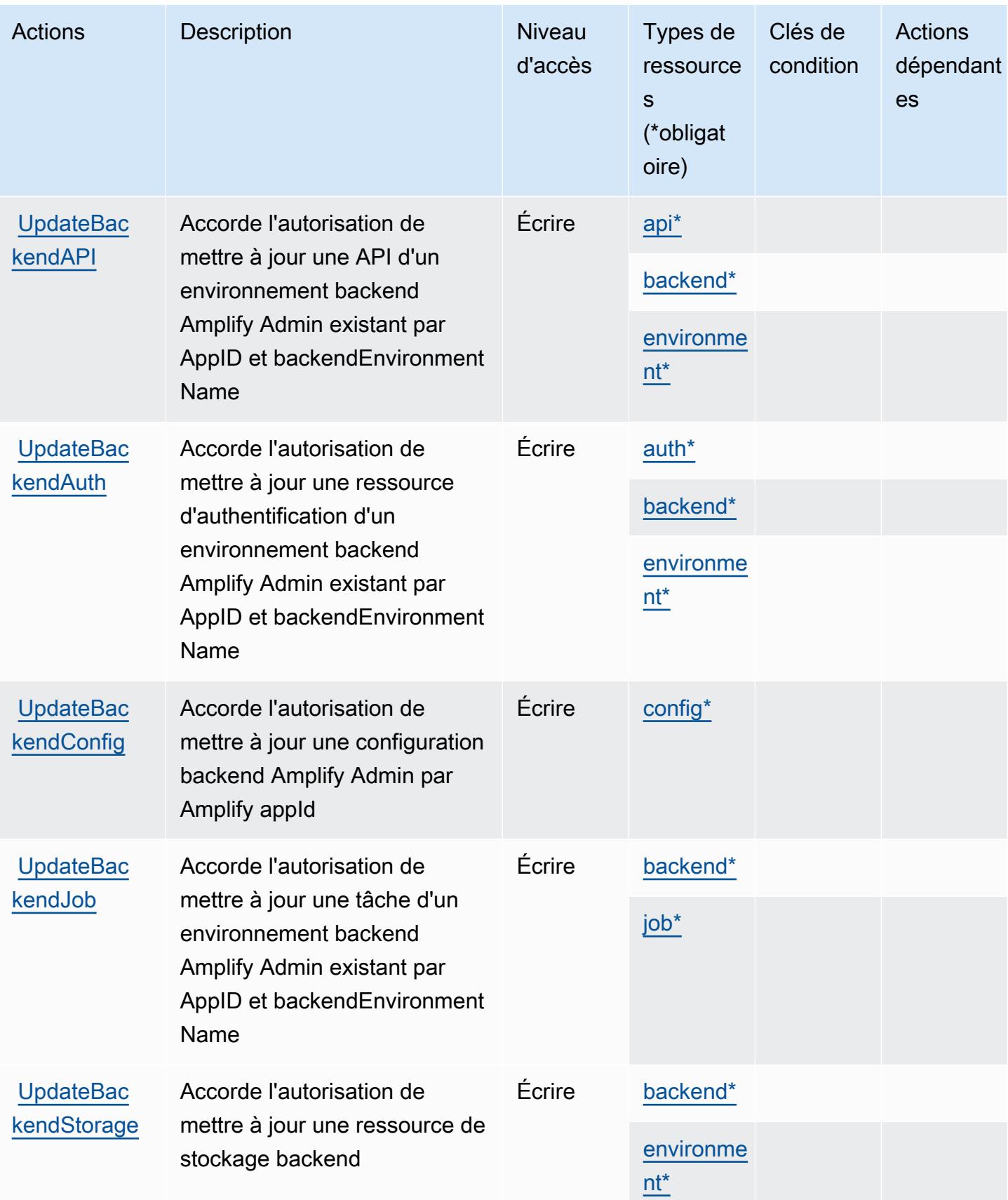

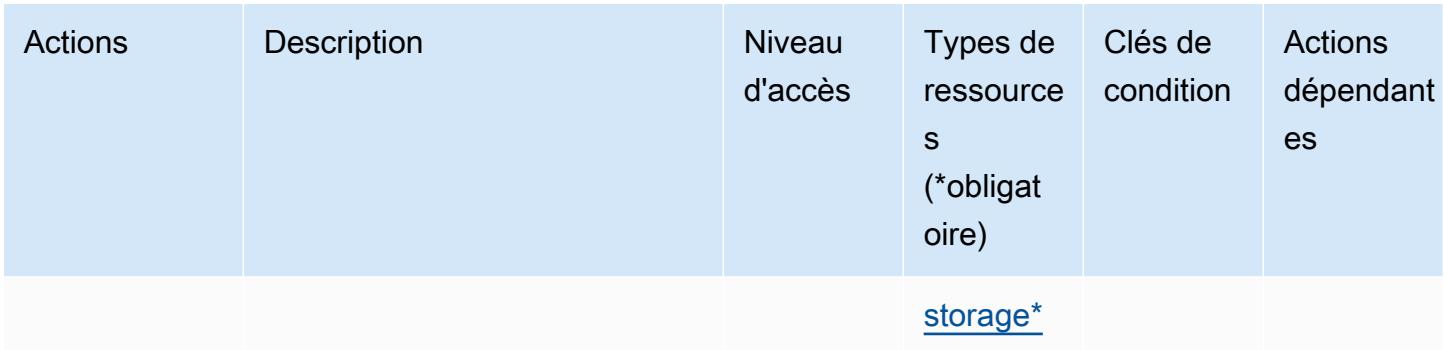

## <span id="page-80-0"></span>Types de ressources définis par AWS Amplify Admin

Ce service définit les types de ressources suivants, qui peuvent être utilisés dans l' Resource élément des déclarations de politique d'autorisation IAM. Chaque action du [tableau Actions](#page-72-0) identifie les types de ressources pouvant être spécifiés avec cette action. Un type de ressource peut également définir les clés de condition que vous pouvez inclure dans une politique. Ces clés sont affichées dans la dernière colonne du tableau. Pour plus de détails sur les colonnes du tableau suivant, veuillez consulter le [tableau Types de ressources.](reference_policies_actions-resources-contextkeys.html#resources_table)

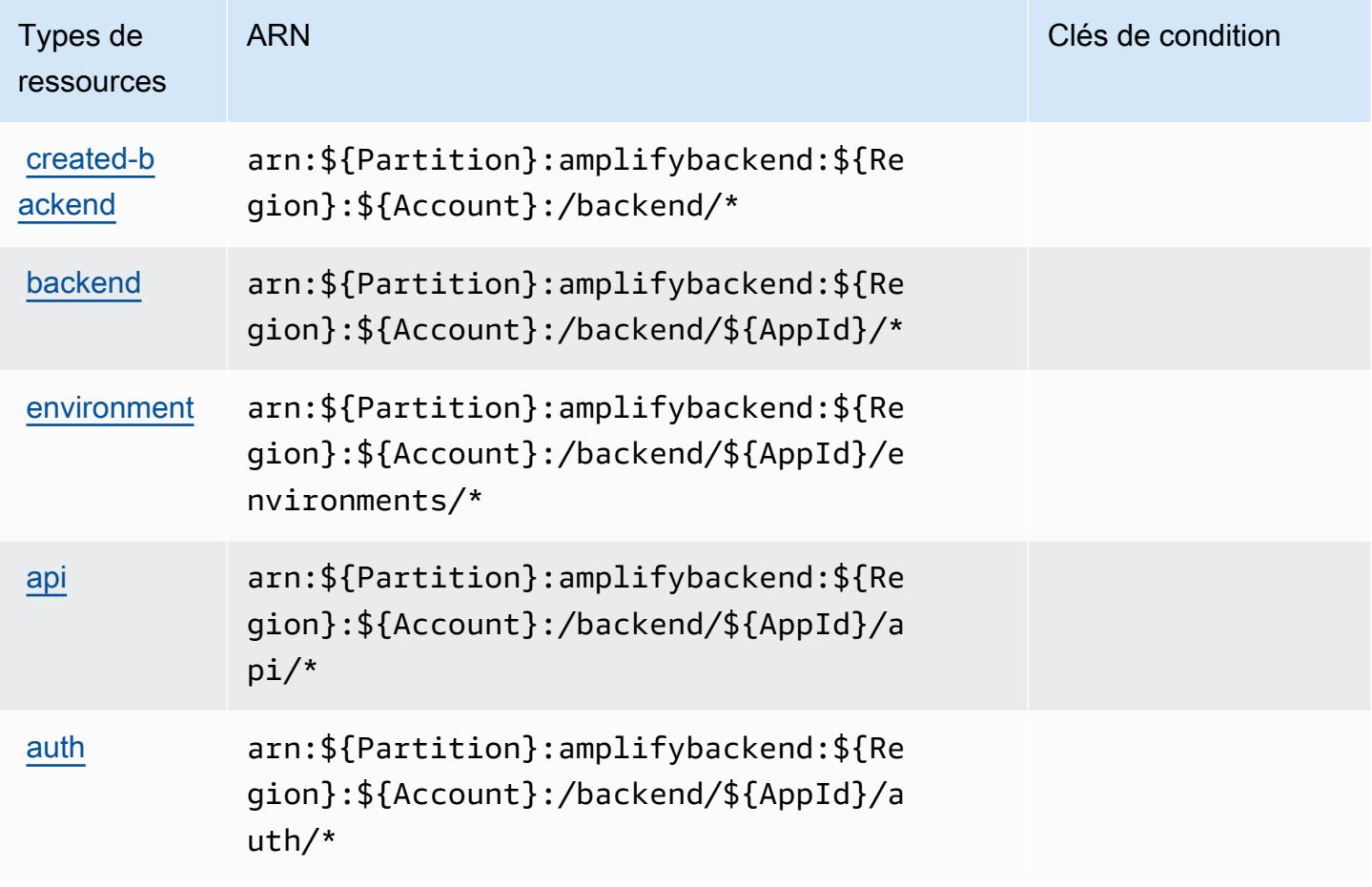

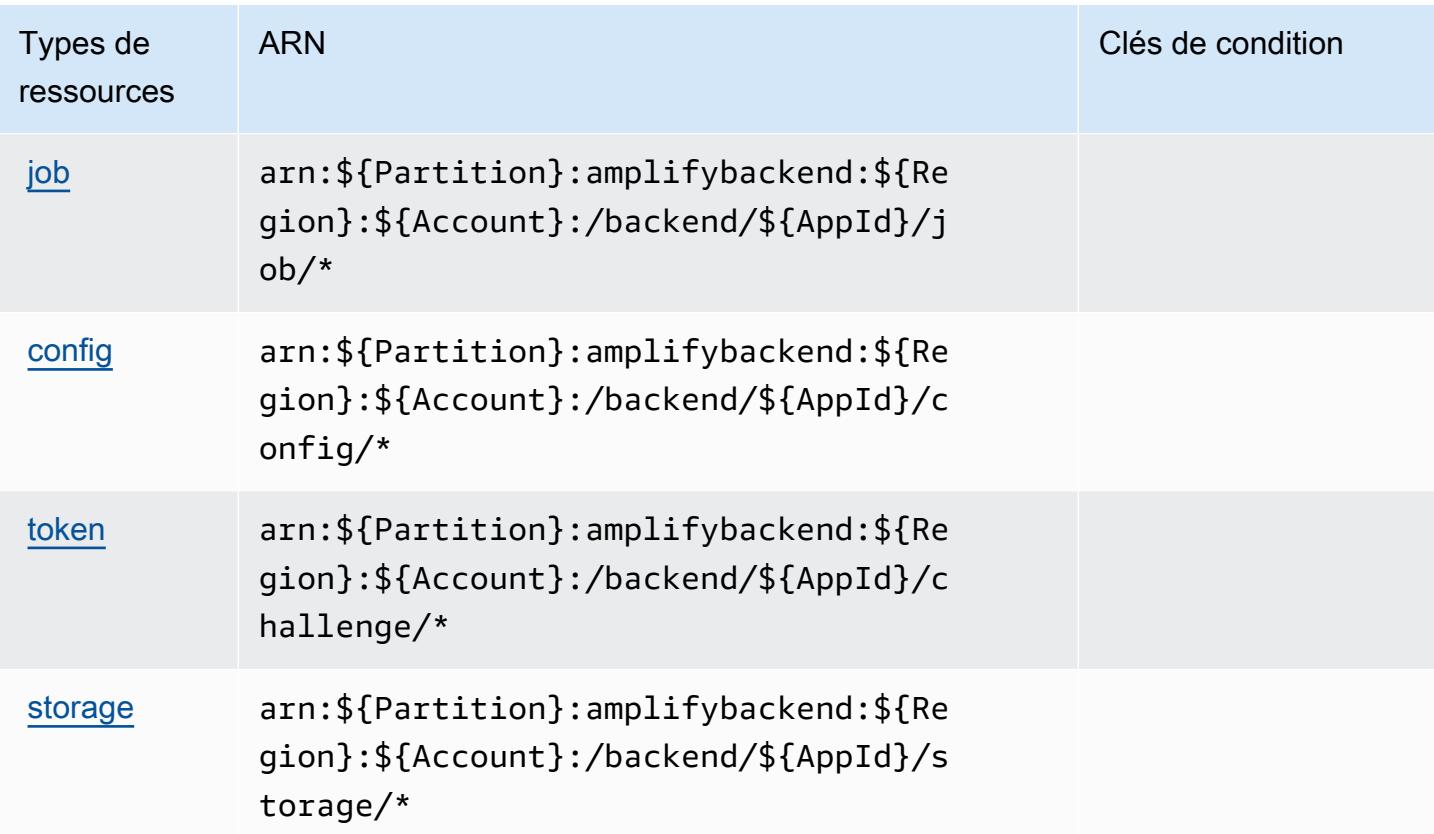

## <span id="page-81-0"></span>Clés de condition pour AWS Amplify Admin

Amplify Admin ne comporte aucune clé de contexte spécifique au service pouvant être utilisée dans l'élément Condition des déclarations de stratégie. Pour accéder à la liste des clés de condition globales disponibles pour tous les services, consultez [Clés de condition disponibles](https://docs.aws.amazon.com/IAM/latest/UserGuide/reference_policies_condition-keys.html#AvailableKeys).

# Actions, ressources et clés de condition pour AWS Amplify UI Builder

AWS Amplify UI Builder (préfixe de service :amplifyuibuilder) fournit les ressources, actions et clés de contexte de condition spécifiques au service suivantes à utiliser dans les politiques d'autorisation IAM.

Références :

- Découvrez comment [configurer ce service.](https://docs.aws.amazon.com/amplify/latest/userguide/)
- Affichez la liste des [opérations d'API disponibles pour ce service.](https://docs.aws.amazon.com/amplifyuibuilder/latest/APIReference/)
- Découvrez comment protéger ce service et ses ressources avec les stratégies d'autorisation [IAM](https://docs.aws.amazon.com/amplify/latest/userguide/security-iam.html).

#### Rubriques

- [Actions définies par AWS Amplify UI Builder](#page-82-0)
- [Types de ressources définis par AWS Amplify UI Builder](#page-90-0)
- [Clés de condition pour AWS Amplify UI Builder](#page-92-0)

## <span id="page-82-0"></span>Actions définies par AWS Amplify UI Builder

Vous pouvez indiquer les actions suivantes dans l'élément Action d'une déclaration de politique IAM. Utilisez des politiques pour accorder des autorisations permettant d'effectuer une opération dans AWS. Lorsque vous utilisez une action dans une politique, vous autorisez ou refusez généralement l'accès à l'opération d'API ou à la commande CLI portant le même nom. Toutefois, dans certains cas, une seule action contrôle l'accès à plusieurs opérations. D'autres opérations, quant à elles, requièrent plusieurs actions différentes.

La colonne Types de ressources indique si chaque action prend en charge les autorisations au niveau des ressources. S'il n'y a pas de valeur pour cette colonne, vous devez indiquer toutes les ressources (« \* ») dans l'élément Resource de votre déclaration de politique. Si la colonne inclut un type de ressource, vous pouvez indiquer un ARN de ce type dans une déclaration avec cette action. Si l'action comporte une ou plusieurs ressources requises, l'appelant doit être autorisé à utiliser l'action avec ces ressources. Les ressources requises sont indiquées dans le tableau par un astérisque (\*). Si vous limitez l'accès aux ressources avec l'Resourceélément dans une politique IAM, vous devez inclure un ARN ou un modèle pour chaque type de ressource requis. Certaines actions prennent en charge plusieurs types de ressources. Si le type de ressource est facultatif (non indiqué comme obligatoire), vous pouvez choisir d'utiliser l'un, mais pas l'autre.

La colonne Clés de condition inclut des clés que vous pouvez spécifier dans l'élément Condition d'une déclaration de politique. Pour plus d'informations sur les clés de condition associées aux ressources du service, consultez la colonne Clés de condition du tableau des types de ressources.

#### **a** Note

Les clés de condition des ressources sont répertoriées dans le tableau [Types de ressources](#page-90-0). Vous pouvez trouver un lien vers le type de ressource qui s'applique à une action dans la colonne Types de ressources (\* obligatoire) du tableau Actions. Le type de ressource indiqué dans le tableau Types de ressources inclut la colonne Clés de condition, qui contient les clés de condition de ressource qui s'appliquent à une action dans le tableau Actions.

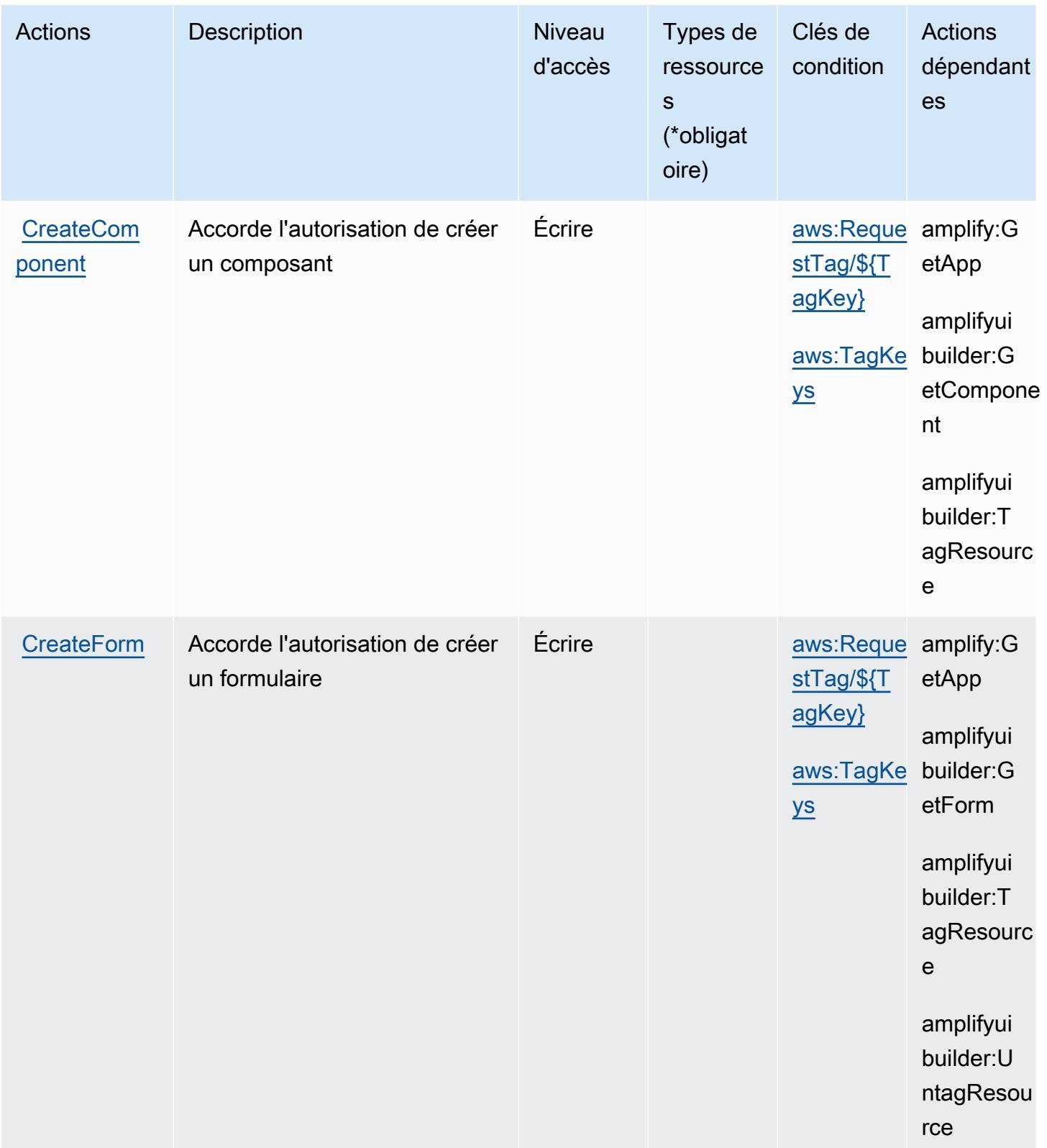

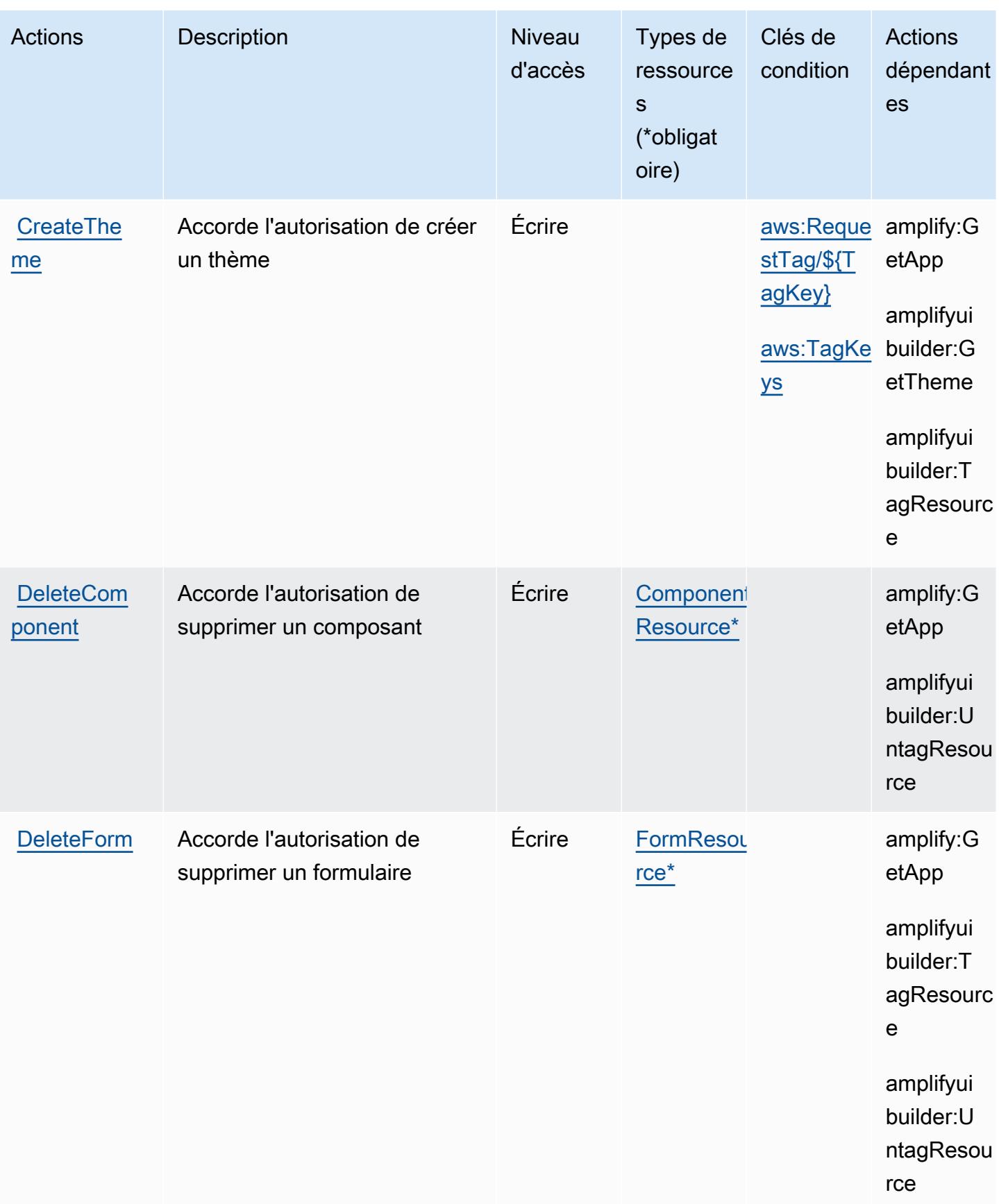

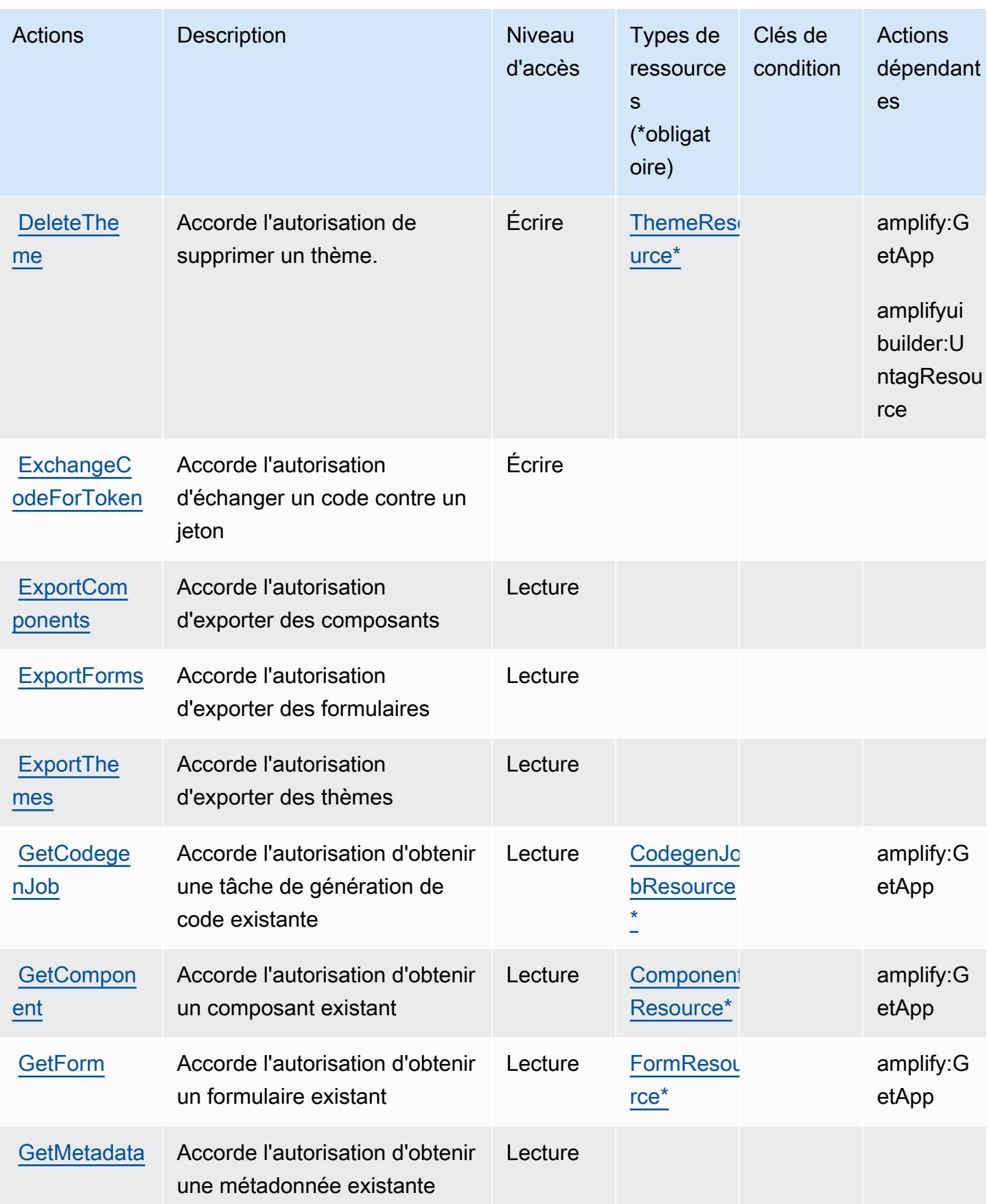

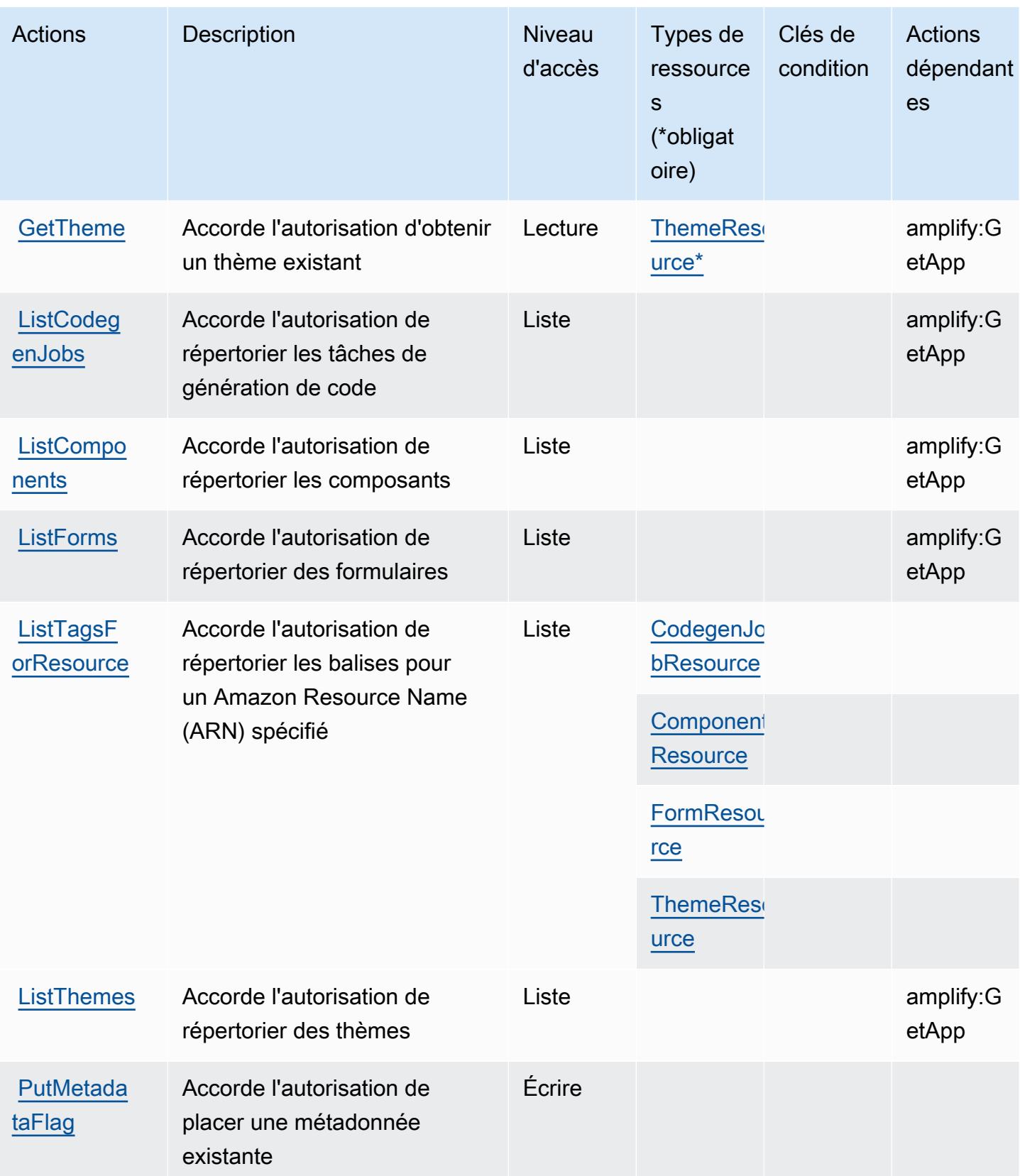

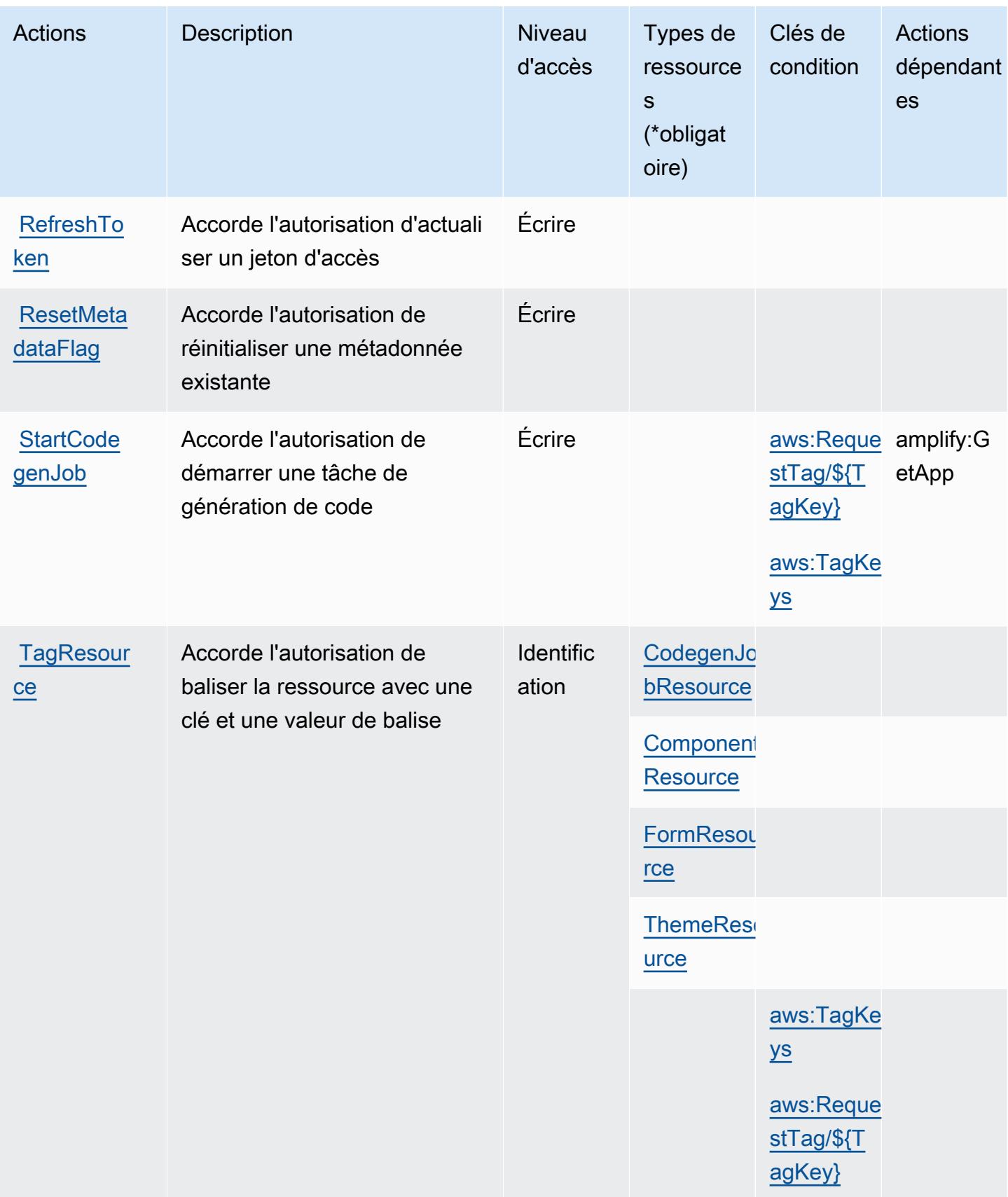

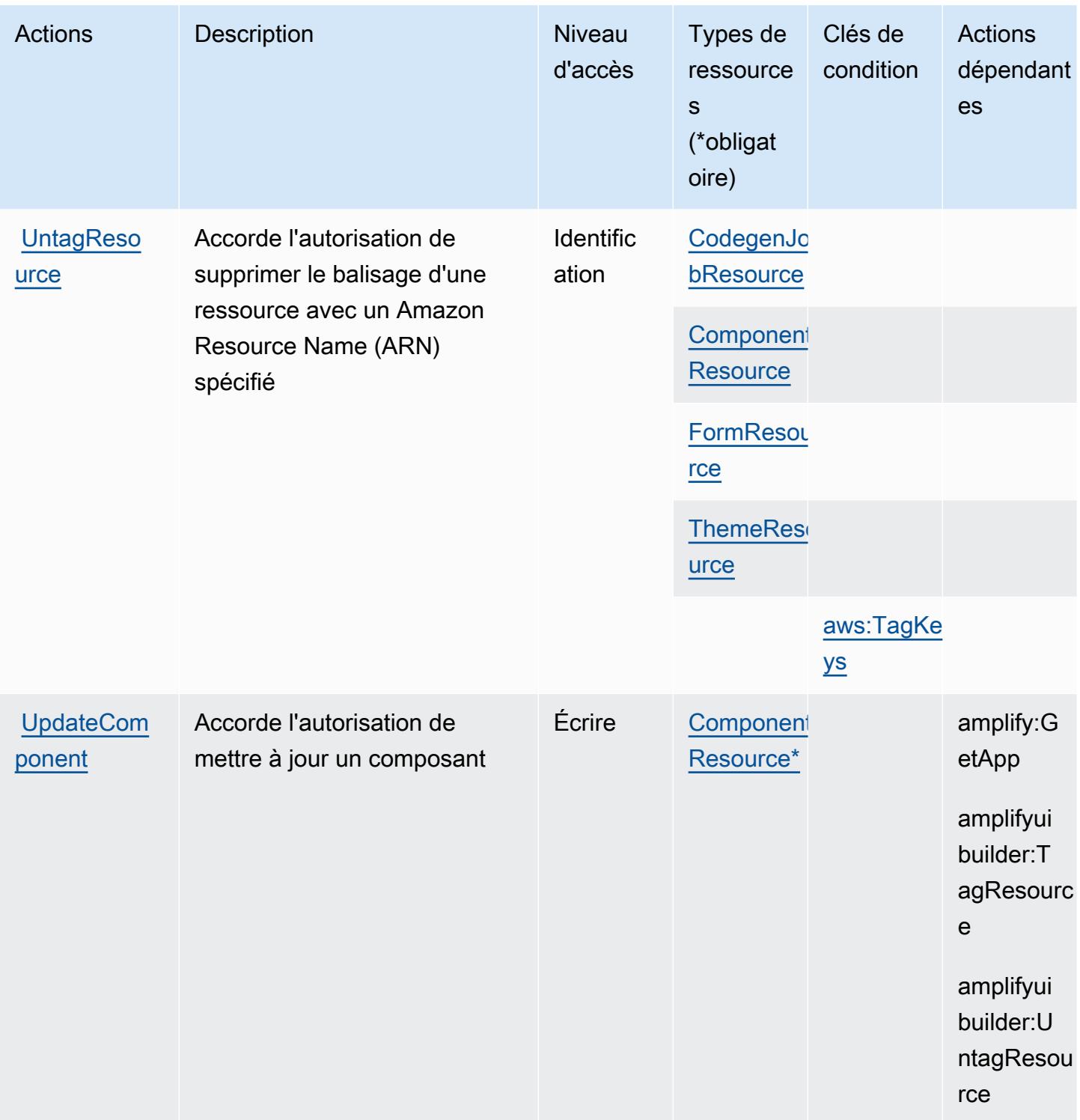

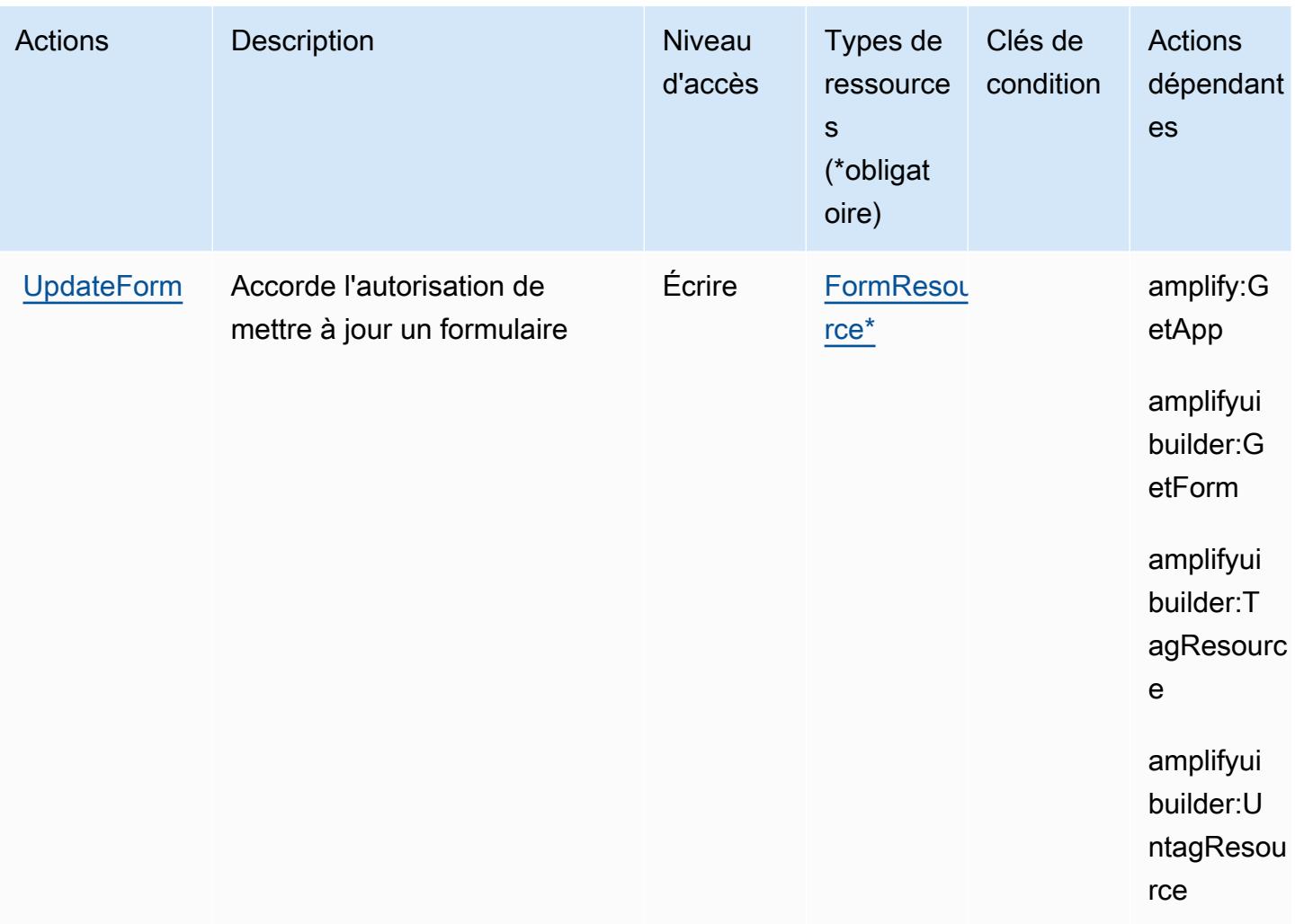

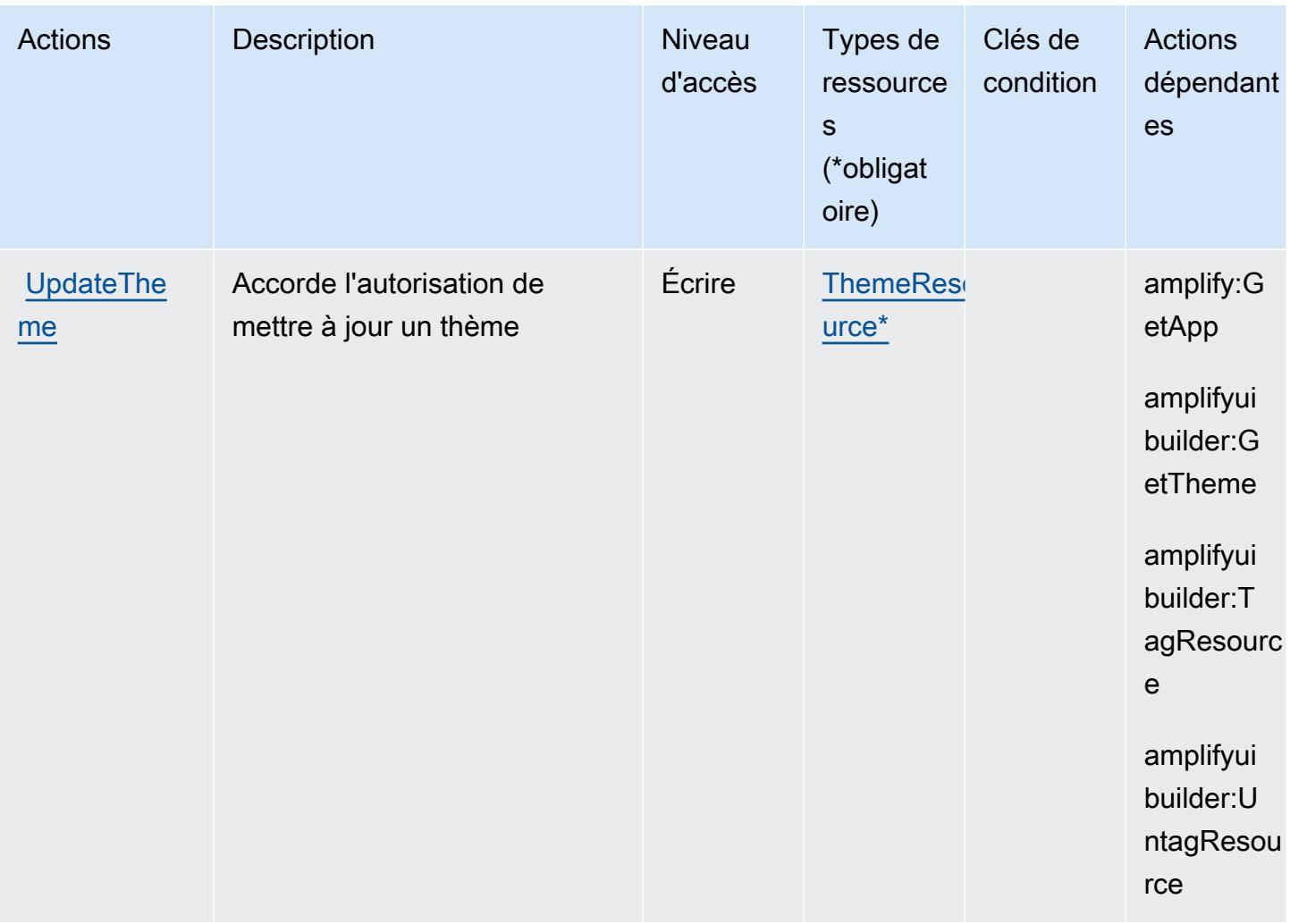

<span id="page-90-0"></span>Types de ressources définis par AWS Amplify UI Builder

Ce service définit les types de ressources suivants, qui peuvent être utilisés dans l' Resource élément des déclarations de politique d'autorisation IAM. Chaque action du [tableau Actions](#page-82-0) identifie les types de ressources pouvant être spécifiés avec cette action. Un type de ressource peut également définir les clés de condition que vous pouvez inclure dans une politique. Ces clés sont affichées dans la dernière colonne du tableau. Pour plus de détails sur les colonnes du tableau suivant, veuillez consulter le [tableau Types de ressources.](reference_policies_actions-resources-contextkeys.html#resources_table)

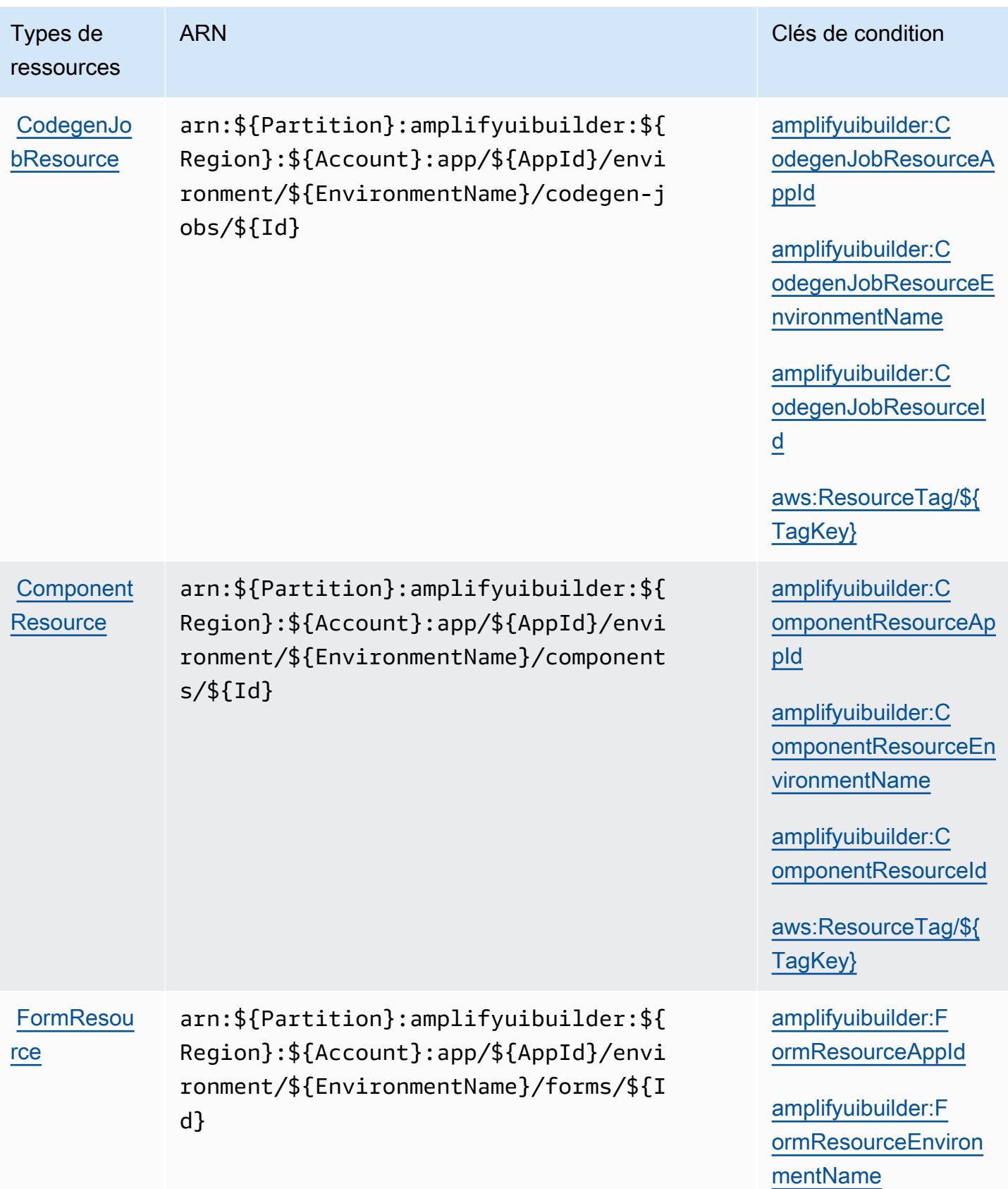

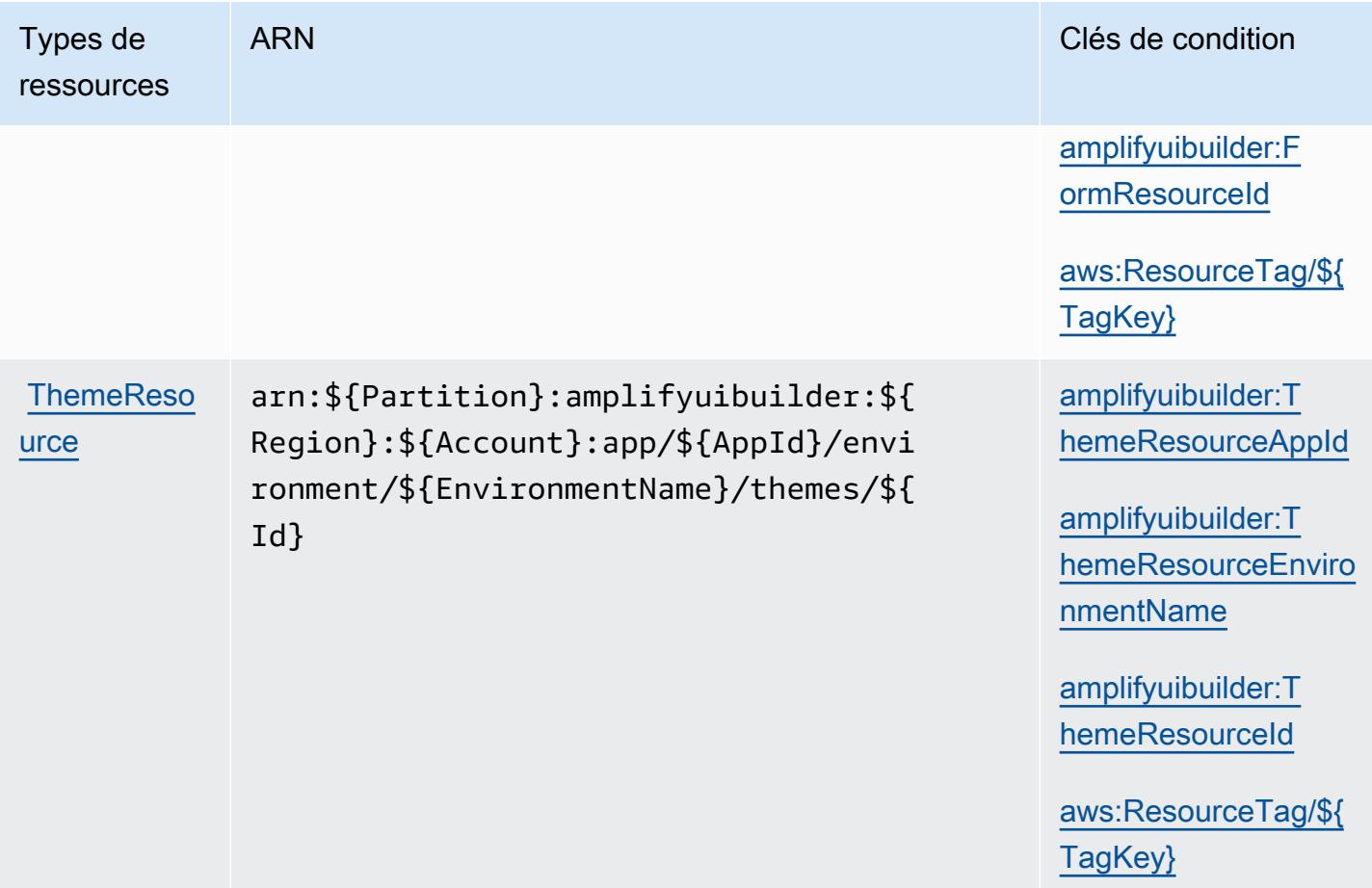

<span id="page-92-0"></span>Clés de condition pour AWS Amplify UI Builder

AWS Amplify UI Builder définit les clés de condition suivantes qui peuvent être utilisées dans l'Conditionélément d'une politique IAM. Vous pouvez utiliser ces clés pour affiner les conditions d'application de la déclaration de politique. Pour plus de détails sur les colonnes du tableau suivant, veuillez consulter le [tableau Clés de condition.](reference_policies_actions-resources-contextkeys.html#context_keys_table)

Pour afficher les clés de condition globales disponibles pour tous les services, consultez [Clés de](https://docs.aws.amazon.com/IAM/latest/UserGuide/reference_policies_condition-keys.html#AvailableKeys) [condition globales disponibles](https://docs.aws.amazon.com/IAM/latest/UserGuide/reference_policies_condition-keys.html#AvailableKeys).

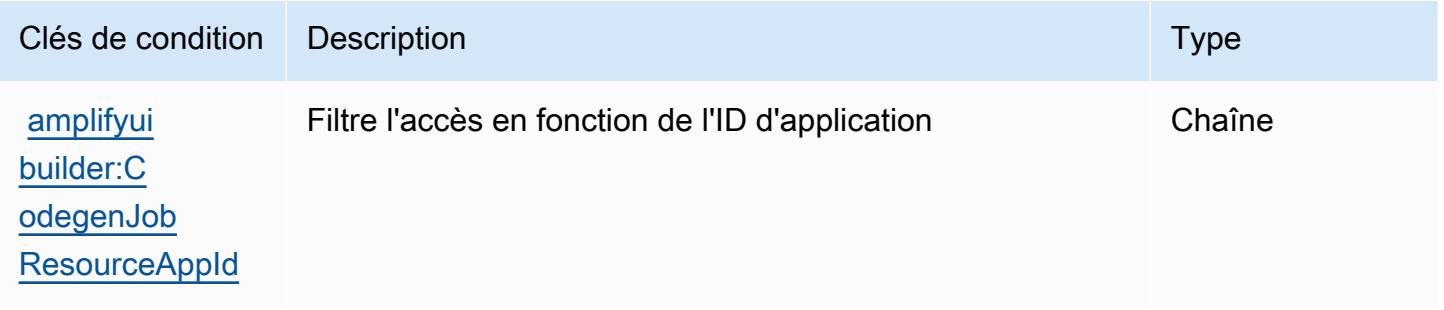

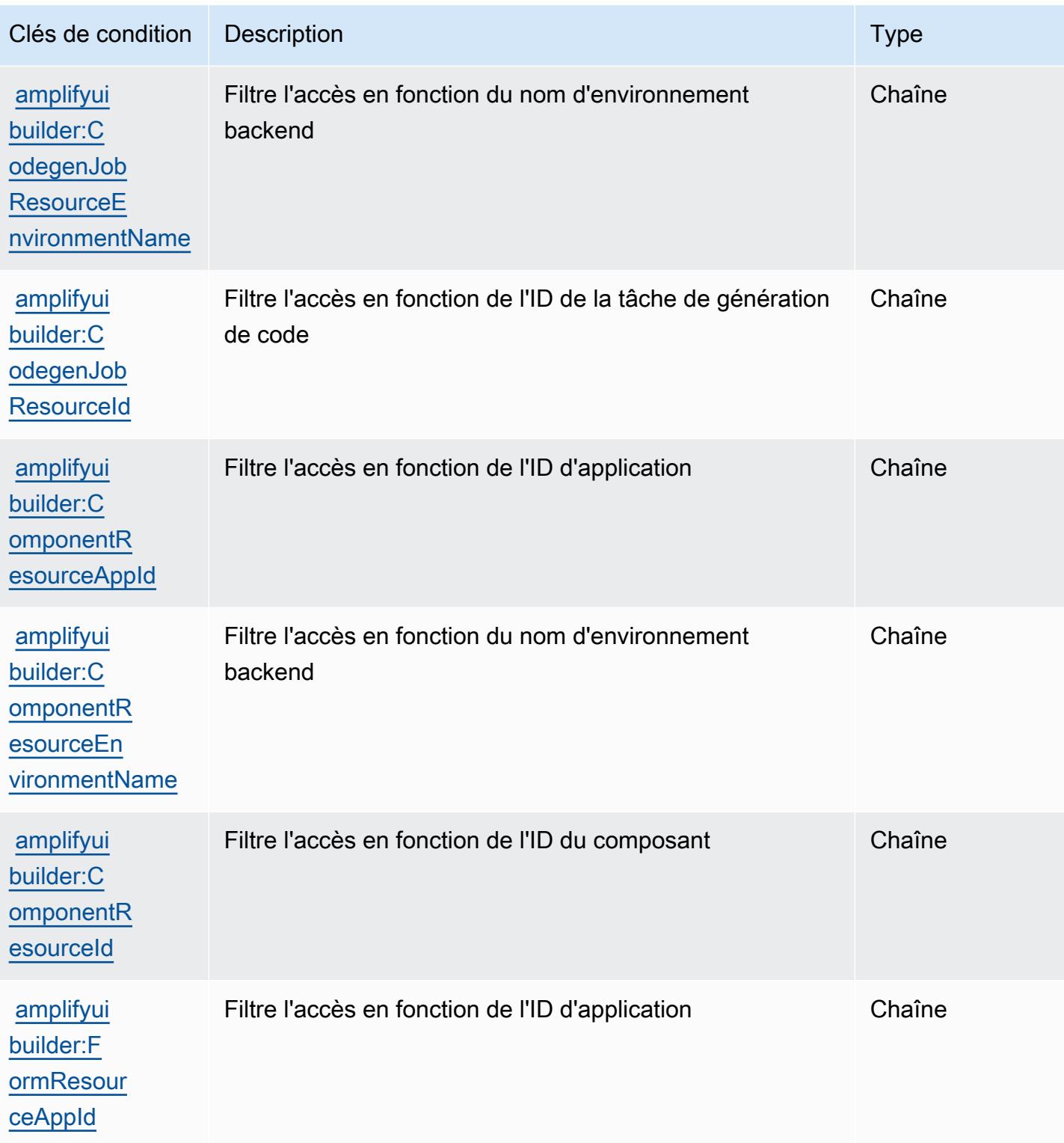

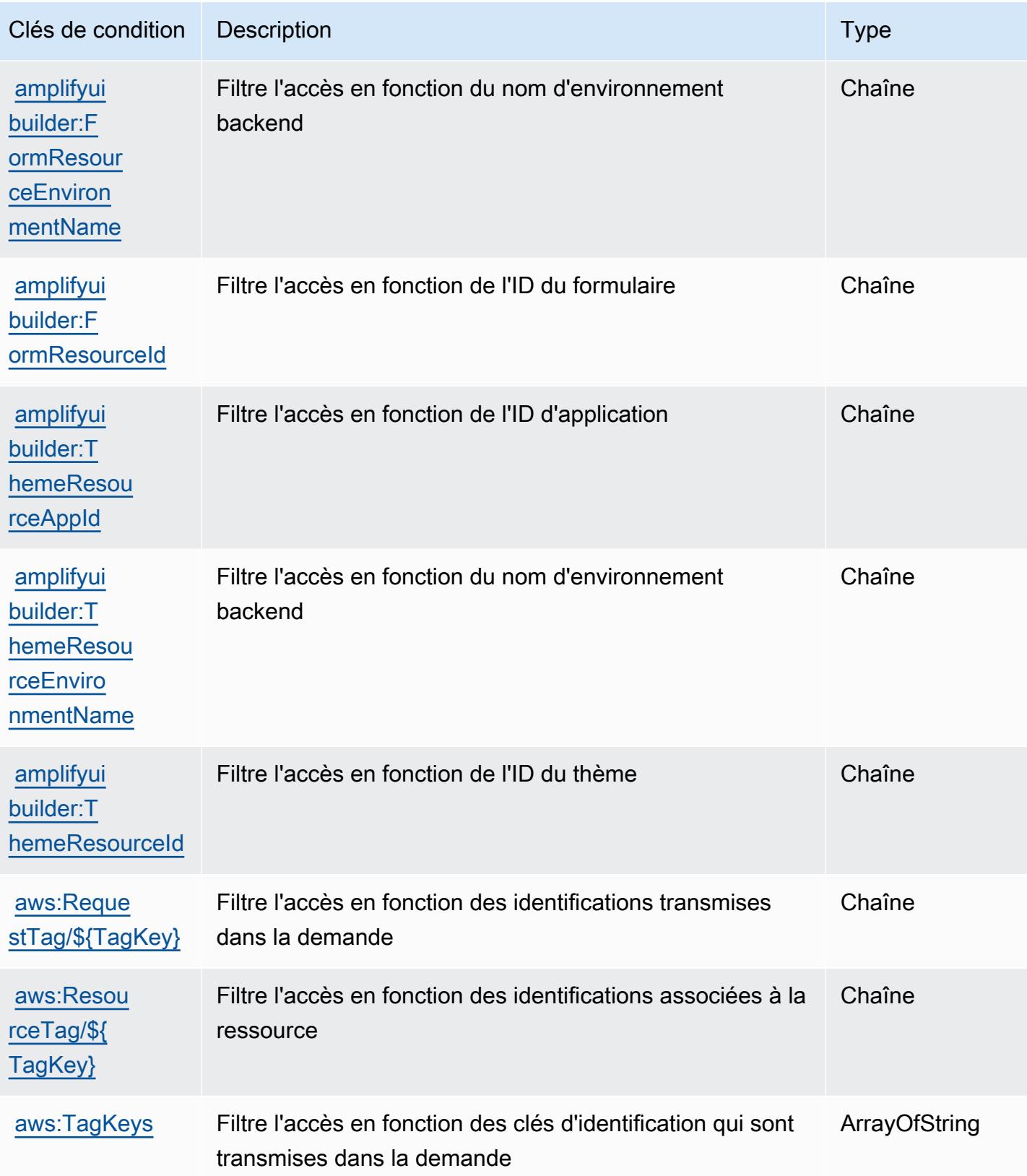

# Actions, ressources et clés de condition pour les API Apache Kafka pour les clusters Amazon MSK

Les API Apache Kafka pour les clusters Amazon MSK (préfixe de service : kafka-cluster) fournissent des ressources, actions et clés de contexte de condition spécifiques au service suivantes à utiliser dans les politiques d'autorisation IAM.

Références :

- Découvrez comment [configurer ce service.](https://docs.aws.amazon.com/msk/latest/developerguide/iam-access-control.html)
- Affichez la liste des [opérations d'API disponibles pour ce service.](https://docs.aws.amazon.com/msk/latest/developerguide/iam-access-control.html)
- Découvrez comment protéger ce service et ses ressources avec les stratégies d'autorisation [IAM](https://docs.aws.amazon.com/msk/latest/developerguide/iam-access-control.html).

#### **Rubriques**

- [Actions définies par les API Apache Kafka pour les clusters Amazon MSK](#page-95-0)
- [Types de ressources définis par les API Apache Kafka pour les clusters Amazon MSK](#page-101-0)
- [Clés de condition pour les API Apache Kafka pour clusters Amazon MSK](#page-102-0)

## <span id="page-95-0"></span>Actions définies par les API Apache Kafka pour les clusters Amazon MSK

Vous pouvez indiquer les actions suivantes dans l'élément Action d'une déclaration de politique IAM. Utilisez des politiques pour accorder des autorisations permettant d'effectuer une opération dans AWS. Lorsque vous utilisez une action dans une politique, vous autorisez ou refusez généralement l'accès à l'opération d'API ou à la commande CLI portant le même nom. Toutefois, dans certains cas, une seule action contrôle l'accès à plusieurs opérations. D'autres opérations, quant à elles, requièrent plusieurs actions différentes.

La colonne Types de ressources indique si chaque action prend en charge les autorisations au niveau des ressources. S'il n'y a pas de valeur pour cette colonne, vous devez indiquer toutes les ressources (« \* ») dans l'élément Resource de votre déclaration de politique. Si la colonne inclut un type de ressource, vous pouvez indiquer un ARN de ce type dans une déclaration avec cette action. Si l'action comporte une ou plusieurs ressources requises, l'appelant doit être autorisé à utiliser l'action avec ces ressources. Les ressources requises sont indiquées dans le tableau par un astérisque (\*). Si vous limitez l'accès aux ressources avec l'Resourceélément dans une politique IAM, vous devez inclure un ARN ou un modèle pour chaque type de ressource requis. Certaines

actions prennent en charge plusieurs types de ressources. Si le type de ressource est facultatif (non indiqué comme obligatoire), vous pouvez choisir d'utiliser l'un, mais pas l'autre.

La colonne Clés de condition inclut des clés que vous pouvez spécifier dans l'élément Condition d'une déclaration de politique. Pour plus d'informations sur les clés de condition associées aux ressources du service, consultez la colonne Clés de condition du tableau des types de ressources.

#### **a** Note

Les clés de condition des ressources sont répertoriées dans le tableau [Types de ressources](#page-101-0). Vous pouvez trouver un lien vers le type de ressource qui s'applique à une action dans la colonne Types de ressources (\* obligatoire) du tableau Actions. Le type de ressource indiqué dans le tableau Types de ressources inclut la colonne Clés de condition, qui contient les clés de condition de ressource qui s'appliquent à une action dans le tableau Actions.

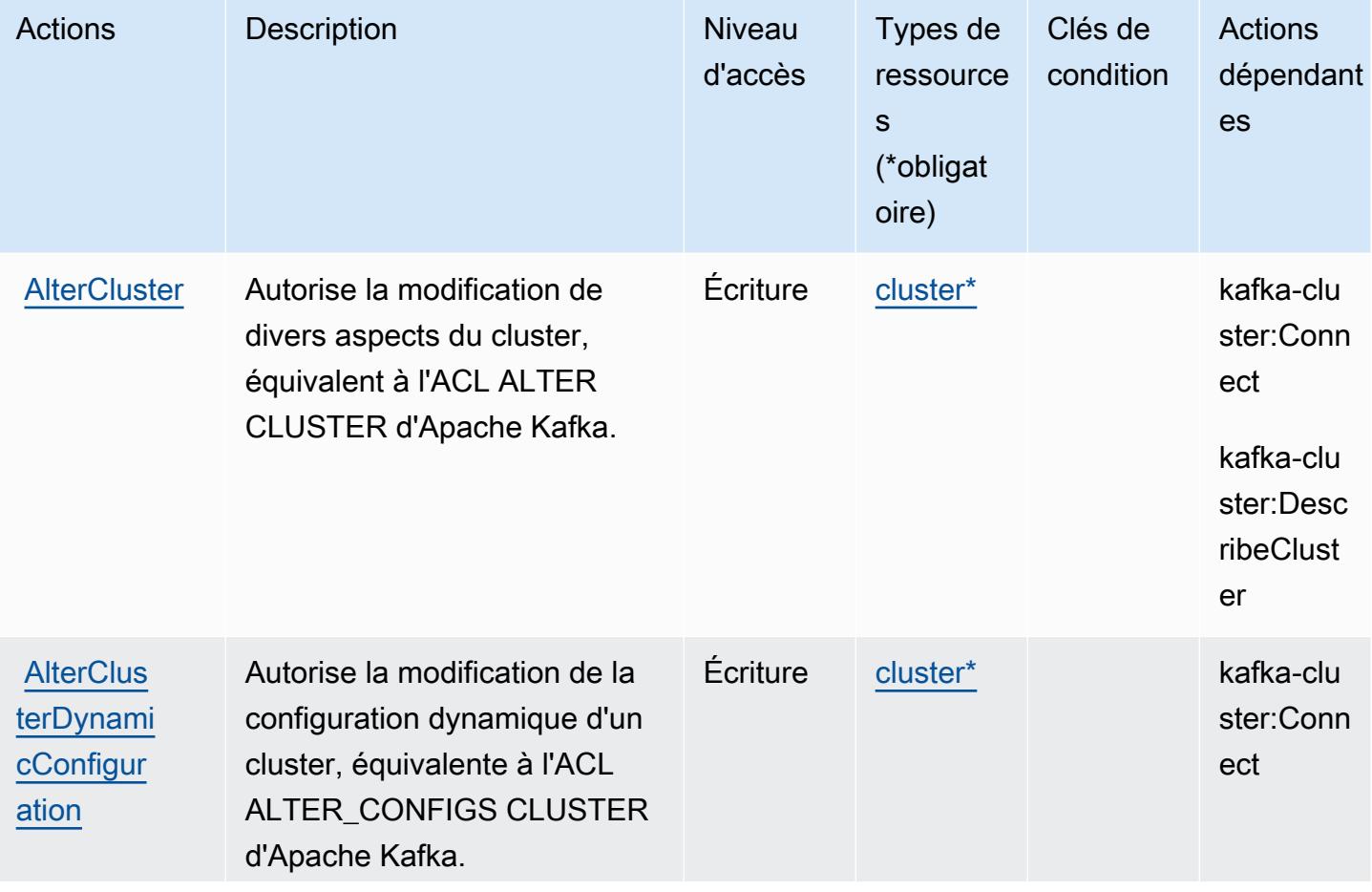

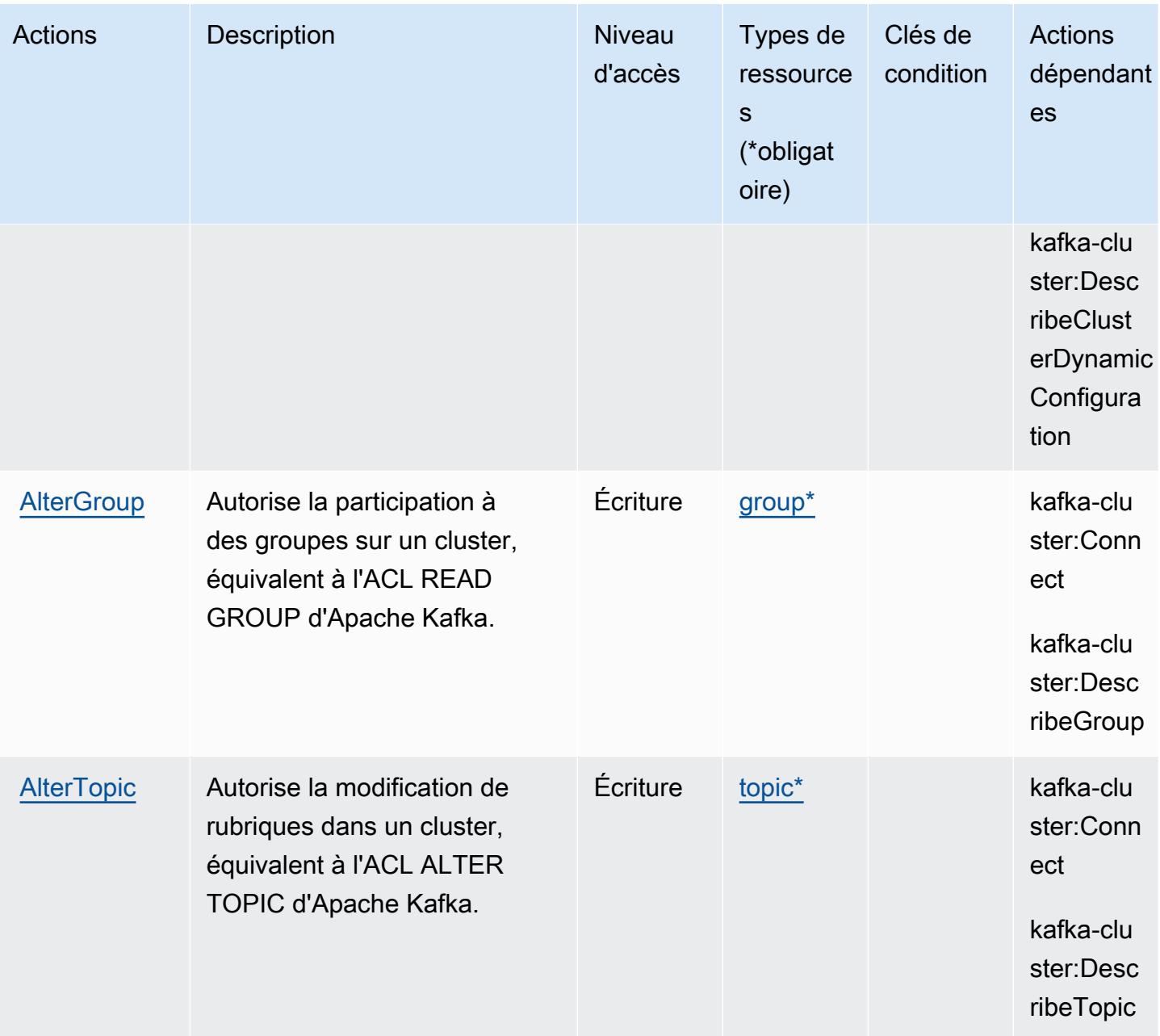

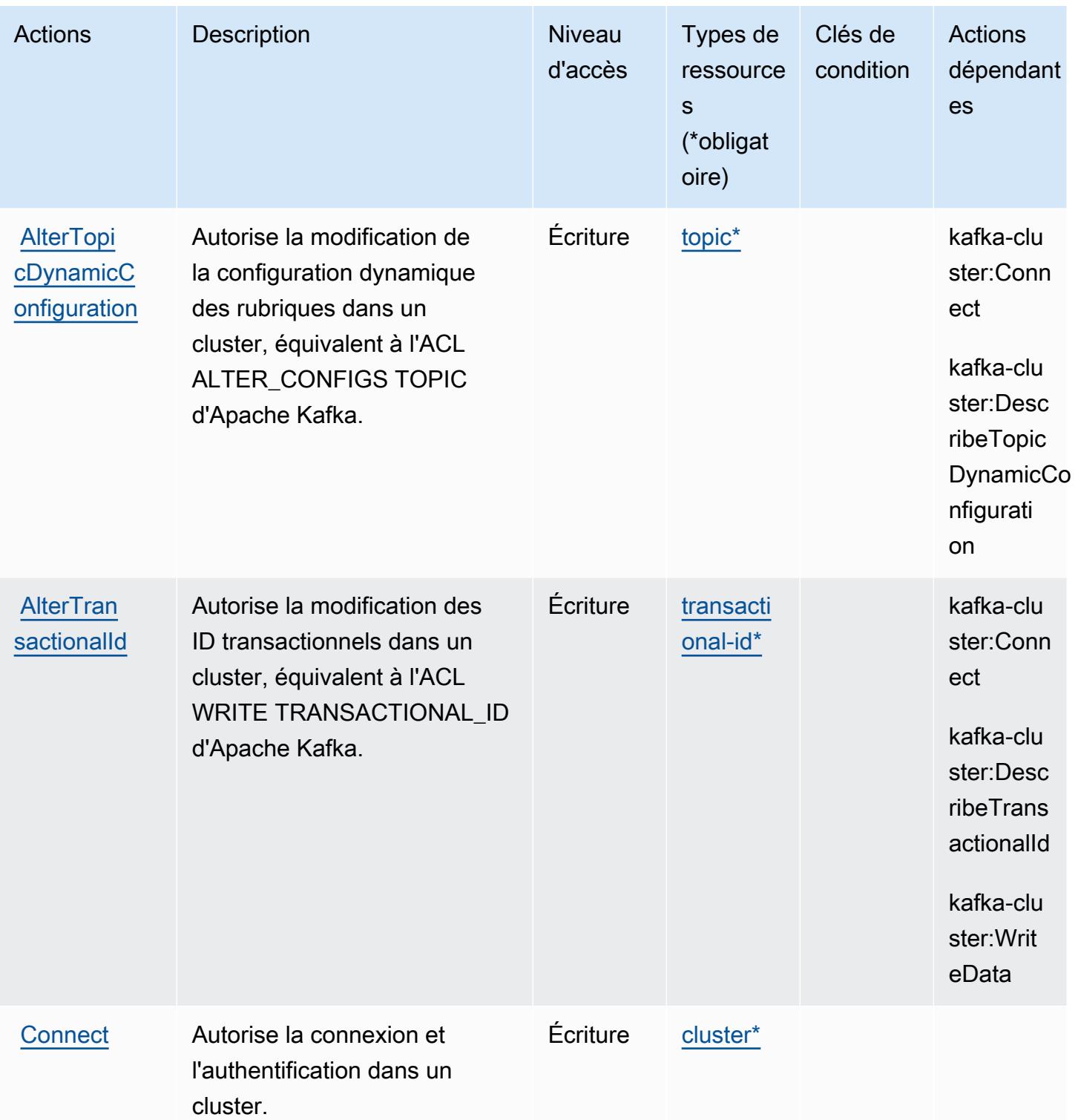

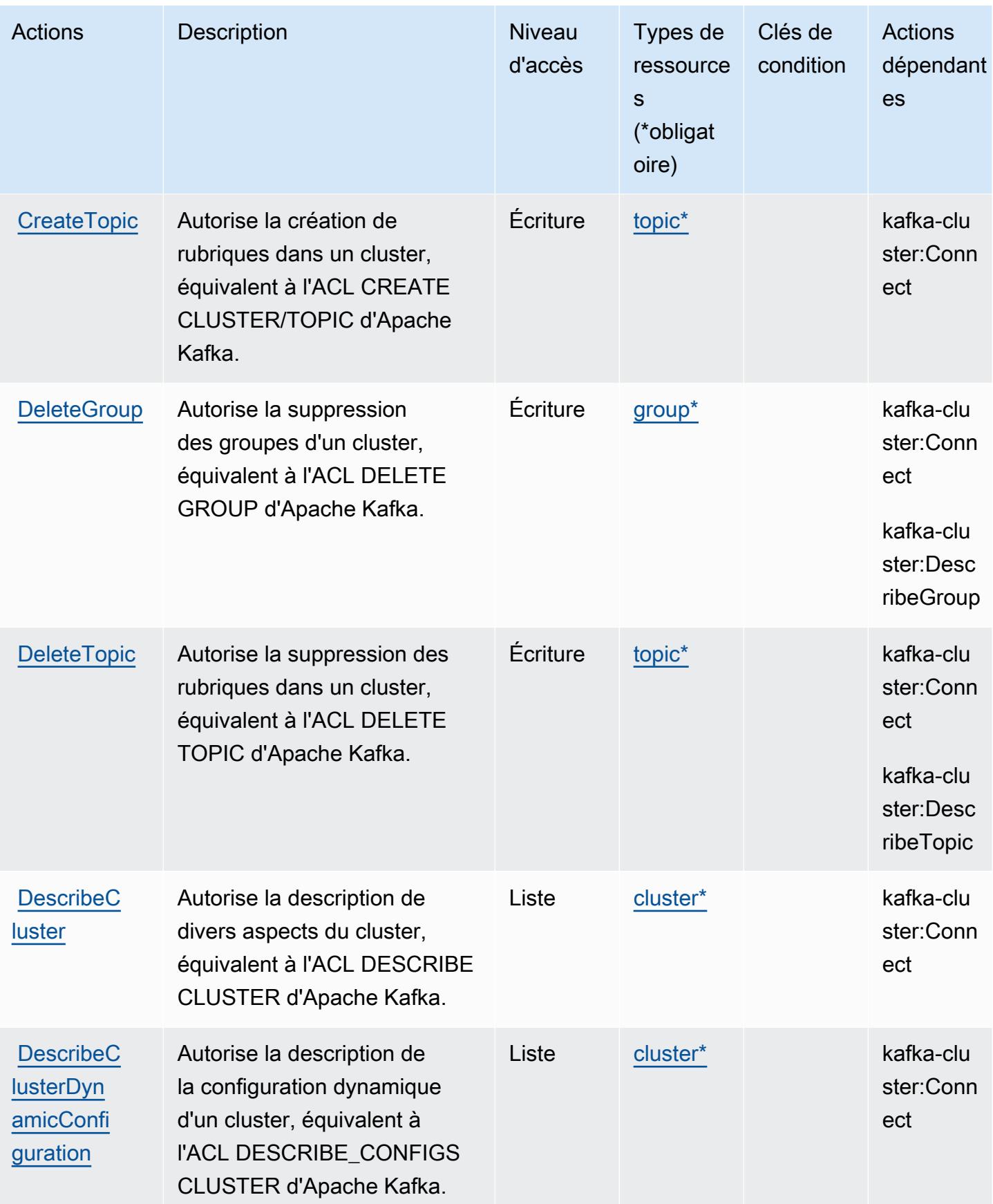

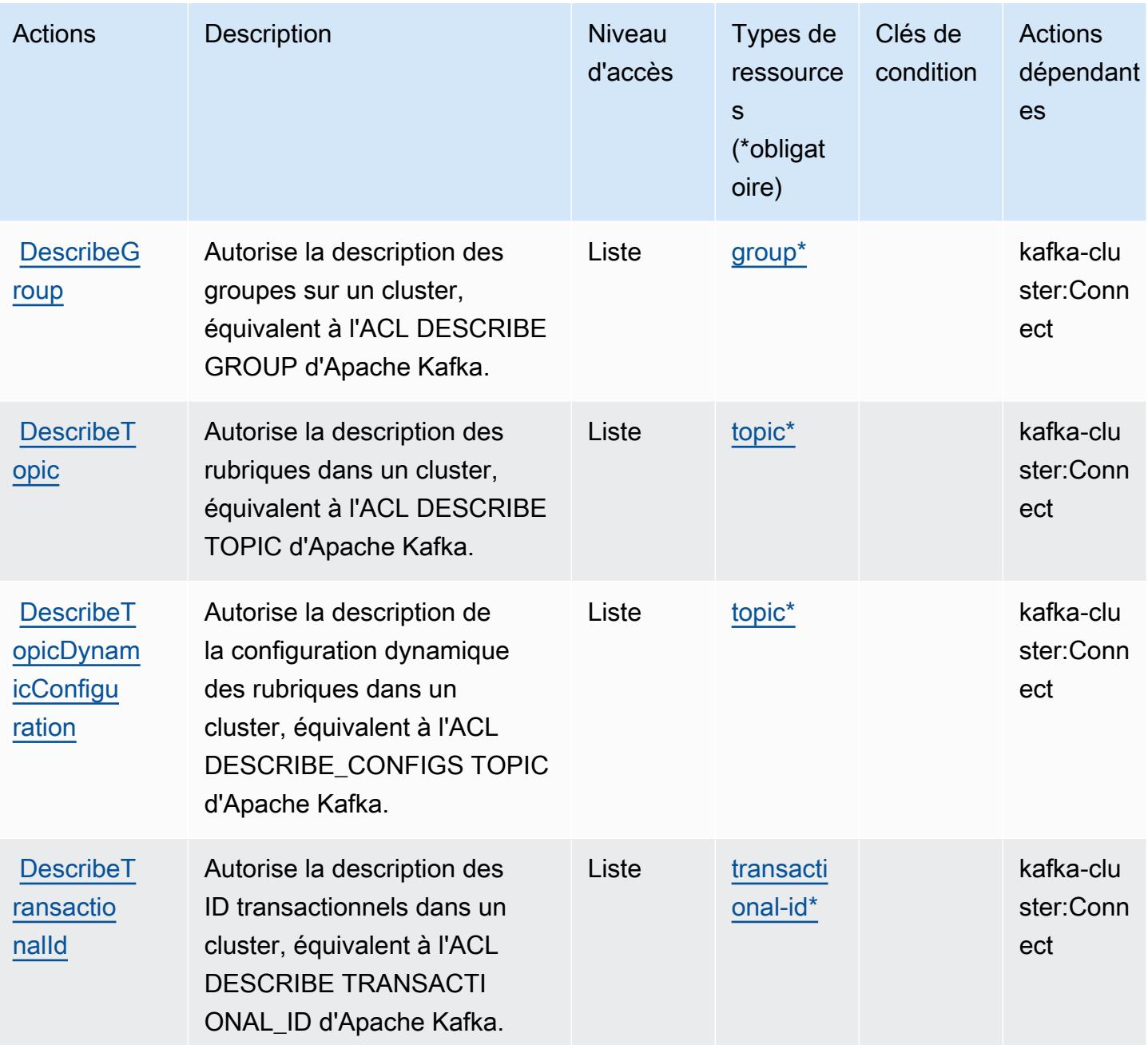

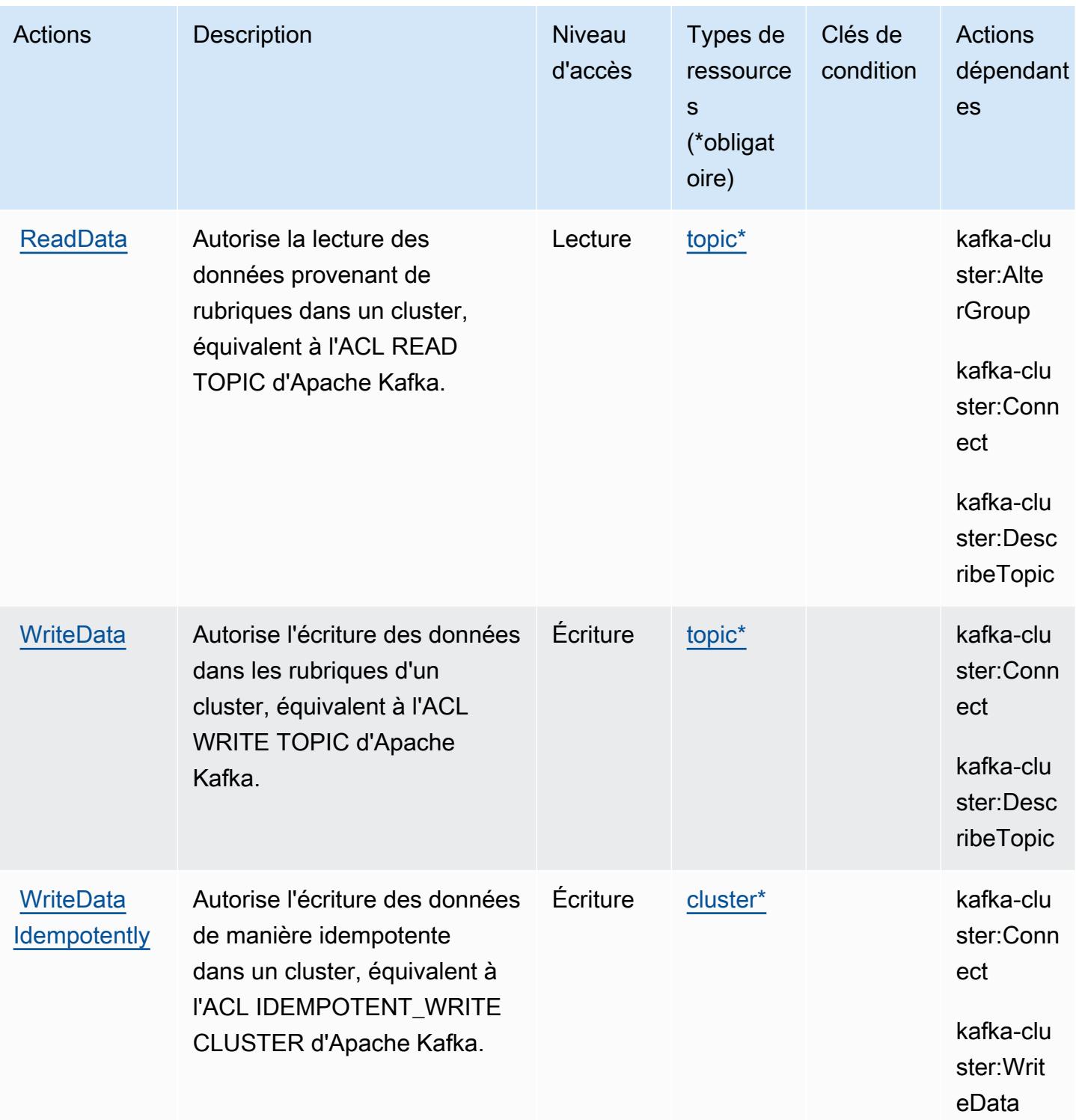

<span id="page-101-0"></span>Types de ressources définis par les API Apache Kafka pour les clusters Amazon MSK

Ce service définit les types de ressources suivants, qui peuvent être utilisés dans l' Resource élément des déclarations de politique d'autorisation IAM. Chaque action du [tableau Actions](#page-95-0) identifie les types de ressources pouvant être spécifiés avec cette action. Un type de ressource peut également définir les clés de condition que vous pouvez inclure dans une politique. Ces clés sont affichées dans la dernière colonne du tableau. Pour plus de détails sur les colonnes du tableau suivant, veuillez consulter le [tableau Types de ressources.](reference_policies_actions-resources-contextkeys.html#resources_table)

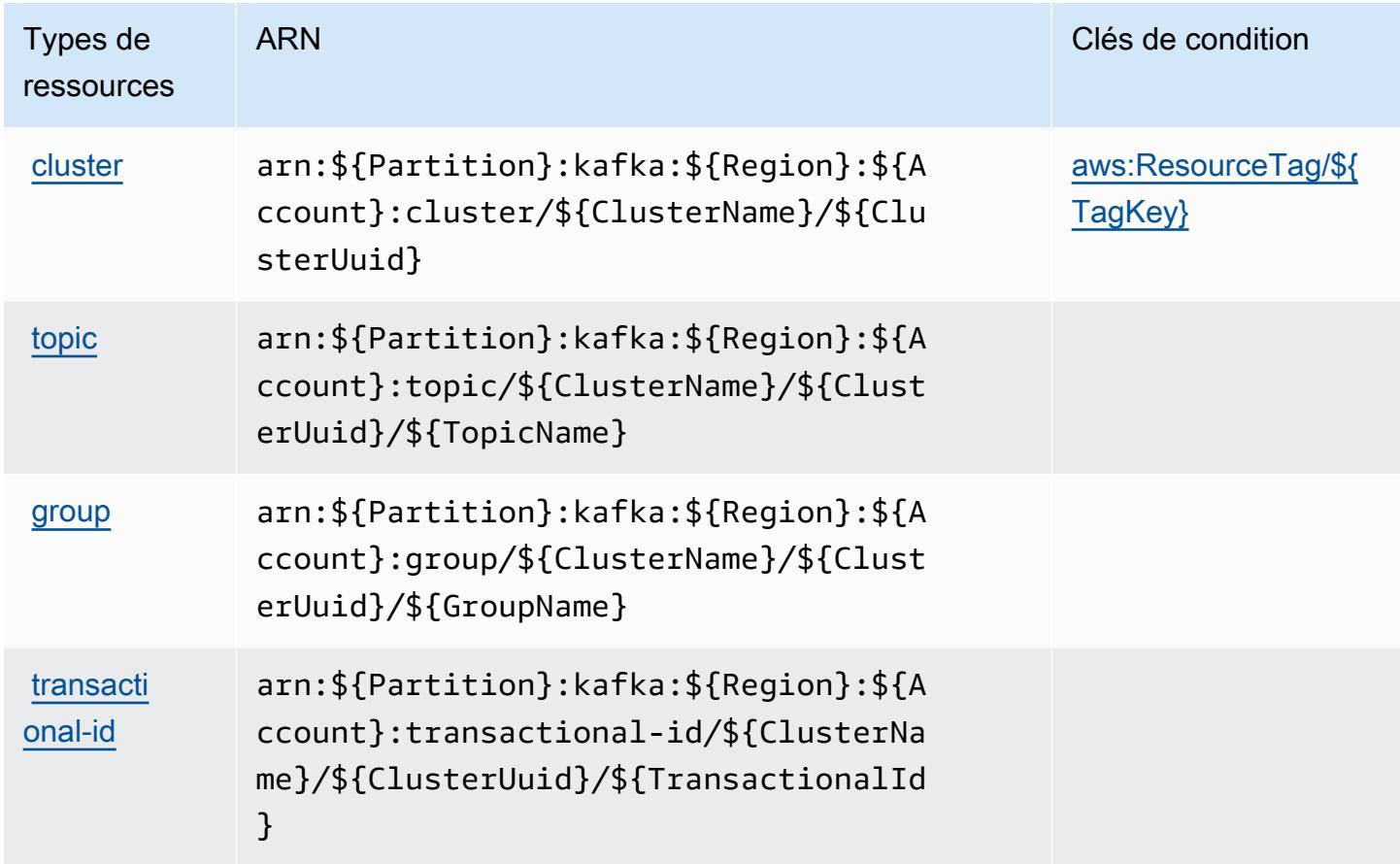

## <span id="page-102-0"></span>Clés de condition pour les API Apache Kafka pour clusters Amazon MSK

Les API Apache Kafka pour les clusters Amazon MSK définissent les clés de condition suivantes que vous pouvez utiliser dans l'élément Condition d'une politique IAM. Vous pouvez utiliser ces clés pour affiner les conditions d'application de la déclaration de politique. Pour plus de détails sur les colonnes du tableau suivant, veuillez consulter le [tableau Clés de condition](reference_policies_actions-resources-contextkeys.html#context_keys_table).

Pour afficher les clés de condition globales disponibles pour tous les services, consultez [Clés de](https://docs.aws.amazon.com/IAM/latest/UserGuide/reference_policies_condition-keys.html#AvailableKeys) [condition globales disponibles](https://docs.aws.amazon.com/IAM/latest/UserGuide/reference_policies_condition-keys.html#AvailableKeys).

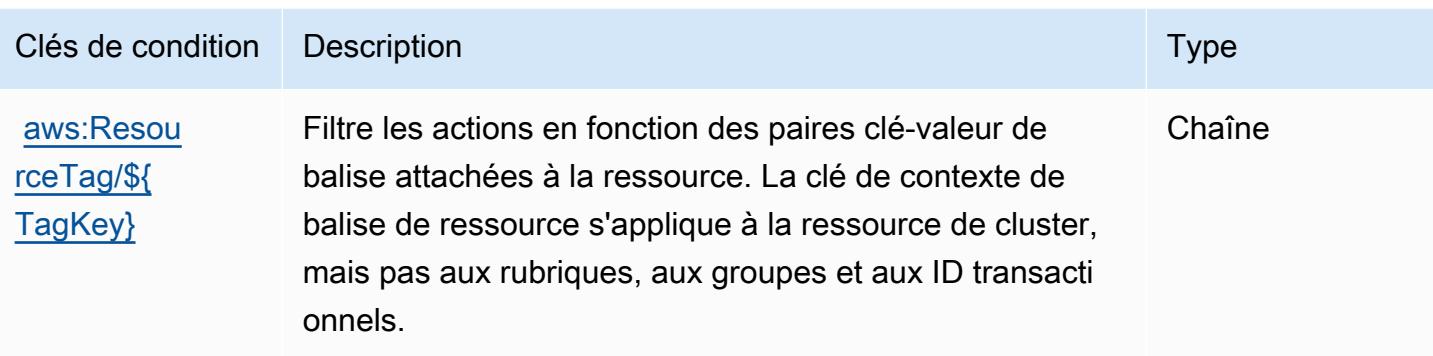

# Actions, ressources et clés de condition pour Amazon API Gateway

Amazon API Gateway (préfixe de service : execute-api) fournit les ressources, actions et clés de contexte de condition spécifiques au service suivantes en vue de leur utilisation dans les politiques d'autorisation IAM.

Références :

- Découvrez comment [configurer ce service.](https://docs.aws.amazon.com/apigateway/latest/developerguide/)
- Affichez la liste des [opérations d'API disponibles pour ce service.](https://docs.aws.amazon.com/apigateway/api-reference/)
- Découvrez comment protéger ce service et ses ressources avec les stratégies d'autorisation [IAM](https://docs.aws.amazon.com/apigateway/latest/developerguide/apigateway-control-access-to-api.html).

#### Rubriques

- [Actions définies par Amazon API Gateway](#page-103-0)
- [Types de ressources définis par Amazon API Gateway](#page-105-0)
- [Clés de condition pour Amazon API Gateway](#page-105-1)

## <span id="page-103-0"></span>Actions définies par Amazon API Gateway

Vous pouvez indiquer les actions suivantes dans l'élément Action d'une déclaration de politique IAM. Utilisez des politiques pour accorder des autorisations permettant d'effectuer une opération dans AWS. Lorsque vous utilisez une action dans une politique, vous autorisez ou refusez généralement l'accès à l'opération d'API ou à la commande CLI portant le même nom. Toutefois, dans certains cas, une seule action contrôle l'accès à plusieurs opérations. D'autres opérations, quant à elles, requièrent plusieurs actions différentes.

La colonne Types de ressources indique si chaque action prend en charge les autorisations au niveau des ressources. S'il n'y a pas de valeur pour cette colonne, vous devez indiquer toutes les ressources (« \* ») dans l'élément Resource de votre déclaration de politique. Si la colonne inclut un type de ressource, vous pouvez indiquer un ARN de ce type dans une déclaration avec cette action. Si l'action comporte une ou plusieurs ressources requises, l'appelant doit être autorisé à utiliser l'action avec ces ressources. Les ressources requises sont indiquées dans le tableau par un astérisque (\*). Si vous limitez l'accès aux ressources avec l'Resourceélément dans une politique IAM, vous devez inclure un ARN ou un modèle pour chaque type de ressource requis. Certaines actions prennent en charge plusieurs types de ressources. Si le type de ressource est facultatif (non indiqué comme obligatoire), vous pouvez choisir d'utiliser l'un, mais pas l'autre.

La colonne Clés de condition inclut des clés que vous pouvez spécifier dans l'élément Condition d'une déclaration de politique. Pour plus d'informations sur les clés de condition associées aux ressources du service, consultez la colonne Clés de condition du tableau des types de ressources.

**a** Note

Les clés de condition des ressources sont répertoriées dans le tableau [Types de ressources](#page-105-0). Vous pouvez trouver un lien vers le type de ressource qui s'applique à une action dans la colonne Types de ressources (\* obligatoire) du tableau Actions. Le type de ressource indiqué dans le tableau Types de ressources inclut la colonne Clés de condition, qui contient les clés de condition de ressource qui s'appliquent à une action dans le tableau Actions.

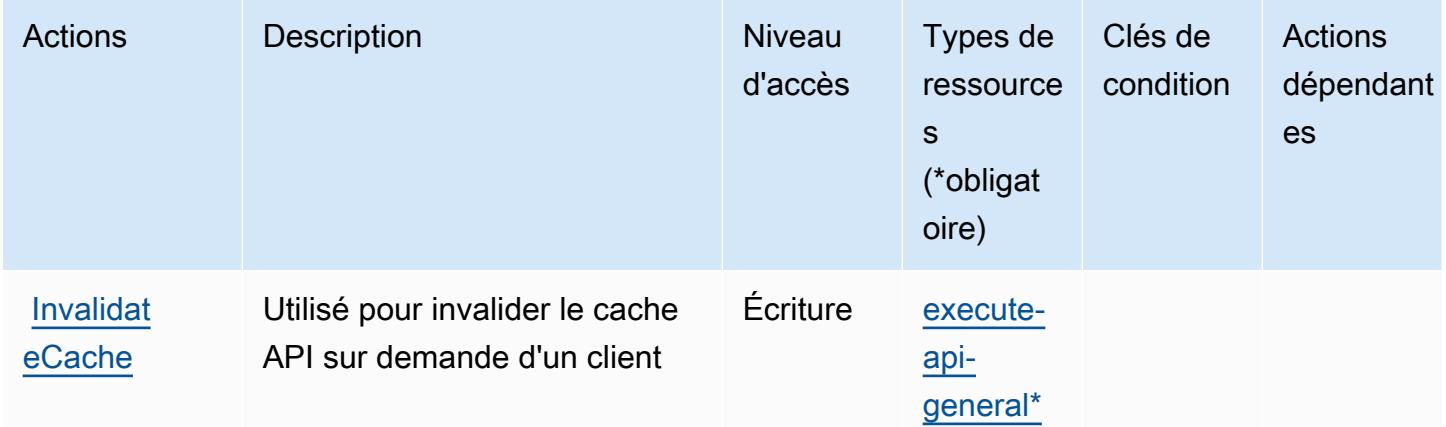

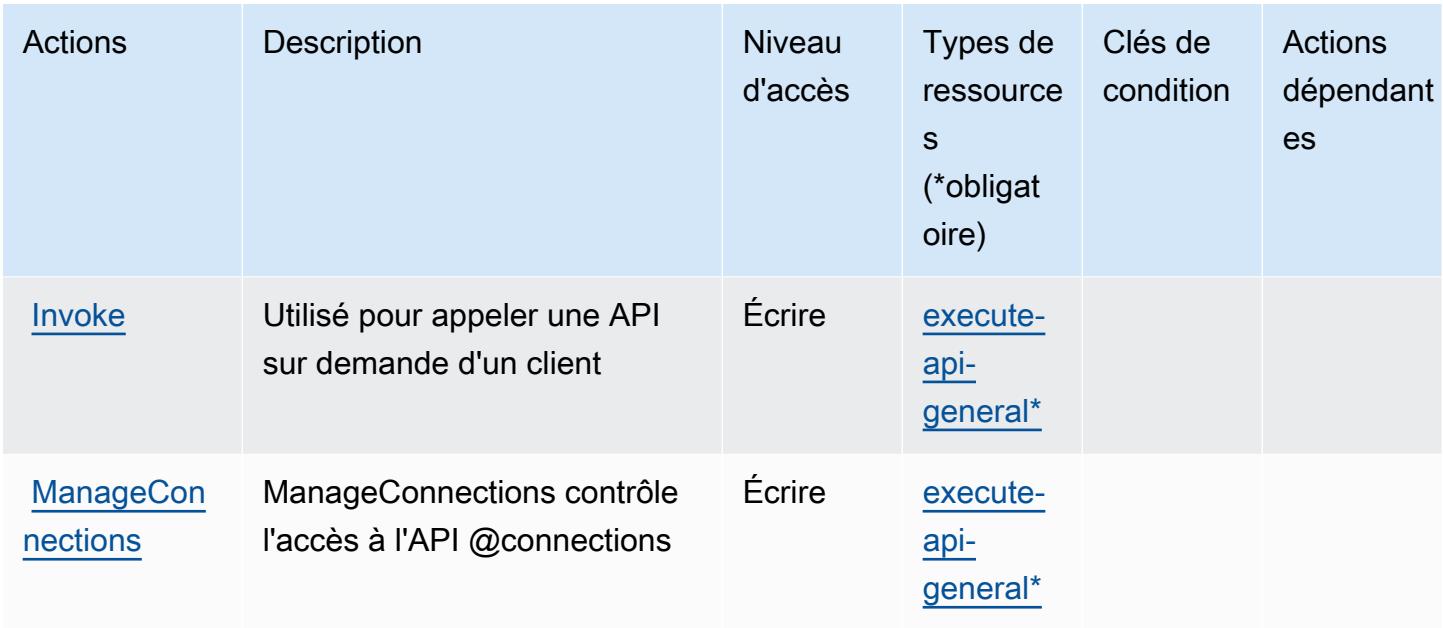

## <span id="page-105-0"></span>Types de ressources définis par Amazon API Gateway

Ce service définit les types de ressources suivants, qui peuvent être utilisés dans l' Resource élément des déclarations de politique d'autorisation IAM. Chaque action du [tableau Actions](#page-103-0) identifie les types de ressources pouvant être spécifiés avec cette action. Un type de ressource peut également définir les clés de condition que vous pouvez inclure dans une politique. Ces clés sont affichées dans la dernière colonne du tableau. Pour plus de détails sur les colonnes du tableau suivant, veuillez consulter le [tableau Types de ressources.](reference_policies_actions-resources-contextkeys.html#resources_table)

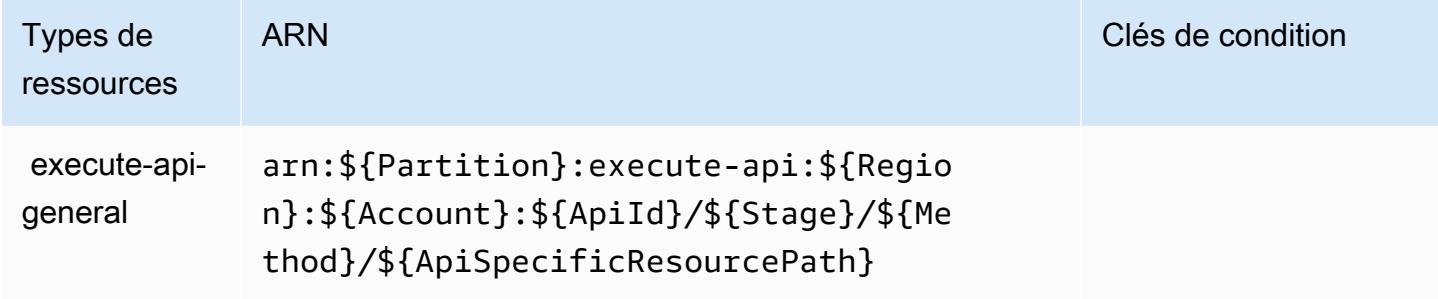

<span id="page-105-1"></span>Clés de condition pour Amazon API Gateway

ExecuteAPI ne comporte aucune clé de contexte spécifique au service pouvant être utilisée dans l'élément Condition des déclarations de politique. Pour accéder à la liste des clés de condition globales disponibles pour tous les services, consultez [Clés de condition disponibles](https://docs.aws.amazon.com/IAM/latest/UserGuide/reference_policies_condition-keys.html#AvailableKeys).

# Actions, ressources et clés de condition pour Amazon API Gateway Management

Amazon API Gateway Management (préfixe de service : apigateway) fournit les ressources, actions et clés de contexte de condition spécifiques au service suivantes en vue de leur utilisation dans les politiques d'autorisation IAM.

Références :

- Découvrez comment [configurer ce service.](https://docs.aws.amazon.com/apigateway/latest/developerguide/welcome.html)
- Affichez la liste des [opérations d'API disponibles pour ce service.](https://docs.aws.amazon.com/apigateway/latest/api/API_Operations.html)
- Découvrez comment protéger ce service et ses ressources avec les stratégies d'autorisation [IAM](https://docs.aws.amazon.com/apigateway/latest/developerguide/apigateway-control-access-to-api.html).

## **Rubriques**

- [Actions définies par Amazon API Gateway Management](#page-106-0)
- [Types de ressources définis par Amazon API Gateway Management](#page-118-0)
- [Clés de condition pour Amazon API Gateway Management](#page-129-0)

## <span id="page-106-0"></span>Actions définies par Amazon API Gateway Management

Vous pouvez indiquer les actions suivantes dans l'élément Action d'une déclaration de politique IAM. Utilisez des politiques pour accorder des autorisations permettant d'effectuer une opération dans AWS. Lorsque vous utilisez une action dans une politique, vous autorisez ou refusez généralement l'accès à l'opération d'API ou à la commande CLI portant le même nom. Toutefois, dans certains cas, une seule action contrôle l'accès à plusieurs opérations. D'autres opérations, quant à elles, requièrent plusieurs actions différentes.

La colonne Types de ressources indique si chaque action prend en charge les autorisations au niveau des ressources. S'il n'y a pas de valeur pour cette colonne, vous devez indiquer toutes les ressources (« \* ») dans l'élément Resource de votre déclaration de politique. Si la colonne inclut un type de ressource, vous pouvez indiquer un ARN de ce type dans une déclaration avec cette action. Si l'action comporte une ou plusieurs ressources requises, l'appelant doit être autorisé à utiliser l'action avec ces ressources. Les ressources requises sont indiquées dans le tableau par un astérisque (\*). Si vous limitez l'accès aux ressources avec l'Resourceélément dans une politique IAM, vous devez inclure un ARN ou un modèle pour chaque type de ressource requis. Certaines

actions prennent en charge plusieurs types de ressources. Si le type de ressource est facultatif (non indiqué comme obligatoire), vous pouvez choisir d'utiliser l'un, mais pas l'autre.

La colonne Clés de condition inclut des clés que vous pouvez spécifier dans l'élément Condition d'une déclaration de politique. Pour plus d'informations sur les clés de condition associées aux ressources du service, consultez la colonne Clés de condition du tableau des types de ressources.

#### **a** Note

Les clés de condition des ressources sont répertoriées dans le tableau [Types de ressources](#page-118-0). Vous pouvez trouver un lien vers le type de ressource qui s'applique à une action dans la colonne Types de ressources (\* obligatoire) du tableau Actions. Le type de ressource indiqué dans le tableau Types de ressources inclut la colonne Clés de condition, qui contient les clés de condition de ressource qui s'appliquent à une action dans le tableau Actions.

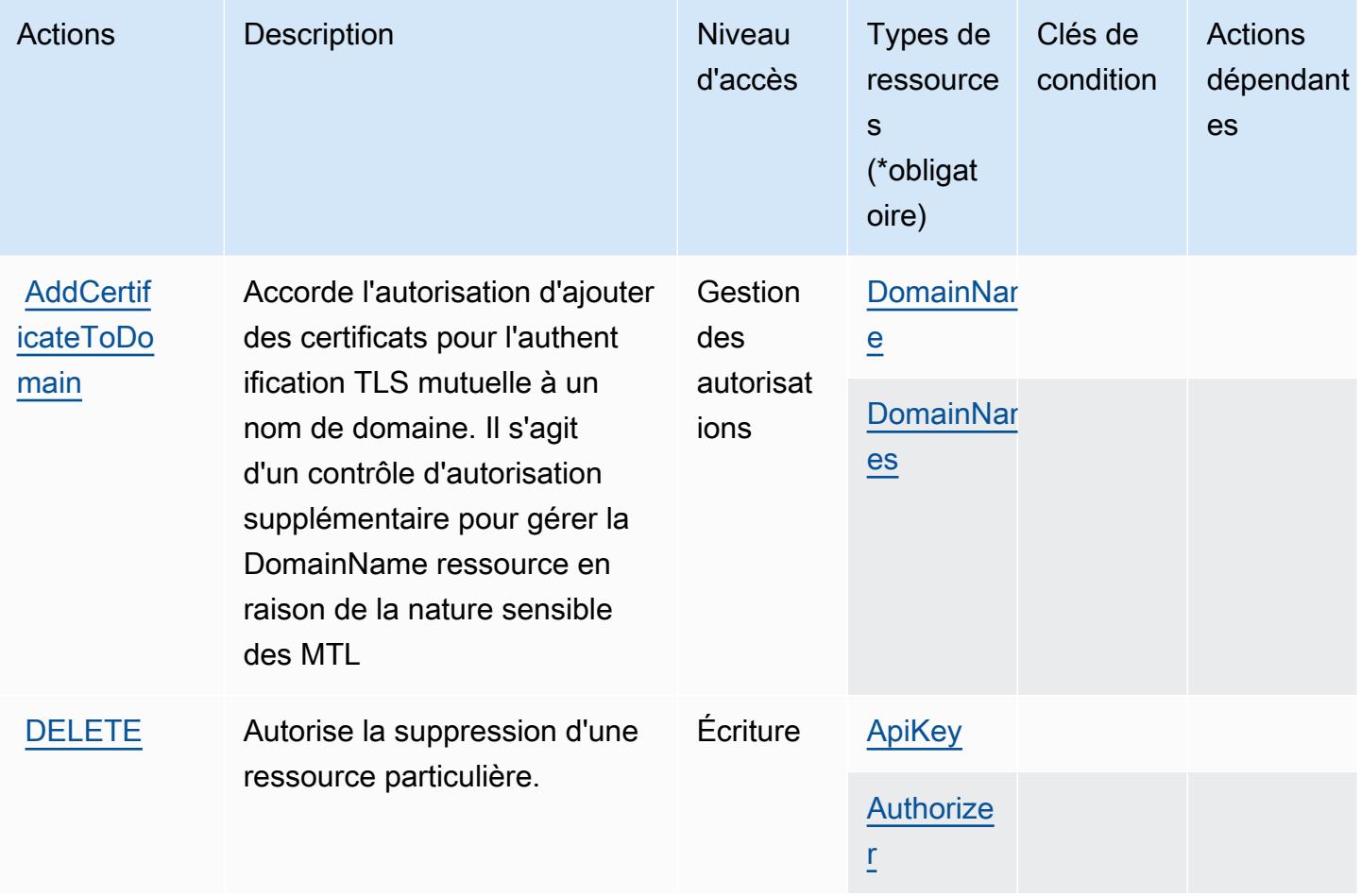
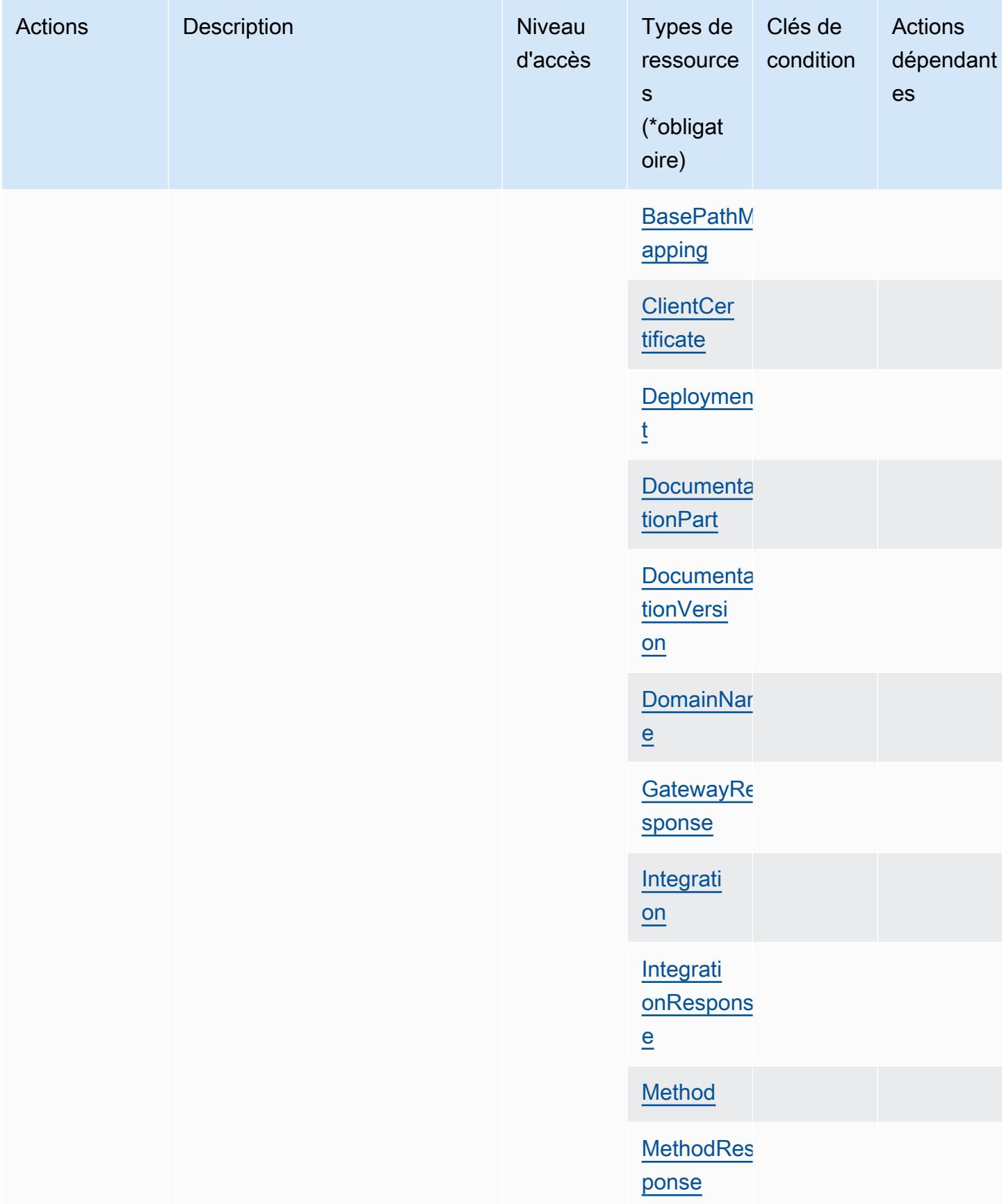

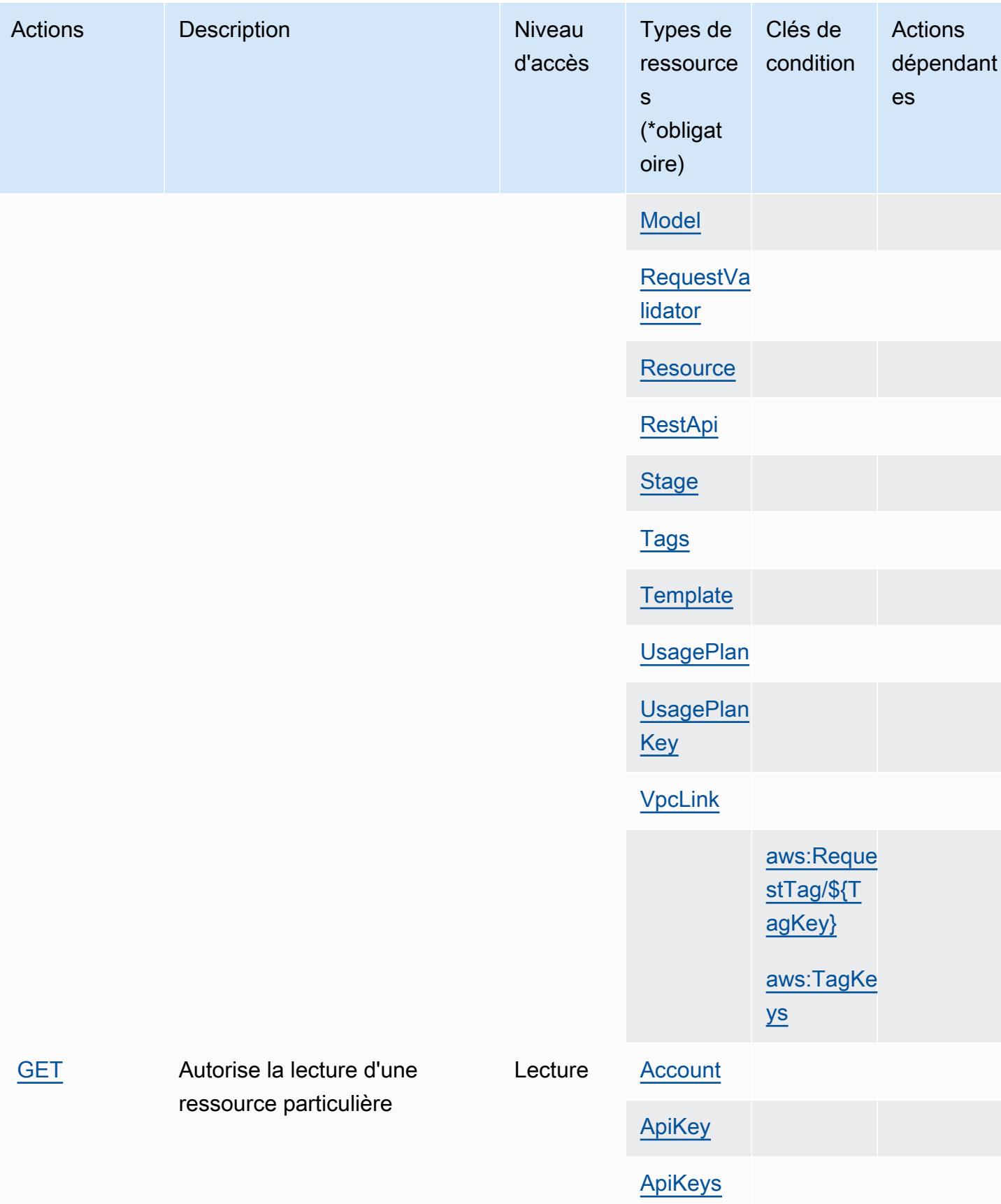

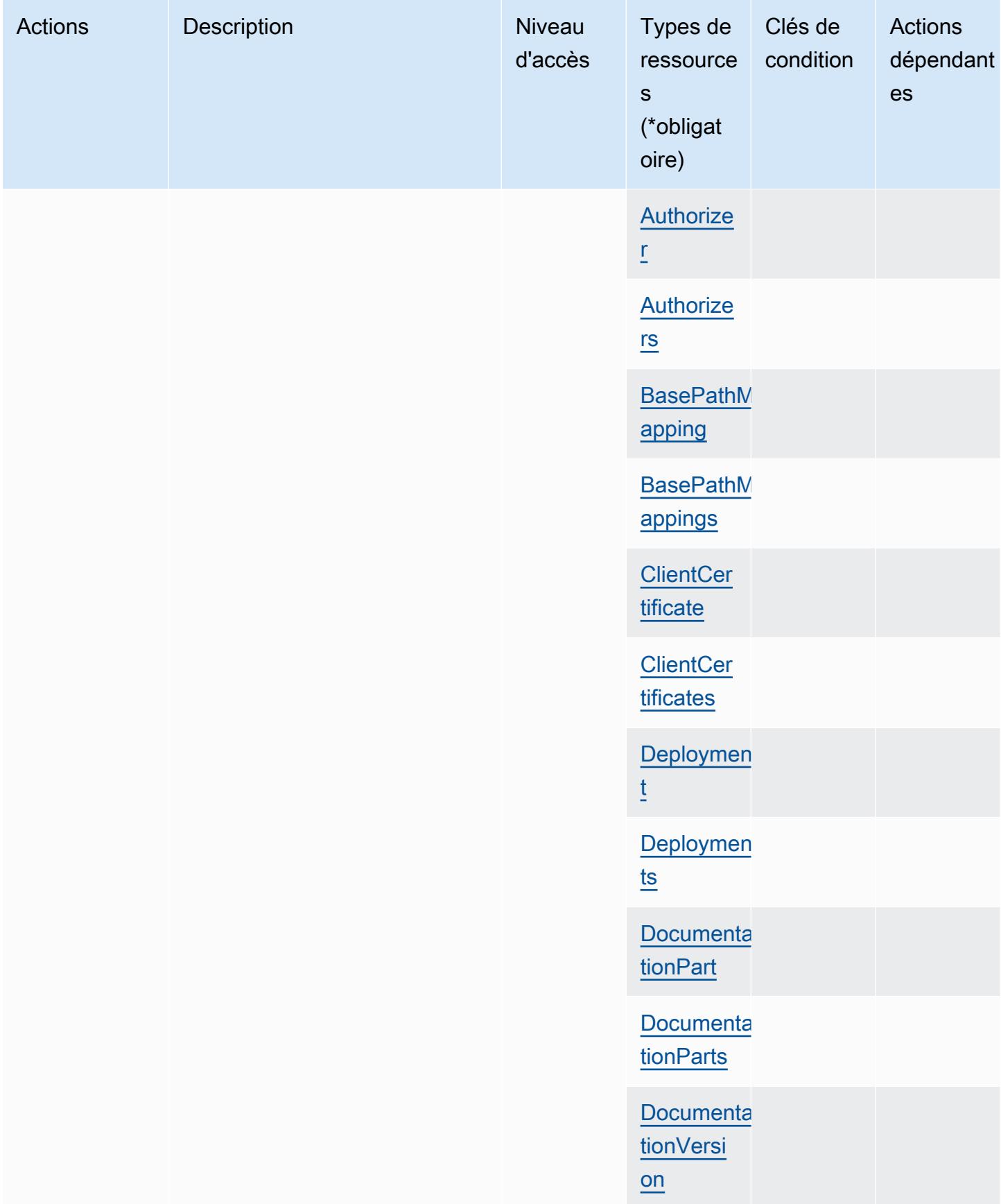

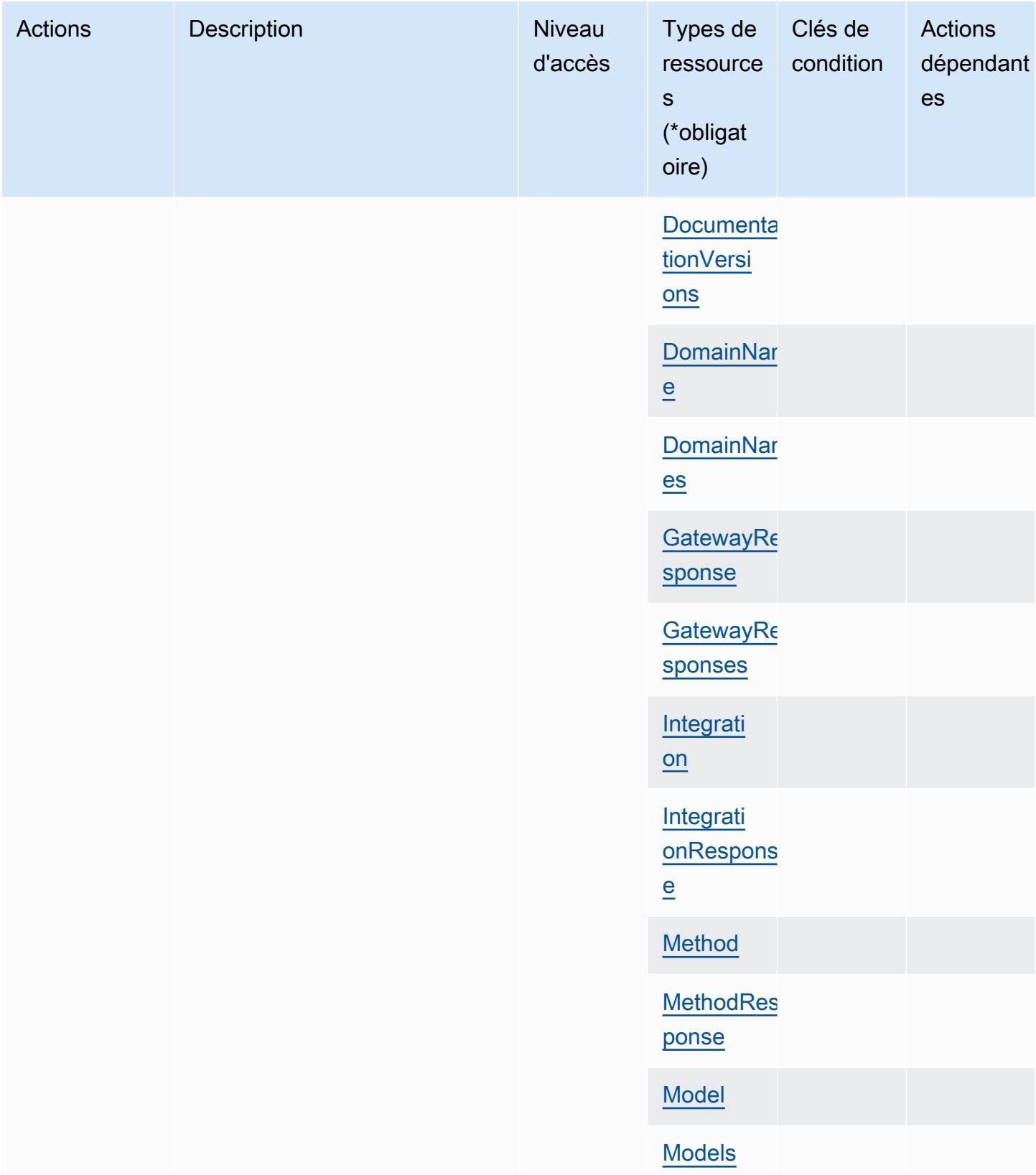

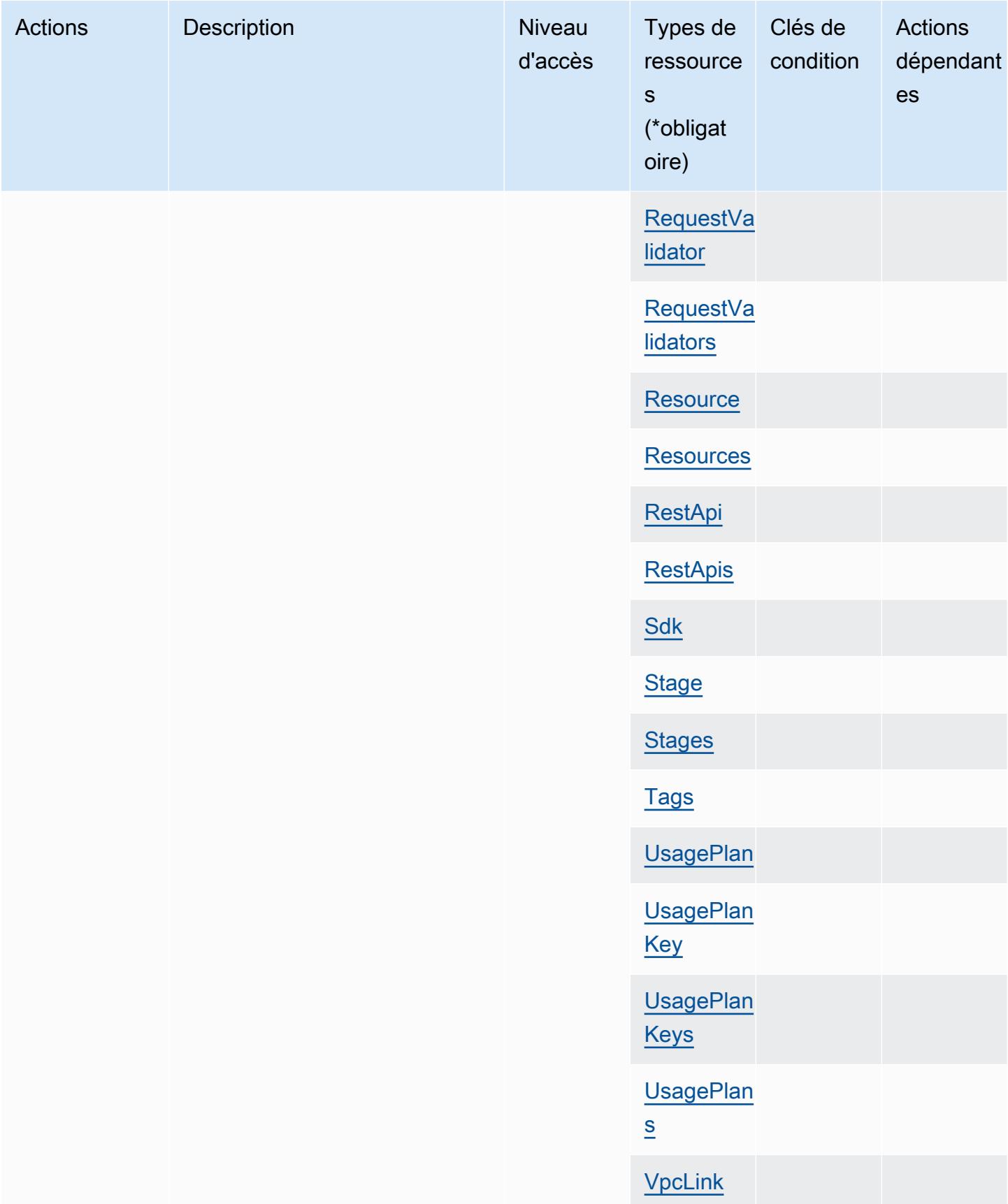

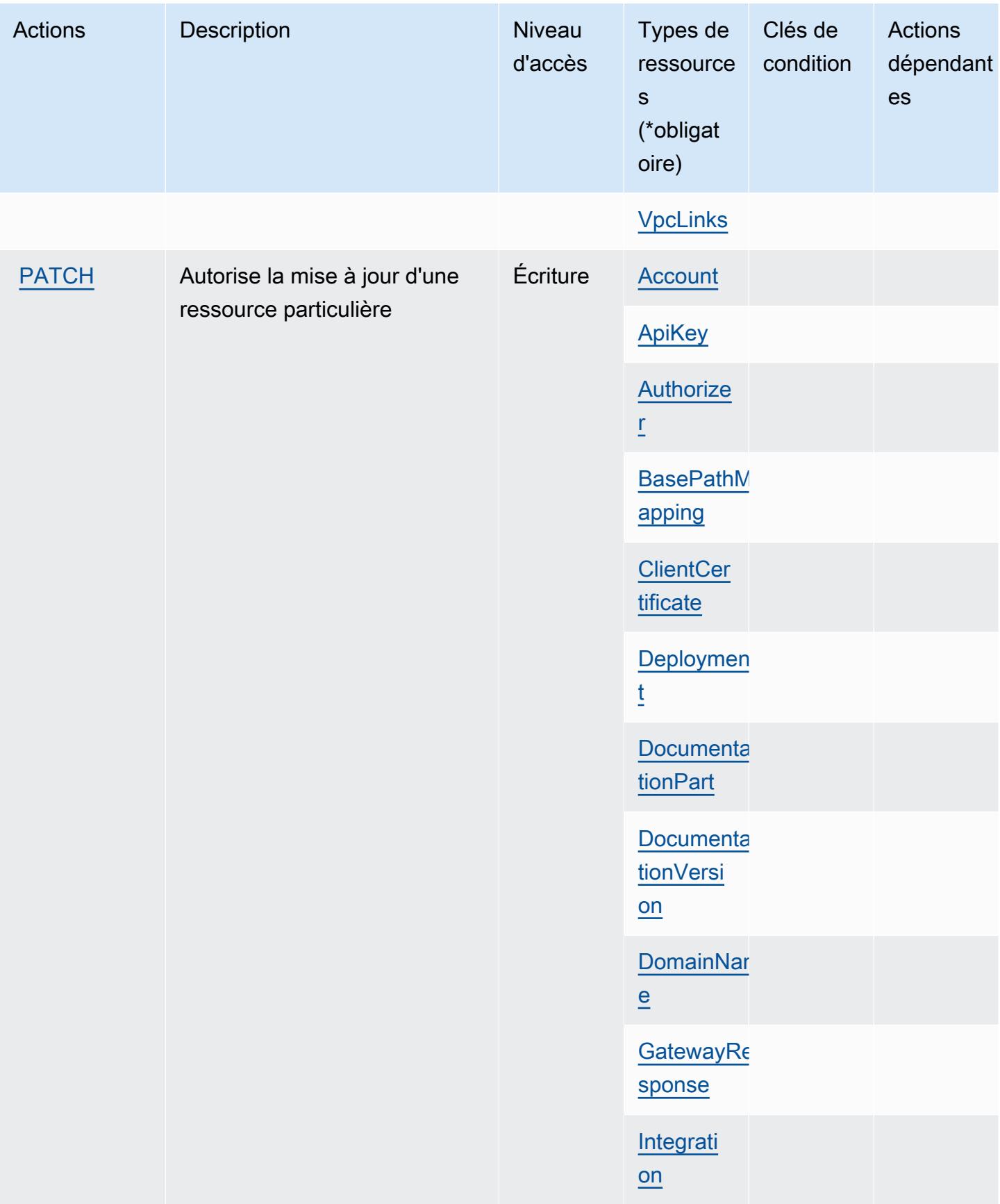

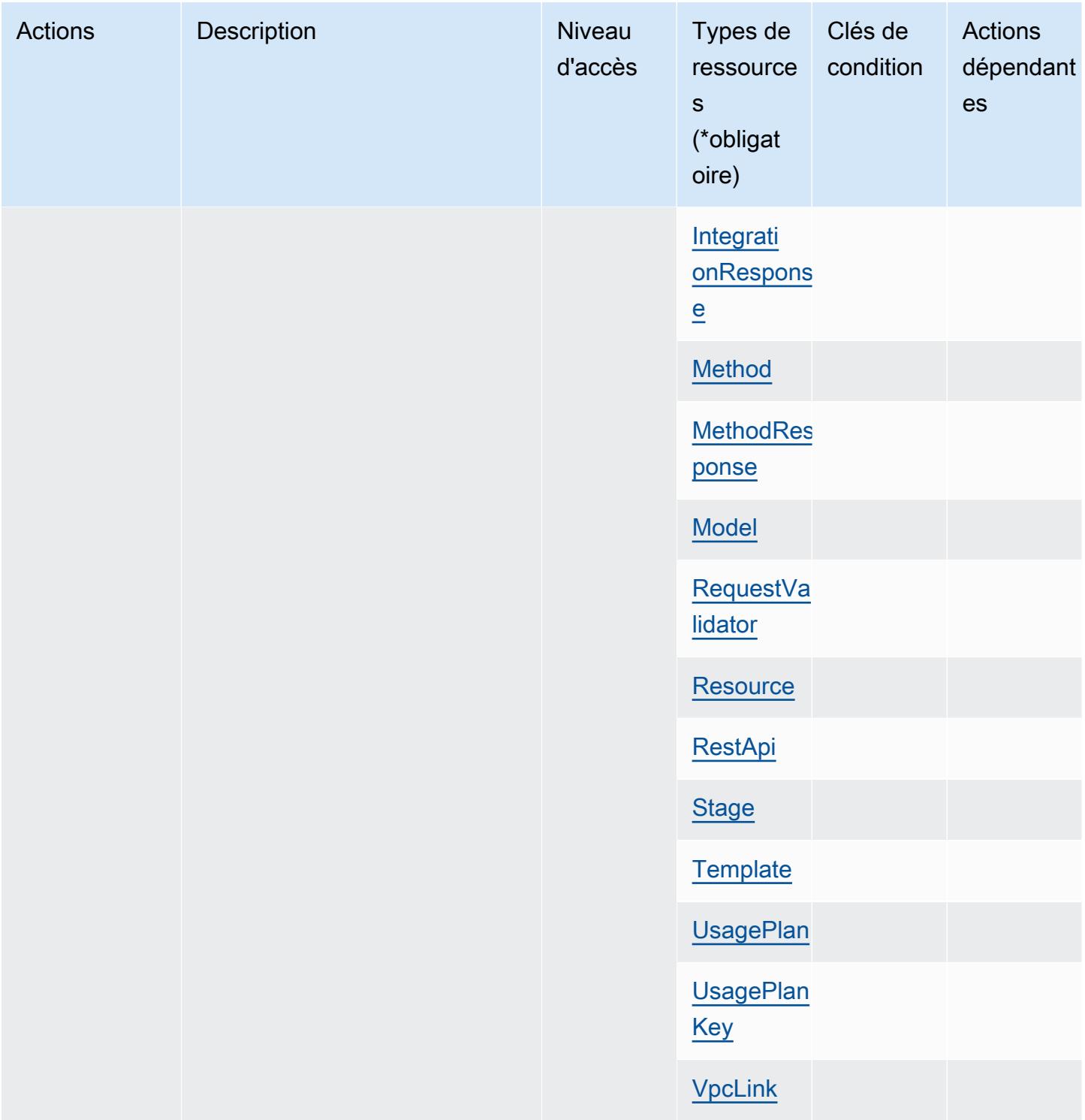

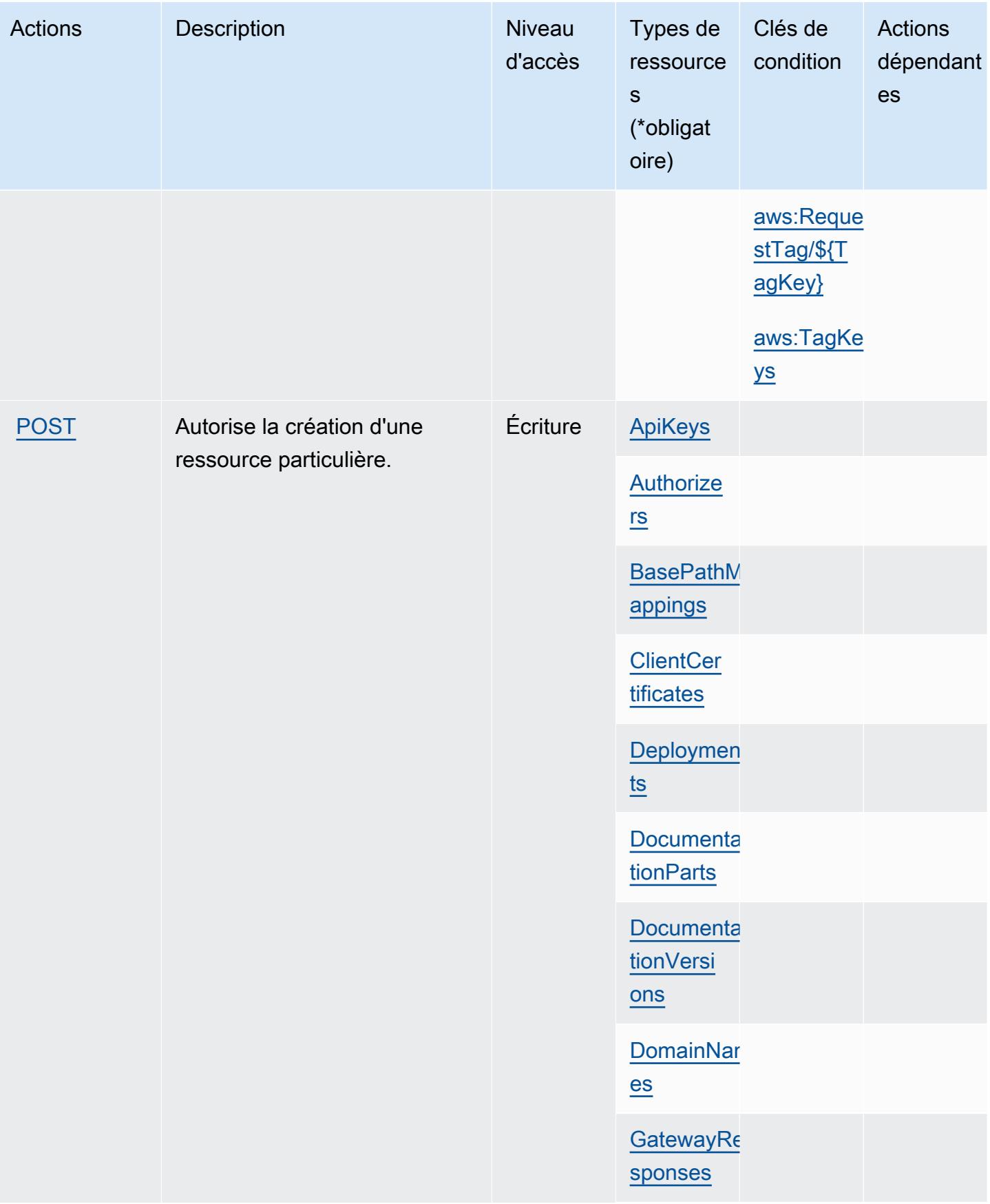

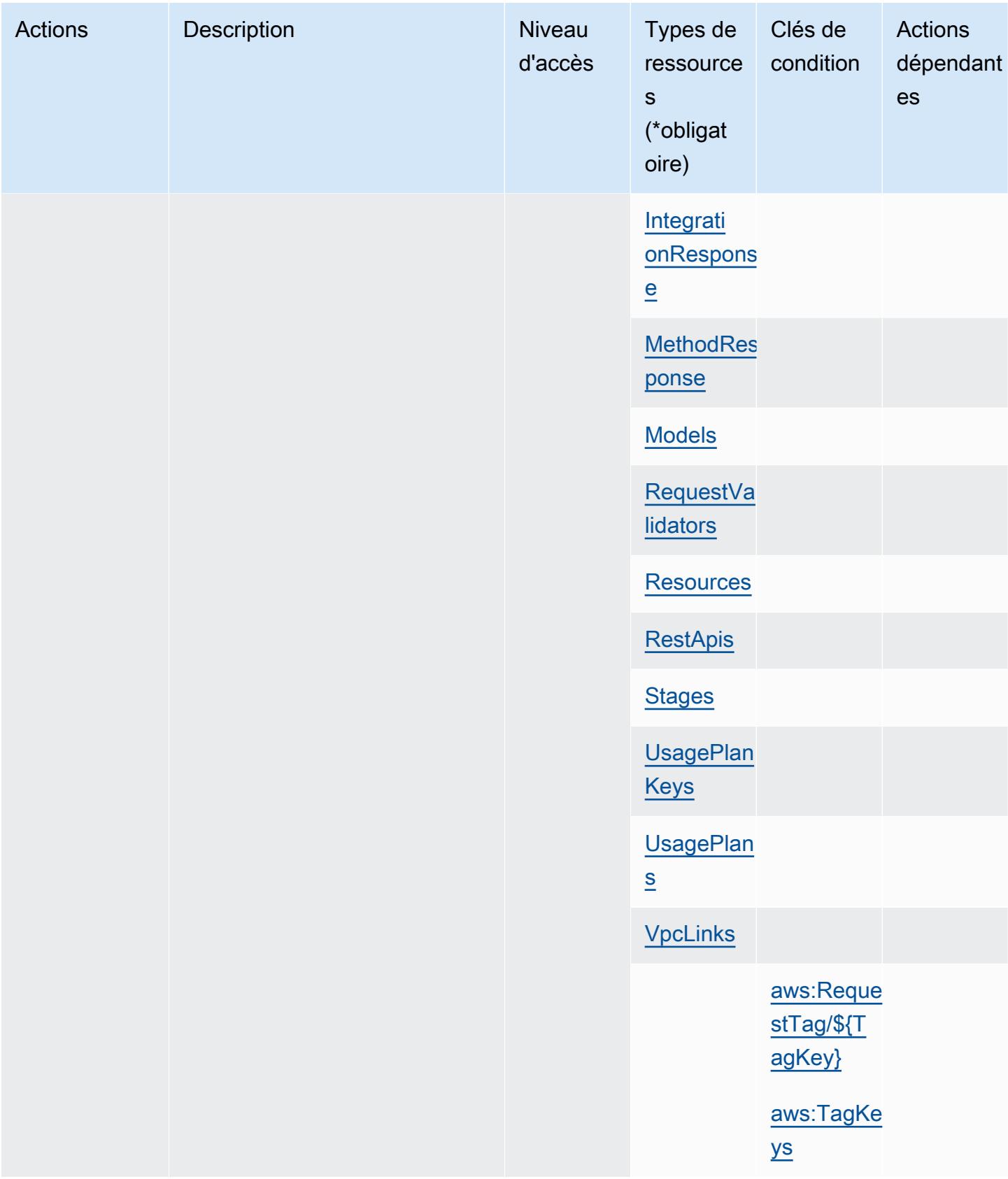

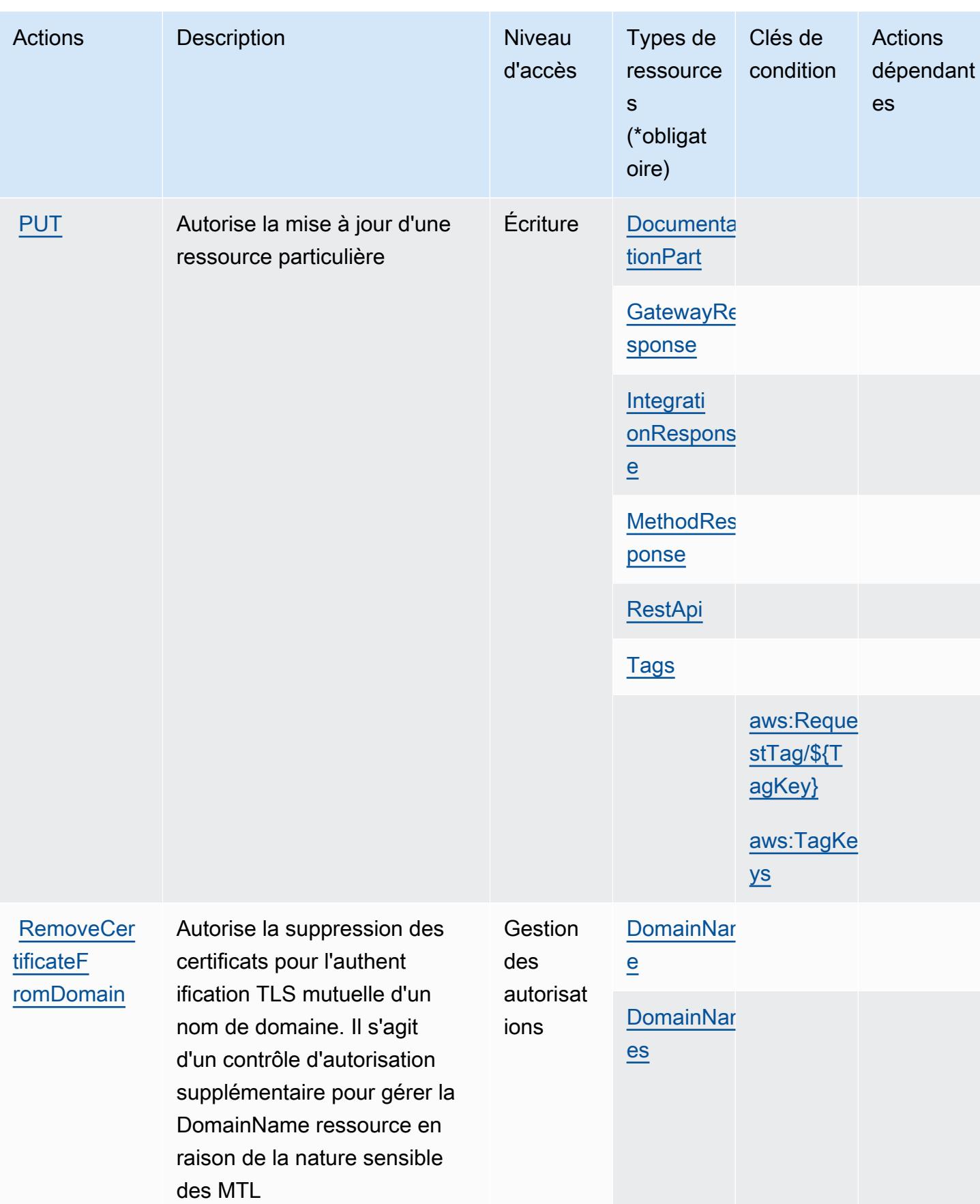

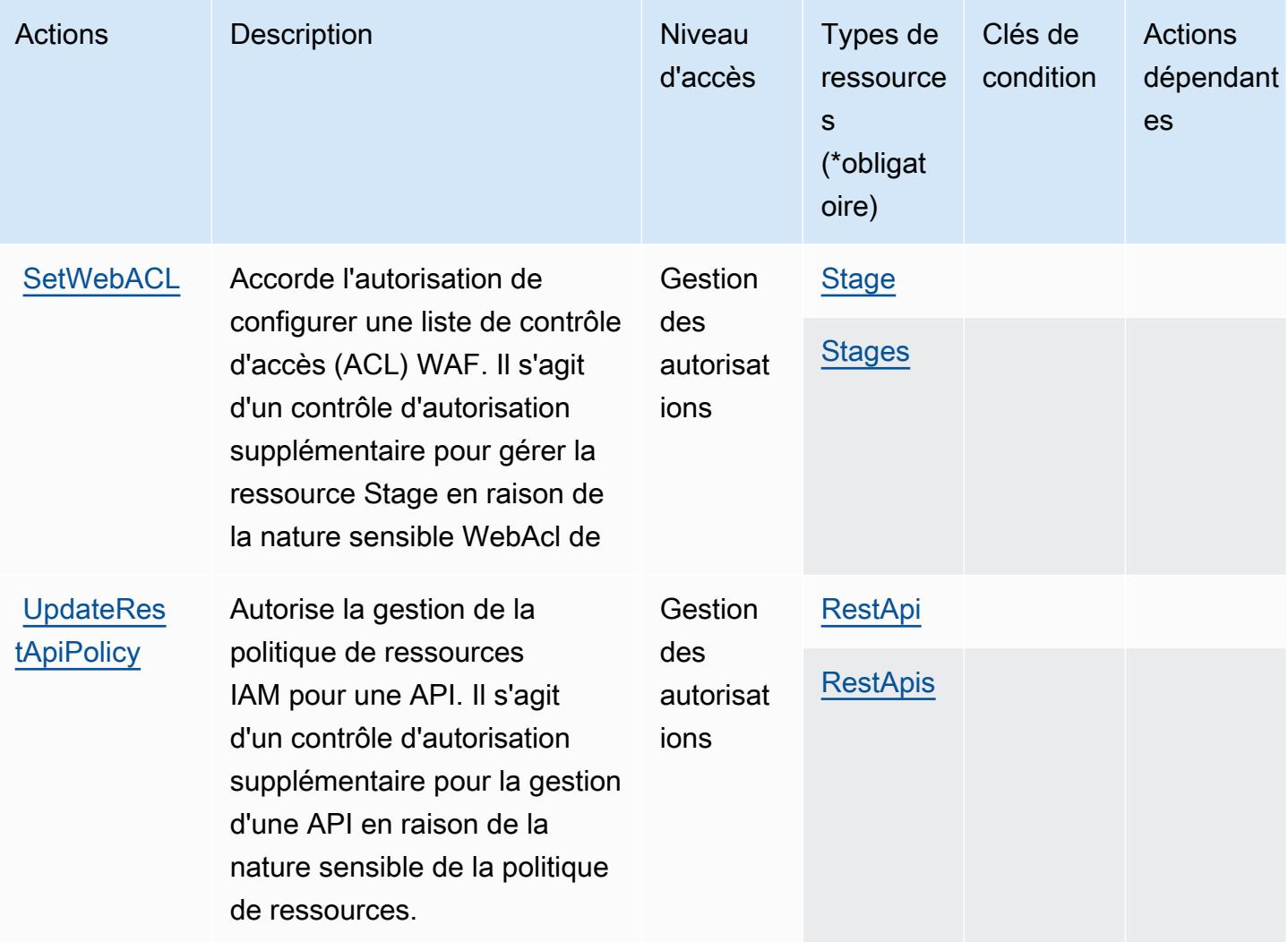

## Types de ressources définis par Amazon API Gateway Management

Ce service définit les types de ressources suivants, qui peuvent être utilisés dans l' Resource élément des déclarations de politique d'autorisation IAM. Chaque action du [tableau Actions](#page-106-0) identifie les types de ressources pouvant être spécifiés avec cette action. Un type de ressource peut également définir les clés de condition que vous pouvez inclure dans une politique. Ces clés sont affichées dans la dernière colonne du tableau. Pour plus de détails sur les colonnes du tableau suivant, veuillez consulter le [tableau Types de ressources.](reference_policies_actions-resources-contextkeys.html#resources_table)

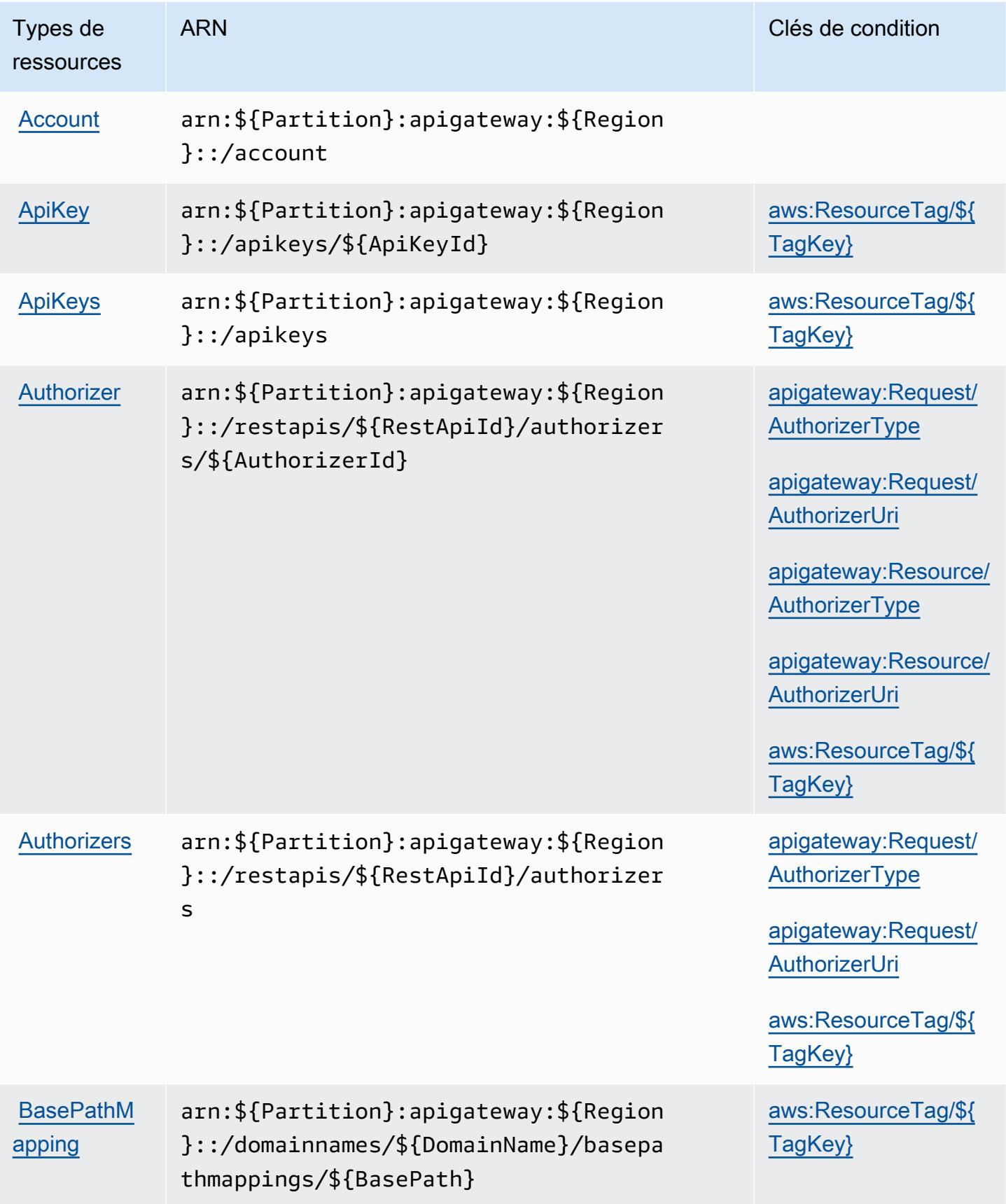

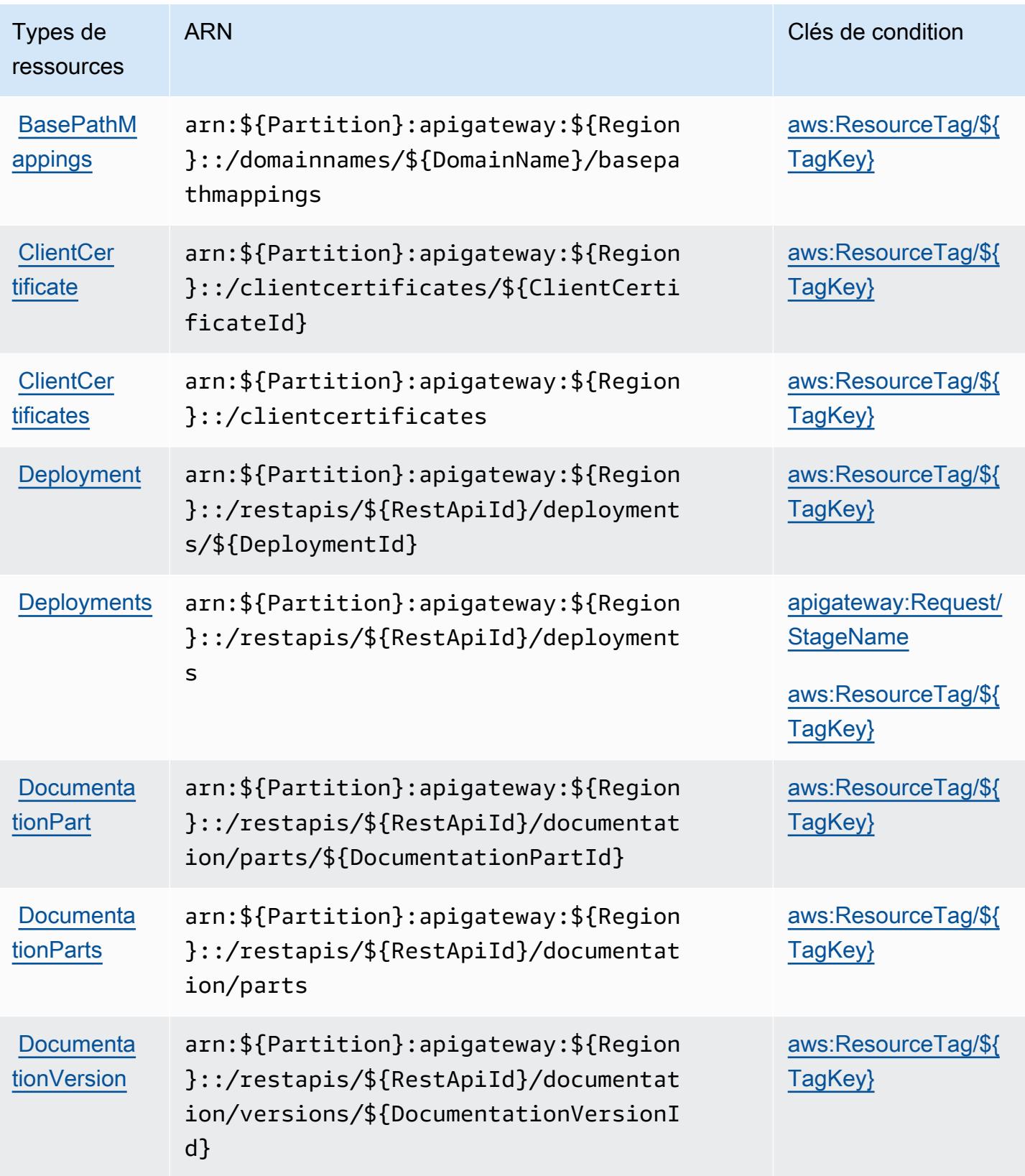

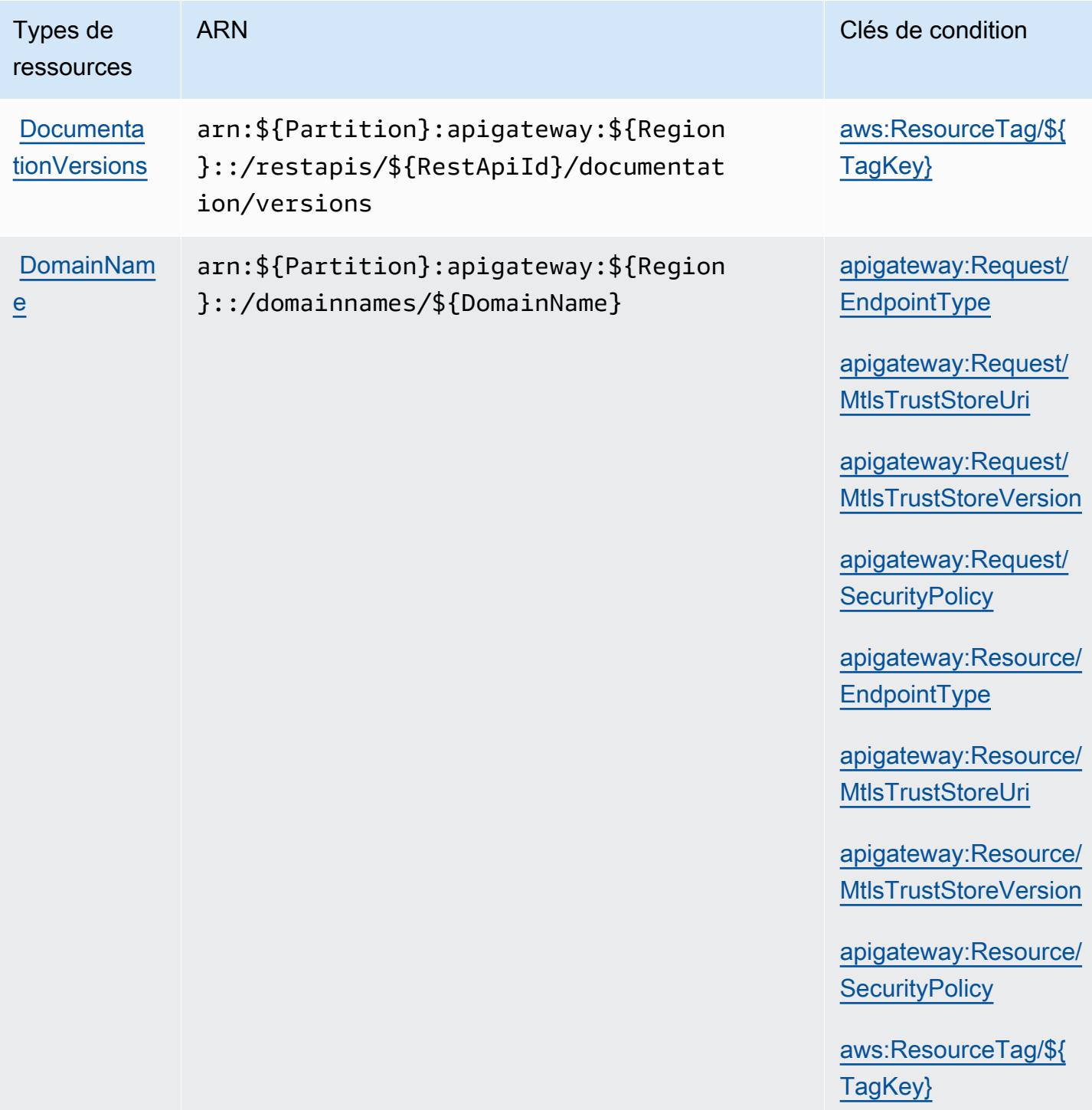

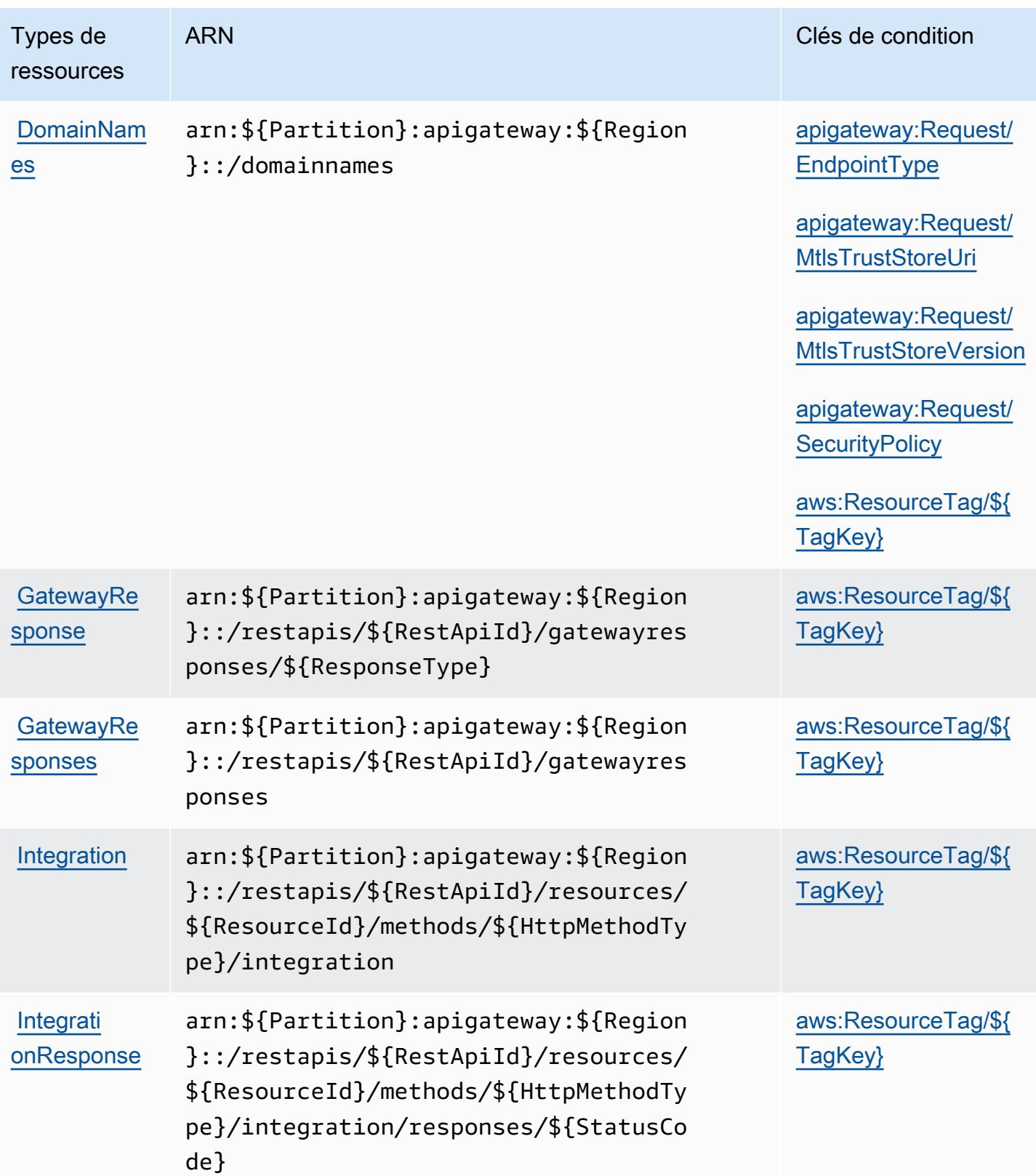

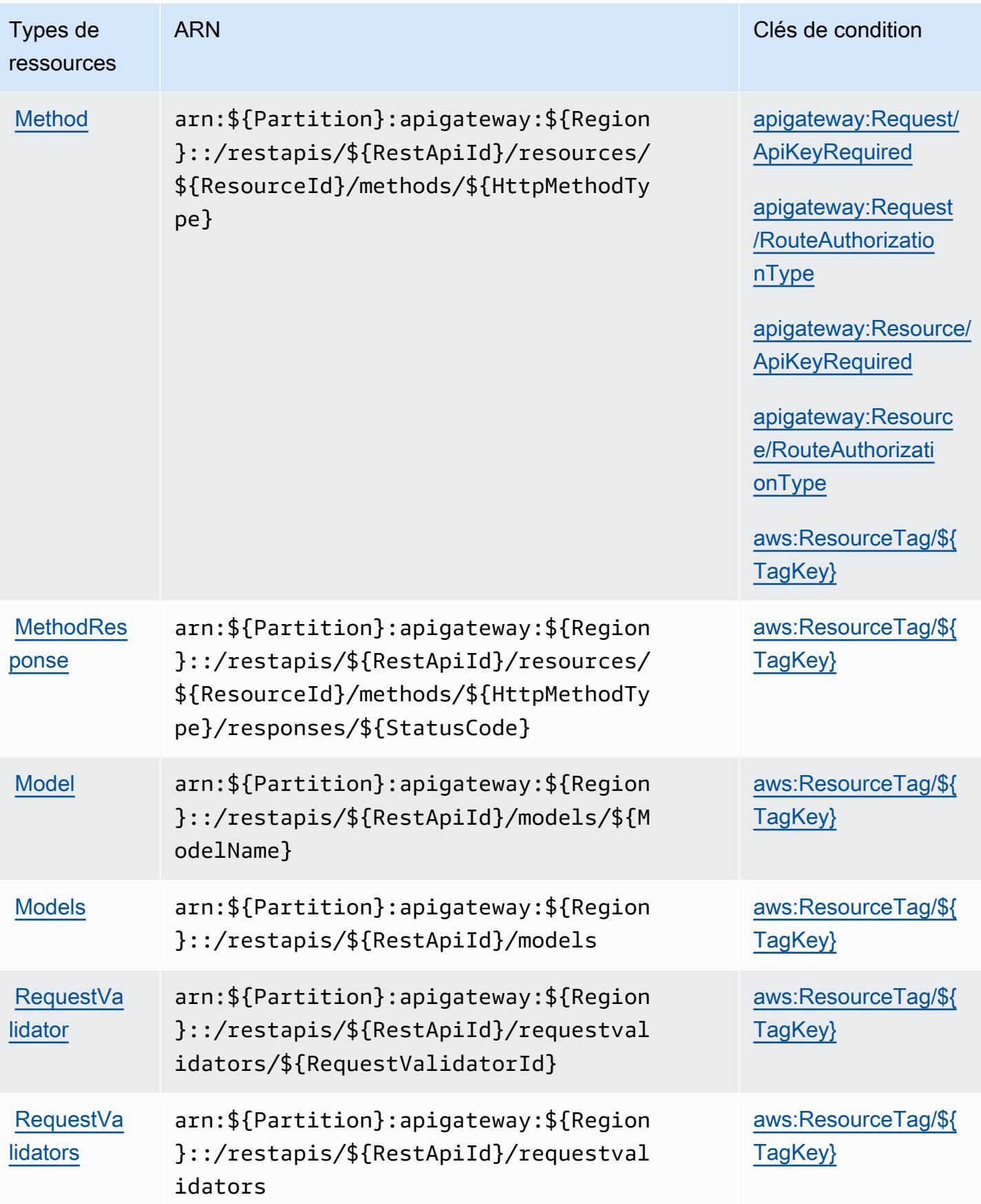

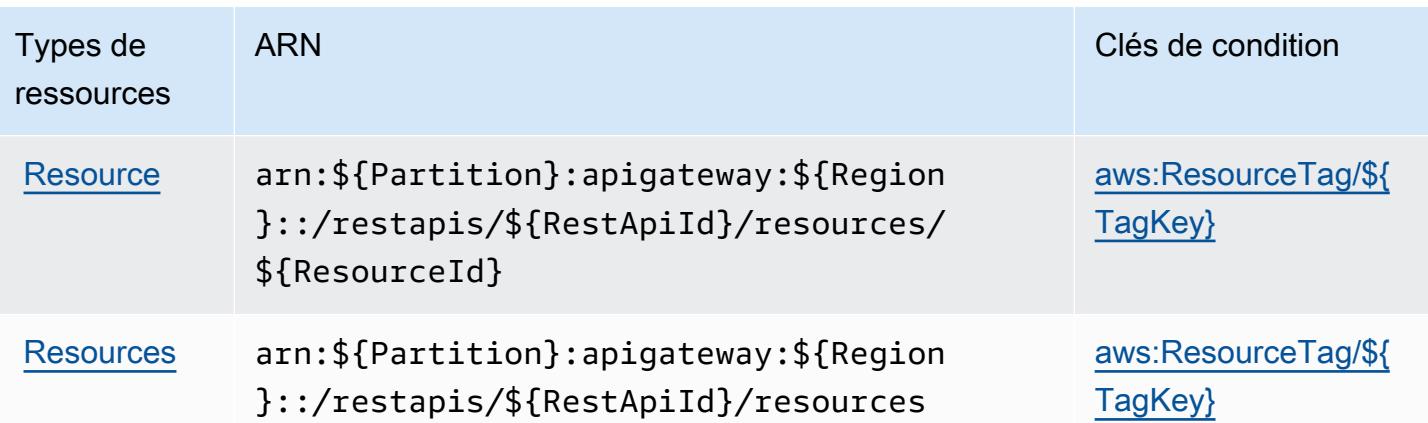

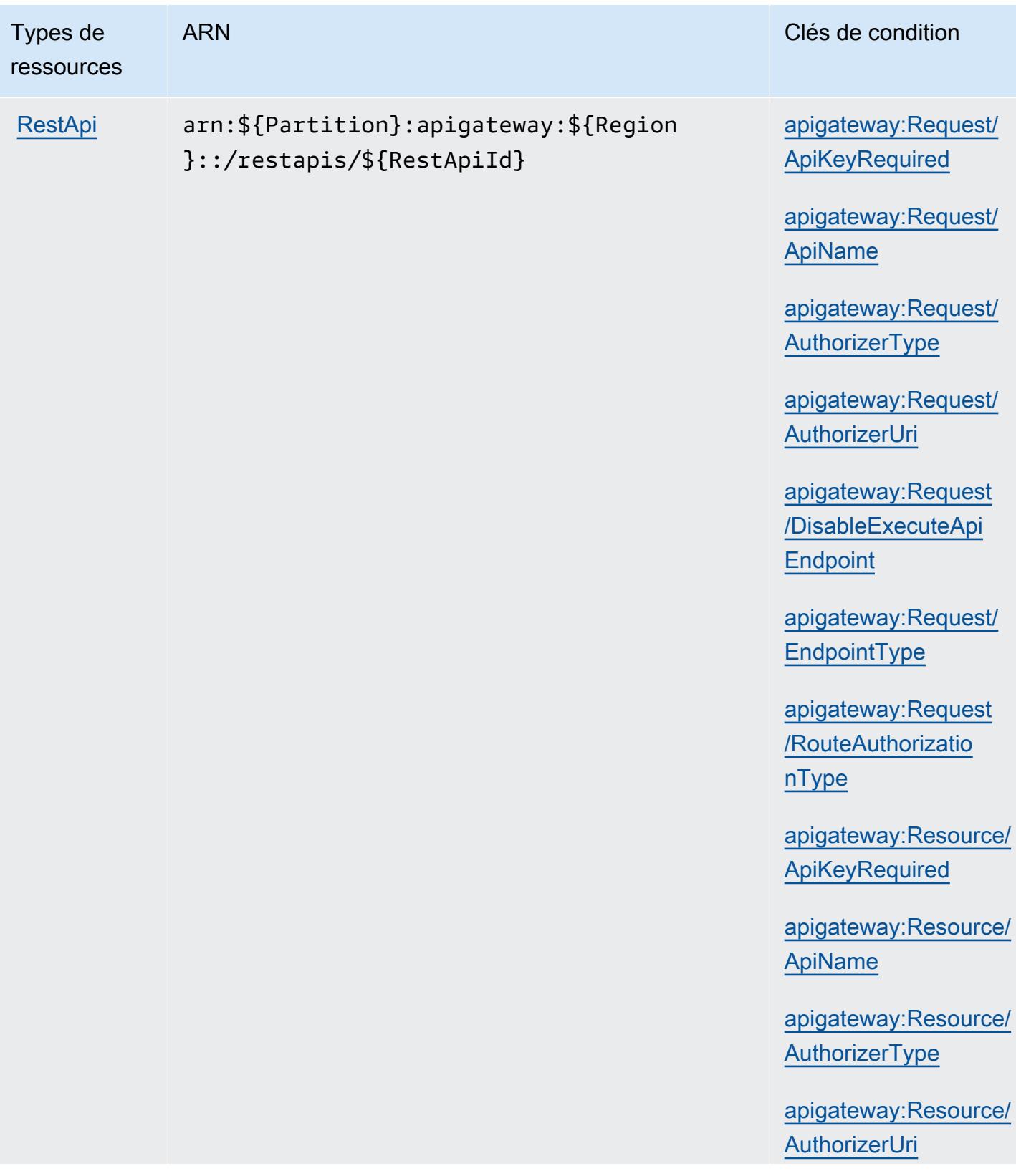

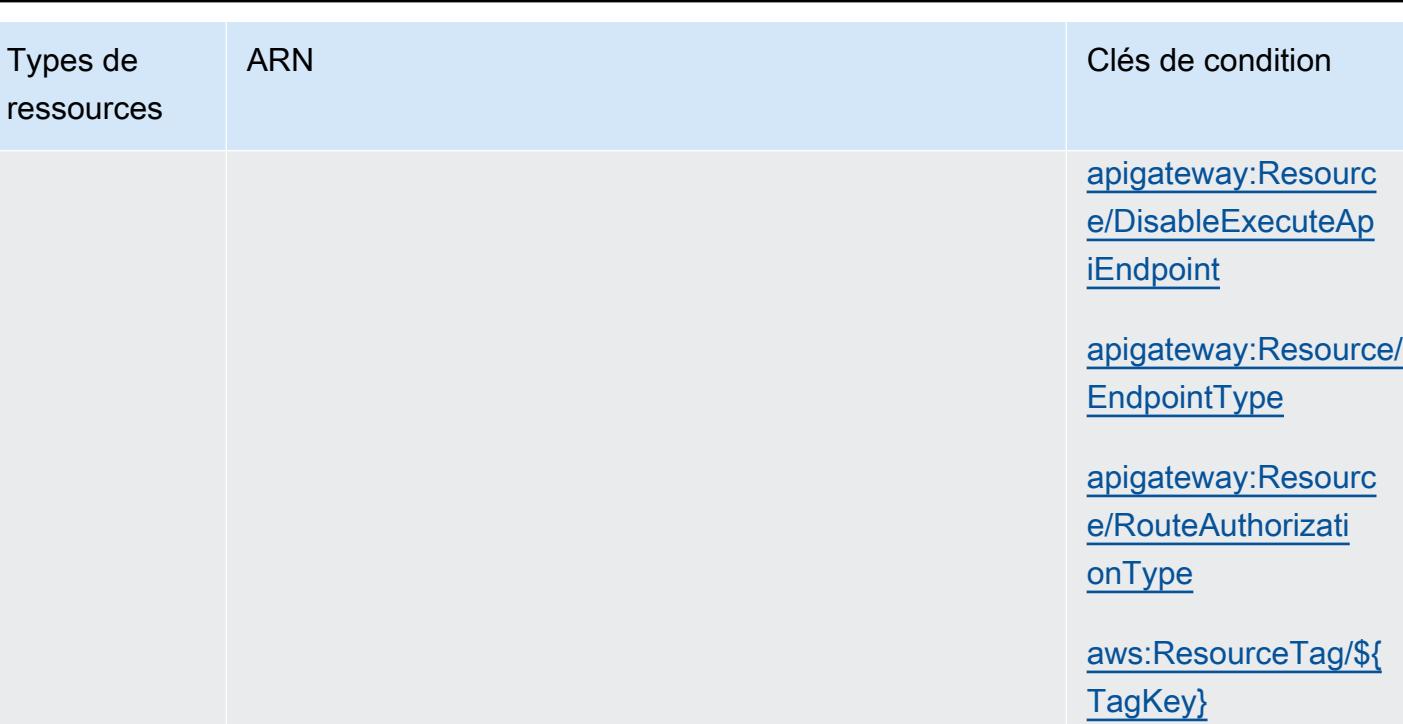

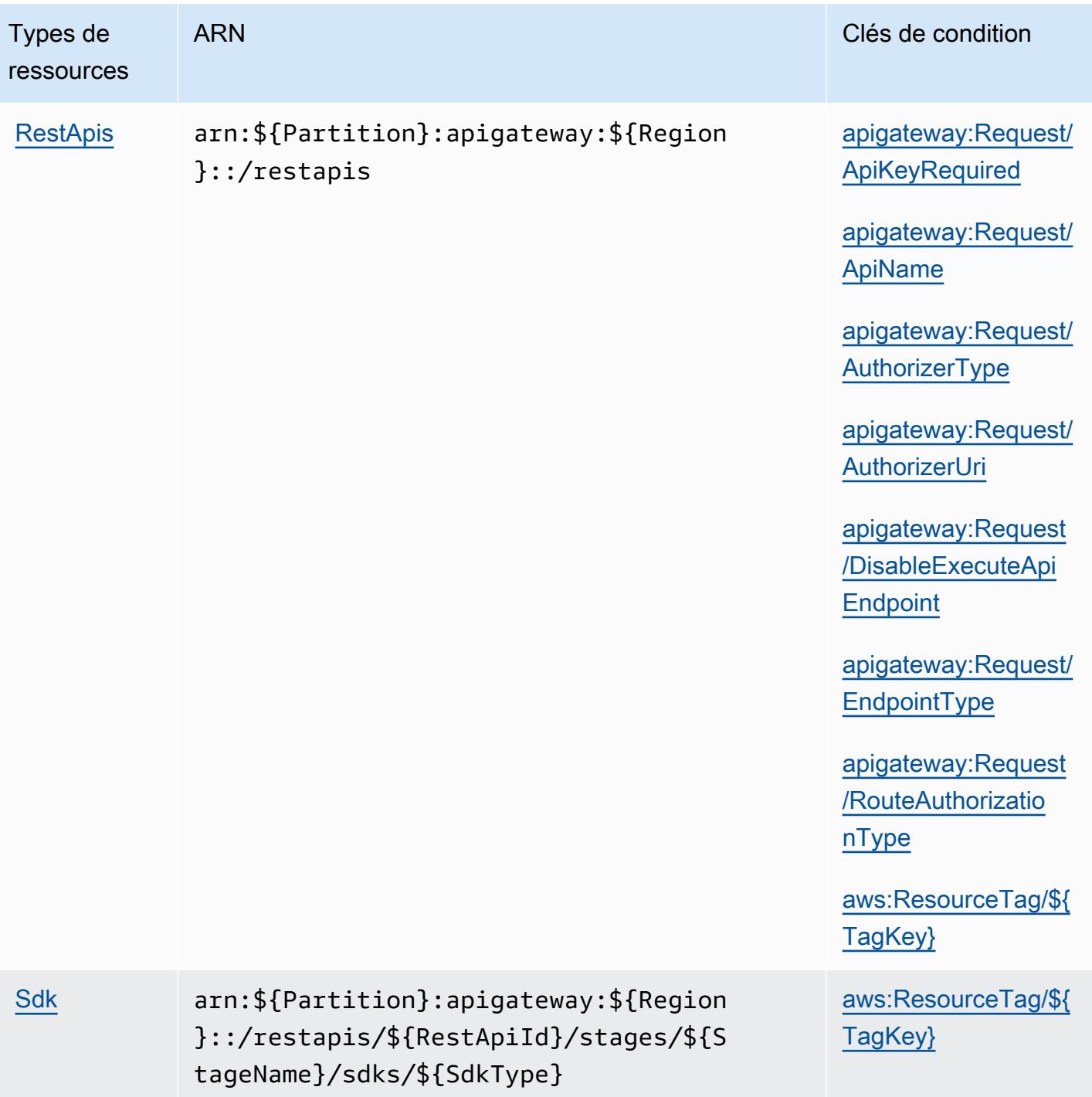

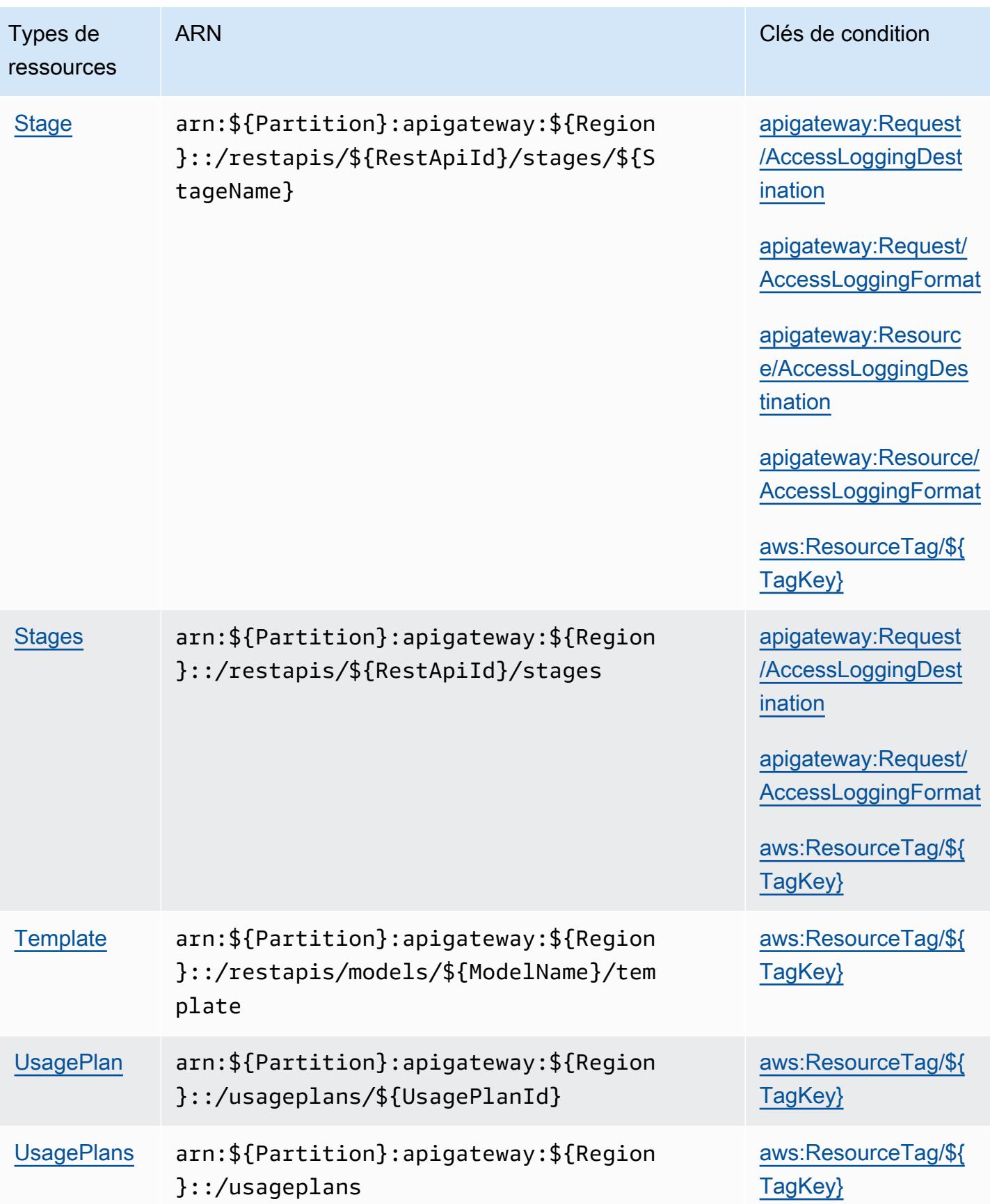

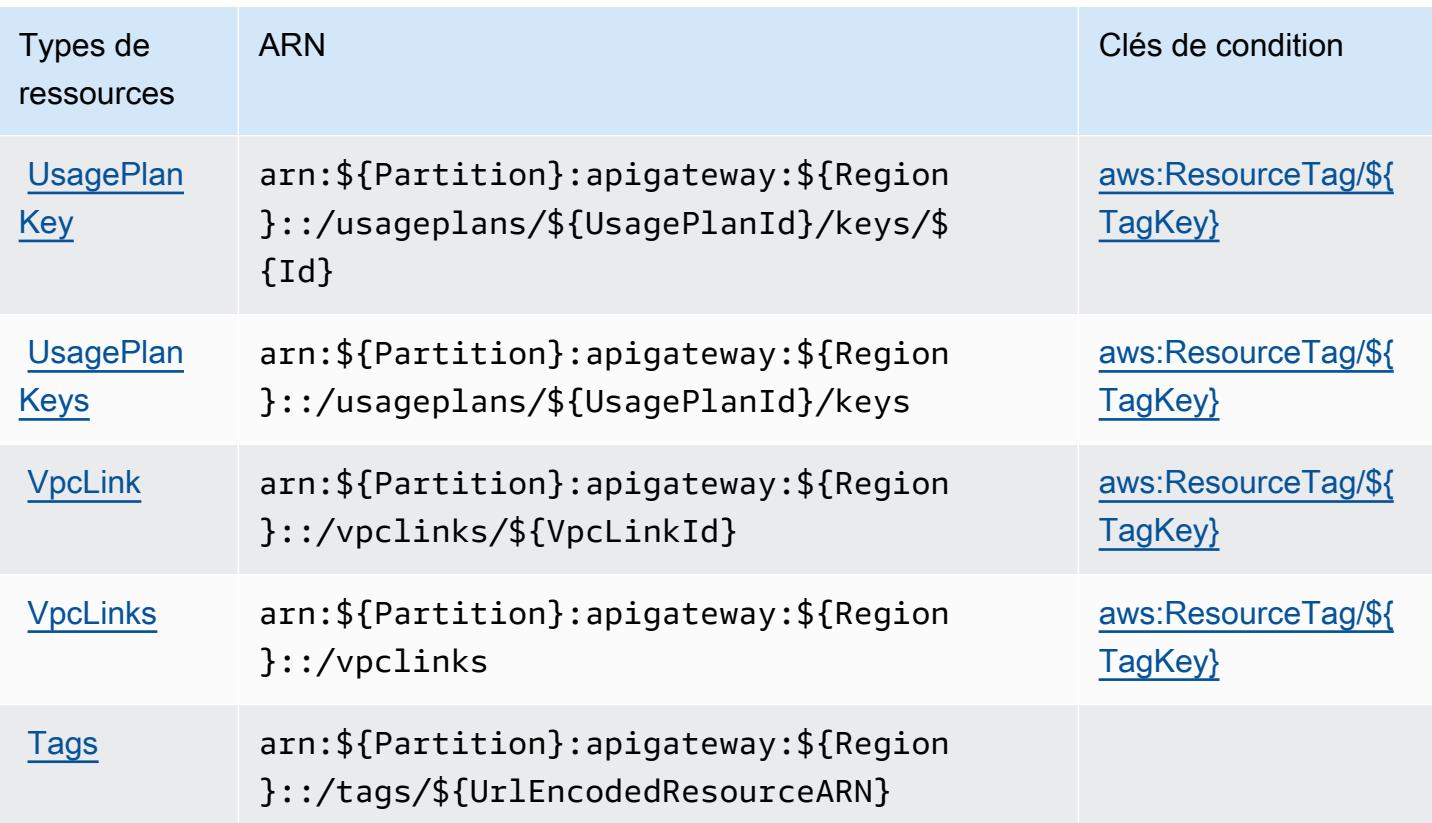

Clés de condition pour Amazon API Gateway Management

Amazon API Gateway Management définit les clés de condition suivantes que vous pouvez utiliser dans l'élément Condition d'une politique IAM. Vous pouvez utiliser ces clés pour affiner les conditions d'application de la déclaration de politique. Pour plus de détails sur les colonnes du tableau suivant, veuillez consulter le [tableau Clés de condition.](reference_policies_actions-resources-contextkeys.html#context_keys_table)

Pour afficher les clés de condition globales disponibles pour tous les services, consultez [Clés de](https://docs.aws.amazon.com/IAM/latest/UserGuide/reference_policies_condition-keys.html#AvailableKeys) [condition globales disponibles](https://docs.aws.amazon.com/IAM/latest/UserGuide/reference_policies_condition-keys.html#AvailableKeys).

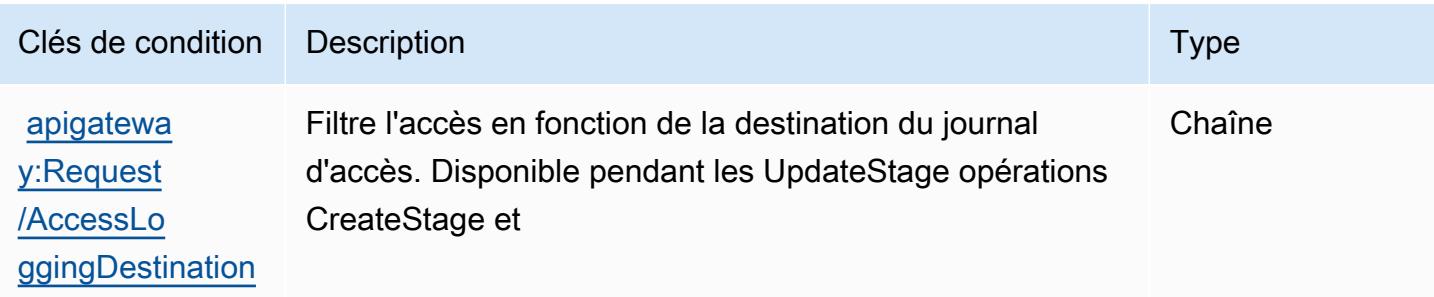

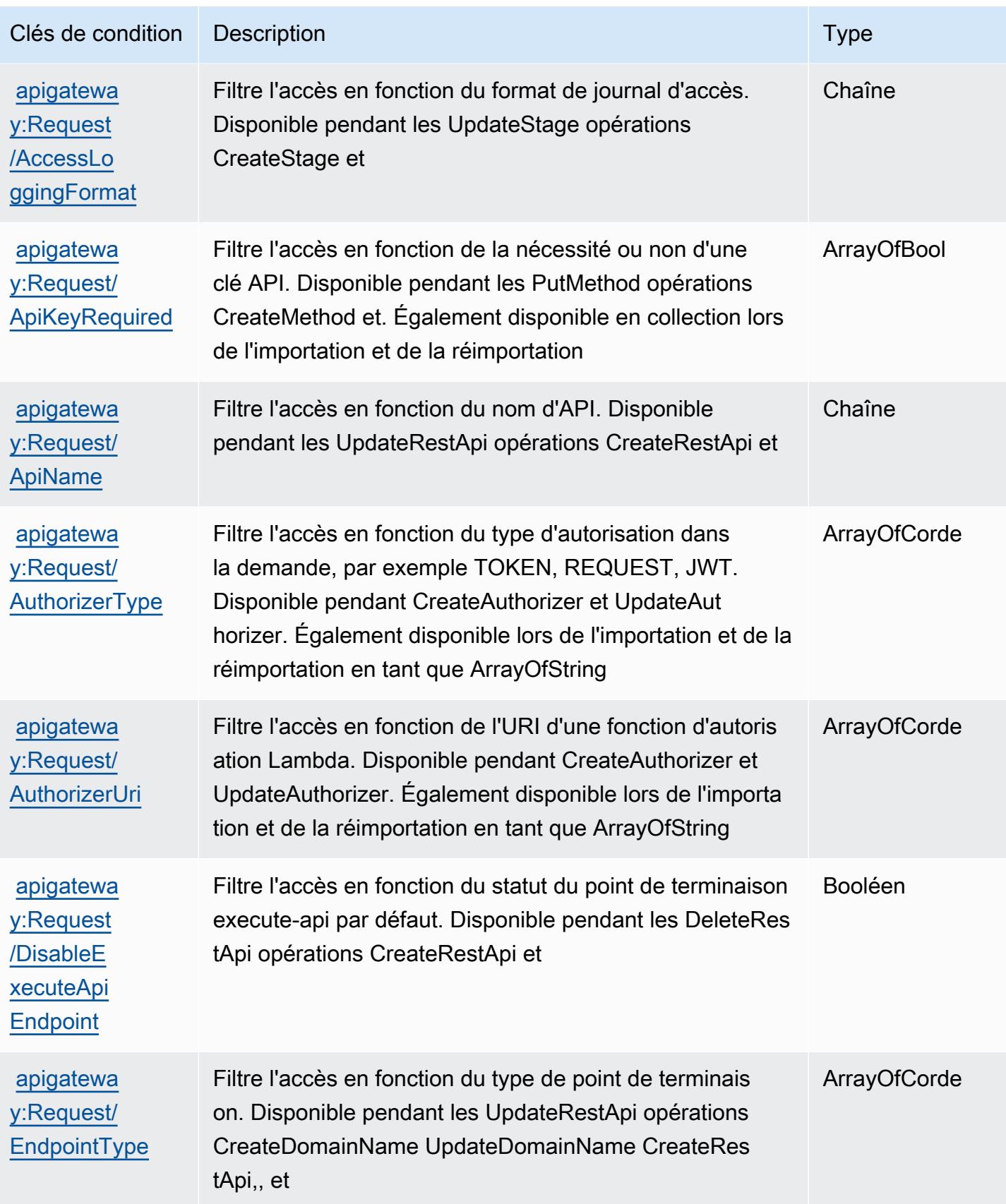

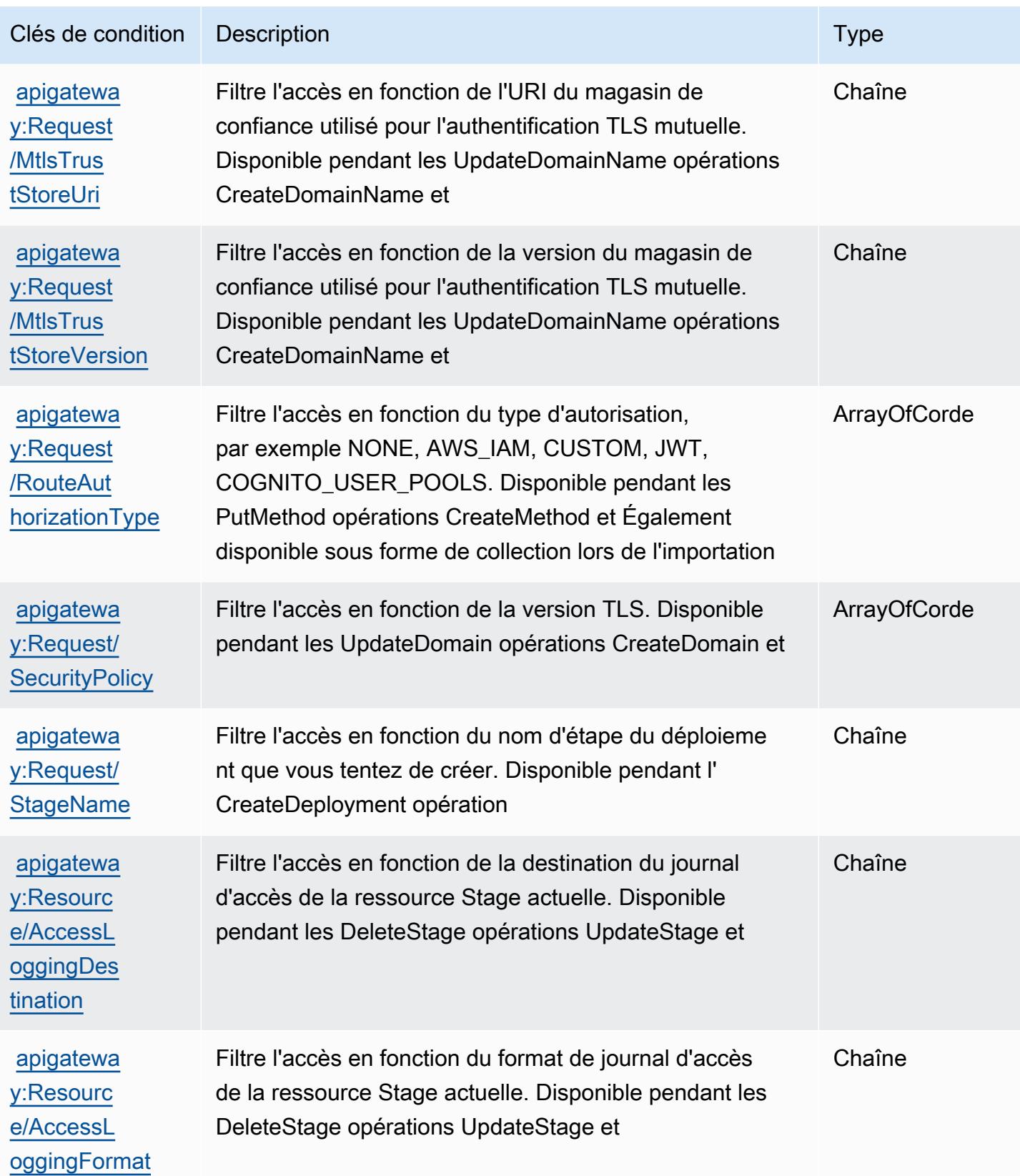

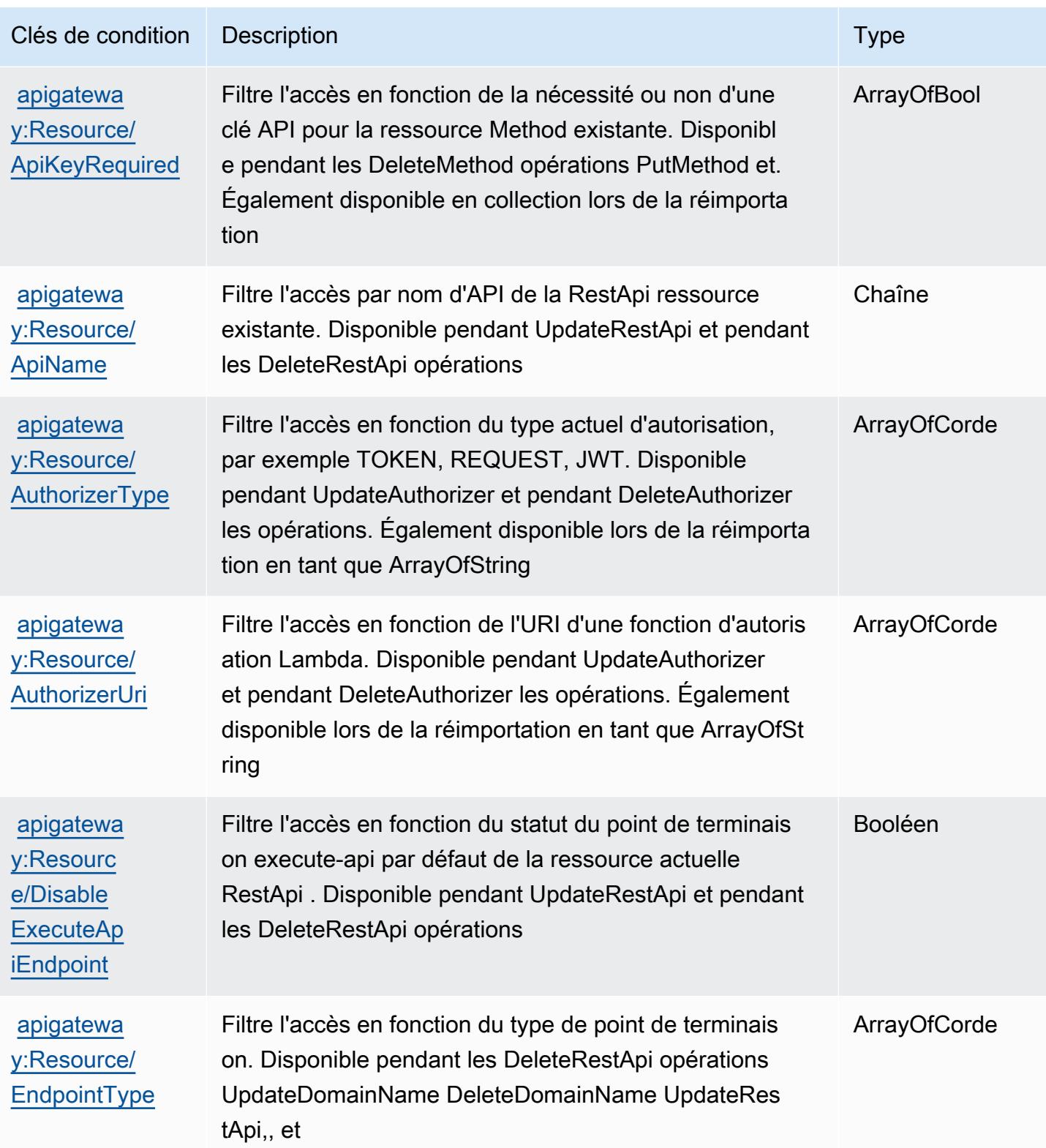

Amazon API Gateway Management 120

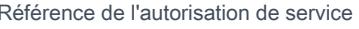

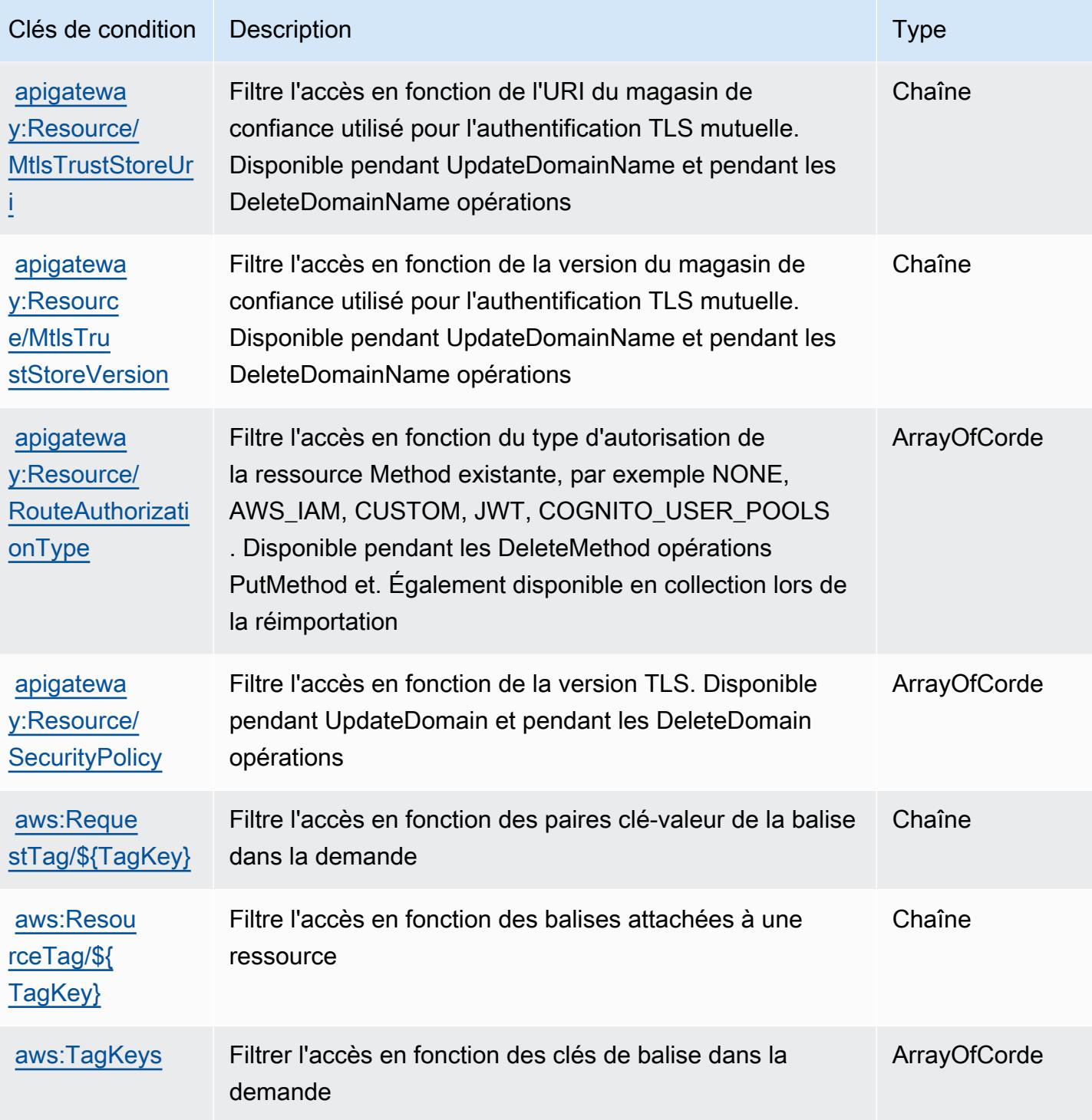

# Actions, ressources et clés de condition pour Amazon API Gateway Management V2

Amazon API Gateway Management V2 (préfixe de service : apigateway) fournit les ressources, actions et clés de contexte de condition spécifiques au service suivantes en vue de leur utilisation dans les politiques d'autorisation IAM.

Références :

- Découvrez comment [configurer ce service.](https://docs.aws.amazon.com/apigateway/latest/developerguide/welcome.html)
- Affichez la liste des [opérations d'API disponibles pour ce service.](https://docs.aws.amazon.com/apigatewayv2/latest/api-reference/api-reference.html)
- Découvrez comment protéger ce service et ses ressources avec les stratégies d'autorisation [IAM](https://docs.aws.amazon.com/apigateway/latest/developerguide/apigateway-control-access-to-api.html).

#### **Rubriques**

- [Actions définies par Amazon API Gateway Management V2](#page-134-0)
- [Types de ressources définis par Amazon API Gateway Management V2](#page-142-0)
- [Clés de condition pour Amazon API Gateway Management V2](#page-149-0)

### <span id="page-134-0"></span>Actions définies par Amazon API Gateway Management V2

Vous pouvez indiquer les actions suivantes dans l'élément Action d'une déclaration de politique IAM. Utilisez des politiques pour accorder des autorisations permettant d'effectuer une opération dans AWS. Lorsque vous utilisez une action dans une politique, vous autorisez ou refusez généralement l'accès à l'opération d'API ou à la commande CLI portant le même nom. Toutefois, dans certains cas, une seule action contrôle l'accès à plusieurs opérations. D'autres opérations, quant à elles, requièrent plusieurs actions différentes.

La colonne Types de ressources indique si chaque action prend en charge les autorisations au niveau des ressources. S'il n'y a pas de valeur pour cette colonne, vous devez indiquer toutes les ressources (« \* ») dans l'élément Resource de votre déclaration de politique. Si la colonne inclut un type de ressource, vous pouvez indiquer un ARN de ce type dans une déclaration avec cette action. Si l'action comporte une ou plusieurs ressources requises, l'appelant doit être autorisé à utiliser l'action avec ces ressources. Les ressources requises sont indiquées dans le tableau par un astérisque (\*). Si vous limitez l'accès aux ressources avec l'Resourceélément dans une politique IAM, vous devez inclure un ARN ou un modèle pour chaque type de ressource requis. Certaines

actions prennent en charge plusieurs types de ressources. Si le type de ressource est facultatif (non indiqué comme obligatoire), vous pouvez choisir d'utiliser l'un, mais pas l'autre.

La colonne Clés de condition inclut des clés que vous pouvez spécifier dans l'élément Condition d'une déclaration de politique. Pour plus d'informations sur les clés de condition associées aux ressources du service, consultez la colonne Clés de condition du tableau des types de ressources.

#### **a** Note

Les clés de condition des ressources sont répertoriées dans le tableau [Types de ressources](#page-142-0). Vous pouvez trouver un lien vers le type de ressource qui s'applique à une action dans la colonne Types de ressources (\* obligatoire) du tableau Actions. Le type de ressource indiqué dans le tableau Types de ressources inclut la colonne Clés de condition, qui contient les clés de condition de ressource qui s'appliquent à une action dans le tableau Actions.

Pour plus de détails sur les colonnes du tableau suivant, veuillez consulter le [tableau Actions.](reference_policies_actions-resources-contextkeys.html#actions_table)

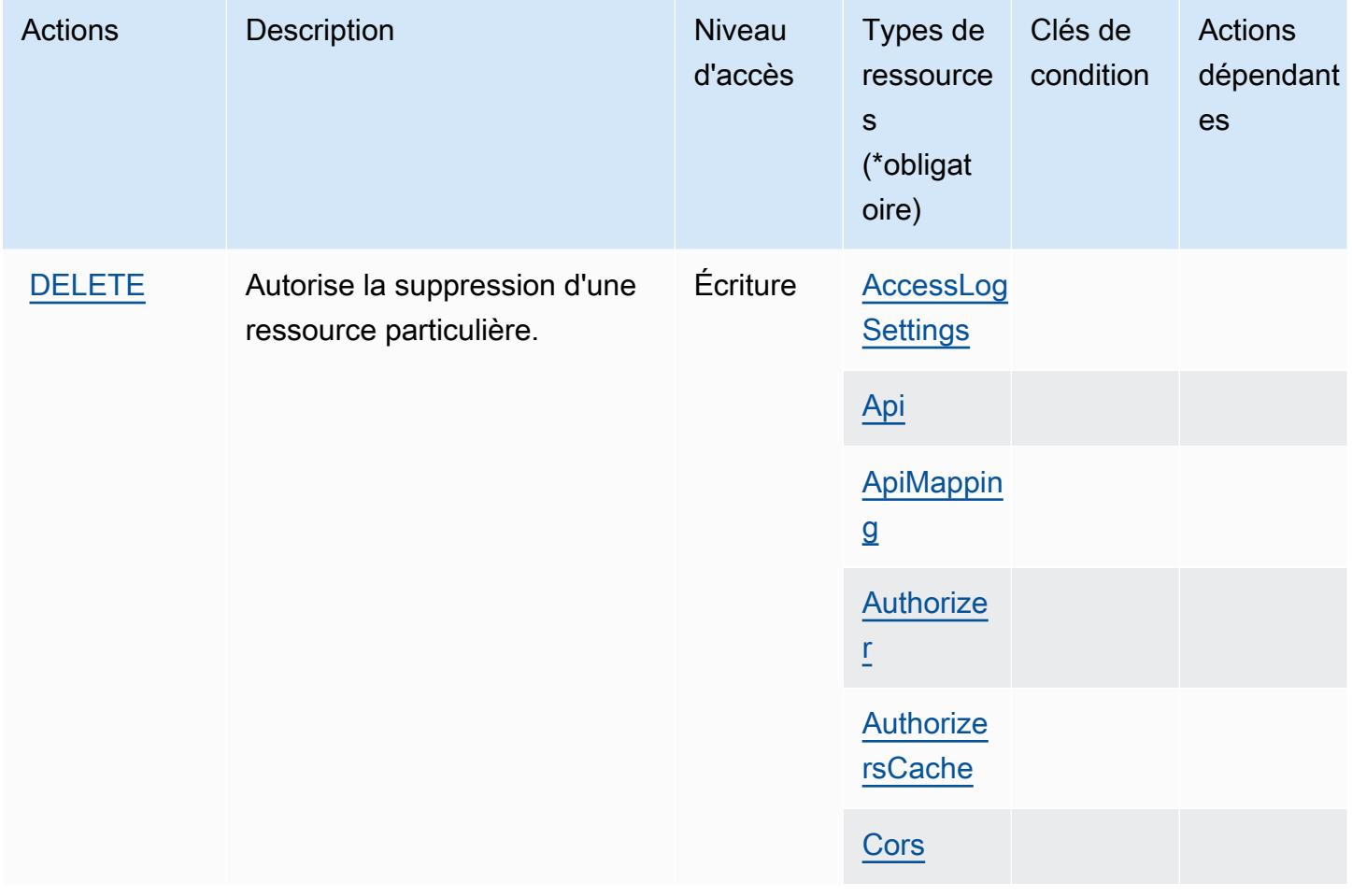

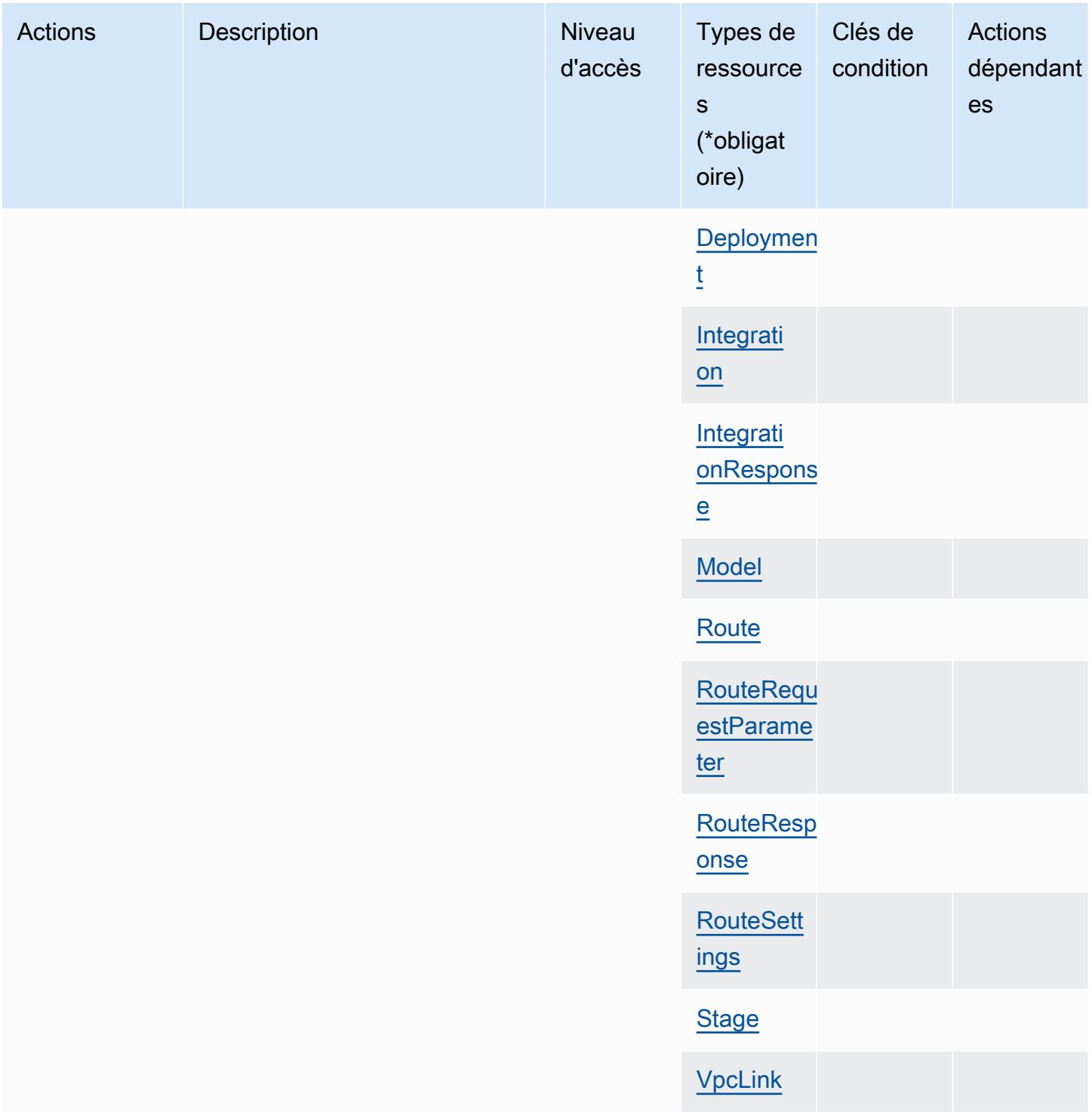

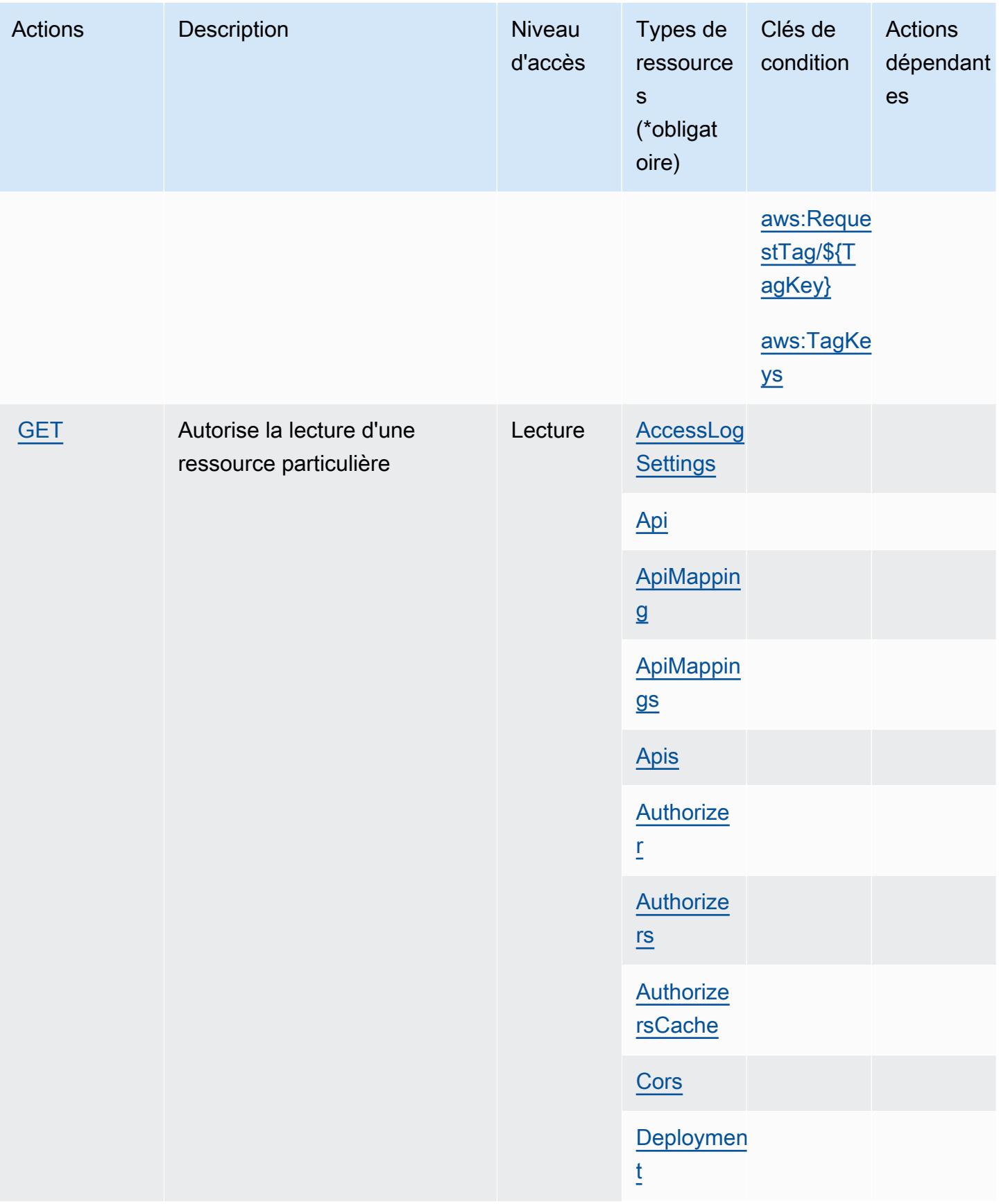

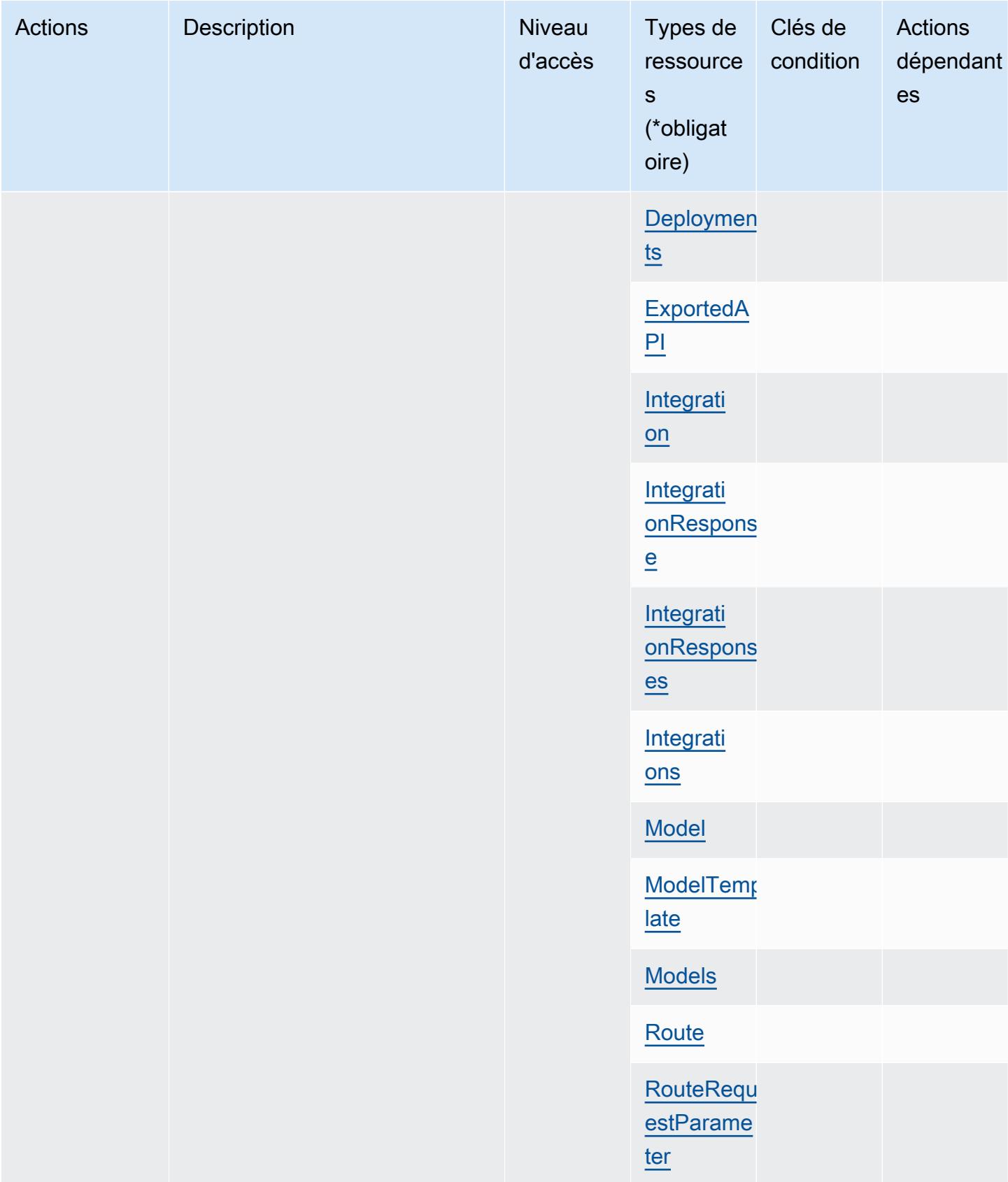

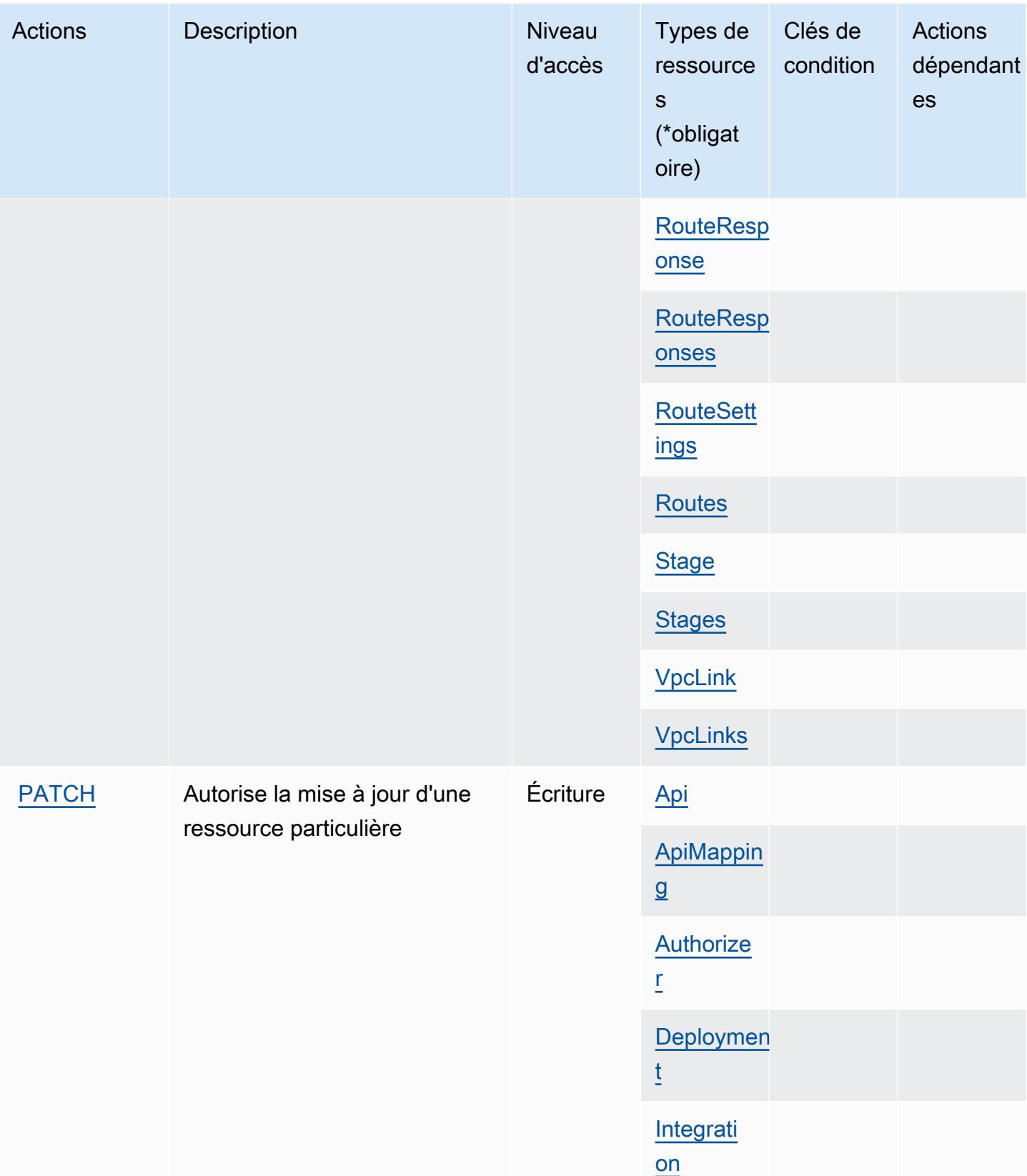

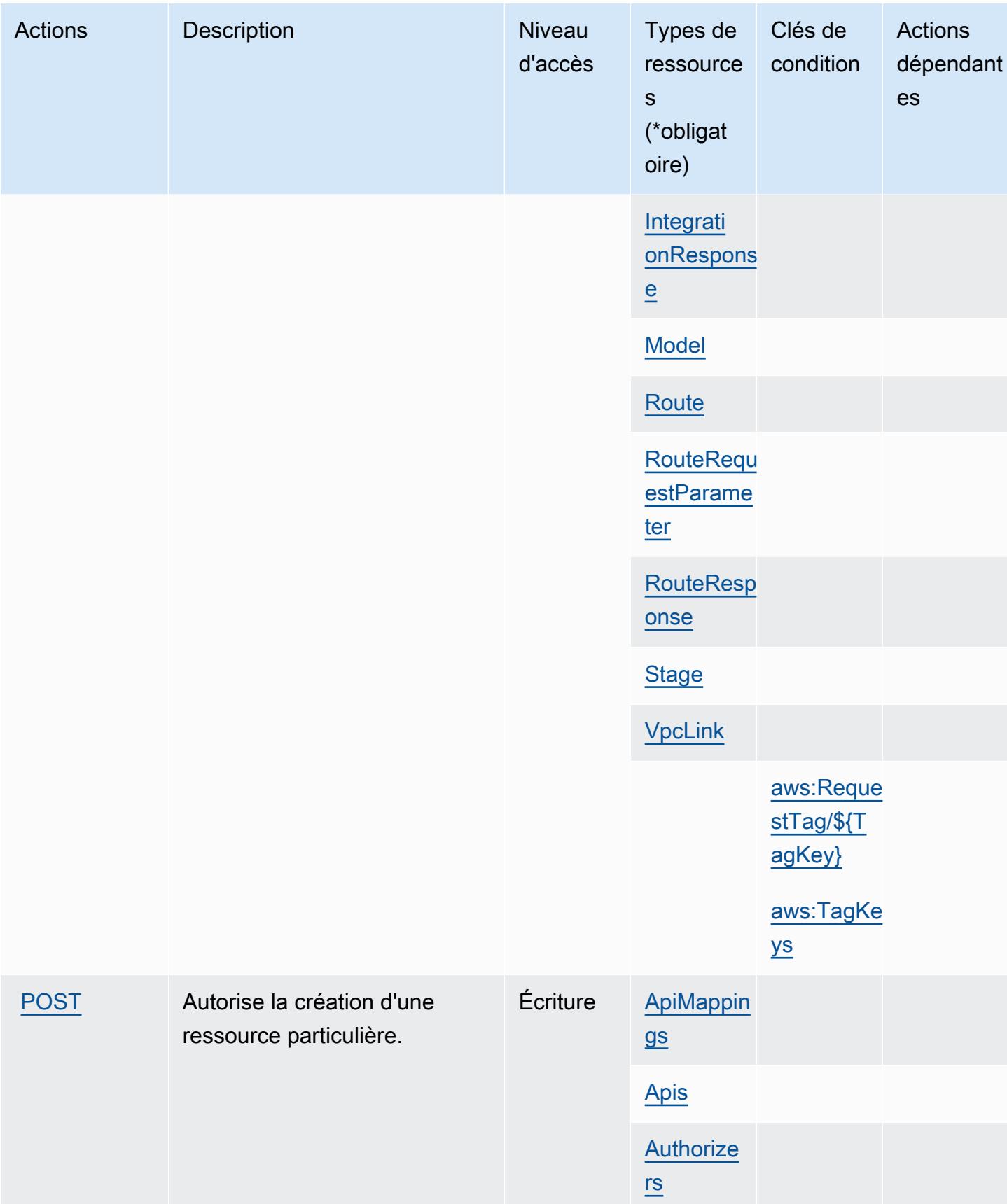

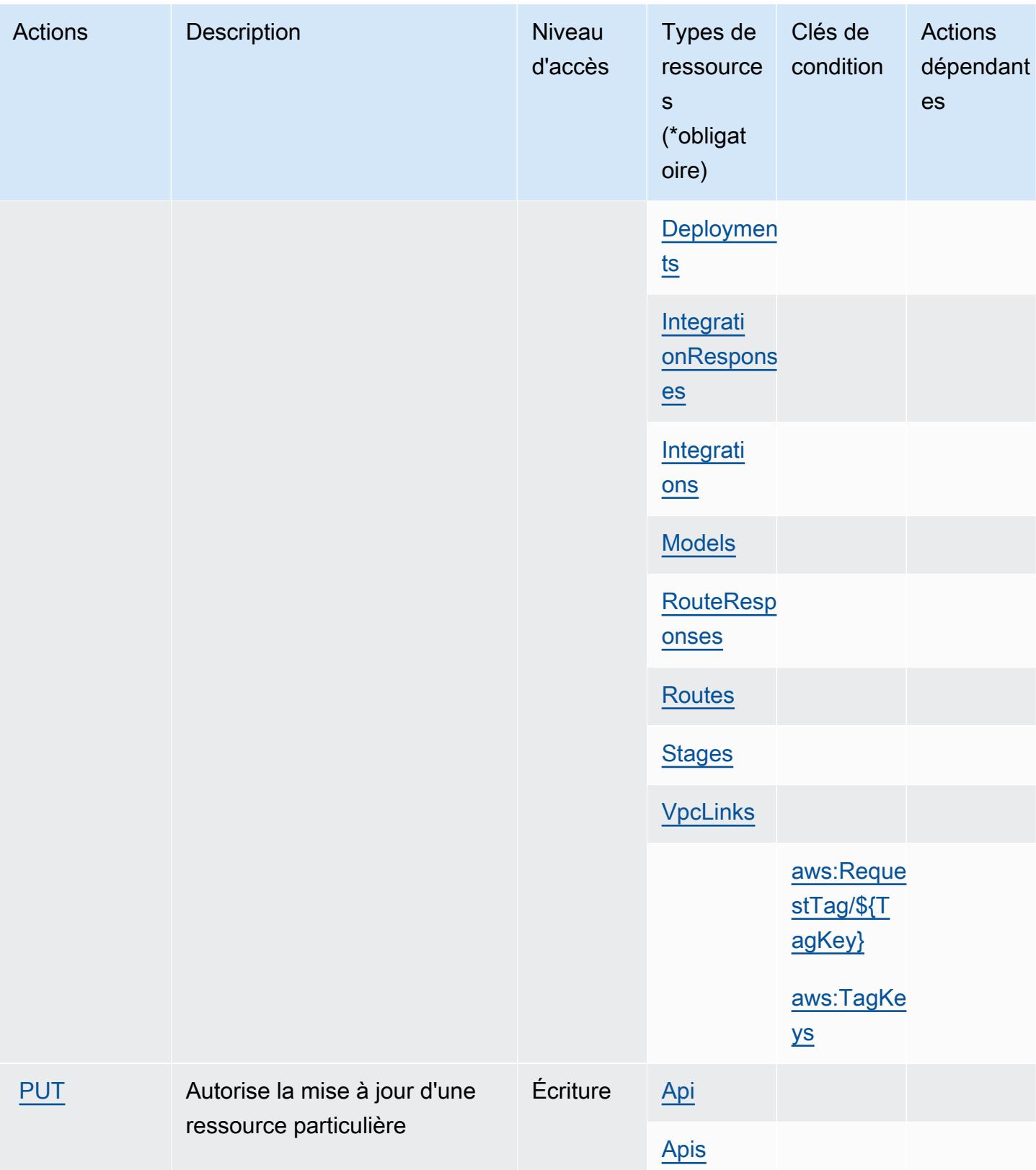

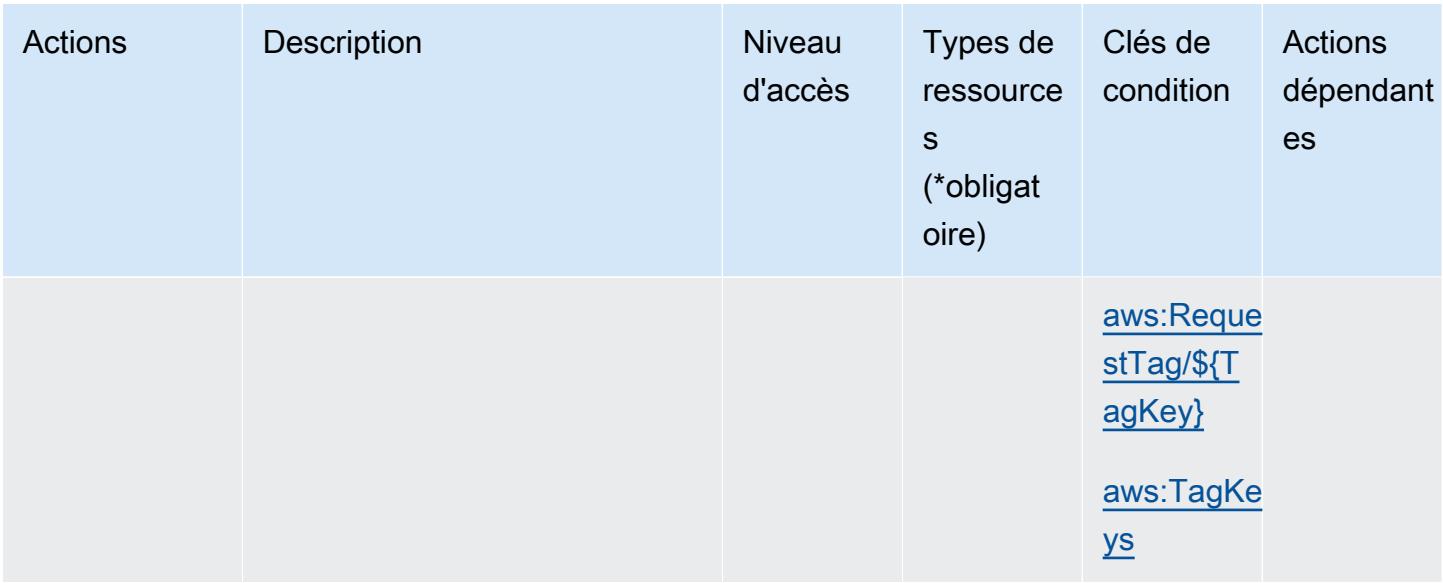

## <span id="page-142-0"></span>Types de ressources définis par Amazon API Gateway Management V2

Ce service définit les types de ressources suivants, qui peuvent être utilisés dans l' Resource élément des déclarations de politique d'autorisation IAM. Chaque action du [tableau Actions](#page-134-0) identifie les types de ressources pouvant être spécifiés avec cette action. Un type de ressource peut également définir les clés de condition que vous pouvez inclure dans une politique. Ces clés sont affichées dans la dernière colonne du tableau. Pour plus de détails sur les colonnes du tableau suivant, veuillez consulter le [tableau Types de ressources.](reference_policies_actions-resources-contextkeys.html#resources_table)

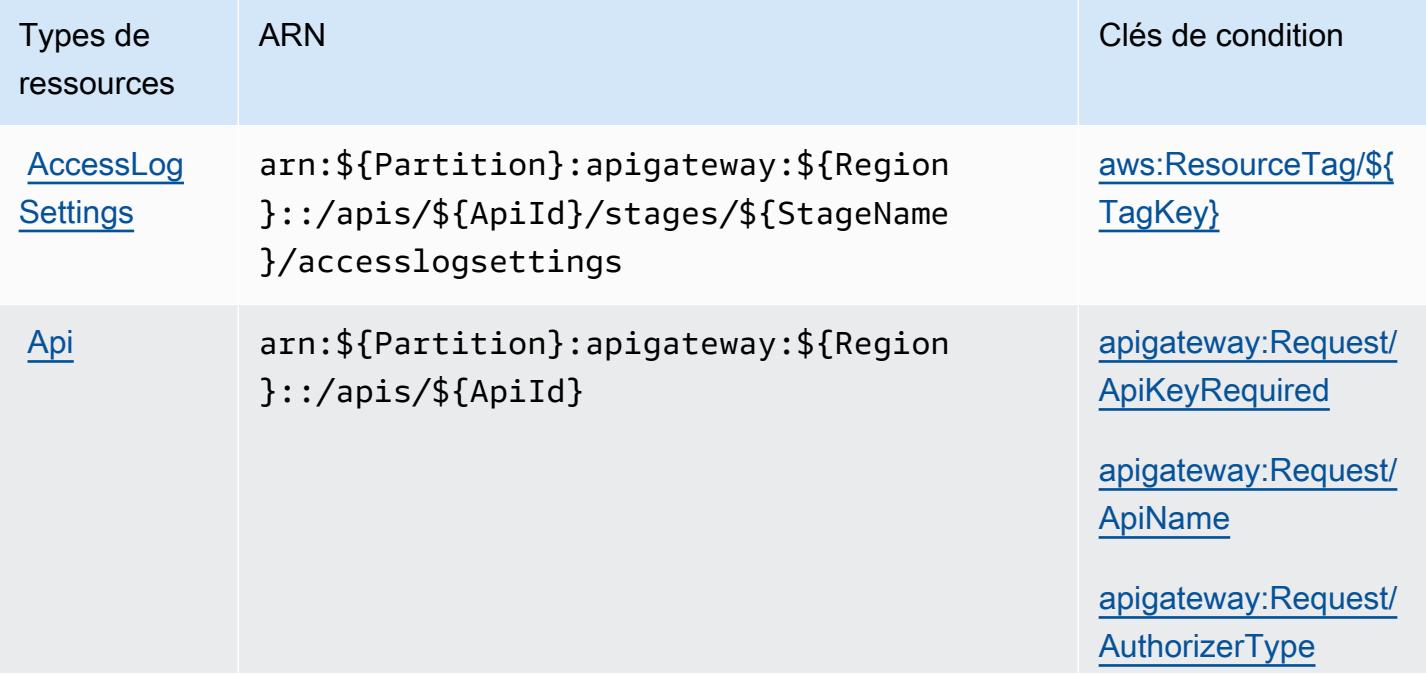

Types de ressources ARN Clés de condition

[apigateway:Request/](#amazonapigatewaymanagementv2-apigateway_Request_AuthorizerUri) **[AuthorizerUri](#amazonapigatewaymanagementv2-apigateway_Request_AuthorizerUri)** 

[apigateway:Request](#amazonapigatewaymanagementv2-apigateway_Request_DisableExecuteApiEndpoint) [/DisableExecuteApi](#amazonapigatewaymanagementv2-apigateway_Request_DisableExecuteApiEndpoint)  **[Endpoint](#amazonapigatewaymanagementv2-apigateway_Request_DisableExecuteApiEndpoint)** 

[apigateway:Request/](#amazonapigatewaymanagementv2-apigateway_Request_EndpointType) **[EndpointType](#amazonapigatewaymanagementv2-apigateway_Request_EndpointType)** 

[apigateway:Request](#amazonapigatewaymanagementv2-apigateway_Request_RouteAuthorizationType) [/RouteAuthorizatio](#amazonapigatewaymanagementv2-apigateway_Request_RouteAuthorizationType) [nType](#amazonapigatewaymanagementv2-apigateway_Request_RouteAuthorizationType)

[apigateway:Resource/](#amazonapigatewaymanagementv2-apigateway_Resource_ApiKeyRequired) [ApiKeyRequired](#amazonapigatewaymanagementv2-apigateway_Resource_ApiKeyRequired)

[apigateway:Resource/](#amazonapigatewaymanagementv2-apigateway_Resource_ApiName) [ApiName](#amazonapigatewaymanagementv2-apigateway_Resource_ApiName)

[apigateway:Resource/](#amazonapigatewaymanagementv2-apigateway_Resource_AuthorizerType) **[AuthorizerType](#amazonapigatewaymanagementv2-apigateway_Resource_AuthorizerType)** 

[apigateway:Resource/](#amazonapigatewaymanagementv2-apigateway_Resource_AuthorizerUri) **[AuthorizerUri](#amazonapigatewaymanagementv2-apigateway_Resource_AuthorizerUri)** 

[apigateway:Resourc](#amazonapigatewaymanagementv2-apigateway_Resource_DisableExecuteApiEndpoint) [e/DisableExecuteAp](#amazonapigatewaymanagementv2-apigateway_Resource_DisableExecuteApiEndpoint)  [iEndpoint](#amazonapigatewaymanagementv2-apigateway_Resource_DisableExecuteApiEndpoint)

[apigateway:Resource/](#amazonapigatewaymanagementv2-apigateway_Resource_EndpointType) [EndpointType](#amazonapigatewaymanagementv2-apigateway_Resource_EndpointType)

[apigateway:Resourc](#amazonapigatewaymanagementv2-apigateway_Resource_RouteAuthorizationType) [e/RouteAuthorizati](#amazonapigatewaymanagementv2-apigateway_Resource_RouteAuthorizationType) [onType](#amazonapigatewaymanagementv2-apigateway_Resource_RouteAuthorizationType)
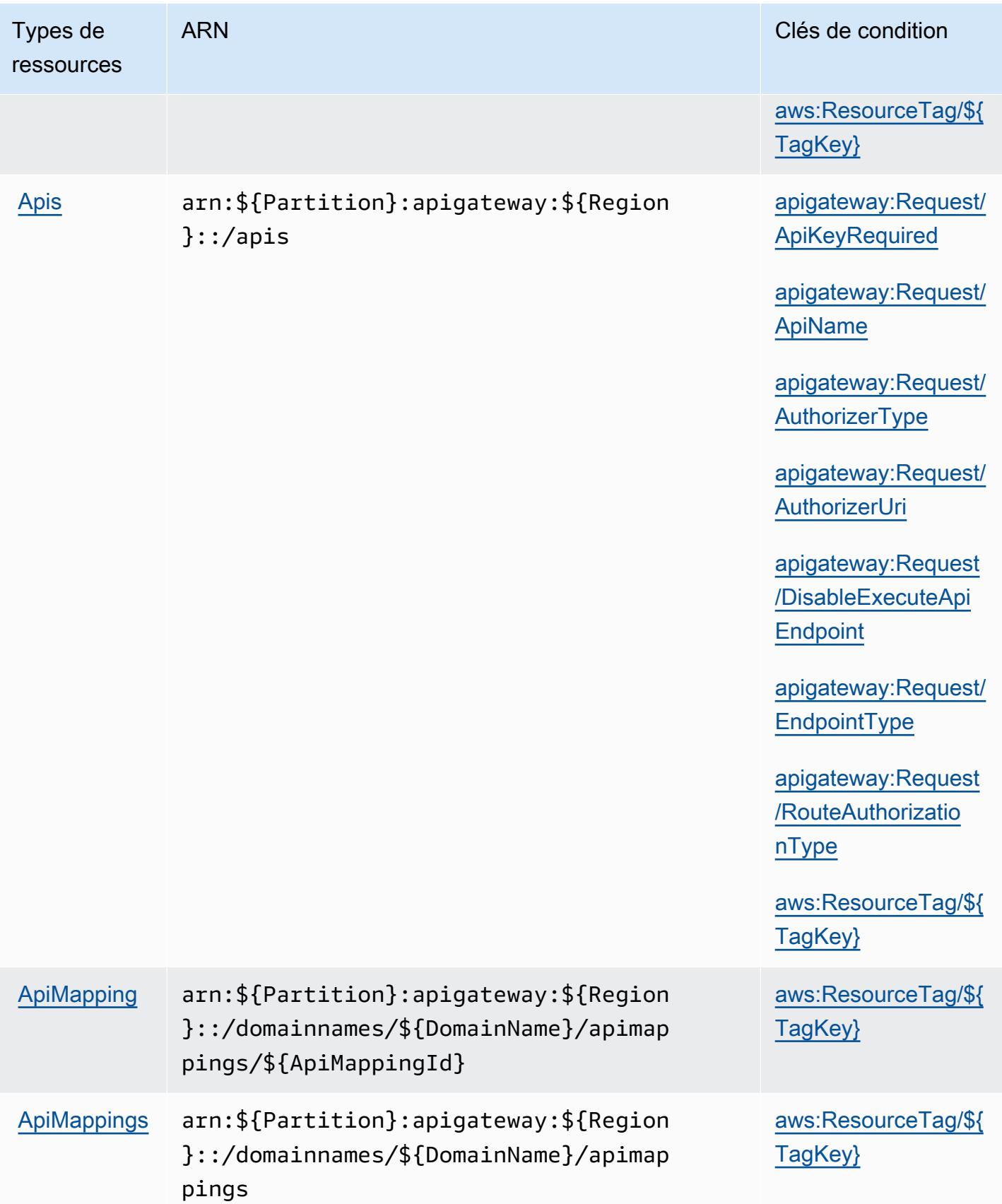

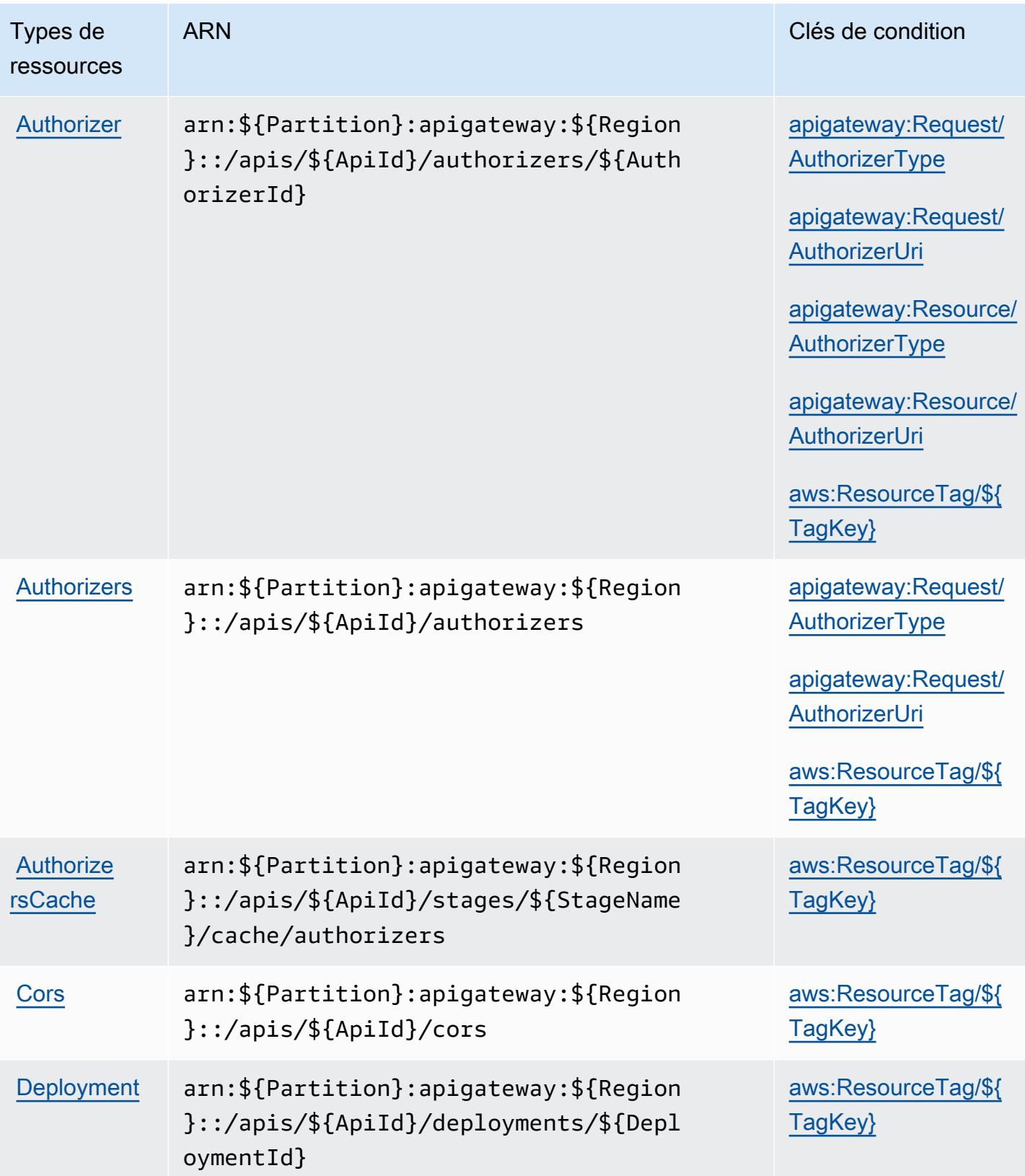

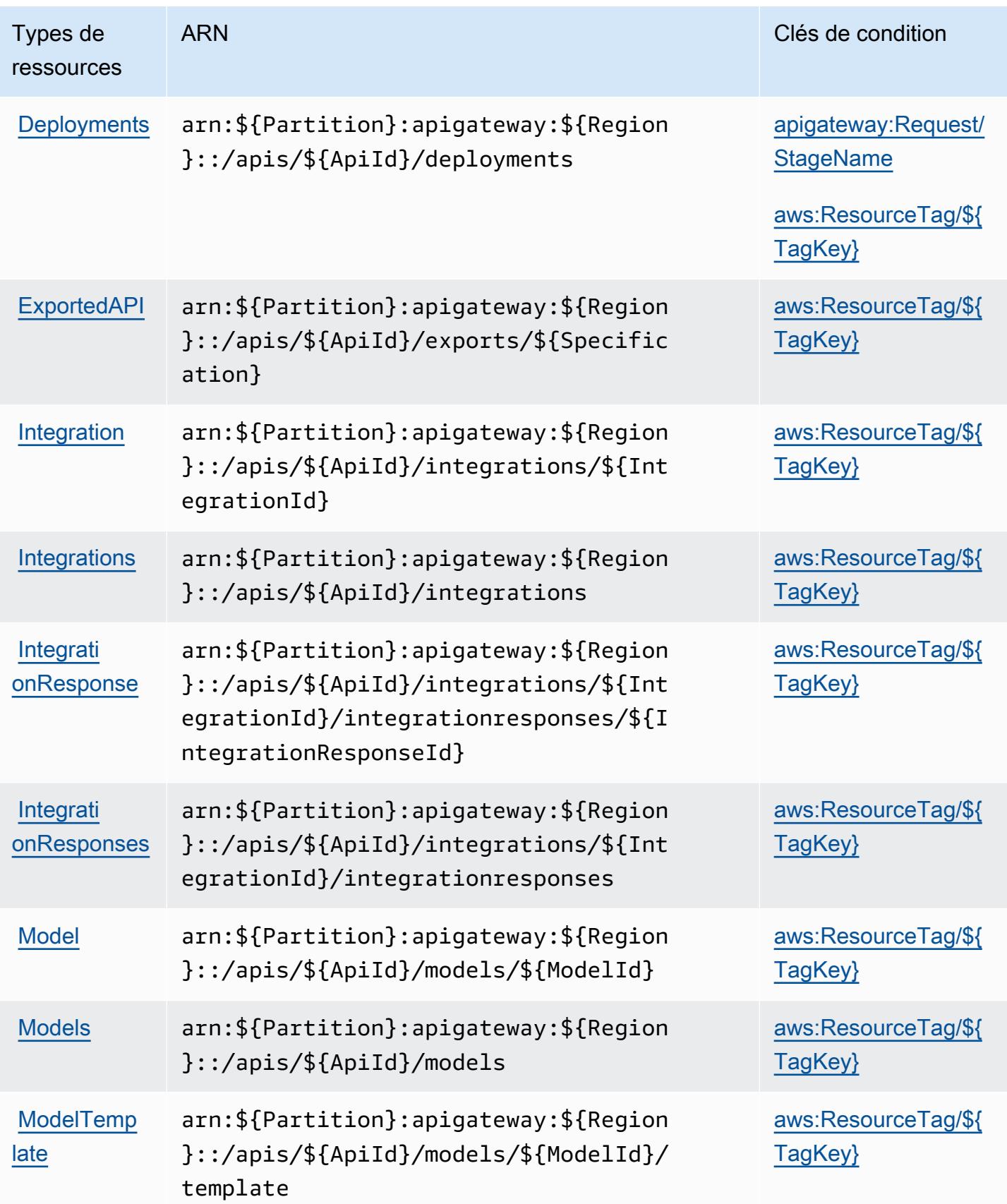

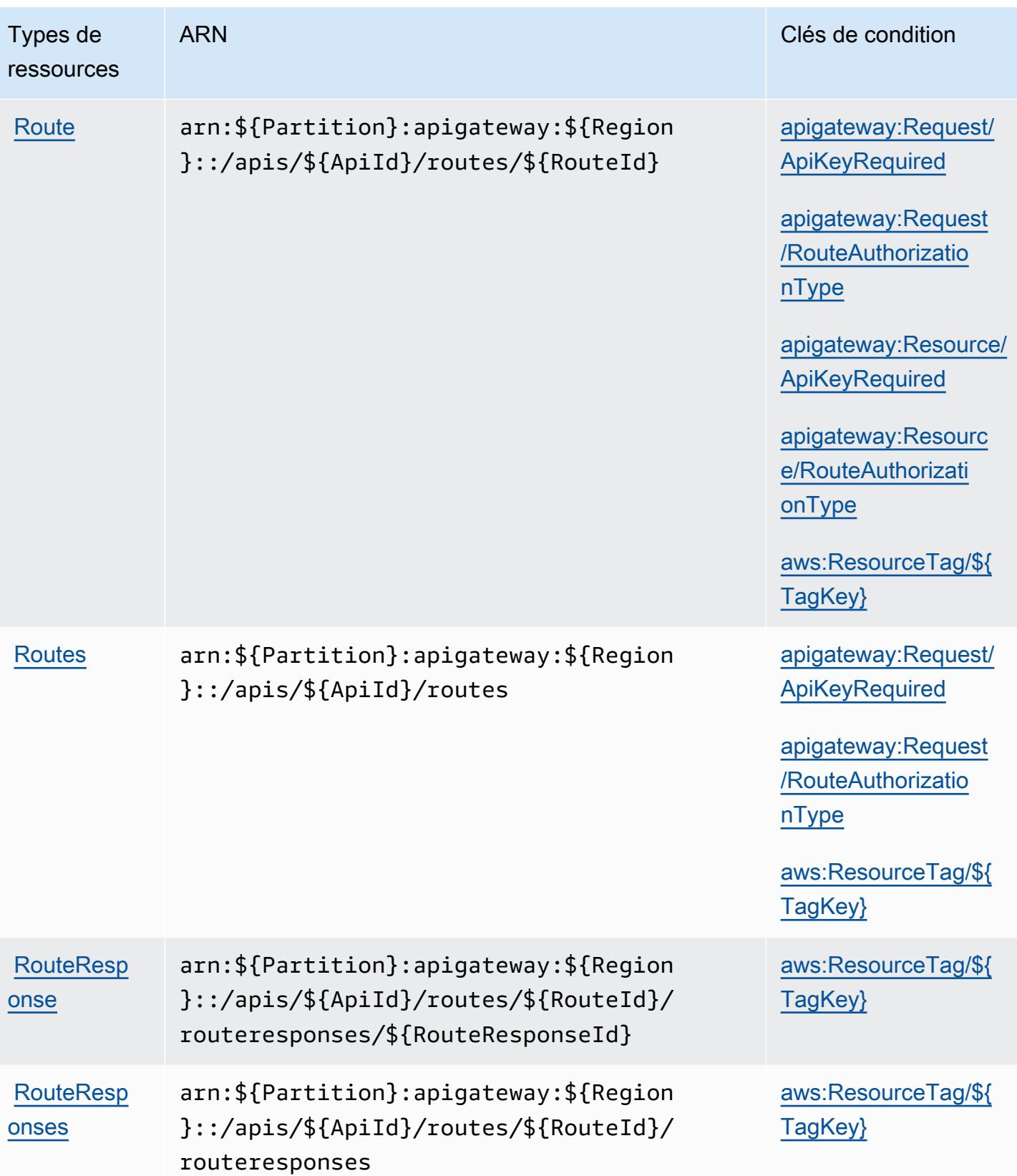

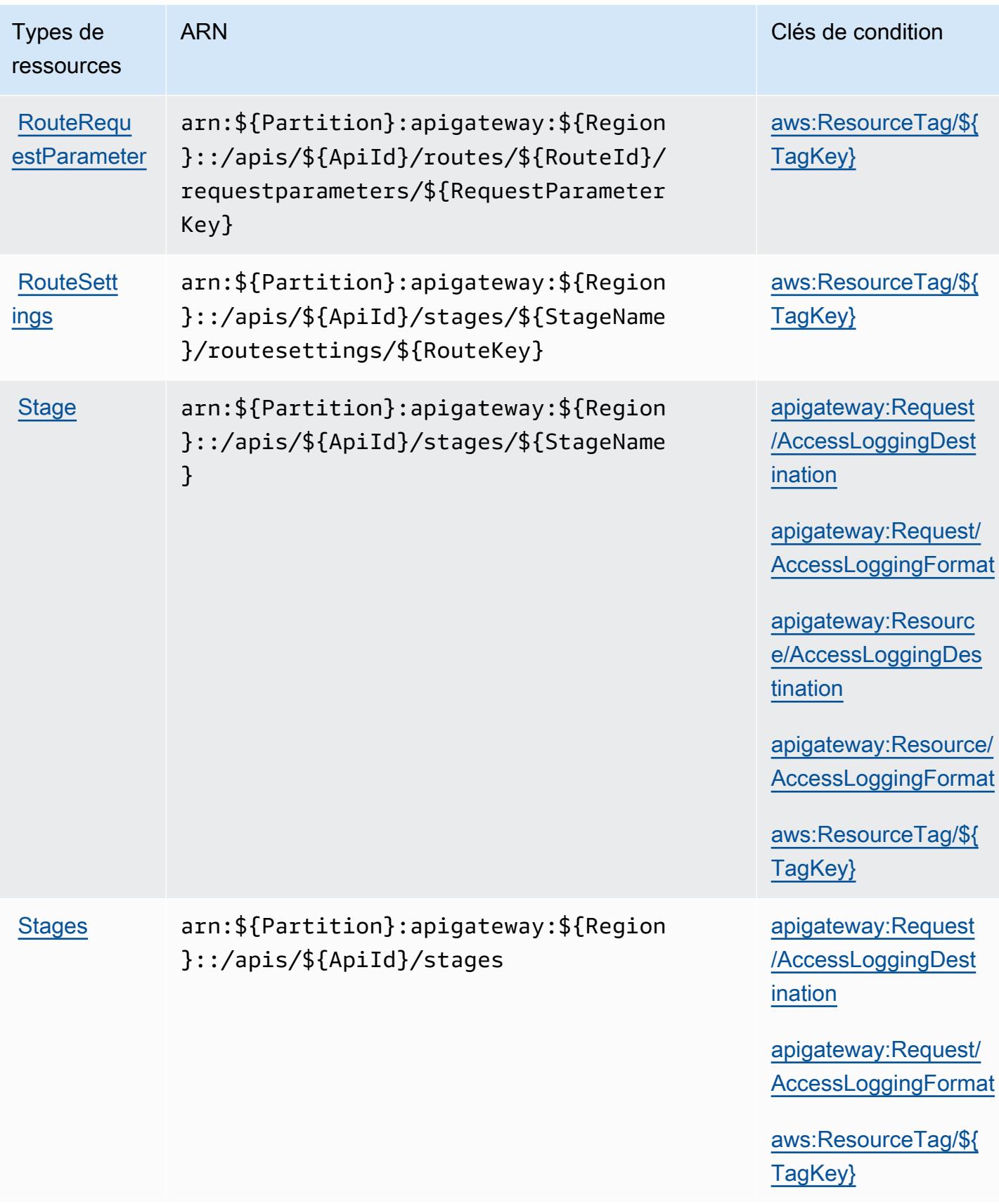

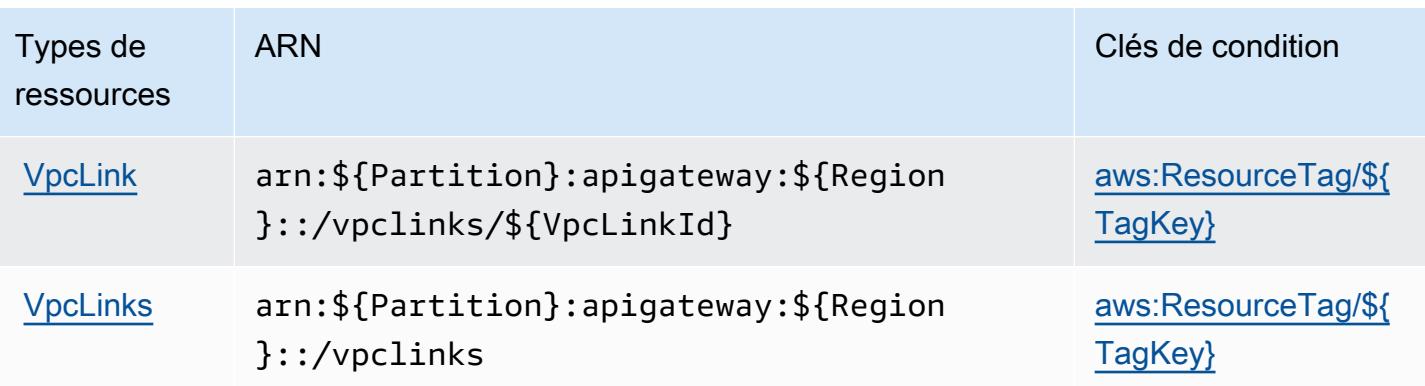

### Clés de condition pour Amazon API Gateway Management V2

Amazon API Gateway Management V2 définit les clés de condition suivantes que vous pouvez utiliser dans l'élément Condition d'une politique IAM. Vous pouvez utiliser ces clés pour affiner les conditions d'application de la déclaration de politique. Pour plus de détails sur les colonnes du tableau suivant, veuillez consulter le [tableau Clés de condition.](reference_policies_actions-resources-contextkeys.html#context_keys_table)

Pour afficher les clés de condition globales disponibles pour tous les services, consultez [Clés de](https://docs.aws.amazon.com/IAM/latest/UserGuide/reference_policies_condition-keys.html#AvailableKeys) [condition globales disponibles](https://docs.aws.amazon.com/IAM/latest/UserGuide/reference_policies_condition-keys.html#AvailableKeys).

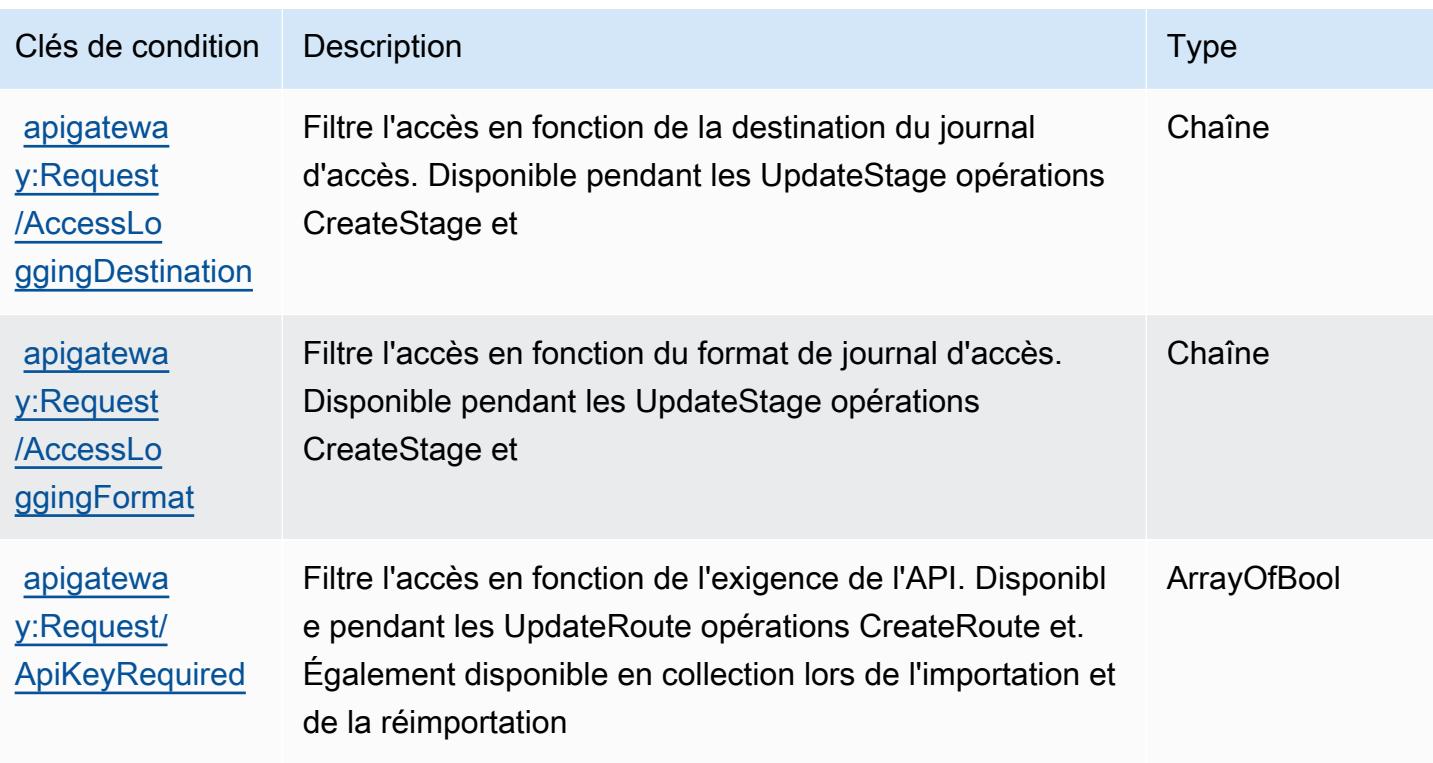

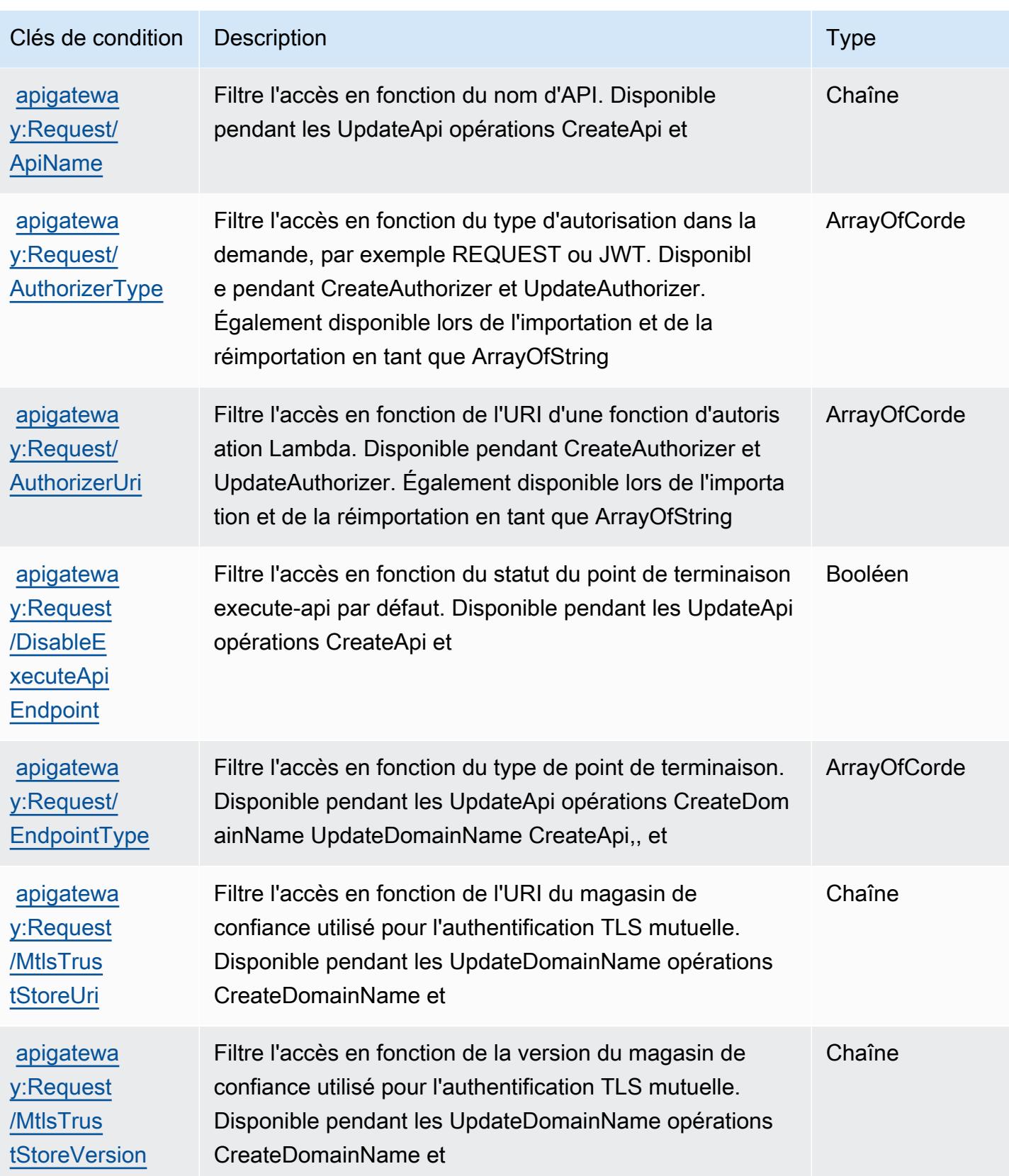

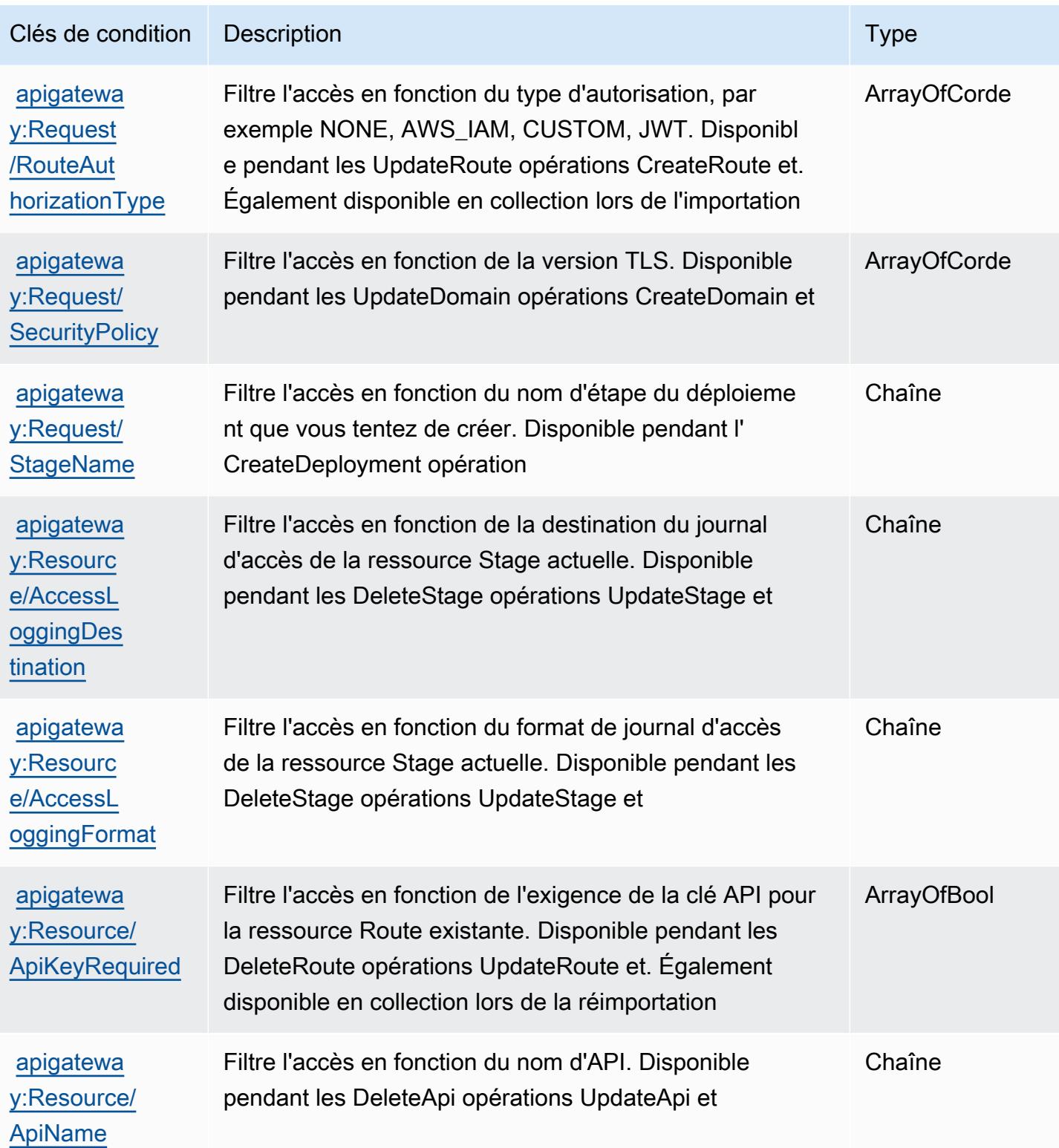

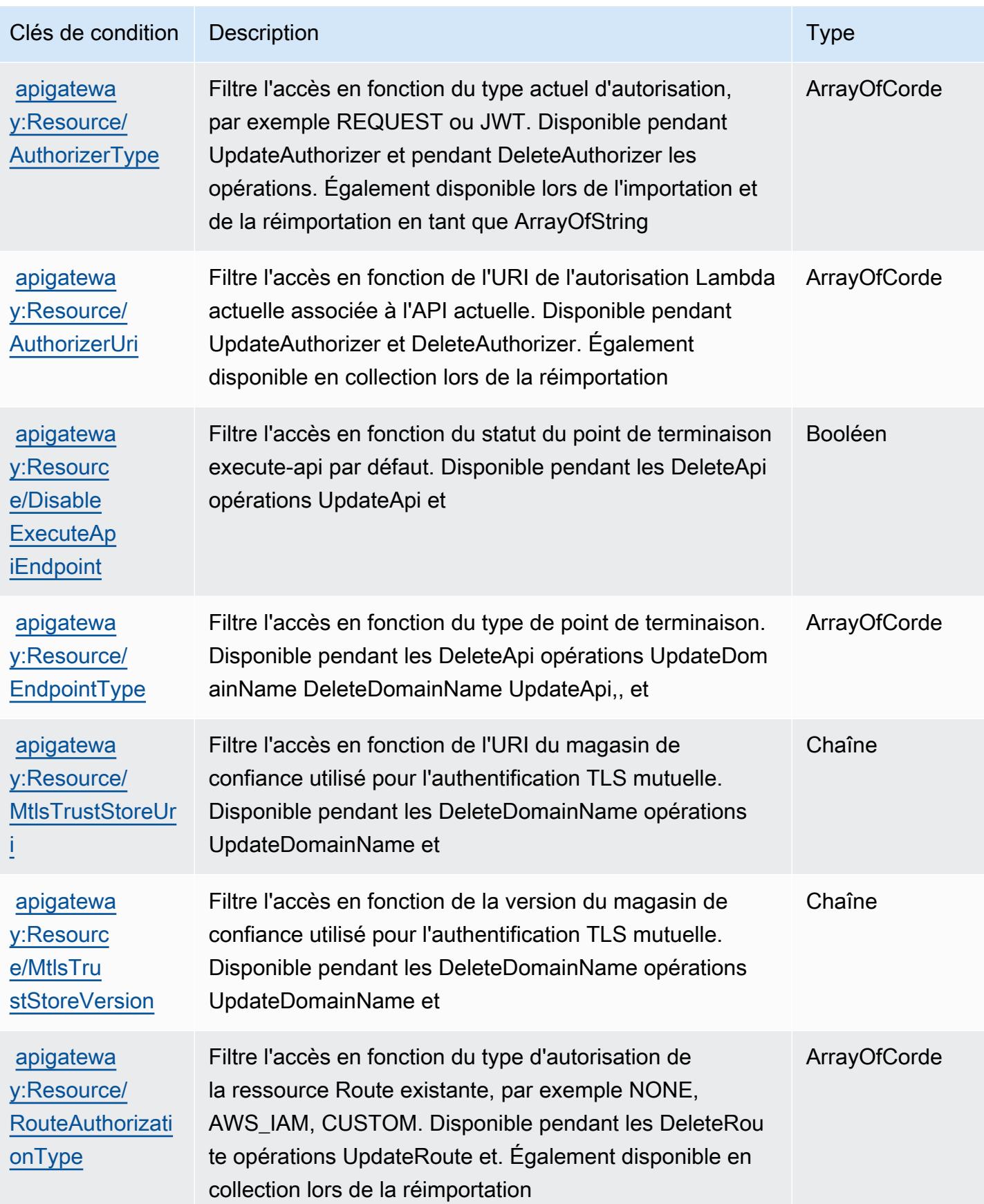

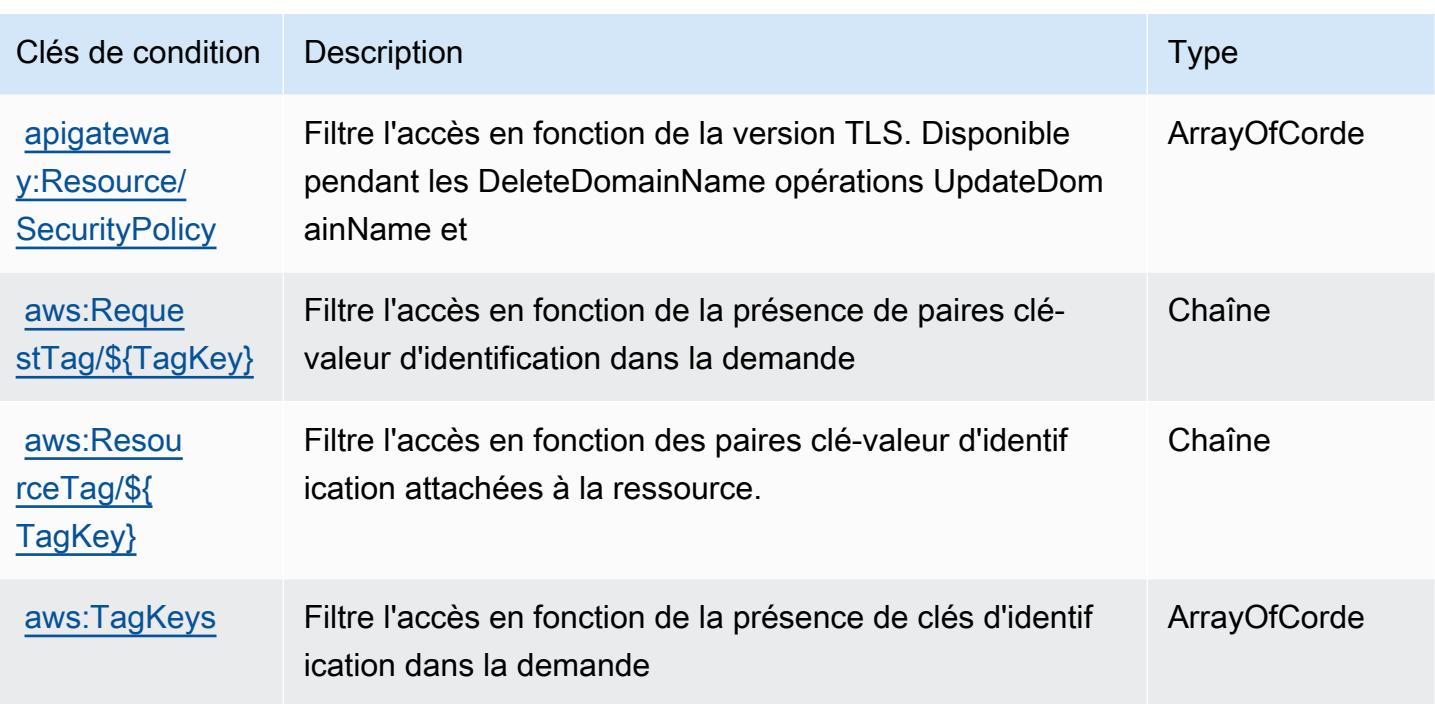

# Actions, ressources et clés de condition pour AWS App Mesh

AWS App Mesh (préfixe de service :appmesh) fournit les ressources, actions et clés de contexte de condition spécifiques aux services suivantes à utiliser dans les politiques d'autorisation IAM.

#### Références :

- Découvrez comment [configurer ce service.](https://docs.aws.amazon.com/app-mesh/latest/userguide/)
- Affichez la liste des [opérations d'API disponibles pour ce service.](https://docs.aws.amazon.com/app-mesh/latest/APIReference/)
- Découvrez comment protéger ce service et ses ressources avec les stratégies d'autorisation [IAM](https://docs.aws.amazon.com/app-mesh/latest/userguide/IAM_policies.html).

#### Rubriques

- [Actions définies par AWS App Mesh](#page-153-0)
- [Types de ressources définis par AWS App Mesh](#page-163-0)
- [Clés de condition pour AWS App Mesh](#page-164-0)

#### <span id="page-153-0"></span>Actions définies par AWS App Mesh

Vous pouvez indiquer les actions suivantes dans l'élément Action d'une déclaration de politique IAM. Utilisez des politiques pour accorder des autorisations permettant d'effectuer une opération

dans AWS. Lorsque vous utilisez une action dans une politique, vous autorisez ou refusez généralement l'accès à l'opération d'API ou à la commande CLI portant le même nom. Toutefois, dans certains cas, une seule action contrôle l'accès à plusieurs opérations. D'autres opérations, quant à elles, requièrent plusieurs actions différentes.

La colonne Types de ressources indique si chaque action prend en charge les autorisations au niveau des ressources. S'il n'y a pas de valeur pour cette colonne, vous devez indiquer toutes les ressources (« \* ») dans l'élément Resource de votre déclaration de politique. Si la colonne inclut un type de ressource, vous pouvez indiquer un ARN de ce type dans une déclaration avec cette action. Si l'action comporte une ou plusieurs ressources requises, l'appelant doit être autorisé à utiliser l'action avec ces ressources. Les ressources requises sont indiquées dans le tableau par un astérisque (\*). Si vous limitez l'accès aux ressources avec l'Resourceélément dans une politique IAM, vous devez inclure un ARN ou un modèle pour chaque type de ressource requis. Certaines actions prennent en charge plusieurs types de ressources. Si le type de ressource est facultatif (non indiqué comme obligatoire), vous pouvez choisir d'utiliser l'un, mais pas l'autre.

La colonne Clés de condition inclut des clés que vous pouvez spécifier dans l'élément Condition d'une déclaration de politique. Pour plus d'informations sur les clés de condition associées aux ressources du service, consultez la colonne Clés de condition du tableau des types de ressources.

#### **a** Note

Les clés de condition des ressources sont répertoriées dans le tableau [Types de ressources](#page-163-0). Vous pouvez trouver un lien vers le type de ressource qui s'applique à une action dans la colonne Types de ressources (\* obligatoire) du tableau Actions. Le type de ressource indiqué dans le tableau Types de ressources inclut la colonne Clés de condition, qui contient les clés de condition de ressource qui s'appliquent à une action dans le tableau Actions.

Pour plus de détails sur les colonnes du tableau suivant, veuillez consulter le [tableau Actions.](reference_policies_actions-resources-contextkeys.html#actions_table)

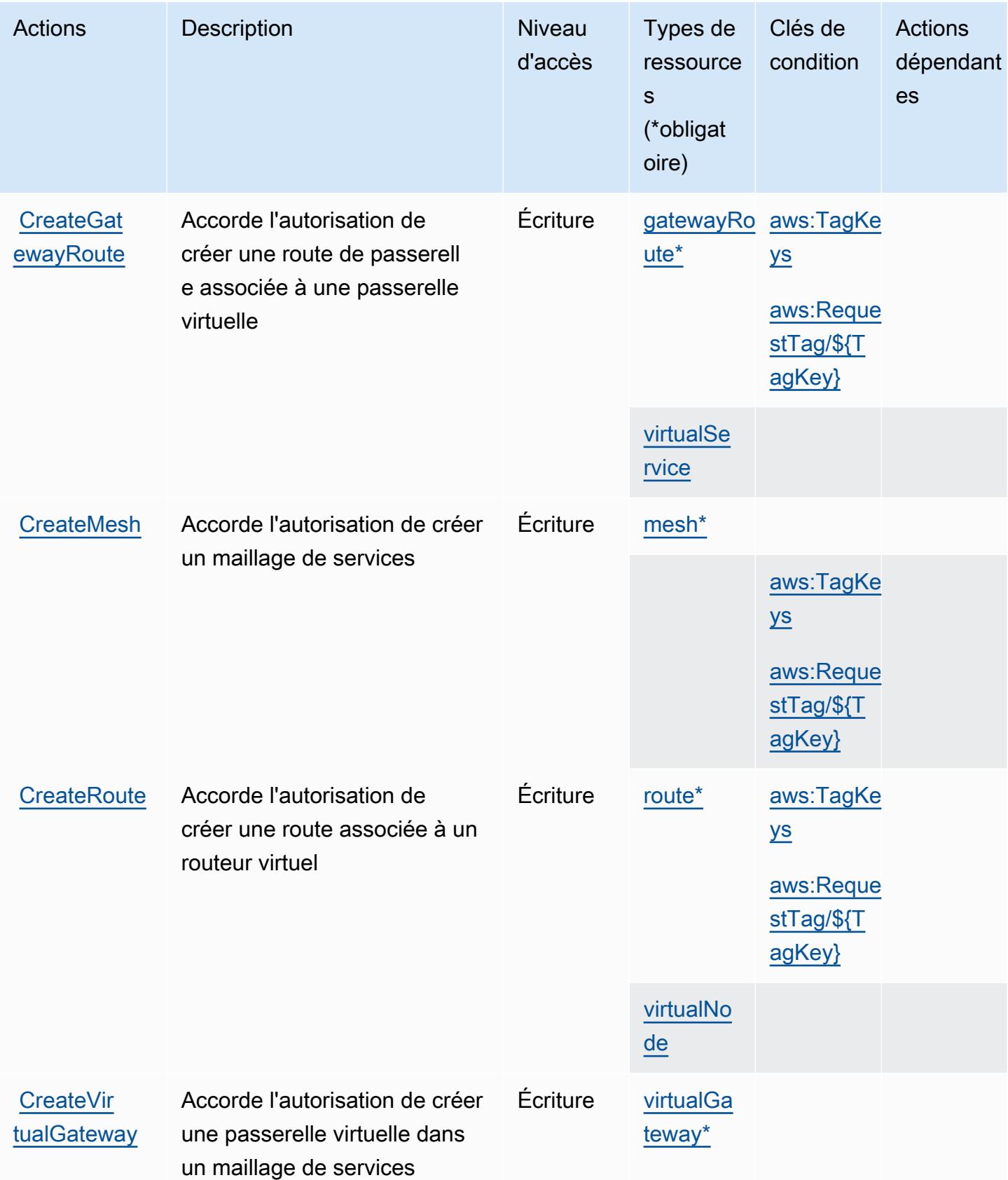

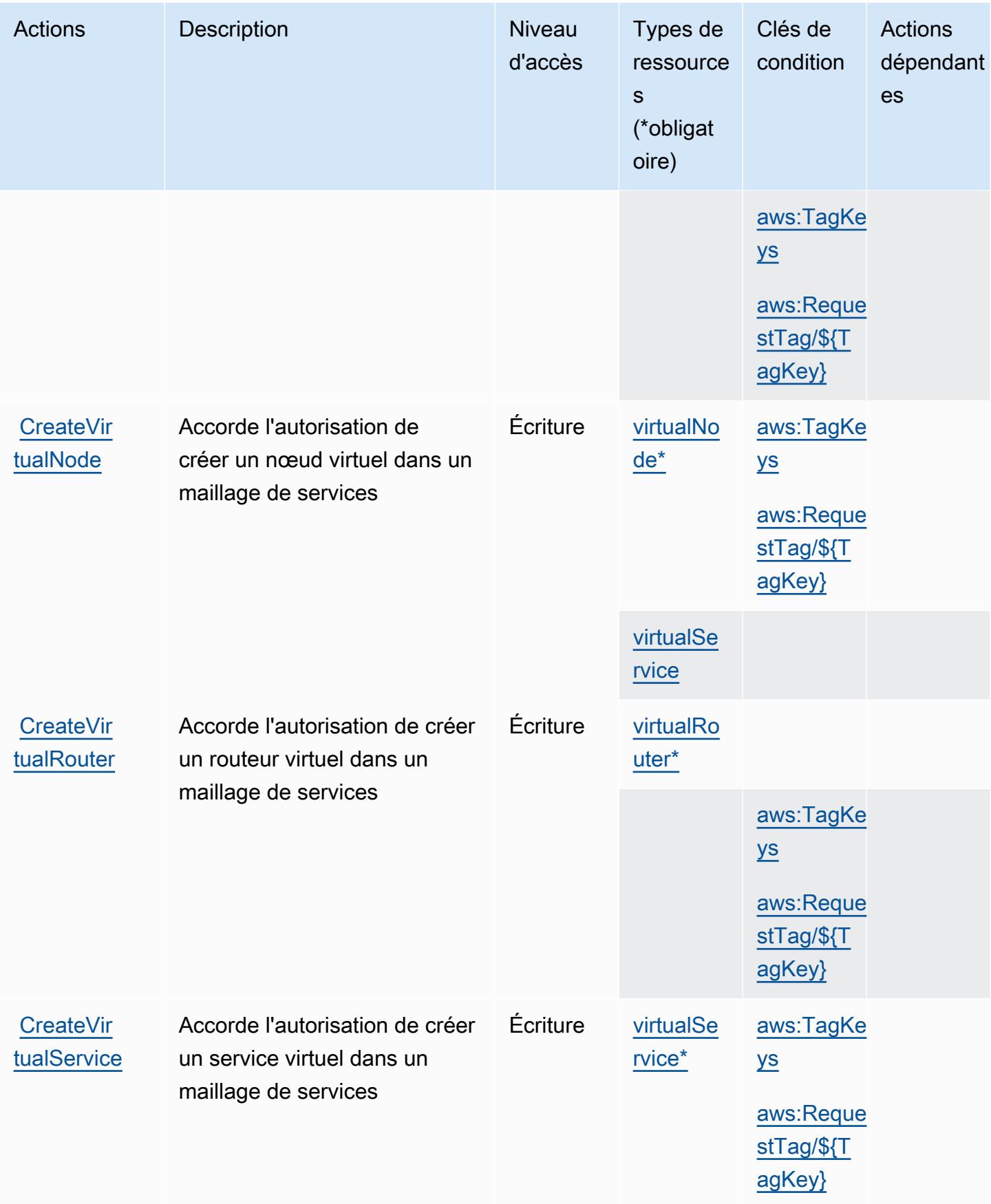

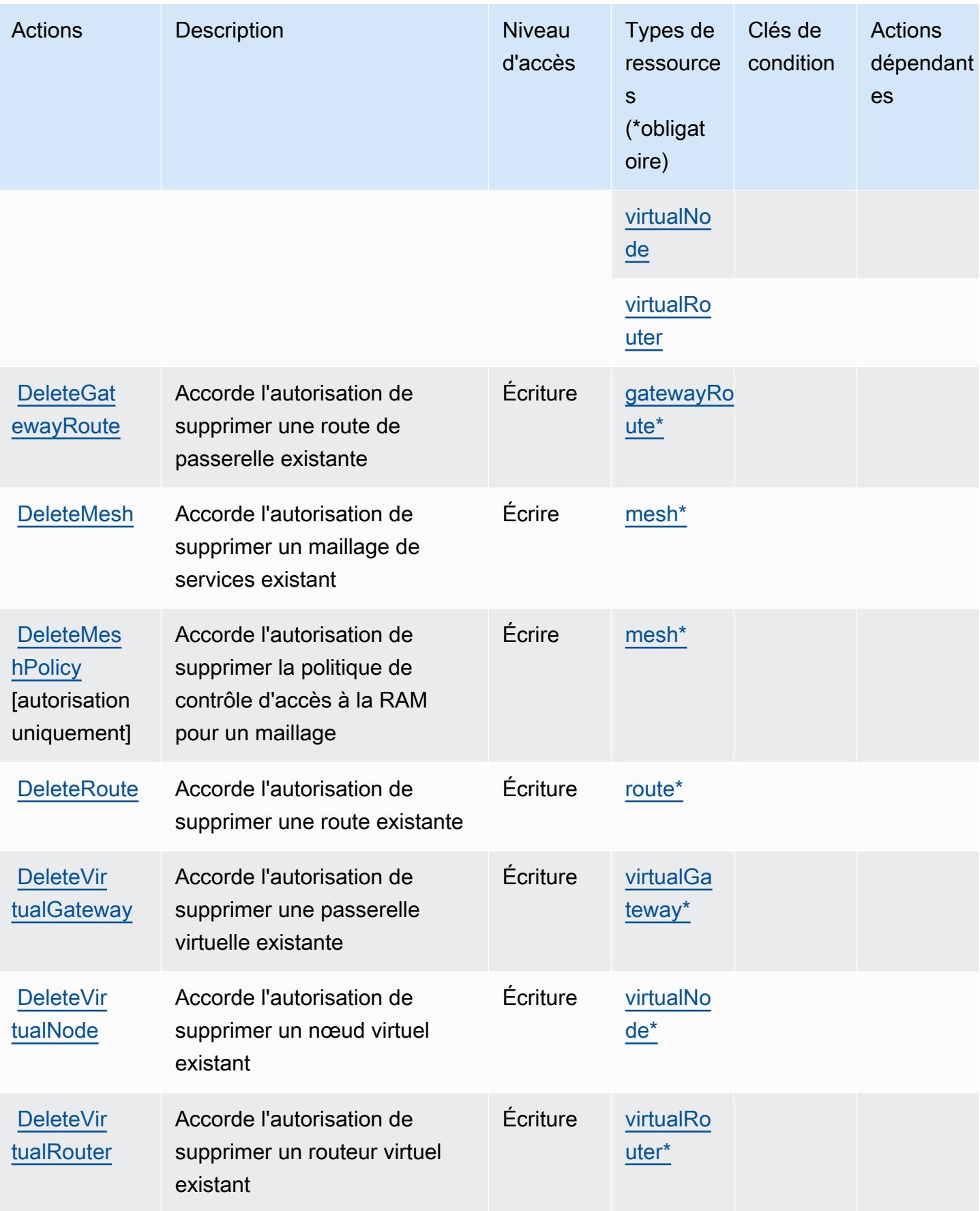

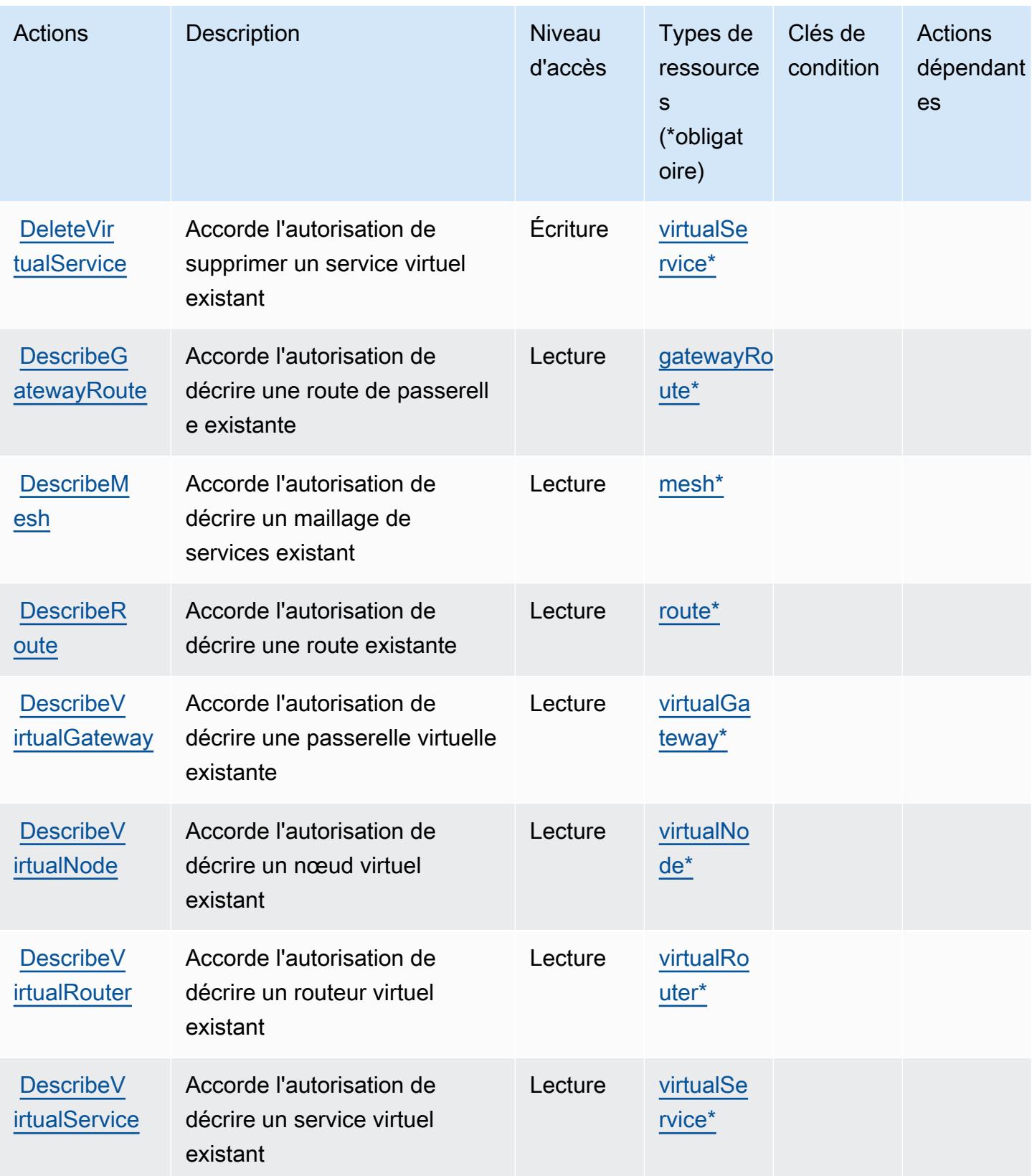

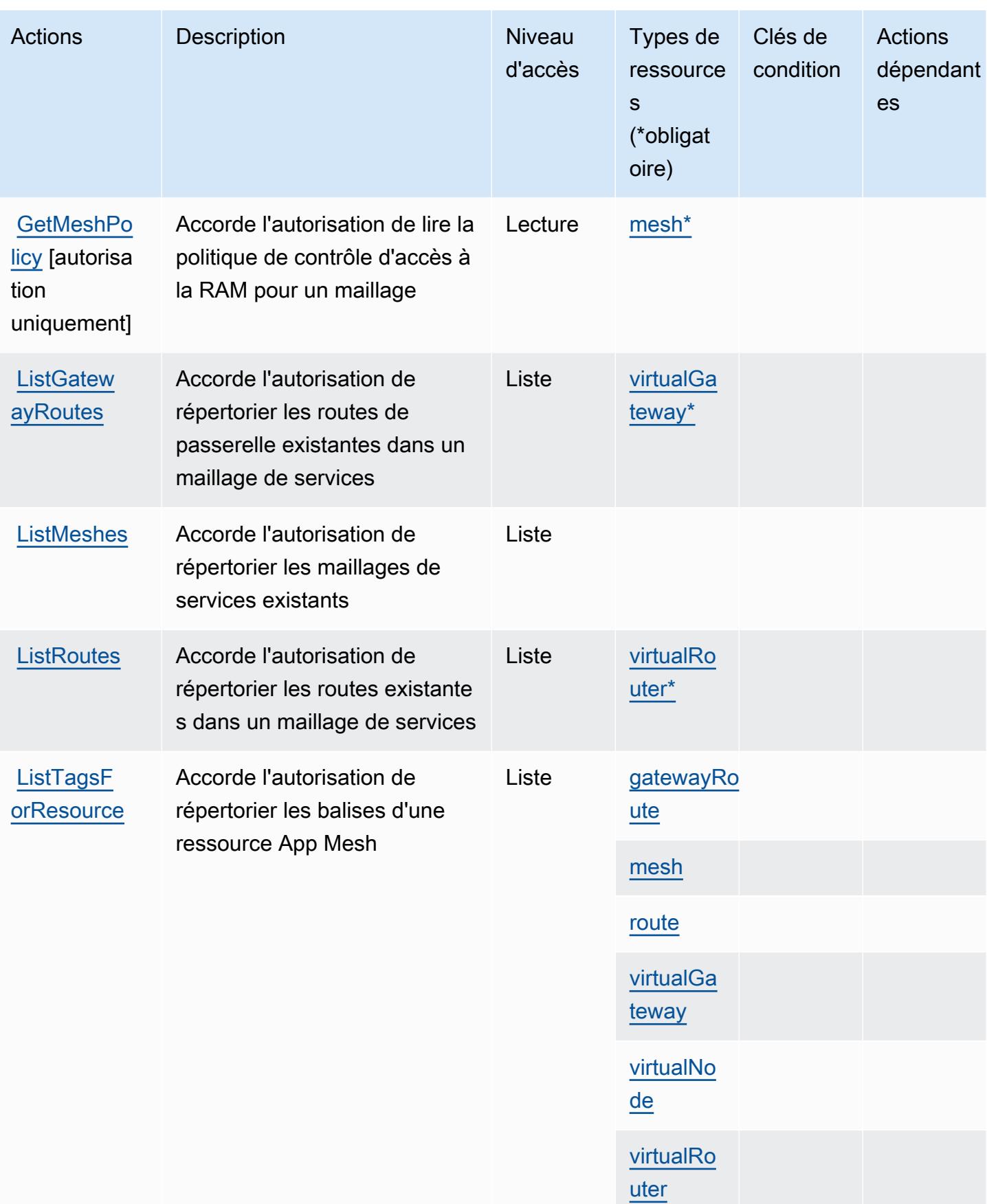

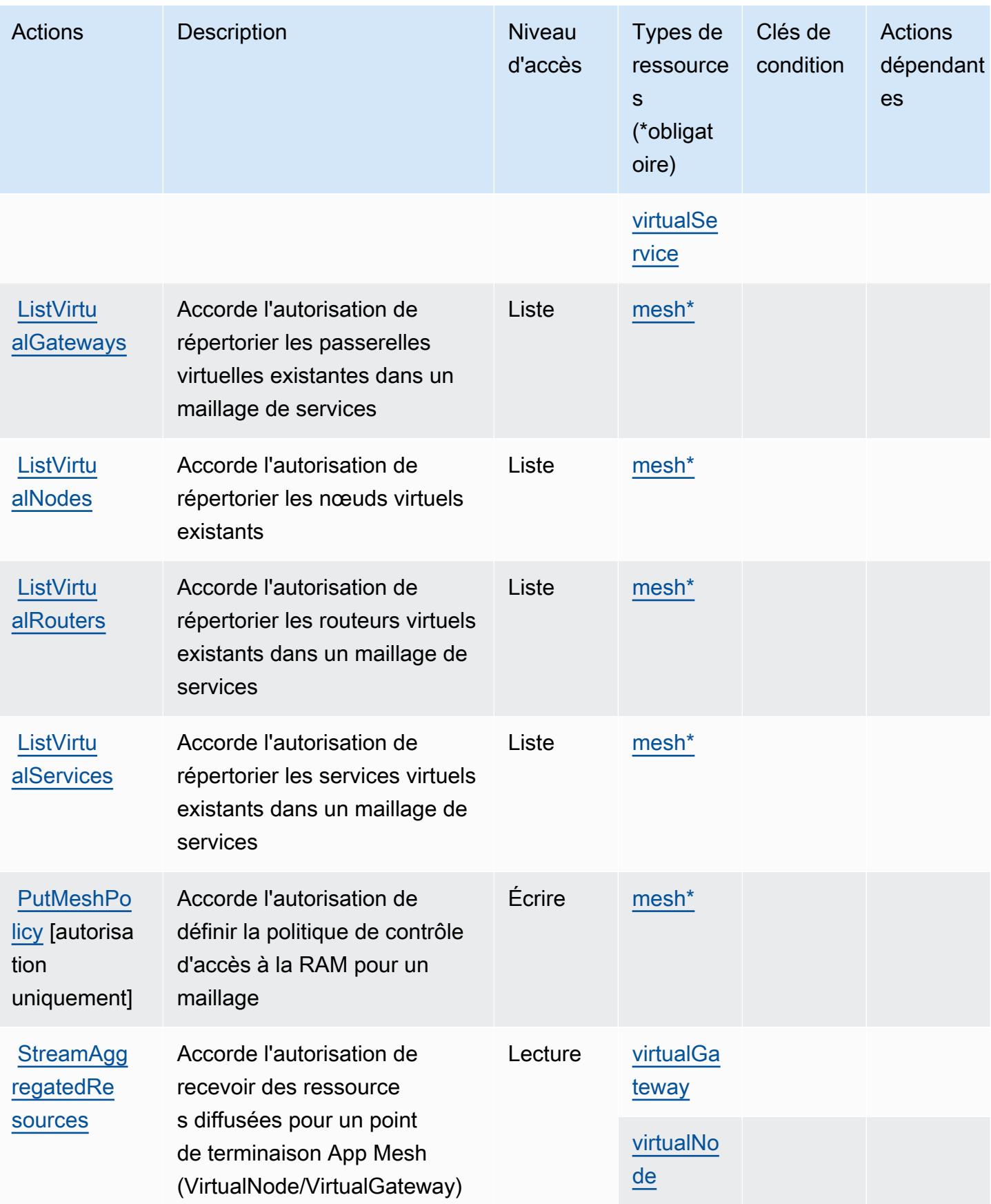

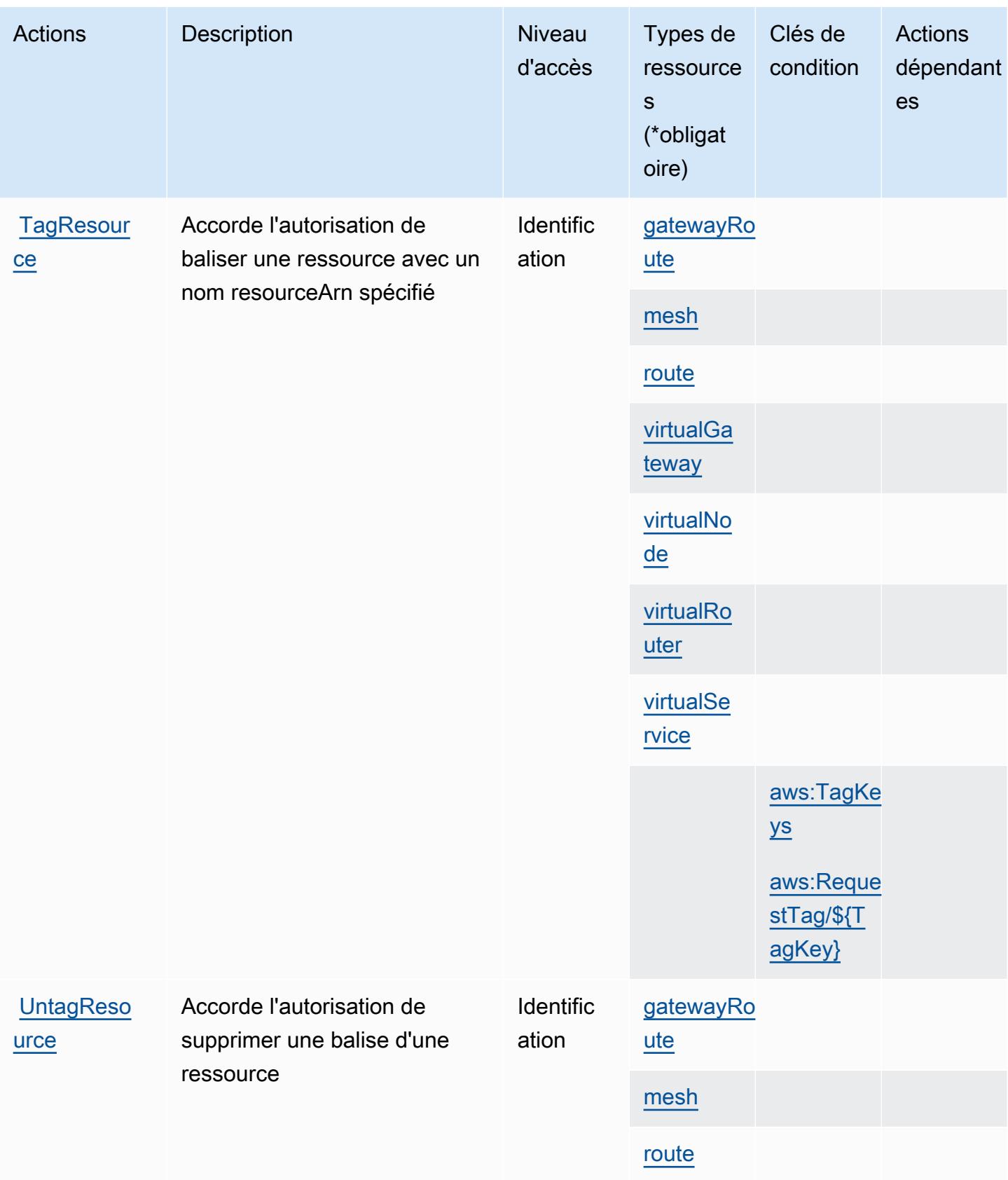

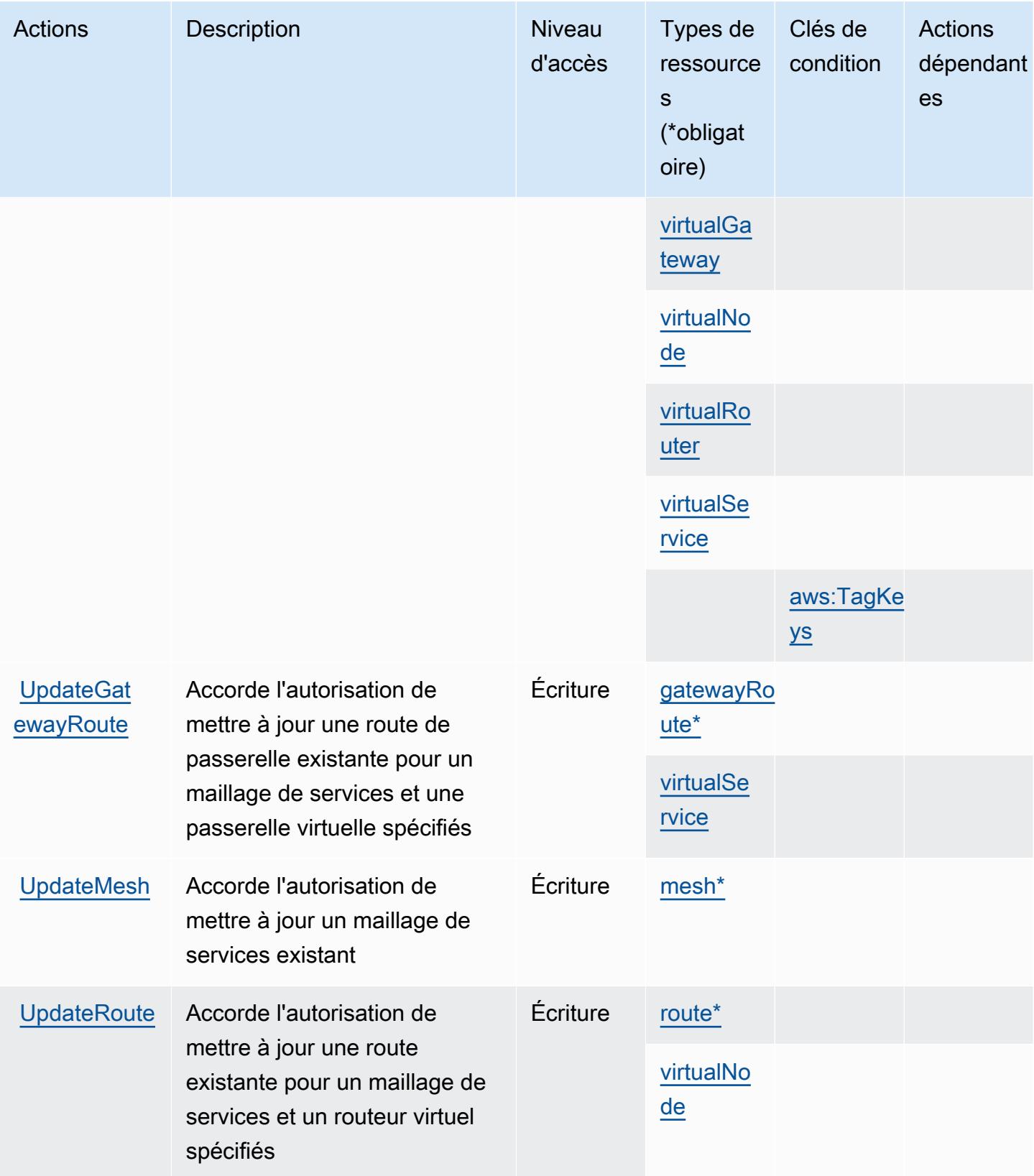

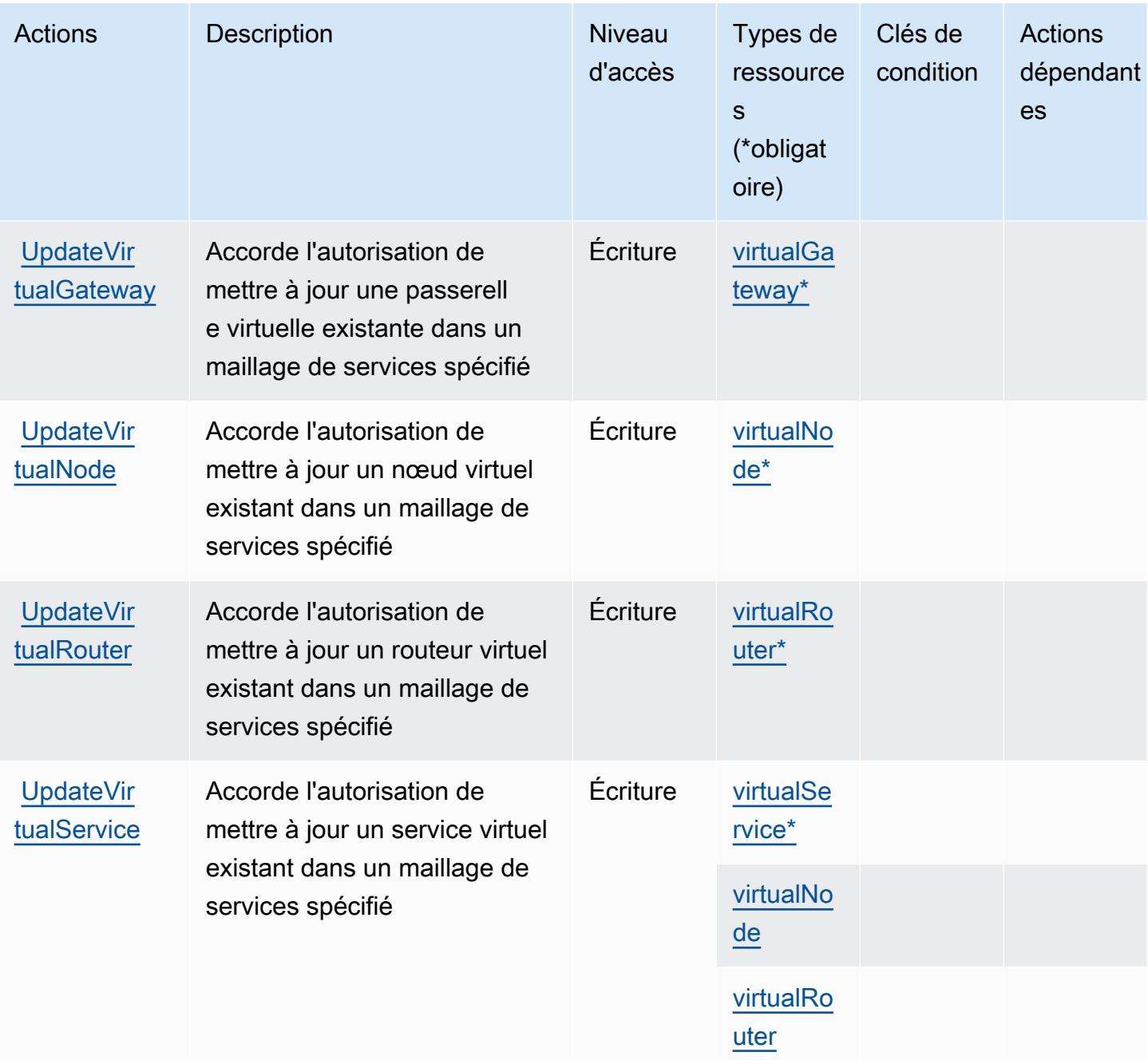

## <span id="page-163-0"></span>Types de ressources définis par AWS App Mesh

Ce service définit les types de ressources suivants, qui peuvent être utilisés dans l' Resource élément des déclarations de politique d'autorisation IAM. Chaque action du [tableau Actions](#page-153-0) identifie les types de ressources pouvant être spécifiés avec cette action. Un type de ressource peut également définir les clés de condition que vous pouvez inclure dans une politique. Ces clés sont affichées dans la dernière colonne du tableau. Pour plus de détails sur les colonnes du tableau suivant, veuillez consulter le [tableau Types de ressources.](reference_policies_actions-resources-contextkeys.html#resources_table)

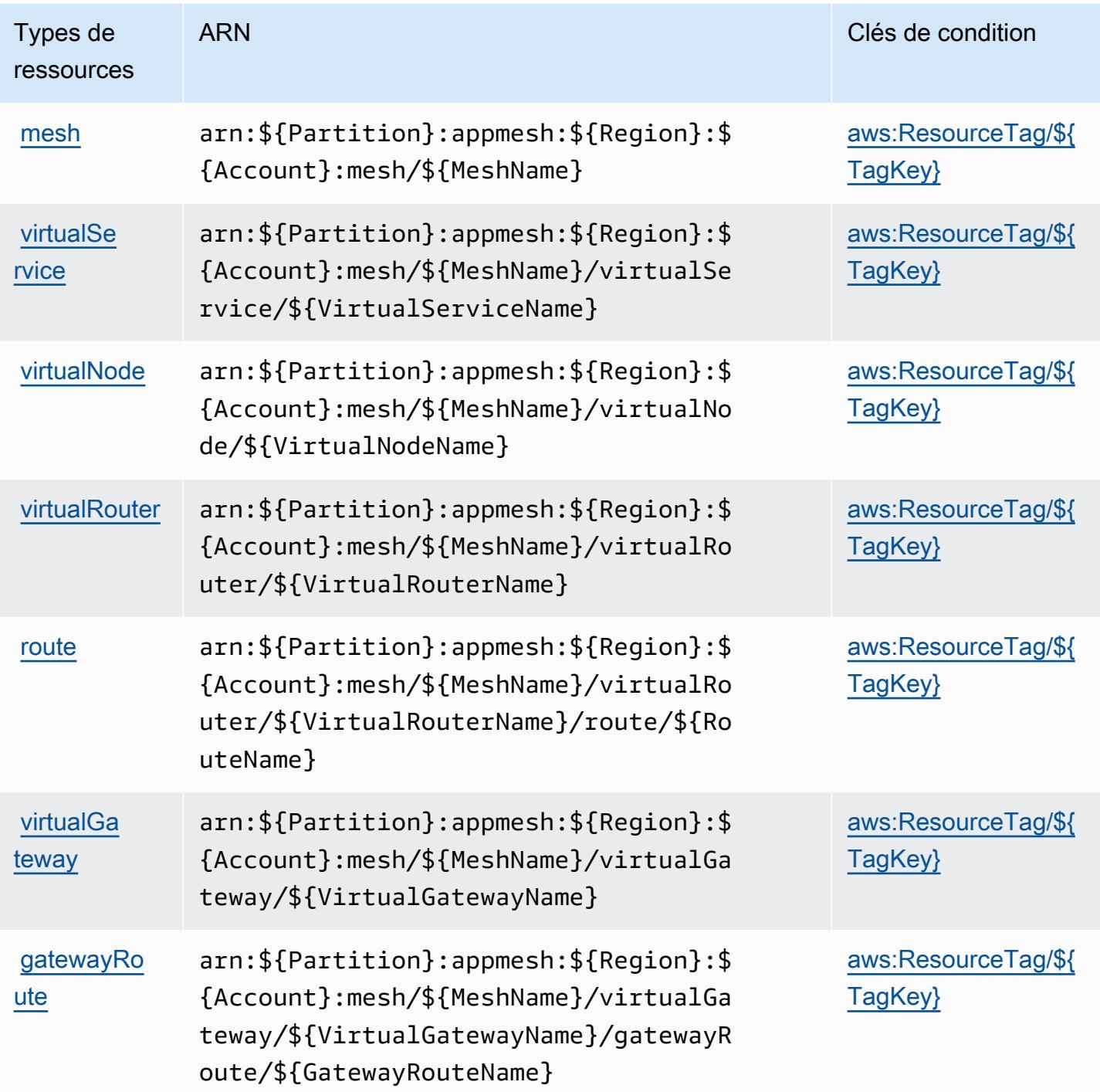

<span id="page-164-0"></span>Clés de condition pour AWS App Mesh

AWS App Mesh définit les clés de condition suivantes qui peuvent être utilisées dans l'Conditionélément d'une politique IAM. Vous pouvez utiliser ces clés pour affiner les conditions d'application de la déclaration de politique. Pour plus de détails sur les colonnes du tableau suivant, veuillez consulter le [tableau Clés de condition.](reference_policies_actions-resources-contextkeys.html#context_keys_table)

Pour afficher les clés de condition globales disponibles pour tous les services, consultez [Clés de](https://docs.aws.amazon.com/IAM/latest/UserGuide/reference_policies_condition-keys.html#AvailableKeys) [condition globales disponibles](https://docs.aws.amazon.com/IAM/latest/UserGuide/reference_policies_condition-keys.html#AvailableKeys).

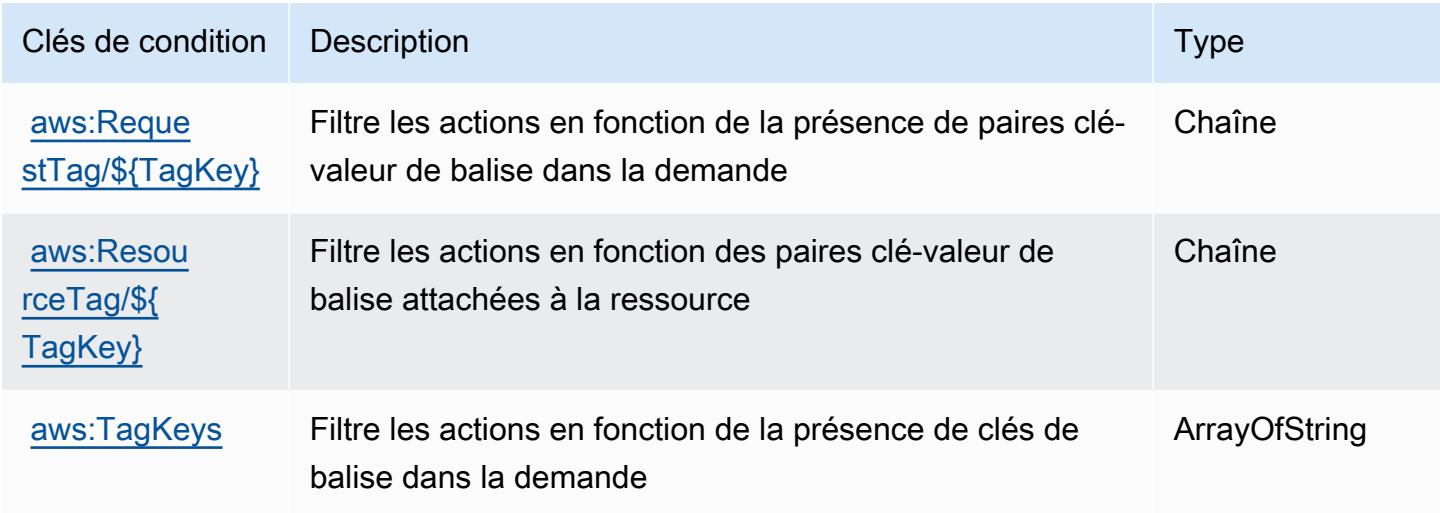

# Actions, ressources et clés de condition pour AWS App Mesh Preview

AWS App Mesh Preview (préfixe de service :appmesh-preview) fournit les ressources, actions et clés de contexte de condition spécifiques au service suivantes à utiliser dans les politiques d'autorisation IAM.

Références :

- Découvrez comment [configurer ce service.](https://docs.aws.amazon.com/app-mesh/latest/userguide/)
- Affichez la liste des [opérations d'API disponibles pour ce service.](https://docs.aws.amazon.com/app-mesh/latest/APIReference/)
- Découvrez comment protéger ce service et ses ressources avec les stratégies d'autorisation [IAM](https://docs.aws.amazon.com/app-mesh/latest/userguide/IAM_policies.html).

#### Rubriques

- [Actions définies par AWS App Mesh Preview](#page-166-0)
- [Types de ressources définis par AWS App Mesh Preview](#page-172-0)
- [Clés de condition pour AWS App Mesh Preview](#page-173-0)

# <span id="page-166-0"></span>Actions définies par AWS App Mesh Preview

Vous pouvez indiquer les actions suivantes dans l'élément Action d'une déclaration de politique IAM. Utilisez des politiques pour accorder des autorisations permettant d'effectuer une opération dans AWS. Lorsque vous utilisez une action dans une politique, vous autorisez ou refusez généralement l'accès à l'opération d'API ou à la commande CLI portant le même nom. Toutefois, dans certains cas, une seule action contrôle l'accès à plusieurs opérations. D'autres opérations, quant à elles, requièrent plusieurs actions différentes.

La colonne Types de ressources indique si chaque action prend en charge les autorisations au niveau des ressources. S'il n'y a pas de valeur pour cette colonne, vous devez indiquer toutes les ressources (« \* ») dans l'élément Resource de votre déclaration de politique. Si la colonne inclut un type de ressource, vous pouvez indiquer un ARN de ce type dans une déclaration avec cette action. Si l'action comporte une ou plusieurs ressources requises, l'appelant doit être autorisé à utiliser l'action avec ces ressources. Les ressources requises sont indiquées dans le tableau par un astérisque (\*). Si vous limitez l'accès aux ressources avec l'Resourceélément dans une politique IAM, vous devez inclure un ARN ou un modèle pour chaque type de ressource requis. Certaines actions prennent en charge plusieurs types de ressources. Si le type de ressource est facultatif (non indiqué comme obligatoire), vous pouvez choisir d'utiliser l'un, mais pas l'autre.

La colonne Clés de condition inclut des clés que vous pouvez spécifier dans l'élément Condition d'une déclaration de politique. Pour plus d'informations sur les clés de condition associées aux ressources du service, consultez la colonne Clés de condition du tableau des types de ressources.

**a** Note

Les clés de condition des ressources sont répertoriées dans le tableau [Types de ressources](#page-172-0). Vous pouvez trouver un lien vers le type de ressource qui s'applique à une action dans la colonne Types de ressources (\* obligatoire) du tableau Actions. Le type de ressource indiqué dans le tableau Types de ressources inclut la colonne Clés de condition, qui contient les clés de condition de ressource qui s'appliquent à une action dans le tableau Actions.

Pour plus de détails sur les colonnes du tableau suivant, veuillez consulter le [tableau Actions.](reference_policies_actions-resources-contextkeys.html#actions_table)

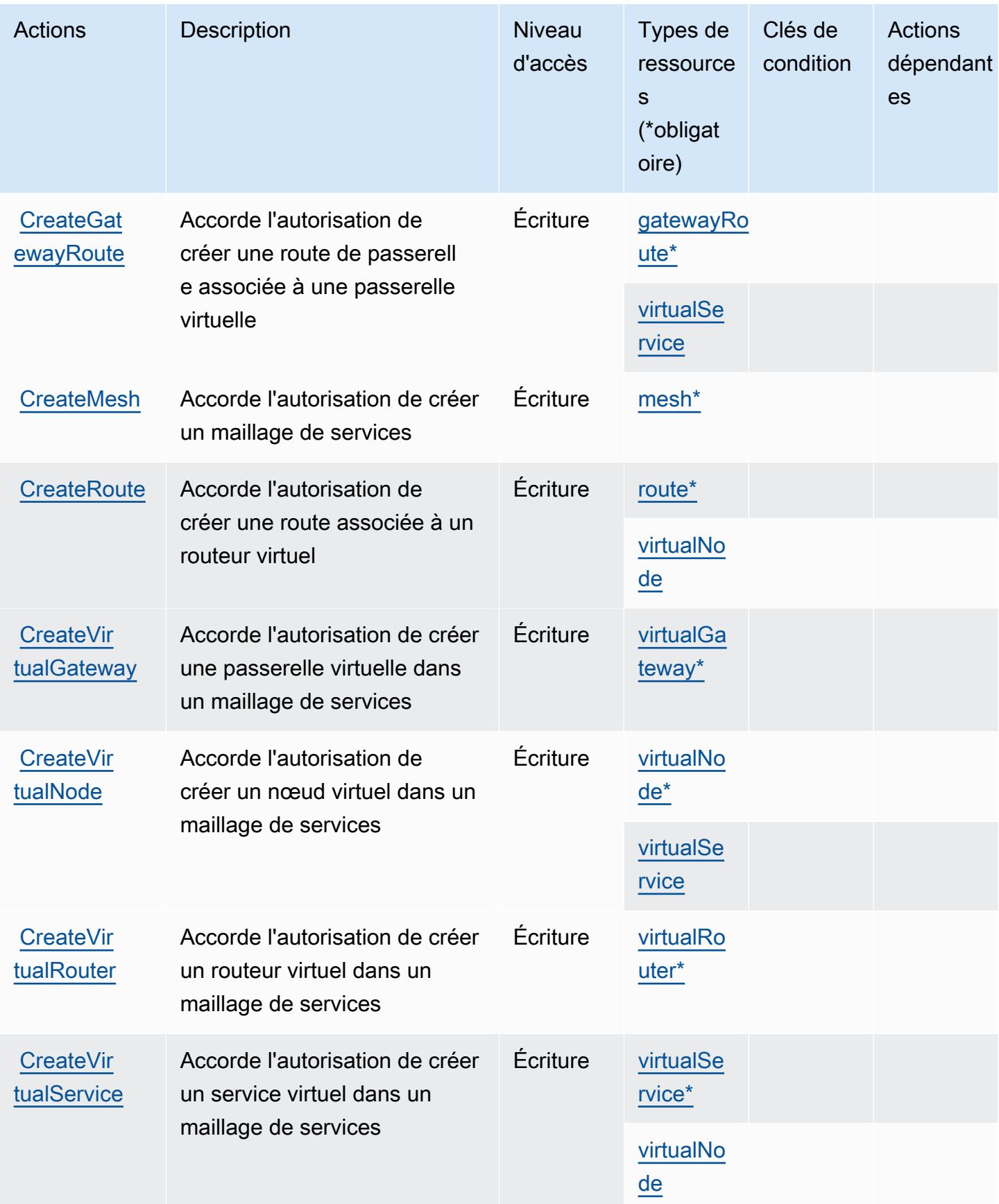

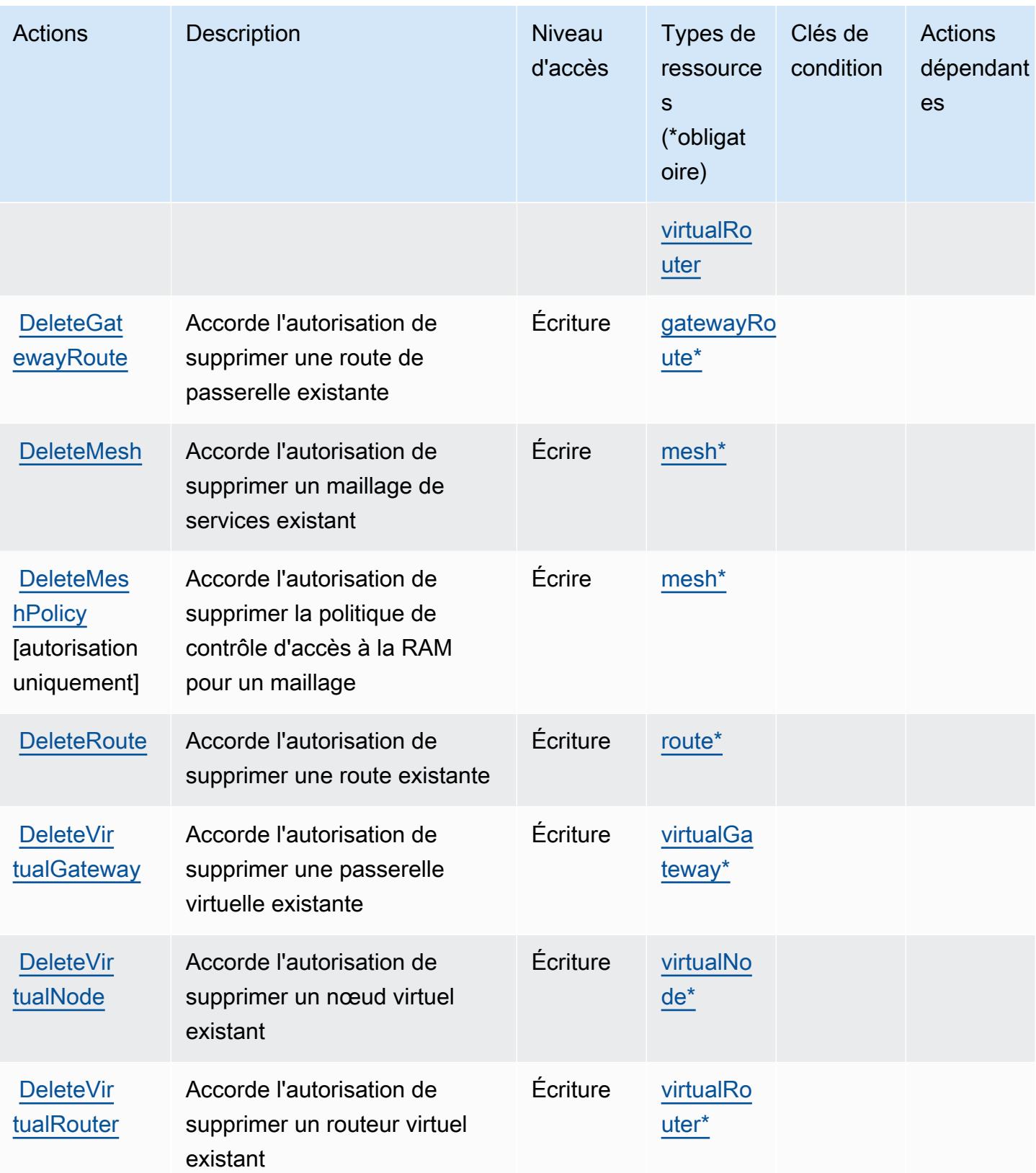

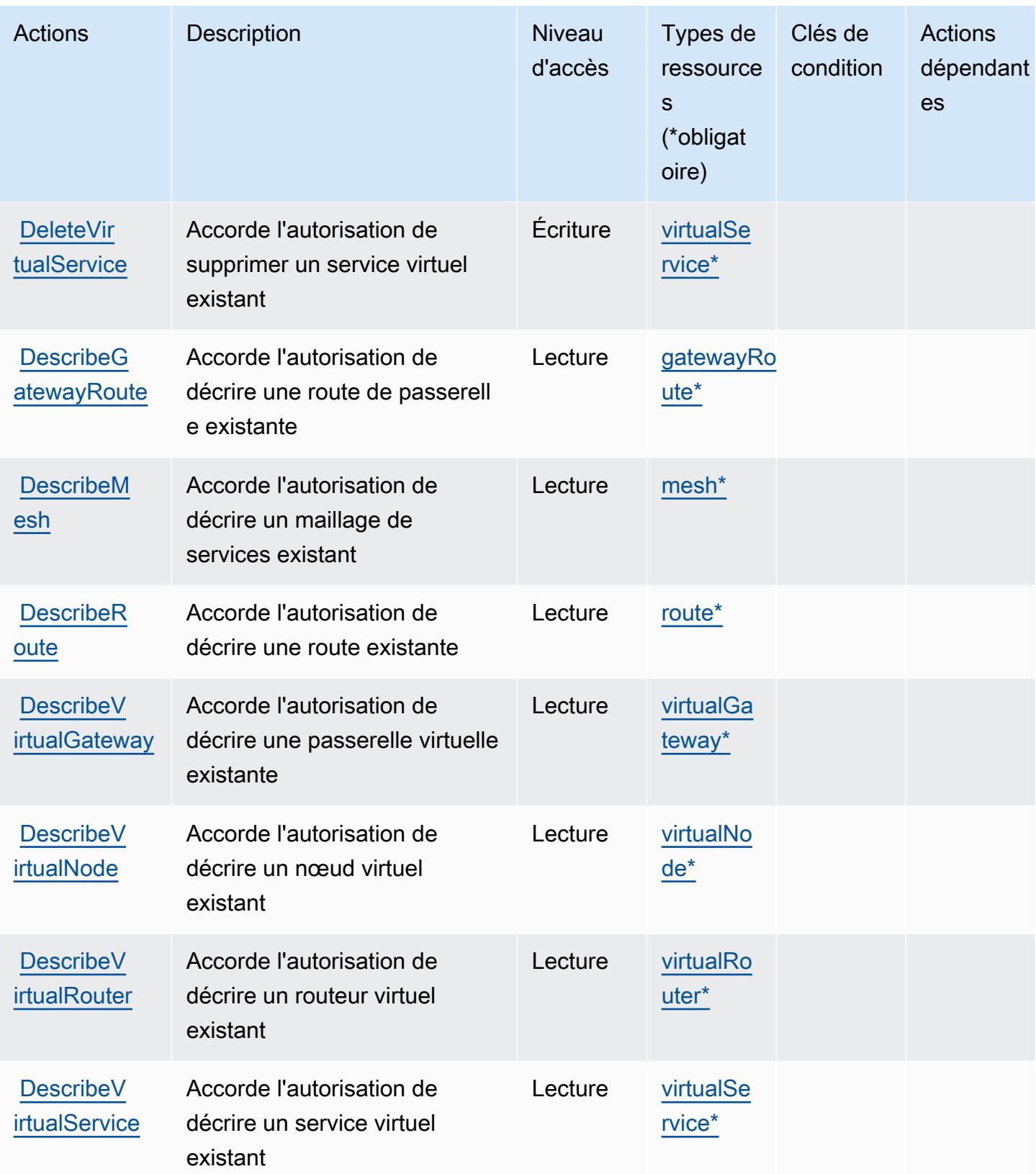

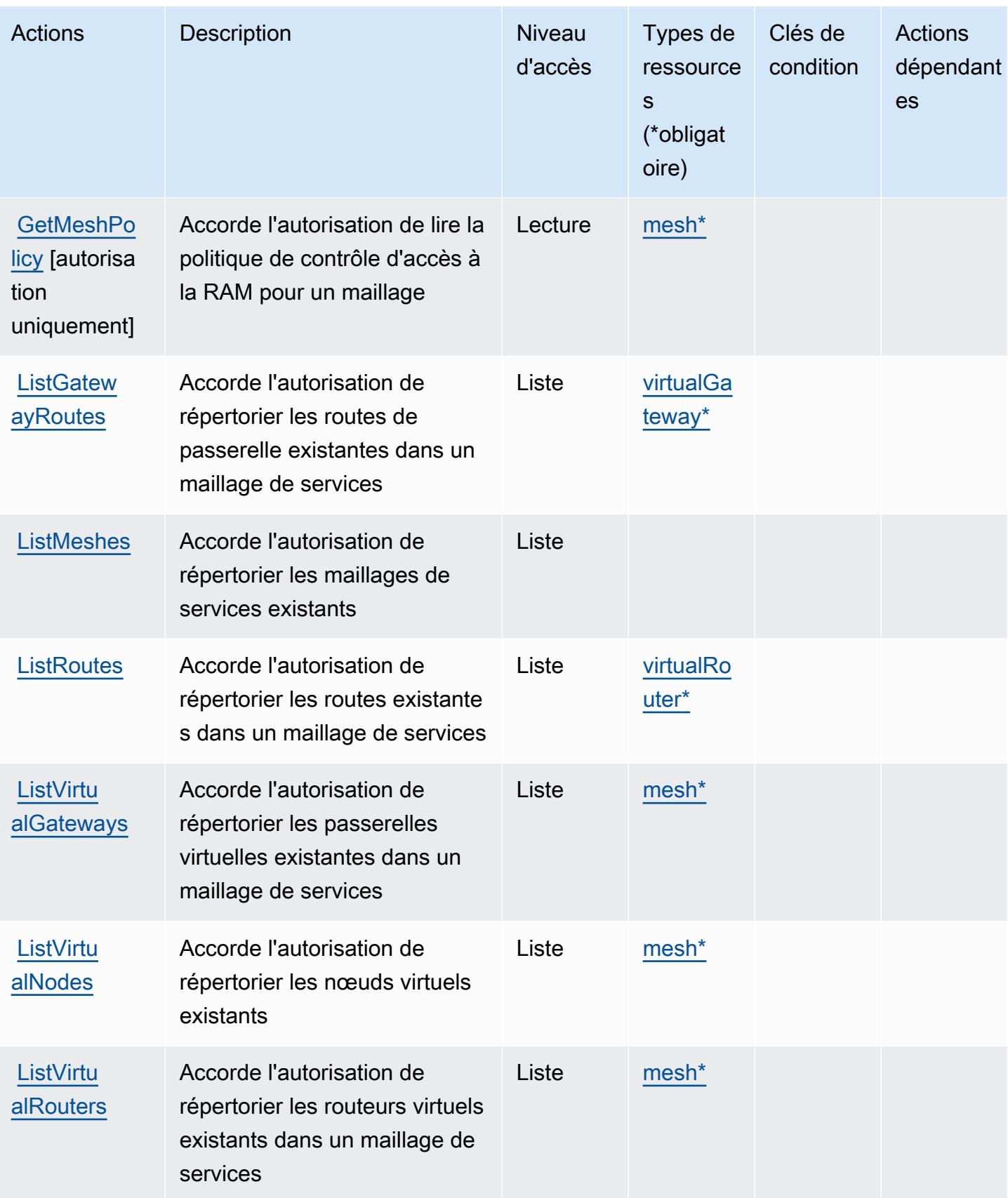

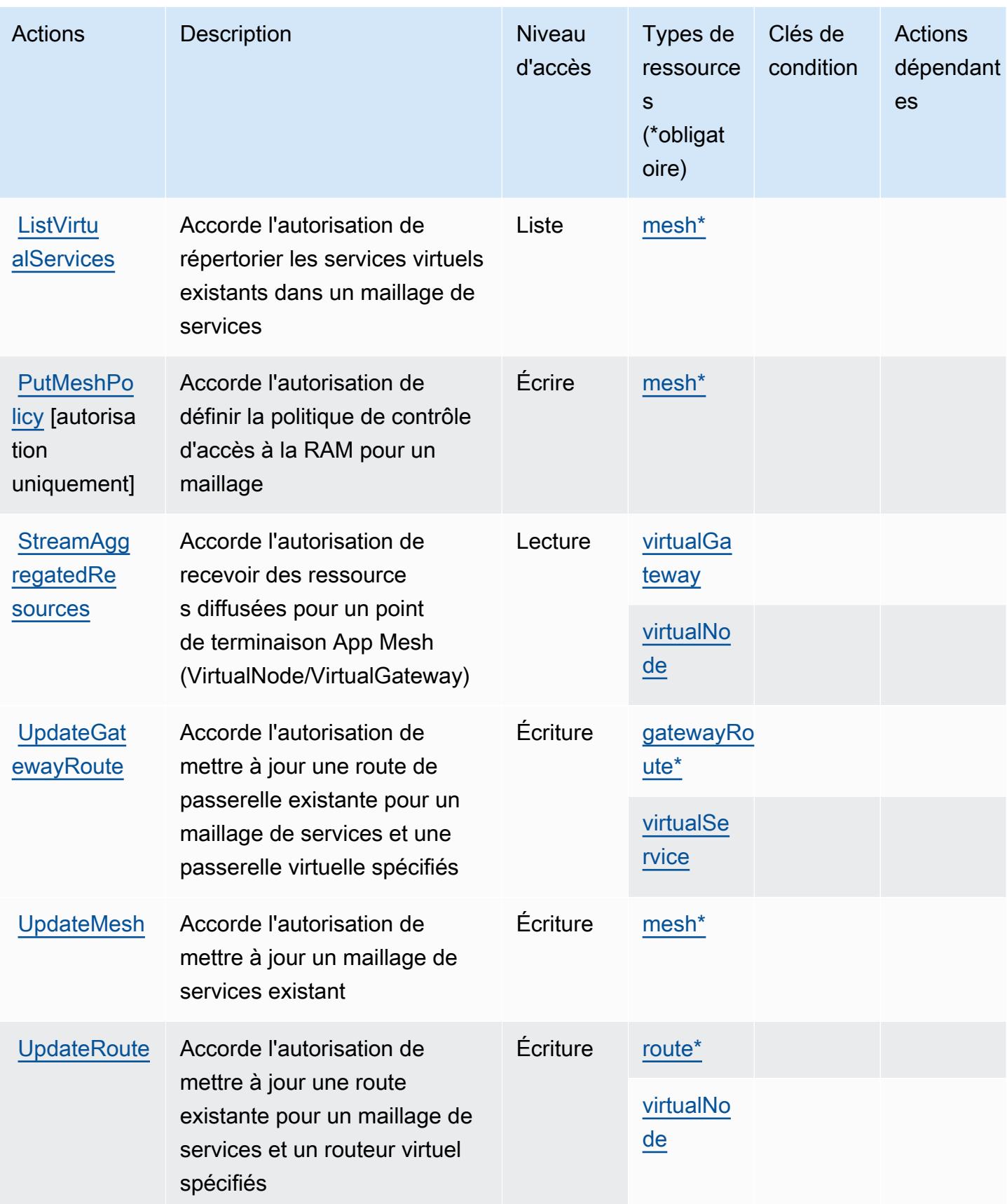

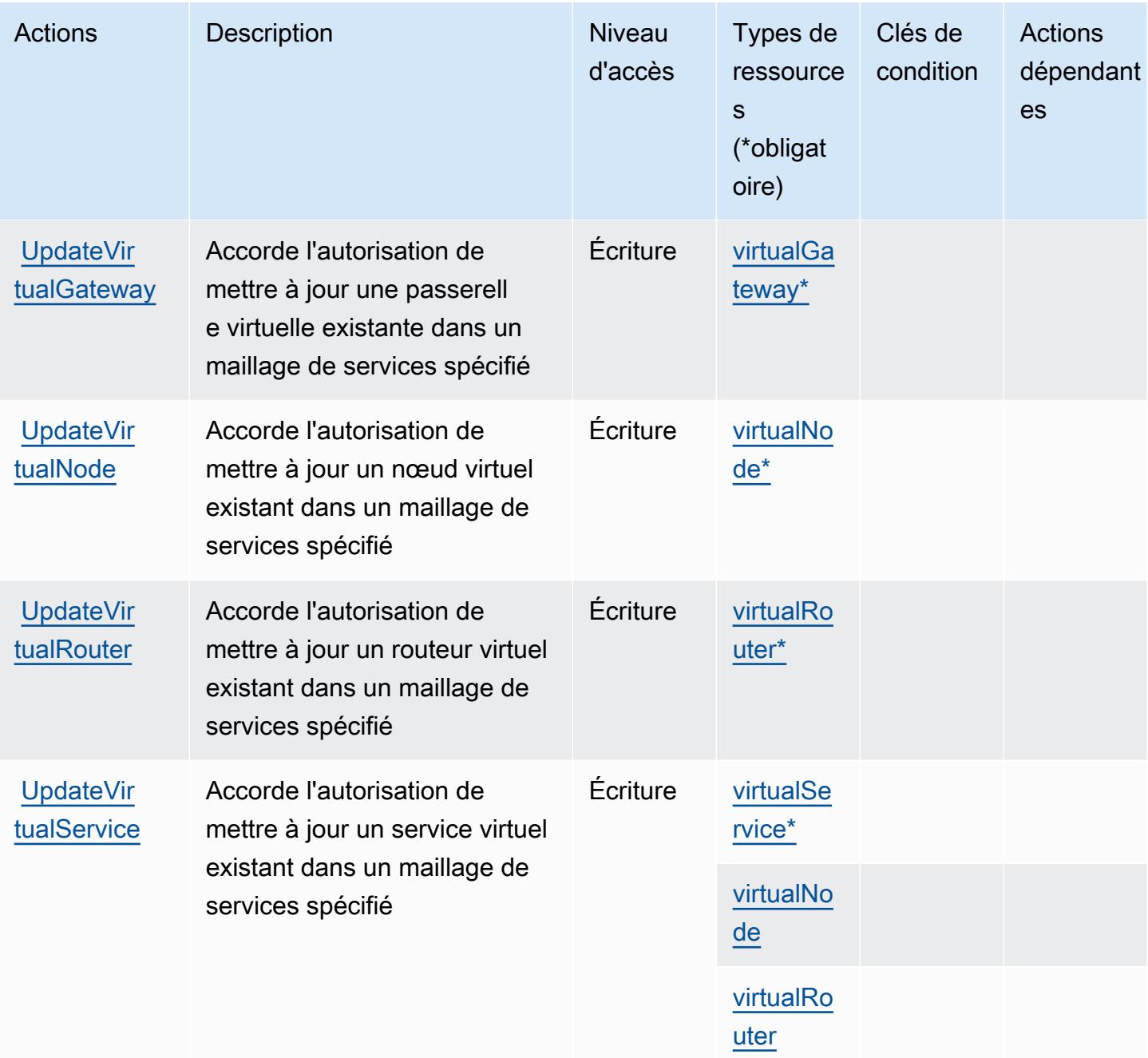

## <span id="page-172-0"></span>Types de ressources définis par AWS App Mesh Preview

Ce service définit les types de ressources suivants, qui peuvent être utilisés dans l' Resource élément des déclarations de politique d'autorisation IAM. Chaque action du [tableau Actions](#page-166-0) identifie les types de ressources pouvant être spécifiés avec cette action. Un type de ressource peut également définir les clés de condition que vous pouvez inclure dans une politique. Ces clés sont affichées dans la dernière colonne du tableau. Pour plus de détails sur les colonnes du tableau suivant, veuillez consulter le [tableau Types de ressources.](reference_policies_actions-resources-contextkeys.html#resources_table)

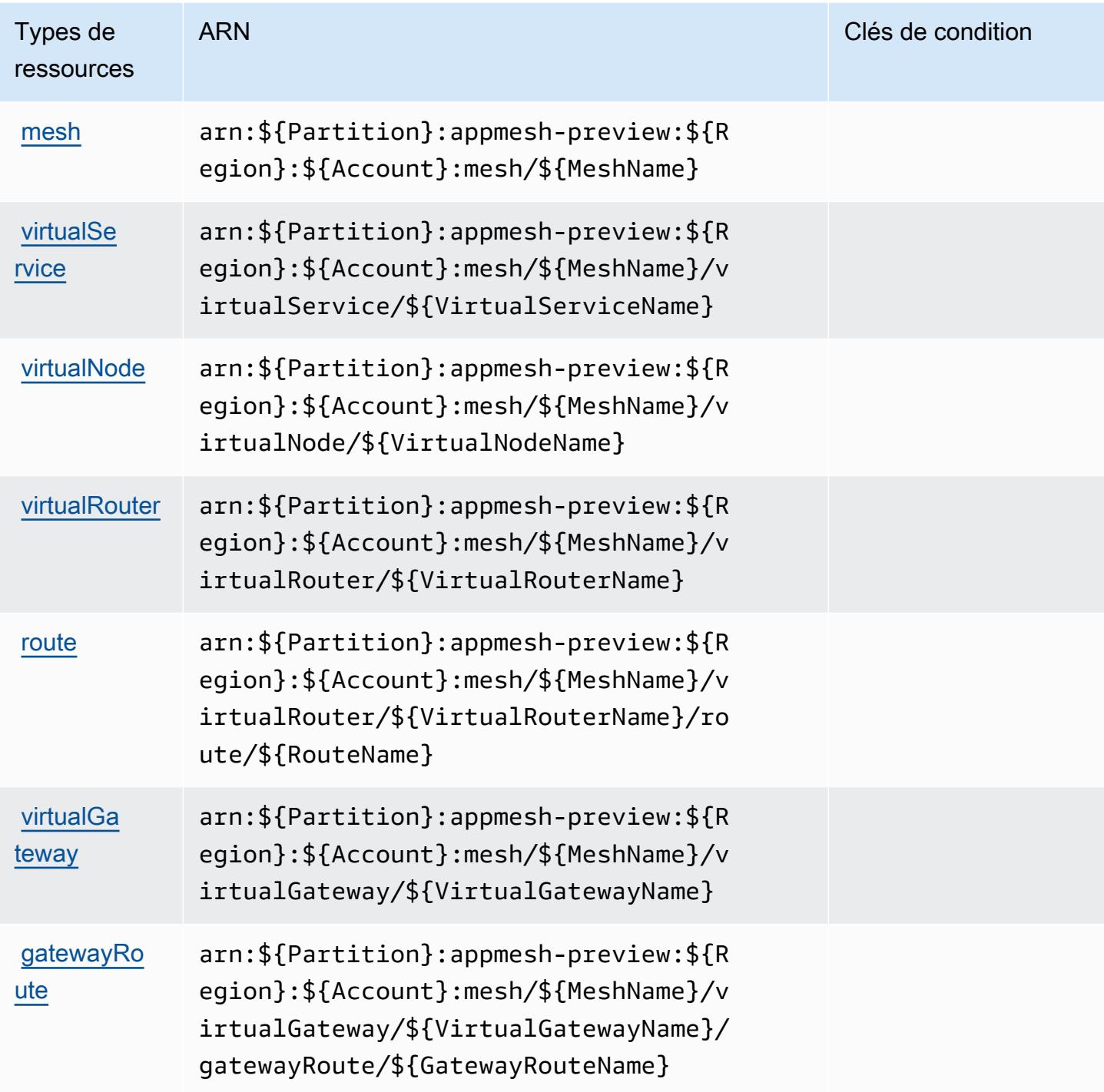

<span id="page-173-0"></span>Clés de condition pour AWS App Mesh Preview

App Mesh Preview ne comporte aucune clé de contexte spécifique au service pouvant être utilisée dans l'élément Condition des déclarations de politique. Pour accéder à la liste des clés de condition globales disponibles pour tous les services, consultez [Clés de condition disponibles.](https://docs.aws.amazon.com/IAM/latest/UserGuide/reference_policies_condition-keys.html#AvailableKeys)

# Actions, ressources et clés de condition pour AWS App Runner

AWS App Runner (préfixe de service :apprunner) fournit les ressources, actions et clés de contexte de condition spécifiques aux services suivantes à utiliser dans les politiques d'autorisation IAM.

Références :

- Découvrez comment [configurer ce service.](https://docs.aws.amazon.com/apprunner/latest/dg/)
- Affichez la liste des [opérations d'API disponibles pour ce service.](https://docs.aws.amazon.com/apprunner/latest/api/)
- Découvrez comment protéger ce service et ses ressources avec les stratégies d'autorisation [IAM]($%7BUserGuideDocPage%7Dsecurity-iam.html).

#### Rubriques

- [Actions définies par AWS App Runner](#page-174-0)
- [Types de ressources définis par AWS App Runner](#page-189-0)
- [Clés de condition pour AWS App Runner](#page-190-0)

## <span id="page-174-0"></span>Actions définies par AWS App Runner

Vous pouvez indiquer les actions suivantes dans l'élément Action d'une déclaration de politique IAM. Utilisez des politiques pour accorder des autorisations permettant d'effectuer une opération dans AWS. Lorsque vous utilisez une action dans une politique, vous autorisez ou refusez généralement l'accès à l'opération d'API ou à la commande CLI portant le même nom. Toutefois, dans certains cas, une seule action contrôle l'accès à plusieurs opérations. D'autres opérations, quant à elles, requièrent plusieurs actions différentes.

La colonne Types de ressources indique si chaque action prend en charge les autorisations au niveau des ressources. S'il n'y a pas de valeur pour cette colonne, vous devez indiquer toutes les ressources (« \* ») dans l'élément Resource de votre déclaration de politique. Si la colonne inclut un type de ressource, vous pouvez indiquer un ARN de ce type dans une déclaration avec cette action. Si l'action comporte une ou plusieurs ressources requises, l'appelant doit être autorisé à utiliser l'action avec ces ressources. Les ressources requises sont indiquées dans le tableau par un astérisque (\*). Si vous limitez l'accès aux ressources avec l'Resourceélément dans une politique IAM, vous devez inclure un ARN ou un modèle pour chaque type de ressource requis. Certaines actions prennent en charge plusieurs types de ressources. Si le type de ressource est facultatif (non indiqué comme obligatoire), vous pouvez choisir d'utiliser l'un, mais pas l'autre.

La colonne Clés de condition inclut des clés que vous pouvez spécifier dans l'élément Condition d'une déclaration de politique. Pour plus d'informations sur les clés de condition associées aux ressources du service, consultez la colonne Clés de condition du tableau des types de ressources.

#### **a** Note

Les clés de condition des ressources sont répertoriées dans le tableau [Types de ressources](#page-189-0). Vous pouvez trouver un lien vers le type de ressource qui s'applique à une action dans la colonne Types de ressources (\* obligatoire) du tableau Actions. Le type de ressource indiqué dans le tableau Types de ressources inclut la colonne Clés de condition, qui contient les clés de condition de ressource qui s'appliquent à une action dans le tableau Actions.

Pour plus de détails sur les colonnes du tableau suivant, veuillez consulter le [tableau Actions.](reference_policies_actions-resources-contextkeys.html#actions_table)

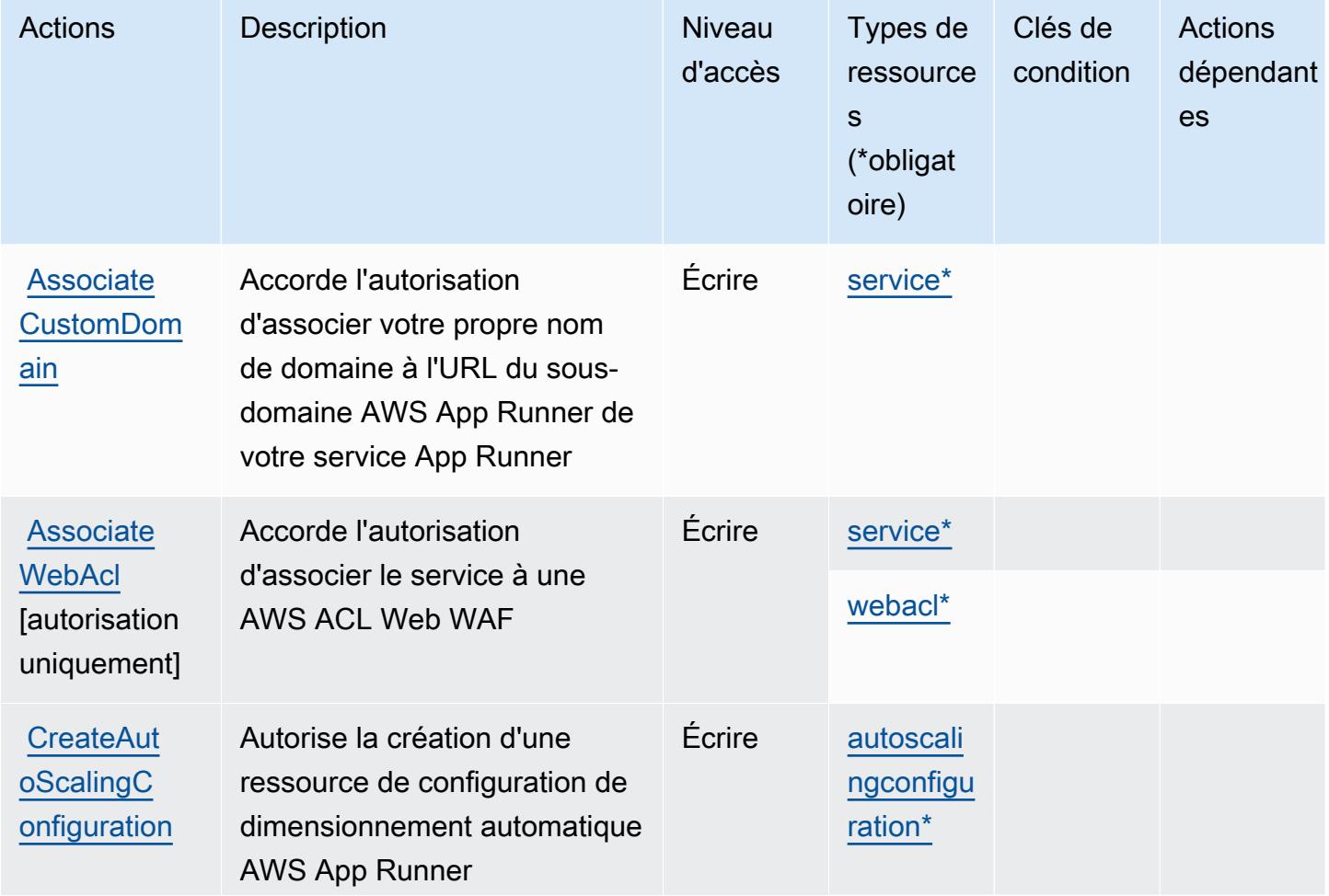

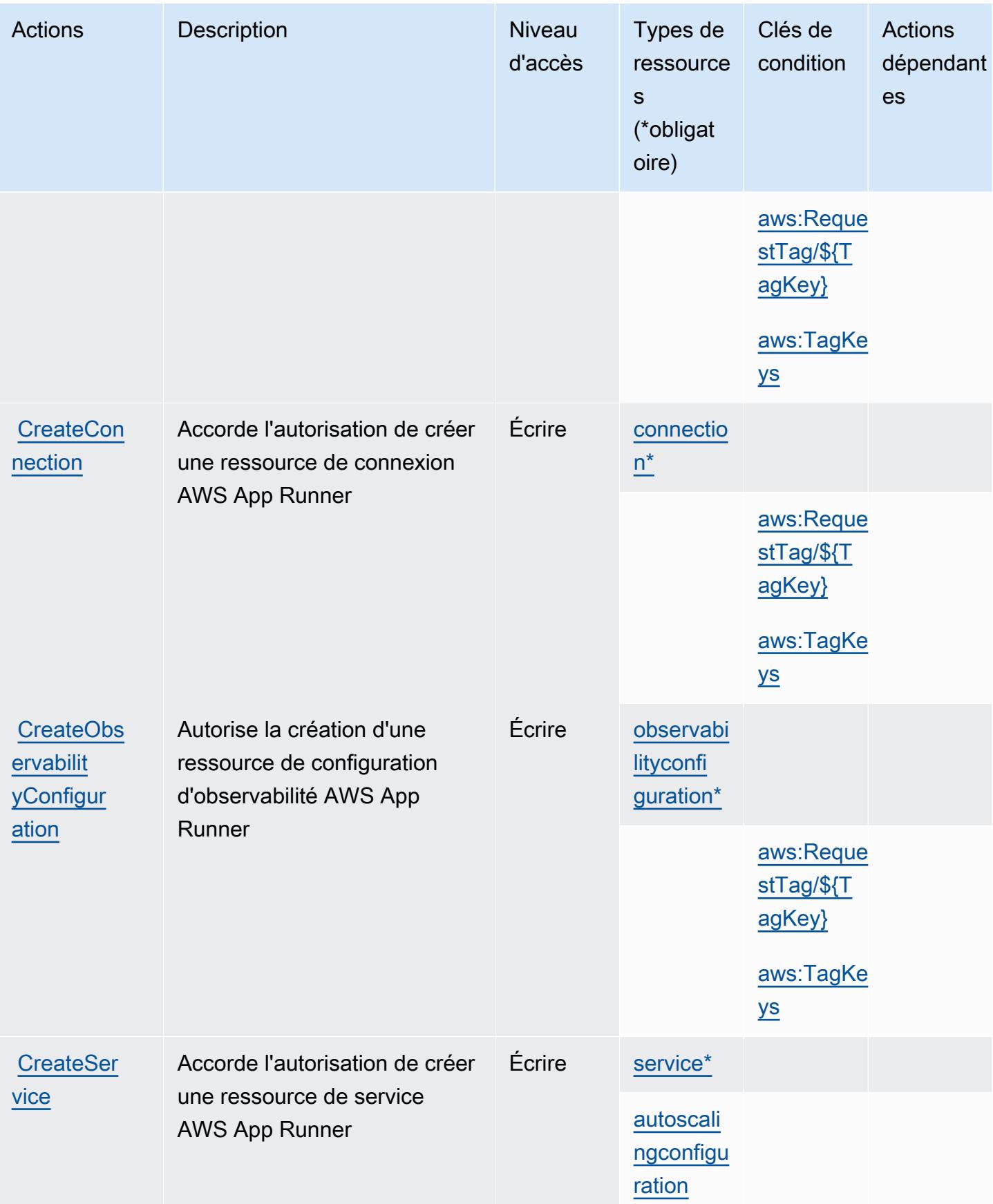

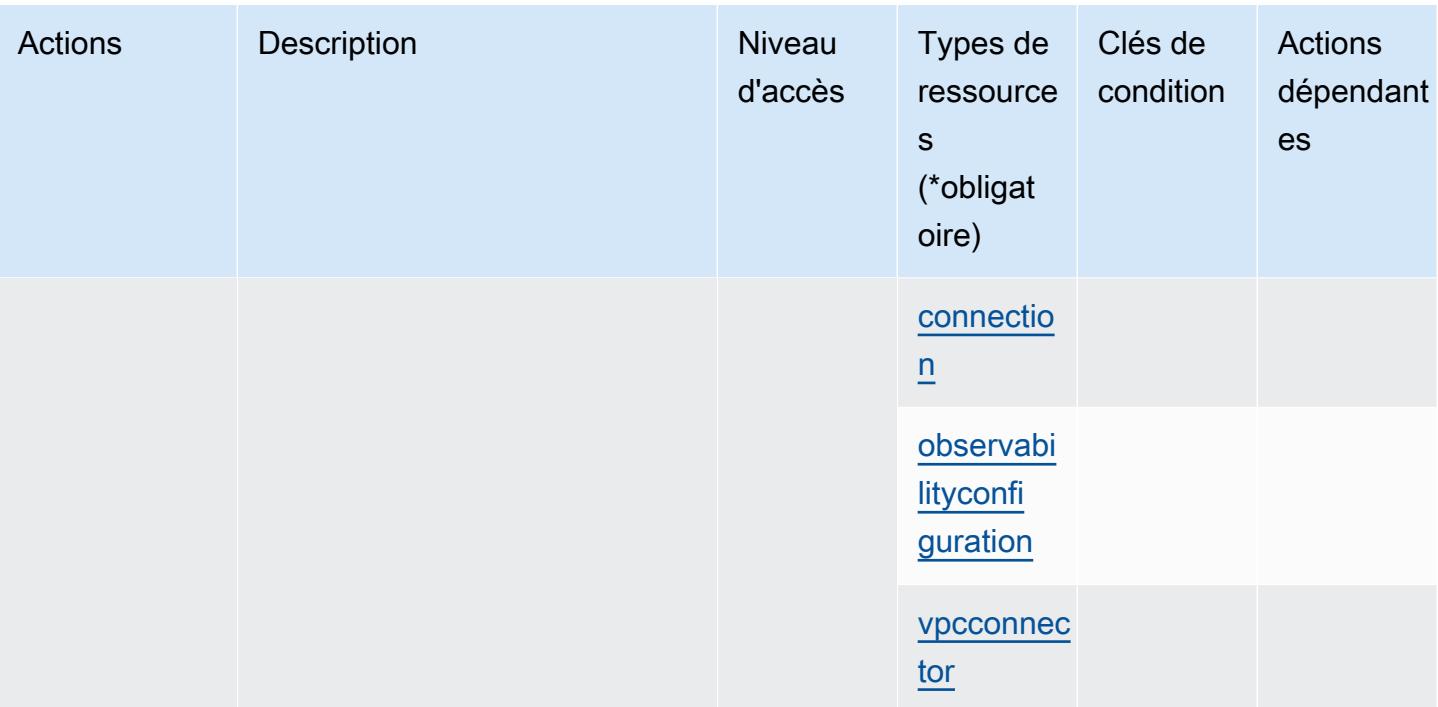

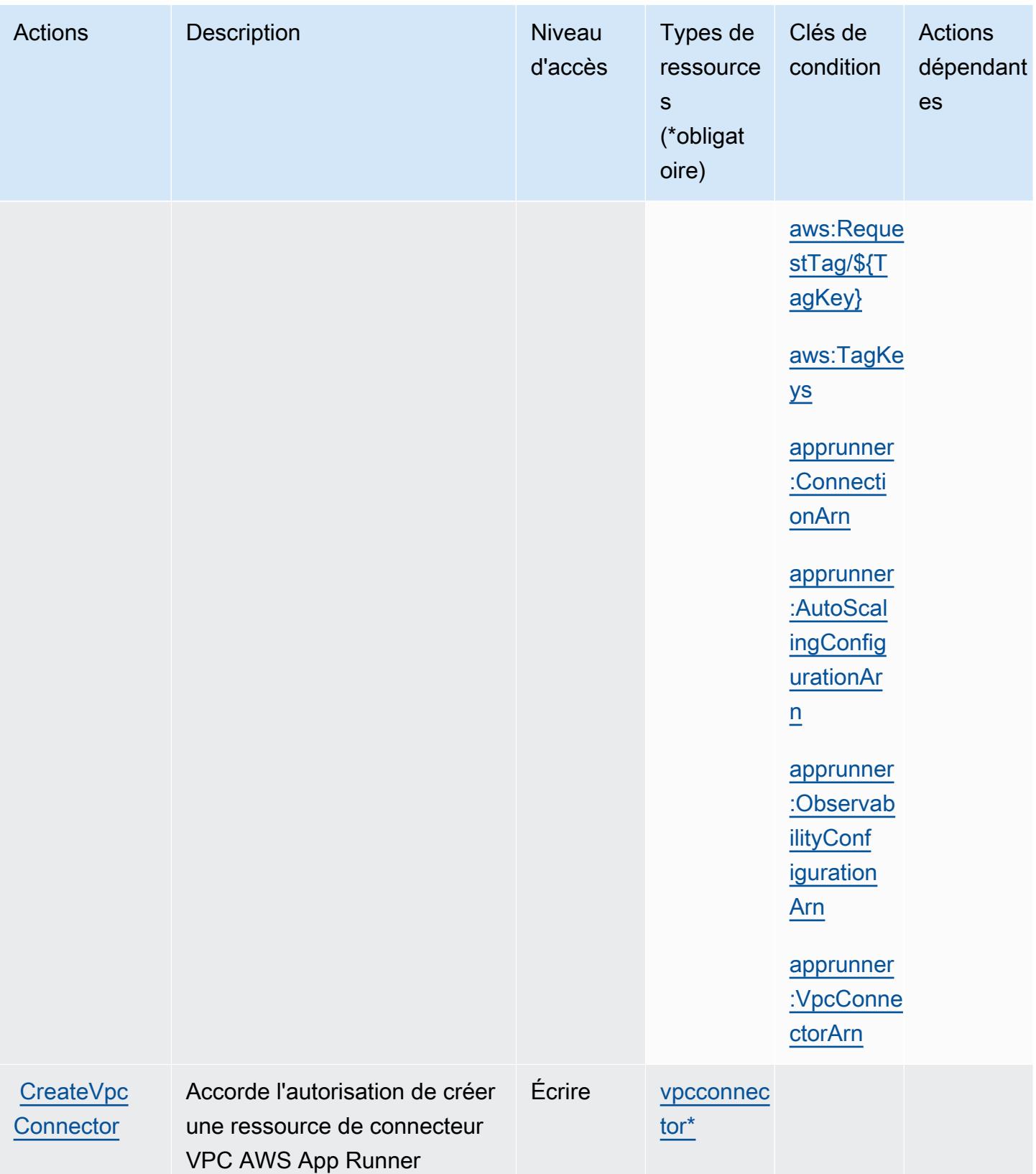

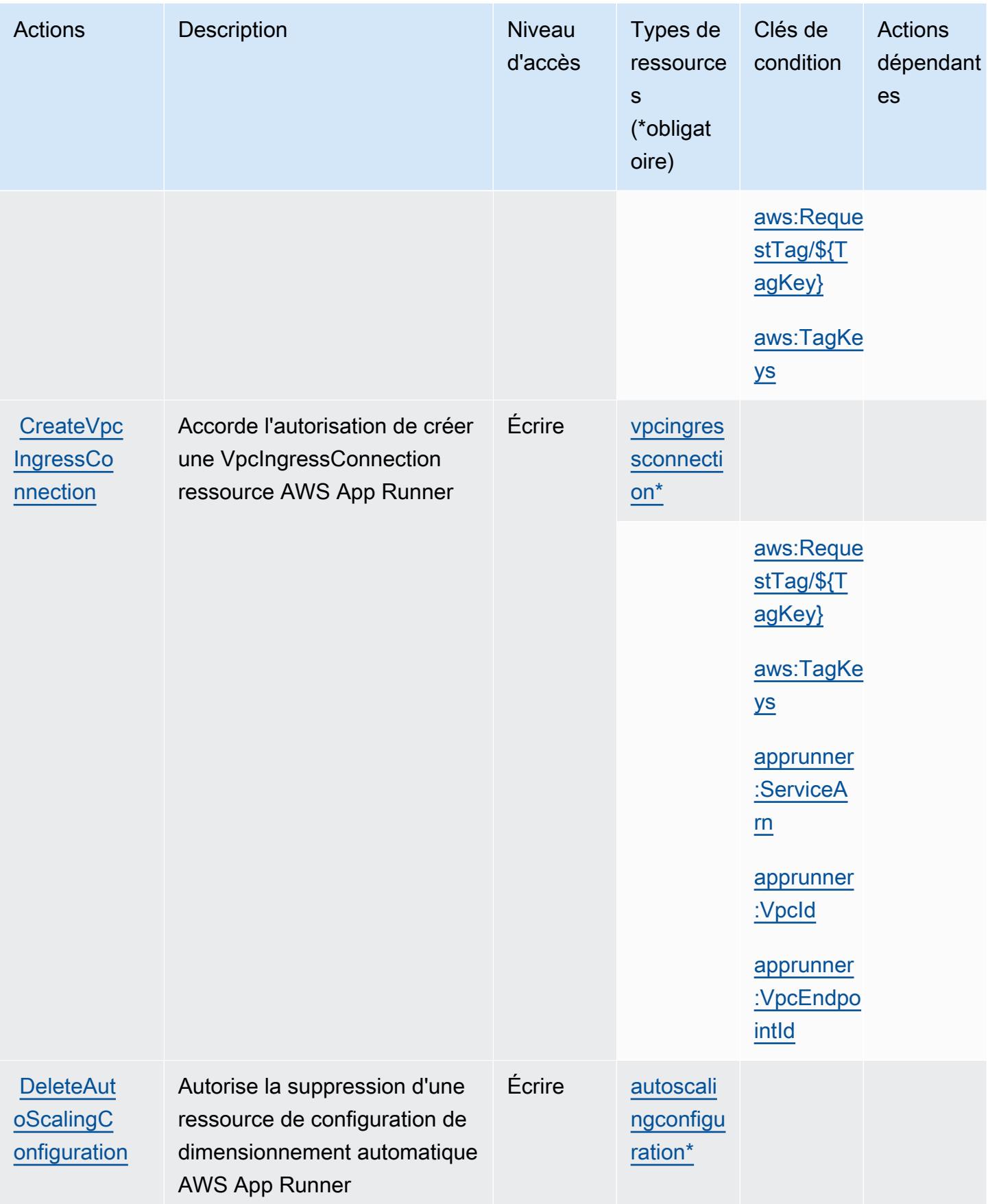
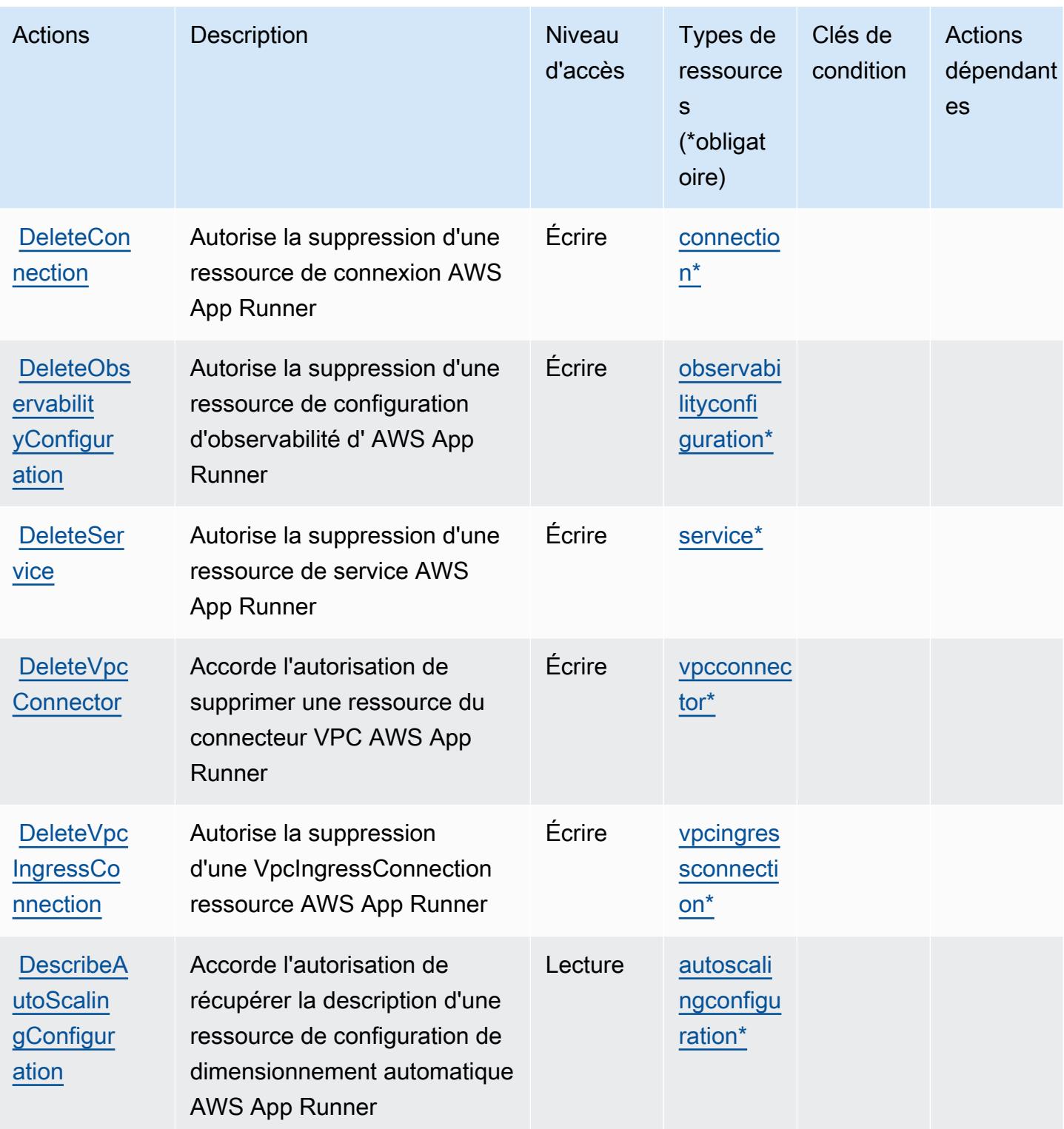

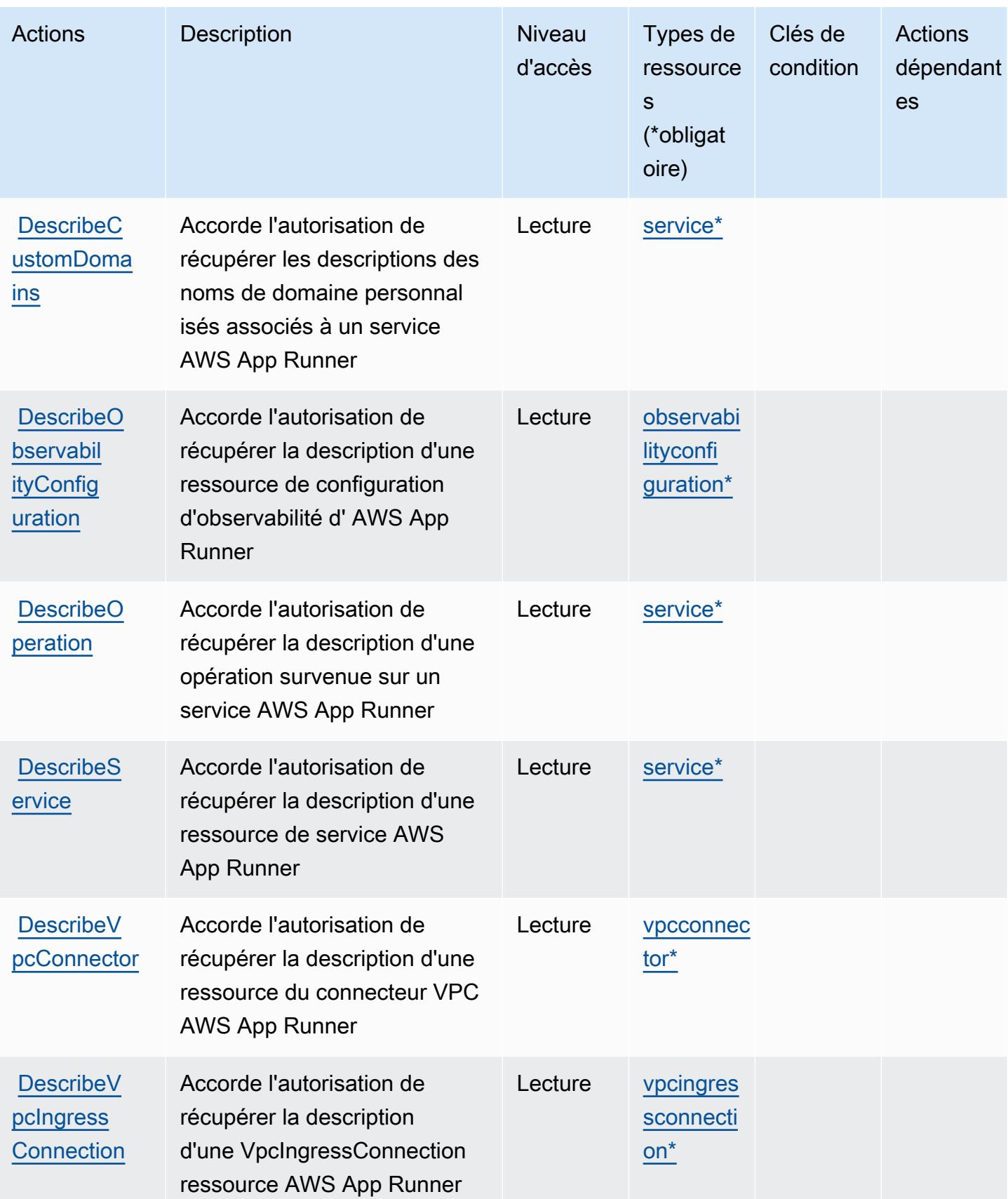

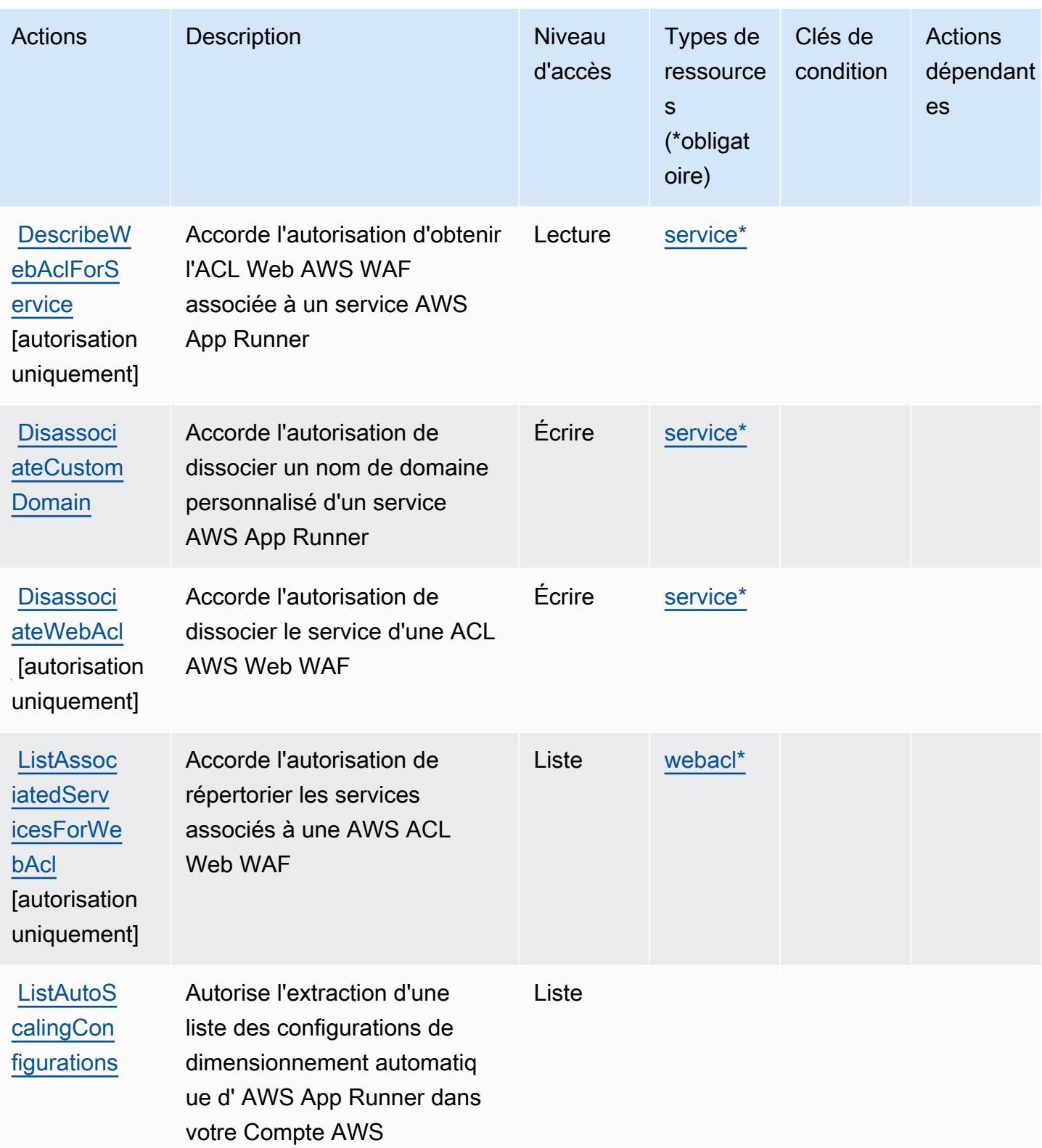

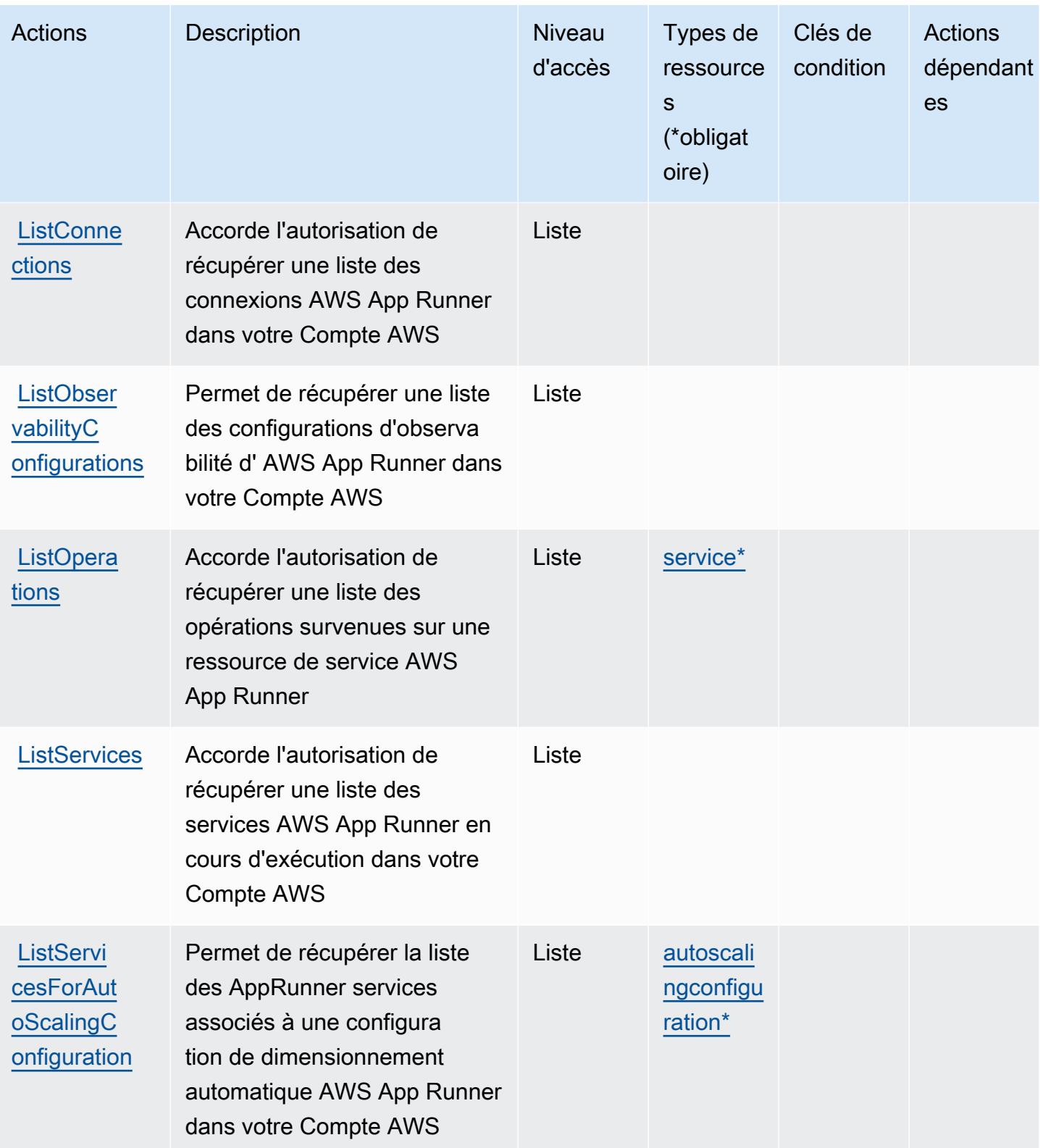

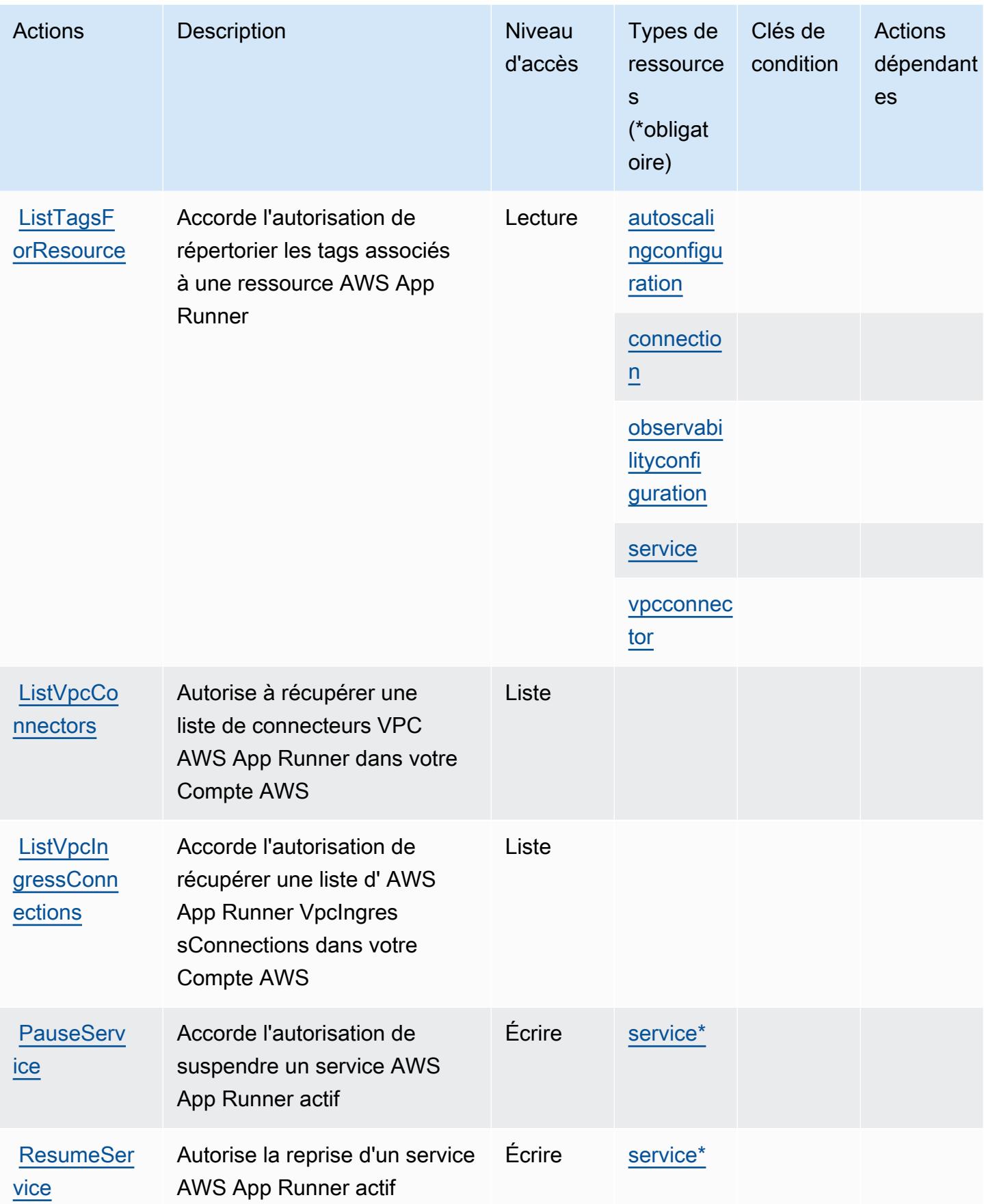

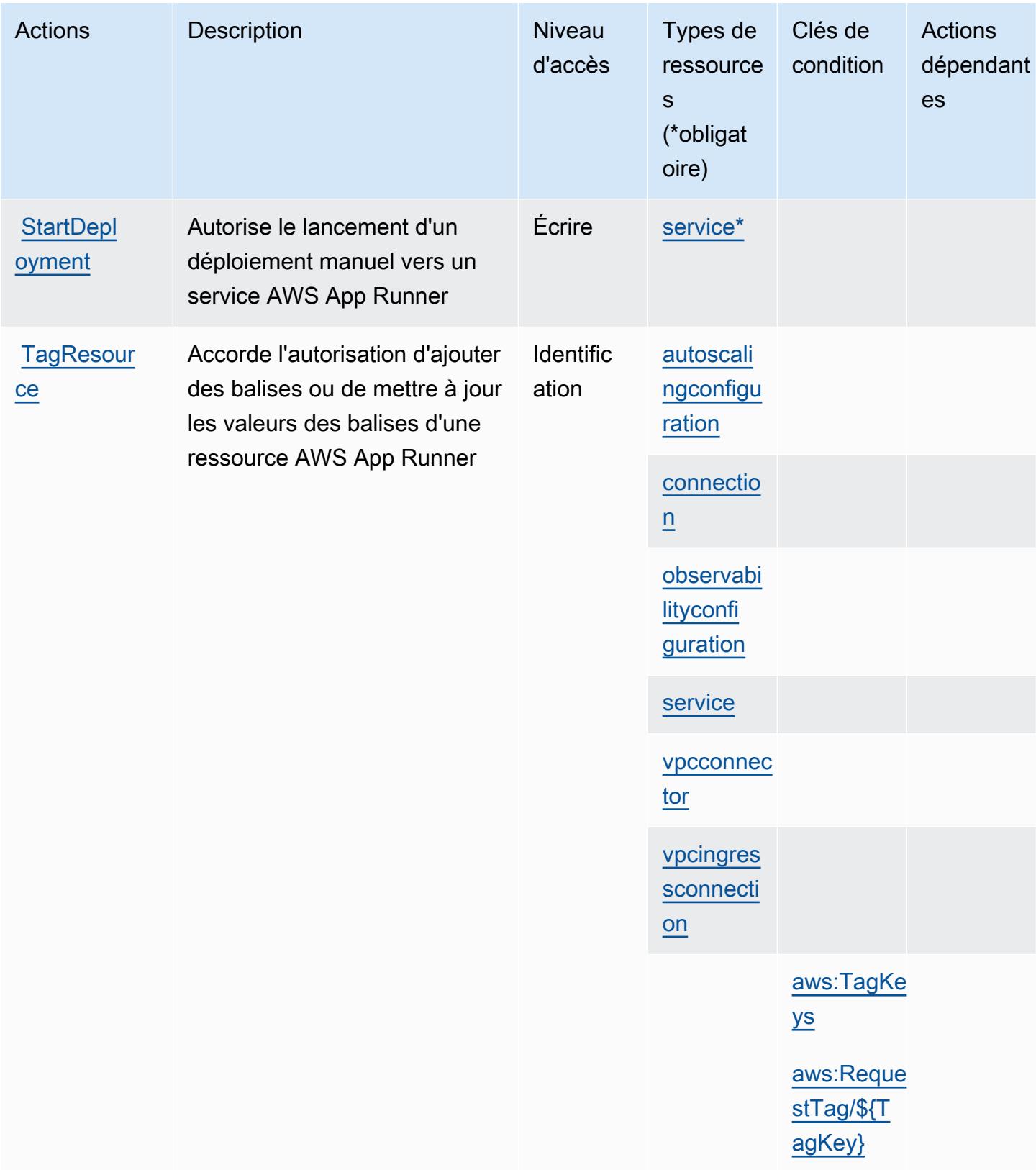

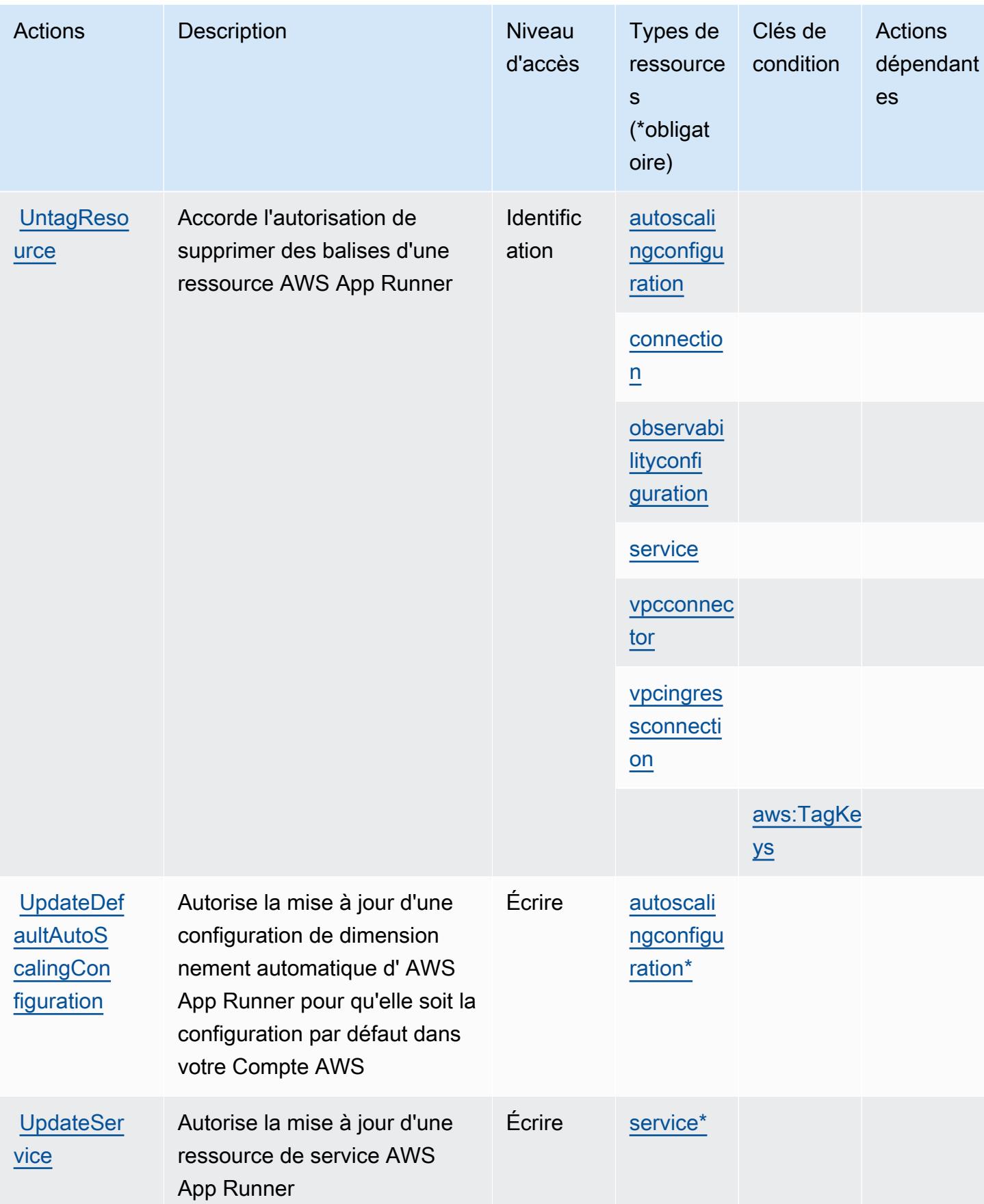

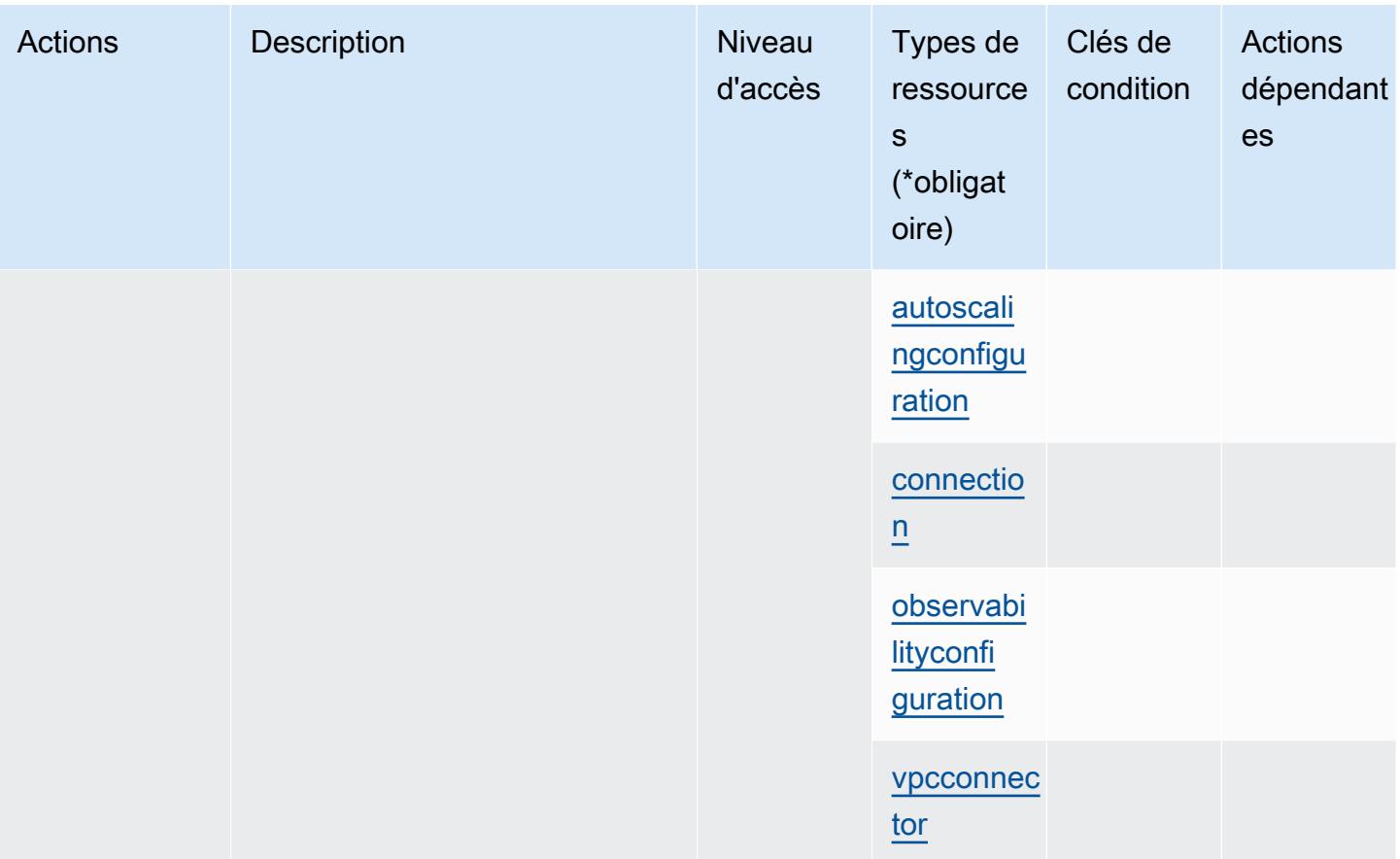

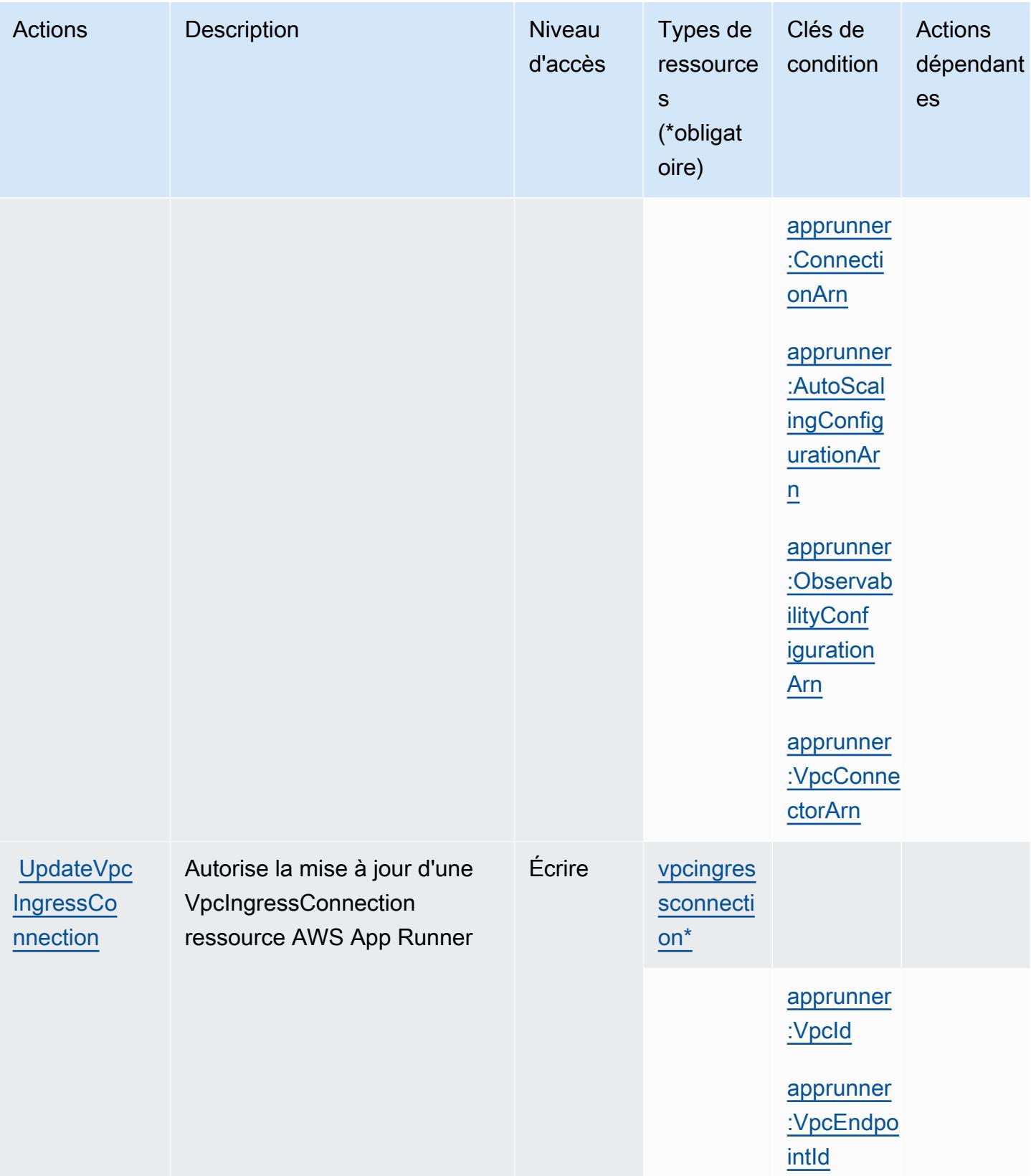

# Types de ressources définis par AWS App Runner

Ce service définit les types de ressources suivants, qui peuvent être utilisés dans l' Resource élément des déclarations de politique d'autorisation IAM. Chaque action du [tableau Actions](#page-174-0) identifie les types de ressources pouvant être spécifiés avec cette action. Un type de ressource peut également définir les clés de condition que vous pouvez inclure dans une politique. Ces clés sont affichées dans la dernière colonne du tableau. Pour plus de détails sur les colonnes du tableau suivant, veuillez consulter le [tableau Types de ressources.](reference_policies_actions-resources-contextkeys.html#resources_table)

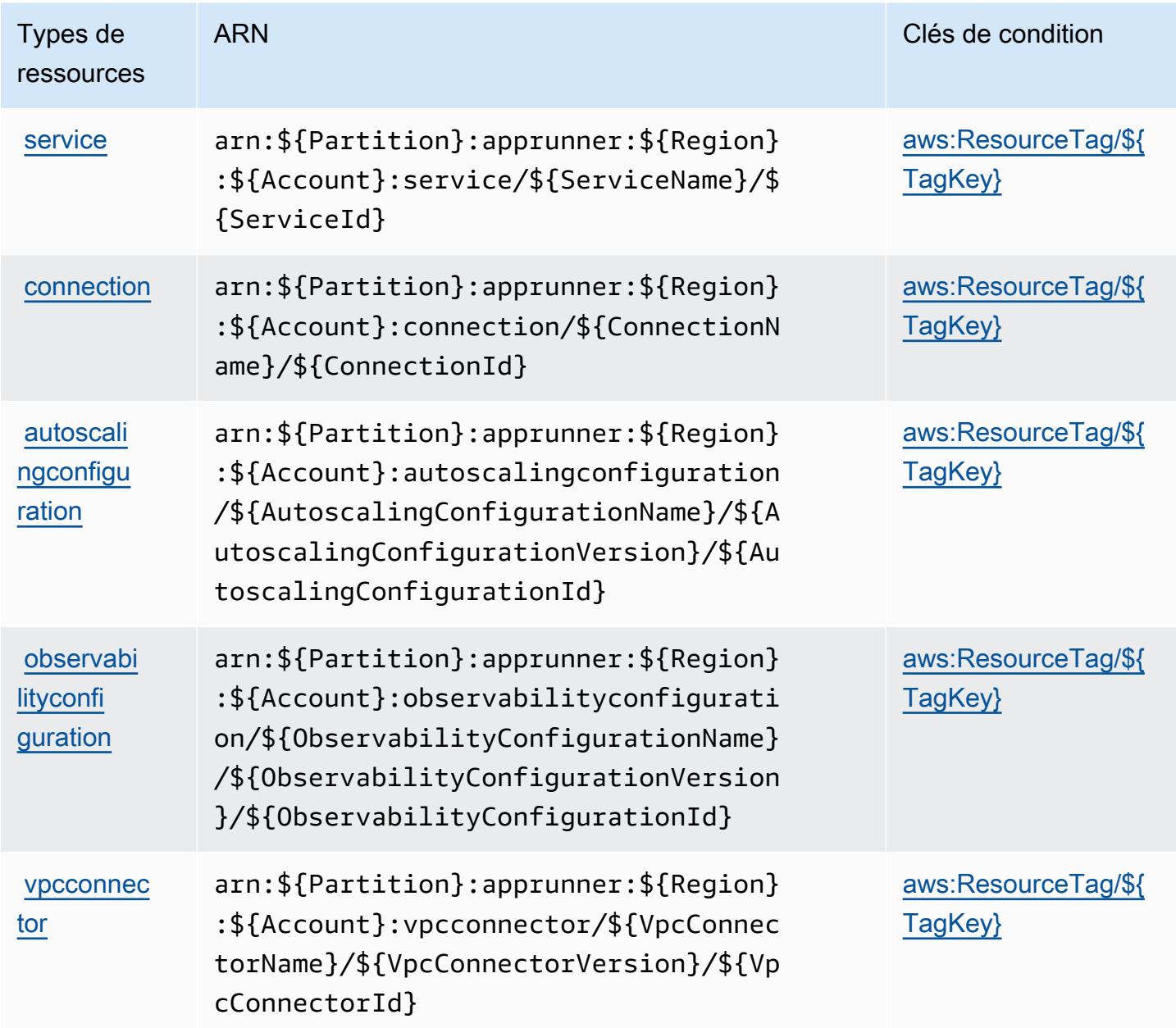

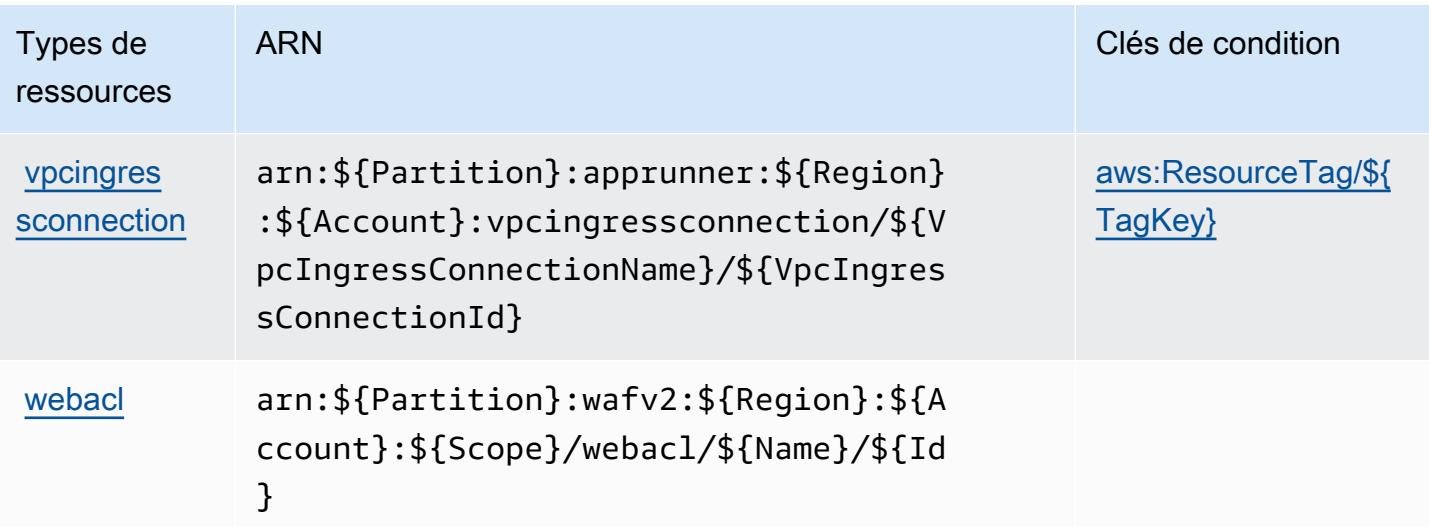

### Clés de condition pour AWS App Runner

AWS App Runner définit les clés de condition suivantes qui peuvent être utilisées dans l'Conditionélément d'une politique IAM. Vous pouvez utiliser ces clés pour affiner les conditions d'application de la déclaration de politique. Pour plus de détails sur les colonnes du tableau suivant, veuillez consulter le [tableau Clés de condition.](reference_policies_actions-resources-contextkeys.html#context_keys_table)

Pour afficher les clés de condition globales disponibles pour tous les services, consultez [Clés de](https://docs.aws.amazon.com/IAM/latest/UserGuide/reference_policies_condition-keys.html#AvailableKeys) [condition globales disponibles](https://docs.aws.amazon.com/IAM/latest/UserGuide/reference_policies_condition-keys.html#AvailableKeys).

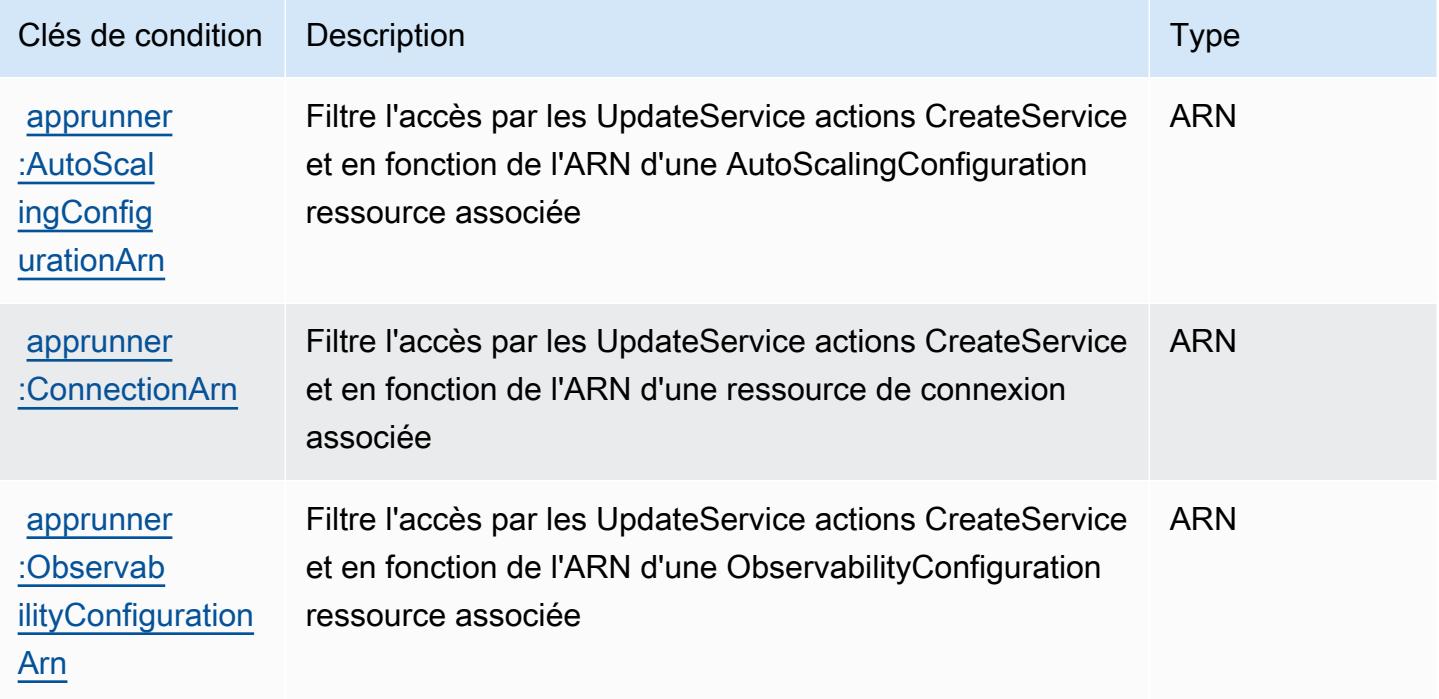

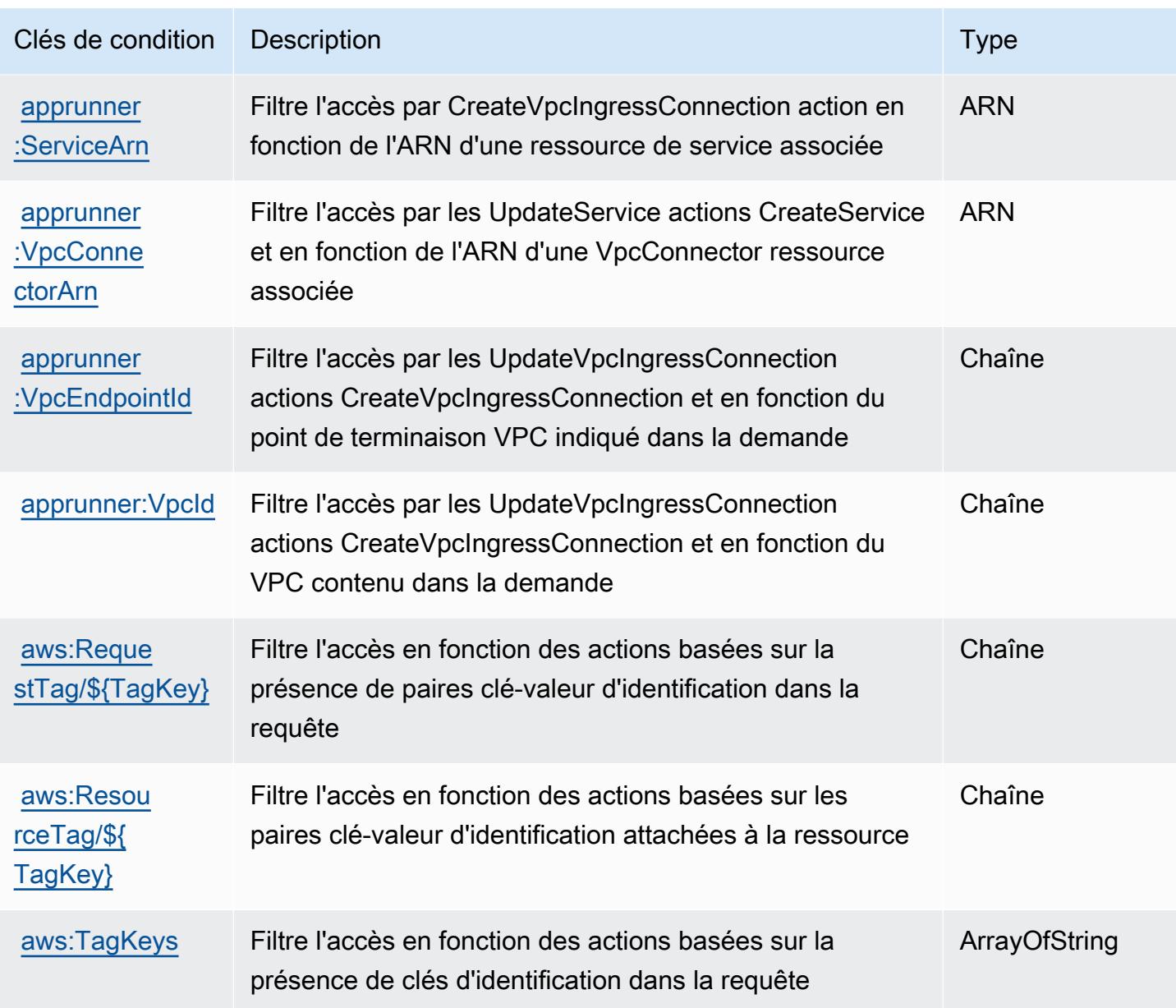

# Actions, ressources et clés de condition pour AWS App2Container

AWS App2Container (préfixe de service :a2c) fournit les ressources, actions et clés de contexte de condition spécifiques au service suivantes à utiliser dans les politiques d'autorisation IAM.

Références :

- Découvrez comment [configurer ce service.](https://docs.aws.amazon.com/tk-dotnet-refactoring/latest/userguide/what-is-tk-dotnet-refactoring.html)
- Affichez la liste des [opérations d'API disponibles pour ce service.](https://docs.aws.amazon.com/tk-dotnet-refactoring/latest/userguide/what-is-tk-dotnet-refactoring.html)
- Découvrez comment protéger ce service et ses ressources avec les stratégies d'autorisation [IAM](https://docs.aws.amazon.com/tk-dotnet-refactoring/latest/userguide/dotnet-refactoring-security.html).

#### **Rubriques**

- [Actions définies par AWS App2Container](#page-192-0)
- [Types de ressources définis par AWS App2Container](#page-193-0)
- [Clés de condition pour AWS App2Container](#page-193-1)

### <span id="page-192-0"></span>Actions définies par AWS App2Container

Vous pouvez indiquer les actions suivantes dans l'élément Action d'une déclaration de politique IAM. Utilisez des politiques pour accorder des autorisations permettant d'effectuer une opération dans AWS. Lorsque vous utilisez une action dans une politique, vous autorisez ou refusez généralement l'accès à l'opération d'API ou à la commande CLI portant le même nom. Toutefois, dans certains cas, une seule action contrôle l'accès à plusieurs opérations. D'autres opérations, quant à elles, requièrent plusieurs actions différentes.

La colonne Types de ressources indique si chaque action prend en charge les autorisations au niveau des ressources. S'il n'y a pas de valeur pour cette colonne, vous devez indiquer toutes les ressources (« \* ») dans l'élément Resource de votre déclaration de politique. Si la colonne inclut un type de ressource, vous pouvez indiquer un ARN de ce type dans une déclaration avec cette action. Si l'action comporte une ou plusieurs ressources requises, l'appelant doit être autorisé à utiliser l'action avec ces ressources. Les ressources requises sont indiquées dans le tableau par un astérisque (\*). Si vous limitez l'accès aux ressources avec l'Resourceélément dans une politique IAM, vous devez inclure un ARN ou un modèle pour chaque type de ressource requis. Certaines actions prennent en charge plusieurs types de ressources. Si le type de ressource est facultatif (non indiqué comme obligatoire), vous pouvez choisir d'utiliser l'un, mais pas l'autre.

La colonne Clés de condition inclut des clés que vous pouvez spécifier dans l'élément Condition d'une déclaration de politique. Pour plus d'informations sur les clés de condition associées aux ressources du service, consultez la colonne Clés de condition du tableau des types de ressources.

**a** Note

Les clés de condition des ressources sont répertoriées dans le tableau [Types de ressources](#page-193-0). Vous pouvez trouver un lien vers le type de ressource qui s'applique à une action dans la colonne Types de ressources (\* obligatoire) du tableau Actions. Le type de ressource indiqué dans le tableau Types de ressources inclut la colonne Clés de condition, qui contient les clés de condition de ressource qui s'appliquent à une action dans le tableau Actions.

#### Pour plus de détails sur les colonnes du tableau suivant, veuillez consulter le [tableau Actions.](reference_policies_actions-resources-contextkeys.html#actions_table)

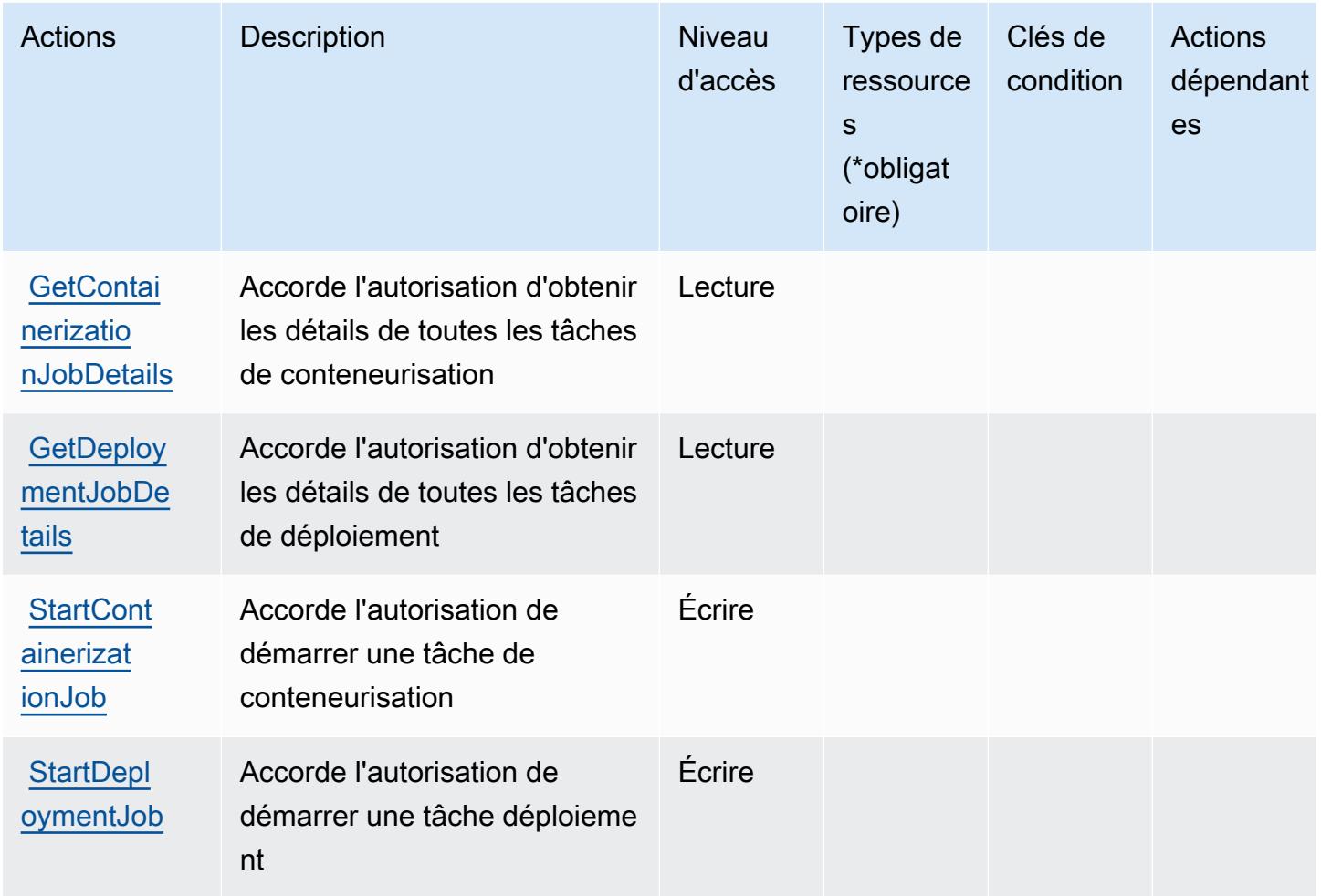

### <span id="page-193-0"></span>Types de ressources définis par AWS App2Container

AWS App2Container ne prend pas en charge la spécification d'un ARN de ressource dans l'Resourceélément d'une déclaration de politique IAM. Pour autoriser l'accès à AWS App2Container, spécifiez "Resource": "\*" dans votre politique.

<span id="page-193-1"></span>Clés de condition pour AWS App2Container

App2Container ne comporte aucune clé de contexte spécifique au service pouvant être utilisée dans l'élément Condition des déclarations de politique. Pour accéder à la liste des clés de condition globales disponibles pour tous les services, consultez [Clés de condition disponibles](https://docs.aws.amazon.com/IAM/latest/UserGuide/reference_policies_condition-keys.html#AvailableKeys).

# Actions, ressources et clés de condition pour AWS AppConfig

AWS AppConfig (préfixe de service :appconfig) fournit les ressources, actions et clés de contexte de condition spécifiques au service suivantes à utiliser dans les politiques d'autorisation IAM.

Références :

- Découvrez comment [configurer ce service.](https://docs.aws.amazon.com/appconfig/latest/userguide/what-is-appconfig.html)
- Affichez la liste des [opérations d'API disponibles pour ce service.](https://docs.aws.amazon.com/appconfig/2019-10-09/APIReference/Welcome.html)
- Découvrez comment protéger ce service et ses ressources avec les stratégies d'autorisation [IAM](https://docs.aws.amazon.com/appconfig/latest/userguide/getting-started-with-appconfig-permissions.html).

#### Rubriques

- [Actions définies par AWS AppConfig](#page-194-0)
- [Types de ressources définis par AWS AppConfig](#page-208-0)
- [Clés de condition pour AWS AppConfig](#page-209-0)

### <span id="page-194-0"></span>Actions définies par AWS AppConfig

Vous pouvez indiquer les actions suivantes dans l'élément Action d'une déclaration de politique IAM. Utilisez des politiques pour accorder des autorisations permettant d'effectuer une opération dans AWS. Lorsque vous utilisez une action dans une politique, vous autorisez ou refusez généralement l'accès à l'opération d'API ou à la commande CLI portant le même nom. Toutefois, dans certains cas, une seule action contrôle l'accès à plusieurs opérations. D'autres opérations, quant à elles, requièrent plusieurs actions différentes.

La colonne Types de ressources indique si chaque action prend en charge les autorisations au niveau des ressources. S'il n'y a pas de valeur pour cette colonne, vous devez indiquer toutes les ressources (« \* ») dans l'élément Resource de votre déclaration de politique. Si la colonne inclut un type de ressource, vous pouvez indiquer un ARN de ce type dans une déclaration avec cette action. Si l'action comporte une ou plusieurs ressources requises, l'appelant doit être autorisé à utiliser l'action avec ces ressources. Les ressources requises sont indiquées dans le tableau par un astérisque (\*). Si vous limitez l'accès aux ressources avec l'Resourceélément dans une politique IAM, vous devez inclure un ARN ou un modèle pour chaque type de ressource requis. Certaines actions prennent en charge plusieurs types de ressources. Si le type de ressource est facultatif (non indiqué comme obligatoire), vous pouvez choisir d'utiliser l'un, mais pas l'autre.

La colonne Clés de condition inclut des clés que vous pouvez spécifier dans l'élément Condition d'une déclaration de politique. Pour plus d'informations sur les clés de condition associées aux ressources du service, consultez la colonne Clés de condition du tableau des types de ressources.

#### **a** Note

Les clés de condition des ressources sont répertoriées dans le tableau [Types de ressources](#page-208-0). Vous pouvez trouver un lien vers le type de ressource qui s'applique à une action dans la colonne Types de ressources (\* obligatoire) du tableau Actions. Le type de ressource indiqué dans le tableau Types de ressources inclut la colonne Clés de condition, qui contient les clés de condition de ressource qui s'appliquent à une action dans le tableau Actions.

Pour plus de détails sur les colonnes du tableau suivant, veuillez consulter le [tableau Actions.](reference_policies_actions-resources-contextkeys.html#actions_table)

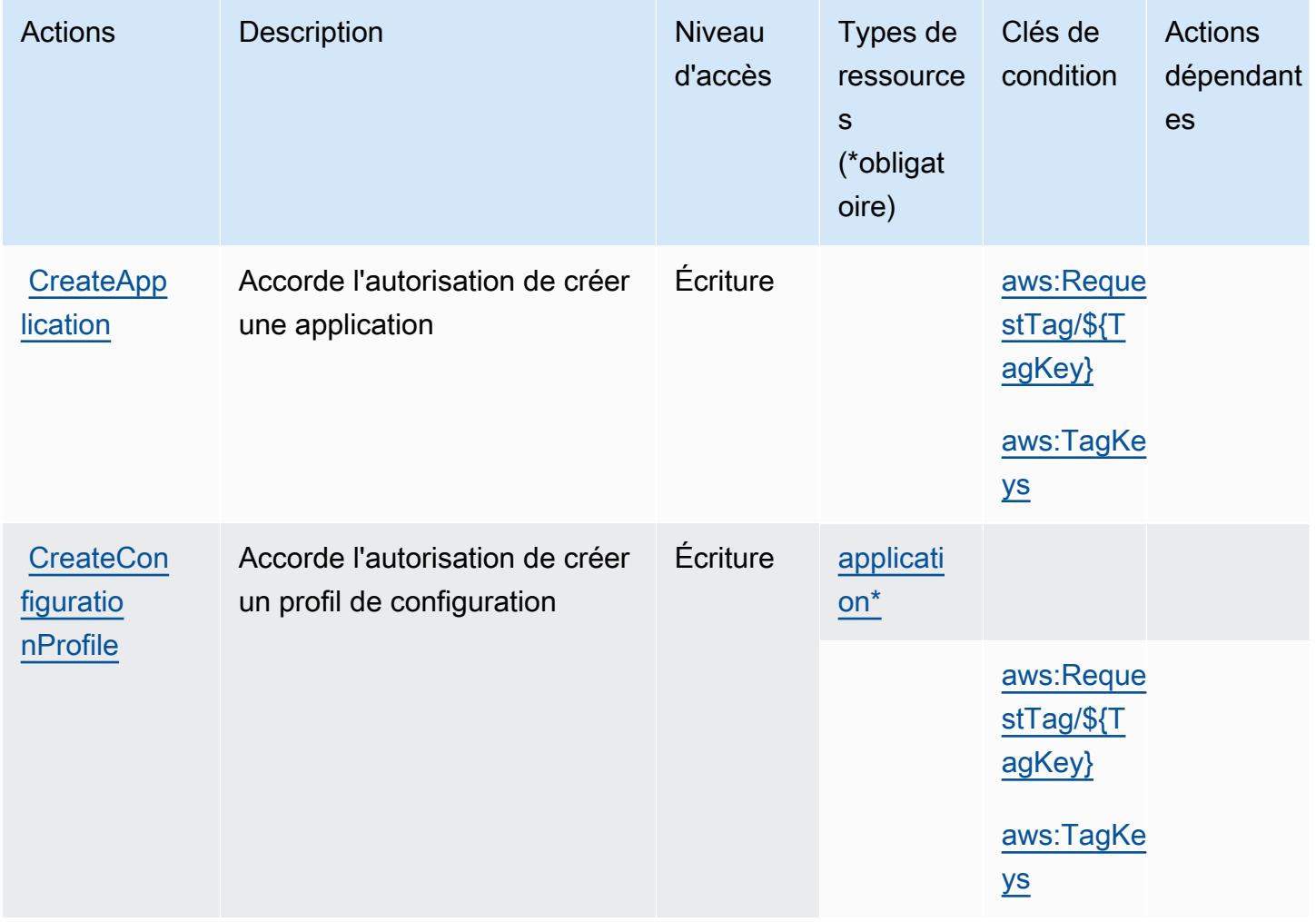

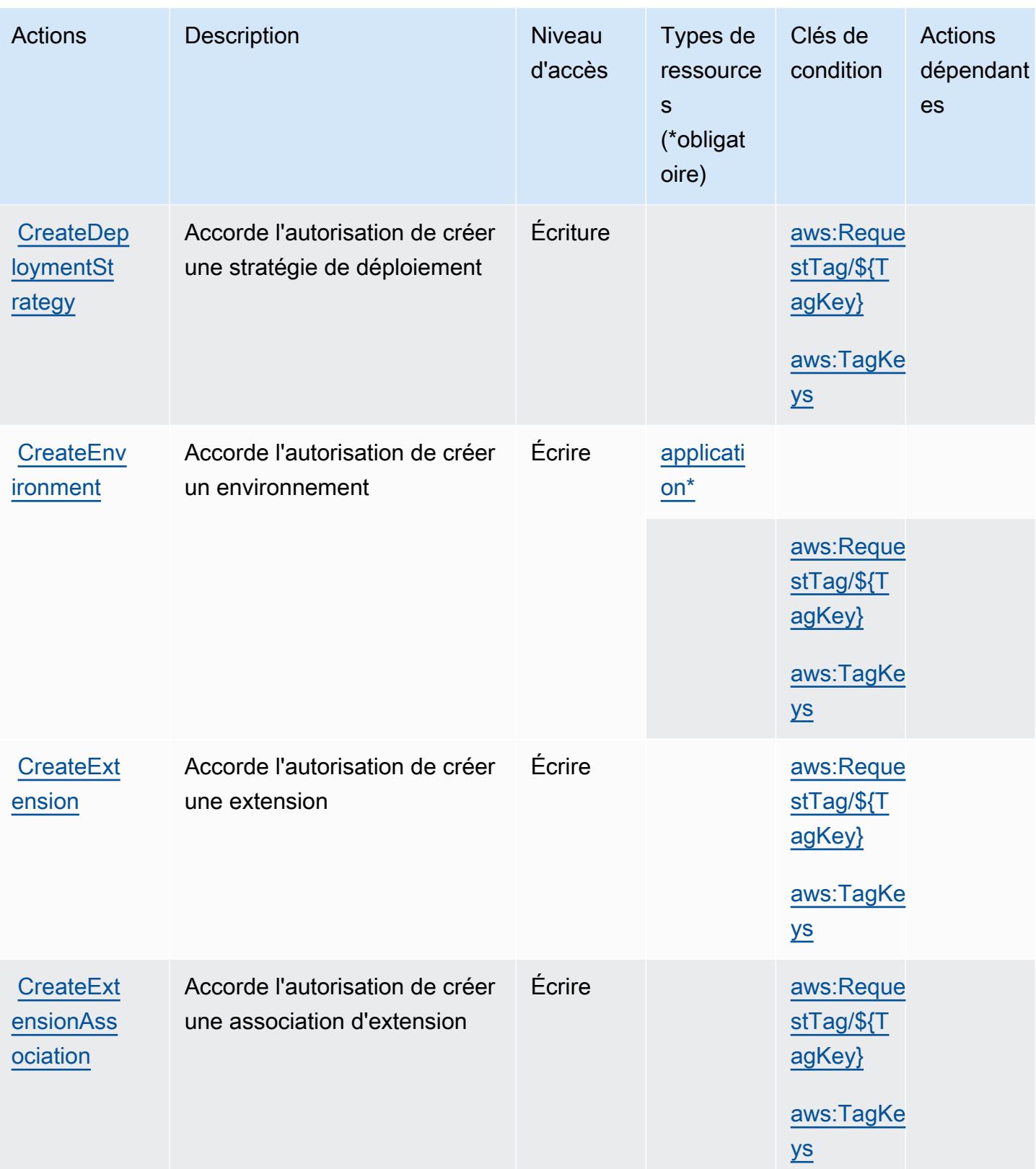

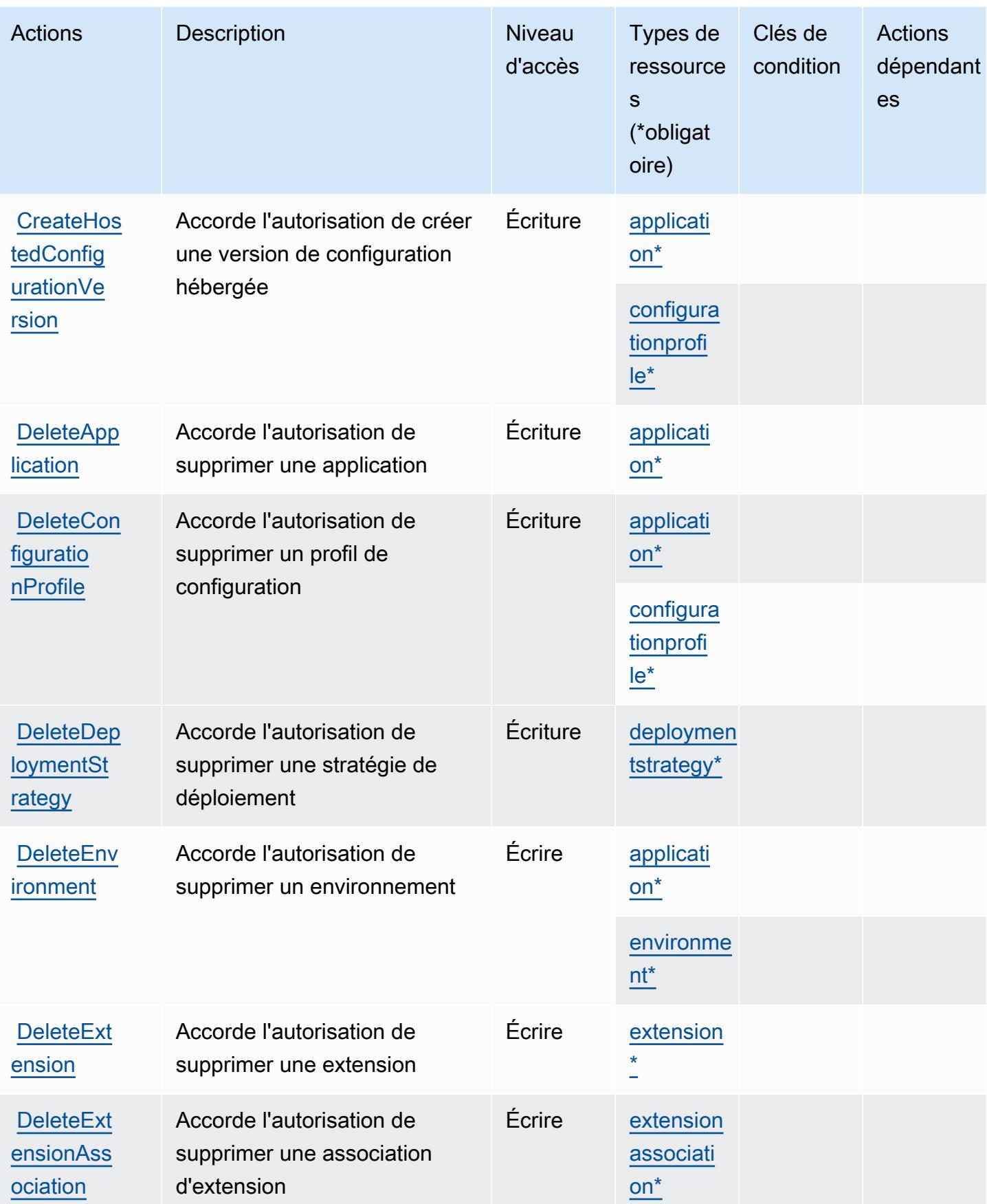

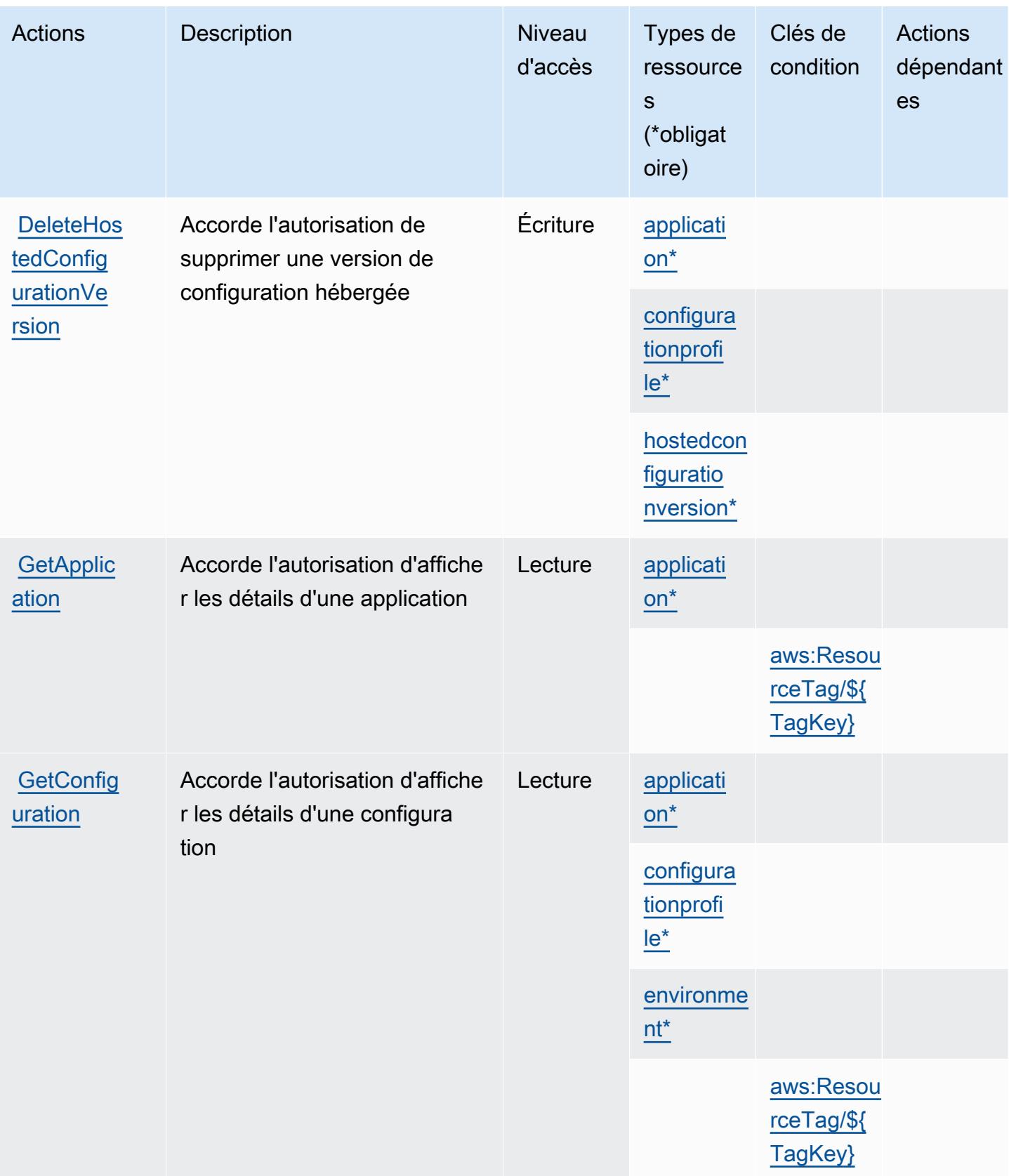

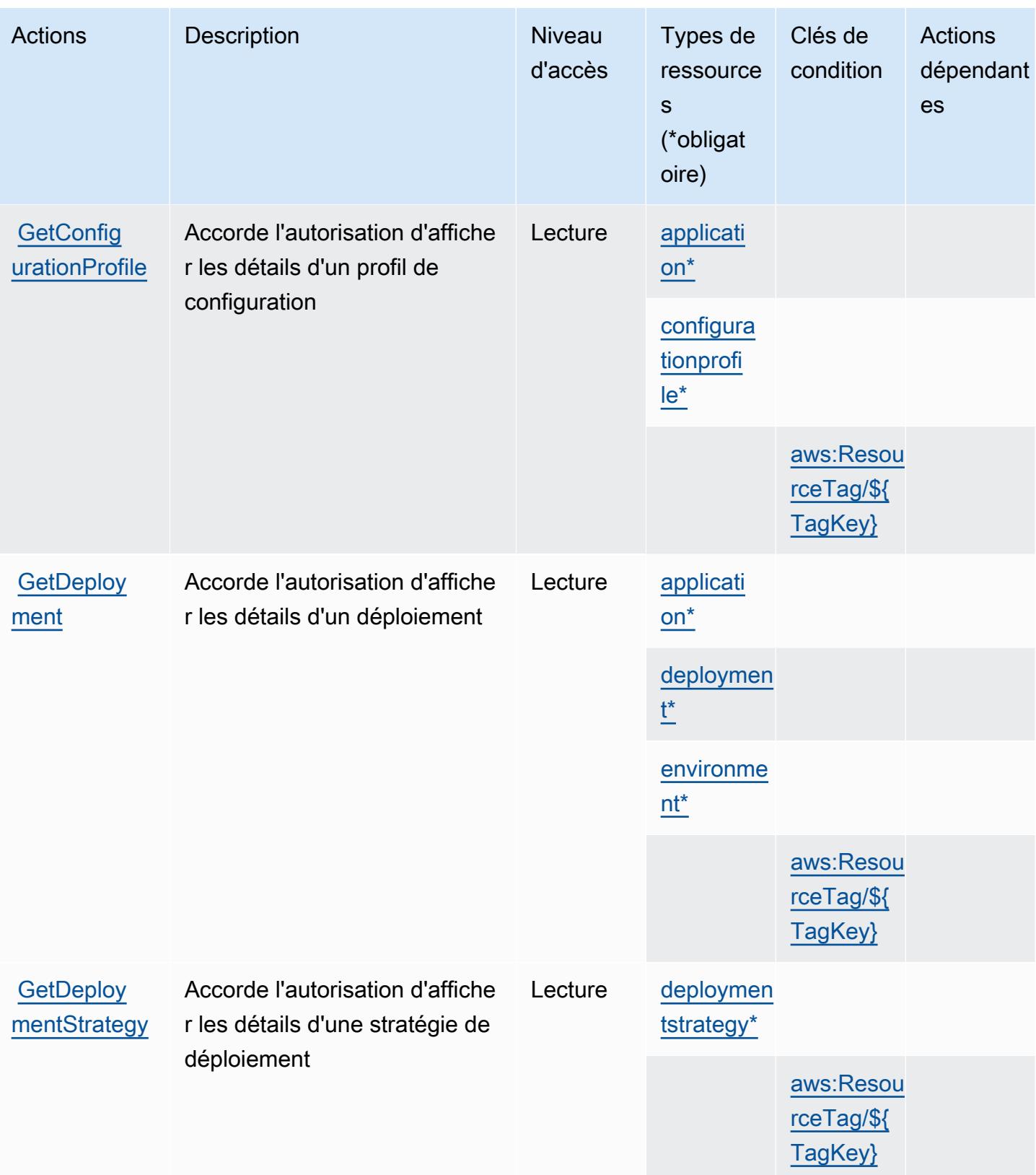

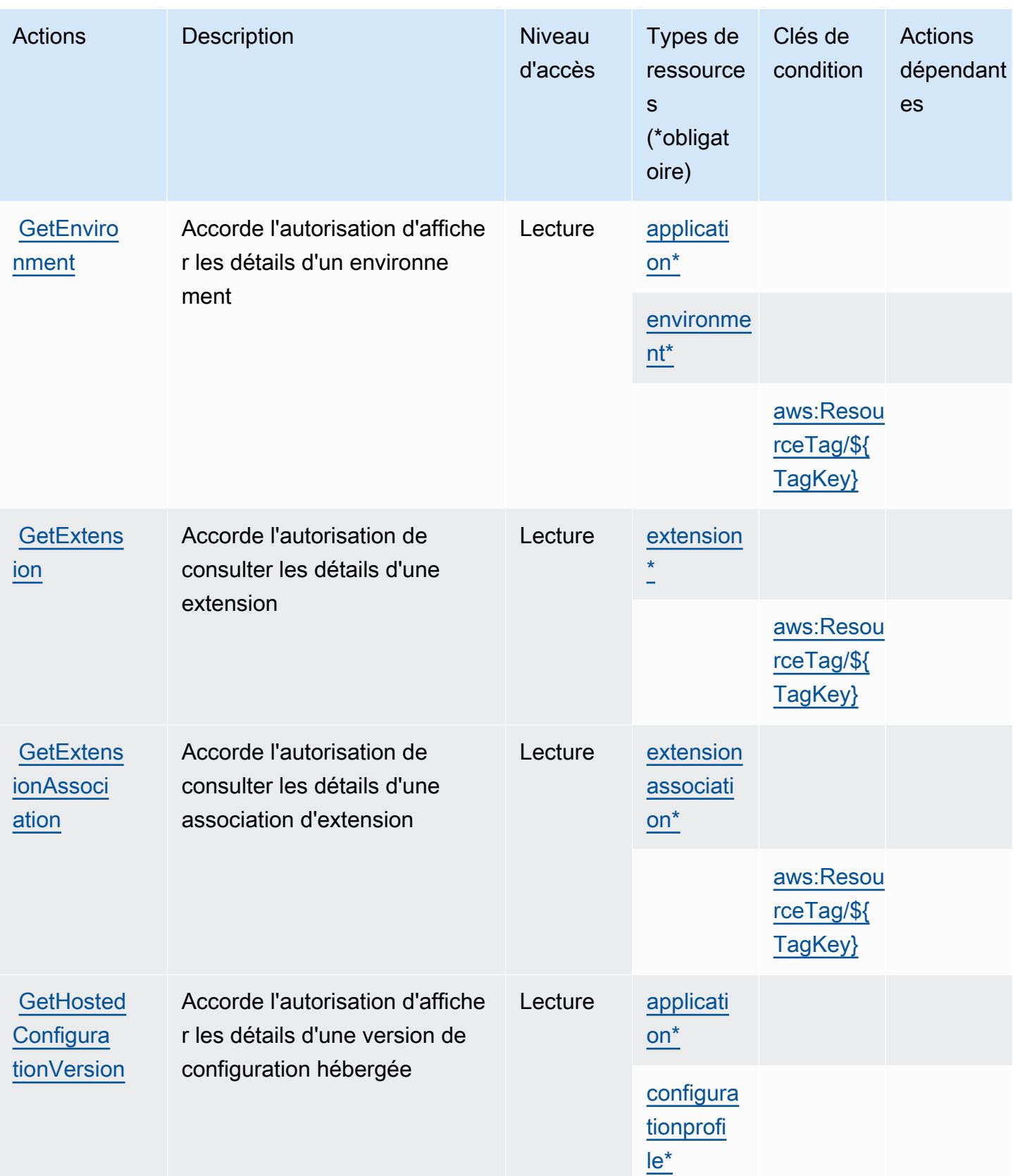

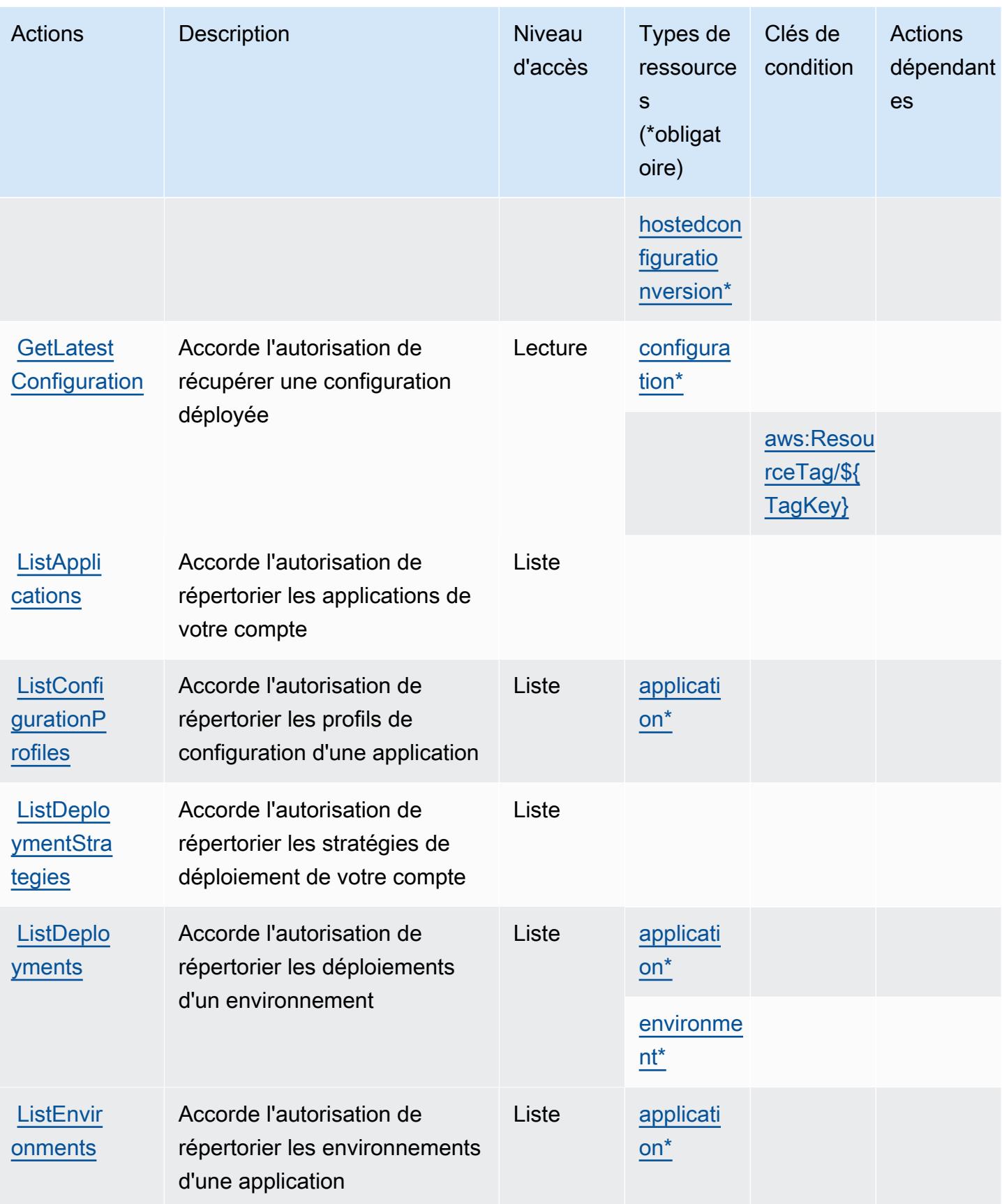

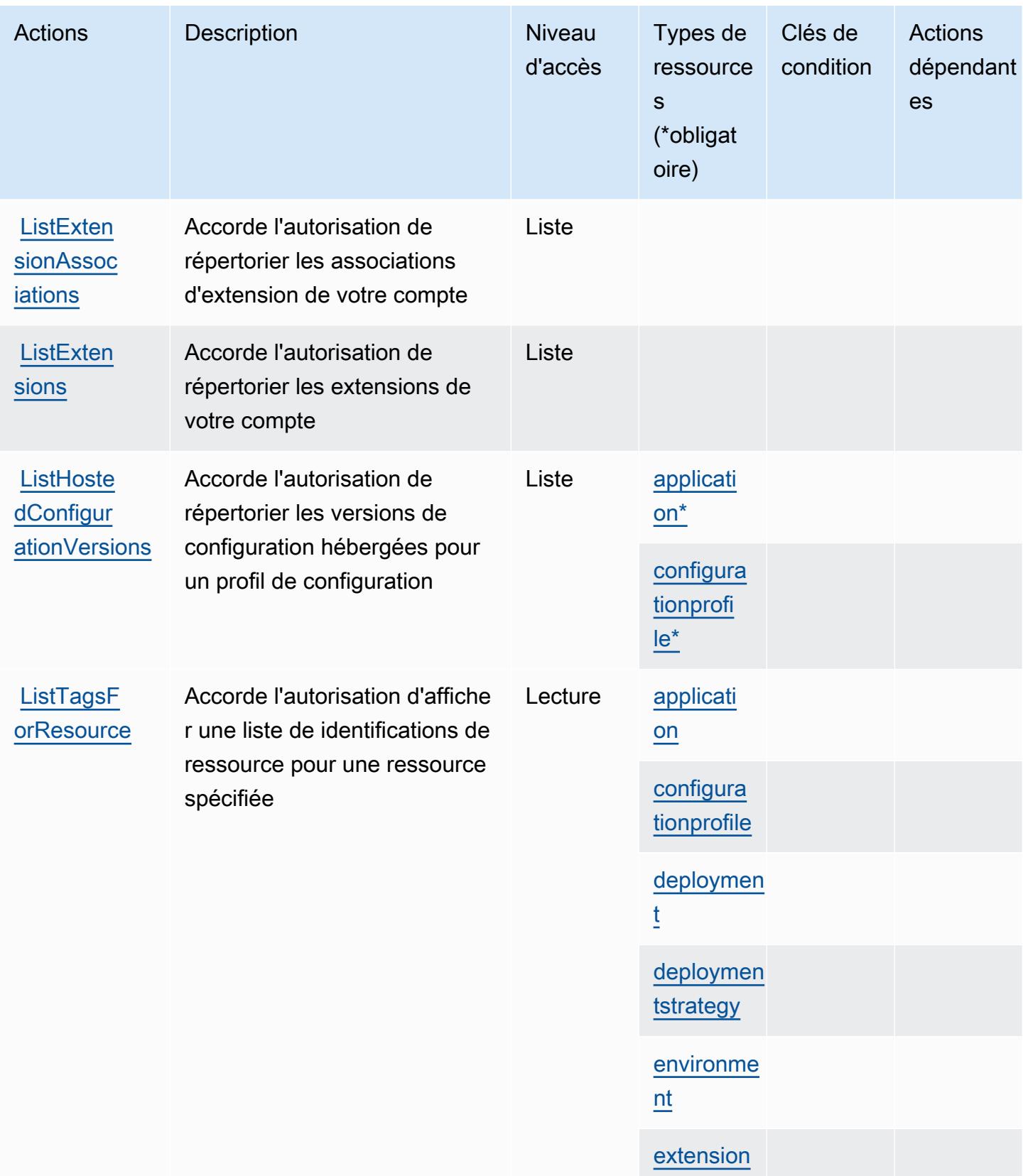

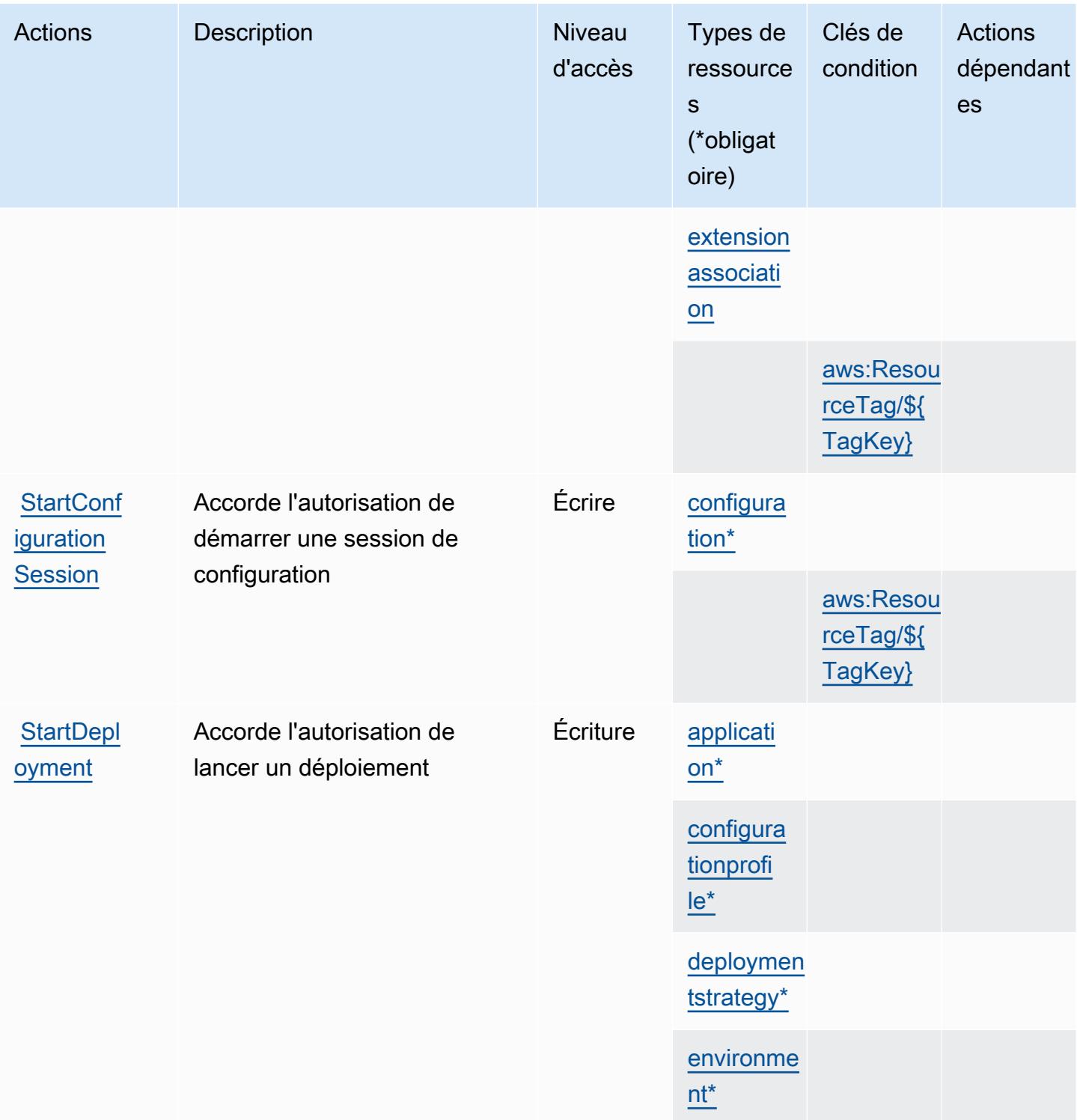

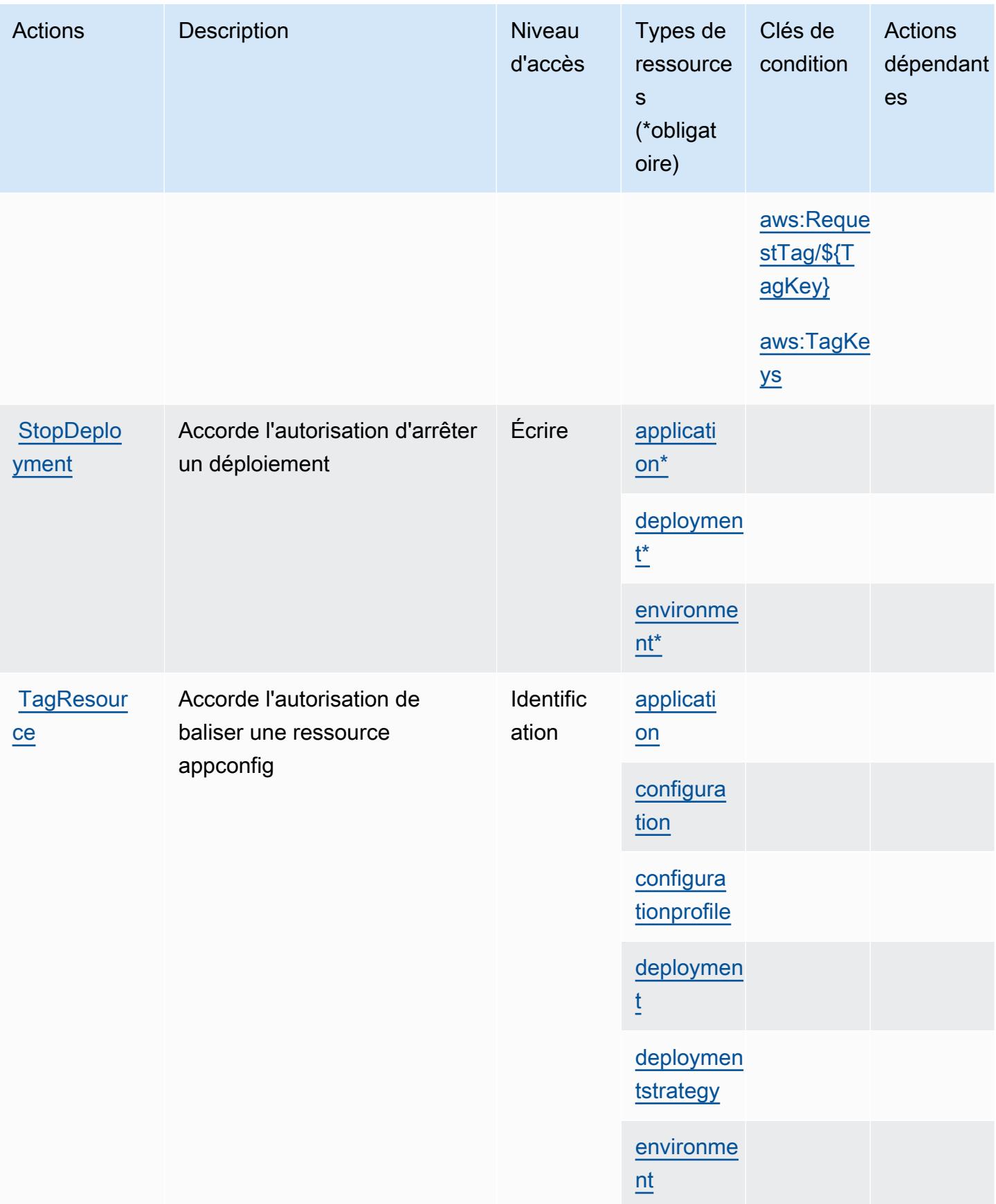

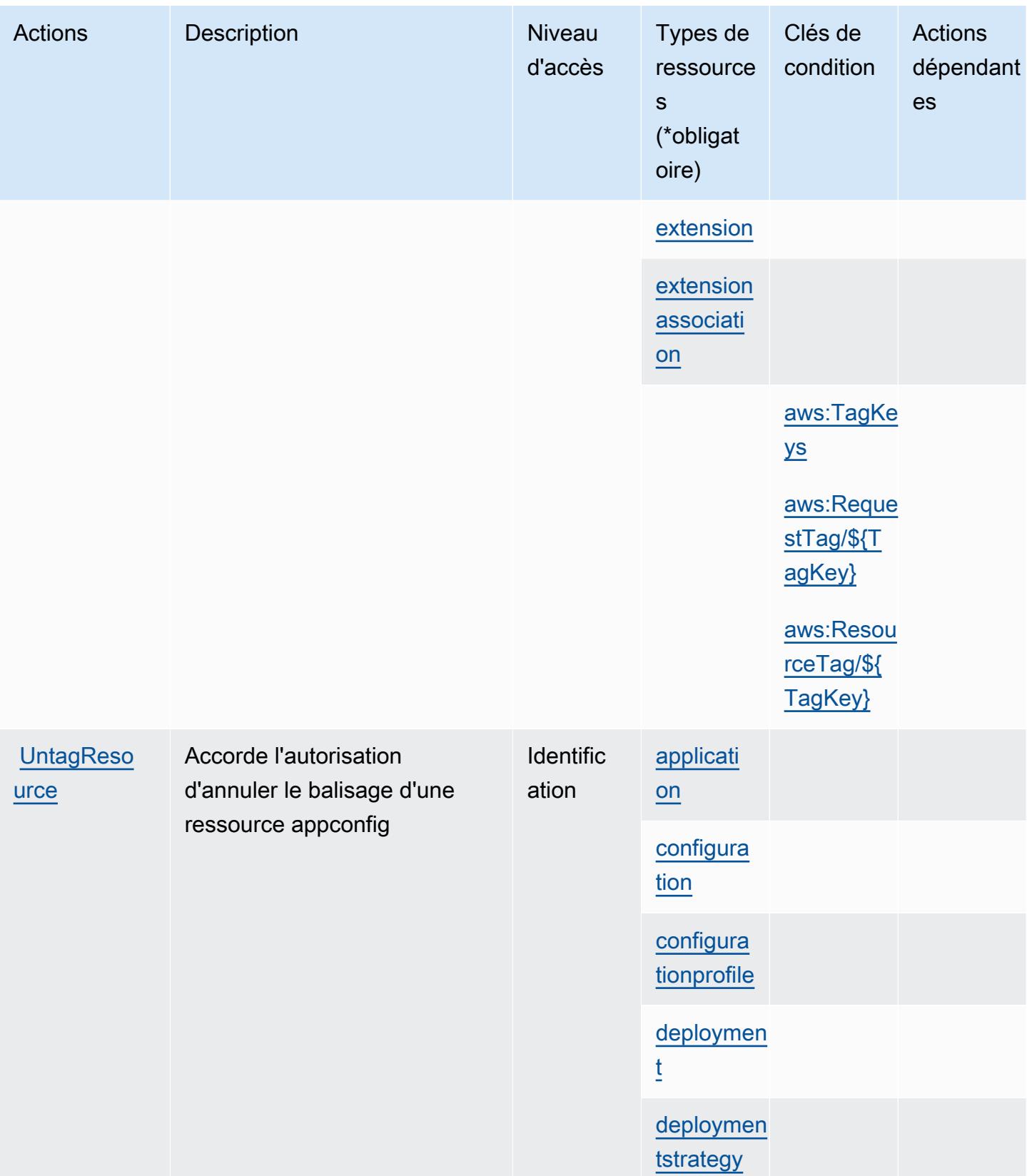

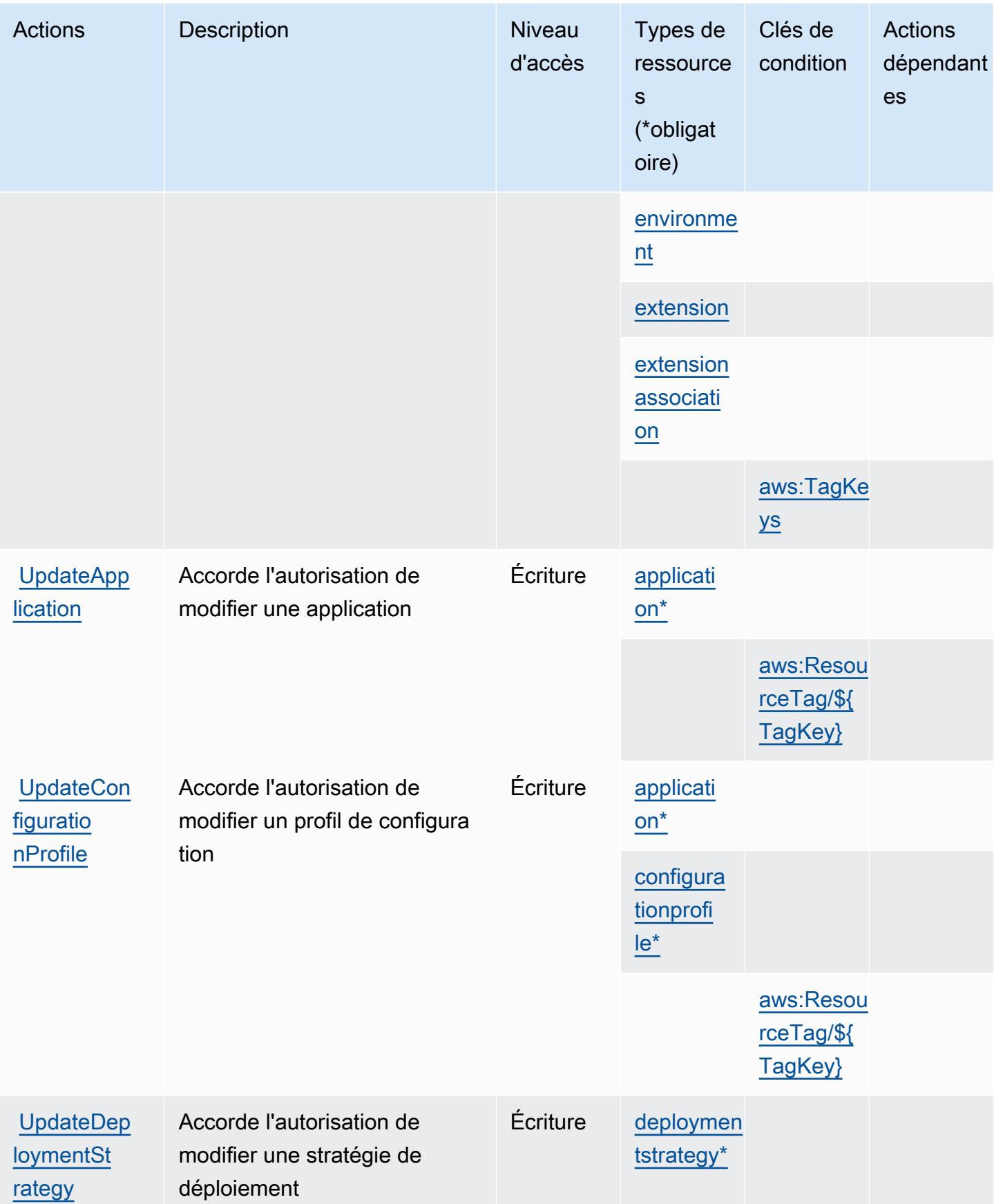

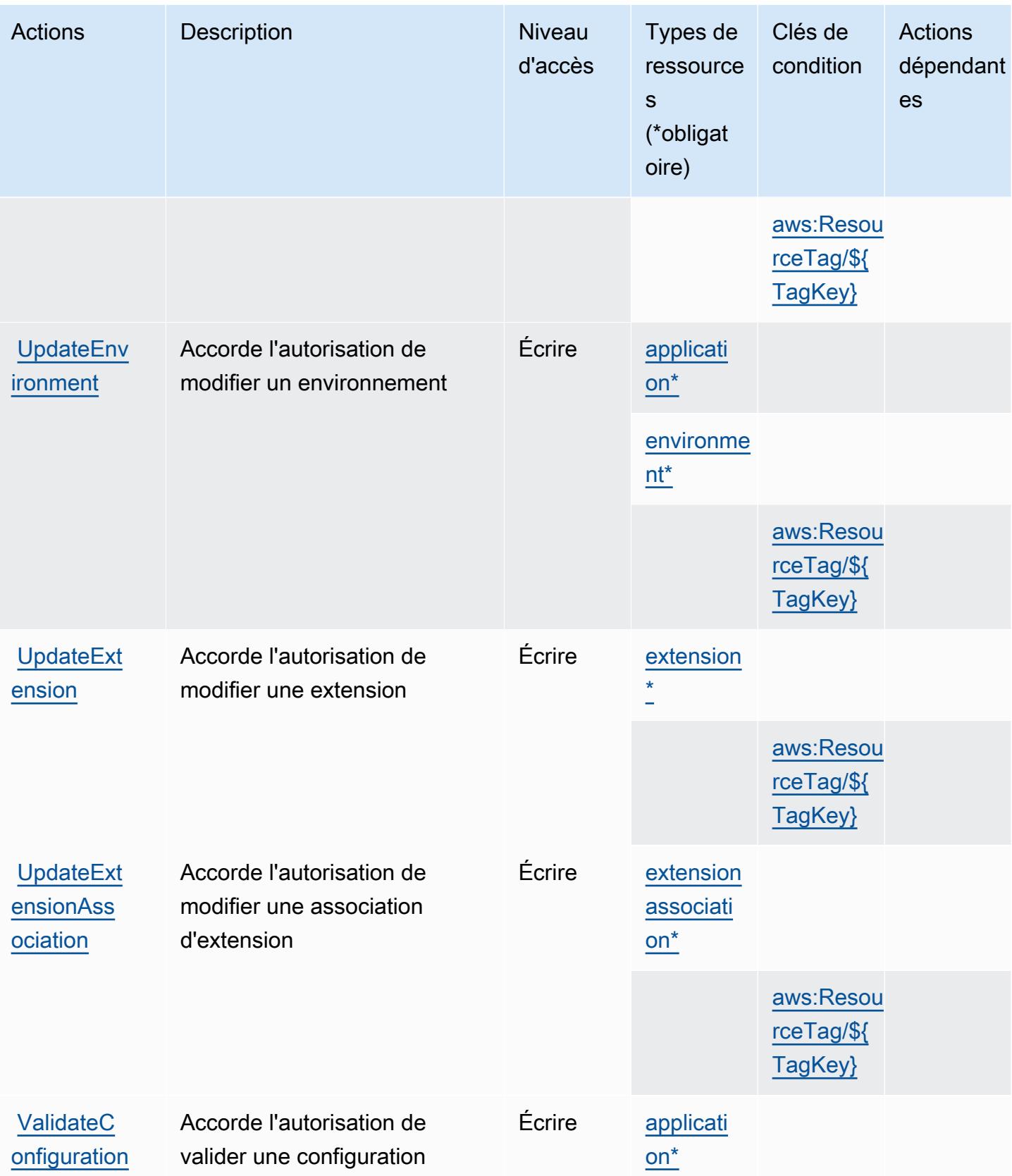

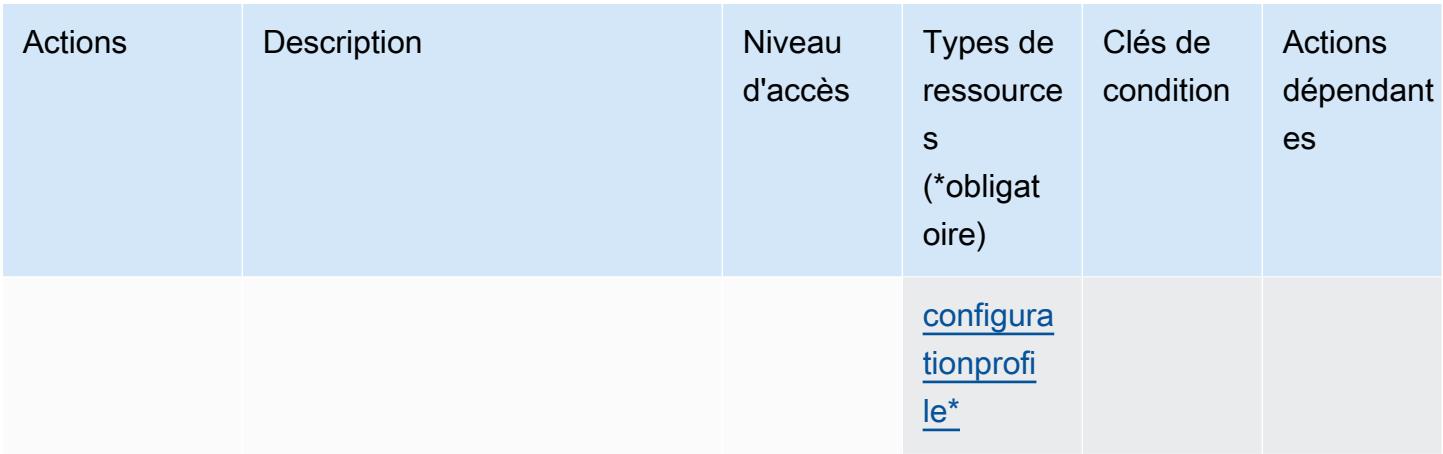

## <span id="page-208-0"></span>Types de ressources définis par AWS AppConfig

Ce service définit les types de ressources suivants, qui peuvent être utilisés dans l' Resource élément des déclarations de politique d'autorisation IAM. Chaque action du [tableau Actions](#page-194-0) identifie les types de ressources pouvant être spécifiés avec cette action. Un type de ressource peut également définir les clés de condition que vous pouvez inclure dans une politique. Ces clés sont affichées dans la dernière colonne du tableau. Pour plus de détails sur les colonnes du tableau suivant, veuillez consulter le [tableau Types de ressources.](reference_policies_actions-resources-contextkeys.html#resources_table)

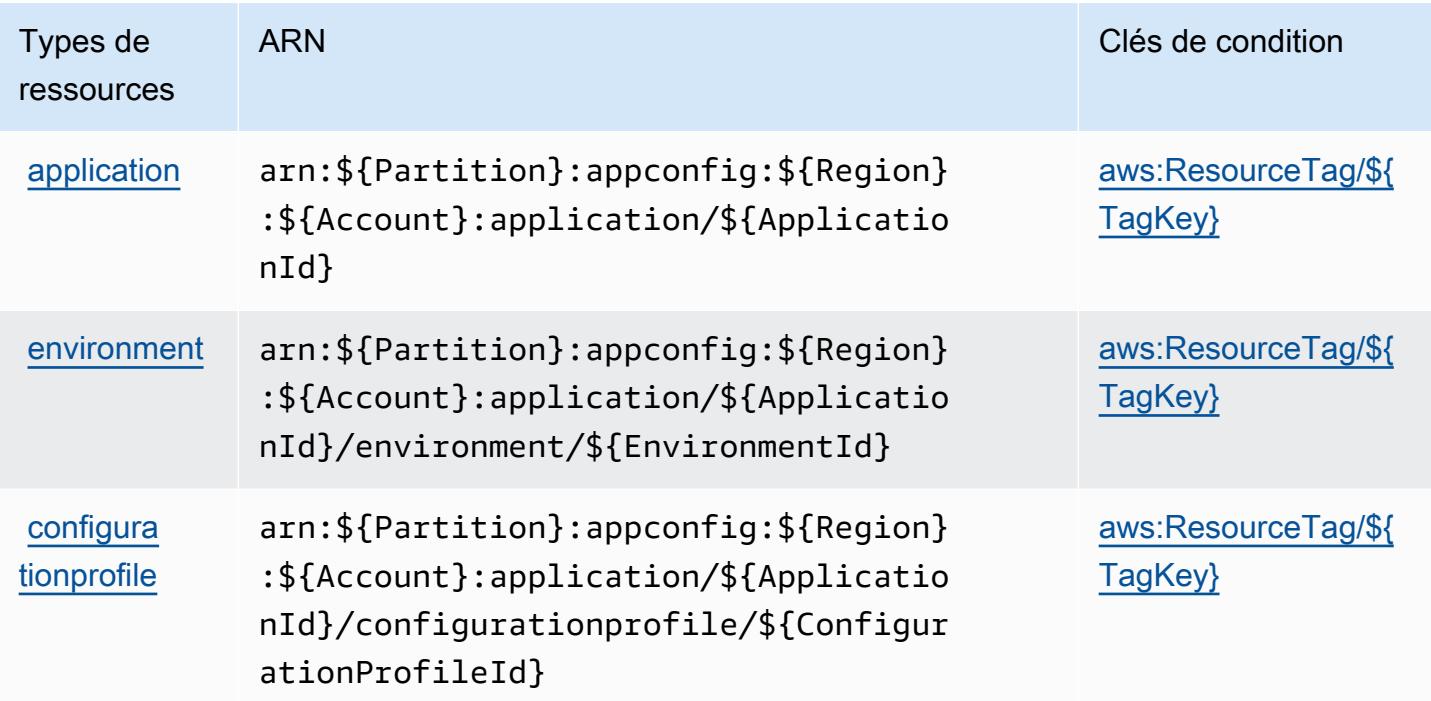

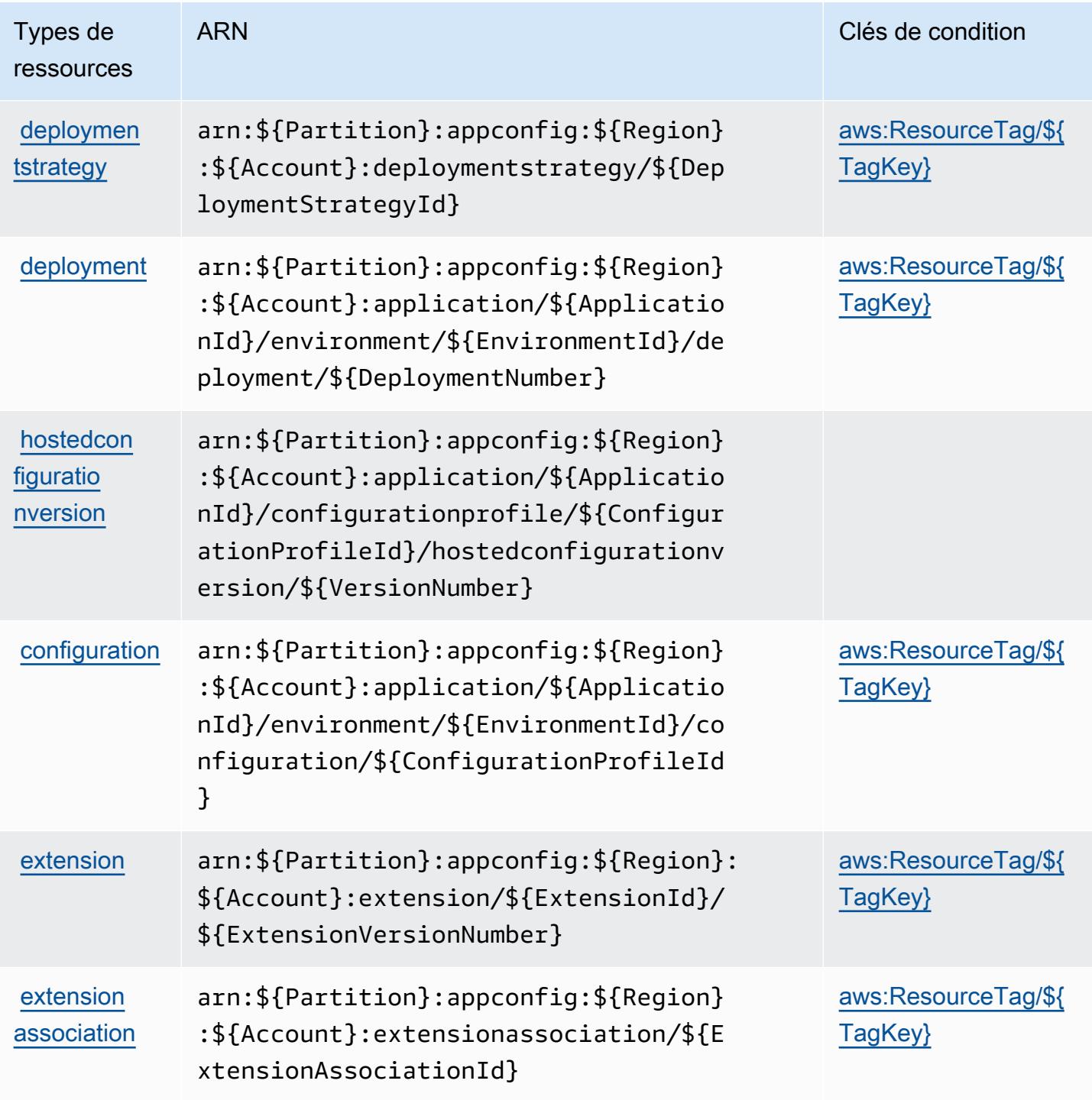

<span id="page-209-0"></span>Clés de condition pour AWS AppConfig

AWS AppConfig définit les clés de condition suivantes qui peuvent être utilisées dans l'Conditionélément d'une politique IAM. Vous pouvez utiliser ces clés pour affiner les conditions d'application de la déclaration de politique. Pour plus de détails sur les colonnes du tableau suivant, veuillez consulter le [tableau Clés de condition.](reference_policies_actions-resources-contextkeys.html#context_keys_table)

Pour afficher les clés de condition globales disponibles pour tous les services, consultez [Clés de](https://docs.aws.amazon.com/IAM/latest/UserGuide/reference_policies_condition-keys.html#AvailableKeys) [condition globales disponibles](https://docs.aws.amazon.com/IAM/latest/UserGuide/reference_policies_condition-keys.html#AvailableKeys).

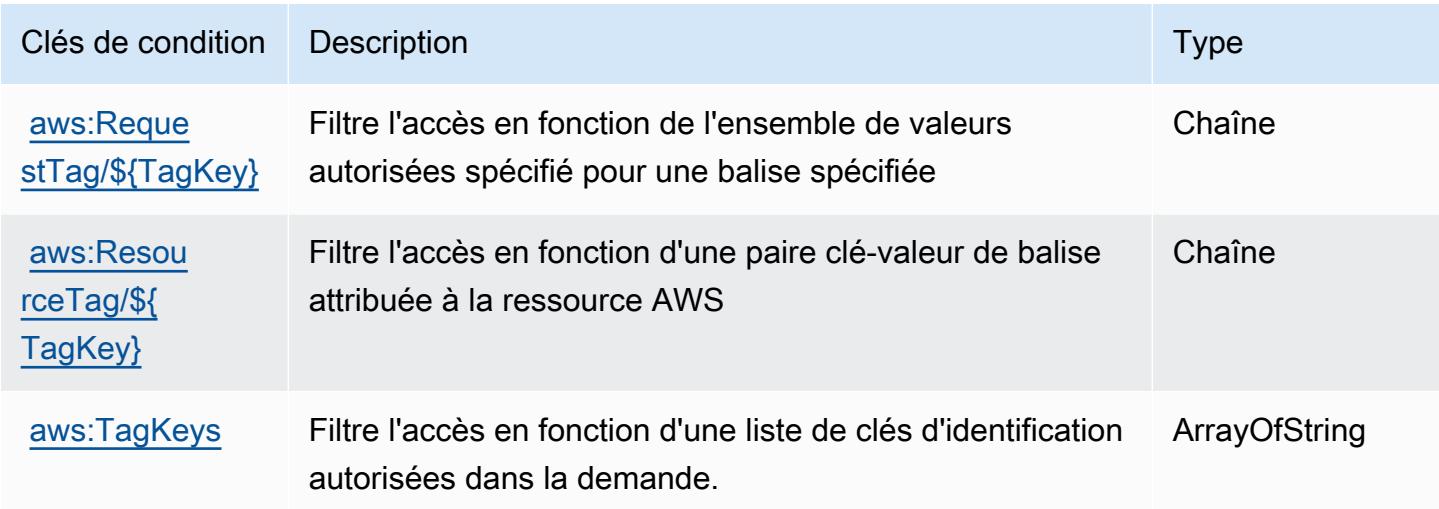

## Actions, ressources et clés de condition pour AWS AppFabric

AWS AppFabric (préfixe de service :appfabric) fournit les ressources, actions et clés de contexte de condition spécifiques au service suivantes à utiliser dans les politiques d'autorisation IAM.

Références :

- Découvrez comment [configurer ce service.](https://docs.aws.amazon.com/appfabric/latest/adminguide/)
- Affichez la liste des [opérations d'API disponibles pour ce service.](https://docs.aws.amazon.com/appfabric/latest/api/)
- Découvrez comment protéger ce service et ses ressources avec les stratégies d'autorisation [IAM](https://docs.aws.amazon.com/appfabric/latest/adminguide/security.html).

#### Rubriques

- [Actions définies par AWS AppFabric](#page-211-0)
- [Types de ressources définis par AWS AppFabric](#page-218-0)
- [Clés de condition pour AWS AppFabric](#page-219-0)

## <span id="page-211-0"></span>Actions définies par AWS AppFabric

Vous pouvez indiquer les actions suivantes dans l'élément Action d'une déclaration de politique IAM. Utilisez des politiques pour accorder des autorisations permettant d'effectuer une opération dans AWS. Lorsque vous utilisez une action dans une politique, vous autorisez ou refusez généralement l'accès à l'opération d'API ou à la commande CLI portant le même nom. Toutefois, dans certains cas, une seule action contrôle l'accès à plusieurs opérations. D'autres opérations, quant à elles, requièrent plusieurs actions différentes.

La colonne Types de ressources indique si chaque action prend en charge les autorisations au niveau des ressources. S'il n'y a pas de valeur pour cette colonne, vous devez indiquer toutes les ressources (« \* ») dans l'élément Resource de votre déclaration de politique. Si la colonne inclut un type de ressource, vous pouvez indiquer un ARN de ce type dans une déclaration avec cette action. Si l'action comporte une ou plusieurs ressources requises, l'appelant doit être autorisé à utiliser l'action avec ces ressources. Les ressources requises sont indiquées dans le tableau par un astérisque (\*). Si vous limitez l'accès aux ressources avec l'Resourceélément dans une politique IAM, vous devez inclure un ARN ou un modèle pour chaque type de ressource requis. Certaines actions prennent en charge plusieurs types de ressources. Si le type de ressource est facultatif (non indiqué comme obligatoire), vous pouvez choisir d'utiliser l'un, mais pas l'autre.

La colonne Clés de condition inclut des clés que vous pouvez spécifier dans l'élément Condition d'une déclaration de politique. Pour plus d'informations sur les clés de condition associées aux ressources du service, consultez la colonne Clés de condition du tableau des types de ressources.

**a** Note

Les clés de condition des ressources sont répertoriées dans le tableau [Types de ressources](#page-218-0). Vous pouvez trouver un lien vers le type de ressource qui s'applique à une action dans la colonne Types de ressources (\* obligatoire) du tableau Actions. Le type de ressource indiqué dans le tableau Types de ressources inclut la colonne Clés de condition, qui contient les clés de condition de ressource qui s'appliquent à une action dans le tableau Actions.

Pour plus de détails sur les colonnes du tableau suivant, veuillez consulter le [tableau Actions.](reference_policies_actions-resources-contextkeys.html#actions_table)

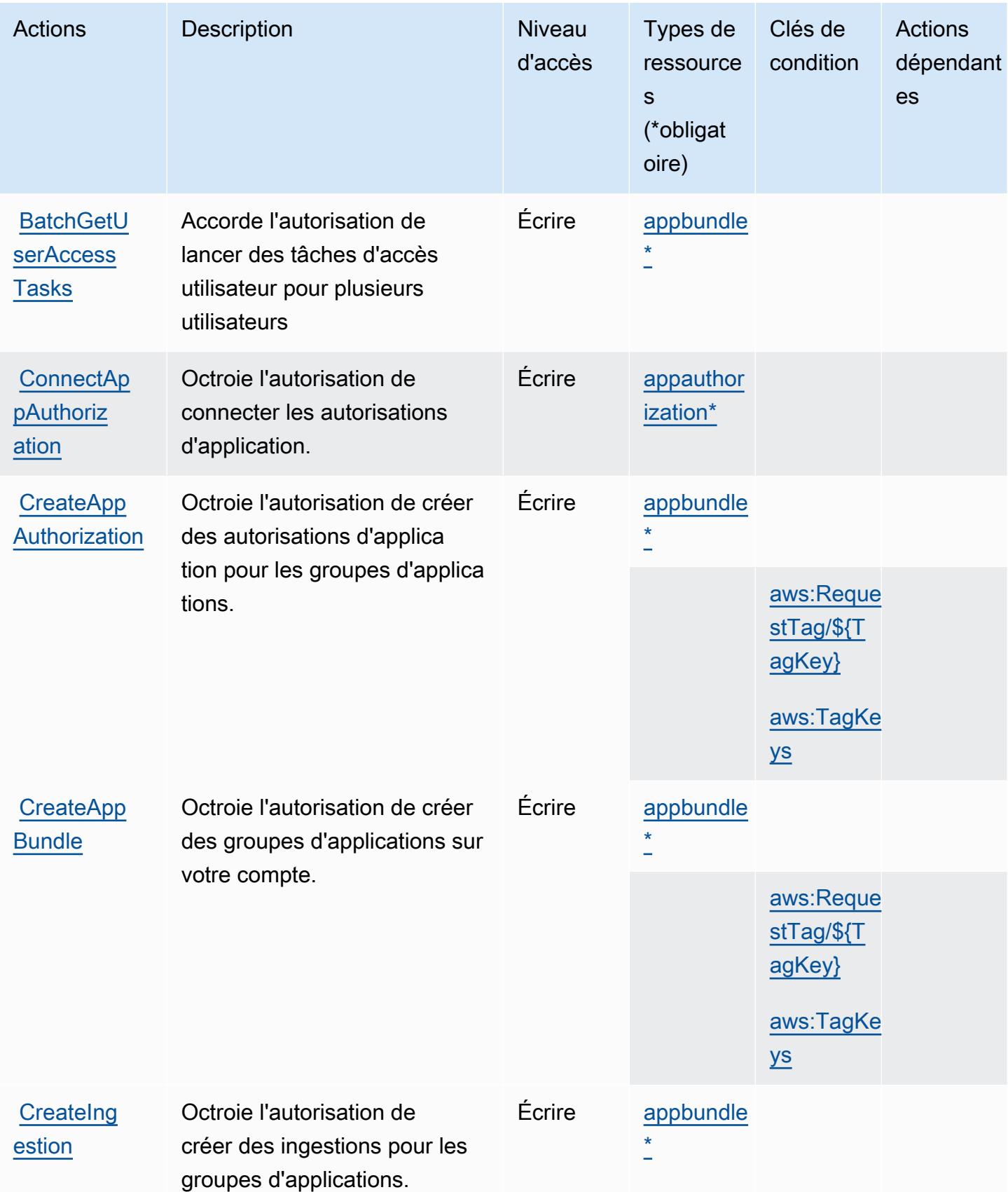

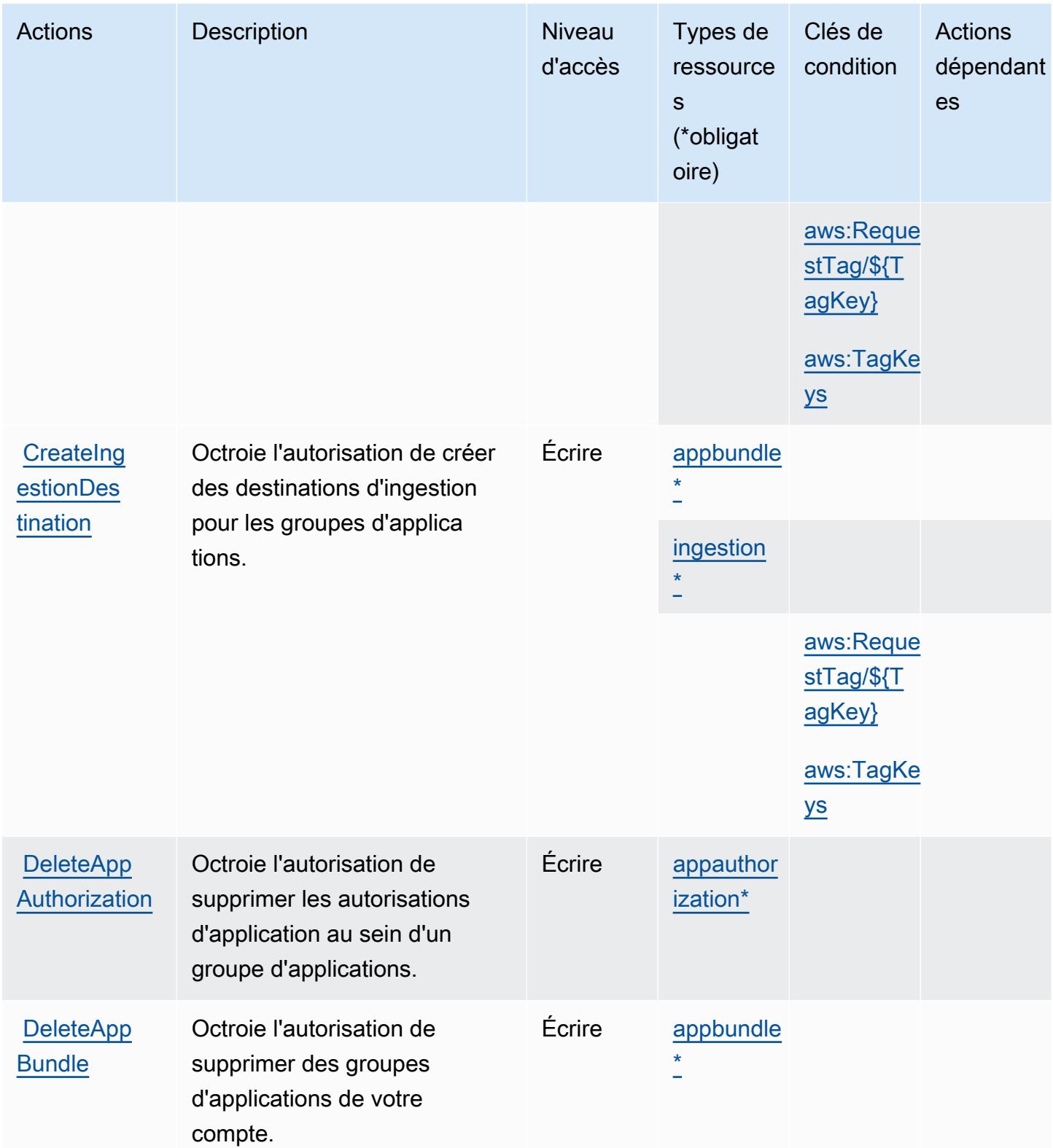

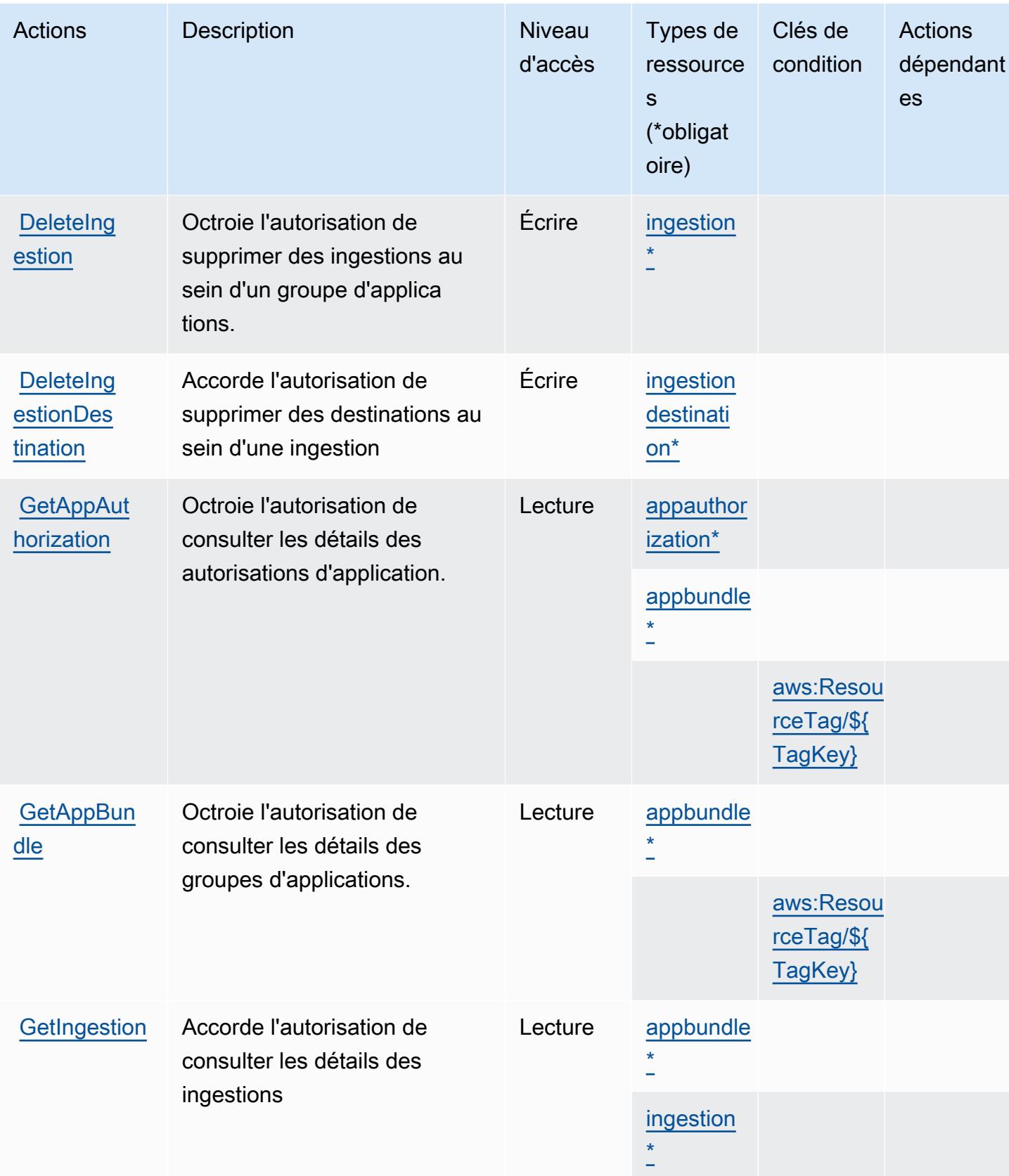

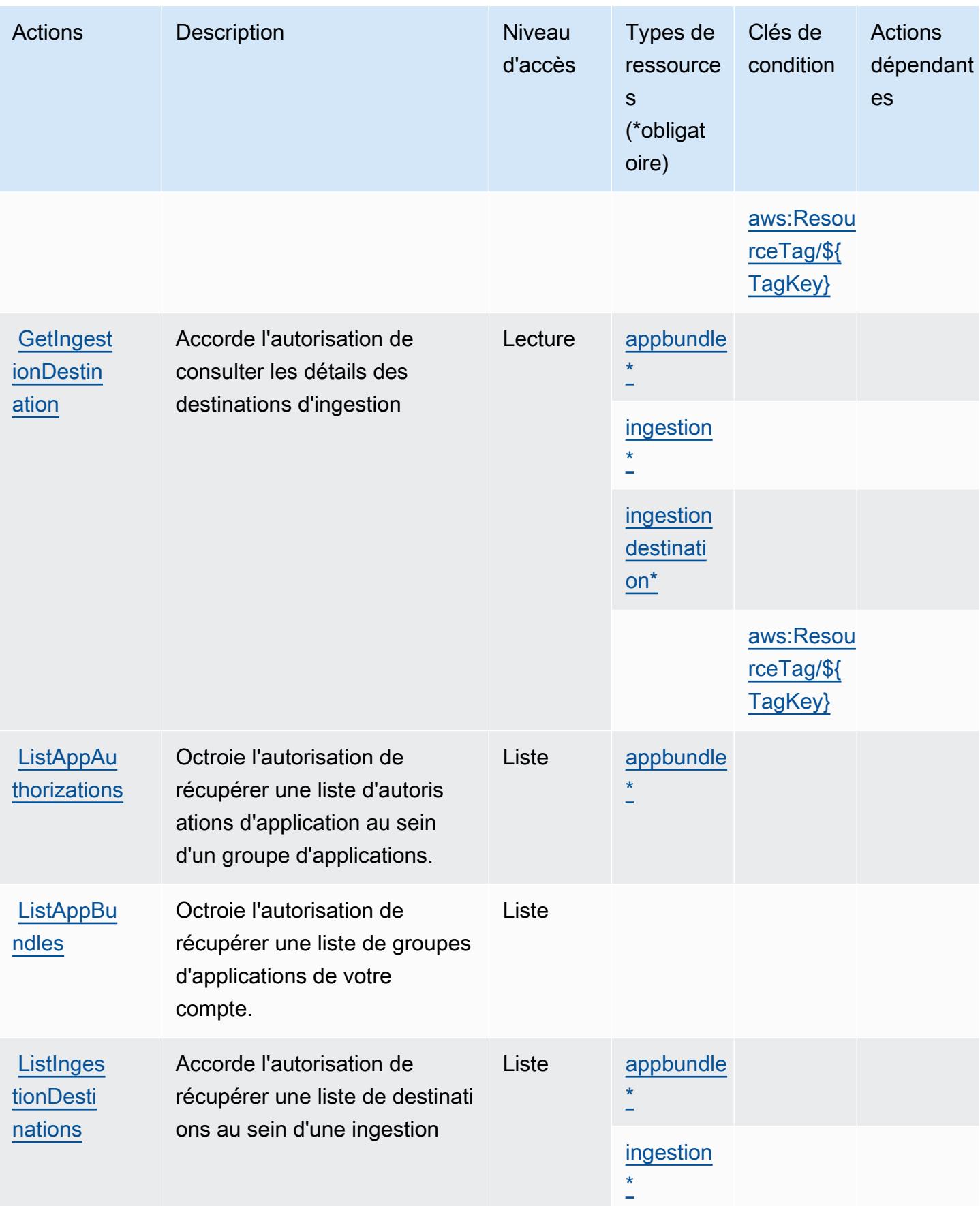
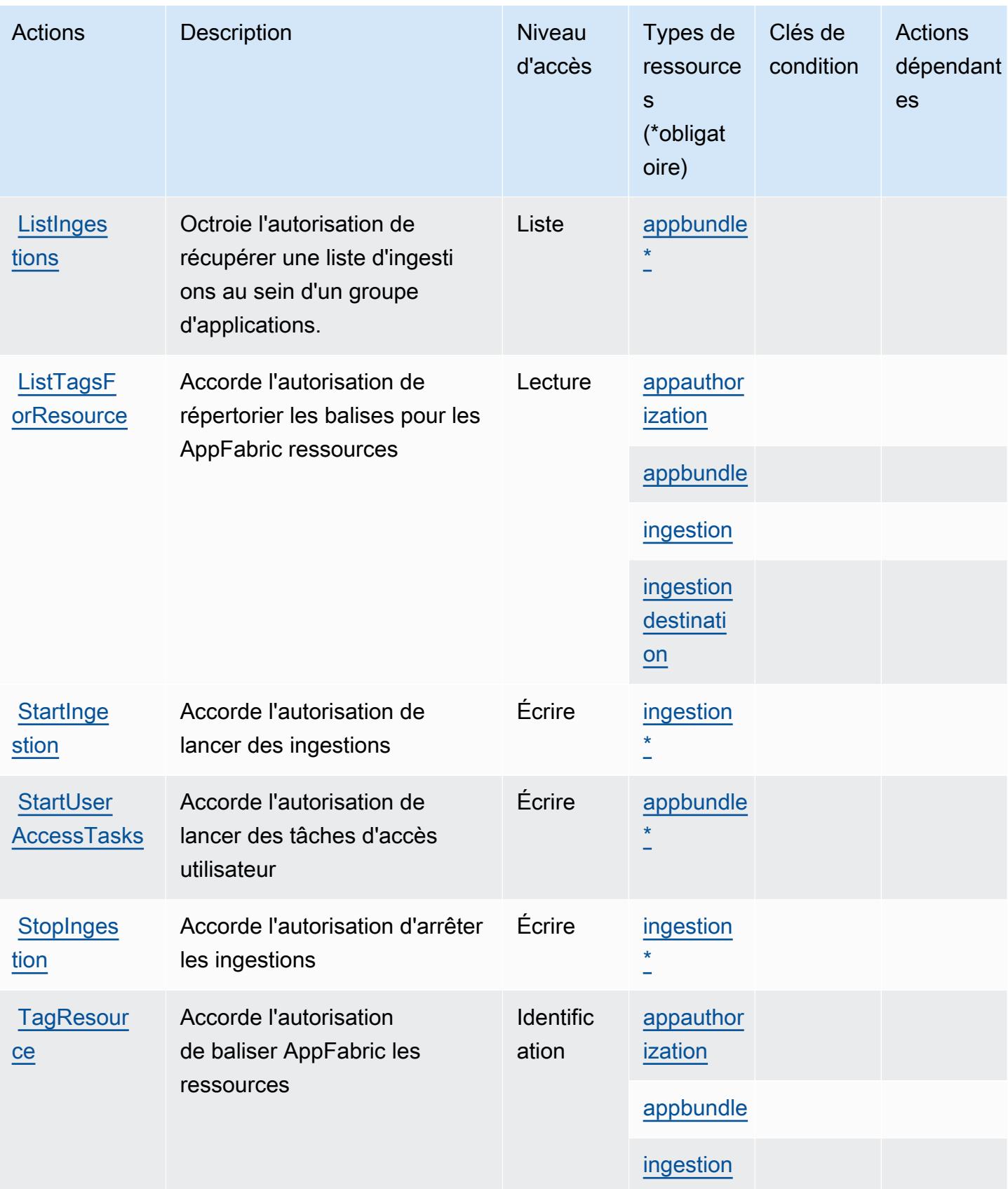

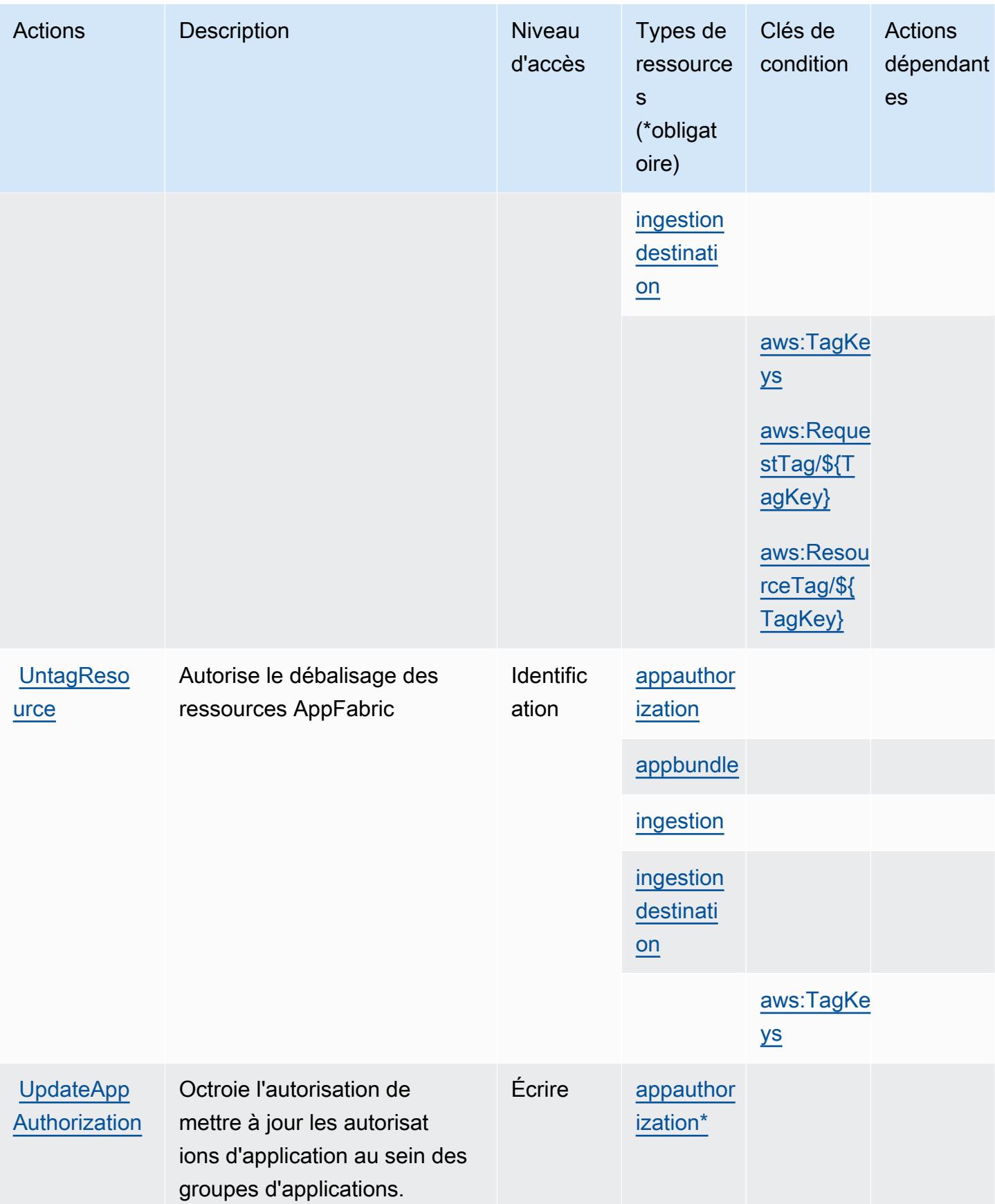

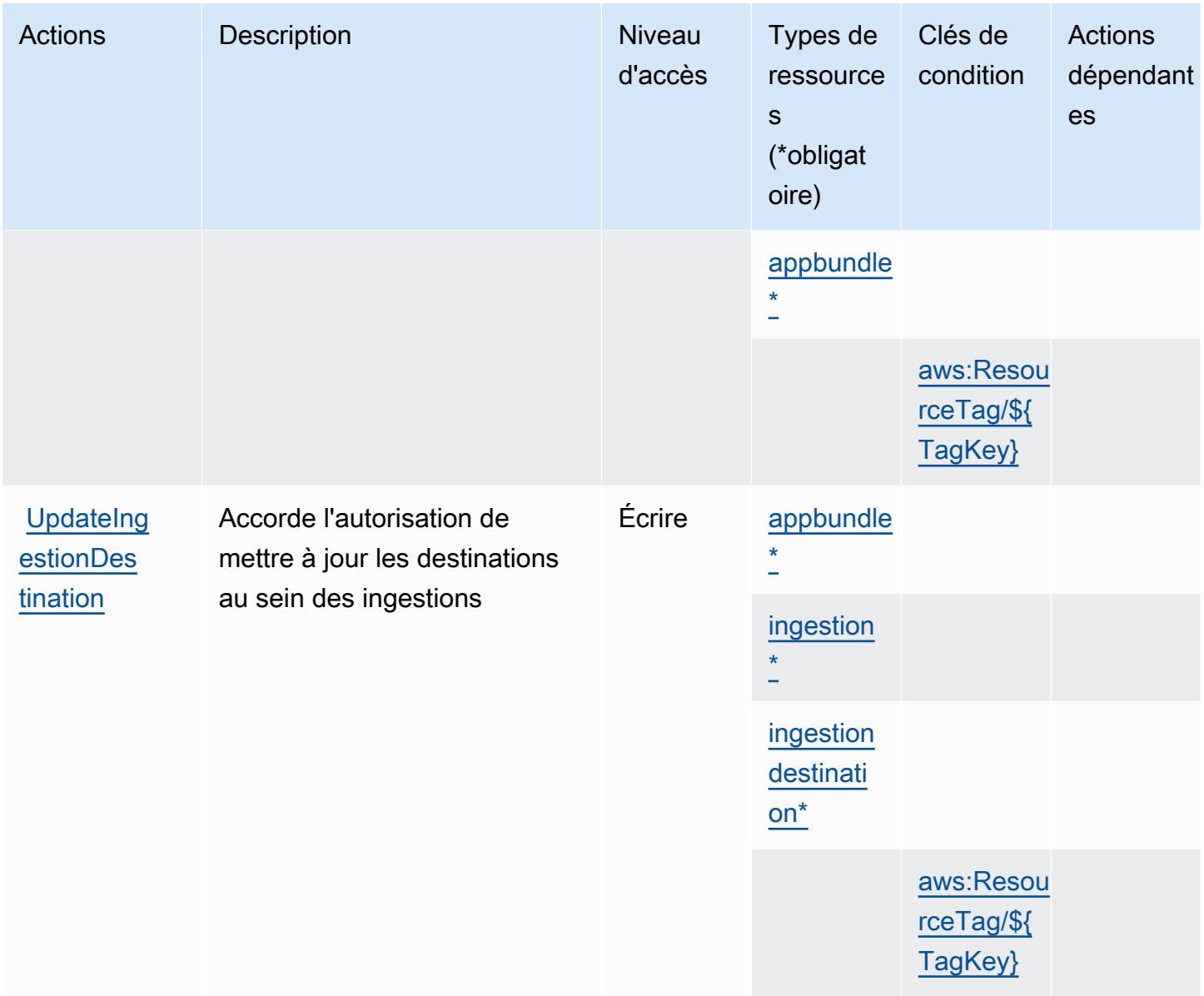

## Types de ressources définis par AWS AppFabric

Ce service définit les types de ressources suivants, qui peuvent être utilisés dans l' Resource élément des déclarations de politique d'autorisation IAM. Chaque action du [tableau Actions](#page-211-0) identifie les types de ressources pouvant être spécifiés avec cette action. Un type de ressource peut également définir les clés de condition que vous pouvez inclure dans une politique. Ces clés sont affichées dans la dernière colonne du tableau. Pour plus de détails sur les colonnes du tableau suivant, veuillez consulter le [tableau Types de ressources.](reference_policies_actions-resources-contextkeys.html#resources_table)

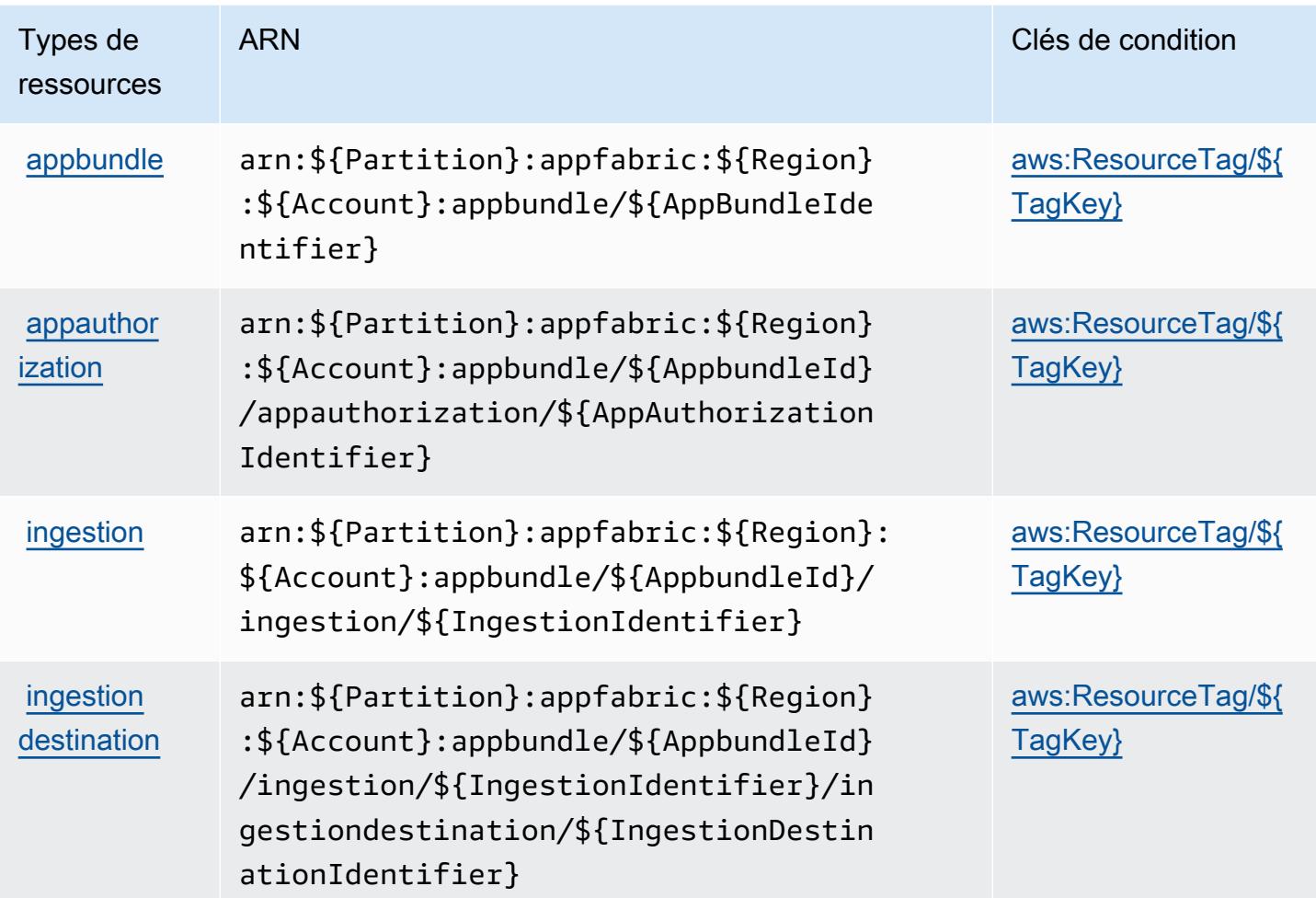

Clés de condition pour AWS AppFabric

AWS AppFabric définit les clés de condition suivantes qui peuvent être utilisées dans l'Conditionélément d'une politique IAM. Vous pouvez utiliser ces clés pour affiner les conditions d'application de la déclaration de politique. Pour plus de détails sur les colonnes du tableau suivant, veuillez consulter le [tableau Clés de condition.](reference_policies_actions-resources-contextkeys.html#context_keys_table)

Pour afficher les clés de condition globales disponibles pour tous les services, consultez [Clés de](https://docs.aws.amazon.com/IAM/latest/UserGuide/reference_policies_condition-keys.html#AvailableKeys) [condition globales disponibles](https://docs.aws.amazon.com/IAM/latest/UserGuide/reference_policies_condition-keys.html#AvailableKeys).

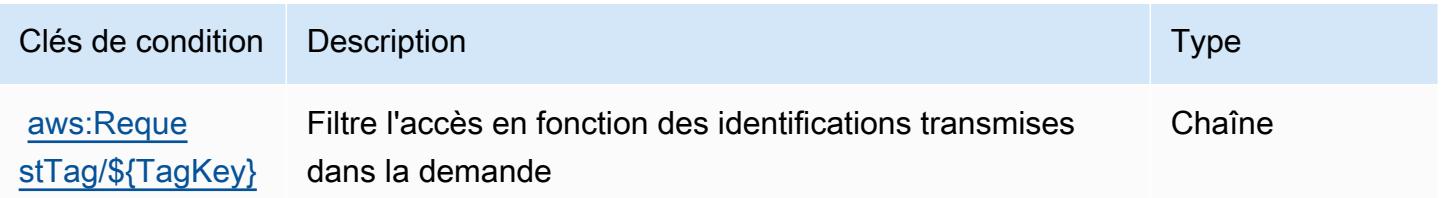

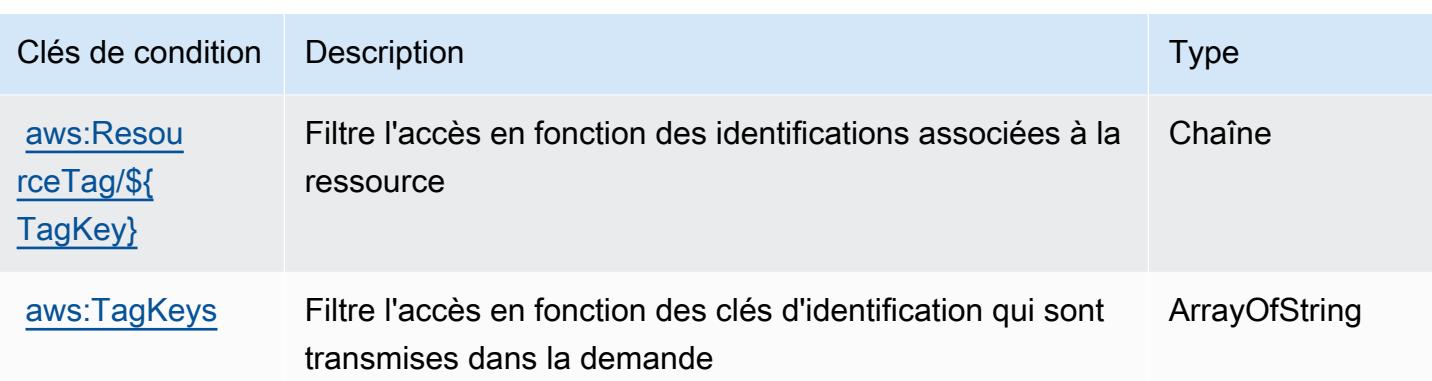

# Actions, ressources et clés de condition pour Amazon AppFlow

Amazon AppFlow (préfixe de service :appflow) fournit les ressources, actions et clés de contexte de condition spécifiques aux services suivantes à utiliser dans les politiques d'autorisation IAM.

Références :

- Découvrez comment [configurer ce service.](https://docs.aws.amazon.com/appflow/latest/userguide/)
- Affichez la liste des [opérations d'API disponibles pour ce service.](https://docs.aws.amazon.com/appflow/1.0/APIReference/Welcome.html)
- Découvrez comment protéger ce service et ses ressources avec les stratégies d'autorisation [IAM](https://docs.aws.amazon.com/appflow/latest/userguide/security-iam.html).

#### **Rubriques**

- [Actions définies par Amazon AppFlow](#page-220-0)
- [Types de ressources définis par Amazon AppFlow](#page-227-0)
- [Clés de condition pour Amazon AppFlow](#page-228-0)

## <span id="page-220-0"></span>Actions définies par Amazon AppFlow

Vous pouvez indiquer les actions suivantes dans l'élément Action d'une déclaration de politique IAM. Utilisez des politiques pour accorder des autorisations permettant d'effectuer une opération dans AWS. Lorsque vous utilisez une action dans une politique, vous autorisez ou refusez généralement l'accès à l'opération d'API ou à la commande CLI portant le même nom. Toutefois, dans certains cas, une seule action contrôle l'accès à plusieurs opérations. D'autres opérations, quant à elles, requièrent plusieurs actions différentes.

La colonne Types de ressources indique si chaque action prend en charge les autorisations au niveau des ressources. S'il n'y a pas de valeur pour cette colonne, vous devez indiquer toutes les ressources (« \* ») dans l'élément Resource de votre déclaration de politique. Si la colonne inclut un type de ressource, vous pouvez indiquer un ARN de ce type dans une déclaration avec cette action. Si l'action comporte une ou plusieurs ressources requises, l'appelant doit être autorisé à utiliser l'action avec ces ressources. Les ressources requises sont indiquées dans le tableau par un astérisque (\*). Si vous limitez l'accès aux ressources avec l'Resourceélément dans une politique IAM, vous devez inclure un ARN ou un modèle pour chaque type de ressource requis. Certaines actions prennent en charge plusieurs types de ressources. Si le type de ressource est facultatif (non indiqué comme obligatoire), vous pouvez choisir d'utiliser l'un, mais pas l'autre.

La colonne Clés de condition inclut des clés que vous pouvez spécifier dans l'élément Condition d'une déclaration de politique. Pour plus d'informations sur les clés de condition associées aux ressources du service, consultez la colonne Clés de condition du tableau des types de ressources.

#### **a** Note

Les clés de condition des ressources sont répertoriées dans le tableau [Types de ressources](#page-227-0). Vous pouvez trouver un lien vers le type de ressource qui s'applique à une action dans la colonne Types de ressources (\* obligatoire) du tableau Actions. Le type de ressource indiqué dans le tableau Types de ressources inclut la colonne Clés de condition, qui contient les clés de condition de ressource qui s'appliquent à une action dans le tableau Actions.

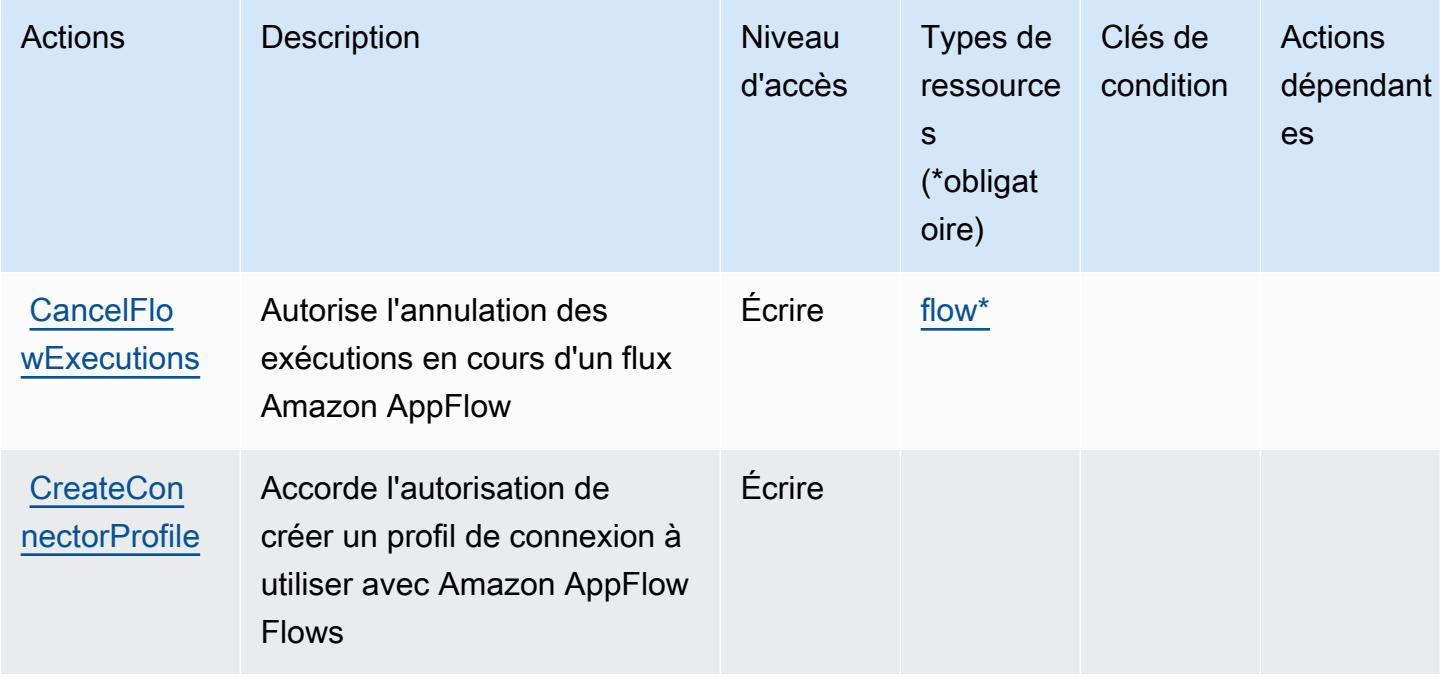

Pour plus de détails sur les colonnes du tableau suivant, veuillez consulter le [tableau Actions.](reference_policies_actions-resources-contextkeys.html#actions_table)

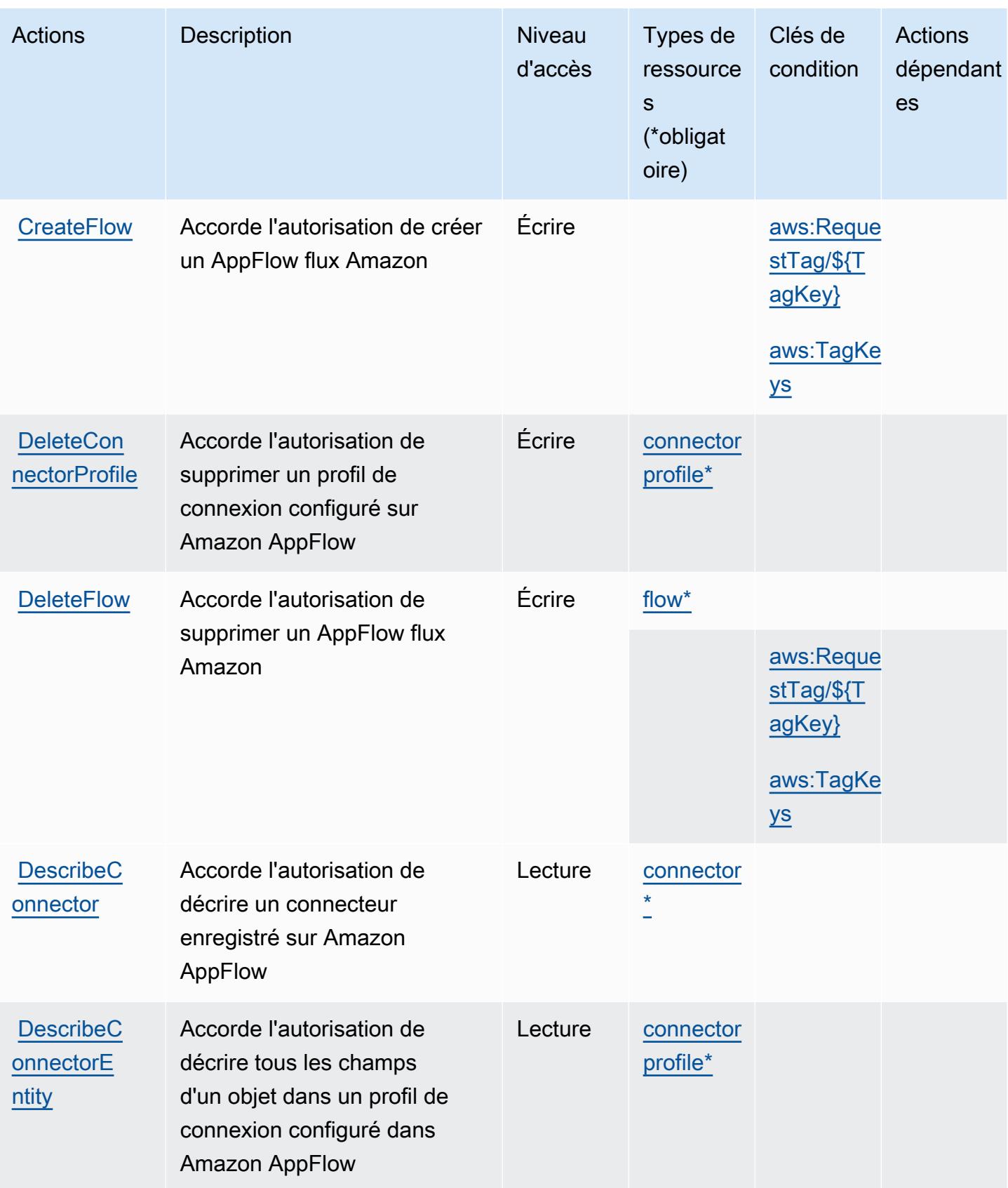

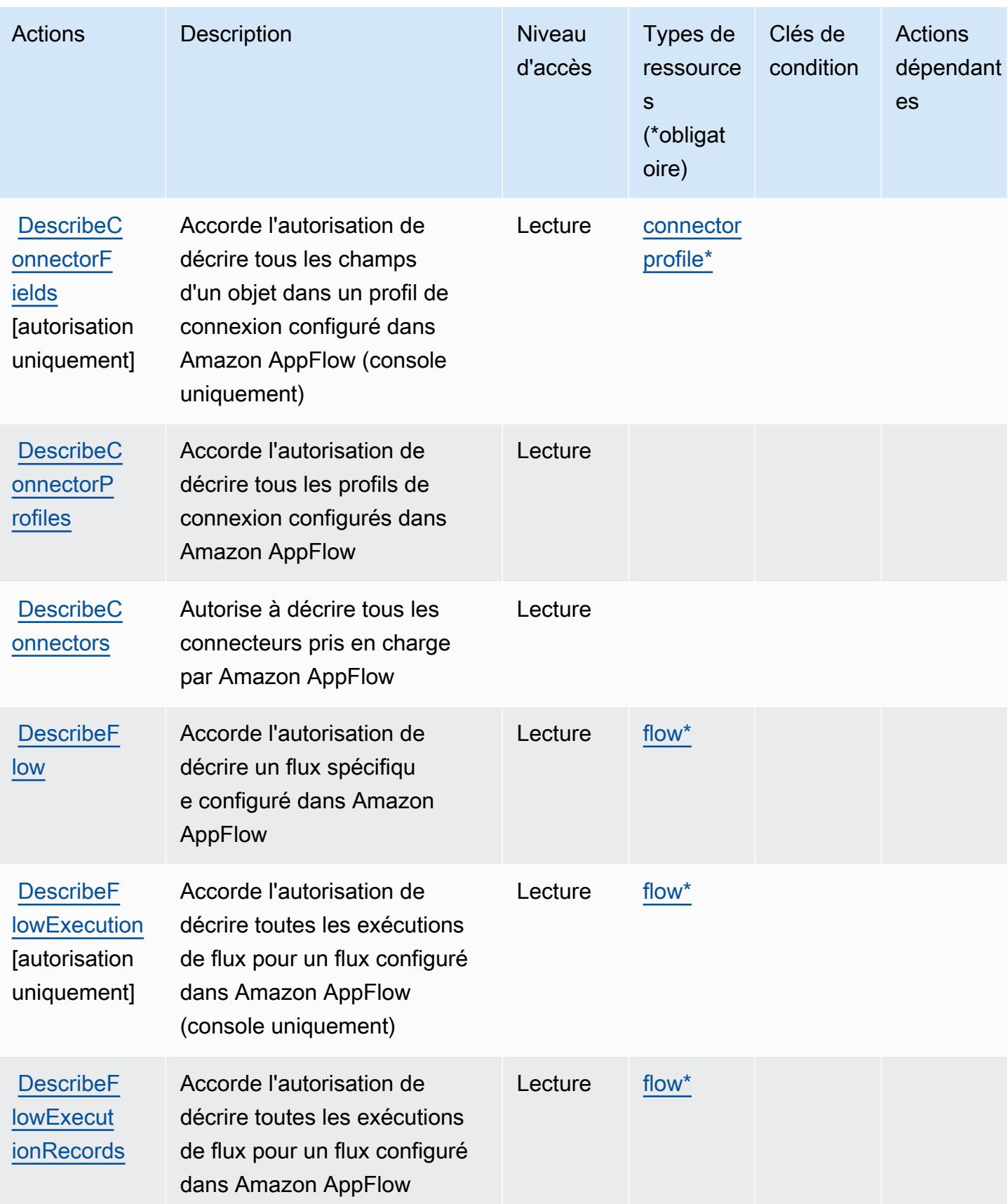

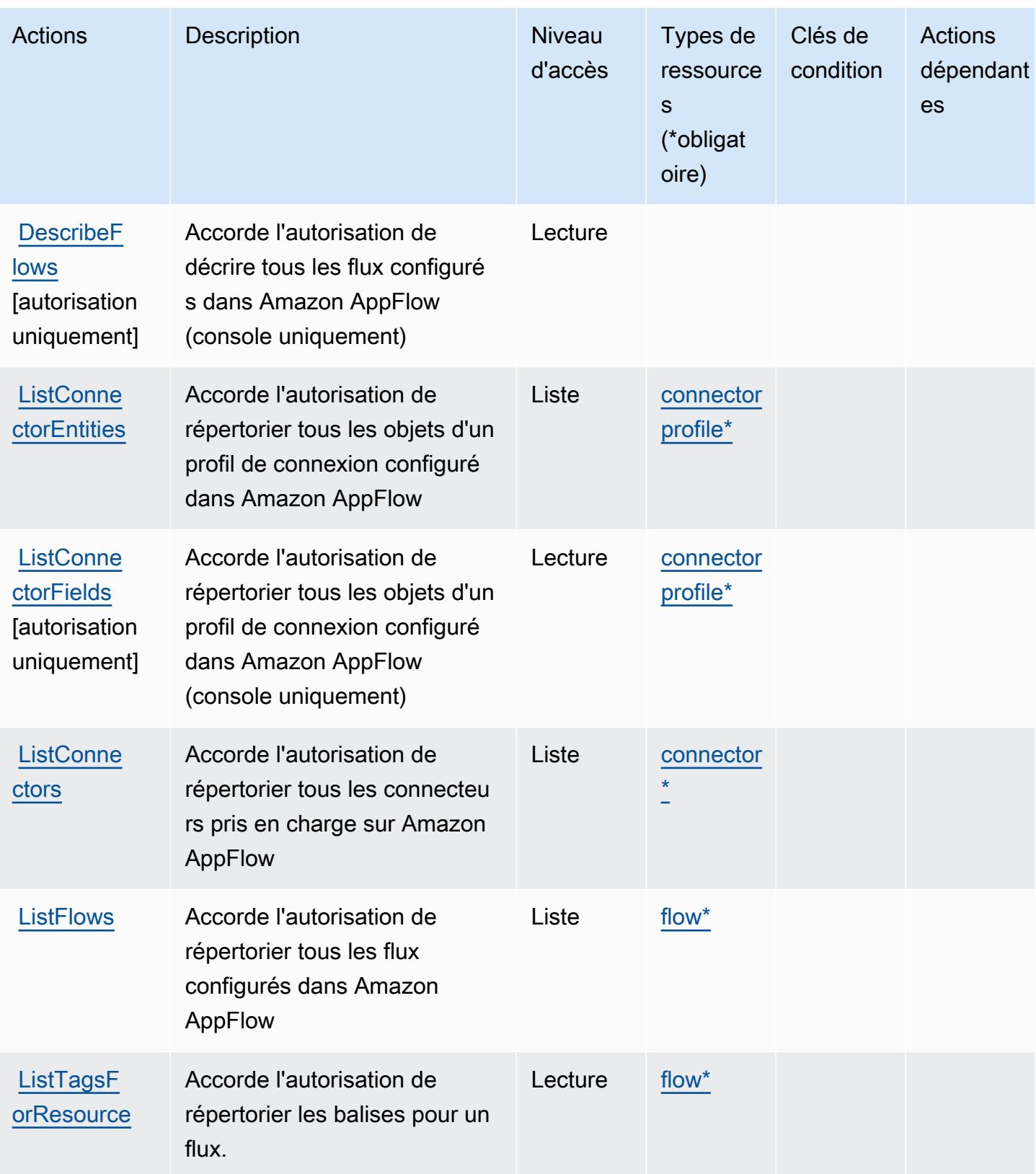

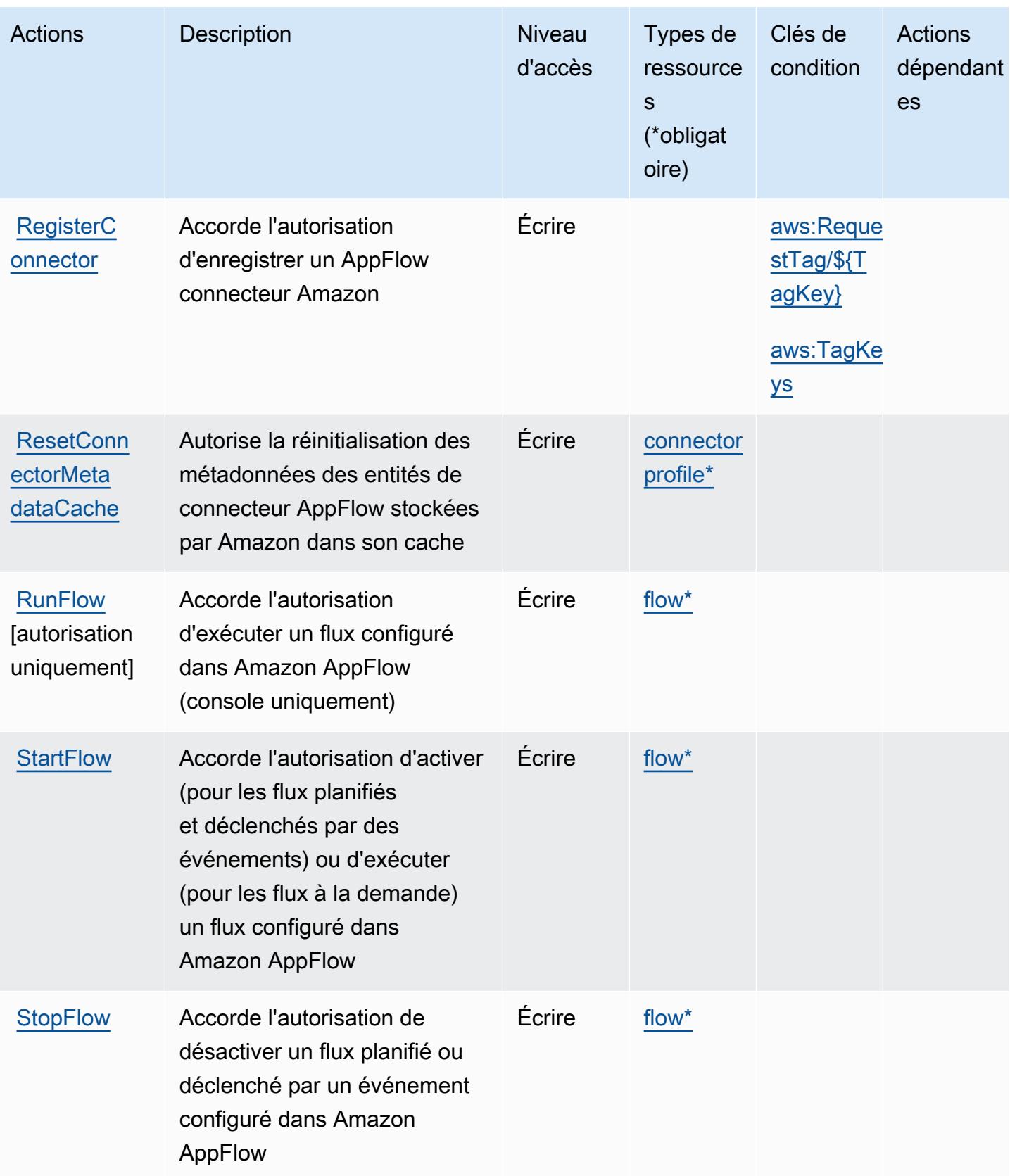

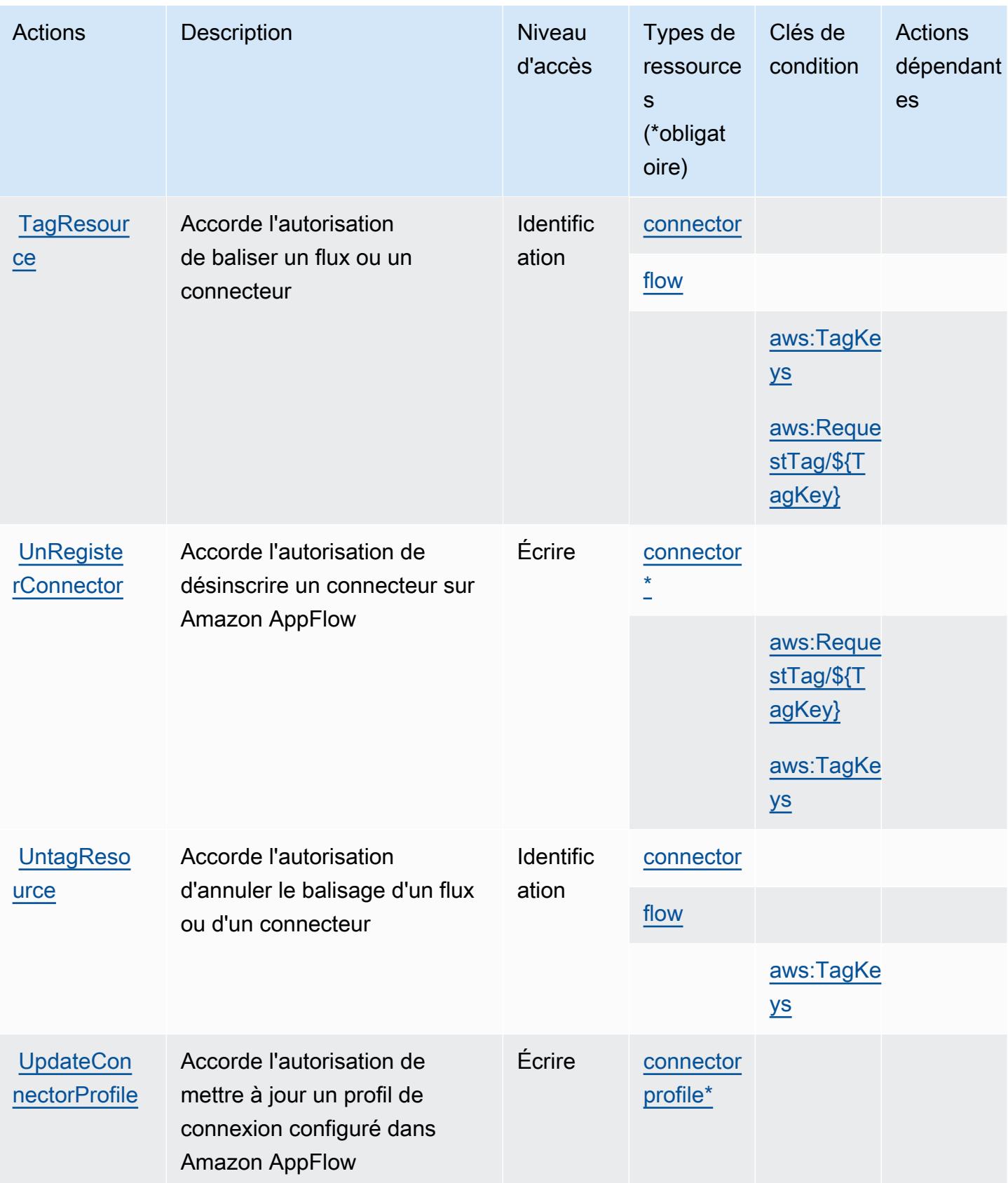

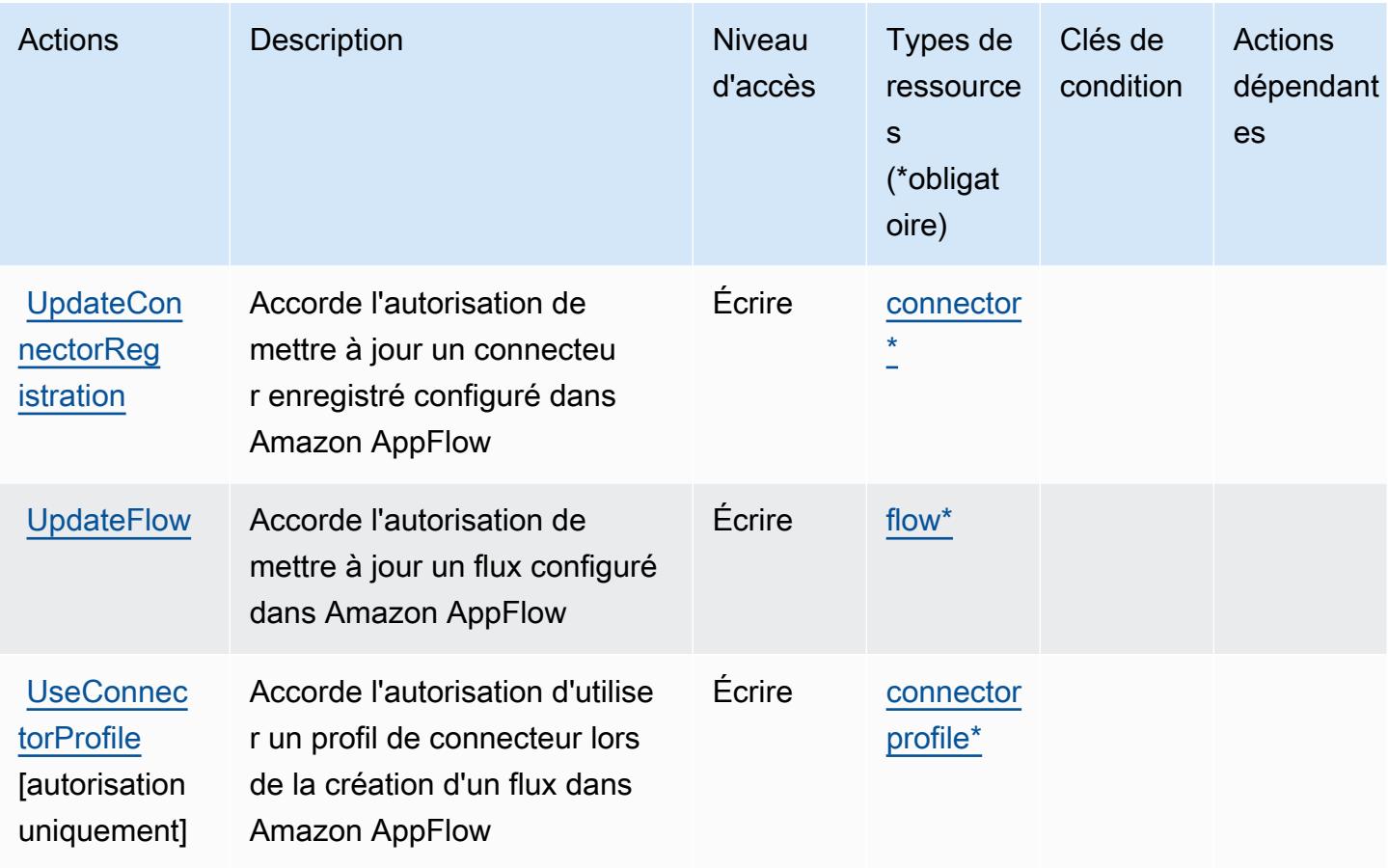

<span id="page-227-0"></span>Types de ressources définis par Amazon AppFlow

Ce service définit les types de ressources suivants, qui peuvent être utilisés dans l' Resource élément des déclarations de politique d'autorisation IAM. Chaque action du [tableau Actions](#page-220-0) identifie les types de ressources pouvant être spécifiés avec cette action. Un type de ressource peut également définir les clés de condition que vous pouvez inclure dans une politique. Ces clés sont affichées dans la dernière colonne du tableau. Pour plus de détails sur les colonnes du tableau suivant, veuillez consulter le [tableau Types de ressources.](reference_policies_actions-resources-contextkeys.html#resources_table)

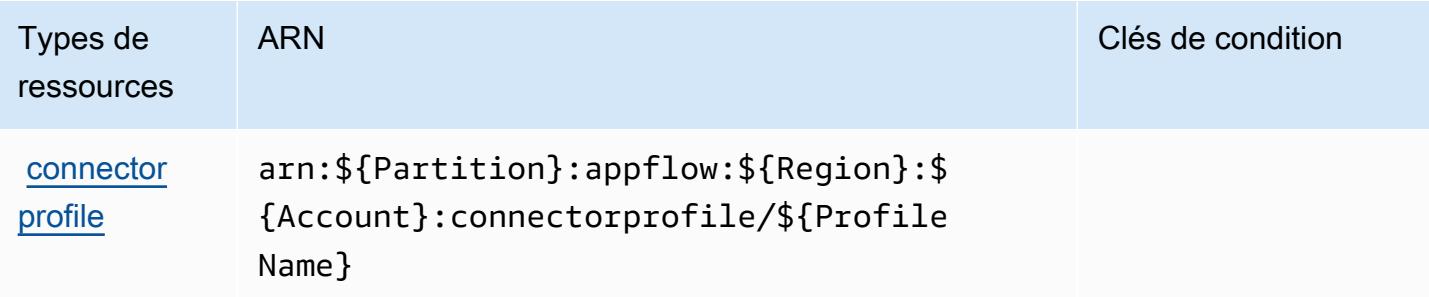

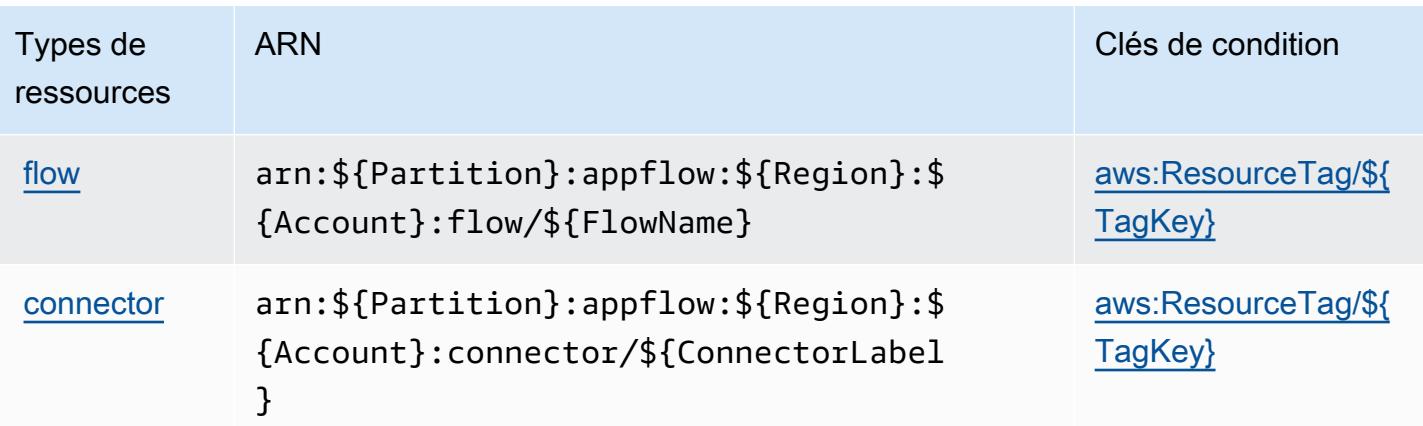

### <span id="page-228-0"></span>Clés de condition pour Amazon AppFlow

Amazon AppFlow définit les clés de condition suivantes qui peuvent être utilisées dans l'Conditionélément d'une politique IAM. Vous pouvez utiliser ces clés pour affiner les conditions d'application de la déclaration de politique. Pour plus de détails sur les colonnes du tableau suivant, veuillez consulter le [tableau Clés de condition.](reference_policies_actions-resources-contextkeys.html#context_keys_table)

Pour afficher les clés de condition globales disponibles pour tous les services, consultez [Clés de](https://docs.aws.amazon.com/IAM/latest/UserGuide/reference_policies_condition-keys.html#AvailableKeys) [condition globales disponibles](https://docs.aws.amazon.com/IAM/latest/UserGuide/reference_policies_condition-keys.html#AvailableKeys).

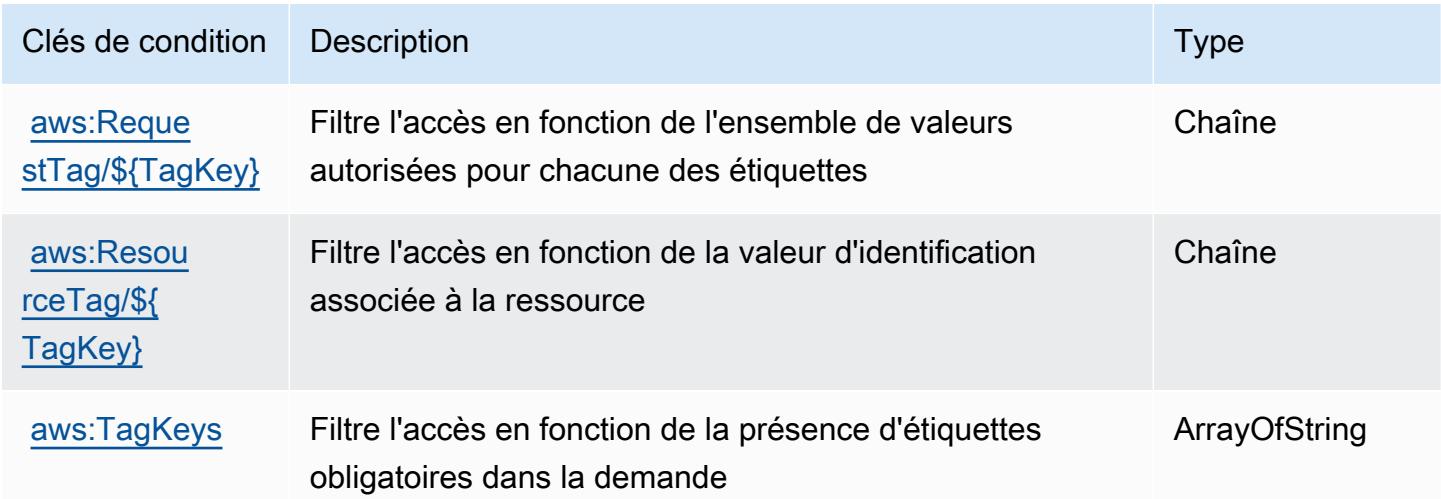

# Actions, ressources et clés de condition pour Amazon AppIntegrations

Amazon AppIntegrations (préfixe de service :app-integrations) fournit les ressources, actions et clés de contexte de condition spécifiques aux services suivantes à utiliser dans les politiques d'autorisation IAM.

#### Références :

- Découvrez comment [configurer ce service.](https://docs.aws.amazon.com/connect/latest/adminguide/)
- Affichez la liste des [opérations d'API disponibles pour ce service.](https://docs.aws.amazon.com/appintegrations/latest/APIReference/)
- Découvrez comment protéger ce service et ses ressources avec les stratégies d'autorisation [IAM](https://docs.aws.amazon.com/connect/latest/adminguide/security-iam.html).

#### Rubriques

- [Actions définies par Amazon AppIntegrations](#page-229-0)
- [Types de ressources définis par Amazon AppIntegrations](#page-243-0)
- [Clés de condition pour Amazon AppIntegrations](#page-244-0)

### <span id="page-229-0"></span>Actions définies par Amazon AppIntegrations

Vous pouvez indiquer les actions suivantes dans l'élément Action d'une déclaration de politique IAM. Utilisez des politiques pour accorder des autorisations permettant d'effectuer une opération dans AWS. Lorsque vous utilisez une action dans une politique, vous autorisez ou refusez généralement l'accès à l'opération d'API ou à la commande CLI portant le même nom. Toutefois, dans certains cas, une seule action contrôle l'accès à plusieurs opérations. D'autres opérations, quant à elles, requièrent plusieurs actions différentes.

La colonne Types de ressources indique si chaque action prend en charge les autorisations au niveau des ressources. S'il n'y a pas de valeur pour cette colonne, vous devez indiquer toutes les ressources (« \* ») dans l'élément Resource de votre déclaration de politique. Si la colonne inclut un type de ressource, vous pouvez indiquer un ARN de ce type dans une déclaration avec cette action. Si l'action comporte une ou plusieurs ressources requises, l'appelant doit être autorisé à utiliser l'action avec ces ressources. Les ressources requises sont indiquées dans le tableau par un astérisque (\*). Si vous limitez l'accès aux ressources avec l'Resourceélément dans une politique IAM, vous devez inclure un ARN ou un modèle pour chaque type de ressource requis. Certaines actions prennent en charge plusieurs types de ressources. Si le type de ressource est facultatif (non indiqué comme obligatoire), vous pouvez choisir d'utiliser l'un, mais pas l'autre.

La colonne Clés de condition inclut des clés que vous pouvez spécifier dans l'élément Condition d'une déclaration de politique. Pour plus d'informations sur les clés de condition associées aux ressources du service, consultez la colonne Clés de condition du tableau des types de ressources.

#### **a** Note

Les clés de condition des ressources sont répertoriées dans le tableau [Types de ressources](#page-243-0). Vous pouvez trouver un lien vers le type de ressource qui s'applique à une action dans la colonne Types de ressources (\* obligatoire) du tableau Actions. Le type de ressource indiqué dans le tableau Types de ressources inclut la colonne Clés de condition, qui contient les clés de condition de ressource qui s'appliquent à une action dans le tableau Actions.

Pour plus de détails sur les colonnes du tableau suivant, veuillez consulter le [tableau Actions.](reference_policies_actions-resources-contextkeys.html#actions_table)

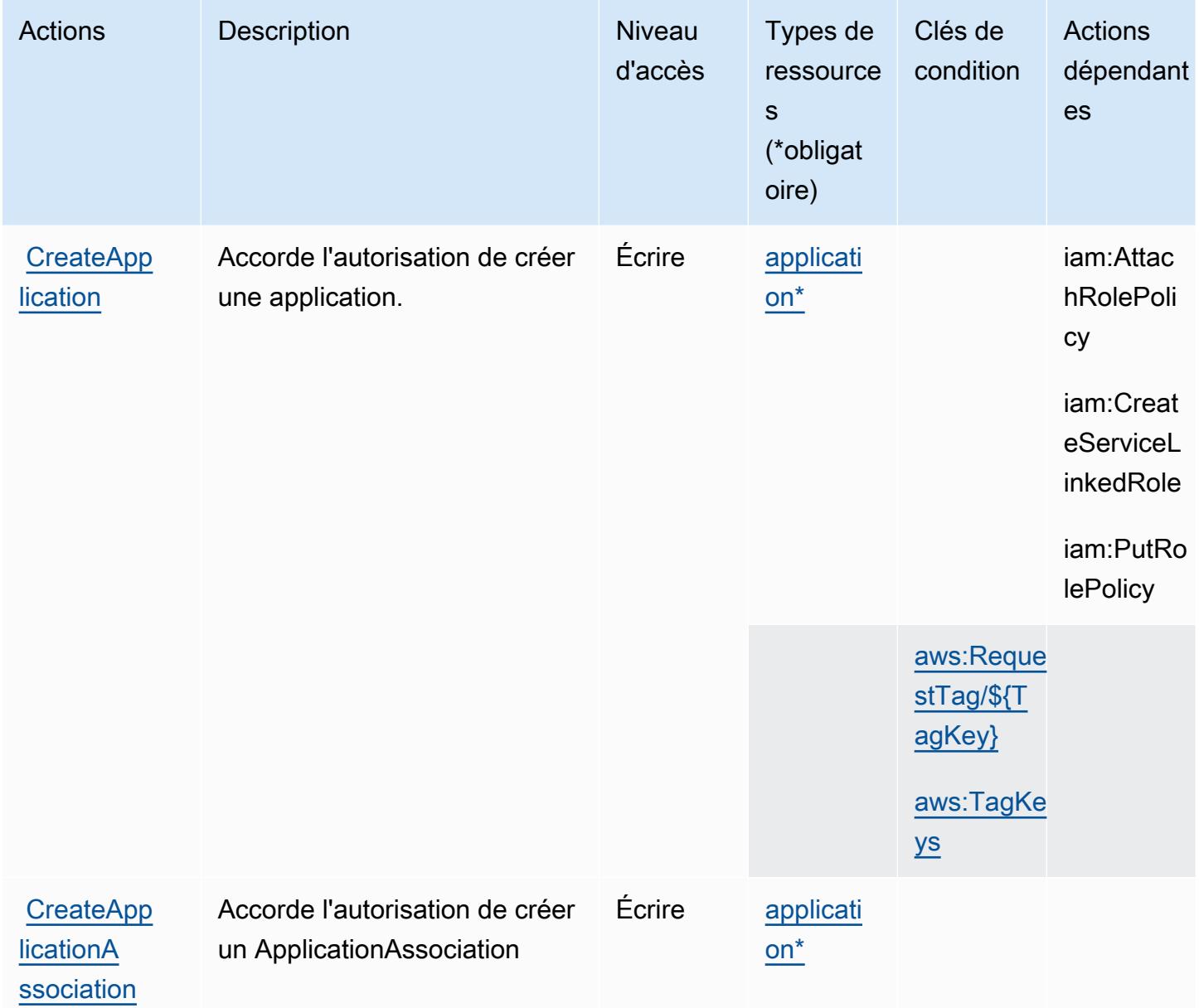

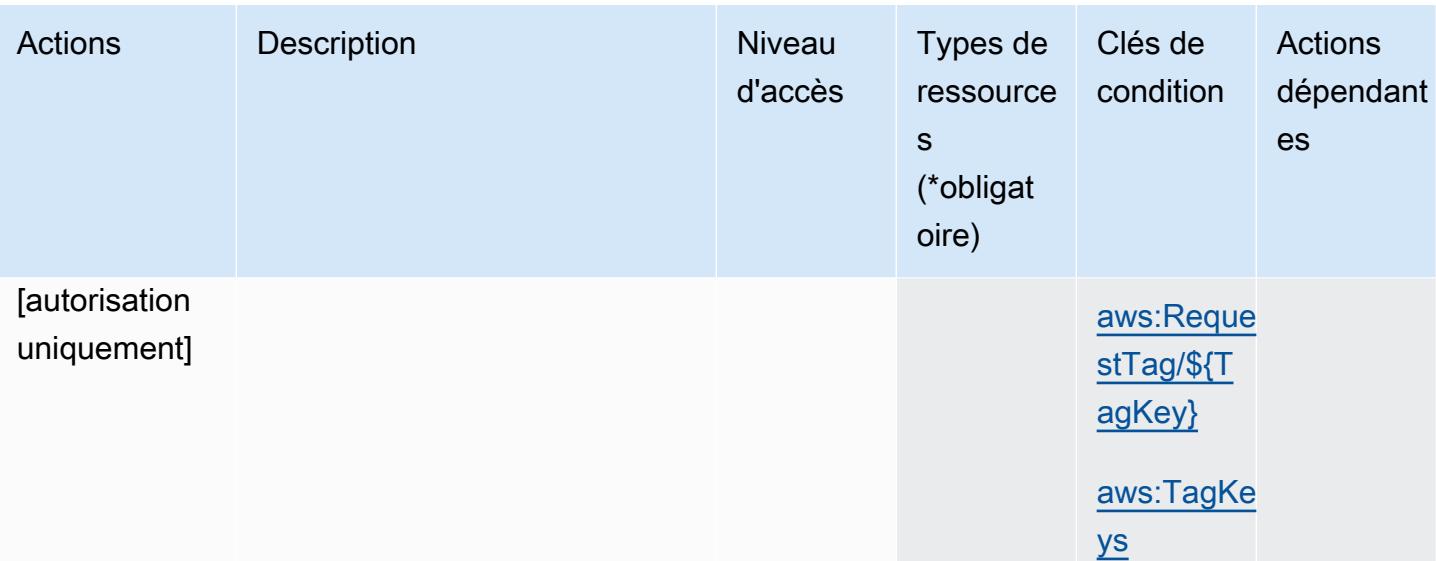

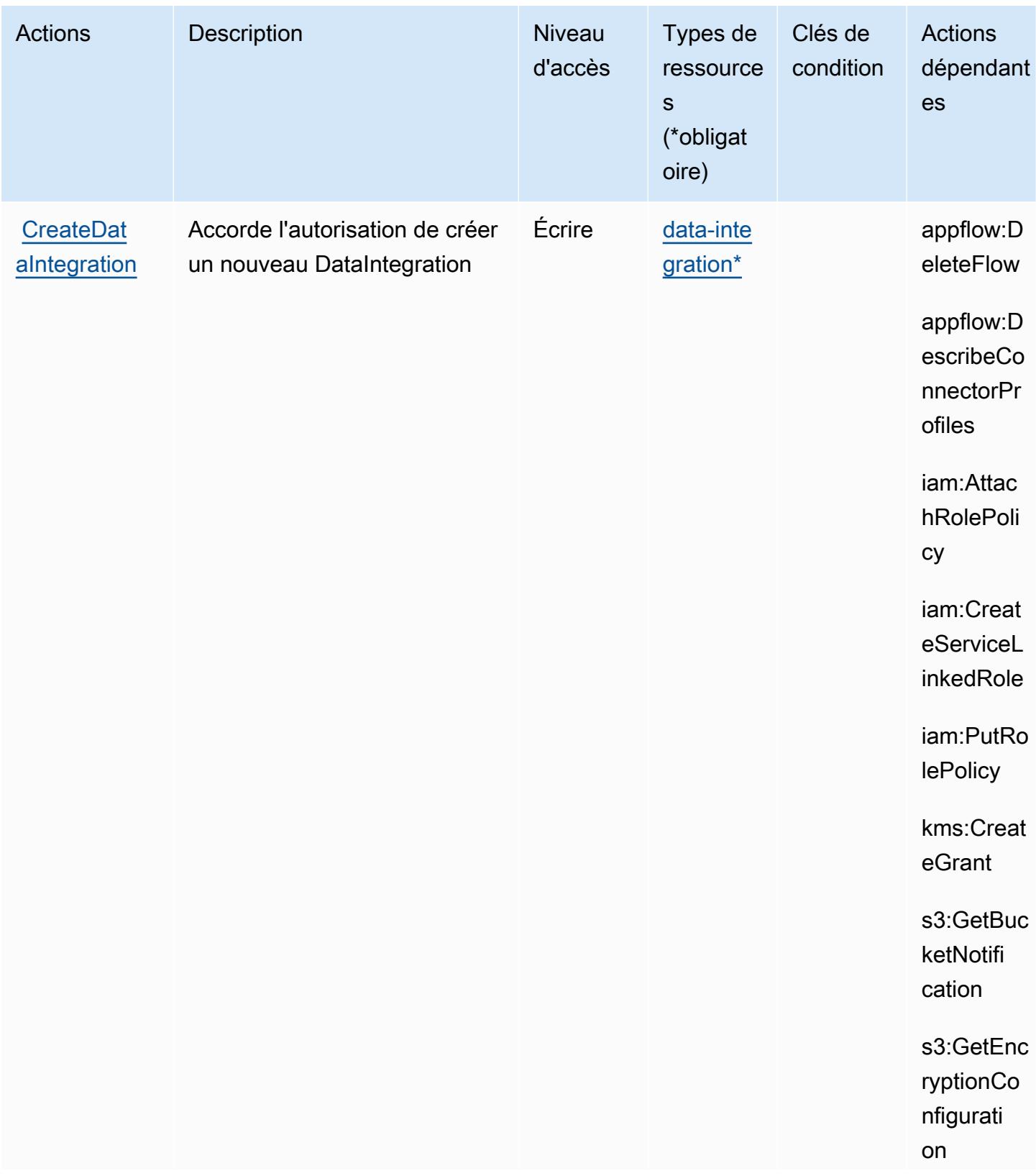

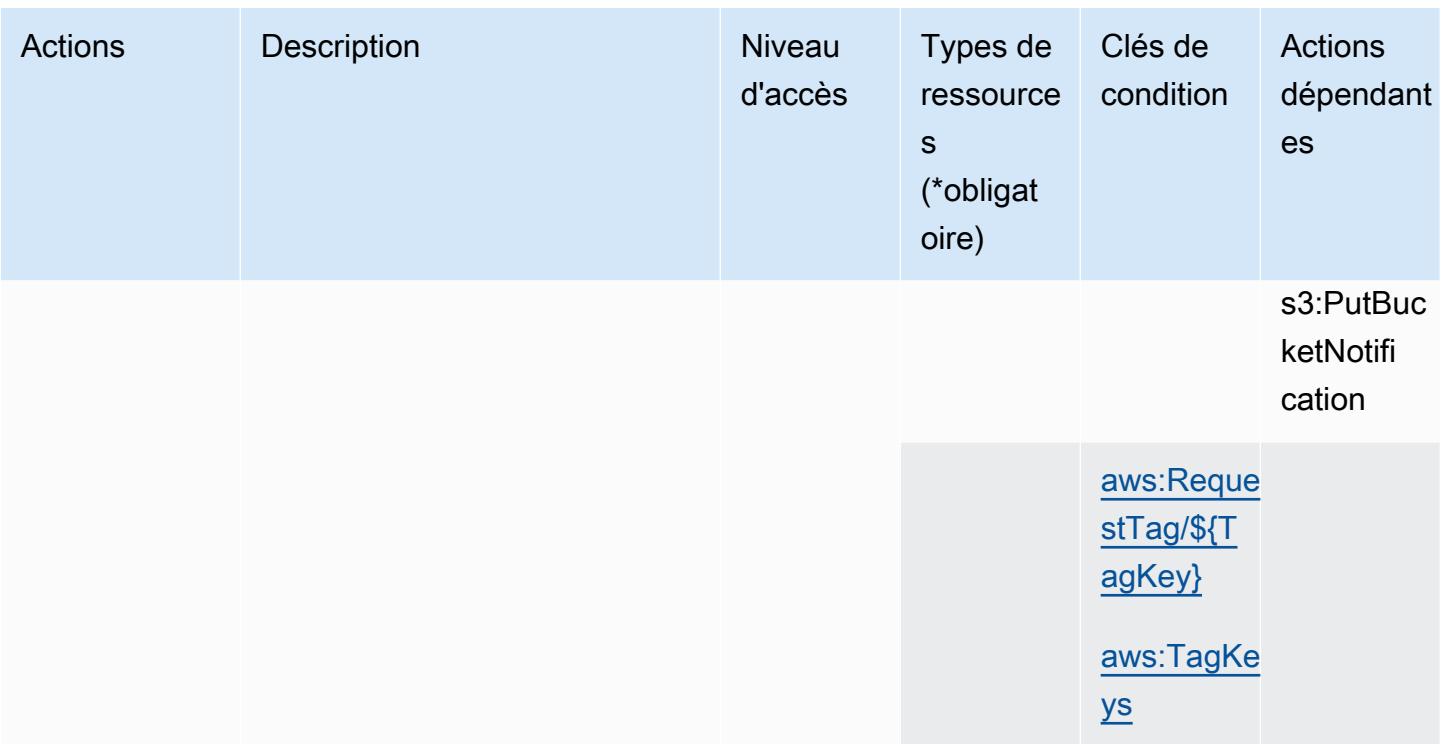

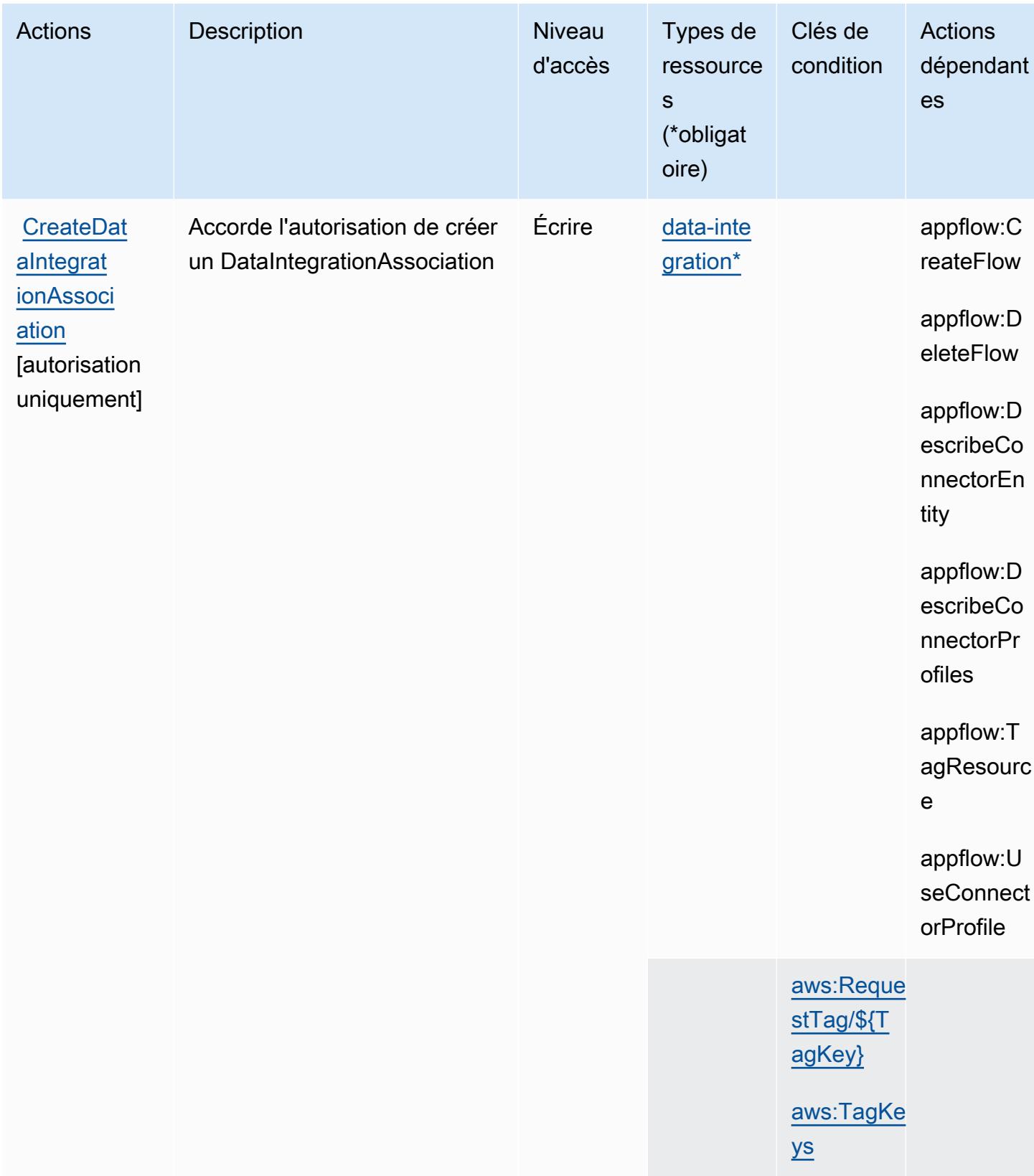

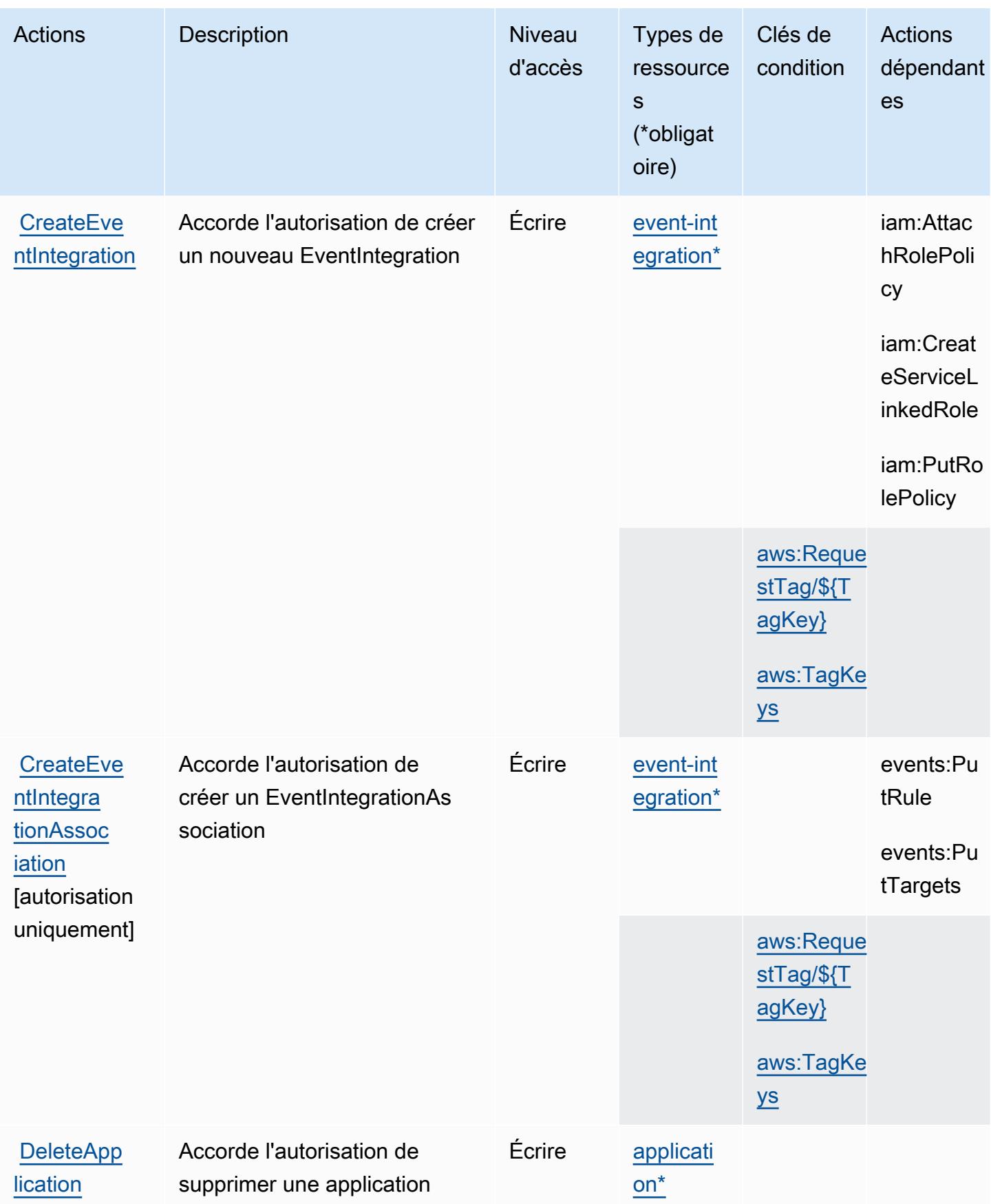

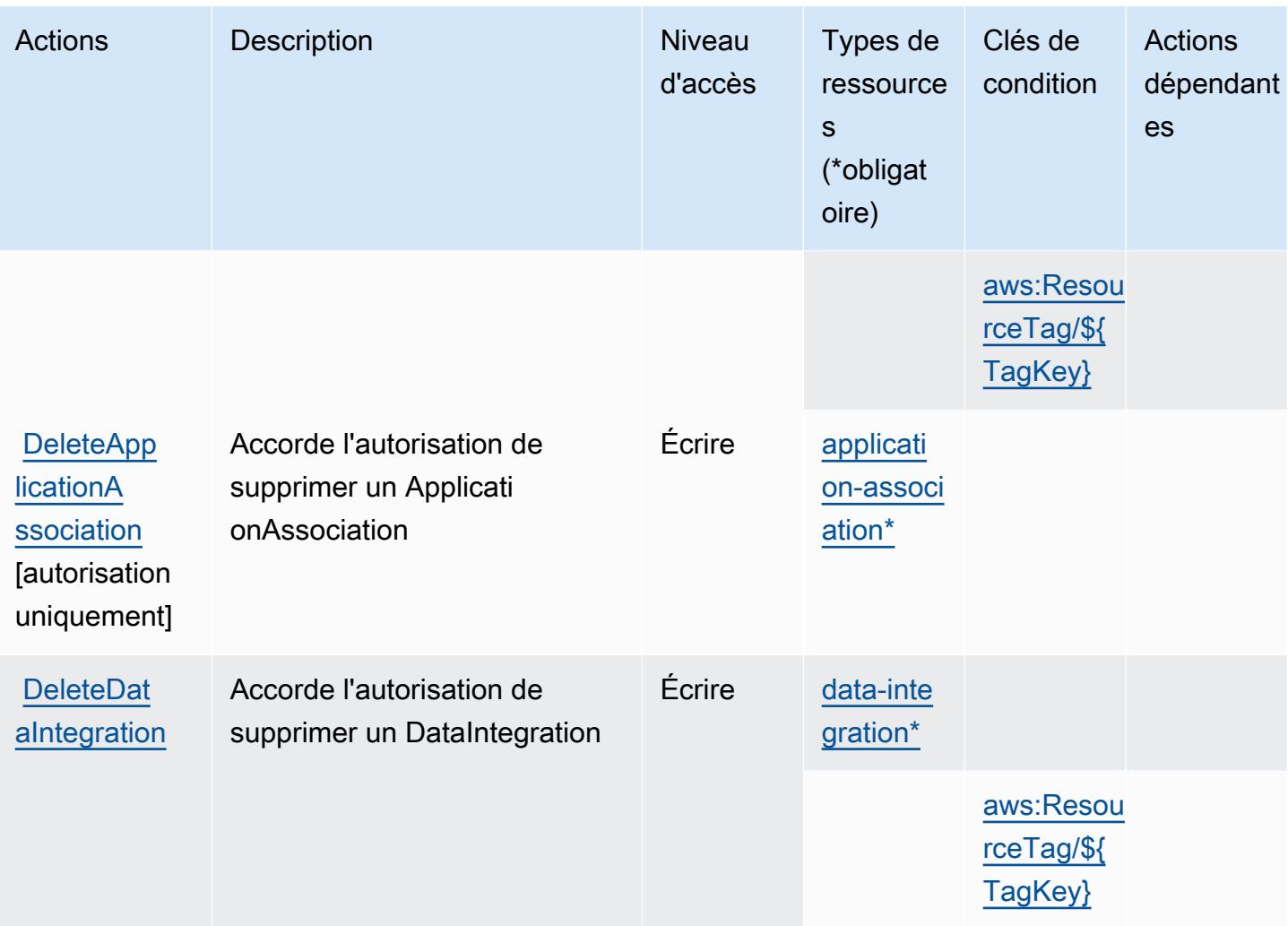

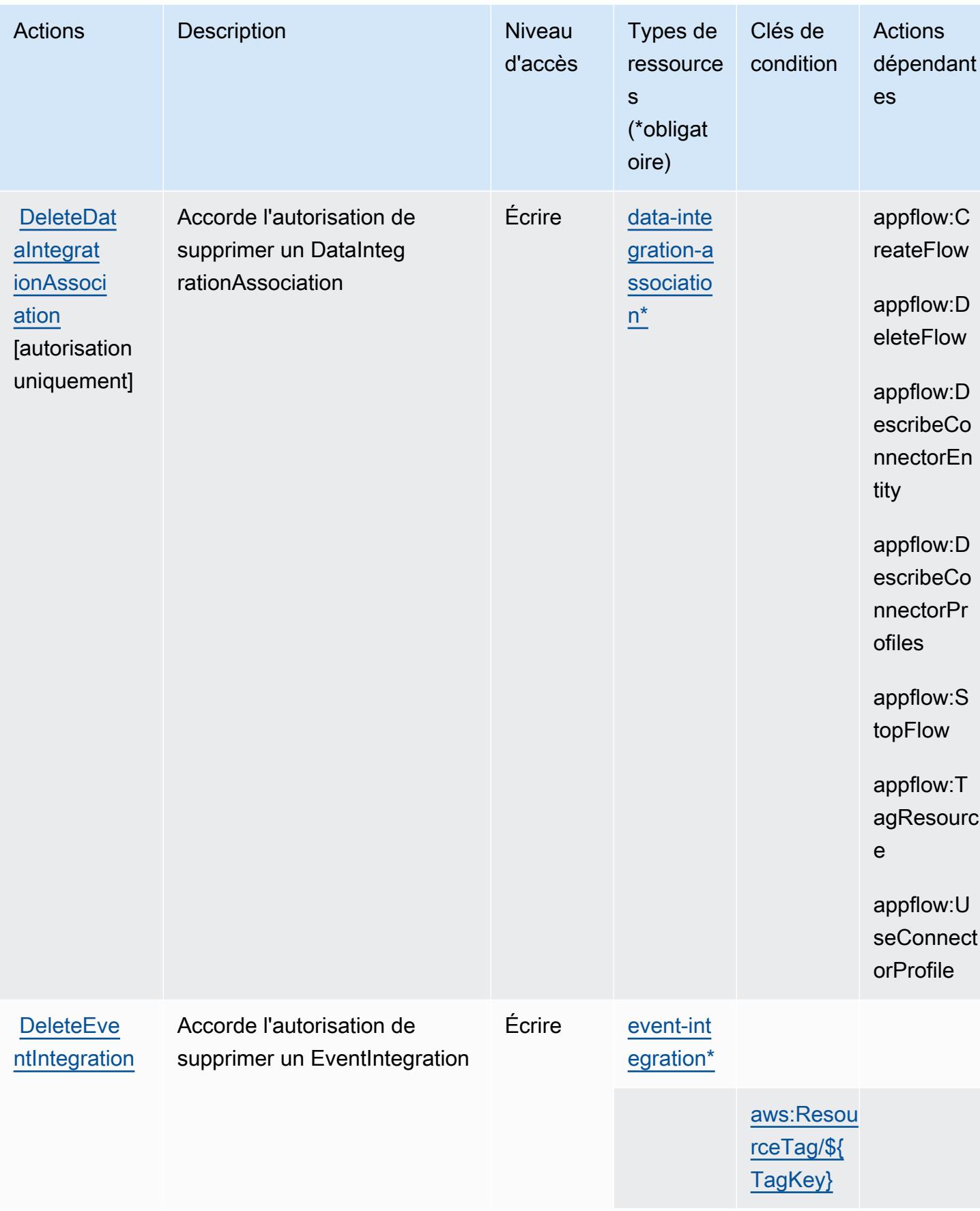

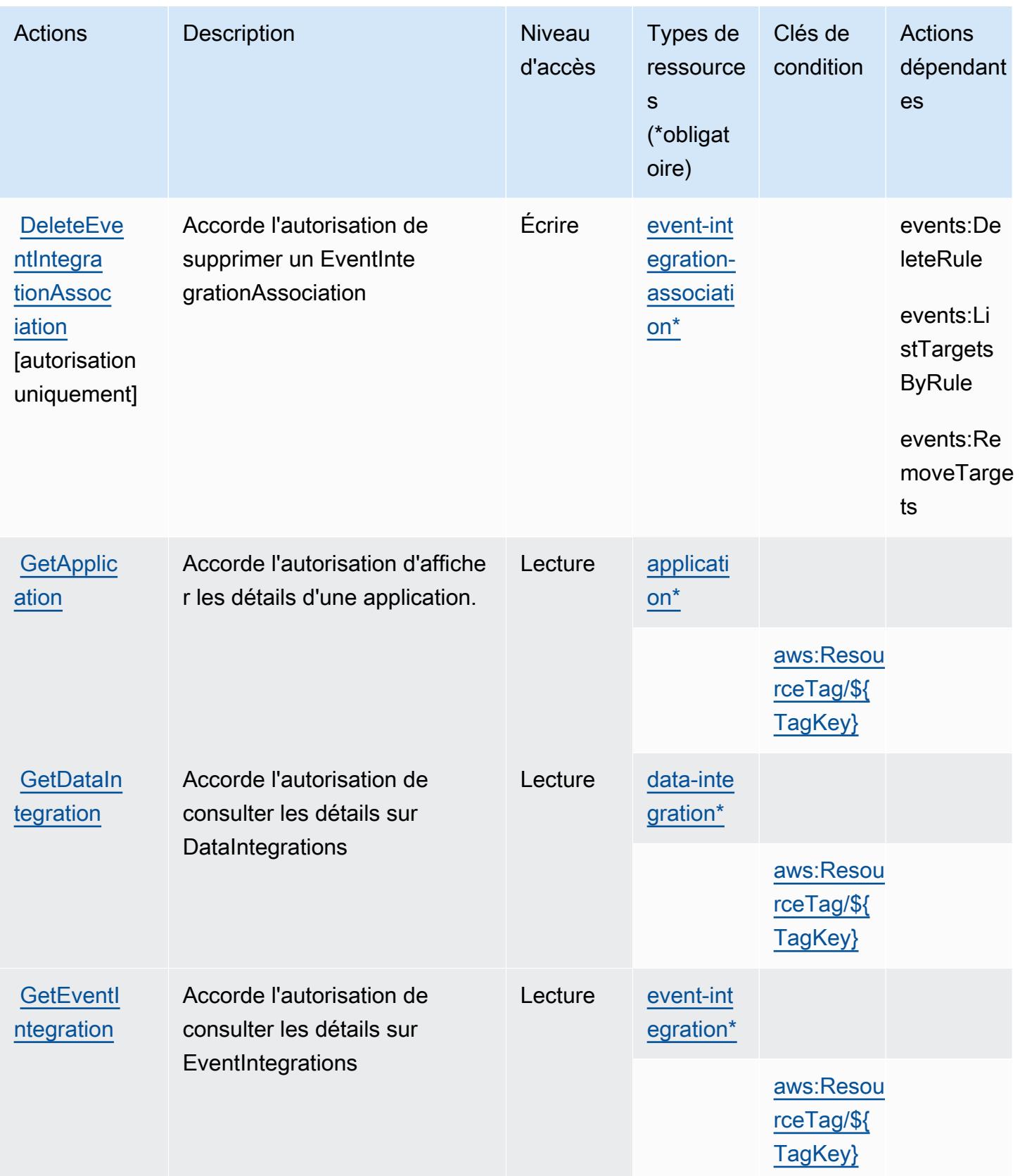

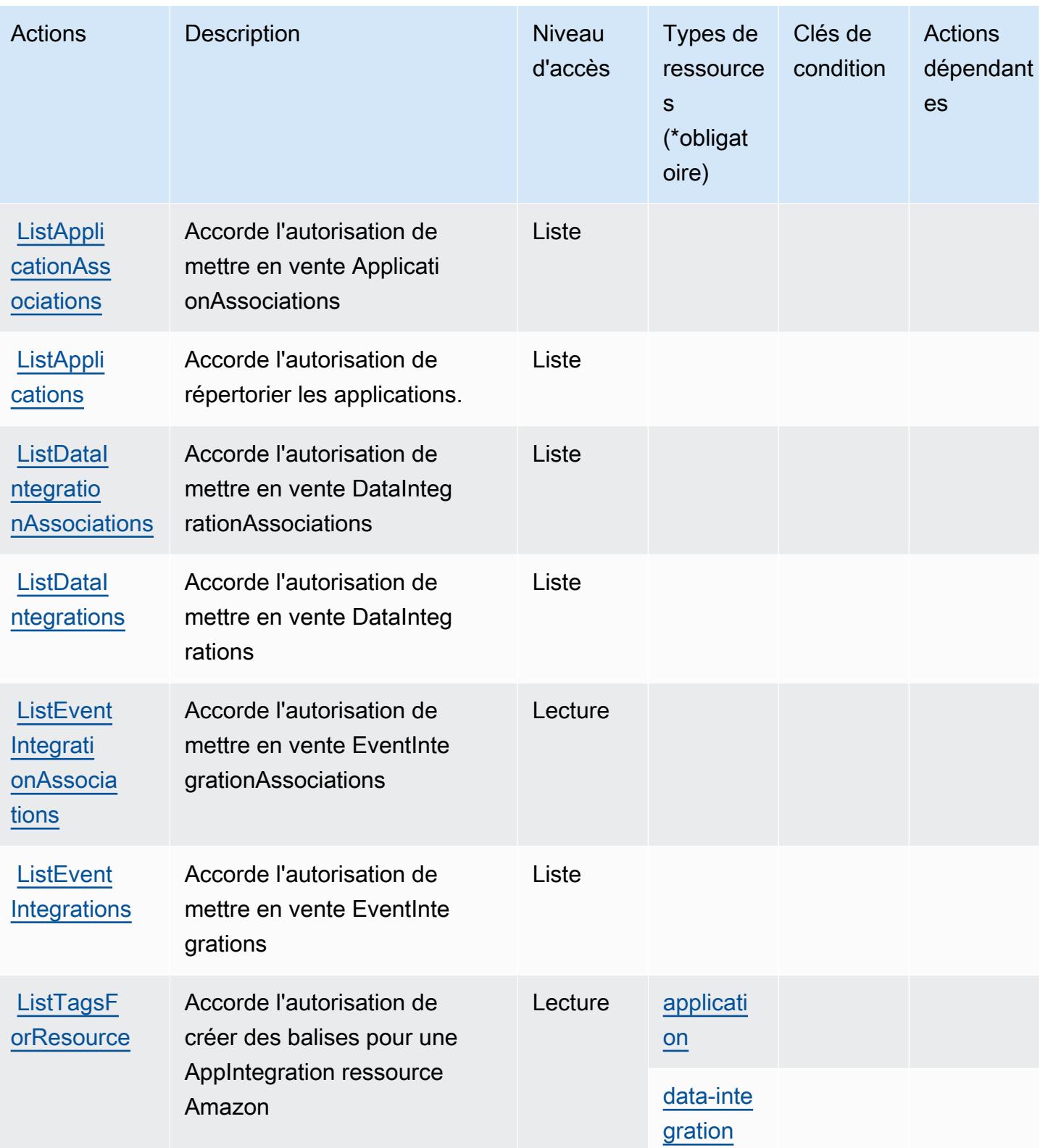

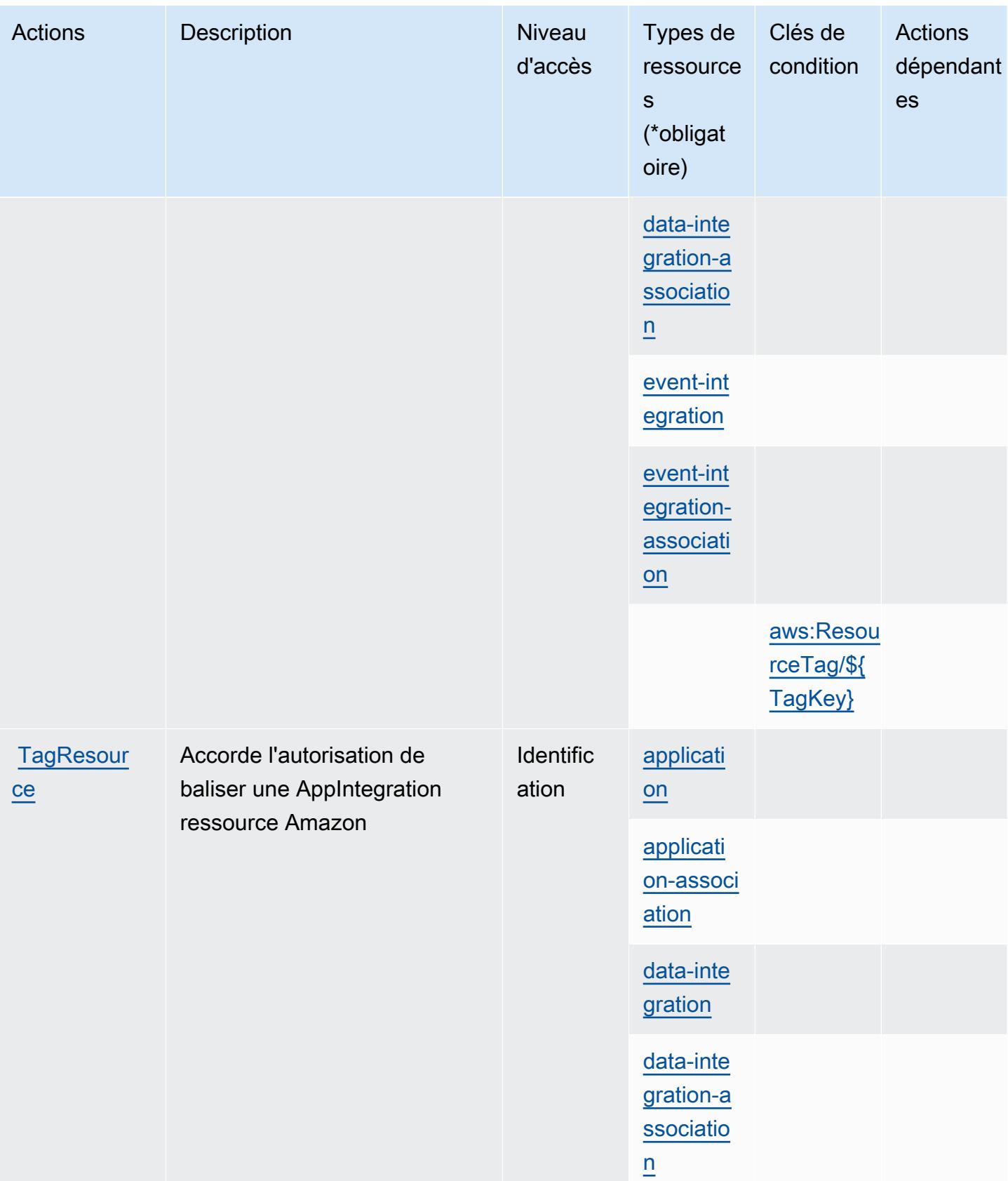

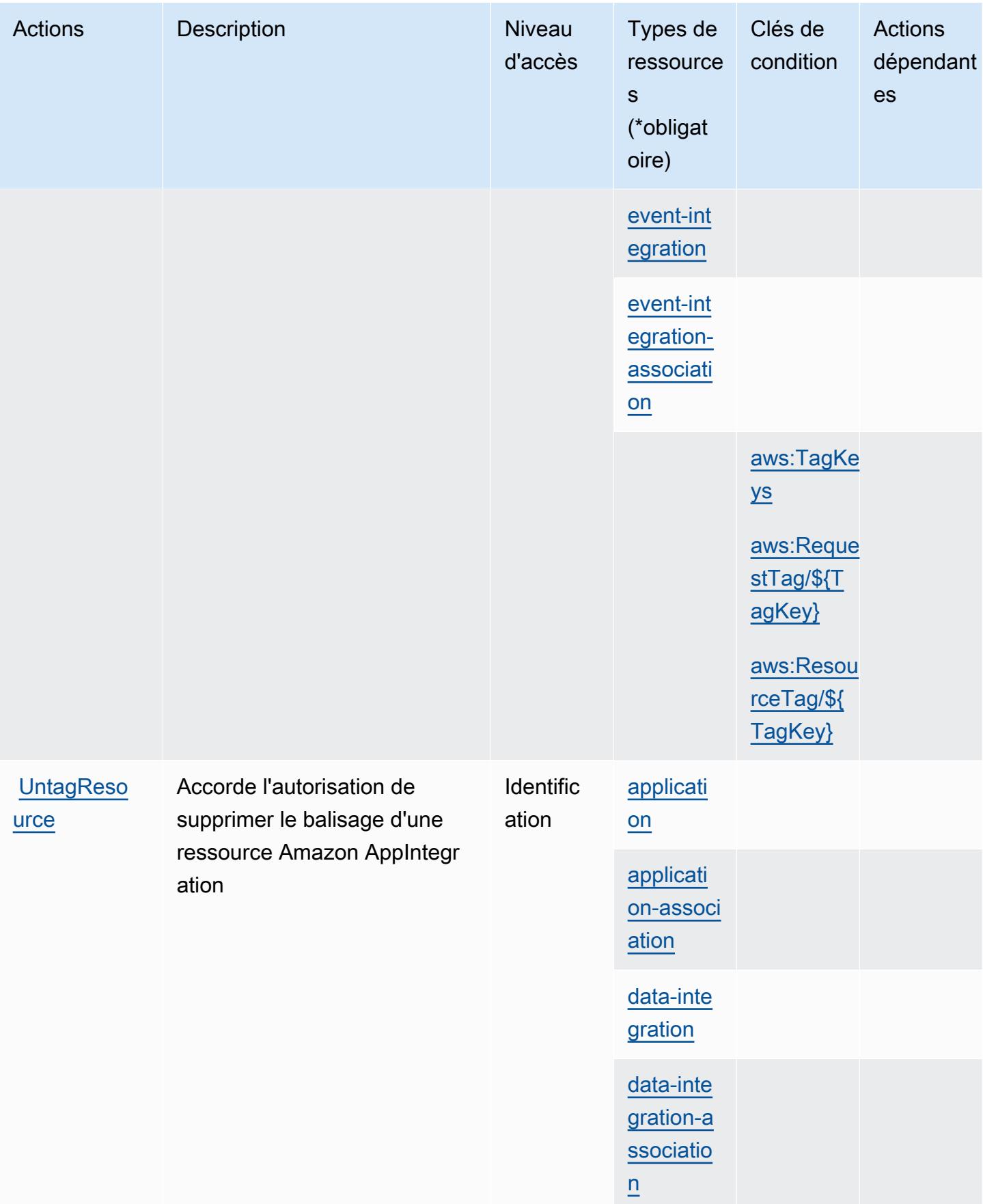

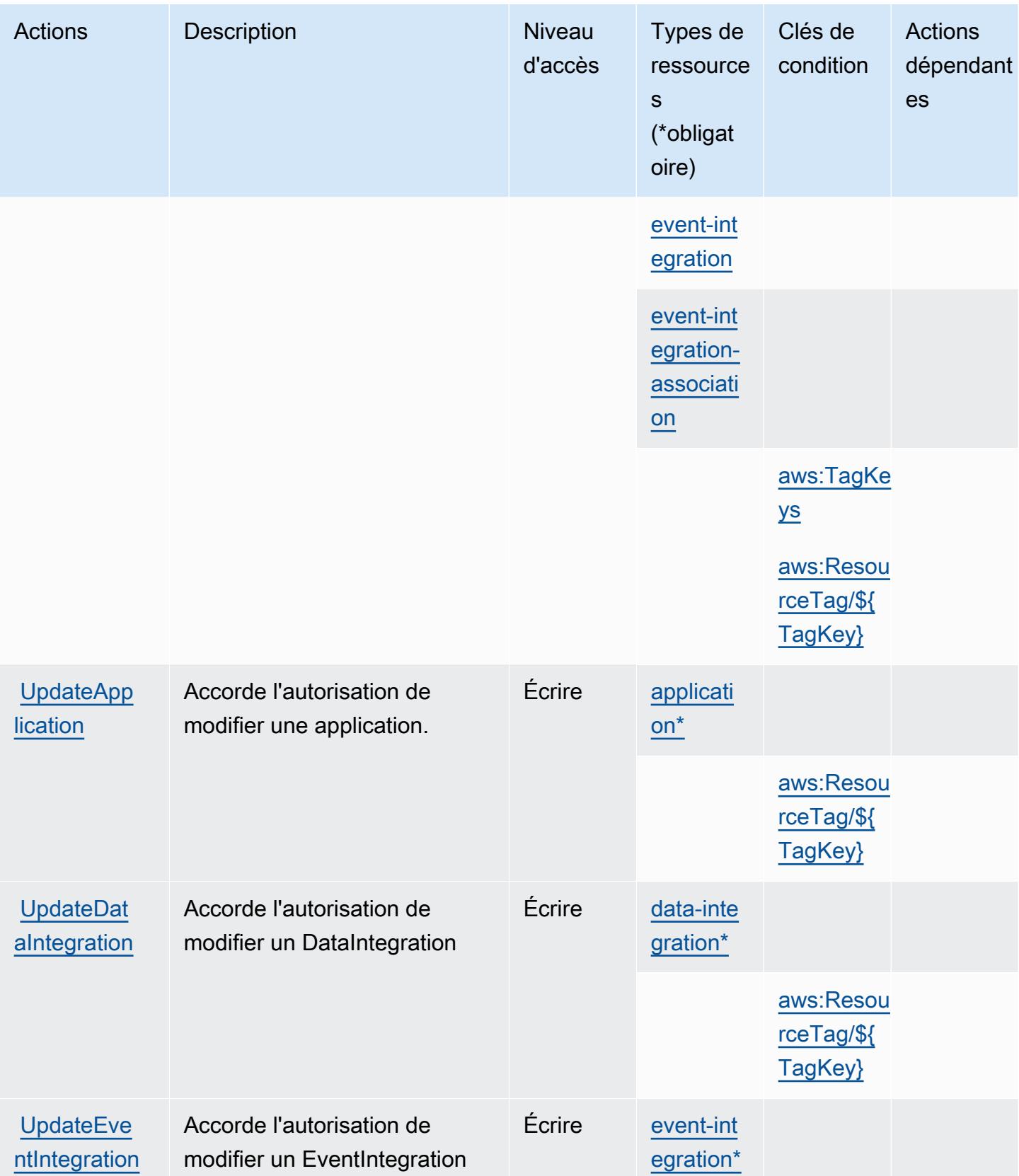

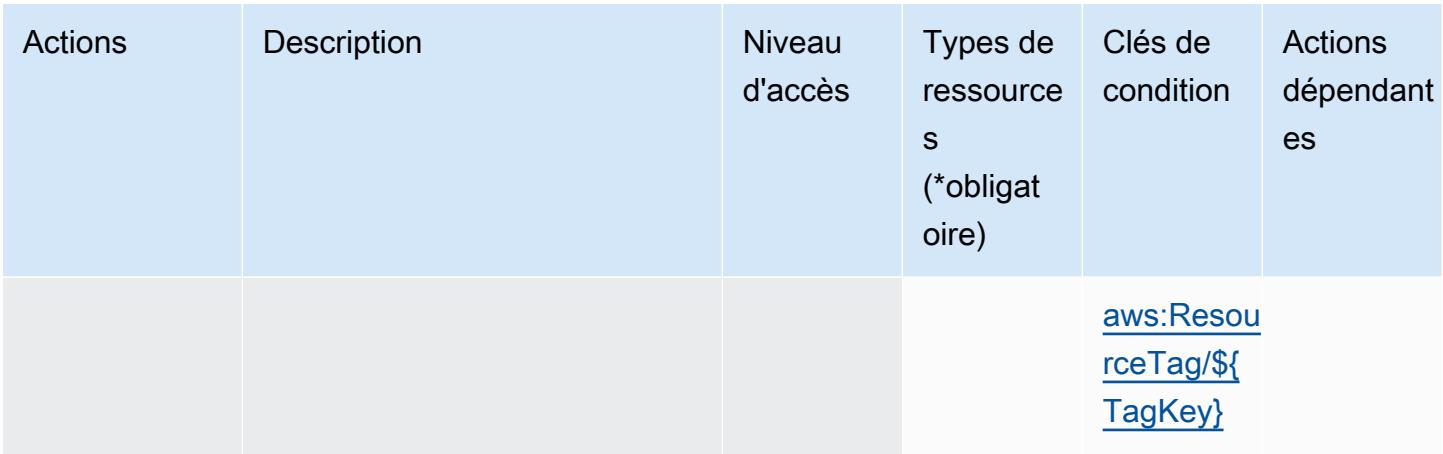

## <span id="page-243-0"></span>Types de ressources définis par Amazon AppIntegrations

Ce service définit les types de ressources suivants, qui peuvent être utilisés dans l' Resource élément des déclarations de politique d'autorisation IAM. Chaque action du [tableau Actions](#page-229-0) identifie les types de ressources pouvant être spécifiés avec cette action. Un type de ressource peut également définir les clés de condition que vous pouvez inclure dans une politique. Ces clés sont affichées dans la dernière colonne du tableau. Pour plus de détails sur les colonnes du tableau suivant, veuillez consulter le [tableau Types de ressources.](reference_policies_actions-resources-contextkeys.html#resources_table)

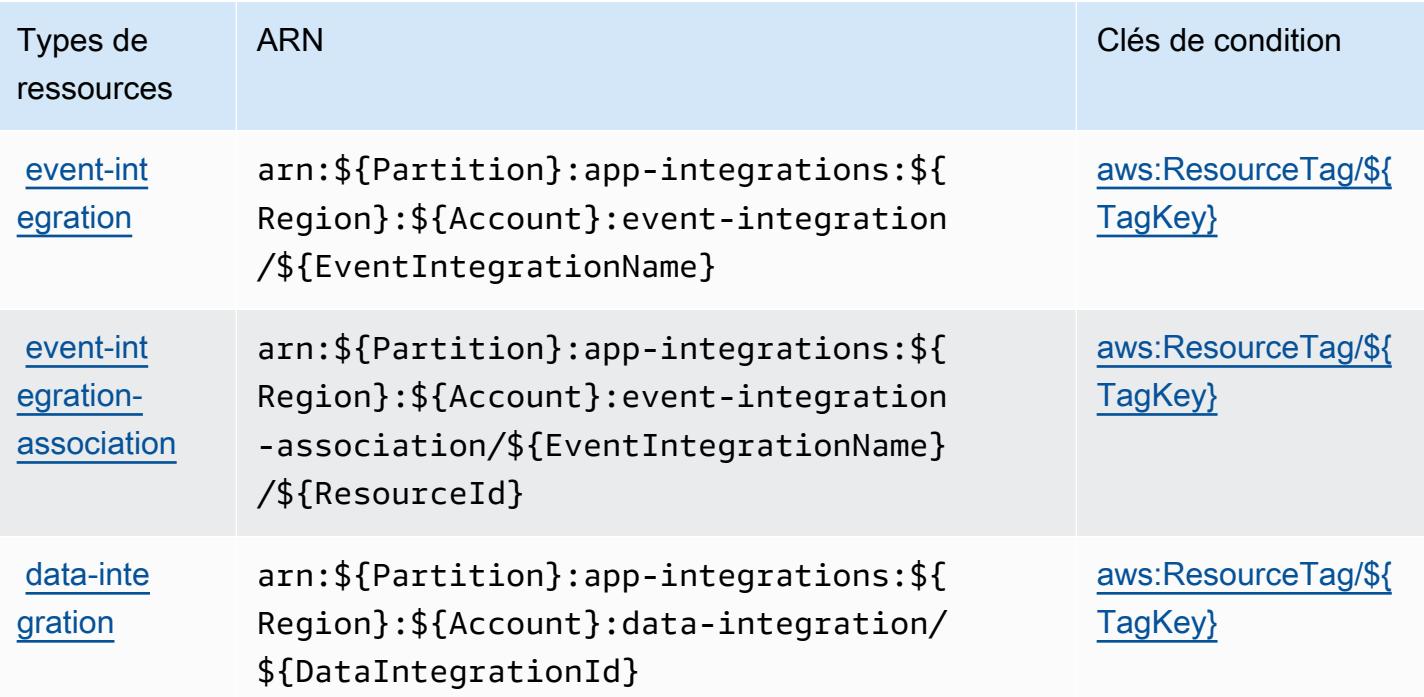

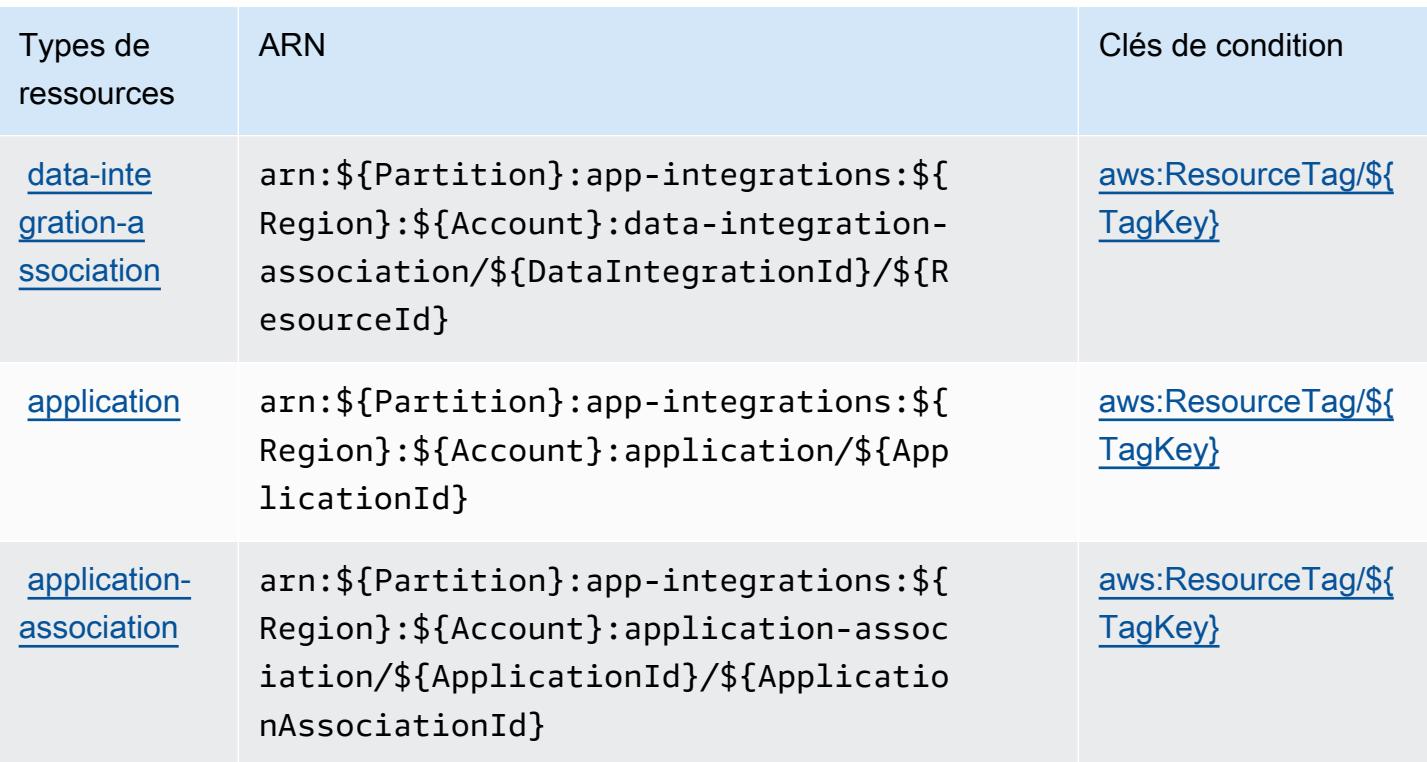

## <span id="page-244-0"></span>Clés de condition pour Amazon AppIntegrations

Amazon AppIntegrations définit les clés de condition suivantes qui peuvent être utilisées dans l'Conditionélément d'une politique IAM. Vous pouvez utiliser ces clés pour affiner les conditions d'application de la déclaration de politique. Pour plus de détails sur les colonnes du tableau suivant, veuillez consulter le [tableau Clés de condition.](reference_policies_actions-resources-contextkeys.html#context_keys_table)

Pour afficher les clés de condition globales disponibles pour tous les services, consultez [Clés de](https://docs.aws.amazon.com/IAM/latest/UserGuide/reference_policies_condition-keys.html#AvailableKeys) [condition globales disponibles](https://docs.aws.amazon.com/IAM/latest/UserGuide/reference_policies_condition-keys.html#AvailableKeys).

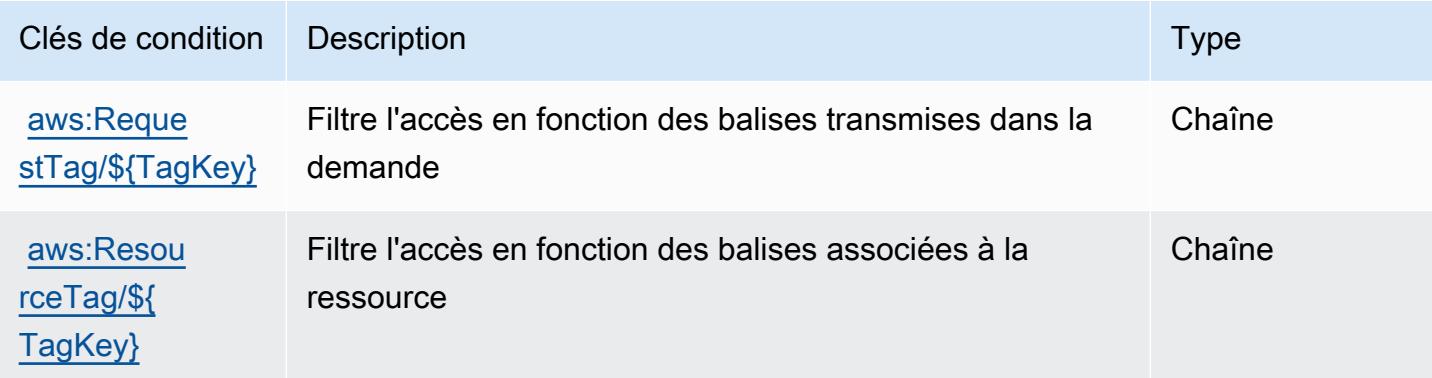

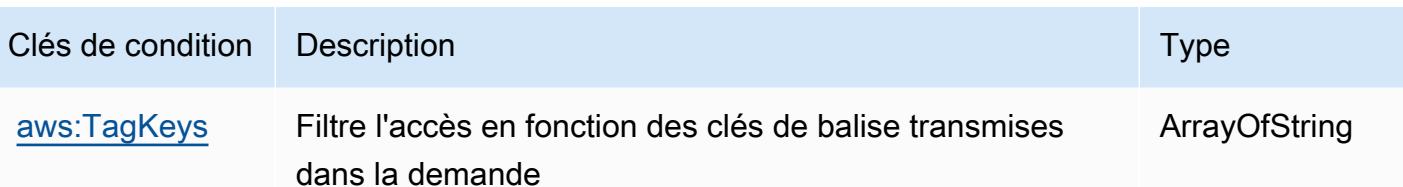

# Actions, ressources et clés de condition pour AWS Application Auto Scaling

AWS Application Auto Scaling (préfixe de service :application-autoscaling) fournit les ressources, actions et clés de contexte de condition spécifiques aux services suivantes à utiliser dans les politiques d'autorisation IAM.

Références :

- Découvrez comment [configurer ce service.](https://docs.aws.amazon.com/autoscaling/application/userguide/)
- Affichez la liste des [opérations d'API disponibles pour ce service.](https://docs.aws.amazon.com/autoscaling/application/APIReference/)
- Découvrez comment protéger ce service et ses ressources avec les stratégies d'autorisation [IAM](https://docs.aws.amazon.com/autoscaling/application/userguide/auth-and-access-control.html).

#### Rubriques

- [Actions définies par AWS Application Auto Scaling](#page-245-0)
- [Types de ressources définis par AWS Application Auto Scaling](#page-253-0)
- [Clés de condition pour AWS Application Auto Scaling](#page-254-0)

## <span id="page-245-0"></span>Actions définies par AWS Application Auto Scaling

Vous pouvez indiquer les actions suivantes dans l'élément Action d'une déclaration de politique IAM. Utilisez des politiques pour accorder des autorisations permettant d'effectuer une opération dans AWS. Lorsque vous utilisez une action dans une politique, vous autorisez ou refusez généralement l'accès à l'opération d'API ou à la commande CLI portant le même nom. Toutefois, dans certains cas, une seule action contrôle l'accès à plusieurs opérations. D'autres opérations, quant à elles, requièrent plusieurs actions différentes.

La colonne Types de ressources indique si chaque action prend en charge les autorisations au niveau des ressources. S'il n'y a pas de valeur pour cette colonne, vous devez indiquer toutes les ressources (« \* ») dans l'élément Resource de votre déclaration de politique. Si la colonne inclut un type de ressource, vous pouvez indiquer un ARN de ce type dans une déclaration avec cette action. Si l'action comporte une ou plusieurs ressources requises, l'appelant doit être autorisé à

utiliser l'action avec ces ressources. Les ressources requises sont indiquées dans le tableau par un astérisque (\*). Si vous limitez l'accès aux ressources avec l'Resourceélément dans une politique IAM, vous devez inclure un ARN ou un modèle pour chaque type de ressource requis. Certaines actions prennent en charge plusieurs types de ressources. Si le type de ressource est facultatif (non indiqué comme obligatoire), vous pouvez choisir d'utiliser l'un, mais pas l'autre.

La colonne Clés de condition inclut des clés que vous pouvez spécifier dans l'élément Condition d'une déclaration de politique. Pour plus d'informations sur les clés de condition associées aux ressources du service, consultez la colonne Clés de condition du tableau des types de ressources.

#### **a** Note

Les clés de condition des ressources sont répertoriées dans le tableau [Types de ressources](#page-253-0). Vous pouvez trouver un lien vers le type de ressource qui s'applique à une action dans la colonne Types de ressources (\* obligatoire) du tableau Actions. Le type de ressource indiqué dans le tableau Types de ressources inclut la colonne Clés de condition, qui contient les clés de condition de ressource qui s'appliquent à une action dans le tableau Actions.

Pour plus de détails sur les colonnes du tableau suivant, veuillez consulter le [tableau Actions.](reference_policies_actions-resources-contextkeys.html#actions_table)

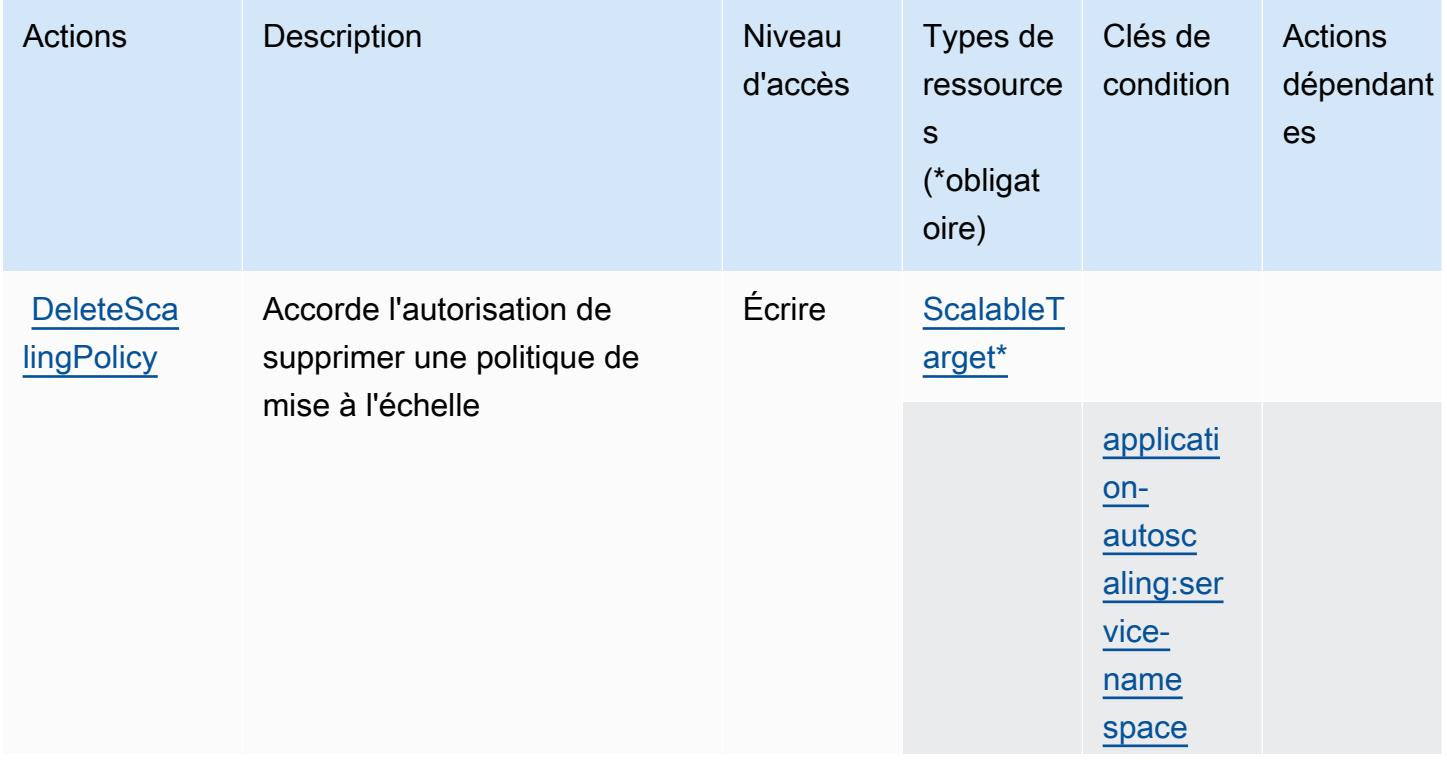

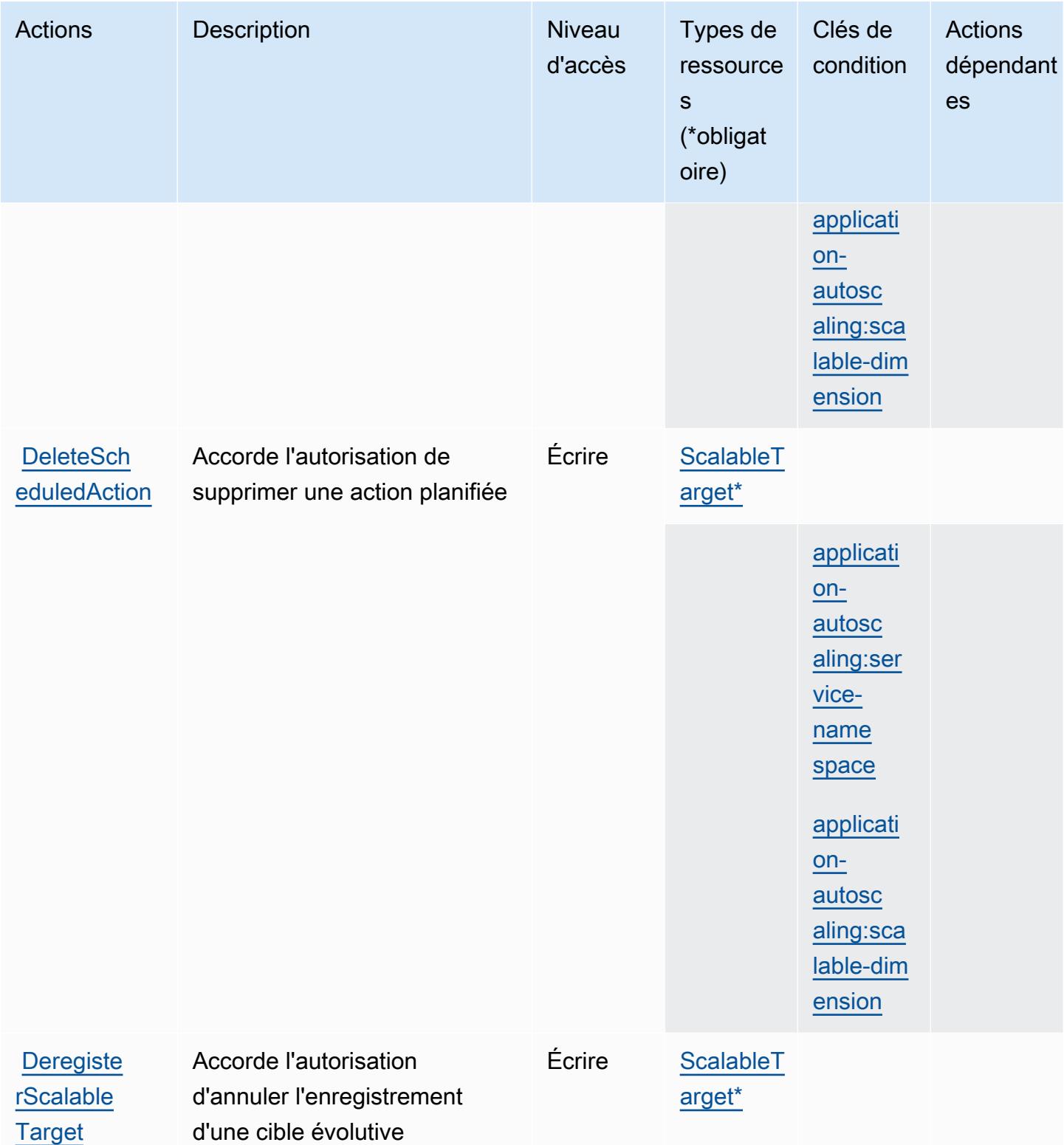

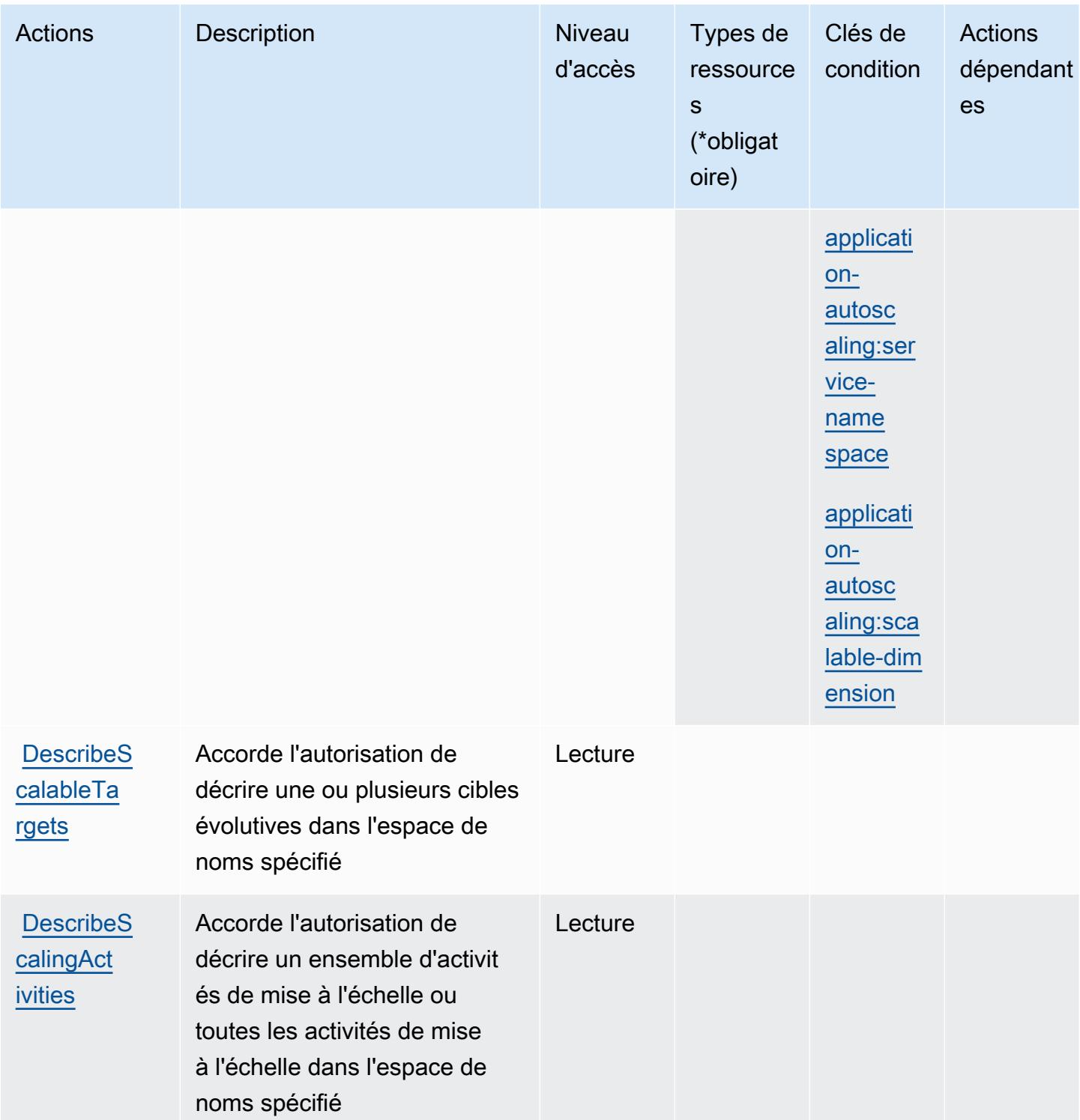

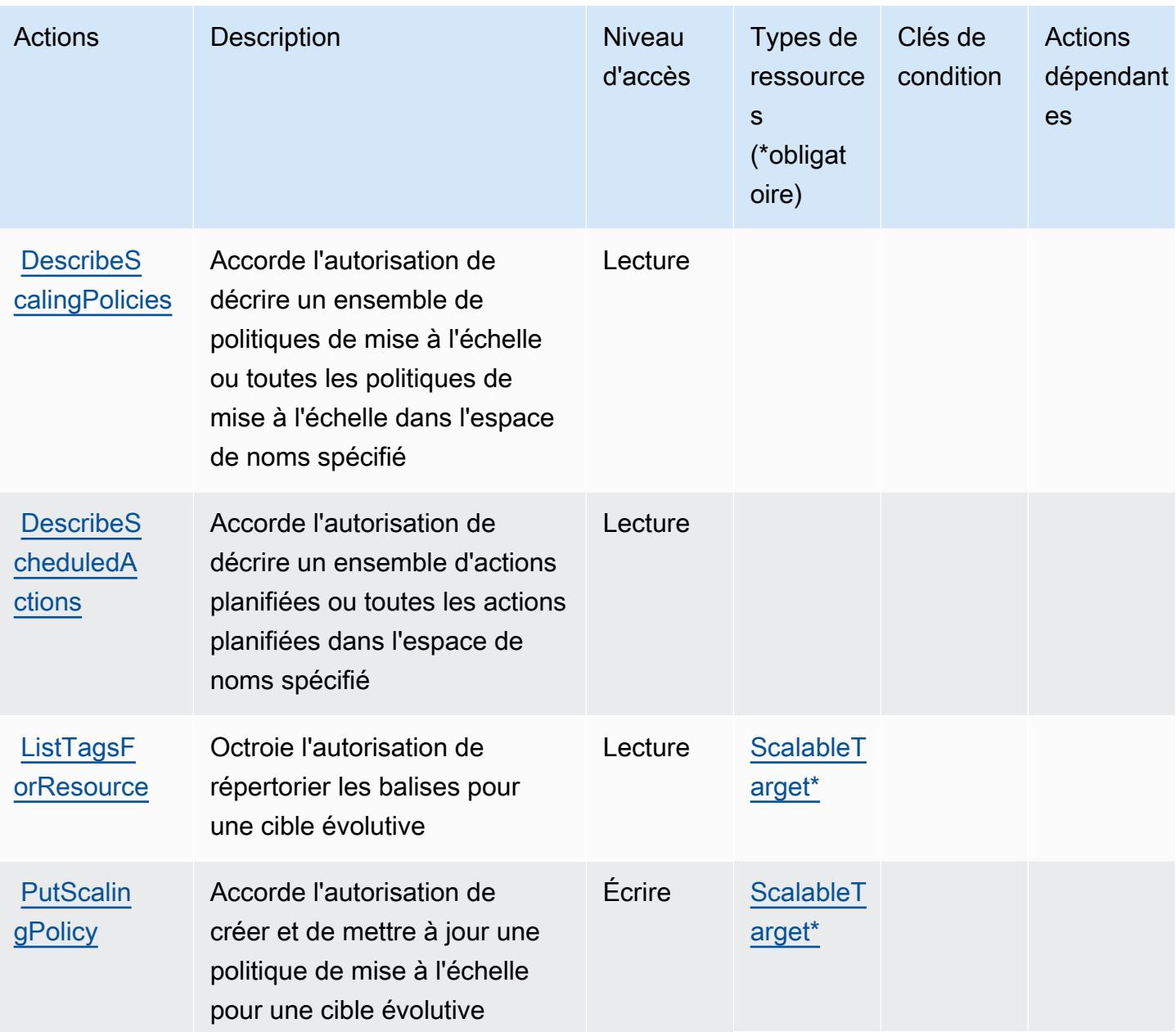

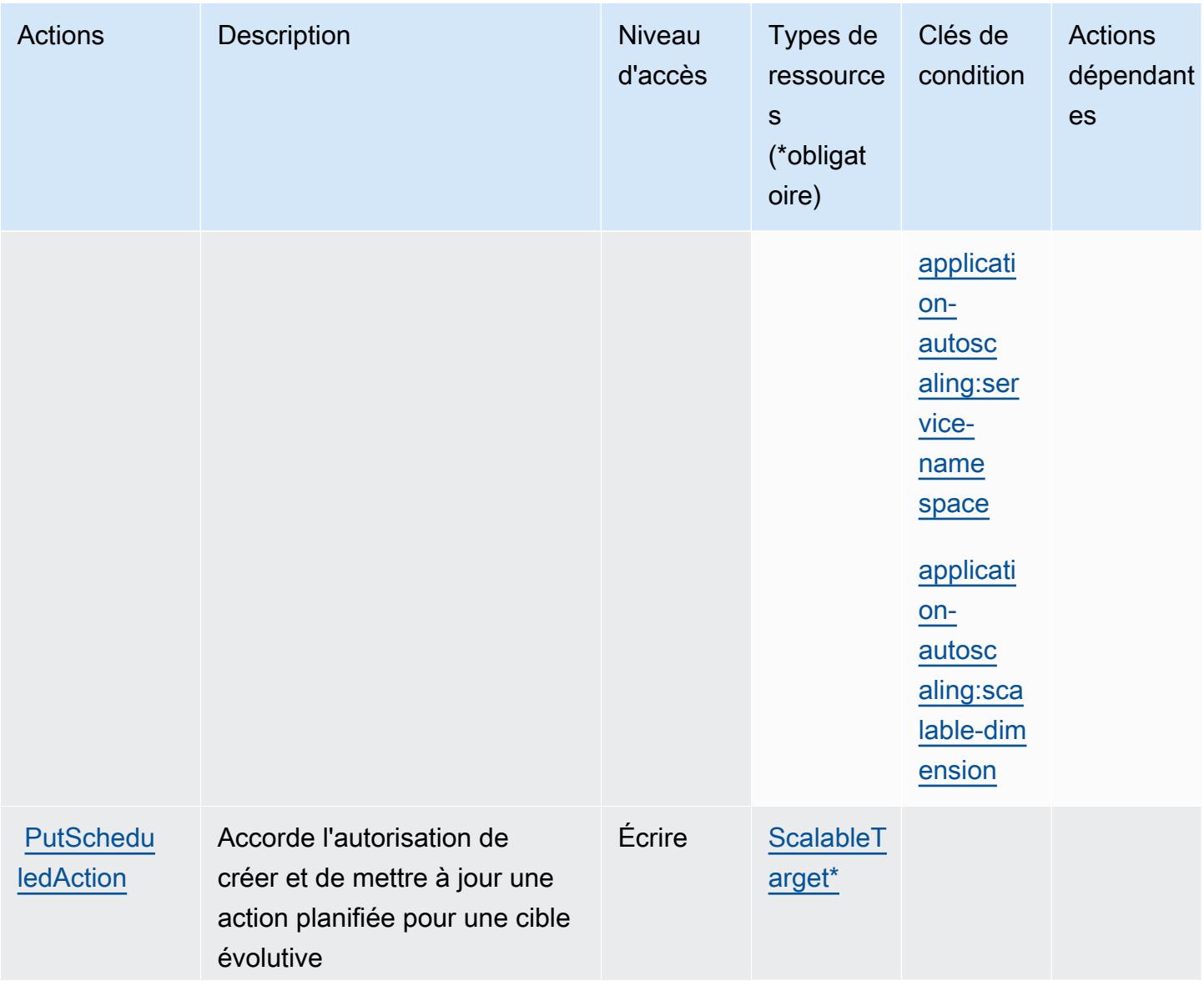

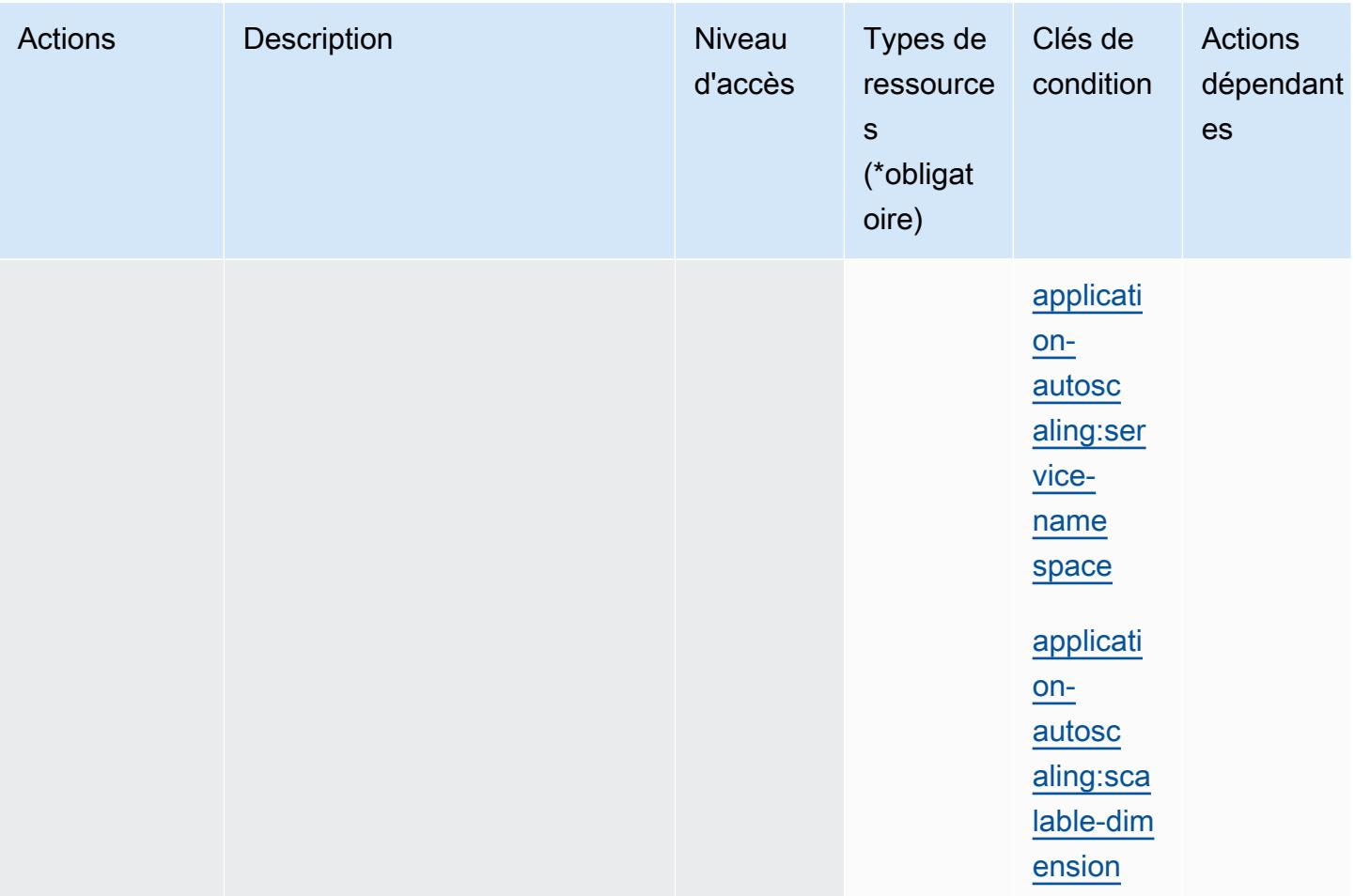
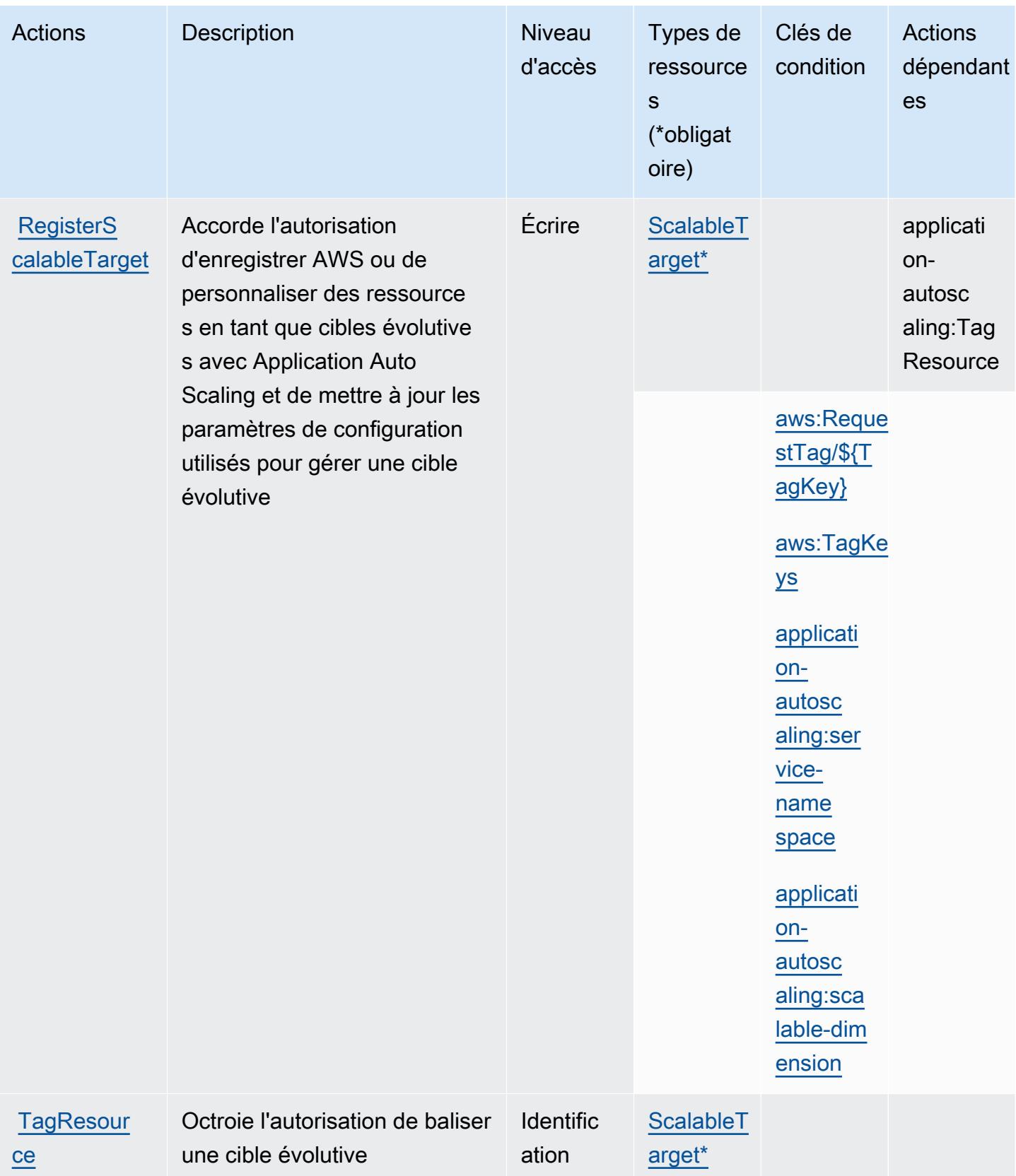

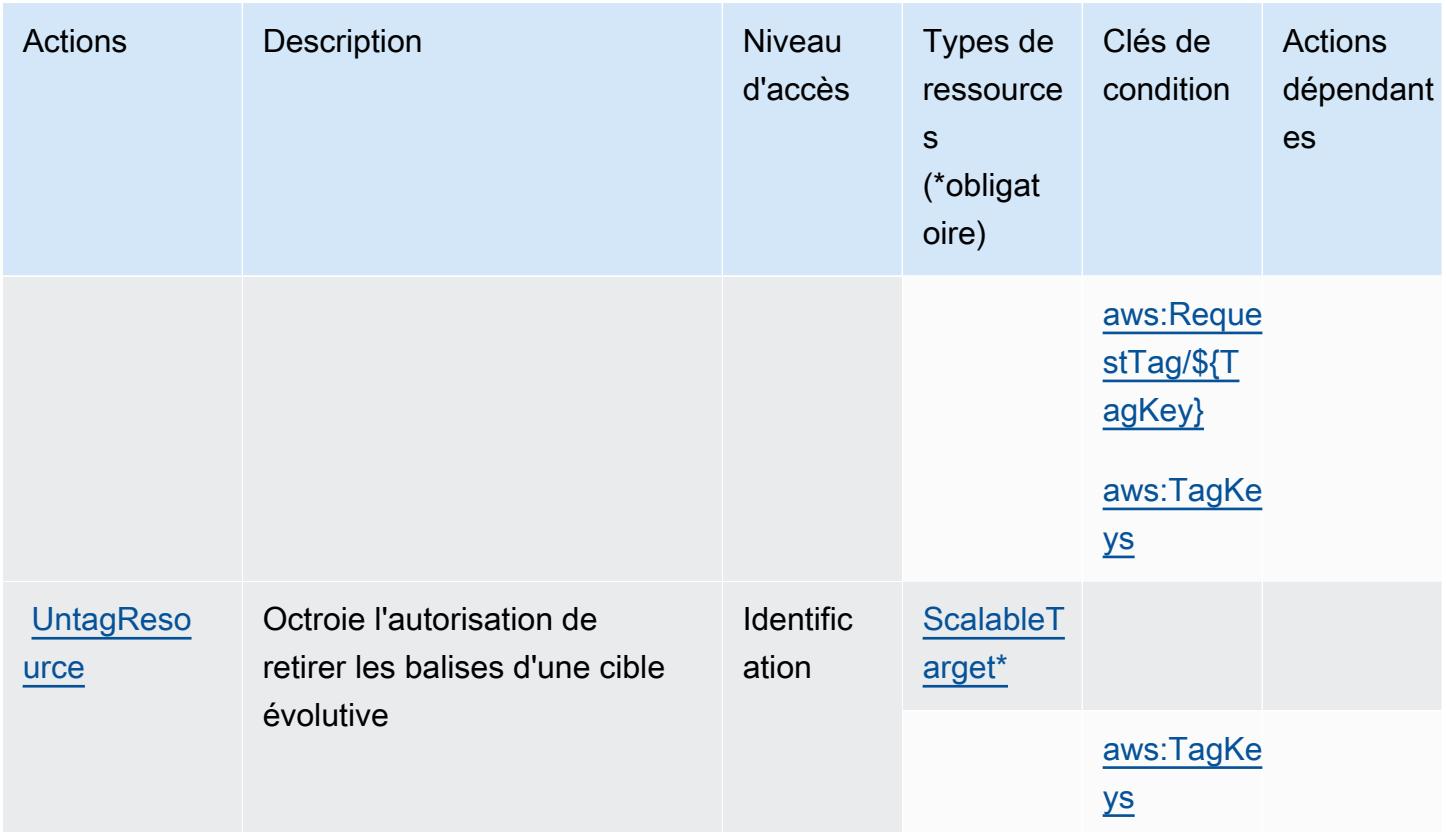

### Types de ressources définis par AWS Application Auto Scaling

Ce service définit les types de ressources suivants, qui peuvent être utilisés dans l' Resource élément des déclarations de politique d'autorisation IAM. Chaque action du [tableau Actions](#page-245-0) identifie les types de ressources pouvant être spécifiés avec cette action. Un type de ressource peut également définir les clés de condition que vous pouvez inclure dans une politique. Ces clés sont affichées dans la dernière colonne du tableau. Pour plus de détails sur les colonnes du tableau suivant, veuillez consulter le [tableau Types de ressources.](reference_policies_actions-resources-contextkeys.html#resources_table)

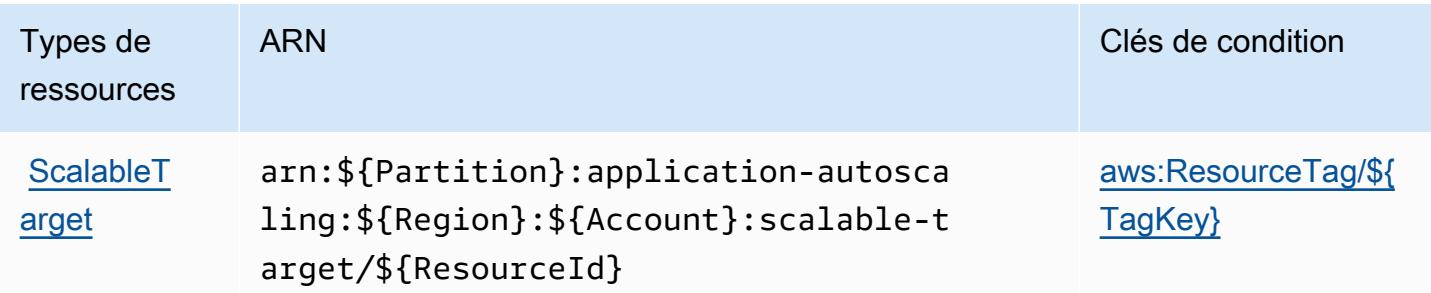

## Clés de condition pour AWS Application Auto Scaling

AWS Application Auto Scaling définit les clés de condition suivantes qui peuvent être utilisées dans l'Conditionélément d'une politique IAM. Vous pouvez utiliser ces clés pour affiner les conditions d'application de la déclaration de politique. Pour plus de détails sur les colonnes du tableau suivant, veuillez consulter le [tableau Clés de condition.](reference_policies_actions-resources-contextkeys.html#context_keys_table)

Pour afficher les clés de condition globales disponibles pour tous les services, consultez [Clés de](https://docs.aws.amazon.com/IAM/latest/UserGuide/reference_policies_condition-keys.html#AvailableKeys) [condition globales disponibles](https://docs.aws.amazon.com/IAM/latest/UserGuide/reference_policies_condition-keys.html#AvailableKeys).

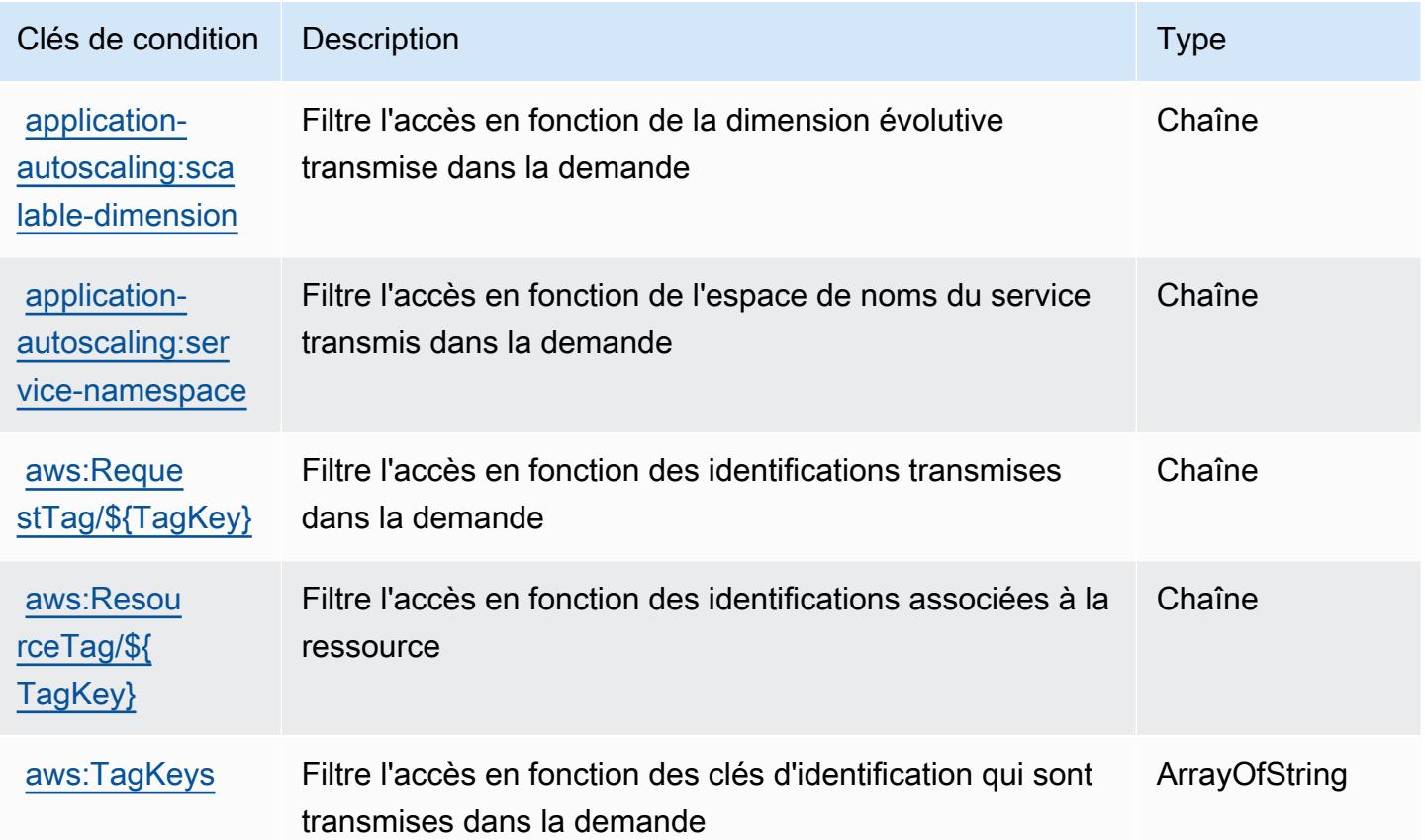

# Actions, ressources et clés de condition pour AWS Application Cost Profiler Service

AWS Le service Application Cost Profiler (préfixe de service :application-cost-profiler) fournit les ressources, actions et clés de contexte de condition spécifiques au service suivantes à utiliser dans les politiques d'autorisation IAM.

Références :

AWS Service de profilage des coûts d'application 241

- Découvrez comment [configurer ce service.](https://docs.aws.amazon.com/application-cost-profiler/latest/userguide/introduction.html)
- Affichez la liste des [opérations d'API disponibles pour ce service.](https://docs.aws.amazon.com/application-cost-profiler/latest/APIReference/)
- Découvrez comment protéger ce service et ses ressources avec les stratégies d'autorisation [IAM](https://docs.aws.amazon.com/application-cost-profiler/latest/userguide/security.html).

### Rubriques

- [Actions définies par AWS Application Cost Profiler Service](#page-255-0)
- [Types de ressources définis par AWS Application Cost Profiler Service](#page-257-0)
- [Clés de condition pour AWS Application Cost Profiler Service](#page-257-1)

## <span id="page-255-0"></span>Actions définies par AWS Application Cost Profiler Service

Vous pouvez indiquer les actions suivantes dans l'élément Action d'une déclaration de politique IAM. Utilisez des politiques pour accorder des autorisations permettant d'effectuer une opération dans AWS. Lorsque vous utilisez une action dans une politique, vous autorisez ou refusez généralement l'accès à l'opération d'API ou à la commande CLI portant le même nom. Toutefois, dans certains cas, une seule action contrôle l'accès à plusieurs opérations. D'autres opérations, quant à elles, requièrent plusieurs actions différentes.

La colonne Types de ressources indique si chaque action prend en charge les autorisations au niveau des ressources. S'il n'y a pas de valeur pour cette colonne, vous devez indiquer toutes les ressources (« \* ») dans l'élément Resource de votre déclaration de politique. Si la colonne inclut un type de ressource, vous pouvez indiquer un ARN de ce type dans une déclaration avec cette action. Si l'action comporte une ou plusieurs ressources requises, l'appelant doit être autorisé à utiliser l'action avec ces ressources. Les ressources requises sont indiquées dans le tableau par un astérisque (\*). Si vous limitez l'accès aux ressources avec l'Resourceélément dans une politique IAM, vous devez inclure un ARN ou un modèle pour chaque type de ressource requis. Certaines actions prennent en charge plusieurs types de ressources. Si le type de ressource est facultatif (non indiqué comme obligatoire), vous pouvez choisir d'utiliser l'un, mais pas l'autre.

La colonne Clés de condition inclut des clés que vous pouvez spécifier dans l'élément Condition d'une déclaration de politique. Pour plus d'informations sur les clés de condition associées aux ressources du service, consultez la colonne Clés de condition du tableau des types de ressources.

**a** Note

Les clés de condition des ressources sont répertoriées dans le tableau [Types de ressources](#page-257-0). Vous pouvez trouver un lien vers le type de ressource qui s'applique à une action dans la

colonne Types de ressources (\* obligatoire) du tableau Actions. Le type de ressource indiqué dans le tableau Types de ressources inclut la colonne Clés de condition, qui contient les clés de condition de ressource qui s'appliquent à une action dans le tableau Actions.

Pour plus de détails sur les colonnes du tableau suivant, veuillez consulter le [tableau Actions.](reference_policies_actions-resources-contextkeys.html#actions_table)

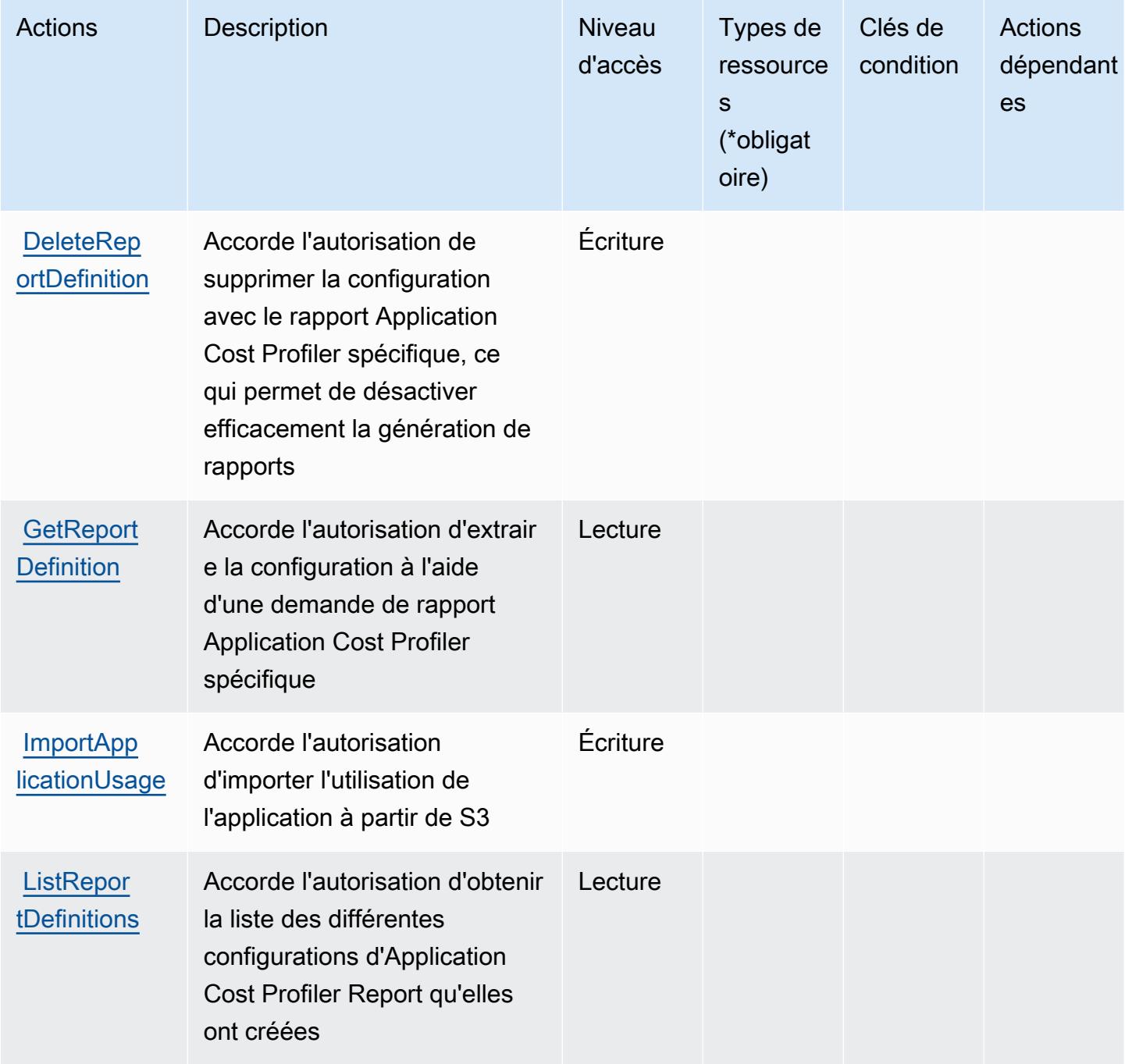

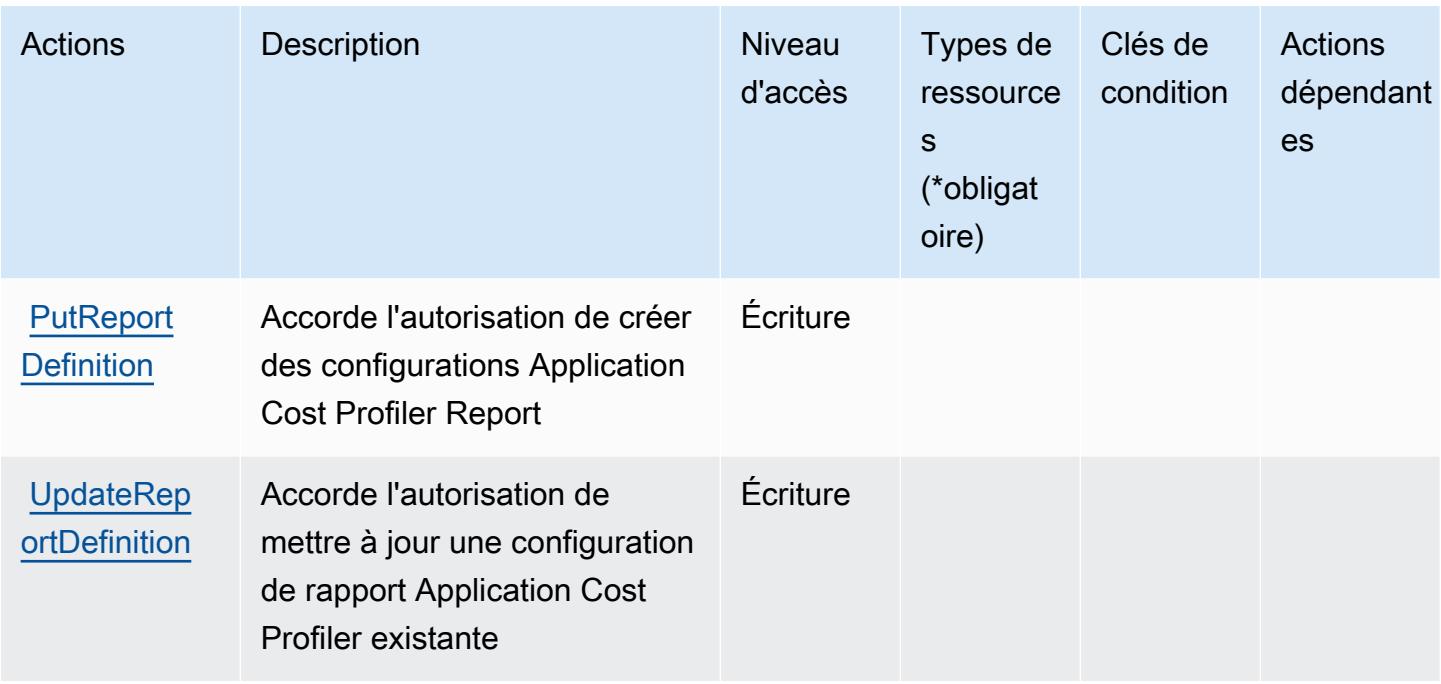

## <span id="page-257-0"></span>Types de ressources définis par AWS Application Cost Profiler Service

AWS Le service Application Cost Profiler ne prend pas en charge la spécification d'un ARN de ressource dans l'Resourceélément d'une déclaration de politique IAM. Pour autoriser l'accès à AWS Application Cost Profiler Service, spécifiez "Resource": "\*" dans votre politique.

## <span id="page-257-1"></span>Clés de condition pour AWS Application Cost Profiler Service

Application Cost Profiler ne comporte aucune clé de contexte spécifique au service pouvant être utilisée dans l'élément Condition des déclarations de stratégie. Pour accéder à la liste des clés de condition globales disponibles pour tous les services, consultez [Clés de condition disponibles.](https://docs.aws.amazon.com/IAM/latest/UserGuide/reference_policies_condition-keys.html#AvailableKeys)

## Actions, ressources et clés de condition pour Application Discovery Arsenal

Application Discovery Arsenal (préfixe de service : arsenal) fournit les ressources, actions et clés de contexte de condition spécifiques au service suivantes en vue de leur utilisation dans les politiques d'autorisation IAM.

Références :

- Découvrez comment [configurer ce service.](https://docs.aws.amazon.com/application-discovery/latest/userguide/)
- Affichez la liste des [opérations d'API disponibles pour ce service.](https://docs.aws.amazon.com/application-discovery/latest/userguide/)
- Découvrez comment protéger ce service et ses ressources avec les stratégies d'autorisation [IAM](https://docs.aws.amazon.com/application-discovery/latest/userguide/setting-up.html#setting-up-user-policy).

#### **Rubriques**

- [Actions définies par Application Discovery Arsenal](#page-258-0)
- [Types de ressources définis par Application Discovery Arsenal](#page-259-0)
- [Clés de condition pour Application Discovery Arsenal](#page-259-1)

### <span id="page-258-0"></span>Actions définies par Application Discovery Arsenal

Vous pouvez indiquer les actions suivantes dans l'élément Action d'une déclaration de politique IAM. Utilisez des politiques pour accorder des autorisations permettant d'effectuer une opération dans AWS. Lorsque vous utilisez une action dans une politique, vous autorisez ou refusez généralement l'accès à l'opération d'API ou à la commande CLI portant le même nom. Toutefois, dans certains cas, une seule action contrôle l'accès à plusieurs opérations. D'autres opérations, quant à elles, requièrent plusieurs actions différentes.

La colonne Types de ressources indique si chaque action prend en charge les autorisations au niveau des ressources. S'il n'y a pas de valeur pour cette colonne, vous devez indiquer toutes les ressources (« \* ») dans l'élément Resource de votre déclaration de politique. Si la colonne inclut un type de ressource, vous pouvez indiquer un ARN de ce type dans une déclaration avec cette action. Si l'action comporte une ou plusieurs ressources requises, l'appelant doit être autorisé à utiliser l'action avec ces ressources. Les ressources requises sont indiquées dans le tableau par un astérisque (\*). Si vous limitez l'accès aux ressources avec l'Resourceélément dans une politique IAM, vous devez inclure un ARN ou un modèle pour chaque type de ressource requis. Certaines actions prennent en charge plusieurs types de ressources. Si le type de ressource est facultatif (non indiqué comme obligatoire), vous pouvez choisir d'utiliser l'un, mais pas l'autre.

La colonne Clés de condition inclut des clés que vous pouvez spécifier dans l'élément Condition d'une déclaration de politique. Pour plus d'informations sur les clés de condition associées aux ressources du service, consultez la colonne Clés de condition du tableau des types de ressources.

**a** Note

Les clés de condition des ressources sont répertoriées dans le tableau [Types de ressources](#page-259-0). Vous pouvez trouver un lien vers le type de ressource qui s'applique à une action dans la colonne Types de ressources (\* obligatoire) du tableau Actions. Le type de ressource indiqué dans le tableau Types de ressources inclut la colonne Clés de condition, qui contient les clés de condition de ressource qui s'appliquent à une action dans le tableau Actions.

Pour plus de détails sur les colonnes du tableau suivant, veuillez consulter le [tableau Actions.](reference_policies_actions-resources-contextkeys.html#actions_table)

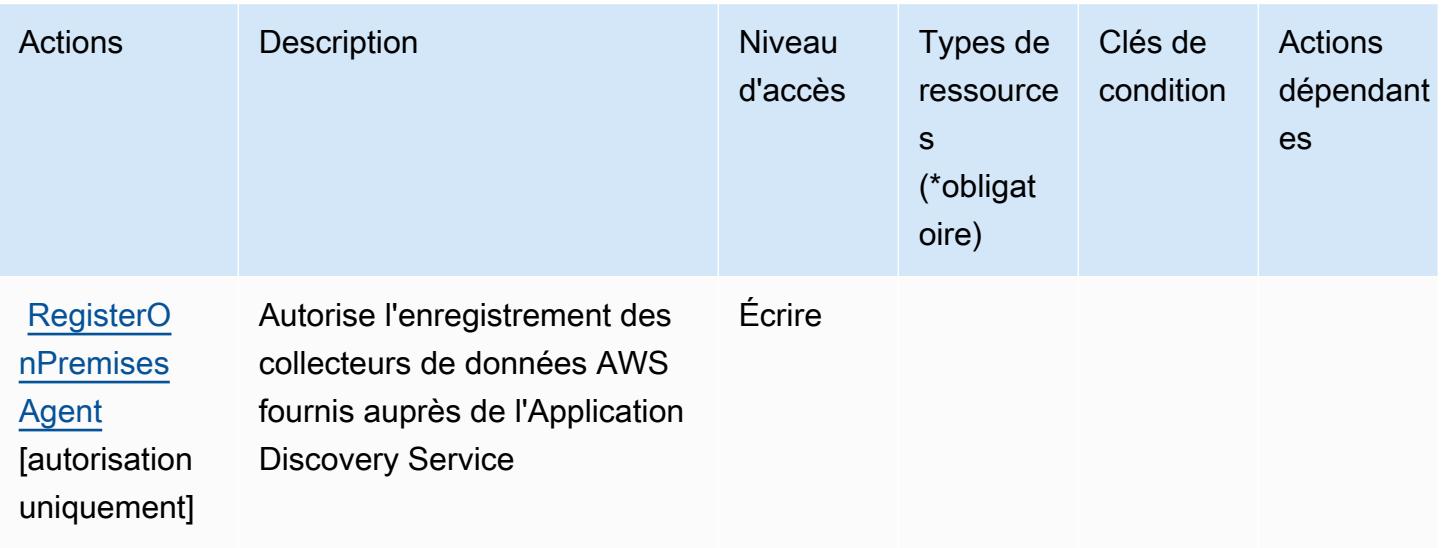

### <span id="page-259-0"></span>Types de ressources définis par Application Discovery Arsenal

Application Discovery Arsenal ne prend pas en charge la spécification d'un ARN de ressource dans l'élément Resource d'une déclaration de stratégie IAM. Pour autoriser l'accès à Application Discovery Arsenal, spécifiez "Resource": "\*" dans votre stratégie.

### <span id="page-259-1"></span>Clés de condition pour Application Discovery Arsenal

Application Discovery Arsenal ne comporte aucune clé de contexte spécifique au service pouvant être utilisée dans l'élément Condition des déclarations de stratégie. Pour accéder à la liste des clés de condition globales disponibles pour tous les services, consultez [Clés de condition disponibles](https://docs.aws.amazon.com/IAM/latest/UserGuide/reference_policies_condition-keys.html#AvailableKeys).

# Actions, ressources et clés de condition pour AWS Application Discovery **Service**

AWS Application Discovery Service (préfixe de service :discovery) fournit les ressources, actions et clés de contexte de condition spécifiques au service suivantes à utiliser dans les politiques d'autorisation IAM.

Références :

- Découvrez comment [configurer ce service.](https://docs.aws.amazon.com/application-discovery/latest/userguide/)
- Affichez la liste des [opérations d'API disponibles pour ce service.](https://docs.aws.amazon.com/application-discovery/latest/APIReference/)
- Découvrez comment protéger ce service et ses ressources avec les stratégies d'autorisation [IAM](https://docs.aws.amazon.com/application-discovery/latest/userguide/security_iam_service-with-iam.html).

#### **Rubriques**

- [Actions définies par AWS Application Discovery Service](#page-260-0)
- [Types de ressources définis par AWS Application Discovery Service](#page-272-0)
- [Clés de condition pour AWS Application Discovery Service](#page-273-0)

### <span id="page-260-0"></span>Actions définies par AWS Application Discovery Service

Vous pouvez indiquer les actions suivantes dans l'élément Action d'une déclaration de politique IAM. Utilisez des politiques pour accorder des autorisations permettant d'effectuer une opération dans AWS. Lorsque vous utilisez une action dans une politique, vous autorisez ou refusez généralement l'accès à l'opération d'API ou à la commande CLI portant le même nom. Toutefois, dans certains cas, une seule action contrôle l'accès à plusieurs opérations. D'autres opérations, quant à elles, requièrent plusieurs actions différentes.

La colonne Types de ressources indique si chaque action prend en charge les autorisations au niveau des ressources. S'il n'y a pas de valeur pour cette colonne, vous devez indiquer toutes les ressources (« \* ») dans l'élément Resource de votre déclaration de politique. Si la colonne inclut un type de ressource, vous pouvez indiquer un ARN de ce type dans une déclaration avec cette action. Si l'action comporte une ou plusieurs ressources requises, l'appelant doit être autorisé à utiliser l'action avec ces ressources. Les ressources requises sont indiquées dans le tableau par un astérisque (\*). Si vous limitez l'accès aux ressources avec l'Resourceélément dans une politique IAM, vous devez inclure un ARN ou un modèle pour chaque type de ressource requis. Certaines actions prennent en charge plusieurs types de ressources. Si le type de ressource est facultatif (non indiqué comme obligatoire), vous pouvez choisir d'utiliser l'un, mais pas l'autre.

La colonne Clés de condition inclut des clés que vous pouvez spécifier dans l'élément Condition d'une déclaration de politique. Pour plus d'informations sur les clés de condition associées aux ressources du service, consultez la colonne Clés de condition du tableau des types de ressources.

**a** Note

Les clés de condition des ressources sont répertoriées dans le tableau [Types de ressources](#page-272-0). Vous pouvez trouver un lien vers le type de ressource qui s'applique à une action dans la colonne Types de ressources (\* obligatoire) du tableau Actions. Le type de ressource indiqué dans le tableau Types de ressources inclut la colonne Clés de condition, qui contient les clés de condition de ressource qui s'appliquent à une action dans le tableau Actions.

### Pour plus de détails sur les colonnes du tableau suivant, veuillez consulter le [tableau Actions.](reference_policies_actions-resources-contextkeys.html#actions_table)

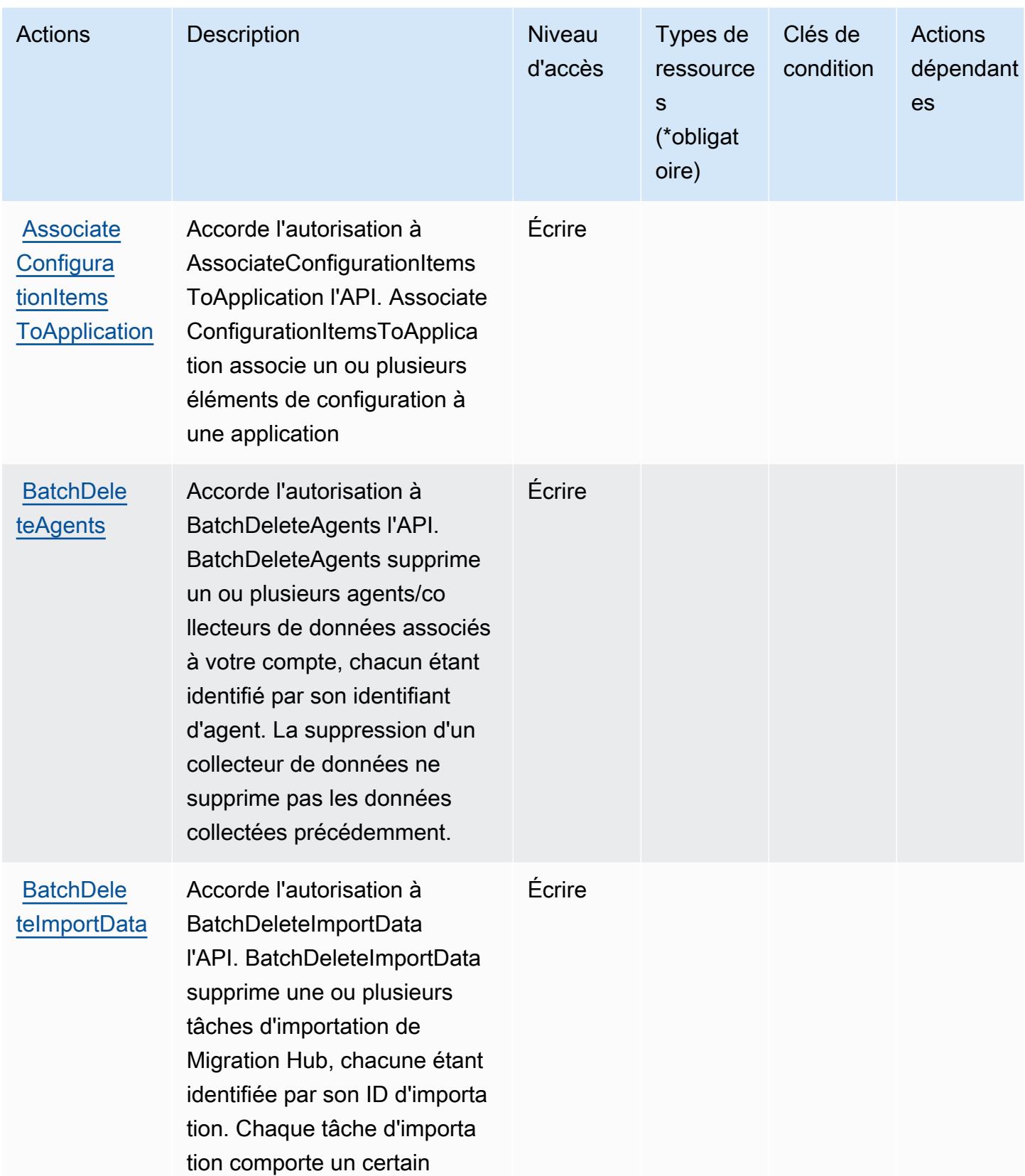

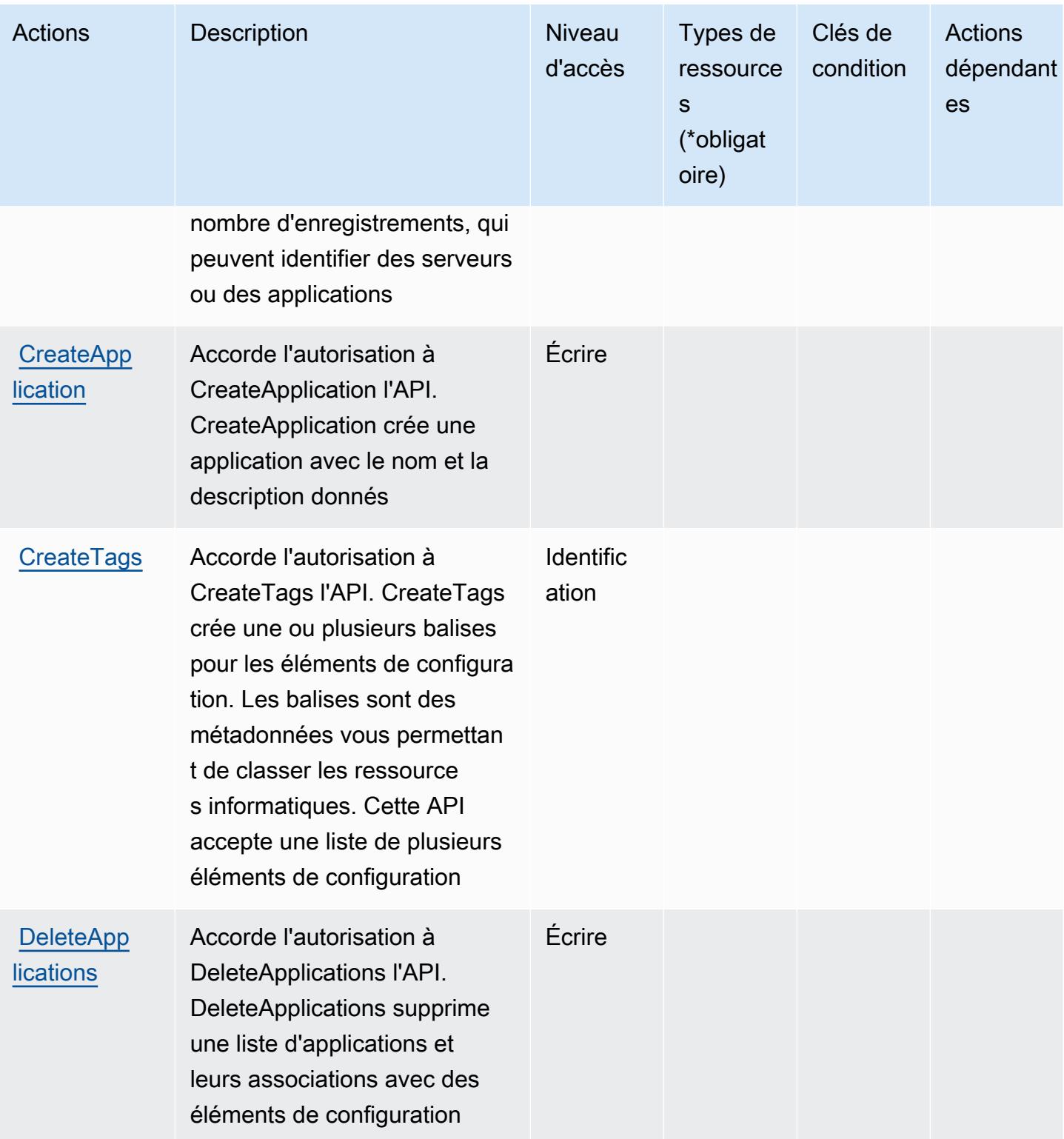

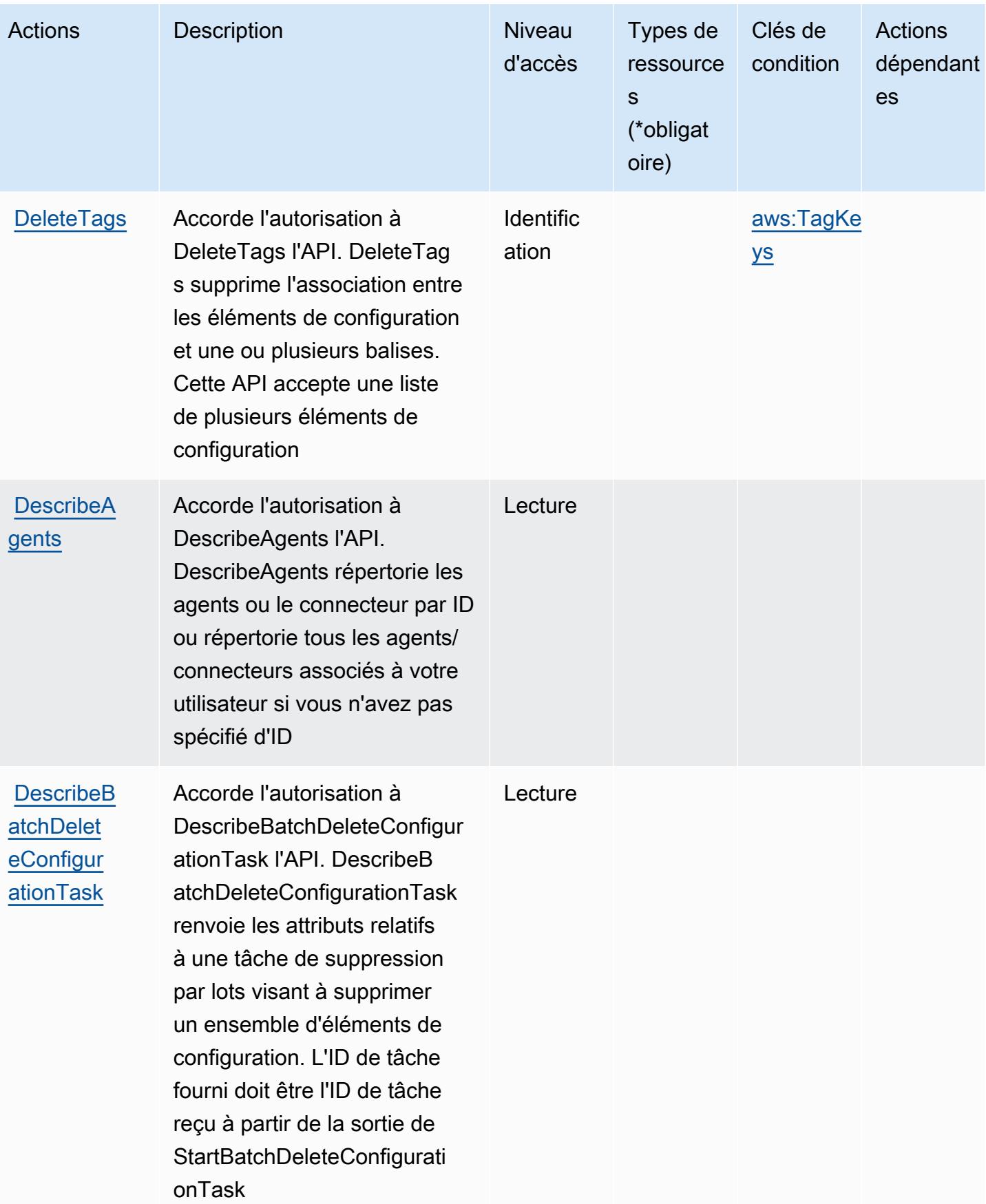

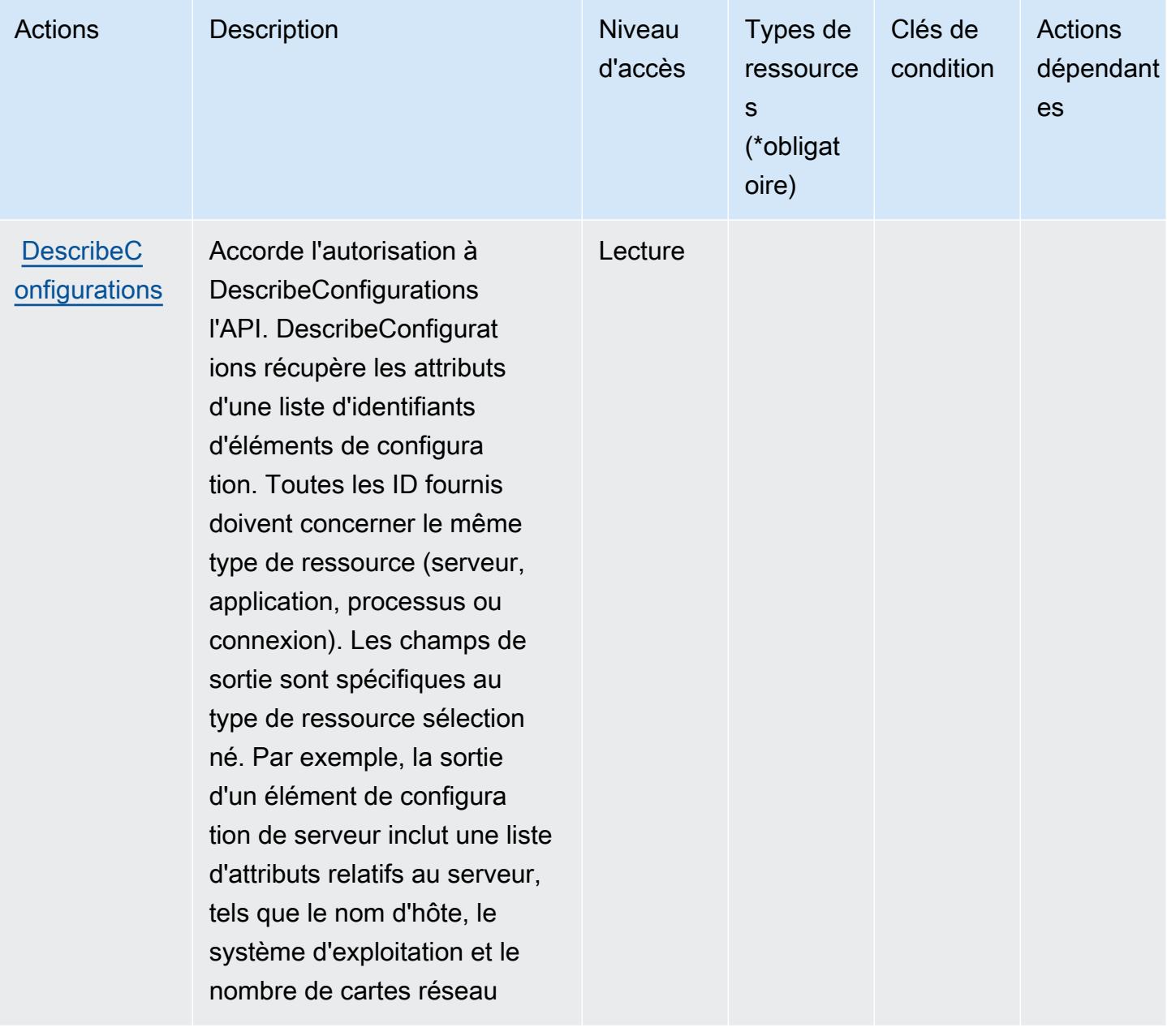

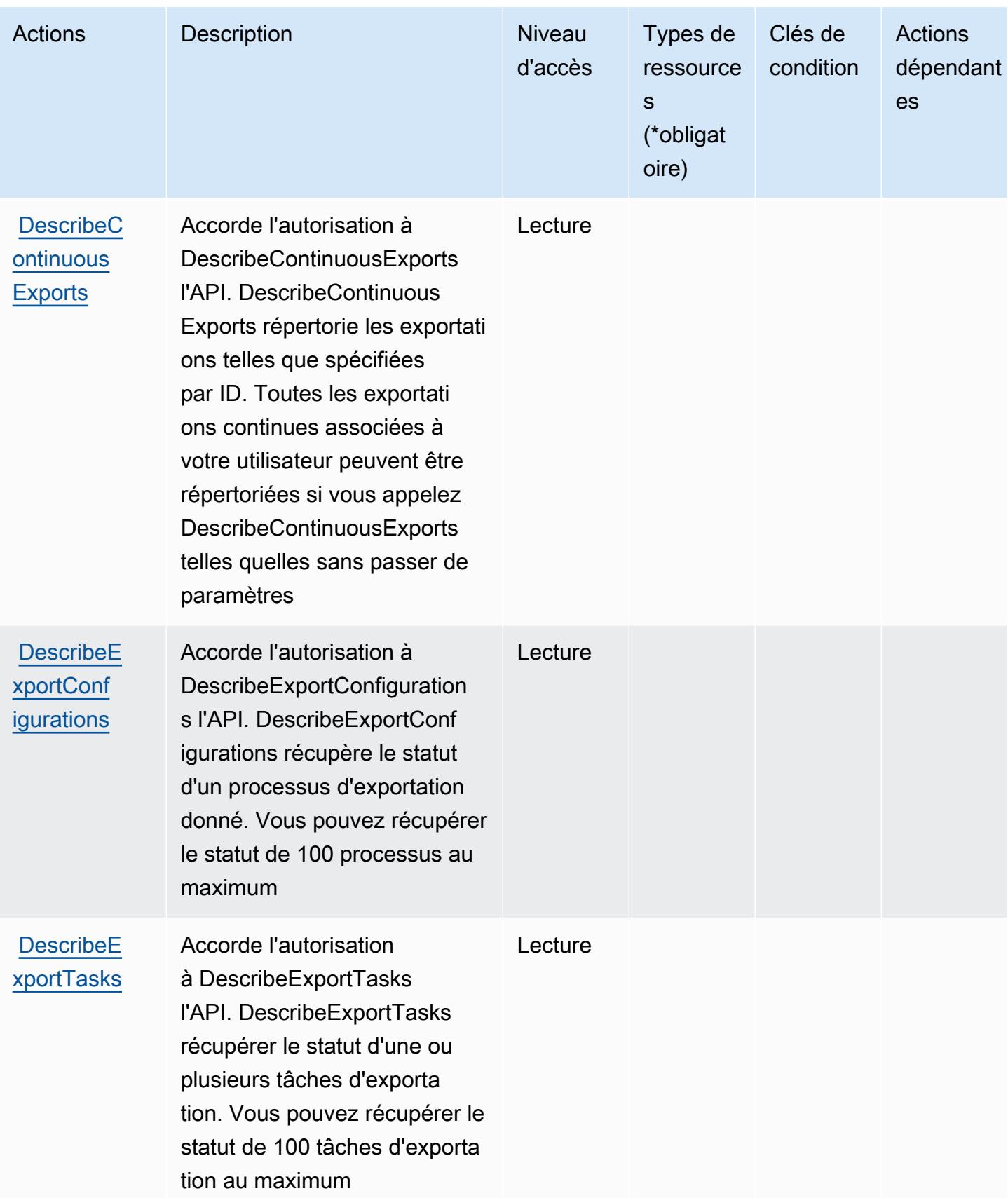

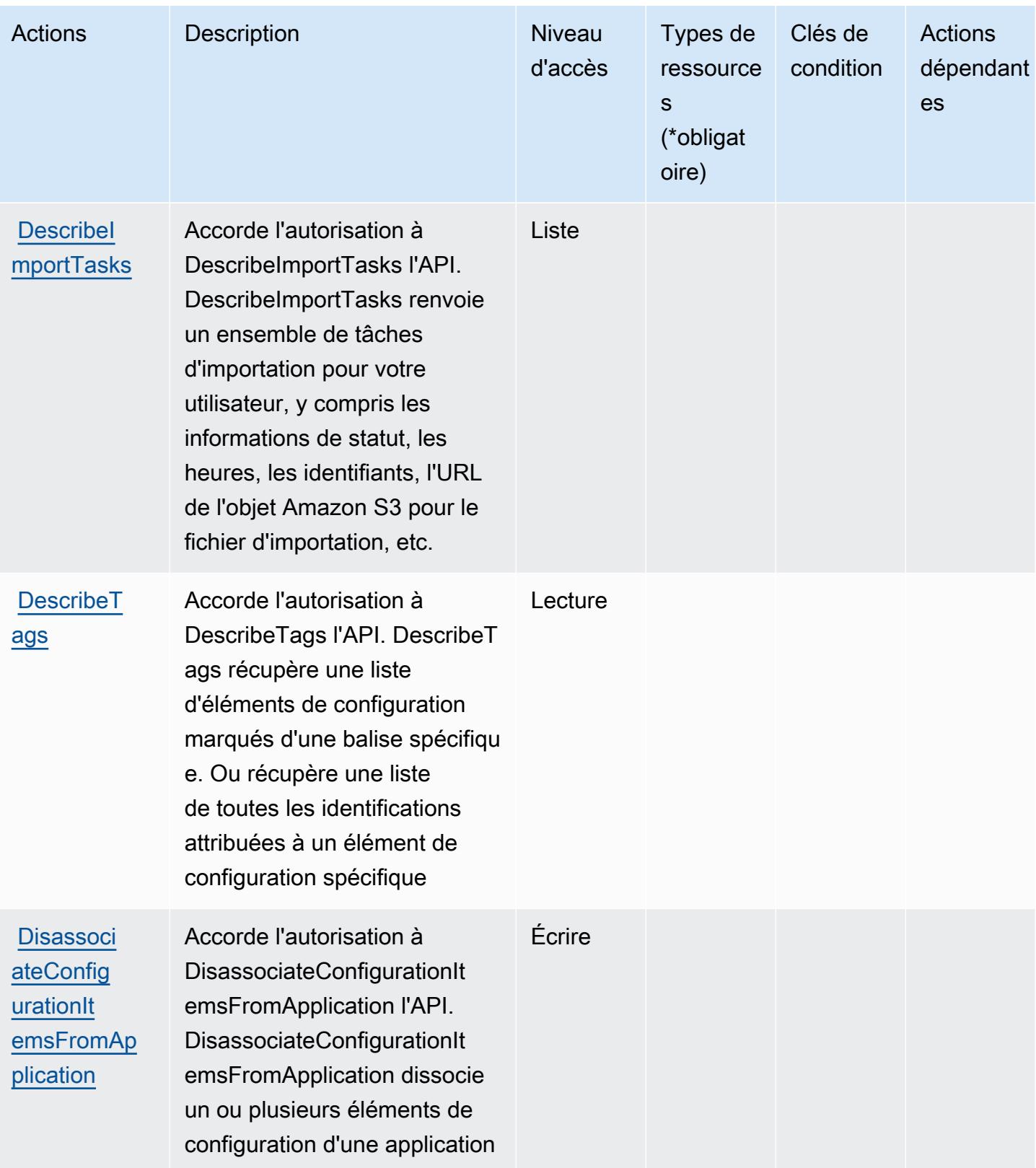

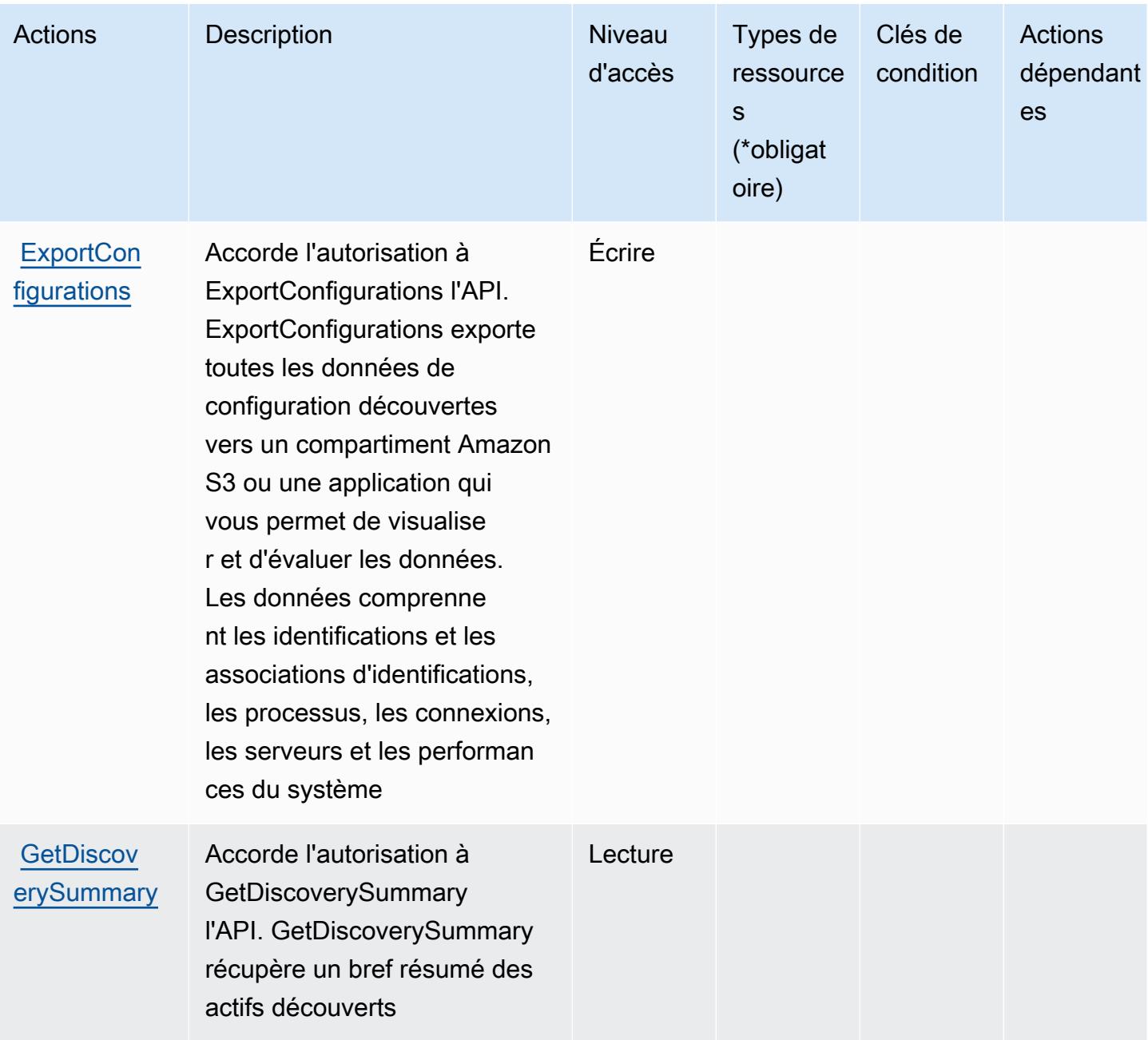

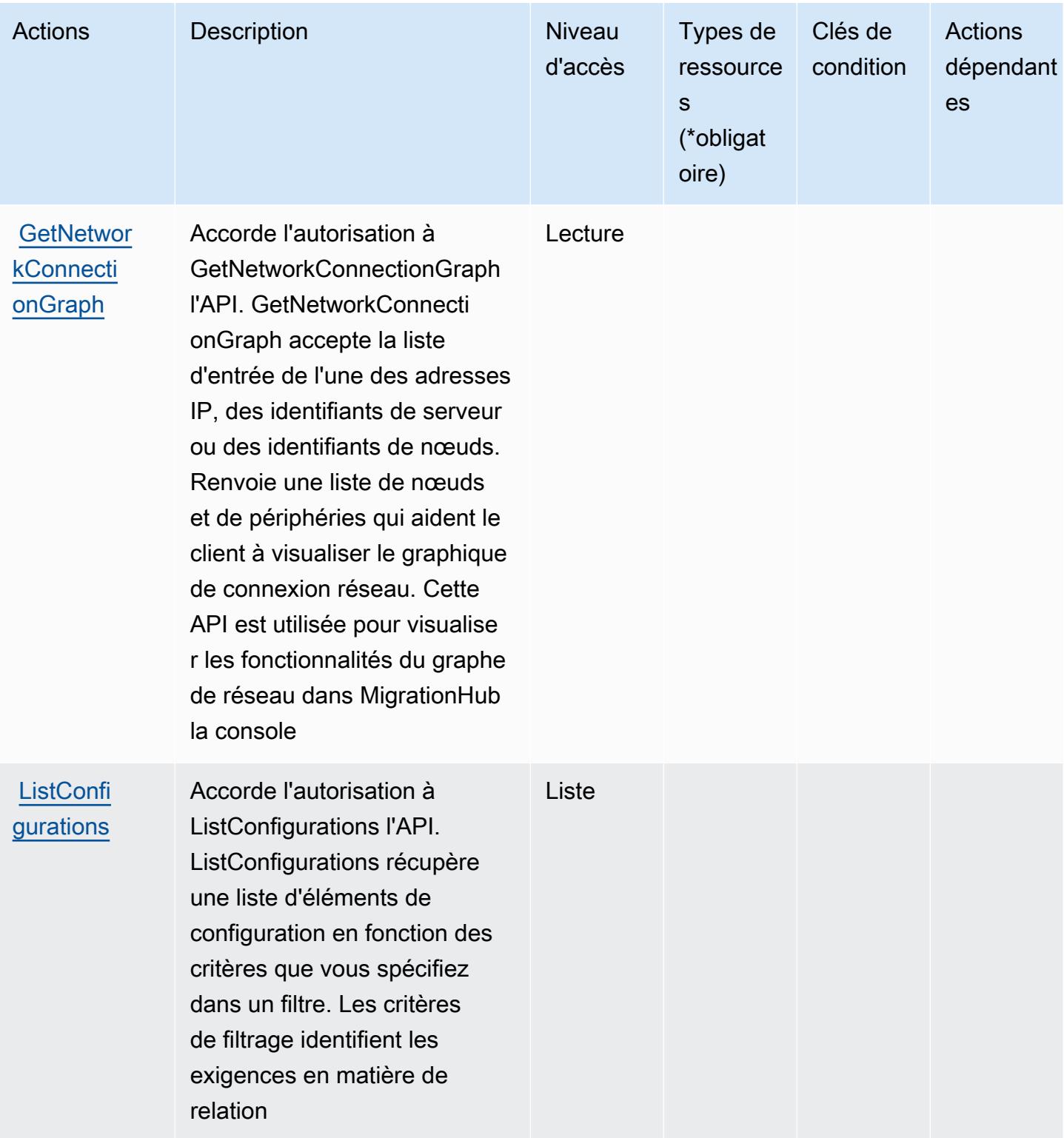

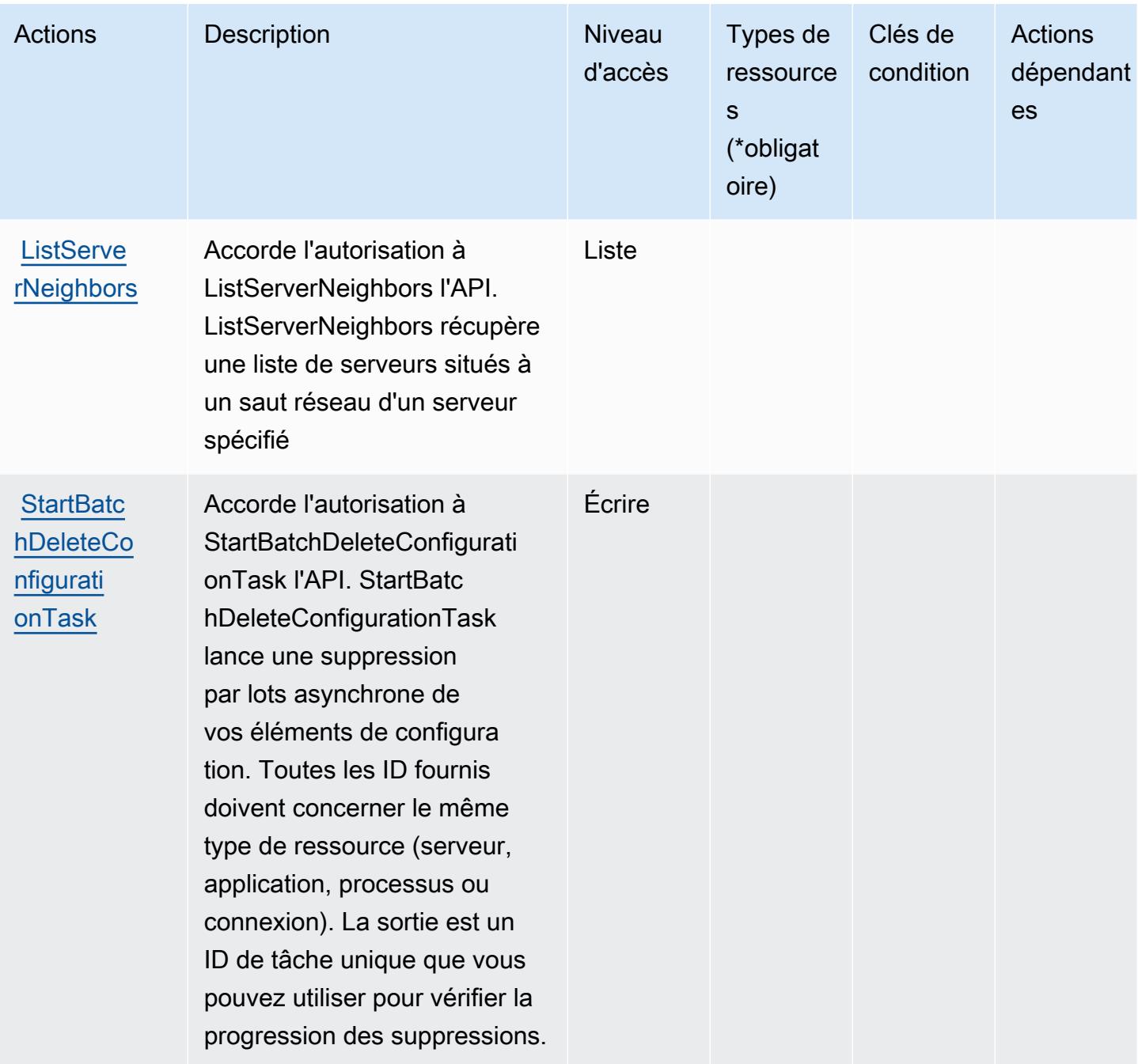

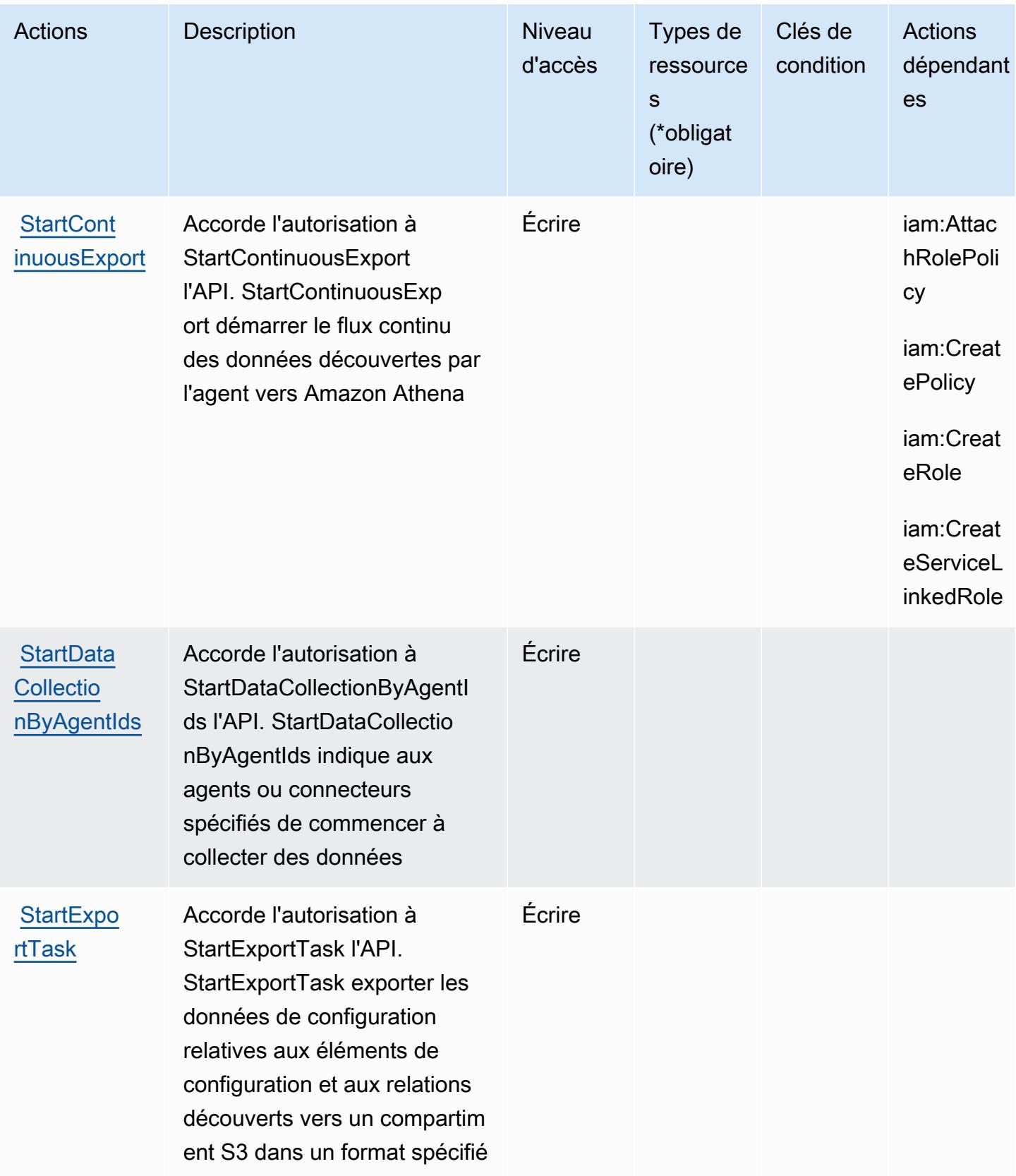

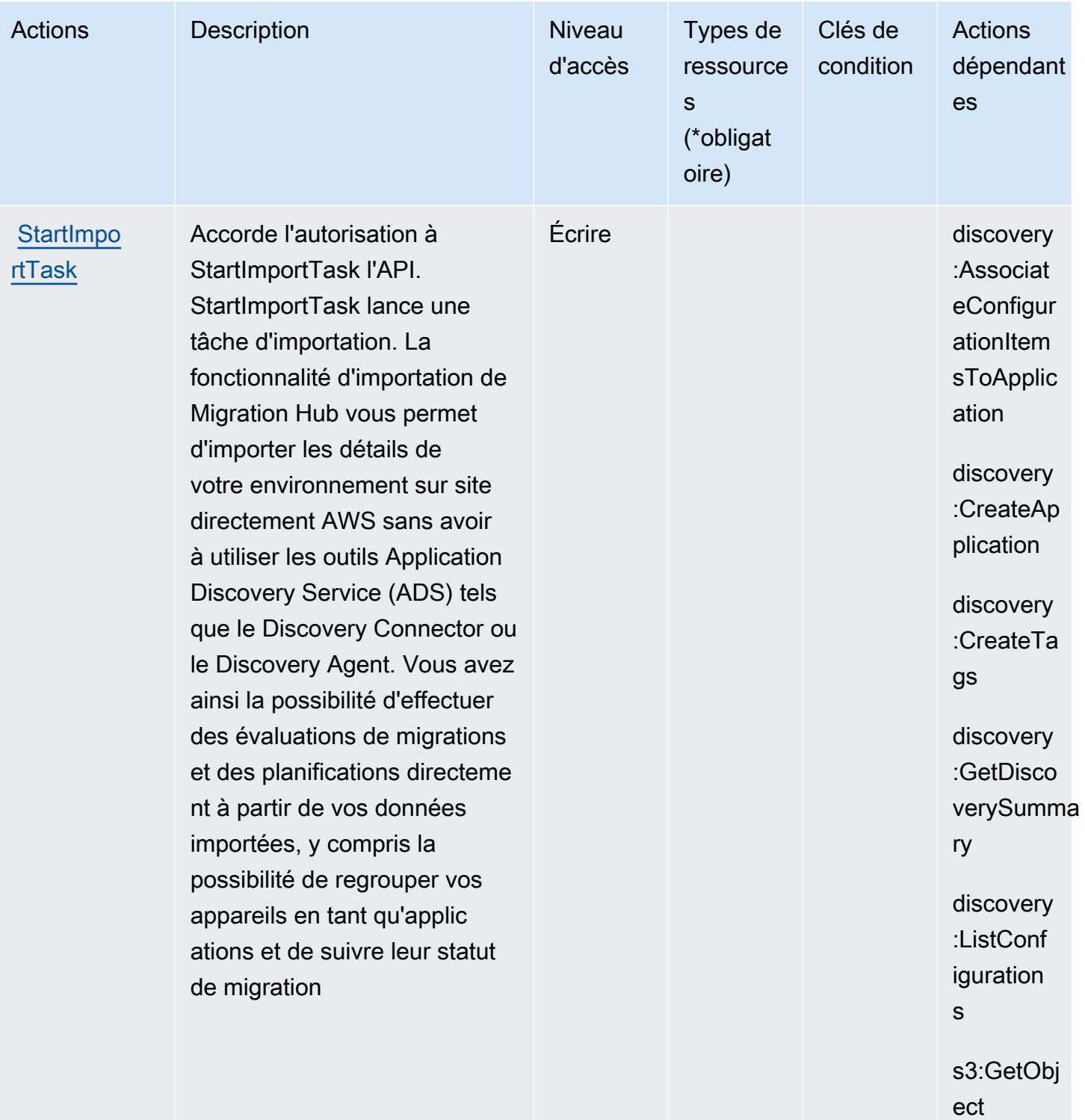

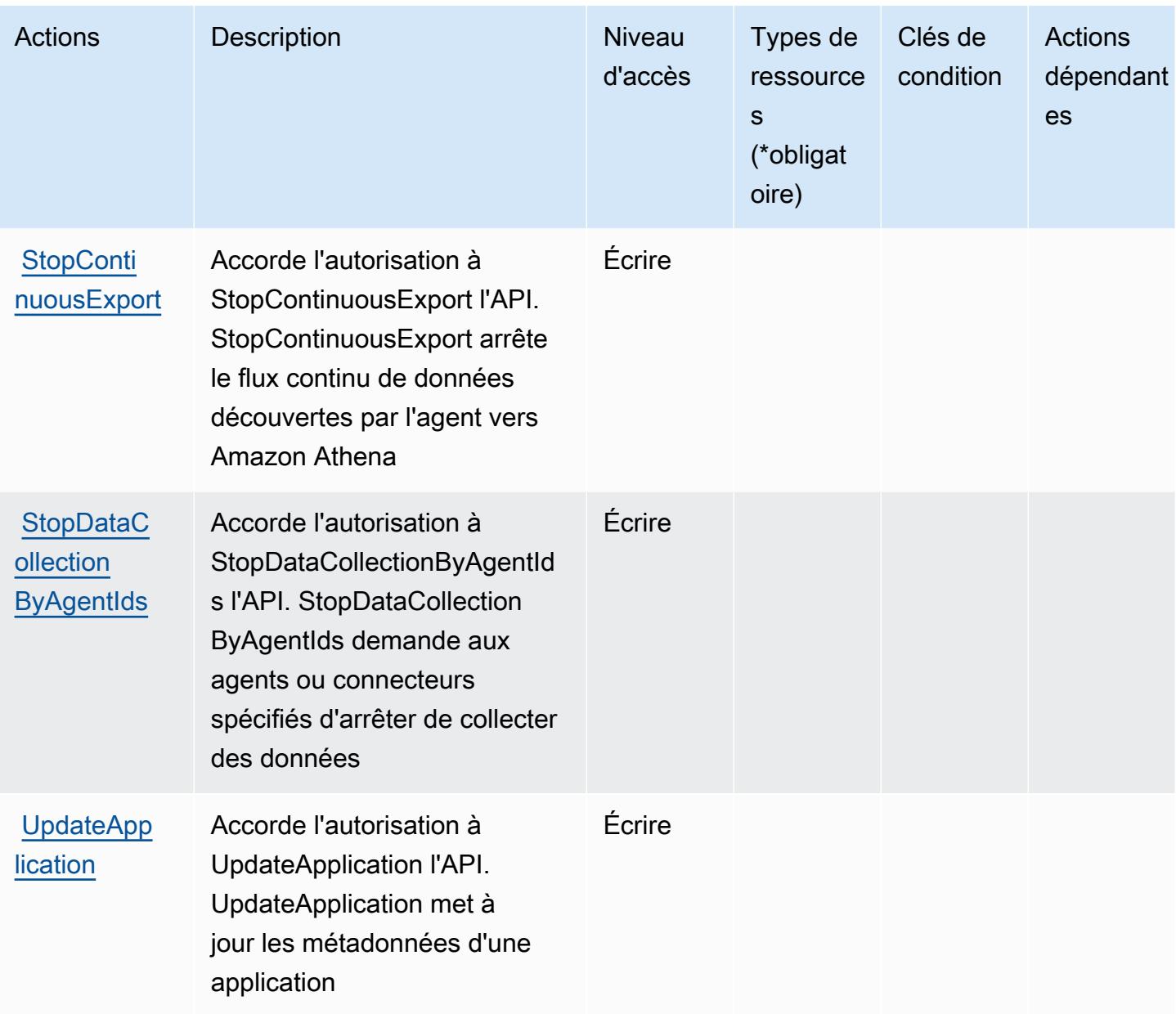

## <span id="page-272-0"></span>Types de ressources définis par AWS Application Discovery Service

AWS Application Discovery Service ne prend pas en charge la spécification d'un ARN de ressource dans l'Resourceélément d'une déclaration de politique IAM. Pour autoriser l'accès à AWS Application Discovery Service, spécifiez "Resource": "\*" dans votre politique.

### **a** Note

Pour séparer les accès, créez et utilisez AWS des comptes distincts.

## <span id="page-273-0"></span>Clés de condition pour AWS Application Discovery Service

AWS Application Discovery Service définit les clés de condition suivantes qui peuvent être utilisées dans l'Conditionélément d'une politique IAM. Vous pouvez utiliser ces clés pour affiner les conditions d'application de la déclaration de politique. Pour plus de détails sur les colonnes du tableau suivant, veuillez consulter le [tableau Clés de condition.](reference_policies_actions-resources-contextkeys.html#context_keys_table)

Pour afficher les clés de condition globales disponibles pour tous les services, consultez [Clés de](https://docs.aws.amazon.com/IAM/latest/UserGuide/reference_policies_condition-keys.html#AvailableKeys) [condition globales disponibles](https://docs.aws.amazon.com/IAM/latest/UserGuide/reference_policies_condition-keys.html#AvailableKeys).

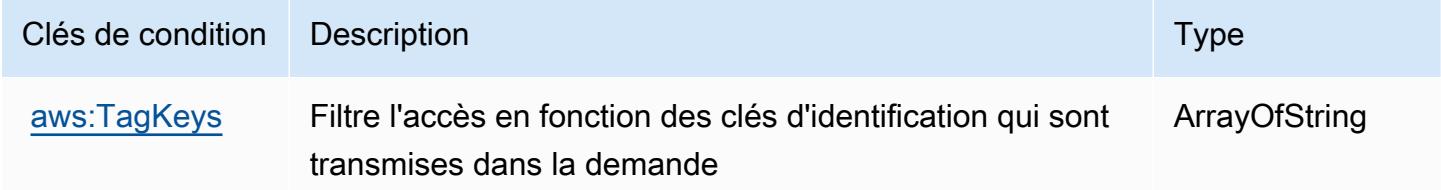

# Actions, ressources et clés de condition pour AWS Application Migration Service

AWS Le service de migration d'applications (préfixe de service :mgn) fournit les ressources, actions et clés de contexte de condition spécifiques au service suivantes à utiliser dans les politiques d'autorisation IAM.

Références :

- Découvrez comment [configurer ce service.](https://docs.aws.amazon.com/mgn/latest/ug/)
- Affichez la liste des [opérations d'API disponibles pour ce service.](https://docs.aws.amazon.com/mgn/latest/APIReference/)
- Découvrez comment protéger ce service et ses ressources avec les stratégies d'autorisation [IAM](https://docs.aws.amazon.com/mgn/latest/ug/security_iam_authentication.html).

#### **Rubriques**

- [Actions définies par AWS Application Migration Service](#page-274-0)
- [Types de ressources définis par AWS Application Migration Service](#page-308-0)
- [Clés de condition pour AWS Application Migration Service](#page-310-0)

## <span id="page-274-0"></span>Actions définies par AWS Application Migration Service

Vous pouvez indiquer les actions suivantes dans l'élément Action d'une déclaration de politique IAM. Utilisez des politiques pour accorder des autorisations permettant d'effectuer une opération dans AWS. Lorsque vous utilisez une action dans une politique, vous autorisez ou refusez généralement l'accès à l'opération d'API ou à la commande CLI portant le même nom. Toutefois, dans certains cas, une seule action contrôle l'accès à plusieurs opérations. D'autres opérations, quant à elles, requièrent plusieurs actions différentes.

La colonne Types de ressources indique si chaque action prend en charge les autorisations au niveau des ressources. S'il n'y a pas de valeur pour cette colonne, vous devez indiquer toutes les ressources (« \* ») dans l'élément Resource de votre déclaration de politique. Si la colonne inclut un type de ressource, vous pouvez indiquer un ARN de ce type dans une déclaration avec cette action. Si l'action comporte une ou plusieurs ressources requises, l'appelant doit être autorisé à utiliser l'action avec ces ressources. Les ressources requises sont indiquées dans le tableau par un astérisque (\*). Si vous limitez l'accès aux ressources avec l'Resourceélément dans une politique IAM, vous devez inclure un ARN ou un modèle pour chaque type de ressource requis. Certaines actions prennent en charge plusieurs types de ressources. Si le type de ressource est facultatif (non indiqué comme obligatoire), vous pouvez choisir d'utiliser l'un, mais pas l'autre.

La colonne Clés de condition inclut des clés que vous pouvez spécifier dans l'élément Condition d'une déclaration de politique. Pour plus d'informations sur les clés de condition associées aux ressources du service, consultez la colonne Clés de condition du tableau des types de ressources.

**a** Note

Les clés de condition des ressources sont répertoriées dans le tableau [Types de ressources](#page-308-0). Vous pouvez trouver un lien vers le type de ressource qui s'applique à une action dans la colonne Types de ressources (\* obligatoire) du tableau Actions. Le type de ressource indiqué dans le tableau Types de ressources inclut la colonne Clés de condition, qui contient les clés de condition de ressource qui s'appliquent à une action dans le tableau Actions.

Pour plus de détails sur les colonnes du tableau suivant, veuillez consulter le [tableau Actions.](reference_policies_actions-resources-contextkeys.html#actions_table)

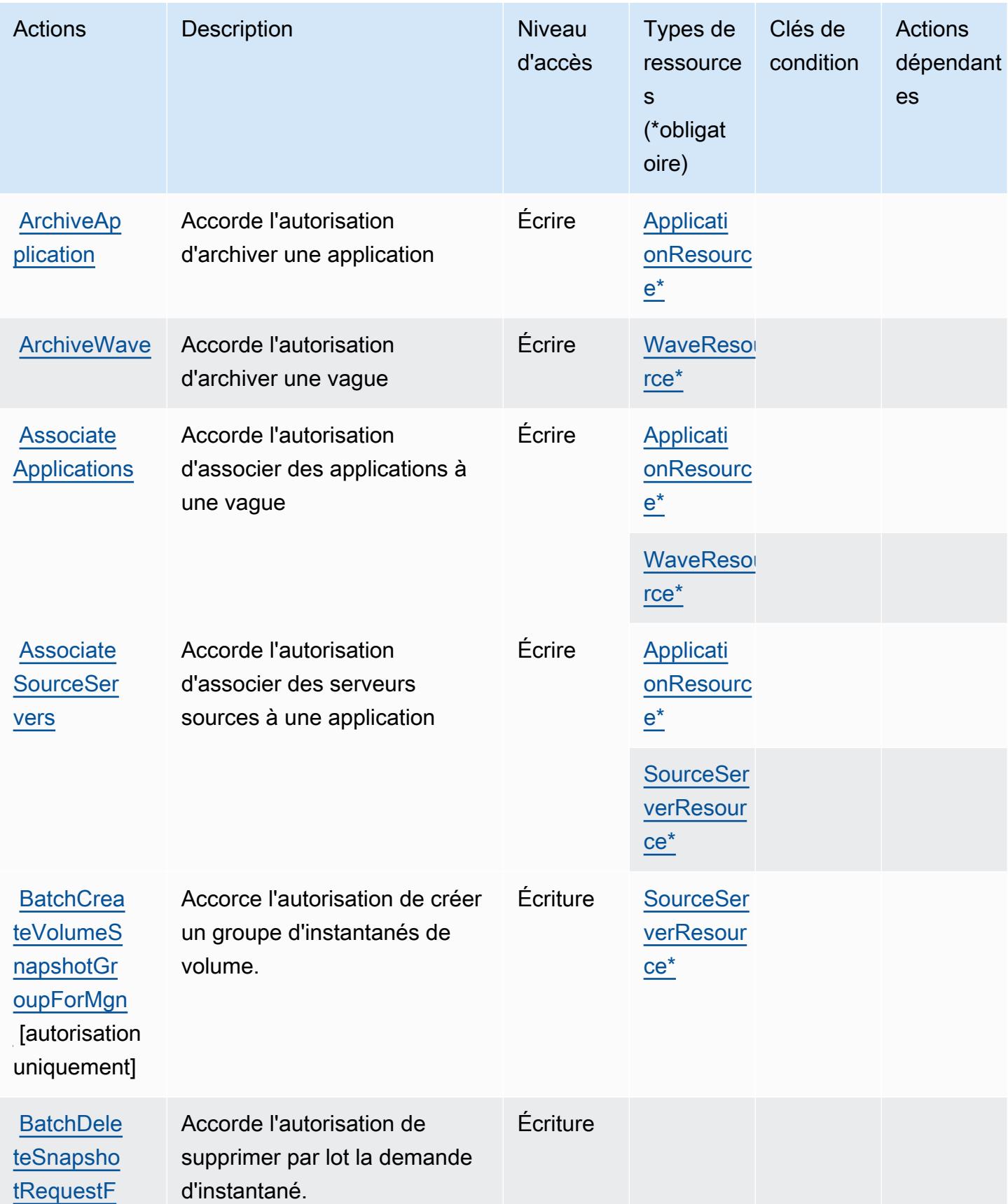

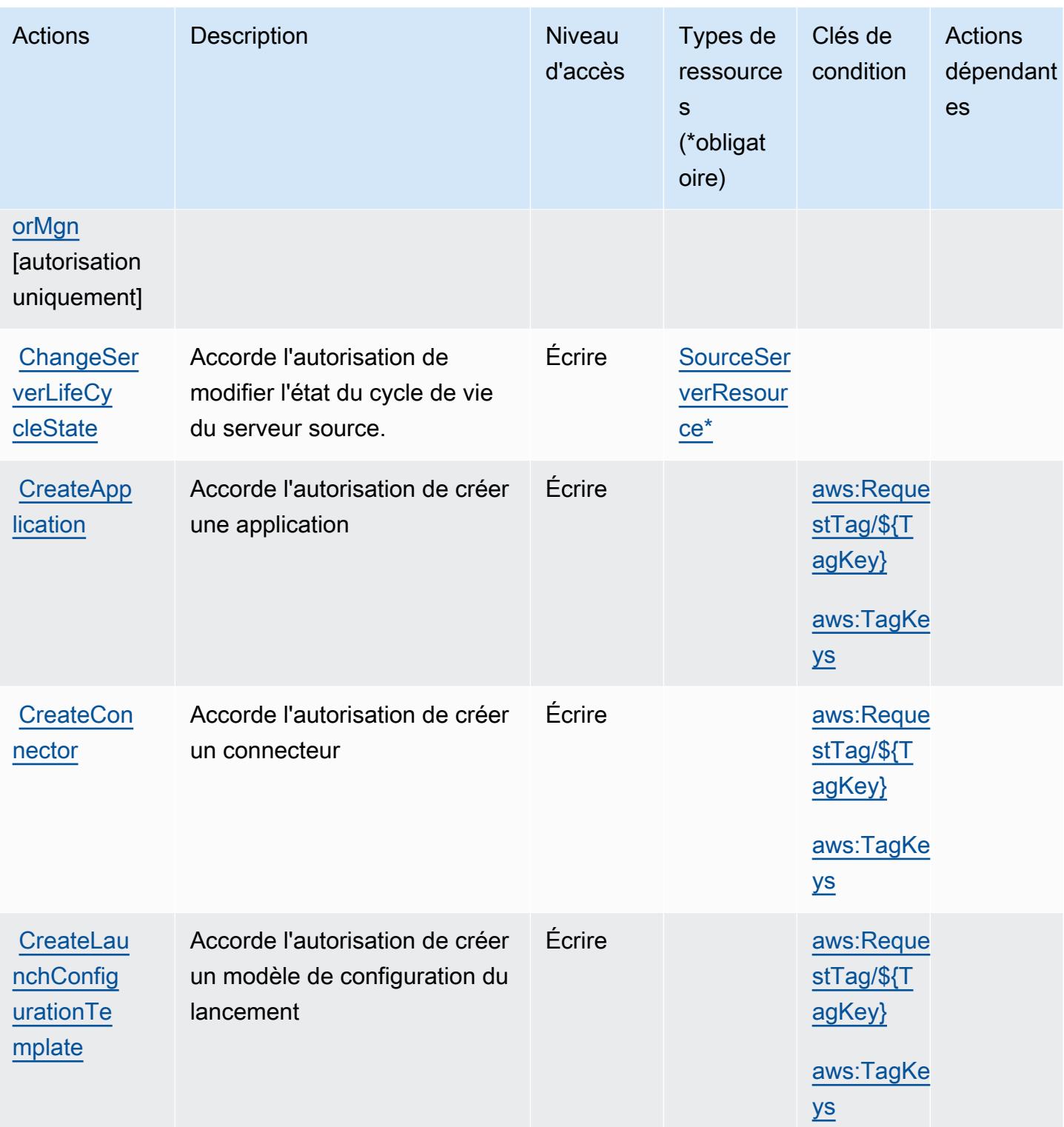

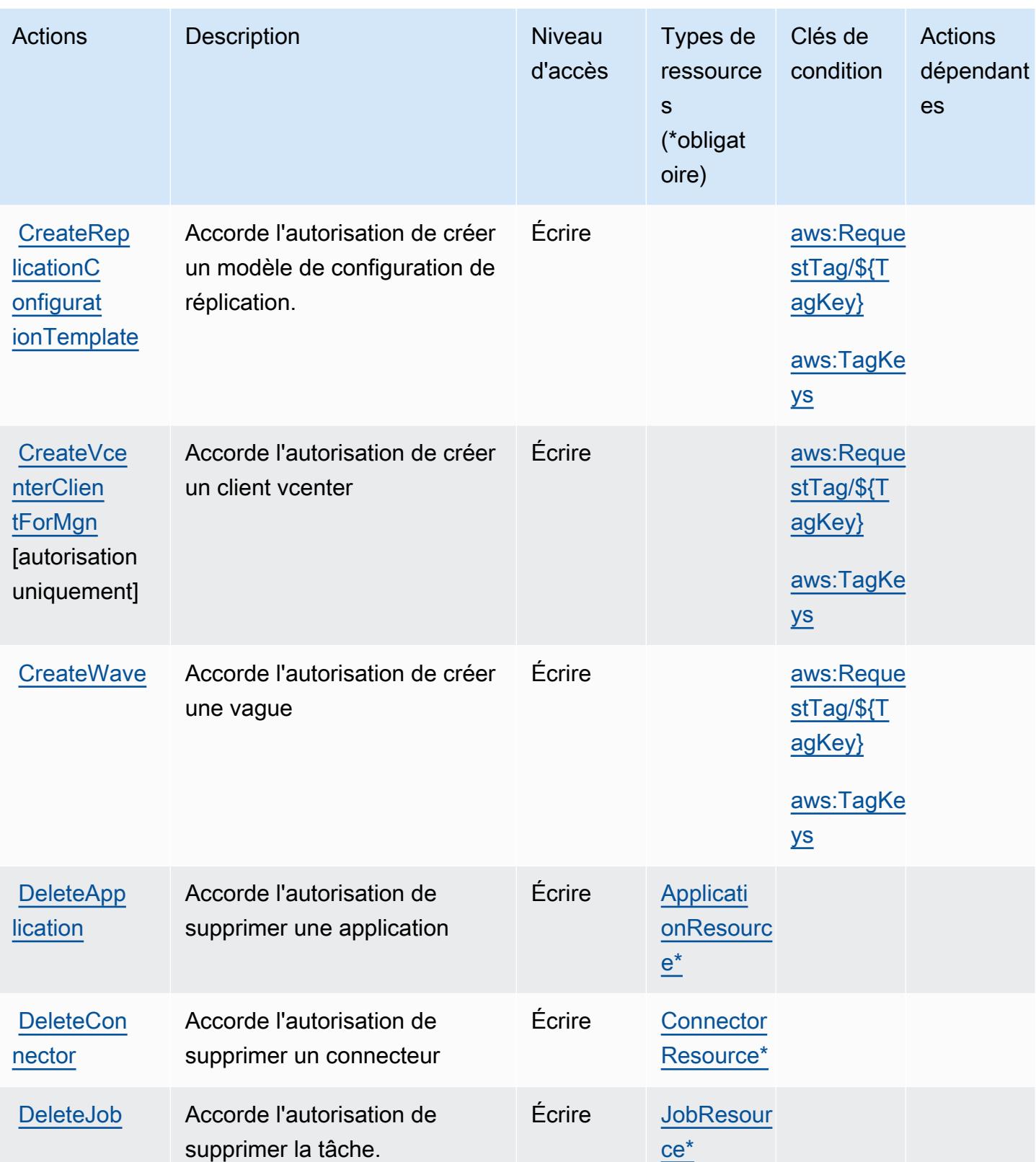

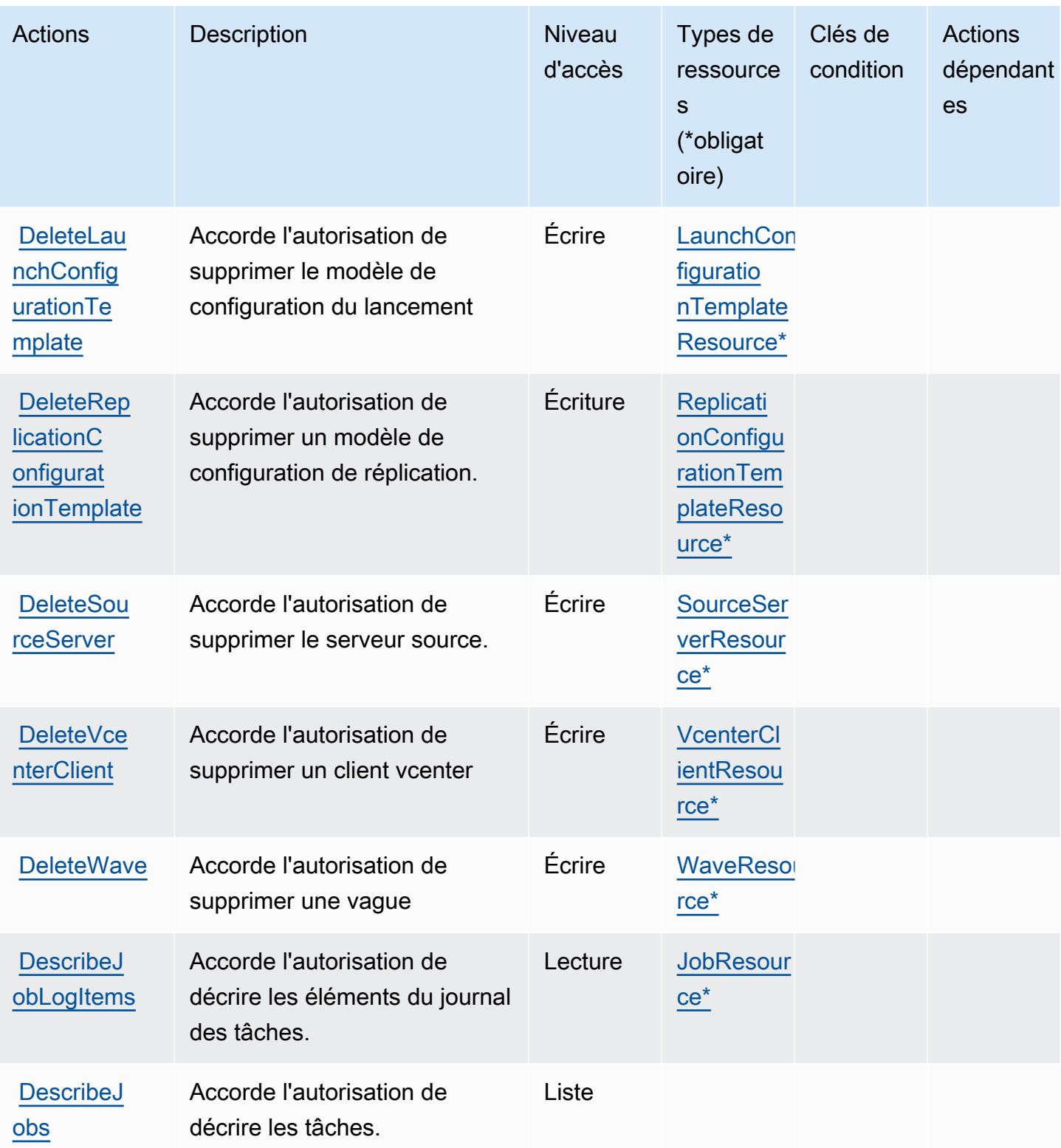

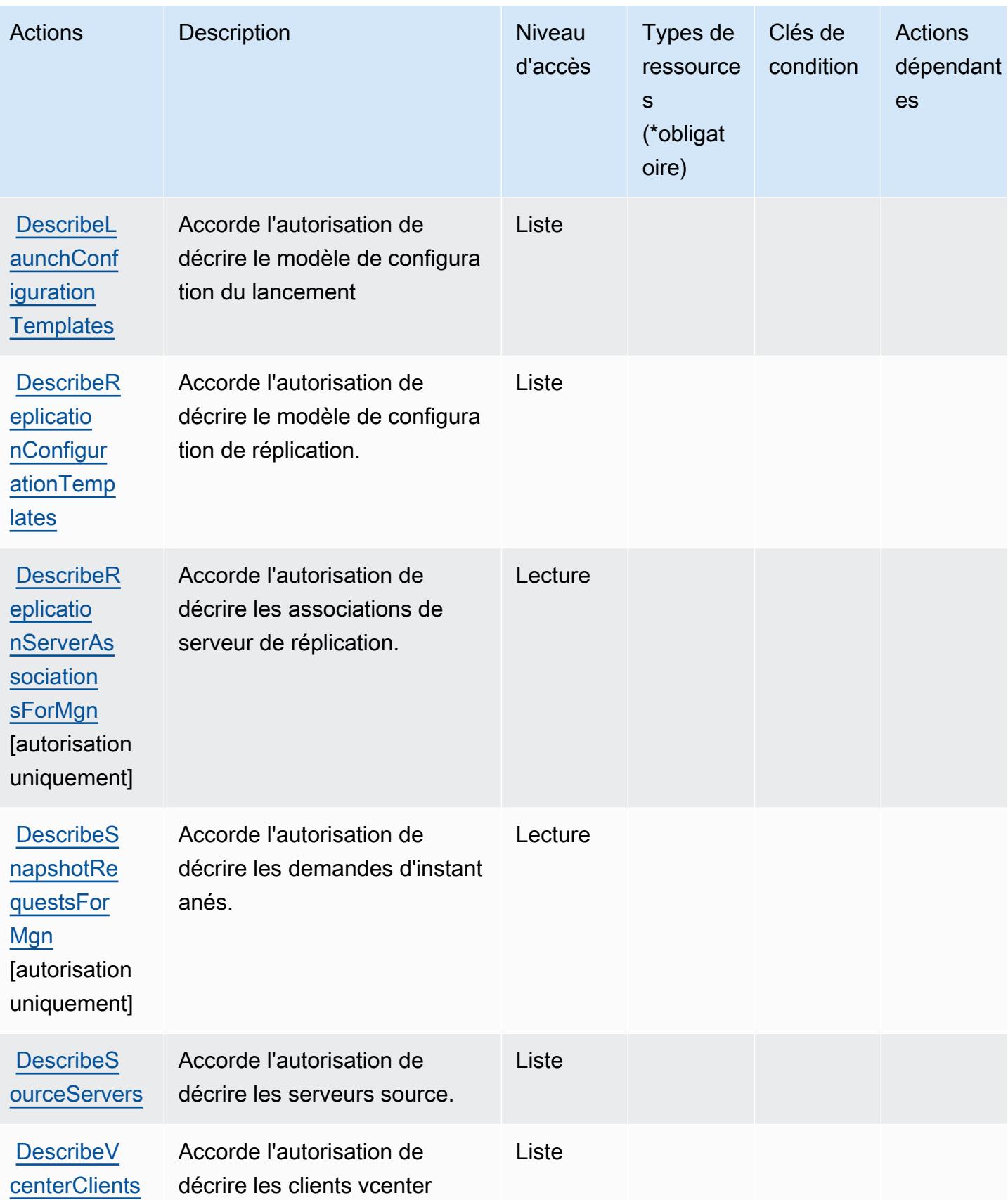

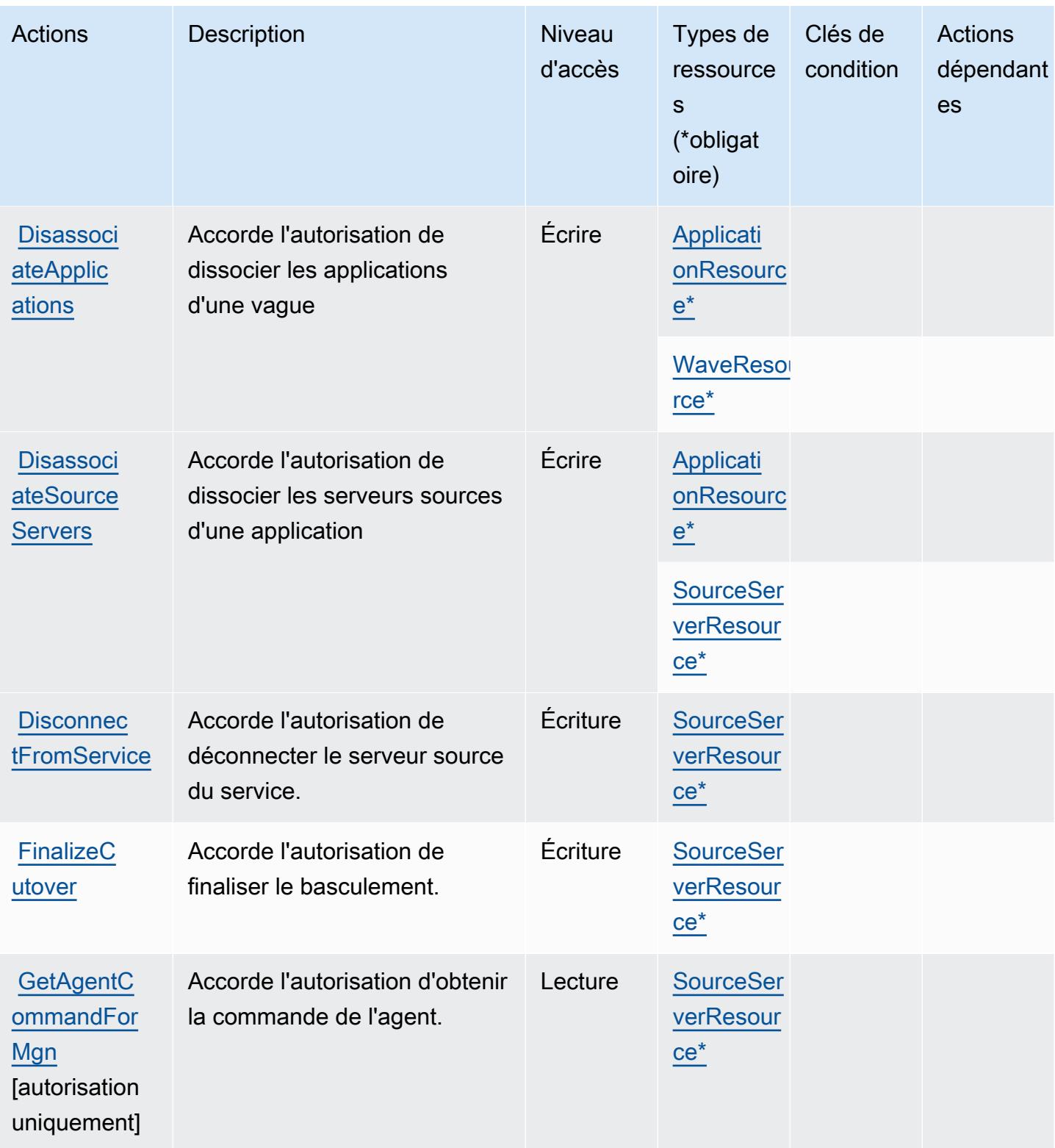

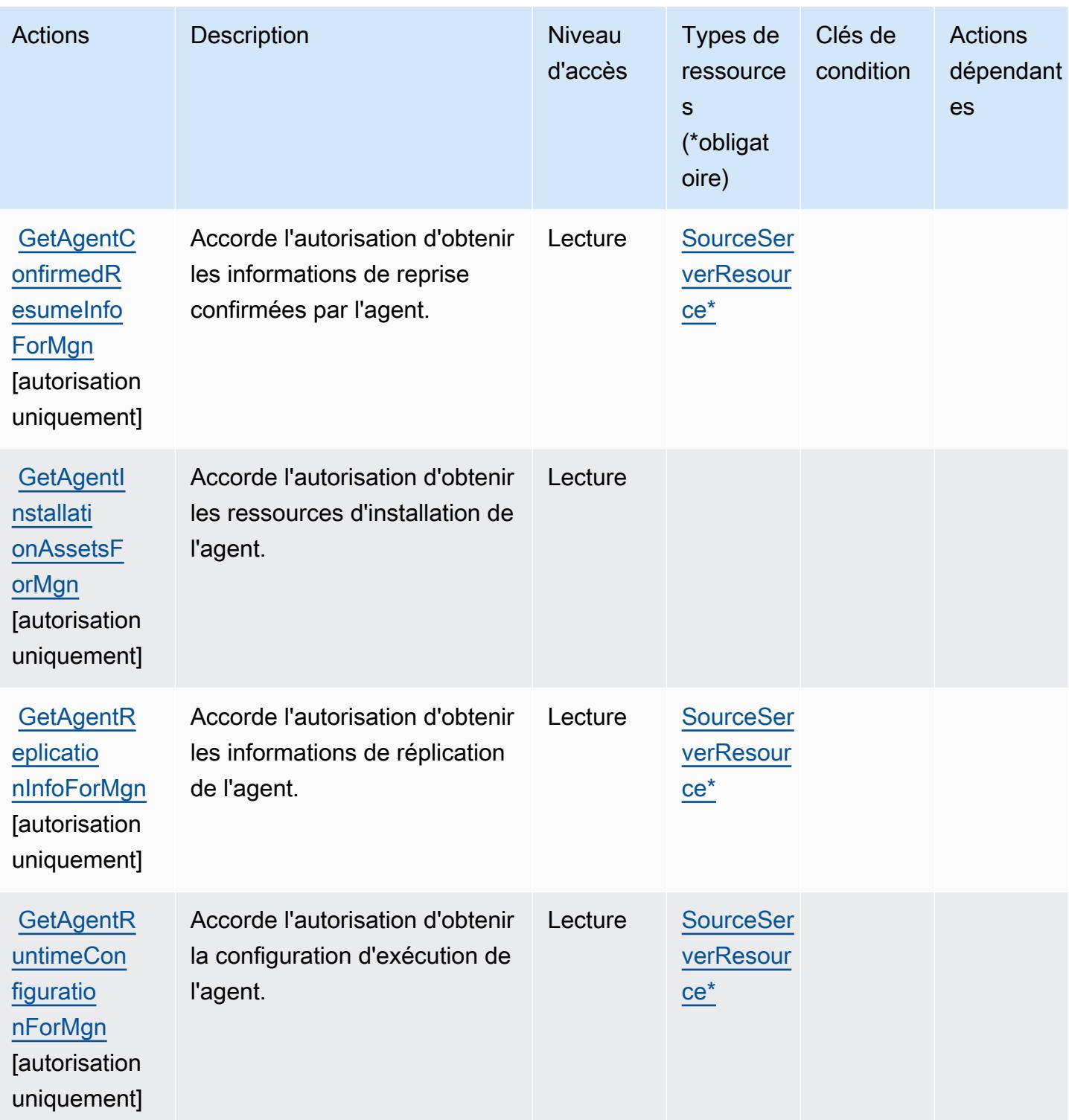

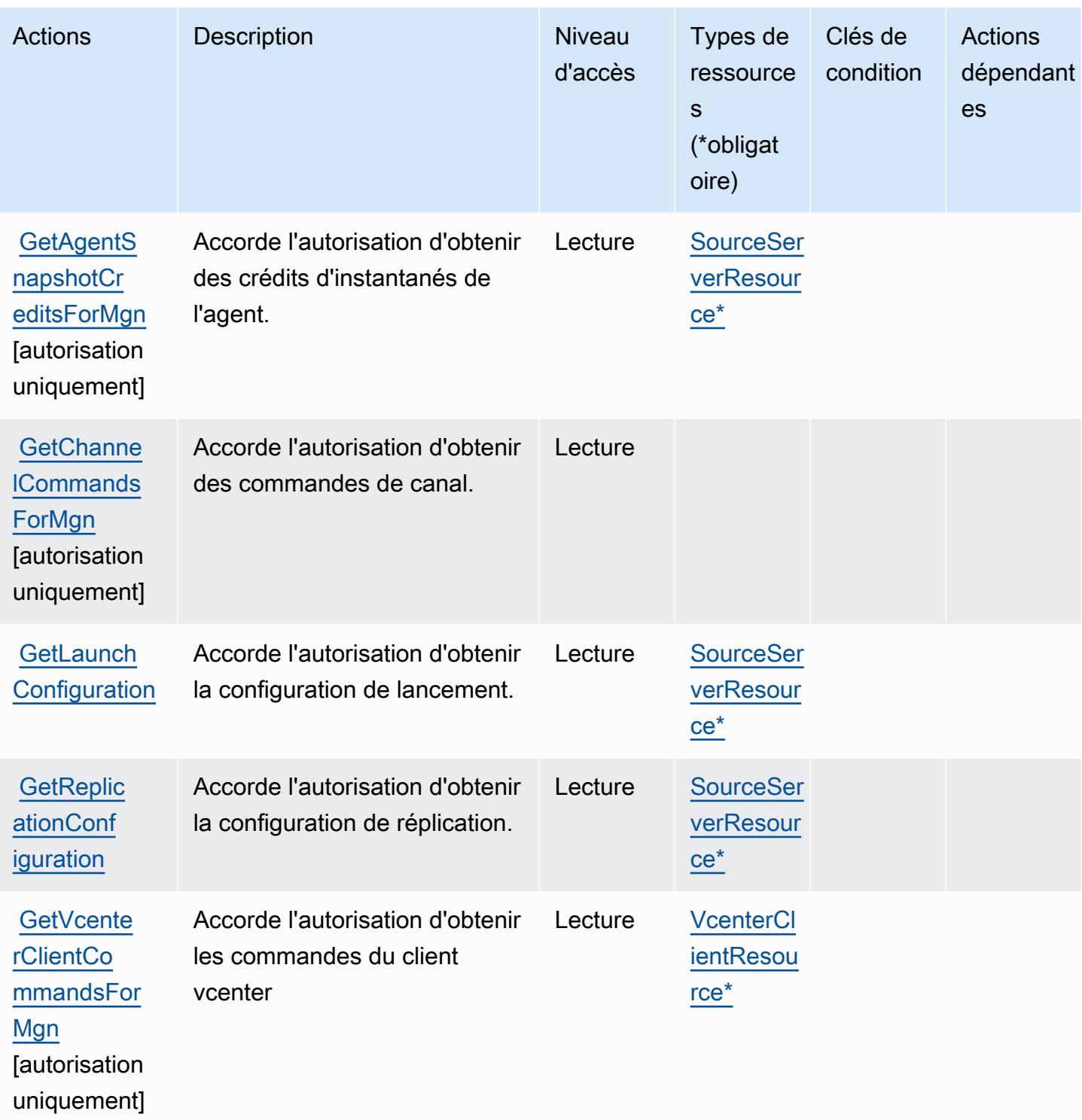

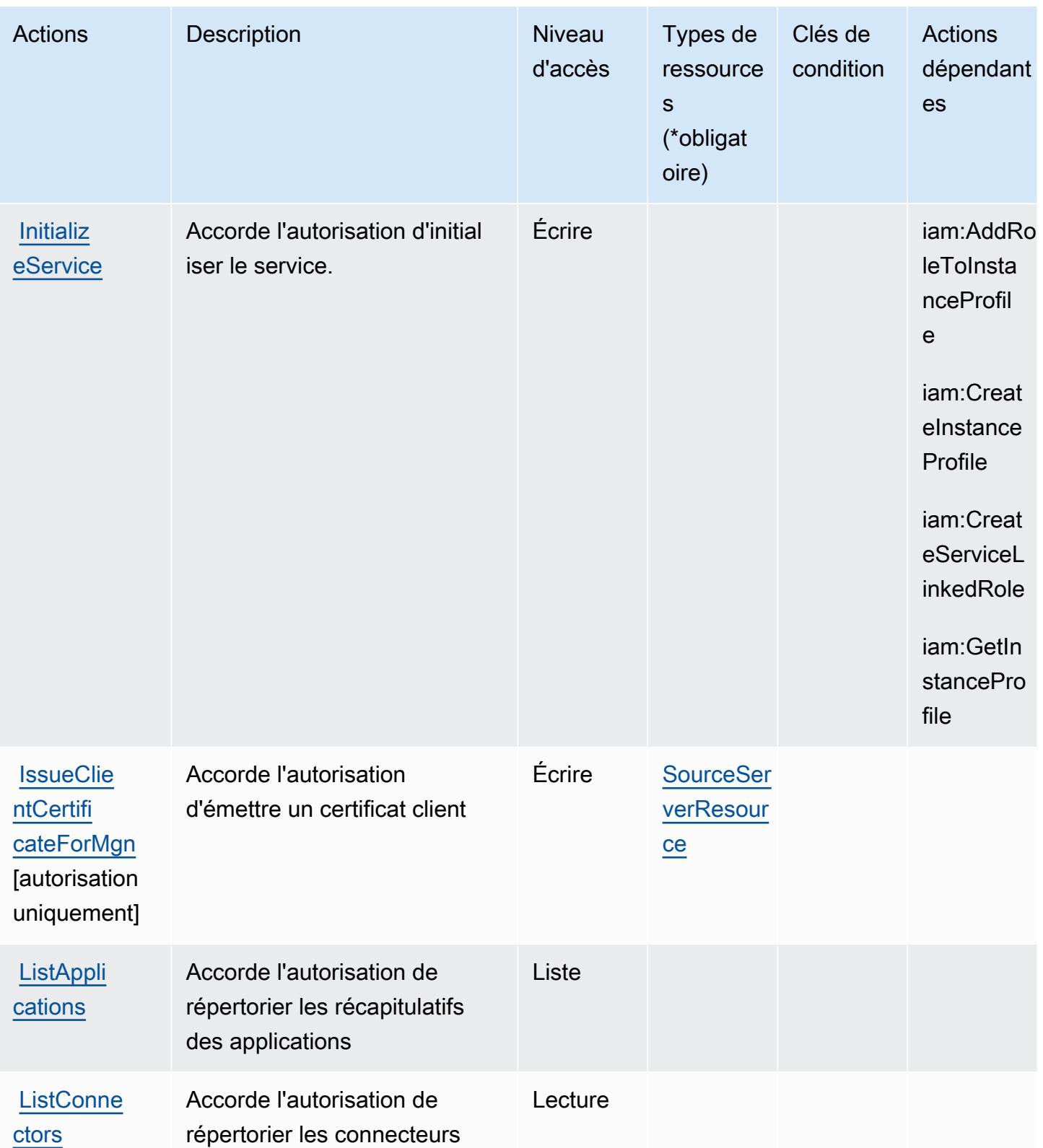

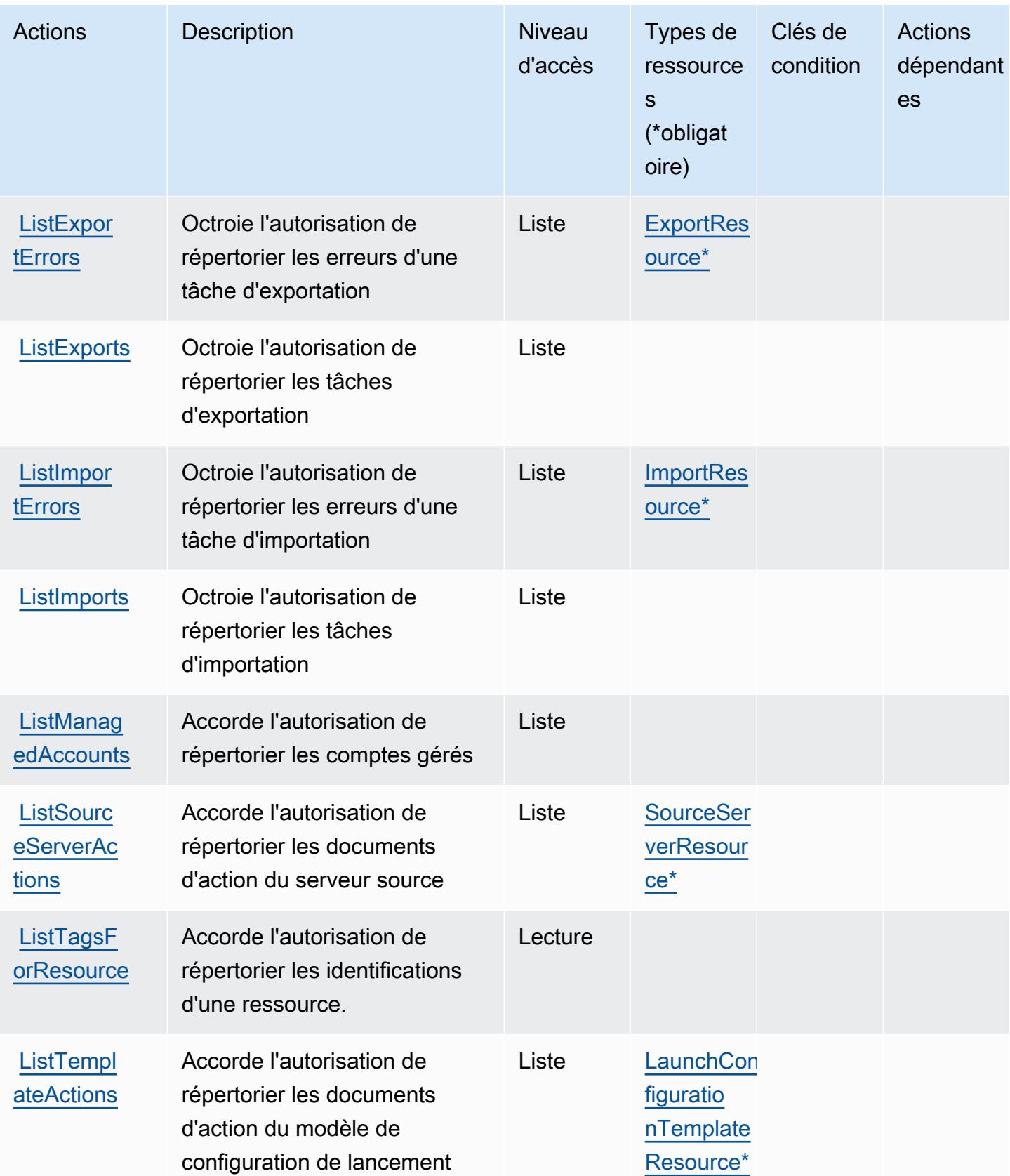

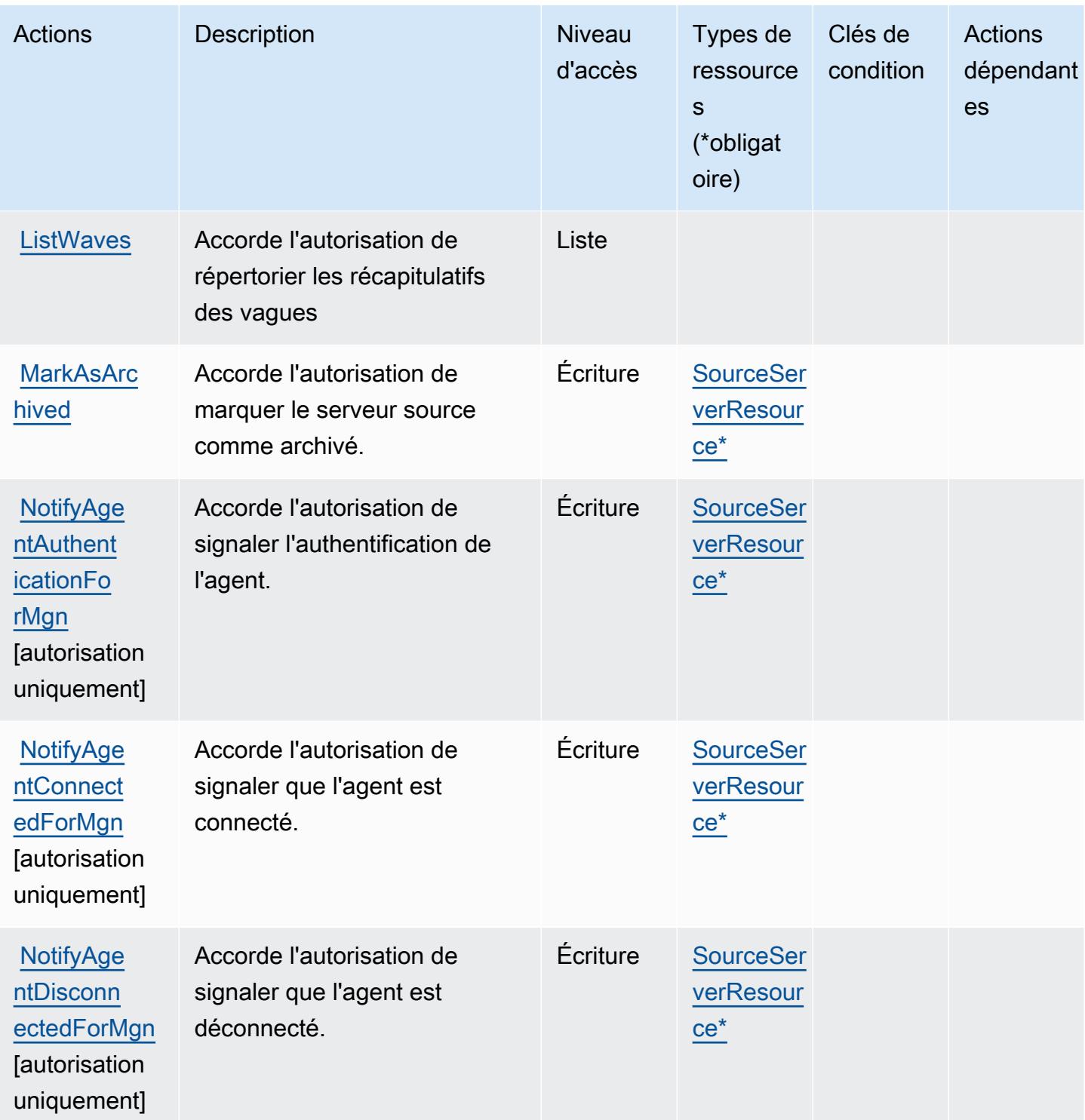

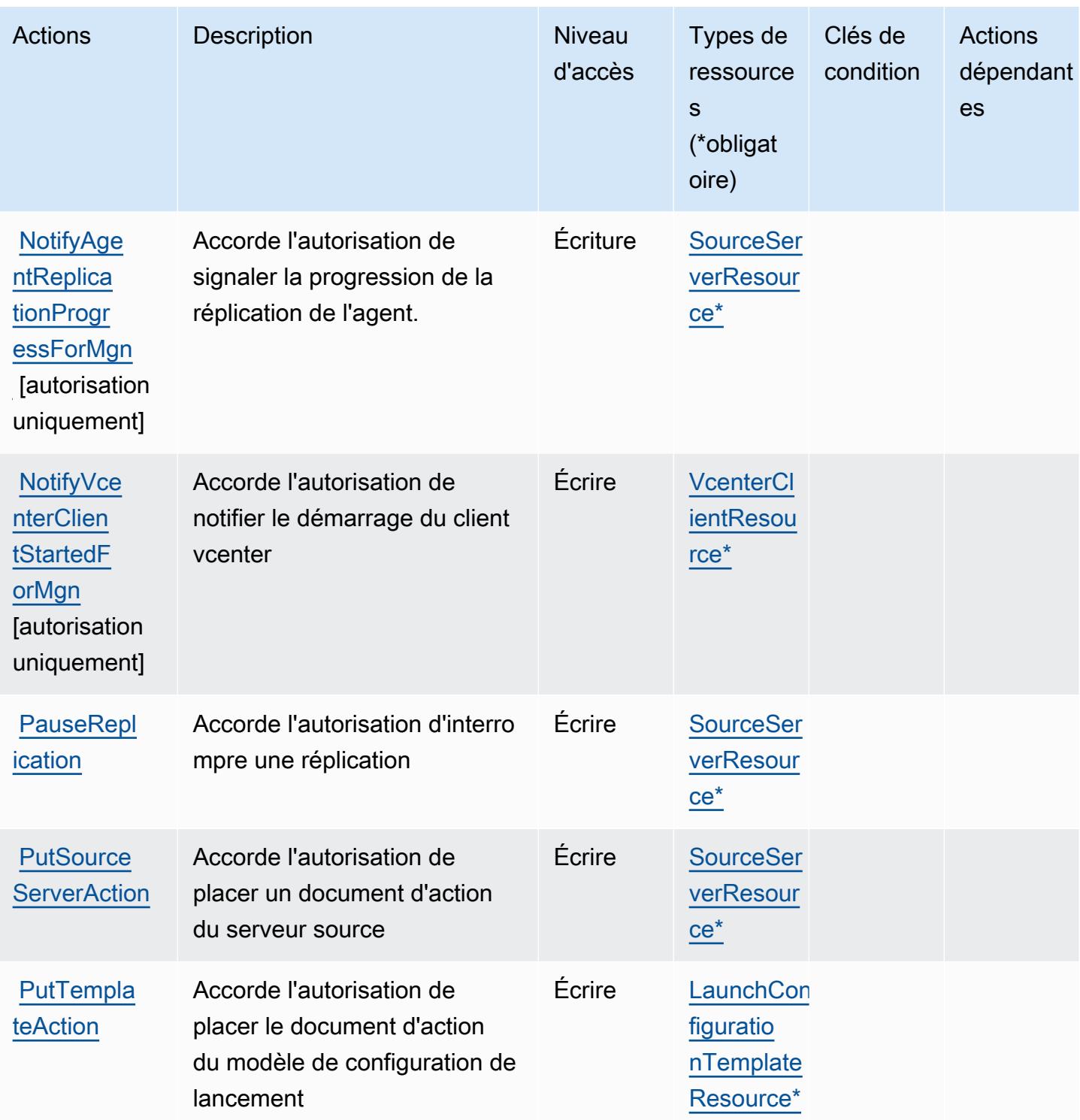

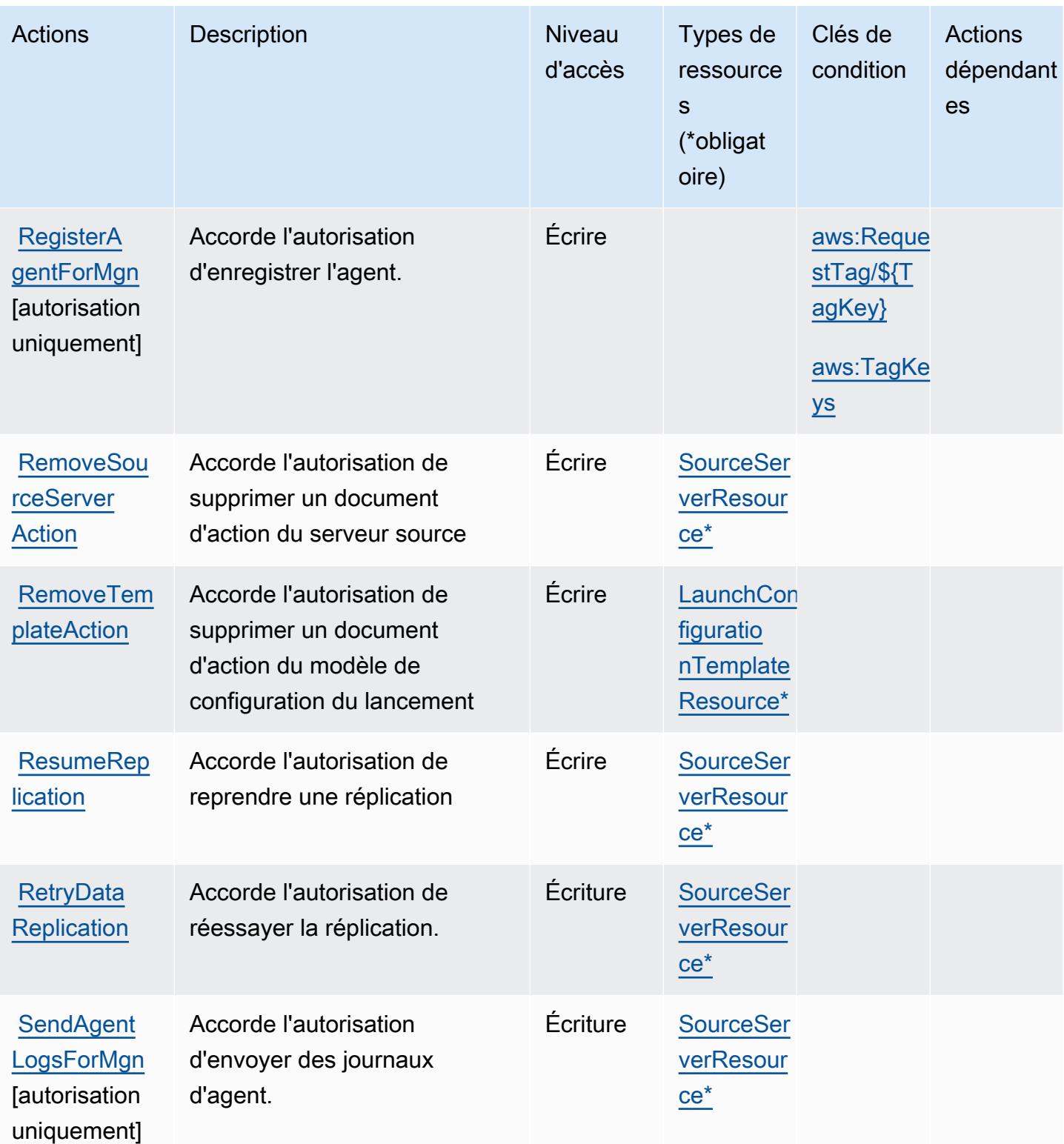
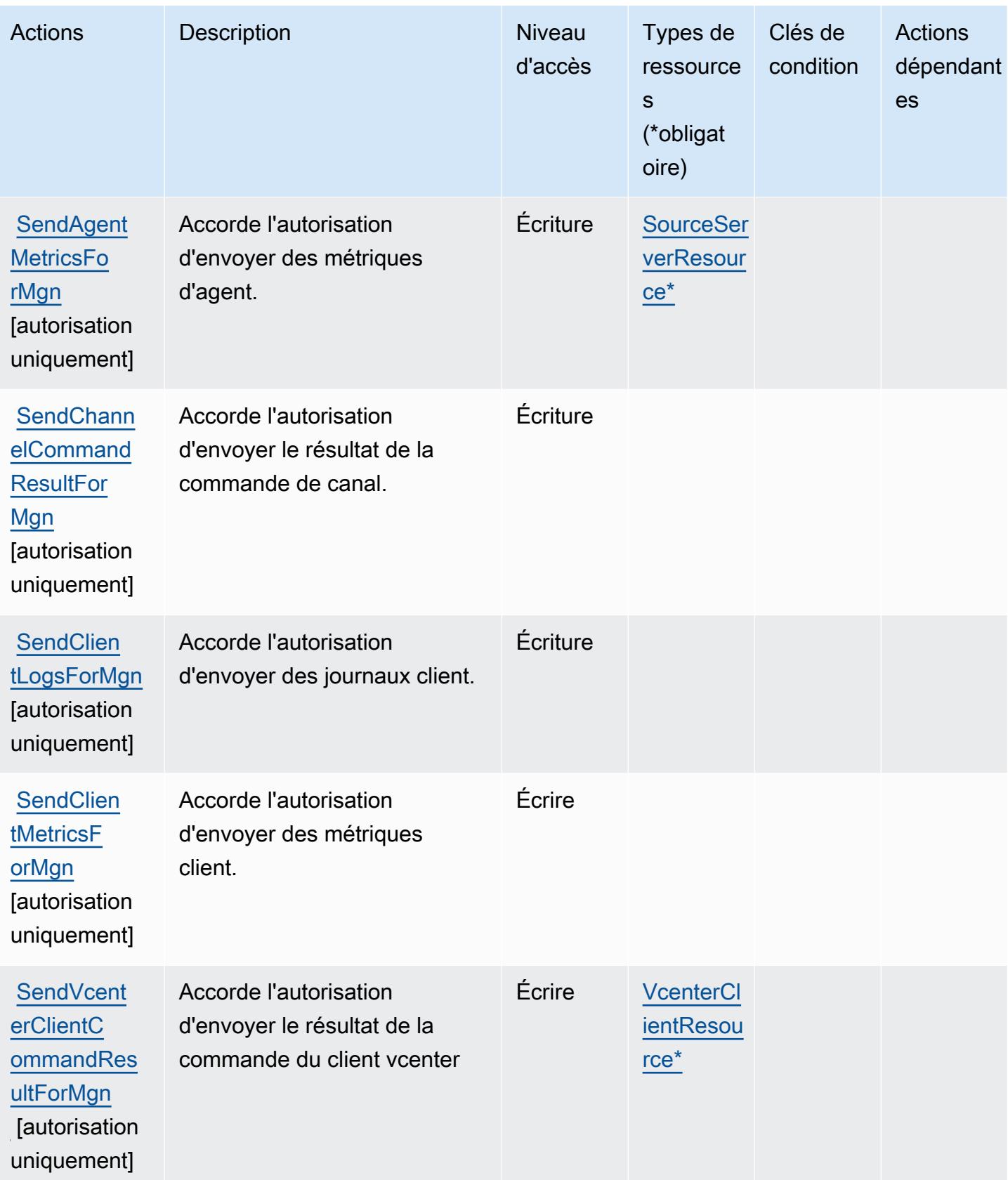

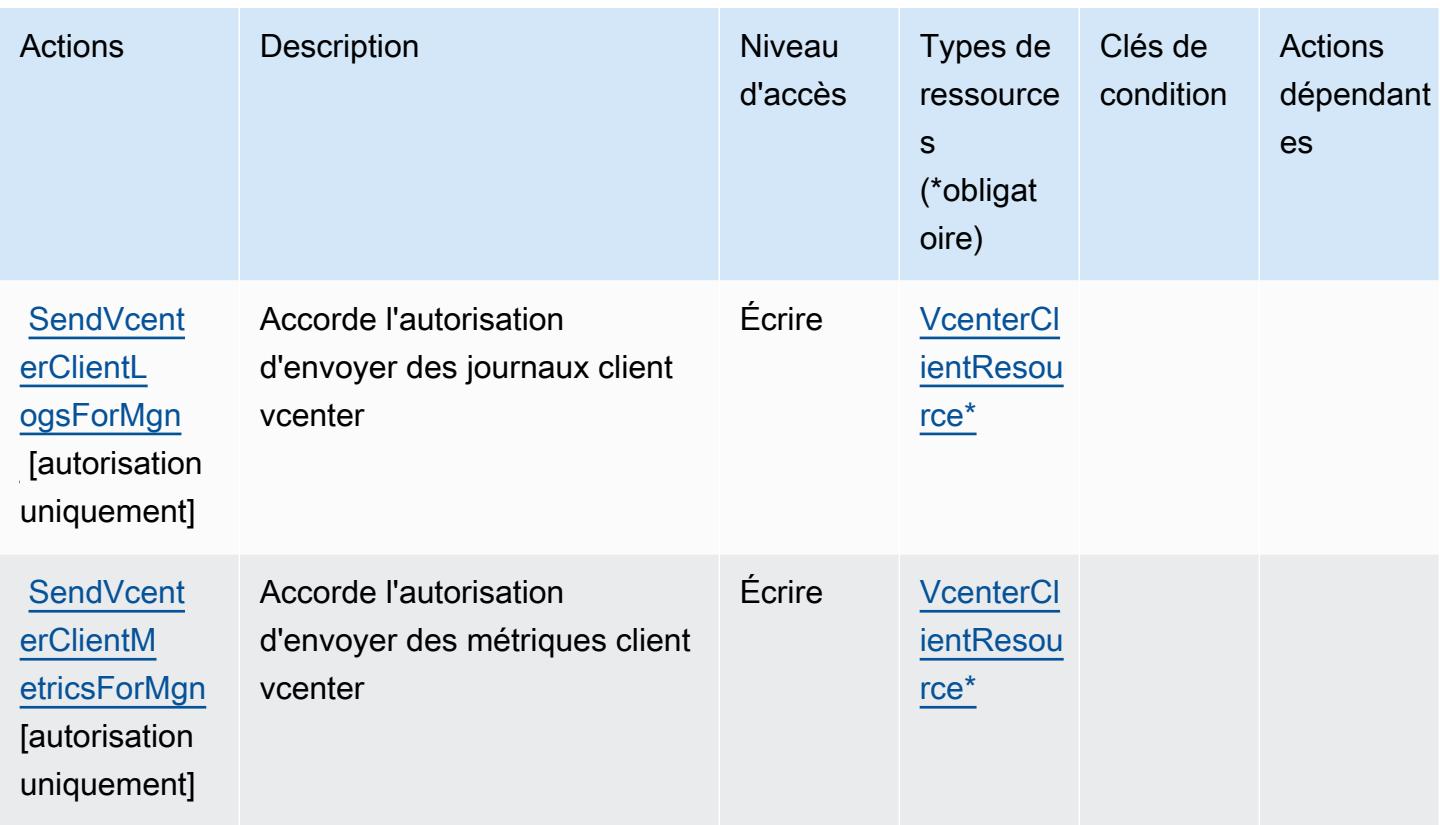

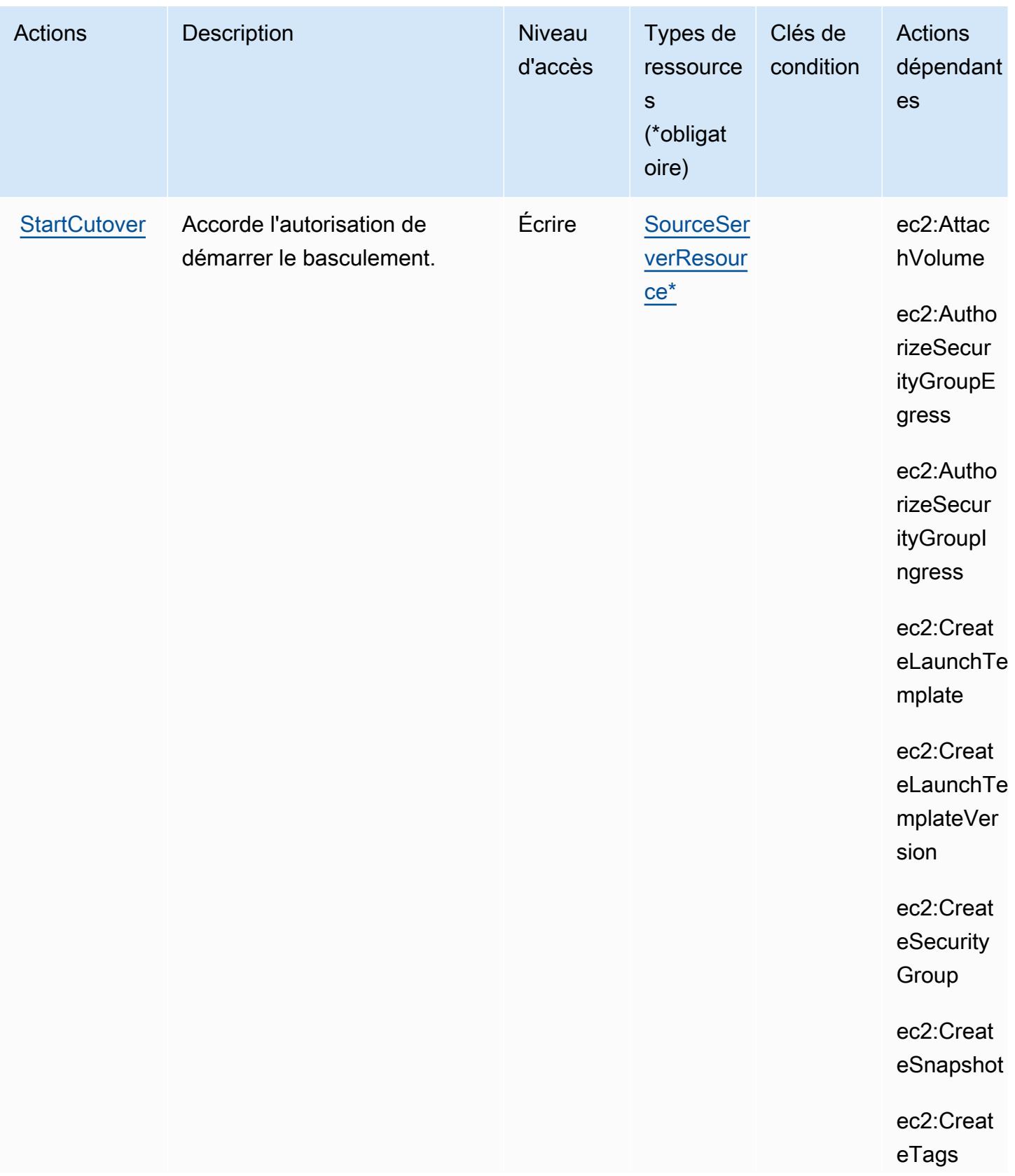

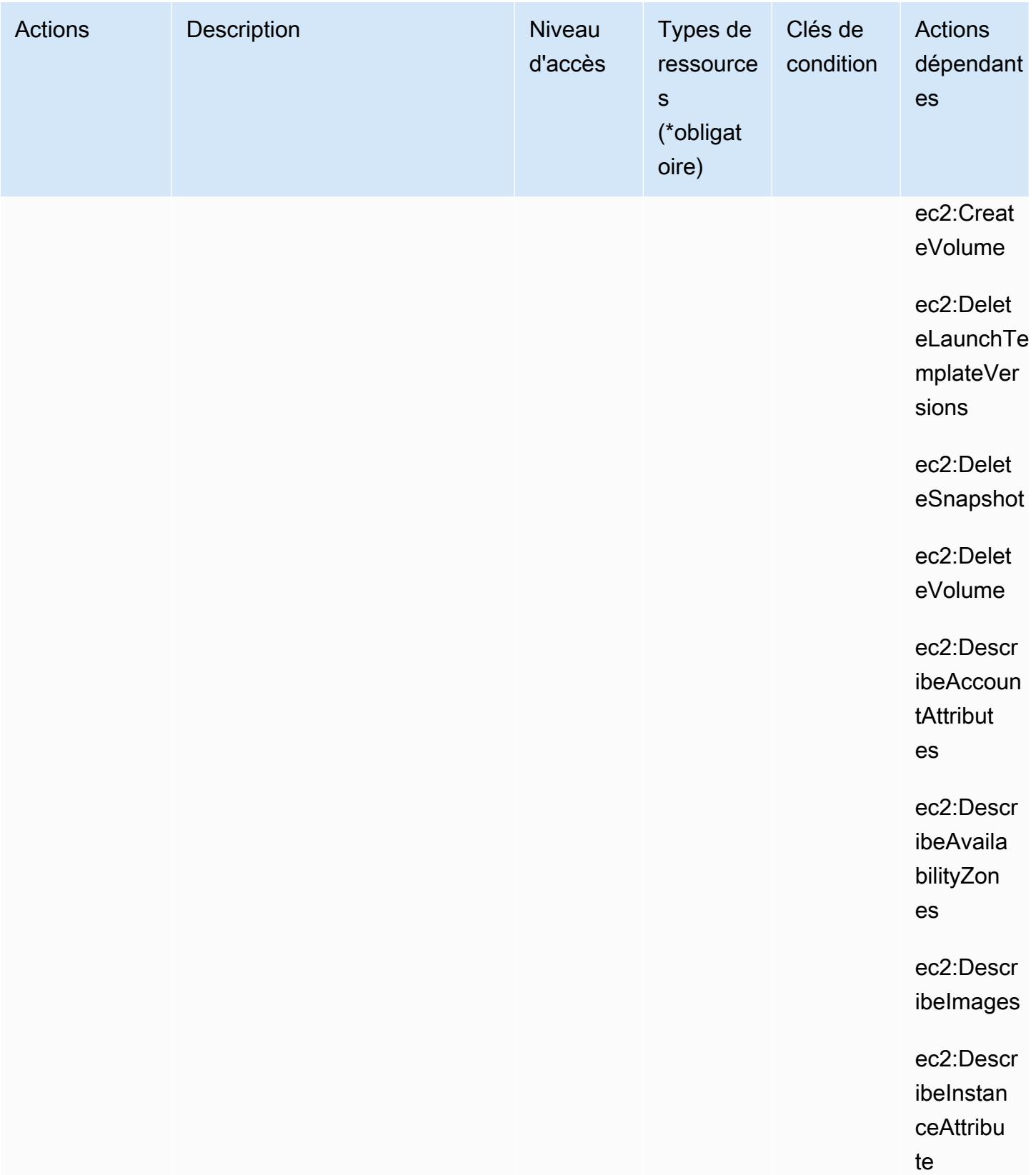

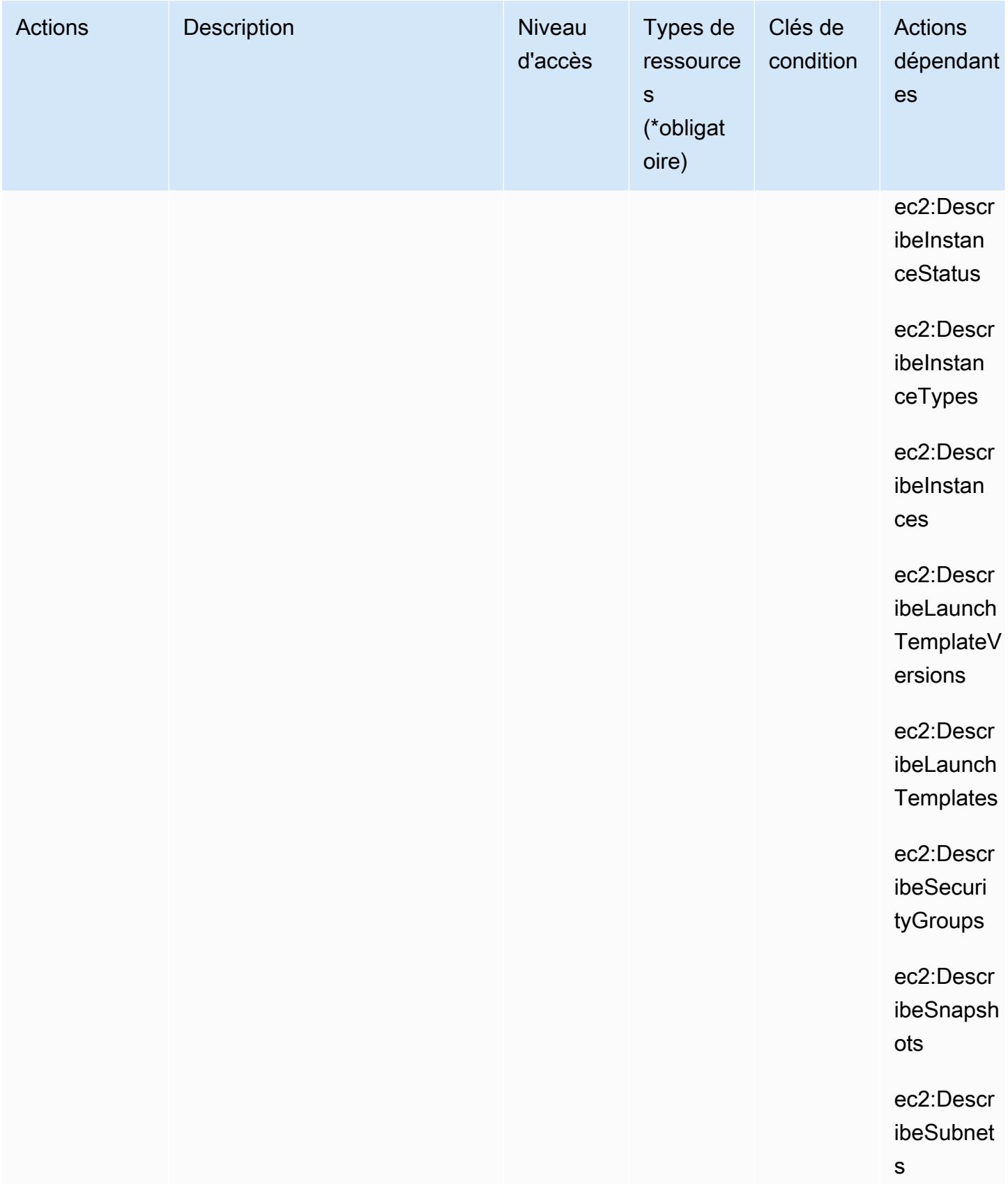

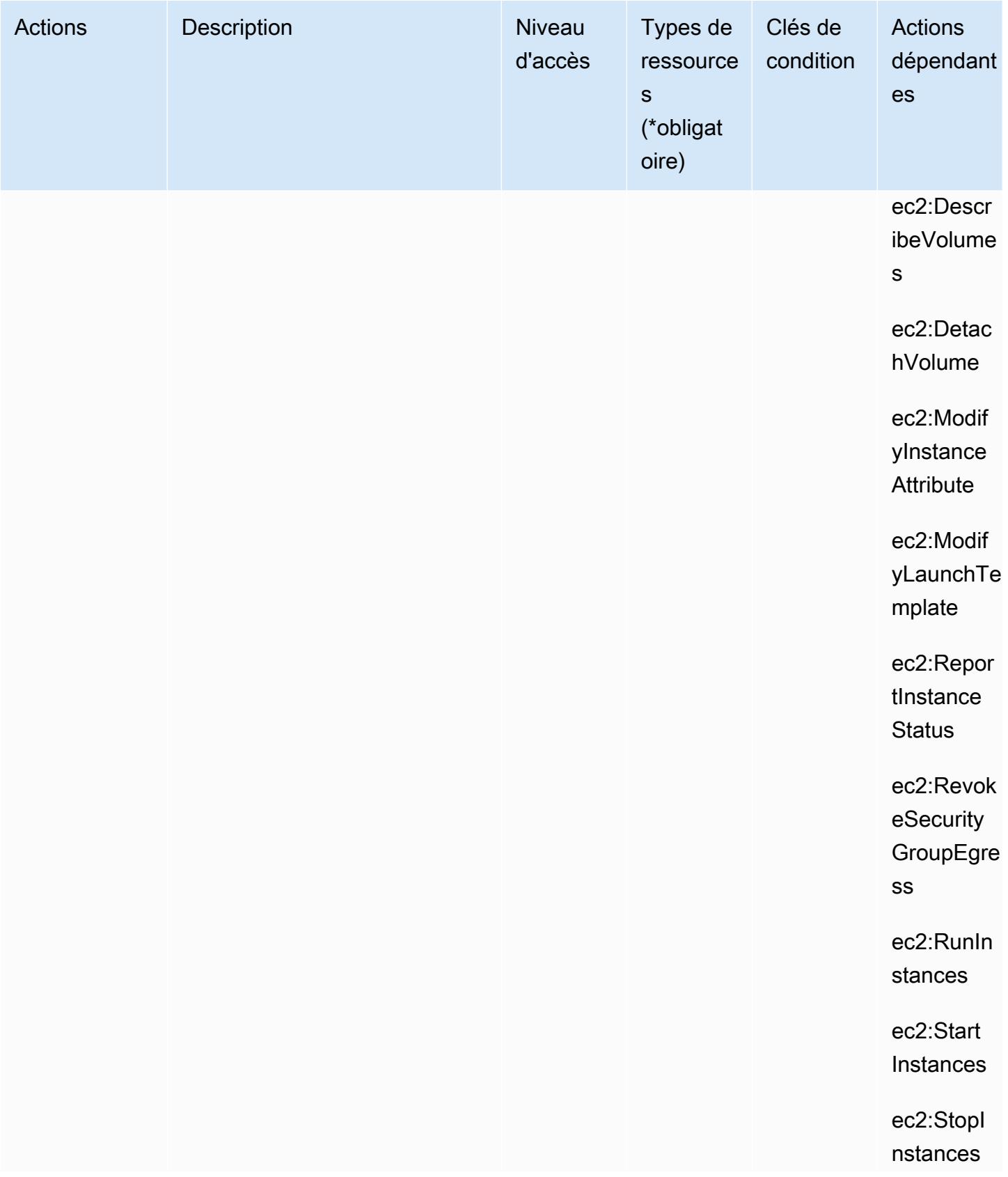

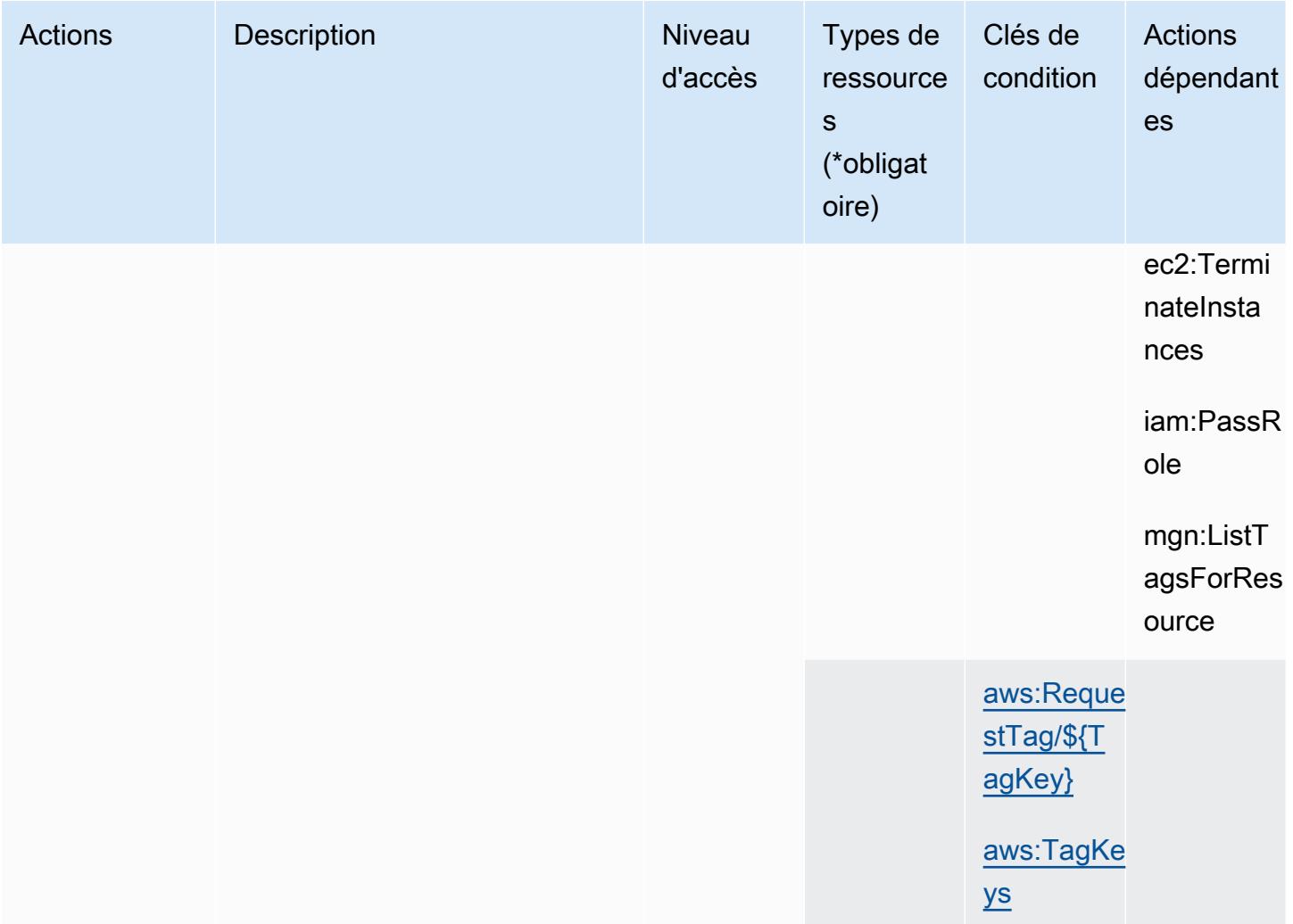

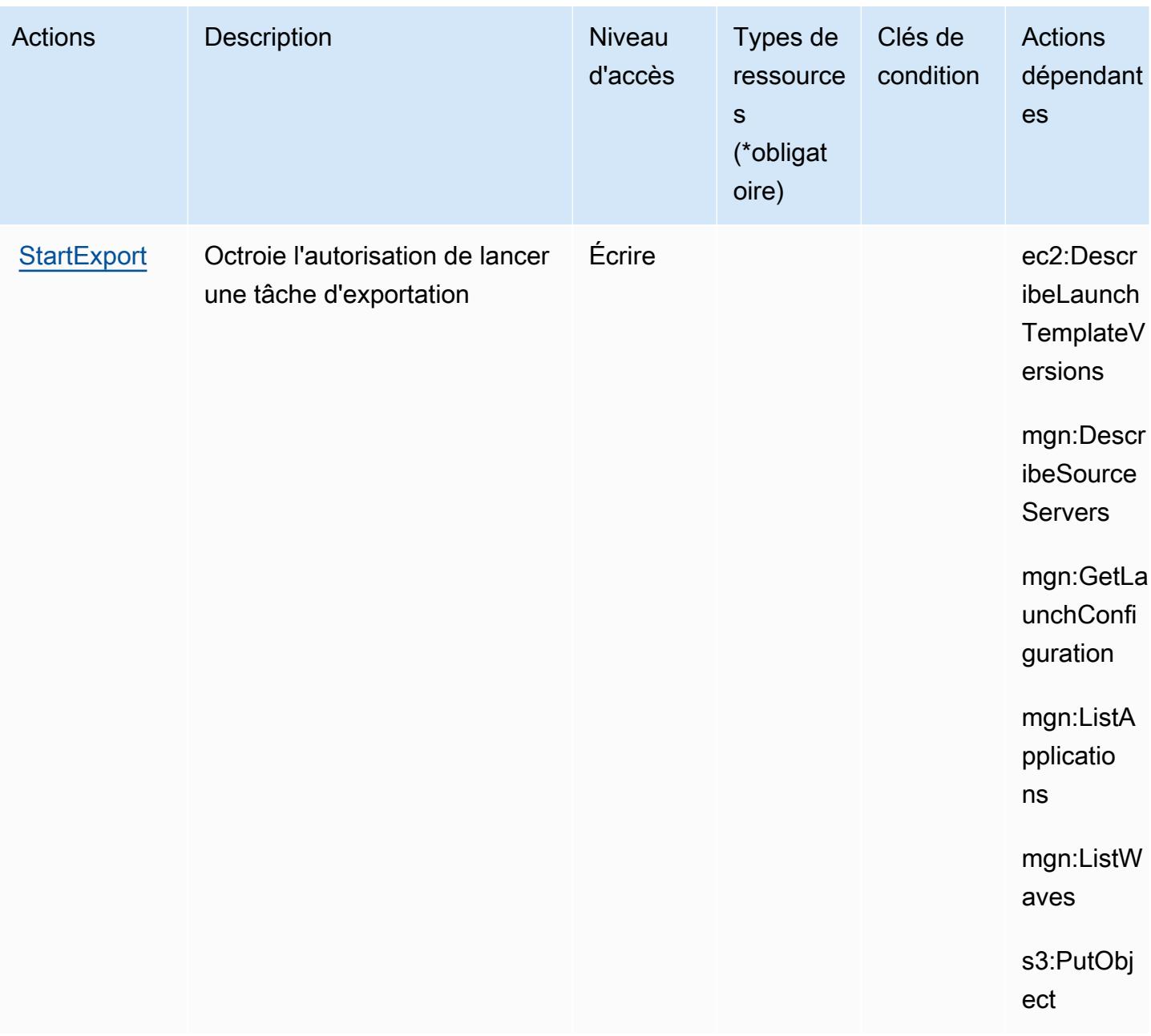

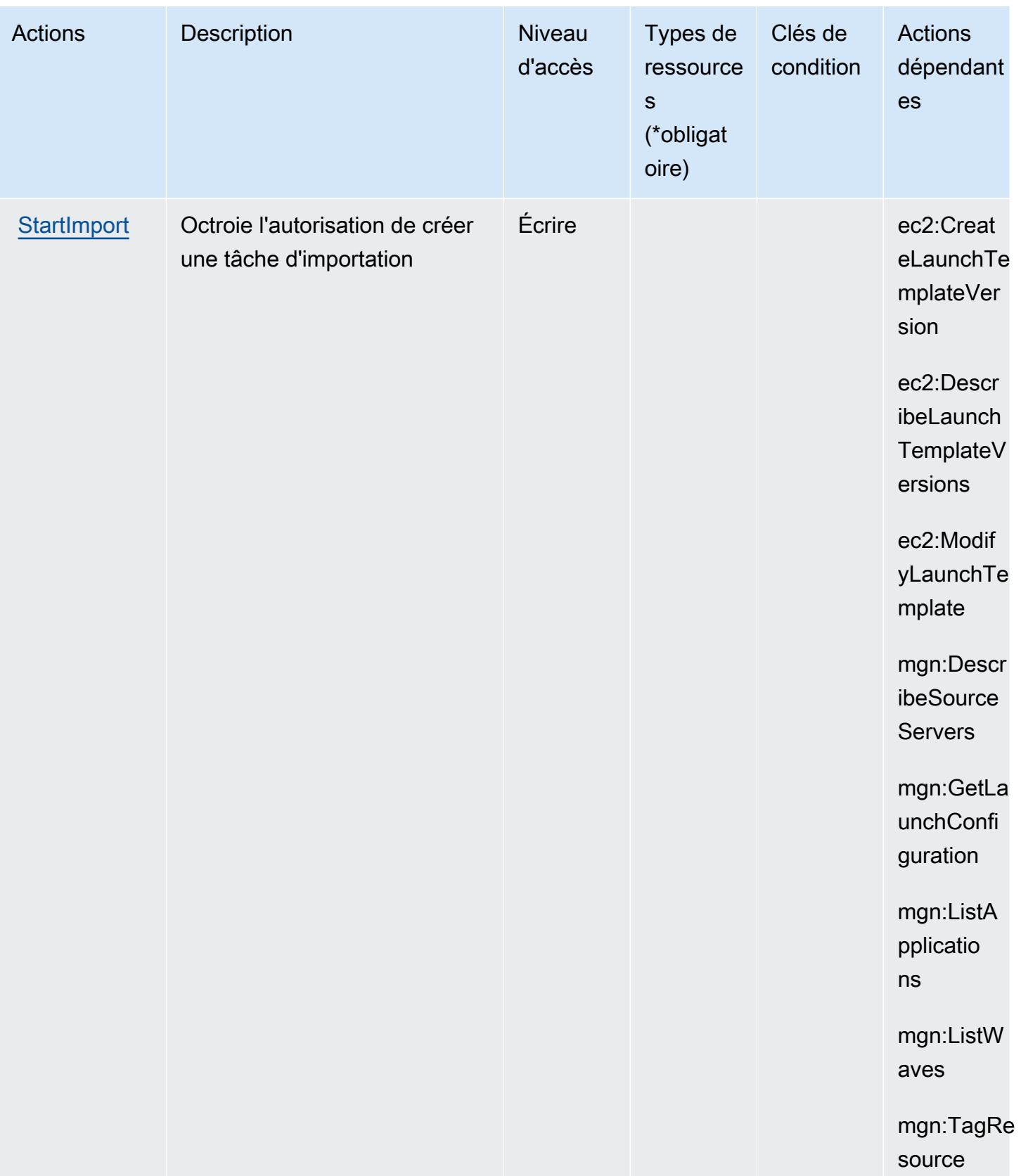

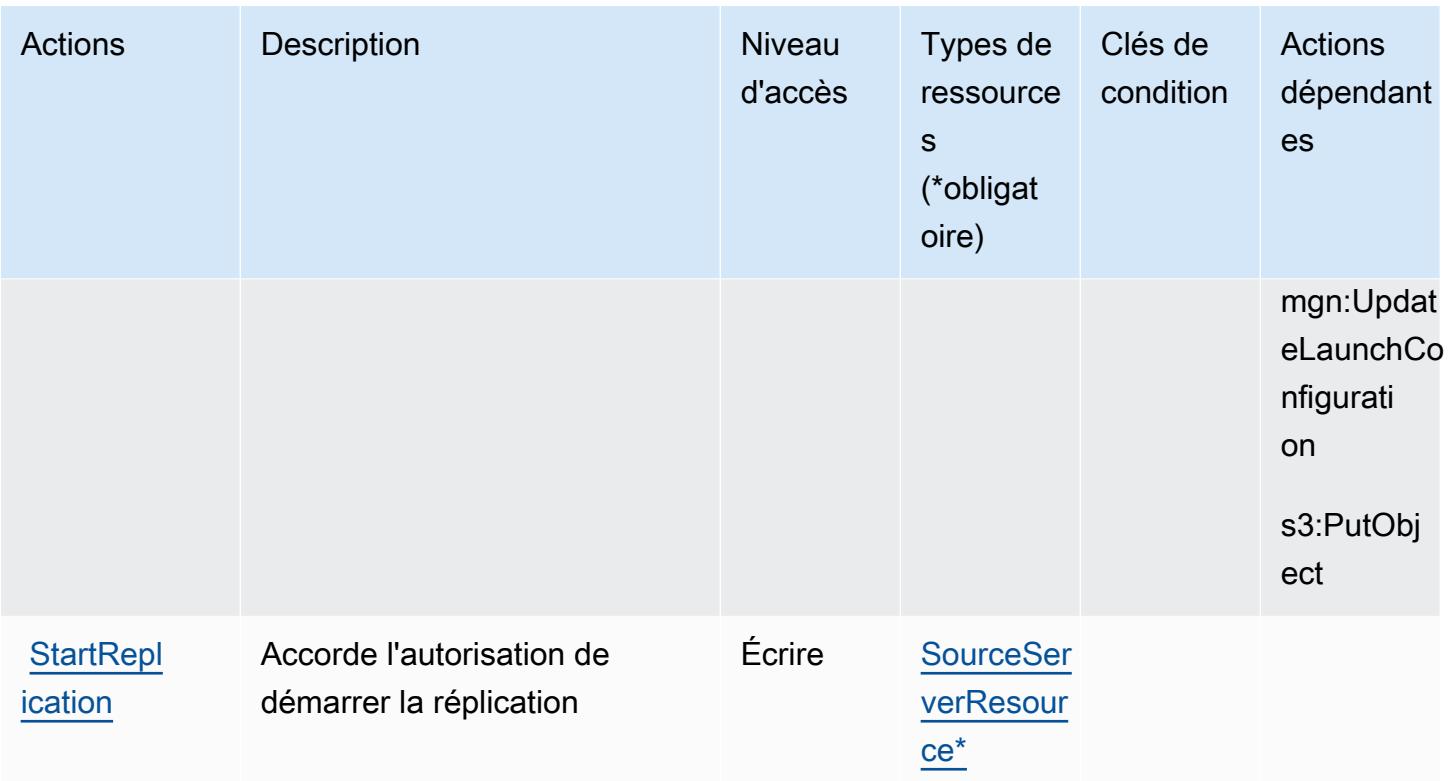

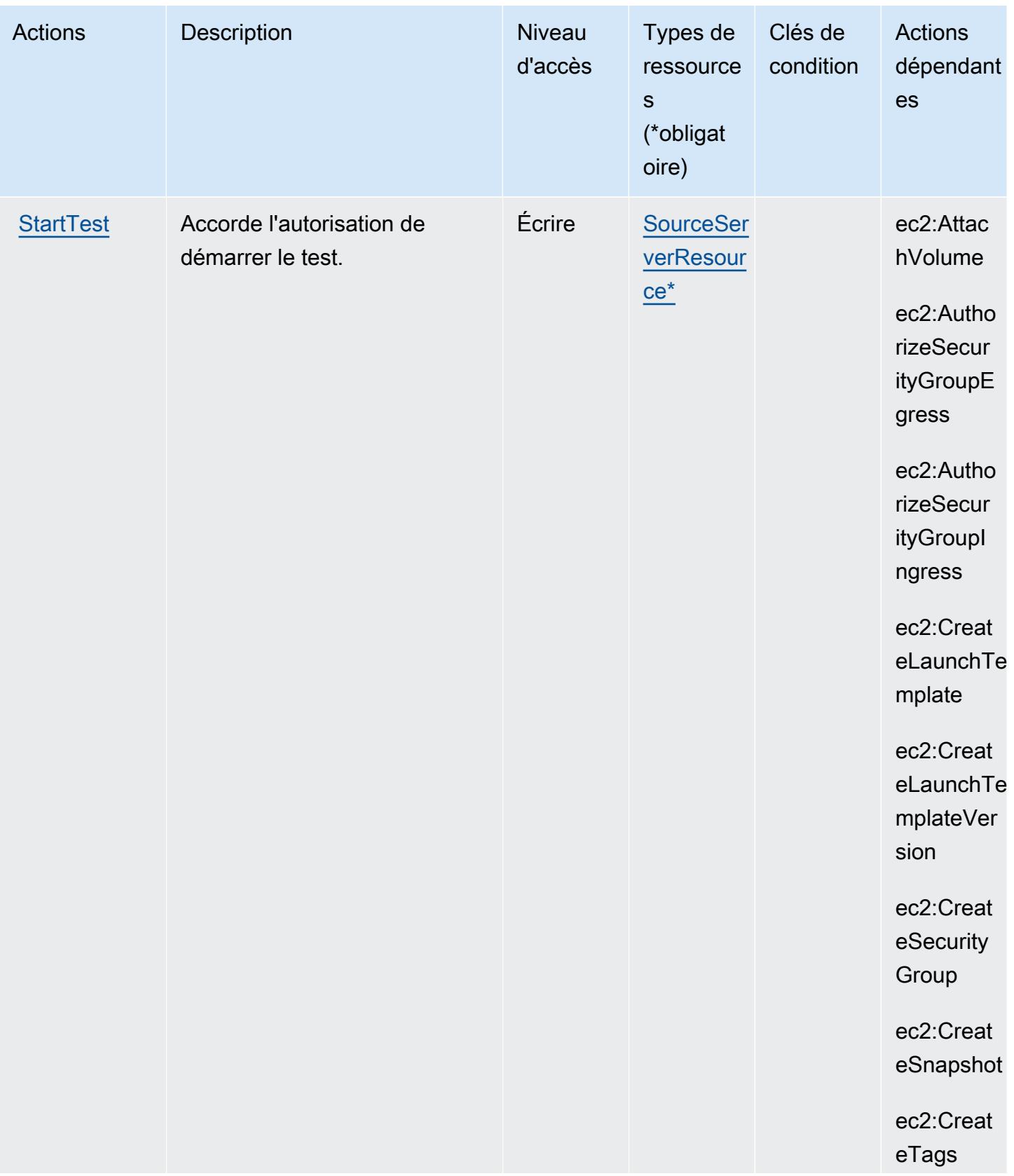

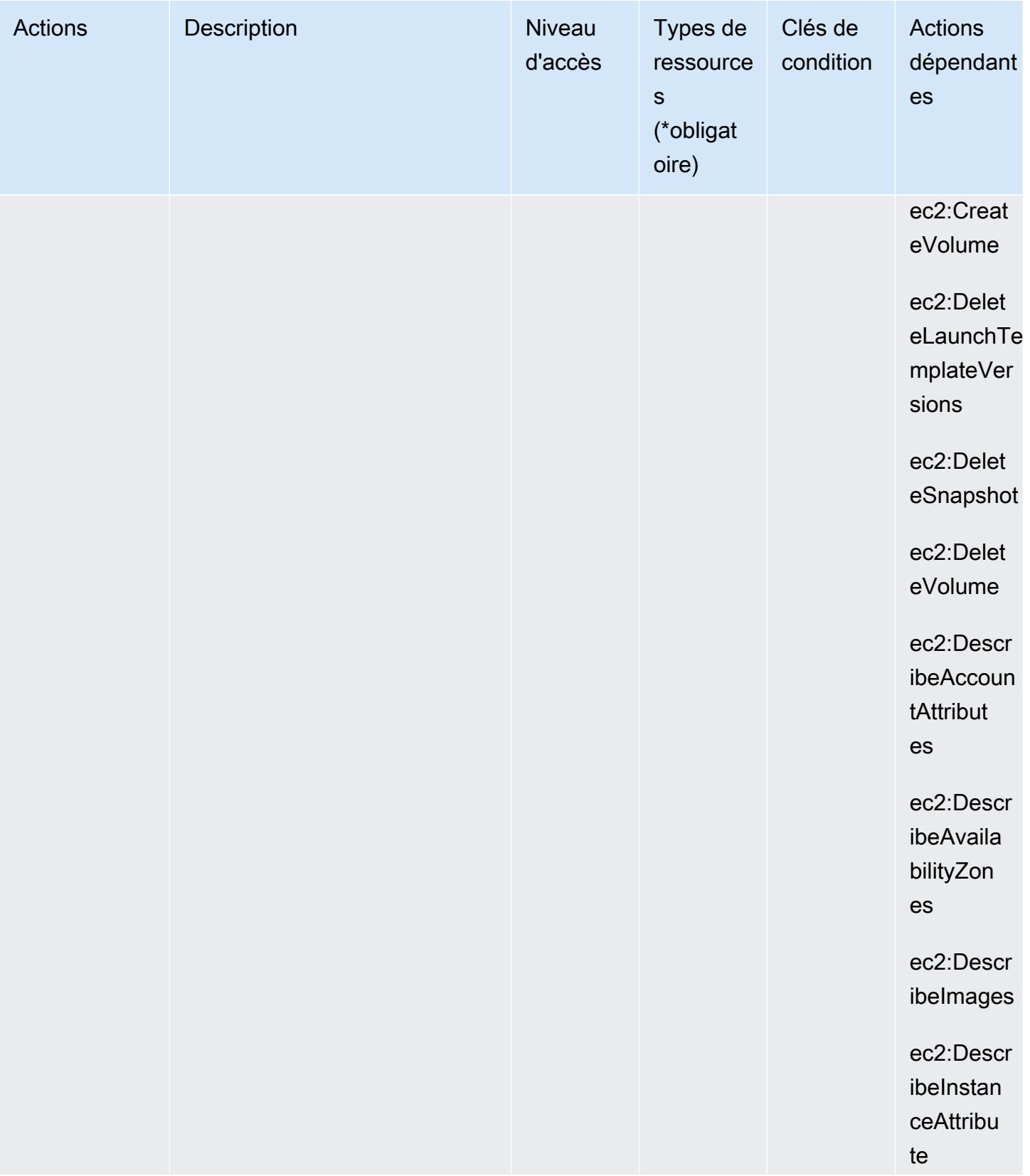

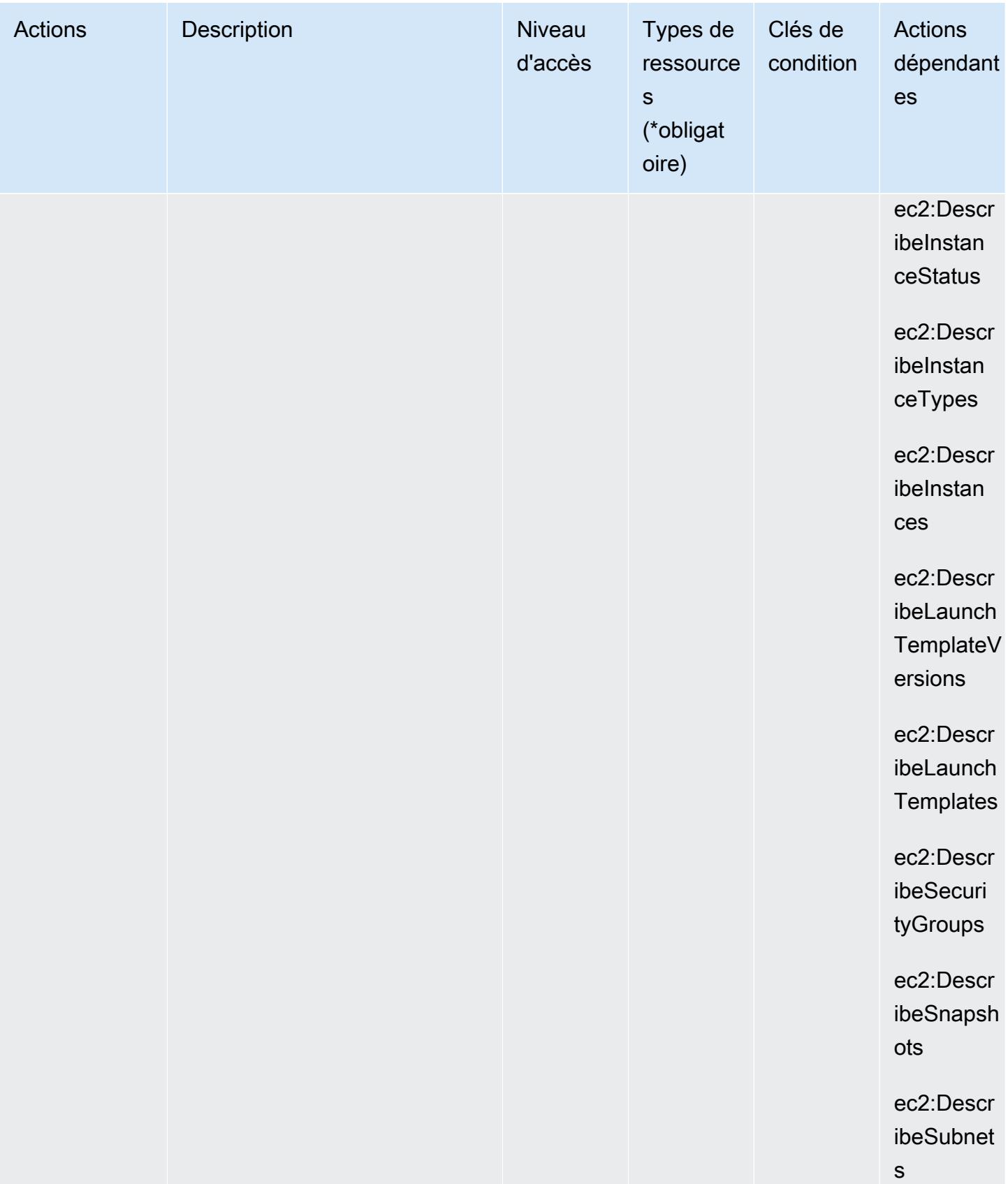

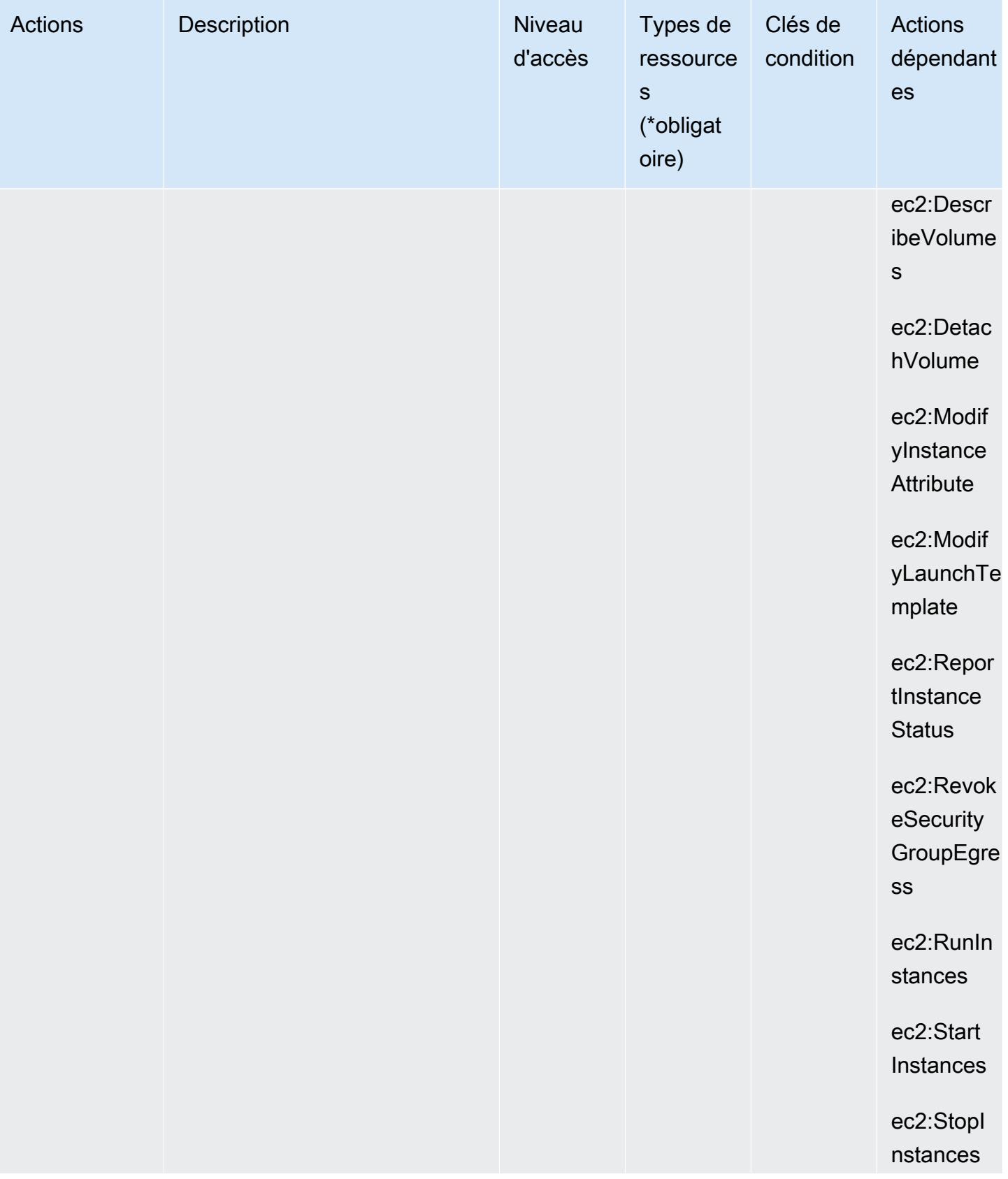

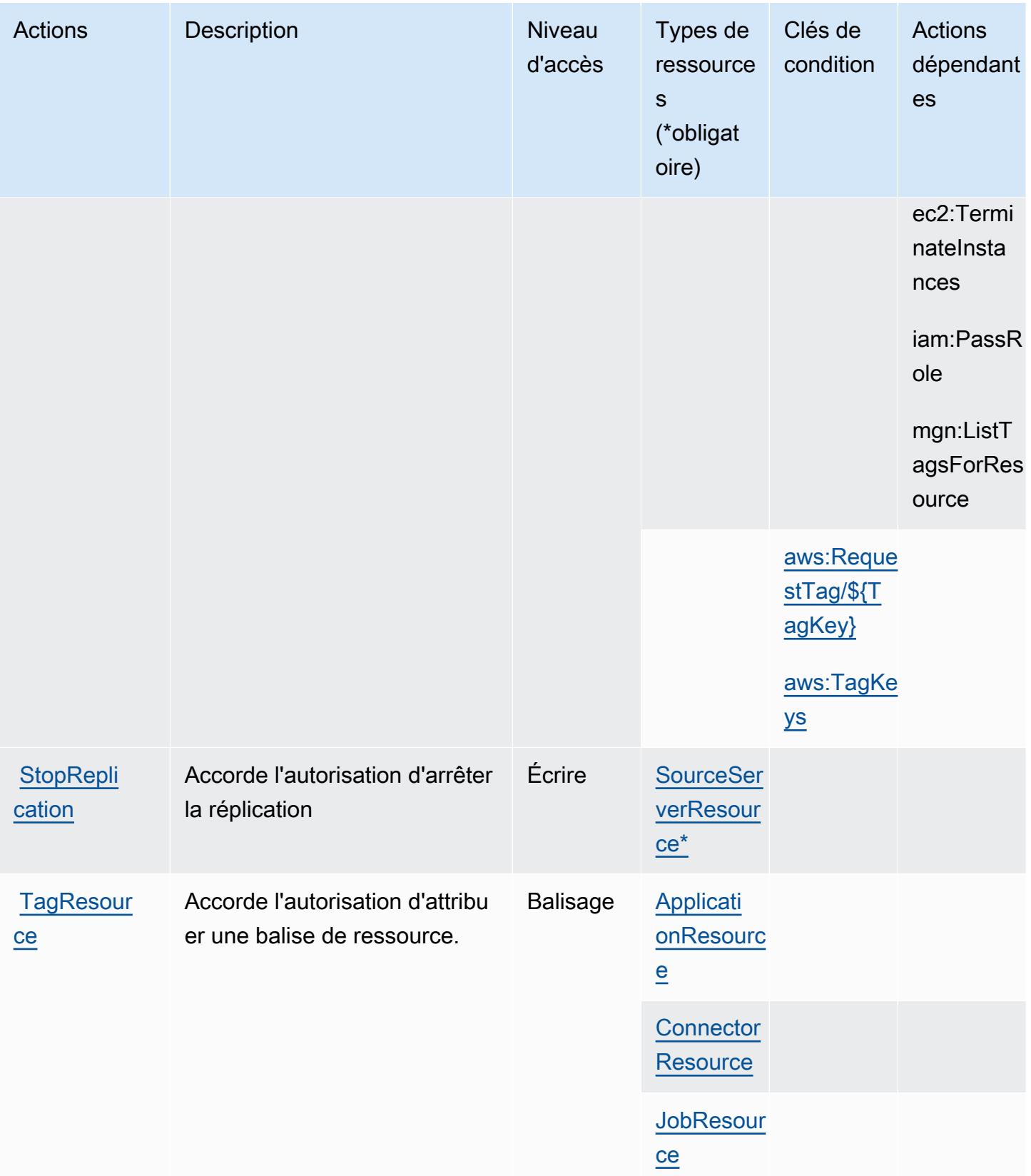

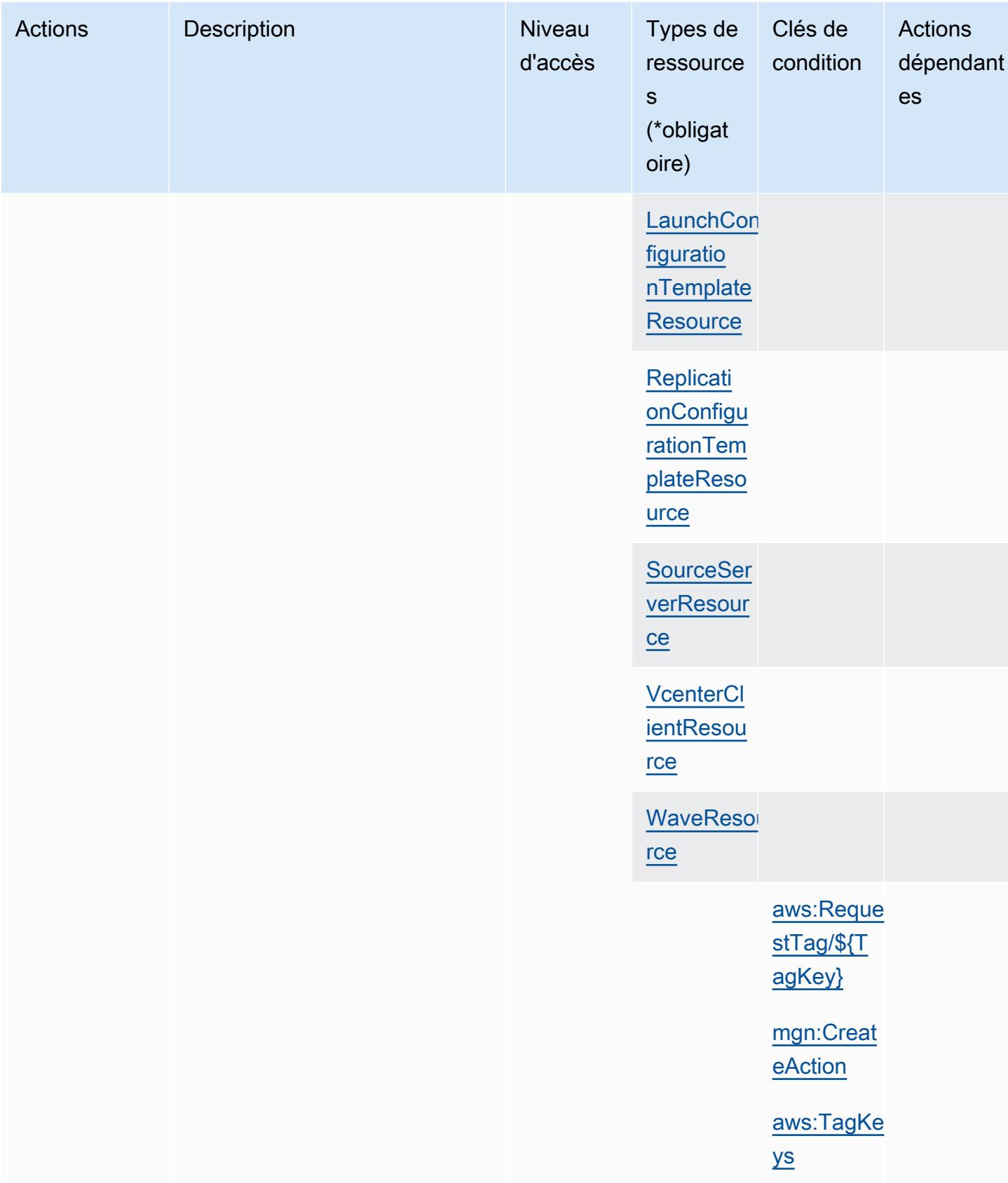

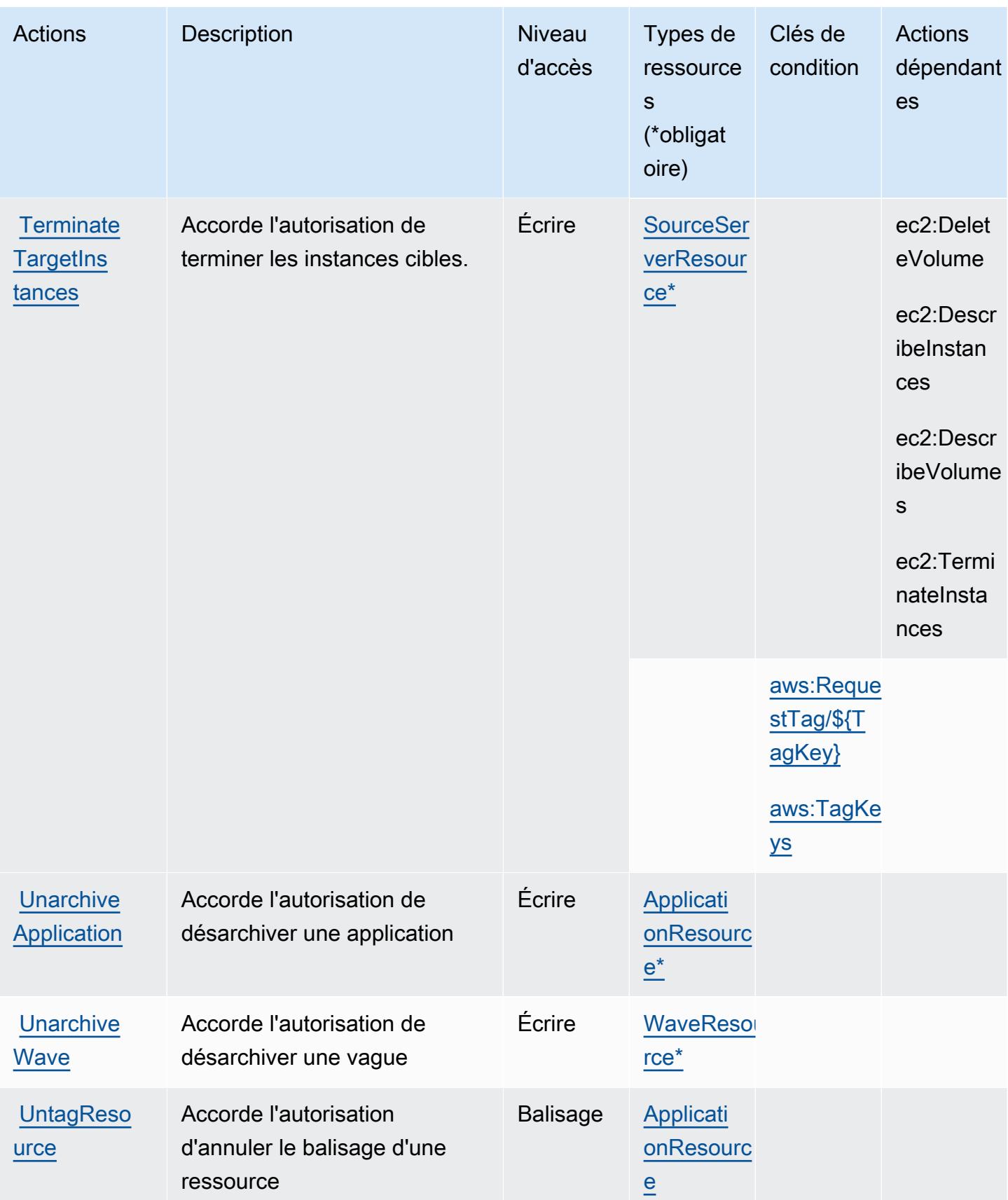

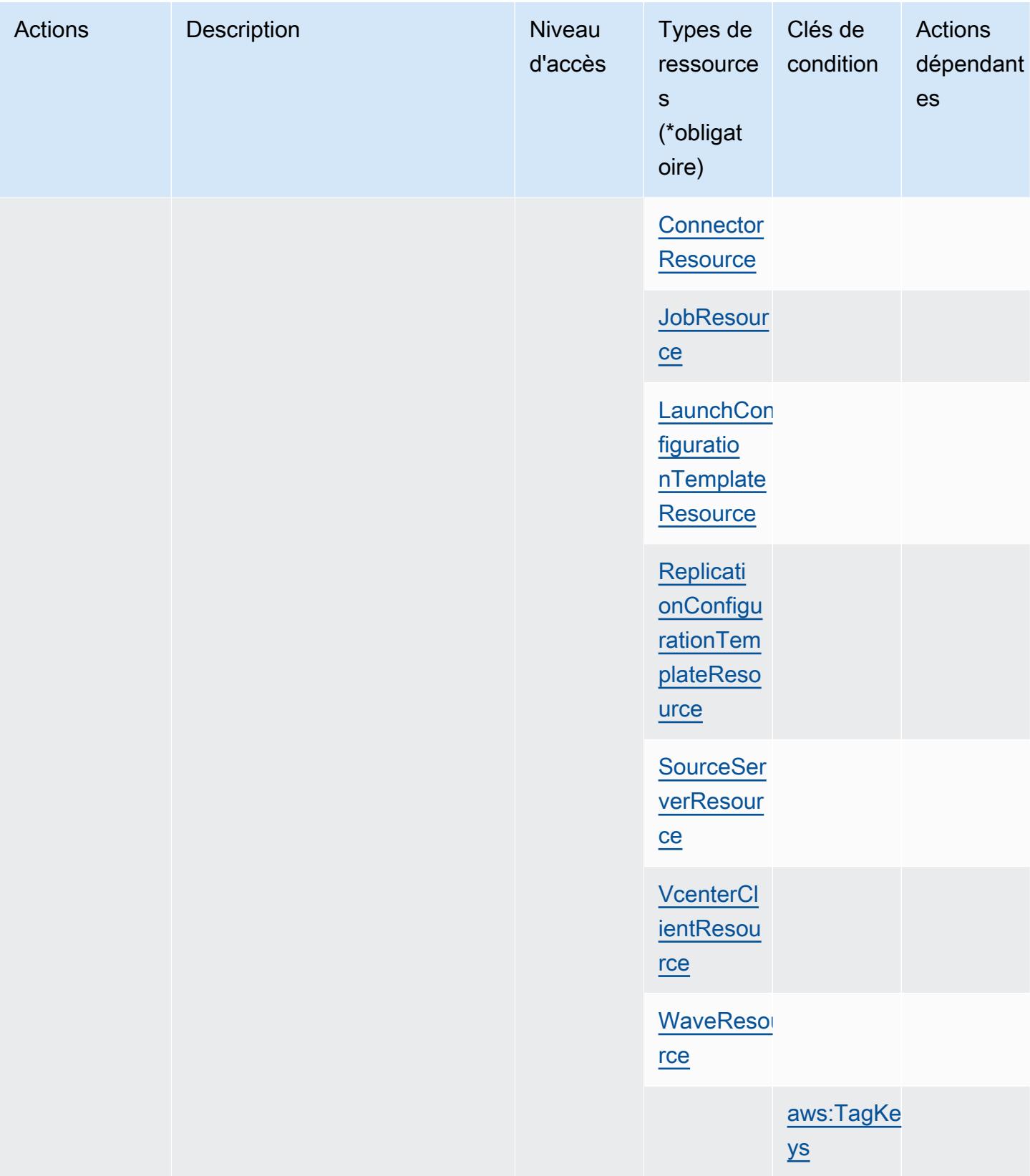

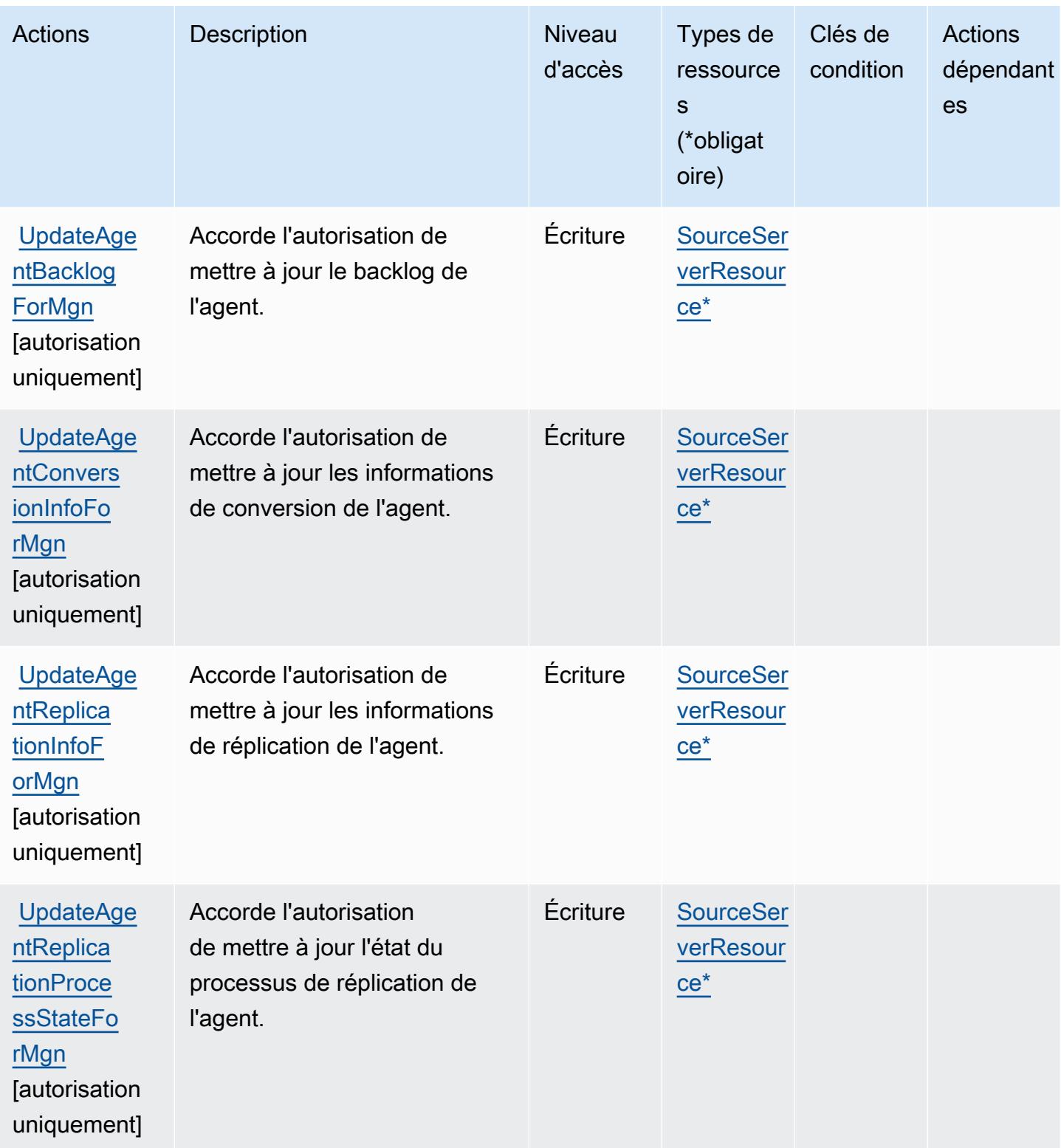

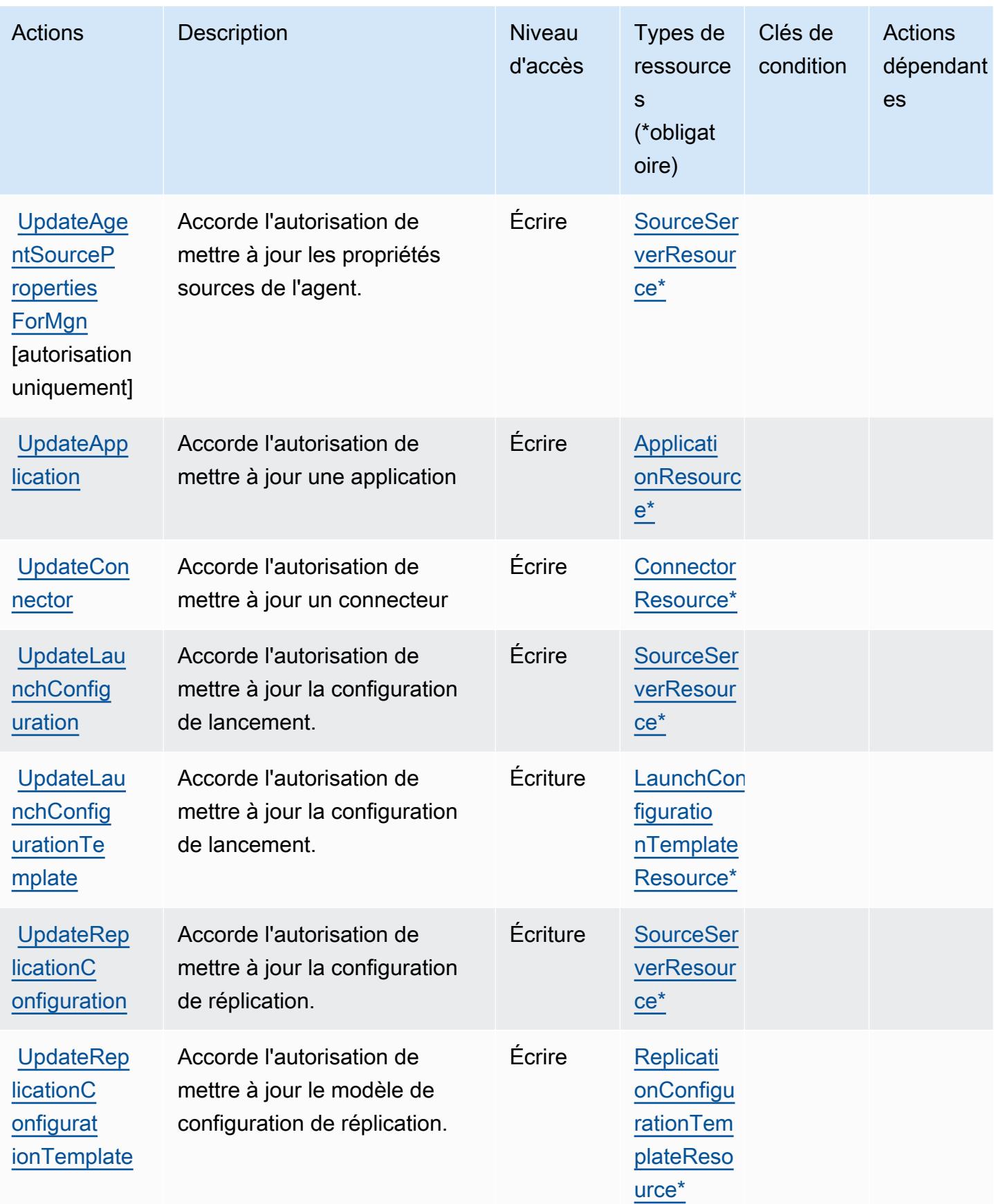

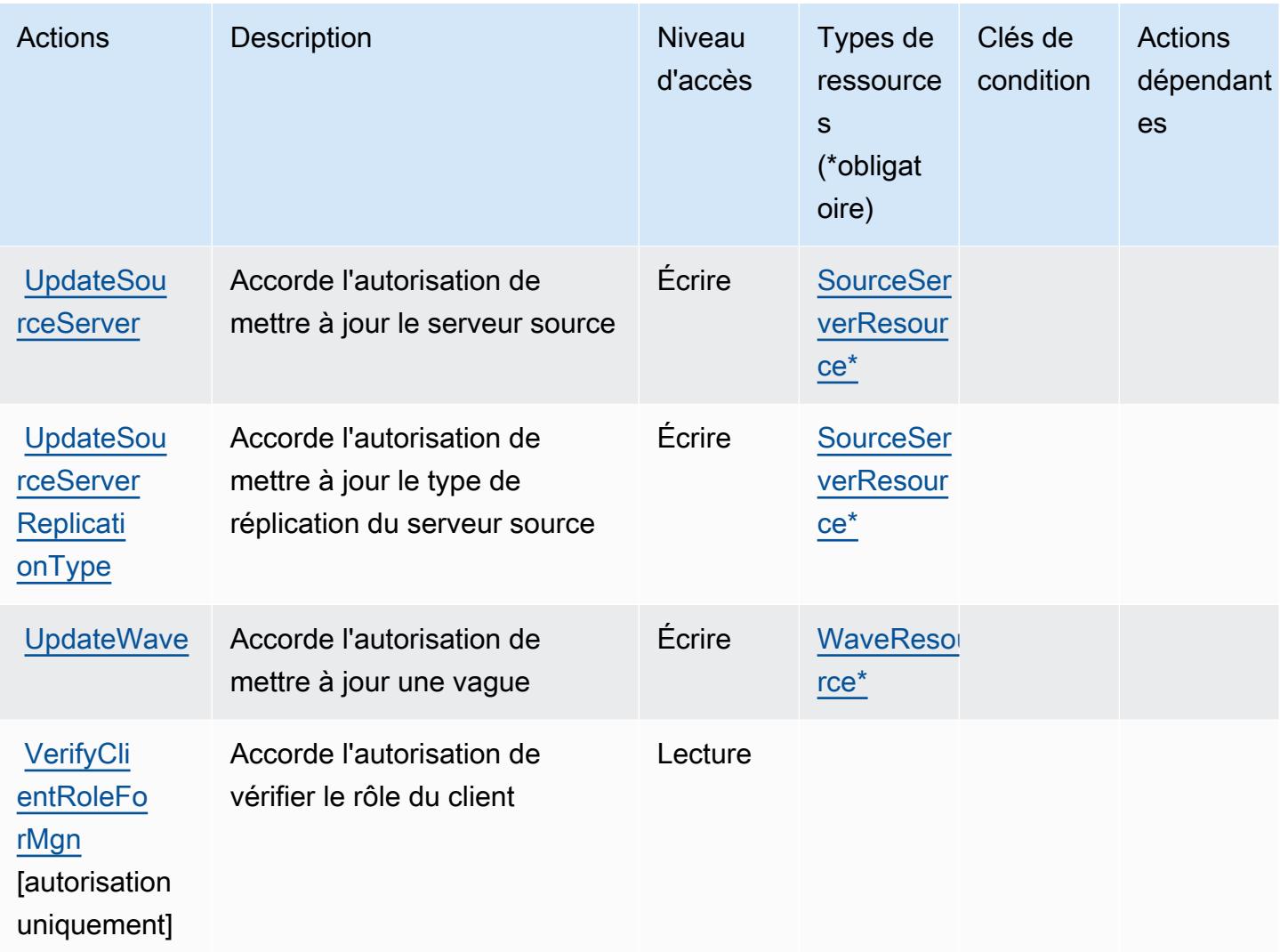

## Types de ressources définis par AWS Application Migration Service

Ce service définit les types de ressources suivants, qui peuvent être utilisés dans l' Resource élément des déclarations de politique d'autorisation IAM. Chaque action du [tableau Actions](#page-274-0) identifie les types de ressources pouvant être spécifiés avec cette action. Un type de ressource peut également définir les clés de condition que vous pouvez inclure dans une politique. Ces clés sont affichées dans la dernière colonne du tableau. Pour plus de détails sur les colonnes du tableau suivant, veuillez consulter le [tableau Types de ressources.](reference_policies_actions-resources-contextkeys.html#resources_table)

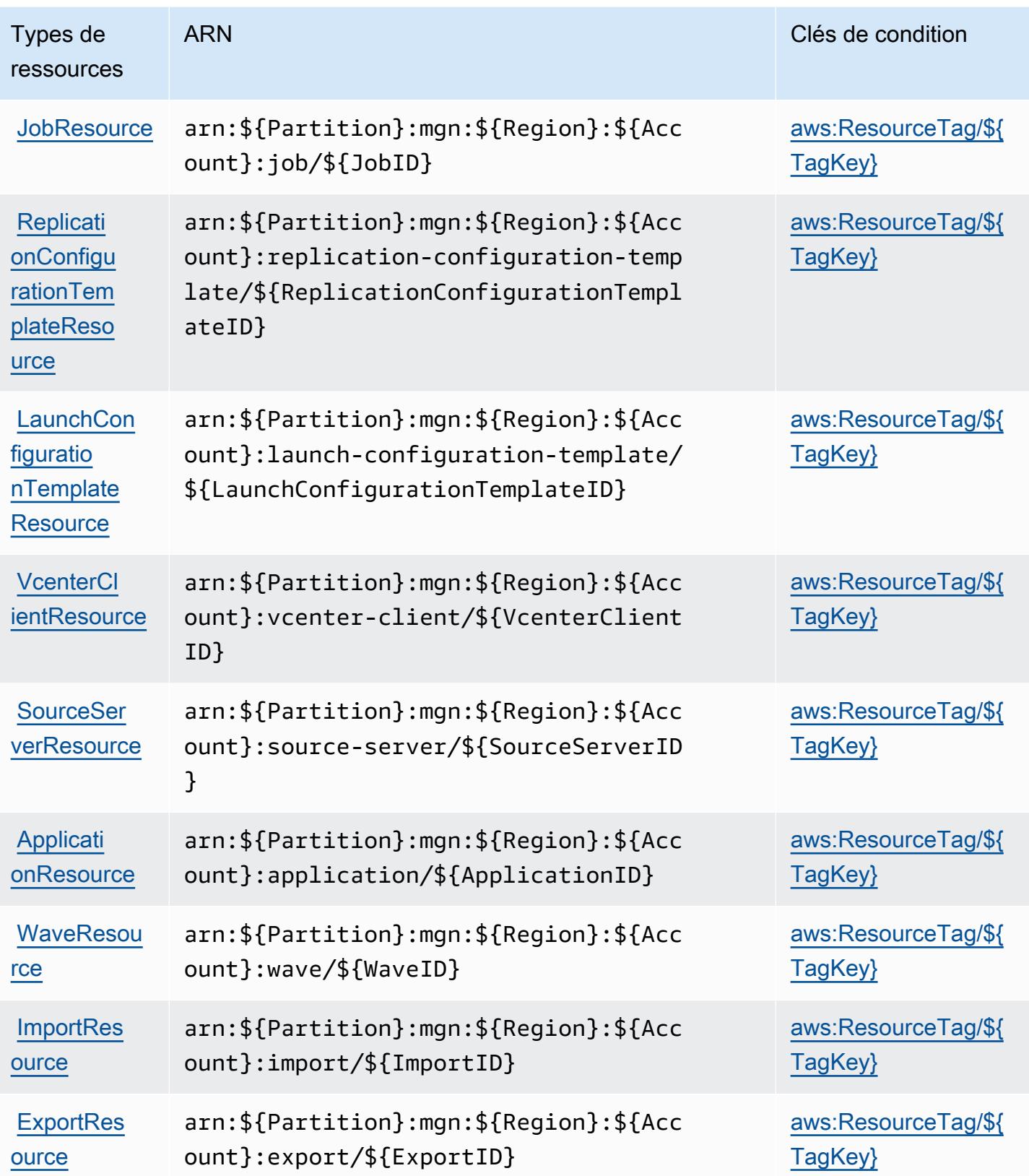

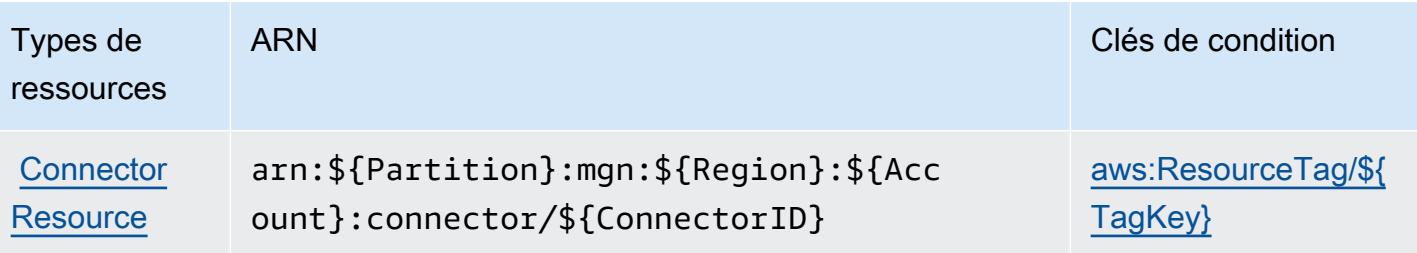

### Clés de condition pour AWS Application Migration Service

AWS Le service de migration d'applications définit les clés de condition suivantes qui peuvent être utilisées dans l'Conditionélément d'une politique IAM. Vous pouvez utiliser ces clés pour affiner les conditions d'application de la déclaration de politique. Pour plus de détails sur les colonnes du tableau suivant, veuillez consulter le [tableau Clés de condition.](reference_policies_actions-resources-contextkeys.html#context_keys_table)

Pour afficher les clés de condition globales disponibles pour tous les services, consultez [Clés de](https://docs.aws.amazon.com/IAM/latest/UserGuide/reference_policies_condition-keys.html#AvailableKeys) [condition globales disponibles](https://docs.aws.amazon.com/IAM/latest/UserGuide/reference_policies_condition-keys.html#AvailableKeys).

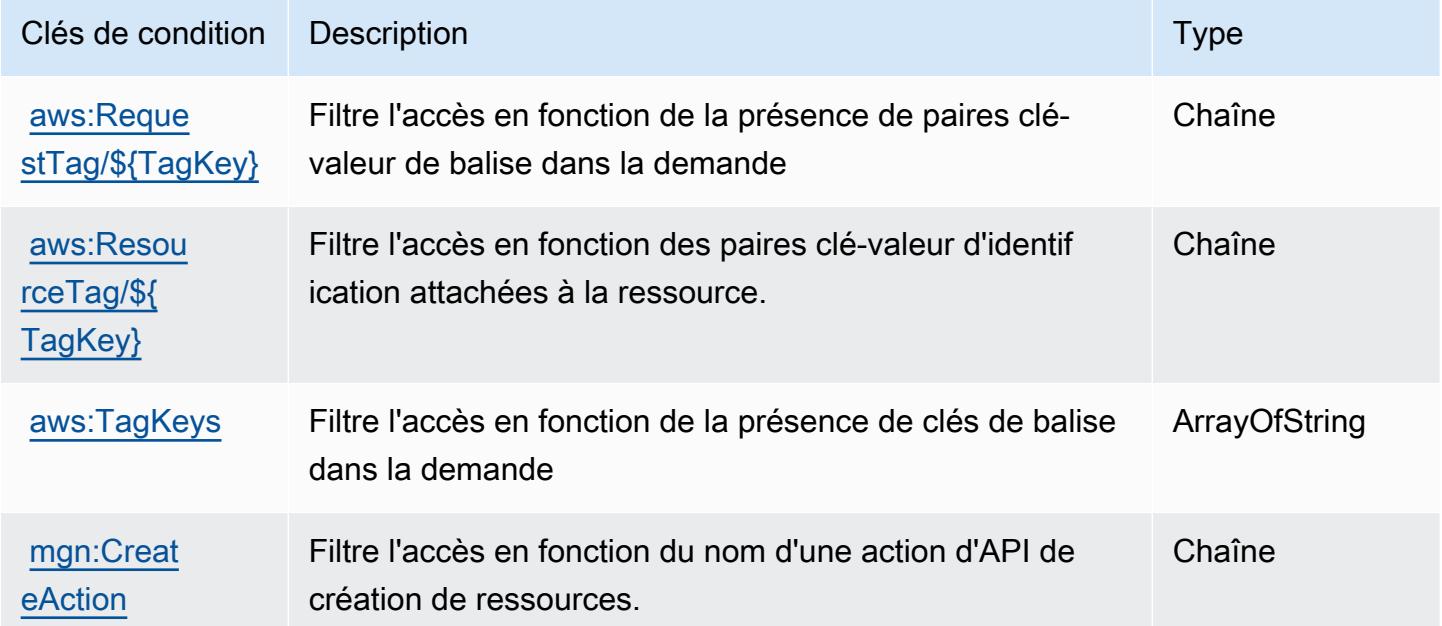

# Actions, ressources et clés de condition pour AWS Application Transformation Service

AWS Le service de transformation des applications (préfixe de service :applicationtransformation) fournit les ressources, actions et clés de contexte de condition spécifiques au service suivantes à utiliser dans les politiques d'autorisation IAM.

#### Références :

- Découvrez comment [configurer ce service.](https://docs.aws.amazon.com/microservice-extractor/latest/userguide/what-is-microservice-extractor.html)
- Affichez la liste des [opérations d'API disponibles pour ce service.](https://docs.aws.amazon.com/microservice-extractor/latest/userguide/what-is-microservice-extractor.html)
- Découvrez comment protéger ce service et ses ressources avec les stratégies d'autorisation [IAM](https://docs.aws.amazon.com/microservice-extractor/latest/userguide/what-is-microservice-extractor.html).

#### Rubriques

- [Actions définies par AWS Application Transformation Service](#page-311-0)
- [Types de ressources définis par AWS Application Transformation Service](#page-314-0)
- [Clés de condition AWS Application Transformation Service](#page-314-1)

### <span id="page-311-0"></span>Actions définies par AWS Application Transformation Service

Vous pouvez indiquer les actions suivantes dans l'élément Action d'une déclaration de politique IAM. Utilisez des politiques pour accorder des autorisations permettant d'effectuer une opération dans AWS. Lorsque vous utilisez une action dans une politique, vous autorisez ou refusez généralement l'accès à l'opération d'API ou à la commande CLI portant le même nom. Toutefois, dans certains cas, une seule action contrôle l'accès à plusieurs opérations. D'autres opérations, quant à elles, requièrent plusieurs actions différentes.

La colonne Types de ressources indique si chaque action prend en charge les autorisations au niveau des ressources. S'il n'y a pas de valeur pour cette colonne, vous devez indiquer toutes les ressources (« \* ») dans l'élément Resource de votre déclaration de politique. Si la colonne inclut un type de ressource, vous pouvez indiquer un ARN de ce type dans une déclaration avec cette action. Si l'action comporte une ou plusieurs ressources requises, l'appelant doit être autorisé à utiliser l'action avec ces ressources. Les ressources requises sont indiquées dans le tableau par un astérisque (\*). Si vous limitez l'accès aux ressources avec l'Resourceélément dans une politique IAM, vous devez inclure un ARN ou un modèle pour chaque type de ressource requis. Certaines actions prennent en charge plusieurs types de ressources. Si le type de ressource est facultatif (non indiqué comme obligatoire), vous pouvez choisir d'utiliser l'un, mais pas l'autre.

La colonne Clés de condition inclut des clés que vous pouvez spécifier dans l'élément Condition d'une déclaration de politique. Pour plus d'informations sur les clés de condition associées aux ressources du service, consultez la colonne Clés de condition du tableau des types de ressources.

#### **a** Note

Les clés de condition des ressources sont répertoriées dans le tableau [Types de ressources](#page-314-0). Vous pouvez trouver un lien vers le type de ressource qui s'applique à une action dans la colonne Types de ressources (\* obligatoire) du tableau Actions. Le type de ressource indiqué dans le tableau Types de ressources inclut la colonne Clés de condition, qui contient les clés de condition de ressource qui s'appliquent à une action dans le tableau Actions.

Pour plus de détails sur les colonnes du tableau suivant, veuillez consulter le [tableau Actions.](reference_policies_actions-resources-contextkeys.html#actions_table)

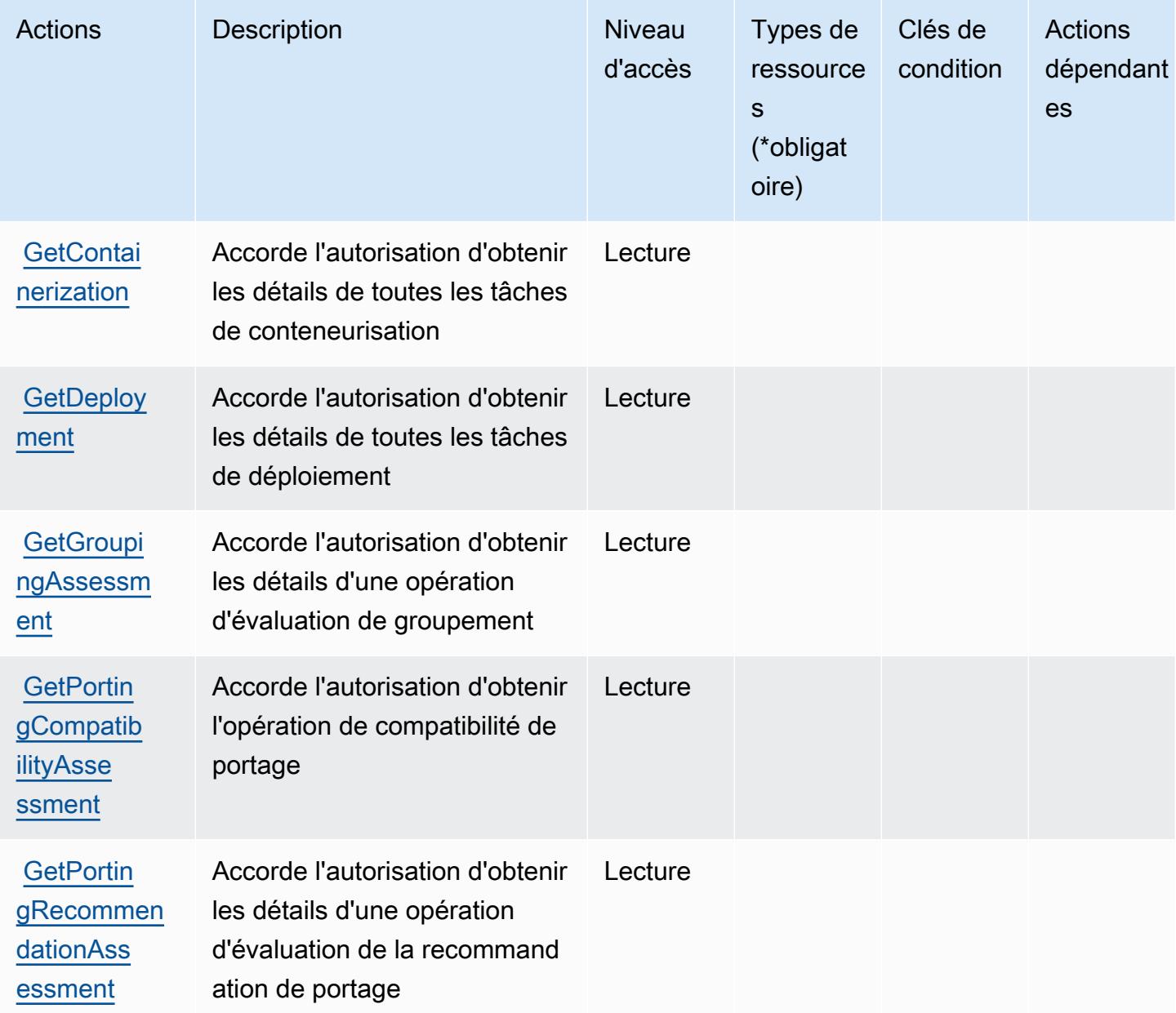

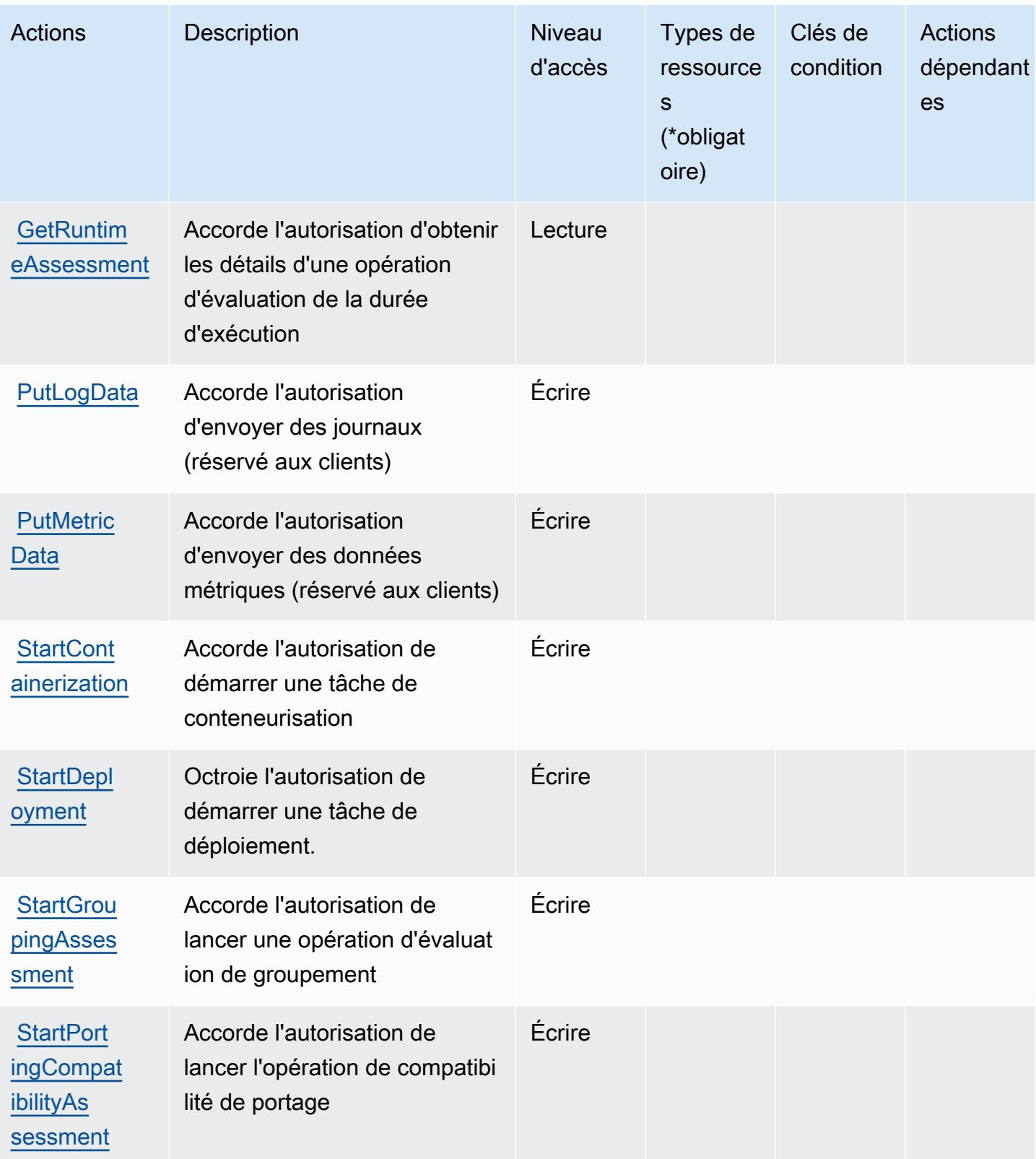

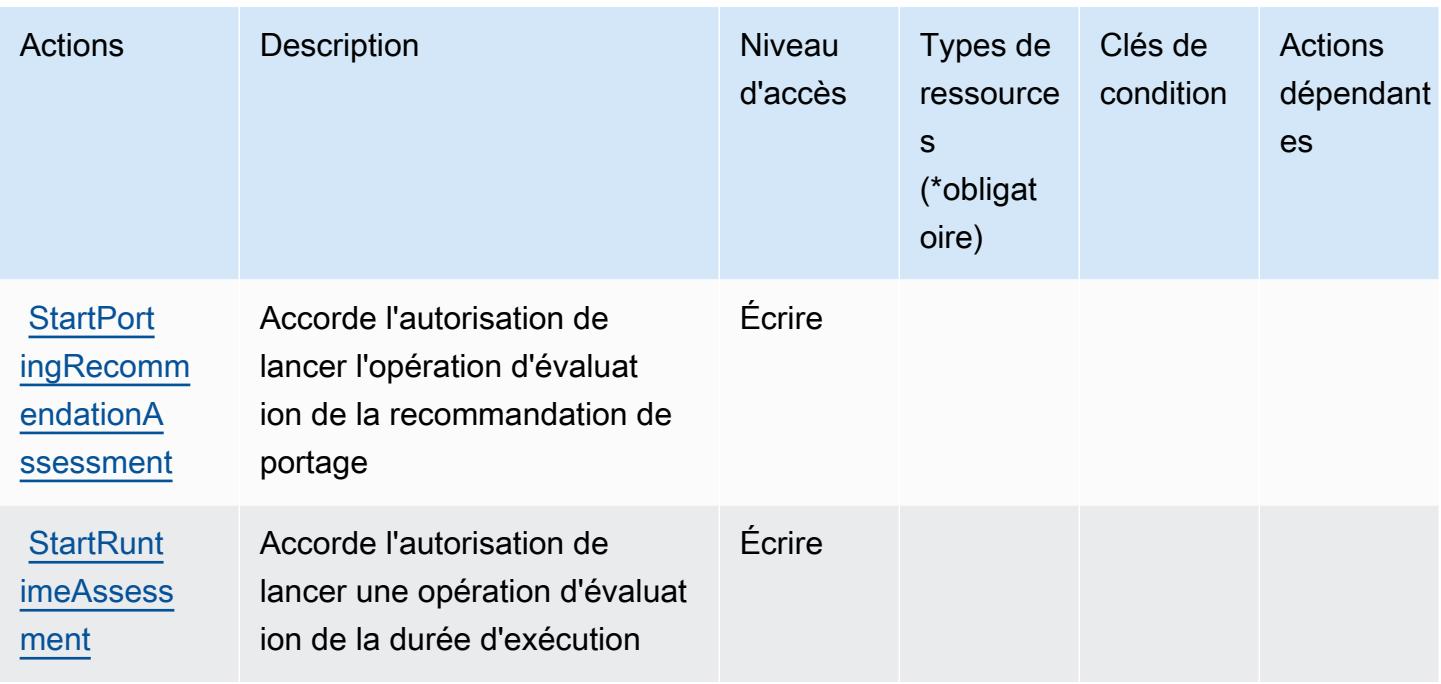

### <span id="page-314-0"></span>Types de ressources définis par AWS Application Transformation Service

AWS Le service de transformation des applications ne prend pas en charge la spécification d'un ARN de ressource dans l'Resourceélément d'une déclaration de politique IAM. Pour autoriser l'accès à AWS Application Transformation Service, spécifiez la "Resource": "\*" dans votre politique.

### <span id="page-314-1"></span>Clés de condition AWS Application Transformation Service

Application Transformation Service ne comporte pas de clés de contexte propres au service qui puissent être utilisées dans l'élément de Condition des déclarations de politique. Pour accéder à la liste des clés de condition globales disponibles pour tous les services, consultez [Clés de condition](https://docs.aws.amazon.com/IAM/latest/UserGuide/reference_policies_condition-keys.html#AvailableKeys)  [disponibles](https://docs.aws.amazon.com/IAM/latest/UserGuide/reference_policies_condition-keys.html#AvailableKeys).

# Actions, ressources et clés de condition pour Amazon AppStream 2.0

Amazon AppStream 2.0 (préfixe de service :appstream) fournit les ressources, actions et clés de contexte de condition spécifiques aux services suivantes à utiliser dans les politiques d'autorisation IAM.

Références :

- Découvrez comment [configurer ce service.](https://docs.aws.amazon.com/appstream2/latest/developerguide/)
- Affichez la liste des [opérations d'API disponibles pour ce service.](https://docs.aws.amazon.com/appstream2/latest/developerguide/)

• Découvrez comment protéger ce service et ses ressources avec les stratégies d'autorisation [IAM](https://docs.aws.amazon.com/appstream2/latest/developerguide/controlling-access.html).

#### **Rubriques**

- [Actions définies par Amazon AppStream 2.0](#page-315-0)
- [Types de ressources définis par Amazon AppStream 2.0](#page-336-0)
- [Clés de condition pour Amazon AppStream 2.0](#page-337-0)

### <span id="page-315-0"></span>Actions définies par Amazon AppStream 2.0

Vous pouvez indiquer les actions suivantes dans l'élément Action d'une déclaration de politique IAM. Utilisez des politiques pour accorder des autorisations permettant d'effectuer une opération dans AWS. Lorsque vous utilisez une action dans une politique, vous autorisez ou refusez généralement l'accès à l'opération d'API ou à la commande CLI portant le même nom. Toutefois, dans certains cas, une seule action contrôle l'accès à plusieurs opérations. D'autres opérations, quant à elles, requièrent plusieurs actions différentes.

La colonne Types de ressources indique si chaque action prend en charge les autorisations au niveau des ressources. S'il n'y a pas de valeur pour cette colonne, vous devez indiquer toutes les ressources (« \* ») dans l'élément Resource de votre déclaration de politique. Si la colonne inclut un type de ressource, vous pouvez indiquer un ARN de ce type dans une déclaration avec cette action. Si l'action comporte une ou plusieurs ressources requises, l'appelant doit être autorisé à utiliser l'action avec ces ressources. Les ressources requises sont indiquées dans le tableau par un astérisque (\*). Si vous limitez l'accès aux ressources avec l'Resourceélément dans une politique IAM, vous devez inclure un ARN ou un modèle pour chaque type de ressource requis. Certaines actions prennent en charge plusieurs types de ressources. Si le type de ressource est facultatif (non indiqué comme obligatoire), vous pouvez choisir d'utiliser l'un, mais pas l'autre.

La colonne Clés de condition inclut des clés que vous pouvez spécifier dans l'élément Condition d'une déclaration de politique. Pour plus d'informations sur les clés de condition associées aux ressources du service, consultez la colonne Clés de condition du tableau des types de ressources.

**a** Note

Les clés de condition des ressources sont répertoriées dans le tableau [Types de ressources](#page-336-0). Vous pouvez trouver un lien vers le type de ressource qui s'applique à une action dans la colonne Types de ressources (\* obligatoire) du tableau Actions. Le type de ressource indiqué dans le tableau Types de ressources inclut la colonne Clés de condition, qui contient les clés de condition de ressource qui s'appliquent à une action dans le tableau Actions.

Pour plus de détails sur les colonnes du tableau suivant, veuillez consulter le [tableau Actions.](reference_policies_actions-resources-contextkeys.html#actions_table)

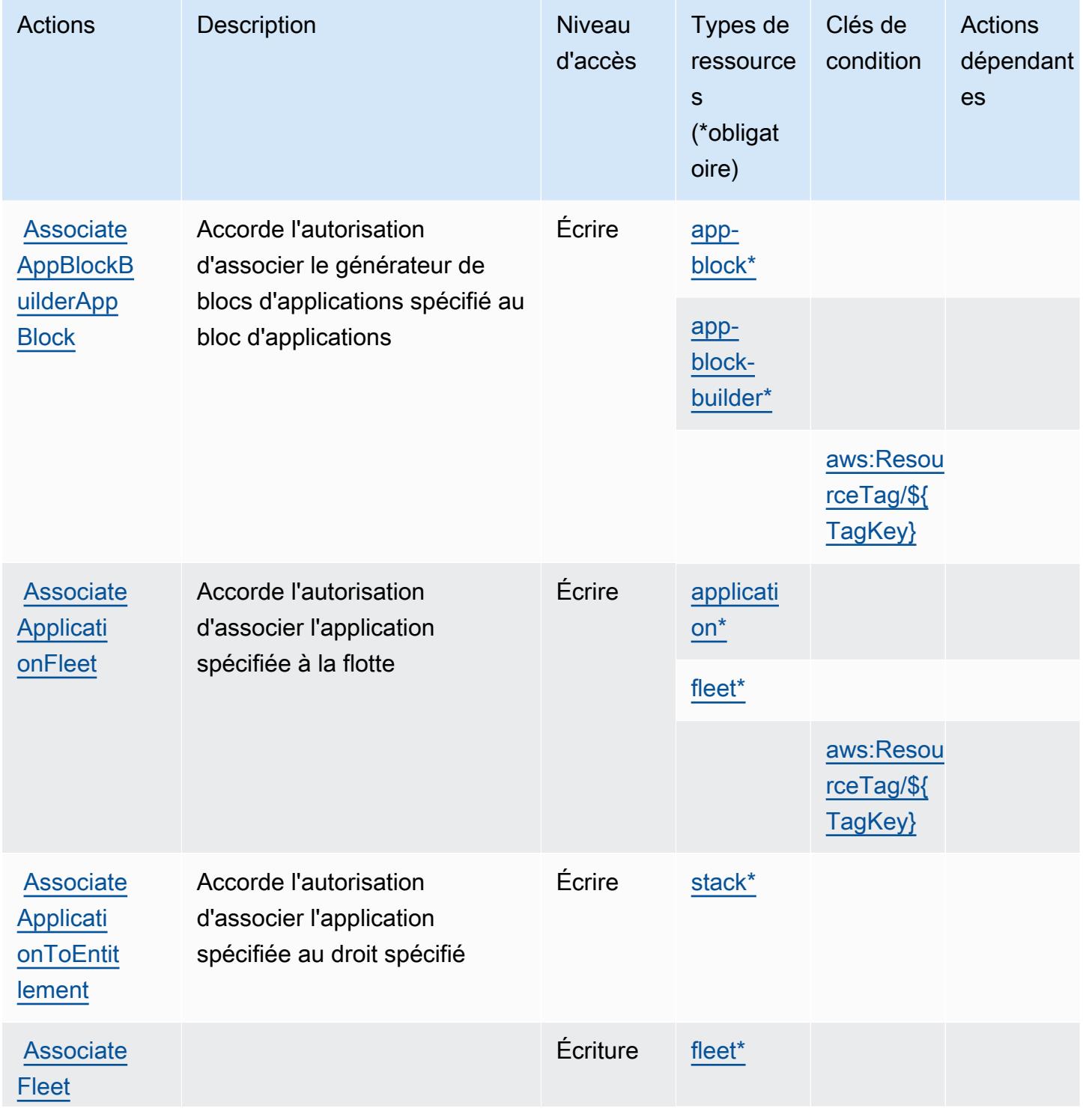

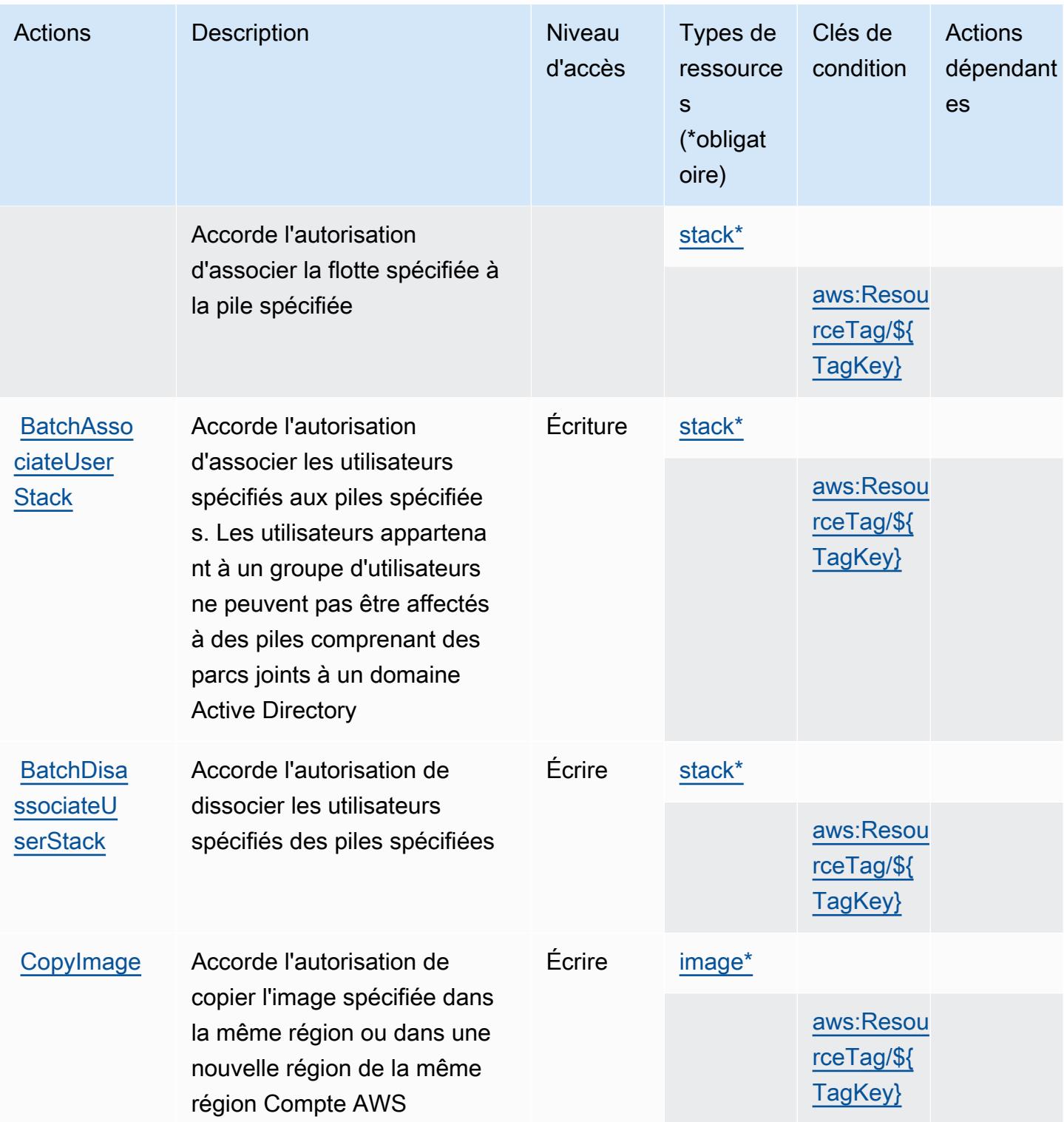

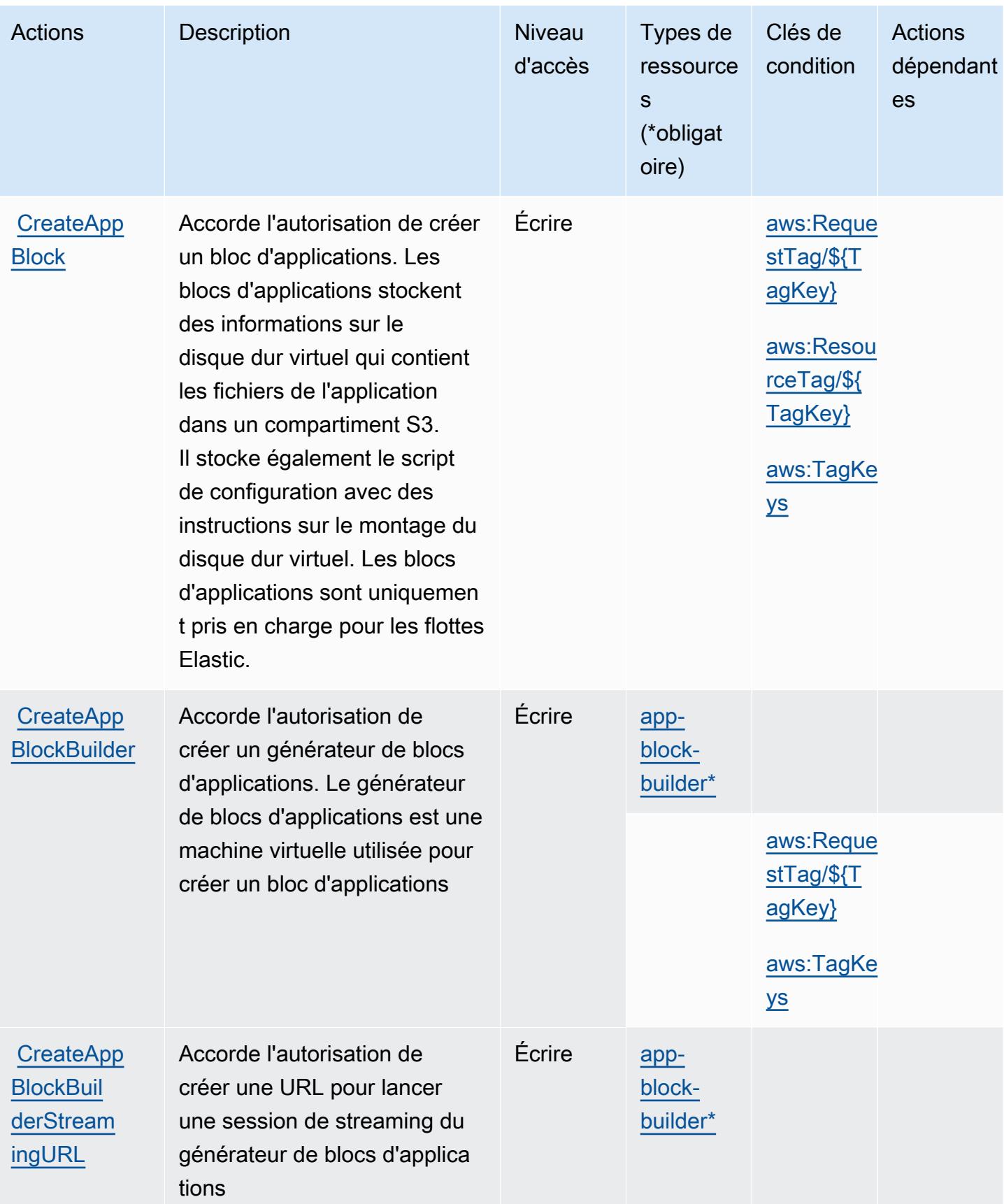

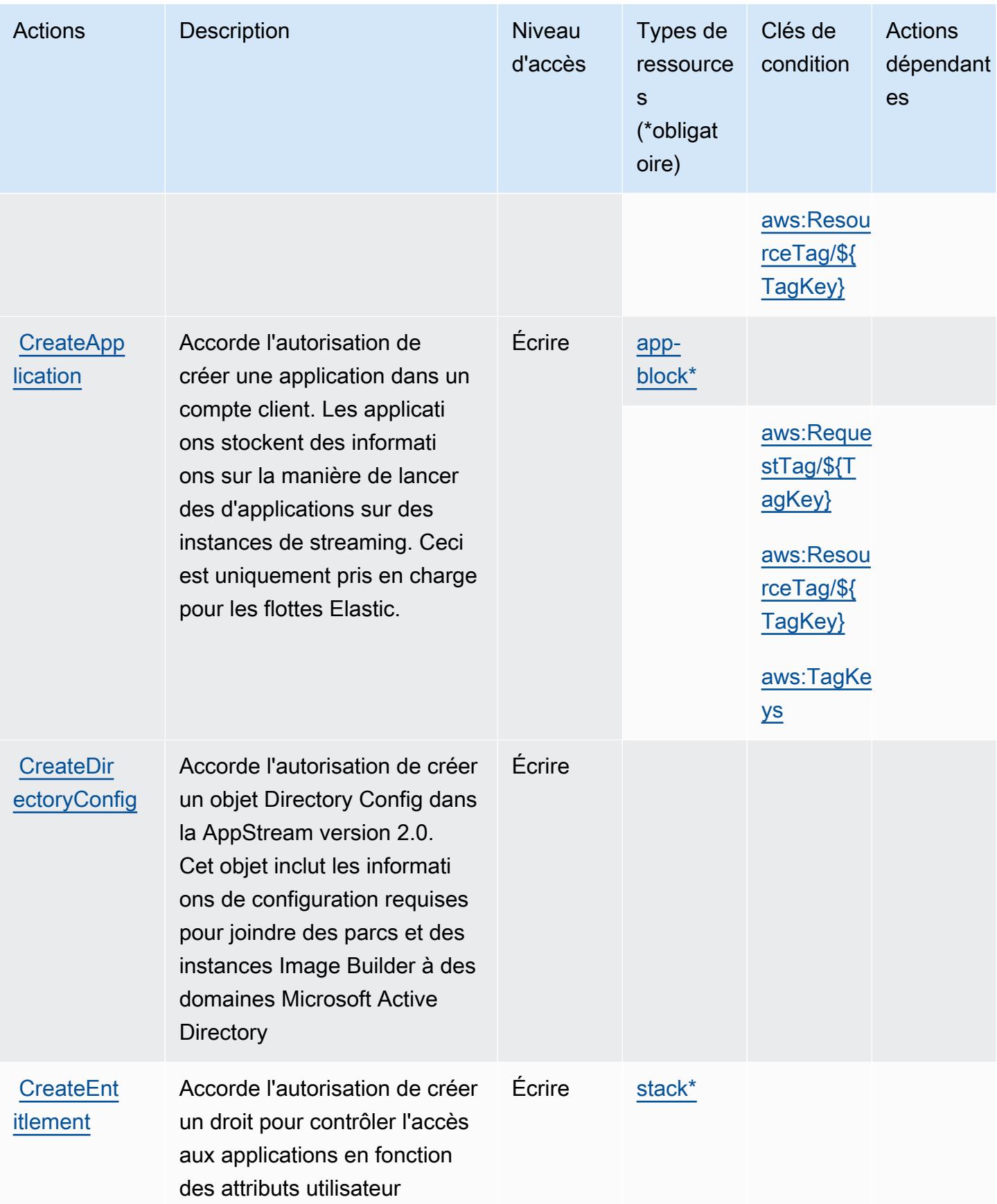

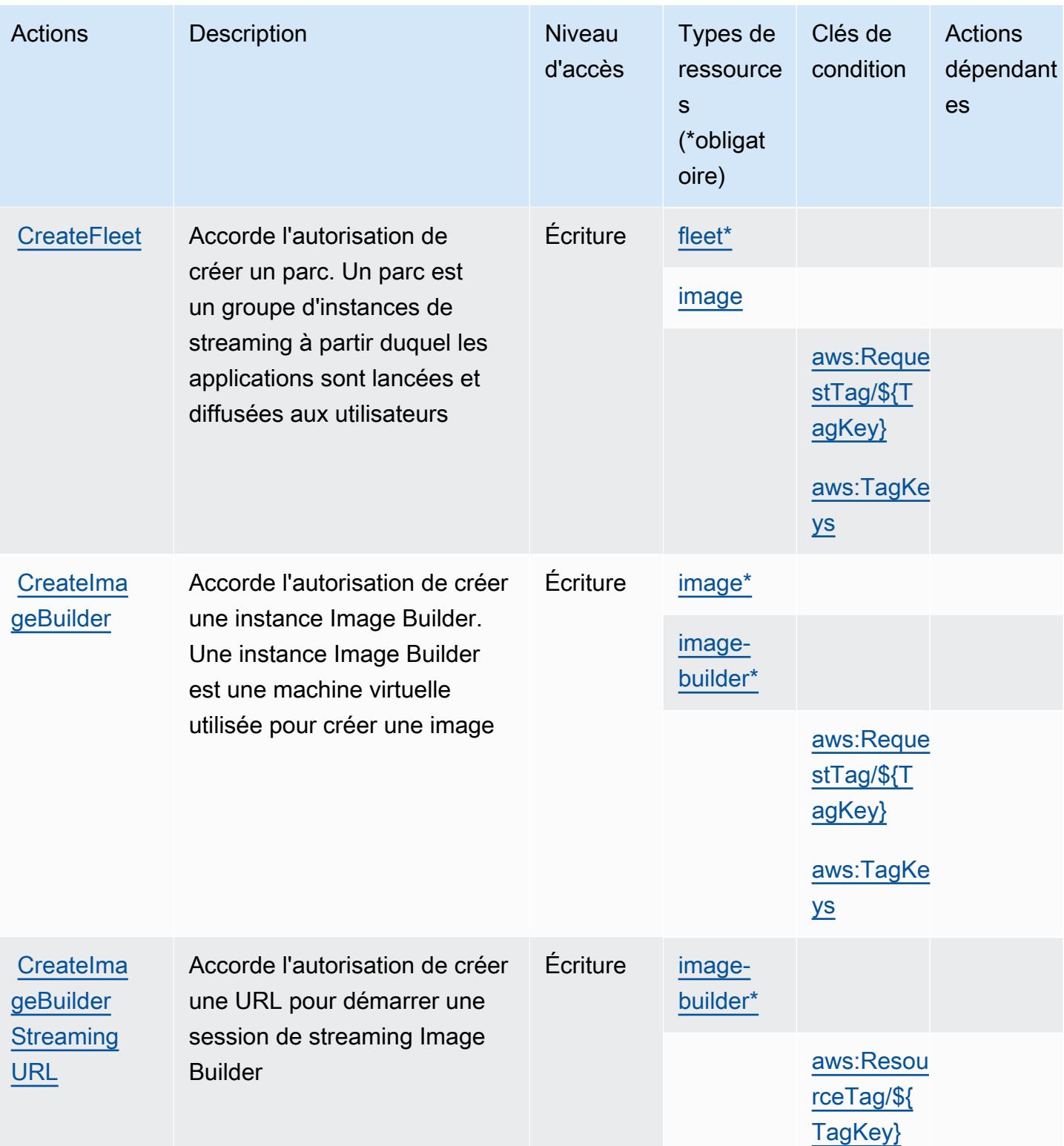

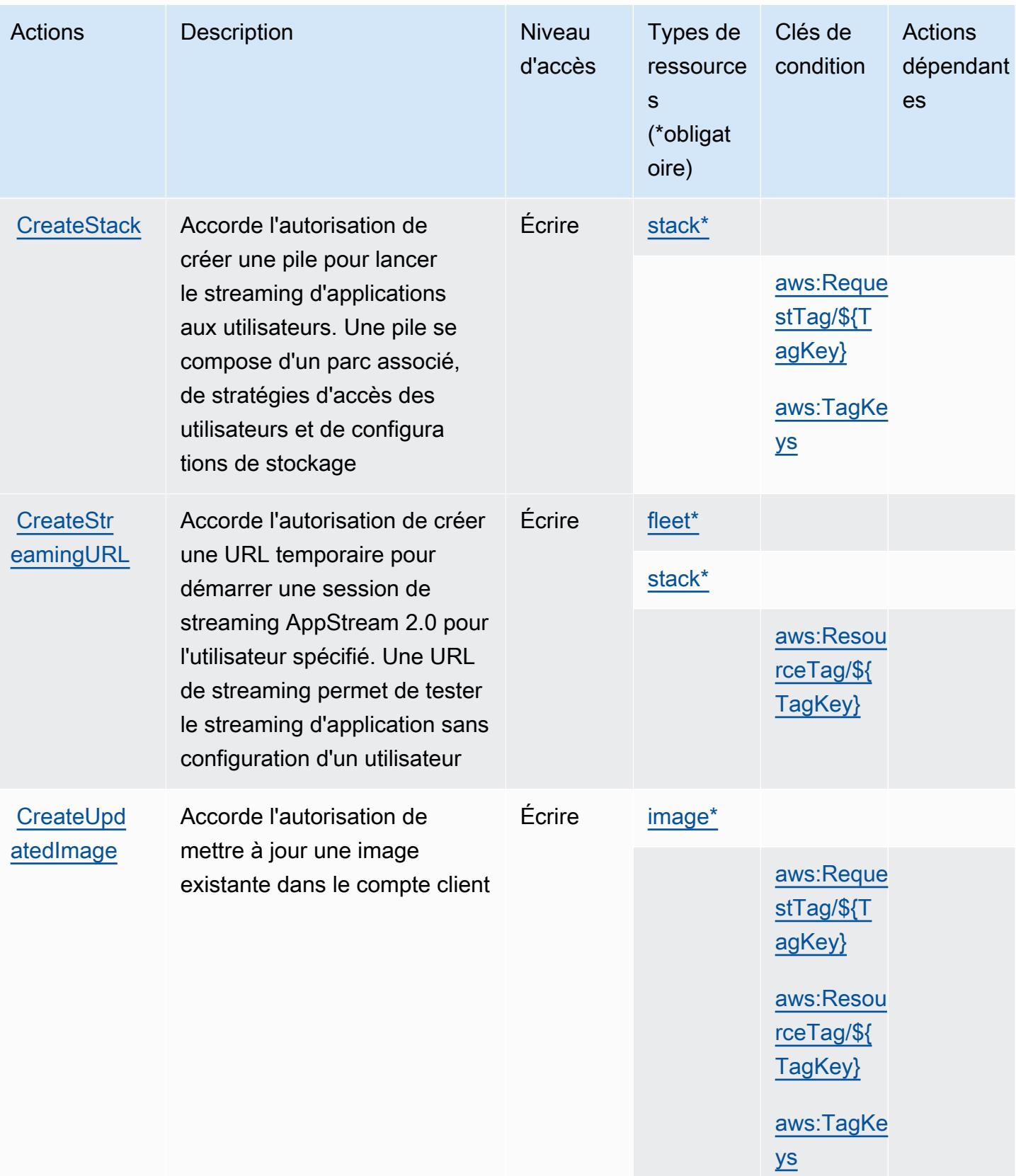

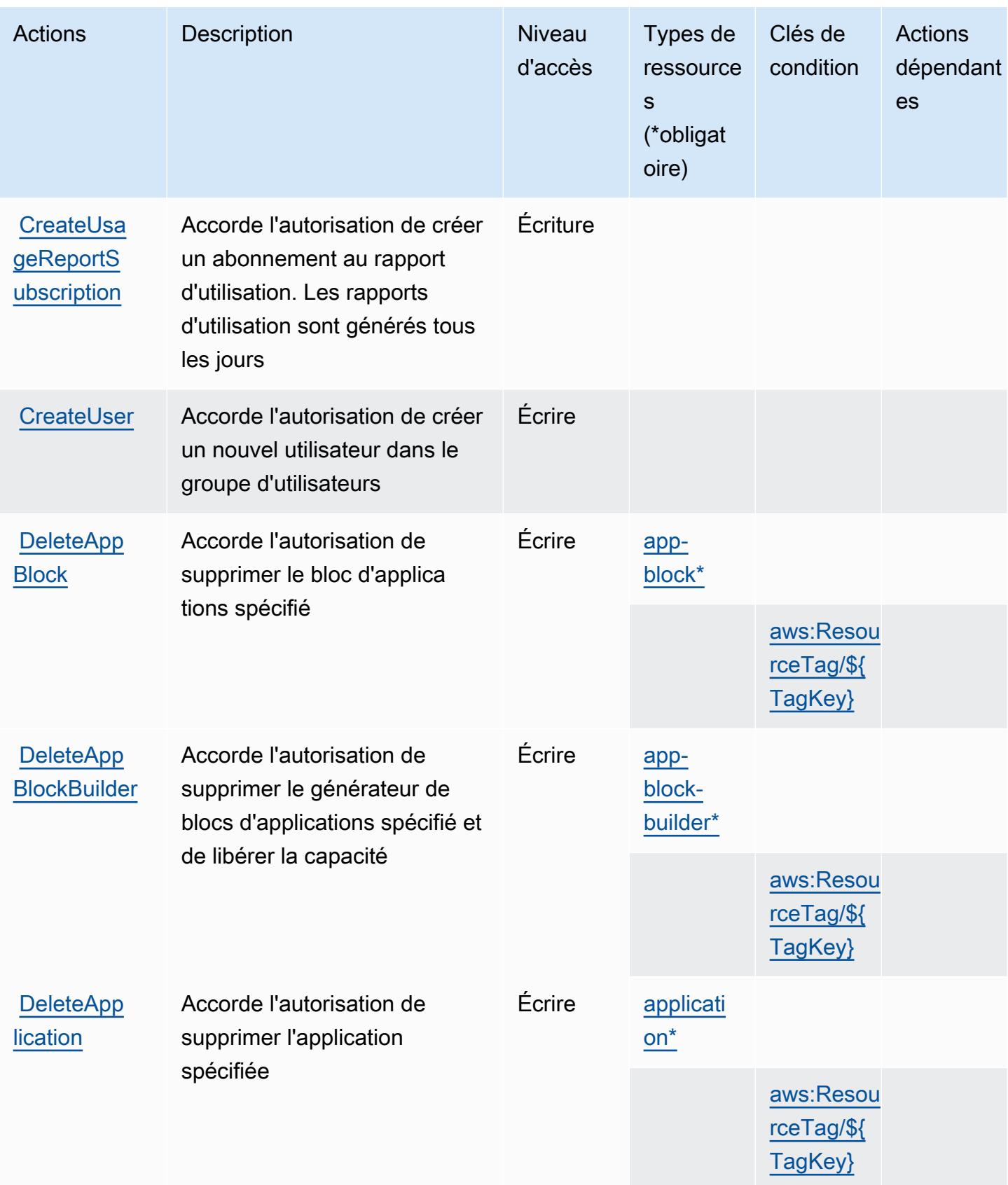

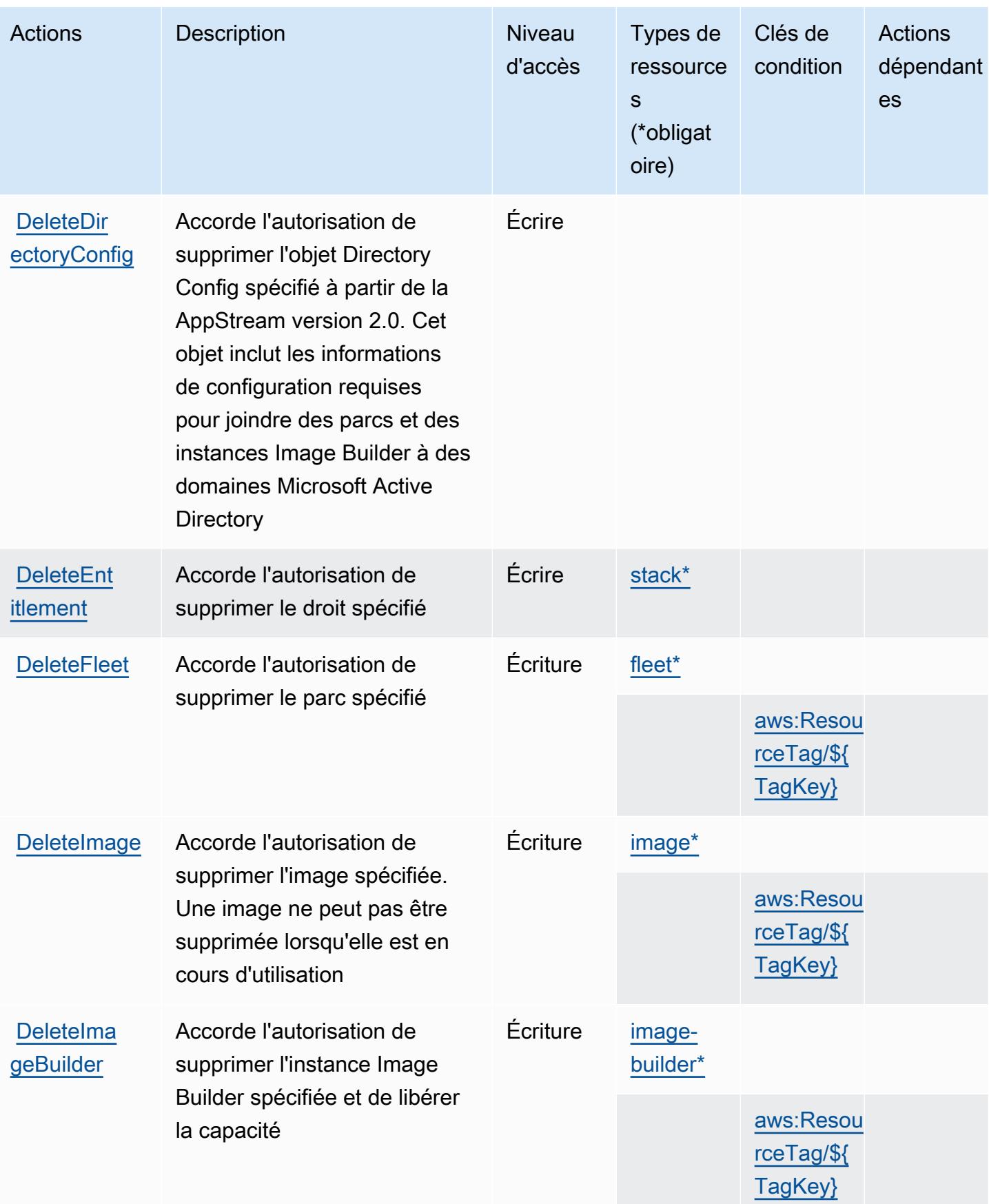
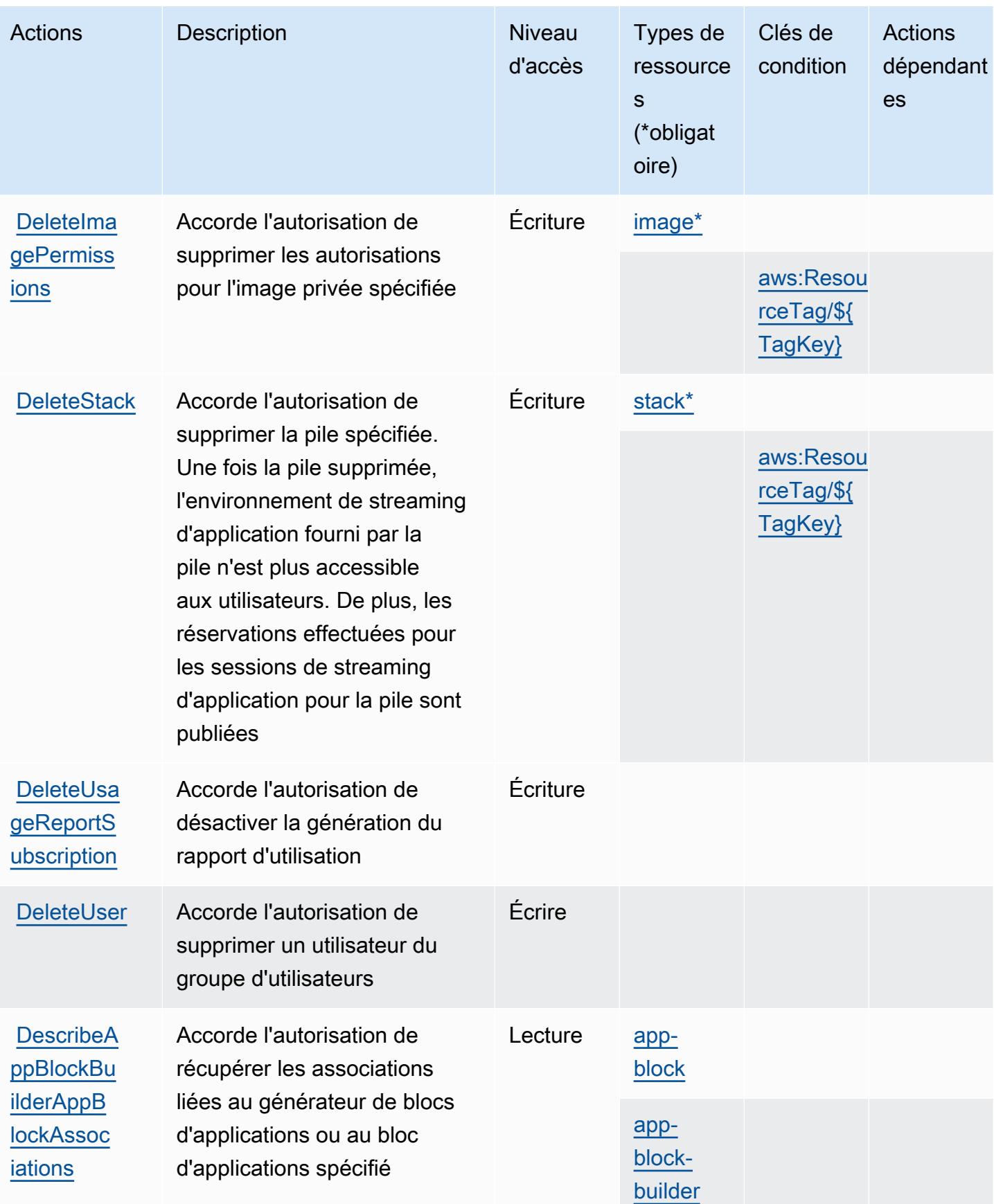

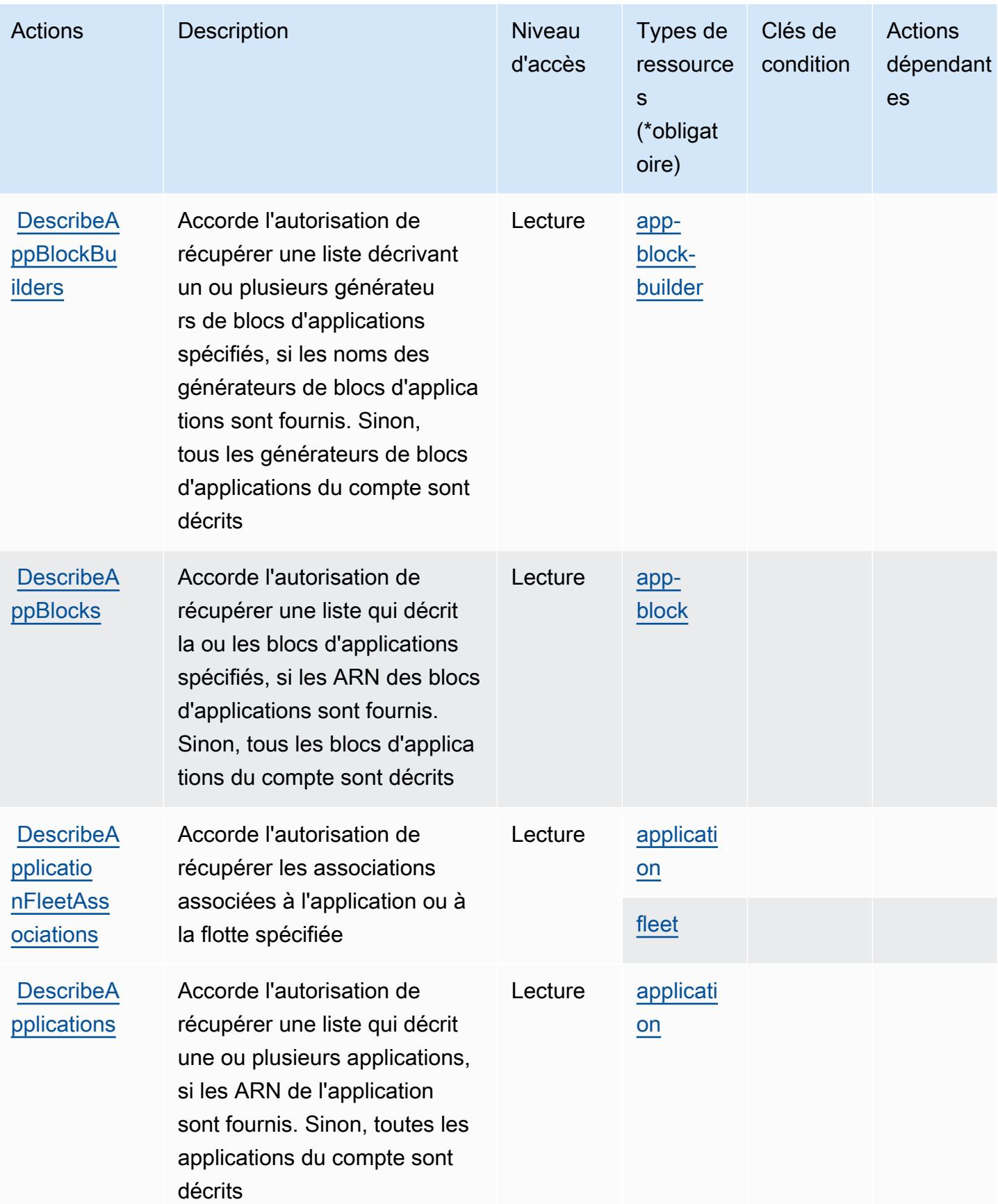

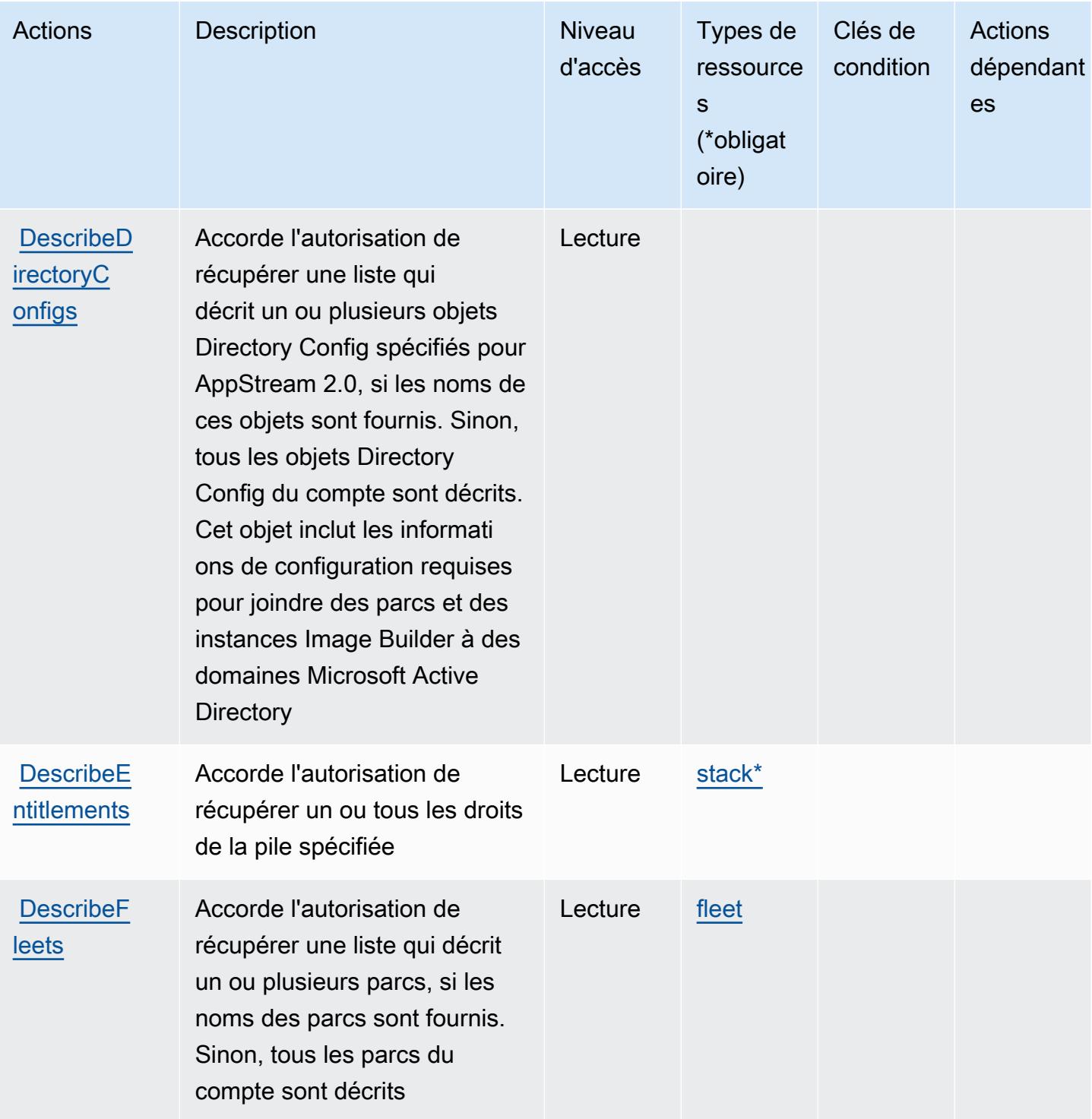

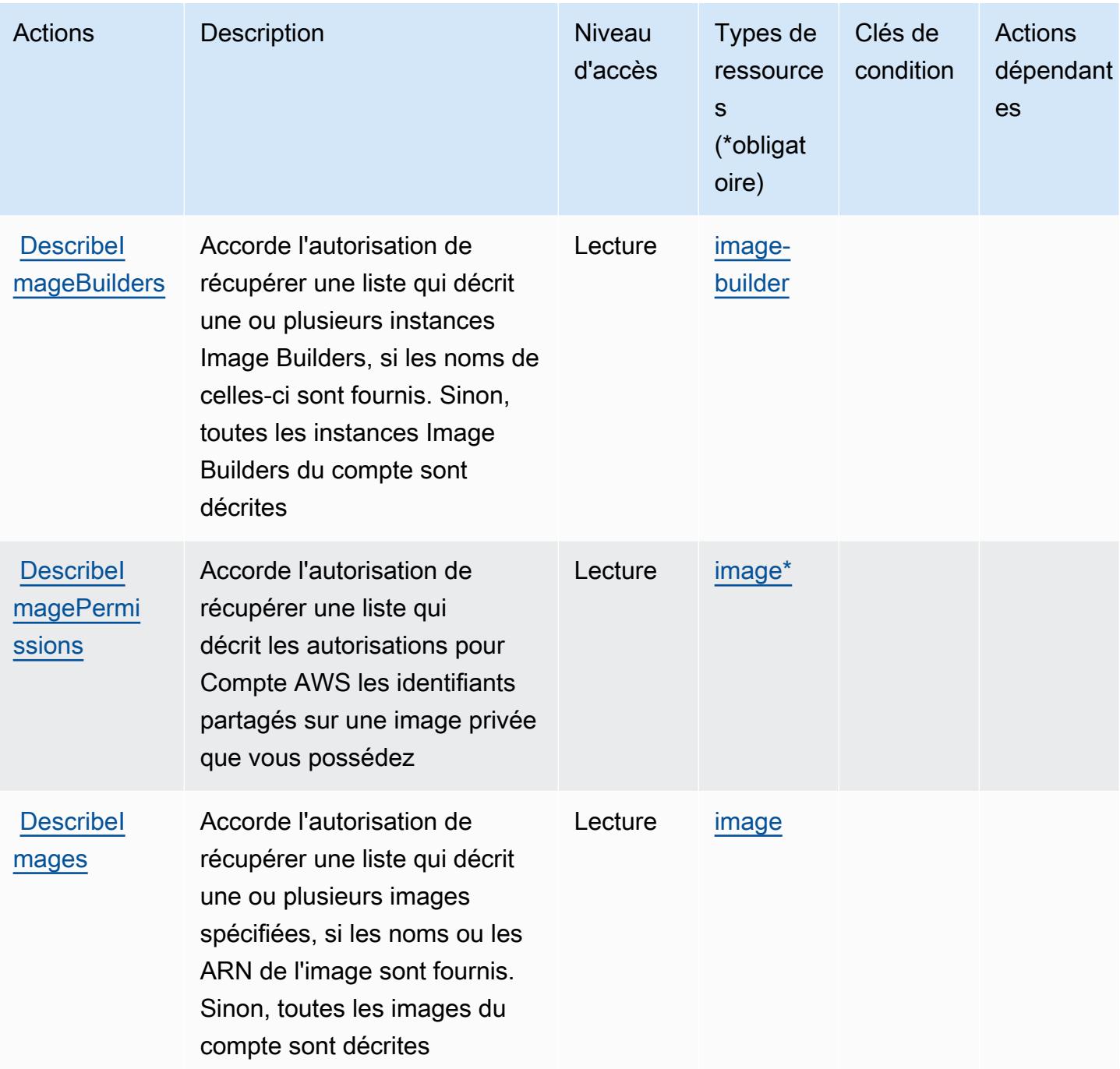

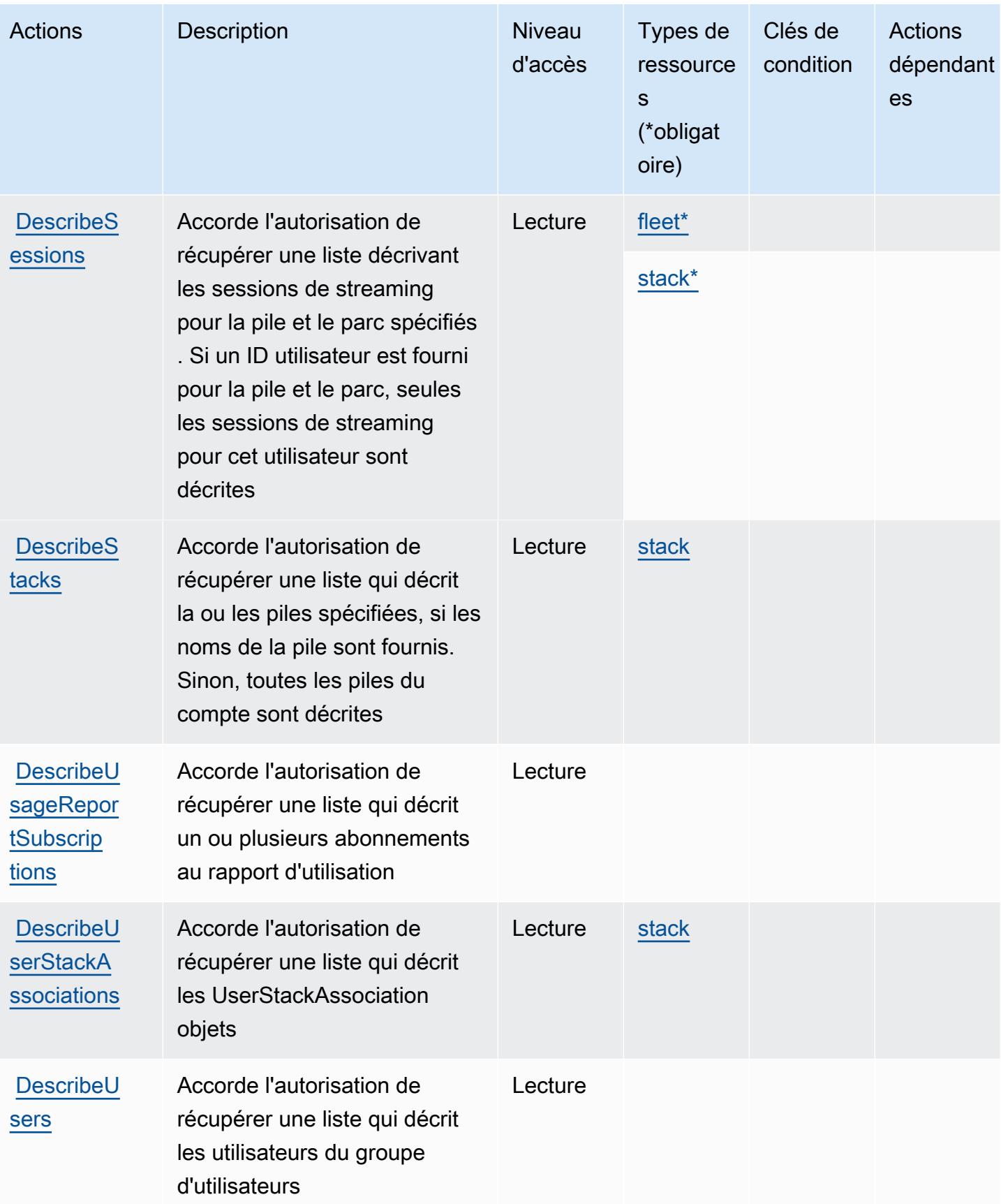

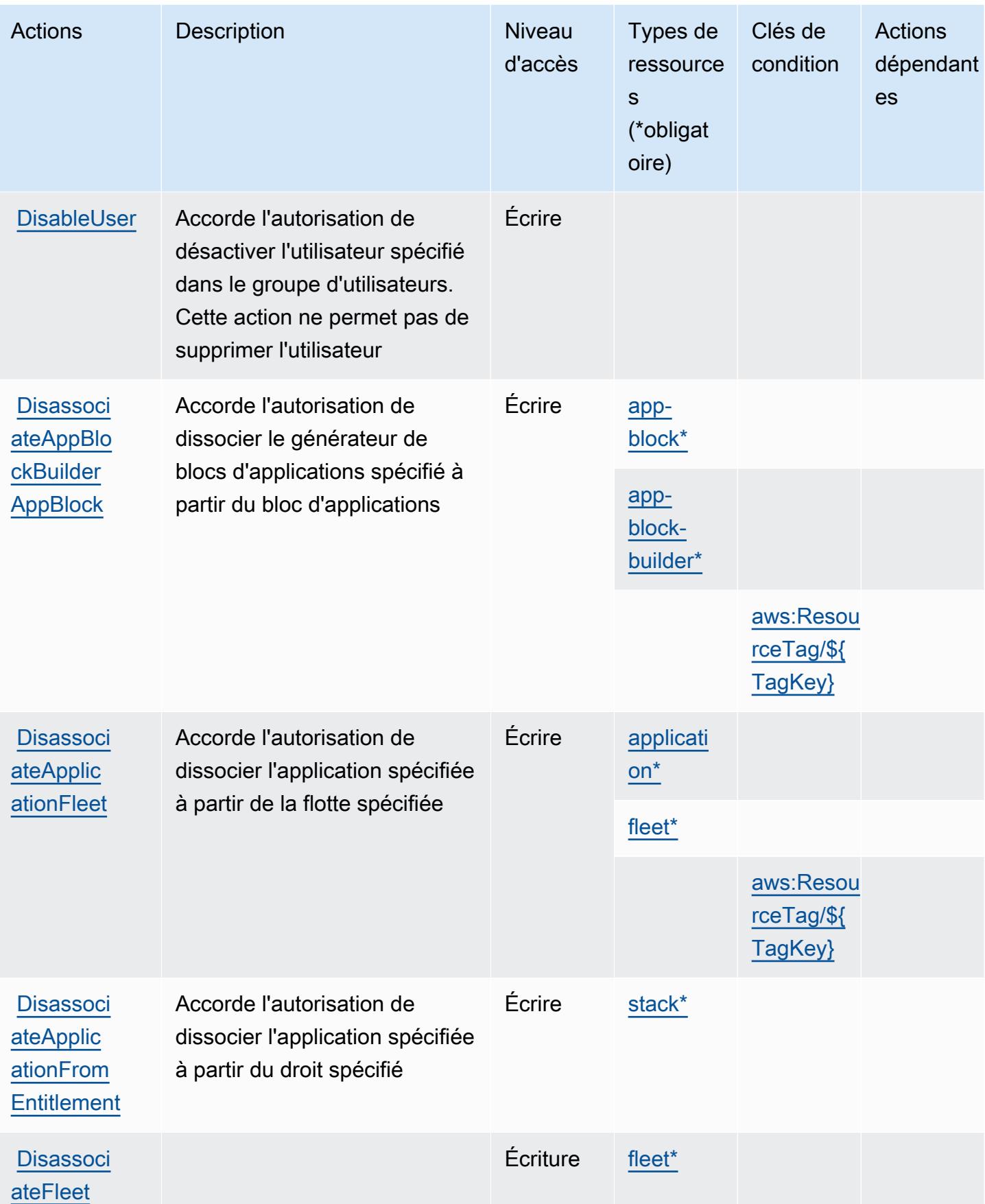

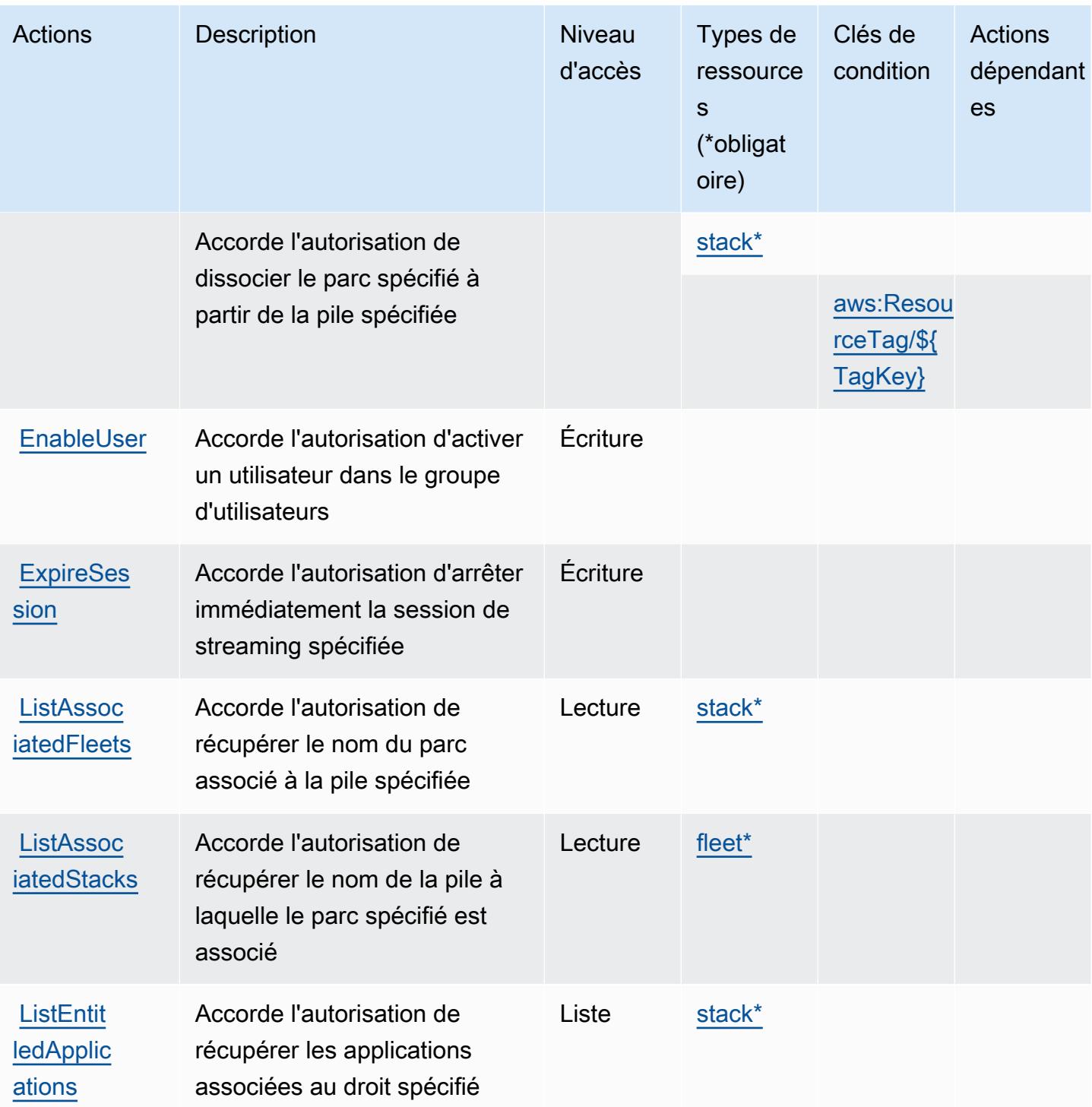

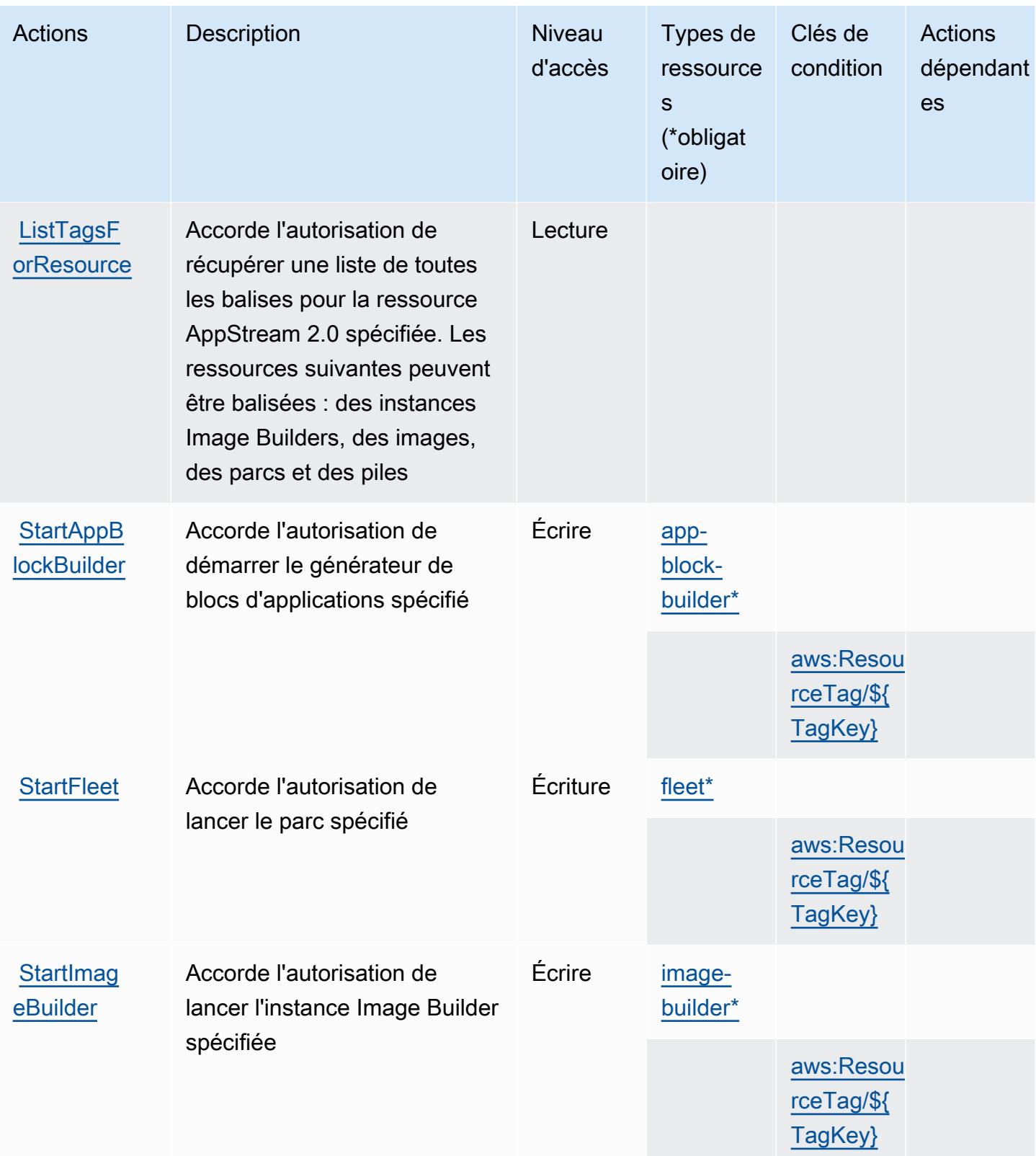

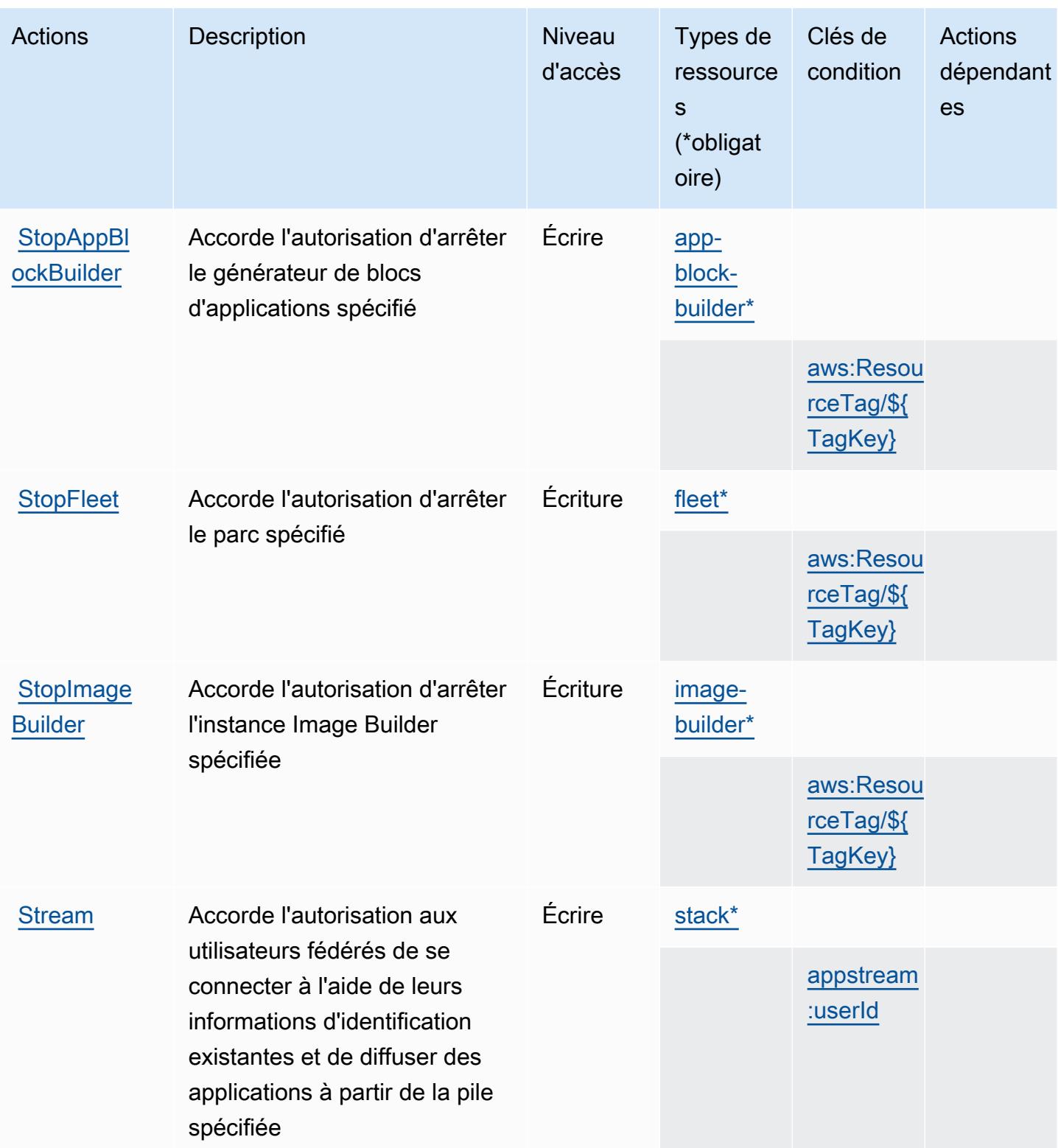

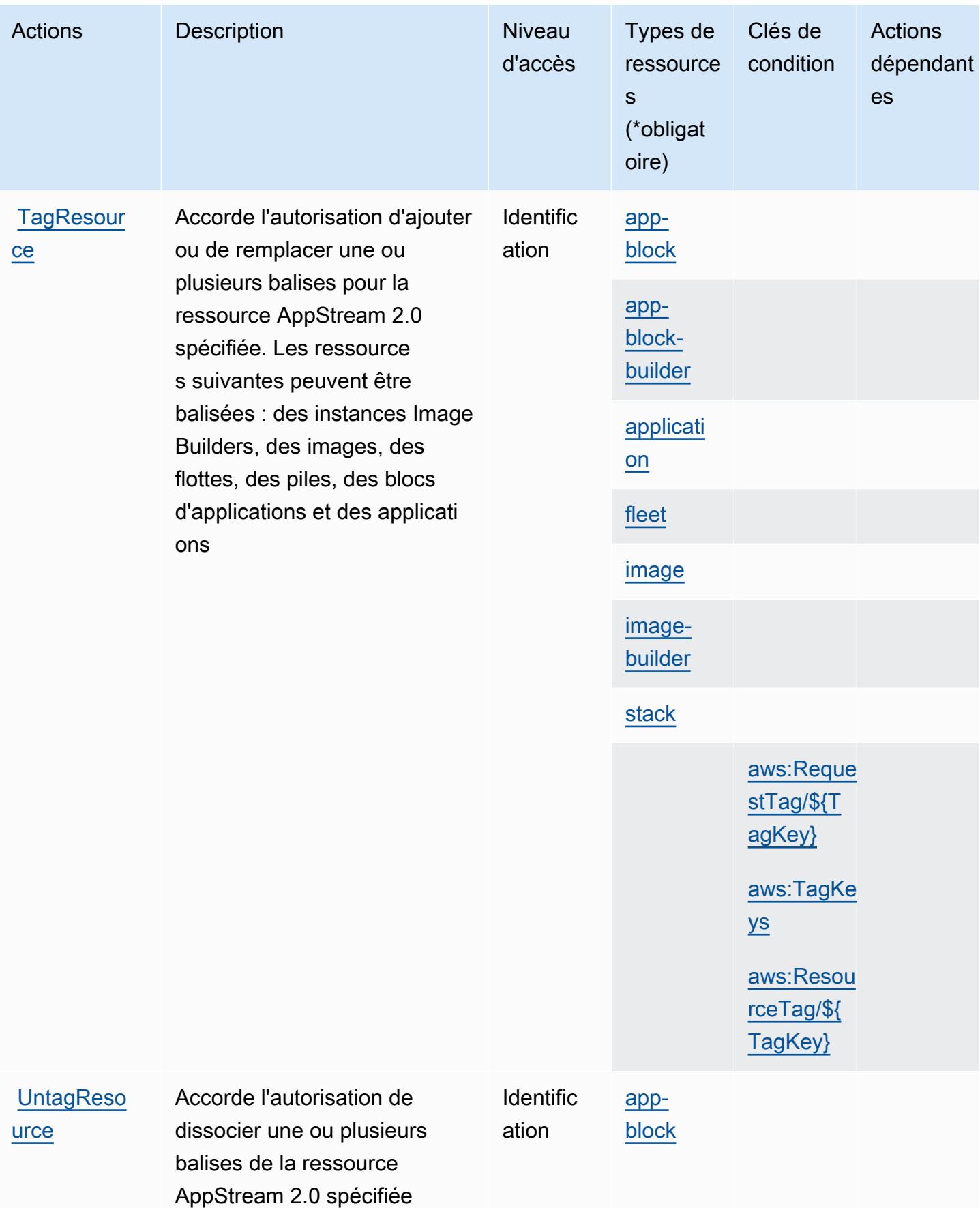

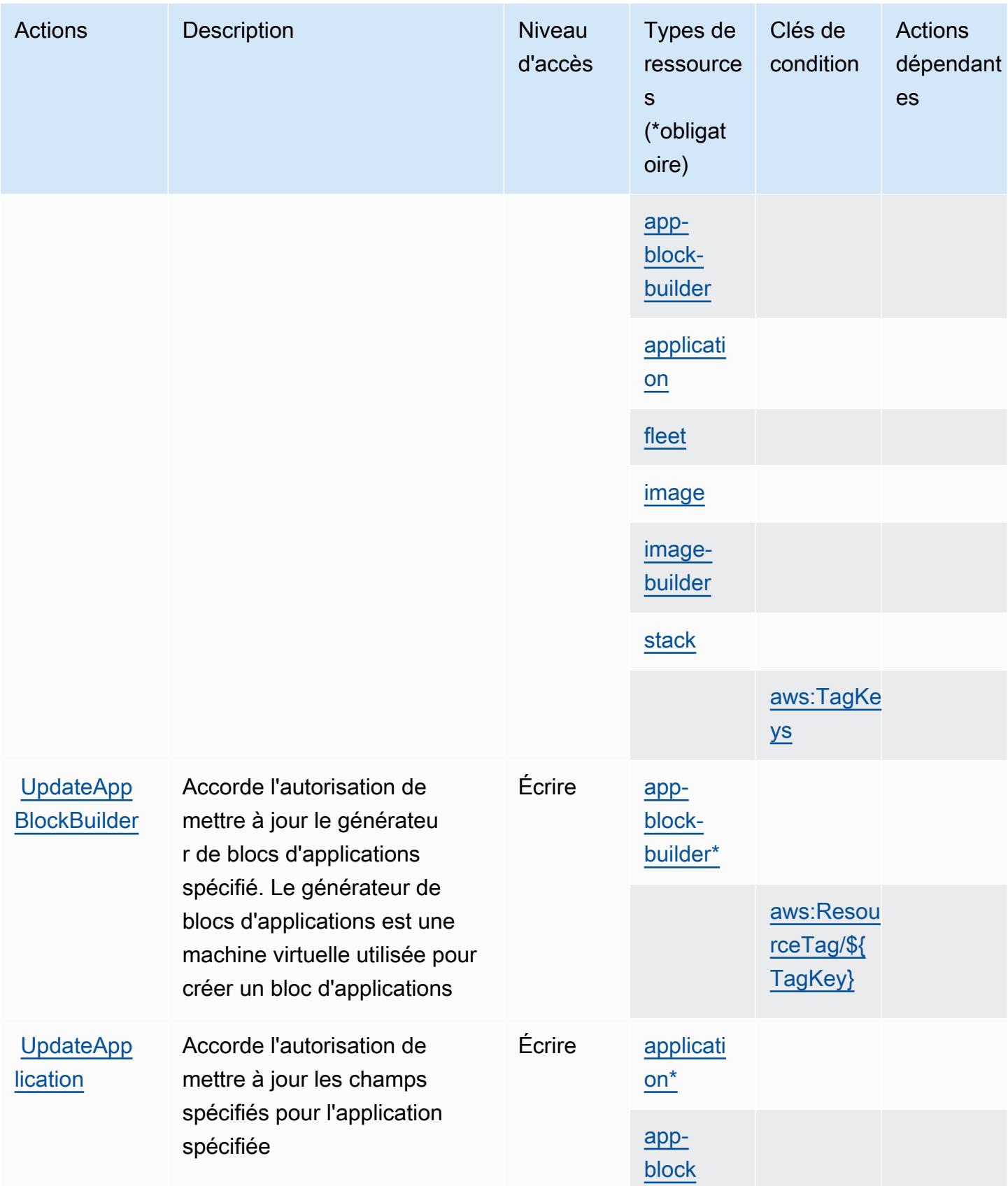

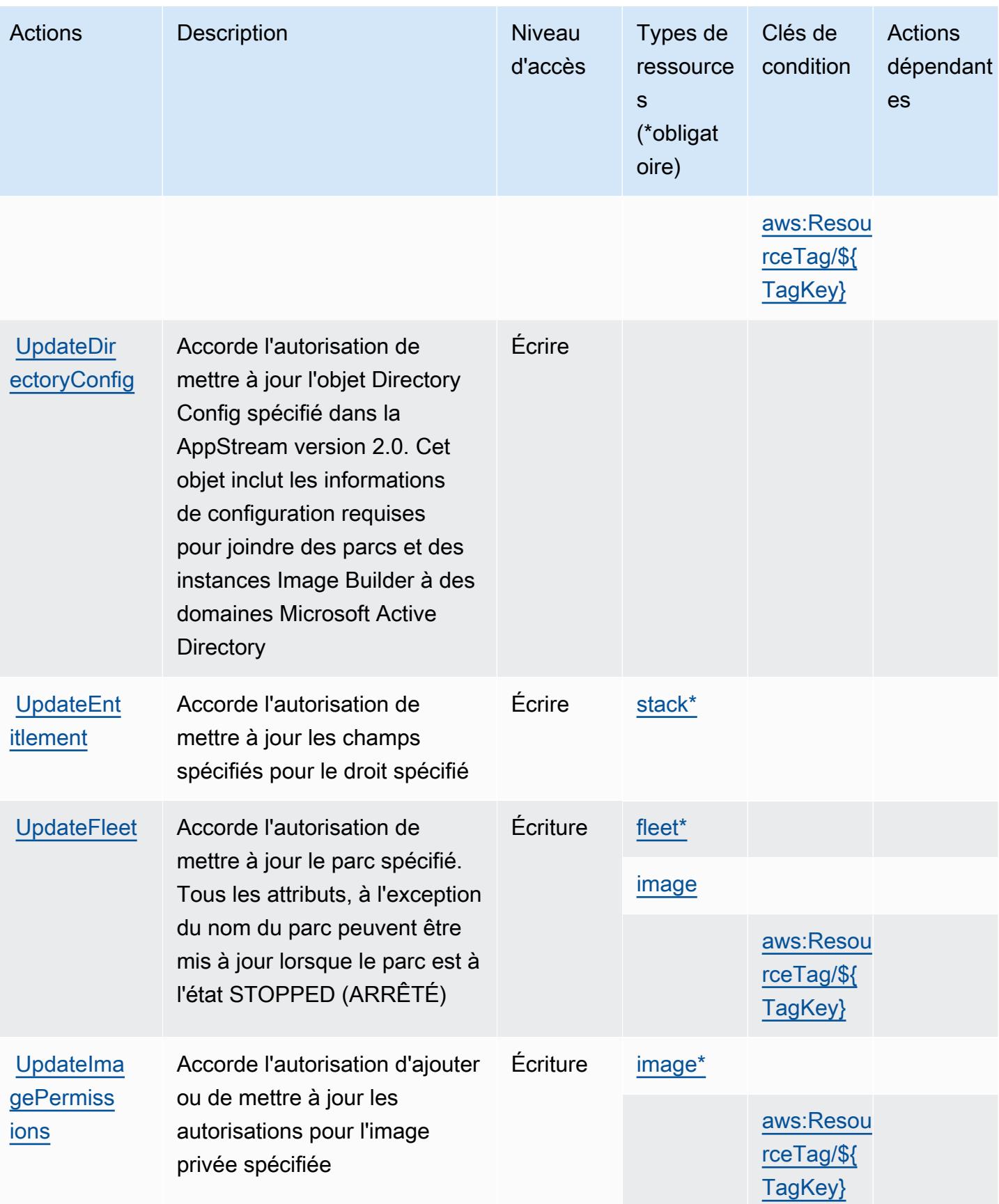

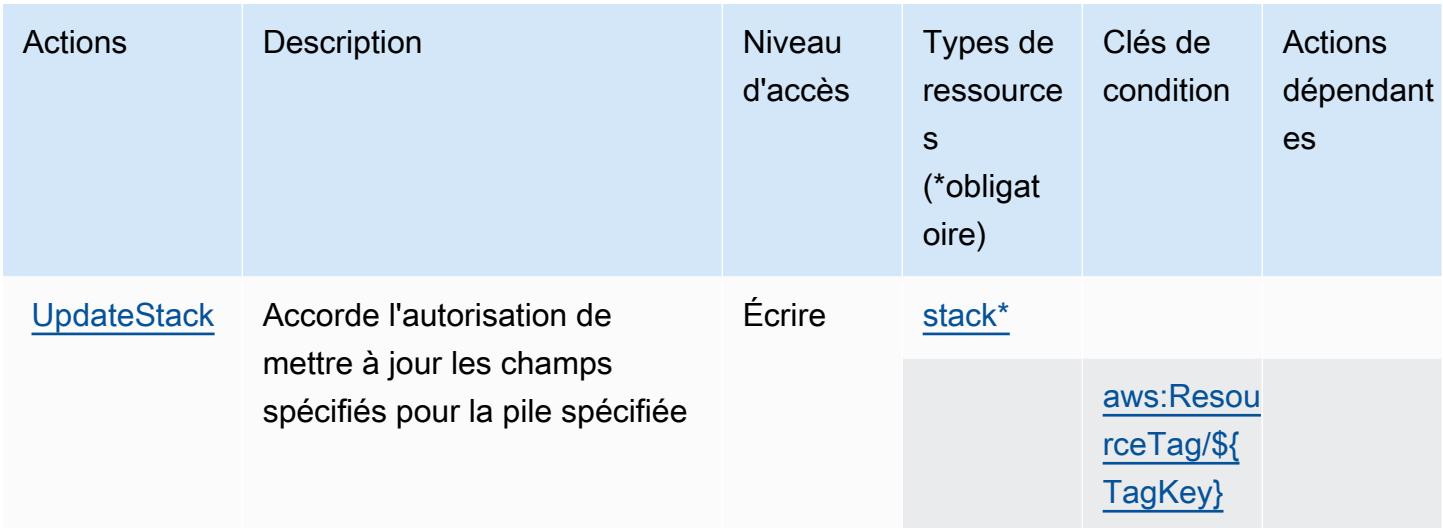

### Types de ressources définis par Amazon AppStream 2.0

Ce service définit les types de ressources suivants, qui peuvent être utilisés dans l' Resource élément des déclarations de politique d'autorisation IAM. Chaque action du [tableau Actions](#page-315-0) identifie les types de ressources pouvant être spécifiés avec cette action. Un type de ressource peut également définir les clés de condition que vous pouvez inclure dans une politique. Ces clés sont affichées dans la dernière colonne du tableau. Pour plus de détails sur les colonnes du tableau suivant, veuillez consulter le [tableau Types de ressources.](reference_policies_actions-resources-contextkeys.html#resources_table)

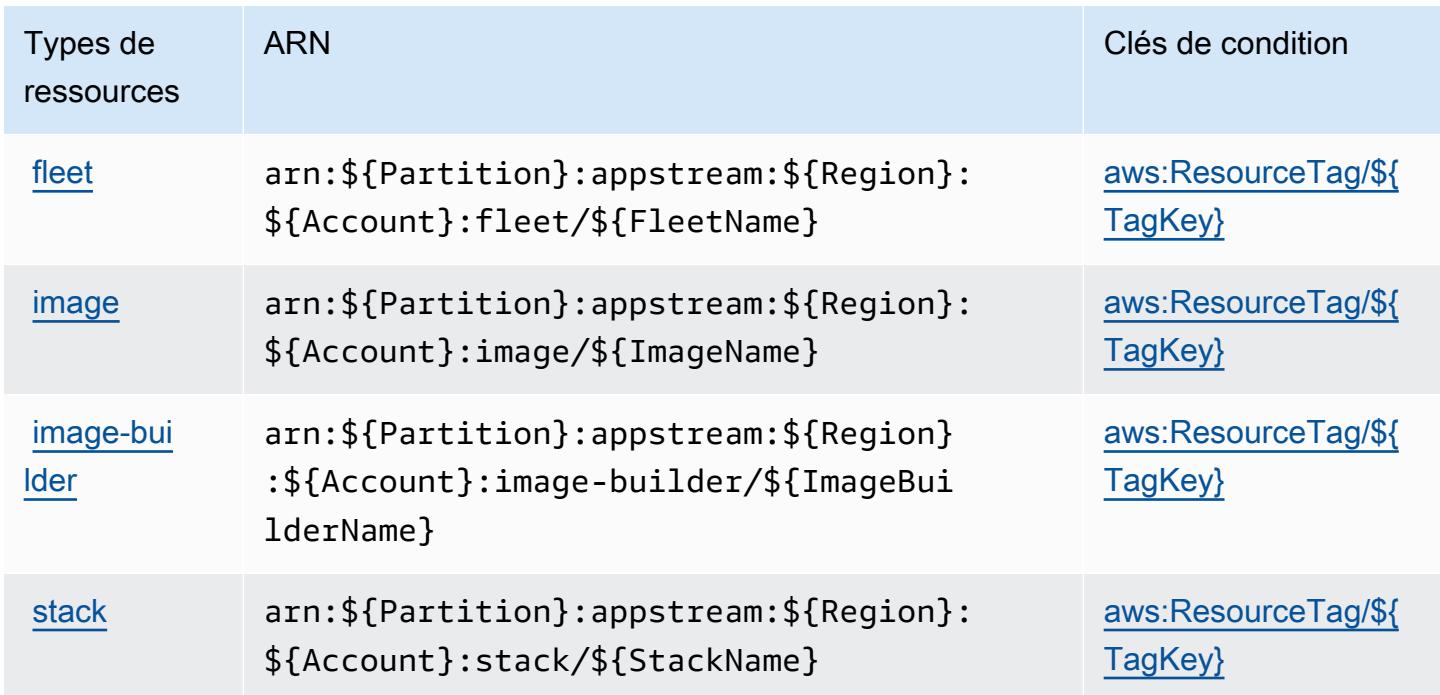

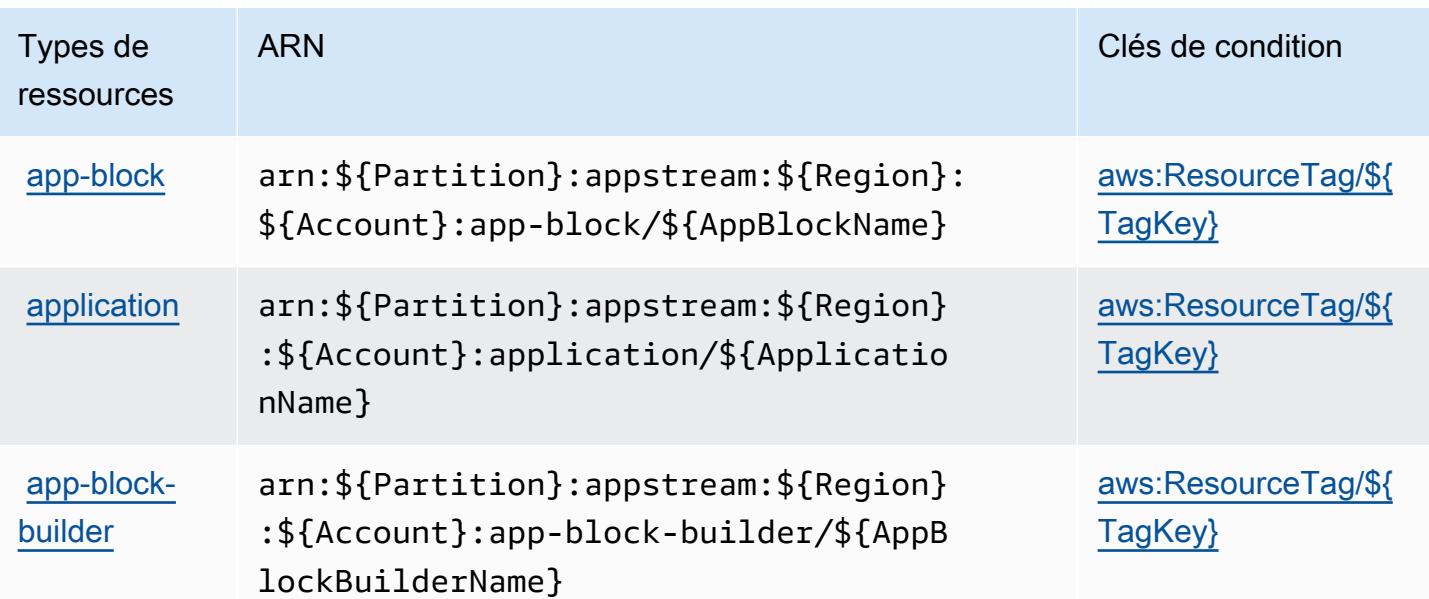

### Clés de condition pour Amazon AppStream 2.0

Amazon AppStream 2.0 définit les clés de condition suivantes qui peuvent être utilisées dans l'Conditionélément d'une politique IAM. Vous pouvez utiliser ces clés pour affiner les conditions d'application de la déclaration de politique. Pour plus de détails sur les colonnes du tableau suivant, veuillez consulter le [tableau Clés de condition.](reference_policies_actions-resources-contextkeys.html#context_keys_table)

Pour afficher les clés de condition globales disponibles pour tous les services, consultez [Clés de](https://docs.aws.amazon.com/IAM/latest/UserGuide/reference_policies_condition-keys.html#AvailableKeys) [condition globales disponibles](https://docs.aws.amazon.com/IAM/latest/UserGuide/reference_policies_condition-keys.html#AvailableKeys).

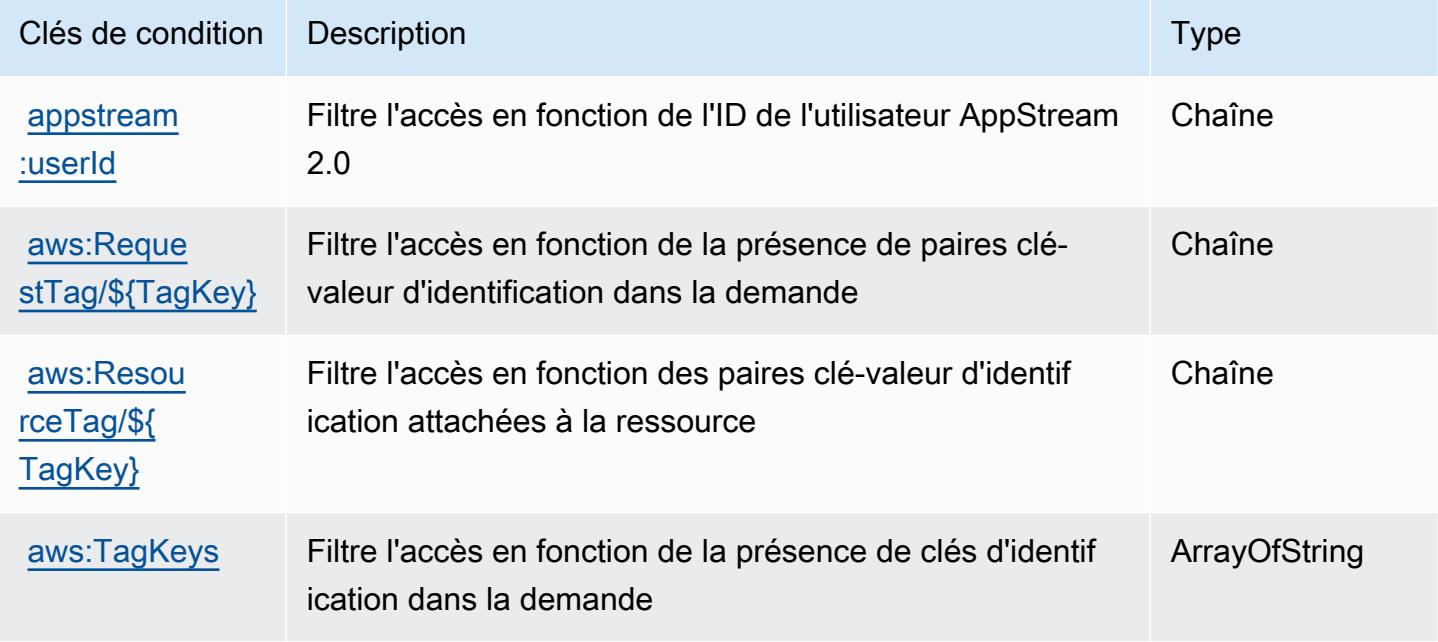

# Actions, ressources et clés de condition pour AWS AppSync

AWS AppSync (préfixe de service :appsync) fournit les ressources, actions et clés de contexte de condition spécifiques au service suivantes à utiliser dans les politiques d'autorisation IAM.

Références :

- Découvrez comment [configurer ce service.](https://docs.aws.amazon.com/appsync/latest/devguide/what-is-appsync.html)
- Affichez la liste des [opérations d'API disponibles pour ce service.](https://docs.aws.amazon.com/appsync/latest/APIReference/Welcome.html)
- Découvrez comment protéger ce service et ses ressources avec les stratégies d'autorisation [IAM](https://docs.aws.amazon.com/appsync/latest/devguide/security.html).

### Rubriques

- [Actions définies par AWS AppSync](#page-338-0)
- [Types de ressources définis par AWS AppSync](#page-350-0)
- [Clés de condition pour AWS AppSync](#page-351-0)

### <span id="page-338-0"></span>Actions définies par AWS AppSync

Vous pouvez indiquer les actions suivantes dans l'élément Action d'une déclaration de politique IAM. Utilisez des politiques pour accorder des autorisations permettant d'effectuer une opération dans AWS. Lorsque vous utilisez une action dans une politique, vous autorisez ou refusez généralement l'accès à l'opération d'API ou à la commande CLI portant le même nom. Toutefois, dans certains cas, une seule action contrôle l'accès à plusieurs opérations. D'autres opérations, quant à elles, requièrent plusieurs actions différentes.

La colonne Types de ressources indique si chaque action prend en charge les autorisations au niveau des ressources. S'il n'y a pas de valeur pour cette colonne, vous devez indiquer toutes les ressources (« \* ») dans l'élément Resource de votre déclaration de politique. Si la colonne inclut un type de ressource, vous pouvez indiquer un ARN de ce type dans une déclaration avec cette action. Si l'action comporte une ou plusieurs ressources requises, l'appelant doit être autorisé à utiliser l'action avec ces ressources. Les ressources requises sont indiquées dans le tableau par un astérisque (\*). Si vous limitez l'accès aux ressources avec l'Resourceélément dans une politique IAM, vous devez inclure un ARN ou un modèle pour chaque type de ressource requis. Certaines actions prennent en charge plusieurs types de ressources. Si le type de ressource est facultatif (non indiqué comme obligatoire), vous pouvez choisir d'utiliser l'un, mais pas l'autre.

La colonne Clés de condition inclut des clés que vous pouvez spécifier dans l'élément Condition d'une déclaration de politique. Pour plus d'informations sur les clés de condition associées aux ressources du service, consultez la colonne Clés de condition du tableau des types de ressources.

### **a** Note

Les clés de condition des ressources sont répertoriées dans le tableau [Types de ressources](#page-350-0). Vous pouvez trouver un lien vers le type de ressource qui s'applique à une action dans la colonne Types de ressources (\* obligatoire) du tableau Actions. Le type de ressource indiqué dans le tableau Types de ressources inclut la colonne Clés de condition, qui contient les clés de condition de ressource qui s'appliquent à une action dans le tableau Actions.

Pour plus de détails sur les colonnes du tableau suivant, veuillez consulter le [tableau Actions.](reference_policies_actions-resources-contextkeys.html#actions_table)

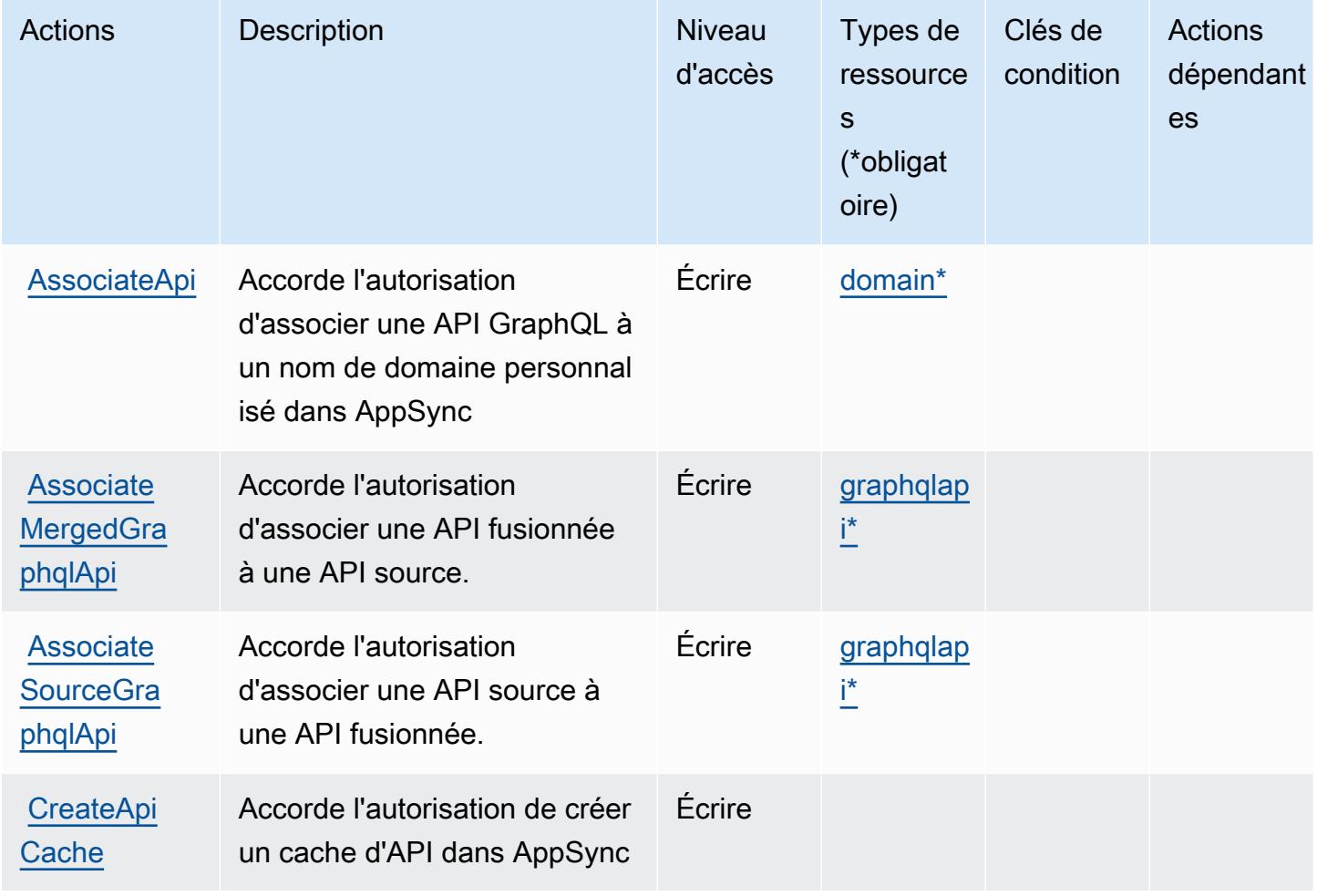

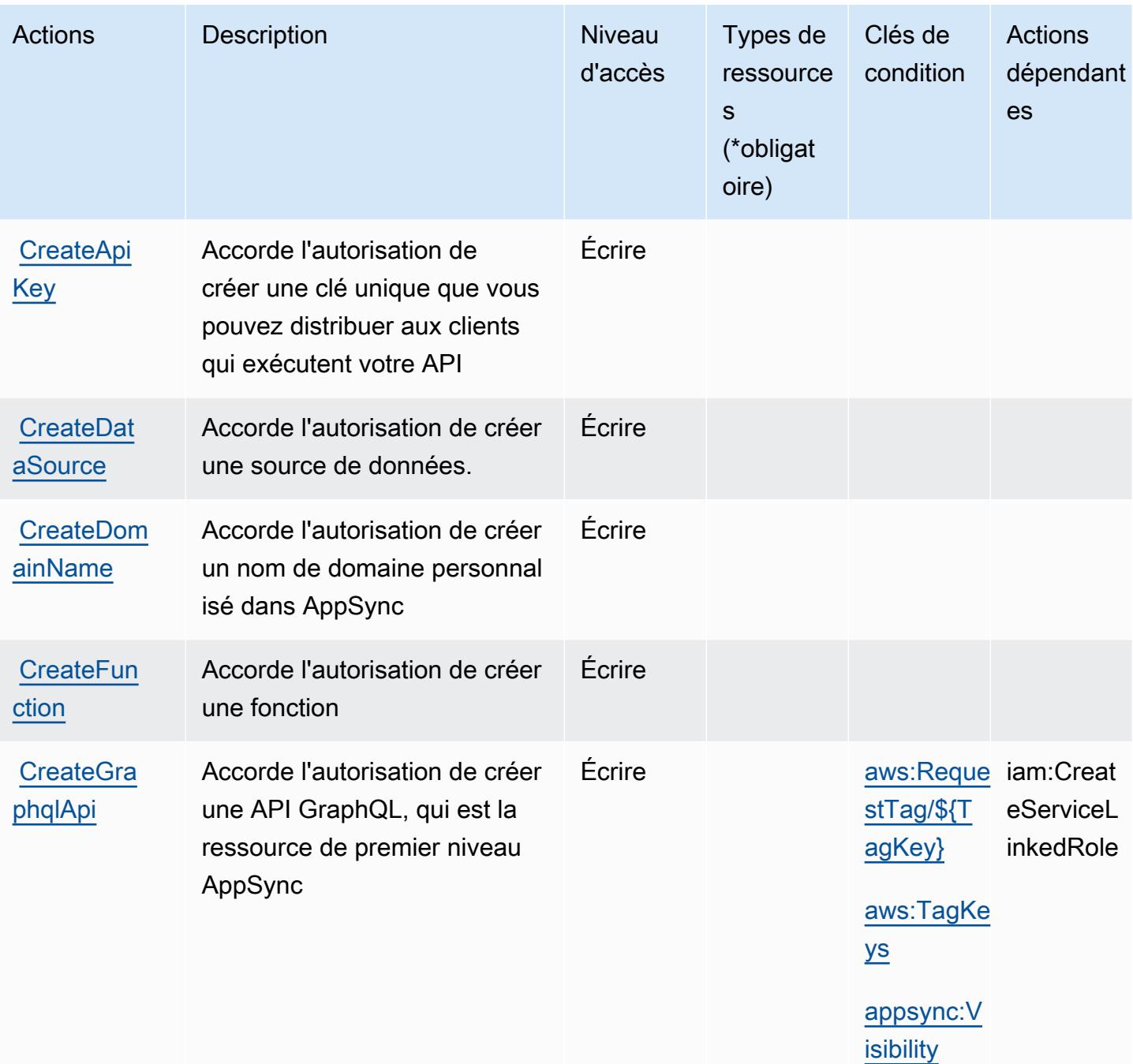

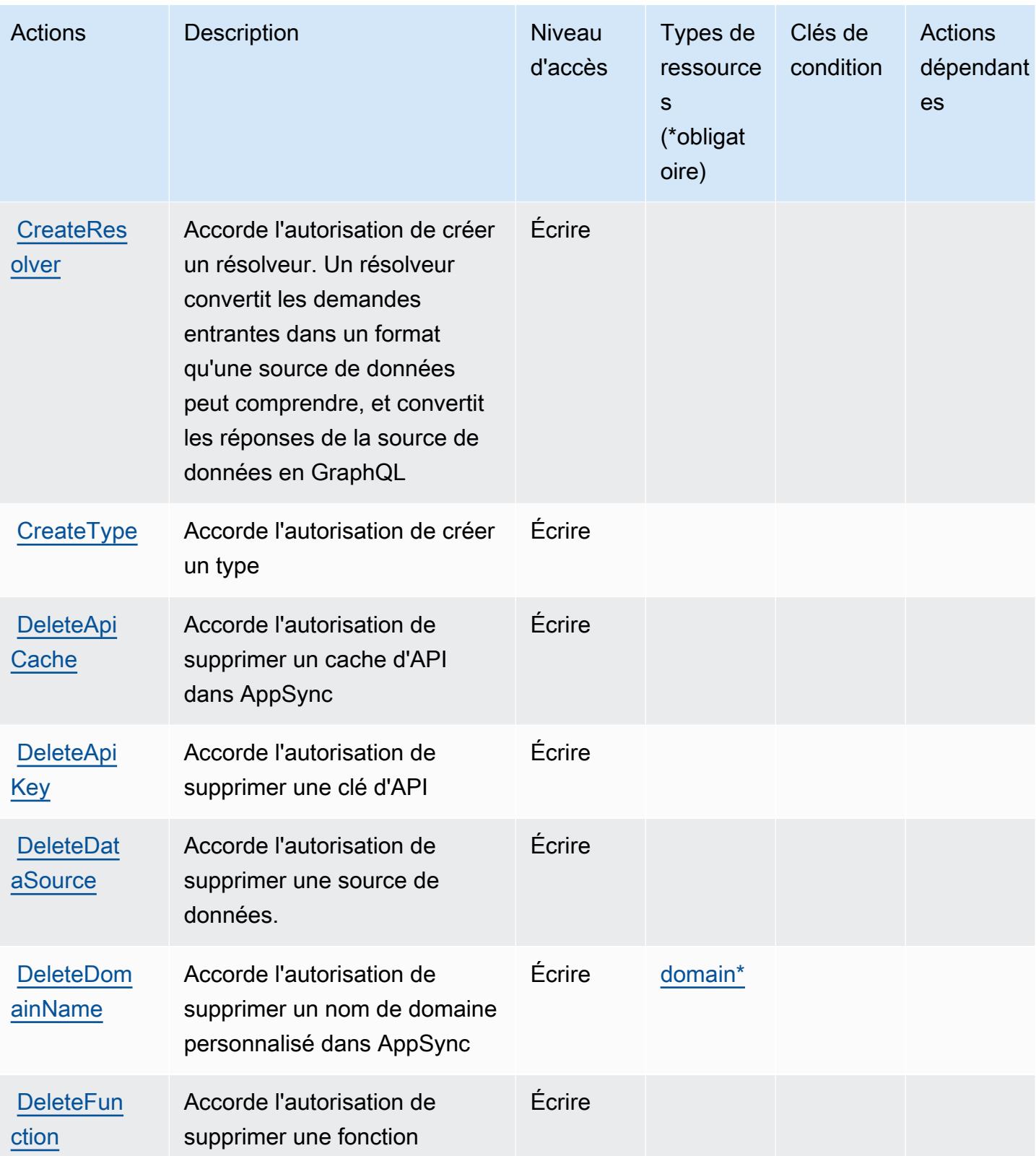

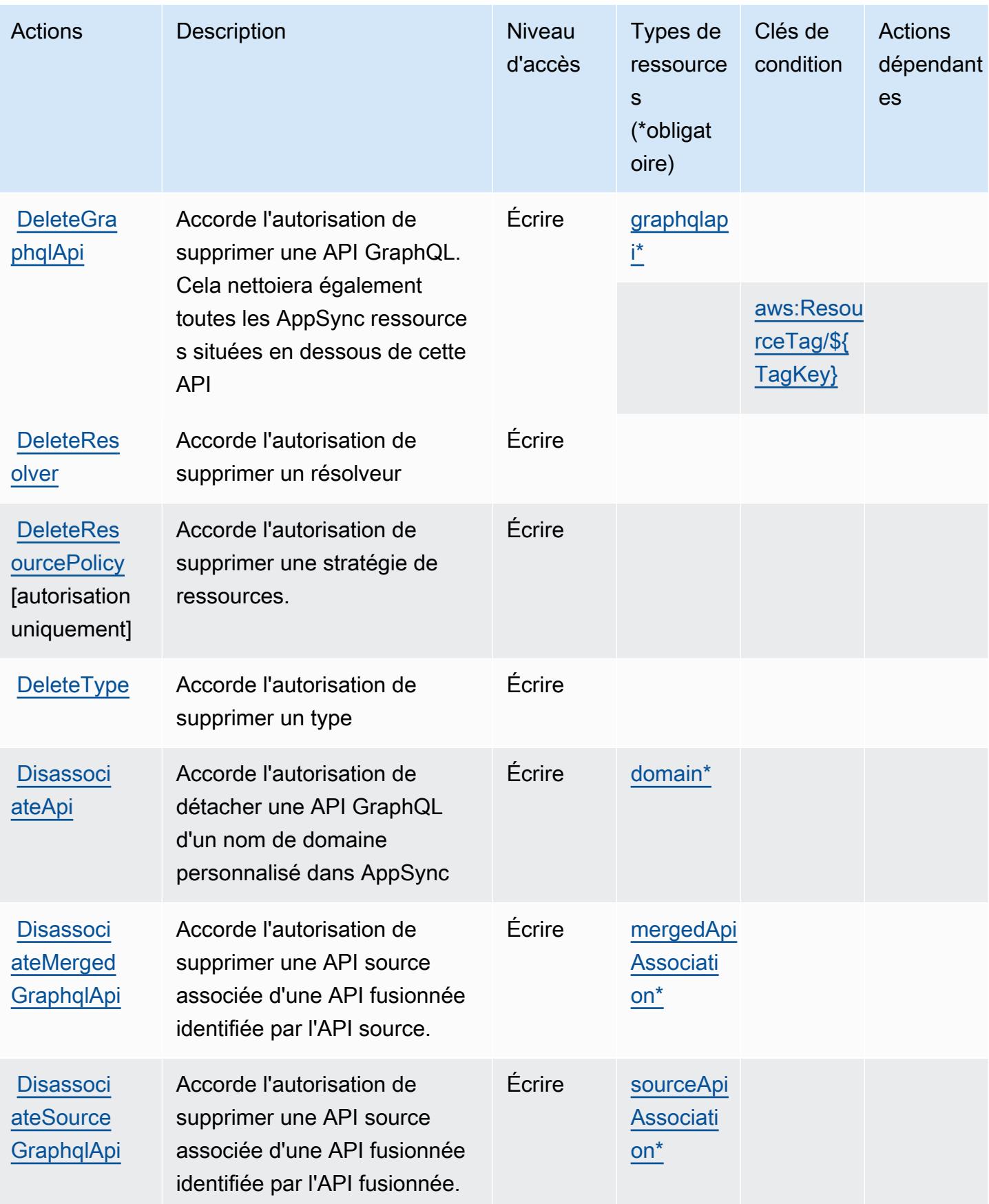

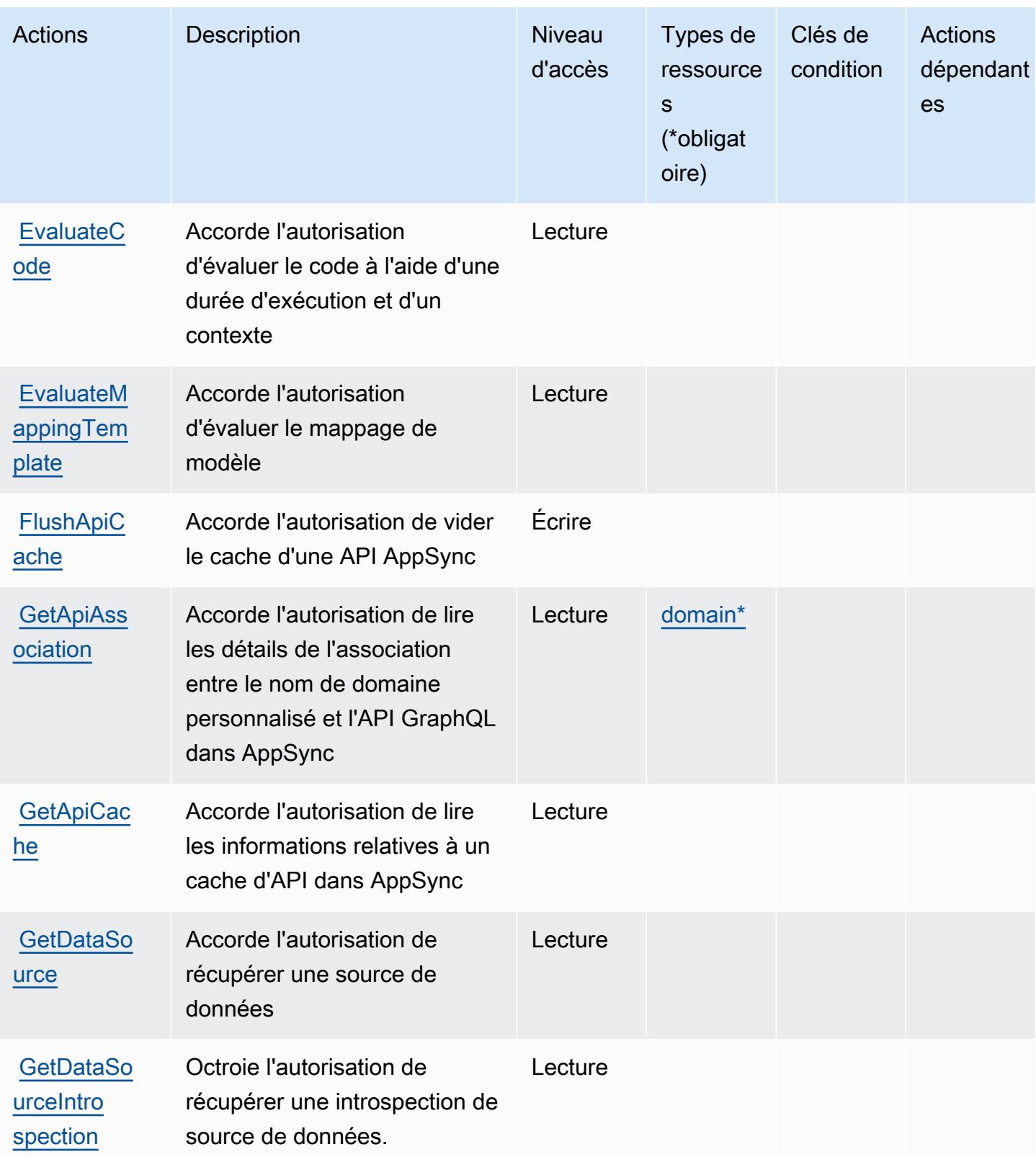

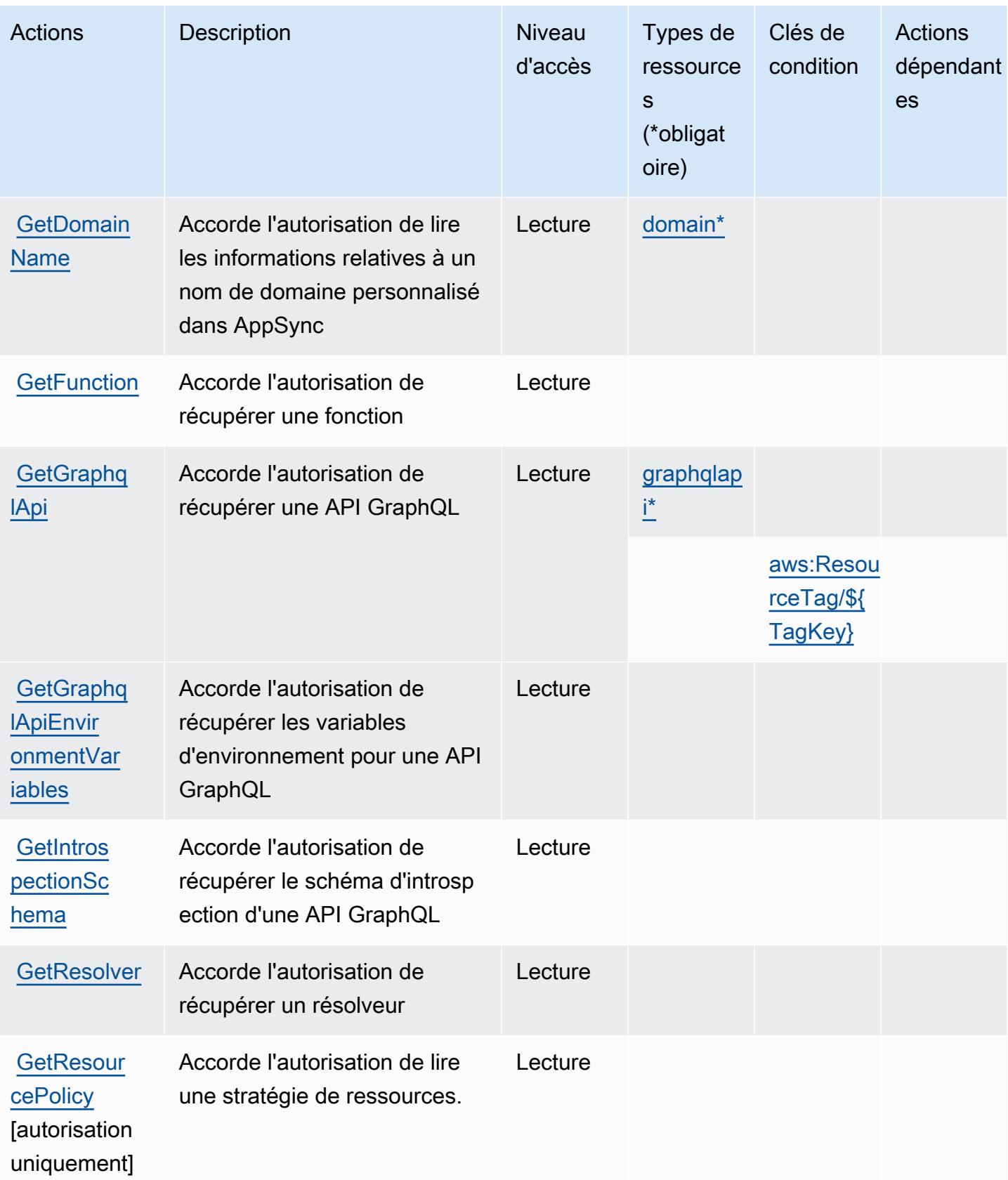

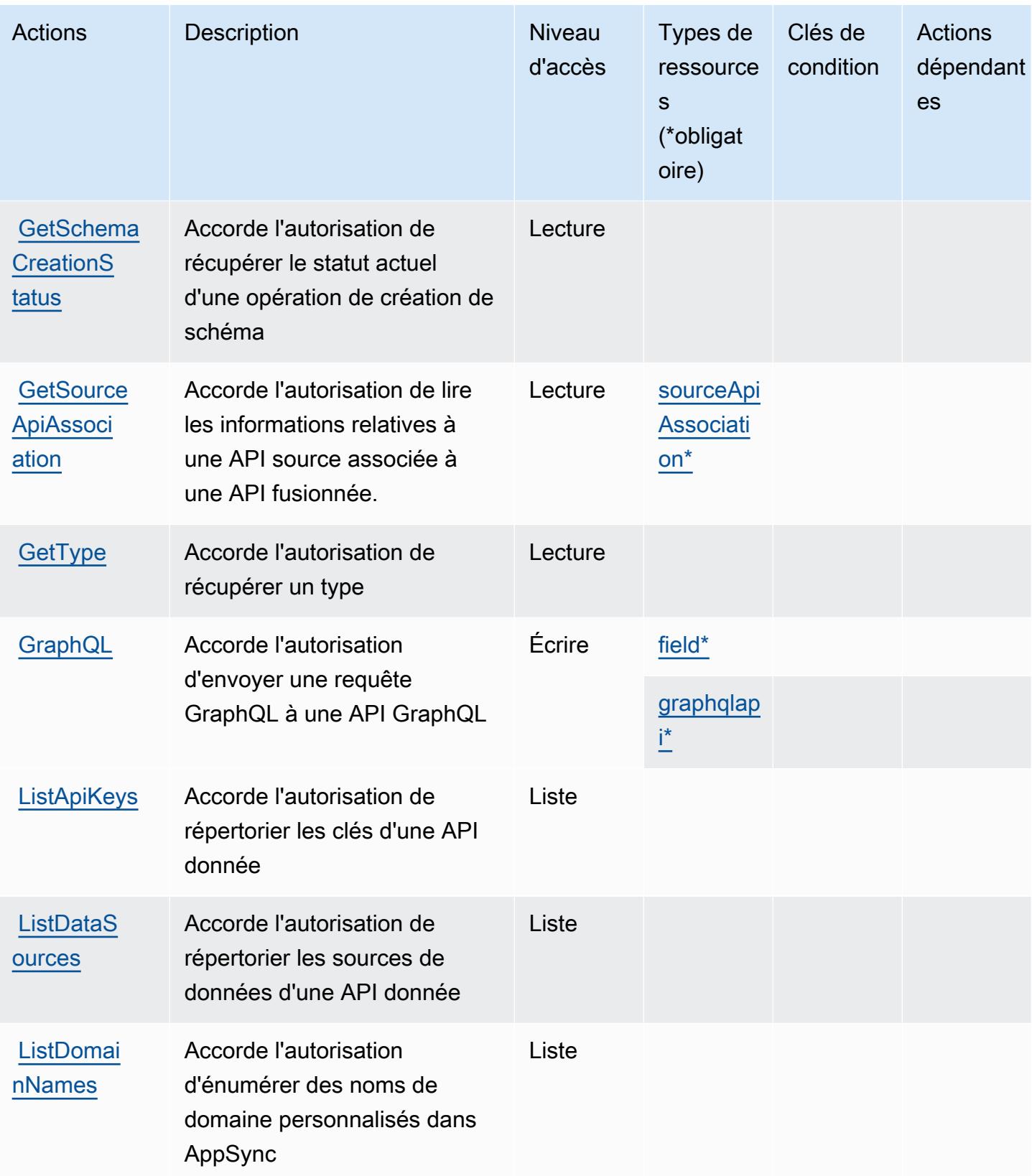

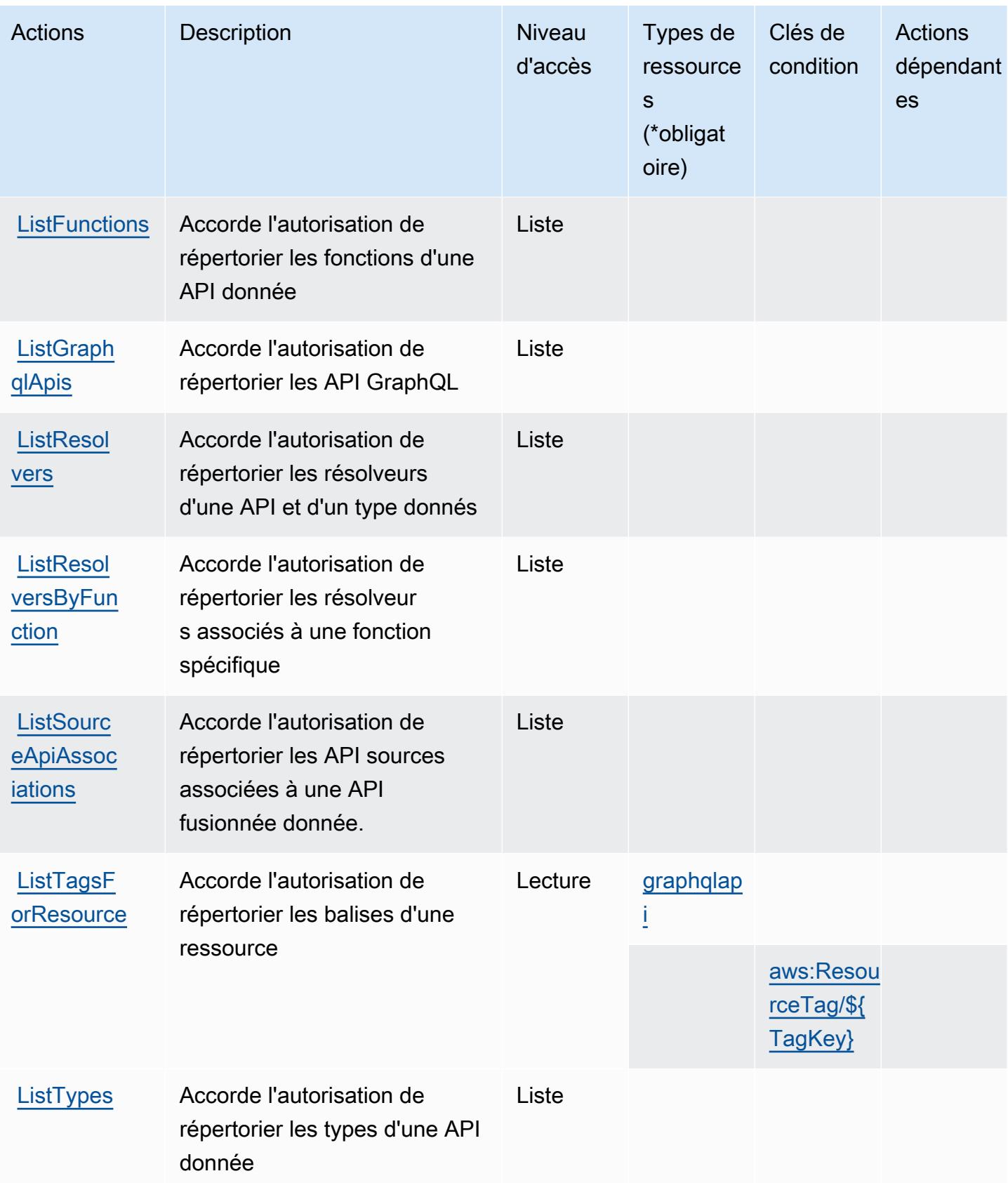

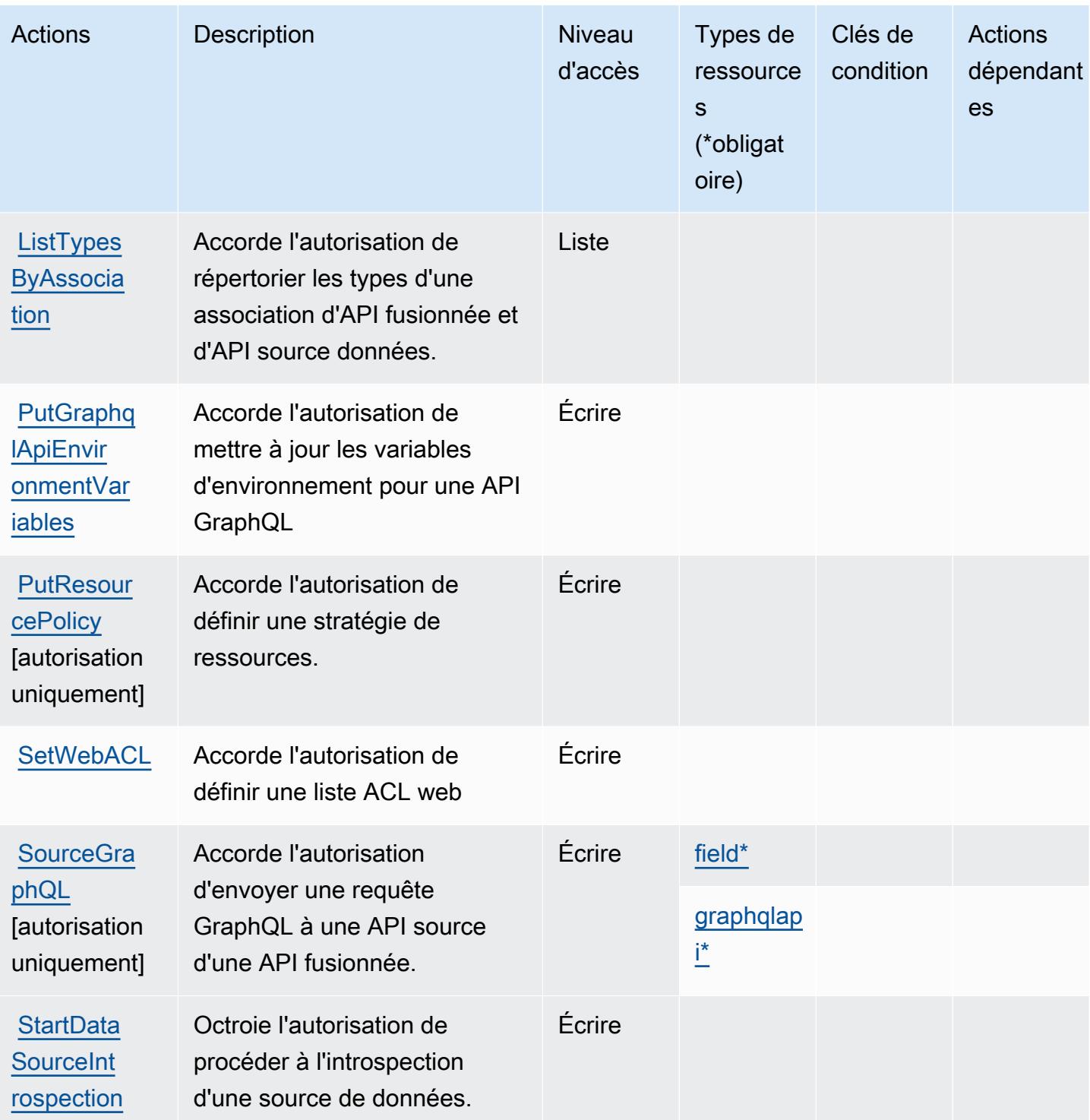

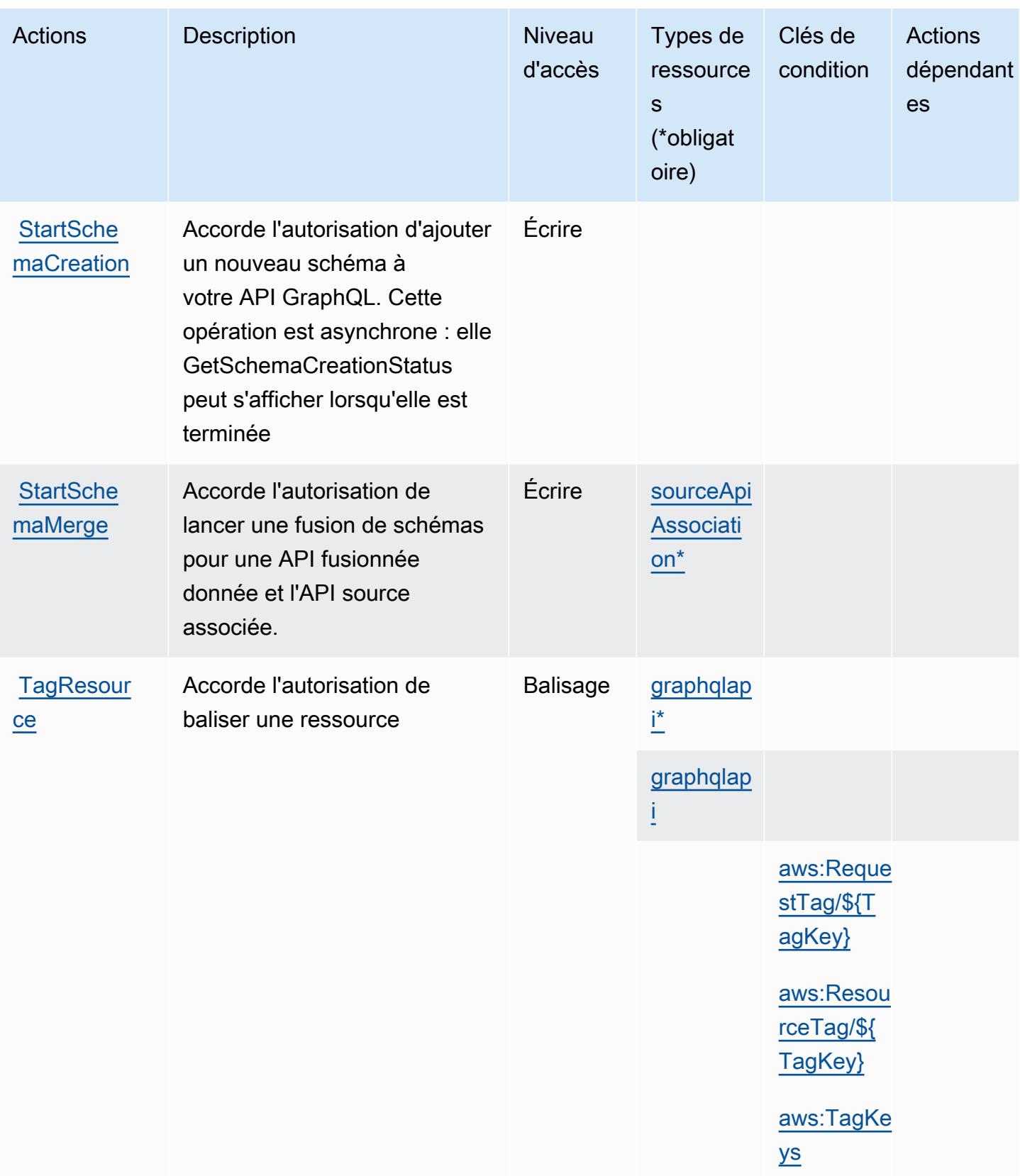

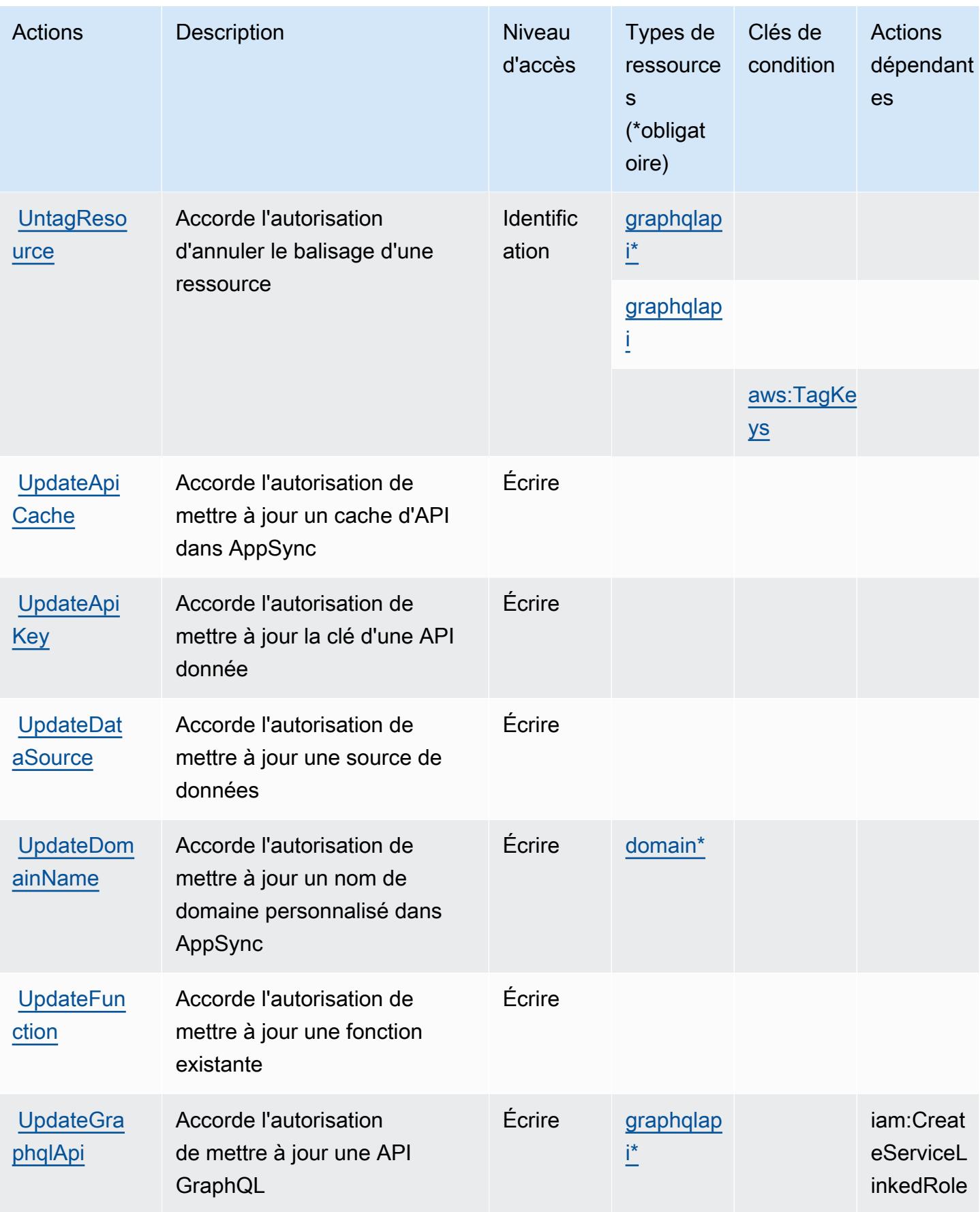

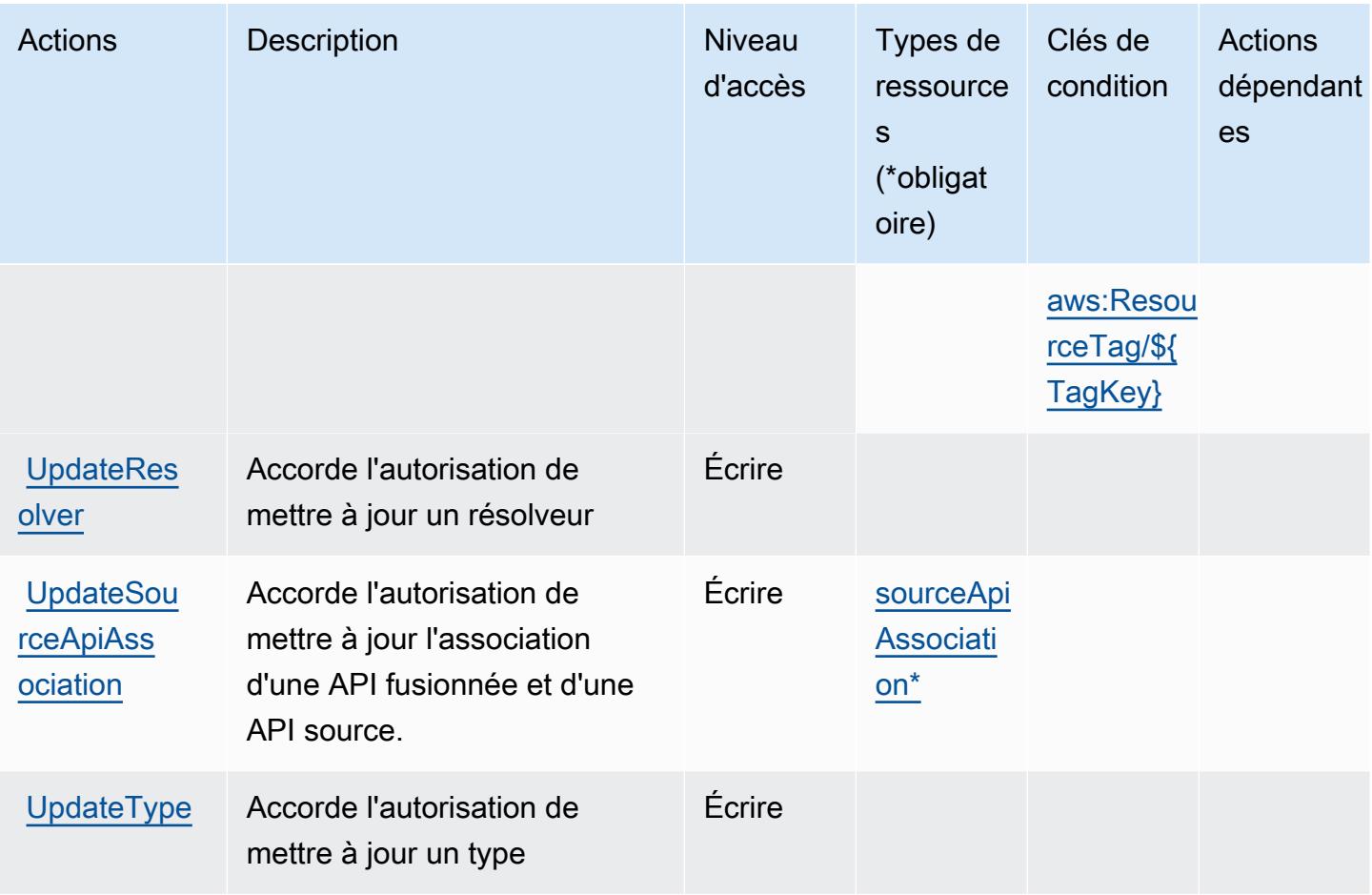

## <span id="page-350-0"></span>Types de ressources définis par AWS AppSync

Ce service définit les types de ressources suivants, qui peuvent être utilisés dans l' Resource élément des déclarations de politique d'autorisation IAM. Chaque action du [tableau Actions](#page-338-0) identifie les types de ressources pouvant être spécifiés avec cette action. Un type de ressource peut également définir les clés de condition que vous pouvez inclure dans une politique. Ces clés sont affichées dans la dernière colonne du tableau. Pour plus de détails sur les colonnes du tableau suivant, veuillez consulter le [tableau Types de ressources.](reference_policies_actions-resources-contextkeys.html#resources_table)

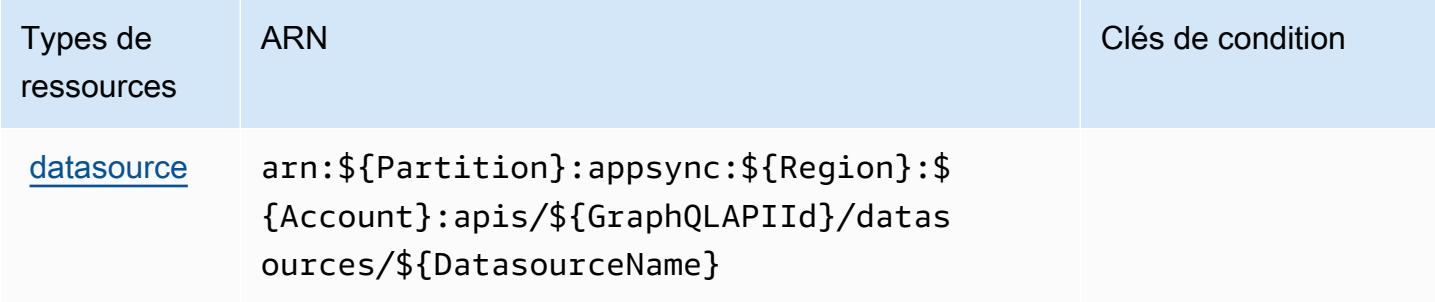

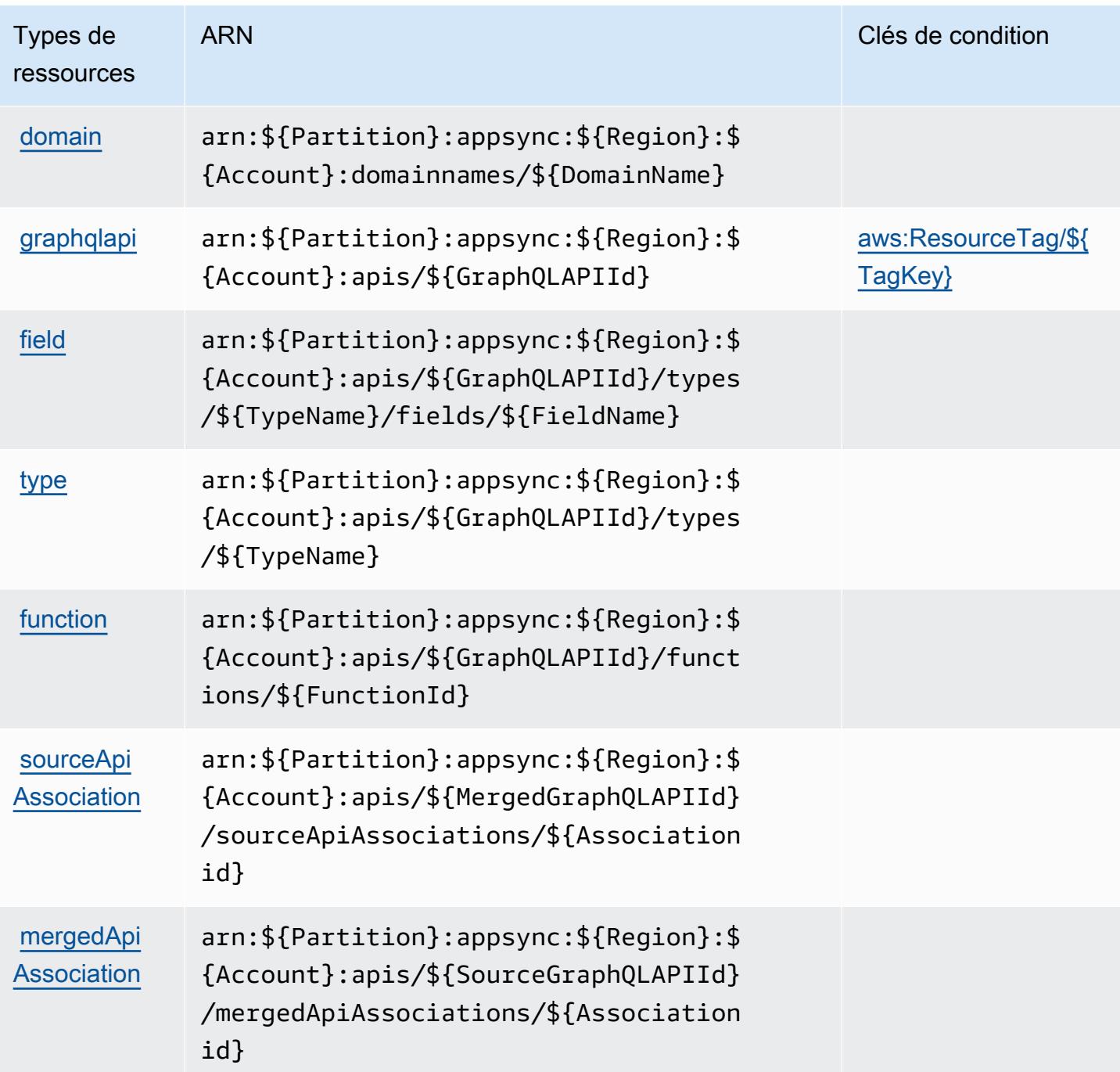

<span id="page-351-0"></span>Clés de condition pour AWS AppSync

AWS AppSync définit les clés de condition suivantes qui peuvent être utilisées dans l'Conditionélément d'une politique IAM. Vous pouvez utiliser ces clés pour affiner les conditions d'application de la déclaration de politique. Pour plus de détails sur les colonnes du tableau suivant, veuillez consulter le [tableau Clés de condition.](reference_policies_actions-resources-contextkeys.html#context_keys_table)

Pour afficher les clés de condition globales disponibles pour tous les services, consultez [Clés de](https://docs.aws.amazon.com/IAM/latest/UserGuide/reference_policies_condition-keys.html#AvailableKeys) [condition globales disponibles](https://docs.aws.amazon.com/IAM/latest/UserGuide/reference_policies_condition-keys.html#AvailableKeys).

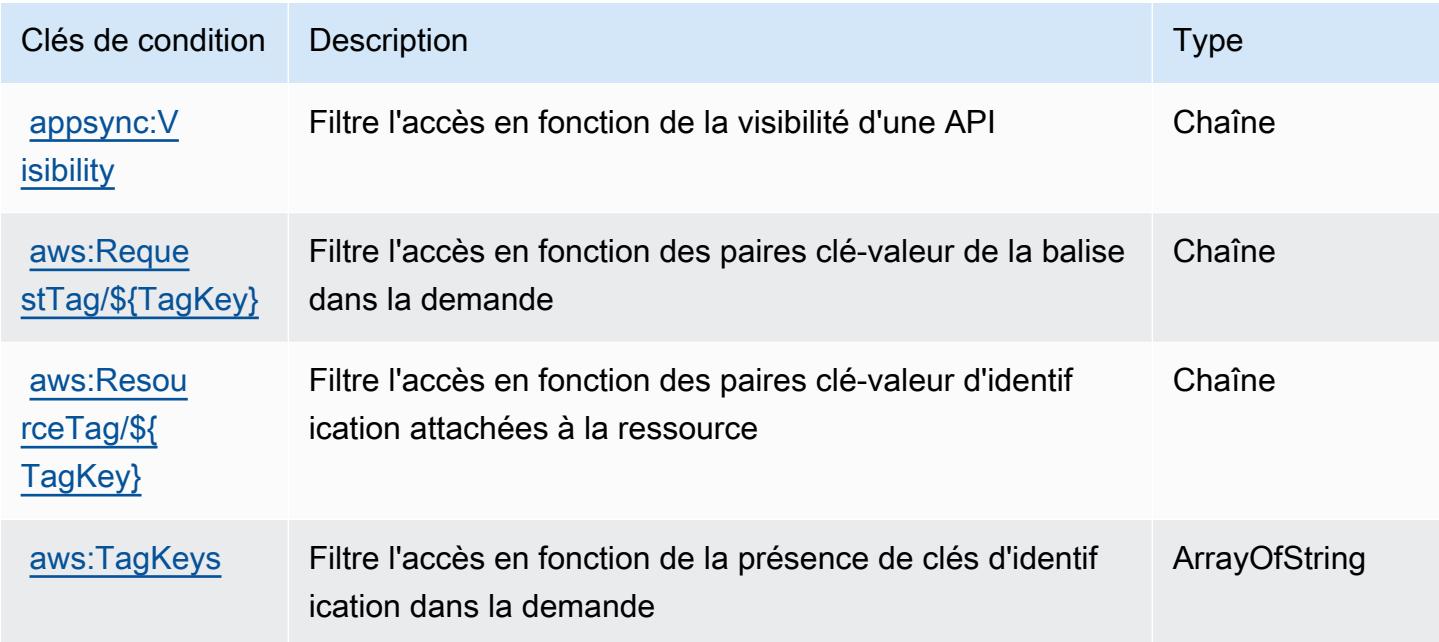

### Actions, ressources et clés de condition pour AWS Artifact

AWS Artifact (préfixe de service :artifact) fournit les ressources, actions et clés de contexte de condition spécifiques au service suivantes à utiliser dans les politiques d'autorisation IAM.

Références :

- Découvrez comment [configurer ce service.](https://docs.aws.amazon.com/artifact/latest/ug/)
- Affichez la liste des [opérations d'API disponibles pour ce service.](https://docs.aws.amazon.com/artifact/latest/APIReference/Welcome.html)
- Découvrez comment protéger ce service et ses ressources avec les stratégies d'autorisation [IAM](https://docs.aws.amazon.com/artifact/latest/ug/getting-started.html#create-iam-policy).

#### Rubriques

- [Actions définies par AWS Artifact](#page-353-0)
- [Types de ressources définis par AWS Artifact](#page-355-0)
- [Clés de condition pour AWS Artifact](#page-356-0)

# <span id="page-353-0"></span>Actions définies par AWS Artifact

Vous pouvez indiquer les actions suivantes dans l'élément Action d'une déclaration de politique IAM. Utilisez des politiques pour accorder des autorisations permettant d'effectuer une opération dans AWS. Lorsque vous utilisez une action dans une politique, vous autorisez ou refusez généralement l'accès à l'opération d'API ou à la commande CLI portant le même nom. Toutefois, dans certains cas, une seule action contrôle l'accès à plusieurs opérations. D'autres opérations, quant à elles, requièrent plusieurs actions différentes.

La colonne Types de ressources indique si chaque action prend en charge les autorisations au niveau des ressources. S'il n'y a pas de valeur pour cette colonne, vous devez indiquer toutes les ressources (« \* ») dans l'élément Resource de votre déclaration de politique. Si la colonne inclut un type de ressource, vous pouvez indiquer un ARN de ce type dans une déclaration avec cette action. Si l'action comporte une ou plusieurs ressources requises, l'appelant doit être autorisé à utiliser l'action avec ces ressources. Les ressources requises sont indiquées dans le tableau par un astérisque (\*). Si vous limitez l'accès aux ressources avec l'Resourceélément dans une politique IAM, vous devez inclure un ARN ou un modèle pour chaque type de ressource requis. Certaines actions prennent en charge plusieurs types de ressources. Si le type de ressource est facultatif (non indiqué comme obligatoire), vous pouvez choisir d'utiliser l'un, mais pas l'autre.

La colonne Clés de condition inclut des clés que vous pouvez spécifier dans l'élément Condition d'une déclaration de politique. Pour plus d'informations sur les clés de condition associées aux ressources du service, consultez la colonne Clés de condition du tableau des types de ressources.

**a** Note

Les clés de condition des ressources sont répertoriées dans le tableau [Types de ressources](#page-355-0). Vous pouvez trouver un lien vers le type de ressource qui s'applique à une action dans la colonne Types de ressources (\* obligatoire) du tableau Actions. Le type de ressource indiqué dans le tableau Types de ressources inclut la colonne Clés de condition, qui contient les clés de condition de ressource qui s'appliquent à une action dans le tableau Actions.

Pour plus de détails sur les colonnes du tableau suivant, veuillez consulter le [tableau Actions.](reference_policies_actions-resources-contextkeys.html#actions_table)

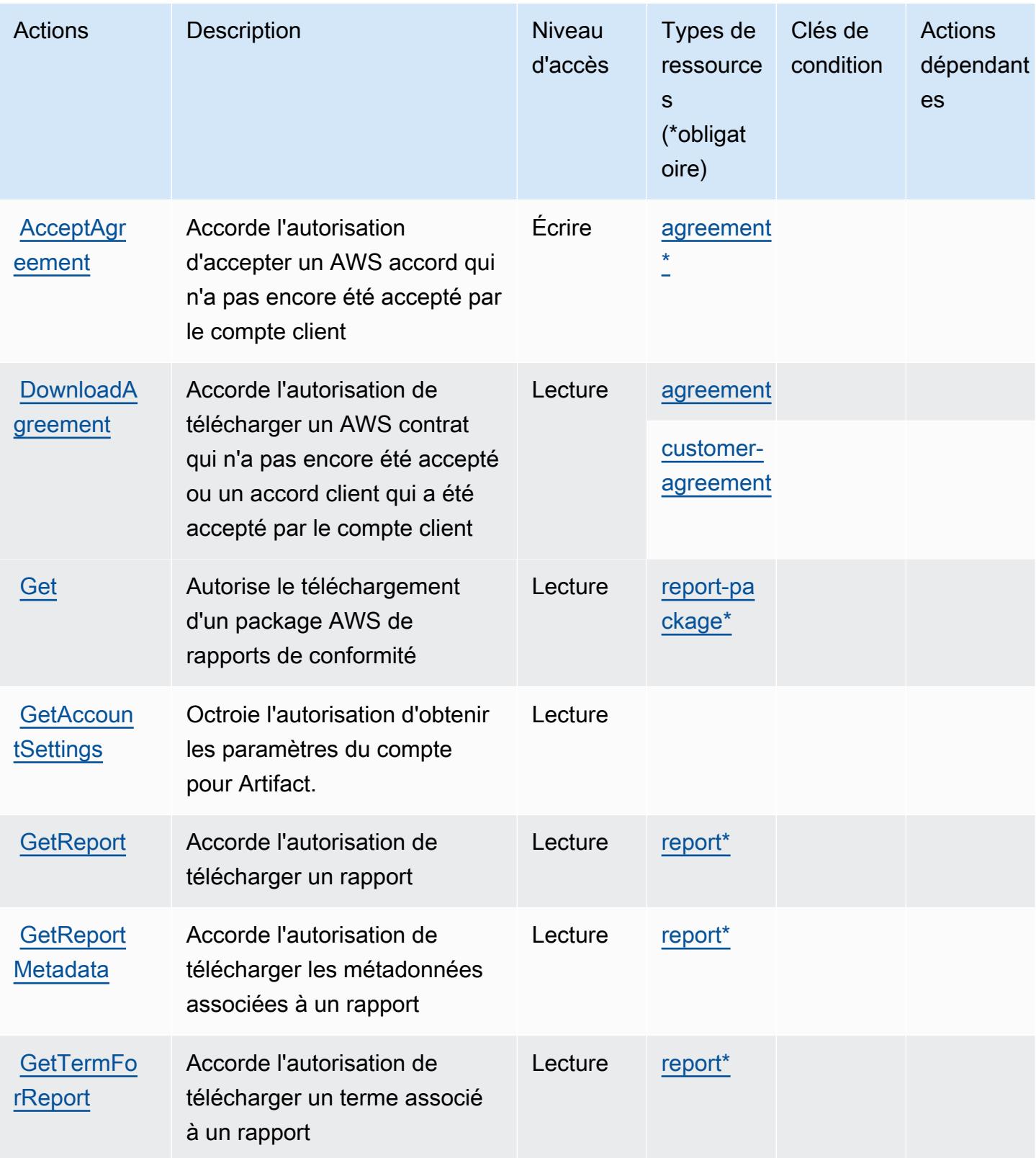

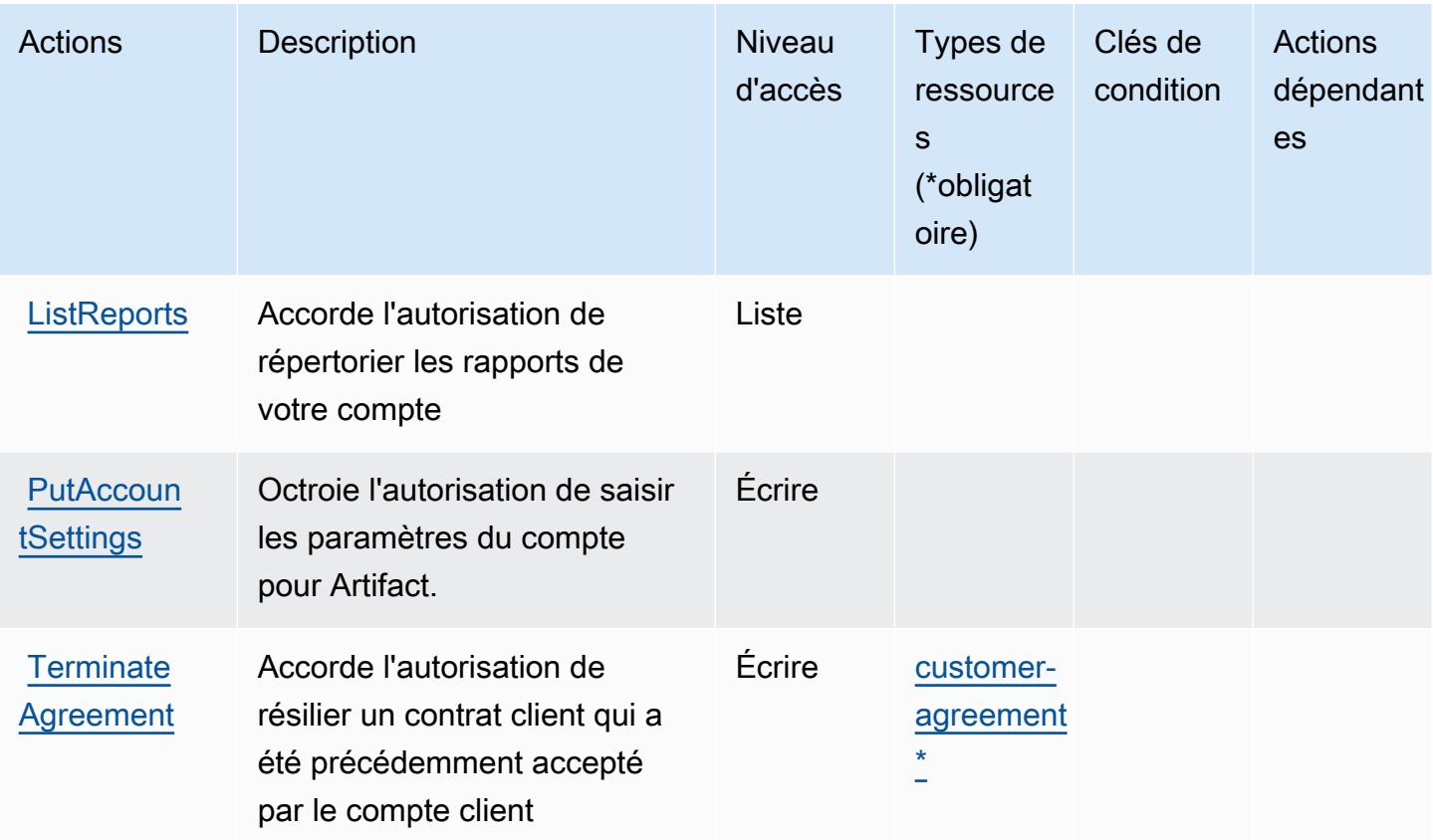

### <span id="page-355-0"></span>Types de ressources définis par AWS Artifact

Ce service définit les types de ressources suivants, qui peuvent être utilisés dans l' Resource élément des déclarations de politique d'autorisation IAM. Chaque action du [tableau Actions](#page-353-0) identifie les types de ressources pouvant être spécifiés avec cette action. Un type de ressource peut également définir les clés de condition que vous pouvez inclure dans une politique. Ces clés sont affichées dans la dernière colonne du tableau. Pour plus de détails sur les colonnes du tableau suivant, veuillez consulter le [tableau Types de ressources.](reference_policies_actions-resources-contextkeys.html#resources_table)

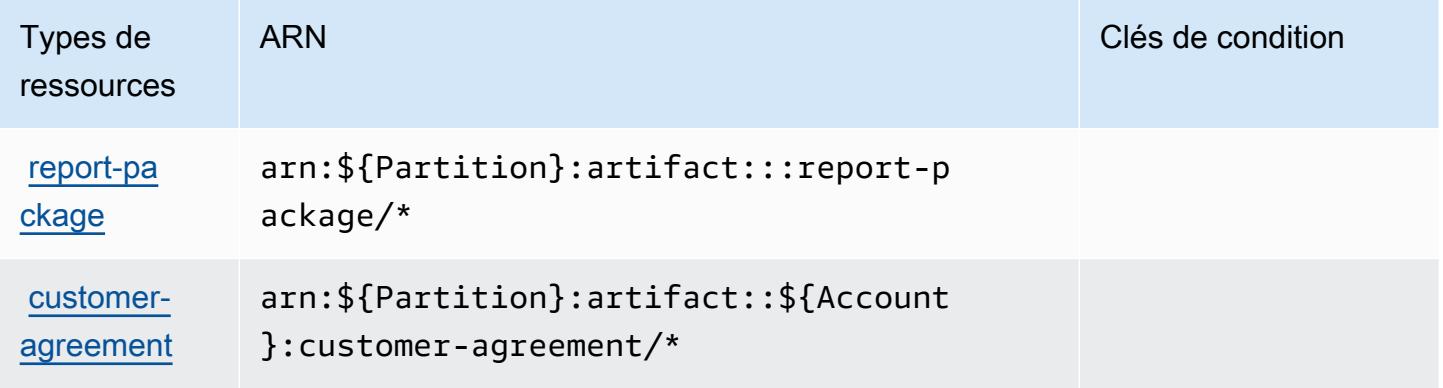

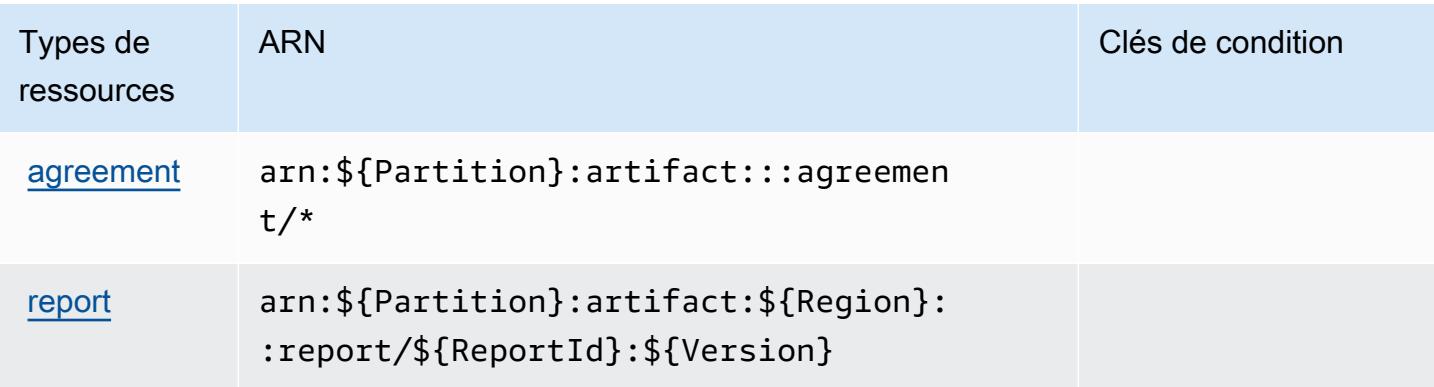

### <span id="page-356-0"></span>Clés de condition pour AWS Artifact

AWS Artifact définit les clés de condition suivantes qui peuvent être utilisées dans l'Conditionélément d'une politique IAM. Vous pouvez utiliser ces clés pour affiner les conditions d'application de la déclaration de politique. Pour plus de détails sur les colonnes du tableau suivant, veuillez consulter le [tableau Clés de condition.](reference_policies_actions-resources-contextkeys.html#context_keys_table)

Pour afficher les clés de condition globales disponibles pour tous les services, consultez [Clés de](https://docs.aws.amazon.com/IAM/latest/UserGuide/reference_policies_condition-keys.html#AvailableKeys) [condition globales disponibles](https://docs.aws.amazon.com/IAM/latest/UserGuide/reference_policies_condition-keys.html#AvailableKeys).

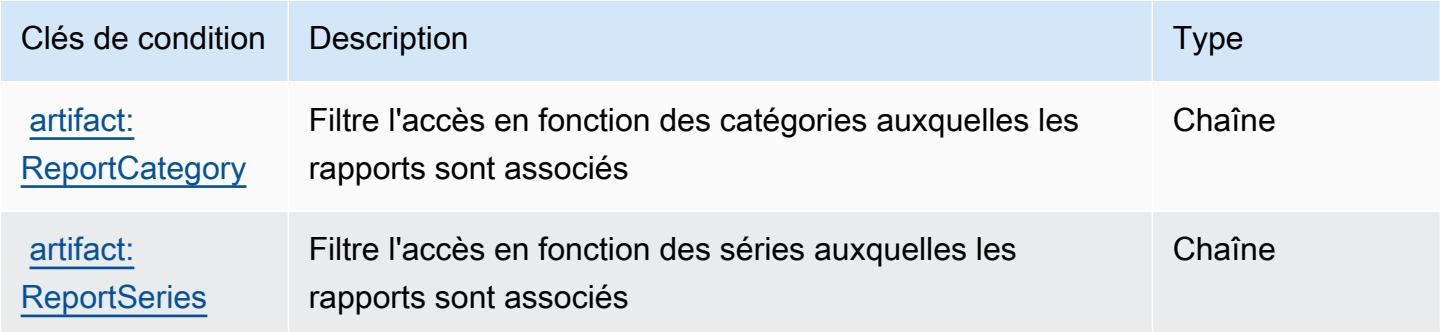

# Actions, ressources et clés de condition pour Amazon Athena

Amazon Athena (préfixe de service : athena) fournit les ressources, actions et clés de contexte de condition spécifiques au service suivantes en vue de leur utilisation dans les politiques d'autorisation IAM.

Références :

- Découvrez comment [configurer ce service.](https://docs.aws.amazon.com/athena/latest/ug/what-is.html)
- Affichez la liste des [opérations d'API disponibles pour ce service.](https://docs.aws.amazon.com/athena/latest/APIReference/)

• Découvrez comment protéger ce service et ses ressources avec les stratégies d'autorisation [IAM](https://docs.aws.amazon.com/athena/latest/ug/security-iam-athena.html).

#### **Rubriques**

- [Actions définies par Amazon Athena](#page-357-0)
- [Types de ressources définis par Amazon Athena](#page-372-0)
- [Clés de condition pour Amazon Athena](#page-373-0)

### <span id="page-357-0"></span>Actions définies par Amazon Athena

Vous pouvez indiquer les actions suivantes dans l'élément Action d'une déclaration de politique IAM. Utilisez des politiques pour accorder des autorisations permettant d'effectuer une opération dans AWS. Lorsque vous utilisez une action dans une politique, vous autorisez ou refusez généralement l'accès à l'opération d'API ou à la commande CLI portant le même nom. Toutefois, dans certains cas, une seule action contrôle l'accès à plusieurs opérations. D'autres opérations, quant à elles, requièrent plusieurs actions différentes.

La colonne Types de ressources indique si chaque action prend en charge les autorisations au niveau des ressources. S'il n'y a pas de valeur pour cette colonne, vous devez indiquer toutes les ressources (« \* ») dans l'élément Resource de votre déclaration de politique. Si la colonne inclut un type de ressource, vous pouvez indiquer un ARN de ce type dans une déclaration avec cette action. Si l'action comporte une ou plusieurs ressources requises, l'appelant doit être autorisé à utiliser l'action avec ces ressources. Les ressources requises sont indiquées dans le tableau par un astérisque (\*). Si vous limitez l'accès aux ressources avec l'Resourceélément dans une politique IAM, vous devez inclure un ARN ou un modèle pour chaque type de ressource requis. Certaines actions prennent en charge plusieurs types de ressources. Si le type de ressource est facultatif (non indiqué comme obligatoire), vous pouvez choisir d'utiliser l'un, mais pas l'autre.

La colonne Clés de condition inclut des clés que vous pouvez spécifier dans l'élément Condition d'une déclaration de politique. Pour plus d'informations sur les clés de condition associées aux ressources du service, consultez la colonne Clés de condition du tableau des types de ressources.

**a** Note

Les clés de condition des ressources sont répertoriées dans le tableau [Types de ressources](#page-372-0). Vous pouvez trouver un lien vers le type de ressource qui s'applique à une action dans la colonne Types de ressources (\* obligatoire) du tableau Actions. Le type de ressource indiqué dans le tableau Types de ressources inclut la colonne Clés de condition, qui contient les clés de condition de ressource qui s'appliquent à une action dans le tableau Actions.

Pour plus de détails sur les colonnes du tableau suivant, veuillez consulter le [tableau Actions.](reference_policies_actions-resources-contextkeys.html#actions_table)

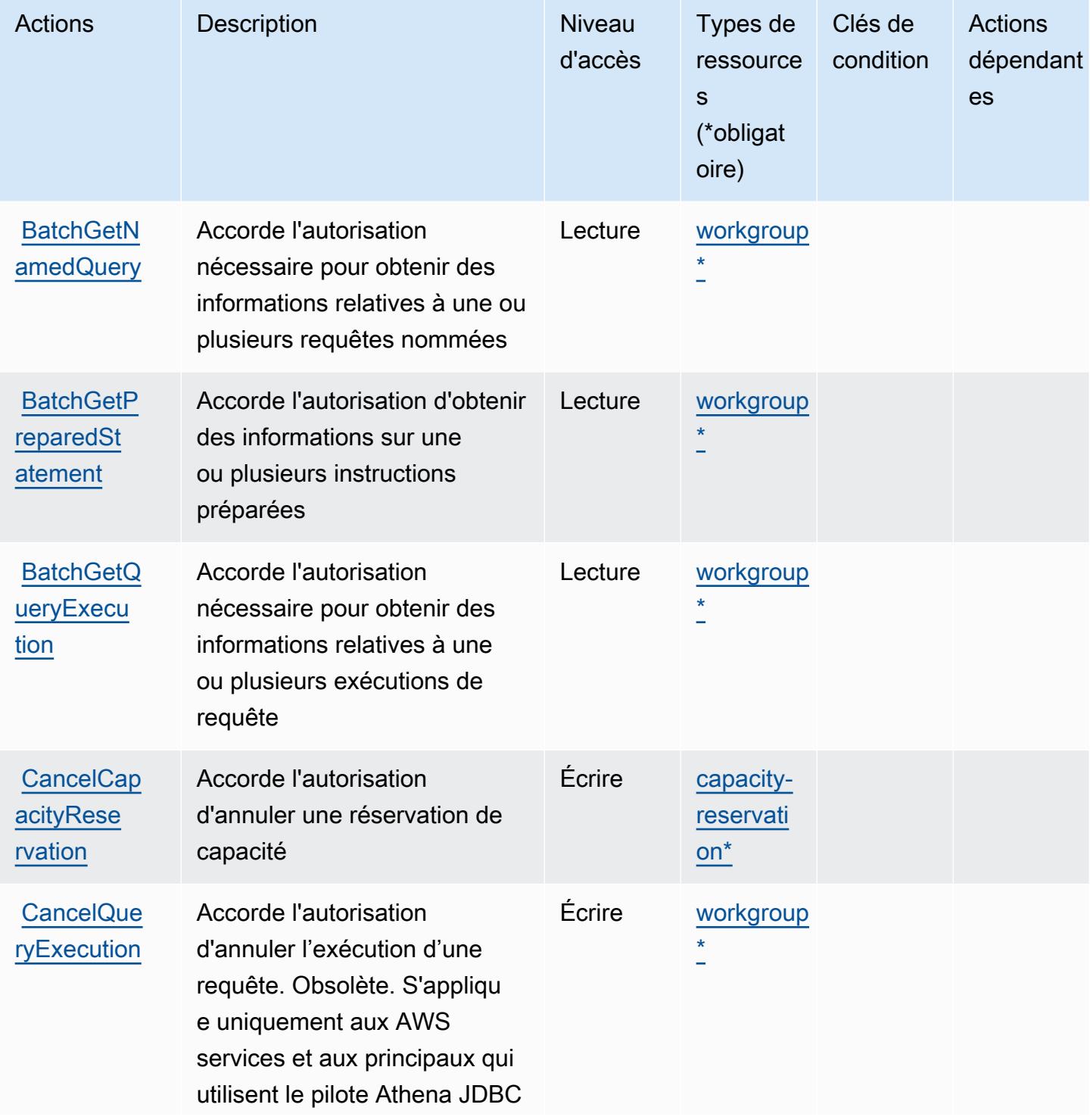

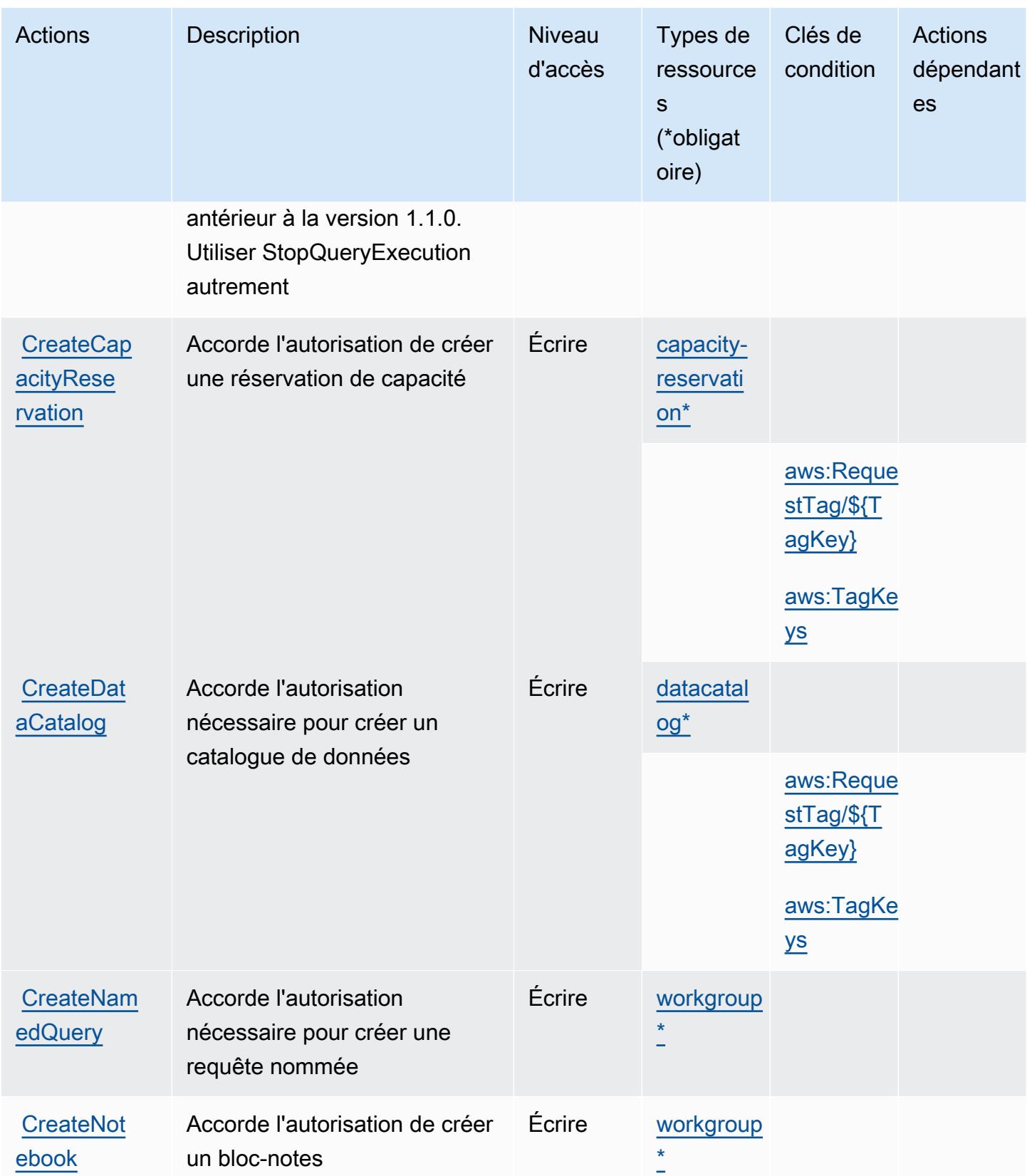
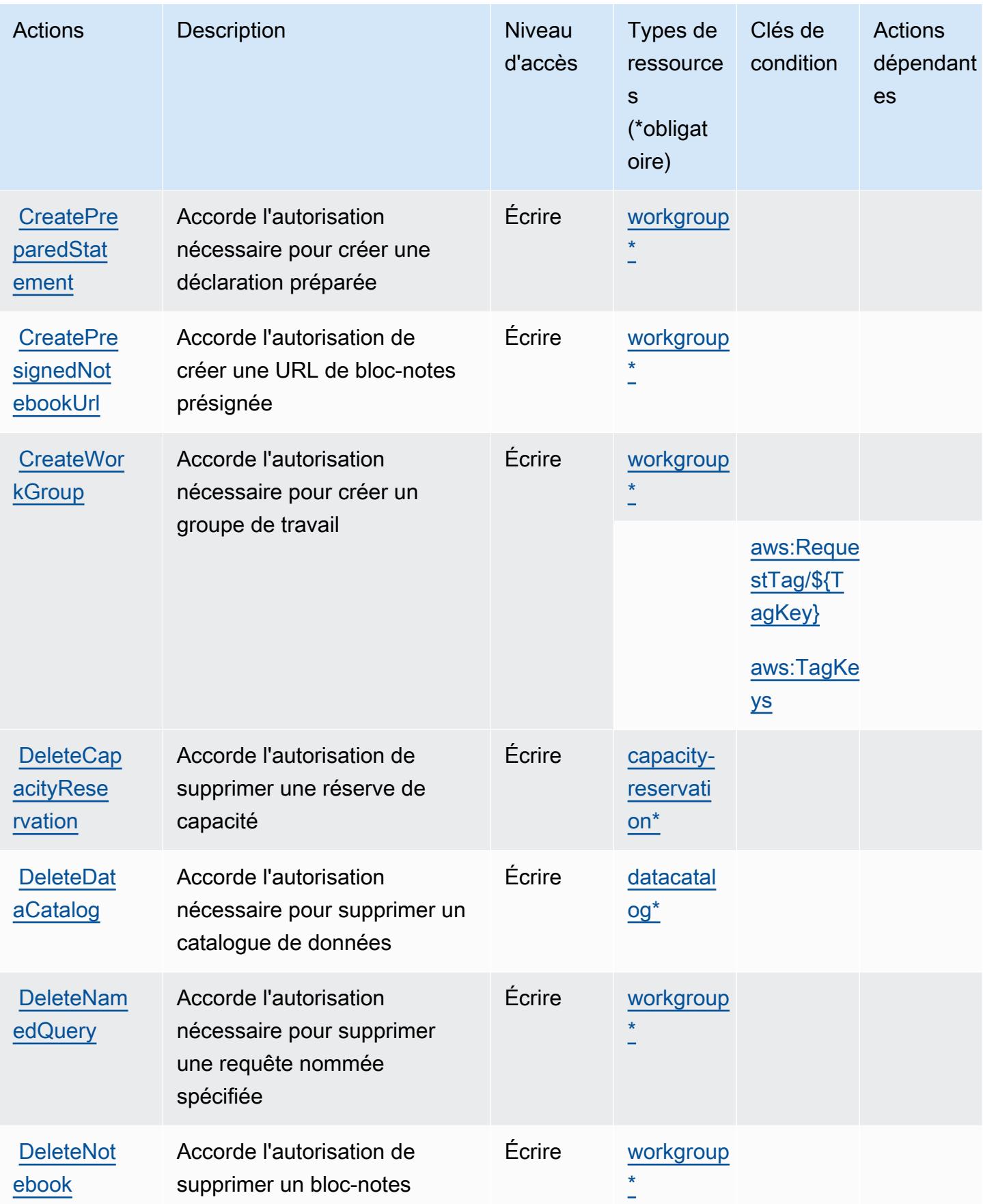

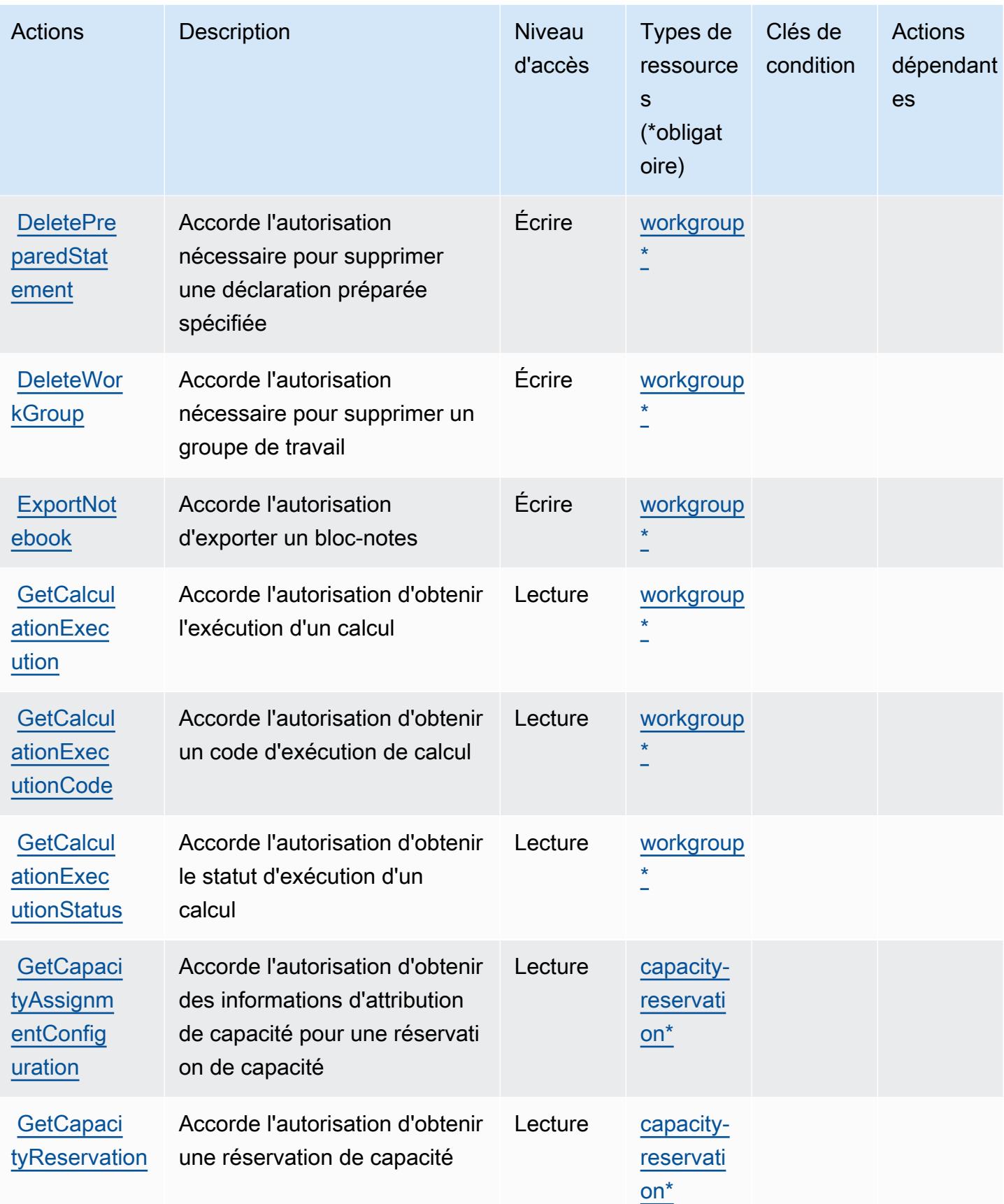

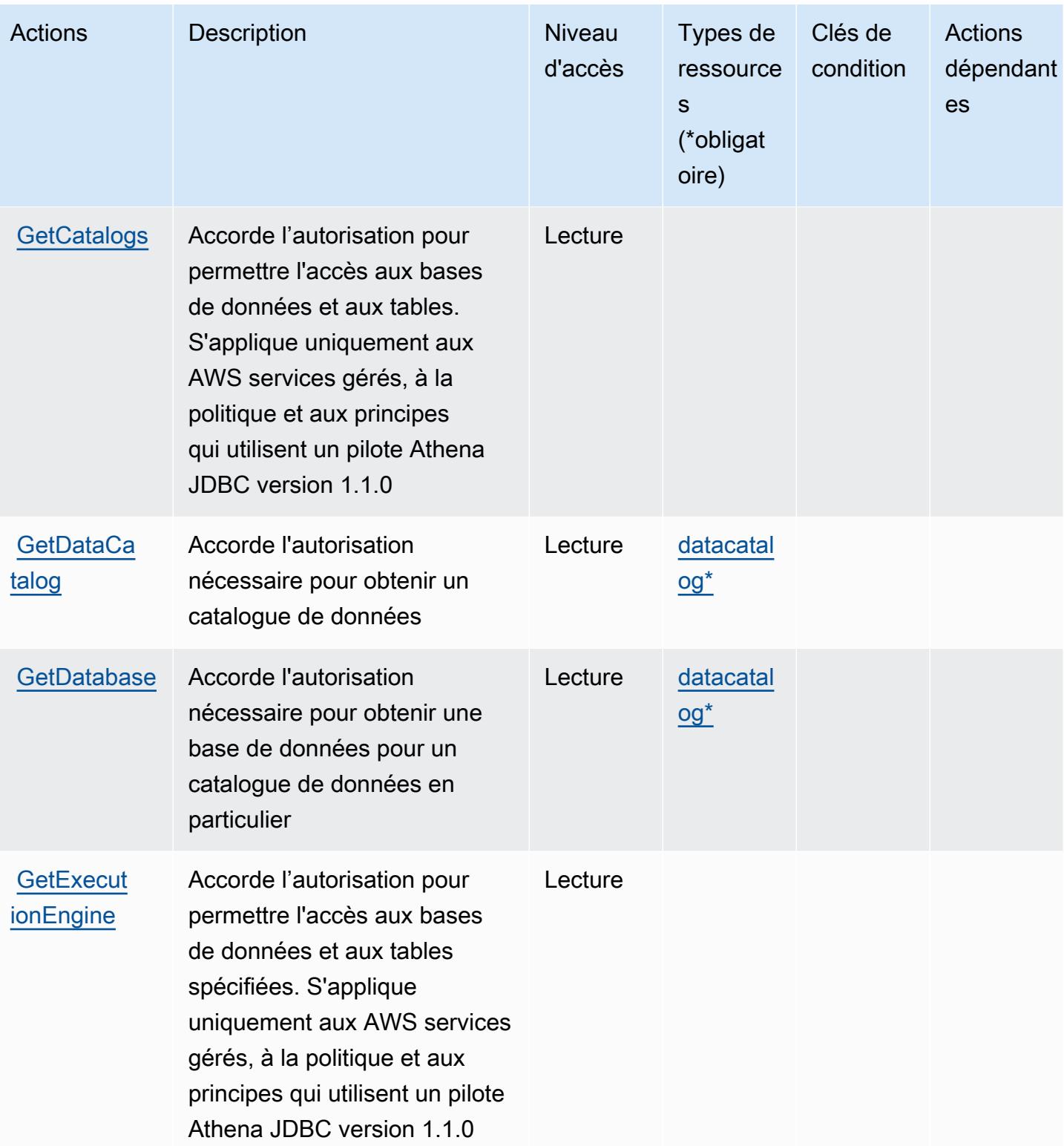

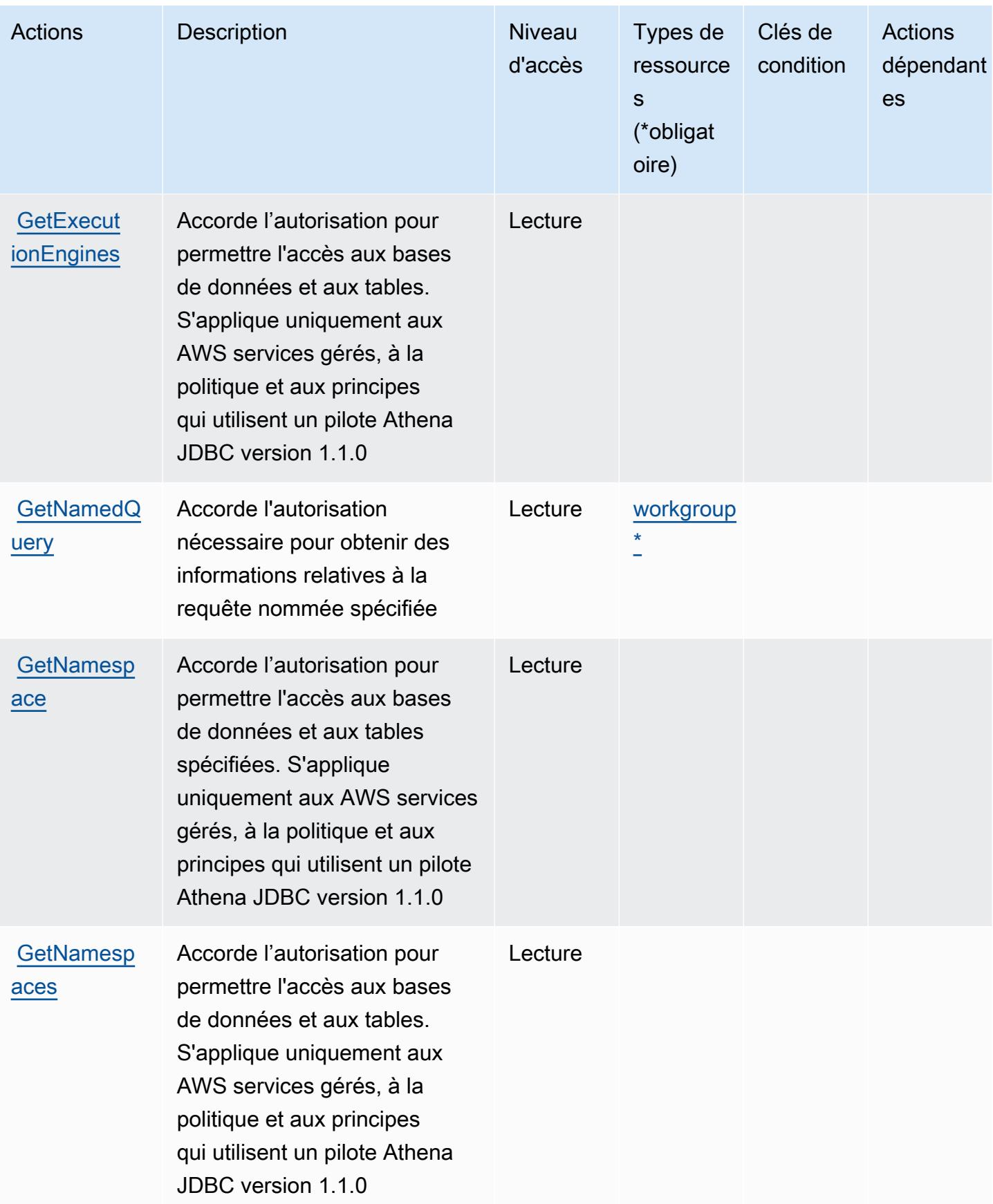

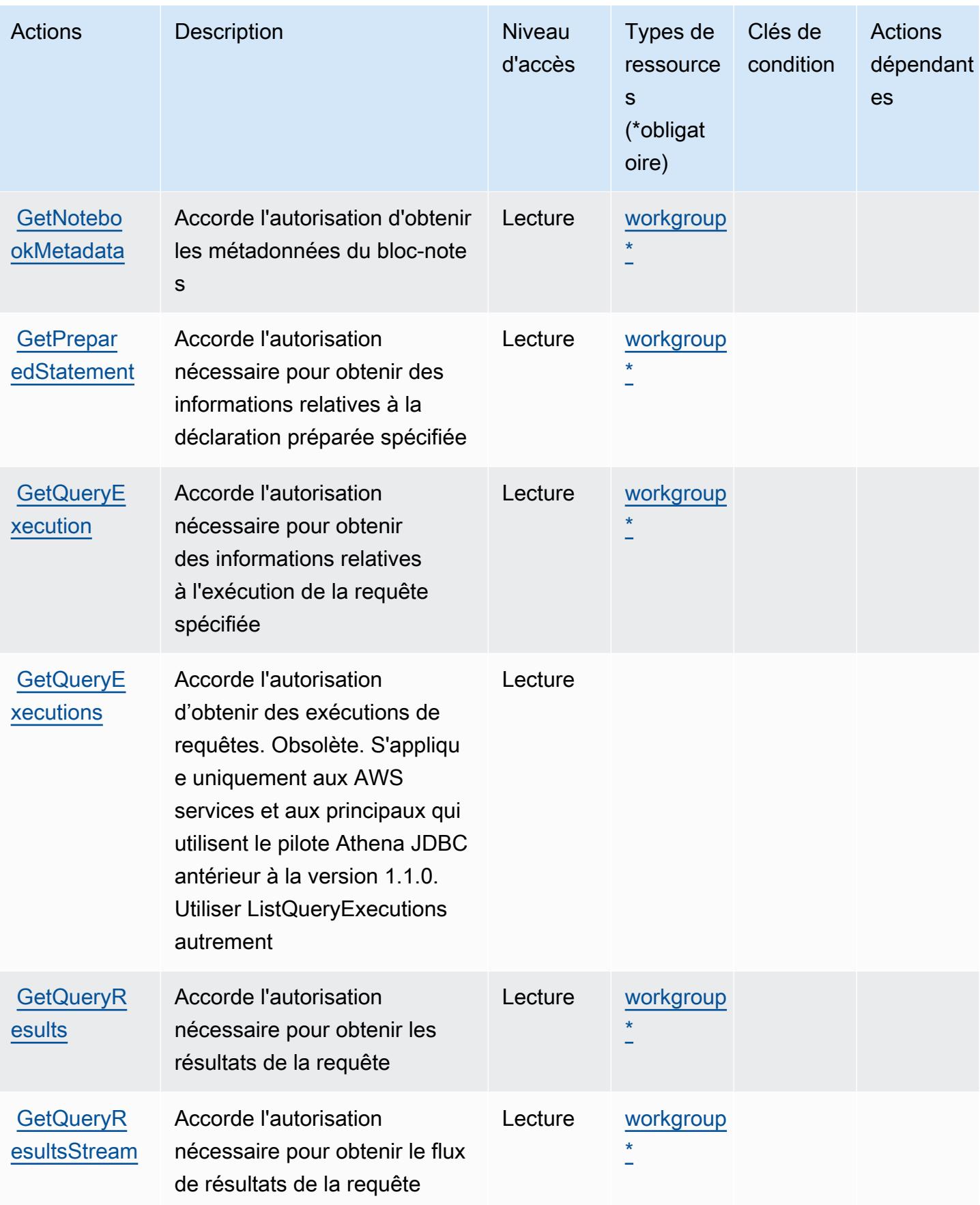

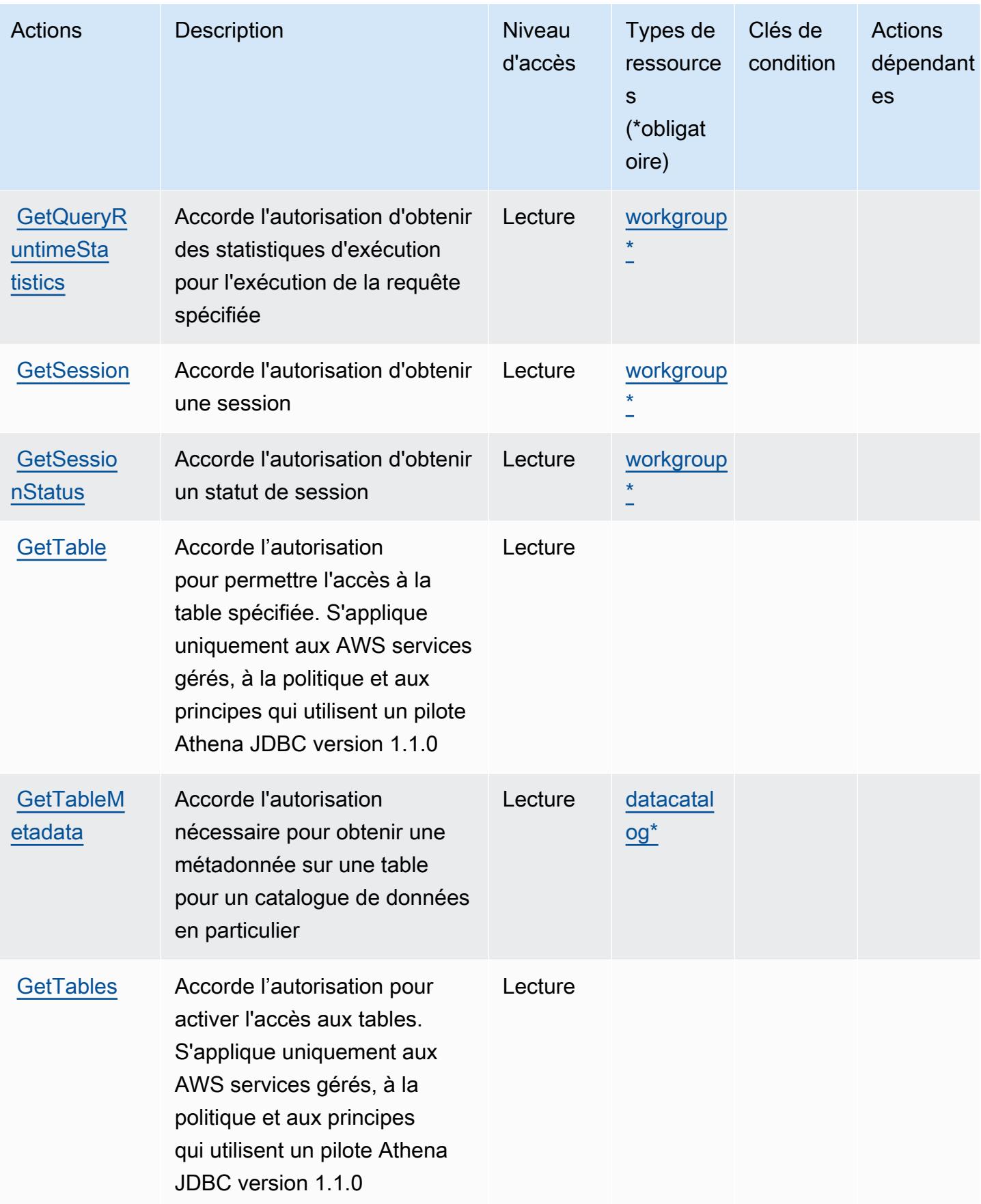

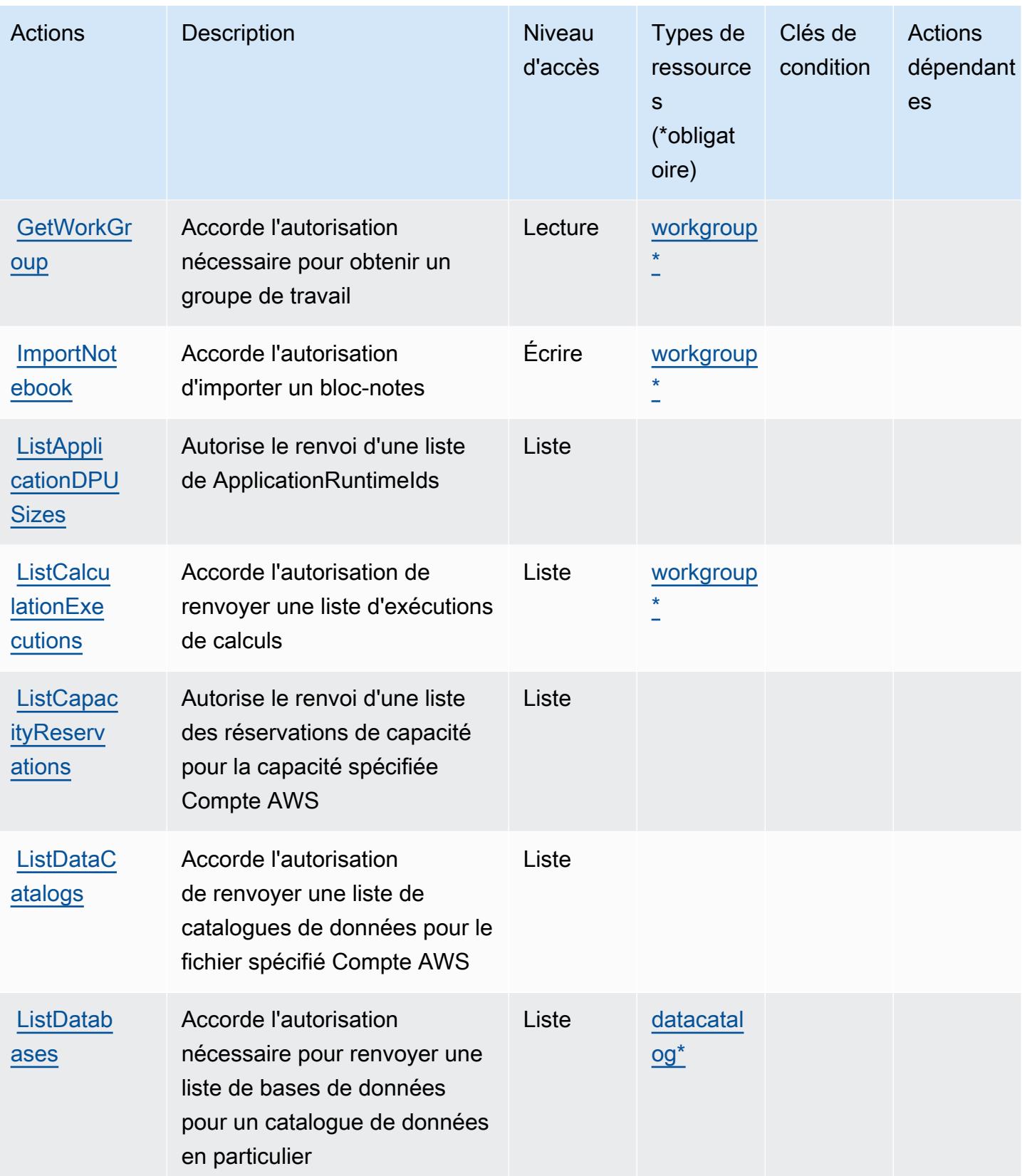

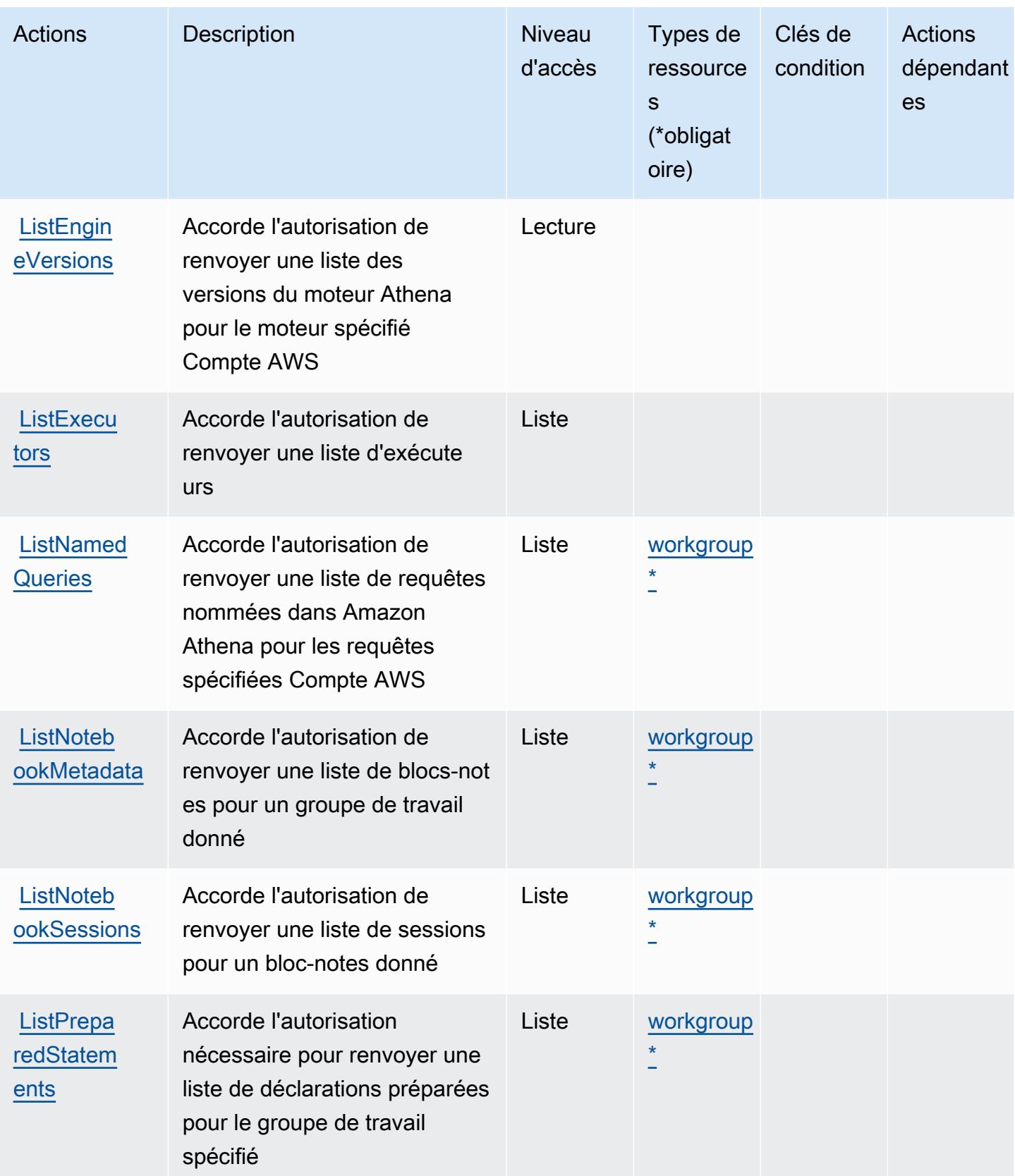

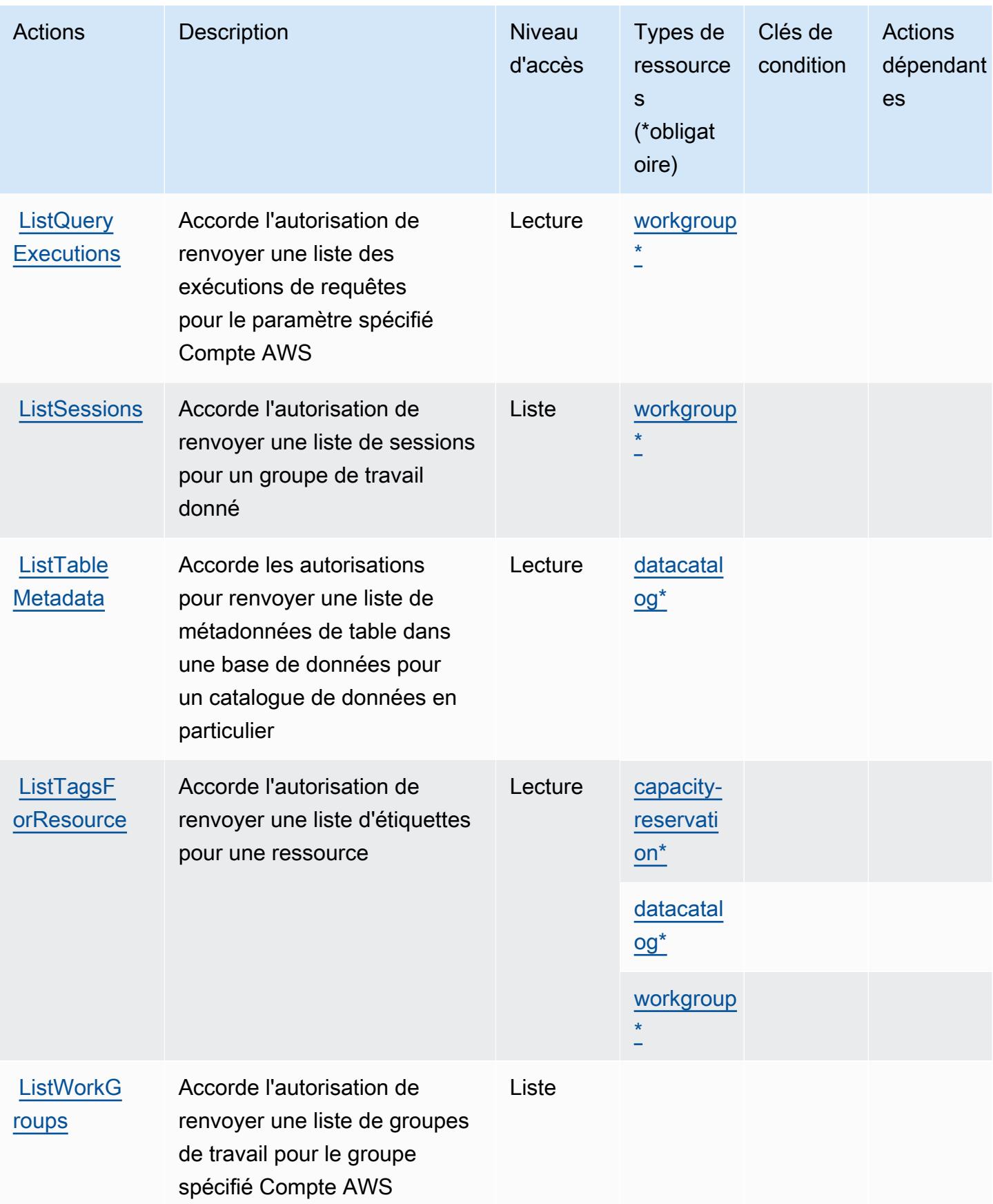

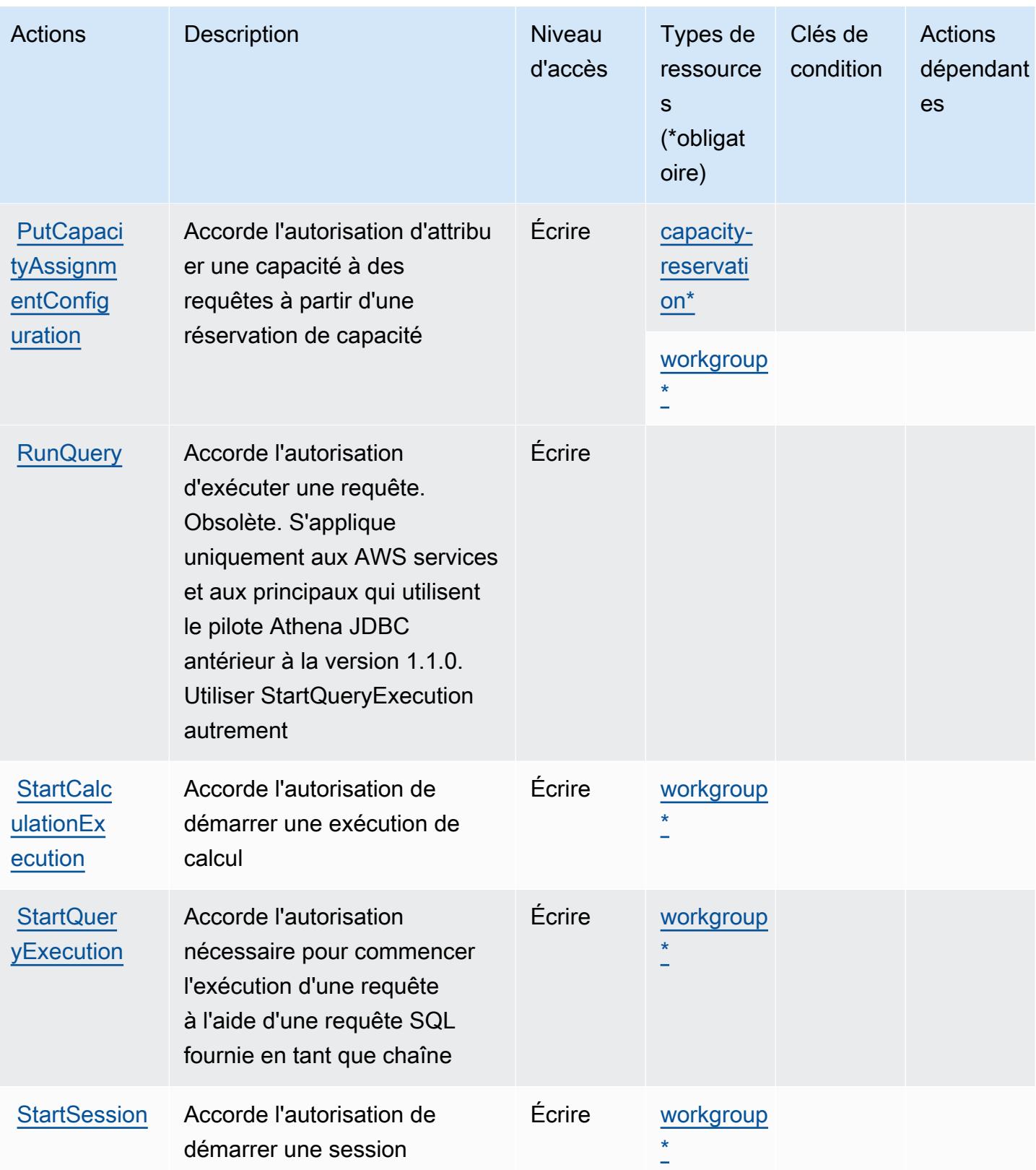

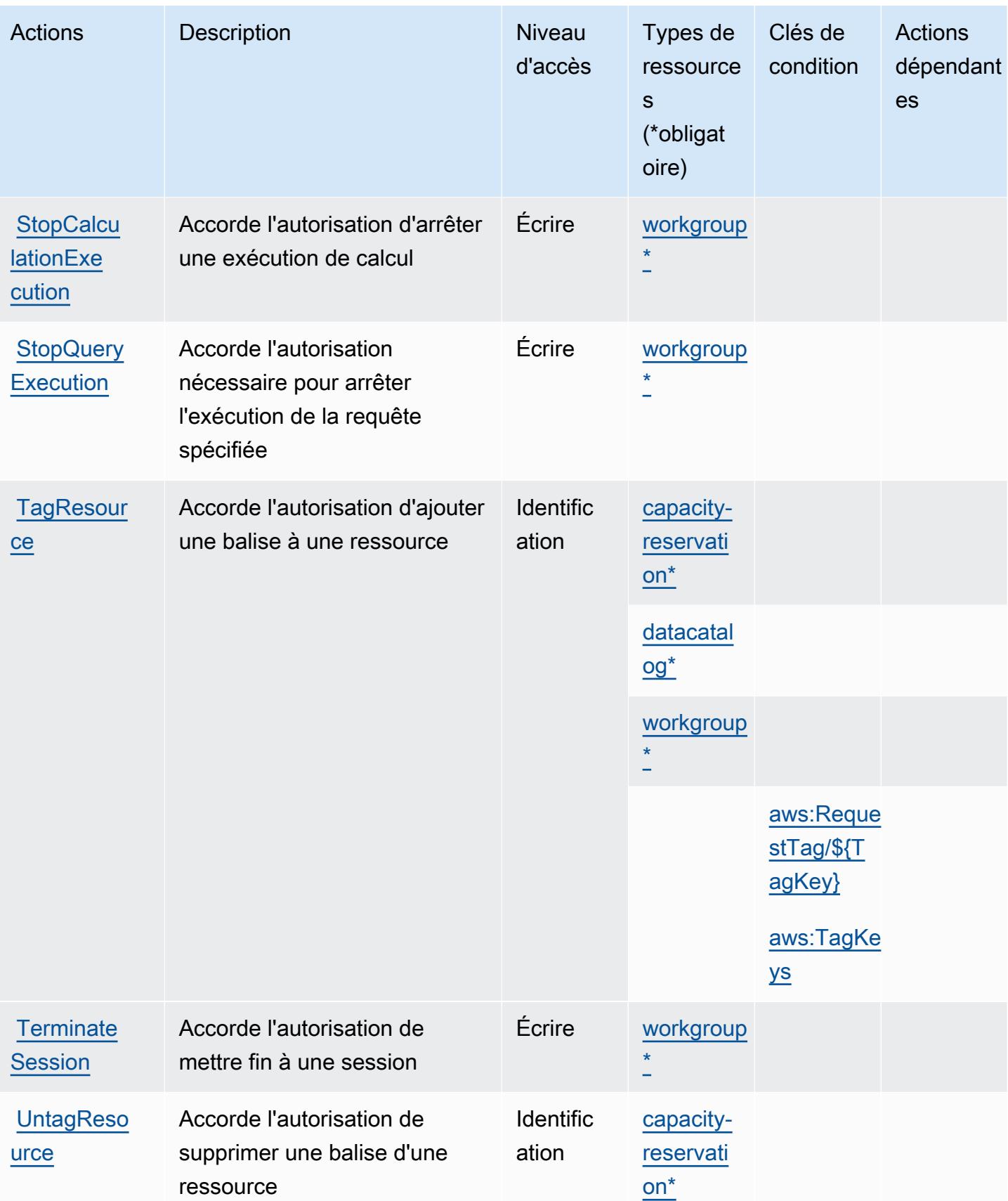

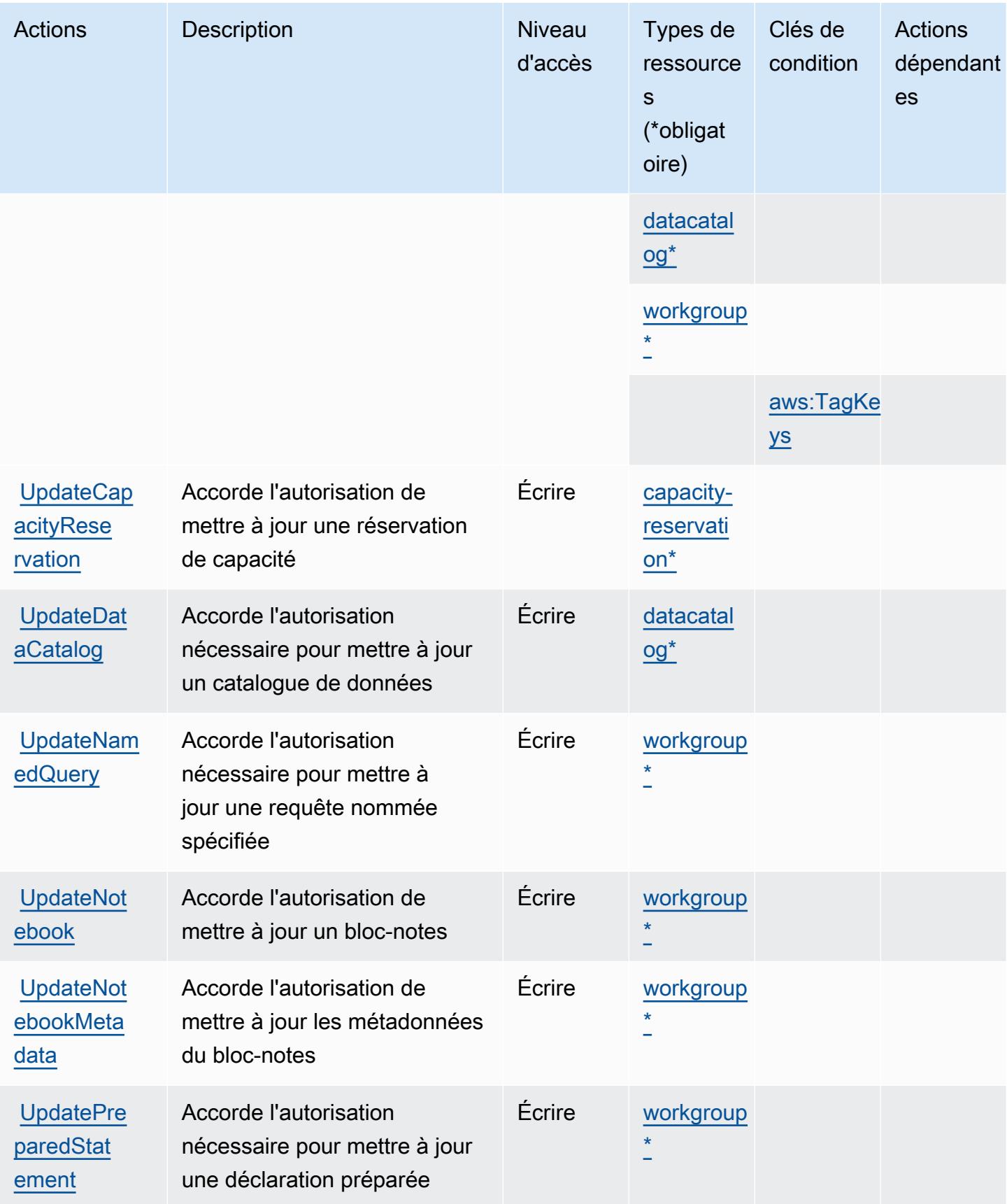

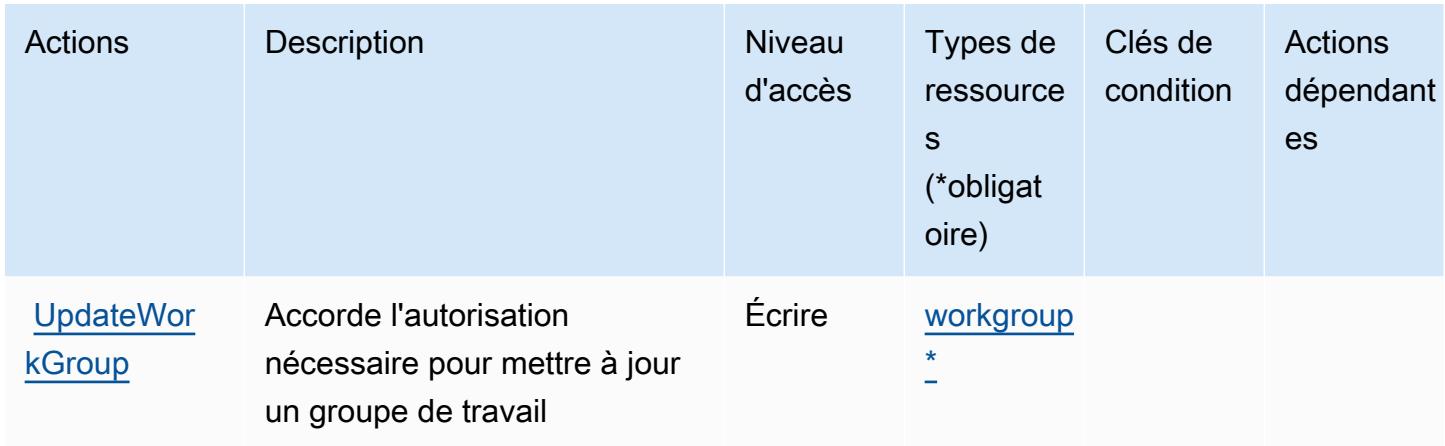

# Types de ressources définis par Amazon Athena

Ce service définit les types de ressources suivants, qui peuvent être utilisés dans l' Resource élément des déclarations de politique d'autorisation IAM. Chaque action du [tableau Actions](#page-357-0) identifie les types de ressources pouvant être spécifiés avec cette action. Un type de ressource peut également définir les clés de condition que vous pouvez inclure dans une politique. Ces clés sont affichées dans la dernière colonne du tableau. Pour plus de détails sur les colonnes du tableau suivant, veuillez consulter le [tableau Types de ressources.](reference_policies_actions-resources-contextkeys.html#resources_table)

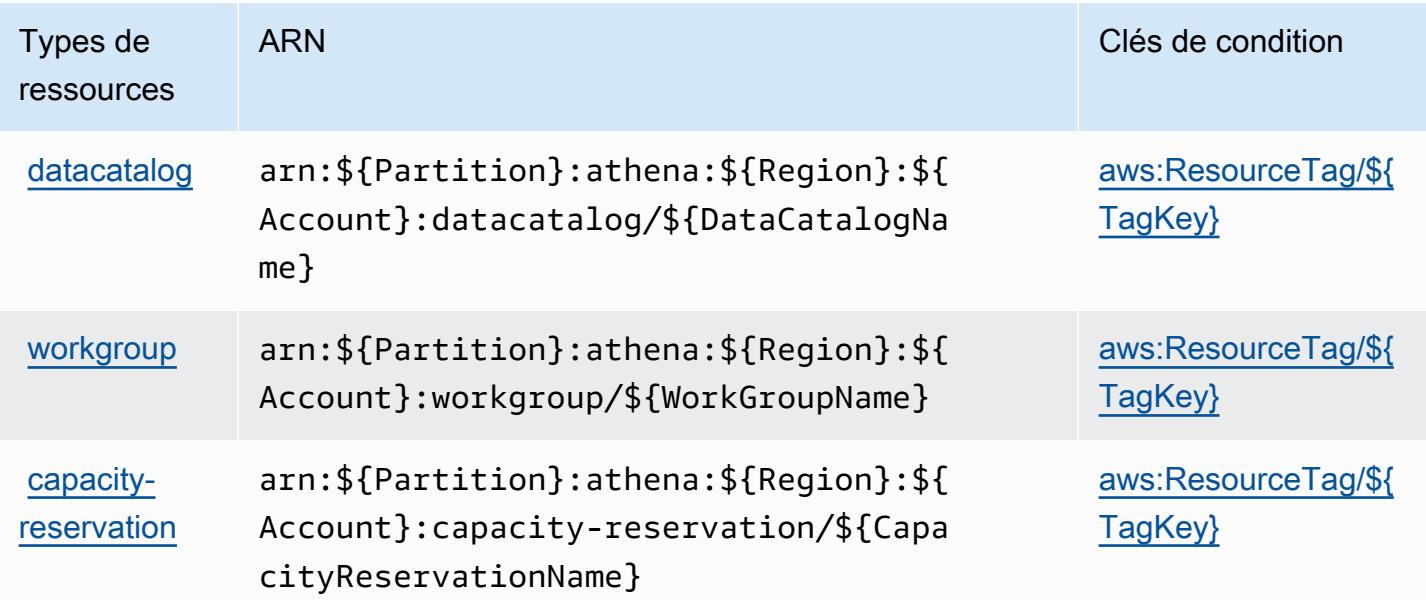

## Clés de condition pour Amazon Athena

Amazon Athena définit les clés de condition suivantes que vous pouvez utiliser dans l'élément Condition d'une stratégie IAM. Vous pouvez utiliser ces clés pour affiner les conditions d'application de la déclaration de politique. Pour plus de détails sur les colonnes du tableau suivant, veuillez consulter le [tableau Clés de condition.](reference_policies_actions-resources-contextkeys.html#context_keys_table)

Pour afficher les clés de condition globales disponibles pour tous les services, consultez [Clés de](https://docs.aws.amazon.com/IAM/latest/UserGuide/reference_policies_condition-keys.html#AvailableKeys) [condition globales disponibles](https://docs.aws.amazon.com/IAM/latest/UserGuide/reference_policies_condition-keys.html#AvailableKeys).

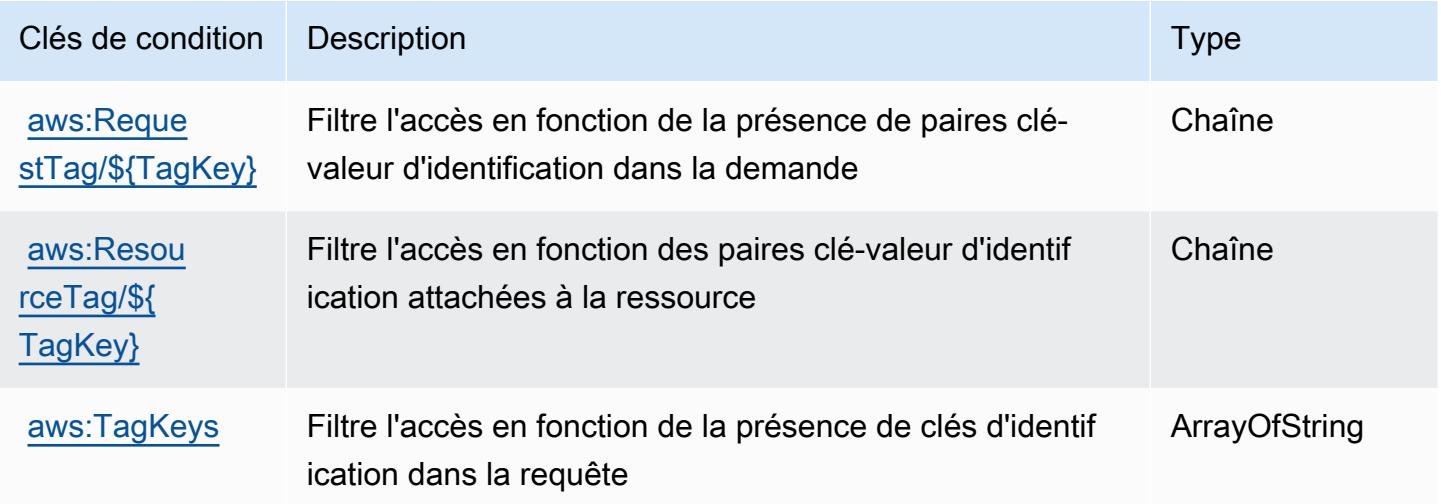

# Actions, ressources et clés de condition pour AWS Audit Manager

AWS Audit Manager (préfixe de service :auditmanager) fournit les ressources, actions et clés de contexte de condition spécifiques aux services suivantes à utiliser dans les politiques d'autorisation IAM.

### Références :

- Découvrez comment [configurer ce service.](https://docs.aws.amazon.com/audit-manager/latest/userguide/)
- Affichez la liste des [opérations d'API disponibles pour ce service.](https://docs.aws.amazon.com/audit-manager/latest/APIReference/Welcome.html)
- Découvrez comment protéger ce service et ses ressources avec les stratégies d'autorisation [IAM](https://docs.aws.amazon.com/audit-manager/latest/userguide/security-iam.html).

### **Rubriques**

• [Actions définies par AWS Audit Manager](#page-374-0)

- [Types de ressources définis par AWS Audit Manager](#page-385-0)
- [Clés de condition pour AWS Audit Manager](#page-386-0)

### <span id="page-374-0"></span>Actions définies par AWS Audit Manager

Vous pouvez indiquer les actions suivantes dans l'élément Action d'une déclaration de politique IAM. Utilisez des politiques pour accorder des autorisations permettant d'effectuer une opération dans AWS. Lorsque vous utilisez une action dans une politique, vous autorisez ou refusez généralement l'accès à l'opération d'API ou à la commande CLI portant le même nom. Toutefois, dans certains cas, une seule action contrôle l'accès à plusieurs opérations. D'autres opérations, quant à elles, requièrent plusieurs actions différentes.

La colonne Types de ressources indique si chaque action prend en charge les autorisations au niveau des ressources. S'il n'y a pas de valeur pour cette colonne, vous devez indiquer toutes les ressources (« \* ») dans l'élément Resource de votre déclaration de politique. Si la colonne inclut un type de ressource, vous pouvez indiquer un ARN de ce type dans une déclaration avec cette action. Si l'action comporte une ou plusieurs ressources requises, l'appelant doit être autorisé à utiliser l'action avec ces ressources. Les ressources requises sont indiquées dans le tableau par un astérisque (\*). Si vous limitez l'accès aux ressources avec l'Resourceélément dans une politique IAM, vous devez inclure un ARN ou un modèle pour chaque type de ressource requis. Certaines actions prennent en charge plusieurs types de ressources. Si le type de ressource est facultatif (non indiqué comme obligatoire), vous pouvez choisir d'utiliser l'un, mais pas l'autre.

La colonne Clés de condition inclut des clés que vous pouvez spécifier dans l'élément Condition d'une déclaration de politique. Pour plus d'informations sur les clés de condition associées aux ressources du service, consultez la colonne Clés de condition du tableau des types de ressources.

### **a** Note

Les clés de condition des ressources sont répertoriées dans le tableau [Types de ressources](#page-385-0). Vous pouvez trouver un lien vers le type de ressource qui s'applique à une action dans la colonne Types de ressources (\* obligatoire) du tableau Actions. Le type de ressource indiqué dans le tableau Types de ressources inclut la colonne Clés de condition, qui contient les clés de condition de ressource qui s'appliquent à une action dans le tableau Actions.

Pour plus de détails sur les colonnes du tableau suivant, veuillez consulter le [tableau Actions.](reference_policies_actions-resources-contextkeys.html#actions_table)

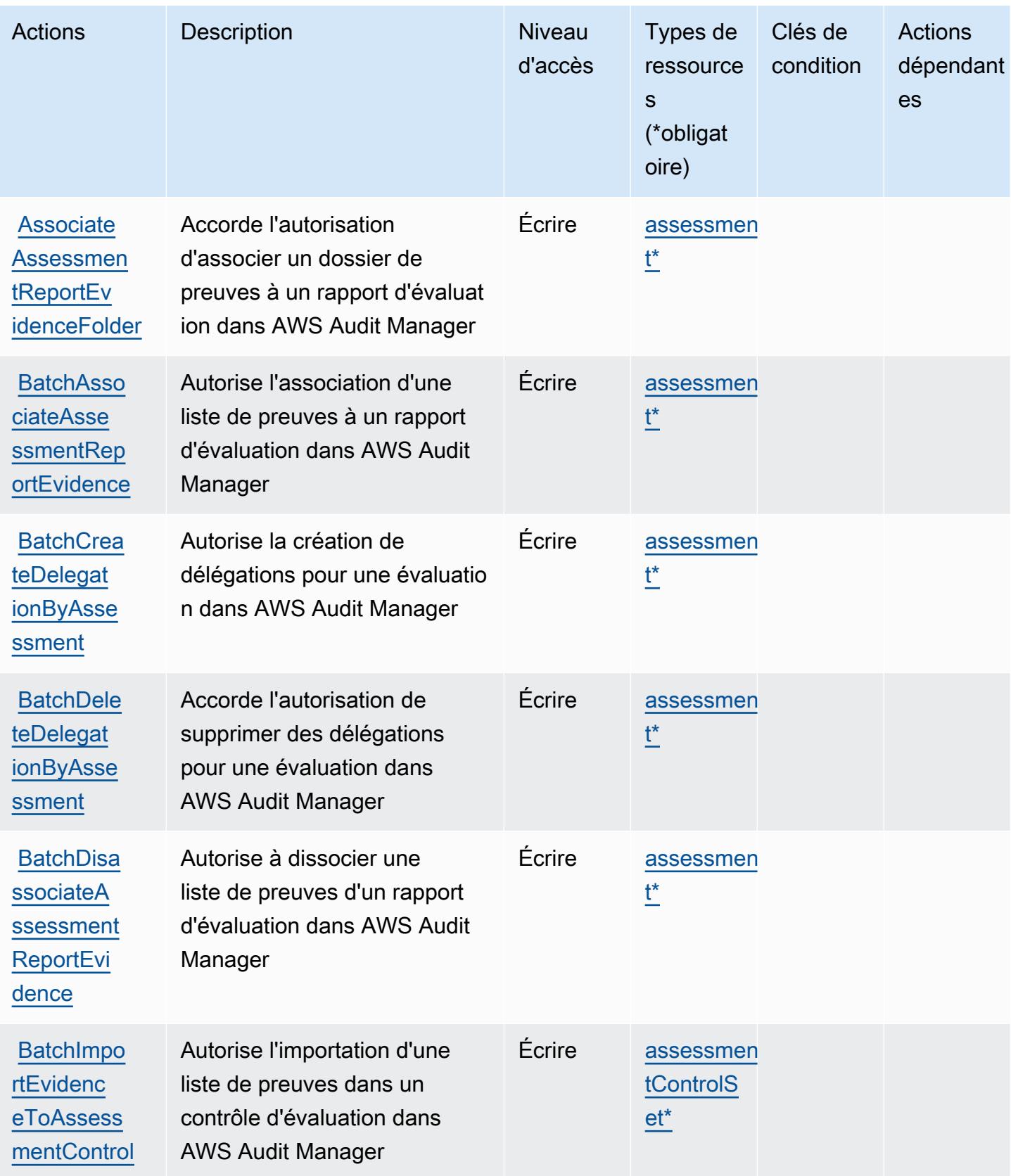

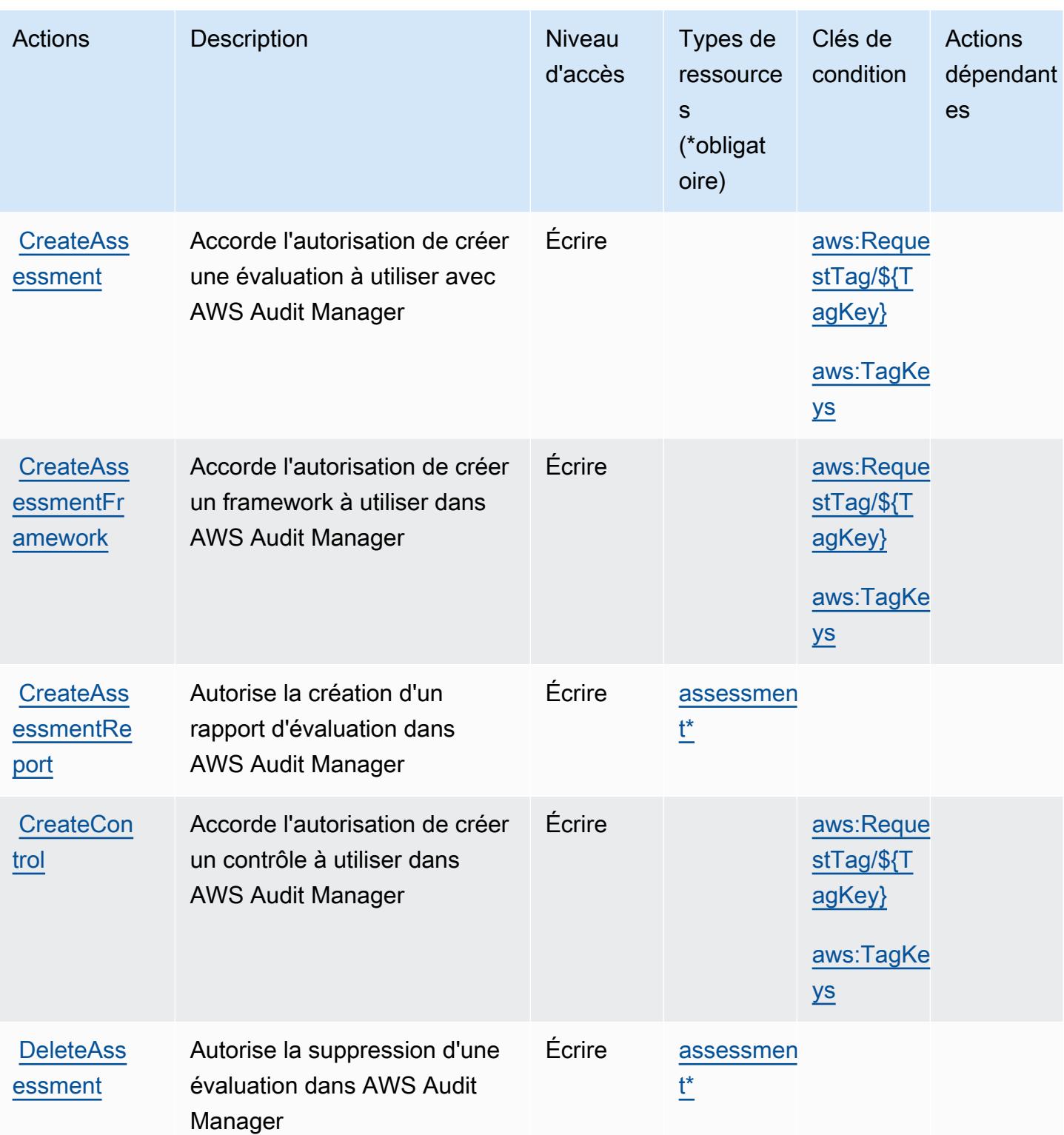

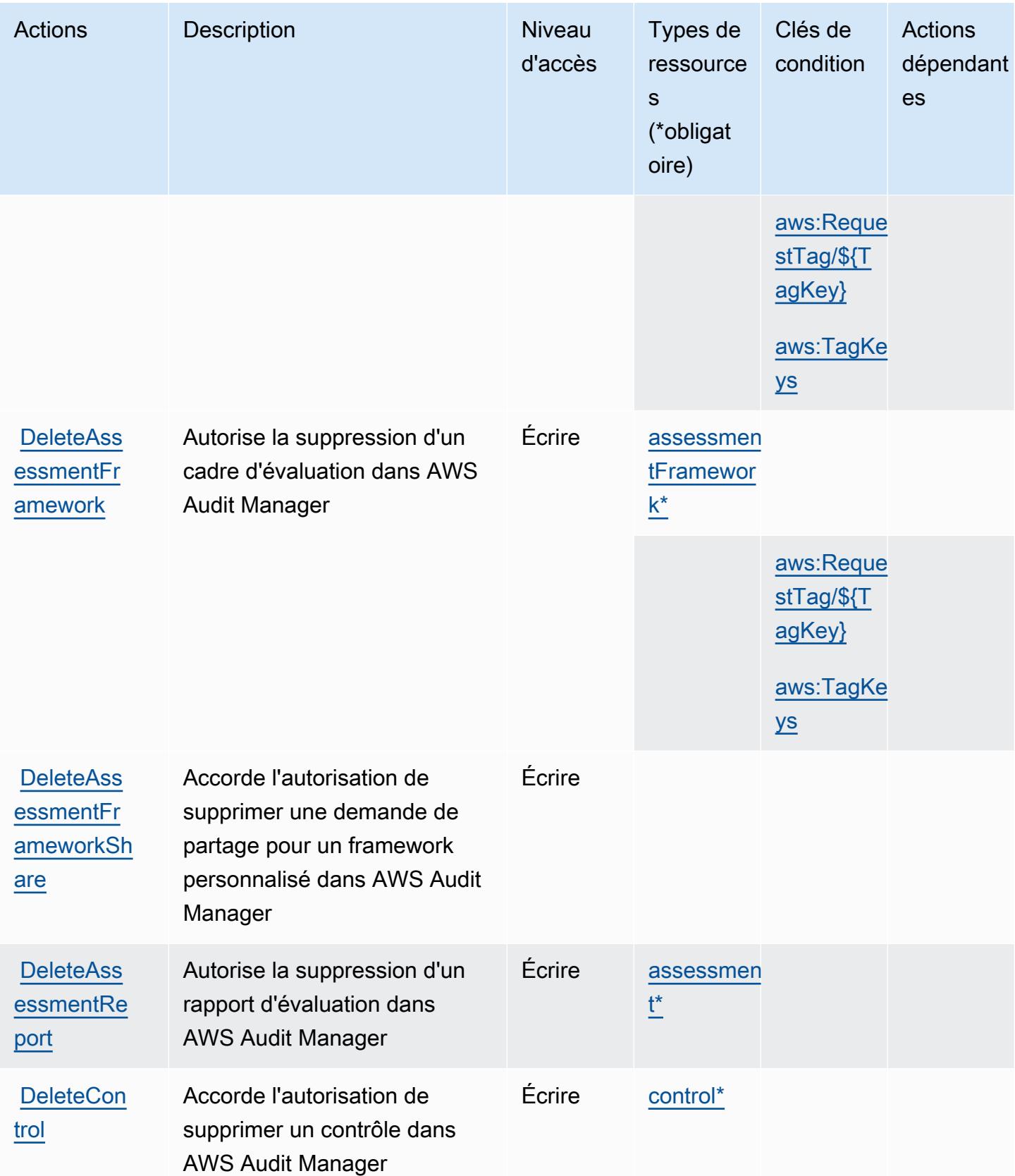

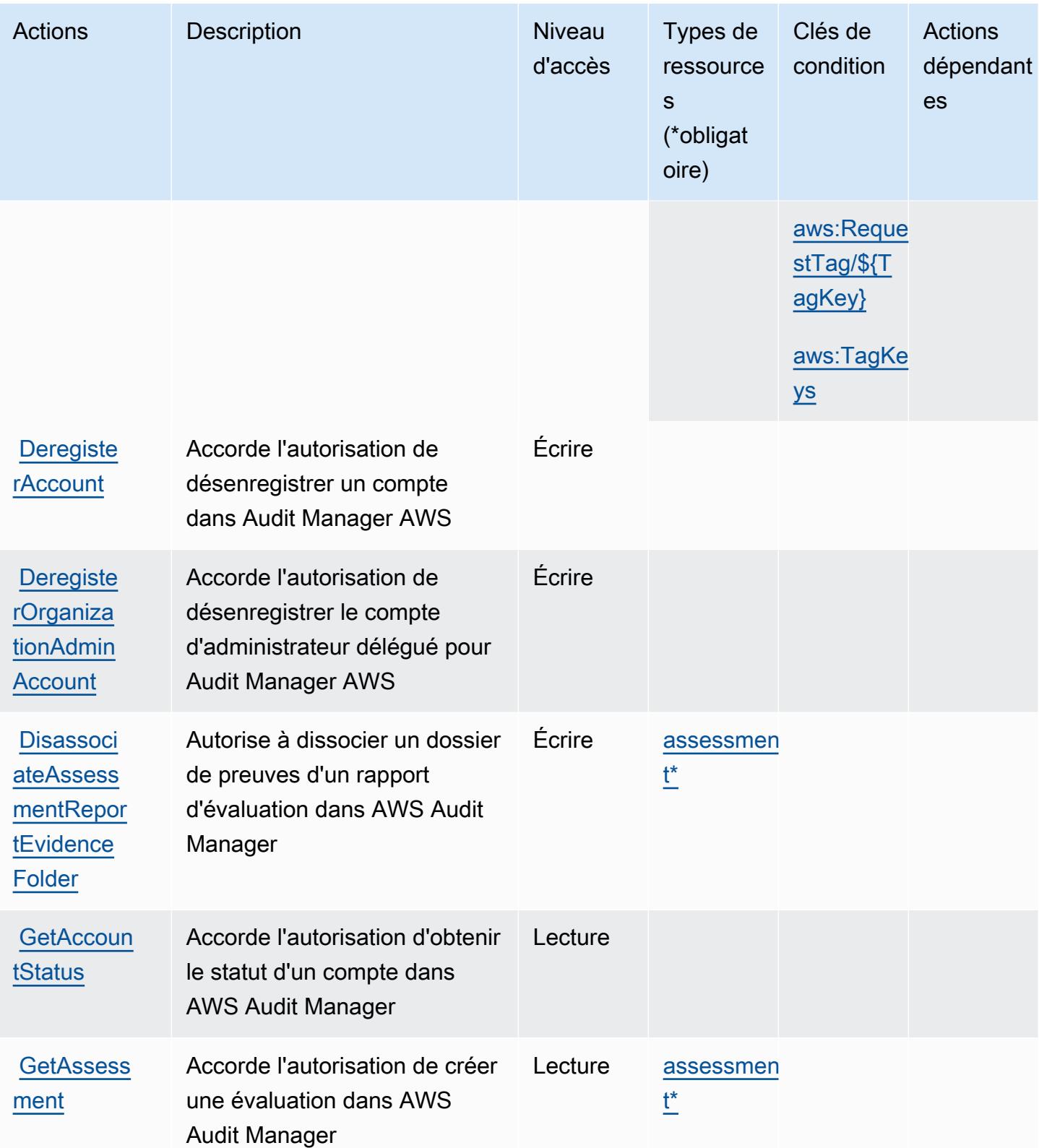

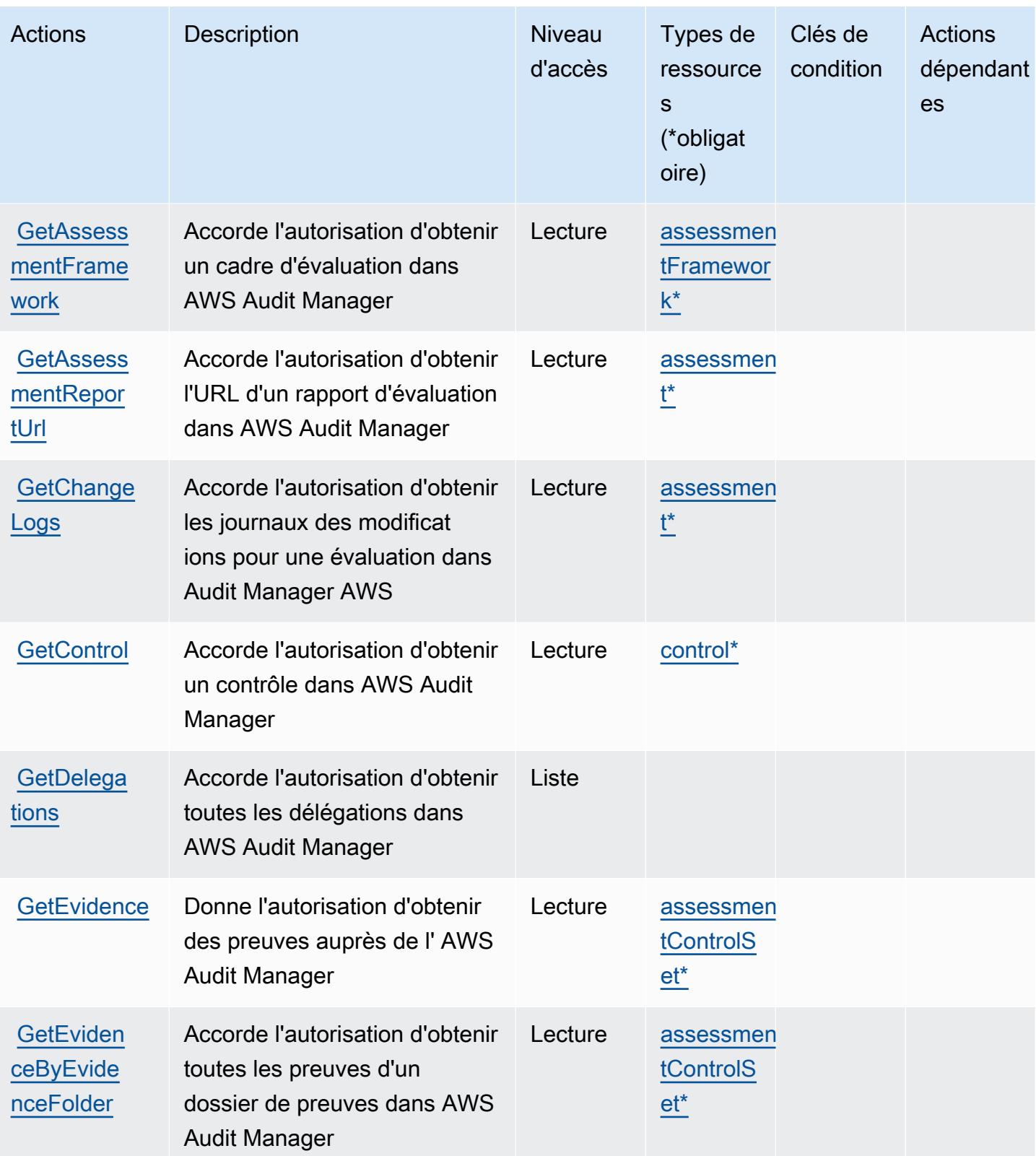

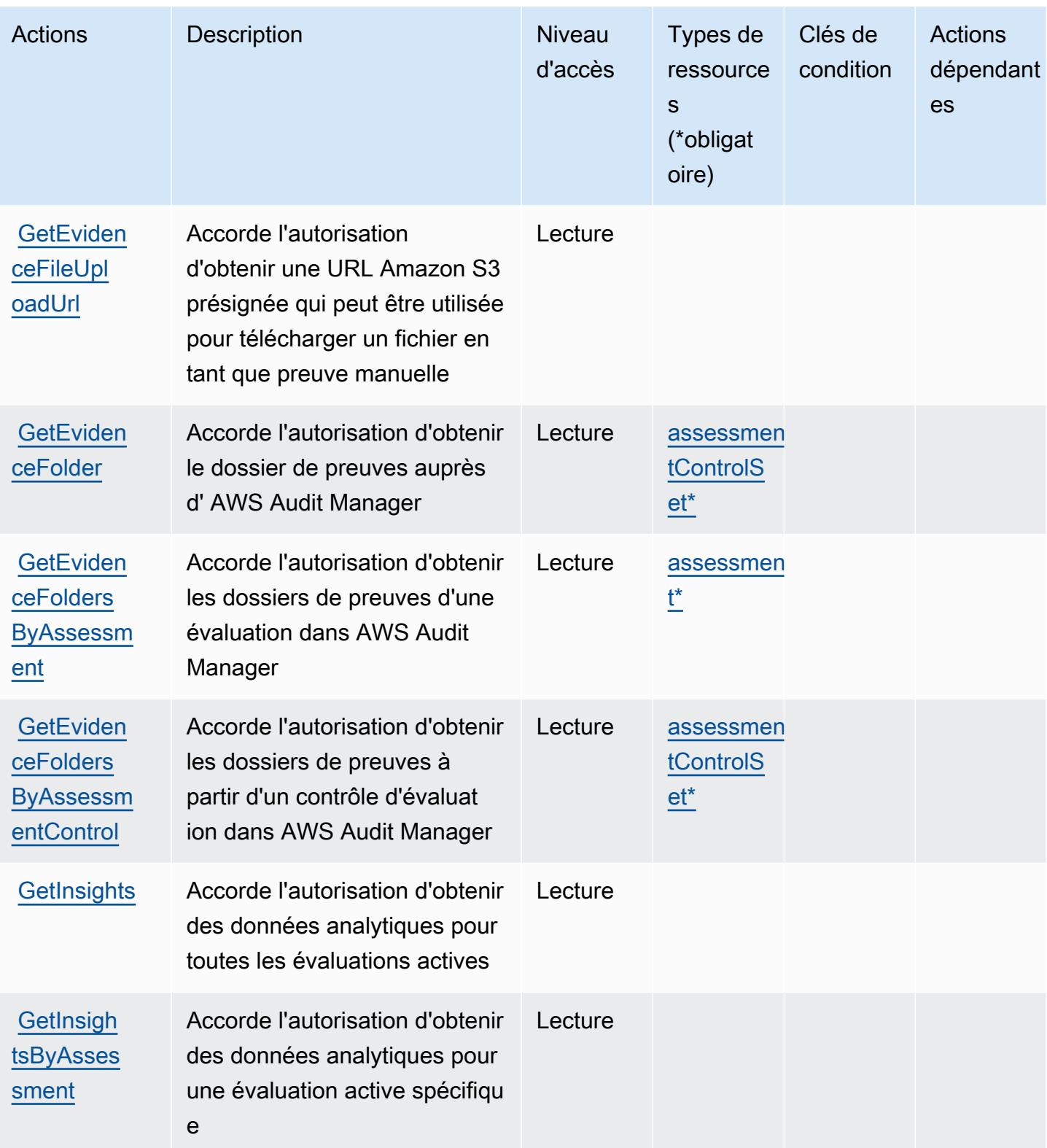

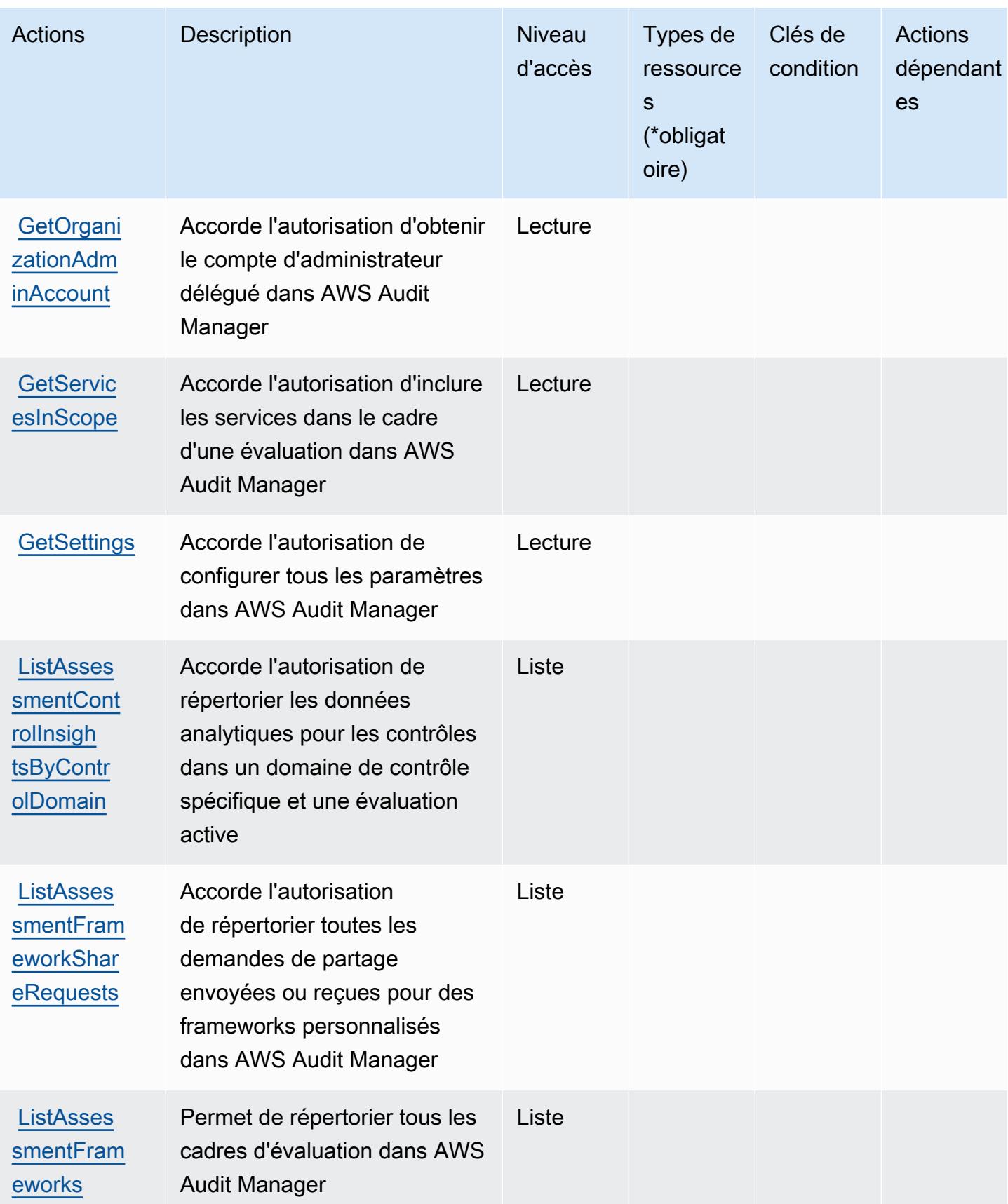

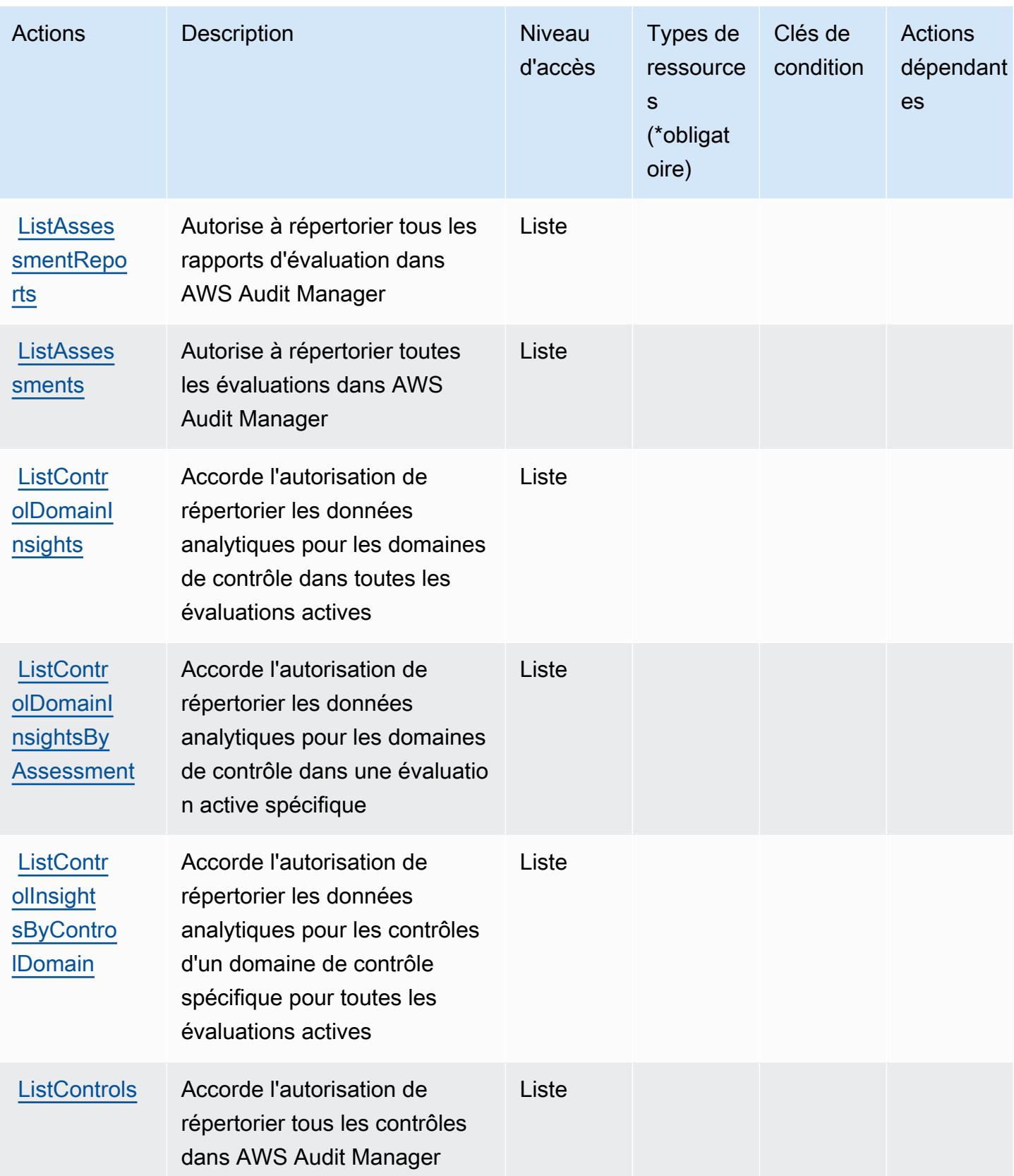

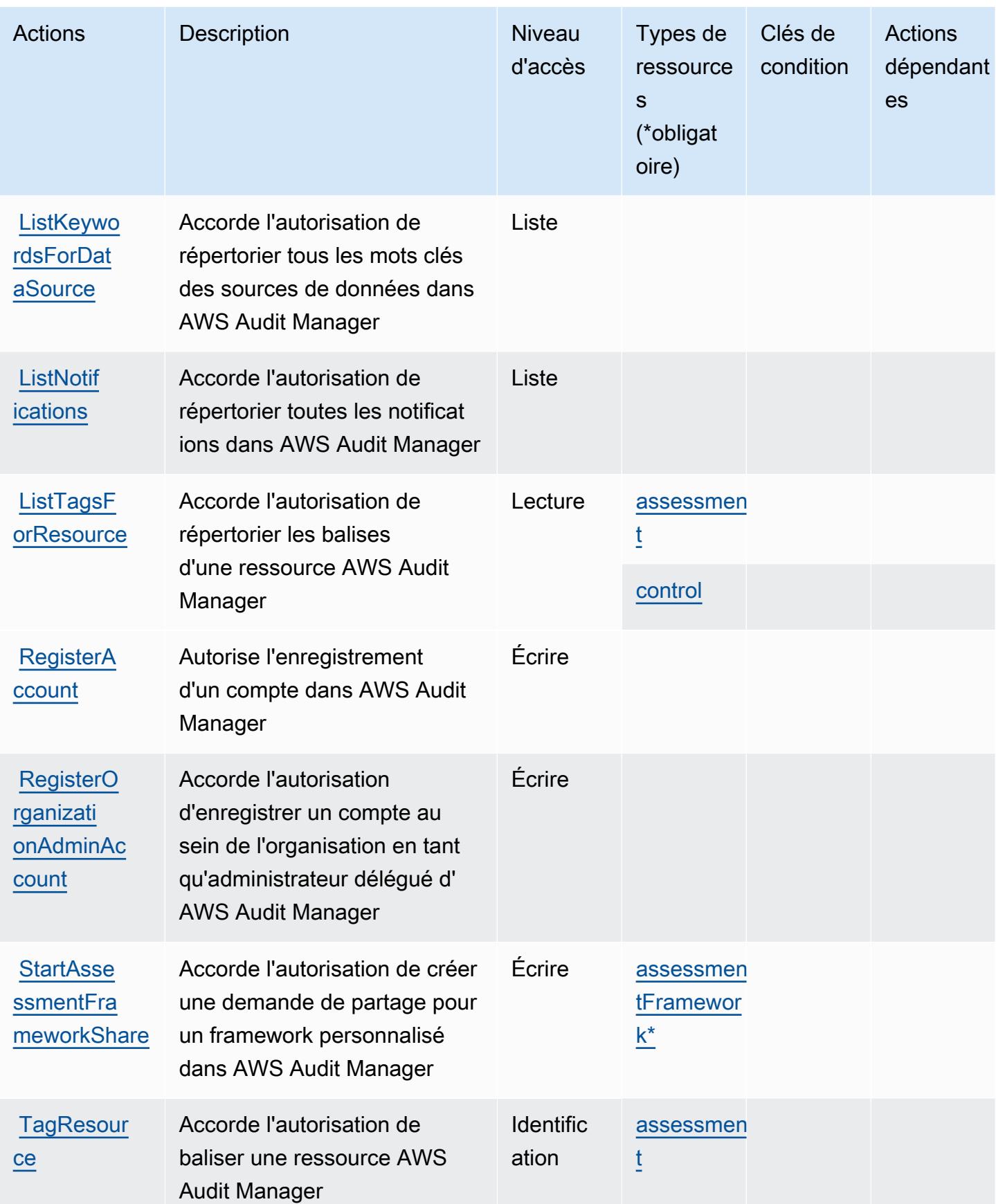

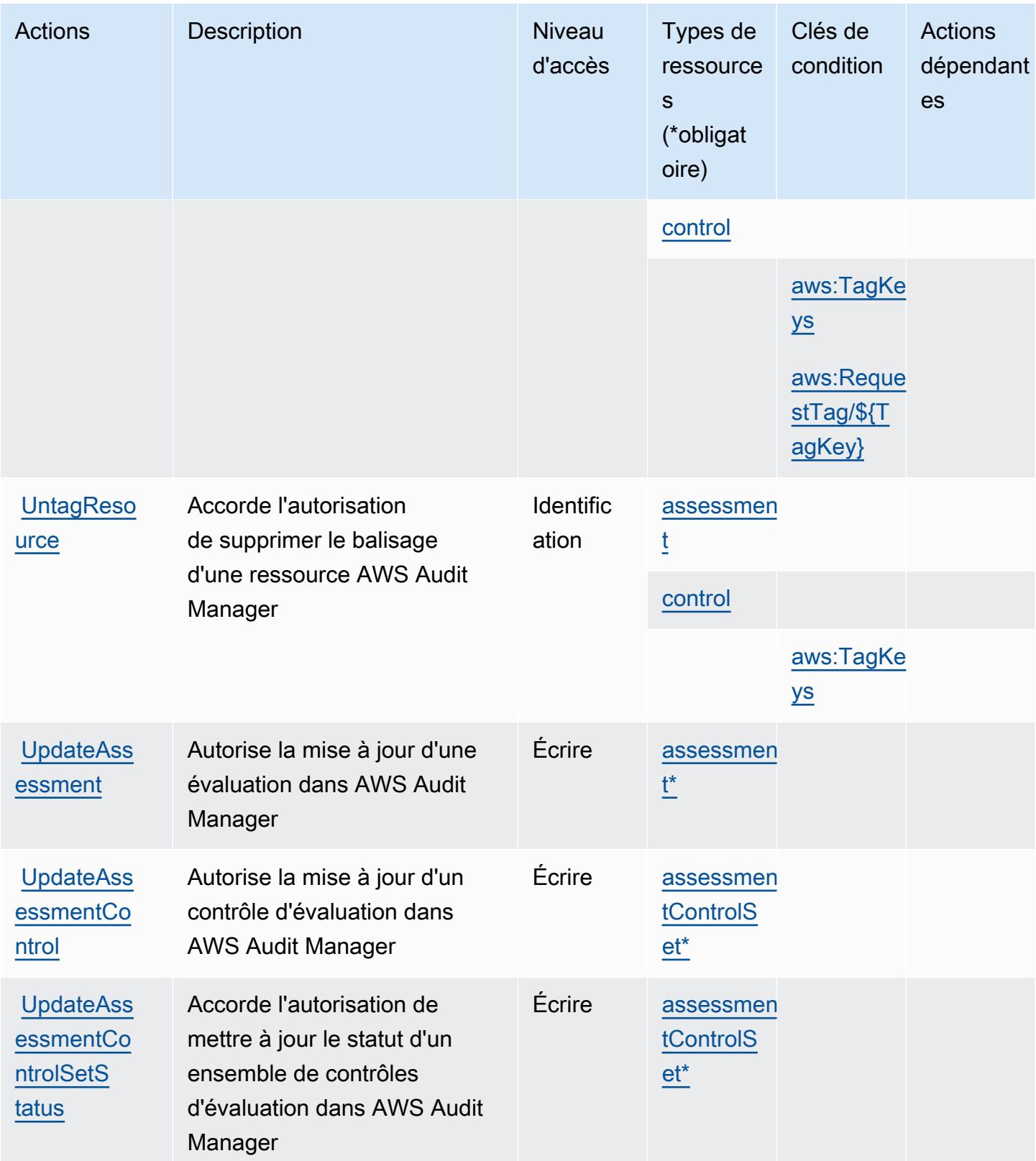

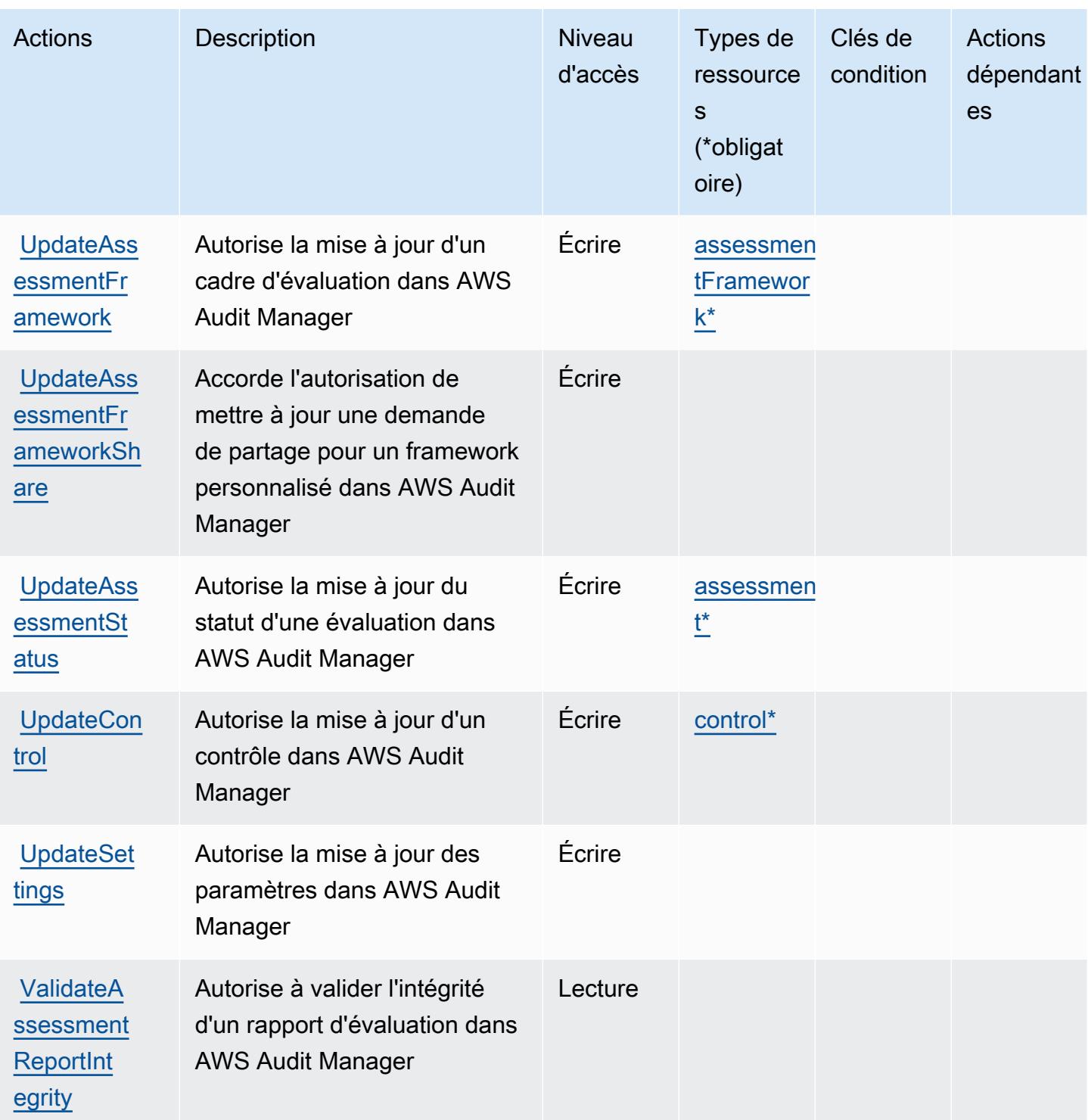

# <span id="page-385-0"></span>Types de ressources définis par AWS Audit Manager

Ce service définit les types de ressources suivants, qui peuvent être utilisés dans l' Resource élément des déclarations de politique d'autorisation IAM. Chaque action du [tableau Actions](#page-374-0) identifie les types de ressources pouvant être spécifiés avec cette action. Un type de ressource peut

également définir les clés de condition que vous pouvez inclure dans une politique. Ces clés sont affichées dans la dernière colonne du tableau. Pour plus de détails sur les colonnes du tableau suivant, veuillez consulter le [tableau Types de ressources.](reference_policies_actions-resources-contextkeys.html#resources_table)

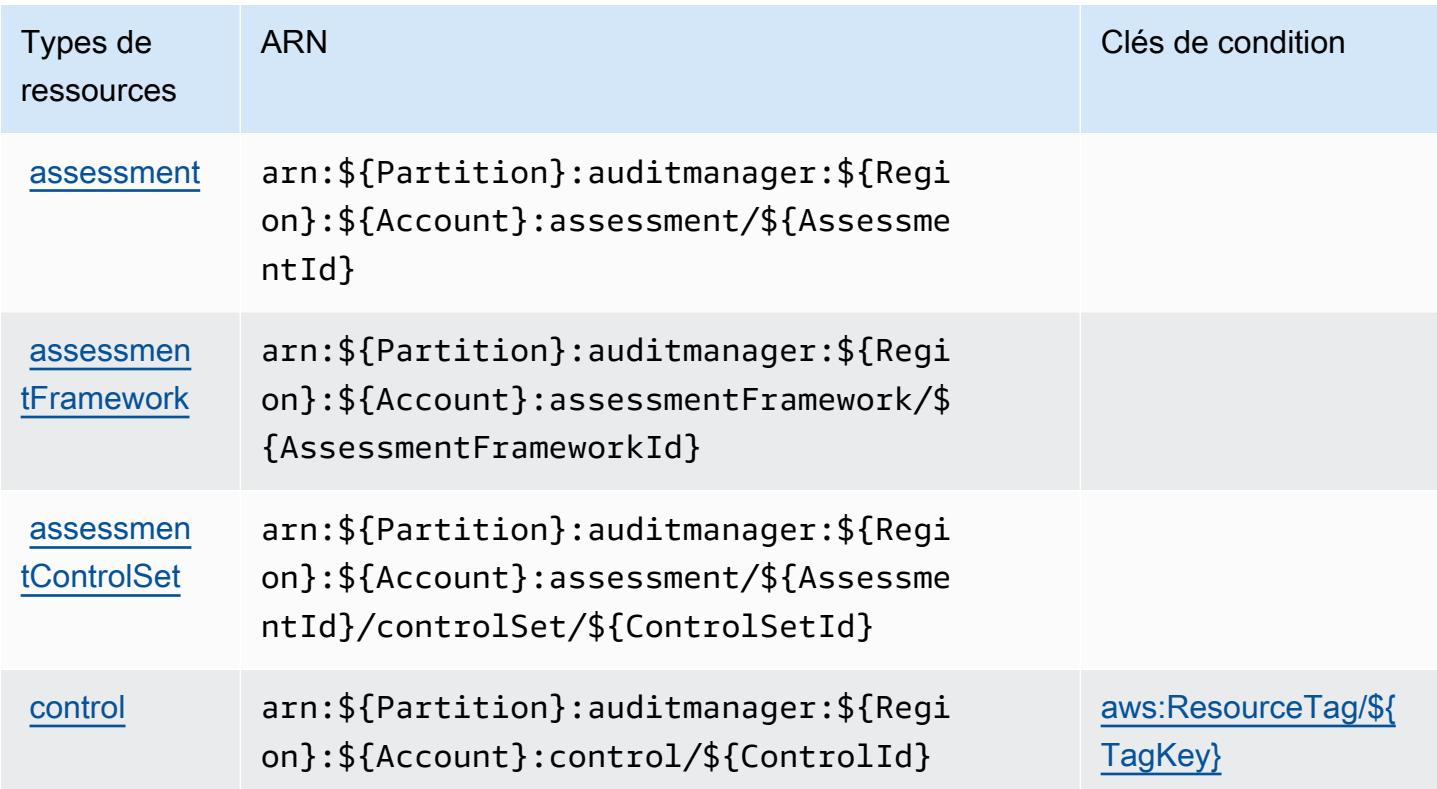

<span id="page-386-0"></span>Clés de condition pour AWS Audit Manager

AWS Audit Manager définit les clés de condition suivantes qui peuvent être utilisées dans l'Conditionélément d'une politique IAM. Vous pouvez utiliser ces clés pour affiner les conditions d'application de la déclaration de politique. Pour plus de détails sur les colonnes du tableau suivant, veuillez consulter le [tableau Clés de condition.](reference_policies_actions-resources-contextkeys.html#context_keys_table)

Pour afficher les clés de condition globales disponibles pour tous les services, consultez [Clés de](https://docs.aws.amazon.com/IAM/latest/UserGuide/reference_policies_condition-keys.html#AvailableKeys) [condition globales disponibles](https://docs.aws.amazon.com/IAM/latest/UserGuide/reference_policies_condition-keys.html#AvailableKeys).

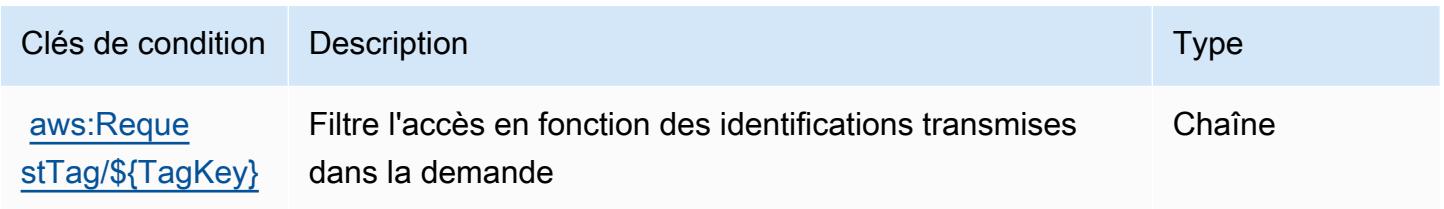

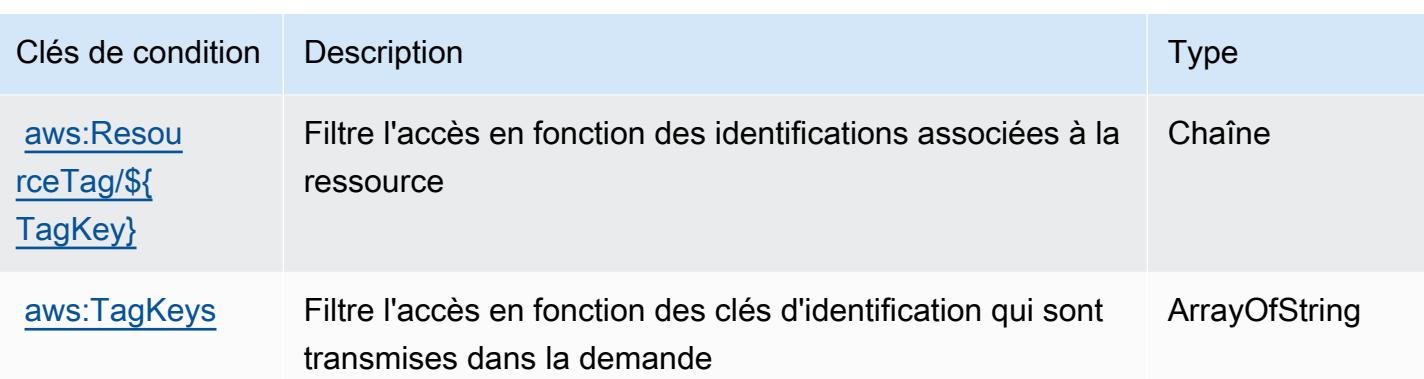

# Actions, ressources et clés de condition pour AWS Auto Scaling

AWS Auto Scaling (préfixe de service :autoscaling-plans) fournit les ressources, actions et clés de contexte de condition spécifiques aux services suivantes à utiliser dans les politiques d'autorisation IAM.

Références :

- Découvrez comment [configurer ce service.](https://docs.aws.amazon.com/autoscaling/plans/userguide/what-is-aws-auto-scaling.html)
- Affichez la liste des [opérations d'API disponibles pour ce service.](https://docs.aws.amazon.com/autoscaling/plans/APIReference/Welcome.html)
- Découvrez comment protéger ce service et ses ressources avec les stratégies d'autorisation [IAM](https://docs.aws.amazon.com/autoscaling/plans/userguide/auth-and-access-control.html).

### Rubriques

- [Actions définies par AWS Auto Scaling](#page-387-0)
- [Types de ressources définis par AWS Auto Scaling](#page-389-0)
- [Clés de condition pour AWS Auto Scaling](#page-389-1)

## <span id="page-387-0"></span>Actions définies par AWS Auto Scaling

Vous pouvez indiquer les actions suivantes dans l'élément Action d'une déclaration de politique IAM. Utilisez des politiques pour accorder des autorisations permettant d'effectuer une opération dans AWS. Lorsque vous utilisez une action dans une politique, vous autorisez ou refusez généralement l'accès à l'opération d'API ou à la commande CLI portant le même nom. Toutefois, dans certains cas, une seule action contrôle l'accès à plusieurs opérations. D'autres opérations, quant à elles, requièrent plusieurs actions différentes.

La colonne Types de ressources indique si chaque action prend en charge les autorisations au niveau des ressources. S'il n'y a pas de valeur pour cette colonne, vous devez indiquer toutes les ressources (« \* ») dans l'élément Resource de votre déclaration de politique. Si la colonne inclut un type de ressource, vous pouvez indiquer un ARN de ce type dans une déclaration avec cette action. Si l'action comporte une ou plusieurs ressources requises, l'appelant doit être autorisé à utiliser l'action avec ces ressources. Les ressources requises sont indiquées dans le tableau par un astérisque (\*). Si vous limitez l'accès aux ressources avec l'Resourceélément dans une politique IAM, vous devez inclure un ARN ou un modèle pour chaque type de ressource requis. Certaines actions prennent en charge plusieurs types de ressources. Si le type de ressource est facultatif (non indiqué comme obligatoire), vous pouvez choisir d'utiliser l'un, mais pas l'autre.

La colonne Clés de condition inclut des clés que vous pouvez spécifier dans l'élément Condition d'une déclaration de politique. Pour plus d'informations sur les clés de condition associées aux ressources du service, consultez la colonne Clés de condition du tableau des types de ressources.

**a** Note

Les clés de condition des ressources sont répertoriées dans le tableau [Types de ressources](#page-389-0). Vous pouvez trouver un lien vers le type de ressource qui s'applique à une action dans la colonne Types de ressources (\* obligatoire) du tableau Actions. Le type de ressource indiqué dans le tableau Types de ressources inclut la colonne Clés de condition, qui contient les clés de condition de ressource qui s'appliquent à une action dans le tableau Actions.

Pour plus de détails sur les colonnes du tableau suivant, veuillez consulter le [tableau Actions.](reference_policies_actions-resources-contextkeys.html#actions_table)

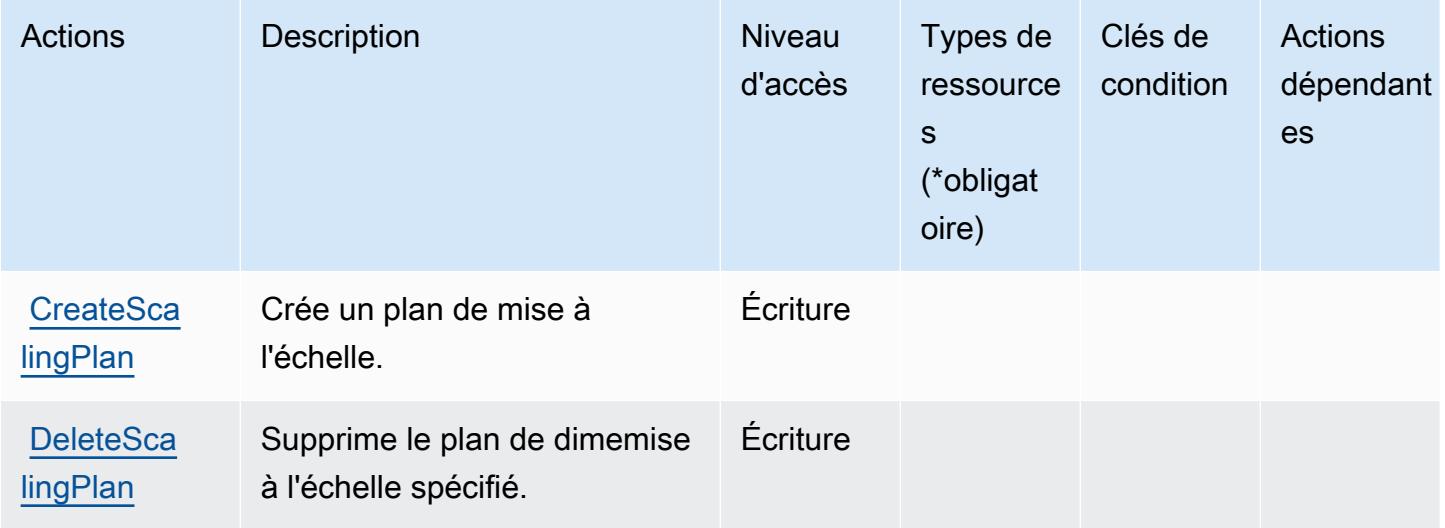

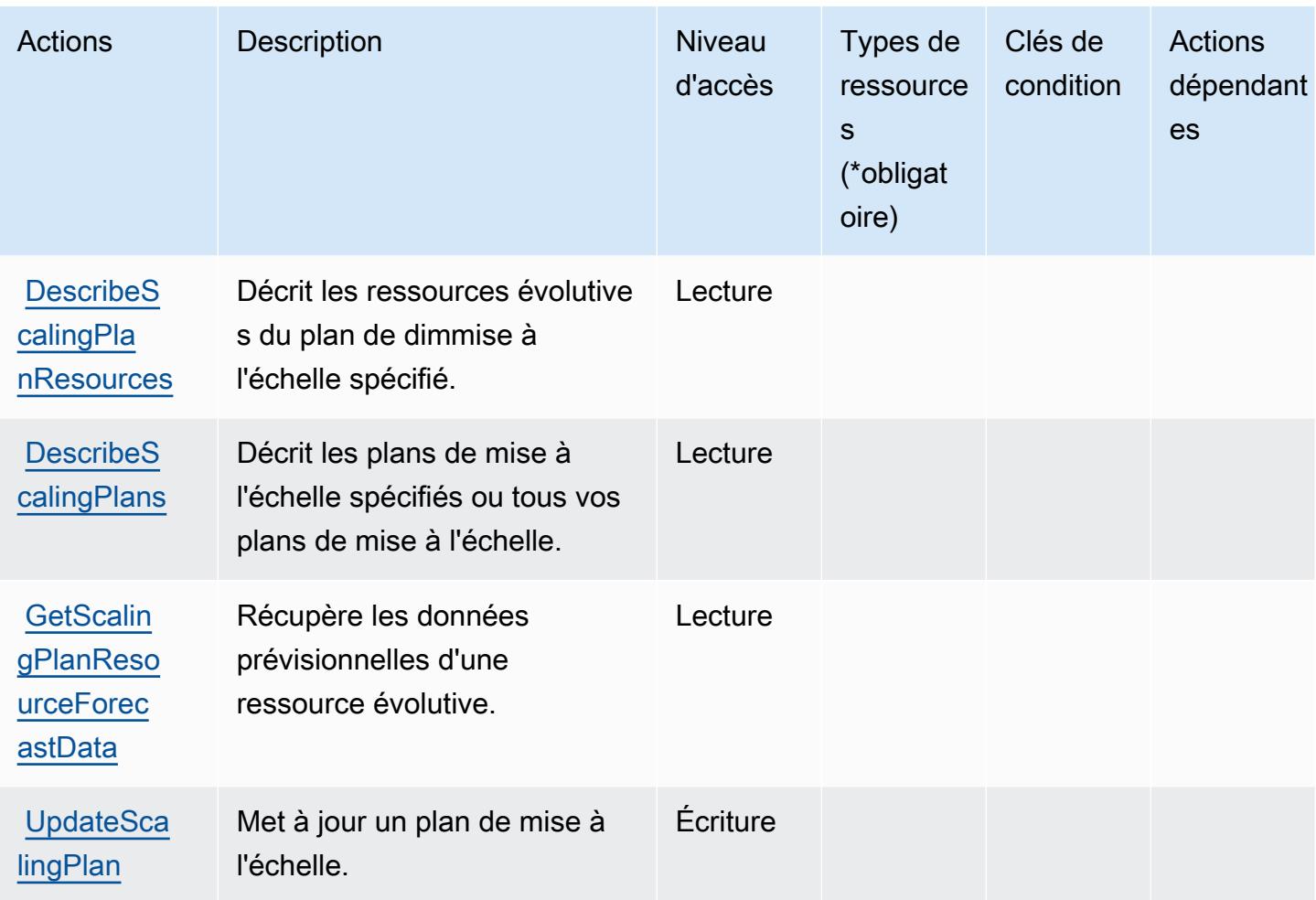

# <span id="page-389-0"></span>Types de ressources définis par AWS Auto Scaling

AWS Auto Scaling ne prend pas en charge la spécification d'un ARN de ressource dans l'Resourceélément d'une déclaration de politique IAM. Pour autoriser l'accès à AWS Auto Scaling, spécifiez "Resource": "\*" dans votre politique.

<span id="page-389-1"></span>Clés de condition pour AWS Auto Scaling

Auto Scaling ne comporte aucune clé de contexte spécifique au service pouvant être utilisée dans l'élément Condition des déclarations de stratégie. Pour accéder à la liste des clés de condition globales disponibles pour tous les services, consultez [Clés de condition disponibles](https://docs.aws.amazon.com/IAM/latest/UserGuide/reference_policies_condition-keys.html#AvailableKeys).

# Actions, ressources et clés de condition pour l'échange de données B2B AWS

AWS L'échange de données B2B (préfixe de service :b2bi) fournit les ressources, actions et clés de contexte de condition spécifiques aux services suivantes à utiliser dans les politiques d'autorisation IAM.

Références :

- Découvrez comment [configurer ce service.](https://docs.aws.amazon.com/b2bi/latest/userguide/)
- Affichez la liste des [opérations d'API disponibles pour ce service.](https://docs.aws.amazon.com/b2bi/latest/APIReference/)
- Découvrez comment protéger ce service et ses ressources avec les stratégies d'autorisation [IAM](https://docs.aws.amazon.com/b2bi/latest/userguide/security.html).

### **Rubriques**

- [Actions définies par l'échange de données B2B AWS](#page-390-0)
- [Types de ressources définis par l'échange de données B2B AWS](#page-396-0)
- [Clés de condition pour l'échange de données B2B AWS](#page-396-1)

### <span id="page-390-0"></span>Actions définies par l'échange de données B2B AWS

Vous pouvez indiquer les actions suivantes dans l'élément Action d'une déclaration de politique IAM. Utilisez des politiques pour accorder des autorisations permettant d'effectuer une opération dans AWS. Lorsque vous utilisez une action dans une politique, vous autorisez ou refusez généralement l'accès à l'opération d'API ou à la commande CLI portant le même nom. Toutefois, dans certains cas, une seule action contrôle l'accès à plusieurs opérations. D'autres opérations, quant à elles, requièrent plusieurs actions différentes.

La colonne Types de ressources indique si chaque action prend en charge les autorisations au niveau des ressources. S'il n'y a pas de valeur pour cette colonne, vous devez indiquer toutes les ressources (« \* ») dans l'élément Resource de votre déclaration de politique. Si la colonne inclut un type de ressource, vous pouvez indiquer un ARN de ce type dans une déclaration avec cette action. Si l'action comporte une ou plusieurs ressources requises, l'appelant doit être autorisé à utiliser l'action avec ces ressources. Les ressources requises sont indiquées dans le tableau par un astérisque (\*). Si vous limitez l'accès aux ressources avec l'Resourceélément dans une politique IAM, vous devez inclure un ARN ou un modèle pour chaque type de ressource requis. Certaines

actions prennent en charge plusieurs types de ressources. Si le type de ressource est facultatif (non indiqué comme obligatoire), vous pouvez choisir d'utiliser l'un, mais pas l'autre.

La colonne Clés de condition inclut des clés que vous pouvez spécifier dans l'élément Condition d'une déclaration de politique. Pour plus d'informations sur les clés de condition associées aux ressources du service, consultez la colonne Clés de condition du tableau des types de ressources.

#### **a** Note

Les clés de condition des ressources sont répertoriées dans le tableau [Types de ressources](#page-396-0). Vous pouvez trouver un lien vers le type de ressource qui s'applique à une action dans la colonne Types de ressources (\* obligatoire) du tableau Actions. Le type de ressource indiqué dans le tableau Types de ressources inclut la colonne Clés de condition, qui contient les clés de condition de ressource qui s'appliquent à une action dans le tableau Actions.

Pour plus de détails sur les colonnes du tableau suivant, veuillez consulter le [tableau Actions.](reference_policies_actions-resources-contextkeys.html#actions_table)

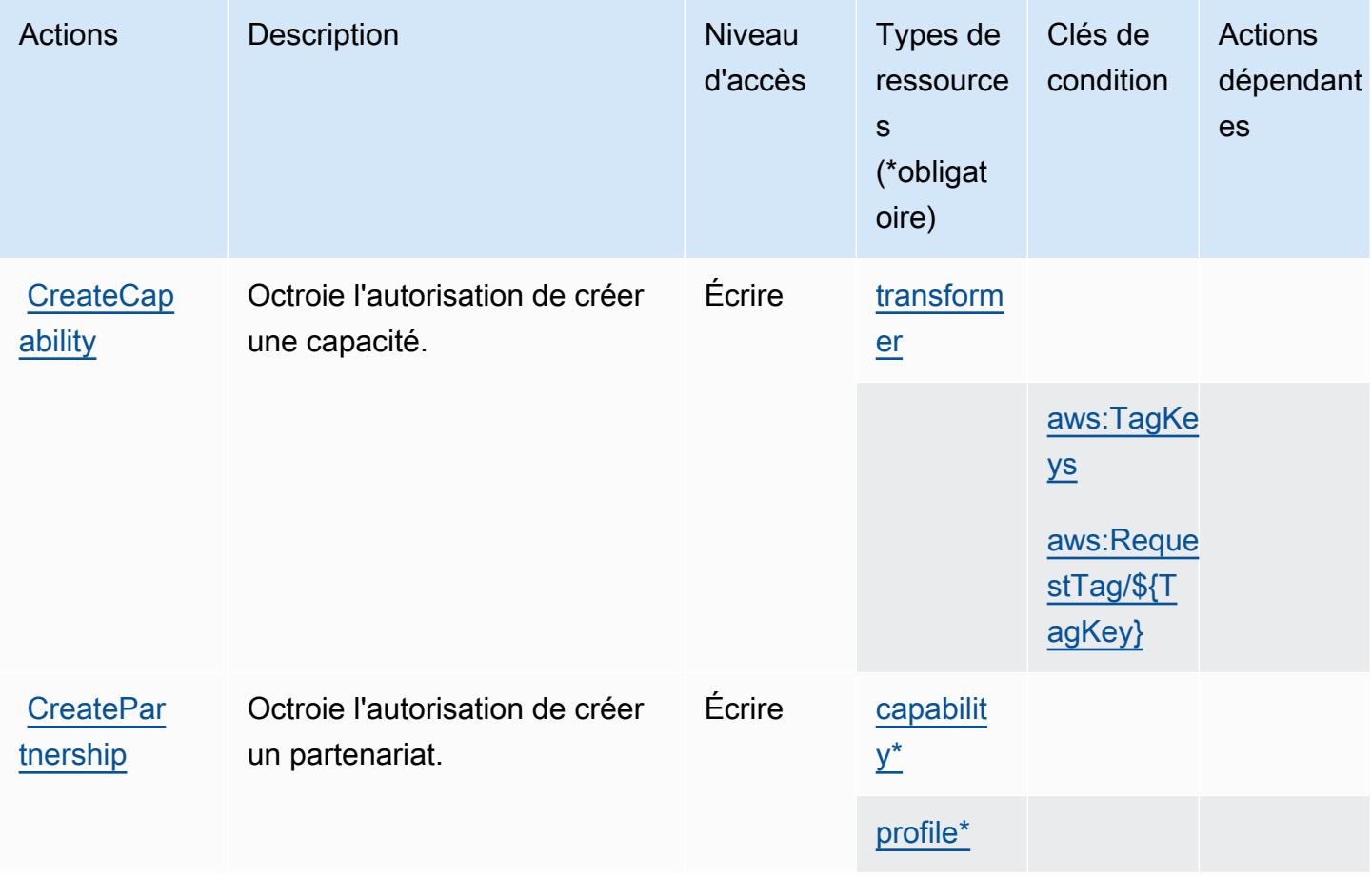

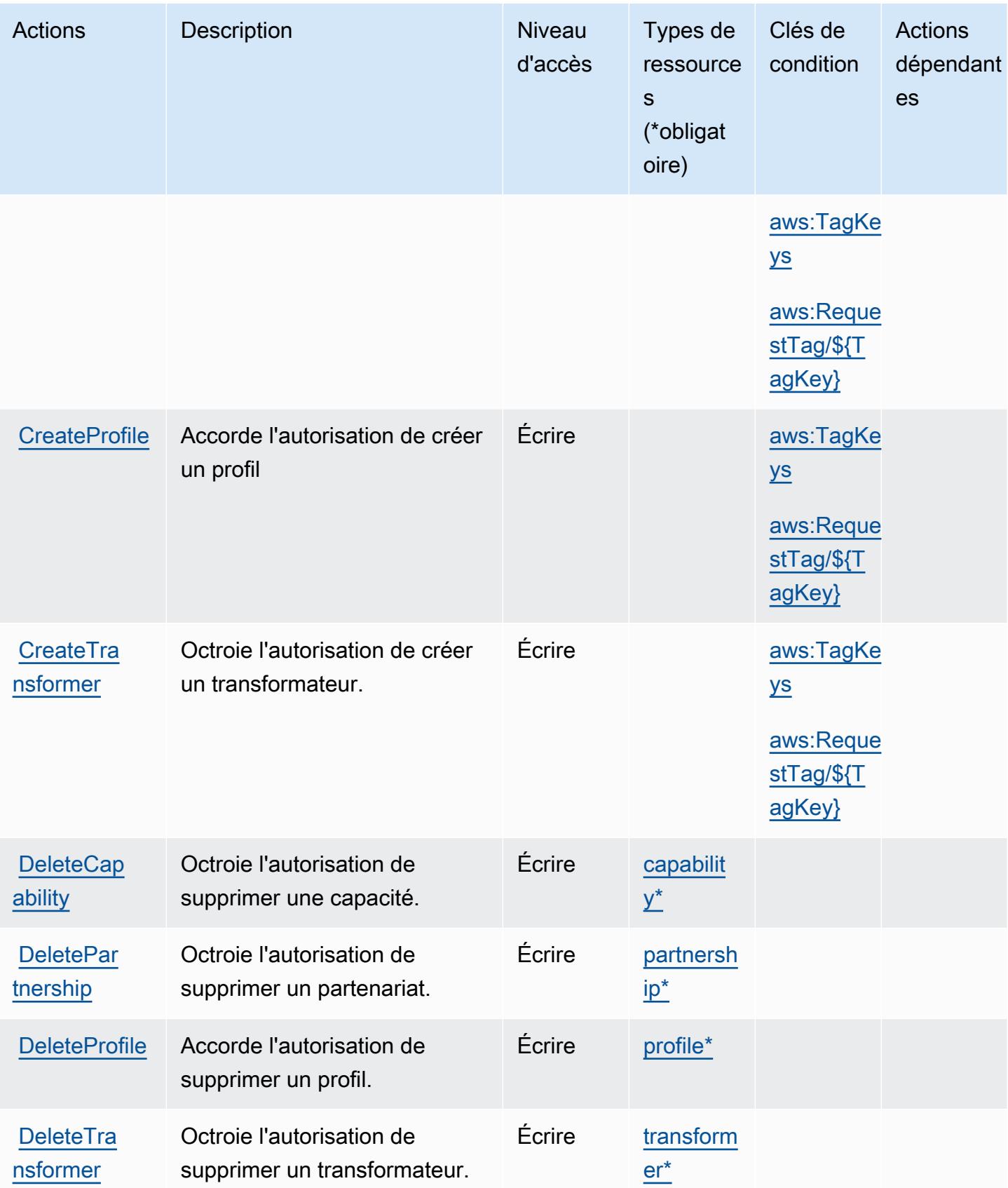

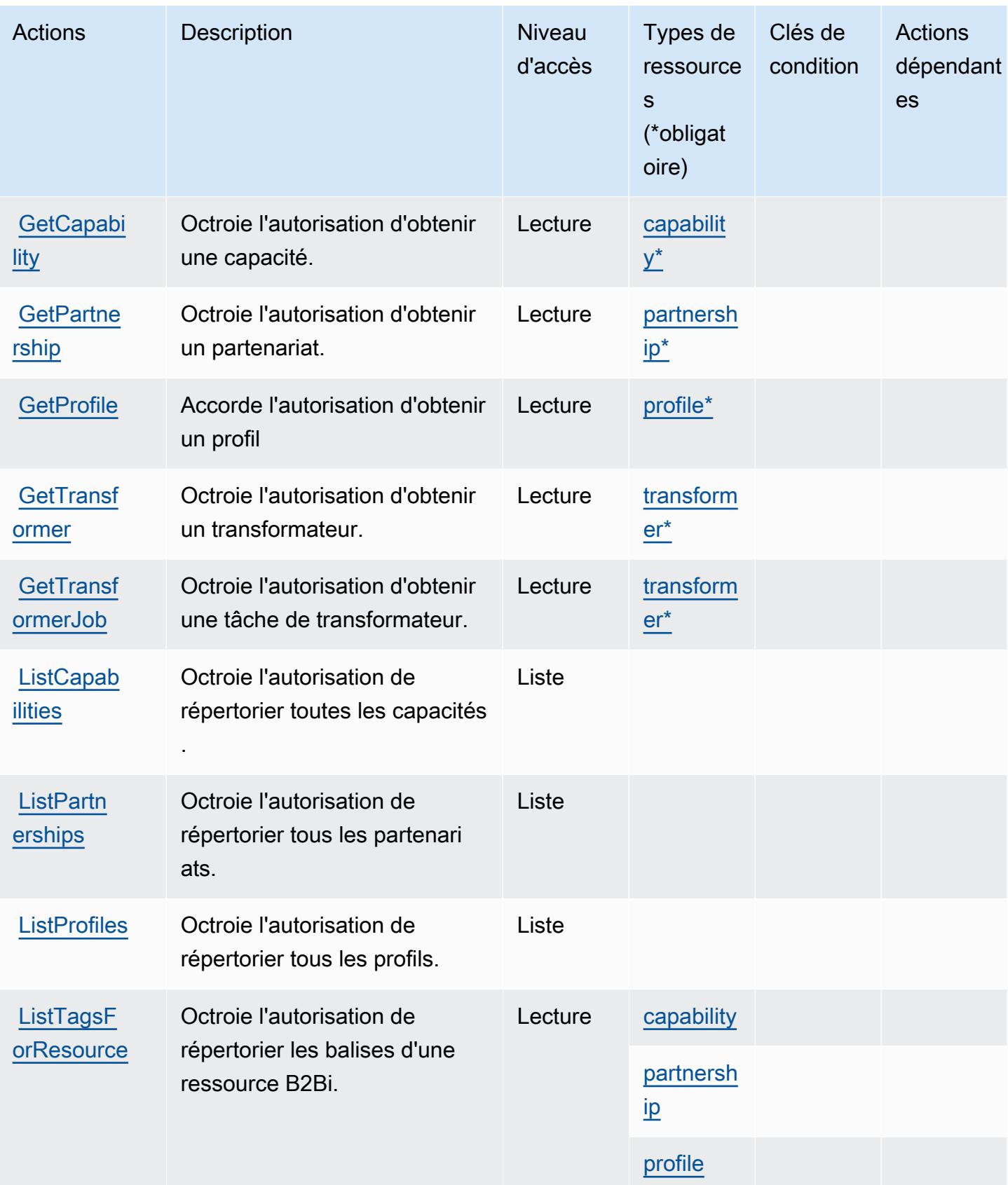

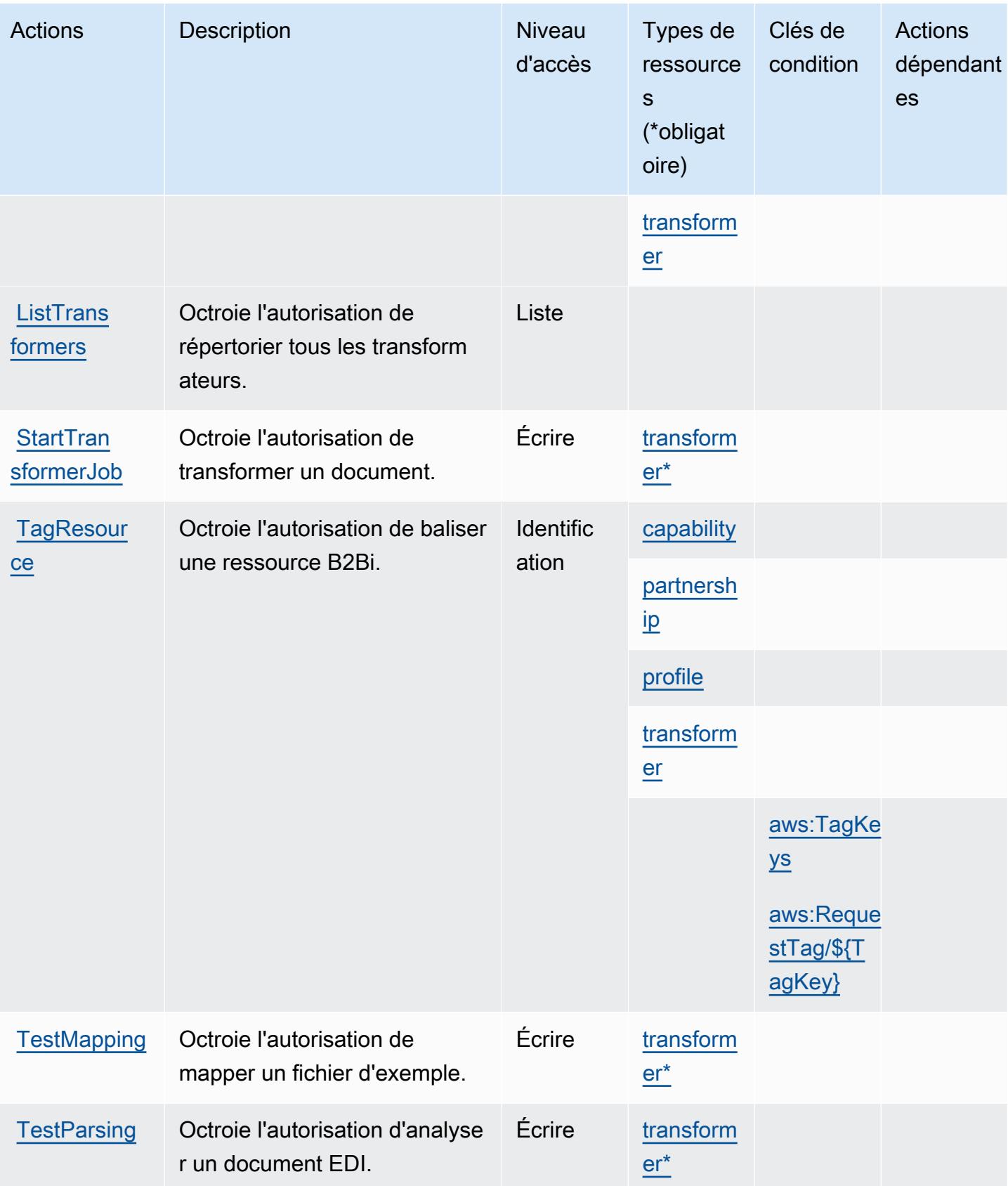

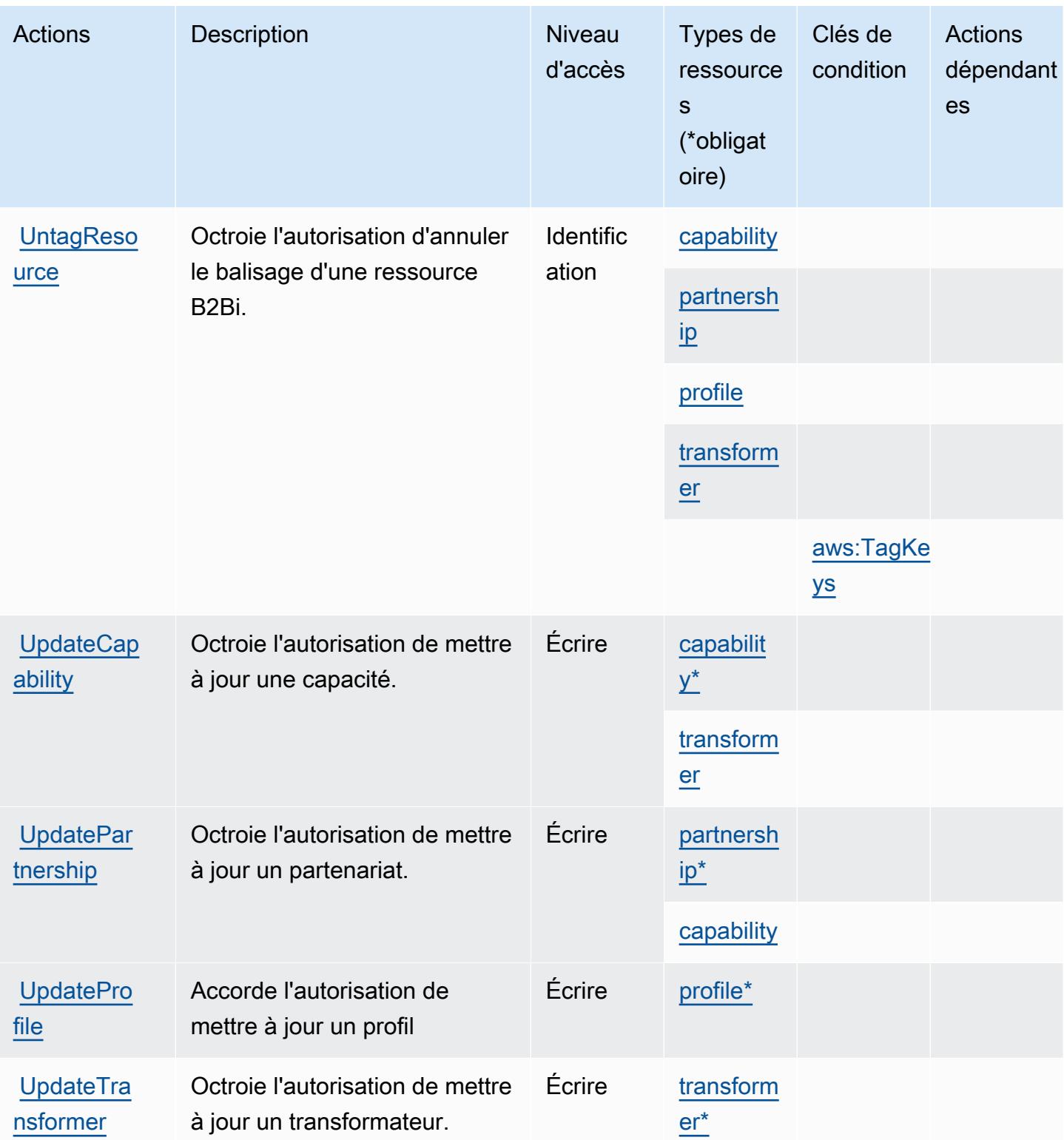
### Types de ressources définis par l'échange de données B2B AWS

Ce service définit les types de ressources suivants, qui peuvent être utilisés dans l' Resource élément des déclarations de politique d'autorisation IAM. Chaque action du [tableau Actions](#page-390-0) identifie les types de ressources pouvant être spécifiés avec cette action. Un type de ressource peut également définir les clés de condition que vous pouvez inclure dans une politique. Ces clés sont affichées dans la dernière colonne du tableau. Pour plus de détails sur les colonnes du tableau suivant, veuillez consulter le [tableau Types de ressources.](reference_policies_actions-resources-contextkeys.html#resources_table)

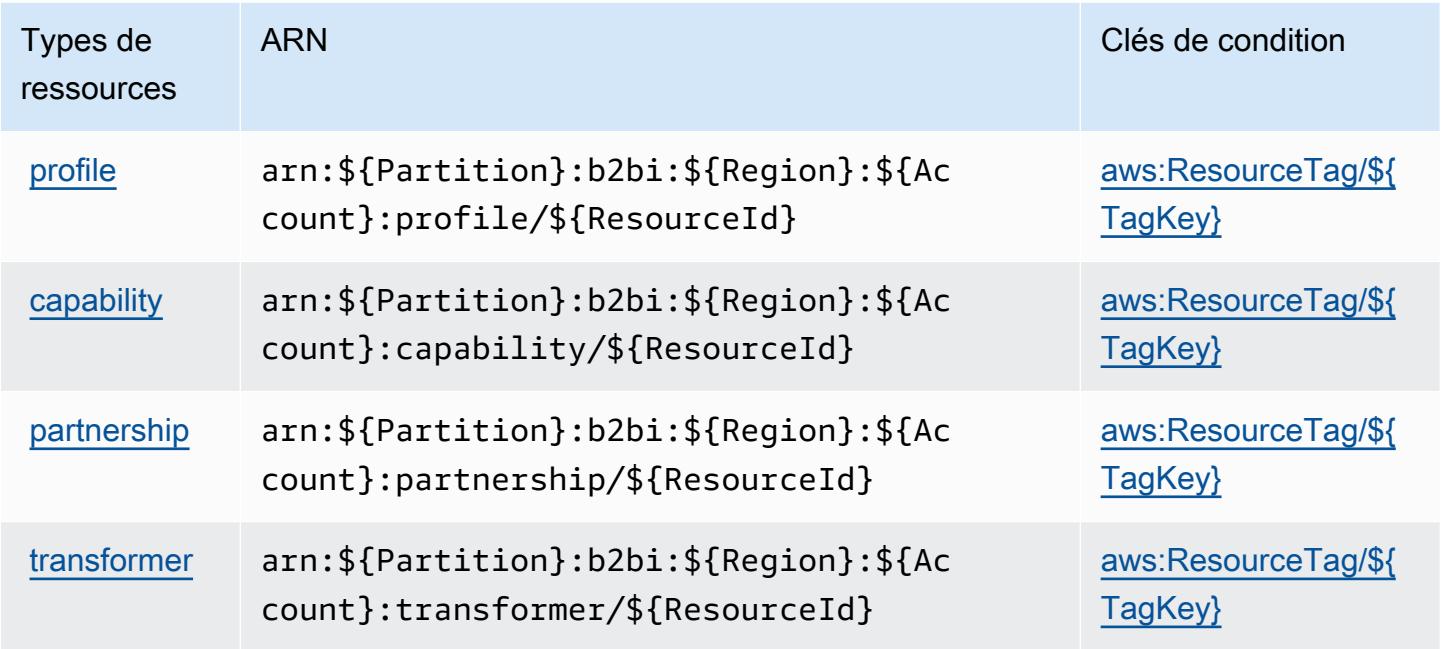

Clés de condition pour l'échange de données B2B AWS

AWS L'échange de données B2B définit les clés de condition suivantes qui peuvent être utilisées dans l'Conditionélément d'une politique IAM. Vous pouvez utiliser ces clés pour affiner les conditions d'application de la déclaration de politique. Pour plus de détails sur les colonnes du tableau suivant, veuillez consulter le [tableau Clés de condition.](reference_policies_actions-resources-contextkeys.html#context_keys_table)

Pour afficher les clés de condition globales disponibles pour tous les services, consultez [Clés de](https://docs.aws.amazon.com/IAM/latest/UserGuide/reference_policies_condition-keys.html#AvailableKeys) [condition globales disponibles](https://docs.aws.amazon.com/IAM/latest/UserGuide/reference_policies_condition-keys.html#AvailableKeys).

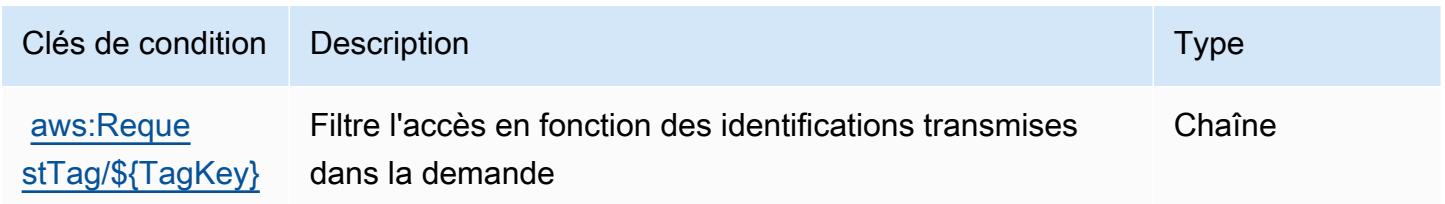

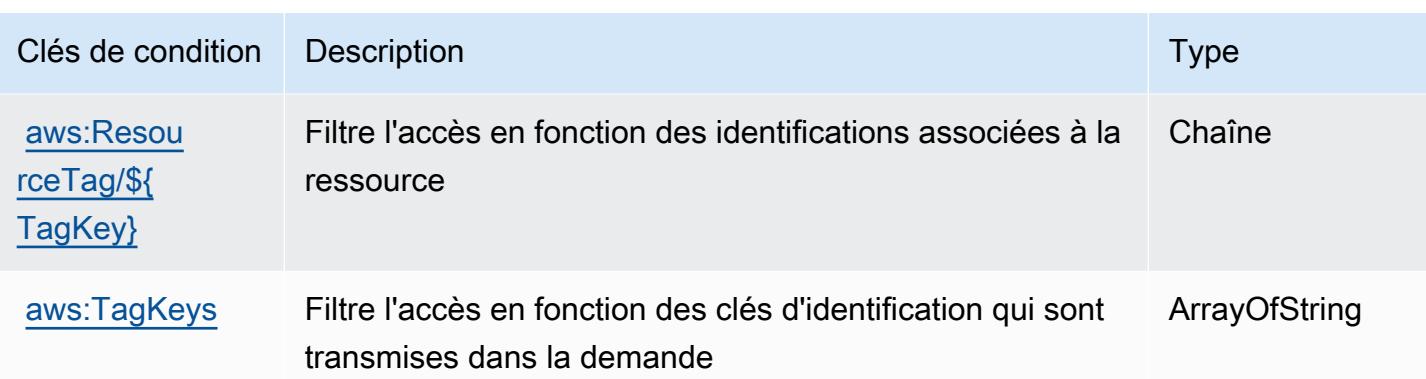

# Actions, ressources et clés de condition pour AWS Backup

AWS Backup (préfixe de service :backup) fournit les ressources, actions et clés de contexte de condition spécifiques au service suivantes à utiliser dans les politiques d'autorisation IAM.

Références :

- Découvrez comment [configurer ce service.](https://docs.aws.amazon.com/aws-backup/latest/devguide/)
- Affichez la liste des [opérations d'API disponibles pour ce service.](https://docs.aws.amazon.com/aws-backup/latest/devguide/)
- Découvrez comment protéger ce service et ses ressources avec les stratégies d'autorisation [IAM](https://docs.aws.amazon.com/aws-backup/latest/devguide/security-considerations.html#authentication).

### **Rubriques**

- [Actions définies par AWS Backup](#page-397-0)
- [Types de ressources définis par AWS Backup](#page-416-0)
- [Clés de condition pour AWS Backup](#page-417-0)

# <span id="page-397-0"></span>Actions définies par AWS Backup

Vous pouvez indiquer les actions suivantes dans l'élément Action d'une déclaration de politique IAM. Utilisez des politiques pour accorder des autorisations permettant d'effectuer une opération dans AWS. Lorsque vous utilisez une action dans une politique, vous autorisez ou refusez généralement l'accès à l'opération d'API ou à la commande CLI portant le même nom. Toutefois, dans certains cas, une seule action contrôle l'accès à plusieurs opérations. D'autres opérations, quant à elles, requièrent plusieurs actions différentes.

La colonne Types de ressources indique si chaque action prend en charge les autorisations au niveau des ressources. S'il n'y a pas de valeur pour cette colonne, vous devez indiquer toutes les ressources (« \* ») dans l'élément Resource de votre déclaration de politique. Si la colonne inclut un type de ressource, vous pouvez indiquer un ARN de ce type dans une déclaration avec cette action. Si l'action comporte une ou plusieurs ressources requises, l'appelant doit être autorisé à utiliser l'action avec ces ressources. Les ressources requises sont indiquées dans le tableau par un astérisque (\*). Si vous limitez l'accès aux ressources avec l'Resourceélément dans une politique IAM, vous devez inclure un ARN ou un modèle pour chaque type de ressource requis. Certaines actions prennent en charge plusieurs types de ressources. Si le type de ressource est facultatif (non indiqué comme obligatoire), vous pouvez choisir d'utiliser l'un, mais pas l'autre.

La colonne Clés de condition inclut des clés que vous pouvez spécifier dans l'élément Condition d'une déclaration de politique. Pour plus d'informations sur les clés de condition associées aux ressources du service, consultez la colonne Clés de condition du tableau des types de ressources.

#### **a** Note

Les clés de condition des ressources sont répertoriées dans le tableau [Types de ressources](#page-416-0). Vous pouvez trouver un lien vers le type de ressource qui s'applique à une action dans la colonne Types de ressources (\* obligatoire) du tableau Actions. Le type de ressource indiqué dans le tableau Types de ressources inclut la colonne Clés de condition, qui contient les clés de condition de ressource qui s'appliquent à une action dans le tableau Actions.

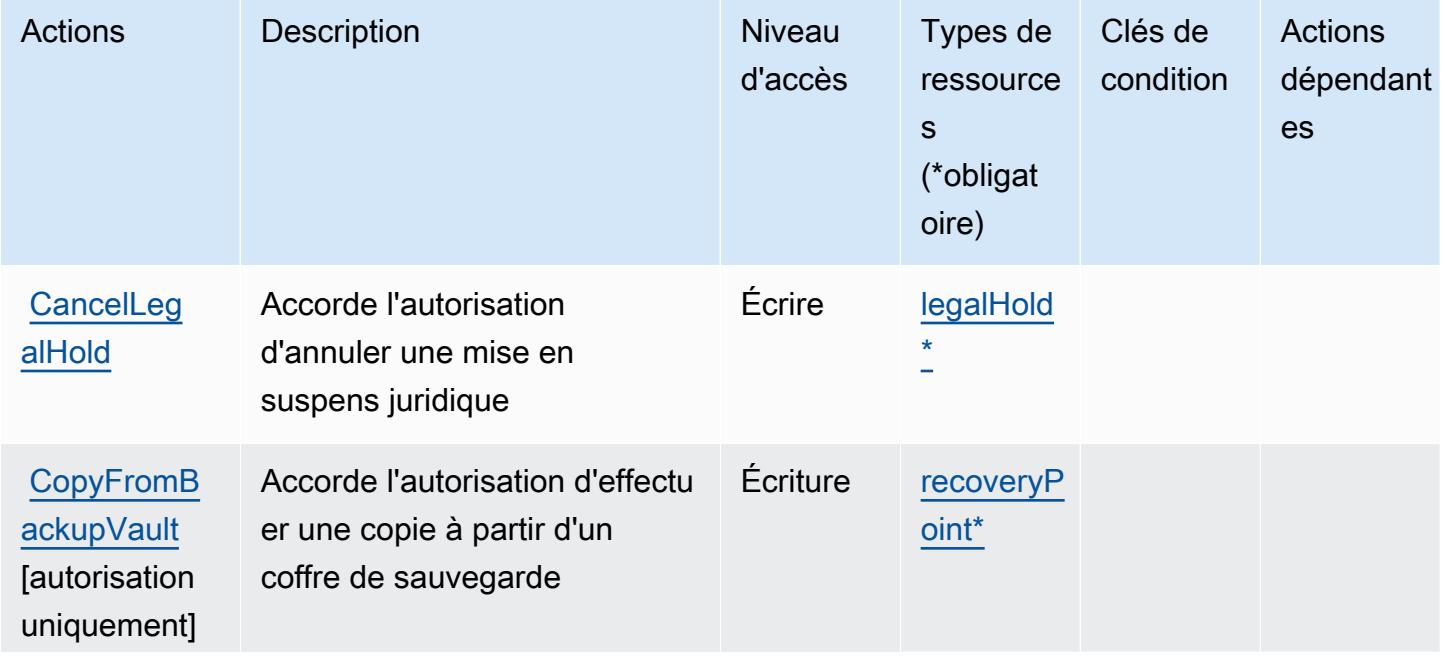

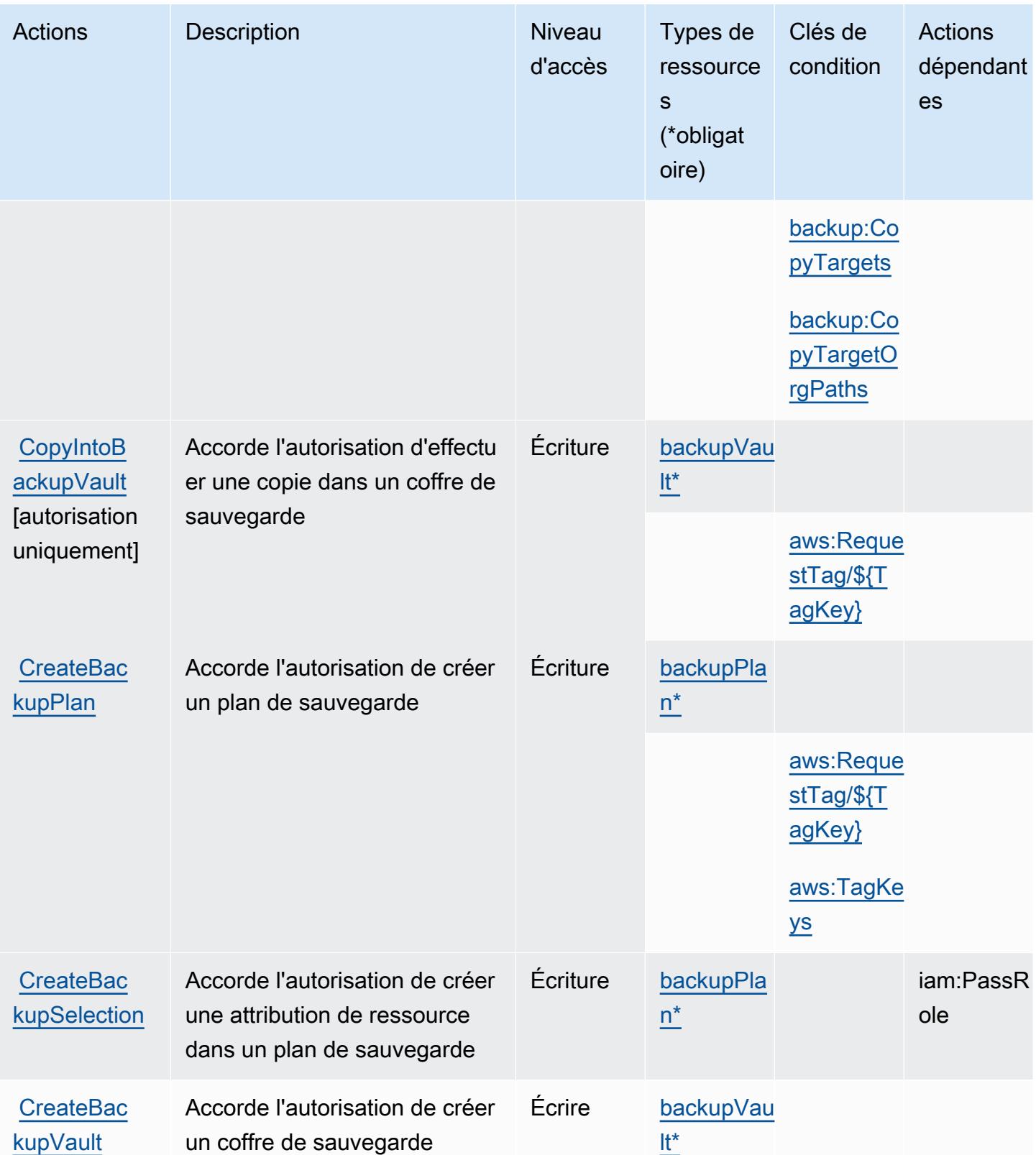

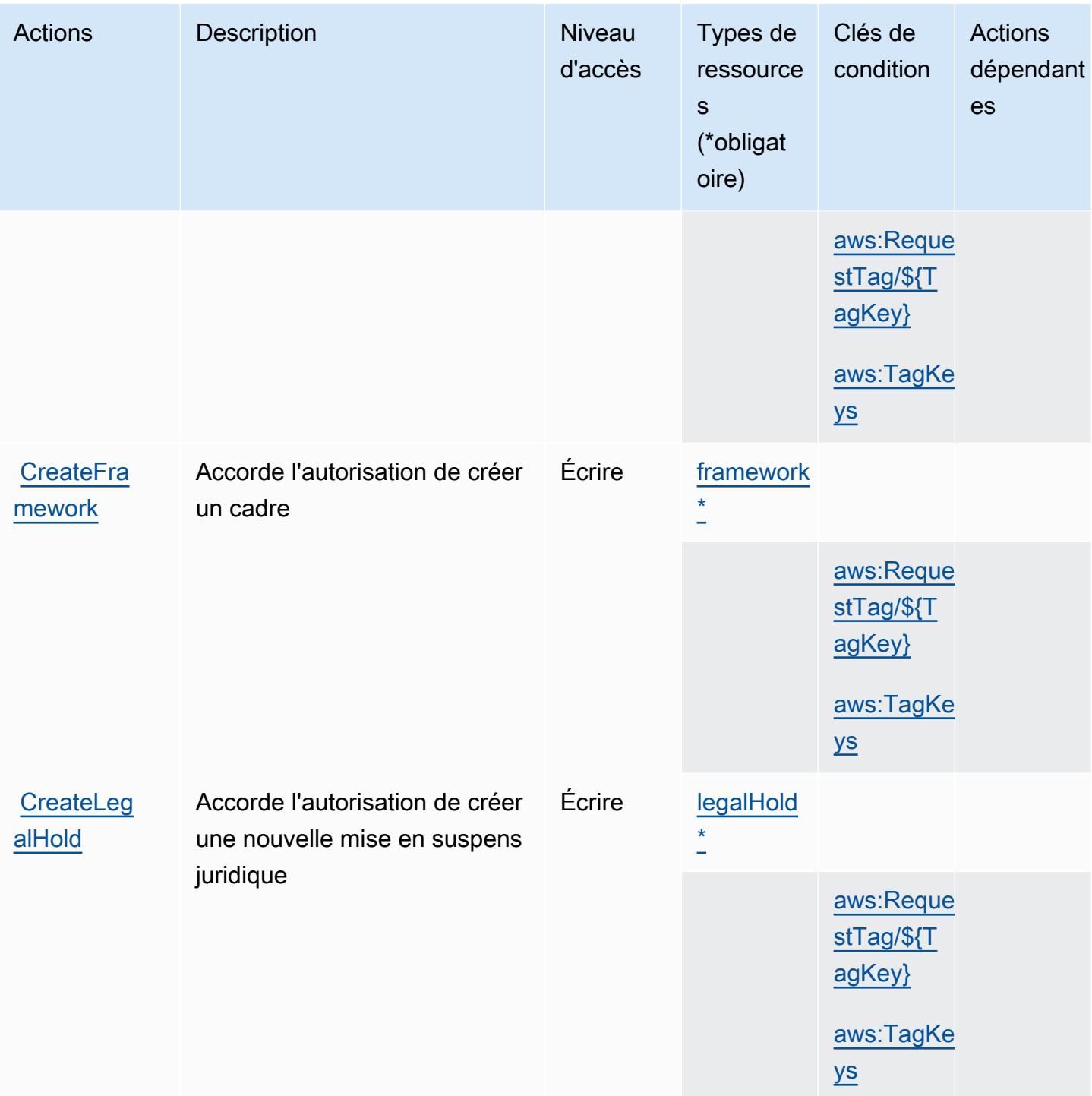

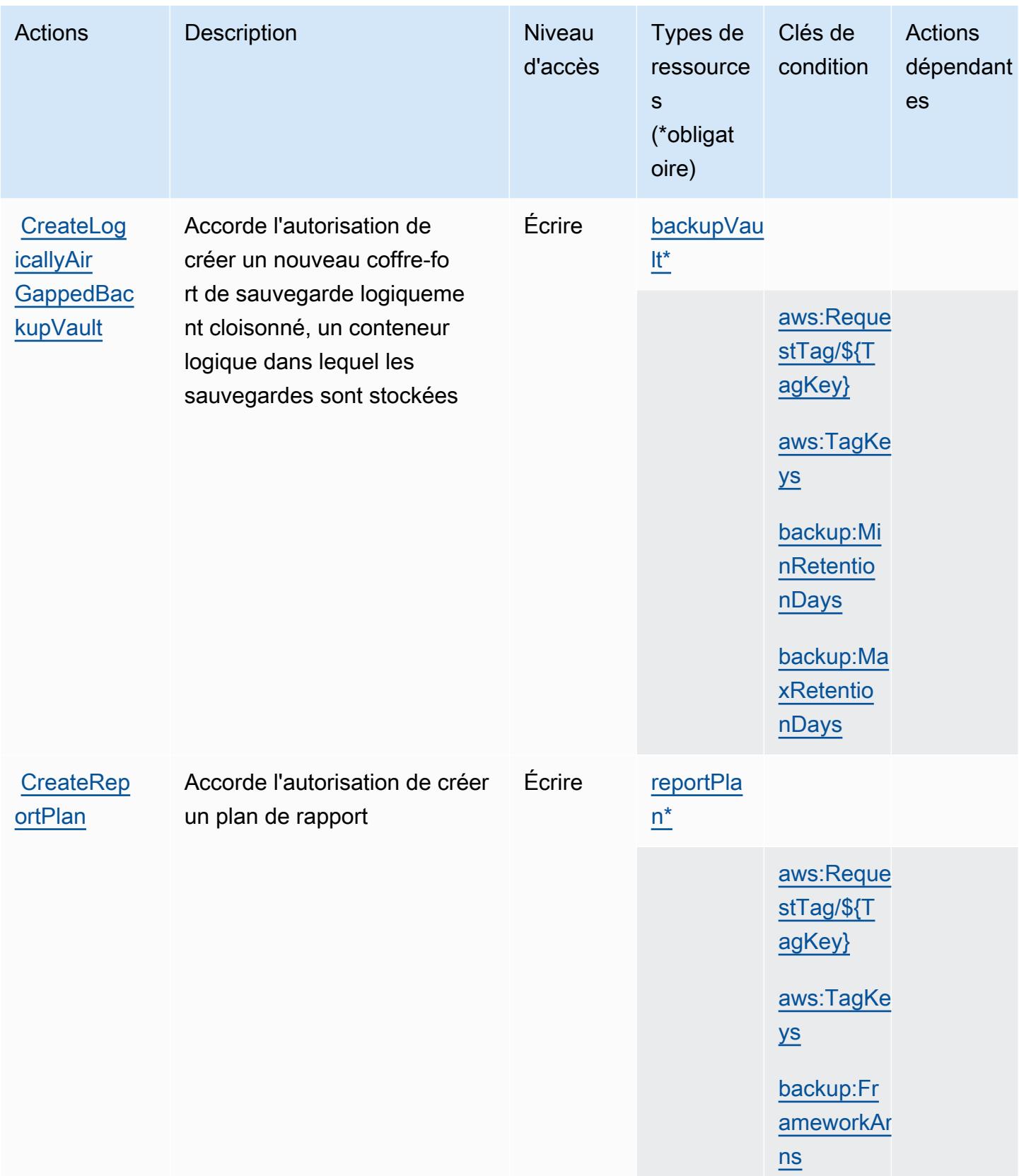

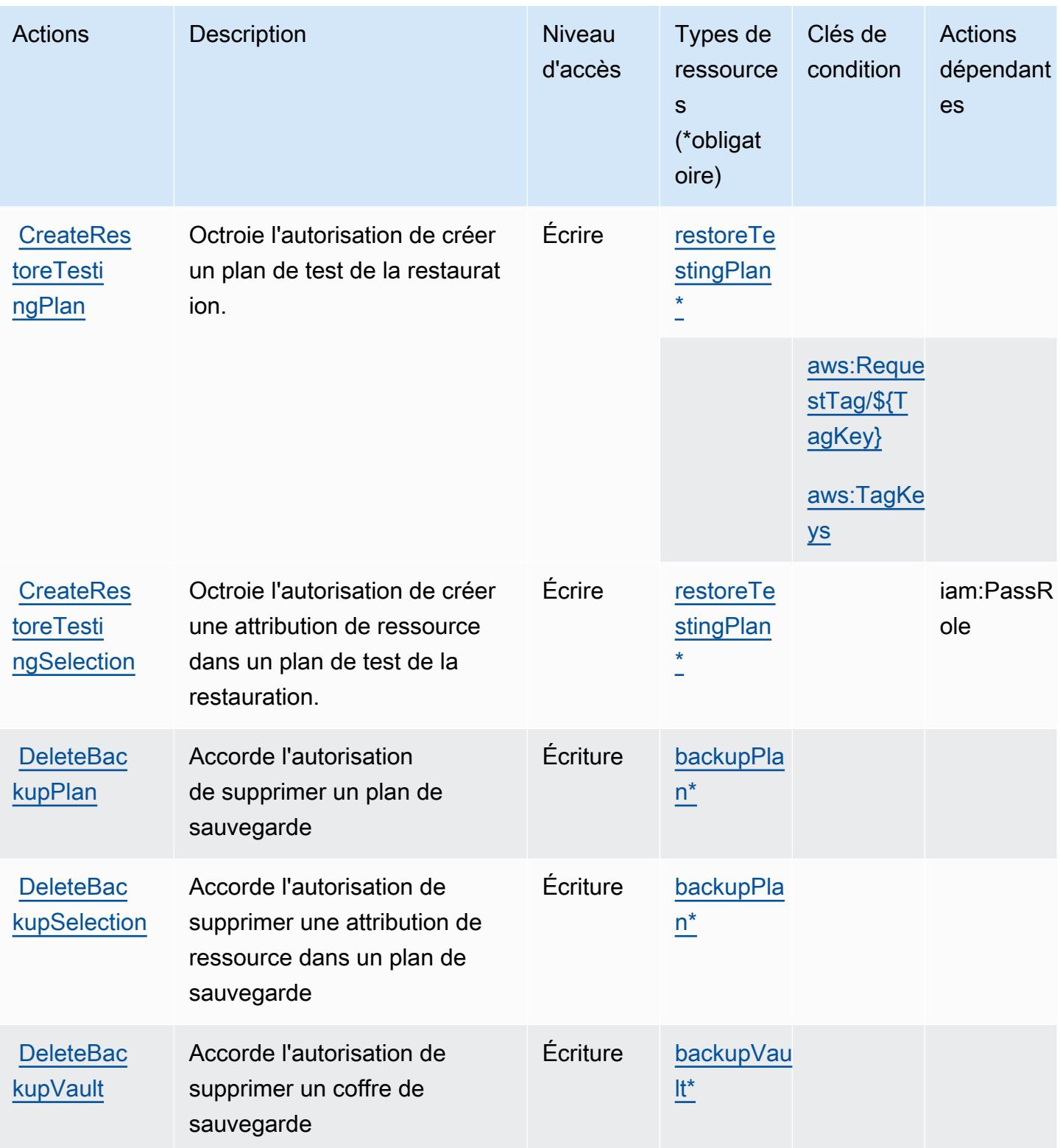

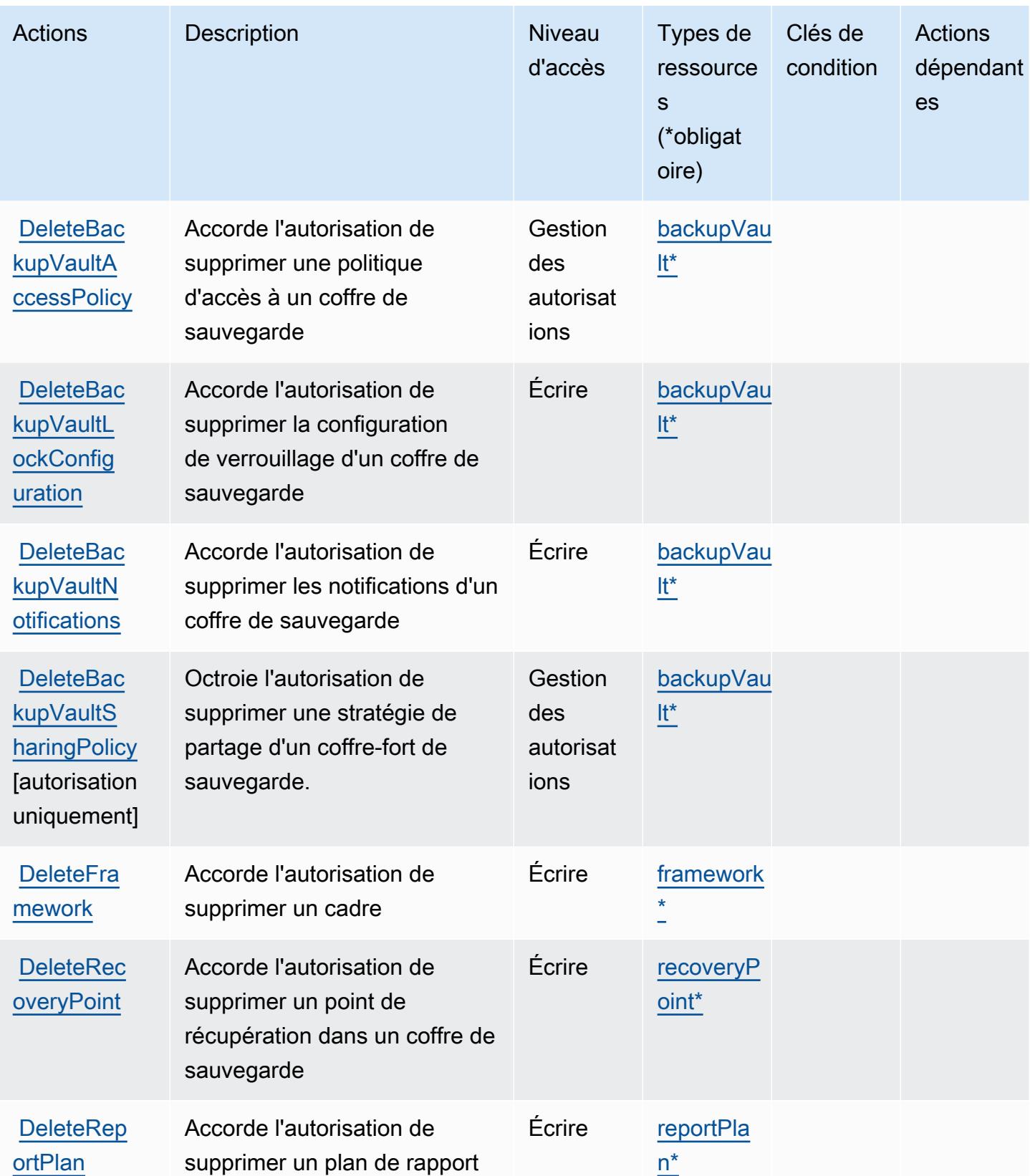

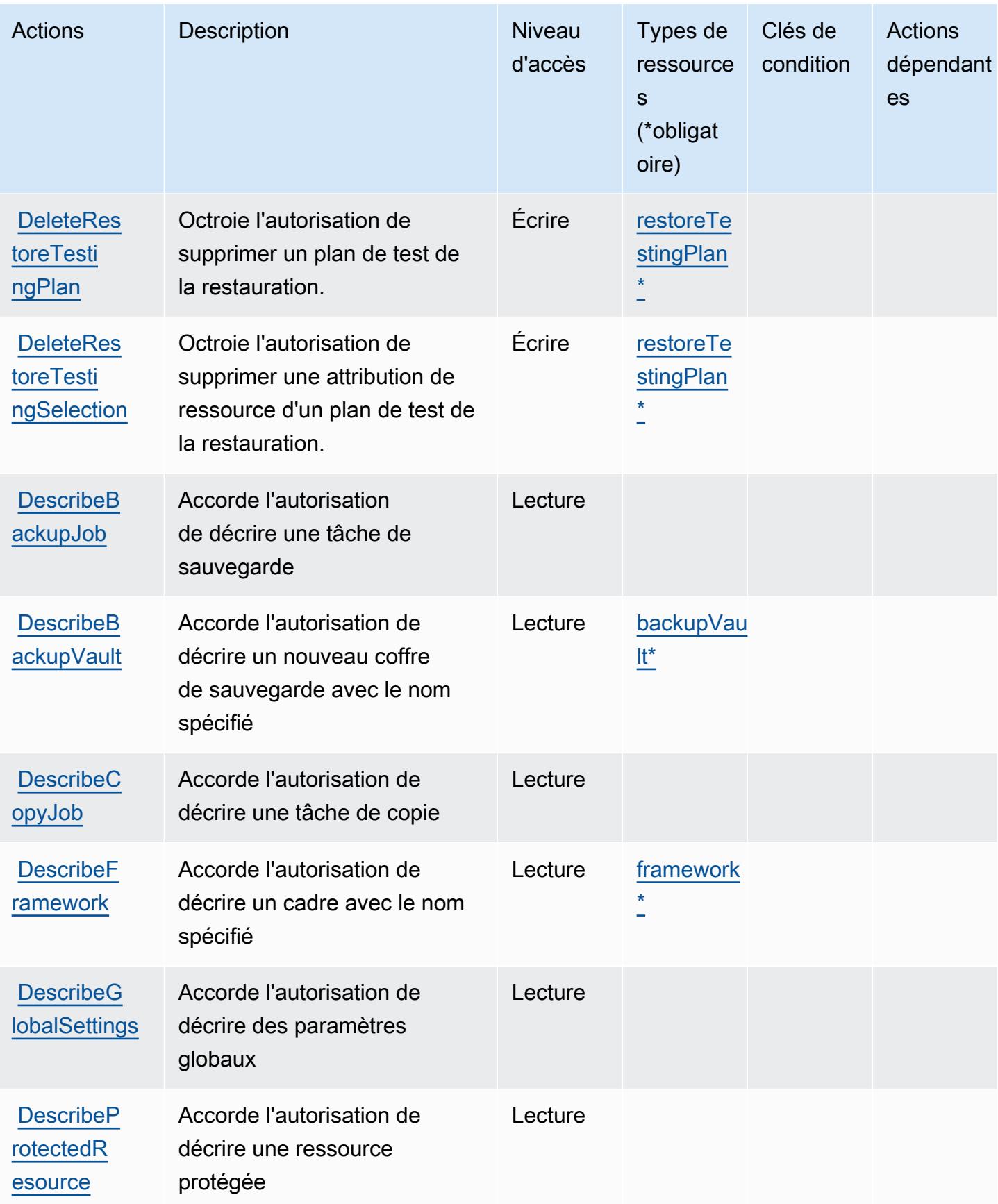

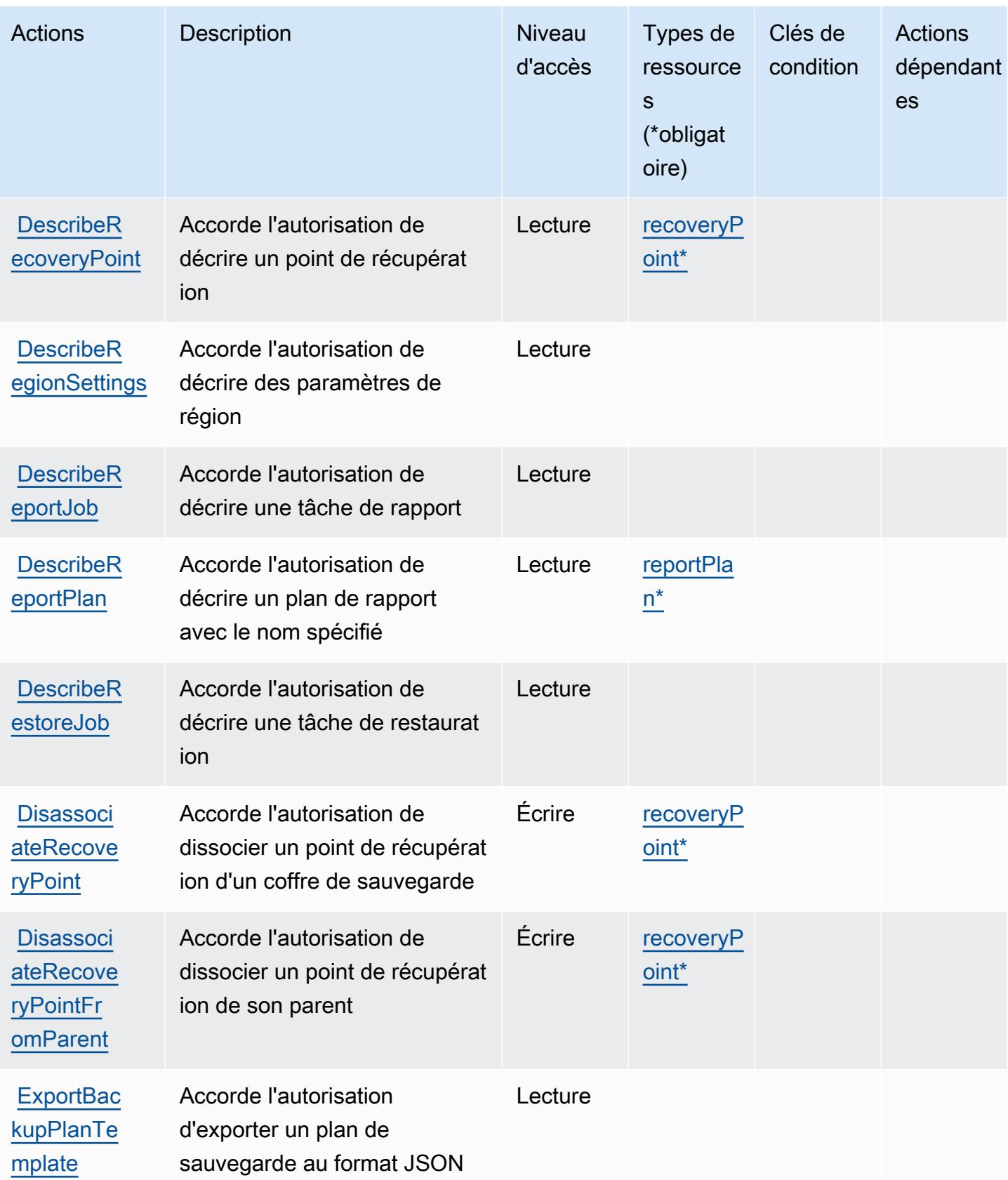

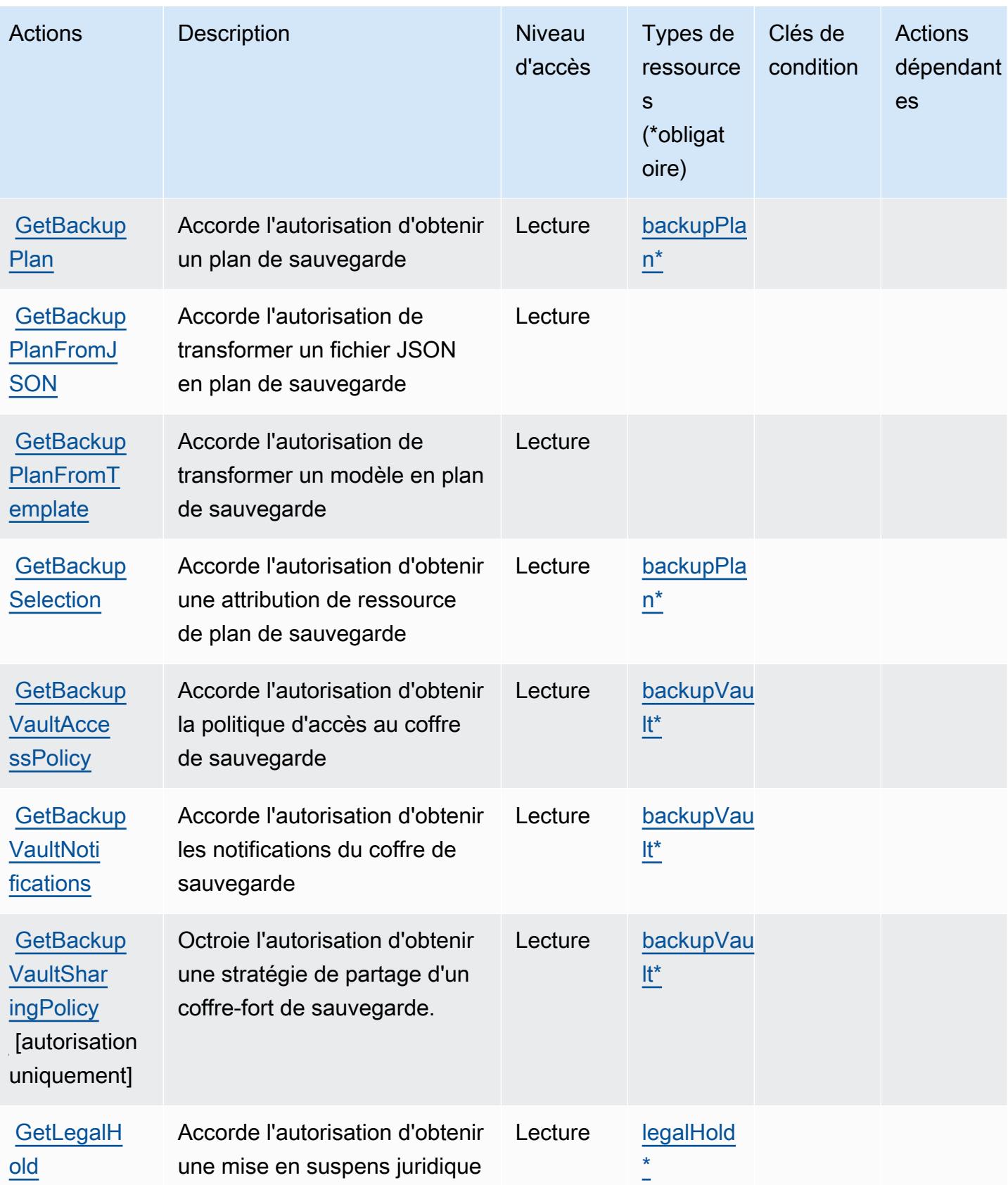

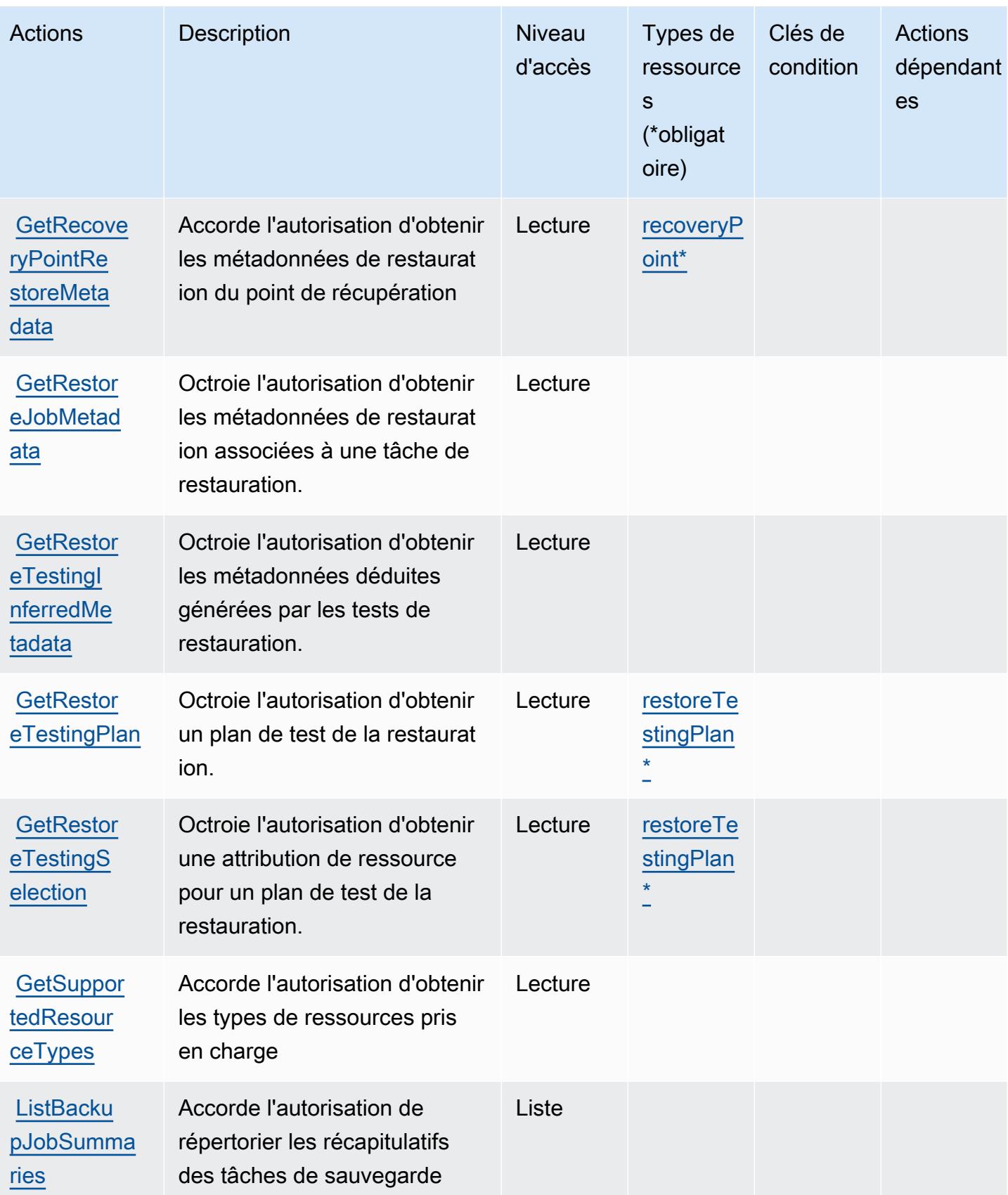

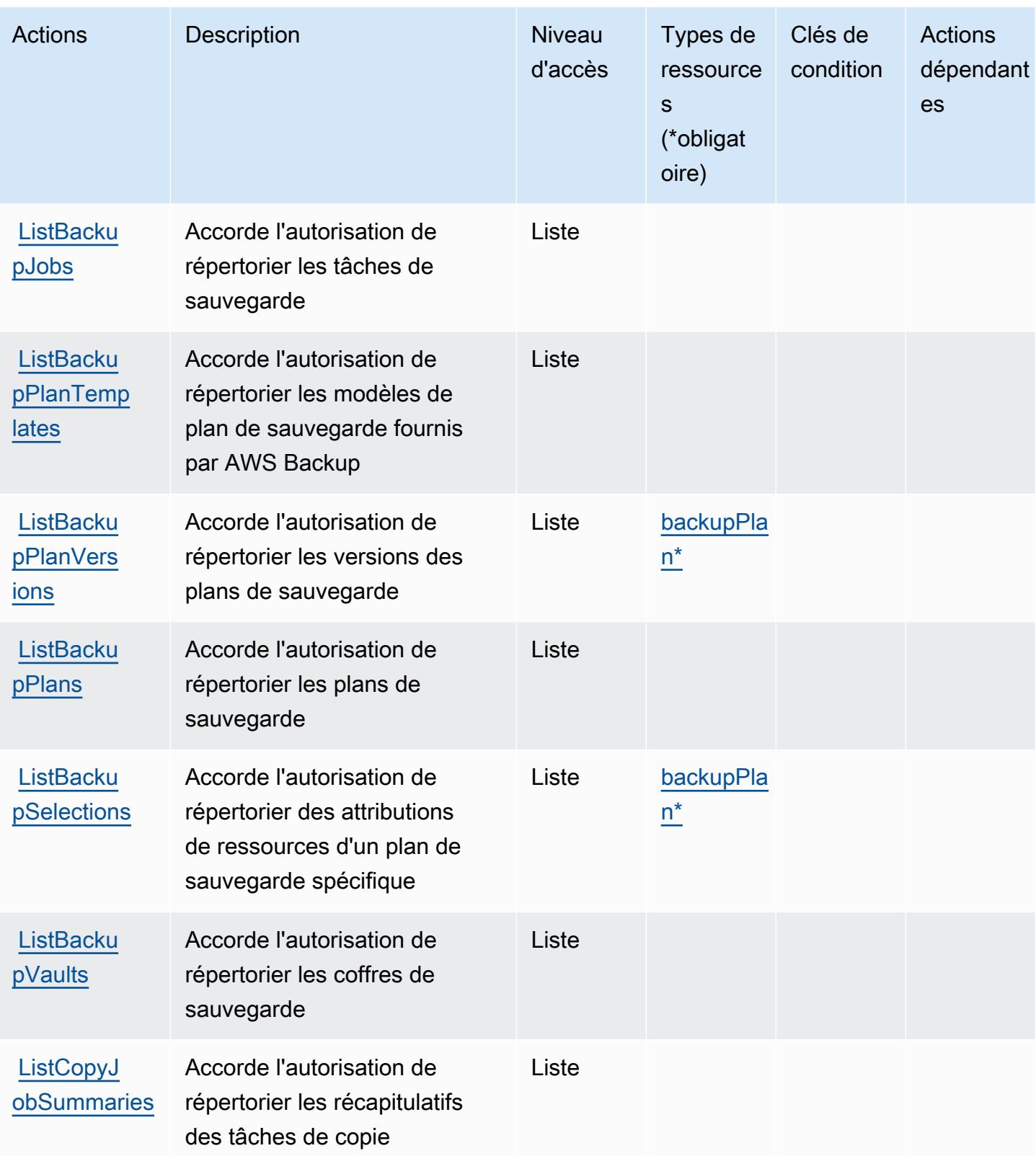

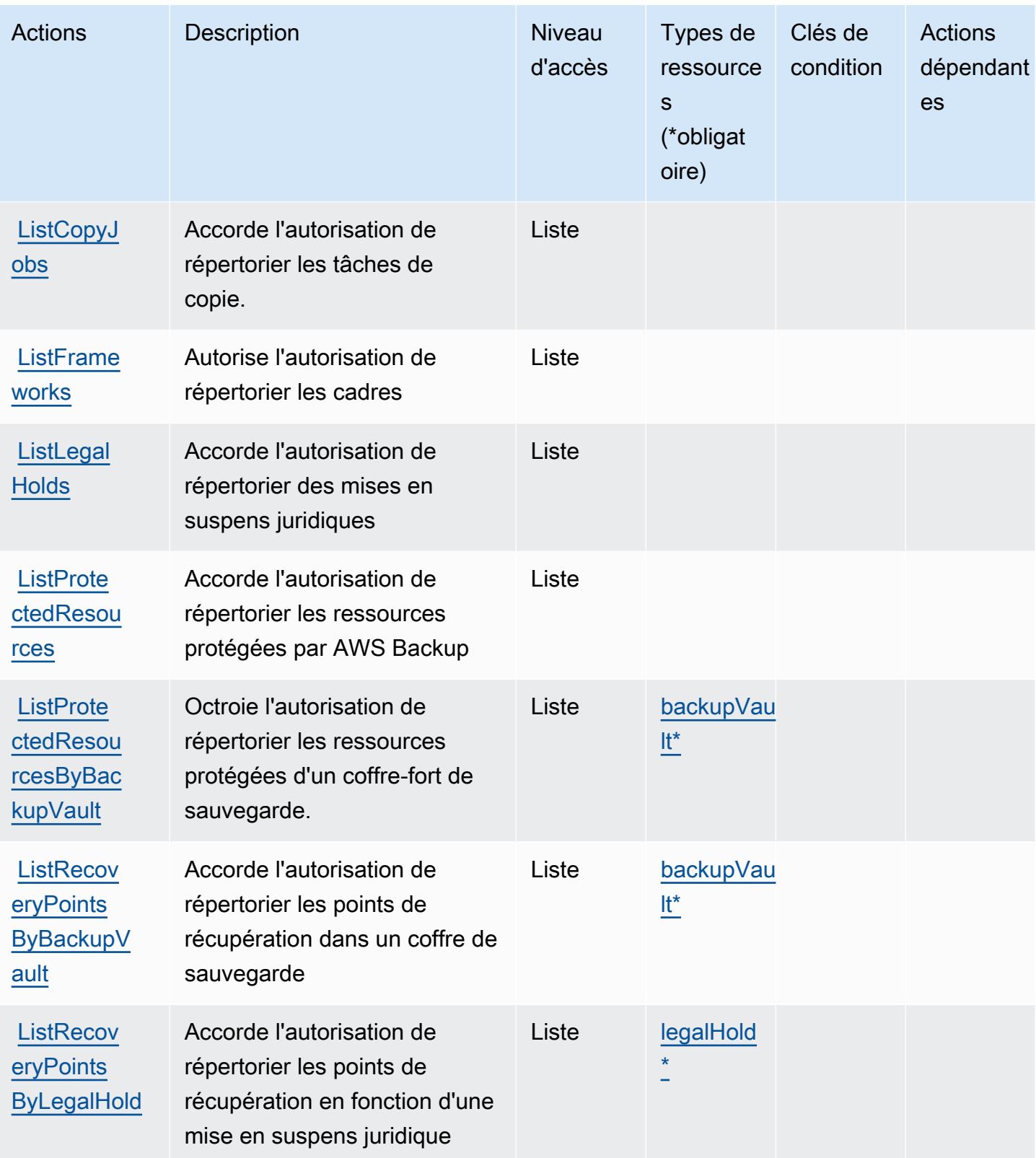

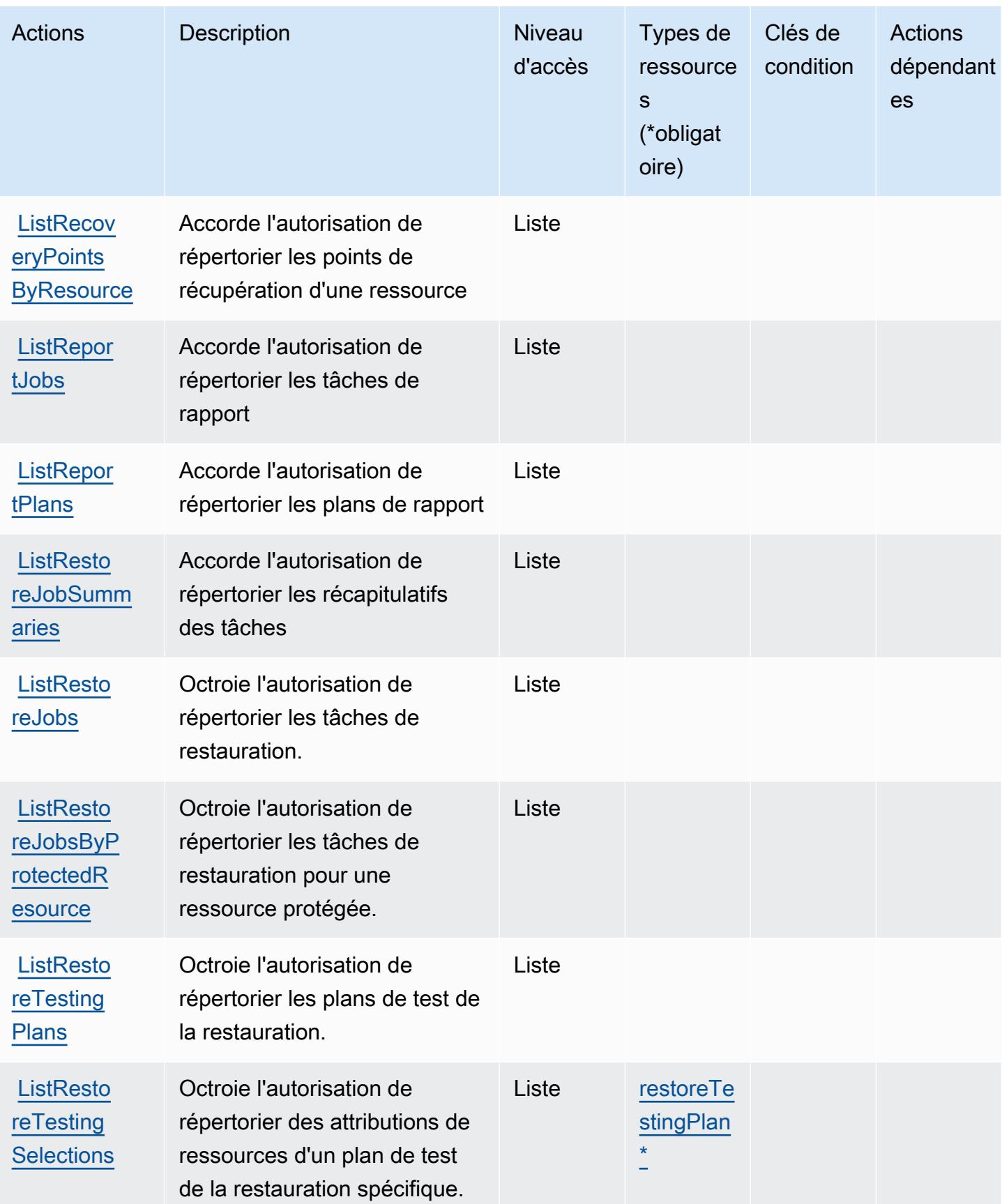

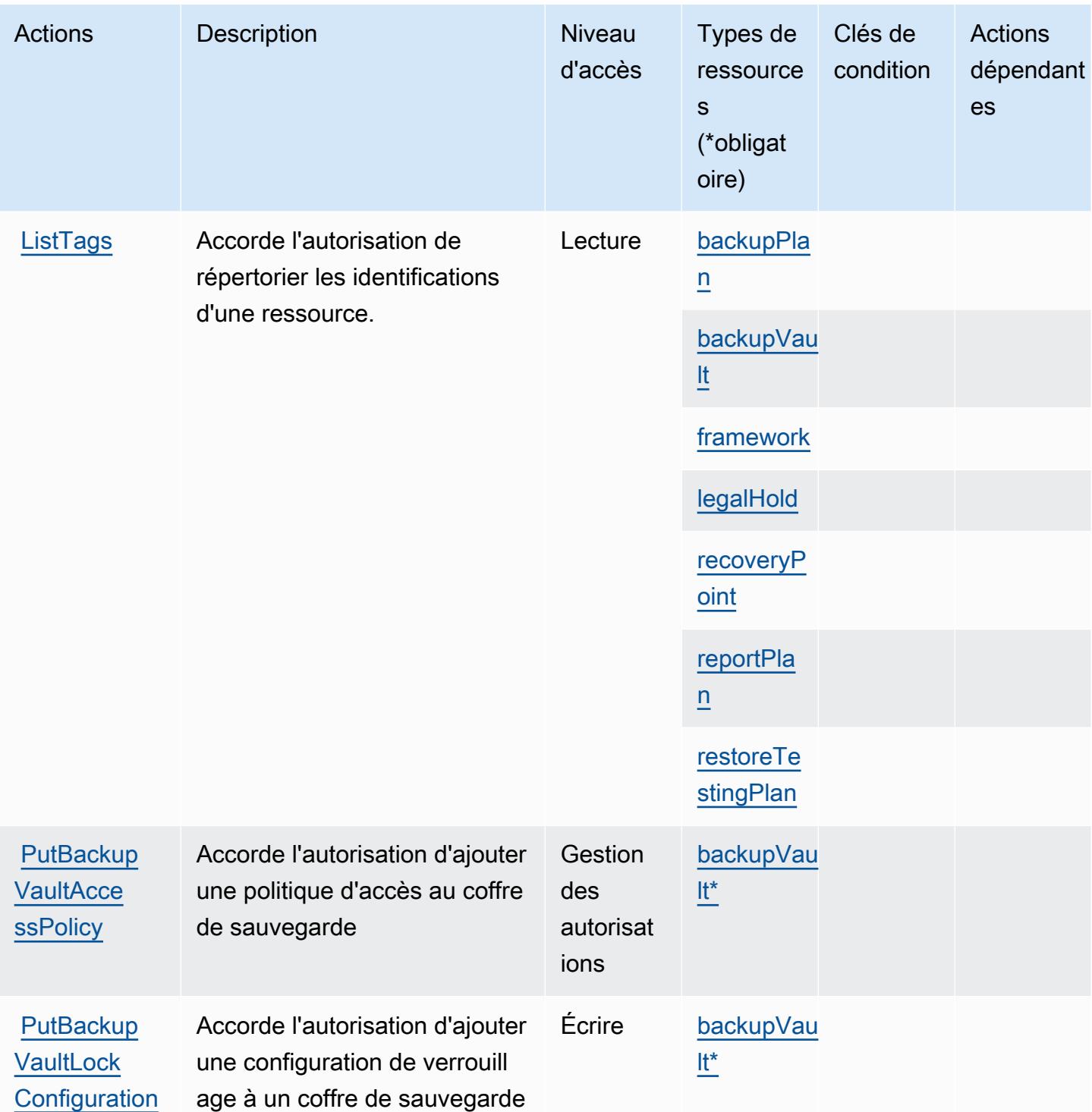

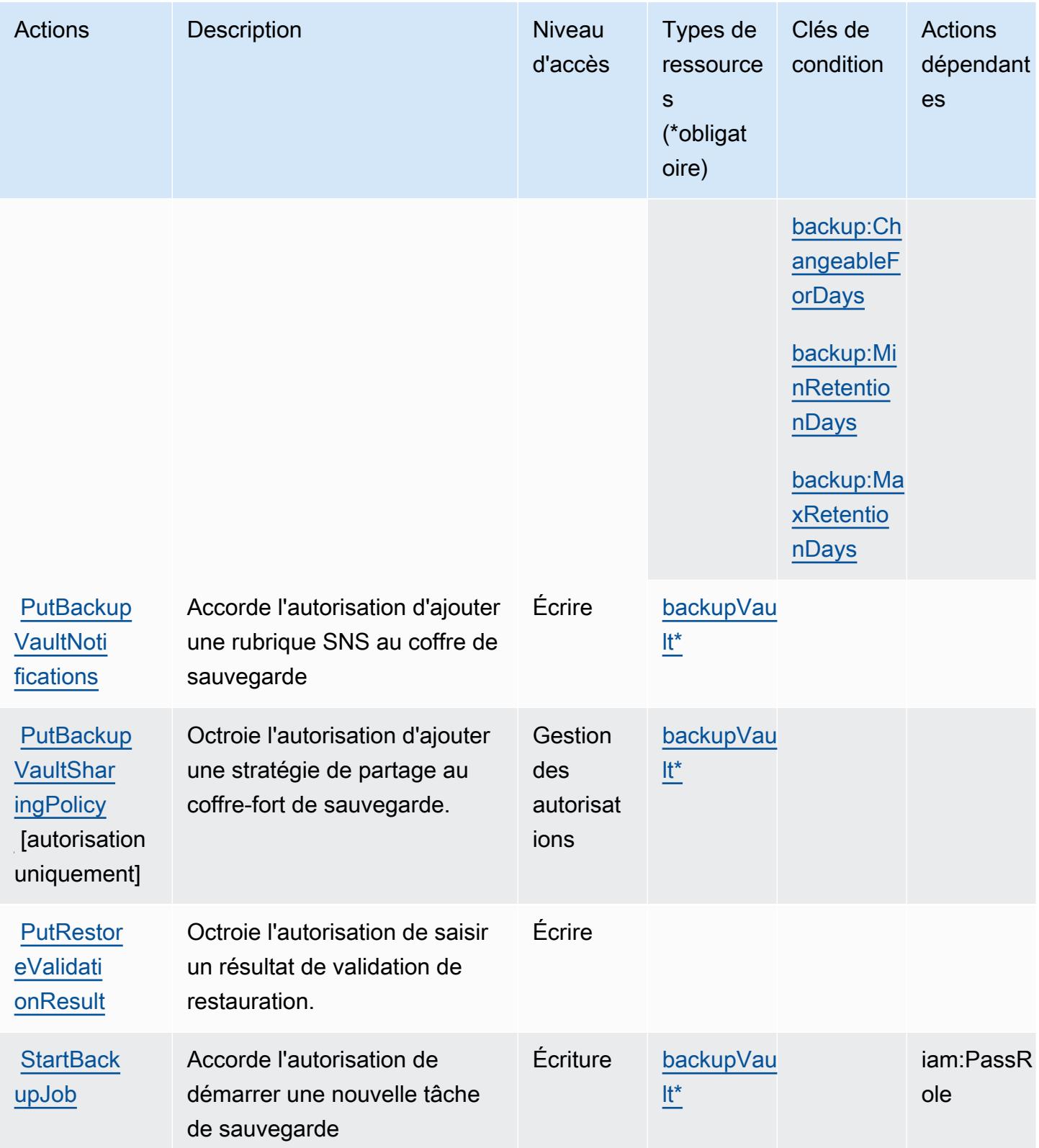

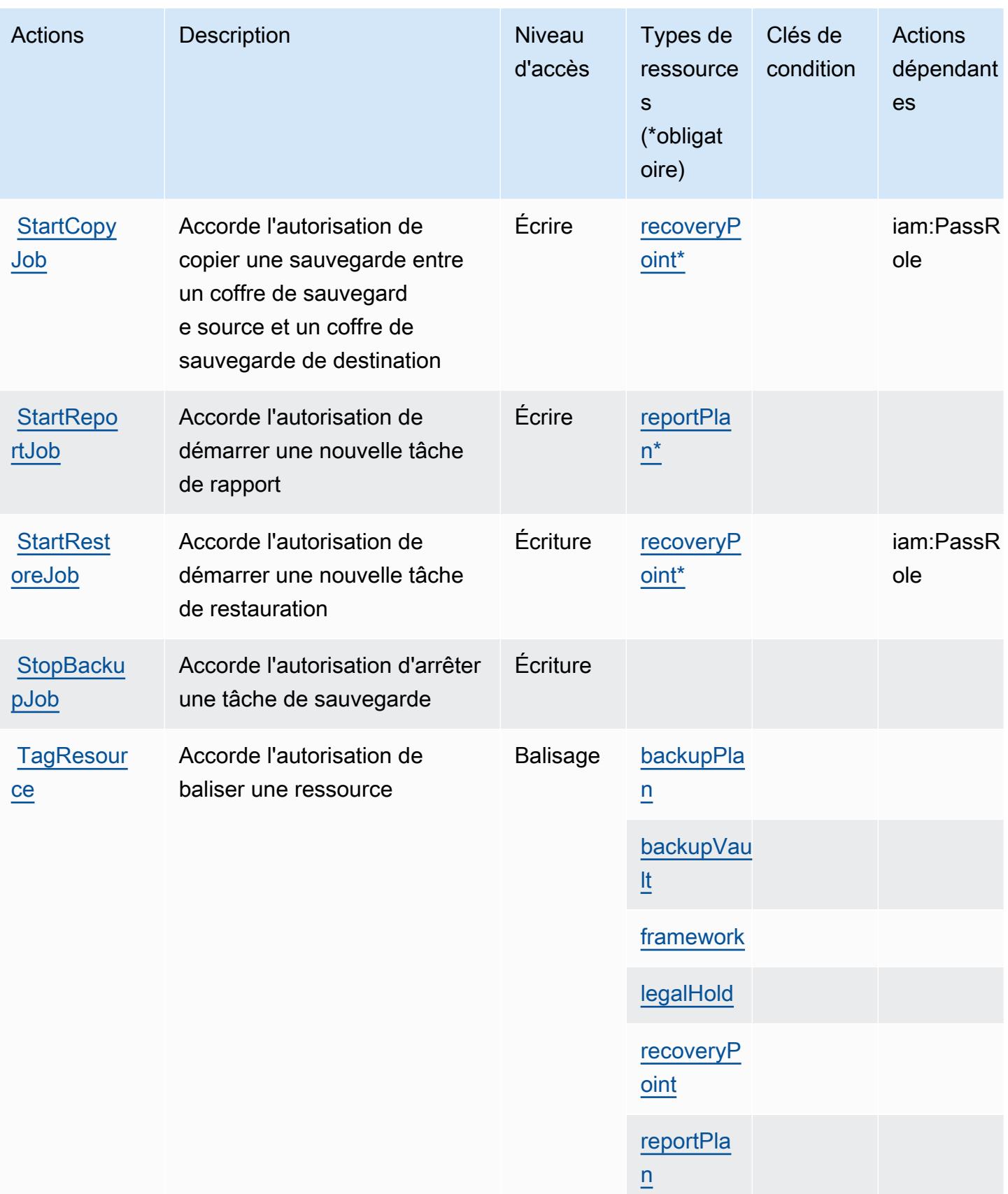

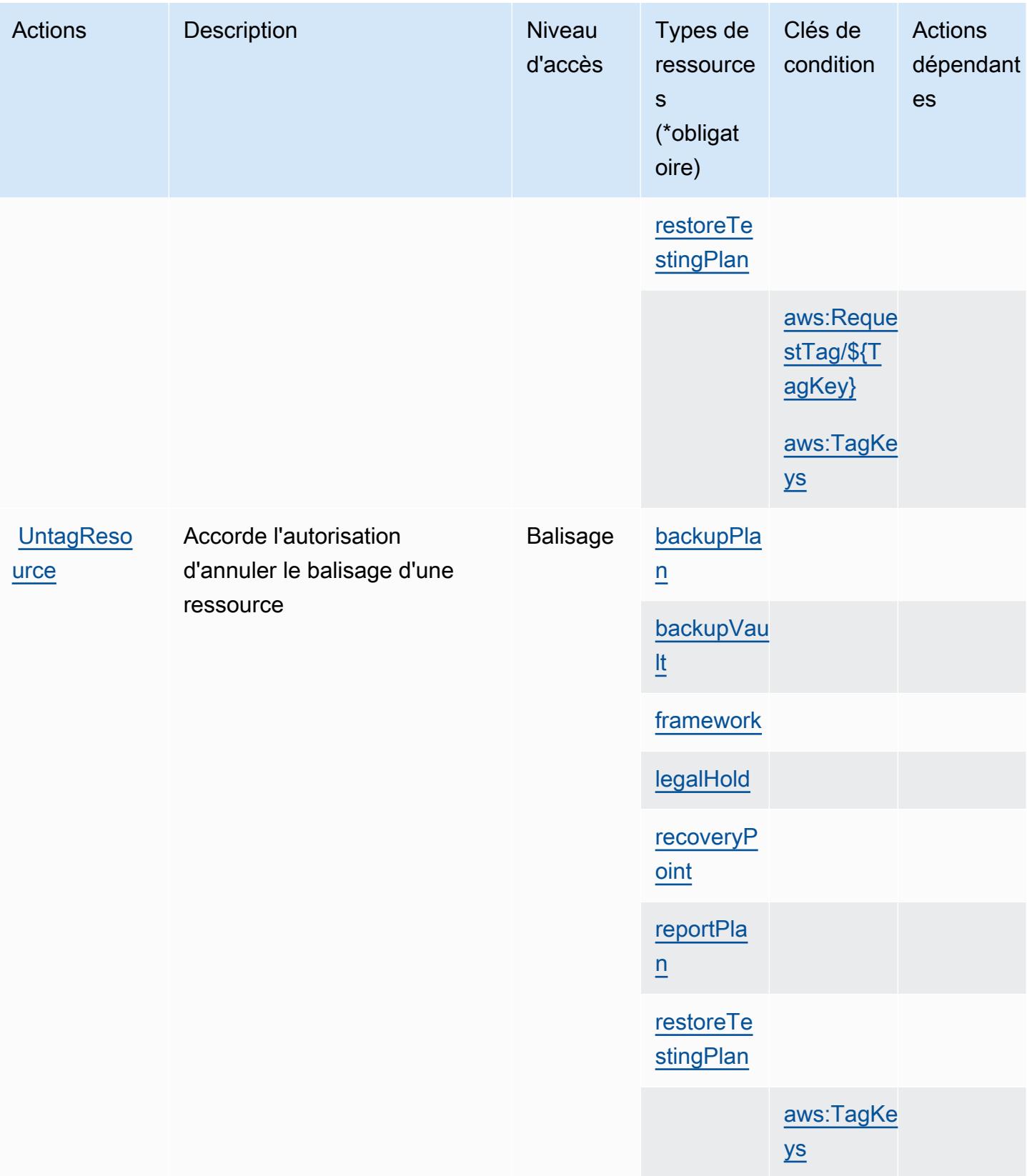

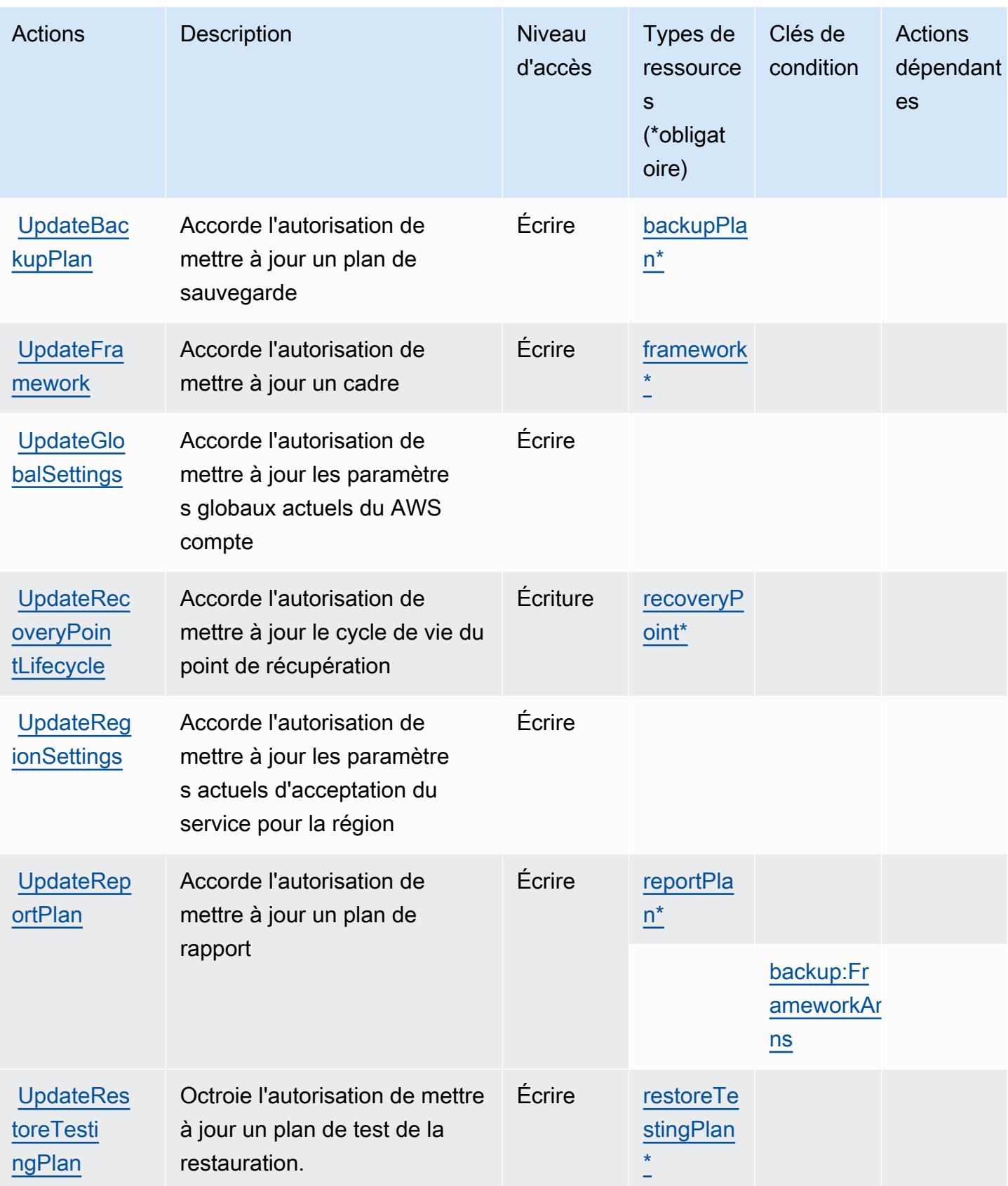

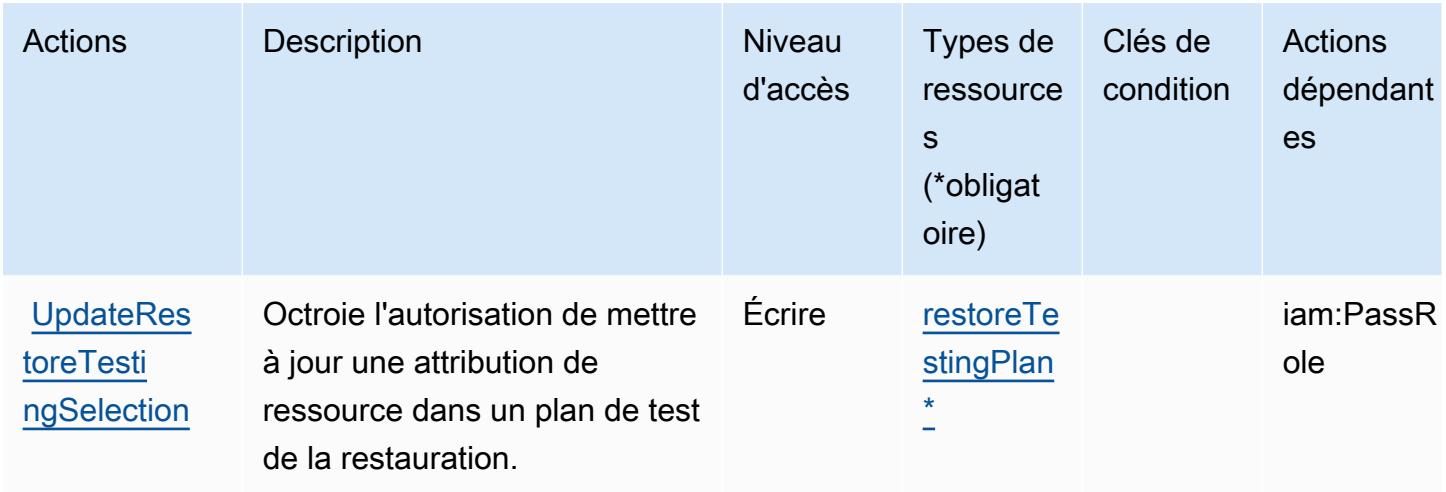

# <span id="page-416-0"></span>Types de ressources définis par AWS Backup

Ce service définit les types de ressources suivants, qui peuvent être utilisés dans l' Resource élément des déclarations de politique d'autorisation IAM. Chaque action du [tableau Actions](#page-397-0) identifie les types de ressources pouvant être spécifiés avec cette action. Un type de ressource peut également définir les clés de condition que vous pouvez inclure dans une politique. Ces clés sont affichées dans la dernière colonne du tableau. Pour plus de détails sur les colonnes du tableau suivant, veuillez consulter le [tableau Types de ressources.](reference_policies_actions-resources-contextkeys.html#resources_table)

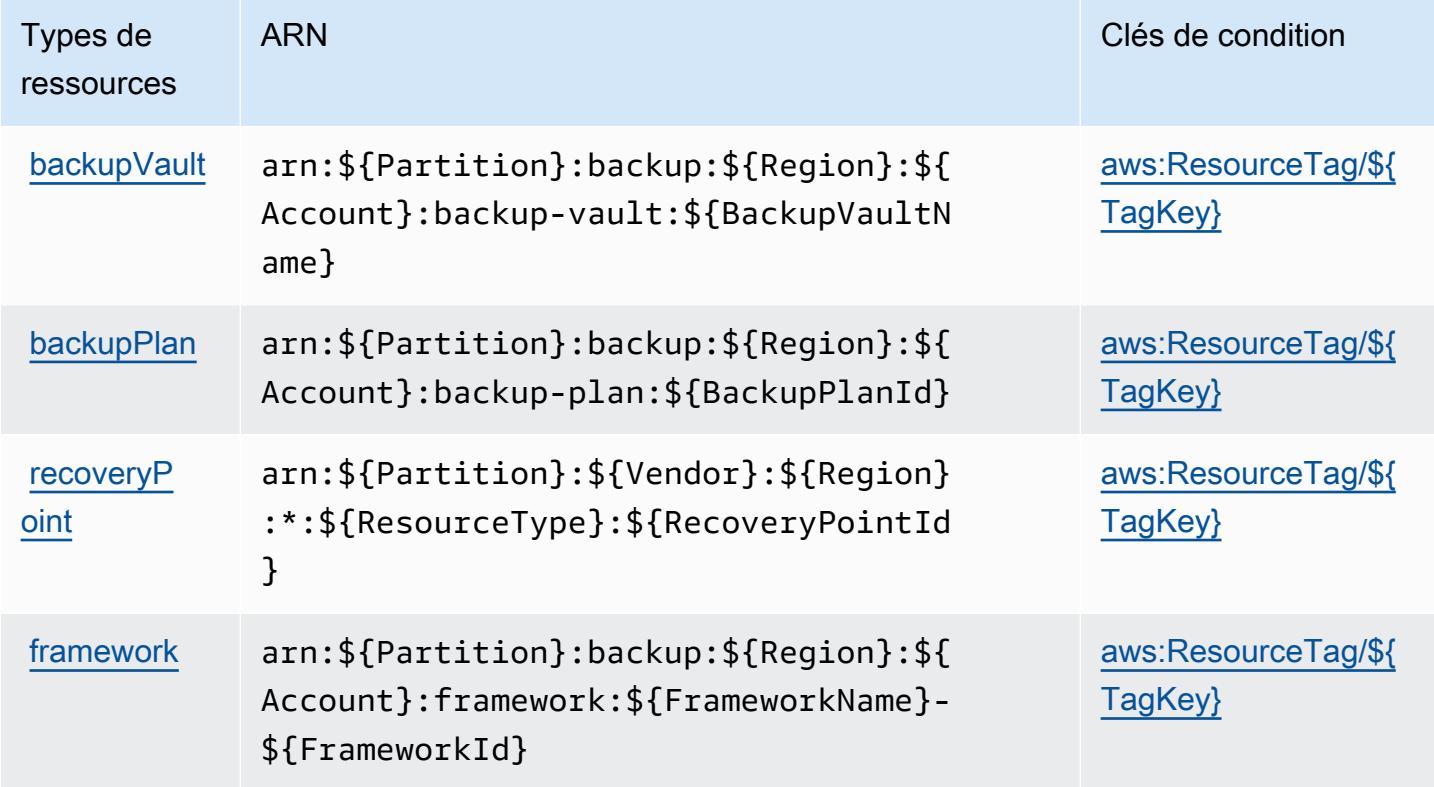

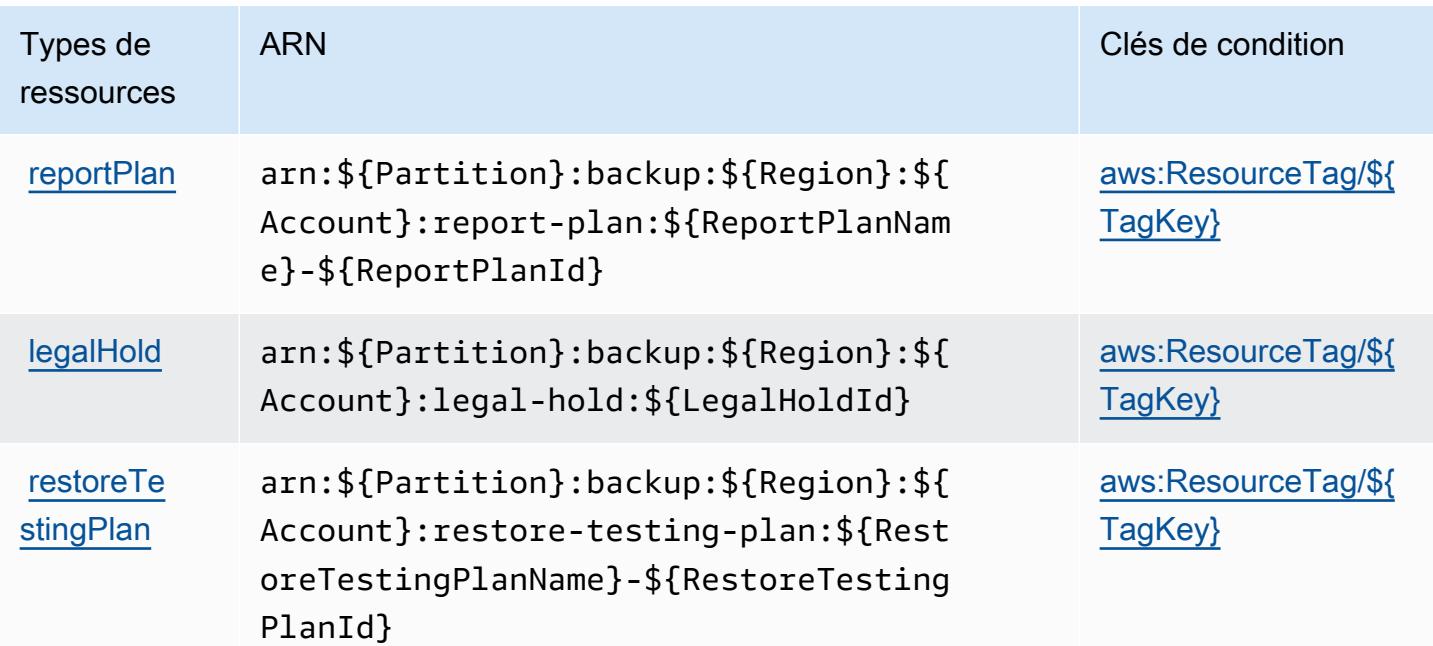

### <span id="page-417-0"></span>Clés de condition pour AWS Backup

AWS Backup définit les clés de condition suivantes qui peuvent être utilisées dans l'Conditionélément d'une politique IAM. Vous pouvez utiliser ces clés pour affiner les conditions d'application de la déclaration de politique. Pour plus de détails sur les colonnes du tableau suivant, veuillez consulter le [tableau Clés de condition.](reference_policies_actions-resources-contextkeys.html#context_keys_table)

Pour afficher les clés de condition globales disponibles pour tous les services, consultez [Clés de](https://docs.aws.amazon.com/IAM/latest/UserGuide/reference_policies_condition-keys.html#AvailableKeys) [condition globales disponibles](https://docs.aws.amazon.com/IAM/latest/UserGuide/reference_policies_condition-keys.html#AvailableKeys).

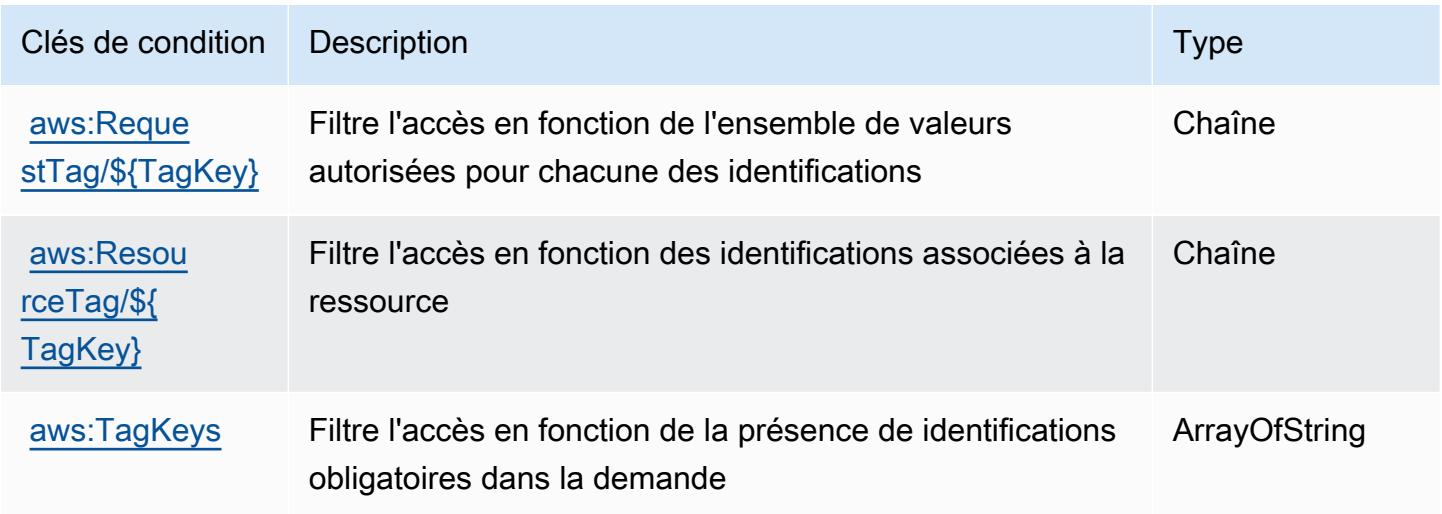

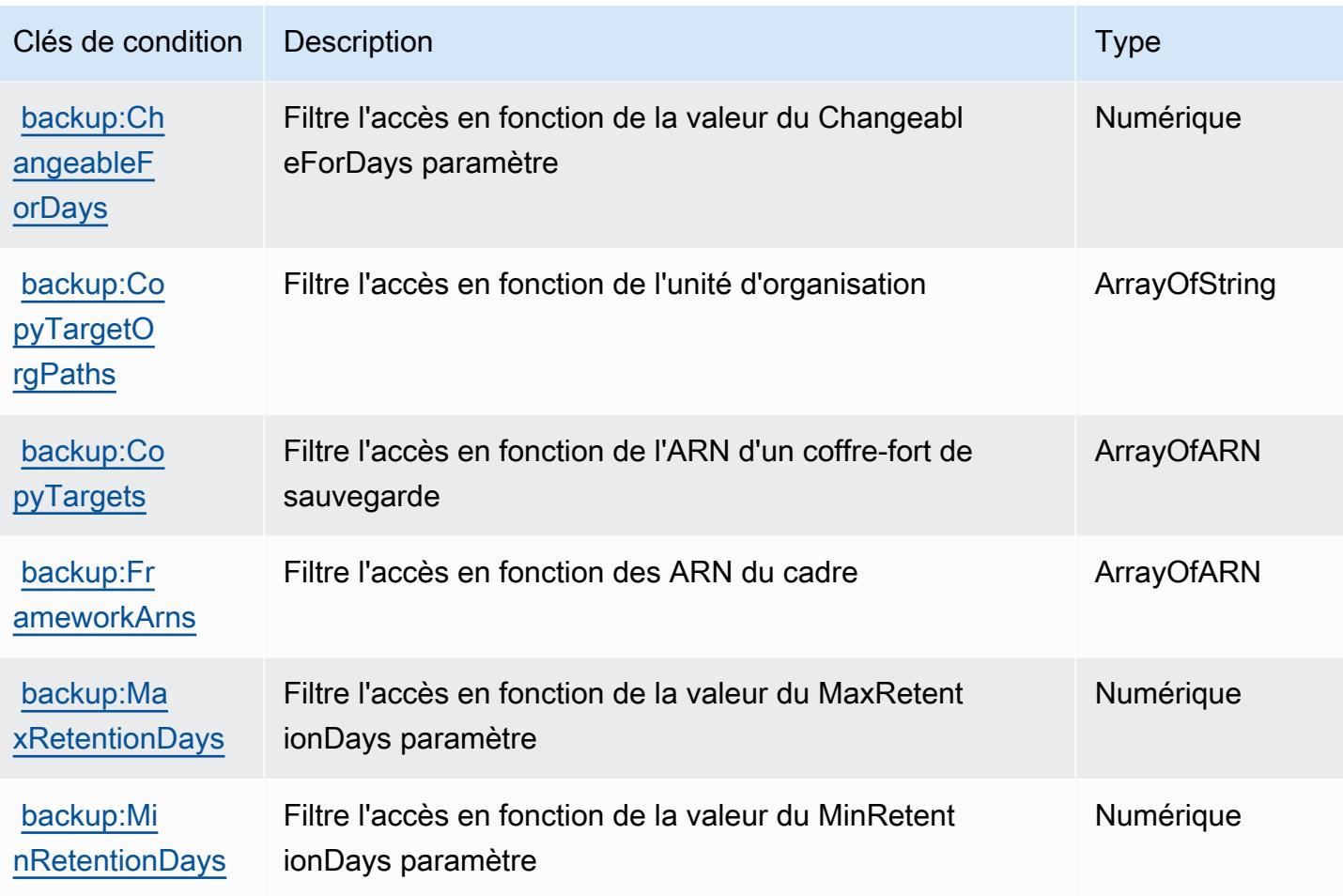

# Actions, ressources et clés de condition pour AWS Backup Gateway

AWS Backup Gateway (préfixe de service :backup-gateway) fournit les ressources, actions et clés de contexte de condition spécifiques au service suivantes à utiliser dans les politiques d'autorisation IAM.

#### Références :

- Découvrez comment [configurer ce service.](https://docs.aws.amazon.com/aws-backup/latest/devguide/)
- Affichez la liste des [opérations d'API disponibles pour ce service.](https://docs.aws.amazon.com/aws-backup/latest/devguide/)
- Découvrez comment protéger ce service et ses ressources avec les stratégies d'autorisation [IAM](https://docs.aws.amazon.com/aws-backup/latest/devguide/security-considerations.html#authentication).

Rubriques

- [Actions définies par AWS Backup Gateway](#page-419-0)
- [Types de ressources définis par AWS Backup Gateway](#page-424-0)

#### • [Clés de condition pour AWS Backup Gateway](#page-424-1)

# <span id="page-419-0"></span>Actions définies par AWS Backup Gateway

Vous pouvez indiquer les actions suivantes dans l'élément Action d'une déclaration de politique IAM. Utilisez des politiques pour accorder des autorisations permettant d'effectuer une opération dans AWS. Lorsque vous utilisez une action dans une politique, vous autorisez ou refusez généralement l'accès à l'opération d'API ou à la commande CLI portant le même nom. Toutefois, dans certains cas, une seule action contrôle l'accès à plusieurs opérations. D'autres opérations, quant à elles, requièrent plusieurs actions différentes.

La colonne Types de ressources indique si chaque action prend en charge les autorisations au niveau des ressources. S'il n'y a pas de valeur pour cette colonne, vous devez indiquer toutes les ressources (« \* ») dans l'élément Resource de votre déclaration de politique. Si la colonne inclut un type de ressource, vous pouvez indiquer un ARN de ce type dans une déclaration avec cette action. Si l'action comporte une ou plusieurs ressources requises, l'appelant doit être autorisé à utiliser l'action avec ces ressources. Les ressources requises sont indiquées dans le tableau par un astérisque (\*). Si vous limitez l'accès aux ressources avec l'Resourceélément dans une politique IAM, vous devez inclure un ARN ou un modèle pour chaque type de ressource requis. Certaines actions prennent en charge plusieurs types de ressources. Si le type de ressource est facultatif (non indiqué comme obligatoire), vous pouvez choisir d'utiliser l'un, mais pas l'autre.

La colonne Clés de condition inclut des clés que vous pouvez spécifier dans l'élément Condition d'une déclaration de politique. Pour plus d'informations sur les clés de condition associées aux ressources du service, consultez la colonne Clés de condition du tableau des types de ressources.

**a** Note

Les clés de condition des ressources sont répertoriées dans le tableau [Types de ressources](#page-424-0). Vous pouvez trouver un lien vers le type de ressource qui s'applique à une action dans la colonne Types de ressources (\* obligatoire) du tableau Actions. Le type de ressource indiqué dans le tableau Types de ressources inclut la colonne Clés de condition, qui contient les clés de condition de ressource qui s'appliquent à une action dans le tableau Actions.

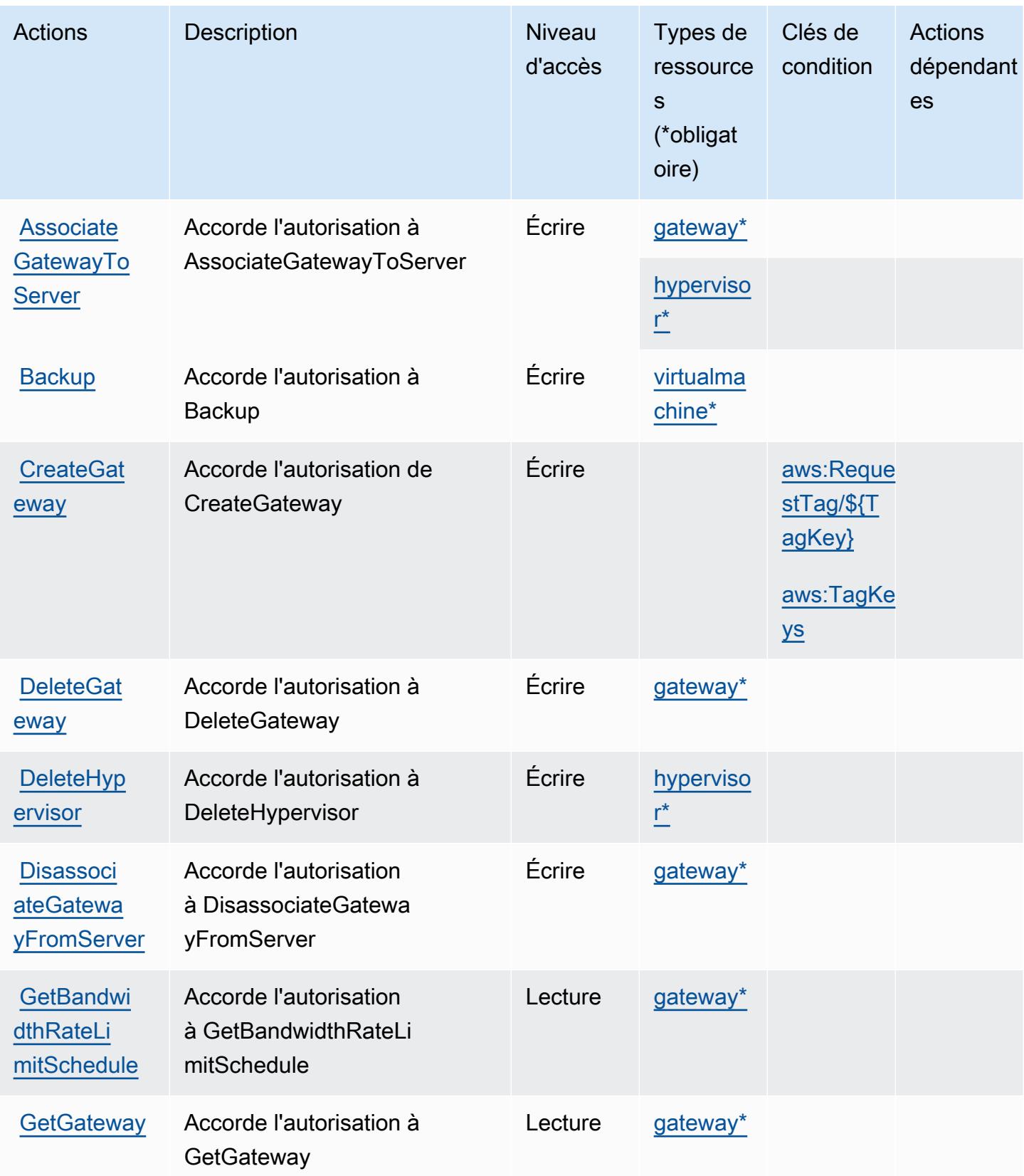

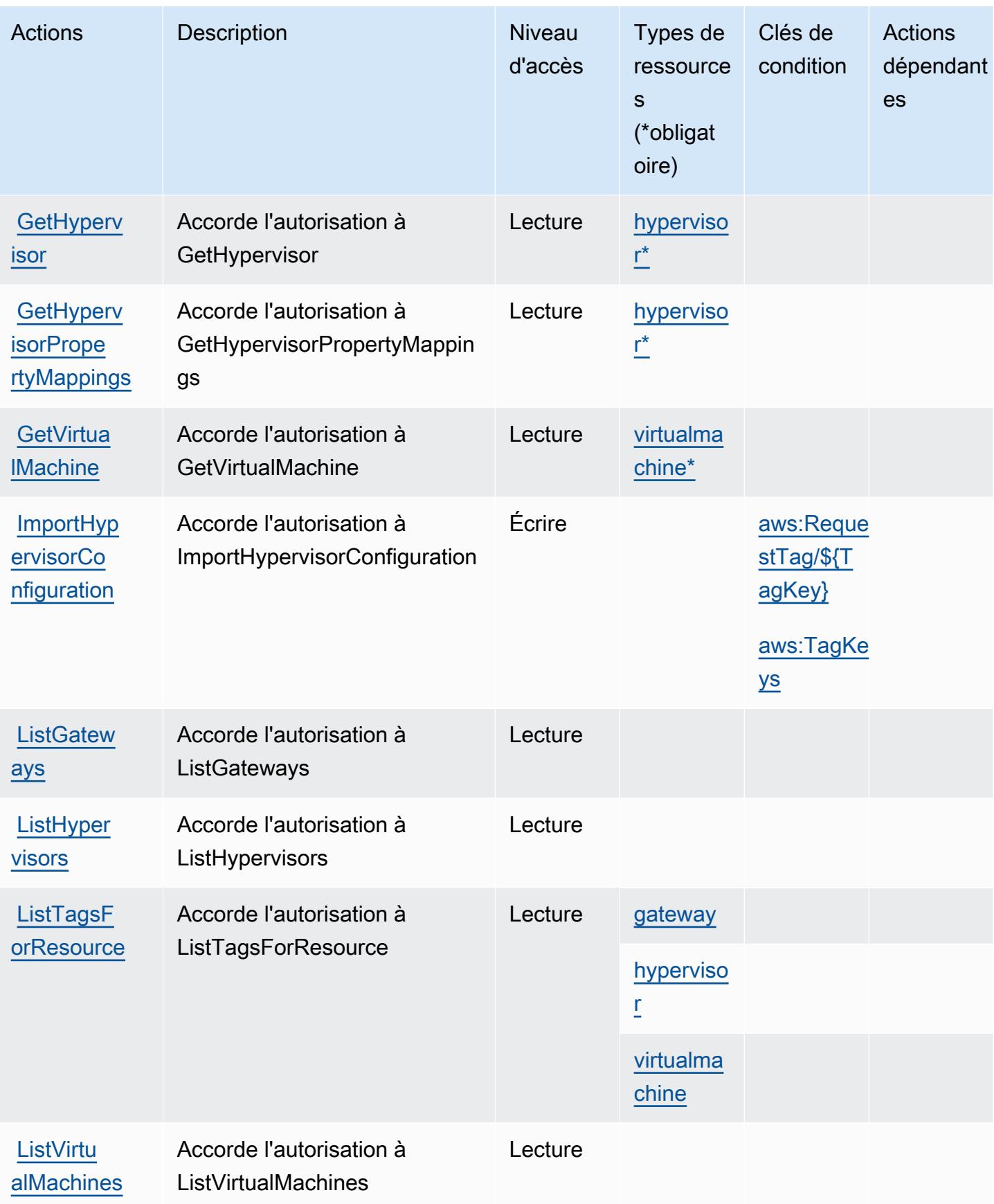

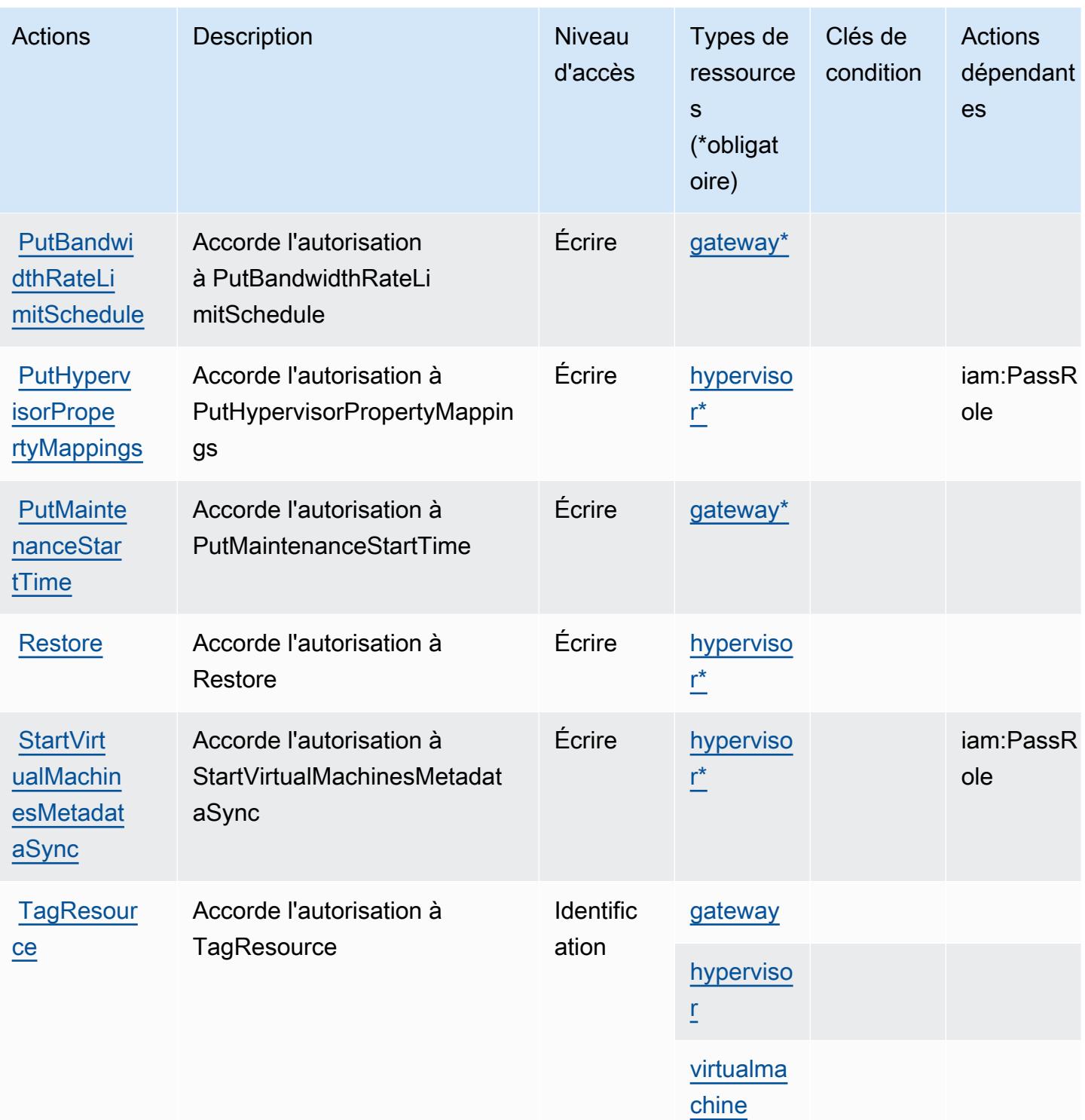

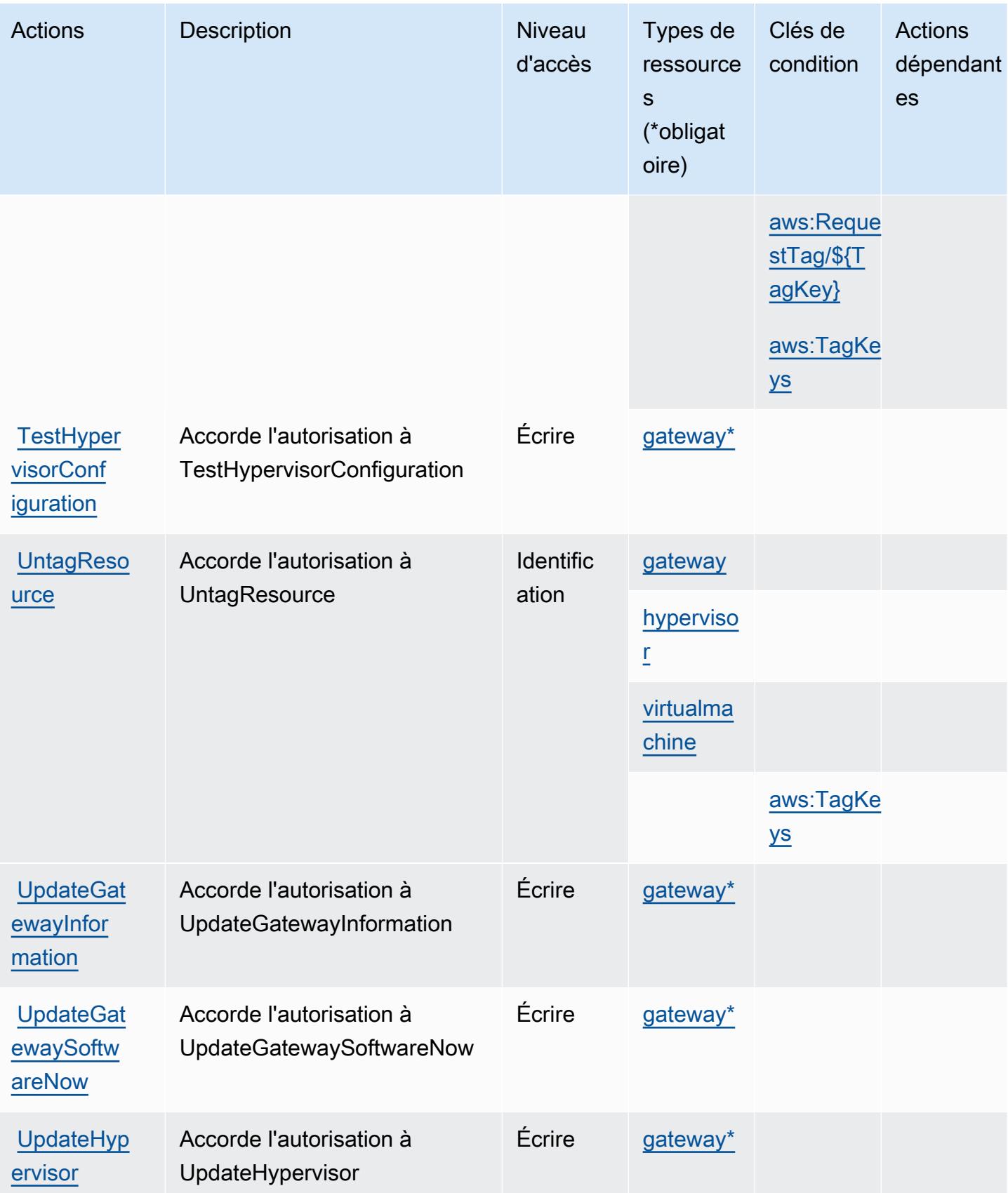

# <span id="page-424-0"></span>Types de ressources définis par AWS Backup Gateway

Ce service définit les types de ressources suivants, qui peuvent être utilisés dans l' Resource élément des déclarations de politique d'autorisation IAM. Chaque action du [tableau Actions](#page-419-0) identifie les types de ressources pouvant être spécifiés avec cette action. Un type de ressource peut également définir les clés de condition que vous pouvez inclure dans une politique. Ces clés sont affichées dans la dernière colonne du tableau. Pour plus de détails sur les colonnes du tableau suivant, veuillez consulter le [tableau Types de ressources.](reference_policies_actions-resources-contextkeys.html#resources_table)

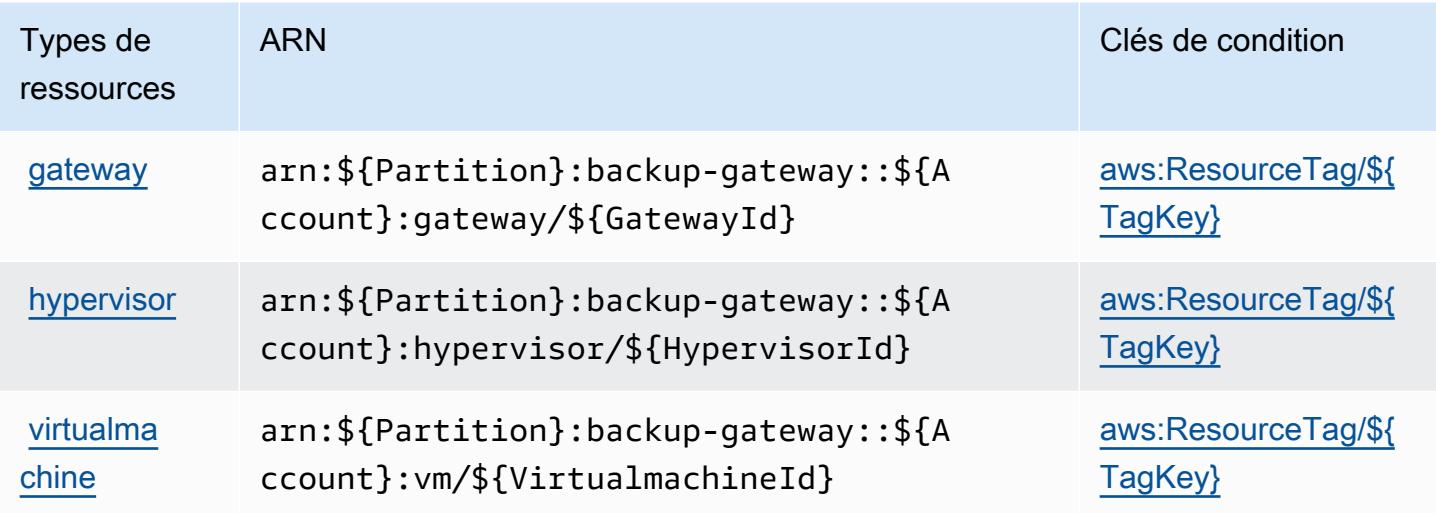

<span id="page-424-1"></span>Clés de condition pour AWS Backup Gateway

AWS Backup Gateway définit les clés de condition suivantes qui peuvent être utilisées dans l'Conditionélément d'une politique IAM. Vous pouvez utiliser ces clés pour affiner les conditions d'application de la déclaration de politique. Pour plus de détails sur les colonnes du tableau suivant, veuillez consulter le [tableau Clés de condition.](reference_policies_actions-resources-contextkeys.html#context_keys_table)

Pour afficher les clés de condition globales disponibles pour tous les services, consultez [Clés de](https://docs.aws.amazon.com/IAM/latest/UserGuide/reference_policies_condition-keys.html#AvailableKeys) [condition globales disponibles](https://docs.aws.amazon.com/IAM/latest/UserGuide/reference_policies_condition-keys.html#AvailableKeys).

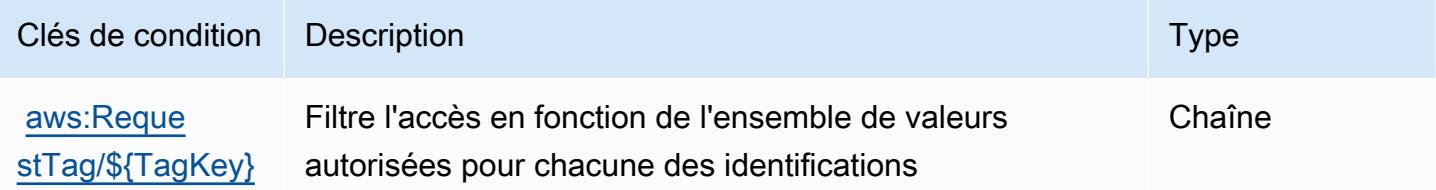

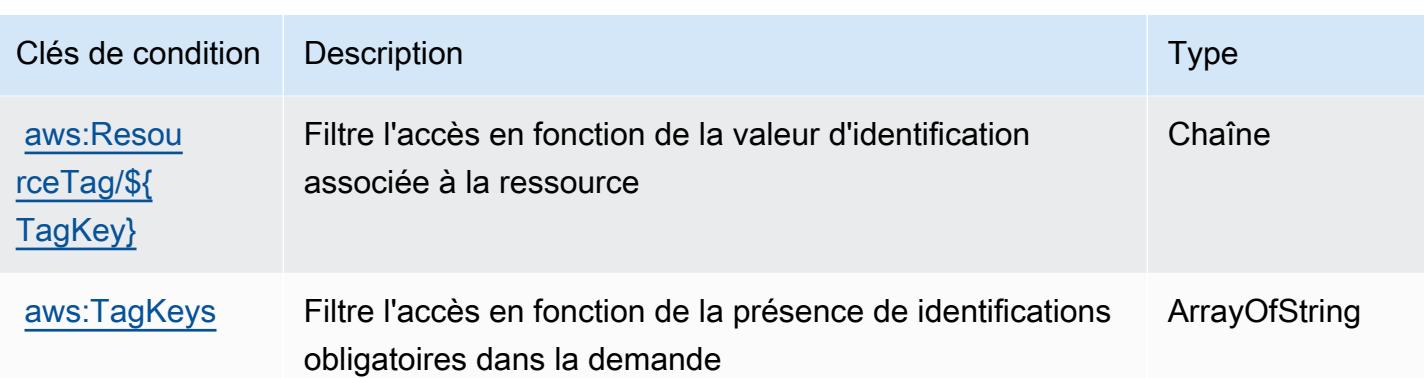

# Actions, ressources et clés de condition pour le stockage AWS Backup

AWS Le stockage de sauvegarde (préfixe de service :backup-storage) fournit les ressources, actions et clés contextuelles de condition spécifiques au service suivantes à utiliser dans les politiques d'autorisation IAM.

Références :

- Découvrez comment [configurer ce service.](https://docs.aws.amazon.com/aws-backup/latest/devguide/)
- Affichez la liste des [opérations d'API disponibles pour ce service.](https://docs.aws.amazon.com/aws-backup/latest/devguide/)
- Découvrez comment protéger ce service et ses ressources avec les stratégies d'autorisation [IAM](https://docs.aws.amazon.com/aws-backup/latest/devguide/security-considerations.html#authentication).

#### Rubriques

- [Actions définies par le stockage AWS Backup](#page-425-0)
- [Types de ressources définis par le stockage AWS Backup](#page-429-0)
- [Clés de condition pour le stockage AWS Backup](#page-429-1)

### <span id="page-425-0"></span>Actions définies par le stockage AWS Backup

Vous pouvez indiquer les actions suivantes dans l'élément Action d'une déclaration de politique IAM. Utilisez des politiques pour accorder des autorisations permettant d'effectuer une opération dans AWS. Lorsque vous utilisez une action dans une politique, vous autorisez ou refusez généralement l'accès à l'opération d'API ou à la commande CLI portant le même nom. Toutefois, dans certains cas, une seule action contrôle l'accès à plusieurs opérations. D'autres opérations, quant à elles, requièrent plusieurs actions différentes.

La colonne Types de ressources indique si chaque action prend en charge les autorisations au niveau des ressources. S'il n'y a pas de valeur pour cette colonne, vous devez indiquer toutes les ressources (« \* ») dans l'élément Resource de votre déclaration de politique. Si la colonne inclut un type de ressource, vous pouvez indiquer un ARN de ce type dans une déclaration avec cette action. Si l'action comporte une ou plusieurs ressources requises, l'appelant doit être autorisé à utiliser l'action avec ces ressources. Les ressources requises sont indiquées dans le tableau par un astérisque (\*). Si vous limitez l'accès aux ressources avec l'Resourceélément dans une politique IAM, vous devez inclure un ARN ou un modèle pour chaque type de ressource requis. Certaines actions prennent en charge plusieurs types de ressources. Si le type de ressource est facultatif (non indiqué comme obligatoire), vous pouvez choisir d'utiliser l'un, mais pas l'autre.

La colonne Clés de condition inclut des clés que vous pouvez spécifier dans l'élément Condition d'une déclaration de politique. Pour plus d'informations sur les clés de condition associées aux ressources du service, consultez la colonne Clés de condition du tableau des types de ressources.

**a** Note

Les clés de condition des ressources sont répertoriées dans le tableau [Types de ressources](#page-429-0). Vous pouvez trouver un lien vers le type de ressource qui s'applique à une action dans la colonne Types de ressources (\* obligatoire) du tableau Actions. Le type de ressource indiqué dans le tableau Types de ressources inclut la colonne Clés de condition, qui contient les clés de condition de ressource qui s'appliquent à une action dans le tableau Actions.

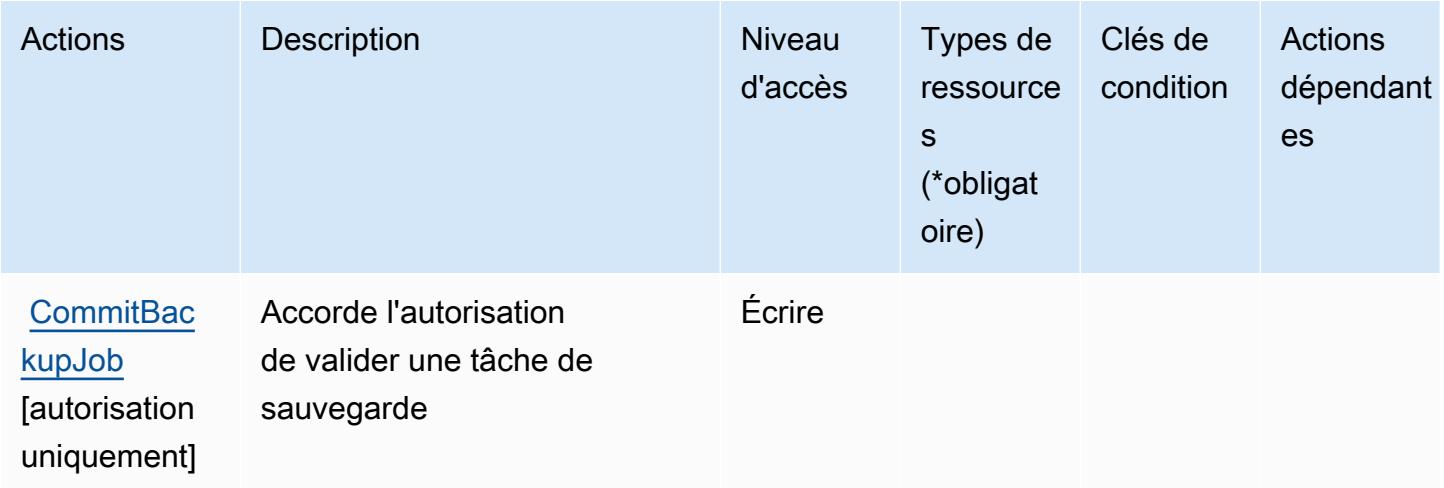

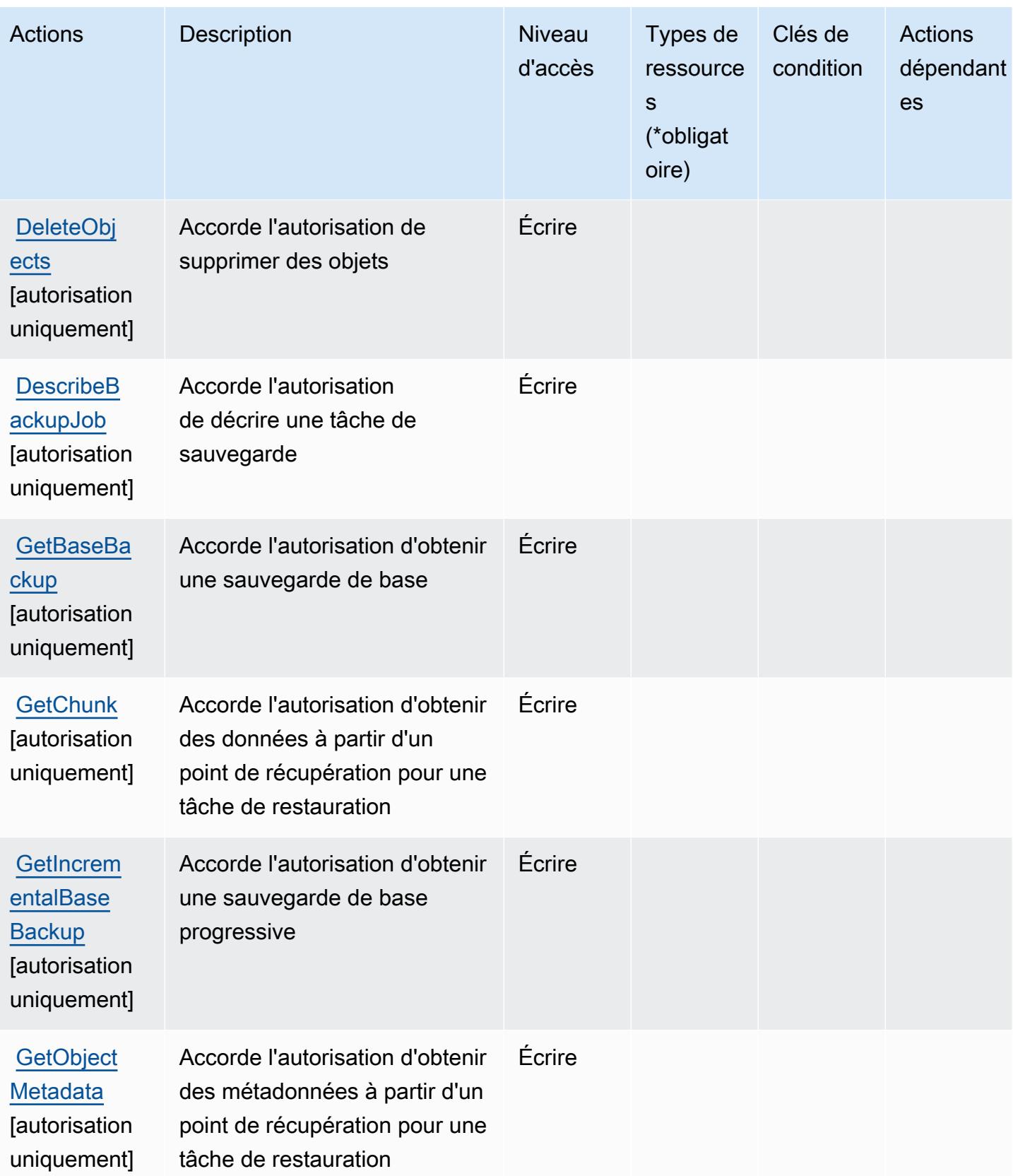

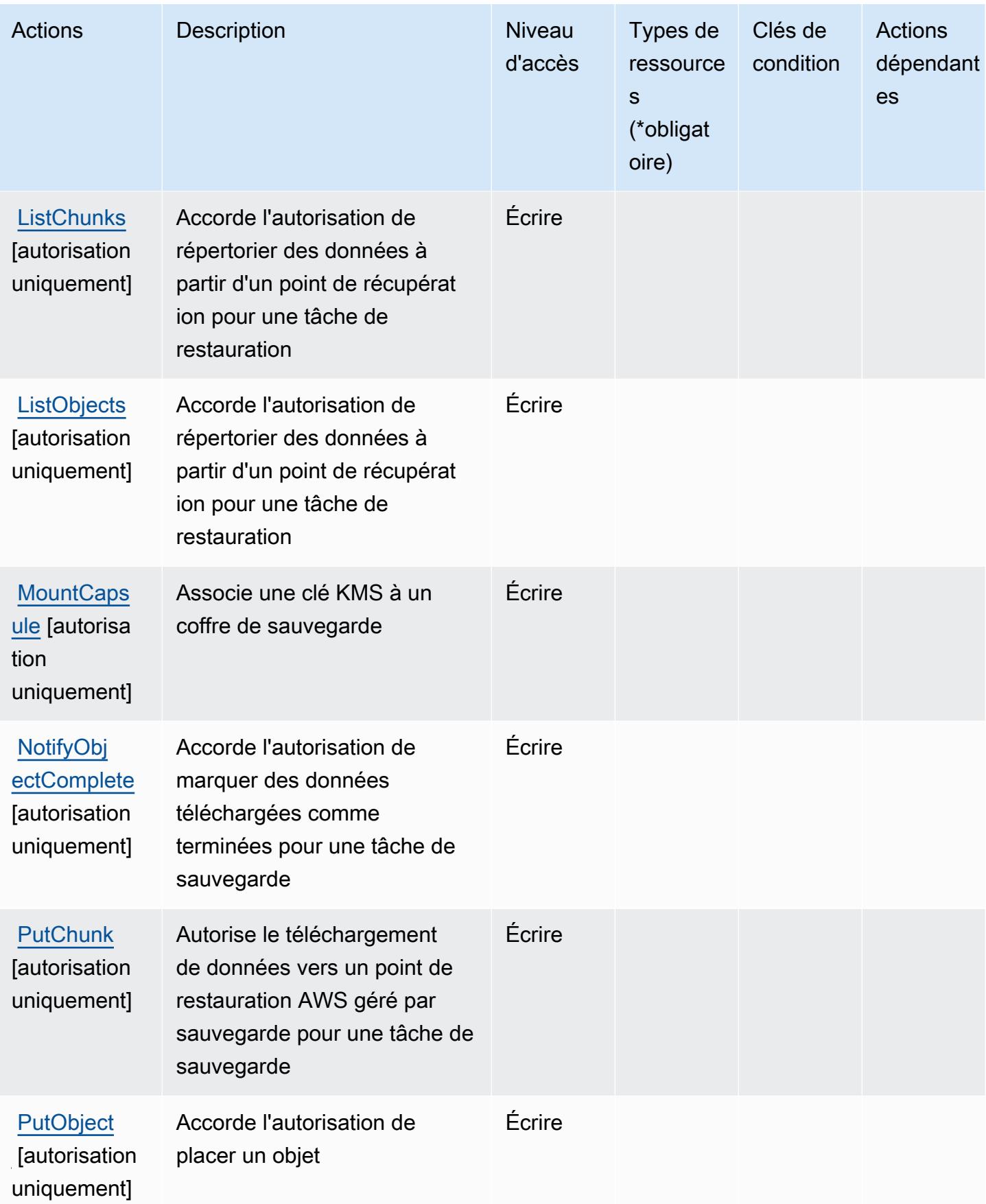

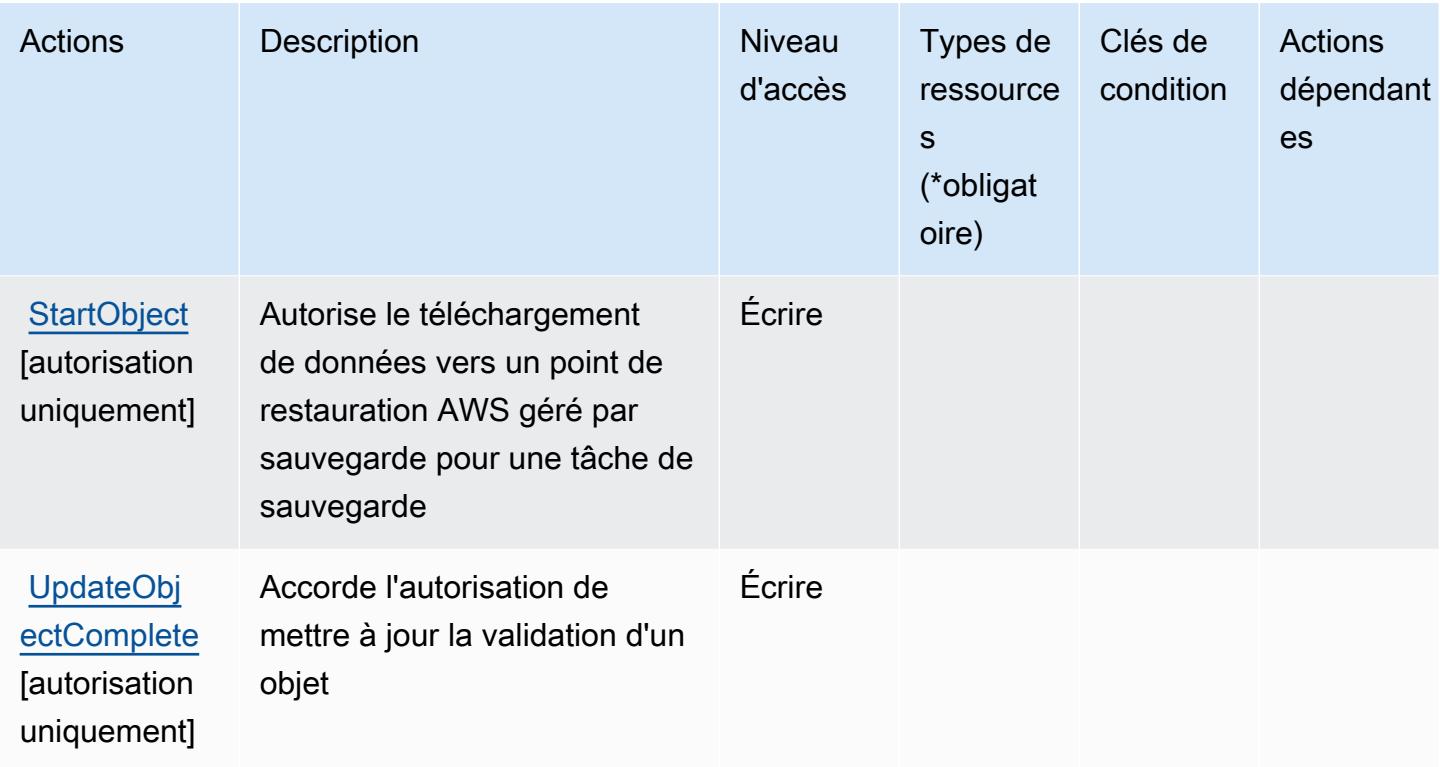

### <span id="page-429-0"></span>Types de ressources définis par le stockage AWS Backup

AWS Le stockage de sauvegarde ne prend pas en charge la spécification d'un ARN de ressource dans l'Resourceélément d'une déclaration de politique IAM. Pour autoriser l'accès au stockage AWS Backup, spécifiez "Resource": "\*" dans votre politique.

### <span id="page-429-1"></span>Clés de condition pour le stockage AWS Backup

Le stockage Backup ne comporte aucune clé de contexte spécifique au service pouvant être utilisée dans l'élément Condition des déclarations de politique. Pour accéder à la liste des clés de condition globales disponibles pour tous les services, consultez [Clés de condition disponibles.](https://docs.aws.amazon.com/IAM/latest/UserGuide/reference_policies_condition-keys.html#AvailableKeys)

# Actions, ressources et clés de condition pour AWS Batch

AWS Batch (préfixe de service :batch) fournit les ressources, actions et clés de contexte de condition spécifiques au service suivantes à utiliser dans les politiques d'autorisation IAM.

Références :

- Découvrez comment [configurer ce service.](https://docs.aws.amazon.com/batch/latest/userguide/)
- Affichez la liste des [opérations d'API disponibles pour ce service.](https://docs.aws.amazon.com/batch/latest/APIReference/)

• Découvrez comment protéger ce service et ses ressources avec les stratégies d'autorisation [IAM](https://docs.aws.amazon.com/batch/latest/userguide/IAM_policies.html).

#### **Rubriques**

- [Actions définies par AWS Batch](#page-430-0)
- [Types de ressources définis par AWS Batch](#page-440-0)
- [Clés de condition pour AWS Batch](#page-441-0)

# <span id="page-430-0"></span>Actions définies par AWS Batch

Vous pouvez indiquer les actions suivantes dans l'élément Action d'une déclaration de politique IAM. Utilisez des politiques pour accorder des autorisations permettant d'effectuer une opération dans AWS. Lorsque vous utilisez une action dans une politique, vous autorisez ou refusez généralement l'accès à l'opération d'API ou à la commande CLI portant le même nom. Toutefois, dans certains cas, une seule action contrôle l'accès à plusieurs opérations. D'autres opérations, quant à elles, requièrent plusieurs actions différentes.

La colonne Types de ressources indique si chaque action prend en charge les autorisations au niveau des ressources. S'il n'y a pas de valeur pour cette colonne, vous devez indiquer toutes les ressources (« \* ») dans l'élément Resource de votre déclaration de politique. Si la colonne inclut un type de ressource, vous pouvez indiquer un ARN de ce type dans une déclaration avec cette action. Si l'action comporte une ou plusieurs ressources requises, l'appelant doit être autorisé à utiliser l'action avec ces ressources. Les ressources requises sont indiquées dans le tableau par un astérisque (\*). Si vous limitez l'accès aux ressources avec l'Resourceélément dans une politique IAM, vous devez inclure un ARN ou un modèle pour chaque type de ressource requis. Certaines actions prennent en charge plusieurs types de ressources. Si le type de ressource est facultatif (non indiqué comme obligatoire), vous pouvez choisir d'utiliser l'un, mais pas l'autre.

La colonne Clés de condition inclut des clés que vous pouvez spécifier dans l'élément Condition d'une déclaration de politique. Pour plus d'informations sur les clés de condition associées aux ressources du service, consultez la colonne Clés de condition du tableau des types de ressources.

**a** Note

Les clés de condition des ressources sont répertoriées dans le tableau [Types de ressources](#page-440-0). Vous pouvez trouver un lien vers le type de ressource qui s'applique à une action dans la colonne Types de ressources (\* obligatoire) du tableau Actions. Le type de ressource indiqué dans le tableau Types de ressources inclut la colonne Clés de condition, qui contient les clés de condition de ressource qui s'appliquent à une action dans le tableau Actions.

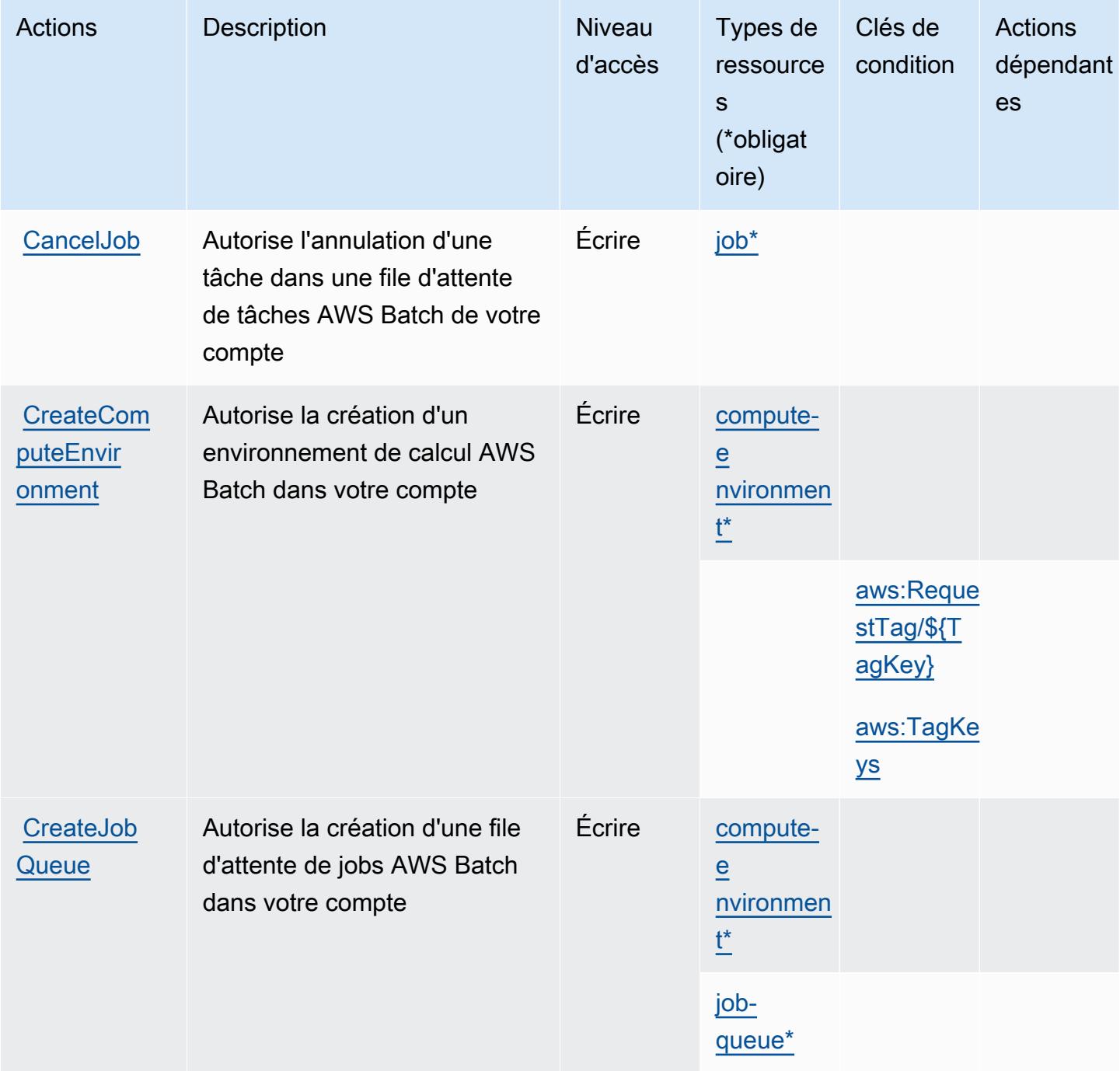
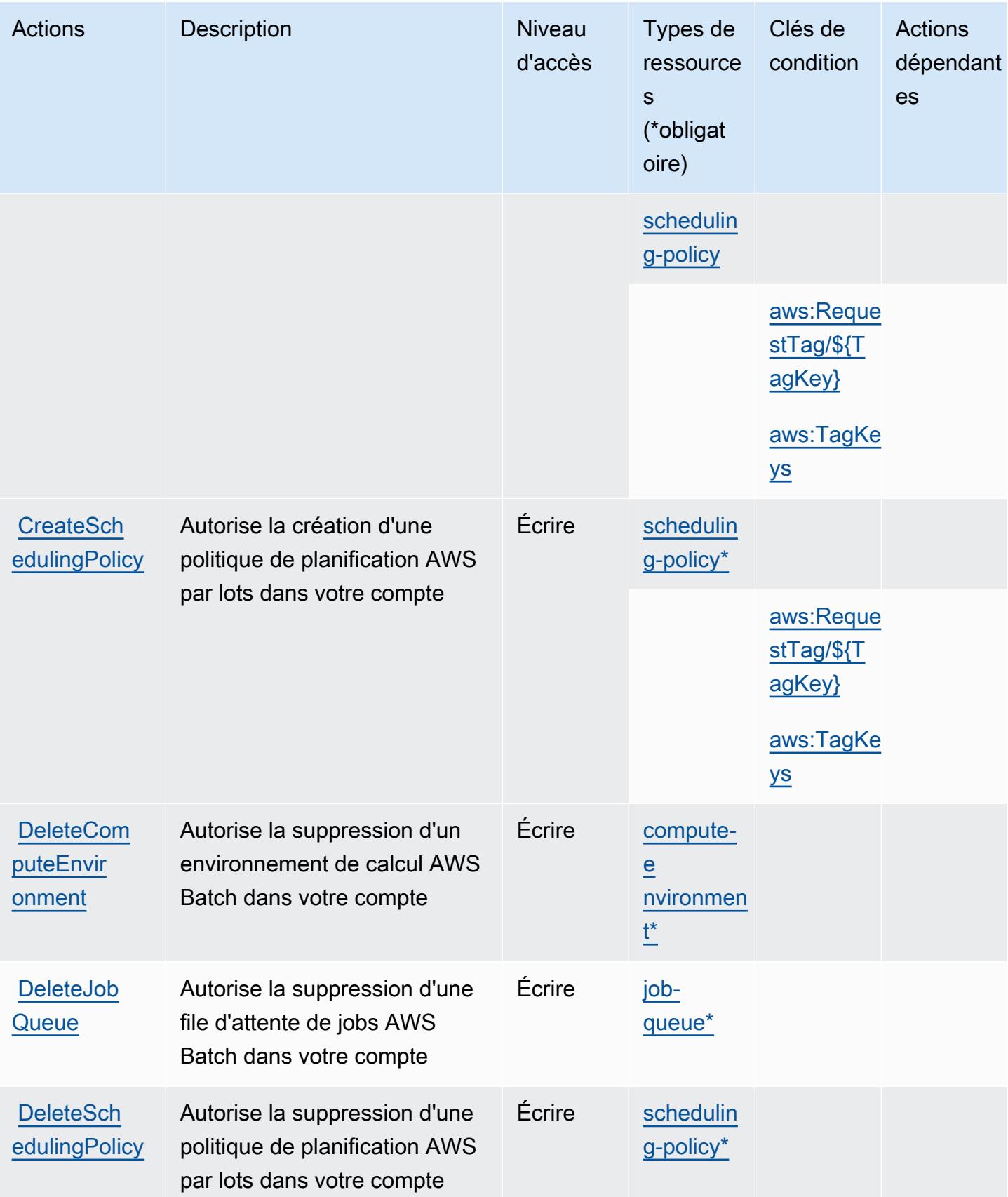

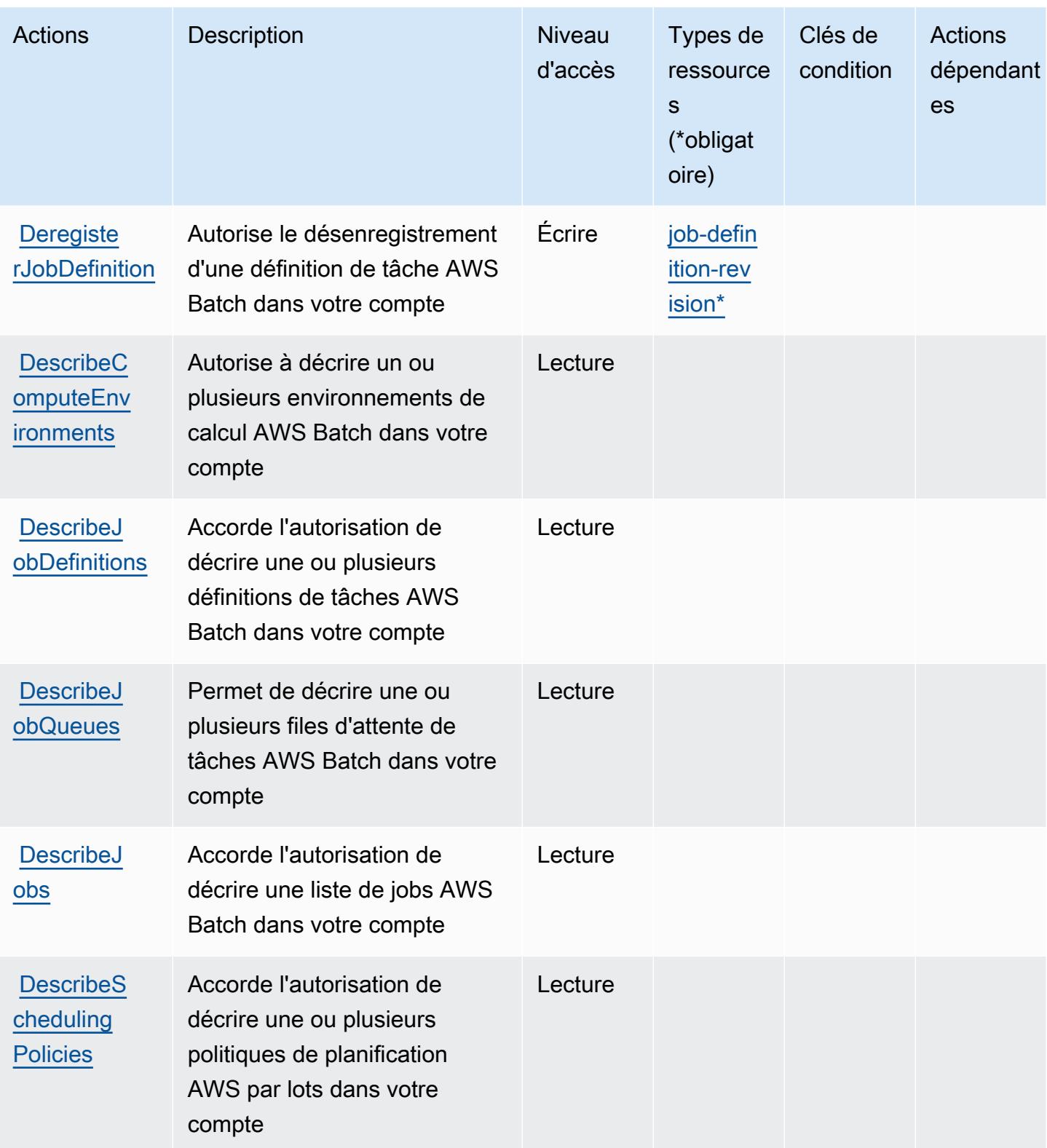

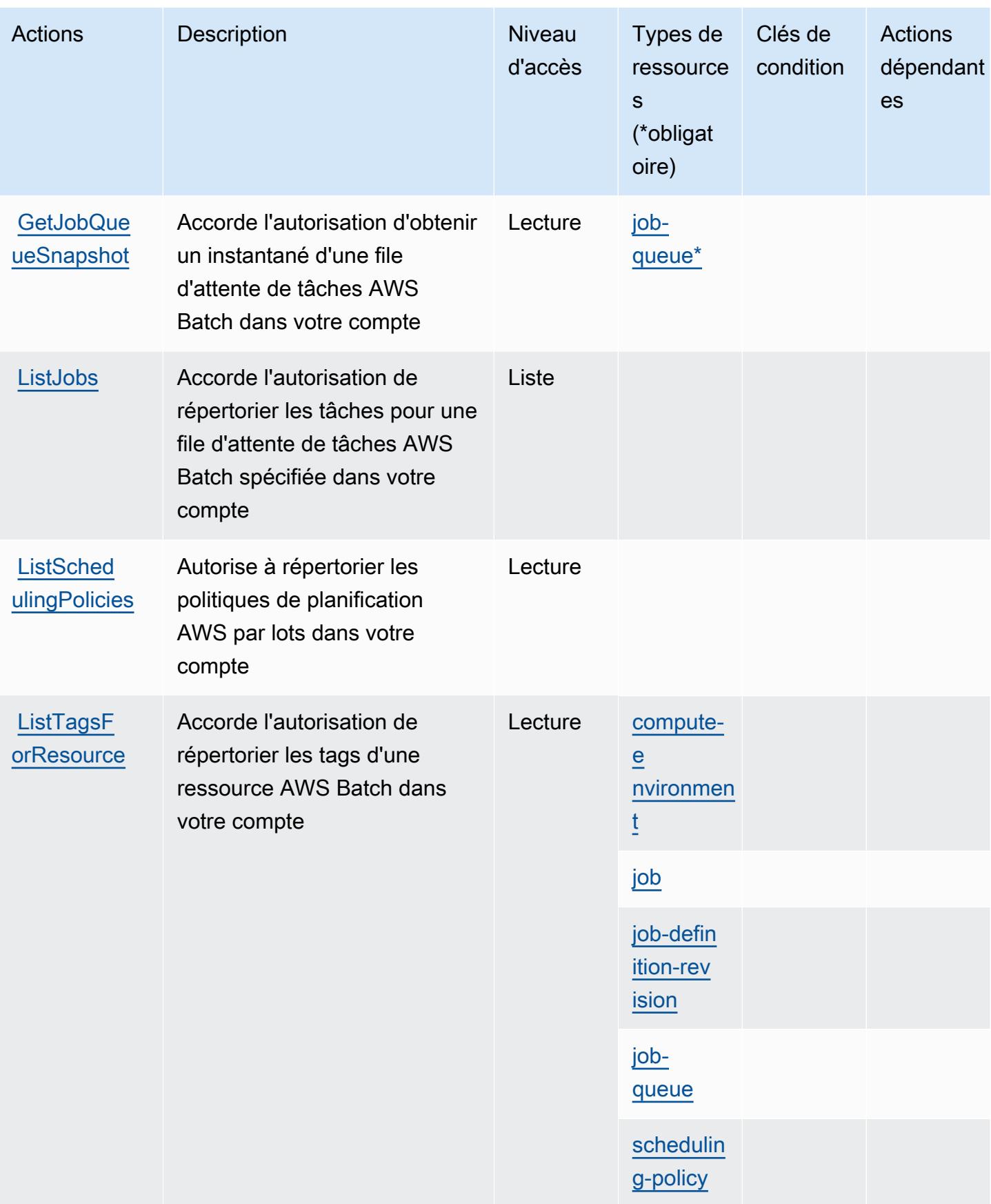

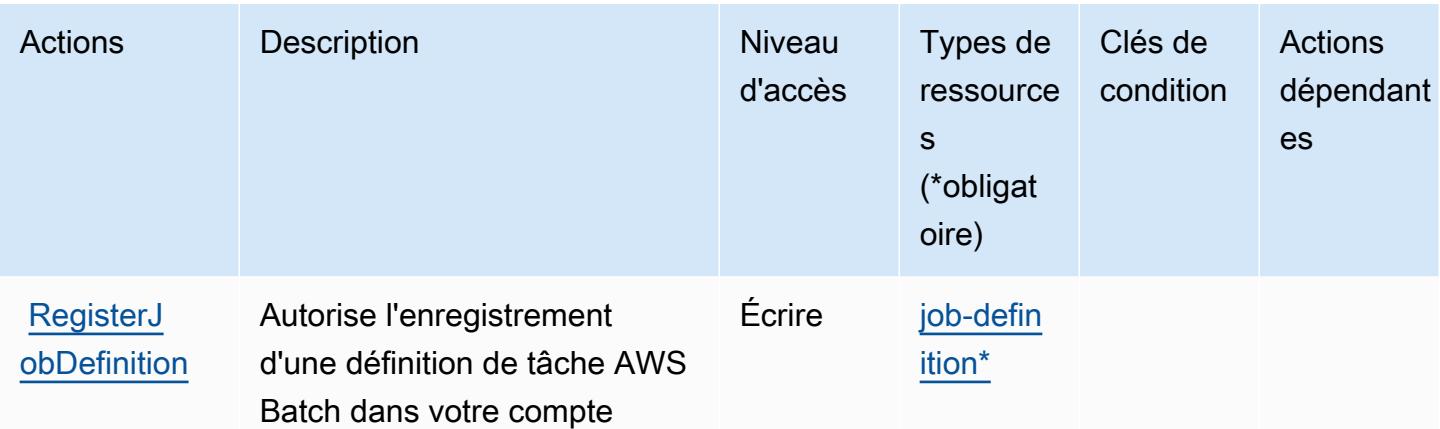

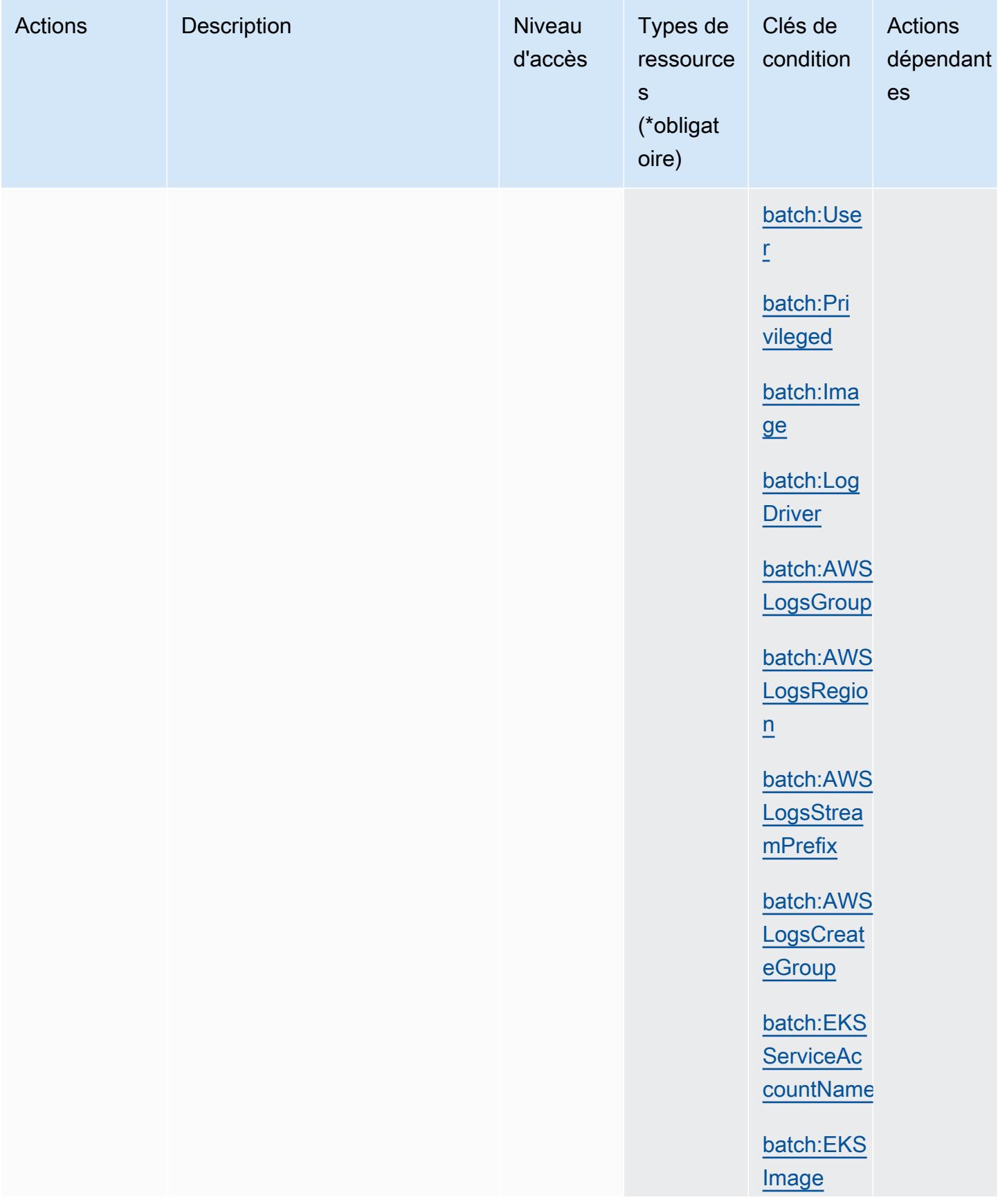

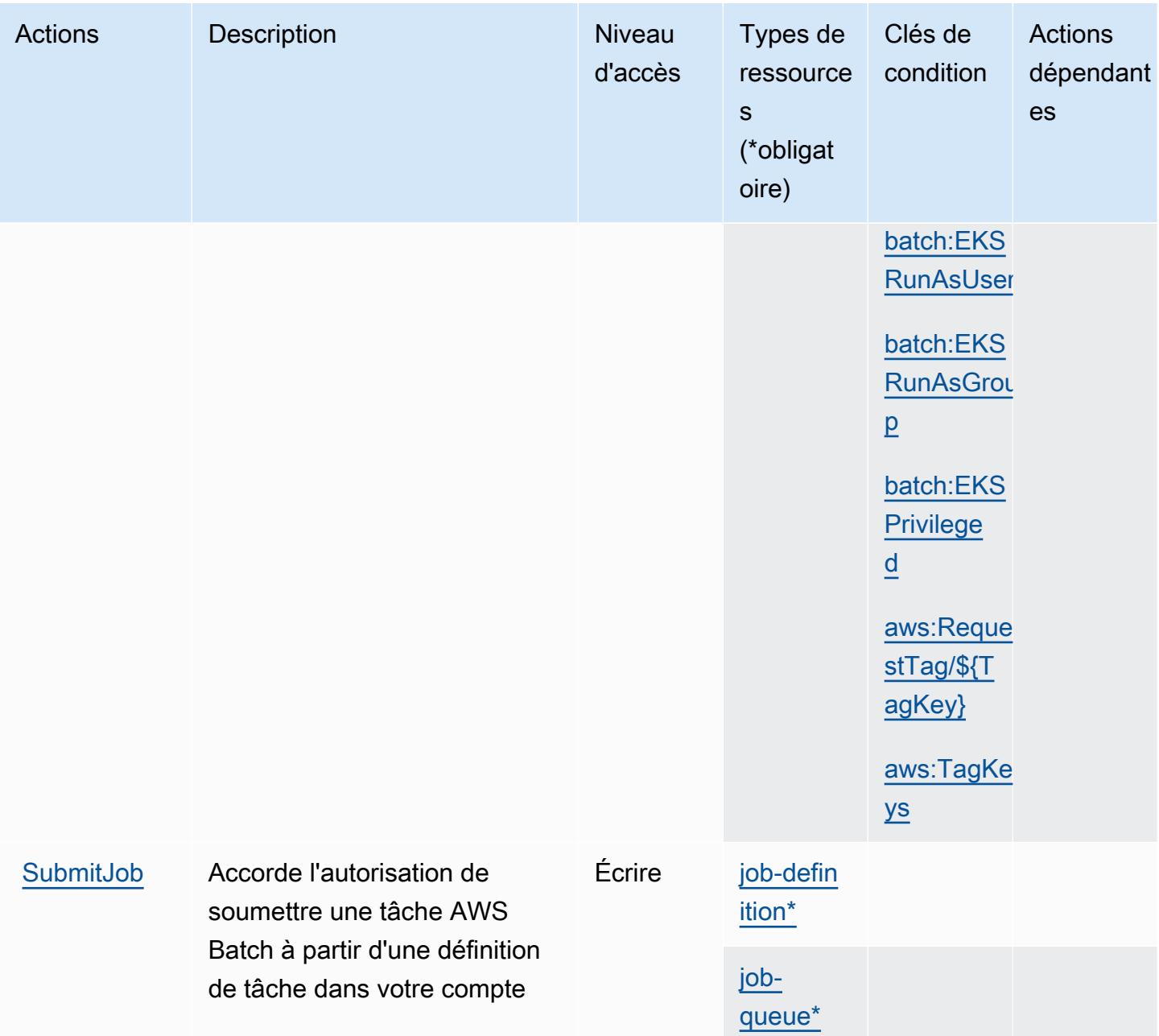

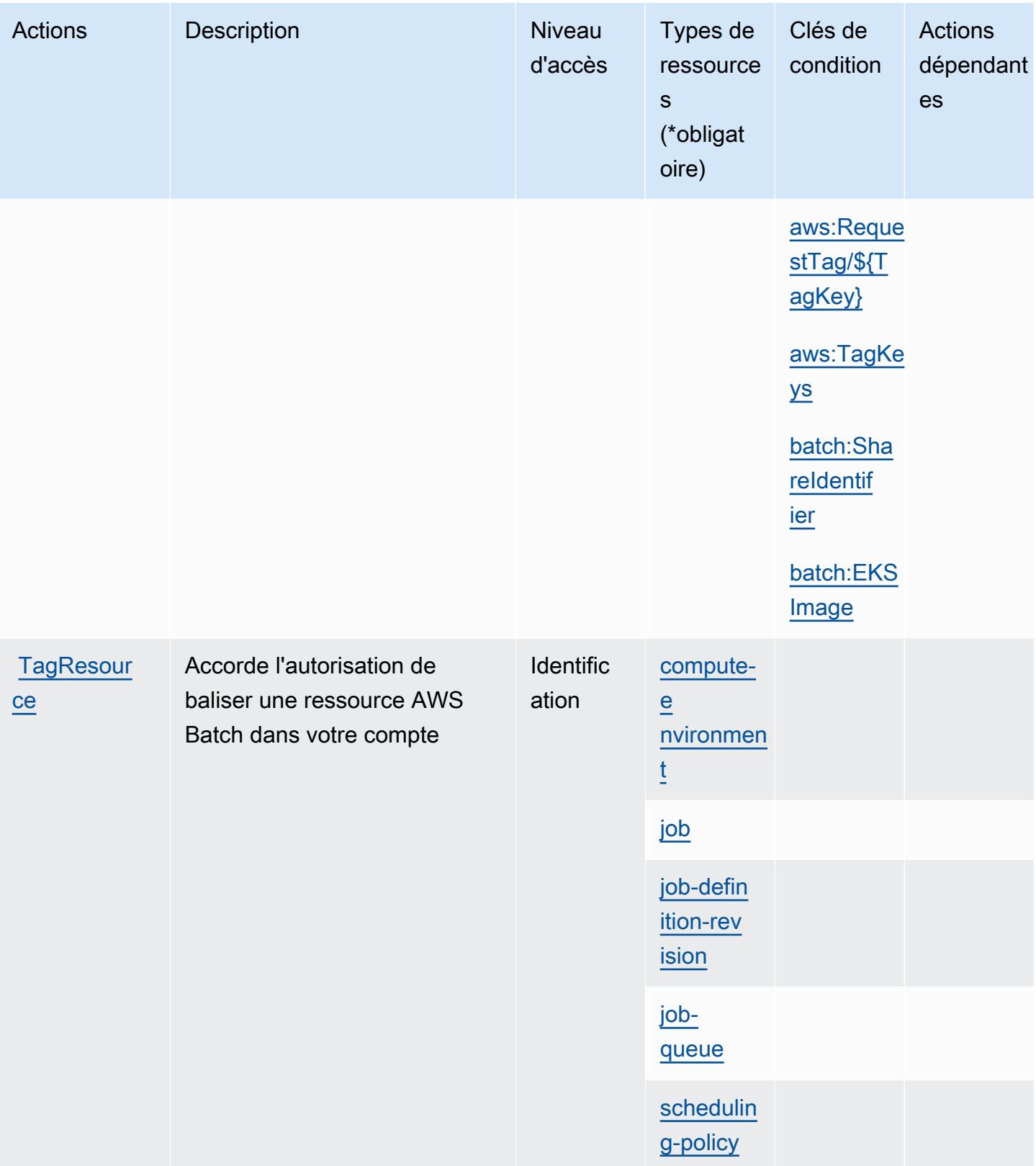

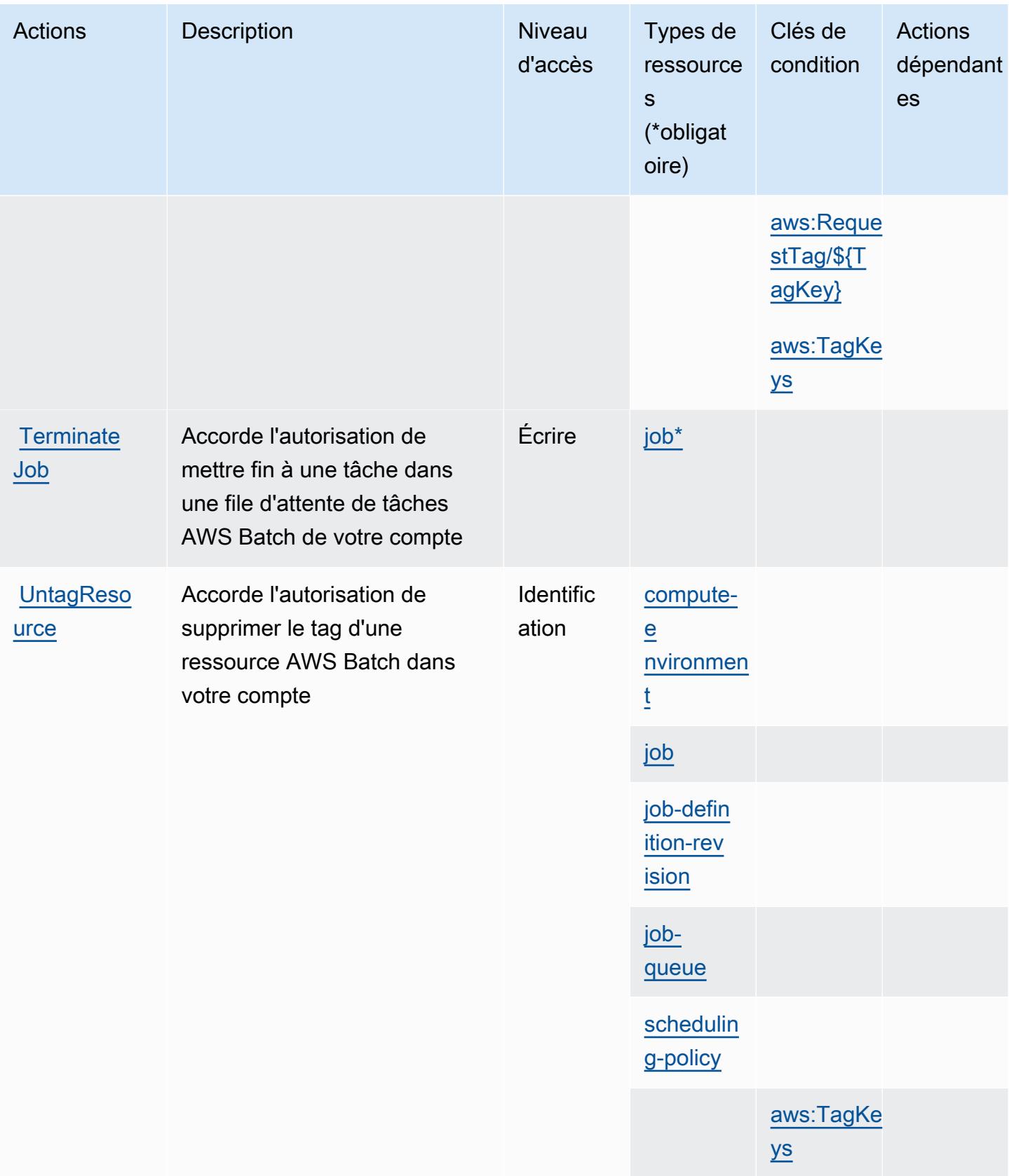

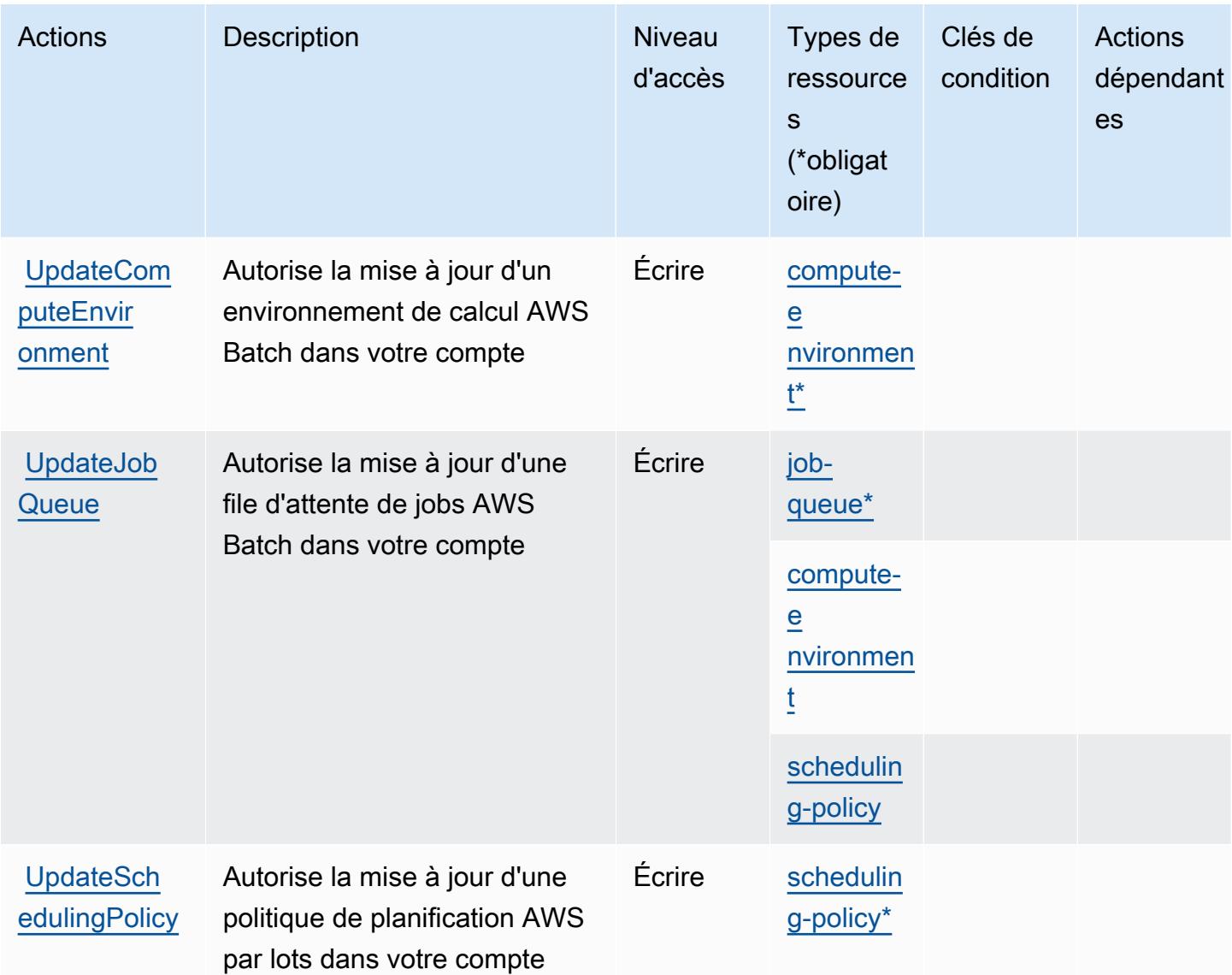

# Types de ressources définis par AWS Batch

Ce service définit les types de ressources suivants, qui peuvent être utilisés dans l' Resource élément des déclarations de politique d'autorisation IAM. Chaque action du [tableau Actions](#page-430-0) identifie les types de ressources pouvant être spécifiés avec cette action. Un type de ressource peut également définir les clés de condition que vous pouvez inclure dans une politique. Ces clés sont affichées dans la dernière colonne du tableau. Pour plus de détails sur les colonnes du tableau suivant, veuillez consulter le [tableau Types de ressources.](reference_policies_actions-resources-contextkeys.html#resources_table)

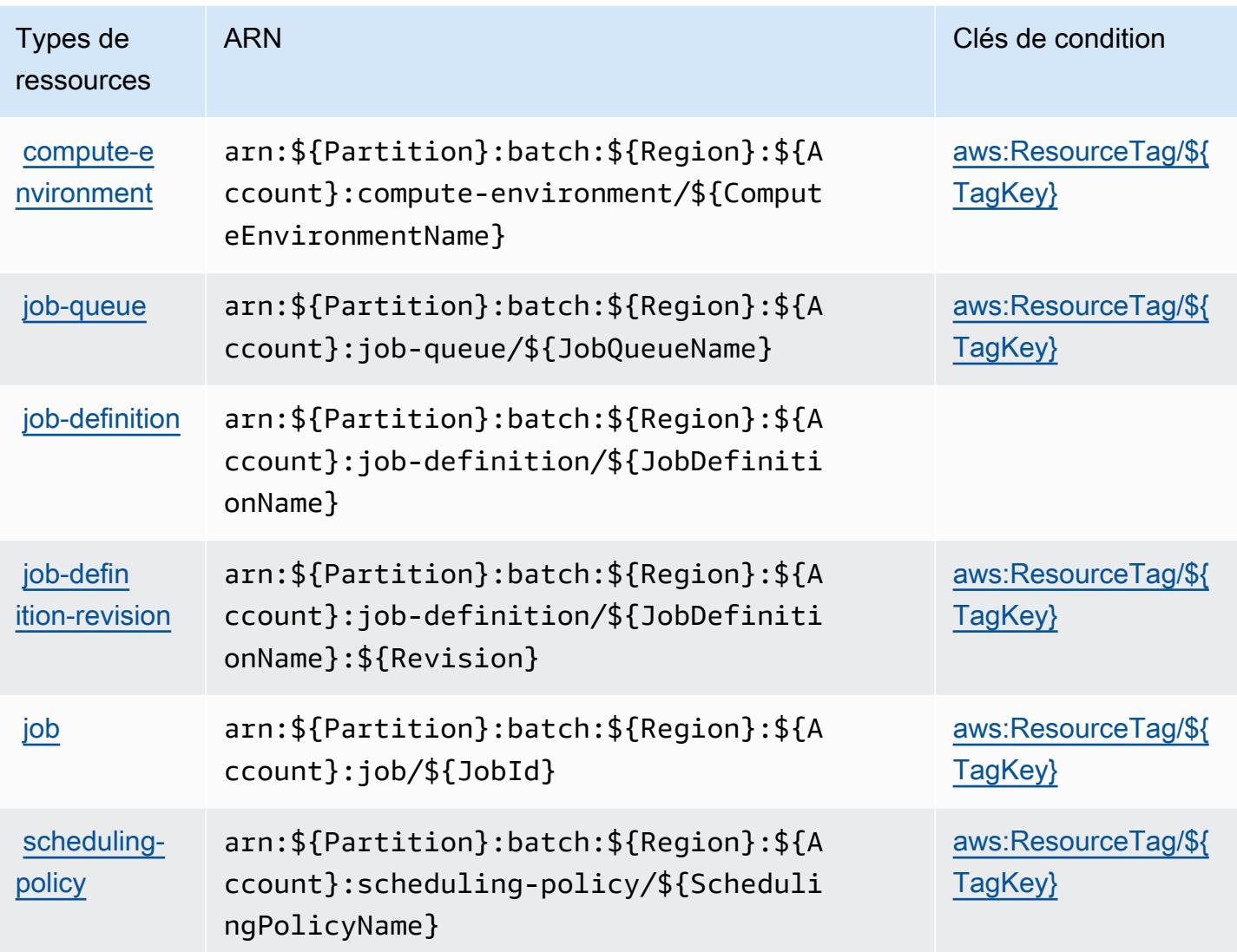

### Clés de condition pour AWS Batch

AWS Batch définit les clés de condition suivantes qui peuvent être utilisées dans l'Conditionélément d'une politique IAM. Vous pouvez utiliser ces clés pour affiner les conditions d'application de la déclaration de politique. Pour plus de détails sur les colonnes du tableau suivant, veuillez consulter le [tableau Clés de condition.](reference_policies_actions-resources-contextkeys.html#context_keys_table)

Pour afficher les clés de condition globales disponibles pour tous les services, consultez [Clés de](https://docs.aws.amazon.com/IAM/latest/UserGuide/reference_policies_condition-keys.html#AvailableKeys) [condition globales disponibles](https://docs.aws.amazon.com/IAM/latest/UserGuide/reference_policies_condition-keys.html#AvailableKeys).

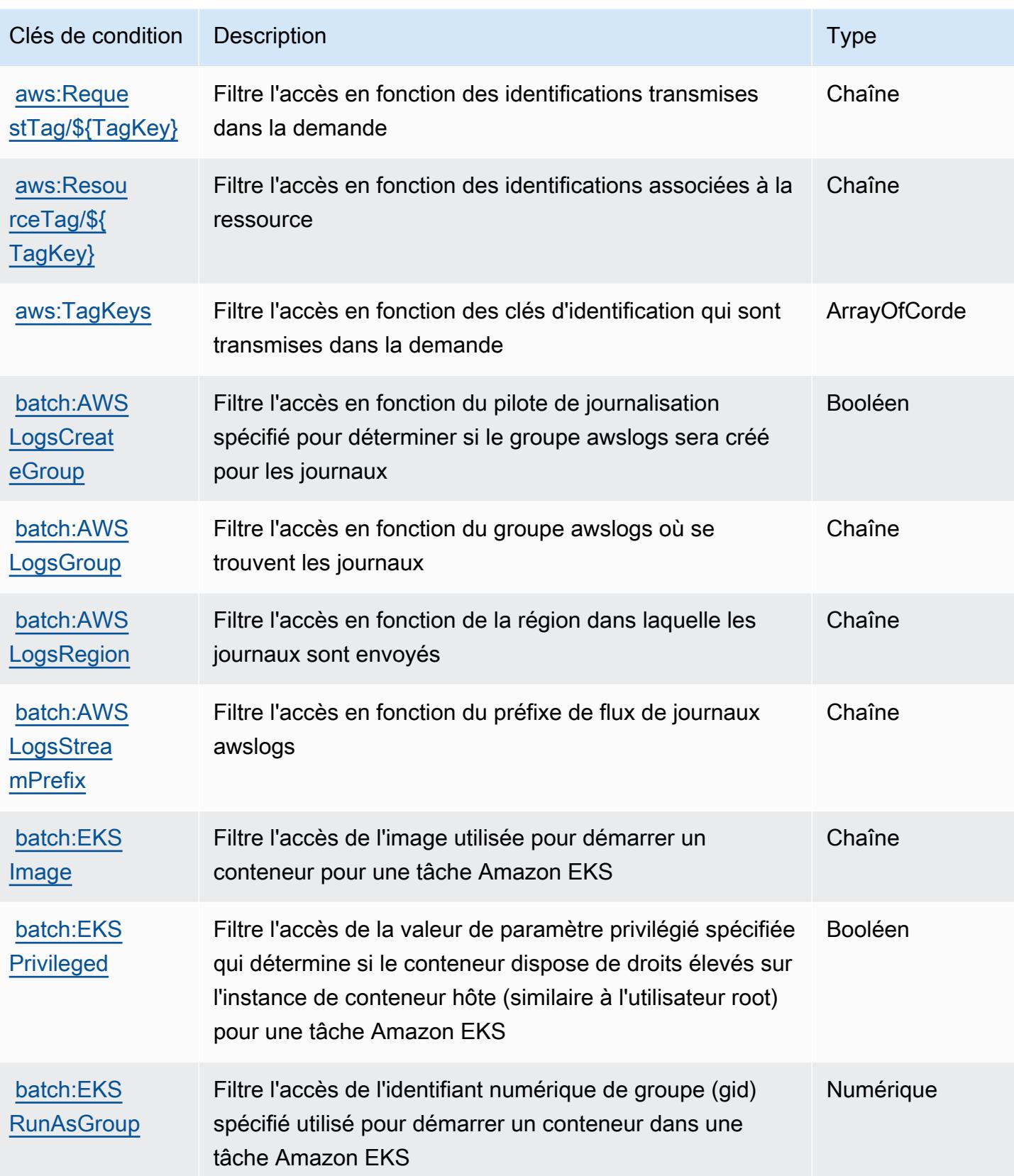

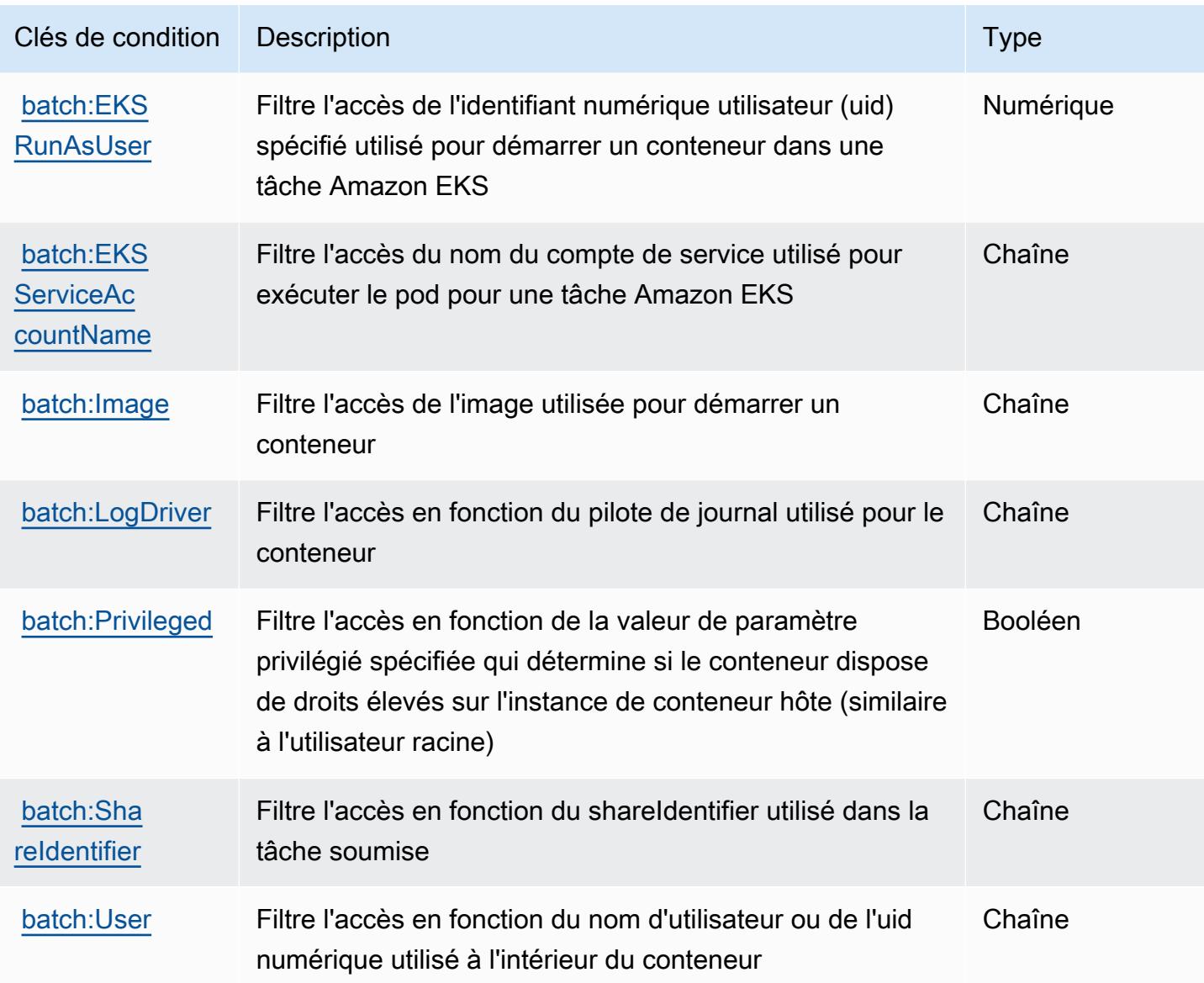

# Actions, ressources et clés de condition pour Amazon Bedrock

Amazon Bedrock (préfixe de service : bedrock) fournit les ressources, actions et clés de contexte de condition spécifiques au service suivantes en vue de leur utilisation dans les politiques d'autorisation IAM.

Références :

- Découvrez comment [configurer ce service.](https://docs.aws.amazon.com/bedrock/latest/APIReference/welcome.html)
- Affichez la liste des [opérations d'API disponibles pour ce service.](https://docs.aws.amazon.com/bedrock/latest/APIReference/)
- Découvrez comment protéger ce service et ses ressources avec les stratégies d'autorisation [IAM](https://docs.aws.amazon.com/bedrock/latest/APIReference/welcome.html).

#### **Rubriques**

- [Actions définies par Amazon Bedrock](#page-444-0)
- [Types de ressources définis par Amazon Bedrock](#page-463-0)
- [Clés de condition pour Amazon Bedrock](#page-464-0)

## <span id="page-444-0"></span>Actions définies par Amazon Bedrock

Vous pouvez indiquer les actions suivantes dans l'élément Action d'une déclaration de politique IAM. Utilisez des politiques pour accorder des autorisations permettant d'effectuer une opération dans AWS. Lorsque vous utilisez une action dans une politique, vous autorisez ou refusez généralement l'accès à l'opération d'API ou à la commande CLI portant le même nom. Toutefois, dans certains cas, une seule action contrôle l'accès à plusieurs opérations. D'autres opérations, quant à elles, requièrent plusieurs actions différentes.

La colonne Types de ressources indique si chaque action prend en charge les autorisations au niveau des ressources. S'il n'y a pas de valeur pour cette colonne, vous devez indiquer toutes les ressources (« \* ») dans l'élément Resource de votre déclaration de politique. Si la colonne inclut un type de ressource, vous pouvez indiquer un ARN de ce type dans une déclaration avec cette action. Si l'action comporte une ou plusieurs ressources requises, l'appelant doit être autorisé à utiliser l'action avec ces ressources. Les ressources requises sont indiquées dans le tableau par un astérisque (\*). Si vous limitez l'accès aux ressources avec l'Resourceélément dans une politique IAM, vous devez inclure un ARN ou un modèle pour chaque type de ressource requis. Certaines actions prennent en charge plusieurs types de ressources. Si le type de ressource est facultatif (non indiqué comme obligatoire), vous pouvez choisir d'utiliser l'un, mais pas l'autre.

La colonne Clés de condition inclut des clés que vous pouvez spécifier dans l'élément Condition d'une déclaration de politique. Pour plus d'informations sur les clés de condition associées aux ressources du service, consultez la colonne Clés de condition du tableau des types de ressources.

#### **a** Note

Les clés de condition des ressources sont répertoriées dans le tableau [Types de ressources](#page-463-0). Vous pouvez trouver un lien vers le type de ressource qui s'applique à une action dans la colonne Types de ressources (\* obligatoire) du tableau Actions. Le type de ressource indiqué dans le tableau Types de ressources inclut la colonne Clés de condition, qui contient les clés de condition de ressource qui s'appliquent à une action dans le tableau Actions.

# Pour plus de détails sur les colonnes du tableau suivant, veuillez consulter le [tableau Actions.](reference_policies_actions-resources-contextkeys.html#actions_table)

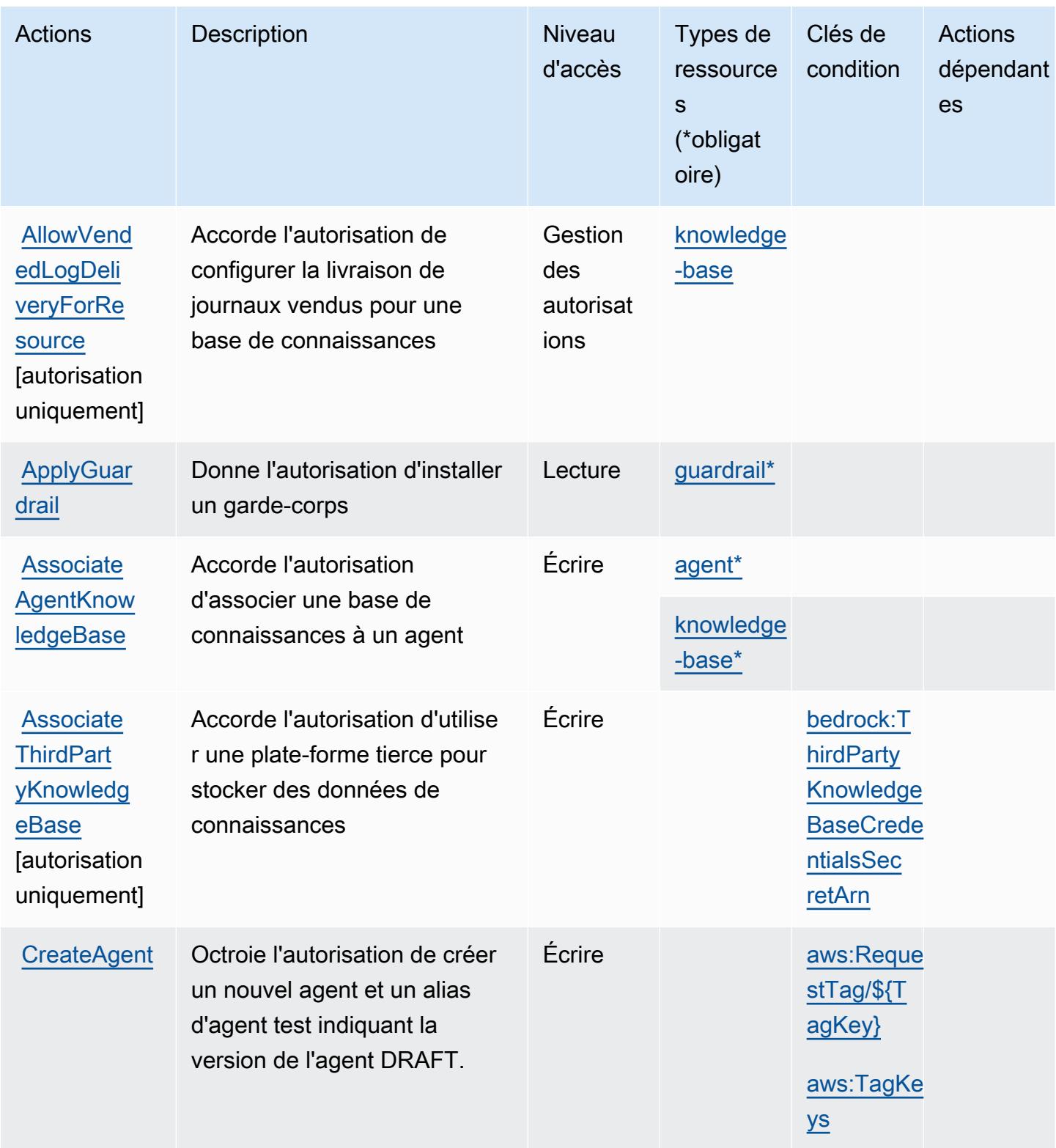

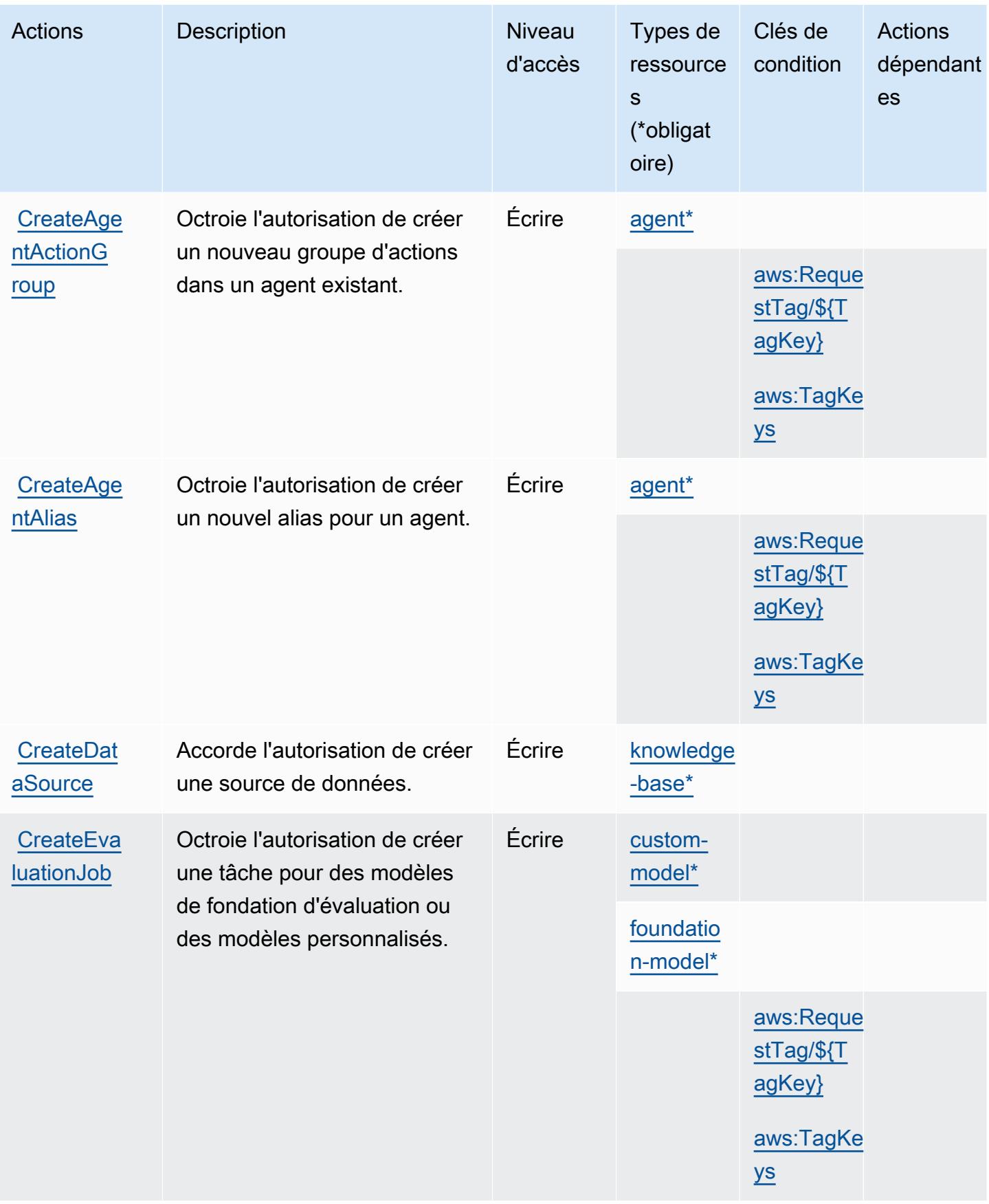

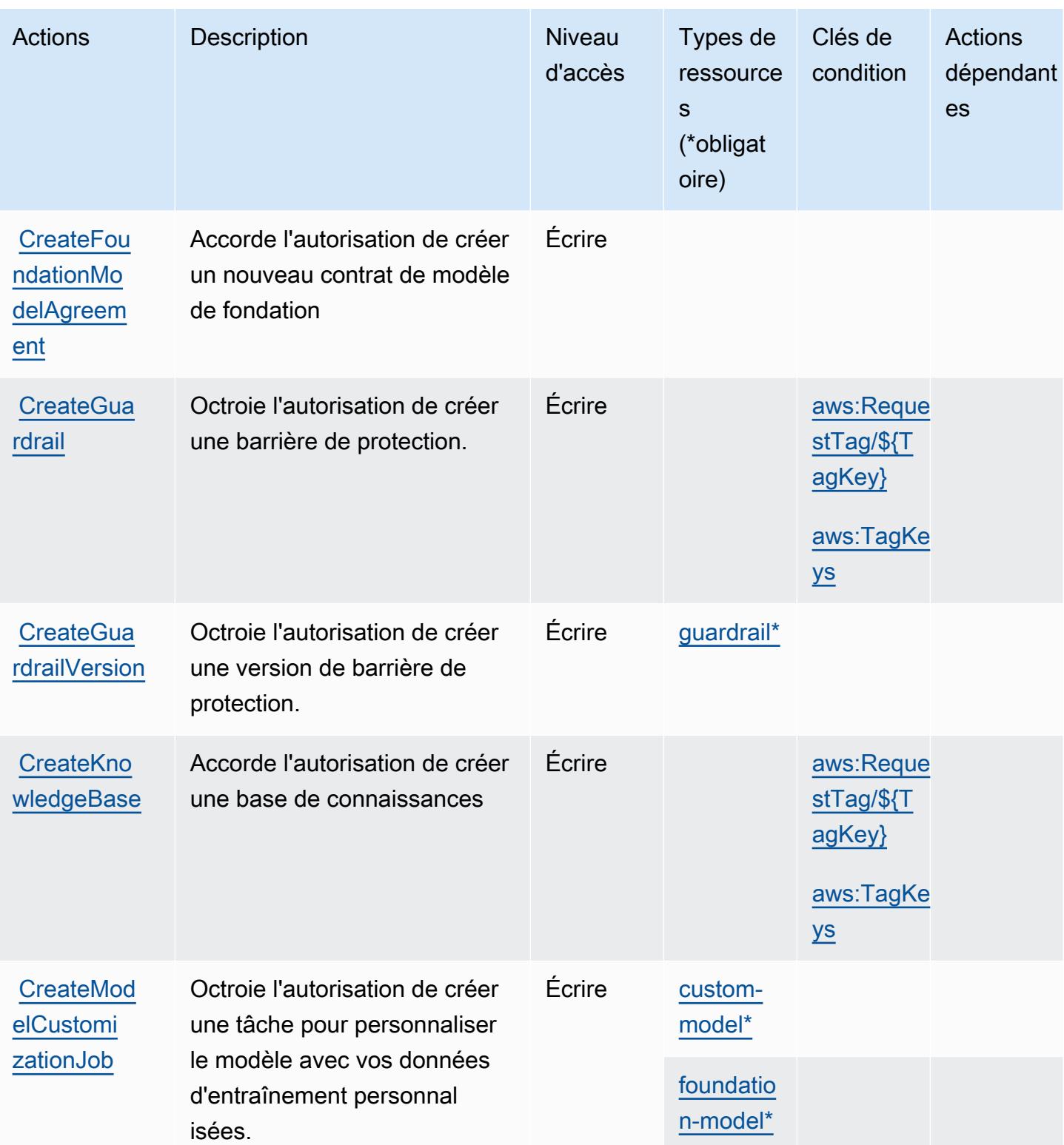

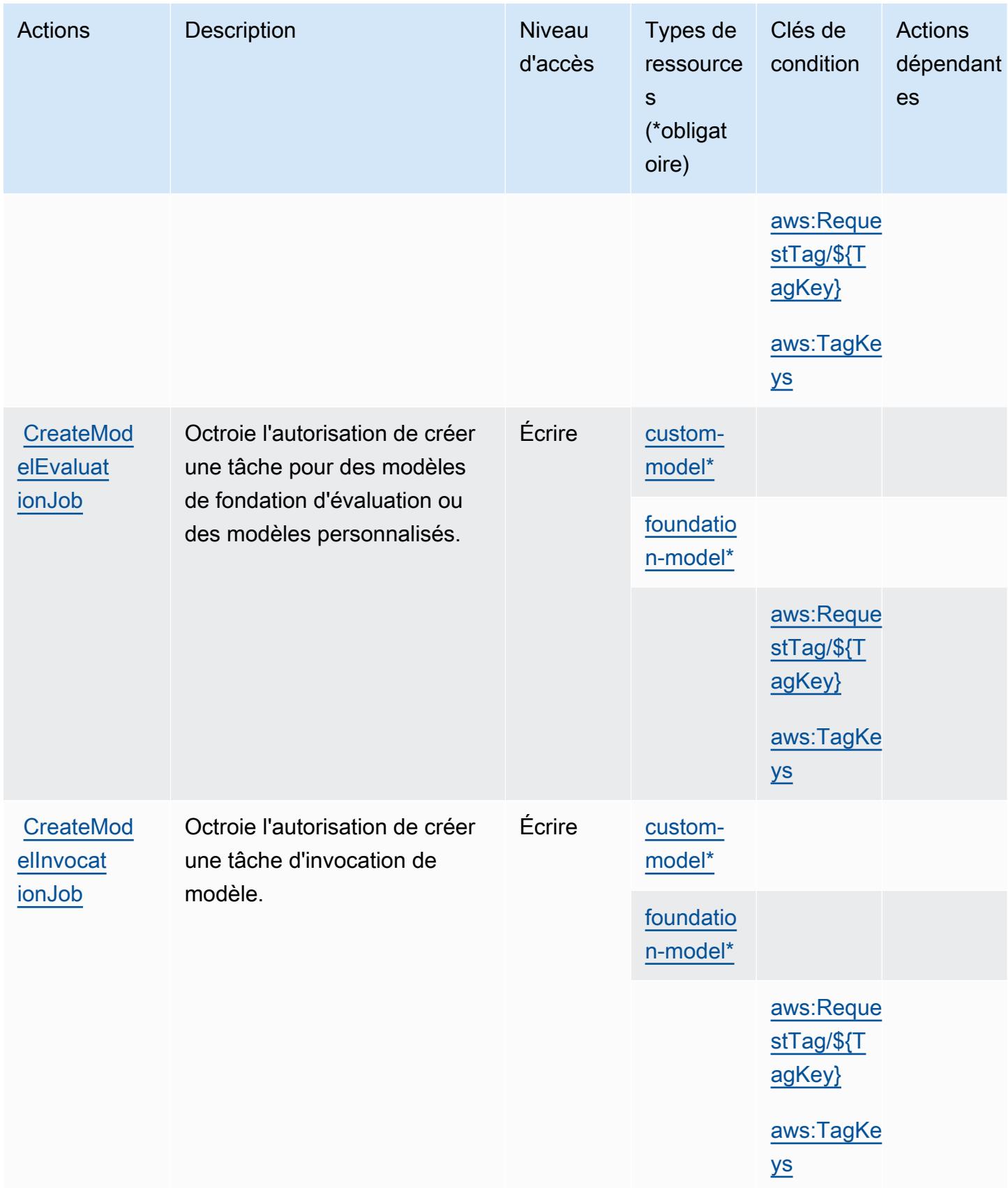

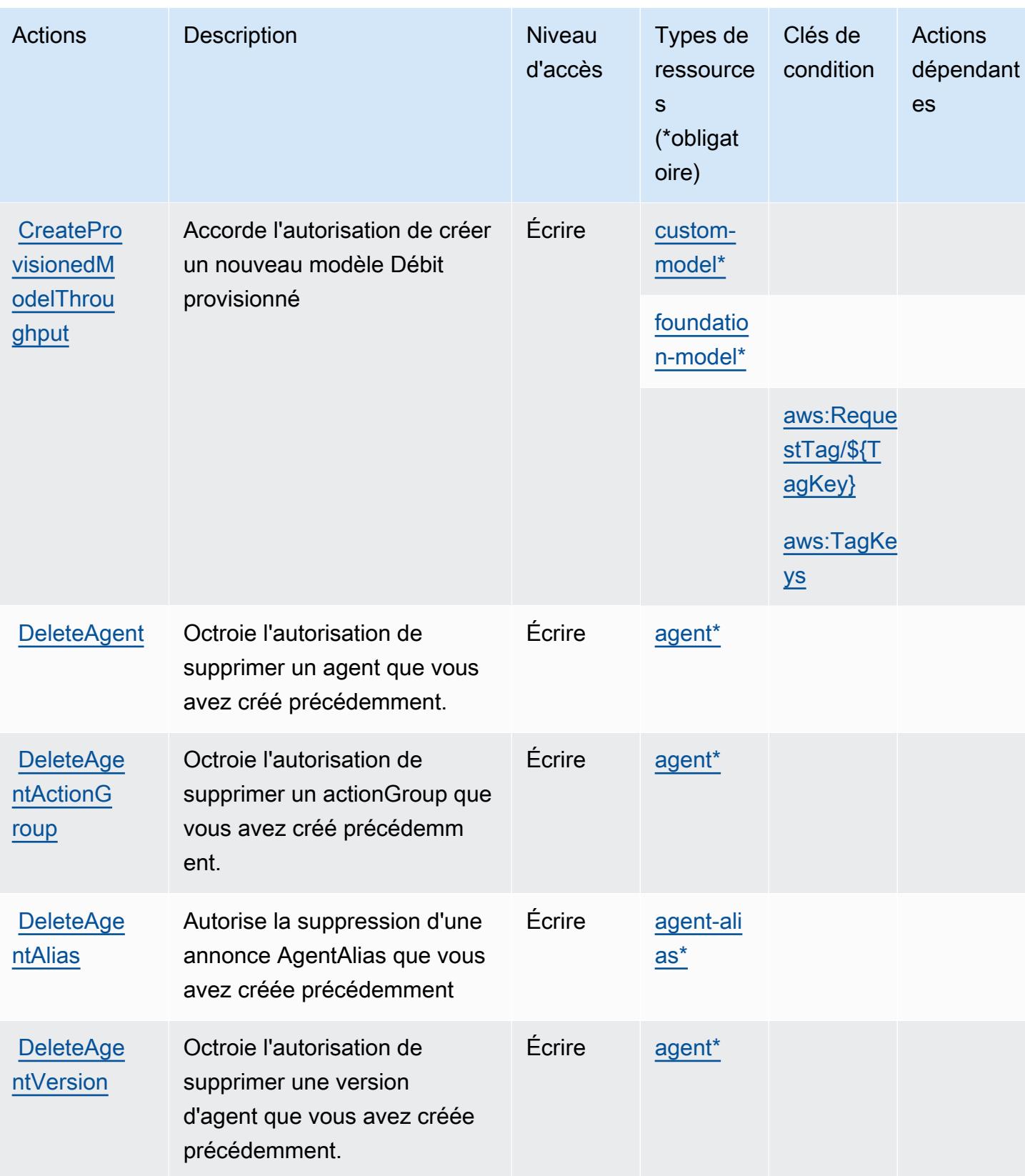

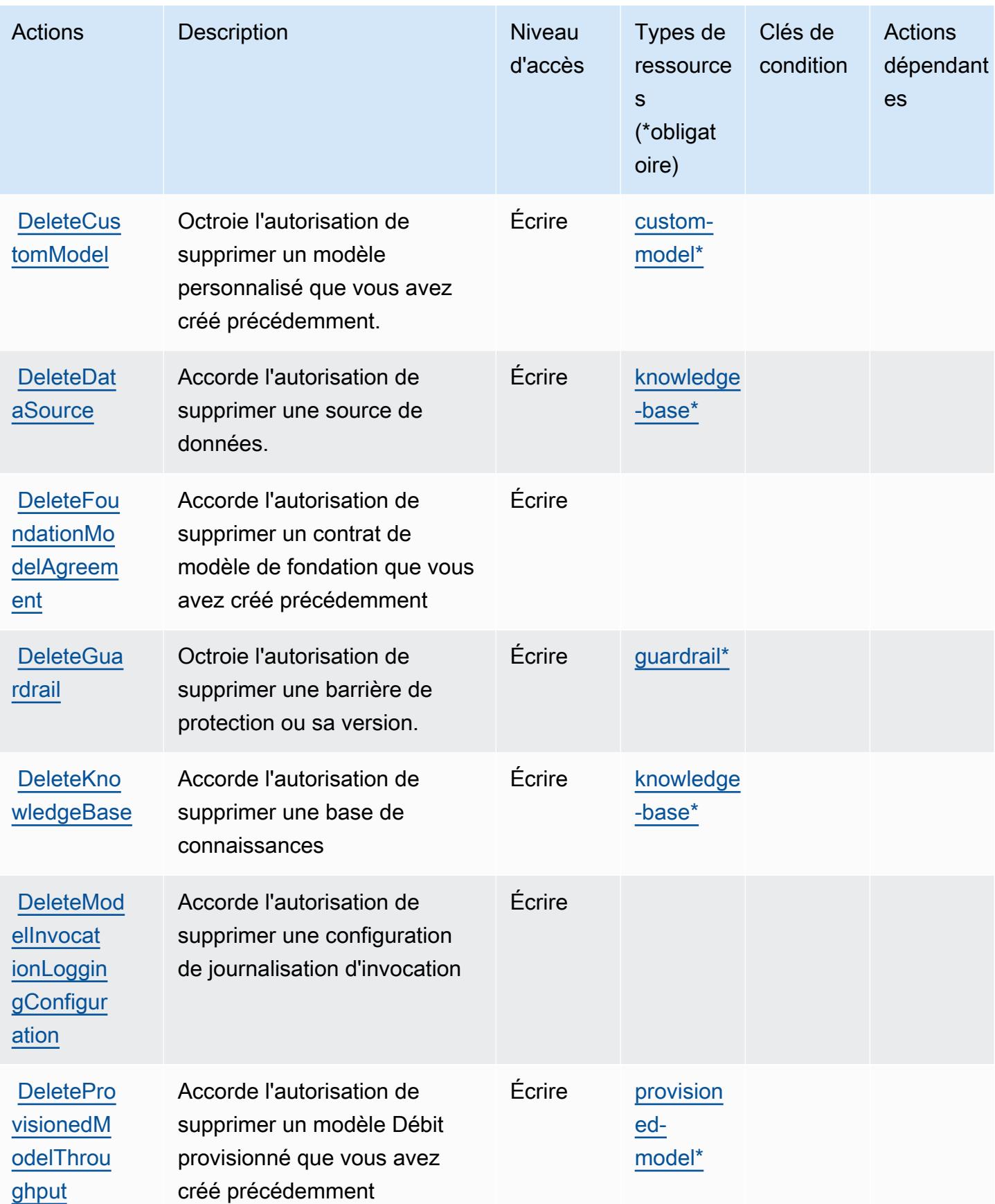

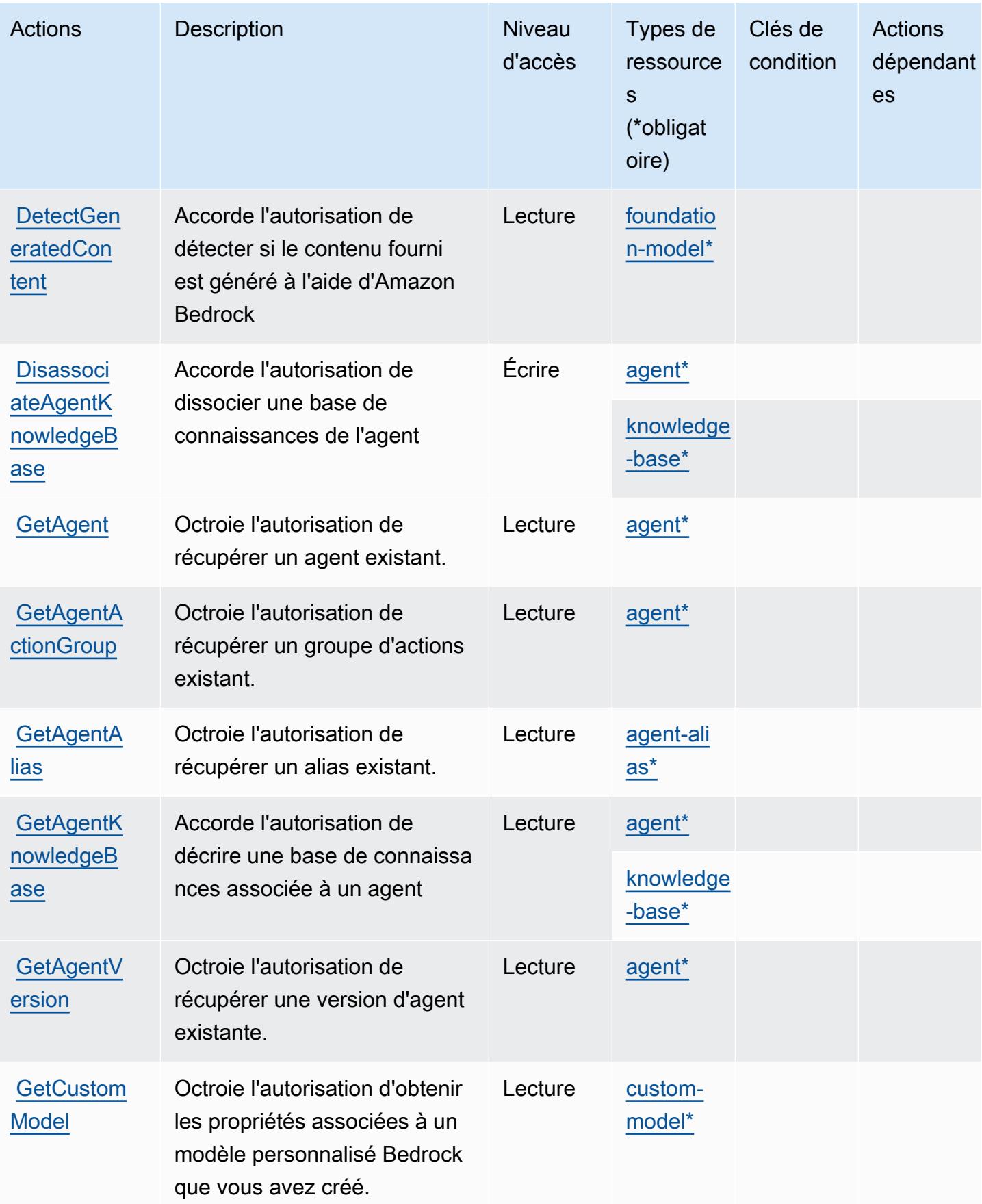

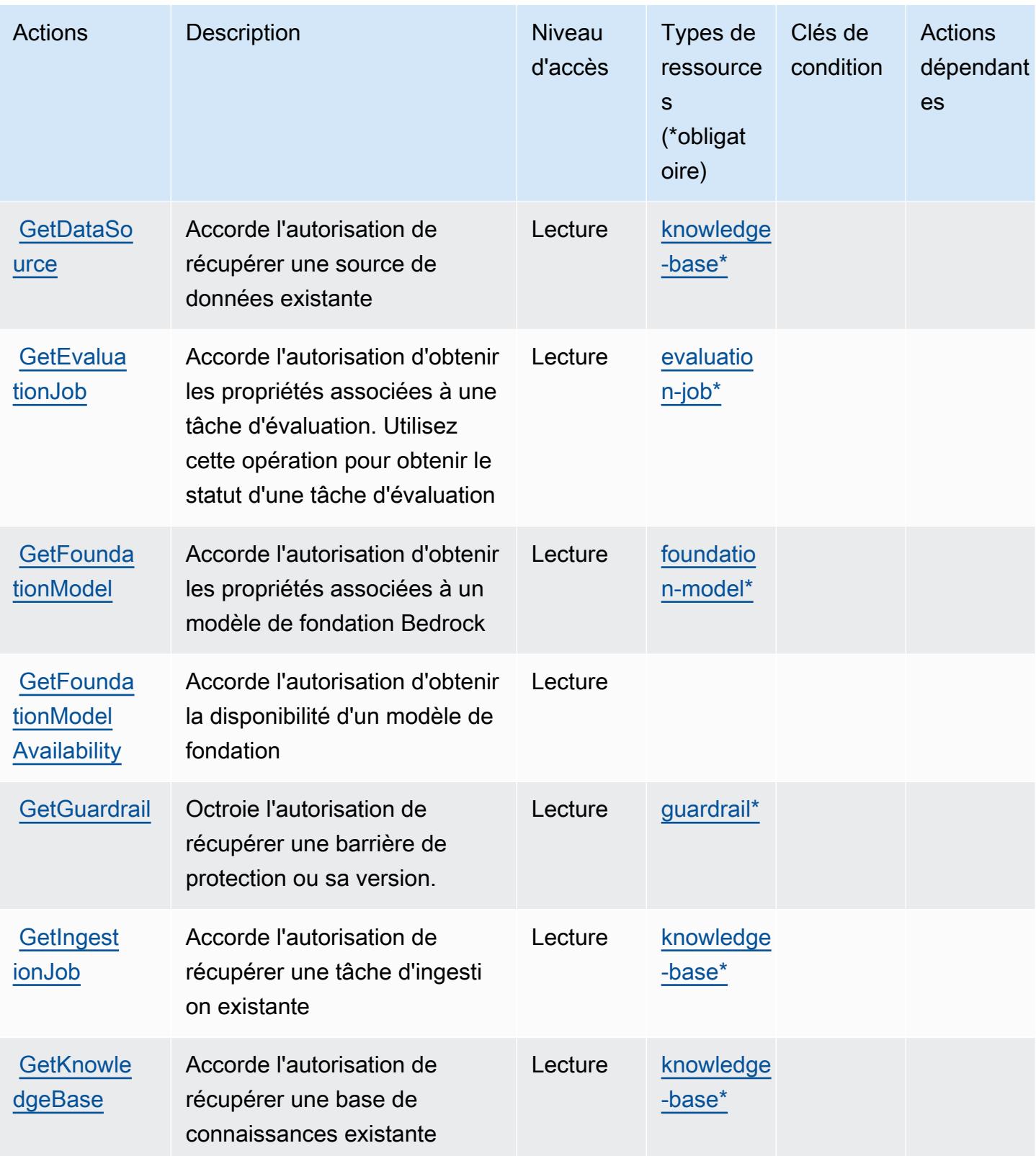

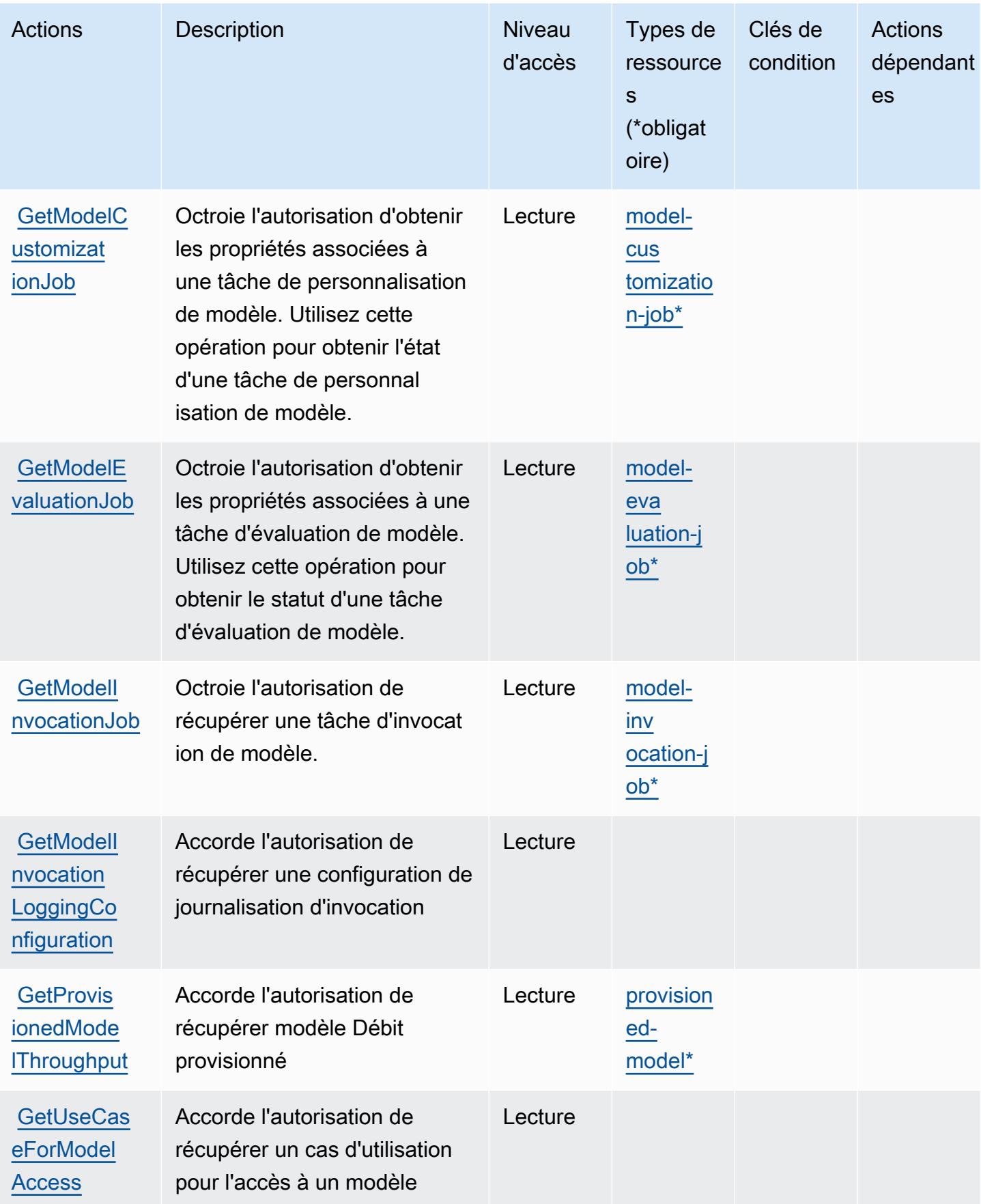

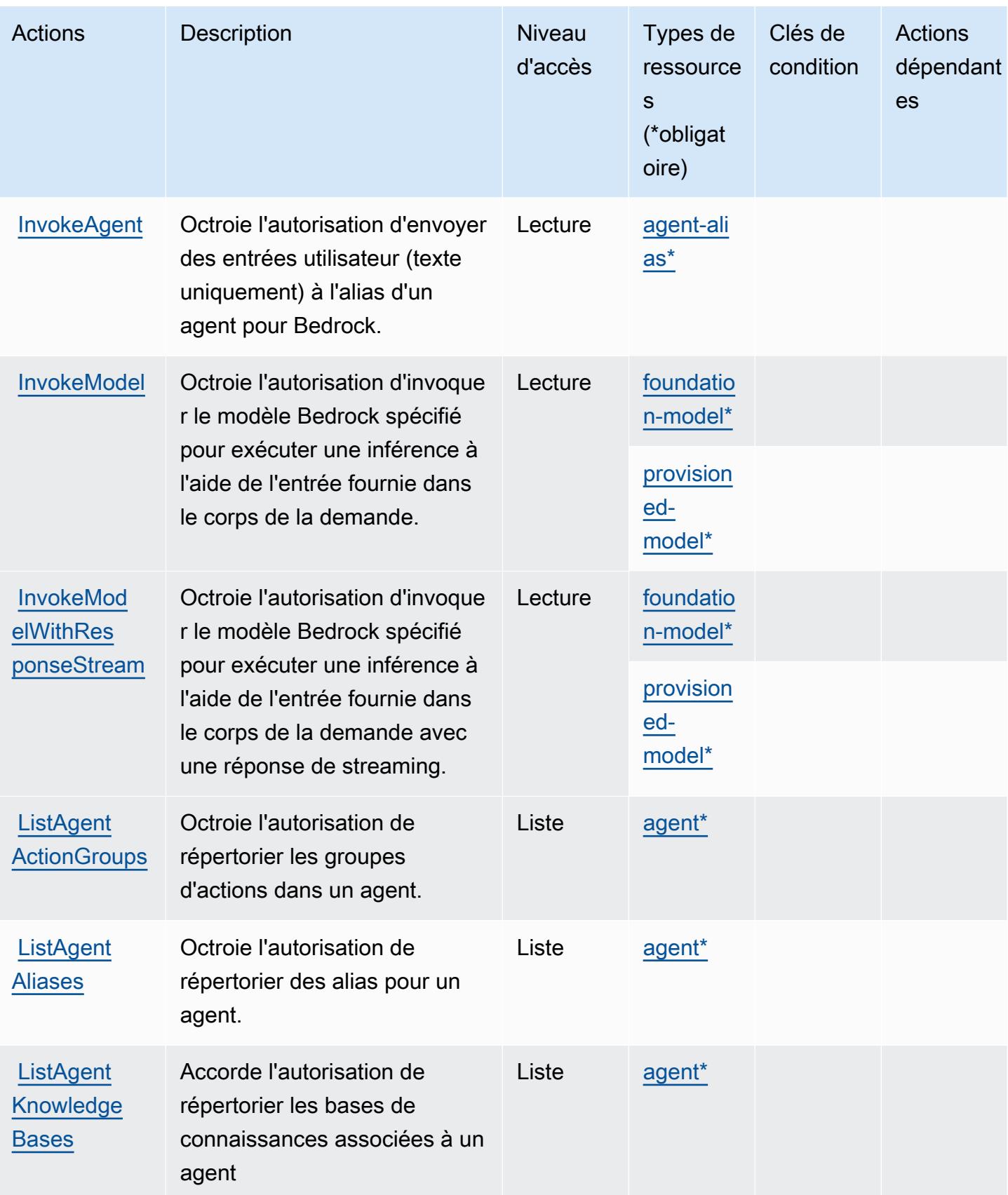

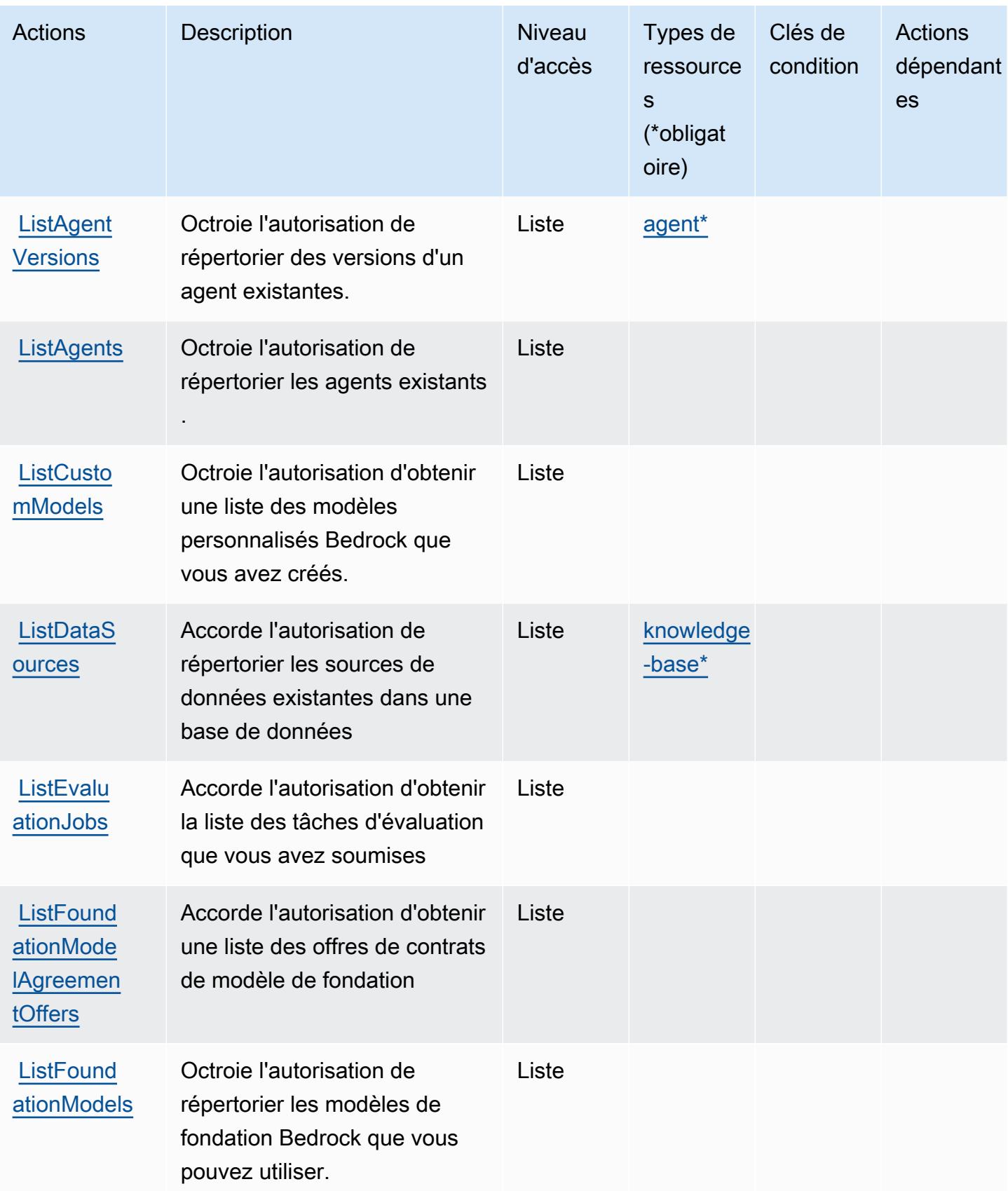

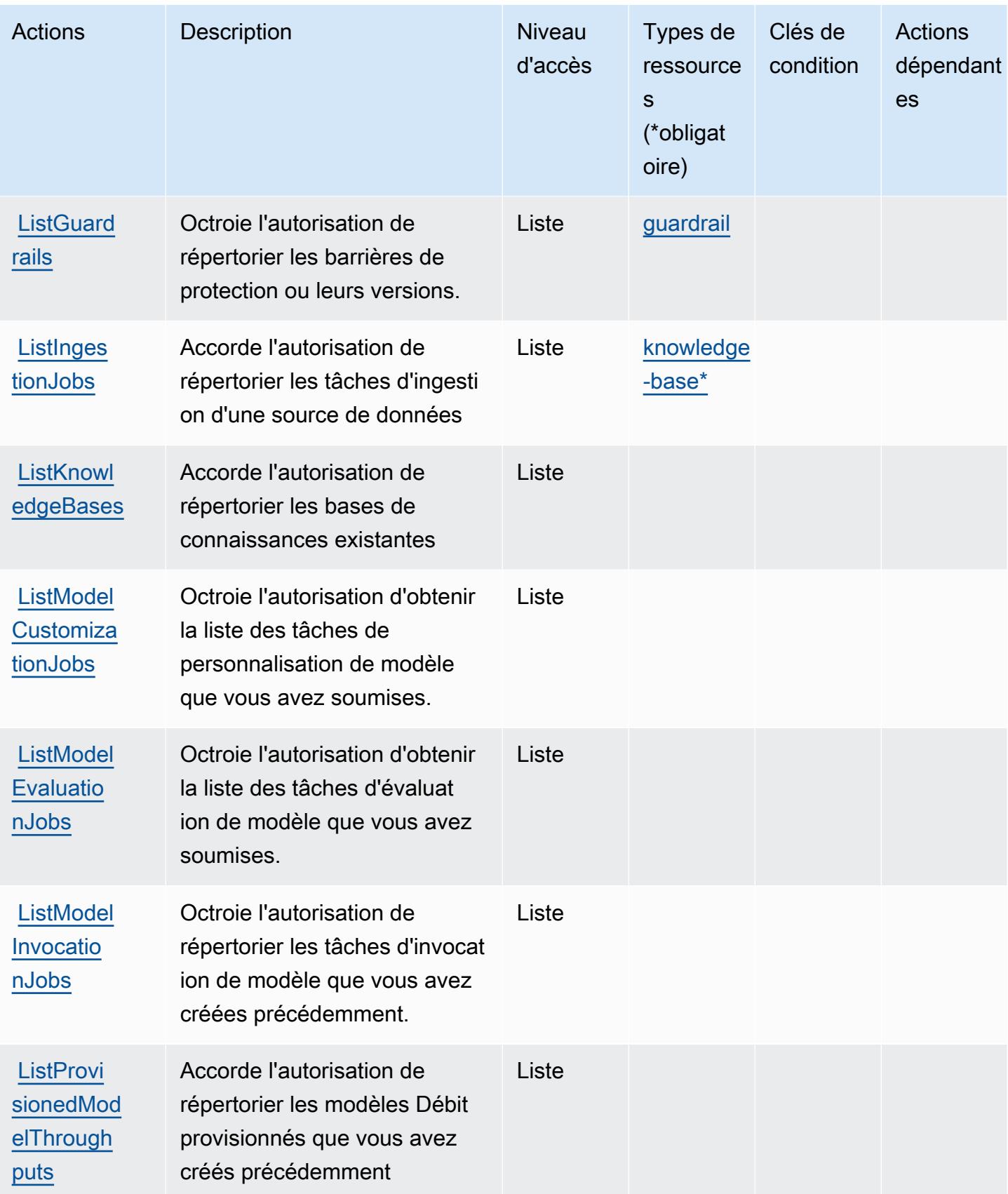

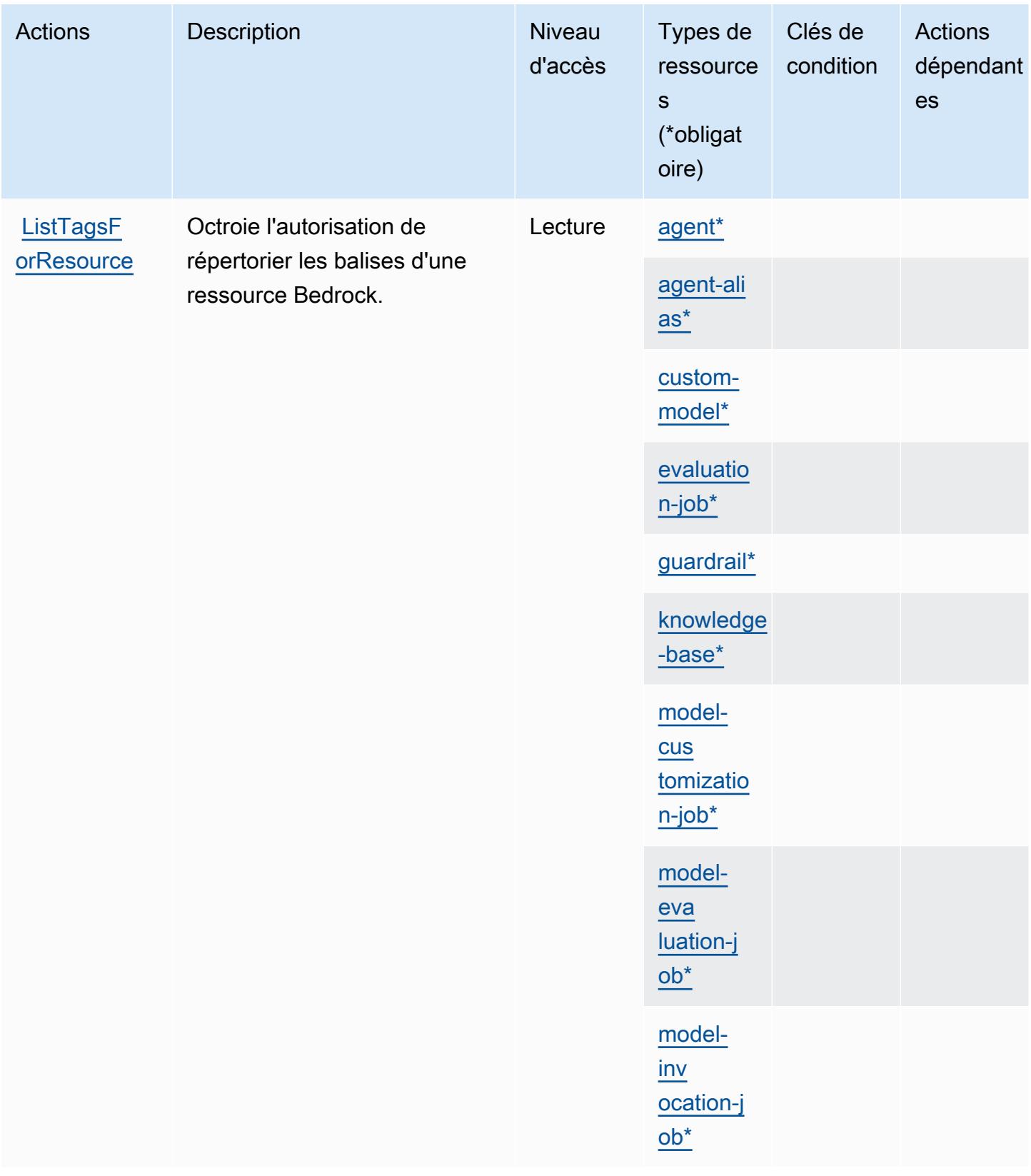

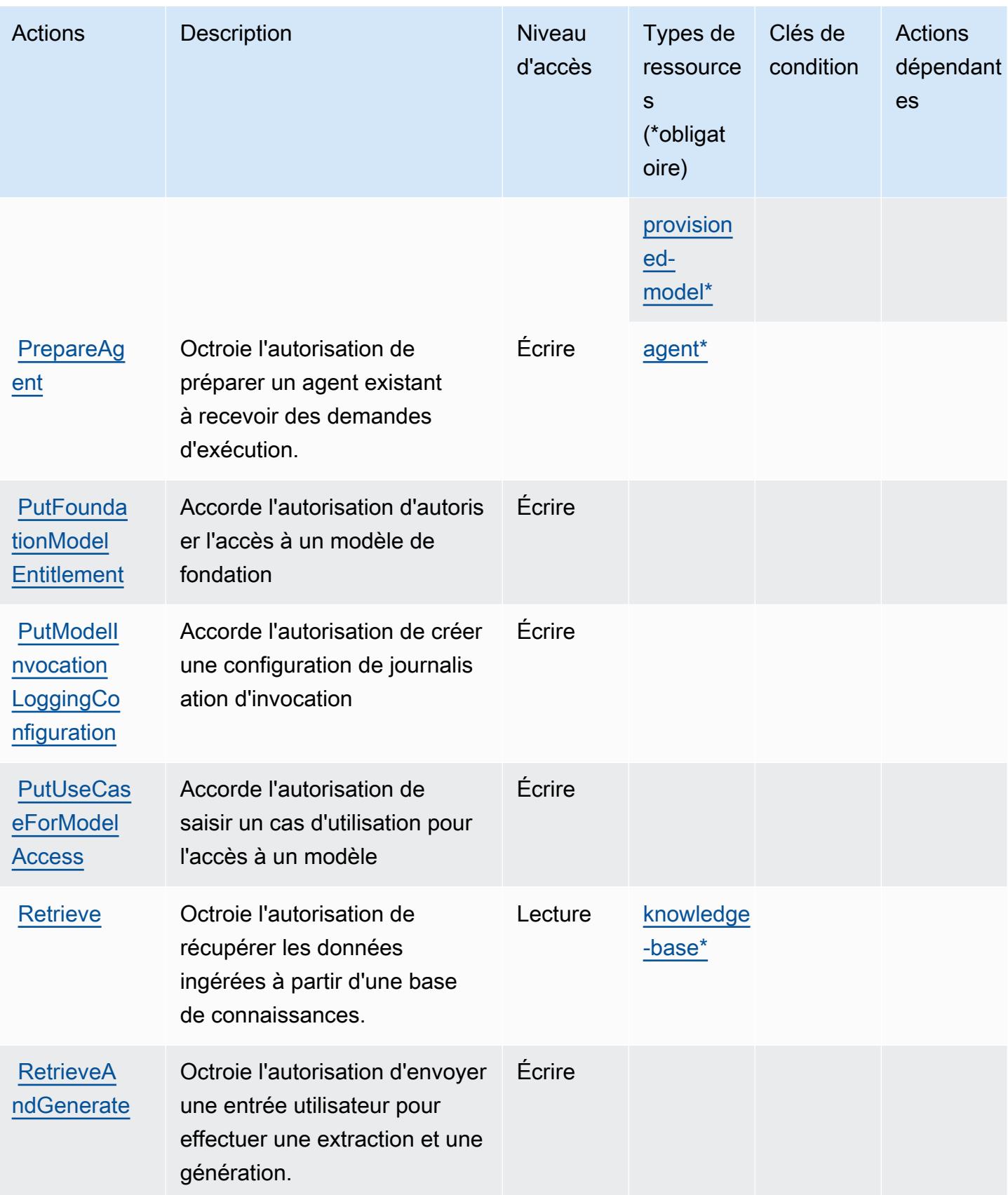

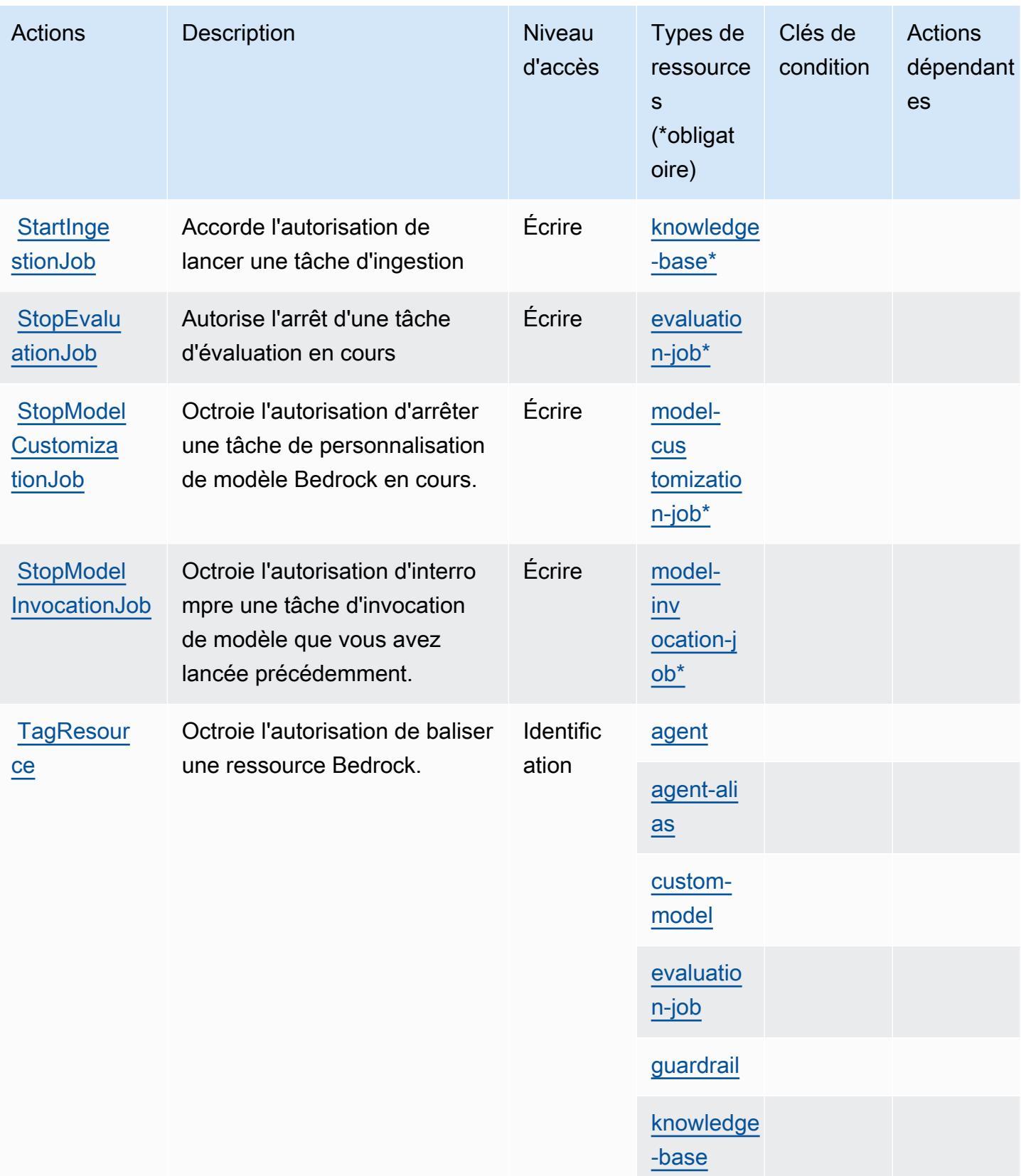

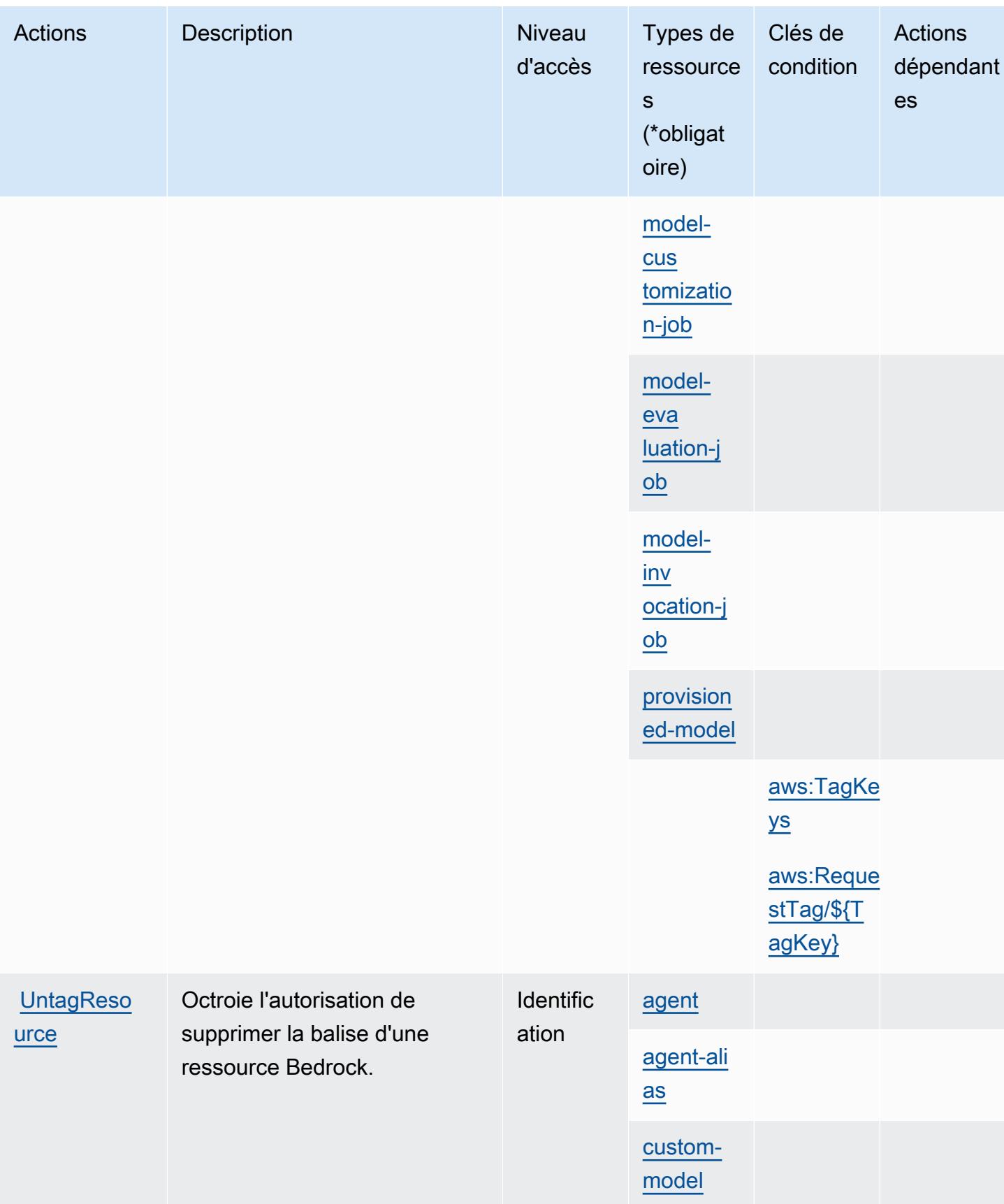

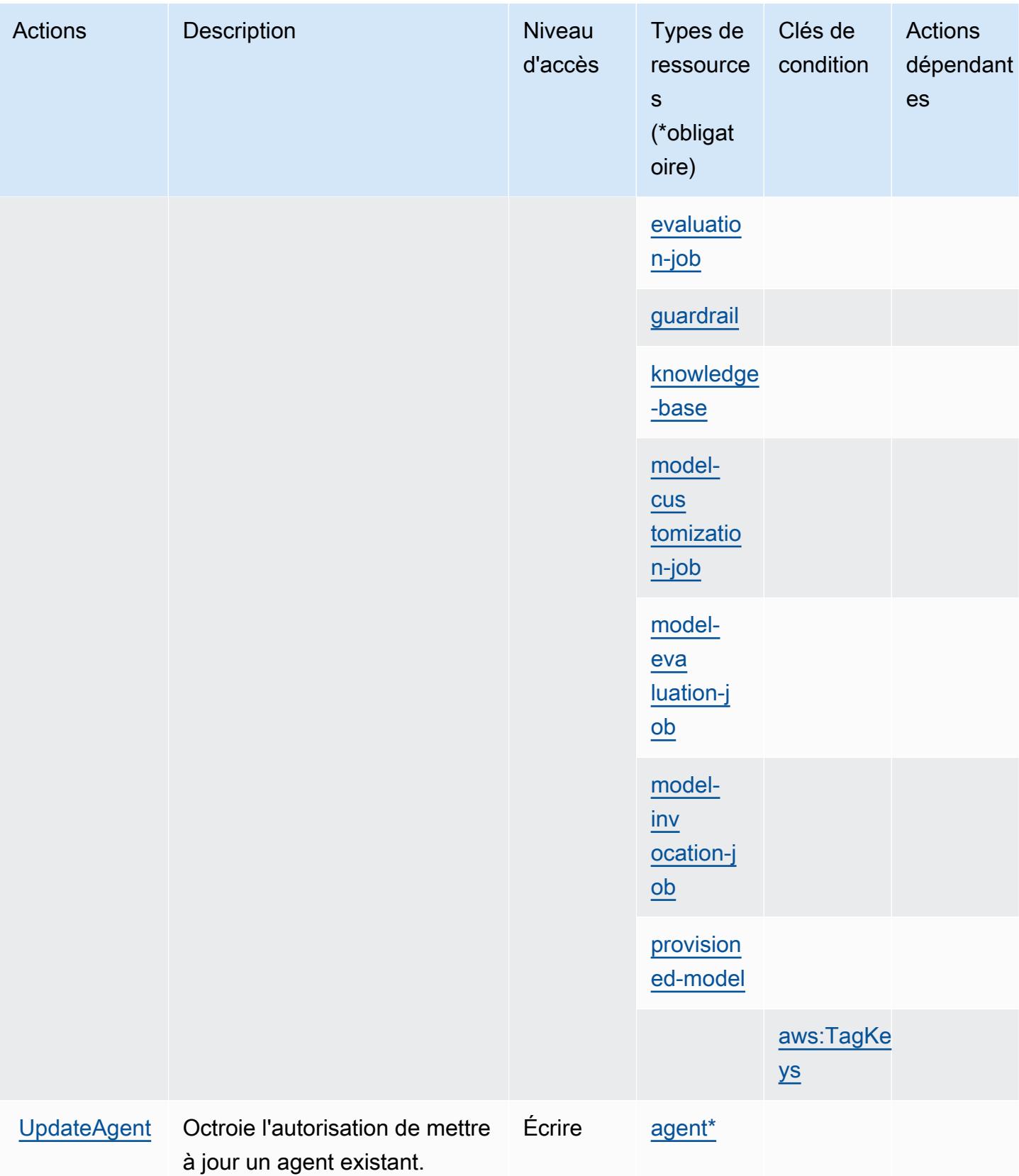

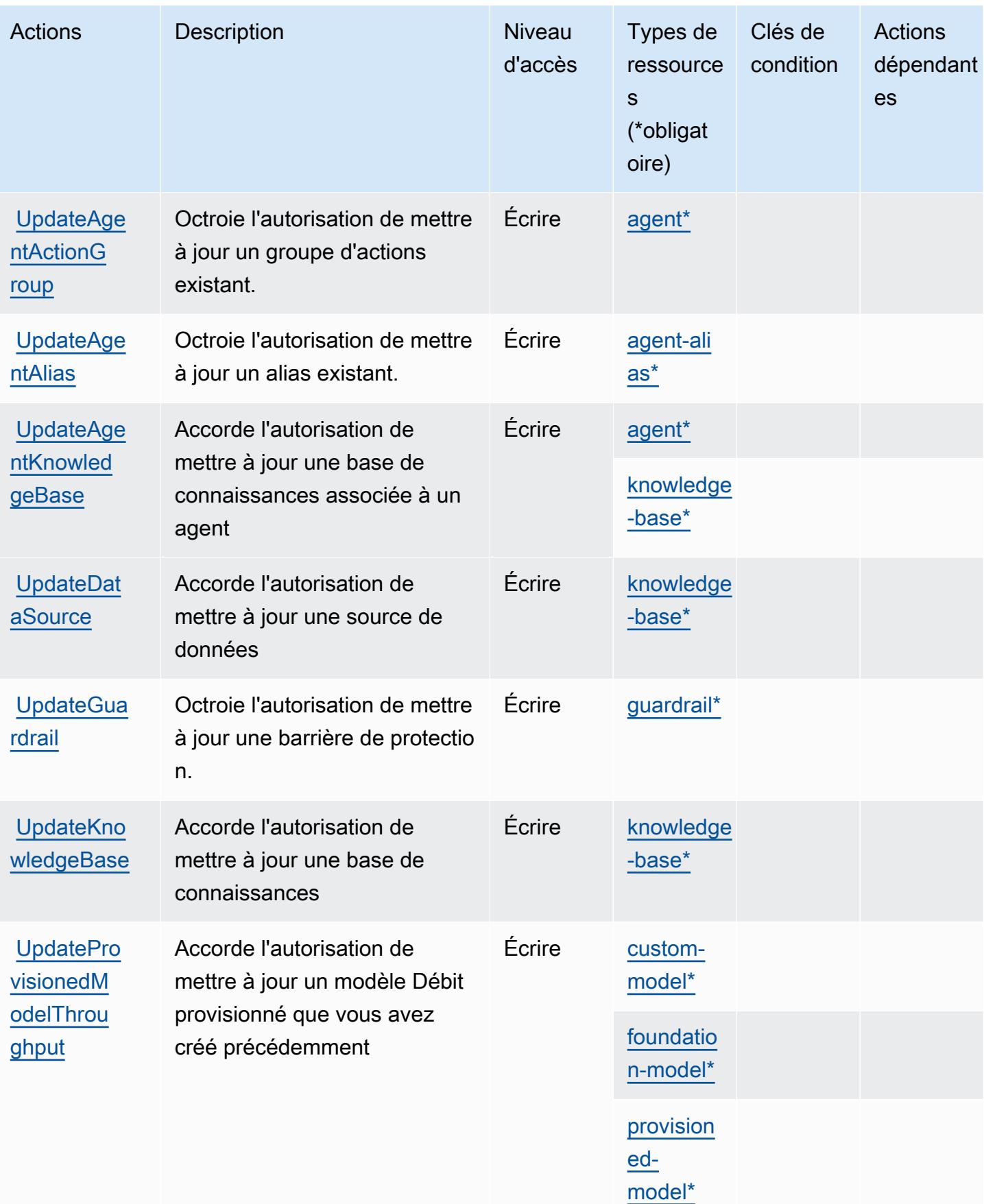

# <span id="page-463-0"></span>Types de ressources définis par Amazon Bedrock

Ce service définit les types de ressources suivants, qui peuvent être utilisés dans l' Resource élément des déclarations de politique d'autorisation IAM. Chaque action du [tableau Actions](#page-444-0) identifie les types de ressources pouvant être spécifiés avec cette action. Un type de ressource peut également définir les clés de condition que vous pouvez inclure dans une politique. Ces clés sont affichées dans la dernière colonne du tableau. Pour plus de détails sur les colonnes du tableau suivant, veuillez consulter le [tableau Types de ressources.](reference_policies_actions-resources-contextkeys.html#resources_table)

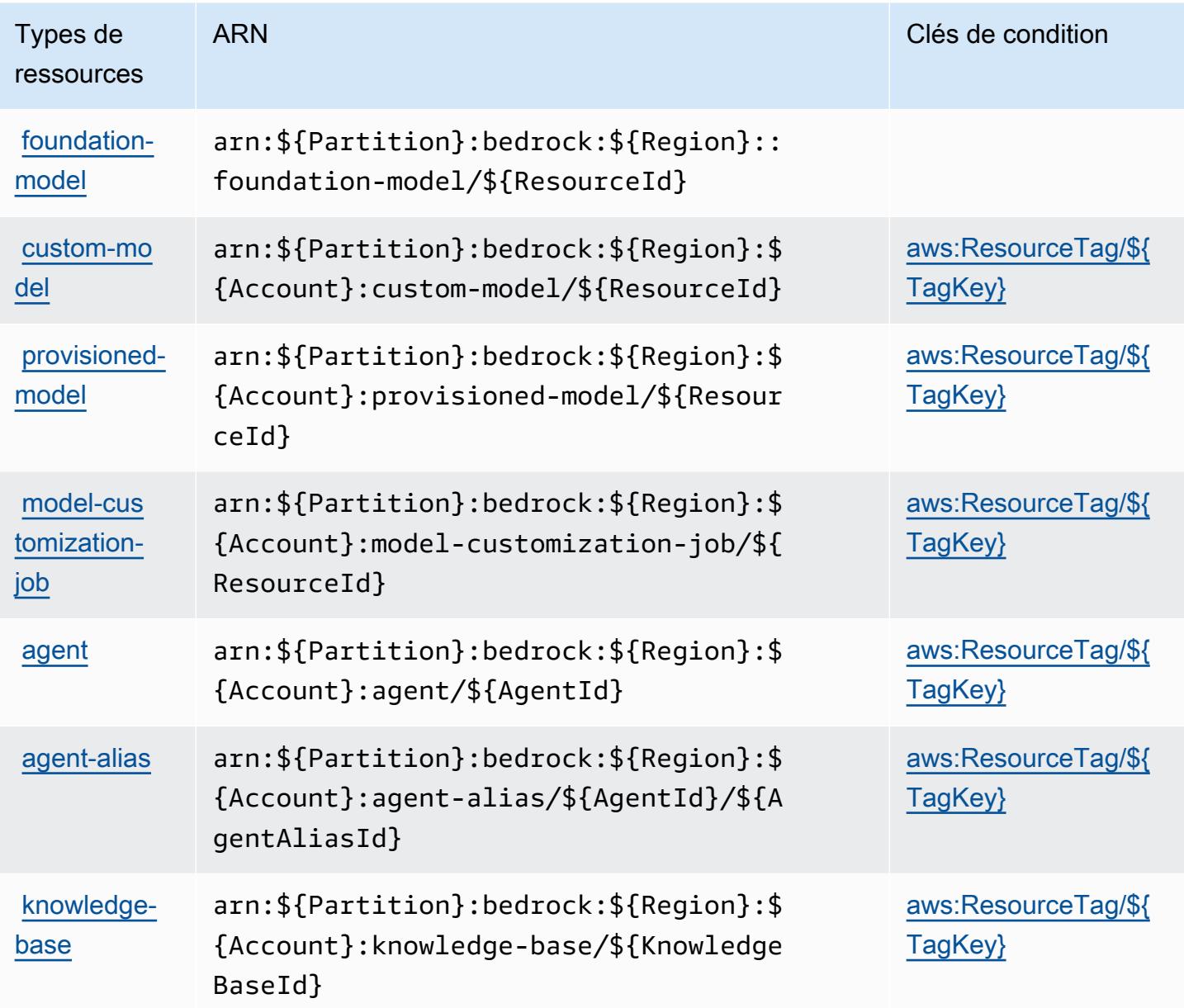

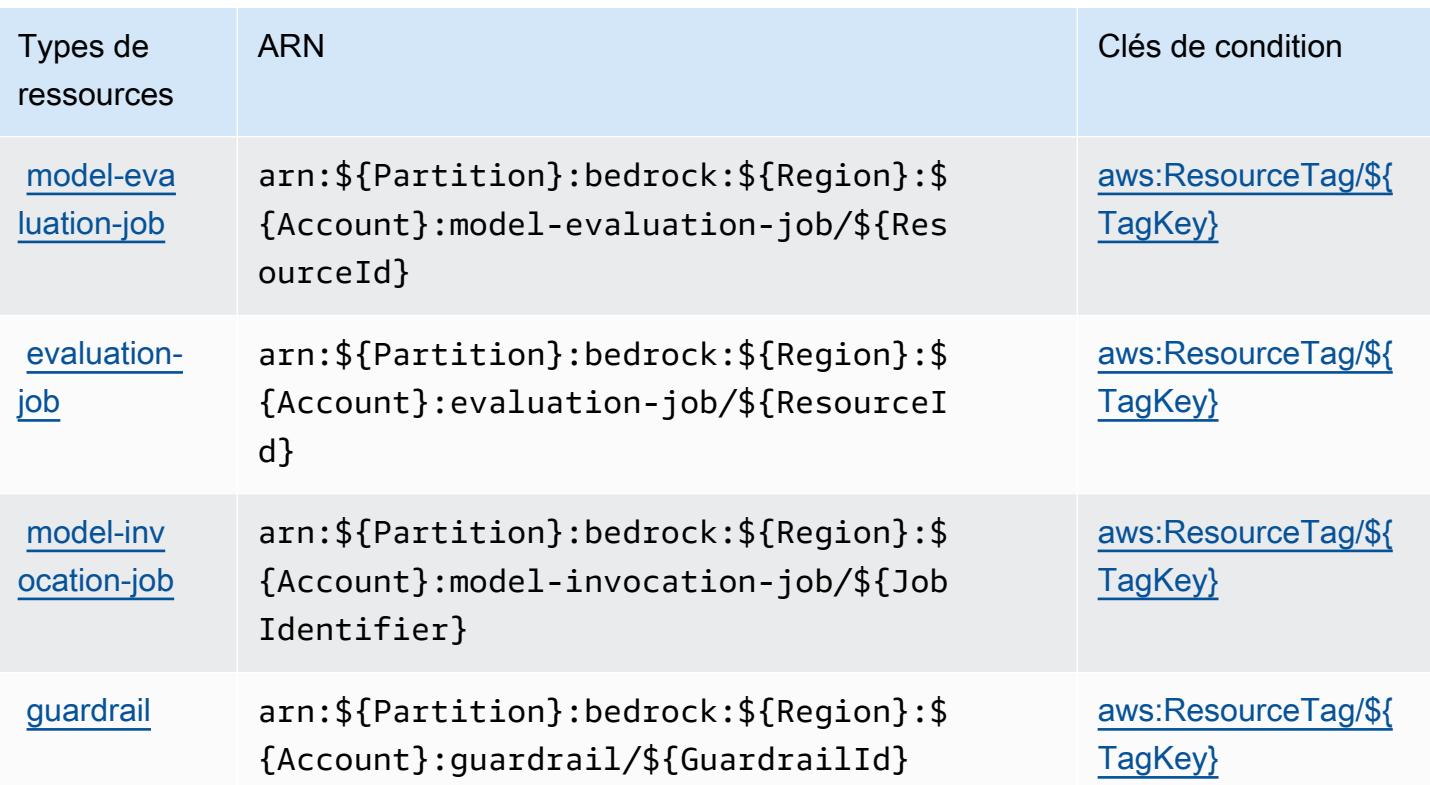

# <span id="page-464-0"></span>Clés de condition pour Amazon Bedrock

Amazon Bedrock définit les clés de condition suivantes que vous pouvez utiliser dans l'élément Condition d'une politique IAM. Vous pouvez utiliser ces clés pour affiner les conditions d'application de la déclaration de politique. Pour plus de détails sur les colonnes du tableau suivant, veuillez consulter le [tableau Clés de condition](reference_policies_actions-resources-contextkeys.html#context_keys_table).

Pour afficher les clés de condition globales disponibles pour tous les services, consultez [Clés de](https://docs.aws.amazon.com/IAM/latest/UserGuide/reference_policies_condition-keys.html#AvailableKeys) [condition globales disponibles](https://docs.aws.amazon.com/IAM/latest/UserGuide/reference_policies_condition-keys.html#AvailableKeys).

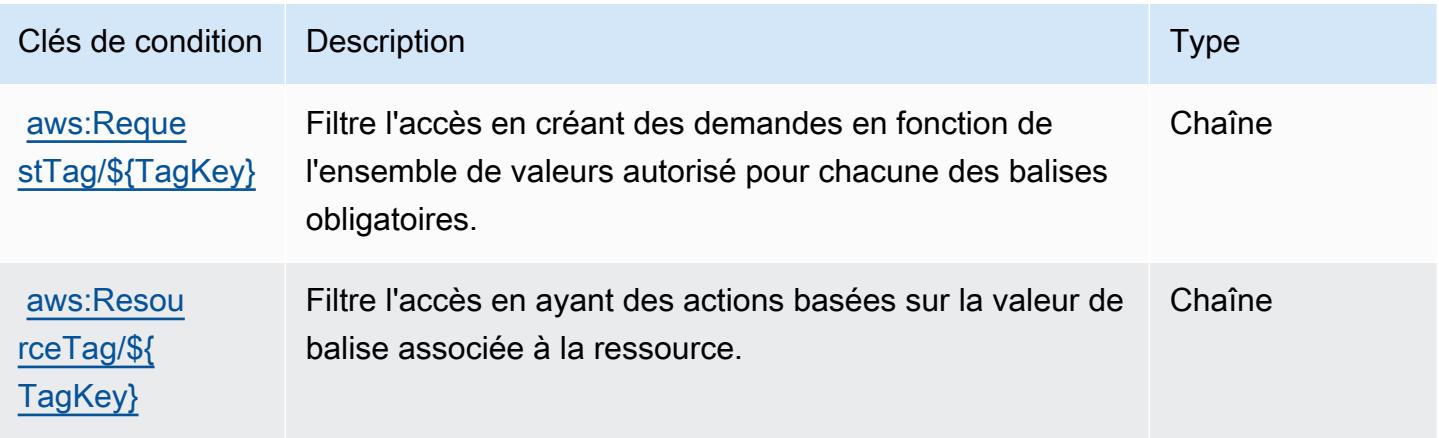

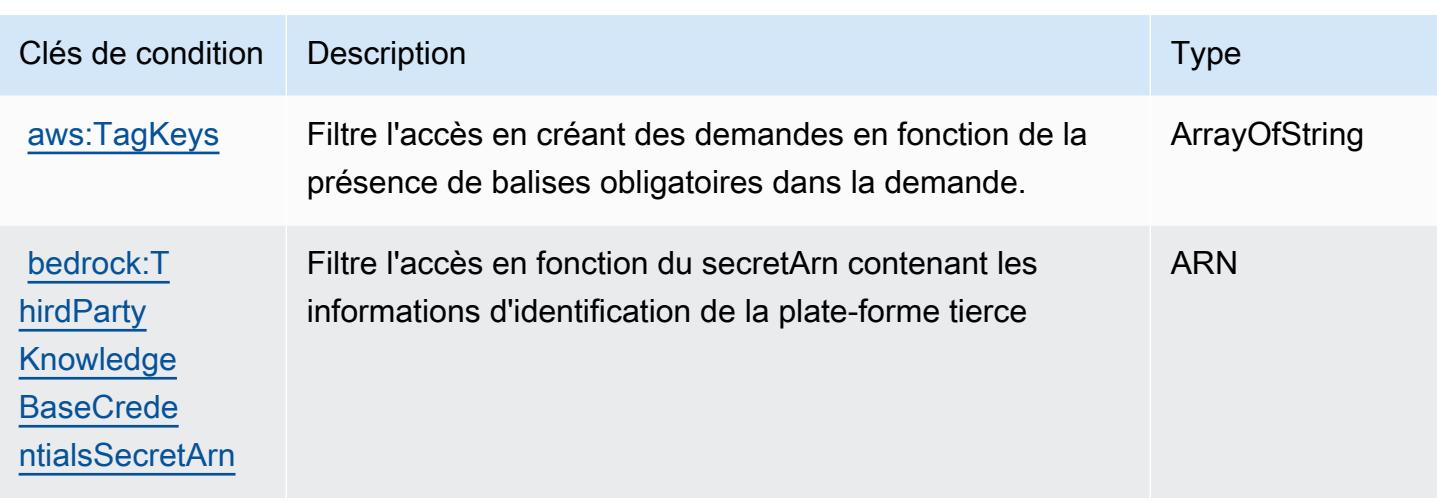

# Actions, ressources et clés de condition pour AWS Billing

AWS Billing (préfixe de service :billing) fournit les ressources, actions et clés de contexte de condition spécifiques au service suivantes à utiliser dans les politiques d'autorisation IAM.

#### Références :

- Découvrez comment [configurer ce service.](https://docs.aws.amazon.com/awsaccountbilling/latest/aboutv2/billing-what-is.html)
- Affichez la liste des [opérations d'API disponibles pour ce service.](https://docs.aws.amazon.com/awsaccountbilling/latest/aboutv2/)
- Découvrez comment protéger ce service et ses ressources avec les stratégies d'autorisation [IAM](https://docs.aws.amazon.com/awsaccountbilling/latest/aboutv2/security-iam.html).

### Rubriques

- [Actions définies par AWS Billing](#page-465-0)
- [Types de ressources définis par AWS Billing](#page-469-0)
- [Clés de condition pour AWS Billing](#page-469-1)

# <span id="page-465-0"></span>Actions définies par AWS Billing

Vous pouvez indiquer les actions suivantes dans l'élément Action d'une déclaration de politique IAM. Utilisez des politiques pour accorder des autorisations permettant d'effectuer une opération dans AWS. Lorsque vous utilisez une action dans une politique, vous autorisez ou refusez généralement l'accès à l'opération d'API ou à la commande CLI portant le même nom. Toutefois, dans certains cas, une seule action contrôle l'accès à plusieurs opérations. D'autres opérations, quant à elles, requièrent plusieurs actions différentes.

La colonne Types de ressources indique si chaque action prend en charge les autorisations au niveau des ressources. S'il n'y a pas de valeur pour cette colonne, vous devez indiquer toutes les ressources (« \* ») dans l'élément Resource de votre déclaration de politique. Si la colonne inclut un type de ressource, vous pouvez indiquer un ARN de ce type dans une déclaration avec cette action. Si l'action comporte une ou plusieurs ressources requises, l'appelant doit être autorisé à utiliser l'action avec ces ressources. Les ressources requises sont indiquées dans le tableau par un astérisque (\*). Si vous limitez l'accès aux ressources avec l'Resourceélément dans une politique IAM, vous devez inclure un ARN ou un modèle pour chaque type de ressource requis. Certaines actions prennent en charge plusieurs types de ressources. Si le type de ressource est facultatif (non indiqué comme obligatoire), vous pouvez choisir d'utiliser l'un, mais pas l'autre.

La colonne Clés de condition inclut des clés que vous pouvez spécifier dans l'élément Condition d'une déclaration de politique. Pour plus d'informations sur les clés de condition associées aux ressources du service, consultez la colonne Clés de condition du tableau des types de ressources.

**a** Note

Les clés de condition des ressources sont répertoriées dans le tableau [Types de ressources](#page-469-0). Vous pouvez trouver un lien vers le type de ressource qui s'applique à une action dans la colonne Types de ressources (\* obligatoire) du tableau Actions. Le type de ressource indiqué dans le tableau Types de ressources inclut la colonne Clés de condition, qui contient les clés de condition de ressource qui s'appliquent à une action dans le tableau Actions.

Pour plus de détails sur les colonnes du tableau suivant, veuillez consulter le [tableau Actions.](reference_policies_actions-resources-contextkeys.html#actions_table)

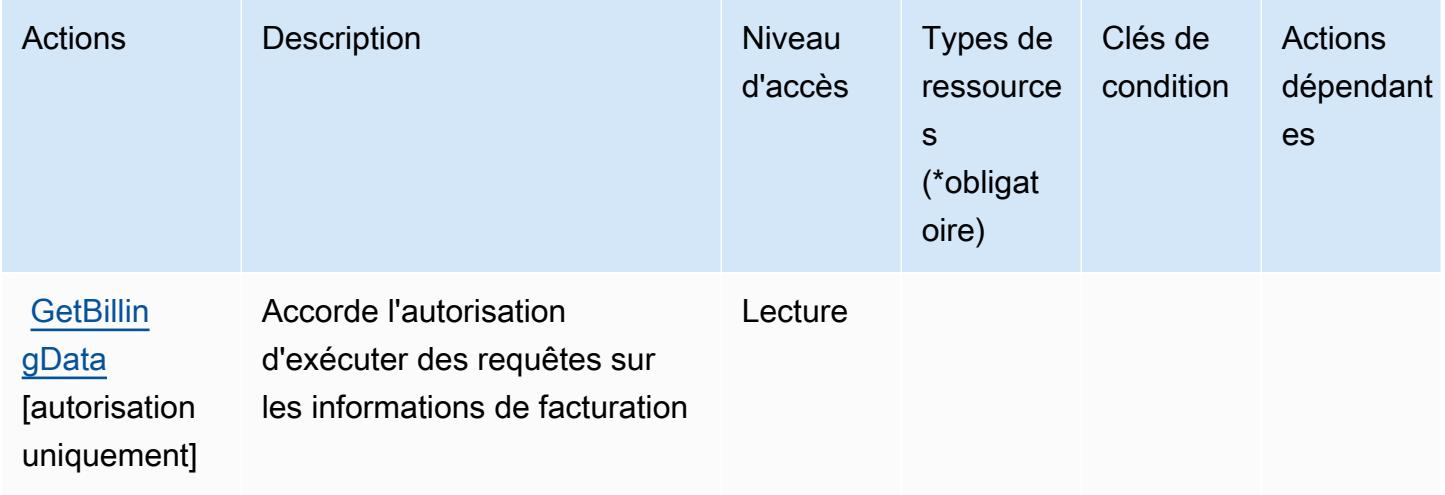

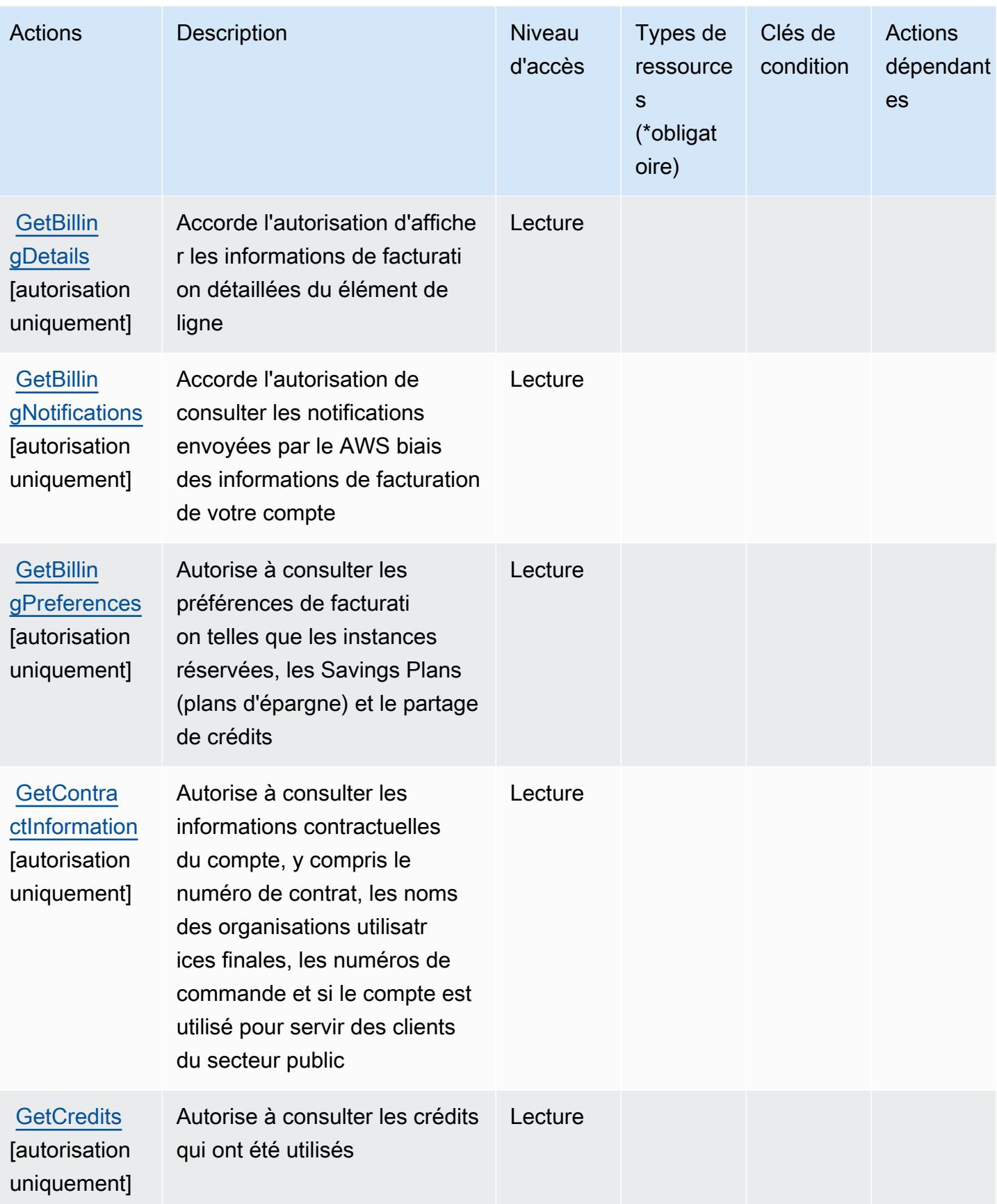
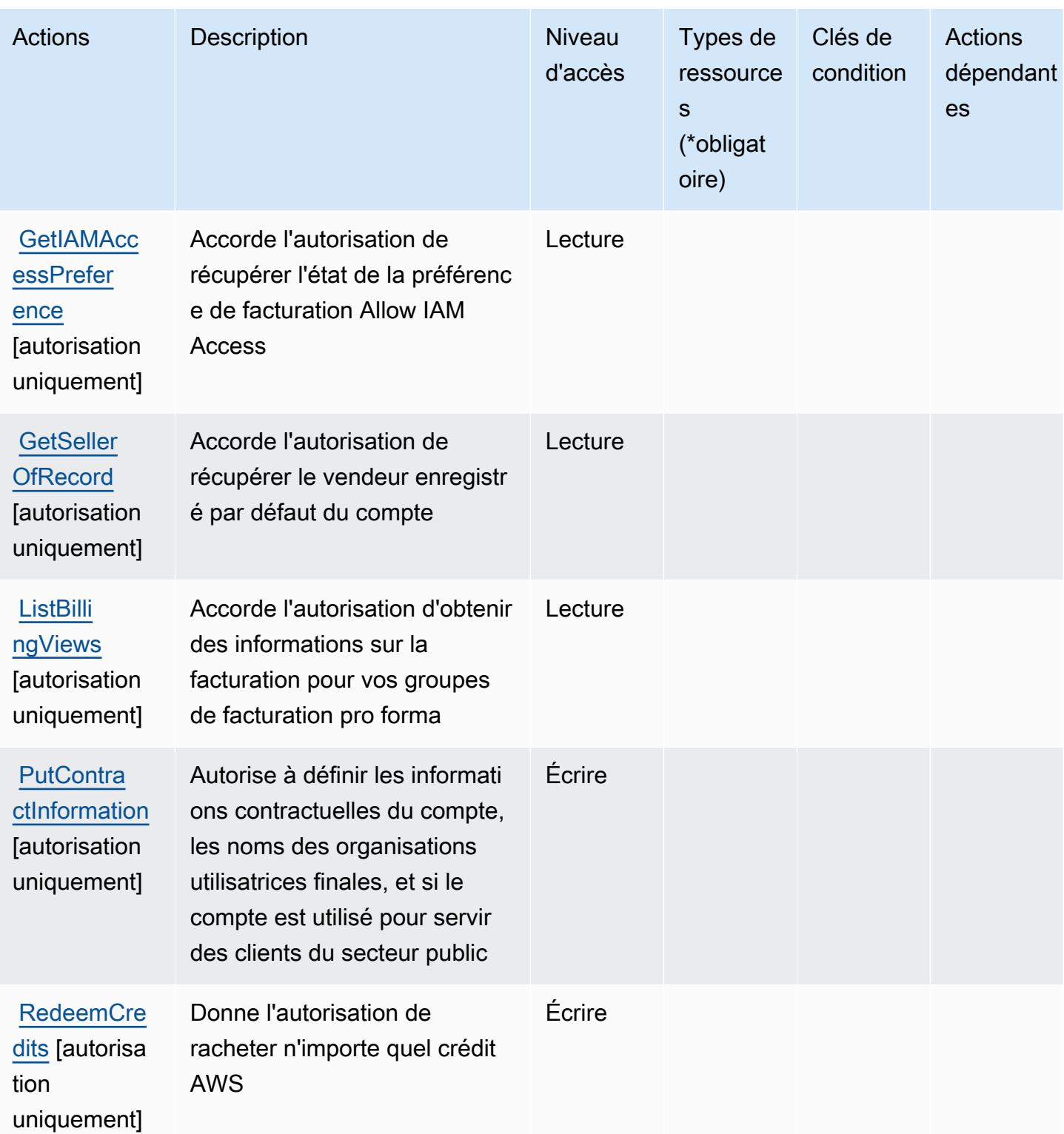

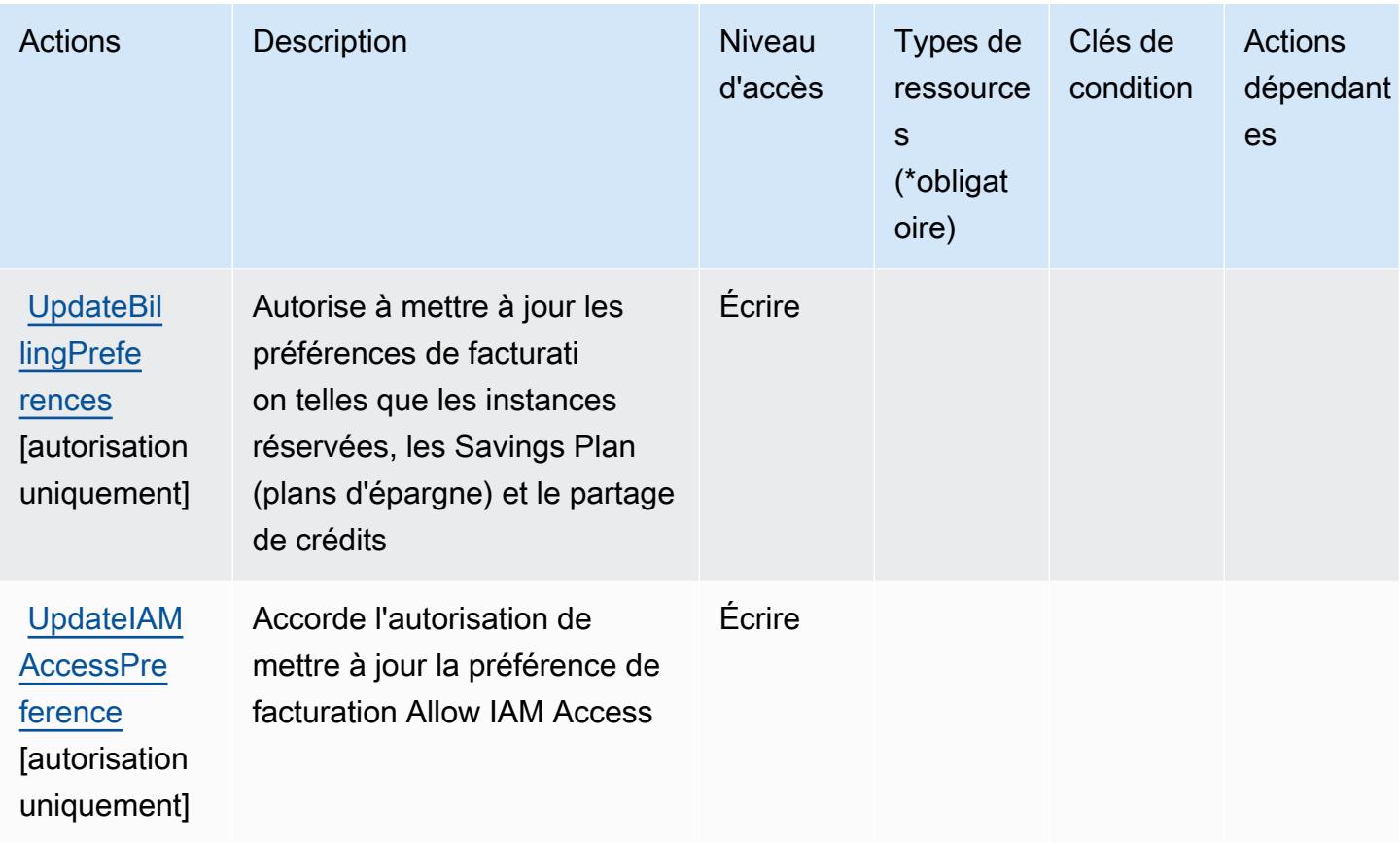

### Types de ressources définis par AWS Billing

AWS Billing ne prend pas en charge la spécification d'un ARN de ressource dans l'Resourceélément d'une déclaration de politique IAM. Pour autoriser l'accès à AWS Billing, spécifiez "Resource": "\*" dans votre politique.

## Clés de condition pour AWS Billing

La facturation ne comporte aucune clé de contexte spécifique au service pouvant être utilisée dans l'élément Condition des déclarations de politique. Pour accéder à la liste des clés de condition globales disponibles pour tous les services, consultez [Clés de condition disponibles](https://docs.aws.amazon.com/IAM/latest/UserGuide/reference_policies_condition-keys.html#AvailableKeys).

# Actions, ressources et clés de condition pour les exportations de données de Facturation et gestion des coûts AWS Billing

AWS Billing Et les exportations de données de gestion des coûts (préfixe de service :bcm-dataexports) fournissent les ressources, actions et clés de contexte de condition spécifiques aux services suivantes à utiliser dans les politiques d'autorisation IAM.

#### Références :

- Découvrez comment [configurer ce service.](https://docs.aws.amazon.com/cur/latest/userguide/what-is-data-exports.html)
- Affichez la liste des [opérations d'API disponibles pour ce service.](https://docs.aws.amazon.com/aws-cost-management/latest/APIReference/API_Operations_AWS_Data_Exports.html)
- Découvrez comment protéger ce service et ses ressources avec les stratégies d'autorisation [IAM](https://docs.aws.amazon.com/cur/latest/userguide/bcm-data-exports-access.html).

#### Rubriques

- [Actions définies par les exportations de données de Facturation et gestion des coûts AWS Billing](#page-470-0)
- [Types de ressources définis par les exportations de données de Facturation et gestion des coûts](#page-474-0) [AWS Billing](#page-474-0)
- [Clés de condition pour les exportations de données de Facturation et gestion des coûts AWS](#page-474-1) **[Billing](#page-474-1)**

## <span id="page-470-0"></span>Actions définies par les exportations de données de Facturation et gestion des coûts AWS Billing

Vous pouvez indiquer les actions suivantes dans l'élément Action d'une déclaration de politique IAM. Utilisez des politiques pour accorder des autorisations permettant d'effectuer une opération dans AWS. Lorsque vous utilisez une action dans une politique, vous autorisez ou refusez généralement l'accès à l'opération d'API ou à la commande CLI portant le même nom. Toutefois, dans certains cas, une seule action contrôle l'accès à plusieurs opérations. D'autres opérations, quant à elles, requièrent plusieurs actions différentes.

#### **a** Note

Les clés de condition des ressources sont répertoriées dans le tableau [Types de ressources](#page-474-0). Vous pouvez trouver un lien vers le type de ressource qui s'applique à une action dans la colonne Types de ressources (\* obligatoire) du tableau Actions. Le type de ressource indiqué dans le tableau Types de ressources inclut la colonne Clés de condition, qui contient les clés de condition de ressource qui s'appliquent à une action dans le tableau Actions.

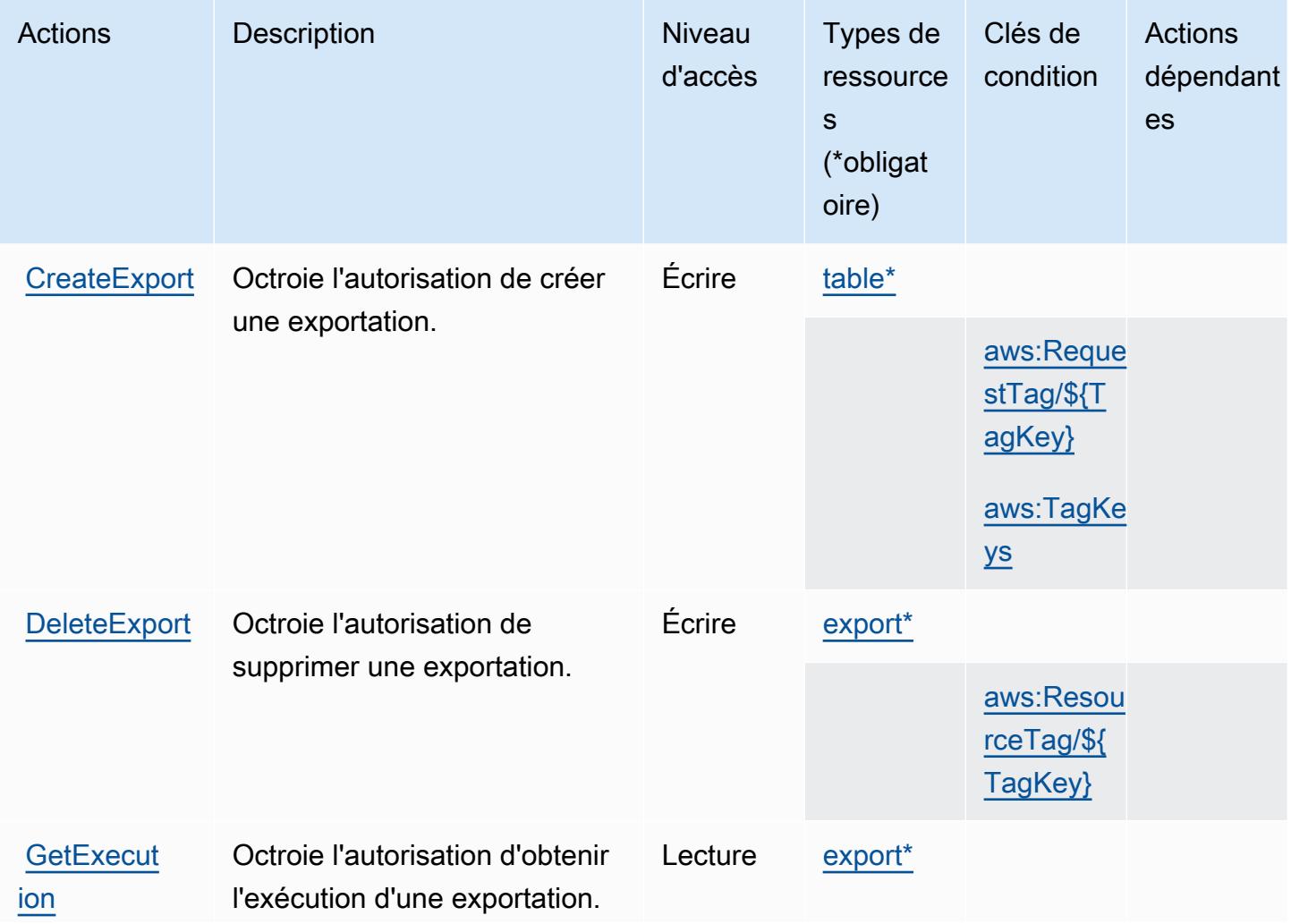

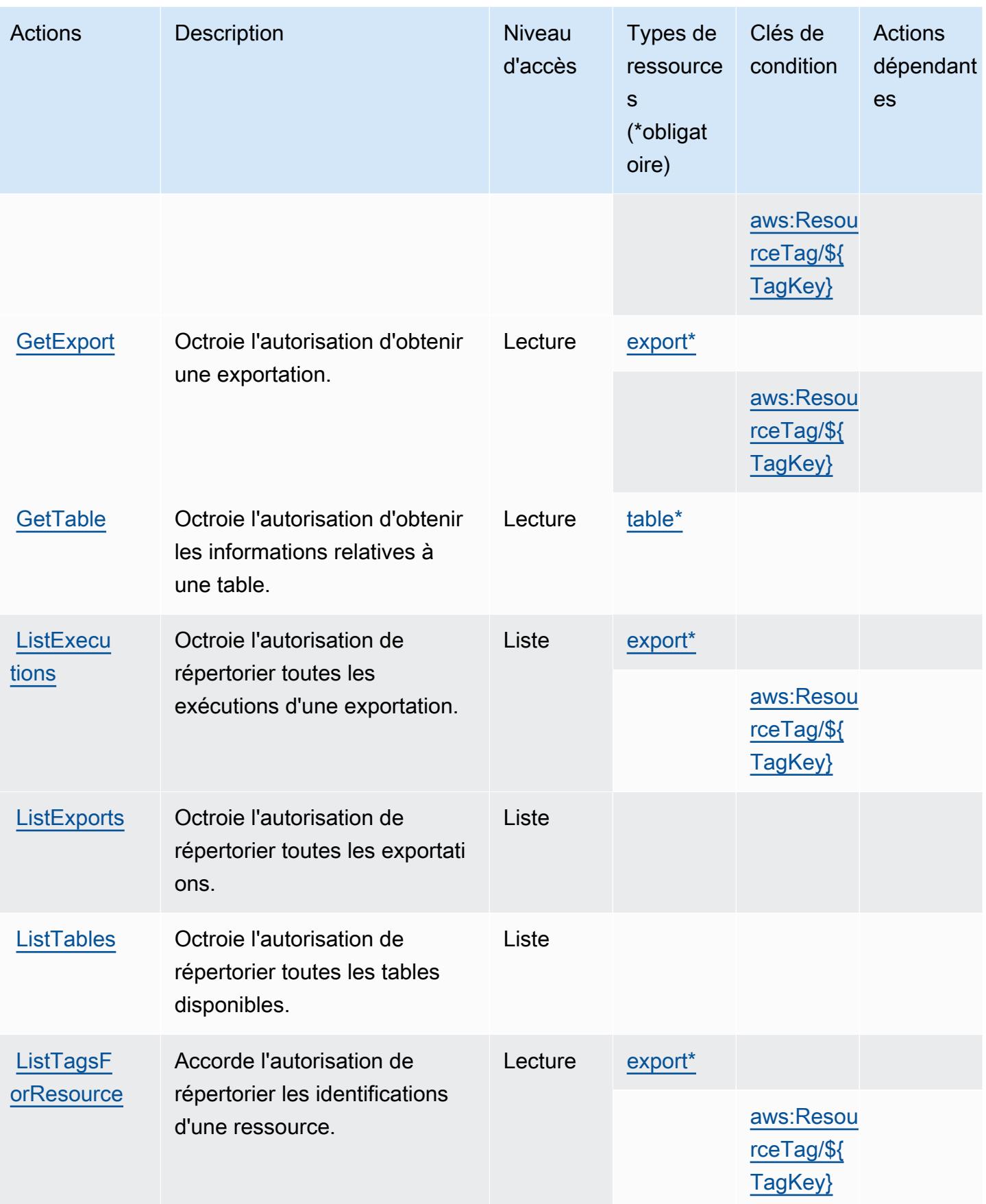

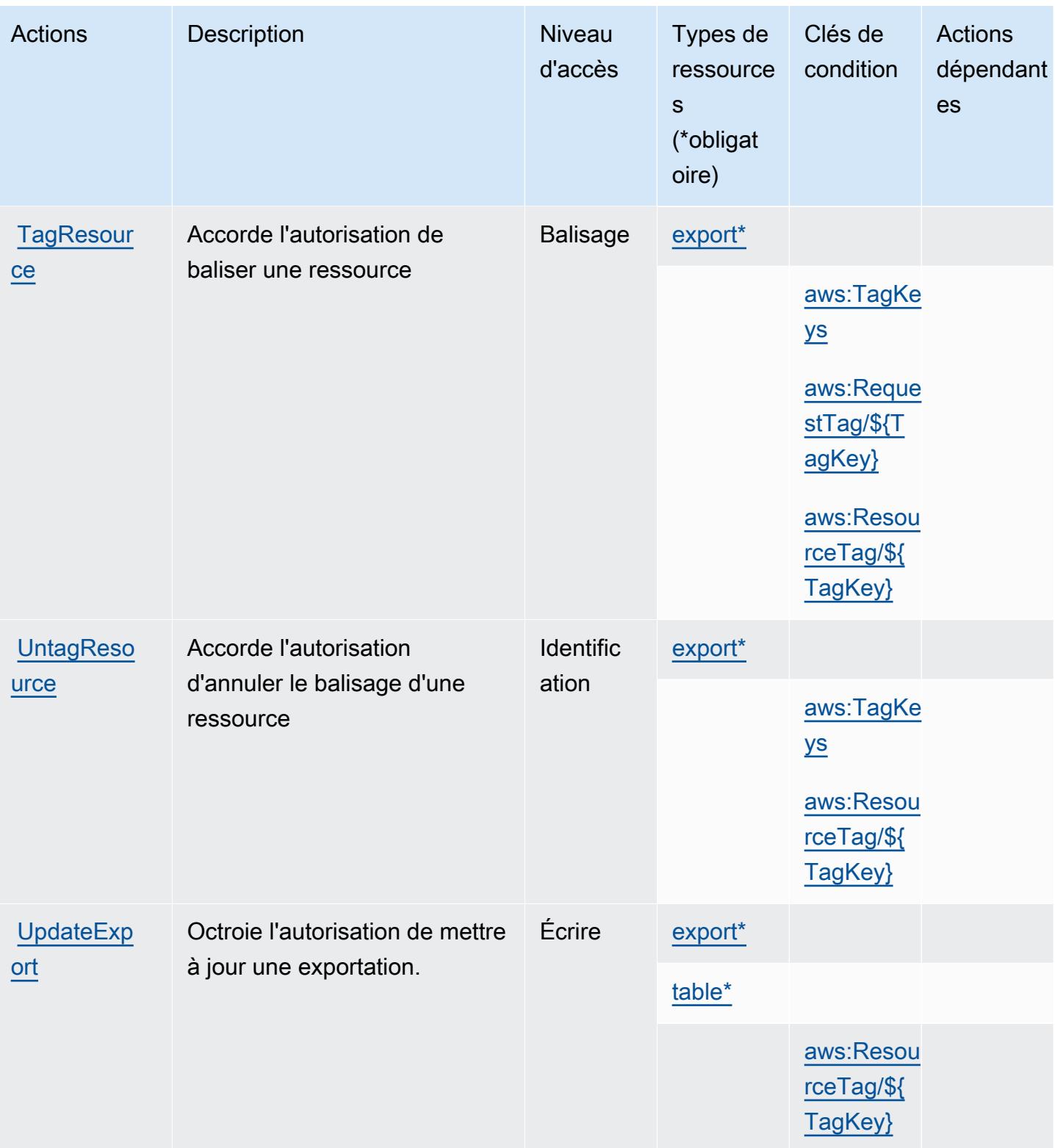

## <span id="page-474-0"></span>Types de ressources définis par les exportations de données de Facturation et gestion des coûts AWS Billing

Ce service définit les types de ressources suivants, qui peuvent être utilisés dans l' Resource élément des déclarations de politique d'autorisation IAM. Chaque action du [tableau Actions](#page-470-0) identifie les types de ressources pouvant être spécifiés avec cette action. Un type de ressource peut également définir les clés de condition que vous pouvez inclure dans une politique. Ces clés sont affichées dans la dernière colonne du tableau. Pour plus de détails sur les colonnes du tableau suivant, veuillez consulter le [tableau Types de ressources.](reference_policies_actions-resources-contextkeys.html#resources_table)

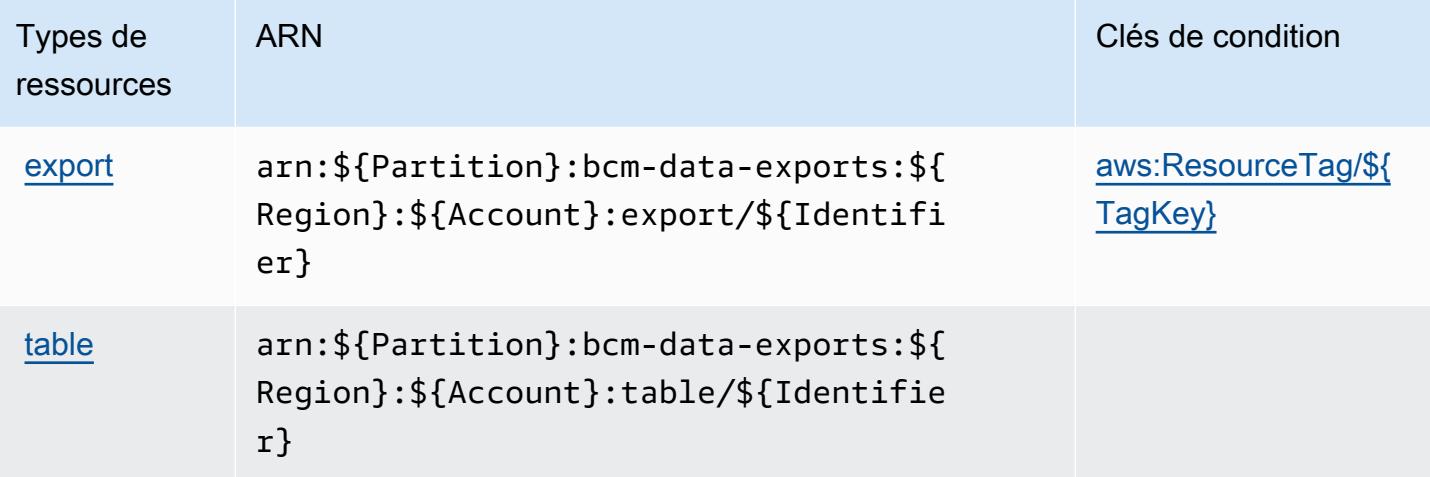

<span id="page-474-1"></span>Clés de condition pour les exportations de données de Facturation et gestion des coûts AWS Billing

AWS Billing Et les exportations de données de gestion des coûts définissent les clés de condition suivantes qui peuvent être utilisées dans l'Conditionélément d'une politique IAM. Vous pouvez utiliser ces clés pour affiner les conditions d'application de la déclaration de politique. Pour plus de détails sur les colonnes du tableau suivant, veuillez consulter le [tableau Clés de condition.](reference_policies_actions-resources-contextkeys.html#context_keys_table)

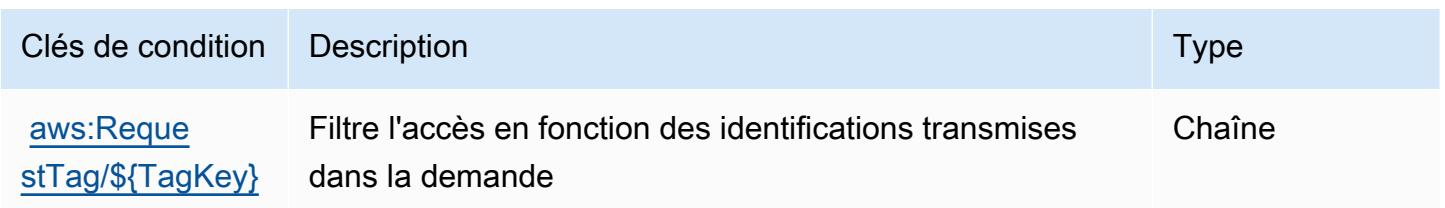

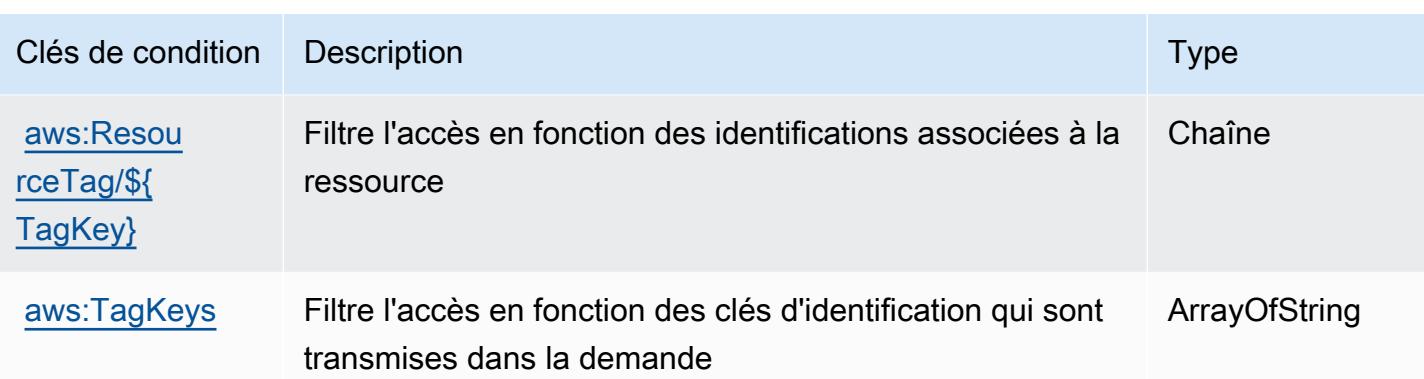

## Actions, ressources et clés de condition pour AWS Billing Conductor

AWS Billing Conductor (préfixe de service :billingconductor) fournit les ressources, actions et clés de contexte de condition spécifiques au service suivantes à utiliser dans les politiques d'autorisation IAM.

Références :

- Découvrez comment [configurer ce service.](https://docs.aws.amazon.com/billingconductor/latest/userguide/)
- Affichez la liste des [opérations d'API disponibles pour ce service.](https://docs.aws.amazon.com/billingconductor/latest/APIReference/)
- Découvrez comment protéger ce service et ses ressources avec les stratégies d'autorisation [IAM](https://docs.aws.amazon.com/billingconductor/latest/userguide/).

#### Rubriques

- [Actions définies par AWS Billing Conductor](#page-475-0)
- [Types de ressources définis par AWS Billing Conductor](#page-483-0)
- [Clés de condition pour AWS Billing Conductor](#page-484-0)

### <span id="page-475-0"></span>Actions définies par AWS Billing Conductor

Vous pouvez indiquer les actions suivantes dans l'élément Action d'une déclaration de politique IAM. Utilisez des politiques pour accorder des autorisations permettant d'effectuer une opération dans AWS. Lorsque vous utilisez une action dans une politique, vous autorisez ou refusez généralement l'accès à l'opération d'API ou à la commande CLI portant le même nom. Toutefois, dans certains cas, une seule action contrôle l'accès à plusieurs opérations. D'autres opérations, quant à elles, requièrent plusieurs actions différentes.

La colonne Types de ressources indique si chaque action prend en charge les autorisations au niveau des ressources. S'il n'y a pas de valeur pour cette colonne, vous devez indiquer toutes les ressources (« \* ») dans l'élément Resource de votre déclaration de politique. Si la colonne inclut un type de ressource, vous pouvez indiquer un ARN de ce type dans une déclaration avec cette action. Si l'action comporte une ou plusieurs ressources requises, l'appelant doit être autorisé à utiliser l'action avec ces ressources. Les ressources requises sont indiquées dans le tableau par un astérisque (\*). Si vous limitez l'accès aux ressources avec l'Resourceélément dans une politique IAM, vous devez inclure un ARN ou un modèle pour chaque type de ressource requis. Certaines actions prennent en charge plusieurs types de ressources. Si le type de ressource est facultatif (non indiqué comme obligatoire), vous pouvez choisir d'utiliser l'un, mais pas l'autre.

La colonne Clés de condition inclut des clés que vous pouvez spécifier dans l'élément Condition d'une déclaration de politique. Pour plus d'informations sur les clés de condition associées aux ressources du service, consultez la colonne Clés de condition du tableau des types de ressources.

**a** Note

Les clés de condition des ressources sont répertoriées dans le tableau [Types de ressources](#page-483-0). Vous pouvez trouver un lien vers le type de ressource qui s'applique à une action dans la colonne Types de ressources (\* obligatoire) du tableau Actions. Le type de ressource indiqué dans le tableau Types de ressources inclut la colonne Clés de condition, qui contient les clés de condition de ressource qui s'appliquent à une action dans le tableau Actions.

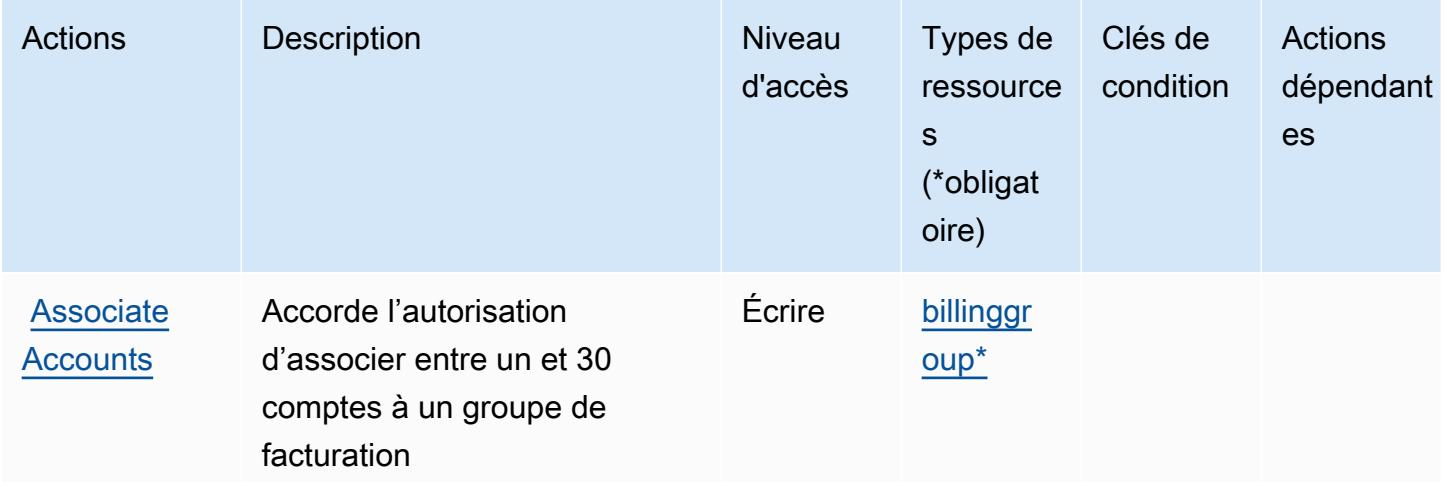

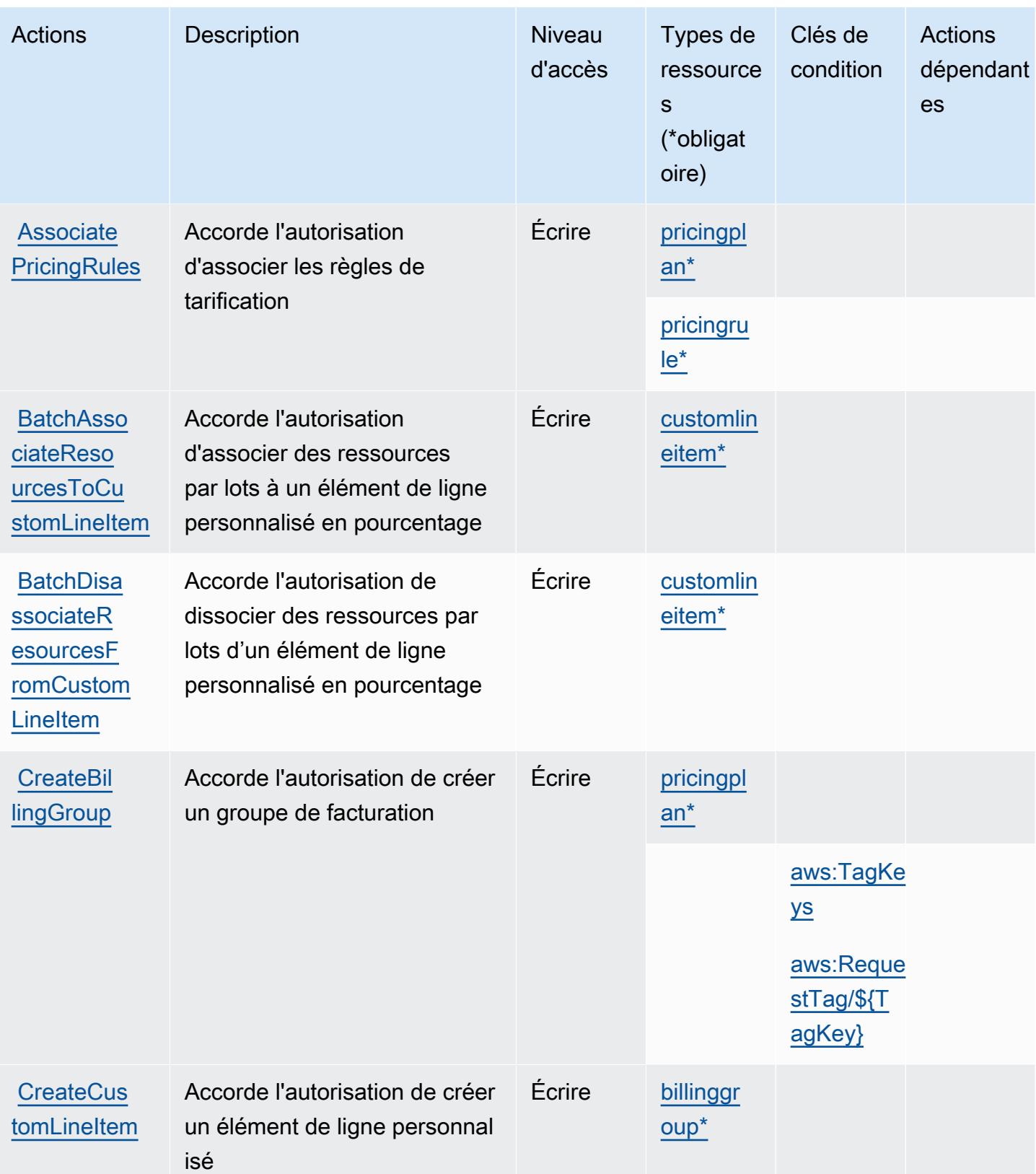

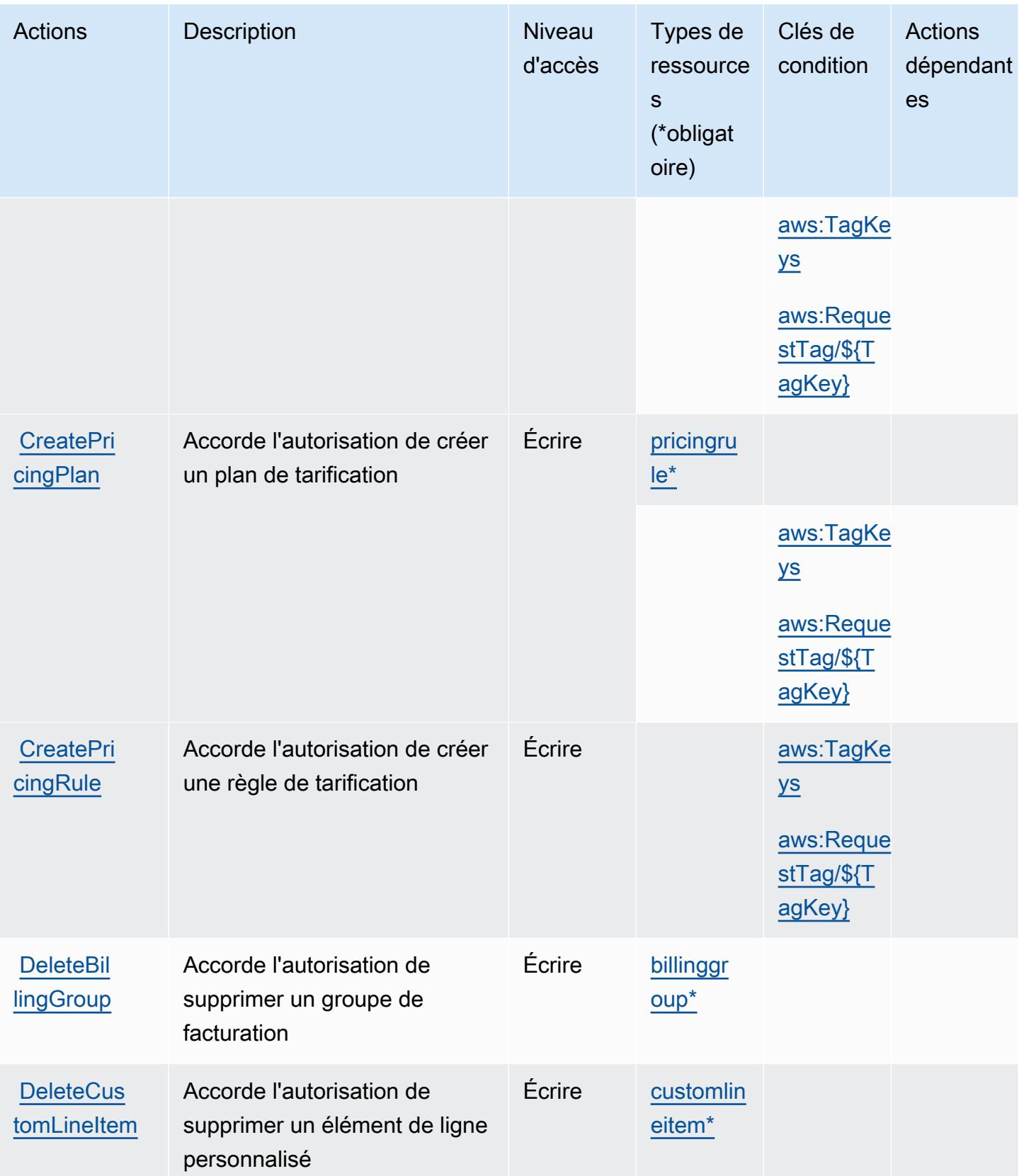

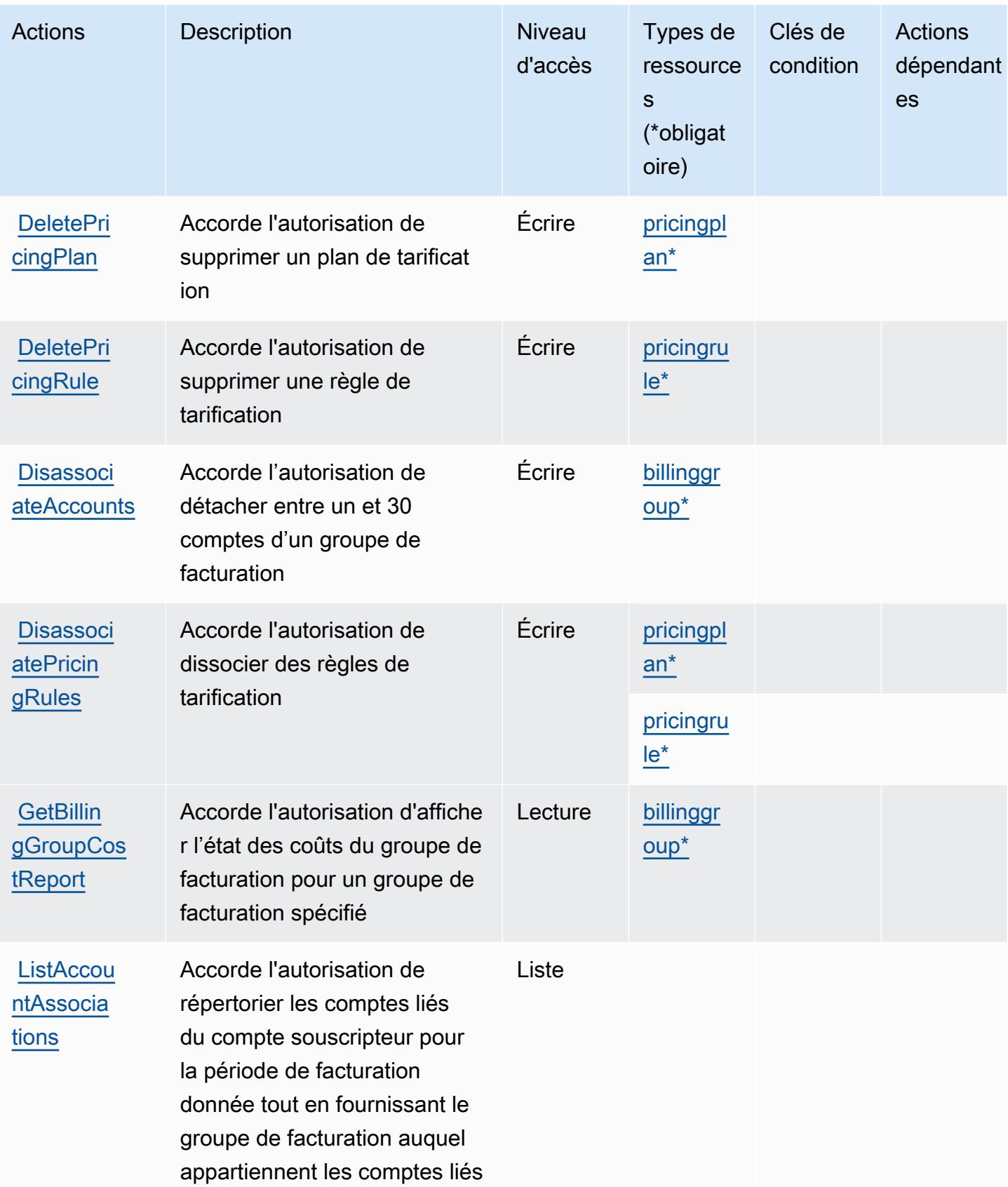

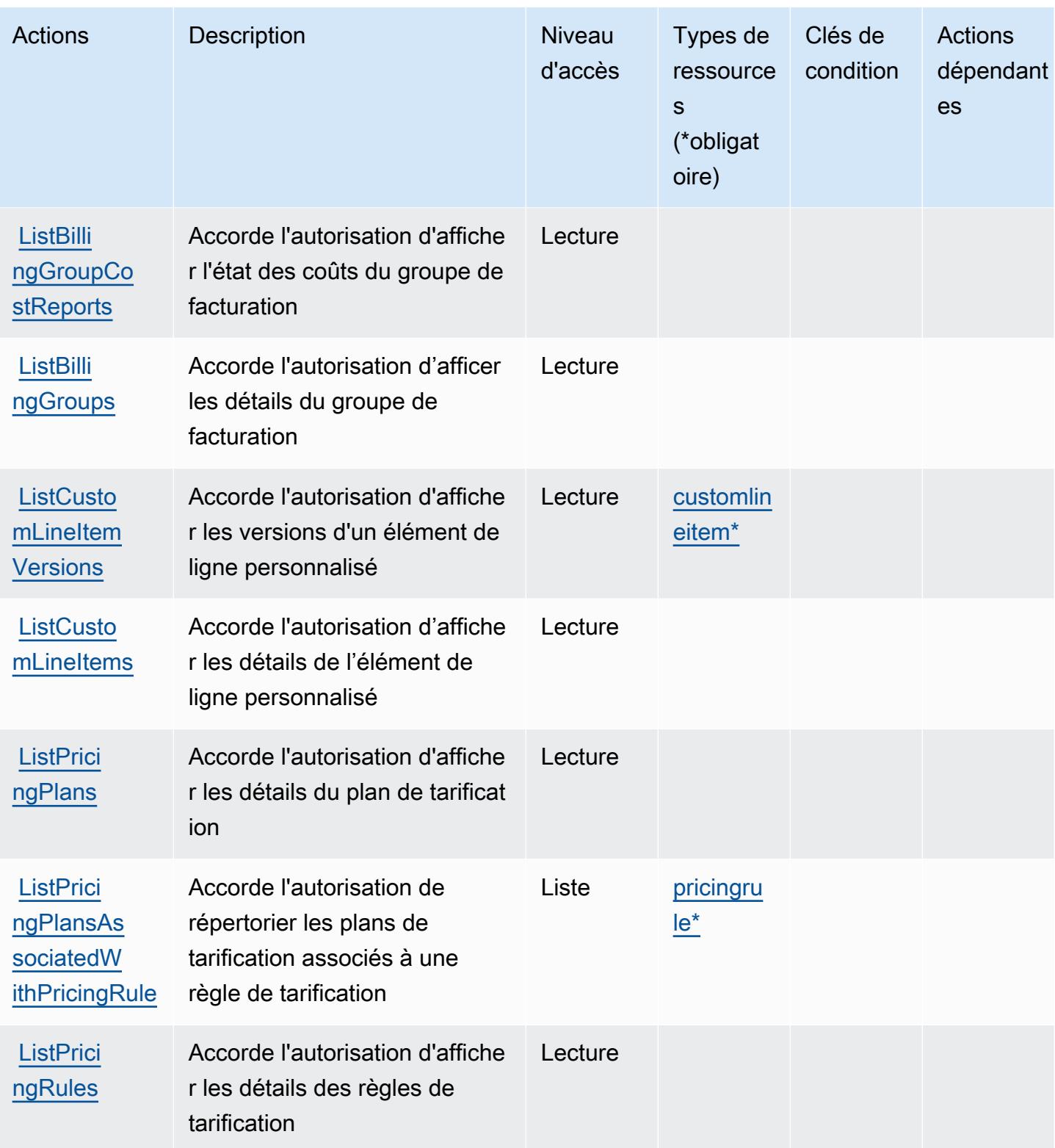

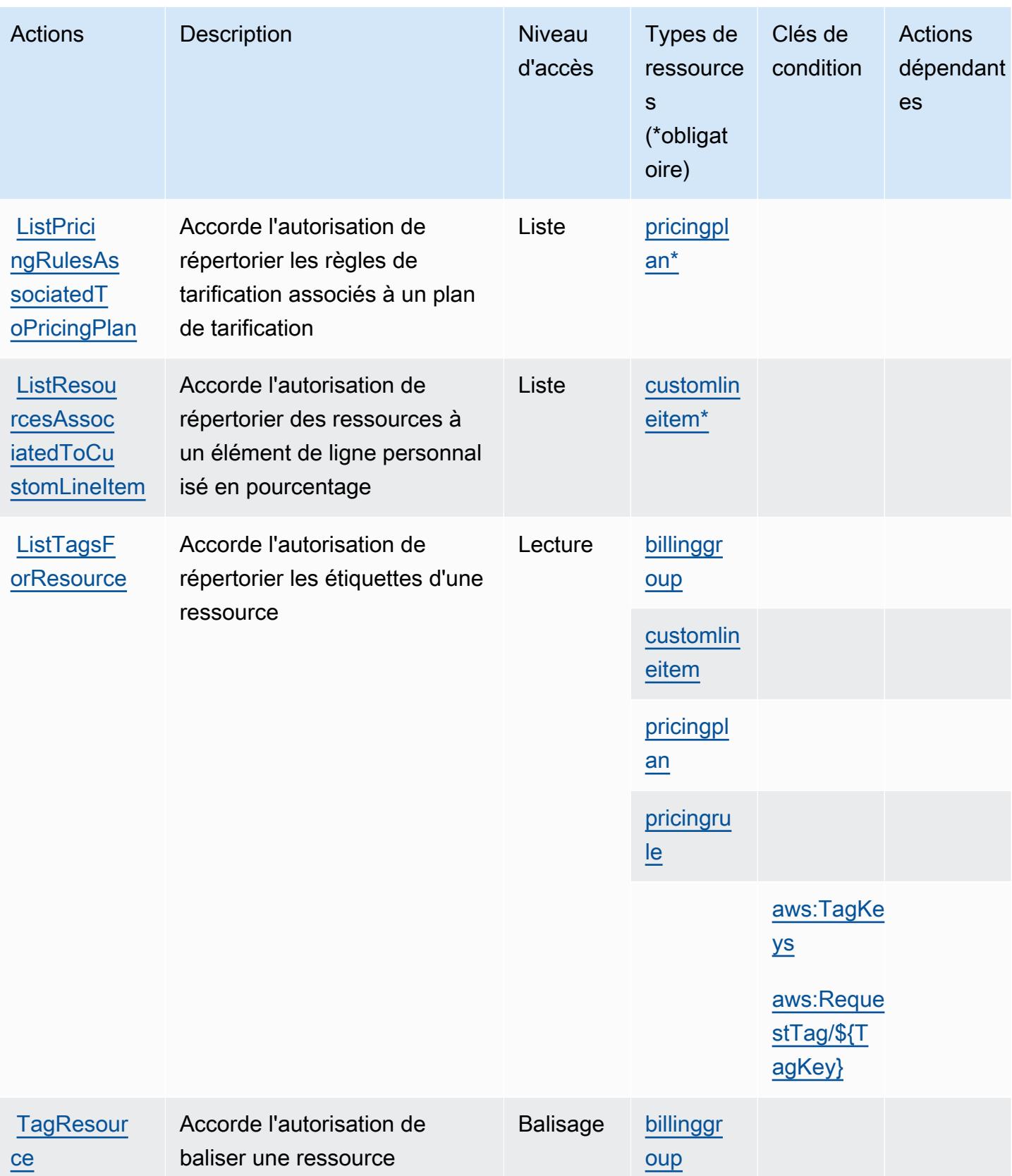

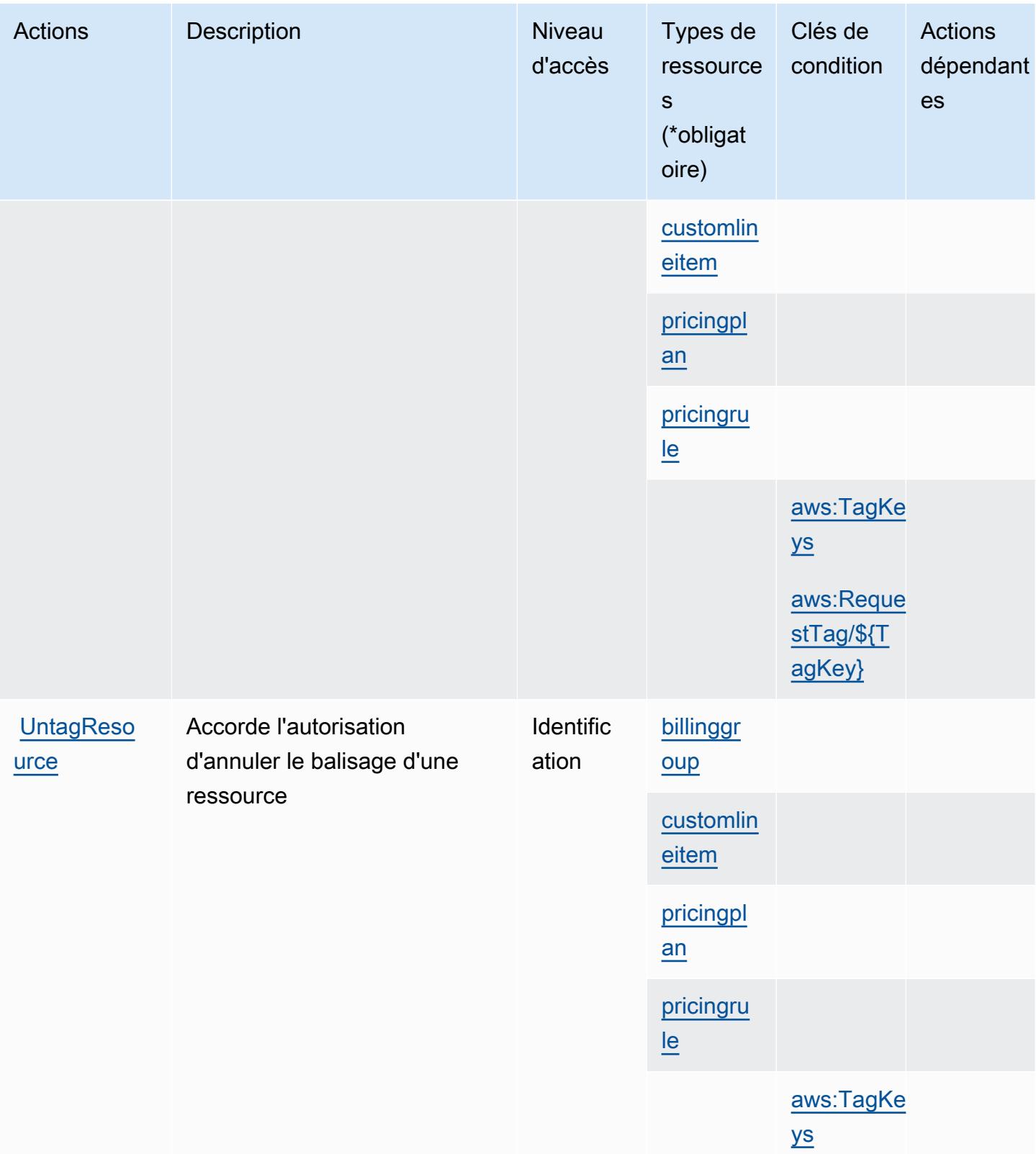

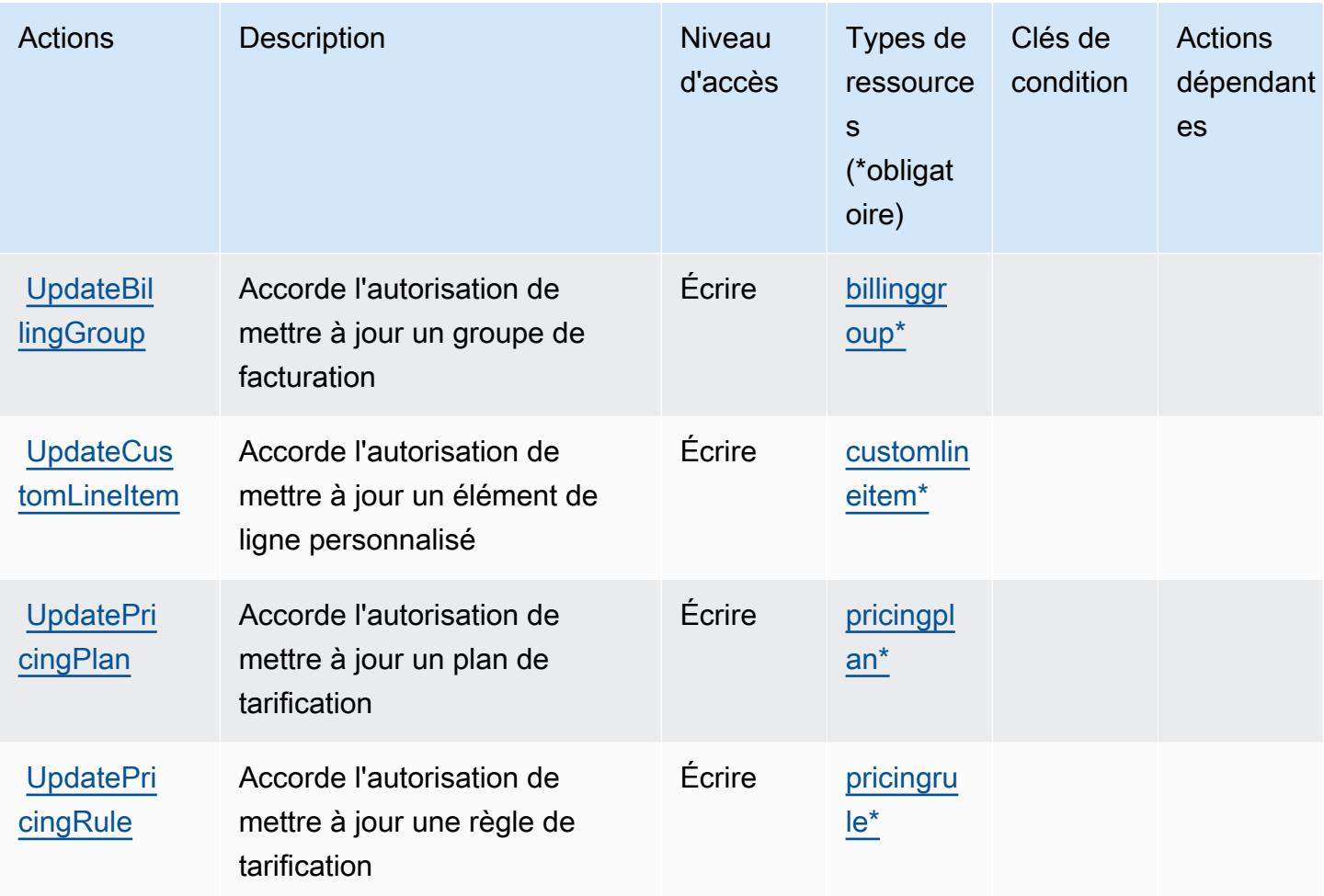

<span id="page-483-0"></span>Types de ressources définis par AWS Billing Conductor

Ce service définit les types de ressources suivants, qui peuvent être utilisés dans l' Resource élément des déclarations de politique d'autorisation IAM. Chaque action du [tableau Actions](#page-475-0) identifie les types de ressources pouvant être spécifiés avec cette action. Un type de ressource peut également définir les clés de condition que vous pouvez inclure dans une politique. Ces clés sont affichées dans la dernière colonne du tableau. Pour plus de détails sur les colonnes du tableau suivant, veuillez consulter le [tableau Types de ressources.](reference_policies_actions-resources-contextkeys.html#resources_table)

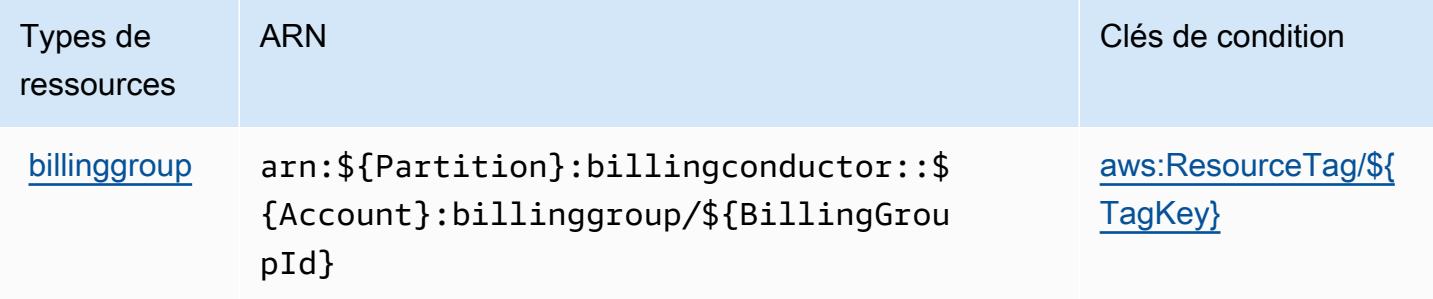

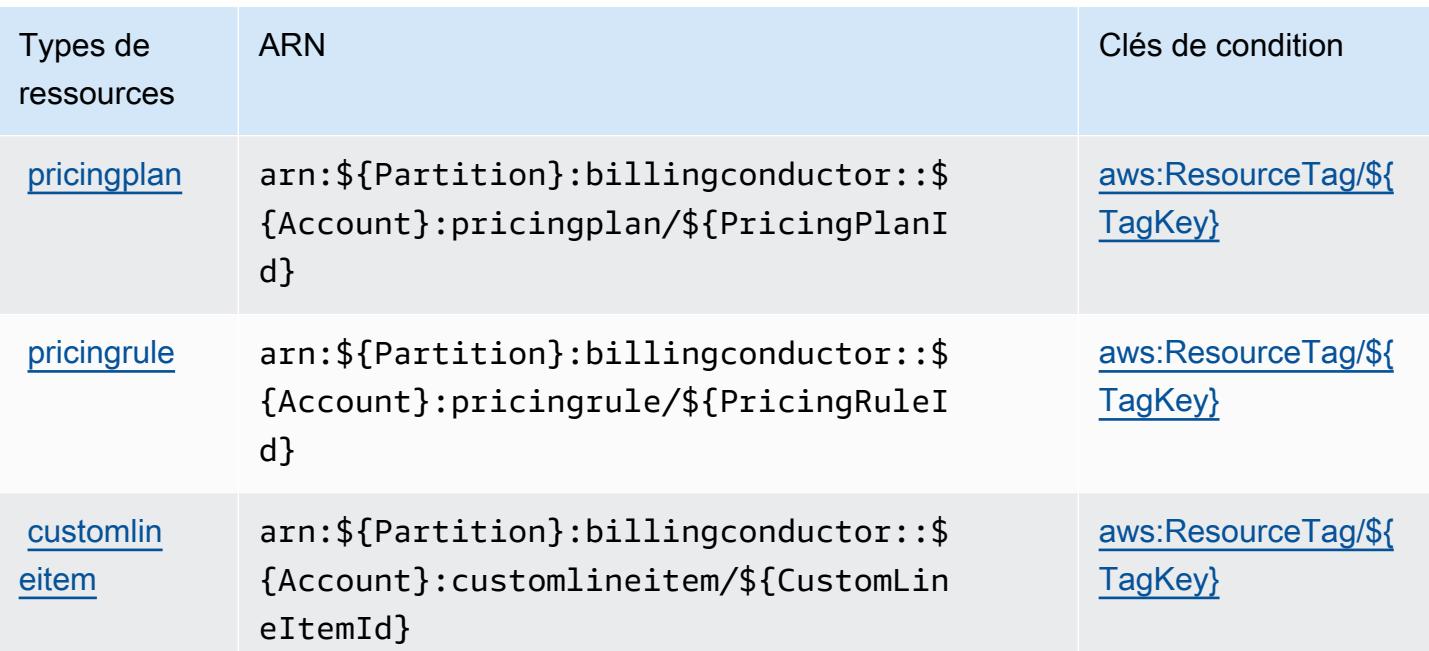

<span id="page-484-0"></span>Clés de condition pour AWS Billing Conductor

AWS Billing Conductor définit les clés de condition suivantes qui peuvent être utilisées dans l'Conditionélément d'une politique IAM. Vous pouvez utiliser ces clés pour affiner les conditions d'application de la déclaration de politique. Pour plus de détails sur les colonnes du tableau suivant, veuillez consulter le [tableau Clés de condition.](reference_policies_actions-resources-contextkeys.html#context_keys_table)

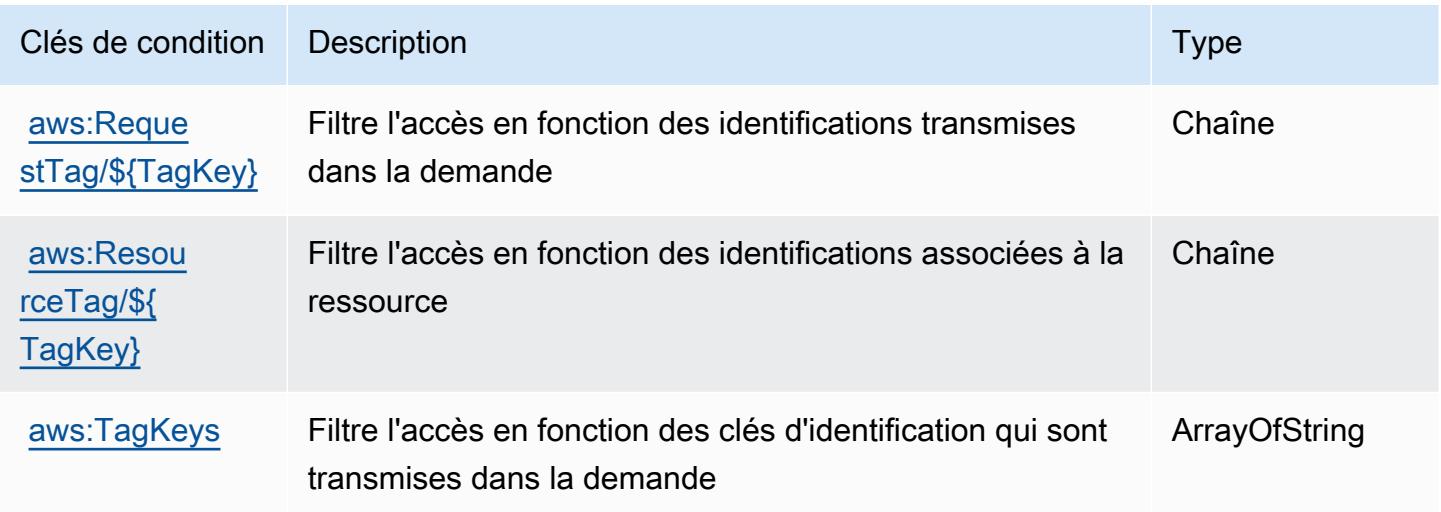

## Actions, ressources et clés de condition pour la console AWS Billing

AWS Billing La console (préfixe de service :aws-portal) fournit les ressources, actions et clés de contexte de condition spécifiques au service suivantes à utiliser dans les politiques d'autorisation IAM.

Références :

- Découvrez comment [configurer ce service.](https://docs.aws.amazon.com/awsaccountbilling/latest/aboutv2/)
- Affichez la liste des [opérations d'API disponibles pour ce service.](https://docs.aws.amazon.com/awsaccountbilling/latest/aboutv2/api-reference.html)
- Découvrez comment protéger ce service et ses ressources avec les stratégies d'autorisation [IAM](https://docs.aws.amazon.com/awsaccountbilling/latest/aboutv2/grantaccess.html).

#### **Rubriques**

- [Actions définie par la console AWS Billing](#page-485-0)
- [Types de ressources définis par la console AWS Billing](#page-488-0)
- [Clés de condition pour la console AWS Billing](#page-488-1)

### <span id="page-485-0"></span>Actions définie par la console AWS Billing

Vous pouvez indiquer les actions suivantes dans l'élément Action d'une déclaration de politique IAM. Utilisez des politiques pour accorder des autorisations permettant d'effectuer une opération dans AWS. Lorsque vous utilisez une action dans une politique, vous autorisez ou refusez généralement l'accès à l'opération d'API ou à la commande CLI portant le même nom. Toutefois, dans certains cas, une seule action contrôle l'accès à plusieurs opérations. D'autres opérations, quant à elles, requièrent plusieurs actions différentes.

#### **a** Note

Les clés de condition des ressources sont répertoriées dans le tableau [Types de ressources](#page-488-0). Vous pouvez trouver un lien vers le type de ressource qui s'applique à une action dans la colonne Types de ressources (\* obligatoire) du tableau Actions. Le type de ressource indiqué dans le tableau Types de ressources inclut la colonne Clés de condition, qui contient les clés de condition de ressource qui s'appliquent à une action dans le tableau Actions.

Actions Description **Description** Niveau d'accès Types de ressource s (\*obligat oire) Clés de condition Actions dépendant es **GetConsol** [eActionSe](https://docs.aws.amazon.com/awsaccountbilling/latest/aboutv2/billing-permissions-ref.html#user-permissions) [tEnforced](https://docs.aws.amazon.com/awsaccountbilling/latest/aboutv2/billing-permissions-ref.html#user-permissions) **fautorisation** uniquement] Octroie l'autorisation de voir si des actions IAM existante s ou détaillées sont utilisées pour contrôler l'autorisation des consoles de facturation, de gestion des coûts et de compte Lecture **[ModifyAcc](https://docs.aws.amazon.com/awsaccountbilling/latest/aboutv2/billing-permissions-ref.html#user-permissions)** [ount](https://docs.aws.amazon.com/awsaccountbilling/latest/aboutv2/billing-permissions-ref.html#user-permissions) *<u>fautorisation</u>* uniquement] Permet d'accorder ou de refuser aux utilisateurs IAM l'autorisation de modifier les paramètres du compte Écrire **[ModifyBilling](https://docs.aws.amazon.com/awsaccountbilling/latest/aboutv2/billing-permissions-ref.html#user-permissions)** [autorisation uniquement] Permet d'accorder ou de refuser aux utilisateurs IAM Écrire

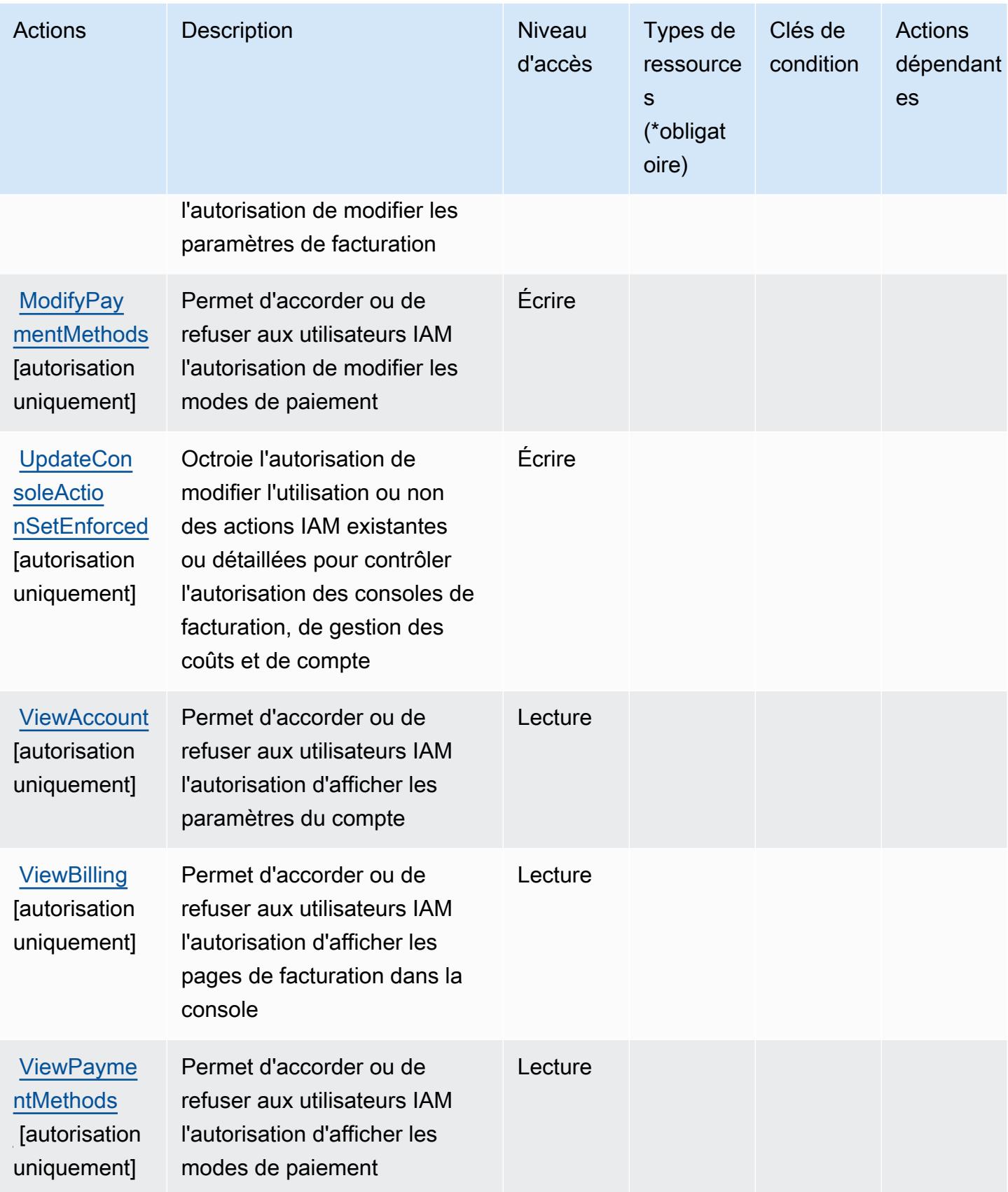

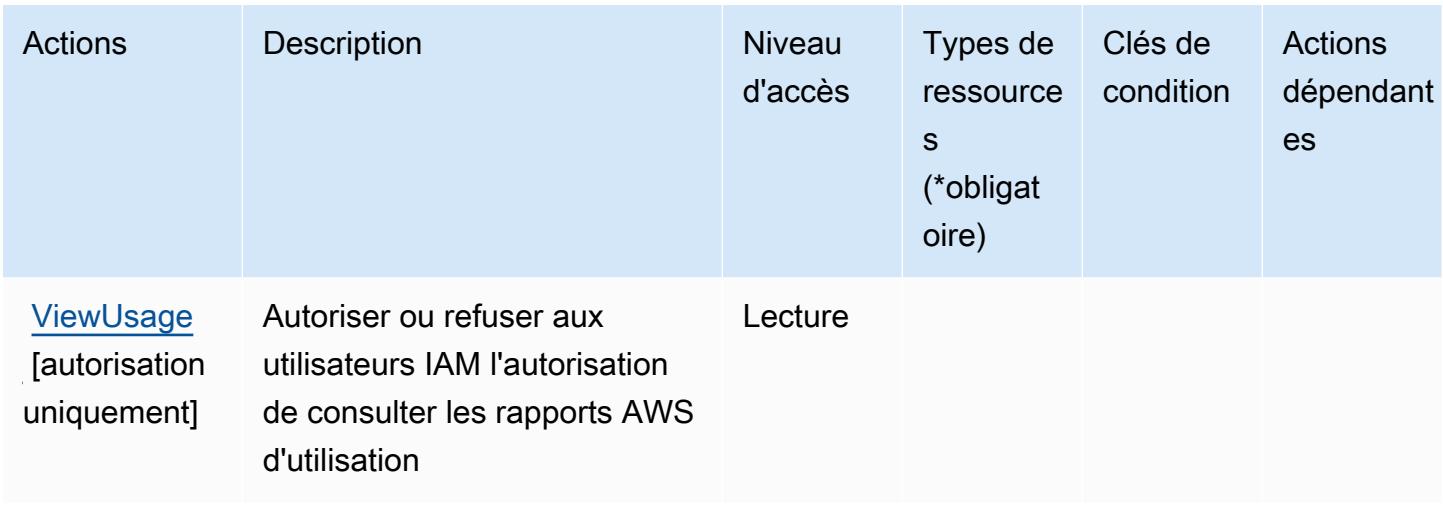

### <span id="page-488-0"></span>Types de ressources définis par la console AWS Billing

AWS Billing La console ne prend pas en charge la spécification d'un ARN de ressource dans l'Resourceélément d'une déclaration de politique IAM. Pour autoriser l'accès à la console AWS Billing , spécifiez "Resource": "\*" dans votre politique.

<span id="page-488-1"></span>Clés de condition pour la console AWS Billing

La console de facturation ne dispose pas de clés de contexte spécifiques aux services pouvant être utilisées dans l'élément Condition des déclarations de politique. Pour accéder à la liste des clés de condition globales disponibles pour tous les services, consultez [Clés de condition disponibles.](https://docs.aws.amazon.com/IAM/latest/UserGuide/reference_policies_condition-keys.html#AvailableKeys)

## Actions, ressources et clés de condition pour Amazon Braket

Amazon Braket (préfixe de service : braket) fournit les ressources, actions et clés de contexte de condition spécifiques au service suivantes en vue de leur utilisation dans les politiques d'autorisation IAM.

#### Références :

- Découvrez comment [configurer ce service.](https://docs.aws.amazon.com/braket/latest/developerguide/what-is-amazon-braket.html)
- Affichez la liste des [opérations d'API disponibles pour ce service.](https://docs.aws.amazon.com/braket/latest/APIReference/)
- Découvrez comment protéger ce service et ses ressources avec les stratégies d'autorisation [IAM](https://docs.aws.amazon.com/braket/latest/developerguide/braket-manage-access.html).

#### Rubriques

• [Actions définies par Amazon Braket](#page-489-0)

- [Types de ressources définis par Amazon Braket](#page-492-0)
- [Clés de condition pour Amazon Braket](#page-493-0)

### <span id="page-489-0"></span>Actions définies par Amazon Braket

Vous pouvez indiquer les actions suivantes dans l'élément Action d'une déclaration de politique IAM. Utilisez des politiques pour accorder des autorisations permettant d'effectuer une opération dans AWS. Lorsque vous utilisez une action dans une politique, vous autorisez ou refusez généralement l'accès à l'opération d'API ou à la commande CLI portant le même nom. Toutefois, dans certains cas, une seule action contrôle l'accès à plusieurs opérations. D'autres opérations, quant à elles, requièrent plusieurs actions différentes.

La colonne Types de ressources indique si chaque action prend en charge les autorisations au niveau des ressources. S'il n'y a pas de valeur pour cette colonne, vous devez indiquer toutes les ressources (« \* ») dans l'élément Resource de votre déclaration de politique. Si la colonne inclut un type de ressource, vous pouvez indiquer un ARN de ce type dans une déclaration avec cette action. Si l'action comporte une ou plusieurs ressources requises, l'appelant doit être autorisé à utiliser l'action avec ces ressources. Les ressources requises sont indiquées dans le tableau par un astérisque (\*). Si vous limitez l'accès aux ressources avec l'Resourceélément dans une politique IAM, vous devez inclure un ARN ou un modèle pour chaque type de ressource requis. Certaines actions prennent en charge plusieurs types de ressources. Si le type de ressource est facultatif (non indiqué comme obligatoire), vous pouvez choisir d'utiliser l'un, mais pas l'autre.

La colonne Clés de condition inclut des clés que vous pouvez spécifier dans l'élément Condition d'une déclaration de politique. Pour plus d'informations sur les clés de condition associées aux ressources du service, consultez la colonne Clés de condition du tableau des types de ressources.

#### **a** Note

Les clés de condition des ressources sont répertoriées dans le tableau [Types de ressources](#page-492-0). Vous pouvez trouver un lien vers le type de ressource qui s'applique à une action dans la colonne Types de ressources (\* obligatoire) du tableau Actions. Le type de ressource indiqué dans le tableau Types de ressources inclut la colonne Clés de condition, qui contient les clés de condition de ressource qui s'appliquent à une action dans le tableau Actions.

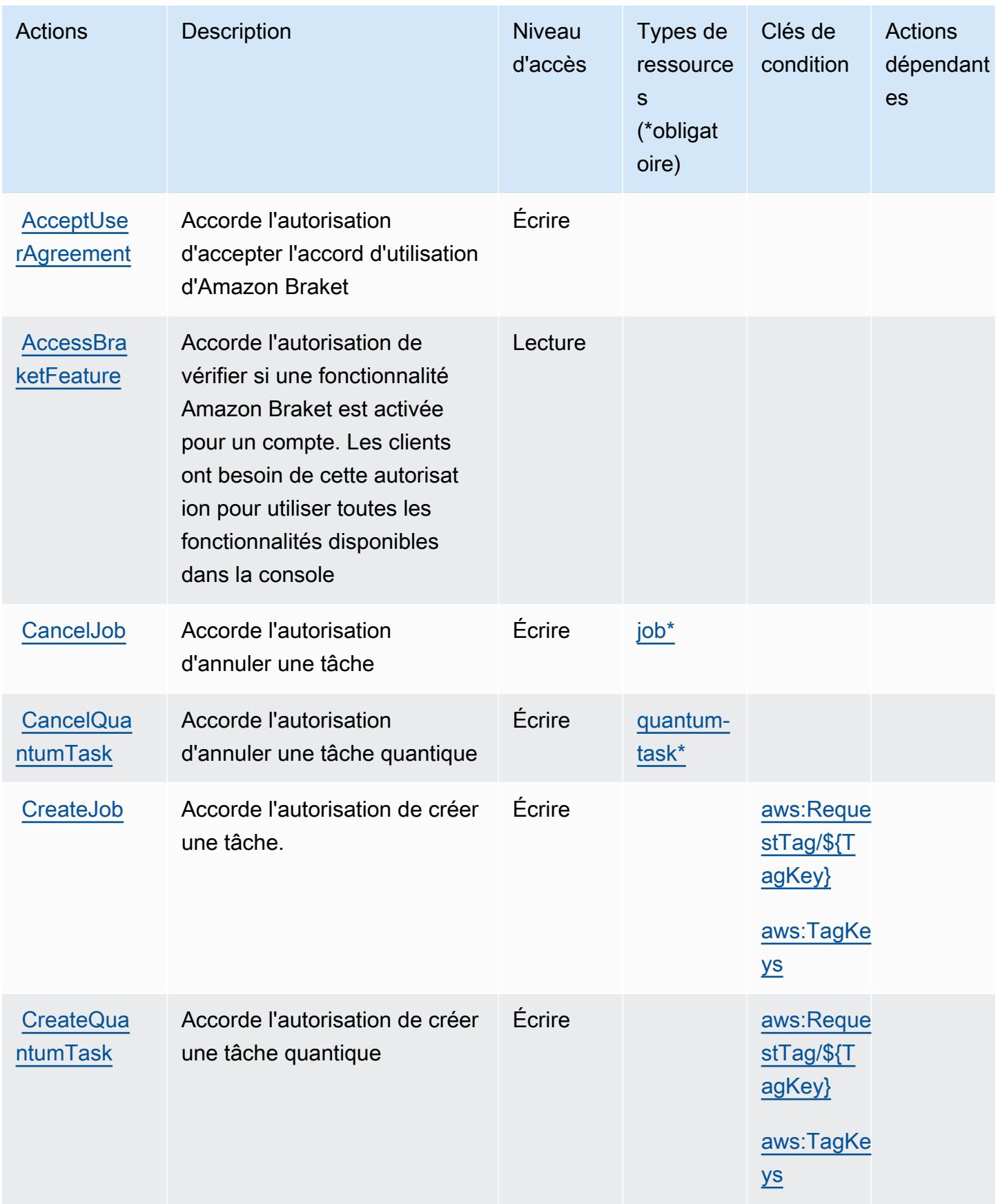

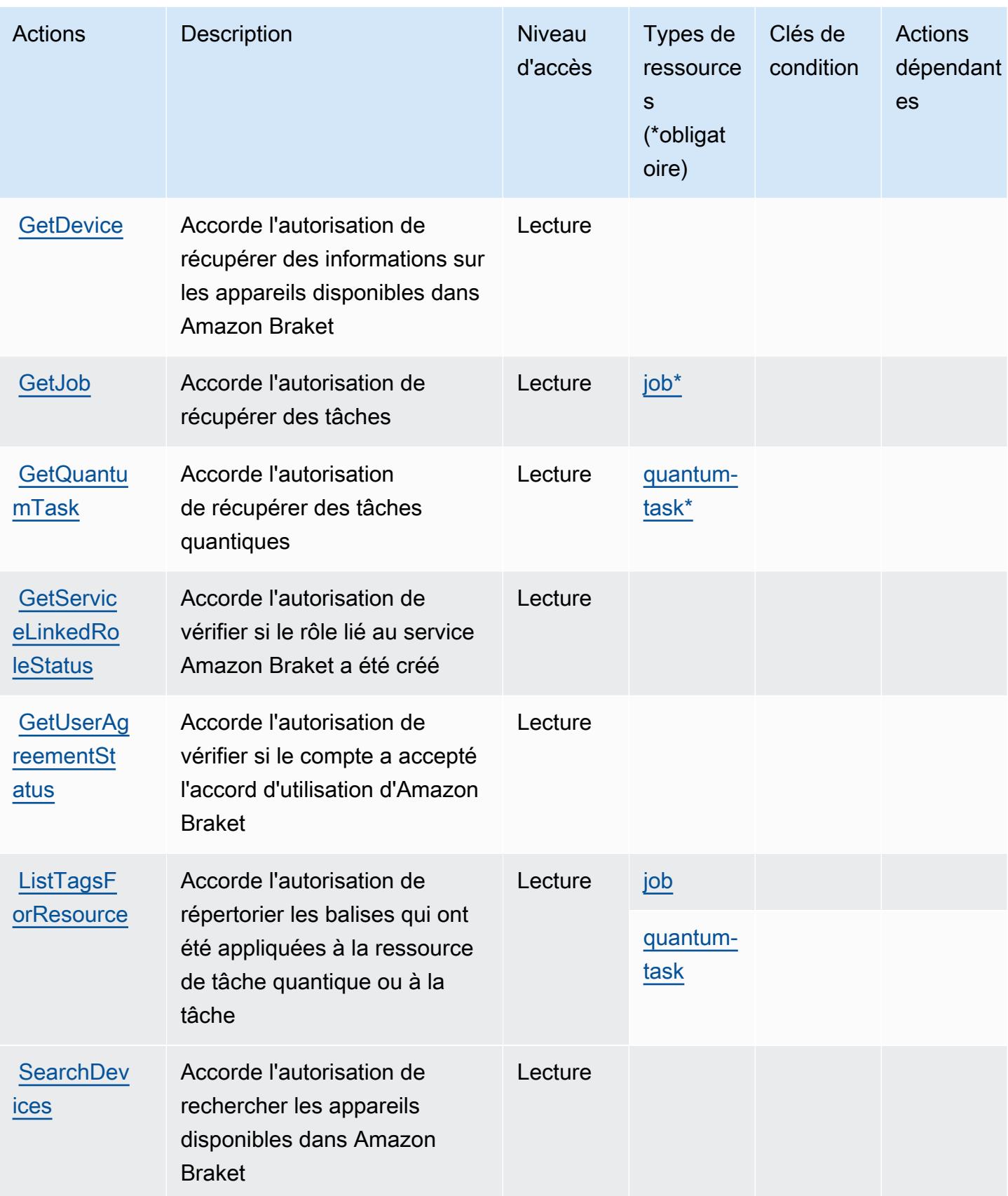

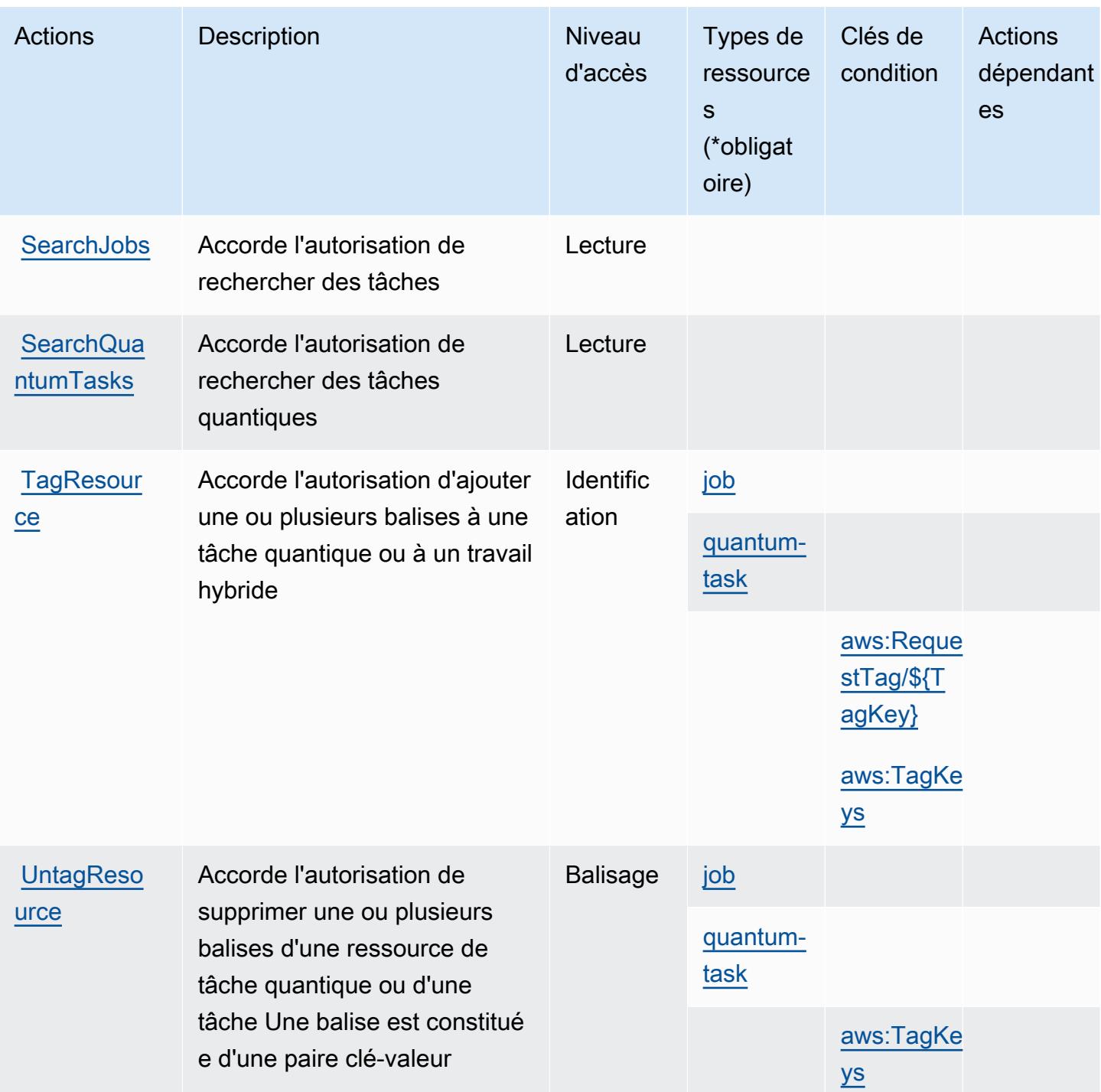

### <span id="page-492-0"></span>Types de ressources définis par Amazon Braket

Ce service définit les types de ressources suivants, qui peuvent être utilisés dans l' Resource élément des déclarations de politique d'autorisation IAM. Chaque action du [tableau Actions](#page-489-0) identifie les types de ressources pouvant être spécifiés avec cette action. Un type de ressource peut également définir les clés de condition que vous pouvez inclure dans une politique. Ces clés sont

affichées dans la dernière colonne du tableau. Pour plus de détails sur les colonnes du tableau suivant, veuillez consulter le [tableau Types de ressources.](reference_policies_actions-resources-contextkeys.html#resources_table)

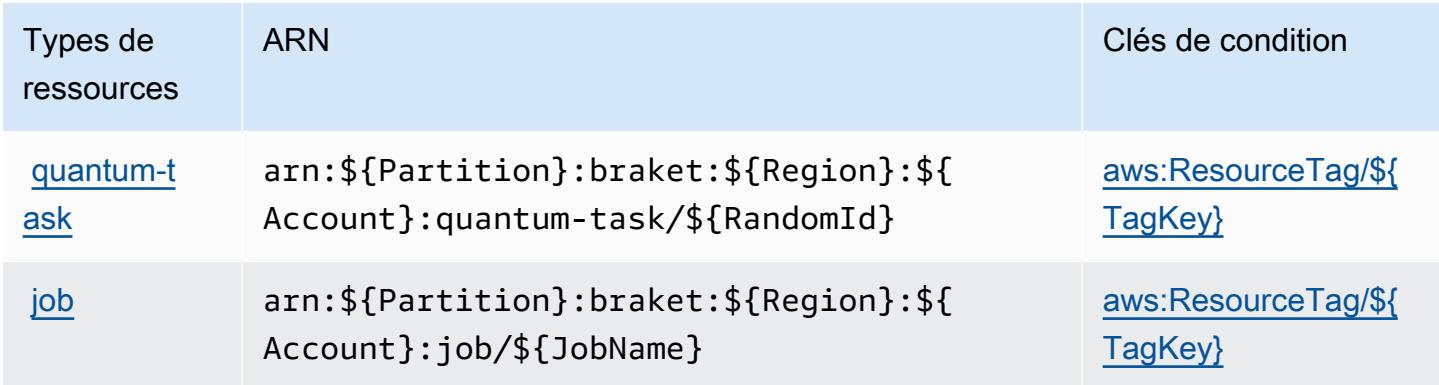

### <span id="page-493-0"></span>Clés de condition pour Amazon Braket

Amazon Braket définit les clés de condition suivantes que vous pouvez utiliser dans l'élément Condition d'une stratégie IAM. Vous pouvez utiliser ces clés pour affiner les conditions d'application de la déclaration de politique. Pour plus de détails sur les colonnes du tableau suivant, veuillez consulter le [tableau Clés de condition.](reference_policies_actions-resources-contextkeys.html#context_keys_table)

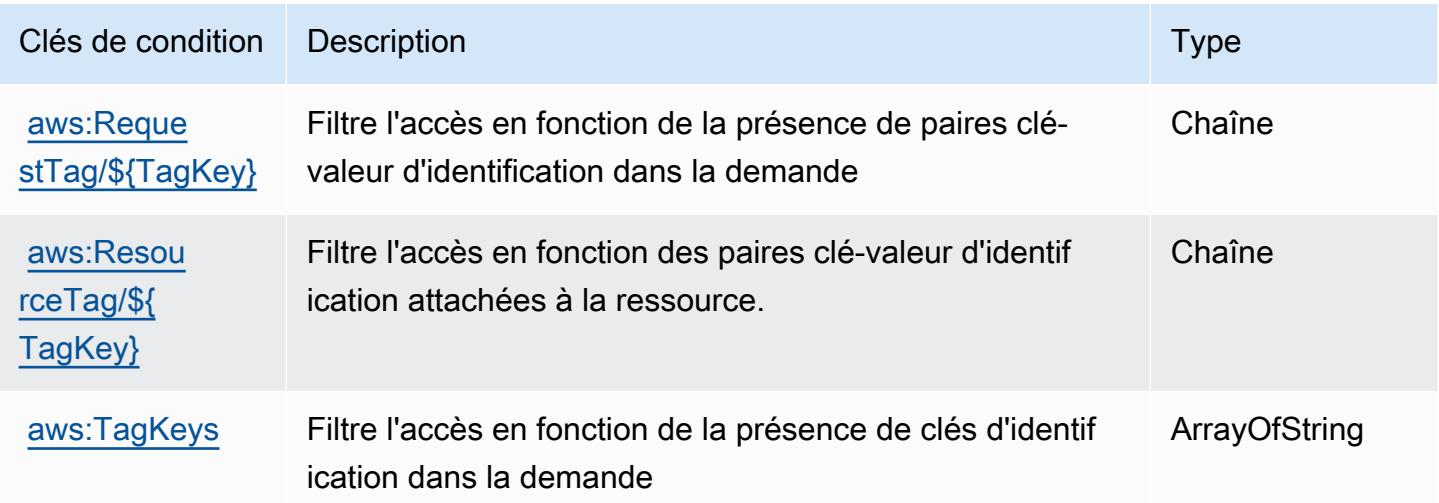

## Actions, ressources et clés de condition pour AWS Budget Service

AWS Budget Service (préfixe de service :budgets) fournit les ressources, actions et clés de contexte de condition spécifiques au service suivantes à utiliser dans les politiques d'autorisation IAM.

Références :

- Découvrez comment [configurer ce service.](https://docs.aws.amazon.com/cost-management/latest/userguide/budgets-managing-costs.html)
- Affichez la liste des [opérations d'API disponibles pour ce service.](https://docs.aws.amazon.com/aws-cost-management/latest/APIReference/API_Operations_AWS_Budgets.html)
- Découvrez comment protéger ce service et ses ressources avec les stratégies d'autorisation [IAM](https://docs.aws.amazon.com/cost-management/latest/userguide/billing-permissions-ref.html#user-permissions).

#### Rubriques

- [Actions définies par AWS Budget Service](#page-494-0)
- [Types de ressources définis par AWS Budget Service](#page-498-0)
- [Clés de condition pour AWS Budget Service](#page-499-0)

## <span id="page-494-0"></span>Actions définies par AWS Budget Service

Vous pouvez indiquer les actions suivantes dans l'élément Action d'une déclaration de politique IAM. Utilisez des politiques pour accorder des autorisations permettant d'effectuer une opération dans AWS. Lorsque vous utilisez une action dans une politique, vous autorisez ou refusez généralement l'accès à l'opération d'API ou à la commande CLI portant le même nom. Toutefois, dans certains cas, une seule action contrôle l'accès à plusieurs opérations. D'autres opérations, quant à elles, requièrent plusieurs actions différentes.

#### **a** Note

Les clés de condition des ressources sont répertoriées dans le tableau [Types de ressources](#page-498-0). Vous pouvez trouver un lien vers le type de ressource qui s'applique à une action dans la colonne Types de ressources (\* obligatoire) du tableau Actions. Le type de ressource indiqué dans le tableau Types de ressources inclut la colonne Clés de condition, qui contient les clés de condition de ressource qui s'appliquent à une action dans le tableau Actions.

Pour plus de détails sur les colonnes du tableau suivant, veuillez consulter le [tableau Actions.](reference_policies_actions-resources-contextkeys.html#actions_table)

#### **a** Note

Les actions indiquées dans ce tableau ne sont pas des API, mais des autorisations qui accordent l'accès aux AWS Billing and Cost Management API qui accèdent aux budgets.

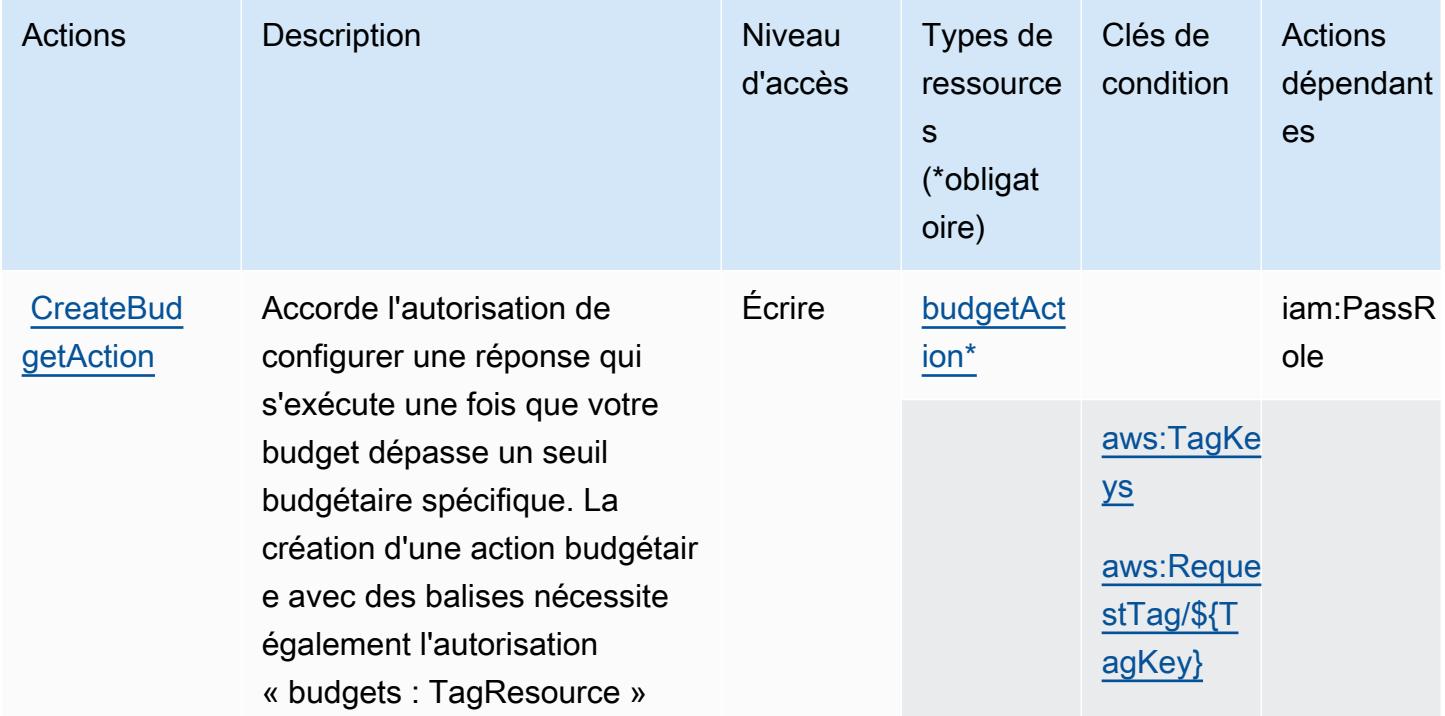

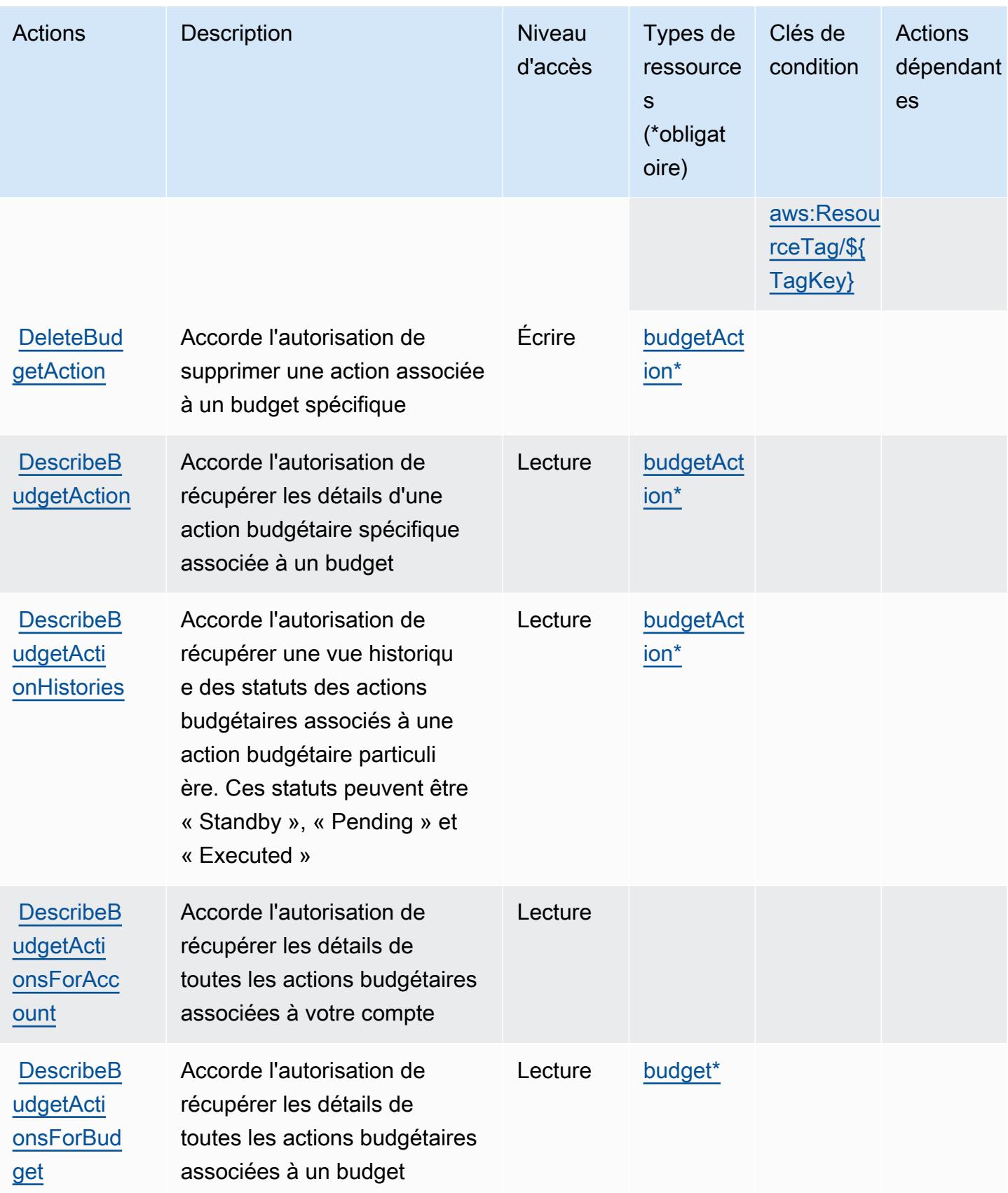

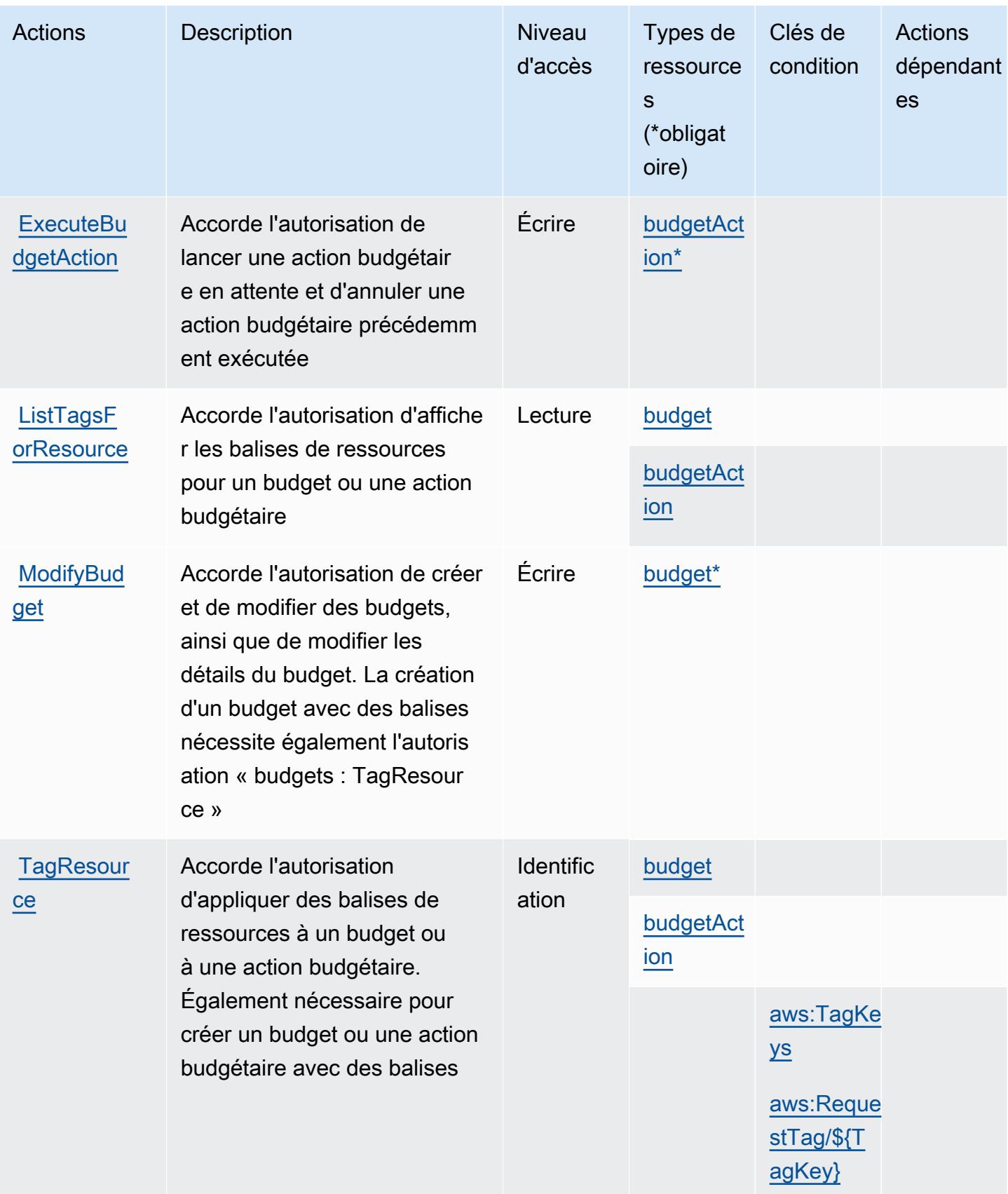

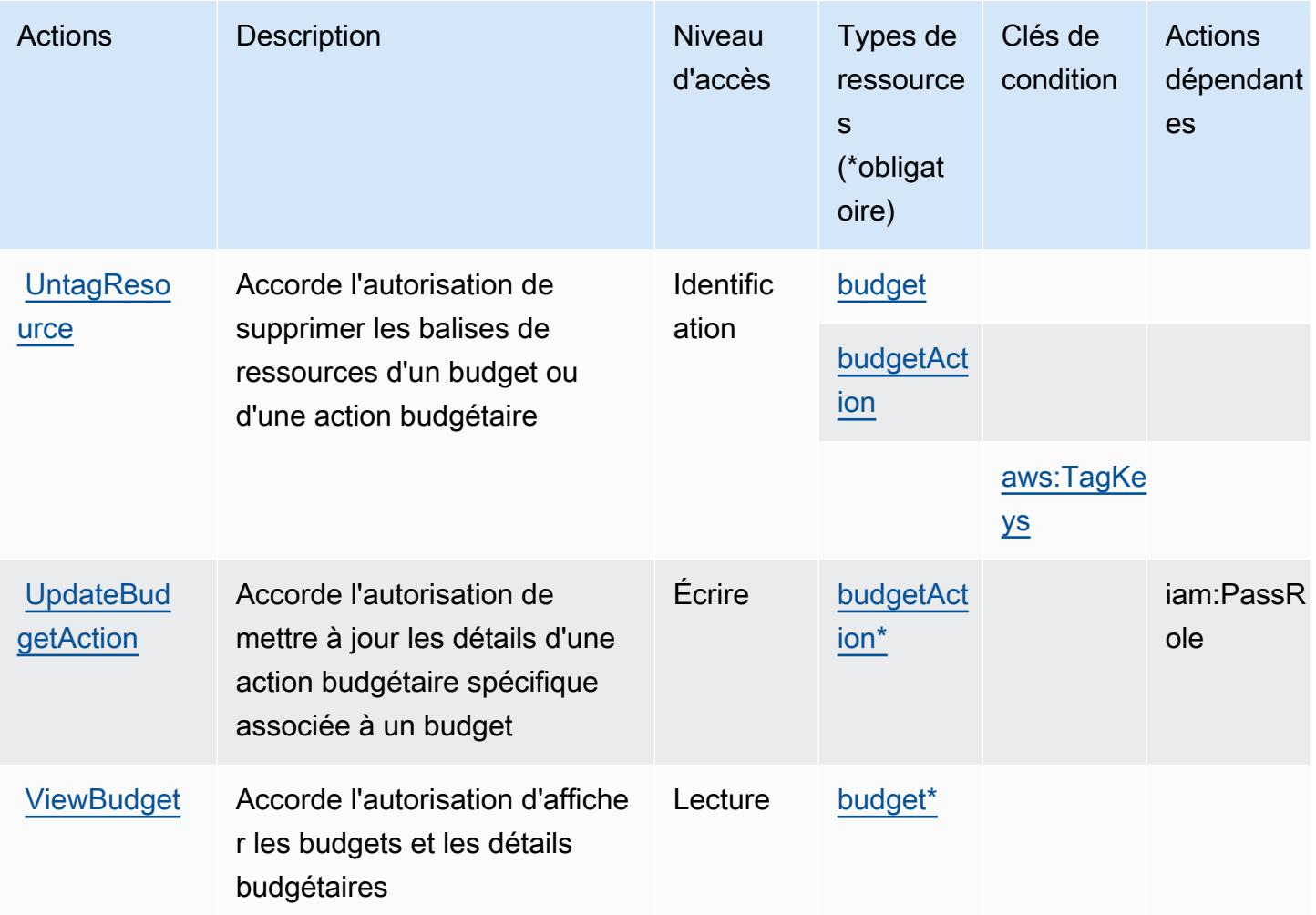

### <span id="page-498-0"></span>Types de ressources définis par AWS Budget Service

Ce service définit les types de ressources suivants, qui peuvent être utilisés dans l' Resource élément des déclarations de politique d'autorisation IAM. Chaque action du [tableau Actions](#page-494-0) identifie les types de ressources pouvant être spécifiés avec cette action. Un type de ressource peut également définir les clés de condition que vous pouvez inclure dans une politique. Ces clés sont affichées dans la dernière colonne du tableau. Pour plus de détails sur les colonnes du tableau suivant, veuillez consulter le [tableau Types de ressources.](reference_policies_actions-resources-contextkeys.html#resources_table)

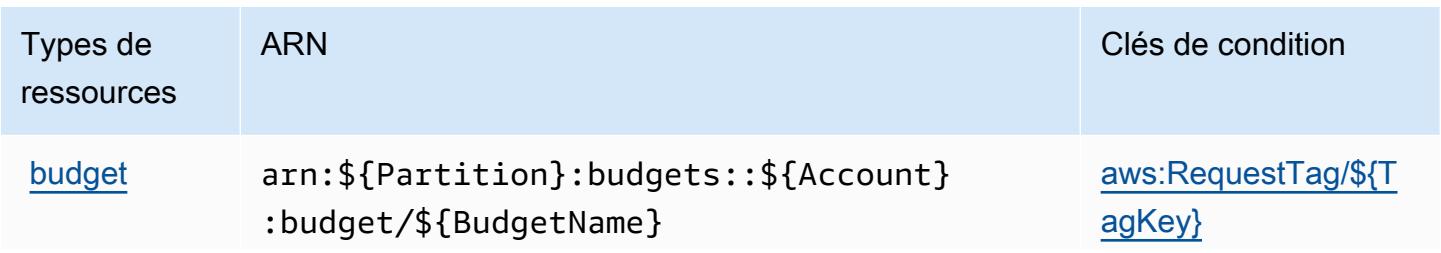

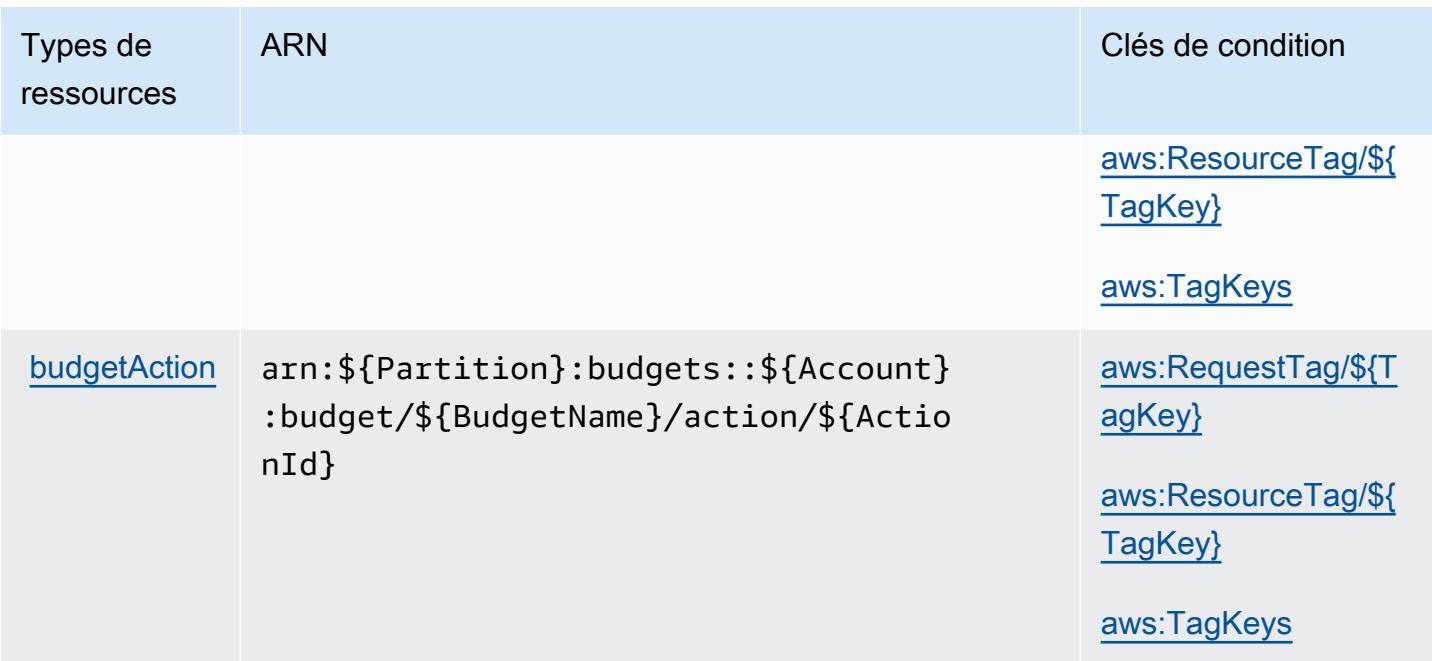

<span id="page-499-0"></span>Clés de condition pour AWS Budget Service

AWS Budget Service définit les clés de condition suivantes qui peuvent être utilisées dans l'Conditionélément d'une politique IAM. Vous pouvez utiliser ces clés pour affiner les conditions d'application de la déclaration de politique. Pour plus de détails sur les colonnes du tableau suivant, veuillez consulter le [tableau Clés de condition.](reference_policies_actions-resources-contextkeys.html#context_keys_table)

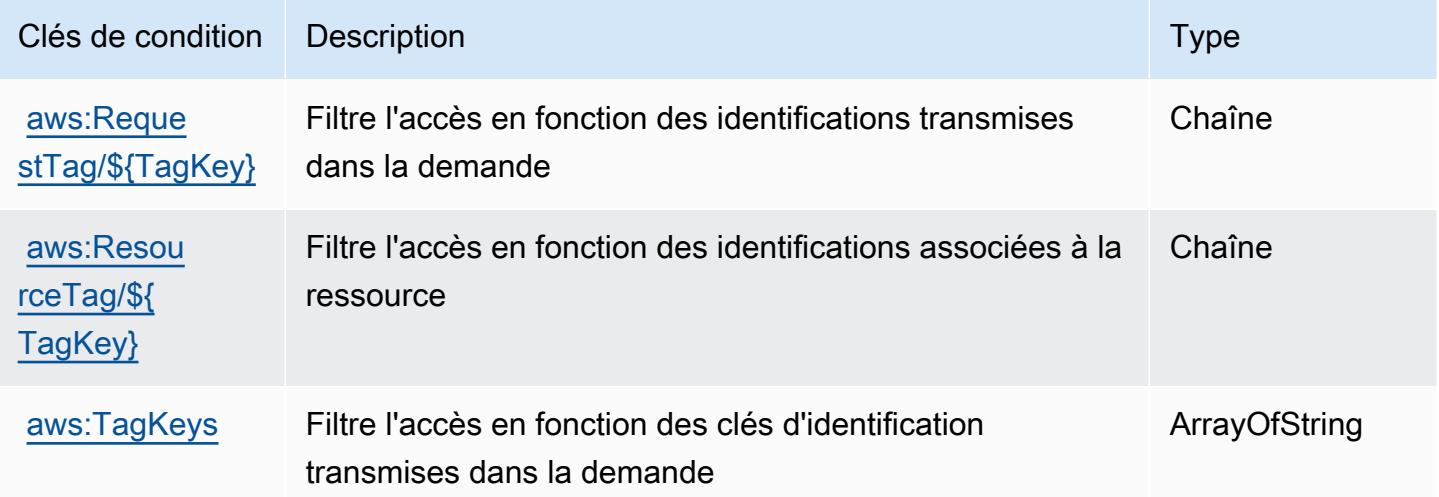

## Actions, ressources et clés de condition pour AWS BugBust

AWS BugBust (préfixe de service :bugbust) fournit les ressources, actions et clés de contexte de condition spécifiques au service suivantes à utiliser dans les politiques d'autorisation IAM.

#### Références :

- Découvrez comment [configurer ce service.](https://docs.aws.amazon.com/codeguru/latest/bugbust-ug/)
- Affichez la liste des [opérations d'API disponibles pour ce service.](https://docs.aws.amazon.com/codeguru/latest/bugbust-ug/auth-and-access-control-permissions-reference.html)
- Découvrez comment protéger ce service et ses ressources avec les stratégies d'autorisation [IAM](https://docs.aws.amazon.com/codeguru/latest/bugbust-ug/security-iam.html).

#### Rubriques

- [Actions définies par AWS BugBust](#page-500-0)
- [Types de ressources définis par AWS BugBust](#page-507-0)
- [Clés de condition pour AWS BugBust](#page-507-1)

## <span id="page-500-0"></span>Actions définies par AWS BugBust

Vous pouvez indiquer les actions suivantes dans l'élément Action d'une déclaration de politique IAM. Utilisez des politiques pour accorder des autorisations permettant d'effectuer une opération dans AWS. Lorsque vous utilisez une action dans une politique, vous autorisez ou refusez généralement l'accès à l'opération d'API ou à la commande CLI portant le même nom. Toutefois, dans certains cas, une seule action contrôle l'accès à plusieurs opérations. D'autres opérations, quant à elles, requièrent plusieurs actions différentes.

#### **a** Note

Les clés de condition des ressources sont répertoriées dans le tableau [Types de ressources](#page-507-0). Vous pouvez trouver un lien vers le type de ressource qui s'applique à une action dans la colonne Types de ressources (\* obligatoire) du tableau Actions. Le type de ressource indiqué dans le tableau Types de ressources inclut la colonne Clés de condition, qui contient les clés de condition de ressource qui s'appliquent à une action dans le tableau Actions.

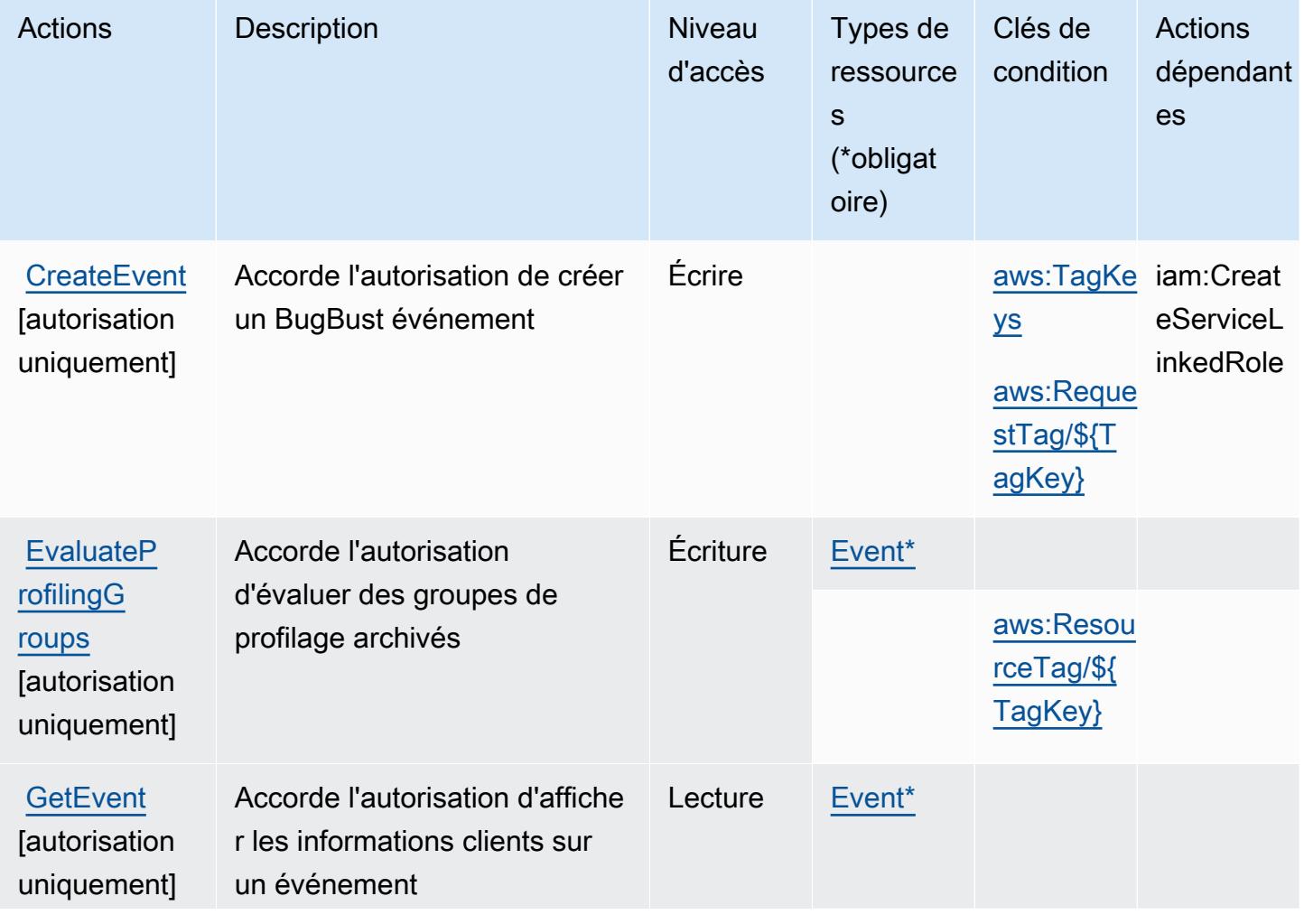

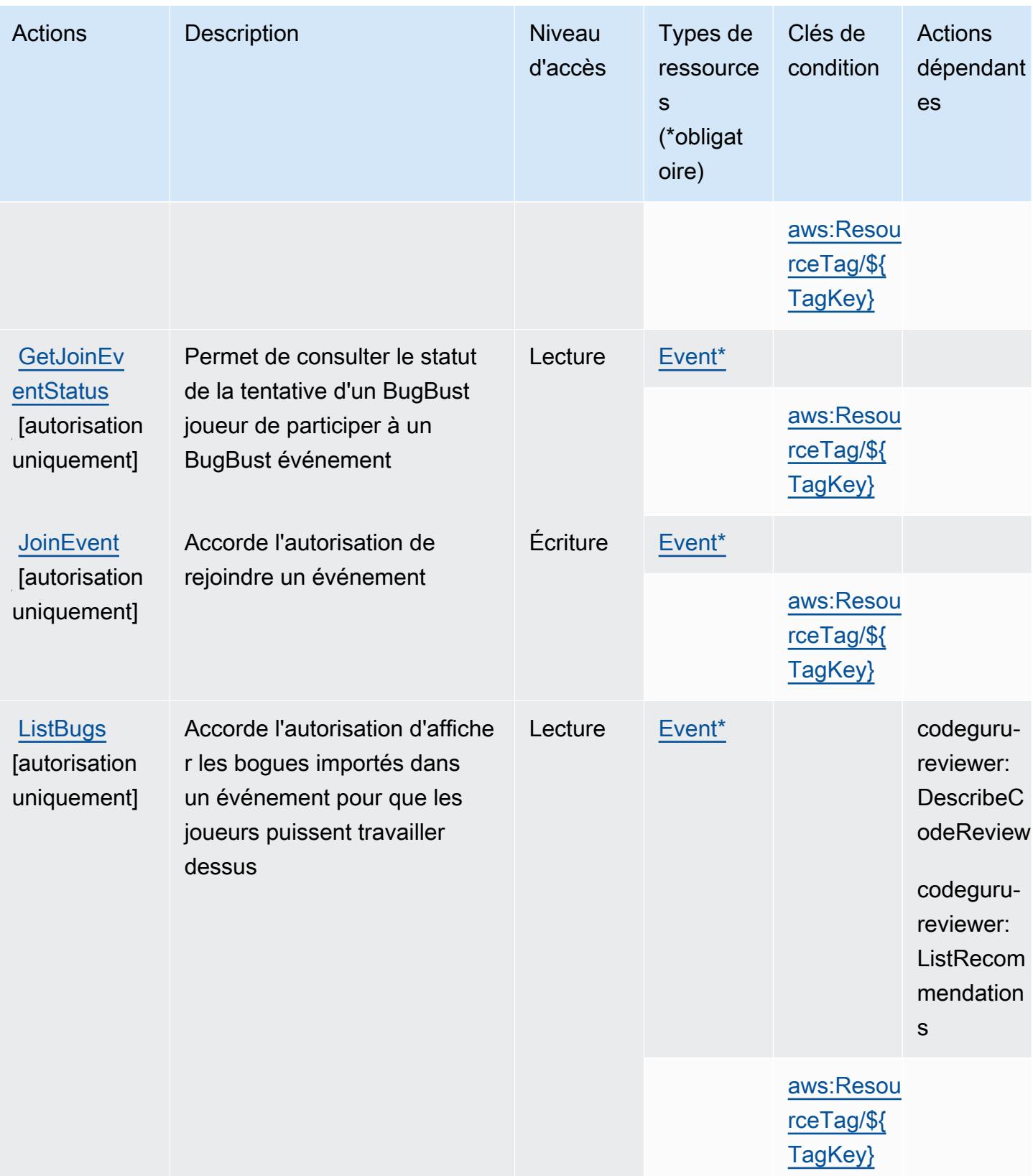

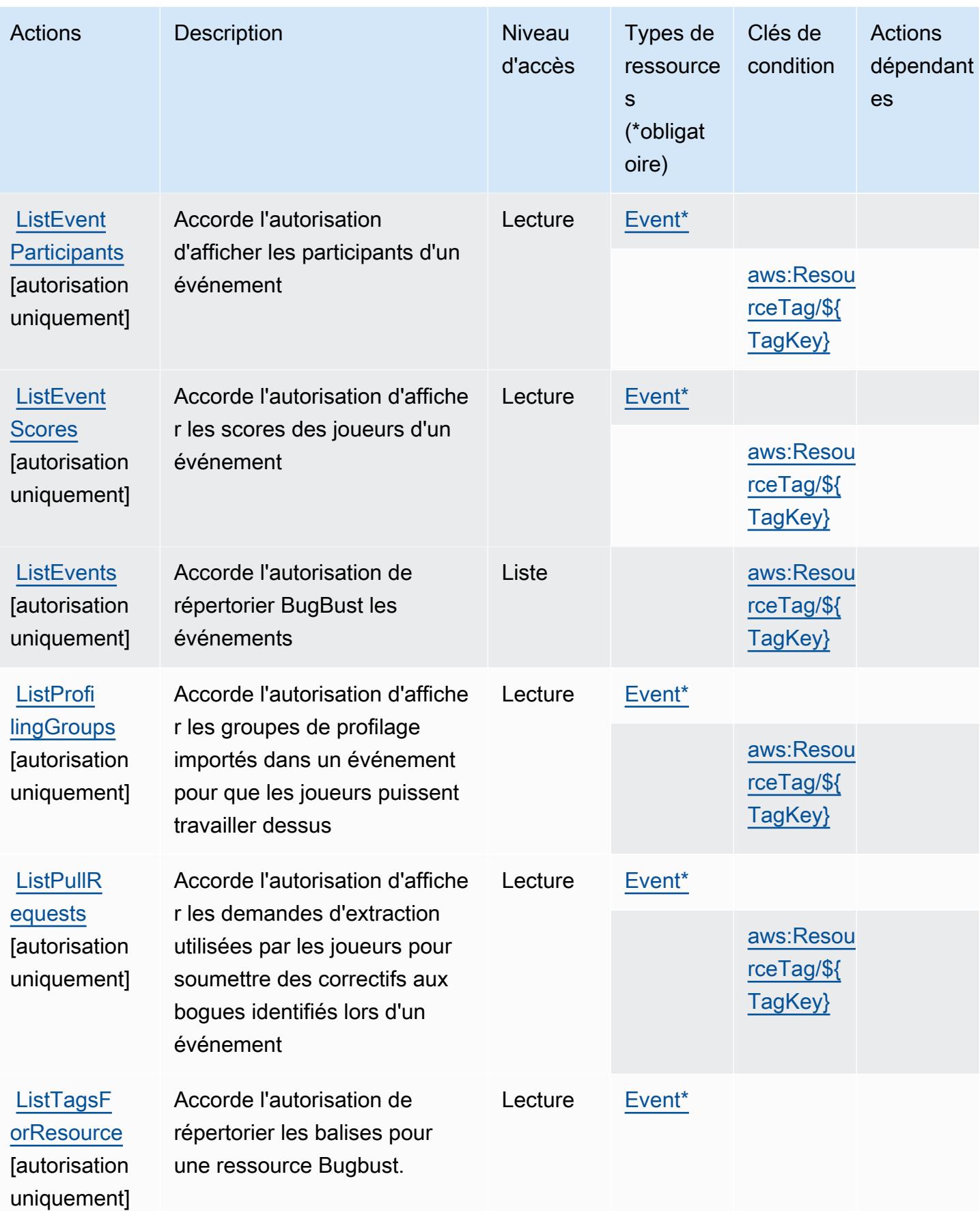
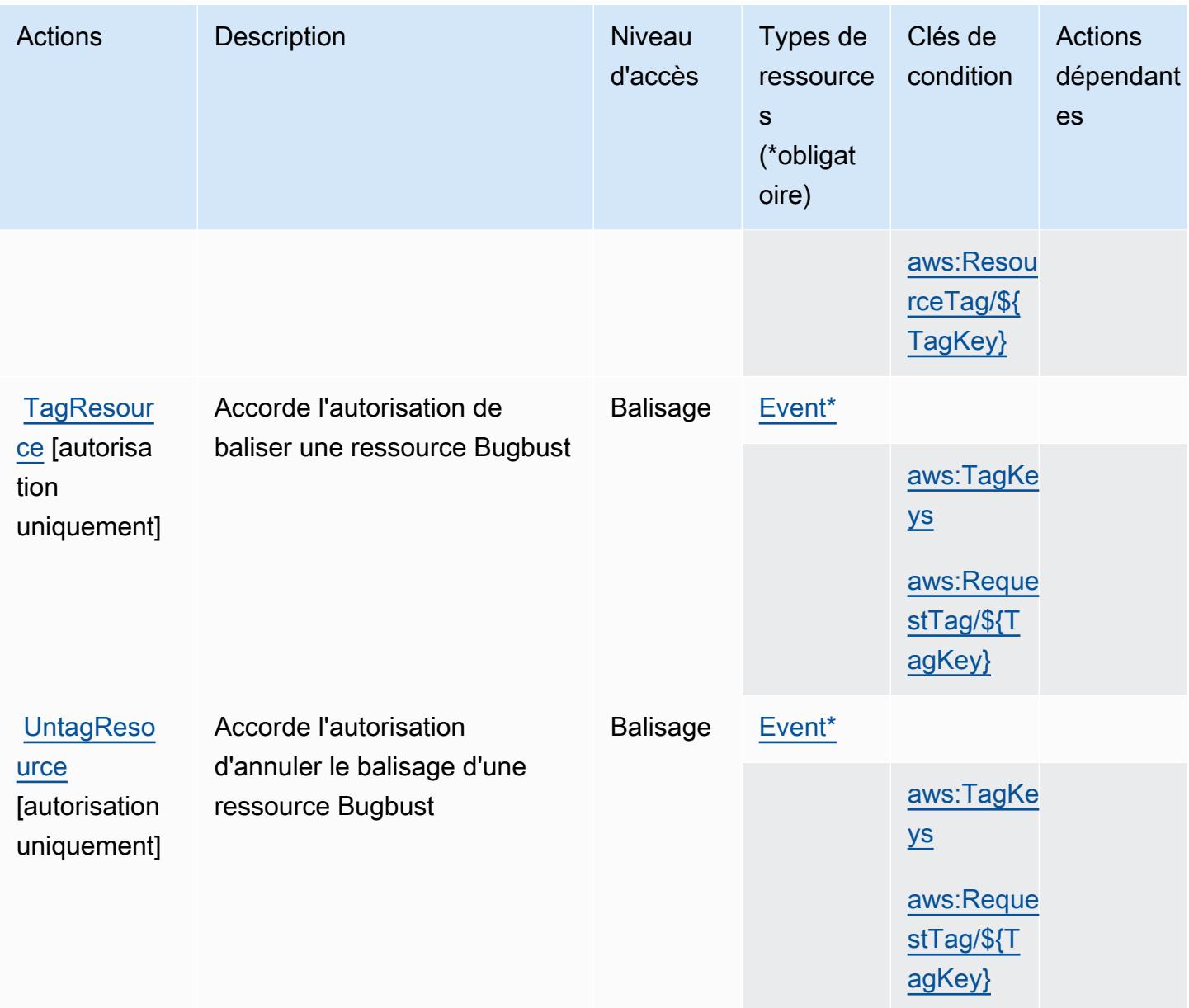

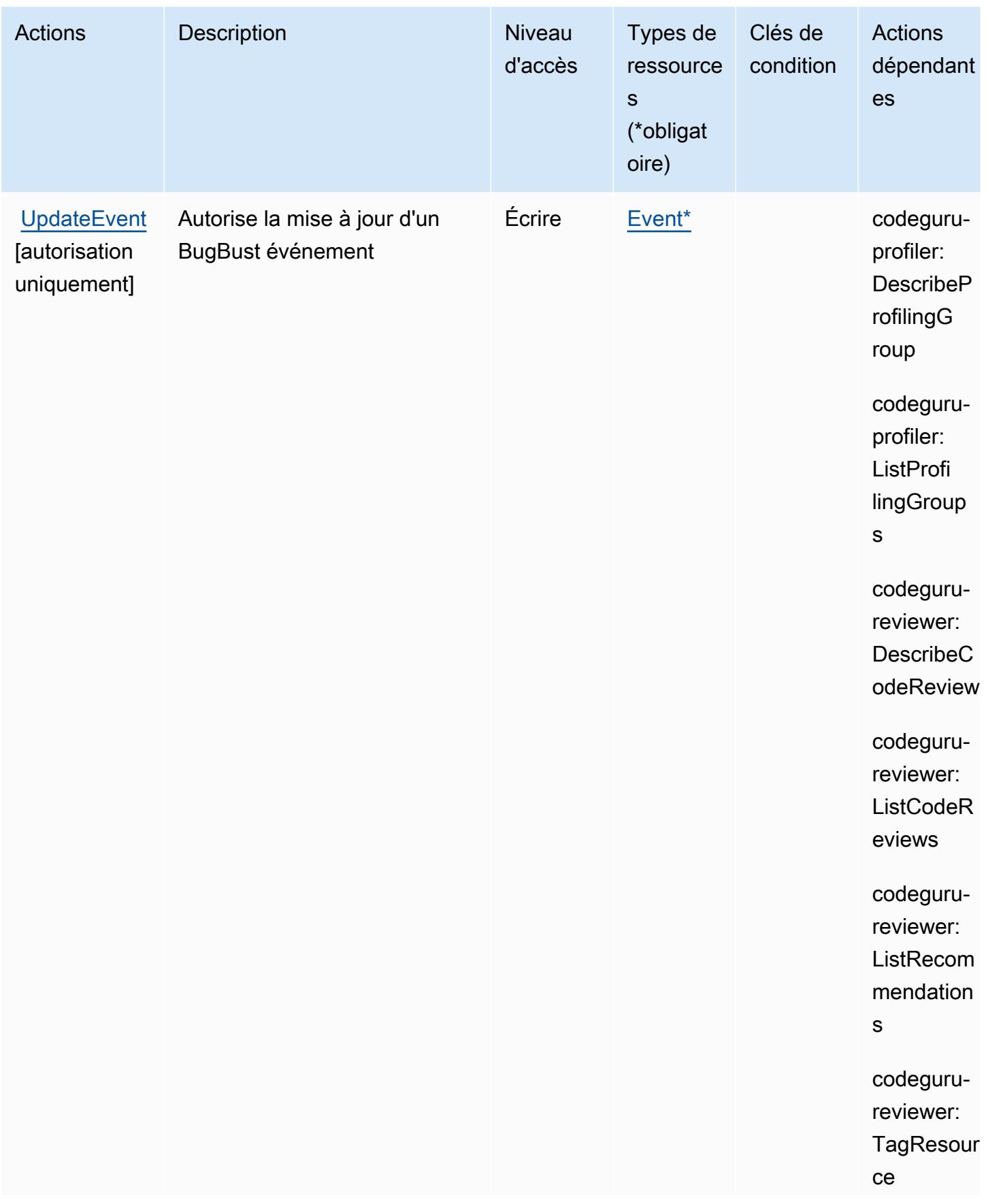

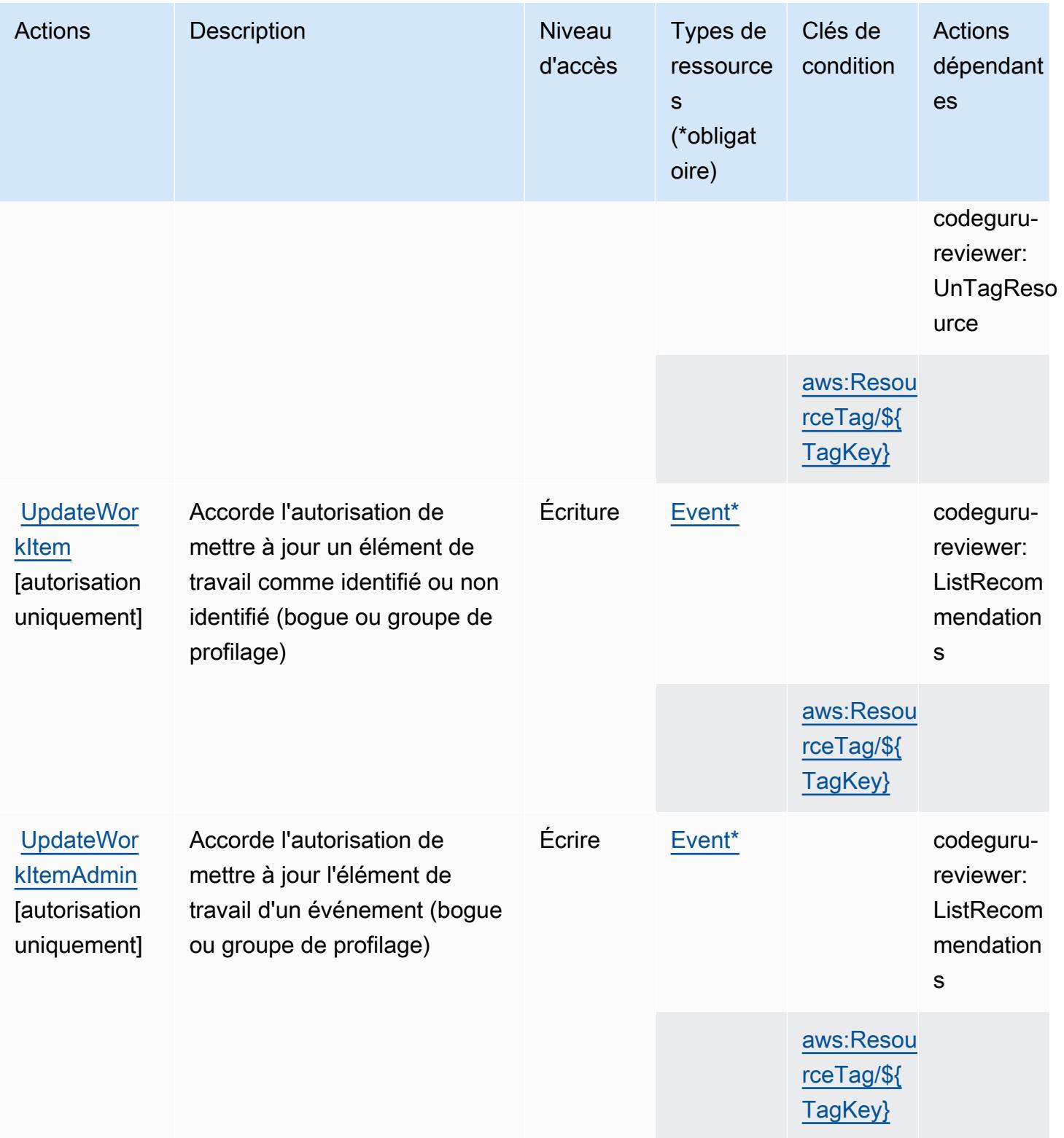

# Types de ressources définis par AWS BugBust

Ce service définit les types de ressources suivants, qui peuvent être utilisés dans l' Resource élément des déclarations de politique d'autorisation IAM. Chaque action du [tableau Actions](#page-500-0) identifie les types de ressources pouvant être spécifiés avec cette action. Un type de ressource peut également définir les clés de condition que vous pouvez inclure dans une politique. Ces clés sont affichées dans la dernière colonne du tableau. Pour plus de détails sur les colonnes du tableau suivant, veuillez consulter le [tableau Types de ressources.](reference_policies_actions-resources-contextkeys.html#resources_table)

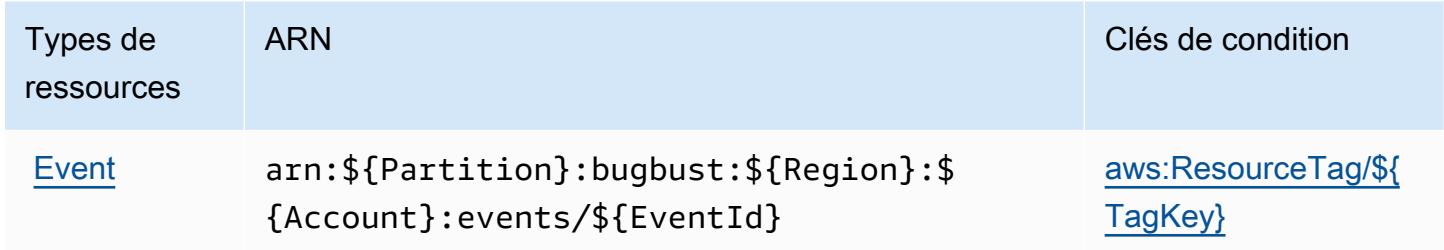

## Clés de condition pour AWS BugBust

AWS BugBust définit les clés de condition suivantes qui peuvent être utilisées dans l'Conditionélément d'une politique IAM. Vous pouvez utiliser ces clés pour affiner les conditions d'application de la déclaration de politique. Pour plus de détails sur les colonnes du tableau suivant, veuillez consulter le [tableau Clés de condition.](reference_policies_actions-resources-contextkeys.html#context_keys_table)

Pour afficher les clés de condition globales disponibles pour tous les services, consultez [Clés de](https://docs.aws.amazon.com/IAM/latest/UserGuide/reference_policies_condition-keys.html#AvailableKeys) [condition globales disponibles](https://docs.aws.amazon.com/IAM/latest/UserGuide/reference_policies_condition-keys.html#AvailableKeys).

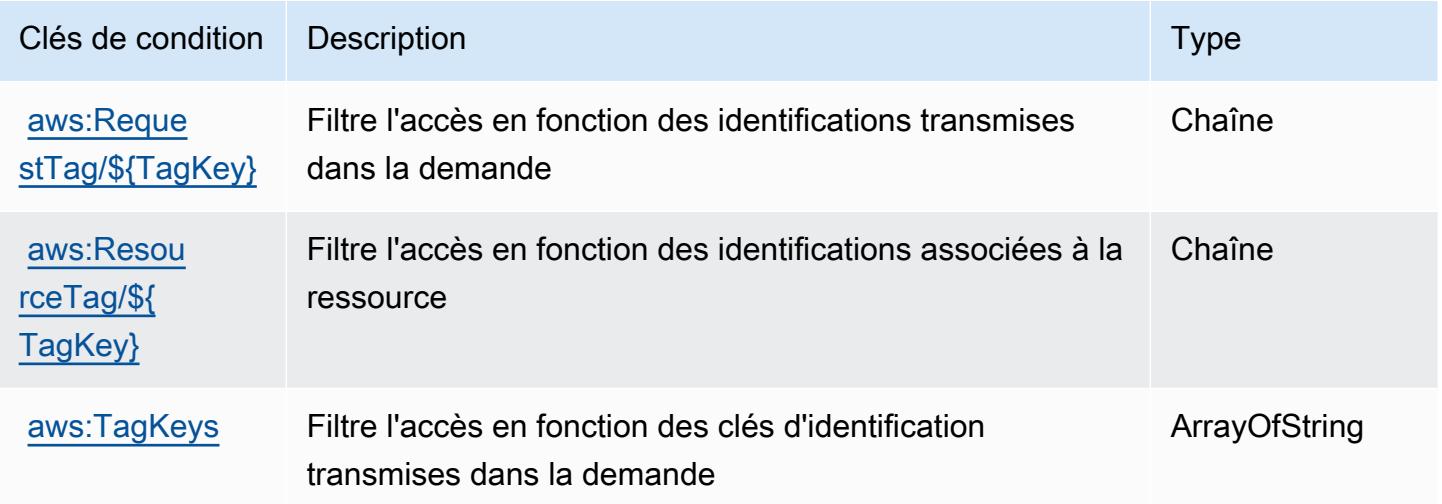

# Actions, ressources et clés de condition pour AWS Certificate Manager

AWS Certificate Manager (préfixe de service :acm) fournit les ressources, actions et clés de contexte de condition spécifiques au service suivantes à utiliser dans les politiques d'autorisation IAM.

Références :

- Découvrez comment [configurer ce service.](https://docs.aws.amazon.com/acm/latest/userguide/)
- Affichez la liste des [opérations d'API disponibles pour ce service.](https://docs.aws.amazon.com/acm/latest/APIReference/)
- Découvrez comment protéger ce service et ses ressources avec les stratégies d'autorisation [IAM](https://docs.aws.amazon.com/acm/latest/userguide/security-iam.html).

## Rubriques

- [Actions définies par AWS Certificate Manager](#page-508-0)
- [Types de ressources définis par AWS Certificate Manager](#page-513-0)
- [Clés de condition pour AWS Certificate Manager](#page-513-1)

## <span id="page-508-0"></span>Actions définies par AWS Certificate Manager

Vous pouvez indiquer les actions suivantes dans l'élément Action d'une déclaration de politique IAM. Utilisez des politiques pour accorder des autorisations permettant d'effectuer une opération dans AWS. Lorsque vous utilisez une action dans une politique, vous autorisez ou refusez généralement l'accès à l'opération d'API ou à la commande CLI portant le même nom. Toutefois, dans certains cas, une seule action contrôle l'accès à plusieurs opérations. D'autres opérations, quant à elles, requièrent plusieurs actions différentes.

La colonne Types de ressources indique si chaque action prend en charge les autorisations au niveau des ressources. S'il n'y a pas de valeur pour cette colonne, vous devez indiquer toutes les ressources (« \* ») dans l'élément Resource de votre déclaration de politique. Si la colonne inclut un type de ressource, vous pouvez indiquer un ARN de ce type dans une déclaration avec cette action. Si l'action comporte une ou plusieurs ressources requises, l'appelant doit être autorisé à utiliser l'action avec ces ressources. Les ressources requises sont indiquées dans le tableau par un astérisque (\*). Si vous limitez l'accès aux ressources avec l'Resourceélément dans une politique IAM, vous devez inclure un ARN ou un modèle pour chaque type de ressource requis. Certaines actions prennent en charge plusieurs types de ressources. Si le type de ressource est facultatif (non indiqué comme obligatoire), vous pouvez choisir d'utiliser l'un, mais pas l'autre.

La colonne Clés de condition inclut des clés que vous pouvez spécifier dans l'élément Condition d'une déclaration de politique. Pour plus d'informations sur les clés de condition associées aux ressources du service, consultez la colonne Clés de condition du tableau des types de ressources.

#### **a** Note

Les clés de condition des ressources sont répertoriées dans le tableau [Types de ressources](#page-513-0). Vous pouvez trouver un lien vers le type de ressource qui s'applique à une action dans la colonne Types de ressources (\* obligatoire) du tableau Actions. Le type de ressource indiqué dans le tableau Types de ressources inclut la colonne Clés de condition, qui contient les clés de condition de ressource qui s'appliquent à une action dans le tableau Actions.

Pour plus de détails sur les colonnes du tableau suivant, veuillez consulter le [tableau Actions.](reference_policies_actions-resources-contextkeys.html#actions_table)

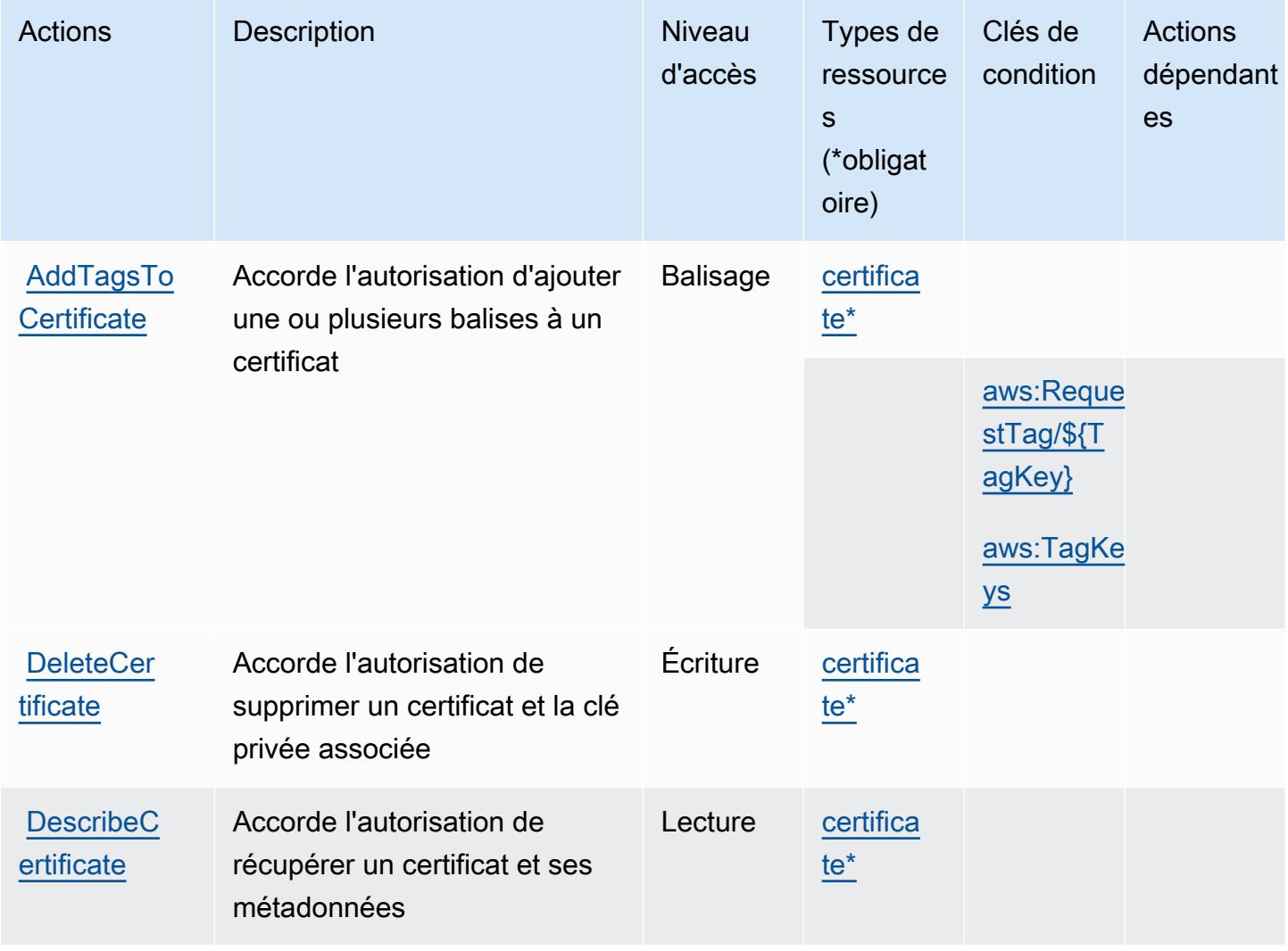

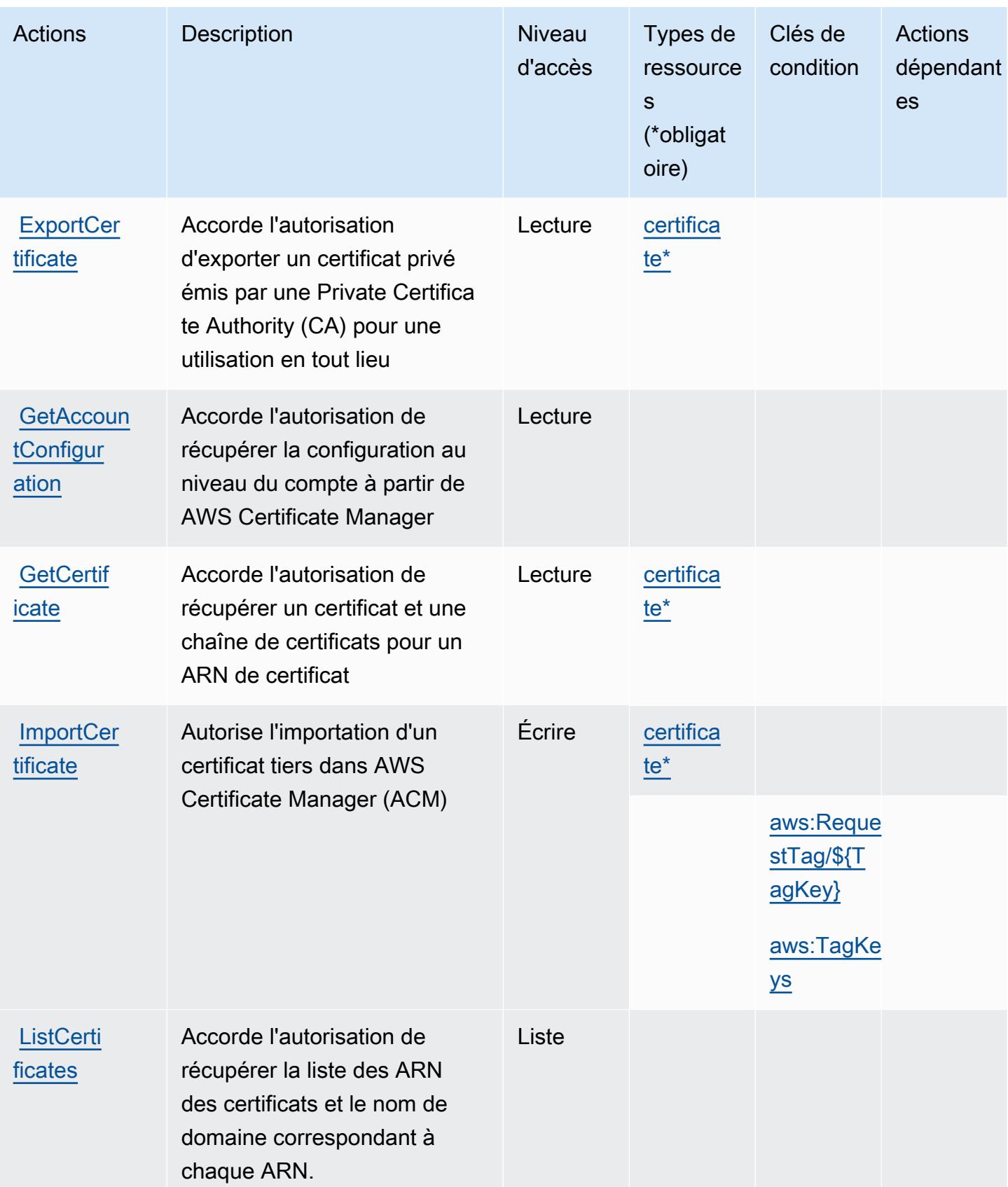

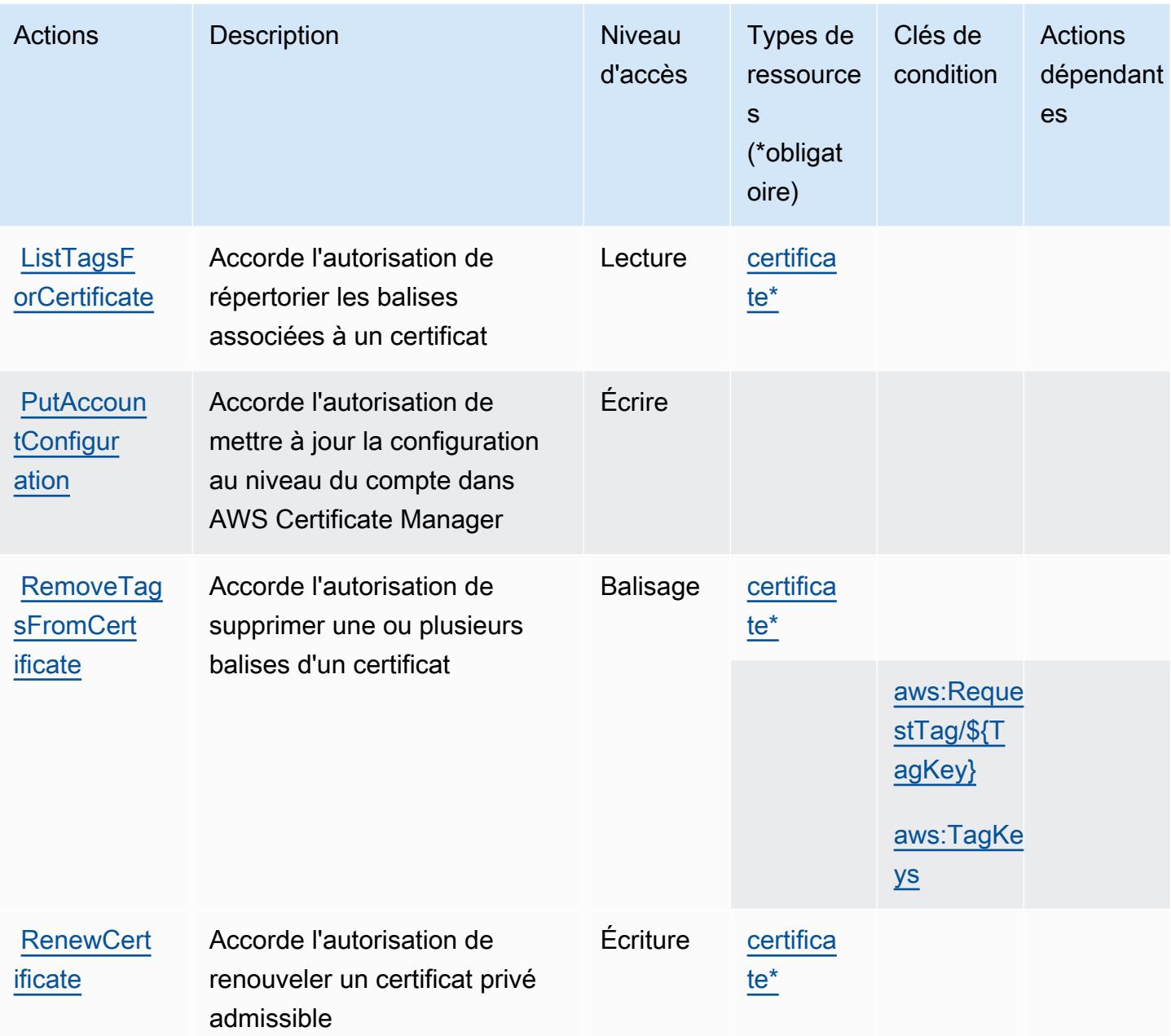

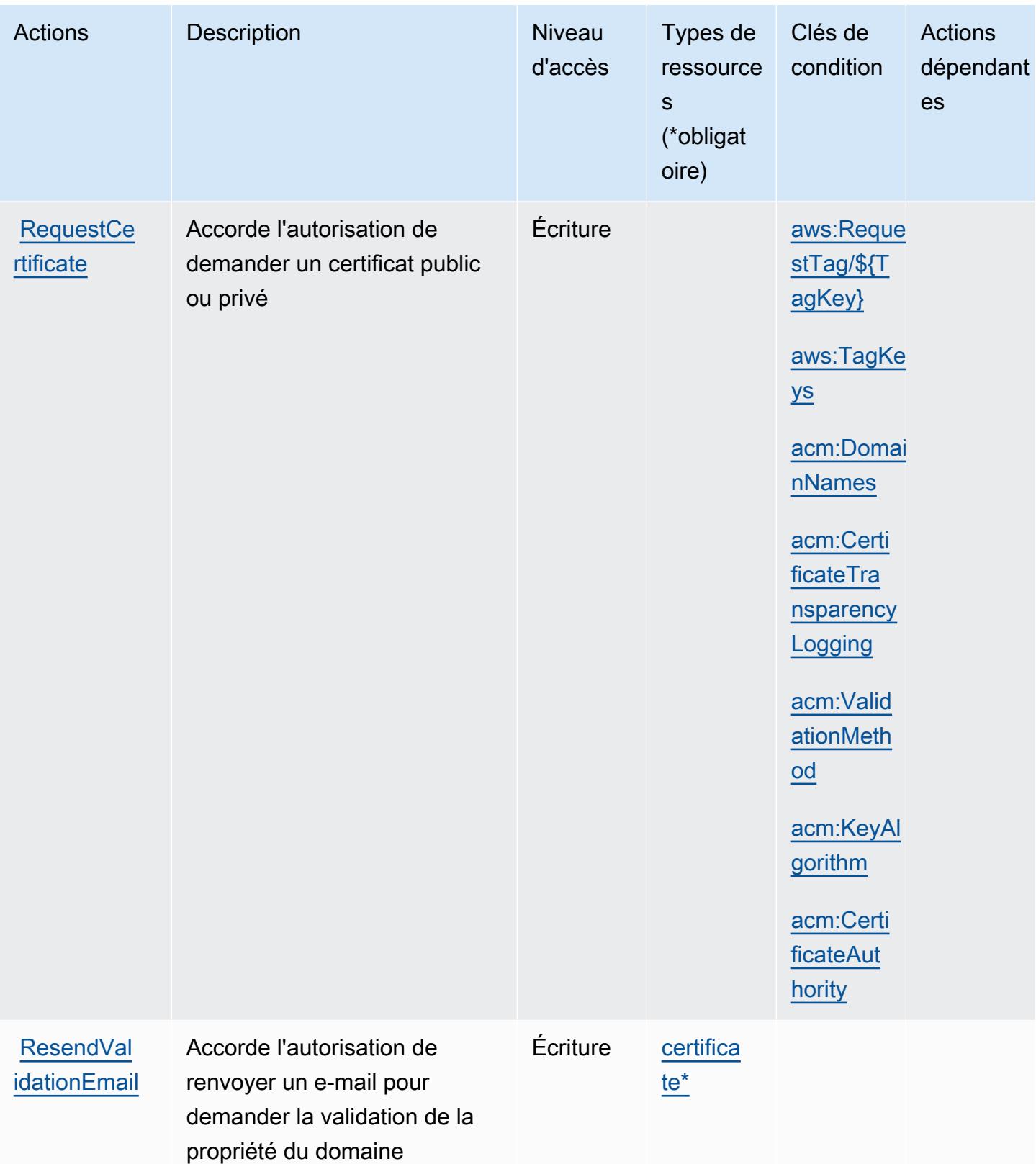

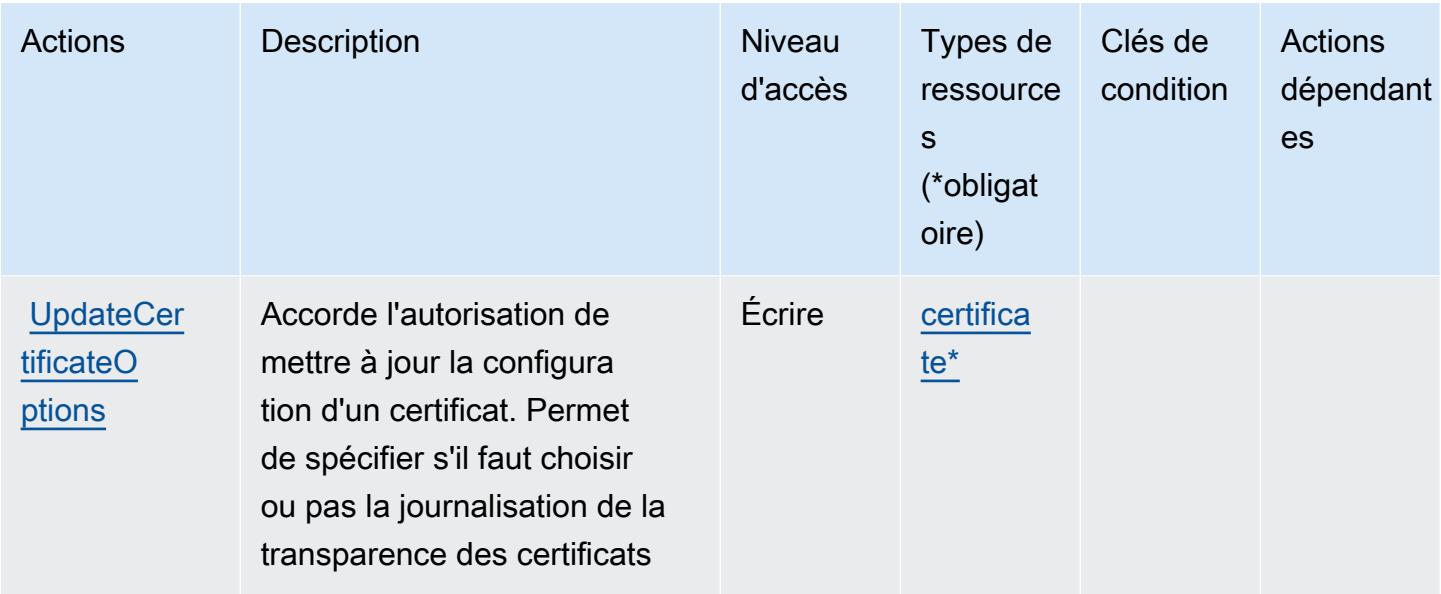

## <span id="page-513-0"></span>Types de ressources définis par AWS Certificate Manager

Ce service définit les types de ressources suivants, qui peuvent être utilisés dans l' Resource élément des déclarations de politique d'autorisation IAM. Chaque action du [tableau Actions](#page-508-0) identifie les types de ressources pouvant être spécifiés avec cette action. Un type de ressource peut également définir les clés de condition que vous pouvez inclure dans une politique. Ces clés sont affichées dans la dernière colonne du tableau. Pour plus de détails sur les colonnes du tableau suivant, veuillez consulter le [tableau Types de ressources.](reference_policies_actions-resources-contextkeys.html#resources_table)

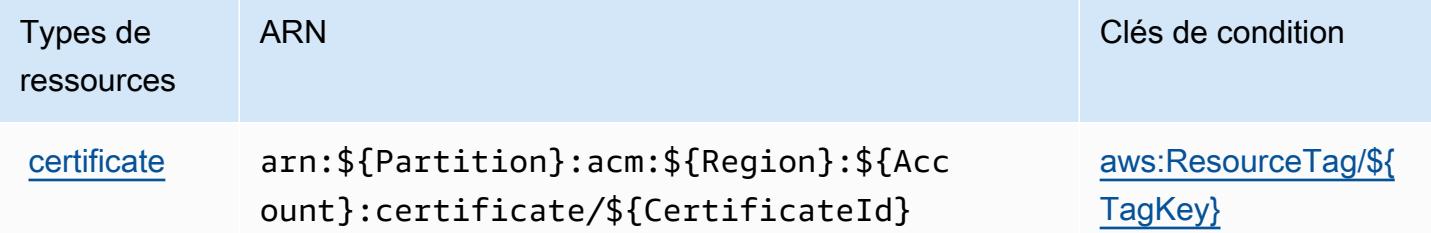

<span id="page-513-1"></span>Clés de condition pour AWS Certificate Manager

AWS Certificate Manager définit les clés de condition suivantes qui peuvent être utilisées dans l'Conditionélément d'une politique IAM. Vous pouvez utiliser ces clés pour affiner les conditions d'application de la déclaration de politique. Pour plus de détails sur les colonnes du tableau suivant, veuillez consulter le [tableau Clés de condition.](reference_policies_actions-resources-contextkeys.html#context_keys_table)

Pour afficher les clés de condition globales disponibles pour tous les services, consultez [Clés de](https://docs.aws.amazon.com/IAM/latest/UserGuide/reference_policies_condition-keys.html#AvailableKeys) [condition globales disponibles](https://docs.aws.amazon.com/IAM/latest/UserGuide/reference_policies_condition-keys.html#AvailableKeys).

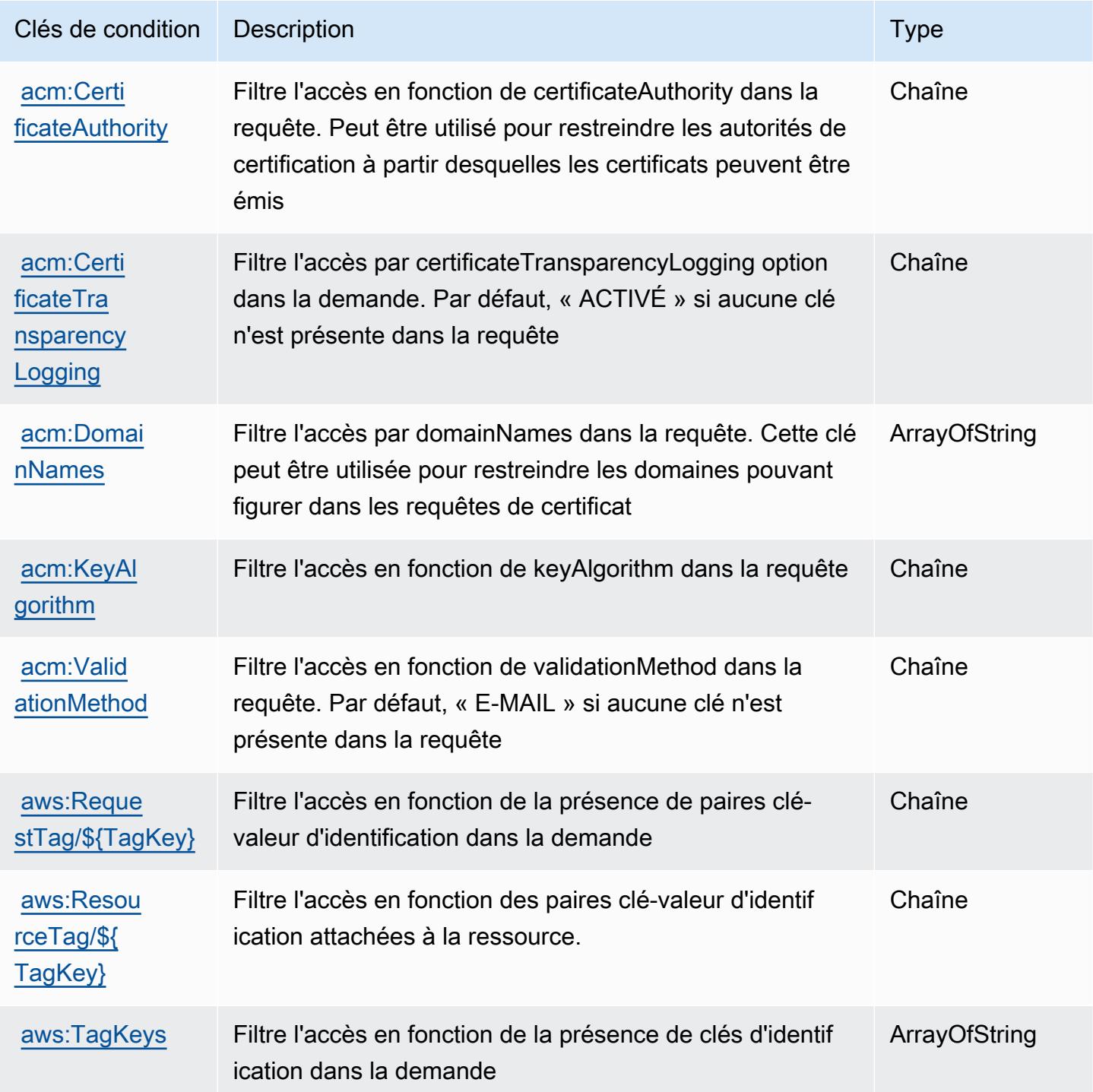

# Actions, ressources et clés de condition pour AWS Chatbot

AWS Chatbot (préfixe de service :chatbot) fournit les ressources, actions et clés de contexte de condition spécifiques au service suivantes à utiliser dans les politiques d'autorisation IAM.

#### Références :

- Découvrez comment [configurer ce service.](https://docs.aws.amazon.com/chatbot/latest/adminguide/what-is.html)
- Affichez la liste des [opérations d'API disponibles pour ce service.](https://docs.aws.amazon.com/chatbot/latest/adminguide/what-is.html)
- Découvrez comment protéger ce service et ses ressources avec les stratégies d'autorisation [IAM](https://docs.aws.amazon.com/chatbot/latest/adminguide/security_iam_service-with-iam-id-based-policies.html).

#### Rubriques

- [Actions définies par AWS Chatbot](#page-515-0)
- [Types de ressources définis par AWS Chatbot](#page-521-0)
- [Clés de condition pour AWS Chatbot](#page-522-0)

## <span id="page-515-0"></span>Actions définies par AWS Chatbot

Vous pouvez indiquer les actions suivantes dans l'élément Action d'une déclaration de politique IAM. Utilisez des politiques pour accorder des autorisations permettant d'effectuer une opération dans AWS. Lorsque vous utilisez une action dans une politique, vous autorisez ou refusez généralement l'accès à l'opération d'API ou à la commande CLI portant le même nom. Toutefois, dans certains cas, une seule action contrôle l'accès à plusieurs opérations. D'autres opérations, quant à elles, requièrent plusieurs actions différentes.

La colonne Types de ressources indique si chaque action prend en charge les autorisations au niveau des ressources. S'il n'y a pas de valeur pour cette colonne, vous devez indiquer toutes les ressources (« \* ») dans l'élément Resource de votre déclaration de politique. Si la colonne inclut un type de ressource, vous pouvez indiquer un ARN de ce type dans une déclaration avec cette action. Si l'action comporte une ou plusieurs ressources requises, l'appelant doit être autorisé à utiliser l'action avec ces ressources. Les ressources requises sont indiquées dans le tableau par un astérisque (\*). Si vous limitez l'accès aux ressources avec l'Resourceélément dans une politique IAM, vous devez inclure un ARN ou un modèle pour chaque type de ressource requis. Certaines actions prennent en charge plusieurs types de ressources. Si le type de ressource est facultatif (non indiqué comme obligatoire), vous pouvez choisir d'utiliser l'un, mais pas l'autre.

La colonne Clés de condition inclut des clés que vous pouvez spécifier dans l'élément Condition d'une déclaration de politique. Pour plus d'informations sur les clés de condition associées aux ressources du service, consultez la colonne Clés de condition du tableau des types de ressources.

#### **a** Note

Les clés de condition des ressources sont répertoriées dans le tableau [Types de ressources](#page-521-0). Vous pouvez trouver un lien vers le type de ressource qui s'applique à une action dans la colonne Types de ressources (\* obligatoire) du tableau Actions. Le type de ressource indiqué dans le tableau Types de ressources inclut la colonne Clés de condition, qui contient les clés de condition de ressource qui s'appliquent à une action dans le tableau Actions.

Pour plus de détails sur les colonnes du tableau suivant, veuillez consulter le [tableau Actions.](reference_policies_actions-resources-contextkeys.html#actions_table)

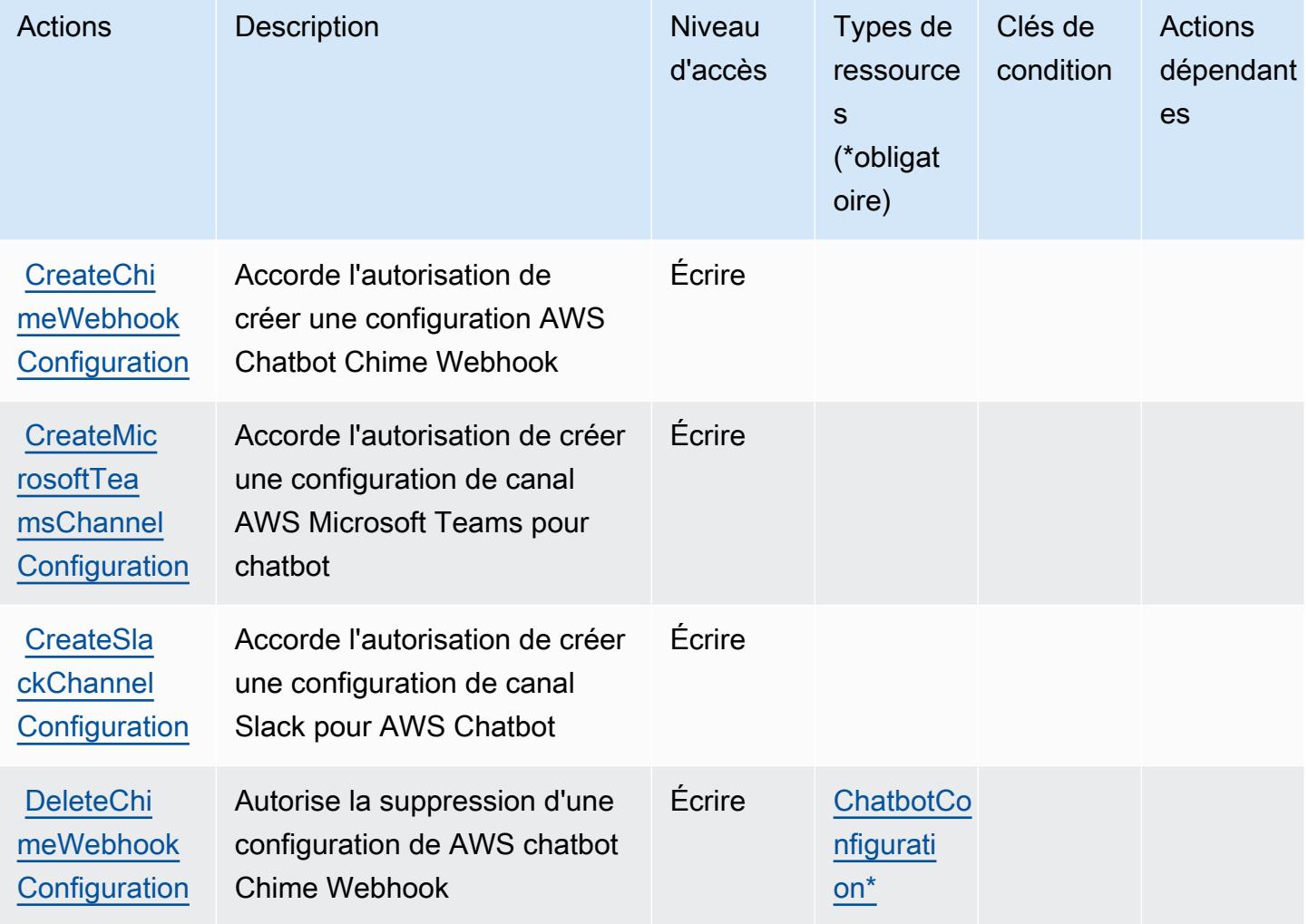

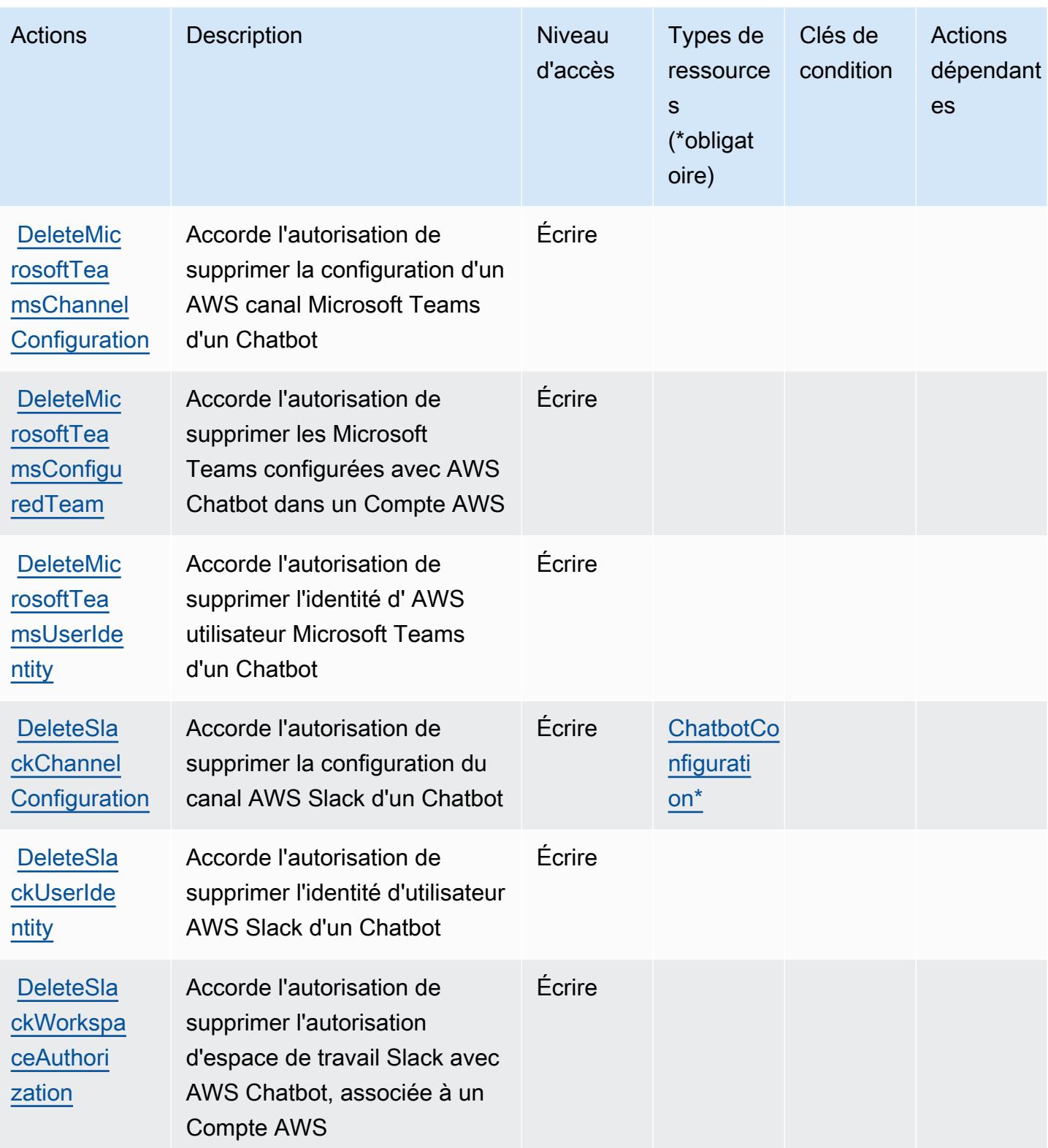

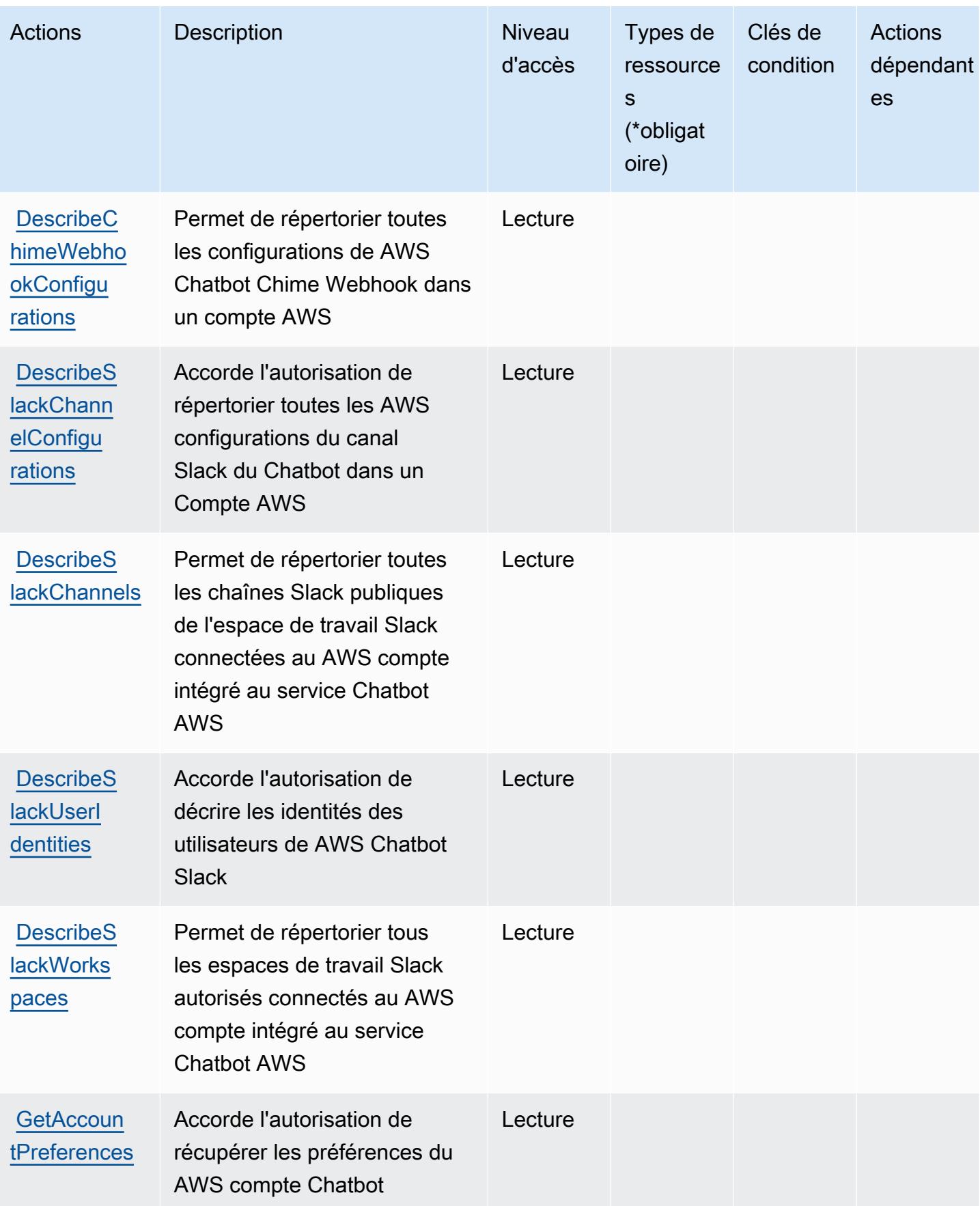

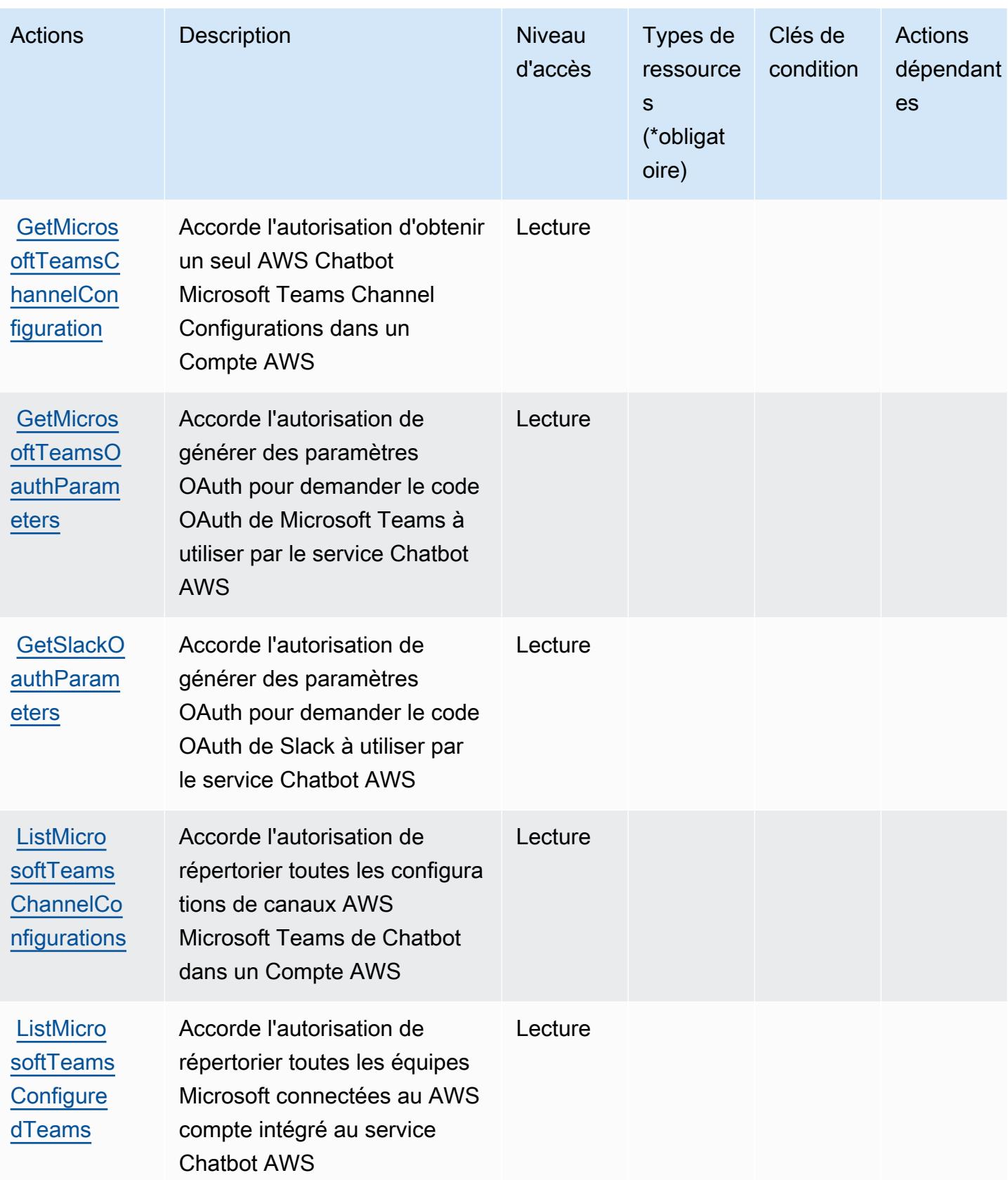

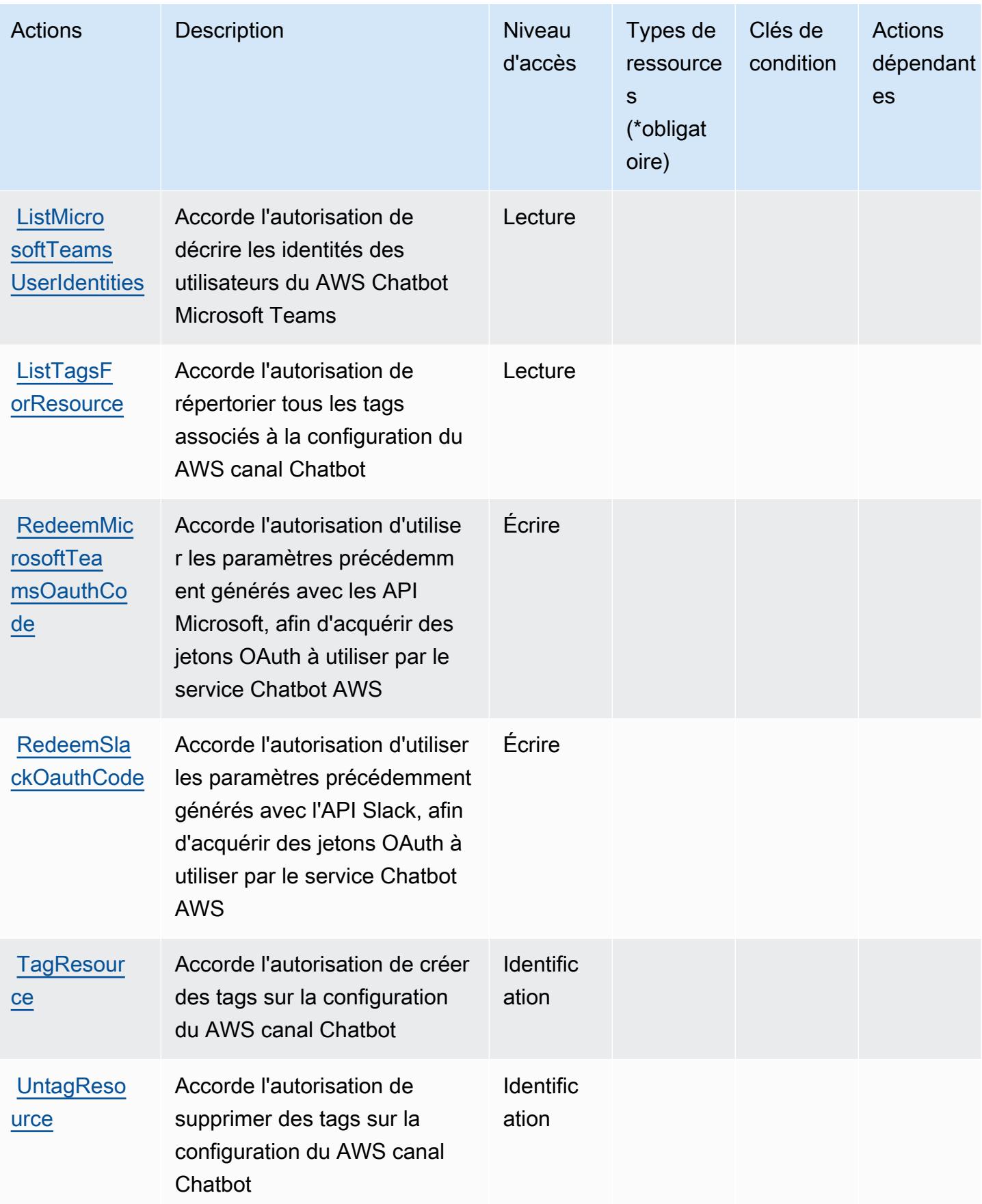

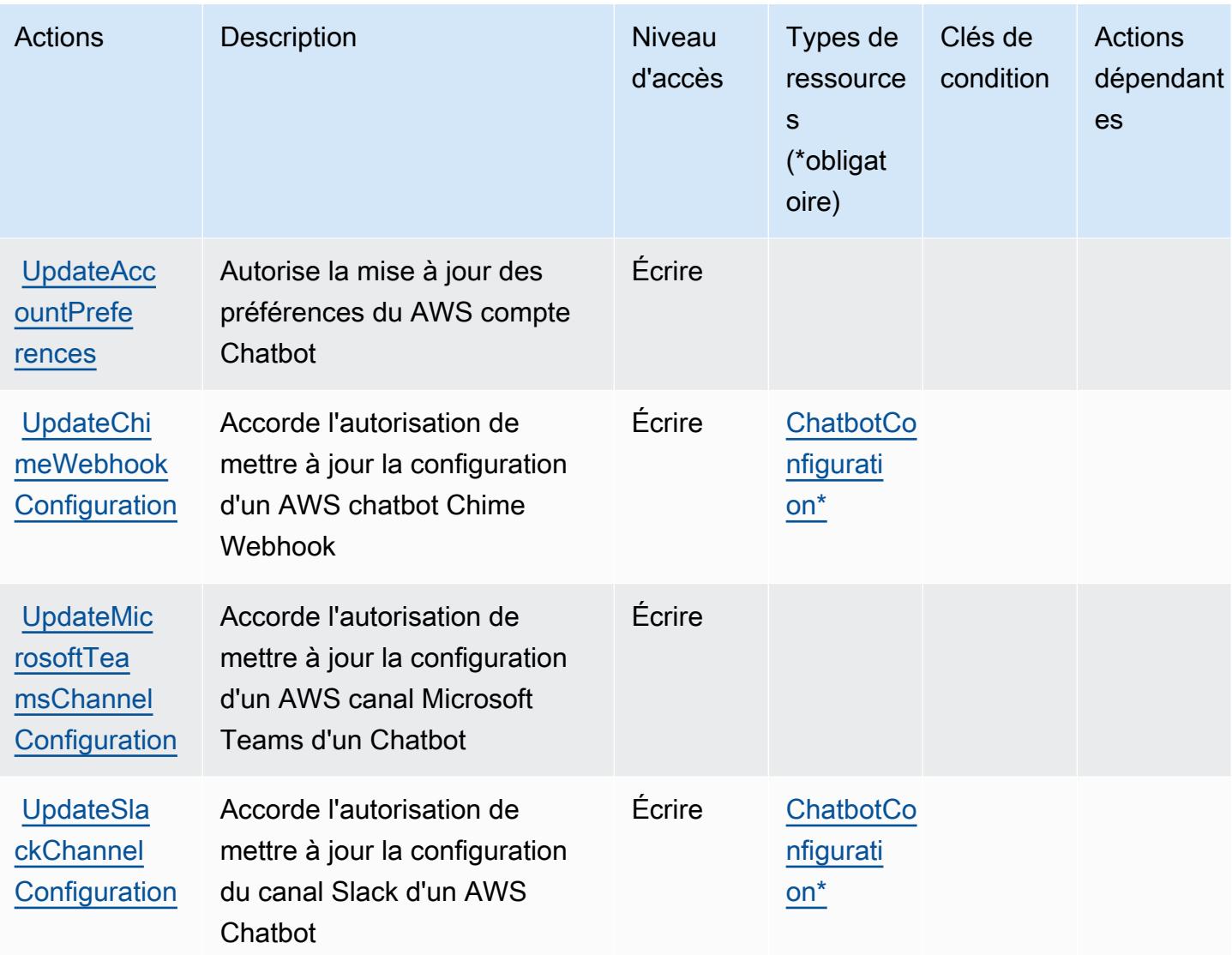

## <span id="page-521-0"></span>Types de ressources définis par AWS Chatbot

Ce service définit les types de ressources suivants, qui peuvent être utilisés dans l' Resource élément des déclarations de politique d'autorisation IAM. Chaque action du [tableau Actions](#page-515-0) identifie les types de ressources pouvant être spécifiés avec cette action. Un type de ressource peut également définir les clés de condition que vous pouvez inclure dans une politique. Ces clés sont affichées dans la dernière colonne du tableau. Pour plus de détails sur les colonnes du tableau suivant, veuillez consulter le [tableau Types de ressources.](reference_policies_actions-resources-contextkeys.html#resources_table)

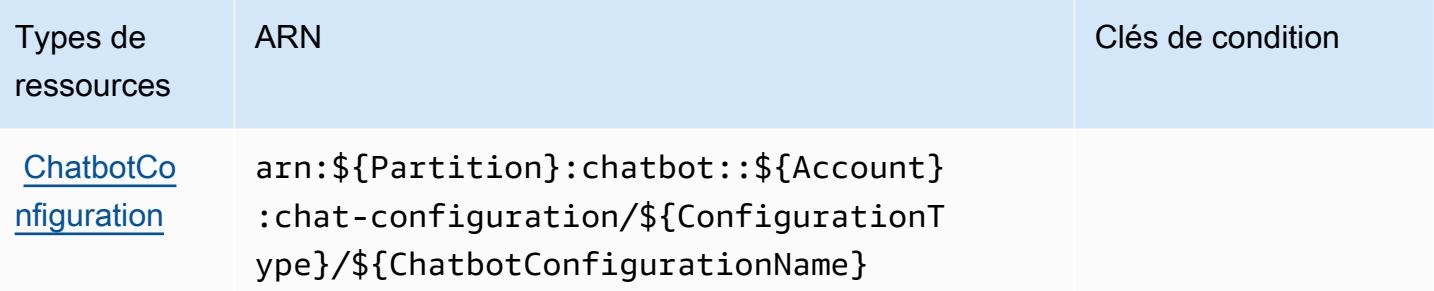

## <span id="page-522-0"></span>Clés de condition pour AWS Chatbot

Chatbot ne comporte aucune clé de contexte spécifique au service pouvant être utilisée dans l'élément Condition des déclarations de stratégie. Pour accéder à la liste des clés de condition globales disponibles pour tous les services, consultez [Clés de condition disponibles](https://docs.aws.amazon.com/IAM/latest/UserGuide/reference_policies_condition-keys.html#AvailableKeys).

## Actions, ressources et clés de condition pour Amazon Chime

Amazon Chime (préfixe de service : chime) fournit les ressources, actions et clés de contexte de condition spécifiques au service suivantes en vue de leur utilisation dans les politiques d'autorisation IAM.

#### Références :

- Découvrez comment [configurer ce service.](https://docs.aws.amazon.com/chime/latest/ug/what-is-chime.html)
- Affichez la liste des [opérations d'API disponibles pour ce service.](https://docs.aws.amazon.com/chime/latest/APIReference/)
- Découvrez comment protéger ce service et ses ressources avec les stratégies d'autorisation [IAM](https://docs.aws.amazon.com/chime/latest/ag/security-iam.html).

#### Rubriques

- [Actions définies par Amazon Chime](#page-522-1)
- [Types de ressources définis par Amazon Chime](#page-589-0)
- [Clés de condition pour Amazon Chime](#page-590-0)

## <span id="page-522-1"></span>Actions définies par Amazon Chime

Vous pouvez indiquer les actions suivantes dans l'élément Action d'une déclaration de politique IAM. Utilisez des politiques pour accorder des autorisations permettant d'effectuer une opération dans AWS. Lorsque vous utilisez une action dans une politique, vous autorisez ou refusez généralement l'accès à l'opération d'API ou à la commande CLI portant le même nom. Toutefois,

dans certains cas, une seule action contrôle l'accès à plusieurs opérations. D'autres opérations, quant à elles, requièrent plusieurs actions différentes.

La colonne Types de ressources indique si chaque action prend en charge les autorisations au niveau des ressources. S'il n'y a pas de valeur pour cette colonne, vous devez indiquer toutes les ressources (« \* ») dans l'élément Resource de votre déclaration de politique. Si la colonne inclut un type de ressource, vous pouvez indiquer un ARN de ce type dans une déclaration avec cette action. Si l'action comporte une ou plusieurs ressources requises, l'appelant doit être autorisé à utiliser l'action avec ces ressources. Les ressources requises sont indiquées dans le tableau par un astérisque (\*). Si vous limitez l'accès aux ressources avec l'Resourceélément dans une politique IAM, vous devez inclure un ARN ou un modèle pour chaque type de ressource requis. Certaines actions prennent en charge plusieurs types de ressources. Si le type de ressource est facultatif (non indiqué comme obligatoire), vous pouvez choisir d'utiliser l'un, mais pas l'autre.

La colonne Clés de condition inclut des clés que vous pouvez spécifier dans l'élément Condition d'une déclaration de politique. Pour plus d'informations sur les clés de condition associées aux ressources du service, consultez la colonne Clés de condition du tableau des types de ressources.

**a** Note

Les clés de condition des ressources sont répertoriées dans le tableau [Types de ressources](#page-589-0). Vous pouvez trouver un lien vers le type de ressource qui s'applique à une action dans la colonne Types de ressources (\* obligatoire) du tableau Actions. Le type de ressource indiqué dans le tableau Types de ressources inclut la colonne Clés de condition, qui contient les clés de condition de ressource qui s'appliquent à une action dans le tableau Actions.

Pour plus de détails sur les colonnes du tableau suivant, veuillez consulter le [tableau Actions.](reference_policies_actions-resources-contextkeys.html#actions_table)

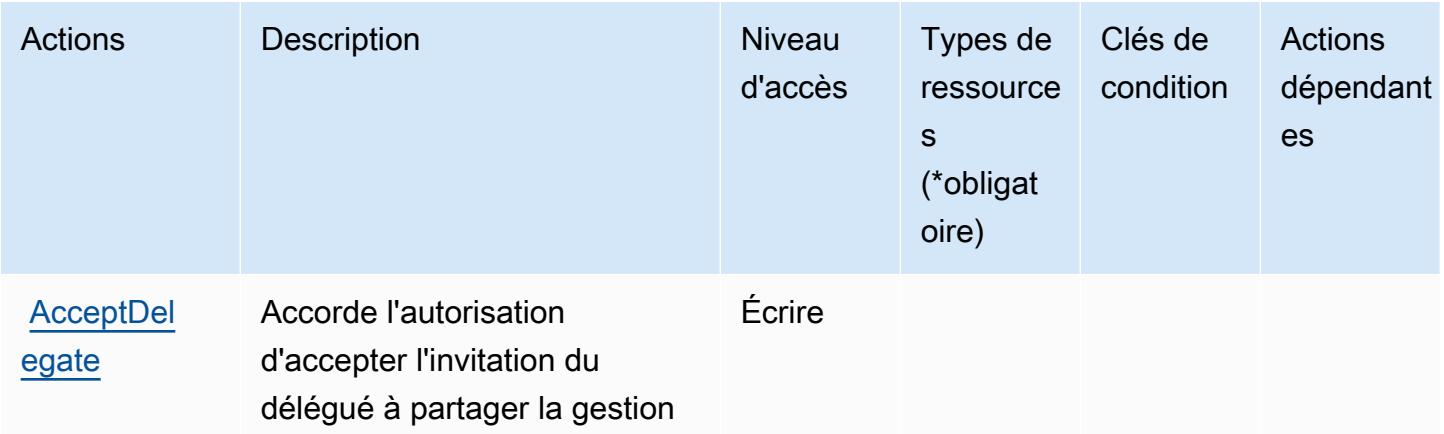

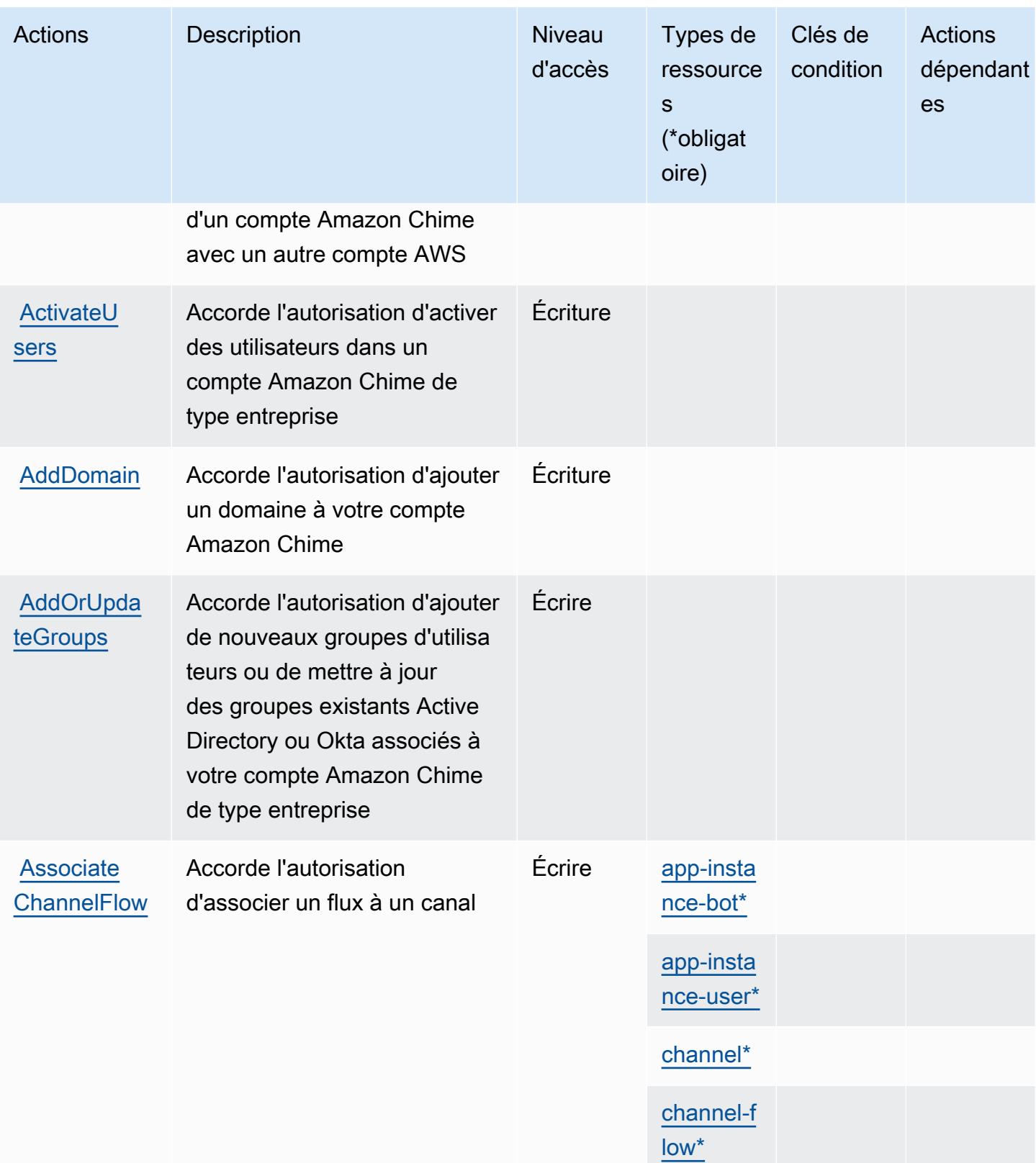

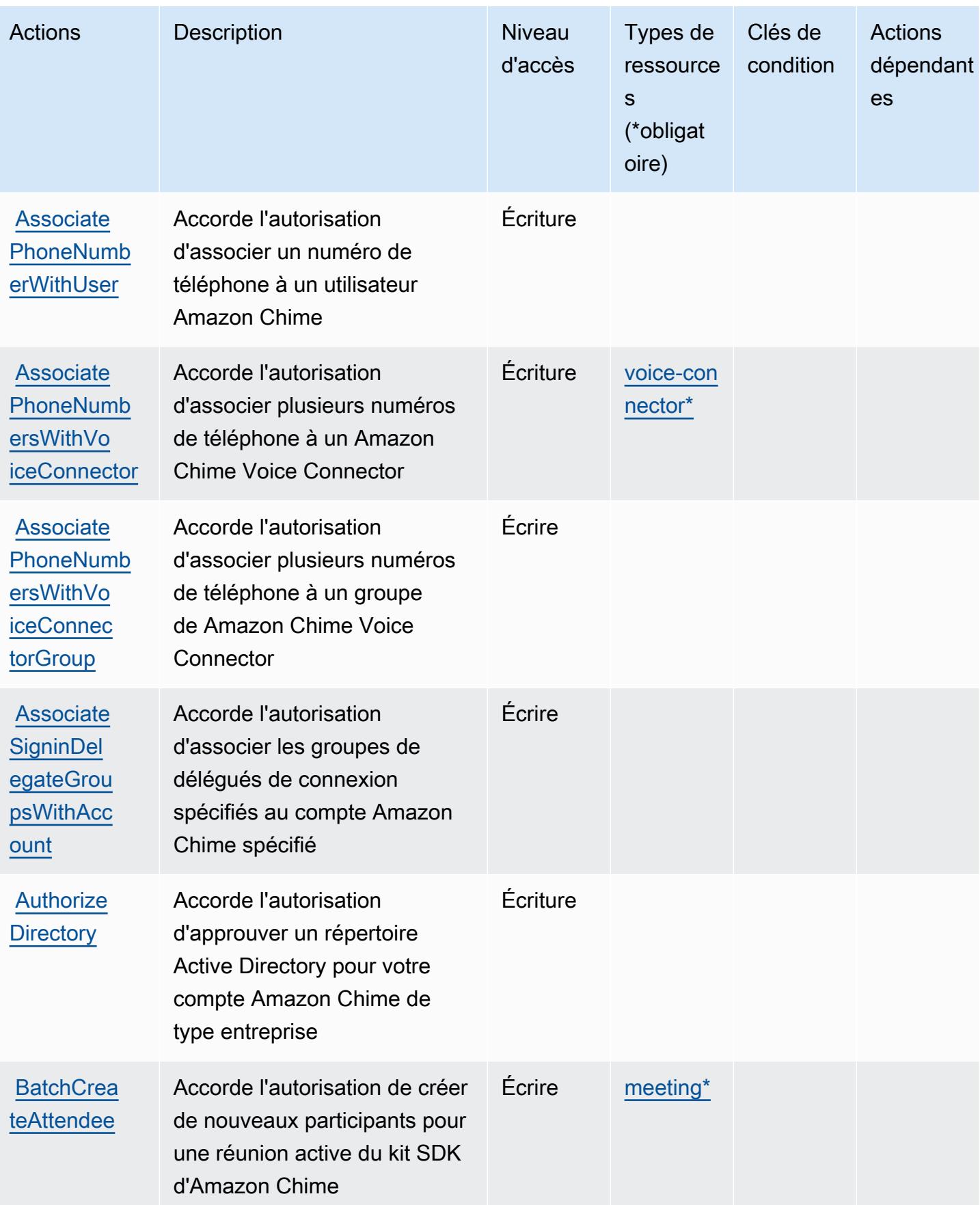

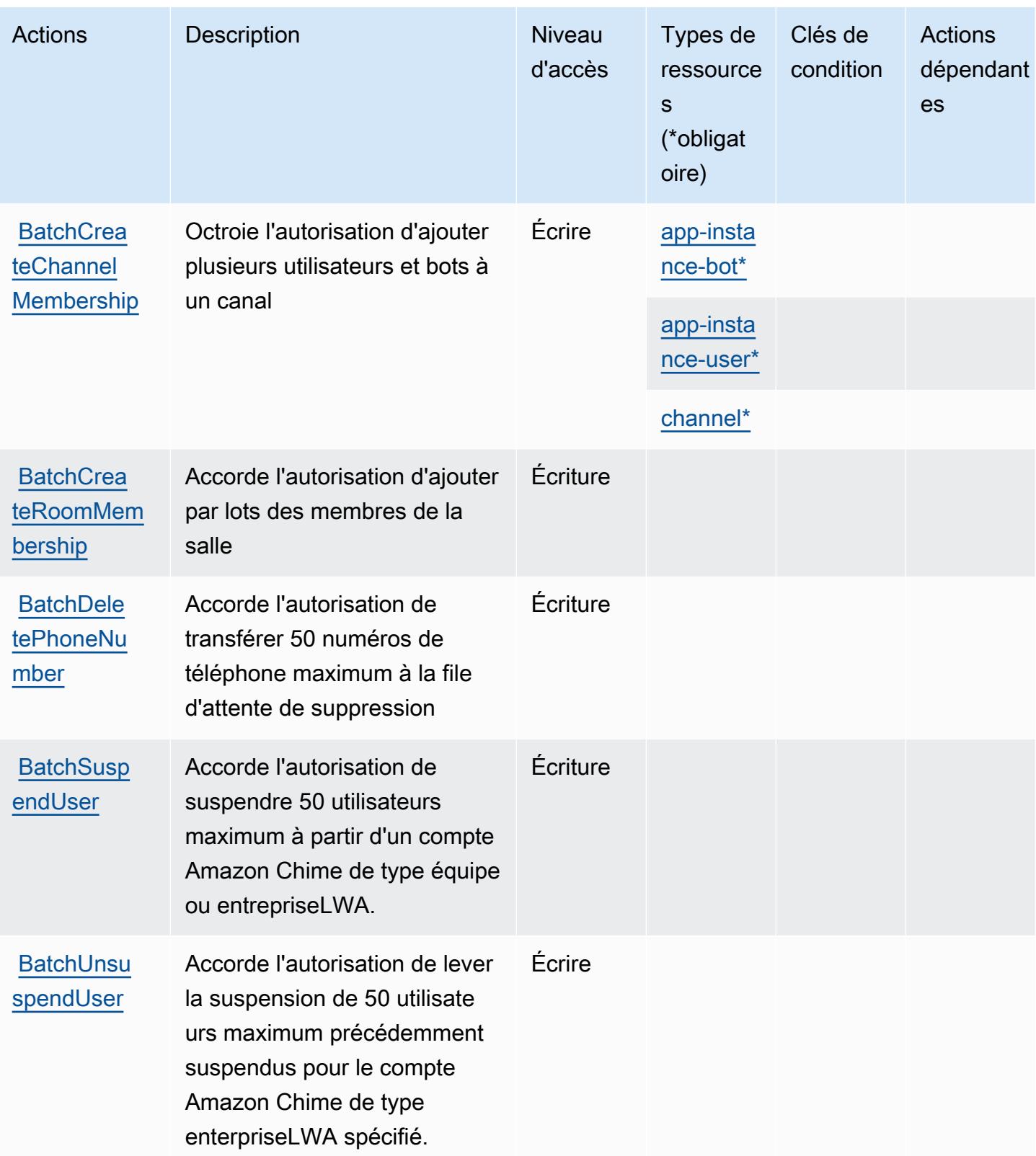

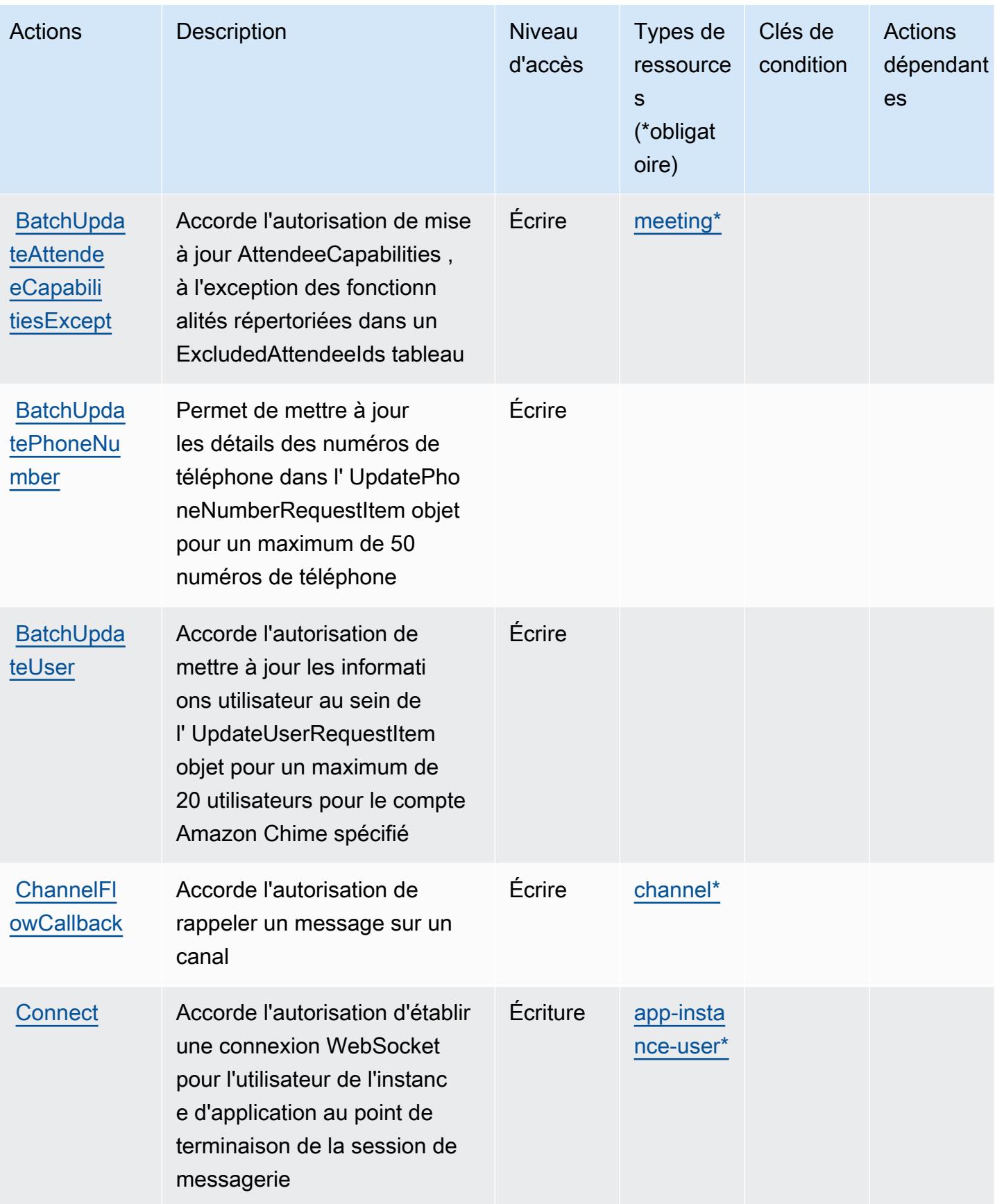

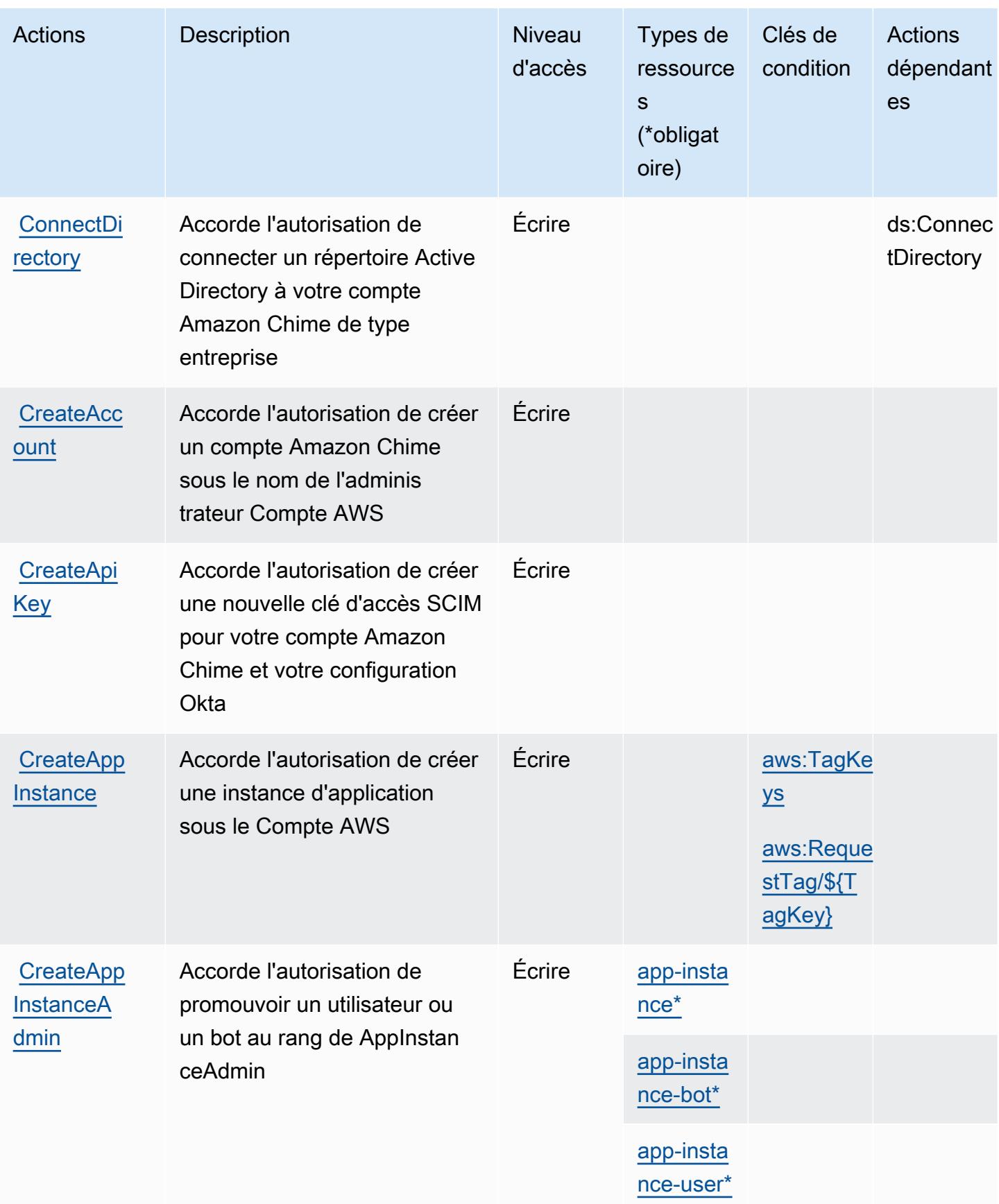

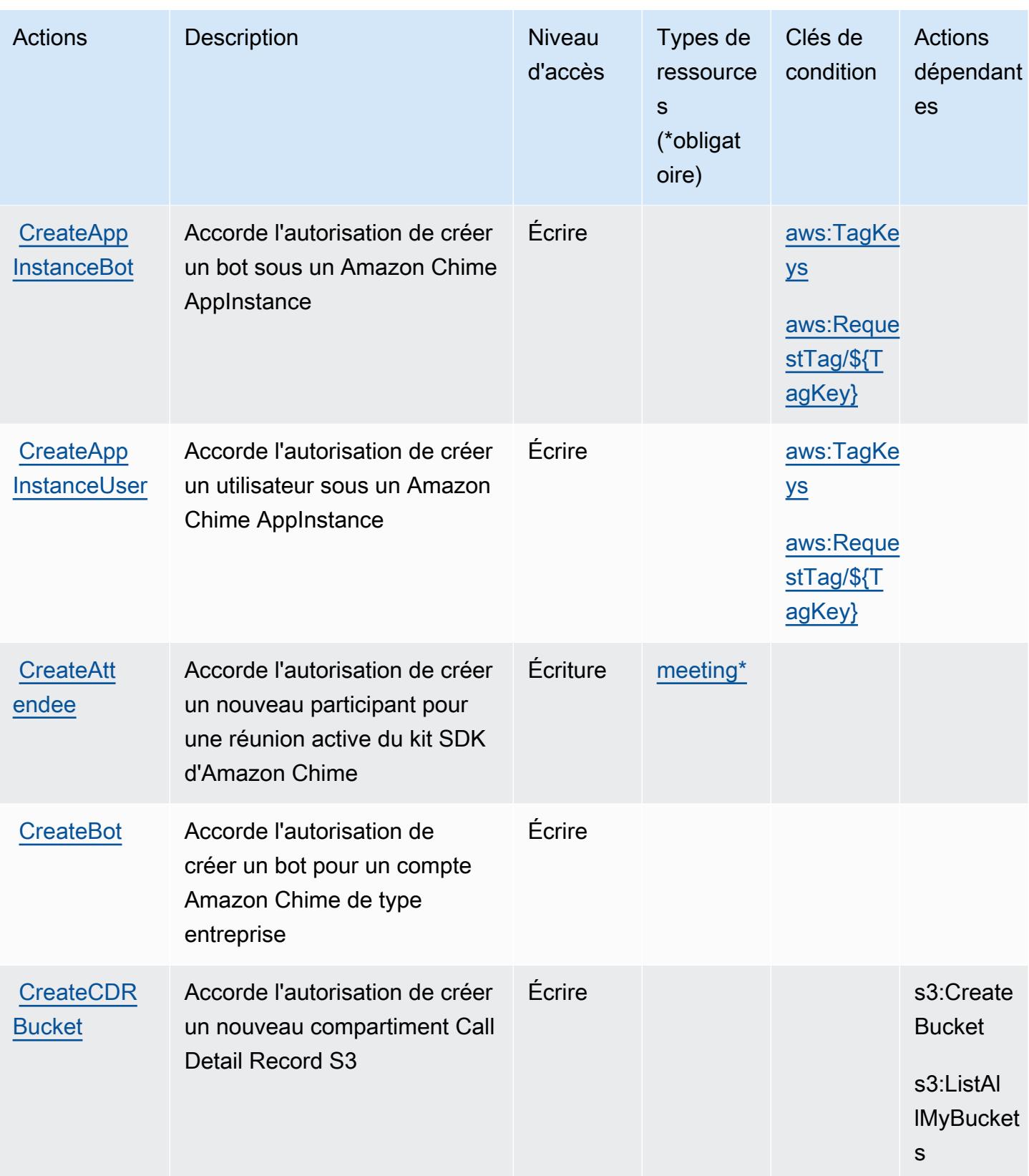

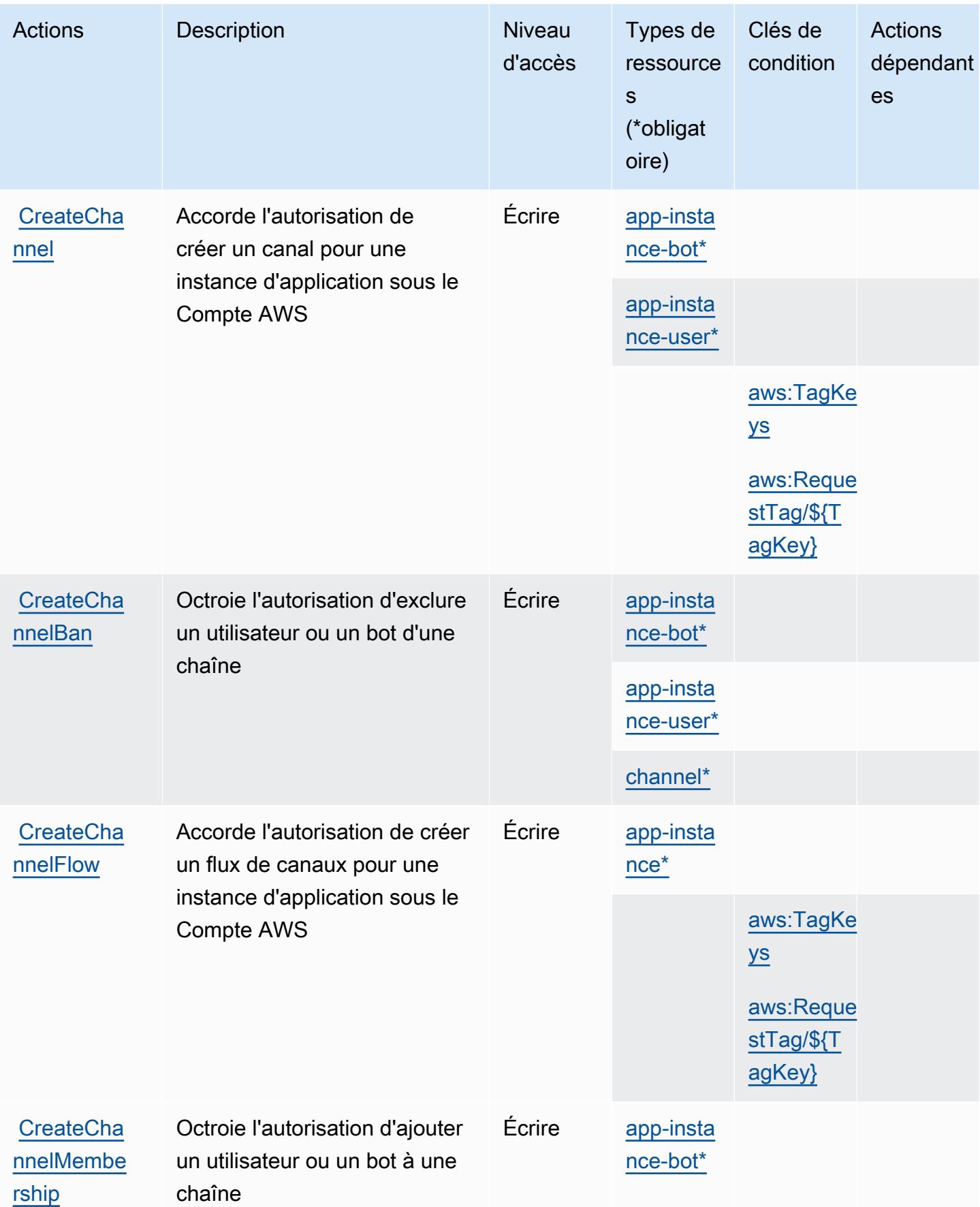

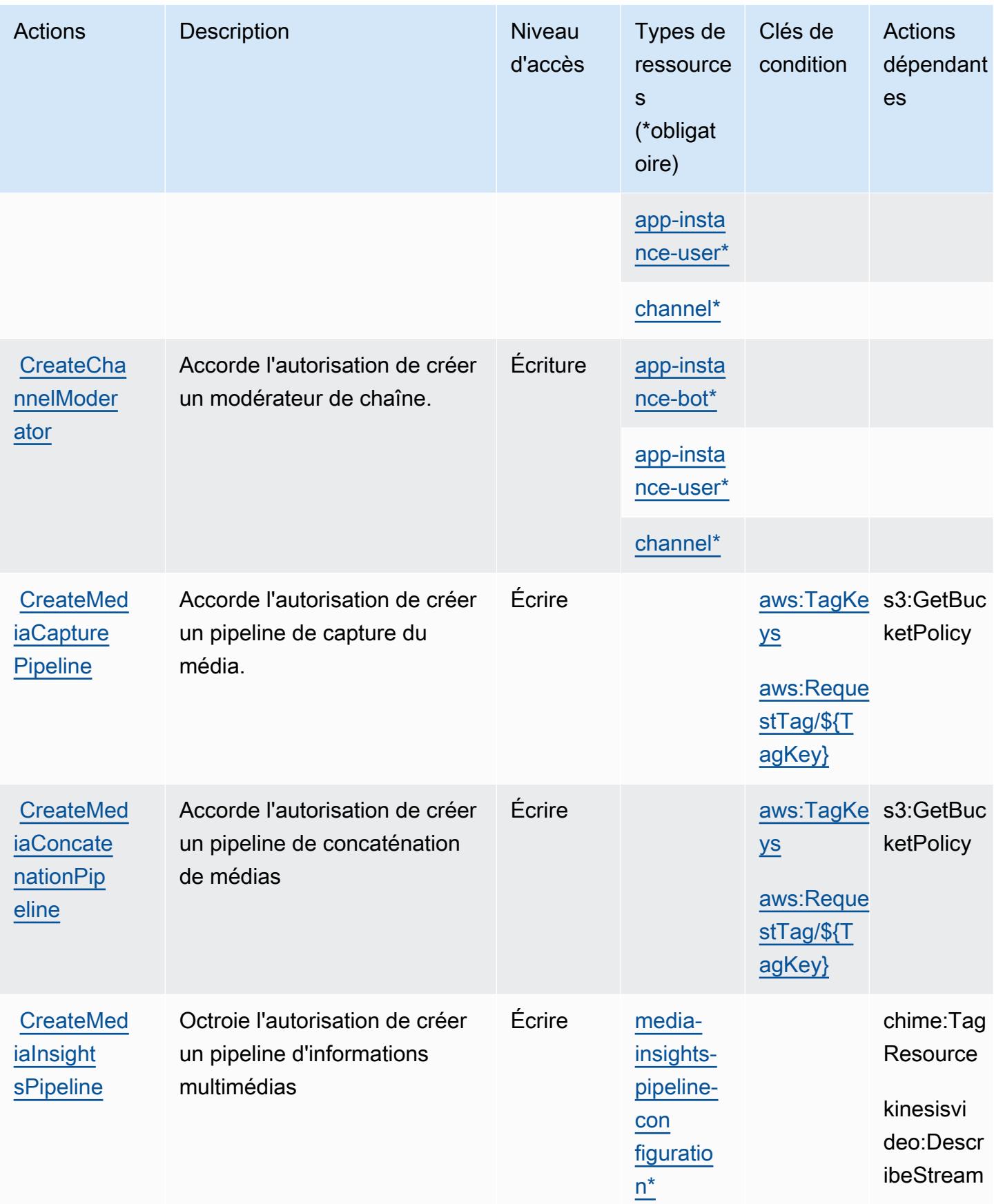

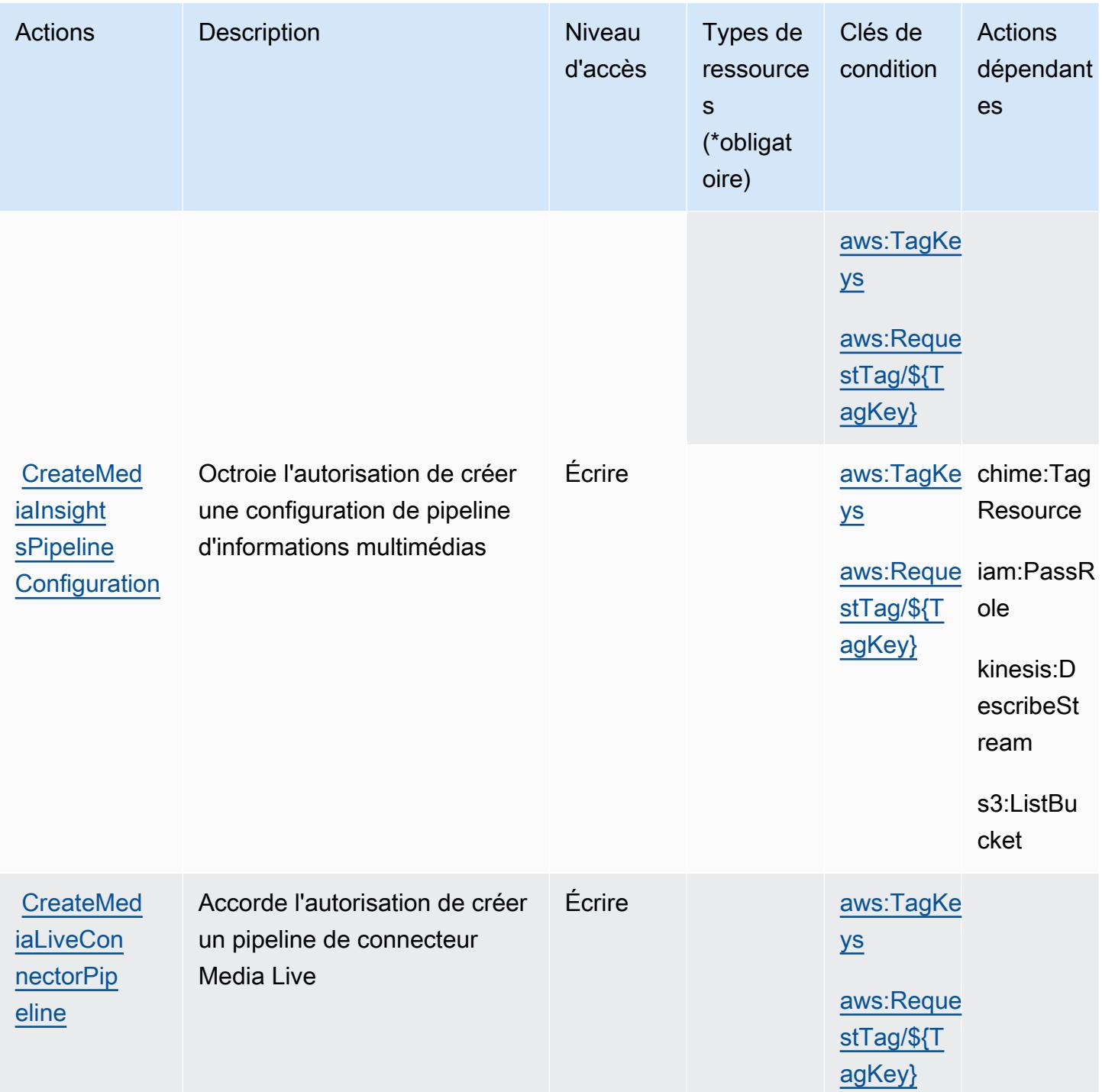

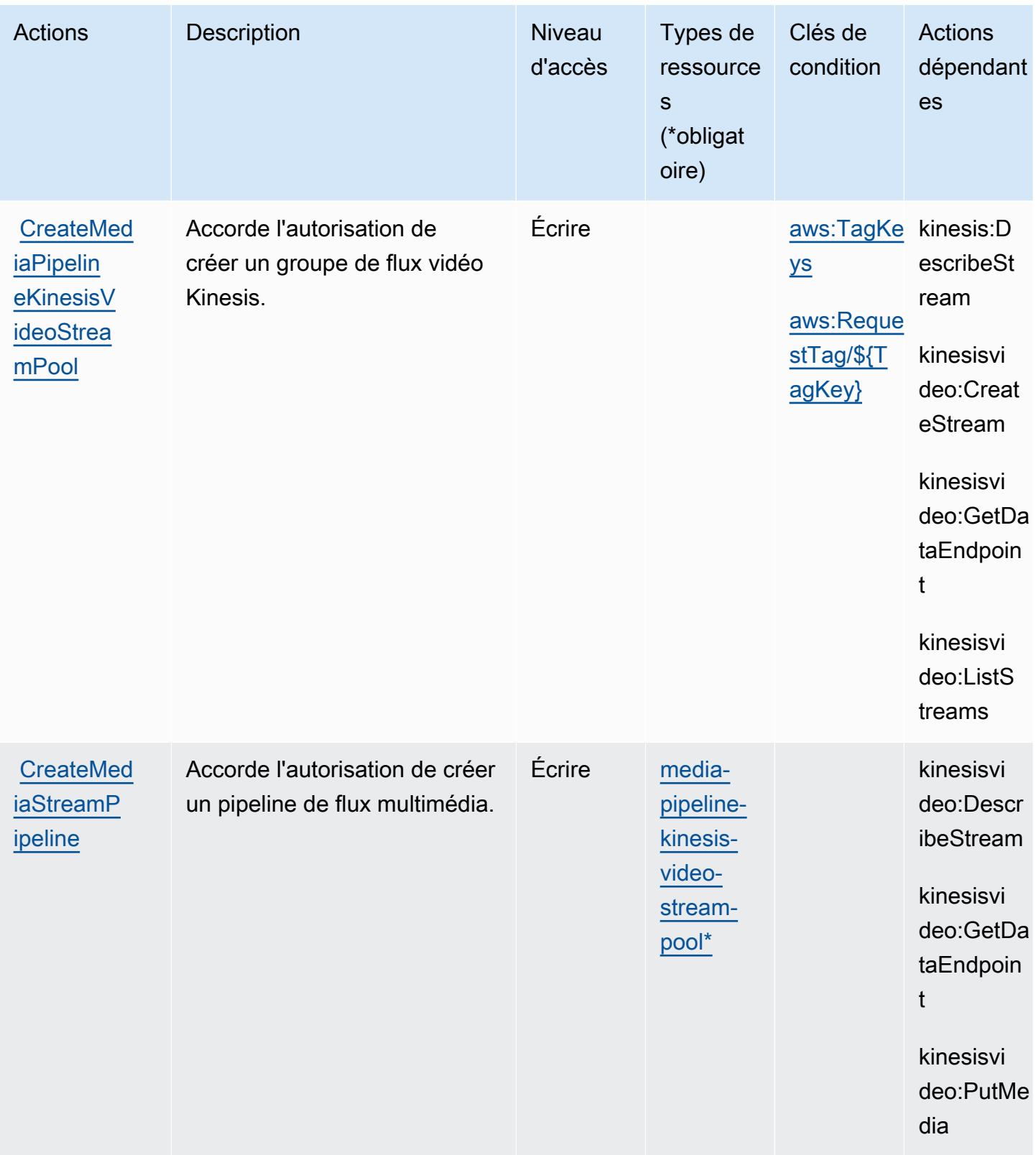

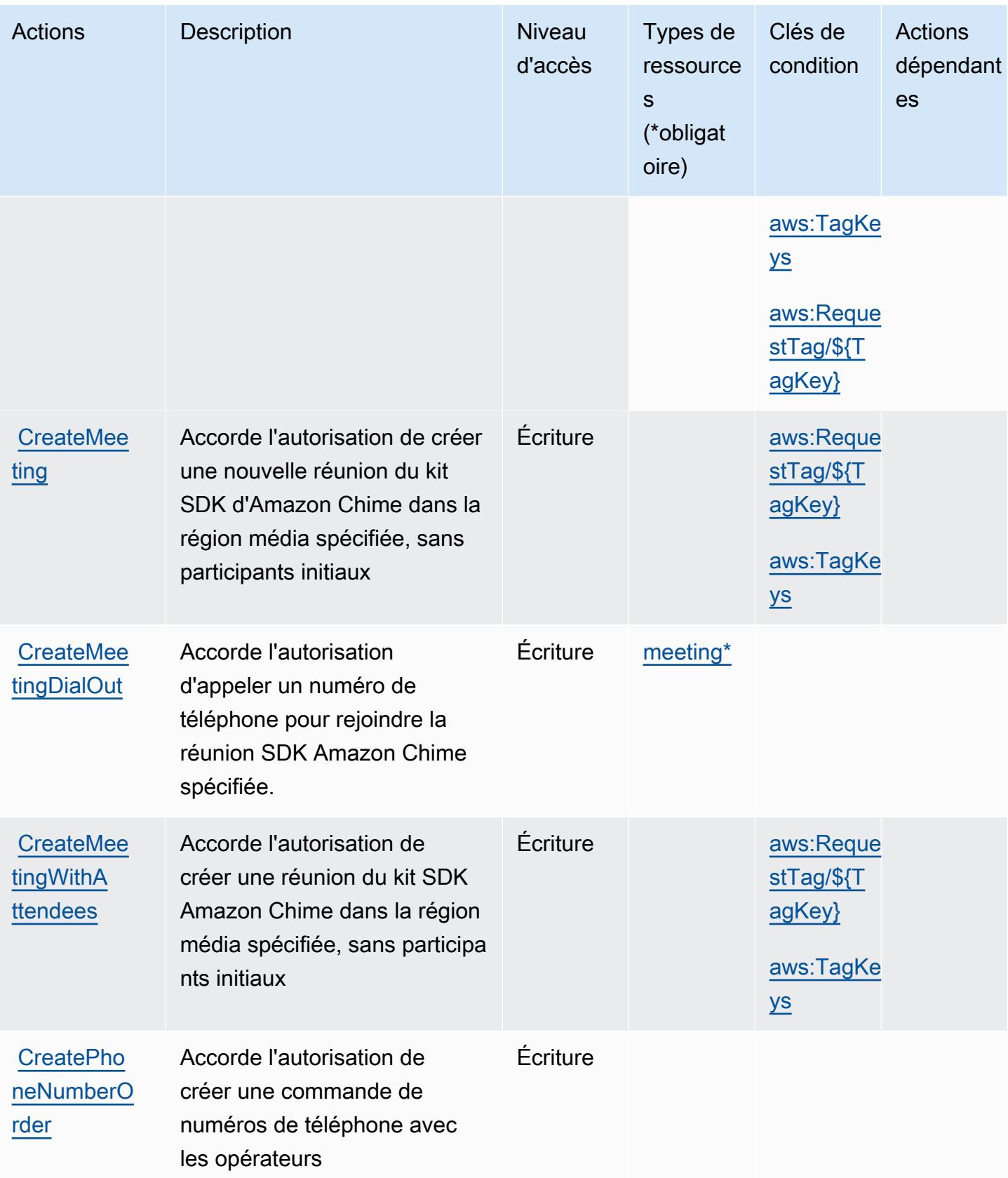

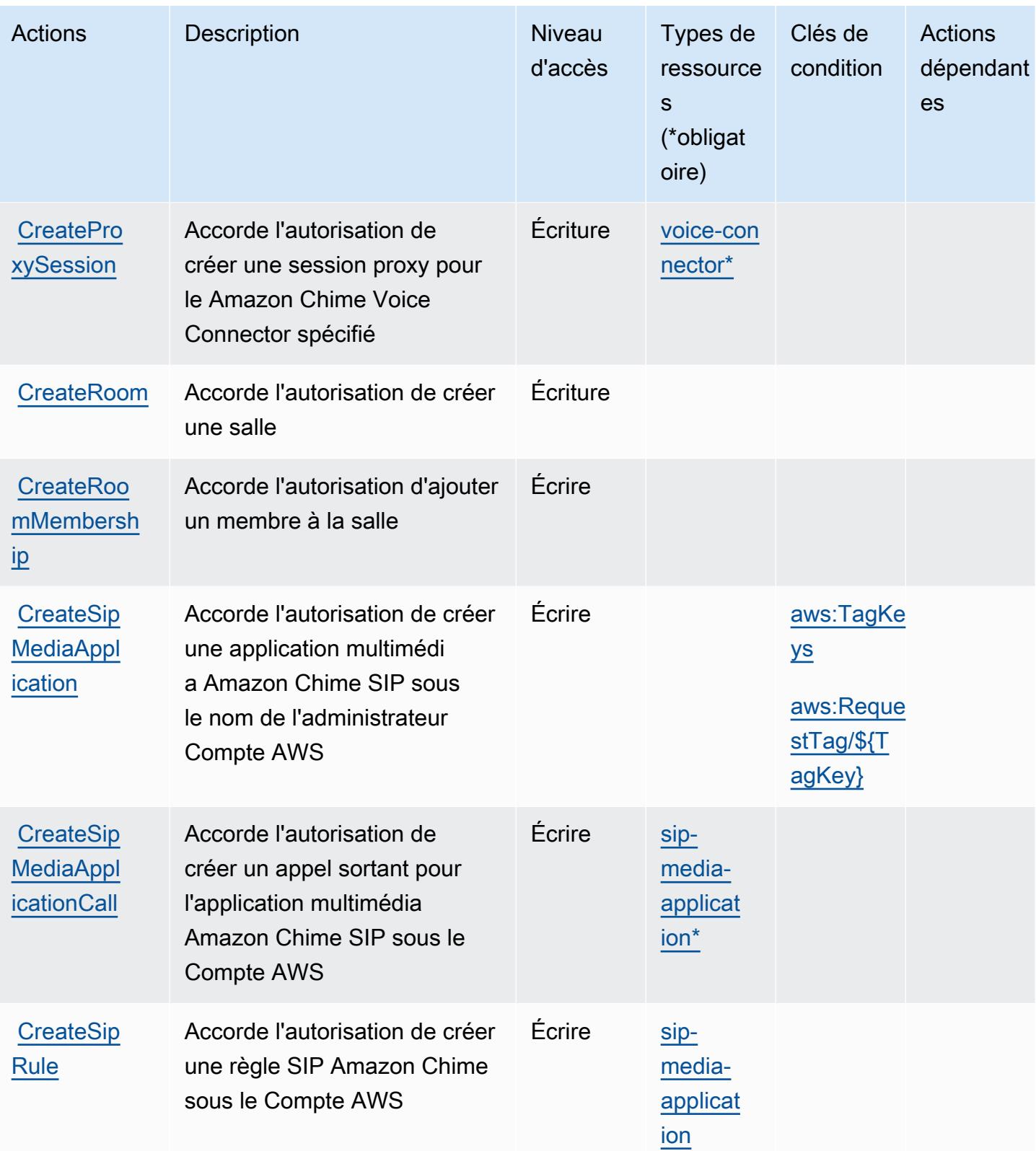

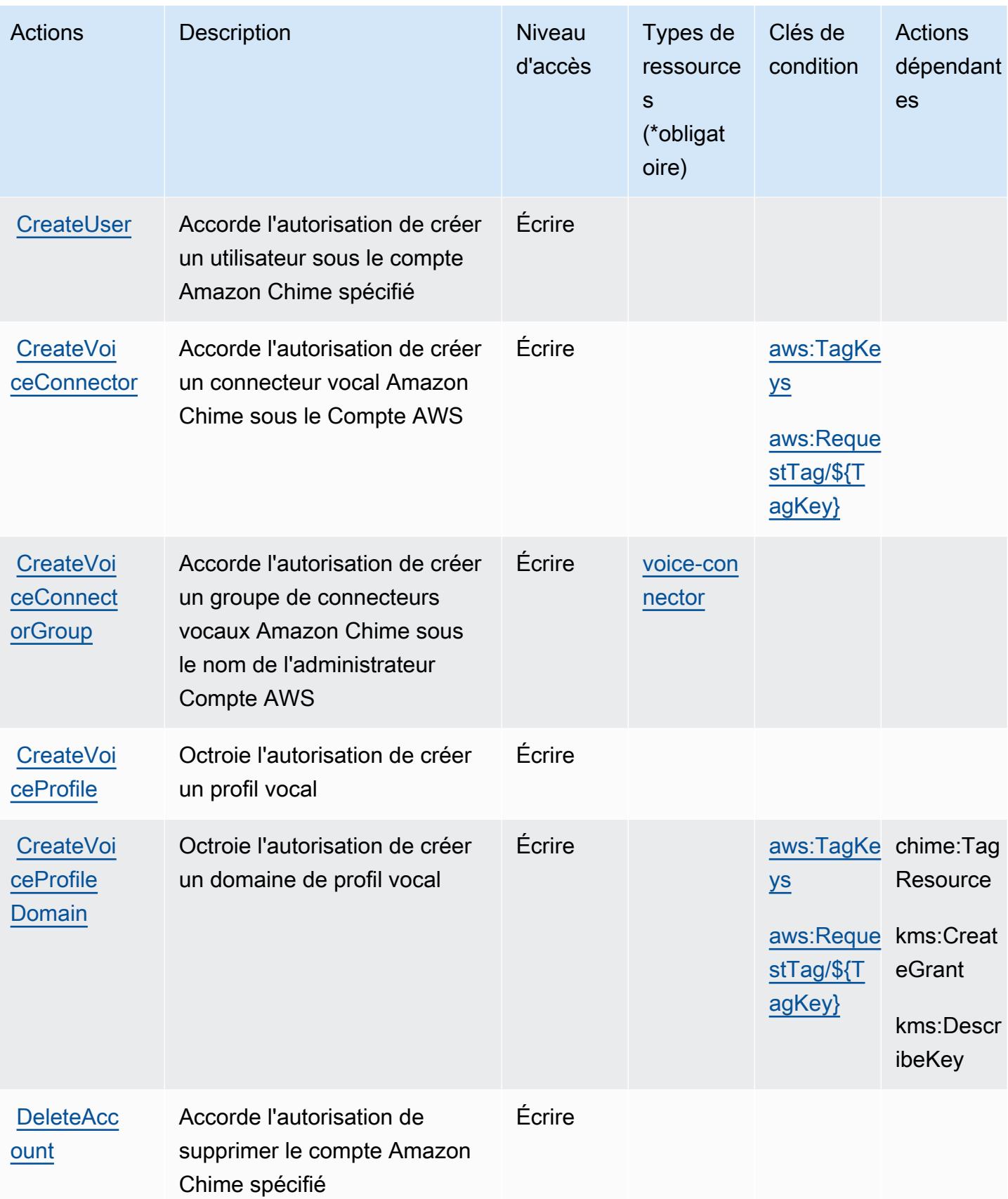

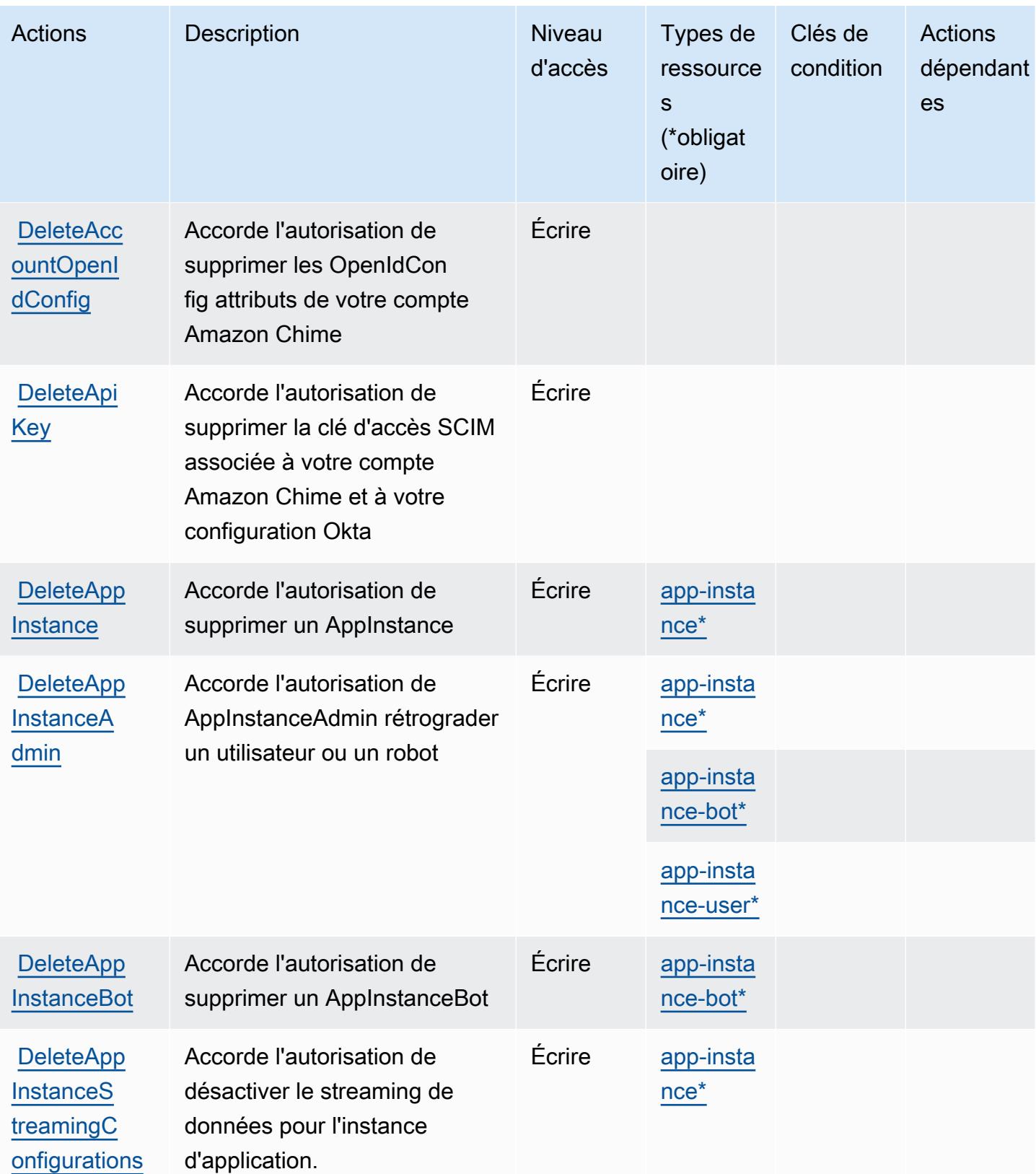

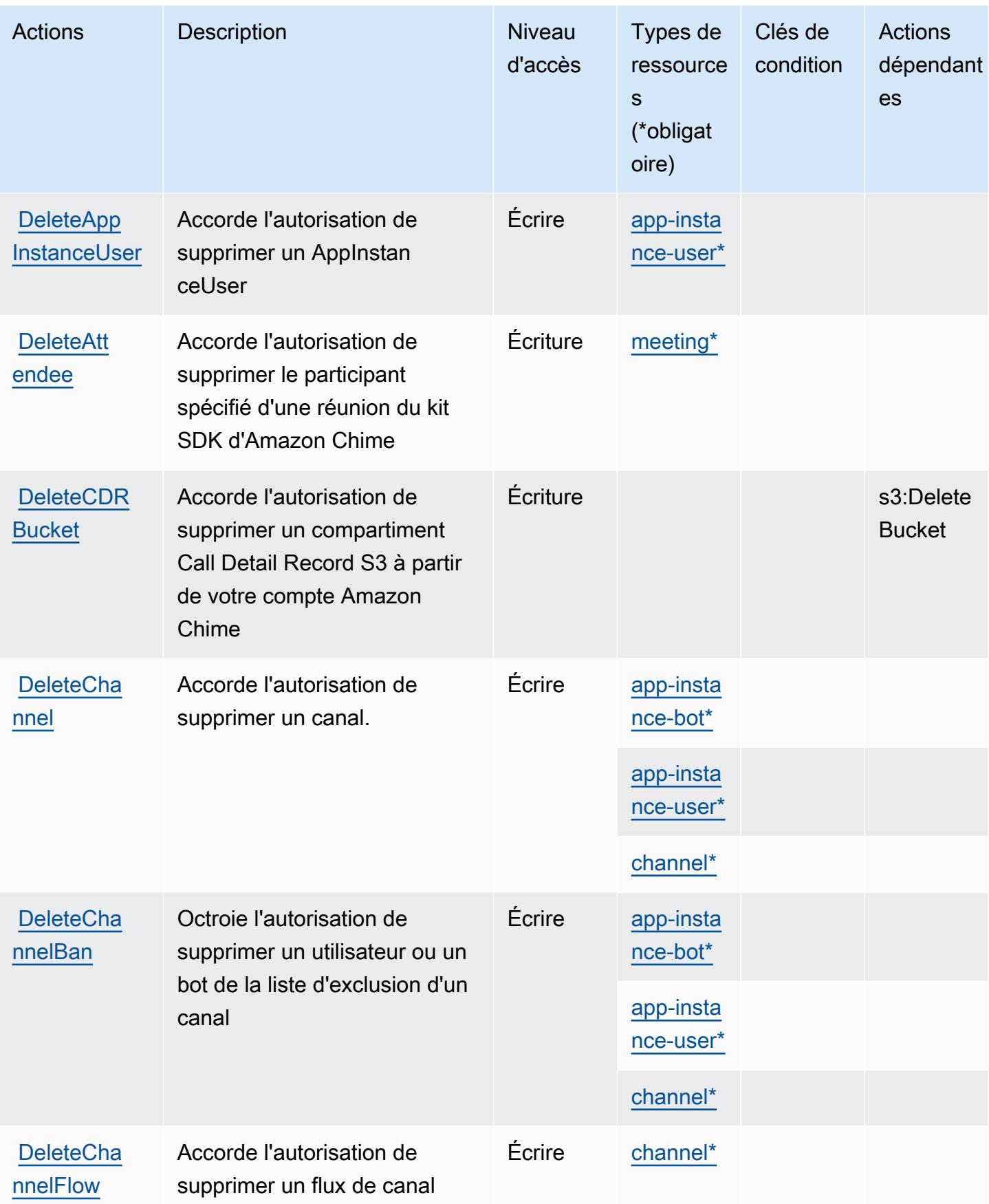

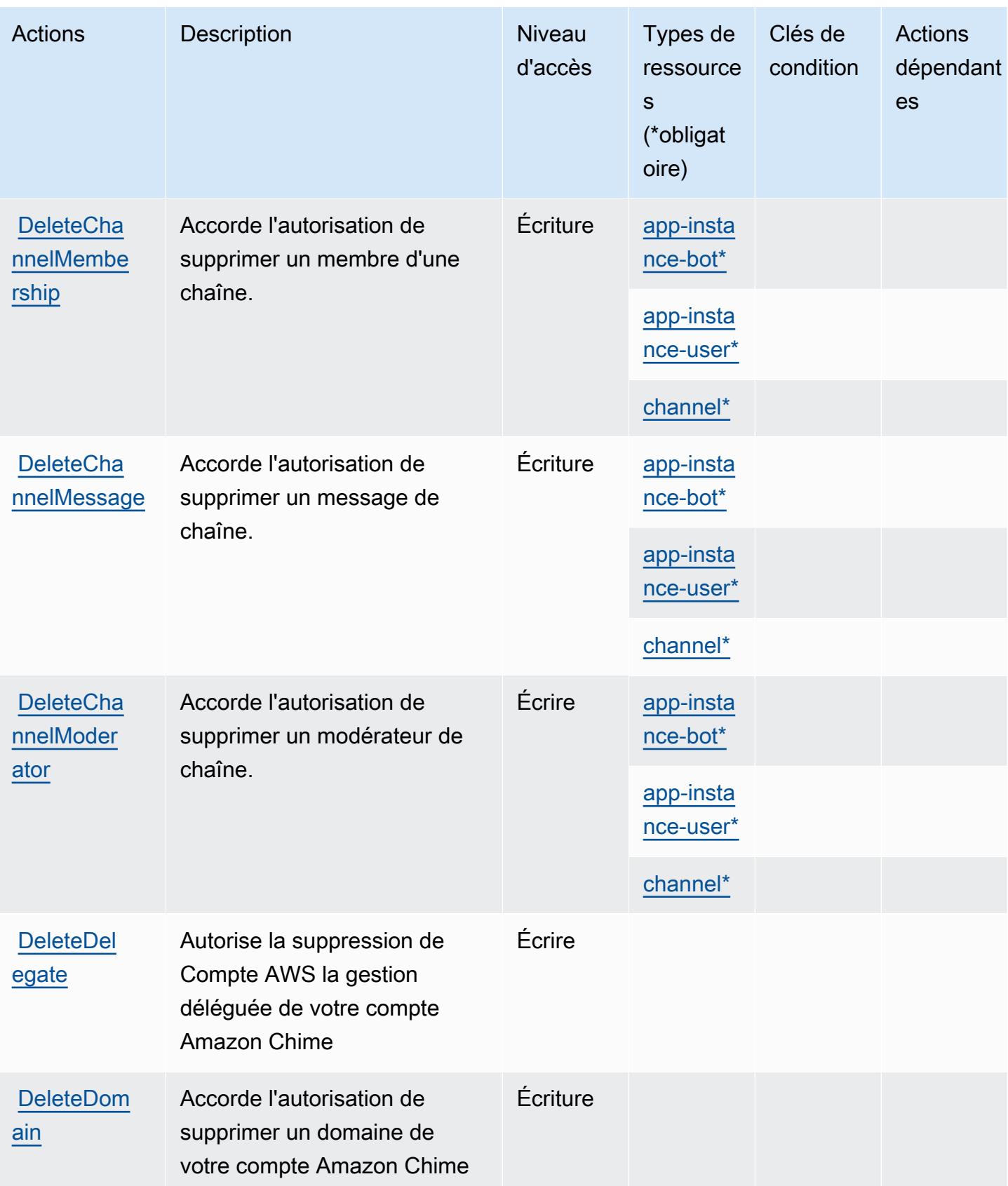
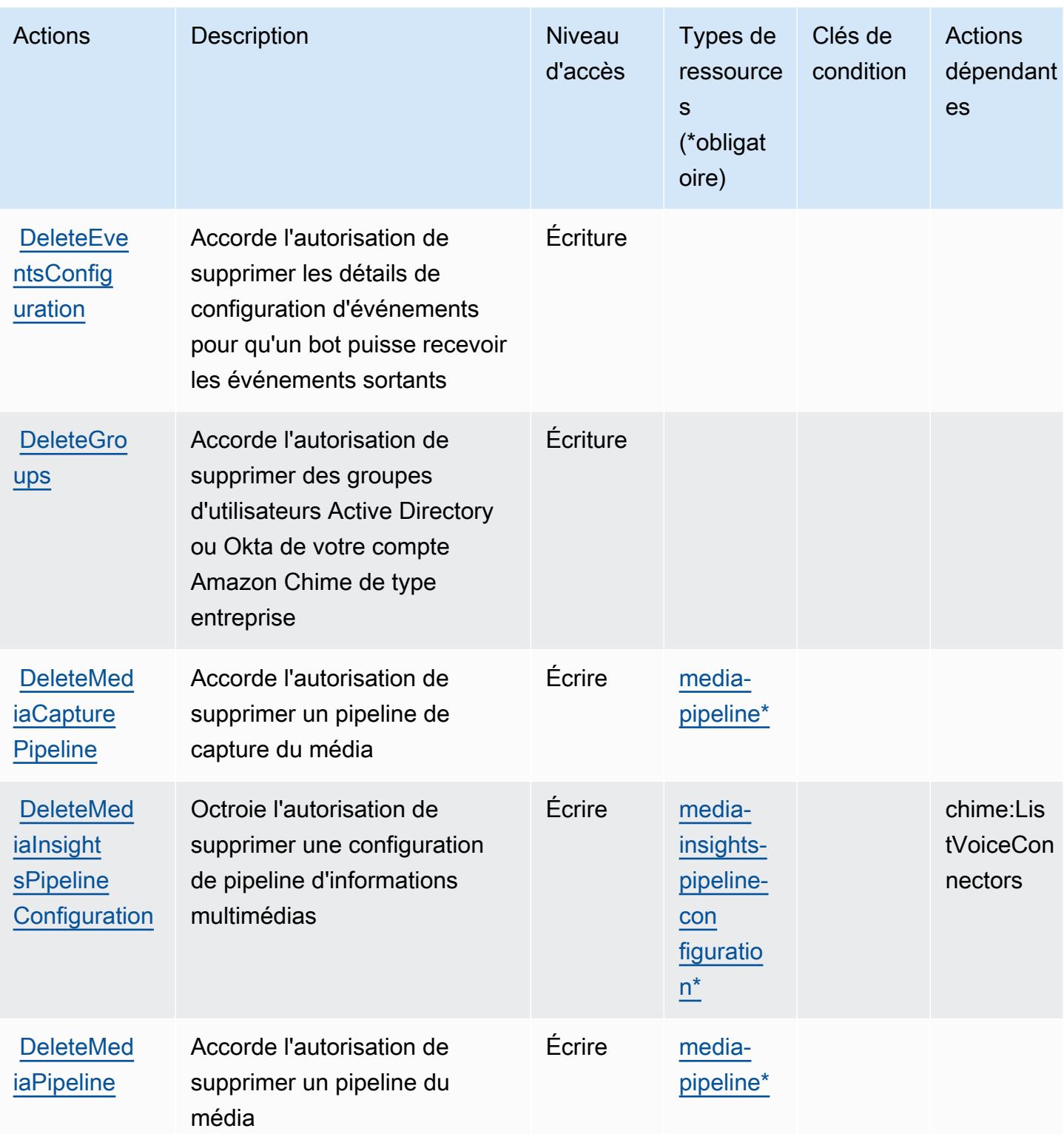

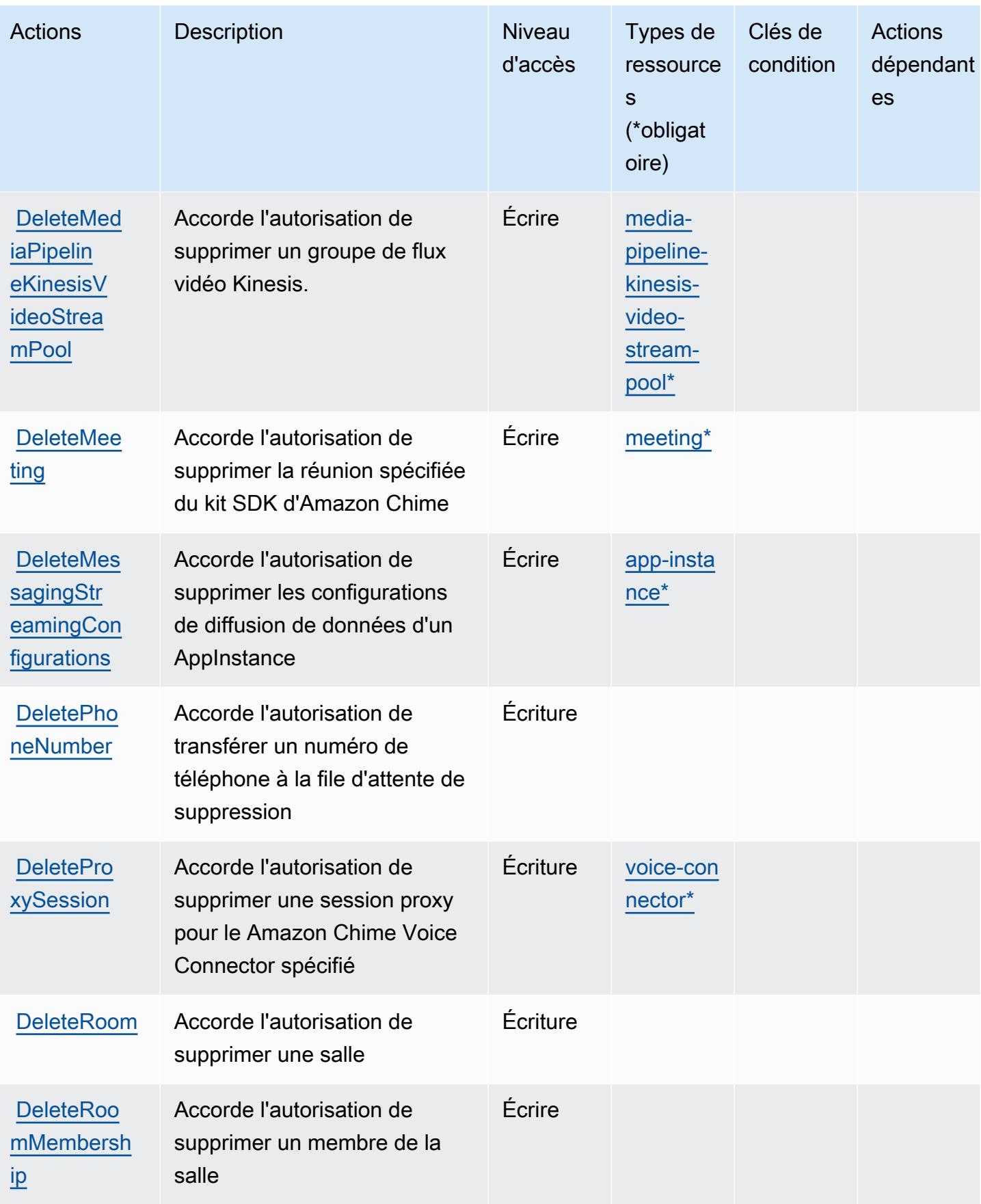

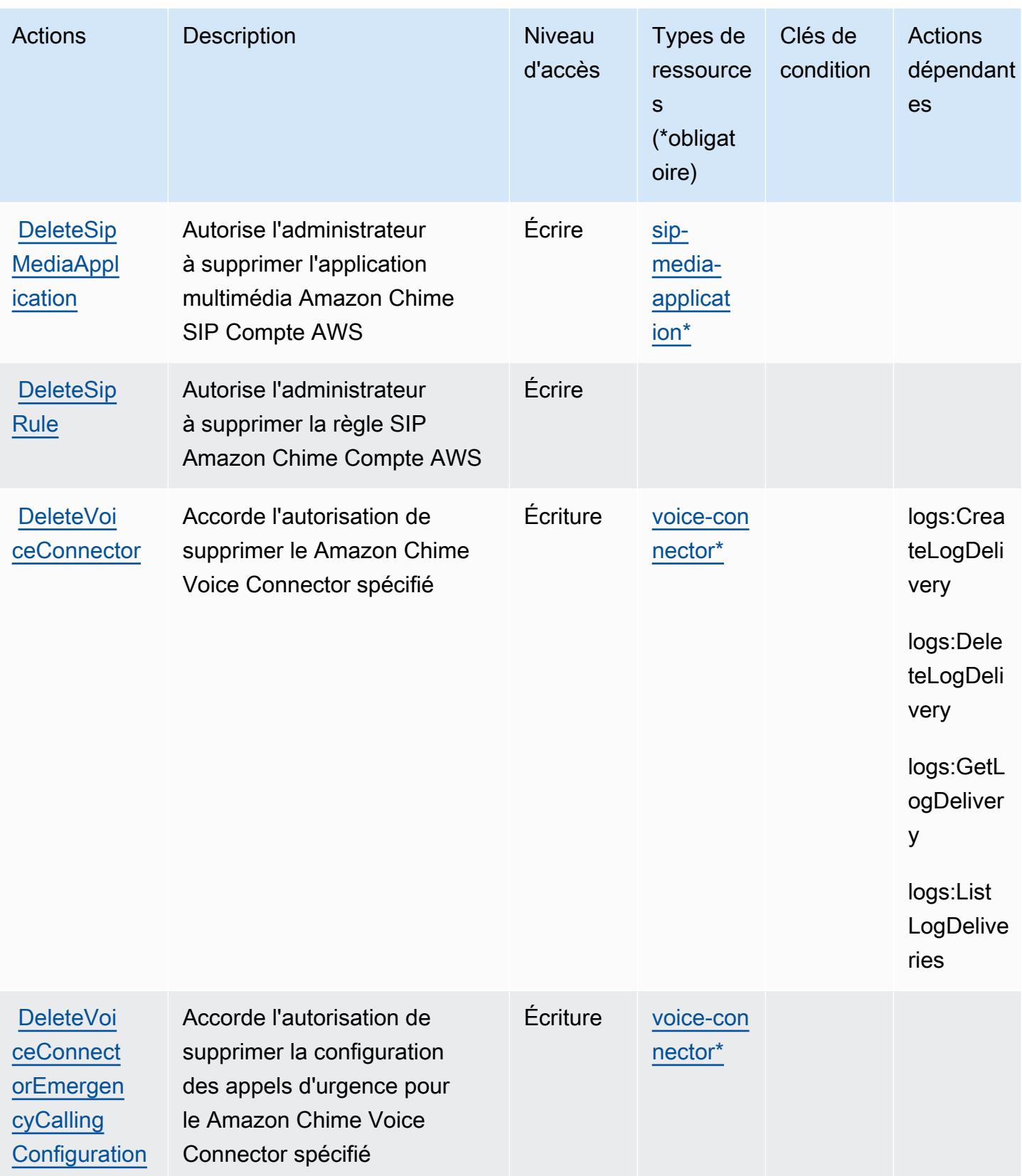

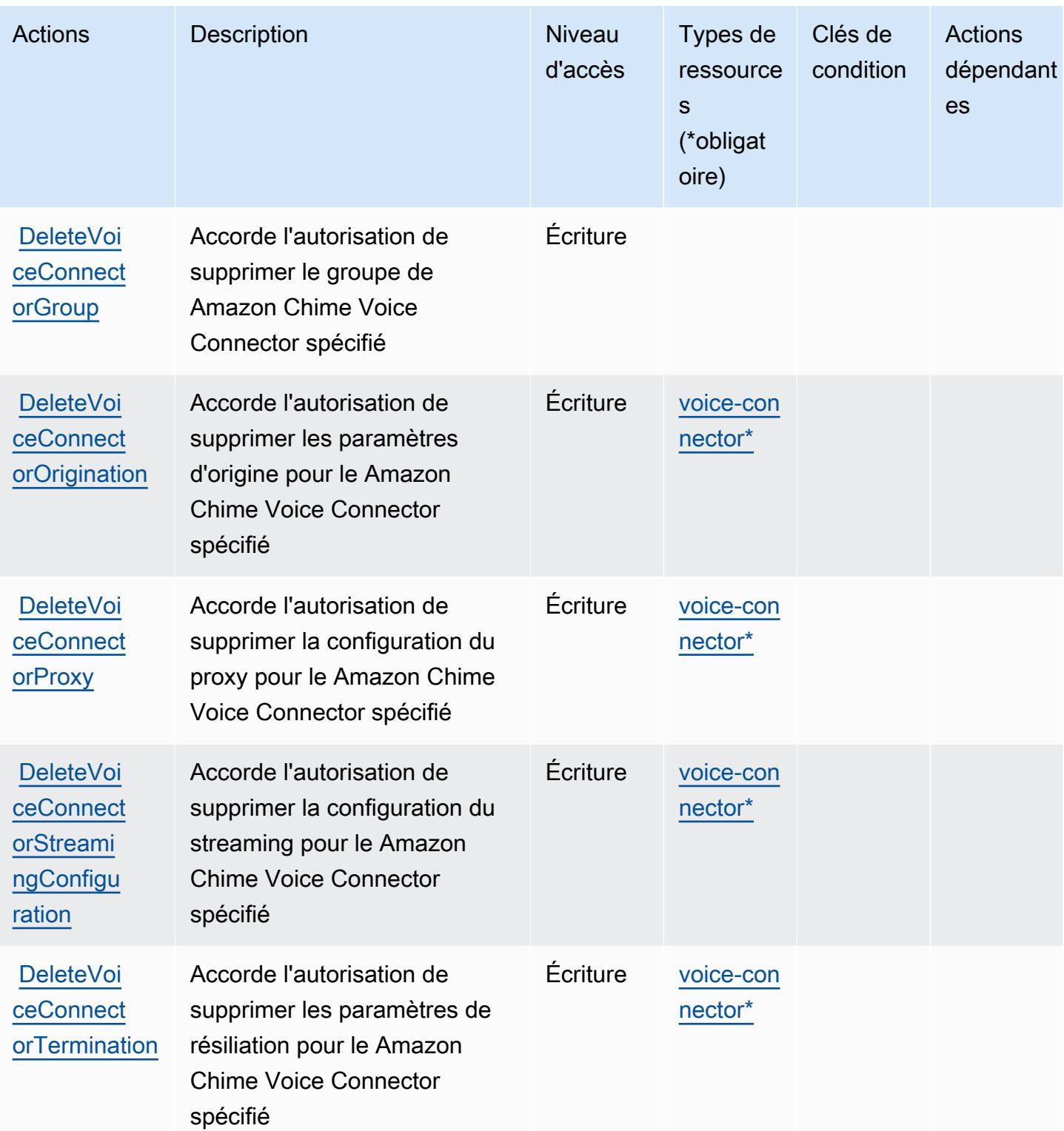

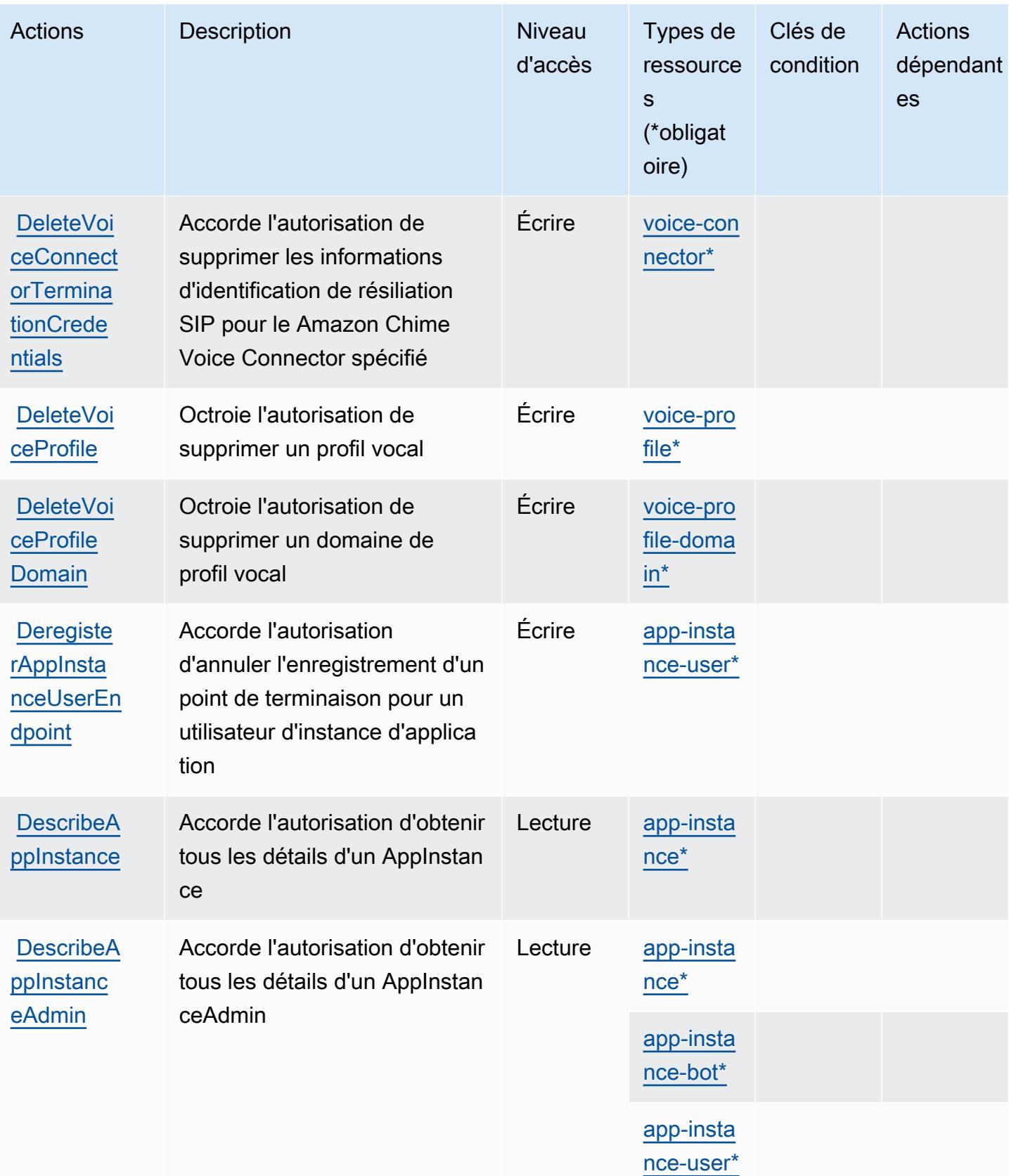

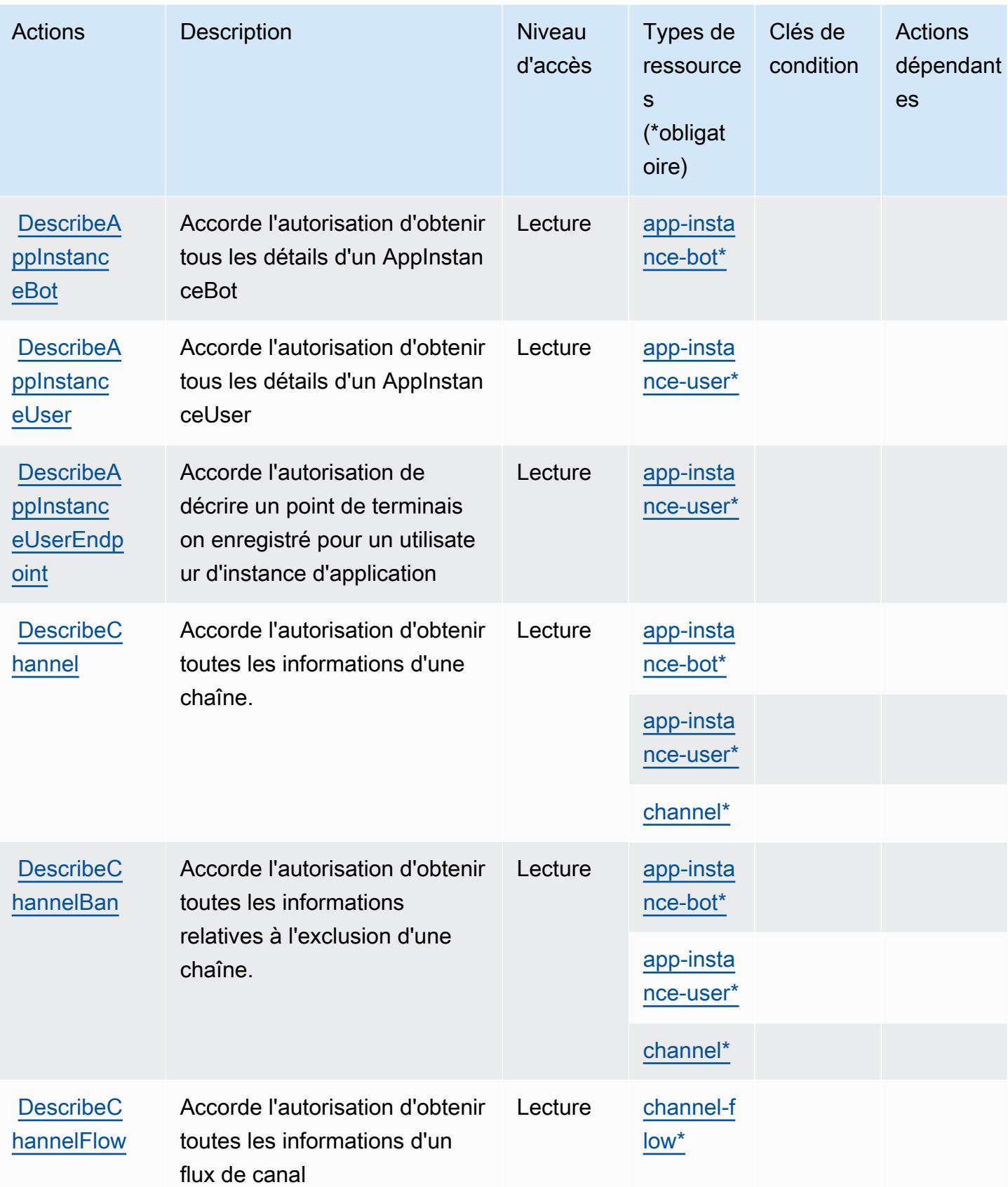

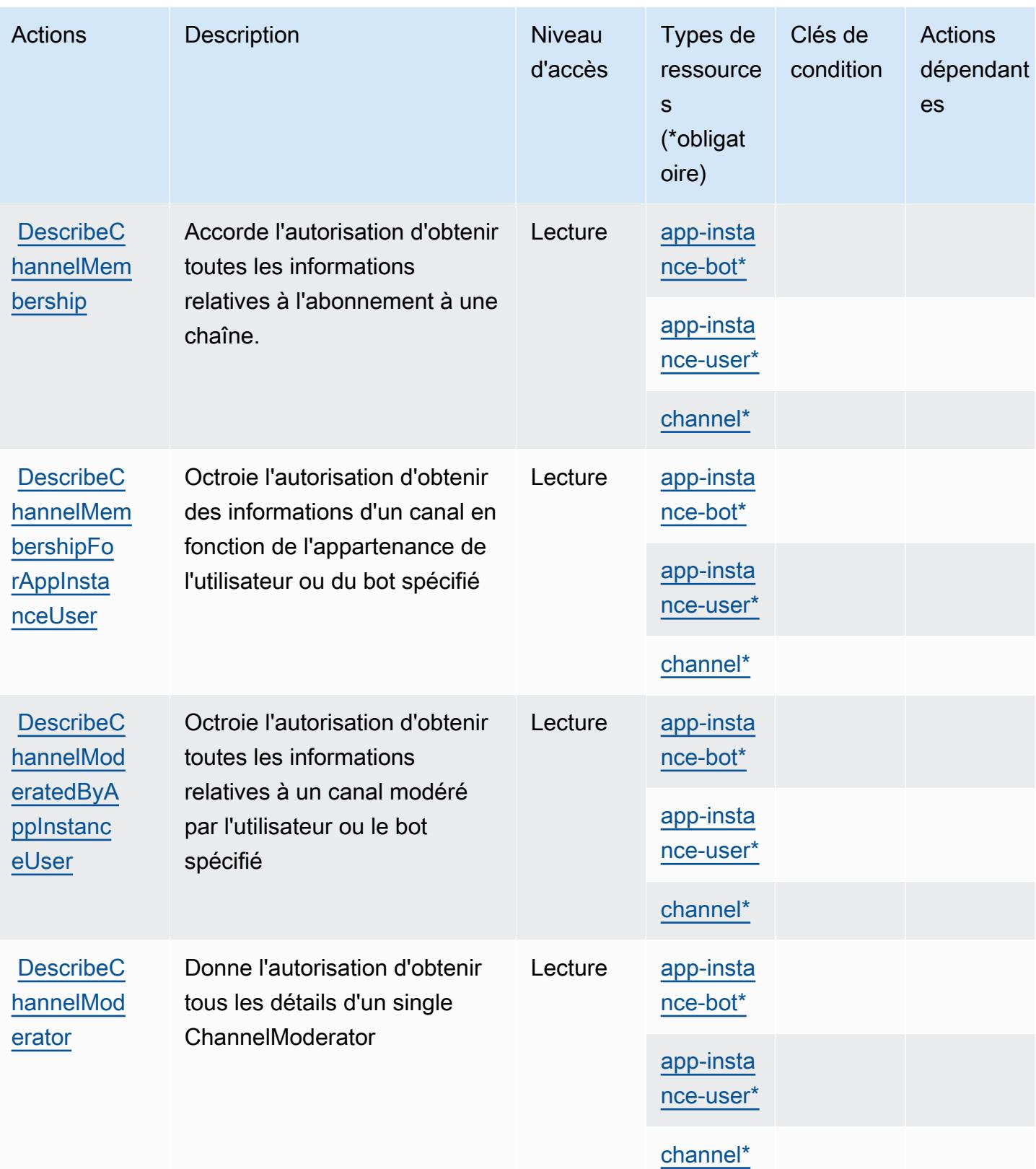

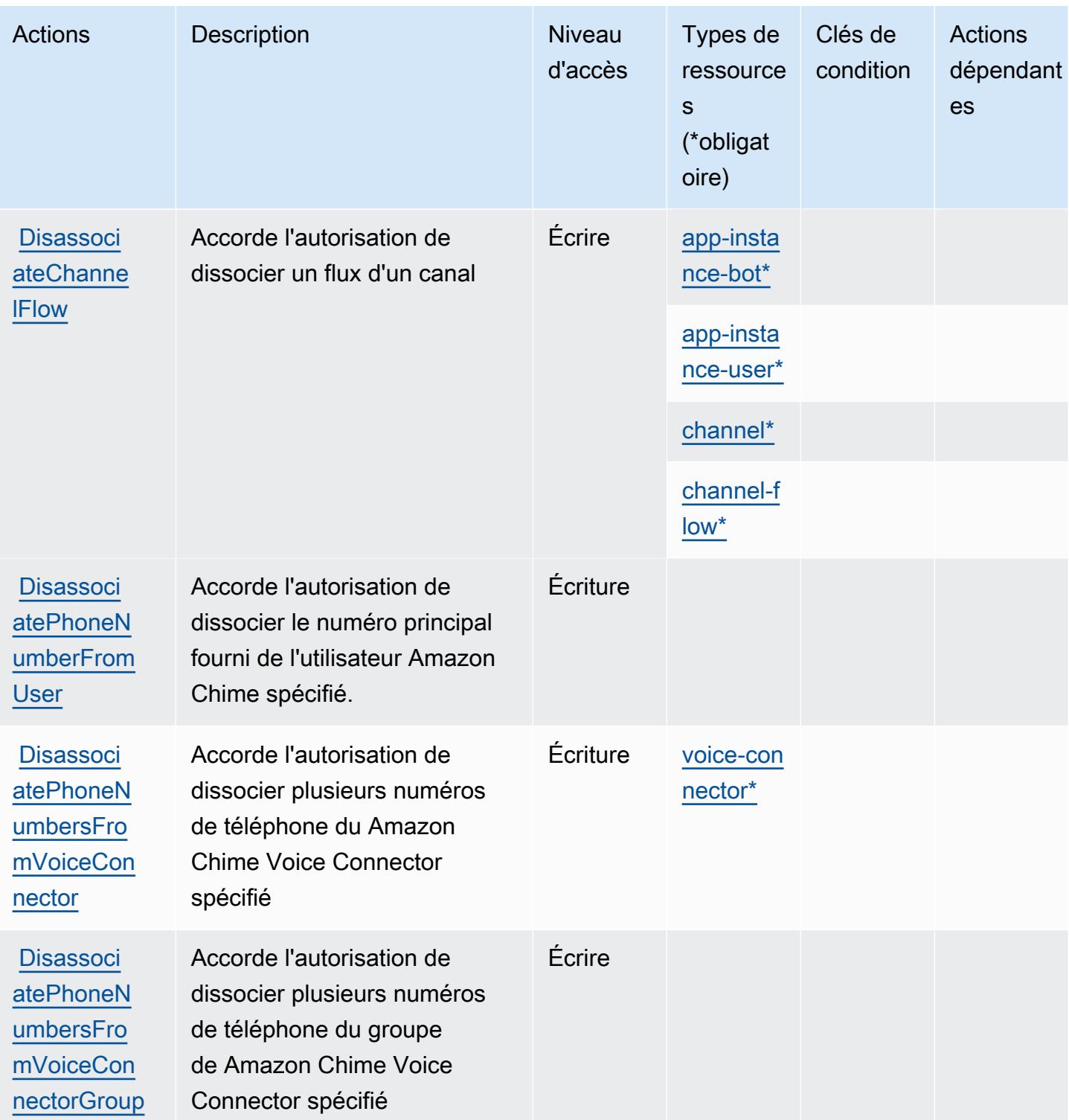

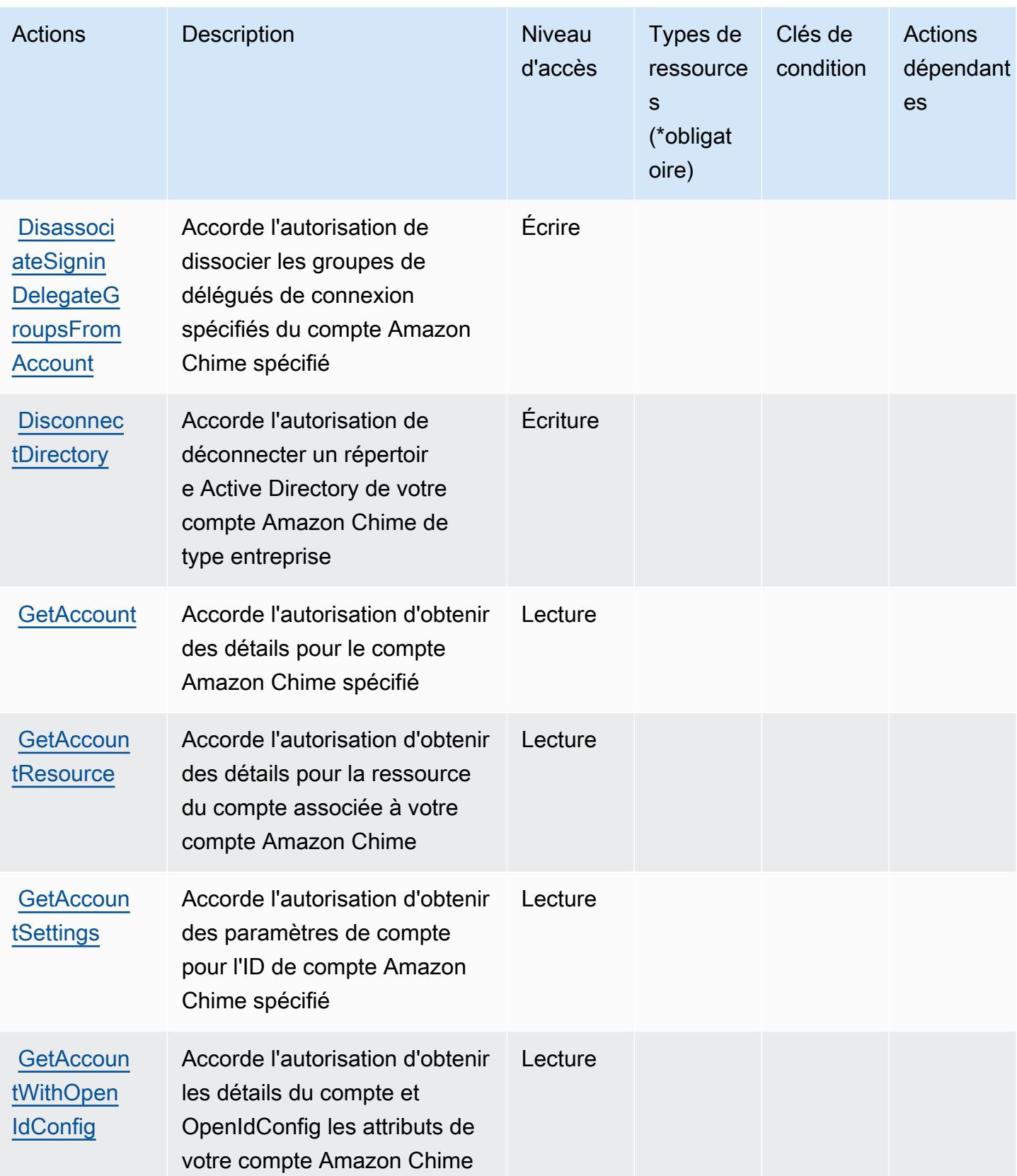

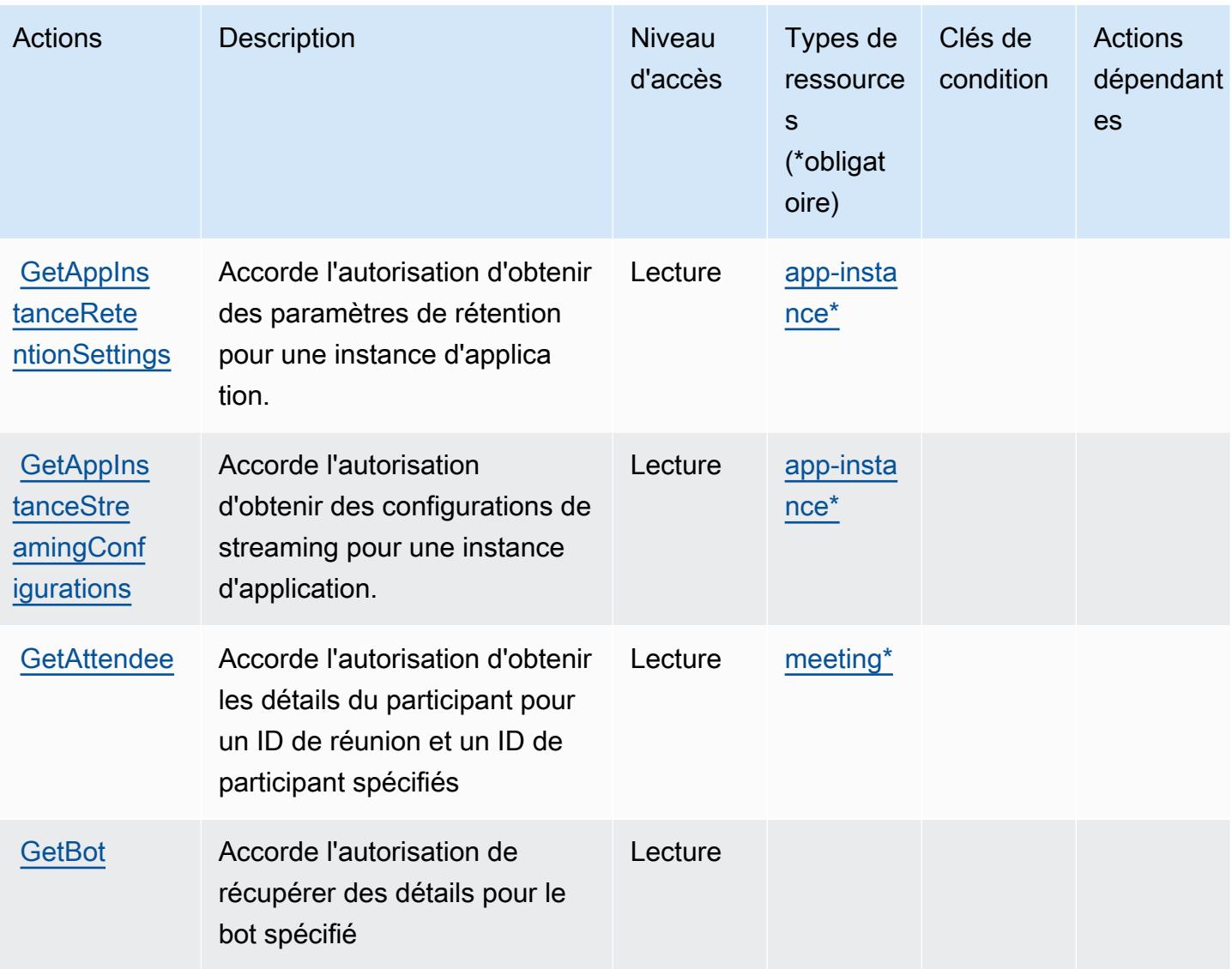

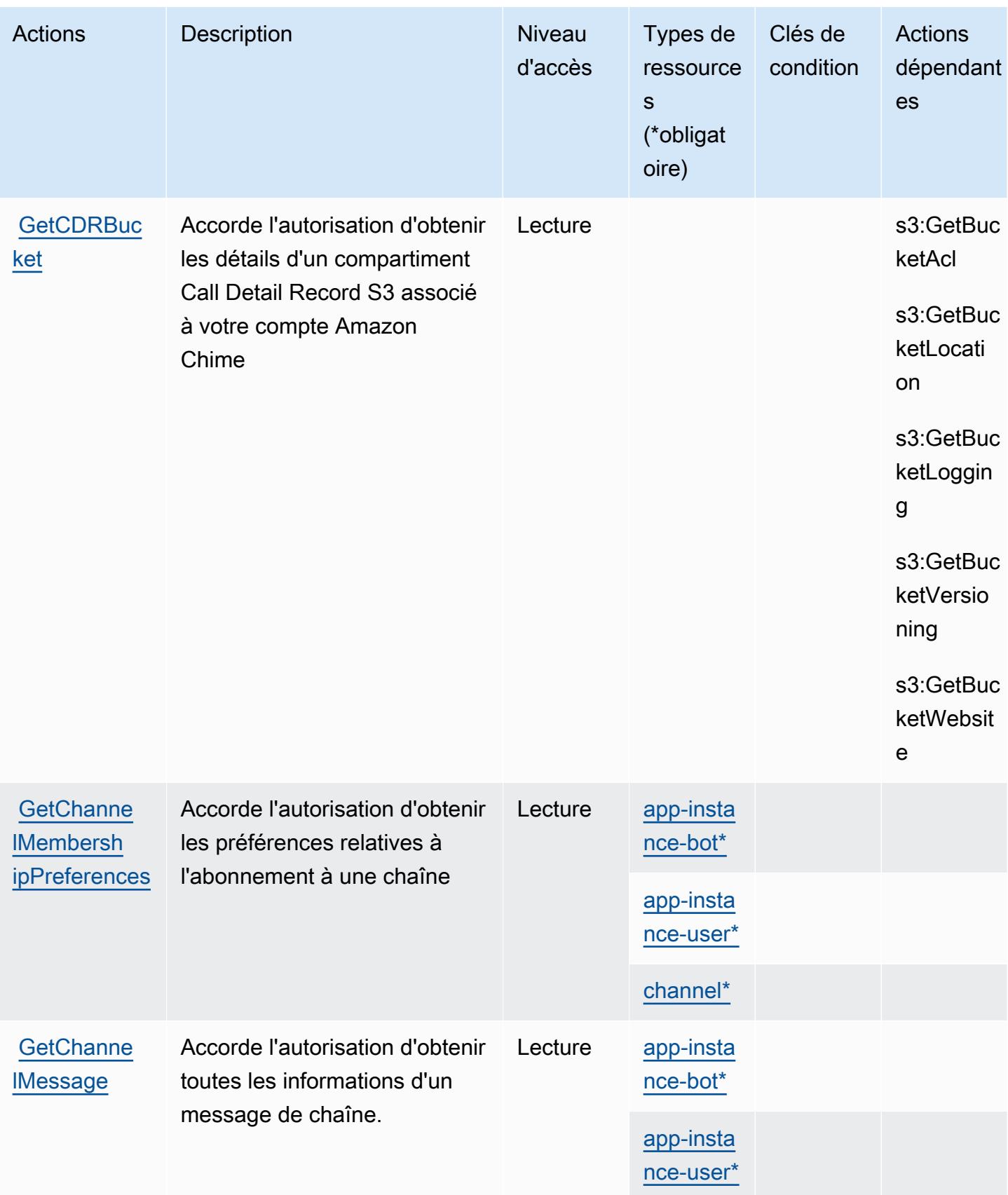

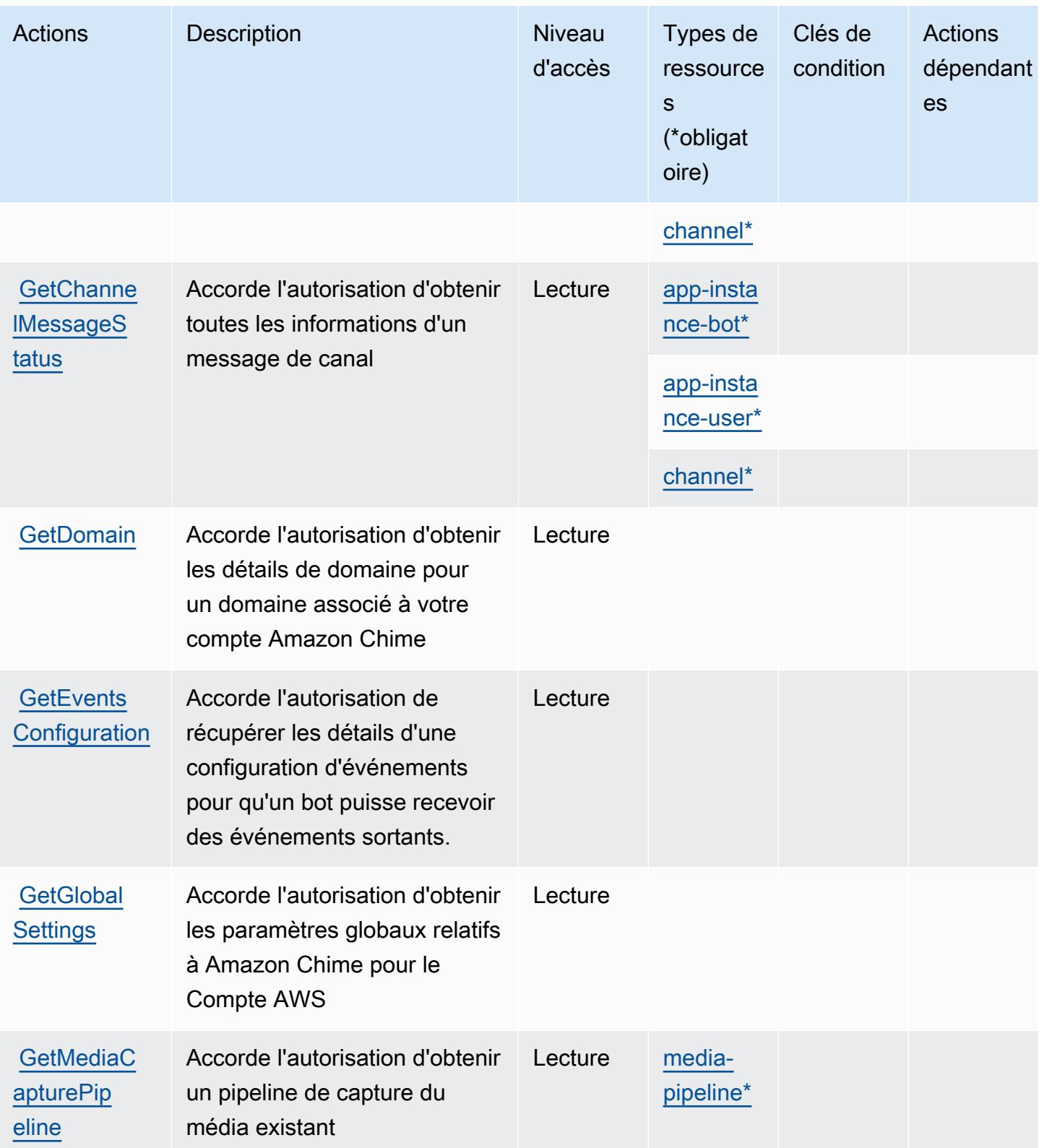

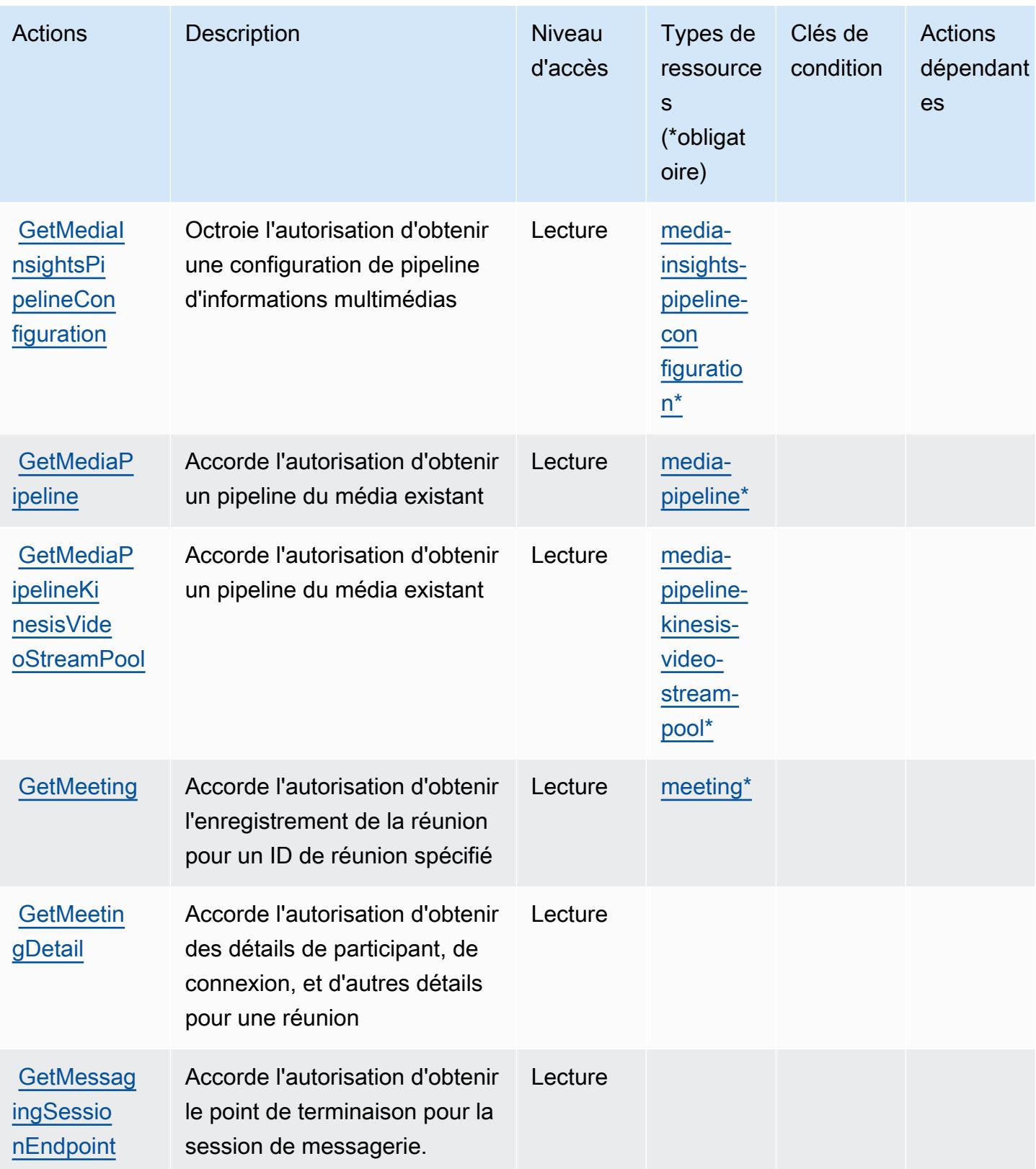

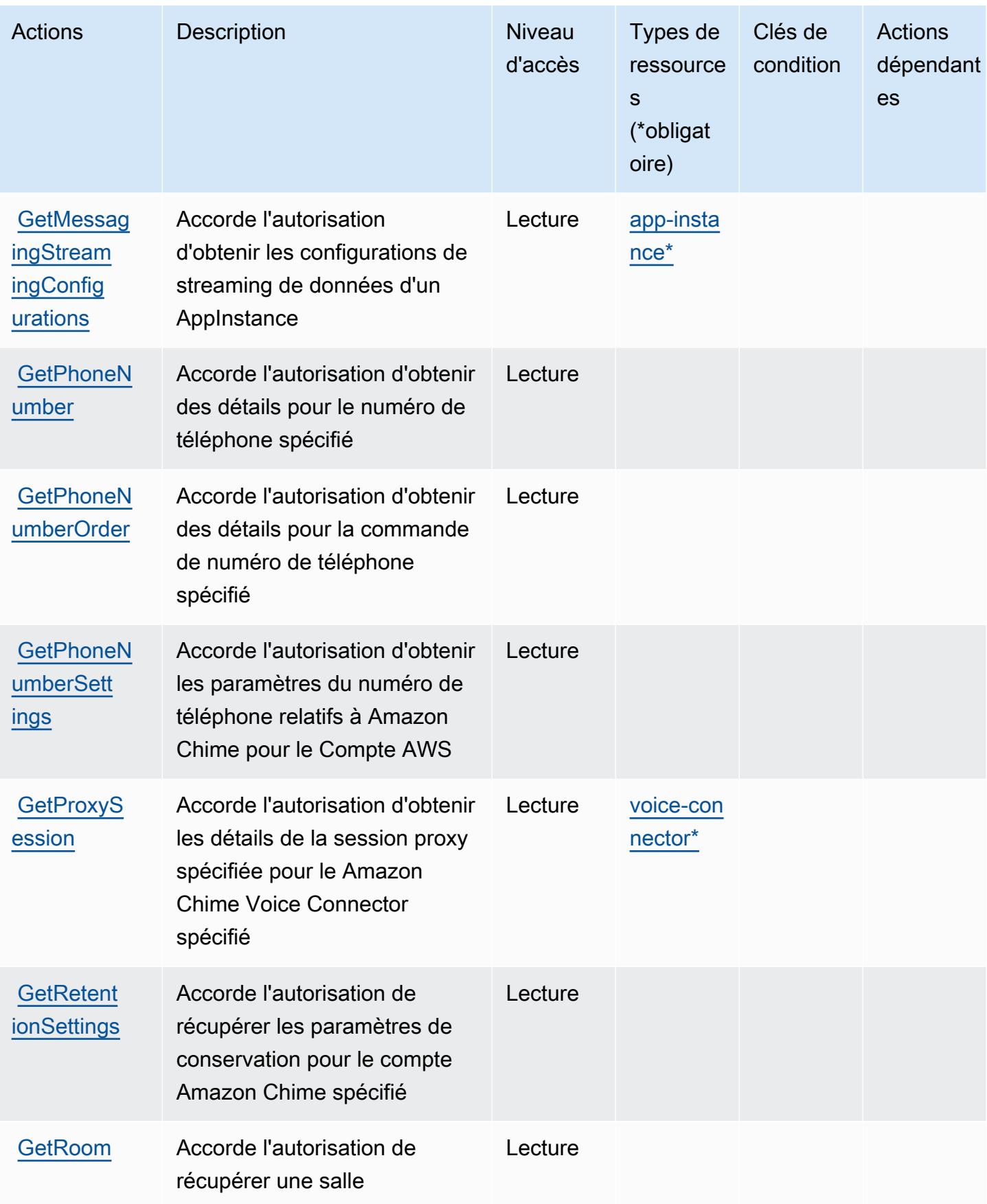

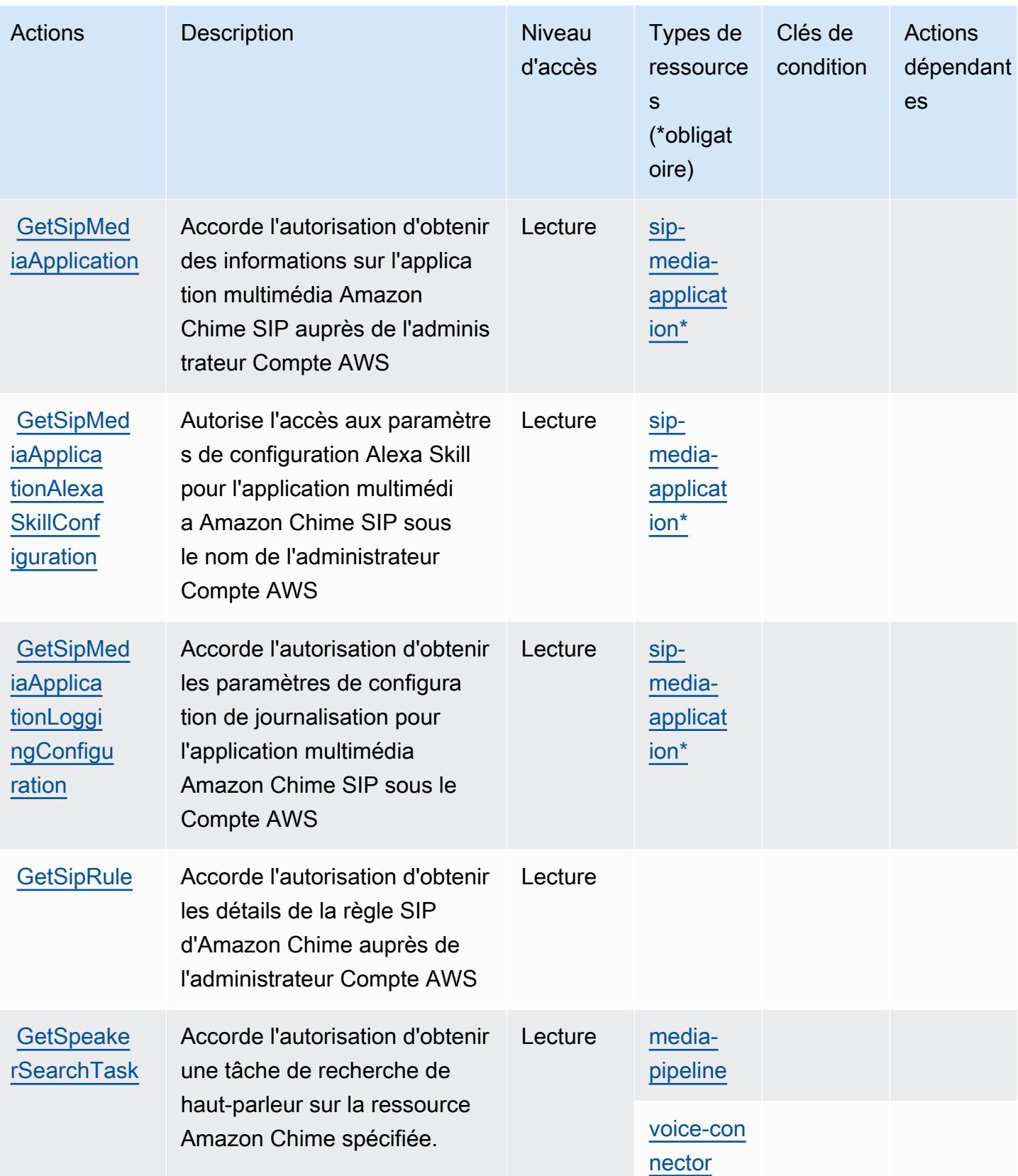

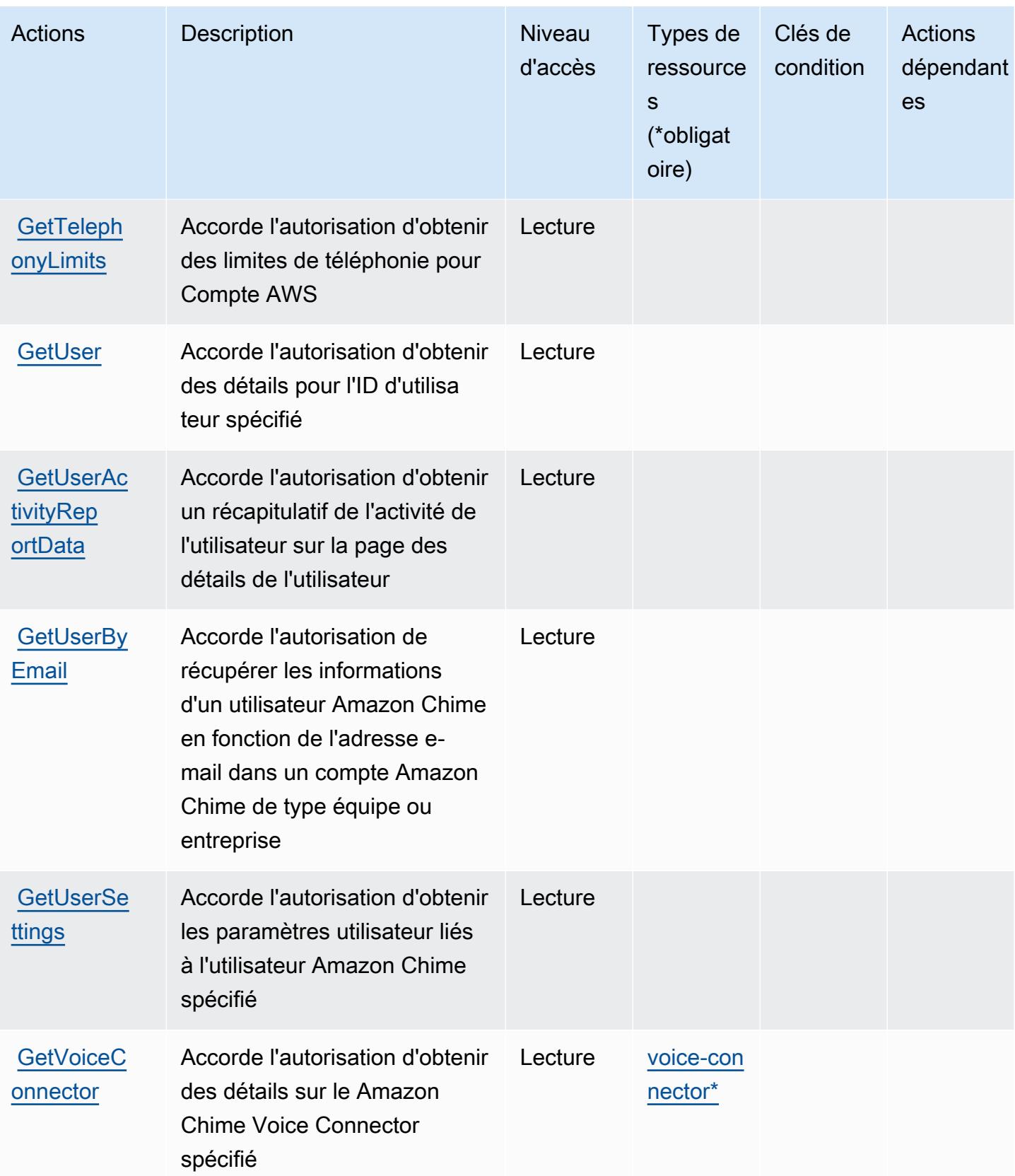

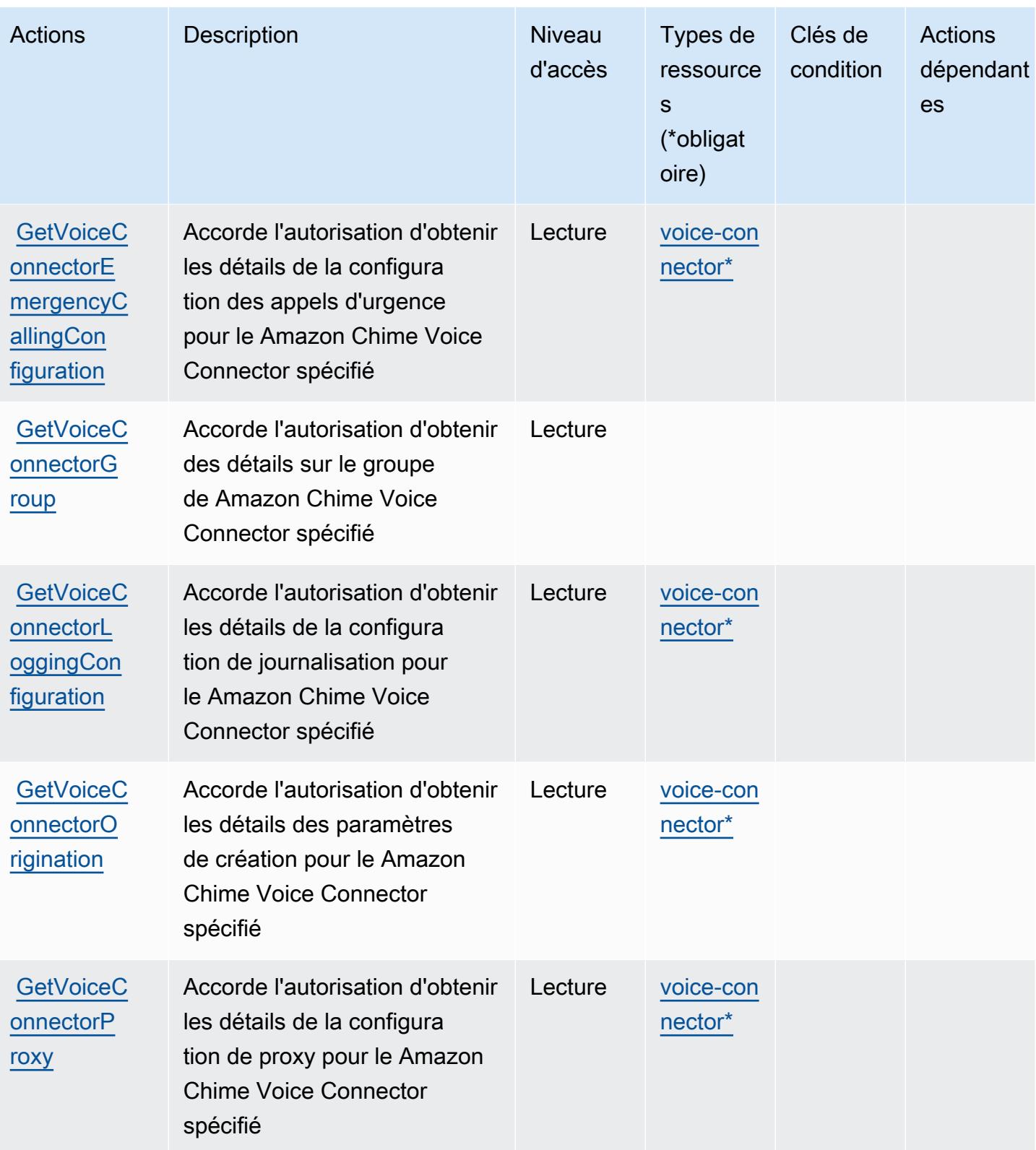

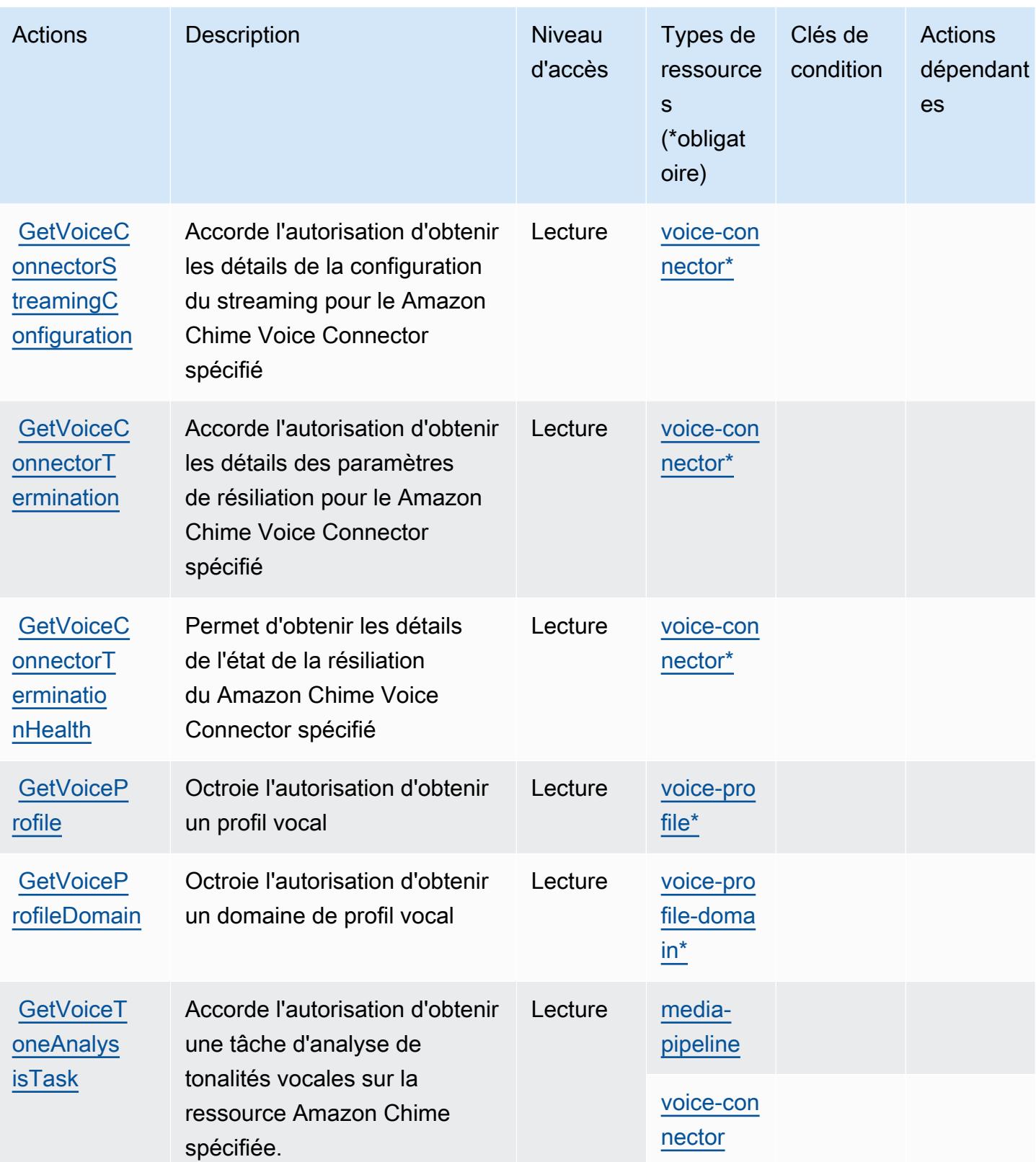

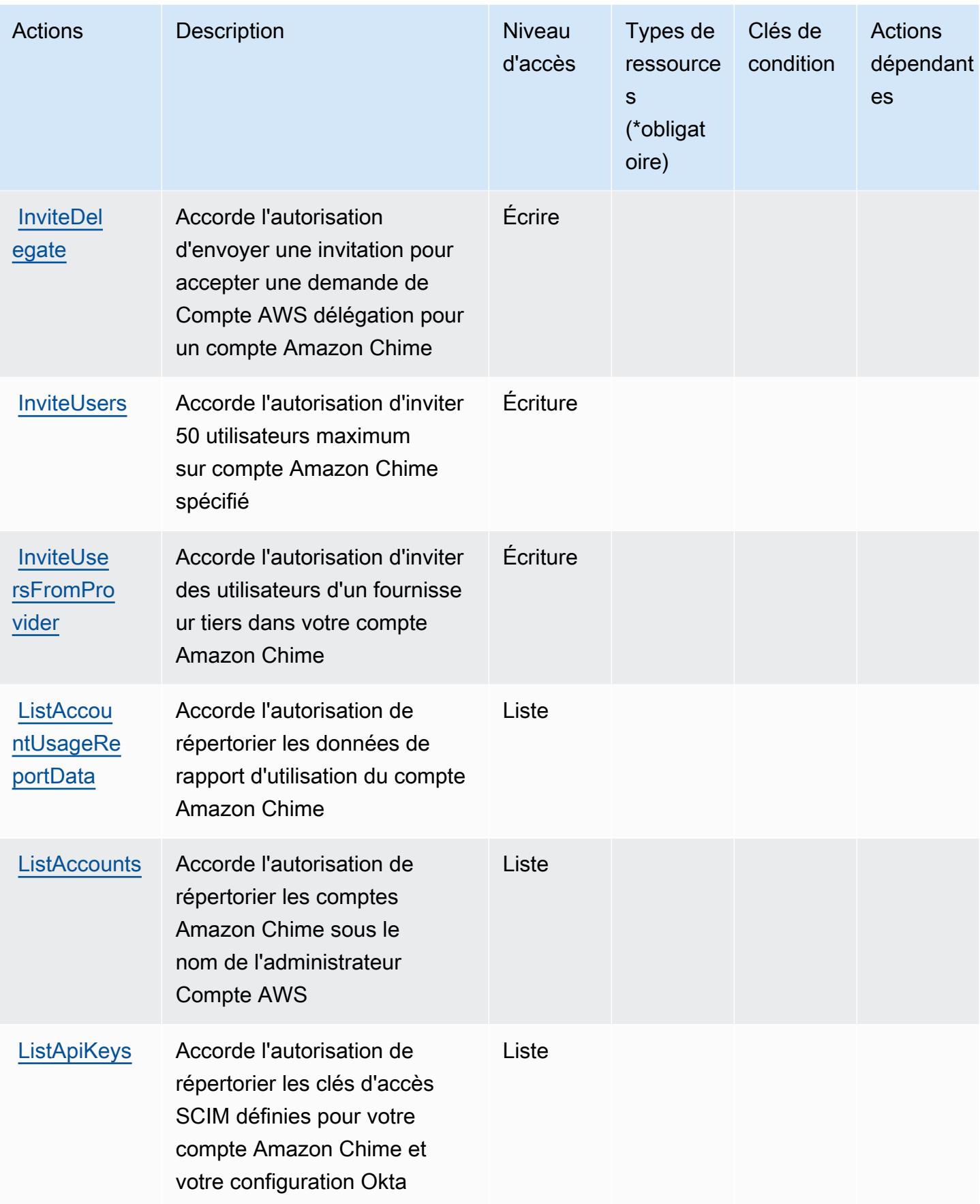

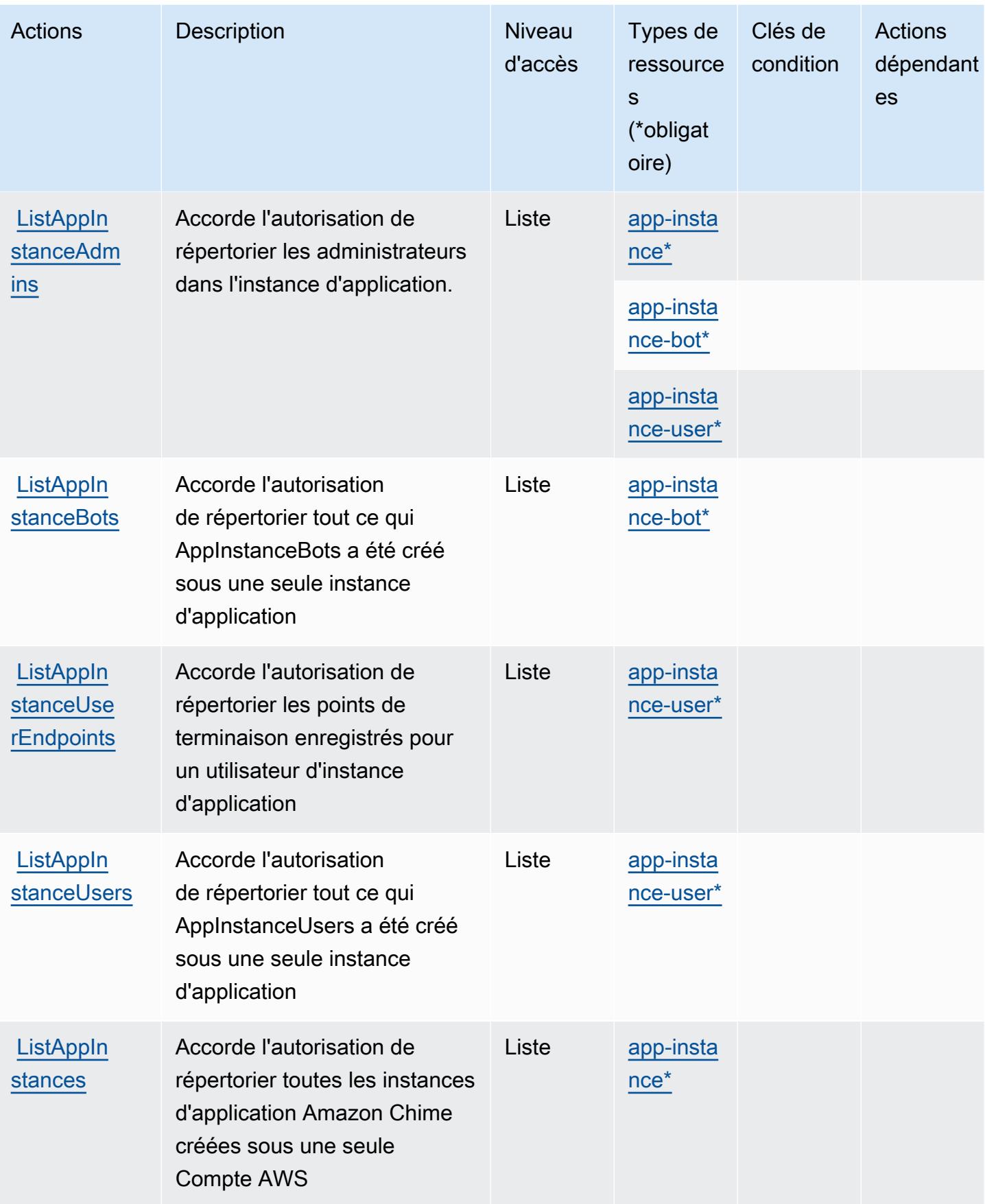

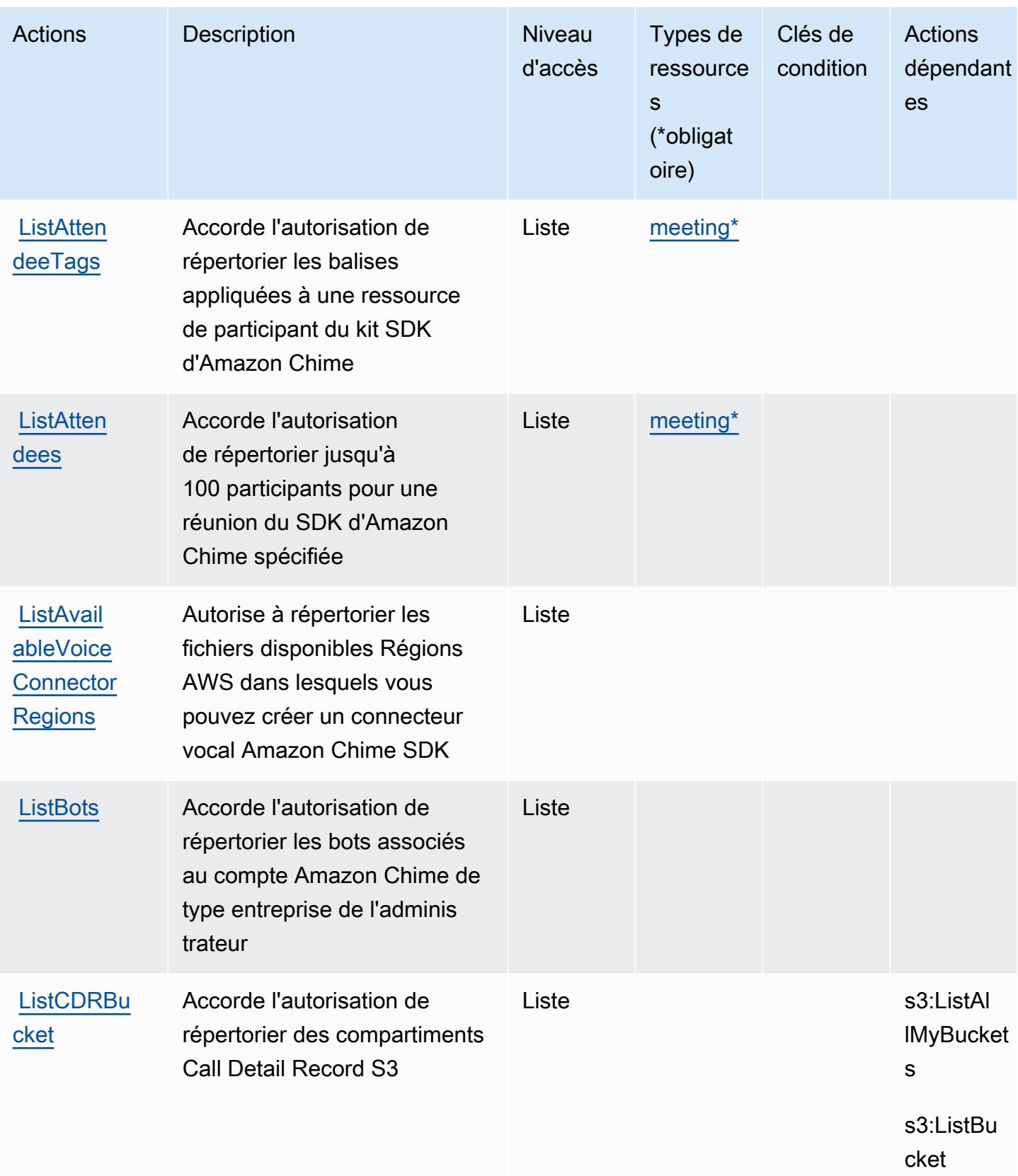

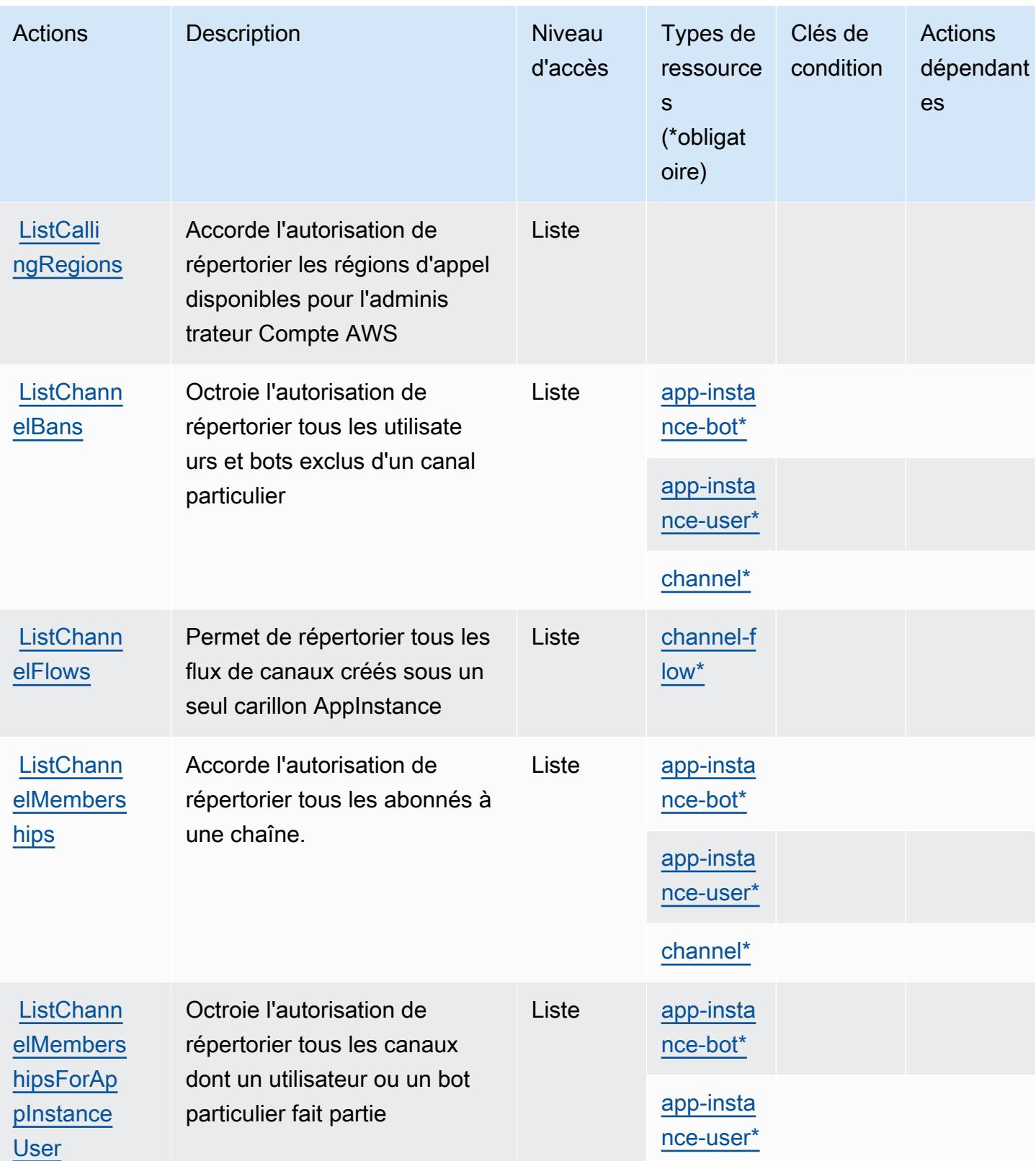

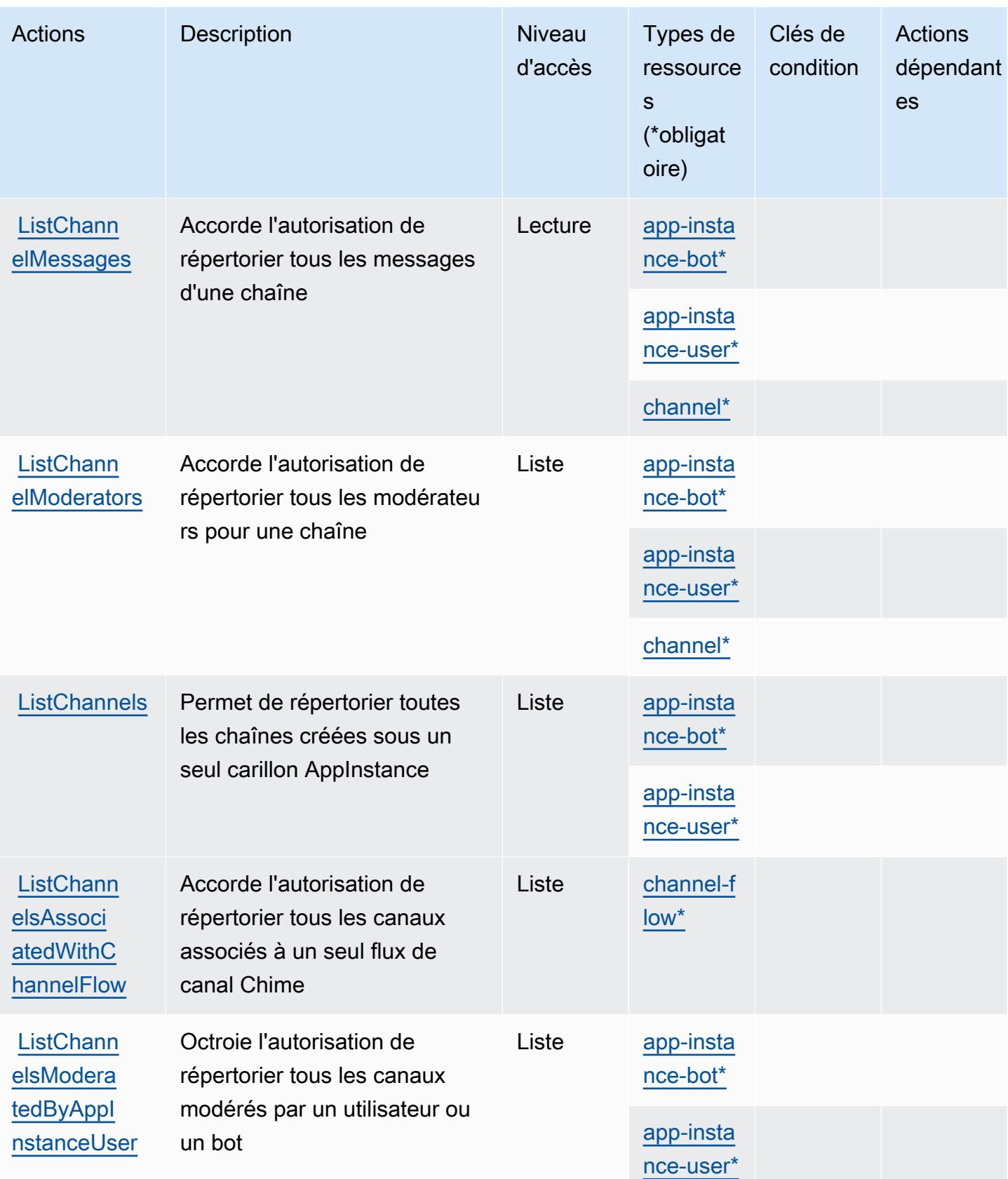

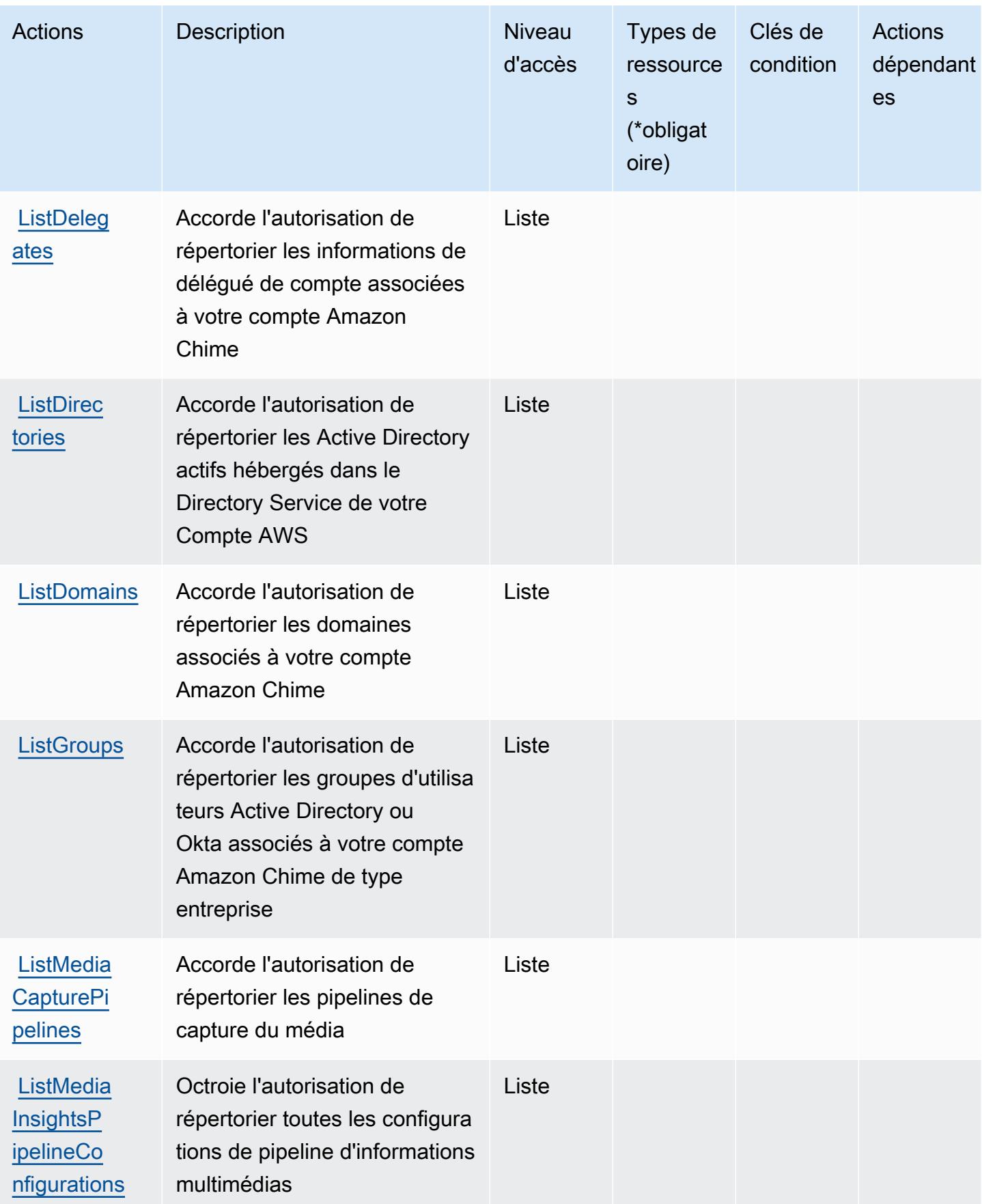

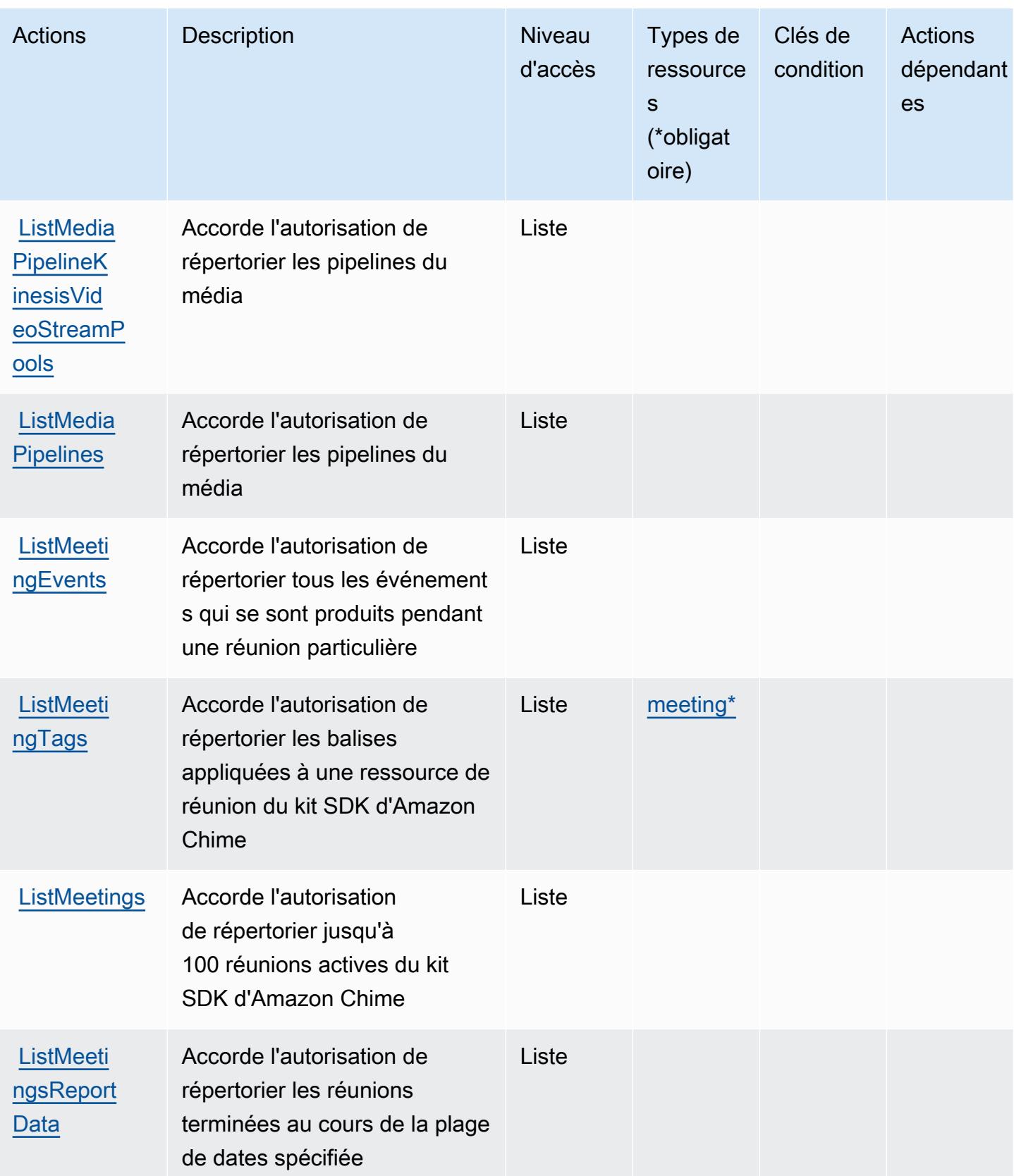

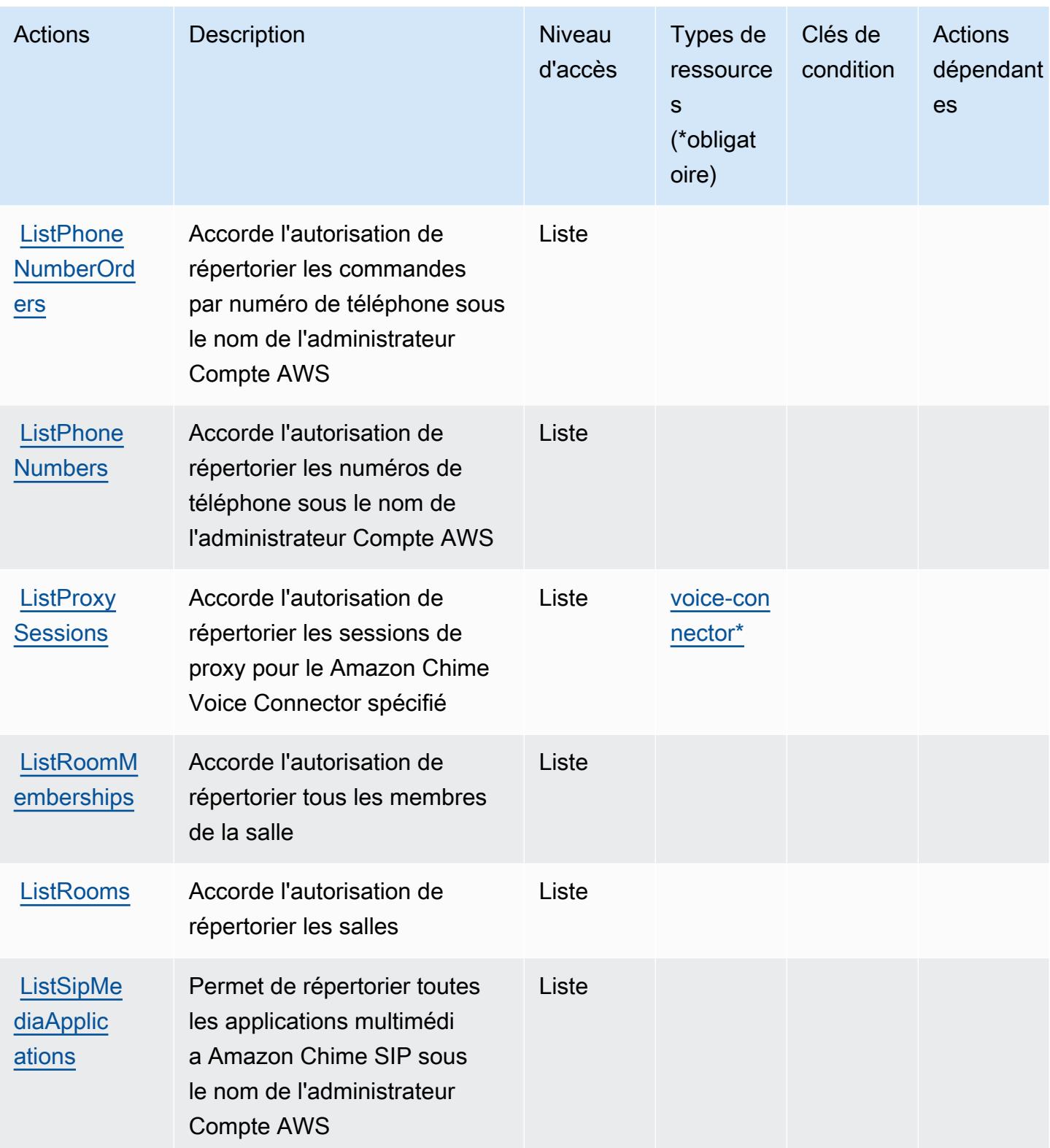

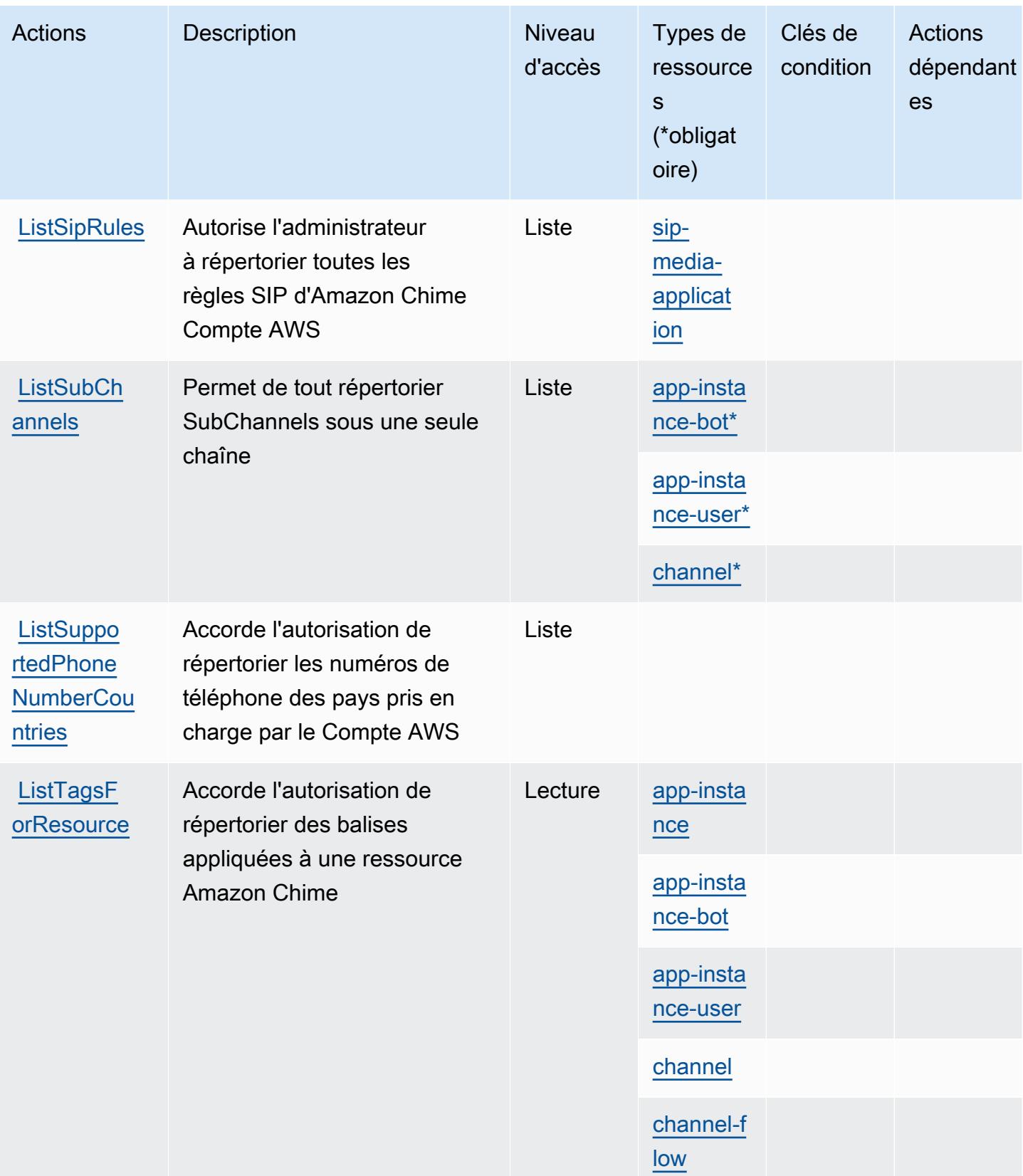

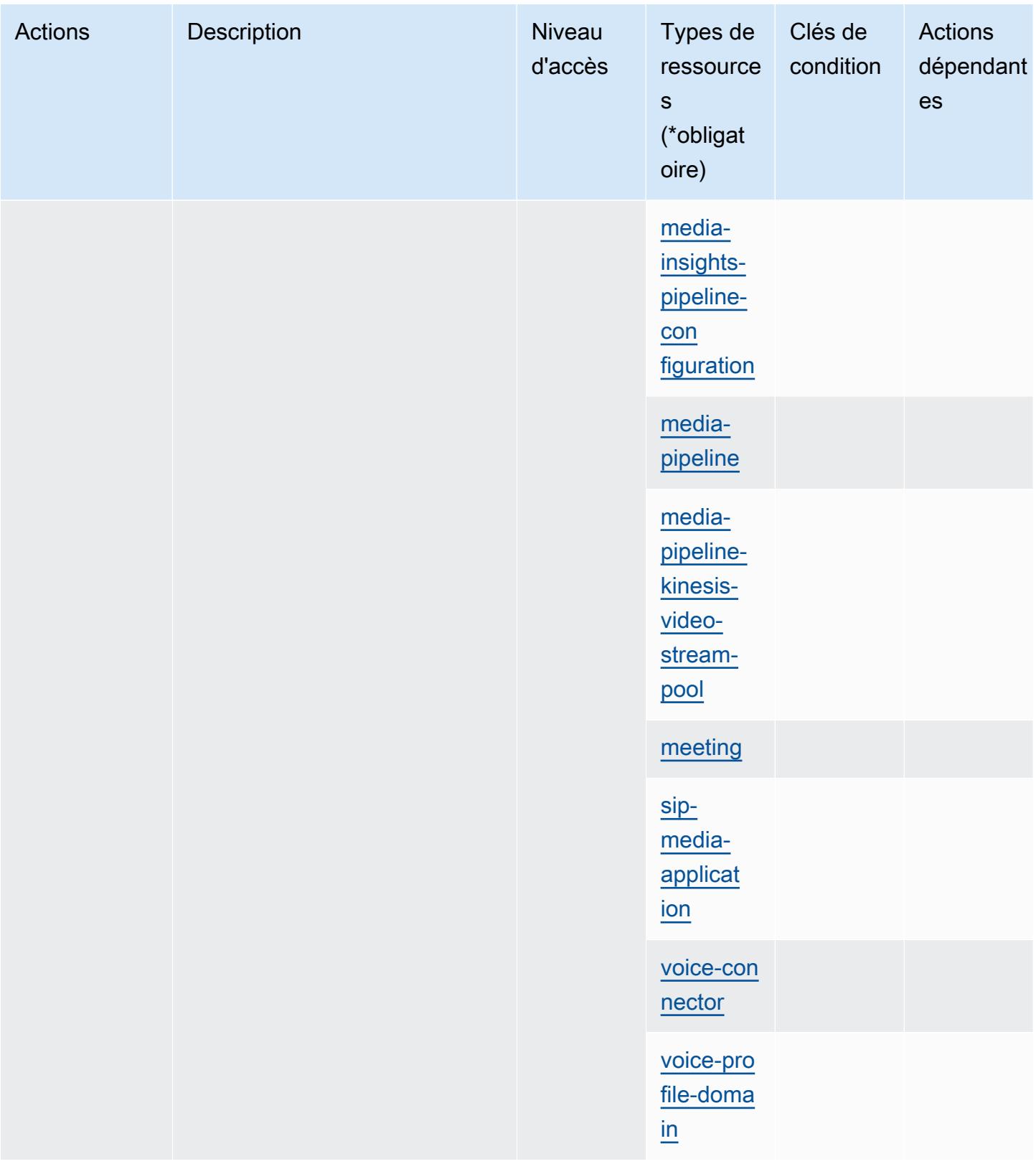

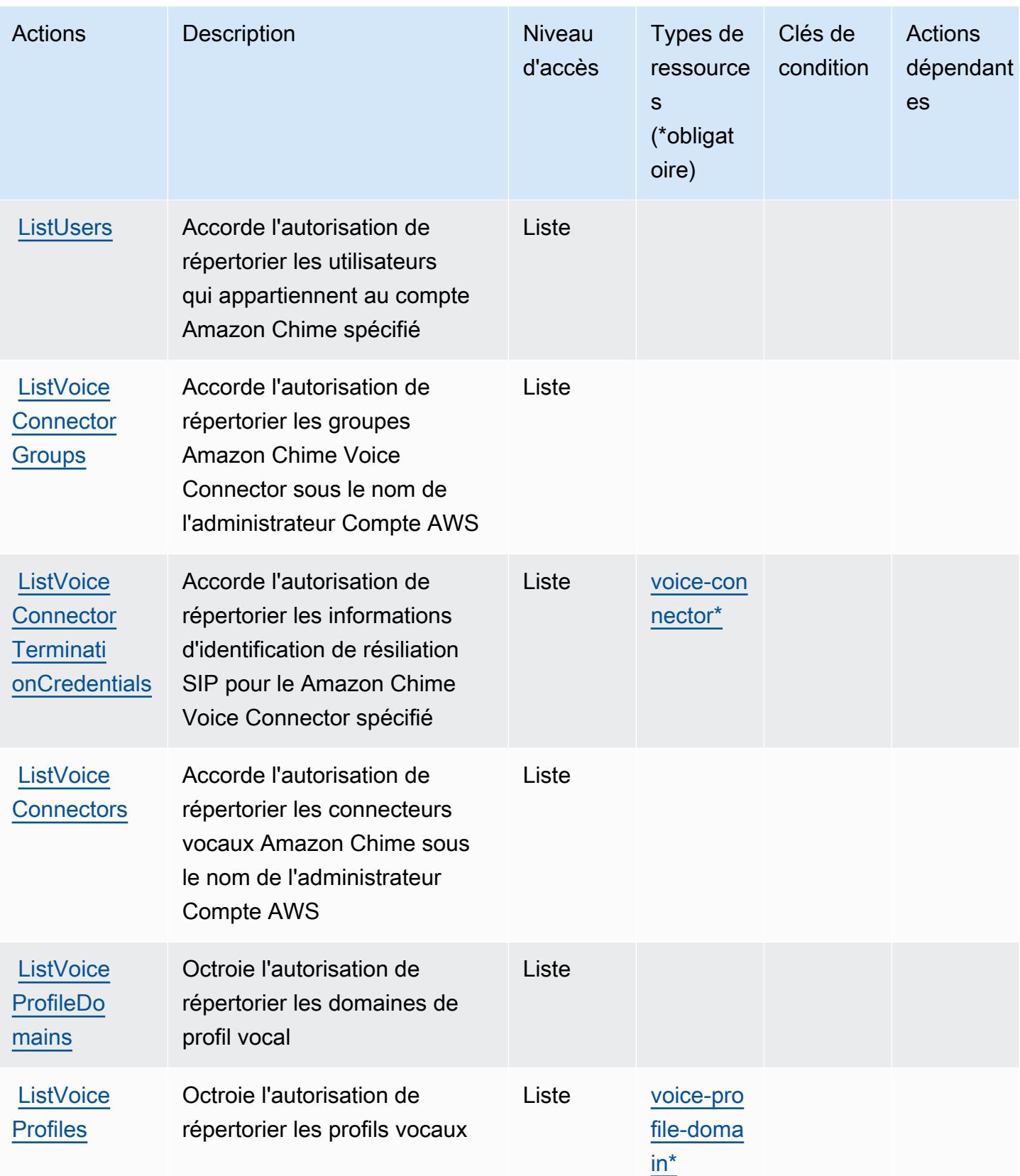

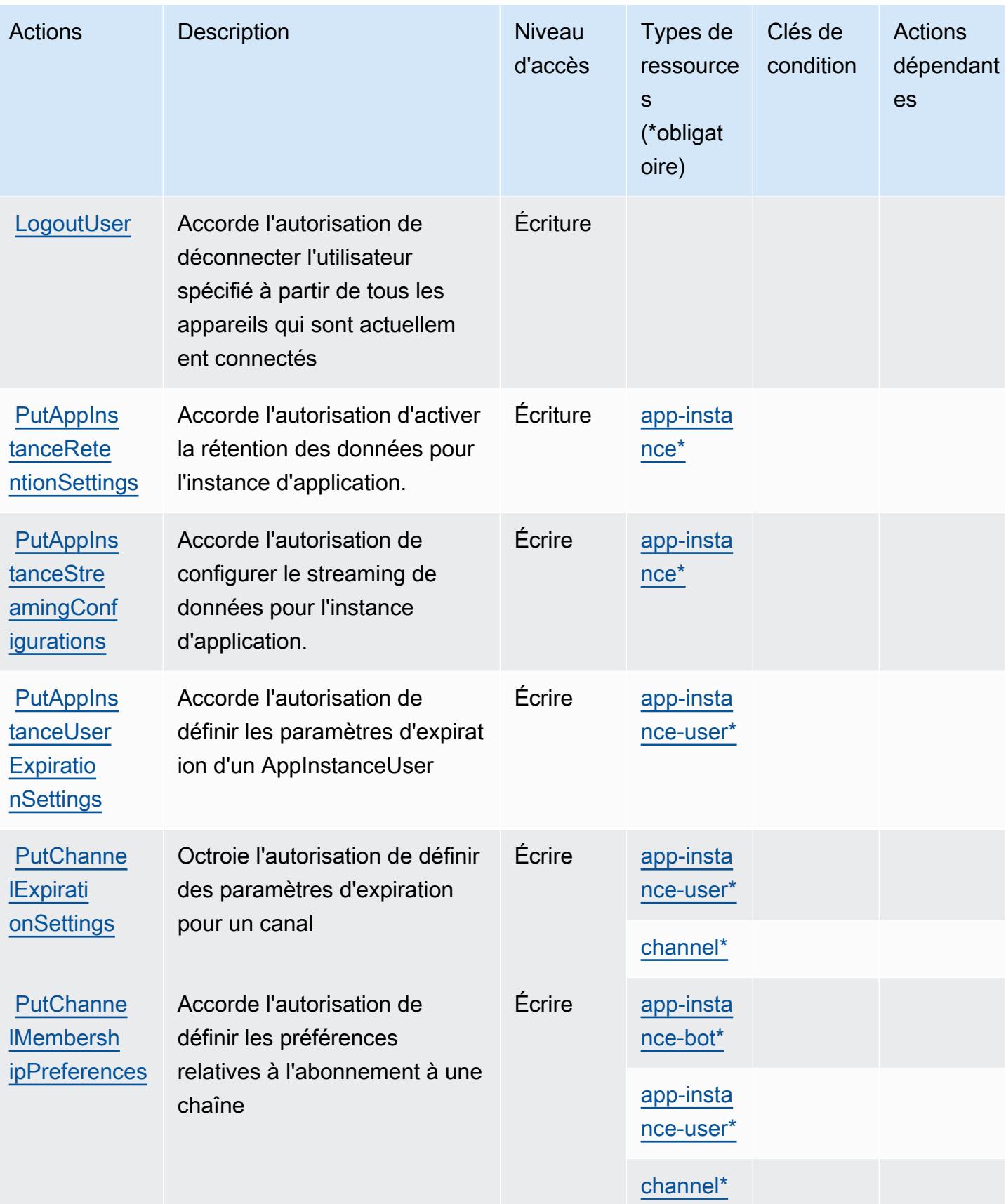

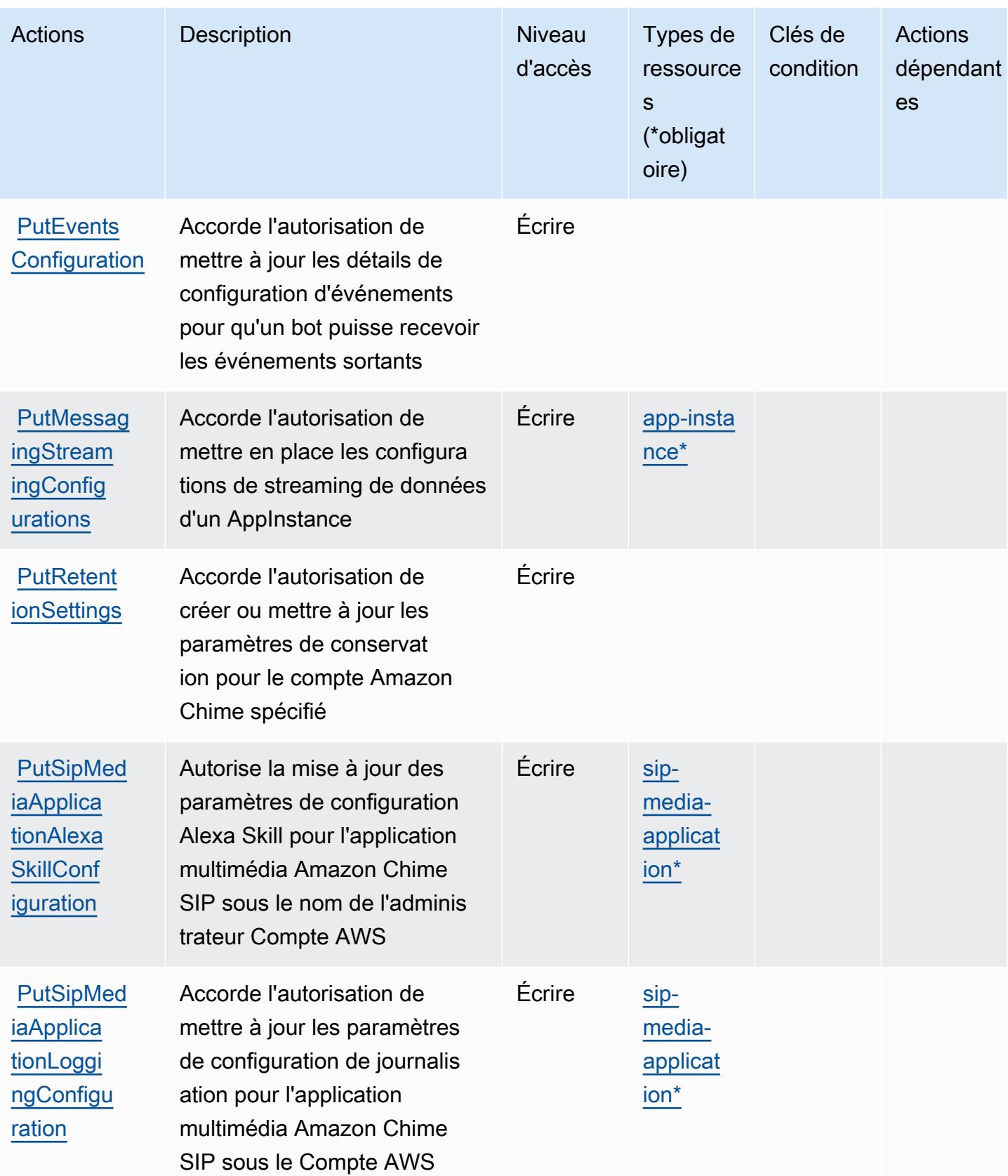

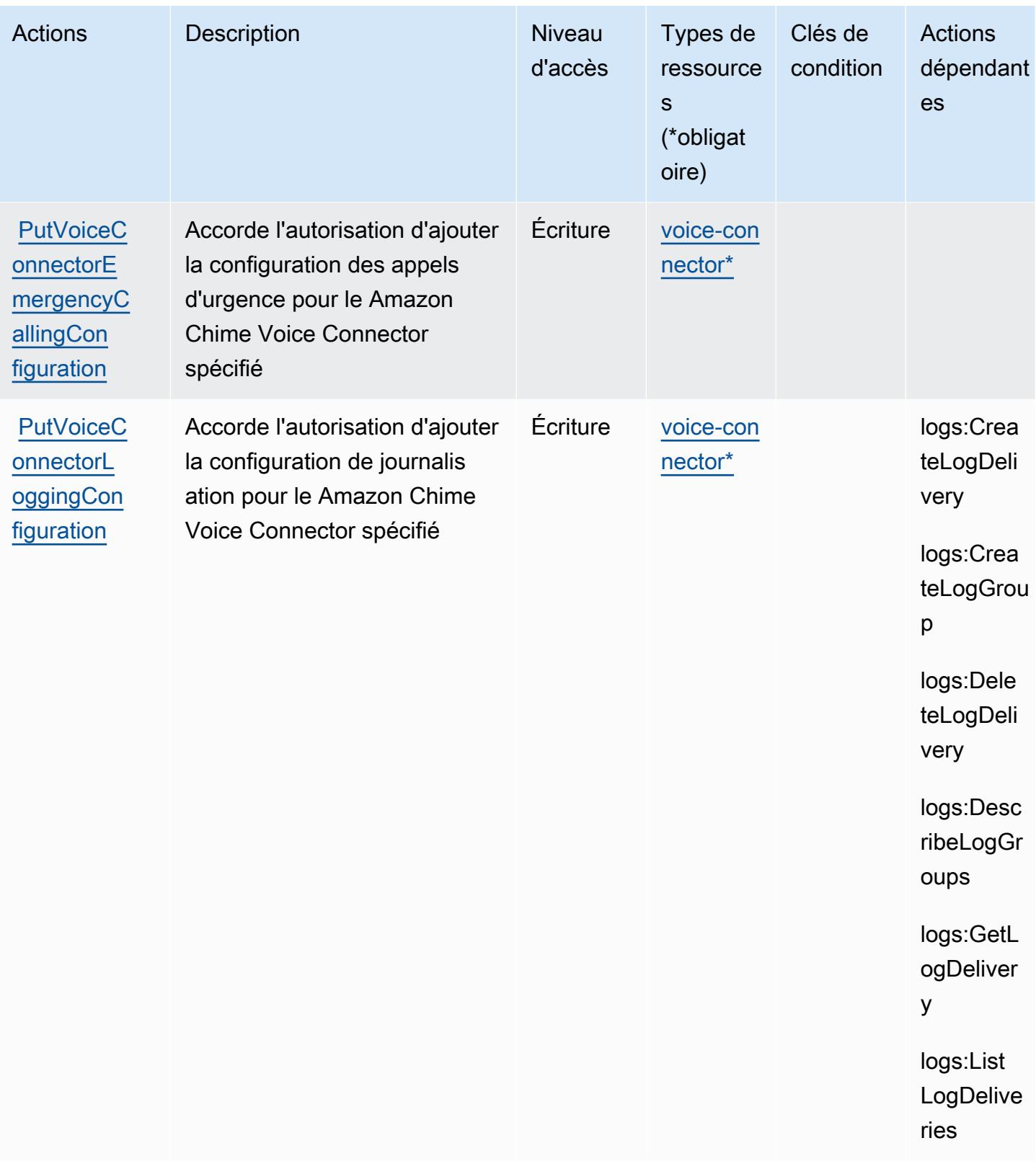

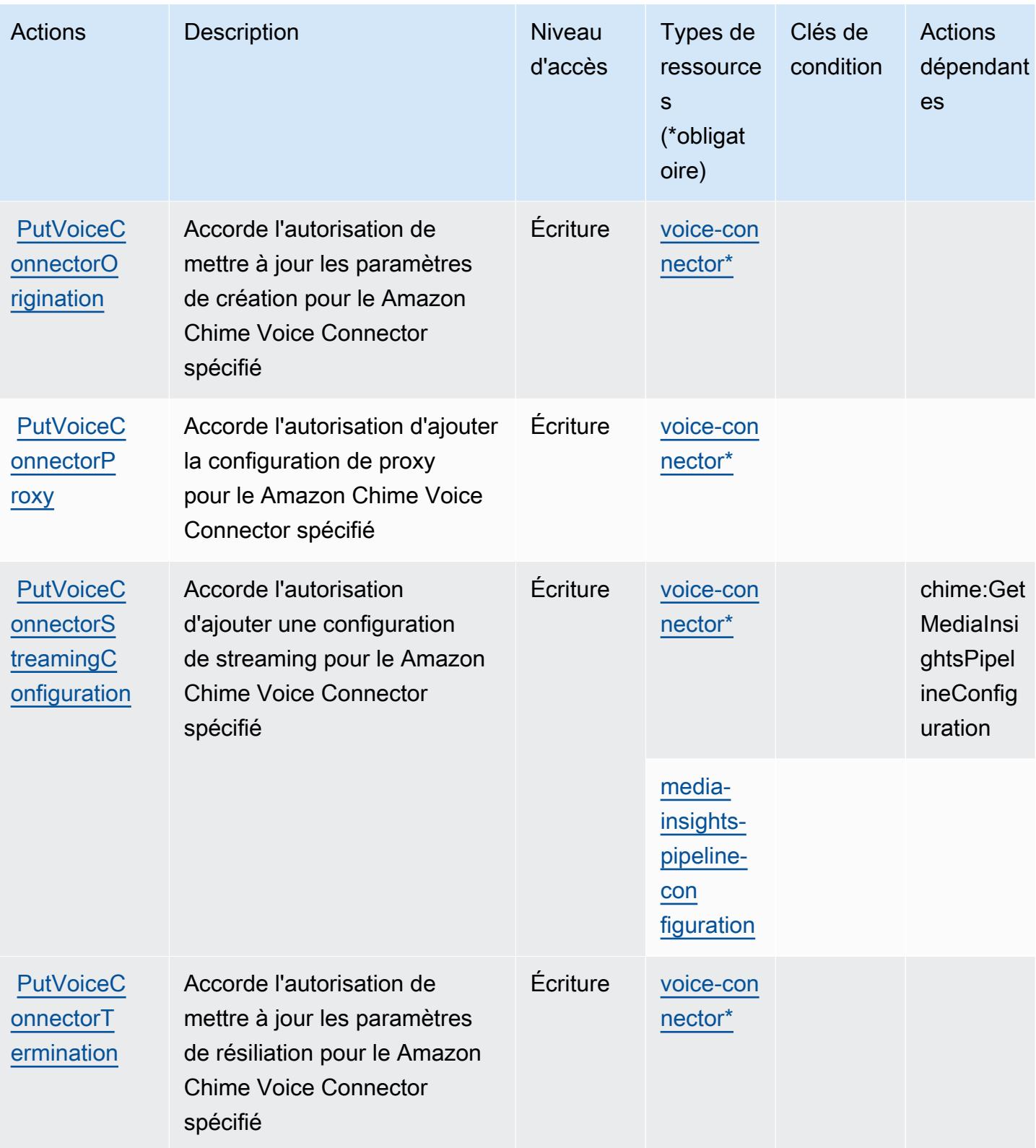

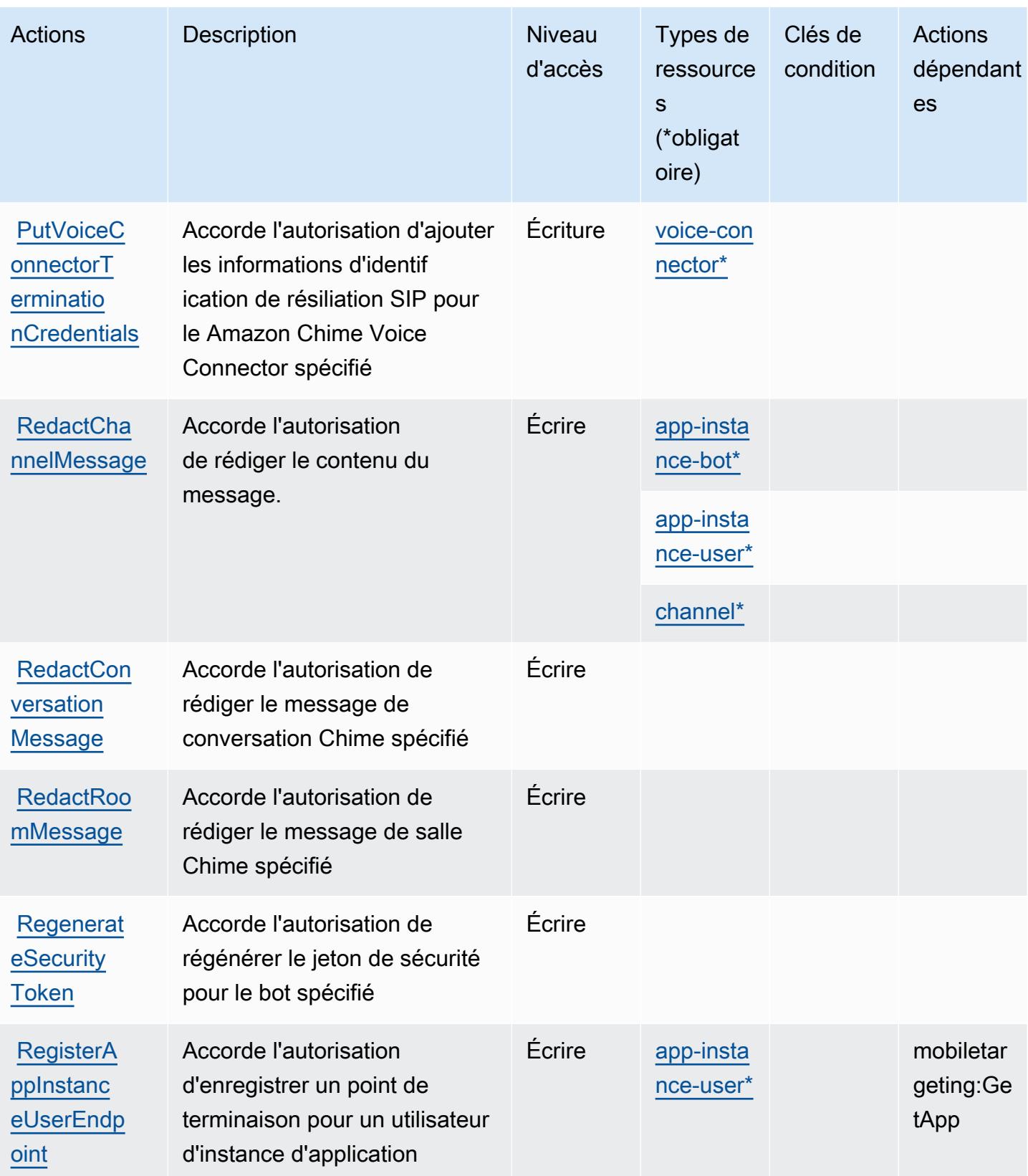

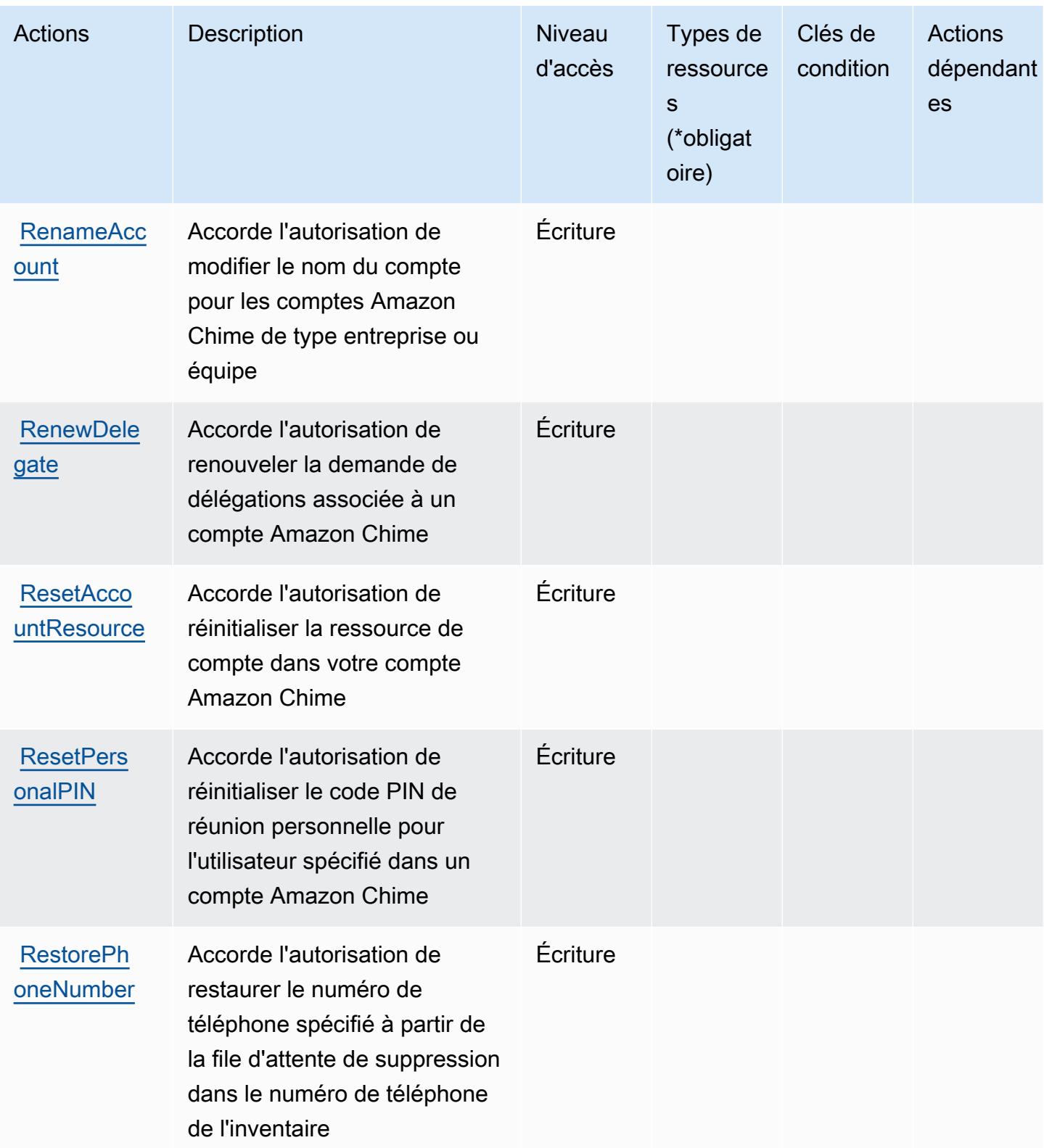

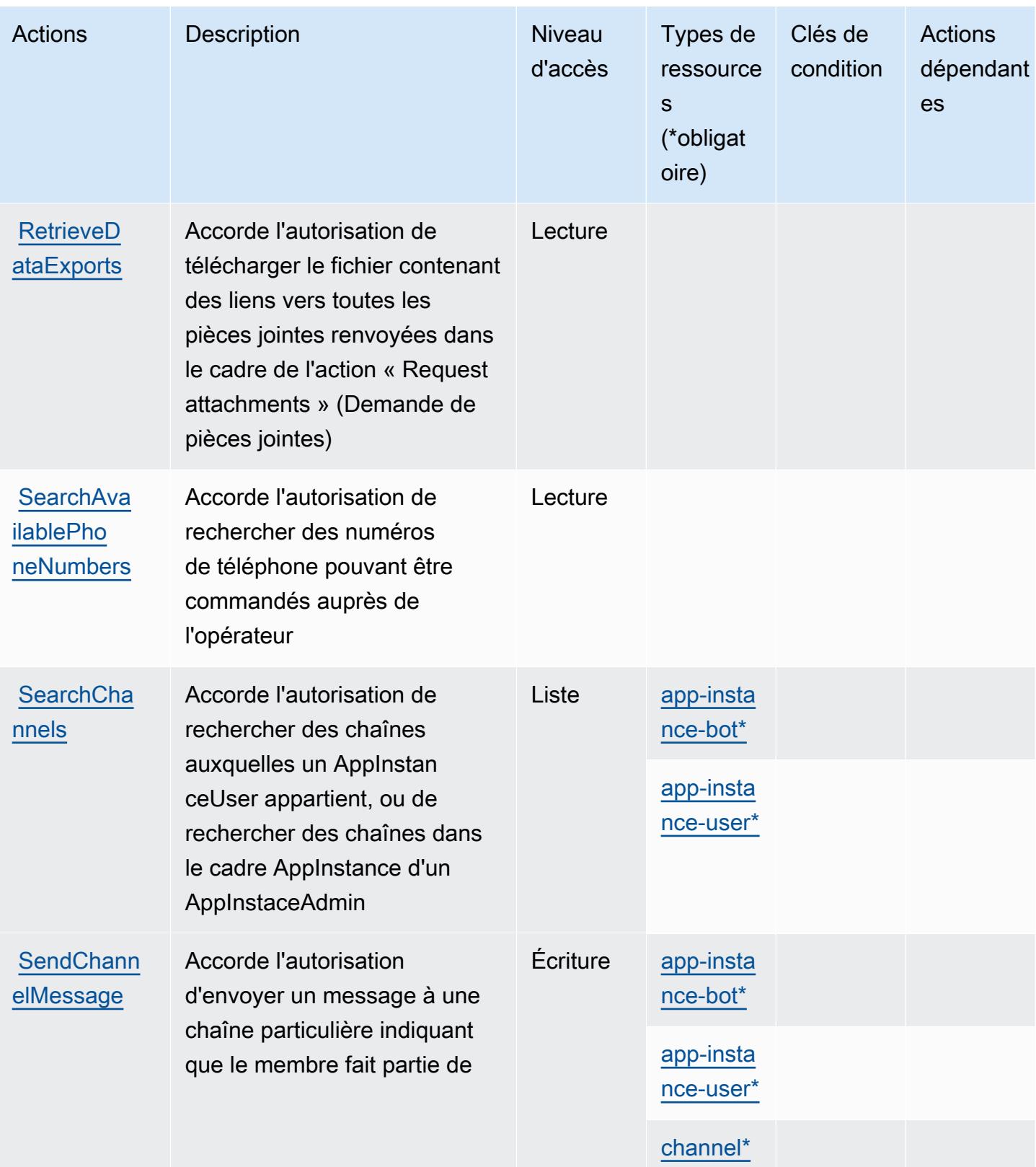
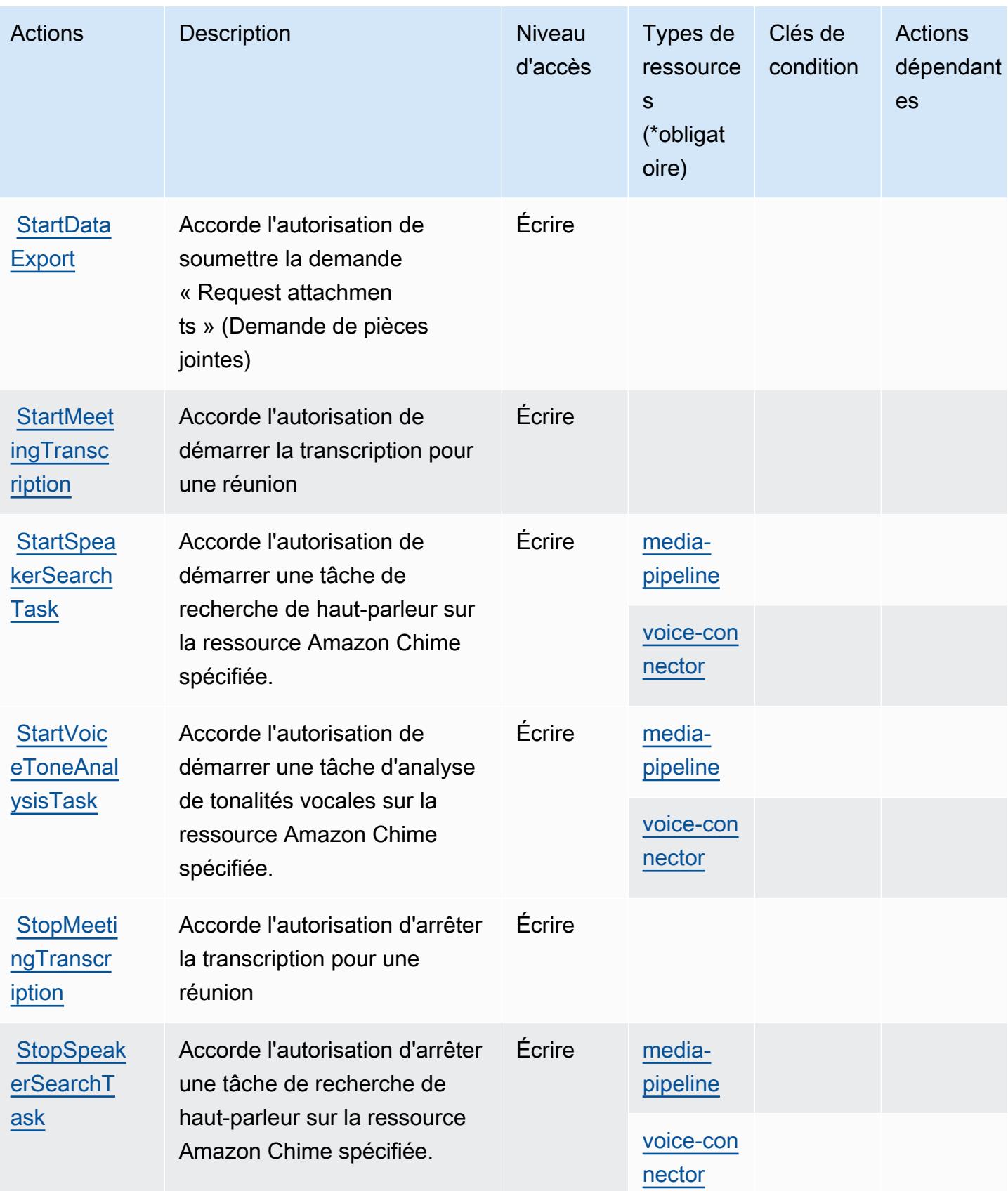

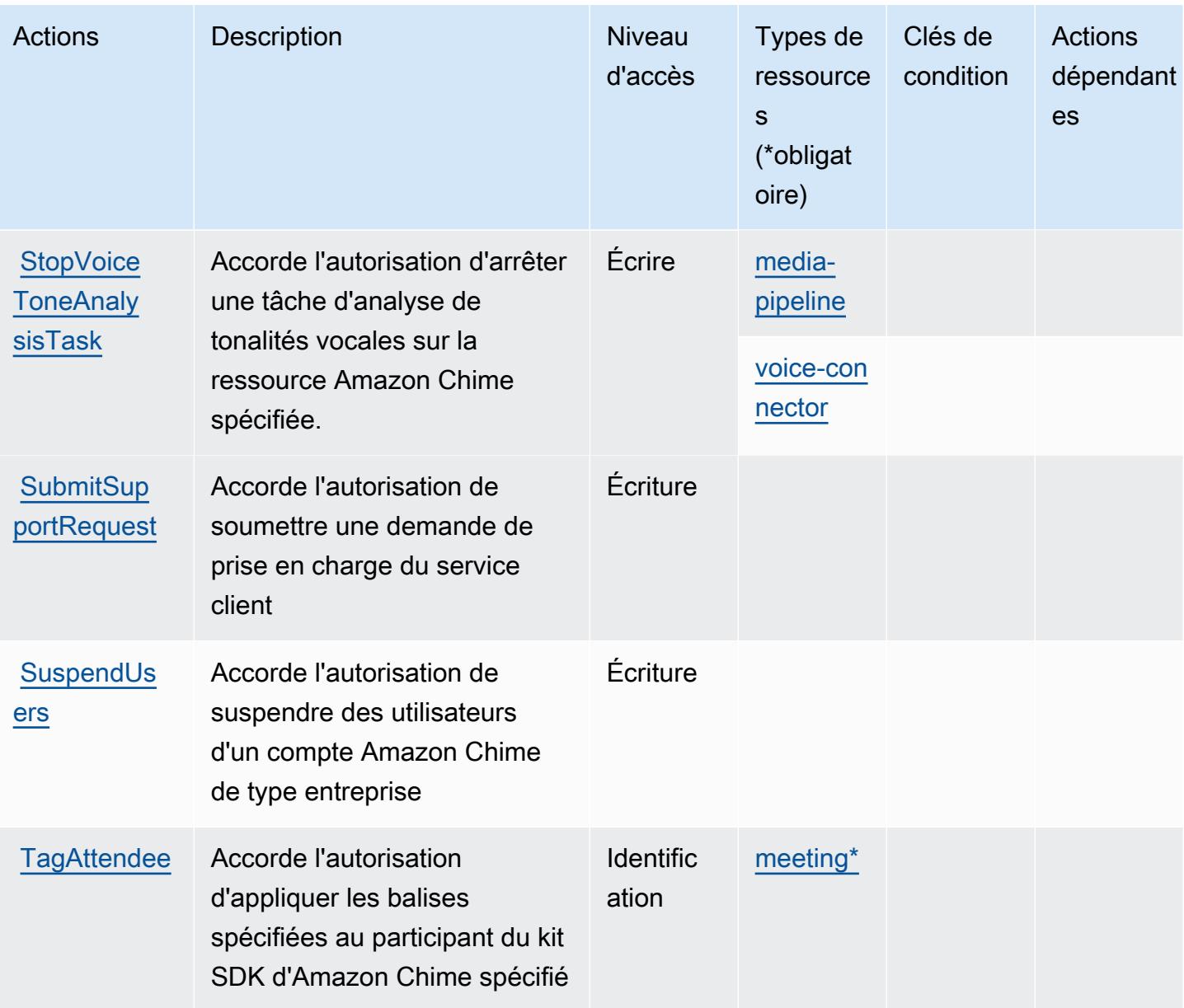

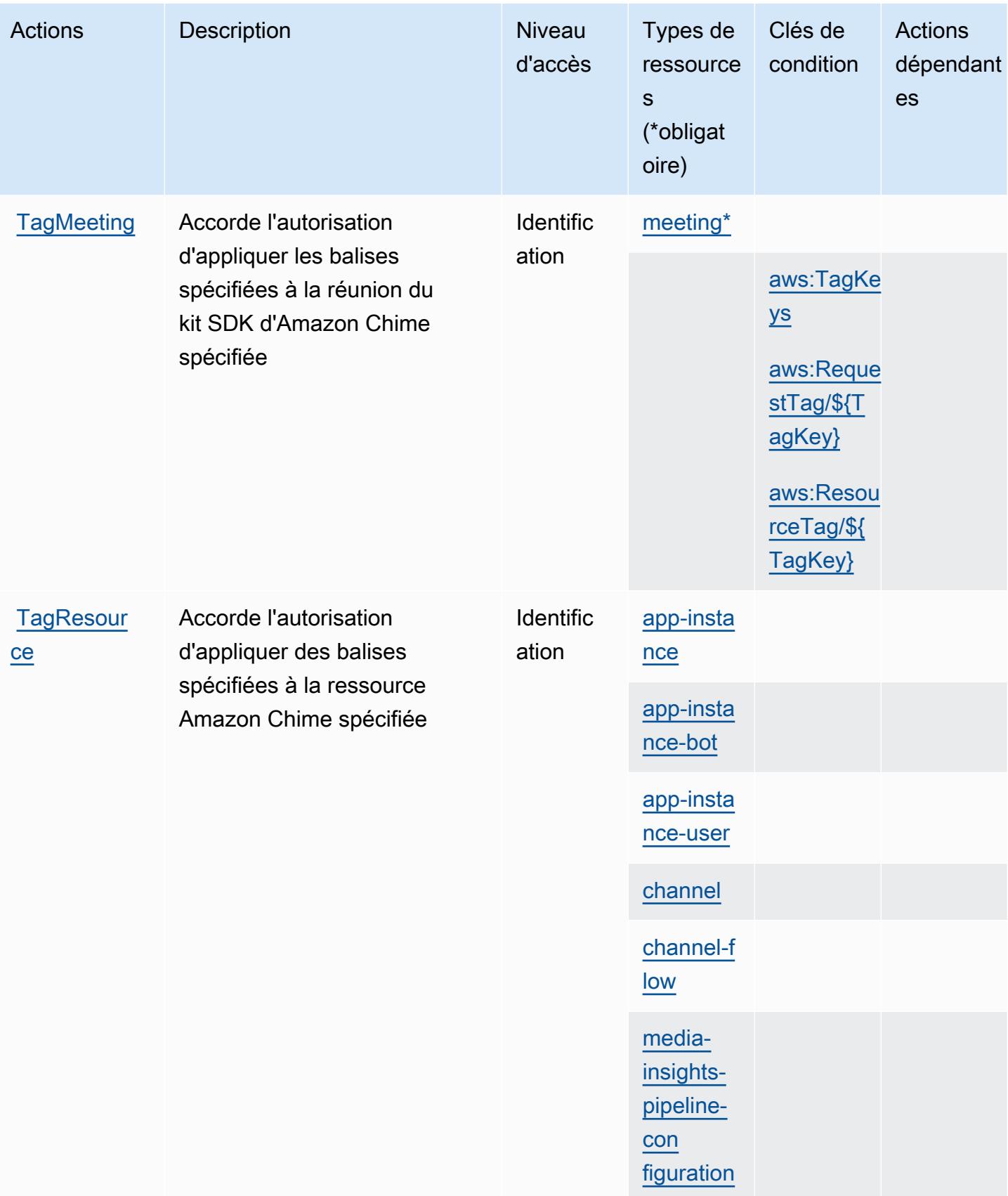

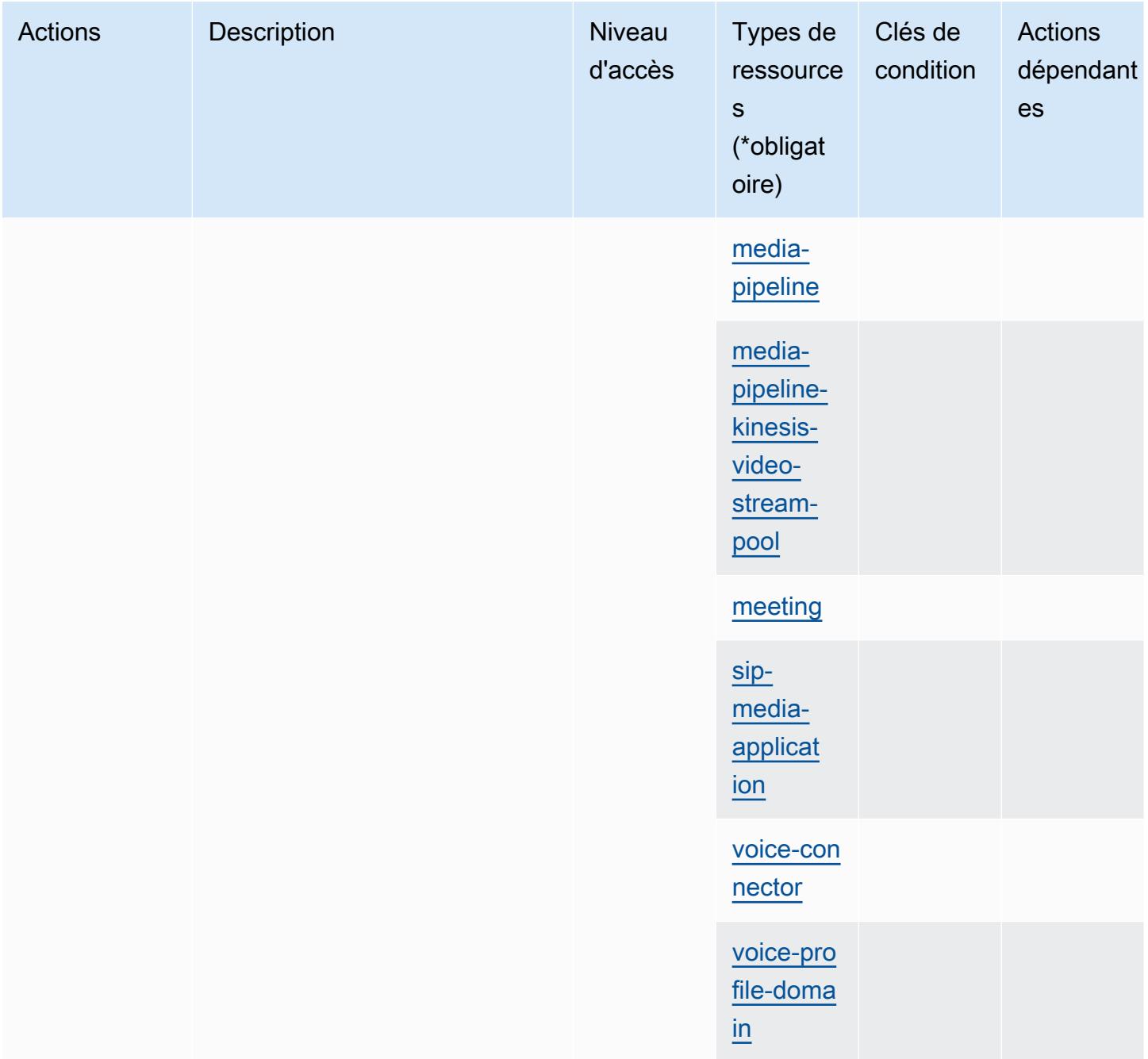

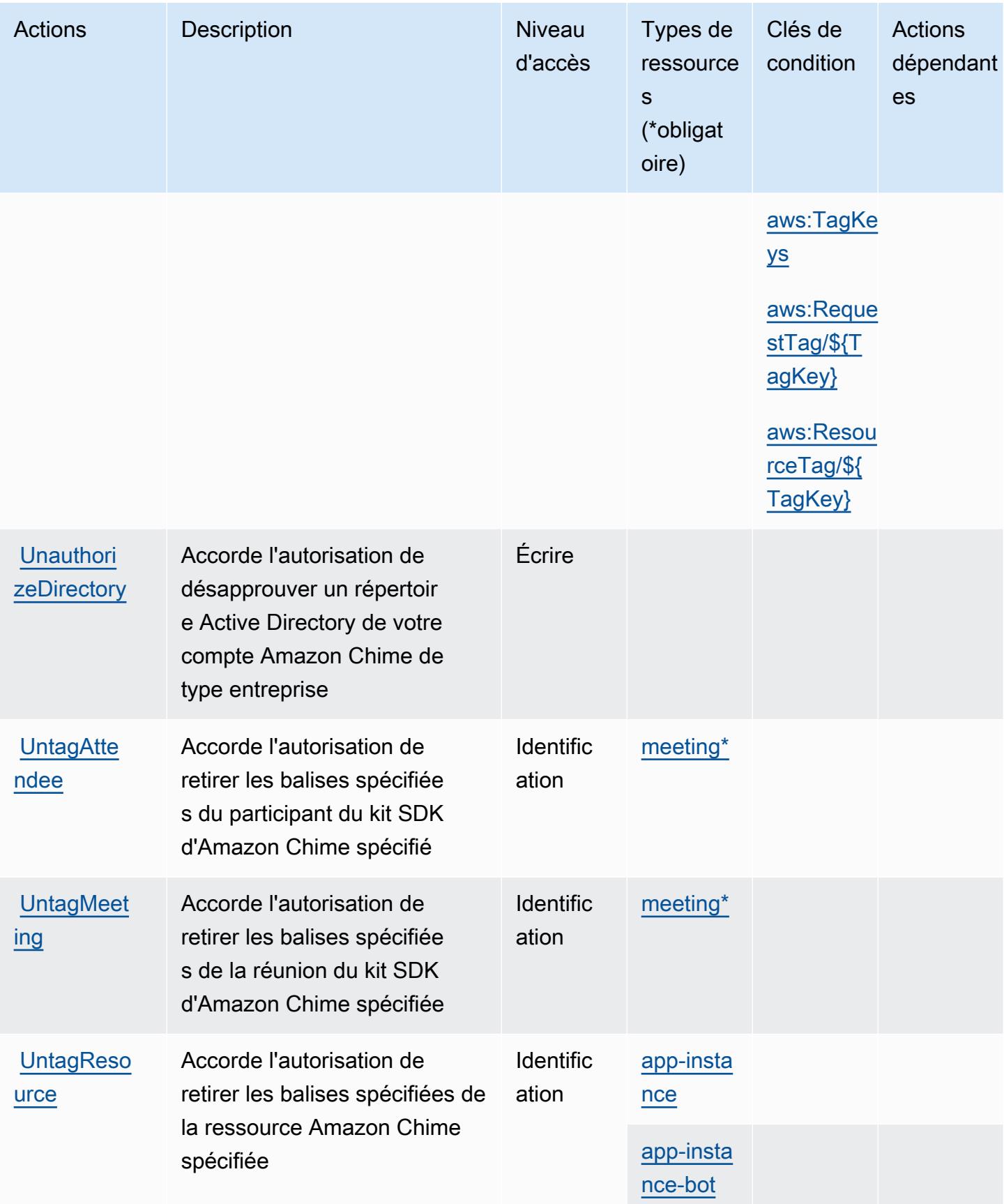

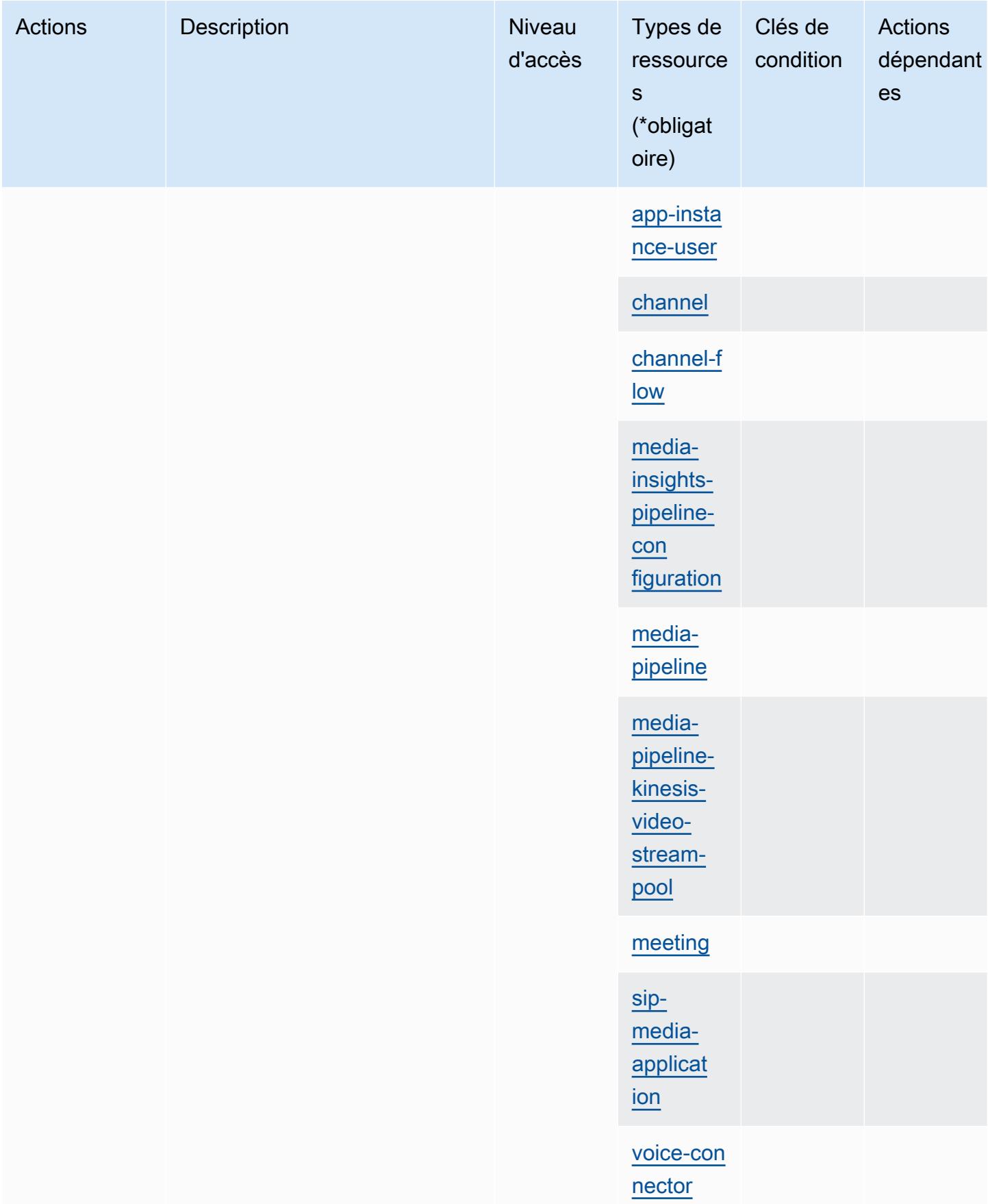

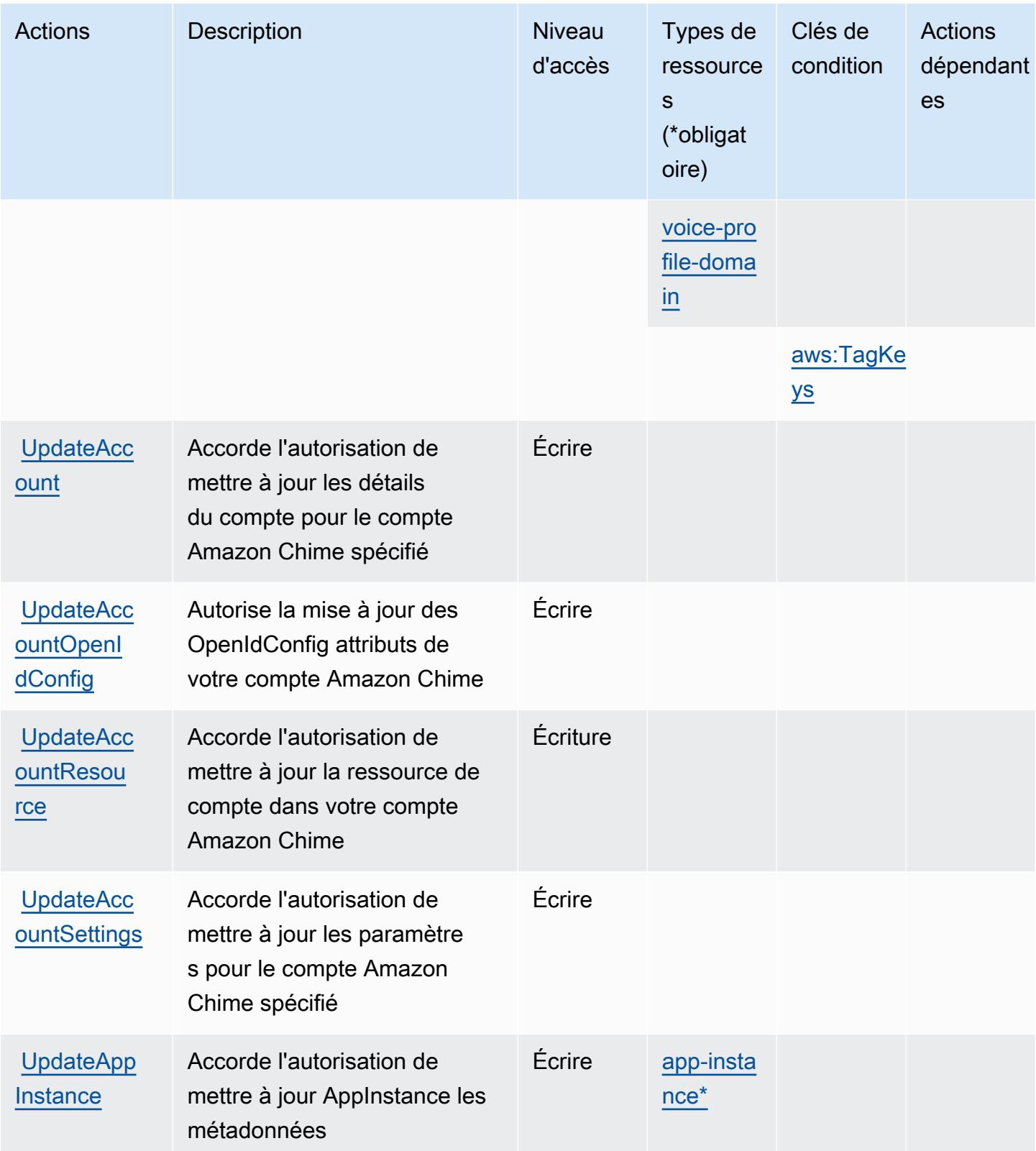

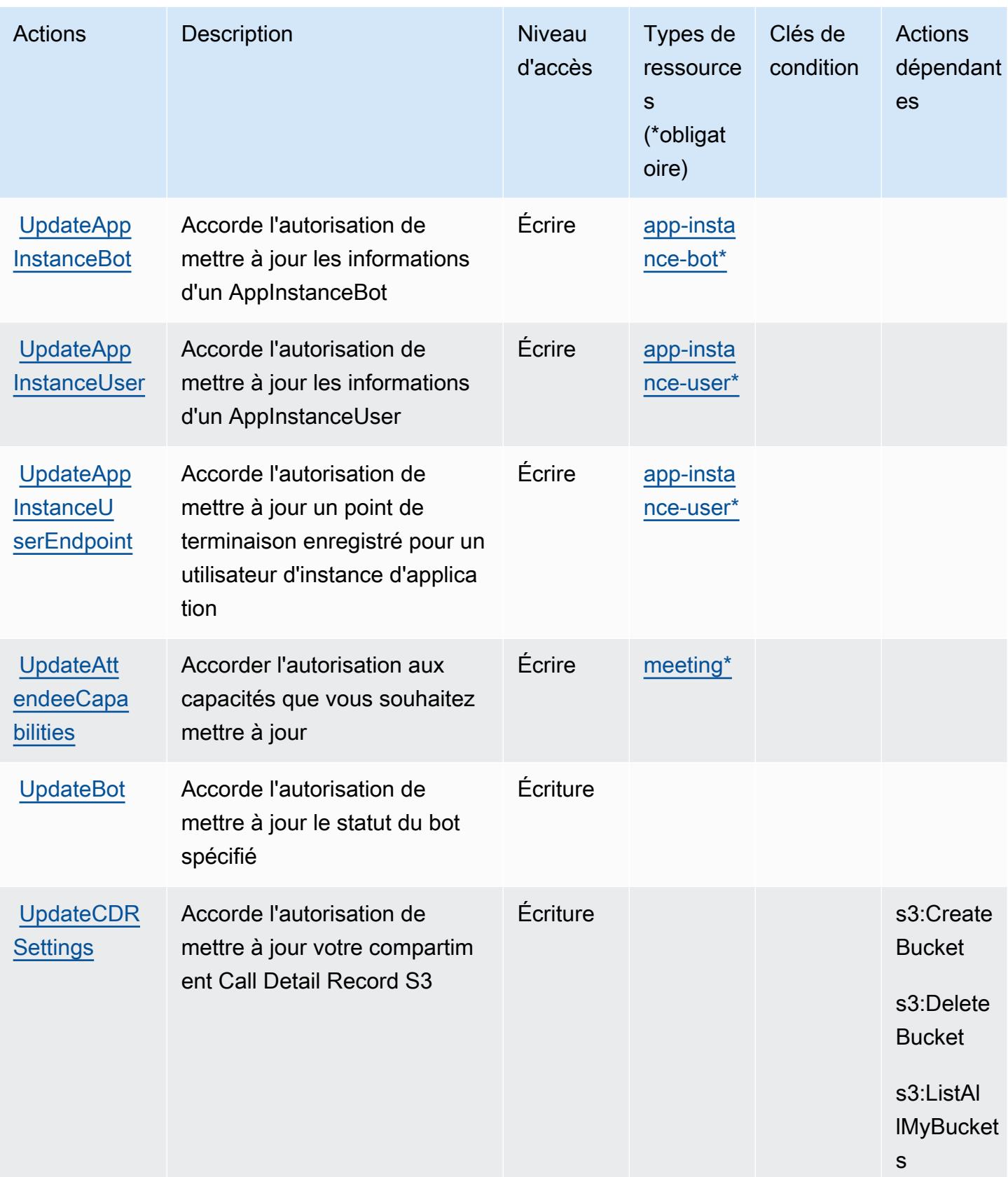

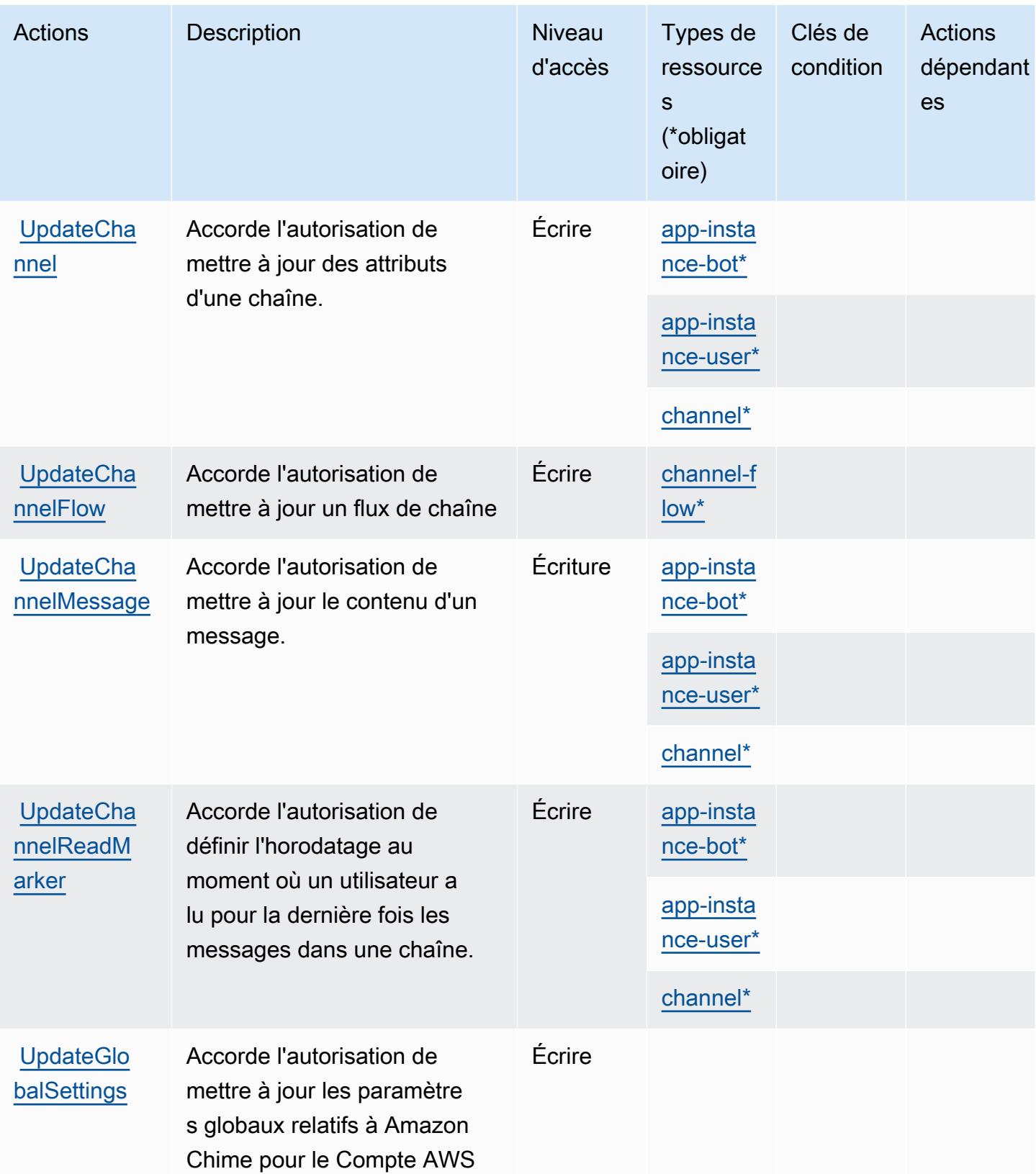

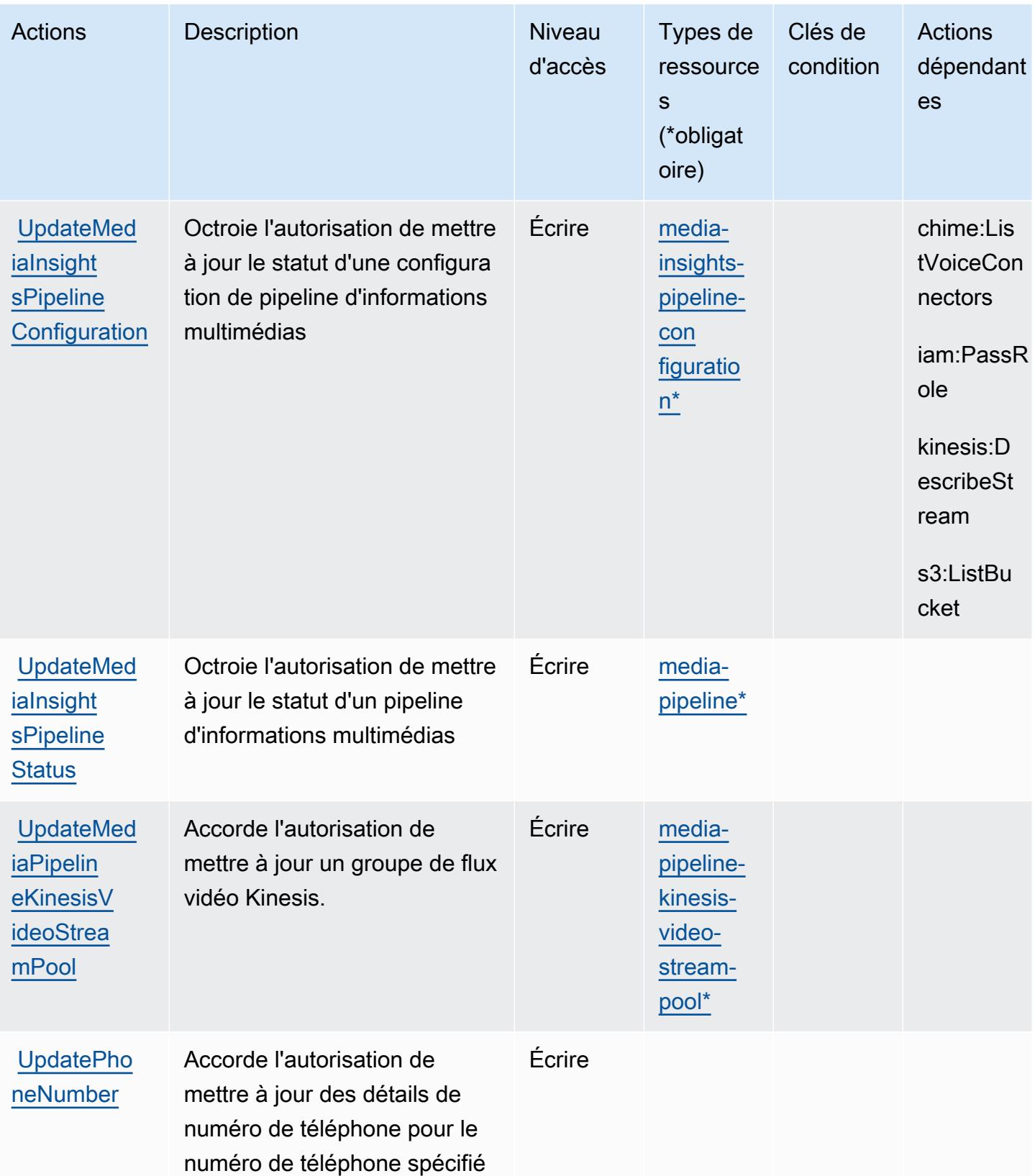

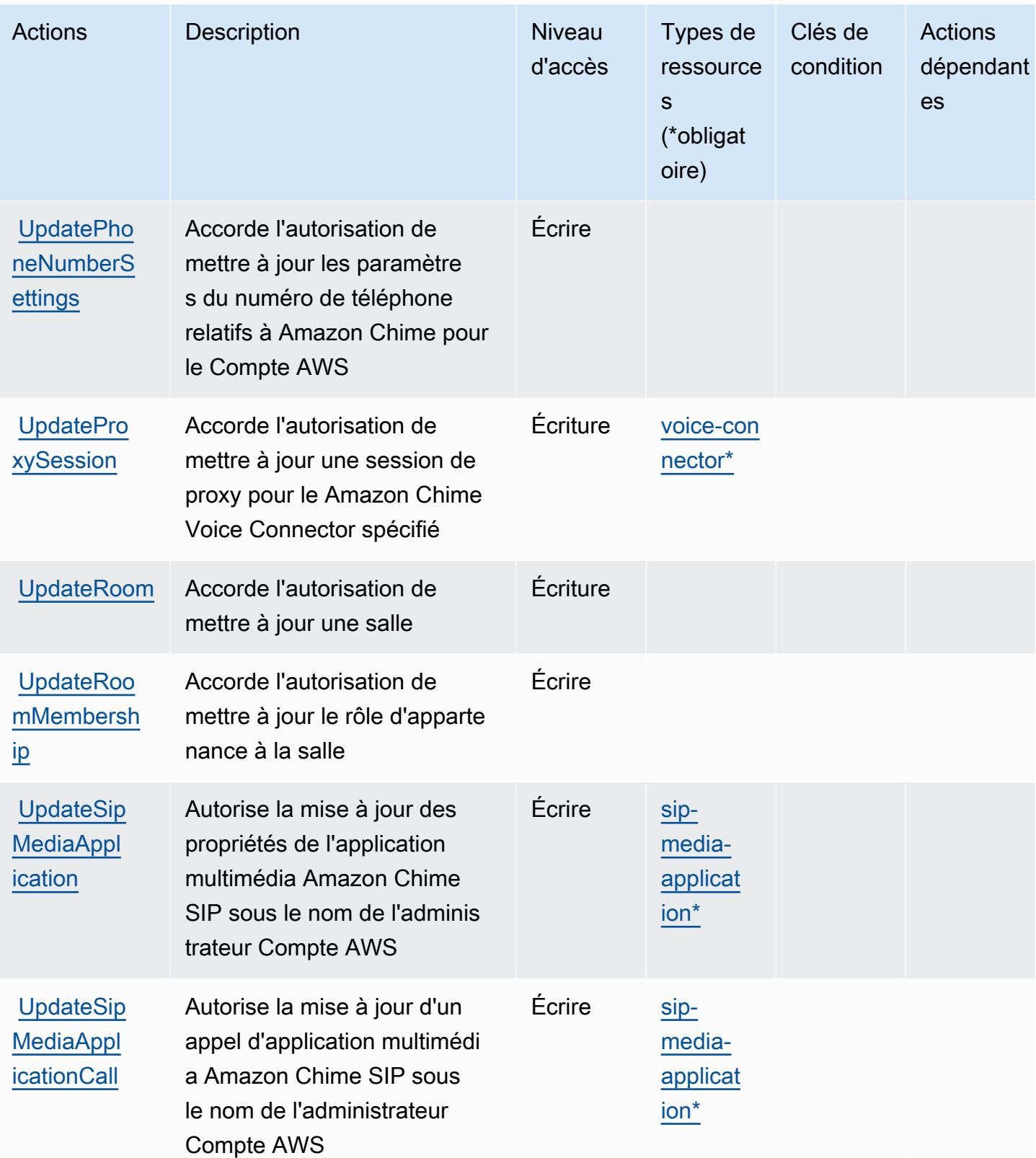

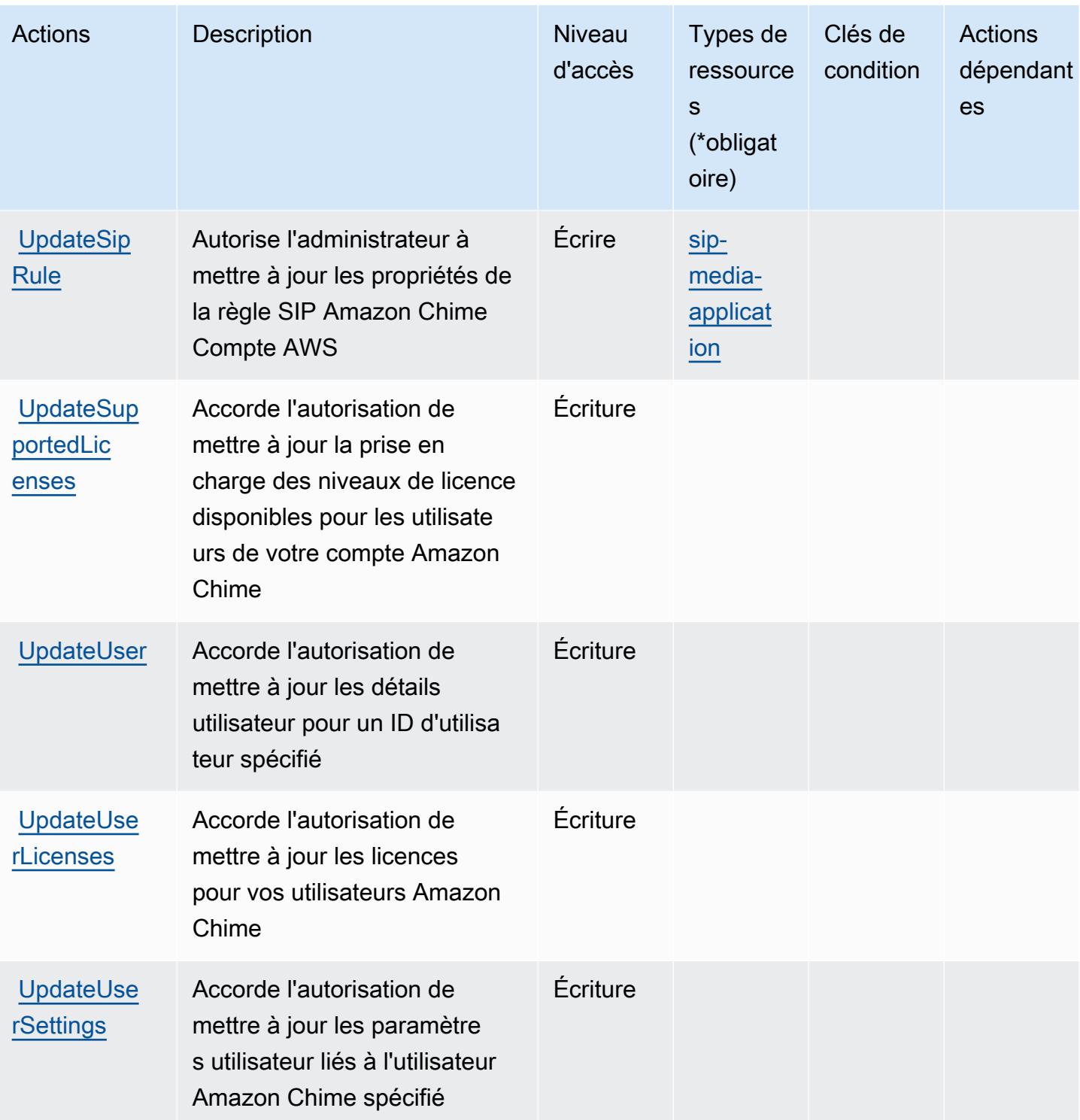

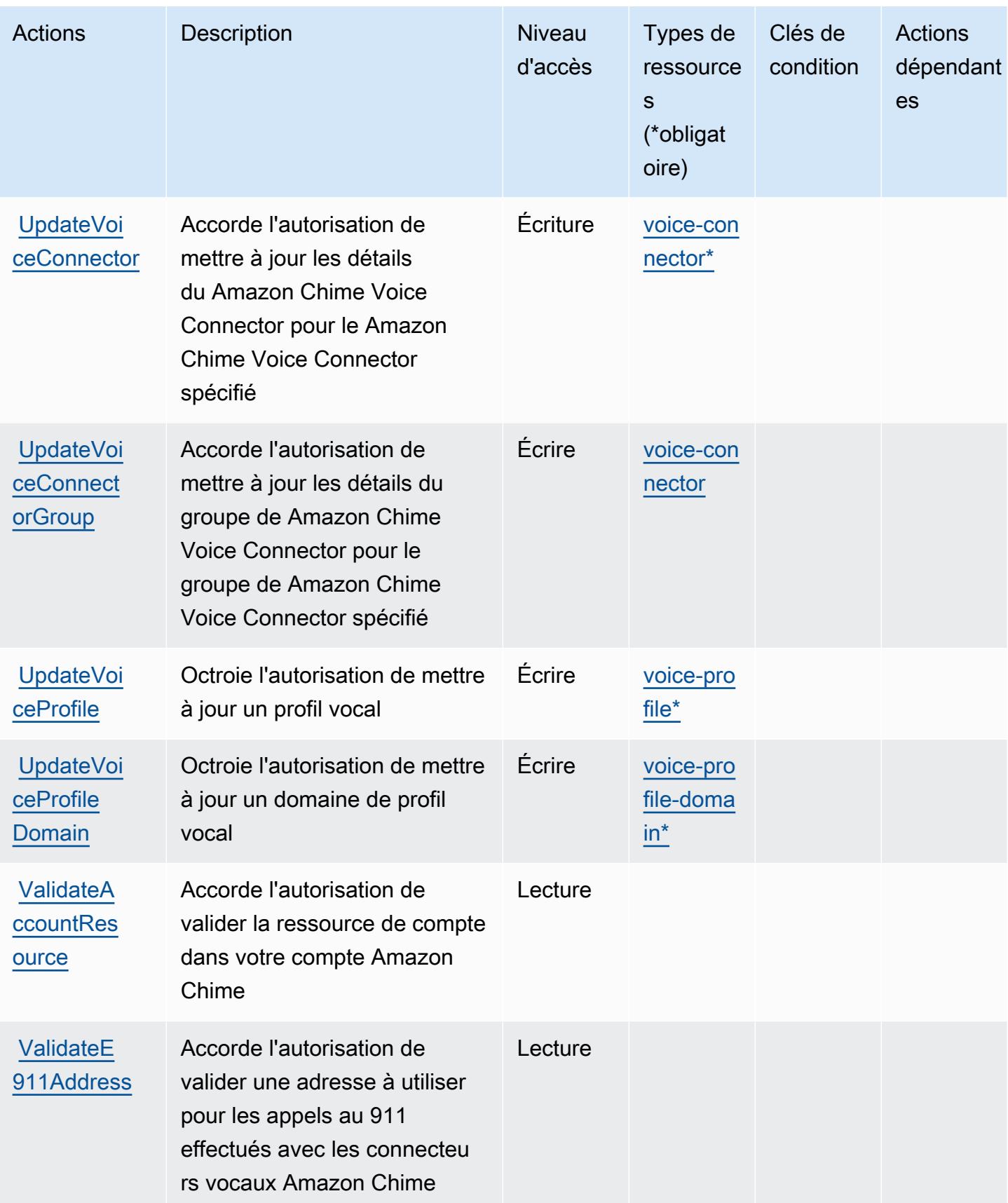

### Types de ressources définis par Amazon Chime

Ce service définit les types de ressources suivants, qui peuvent être utilisés dans l' Resource élément des déclarations de politique d'autorisation IAM. Chaque action du [tableau Actions](#page-522-0) identifie les types de ressources pouvant être spécifiés avec cette action. Un type de ressource peut également définir les clés de condition que vous pouvez inclure dans une politique. Ces clés sont affichées dans la dernière colonne du tableau. Pour plus de détails sur les colonnes du tableau suivant, veuillez consulter le [tableau Types de ressources.](reference_policies_actions-resources-contextkeys.html#resources_table)

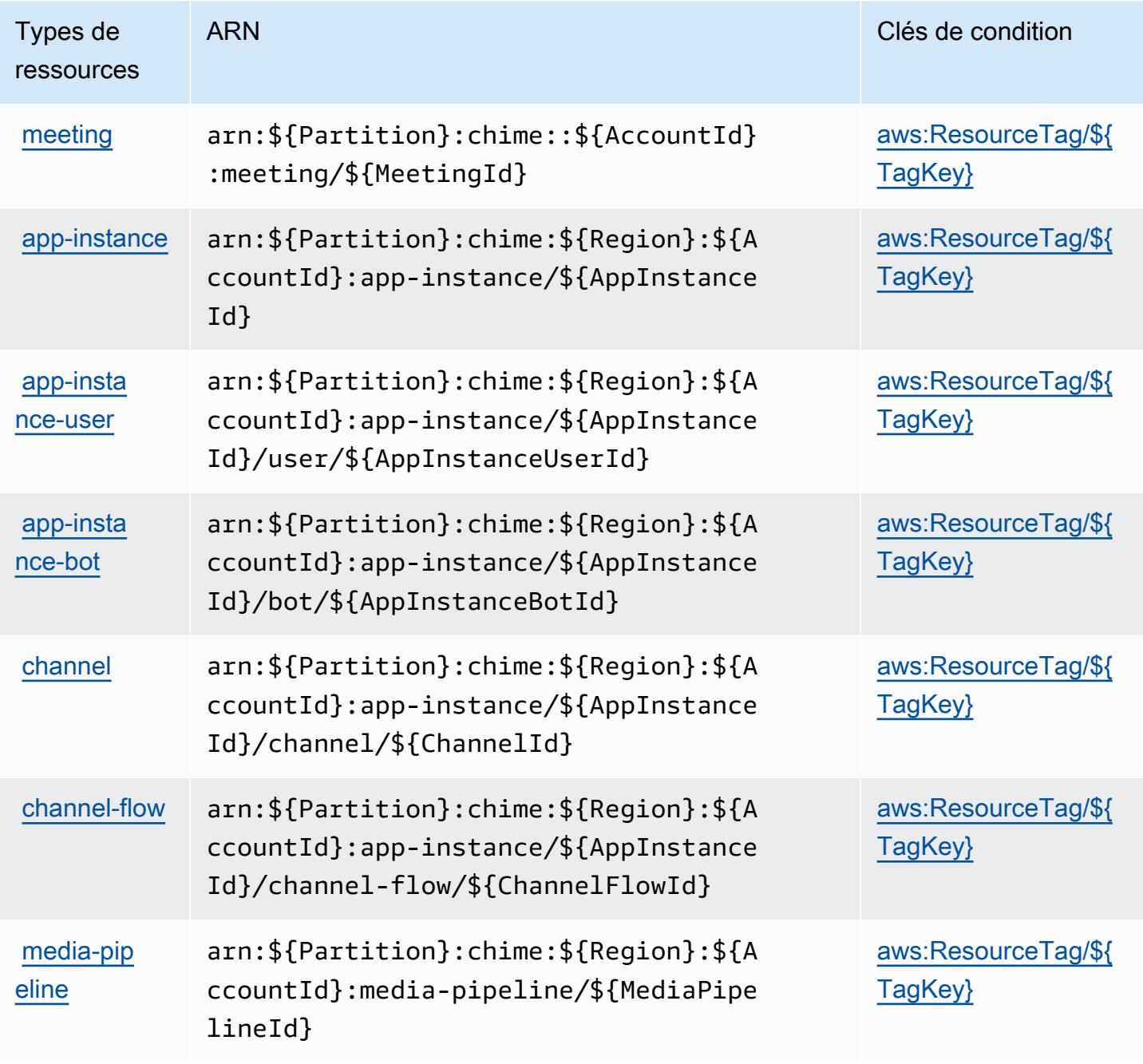

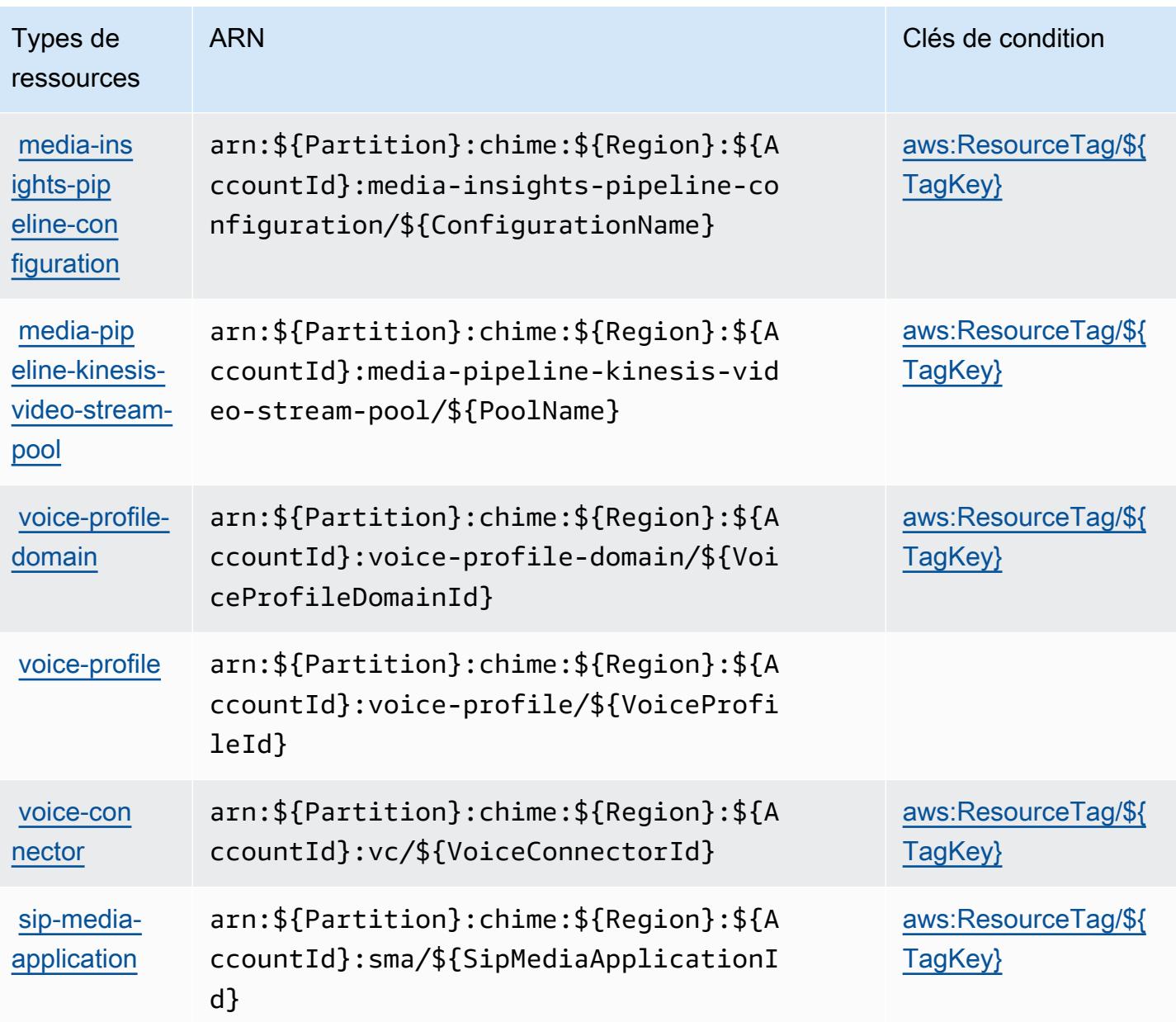

## Clés de condition pour Amazon Chime

Amazon Chime définit les clés de condition suivantes que vous pouvez utiliser dans l'élément Condition d'une stratégie IAM. Vous pouvez utiliser ces clés pour affiner les conditions d'application de la déclaration de politique. Pour plus de détails sur les colonnes du tableau suivant, veuillez consulter le [tableau Clés de condition.](reference_policies_actions-resources-contextkeys.html#context_keys_table)

Pour afficher les clés de condition globales disponibles pour tous les services, consultez [Clés de](https://docs.aws.amazon.com/IAM/latest/UserGuide/reference_policies_condition-keys.html#AvailableKeys) [condition globales disponibles](https://docs.aws.amazon.com/IAM/latest/UserGuide/reference_policies_condition-keys.html#AvailableKeys).

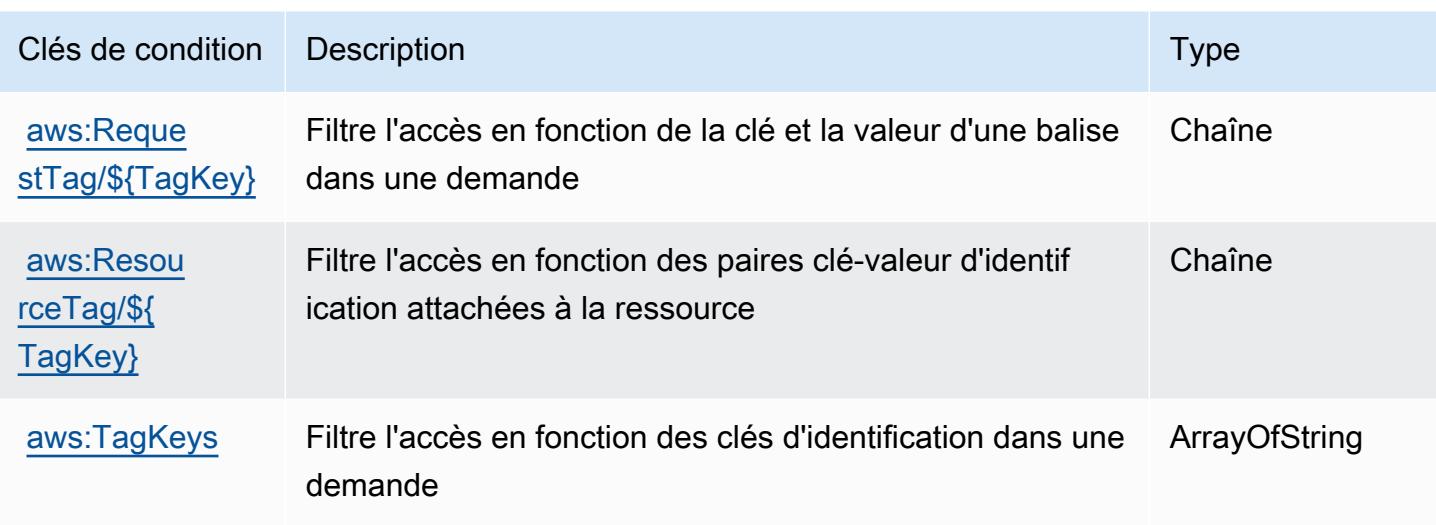

# Actions, ressources et clés de condition pour AWS Clean Rooms

AWS Clean Rooms (préfixe de service :cleanrooms) fournit les ressources, actions et clés contextuelles de condition spécifiques aux services suivantes à utiliser dans les politiques d'autorisation IAM.

Références :

- Découvrez comment [configurer ce service.](https://docs.aws.amazon.com/clean-rooms/latest/userguide/what-is.html)
- Affichez la liste des [opérations d'API disponibles pour ce service.](https://docs.aws.amazon.com/clean-rooms/latest/apireference/Welcome.html)
- Découvrez comment protéger ce service et ses ressources avec les stratégies d'autorisation [IAM](https://docs.aws.amazon.com/clean-rooms/latest/userguide/security-iam.html).

#### **Rubriques**

- [Actions définies par AWS Clean Rooms](#page-591-0)
- [Types de ressources définis par AWS Clean Rooms](#page-616-0)
- [Clés de condition pour AWS Clean Rooms](#page-618-0)

#### <span id="page-591-0"></span>Actions définies par AWS Clean Rooms

Vous pouvez indiquer les actions suivantes dans l'élément Action d'une déclaration de politique IAM. Utilisez des politiques pour accorder des autorisations permettant d'effectuer une opération dans AWS. Lorsque vous utilisez une action dans une politique, vous autorisez ou refusez généralement l'accès à l'opération d'API ou à la commande CLI portant le même nom. Toutefois,

dans certains cas, une seule action contrôle l'accès à plusieurs opérations. D'autres opérations, quant à elles, requièrent plusieurs actions différentes.

La colonne Types de ressources indique si chaque action prend en charge les autorisations au niveau des ressources. S'il n'y a pas de valeur pour cette colonne, vous devez indiquer toutes les ressources (« \* ») dans l'élément Resource de votre déclaration de politique. Si la colonne inclut un type de ressource, vous pouvez indiquer un ARN de ce type dans une déclaration avec cette action. Si l'action comporte une ou plusieurs ressources requises, l'appelant doit être autorisé à utiliser l'action avec ces ressources. Les ressources requises sont indiquées dans le tableau par un astérisque (\*). Si vous limitez l'accès aux ressources avec l'Resourceélément dans une politique IAM, vous devez inclure un ARN ou un modèle pour chaque type de ressource requis. Certaines actions prennent en charge plusieurs types de ressources. Si le type de ressource est facultatif (non indiqué comme obligatoire), vous pouvez choisir d'utiliser l'un, mais pas l'autre.

La colonne Clés de condition inclut des clés que vous pouvez spécifier dans l'élément Condition d'une déclaration de politique. Pour plus d'informations sur les clés de condition associées aux ressources du service, consultez la colonne Clés de condition du tableau des types de ressources.

**a** Note

Les clés de condition des ressources sont répertoriées dans le tableau [Types de ressources](#page-616-0). Vous pouvez trouver un lien vers le type de ressource qui s'applique à une action dans la colonne Types de ressources (\* obligatoire) du tableau Actions. Le type de ressource indiqué dans le tableau Types de ressources inclut la colonne Clés de condition, qui contient les clés de condition de ressource qui s'appliquent à une action dans le tableau Actions.

Pour plus de détails sur les colonnes du tableau suivant, veuillez consulter le [tableau Actions.](reference_policies_actions-resources-contextkeys.html#actions_table)

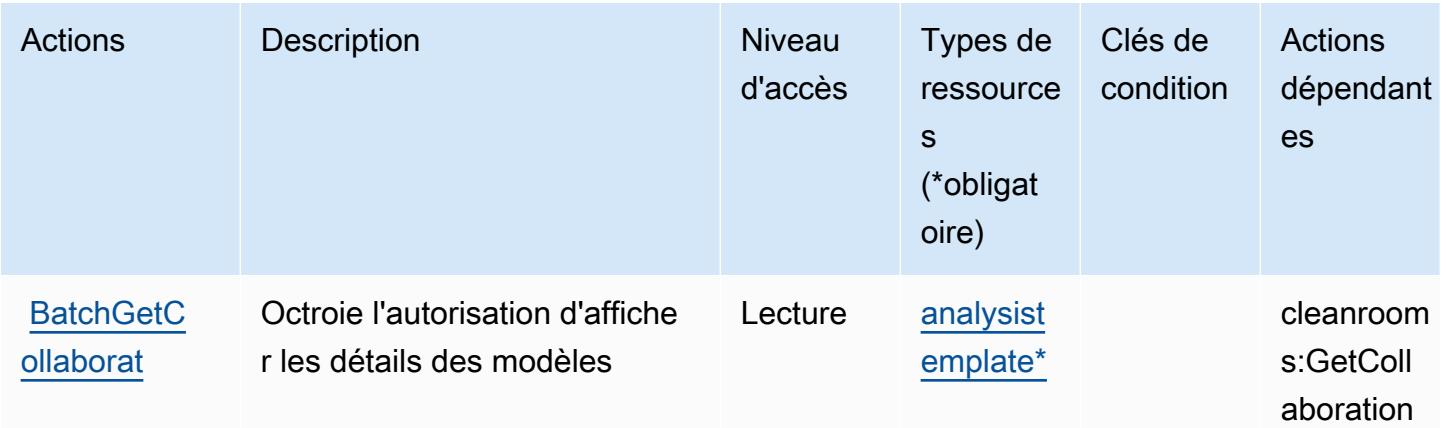

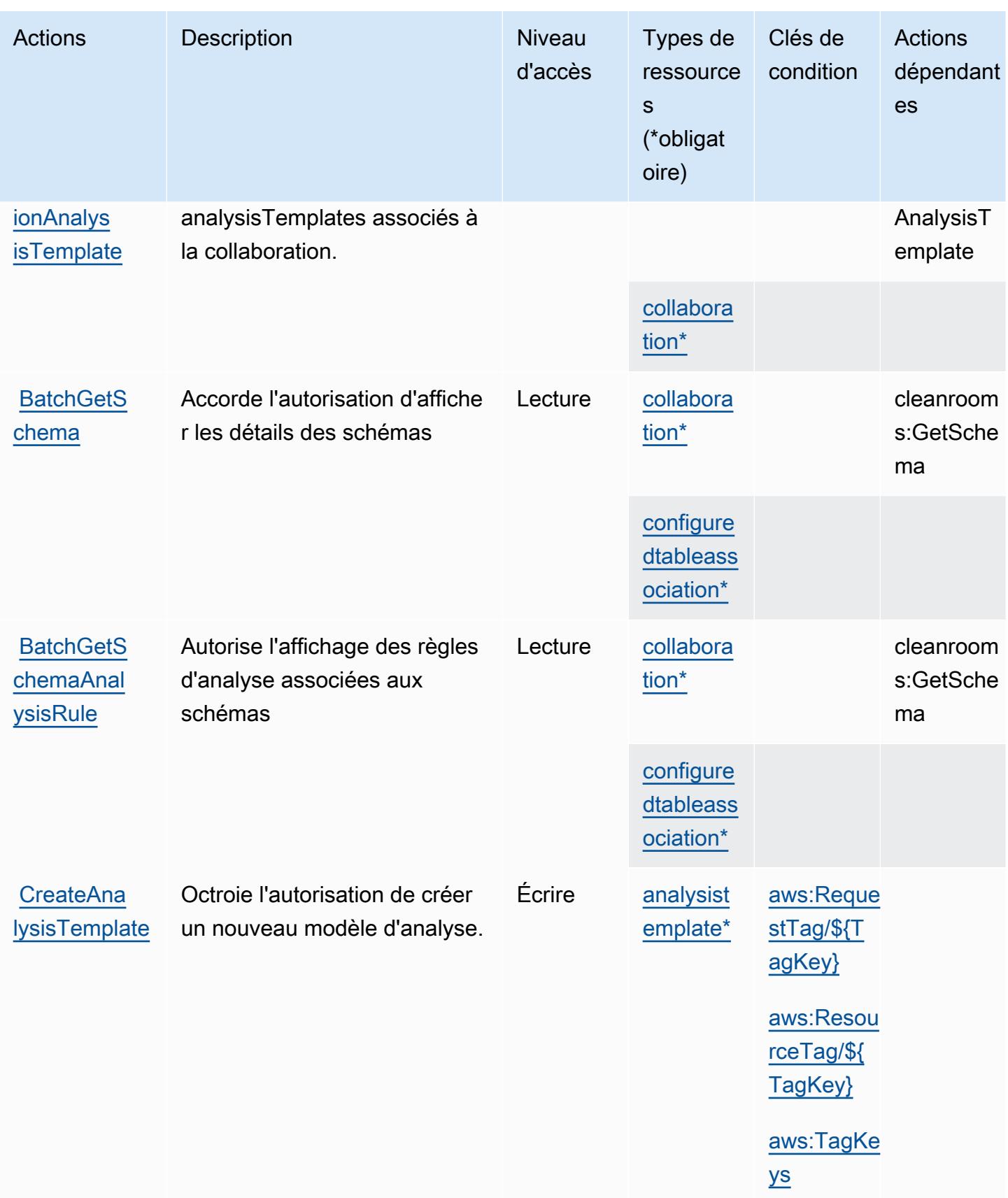

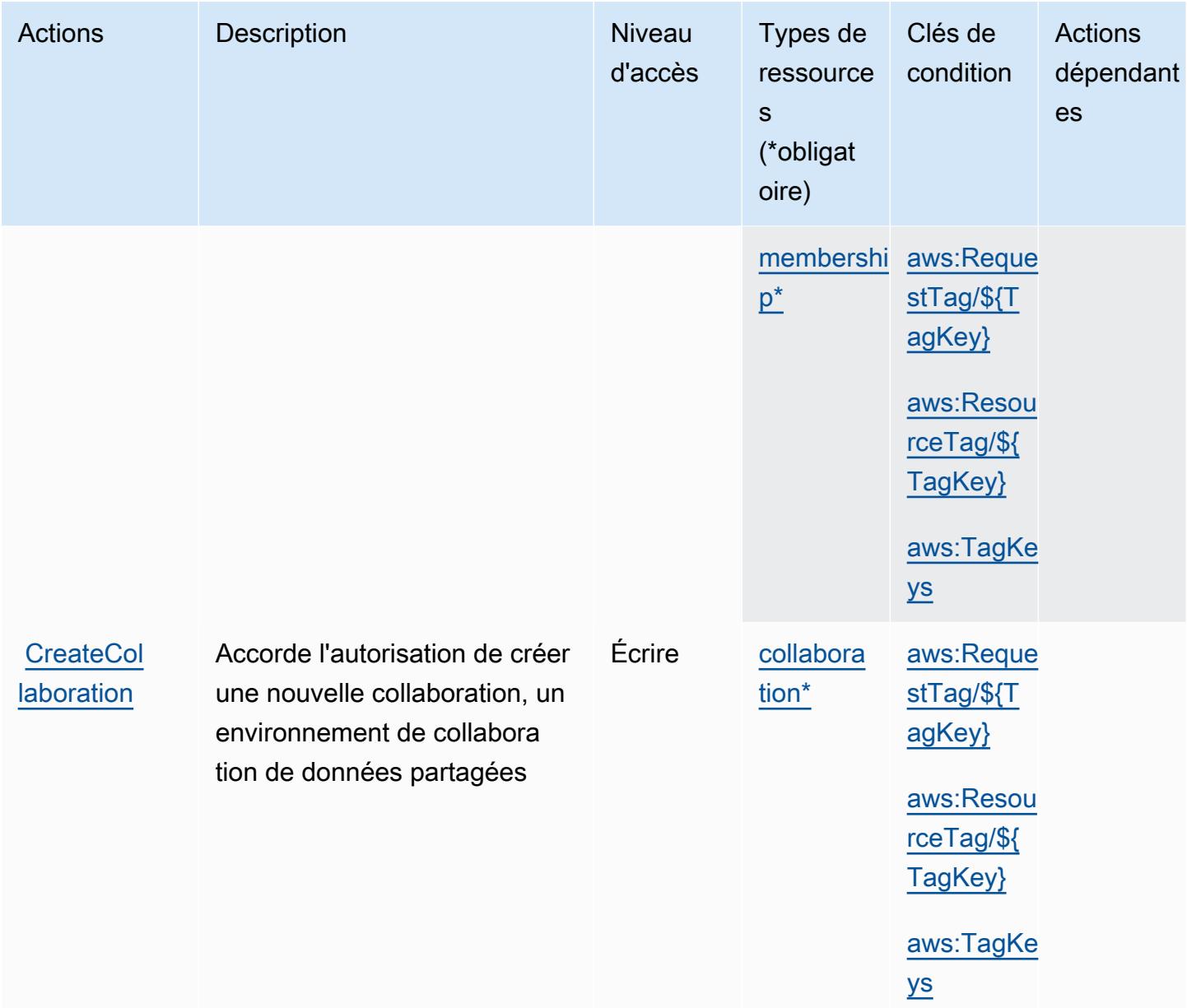

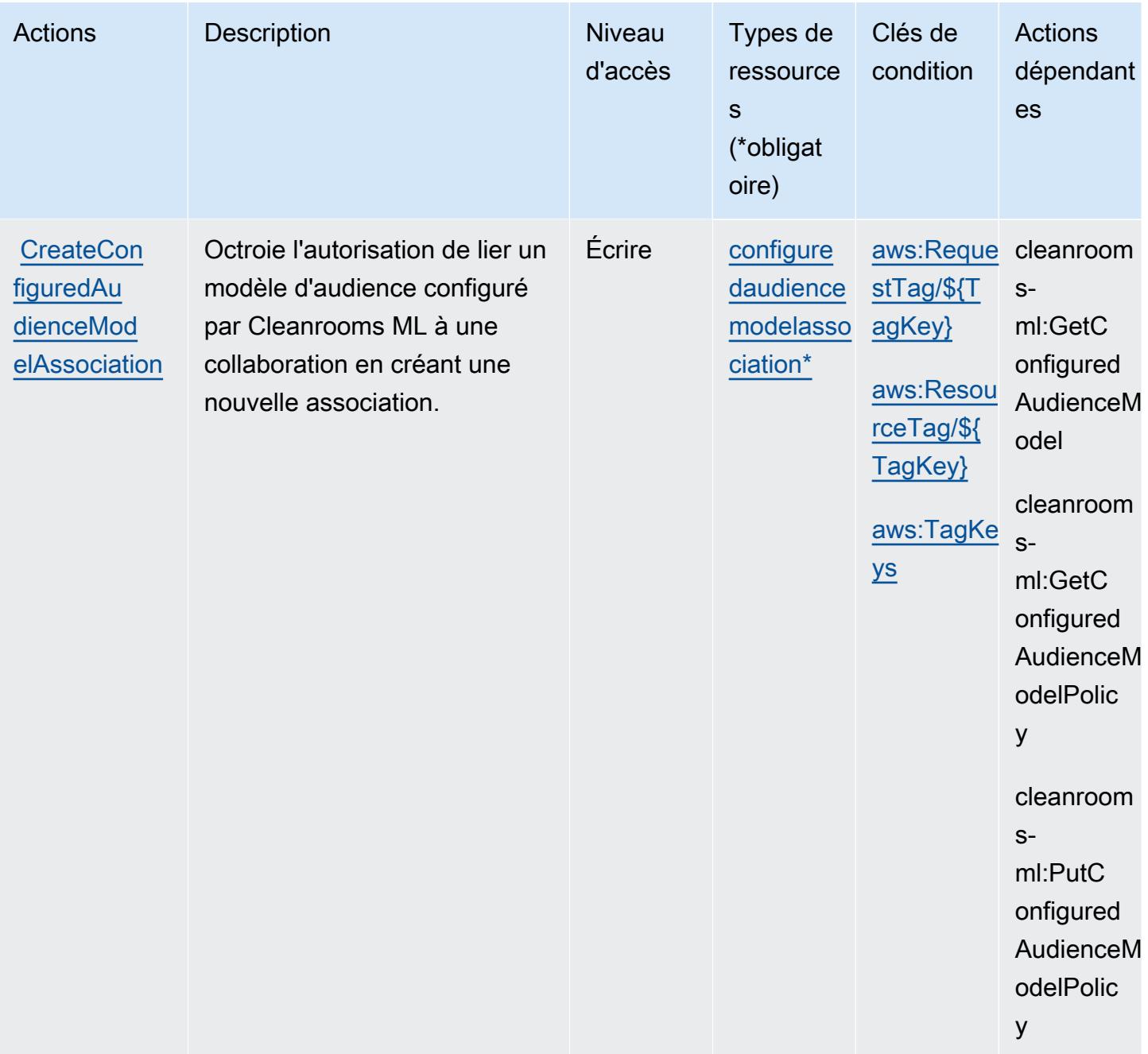

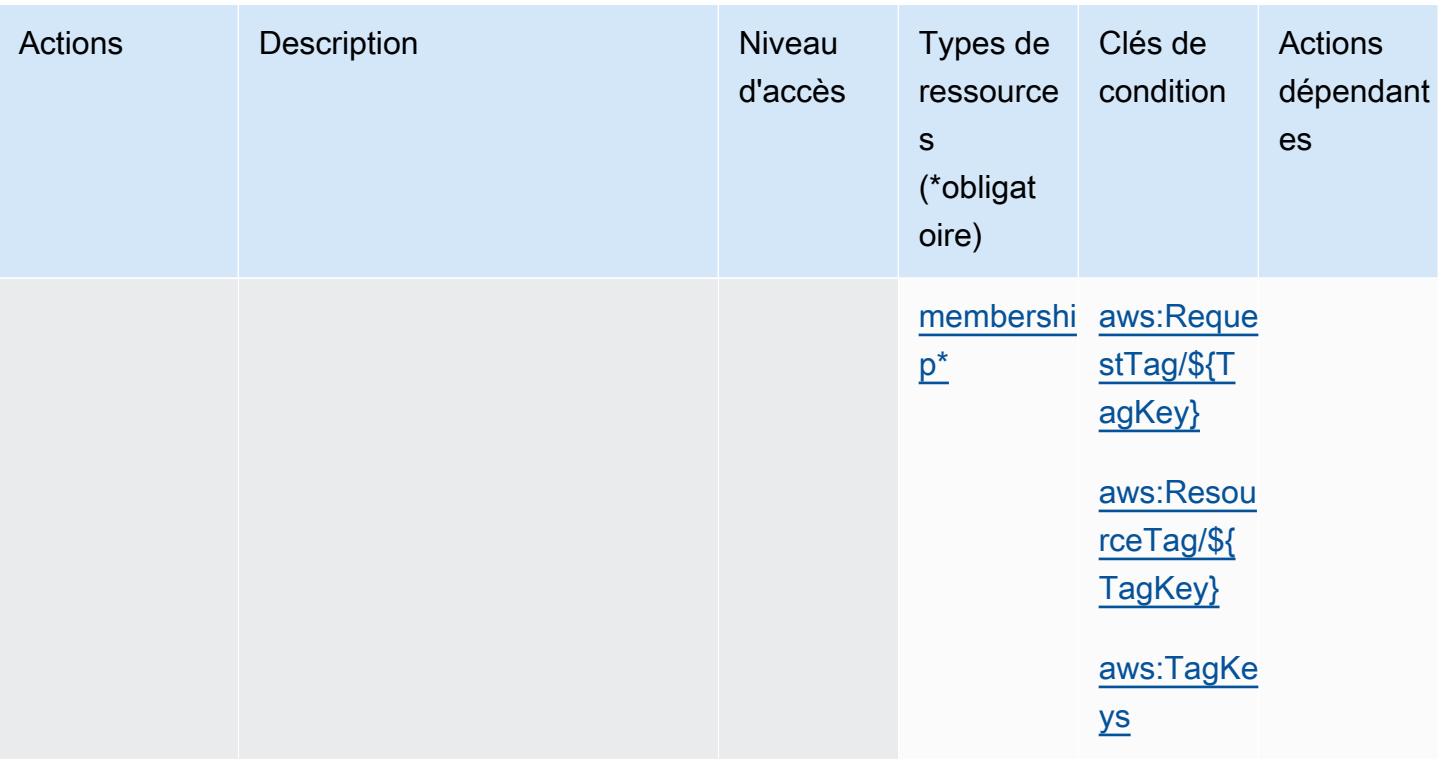

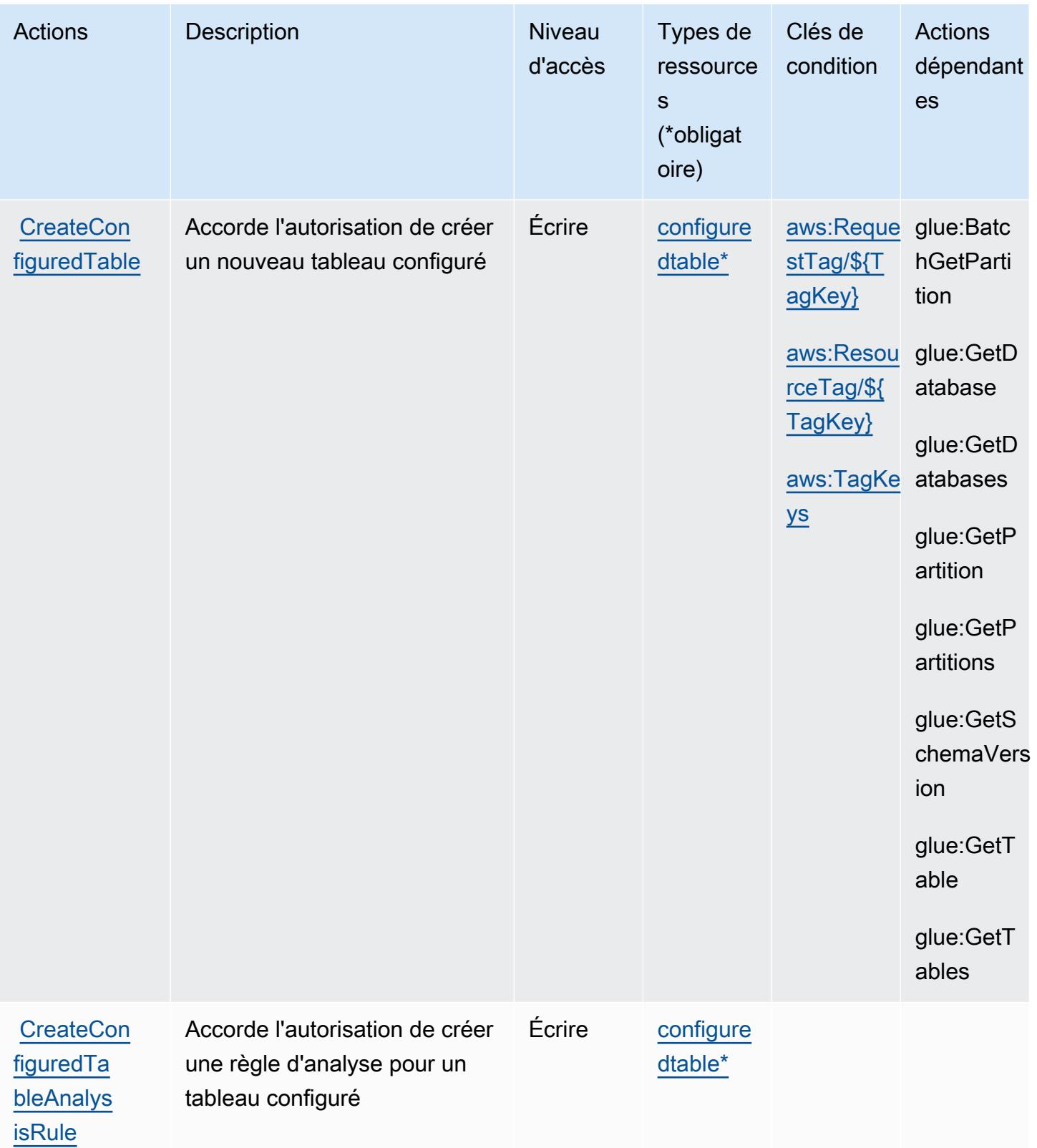

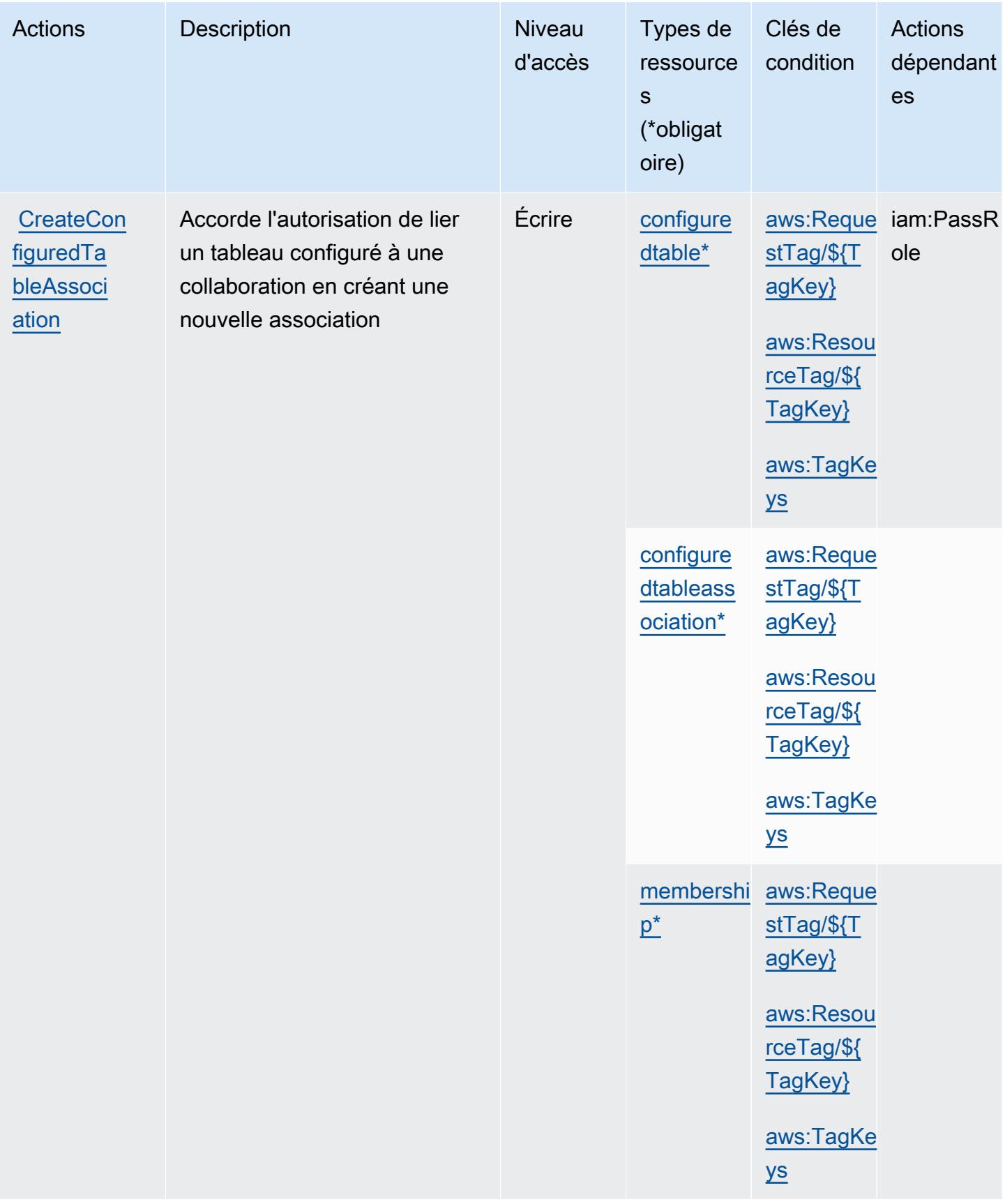

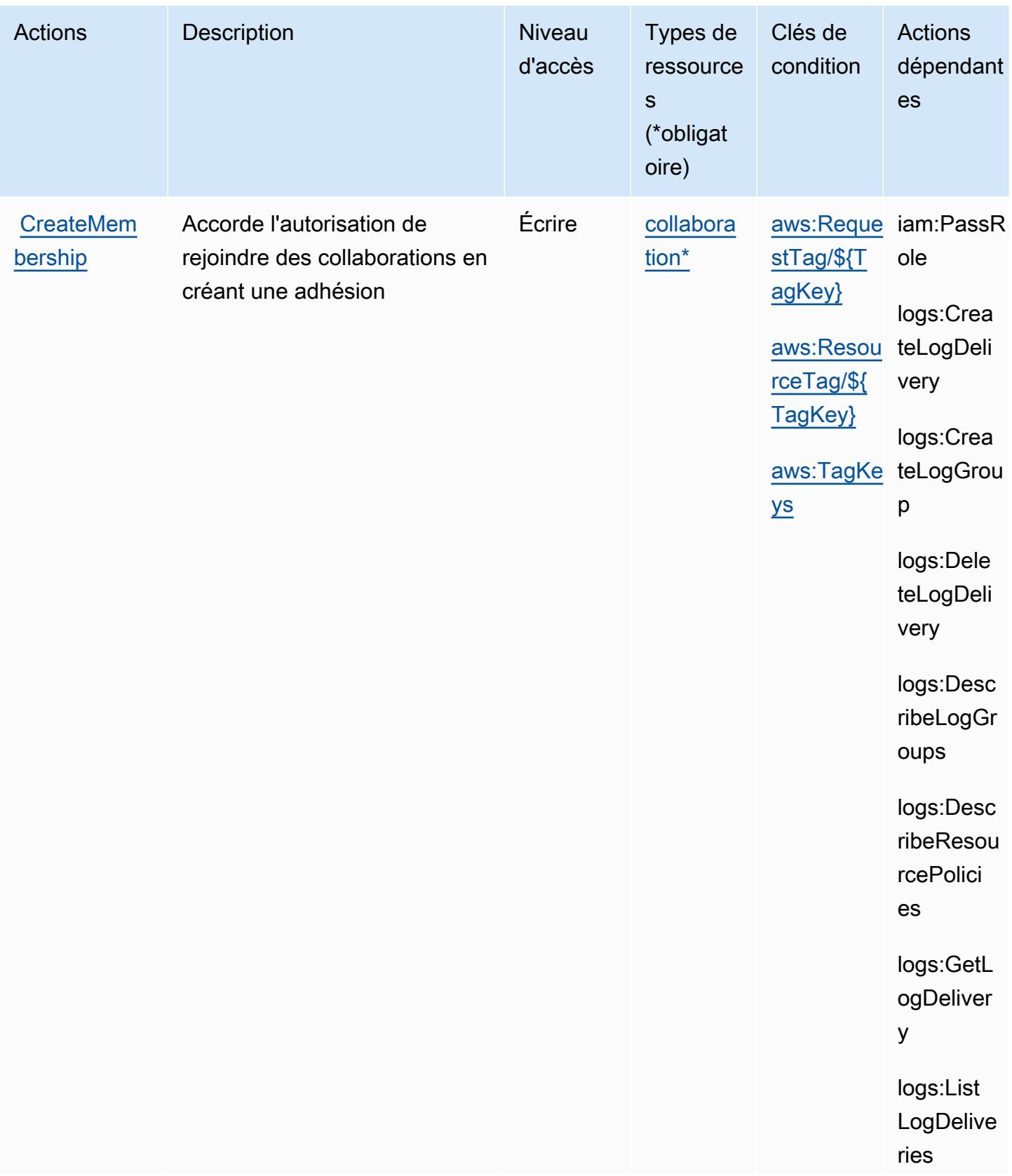

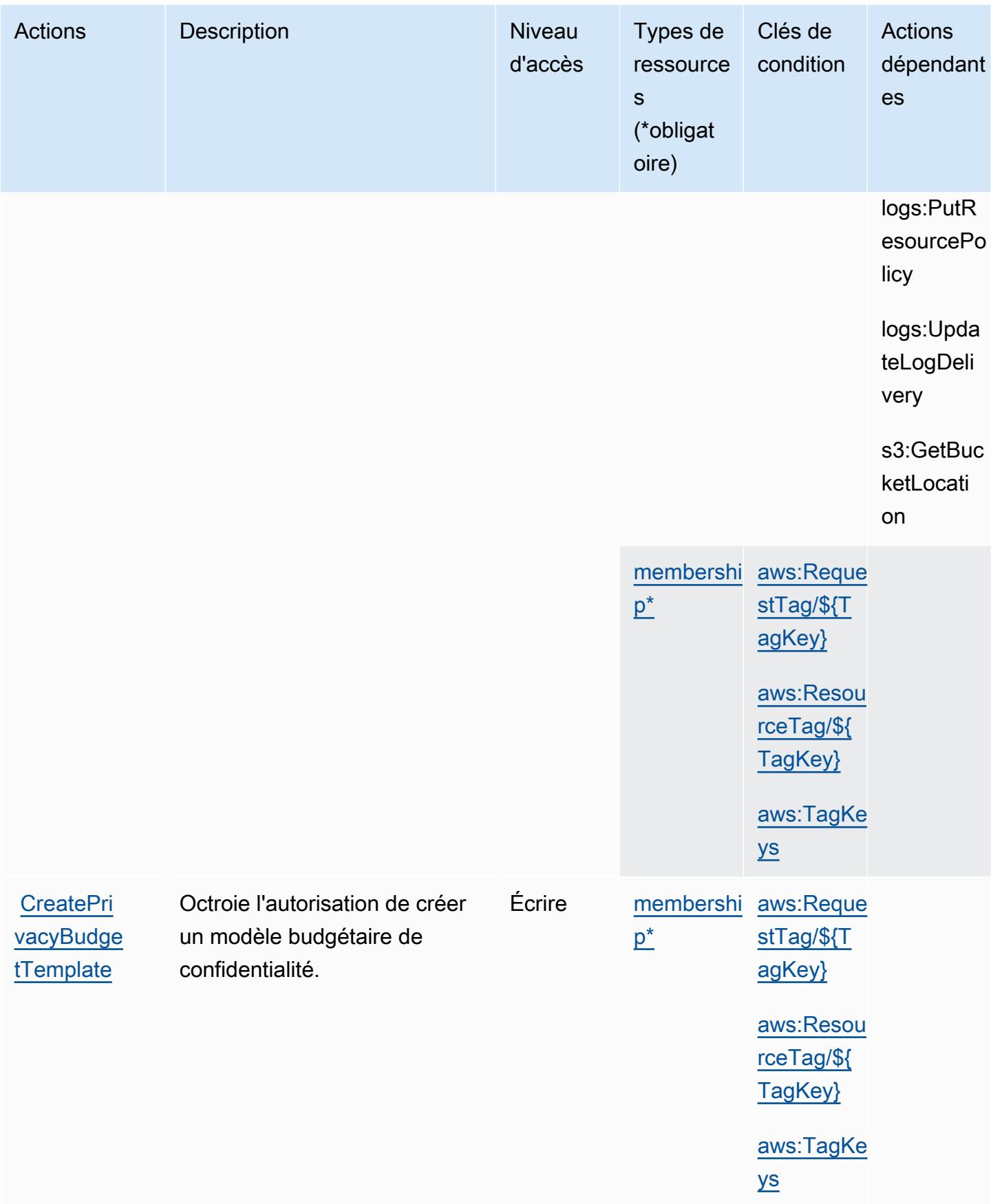

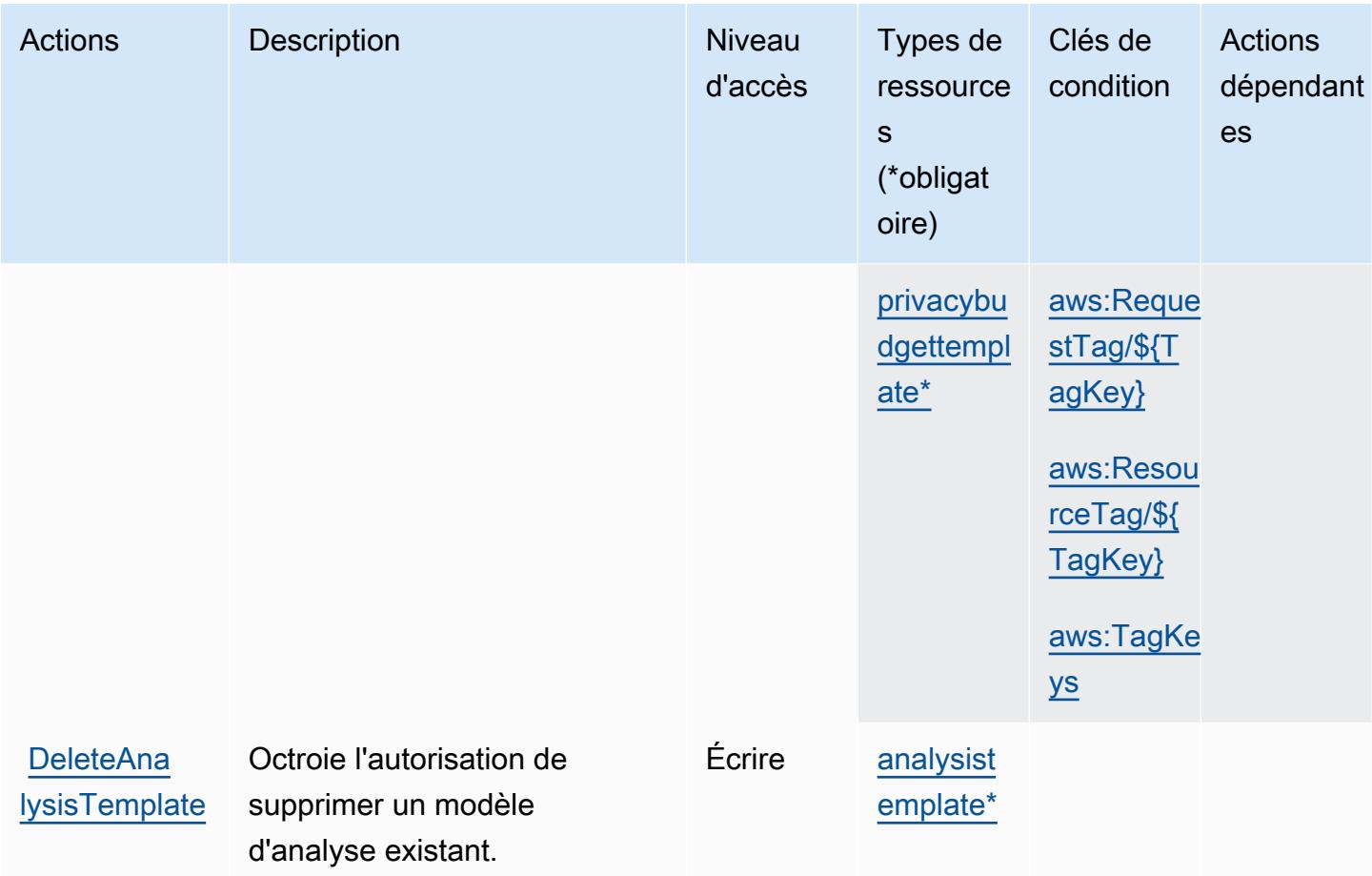

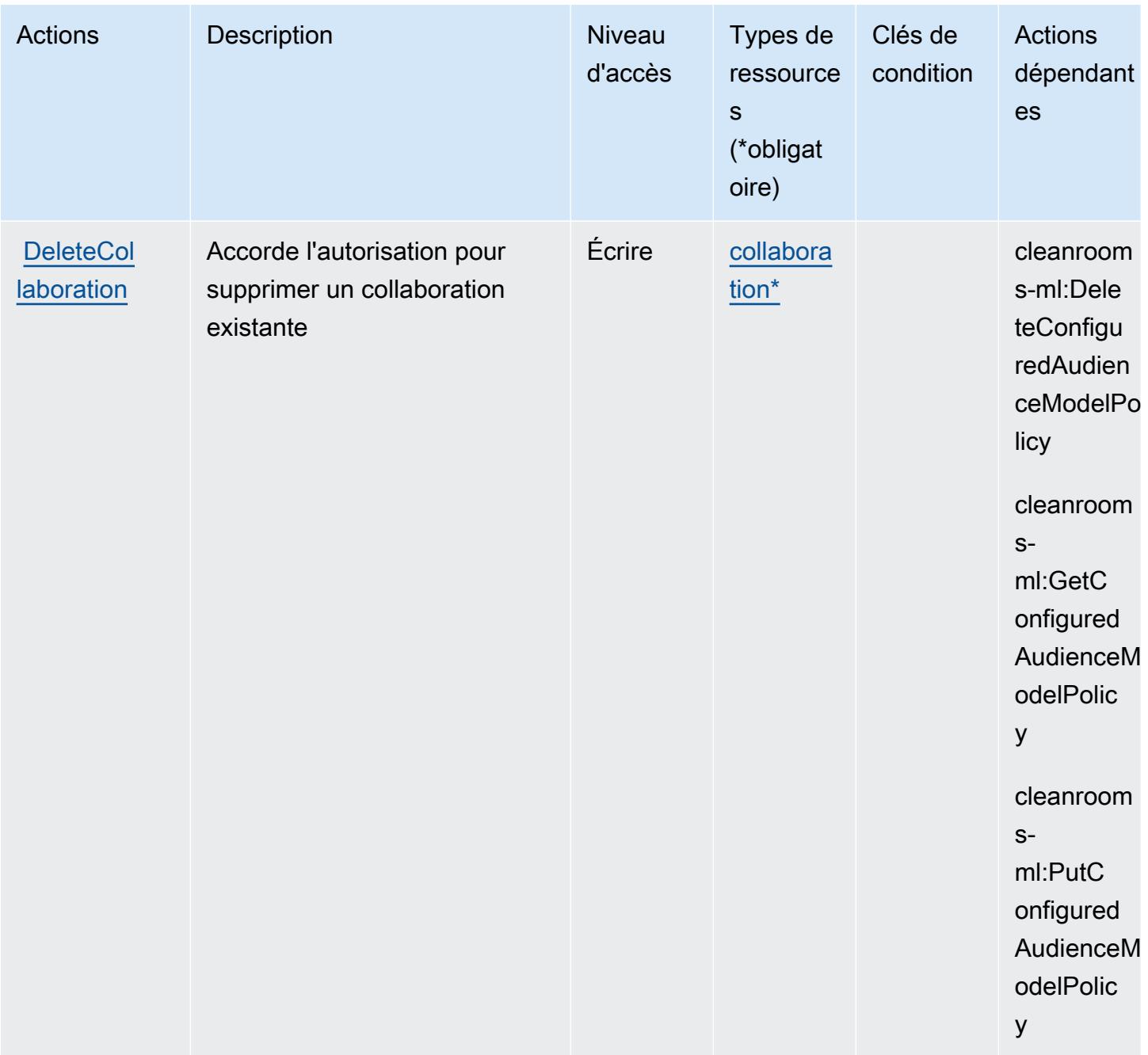

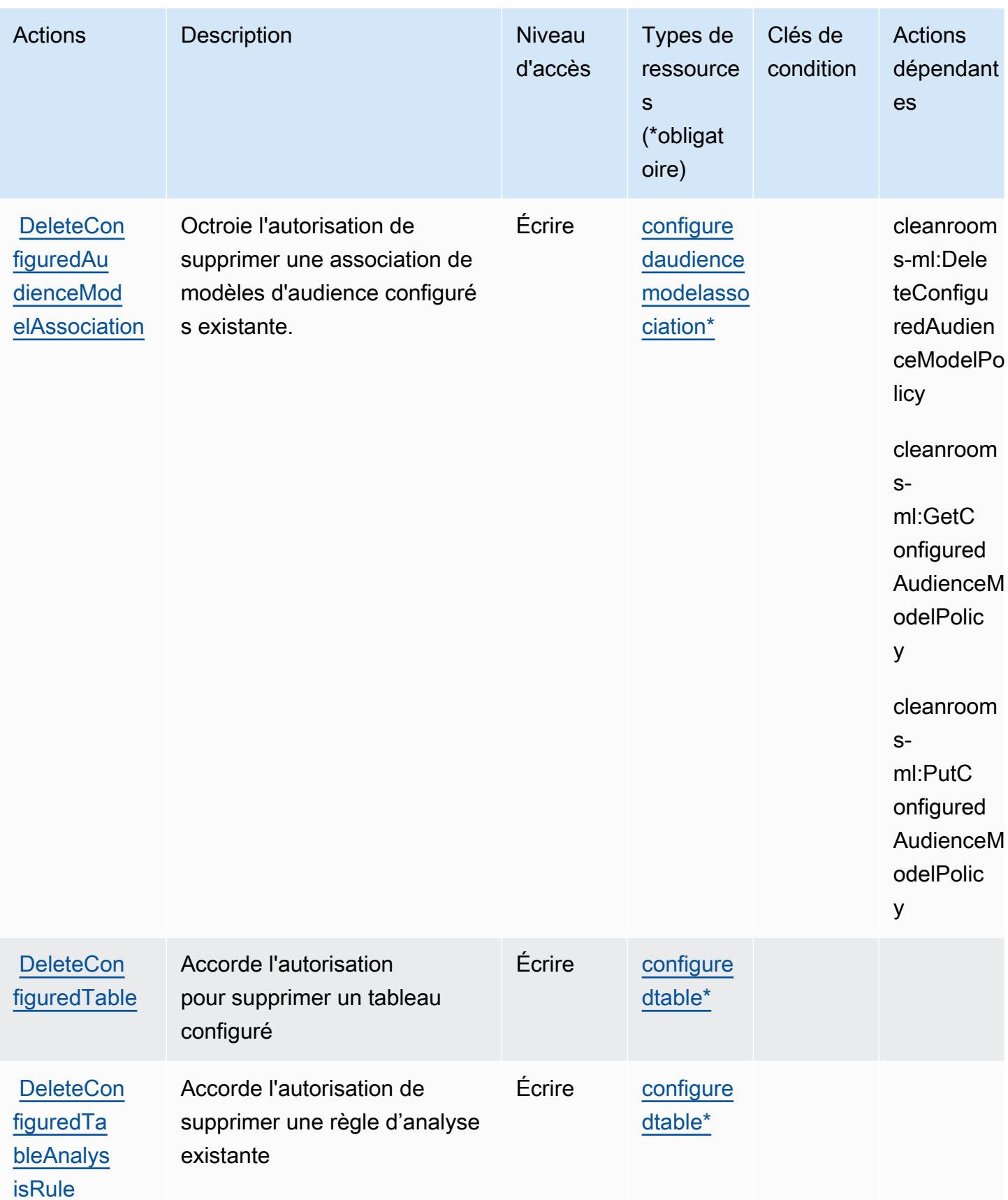

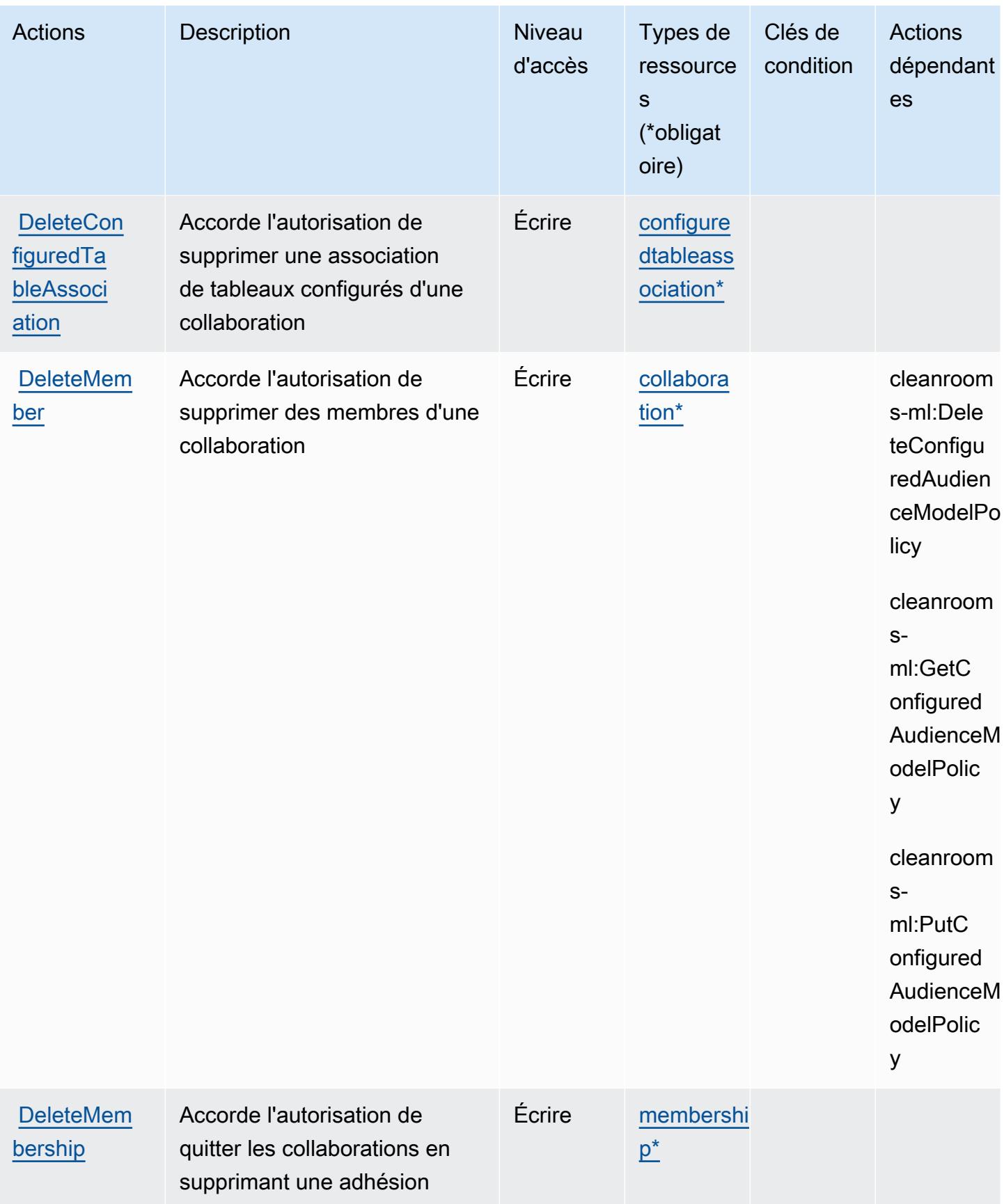

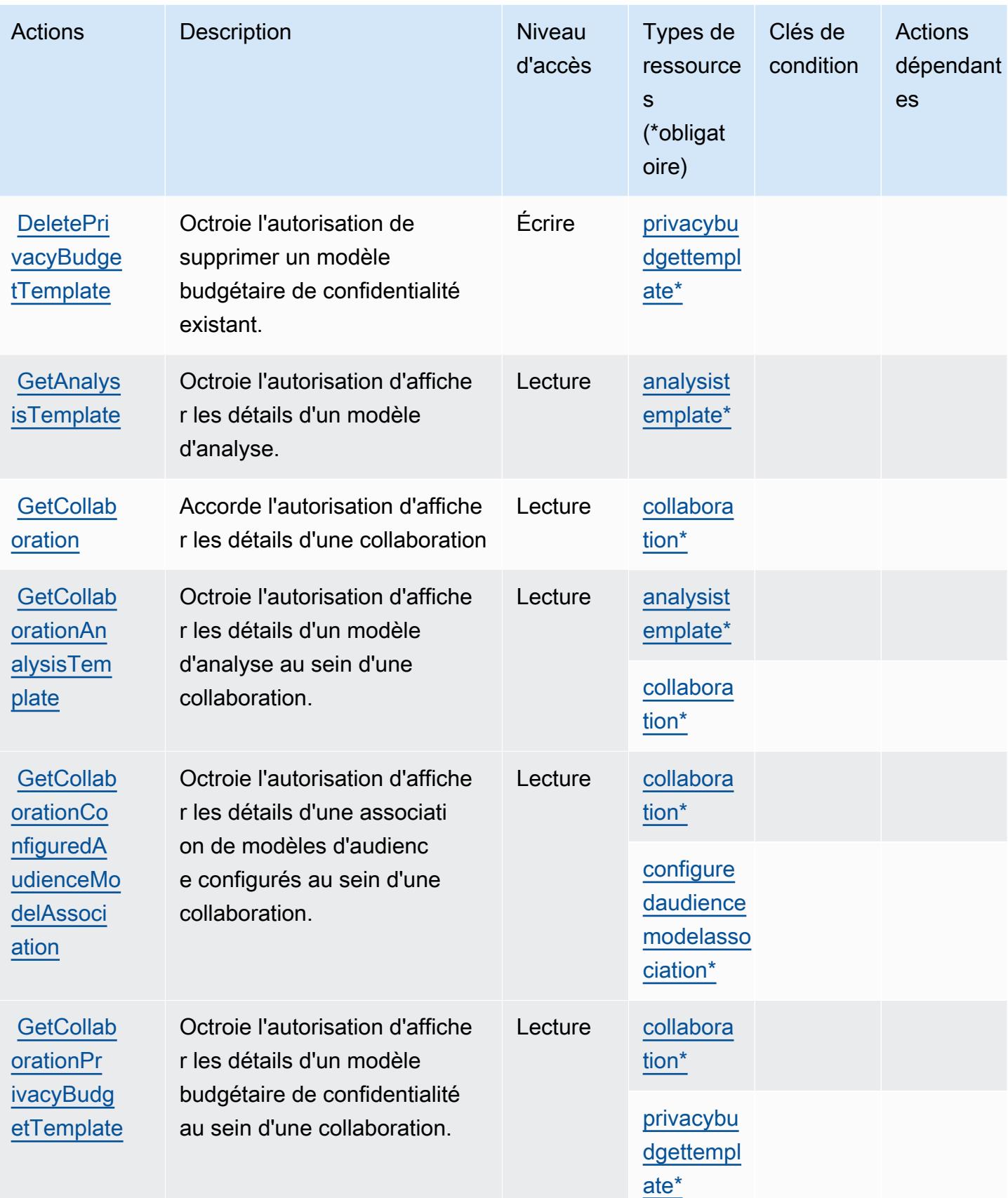

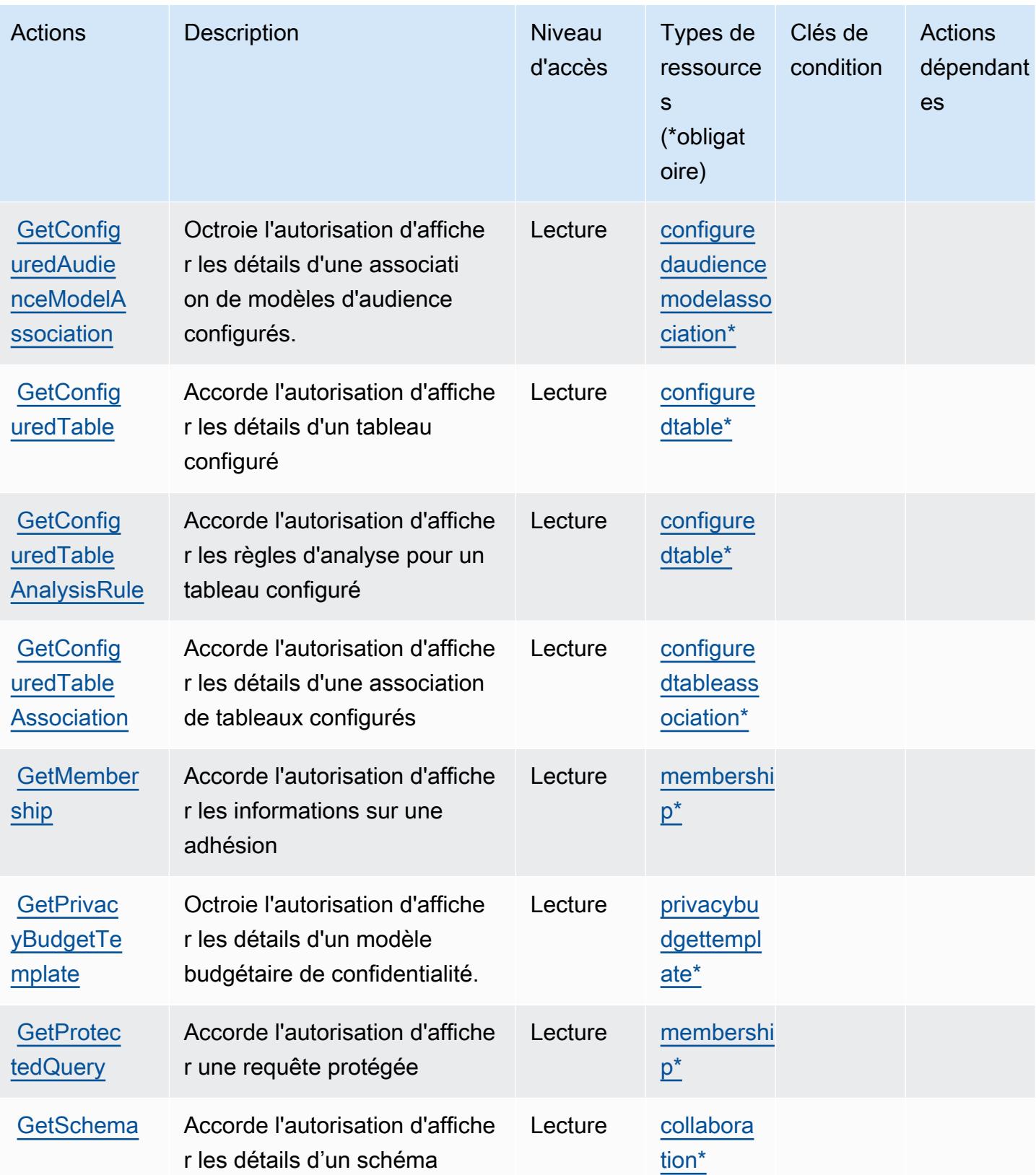

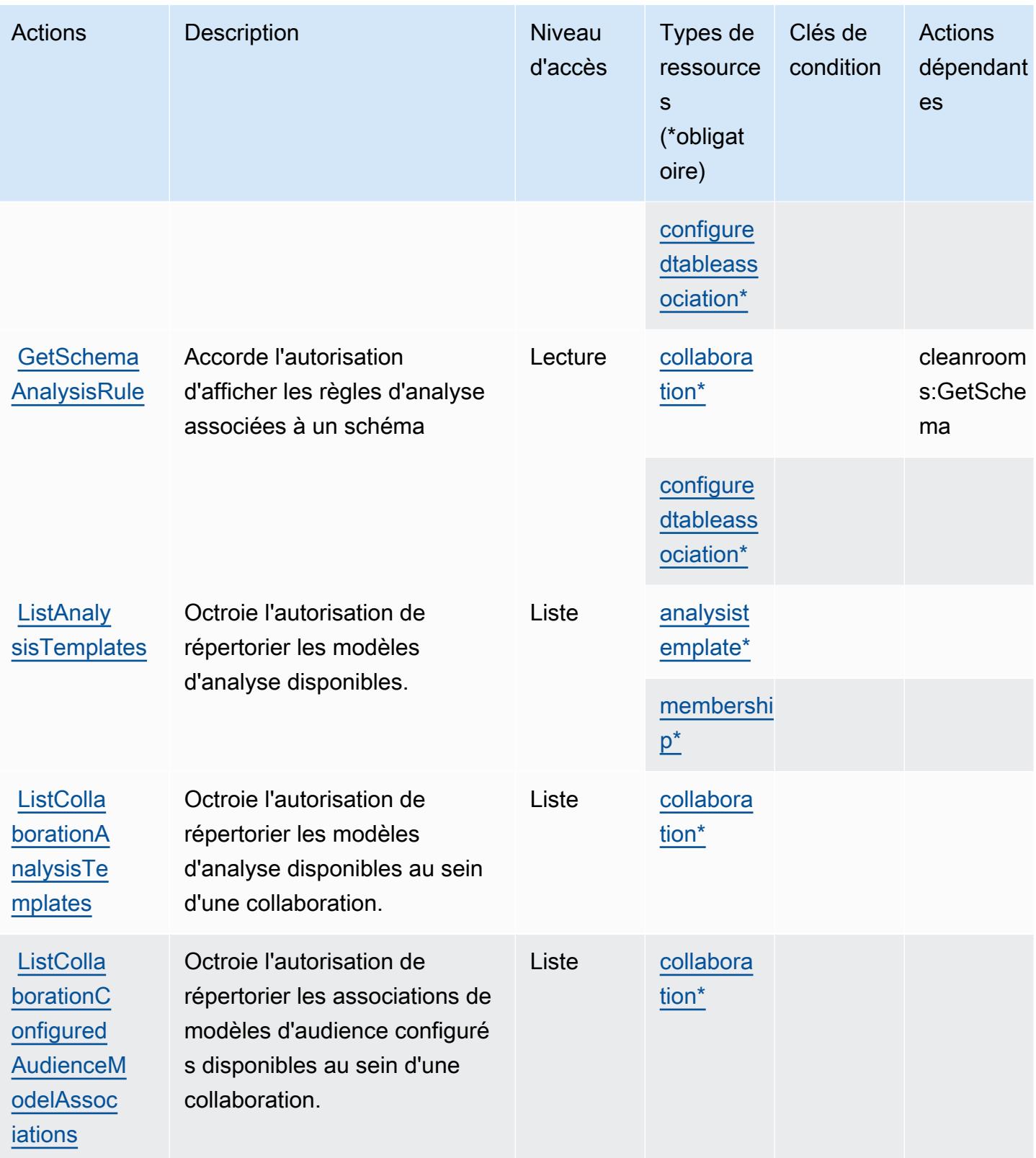

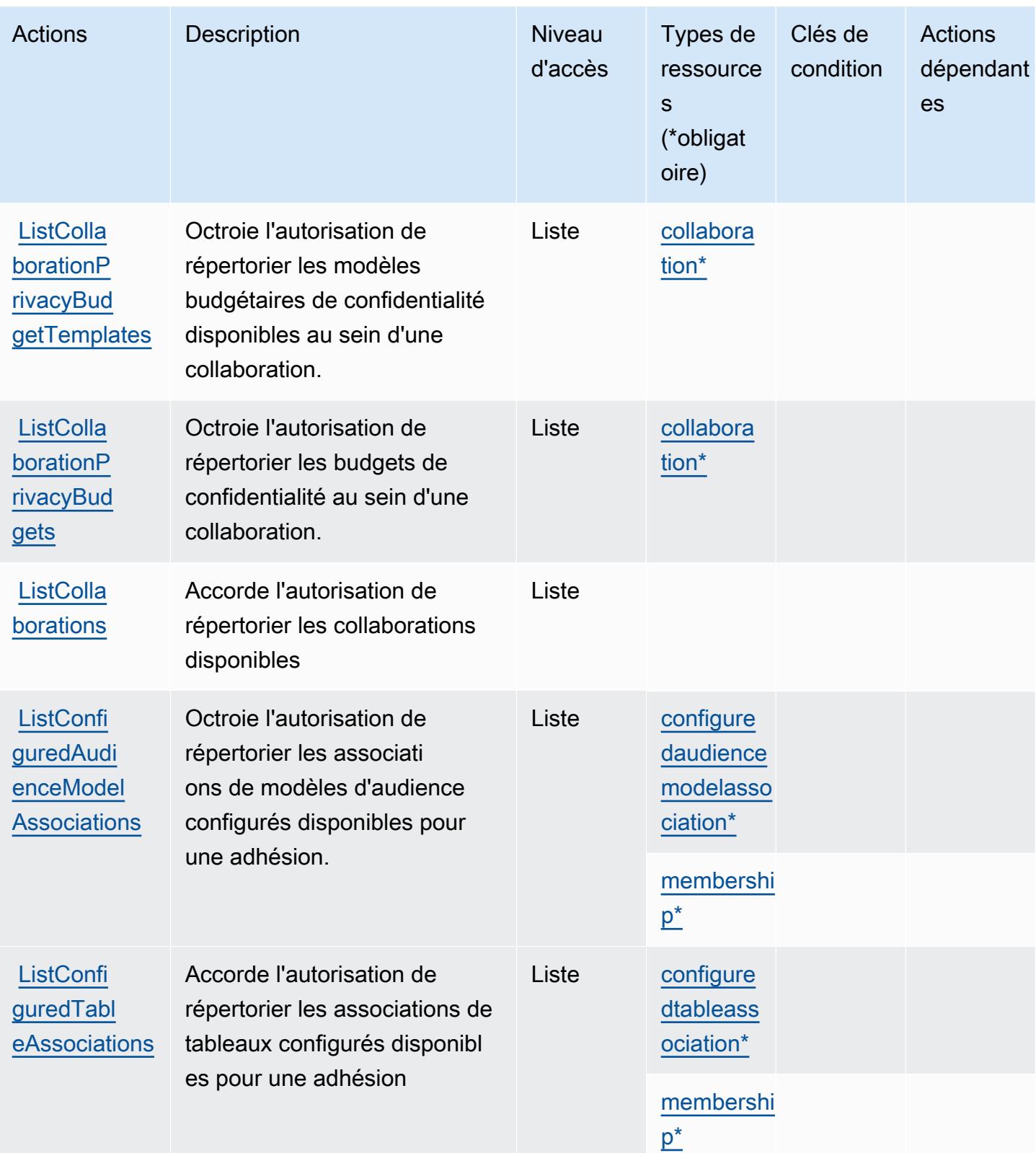

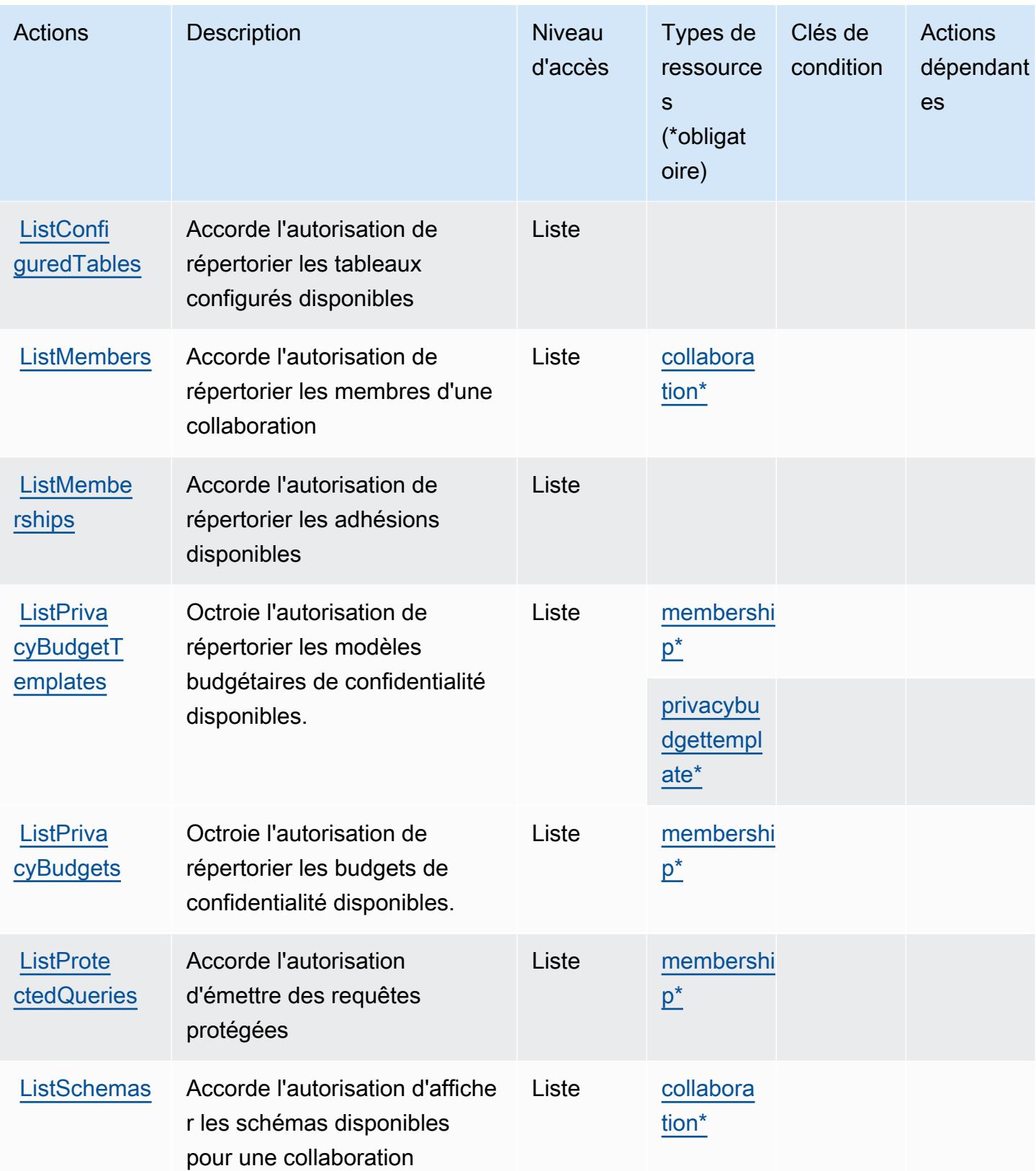

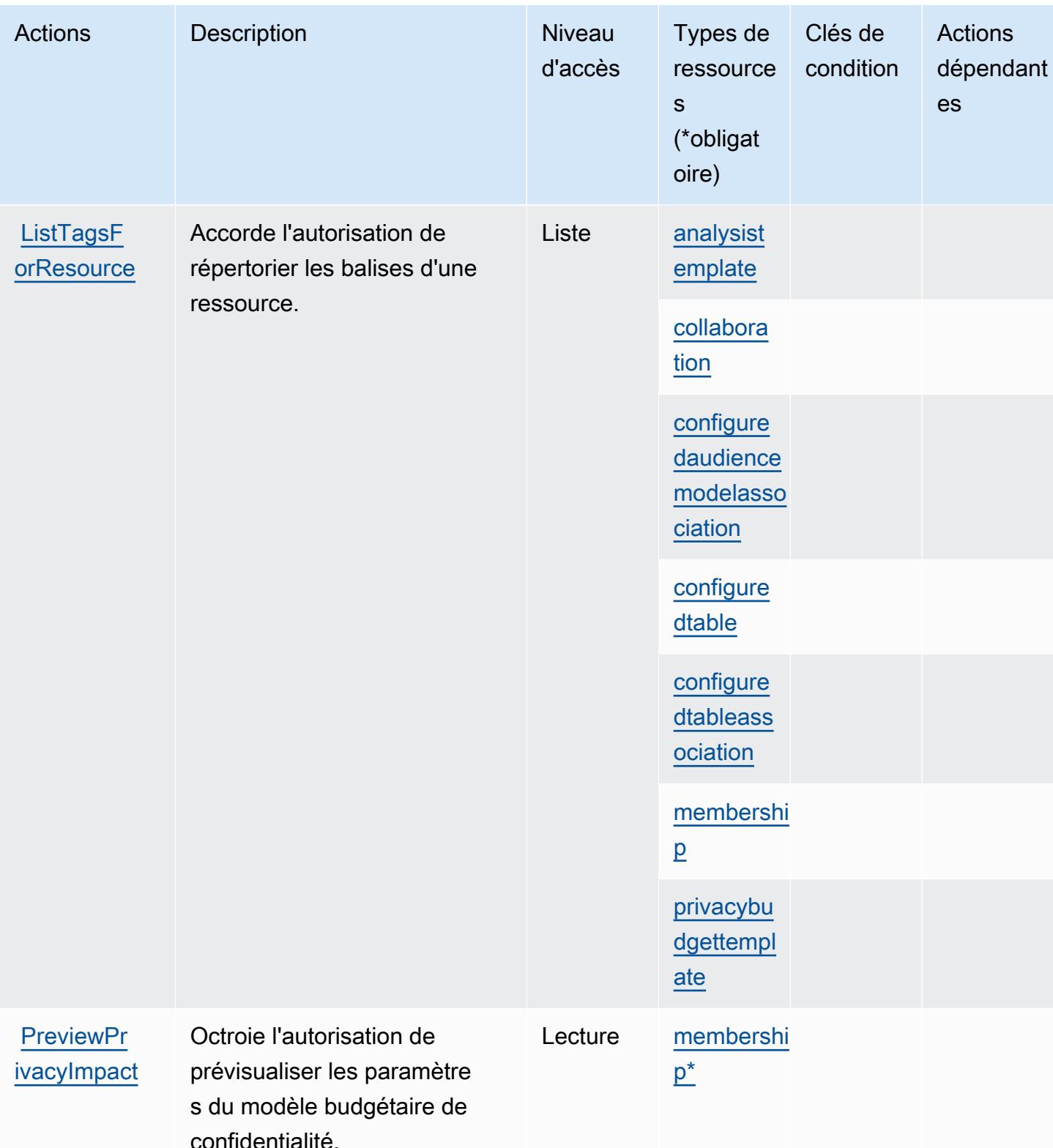

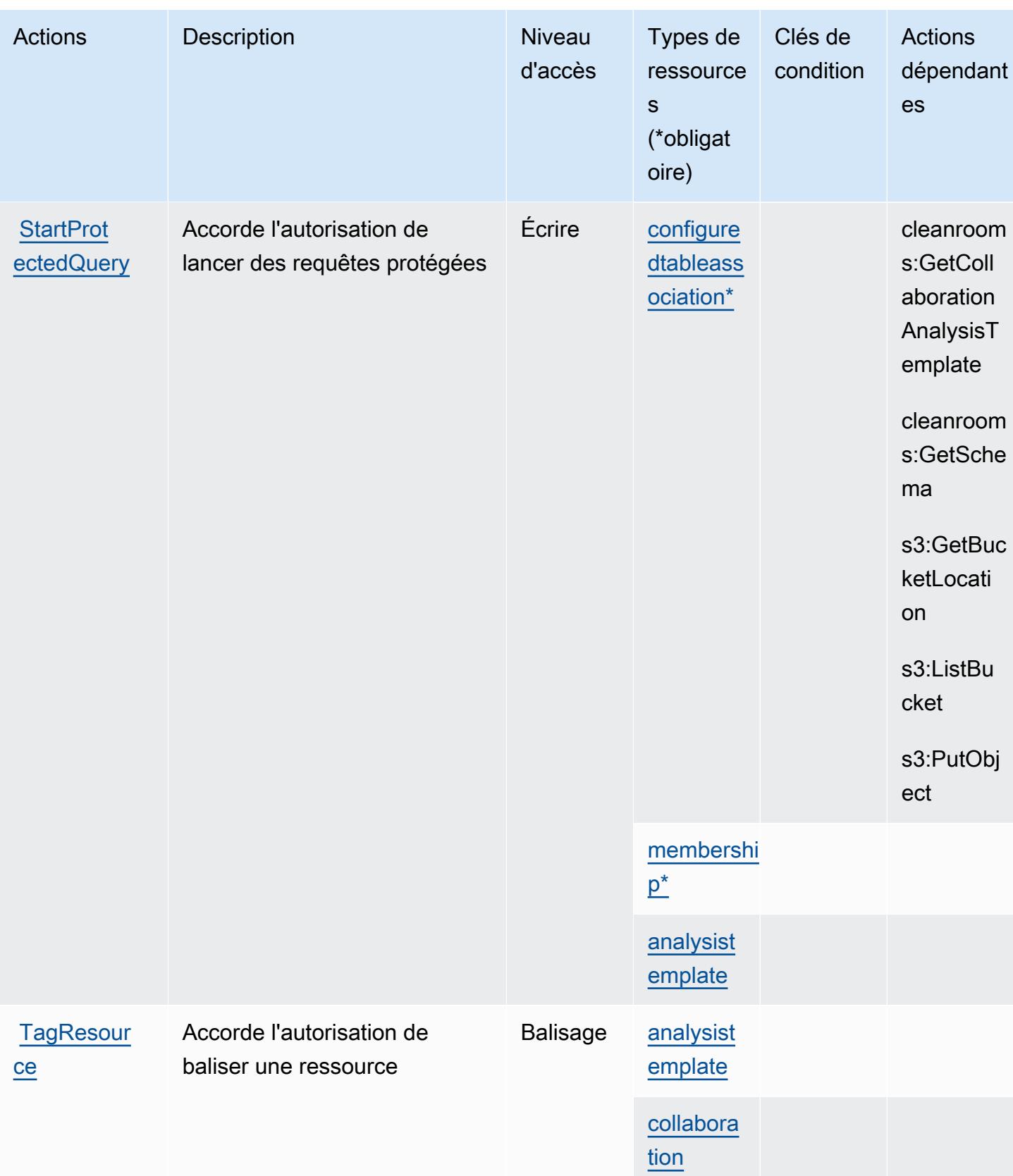
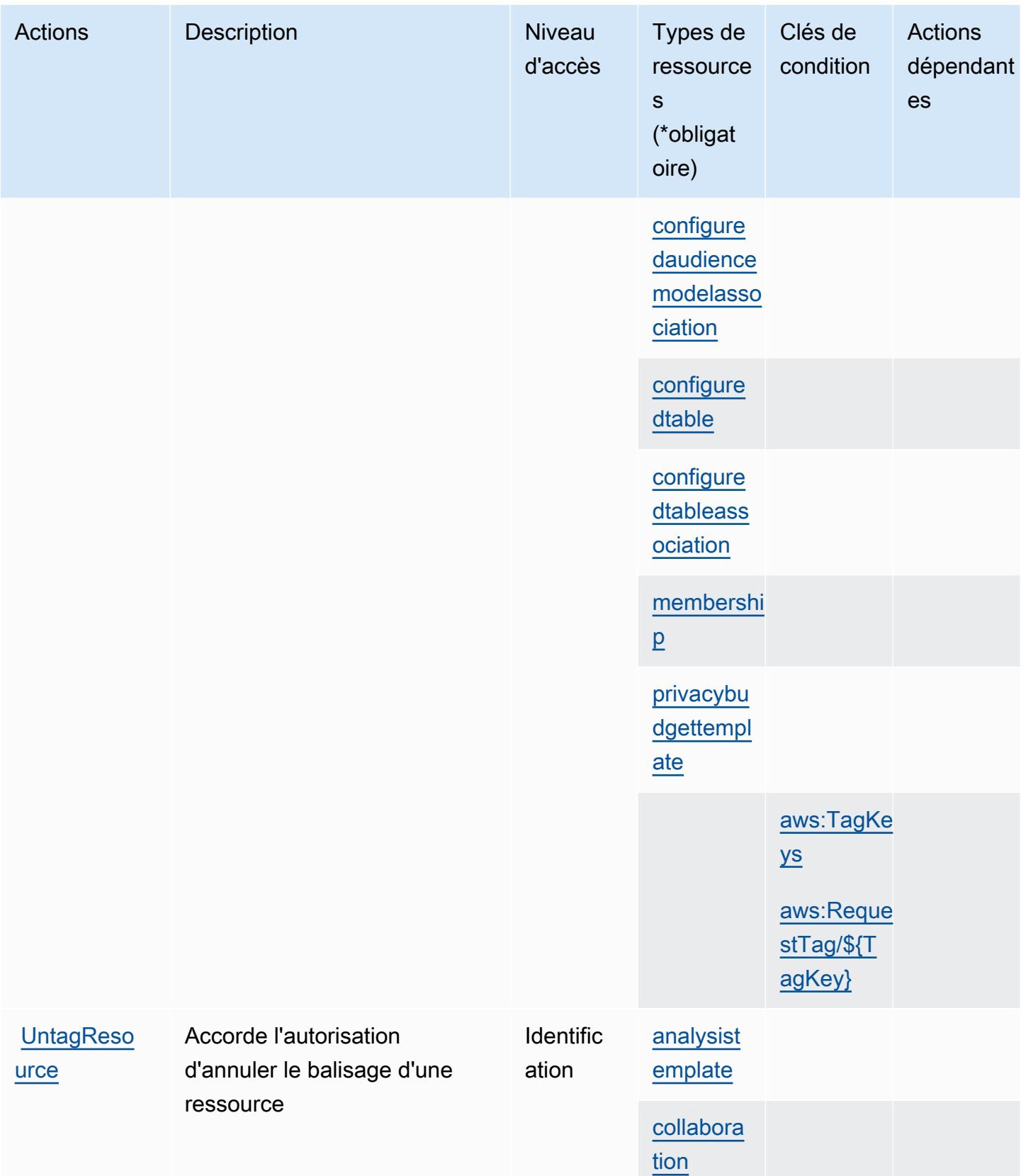

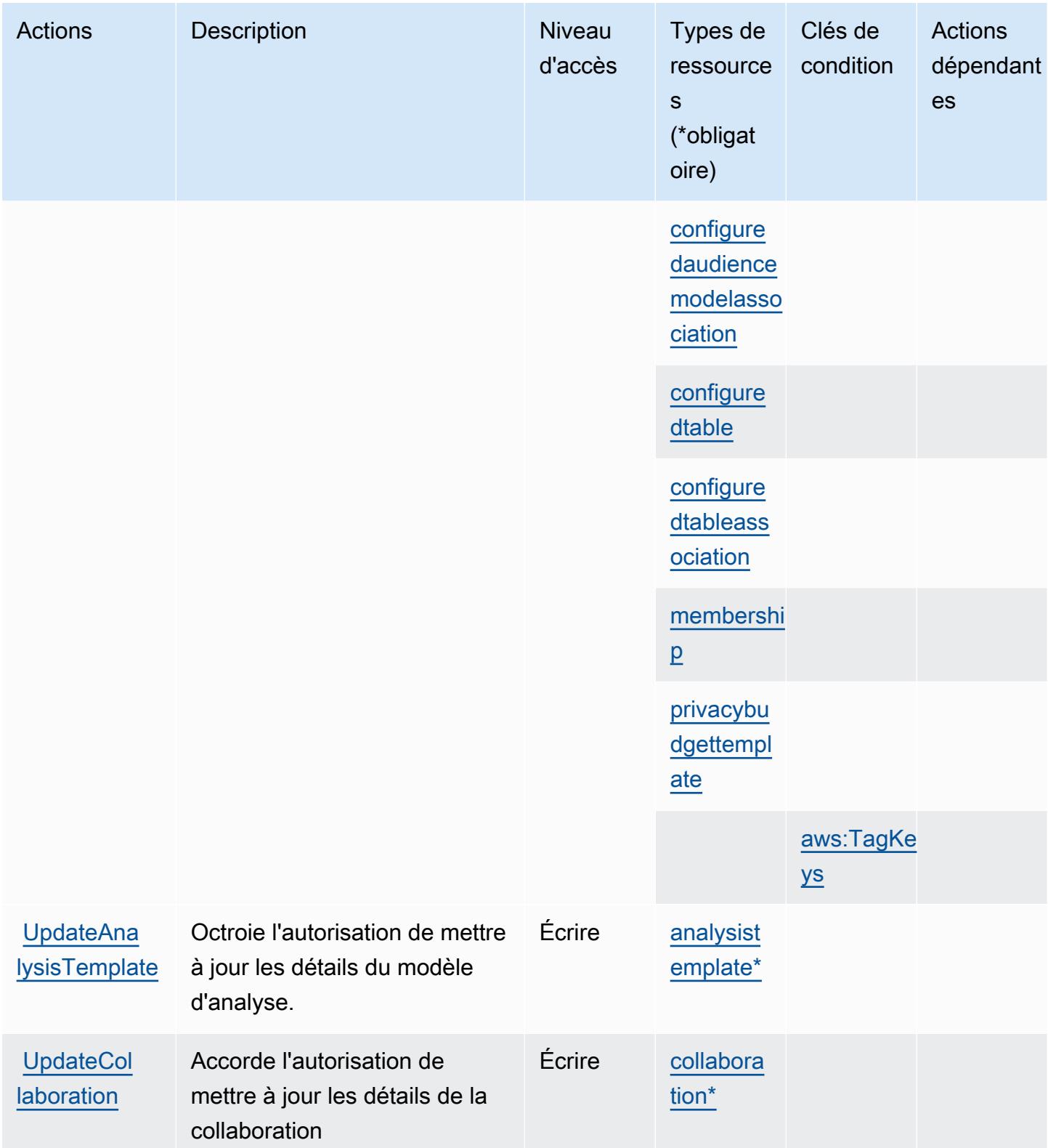

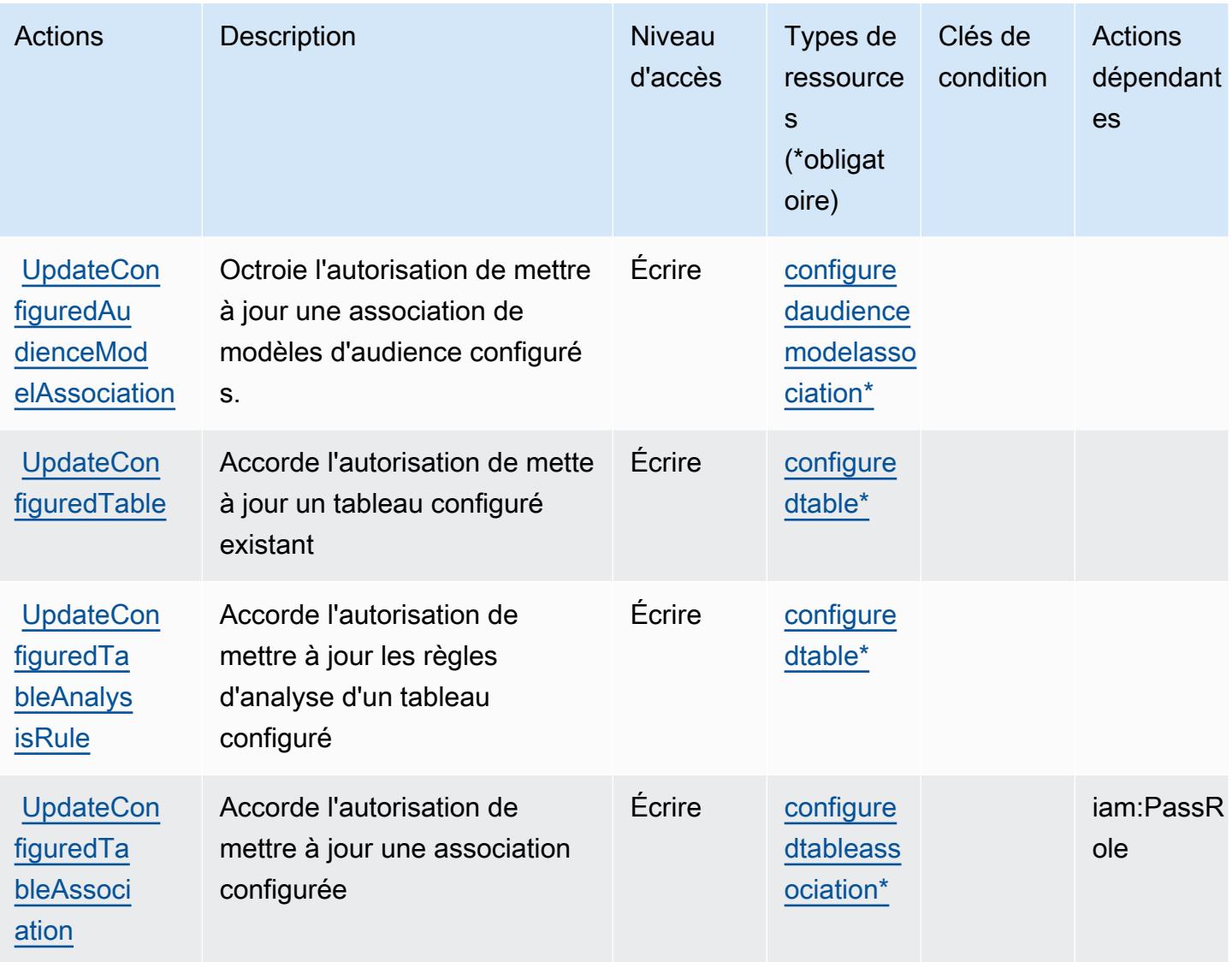

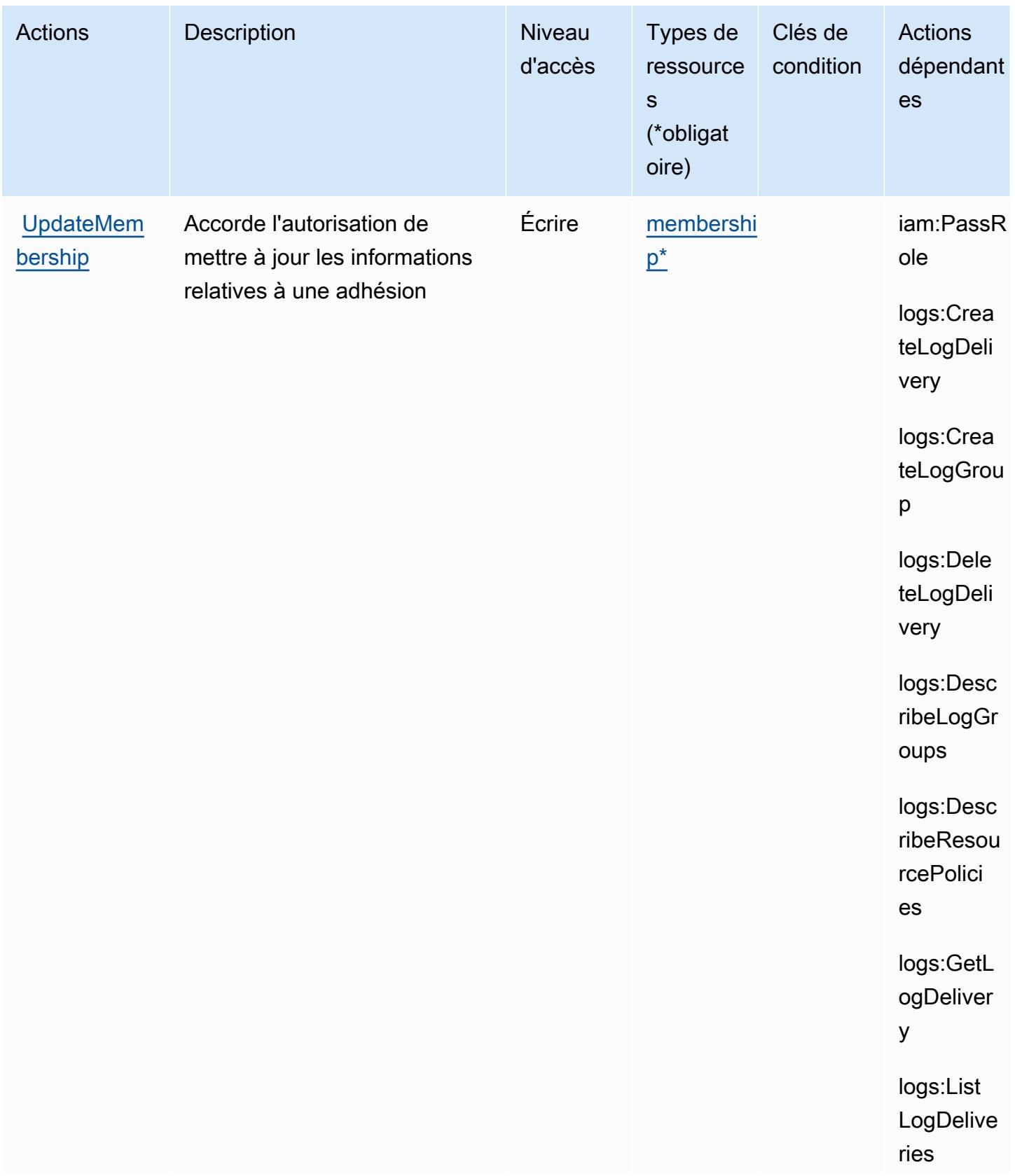

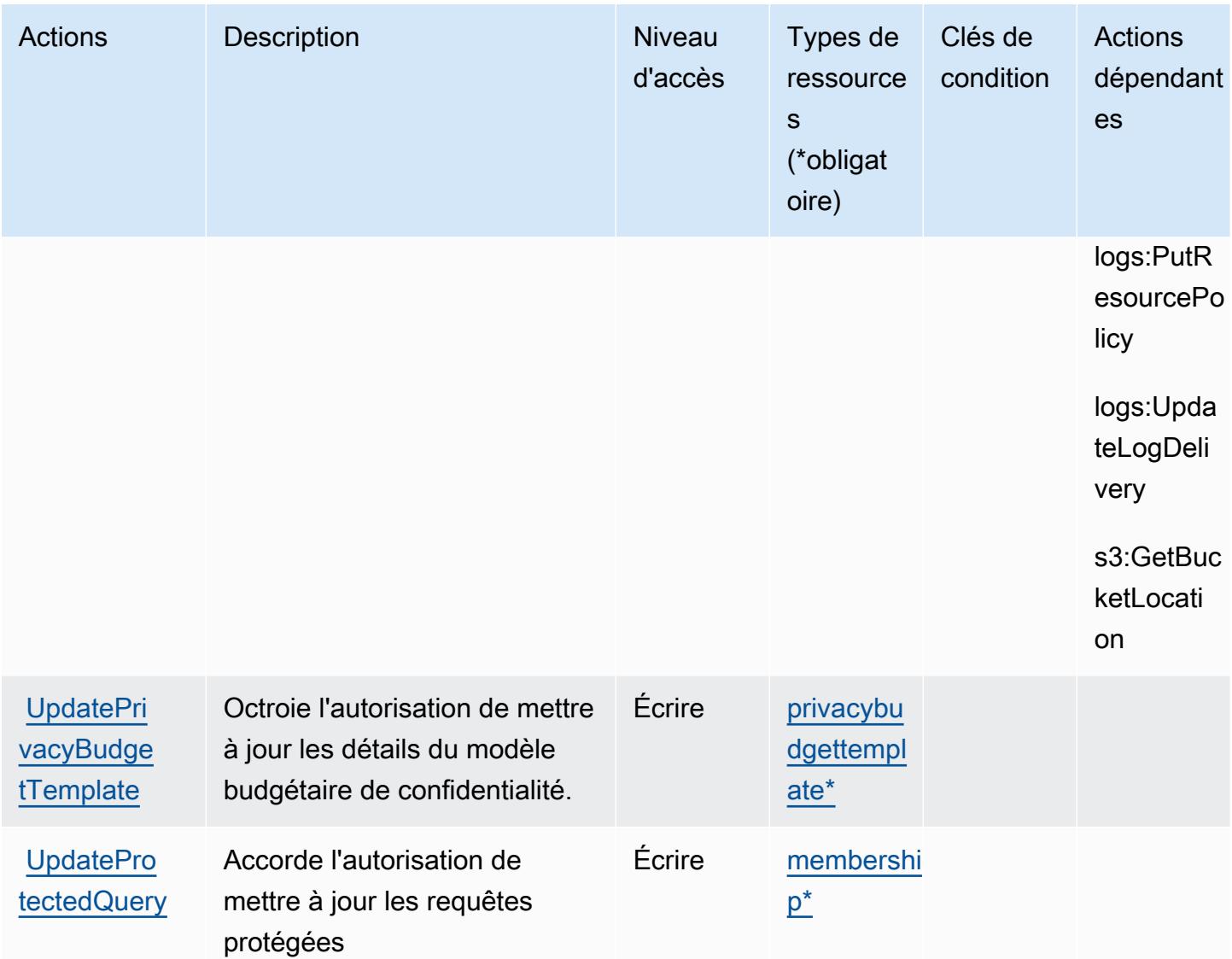

### Types de ressources définis par AWS Clean Rooms

Ce service définit les types de ressources suivants, qui peuvent être utilisés dans l' Resource élément des déclarations de politique d'autorisation IAM. Chaque action du [tableau Actions](#page-591-0) identifie les types de ressources pouvant être spécifiés avec cette action. Un type de ressource peut également définir les clés de condition que vous pouvez inclure dans une politique. Ces clés sont affichées dans la dernière colonne du tableau. Pour plus de détails sur les colonnes du tableau suivant, veuillez consulter le [tableau Types de ressources.](reference_policies_actions-resources-contextkeys.html#resources_table)

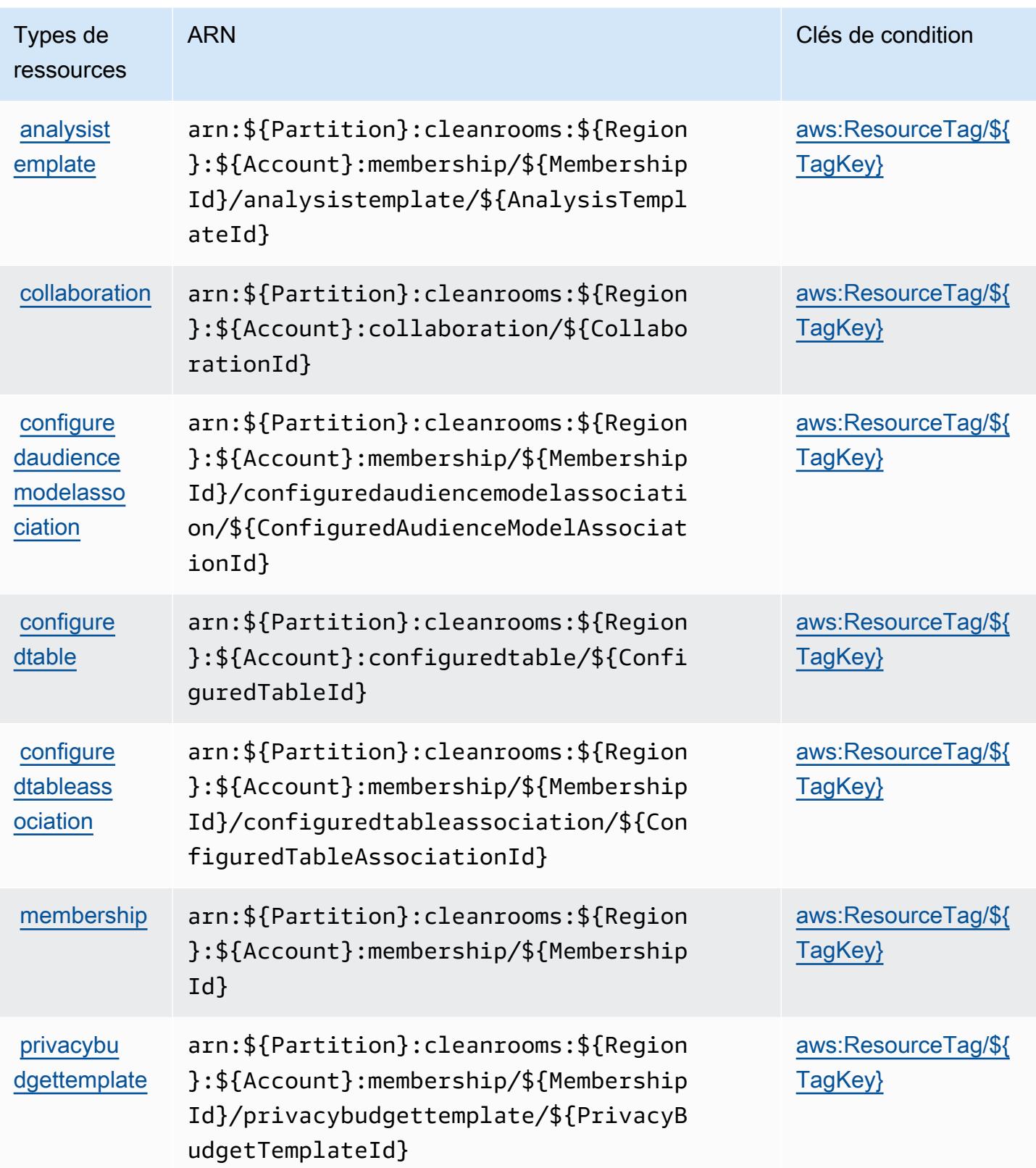

### Clés de condition pour AWS Clean Rooms

AWS Clean Rooms définit les clés de condition suivantes qui peuvent être utilisées dans l'Conditionélément d'une politique IAM. Vous pouvez utiliser ces clés pour affiner les conditions d'application de la déclaration de politique. Pour plus de détails sur les colonnes du tableau suivant, veuillez consulter le [tableau Clés de condition.](reference_policies_actions-resources-contextkeys.html#context_keys_table)

Pour afficher les clés de condition globales disponibles pour tous les services, consultez [Clés de](https://docs.aws.amazon.com/IAM/latest/UserGuide/reference_policies_condition-keys.html#AvailableKeys) [condition globales disponibles](https://docs.aws.amazon.com/IAM/latest/UserGuide/reference_policies_condition-keys.html#AvailableKeys).

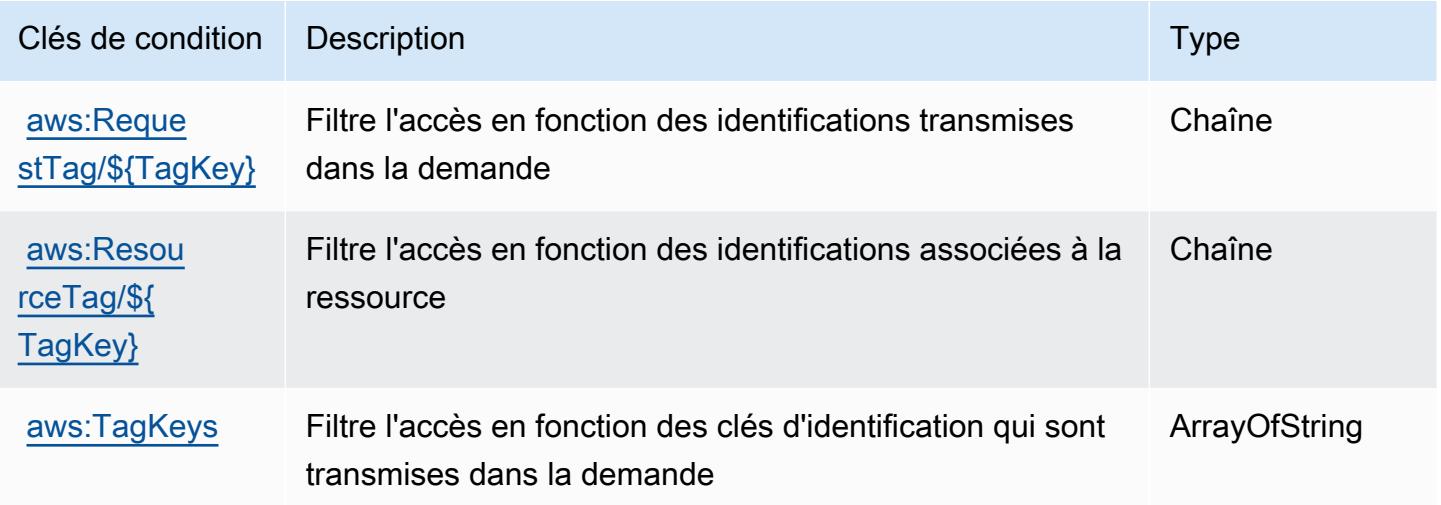

## Actions, ressources et clés de condition pour AWS Clean Rooms ML

AWS Clean Rooms ML (préfixe de service :cleanrooms-ml) fournit les ressources, actions et clés de contexte de condition spécifiques aux services suivantes à utiliser dans les politiques d'autorisation IAM.

#### Références :

- Découvrez comment [configurer ce service.](https://docs.aws.amazon.com/clean-rooms/latest/userguide/machine-learning.html)
- Affichez la liste des [opérations d'API disponibles pour ce service.](https://docs.aws.amazon.com/cleanrooms-ml/latest/APIReference/Welcome.html)
- Découvrez comment protéger ce service et ses ressources avec les stratégies d'autorisation [IAM](https://docs.aws.amazon.com/).

#### **Rubriques**

• [Actions définies par AWS Clean Rooms ML](#page-619-0)

- [Types de ressources définis par AWS Clean Rooms ML](#page-628-0)
- [Clés de condition pour AWS Clean Rooms ML](#page-629-0)

### <span id="page-619-0"></span>Actions définies par AWS Clean Rooms ML

Vous pouvez indiquer les actions suivantes dans l'élément Action d'une déclaration de politique IAM. Utilisez des politiques pour accorder des autorisations permettant d'effectuer une opération dans AWS. Lorsque vous utilisez une action dans une politique, vous autorisez ou refusez généralement l'accès à l'opération d'API ou à la commande CLI portant le même nom. Toutefois, dans certains cas, une seule action contrôle l'accès à plusieurs opérations. D'autres opérations, quant à elles, requièrent plusieurs actions différentes.

La colonne Types de ressources indique si chaque action prend en charge les autorisations au niveau des ressources. S'il n'y a pas de valeur pour cette colonne, vous devez indiquer toutes les ressources (« \* ») dans l'élément Resource de votre déclaration de politique. Si la colonne inclut un type de ressource, vous pouvez indiquer un ARN de ce type dans une déclaration avec cette action. Si l'action comporte une ou plusieurs ressources requises, l'appelant doit être autorisé à utiliser l'action avec ces ressources. Les ressources requises sont indiquées dans le tableau par un astérisque (\*). Si vous limitez l'accès aux ressources avec l'Resourceélément dans une politique IAM, vous devez inclure un ARN ou un modèle pour chaque type de ressource requis. Certaines actions prennent en charge plusieurs types de ressources. Si le type de ressource est facultatif (non indiqué comme obligatoire), vous pouvez choisir d'utiliser l'un, mais pas l'autre.

La colonne Clés de condition inclut des clés que vous pouvez spécifier dans l'élément Condition d'une déclaration de politique. Pour plus d'informations sur les clés de condition associées aux ressources du service, consultez la colonne Clés de condition du tableau des types de ressources.

#### **a** Note

Les clés de condition des ressources sont répertoriées dans le tableau [Types de ressources](#page-628-0). Vous pouvez trouver un lien vers le type de ressource qui s'applique à une action dans la colonne Types de ressources (\* obligatoire) du tableau Actions. Le type de ressource indiqué dans le tableau Types de ressources inclut la colonne Clés de condition, qui contient les clés de condition de ressource qui s'appliquent à une action dans le tableau Actions.

Pour plus de détails sur les colonnes du tableau suivant, veuillez consulter le [tableau Actions.](reference_policies_actions-resources-contextkeys.html#actions_table)

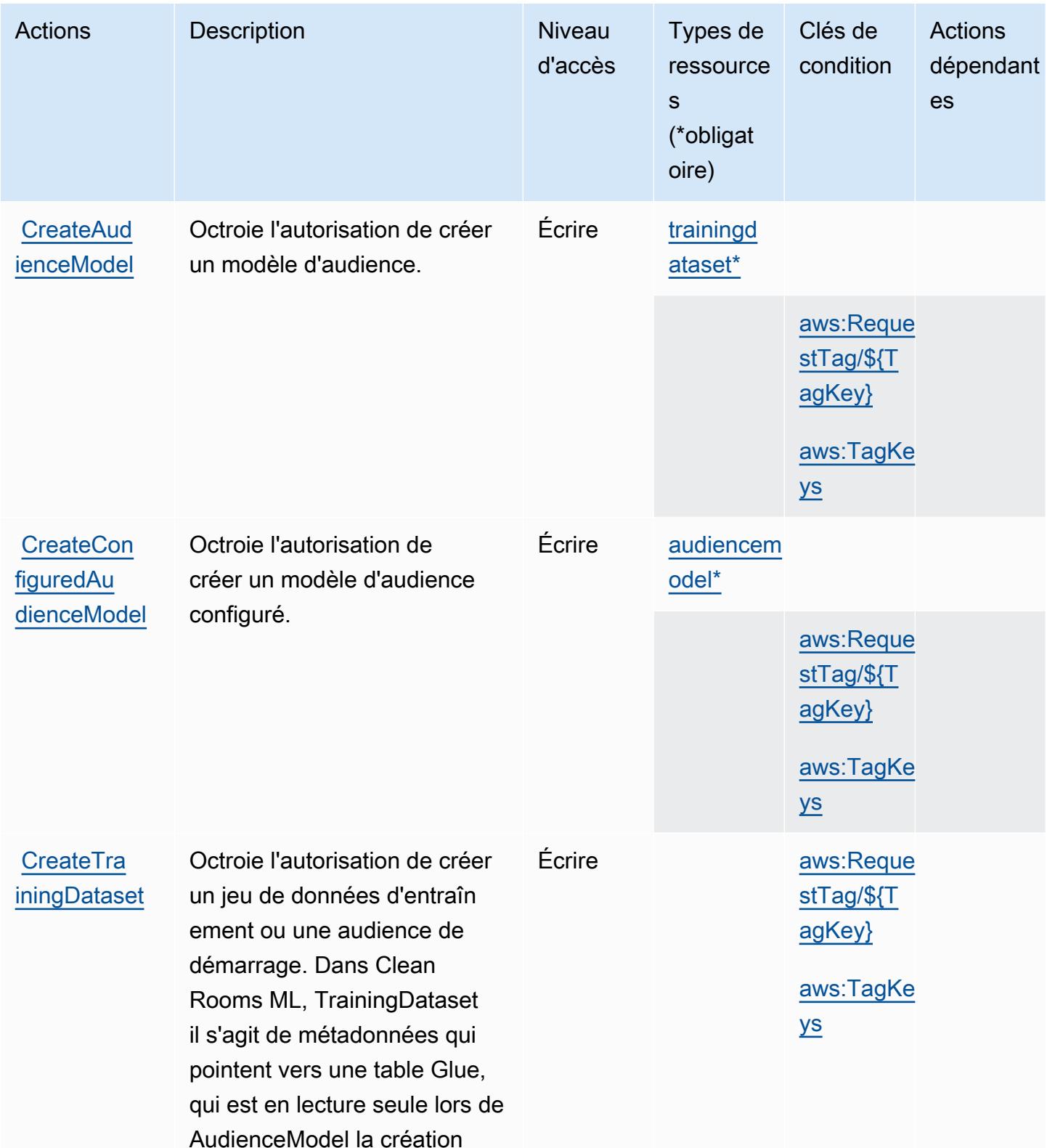

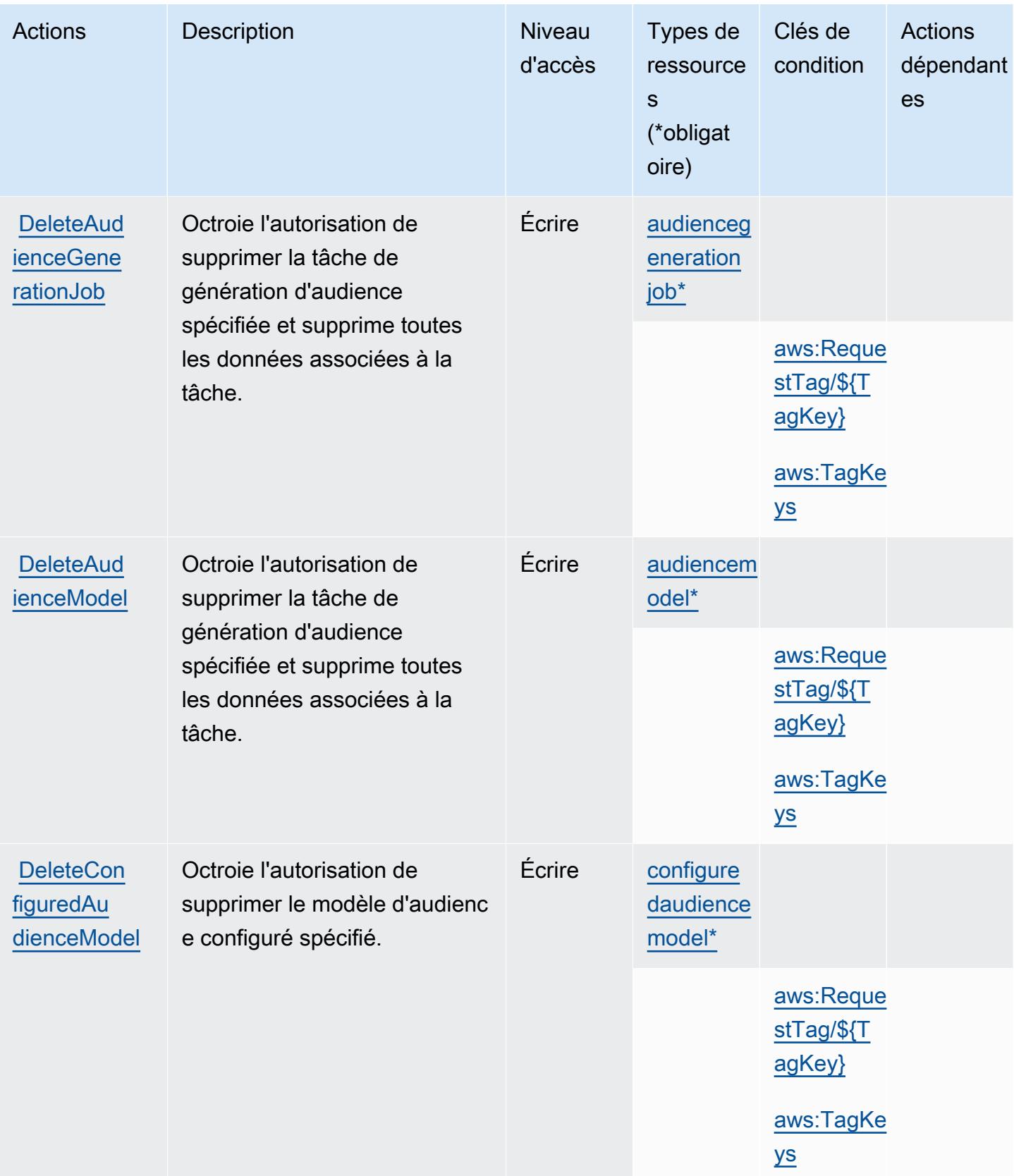

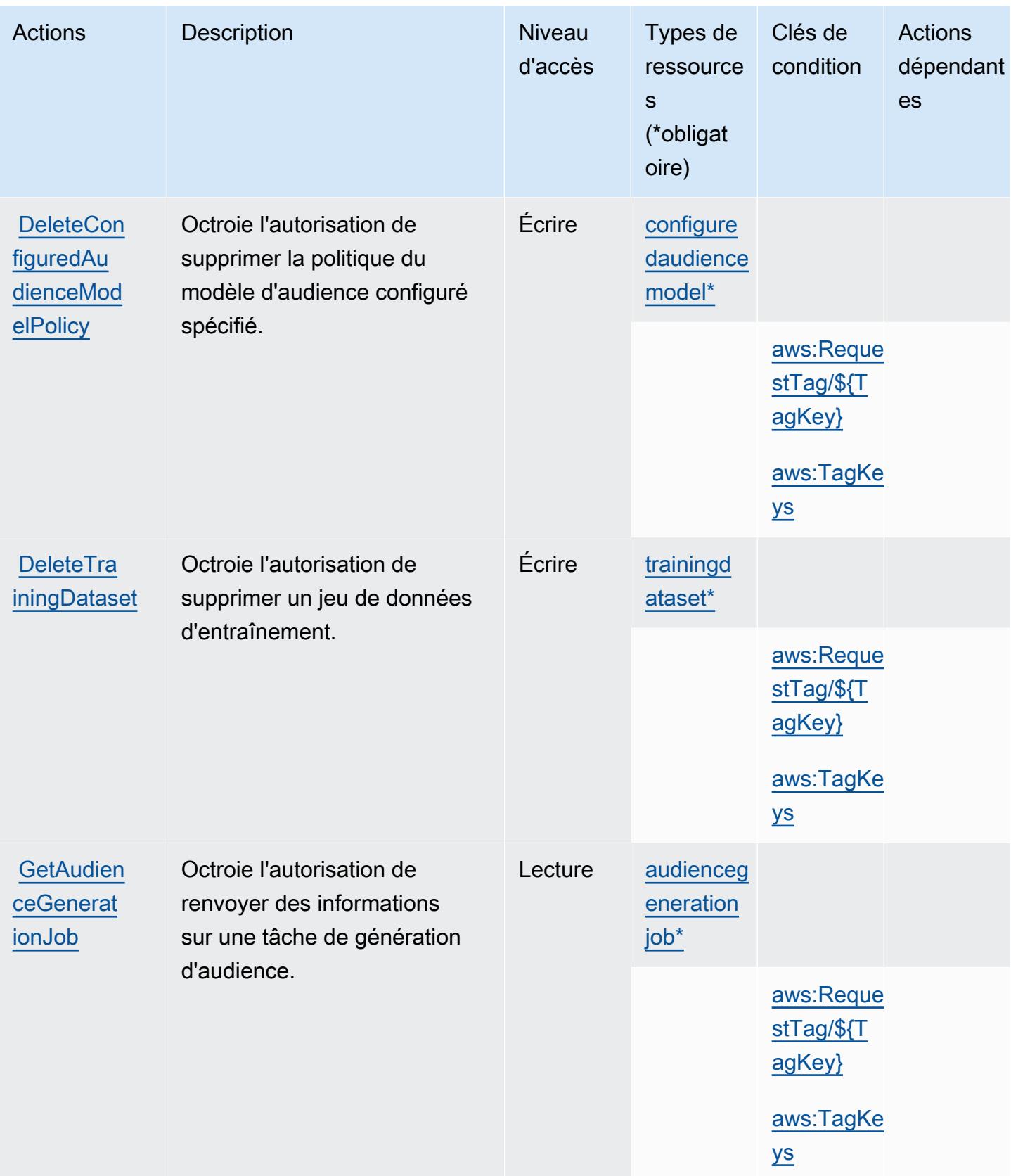

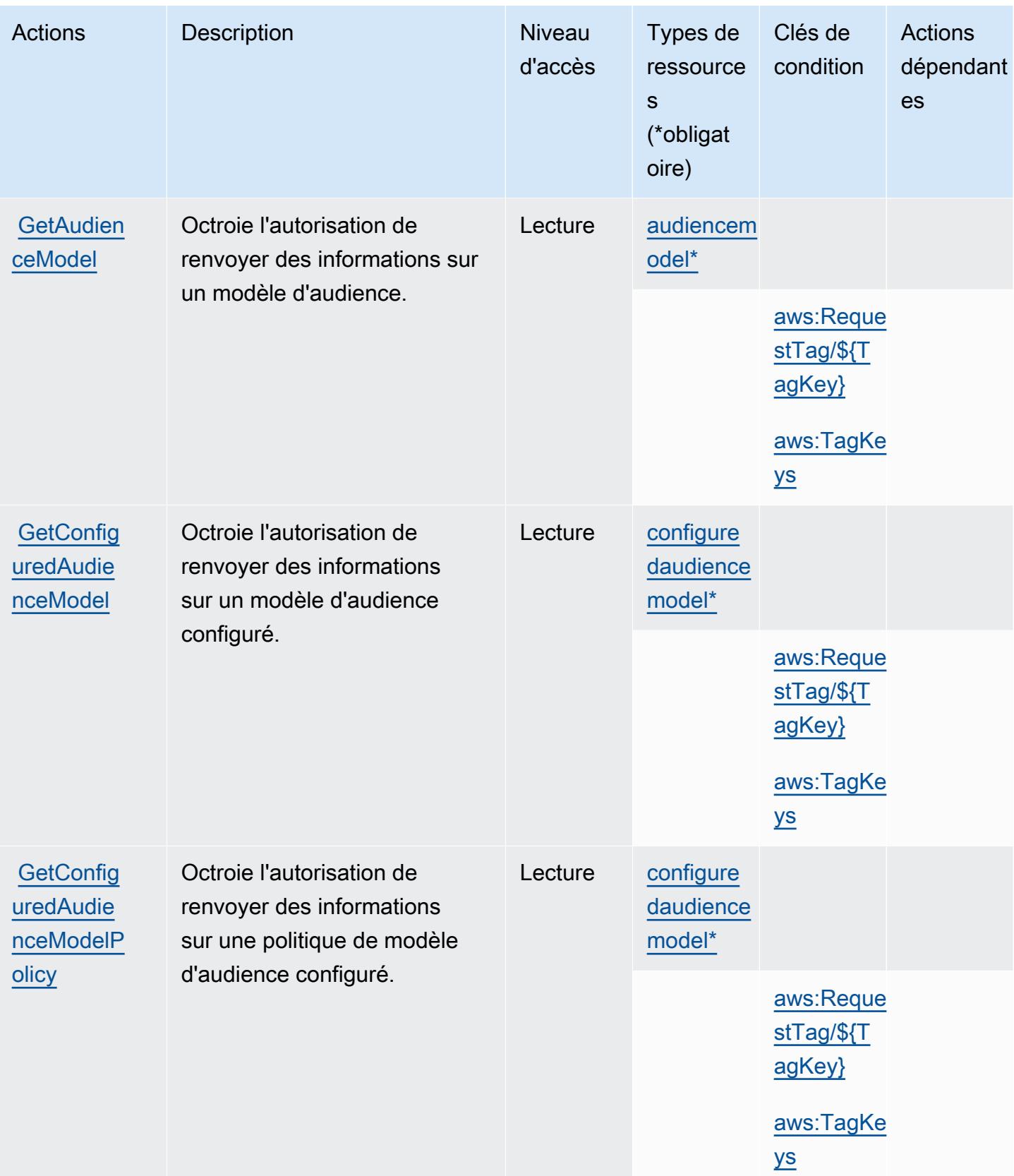

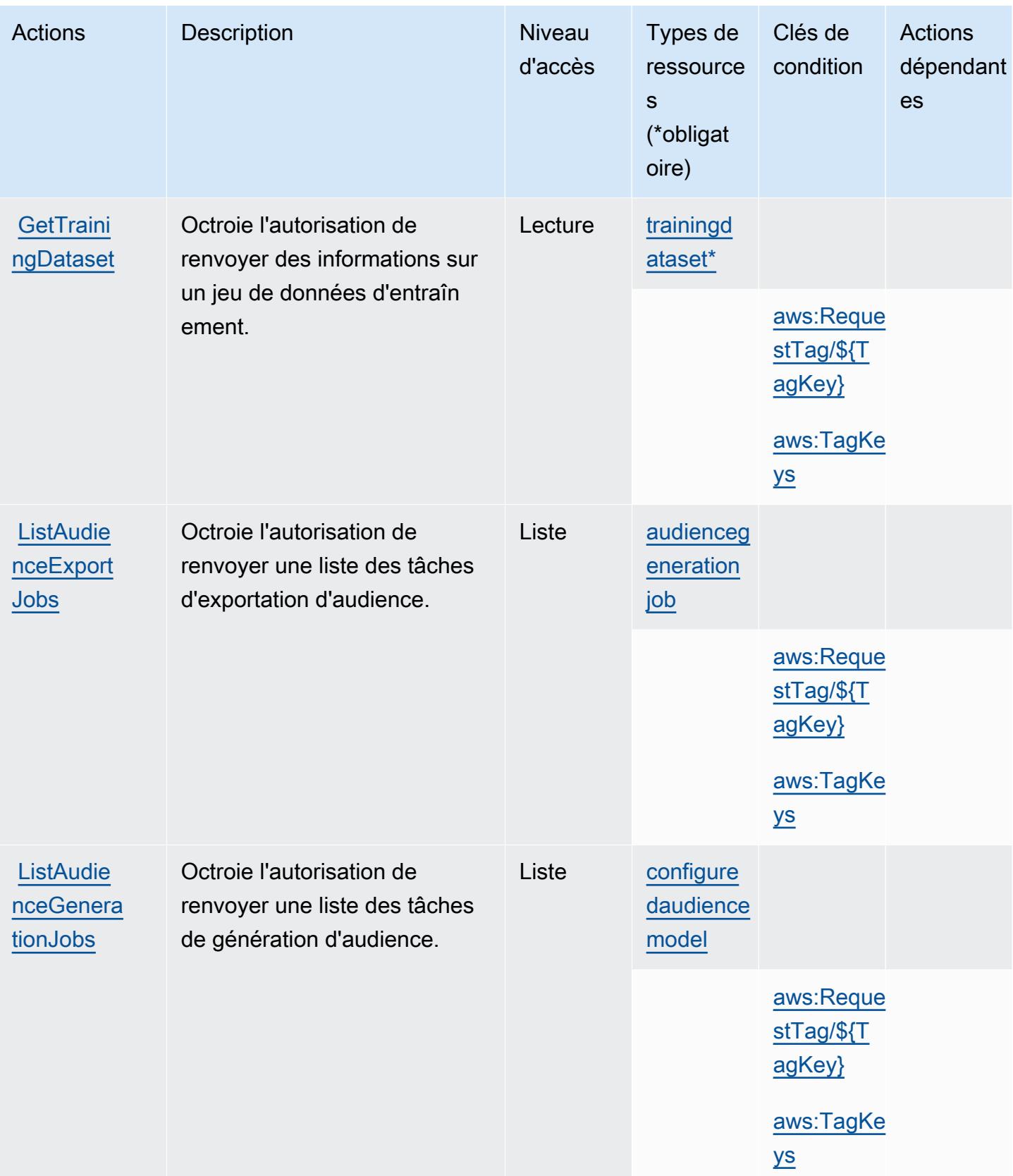

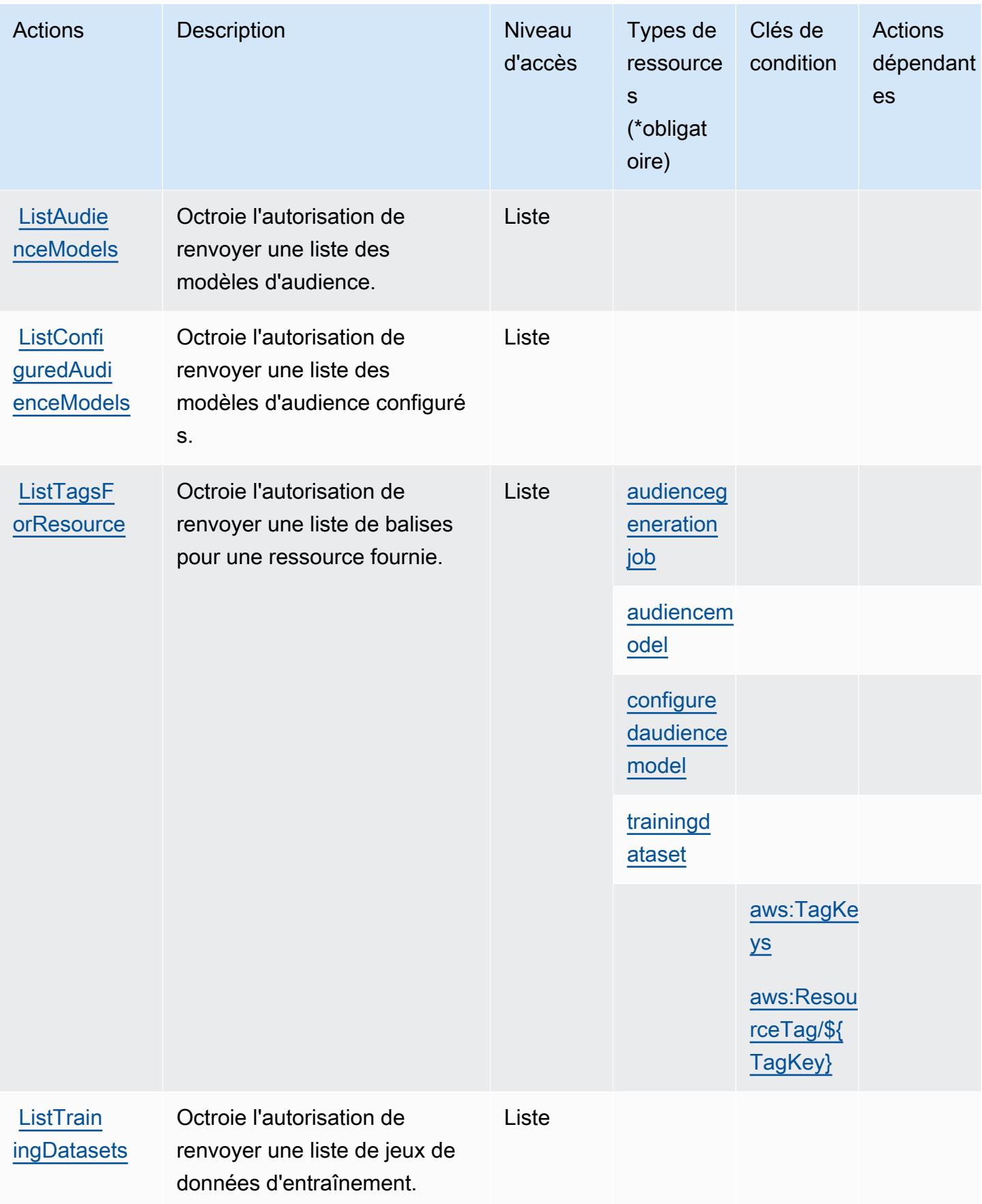

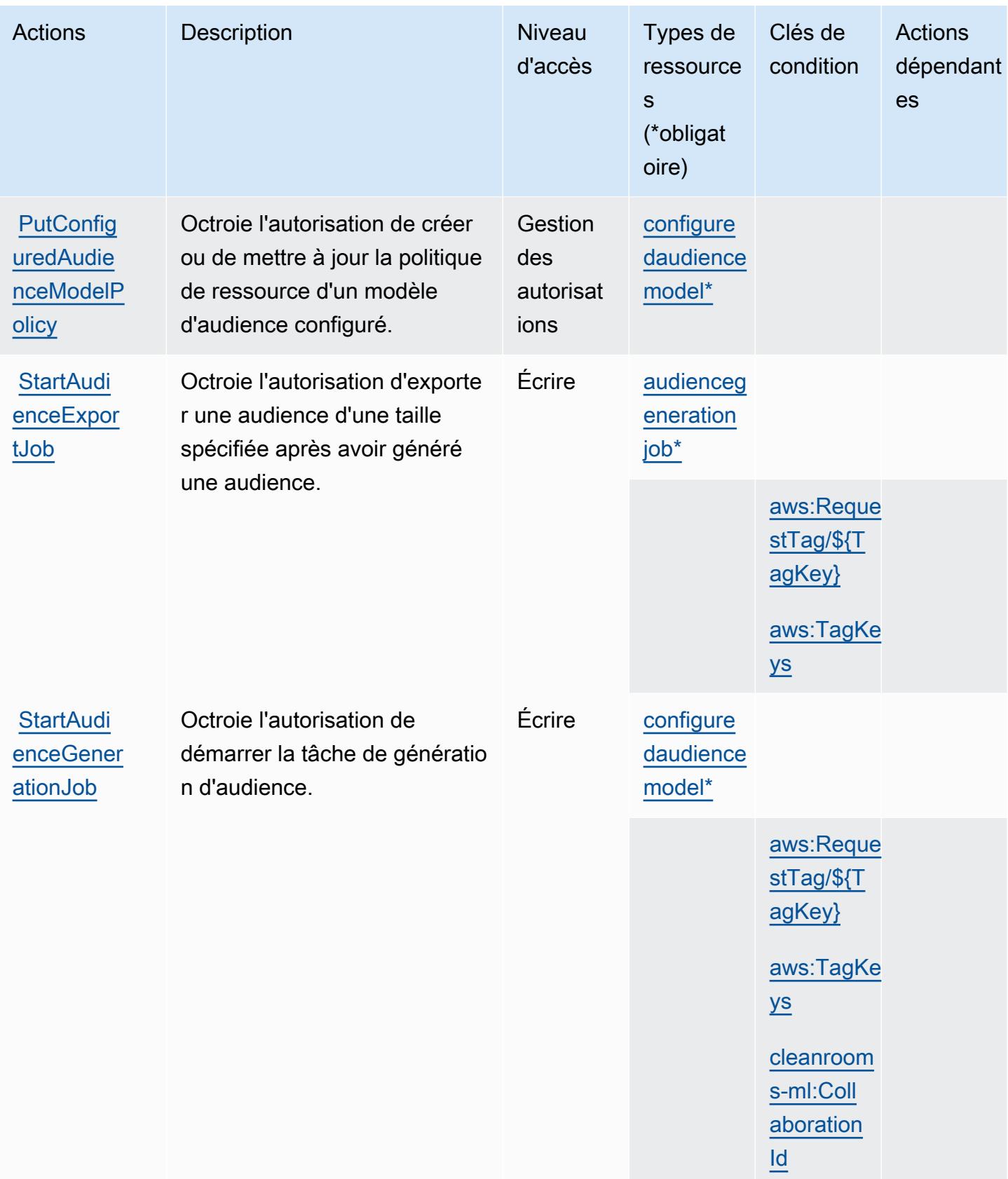

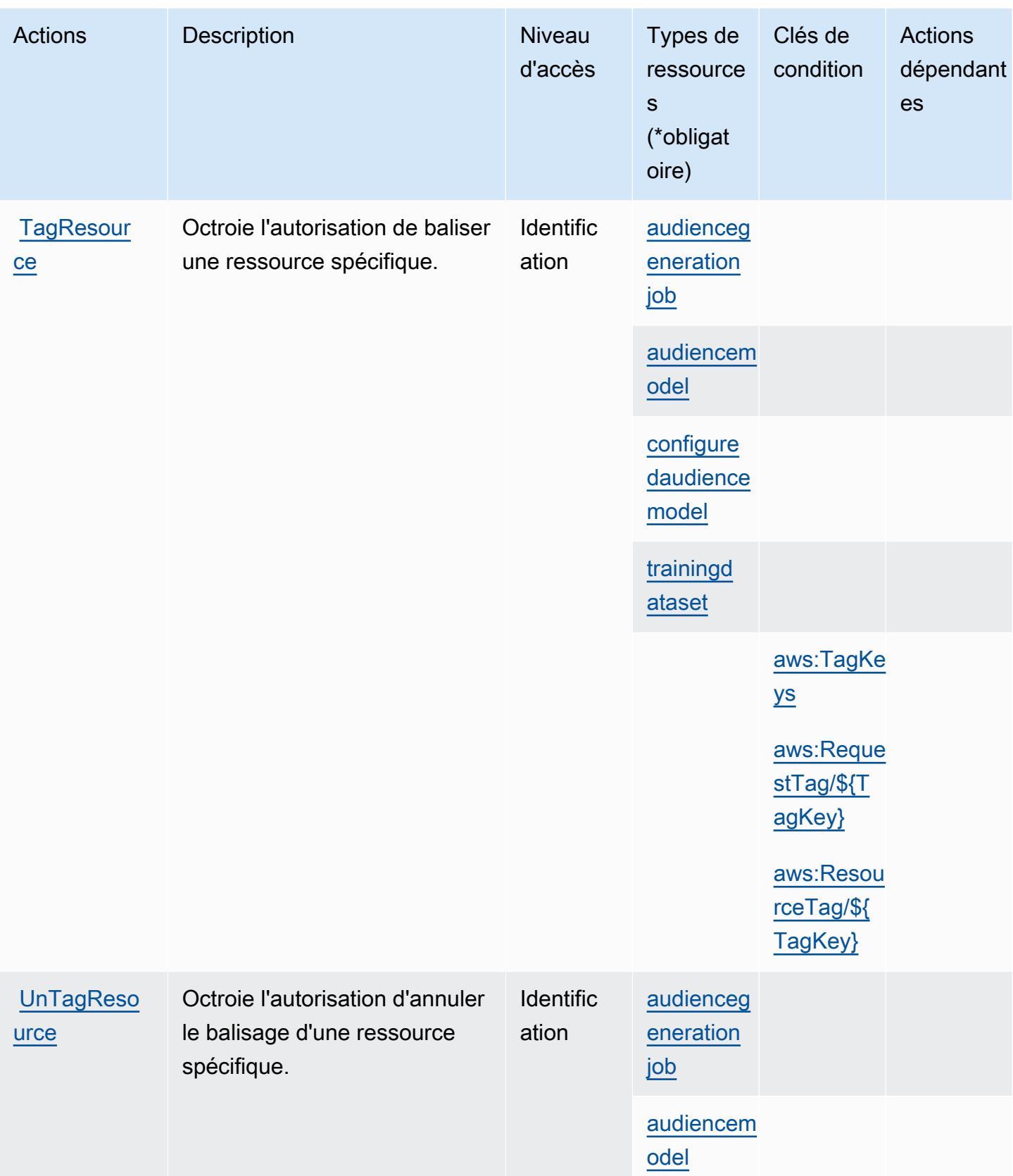

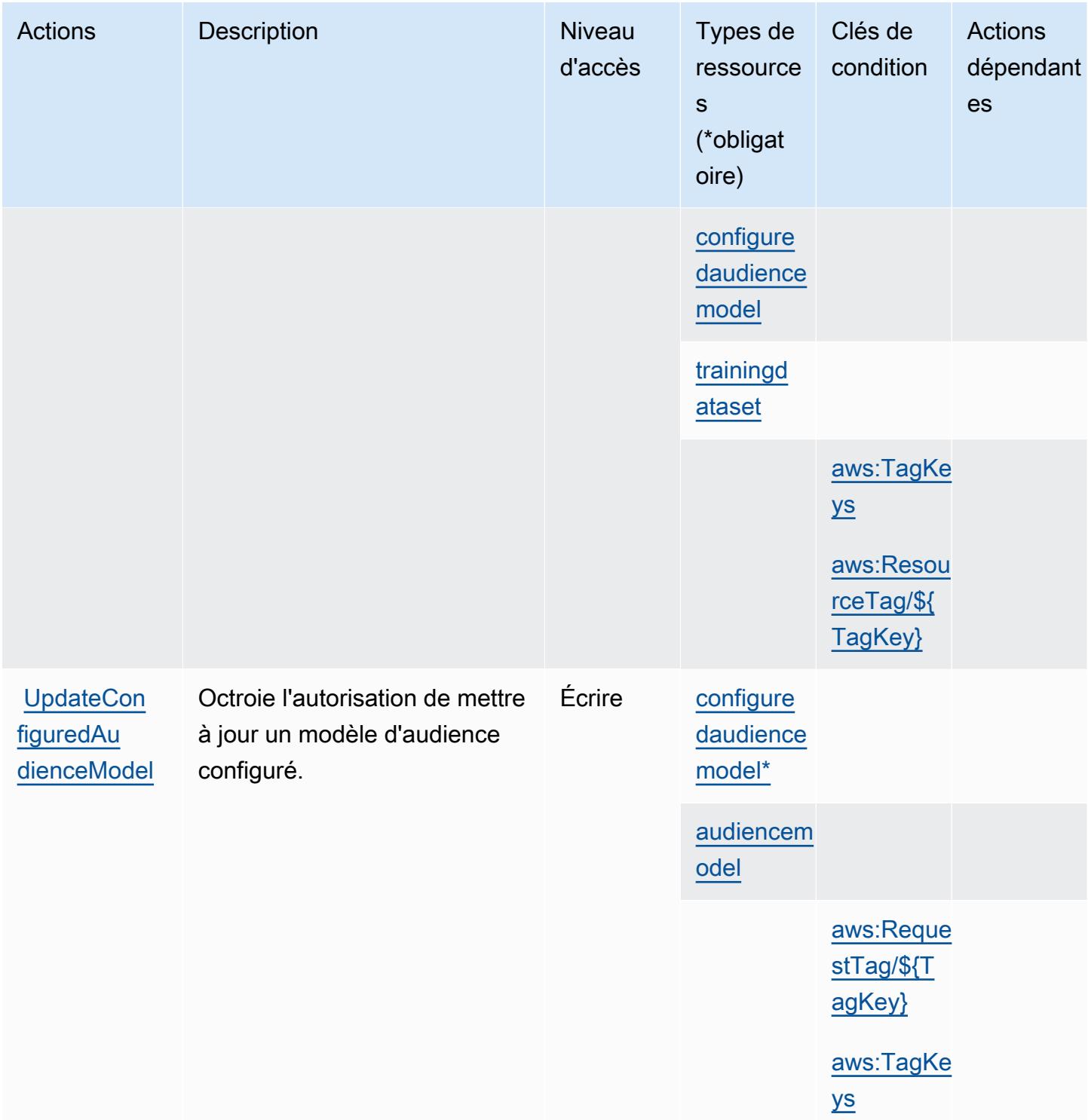

<span id="page-628-0"></span>Types de ressources définis par AWS Clean Rooms ML

Ce service définit les types de ressources suivants, qui peuvent être utilisés dans l' Resource élément des déclarations de politique d'autorisation IAM. Chaque action du [tableau Actions](#page-619-0) identifie les types de ressources pouvant être spécifiés avec cette action. Un type de ressource peut également définir les clés de condition que vous pouvez inclure dans une politique. Ces clés sont affichées dans la dernière colonne du tableau. Pour plus de détails sur les colonnes du tableau suivant, veuillez consulter le [tableau Types de ressources.](reference_policies_actions-resources-contextkeys.html#resources_table)

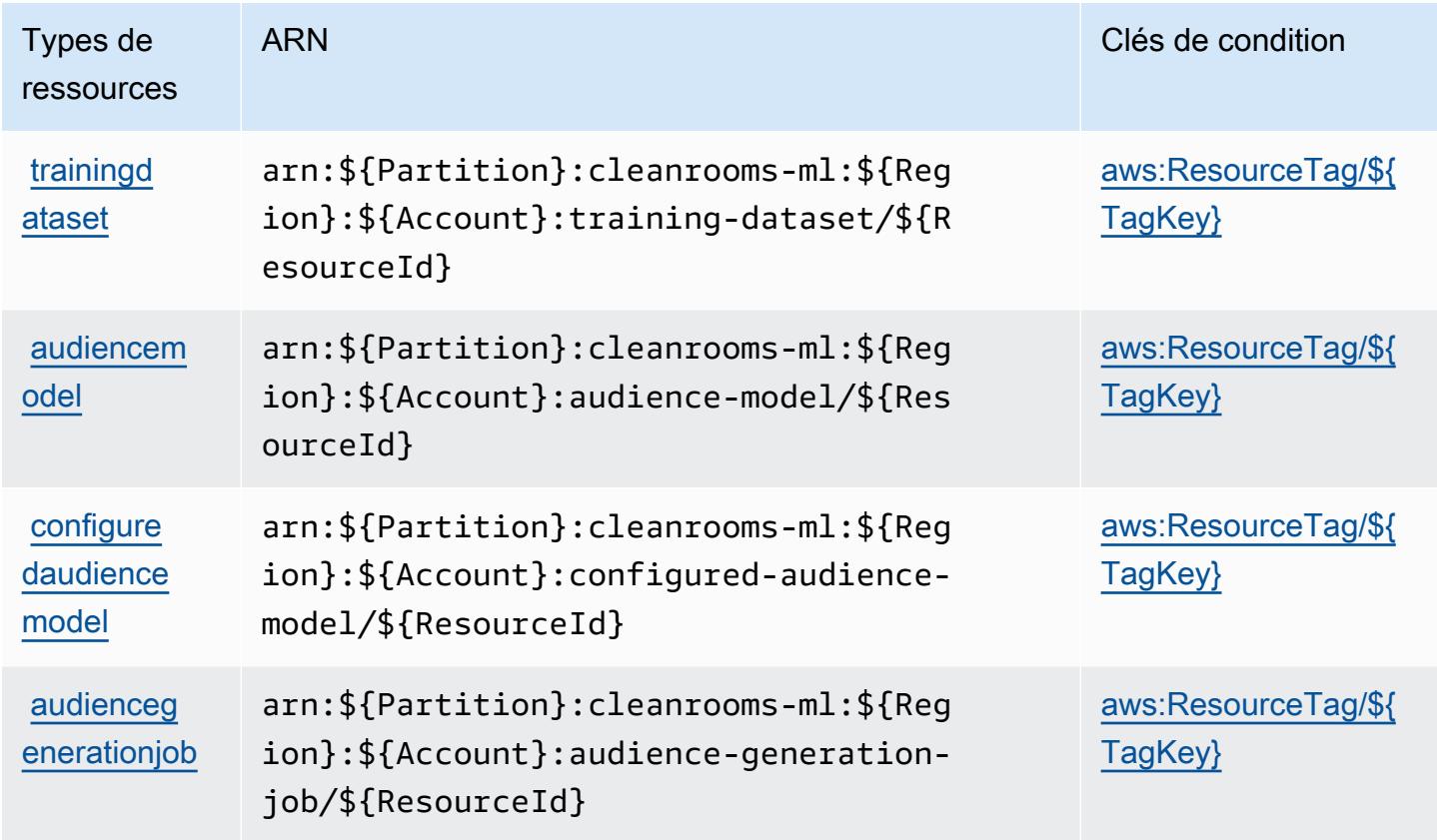

<span id="page-629-0"></span>Clés de condition pour AWS Clean Rooms ML

AWS Clean Rooms ML définit les clés de condition suivantes qui peuvent être utilisées dans l'Conditionélément d'une politique IAM. Vous pouvez utiliser ces clés pour affiner les conditions d'application de la déclaration de politique. Pour plus de détails sur les colonnes du tableau suivant, veuillez consulter le [tableau Clés de condition.](reference_policies_actions-resources-contextkeys.html#context_keys_table)

Pour afficher les clés de condition globales disponibles pour tous les services, consultez [Clés de](https://docs.aws.amazon.com/IAM/latest/UserGuide/reference_policies_condition-keys.html#AvailableKeys) [condition globales disponibles](https://docs.aws.amazon.com/IAM/latest/UserGuide/reference_policies_condition-keys.html#AvailableKeys).

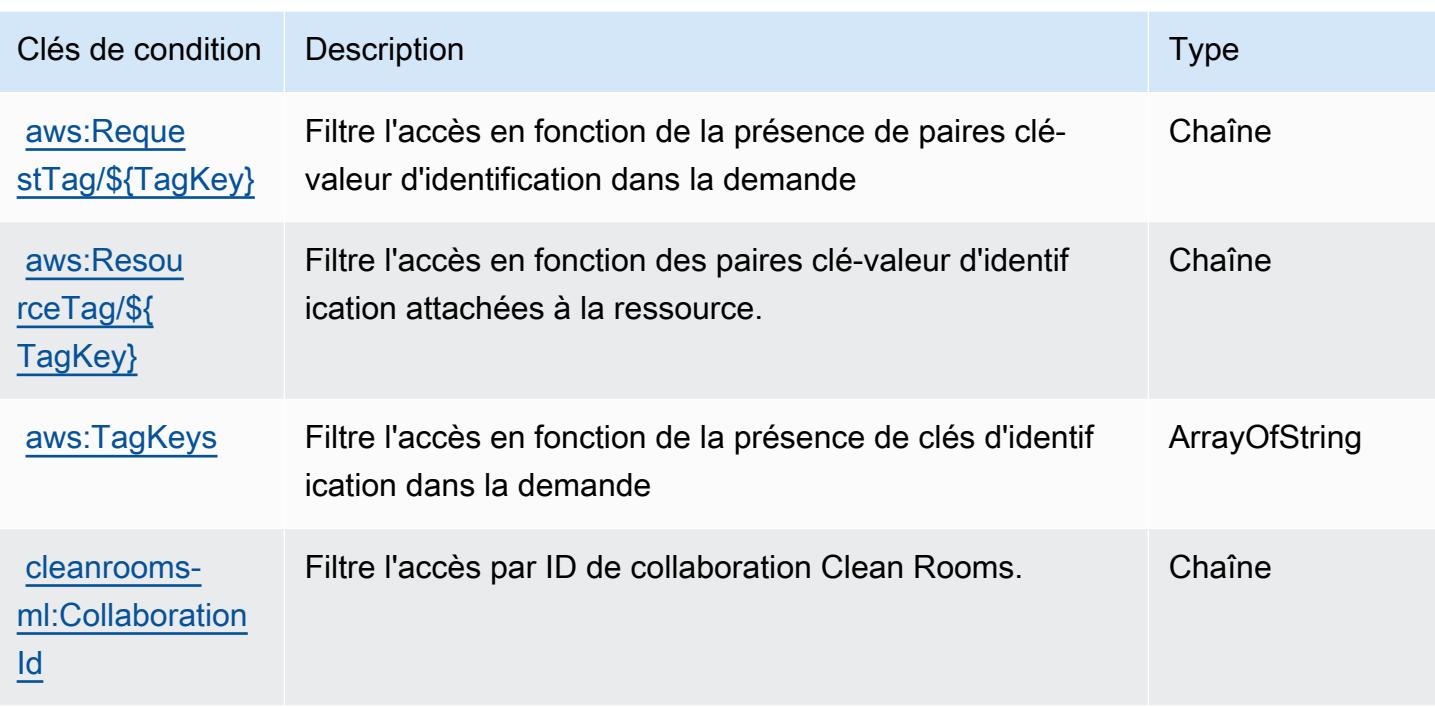

# Actions, ressources et clés de condition pour l'API AWS Cloud Control

AWS Cloud L'API de contrôle (préfixe de service :cloudformation) fournit les ressources, actions et clés de contexte de condition spécifiques au service suivantes à utiliser dans les politiques d'autorisation IAM.

Références :

- Découvrez comment [configurer ce service.](https://docs.aws.amazon.com/cloudcontrolapi/latest/userguide/what-is-cloudcontrolapi.html)
- Affichez la liste des [opérations d'API disponibles pour ce service.](https://docs.aws.amazon.com/cloudcontrolapi/latest/APIReference/Welcome.html)
- Découvrez comment protéger ce service et ses ressources avec les stratégies d'autorisation [IAM](https://docs.aws.amazon.com/cloudcontrolapi/latest/userguide/security.html).

#### Rubriques

- [Actions définies par l'API AWS Cloud Control](#page-631-0)
- [Types de ressources définis par l'API AWS Cloud Control](#page-633-0)
- [Clés de condition pour l'API AWS Cloud Control](#page-633-1)

## <span id="page-631-0"></span>Actions définies par l'API AWS Cloud Control

Vous pouvez indiquer les actions suivantes dans l'élément Action d'une déclaration de politique IAM. Utilisez des politiques pour accorder des autorisations permettant d'effectuer une opération dans AWS. Lorsque vous utilisez une action dans une politique, vous autorisez ou refusez généralement l'accès à l'opération d'API ou à la commande CLI portant le même nom. Toutefois, dans certains cas, une seule action contrôle l'accès à plusieurs opérations. D'autres opérations, quant à elles, requièrent plusieurs actions différentes.

La colonne Types de ressources indique si chaque action prend en charge les autorisations au niveau des ressources. S'il n'y a pas de valeur pour cette colonne, vous devez indiquer toutes les ressources (« \* ») dans l'élément Resource de votre déclaration de politique. Si la colonne inclut un type de ressource, vous pouvez indiquer un ARN de ce type dans une déclaration avec cette action. Si l'action comporte une ou plusieurs ressources requises, l'appelant doit être autorisé à utiliser l'action avec ces ressources. Les ressources requises sont indiquées dans le tableau par un astérisque (\*). Si vous limitez l'accès aux ressources avec l'Resourceélément dans une politique IAM, vous devez inclure un ARN ou un modèle pour chaque type de ressource requis. Certaines actions prennent en charge plusieurs types de ressources. Si le type de ressource est facultatif (non indiqué comme obligatoire), vous pouvez choisir d'utiliser l'un, mais pas l'autre.

La colonne Clés de condition inclut des clés que vous pouvez spécifier dans l'élément Condition d'une déclaration de politique. Pour plus d'informations sur les clés de condition associées aux ressources du service, consultez la colonne Clés de condition du tableau des types de ressources.

**a** Note

Les clés de condition des ressources sont répertoriées dans le tableau [Types de ressources](#page-633-0). Vous pouvez trouver un lien vers le type de ressource qui s'applique à une action dans la colonne Types de ressources (\* obligatoire) du tableau Actions. Le type de ressource indiqué dans le tableau Types de ressources inclut la colonne Clés de condition, qui contient les clés de condition de ressource qui s'appliquent à une action dans le tableau Actions.

Pour plus de détails sur les colonnes du tableau suivant, veuillez consulter le [tableau Actions.](reference_policies_actions-resources-contextkeys.html#actions_table)

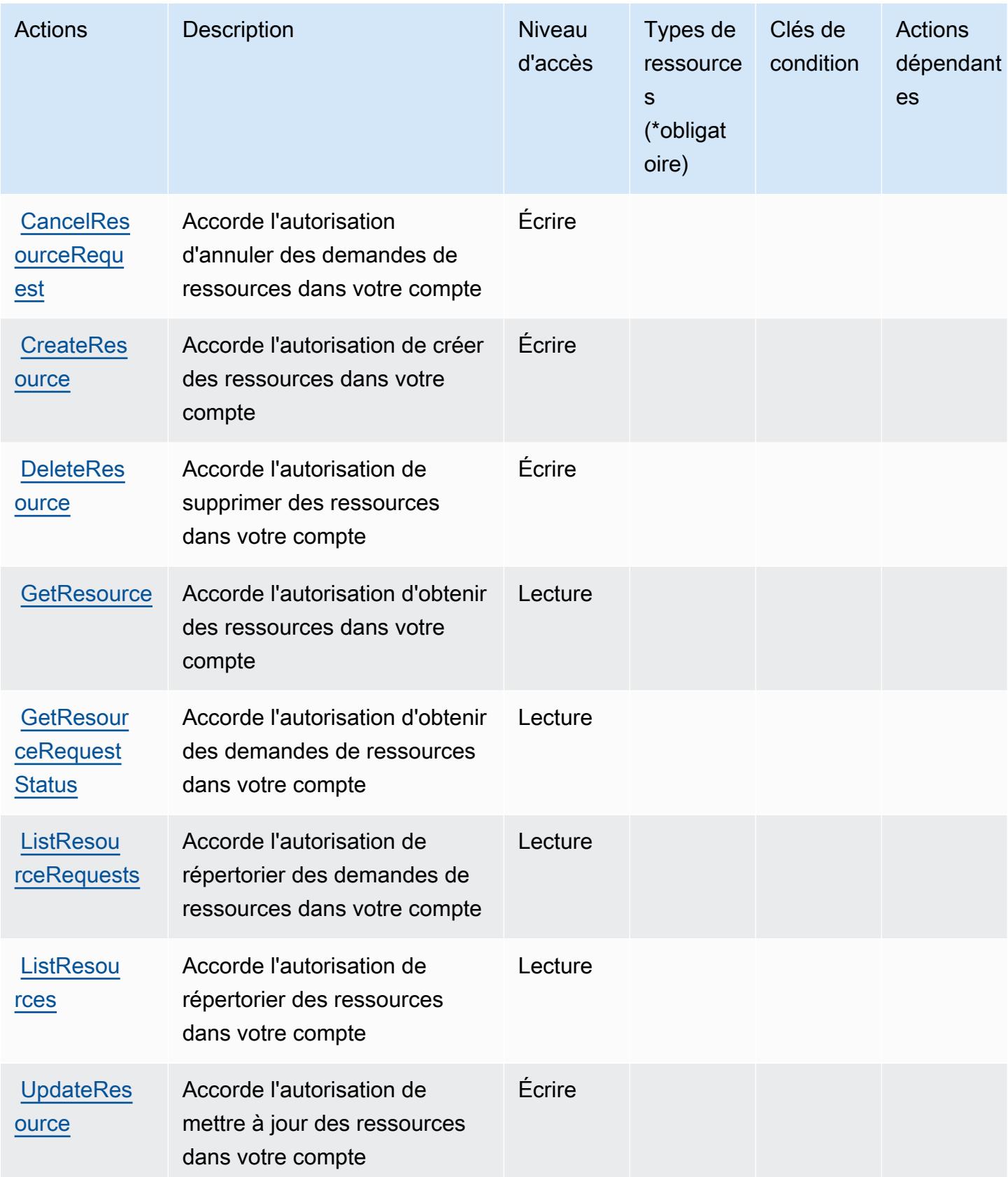

## <span id="page-633-0"></span>Types de ressources définis par l'API AWS Cloud Control

AWS Cloud L'API de contrôle ne prend pas en charge la spécification d'un ARN de ressource dans l'Resourceélément d'une déclaration de politique IAM. Pour autoriser l'accès à l'API AWS Cloud Control, spécifiez "Resource": "\*" dans votre stratégie.

## <span id="page-633-1"></span>Clés de condition pour l'API AWS Cloud Control

L'API Cloud Control ne comporte pas de clé de contexte spécifique au service pouvant être utilisée dans l'élément Condition des déclarations de stratégie. Pour accéder à la liste des clés de condition globales disponibles pour tous les services, consultez [Clés de condition disponibles.](https://docs.aws.amazon.com/IAM/latest/UserGuide/reference_policies_condition-keys.html#AvailableKeys)

# Actions, ressources et clés de condition pour Amazon Cloud Directory

Amazon Cloud Directory (préfixe de service : clouddirectory) fournit les ressources, actions et clés de contexte de condition spécifiques au service suivantes en vue de leur utilisation dans les politiques d'autorisation IAM.

#### Références :

- Découvrez comment [configurer ce service.](https://docs.aws.amazon.com/directoryservice/latest/admin-guide/directory_amazon_cd.html)
- Affichez la liste des [opérations d'API disponibles pour ce service.](https://docs.aws.amazon.com/directoryservice/latest/APIReference/)
- Découvrez comment protéger ce service et ses ressources avec les stratégies d'autorisation [IAM](https://docs.aws.amazon.com/directoryservice/latest/admin-guide/UsingWithDS_IAM_AuthNAccess.html).

#### **Rubriques**

- [Actions définies par Amazon Cloud Directory](#page-633-2)
- [Types de ressources définis par Amazon Cloud Directory](#page-646-0)
- [Clés de condition pour Amazon Cloud Directory](#page-647-0)

### <span id="page-633-2"></span>Actions définies par Amazon Cloud Directory

Vous pouvez indiquer les actions suivantes dans l'élément Action d'une déclaration de politique IAM. Utilisez des politiques pour accorder des autorisations permettant d'effectuer une opération dans AWS. Lorsque vous utilisez une action dans une politique, vous autorisez ou refusez généralement l'accès à l'opération d'API ou à la commande CLI portant le même nom. Toutefois, dans certains cas, une seule action contrôle l'accès à plusieurs opérations. D'autres opérations, quant à elles, requièrent plusieurs actions différentes.

La colonne Types de ressources indique si chaque action prend en charge les autorisations au niveau des ressources. S'il n'y a pas de valeur pour cette colonne, vous devez indiquer toutes les ressources (« \* ») dans l'élément Resource de votre déclaration de politique. Si la colonne inclut un type de ressource, vous pouvez indiquer un ARN de ce type dans une déclaration avec cette action. Si l'action comporte une ou plusieurs ressources requises, l'appelant doit être autorisé à utiliser l'action avec ces ressources. Les ressources requises sont indiquées dans le tableau par un astérisque (\*). Si vous limitez l'accès aux ressources avec l'Resourceélément dans une politique IAM, vous devez inclure un ARN ou un modèle pour chaque type de ressource requis. Certaines actions prennent en charge plusieurs types de ressources. Si le type de ressource est facultatif (non indiqué comme obligatoire), vous pouvez choisir d'utiliser l'un, mais pas l'autre.

La colonne Clés de condition inclut des clés que vous pouvez spécifier dans l'élément Condition d'une déclaration de politique. Pour plus d'informations sur les clés de condition associées aux ressources du service, consultez la colonne Clés de condition du tableau des types de ressources.

**a** Note

Les clés de condition des ressources sont répertoriées dans le tableau [Types de ressources](#page-646-0). Vous pouvez trouver un lien vers le type de ressource qui s'applique à une action dans la colonne Types de ressources (\* obligatoire) du tableau Actions. Le type de ressource indiqué dans le tableau Types de ressources inclut la colonne Clés de condition, qui contient les clés de condition de ressource qui s'appliquent à une action dans le tableau Actions.

Pour plus de détails sur les colonnes du tableau suivant, veuillez consulter le [tableau Actions.](reference_policies_actions-resources-contextkeys.html#actions_table)

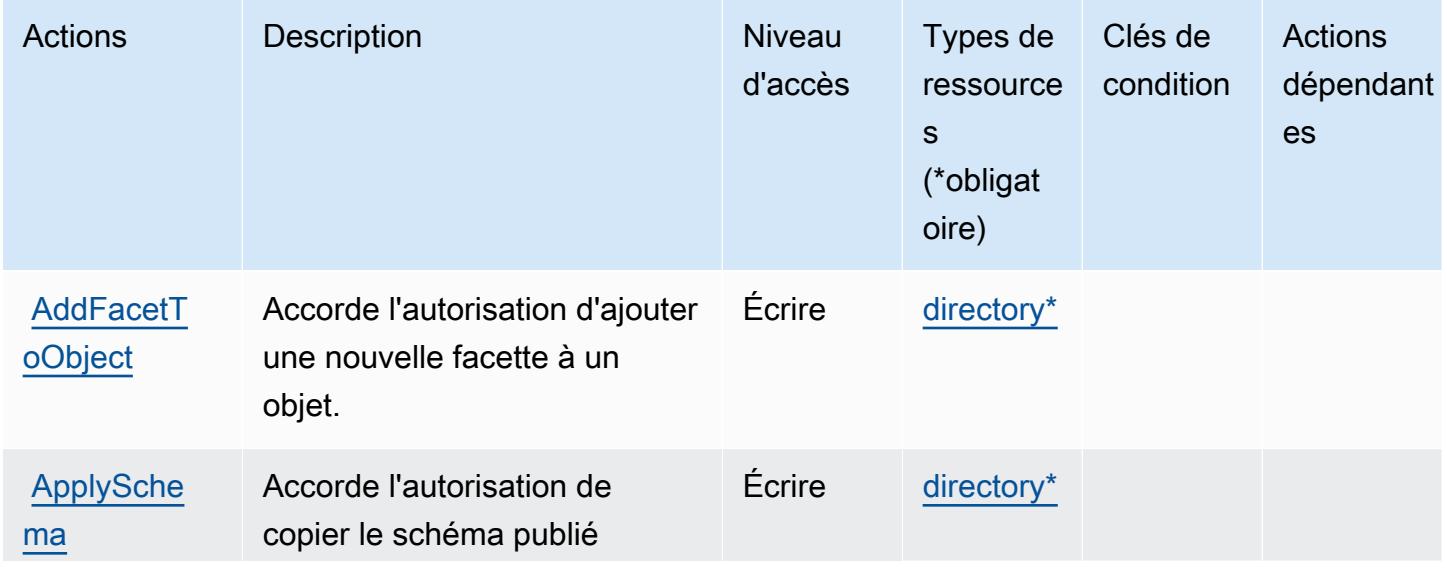

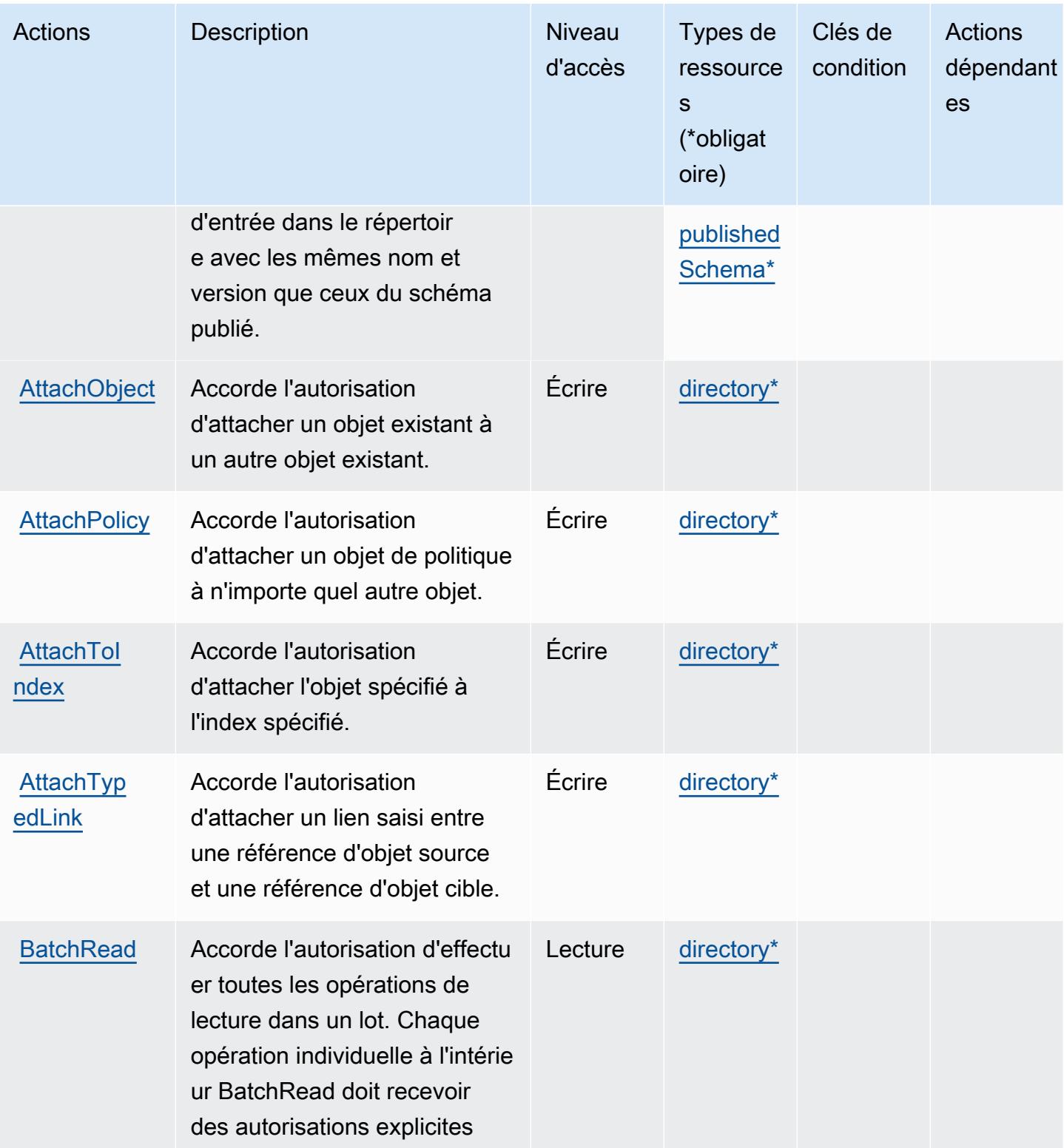

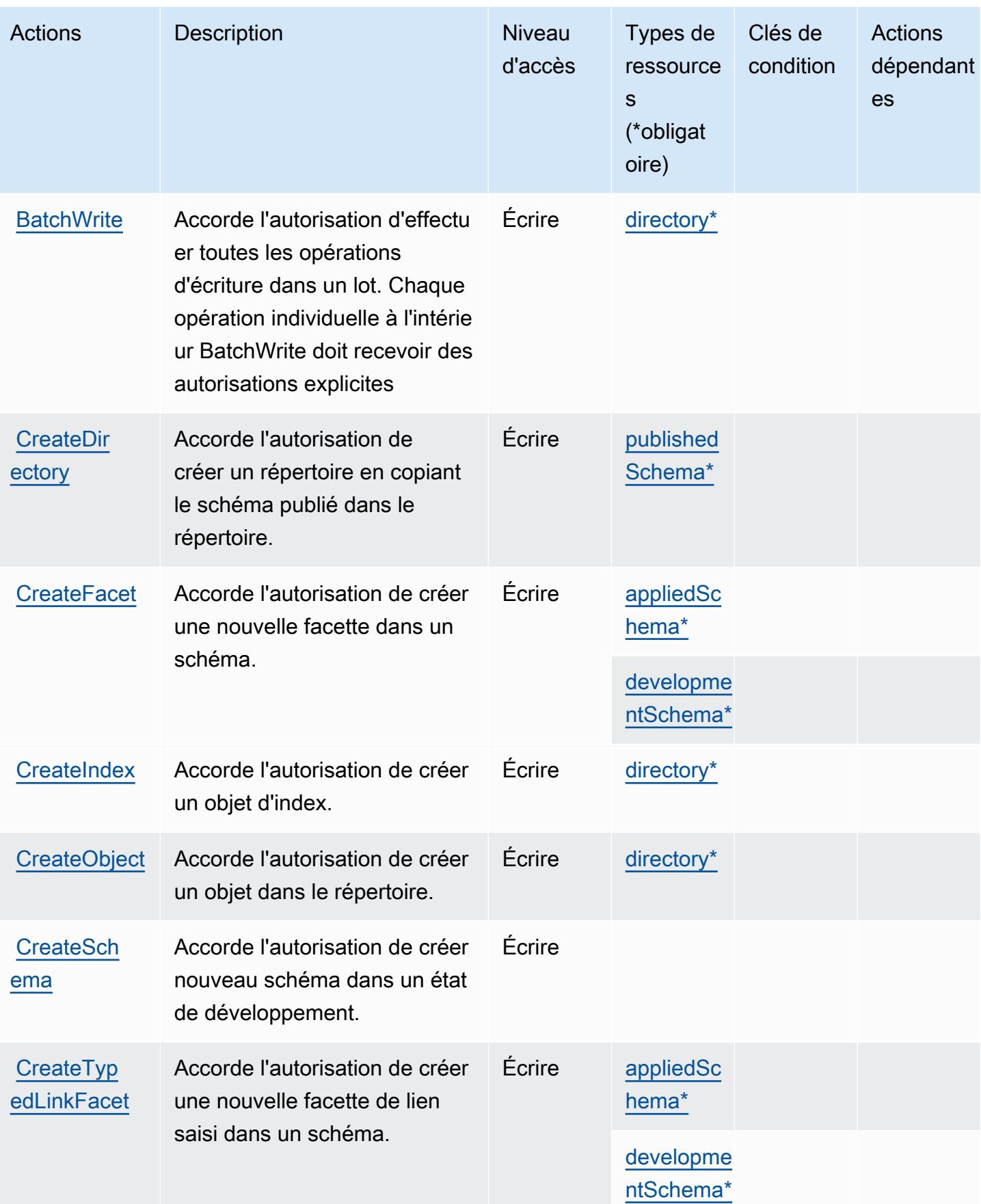

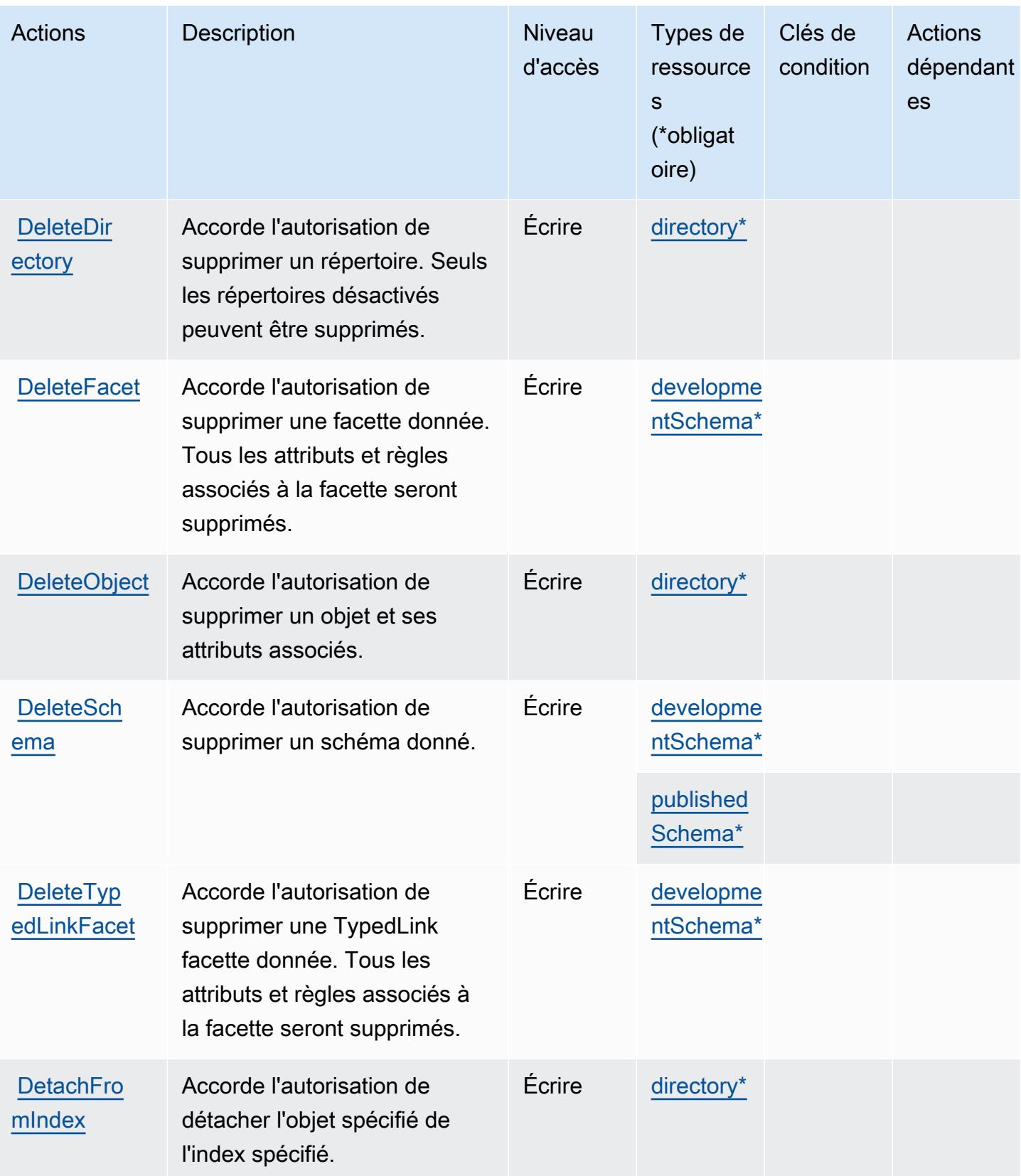

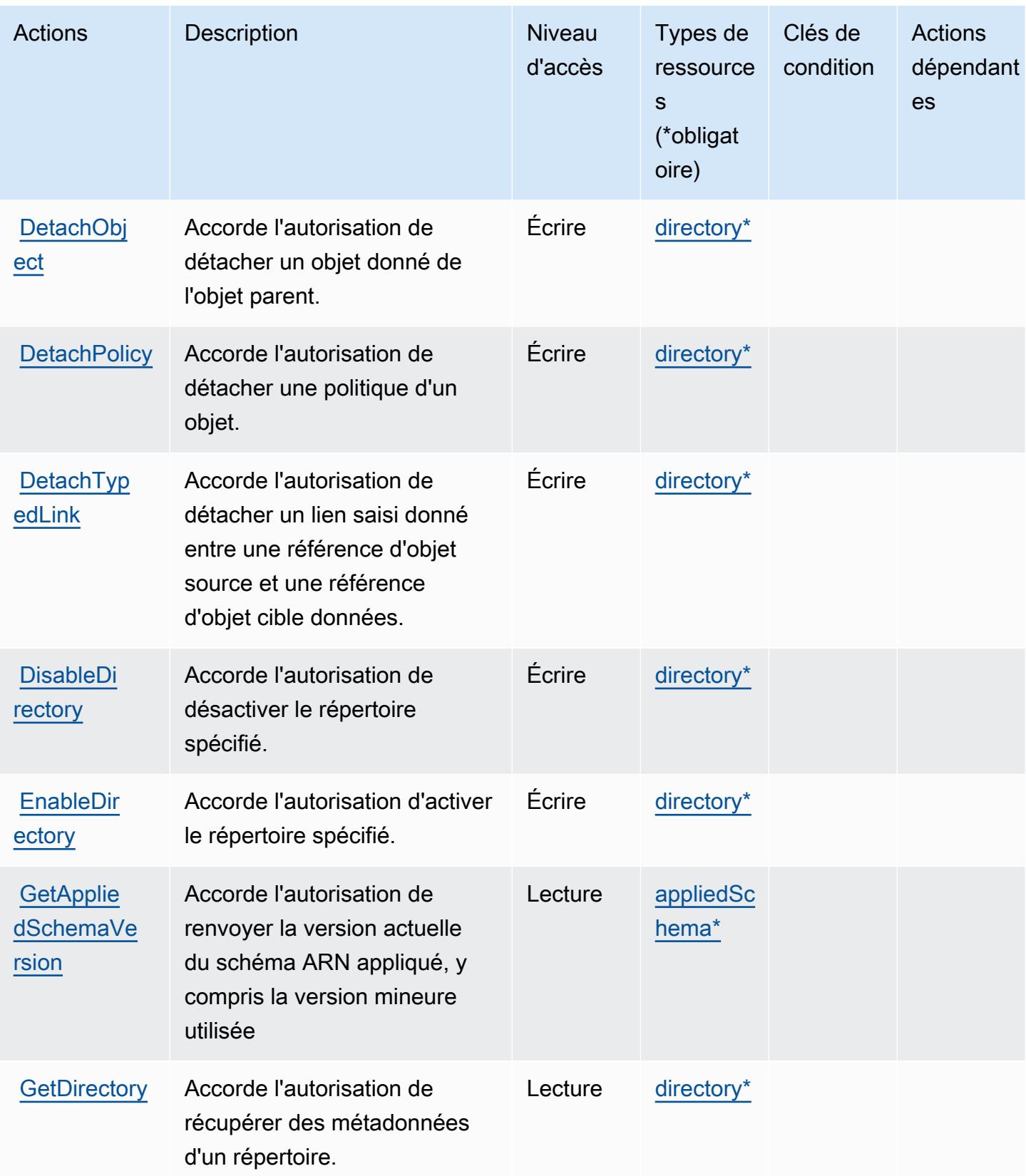

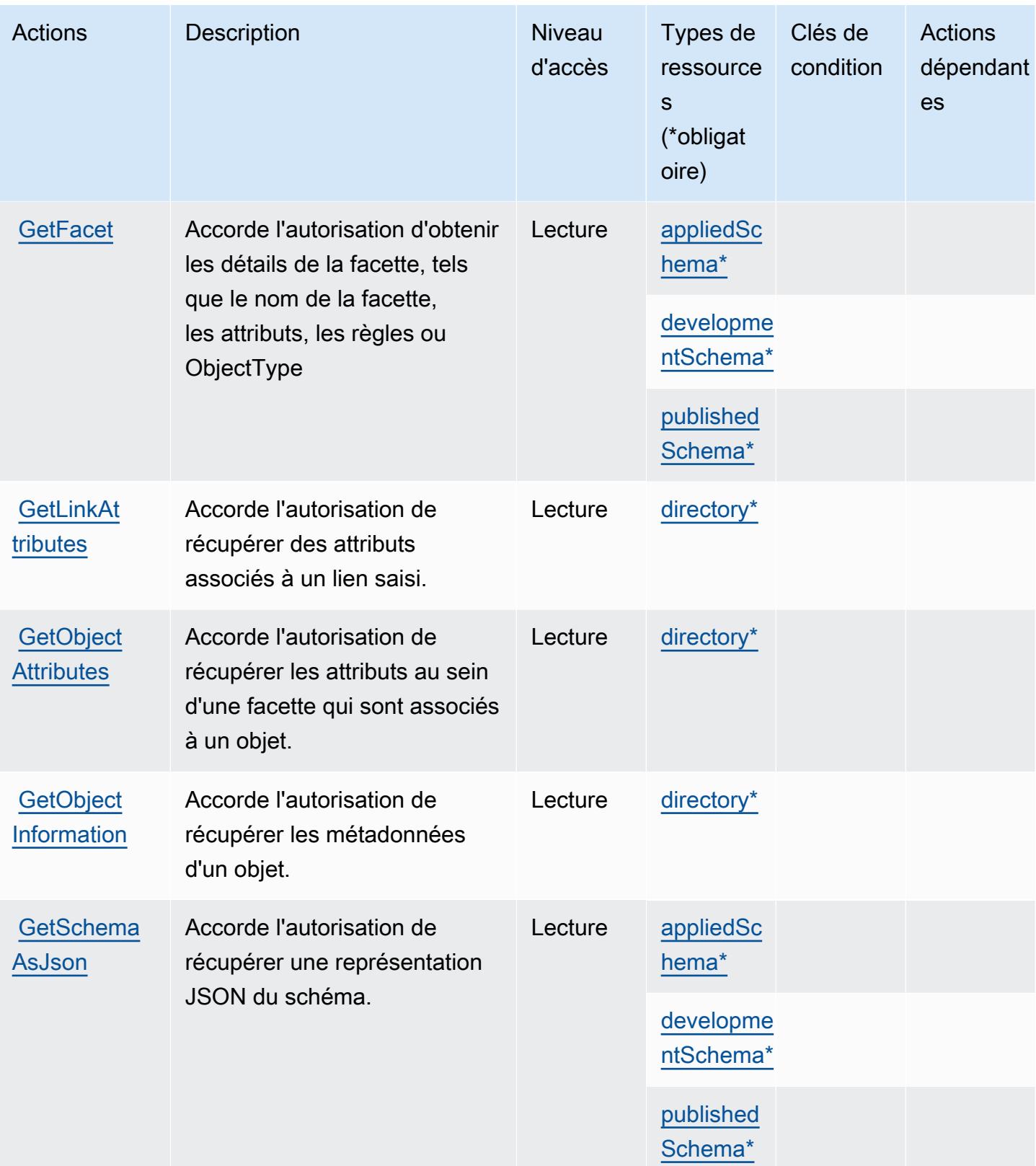

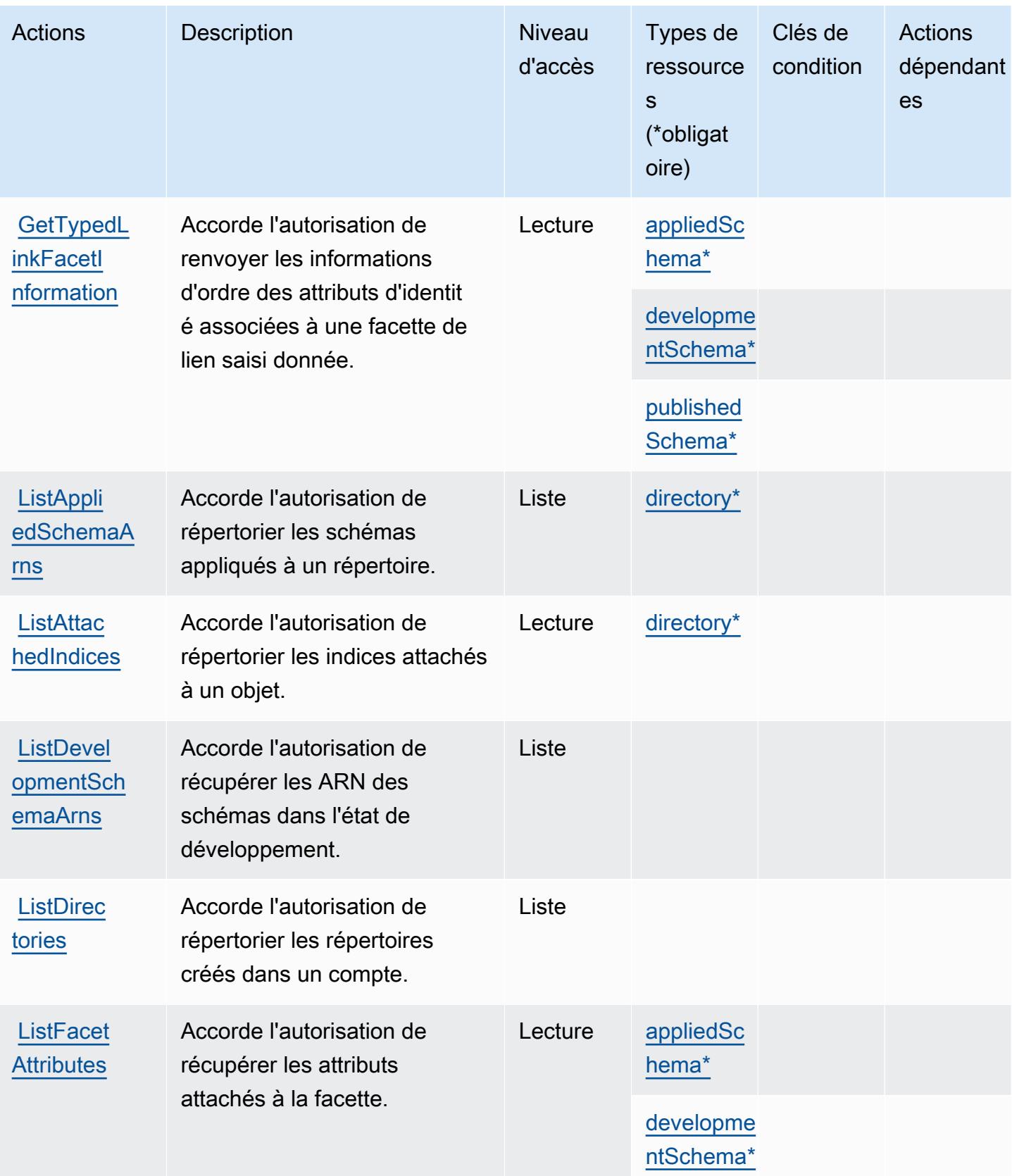

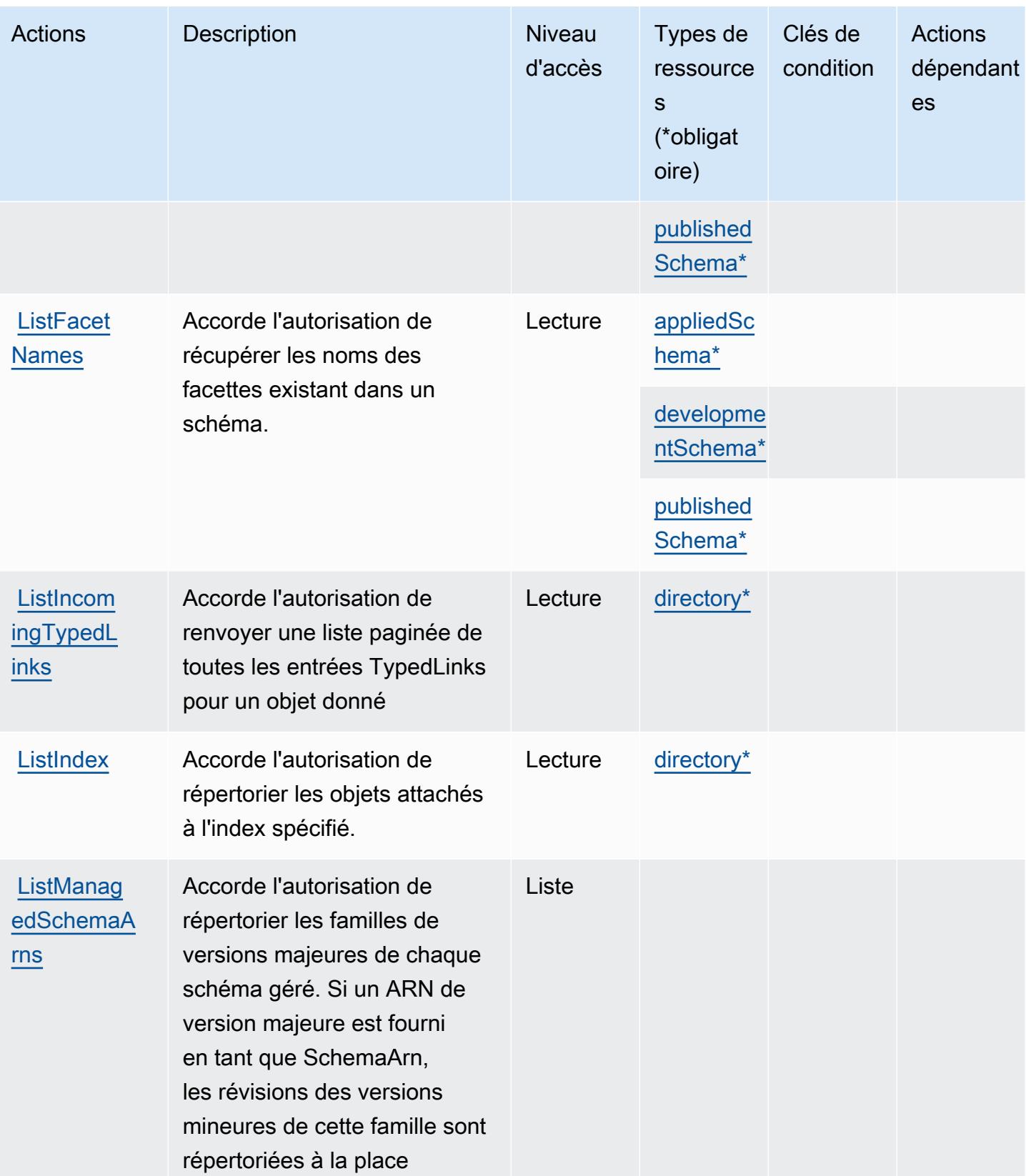

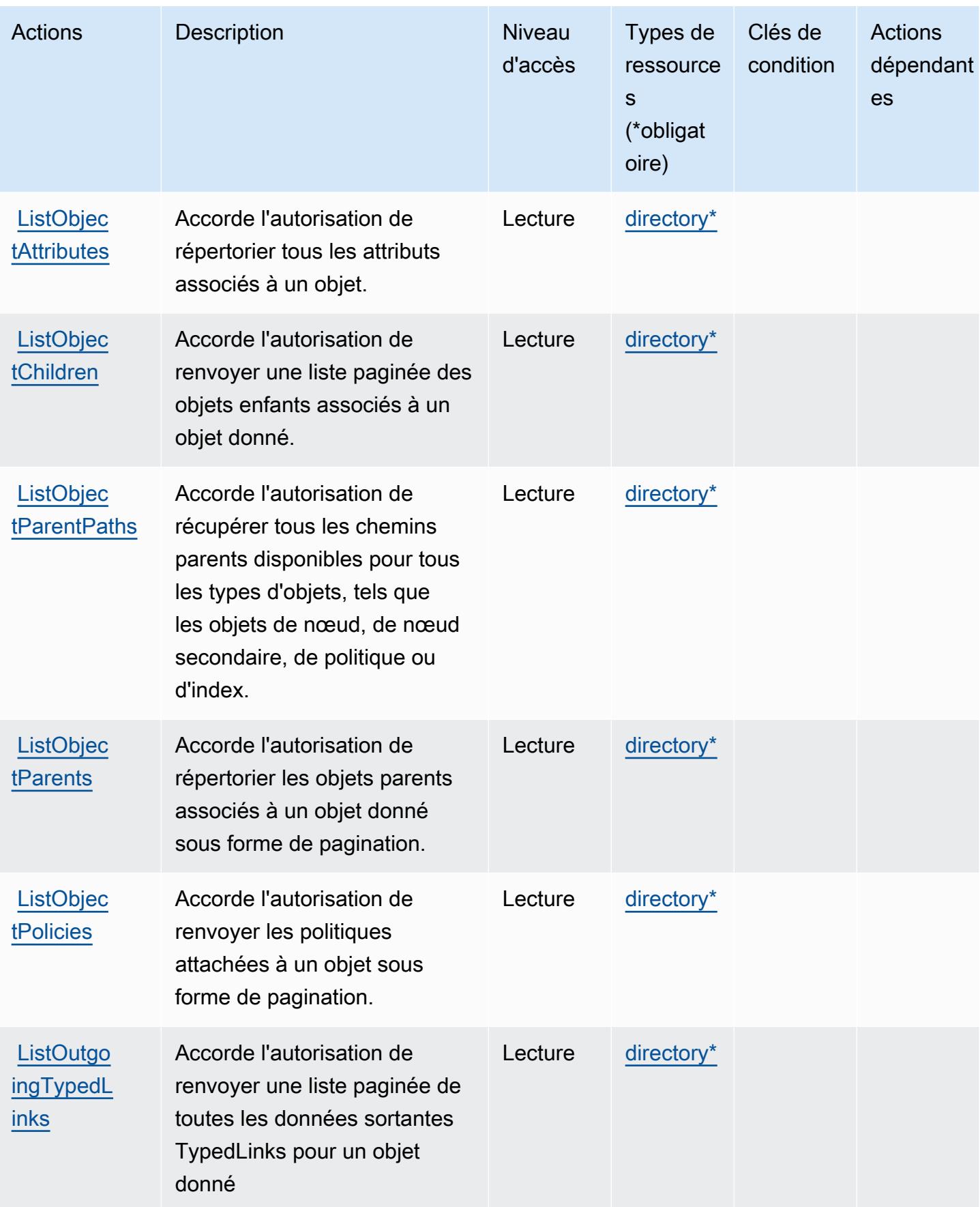

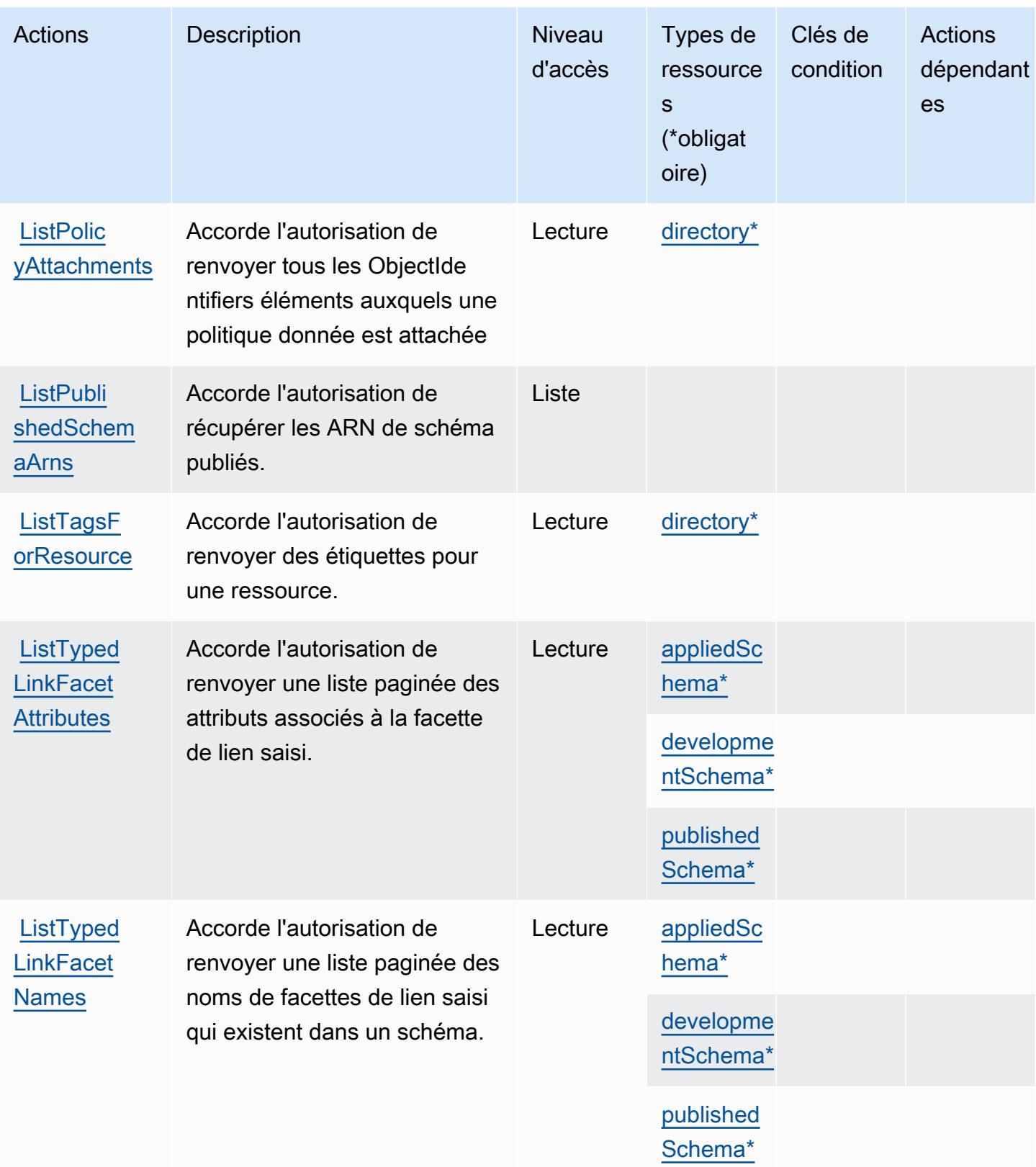

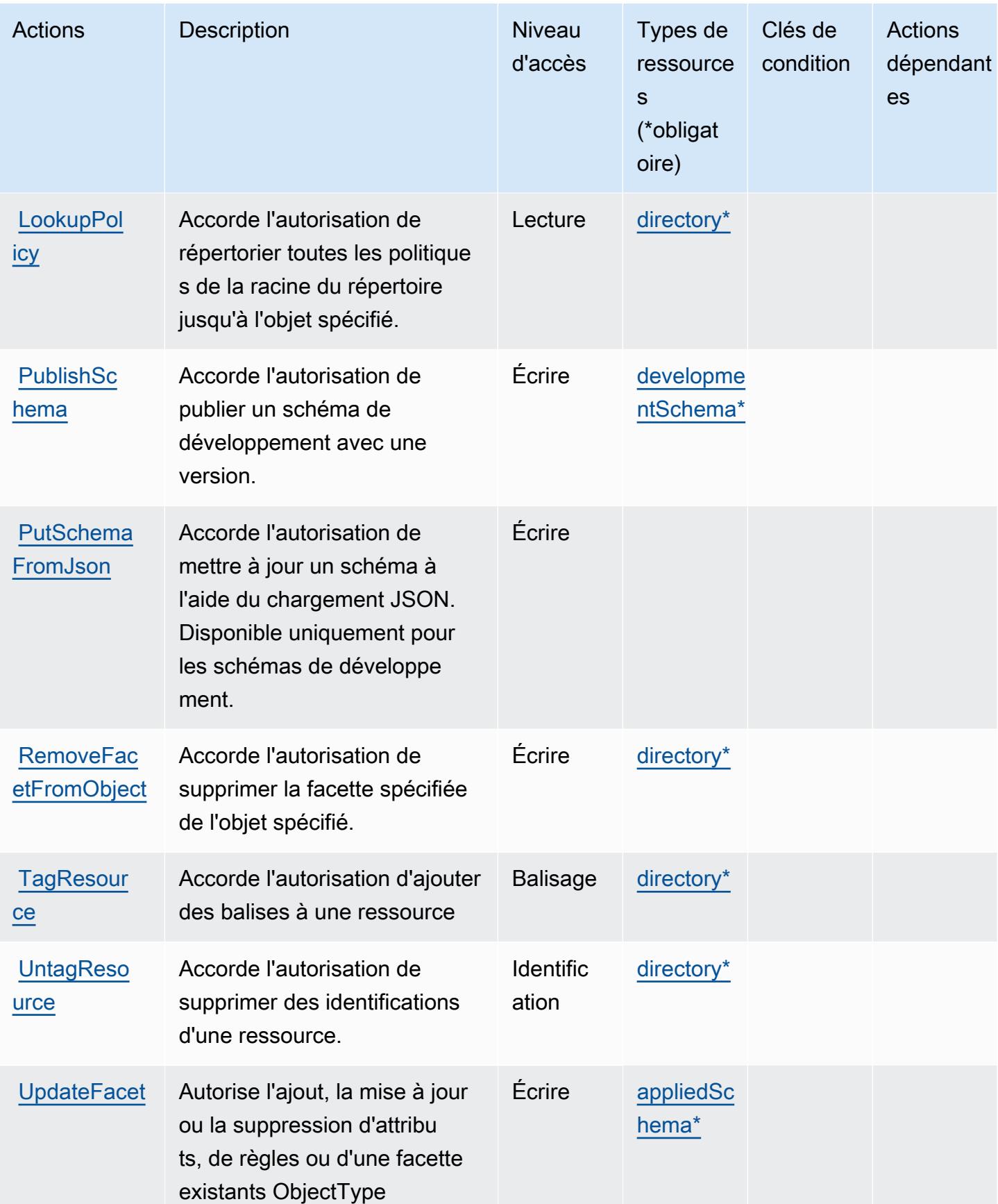

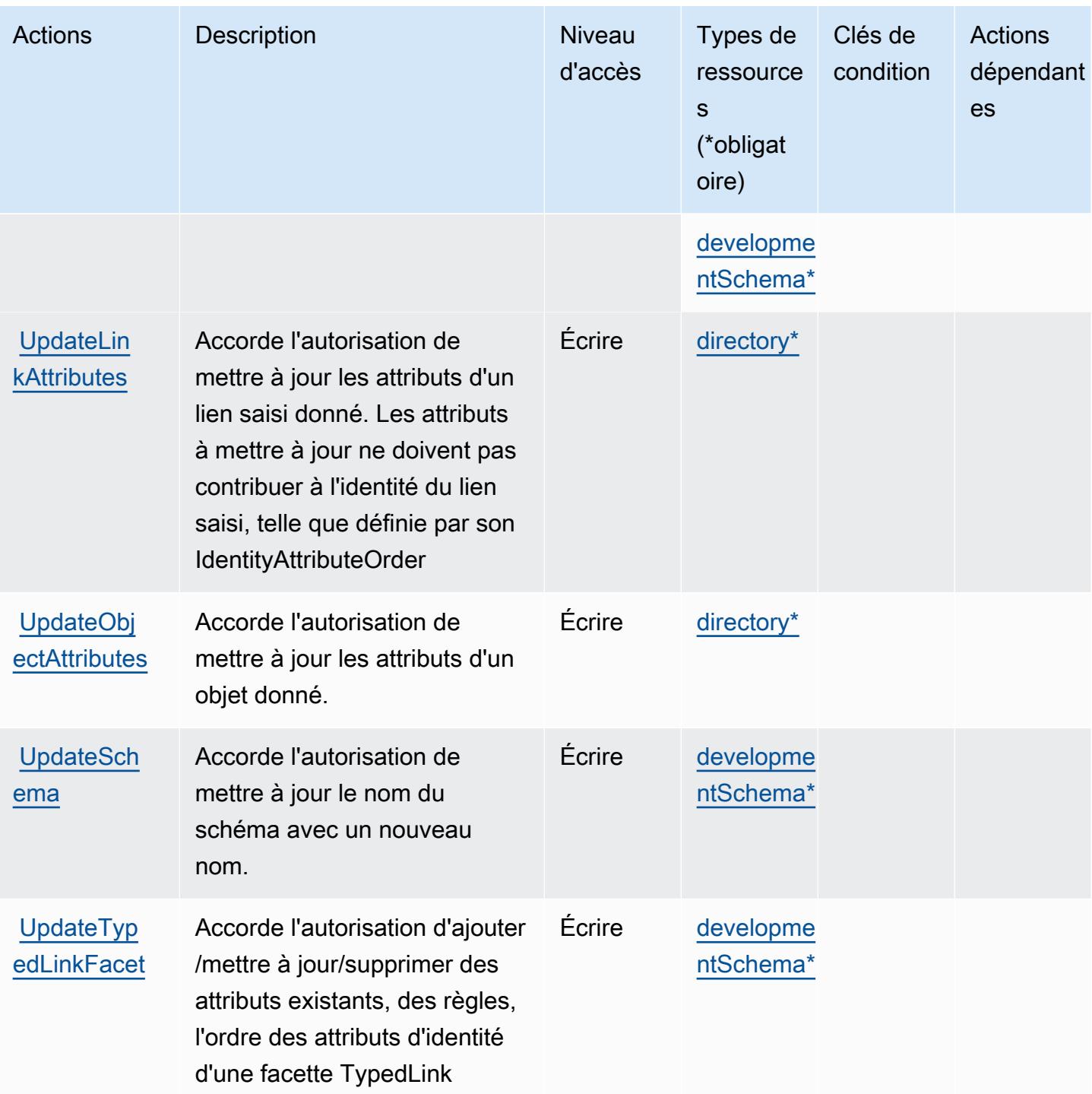

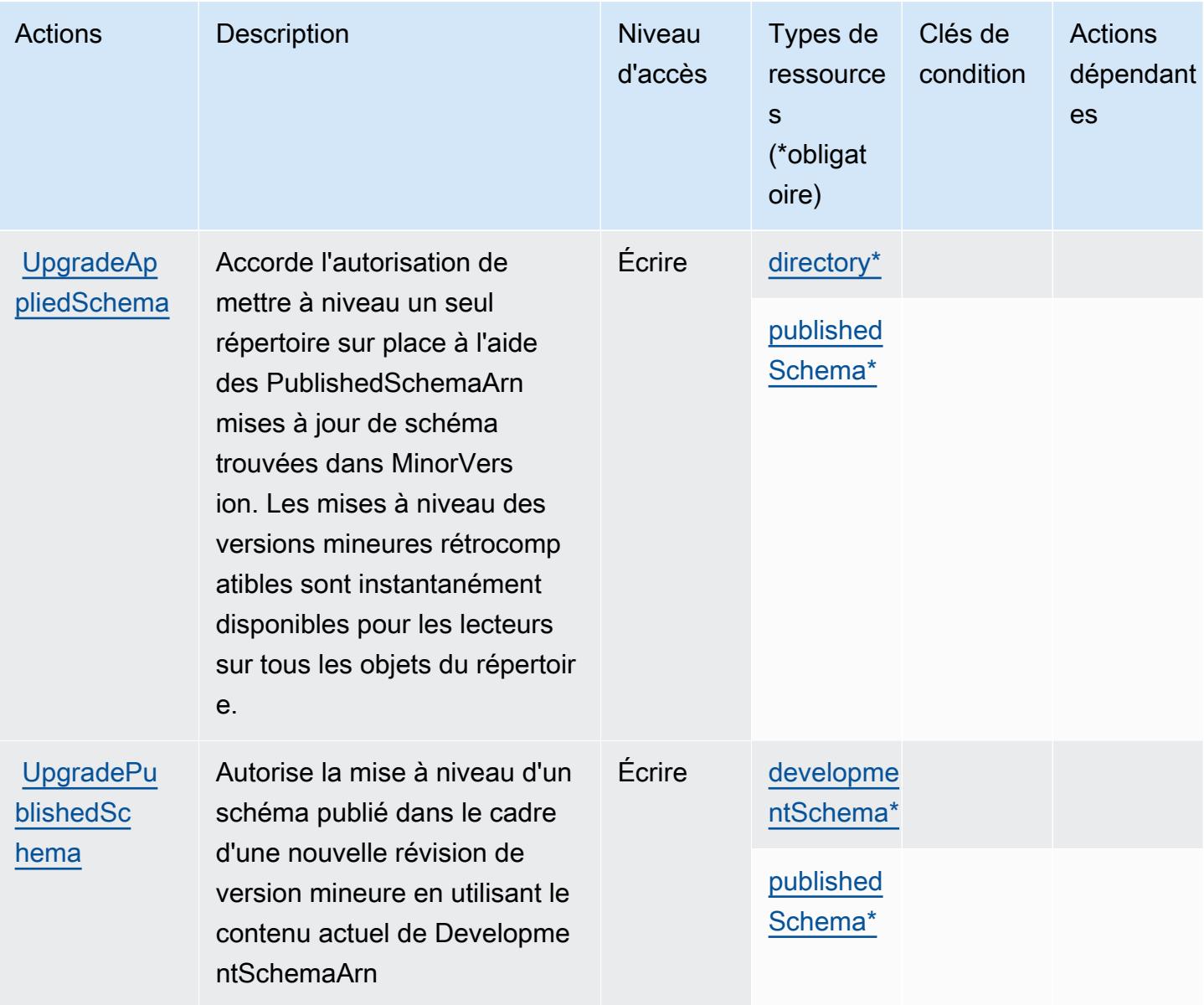

## <span id="page-646-0"></span>Types de ressources définis par Amazon Cloud Directory

Ce service définit les types de ressources suivants, qui peuvent être utilisés dans l' Resource élément des déclarations de politique d'autorisation IAM. Chaque action du [tableau Actions](#page-633-2) identifie les types de ressources pouvant être spécifiés avec cette action. Un type de ressource peut également définir les clés de condition que vous pouvez inclure dans une politique. Ces clés sont affichées dans la dernière colonne du tableau. Pour plus de détails sur les colonnes du tableau suivant, veuillez consulter le [tableau Types de ressources.](reference_policies_actions-resources-contextkeys.html#resources_table)

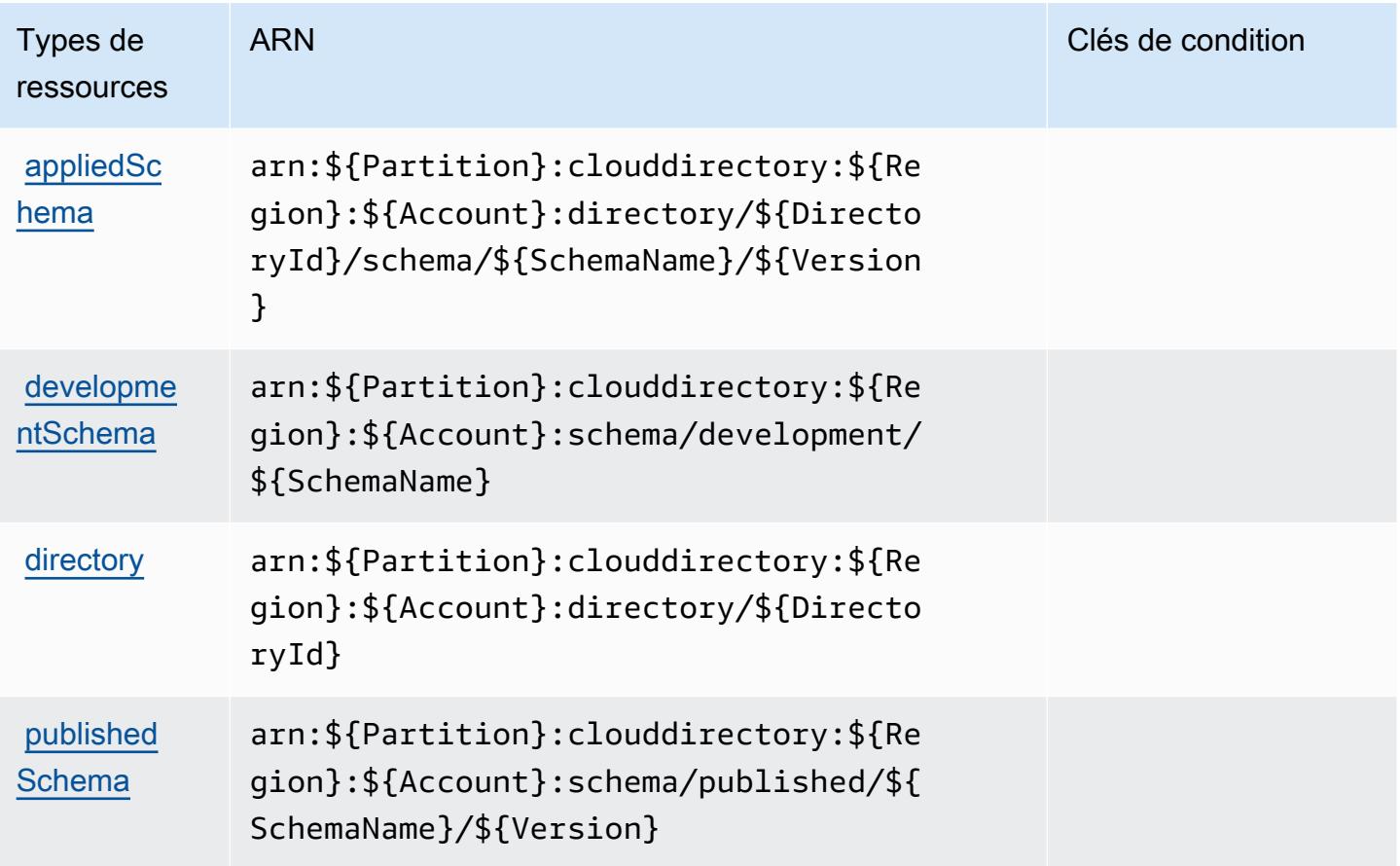

<span id="page-647-0"></span>Clés de condition pour Amazon Cloud Directory

Cloud Directory ne comporte aucune clé de contexte spécifique au service pouvant être utilisée dans l'élément Condition des déclarations de stratégie. Pour accéder à la liste des clés de condition globales disponibles pour tous les services, consultez [Clés de condition disponibles](https://docs.aws.amazon.com/IAM/latest/UserGuide/reference_policies_condition-keys.html#AvailableKeys).

## Actions, ressources et clés de condition pour AWS Cloud Map

AWS Cloud La carte (préfixe de service :servicediscovery) fournit les ressources, actions et clés de contexte de condition spécifiques au service suivantes à utiliser dans les politiques d'autorisation IAM.

Références :

- Découvrez comment [configurer ce service.](https://docs.aws.amazon.com/cloud-map/latest/dg/what-is-cloud-map.html)
- Affichez la liste des [opérations d'API disponibles pour ce service.](https://docs.aws.amazon.com/cloud-map/latest/api/Welcome.html)
- Découvrez comment protéger ce service et ses ressources avec les stratégies d'autorisation [IAM](https://docs.aws.amazon.com/cloud-map/latest/dg/auth-and-access-control.html).
#### **Rubriques**

- [Actions définies par AWS Cloud Map](#page-648-0)
- [Types de ressources définis par AWS Cloud Map](#page-654-0)
- [Clés de condition pour AWS Cloud Map](#page-654-1)

### <span id="page-648-0"></span>Actions définies par AWS Cloud Map

Vous pouvez indiquer les actions suivantes dans l'élément Action d'une déclaration de politique IAM. Utilisez des politiques pour accorder des autorisations permettant d'effectuer une opération dans AWS. Lorsque vous utilisez une action dans une politique, vous autorisez ou refusez généralement l'accès à l'opération d'API ou à la commande CLI portant le même nom. Toutefois, dans certains cas, une seule action contrôle l'accès à plusieurs opérations. D'autres opérations, quant à elles, requièrent plusieurs actions différentes.

La colonne Types de ressources indique si chaque action prend en charge les autorisations au niveau des ressources. S'il n'y a pas de valeur pour cette colonne, vous devez indiquer toutes les ressources (« \* ») dans l'élément Resource de votre déclaration de politique. Si la colonne inclut un type de ressource, vous pouvez indiquer un ARN de ce type dans une déclaration avec cette action. Si l'action comporte une ou plusieurs ressources requises, l'appelant doit être autorisé à utiliser l'action avec ces ressources. Les ressources requises sont indiquées dans le tableau par un astérisque (\*). Si vous limitez l'accès aux ressources avec l'Resourceélément dans une politique IAM, vous devez inclure un ARN ou un modèle pour chaque type de ressource requis. Certaines actions prennent en charge plusieurs types de ressources. Si le type de ressource est facultatif (non indiqué comme obligatoire), vous pouvez choisir d'utiliser l'un, mais pas l'autre.

La colonne Clés de condition inclut des clés que vous pouvez spécifier dans l'élément Condition d'une déclaration de politique. Pour plus d'informations sur les clés de condition associées aux ressources du service, consultez la colonne Clés de condition du tableau des types de ressources.

**a** Note

Les clés de condition des ressources sont répertoriées dans le tableau [Types de ressources](#page-654-0). Vous pouvez trouver un lien vers le type de ressource qui s'applique à une action dans la colonne Types de ressources (\* obligatoire) du tableau Actions. Le type de ressource indiqué dans le tableau Types de ressources inclut la colonne Clés de condition, qui contient les clés de condition de ressource qui s'appliquent à une action dans le tableau Actions.

## Pour plus de détails sur les colonnes du tableau suivant, veuillez consulter le [tableau Actions.](reference_policies_actions-resources-contextkeys.html#actions_table)

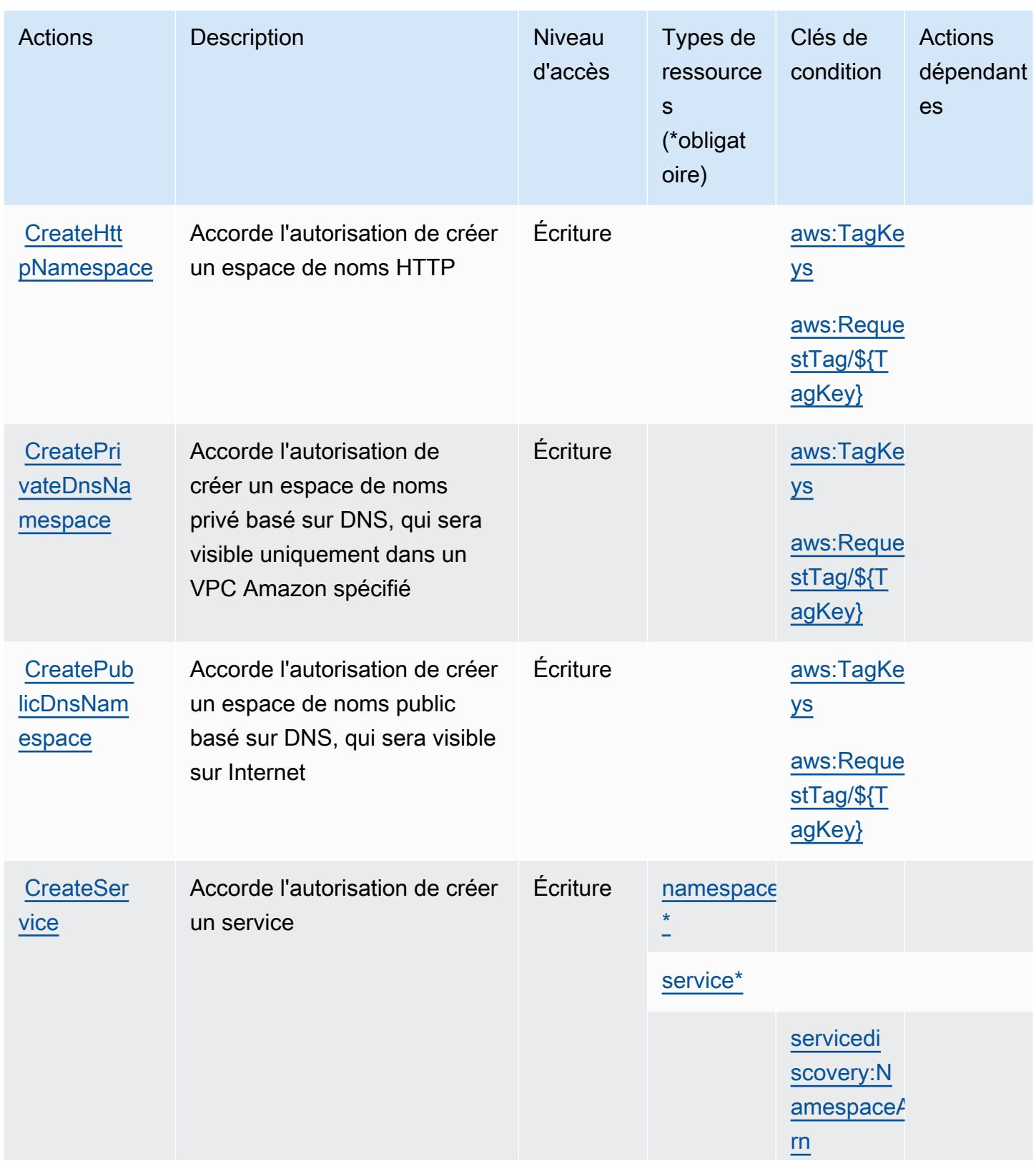

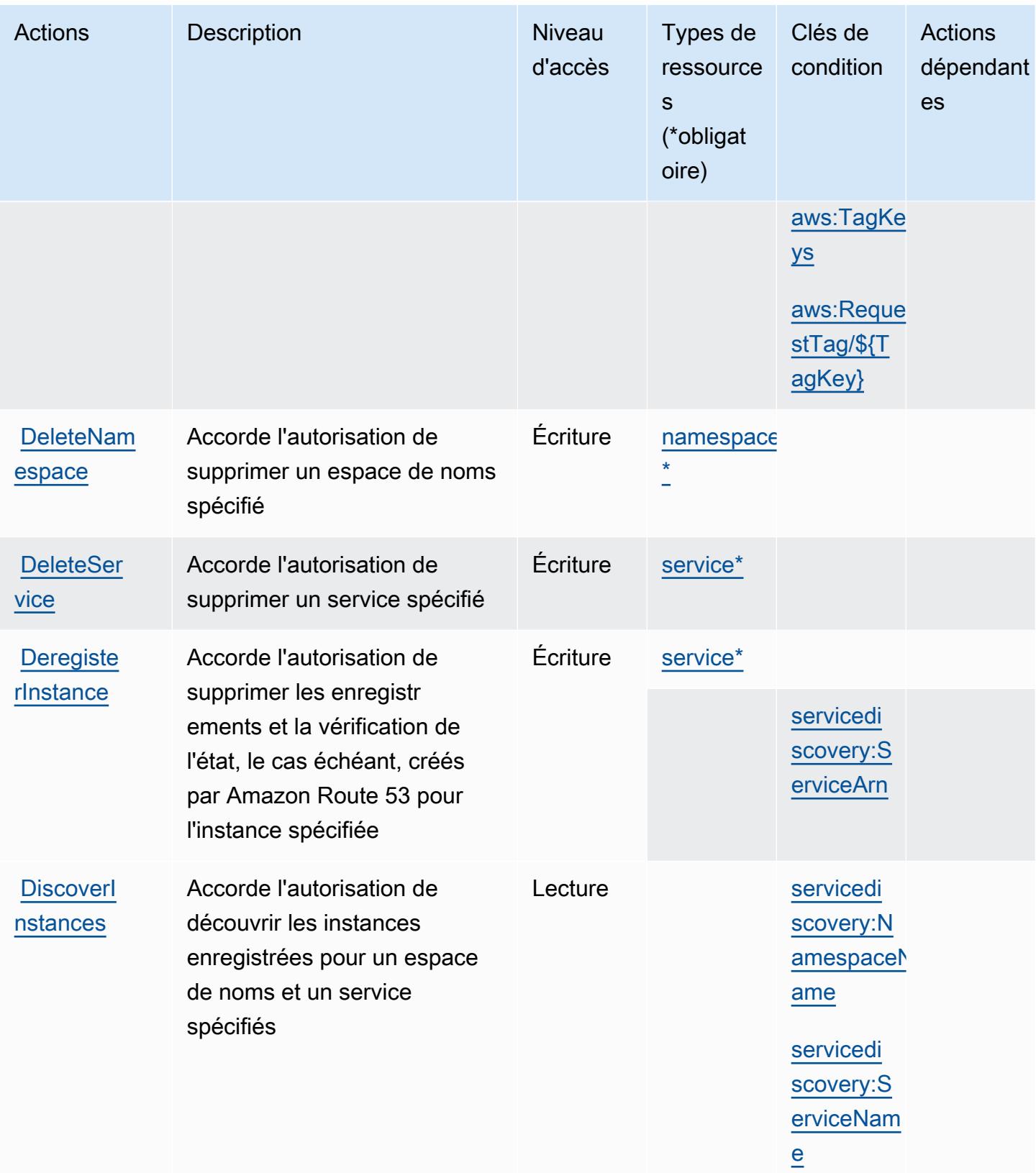

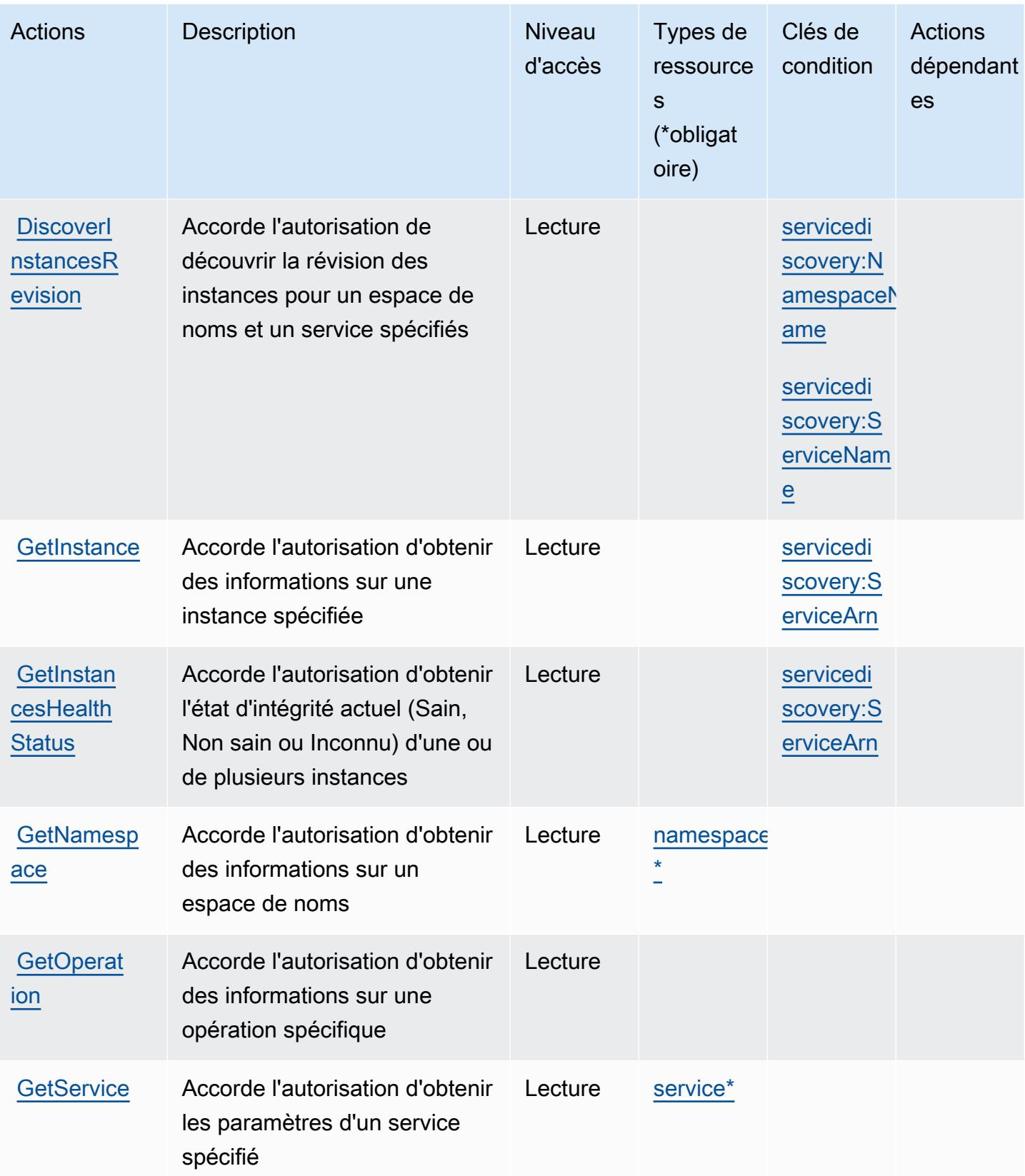

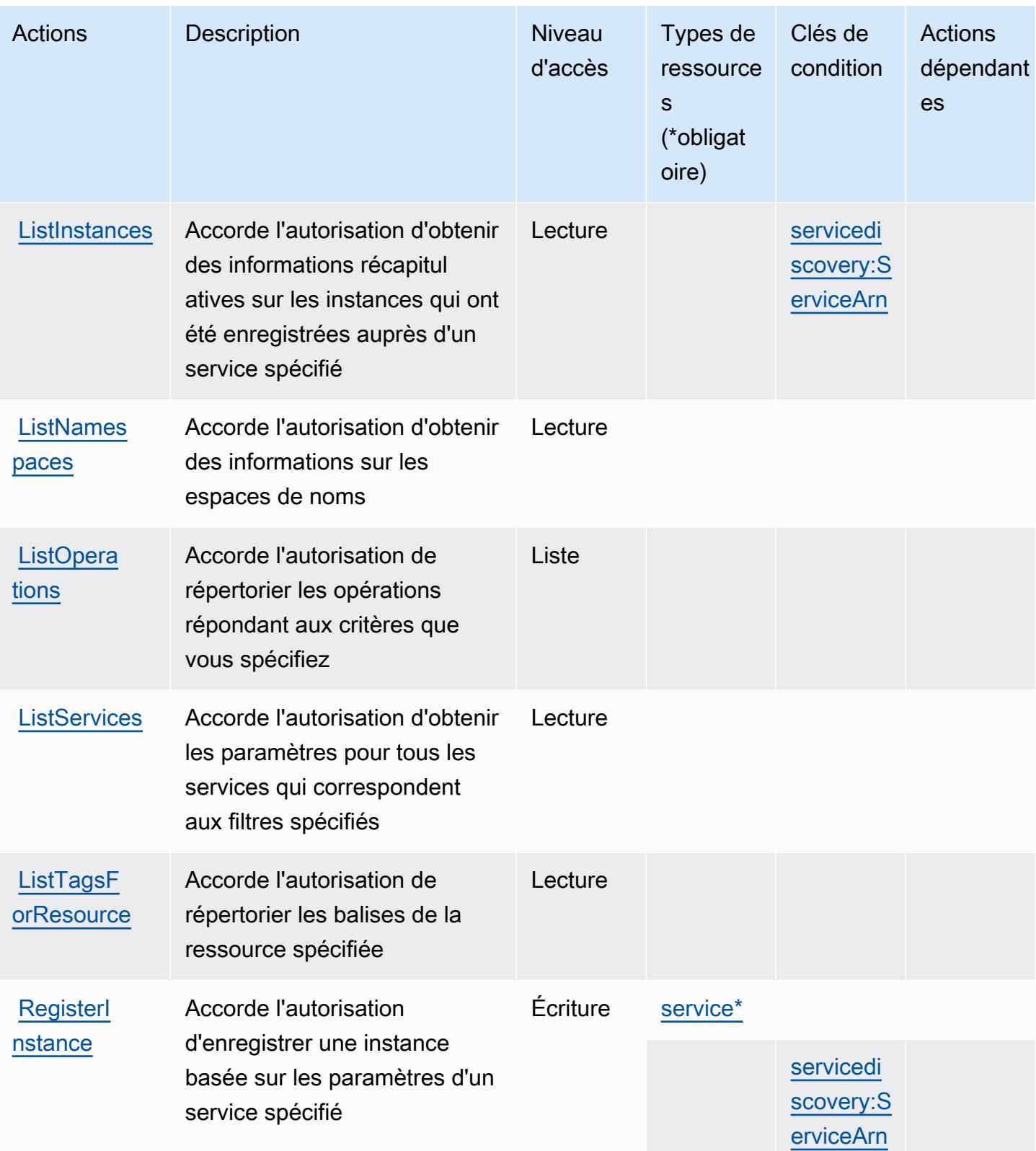

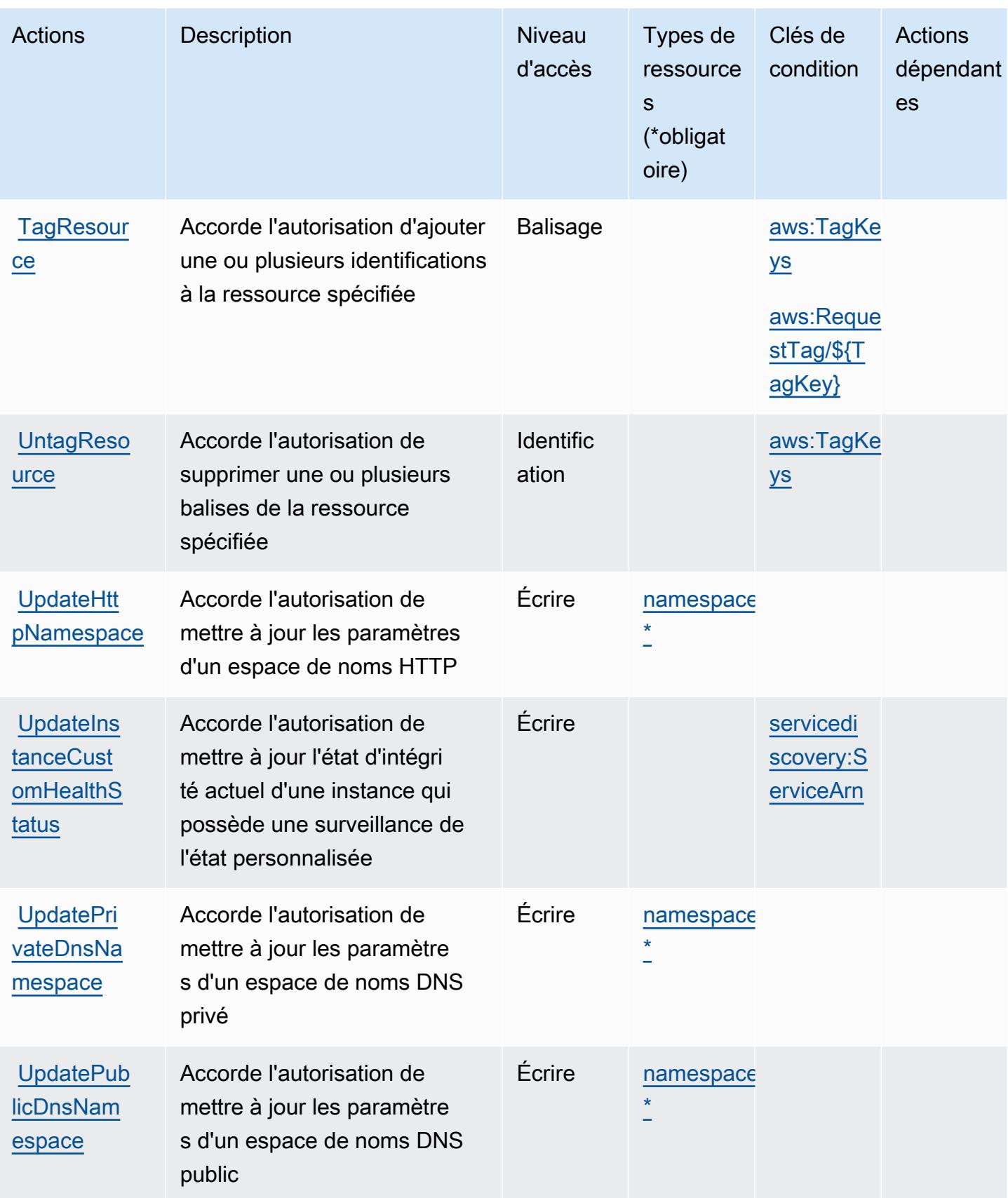

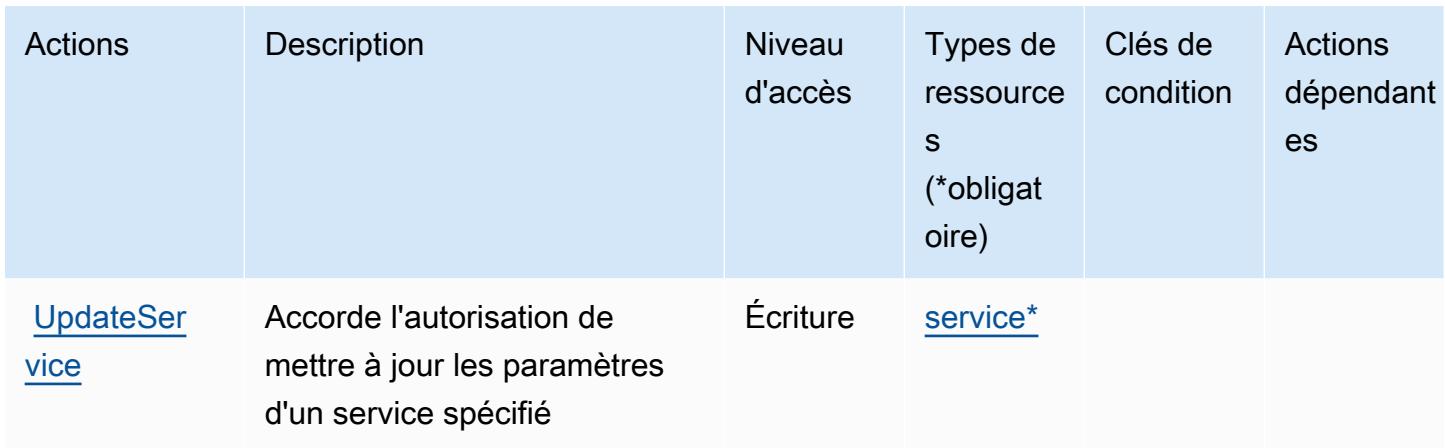

## <span id="page-654-0"></span>Types de ressources définis par AWS Cloud Map

Ce service définit les types de ressources suivants, qui peuvent être utilisés dans l' Resource élément des déclarations de politique d'autorisation IAM. Chaque action du [tableau Actions](#page-648-0) identifie les types de ressources pouvant être spécifiés avec cette action. Un type de ressource peut également définir les clés de condition que vous pouvez inclure dans une politique. Ces clés sont affichées dans la dernière colonne du tableau. Pour plus de détails sur les colonnes du tableau suivant, veuillez consulter le [tableau Types de ressources.](reference_policies_actions-resources-contextkeys.html#resources_table)

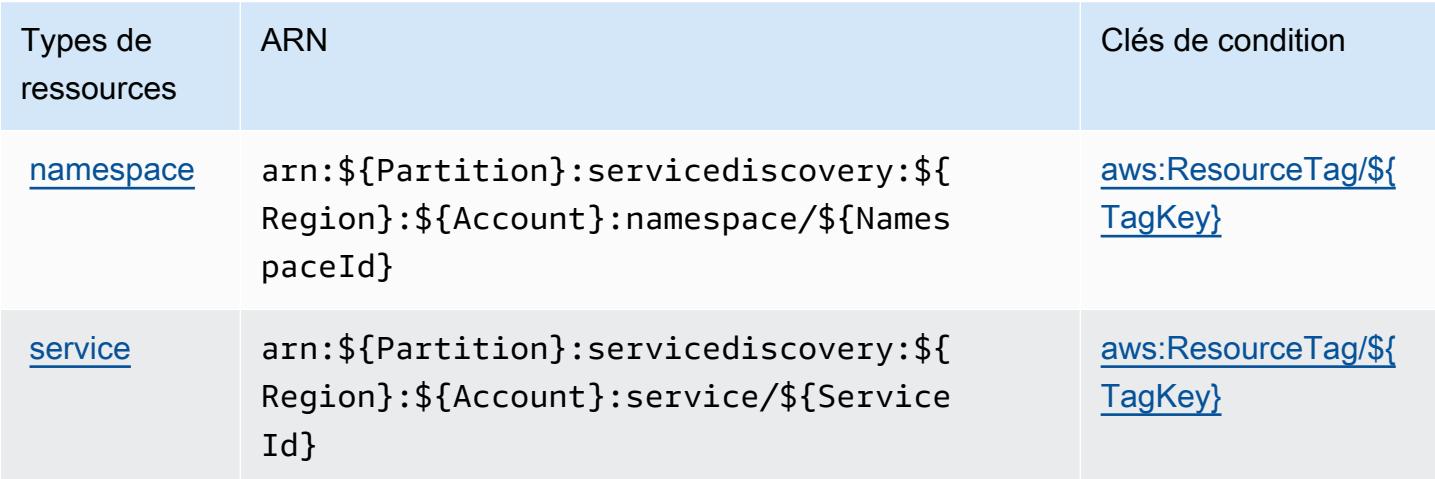

### <span id="page-654-1"></span>Clés de condition pour AWS Cloud Map

AWS Cloud La carte définit les clés de condition suivantes qui peuvent être utilisées dans l'Conditionélément d'une politique IAM. Vous pouvez utiliser ces clés pour affiner les conditions d'application de la déclaration de politique. Pour plus de détails sur les colonnes du tableau suivant, veuillez consulter le [tableau Clés de condition.](reference_policies_actions-resources-contextkeys.html#context_keys_table)

Pour afficher les clés de condition globales disponibles pour tous les services, consultez [Clés de](https://docs.aws.amazon.com/IAM/latest/UserGuide/reference_policies_condition-keys.html#AvailableKeys) [condition globales disponibles](https://docs.aws.amazon.com/IAM/latest/UserGuide/reference_policies_condition-keys.html#AvailableKeys).

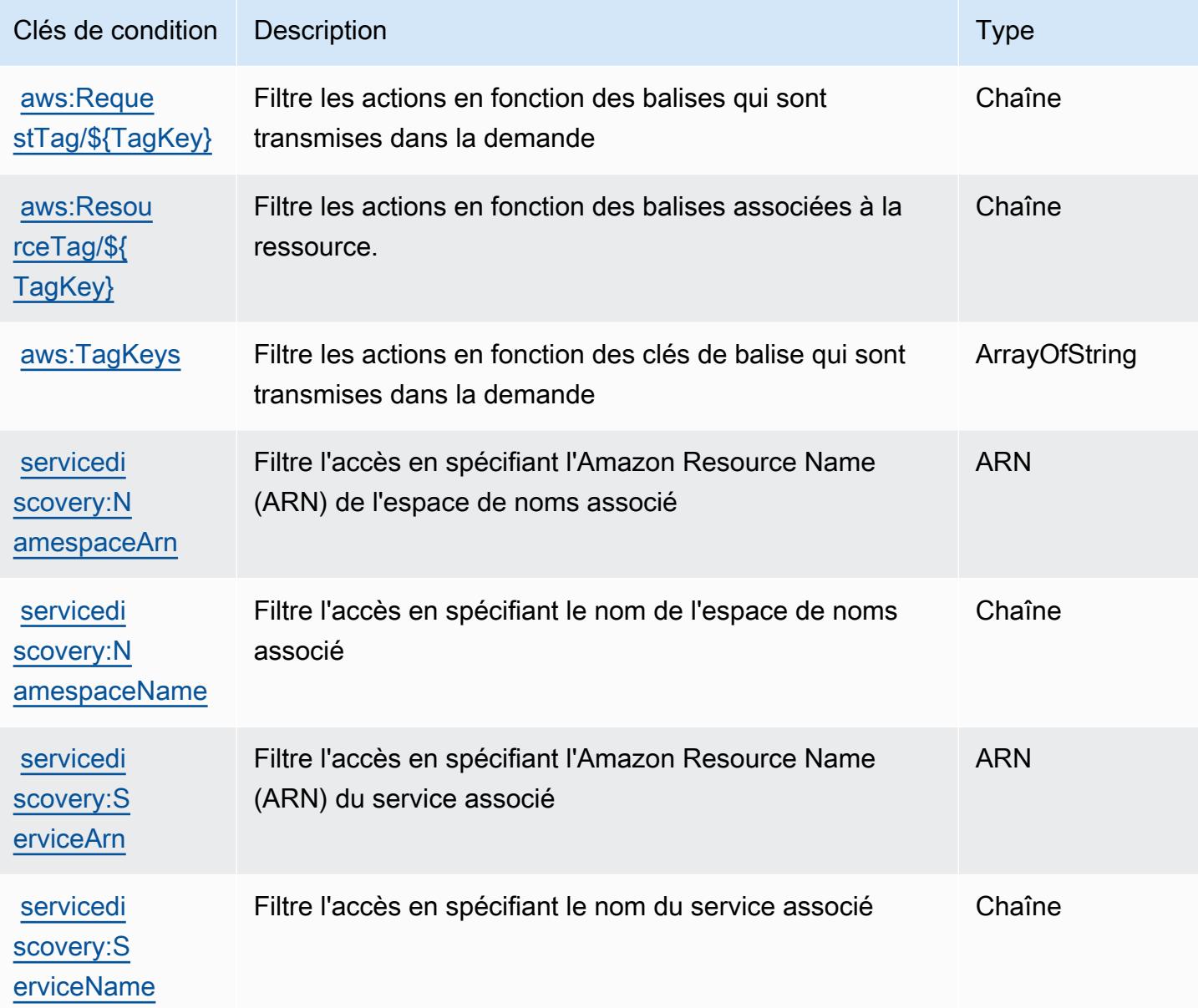

# Actions, ressources et clés de condition pour AWS Cloud9

AWS Cloud9 (préfixe de service :cloud9) fournit les ressources, actions et clés de contexte de condition spécifiques au service suivantes à utiliser dans les politiques d'autorisation IAM.

#### Références :

• Découvrez comment [configurer ce service.](https://docs.aws.amazon.com/cloud9/latest/user-guide/welcome.html)

- Affichez la liste des [opérations d'API disponibles pour ce service.](https://docs.aws.amazon.com/cloud9/latest/APIReference/)
- Découvrez comment protéger ce service et ses ressources avec les stratégies d'autorisation [IAM](https://docs.aws.amazon.com/cloud9/latest/user-guide/security-iam.html).

#### **Rubriques**

- [Actions définies par AWS Cloud9](#page-656-0)
- [Types de ressources définis par AWS Cloud9](#page-664-0)
- [Clés de condition pour AWS Cloud9](#page-665-0)

### <span id="page-656-0"></span>Actions définies par AWS Cloud9

Vous pouvez indiquer les actions suivantes dans l'élément Action d'une déclaration de politique IAM. Utilisez des politiques pour accorder des autorisations permettant d'effectuer une opération dans AWS. Lorsque vous utilisez une action dans une politique, vous autorisez ou refusez généralement l'accès à l'opération d'API ou à la commande CLI portant le même nom. Toutefois, dans certains cas, une seule action contrôle l'accès à plusieurs opérations. D'autres opérations, quant à elles, requièrent plusieurs actions différentes.

La colonne Types de ressources indique si chaque action prend en charge les autorisations au niveau des ressources. S'il n'y a pas de valeur pour cette colonne, vous devez indiquer toutes les ressources (« \* ») dans l'élément Resource de votre déclaration de politique. Si la colonne inclut un type de ressource, vous pouvez indiquer un ARN de ce type dans une déclaration avec cette action. Si l'action comporte une ou plusieurs ressources requises, l'appelant doit être autorisé à utiliser l'action avec ces ressources. Les ressources requises sont indiquées dans le tableau par un astérisque (\*). Si vous limitez l'accès aux ressources avec l'Resourceélément dans une politique IAM, vous devez inclure un ARN ou un modèle pour chaque type de ressource requis. Certaines actions prennent en charge plusieurs types de ressources. Si le type de ressource est facultatif (non indiqué comme obligatoire), vous pouvez choisir d'utiliser l'un, mais pas l'autre.

La colonne Clés de condition inclut des clés que vous pouvez spécifier dans l'élément Condition d'une déclaration de politique. Pour plus d'informations sur les clés de condition associées aux ressources du service, consultez la colonne Clés de condition du tableau des types de ressources.

#### **a** Note

Les clés de condition des ressources sont répertoriées dans le tableau [Types de ressources](#page-664-0). Vous pouvez trouver un lien vers le type de ressource qui s'applique à une action dans la

colonne Types de ressources (\* obligatoire) du tableau Actions. Le type de ressource indiqué dans le tableau Types de ressources inclut la colonne Clés de condition, qui contient les clés de condition de ressource qui s'appliquent à une action dans le tableau Actions.

Pour plus de détails sur les colonnes du tableau suivant, veuillez consulter le [tableau Actions.](reference_policies_actions-resources-contextkeys.html#actions_table)

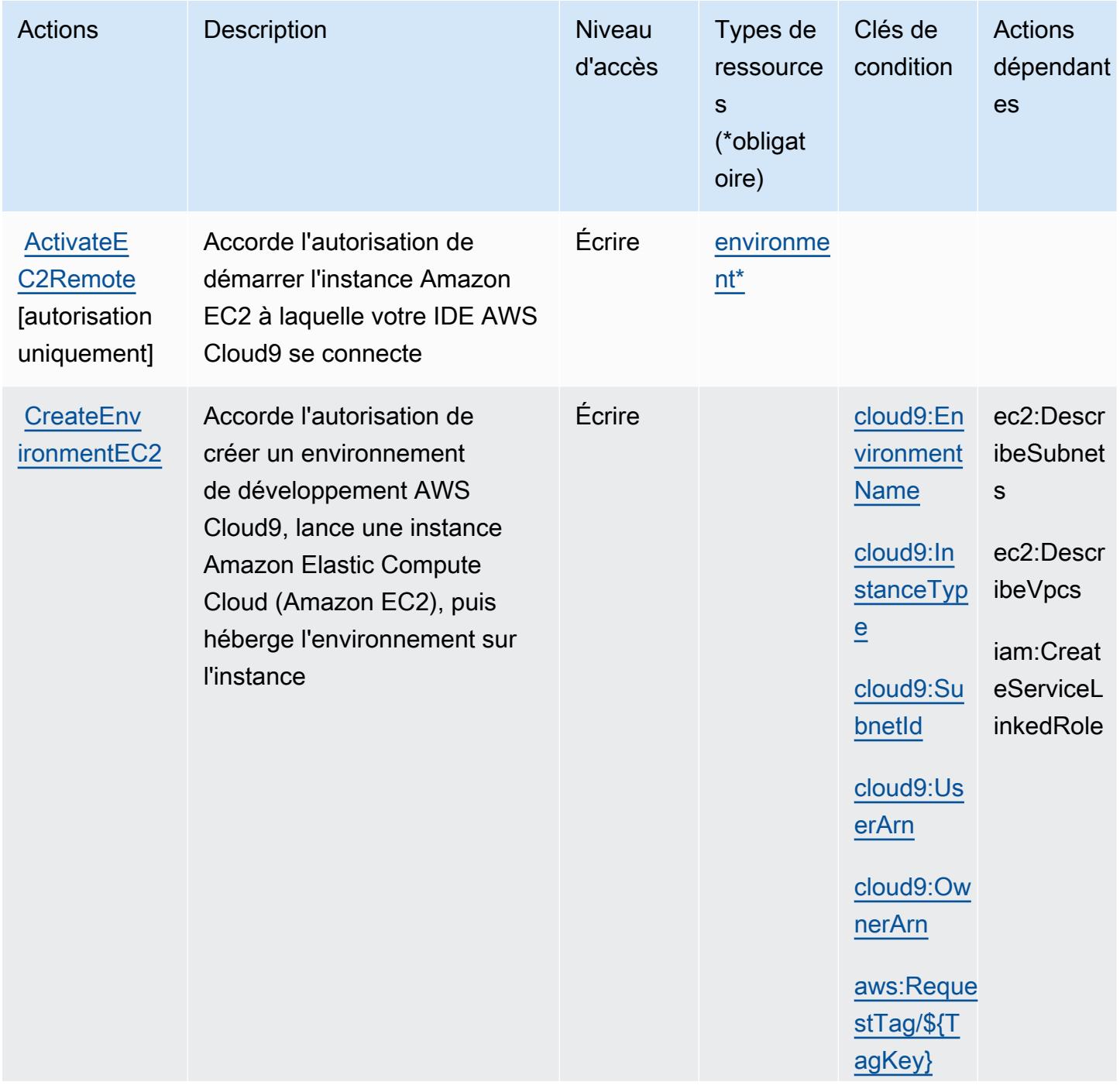

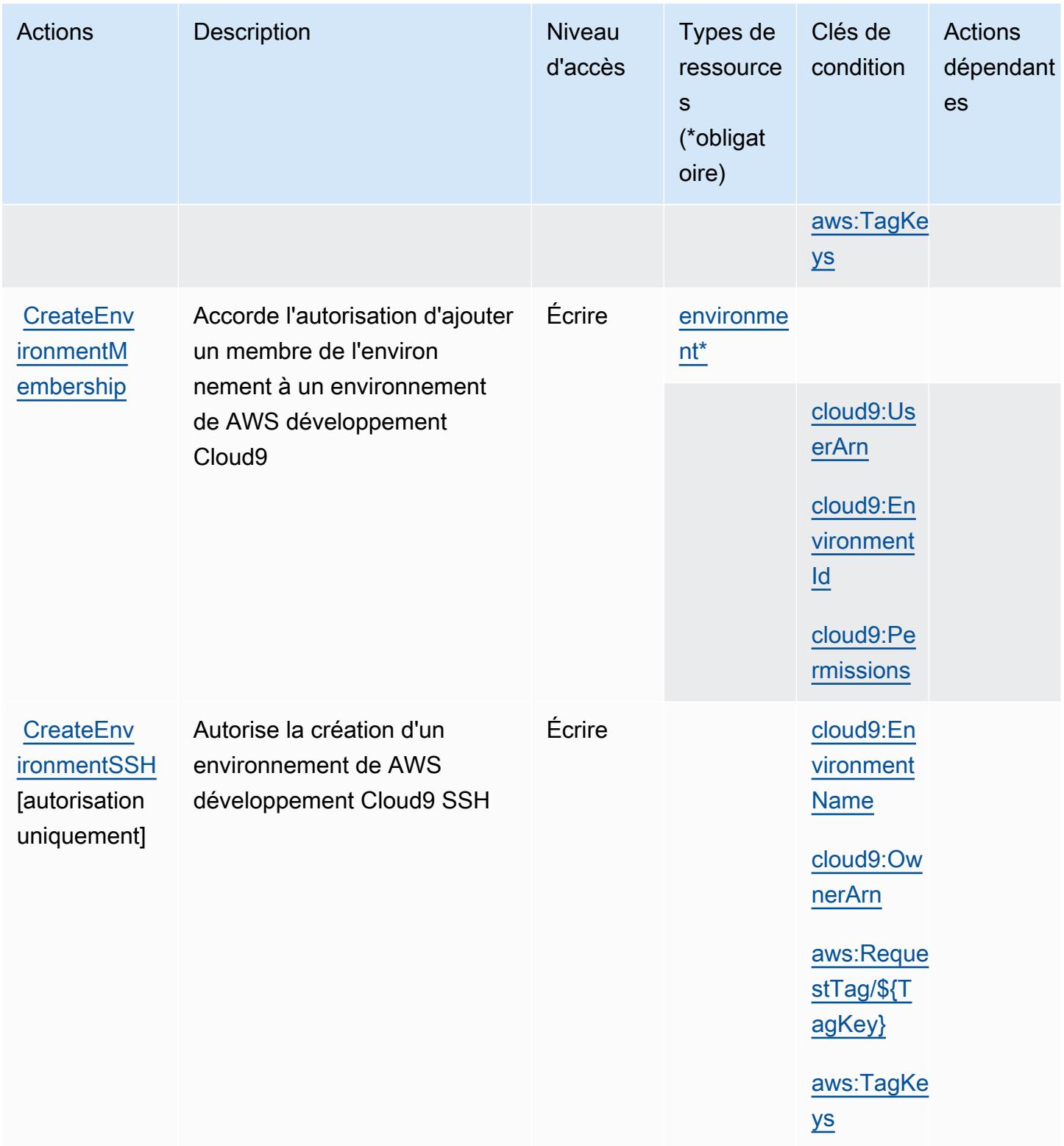

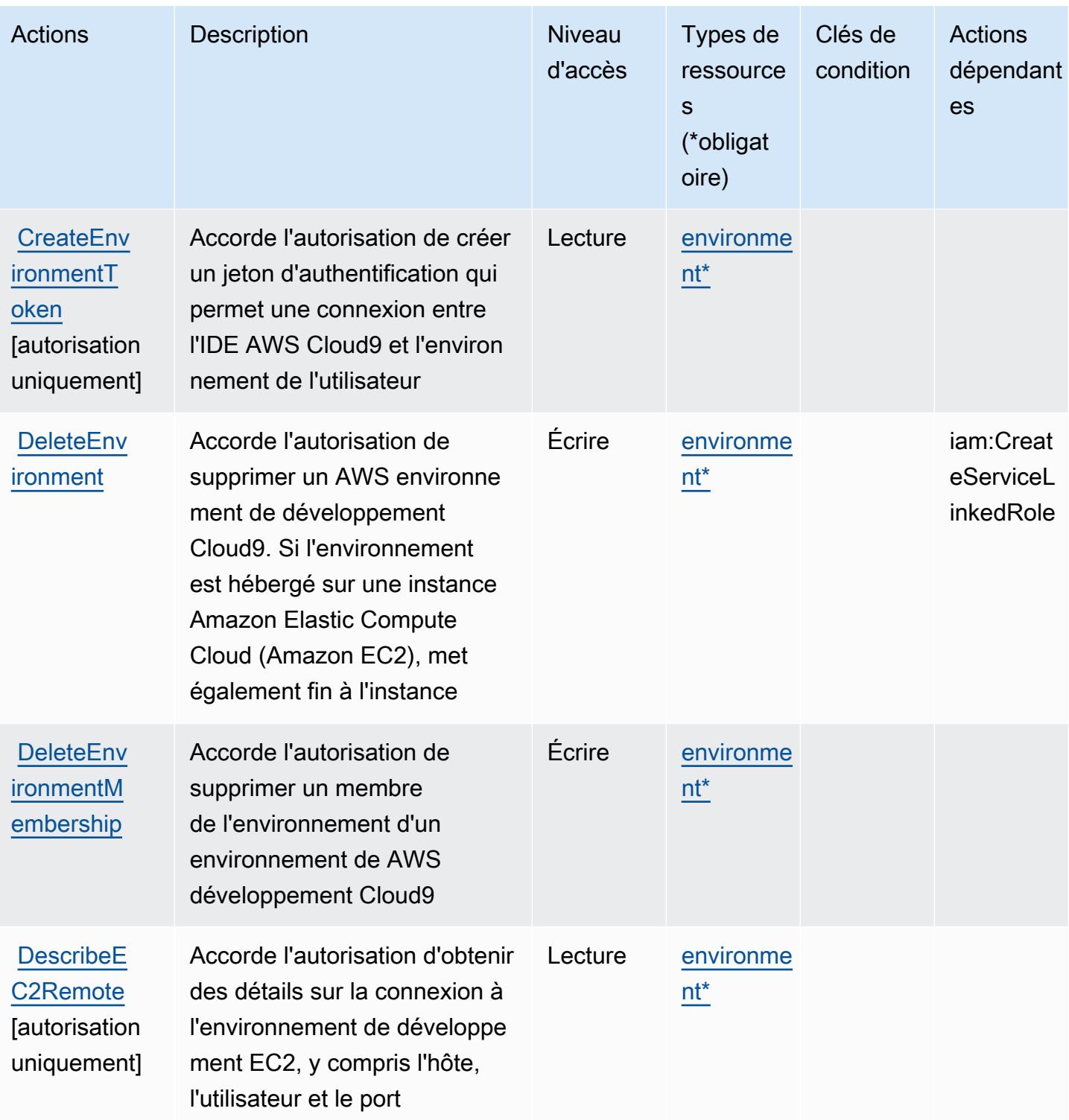

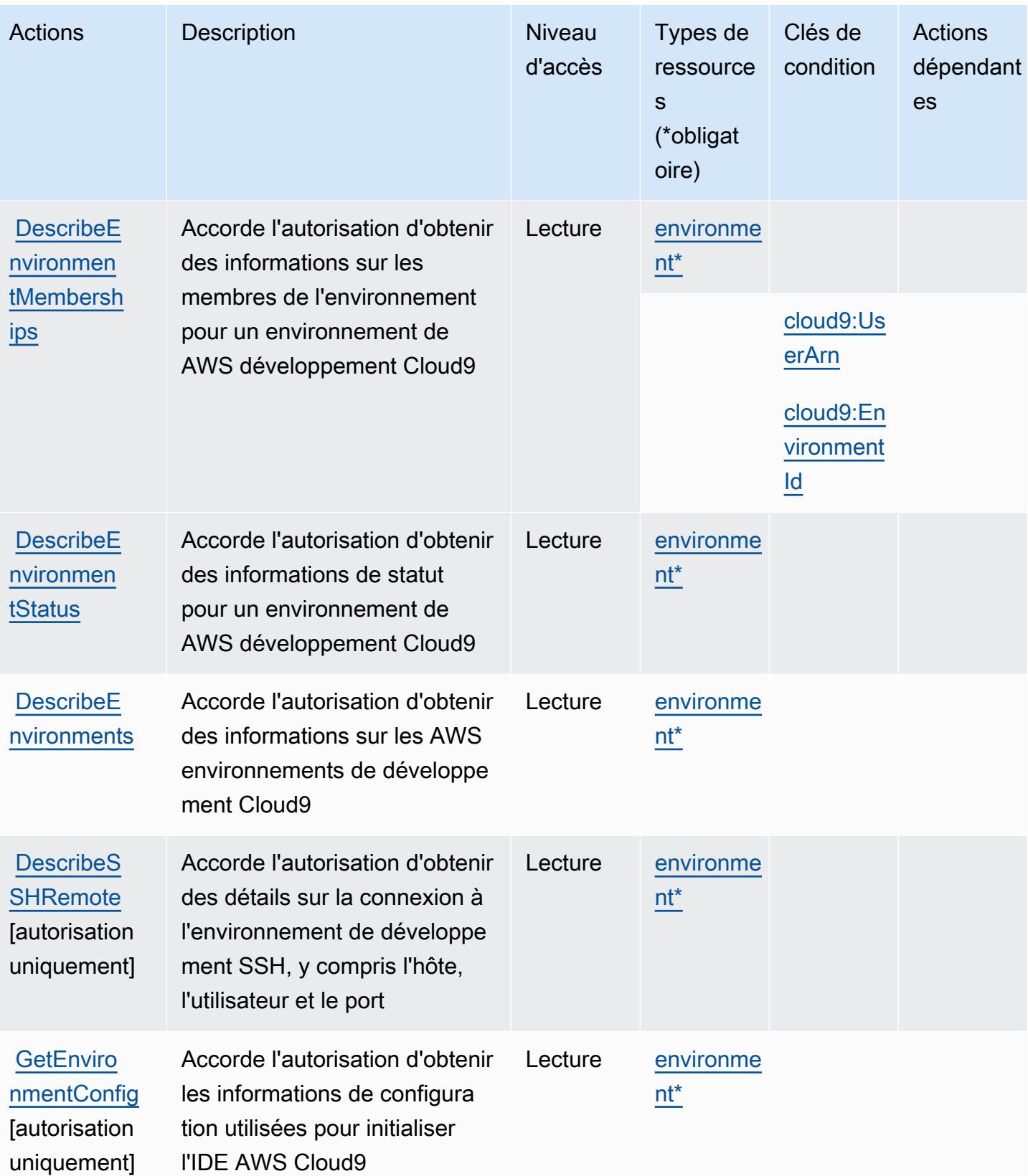

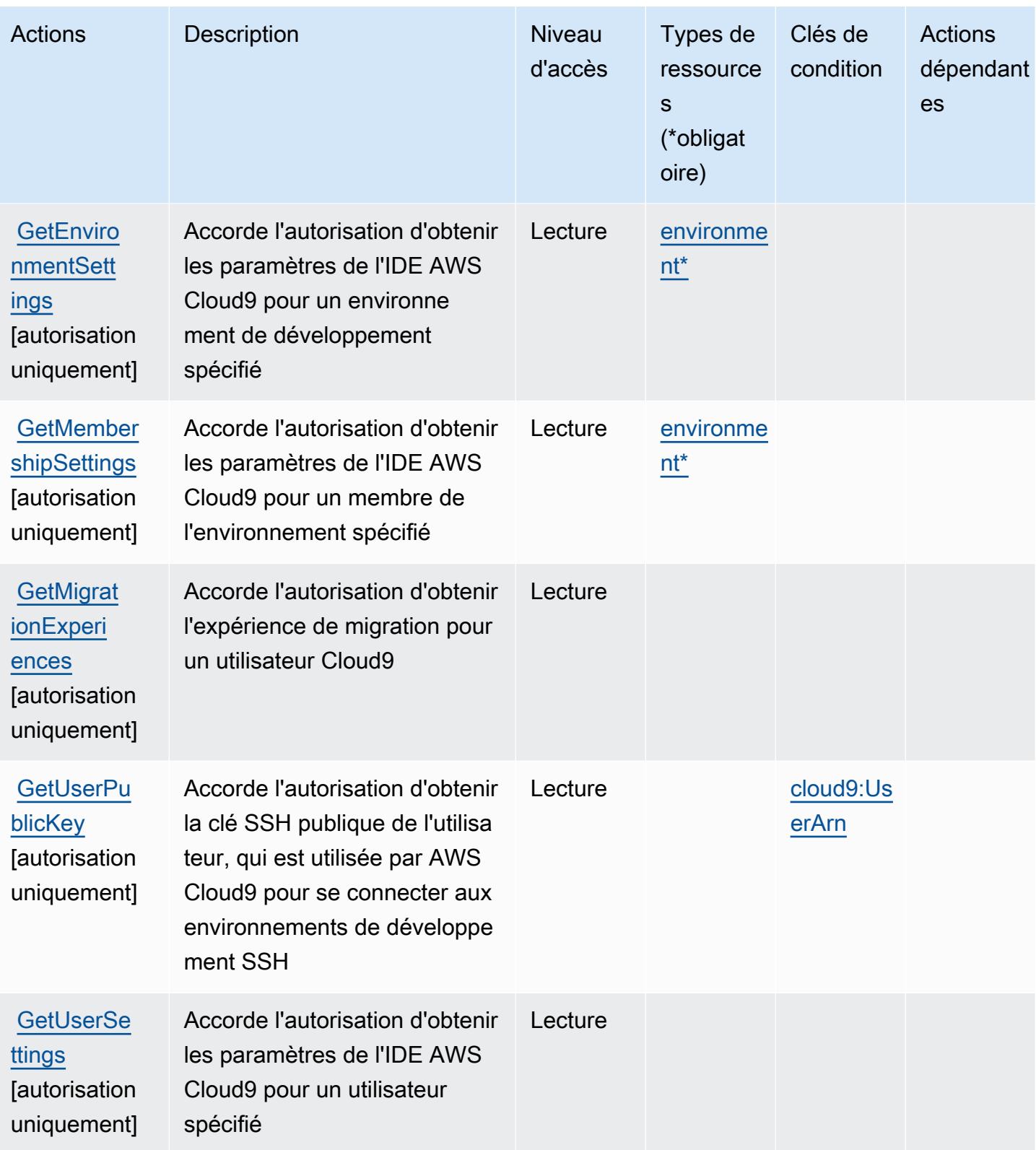

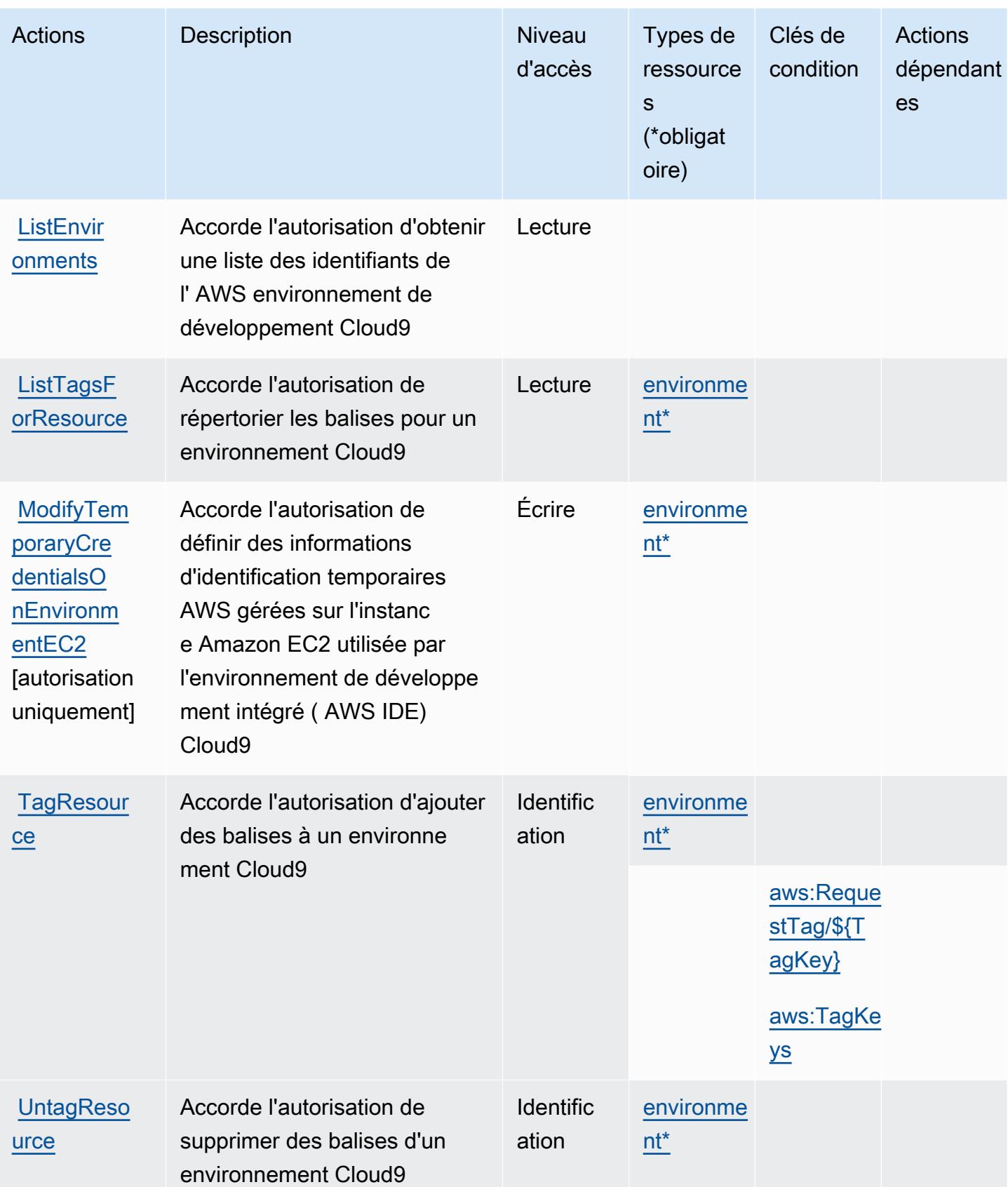

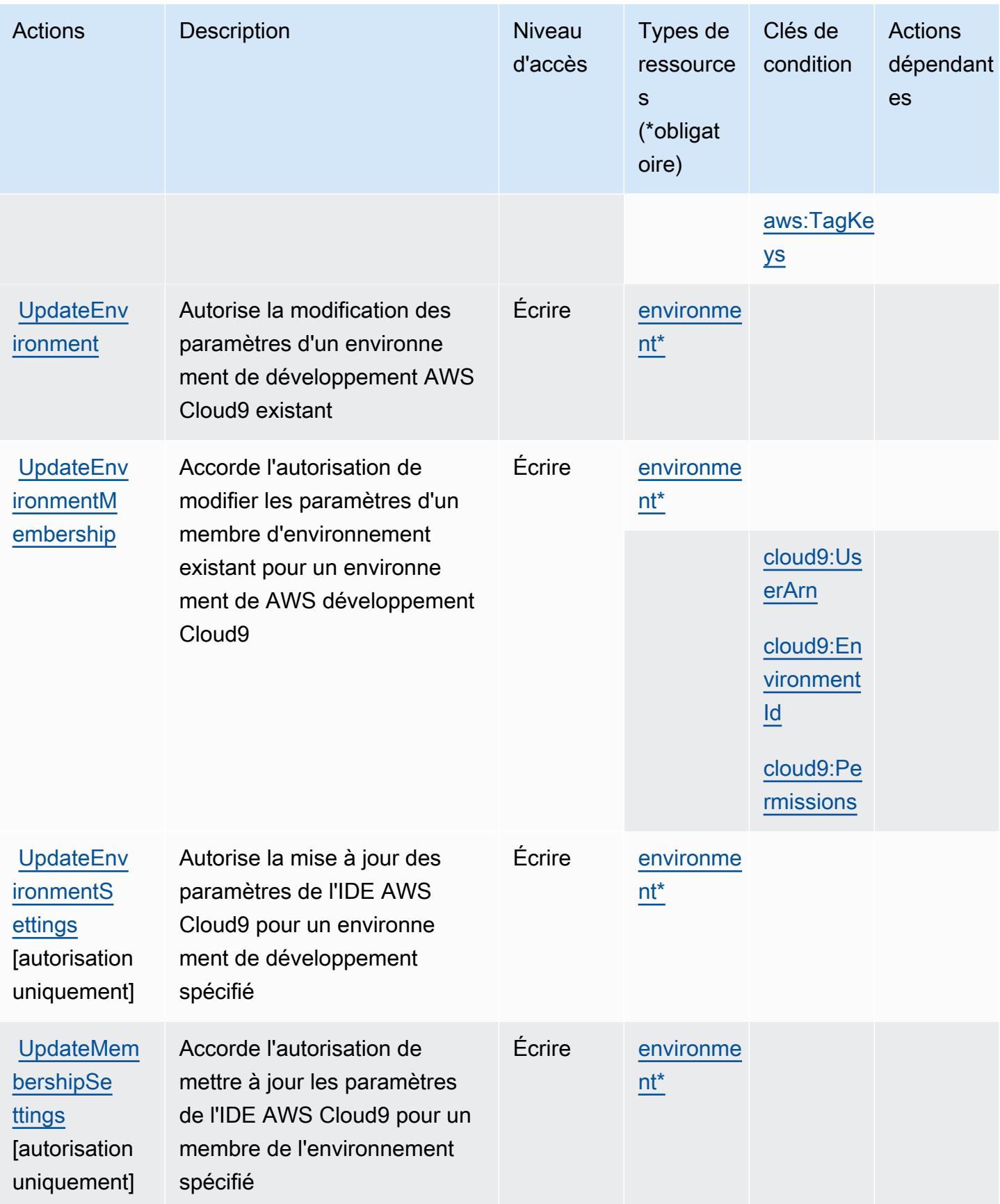

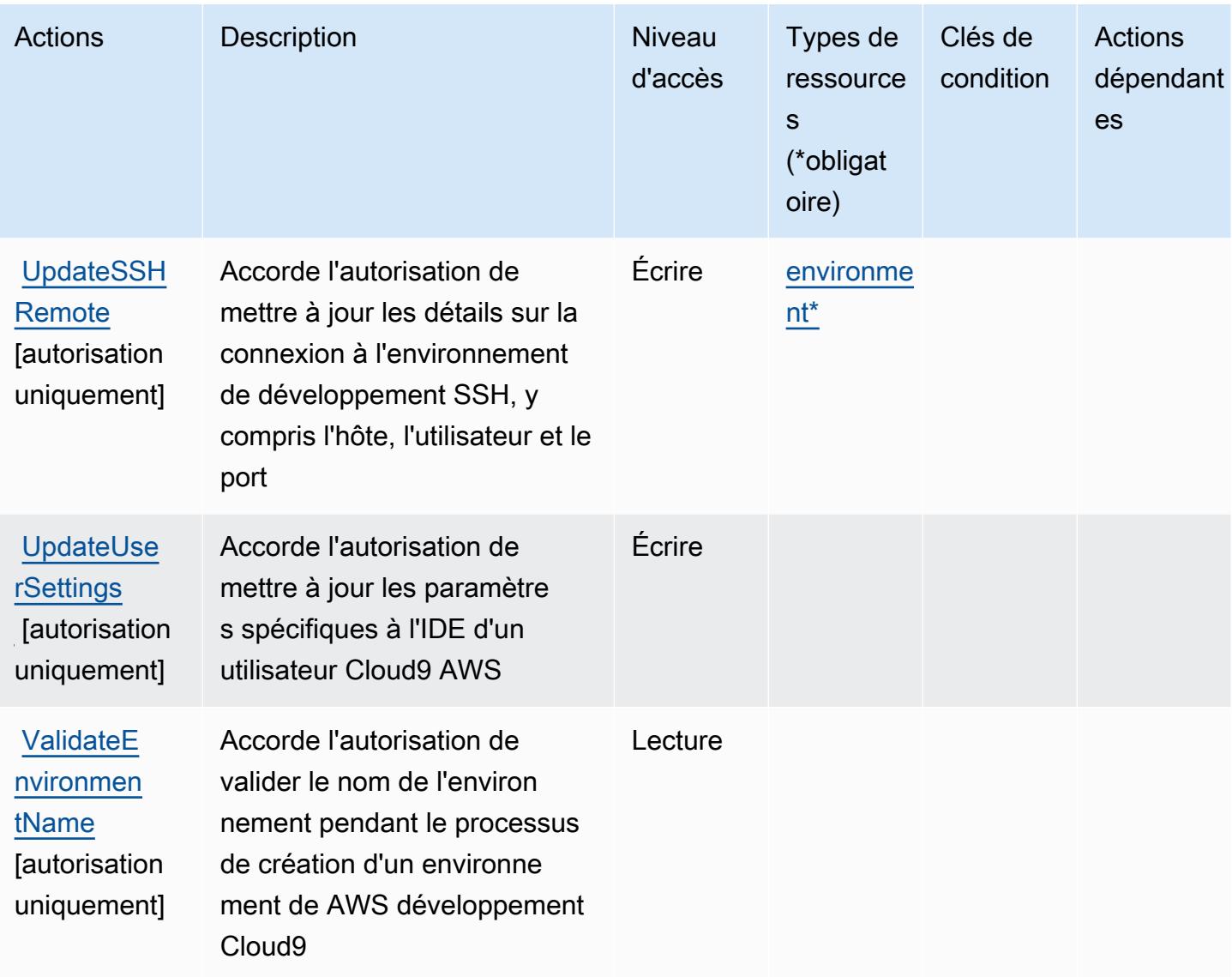

### <span id="page-664-0"></span>Types de ressources définis par AWS Cloud9

Ce service définit les types de ressources suivants, qui peuvent être utilisés dans l' Resource élément des déclarations de politique d'autorisation IAM. Chaque action du [tableau Actions](#page-656-0) identifie les types de ressources pouvant être spécifiés avec cette action. Un type de ressource peut également définir les clés de condition que vous pouvez inclure dans une politique. Ces clés sont affichées dans la dernière colonne du tableau. Pour plus de détails sur les colonnes du tableau suivant, veuillez consulter le [tableau Types de ressources.](reference_policies_actions-resources-contextkeys.html#resources_table)

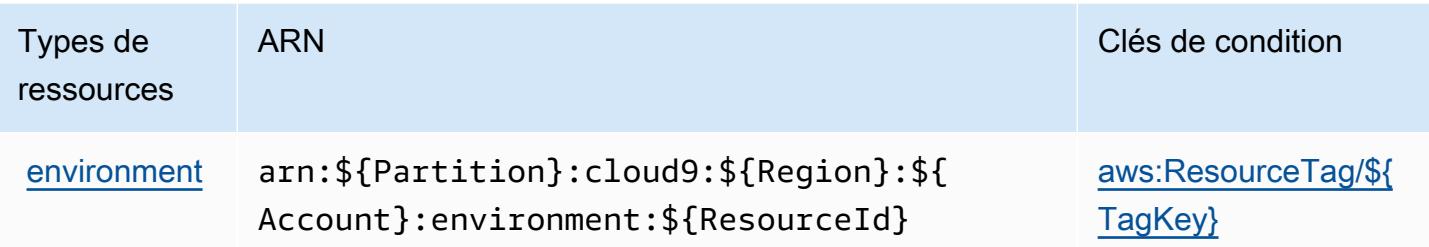

### <span id="page-665-0"></span>Clés de condition pour AWS Cloud9

AWS Cloud9 définit les clés de condition suivantes qui peuvent être utilisées dans l'Conditionélément d'une politique IAM. Vous pouvez utiliser ces clés pour affiner les conditions d'application de la déclaration de politique. Pour plus de détails sur les colonnes du tableau suivant, veuillez consulter le [tableau Clés de condition.](reference_policies_actions-resources-contextkeys.html#context_keys_table)

Pour afficher les clés de condition globales disponibles pour tous les services, consultez [Clés de](https://docs.aws.amazon.com/IAM/latest/UserGuide/reference_policies_condition-keys.html#AvailableKeys) [condition globales disponibles](https://docs.aws.amazon.com/IAM/latest/UserGuide/reference_policies_condition-keys.html#AvailableKeys).

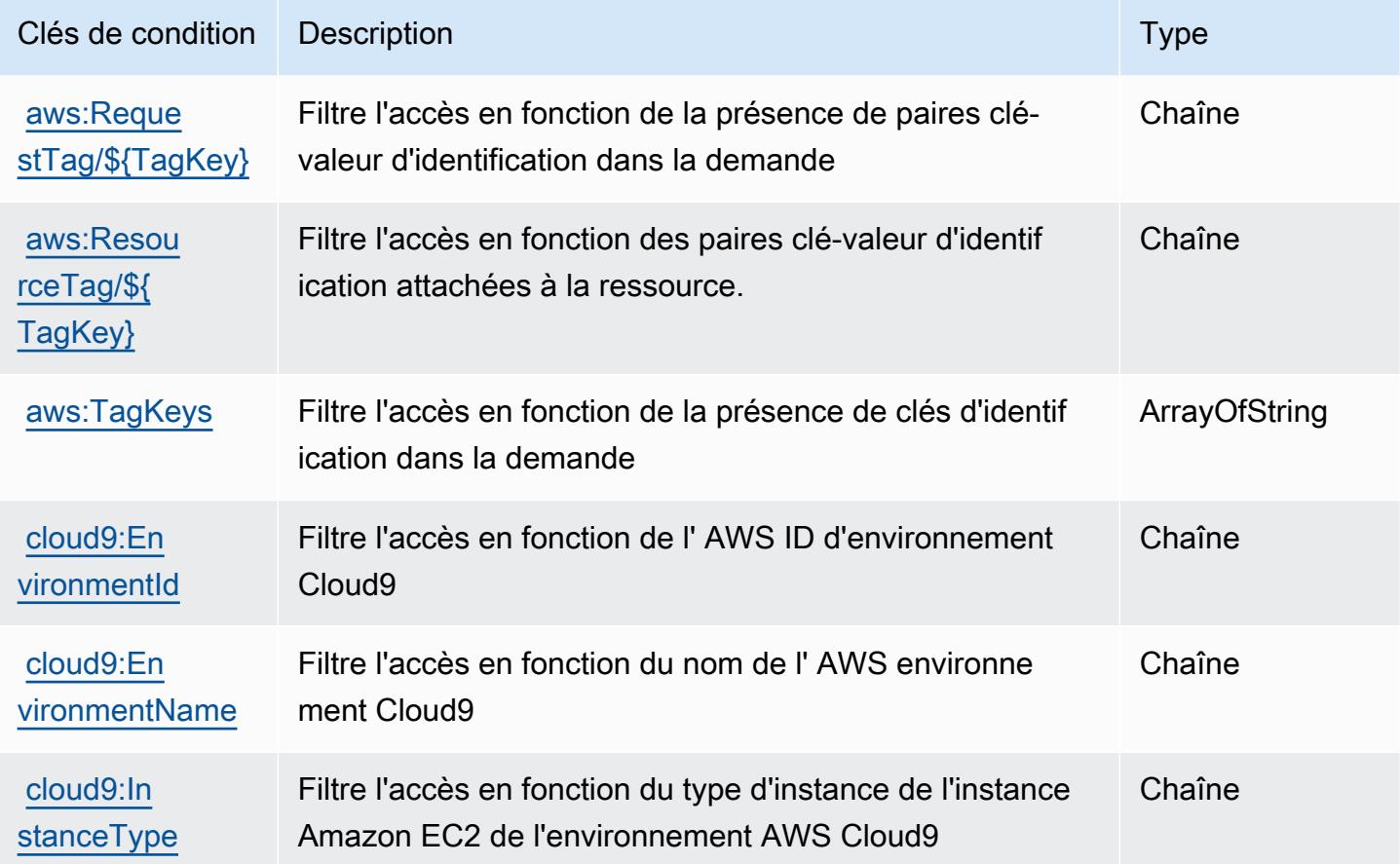

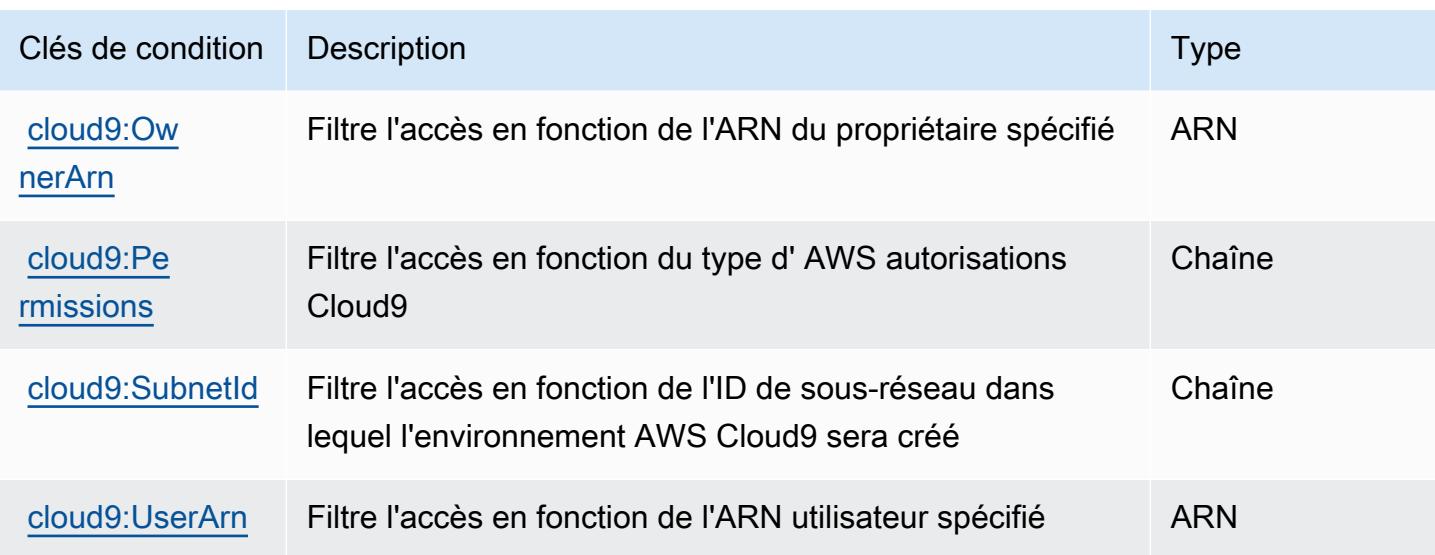

## Actions, ressources et clés de condition pour AWS CloudFormation

AWS CloudFormation (préfixe de service :cloudformation) fournit les ressources, actions et clés de contexte de condition spécifiques au service suivantes à utiliser dans les politiques d'autorisation IAM.

#### Références :

- Découvrez comment [configurer ce service.](https://docs.aws.amazon.com/AWSCloudFormation/latest/UserGuide/)
- Affichez la liste des [opérations d'API disponibles pour ce service.](https://docs.aws.amazon.com/AWSCloudFormation/latest/APIReference/)
- Découvrez comment protéger ce service et ses ressources avec les stratégies d'autorisation [IAM](https://docs.aws.amazon.com/AWSCloudFormation/latest/UserGuide/using-iam-template.html).

#### Rubriques

- [Actions définies par AWS CloudFormation](#page-666-0)
- [Types de ressources définis par AWS CloudFormation](#page-690-0)
- [Clés de condition pour AWS CloudFormation](#page-691-0)

#### <span id="page-666-0"></span>Actions définies par AWS CloudFormation

Vous pouvez indiquer les actions suivantes dans l'élément Action d'une déclaration de politique IAM. Utilisez des politiques pour accorder des autorisations permettant d'effectuer une opération dans AWS. Lorsque vous utilisez une action dans une politique, vous autorisez ou refusez généralement l'accès à l'opération d'API ou à la commande CLI portant le même nom. Toutefois,

dans certains cas, une seule action contrôle l'accès à plusieurs opérations. D'autres opérations, quant à elles, requièrent plusieurs actions différentes.

La colonne Types de ressources indique si chaque action prend en charge les autorisations au niveau des ressources. S'il n'y a pas de valeur pour cette colonne, vous devez indiquer toutes les ressources (« \* ») dans l'élément Resource de votre déclaration de politique. Si la colonne inclut un type de ressource, vous pouvez indiquer un ARN de ce type dans une déclaration avec cette action. Si l'action comporte une ou plusieurs ressources requises, l'appelant doit être autorisé à utiliser l'action avec ces ressources. Les ressources requises sont indiquées dans le tableau par un astérisque (\*). Si vous limitez l'accès aux ressources avec l'Resourceélément dans une politique IAM, vous devez inclure un ARN ou un modèle pour chaque type de ressource requis. Certaines actions prennent en charge plusieurs types de ressources. Si le type de ressource est facultatif (non indiqué comme obligatoire), vous pouvez choisir d'utiliser l'un, mais pas l'autre.

La colonne Clés de condition inclut des clés que vous pouvez spécifier dans l'élément Condition d'une déclaration de politique. Pour plus d'informations sur les clés de condition associées aux ressources du service, consultez la colonne Clés de condition du tableau des types de ressources.

**a** Note

Les clés de condition des ressources sont répertoriées dans le tableau [Types de ressources](#page-690-0). Vous pouvez trouver un lien vers le type de ressource qui s'applique à une action dans la colonne Types de ressources (\* obligatoire) du tableau Actions. Le type de ressource indiqué dans le tableau Types de ressources inclut la colonne Clés de condition, qui contient les clés de condition de ressource qui s'appliquent à une action dans le tableau Actions.

Pour plus de détails sur les colonnes du tableau suivant, veuillez consulter le [tableau Actions.](reference_policies_actions-resources-contextkeys.html#actions_table)

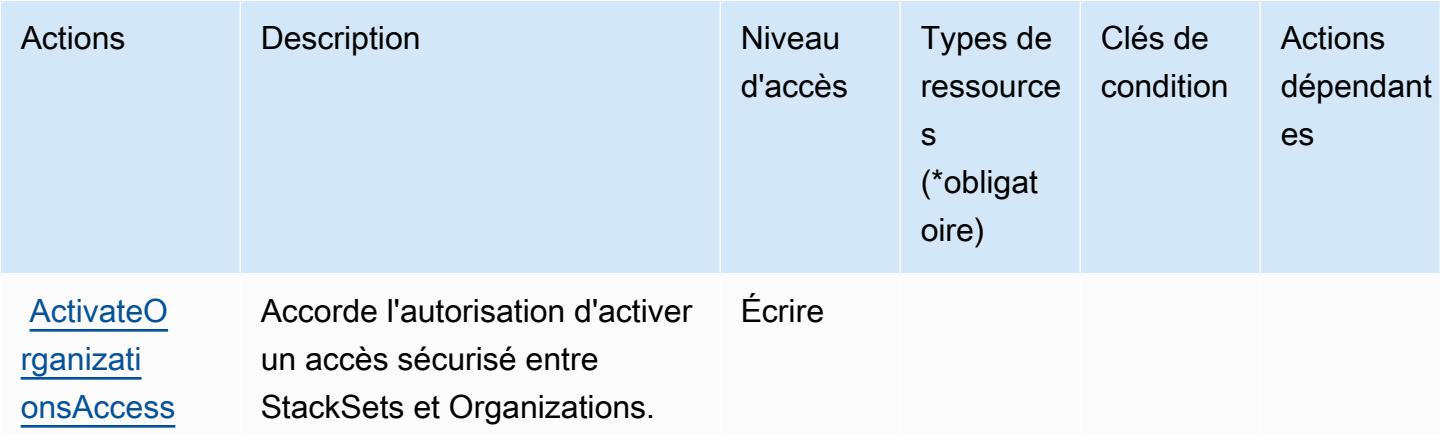

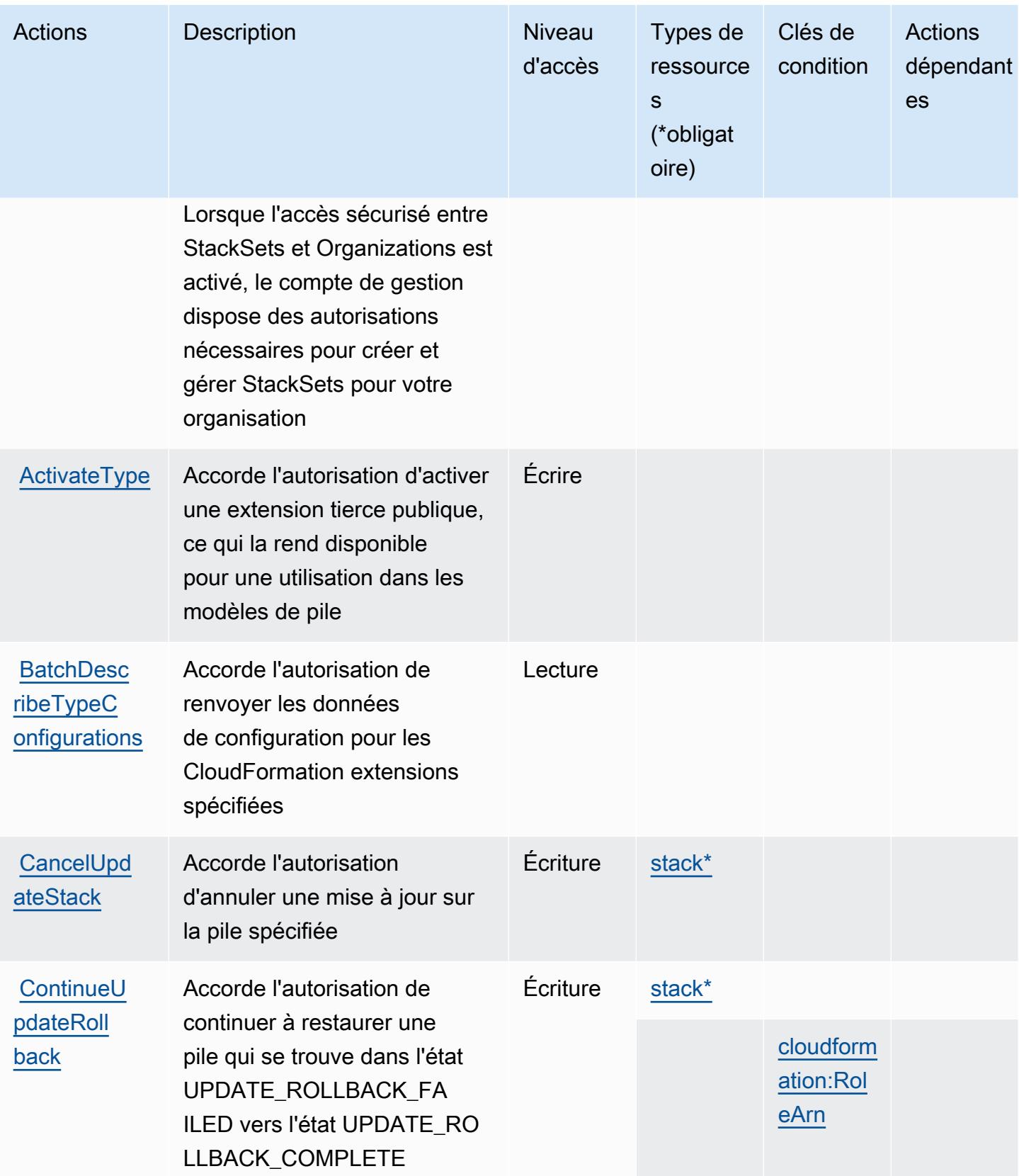

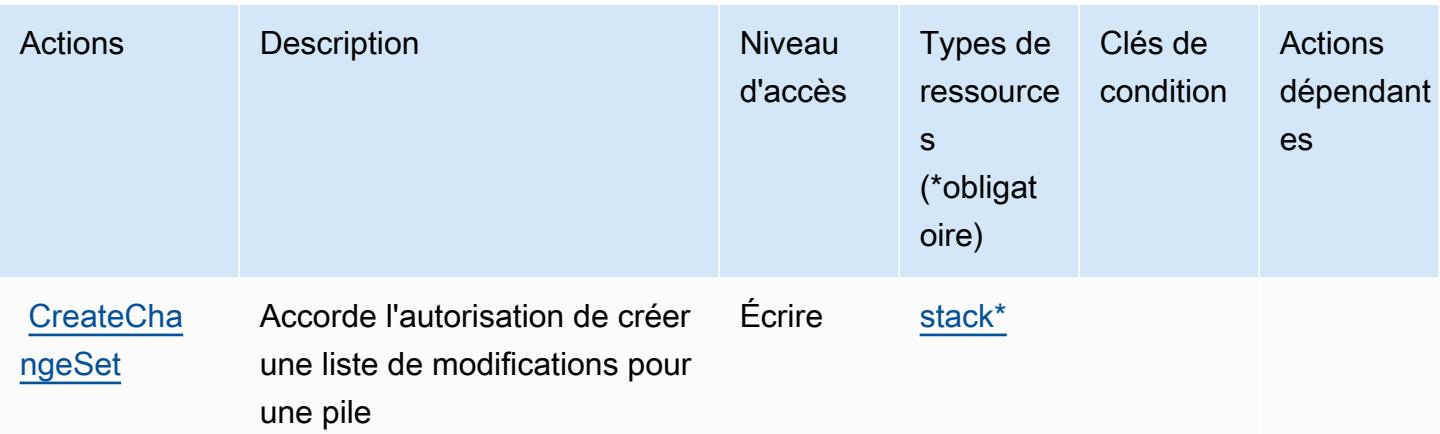

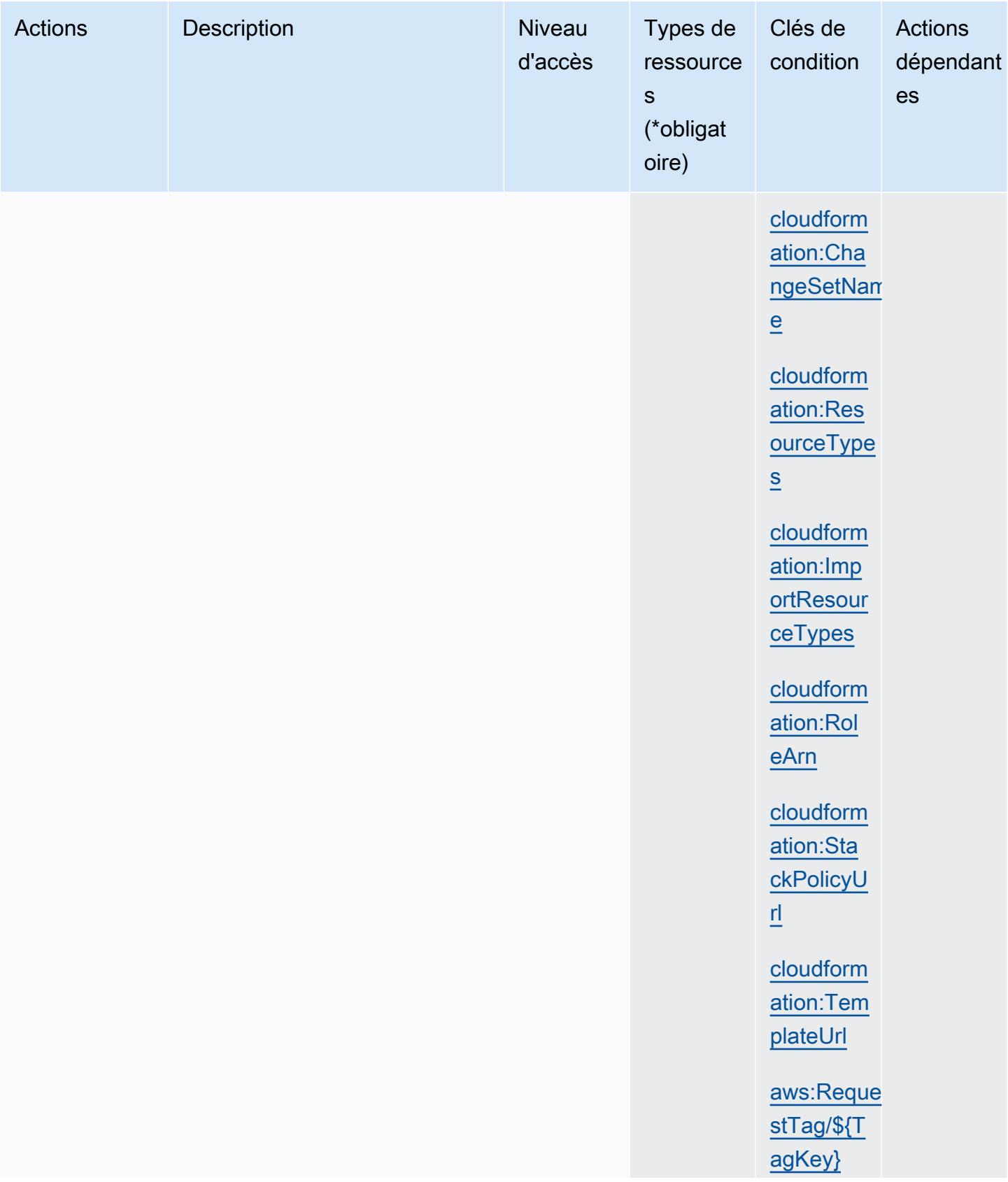

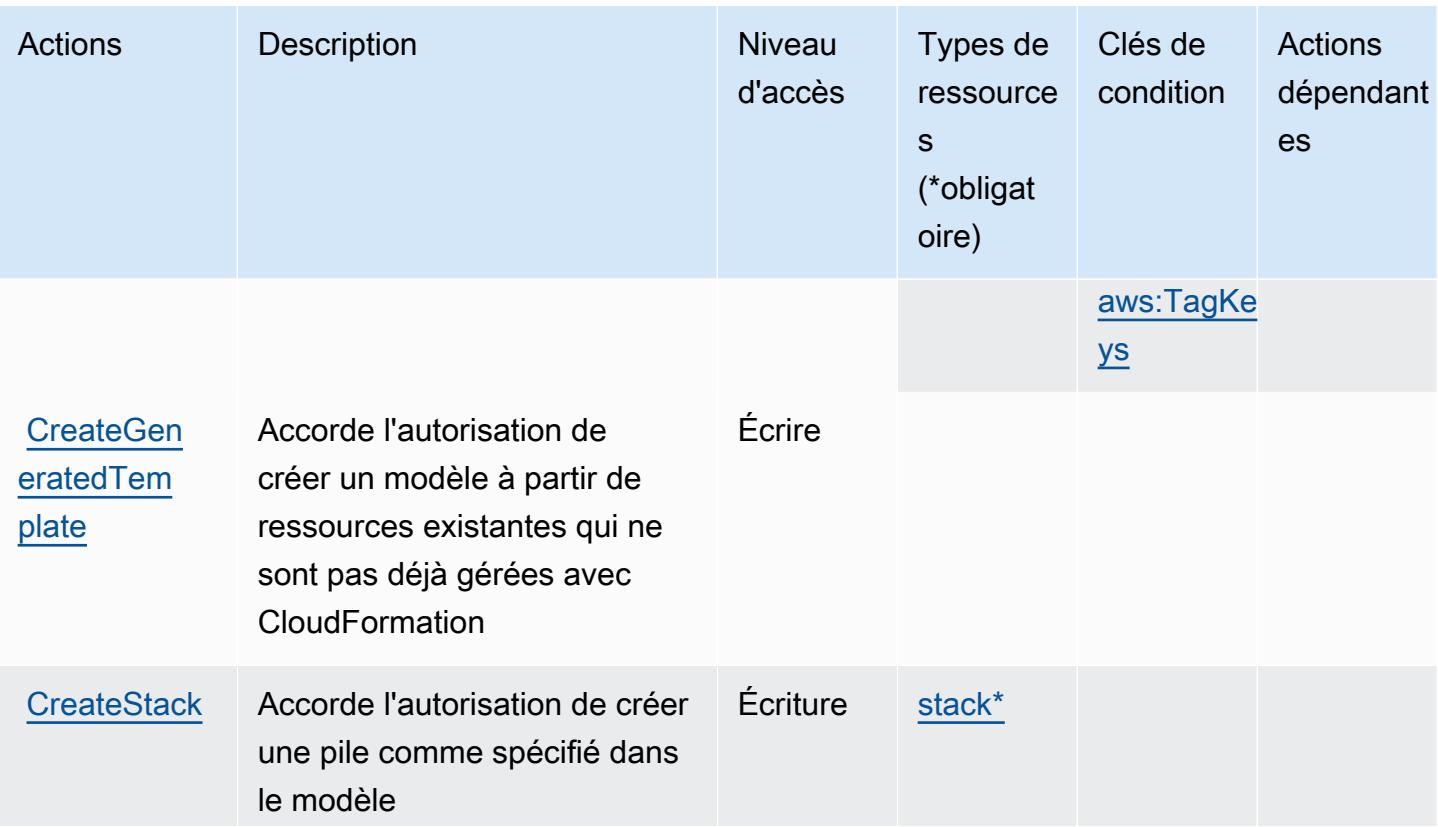

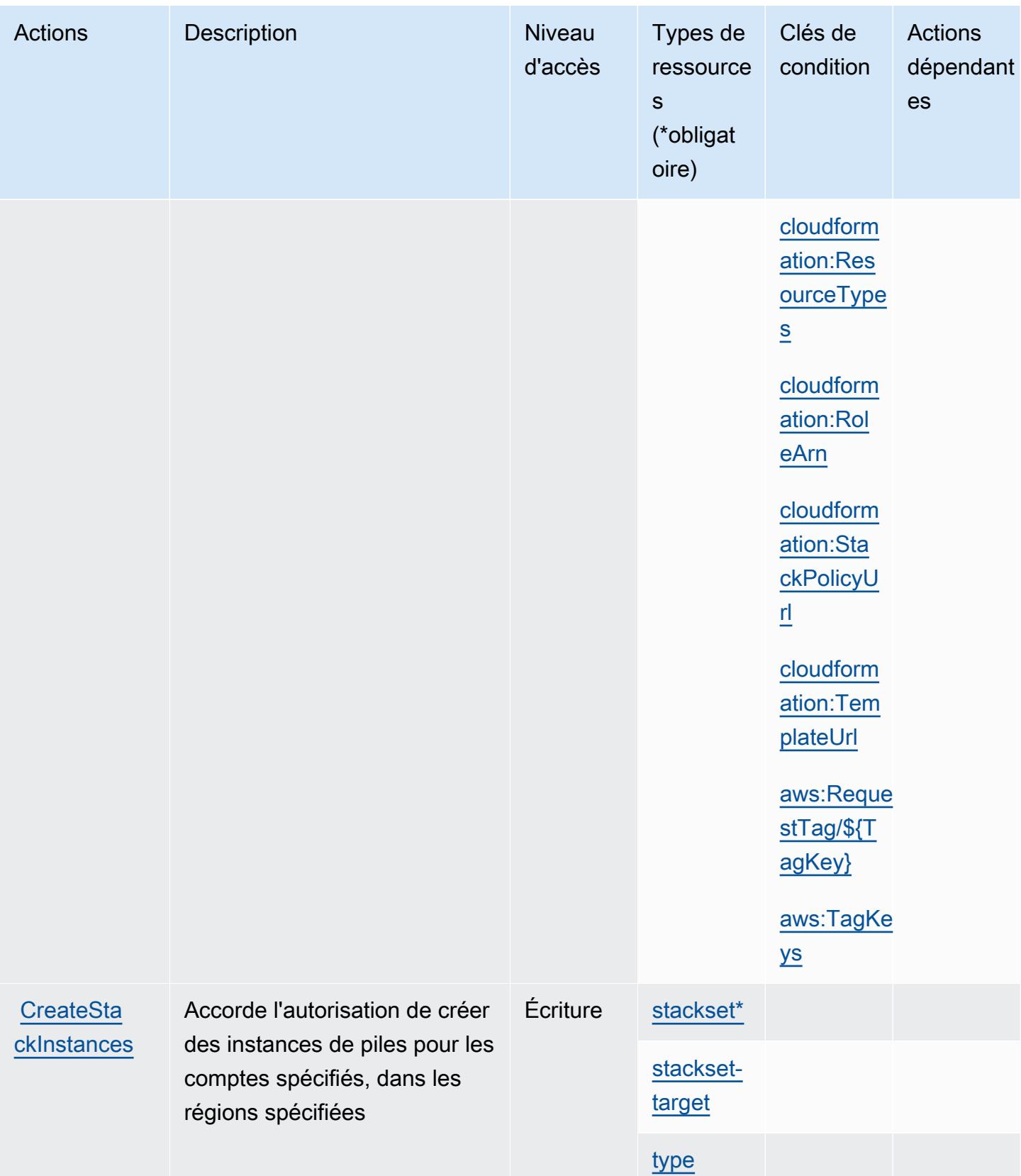

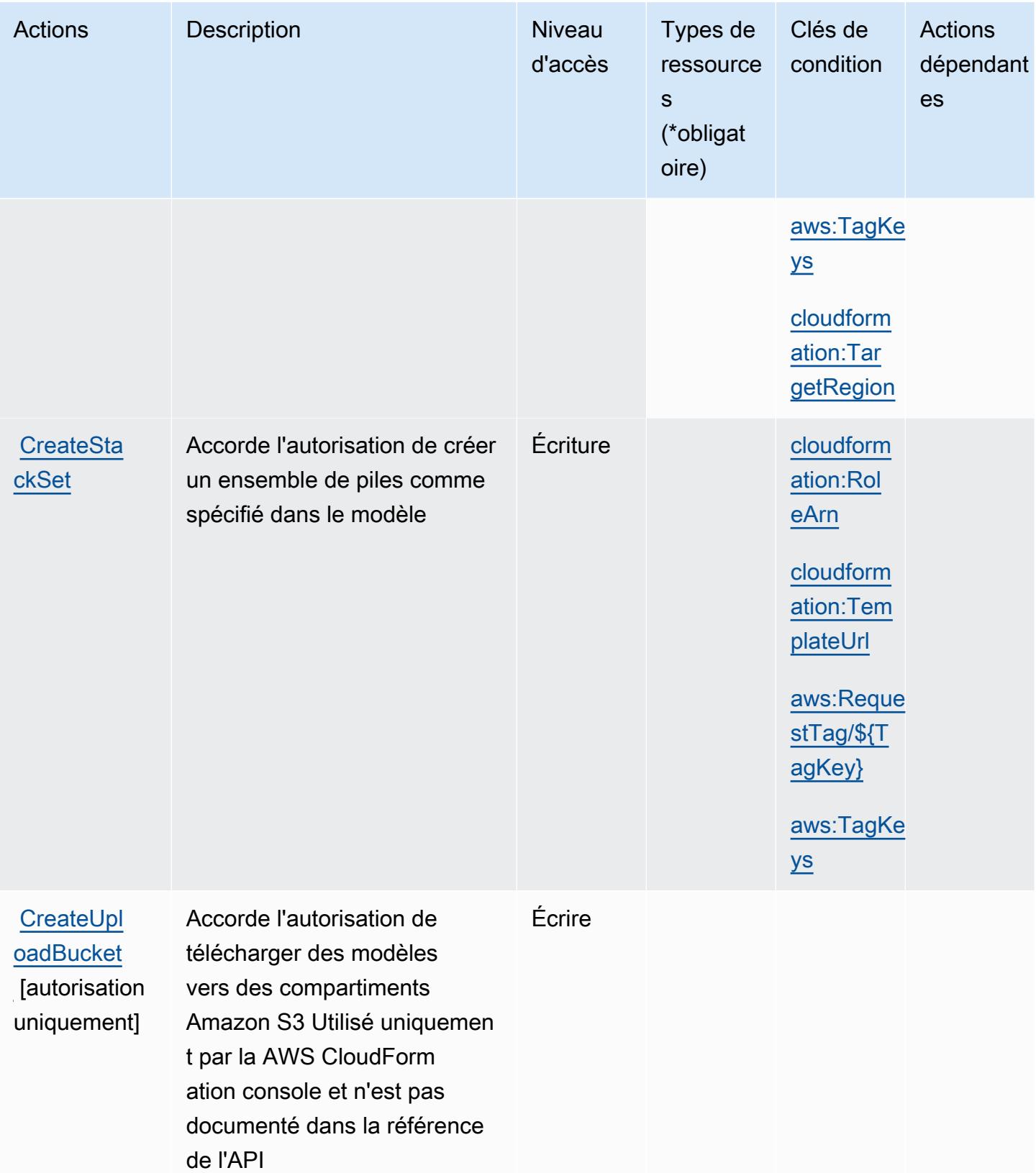

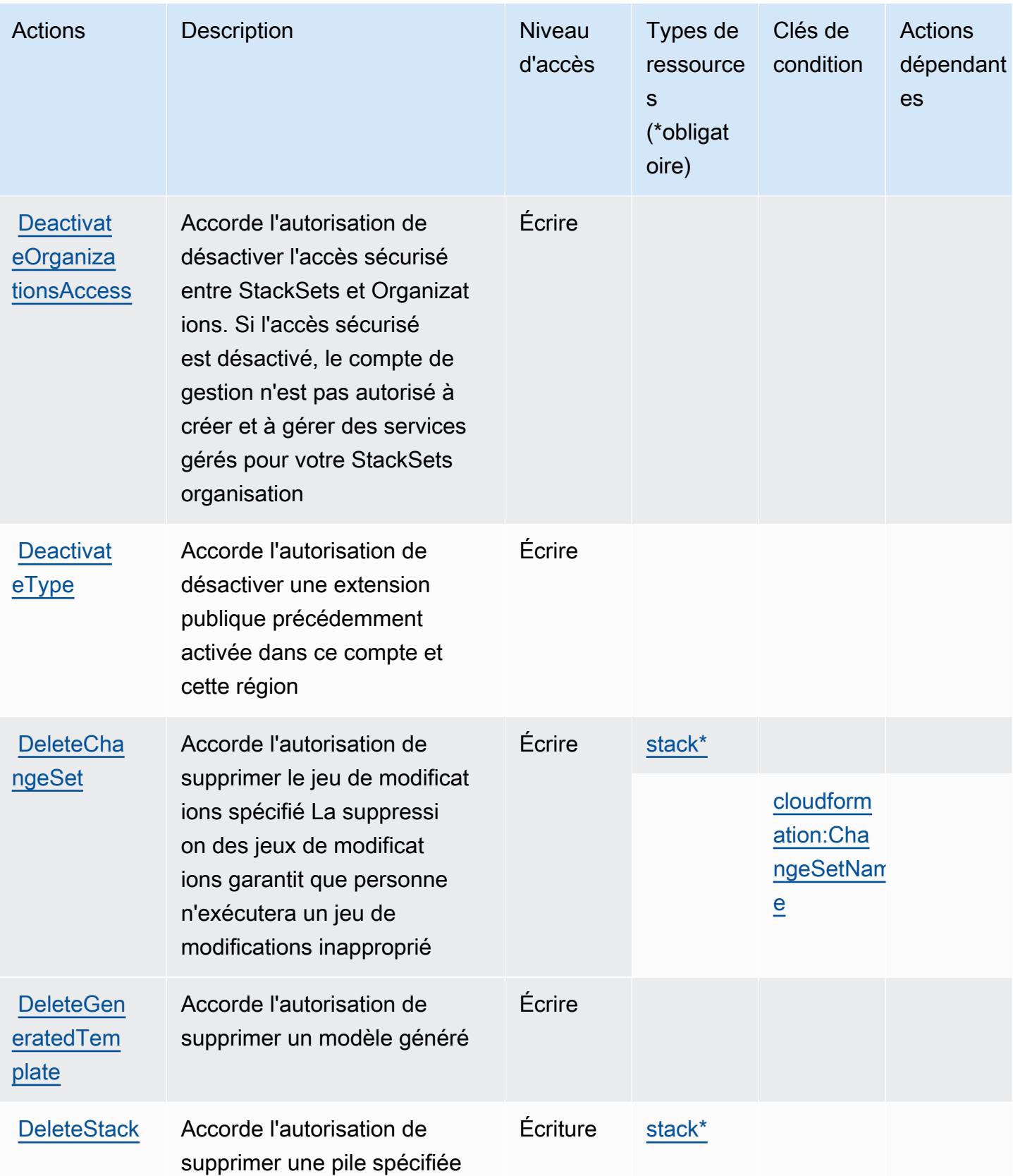

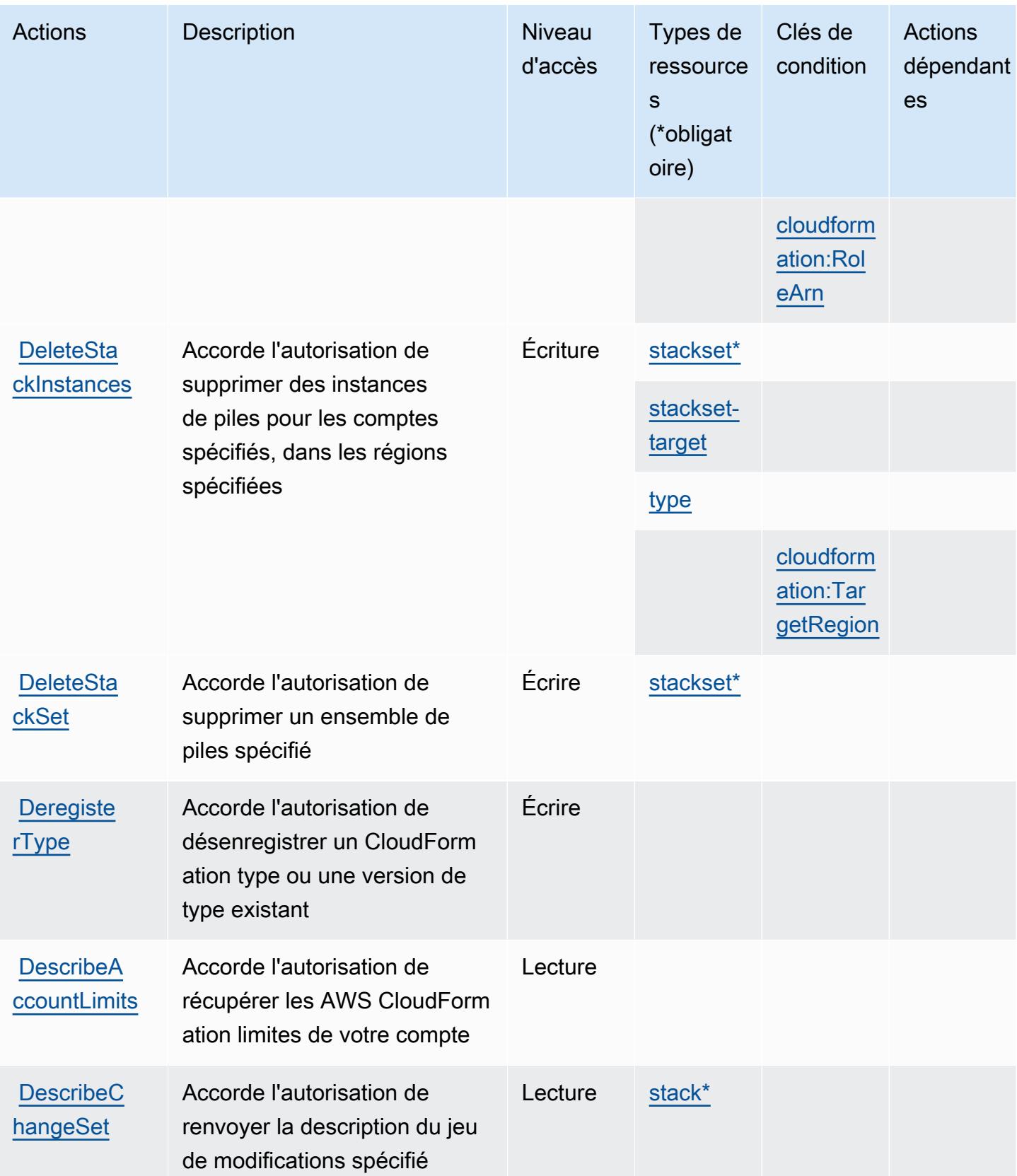

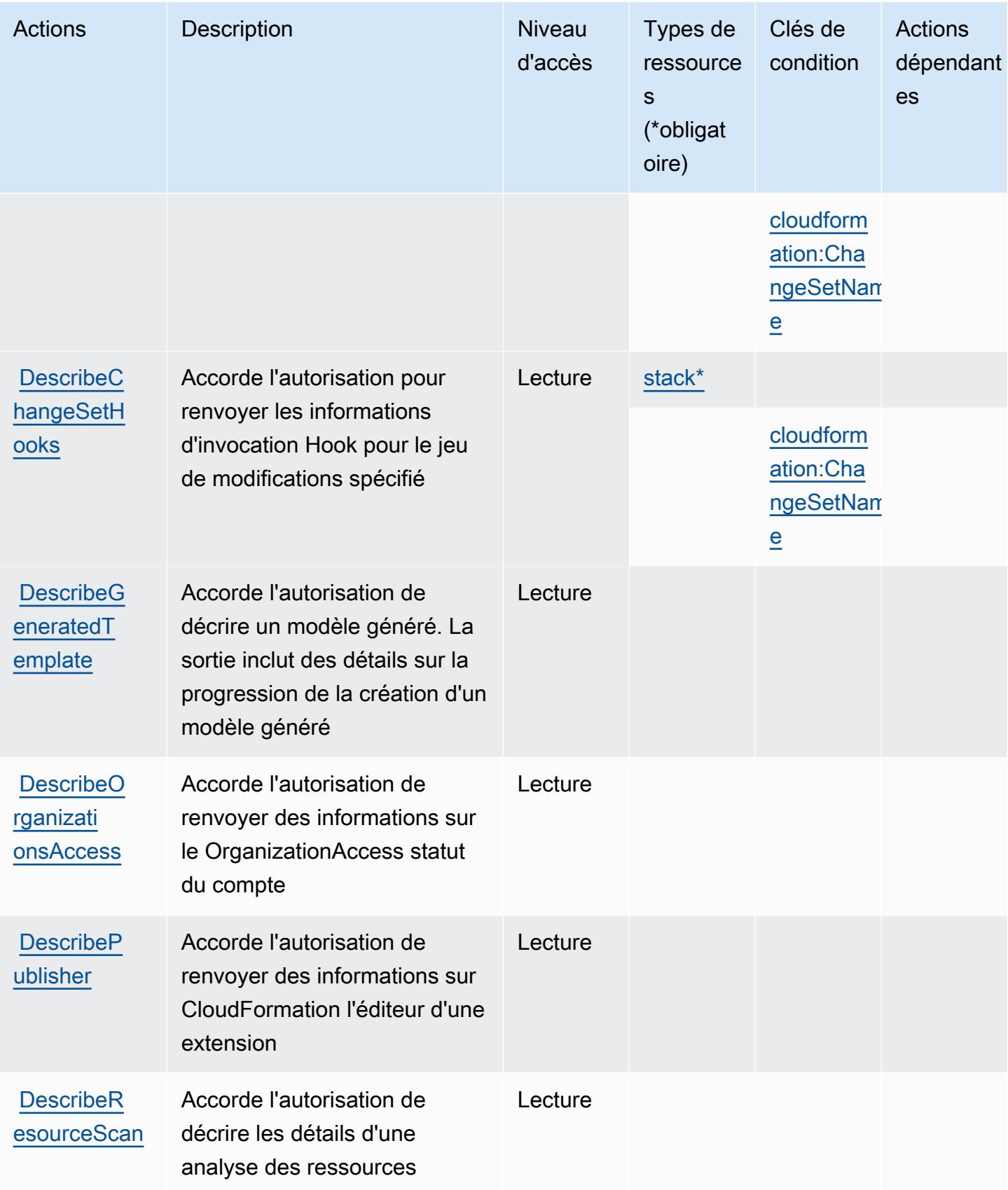

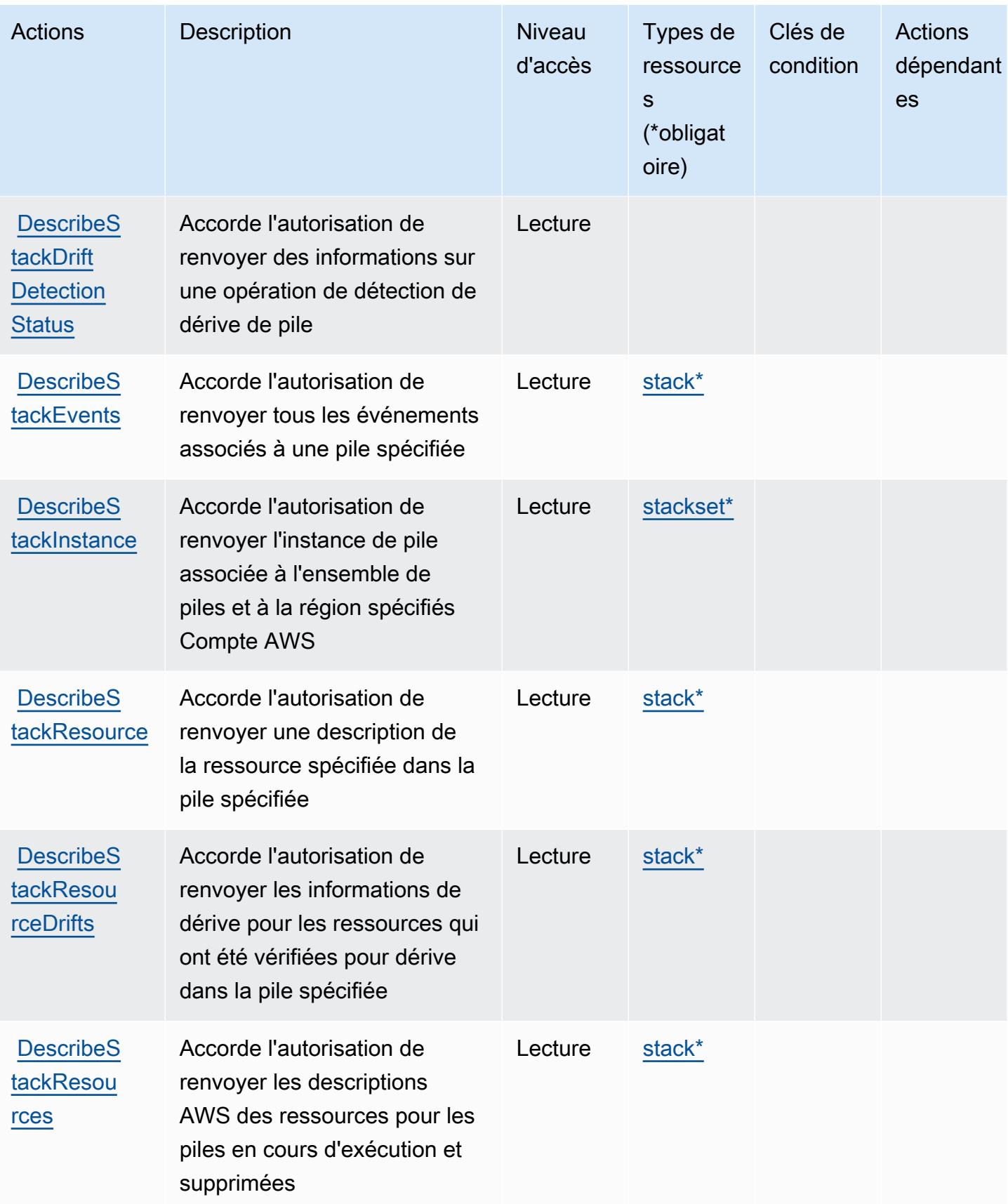

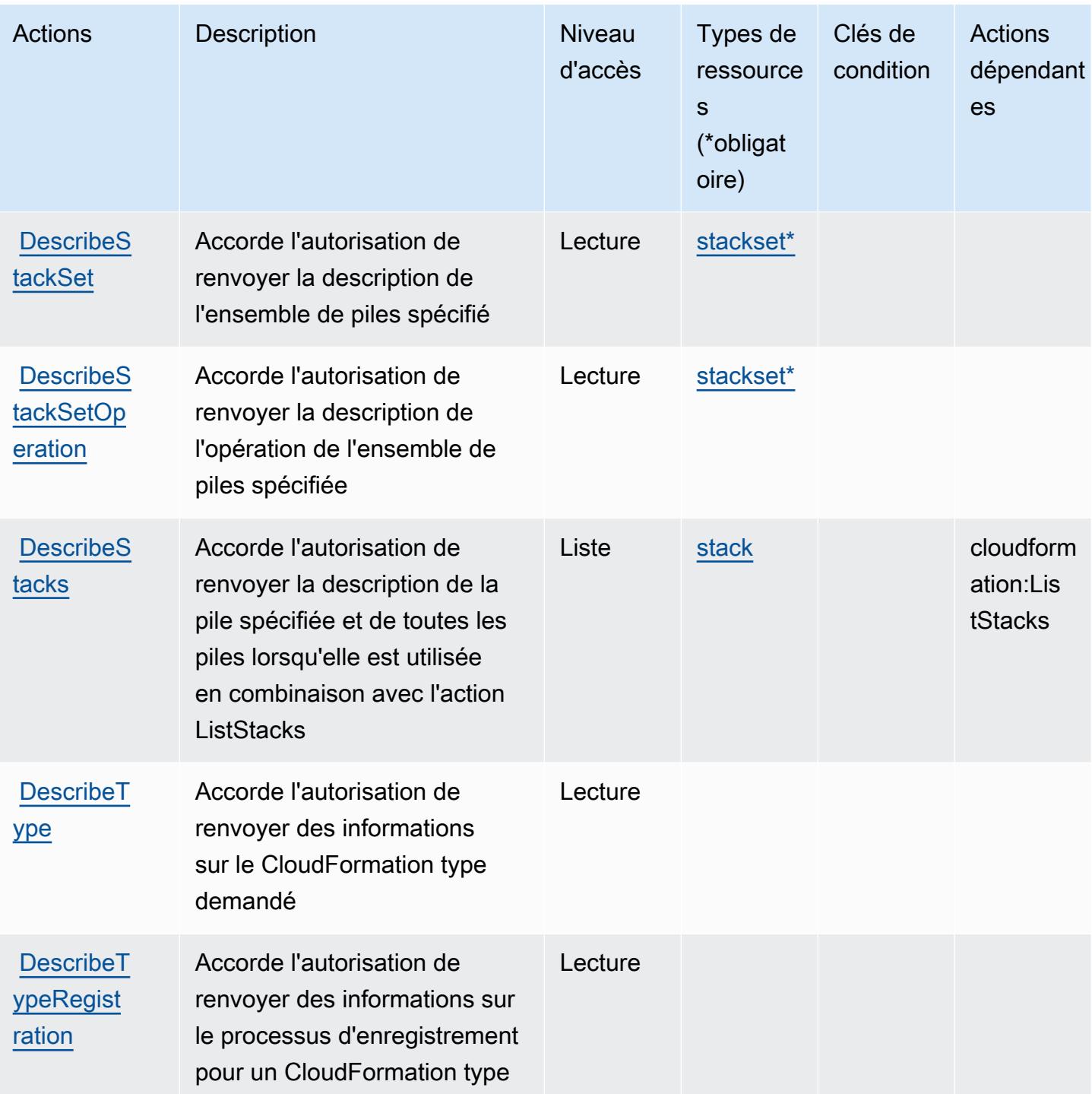

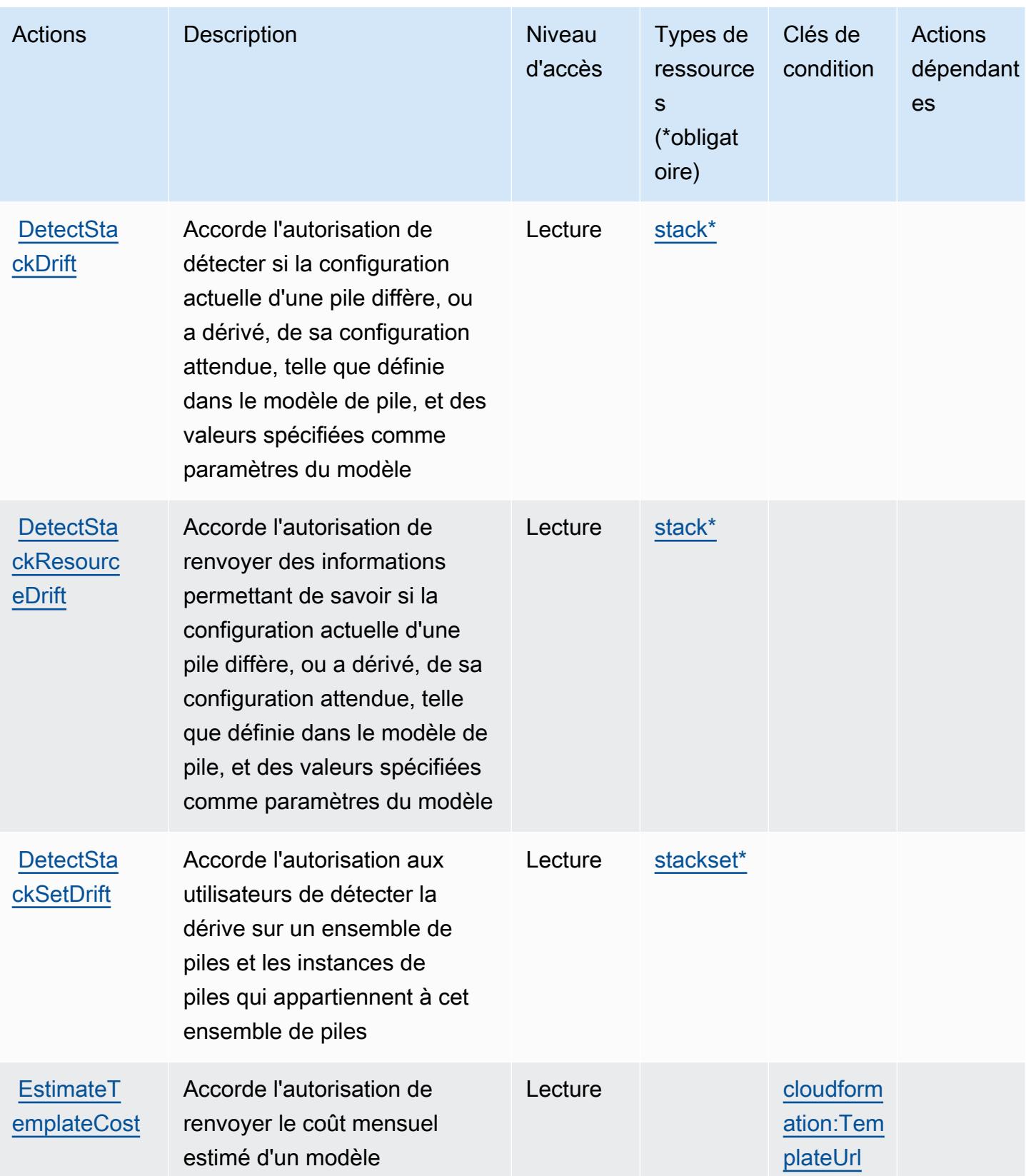

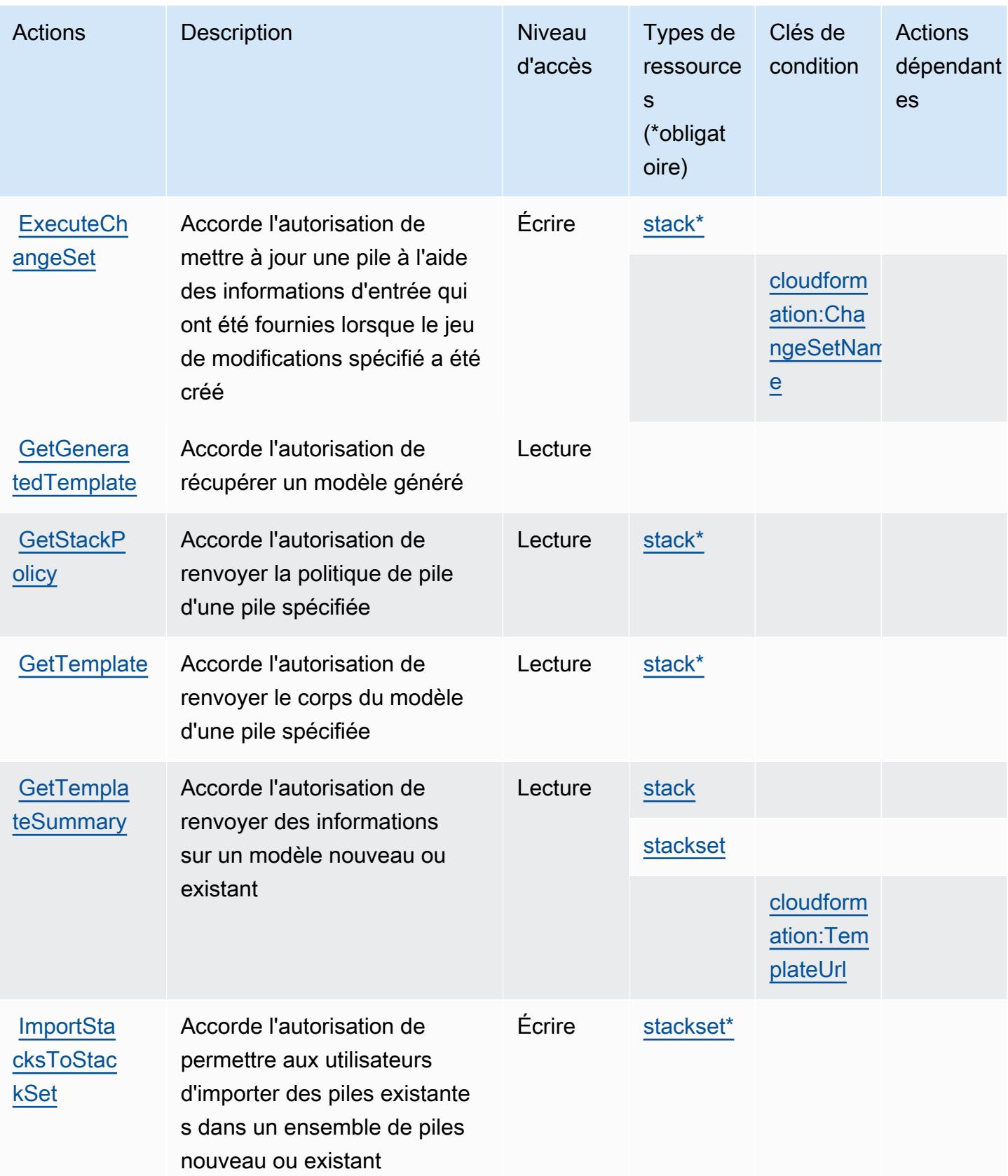

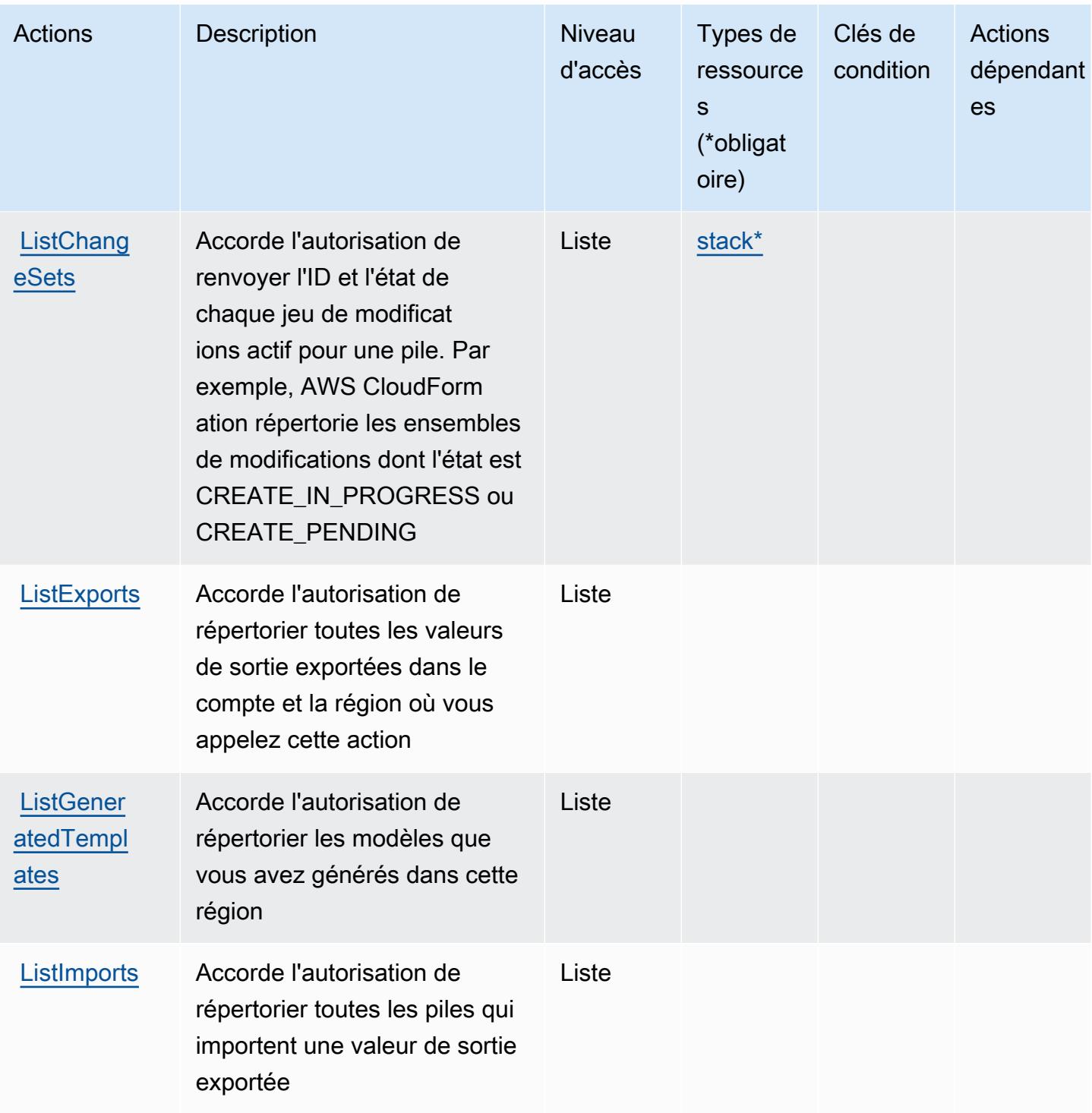

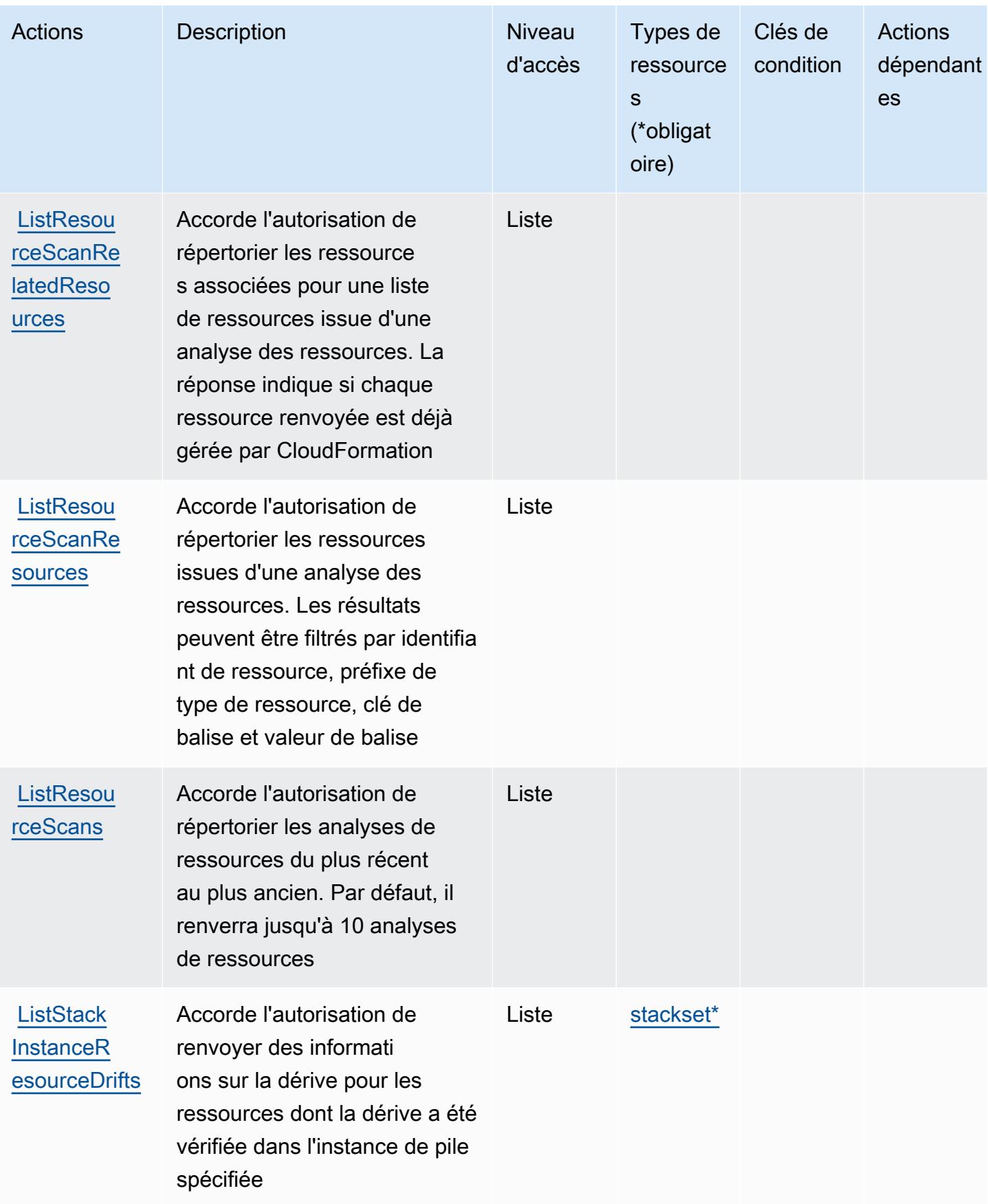

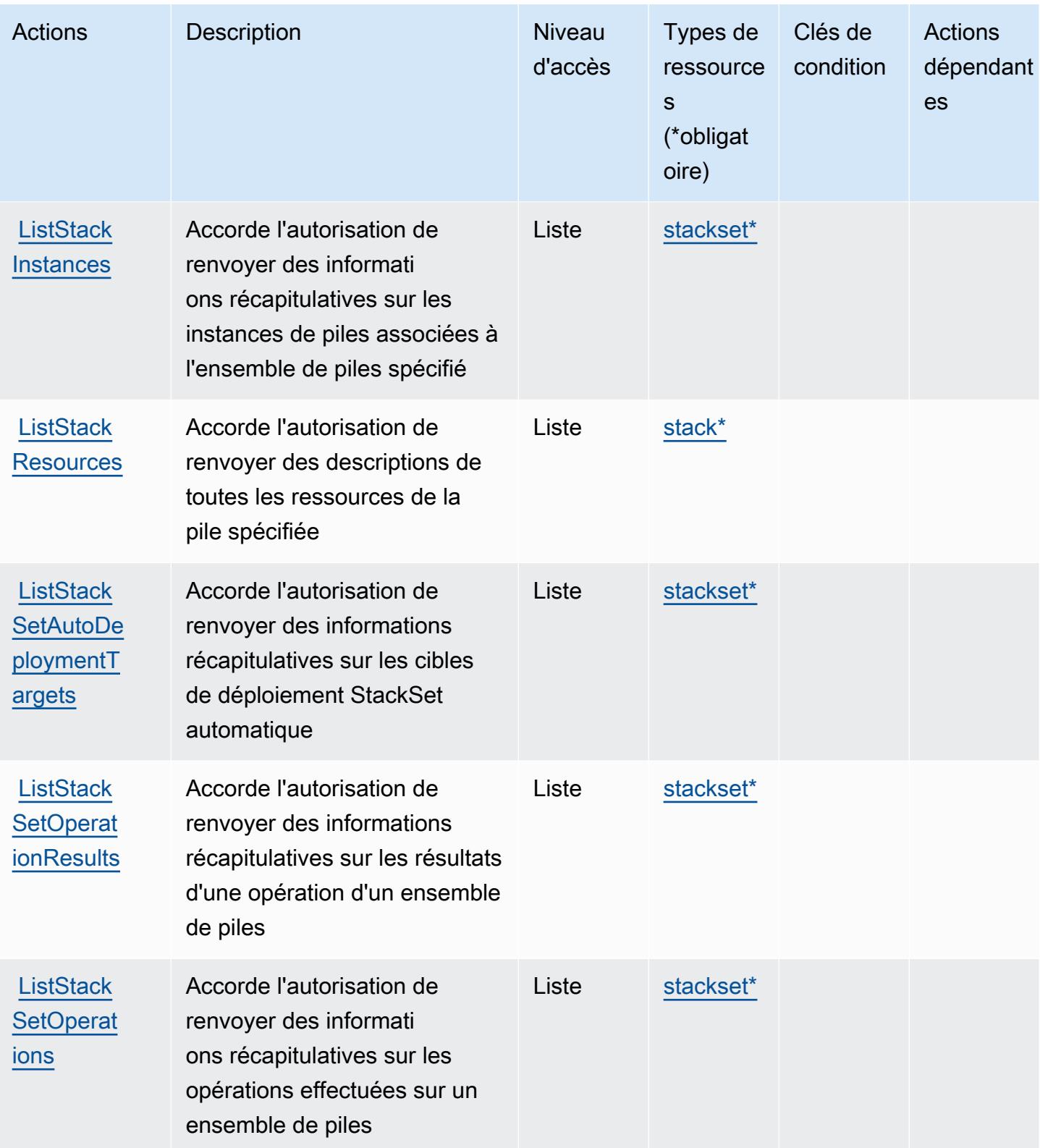
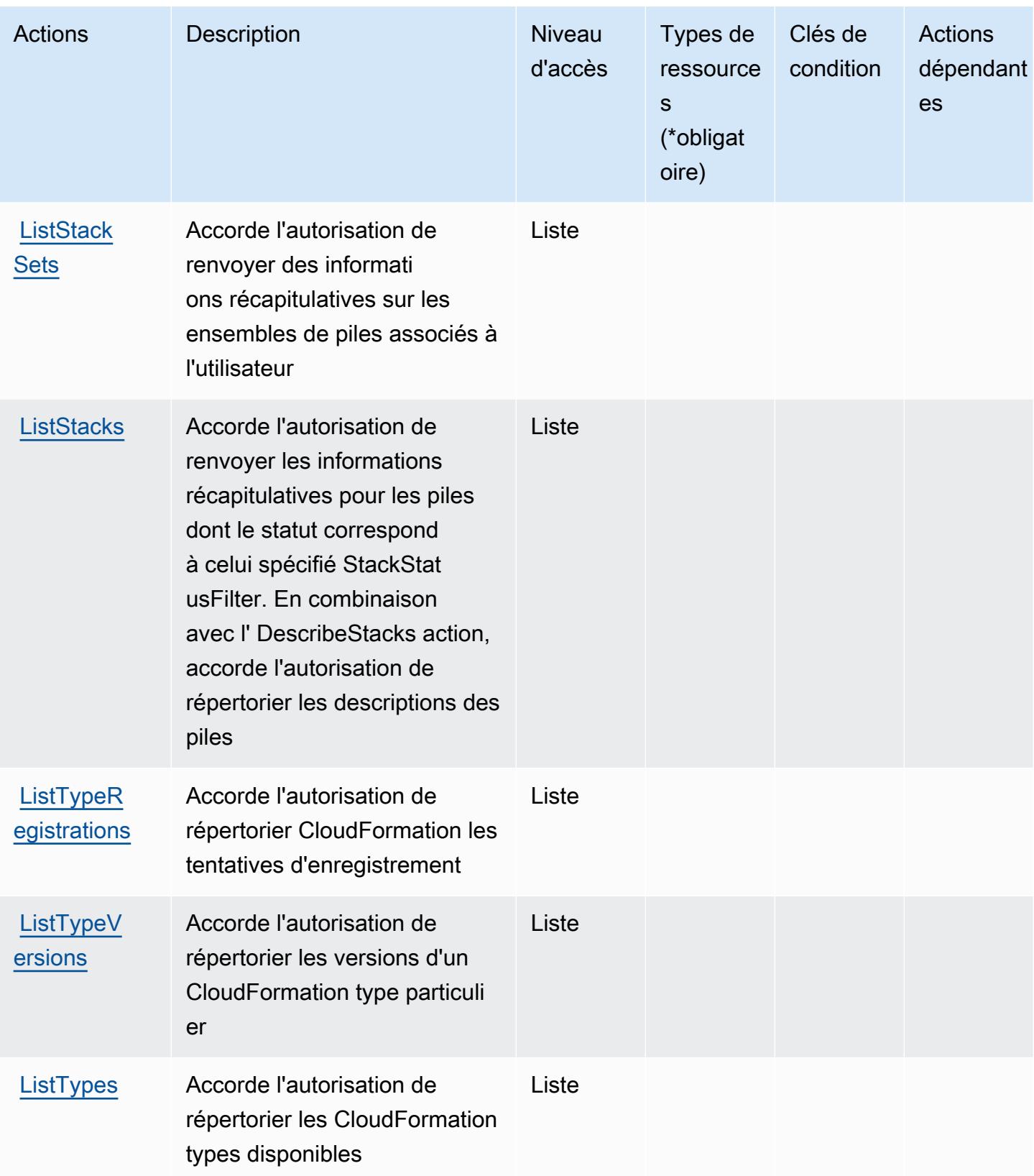

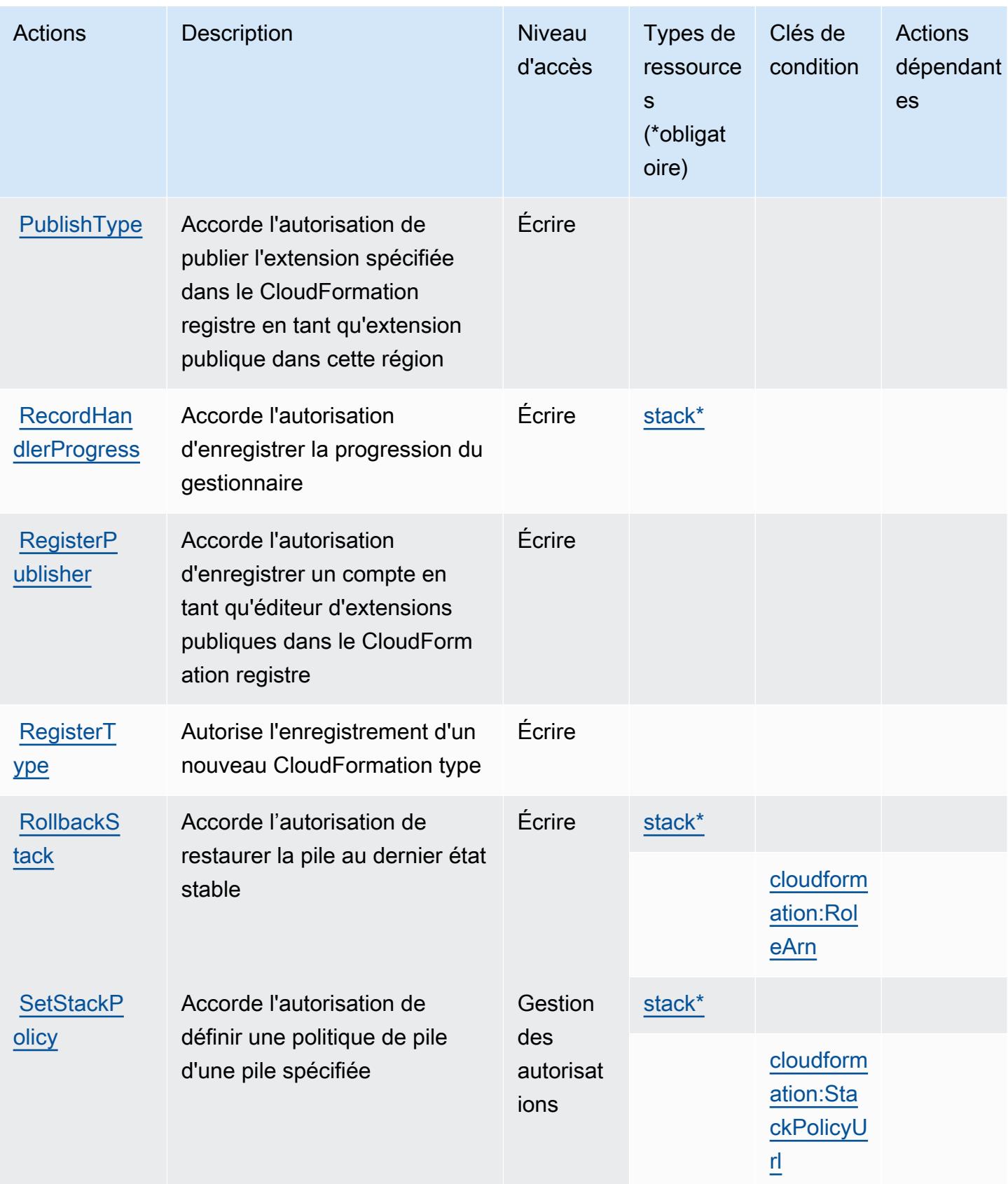

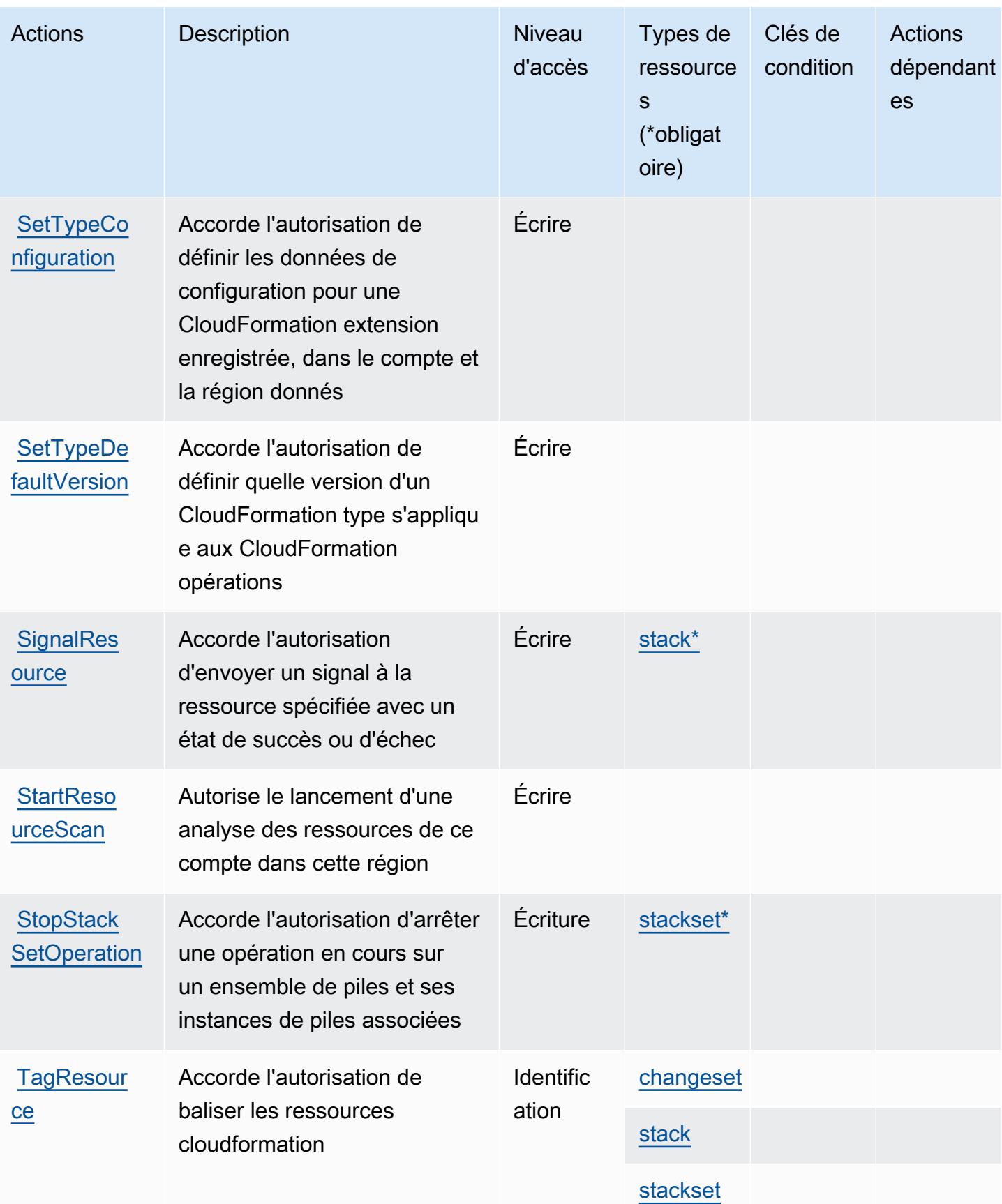

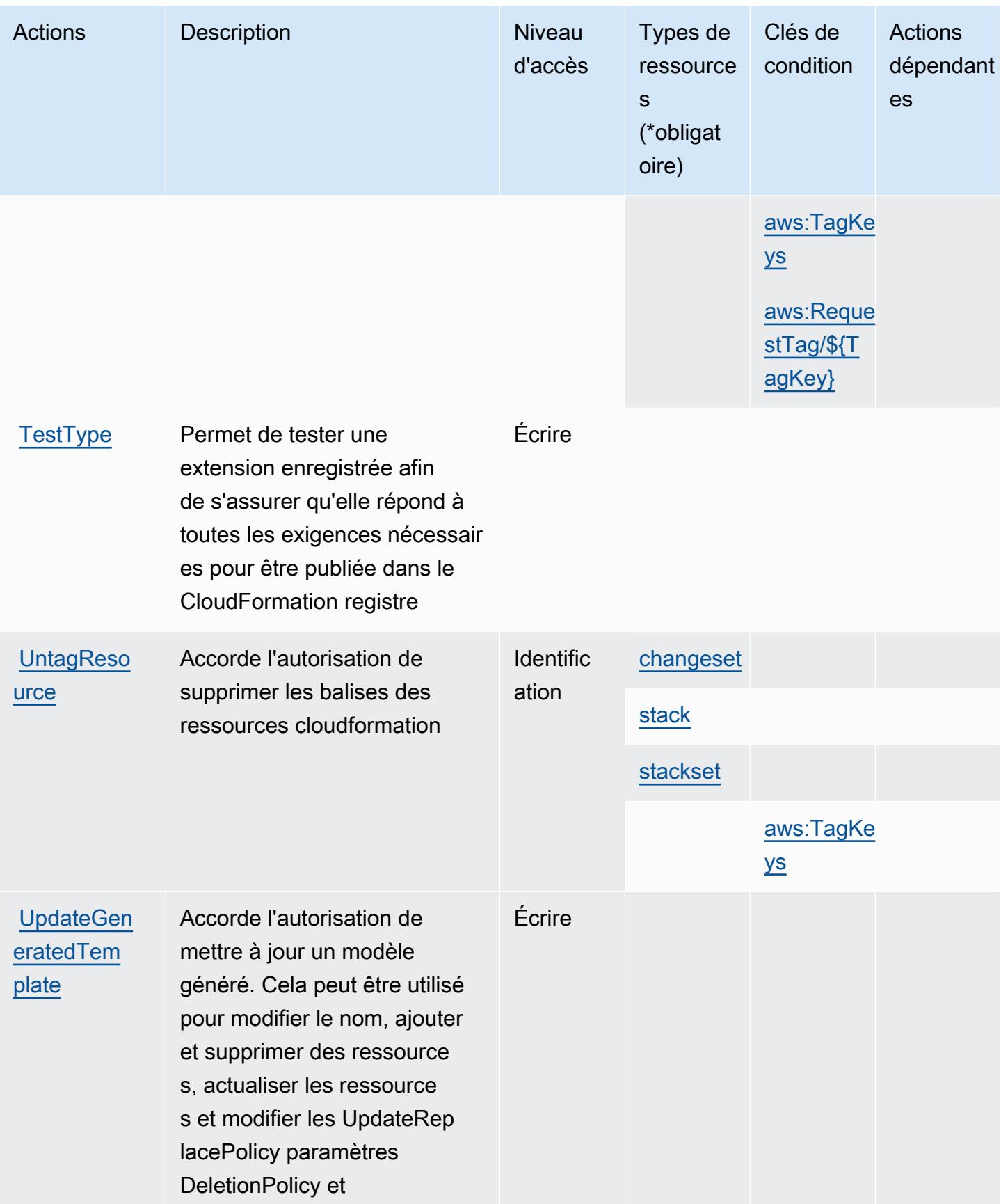

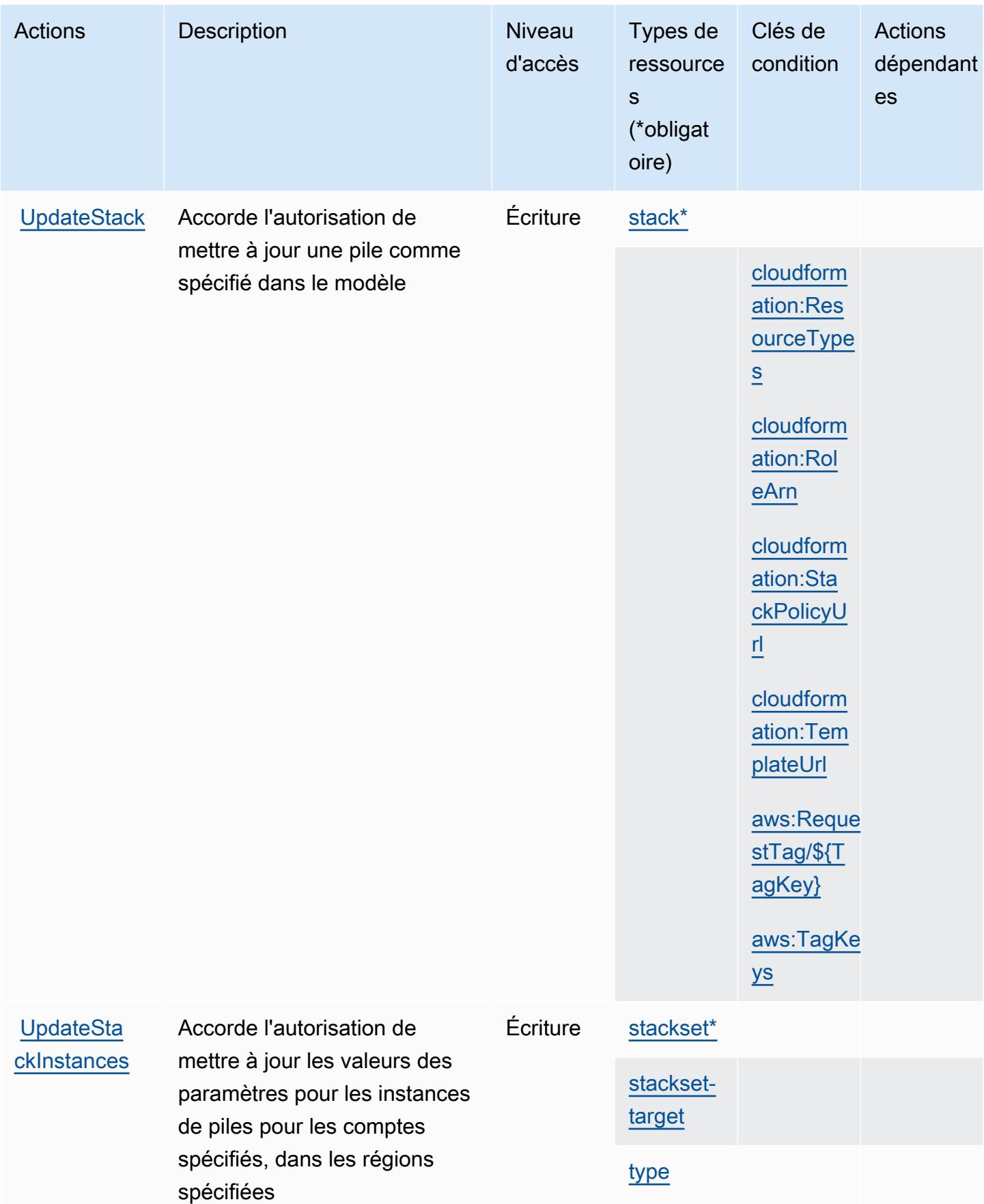

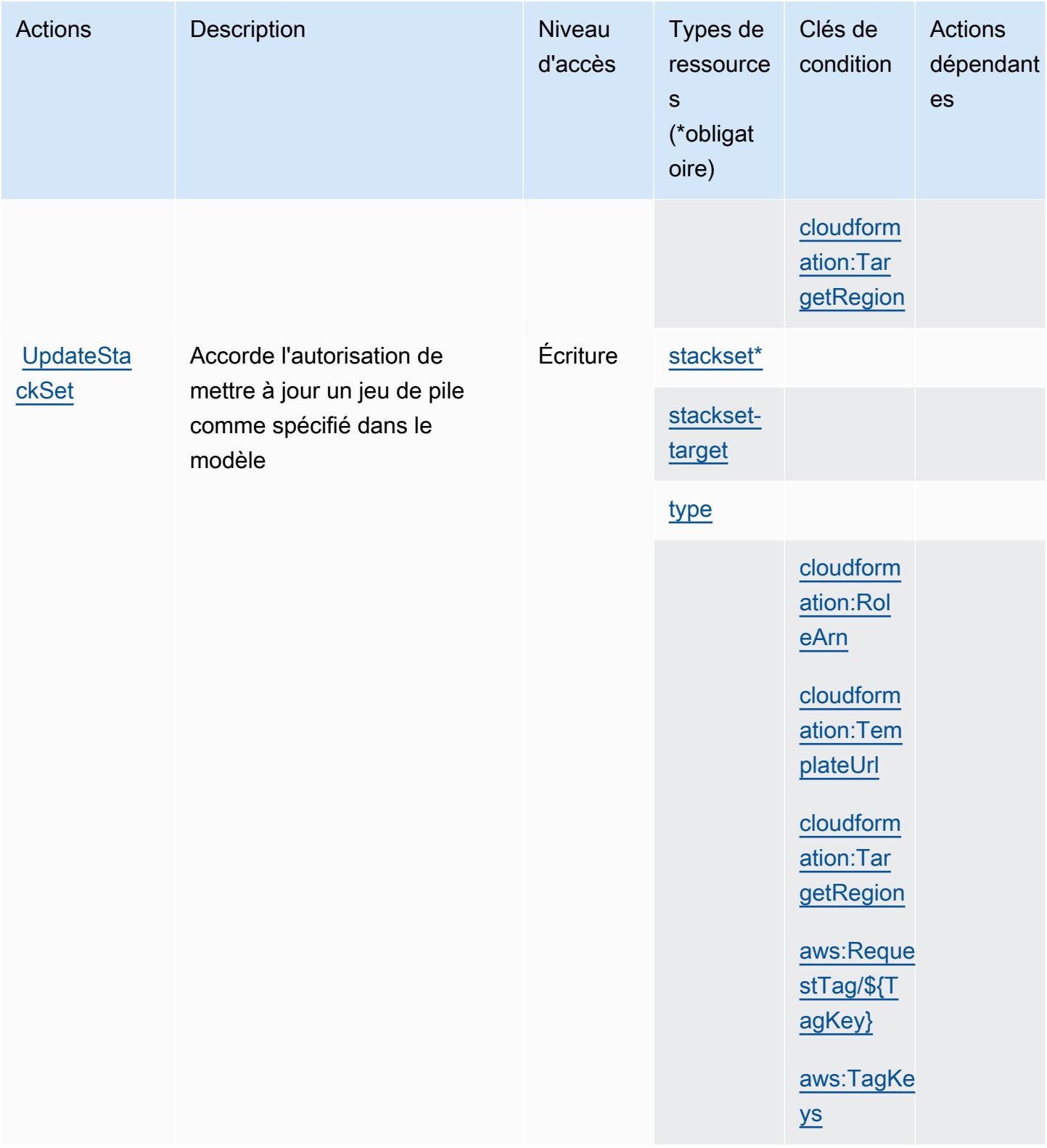

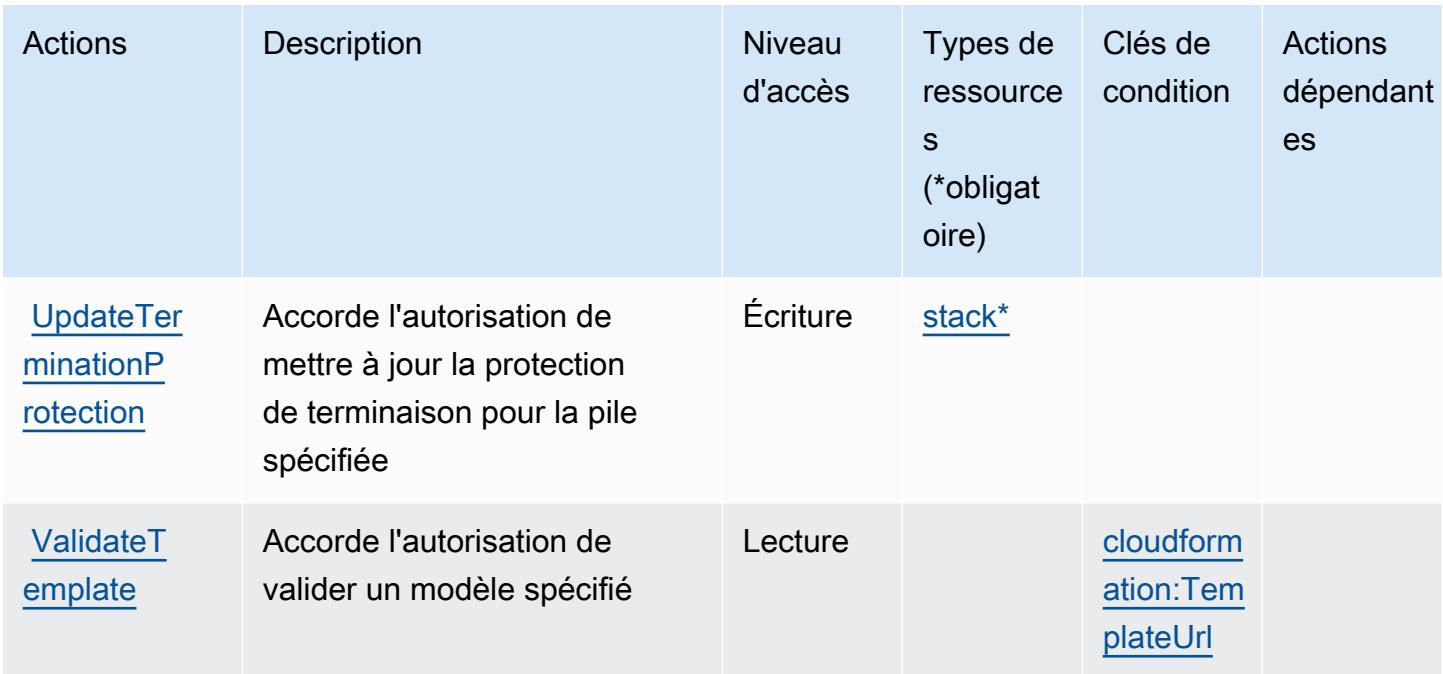

# Types de ressources définis par AWS CloudFormation

Ce service définit les types de ressources suivants, qui peuvent être utilisés dans l' Resource élément des déclarations de politique d'autorisation IAM. Chaque action du [tableau Actions](#page-666-0) identifie les types de ressources pouvant être spécifiés avec cette action. Un type de ressource peut également définir les clés de condition que vous pouvez inclure dans une politique. Ces clés sont affichées dans la dernière colonne du tableau. Pour plus de détails sur les colonnes du tableau suivant, veuillez consulter le [tableau Types de ressources.](reference_policies_actions-resources-contextkeys.html#resources_table)

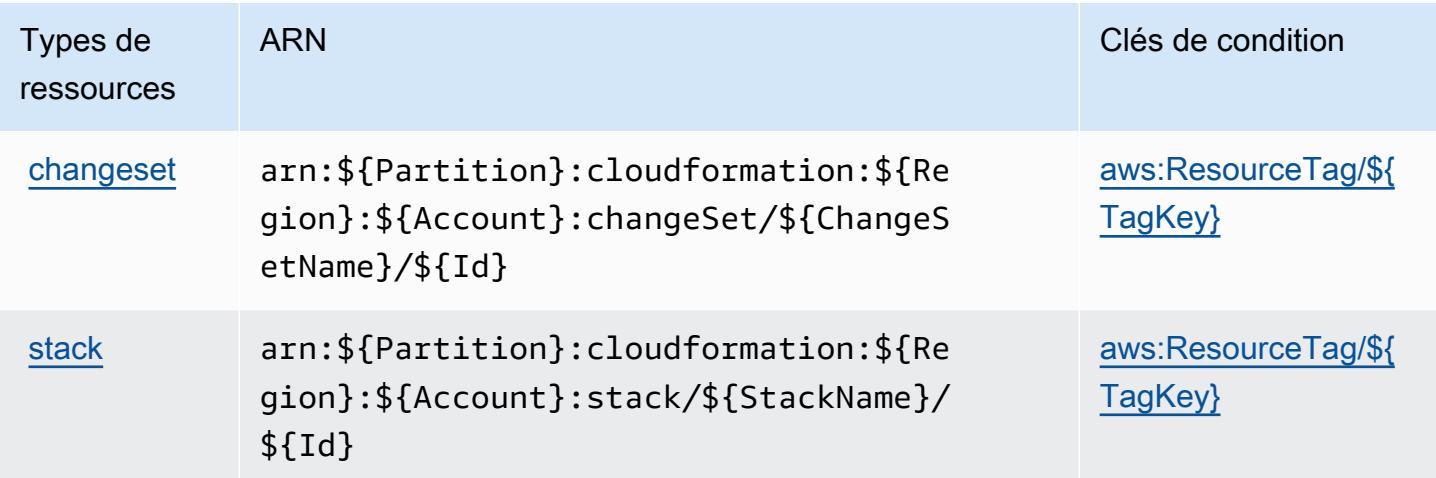

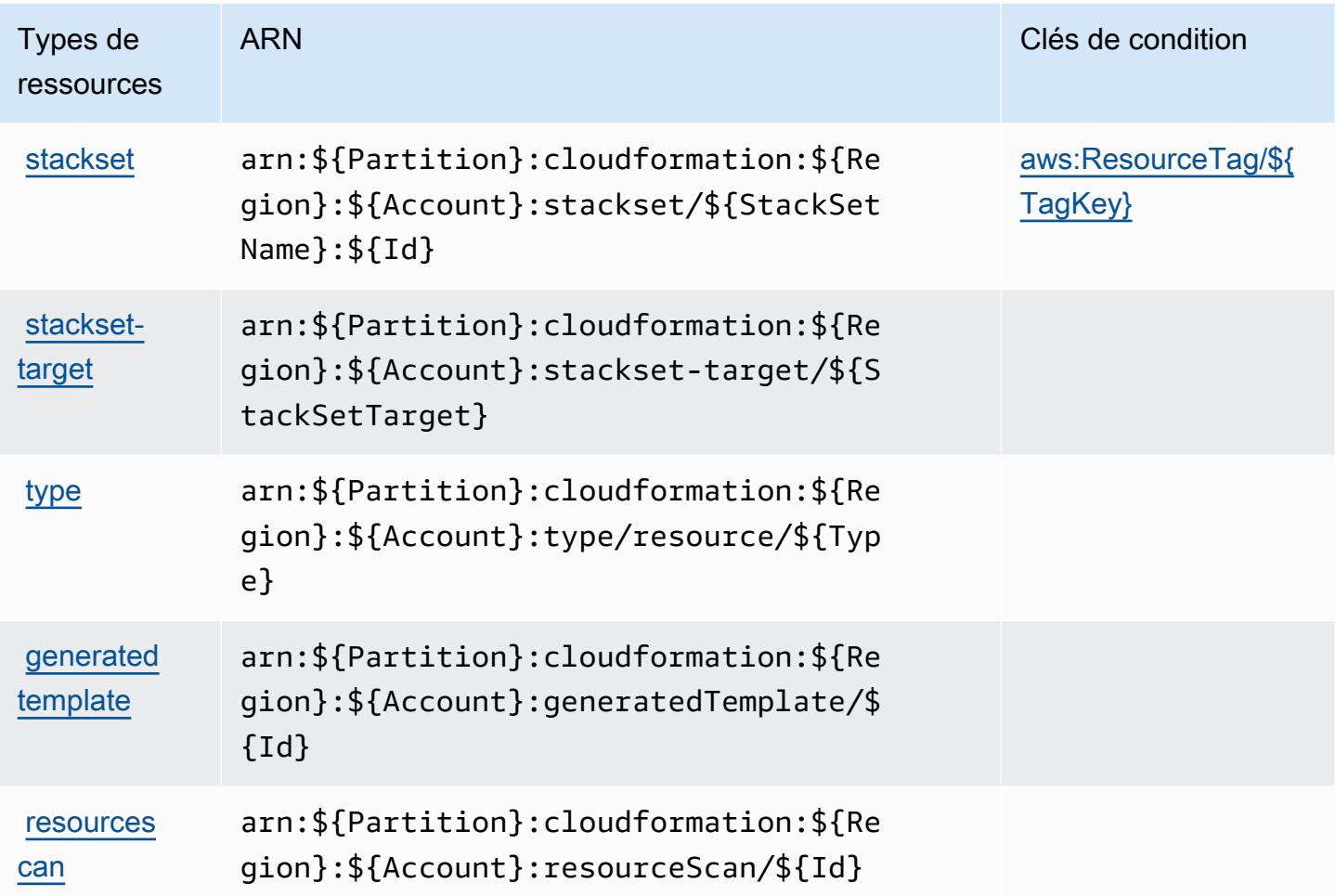

### Clés de condition pour AWS CloudFormation

AWS CloudFormation définit les clés de condition suivantes qui peuvent être utilisées dans l'Conditionélément d'une politique IAM. Vous pouvez utiliser ces clés pour affiner les conditions d'application de la déclaration de politique. Pour plus de détails sur les colonnes du tableau suivant, veuillez consulter le [tableau Clés de condition.](reference_policies_actions-resources-contextkeys.html#context_keys_table)

Pour afficher les clés de condition globales disponibles pour tous les services, consultez [Clés de](https://docs.aws.amazon.com/IAM/latest/UserGuide/reference_policies_condition-keys.html#AvailableKeys) [condition globales disponibles](https://docs.aws.amazon.com/IAM/latest/UserGuide/reference_policies_condition-keys.html#AvailableKeys).

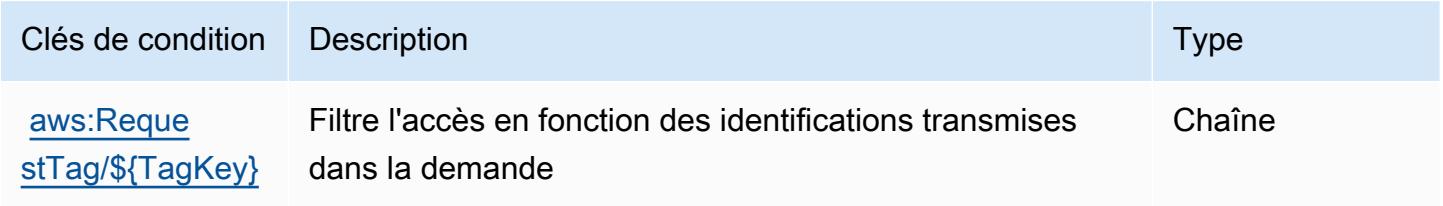

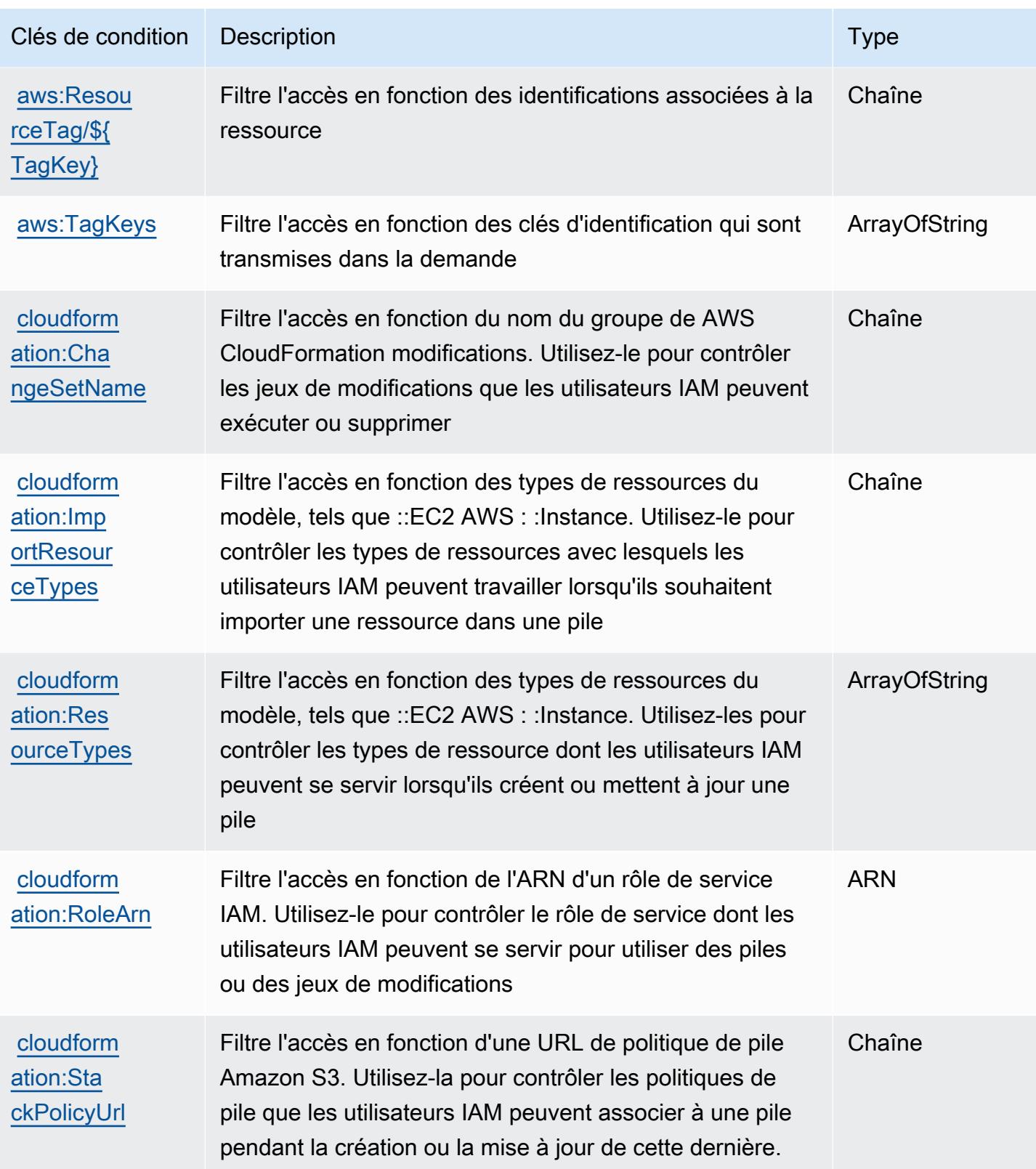

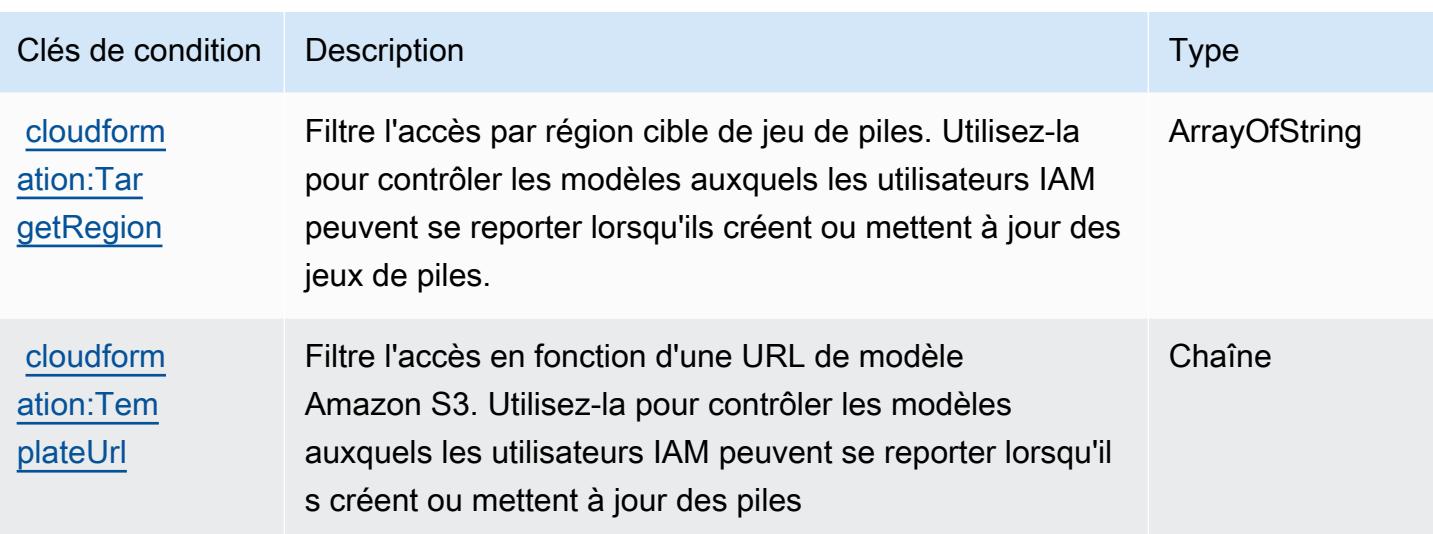

# Actions, ressources et clés de condition pour Amazon CloudFront

Amazon CloudFront (préfixe de service :cloudfront) fournit les ressources, actions et clés de contexte de condition spécifiques aux services suivantes à utiliser dans les politiques d'autorisation IAM.

Références :

- Découvrez comment [configurer ce service.](https://docs.aws.amazon.com/AmazonCloudFront/latest/DeveloperGuide/)
- Affichez la liste des [opérations d'API disponibles pour ce service.](https://docs.aws.amazon.com/cloudfront/latest/APIReference/)
- Découvrez comment protéger ce service et ses ressources avec les stratégies d'autorisation [IAM](https://docs.aws.amazon.com/AmazonCloudFront/latest/DeveloperGuide/auth-and-access-control.html).

#### **Rubriques**

- [Actions définies par Amazon CloudFront](#page-693-0)
- [Types de ressources définis par Amazon CloudFront](#page-713-0)
- [Clés de condition pour Amazon CloudFront](#page-714-0)

### <span id="page-693-0"></span>Actions définies par Amazon CloudFront

Vous pouvez indiquer les actions suivantes dans l'élément Action d'une déclaration de politique IAM. Utilisez des politiques pour accorder des autorisations permettant d'effectuer une opération dans AWS. Lorsque vous utilisez une action dans une politique, vous autorisez ou refusez généralement l'accès à l'opération d'API ou à la commande CLI portant le même nom. Toutefois,

dans certains cas, une seule action contrôle l'accès à plusieurs opérations. D'autres opérations, quant à elles, requièrent plusieurs actions différentes.

La colonne Types de ressources indique si chaque action prend en charge les autorisations au niveau des ressources. S'il n'y a pas de valeur pour cette colonne, vous devez indiquer toutes les ressources (« \* ») dans l'élément Resource de votre déclaration de politique. Si la colonne inclut un type de ressource, vous pouvez indiquer un ARN de ce type dans une déclaration avec cette action. Si l'action comporte une ou plusieurs ressources requises, l'appelant doit être autorisé à utiliser l'action avec ces ressources. Les ressources requises sont indiquées dans le tableau par un astérisque (\*). Si vous limitez l'accès aux ressources avec l'Resourceélément dans une politique IAM, vous devez inclure un ARN ou un modèle pour chaque type de ressource requis. Certaines actions prennent en charge plusieurs types de ressources. Si le type de ressource est facultatif (non indiqué comme obligatoire), vous pouvez choisir d'utiliser l'un, mais pas l'autre.

La colonne Clés de condition inclut des clés que vous pouvez spécifier dans l'élément Condition d'une déclaration de politique. Pour plus d'informations sur les clés de condition associées aux ressources du service, consultez la colonne Clés de condition du tableau des types de ressources.

**a** Note

Les clés de condition des ressources sont répertoriées dans le tableau [Types de ressources](#page-713-0). Vous pouvez trouver un lien vers le type de ressource qui s'applique à une action dans la colonne Types de ressources (\* obligatoire) du tableau Actions. Le type de ressource indiqué dans le tableau Types de ressources inclut la colonne Clés de condition, qui contient les clés de condition de ressource qui s'appliquent à une action dans le tableau Actions.

Pour plus de détails sur les colonnes du tableau suivant, veuillez consulter le [tableau Actions.](reference_policies_actions-resources-contextkeys.html#actions_table)

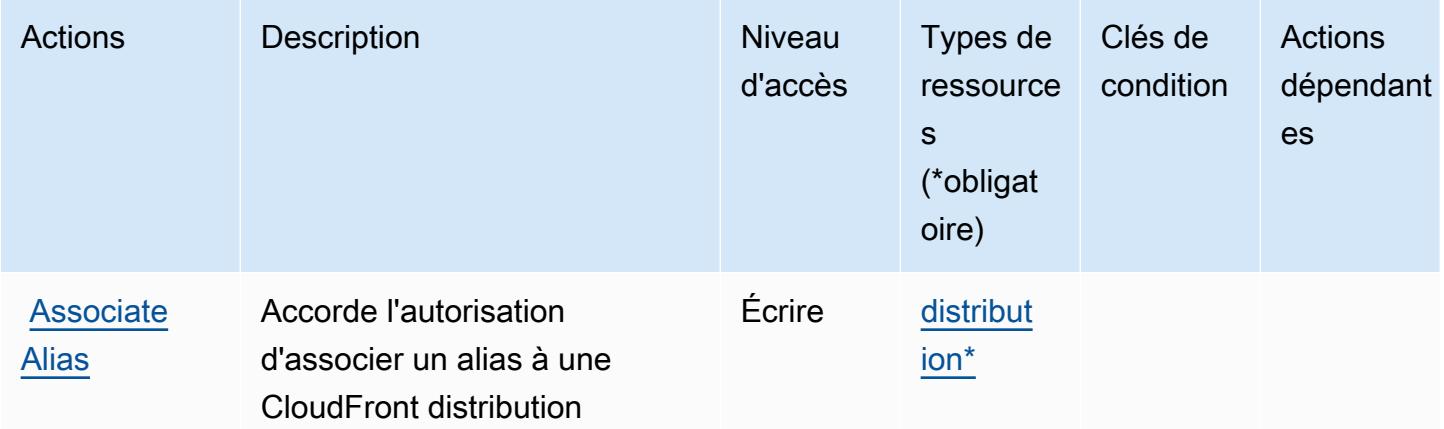

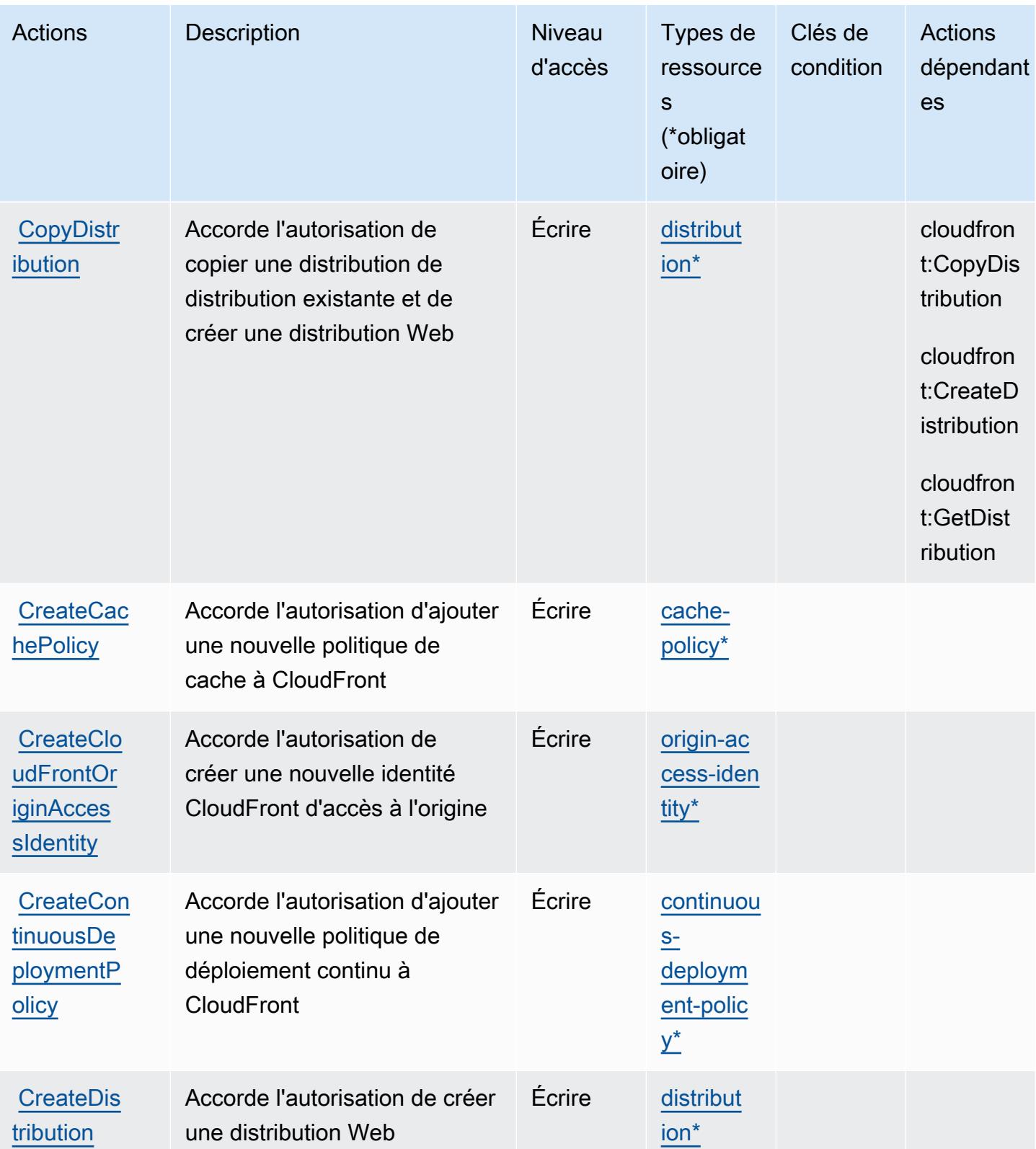

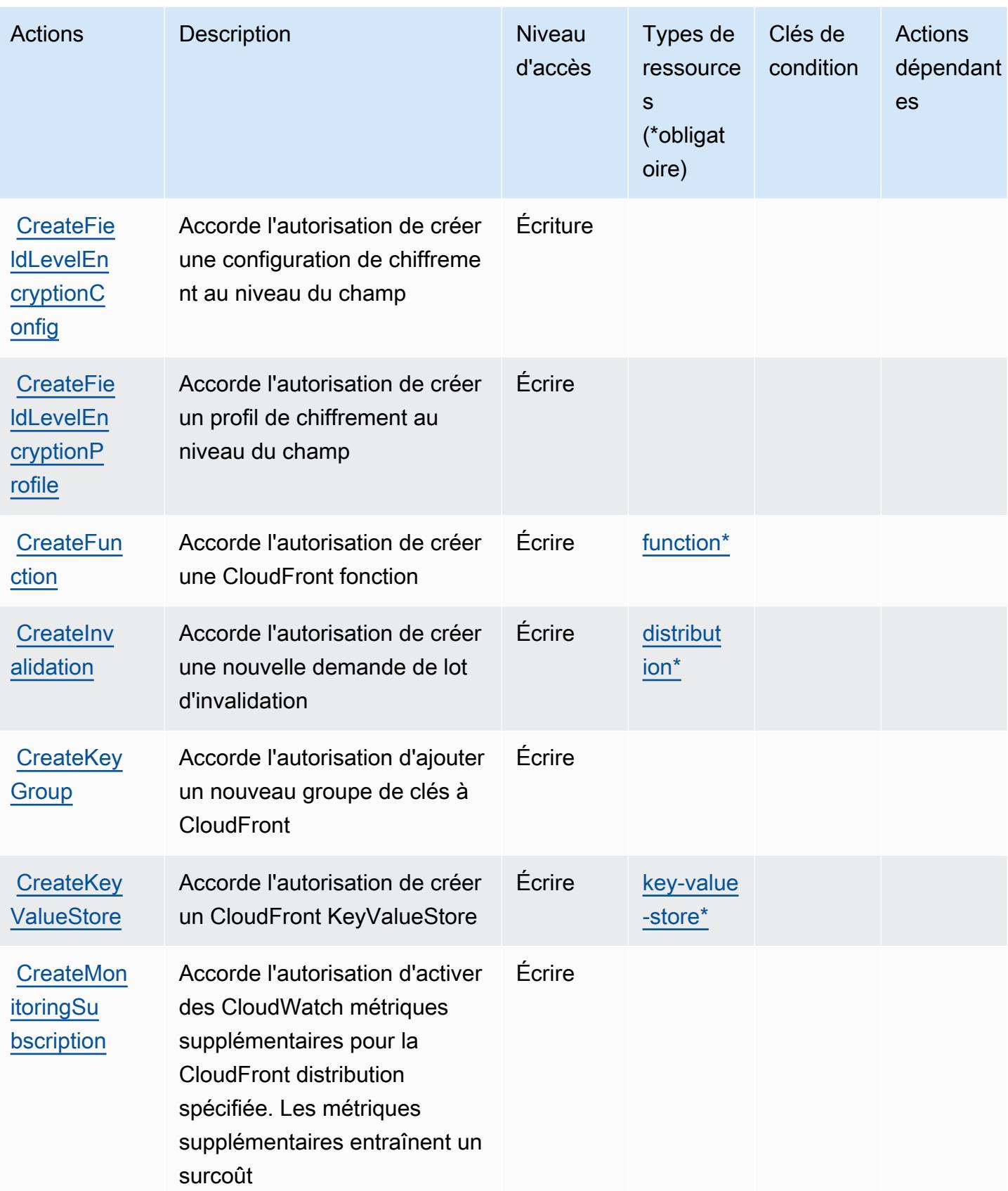

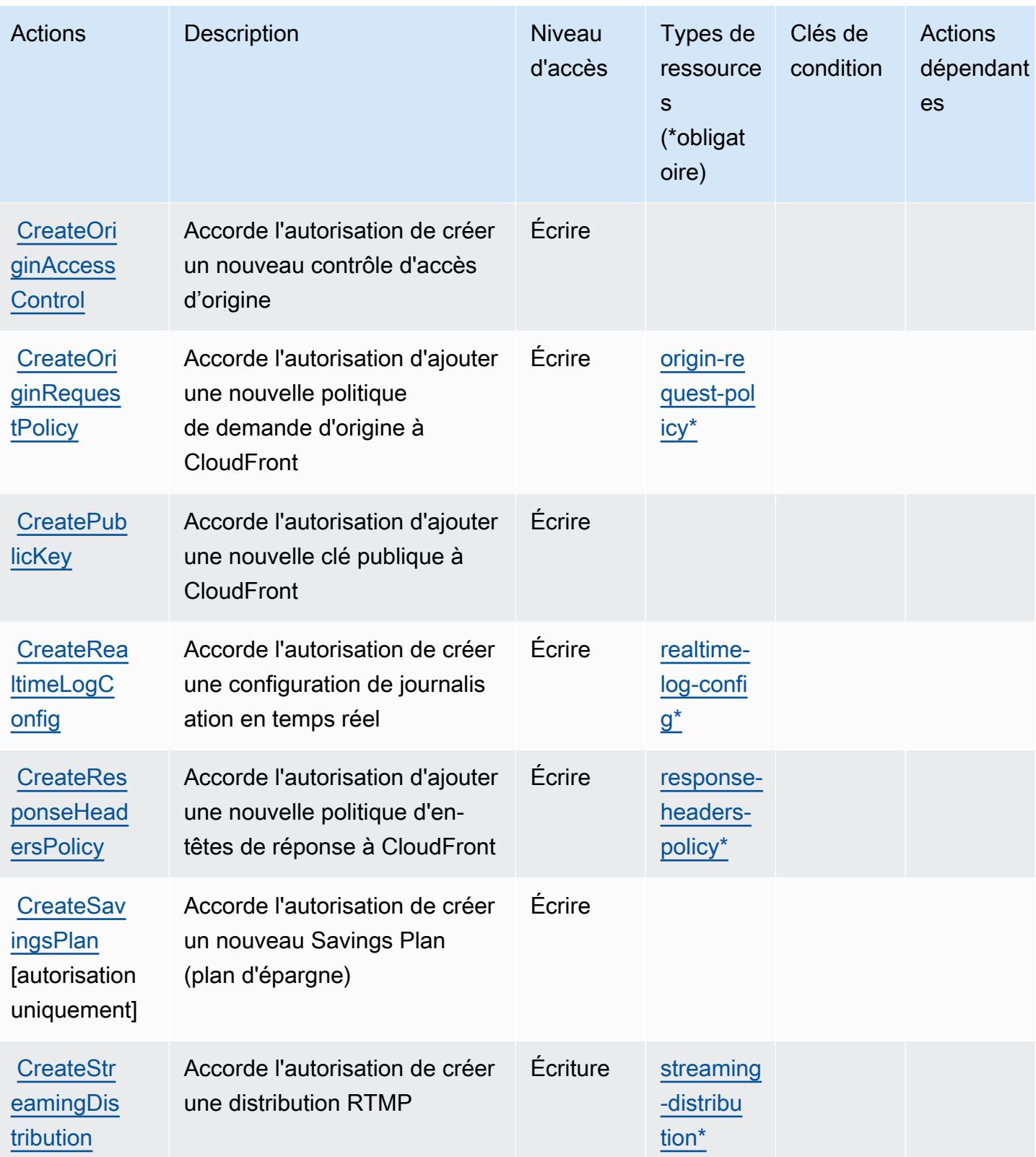

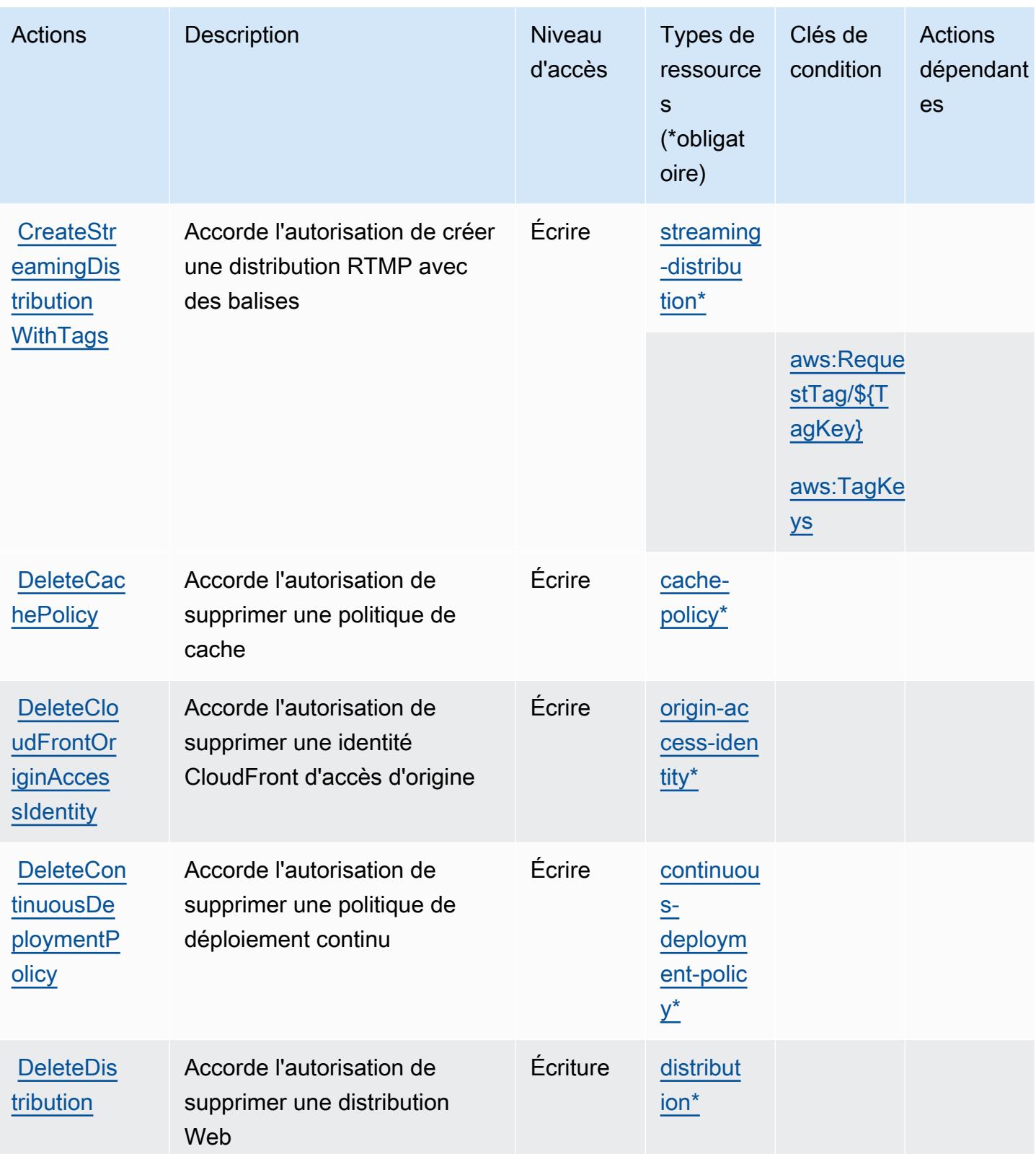

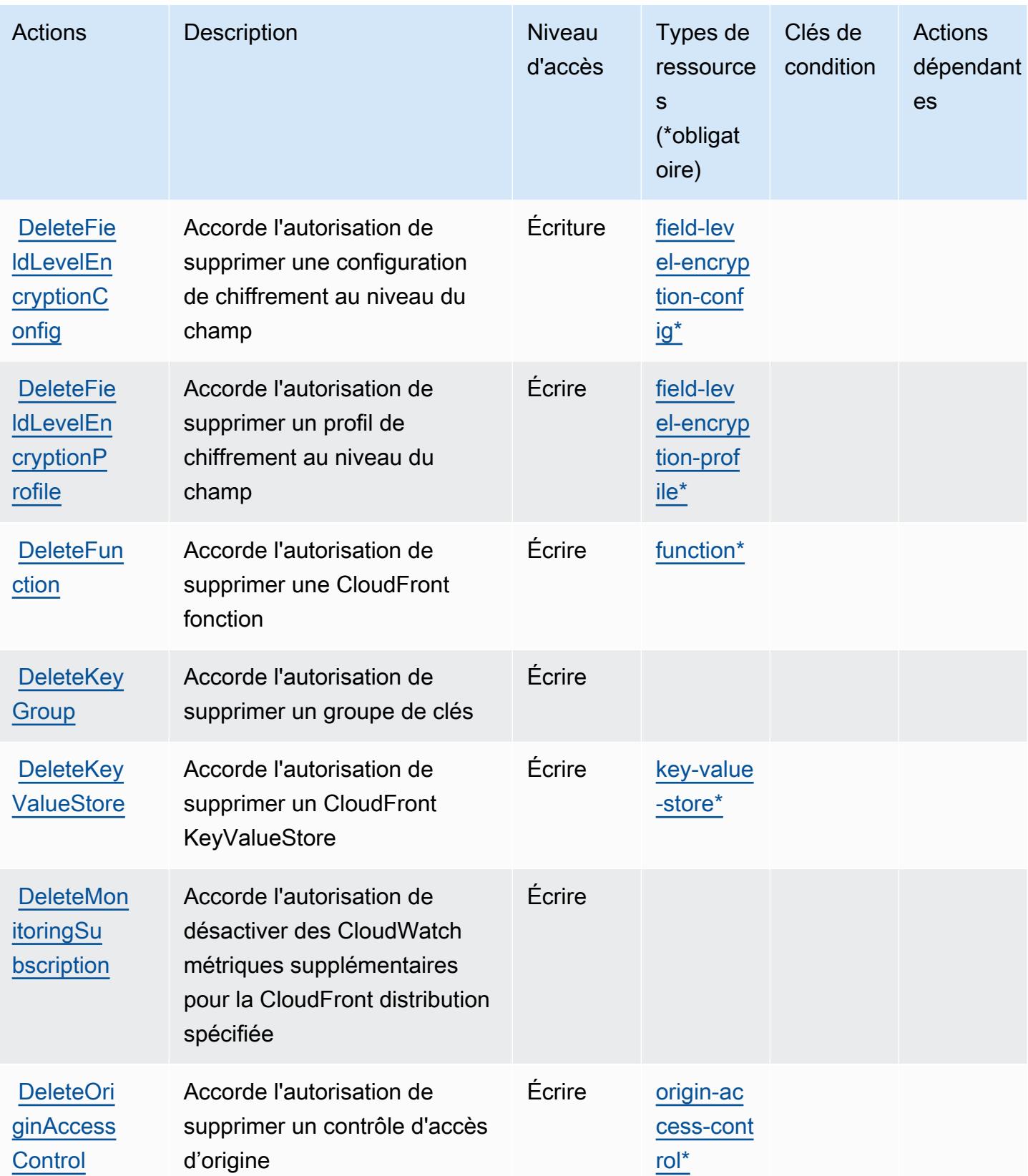

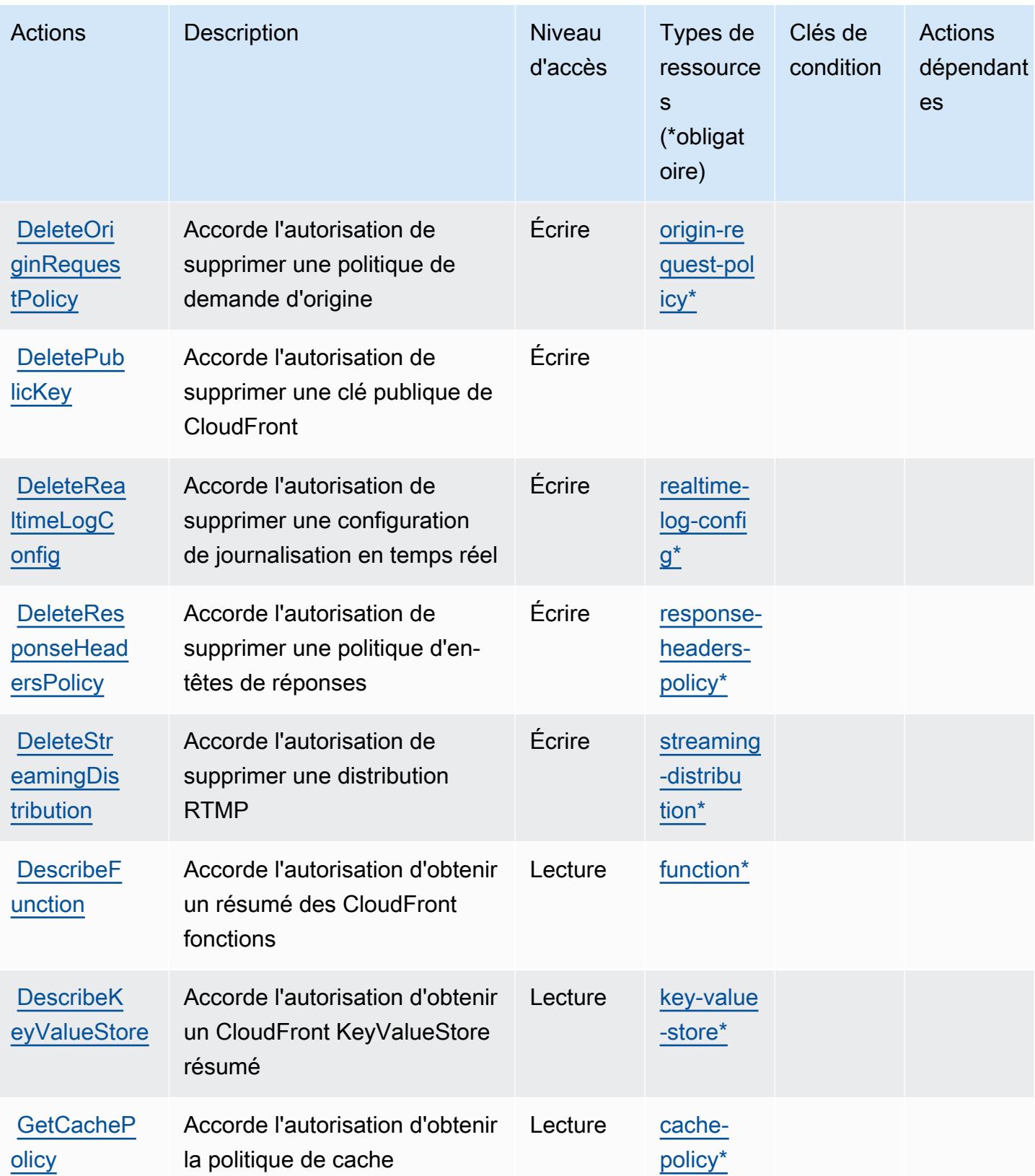

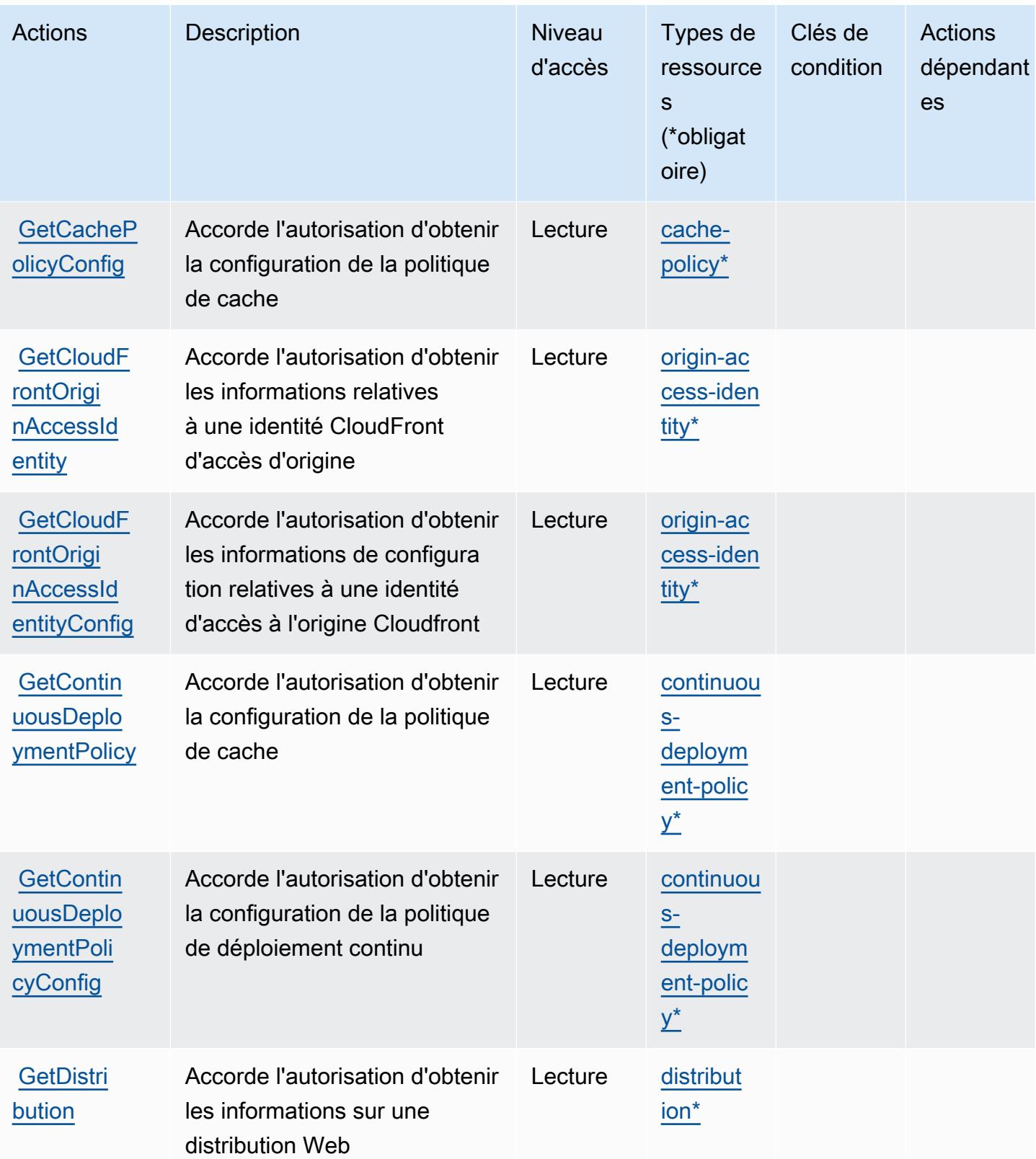

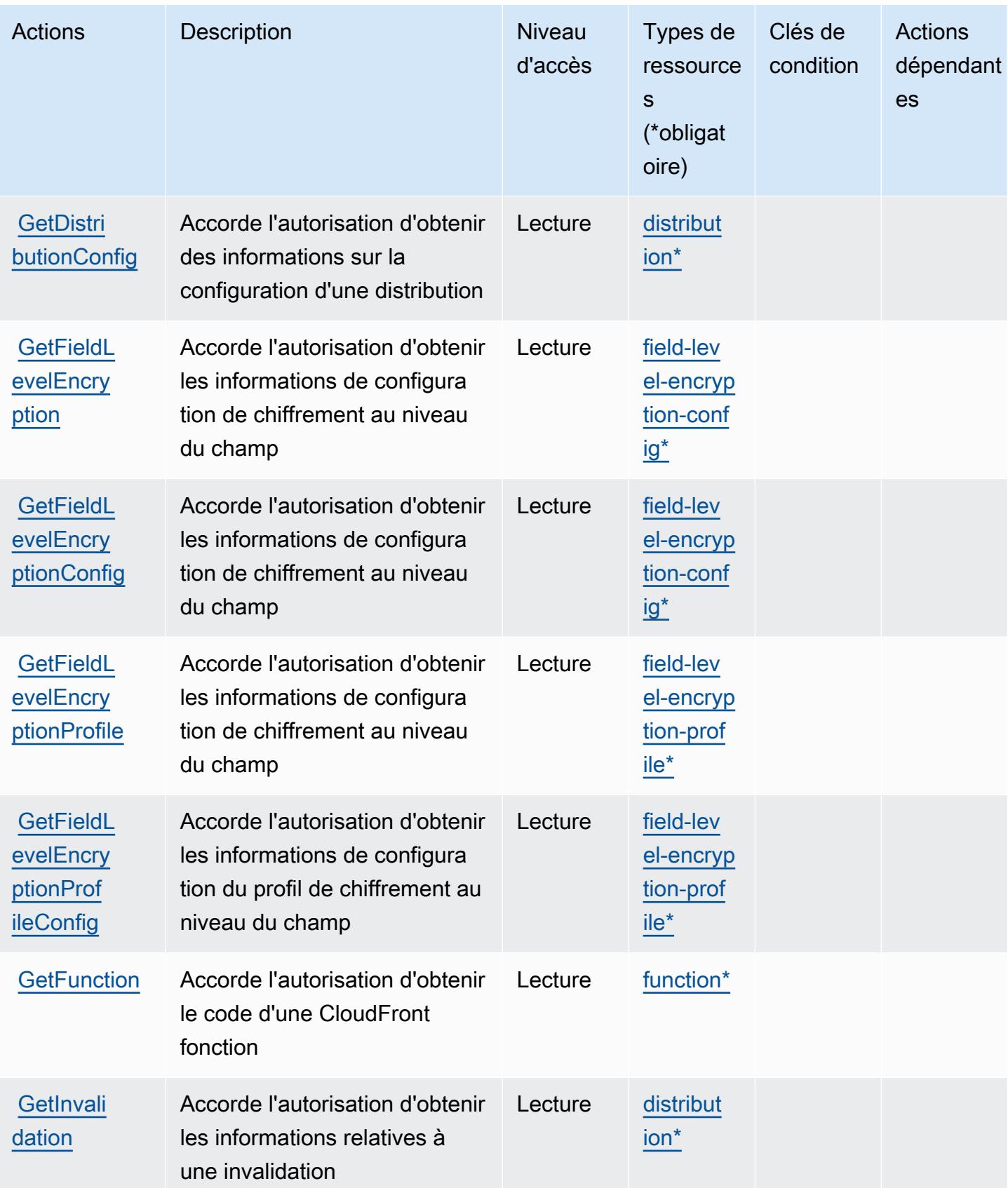

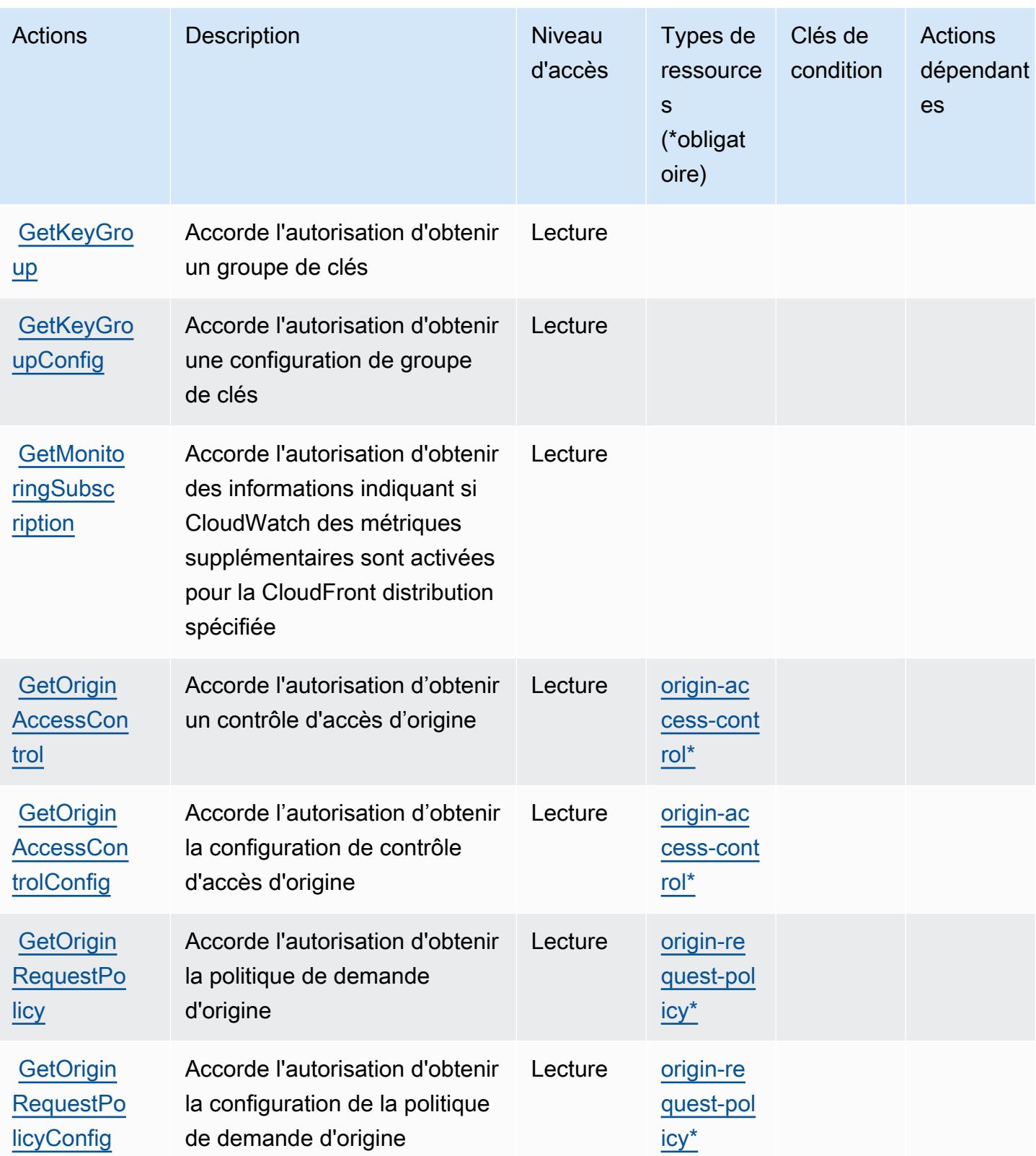

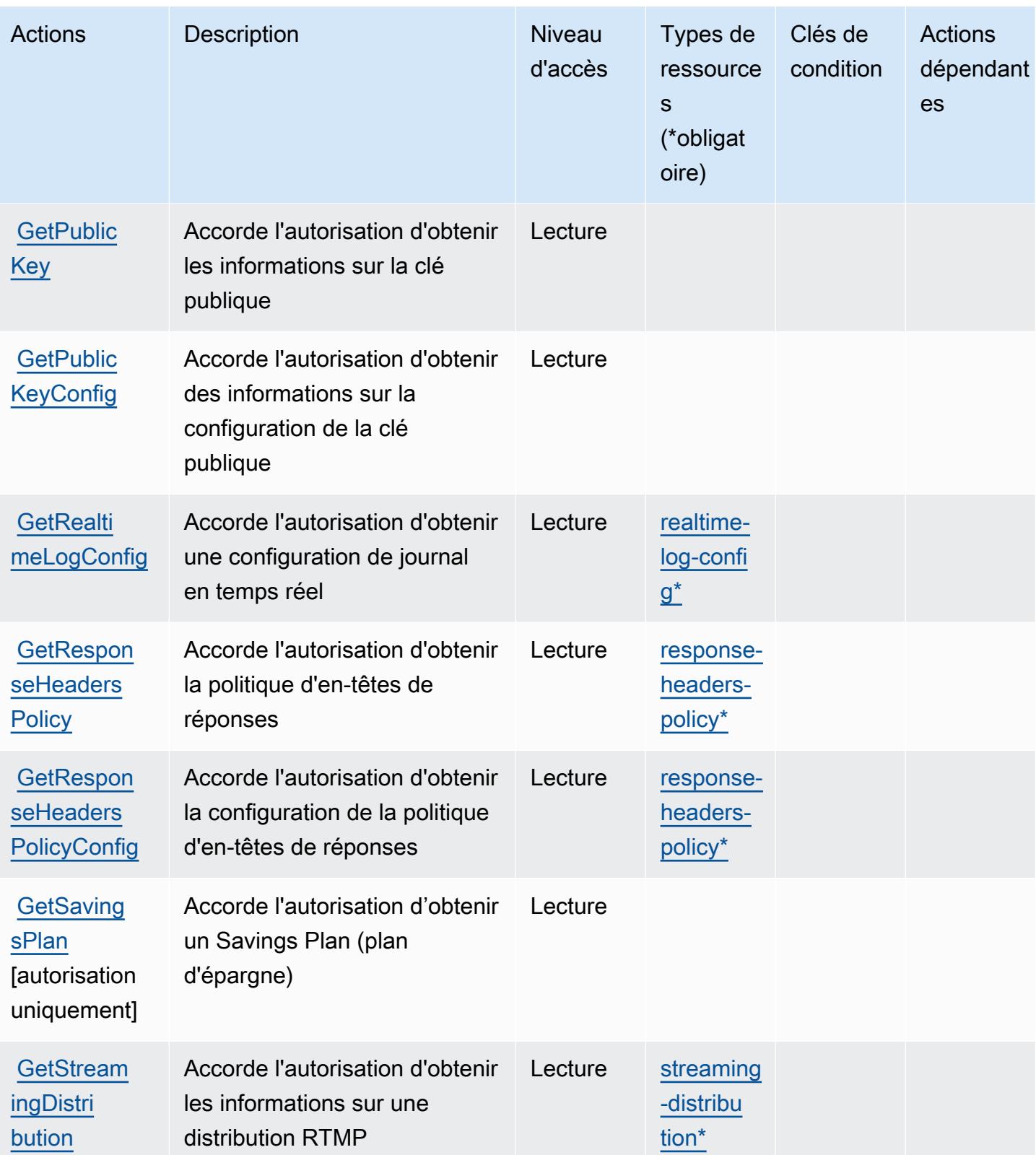

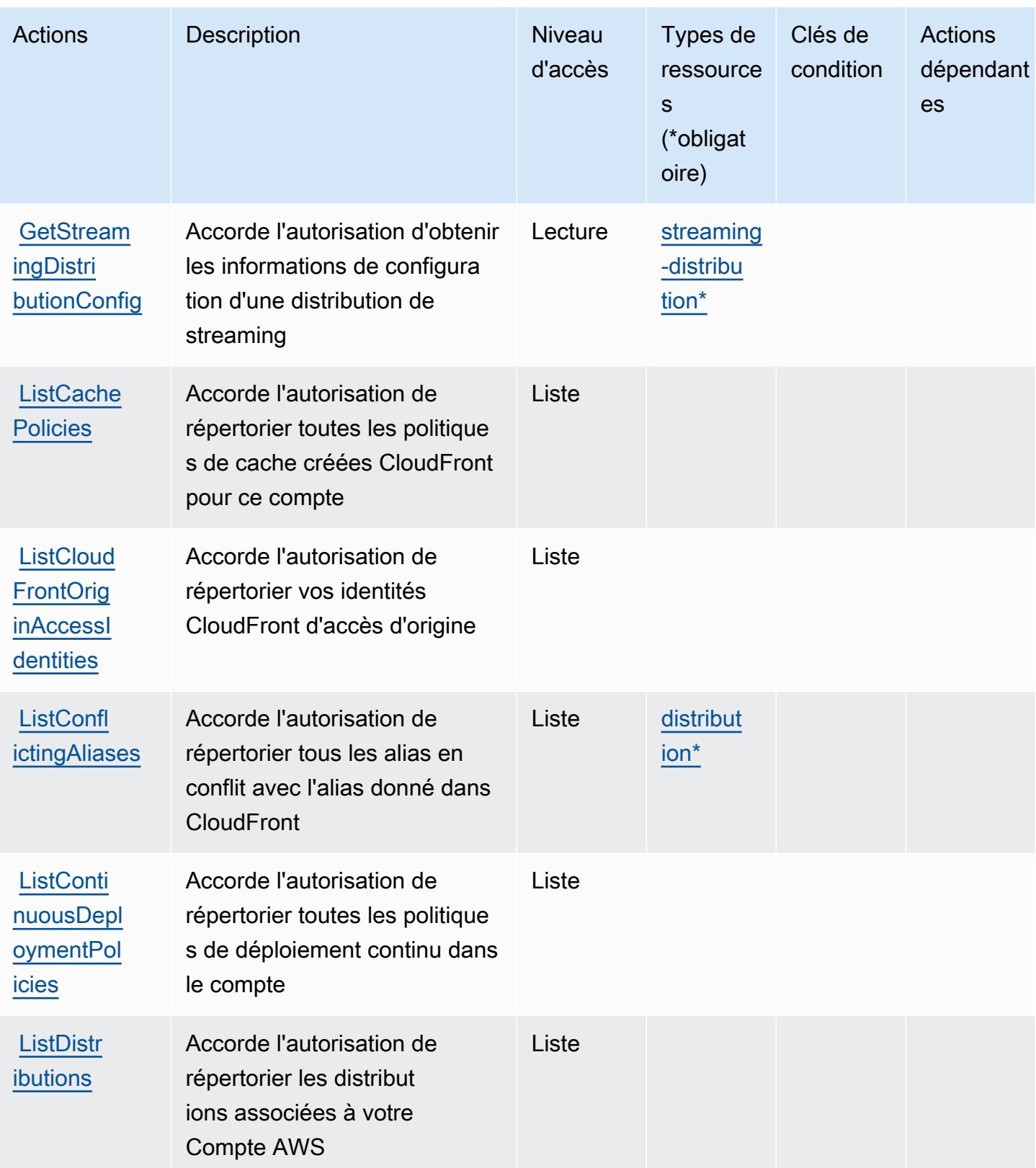

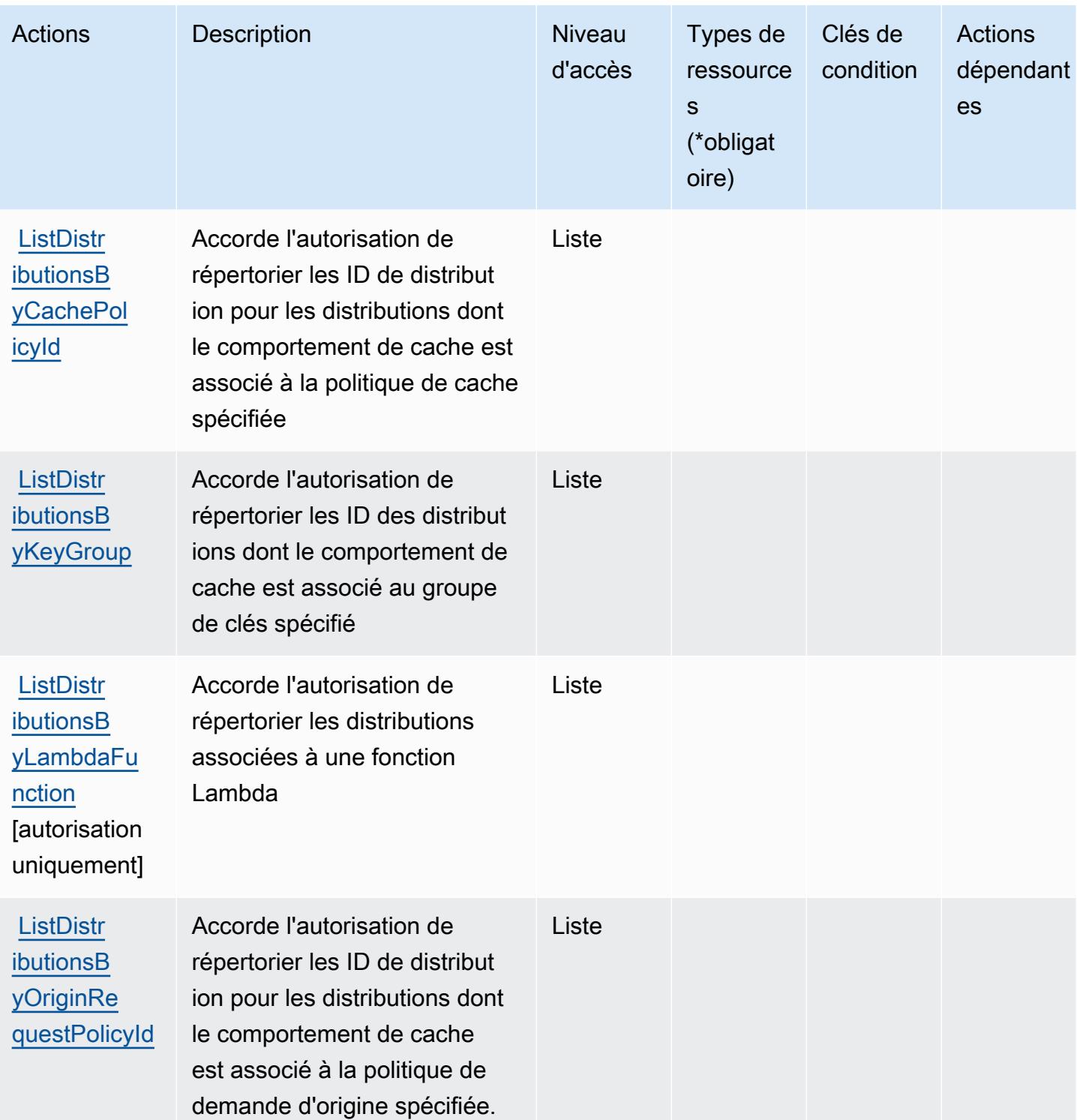

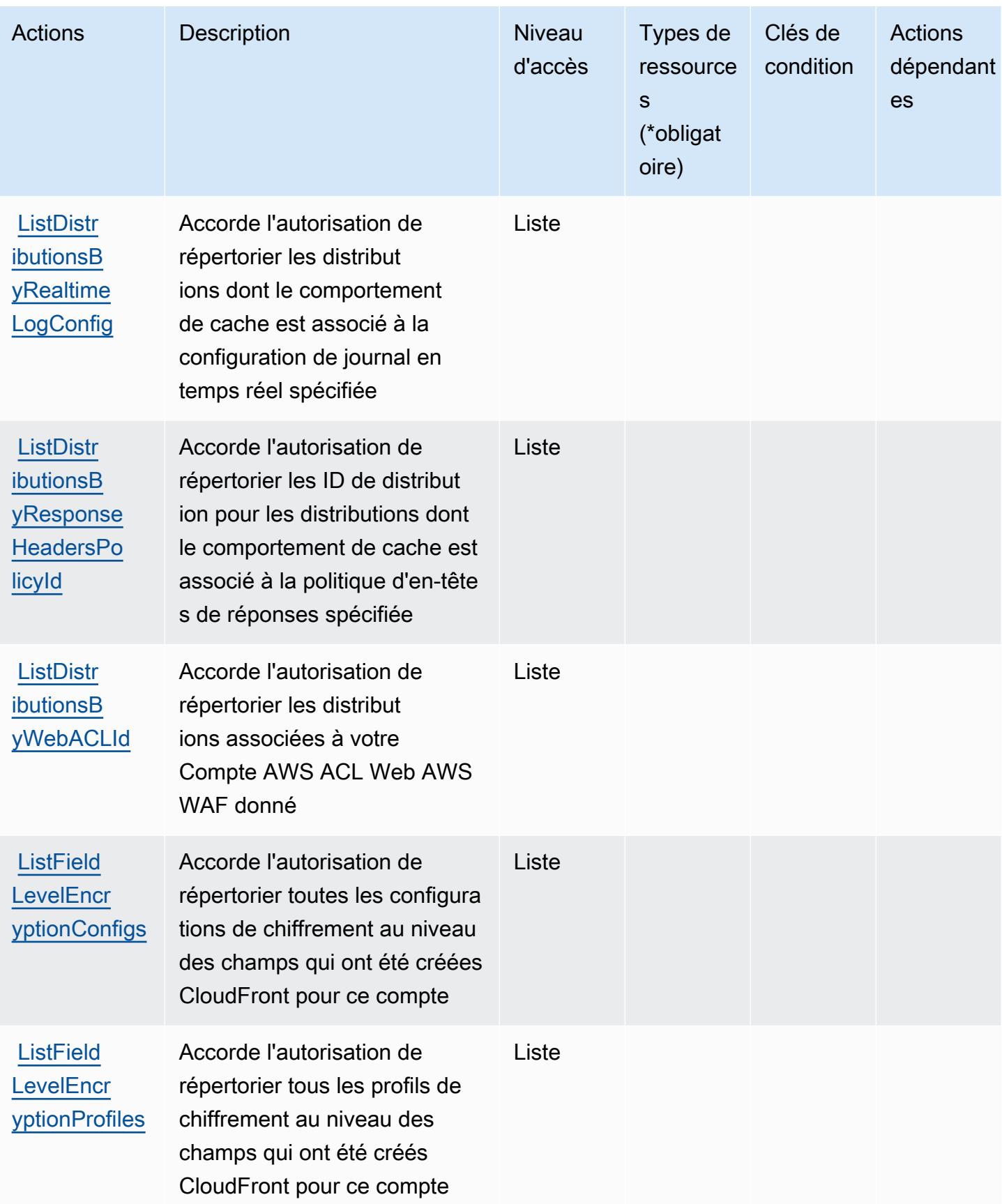

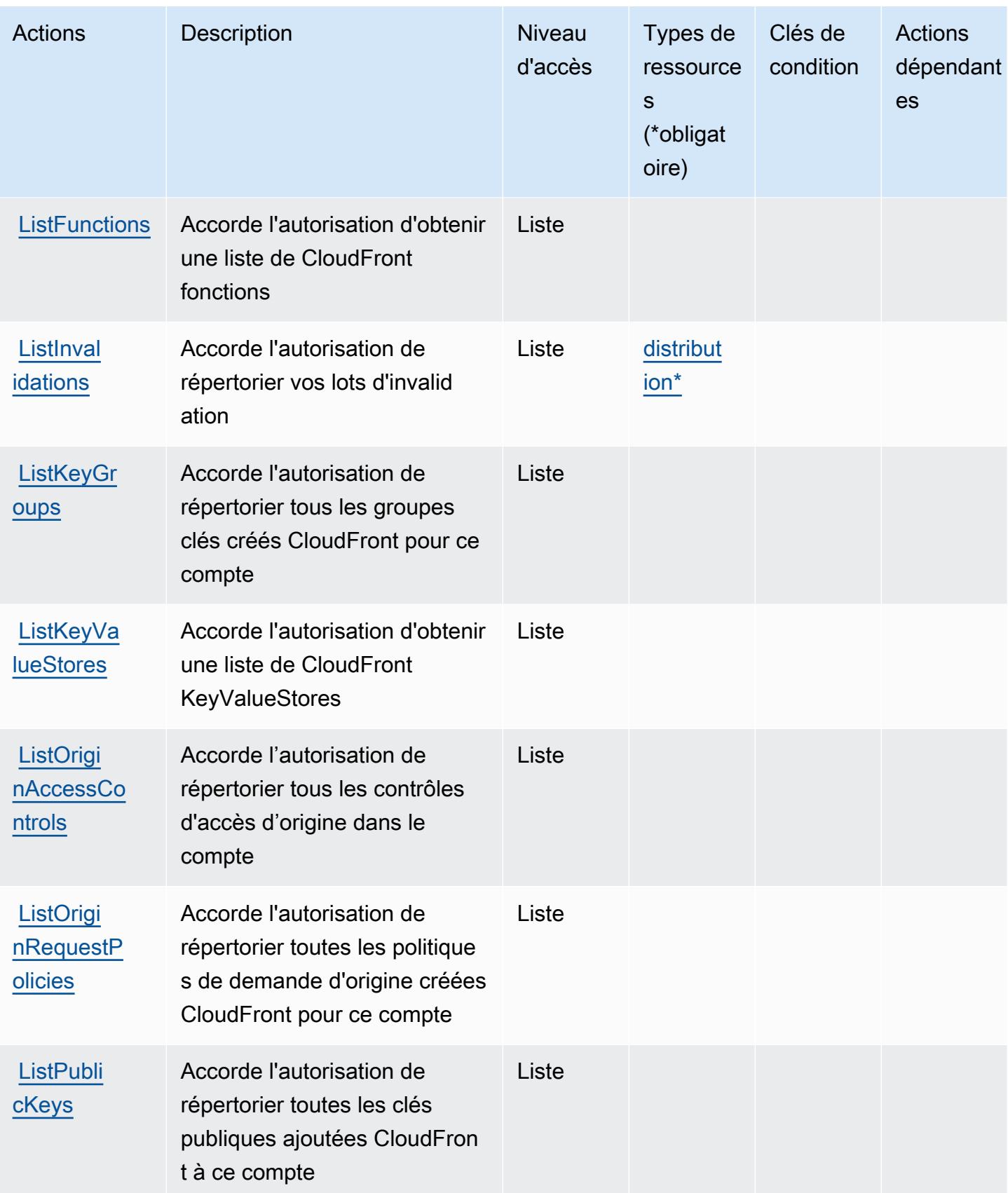

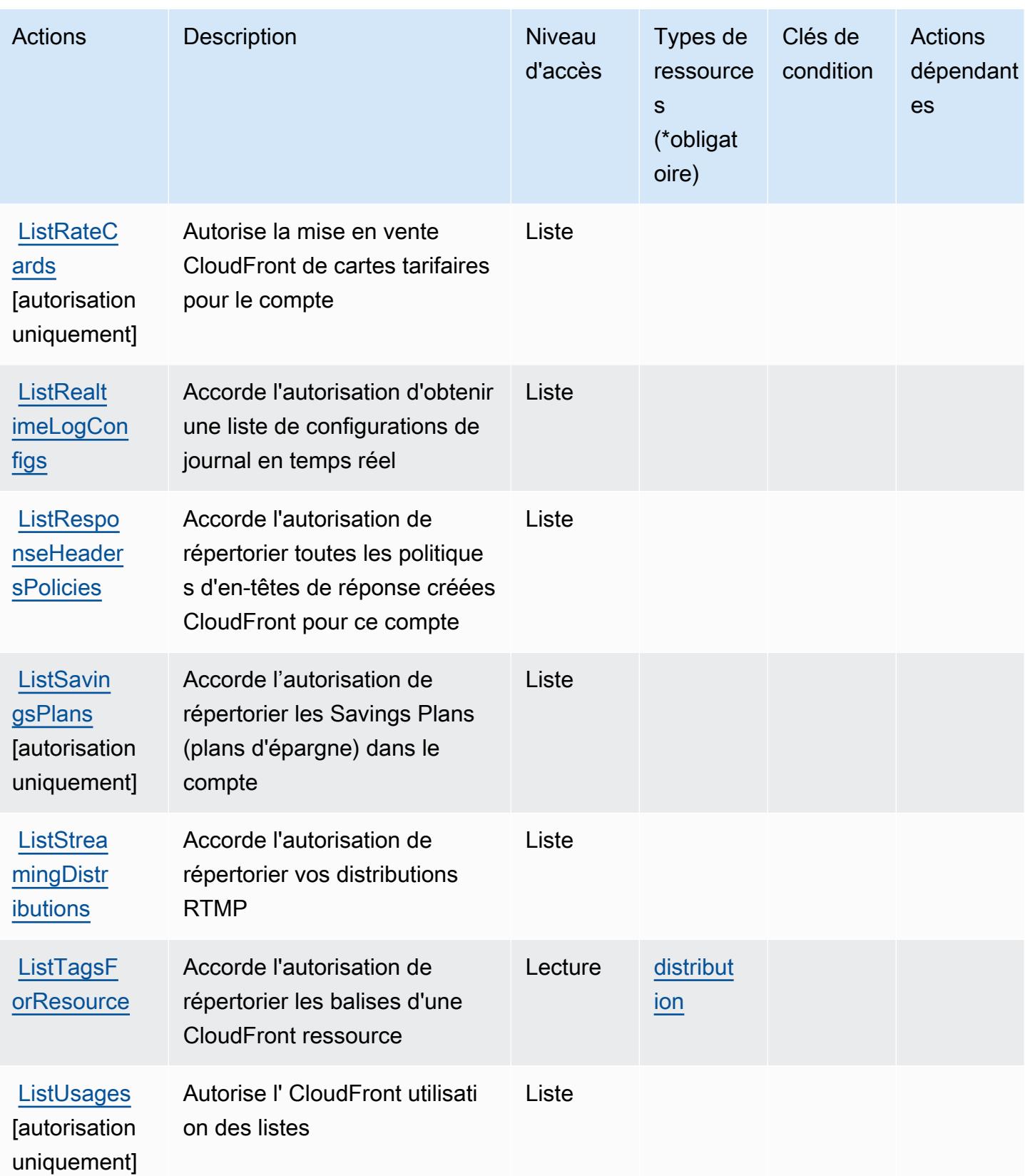

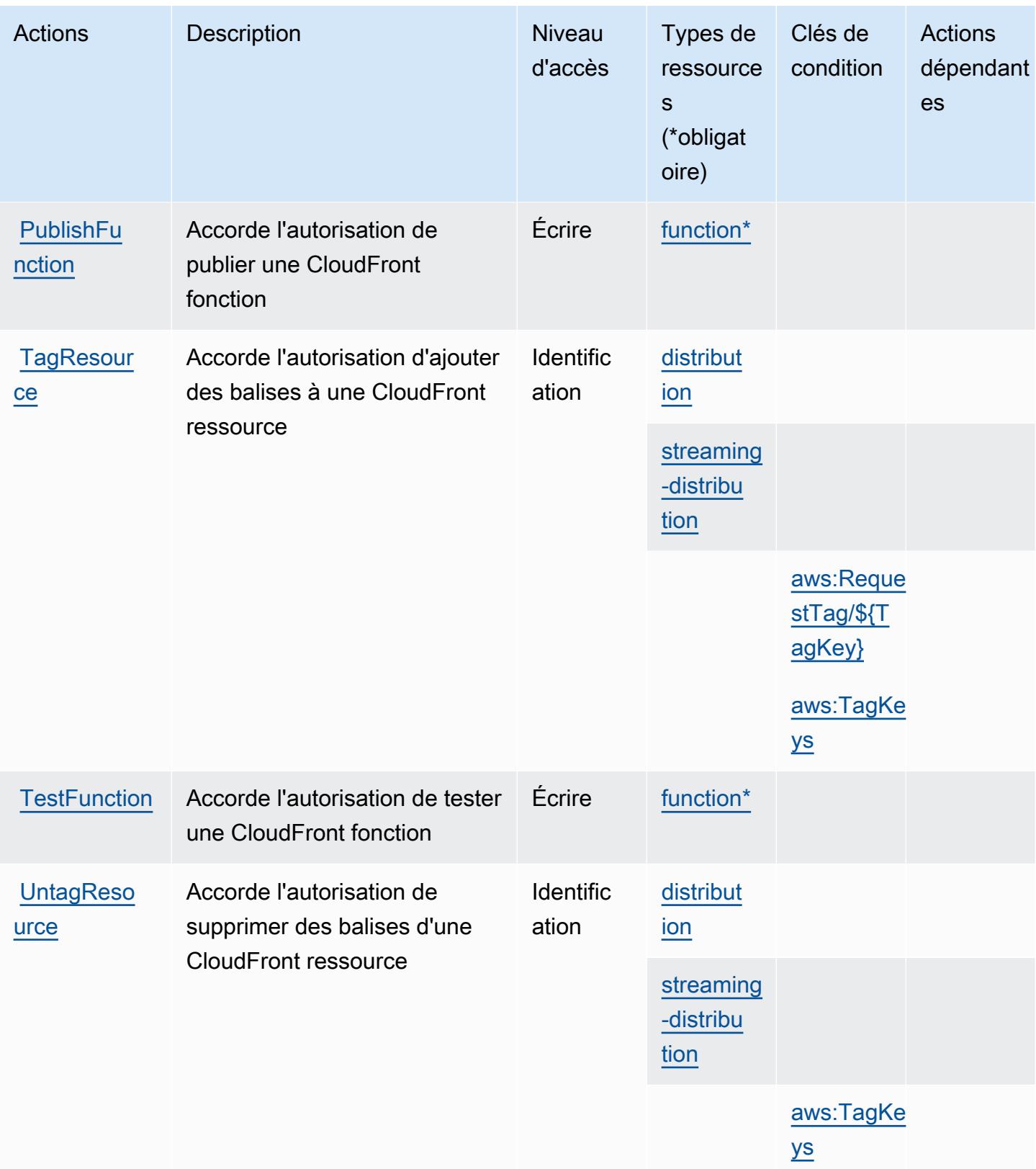

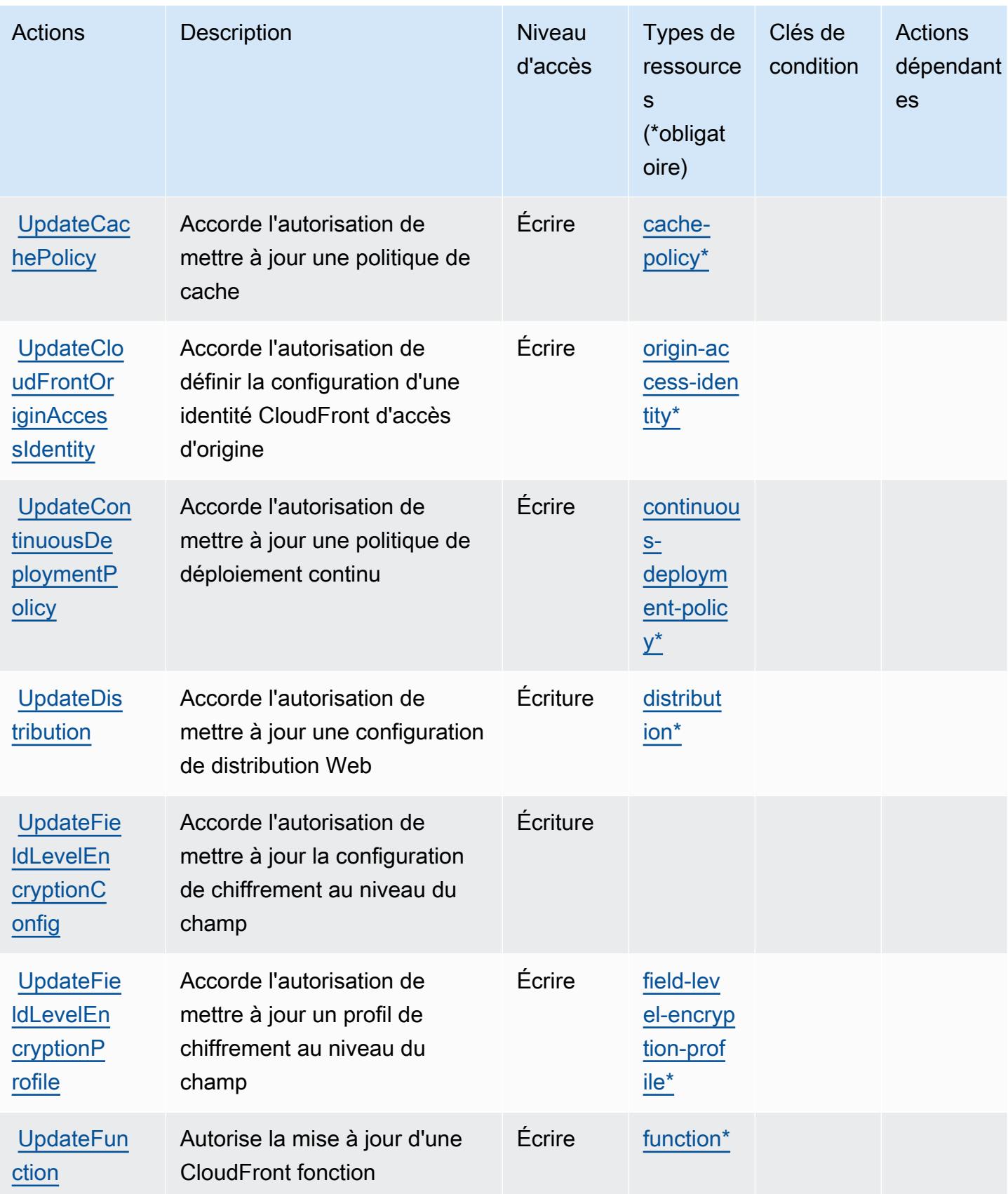

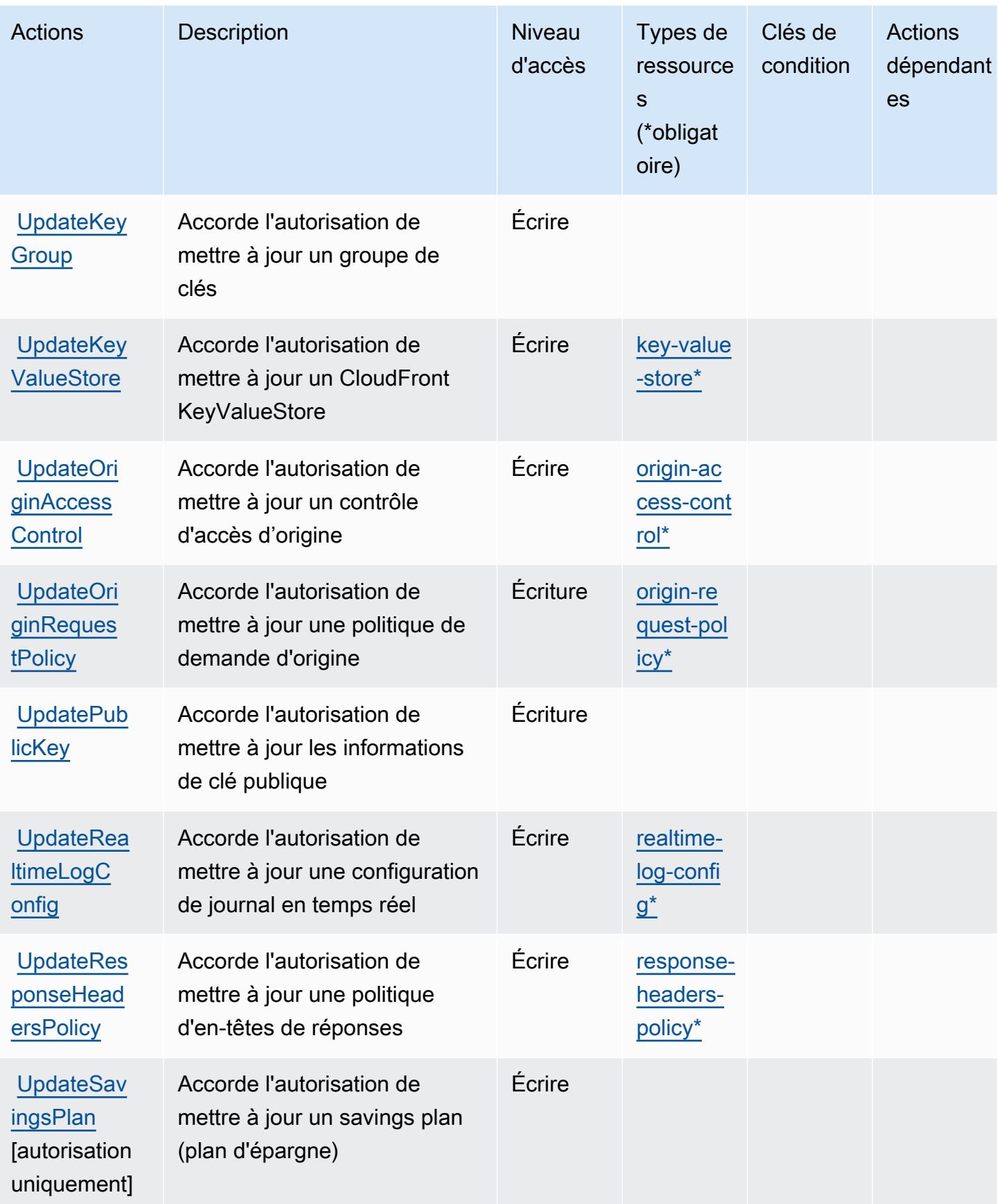

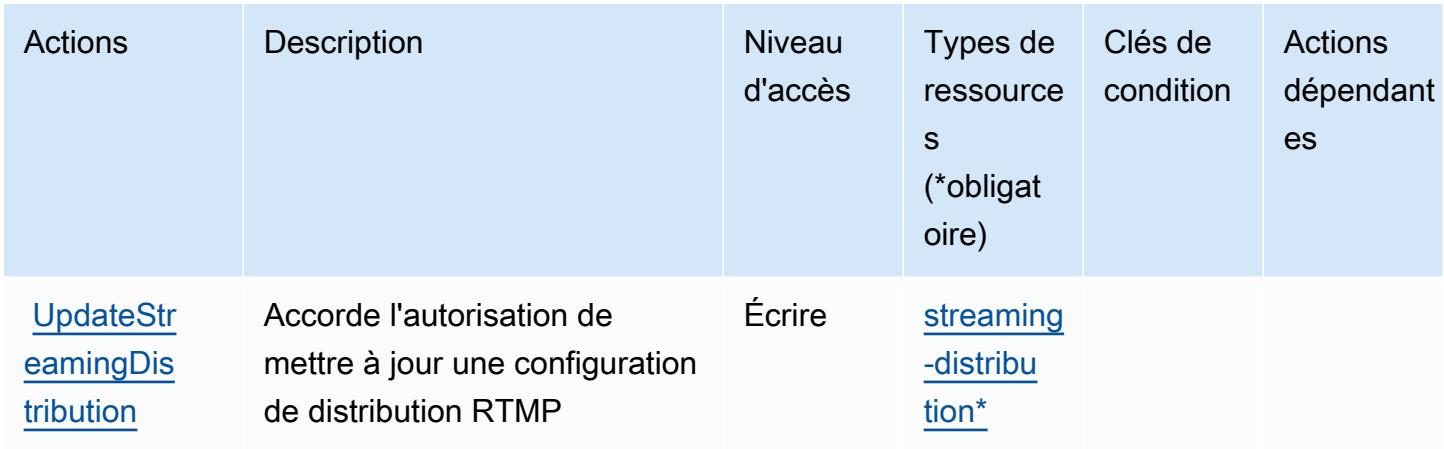

# <span id="page-713-0"></span>Types de ressources définis par Amazon CloudFront

Ce service définit les types de ressources suivants, qui peuvent être utilisés dans l' Resource élément des déclarations de politique d'autorisation IAM. Chaque action du [tableau Actions](#page-693-0) identifie les types de ressources pouvant être spécifiés avec cette action. Un type de ressource peut également définir les clés de condition que vous pouvez inclure dans une politique. Ces clés sont affichées dans la dernière colonne du tableau. Pour plus de détails sur les colonnes du tableau suivant, veuillez consulter le [tableau Types de ressources.](reference_policies_actions-resources-contextkeys.html#resources_table)

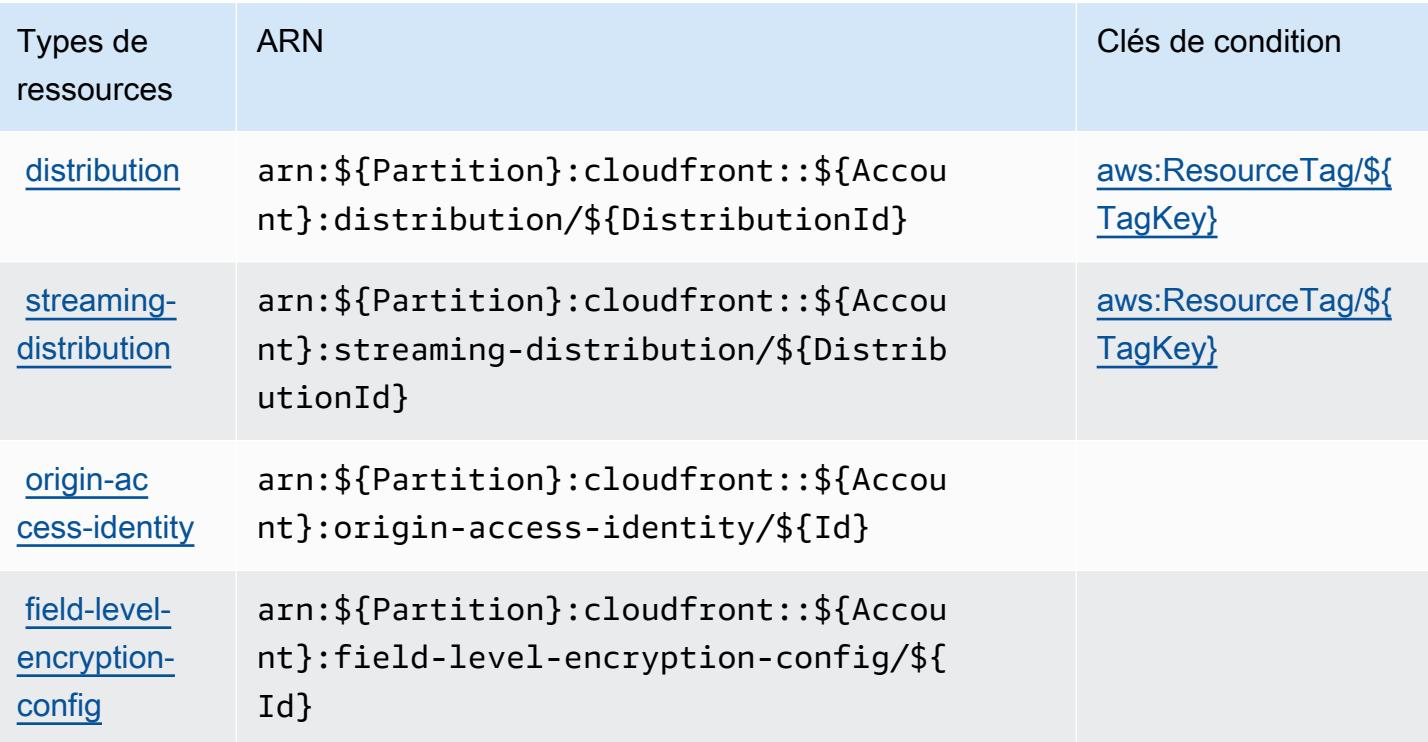

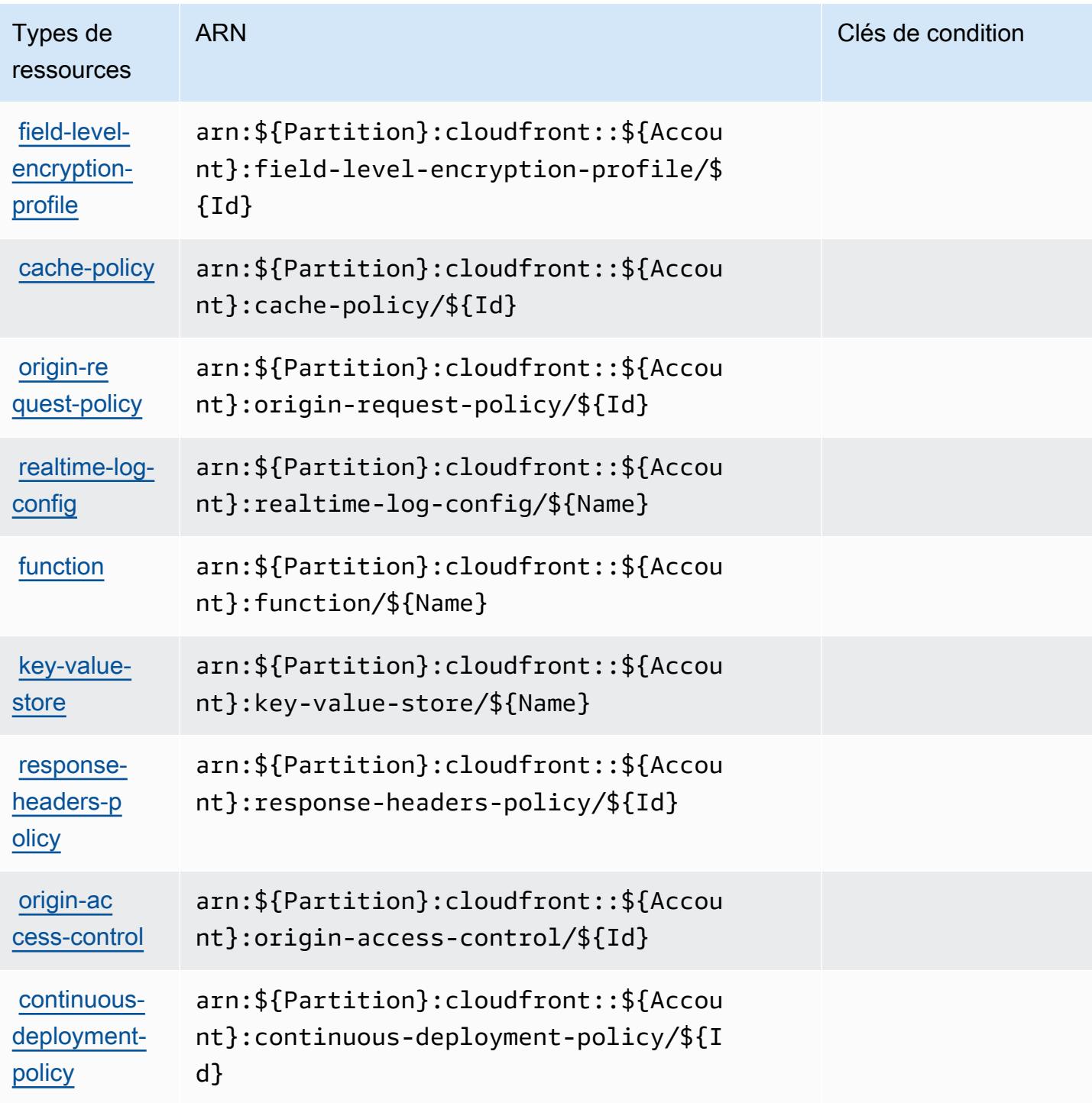

<span id="page-714-0"></span>Clés de condition pour Amazon CloudFront

Amazon CloudFront définit les clés de condition suivantes qui peuvent être utilisées dans l'Conditionélément d'une politique IAM. Vous pouvez utiliser ces clés pour affiner les conditions d'application de la déclaration de politique. Pour plus de détails sur les colonnes du tableau suivant, veuillez consulter le [tableau Clés de condition.](reference_policies_actions-resources-contextkeys.html#context_keys_table)

Pour afficher les clés de condition globales disponibles pour tous les services, consultez [Clés de](https://docs.aws.amazon.com/IAM/latest/UserGuide/reference_policies_condition-keys.html#AvailableKeys) [condition globales disponibles](https://docs.aws.amazon.com/IAM/latest/UserGuide/reference_policies_condition-keys.html#AvailableKeys).

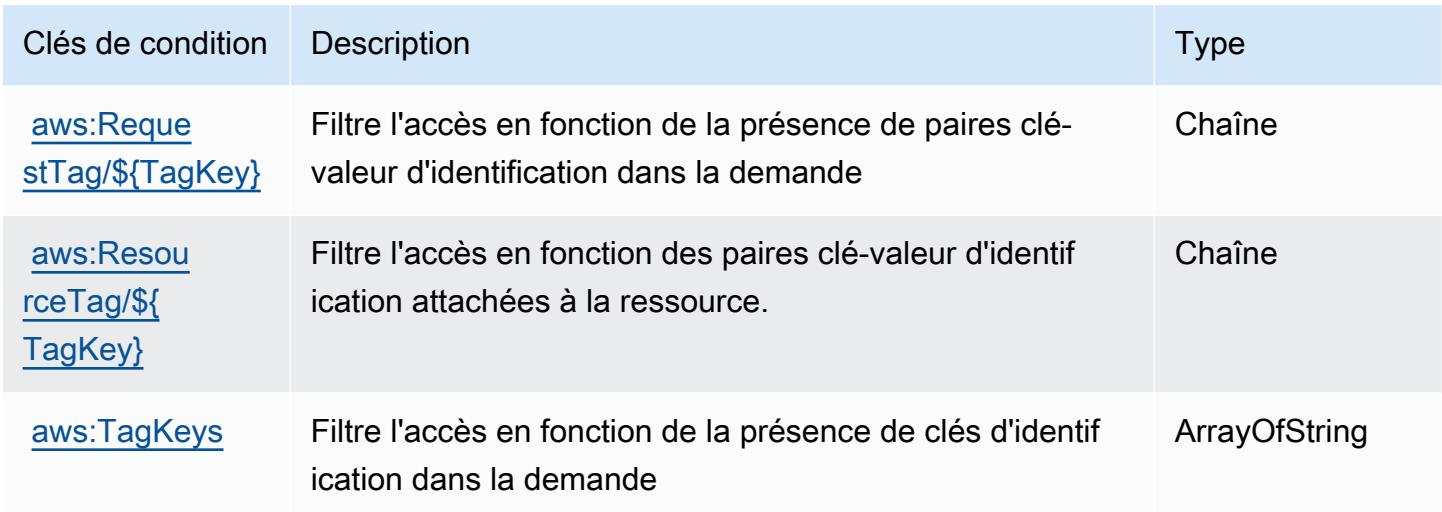

# Actions, ressources et clés de condition pour Amazon CloudFront KeyValueStore

Amazon CloudFront KeyValueStore (préfixe de service :cloudfront-keyvaluestore) fournit les ressources, actions et clés de contexte de condition spécifiques aux services suivantes à utiliser dans les politiques d'autorisation IAM.

Références :

- Découvrez comment [configurer ce service.](https://docs.aws.amazon.com/AmazonCloudFront/latest/DeveloperGuide/)
- Affichez la liste des [opérations d'API disponibles pour ce service.](https://docs.aws.amazon.com/cloudfront/latest/APIReference/)
- Découvrez comment protéger ce service et ses ressources avec les stratégies d'autorisation [IAM](https://docs.aws.amazon.com/AmazonCloudFront/latest/DeveloperGuide/security-iam.html).

#### Rubriques

- [Actions définies par Amazon CloudFront KeyValueStore](#page-716-0)
- [Types de ressources définis par Amazon CloudFront KeyValueStore](#page-717-0)
- [Clés de condition pour Amazon CloudFront KeyValueStore](#page-718-0)

# <span id="page-716-0"></span>Actions définies par Amazon CloudFront KeyValueStore

Vous pouvez indiquer les actions suivantes dans l'élément Action d'une déclaration de politique IAM. Utilisez des politiques pour accorder des autorisations permettant d'effectuer une opération dans AWS. Lorsque vous utilisez une action dans une politique, vous autorisez ou refusez généralement l'accès à l'opération d'API ou à la commande CLI portant le même nom. Toutefois, dans certains cas, une seule action contrôle l'accès à plusieurs opérations. D'autres opérations, quant à elles, requièrent plusieurs actions différentes.

La colonne Types de ressources indique si chaque action prend en charge les autorisations au niveau des ressources. S'il n'y a pas de valeur pour cette colonne, vous devez indiquer toutes les ressources (« \* ») dans l'élément Resource de votre déclaration de politique. Si la colonne inclut un type de ressource, vous pouvez indiquer un ARN de ce type dans une déclaration avec cette action. Si l'action comporte une ou plusieurs ressources requises, l'appelant doit être autorisé à utiliser l'action avec ces ressources. Les ressources requises sont indiquées dans le tableau par un astérisque (\*). Si vous limitez l'accès aux ressources avec l'Resourceélément dans une politique IAM, vous devez inclure un ARN ou un modèle pour chaque type de ressource requis. Certaines actions prennent en charge plusieurs types de ressources. Si le type de ressource est facultatif (non indiqué comme obligatoire), vous pouvez choisir d'utiliser l'un, mais pas l'autre.

La colonne Clés de condition inclut des clés que vous pouvez spécifier dans l'élément Condition d'une déclaration de politique. Pour plus d'informations sur les clés de condition associées aux ressources du service, consultez la colonne Clés de condition du tableau des types de ressources.

**a** Note

Les clés de condition des ressources sont répertoriées dans le tableau [Types de ressources](#page-717-0). Vous pouvez trouver un lien vers le type de ressource qui s'applique à une action dans la colonne Types de ressources (\* obligatoire) du tableau Actions. Le type de ressource indiqué dans le tableau Types de ressources inclut la colonne Clés de condition, qui contient les clés de condition de ressource qui s'appliquent à une action dans le tableau Actions.

Pour plus de détails sur les colonnes du tableau suivant, veuillez consulter le [tableau Actions.](reference_policies_actions-resources-contextkeys.html#actions_table)

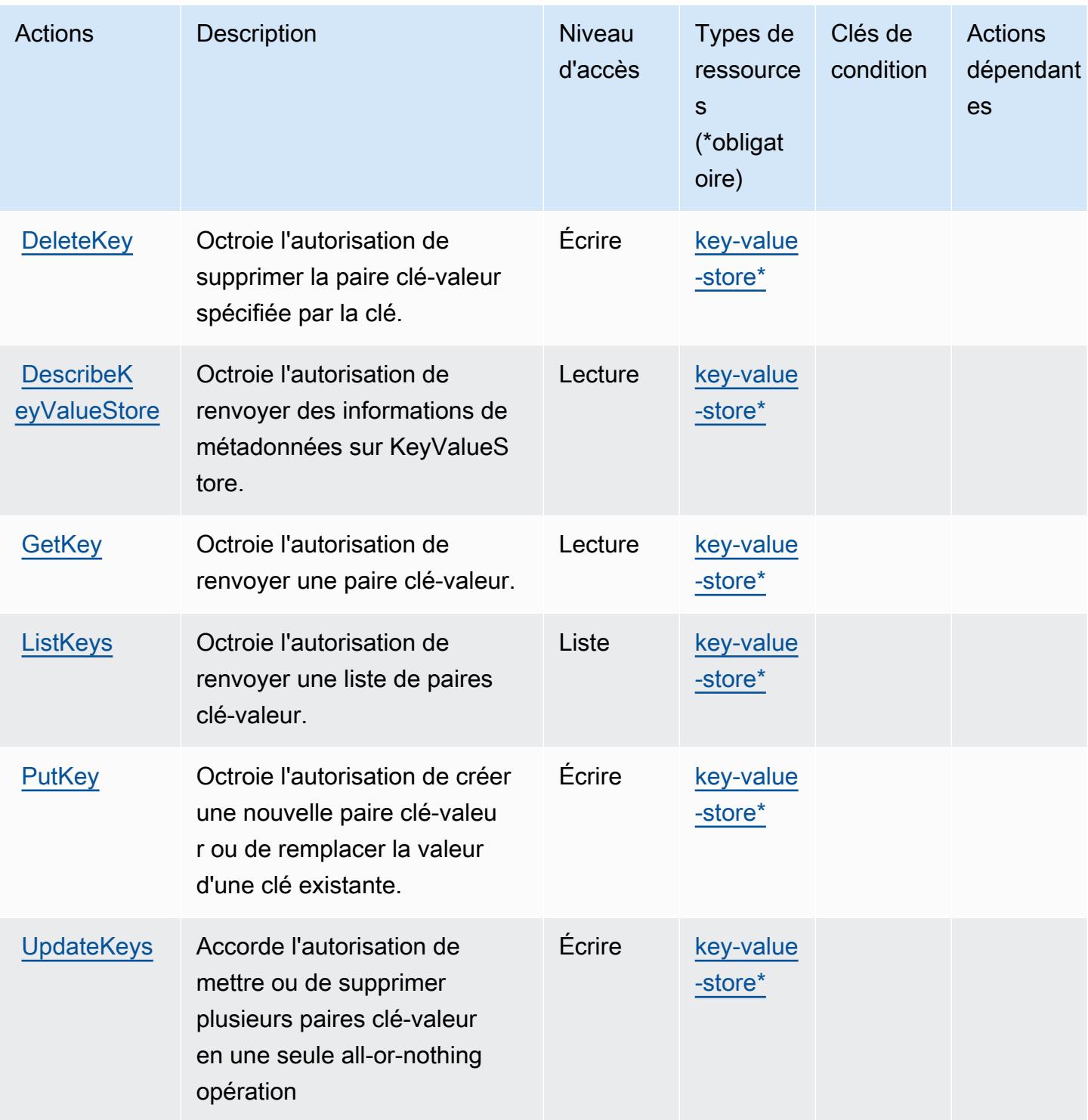

# <span id="page-717-0"></span>Types de ressources définis par Amazon CloudFront KeyValueStore

Ce service définit les types de ressources suivants, qui peuvent être utilisés dans l' Resource élément des déclarations de politique d'autorisation IAM. Chaque action du [tableau Actions](#page-716-0) identifie les types de ressources pouvant être spécifiés avec cette action. Un type de ressource peut également définir les clés de condition que vous pouvez inclure dans une politique. Ces clés sont affichées dans la dernière colonne du tableau. Pour plus de détails sur les colonnes du tableau suivant, veuillez consulter le [tableau Types de ressources.](reference_policies_actions-resources-contextkeys.html#resources_table)

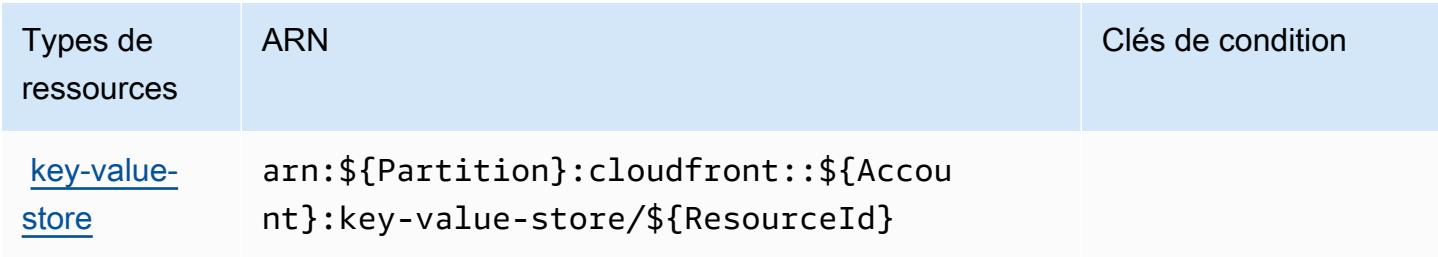

### <span id="page-718-0"></span>Clés de condition pour Amazon CloudFront KeyValueStore

CloudFront KeyValueStore ne possède aucune clé de contexte spécifique au service pouvant être utilisée dans l'Conditionélément des déclarations de politique. Pour accéder à la liste des clés de condition globales disponibles pour tous les services, consultez [Clés de condition disponibles.](https://docs.aws.amazon.com/IAM/latest/UserGuide/reference_policies_condition-keys.html#AvailableKeys)

# Actions, ressources et clés de condition pour AWS CloudHSM

AWS CloudHSM (préfixe de service cloudhsm :) fournit les ressources, actions et clés de contexte de condition spécifiques aux services suivantes à utiliser dans les politiques d'autorisation IAM.

Références :

- Découvrez comment [configurer ce service.](https://docs.aws.amazon.com/cloudhsm/latest/userguide/)
- Affichez la liste des [opérations d'API disponibles pour ce service.](https://docs.aws.amazon.com/cloudhsm/latest/APIReference/)
- Découvrez comment protéger ce service et ses ressources avec les stratégies d'autorisation [IAM](https://docs.aws.amazon.com/cloudhsm/latest/userguide/identity-access-management.html).

#### **Rubriques**

- [Actions définies par AWS CloudHSM](#page-719-0)
- [Types de ressources définis par AWS CloudHSM](#page-728-0)
- [Clés de condition pour AWS CloudHSM](#page-728-1)

# <span id="page-719-0"></span>Actions définies par AWS CloudHSM

Vous pouvez indiquer les actions suivantes dans l'élément Action d'une déclaration de politique IAM. Utilisez des politiques pour accorder des autorisations permettant d'effectuer une opération dans AWS. Lorsque vous utilisez une action dans une politique, vous autorisez ou refusez généralement l'accès à l'opération d'API ou à la commande CLI portant le même nom. Toutefois, dans certains cas, une seule action contrôle l'accès à plusieurs opérations. D'autres opérations, quant à elles, requièrent plusieurs actions différentes.

La colonne Types de ressources indique si chaque action prend en charge les autorisations au niveau des ressources. S'il n'y a pas de valeur pour cette colonne, vous devez indiquer toutes les ressources (« \* ») dans l'élément Resource de votre déclaration de politique. Si la colonne inclut un type de ressource, vous pouvez indiquer un ARN de ce type dans une déclaration avec cette action. Si l'action comporte une ou plusieurs ressources requises, l'appelant doit être autorisé à utiliser l'action avec ces ressources. Les ressources requises sont indiquées dans le tableau par un astérisque (\*). Si vous limitez l'accès aux ressources avec l'Resourceélément dans une politique IAM, vous devez inclure un ARN ou un modèle pour chaque type de ressource requis. Certaines actions prennent en charge plusieurs types de ressources. Si le type de ressource est facultatif (non indiqué comme obligatoire), vous pouvez choisir d'utiliser l'un, mais pas l'autre.

La colonne Clés de condition inclut des clés que vous pouvez spécifier dans l'élément Condition d'une déclaration de politique. Pour plus d'informations sur les clés de condition associées aux ressources du service, consultez la colonne Clés de condition du tableau des types de ressources.

**a** Note

Les clés de condition des ressources sont répertoriées dans le tableau [Types de ressources](#page-728-0). Vous pouvez trouver un lien vers le type de ressource qui s'applique à une action dans la colonne Types de ressources (\* obligatoire) du tableau Actions. Le type de ressource indiqué dans le tableau Types de ressources inclut la colonne Clés de condition, qui contient les clés de condition de ressource qui s'appliquent à une action dans le tableau Actions.

Pour plus de détails sur les colonnes du tableau suivant, veuillez consulter le [tableau Actions.](reference_policies_actions-resources-contextkeys.html#actions_table)
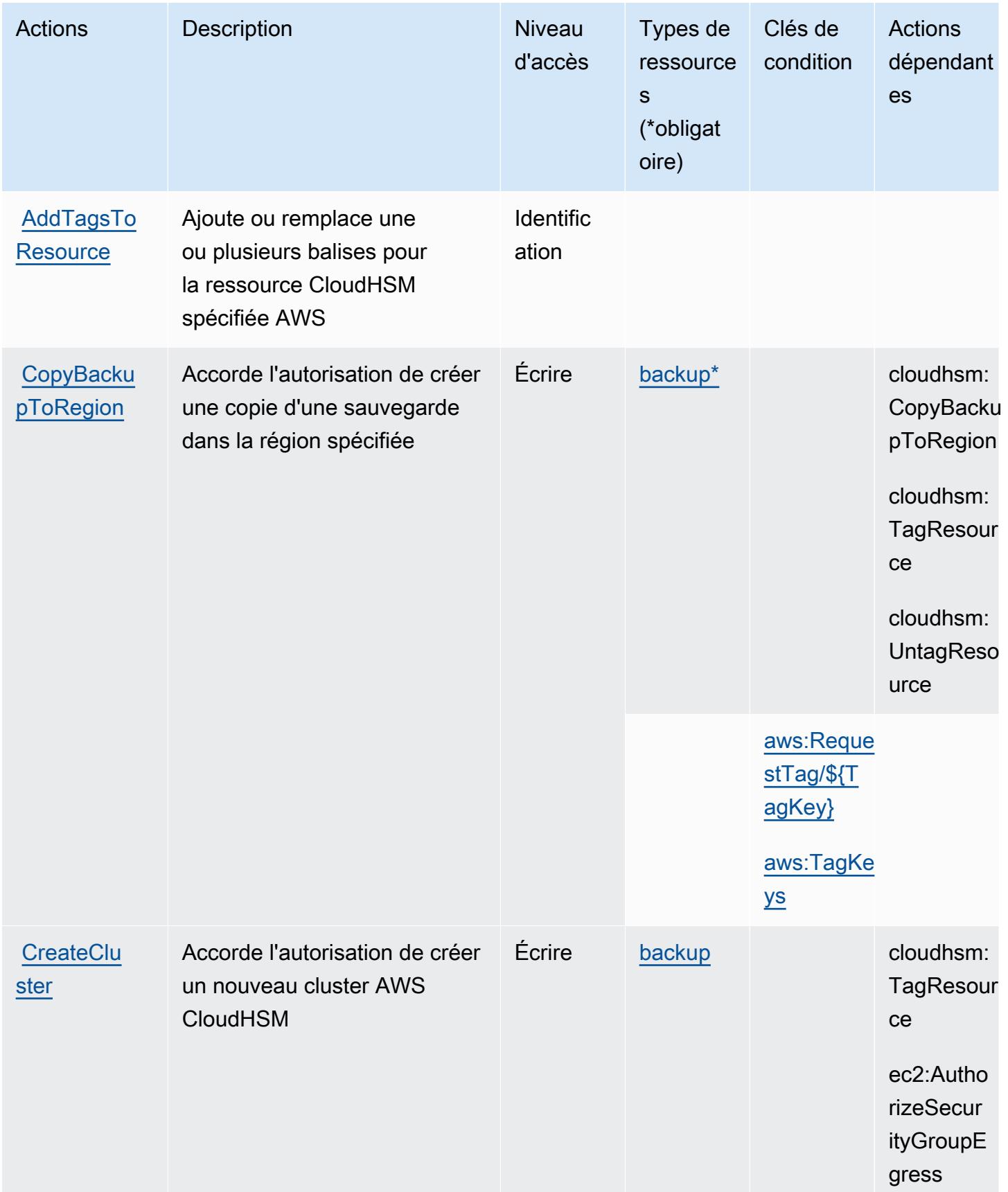

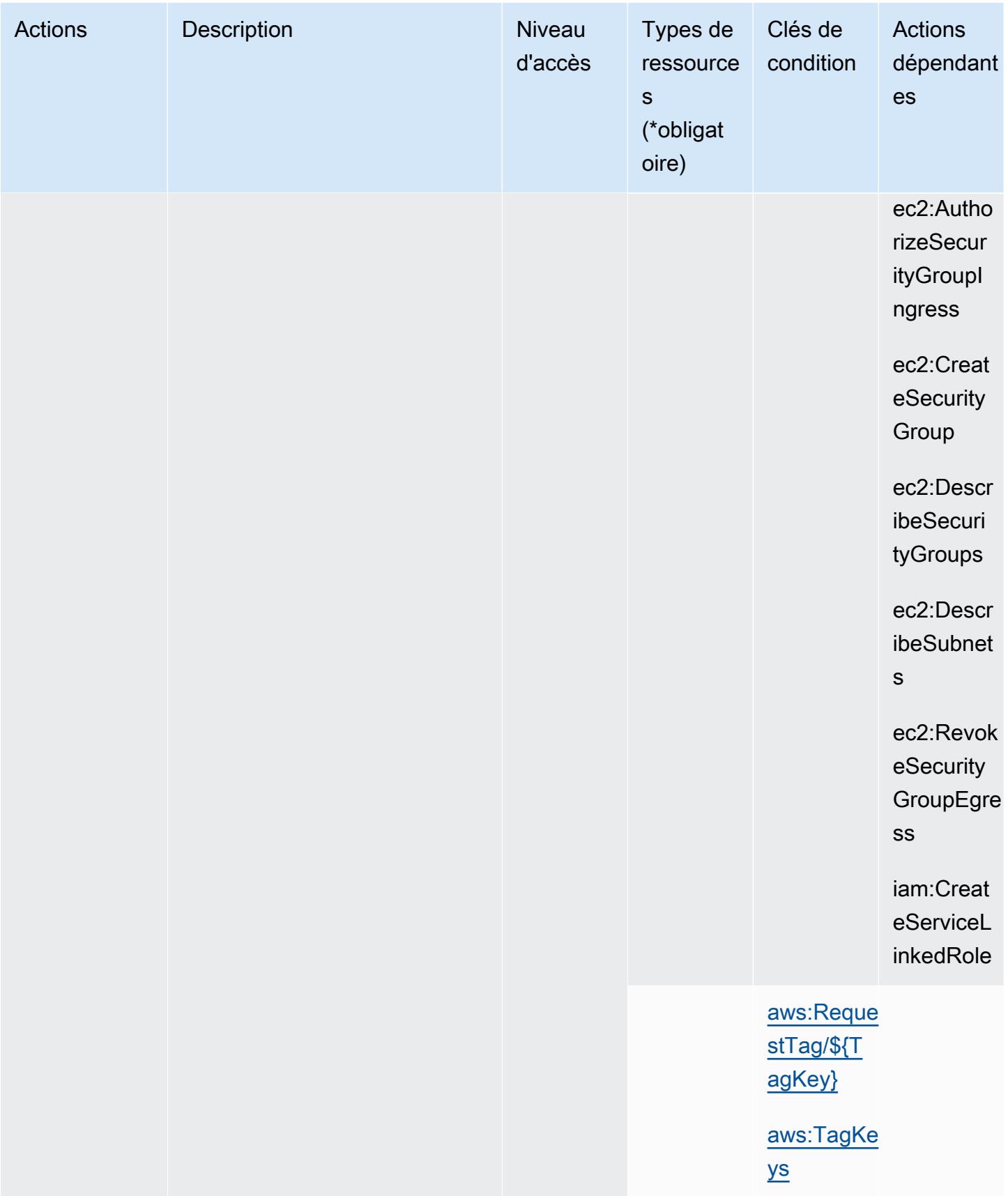

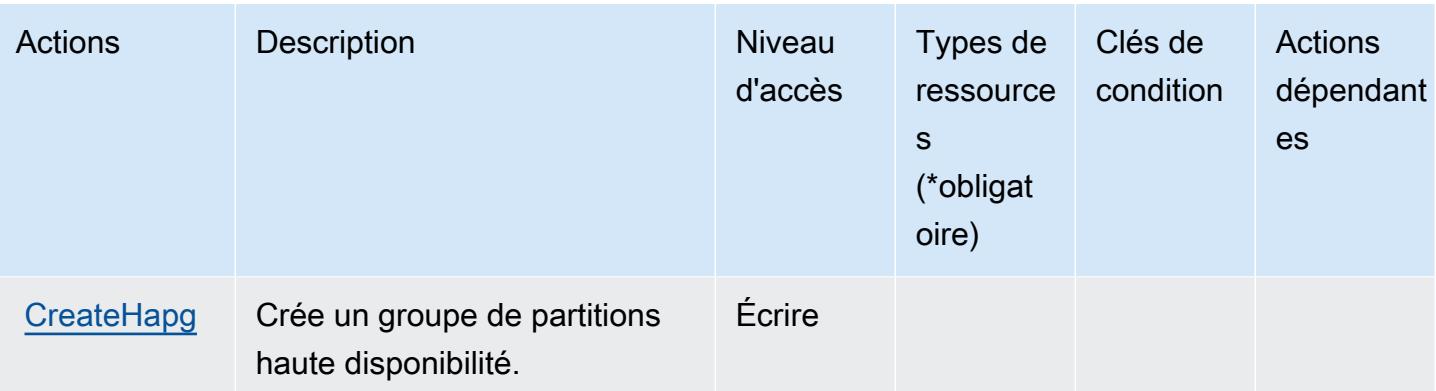

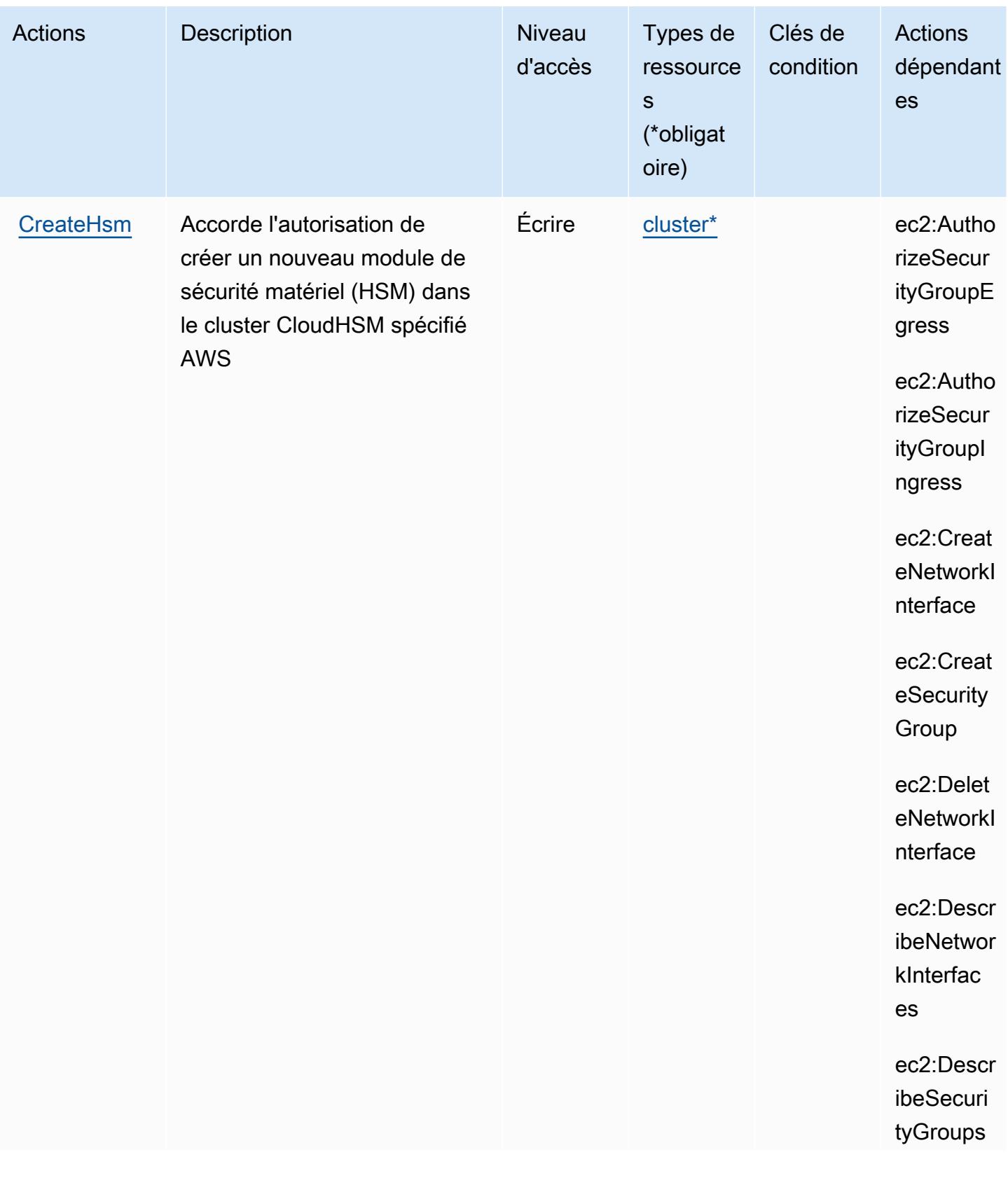

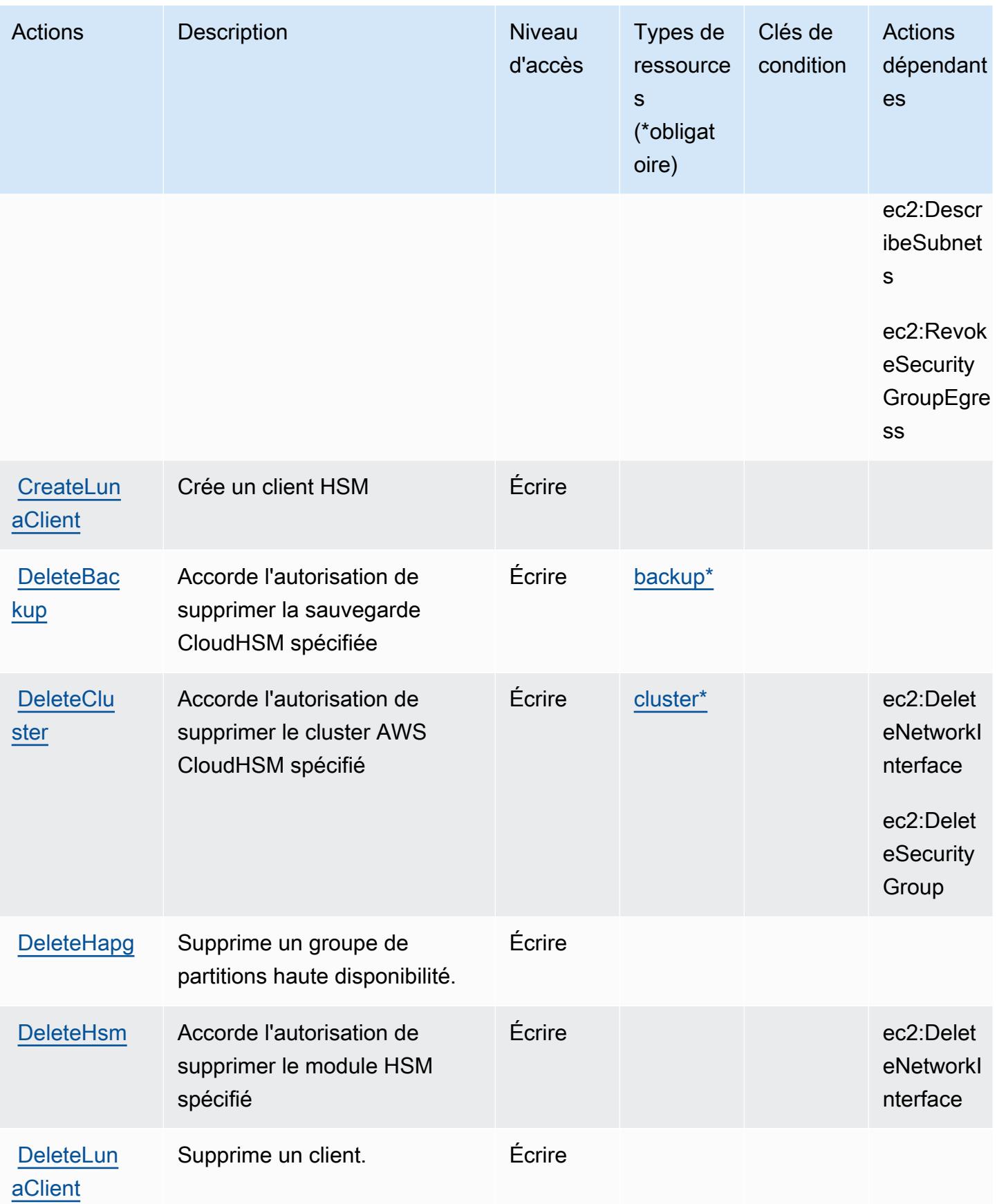

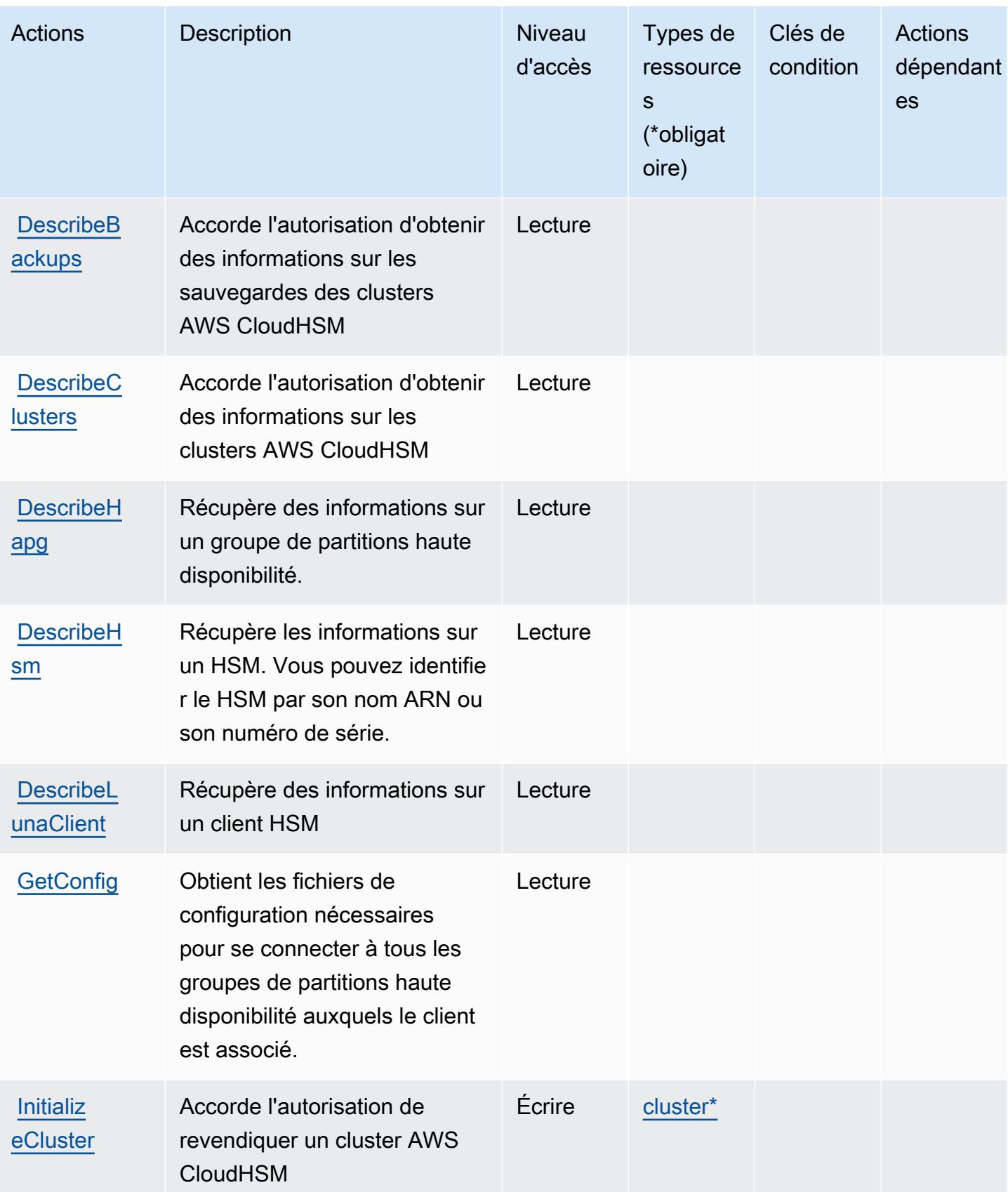

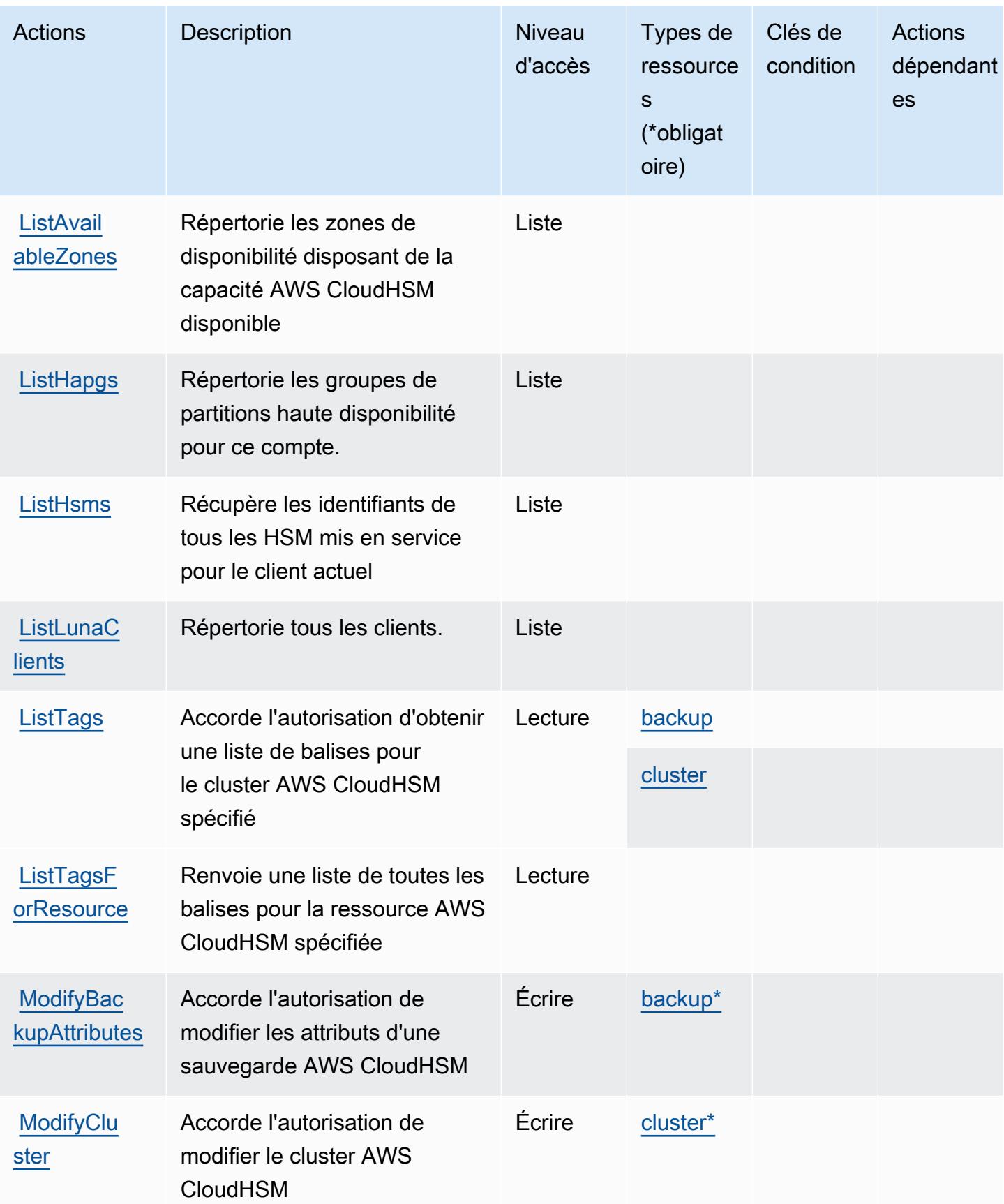

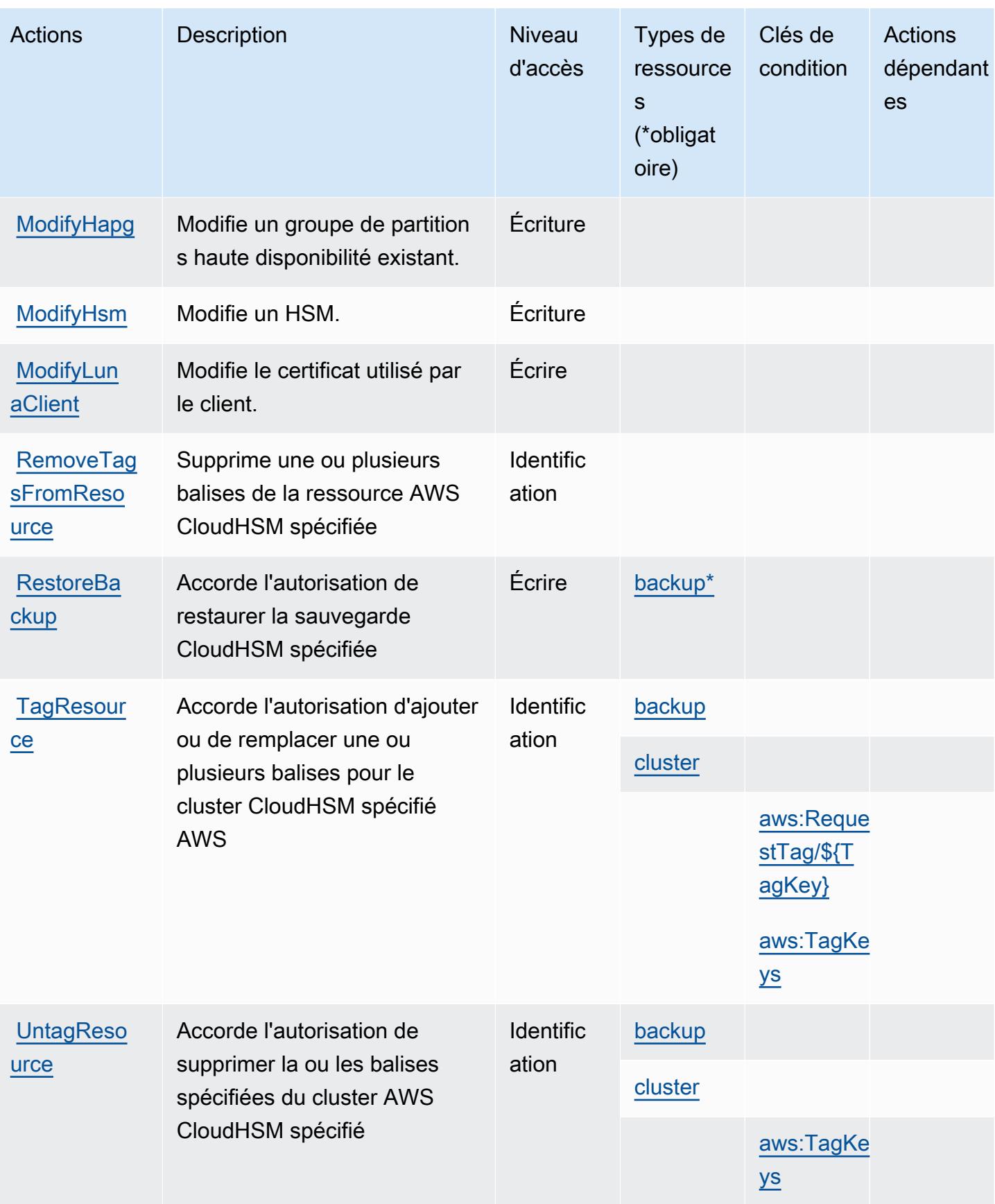

# Types de ressources définis par AWS CloudHSM

Ce service définit les types de ressources suivants, qui peuvent être utilisés dans l' Resource élément des déclarations de politique d'autorisation IAM. Chaque action du [tableau Actions](#page-719-0) identifie les types de ressources pouvant être spécifiés avec cette action. Un type de ressource peut également définir les clés de condition que vous pouvez inclure dans une politique. Ces clés sont affichées dans la dernière colonne du tableau. Pour plus de détails sur les colonnes du tableau suivant, veuillez consulter le [tableau Types de ressources.](reference_policies_actions-resources-contextkeys.html#resources_table)

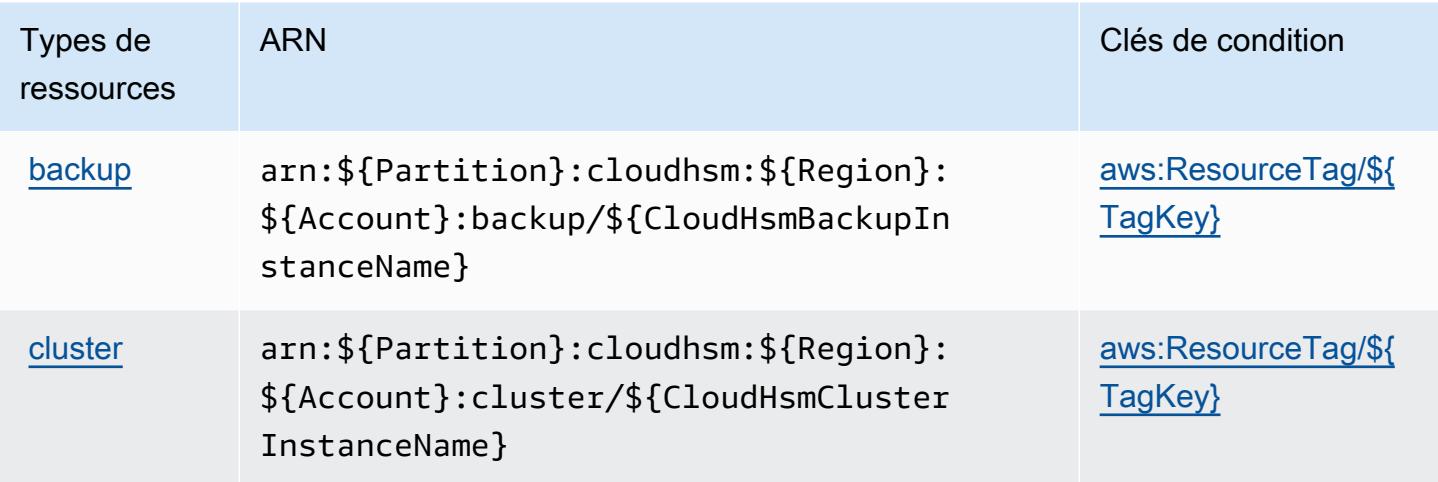

# Clés de condition pour AWS CloudHSM

AWS CloudHSM définit les clés de condition suivantes qui peuvent être utilisées dans Condition l'élément d'une politique IAM. Vous pouvez utiliser ces clés pour affiner les conditions d'application de la déclaration de politique. Pour plus de détails sur les colonnes du tableau suivant, veuillez consulter le [tableau Clés de condition](reference_policies_actions-resources-contextkeys.html#context_keys_table).

Pour afficher les clés de condition globales disponibles pour tous les services, consultez [Clés de](https://docs.aws.amazon.com/IAM/latest/UserGuide/reference_policies_condition-keys.html#AvailableKeys) [condition globales disponibles](https://docs.aws.amazon.com/IAM/latest/UserGuide/reference_policies_condition-keys.html#AvailableKeys).

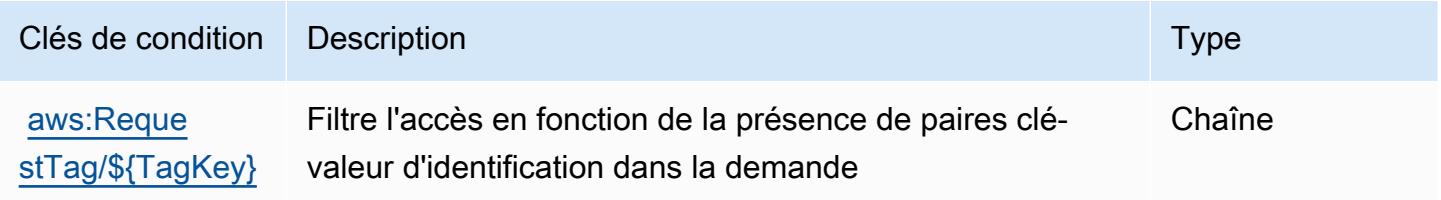

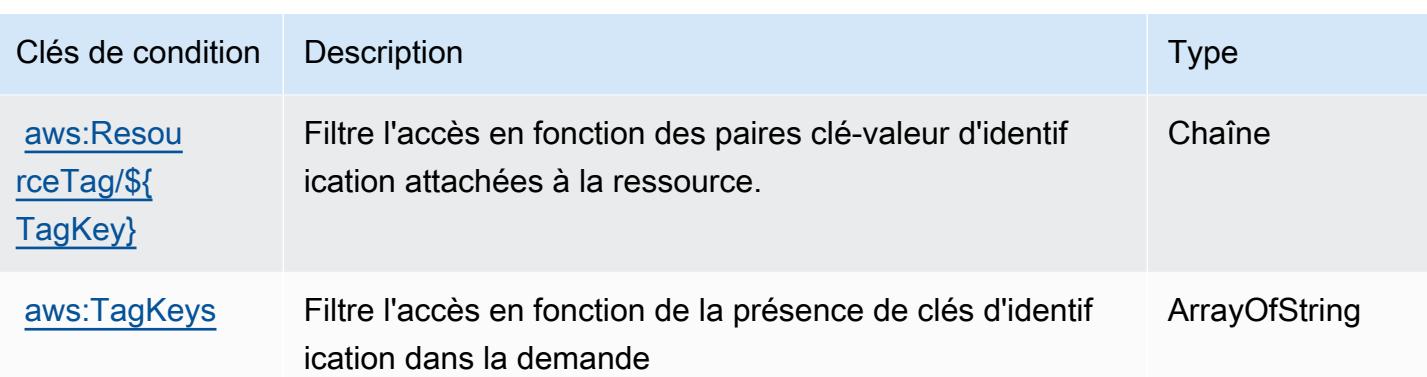

# Actions, ressources et clés de condition pour Amazon CloudSearch

Amazon CloudSearch (préfixe de service :cloudsearch) fournit les ressources, actions et clés de contexte de condition spécifiques aux services suivantes à utiliser dans les politiques d'autorisation IAM.

Références :

- Découvrez comment [configurer ce service.](https://docs.aws.amazon.com/cloudsearch/latest/developerguide/)
- Affichez la liste des [opérations d'API disponibles pour ce service.](https://docs.aws.amazon.com/cloudsearch/latest/developerguide/api-ref.html)
- Découvrez comment protéger ce service et ses ressources avec les stratégies d'autorisation [IAM](https://docs.aws.amazon.com/cloudsearch/latest/developerguide/access_permissions.html).

## Rubriques

- [Actions définies par Amazon CloudSearch](#page-729-0)
- [Types de ressources définis par Amazon CloudSearch](#page-734-0)
- [Clés de condition pour Amazon CloudSearch](#page-735-0)

## <span id="page-729-0"></span>Actions définies par Amazon CloudSearch

Vous pouvez indiquer les actions suivantes dans l'élément Action d'une déclaration de politique IAM. Utilisez des politiques pour accorder des autorisations permettant d'effectuer une opération dans AWS. Lorsque vous utilisez une action dans une politique, vous autorisez ou refusez généralement l'accès à l'opération d'API ou à la commande CLI portant le même nom. Toutefois, dans certains cas, une seule action contrôle l'accès à plusieurs opérations. D'autres opérations, quant à elles, requièrent plusieurs actions différentes.

La colonne Types de ressources indique si chaque action prend en charge les autorisations au niveau des ressources. S'il n'y a pas de valeur pour cette colonne, vous devez indiquer toutes les ressources (« \* ») dans l'élément Resource de votre déclaration de politique. Si la colonne inclut un type de ressource, vous pouvez indiquer un ARN de ce type dans une déclaration avec cette action. Si l'action comporte une ou plusieurs ressources requises, l'appelant doit être autorisé à utiliser l'action avec ces ressources. Les ressources requises sont indiquées dans le tableau par un astérisque (\*). Si vous limitez l'accès aux ressources avec l'Resourceélément dans une politique IAM, vous devez inclure un ARN ou un modèle pour chaque type de ressource requis. Certaines actions prennent en charge plusieurs types de ressources. Si le type de ressource est facultatif (non indiqué comme obligatoire), vous pouvez choisir d'utiliser l'un, mais pas l'autre.

La colonne Clés de condition inclut des clés que vous pouvez spécifier dans l'élément Condition d'une déclaration de politique. Pour plus d'informations sur les clés de condition associées aux ressources du service, consultez la colonne Clés de condition du tableau des types de ressources.

#### **a** Note

Les clés de condition des ressources sont répertoriées dans le tableau [Types de ressources](#page-734-0). Vous pouvez trouver un lien vers le type de ressource qui s'applique à une action dans la colonne Types de ressources (\* obligatoire) du tableau Actions. Le type de ressource indiqué dans le tableau Types de ressources inclut la colonne Clés de condition, qui contient les clés de condition de ressource qui s'appliquent à une action dans le tableau Actions.

Pour plus de détails sur les colonnes du tableau suivant, veuillez consulter le [tableau Actions.](reference_policies_actions-resources-contextkeys.html#actions_table)

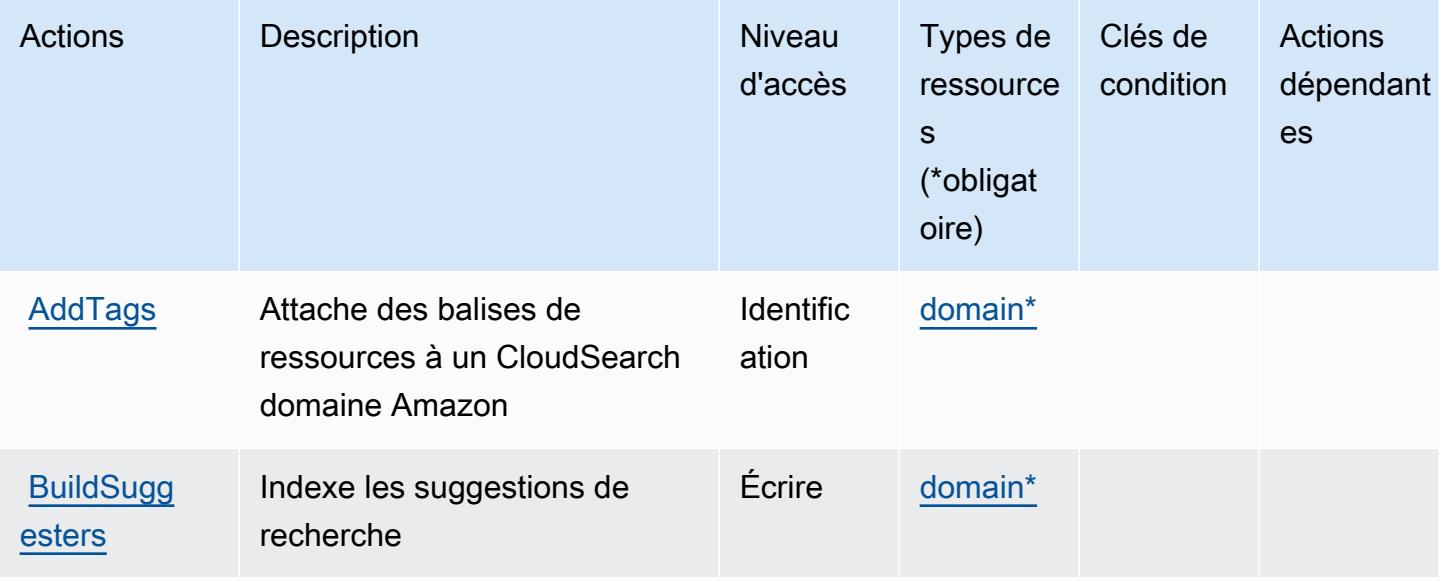

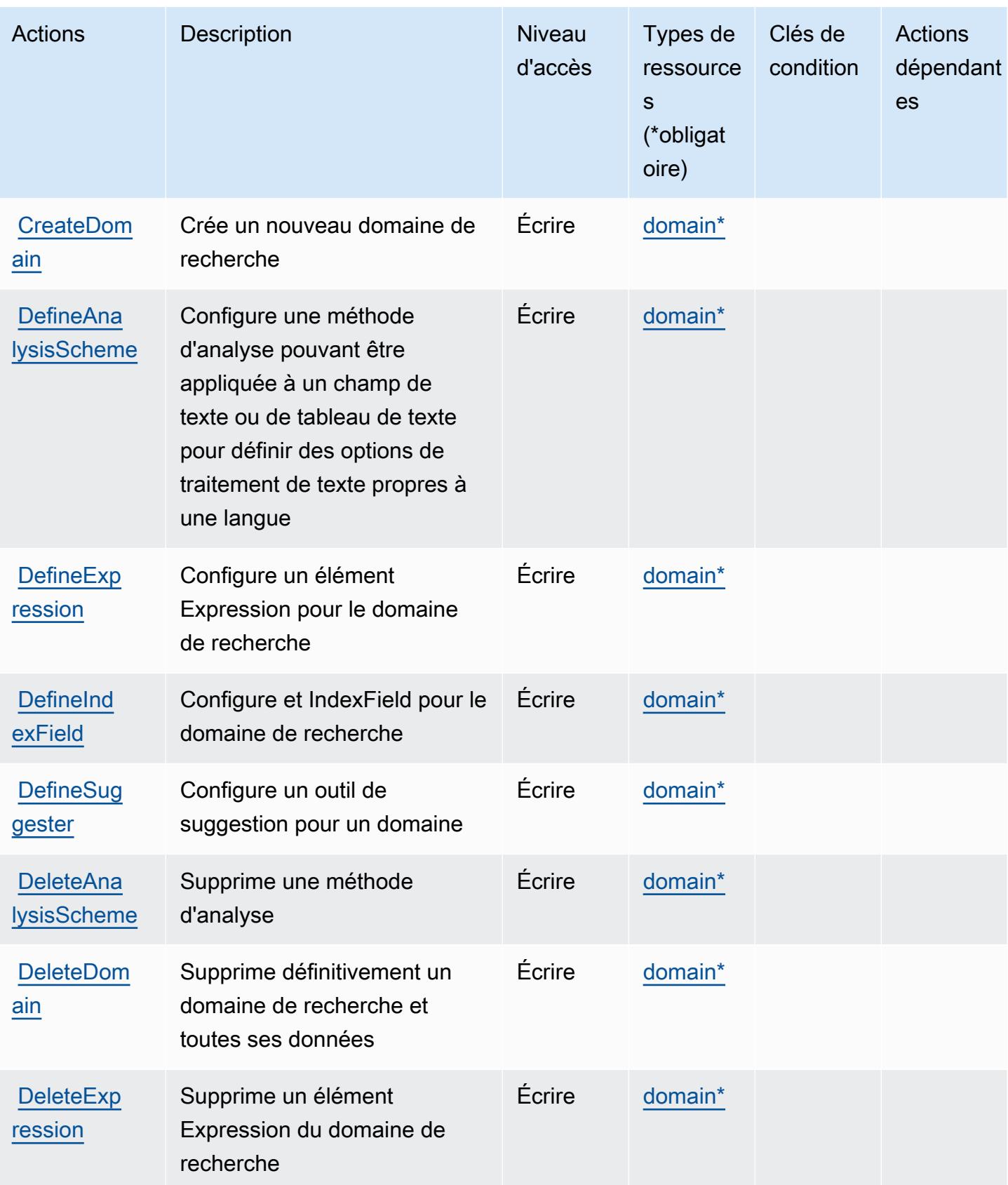

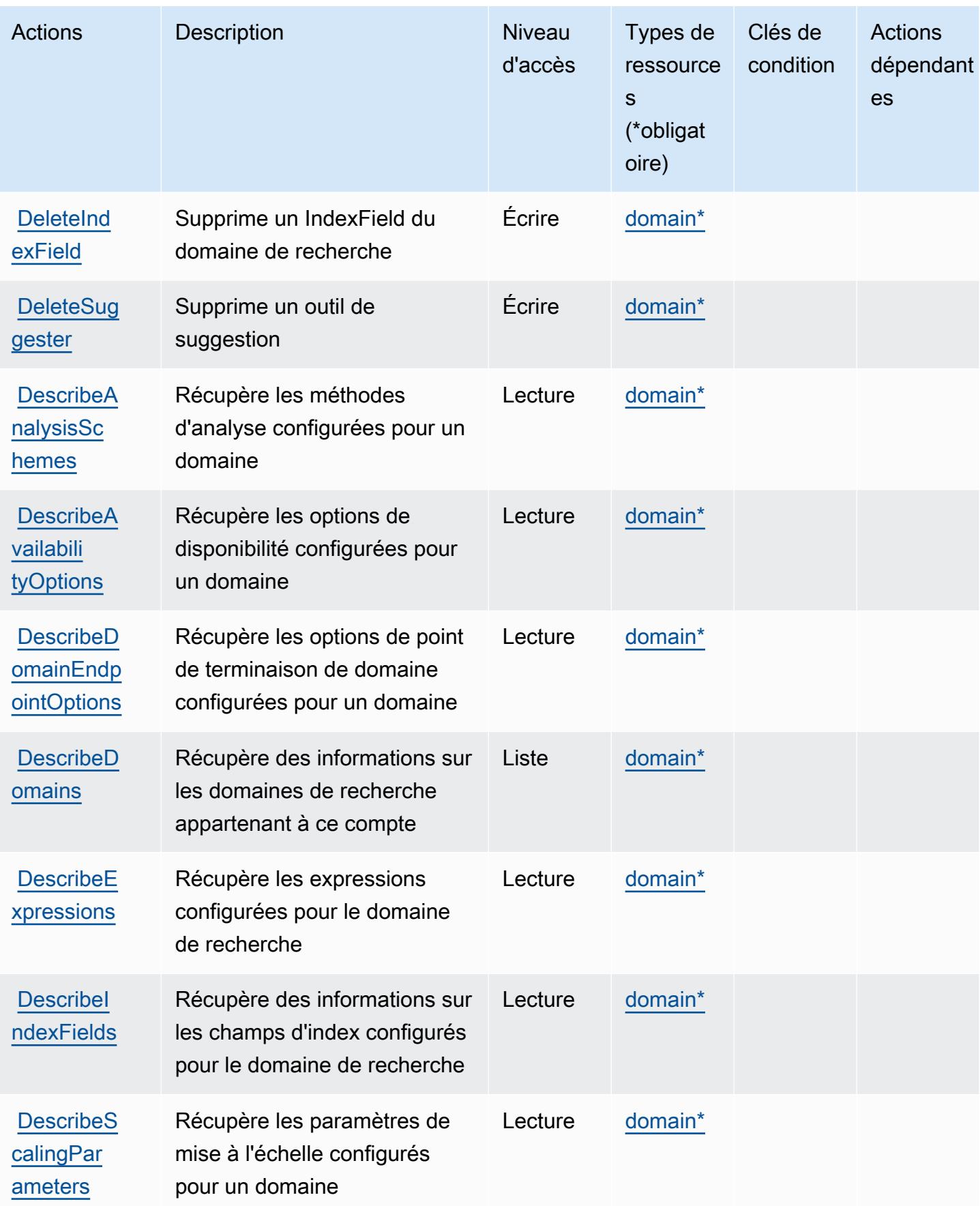

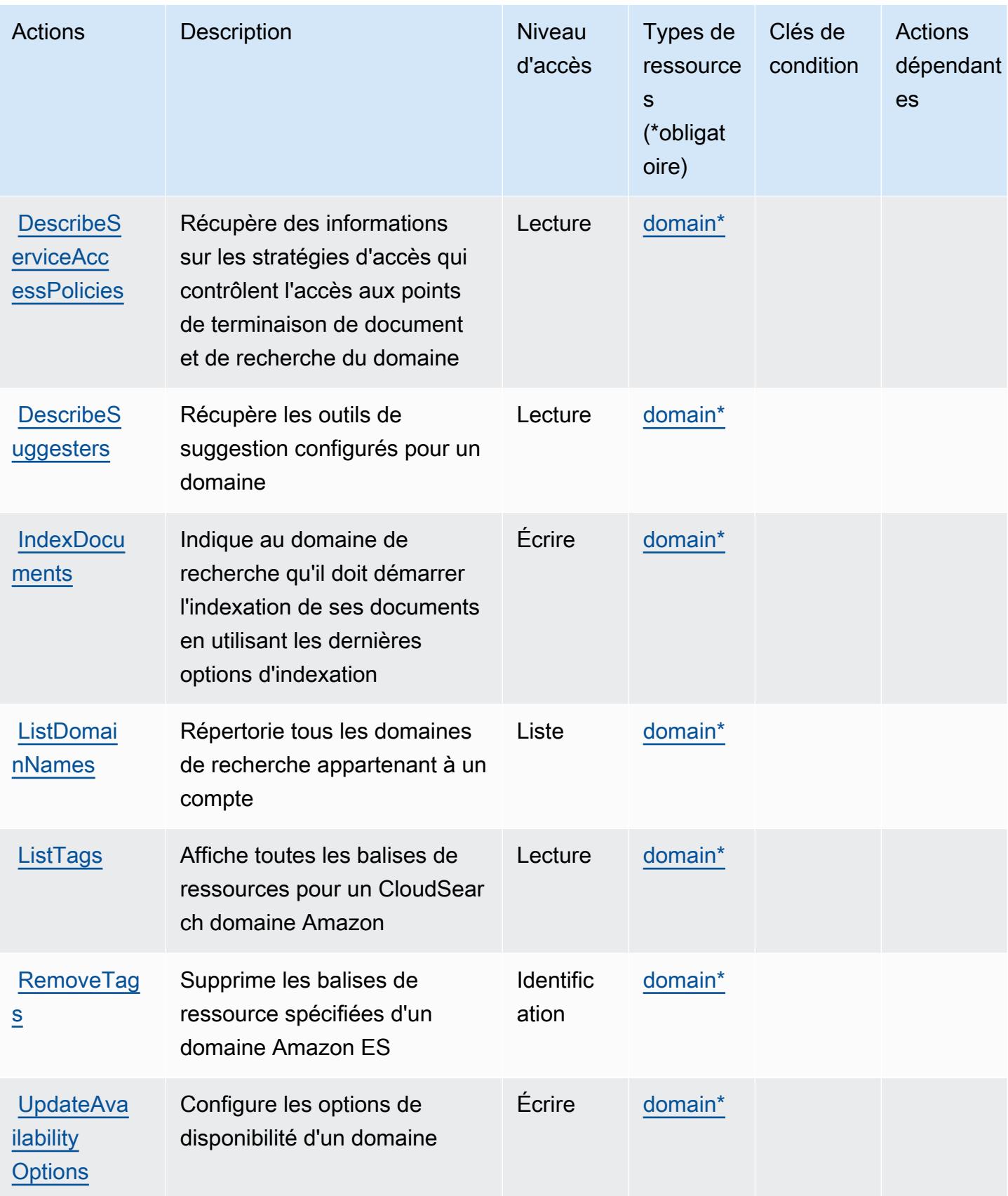

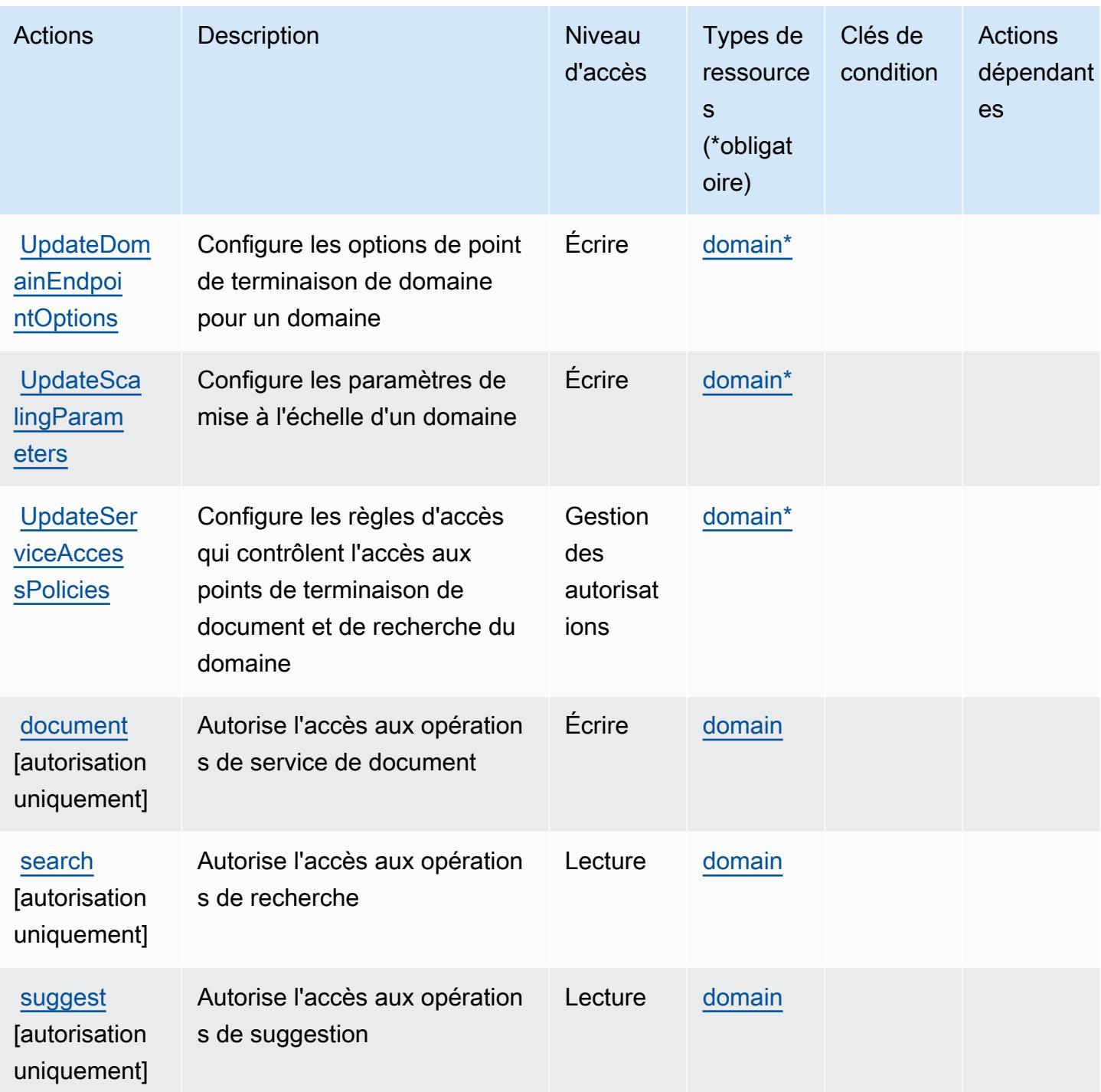

<span id="page-734-0"></span>Types de ressources définis par Amazon CloudSearch

Ce service définit les types de ressources suivants, qui peuvent être utilisés dans l' Resource élément des déclarations de politique d'autorisation IAM. Chaque action du [tableau Actions](#page-729-0) identifie les types de ressources pouvant être spécifiés avec cette action. Un type de ressource peut également définir les clés de condition que vous pouvez inclure dans une politique. Ces clés sont

affichées dans la dernière colonne du tableau. Pour plus de détails sur les colonnes du tableau suivant, veuillez consulter le [tableau Types de ressources.](reference_policies_actions-resources-contextkeys.html#resources_table)

#### **a** Note

Pour plus d'informations sur l'utilisation CloudSearch des ARN des ressources Amazon dans le cadre d'une politique IAM, consultez [Amazon CloudSearch ARNs](https://docs.aws.amazon.com/cloudsearch/latest/developerguide/configuring-access.html#cloudsearch-arns) dans le manuel Amazon CloudSearch Developer Guide.

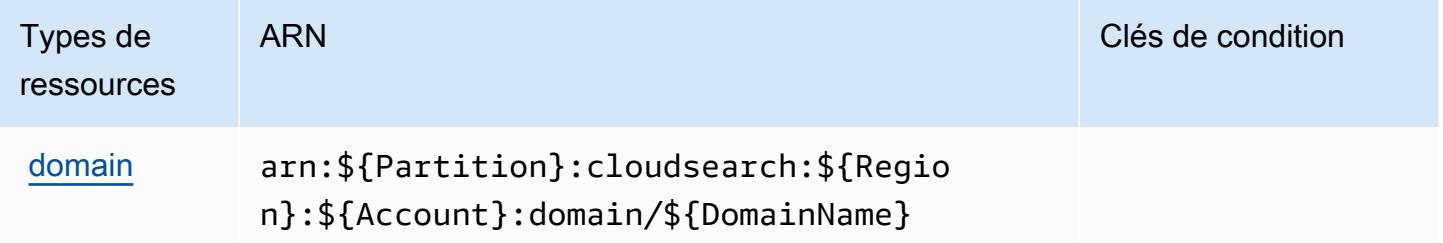

## <span id="page-735-0"></span>Clés de condition pour Amazon CloudSearch

CloudSearch ne possède aucune clé de contexte spécifique au service pouvant être utilisée dans l'Conditionélément des déclarations de politique. Pour accéder à la liste des clés de condition globales disponibles pour tous les services, consultez [Clés de condition disponibles](https://docs.aws.amazon.com/IAM/latest/UserGuide/reference_policies_condition-keys.html#AvailableKeys).

# Actions, ressources et clés de condition pour AWS CloudShell

AWS CloudShell (préfixe de service :cloudshell) fournit les ressources, actions et clés de contexte de condition spécifiques au service suivantes à utiliser dans les politiques d'autorisation IAM.

## Références :

- Découvrez comment [configurer ce service.](https://docs.aws.amazon.com/cloudshell/latest/userguide/welcome.html)
- Affichez la liste des [opérations d'API disponibles pour ce service.](https://docs.aws.amazon.com/cloudshell/latest/userguide/sec-auth-with-identities.html)
- Découvrez comment protéger ce service et ses ressources avec les stratégies d'autorisation [IAM](https://docs.aws.amazon.com/cloudshell/latest/userguide/sec-auth-with-identities.html).

#### **Rubriques**

- [Actions définies par AWS CloudShell](#page-736-0)
- [Types de ressources définis par AWS CloudShell](#page-738-0)

## • [Clés de condition pour AWS CloudShell](#page-739-0)

# <span id="page-736-0"></span>Actions définies par AWS CloudShell

Vous pouvez indiquer les actions suivantes dans l'élément Action d'une déclaration de politique IAM. Utilisez des politiques pour accorder des autorisations permettant d'effectuer une opération dans AWS. Lorsque vous utilisez une action dans une politique, vous autorisez ou refusez généralement l'accès à l'opération d'API ou à la commande CLI portant le même nom. Toutefois, dans certains cas, une seule action contrôle l'accès à plusieurs opérations. D'autres opérations, quant à elles, requièrent plusieurs actions différentes.

La colonne Types de ressources indique si chaque action prend en charge les autorisations au niveau des ressources. S'il n'y a pas de valeur pour cette colonne, vous devez indiquer toutes les ressources (« \* ») dans l'élément Resource de votre déclaration de politique. Si la colonne inclut un type de ressource, vous pouvez indiquer un ARN de ce type dans une déclaration avec cette action. Si l'action comporte une ou plusieurs ressources requises, l'appelant doit être autorisé à utiliser l'action avec ces ressources. Les ressources requises sont indiquées dans le tableau par un astérisque (\*). Si vous limitez l'accès aux ressources avec l'Resourceélément dans une politique IAM, vous devez inclure un ARN ou un modèle pour chaque type de ressource requis. Certaines actions prennent en charge plusieurs types de ressources. Si le type de ressource est facultatif (non indiqué comme obligatoire), vous pouvez choisir d'utiliser l'un, mais pas l'autre.

La colonne Clés de condition inclut des clés que vous pouvez spécifier dans l'élément Condition d'une déclaration de politique. Pour plus d'informations sur les clés de condition associées aux ressources du service, consultez la colonne Clés de condition du tableau des types de ressources.

**a** Note

Les clés de condition des ressources sont répertoriées dans le tableau [Types de ressources](#page-738-0). Vous pouvez trouver un lien vers le type de ressource qui s'applique à une action dans la colonne Types de ressources (\* obligatoire) du tableau Actions. Le type de ressource indiqué dans le tableau Types de ressources inclut la colonne Clés de condition, qui contient les clés de condition de ressource qui s'appliquent à une action dans le tableau Actions.

Pour plus de détails sur les colonnes du tableau suivant, veuillez consulter le [tableau Actions.](reference_policies_actions-resources-contextkeys.html#actions_table)

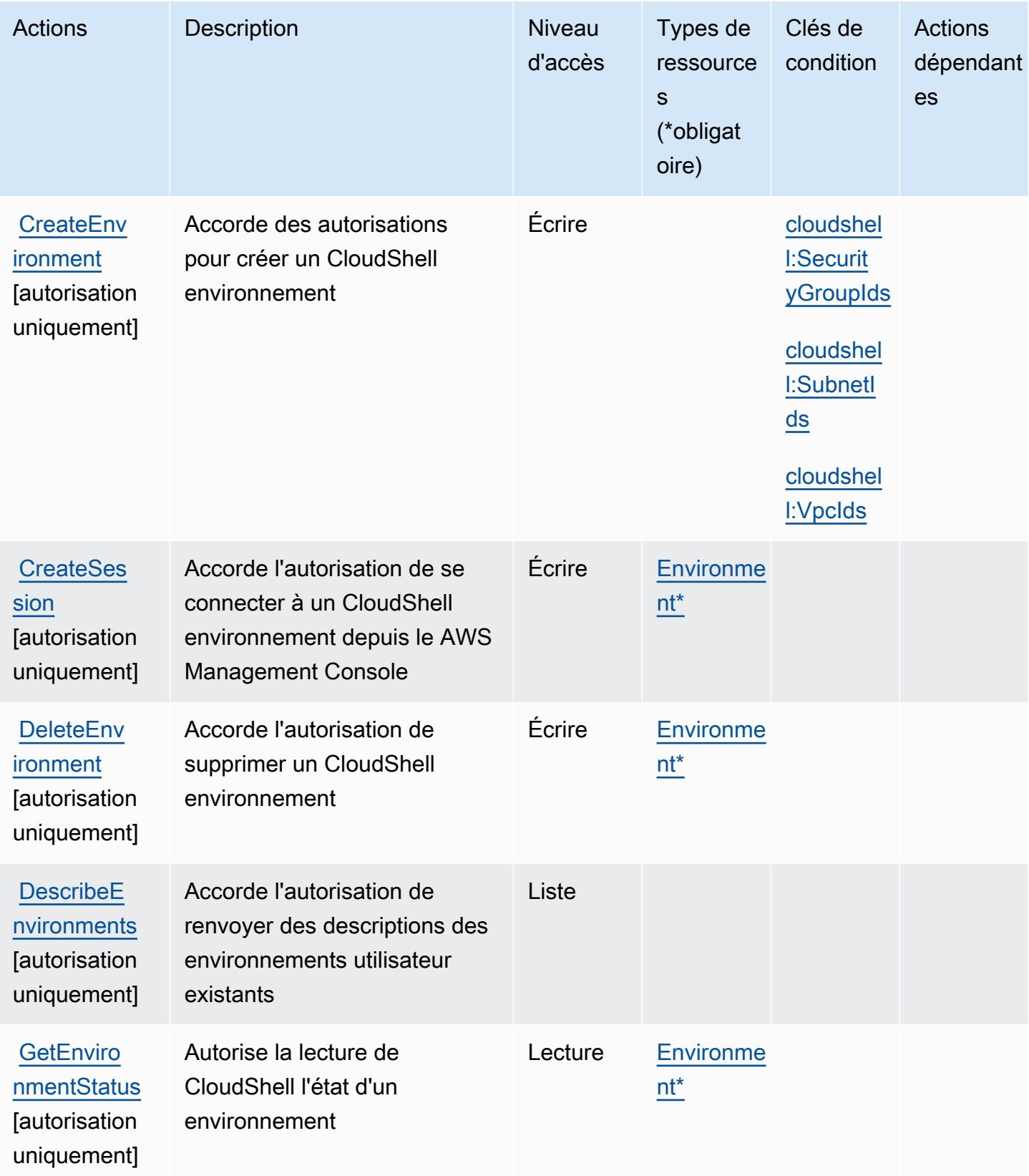

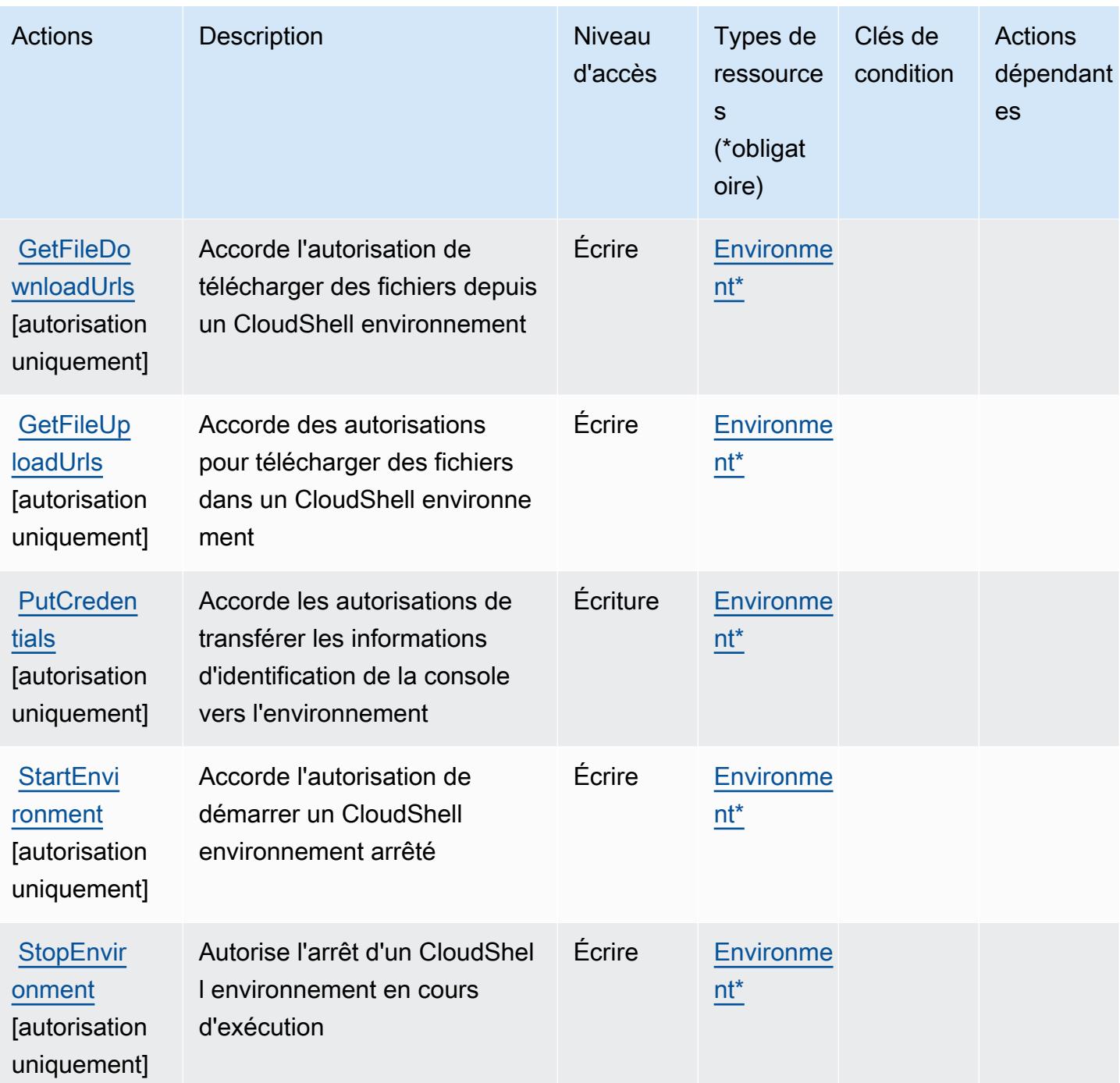

<span id="page-738-0"></span>Types de ressources définis par AWS CloudShell

Ce service définit les types de ressources suivants, qui peuvent être utilisés dans l' Resource élément des déclarations de politique d'autorisation IAM. Chaque action du [tableau Actions](#page-736-0) identifie les types de ressources pouvant être spécifiés avec cette action. Un type de ressource peut également définir les clés de condition que vous pouvez inclure dans une politique. Ces clés sont

affichées dans la dernière colonne du tableau. Pour plus de détails sur les colonnes du tableau suivant, veuillez consulter le [tableau Types de ressources.](reference_policies_actions-resources-contextkeys.html#resources_table)

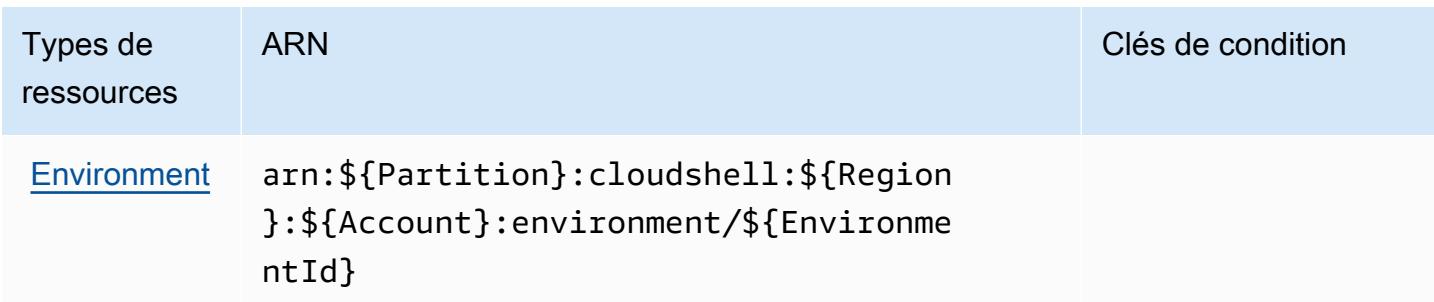

# <span id="page-739-0"></span>Clés de condition pour AWS CloudShell

AWS CloudShell définit les clés de condition suivantes qui peuvent être utilisées dans l'Conditionélément d'une politique IAM. Vous pouvez utiliser ces clés pour affiner les conditions d'application de la déclaration de politique. Pour plus de détails sur les colonnes du tableau suivant, veuillez consulter le [tableau Clés de condition.](reference_policies_actions-resources-contextkeys.html#context_keys_table)

Pour afficher les clés de condition globales disponibles pour tous les services, consultez [Clés de](https://docs.aws.amazon.com/IAM/latest/UserGuide/reference_policies_condition-keys.html#AvailableKeys) [condition globales disponibles](https://docs.aws.amazon.com/IAM/latest/UserGuide/reference_policies_condition-keys.html#AvailableKeys).

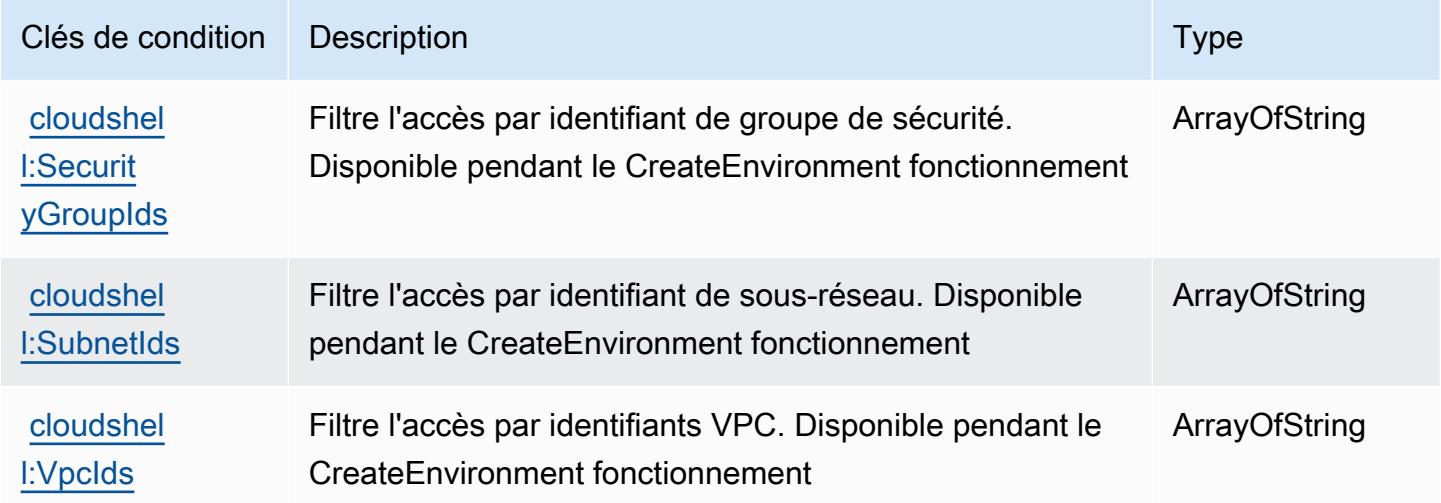

# Actions, ressources et clés de condition pour AWS CloudTrail

AWS CloudTrail (préfixe de service :cloudtrail) fournit les ressources, actions et clés de contexte de condition spécifiques au service suivantes à utiliser dans les politiques d'autorisation IAM.

#### Références :

- Découvrez comment [configurer ce service.](https://docs.aws.amazon.com/awscloudtrail/latest/userguide/cloudtrail-user-guide.html)
- Affichez la liste des [opérations d'API disponibles pour ce service.](https://docs.aws.amazon.com/awscloudtrail/latest/APIReference/)
- Découvrez comment protéger ce service et ses ressources avec les stratégies d'autorisation [IAM](https://docs.aws.amazon.com/awscloudtrail/latest/userguide/security_iam_service-with-iam.html).

#### Rubriques

- [Actions définies par AWS CloudTrail](#page-740-0)
- [Types de ressources définis par AWS CloudTrail](#page-755-0)
- [Clés de condition pour AWS CloudTrail](#page-756-0)

## <span id="page-740-0"></span>Actions définies par AWS CloudTrail

Vous pouvez indiquer les actions suivantes dans l'élément Action d'une déclaration de politique IAM. Utilisez des politiques pour accorder des autorisations permettant d'effectuer une opération dans AWS. Lorsque vous utilisez une action dans une politique, vous autorisez ou refusez généralement l'accès à l'opération d'API ou à la commande CLI portant le même nom. Toutefois, dans certains cas, une seule action contrôle l'accès à plusieurs opérations. D'autres opérations, quant à elles, requièrent plusieurs actions différentes.

La colonne Types de ressources indique si chaque action prend en charge les autorisations au niveau des ressources. S'il n'y a pas de valeur pour cette colonne, vous devez indiquer toutes les ressources (« \* ») dans l'élément Resource de votre déclaration de politique. Si la colonne inclut un type de ressource, vous pouvez indiquer un ARN de ce type dans une déclaration avec cette action. Si l'action comporte une ou plusieurs ressources requises, l'appelant doit être autorisé à utiliser l'action avec ces ressources. Les ressources requises sont indiquées dans le tableau par un astérisque (\*). Si vous limitez l'accès aux ressources avec l'Resourceélément dans une politique IAM, vous devez inclure un ARN ou un modèle pour chaque type de ressource requis. Certaines actions prennent en charge plusieurs types de ressources. Si le type de ressource est facultatif (non indiqué comme obligatoire), vous pouvez choisir d'utiliser l'un, mais pas l'autre.

La colonne Clés de condition inclut des clés que vous pouvez spécifier dans l'élément Condition d'une déclaration de politique. Pour plus d'informations sur les clés de condition associées aux ressources du service, consultez la colonne Clés de condition du tableau des types de ressources.

### **a** Note

Les clés de condition des ressources sont répertoriées dans le tableau [Types de ressources](#page-755-0). Vous pouvez trouver un lien vers le type de ressource qui s'applique à une action dans la colonne Types de ressources (\* obligatoire) du tableau Actions. Le type de ressource indiqué dans le tableau Types de ressources inclut la colonne Clés de condition, qui contient les clés de condition de ressource qui s'appliquent à une action dans le tableau Actions.

Pour plus de détails sur les colonnes du tableau suivant, veuillez consulter le [tableau Actions.](reference_policies_actions-resources-contextkeys.html#actions_table)

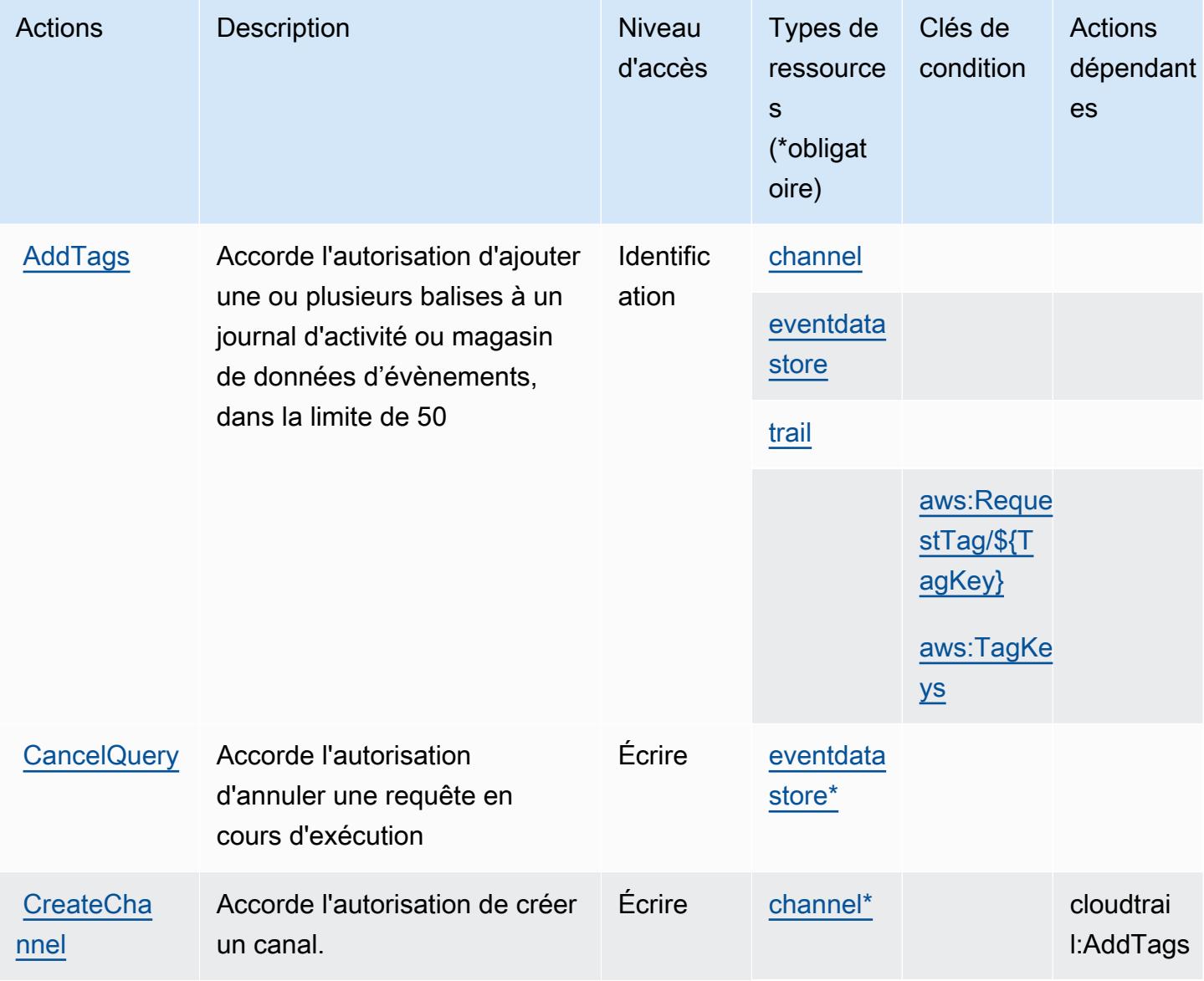

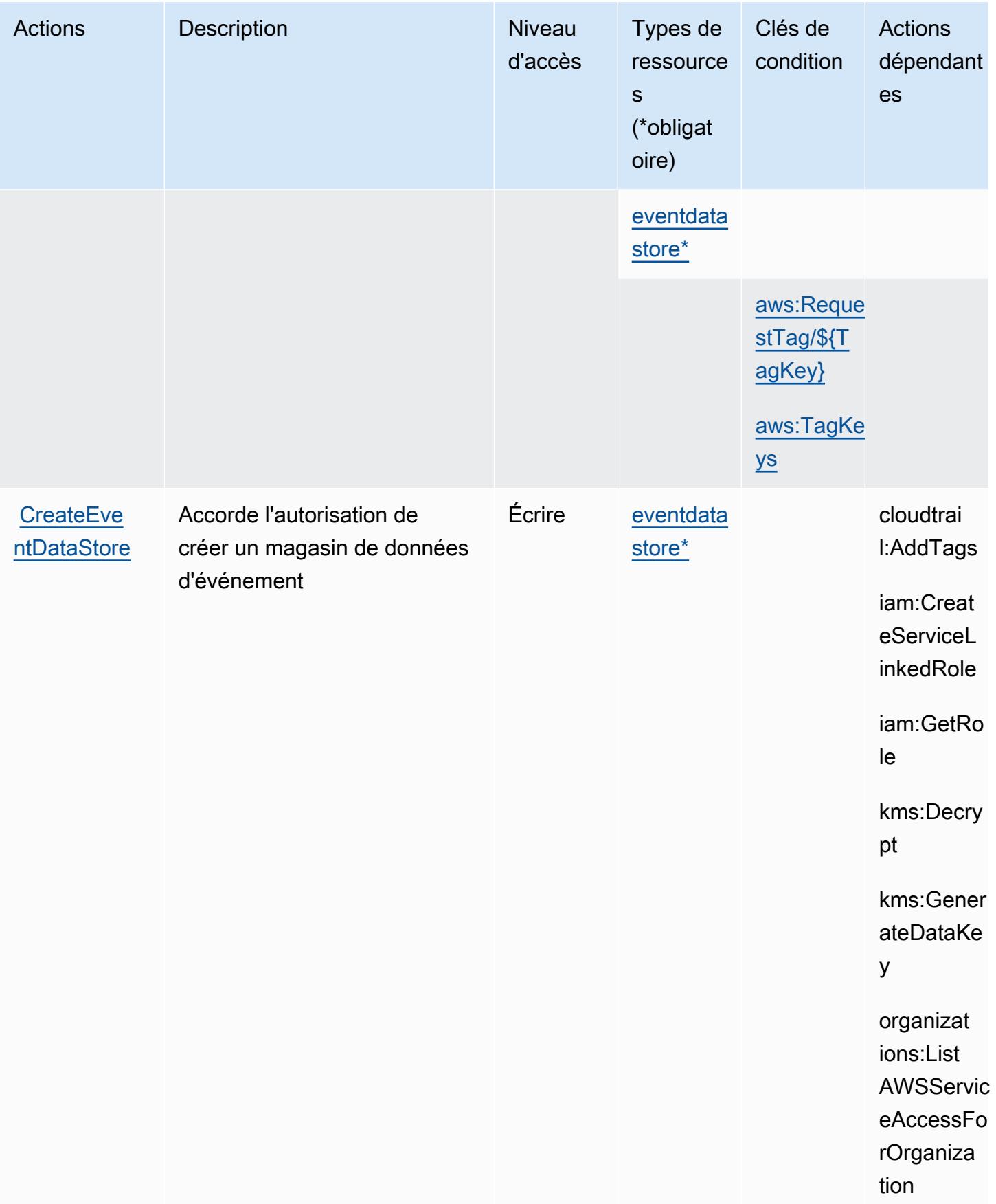

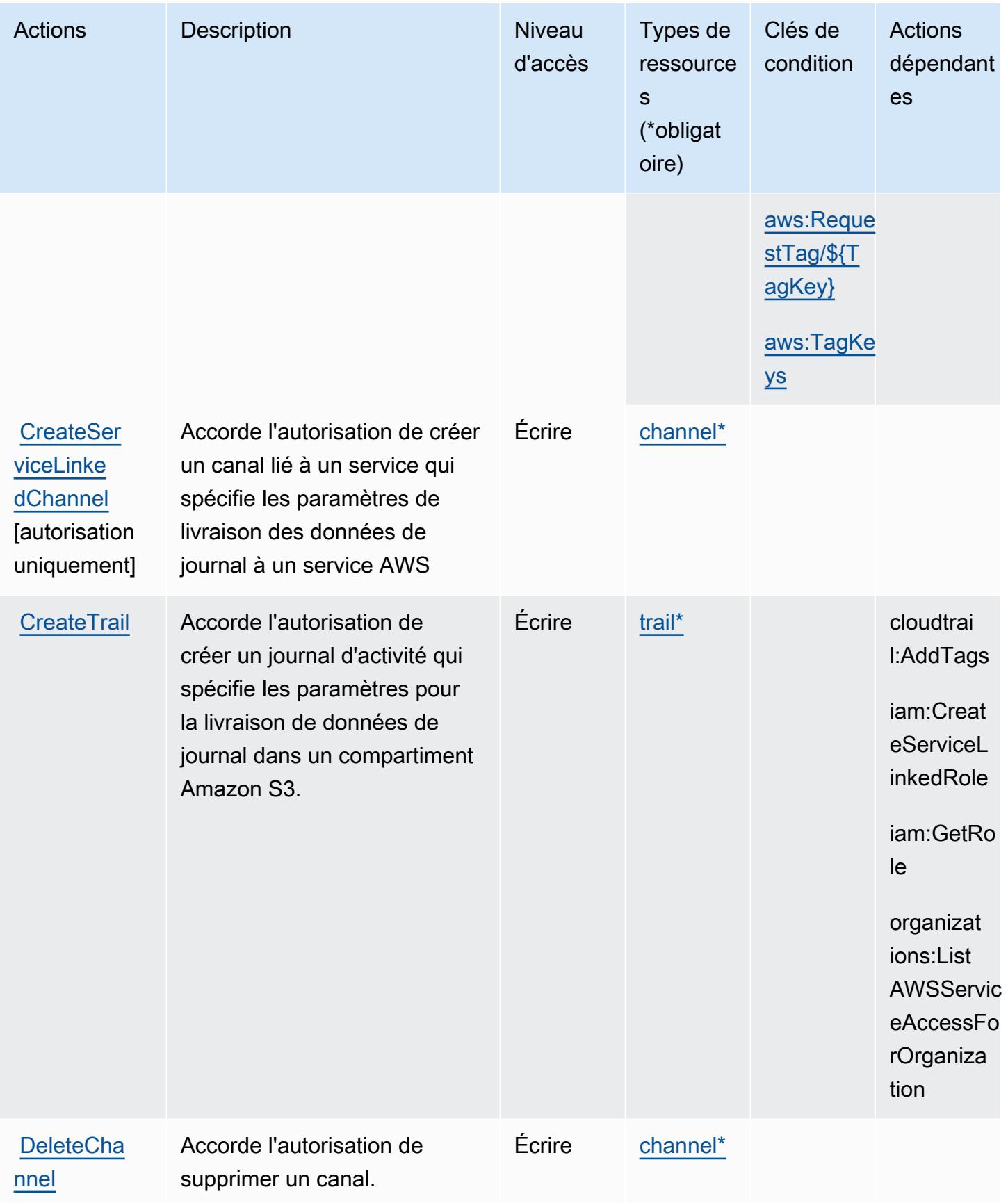

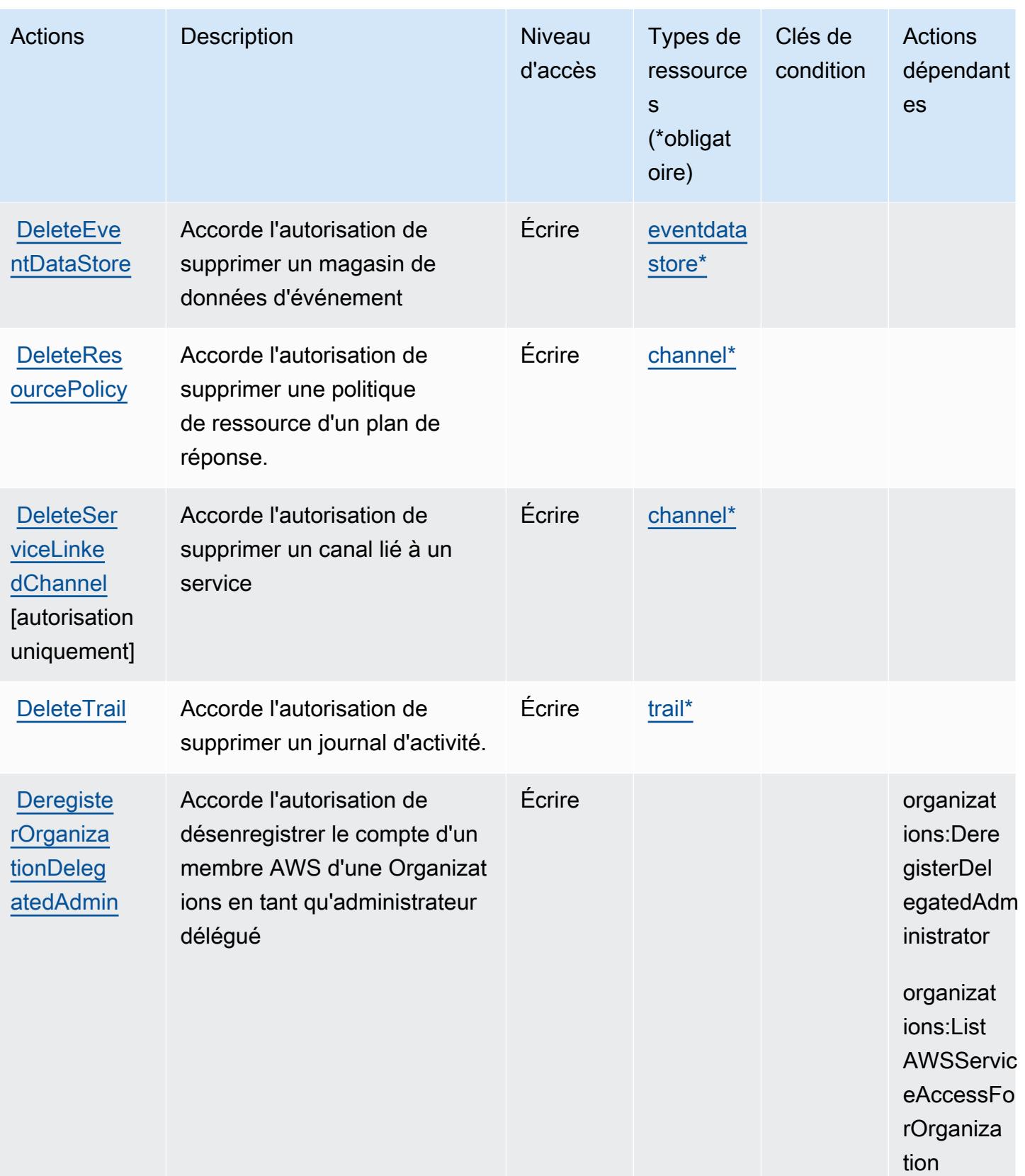

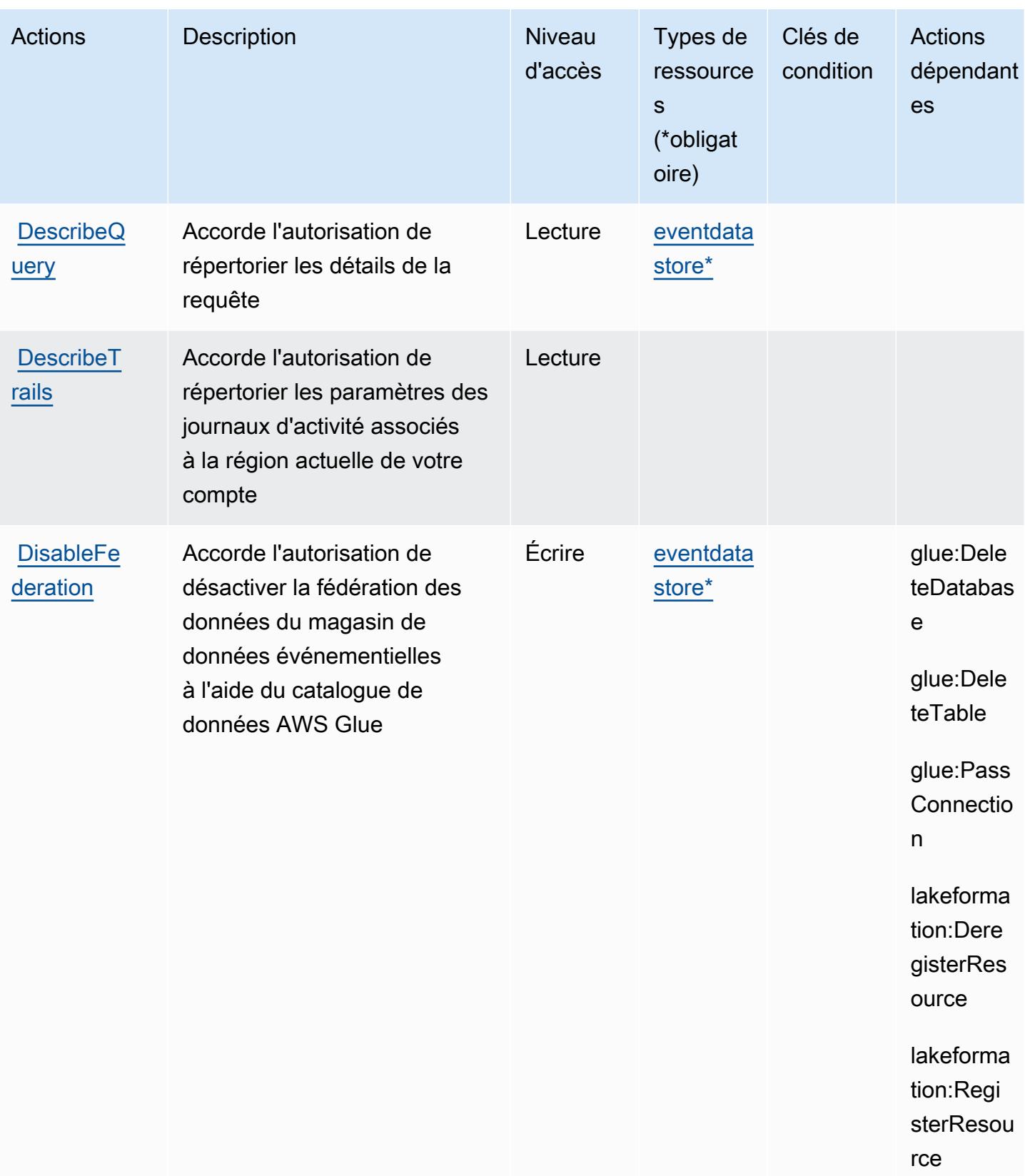

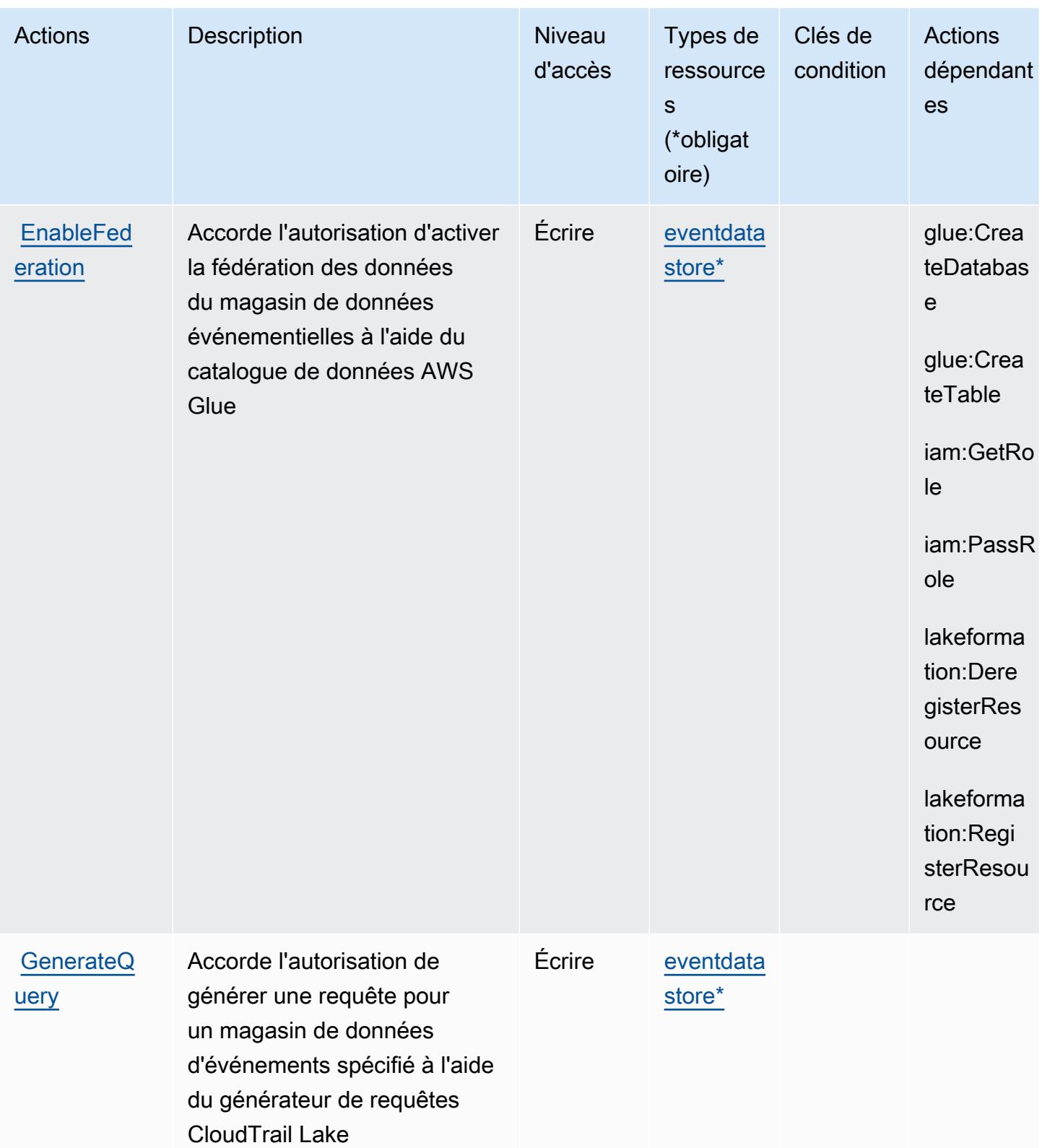

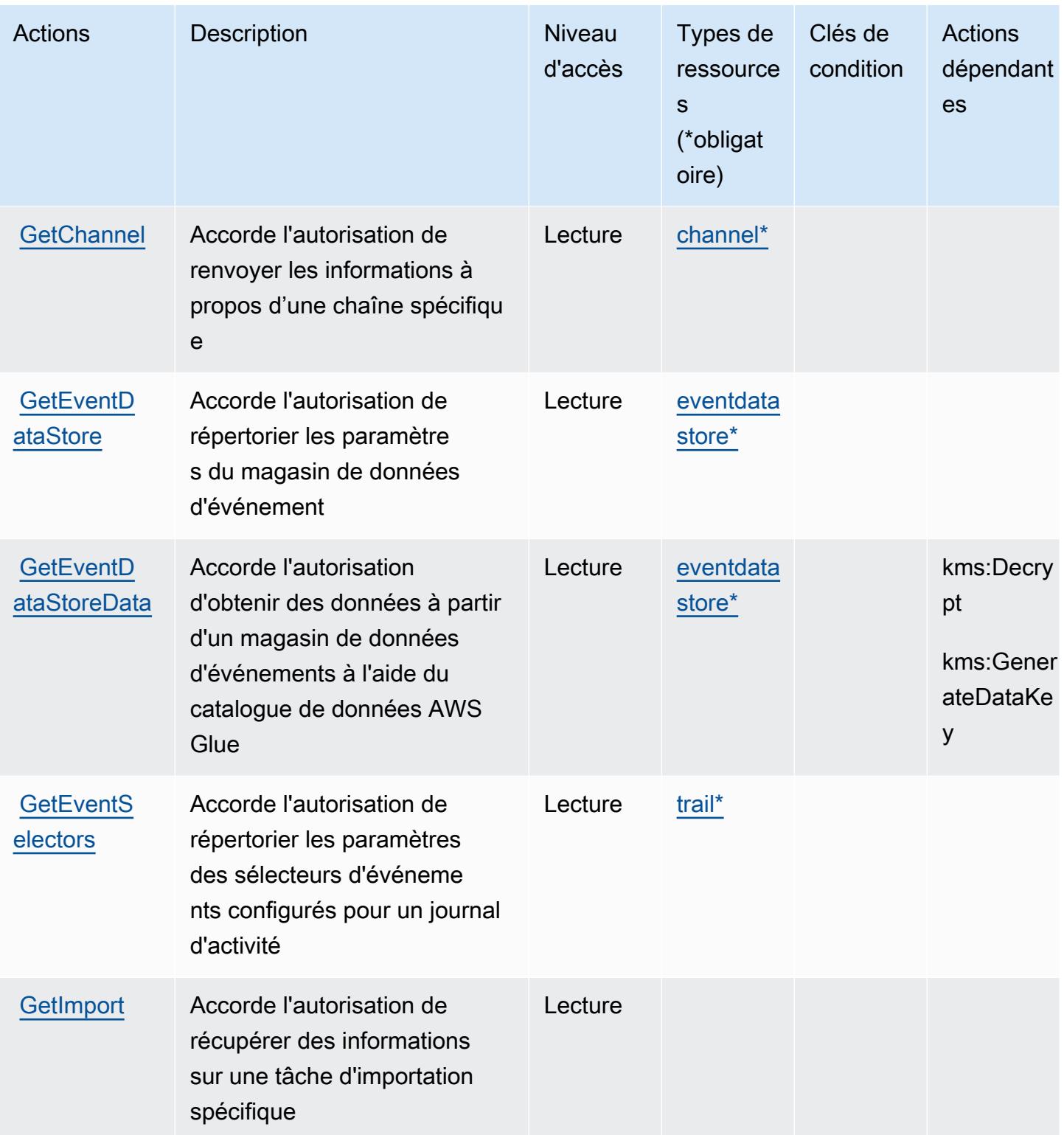

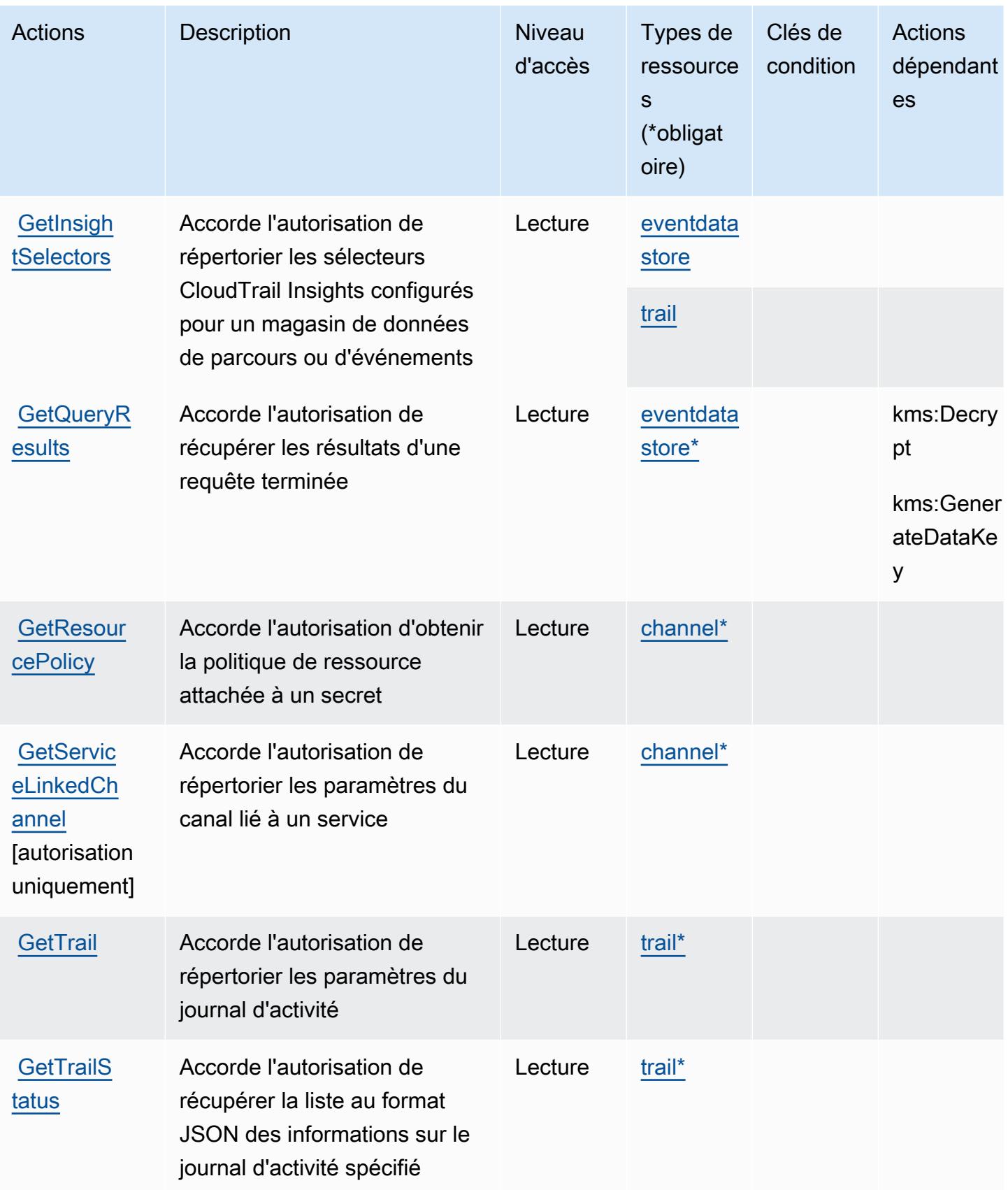

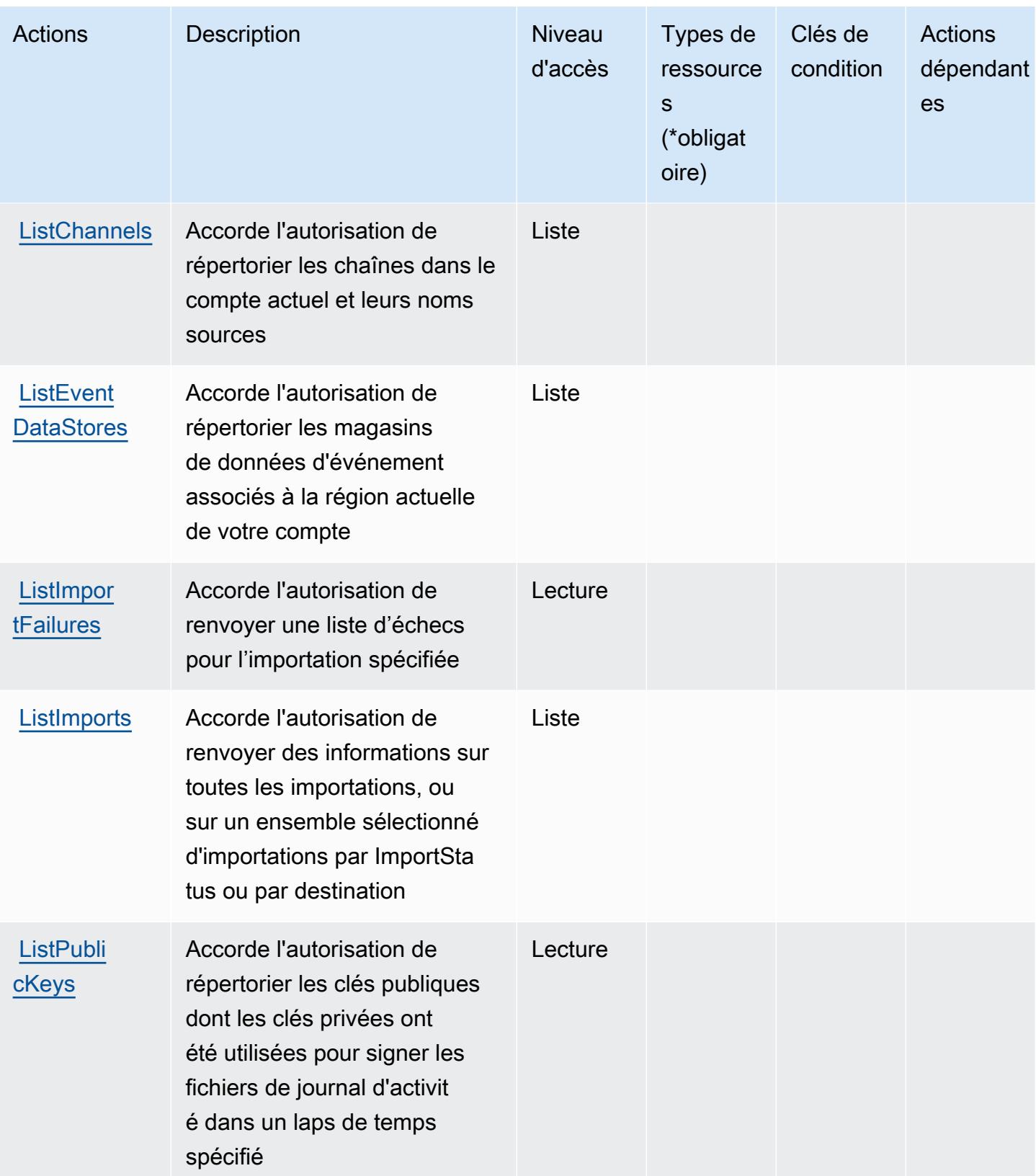

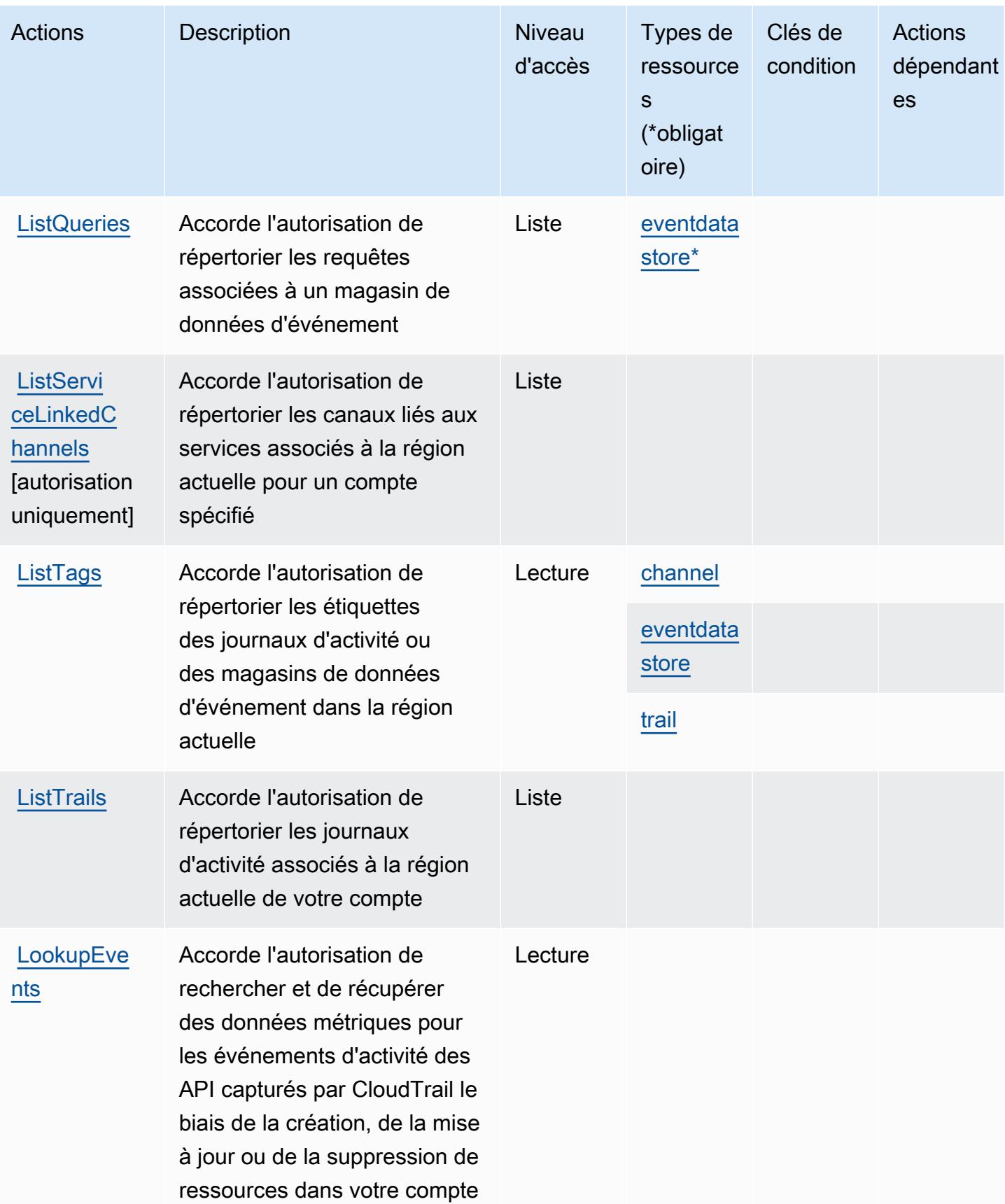

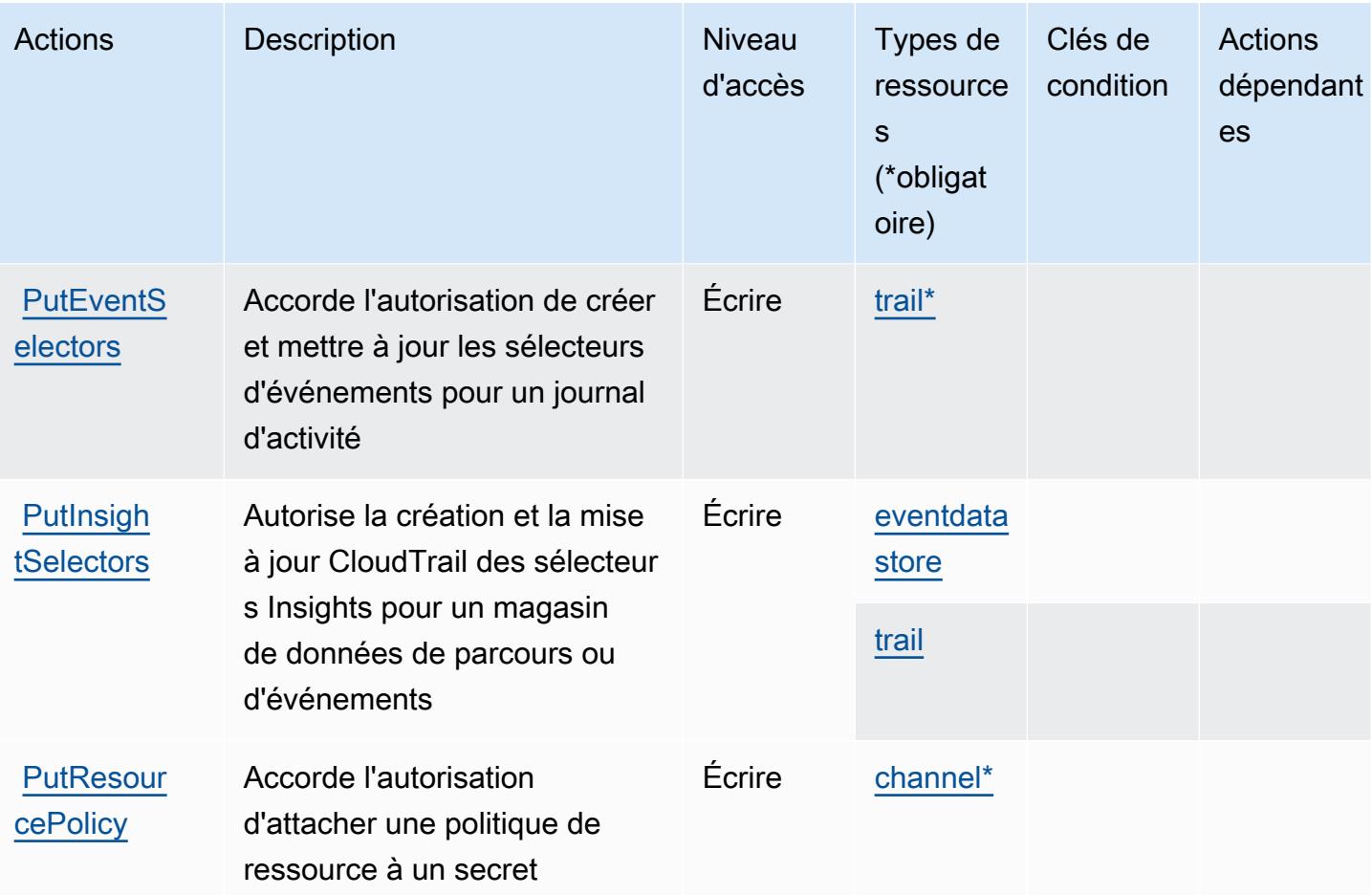

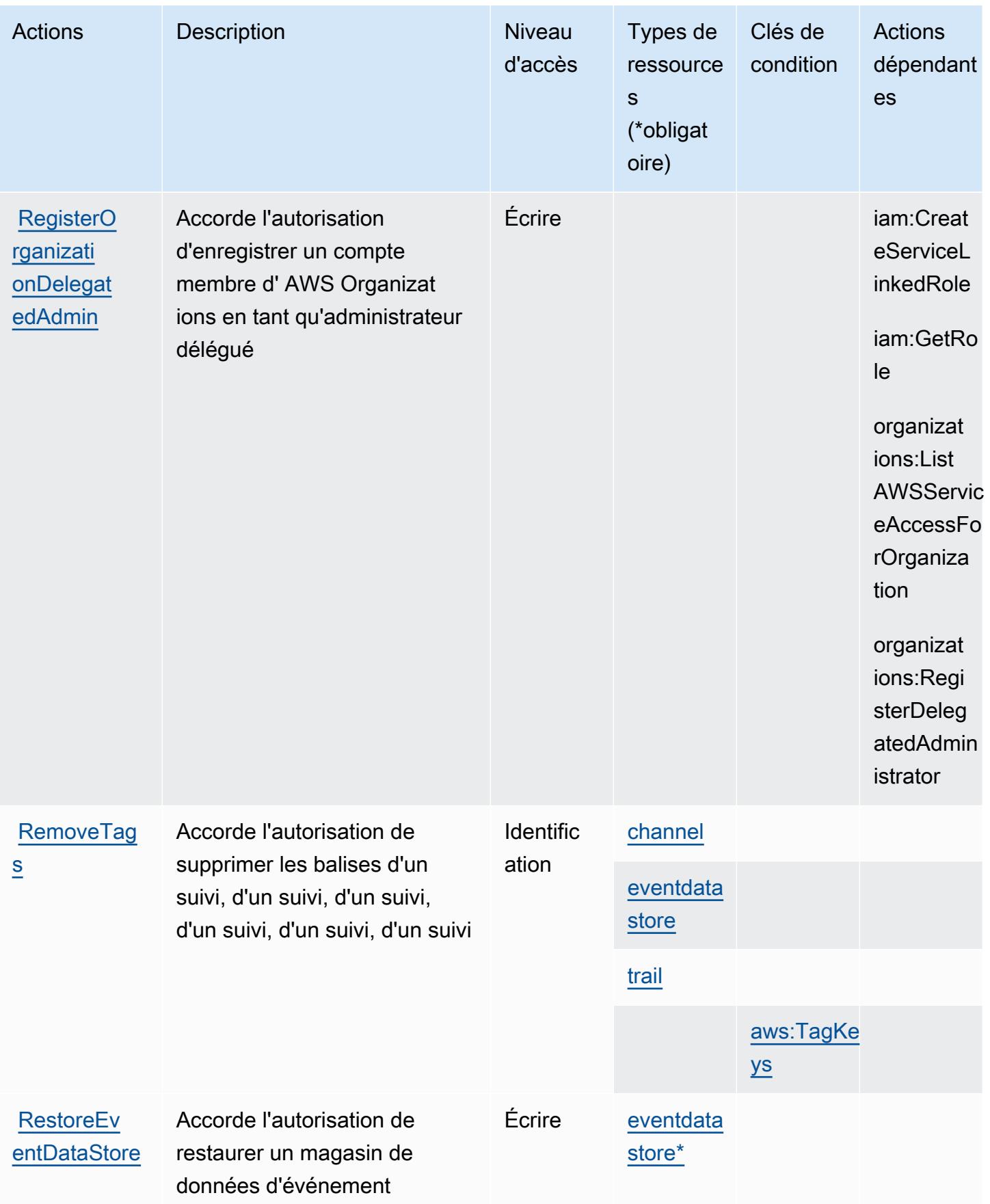

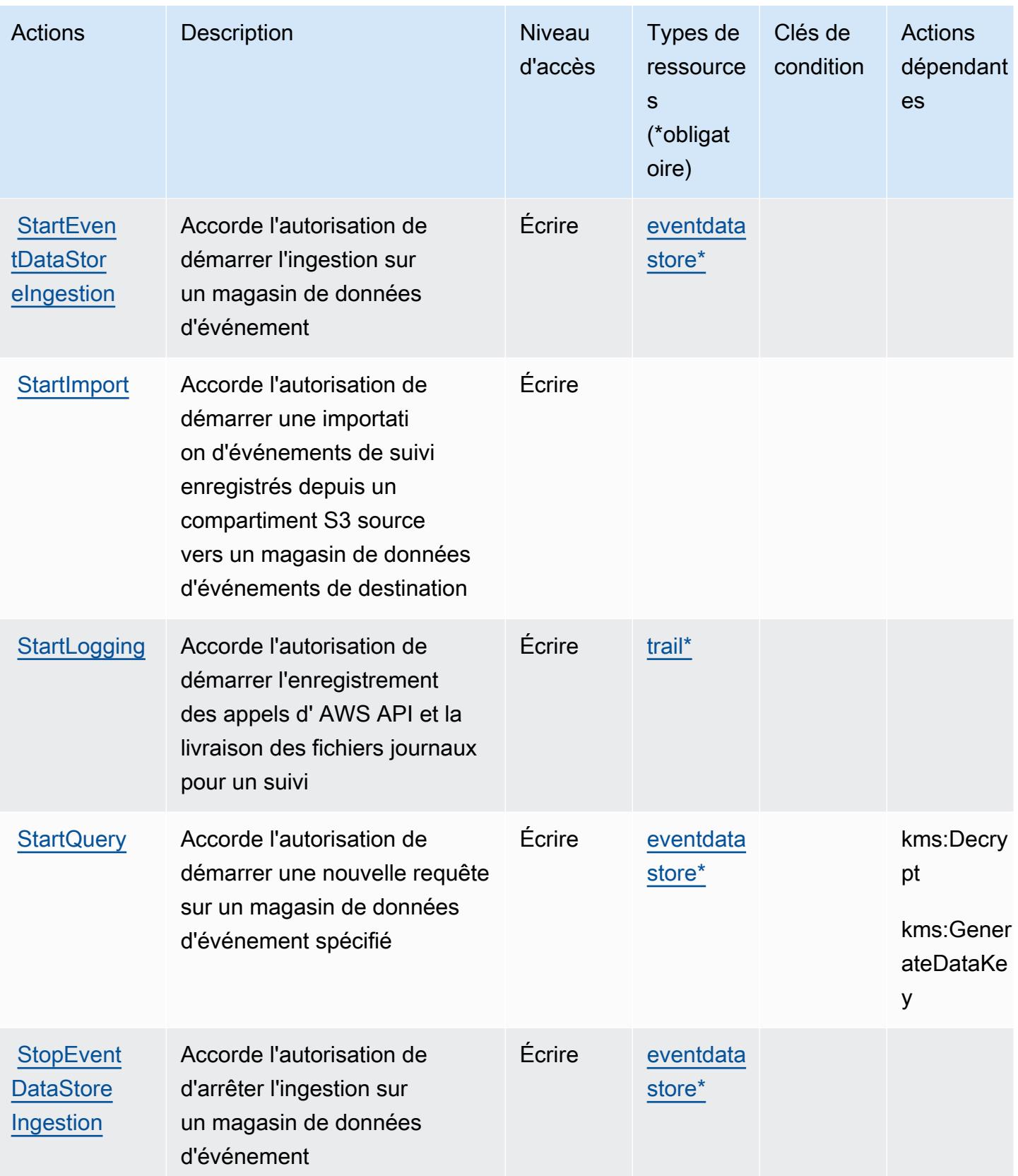

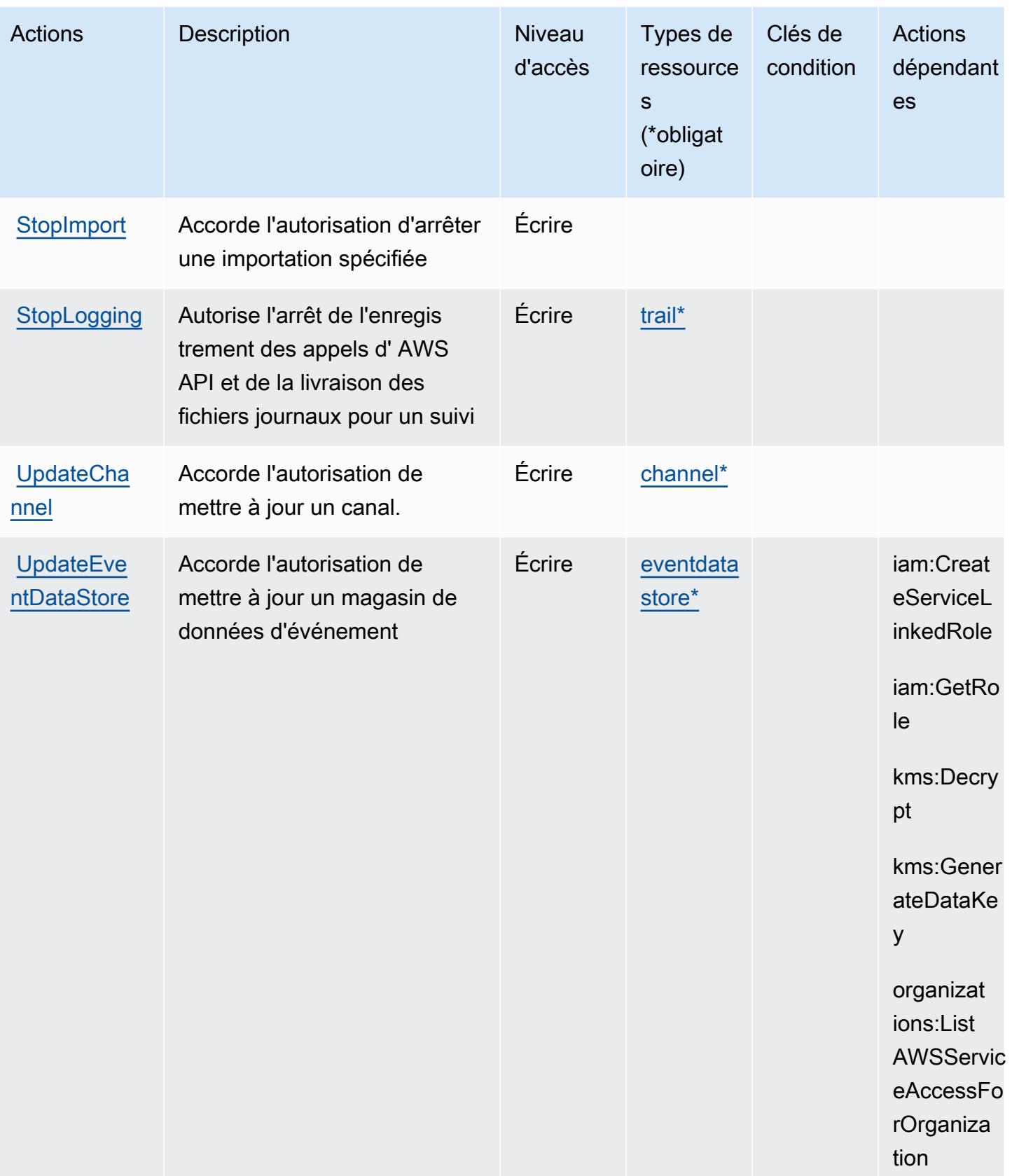

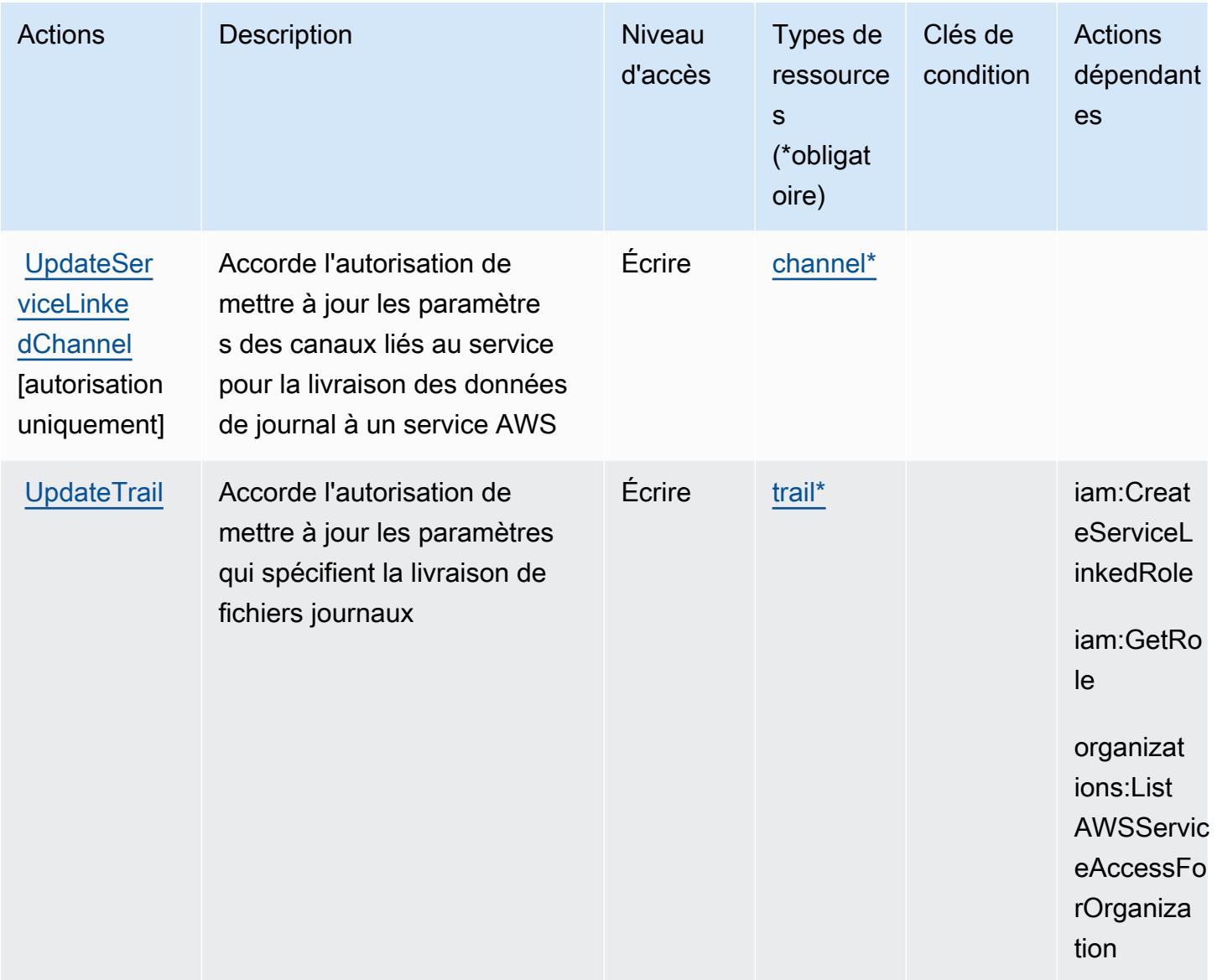

## <span id="page-755-0"></span>Types de ressources définis par AWS CloudTrail

Ce service définit les types de ressources suivants, qui peuvent être utilisés dans l' Resource élément des déclarations de politique d'autorisation IAM. Chaque action du [tableau Actions](#page-740-0) identifie les types de ressources pouvant être spécifiés avec cette action. Un type de ressource peut également définir les clés de condition que vous pouvez inclure dans une politique. Ces clés sont affichées dans la dernière colonne du tableau. Pour plus de détails sur les colonnes du tableau suivant, veuillez consulter le [tableau Types de ressources.](reference_policies_actions-resources-contextkeys.html#resources_table)
#### **a** Note

Pour les politiques qui contrôlent l'accès aux CloudTrail actions, l'élément Ressource est toujours défini sur « \* ». Pour plus d'informations sur l'utilisation des ARN des ressources dans une politique IAM, consultez la section [Comment AWS CloudTrail fonctionne avec IAM](https://docs.aws.amazon.com/awscloudtrail/latest/userguide/security_iam_service-with-iam.html) dans le guide de l'AWS CloudTrail utilisateur.

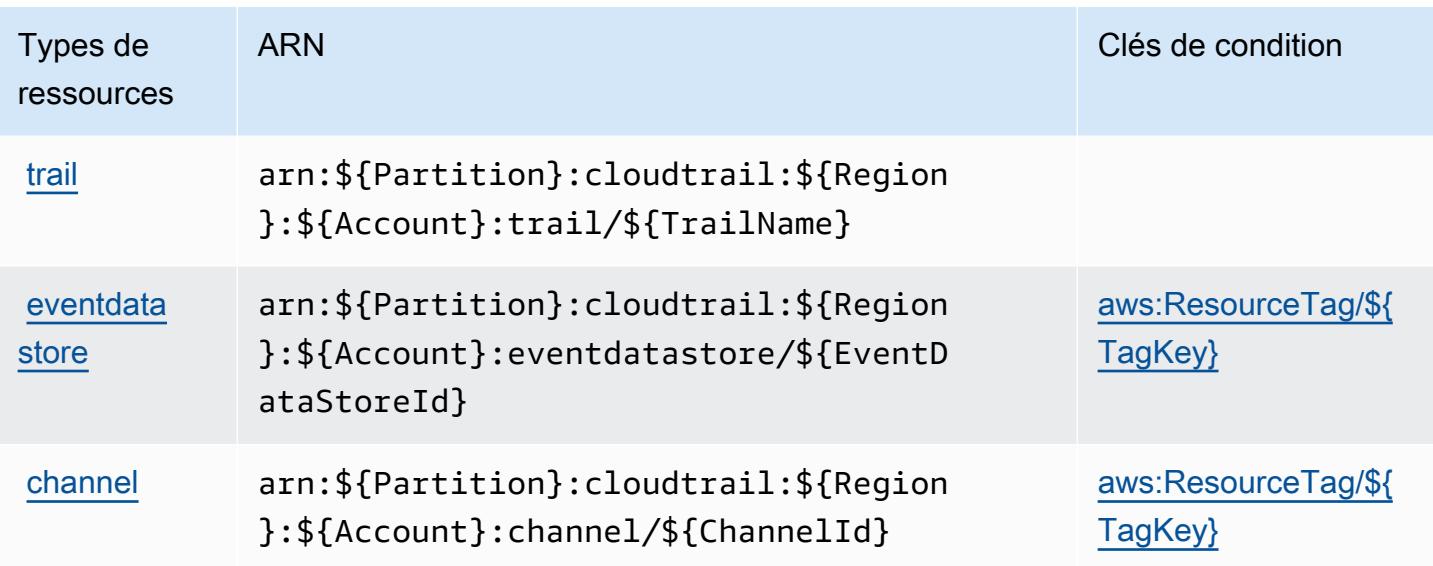

## Clés de condition pour AWS CloudTrail

AWS CloudTrail définit les clés de condition suivantes qui peuvent être utilisées dans l'Conditionélément d'une politique IAM. Vous pouvez utiliser ces clés pour affiner les conditions d'application de la déclaration de politique. Pour plus de détails sur les colonnes du tableau suivant, veuillez consulter le [tableau Clés de condition.](reference_policies_actions-resources-contextkeys.html#context_keys_table)

Pour afficher les clés de condition globales disponibles pour tous les services, consultez [Clés de](https://docs.aws.amazon.com/IAM/latest/UserGuide/reference_policies_condition-keys.html#AvailableKeys) [condition globales disponibles](https://docs.aws.amazon.com/IAM/latest/UserGuide/reference_policies_condition-keys.html#AvailableKeys).

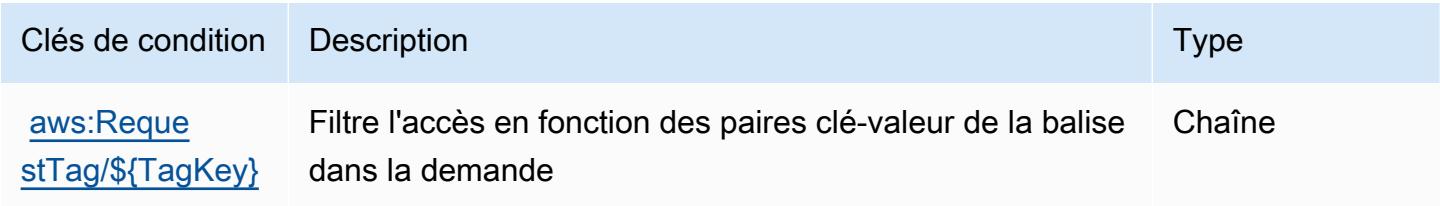

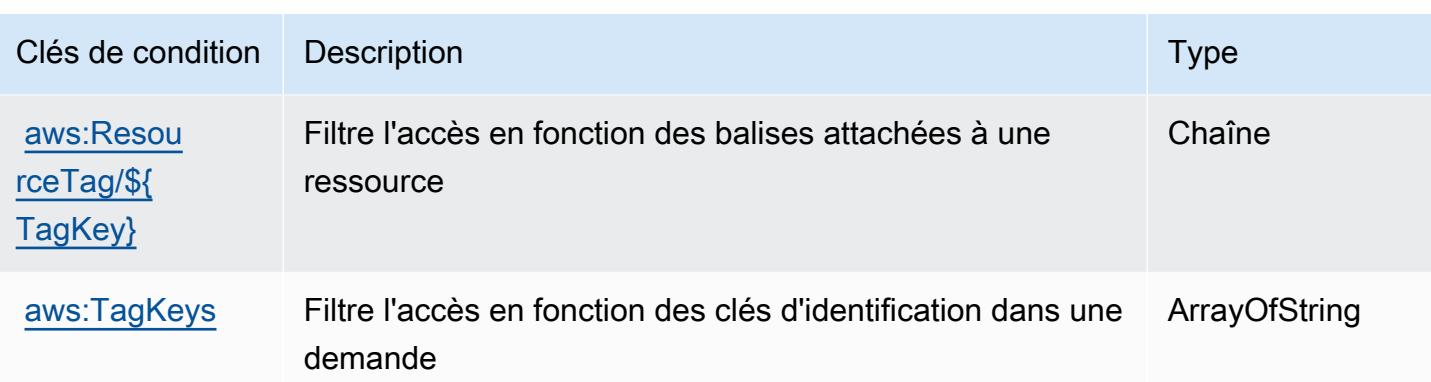

## Actions, ressources et clés de condition pour les AWS CloudTrail données

AWS CloudTrail Les données (préfixe de service :cloudtrail-data) fournissent les ressources, actions et clés de contexte de condition spécifiques au service suivantes à utiliser dans les politiques d'autorisation IAM.

Références :

- Découvrez comment [configurer ce service.](https://docs.aws.amazon.com/awscloudtrail/latest/userguide/cloudtrail-user-guide.html)
- Affichez la liste des [opérations d'API disponibles pour ce service.](https://docs.aws.amazon.com/awscloudtraildata/latest/APIReference/)
- Découvrez comment protéger ce service et ses ressources avec les stratégies d'autorisation [IAM](https://docs.aws.amazon.com/awscloudtrail/latest/userguide/security_iam_service-with-iam.html).

#### Rubriques

- [Actions définies par AWS CloudTrail Data](#page-757-0)
- [Types de ressources définis par AWS CloudTrail Data](#page-759-0)
- [Clés de condition pour les AWS CloudTrail données](#page-759-1)

## <span id="page-757-0"></span>Actions définies par AWS CloudTrail Data

Vous pouvez indiquer les actions suivantes dans l'élément Action d'une déclaration de politique IAM. Utilisez des politiques pour accorder des autorisations permettant d'effectuer une opération dans AWS. Lorsque vous utilisez une action dans une politique, vous autorisez ou refusez généralement l'accès à l'opération d'API ou à la commande CLI portant le même nom. Toutefois, dans certains cas, une seule action contrôle l'accès à plusieurs opérations. D'autres opérations, quant à elles, requièrent plusieurs actions différentes.

La colonne Types de ressources indique si chaque action prend en charge les autorisations au niveau des ressources. S'il n'y a pas de valeur pour cette colonne, vous devez indiquer toutes les ressources (« \* ») dans l'élément Resource de votre déclaration de politique. Si la colonne inclut un type de ressource, vous pouvez indiquer un ARN de ce type dans une déclaration avec cette action. Si l'action comporte une ou plusieurs ressources requises, l'appelant doit être autorisé à utiliser l'action avec ces ressources. Les ressources requises sont indiquées dans le tableau par un astérisque (\*). Si vous limitez l'accès aux ressources avec l'Resourceélément dans une politique IAM, vous devez inclure un ARN ou un modèle pour chaque type de ressource requis. Certaines actions prennent en charge plusieurs types de ressources. Si le type de ressource est facultatif (non indiqué comme obligatoire), vous pouvez choisir d'utiliser l'un, mais pas l'autre.

La colonne Clés de condition inclut des clés que vous pouvez spécifier dans l'élément Condition d'une déclaration de politique. Pour plus d'informations sur les clés de condition associées aux ressources du service, consultez la colonne Clés de condition du tableau des types de ressources.

**a** Note

Les clés de condition des ressources sont répertoriées dans le tableau [Types de ressources](#page-759-0). Vous pouvez trouver un lien vers le type de ressource qui s'applique à une action dans la colonne Types de ressources (\* obligatoire) du tableau Actions. Le type de ressource indiqué dans le tableau Types de ressources inclut la colonne Clés de condition, qui contient les clés de condition de ressource qui s'appliquent à une action dans le tableau Actions.

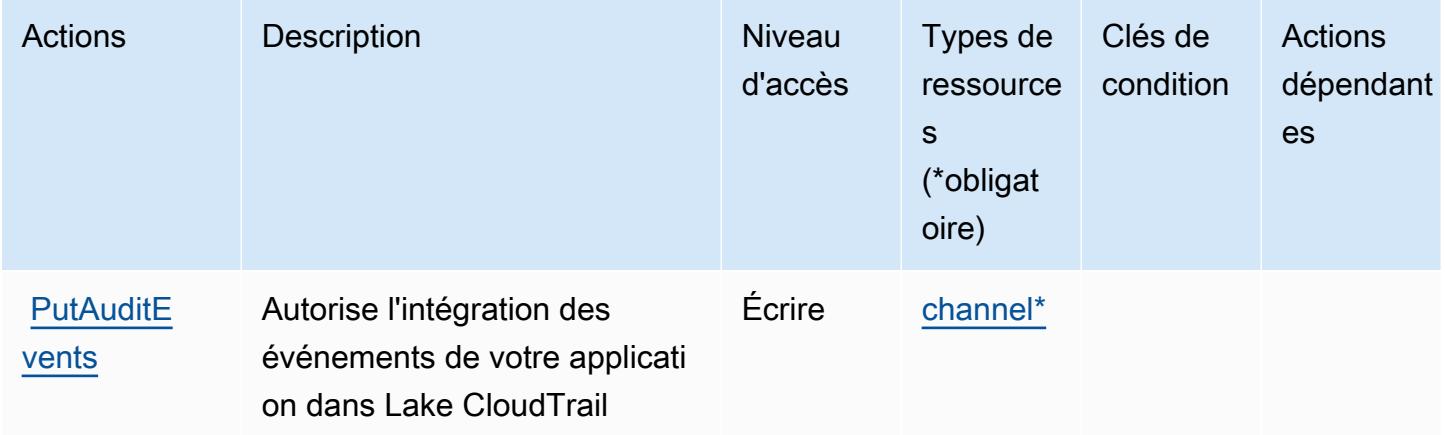

## <span id="page-759-0"></span>Types de ressources définis par AWS CloudTrail Data

Ce service définit les types de ressources suivants, qui peuvent être utilisés dans l' Resource élément des déclarations de politique d'autorisation IAM. Chaque action du [tableau Actions](#page-757-0) identifie les types de ressources pouvant être spécifiés avec cette action. Un type de ressource peut également définir les clés de condition que vous pouvez inclure dans une politique. Ces clés sont affichées dans la dernière colonne du tableau. Pour plus de détails sur les colonnes du tableau suivant, veuillez consulter le [tableau Types de ressources.](reference_policies_actions-resources-contextkeys.html#resources_table)

#### **a** Note

Pour les politiques qui contrôlent l'accès aux CloudTrail actions, l'élément Ressource est toujours défini sur « \* ». Pour plus d'informations sur l'utilisation des ARN des ressources dans une politique IAM, consultez la section [Comment AWS CloudTrail fonctionne avec IAM](https://docs.aws.amazon.com/awscloudtrail/latest/userguide/security_iam_service-with-iam.html) dans le guide de l'AWS CloudTrail utilisateur.

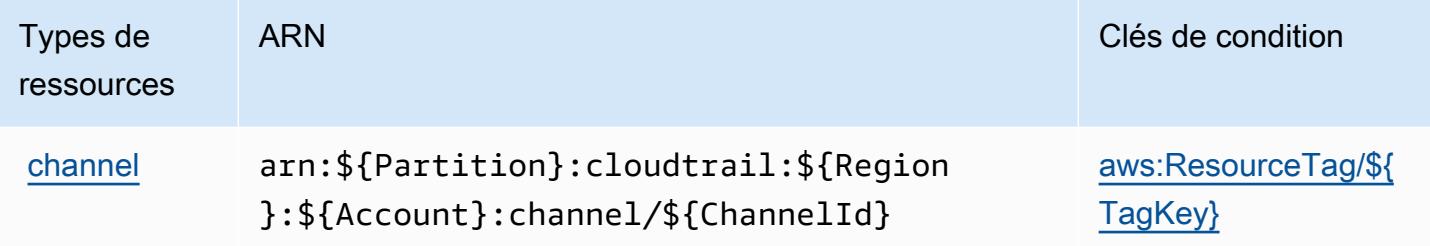

<span id="page-759-1"></span>Clés de condition pour les AWS CloudTrail données

AWS CloudTrail Data définit les clés de condition suivantes qui peuvent être utilisées dans l'Conditionélément d'une politique IAM. Vous pouvez utiliser ces clés pour affiner les conditions d'application de la déclaration de politique. Pour plus de détails sur les colonnes du tableau suivant, veuillez consulter le [tableau Clés de condition.](reference_policies_actions-resources-contextkeys.html#context_keys_table)

Pour afficher les clés de condition globales disponibles pour tous les services, consultez [Clés de](https://docs.aws.amazon.com/IAM/latest/UserGuide/reference_policies_condition-keys.html#AvailableKeys) [condition globales disponibles](https://docs.aws.amazon.com/IAM/latest/UserGuide/reference_policies_condition-keys.html#AvailableKeys).

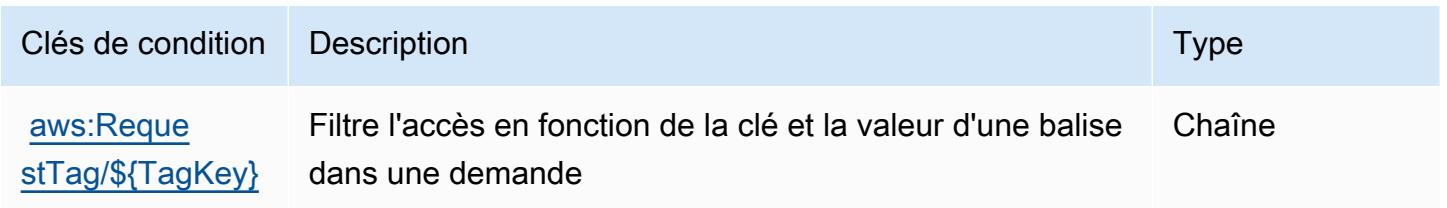

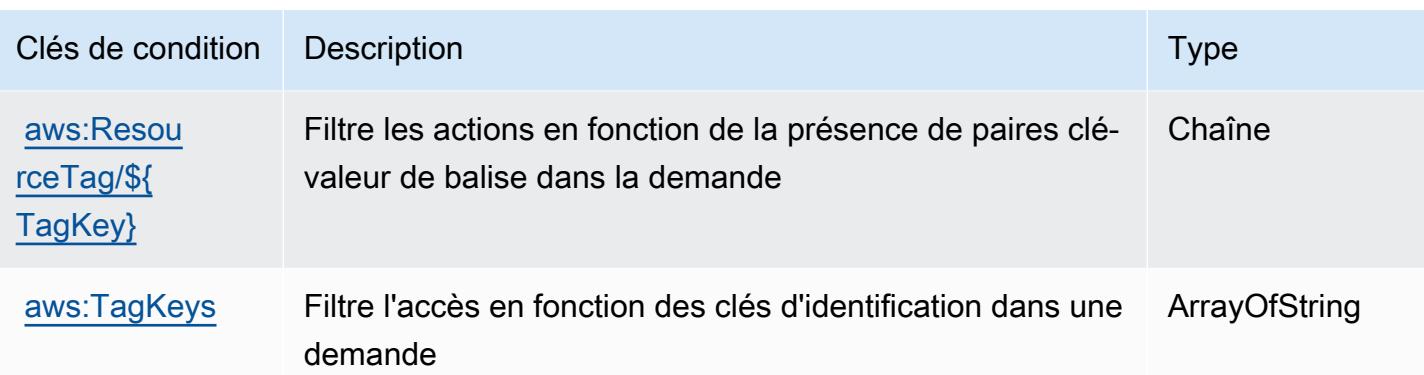

## Actions, ressources et clés de condition pour Amazon CloudWatch

Amazon CloudWatch (préfixe de service :cloudwatch) fournit les ressources, actions et clés de contexte de condition spécifiques aux services suivantes à utiliser dans les politiques d'autorisation IAM.

Références :

- Découvrez comment [configurer ce service.](https://docs.aws.amazon.com/AmazonCloudWatch/latest/monitoring/)
- Affichez la liste des [opérations d'API disponibles pour ce service.](https://docs.aws.amazon.com/AmazonCloudWatch/latest/APIReference/)
- Découvrez comment protéger ce service et ses ressources avec les stratégies d'autorisation [IAM](https://docs.aws.amazon.com/AmazonCloudWatch/latest/monitoring/auth-and-access-control-cw.html).

#### Rubriques

- [Actions définies par Amazon CloudWatch](#page-760-0)
- [Types de ressources définis par Amazon CloudWatch](#page-773-0)
- [Clés de condition pour Amazon CloudWatch](#page-774-0)

## <span id="page-760-0"></span>Actions définies par Amazon CloudWatch

Vous pouvez indiquer les actions suivantes dans l'élément Action d'une déclaration de politique IAM. Utilisez des politiques pour accorder des autorisations permettant d'effectuer une opération dans AWS. Lorsque vous utilisez une action dans une politique, vous autorisez ou refusez généralement l'accès à l'opération d'API ou à la commande CLI portant le même nom. Toutefois, dans certains cas, une seule action contrôle l'accès à plusieurs opérations. D'autres opérations, quant à elles, requièrent plusieurs actions différentes.

La colonne Types de ressources indique si chaque action prend en charge les autorisations au niveau des ressources. S'il n'y a pas de valeur pour cette colonne, vous devez indiquer toutes les ressources (« \* ») dans l'élément Resource de votre déclaration de politique. Si la colonne inclut un type de ressource, vous pouvez indiquer un ARN de ce type dans une déclaration avec cette action. Si l'action comporte une ou plusieurs ressources requises, l'appelant doit être autorisé à utiliser l'action avec ces ressources. Les ressources requises sont indiquées dans le tableau par un astérisque (\*). Si vous limitez l'accès aux ressources avec l'Resourceélément dans une politique IAM, vous devez inclure un ARN ou un modèle pour chaque type de ressource requis. Certaines actions prennent en charge plusieurs types de ressources. Si le type de ressource est facultatif (non indiqué comme obligatoire), vous pouvez choisir d'utiliser l'un, mais pas l'autre.

La colonne Clés de condition inclut des clés que vous pouvez spécifier dans l'élément Condition d'une déclaration de politique. Pour plus d'informations sur les clés de condition associées aux ressources du service, consultez la colonne Clés de condition du tableau des types de ressources.

**a** Note

Les clés de condition des ressources sont répertoriées dans le tableau [Types de ressources](#page-773-0). Vous pouvez trouver un lien vers le type de ressource qui s'applique à une action dans la colonne Types de ressources (\* obligatoire) du tableau Actions. Le type de ressource indiqué dans le tableau Types de ressources inclut la colonne Clés de condition, qui contient les clés de condition de ressource qui s'appliquent à une action dans le tableau Actions.

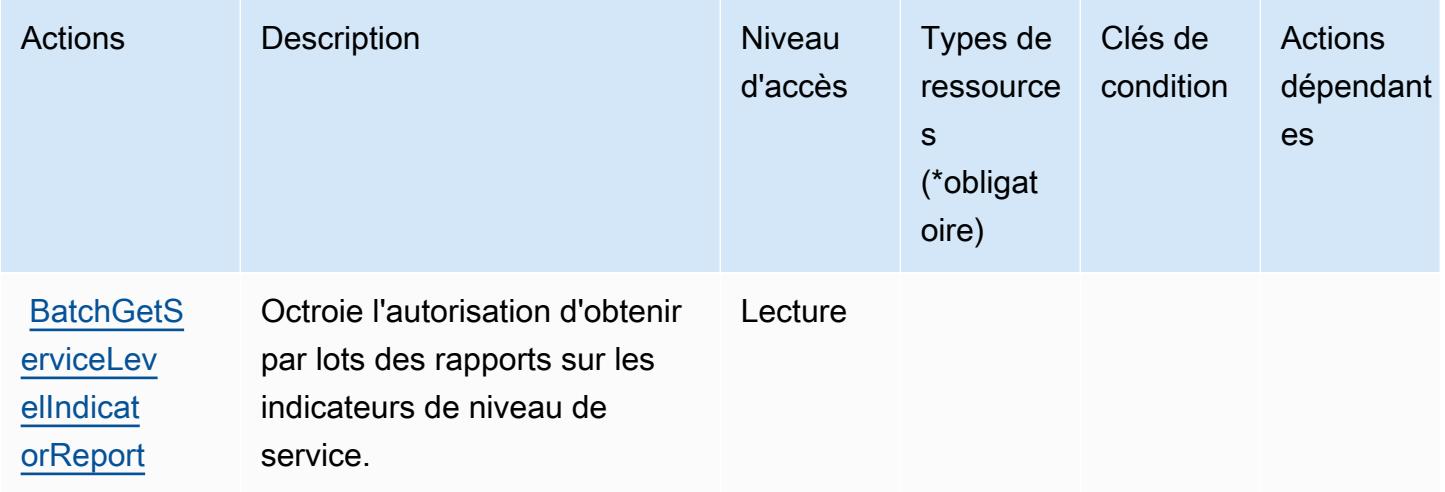

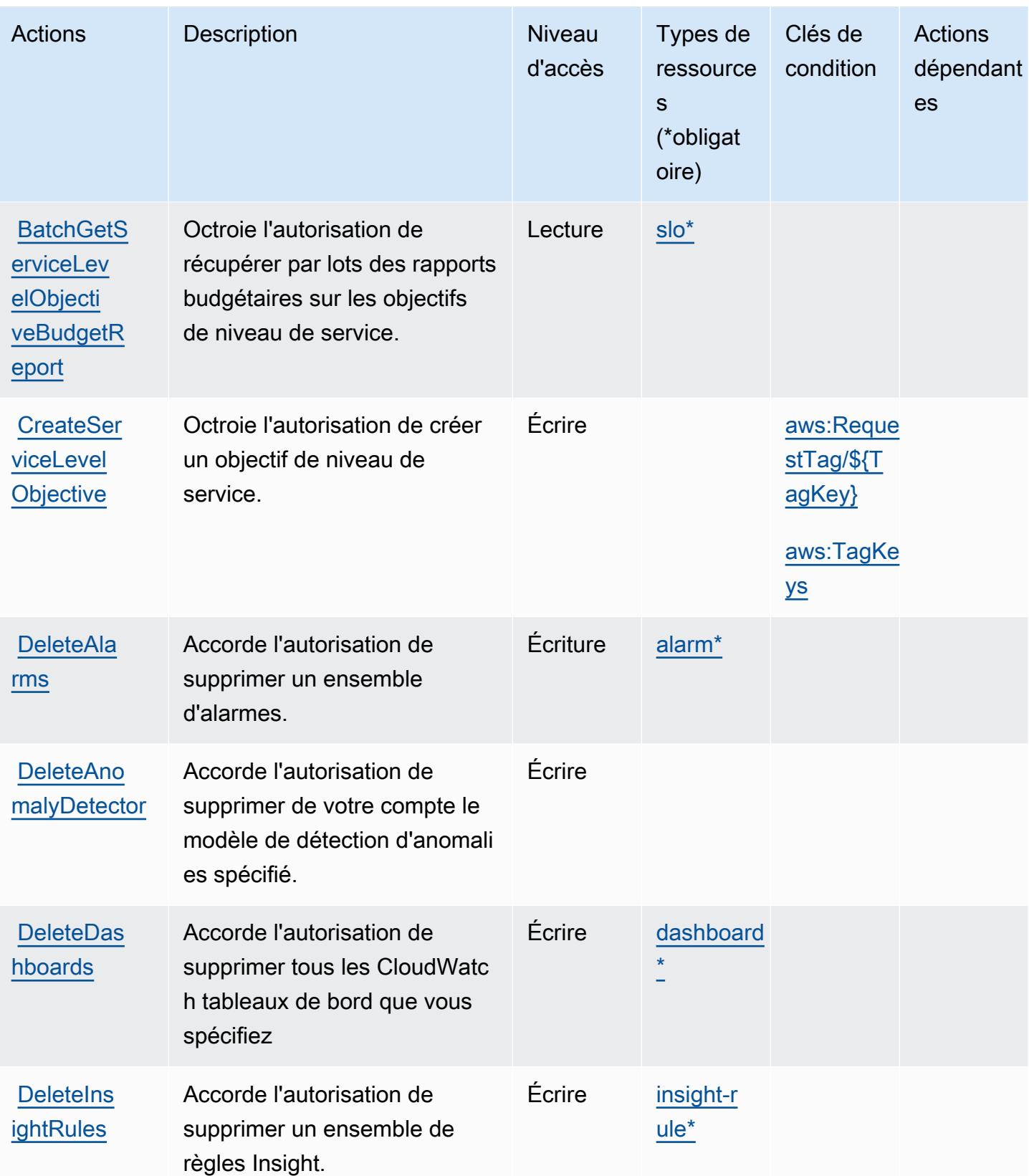

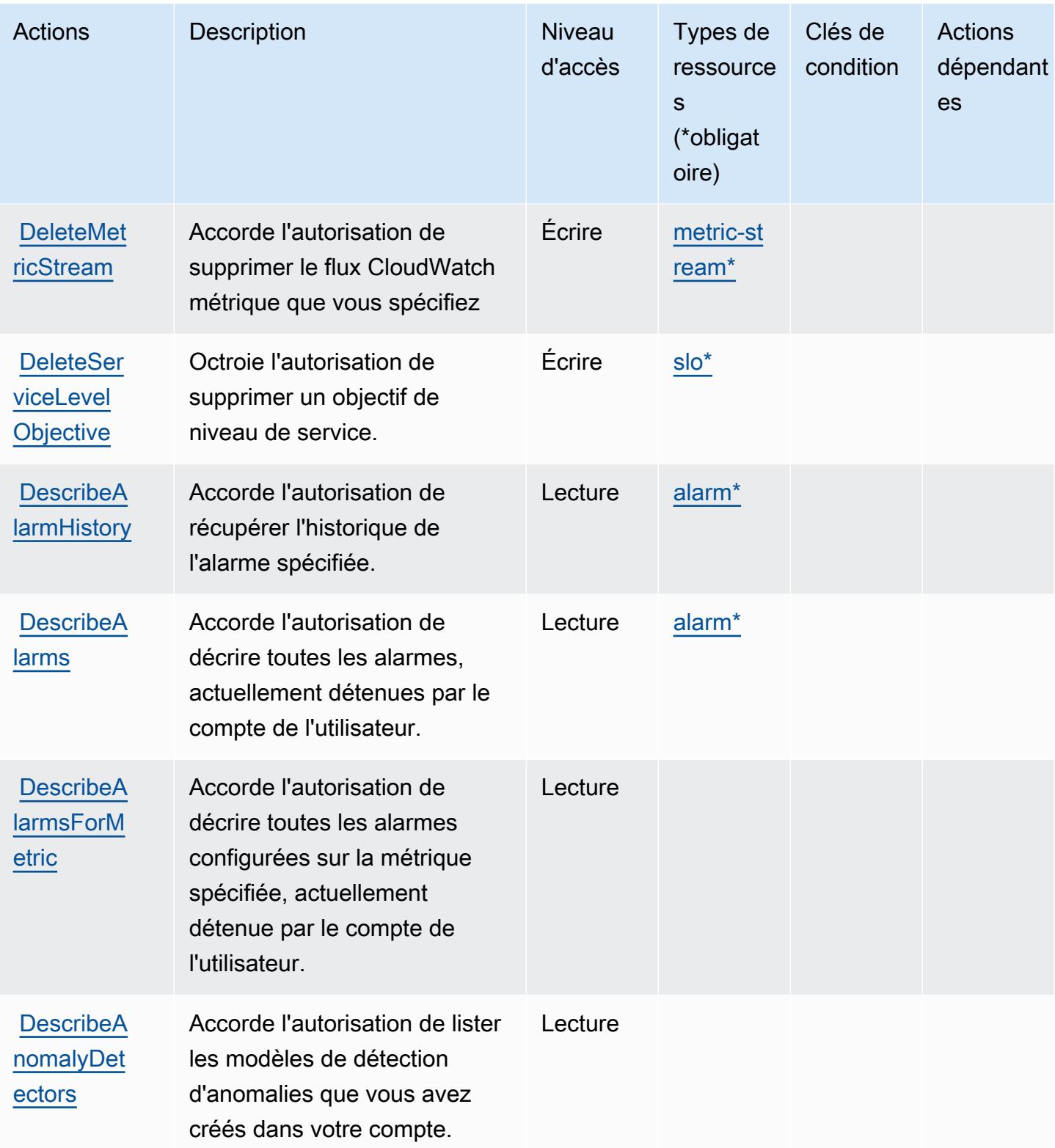

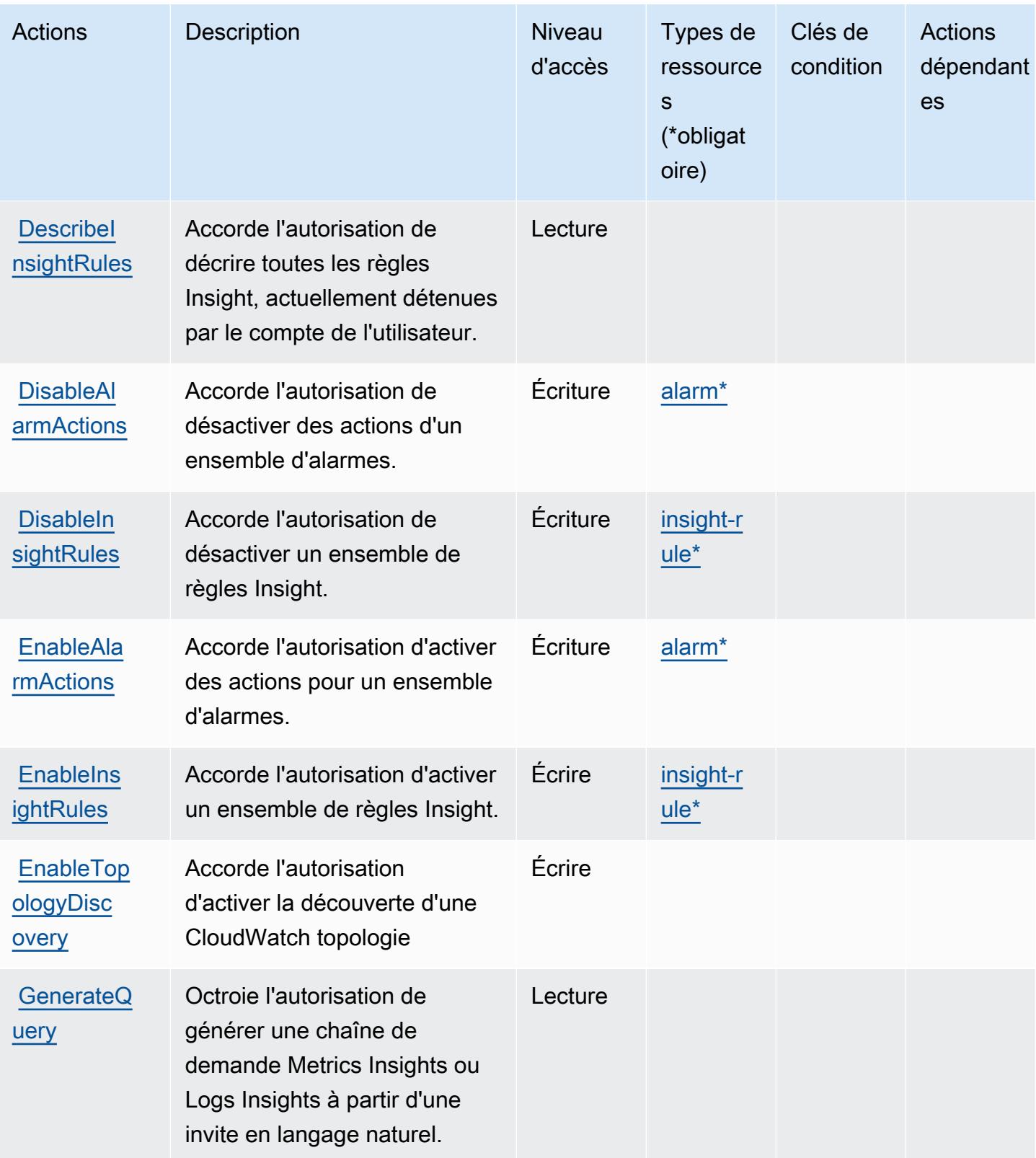

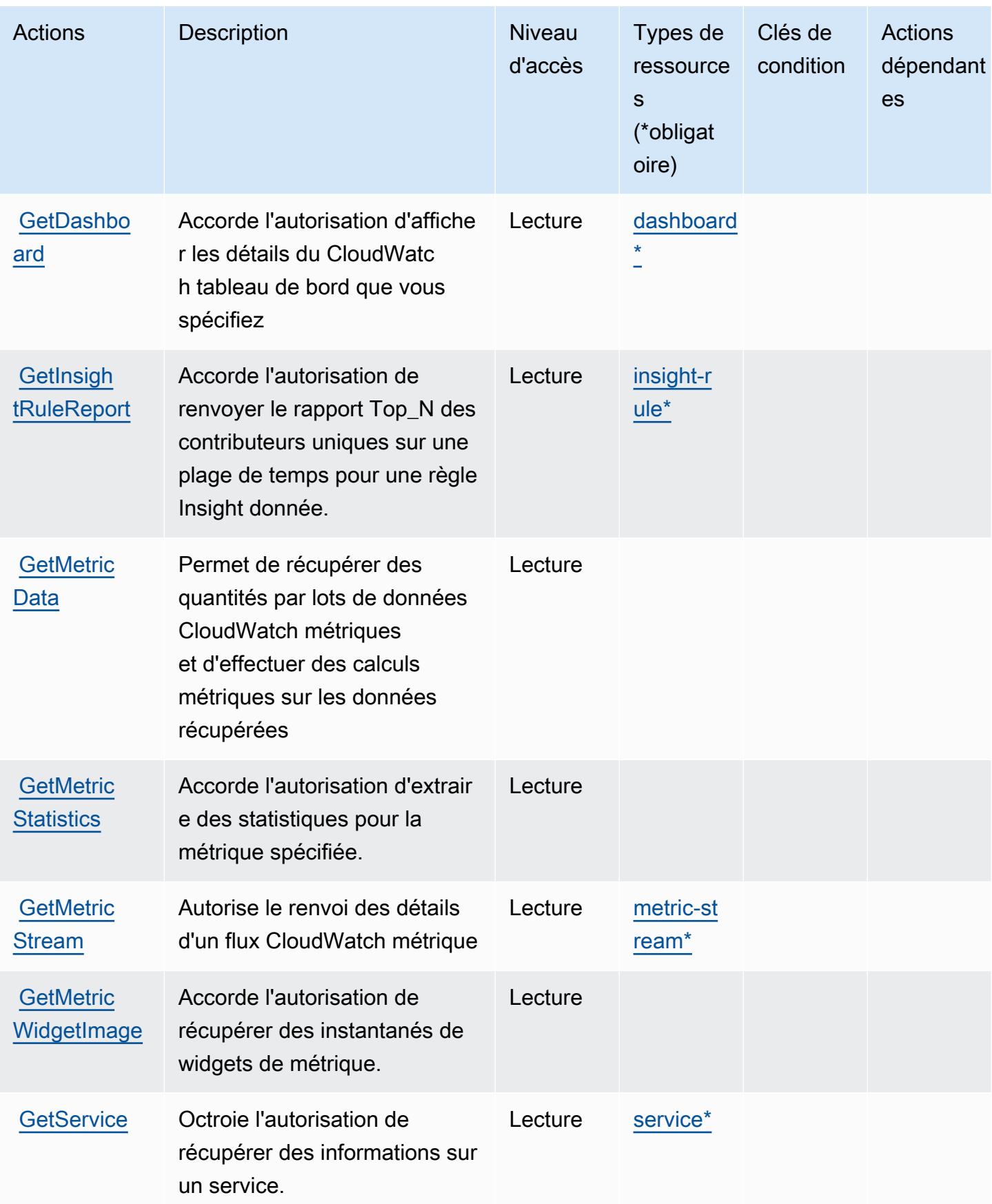

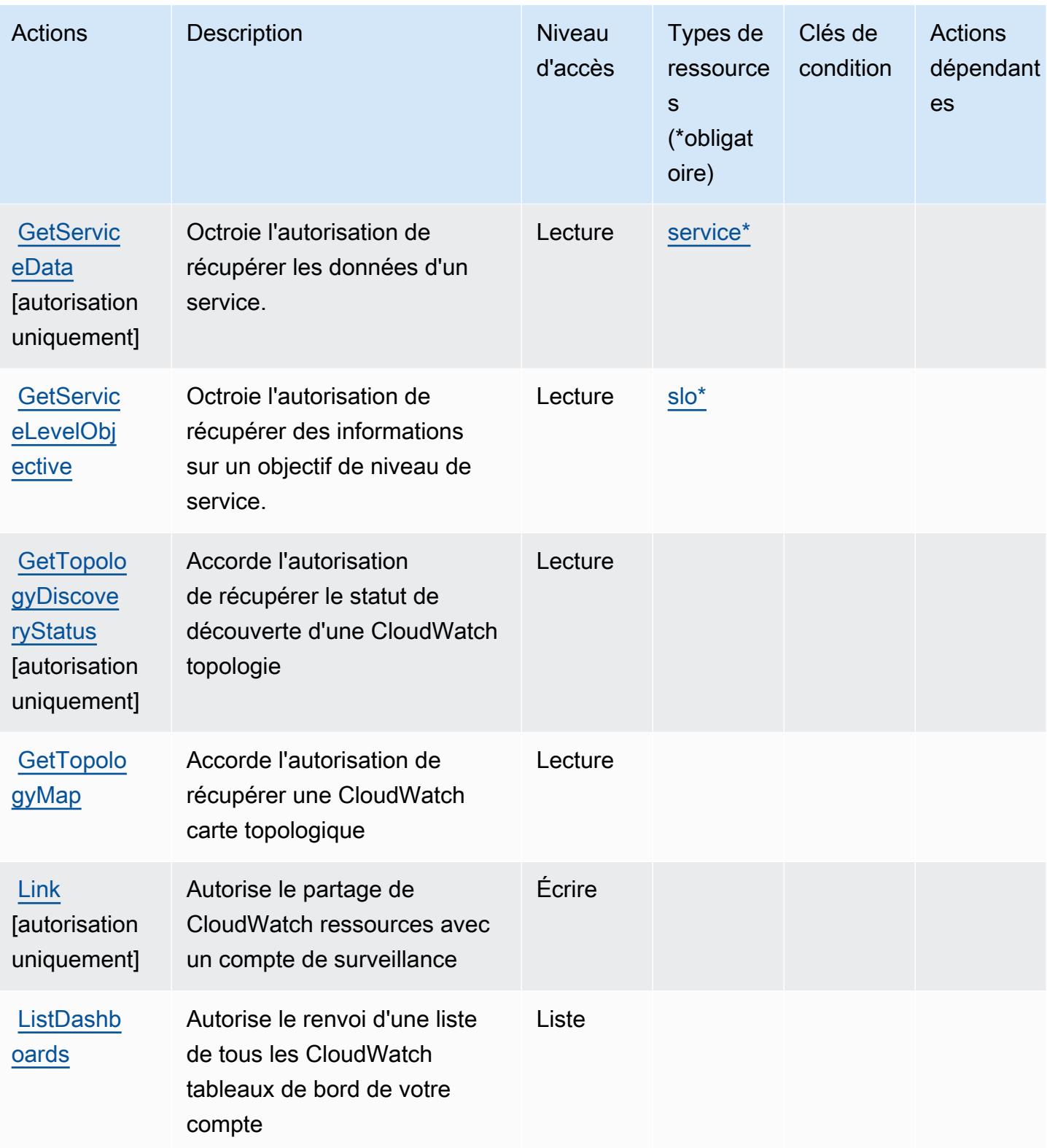

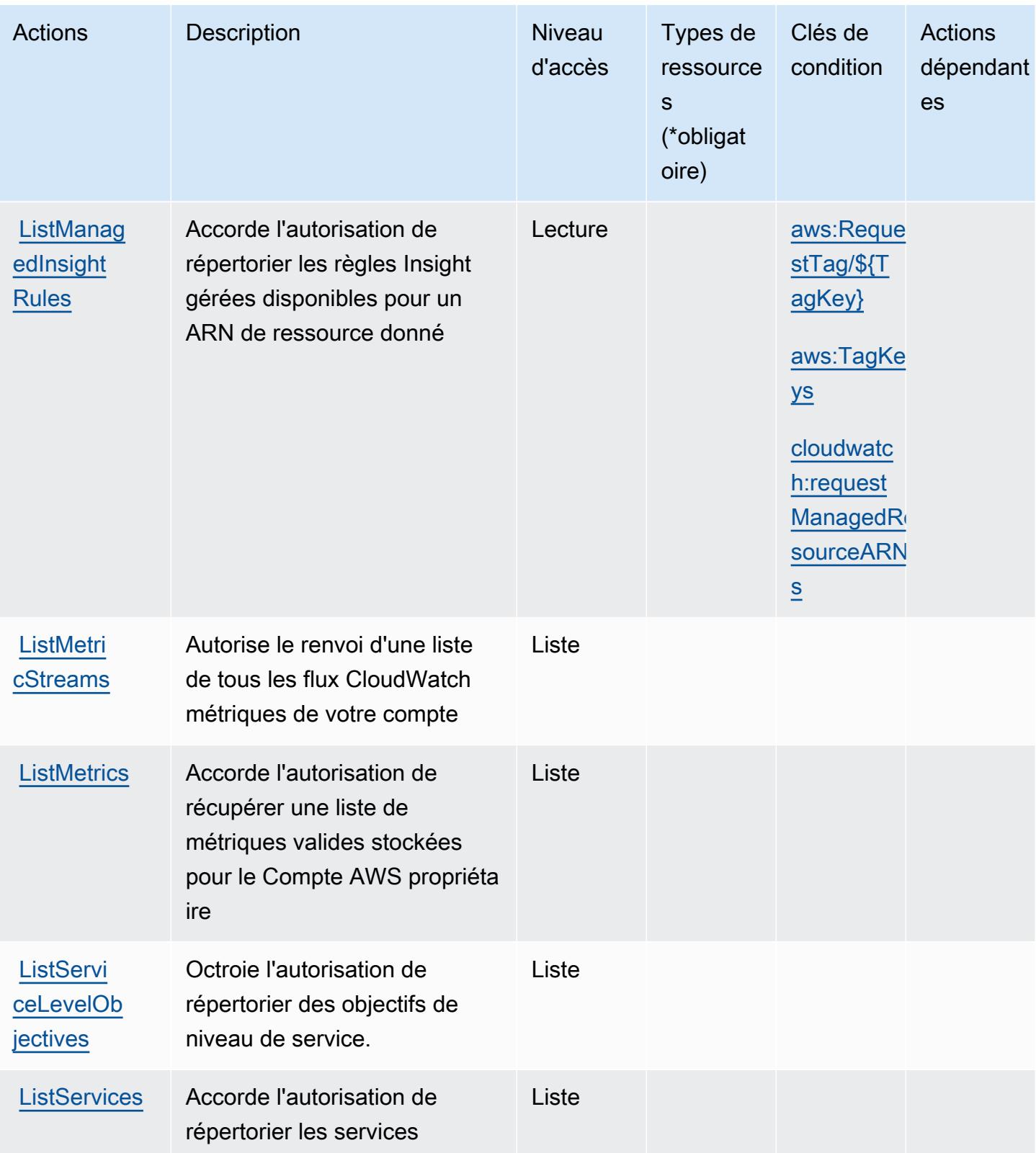

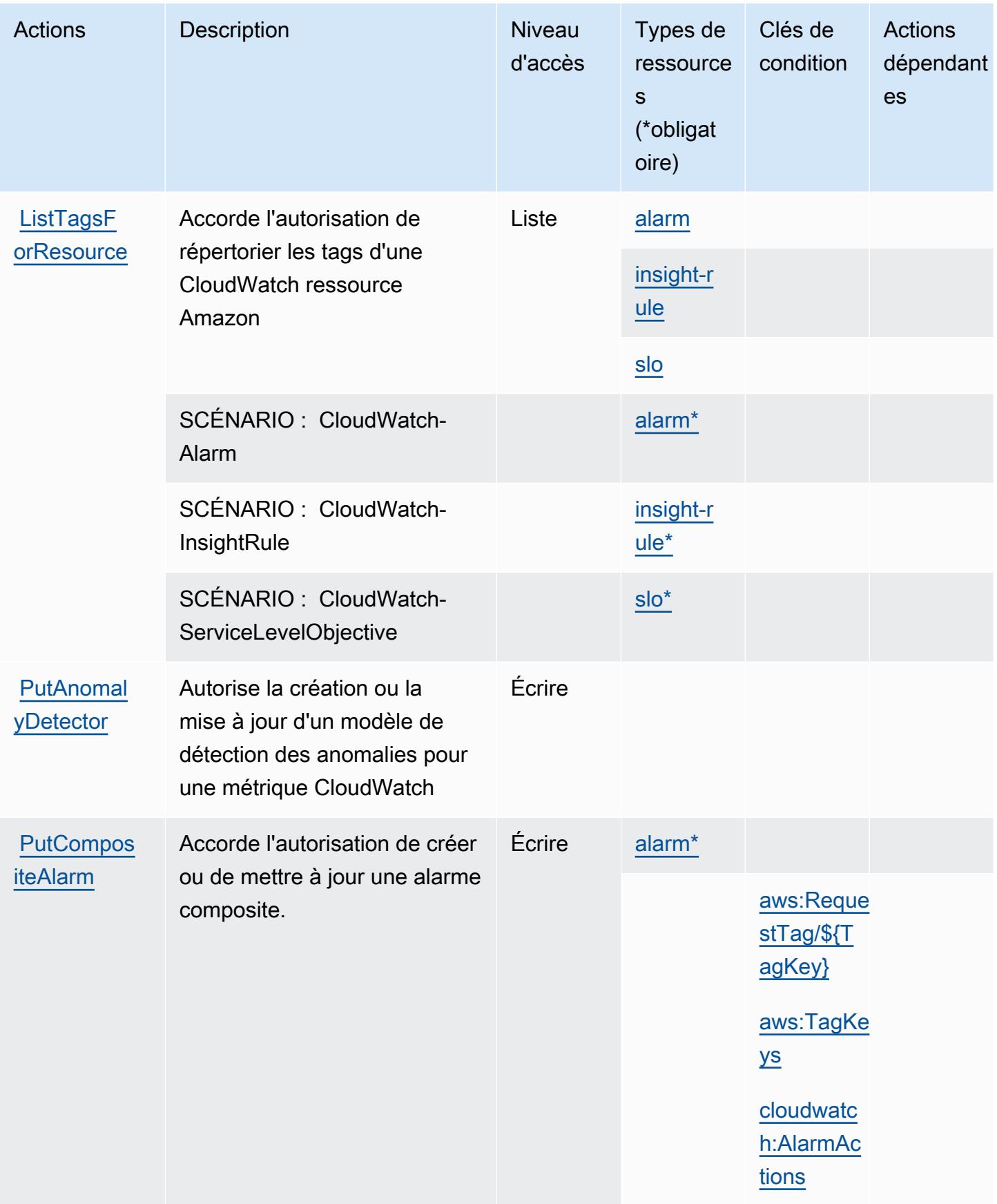

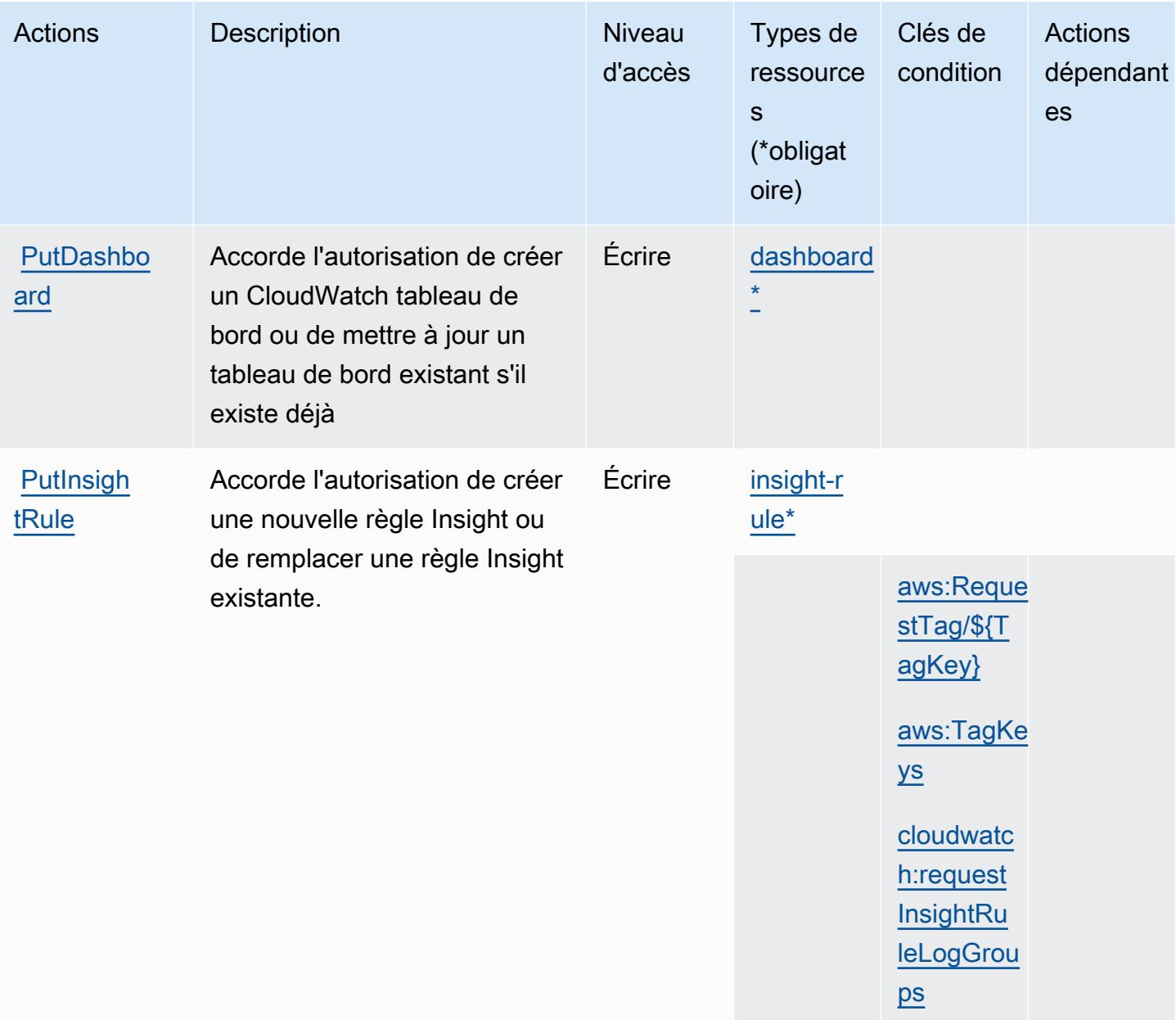

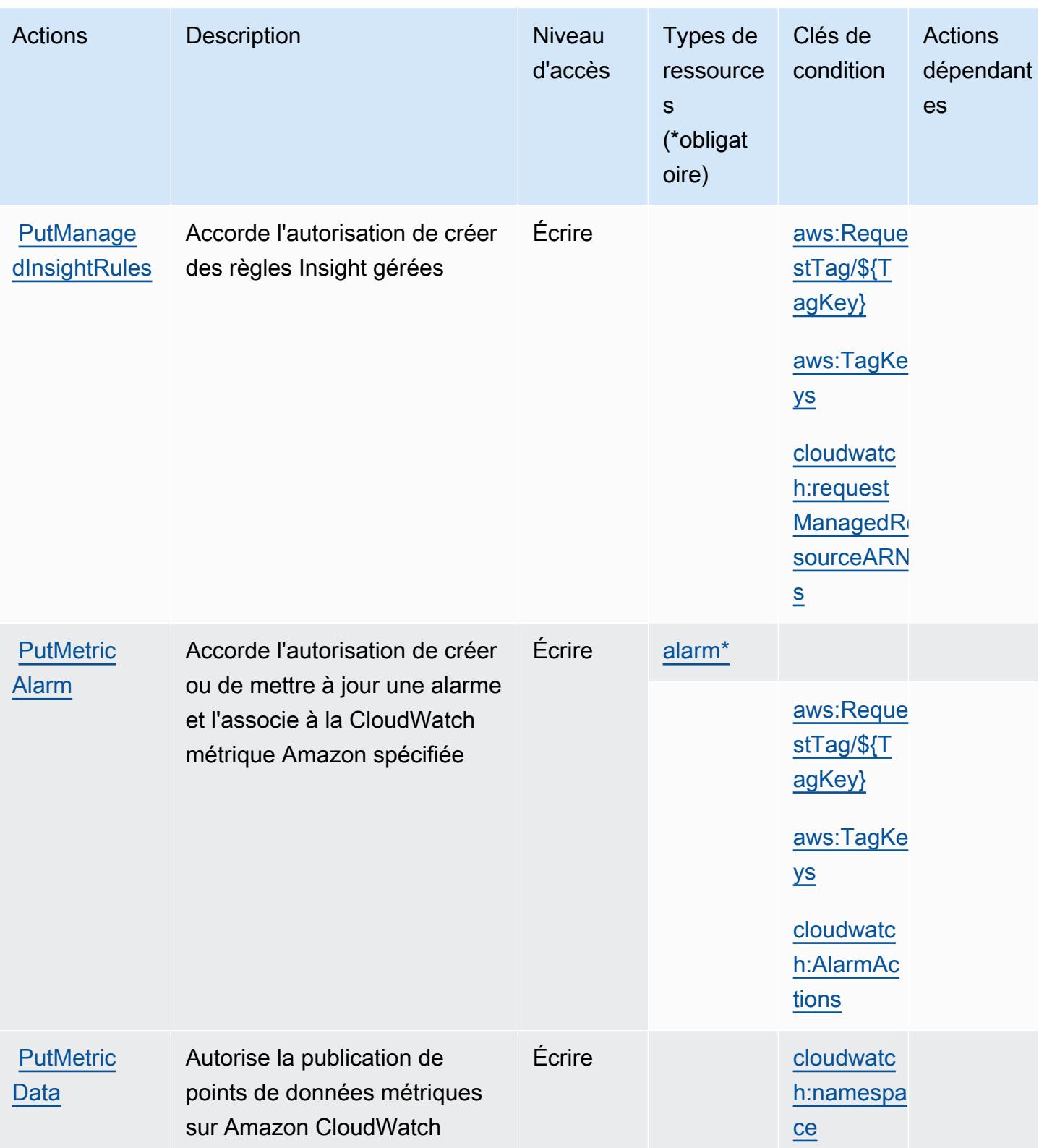

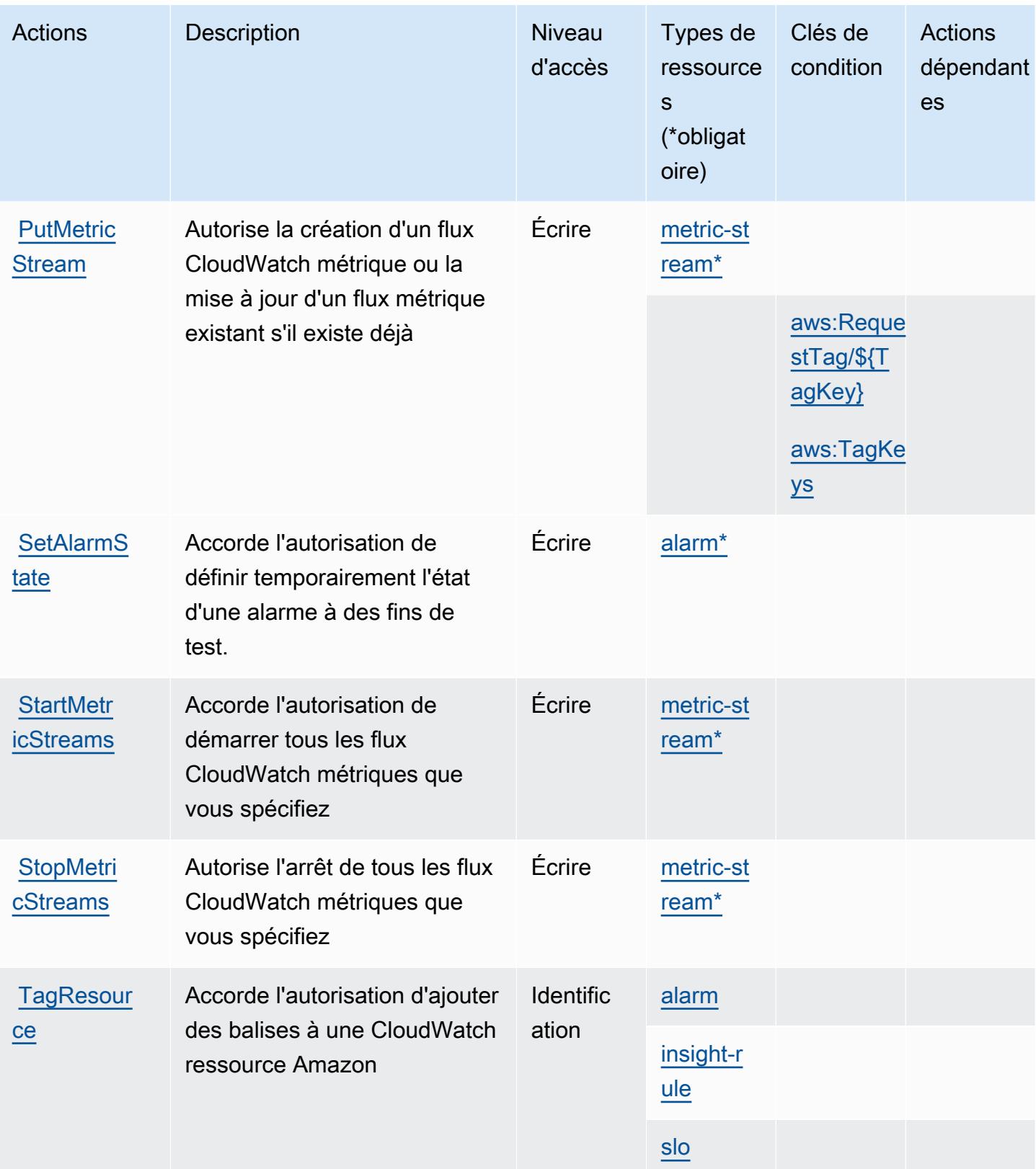

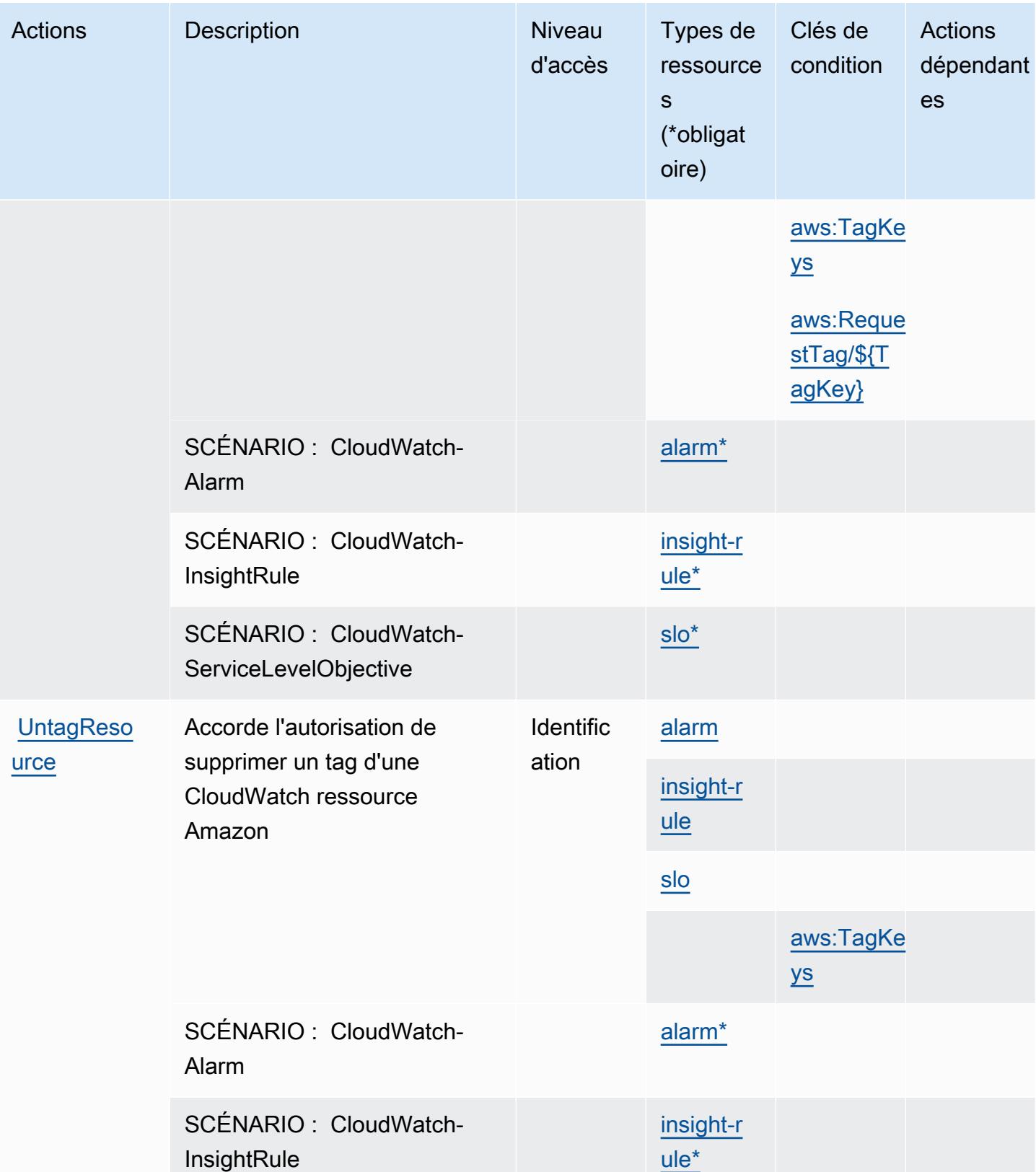

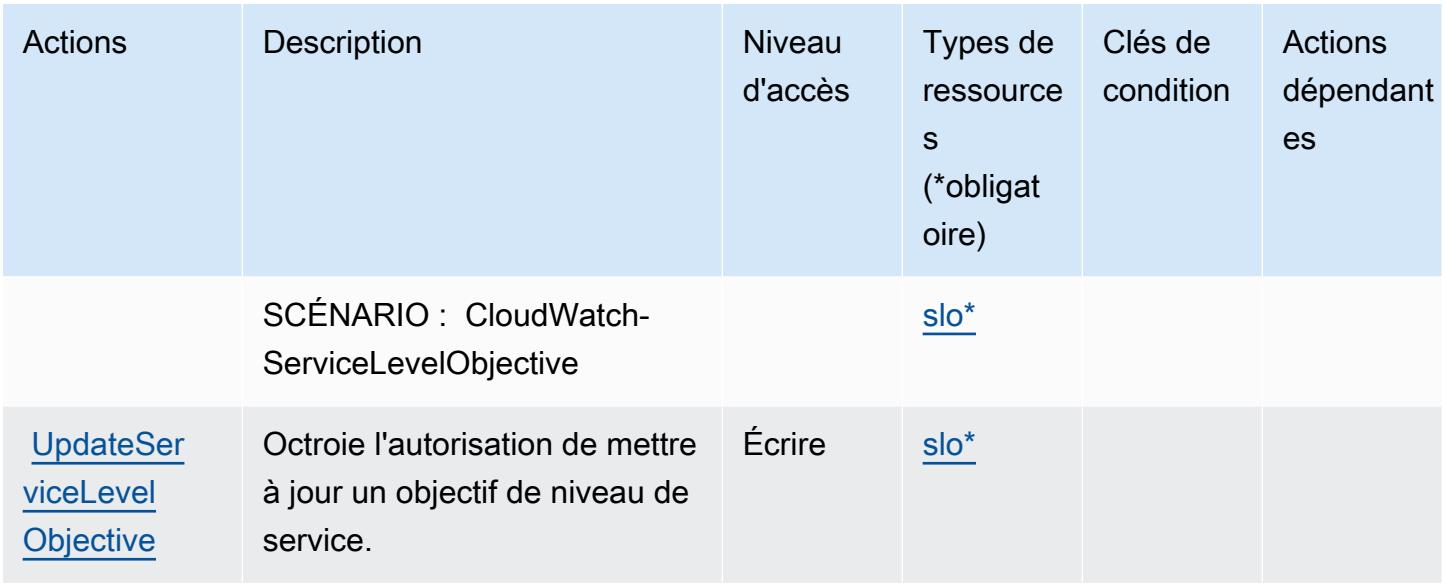

## <span id="page-773-0"></span>Types de ressources définis par Amazon CloudWatch

Ce service définit les types de ressources suivants, qui peuvent être utilisés dans l' Resource élément des déclarations de politique d'autorisation IAM. Chaque action du [tableau Actions](#page-760-0) identifie les types de ressources pouvant être spécifiés avec cette action. Un type de ressource peut également définir les clés de condition que vous pouvez inclure dans une politique. Ces clés sont affichées dans la dernière colonne du tableau. Pour plus de détails sur les colonnes du tableau suivant, veuillez consulter le [tableau Types de ressources.](reference_policies_actions-resources-contextkeys.html#resources_table)

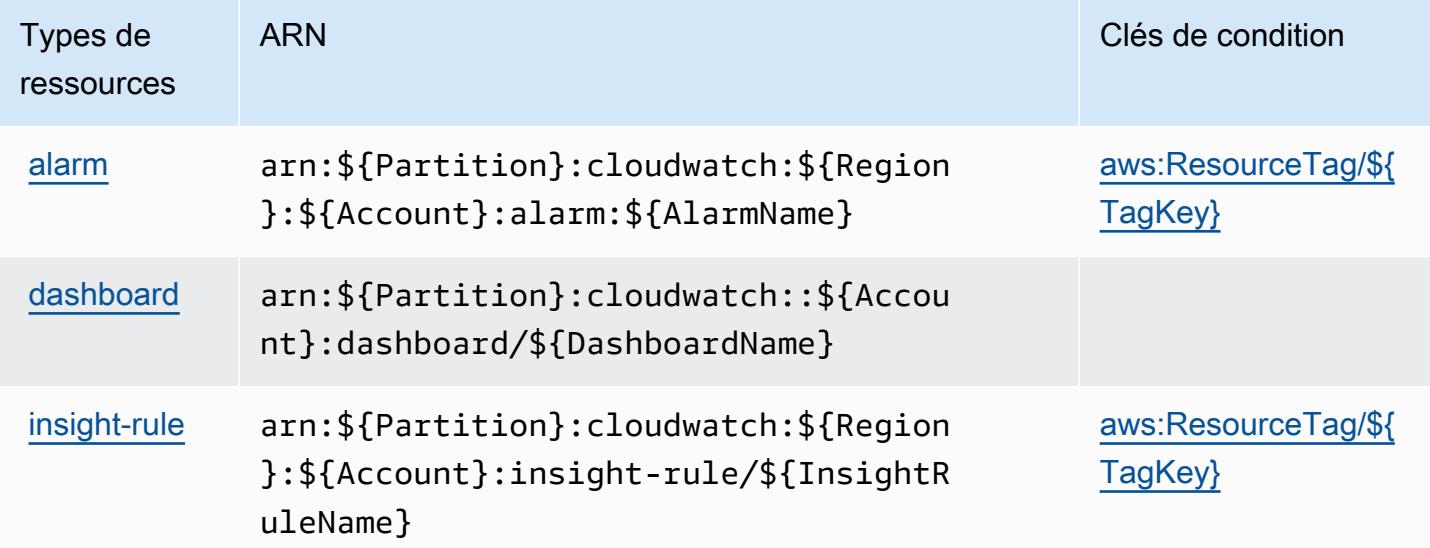

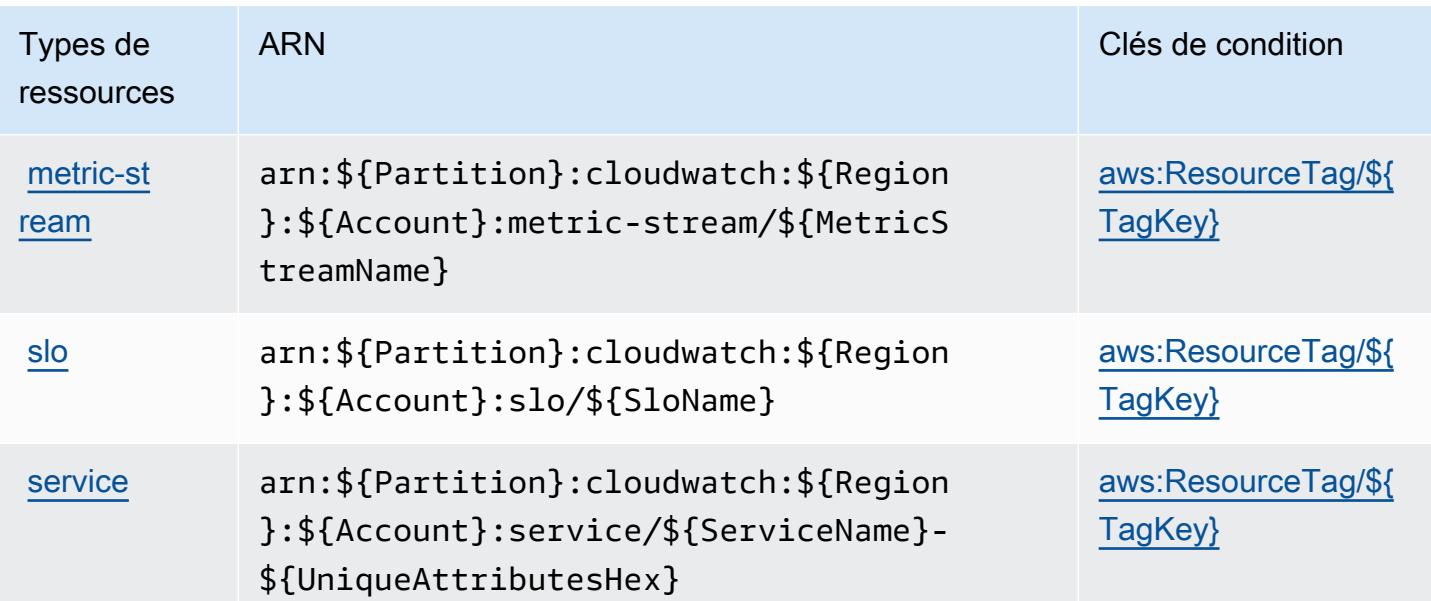

## <span id="page-774-0"></span>Clés de condition pour Amazon CloudWatch

Amazon CloudWatch définit les clés de condition suivantes qui peuvent être utilisées dans l'Conditionélément d'une politique IAM. Vous pouvez utiliser ces clés pour affiner les conditions d'application de la déclaration de politique. Pour plus de détails sur les colonnes du tableau suivant, veuillez consulter le [tableau Clés de condition.](reference_policies_actions-resources-contextkeys.html#context_keys_table)

Pour afficher les clés de condition globales disponibles pour tous les services, consultez [Clés de](https://docs.aws.amazon.com/IAM/latest/UserGuide/reference_policies_condition-keys.html#AvailableKeys) [condition globales disponibles](https://docs.aws.amazon.com/IAM/latest/UserGuide/reference_policies_condition-keys.html#AvailableKeys).

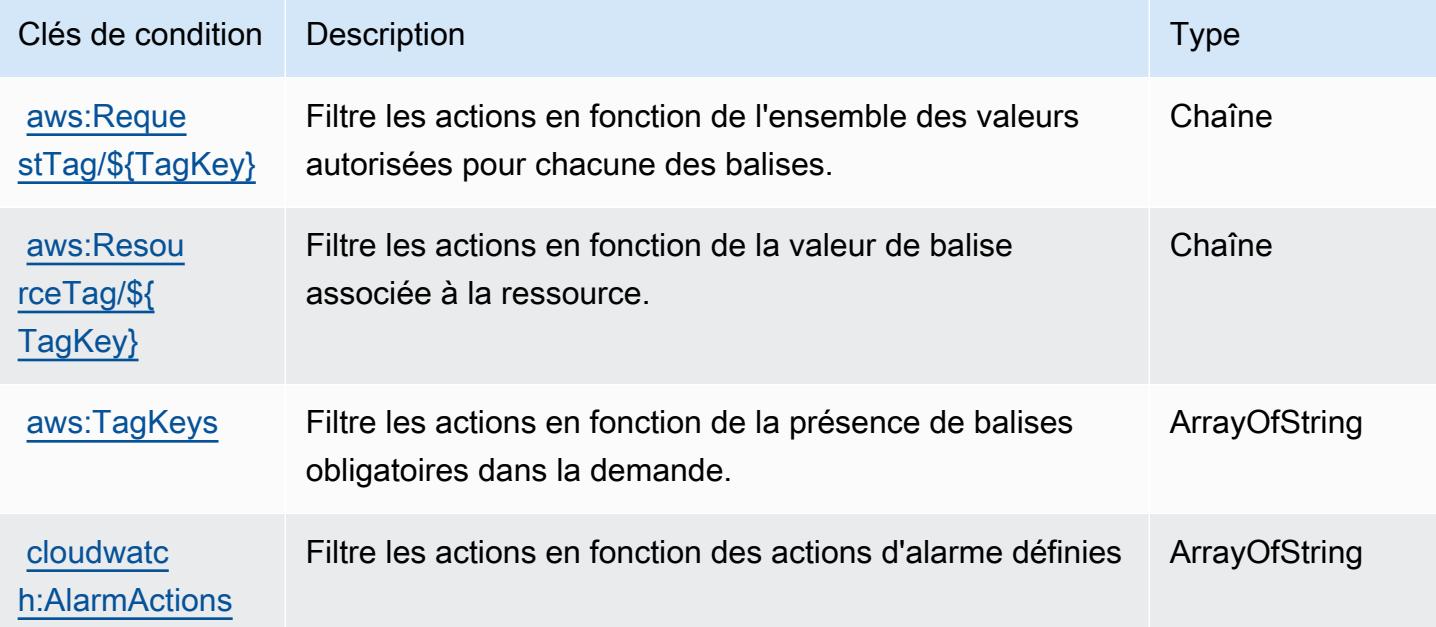

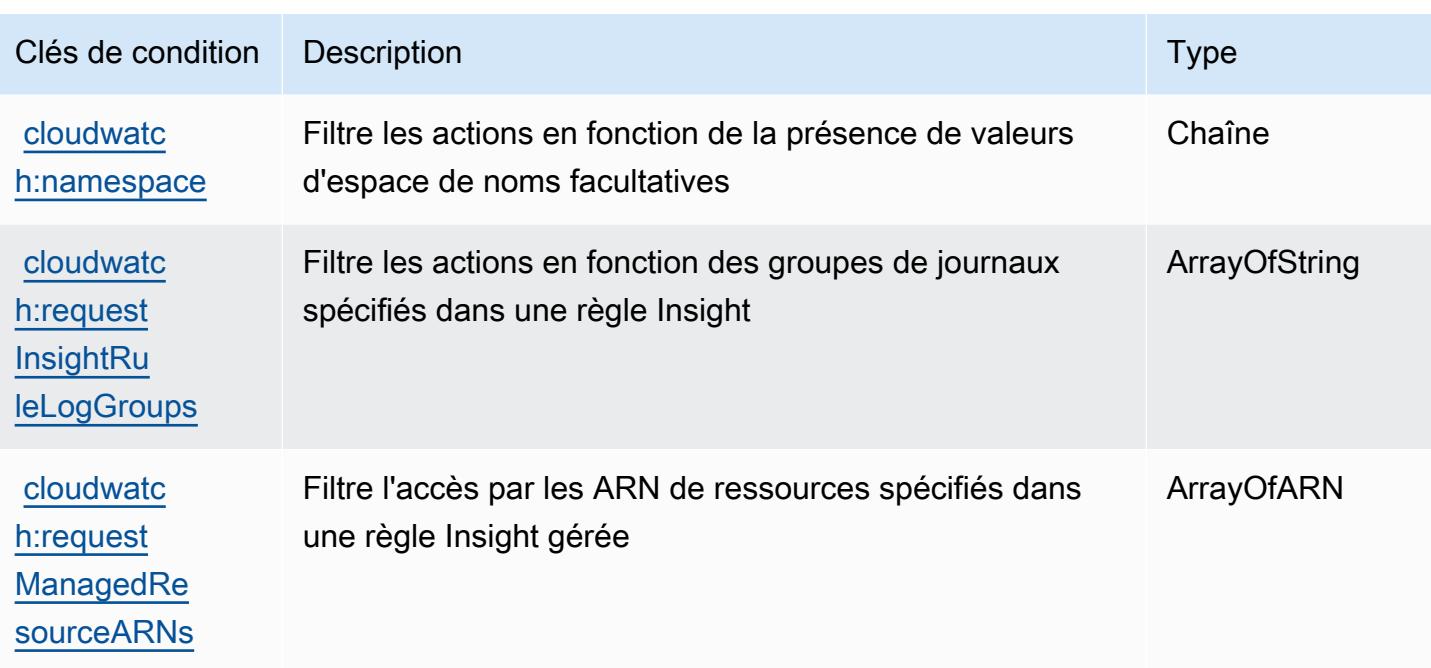

# Actions, ressources et clés de condition pour Amazon CloudWatch Application Insights

Amazon CloudWatch Application Insights (préfixe de service :applicationinsights) fournit les ressources, actions et clés de contexte de condition spécifiques aux services suivantes à utiliser dans les politiques d'autorisation IAM.

Références :

- Découvrez comment [configurer ce service.](https://docs.aws.amazon.com/AmazonCloudWatch/latest/monitoring/)
- Affichez la liste des [opérations d'API disponibles pour ce service.](https://docs.aws.amazon.com/cloudwatch/latest/APIReference/)
- Découvrez comment protéger ce service et ses ressources avec les stratégies d'autorisation [IAM](https://docs.aws.amazon.com/AmazonCloudWatch/latest/monitoring/cloudwatch-application-insights.html).

#### Rubriques

- [Actions définies par Amazon CloudWatch Application Insights](#page-776-0)
- [Types de ressources définis par Amazon CloudWatch Application Insights](#page-781-0)
- [Clés de condition pour Amazon CloudWatch Application Insights](#page-781-1)

## <span id="page-776-0"></span>Actions définies par Amazon CloudWatch Application Insights

Vous pouvez indiquer les actions suivantes dans l'élément Action d'une déclaration de politique IAM. Utilisez des politiques pour accorder des autorisations permettant d'effectuer une opération dans AWS. Lorsque vous utilisez une action dans une politique, vous autorisez ou refusez généralement l'accès à l'opération d'API ou à la commande CLI portant le même nom. Toutefois, dans certains cas, une seule action contrôle l'accès à plusieurs opérations. D'autres opérations, quant à elles, requièrent plusieurs actions différentes.

La colonne Types de ressources indique si chaque action prend en charge les autorisations au niveau des ressources. S'il n'y a pas de valeur pour cette colonne, vous devez indiquer toutes les ressources (« \* ») dans l'élément Resource de votre déclaration de politique. Si la colonne inclut un type de ressource, vous pouvez indiquer un ARN de ce type dans une déclaration avec cette action. Si l'action comporte une ou plusieurs ressources requises, l'appelant doit être autorisé à utiliser l'action avec ces ressources. Les ressources requises sont indiquées dans le tableau par un astérisque (\*). Si vous limitez l'accès aux ressources avec l'Resourceélément dans une politique IAM, vous devez inclure un ARN ou un modèle pour chaque type de ressource requis. Certaines actions prennent en charge plusieurs types de ressources. Si le type de ressource est facultatif (non indiqué comme obligatoire), vous pouvez choisir d'utiliser l'un, mais pas l'autre.

La colonne Clés de condition inclut des clés que vous pouvez spécifier dans l'élément Condition d'une déclaration de politique. Pour plus d'informations sur les clés de condition associées aux ressources du service, consultez la colonne Clés de condition du tableau des types de ressources.

**a** Note

Les clés de condition des ressources sont répertoriées dans le tableau [Types de ressources](#page-781-0). Vous pouvez trouver un lien vers le type de ressource qui s'applique à une action dans la colonne Types de ressources (\* obligatoire) du tableau Actions. Le type de ressource indiqué dans le tableau Types de ressources inclut la colonne Clés de condition, qui contient les clés de condition de ressource qui s'appliquent à une action dans le tableau Actions.

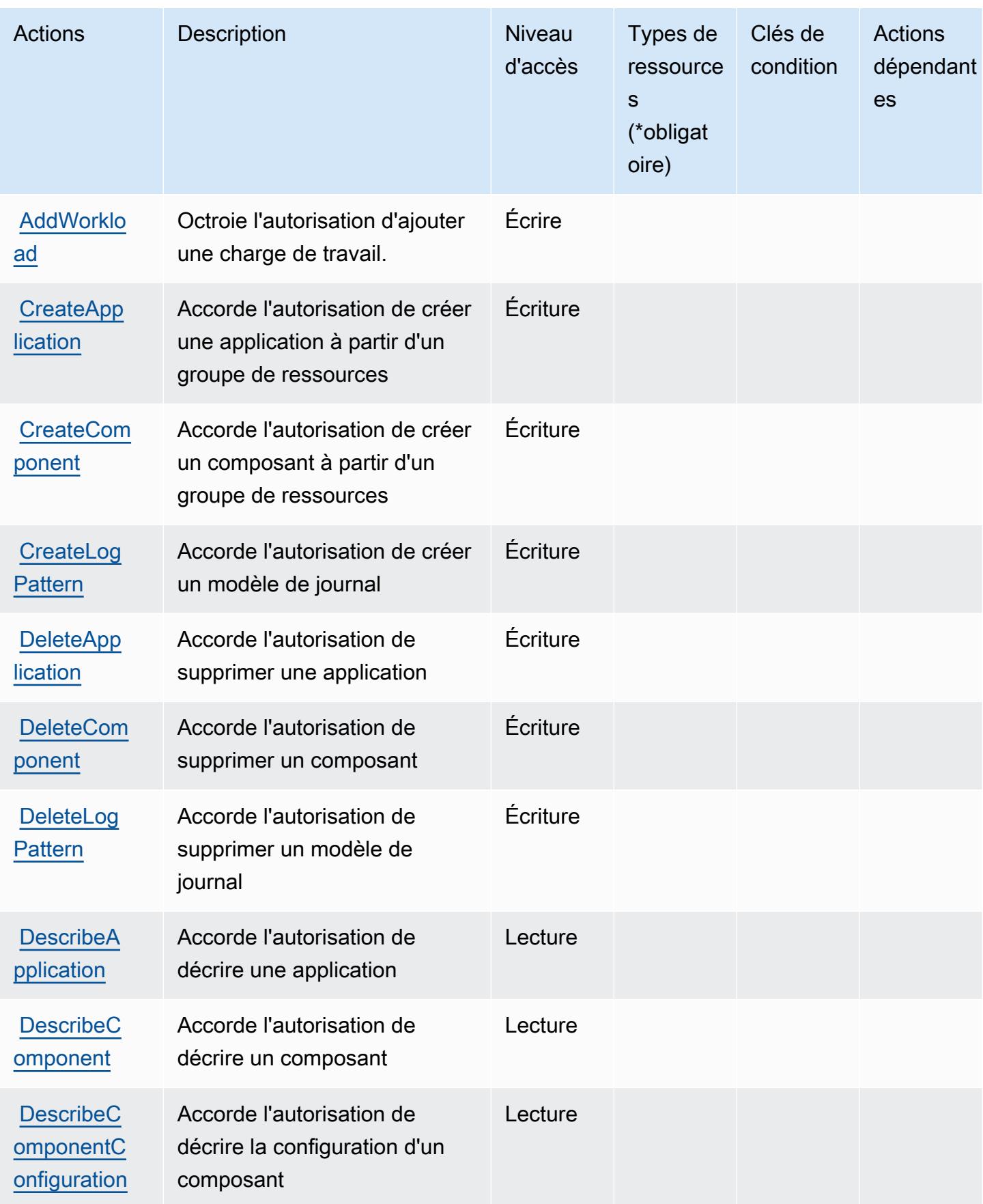

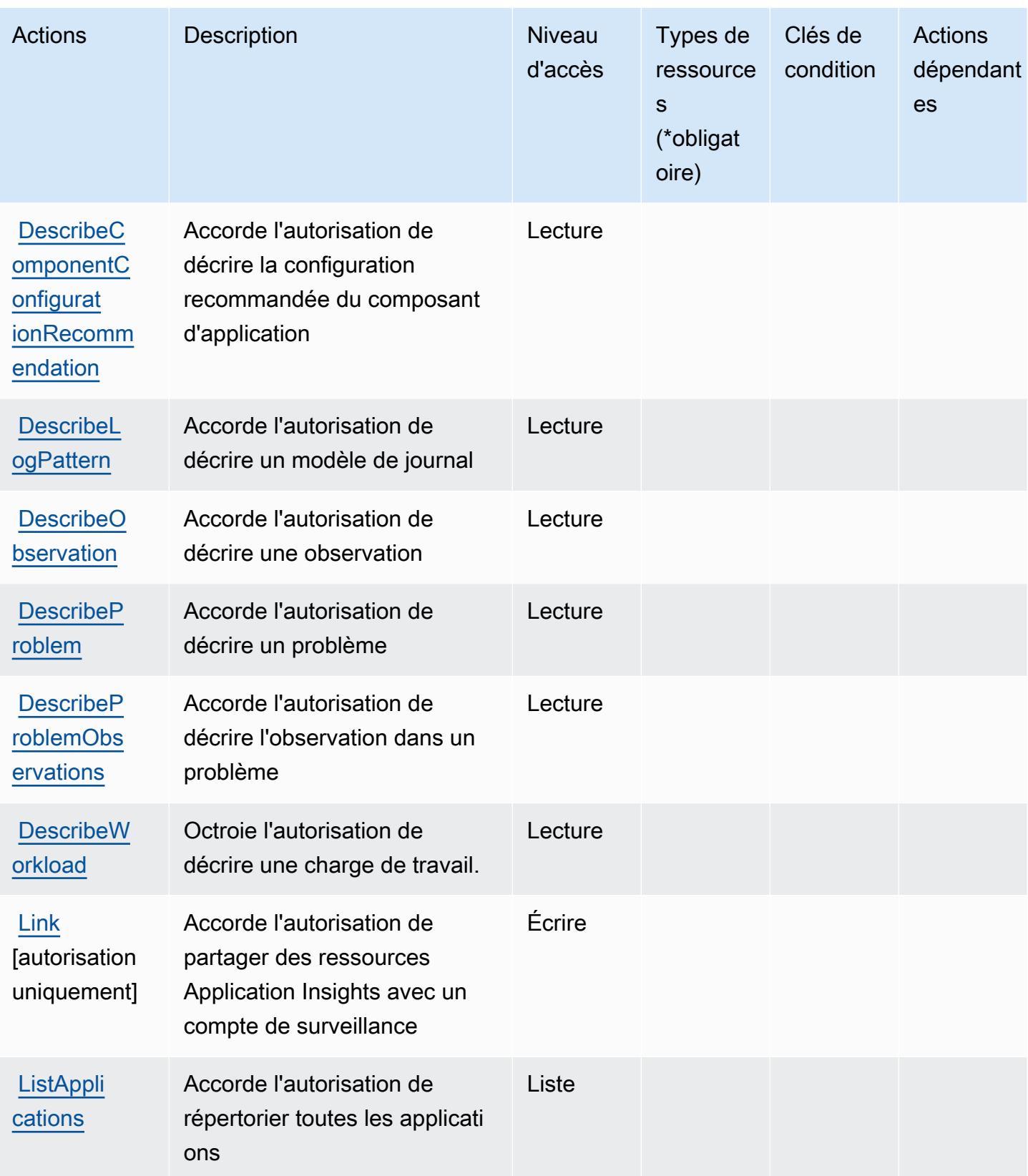

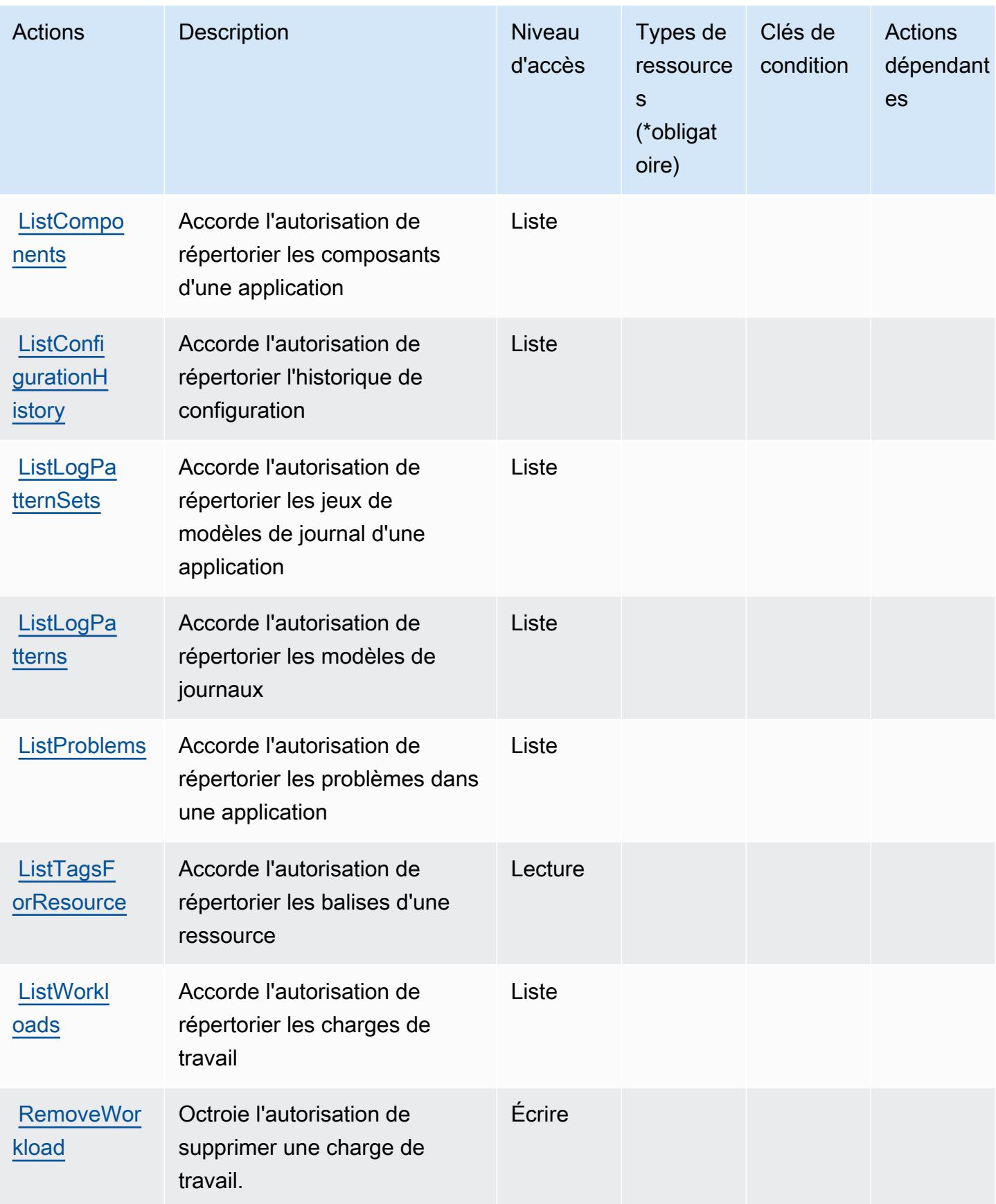

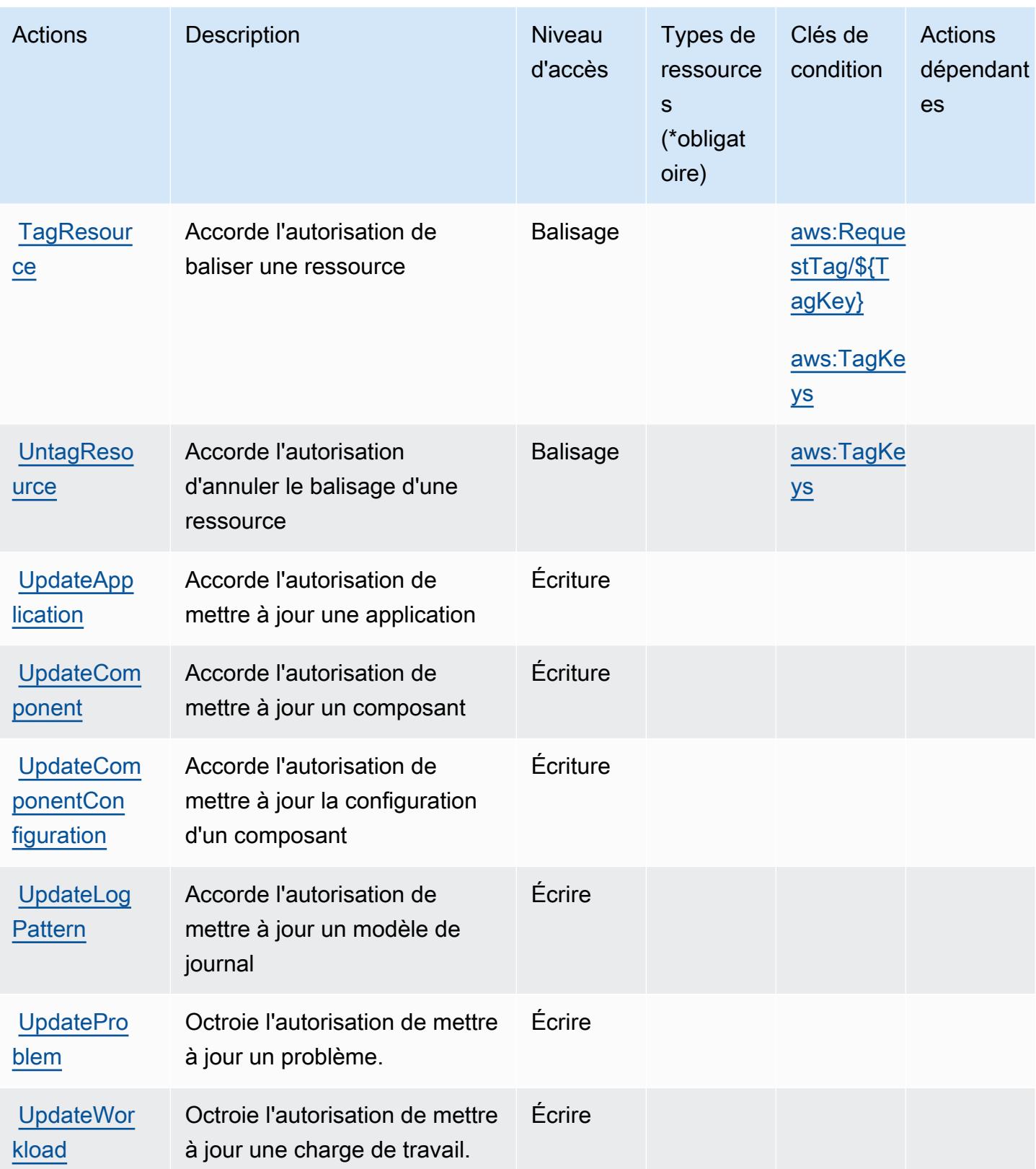

## <span id="page-781-0"></span>Types de ressources définis par Amazon CloudWatch Application Insights

Amazon CloudWatch Application Insights ne prend pas en charge la spécification d'un ARN de ressource dans l'Resourceélément d'une déclaration de politique IAM. Pour autoriser l'accès à Amazon CloudWatch Application Insights, "Resource": "\*" spécifiez-le dans votre politique.

## <span id="page-781-1"></span>Clés de condition pour Amazon CloudWatch Application Insights

Amazon CloudWatch Application Insights définit les clés de condition suivantes qui peuvent être utilisées dans l'Conditionélément d'une politique IAM. Vous pouvez utiliser ces clés pour affiner les conditions d'application de la déclaration de politique. Pour plus de détails sur les colonnes du tableau suivant, veuillez consulter le [tableau Clés de condition.](reference_policies_actions-resources-contextkeys.html#context_keys_table)

Pour afficher les clés de condition globales disponibles pour tous les services, consultez [Clés de](https://docs.aws.amazon.com/IAM/latest/UserGuide/reference_policies_condition-keys.html#AvailableKeys) [condition globales disponibles](https://docs.aws.amazon.com/IAM/latest/UserGuide/reference_policies_condition-keys.html#AvailableKeys).

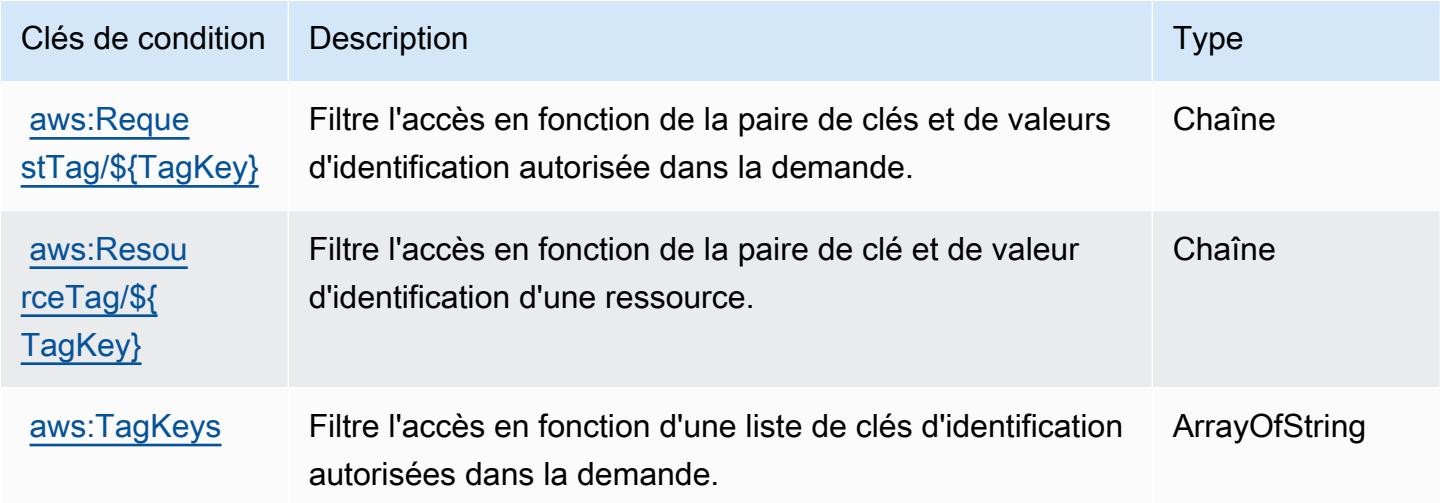

# Actions, ressources et clés de condition pour Amazon CloudWatch Application Signals

Amazon CloudWatch Application Signals (préfixe de service :application-signals) fournit les ressources, actions et clés de contexte de condition spécifiques aux services suivantes à utiliser dans les politiques d'autorisation IAM.

#### Références :

• Découvrez comment [configurer ce service.](https://docs.aws.amazon.com/AmazonCloudWatch/latest/monitoring/CloudWatch-Application-Monitoring-Sections.html)

- Affichez la liste des [opérations d'API disponibles pour ce service.](https://docs.aws.amazon.com/applicationsignals/latest/APIReference/)
- Découvrez comment protéger ce service et ses ressources avec les stratégies d'autorisation [IAM](https://docs.aws.amazon.com/AmazonCloudWatch/latest/monitoring/auth-and-access-control-cw.html).

#### Rubriques

- [Actions définies par Amazon CloudWatch Application Signals](#page-782-0)
- [Types de ressources définis par Amazon CloudWatch Application Signals](#page-785-0)
- [Clés de condition pour Amazon CloudWatch Application Signals](#page-786-0)

## <span id="page-782-0"></span>Actions définies par Amazon CloudWatch Application Signals

Vous pouvez indiquer les actions suivantes dans l'élément Action d'une déclaration de politique IAM. Utilisez des politiques pour accorder des autorisations permettant d'effectuer une opération dans AWS. Lorsque vous utilisez une action dans une politique, vous autorisez ou refusez généralement l'accès à l'opération d'API ou à la commande CLI portant le même nom. Toutefois, dans certains cas, une seule action contrôle l'accès à plusieurs opérations. D'autres opérations, quant à elles, requièrent plusieurs actions différentes.

La colonne Types de ressources indique si chaque action prend en charge les autorisations au niveau des ressources. S'il n'y a pas de valeur pour cette colonne, vous devez indiquer toutes les ressources (« \* ») dans l'élément Resource de votre déclaration de politique. Si la colonne inclut un type de ressource, vous pouvez indiquer un ARN de ce type dans une déclaration avec cette action. Si l'action comporte une ou plusieurs ressources requises, l'appelant doit être autorisé à utiliser l'action avec ces ressources. Les ressources requises sont indiquées dans le tableau par un astérisque (\*). Si vous limitez l'accès aux ressources avec l'Resourceélément dans une politique IAM, vous devez inclure un ARN ou un modèle pour chaque type de ressource requis. Certaines actions prennent en charge plusieurs types de ressources. Si le type de ressource est facultatif (non indiqué comme obligatoire), vous pouvez choisir d'utiliser l'un, mais pas l'autre.

La colonne Clés de condition inclut des clés que vous pouvez spécifier dans l'élément Condition d'une déclaration de politique. Pour plus d'informations sur les clés de condition associées aux ressources du service, consultez la colonne Clés de condition du tableau des types de ressources.

**a** Note

Les clés de condition des ressources sont répertoriées dans le tableau [Types de ressources](#page-785-0). Vous pouvez trouver un lien vers le type de ressource qui s'applique à une action dans la

colonne Types de ressources (\* obligatoire) du tableau Actions. Le type de ressource indiqué dans le tableau Types de ressources inclut la colonne Clés de condition, qui contient les clés de condition de ressource qui s'appliquent à une action dans le tableau Actions.

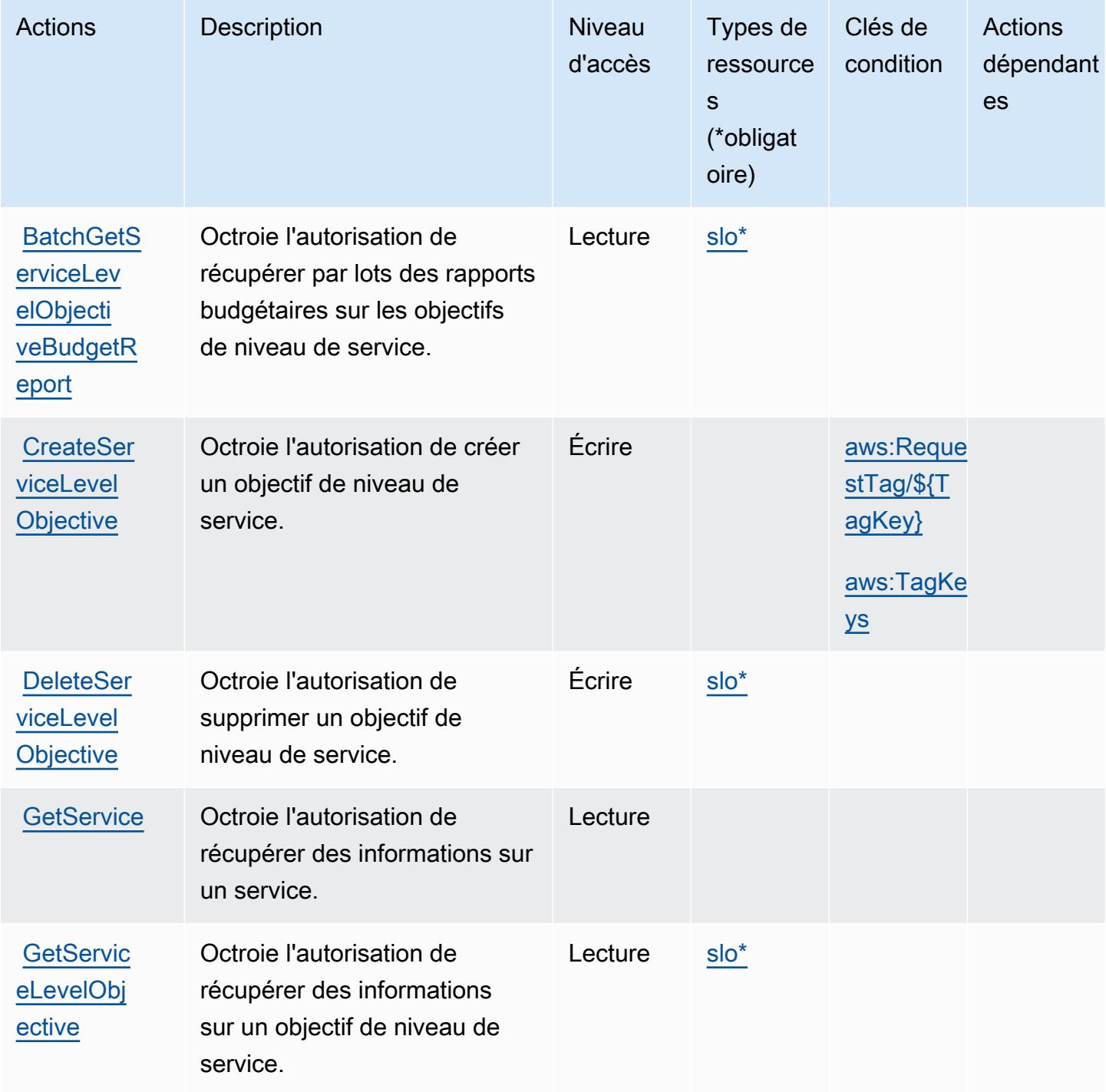

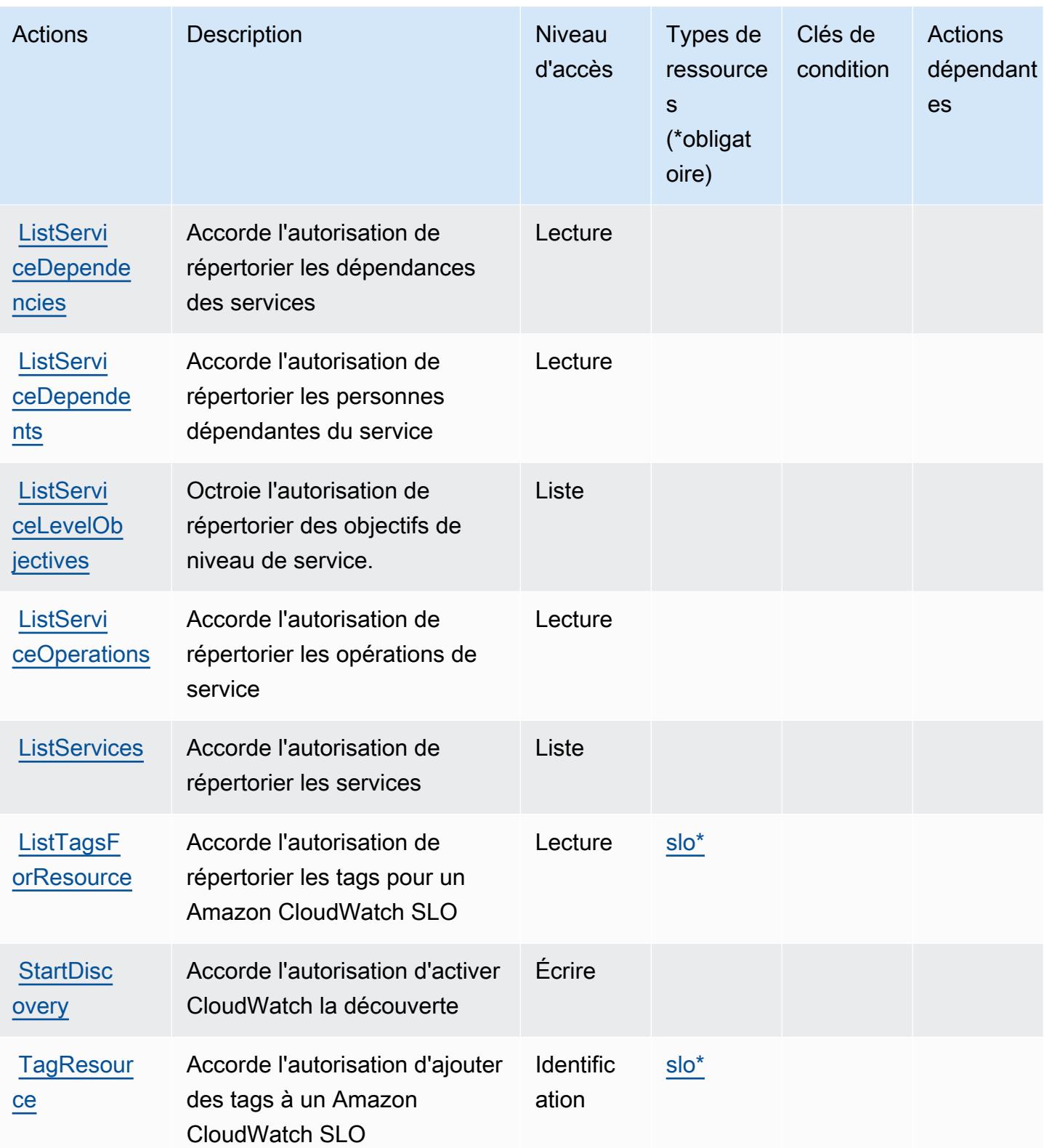

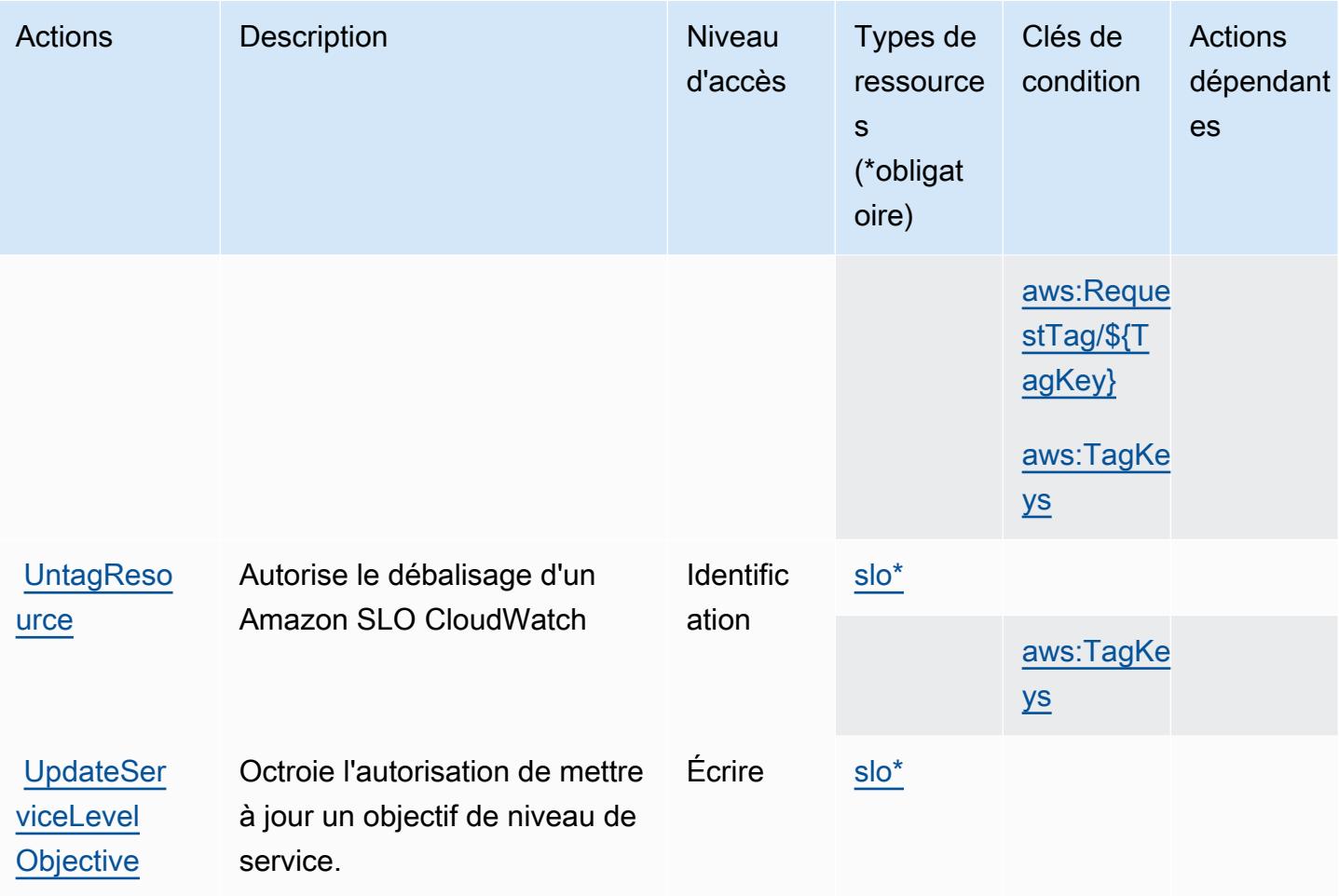

## <span id="page-785-0"></span>Types de ressources définis par Amazon CloudWatch Application Signals

Ce service définit les types de ressources suivants, qui peuvent être utilisés dans l' Resource élément des déclarations de politique d'autorisation IAM. Chaque action du [tableau Actions](#page-782-0) identifie les types de ressources pouvant être spécifiés avec cette action. Un type de ressource peut également définir les clés de condition que vous pouvez inclure dans une politique. Ces clés sont affichées dans la dernière colonne du tableau. Pour plus de détails sur les colonnes du tableau suivant, veuillez consulter le [tableau Types de ressources.](reference_policies_actions-resources-contextkeys.html#resources_table)

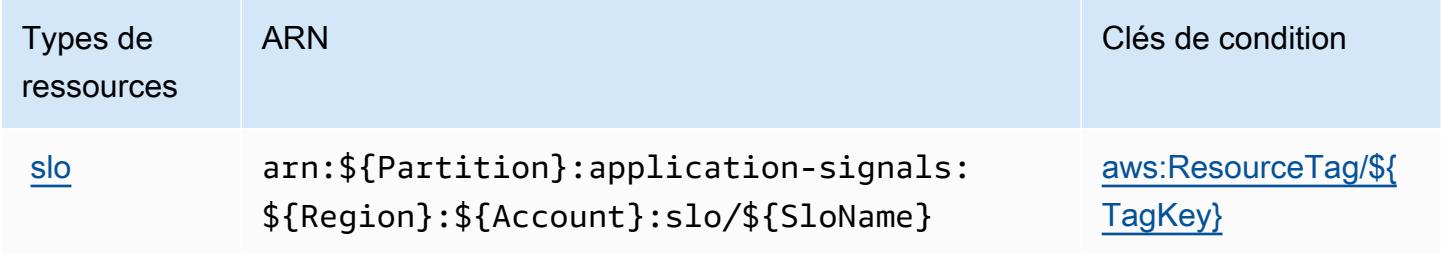

## <span id="page-786-0"></span>Clés de condition pour Amazon CloudWatch Application Signals

Amazon CloudWatch Application Signals définit les clés de condition suivantes qui peuvent être utilisées dans l'Conditionélément d'une politique IAM. Vous pouvez utiliser ces clés pour affiner les conditions d'application de la déclaration de politique. Pour plus de détails sur les colonnes du tableau suivant, veuillez consulter le [tableau Clés de condition.](reference_policies_actions-resources-contextkeys.html#context_keys_table)

Pour afficher les clés de condition globales disponibles pour tous les services, consultez [Clés de](https://docs.aws.amazon.com/IAM/latest/UserGuide/reference_policies_condition-keys.html#AvailableKeys) [condition globales disponibles](https://docs.aws.amazon.com/IAM/latest/UserGuide/reference_policies_condition-keys.html#AvailableKeys).

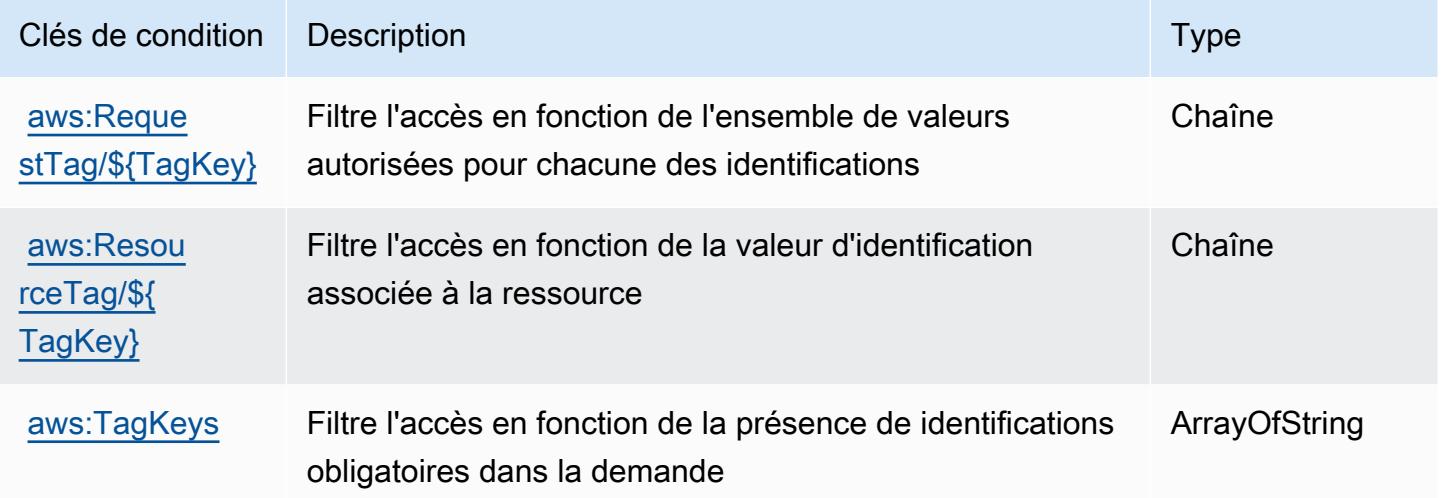

# Actions, ressources et clés de condition pour Amazon CloudWatch **Evidently**

Amazon CloudWatch Evidently (préfixe de service :evidently) fournit les ressources, actions et clés de contexte de condition spécifiques aux services suivantes à utiliser dans les politiques d'autorisation IAM.

#### Références :

- Découvrez comment [configurer ce service.](https://docs.aws.amazon.com/AmazonCloudWatch/latest/monitoring/CloudWatch-Evidently.html)
- Affichez la liste des [opérations d'API disponibles pour ce service.](https://docs.aws.amazon.com/cloudwatchevidently/latest/APIReference/)
- Découvrez comment protéger ce service et ses ressources avec les stratégies d'autorisation [IAM](https://docs.aws.amazon.com/AmazonCloudWatch/latest/monitoring/auth-and-access-control-cw.html).

#### **Rubriques**

• [Actions définies par Amazon CloudWatch Evidently](#page-787-0)

Amazon, CloudWatch évidemment 773

- [Types de ressources définis par Amazon CloudWatch Evidently](#page-793-0)
- [Clés de condition pour Amazon CloudWatch Evidently](#page-794-0)

## <span id="page-787-0"></span>Actions définies par Amazon CloudWatch Evidently

Vous pouvez indiquer les actions suivantes dans l'élément Action d'une déclaration de politique IAM. Utilisez des politiques pour accorder des autorisations permettant d'effectuer une opération dans AWS. Lorsque vous utilisez une action dans une politique, vous autorisez ou refusez généralement l'accès à l'opération d'API ou à la commande CLI portant le même nom. Toutefois, dans certains cas, une seule action contrôle l'accès à plusieurs opérations. D'autres opérations, quant à elles, requièrent plusieurs actions différentes.

La colonne Types de ressources indique si chaque action prend en charge les autorisations au niveau des ressources. S'il n'y a pas de valeur pour cette colonne, vous devez indiquer toutes les ressources (« \* ») dans l'élément Resource de votre déclaration de politique. Si la colonne inclut un type de ressource, vous pouvez indiquer un ARN de ce type dans une déclaration avec cette action. Si l'action comporte une ou plusieurs ressources requises, l'appelant doit être autorisé à utiliser l'action avec ces ressources. Les ressources requises sont indiquées dans le tableau par un astérisque (\*). Si vous limitez l'accès aux ressources avec l'Resourceélément dans une politique IAM, vous devez inclure un ARN ou un modèle pour chaque type de ressource requis. Certaines actions prennent en charge plusieurs types de ressources. Si le type de ressource est facultatif (non indiqué comme obligatoire), vous pouvez choisir d'utiliser l'un, mais pas l'autre.

La colonne Clés de condition inclut des clés que vous pouvez spécifier dans l'élément Condition d'une déclaration de politique. Pour plus d'informations sur les clés de condition associées aux ressources du service, consultez la colonne Clés de condition du tableau des types de ressources.

#### **a** Note

Les clés de condition des ressources sont répertoriées dans le tableau [Types de ressources](#page-793-0). Vous pouvez trouver un lien vers le type de ressource qui s'applique à une action dans la colonne Types de ressources (\* obligatoire) du tableau Actions. Le type de ressource indiqué dans le tableau Types de ressources inclut la colonne Clés de condition, qui contient les clés de condition de ressource qui s'appliquent à une action dans le tableau Actions.

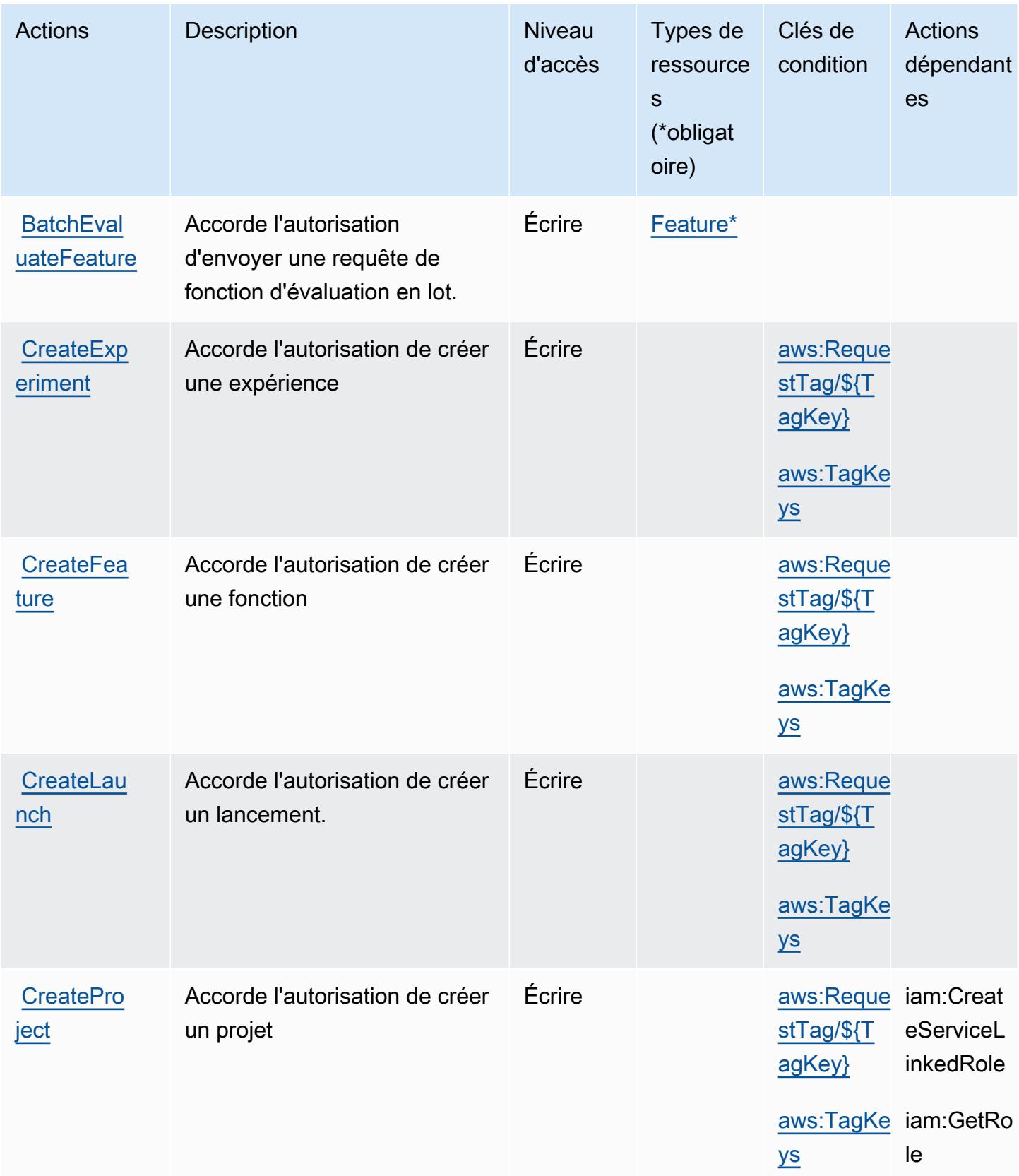

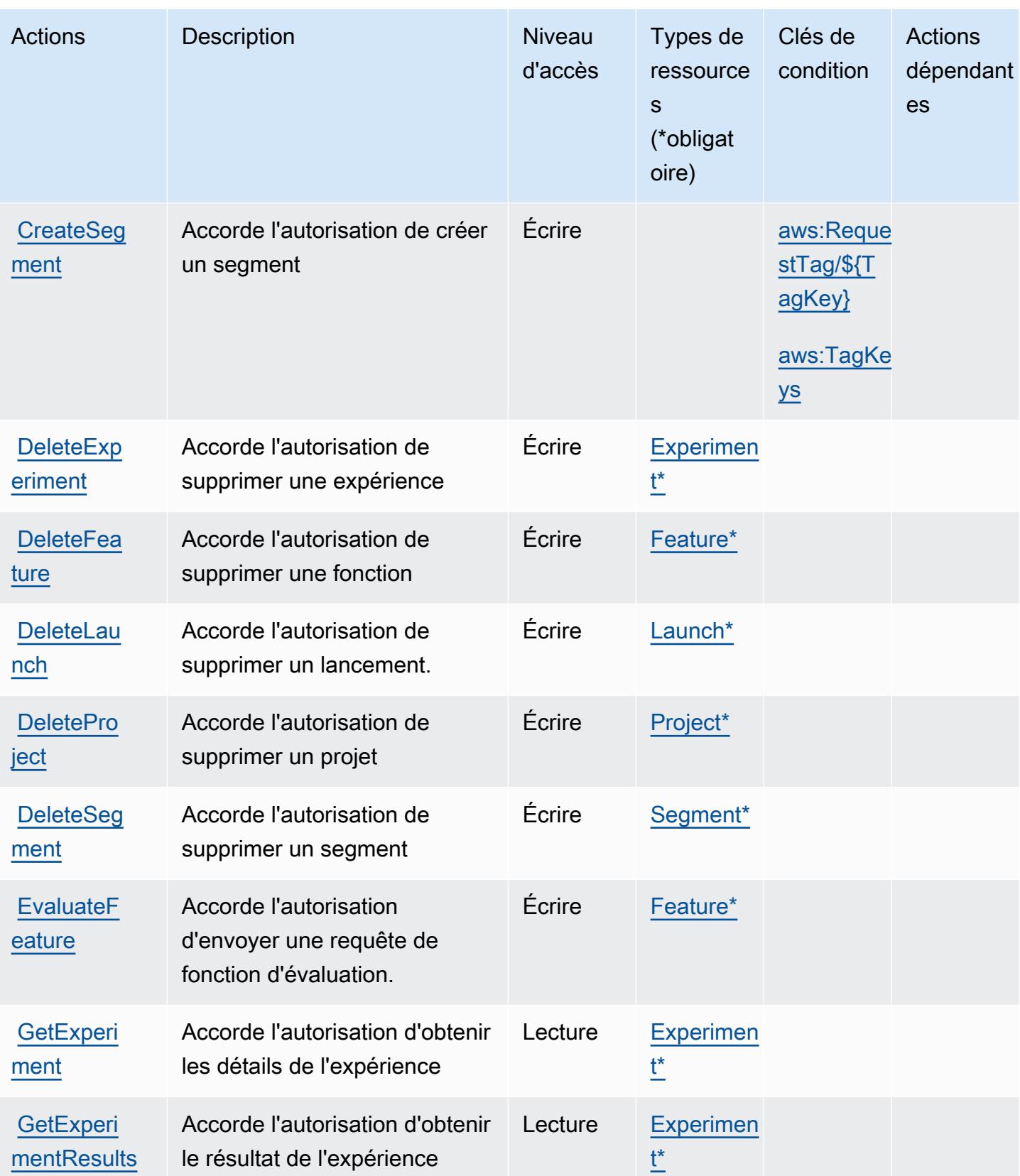

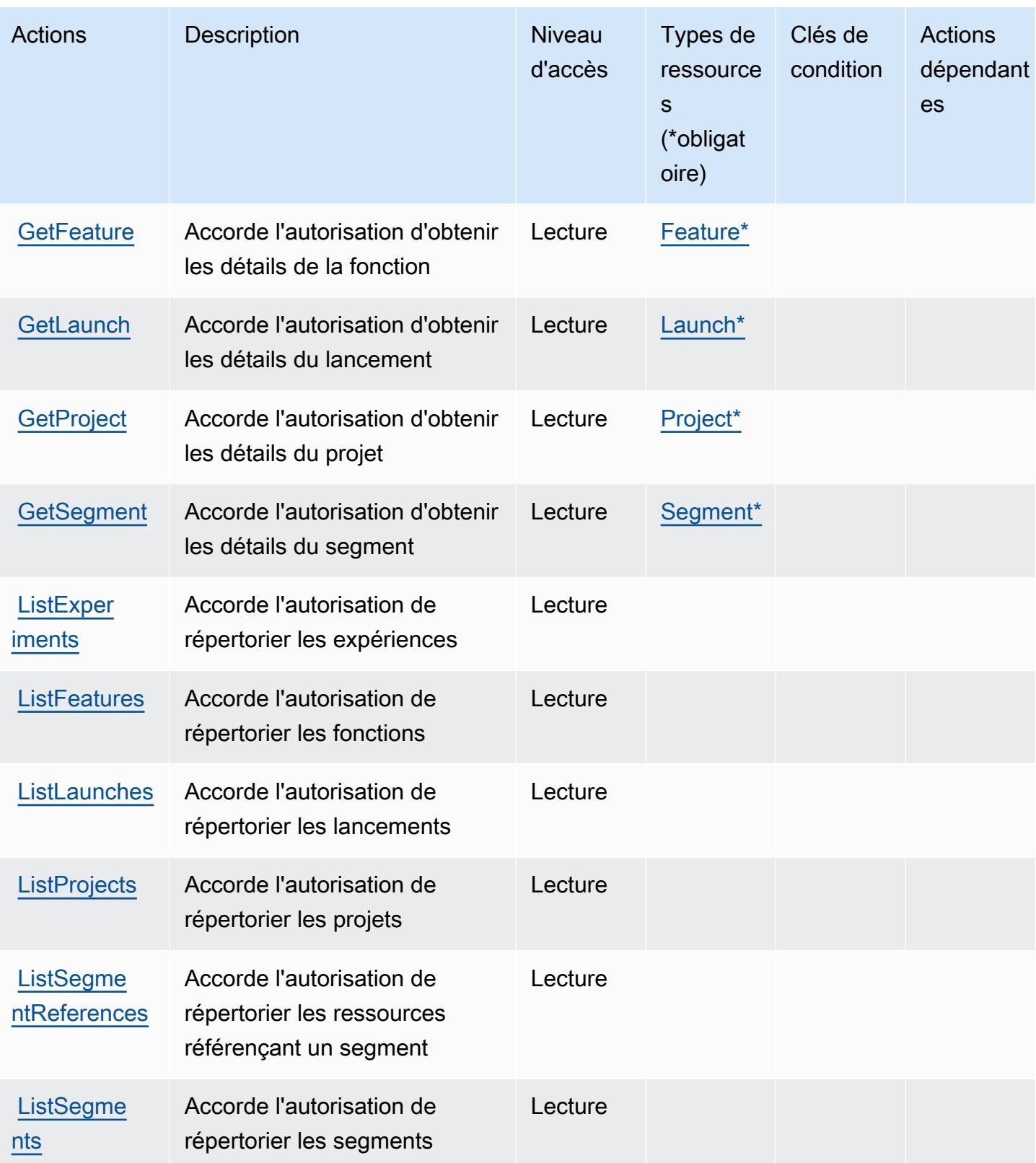

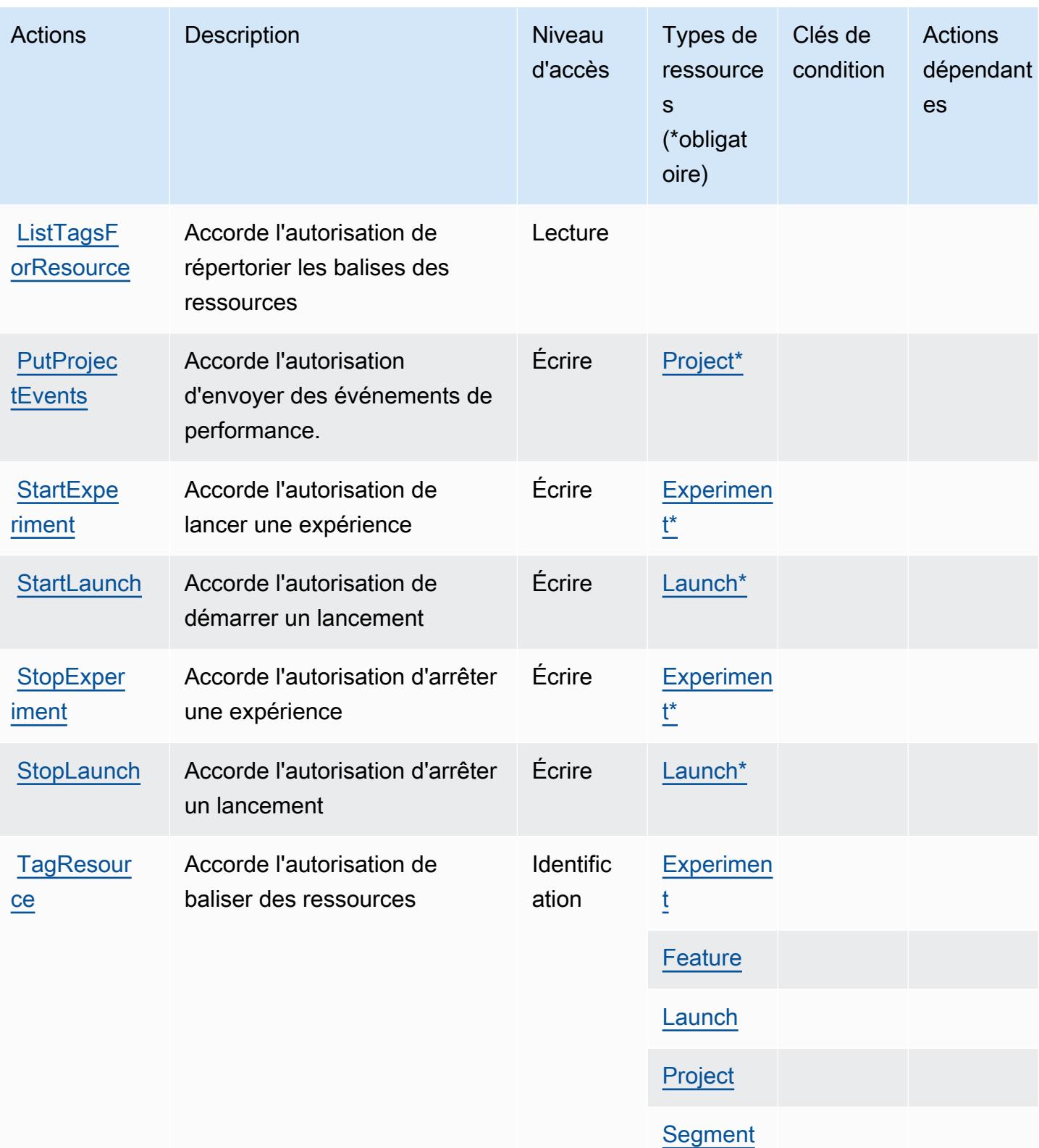
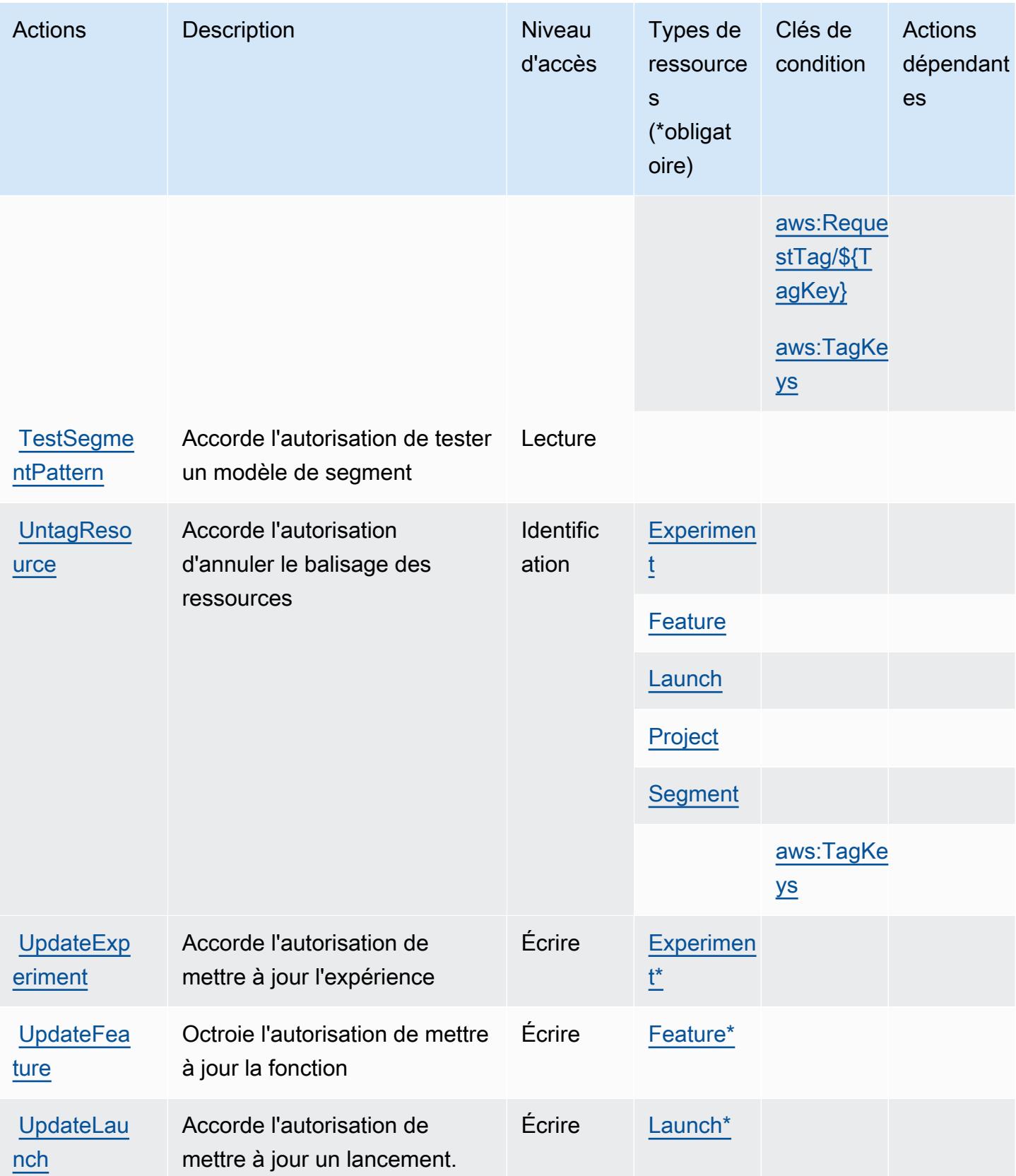

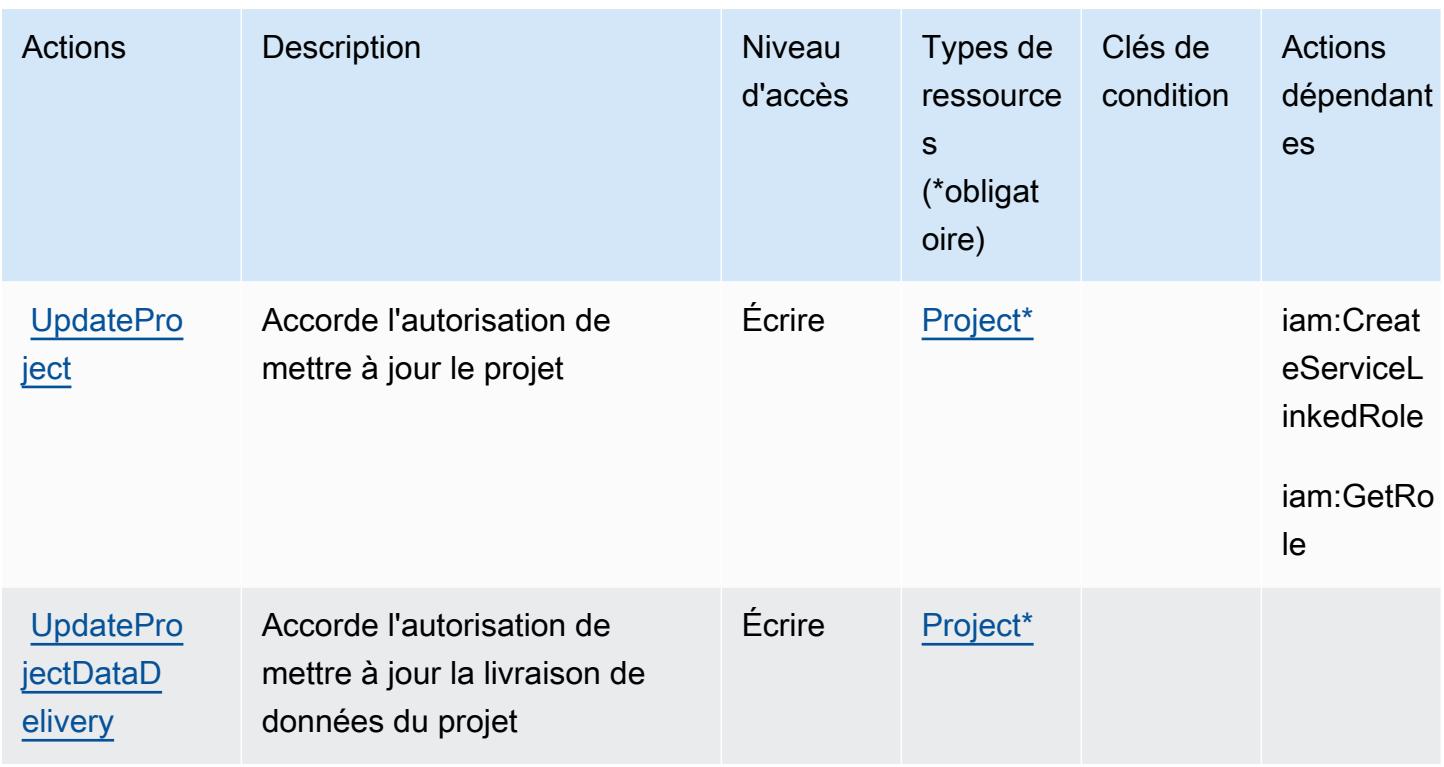

## Types de ressources définis par Amazon CloudWatch Evidently

Ce service définit les types de ressources suivants, qui peuvent être utilisés dans l' Resource élément des déclarations de politique d'autorisation IAM. Chaque action du [tableau Actions](#page-787-0) identifie les types de ressources pouvant être spécifiés avec cette action. Un type de ressource peut également définir les clés de condition que vous pouvez inclure dans une politique. Ces clés sont affichées dans la dernière colonne du tableau. Pour plus de détails sur les colonnes du tableau suivant, veuillez consulter le [tableau Types de ressources.](reference_policies_actions-resources-contextkeys.html#resources_table)

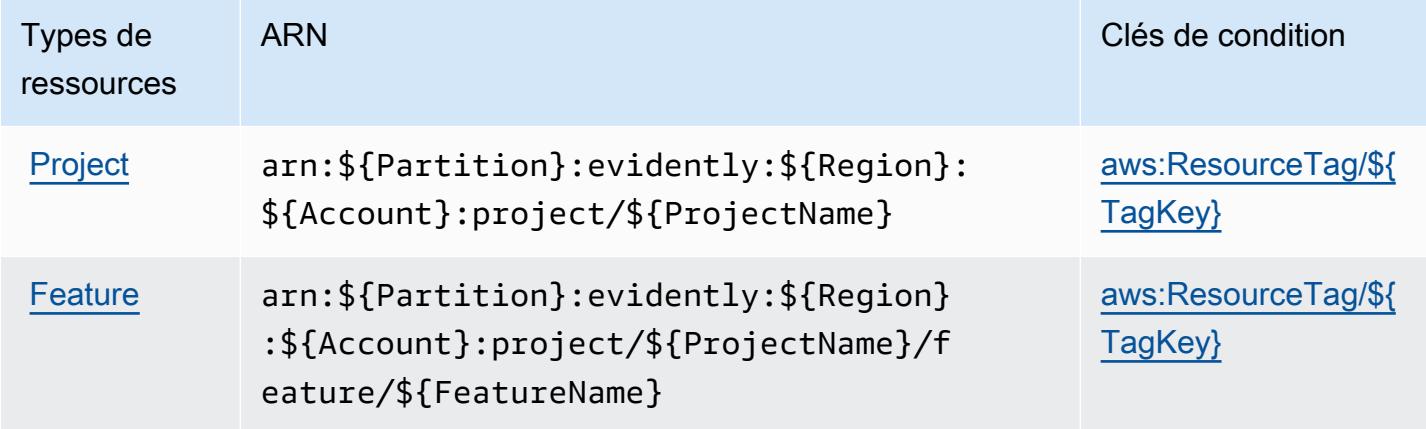

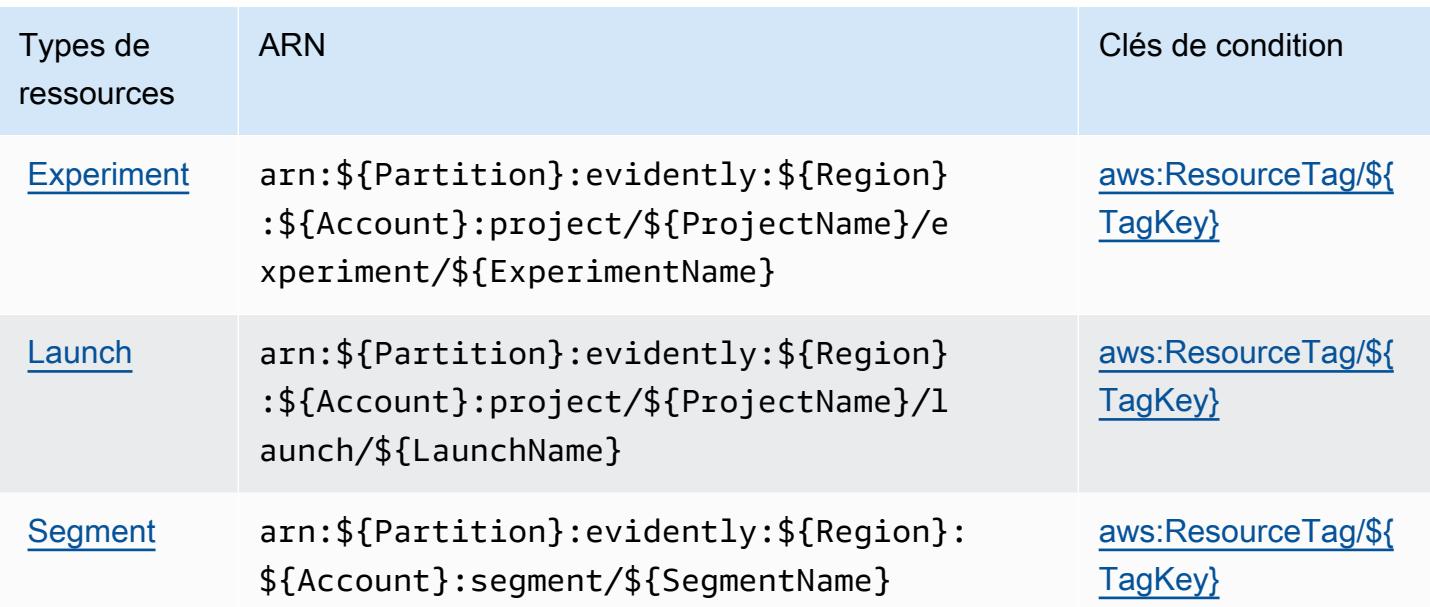

Clés de condition pour Amazon CloudWatch Evidently

Amazon définit CloudWatch évidemment les clés de condition suivantes qui peuvent être utilisées dans le cadre d'Conditionune politique IAM. Vous pouvez utiliser ces clés pour affiner les conditions d'application de la déclaration de politique. Pour plus de détails sur les colonnes du tableau suivant, veuillez consulter le [tableau Clés de condition.](reference_policies_actions-resources-contextkeys.html#context_keys_table)

Pour afficher les clés de condition globales disponibles pour tous les services, consultez [Clés de](https://docs.aws.amazon.com/IAM/latest/UserGuide/reference_policies_condition-keys.html#AvailableKeys) [condition globales disponibles](https://docs.aws.amazon.com/IAM/latest/UserGuide/reference_policies_condition-keys.html#AvailableKeys).

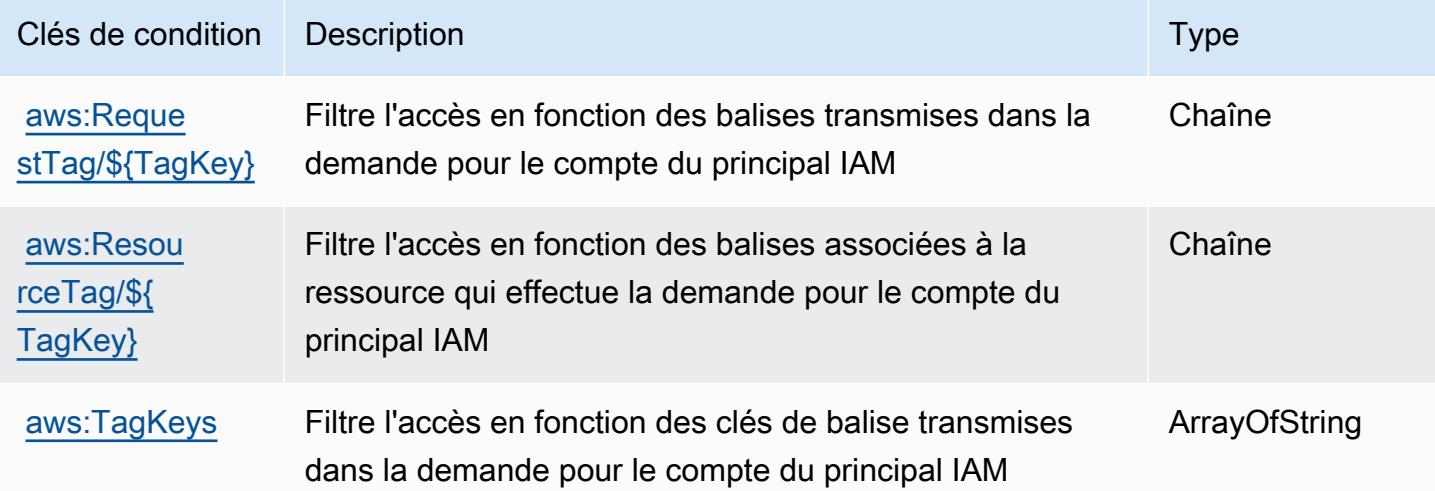

# Actions, ressources et clés de condition pour Amazon CloudWatch Internet **Monitor**

Amazon CloudWatch Internet Monitor (préfixe de service :internetmonitor) fournit les ressources, actions et clés de contexte de condition spécifiques aux services suivantes à utiliser dans les politiques d'autorisation IAM.

Références :

- Découvrez comment [configurer ce service.](https://docs.aws.amazon.com/AmazonCloudWatch/latest/monitoring/CloudWatch-InternetMonitor.html)
- Affichez la liste des [opérations d'API disponibles pour ce service.](https://docs.aws.amazon.com/internet-monitor/latest/api/Welcome.html)
- Découvrez comment protéger ce service et ses ressources avec les stratégies d'autorisation [IAM](https://docs.aws.amazon.com/AmazonCloudWatch/latest/monitoring/auth-and-access-control-cw.html).

#### **Rubriques**

- [Actions définies par Amazon CloudWatch Internet Monitor](#page-795-0)
- [Types de ressources définis par Amazon CloudWatch Internet Monitor](#page-799-0)
- [Clés de condition pour Amazon CloudWatch Internet Monitor](#page-799-1)

### <span id="page-795-0"></span>Actions définies par Amazon CloudWatch Internet Monitor

Vous pouvez indiquer les actions suivantes dans l'élément Action d'une déclaration de politique IAM. Utilisez des politiques pour accorder des autorisations permettant d'effectuer une opération dans AWS. Lorsque vous utilisez une action dans une politique, vous autorisez ou refusez généralement l'accès à l'opération d'API ou à la commande CLI portant le même nom. Toutefois, dans certains cas, une seule action contrôle l'accès à plusieurs opérations. D'autres opérations, quant à elles, requièrent plusieurs actions différentes.

La colonne Types de ressources indique si chaque action prend en charge les autorisations au niveau des ressources. S'il n'y a pas de valeur pour cette colonne, vous devez indiquer toutes les ressources (« \* ») dans l'élément Resource de votre déclaration de politique. Si la colonne inclut un type de ressource, vous pouvez indiquer un ARN de ce type dans une déclaration avec cette action. Si l'action comporte une ou plusieurs ressources requises, l'appelant doit être autorisé à utiliser l'action avec ces ressources. Les ressources requises sont indiquées dans le tableau par un astérisque (\*). Si vous limitez l'accès aux ressources avec l'Resourceélément dans une politique IAM, vous devez inclure un ARN ou un modèle pour chaque type de ressource requis. Certaines

actions prennent en charge plusieurs types de ressources. Si le type de ressource est facultatif (non indiqué comme obligatoire), vous pouvez choisir d'utiliser l'un, mais pas l'autre.

La colonne Clés de condition inclut des clés que vous pouvez spécifier dans l'élément Condition d'une déclaration de politique. Pour plus d'informations sur les clés de condition associées aux ressources du service, consultez la colonne Clés de condition du tableau des types de ressources.

#### **a** Note

Les clés de condition des ressources sont répertoriées dans le tableau [Types de ressources](#page-799-0). Vous pouvez trouver un lien vers le type de ressource qui s'applique à une action dans la colonne Types de ressources (\* obligatoire) du tableau Actions. Le type de ressource indiqué dans le tableau Types de ressources inclut la colonne Clés de condition, qui contient les clés de condition de ressource qui s'appliquent à une action dans le tableau Actions.

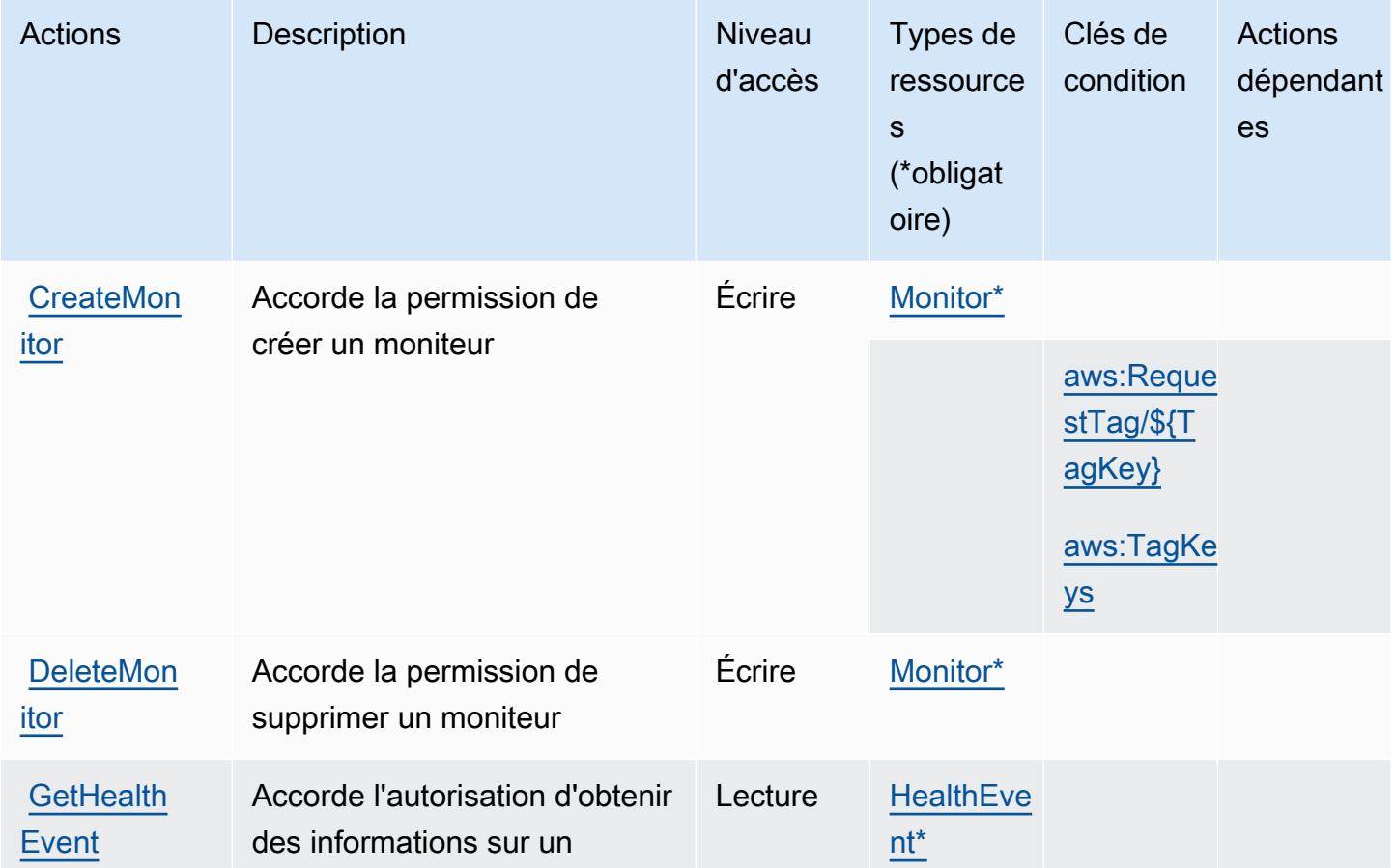

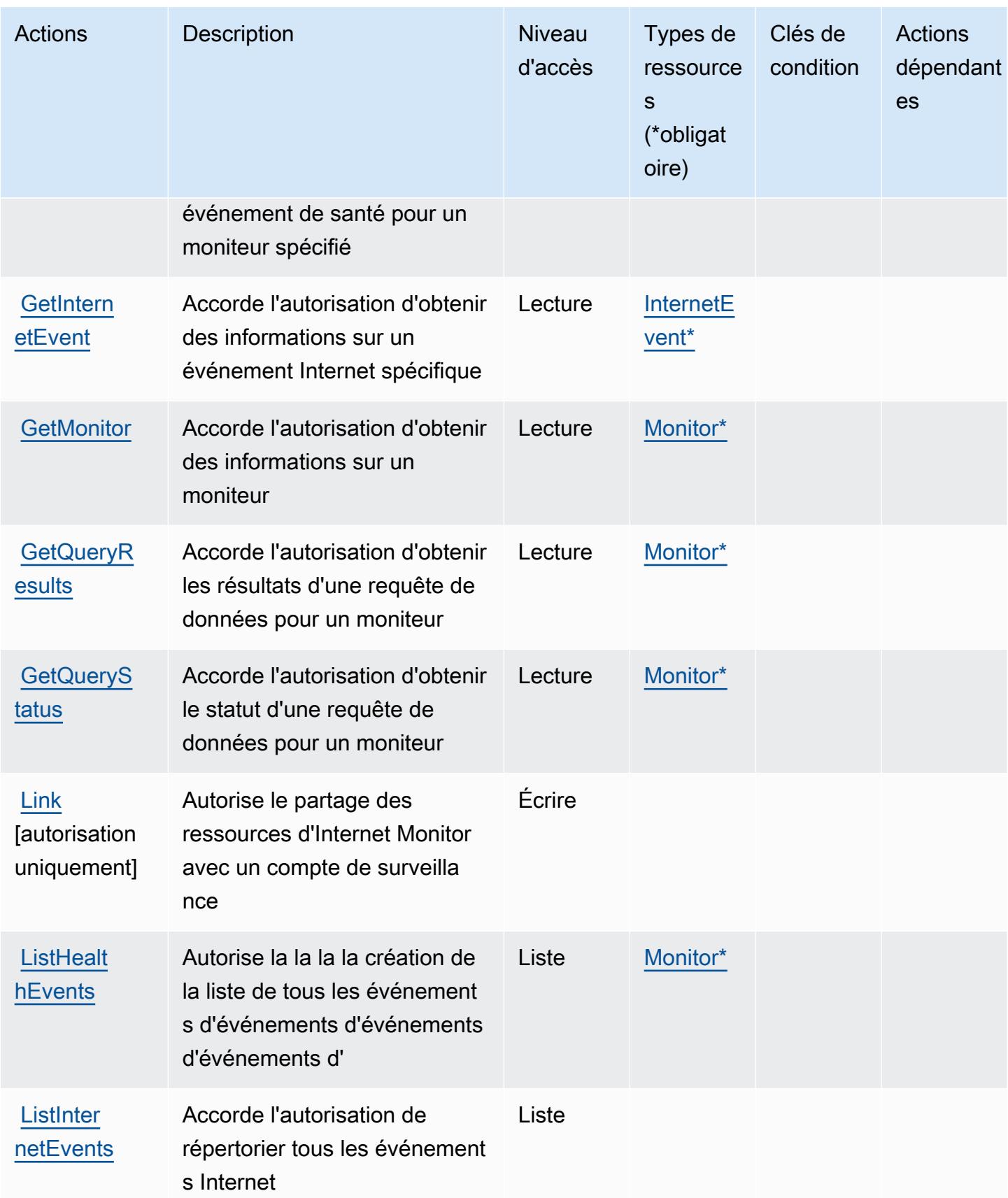

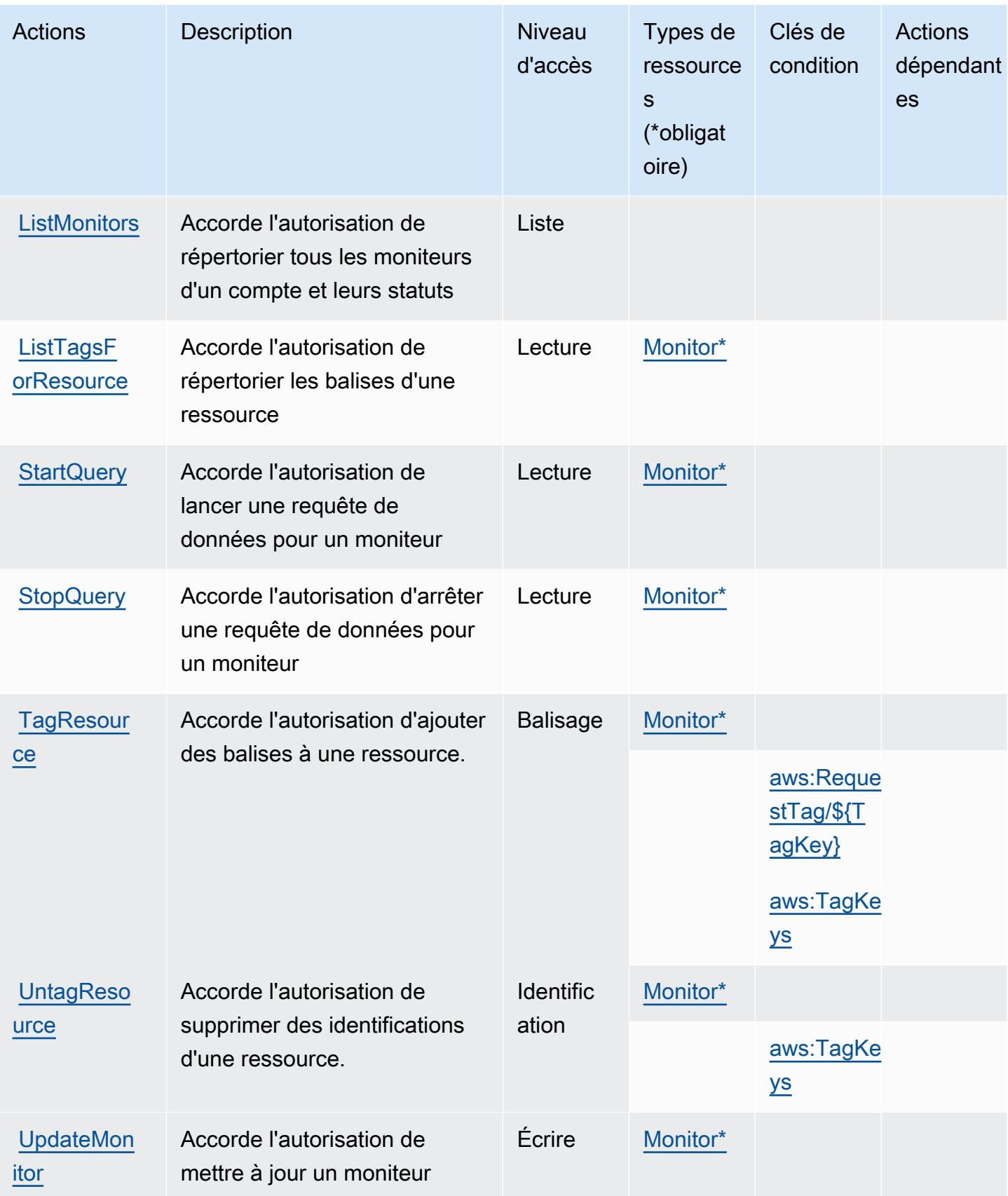

# <span id="page-799-0"></span>Types de ressources définis par Amazon CloudWatch Internet Monitor

Ce service définit les types de ressources suivants, qui peuvent être utilisés dans l' Resource élément des déclarations de politique d'autorisation IAM. Chaque action du [tableau Actions](#page-795-0) identifie les types de ressources pouvant être spécifiés avec cette action. Un type de ressource peut également définir les clés de condition que vous pouvez inclure dans une politique. Ces clés sont affichées dans la dernière colonne du tableau. Pour plus de détails sur les colonnes du tableau suivant, veuillez consulter le [tableau Types de ressources.](reference_policies_actions-resources-contextkeys.html#resources_table)

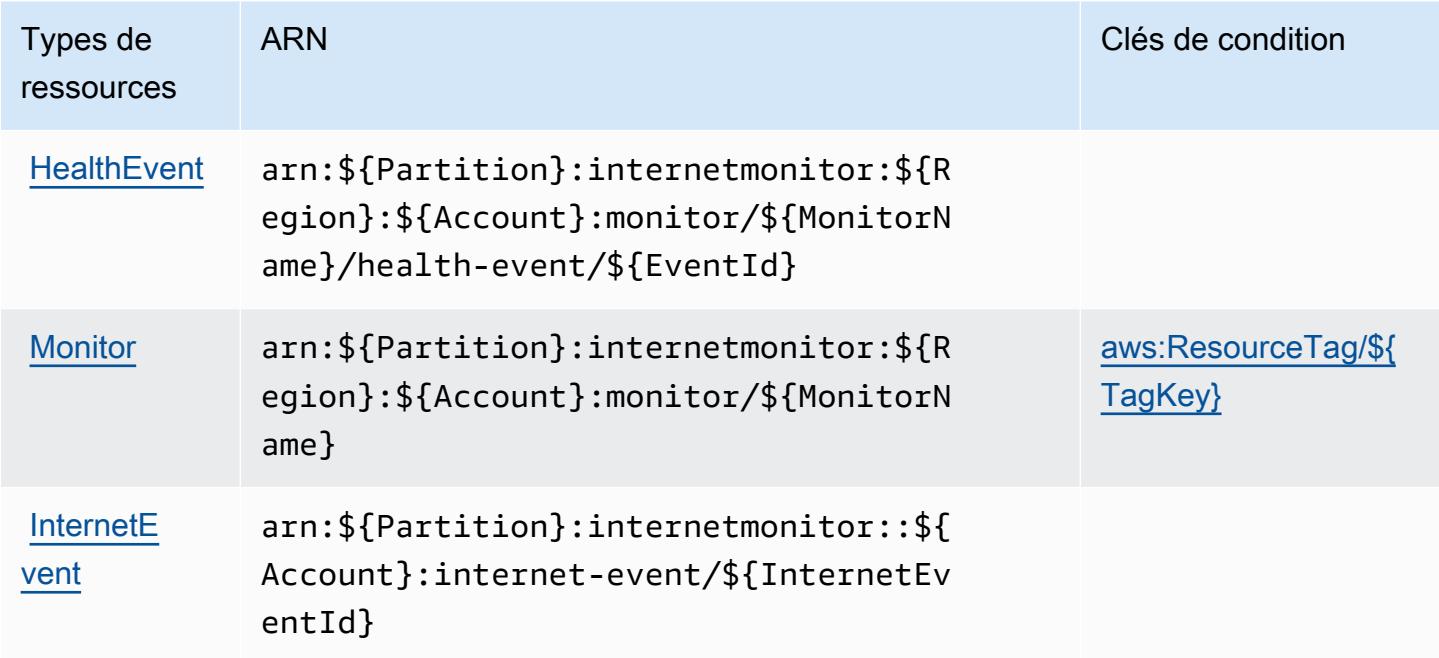

<span id="page-799-1"></span>Clés de condition pour Amazon CloudWatch Internet Monitor

Amazon CloudWatch Internet Monitor définit les clés de condition suivantes qui peuvent être utilisées dans l'Conditionélément d'une politique IAM. Vous pouvez utiliser ces clés pour affiner les conditions d'application de la déclaration de politique. Pour plus de détails sur les colonnes du tableau suivant, veuillez consulter le [tableau Clés de condition.](reference_policies_actions-resources-contextkeys.html#context_keys_table)

Pour afficher les clés de condition globales disponibles pour tous les services, consultez [Clés de](https://docs.aws.amazon.com/IAM/latest/UserGuide/reference_policies_condition-keys.html#AvailableKeys) [condition globales disponibles](https://docs.aws.amazon.com/IAM/latest/UserGuide/reference_policies_condition-keys.html#AvailableKeys).

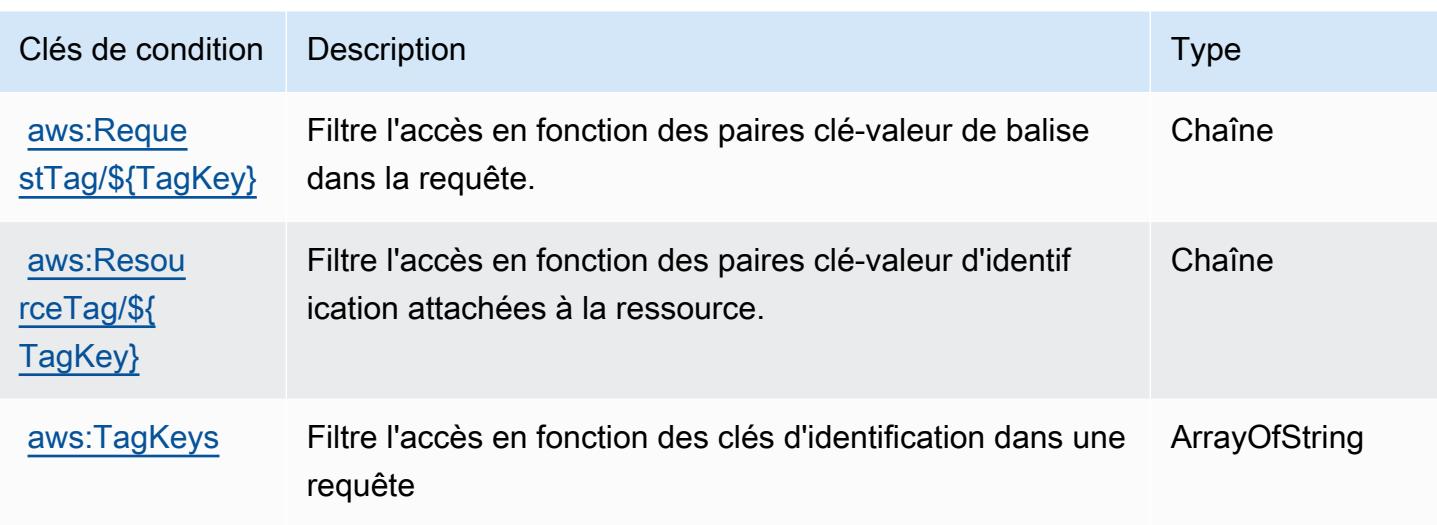

# Actions, ressources et clés de condition pour Amazon CloudWatch Logs

Amazon CloudWatch Logs (préfixe de service :logs) fournit les ressources, actions et clés de contexte de condition spécifiques aux services suivantes à utiliser dans les politiques d'autorisation IAM.

Références :

- Découvrez comment [configurer ce service.](https://docs.aws.amazon.com/AmazonCloudWatch/latest/monitoring/)
- Affichez la liste des [opérations d'API disponibles pour ce service.](https://docs.aws.amazon.com/AmazonCloudWatchLogs/latest/APIReference/)
- Découvrez comment protéger ce service et ses ressources avec les stratégies d'autorisation [IAM](https://docs.aws.amazon.com/AmazonCloudWatch/latest/monitoring/auth-and-access-control-cw.html).

#### **Rubriques**

- [Actions définies par Amazon CloudWatch Logs](#page-800-0)
- [Types de ressources définis par Amazon CloudWatch Logs](#page-818-0)
- [Clés de condition pour Amazon CloudWatch Logs](#page-819-0)

# <span id="page-800-0"></span>Actions définies par Amazon CloudWatch Logs

Vous pouvez indiquer les actions suivantes dans l'élément Action d'une déclaration de politique IAM. Utilisez des politiques pour accorder des autorisations permettant d'effectuer une opération dans AWS. Lorsque vous utilisez une action dans une politique, vous autorisez ou refusez généralement l'accès à l'opération d'API ou à la commande CLI portant le même nom. Toutefois,

dans certains cas, une seule action contrôle l'accès à plusieurs opérations. D'autres opérations, quant à elles, requièrent plusieurs actions différentes.

La colonne Types de ressources indique si chaque action prend en charge les autorisations au niveau des ressources. S'il n'y a pas de valeur pour cette colonne, vous devez indiquer toutes les ressources (« \* ») dans l'élément Resource de votre déclaration de politique. Si la colonne inclut un type de ressource, vous pouvez indiquer un ARN de ce type dans une déclaration avec cette action. Si l'action comporte une ou plusieurs ressources requises, l'appelant doit être autorisé à utiliser l'action avec ces ressources. Les ressources requises sont indiquées dans le tableau par un astérisque (\*). Si vous limitez l'accès aux ressources avec l'Resourceélément dans une politique IAM, vous devez inclure un ARN ou un modèle pour chaque type de ressource requis. Certaines actions prennent en charge plusieurs types de ressources. Si le type de ressource est facultatif (non indiqué comme obligatoire), vous pouvez choisir d'utiliser l'un, mais pas l'autre.

La colonne Clés de condition inclut des clés que vous pouvez spécifier dans l'élément Condition d'une déclaration de politique. Pour plus d'informations sur les clés de condition associées aux ressources du service, consultez la colonne Clés de condition du tableau des types de ressources.

**a** Note

Les clés de condition des ressources sont répertoriées dans le tableau [Types de ressources](#page-818-0). Vous pouvez trouver un lien vers le type de ressource qui s'applique à une action dans la colonne Types de ressources (\* obligatoire) du tableau Actions. Le type de ressource indiqué dans le tableau Types de ressources inclut la colonne Clés de condition, qui contient les clés de condition de ressource qui s'appliquent à une action dans le tableau Actions.

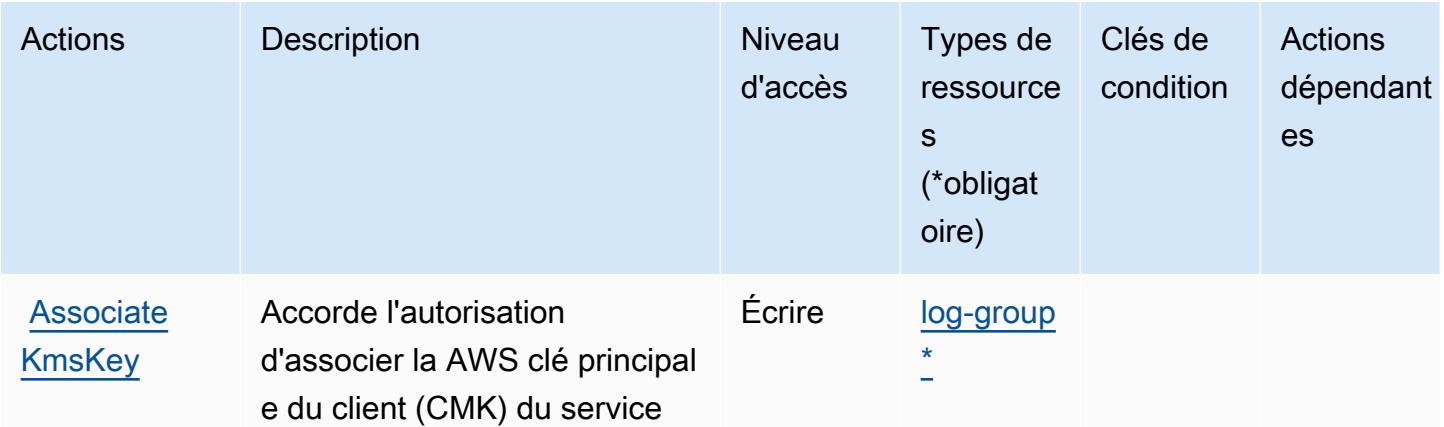

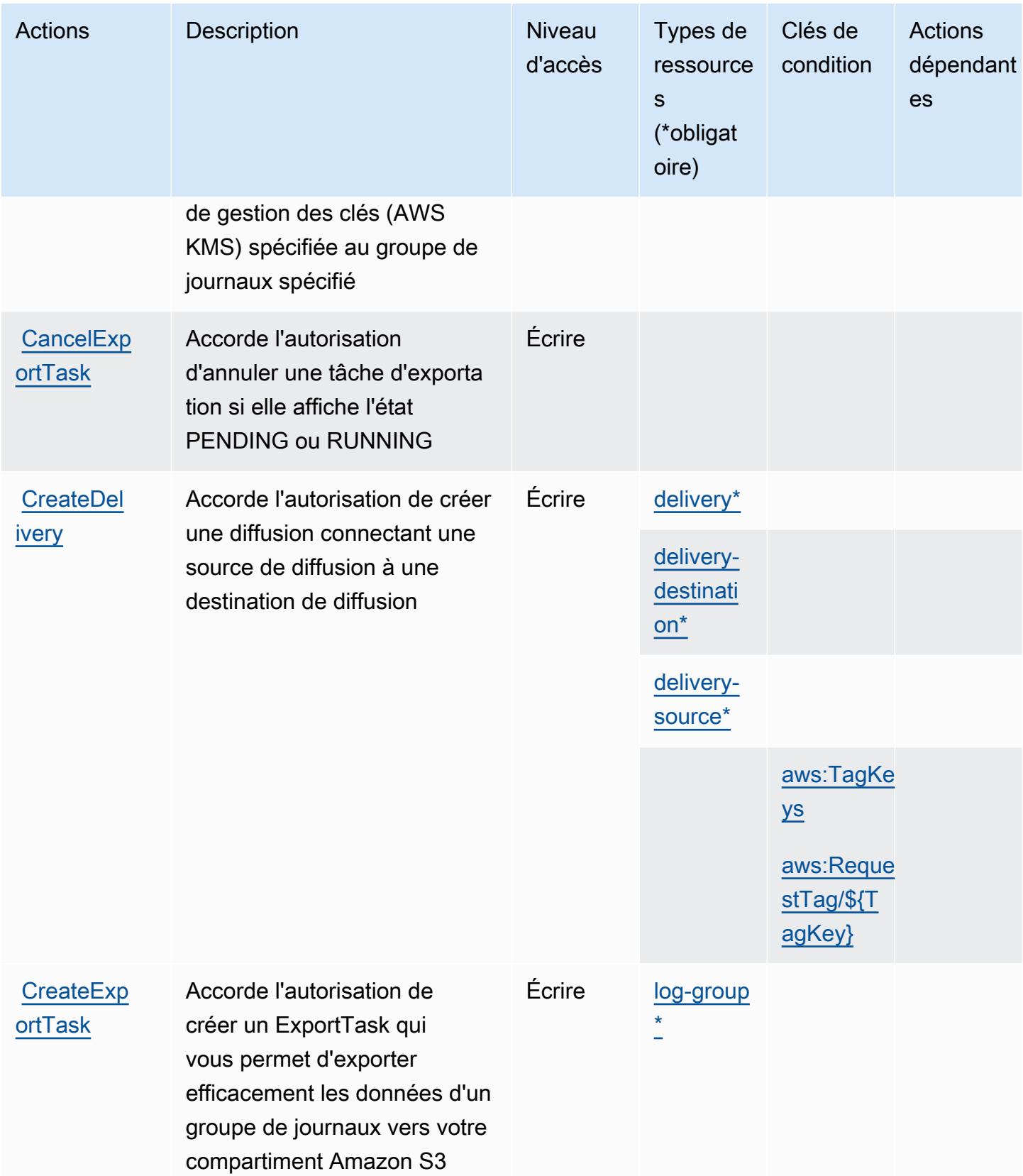

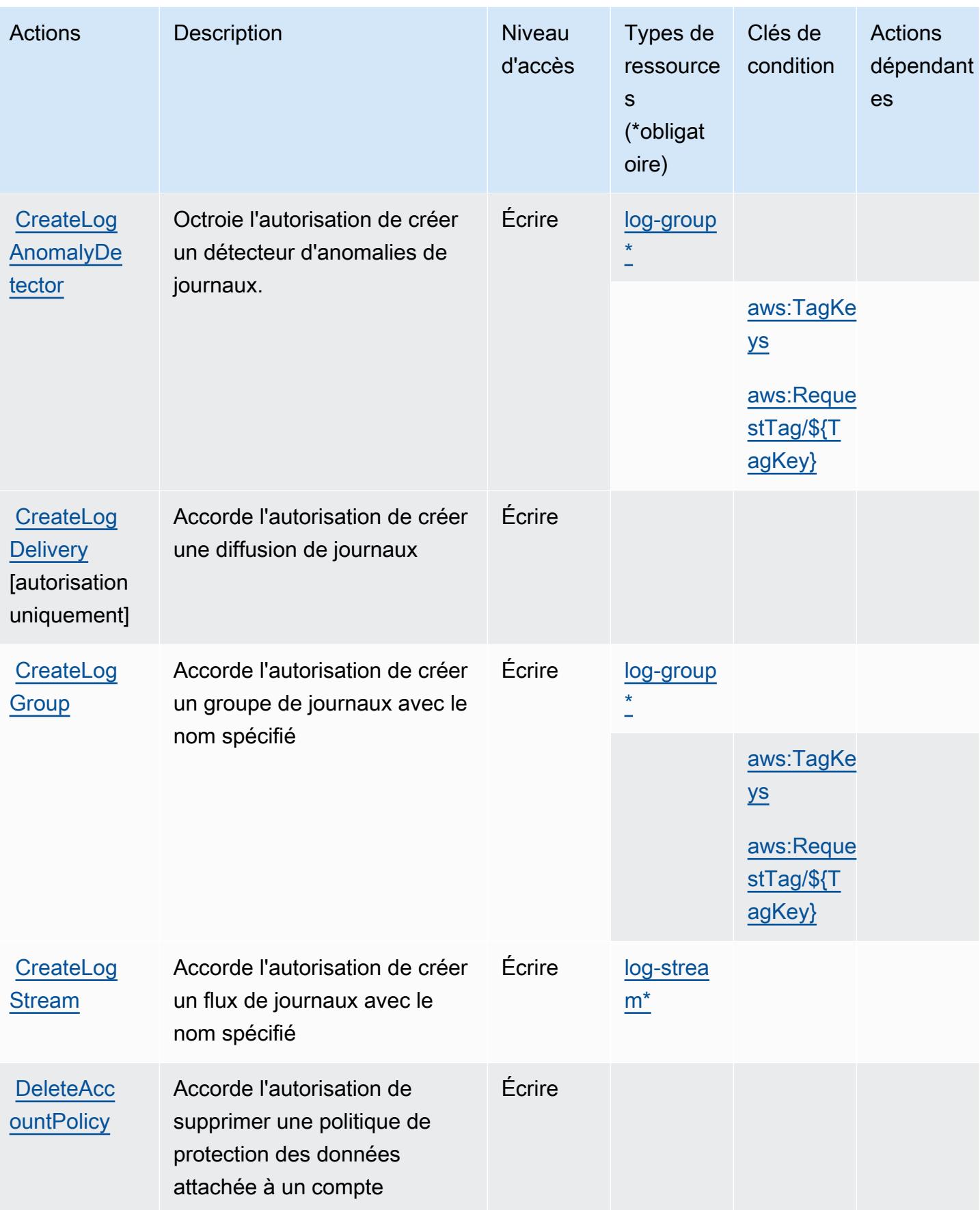

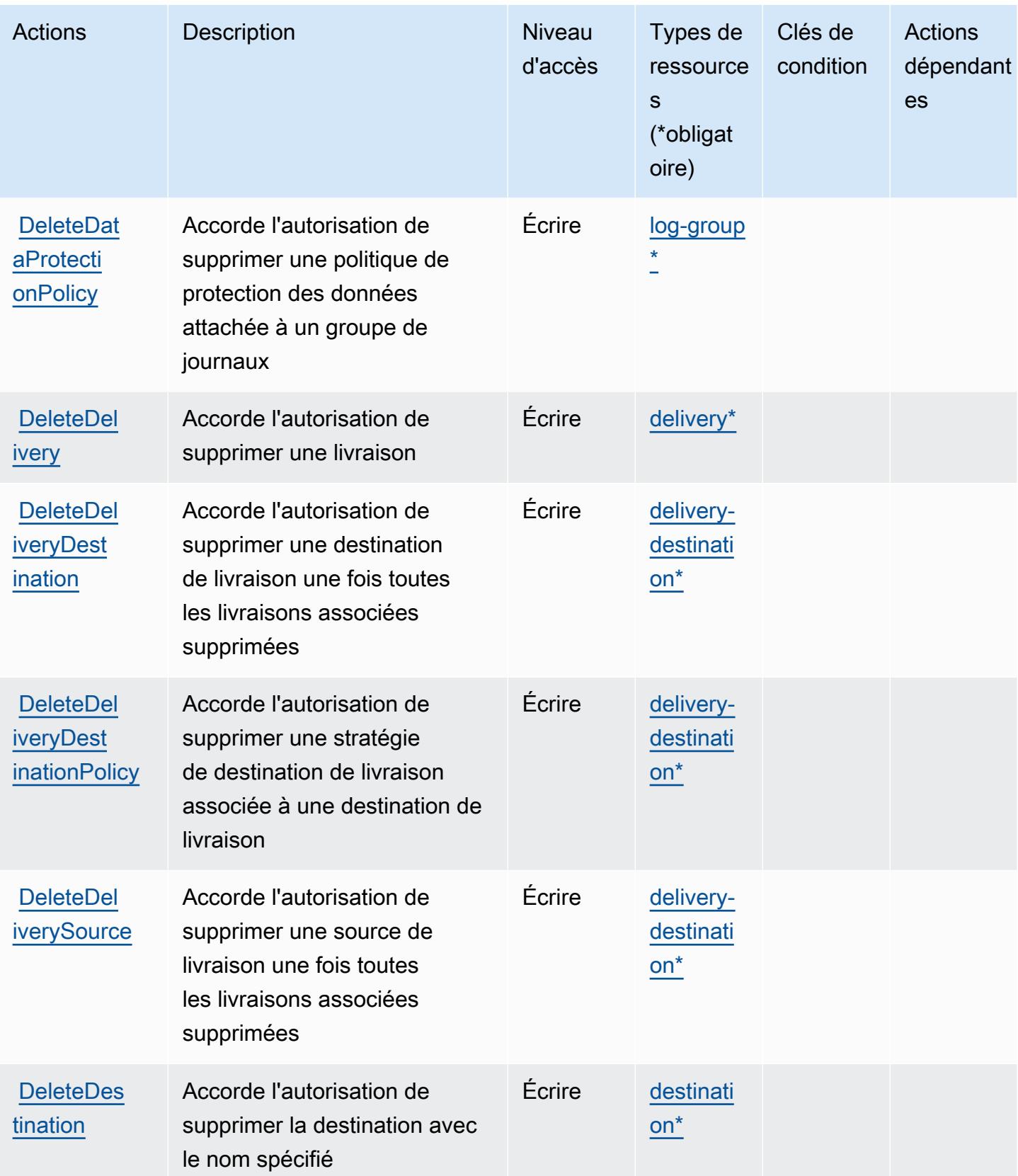

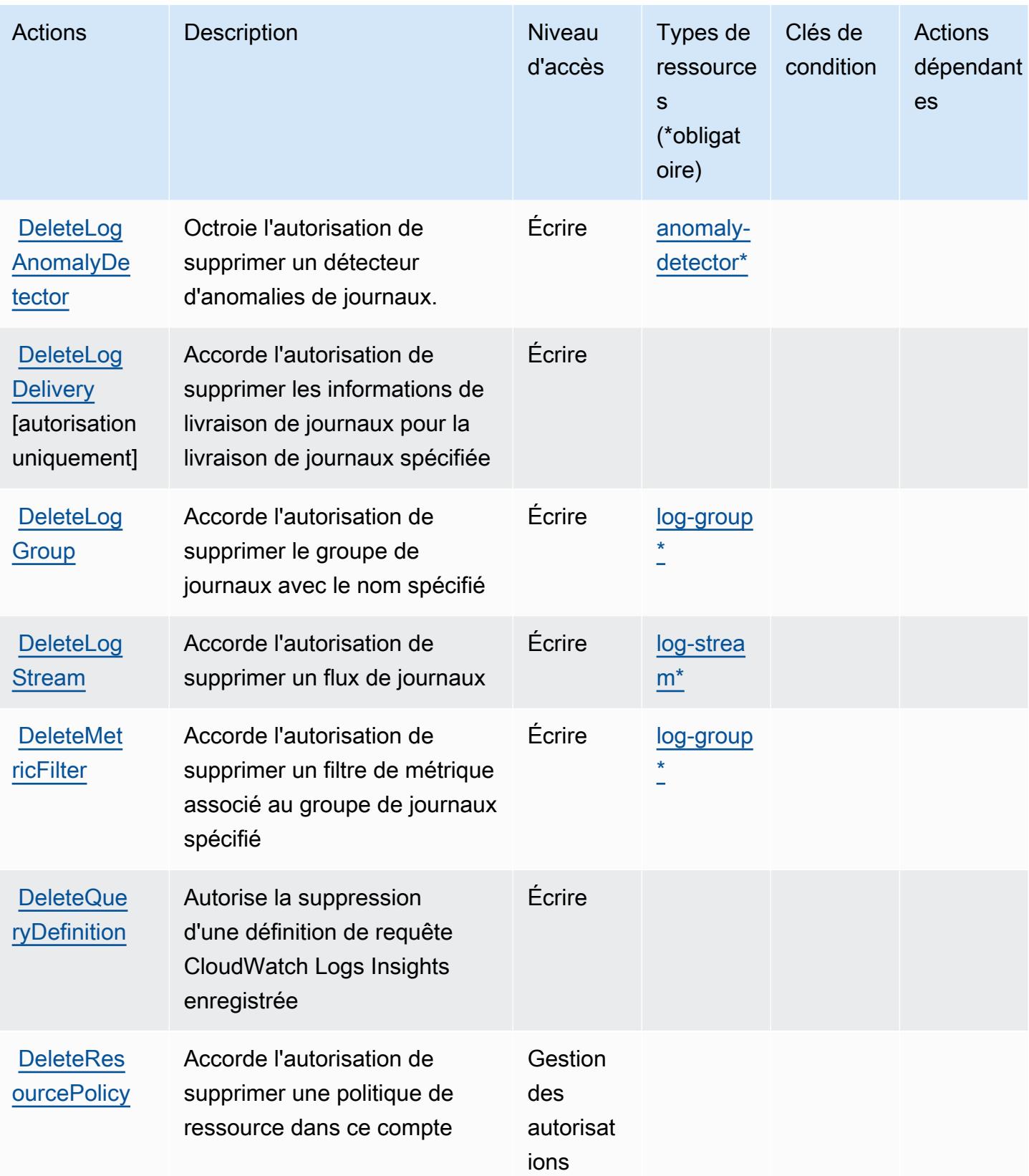

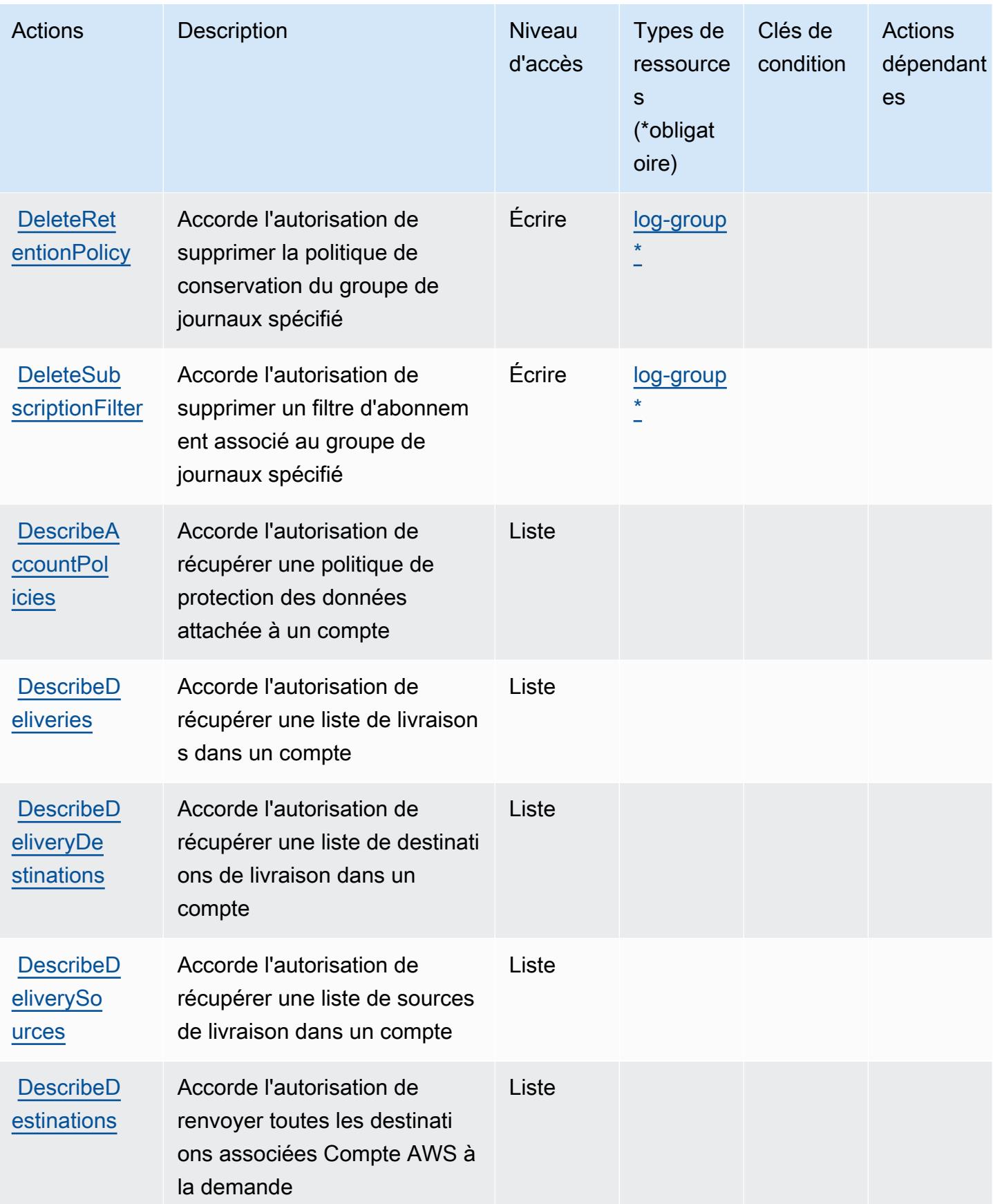

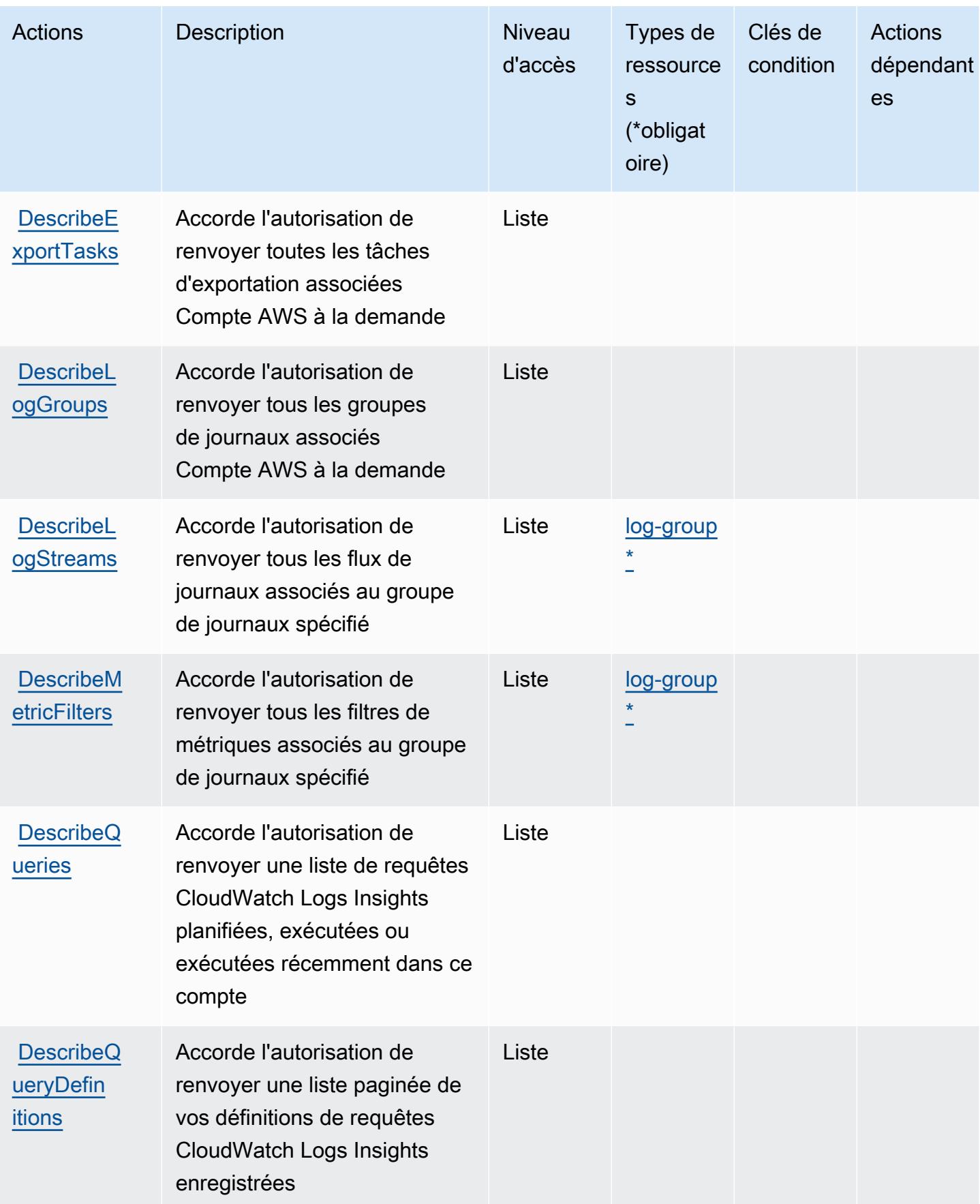

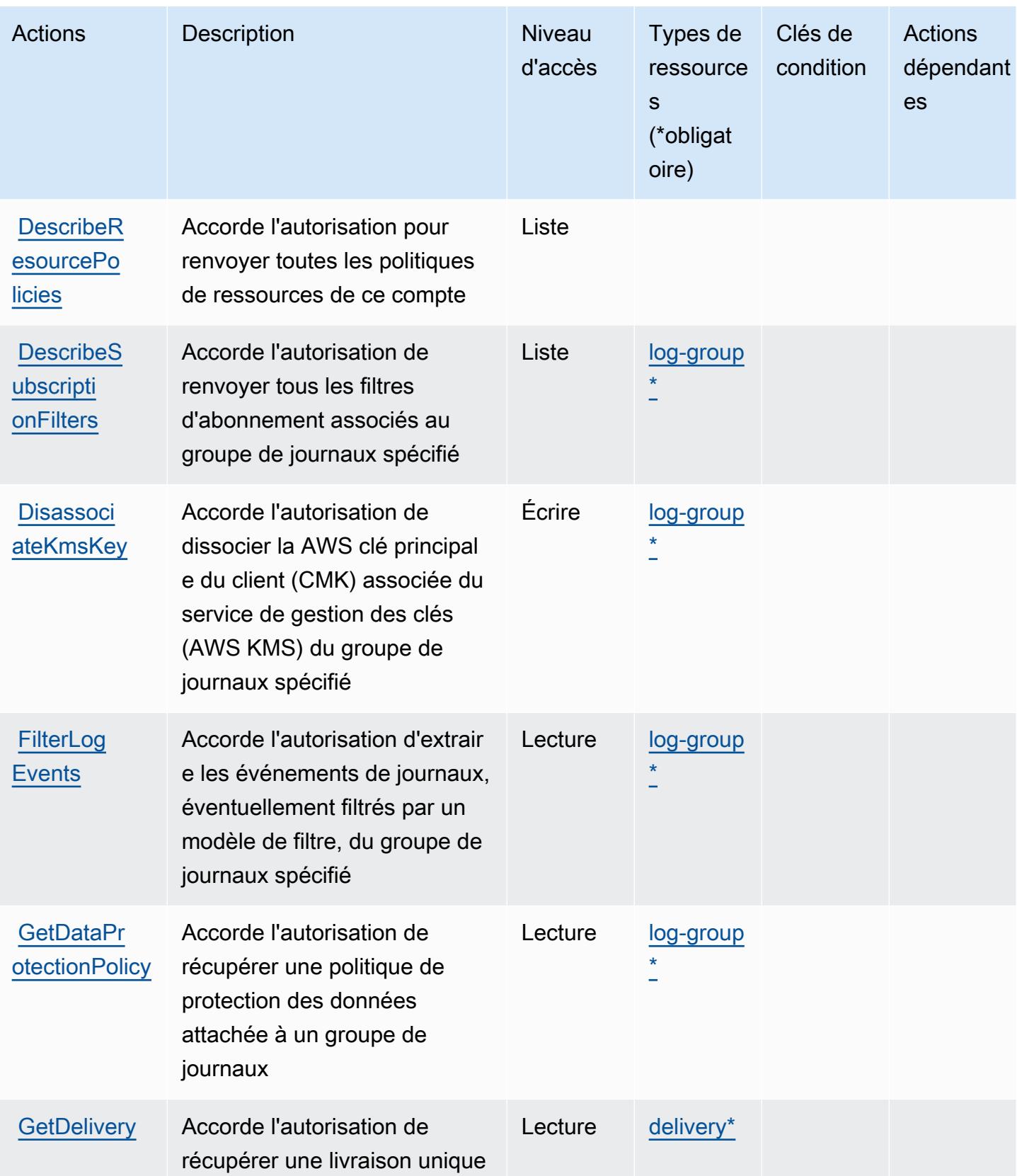

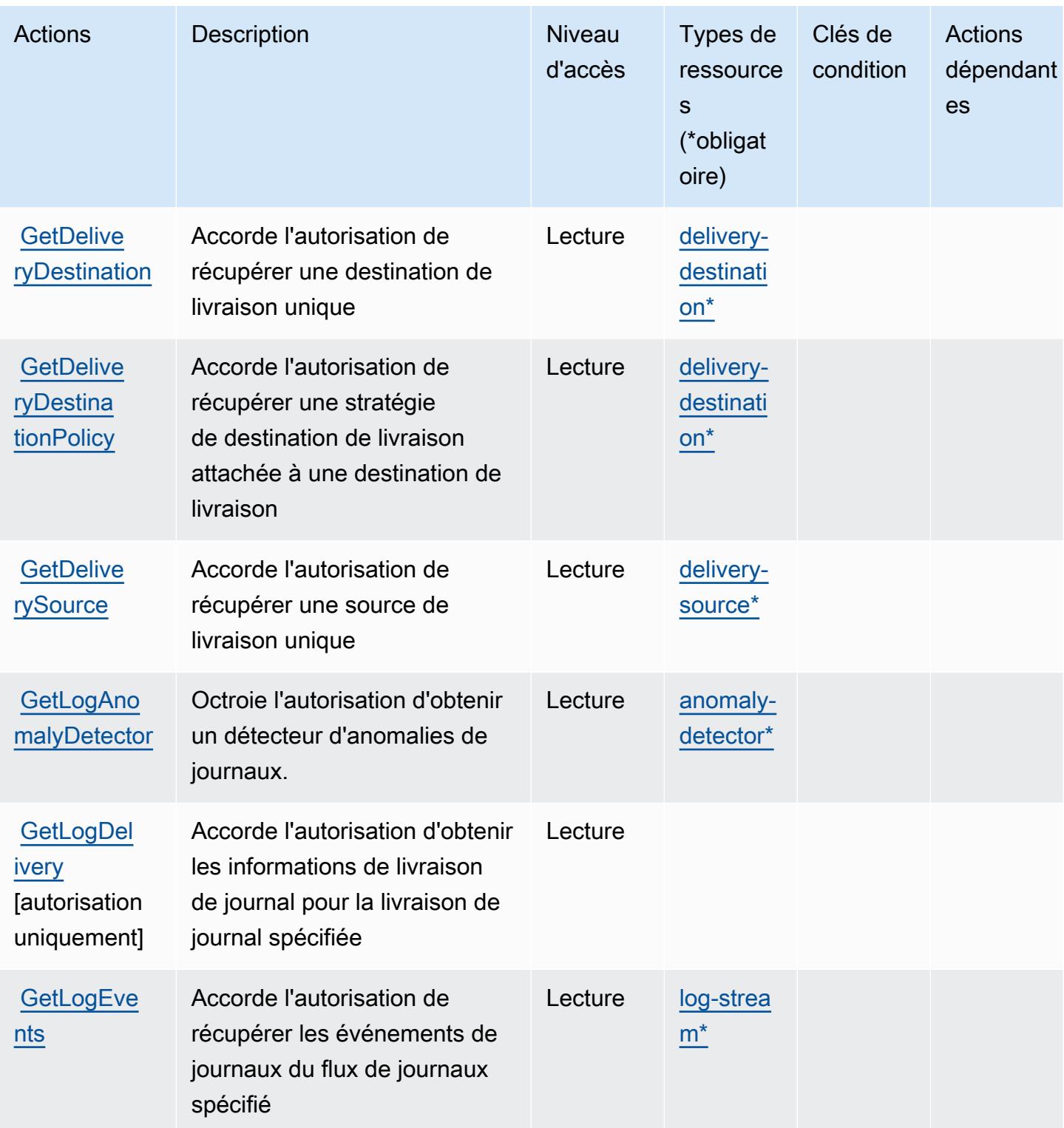

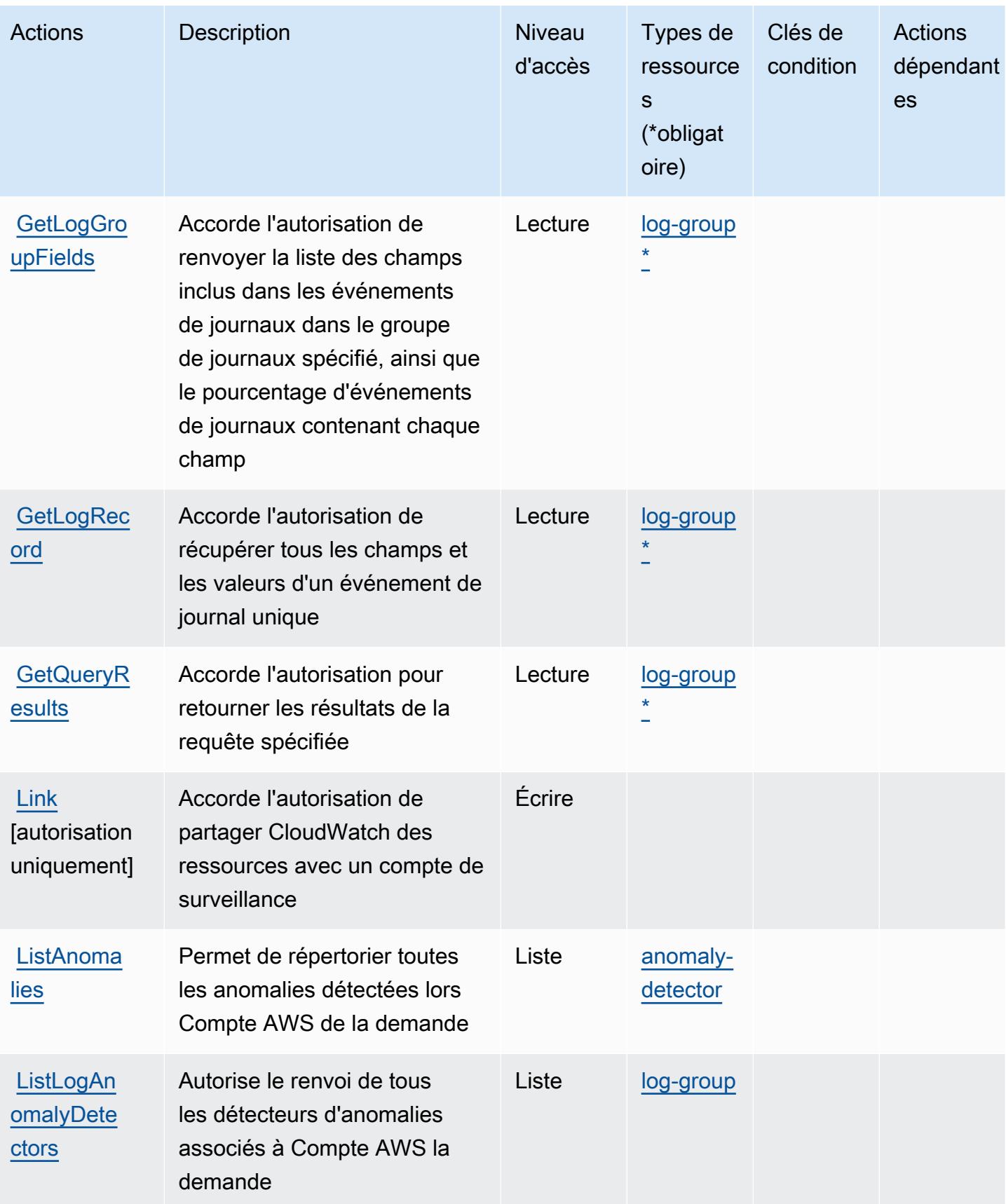

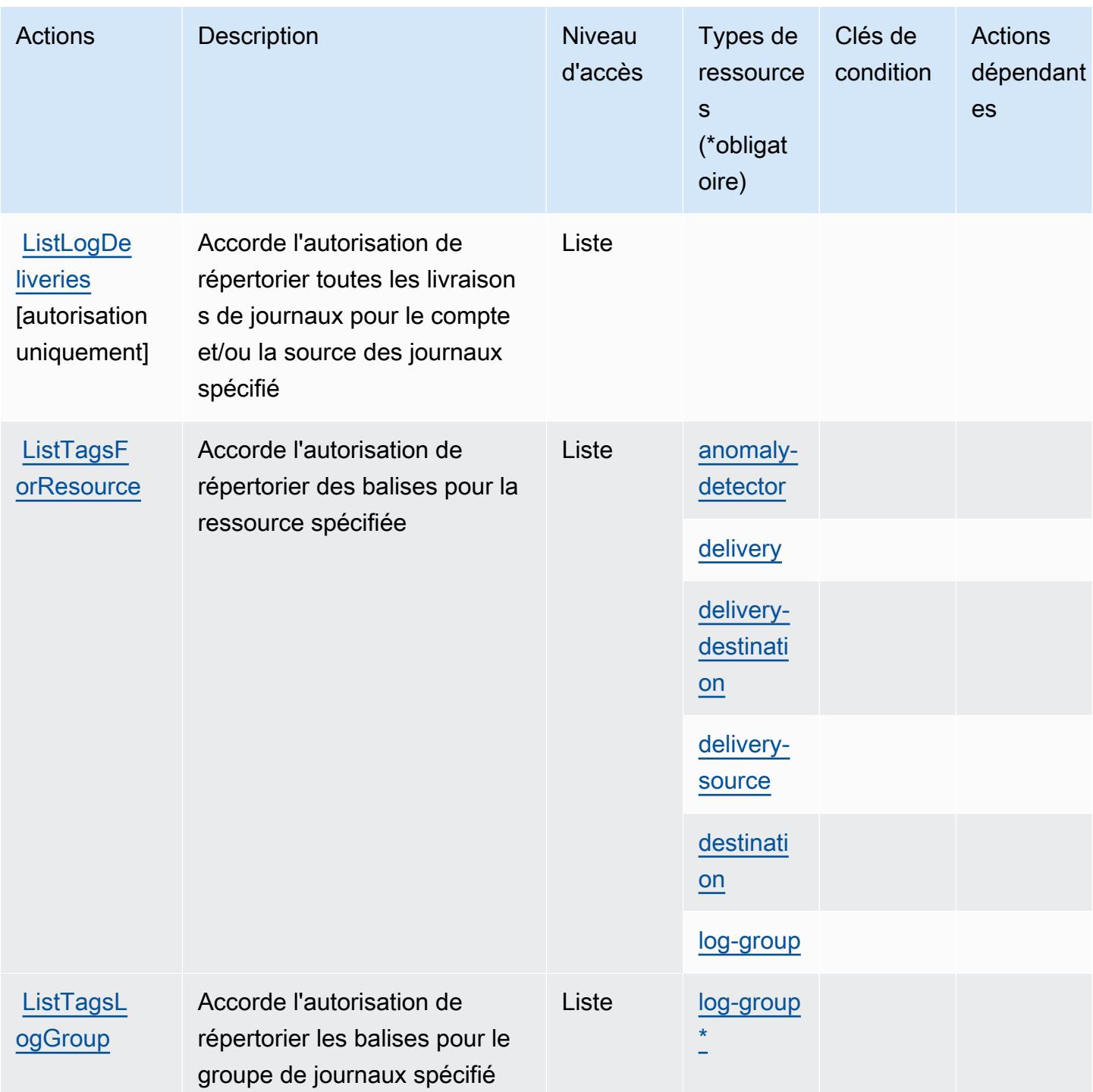

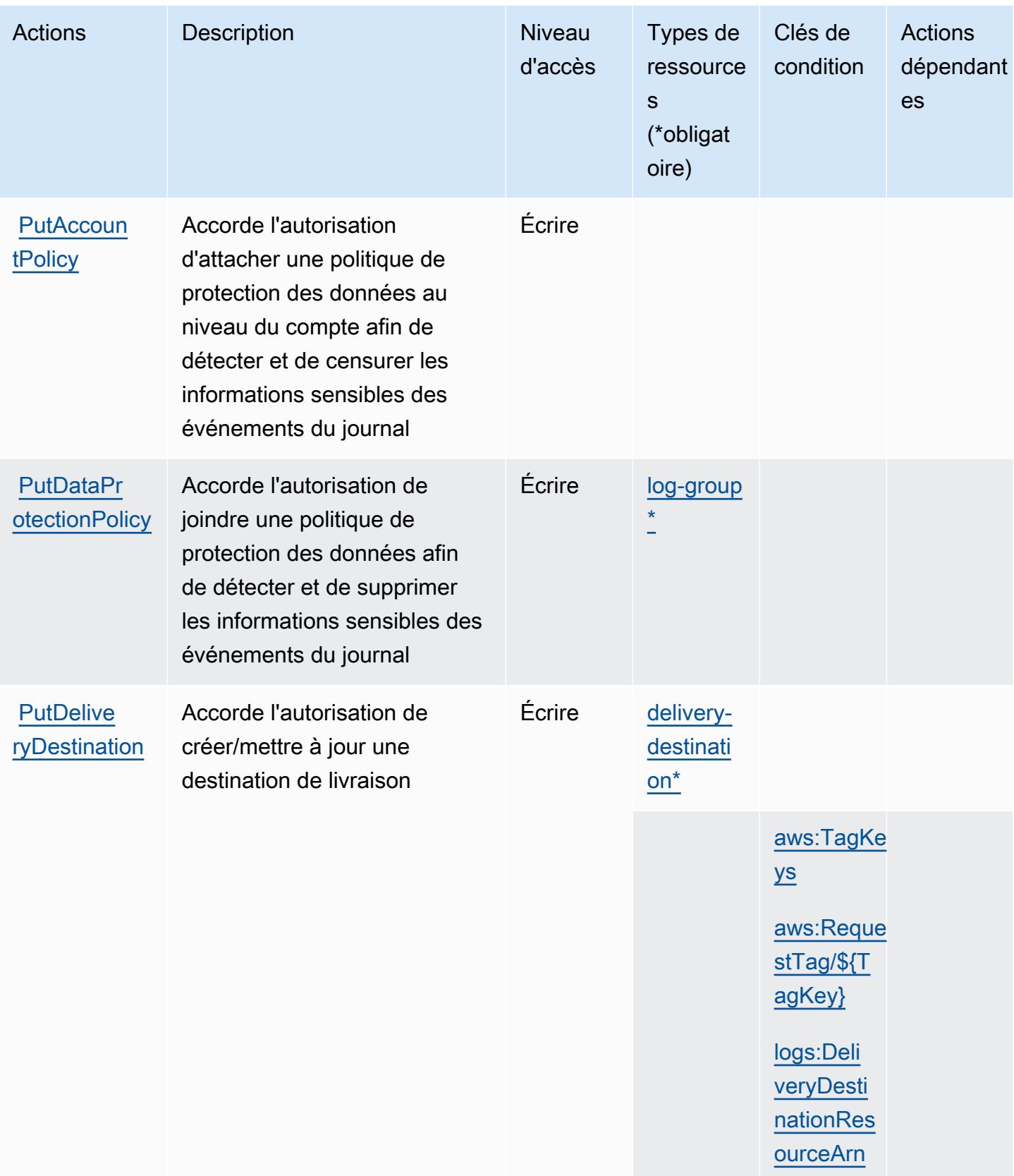

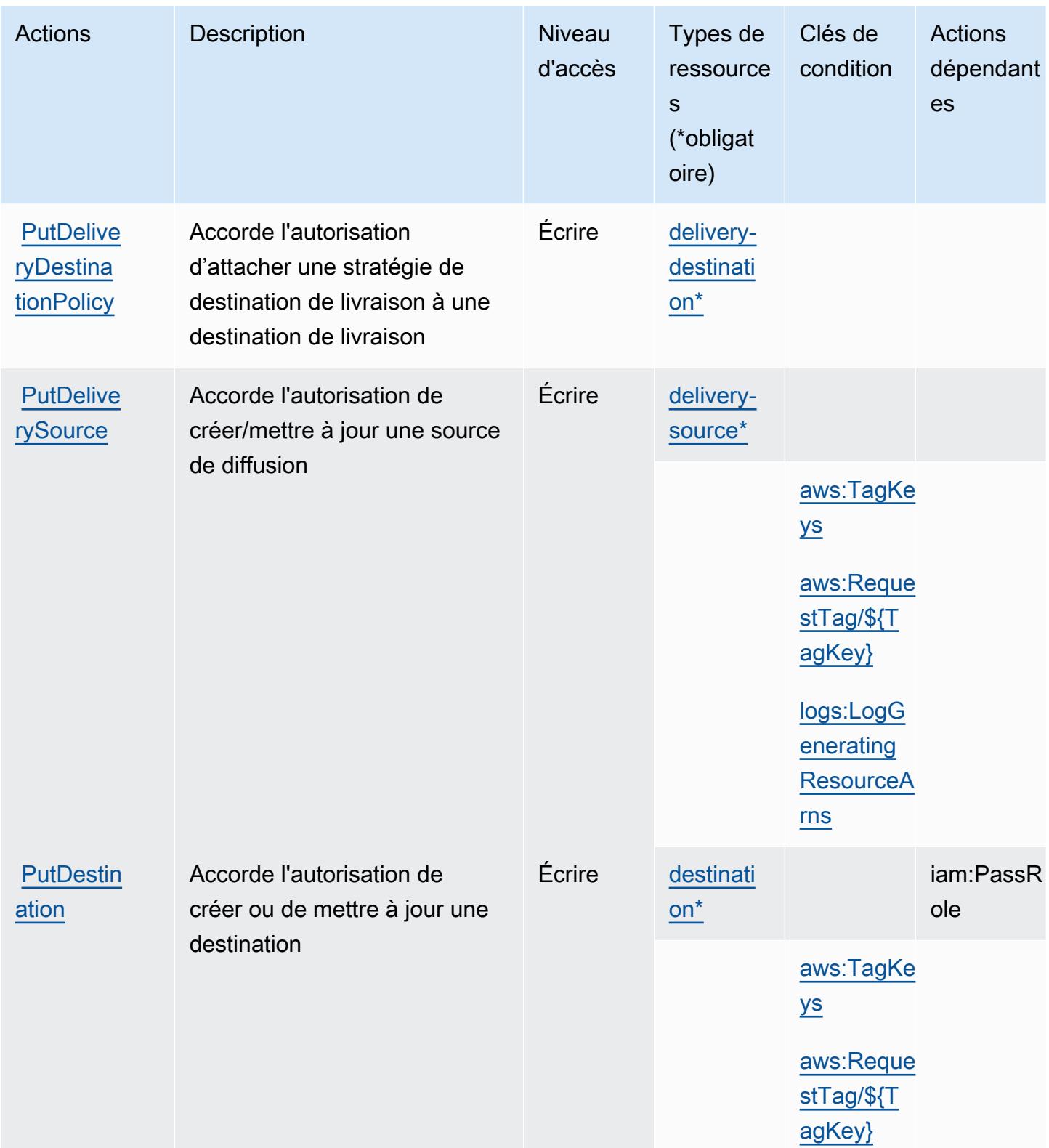

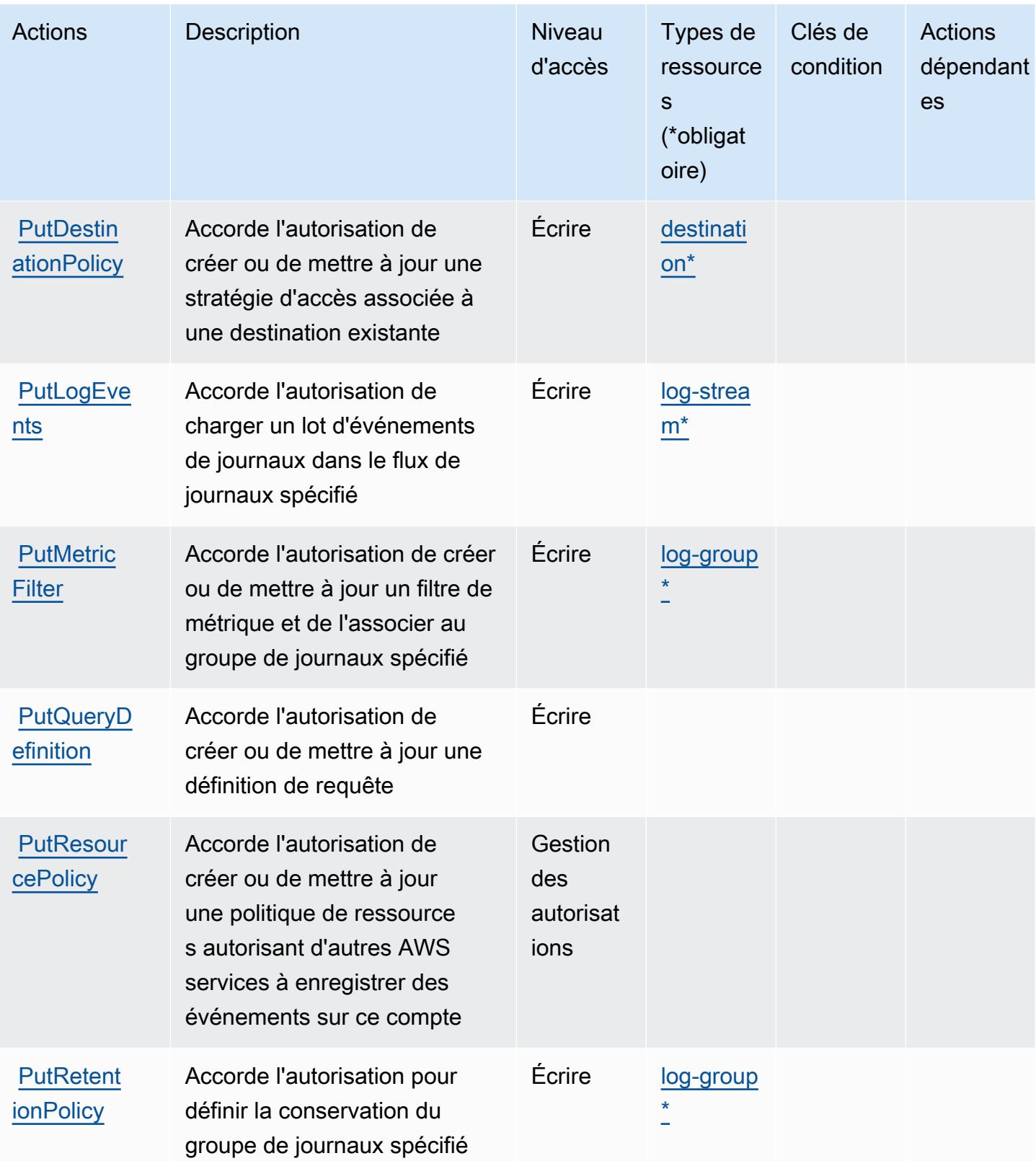

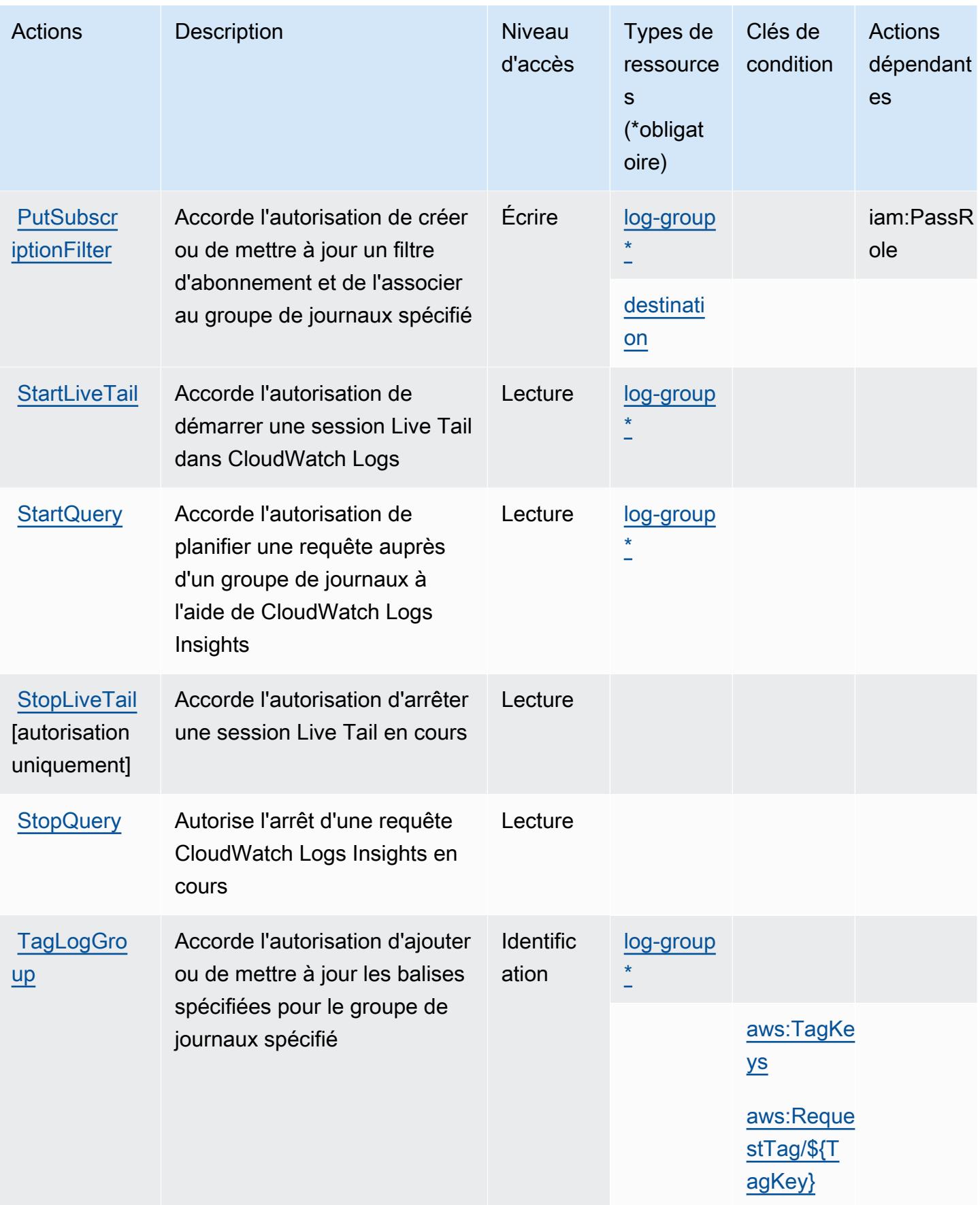

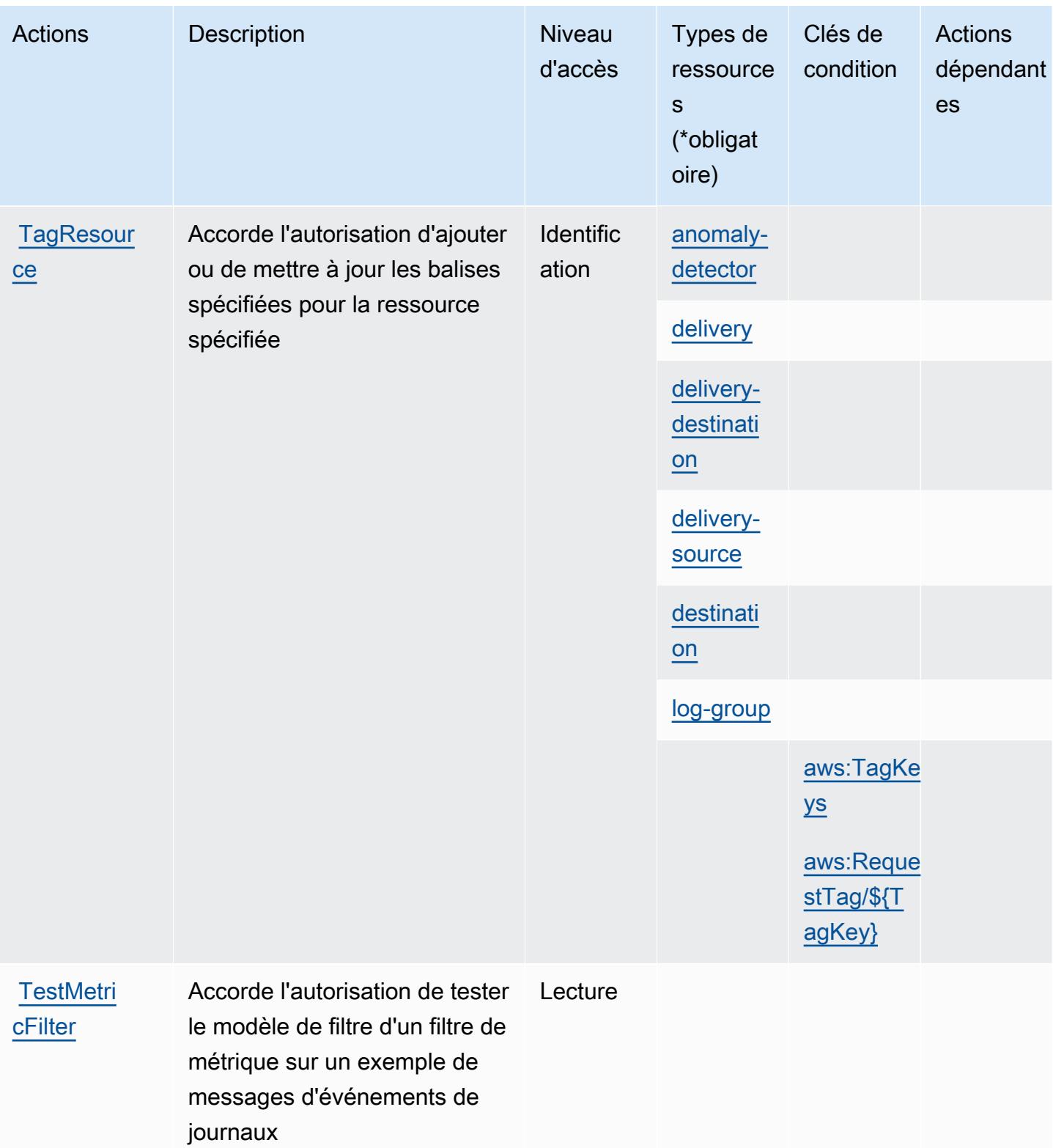

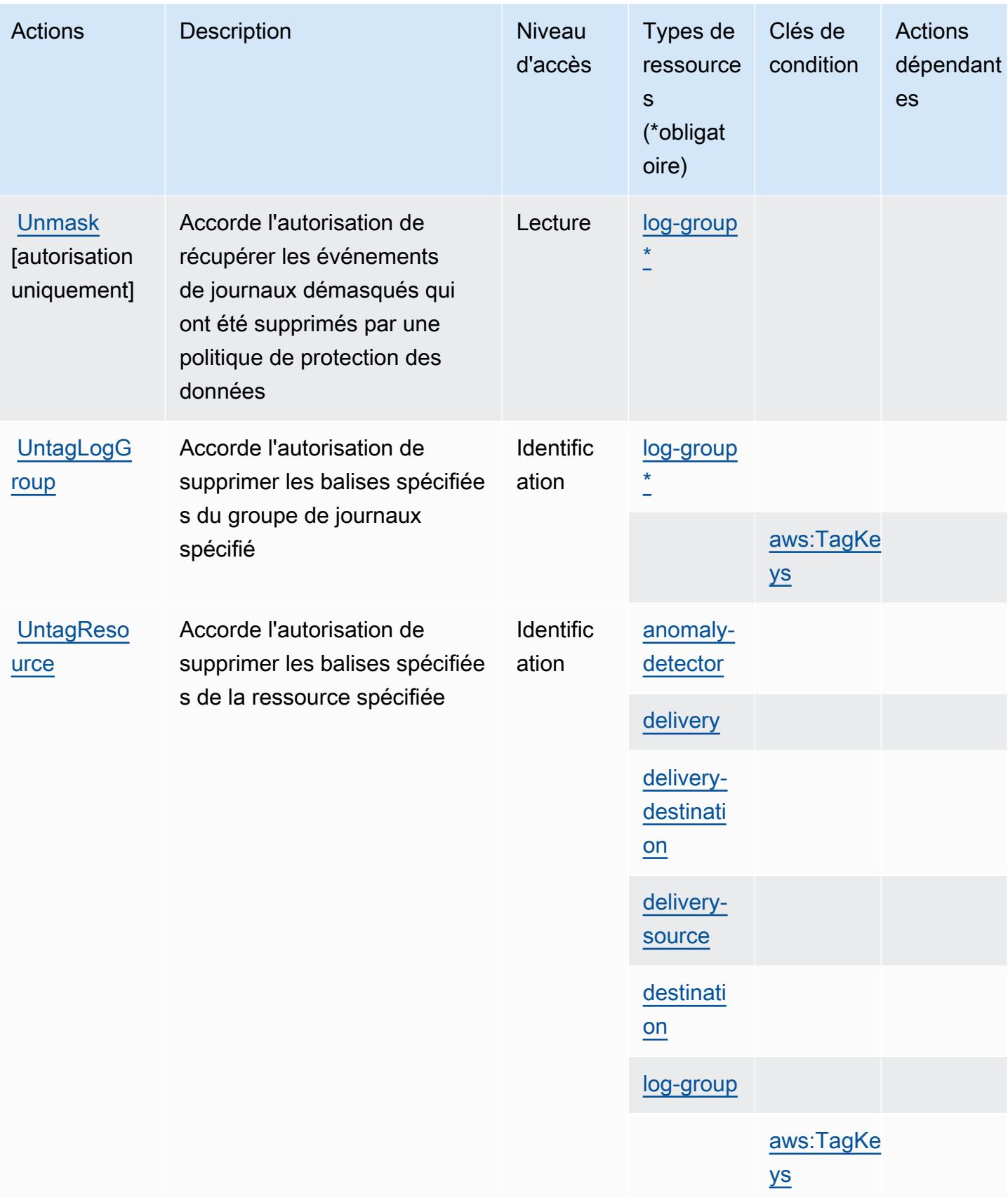

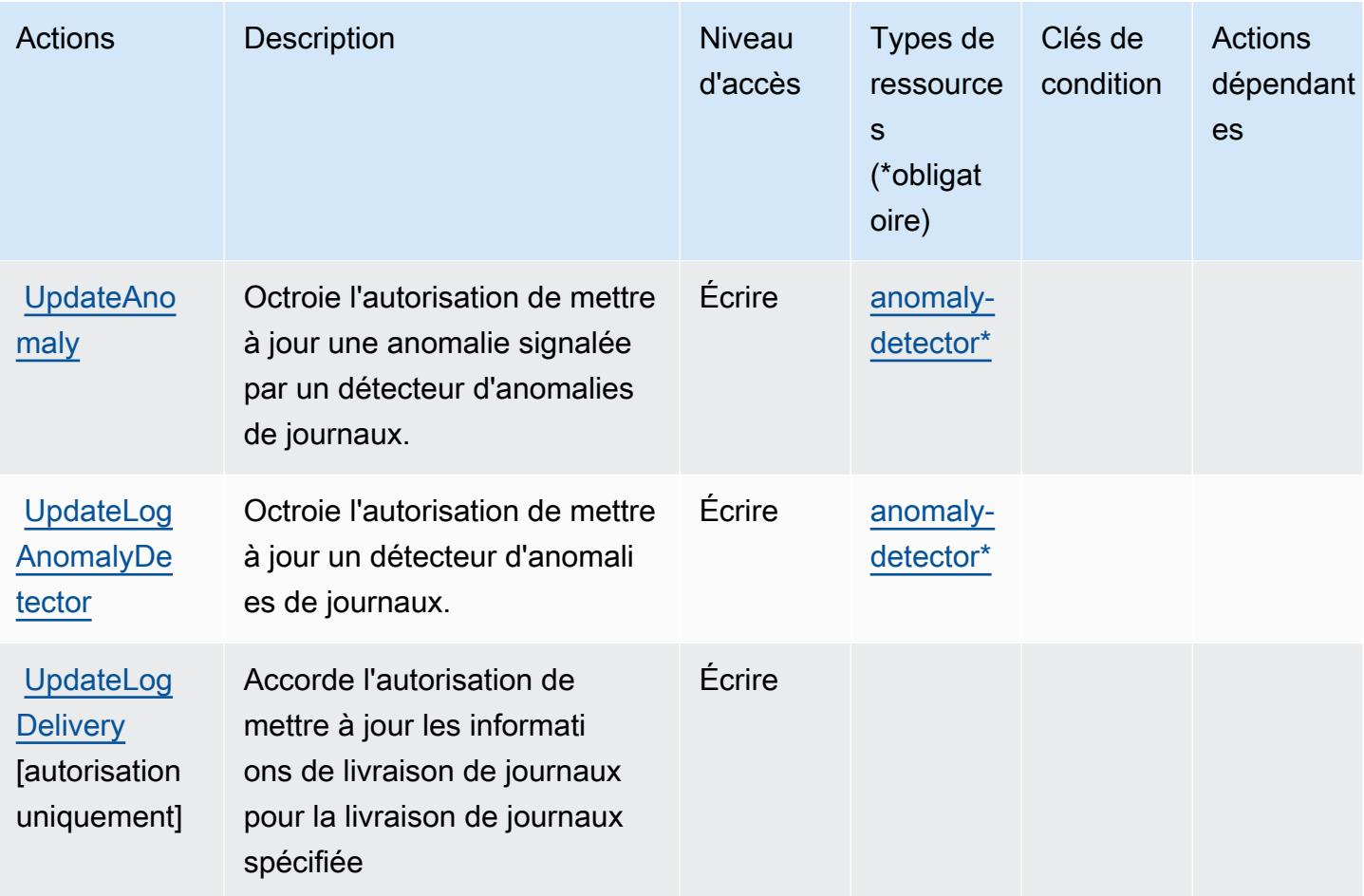

<span id="page-818-0"></span>Types de ressources définis par Amazon CloudWatch Logs

Ce service définit les types de ressources suivants, qui peuvent être utilisés dans l' Resource élément des déclarations de politique d'autorisation IAM. Chaque action du [tableau Actions](#page-800-0) identifie les types de ressources pouvant être spécifiés avec cette action. Un type de ressource peut également définir les clés de condition que vous pouvez inclure dans une politique. Ces clés sont affichées dans la dernière colonne du tableau. Pour plus de détails sur les colonnes du tableau suivant, veuillez consulter le [tableau Types de ressources.](reference_policies_actions-resources-contextkeys.html#resources_table)

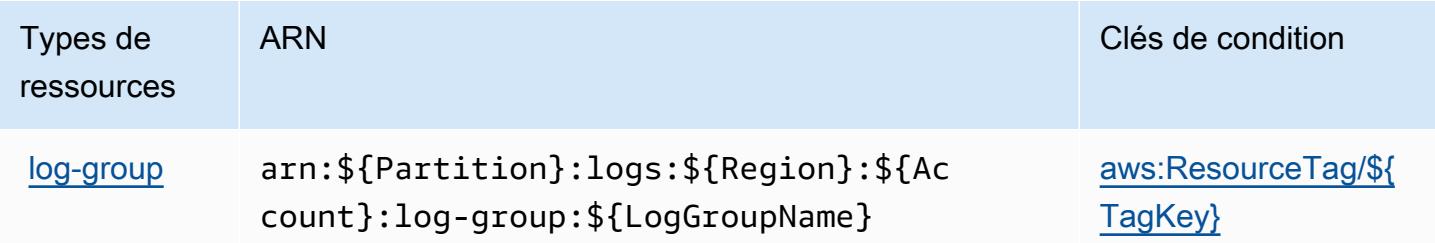

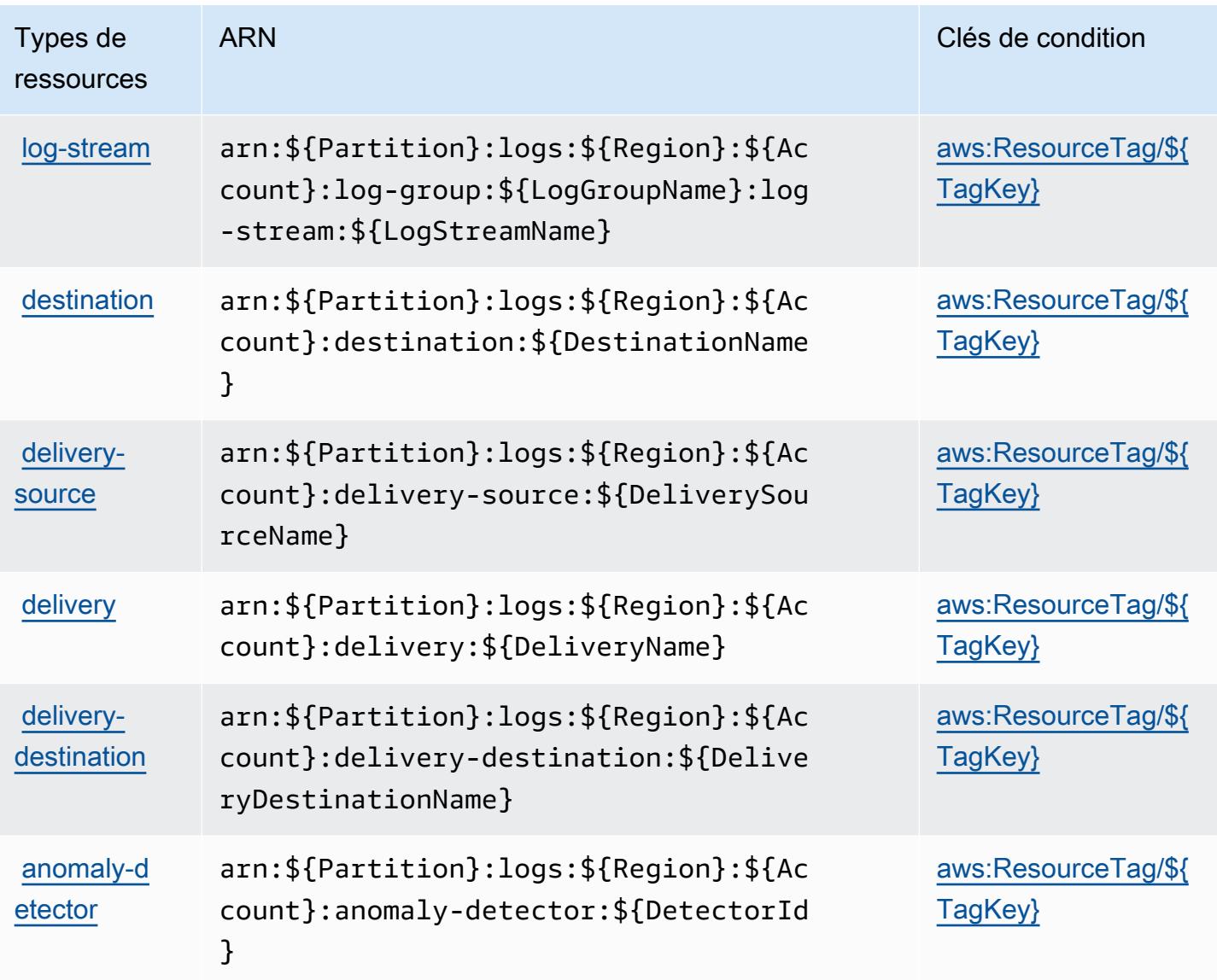

# <span id="page-819-0"></span>Clés de condition pour Amazon CloudWatch Logs

Amazon CloudWatch Logs définit les clés de condition suivantes qui peuvent être utilisées dans l'Conditionélément d'une politique IAM. Vous pouvez utiliser ces clés pour affiner les conditions d'application de la déclaration de politique. Pour plus de détails sur les colonnes du tableau suivant, veuillez consulter le [tableau Clés de condition.](reference_policies_actions-resources-contextkeys.html#context_keys_table)

Pour afficher les clés de condition globales disponibles pour tous les services, consultez [Clés de](https://docs.aws.amazon.com/IAM/latest/UserGuide/reference_policies_condition-keys.html#AvailableKeys) [condition globales disponibles](https://docs.aws.amazon.com/IAM/latest/UserGuide/reference_policies_condition-keys.html#AvailableKeys).

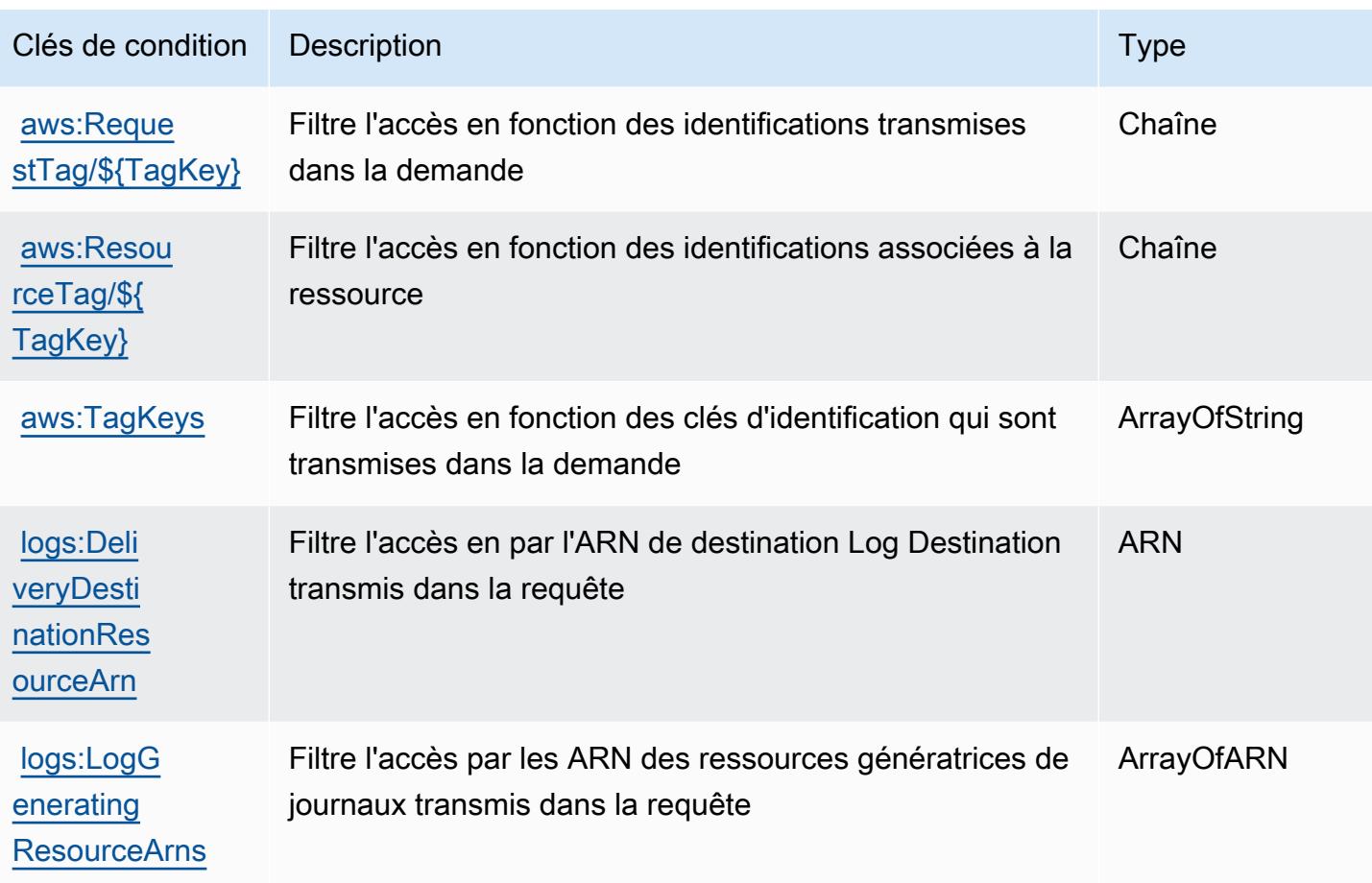

# Actions, ressources et clés de condition pour Amazon CloudWatch Network **Monitor**

Amazon CloudWatch Network Monitor (préfixe de service :networkmonitor) fournit les ressources, actions et clés de contexte de condition spécifiques aux services suivantes à utiliser dans les politiques d'autorisation IAM.

Références :

- Découvrez comment [configurer ce service.](https://docs.aws.amazon.com/AmazonCloudWatch/latest/monitoring/CloudWatch-NetworkMonitor.html)
- Affichez la liste des [opérations d'API disponibles pour ce service.](https://docs.aws.amazon.com/network-monitor/latest/api/Welcome.html)
- Découvrez comment protéger ce service et ses ressources avec les stratégies d'autorisation [IAM](https://docs.aws.amazon.com/AmazonCloudWatch/latest/monitoring/auth-and-access-control-cw.html).

#### **Rubriques**

• [Actions définies par Amazon CloudWatch Network Monitor](#page-821-0)

- [Types de ressources définis par Amazon CloudWatch Network Monitor](#page-823-0)
- [Clés de condition pour Amazon CloudWatch Network Monitor](#page-824-0)

## <span id="page-821-0"></span>Actions définies par Amazon CloudWatch Network Monitor

Vous pouvez indiquer les actions suivantes dans l'élément Action d'une déclaration de politique IAM. Utilisez des politiques pour accorder des autorisations permettant d'effectuer une opération dans AWS. Lorsque vous utilisez une action dans une politique, vous autorisez ou refusez généralement l'accès à l'opération d'API ou à la commande CLI portant le même nom. Toutefois, dans certains cas, une seule action contrôle l'accès à plusieurs opérations. D'autres opérations, quant à elles, requièrent plusieurs actions différentes.

La colonne Types de ressources indique si chaque action prend en charge les autorisations au niveau des ressources. S'il n'y a pas de valeur pour cette colonne, vous devez indiquer toutes les ressources (« \* ») dans l'élément Resource de votre déclaration de politique. Si la colonne inclut un type de ressource, vous pouvez indiquer un ARN de ce type dans une déclaration avec cette action. Si l'action comporte une ou plusieurs ressources requises, l'appelant doit être autorisé à utiliser l'action avec ces ressources. Les ressources requises sont indiquées dans le tableau par un astérisque (\*). Si vous limitez l'accès aux ressources avec l'Resourceélément dans une politique IAM, vous devez inclure un ARN ou un modèle pour chaque type de ressource requis. Certaines actions prennent en charge plusieurs types de ressources. Si le type de ressource est facultatif (non indiqué comme obligatoire), vous pouvez choisir d'utiliser l'un, mais pas l'autre.

La colonne Clés de condition inclut des clés que vous pouvez spécifier dans l'élément Condition d'une déclaration de politique. Pour plus d'informations sur les clés de condition associées aux ressources du service, consultez la colonne Clés de condition du tableau des types de ressources.

#### **a** Note

Les clés de condition des ressources sont répertoriées dans le tableau [Types de ressources](#page-823-0). Vous pouvez trouver un lien vers le type de ressource qui s'applique à une action dans la colonne Types de ressources (\* obligatoire) du tableau Actions. Le type de ressource indiqué dans le tableau Types de ressources inclut la colonne Clés de condition, qui contient les clés de condition de ressource qui s'appliquent à une action dans le tableau Actions.

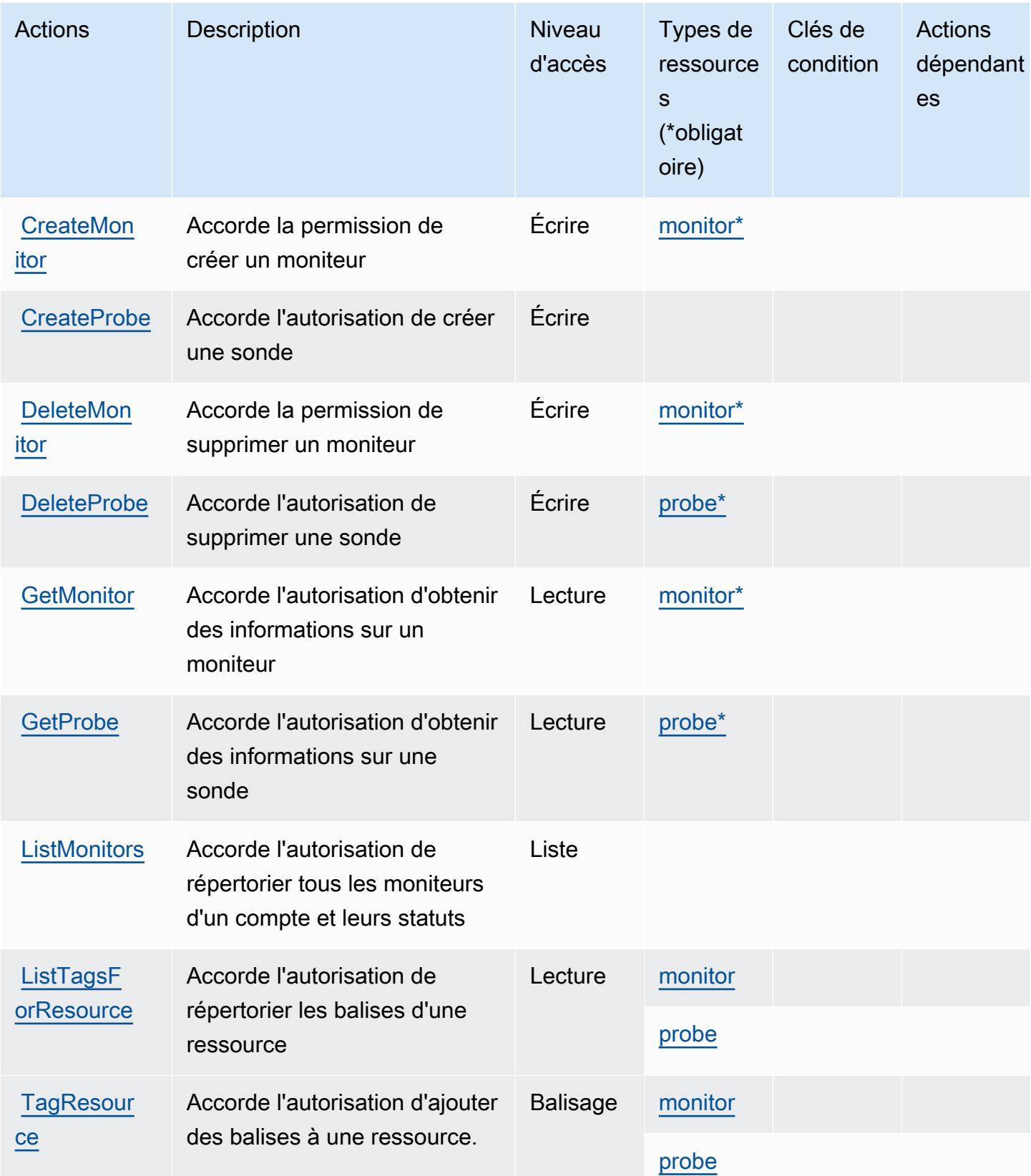

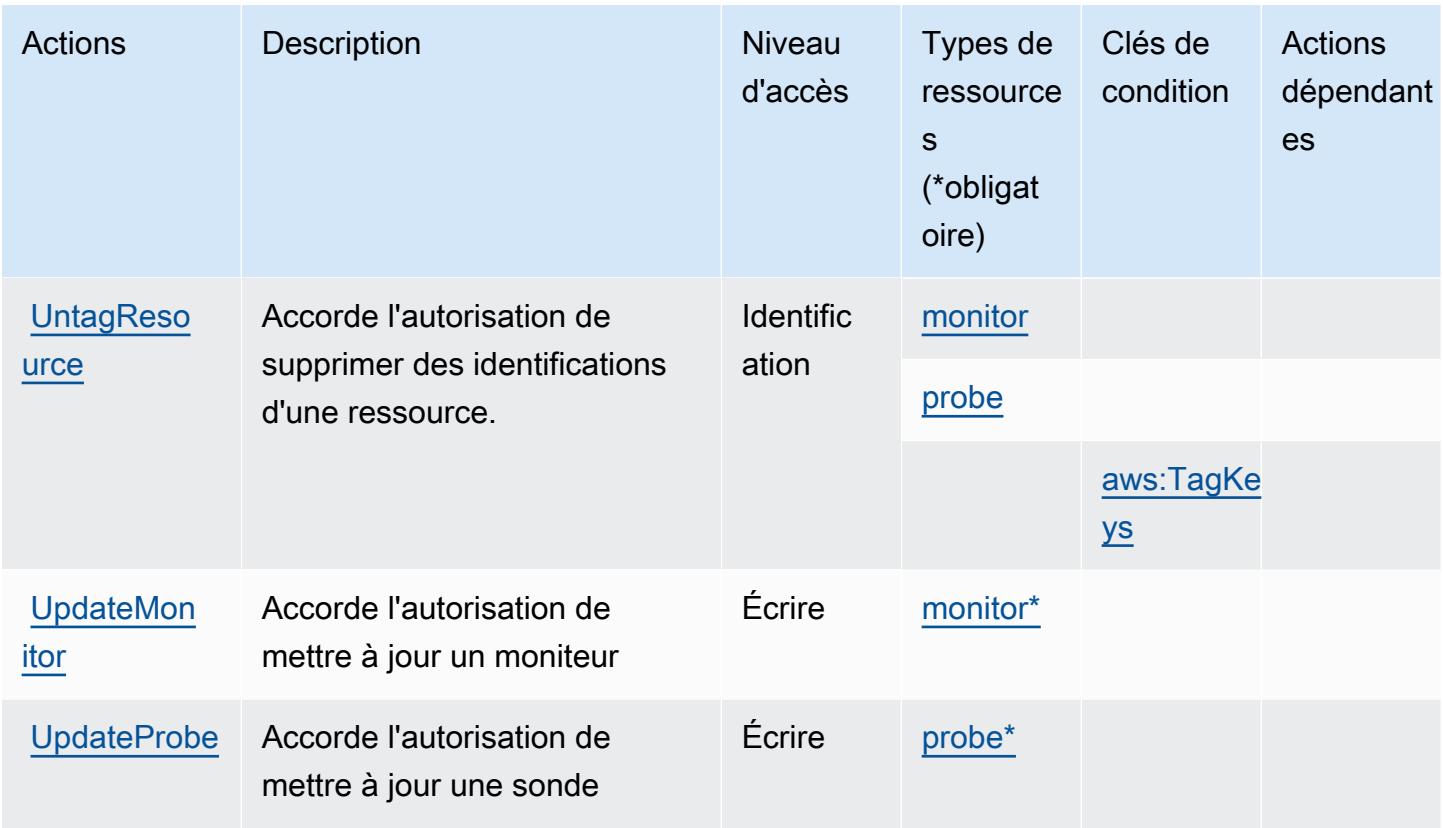

## <span id="page-823-0"></span>Types de ressources définis par Amazon CloudWatch Network Monitor

Ce service définit les types de ressources suivants, qui peuvent être utilisés dans l' Resource élément des déclarations de politique d'autorisation IAM. Chaque action du [tableau Actions](#page-821-0) identifie les types de ressources pouvant être spécifiés avec cette action. Un type de ressource peut également définir les clés de condition que vous pouvez inclure dans une politique. Ces clés sont affichées dans la dernière colonne du tableau. Pour plus de détails sur les colonnes du tableau suivant, veuillez consulter le [tableau Types de ressources.](reference_policies_actions-resources-contextkeys.html#resources_table)

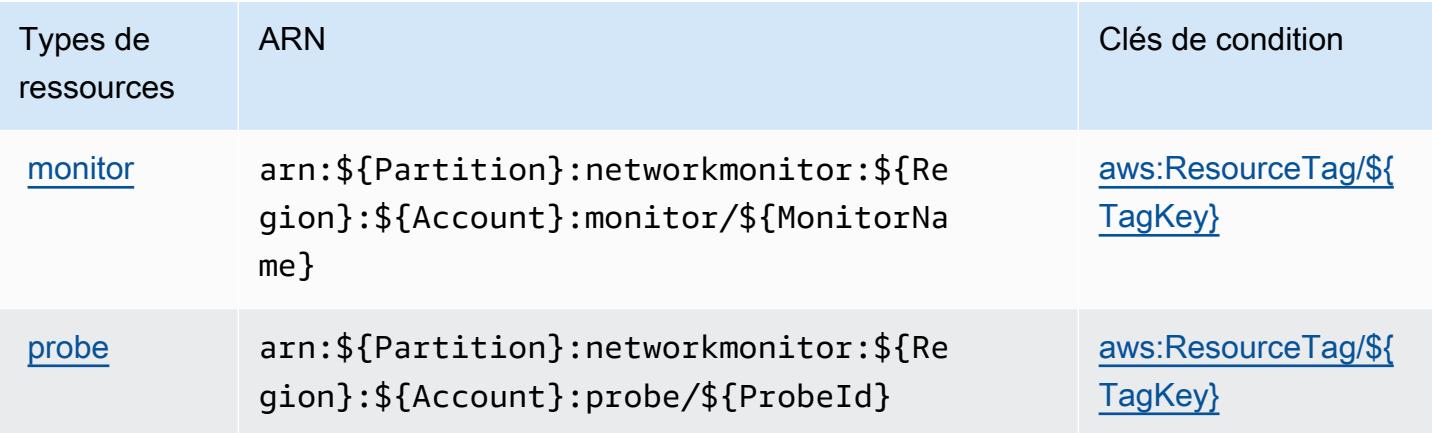

### <span id="page-824-0"></span>Clés de condition pour Amazon CloudWatch Network Monitor

Amazon CloudWatch Network Monitor définit les clés de condition suivantes qui peuvent être utilisées dans l'Conditionélément d'une politique IAM. Vous pouvez utiliser ces clés pour affiner les conditions d'application de la déclaration de politique. Pour plus de détails sur les colonnes du tableau suivant, veuillez consulter le [tableau Clés de condition.](reference_policies_actions-resources-contextkeys.html#context_keys_table)

Pour afficher les clés de condition globales disponibles pour tous les services, consultez [Clés de](https://docs.aws.amazon.com/IAM/latest/UserGuide/reference_policies_condition-keys.html#AvailableKeys) [condition globales disponibles](https://docs.aws.amazon.com/IAM/latest/UserGuide/reference_policies_condition-keys.html#AvailableKeys).

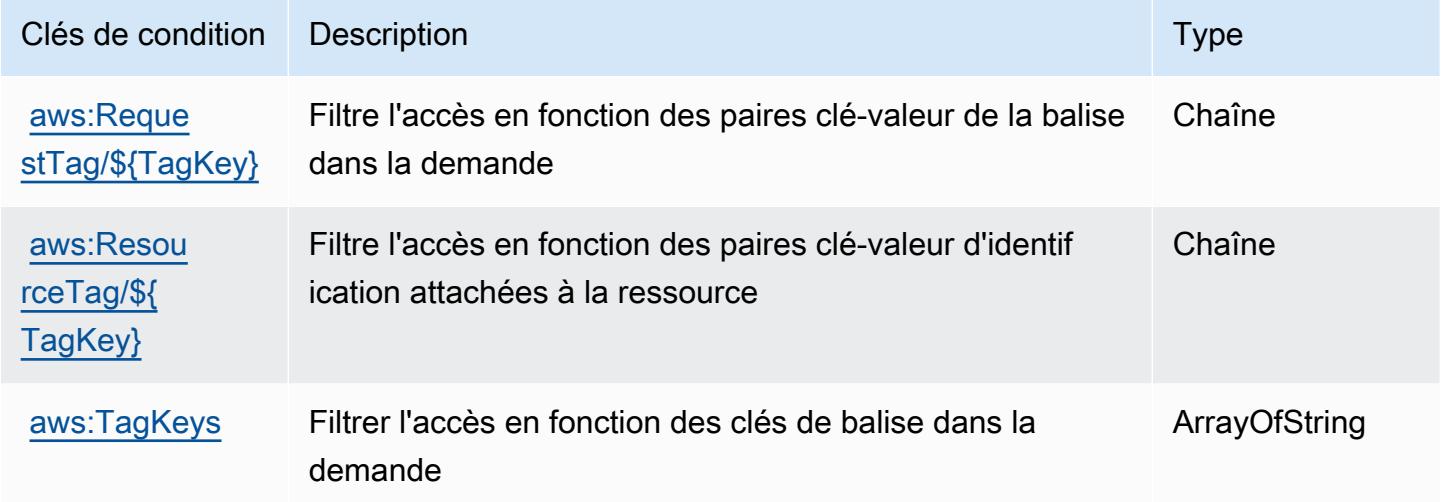

# Actions, ressources et clés de condition pour Amazon CloudWatch Observability Access Manager

Amazon CloudWatch Observability Access Manager (préfixe de service :oam) fournit les ressources, actions et clés de contexte de condition spécifiques aux services suivantes à utiliser dans les politiques d'autorisation IAM.

#### Références :

- Découvrez comment [configurer ce service.](https://docs.aws.amazon.com/AmazonCloudWatch/latest/monitoring/CloudWatch-Unified-Cross-Account.html)
- Affichez la liste des [opérations d'API disponibles pour ce service.](https://docs.aws.amazon.com/OAM/latest/APIReference/)
- Découvrez comment protéger ce service et ses ressources avec les stratégies d'autorisation [IAM](https://docs.aws.amazon.com/AmazonCloudWatch/latest/monitoring/auth-and-access-control-cw.html).

#### **Rubriques**

• [Actions définies par Amazon CloudWatch Observability Access Manager](#page-825-0)

Gestionnaire d'accès Amazon CloudWatch Observability 811

- [Types de ressources définis par Amazon CloudWatch Observability Access Manager](#page-829-0)
- [Clés de condition pour Amazon CloudWatch Observability Access Manager](#page-829-1)

## <span id="page-825-0"></span>Actions définies par Amazon CloudWatch Observability Access Manager

Vous pouvez indiquer les actions suivantes dans l'élément Action d'une déclaration de politique IAM. Utilisez des politiques pour accorder des autorisations permettant d'effectuer une opération dans AWS. Lorsque vous utilisez une action dans une politique, vous autorisez ou refusez généralement l'accès à l'opération d'API ou à la commande CLI portant le même nom. Toutefois, dans certains cas, une seule action contrôle l'accès à plusieurs opérations. D'autres opérations, quant à elles, requièrent plusieurs actions différentes.

La colonne Types de ressources indique si chaque action prend en charge les autorisations au niveau des ressources. S'il n'y a pas de valeur pour cette colonne, vous devez indiquer toutes les ressources (« \* ») dans l'élément Resource de votre déclaration de politique. Si la colonne inclut un type de ressource, vous pouvez indiquer un ARN de ce type dans une déclaration avec cette action. Si l'action comporte une ou plusieurs ressources requises, l'appelant doit être autorisé à utiliser l'action avec ces ressources. Les ressources requises sont indiquées dans le tableau par un astérisque (\*). Si vous limitez l'accès aux ressources avec l'Resourceélément dans une politique IAM, vous devez inclure un ARN ou un modèle pour chaque type de ressource requis. Certaines actions prennent en charge plusieurs types de ressources. Si le type de ressource est facultatif (non indiqué comme obligatoire), vous pouvez choisir d'utiliser l'un, mais pas l'autre.

La colonne Clés de condition inclut des clés que vous pouvez spécifier dans l'élément Condition d'une déclaration de politique. Pour plus d'informations sur les clés de condition associées aux ressources du service, consultez la colonne Clés de condition du tableau des types de ressources.

#### **a** Note

Les clés de condition des ressources sont répertoriées dans le tableau [Types de ressources](#page-829-0). Vous pouvez trouver un lien vers le type de ressource qui s'applique à une action dans la colonne Types de ressources (\* obligatoire) du tableau Actions. Le type de ressource indiqué dans le tableau Types de ressources inclut la colonne Clés de condition, qui contient les clés de condition de ressource qui s'appliquent à une action dans le tableau Actions.

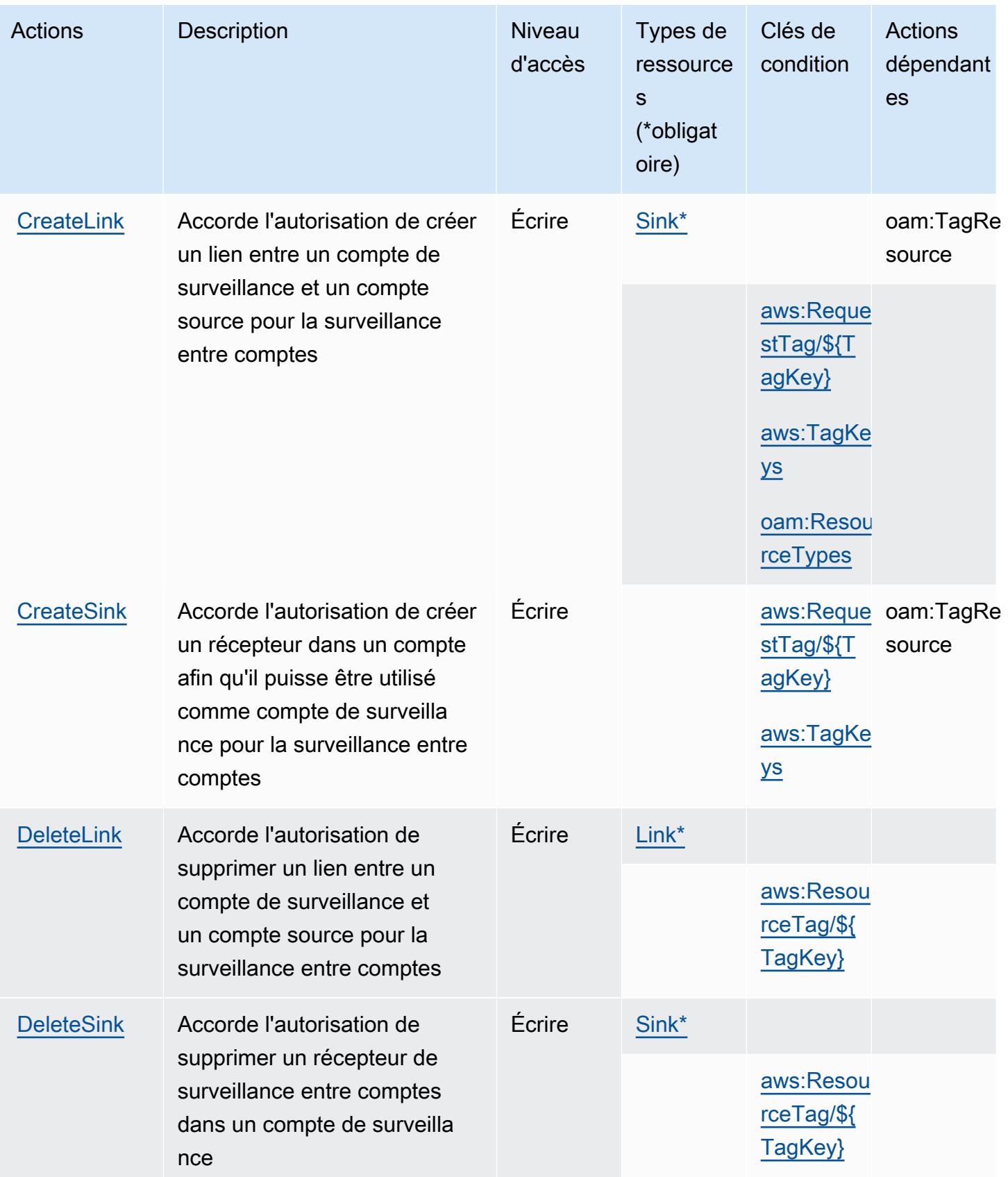

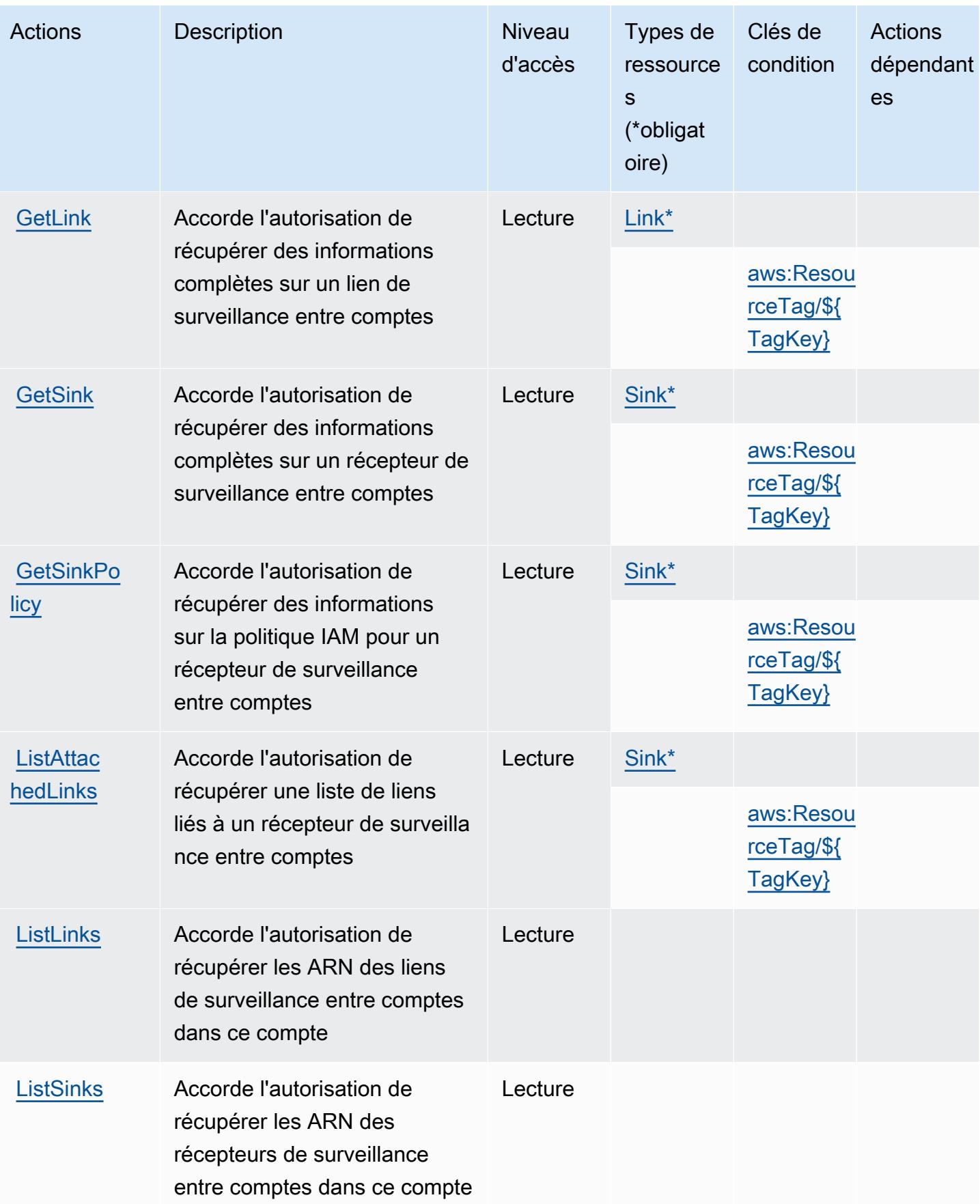
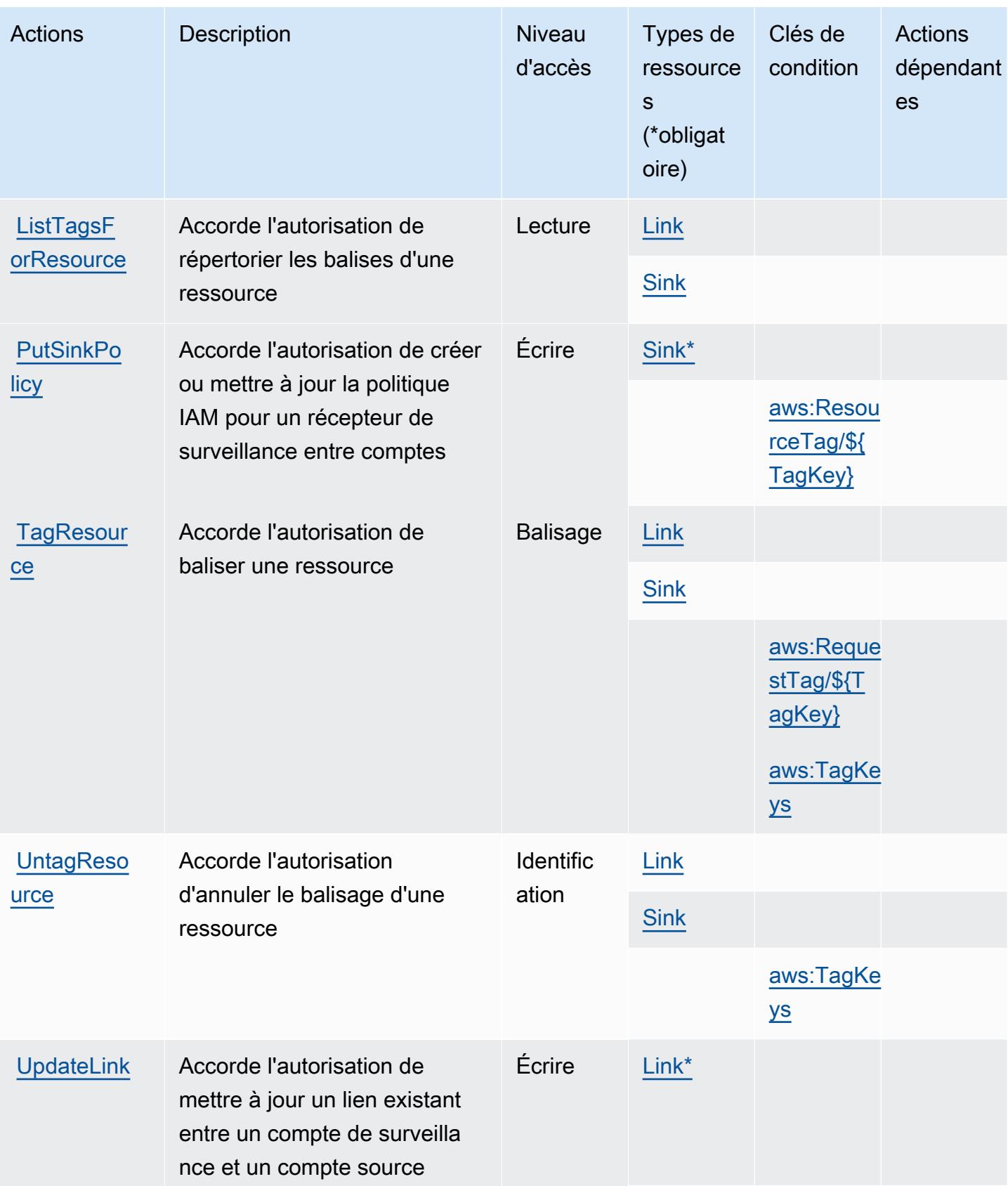

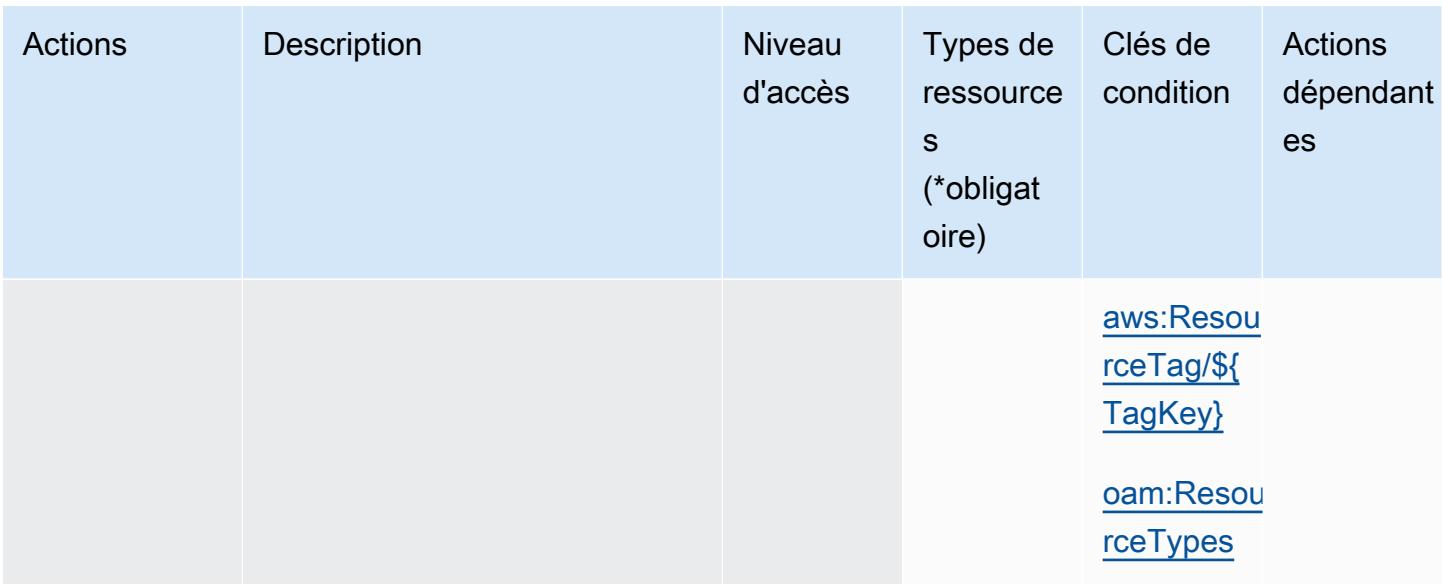

# Types de ressources définis par Amazon CloudWatch Observability Access Manager

Ce service définit les types de ressources suivants, qui peuvent être utilisés dans l' Resource élément des déclarations de politique d'autorisation IAM. Chaque action du [tableau Actions](#page-825-0) identifie les types de ressources pouvant être spécifiés avec cette action. Un type de ressource peut également définir les clés de condition que vous pouvez inclure dans une politique. Ces clés sont affichées dans la dernière colonne du tableau. Pour plus de détails sur les colonnes du tableau suivant, veuillez consulter le [tableau Types de ressources.](reference_policies_actions-resources-contextkeys.html#resources_table)

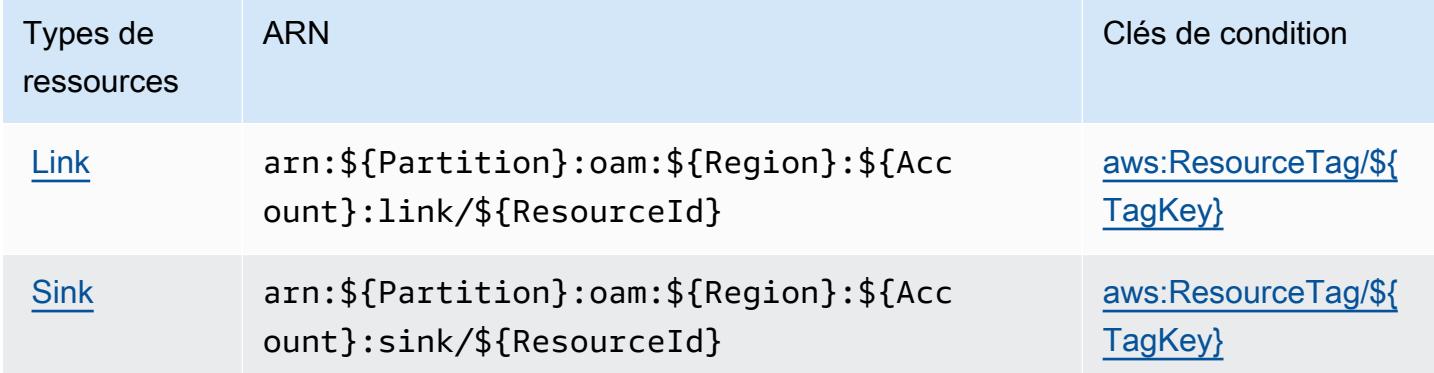

### Clés de condition pour Amazon CloudWatch Observability Access Manager

Amazon CloudWatch Observability Access Manager définit les clés de condition suivantes qui peuvent être utilisées dans l'Conditionélément d'une politique IAM. Vous pouvez utiliser ces clés

Gestionnaire d'accès Amazon CloudWatch Observability 816

pour affiner les conditions d'application de la déclaration de politique. Pour plus de détails sur les colonnes du tableau suivant, veuillez consulter le [tableau Clés de condition](reference_policies_actions-resources-contextkeys.html#context_keys_table).

Pour afficher les clés de condition globales disponibles pour tous les services, consultez [Clés de](https://docs.aws.amazon.com/IAM/latest/UserGuide/reference_policies_condition-keys.html#AvailableKeys) [condition globales disponibles](https://docs.aws.amazon.com/IAM/latest/UserGuide/reference_policies_condition-keys.html#AvailableKeys).

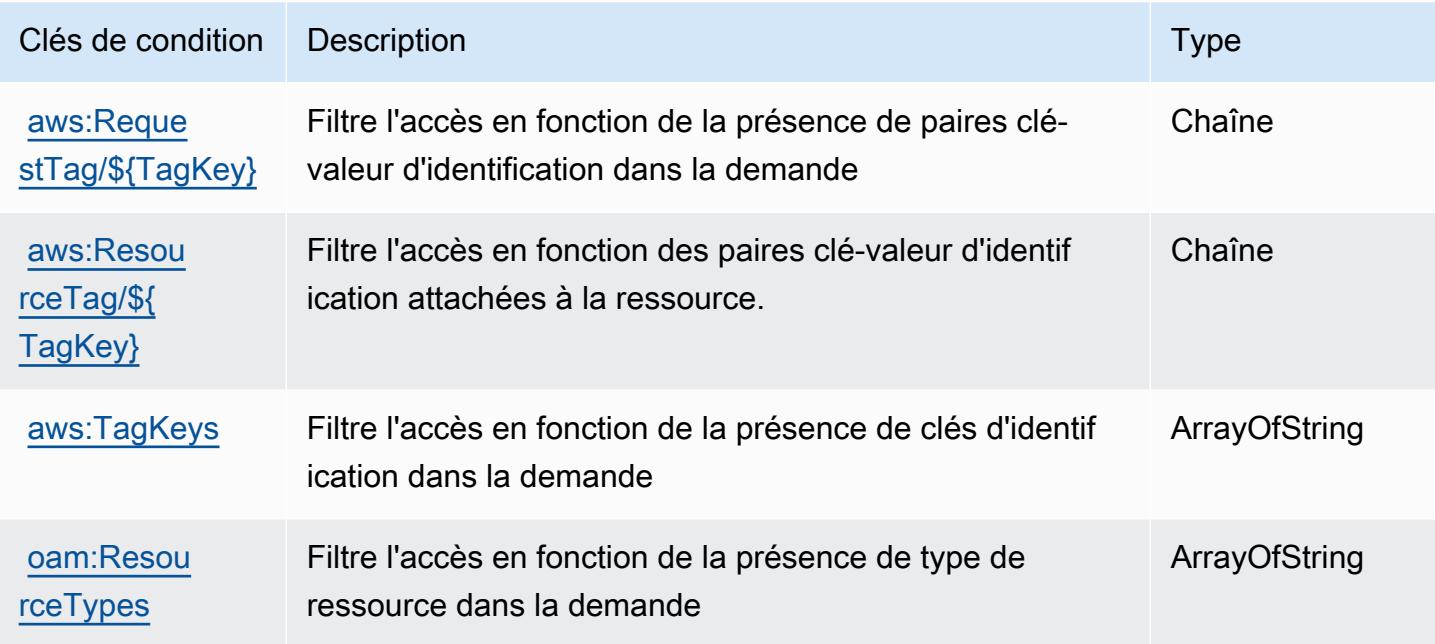

# Actions, ressources et clés de condition pour AWS CloudWatch RUM

AWS CloudWatch RUM (préfixe de service :rum) fournit les ressources, actions et clés de contexte de condition spécifiques au service suivantes à utiliser dans les politiques d'autorisation IAM.

Références :

- Découvrez comment [configurer ce service.](https://docs.aws.amazon.com/AmazonCloudWatch/latest/monitoring/CloudWatch-RUM.html)
- Affichez la liste des [opérations d'API disponibles pour ce service.](https://docs.aws.amazon.com/cloudwatchrum/latest/APIReference/)
- Découvrez comment protéger ce service et ses ressources avec les stratégies d'autorisation [IAM](https://docs.aws.amazon.com/AmazonCloudWatch/latest/monitoring/auth-and-access-control-cw.html).

Rubriques

- [Actions définies par AWS CloudWatch RUM](#page-831-0)
- [Types de ressources définis par AWS CloudWatch RUM](#page-835-0)
- [Clés de condition pour AWS CloudWatch RUM](#page-835-1)

# <span id="page-831-0"></span>Actions définies par AWS CloudWatch RUM

Vous pouvez indiquer les actions suivantes dans l'élément Action d'une déclaration de politique IAM. Utilisez des politiques pour accorder des autorisations permettant d'effectuer une opération dans AWS. Lorsque vous utilisez une action dans une politique, vous autorisez ou refusez généralement l'accès à l'opération d'API ou à la commande CLI portant le même nom. Toutefois, dans certains cas, une seule action contrôle l'accès à plusieurs opérations. D'autres opérations, quant à elles, requièrent plusieurs actions différentes.

La colonne Types de ressources indique si chaque action prend en charge les autorisations au niveau des ressources. S'il n'y a pas de valeur pour cette colonne, vous devez indiquer toutes les ressources (« \* ») dans l'élément Resource de votre déclaration de politique. Si la colonne inclut un type de ressource, vous pouvez indiquer un ARN de ce type dans une déclaration avec cette action. Si l'action comporte une ou plusieurs ressources requises, l'appelant doit être autorisé à utiliser l'action avec ces ressources. Les ressources requises sont indiquées dans le tableau par un astérisque (\*). Si vous limitez l'accès aux ressources avec l'Resourceélément dans une politique IAM, vous devez inclure un ARN ou un modèle pour chaque type de ressource requis. Certaines actions prennent en charge plusieurs types de ressources. Si le type de ressource est facultatif (non indiqué comme obligatoire), vous pouvez choisir d'utiliser l'un, mais pas l'autre.

La colonne Clés de condition inclut des clés que vous pouvez spécifier dans l'élément Condition d'une déclaration de politique. Pour plus d'informations sur les clés de condition associées aux ressources du service, consultez la colonne Clés de condition du tableau des types de ressources.

**a** Note

Les clés de condition des ressources sont répertoriées dans le tableau [Types de ressources](#page-835-0). Vous pouvez trouver un lien vers le type de ressource qui s'applique à une action dans la colonne Types de ressources (\* obligatoire) du tableau Actions. Le type de ressource indiqué dans le tableau Types de ressources inclut la colonne Clés de condition, qui contient les clés de condition de ressource qui s'appliquent à une action dans le tableau Actions.

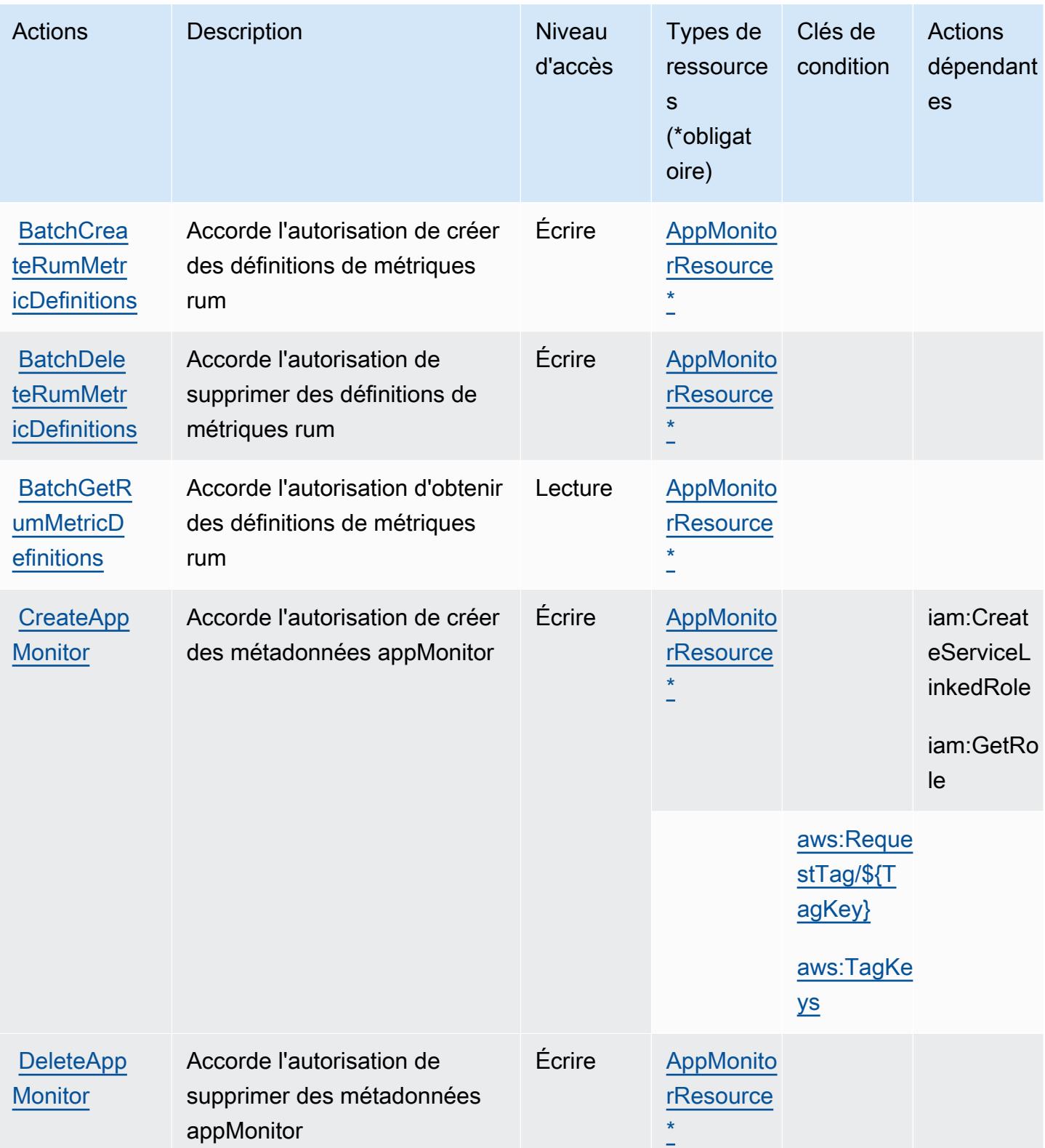

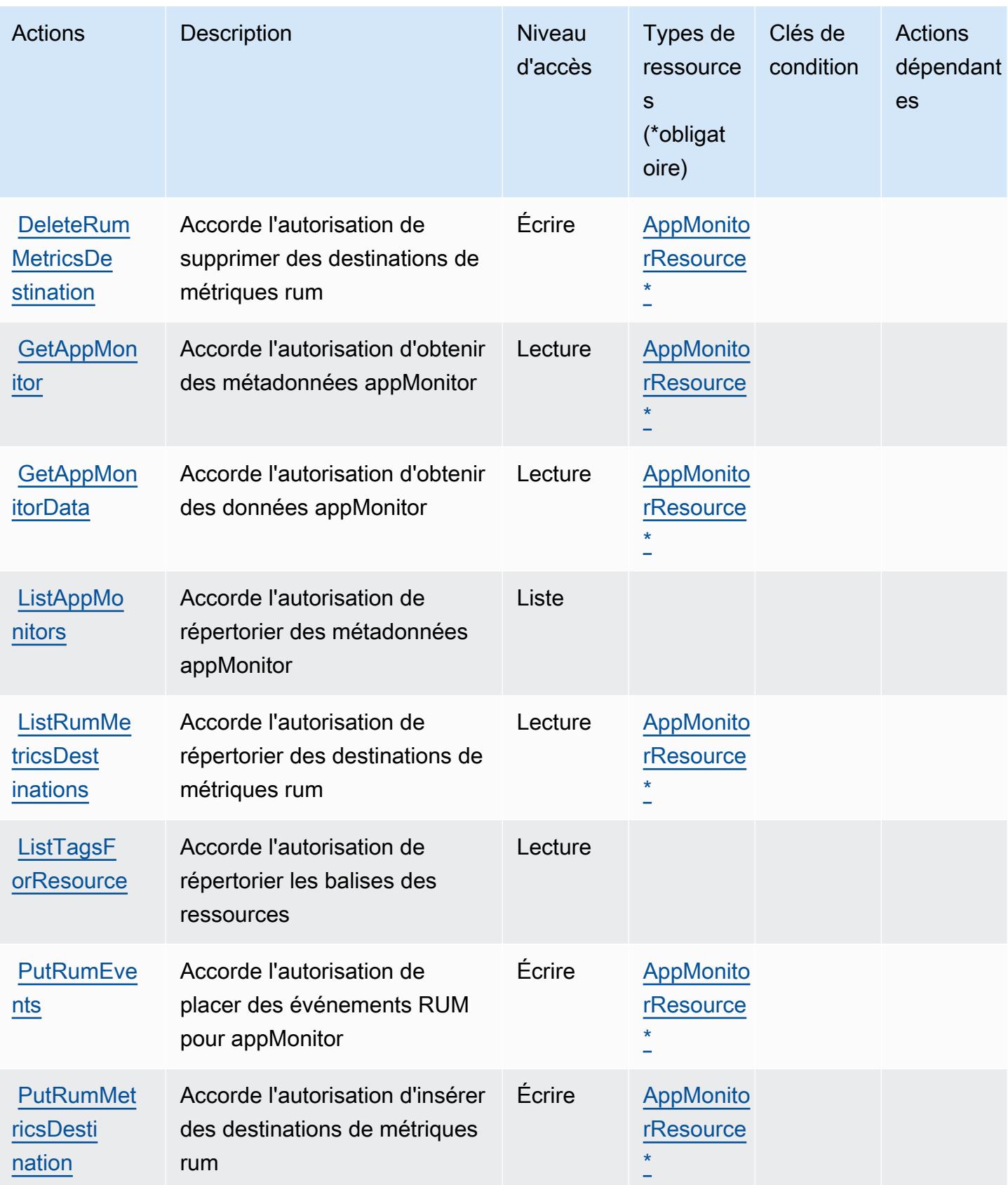

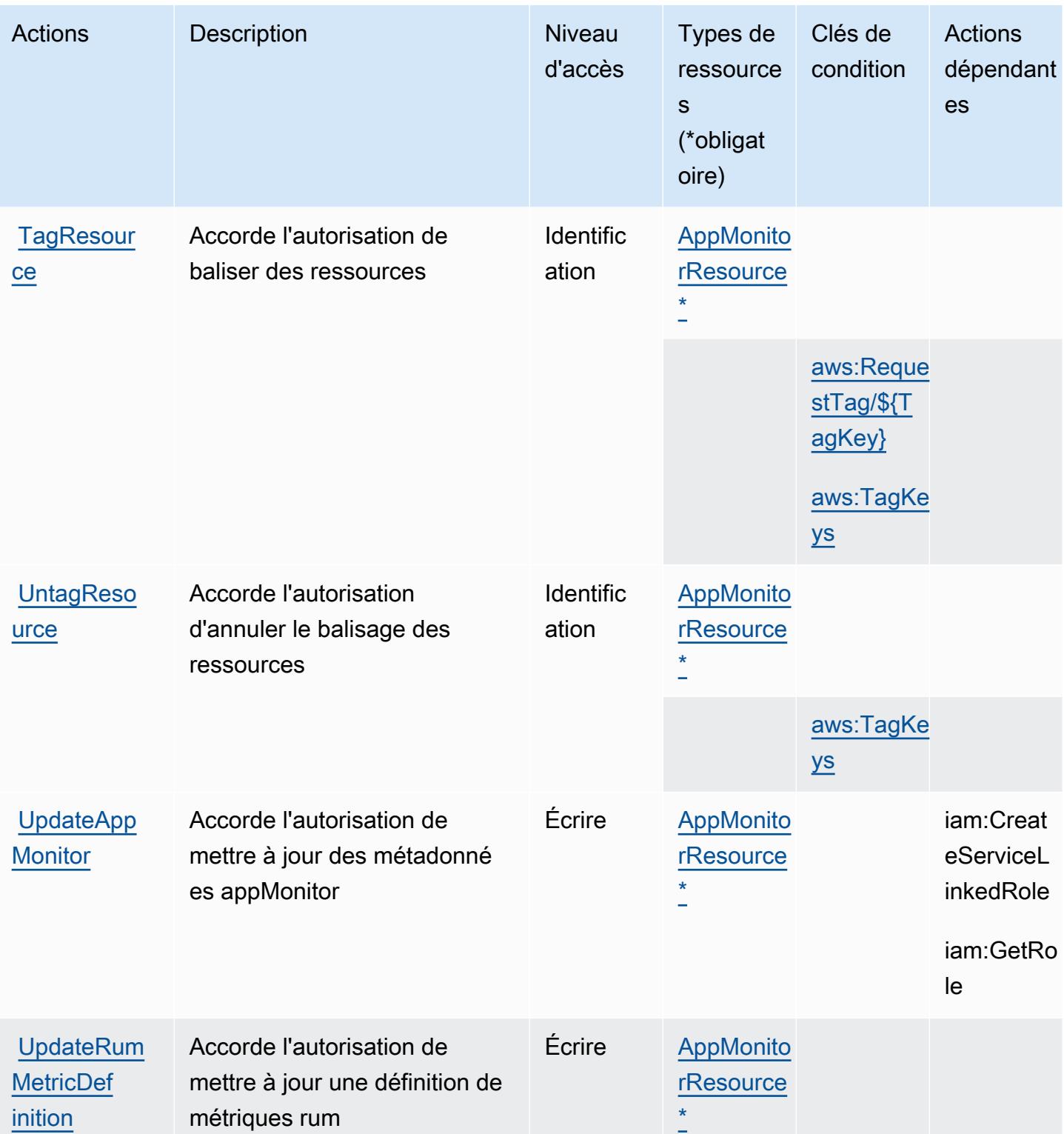

# <span id="page-835-0"></span>Types de ressources définis par AWS CloudWatch RUM

Ce service définit les types de ressources suivants, qui peuvent être utilisés dans l' Resource élément des déclarations de politique d'autorisation IAM. Chaque action du [tableau Actions](#page-831-0) identifie les types de ressources pouvant être spécifiés avec cette action. Un type de ressource peut également définir les clés de condition que vous pouvez inclure dans une politique. Ces clés sont affichées dans la dernière colonne du tableau. Pour plus de détails sur les colonnes du tableau suivant, veuillez consulter le [tableau Types de ressources.](reference_policies_actions-resources-contextkeys.html#resources_table)

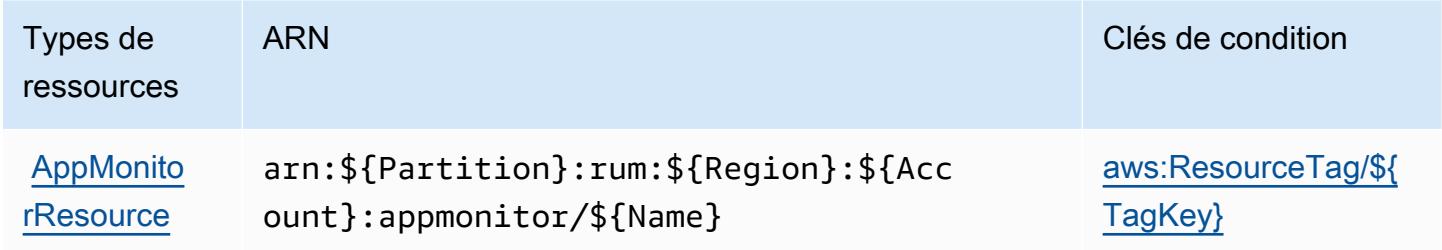

# <span id="page-835-1"></span>Clés de condition pour AWS CloudWatch RUM

AWS CloudWatch RUM définit les clés de condition suivantes qui peuvent être utilisées dans l'Conditionélément d'une politique IAM. Vous pouvez utiliser ces clés pour affiner les conditions d'application de la déclaration de politique. Pour plus de détails sur les colonnes du tableau suivant, veuillez consulter le [tableau Clés de condition.](reference_policies_actions-resources-contextkeys.html#context_keys_table)

Pour afficher les clés de condition globales disponibles pour tous les services, consultez [Clés de](https://docs.aws.amazon.com/IAM/latest/UserGuide/reference_policies_condition-keys.html#AvailableKeys) [condition globales disponibles](https://docs.aws.amazon.com/IAM/latest/UserGuide/reference_policies_condition-keys.html#AvailableKeys).

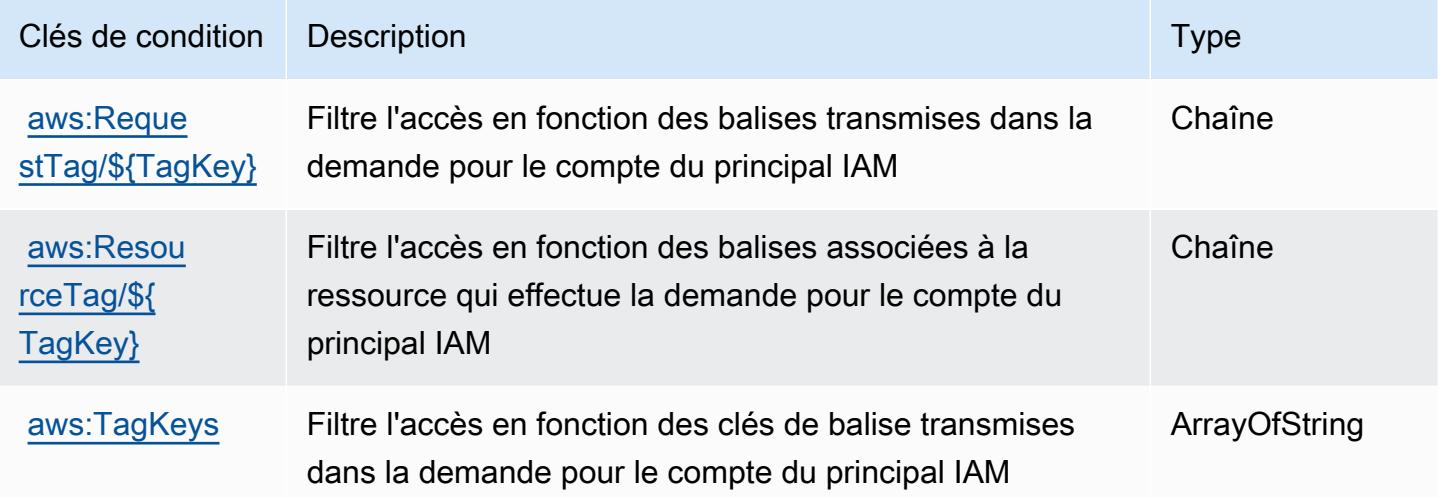

# Actions, ressources et clés de condition pour Amazon CloudWatch **Synthetics**

Amazon CloudWatch Synthetics (préfixe de service synthetics :) fournit les ressources, actions et clés de contexte de condition spécifiques aux services suivantes à utiliser dans les politiques d'autorisation IAM.

Références :

- Découvrez comment [configurer ce service.](https://docs.aws.amazon.com/AmazonCloudWatch/latest/monitoring/CloudWatch_Synthetics_Canaries.html)
- Affichez la liste des [opérations d'API disponibles pour ce service.](https://docs.aws.amazon.com/AmazonSynthetics/latest/APIReference/)
- Découvrez comment protéger ce service et ses ressources avec les stratégies d'autorisation [IAM](https://docs.aws.amazon.com/AmazonCloudWatch/latest/monitoring/auth-and-access-control-cw.html).

### **Rubriques**

- [Actions définies par Amazon CloudWatch Synthetics](#page-836-0)
- [Types de ressources définis par Amazon CloudWatch Synthetics](#page-842-0)
- [Clés de condition pour Amazon CloudWatch Synthetics](#page-843-0)

# <span id="page-836-0"></span>Actions définies par Amazon CloudWatch Synthetics

Vous pouvez indiquer les actions suivantes dans l'élément Action d'une déclaration de politique IAM. Utilisez des politiques pour accorder des autorisations permettant d'effectuer une opération dans AWS. Lorsque vous utilisez une action dans une politique, vous autorisez ou refusez généralement l'accès à l'opération d'API ou à la commande CLI portant le même nom. Toutefois, dans certains cas, une seule action contrôle l'accès à plusieurs opérations. D'autres opérations, quant à elles, requièrent plusieurs actions différentes.

La colonne Types de ressources indique si chaque action prend en charge les autorisations au niveau des ressources. S'il n'y a pas de valeur pour cette colonne, vous devez indiquer toutes les ressources (« \* ») dans l'élément Resource de votre déclaration de politique. Si la colonne inclut un type de ressource, vous pouvez indiquer un ARN de ce type dans une déclaration avec cette action. Si l'action comporte une ou plusieurs ressources requises, l'appelant doit être autorisé à utiliser l'action avec ces ressources. Les ressources requises sont indiquées dans le tableau par un astérisque (\*). Si vous limitez l'accès aux ressources avec l'Resourceélément dans une politique IAM, vous devez inclure un ARN ou un modèle pour chaque type de ressource requis. Certaines

actions prennent en charge plusieurs types de ressources. Si le type de ressource est facultatif (non indiqué comme obligatoire), vous pouvez choisir d'utiliser l'un, mais pas l'autre.

La colonne Clés de condition inclut des clés que vous pouvez spécifier dans l'élément Condition d'une déclaration de politique. Pour plus d'informations sur les clés de condition associées aux ressources du service, consultez la colonne Clés de condition du tableau des types de ressources.

### **a** Note

Les clés de condition des ressources sont répertoriées dans le tableau [Types de ressources](#page-842-0). Vous pouvez trouver un lien vers le type de ressource qui s'applique à une action dans la colonne Types de ressources (\* obligatoire) du tableau Actions. Le type de ressource indiqué dans le tableau Types de ressources inclut la colonne Clés de condition, qui contient les clés de condition de ressource qui s'appliquent à une action dans le tableau Actions.

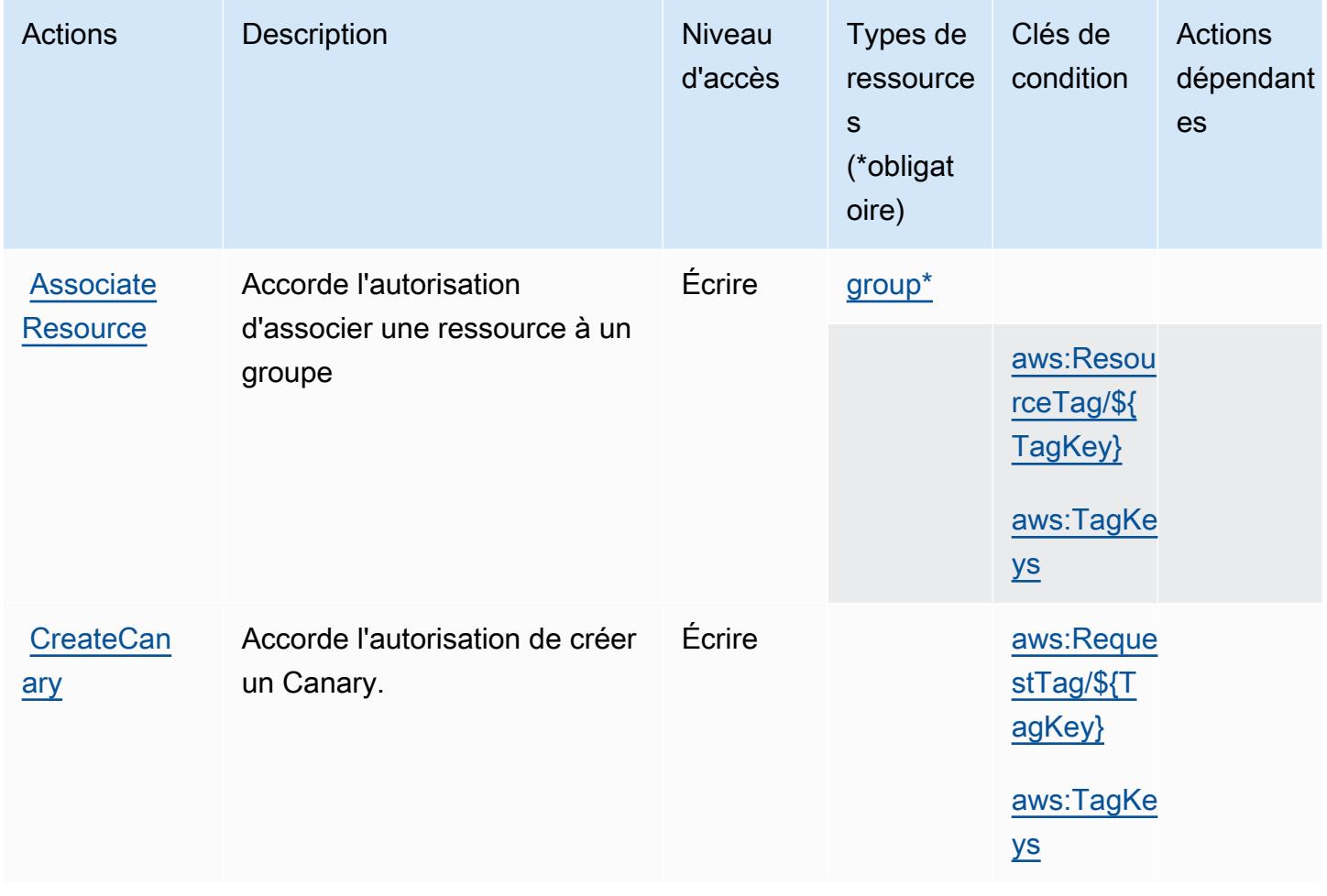

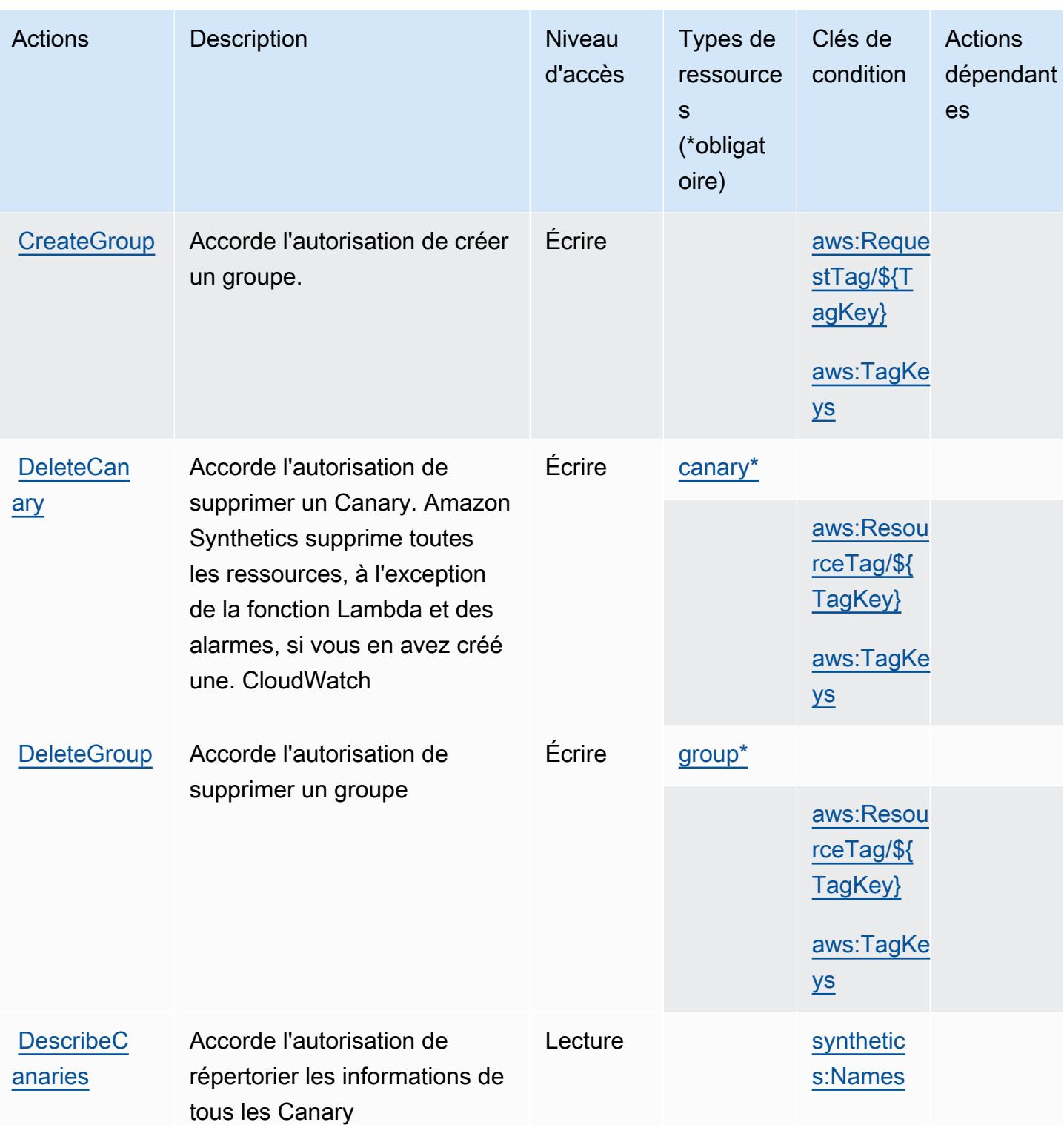

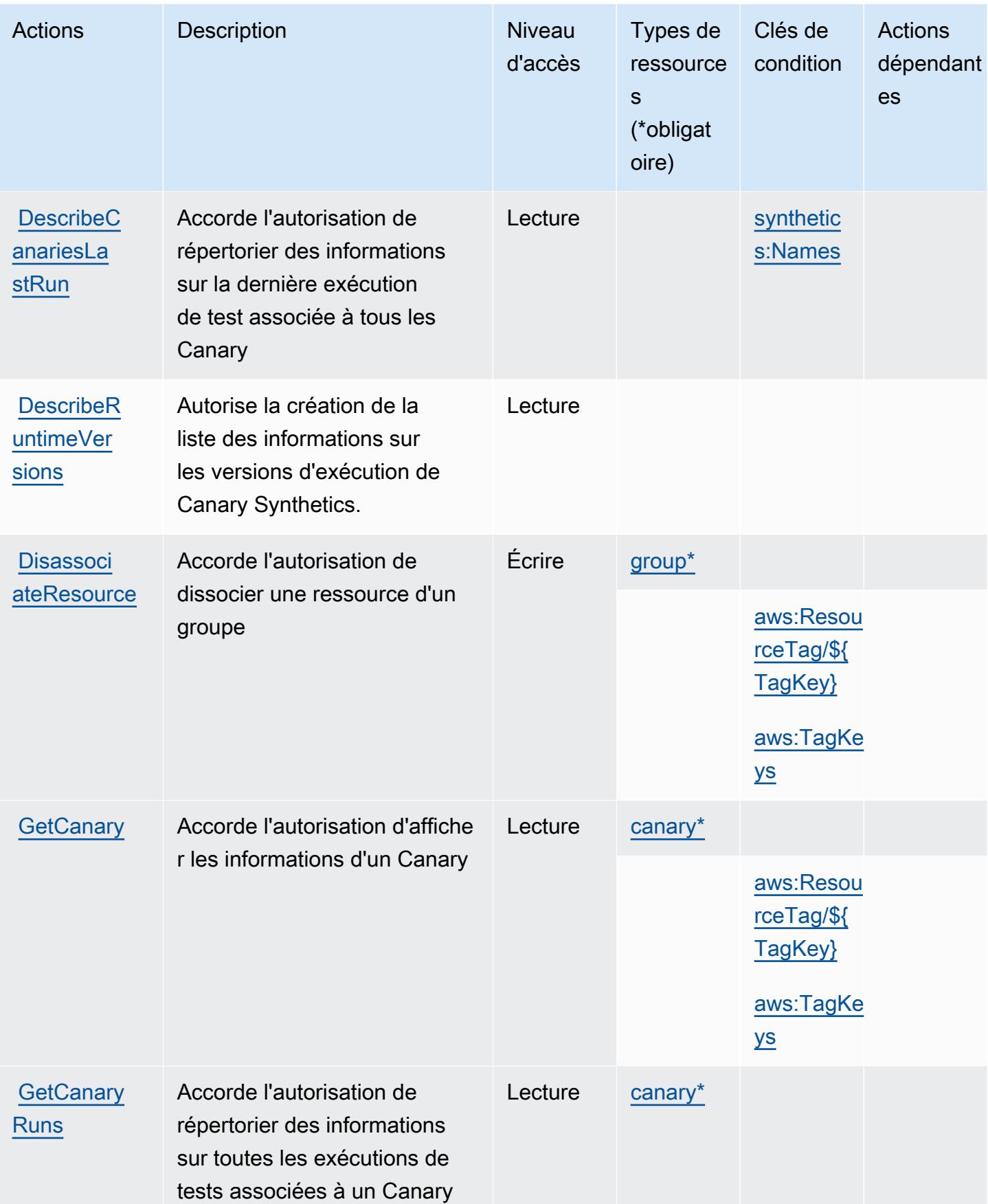

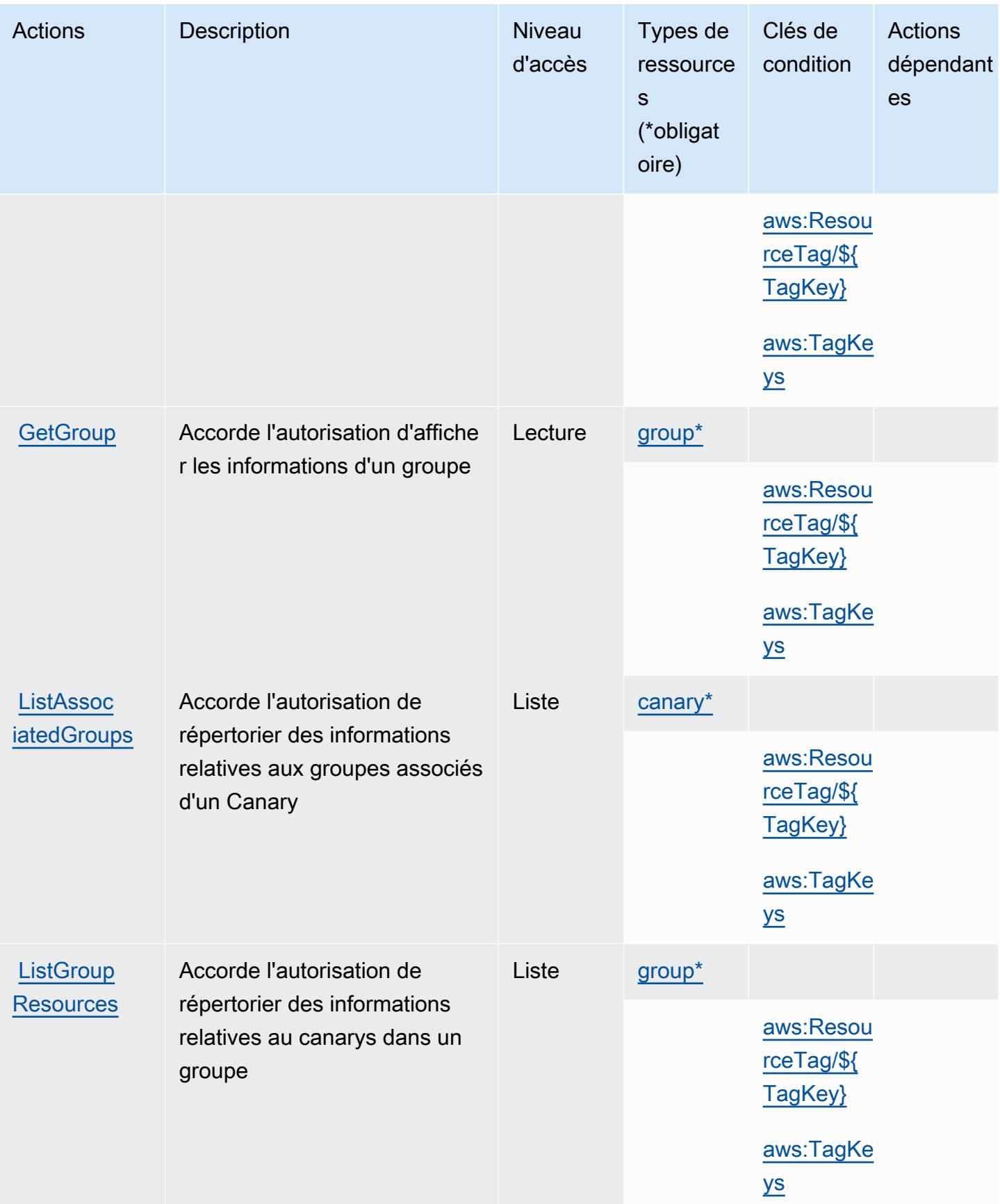

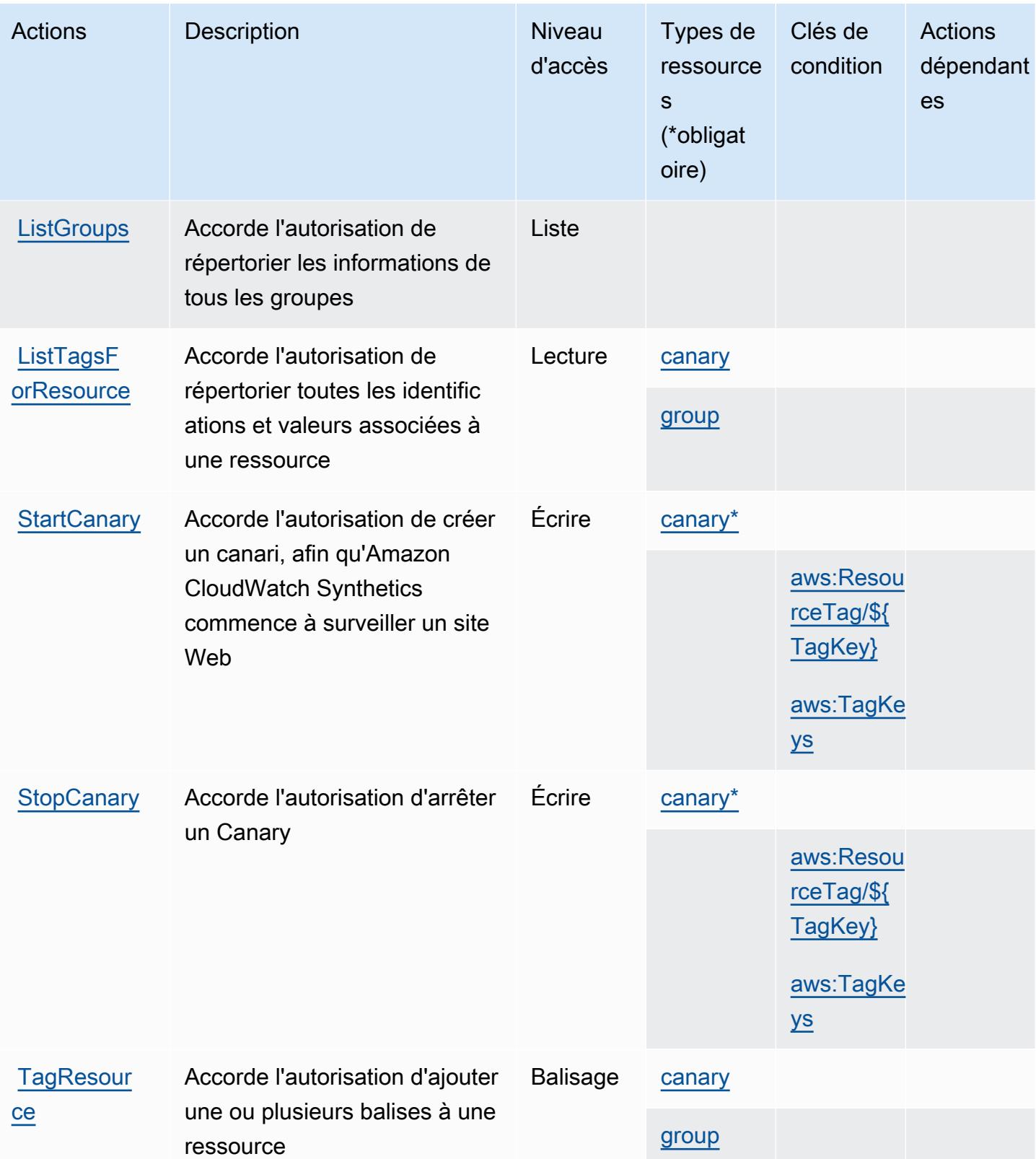

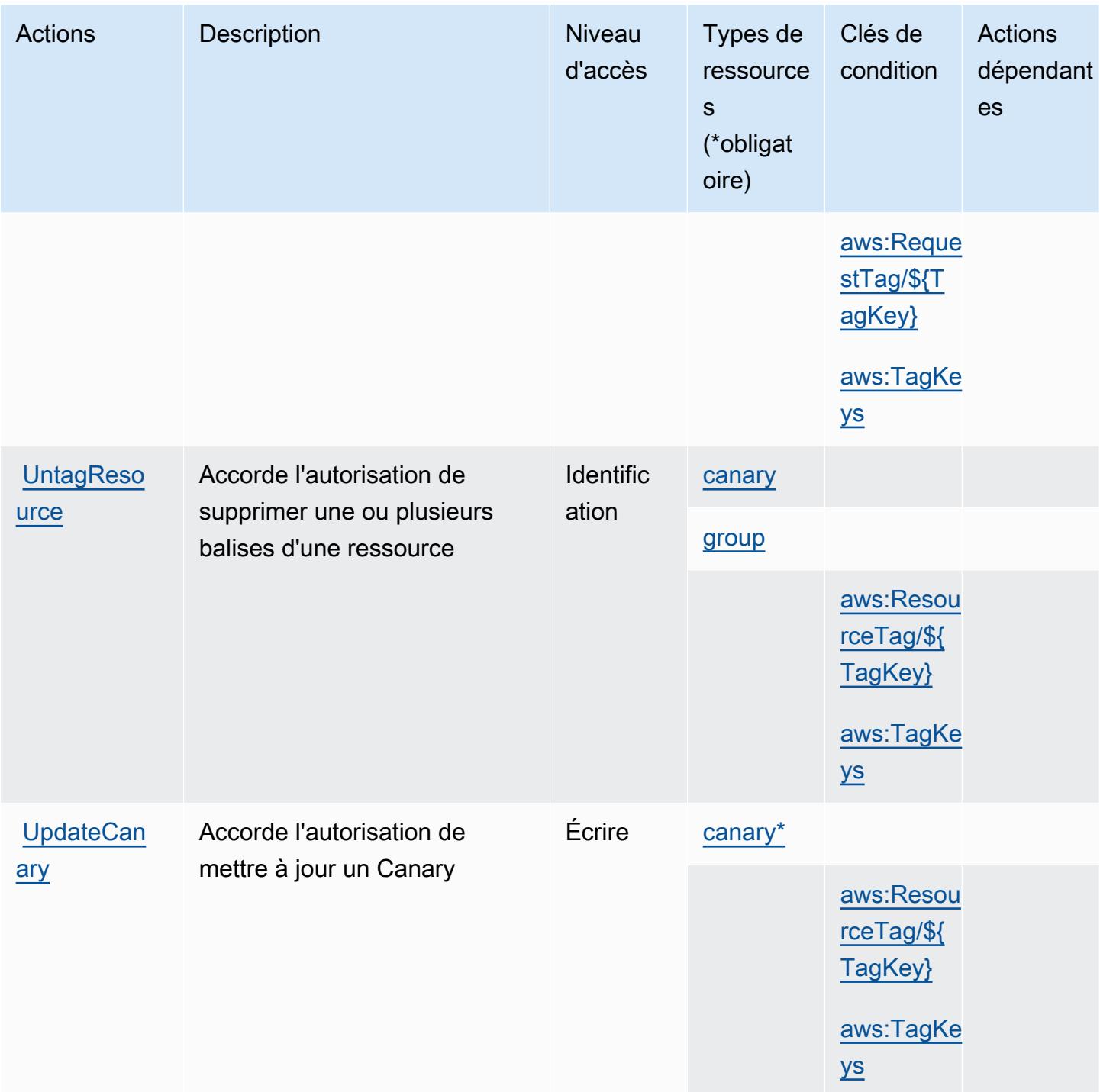

# <span id="page-842-0"></span>Types de ressources définis par Amazon CloudWatch Synthetics

Ce service définit les types de ressources suivants, qui peuvent être utilisés dans l' Resource élément des déclarations de politique d'autorisation IAM. Chaque action du [tableau Actions](#page-836-0) identifie les types de ressources pouvant être spécifiés avec cette action. Un type de ressource peut également définir les clés de condition que vous pouvez inclure dans une politique. Ces clés sont

affichées dans la dernière colonne du tableau. Pour plus de détails sur les colonnes du tableau suivant, veuillez consulter le [tableau Types de ressources.](reference_policies_actions-resources-contextkeys.html#resources_table)

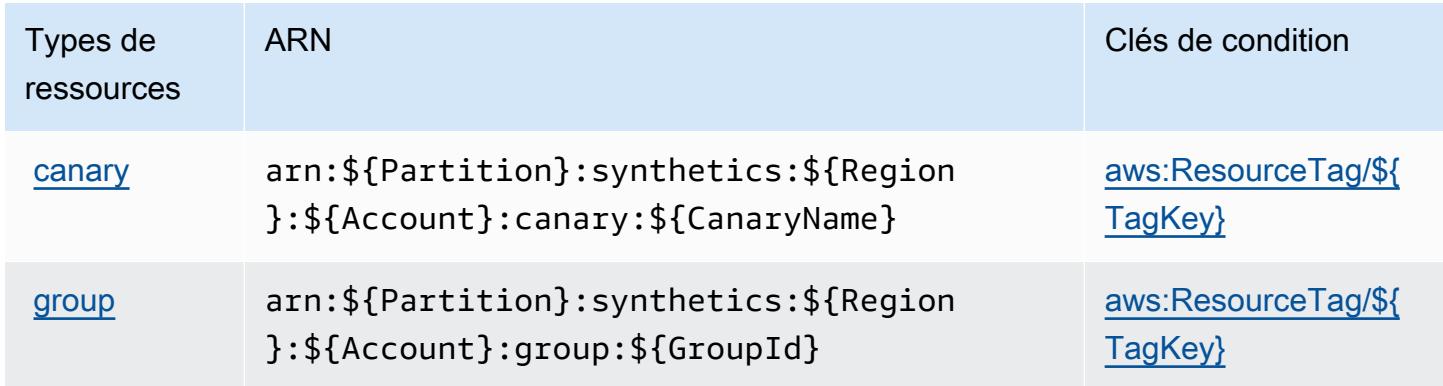

# <span id="page-843-0"></span>Clés de condition pour Amazon CloudWatch Synthetics

Amazon CloudWatch Synthetics définit les clés de condition suivantes qui peuvent être utilisées dans Condition l'élément d'une politique IAM. Vous pouvez utiliser ces clés pour affiner les conditions d'application de la déclaration de politique. Pour plus de détails sur les colonnes du tableau suivant, veuillez consulter le [tableau Clés de condition.](reference_policies_actions-resources-contextkeys.html#context_keys_table)

Pour afficher les clés de condition globales disponibles pour tous les services, consultez [Clés de](https://docs.aws.amazon.com/IAM/latest/UserGuide/reference_policies_condition-keys.html#AvailableKeys) [condition globales disponibles](https://docs.aws.amazon.com/IAM/latest/UserGuide/reference_policies_condition-keys.html#AvailableKeys).

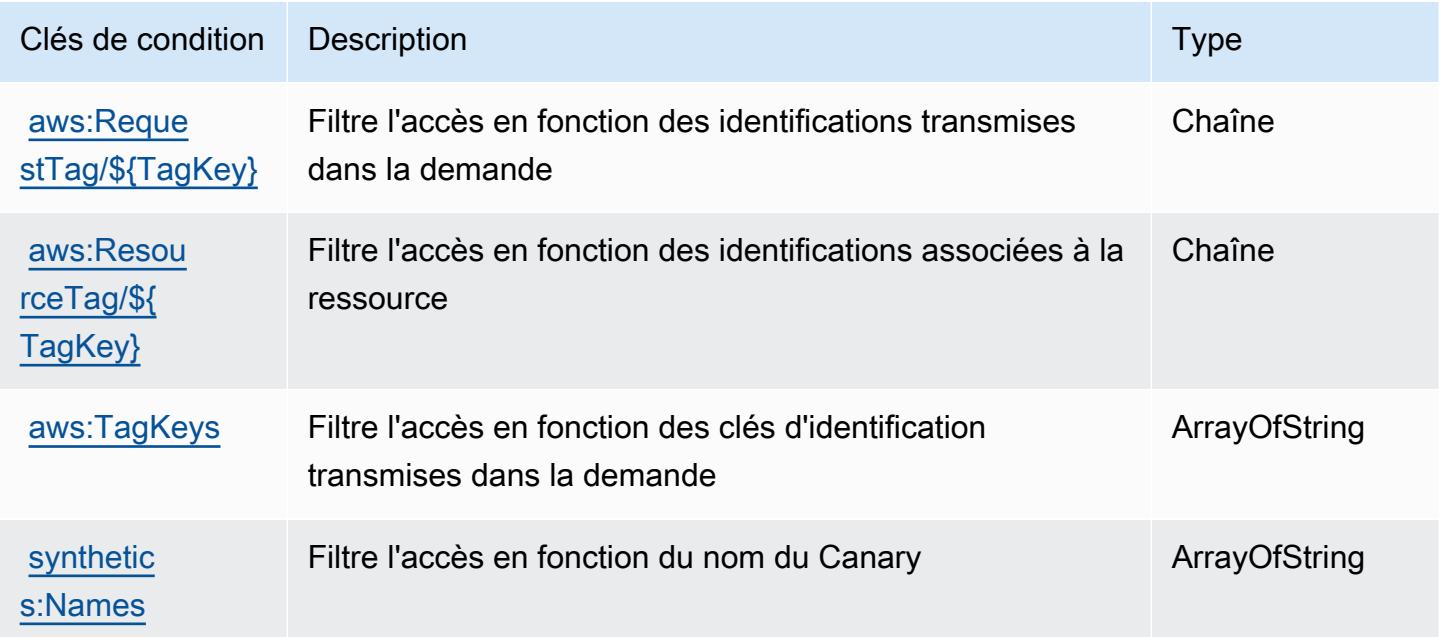

# Actions, ressources et clés de condition pour AWS CodeArtifact

AWS CodeArtifact (préfixe de service :codeartifact) fournit les ressources, actions et clés de contexte de condition spécifiques au service suivantes à utiliser dans les politiques d'autorisation IAM.

Références :

- Découvrez comment [configurer ce service.](https://docs.aws.amazon.com/codeartifact/latest/ug/)
- Affichez la liste des [opérations d'API disponibles pour ce service.](https://docs.aws.amazon.com/codeartifact/latest/APIReference/)
- Découvrez comment protéger ce service et ses ressources avec les stratégies d'autorisation [IAM](https://docs.aws.amazon.com/codeartifact/latest/ug/auth-and-access-control.html).

### **Rubriques**

- [Actions définies par AWS CodeArtifact](#page-844-0)
- [Types de ressources définis par AWS CodeArtifact](#page-853-0)
- [Clés de condition pour AWS CodeArtifact](#page-854-0)

# <span id="page-844-0"></span>Actions définies par AWS CodeArtifact

Vous pouvez indiquer les actions suivantes dans l'élément Action d'une déclaration de politique IAM. Utilisez des politiques pour accorder des autorisations permettant d'effectuer une opération dans AWS. Lorsque vous utilisez une action dans une politique, vous autorisez ou refusez généralement l'accès à l'opération d'API ou à la commande CLI portant le même nom. Toutefois, dans certains cas, une seule action contrôle l'accès à plusieurs opérations. D'autres opérations, quant à elles, requièrent plusieurs actions différentes.

La colonne Types de ressources indique si chaque action prend en charge les autorisations au niveau des ressources. S'il n'y a pas de valeur pour cette colonne, vous devez indiquer toutes les ressources (« \* ») dans l'élément Resource de votre déclaration de politique. Si la colonne inclut un type de ressource, vous pouvez indiquer un ARN de ce type dans une déclaration avec cette action. Si l'action comporte une ou plusieurs ressources requises, l'appelant doit être autorisé à utiliser l'action avec ces ressources. Les ressources requises sont indiquées dans le tableau par un astérisque (\*). Si vous limitez l'accès aux ressources avec l'Resourceélément dans une politique IAM, vous devez inclure un ARN ou un modèle pour chaque type de ressource requis. Certaines actions prennent en charge plusieurs types de ressources. Si le type de ressource est facultatif (non indiqué comme obligatoire), vous pouvez choisir d'utiliser l'un, mais pas l'autre.

La colonne Clés de condition inclut des clés que vous pouvez spécifier dans l'élément Condition d'une déclaration de politique. Pour plus d'informations sur les clés de condition associées aux ressources du service, consultez la colonne Clés de condition du tableau des types de ressources.

### **a** Note

Les clés de condition des ressources sont répertoriées dans le tableau [Types de ressources](#page-853-0). Vous pouvez trouver un lien vers le type de ressource qui s'applique à une action dans la colonne Types de ressources (\* obligatoire) du tableau Actions. Le type de ressource indiqué dans le tableau Types de ressources inclut la colonne Clés de condition, qui contient les clés de condition de ressource qui s'appliquent à une action dans le tableau Actions.

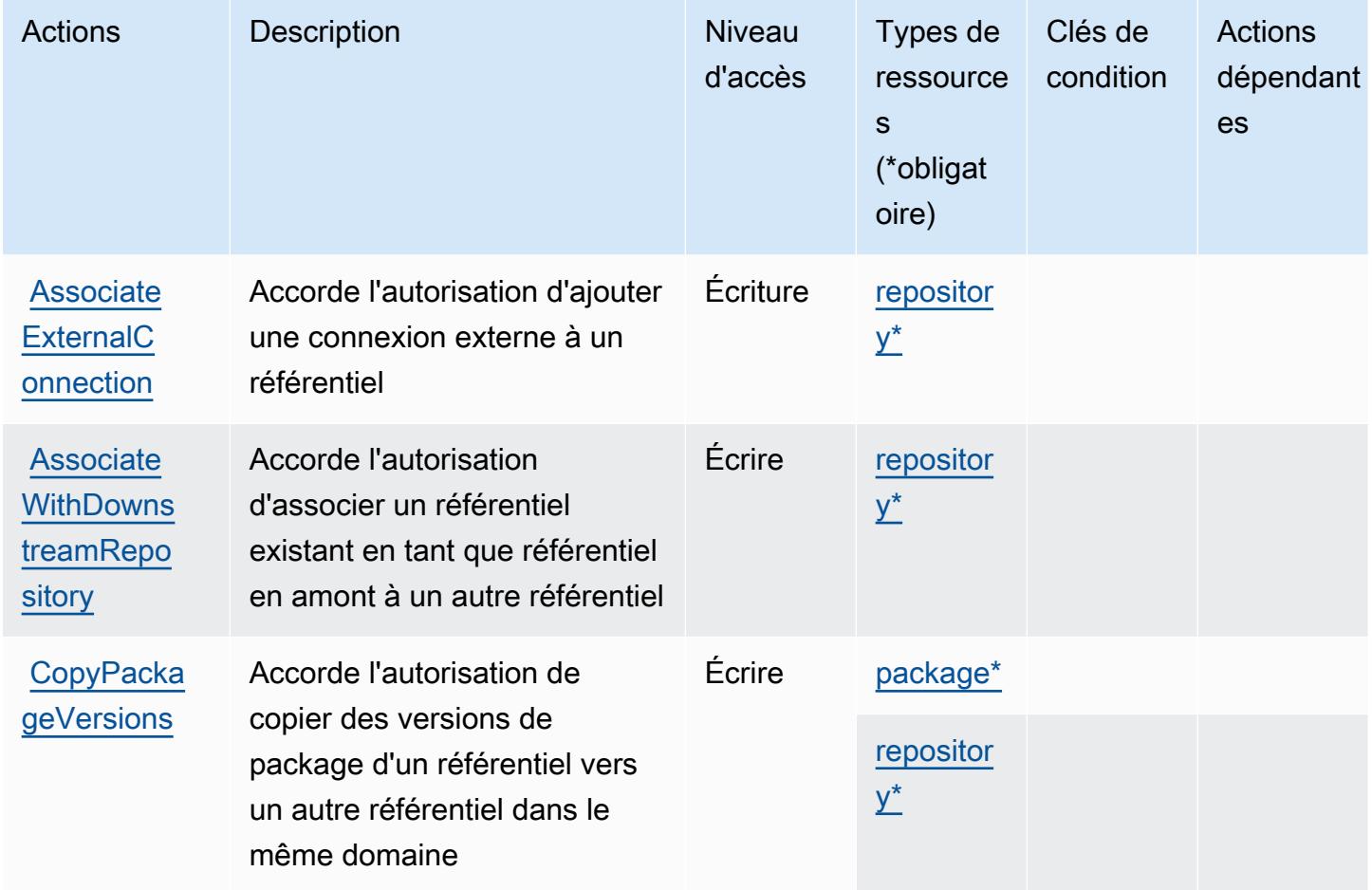

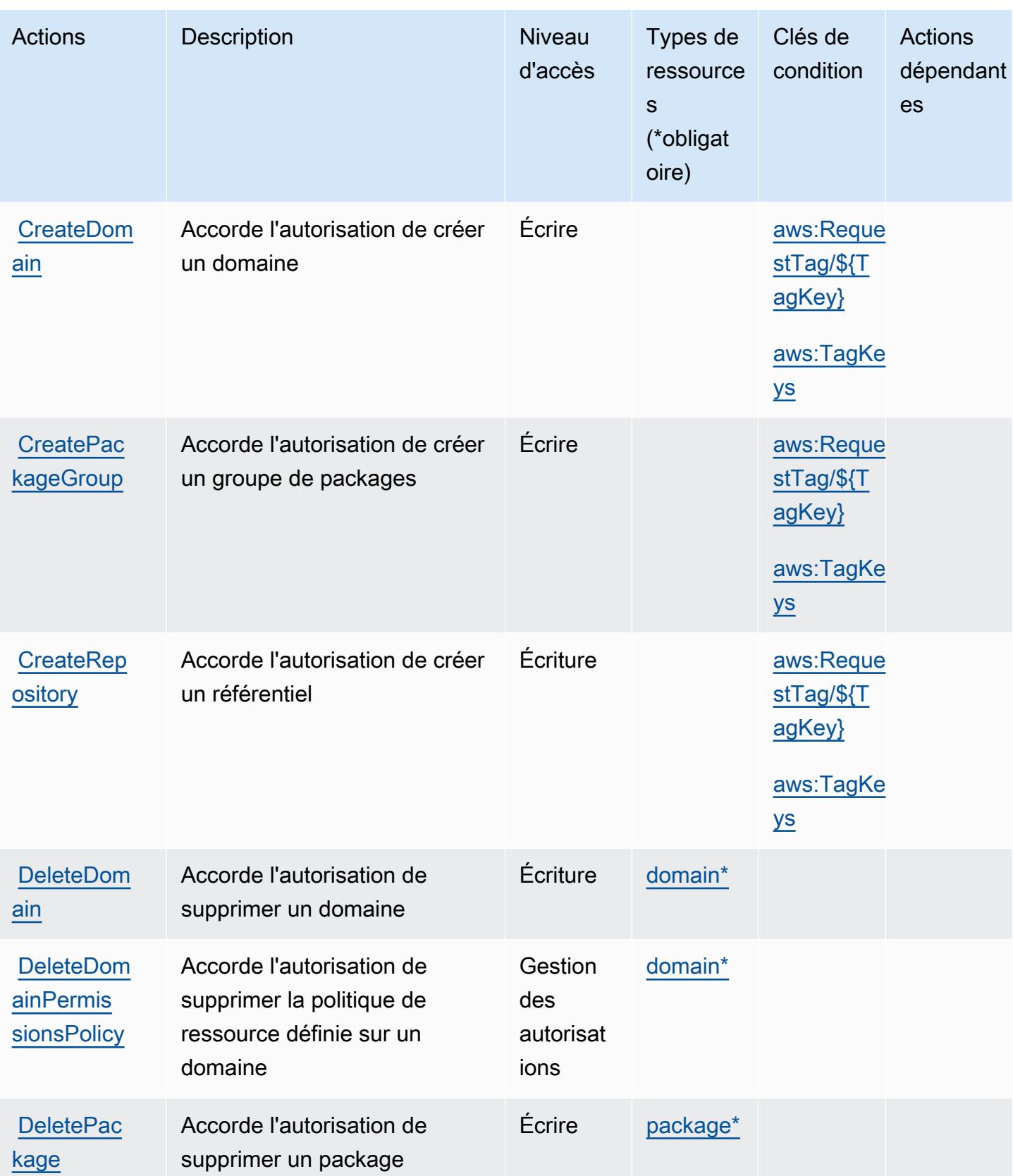

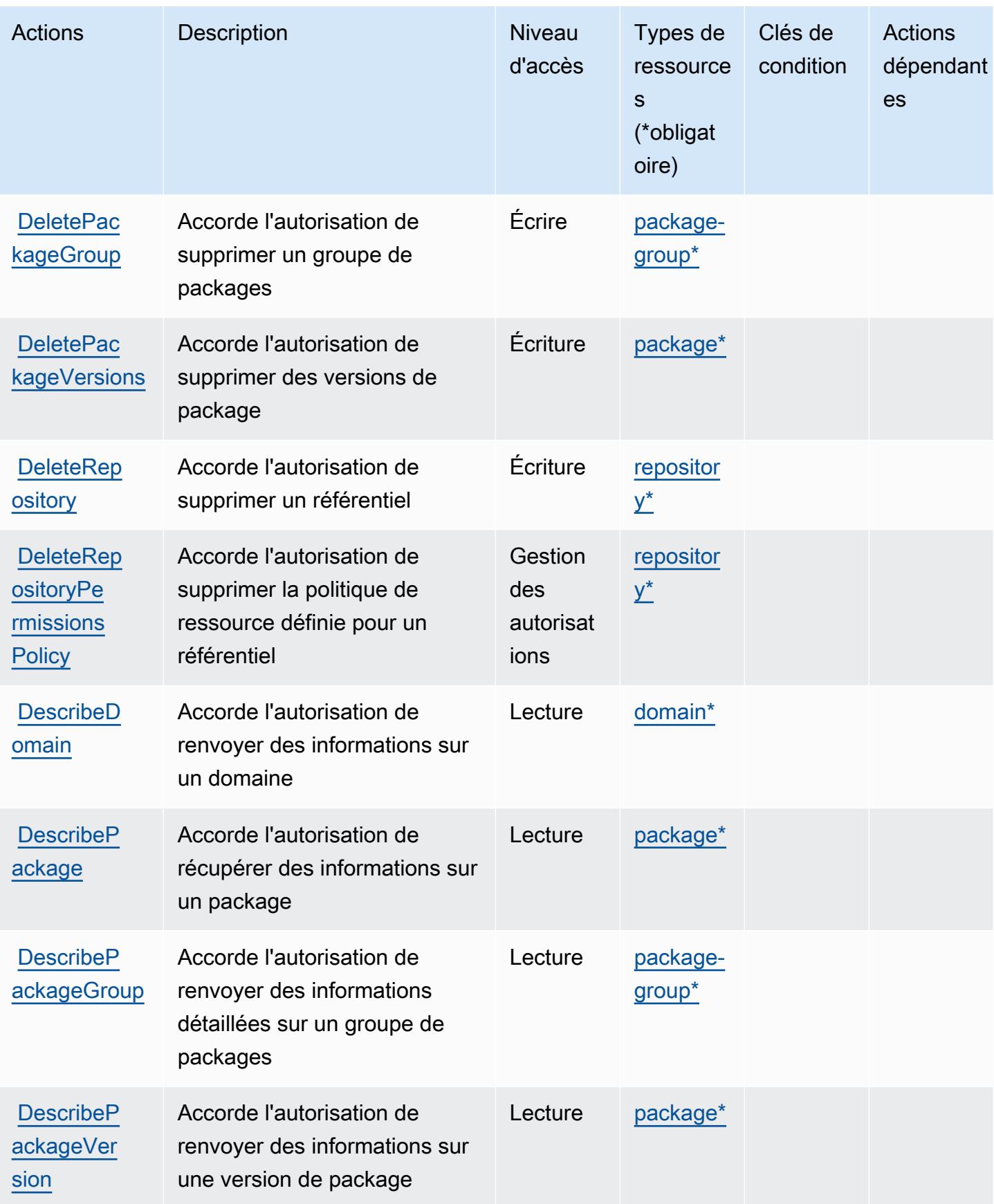

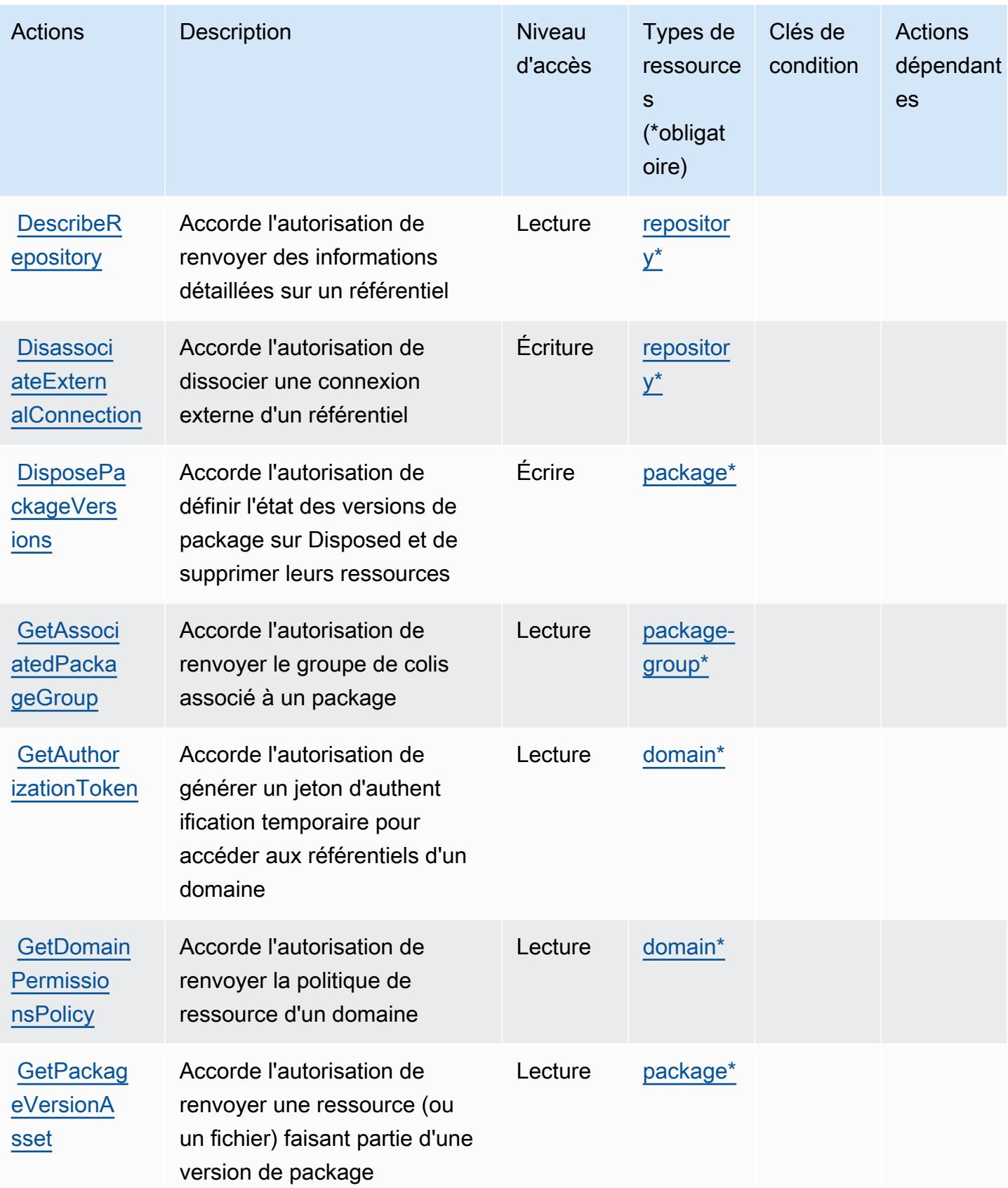

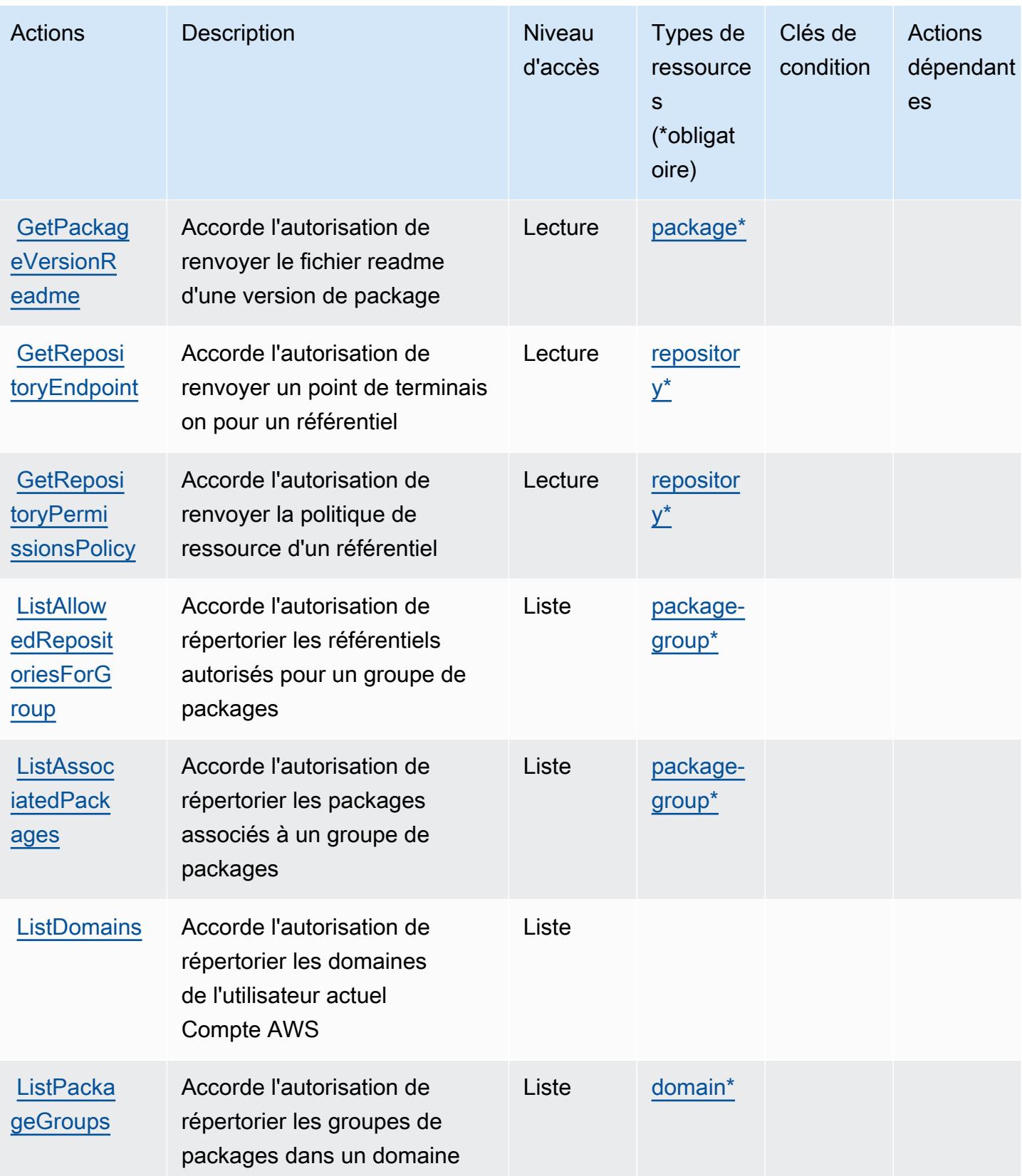

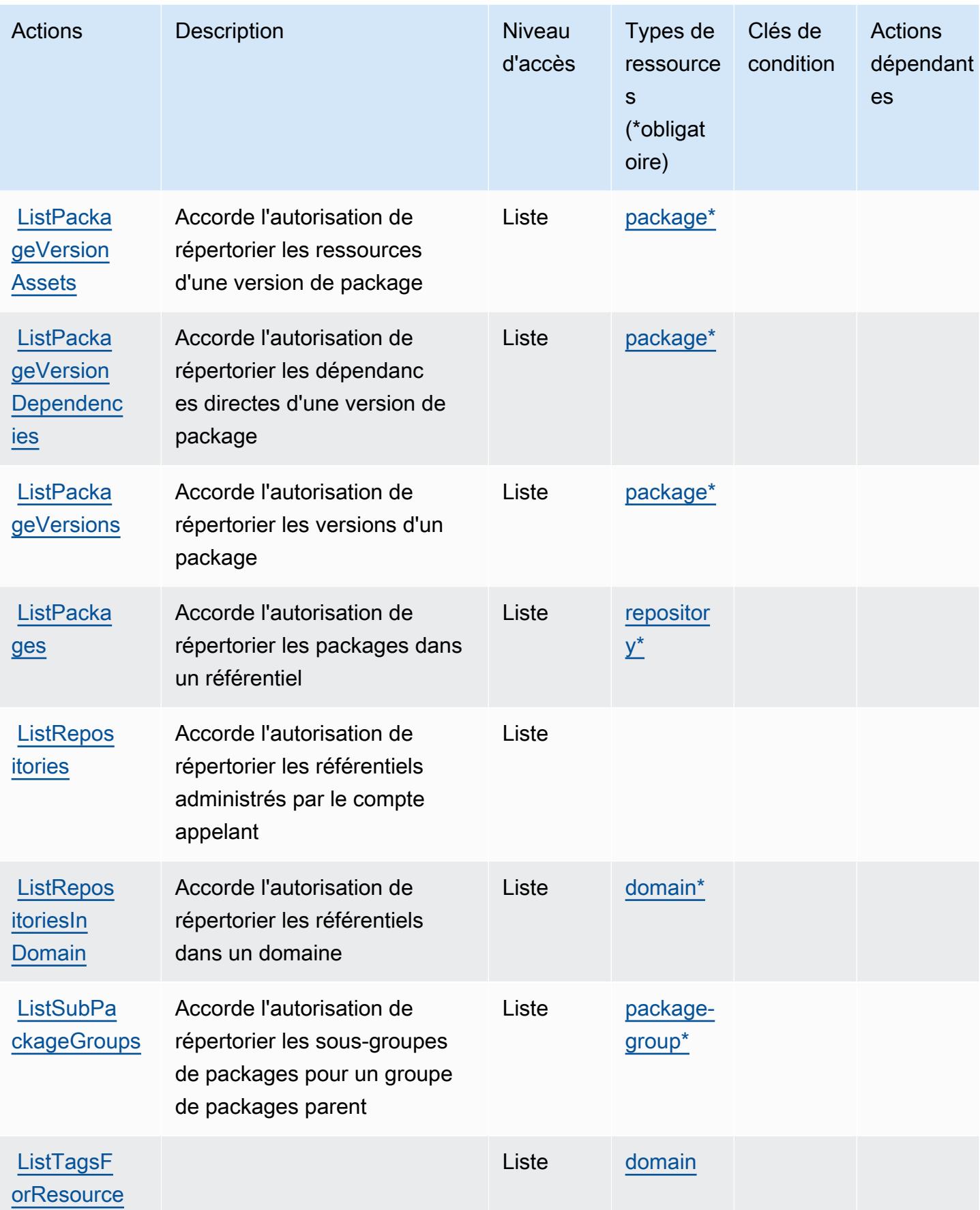

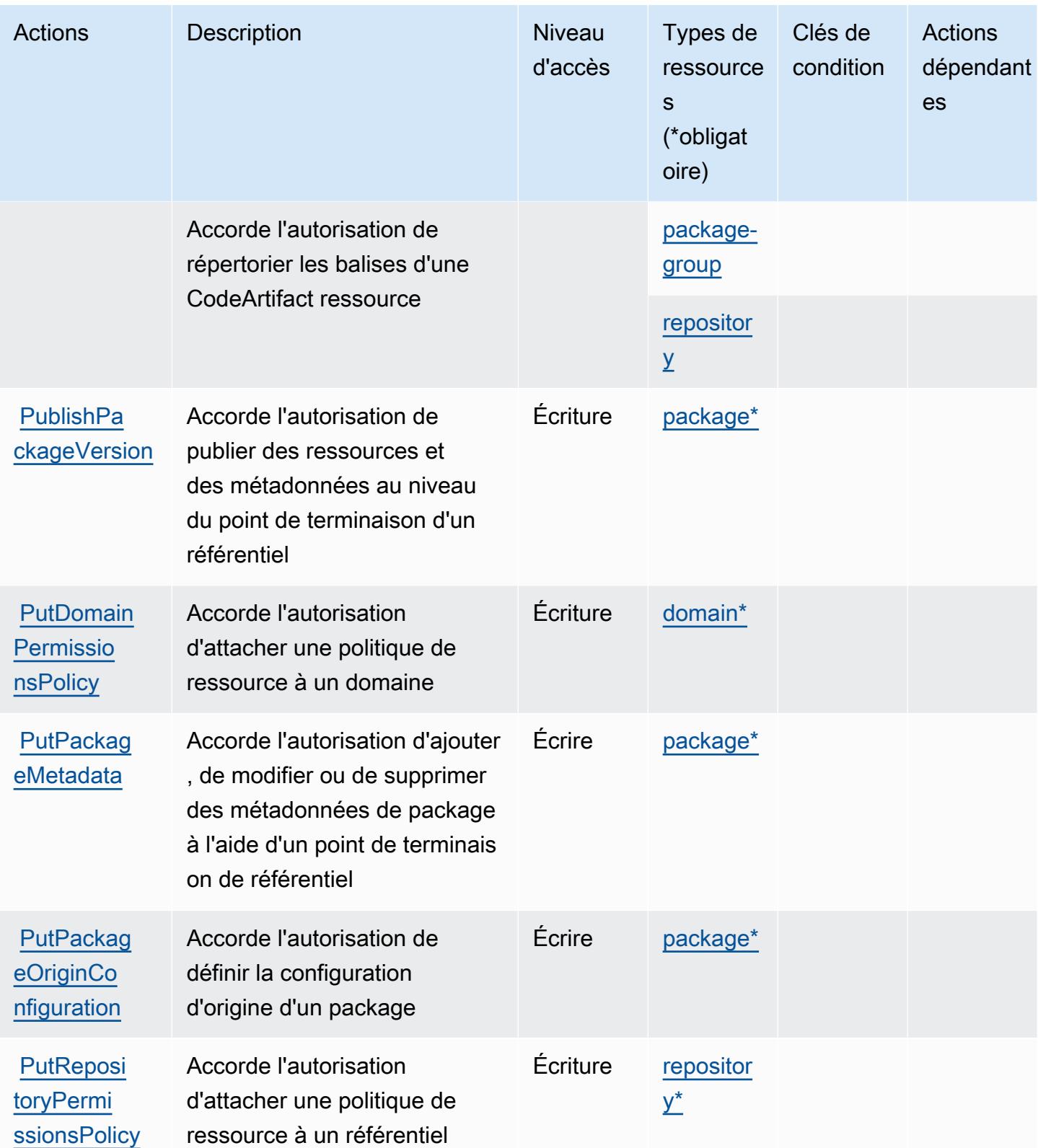

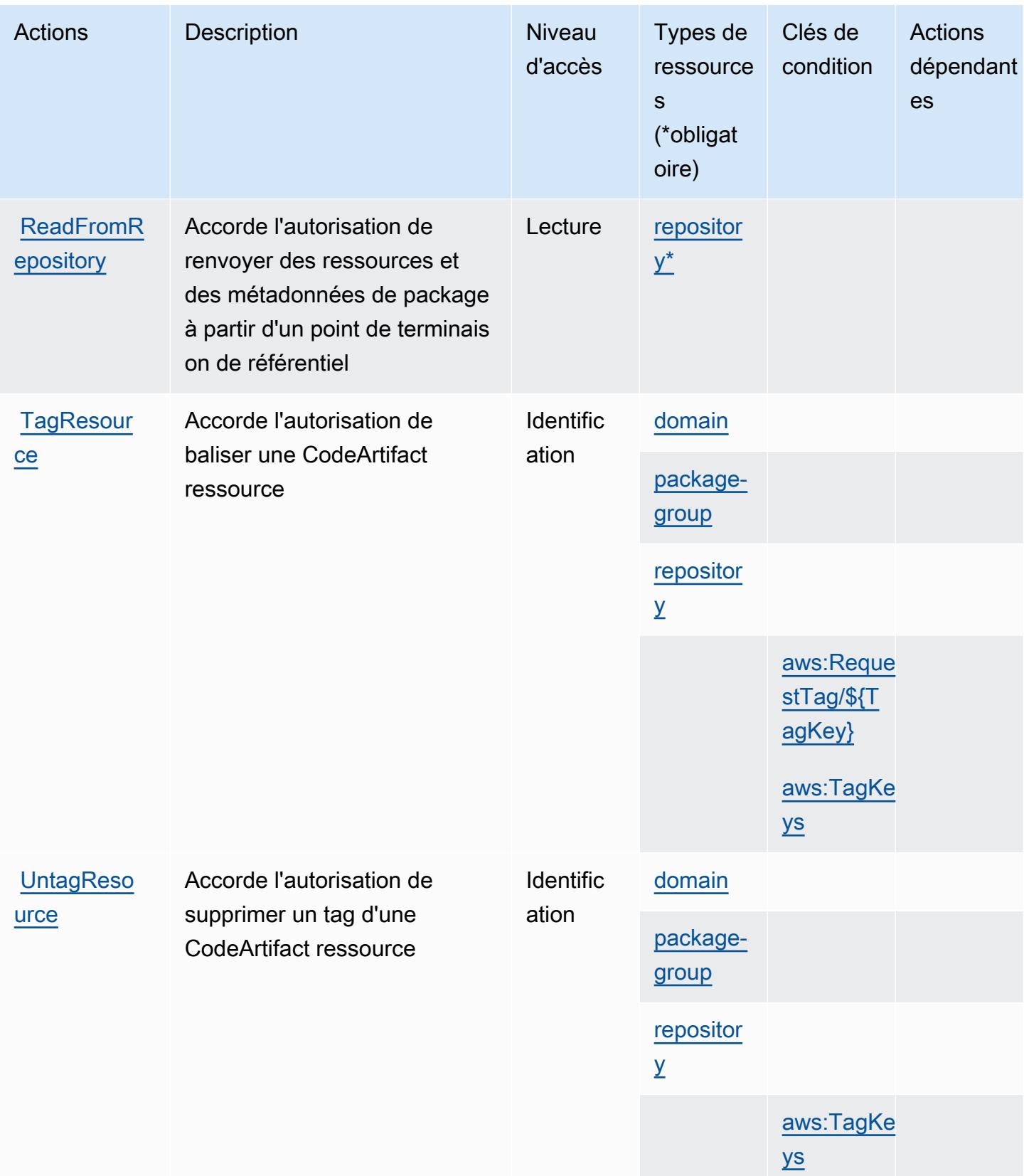

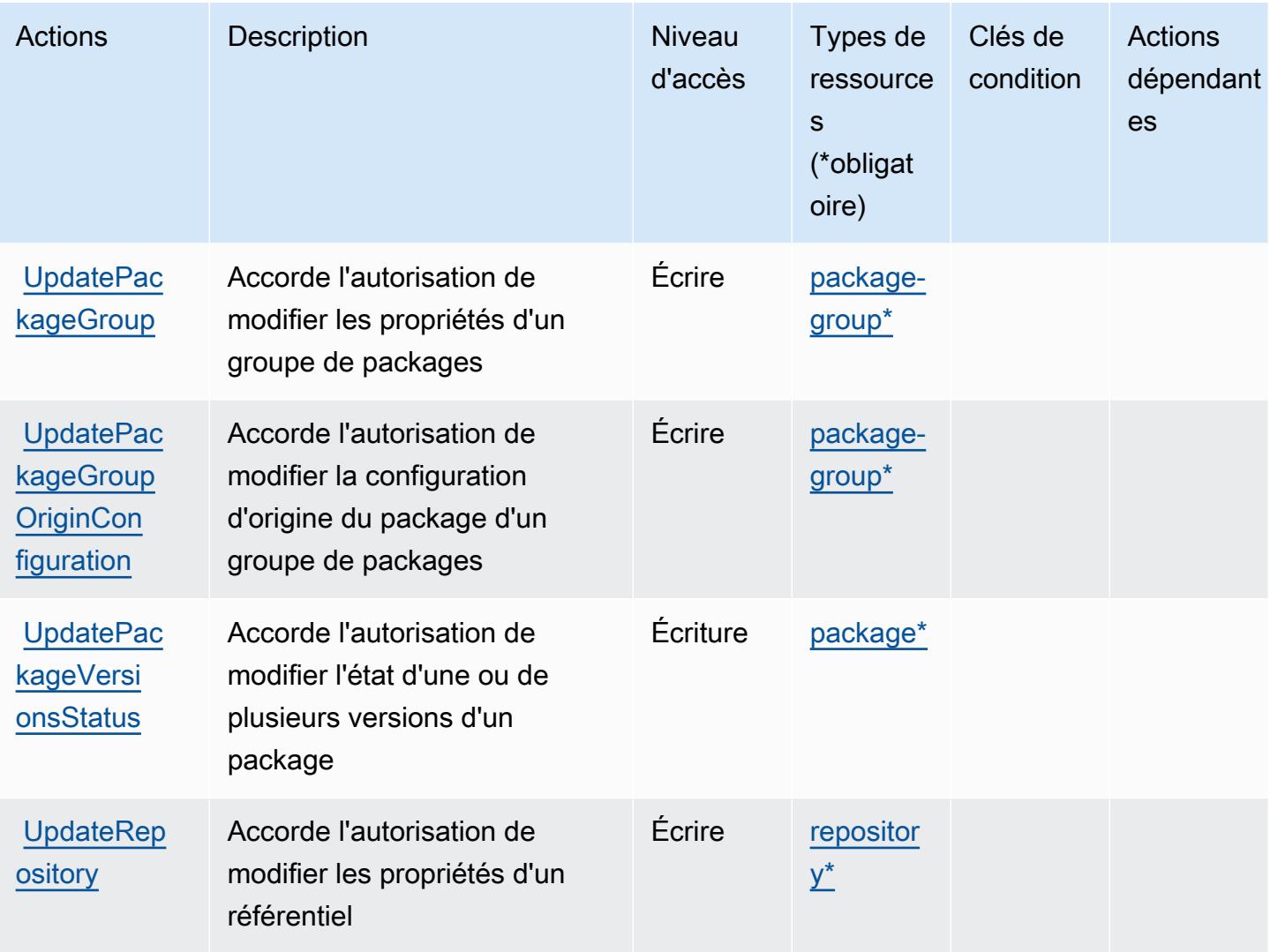

# <span id="page-853-0"></span>Types de ressources définis par AWS CodeArtifact

Ce service définit les types de ressources suivants, qui peuvent être utilisés dans l' Resource élément des déclarations de politique d'autorisation IAM. Chaque action du [tableau Actions](#page-844-0) identifie les types de ressources pouvant être spécifiés avec cette action. Un type de ressource peut également définir les clés de condition que vous pouvez inclure dans une politique. Ces clés sont affichées dans la dernière colonne du tableau. Pour plus de détails sur les colonnes du tableau suivant, veuillez consulter le [tableau Types de ressources.](reference_policies_actions-resources-contextkeys.html#resources_table)

### **a** Note

L'ARN de la ressource de groupes de packages doit utiliser un modèle de groupe de packages codé.

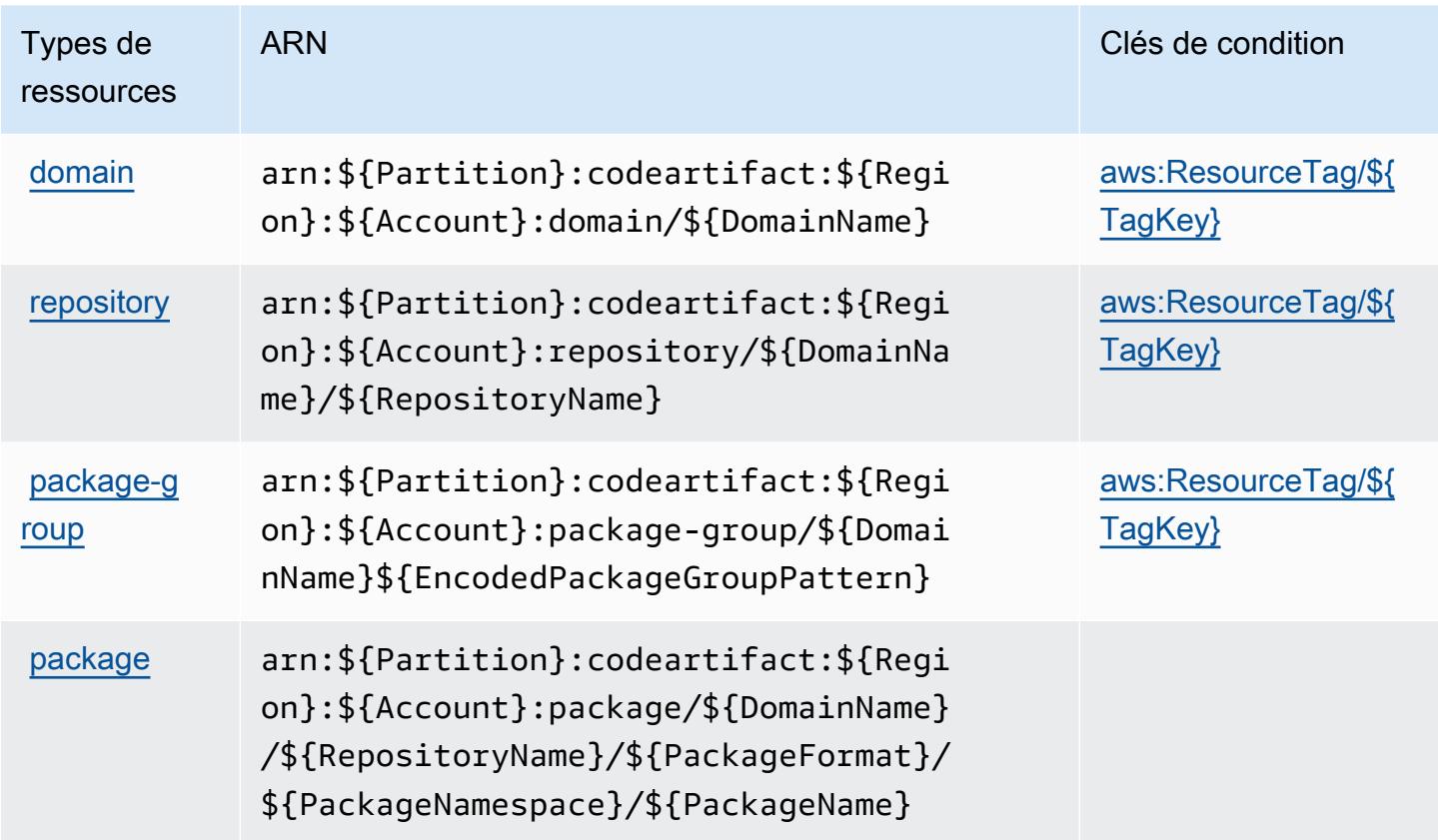

# <span id="page-854-0"></span>Clés de condition pour AWS CodeArtifact

AWS CodeArtifact définit les clés de condition suivantes qui peuvent être utilisées dans l'Conditionélément d'une politique IAM. Vous pouvez utiliser ces clés pour affiner les conditions d'application de la déclaration de politique. Pour plus de détails sur les colonnes du tableau suivant, veuillez consulter le [tableau Clés de condition.](reference_policies_actions-resources-contextkeys.html#context_keys_table)

Pour afficher les clés de condition globales disponibles pour tous les services, consultez [Clés de](https://docs.aws.amazon.com/IAM/latest/UserGuide/reference_policies_condition-keys.html#AvailableKeys) [condition globales disponibles](https://docs.aws.amazon.com/IAM/latest/UserGuide/reference_policies_condition-keys.html#AvailableKeys).

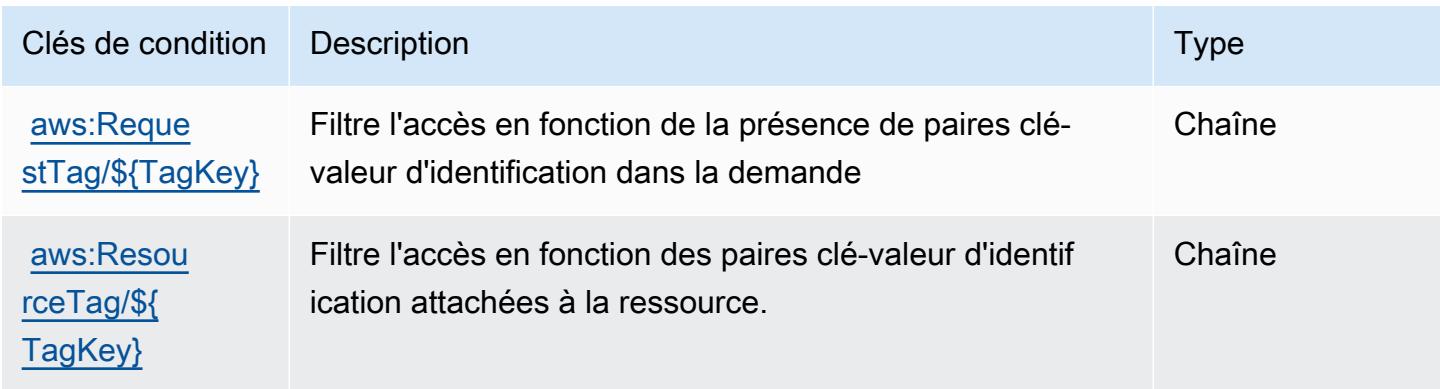

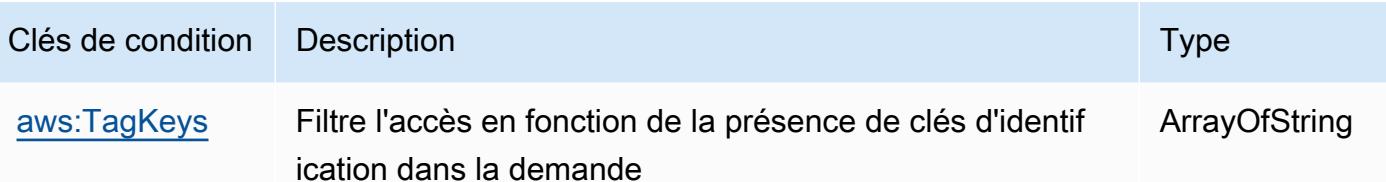

# Actions, ressources et clés de condition pour AWS CodeBuild

AWS CodeBuild (préfixe de service :codebuild) fournit les ressources, actions et clés de contexte de condition spécifiques au service suivantes à utiliser dans les politiques d'autorisation IAM.

Références :

- Découvrez comment [configurer ce service.](https://docs.aws.amazon.com/codebuild/latest/userguide/)
- Affichez la liste des [opérations d'API disponibles pour ce service.](https://docs.aws.amazon.com/codebuild/latest/APIReference/)
- Découvrez comment protéger ce service et ses ressources avec les stratégies d'autorisation [IAM](https://docs.aws.amazon.com/codebuild/latest/userguide/auth-and-access-control.html).

### Rubriques

- [Actions définies par AWS CodeBuild](#page-855-0)
- [Types de ressources définis par AWS CodeBuild](#page-868-0)
- [Clés de condition pour AWS CodeBuild](#page-869-0)

# <span id="page-855-0"></span>Actions définies par AWS CodeBuild

Vous pouvez indiquer les actions suivantes dans l'élément Action d'une déclaration de politique IAM. Utilisez des politiques pour accorder des autorisations permettant d'effectuer une opération dans AWS. Lorsque vous utilisez une action dans une politique, vous autorisez ou refusez généralement l'accès à l'opération d'API ou à la commande CLI portant le même nom. Toutefois, dans certains cas, une seule action contrôle l'accès à plusieurs opérations. D'autres opérations, quant à elles, requièrent plusieurs actions différentes.

La colonne Types de ressources indique si chaque action prend en charge les autorisations au niveau des ressources. S'il n'y a pas de valeur pour cette colonne, vous devez indiquer toutes les ressources (« \* ») dans l'élément Resource de votre déclaration de politique. Si la colonne inclut un type de ressource, vous pouvez indiquer un ARN de ce type dans une déclaration avec cette action. Si l'action comporte une ou plusieurs ressources requises, l'appelant doit être autorisé à utiliser l'action avec ces ressources. Les ressources requises sont indiquées dans le tableau par un astérisque (\*). Si vous limitez l'accès aux ressources avec l'Resourceélément dans une politique IAM, vous devez inclure un ARN ou un modèle pour chaque type de ressource requis. Certaines actions prennent en charge plusieurs types de ressources. Si le type de ressource est facultatif (non indiqué comme obligatoire), vous pouvez choisir d'utiliser l'un, mais pas l'autre.

La colonne Clés de condition inclut des clés que vous pouvez spécifier dans l'élément Condition d'une déclaration de politique. Pour plus d'informations sur les clés de condition associées aux ressources du service, consultez la colonne Clés de condition du tableau des types de ressources.

#### **a** Note

Les clés de condition des ressources sont répertoriées dans le tableau [Types de ressources](#page-868-0). Vous pouvez trouver un lien vers le type de ressource qui s'applique à une action dans la colonne Types de ressources (\* obligatoire) du tableau Actions. Le type de ressource indiqué dans le tableau Types de ressources inclut la colonne Clés de condition, qui contient les clés de condition de ressource qui s'appliquent à une action dans le tableau Actions.

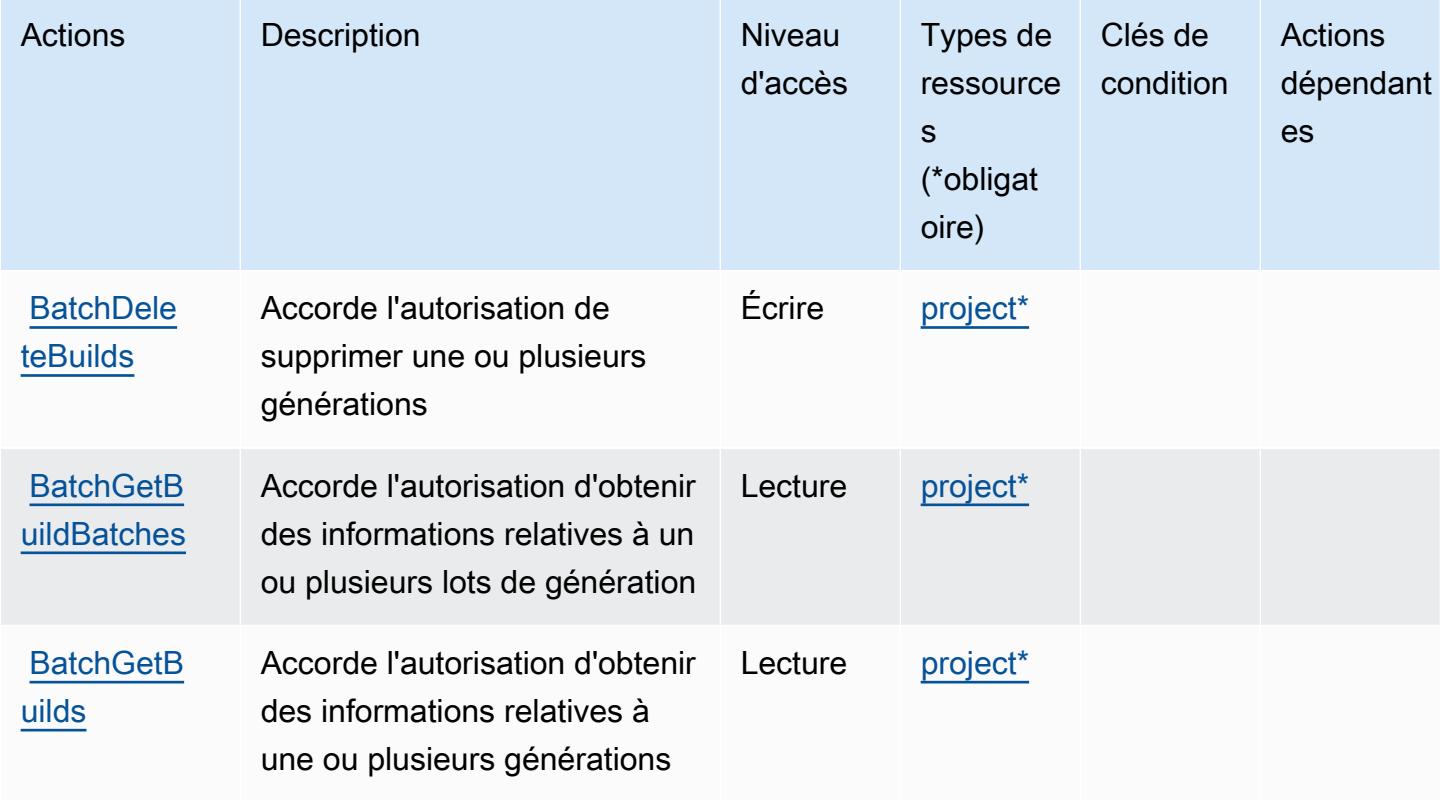

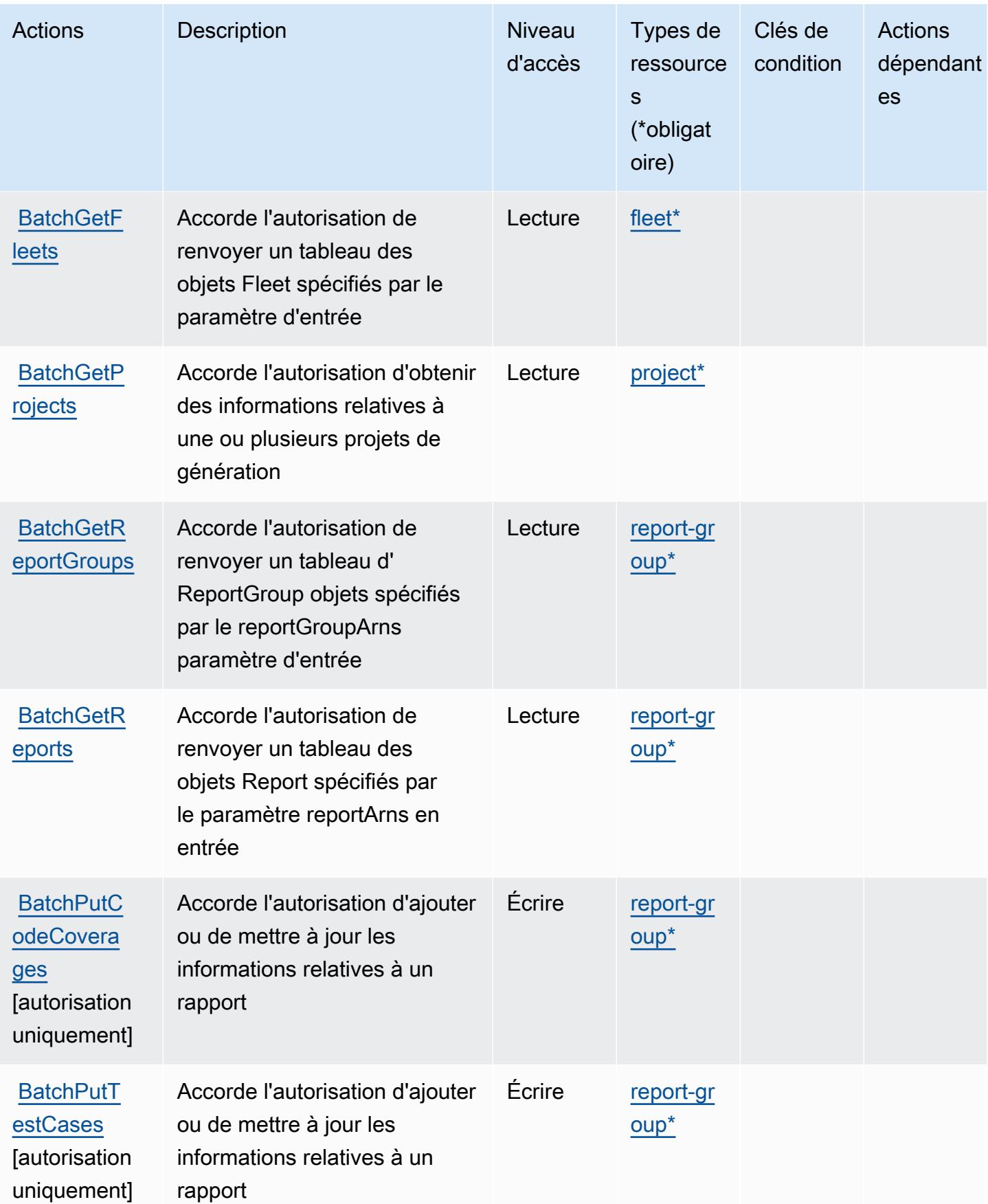

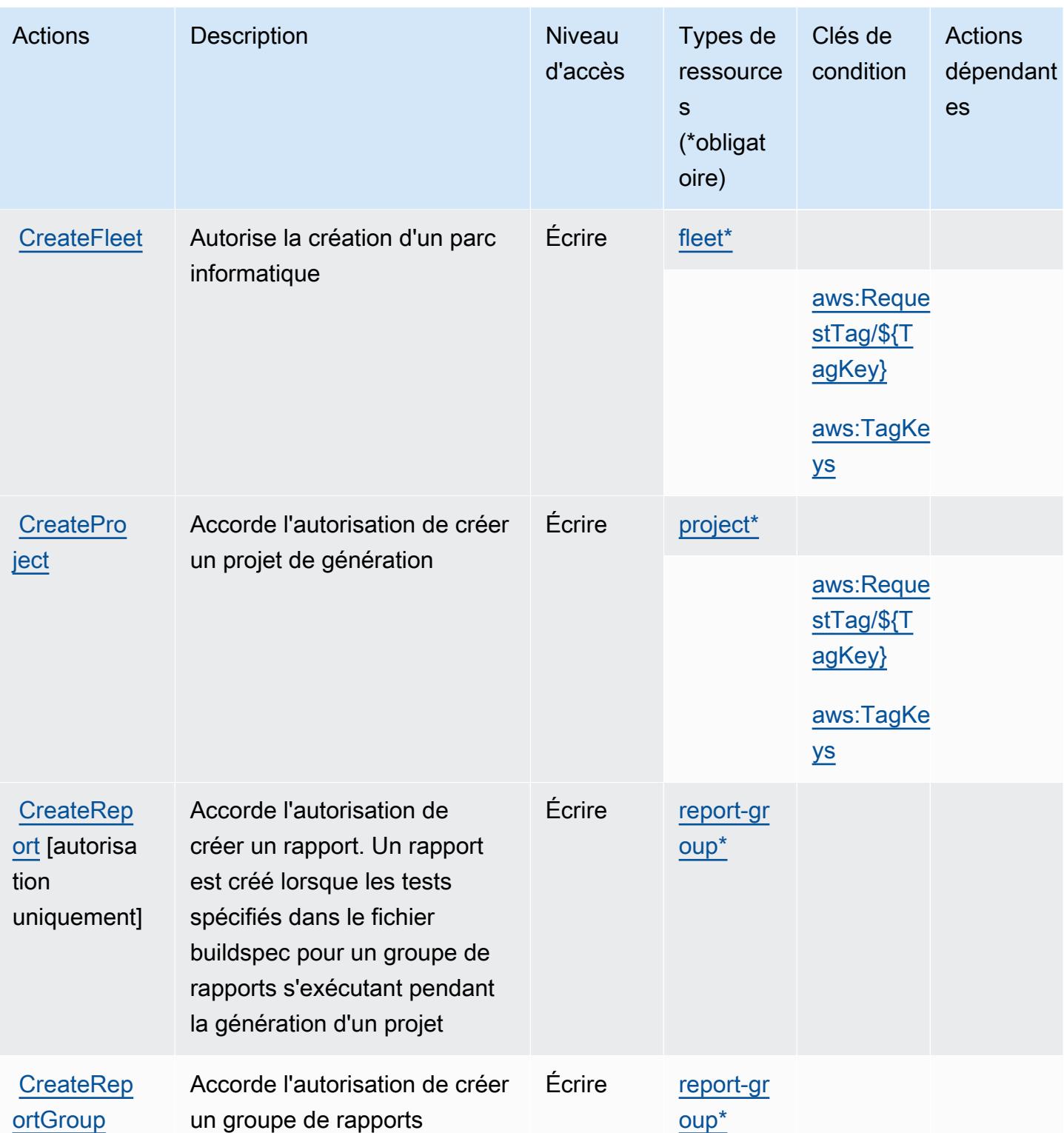

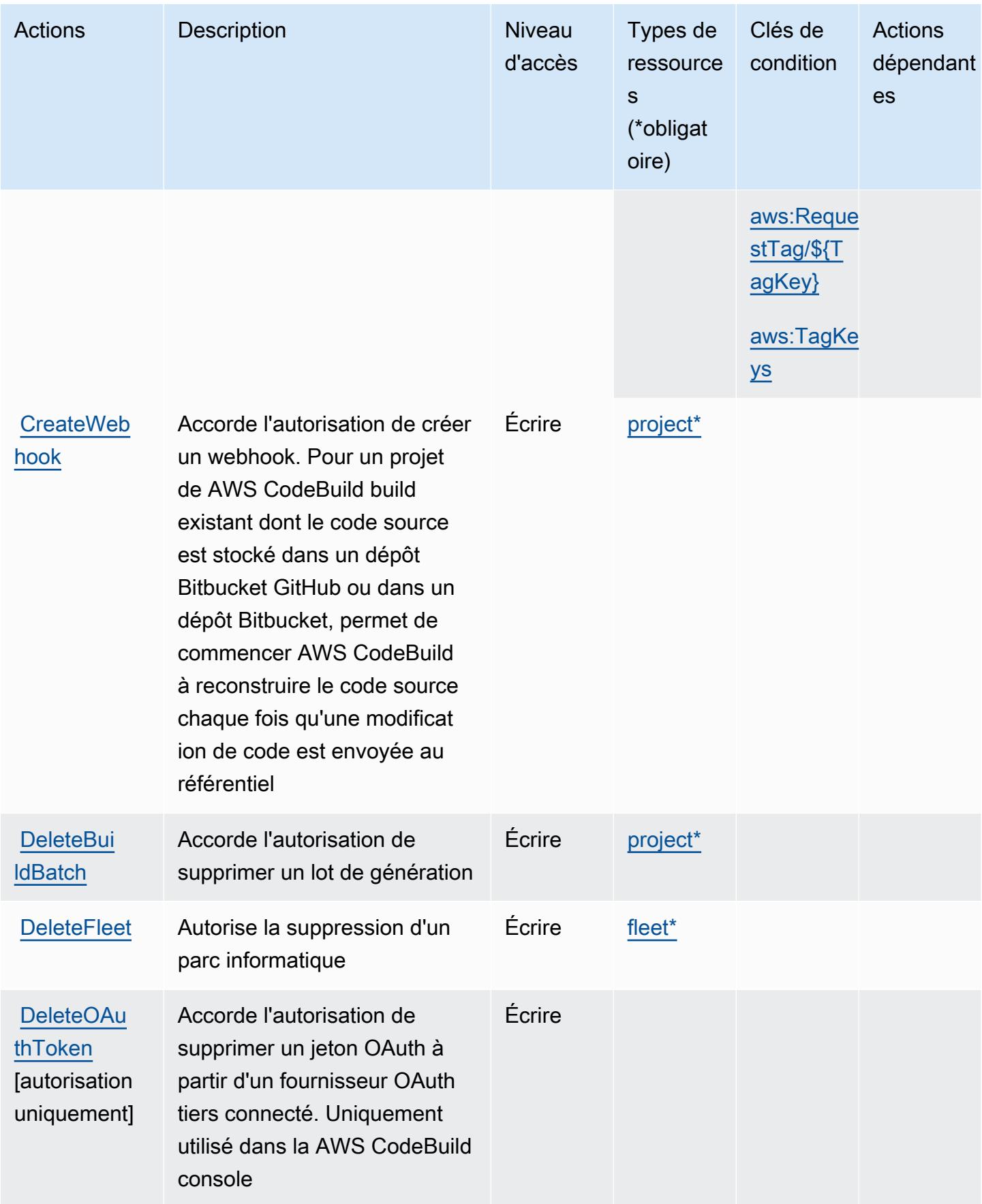

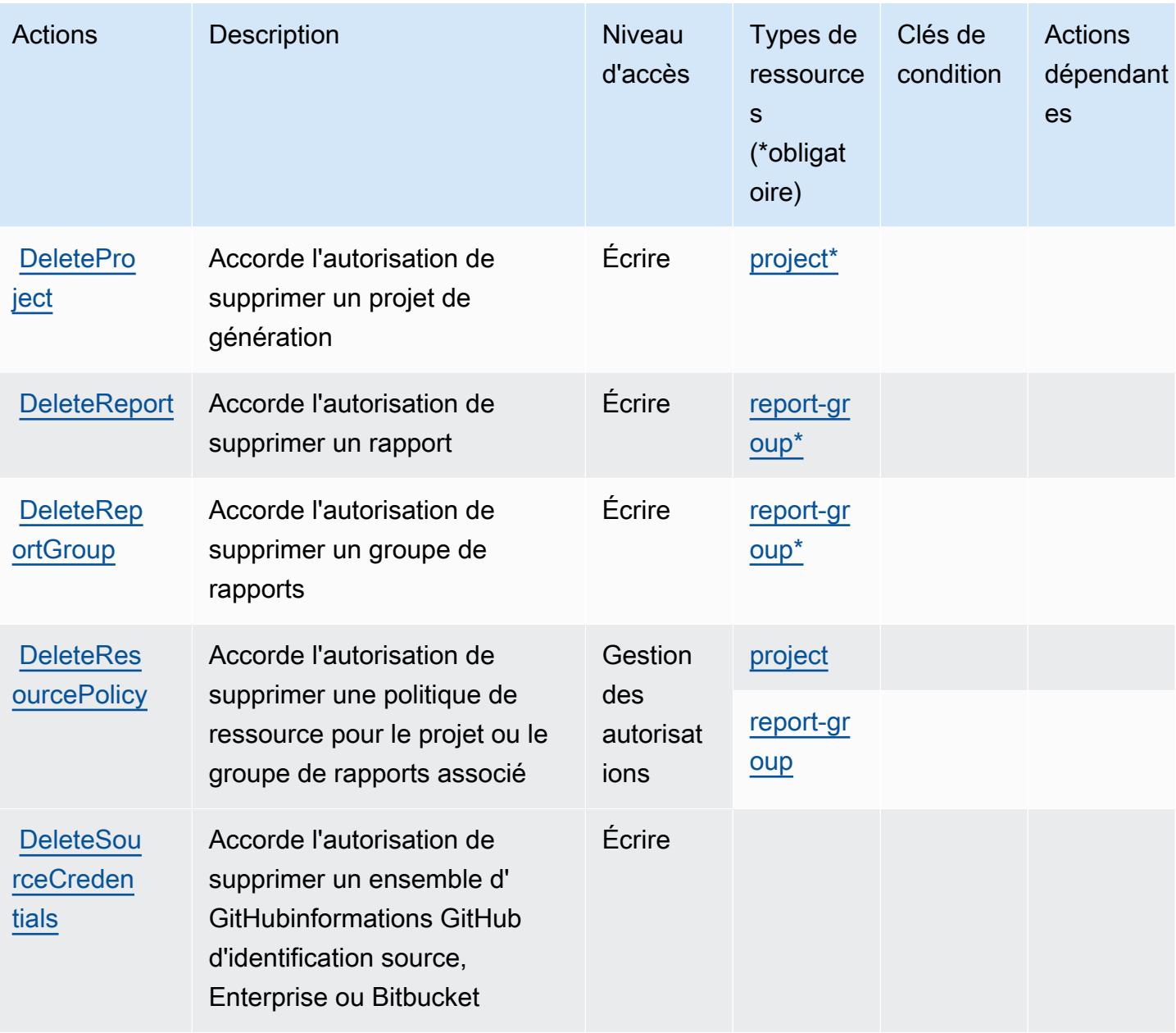

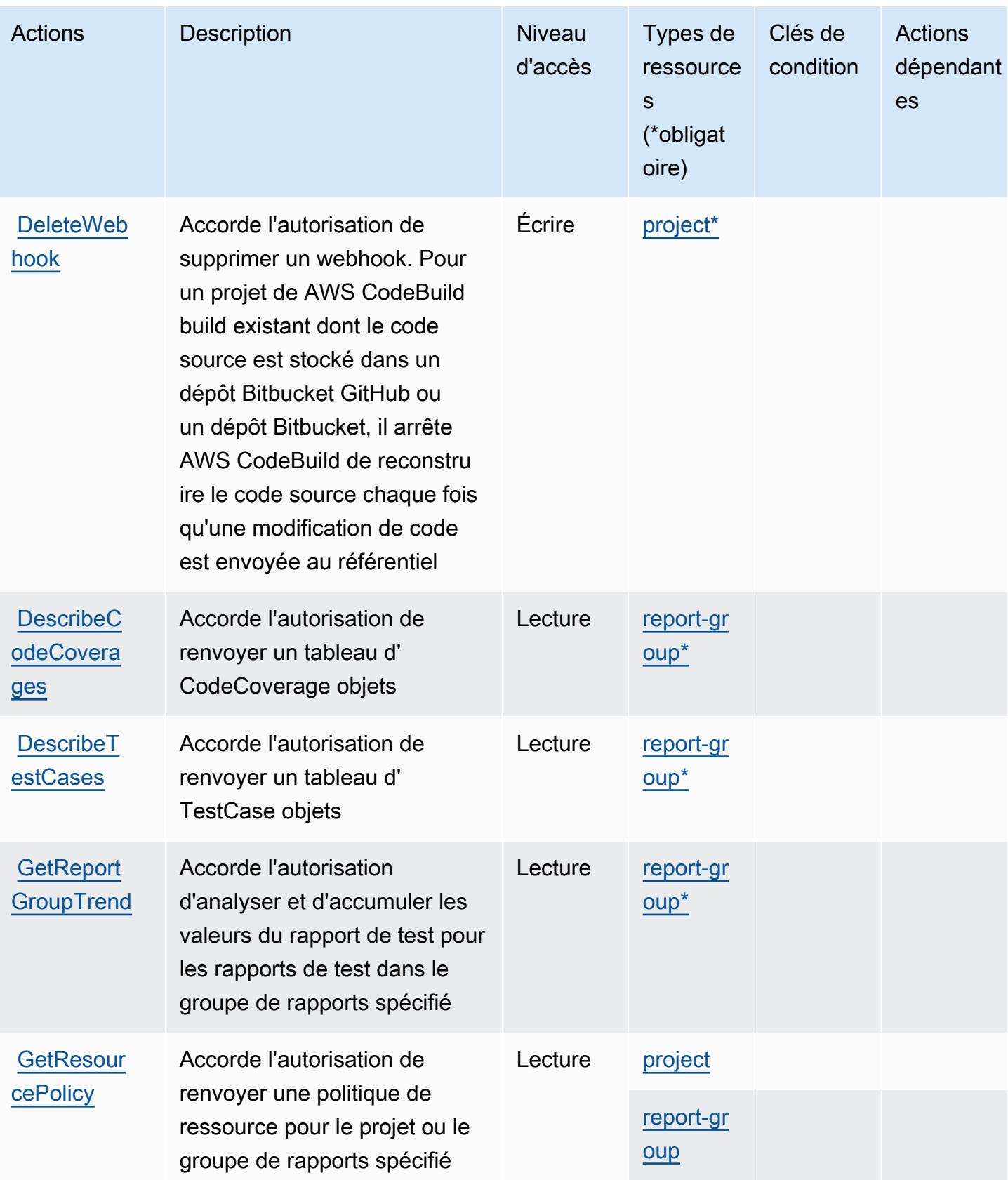

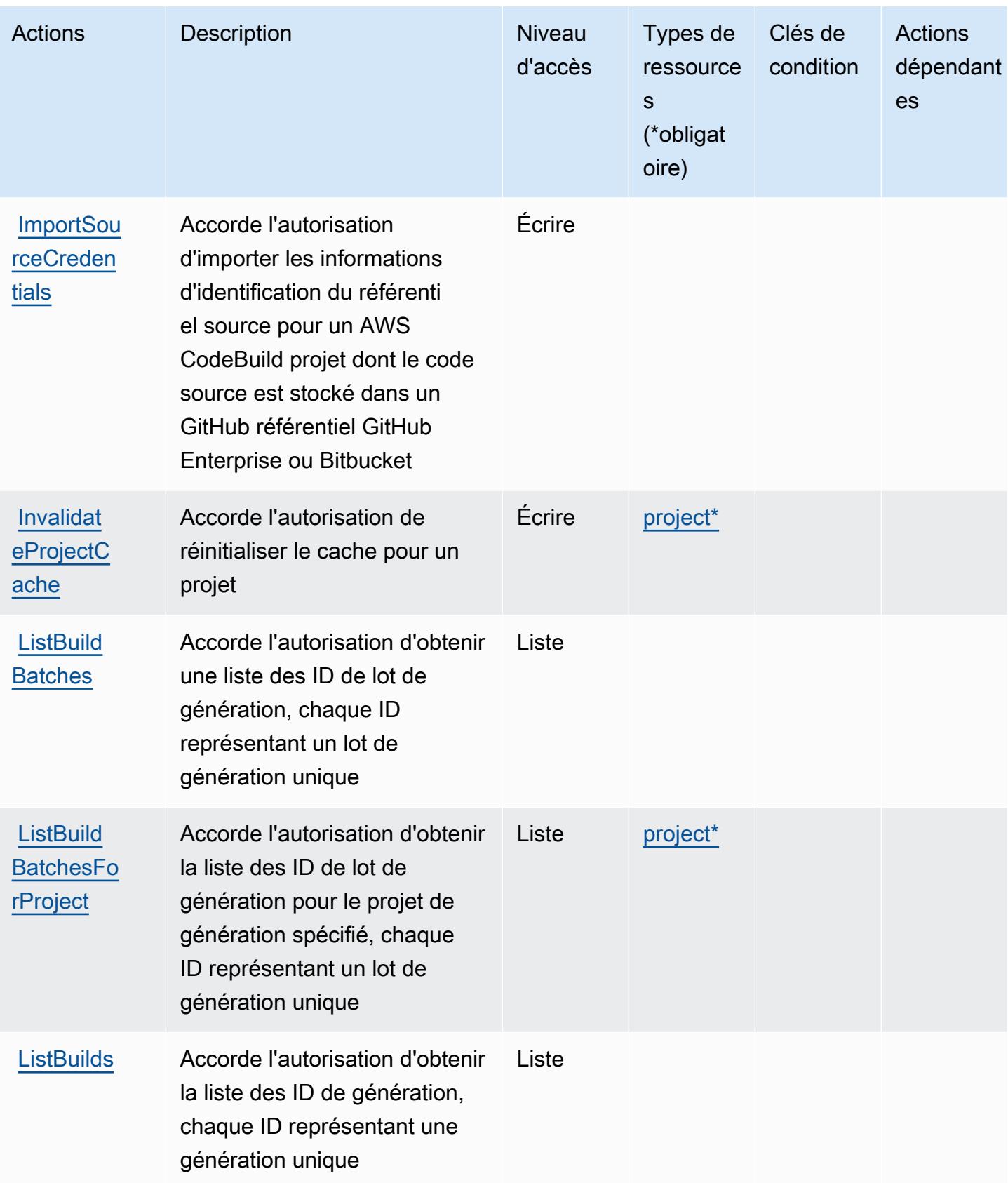

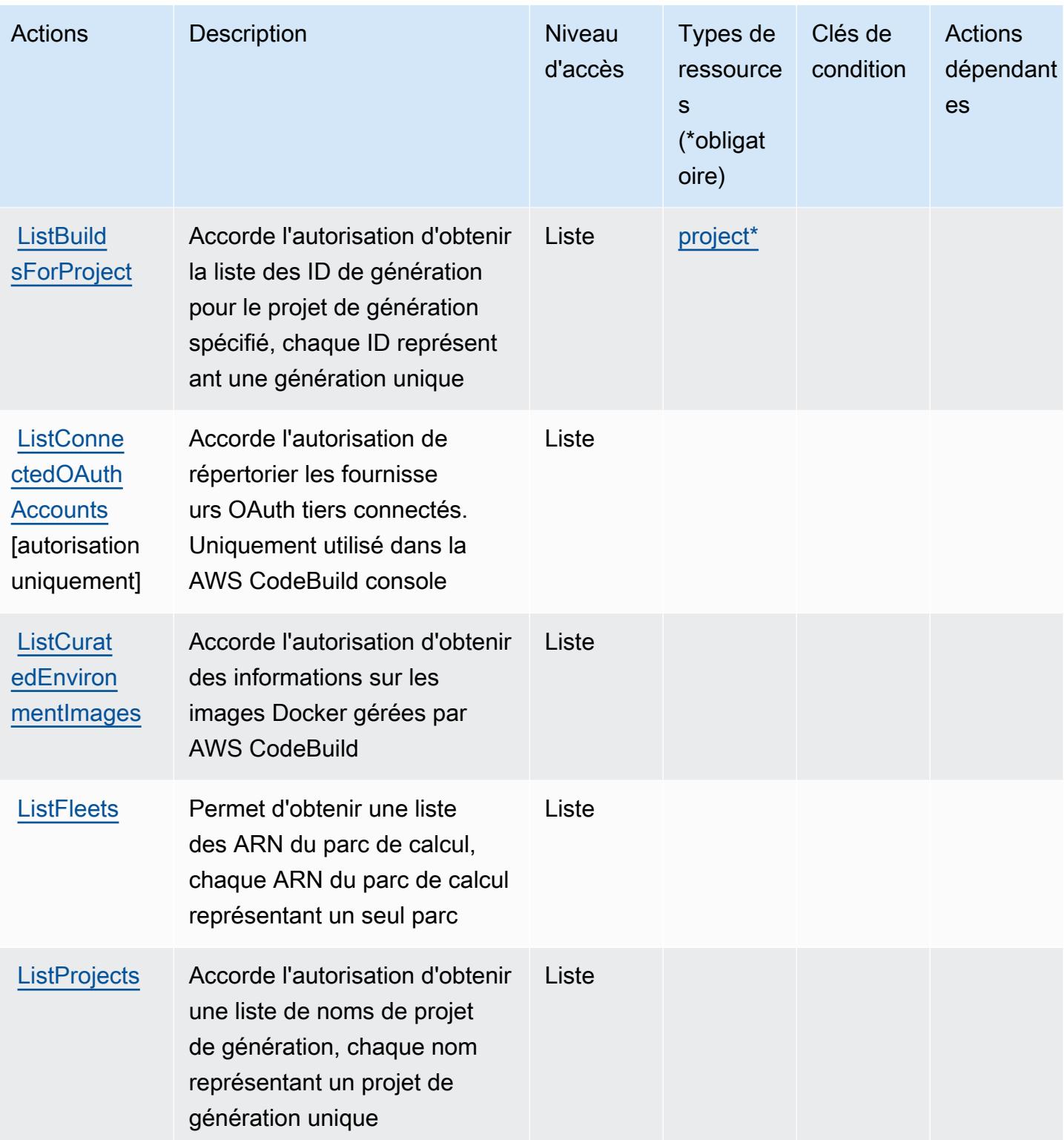
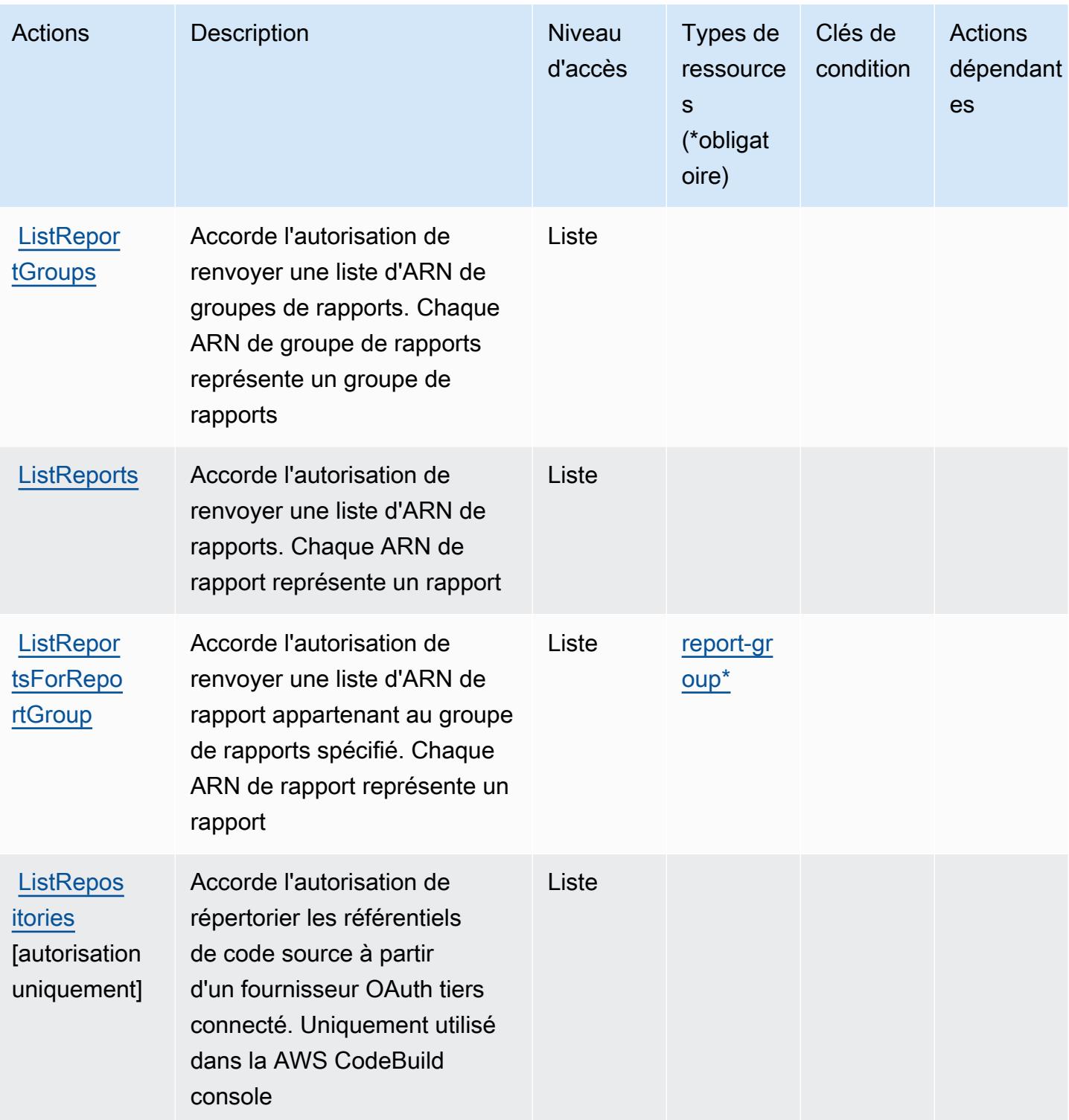

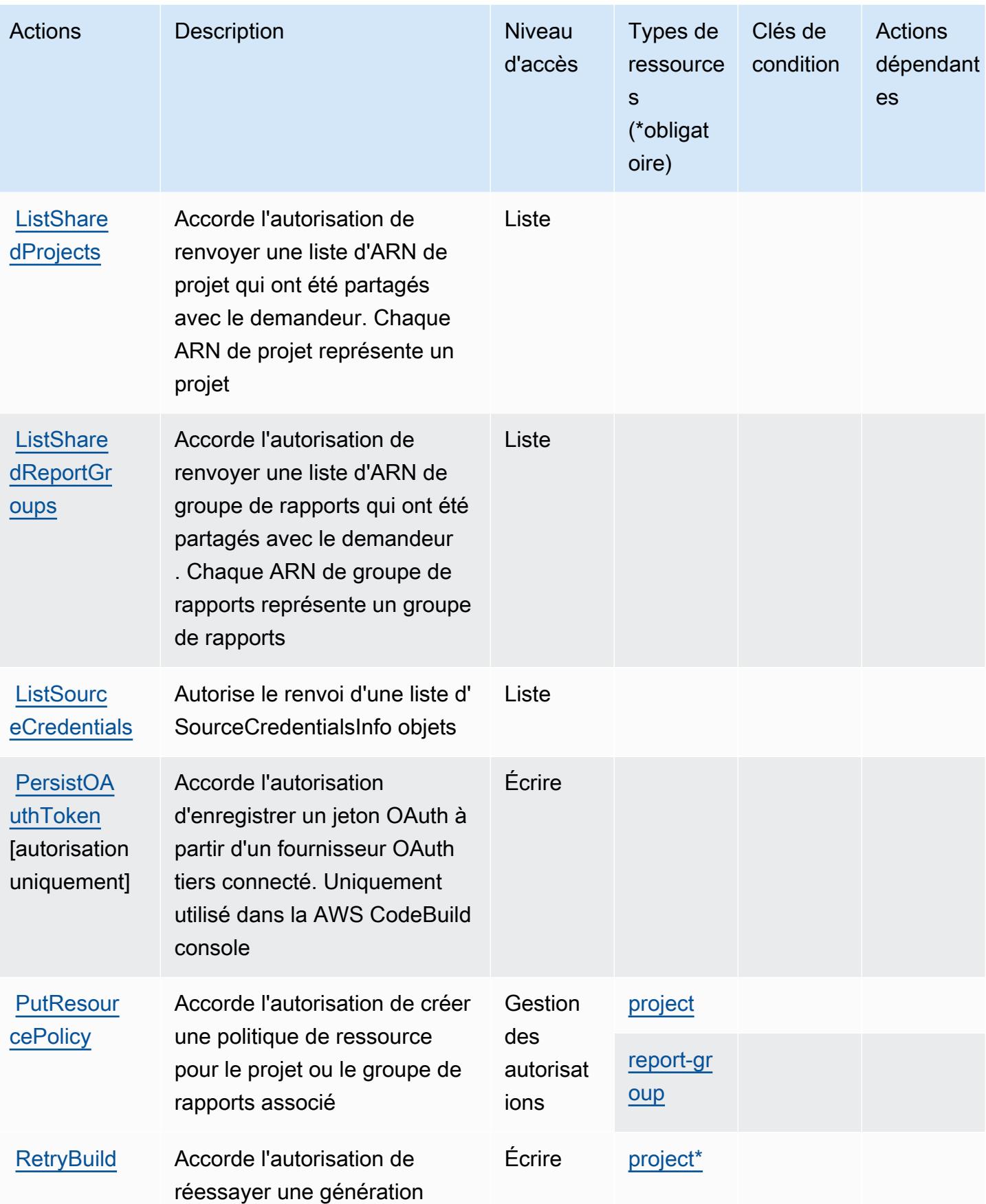

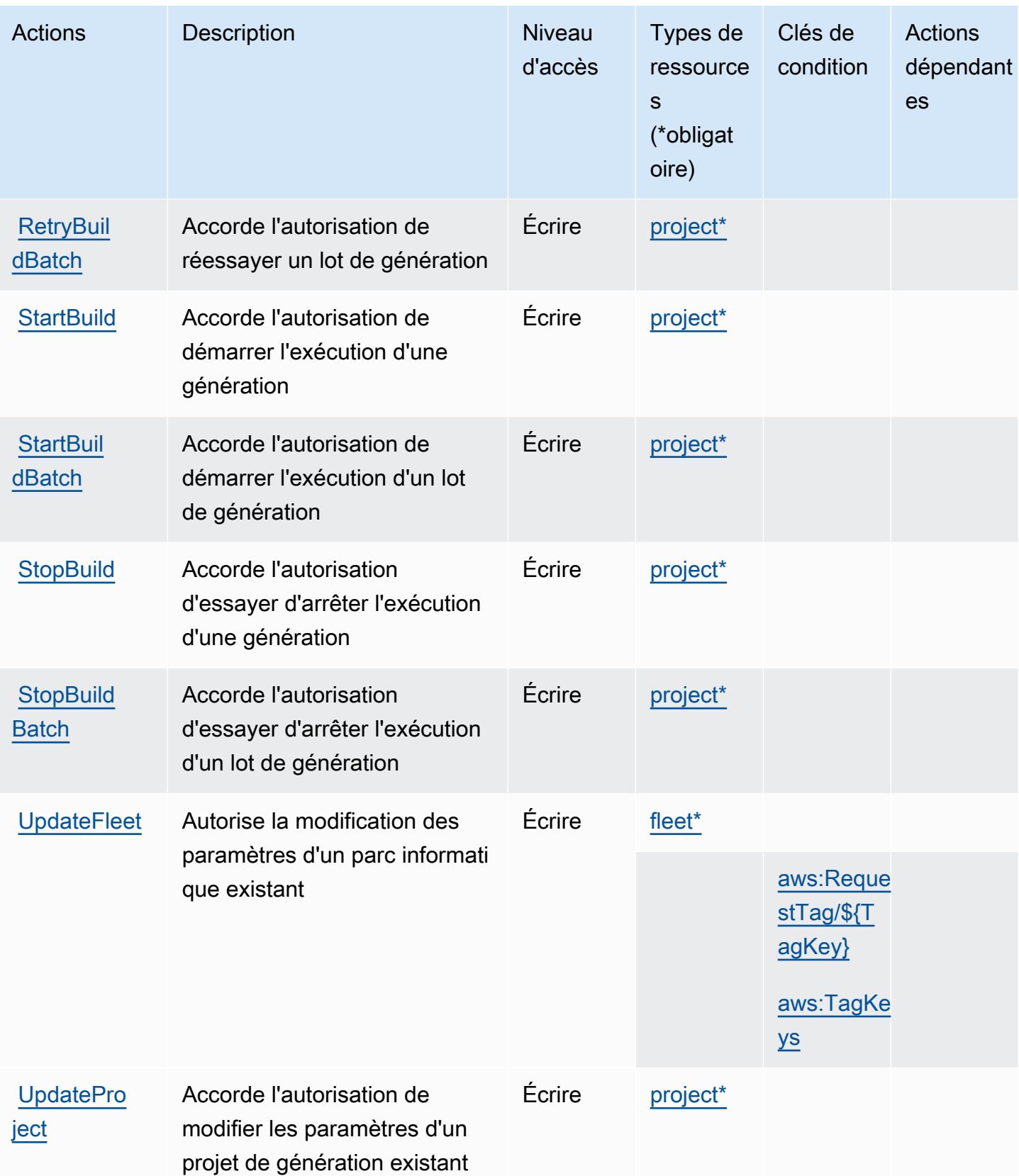

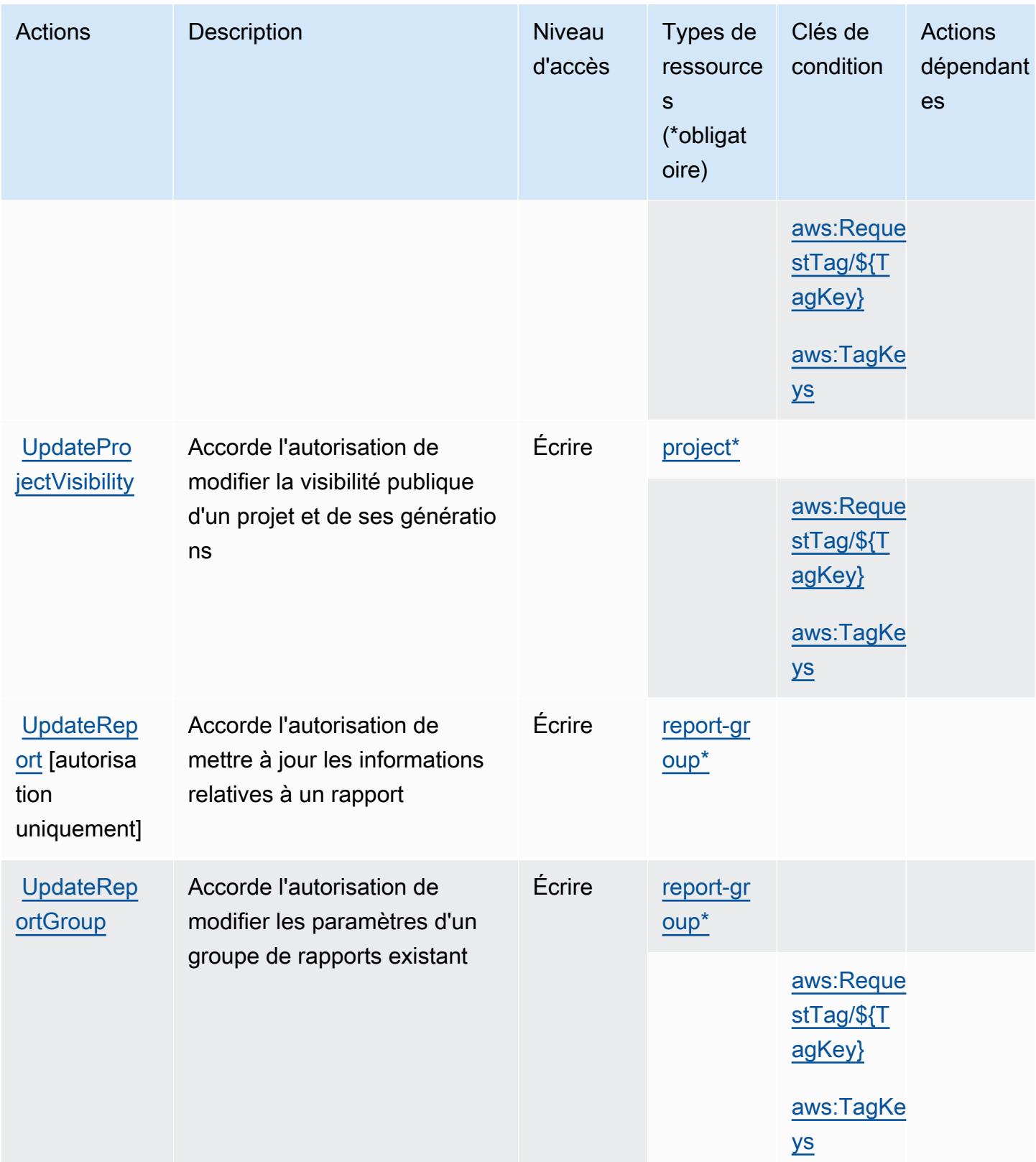

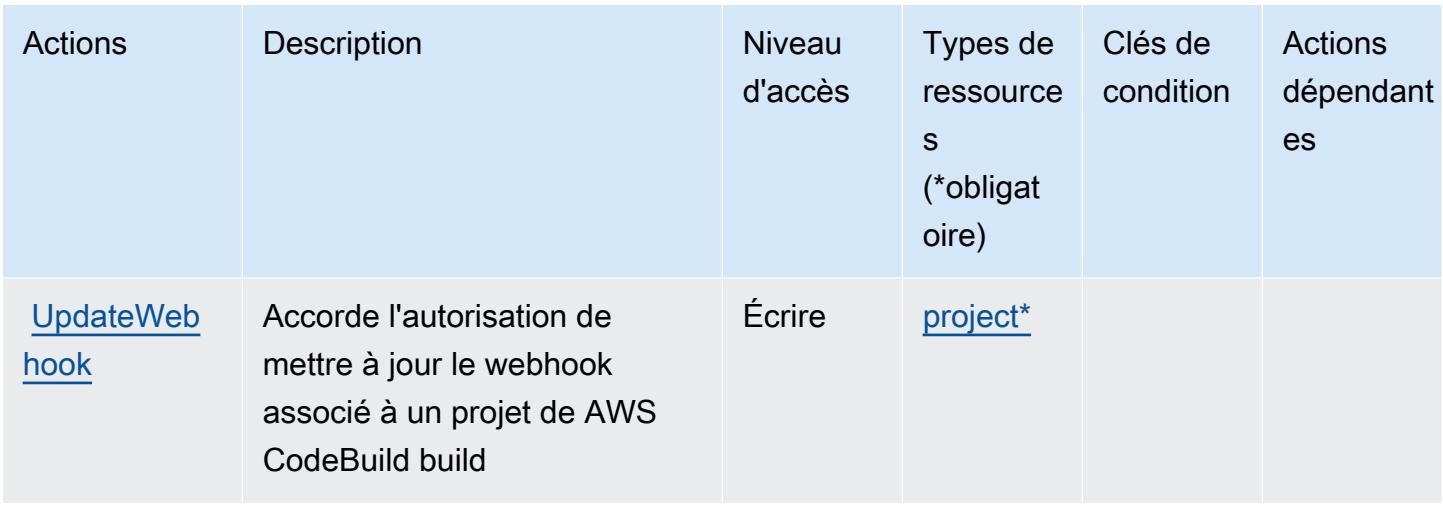

## Types de ressources définis par AWS CodeBuild

Ce service définit les types de ressources suivants, qui peuvent être utilisés dans l' Resource élément des déclarations de politique d'autorisation IAM. Chaque action du [tableau Actions](#page-855-0) identifie les types de ressources pouvant être spécifiés avec cette action. Un type de ressource peut également définir les clés de condition que vous pouvez inclure dans une politique. Ces clés sont affichées dans la dernière colonne du tableau. Pour plus de détails sur les colonnes du tableau suivant, veuillez consulter le [tableau Types de ressources.](reference_policies_actions-resources-contextkeys.html#resources_table)

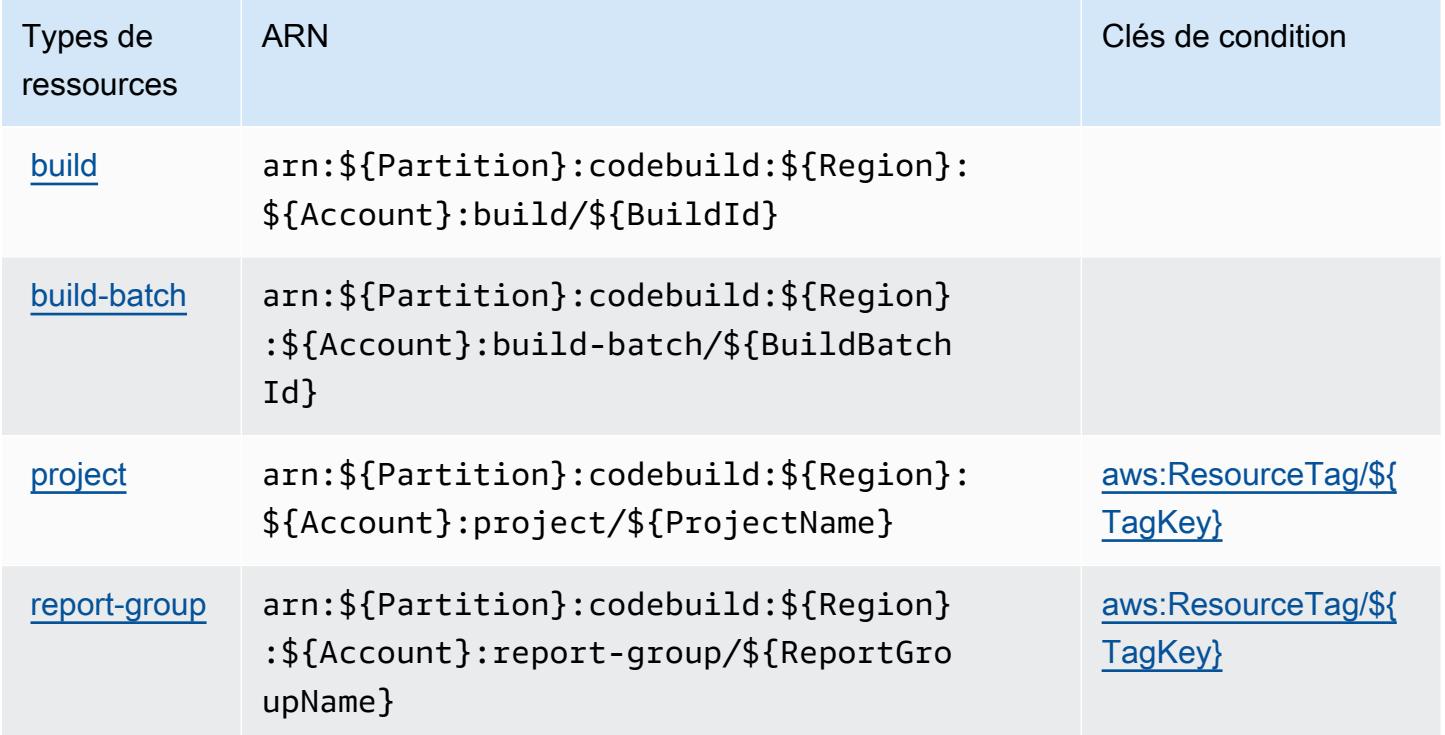

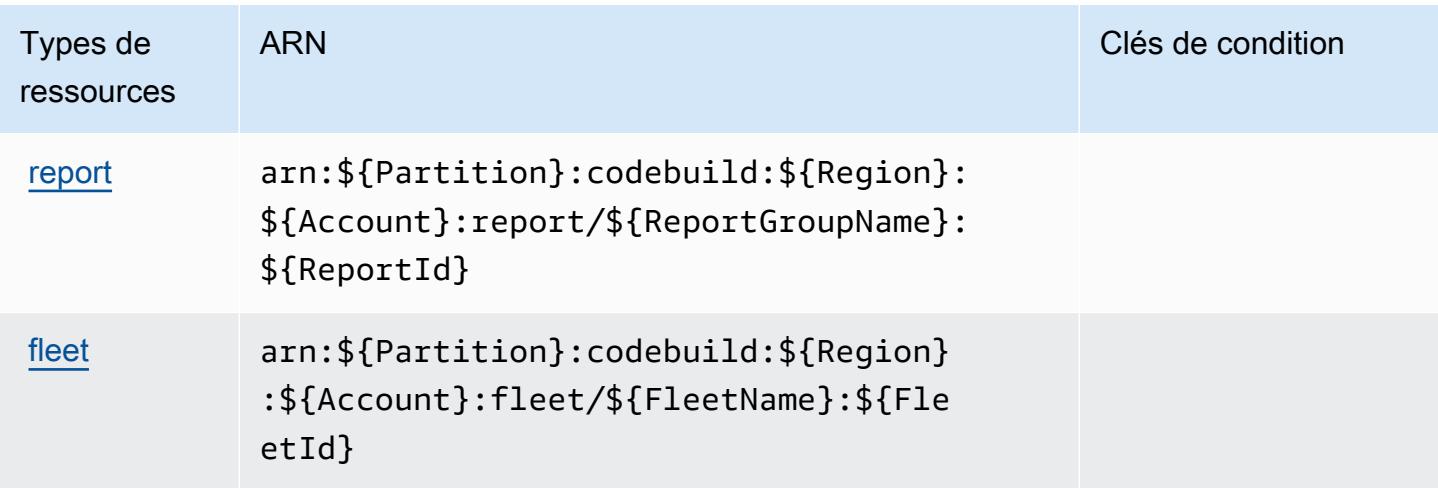

### Clés de condition pour AWS CodeBuild

AWS CodeBuild définit les clés de condition suivantes qui peuvent être utilisées dans l'Conditionélément d'une politique IAM. Vous pouvez utiliser ces clés pour affiner les conditions d'application de la déclaration de politique. Pour plus de détails sur les colonnes du tableau suivant, veuillez consulter le [tableau Clés de condition.](reference_policies_actions-resources-contextkeys.html#context_keys_table)

Pour afficher les clés de condition globales disponibles pour tous les services, consultez [Clés de](https://docs.aws.amazon.com/IAM/latest/UserGuide/reference_policies_condition-keys.html#AvailableKeys) [condition globales disponibles](https://docs.aws.amazon.com/IAM/latest/UserGuide/reference_policies_condition-keys.html#AvailableKeys).

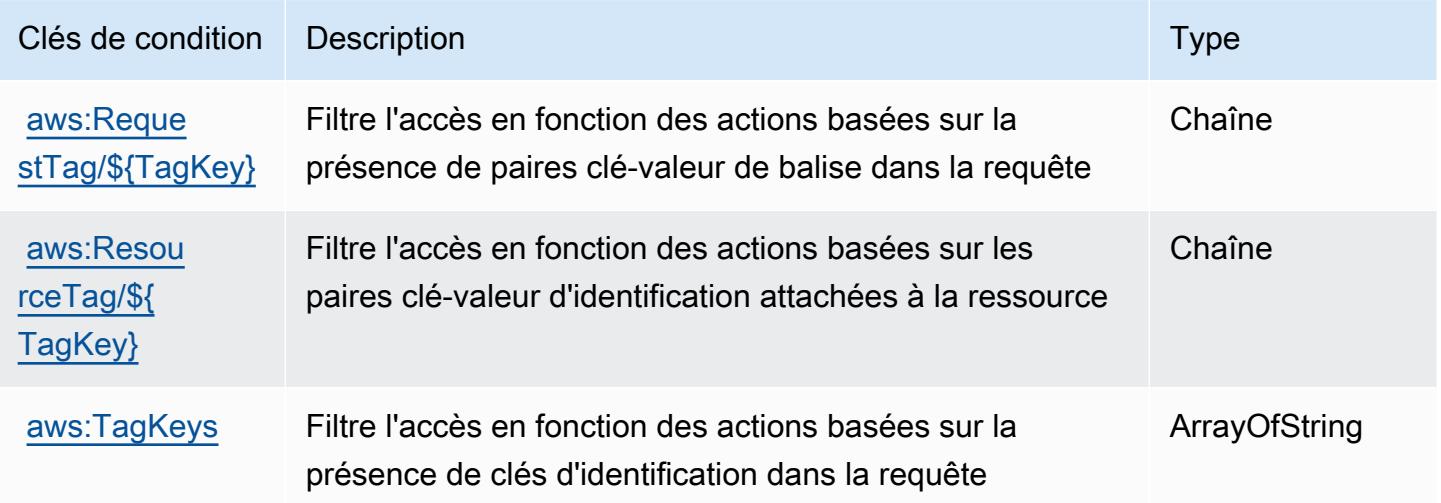

# Actions, ressources et clés de condition pour Amazon CodeCatalyst

Amazon CodeCatalyst (préfixe de service :codecatalyst) fournit les ressources, actions et clés de contexte de condition spécifiques aux services suivantes à utiliser dans les politiques d'autorisation IAM.

Références :

- Découvrez comment [configurer ce service.](https://docs.aws.amazon.com/codecatalyst/latest/userguide/)
- Affichez la liste des [opérations d'API disponibles pour ce service.](https://docs.aws.amazon.com/codecatalyst/latest/APIReference/Welcome.html)
- Découvrez comment protéger ce service et ses ressources avec les stratégies d'autorisation [IAM](https://docs.aws.amazon.com/codecatalyst/latest/userguide/security-iam.html).

### **Rubriques**

- [Actions définies par Amazon CodeCatalyst](#page-870-0)
- [Types de ressources définis par Amazon CodeCatalyst](#page-879-0)
- [Clés de condition pour Amazon CodeCatalyst](#page-880-0)

## <span id="page-870-0"></span>Actions définies par Amazon CodeCatalyst

Vous pouvez indiquer les actions suivantes dans l'élément Action d'une déclaration de politique IAM. Utilisez des politiques pour accorder des autorisations permettant d'effectuer une opération dans AWS. Lorsque vous utilisez une action dans une politique, vous autorisez ou refusez généralement l'accès à l'opération d'API ou à la commande CLI portant le même nom. Toutefois, dans certains cas, une seule action contrôle l'accès à plusieurs opérations. D'autres opérations, quant à elles, requièrent plusieurs actions différentes.

La colonne Types de ressources indique si chaque action prend en charge les autorisations au niveau des ressources. S'il n'y a pas de valeur pour cette colonne, vous devez indiquer toutes les ressources (« \* ») dans l'élément Resource de votre déclaration de politique. Si la colonne inclut un type de ressource, vous pouvez indiquer un ARN de ce type dans une déclaration avec cette action. Si l'action comporte une ou plusieurs ressources requises, l'appelant doit être autorisé à utiliser l'action avec ces ressources. Les ressources requises sont indiquées dans le tableau par un astérisque (\*). Si vous limitez l'accès aux ressources avec l'Resourceélément dans une politique IAM, vous devez inclure un ARN ou un modèle pour chaque type de ressource requis. Certaines actions prennent en charge plusieurs types de ressources. Si le type de ressource est facultatif (non indiqué comme obligatoire), vous pouvez choisir d'utiliser l'un, mais pas l'autre.

La colonne Clés de condition inclut des clés que vous pouvez spécifier dans l'élément Condition d'une déclaration de politique. Pour plus d'informations sur les clés de condition associées aux ressources du service, consultez la colonne Clés de condition du tableau des types de ressources.

#### **a** Note

Les clés de condition des ressources sont répertoriées dans le tableau [Types de ressources](#page-879-0). Vous pouvez trouver un lien vers le type de ressource qui s'applique à une action dans la colonne Types de ressources (\* obligatoire) du tableau Actions. Le type de ressource indiqué dans le tableau Types de ressources inclut la colonne Clés de condition, qui contient les clés de condition de ressource qui s'appliquent à une action dans le tableau Actions.

Pour plus de détails sur les colonnes du tableau suivant, veuillez consulter le [tableau Actions.](reference_policies_actions-resources-contextkeys.html#actions_table)

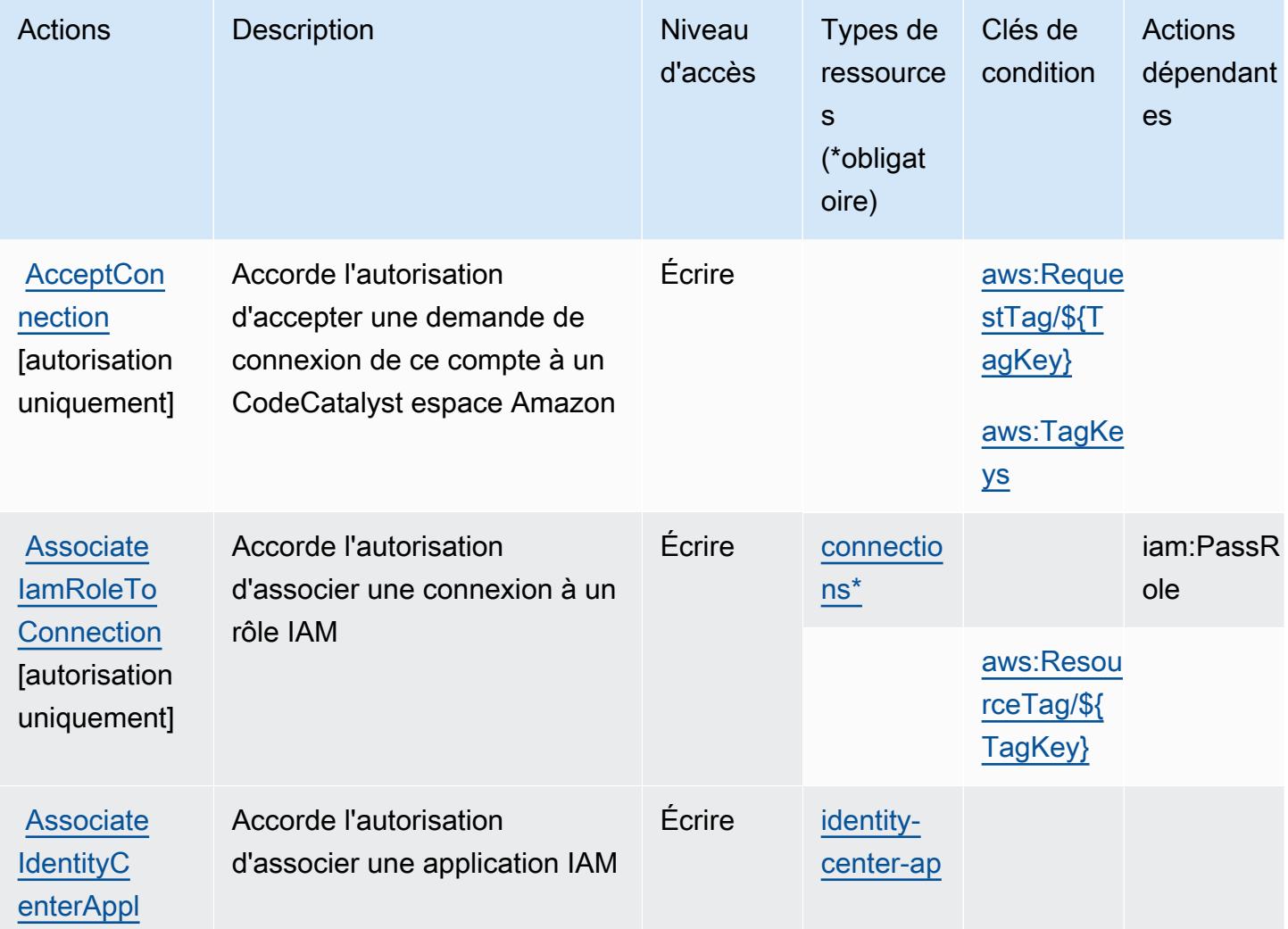

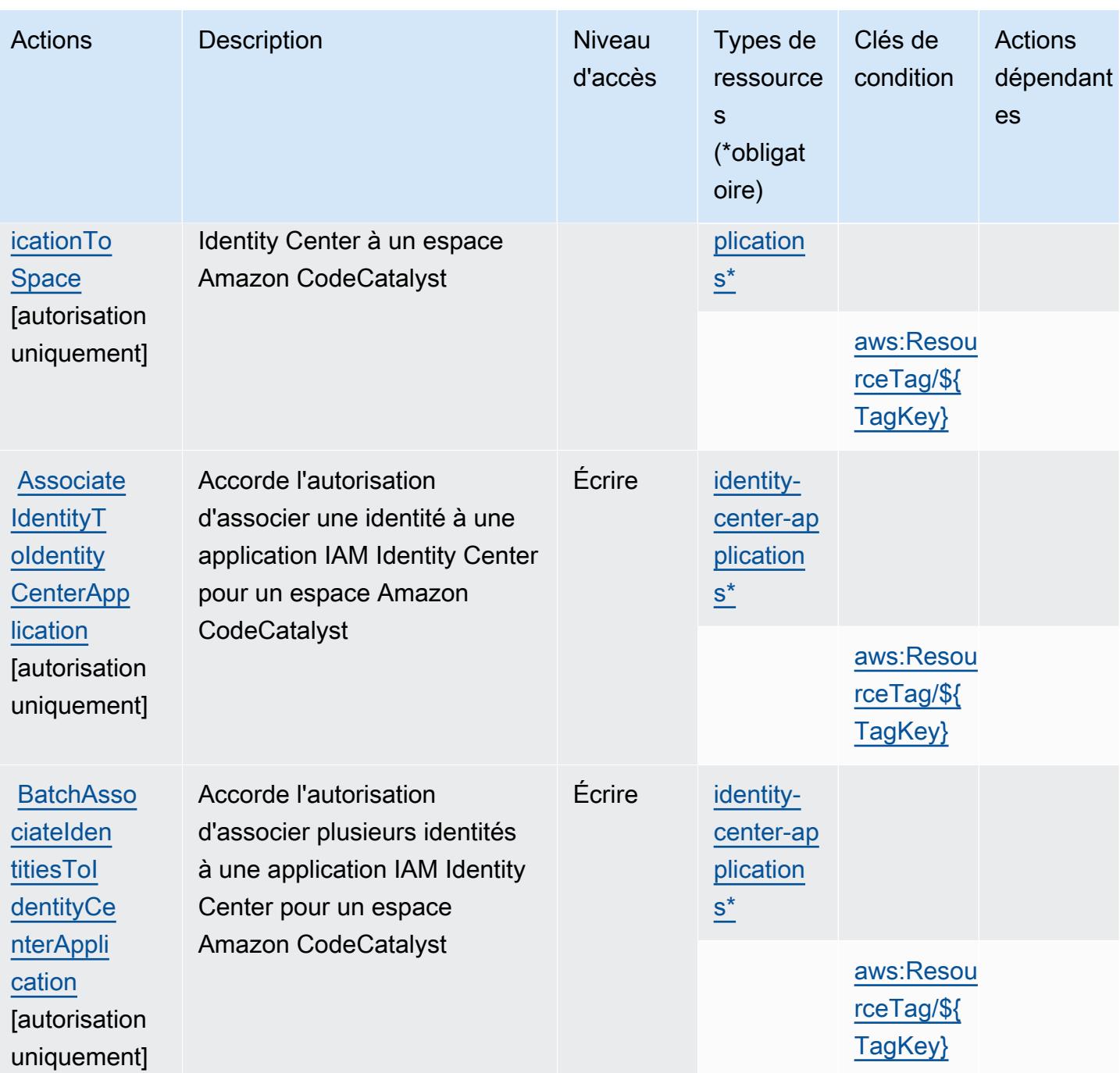

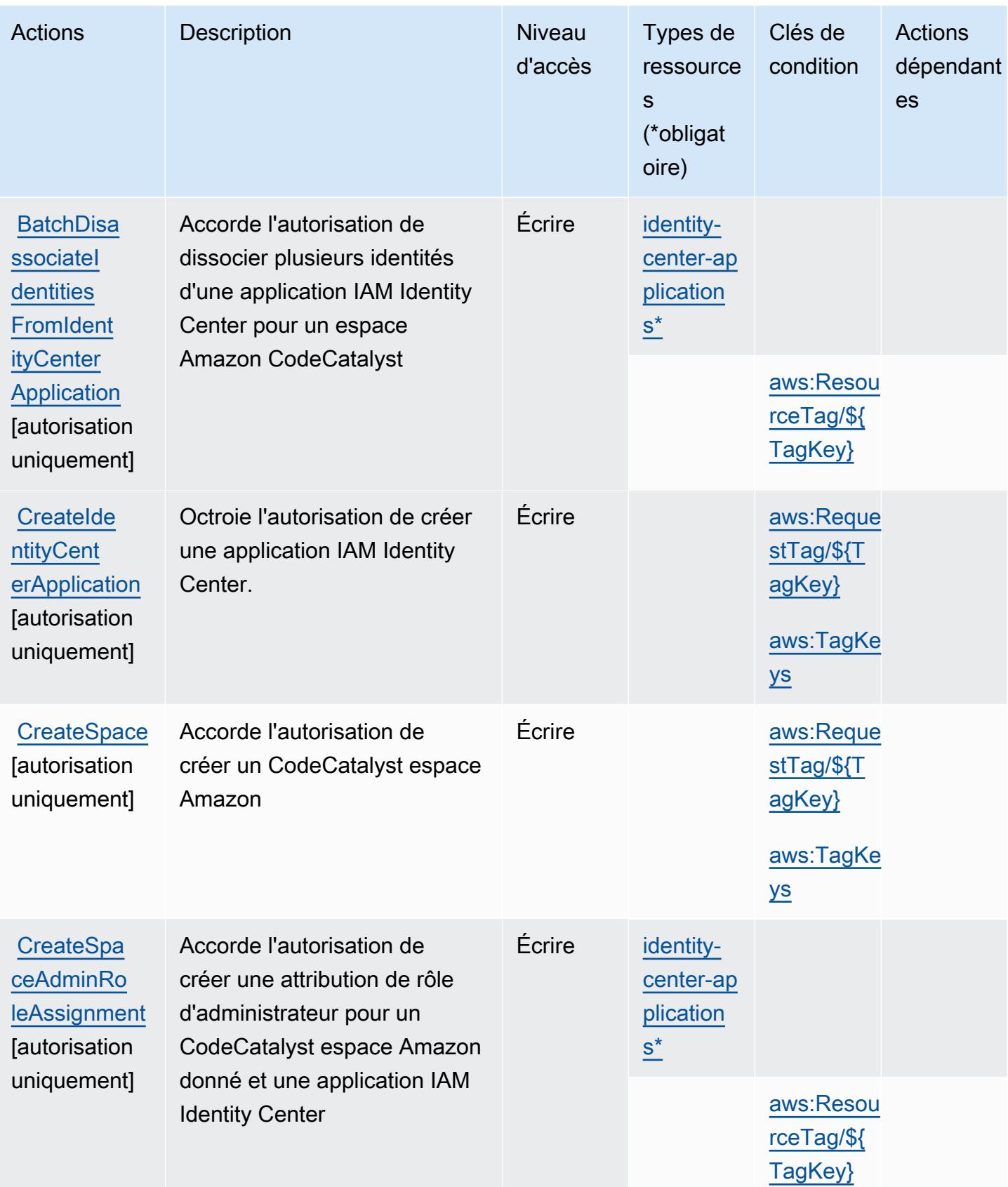

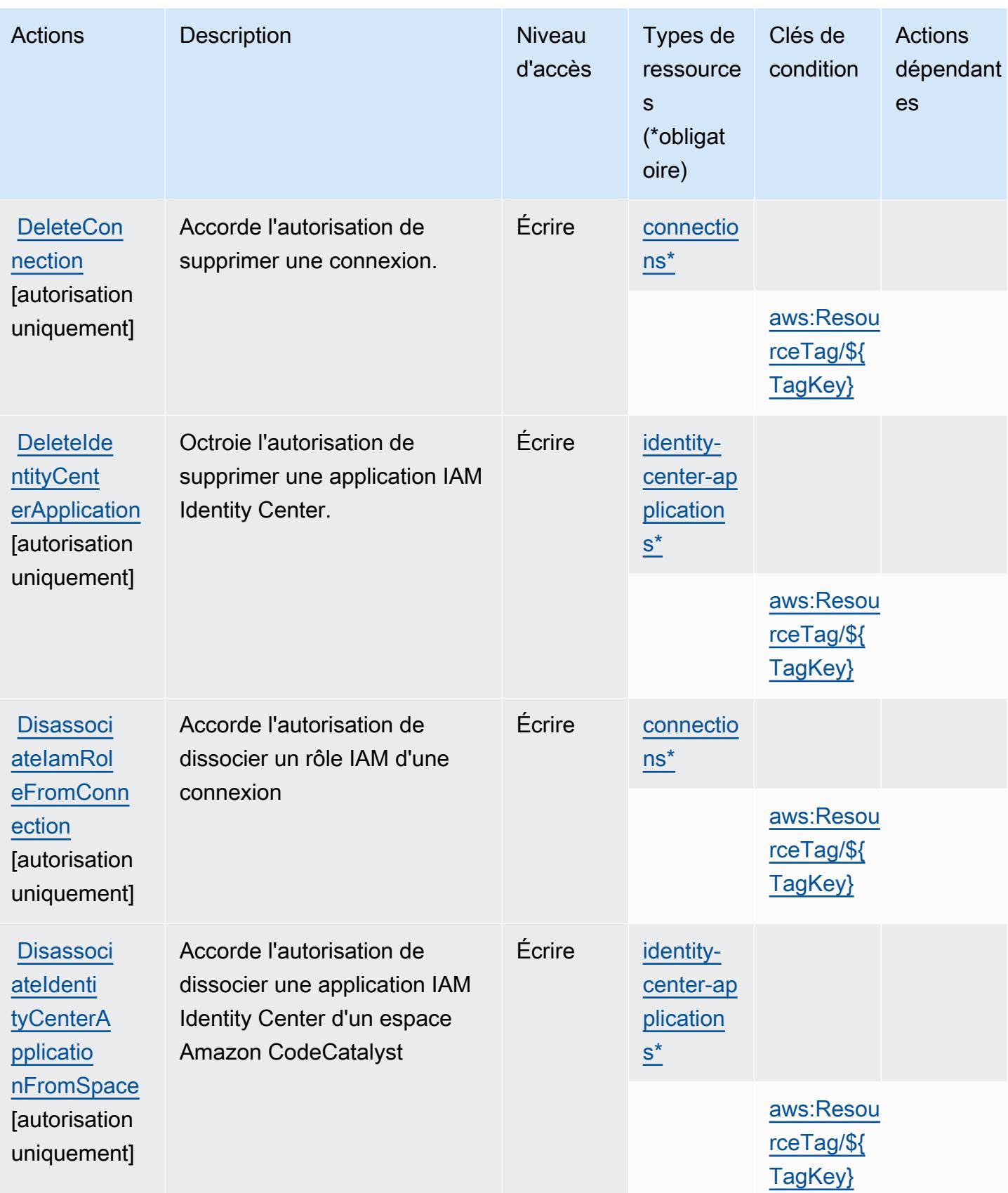

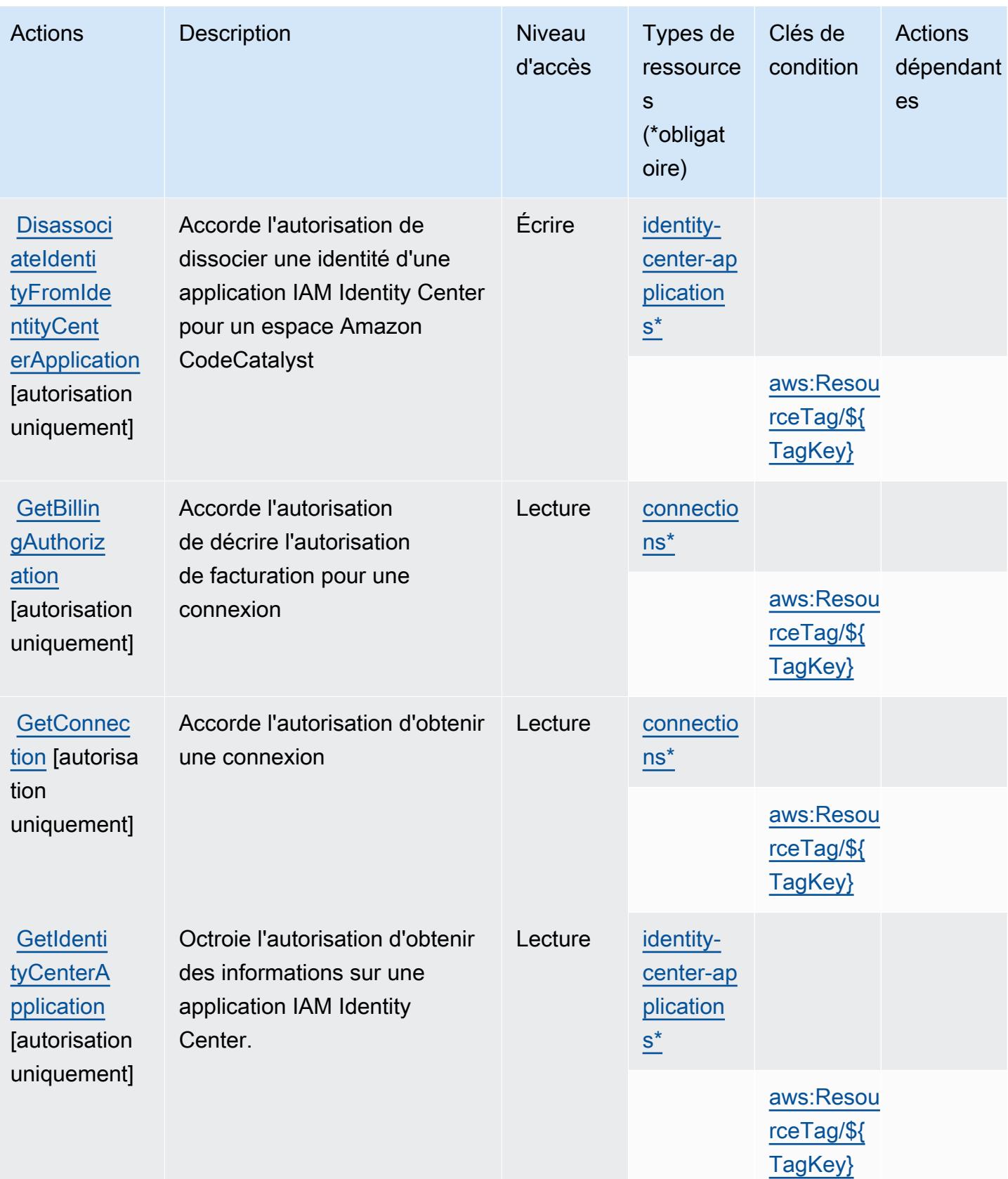

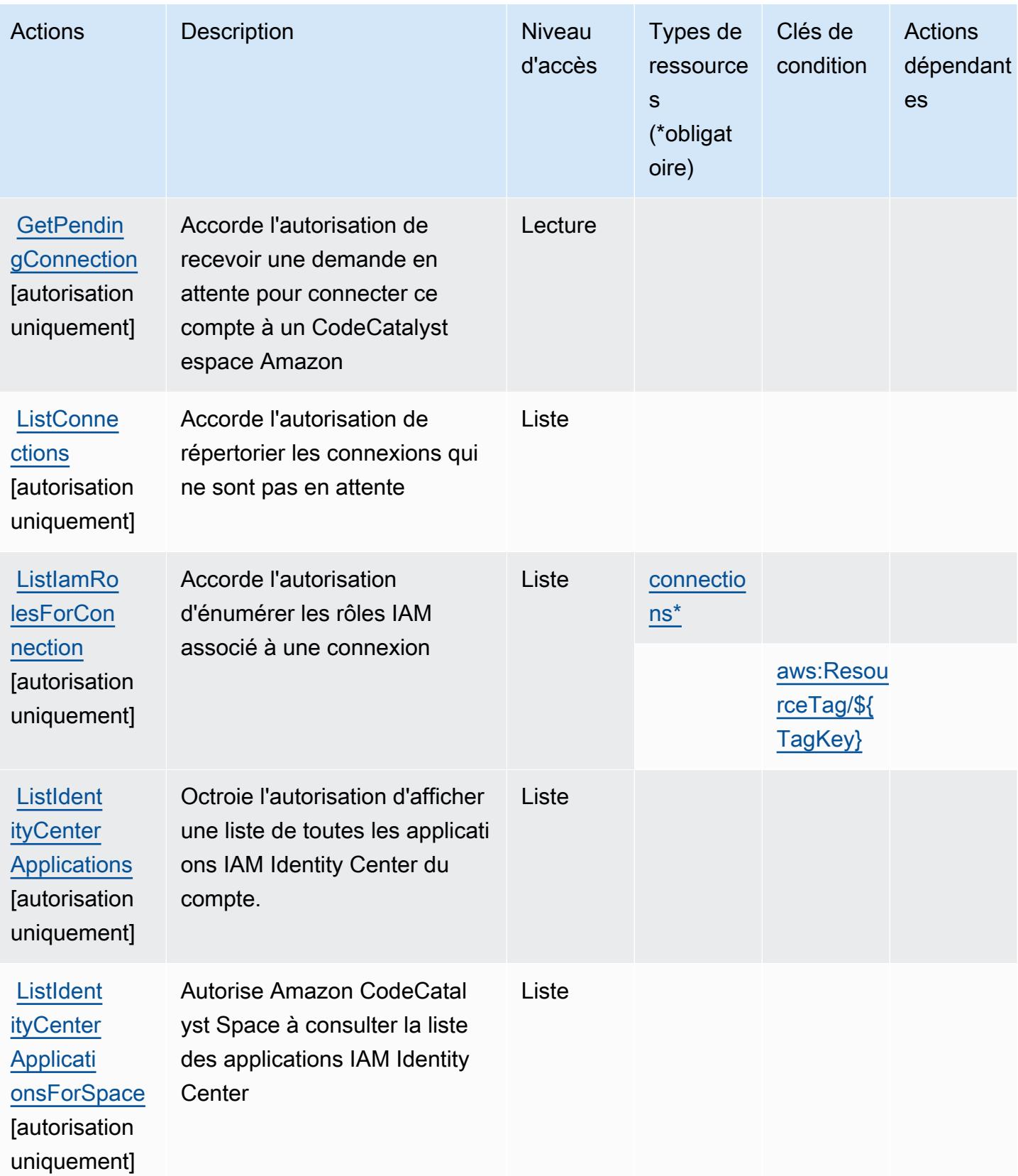

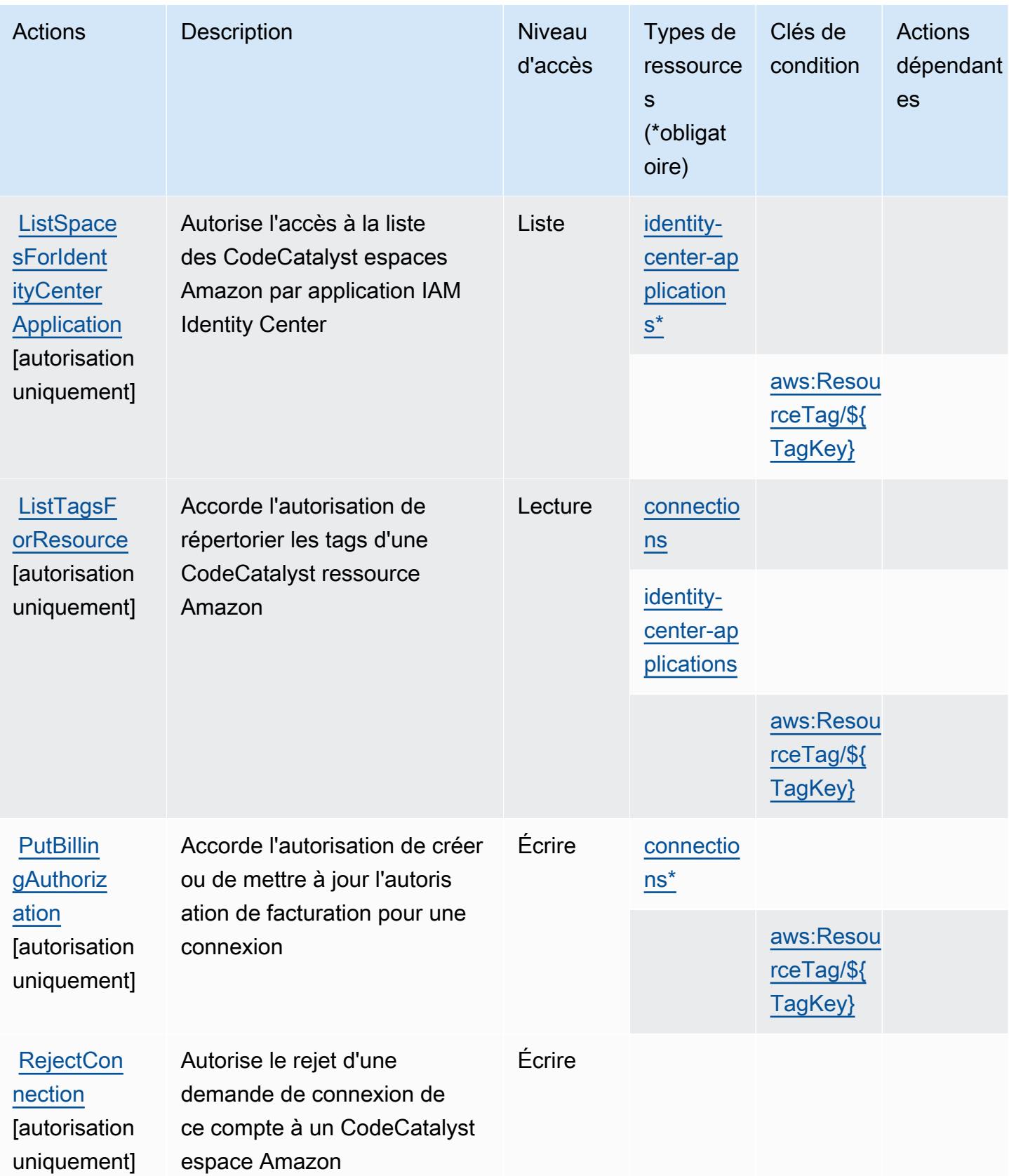

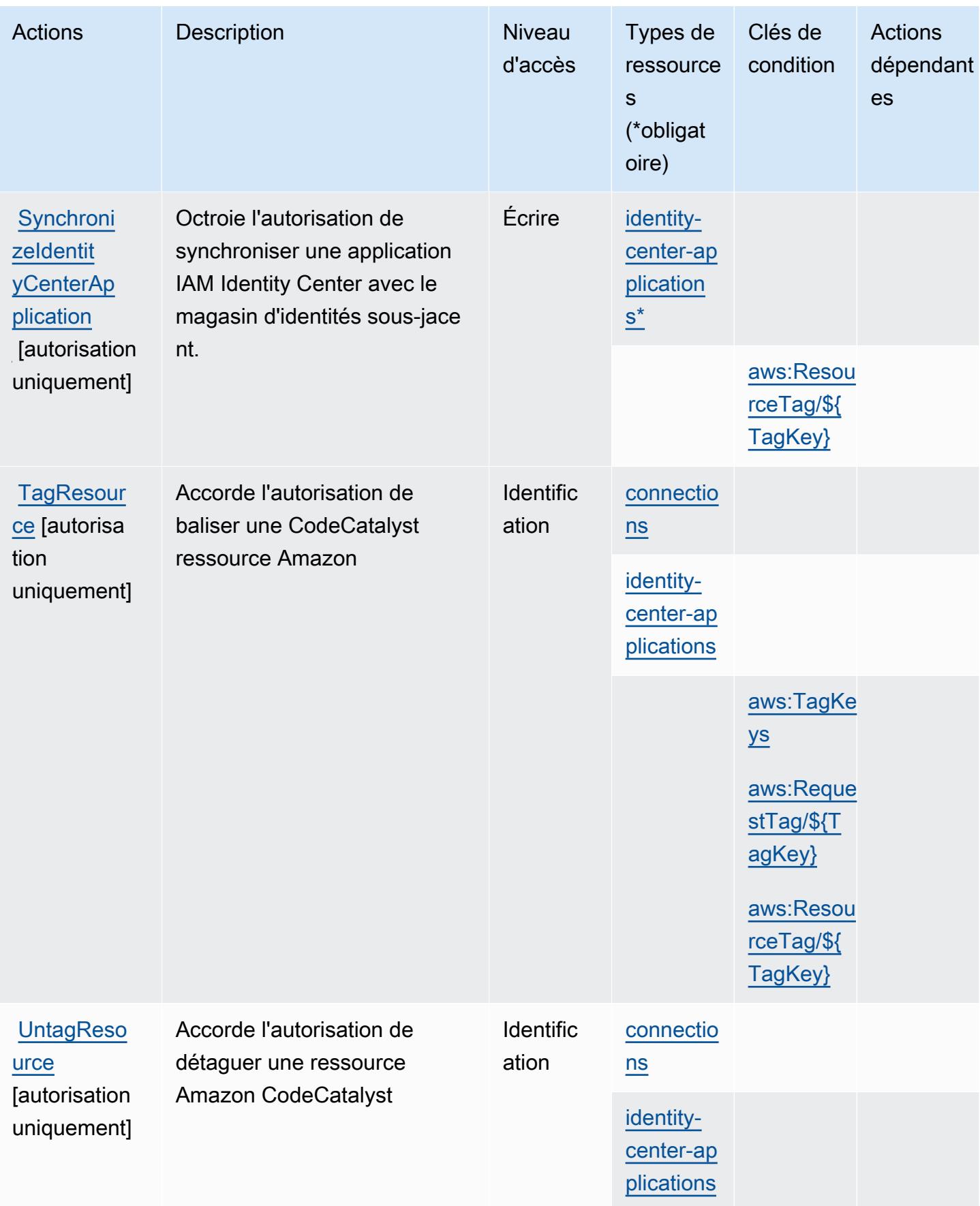

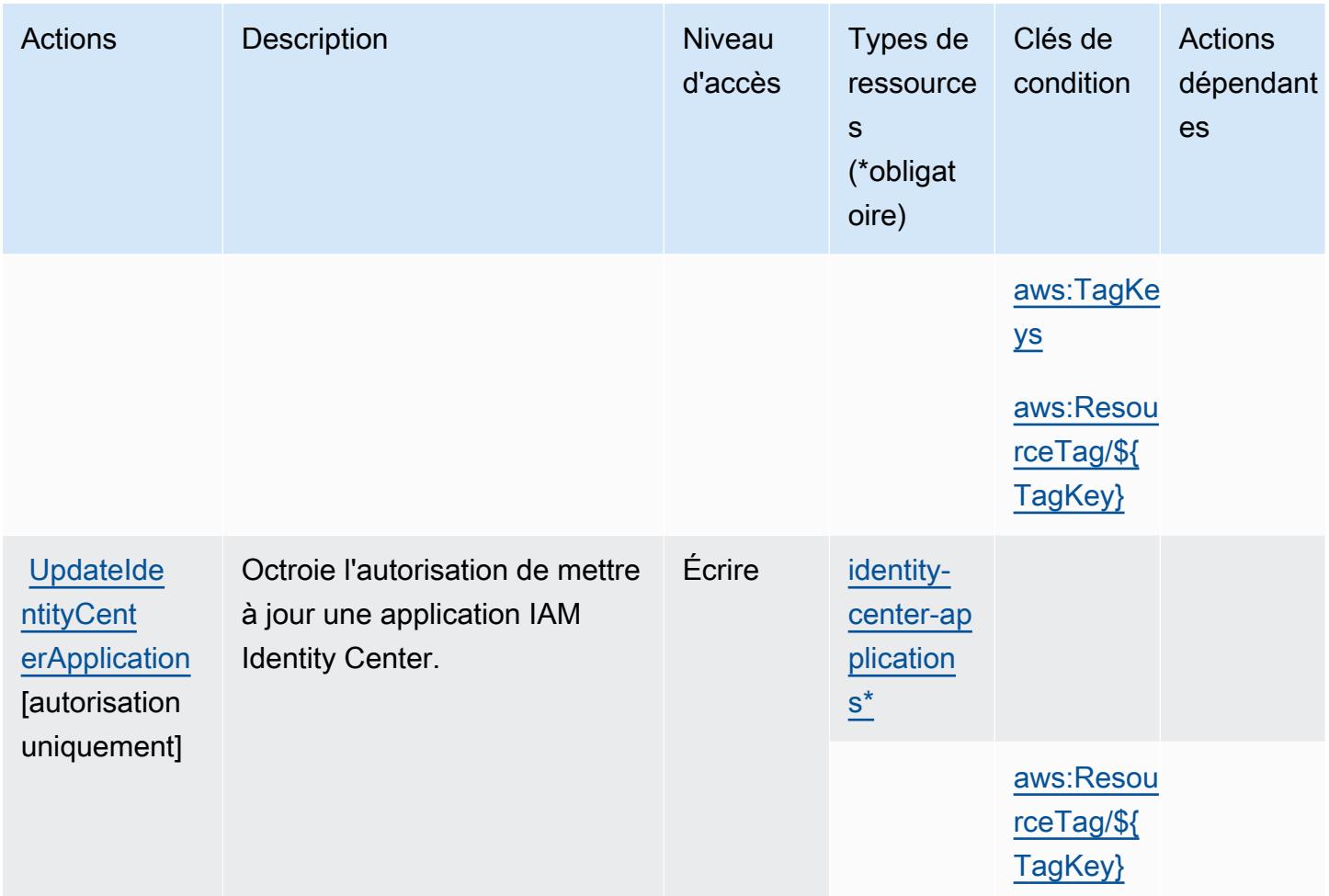

# <span id="page-879-0"></span>Types de ressources définis par Amazon CodeCatalyst

Ce service définit les types de ressources suivants, qui peuvent être utilisés dans l' Resource élément des déclarations de politique d'autorisation IAM. Chaque action du [tableau Actions](#page-870-0) identifie les types de ressources pouvant être spécifiés avec cette action. Un type de ressource peut également définir les clés de condition que vous pouvez inclure dans une politique. Ces clés sont affichées dans la dernière colonne du tableau. Pour plus de détails sur les colonnes du tableau suivant, veuillez consulter le [tableau Types de ressources.](reference_policies_actions-resources-contextkeys.html#resources_table)

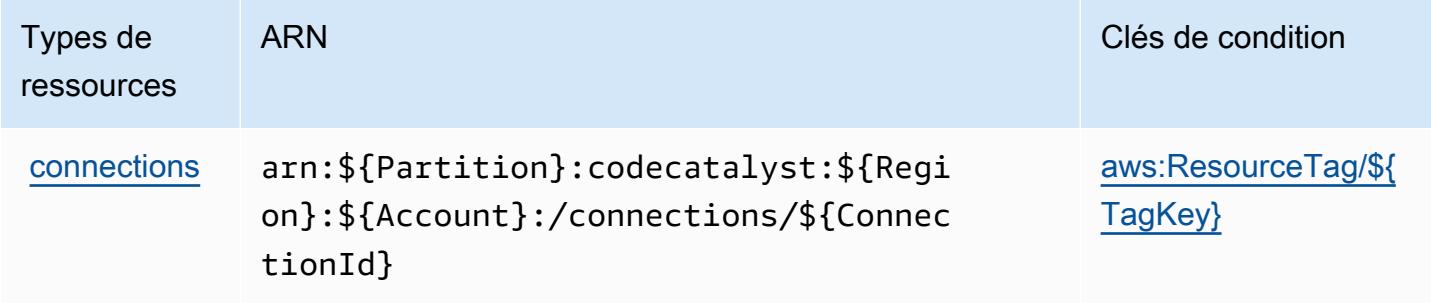

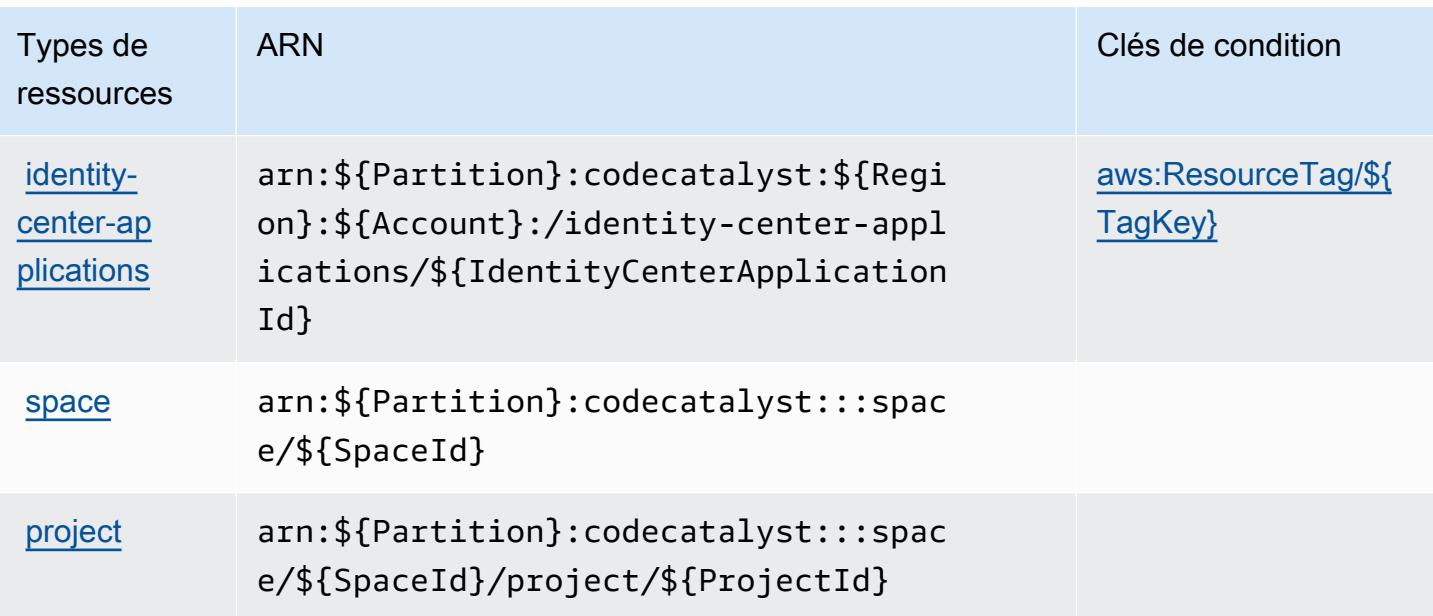

### <span id="page-880-0"></span>Clés de condition pour Amazon CodeCatalyst

Amazon CodeCatalyst définit les clés de condition suivantes qui peuvent être utilisées dans l'Conditionélément d'une politique IAM. Vous pouvez utiliser ces clés pour affiner les conditions d'application de la déclaration de politique. Pour plus de détails sur les colonnes du tableau suivant, veuillez consulter le [tableau Clés de condition.](reference_policies_actions-resources-contextkeys.html#context_keys_table)

Pour afficher les clés de condition globales disponibles pour tous les services, consultez [Clés de](https://docs.aws.amazon.com/IAM/latest/UserGuide/reference_policies_condition-keys.html#AvailableKeys) [condition globales disponibles](https://docs.aws.amazon.com/IAM/latest/UserGuide/reference_policies_condition-keys.html#AvailableKeys).

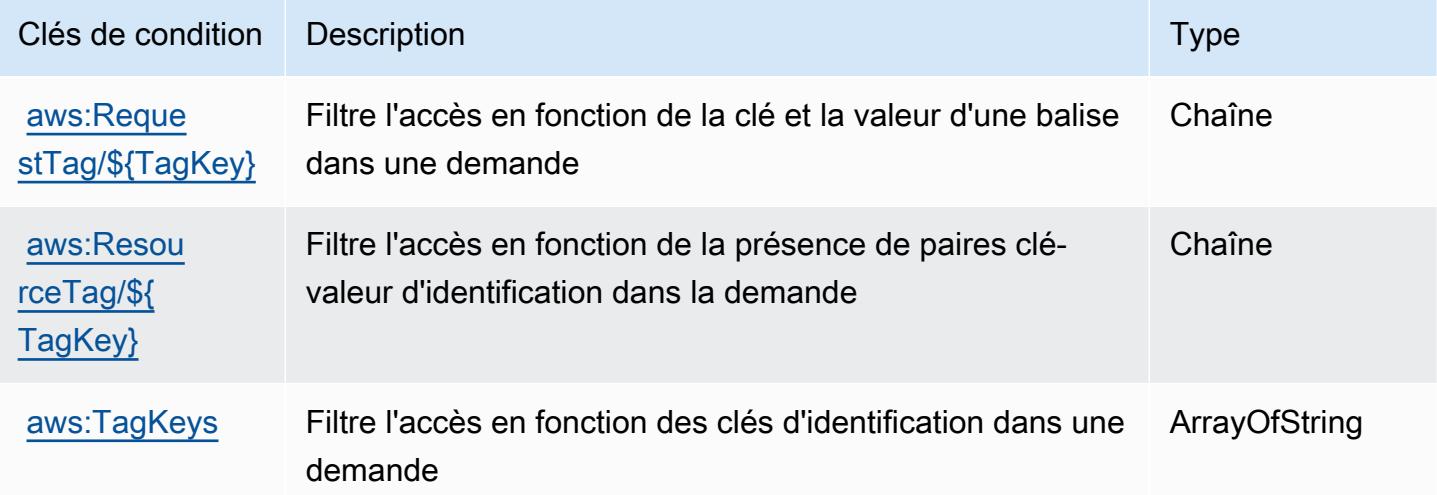

# Actions, ressources et clés de condition pour AWS CodeCommit

AWS CodeCommit (préfixe de service :codecommit) fournit les ressources, actions et clés de contexte de condition spécifiques au service suivantes à utiliser dans les politiques d'autorisation IAM.

Références :

- Découvrez comment [configurer ce service.](https://docs.aws.amazon.com/codecommit/latest/userguide/welcome.html)
- Affichez la liste des [opérations d'API disponibles pour ce service.](https://docs.aws.amazon.com/codecommit/latest/APIReference/Welcome.html)
- Découvrez comment protéger ce service et ses ressources avec les stratégies d'autorisation [IAM](https://docs.aws.amazon.com/codecommit/latest/userguide/auth-and-access-control-permissions-reference.html).

### **Rubriques**

- [Actions définies par AWS CodeCommit](#page-881-0)
- [Types de ressources définis par AWS CodeCommit](#page-901-0)
- [Clés de condition pour AWS CodeCommit](#page-902-0)

# <span id="page-881-0"></span>Actions définies par AWS CodeCommit

Vous pouvez indiquer les actions suivantes dans l'élément Action d'une déclaration de politique IAM. Utilisez des politiques pour accorder des autorisations permettant d'effectuer une opération dans AWS. Lorsque vous utilisez une action dans une politique, vous autorisez ou refusez généralement l'accès à l'opération d'API ou à la commande CLI portant le même nom. Toutefois, dans certains cas, une seule action contrôle l'accès à plusieurs opérations. D'autres opérations, quant à elles, requièrent plusieurs actions différentes.

La colonne Types de ressources indique si chaque action prend en charge les autorisations au niveau des ressources. S'il n'y a pas de valeur pour cette colonne, vous devez indiquer toutes les ressources (« \* ») dans l'élément Resource de votre déclaration de politique. Si la colonne inclut un type de ressource, vous pouvez indiquer un ARN de ce type dans une déclaration avec cette action. Si l'action comporte une ou plusieurs ressources requises, l'appelant doit être autorisé à utiliser l'action avec ces ressources. Les ressources requises sont indiquées dans le tableau par un astérisque (\*). Si vous limitez l'accès aux ressources avec l'Resourceélément dans une politique IAM, vous devez inclure un ARN ou un modèle pour chaque type de ressource requis. Certaines actions prennent en charge plusieurs types de ressources. Si le type de ressource est facultatif (non indiqué comme obligatoire), vous pouvez choisir d'utiliser l'un, mais pas l'autre.

La colonne Clés de condition inclut des clés que vous pouvez spécifier dans l'élément Condition d'une déclaration de politique. Pour plus d'informations sur les clés de condition associées aux ressources du service, consultez la colonne Clés de condition du tableau des types de ressources.

#### **a** Note

Les clés de condition des ressources sont répertoriées dans le tableau [Types de ressources](#page-901-0). Vous pouvez trouver un lien vers le type de ressource qui s'applique à une action dans la colonne Types de ressources (\* obligatoire) du tableau Actions. Le type de ressource indiqué dans le tableau Types de ressources inclut la colonne Clés de condition, qui contient les clés de condition de ressource qui s'appliquent à une action dans le tableau Actions.

Pour plus de détails sur les colonnes du tableau suivant, veuillez consulter le [tableau Actions.](reference_policies_actions-resources-contextkeys.html#actions_table)

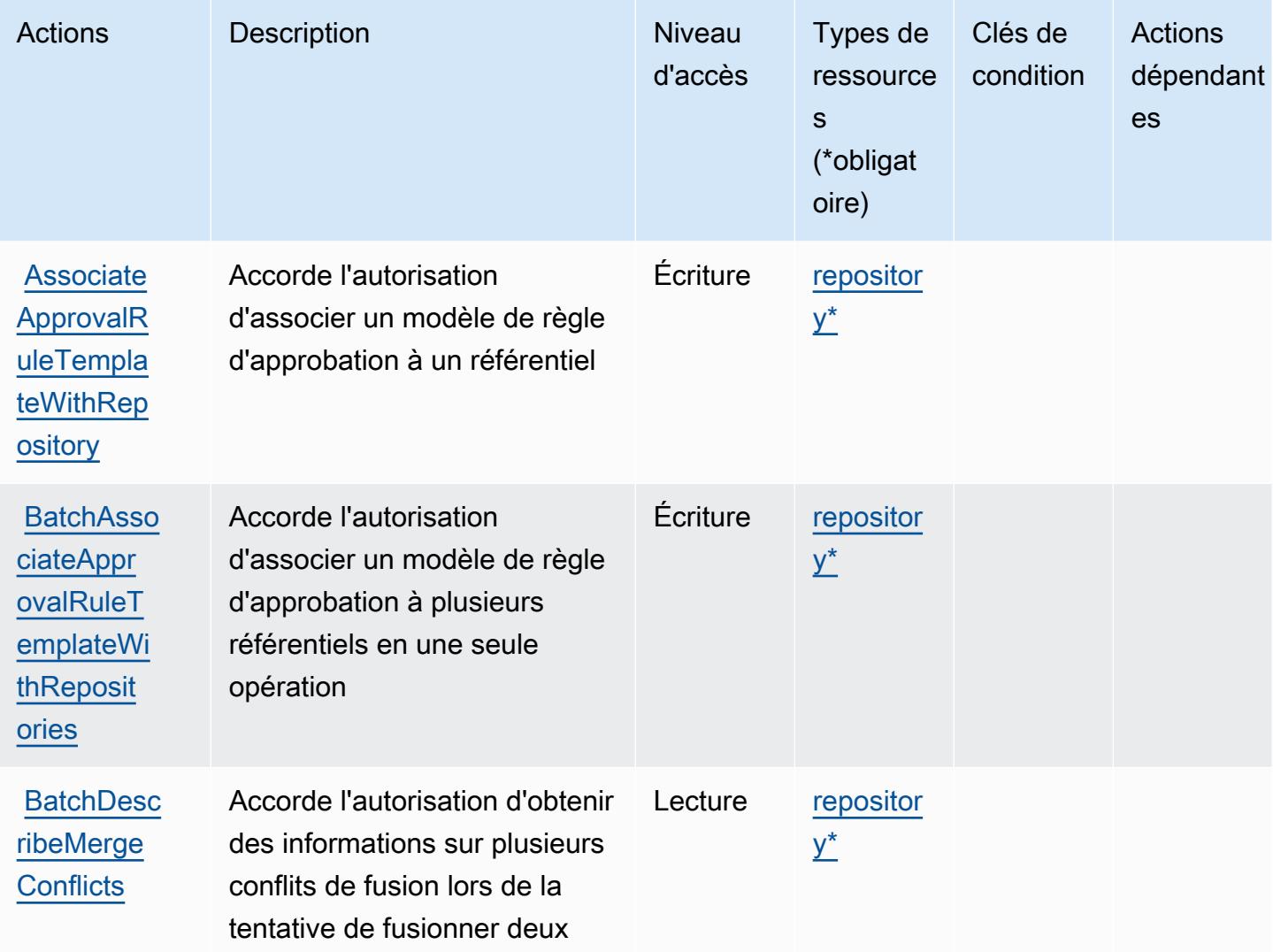

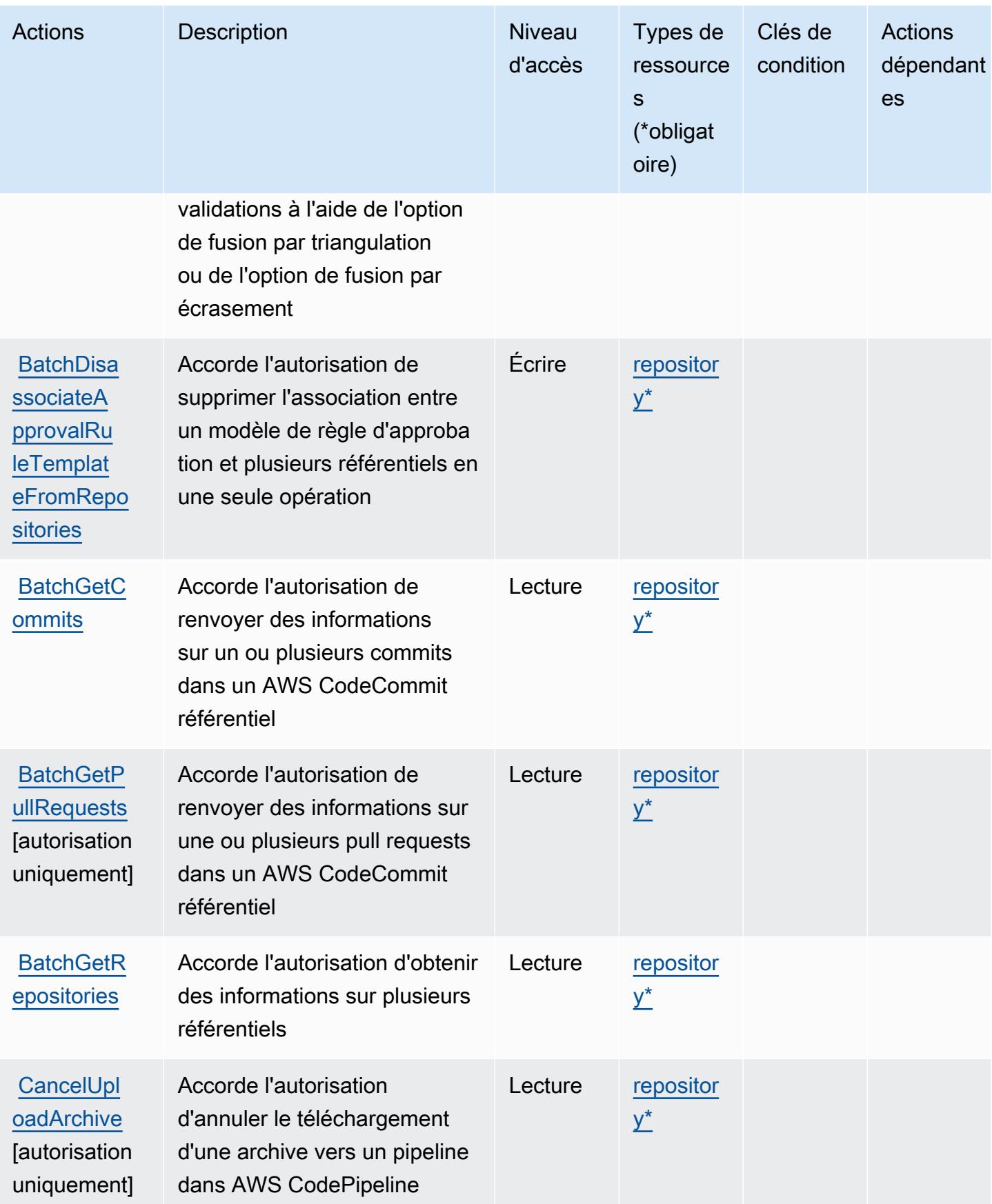

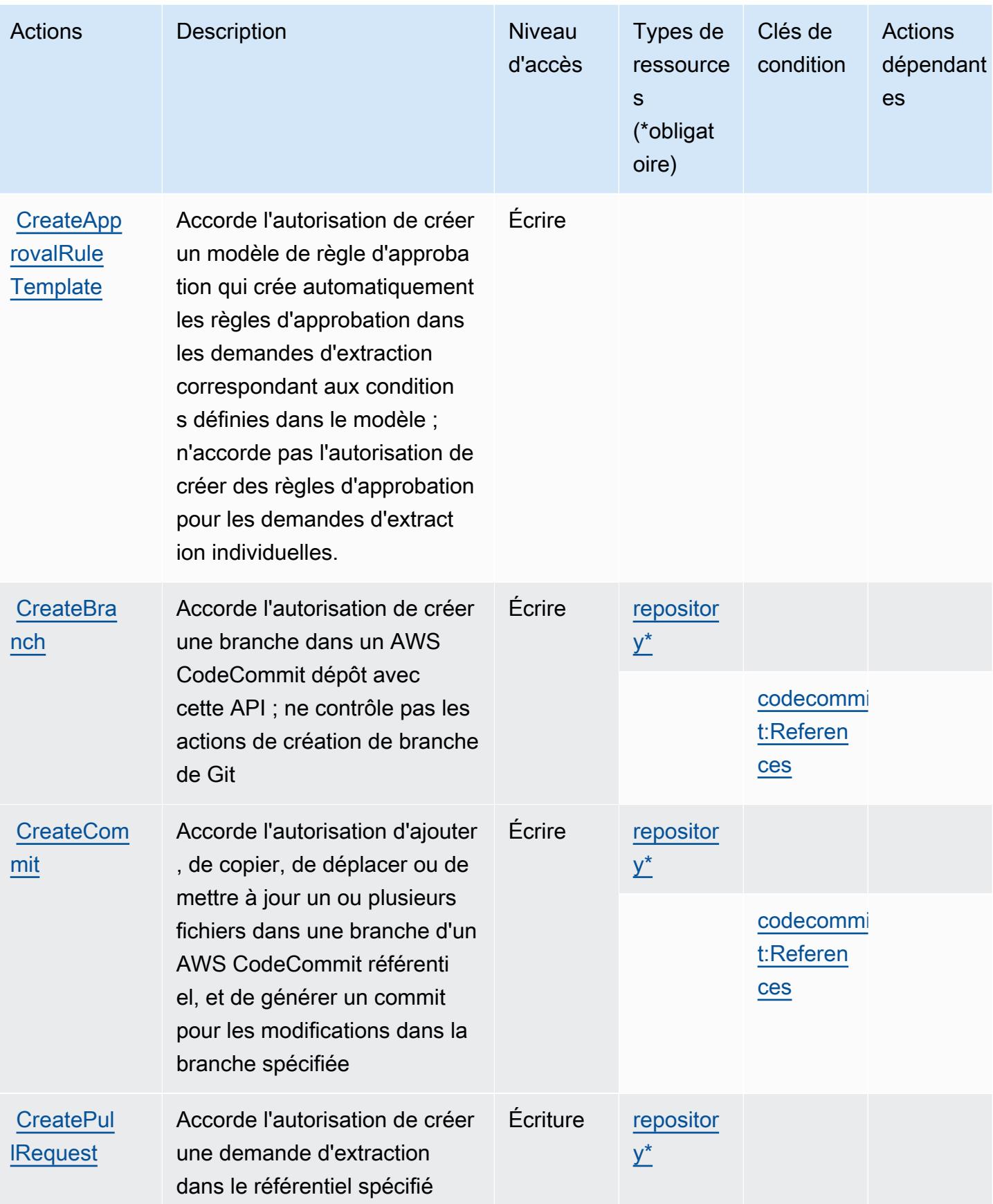

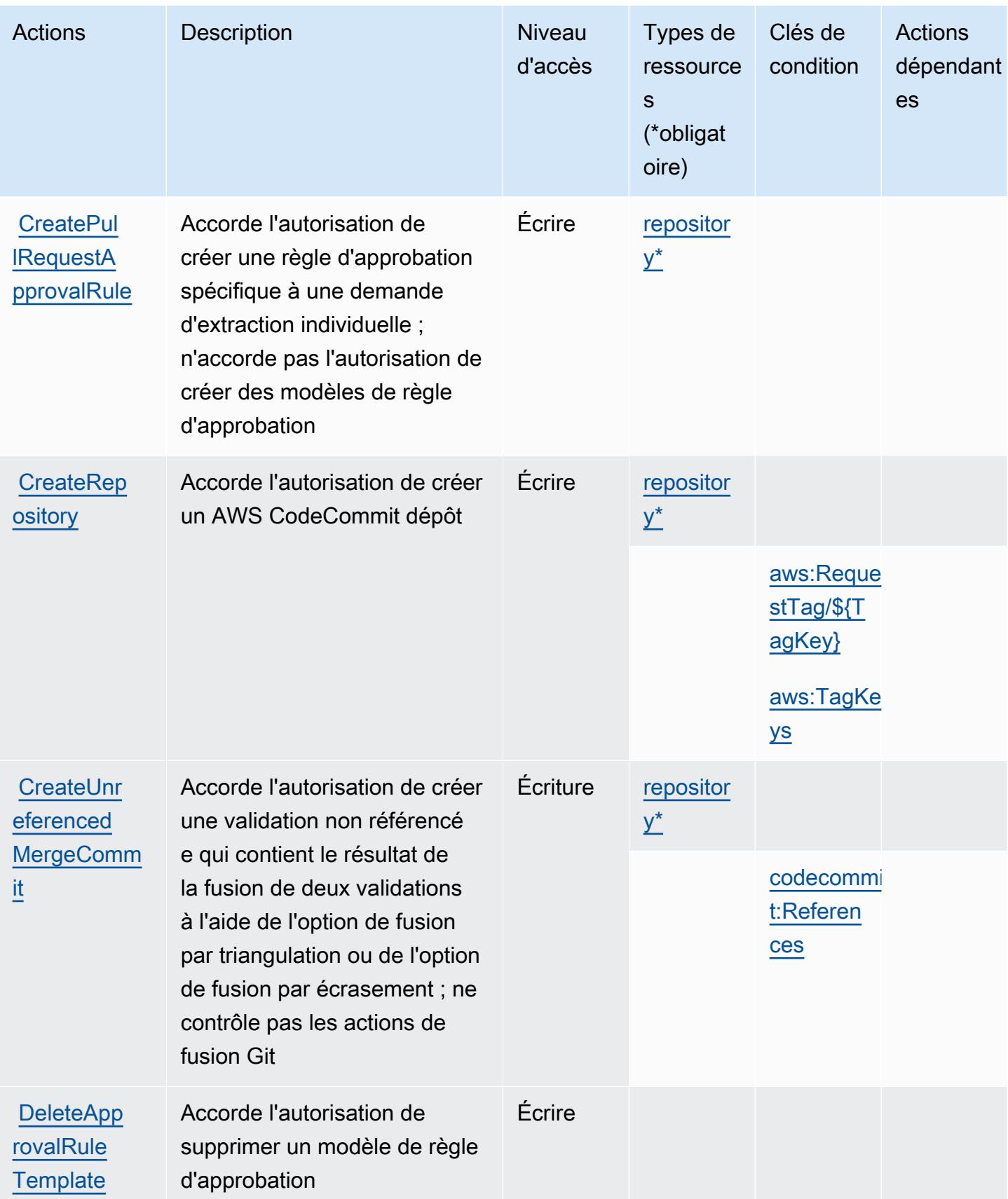

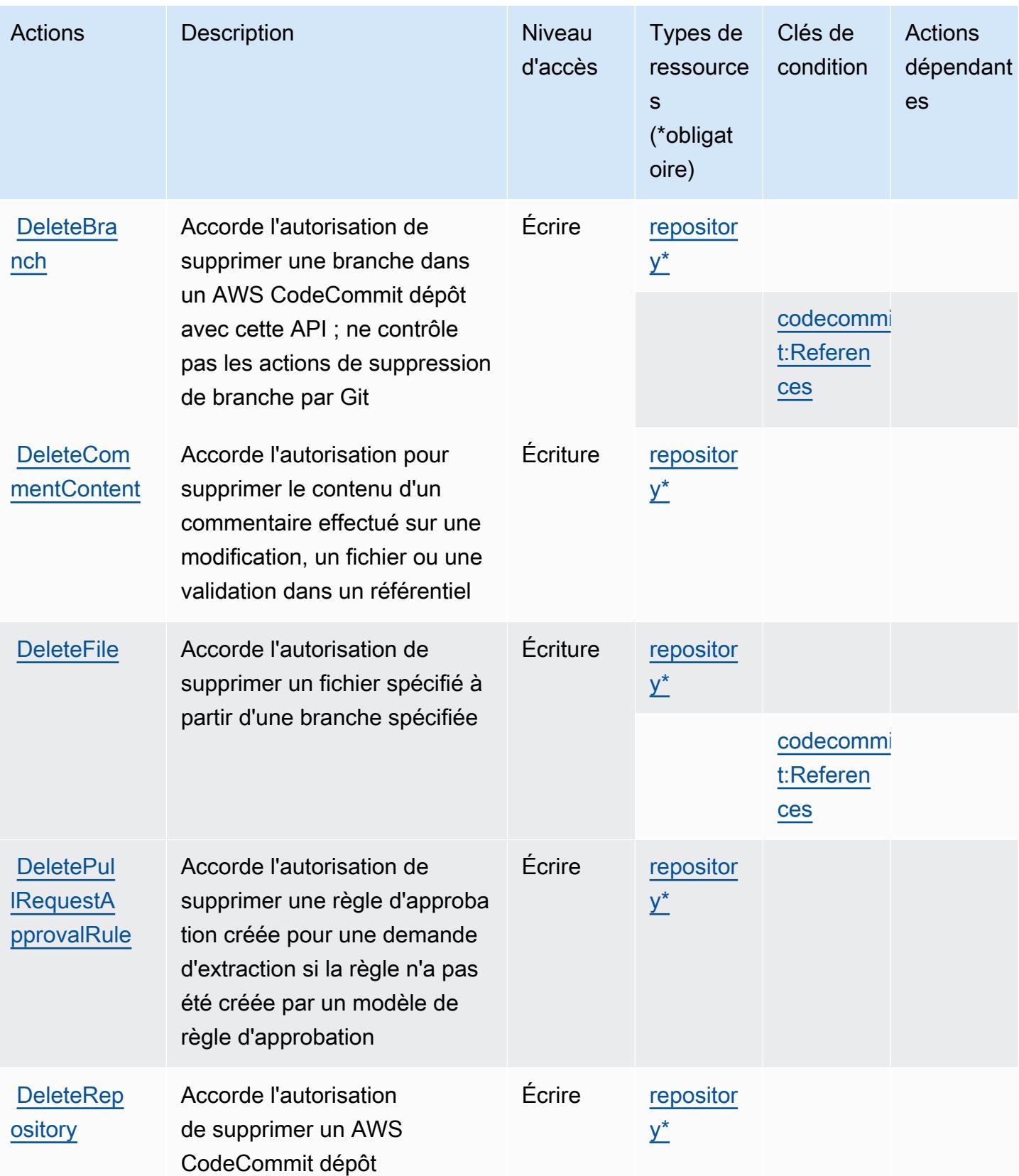

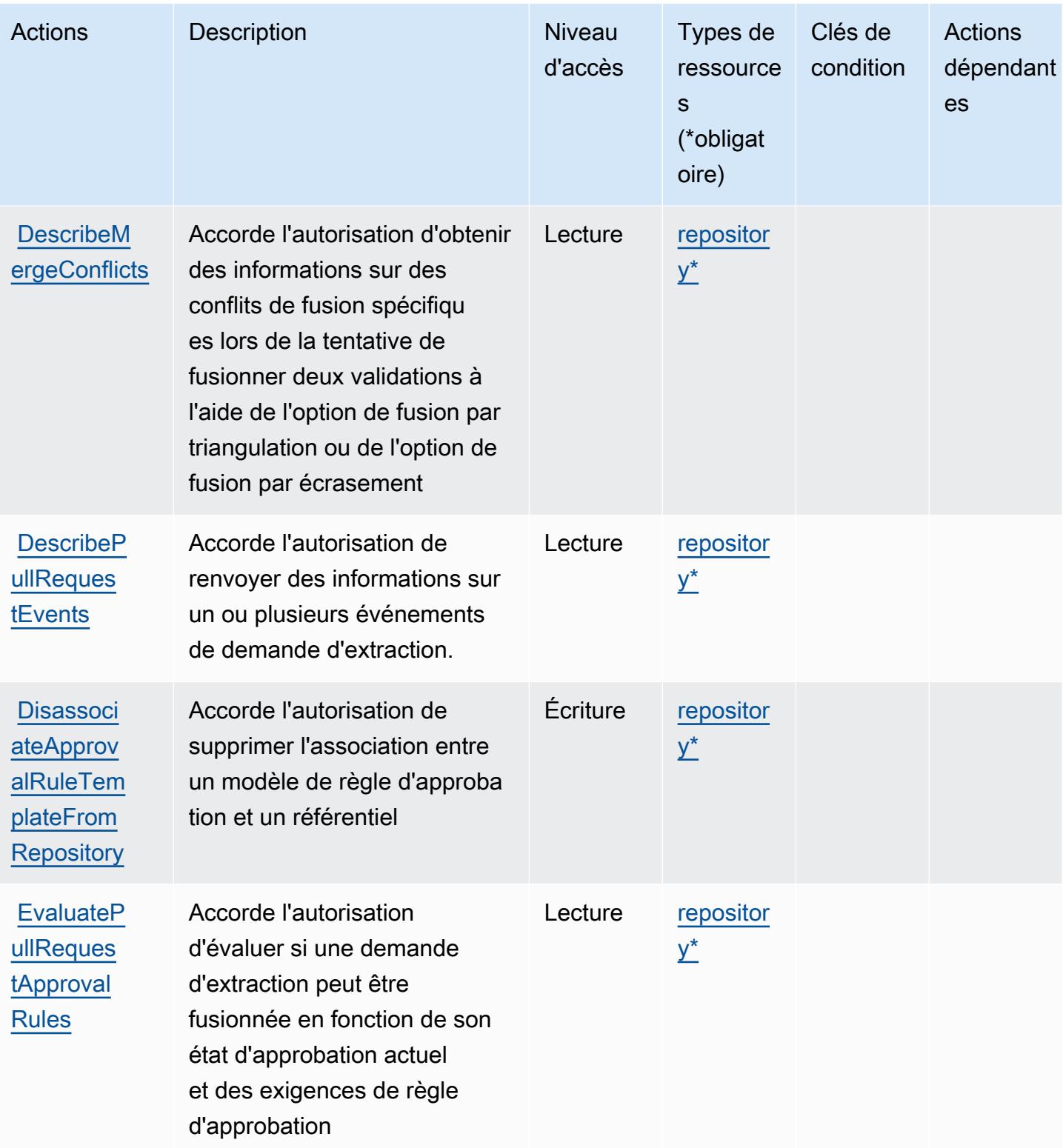

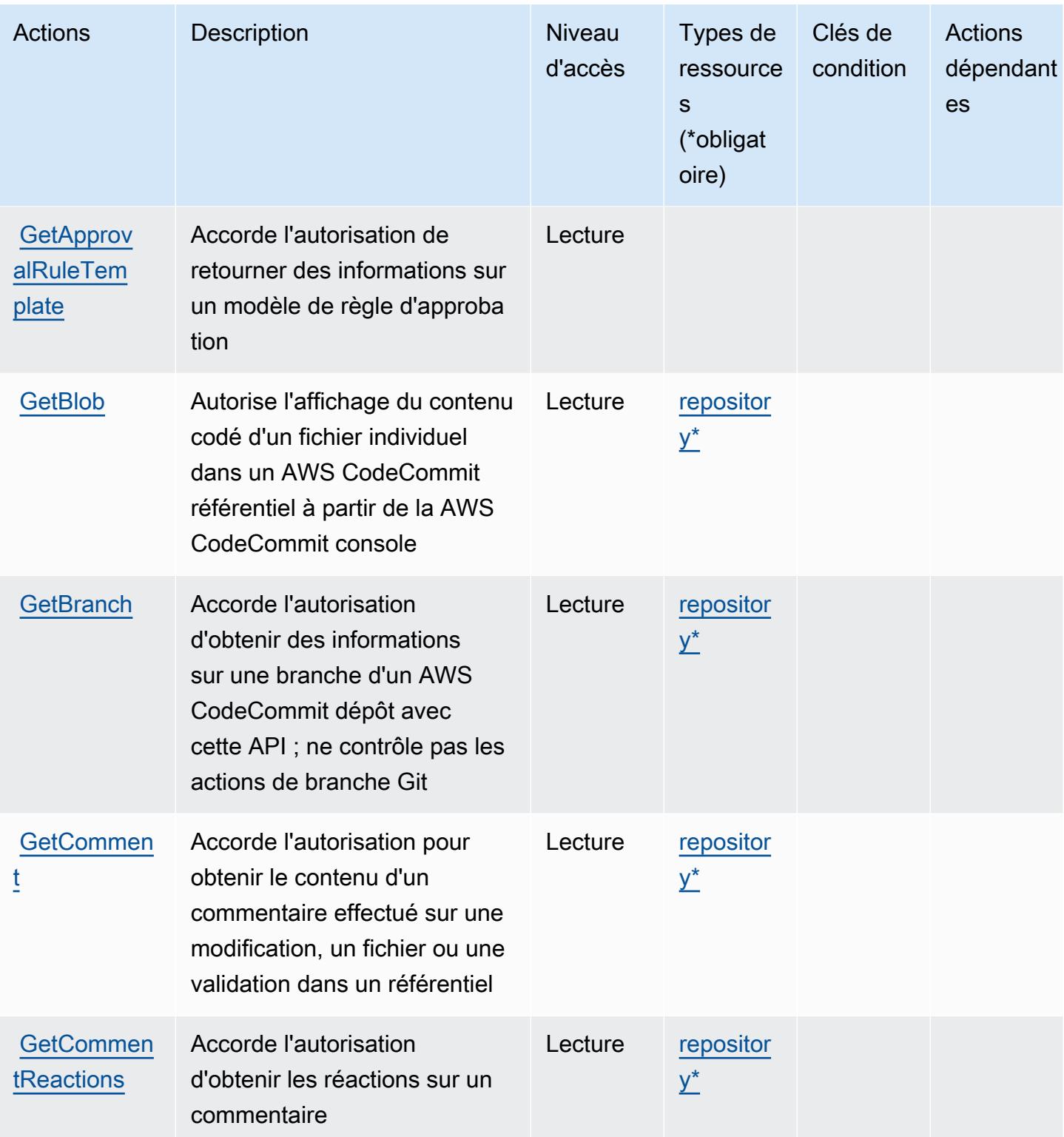

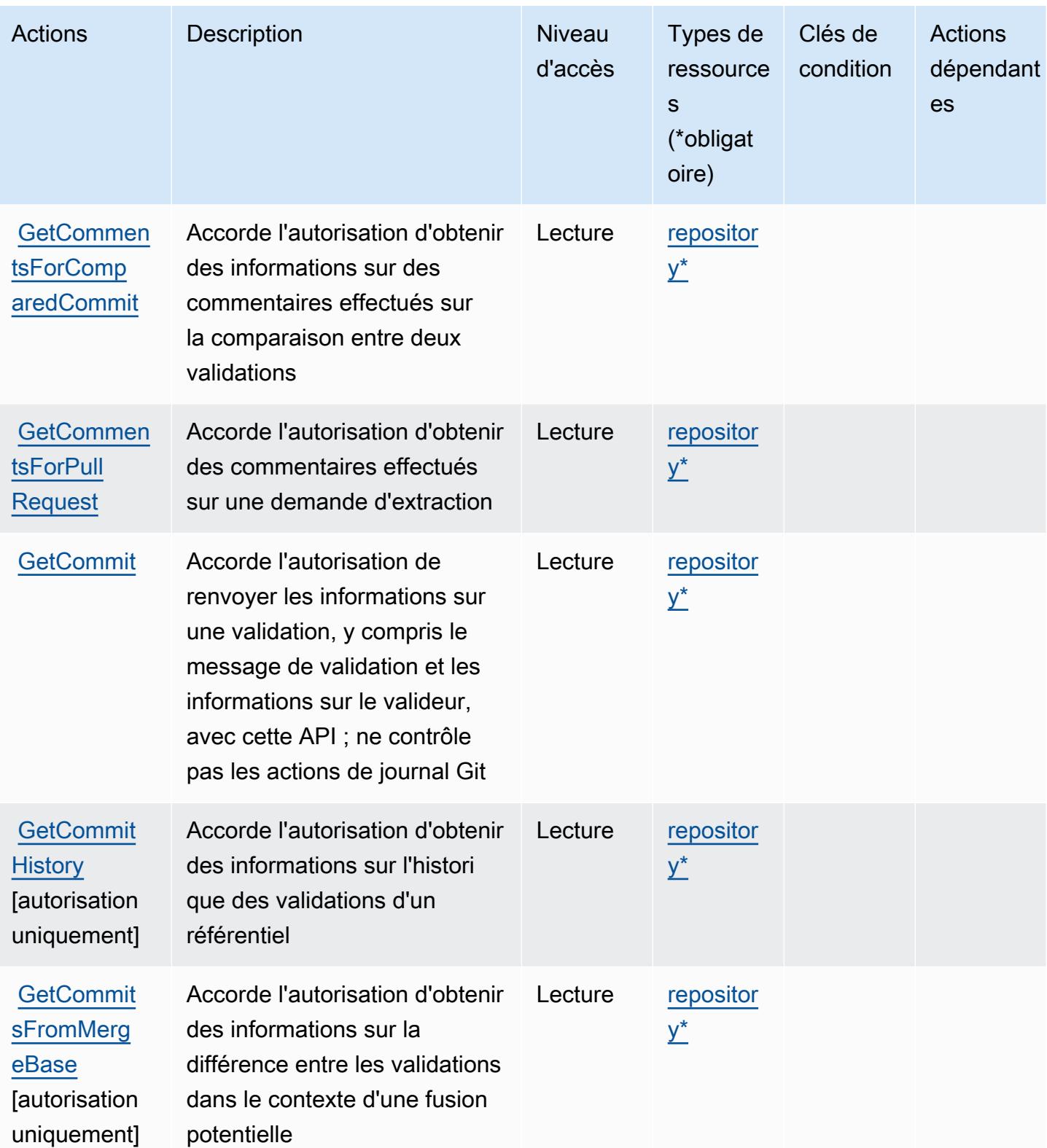

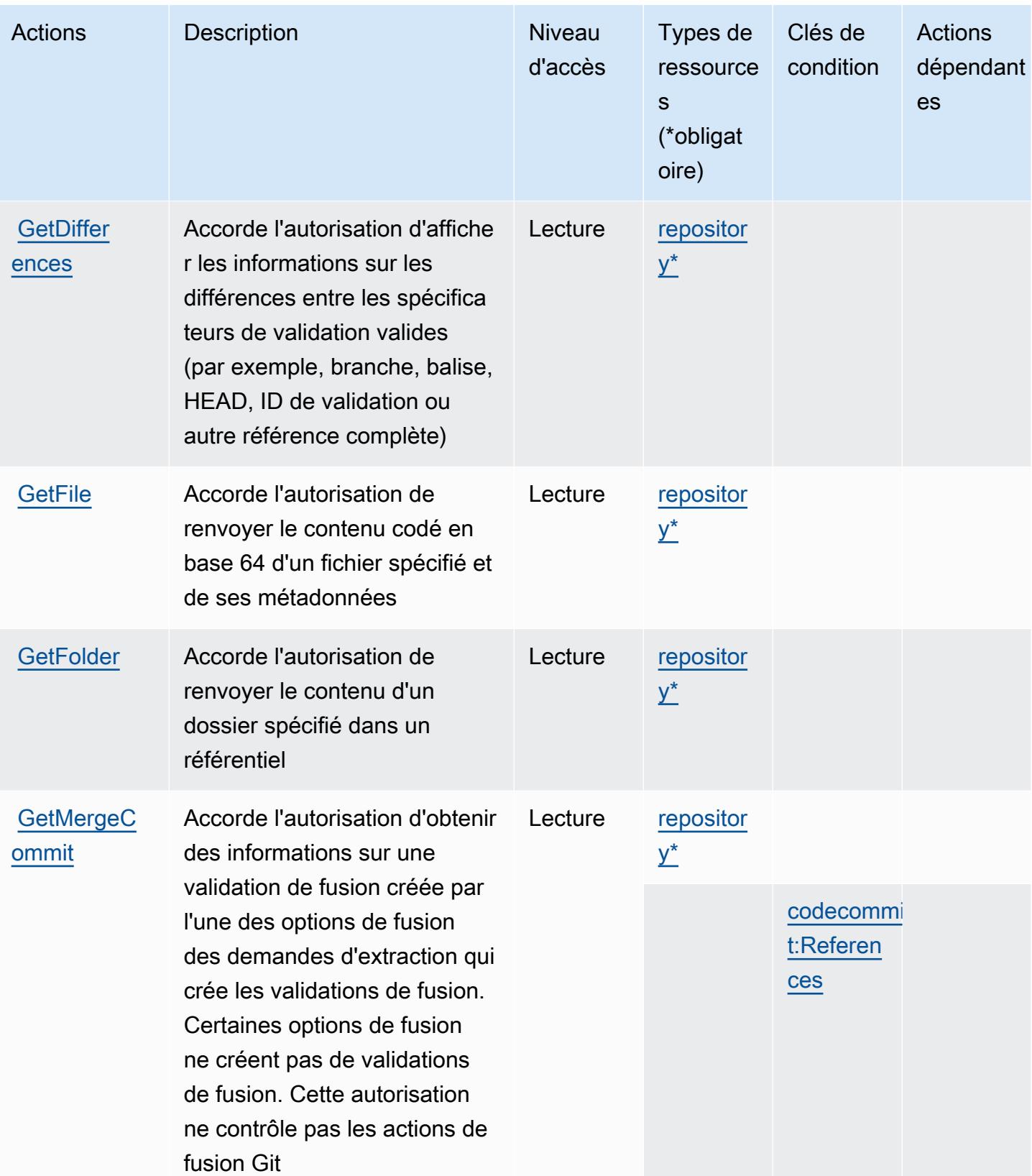

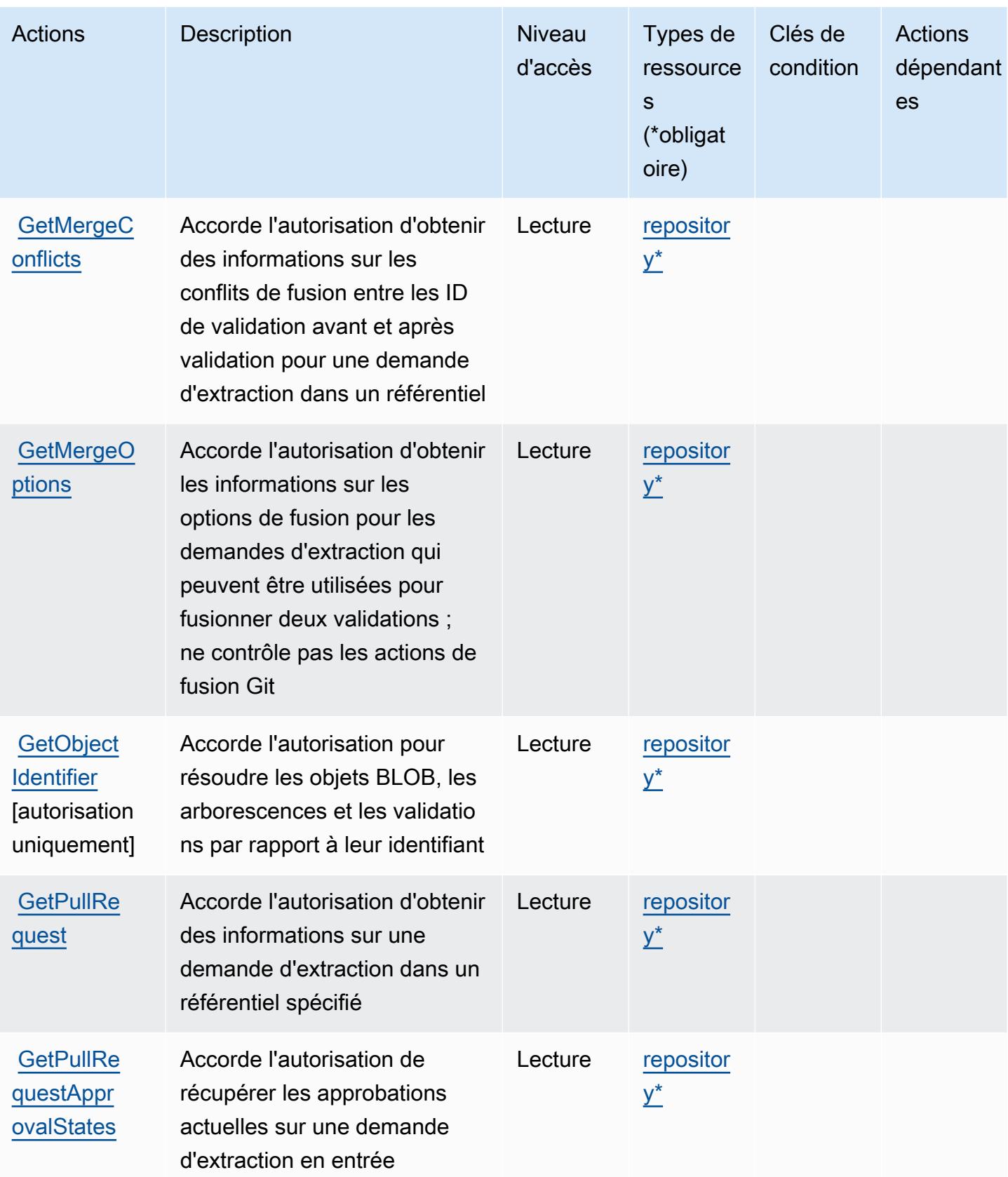

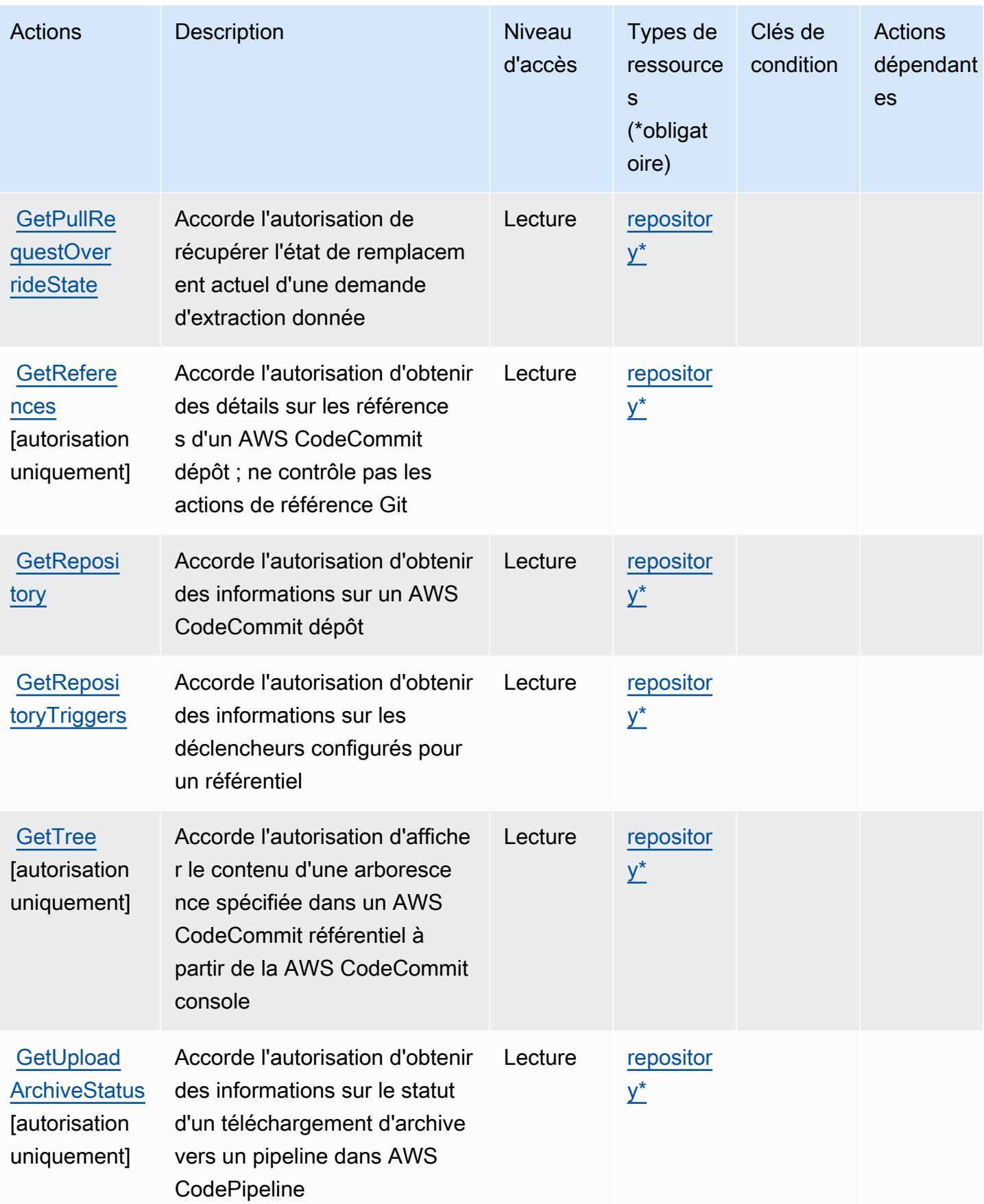

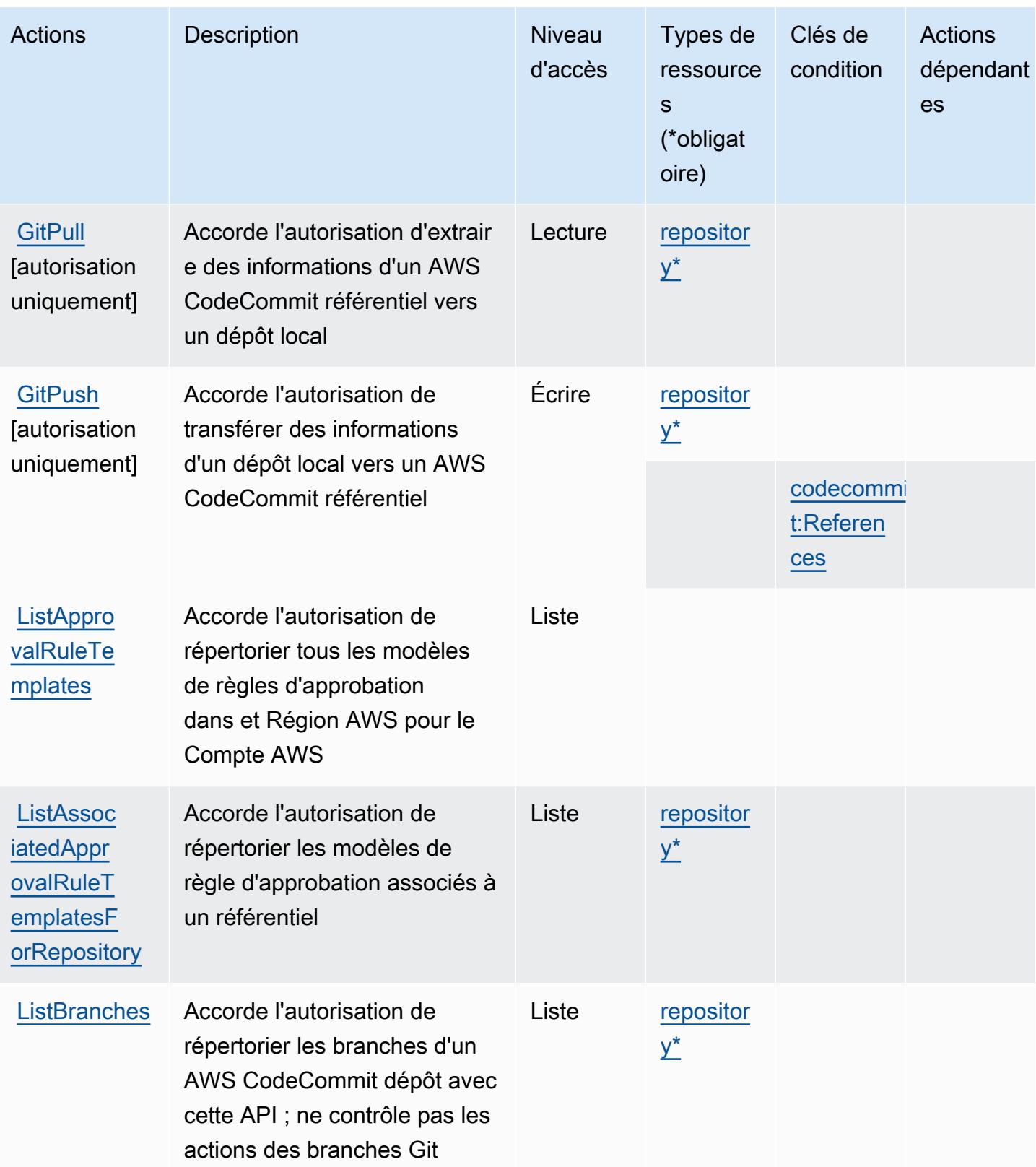

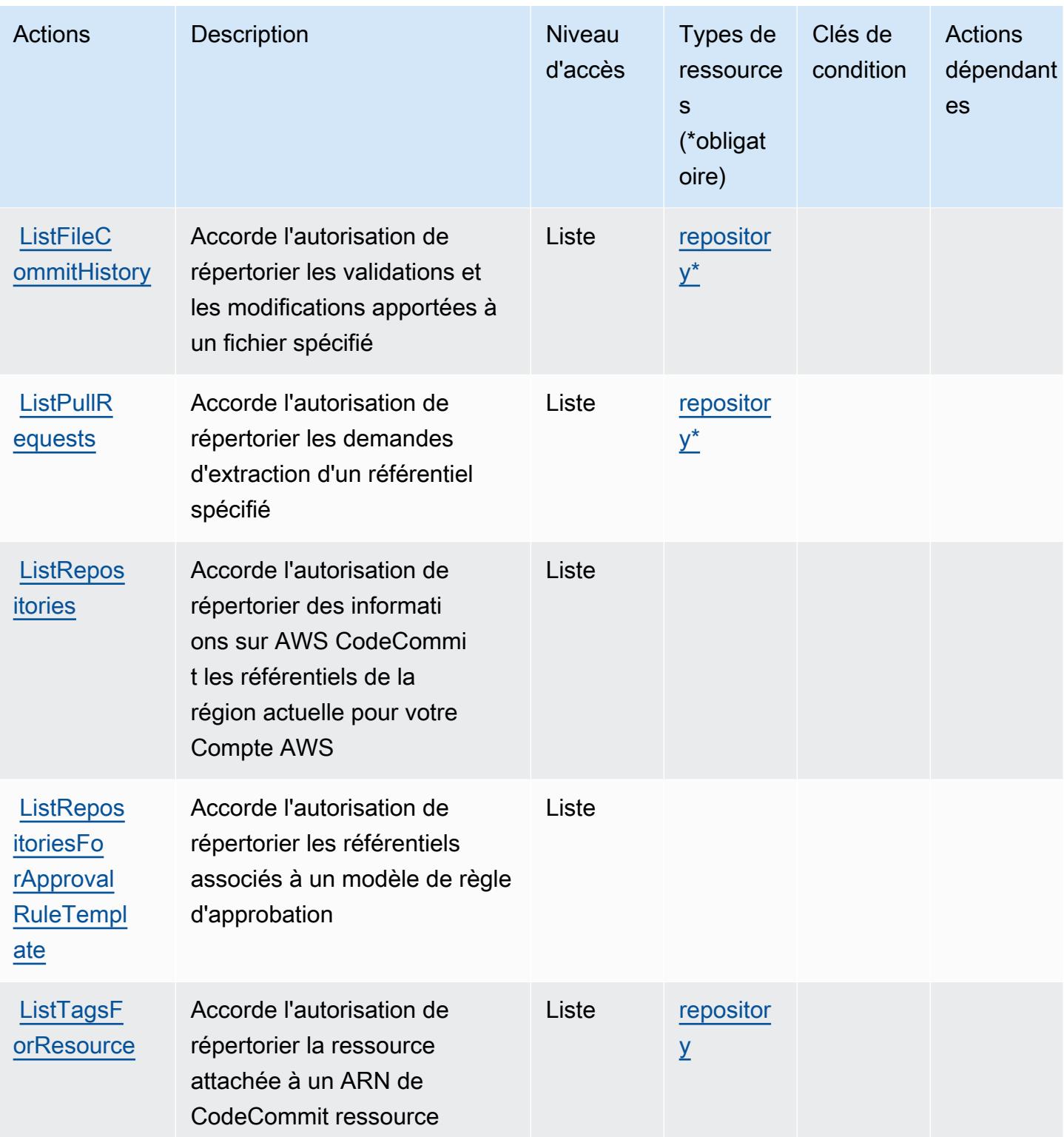

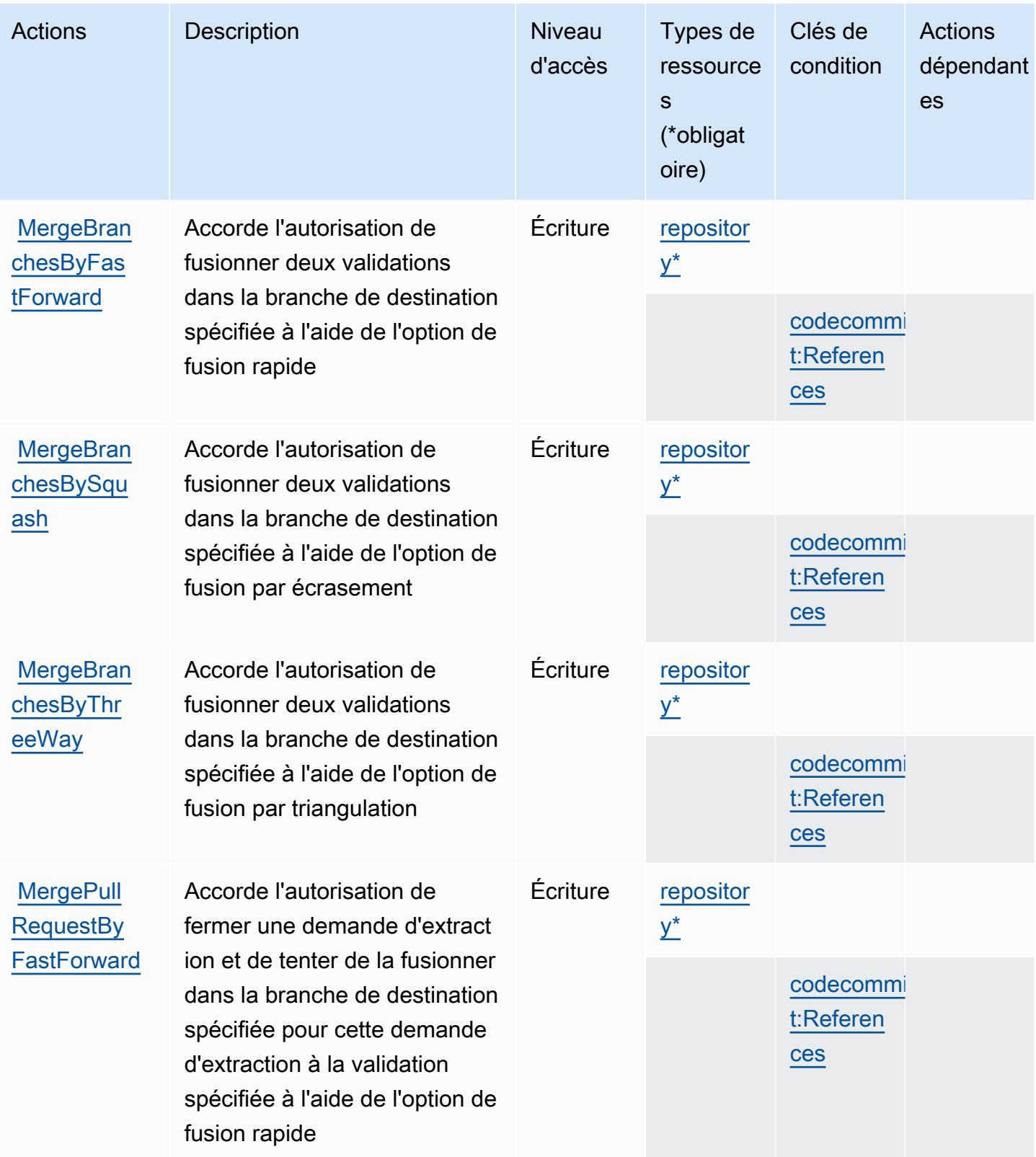

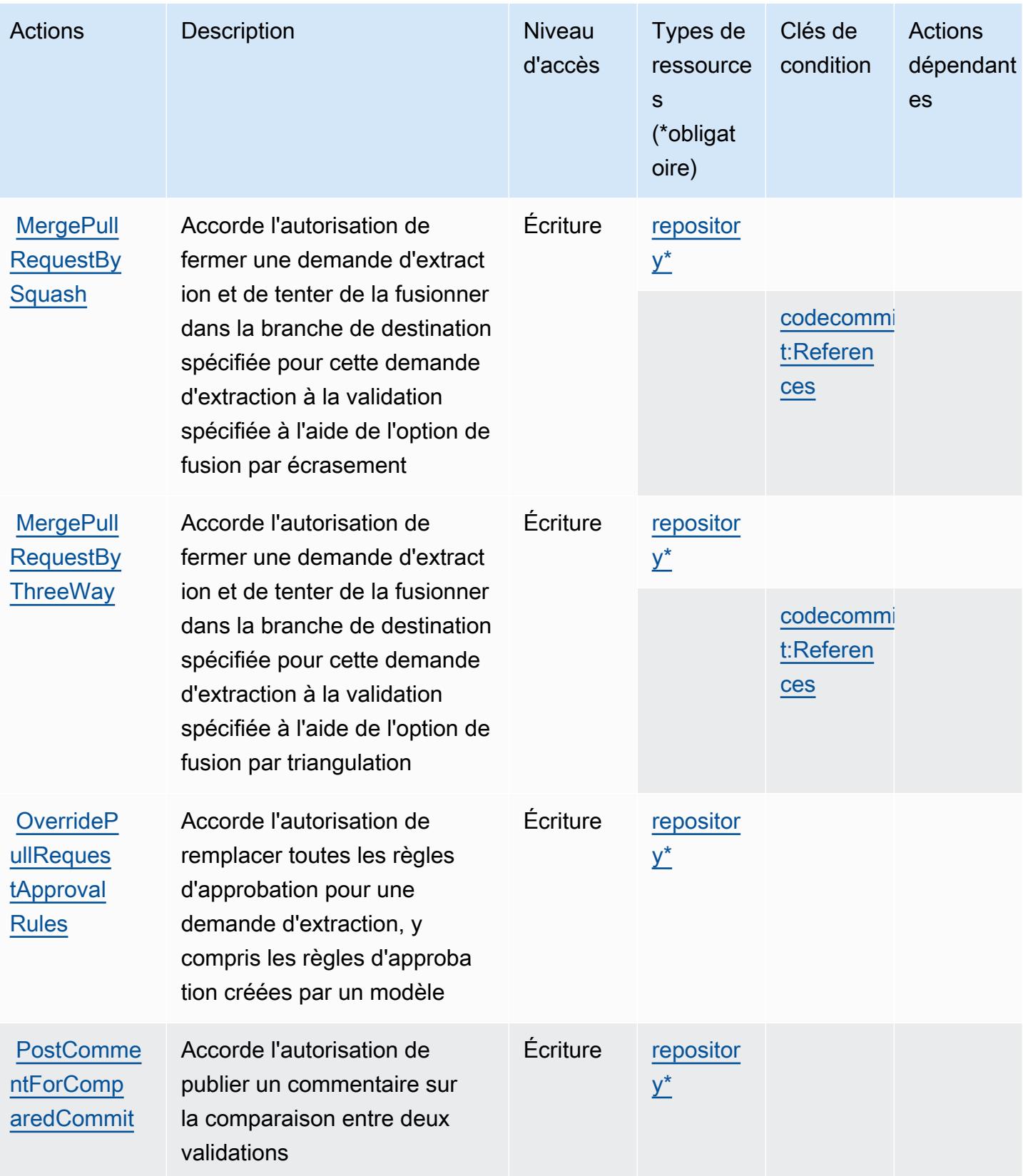

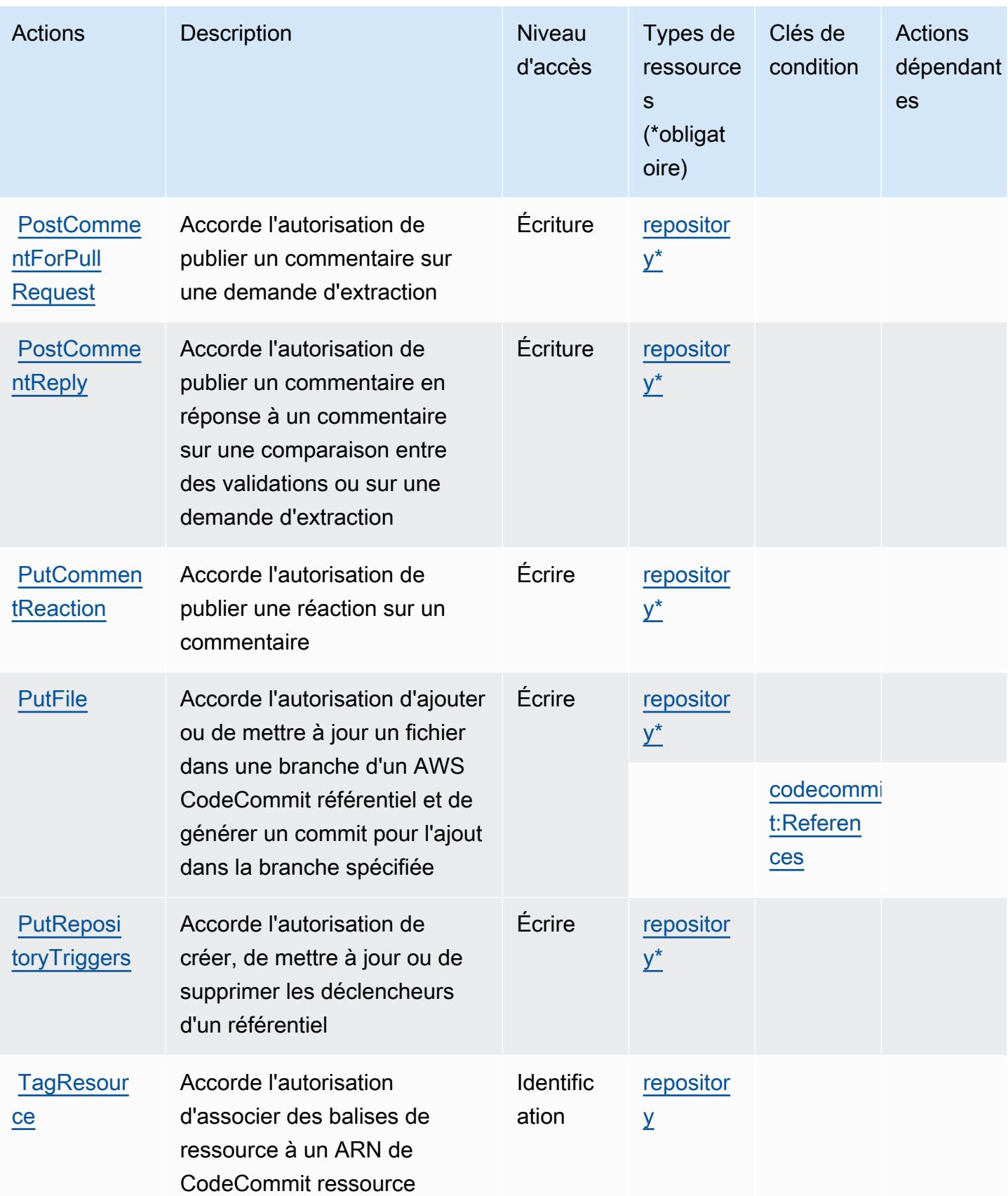

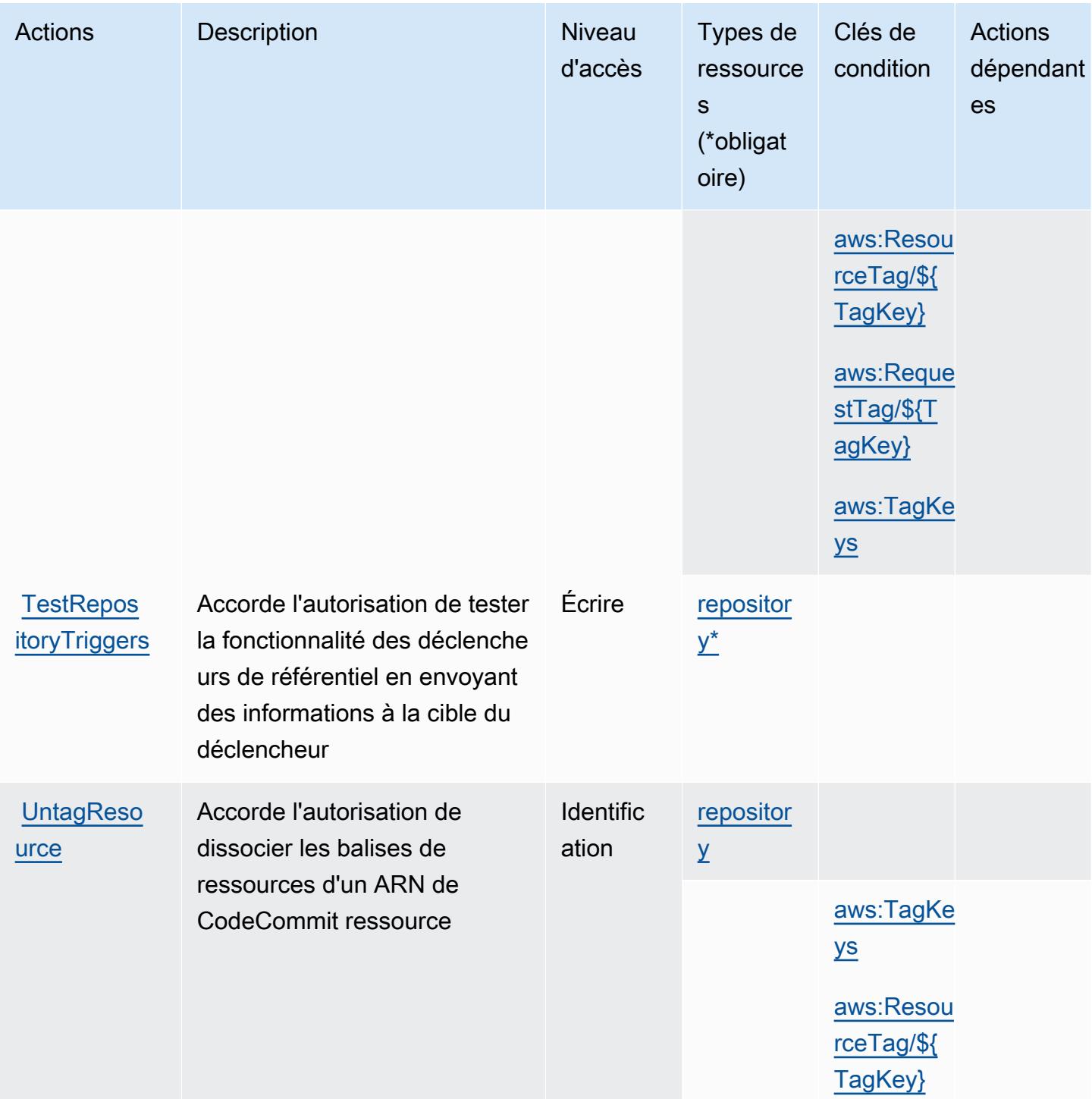

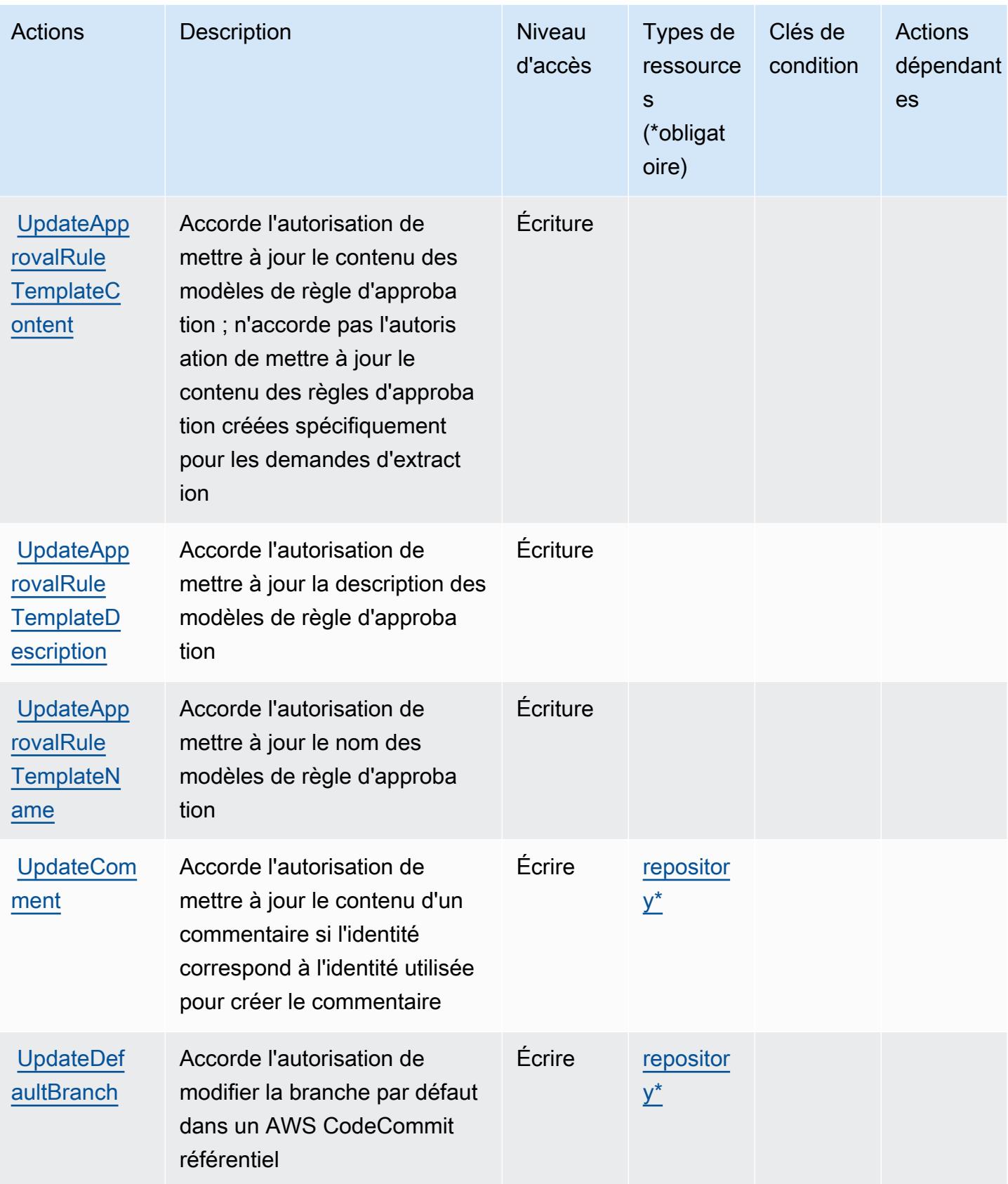
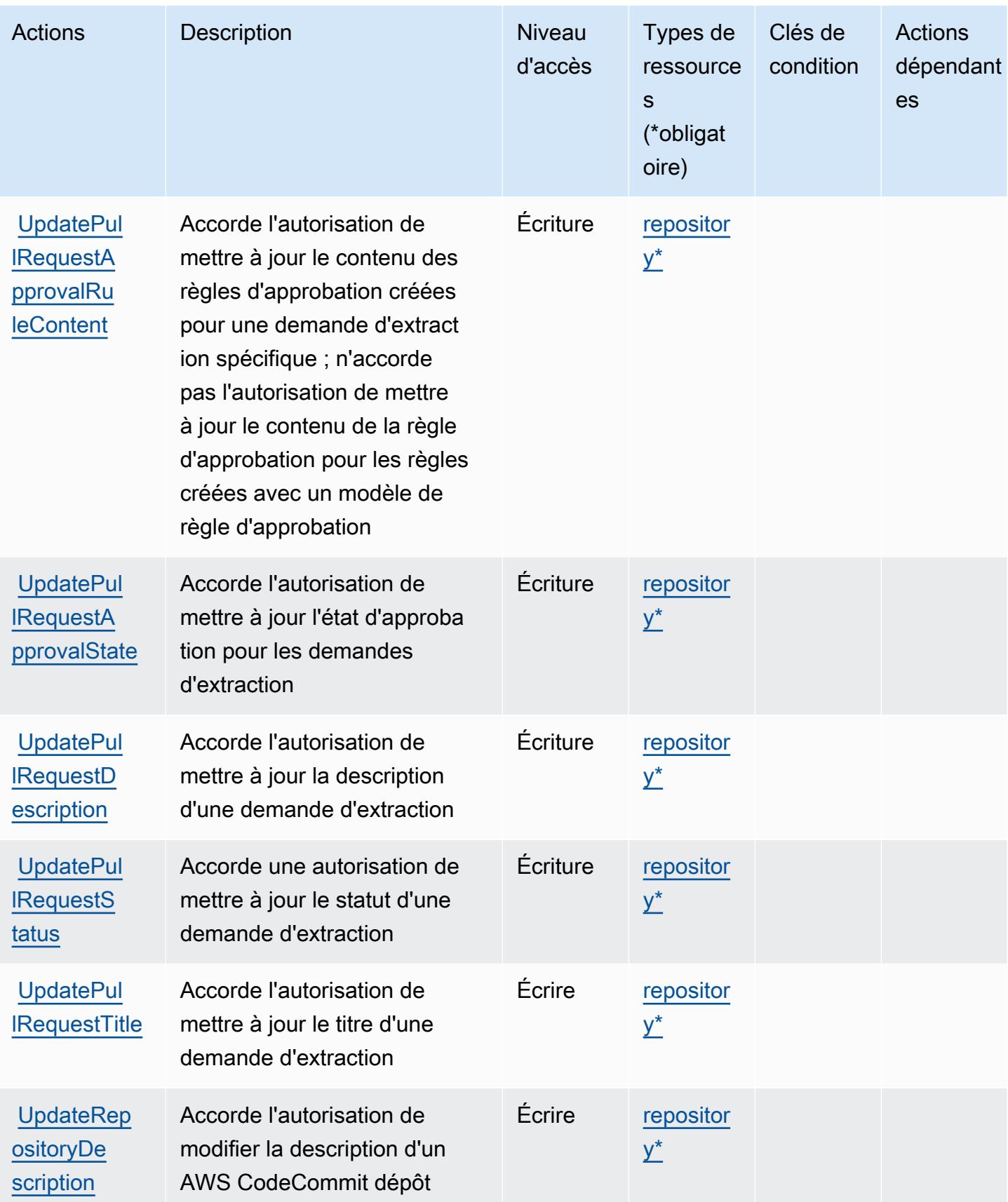

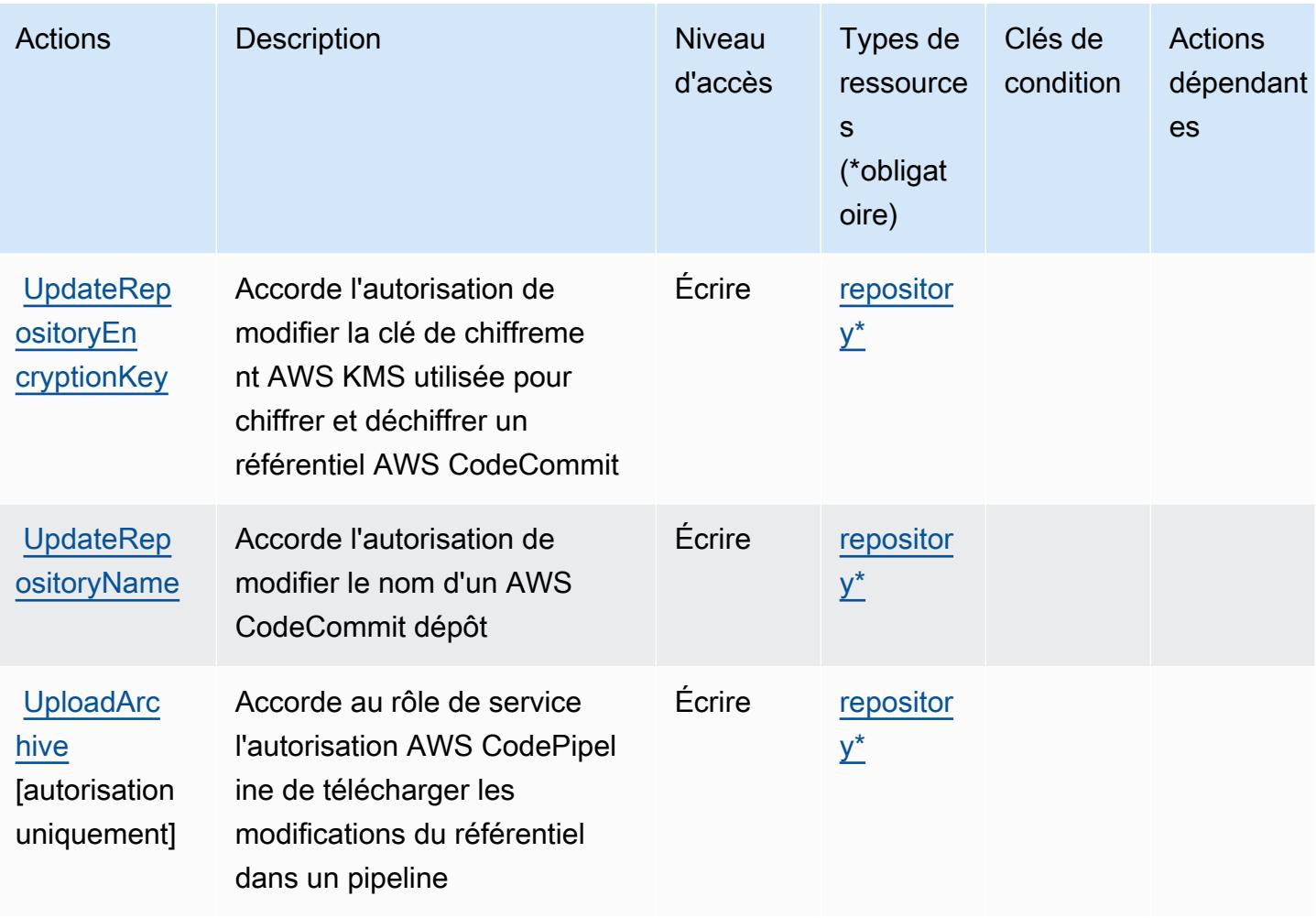

### Types de ressources définis par AWS CodeCommit

Ce service définit les types de ressources suivants, qui peuvent être utilisés dans l' Resource élément des déclarations de politique d'autorisation IAM. Chaque action du [tableau Actions](#page-881-0) identifie les types de ressources pouvant être spécifiés avec cette action. Un type de ressource peut également définir les clés de condition que vous pouvez inclure dans une politique. Ces clés sont affichées dans la dernière colonne du tableau. Pour plus de détails sur les colonnes du tableau suivant, veuillez consulter le [tableau Types de ressources.](reference_policies_actions-resources-contextkeys.html#resources_table)

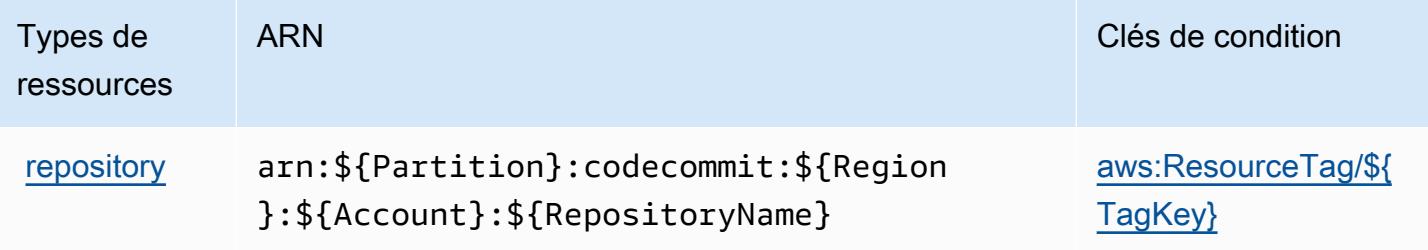

# Clés de condition pour AWS CodeCommit

AWS CodeCommit définit les clés de condition suivantes qui peuvent être utilisées dans l'Conditionélément d'une politique IAM. Vous pouvez utiliser ces clés pour affiner les conditions d'application de la déclaration de politique. Pour plus de détails sur les colonnes du tableau suivant, veuillez consulter le [tableau Clés de condition.](reference_policies_actions-resources-contextkeys.html#context_keys_table)

Pour afficher les clés de condition globales disponibles pour tous les services, consultez [Clés de](https://docs.aws.amazon.com/IAM/latest/UserGuide/reference_policies_condition-keys.html#AvailableKeys) [condition globales disponibles](https://docs.aws.amazon.com/IAM/latest/UserGuide/reference_policies_condition-keys.html#AvailableKeys).

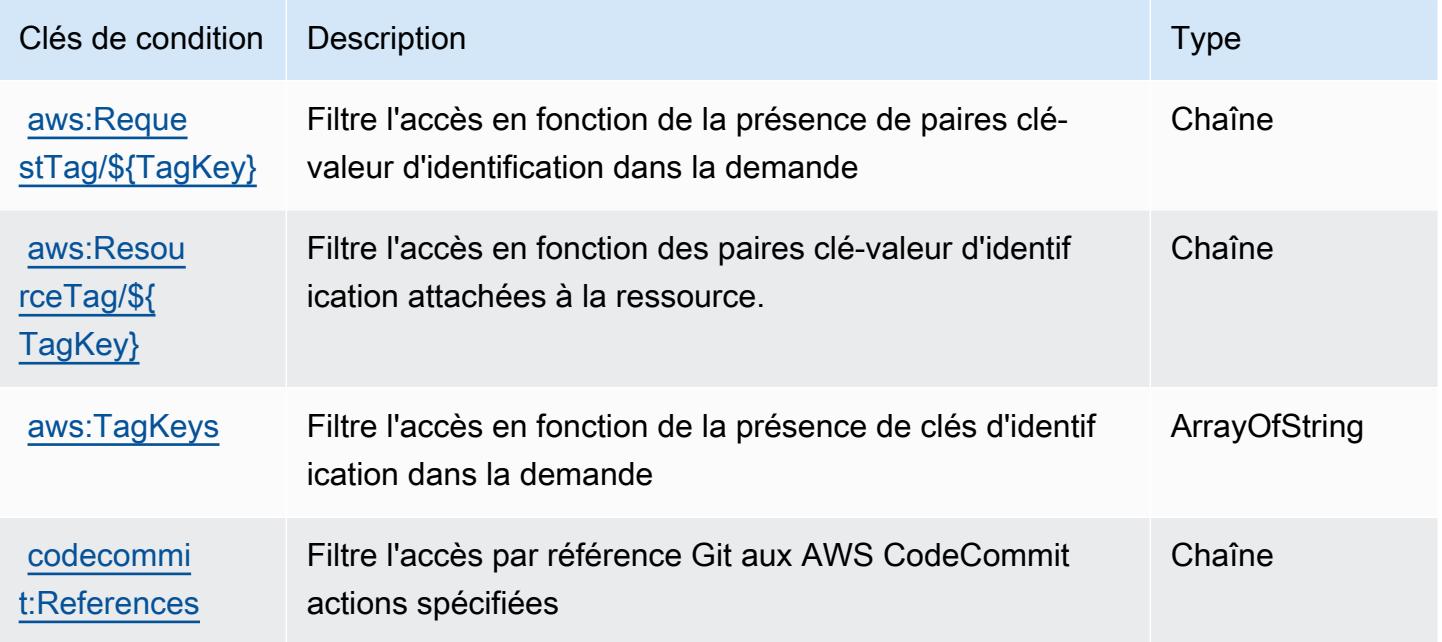

# Actions, ressources et clés de condition pour AWS CodeConnections

AWS CodeConnections (préfixe de service :codeconnections) fournit les ressources, actions et clés de contexte de condition spécifiques au service suivantes à utiliser dans les politiques d'autorisation IAM.

Références :

- Découvrez comment [configurer ce service.](https://docs.aws.amazon.com/dtconsole/latest/userguide/welcome-connections.html)
- Affichez la liste des [opérations d'API disponibles pour ce service.](https://docs.aws.amazon.com/codeconnections/latest/APIReference/Welcome.html)
- Découvrez comment protéger ce service et ses ressources avec les stratégies d'autorisation [IAM](https://docs.aws.amazon.com/dtconsole/latest/userguide/security-iam.html).

### Rubriques

- [Actions définies par AWS CodeConnections](#page-903-0)
- [Types de ressources définis par AWS CodeConnections](#page-914-0)
- [Clés de condition pour AWS CodeConnections](#page-914-1)

### <span id="page-903-0"></span>Actions définies par AWS CodeConnections

Vous pouvez indiquer les actions suivantes dans l'élément Action d'une déclaration de politique IAM. Utilisez des politiques pour accorder des autorisations permettant d'effectuer une opération dans AWS. Lorsque vous utilisez une action dans une politique, vous autorisez ou refusez généralement l'accès à l'opération d'API ou à la commande CLI portant le même nom. Toutefois, dans certains cas, une seule action contrôle l'accès à plusieurs opérations. D'autres opérations, quant à elles, requièrent plusieurs actions différentes.

La colonne Types de ressources indique si chaque action prend en charge les autorisations au niveau des ressources. S'il n'y a pas de valeur pour cette colonne, vous devez indiquer toutes les ressources (« \* ») dans l'élément Resource de votre déclaration de politique. Si la colonne inclut un type de ressource, vous pouvez indiquer un ARN de ce type dans une déclaration avec cette action. Si l'action comporte une ou plusieurs ressources requises, l'appelant doit être autorisé à utiliser l'action avec ces ressources. Les ressources requises sont indiquées dans le tableau par un astérisque (\*). Si vous limitez l'accès aux ressources avec l'Resourceélément dans une politique IAM, vous devez inclure un ARN ou un modèle pour chaque type de ressource requis. Certaines actions prennent en charge plusieurs types de ressources. Si le type de ressource est facultatif (non indiqué comme obligatoire), vous pouvez choisir d'utiliser l'un, mais pas l'autre.

La colonne Clés de condition inclut des clés que vous pouvez spécifier dans l'élément Condition d'une déclaration de politique. Pour plus d'informations sur les clés de condition associées aux ressources du service, consultez la colonne Clés de condition du tableau des types de ressources.

### **a** Note

Les clés de condition des ressources sont répertoriées dans le tableau [Types de ressources](#page-914-0). Vous pouvez trouver un lien vers le type de ressource qui s'applique à une action dans la colonne Types de ressources (\* obligatoire) du tableau Actions. Le type de ressource indiqué dans le tableau Types de ressources inclut la colonne Clés de condition, qui contient les clés de condition de ressource qui s'appliquent à une action dans le tableau Actions.

Pour plus de détails sur les colonnes du tableau suivant, veuillez consulter le [tableau Actions.](reference_policies_actions-resources-contextkeys.html#actions_table)

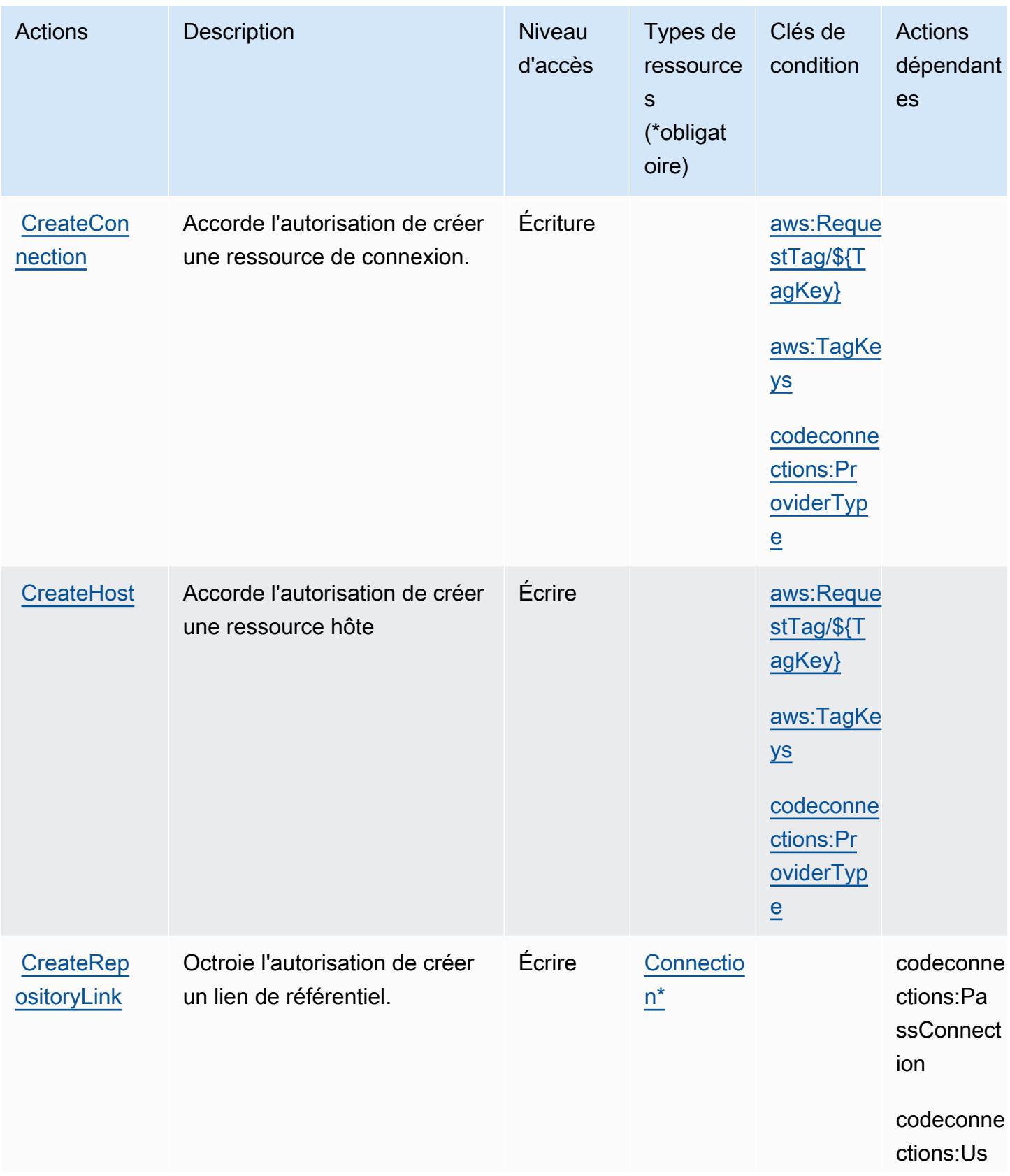

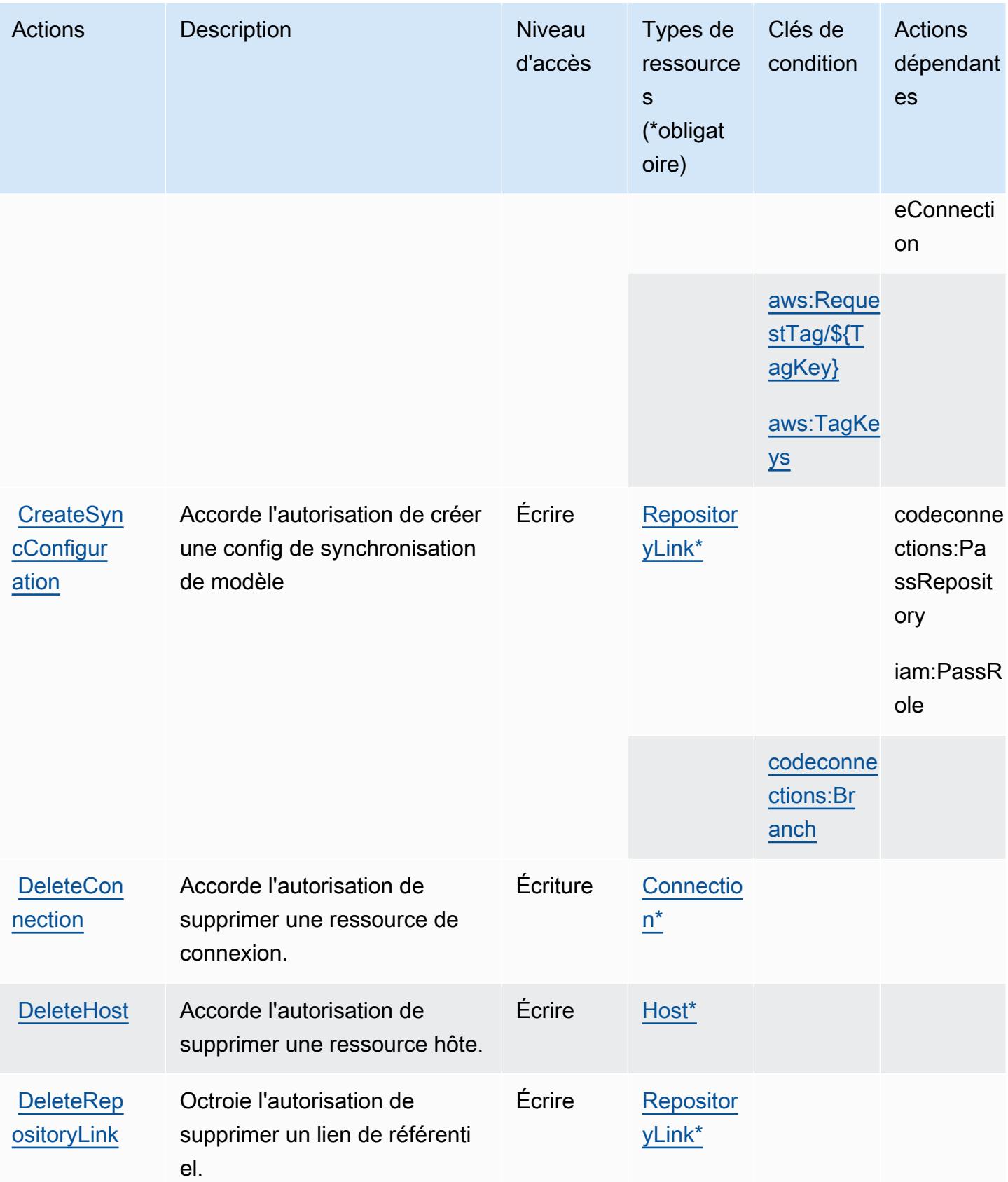

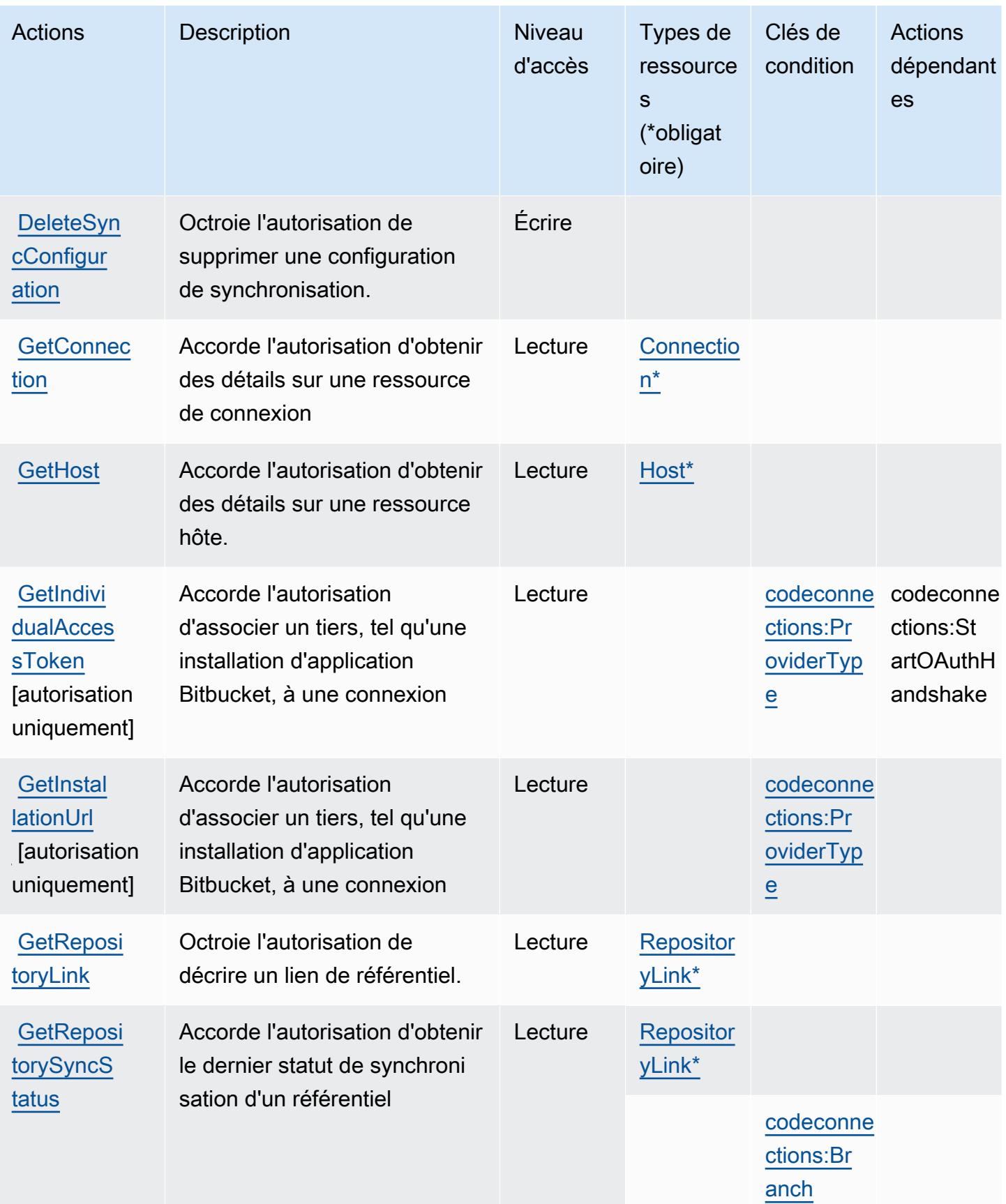

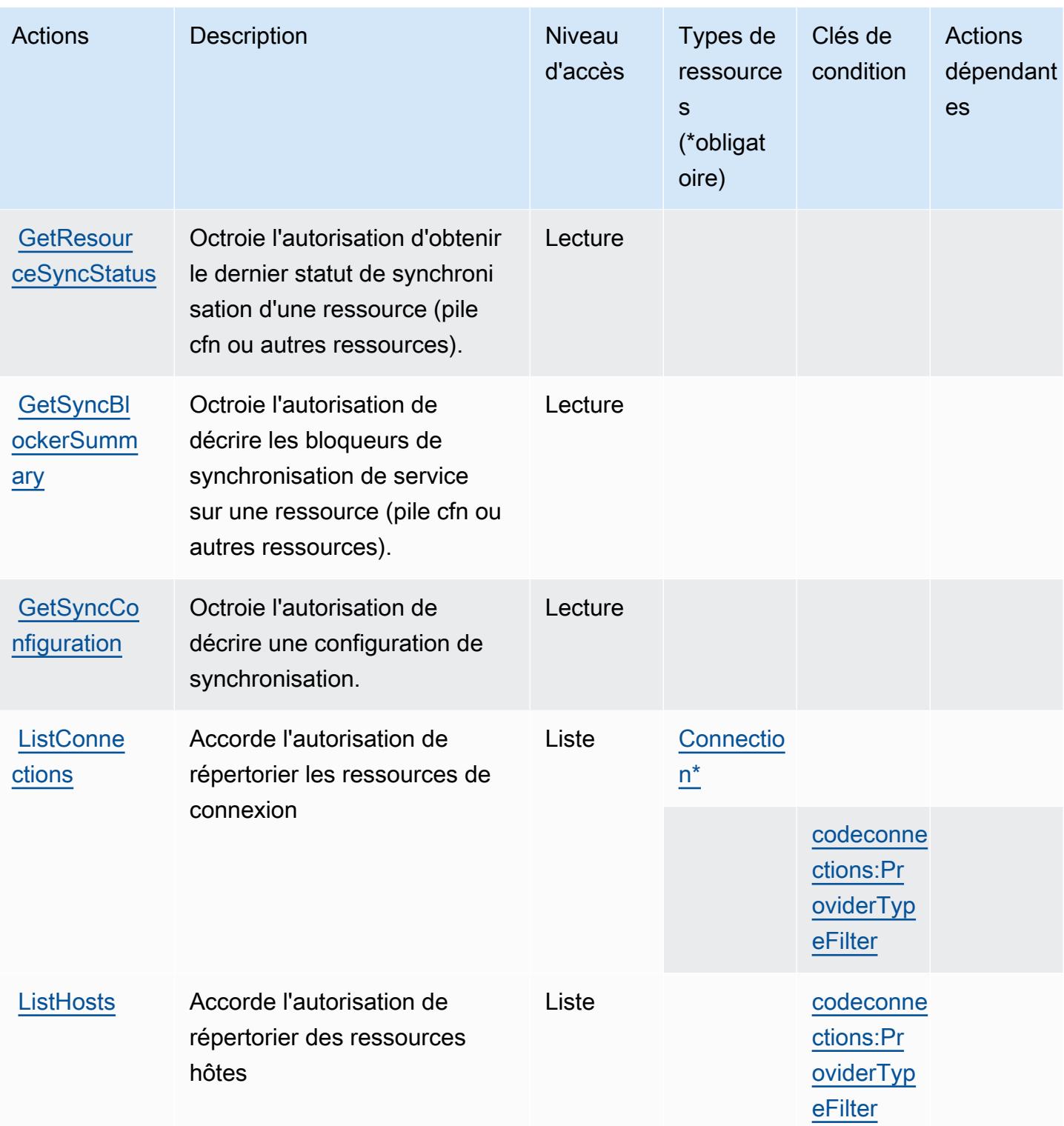

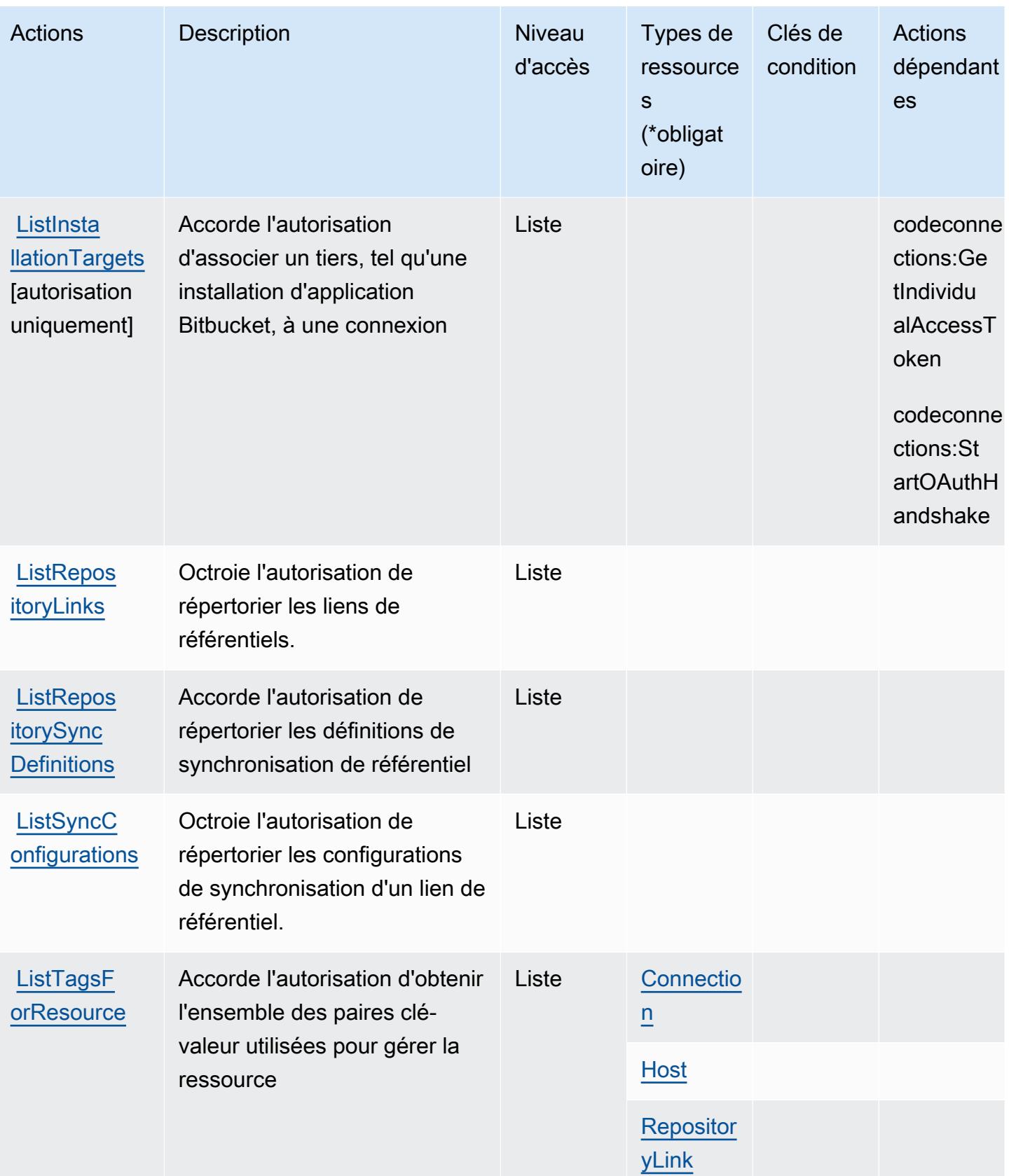

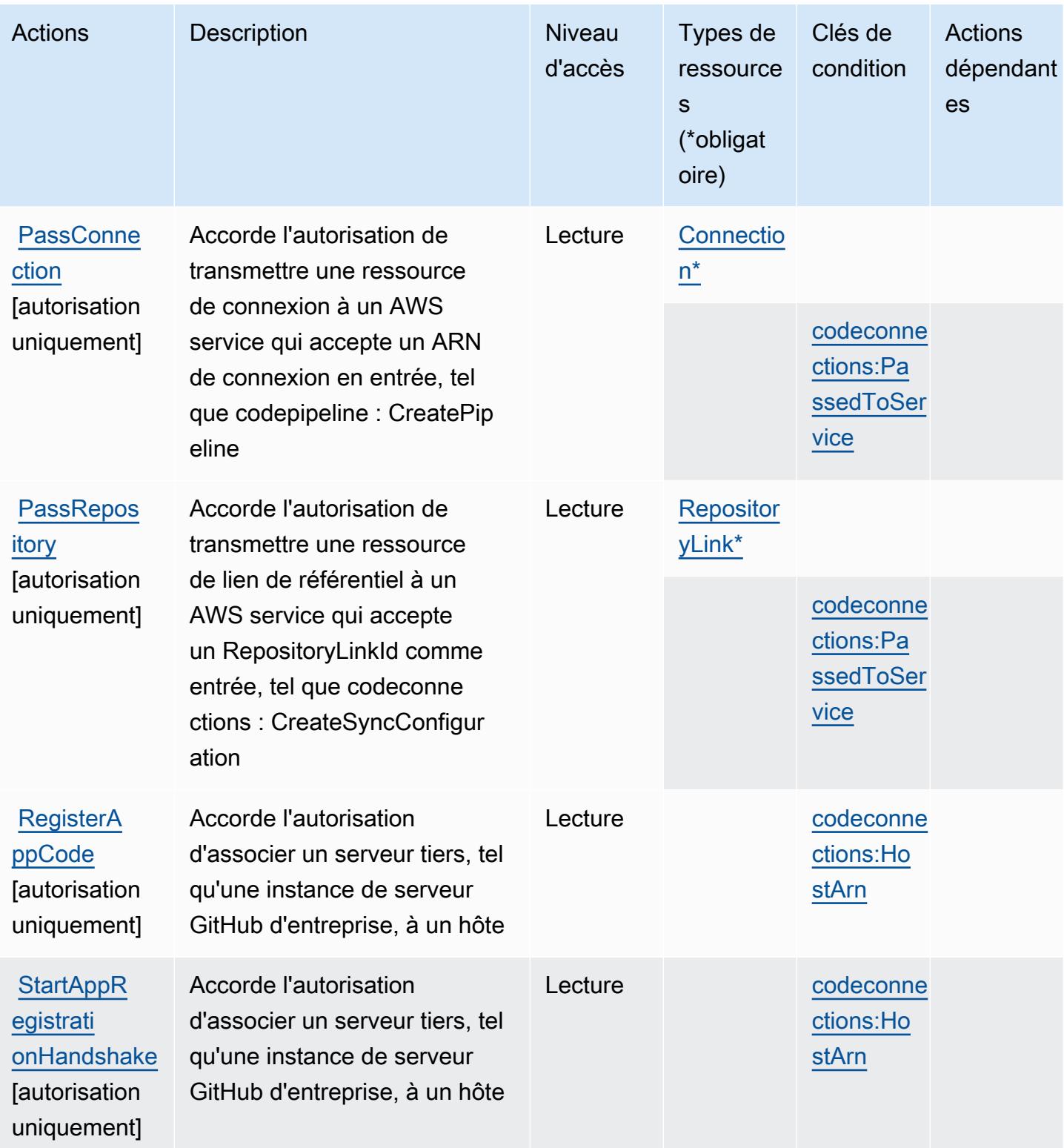

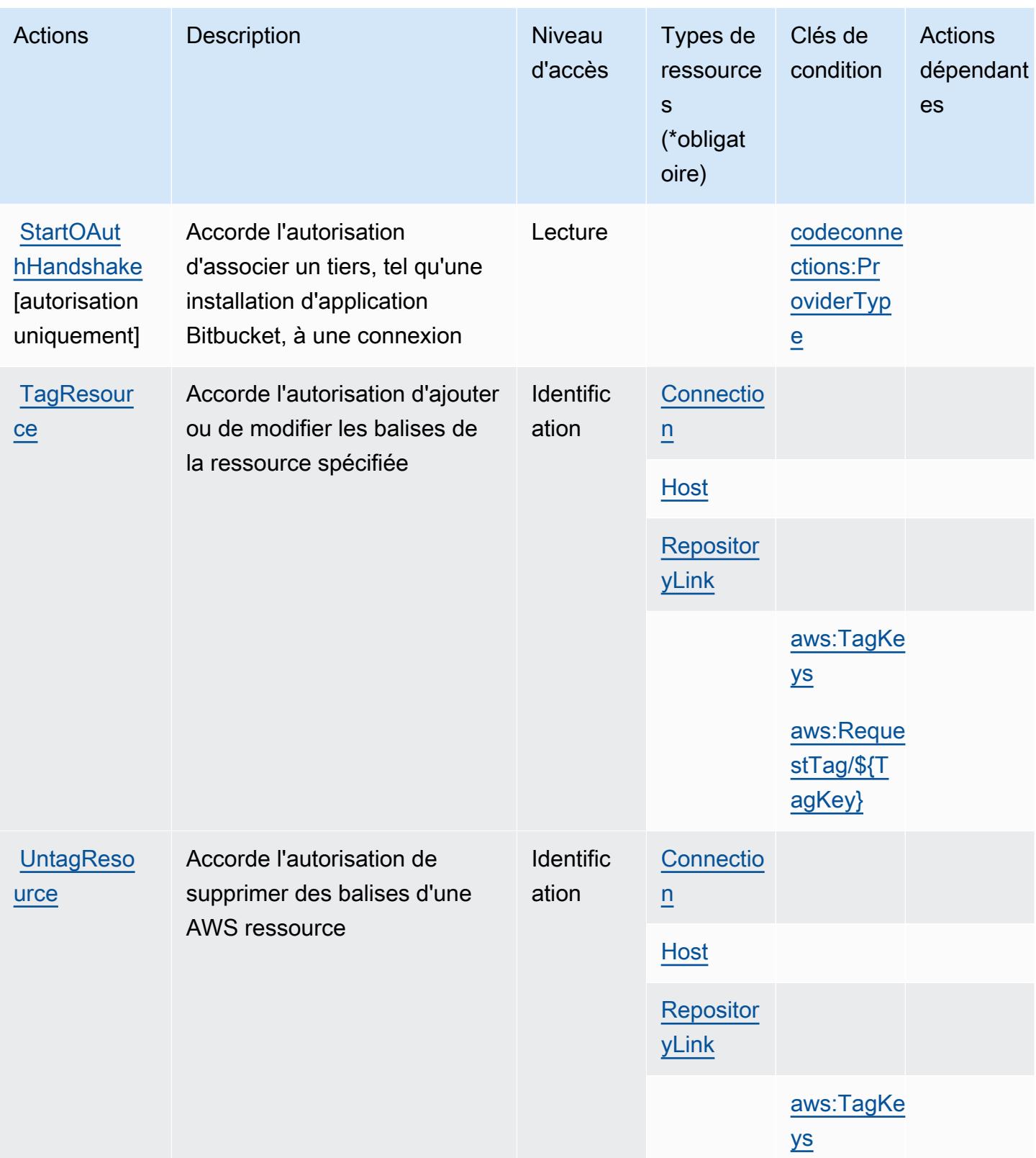

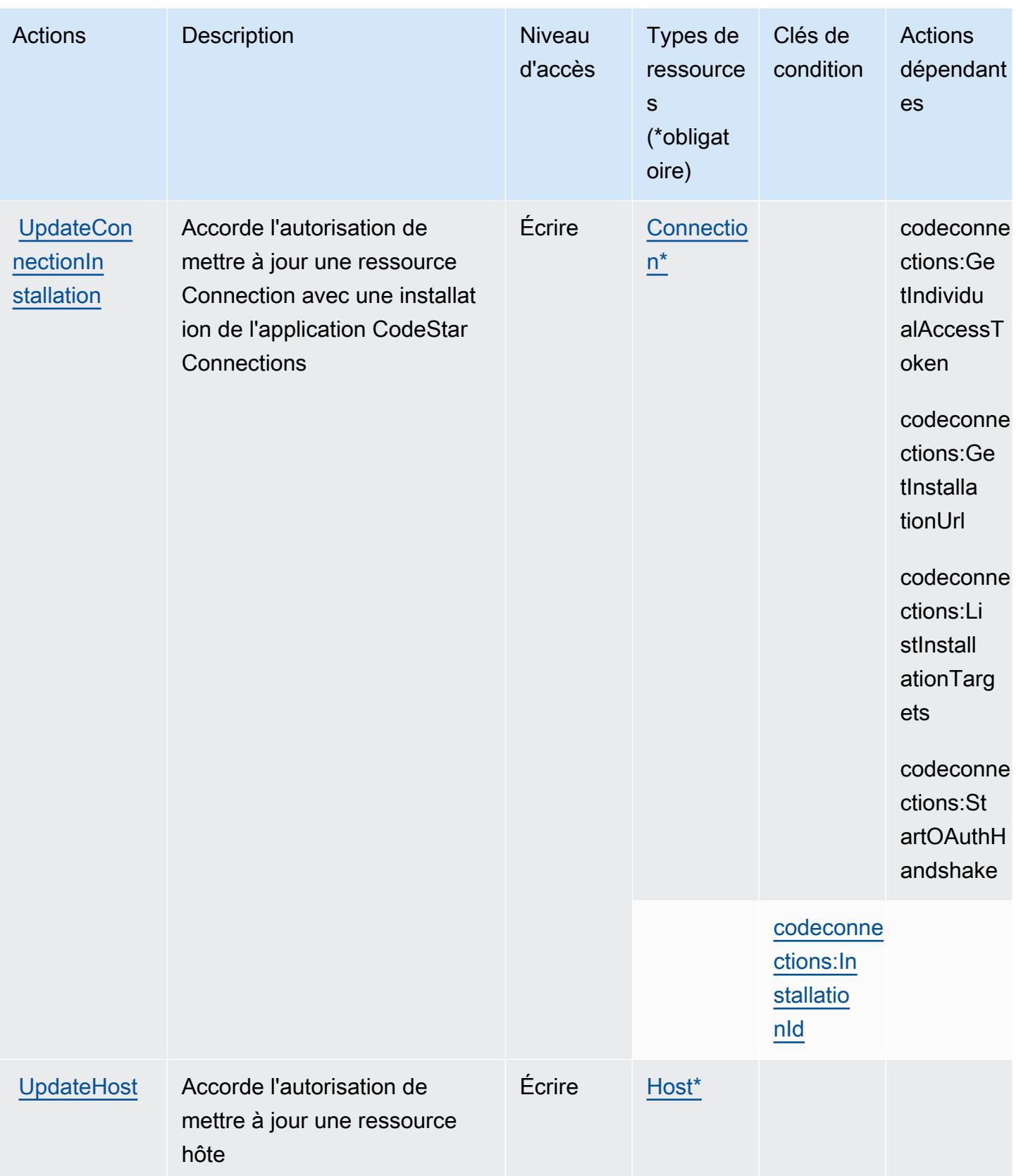

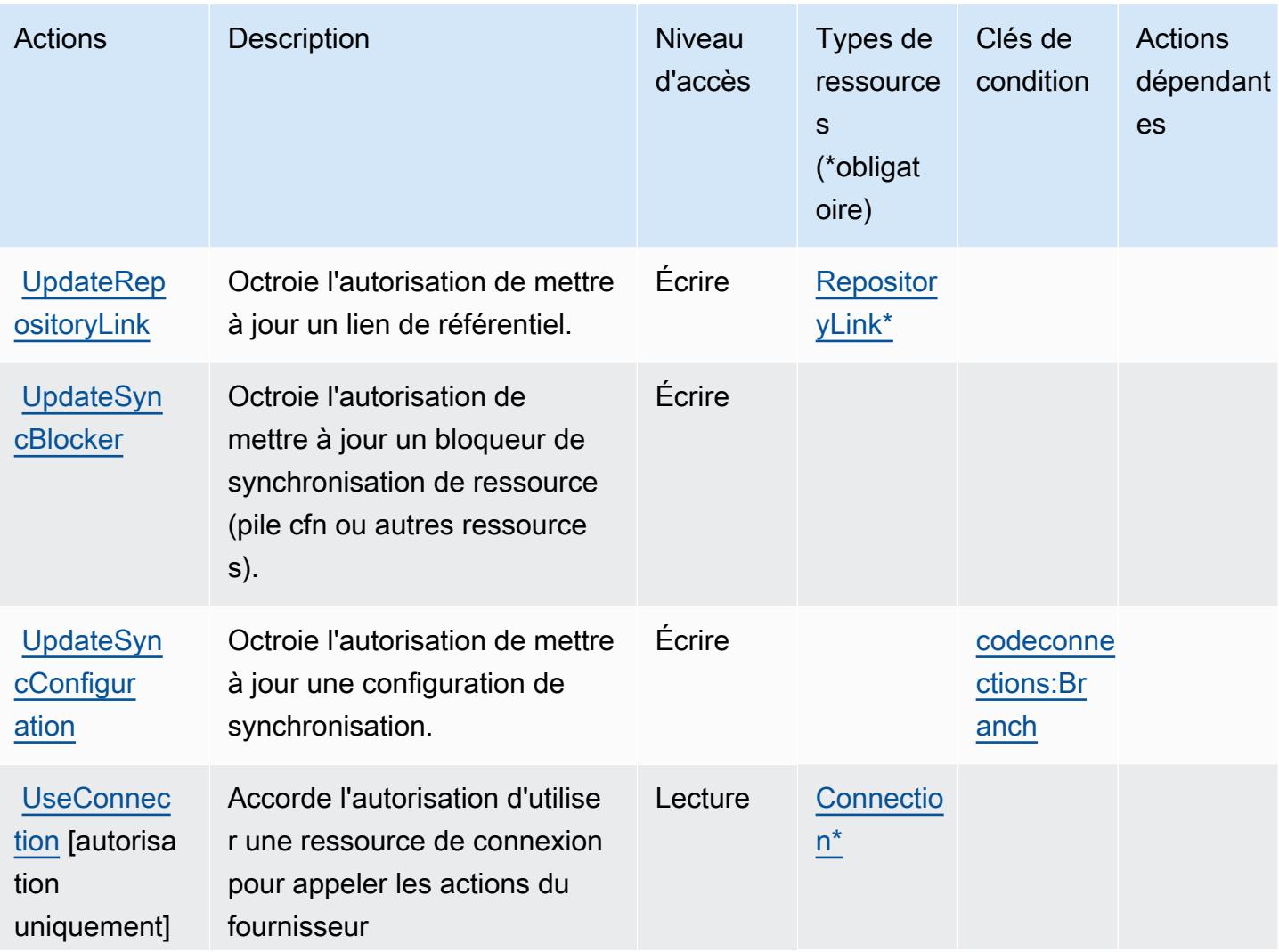

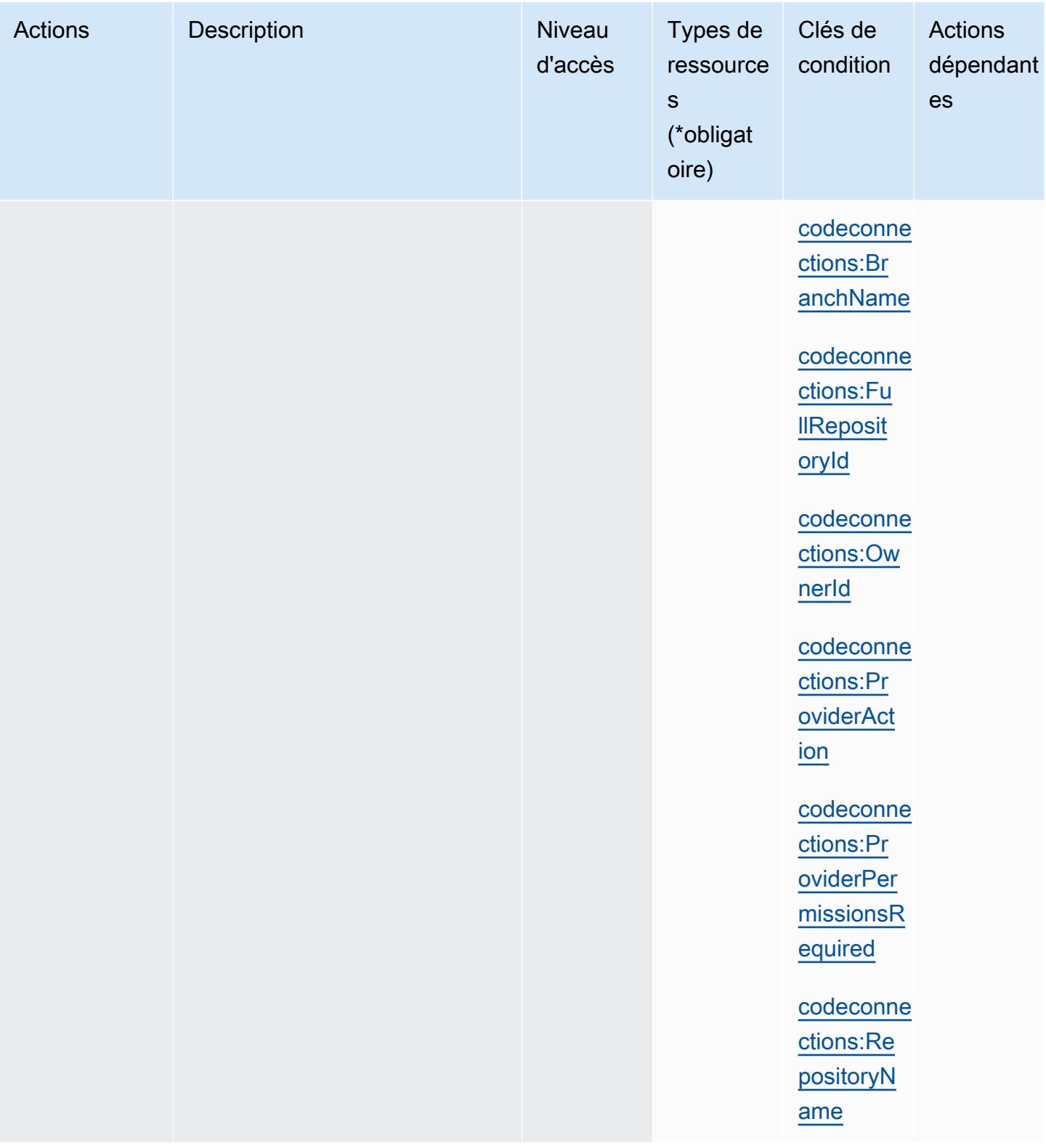

# <span id="page-914-0"></span>Types de ressources définis par AWS CodeConnections

Ce service définit les types de ressources suivants, qui peuvent être utilisés dans l' Resource élément des déclarations de politique d'autorisation IAM. Chaque action du [tableau Actions](#page-903-0) identifie les types de ressources pouvant être spécifiés avec cette action. Un type de ressource peut également définir les clés de condition que vous pouvez inclure dans une politique. Ces clés sont affichées dans la dernière colonne du tableau. Pour plus de détails sur les colonnes du tableau suivant, veuillez consulter le [tableau Types de ressources.](reference_policies_actions-resources-contextkeys.html#resources_table)

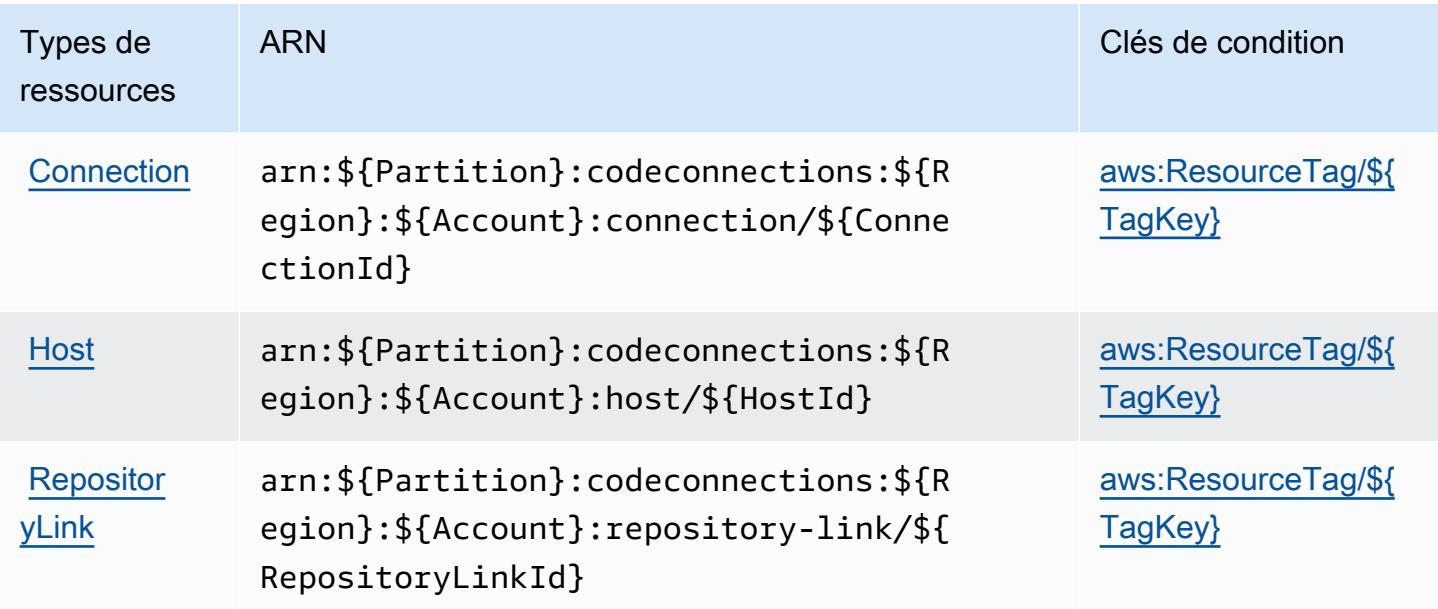

### <span id="page-914-1"></span>Clés de condition pour AWS CodeConnections

AWS CodeConnections définit les clés de condition suivantes qui peuvent être utilisées dans l'Conditionélément d'une politique IAM. Vous pouvez utiliser ces clés pour affiner les conditions d'application de la déclaration de politique. Pour plus de détails sur les colonnes du tableau suivant, veuillez consulter le [tableau Clés de condition.](reference_policies_actions-resources-contextkeys.html#context_keys_table)

Pour afficher les clés de condition globales disponibles pour tous les services, consultez [Clés de](https://docs.aws.amazon.com/IAM/latest/UserGuide/reference_policies_condition-keys.html#AvailableKeys) [condition globales disponibles](https://docs.aws.amazon.com/IAM/latest/UserGuide/reference_policies_condition-keys.html#AvailableKeys).

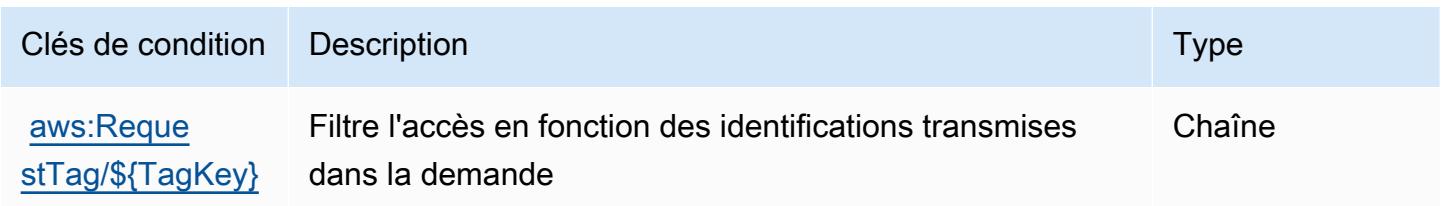

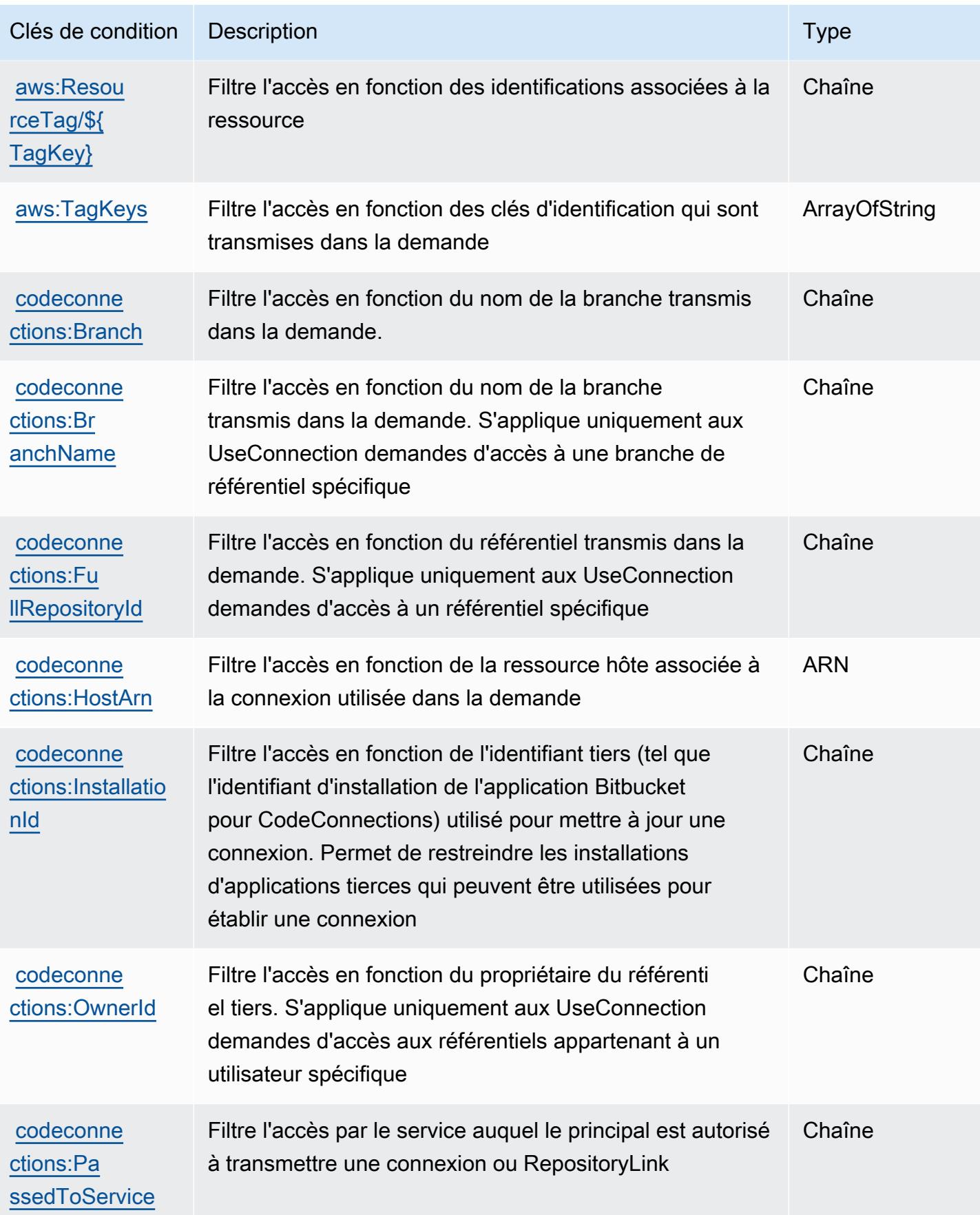

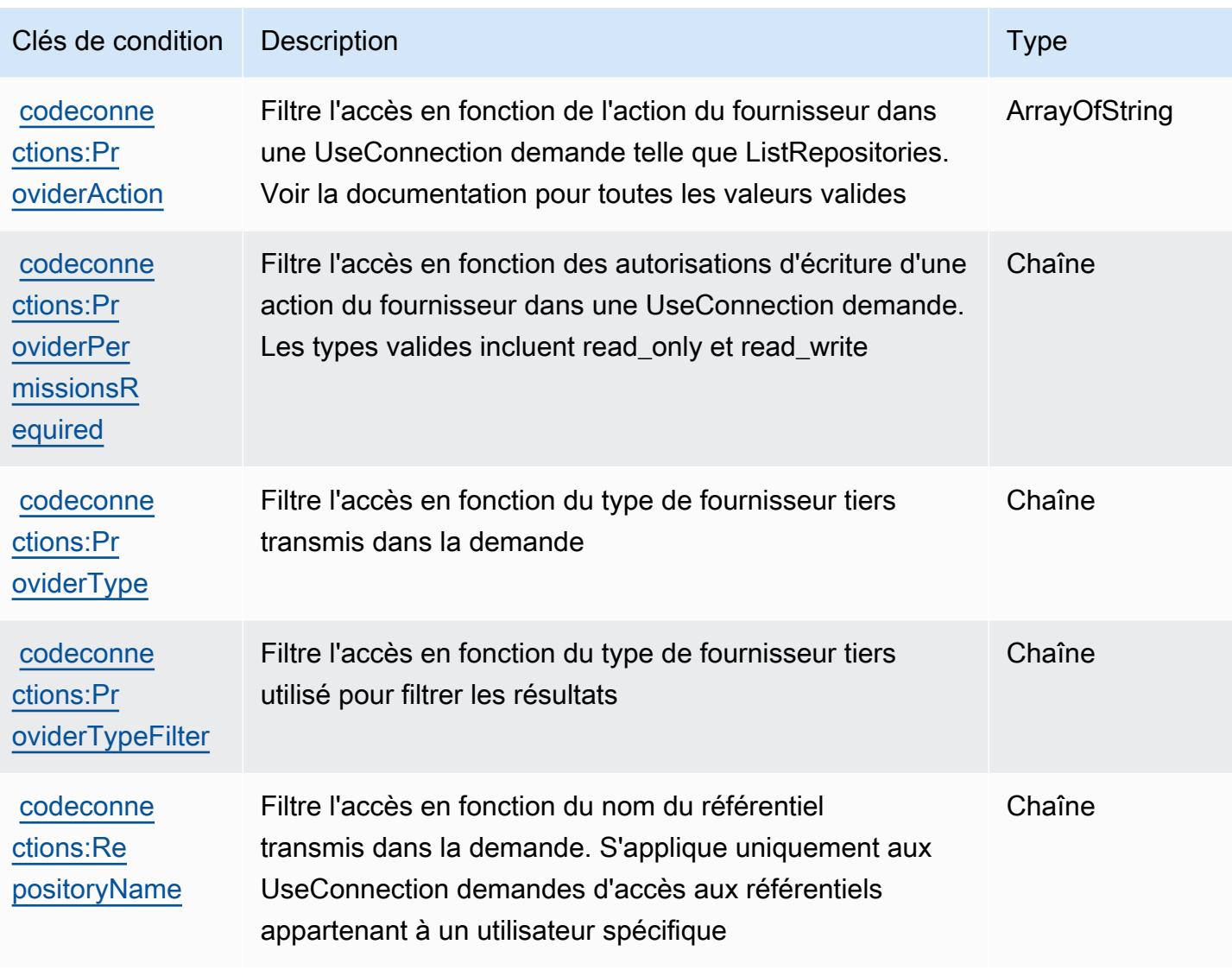

# Actions, ressources et clés de condition pour AWS CodeDeploy

AWS CodeDeploy (préfixe de service :codedeploy) fournit les ressources, actions et clés de contexte de condition spécifiques au service suivantes à utiliser dans les politiques d'autorisation IAM.

Références :

- Découvrez comment [configurer ce service.](https://docs.aws.amazon.com/codedeploy/latest/userguide/)
- Affichez la liste des [opérations d'API disponibles pour ce service.](https://docs.aws.amazon.com/codedeploy/latest/APIReference/)
- Découvrez comment protéger ce service et ses ressources avec les stratégies d'autorisation [IAM](https://docs.aws.amazon.com/codedeploy/latest/userguide/auth-and-access-control.html).

#### **Rubriques**

- [Actions définies par AWS CodeDeploy](#page-917-0)
- [Types de ressources définis par AWS CodeDeploy](#page-927-0)
- [Clés de condition pour AWS CodeDeploy](#page-928-0)

# <span id="page-917-0"></span>Actions définies par AWS CodeDeploy

Vous pouvez indiquer les actions suivantes dans l'élément Action d'une déclaration de politique IAM. Utilisez des politiques pour accorder des autorisations permettant d'effectuer une opération dans AWS. Lorsque vous utilisez une action dans une politique, vous autorisez ou refusez généralement l'accès à l'opération d'API ou à la commande CLI portant le même nom. Toutefois, dans certains cas, une seule action contrôle l'accès à plusieurs opérations. D'autres opérations, quant à elles, requièrent plusieurs actions différentes.

La colonne Types de ressources indique si chaque action prend en charge les autorisations au niveau des ressources. S'il n'y a pas de valeur pour cette colonne, vous devez indiquer toutes les ressources (« \* ») dans l'élément Resource de votre déclaration de politique. Si la colonne inclut un type de ressource, vous pouvez indiquer un ARN de ce type dans une déclaration avec cette action. Si l'action comporte une ou plusieurs ressources requises, l'appelant doit être autorisé à utiliser l'action avec ces ressources. Les ressources requises sont indiquées dans le tableau par un astérisque (\*). Si vous limitez l'accès aux ressources avec l'Resourceélément dans une politique IAM, vous devez inclure un ARN ou un modèle pour chaque type de ressource requis. Certaines actions prennent en charge plusieurs types de ressources. Si le type de ressource est facultatif (non indiqué comme obligatoire), vous pouvez choisir d'utiliser l'un, mais pas l'autre.

La colonne Clés de condition inclut des clés que vous pouvez spécifier dans l'élément Condition d'une déclaration de politique. Pour plus d'informations sur les clés de condition associées aux ressources du service, consultez la colonne Clés de condition du tableau des types de ressources.

**a** Note

Les clés de condition des ressources sont répertoriées dans le tableau [Types de ressources](#page-927-0). Vous pouvez trouver un lien vers le type de ressource qui s'applique à une action dans la colonne Types de ressources (\* obligatoire) du tableau Actions. Le type de ressource indiqué dans le tableau Types de ressources inclut la colonne Clés de condition, qui contient les clés de condition de ressource qui s'appliquent à une action dans le tableau Actions.

# Pour plus de détails sur les colonnes du tableau suivant, veuillez consulter le [tableau Actions.](reference_policies_actions-resources-contextkeys.html#actions_table)

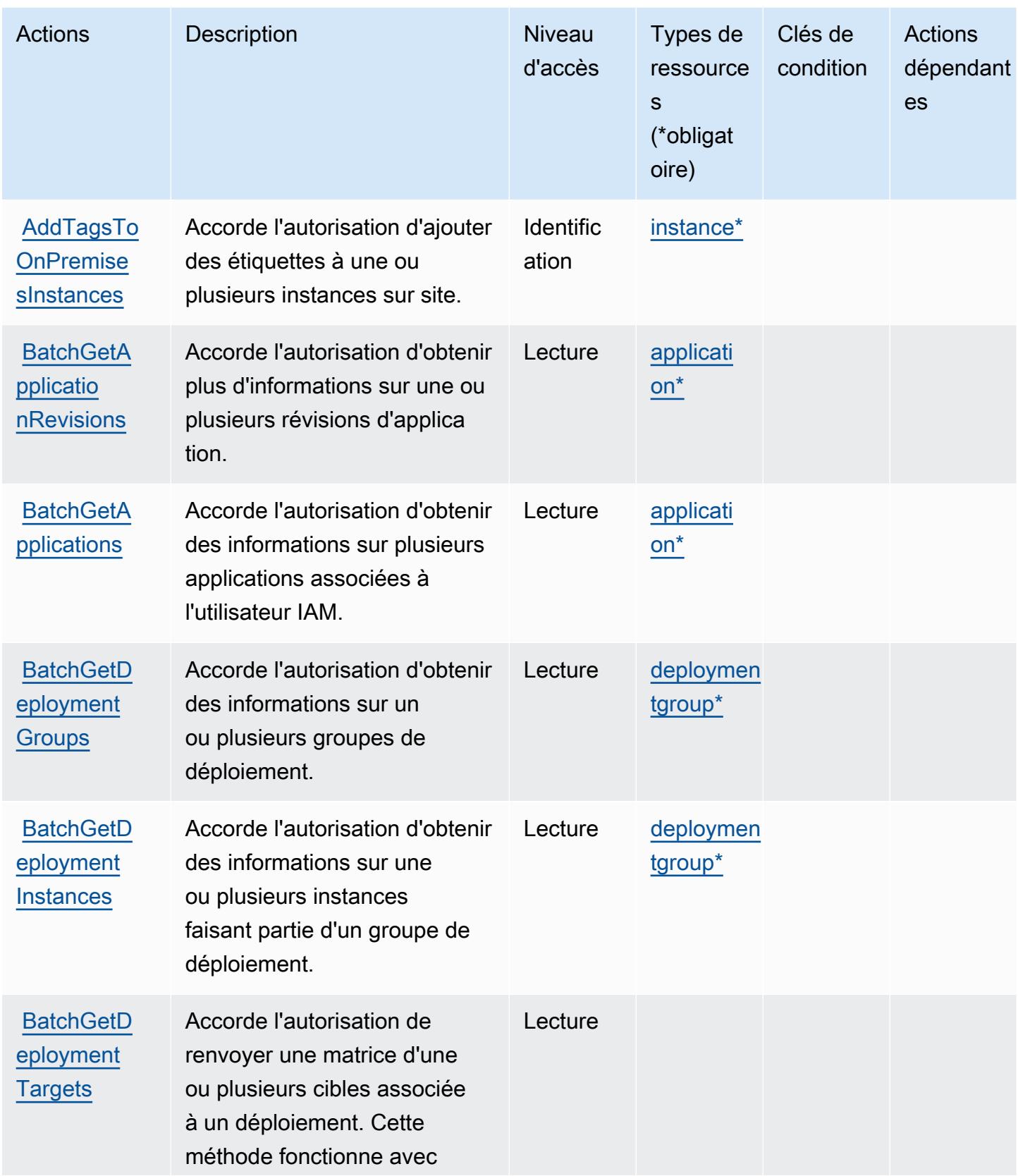

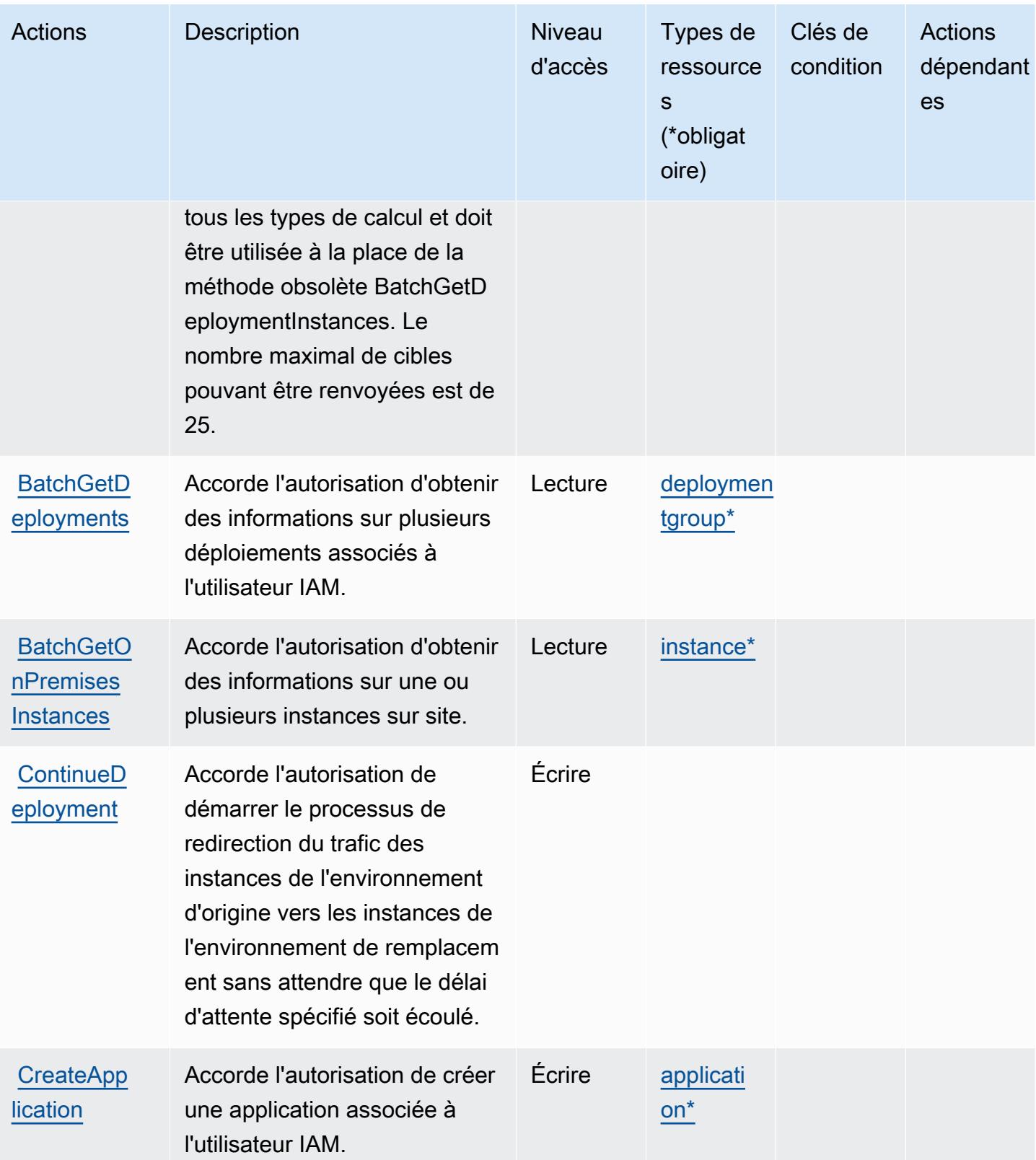

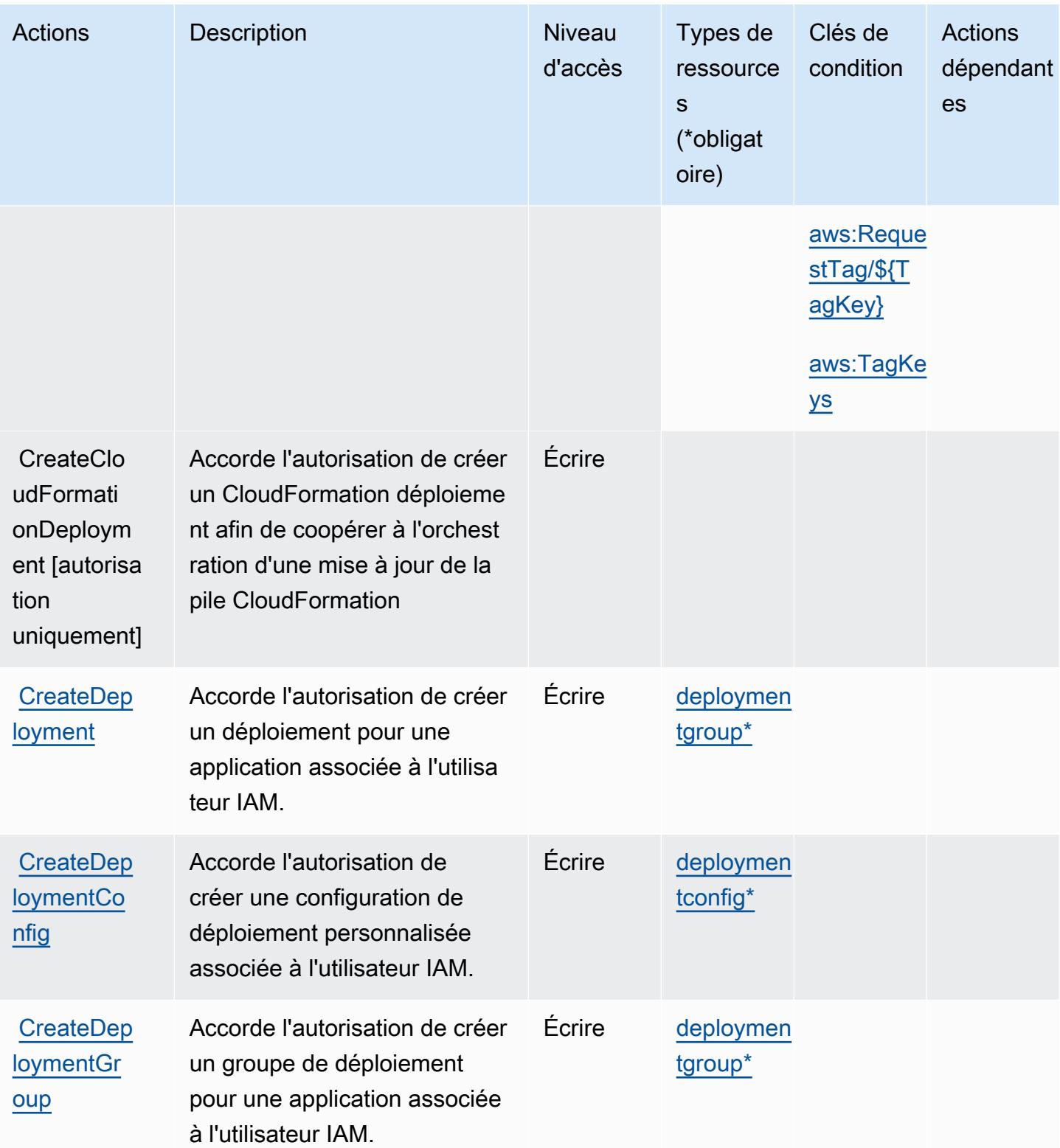

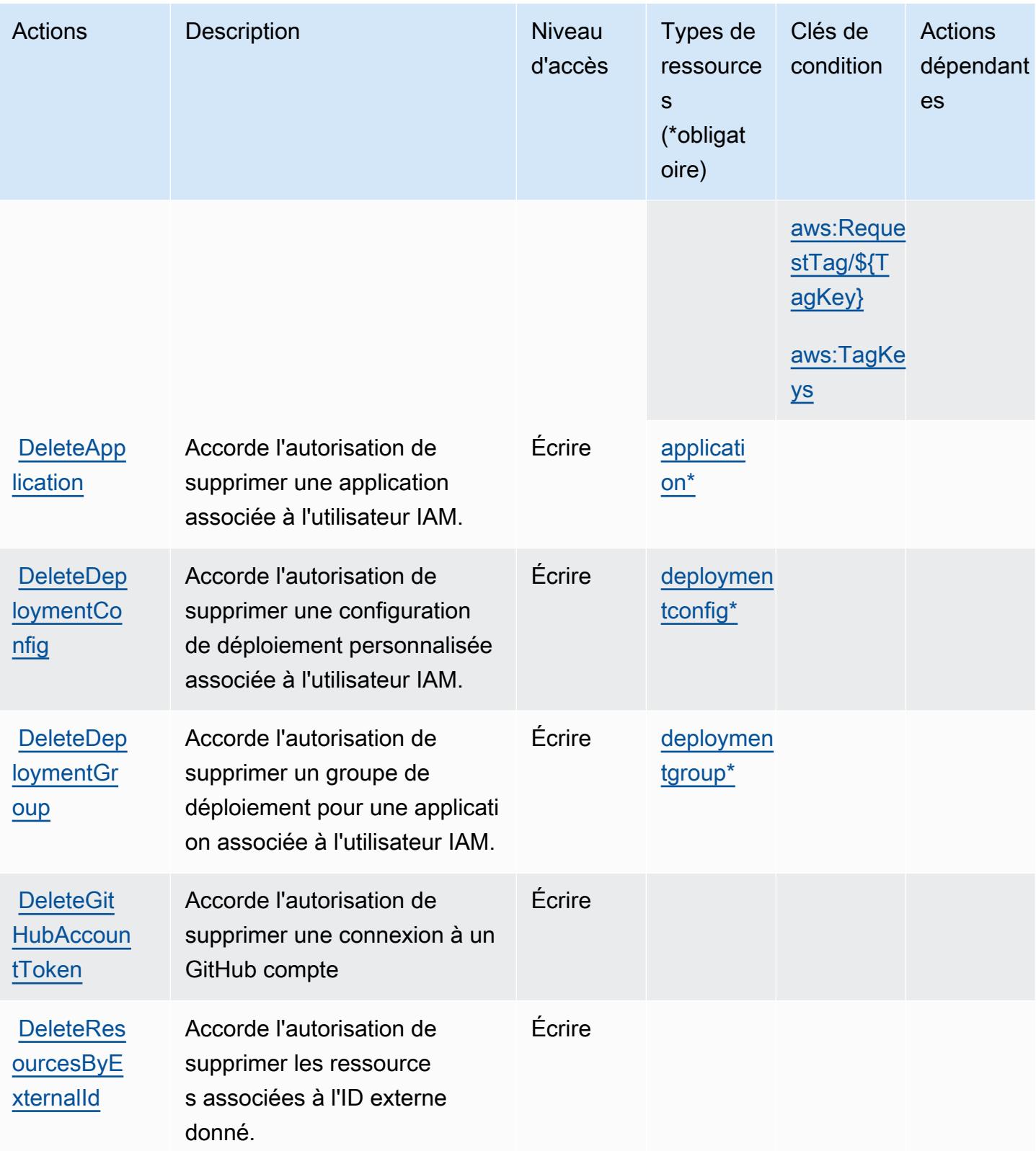

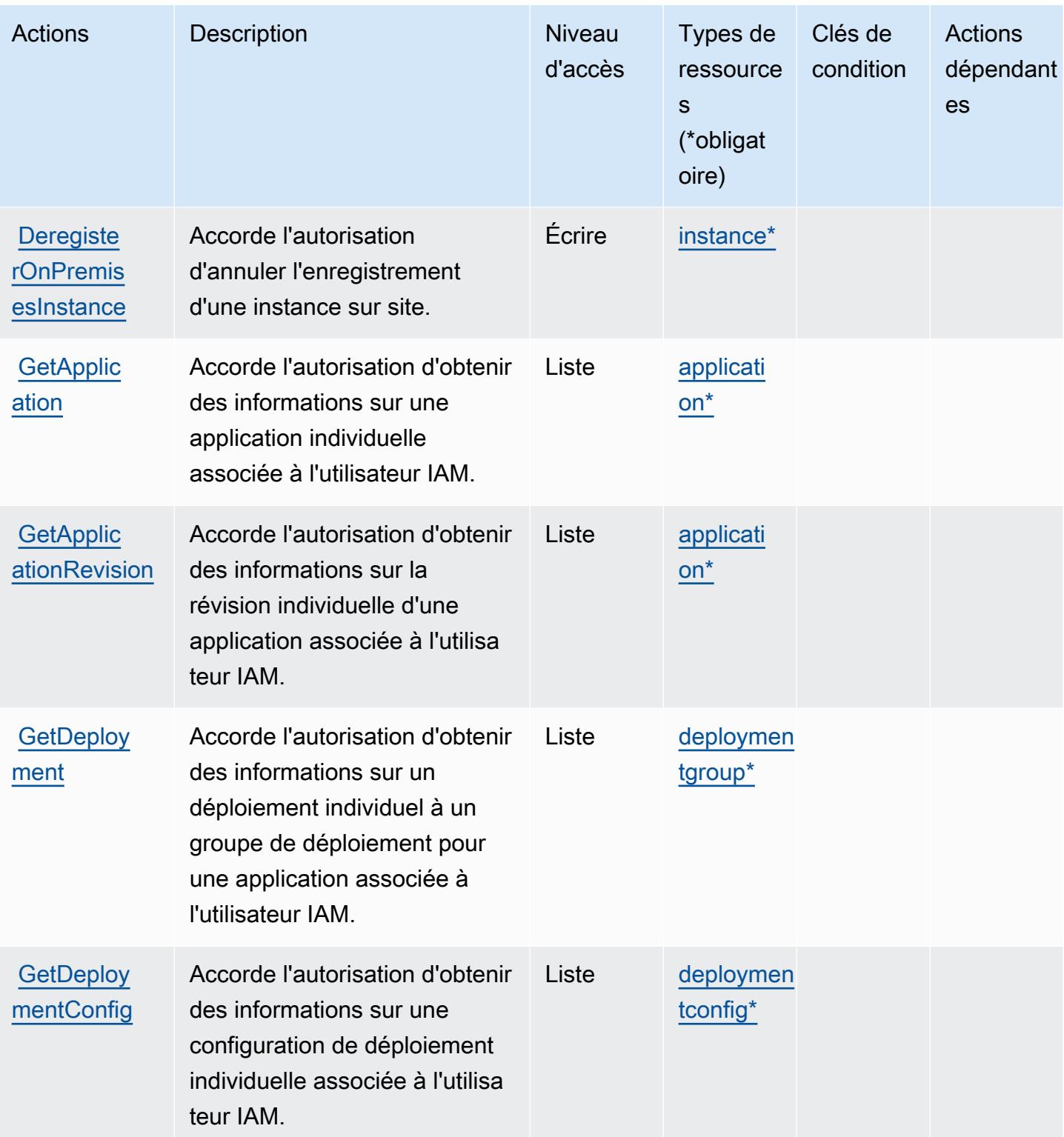

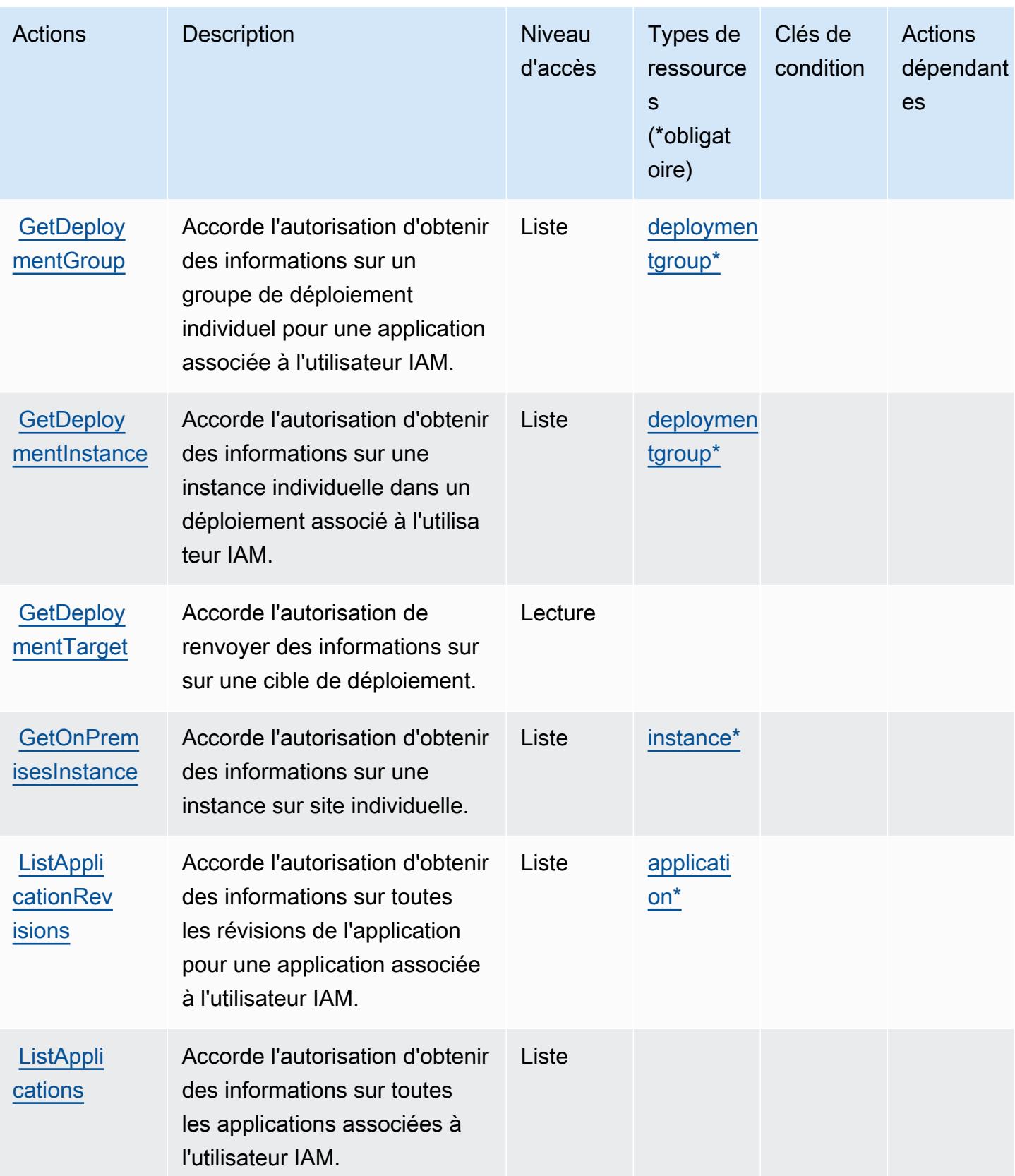

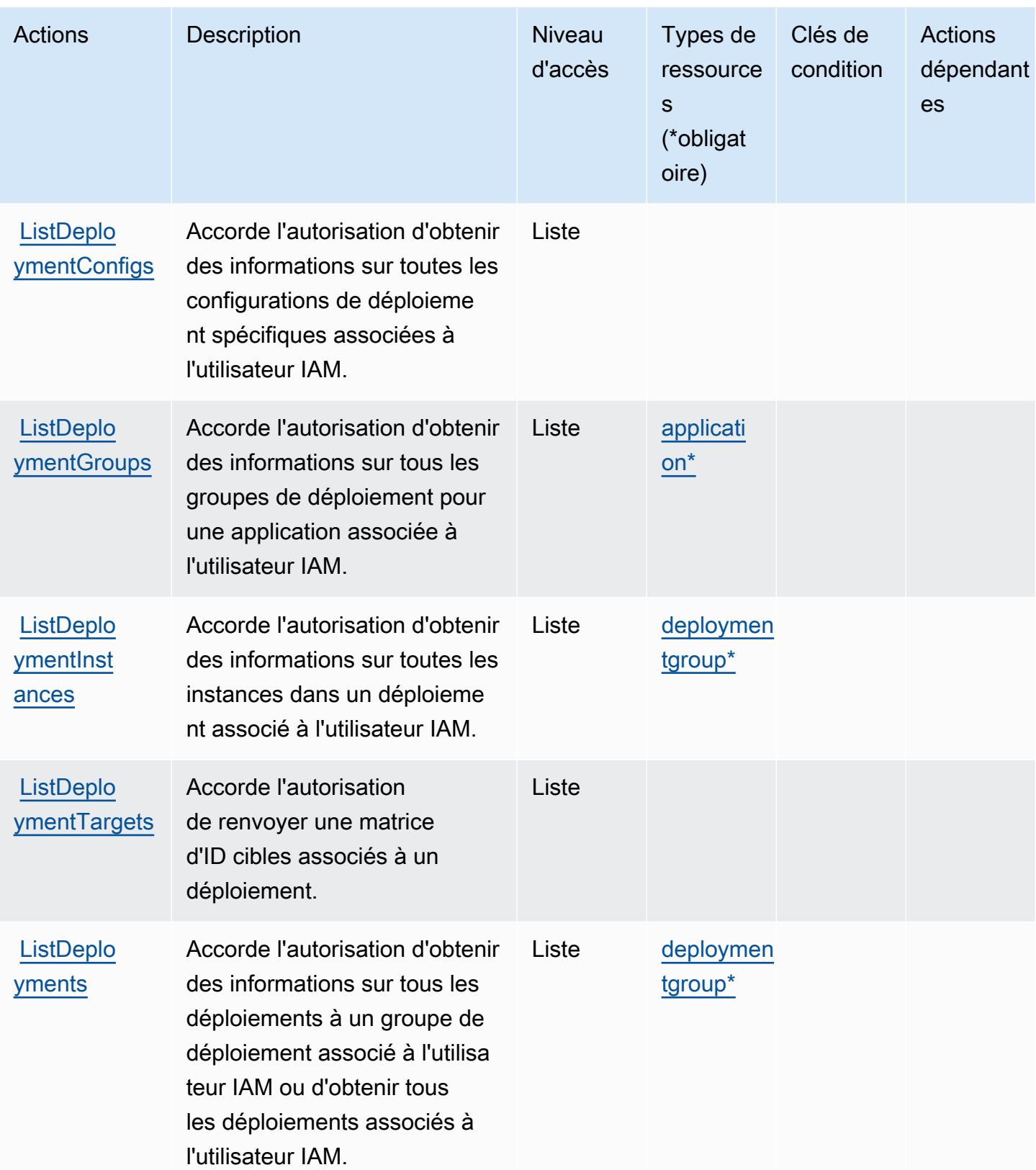

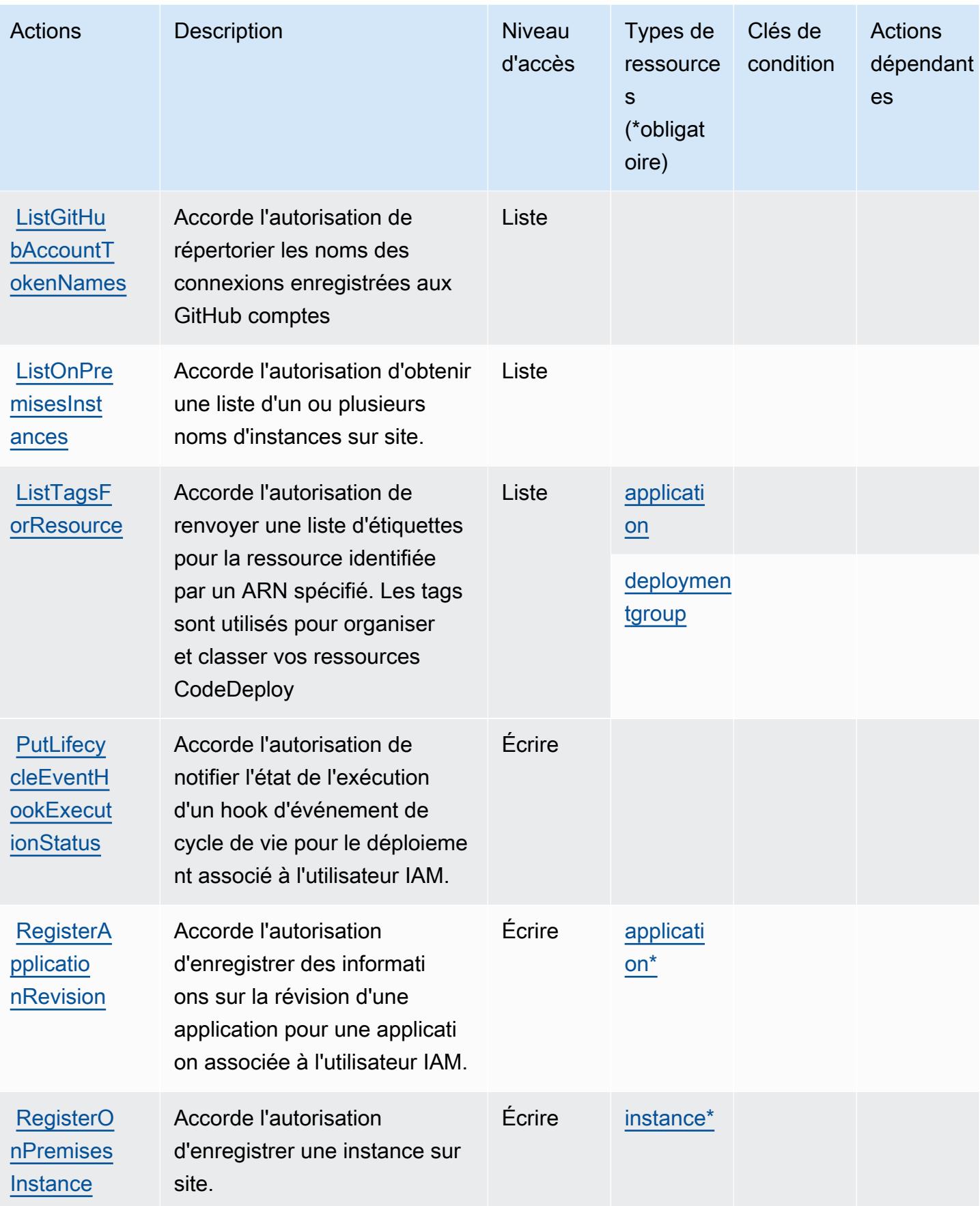

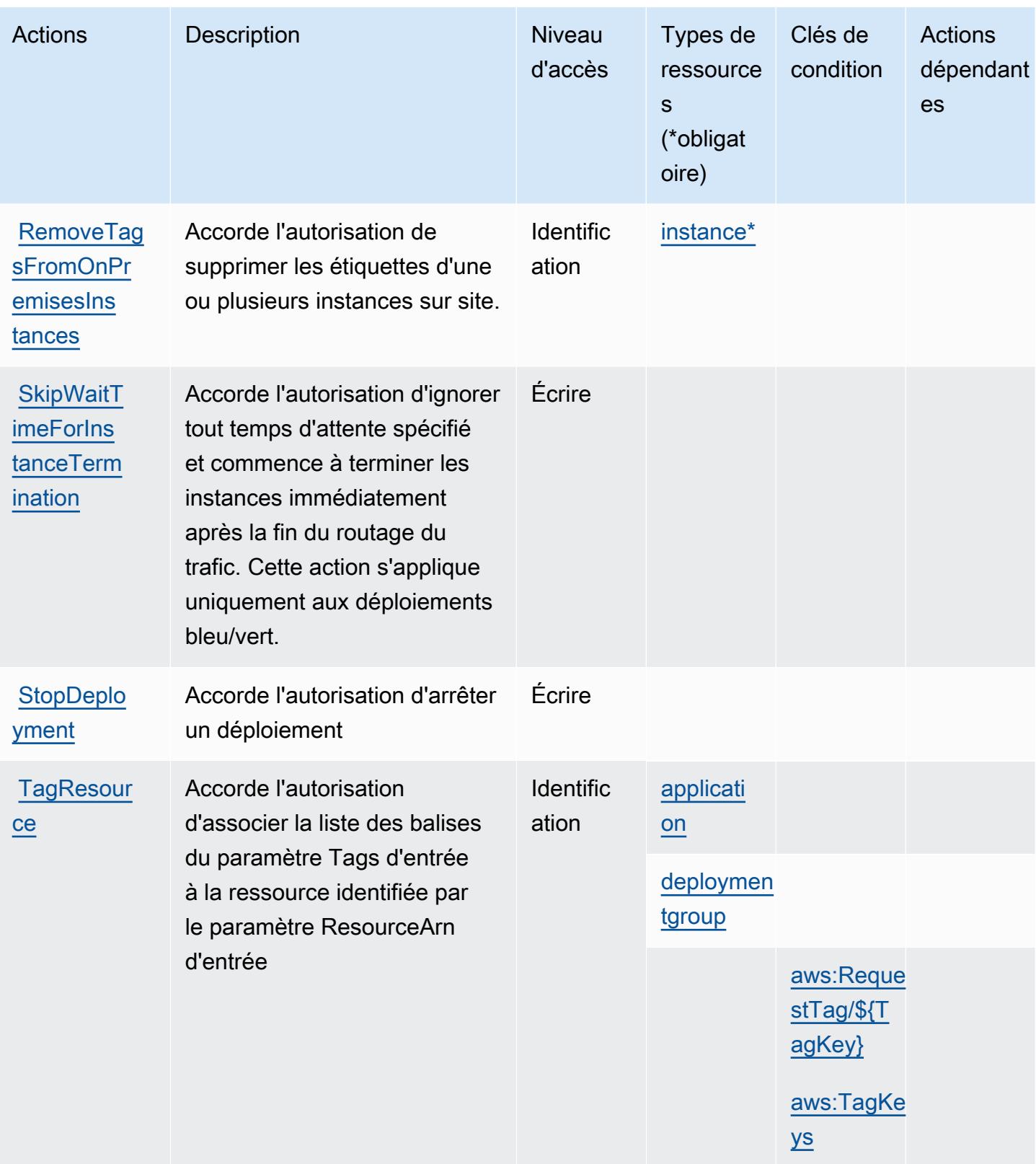

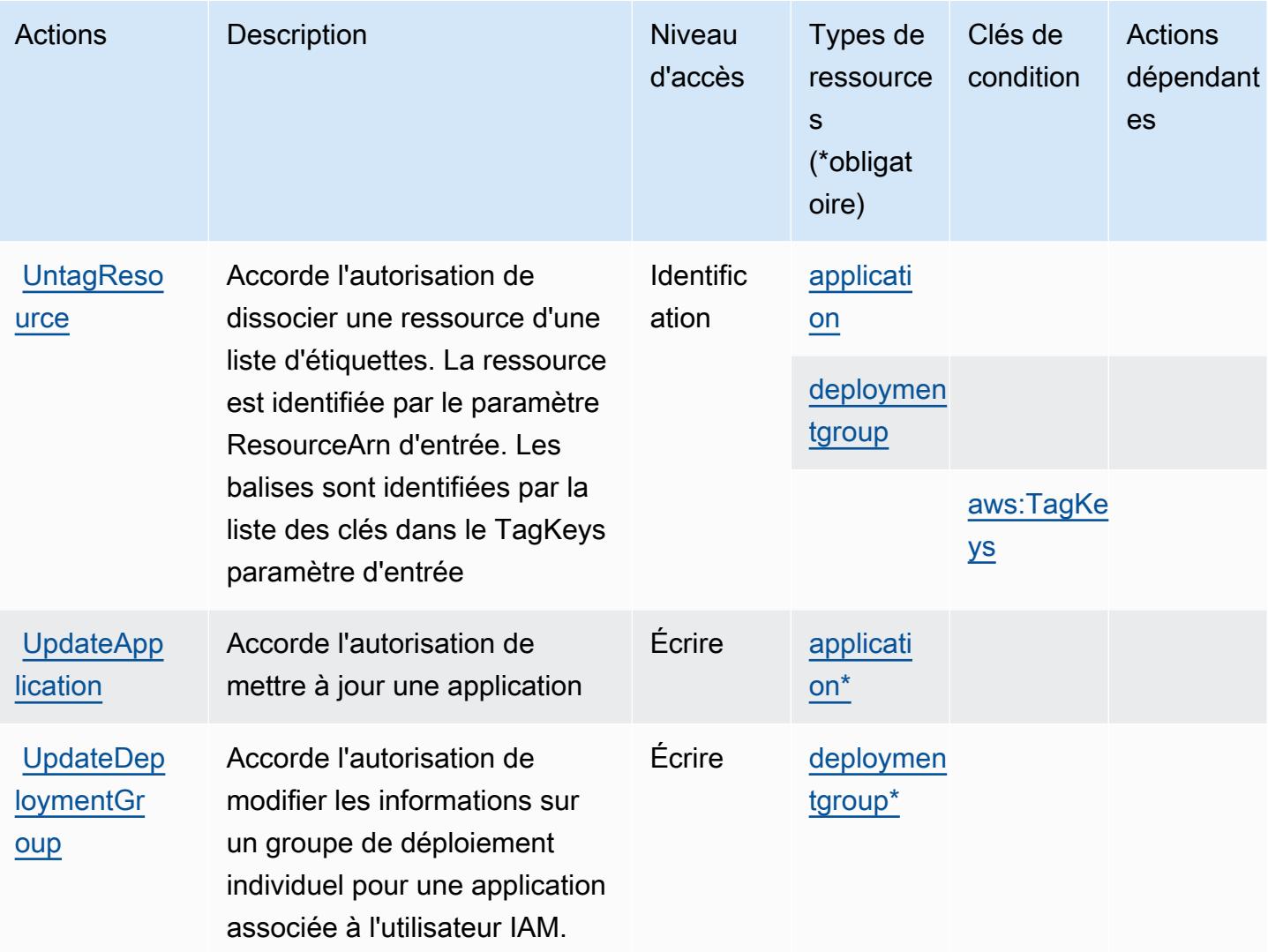

### <span id="page-927-0"></span>Types de ressources définis par AWS CodeDeploy

Ce service définit les types de ressources suivants, qui peuvent être utilisés dans l' Resource élément des déclarations de politique d'autorisation IAM. Chaque action du [tableau Actions](#page-917-0) identifie les types de ressources pouvant être spécifiés avec cette action. Un type de ressource peut également définir les clés de condition que vous pouvez inclure dans une politique. Ces clés sont affichées dans la dernière colonne du tableau. Pour plus de détails sur les colonnes du tableau suivant, veuillez consulter le [tableau Types de ressources.](reference_policies_actions-resources-contextkeys.html#resources_table)

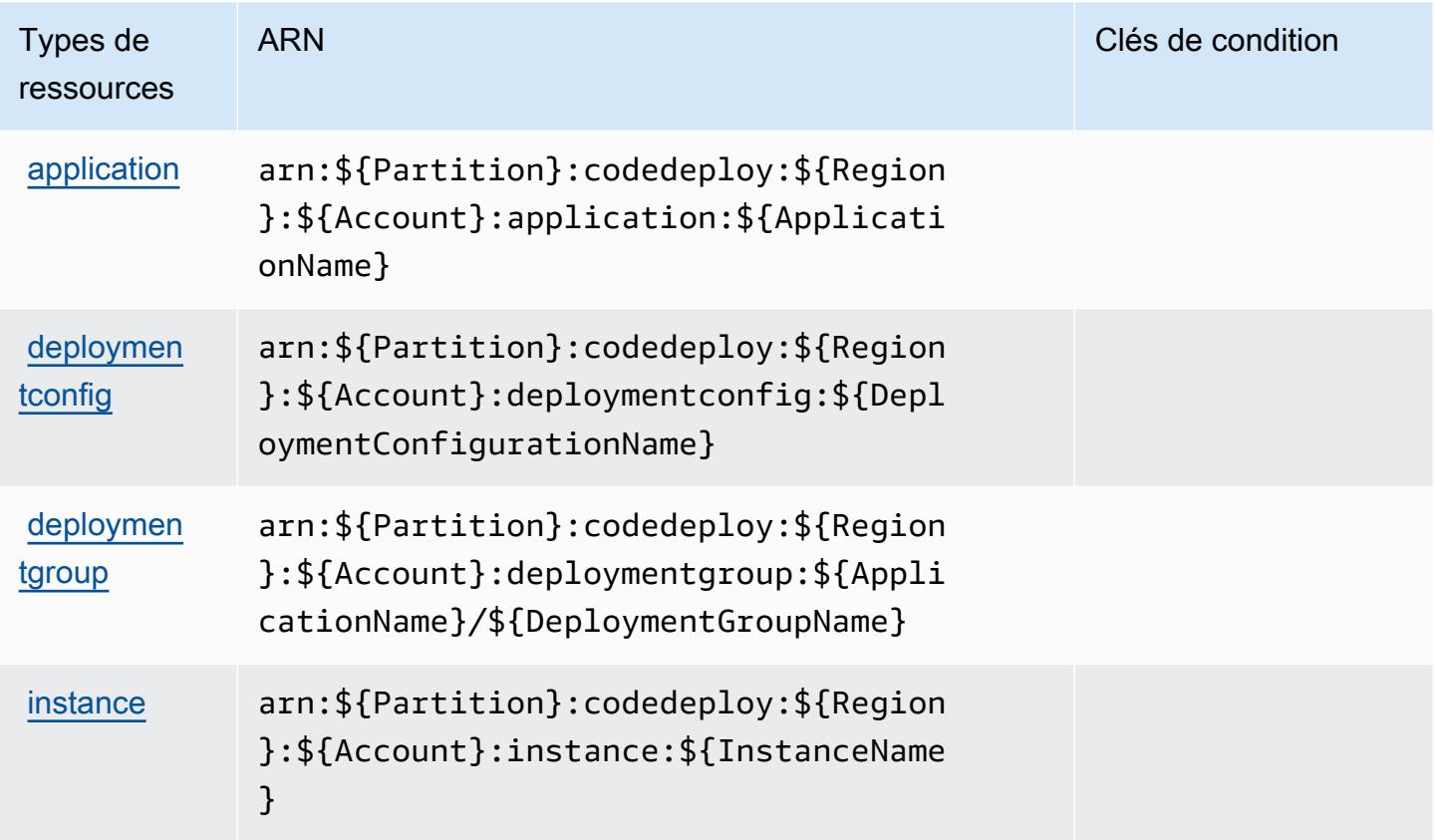

### <span id="page-928-0"></span>Clés de condition pour AWS CodeDeploy

AWS CodeDeploy définit les clés de condition suivantes qui peuvent être utilisées dans l'Conditionélément d'une politique IAM. Vous pouvez utiliser ces clés pour affiner les conditions d'application de la déclaration de politique. Pour plus de détails sur les colonnes du tableau suivant, veuillez consulter le [tableau Clés de condition.](reference_policies_actions-resources-contextkeys.html#context_keys_table)

Pour afficher les clés de condition globales disponibles pour tous les services, consultez [Clés de](https://docs.aws.amazon.com/IAM/latest/UserGuide/reference_policies_condition-keys.html#AvailableKeys) [condition globales disponibles](https://docs.aws.amazon.com/IAM/latest/UserGuide/reference_policies_condition-keys.html#AvailableKeys).

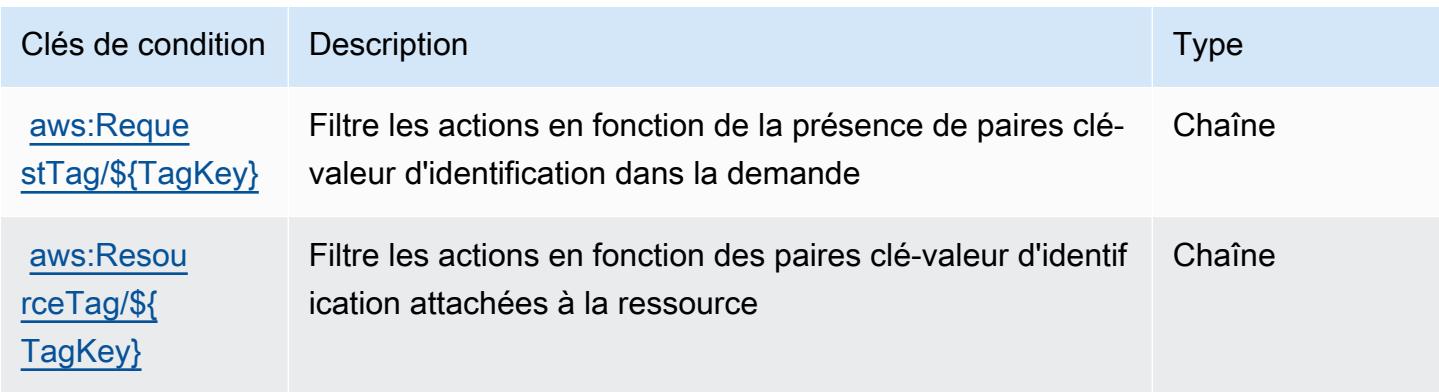

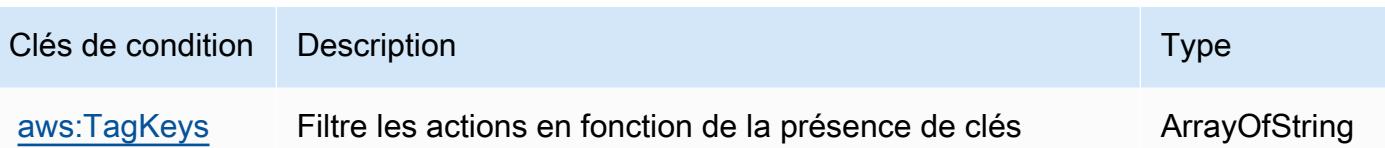

Actions, ressources et clés de condition pour un service de commandes

d'identification dans la demande

# hôte AWS CodeDeploy sécurisé

AWS CodeDeploy le service de commandes hôte sécurisé (préfixe de service :codedeploycommands-secure) fournit les ressources, actions et clés de contexte de condition spécifiques au service suivantes à utiliser dans les politiques d'autorisation IAM.

### Références :

- Découvrez comment [configurer ce service.](https://docs.aws.amazon.com/codedeploy/latest/userguide/vpc-endpoints.html#vpc-codedeploy-agent-configuration)
- Affichez la liste des [opérations d'API disponibles pour ce service.](https://docs.aws.amazon.com/codedeploy/latest/userguide/vpc-endpoints.html#vpc-codedeploy-agent-configuration)
- Découvrez comment protéger ce service et ses ressources avec les stratégies d'autorisation [IAM](https://docs.aws.amazon.com/codedeploy/latest/userguide/vpc-endpoints.html#vpc-codedeploy-agent-configuration).

### **Rubriques**

- [Actions définies par le service de commandes AWS CodeDeploy sécurisé de l'hôte](#page-929-0)
- [Types de ressources définis par le service de commandes AWS CodeDeploy sécurisé de l'hôte](#page-931-0)
- [Clés de condition pour le service de commandes hôte AWS CodeDeploy sécurisé](#page-931-1)

### <span id="page-929-0"></span>Actions définies par le service de commandes AWS CodeDeploy sécurisé de l'hôte

Vous pouvez indiquer les actions suivantes dans l'élément Action d'une déclaration de politique IAM. Utilisez des politiques pour accorder des autorisations permettant d'effectuer une opération dans AWS. Lorsque vous utilisez une action dans une politique, vous autorisez ou refusez généralement l'accès à l'opération d'API ou à la commande CLI portant le même nom. Toutefois, dans certains cas, une seule action contrôle l'accès à plusieurs opérations. D'autres opérations, quant à elles, requièrent plusieurs actions différentes.

La colonne Types de ressources indique si chaque action prend en charge les autorisations au niveau des ressources. S'il n'y a pas de valeur pour cette colonne, vous devez indiquer toutes les ressources (« \* ») dans l'élément Resource de votre déclaration de politique. Si la colonne inclut un type de ressource, vous pouvez indiquer un ARN de ce type dans une déclaration avec cette action. Si l'action comporte une ou plusieurs ressources requises, l'appelant doit être autorisé à utiliser l'action avec ces ressources. Les ressources requises sont indiquées dans le tableau par un astérisque (\*). Si vous limitez l'accès aux ressources avec l'Resourceélément dans une politique IAM, vous devez inclure un ARN ou un modèle pour chaque type de ressource requis. Certaines actions prennent en charge plusieurs types de ressources. Si le type de ressource est facultatif (non indiqué comme obligatoire), vous pouvez choisir d'utiliser l'un, mais pas l'autre.

La colonne Clés de condition inclut des clés que vous pouvez spécifier dans l'élément Condition d'une déclaration de politique. Pour plus d'informations sur les clés de condition associées aux ressources du service, consultez la colonne Clés de condition du tableau des types de ressources.

#### **a** Note

Les clés de condition des ressources sont répertoriées dans le tableau [Types de ressources](#page-931-0). Vous pouvez trouver un lien vers le type de ressource qui s'applique à une action dans la colonne Types de ressources (\* obligatoire) du tableau Actions. Le type de ressource indiqué dans le tableau Types de ressources inclut la colonne Clés de condition, qui contient les clés de condition de ressource qui s'appliquent à une action dans le tableau Actions.

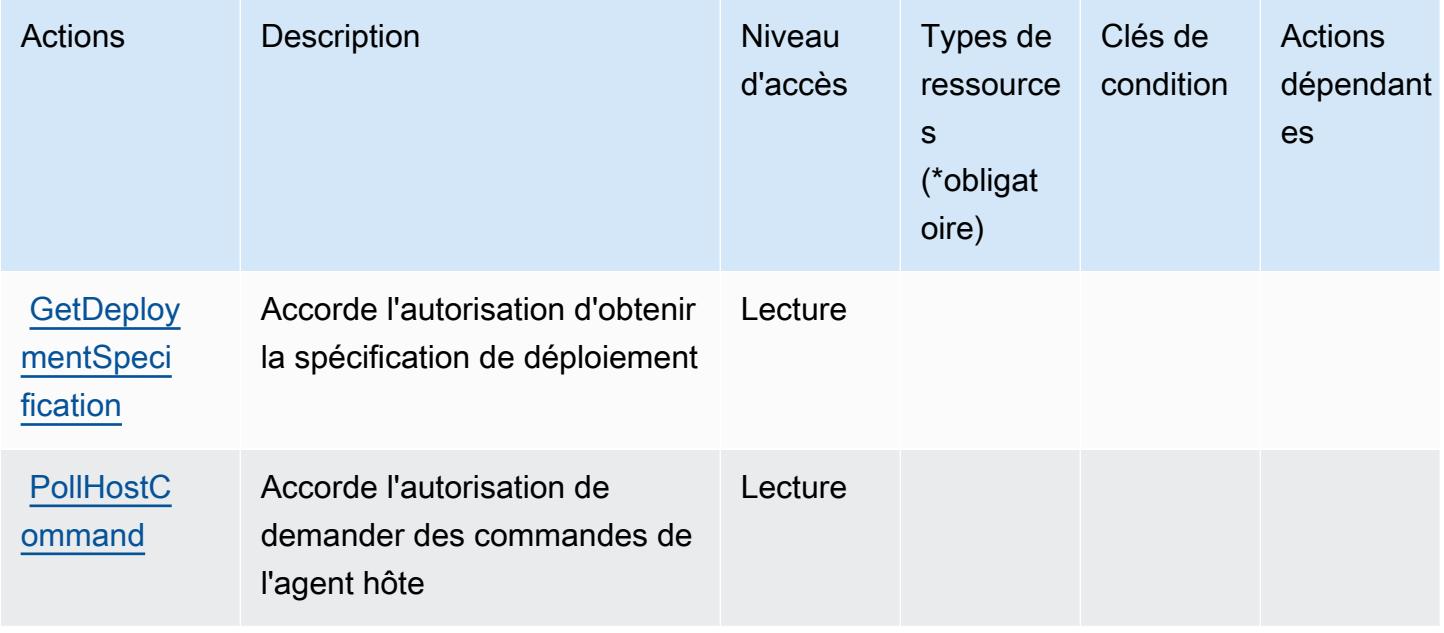

Pour plus de détails sur les colonnes du tableau suivant, veuillez consulter le [tableau Actions.](reference_policies_actions-resources-contextkeys.html#actions_table)

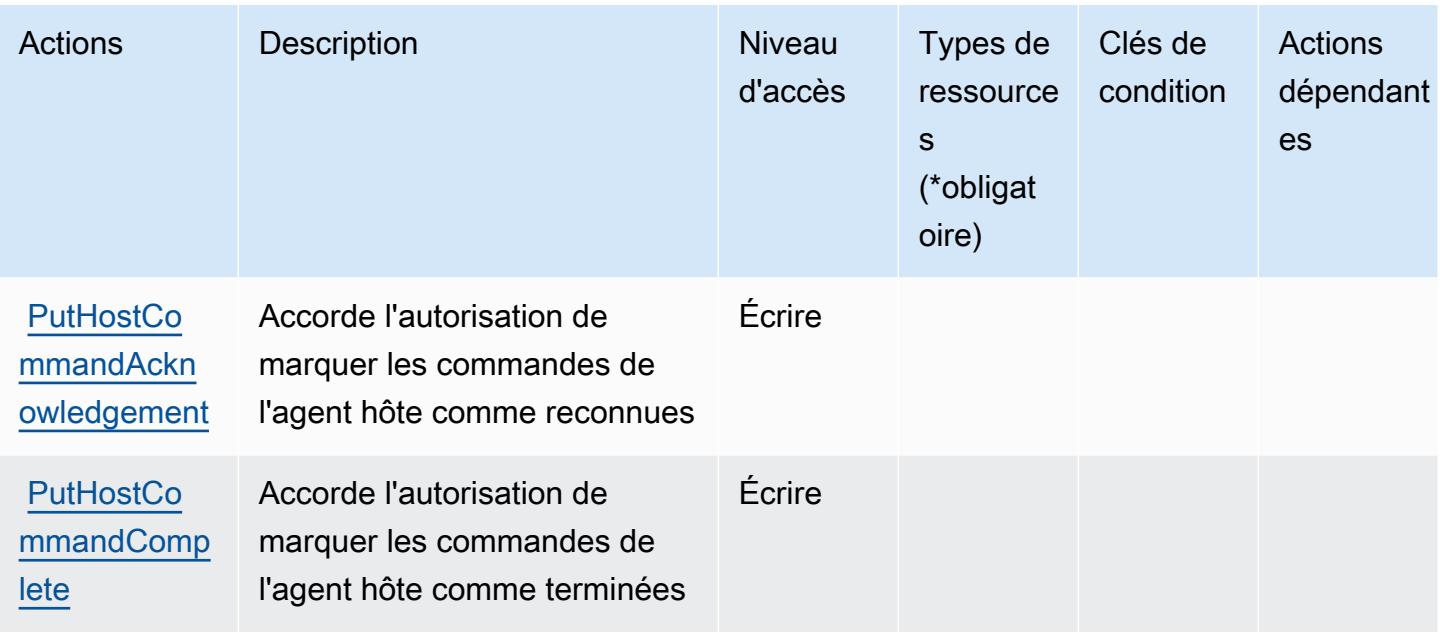

<span id="page-931-0"></span>Types de ressources définis par le service de commandes AWS CodeDeploy sécurisé de l'hôte

AWS CodeDeploy le service de commandes hôte sécurisé ne prend pas en charge la spécification d'un ARN de ressource dans l'Resourceélément d'une déclaration de politique IAM. Pour autoriser l'accès au service de commandes AWS CodeDeploy sécurisé de l'hôte, "Resource": "\*" spécifiez-le dans votre politique.

<span id="page-931-1"></span>Clés de condition pour le service de commandes hôte AWS CodeDeploy sécurisé

CodeDeploy Commands Secure ne possède aucune clé de contexte spécifique au service pouvant être utilisée dans l'Conditionélément des déclarations de politique. Pour accéder à la liste des clés de condition globales disponibles pour tous les services, consultez [Clés de condition disponibles](https://docs.aws.amazon.com/IAM/latest/UserGuide/reference_policies_condition-keys.html#AvailableKeys).

# Actions, ressources et clés de condition pour Amazon CodeGuru

Amazon CodeGuru (préfixe de service :codeguru) fournit les ressources, actions et clés de contexte de condition spécifiques aux services suivantes à utiliser dans les politiques d'autorisation IAM.

Références :

- Découvrez comment [configurer ce service.](https://docs.aws.amazon.com/codeguru/latest/profiler-ug/)
- Affichez la liste des [opérations d'API disponibles pour ce service.](https://docs.aws.amazon.com/codeguru/latest/profiler-api/)
- Découvrez comment protéger ce service et ses ressources avec les stratégies d'autorisation [IAM](https://docs.aws.amazon.com/codeguru/latest/profiler-ug/security_iam_service-with-iam.html).

#### **Rubriques**

- [Actions définies par Amazon CodeGuru](#page-932-0)
- [Types de ressources définis par Amazon CodeGuru](#page-933-0)
- [Clés de condition pour Amazon CodeGuru](#page-933-1)

# <span id="page-932-0"></span>Actions définies par Amazon CodeGuru

Vous pouvez indiquer les actions suivantes dans l'élément Action d'une déclaration de politique IAM. Utilisez des politiques pour accorder des autorisations permettant d'effectuer une opération dans AWS. Lorsque vous utilisez une action dans une politique, vous autorisez ou refusez généralement l'accès à l'opération d'API ou à la commande CLI portant le même nom. Toutefois, dans certains cas, une seule action contrôle l'accès à plusieurs opérations. D'autres opérations, quant à elles, requièrent plusieurs actions différentes.

La colonne Types de ressources indique si chaque action prend en charge les autorisations au niveau des ressources. S'il n'y a pas de valeur pour cette colonne, vous devez indiquer toutes les ressources (« \* ») dans l'élément Resource de votre déclaration de politique. Si la colonne inclut un type de ressource, vous pouvez indiquer un ARN de ce type dans une déclaration avec cette action. Si l'action comporte une ou plusieurs ressources requises, l'appelant doit être autorisé à utiliser l'action avec ces ressources. Les ressources requises sont indiquées dans le tableau par un astérisque (\*). Si vous limitez l'accès aux ressources avec l'Resourceélément dans une politique IAM, vous devez inclure un ARN ou un modèle pour chaque type de ressource requis. Certaines actions prennent en charge plusieurs types de ressources. Si le type de ressource est facultatif (non indiqué comme obligatoire), vous pouvez choisir d'utiliser l'un, mais pas l'autre.

La colonne Clés de condition inclut des clés que vous pouvez spécifier dans l'élément Condition d'une déclaration de politique. Pour plus d'informations sur les clés de condition associées aux ressources du service, consultez la colonne Clés de condition du tableau des types de ressources.

**a** Note

Les clés de condition des ressources sont répertoriées dans le tableau [Types de ressources](#page-933-0). Vous pouvez trouver un lien vers le type de ressource qui s'applique à une action dans la colonne Types de ressources (\* obligatoire) du tableau Actions. Le type de ressource indiqué dans le tableau Types de ressources inclut la colonne Clés de condition, qui contient les clés de condition de ressource qui s'appliquent à une action dans le tableau Actions.

### Pour plus de détails sur les colonnes du tableau suivant, veuillez consulter le [tableau Actions.](reference_policies_actions-resources-contextkeys.html#actions_table)

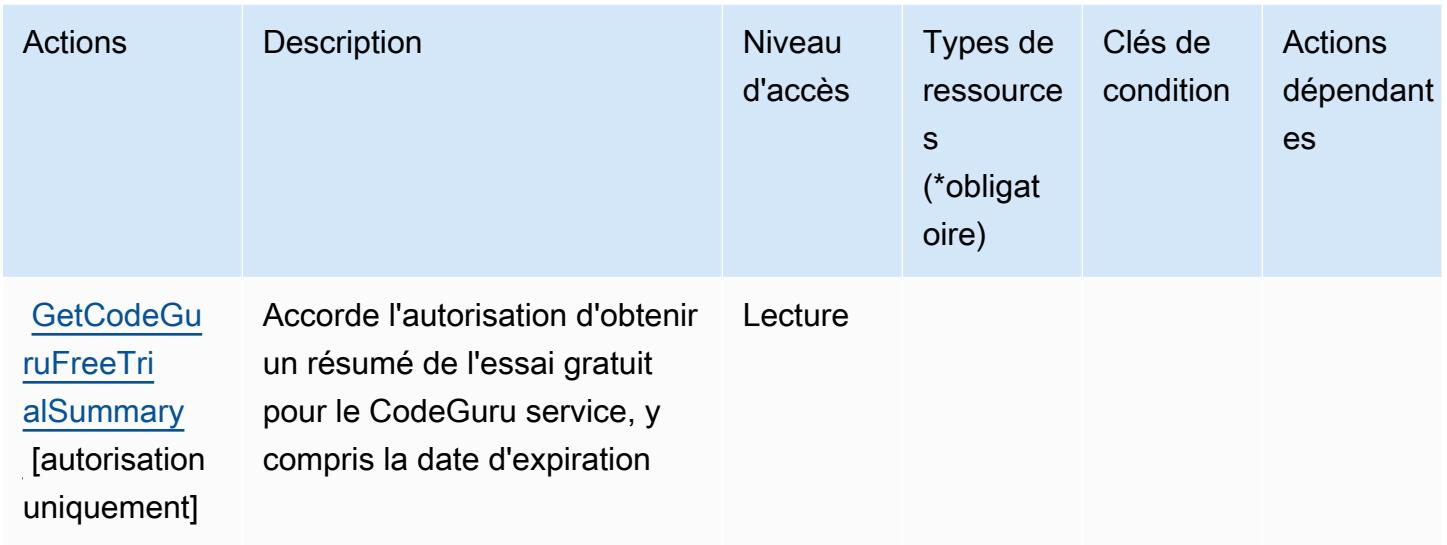

### <span id="page-933-0"></span>Types de ressources définis par Amazon CodeGuru

Amazon CodeGuru ne prend pas en charge la spécification d'un ARN de ressource dans l'Resourceélément d'une déclaration de politique IAM. Pour autoriser l'accès à Amazon CodeGuru, "Resource": "\*" spécifiez-le dans votre politique.

### <span id="page-933-1"></span>Clés de condition pour Amazon CodeGuru

CodeGuru ne possède aucune clé de contexte spécifique au service pouvant être utilisée dans l'Conditionélément des déclarations de politique. Pour accéder à la liste des clés de condition globales disponibles pour tous les services, consultez [Clés de condition disponibles](https://docs.aws.amazon.com/IAM/latest/UserGuide/reference_policies_condition-keys.html#AvailableKeys).

# Actions, ressources et clés de condition pour Amazon CodeGuru Profiler

Amazon CodeGuru Profiler (préfixe de service :codeguru-profiler) fournit les ressources, actions et clés de contexte de condition spécifiques aux services suivantes à utiliser dans les politiques d'autorisation IAM.

Références :

- Découvrez comment [configurer ce service.](https://docs.aws.amazon.com/codeguru/latest/profiler-ug/)
- Affichez la liste des [opérations d'API disponibles pour ce service.](https://docs.aws.amazon.com/codeguru/latest/profiler-api/)
- Découvrez comment protéger ce service et ses ressources avec les stratégies d'autorisation [IAM](https://docs.aws.amazon.com/codeguru/latest/profiler-ug/auth-and-access-control.html).

#### **Rubriques**

- [Actions définies par Amazon CodeGuru Profiler](#page-934-0)
- [Types de ressources définis par Amazon CodeGuru Profiler](#page-939-0)
- [Clés de condition pour Amazon CodeGuru Profiler](#page-939-1)

# <span id="page-934-0"></span>Actions définies par Amazon CodeGuru Profiler

Vous pouvez indiquer les actions suivantes dans l'élément Action d'une déclaration de politique IAM. Utilisez des politiques pour accorder des autorisations permettant d'effectuer une opération dans AWS. Lorsque vous utilisez une action dans une politique, vous autorisez ou refusez généralement l'accès à l'opération d'API ou à la commande CLI portant le même nom. Toutefois, dans certains cas, une seule action contrôle l'accès à plusieurs opérations. D'autres opérations, quant à elles, requièrent plusieurs actions différentes.

La colonne Types de ressources indique si chaque action prend en charge les autorisations au niveau des ressources. S'il n'y a pas de valeur pour cette colonne, vous devez indiquer toutes les ressources (« \* ») dans l'élément Resource de votre déclaration de politique. Si la colonne inclut un type de ressource, vous pouvez indiquer un ARN de ce type dans une déclaration avec cette action. Si l'action comporte une ou plusieurs ressources requises, l'appelant doit être autorisé à utiliser l'action avec ces ressources. Les ressources requises sont indiquées dans le tableau par un astérisque (\*). Si vous limitez l'accès aux ressources avec l'Resourceélément dans une politique IAM, vous devez inclure un ARN ou un modèle pour chaque type de ressource requis. Certaines actions prennent en charge plusieurs types de ressources. Si le type de ressource est facultatif (non indiqué comme obligatoire), vous pouvez choisir d'utiliser l'un, mais pas l'autre.

La colonne Clés de condition inclut des clés que vous pouvez spécifier dans l'élément Condition d'une déclaration de politique. Pour plus d'informations sur les clés de condition associées aux ressources du service, consultez la colonne Clés de condition du tableau des types de ressources.

**a** Note

Les clés de condition des ressources sont répertoriées dans le tableau [Types de ressources](#page-939-0). Vous pouvez trouver un lien vers le type de ressource qui s'applique à une action dans la colonne Types de ressources (\* obligatoire) du tableau Actions. Le type de ressource indiqué dans le tableau Types de ressources inclut la colonne Clés de condition, qui contient les clés de condition de ressource qui s'appliquent à une action dans le tableau Actions.

# Pour plus de détails sur les colonnes du tableau suivant, veuillez consulter le [tableau Actions.](reference_policies_actions-resources-contextkeys.html#actions_table)

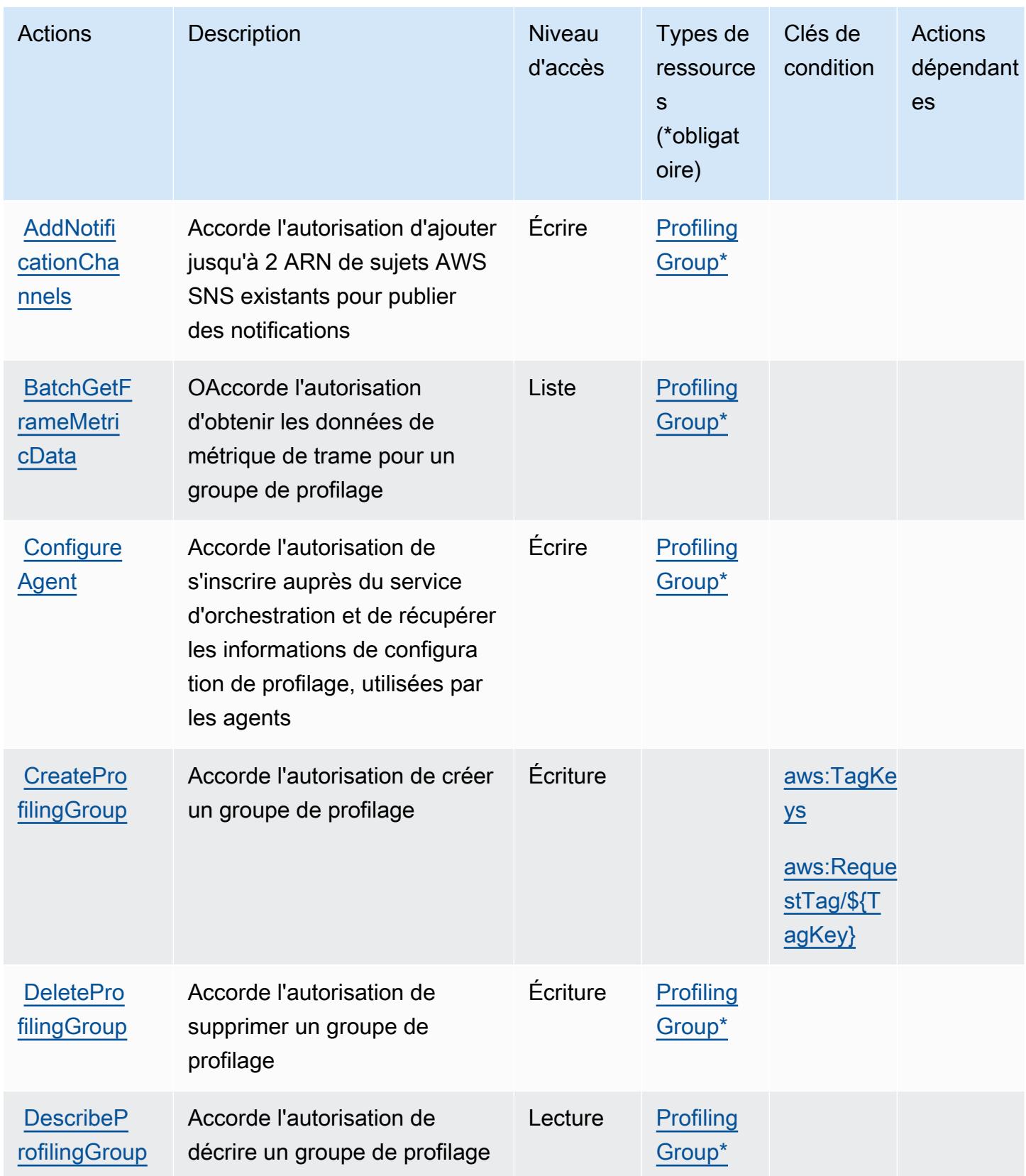
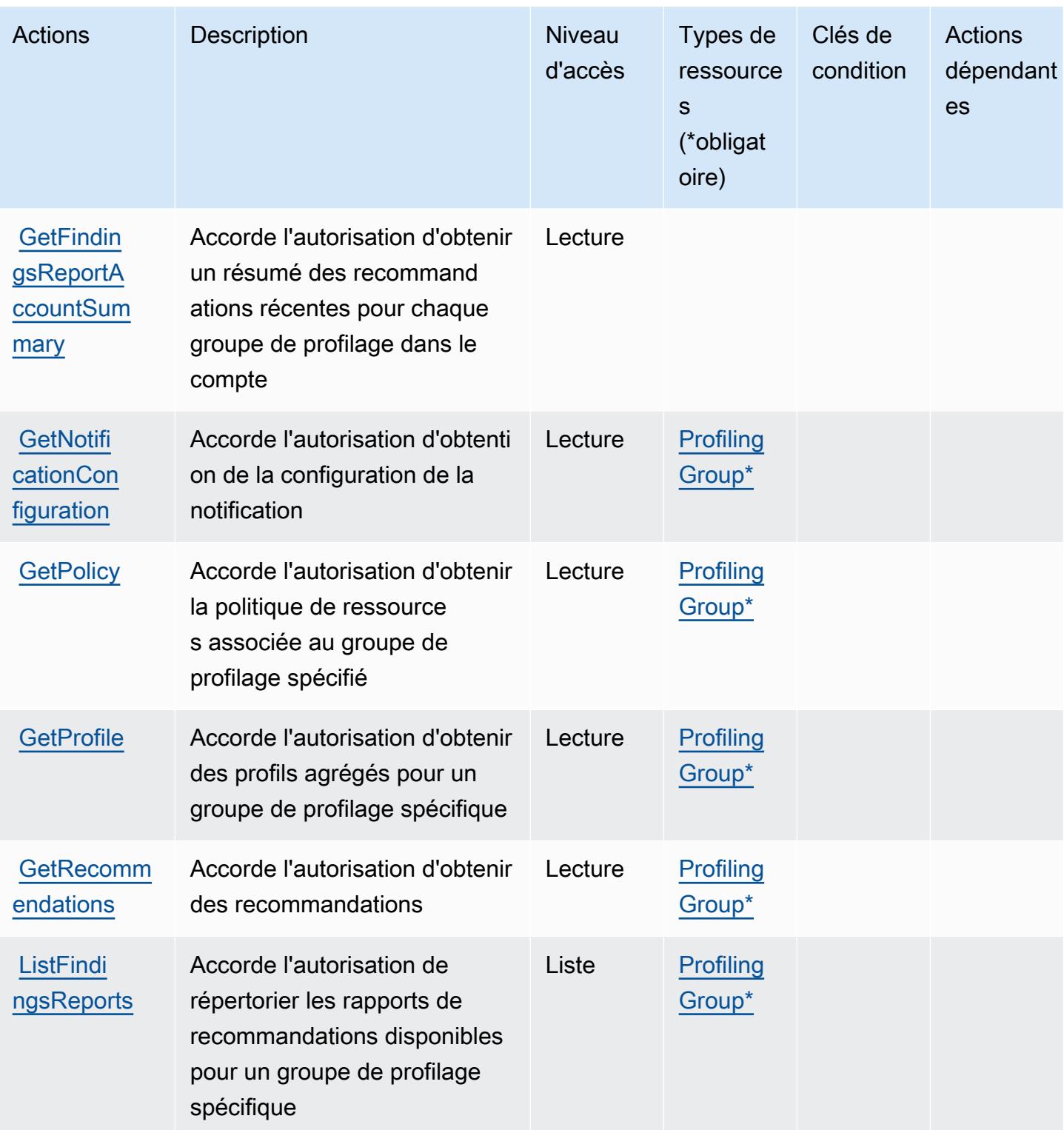

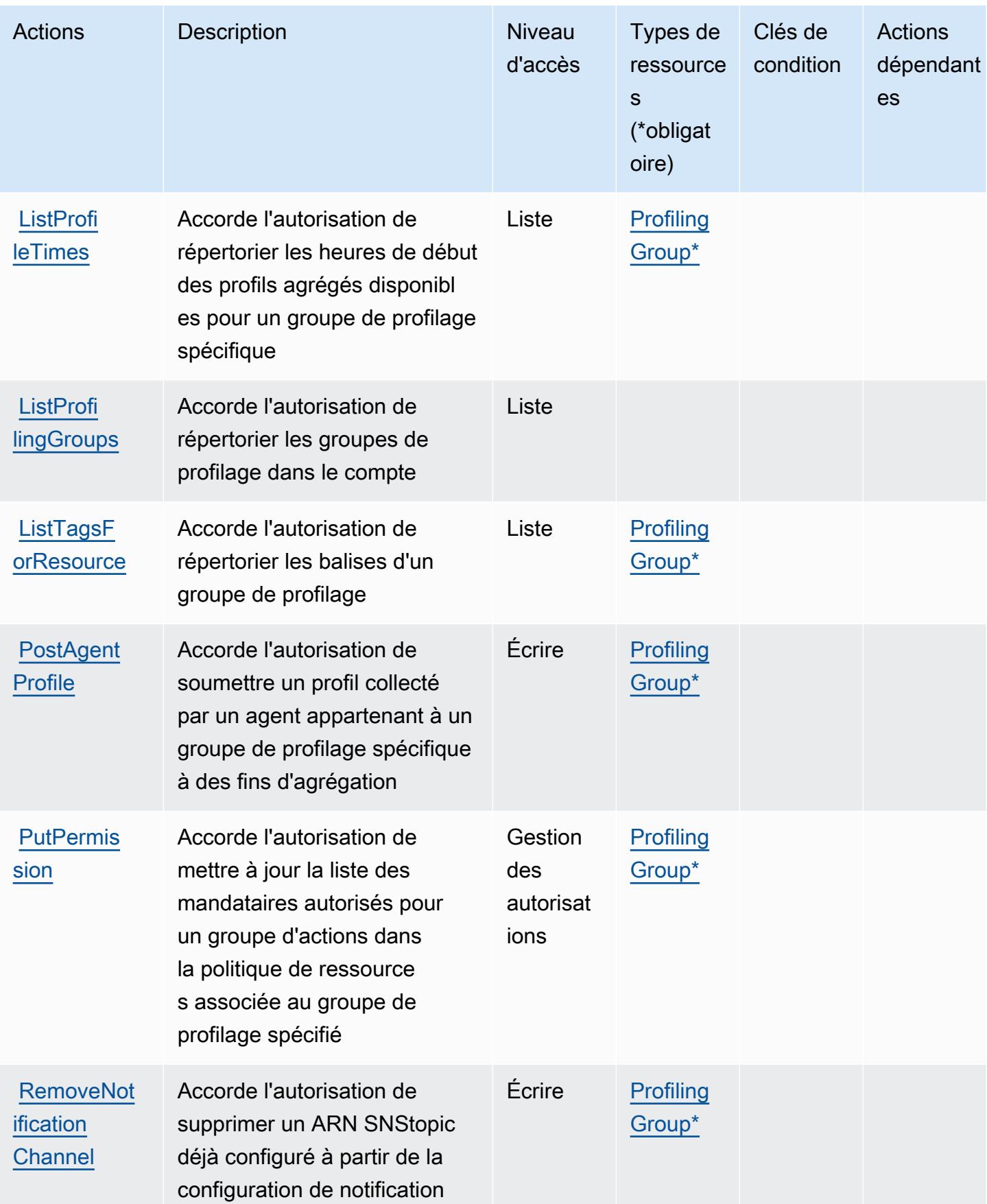

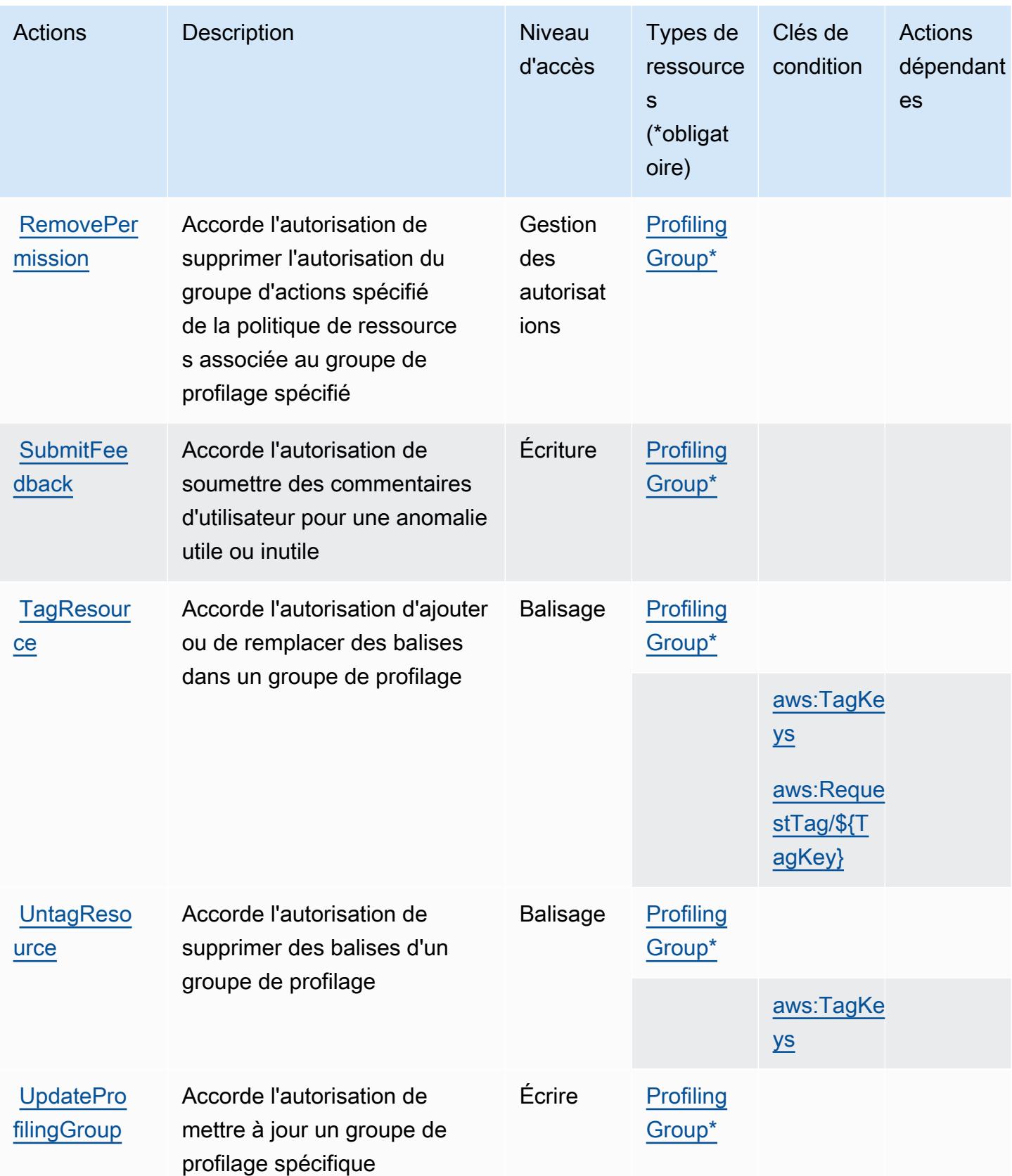

# Types de ressources définis par Amazon CodeGuru Profiler

Ce service définit les types de ressources suivants, qui peuvent être utilisés dans l' Resource élément des déclarations de politique d'autorisation IAM. Chaque action du [tableau Actions](#page-934-0) identifie les types de ressources pouvant être spécifiés avec cette action. Un type de ressource peut également définir les clés de condition que vous pouvez inclure dans une politique. Ces clés sont affichées dans la dernière colonne du tableau. Pour plus de détails sur les colonnes du tableau suivant, veuillez consulter le [tableau Types de ressources.](reference_policies_actions-resources-contextkeys.html#resources_table)

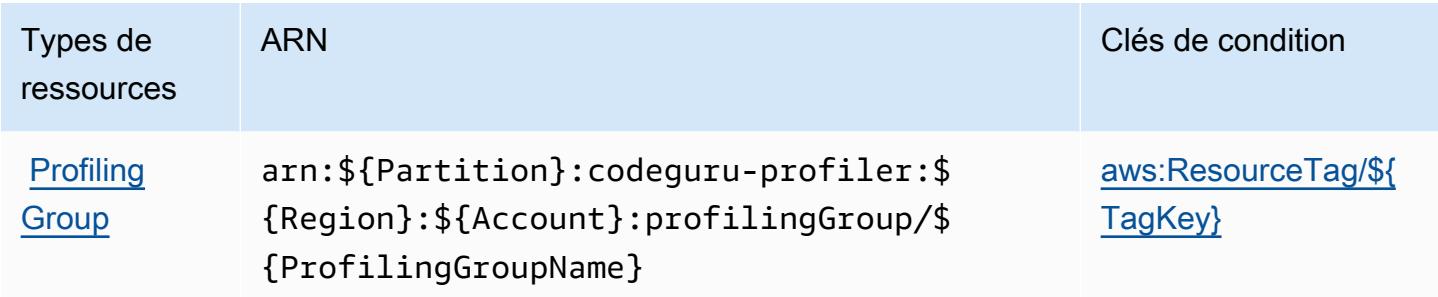

Clés de condition pour Amazon CodeGuru Profiler

Amazon CodeGuru Profiler définit les clés de condition suivantes qui peuvent être utilisées dans l'Conditionélément d'une politique IAM. Vous pouvez utiliser ces clés pour affiner les conditions d'application de la déclaration de politique. Pour plus de détails sur les colonnes du tableau suivant, veuillez consulter le [tableau Clés de condition.](reference_policies_actions-resources-contextkeys.html#context_keys_table)

Pour afficher les clés de condition globales disponibles pour tous les services, consultez [Clés de](https://docs.aws.amazon.com/IAM/latest/UserGuide/reference_policies_condition-keys.html#AvailableKeys) [condition globales disponibles](https://docs.aws.amazon.com/IAM/latest/UserGuide/reference_policies_condition-keys.html#AvailableKeys).

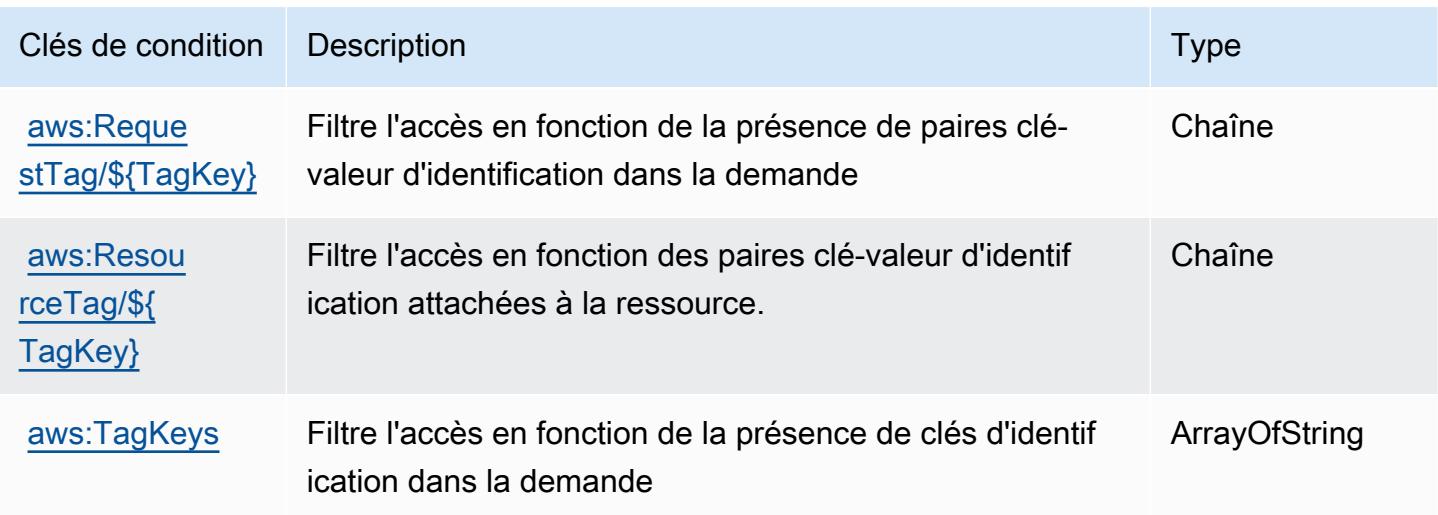

# Actions, ressources et clés de condition pour Amazon CodeGuru Reviewer

Amazon CodeGuru Reviewer (préfixe de service :codeguru-reviewer) fournit les ressources, actions et clés de contexte de condition spécifiques aux services suivantes à utiliser dans les politiques d'autorisation IAM.

Références :

- Découvrez comment [configurer ce service.](https://docs.aws.amazon.com/codeguru/latest/reviewer-ug/welcome.html)
- Affichez la liste des [opérations d'API disponibles pour ce service.](https://docs.aws.amazon.com/codeguru/latest/reviewer-api/Welcome.html)
- Découvrez comment protéger ce service et ses ressources avec les stratégies d'autorisation [IAM](https://docs.aws.amazon.com/codeguru/latest/reviewer-ug/auth-and-access-control.html).

### **Rubriques**

- [Actions définies par Amazon CodeGuru Reviewer](#page-940-0)
- [Types de ressources définis par Amazon CodeGuru Reviewer](#page-946-0)
- [Clés de condition pour Amazon CodeGuru Reviewer](#page-947-0)

# <span id="page-940-0"></span>Actions définies par Amazon CodeGuru Reviewer

Vous pouvez indiquer les actions suivantes dans l'élément Action d'une déclaration de politique IAM. Utilisez des politiques pour accorder des autorisations permettant d'effectuer une opération dans AWS. Lorsque vous utilisez une action dans une politique, vous autorisez ou refusez généralement l'accès à l'opération d'API ou à la commande CLI portant le même nom. Toutefois, dans certains cas, une seule action contrôle l'accès à plusieurs opérations. D'autres opérations, quant à elles, requièrent plusieurs actions différentes.

La colonne Types de ressources indique si chaque action prend en charge les autorisations au niveau des ressources. S'il n'y a pas de valeur pour cette colonne, vous devez indiquer toutes les ressources (« \* ») dans l'élément Resource de votre déclaration de politique. Si la colonne inclut un type de ressource, vous pouvez indiquer un ARN de ce type dans une déclaration avec cette action. Si l'action comporte une ou plusieurs ressources requises, l'appelant doit être autorisé à utiliser l'action avec ces ressources. Les ressources requises sont indiquées dans le tableau par un astérisque (\*). Si vous limitez l'accès aux ressources avec l'Resourceélément dans une politique IAM, vous devez inclure un ARN ou un modèle pour chaque type de ressource requis. Certaines actions prennent en charge plusieurs types de ressources. Si le type de ressource est facultatif (non indiqué comme obligatoire), vous pouvez choisir d'utiliser l'un, mais pas l'autre.

La colonne Clés de condition inclut des clés que vous pouvez spécifier dans l'élément Condition d'une déclaration de politique. Pour plus d'informations sur les clés de condition associées aux ressources du service, consultez la colonne Clés de condition du tableau des types de ressources.

#### **a** Note

Les clés de condition des ressources sont répertoriées dans le tableau [Types de ressources](#page-946-0). Vous pouvez trouver un lien vers le type de ressource qui s'applique à une action dans la colonne Types de ressources (\* obligatoire) du tableau Actions. Le type de ressource indiqué dans le tableau Types de ressources inclut la colonne Clés de condition, qui contient les clés de condition de ressource qui s'appliquent à une action dans le tableau Actions.

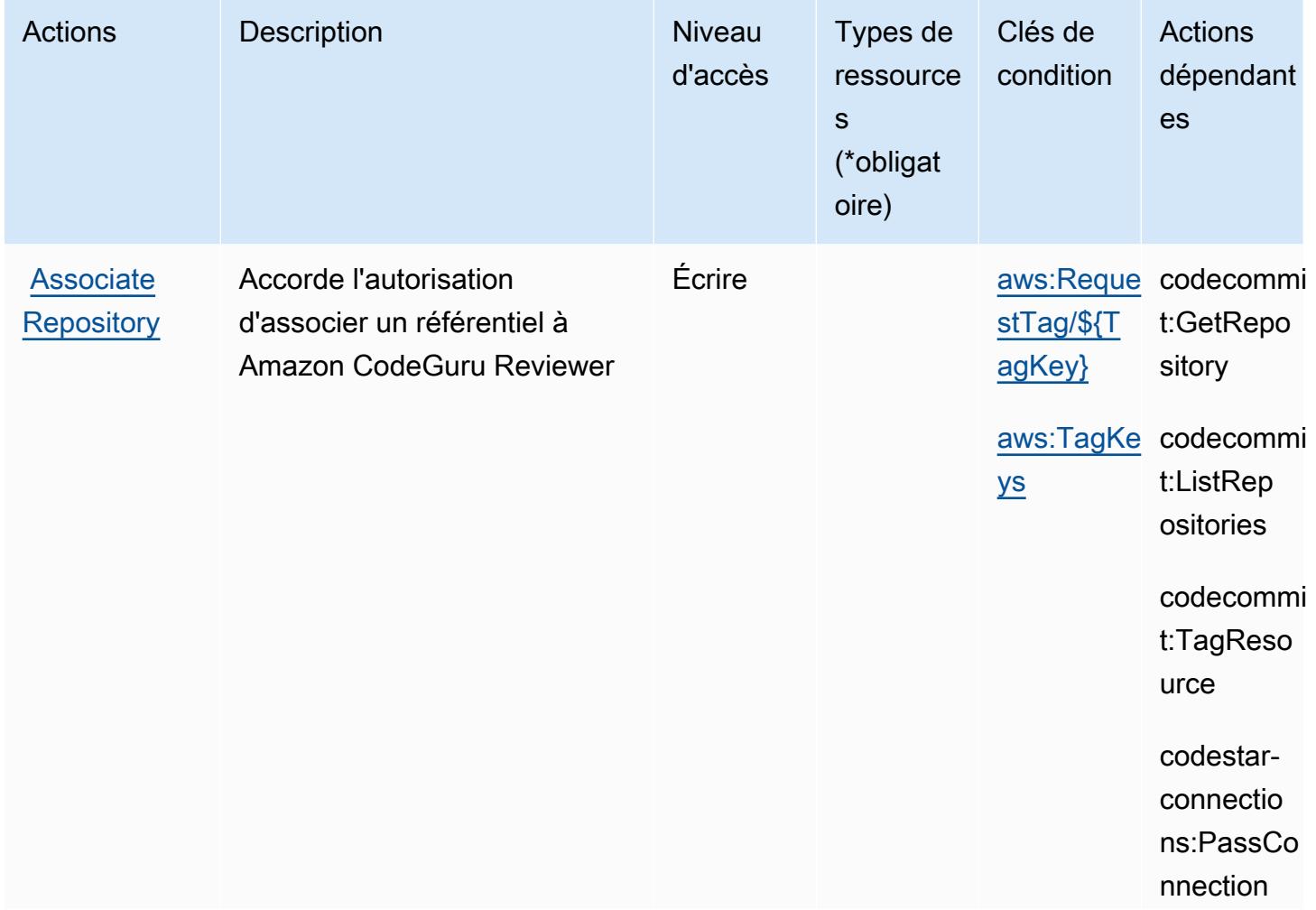

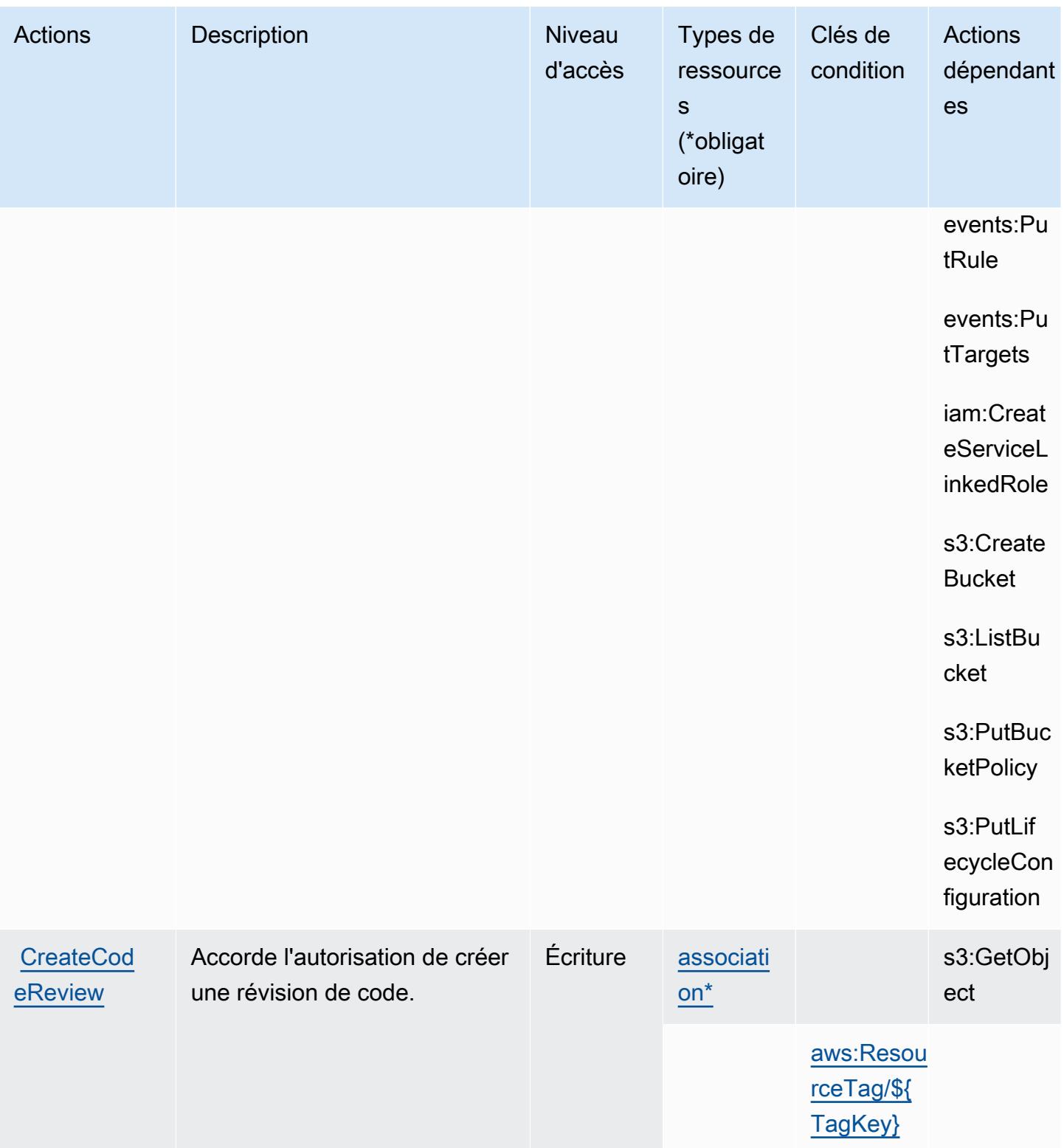

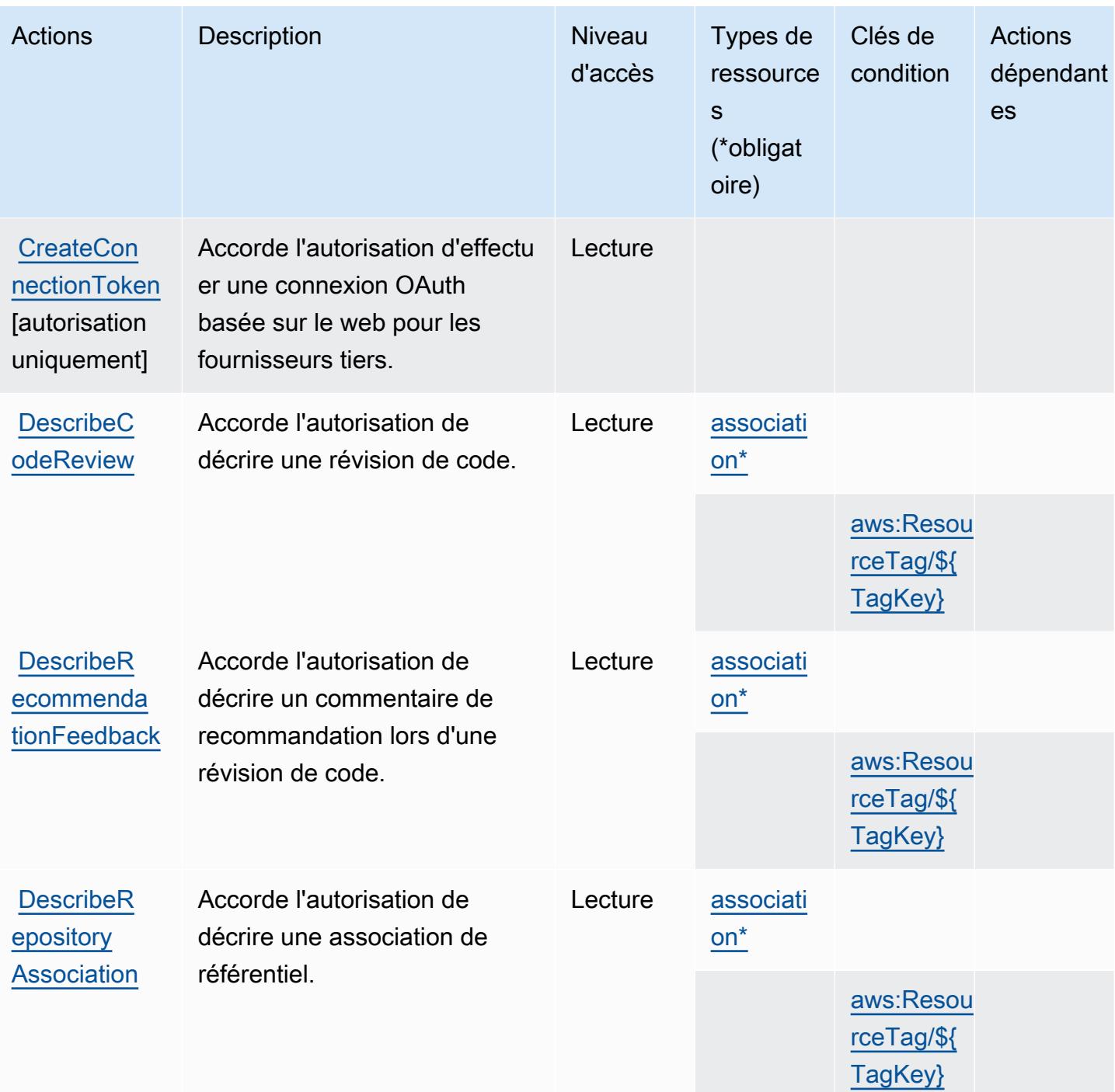

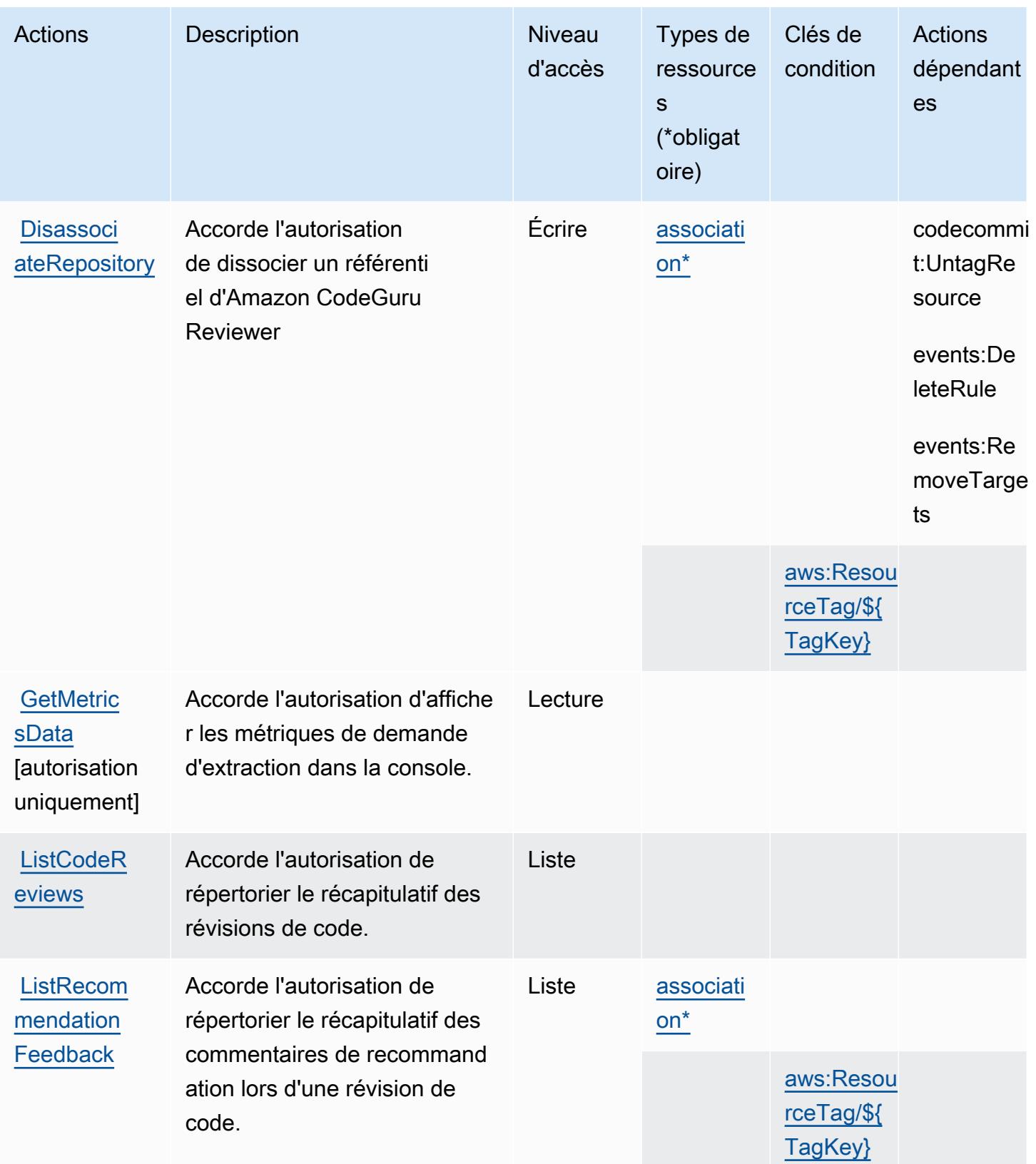

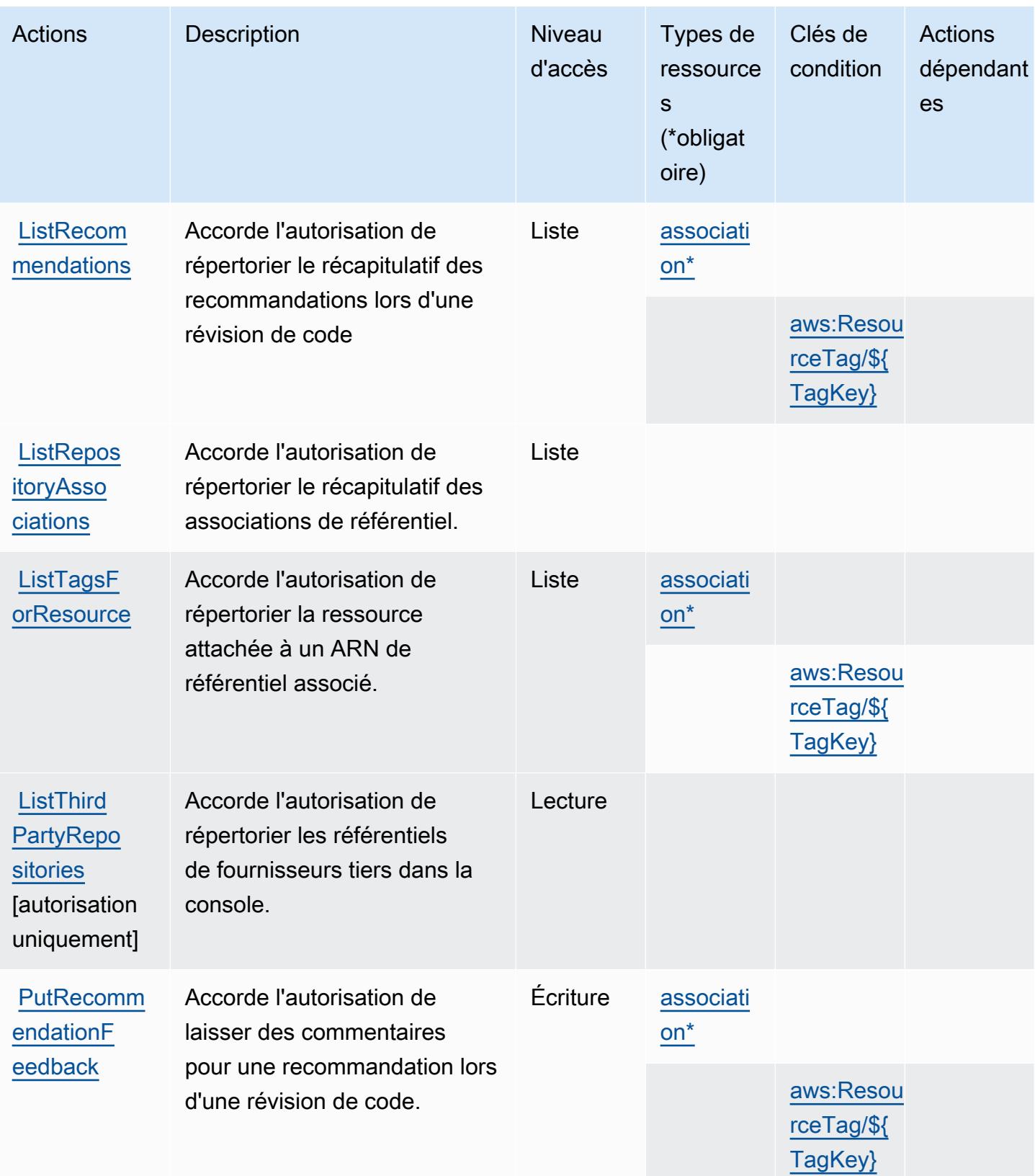

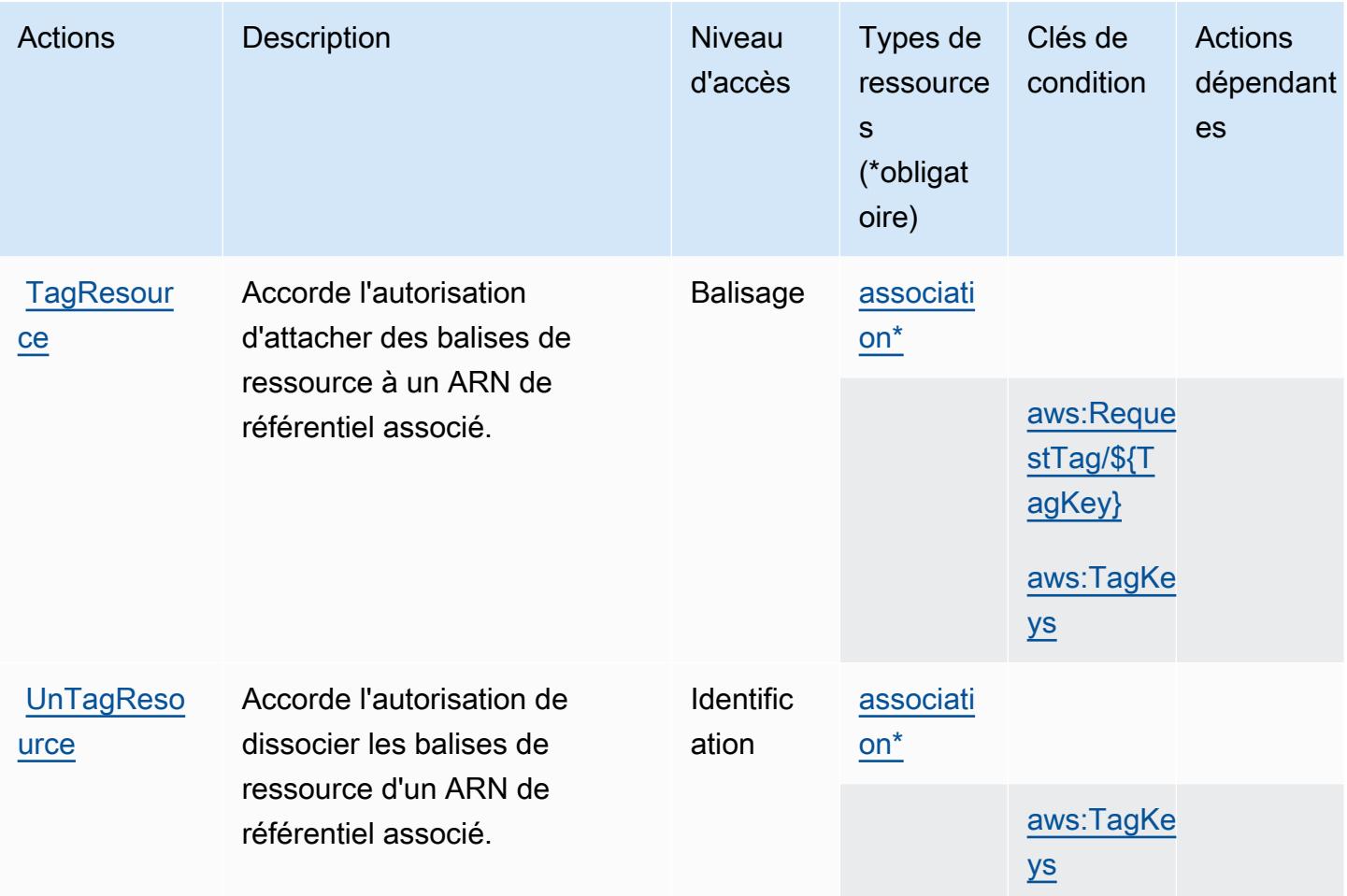

## <span id="page-946-0"></span>Types de ressources définis par Amazon CodeGuru Reviewer

Ce service définit les types de ressources suivants, qui peuvent être utilisés dans l' Resource élément des déclarations de politique d'autorisation IAM. Chaque action du [tableau Actions](#page-940-0) identifie les types de ressources pouvant être spécifiés avec cette action. Un type de ressource peut également définir les clés de condition que vous pouvez inclure dans une politique. Ces clés sont affichées dans la dernière colonne du tableau. Pour plus de détails sur les colonnes du tableau suivant, veuillez consulter le [tableau Types de ressources.](reference_policies_actions-resources-contextkeys.html#resources_table)

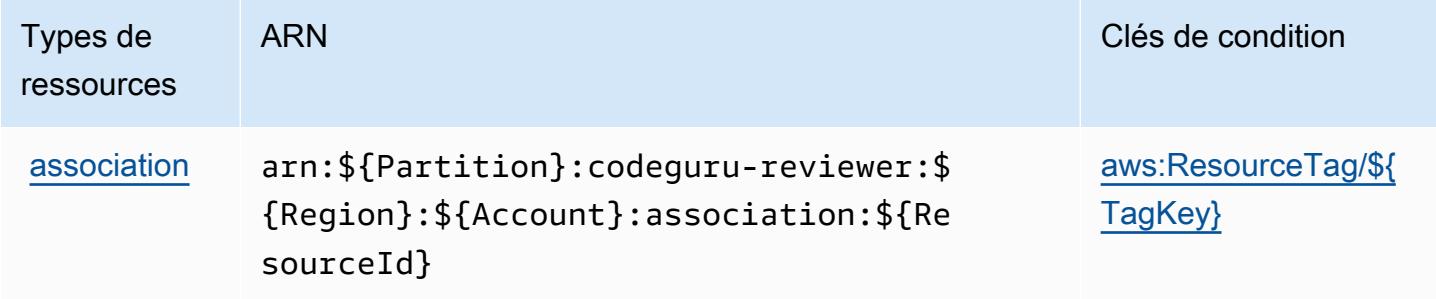

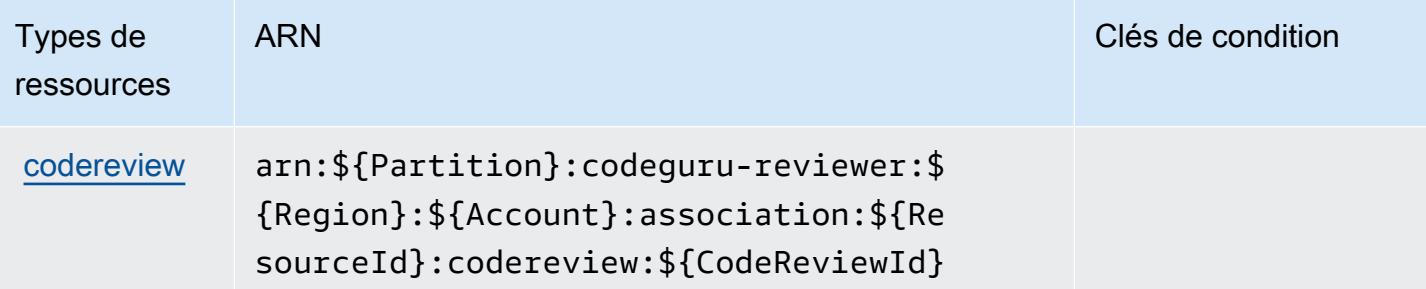

## <span id="page-947-0"></span>Clés de condition pour Amazon CodeGuru Reviewer

Amazon CodeGuru Reviewer définit les clés de condition suivantes qui peuvent être utilisées dans l'Conditionélément d'une politique IAM. Vous pouvez utiliser ces clés pour affiner les conditions d'application de la déclaration de politique. Pour plus de détails sur les colonnes du tableau suivant, veuillez consulter le [tableau Clés de condition.](reference_policies_actions-resources-contextkeys.html#context_keys_table)

Pour afficher les clés de condition globales disponibles pour tous les services, consultez [Clés de](https://docs.aws.amazon.com/IAM/latest/UserGuide/reference_policies_condition-keys.html#AvailableKeys) [condition globales disponibles](https://docs.aws.amazon.com/IAM/latest/UserGuide/reference_policies_condition-keys.html#AvailableKeys).

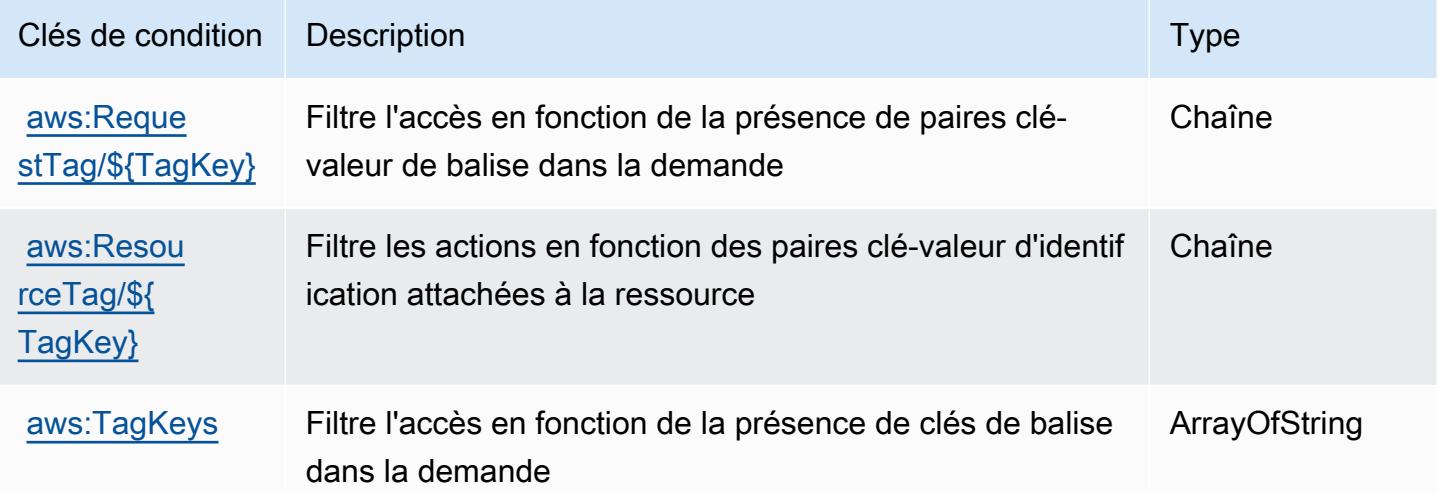

# Actions, ressources et clés de condition pour Amazon CodeGuru Security

Amazon CodeGuru Security (préfixe de service :codeguru-security) fournit les ressources, actions et clés de contexte de condition spécifiques aux services suivantes à utiliser dans les politiques d'autorisation IAM.

Références :

- Découvrez comment [configurer ce service.](https://docs.aws.amazon.com/codeguru/latest/security-ug/what-is-codeguru-security.html)
- Affichez la liste des [opérations d'API disponibles pour ce service.](https://docs.aws.amazon.com/codeguru/latest/security-api/Welcome.html)
- Découvrez comment protéger ce service et ses ressources avec les stratégies d'autorisation [IAM](https://docs.aws.amazon.com/codeguru/latest/security-ug/permissions-reference.html).

#### Rubriques

- [Actions définies par Amazon CodeGuru Security](#page-948-0)
- [Types de ressources définis par Amazon CodeGuru Security](#page-951-0)
- [Clés de condition pour Amazon CodeGuru Security](#page-952-0)

# <span id="page-948-0"></span>Actions définies par Amazon CodeGuru Security

Vous pouvez indiquer les actions suivantes dans l'élément Action d'une déclaration de politique IAM. Utilisez des politiques pour accorder des autorisations permettant d'effectuer une opération dans AWS. Lorsque vous utilisez une action dans une politique, vous autorisez ou refusez généralement l'accès à l'opération d'API ou à la commande CLI portant le même nom. Toutefois, dans certains cas, une seule action contrôle l'accès à plusieurs opérations. D'autres opérations, quant à elles, requièrent plusieurs actions différentes.

La colonne Types de ressources indique si chaque action prend en charge les autorisations au niveau des ressources. S'il n'y a pas de valeur pour cette colonne, vous devez indiquer toutes les ressources (« \* ») dans l'élément Resource de votre déclaration de politique. Si la colonne inclut un type de ressource, vous pouvez indiquer un ARN de ce type dans une déclaration avec cette action. Si l'action comporte une ou plusieurs ressources requises, l'appelant doit être autorisé à utiliser l'action avec ces ressources. Les ressources requises sont indiquées dans le tableau par un astérisque (\*). Si vous limitez l'accès aux ressources avec l'Resourceélément dans une politique IAM, vous devez inclure un ARN ou un modèle pour chaque type de ressource requis. Certaines actions prennent en charge plusieurs types de ressources. Si le type de ressource est facultatif (non indiqué comme obligatoire), vous pouvez choisir d'utiliser l'un, mais pas l'autre.

La colonne Clés de condition inclut des clés que vous pouvez spécifier dans l'élément Condition d'une déclaration de politique. Pour plus d'informations sur les clés de condition associées aux ressources du service, consultez la colonne Clés de condition du tableau des types de ressources.

**a** Note

Les clés de condition des ressources sont répertoriées dans le tableau [Types de ressources](#page-951-0). Vous pouvez trouver un lien vers le type de ressource qui s'applique à une action dans la

colonne Types de ressources (\* obligatoire) du tableau Actions. Le type de ressource indiqué dans le tableau Types de ressources inclut la colonne Clés de condition, qui contient les clés de condition de ressource qui s'appliquent à une action dans le tableau Actions.

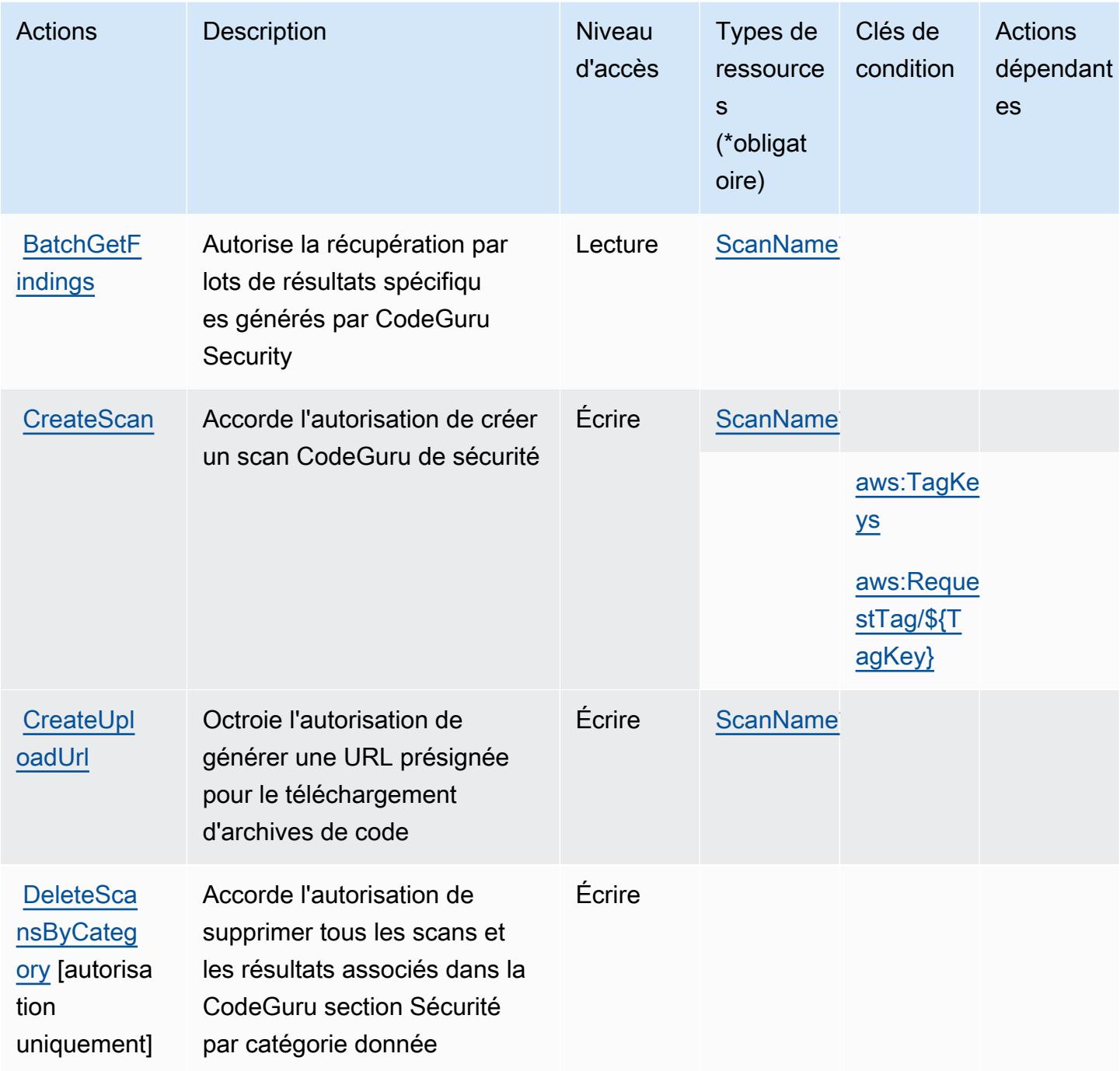

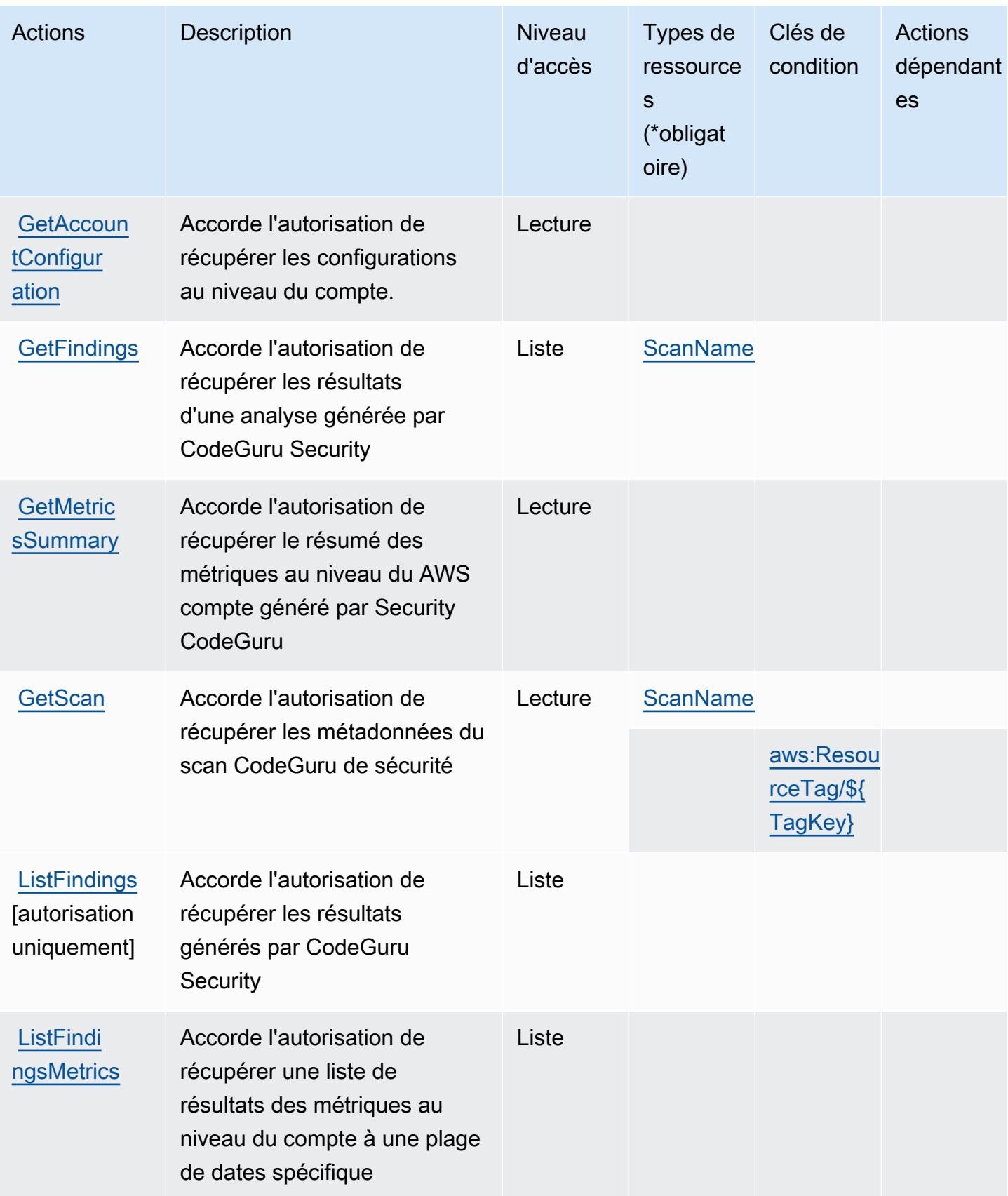

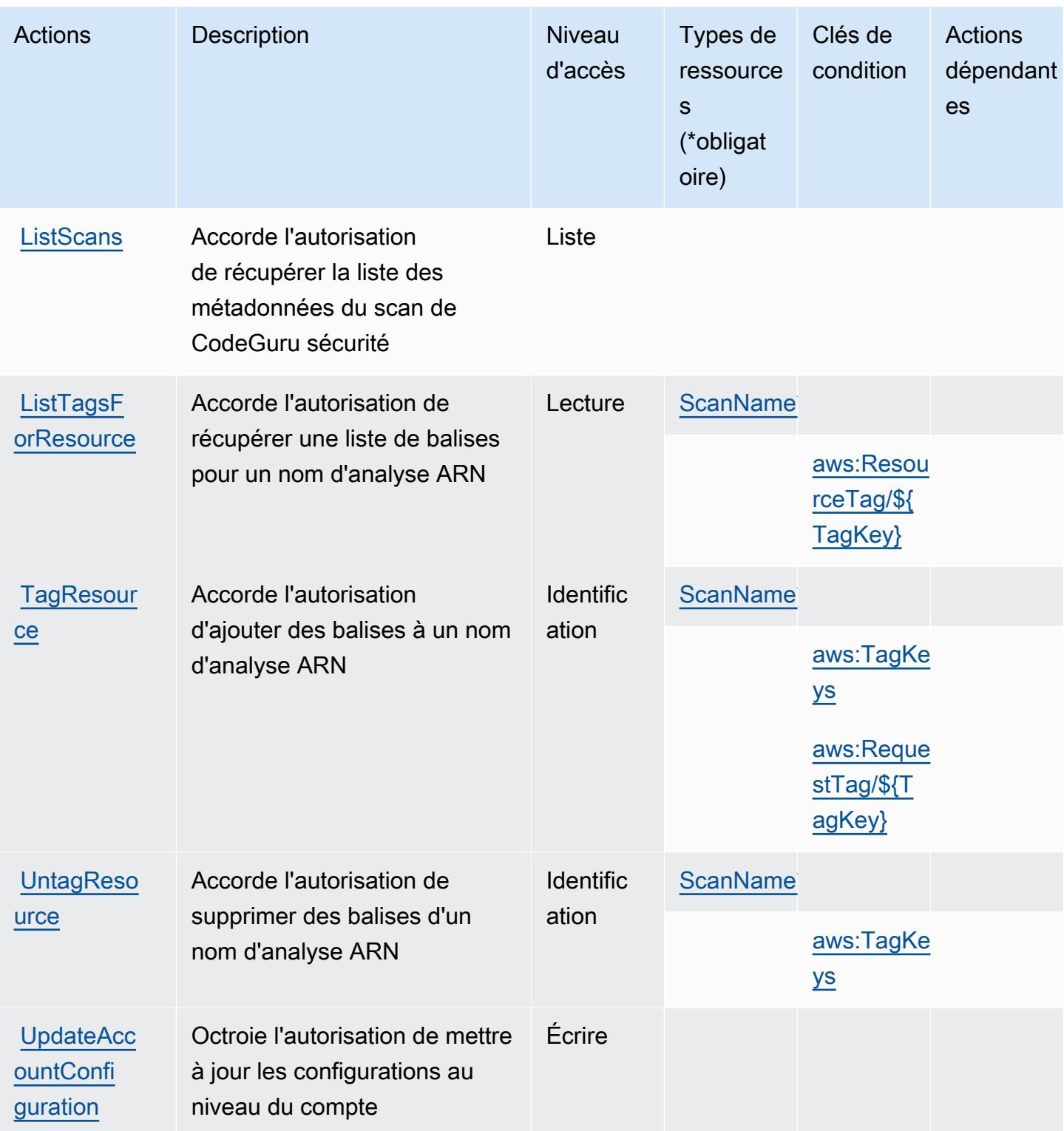

<span id="page-951-0"></span>Types de ressources définis par Amazon CodeGuru Security

Ce service définit les types de ressources suivants, qui peuvent être utilisés dans l' Resource élément des déclarations de politique d'autorisation IAM. Chaque action du [tableau Actions](#page-948-0) identifie les types de ressources pouvant être spécifiés avec cette action. Un type de ressource peut également définir les clés de condition que vous pouvez inclure dans une politique. Ces clés sont affichées dans la dernière colonne du tableau. Pour plus de détails sur les colonnes du tableau suivant, veuillez consulter le [tableau Types de ressources.](reference_policies_actions-resources-contextkeys.html#resources_table)

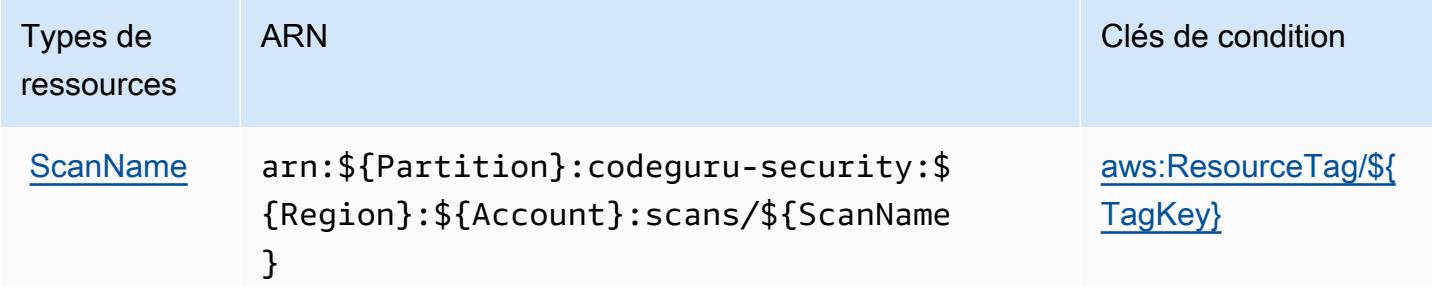

<span id="page-952-0"></span>Clés de condition pour Amazon CodeGuru Security

Amazon CodeGuru Security définit les clés de condition suivantes qui peuvent être utilisées dans l'Conditionélément d'une politique IAM. Vous pouvez utiliser ces clés pour affiner les conditions d'application de la déclaration de politique. Pour plus de détails sur les colonnes du tableau suivant, veuillez consulter le [tableau Clés de condition.](reference_policies_actions-resources-contextkeys.html#context_keys_table)

Pour afficher les clés de condition globales disponibles pour tous les services, consultez [Clés de](https://docs.aws.amazon.com/IAM/latest/UserGuide/reference_policies_condition-keys.html#AvailableKeys) [condition globales disponibles](https://docs.aws.amazon.com/IAM/latest/UserGuide/reference_policies_condition-keys.html#AvailableKeys).

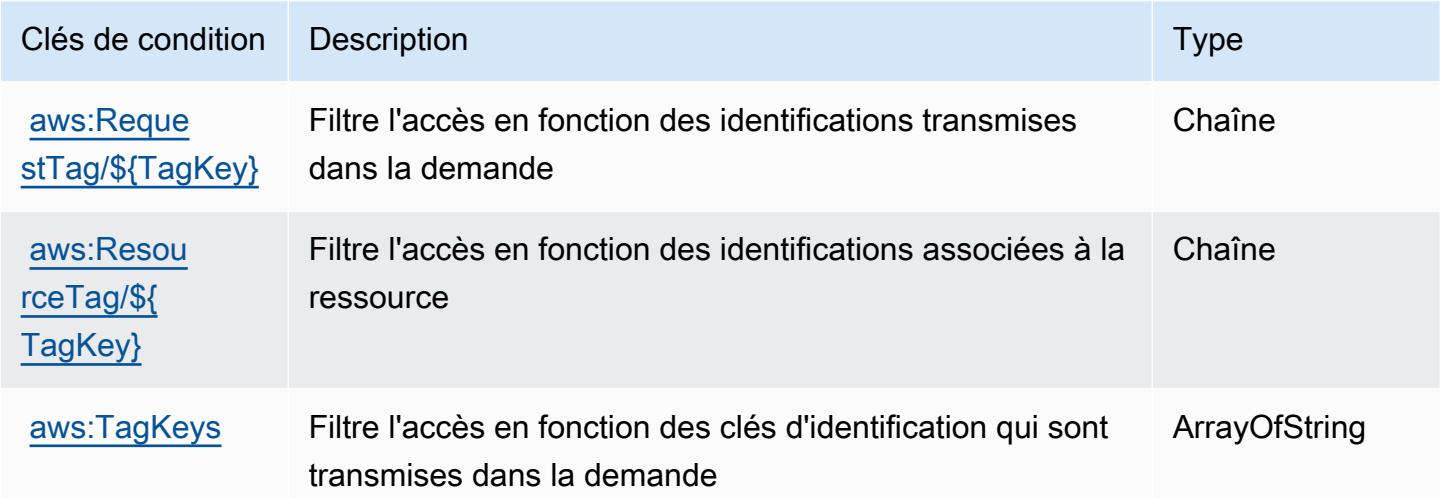

# Actions, ressources et clés de condition pour AWS CodePipeline

AWS CodePipeline (préfixe de service :codepipeline) fournit les ressources, actions et clés de contexte de condition spécifiques au service suivantes à utiliser dans les politiques d'autorisation IAM.

Références :

- Découvrez comment [configurer ce service.](https://docs.aws.amazon.com/codepipeline/latest/userguide/)
- Affichez la liste des [opérations d'API disponibles pour ce service.](https://docs.aws.amazon.com/codepipeline/latest/APIReference/)
- Découvrez comment protéger ce service et ses ressources avec les stratégies d'autorisation [IAM](https://docs.aws.amazon.com/codepipeline/latest/userguide/security-iam.html).

## **Rubriques**

- [Actions définies par AWS CodePipeline](#page-953-0)
- [Types de ressources définis par AWS CodePipeline](#page-962-0)
- [Clés de condition pour AWS CodePipeline](#page-963-0)

# <span id="page-953-0"></span>Actions définies par AWS CodePipeline

Vous pouvez indiquer les actions suivantes dans l'élément Action d'une déclaration de politique IAM. Utilisez des politiques pour accorder des autorisations permettant d'effectuer une opération dans AWS. Lorsque vous utilisez une action dans une politique, vous autorisez ou refusez généralement l'accès à l'opération d'API ou à la commande CLI portant le même nom. Toutefois, dans certains cas, une seule action contrôle l'accès à plusieurs opérations. D'autres opérations, quant à elles, requièrent plusieurs actions différentes.

La colonne Types de ressources indique si chaque action prend en charge les autorisations au niveau des ressources. S'il n'y a pas de valeur pour cette colonne, vous devez indiquer toutes les ressources (« \* ») dans l'élément Resource de votre déclaration de politique. Si la colonne inclut un type de ressource, vous pouvez indiquer un ARN de ce type dans une déclaration avec cette action. Si l'action comporte une ou plusieurs ressources requises, l'appelant doit être autorisé à utiliser l'action avec ces ressources. Les ressources requises sont indiquées dans le tableau par un astérisque (\*). Si vous limitez l'accès aux ressources avec l'Resourceélément dans une politique IAM, vous devez inclure un ARN ou un modèle pour chaque type de ressource requis. Certaines actions prennent en charge plusieurs types de ressources. Si le type de ressource est facultatif (non indiqué comme obligatoire), vous pouvez choisir d'utiliser l'un, mais pas l'autre.

La colonne Clés de condition inclut des clés que vous pouvez spécifier dans l'élément Condition d'une déclaration de politique. Pour plus d'informations sur les clés de condition associées aux ressources du service, consultez la colonne Clés de condition du tableau des types de ressources.

### **a** Note

Les clés de condition des ressources sont répertoriées dans le tableau [Types de ressources](#page-962-0). Vous pouvez trouver un lien vers le type de ressource qui s'applique à une action dans la colonne Types de ressources (\* obligatoire) du tableau Actions. Le type de ressource indiqué dans le tableau Types de ressources inclut la colonne Clés de condition, qui contient les clés de condition de ressource qui s'appliquent à une action dans le tableau Actions.

Actions Description **Description** Niveau d'accès Types de ressource s (\*obligat oire) Clés de condition Actions dépendant es [Acknowled](https://docs.aws.amazon.com/codepipeline/latest/APIReference/API_AcknowledgeJob.html) [geJob](https://docs.aws.amazon.com/codepipeline/latest/APIReference/API_AcknowledgeJob.html) Accorde l'autorisation d'affiche r les informations relatives à une tâche spécifiée et de déterminer si cette tâche a été reçue par l'exécutant de tâches. Écriture [Acknowled](https://docs.aws.amazon.com/codepipeline/latest/APIReference/API_AcknowledgeThirdPartyJob.html) [geThirdPa](https://docs.aws.amazon.com/codepipeline/latest/APIReference/API_AcknowledgeThirdPartyJob.html) [rtyJob](https://docs.aws.amazon.com/codepipeline/latest/APIReference/API_AcknowledgeThirdPartyJob.html) Accorde l'autorisation de confirmer qu'un exécutant de tâches a reçu la tâche spécifiée (actions partenaires uniquement) Écrire **[CreateCus](https://docs.aws.amazon.com/codepipeline/latest/APIReference/API_CreateCustomActionType.html)** [tomAction](https://docs.aws.amazon.com/codepipeline/latest/APIReference/API_CreateCustomActionType.html) [Type](https://docs.aws.amazon.com/codepipeline/latest/APIReference/API_CreateCustomActionType.html) Accorde l'autorisation de créer une action personnalisée que vous pouvez utiliser dans les Écrire [actiontyp](#awscodepipeline-actiontype) [e\\*](#awscodepipeline-actiontype)

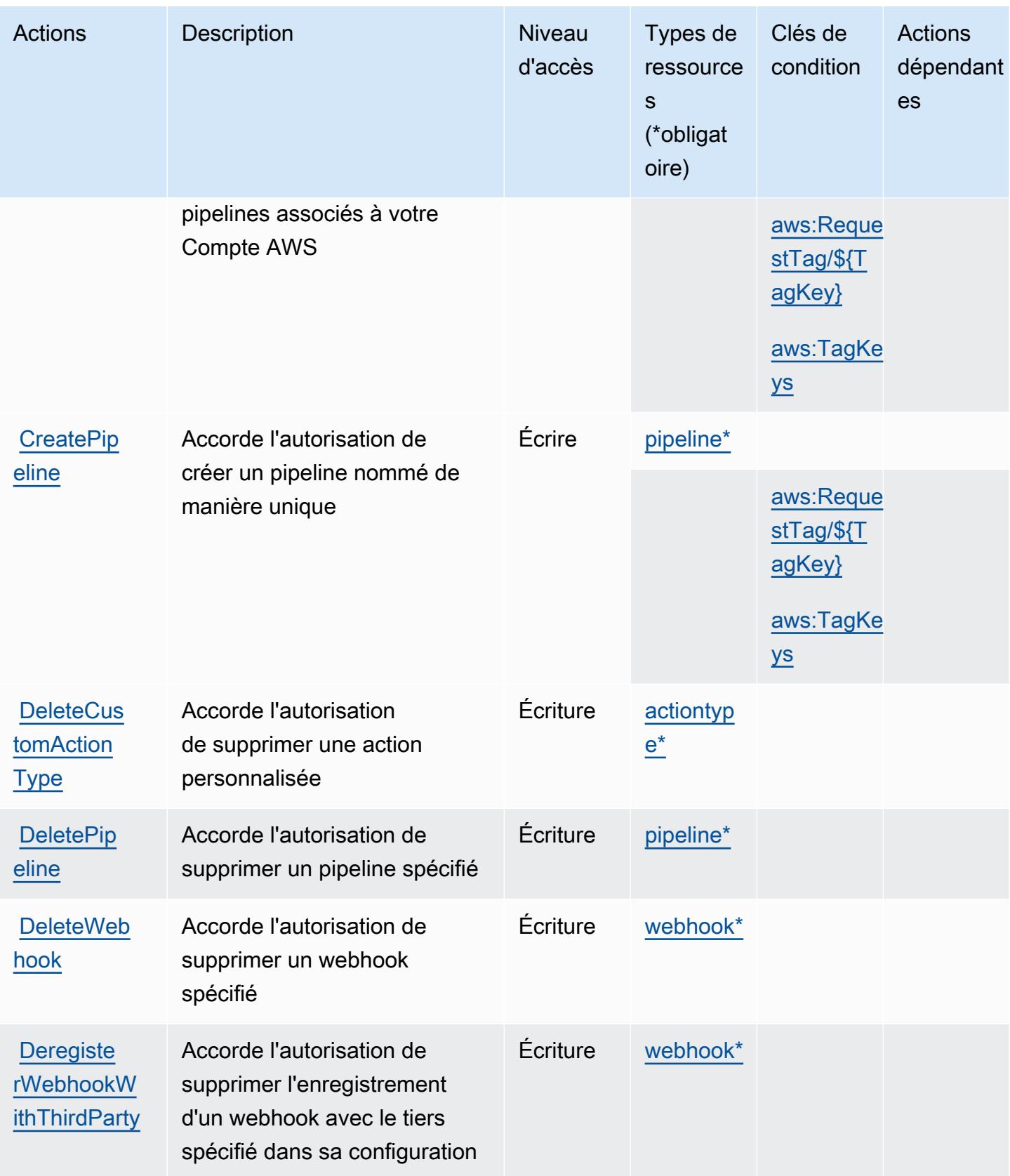

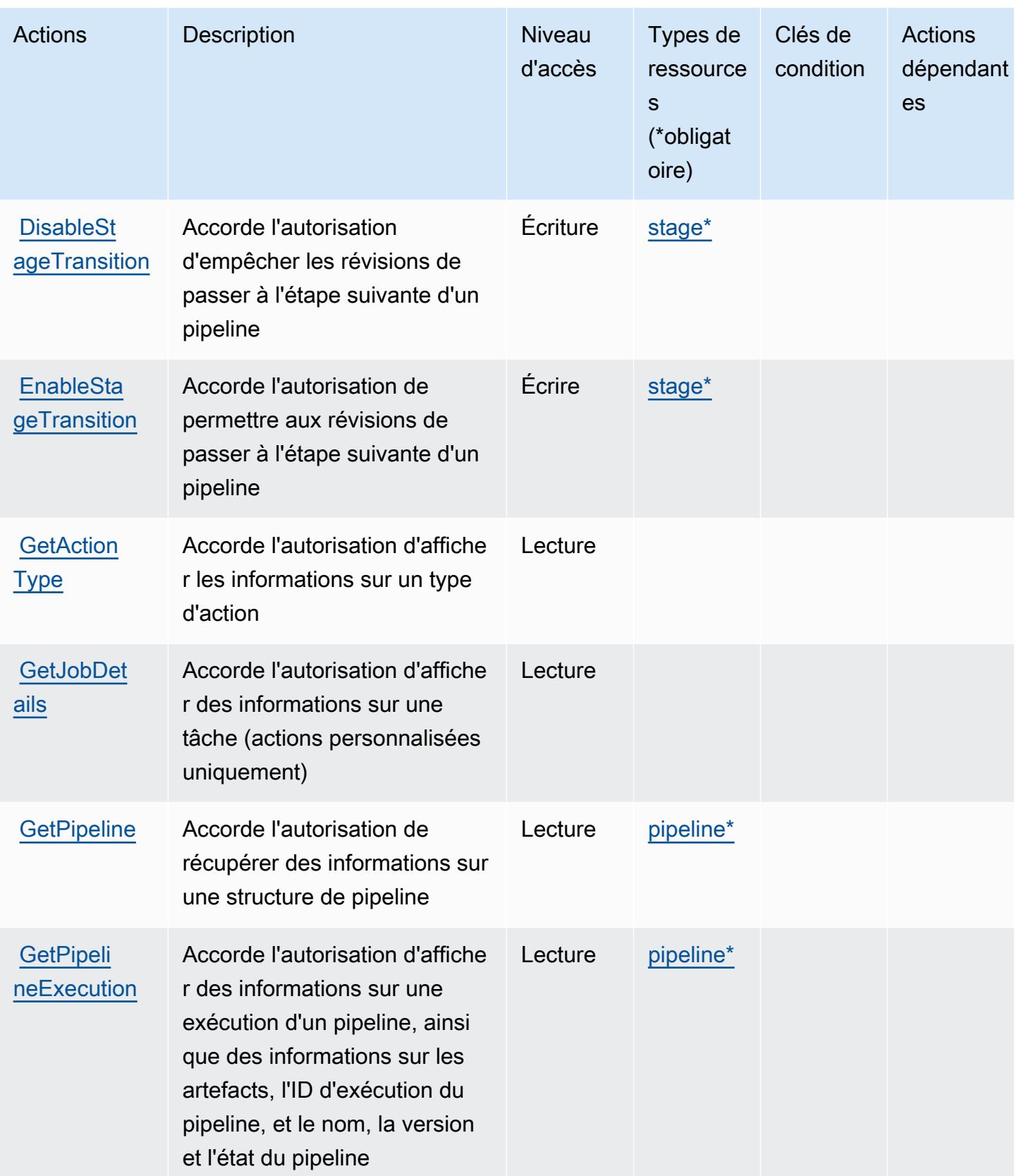

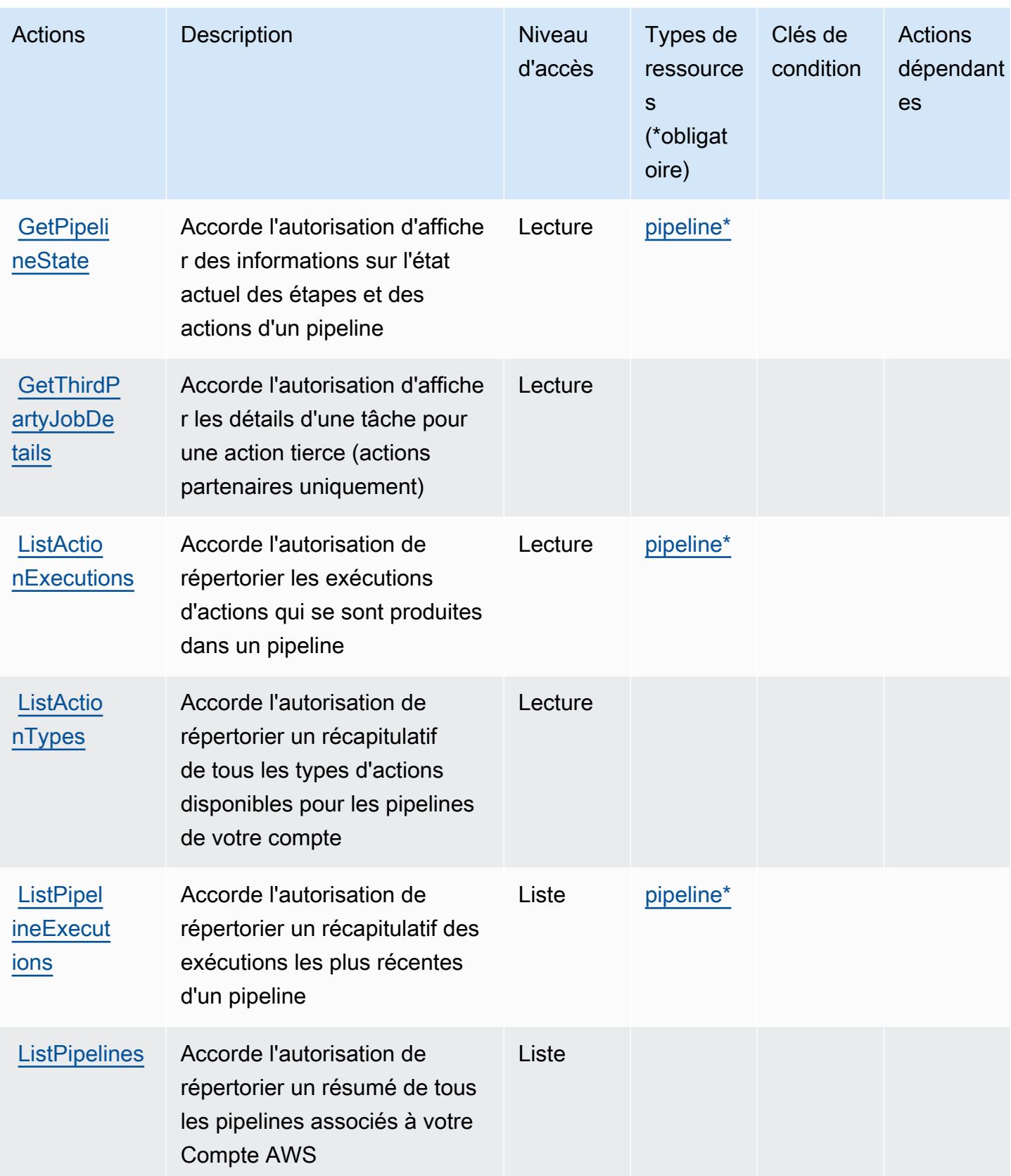

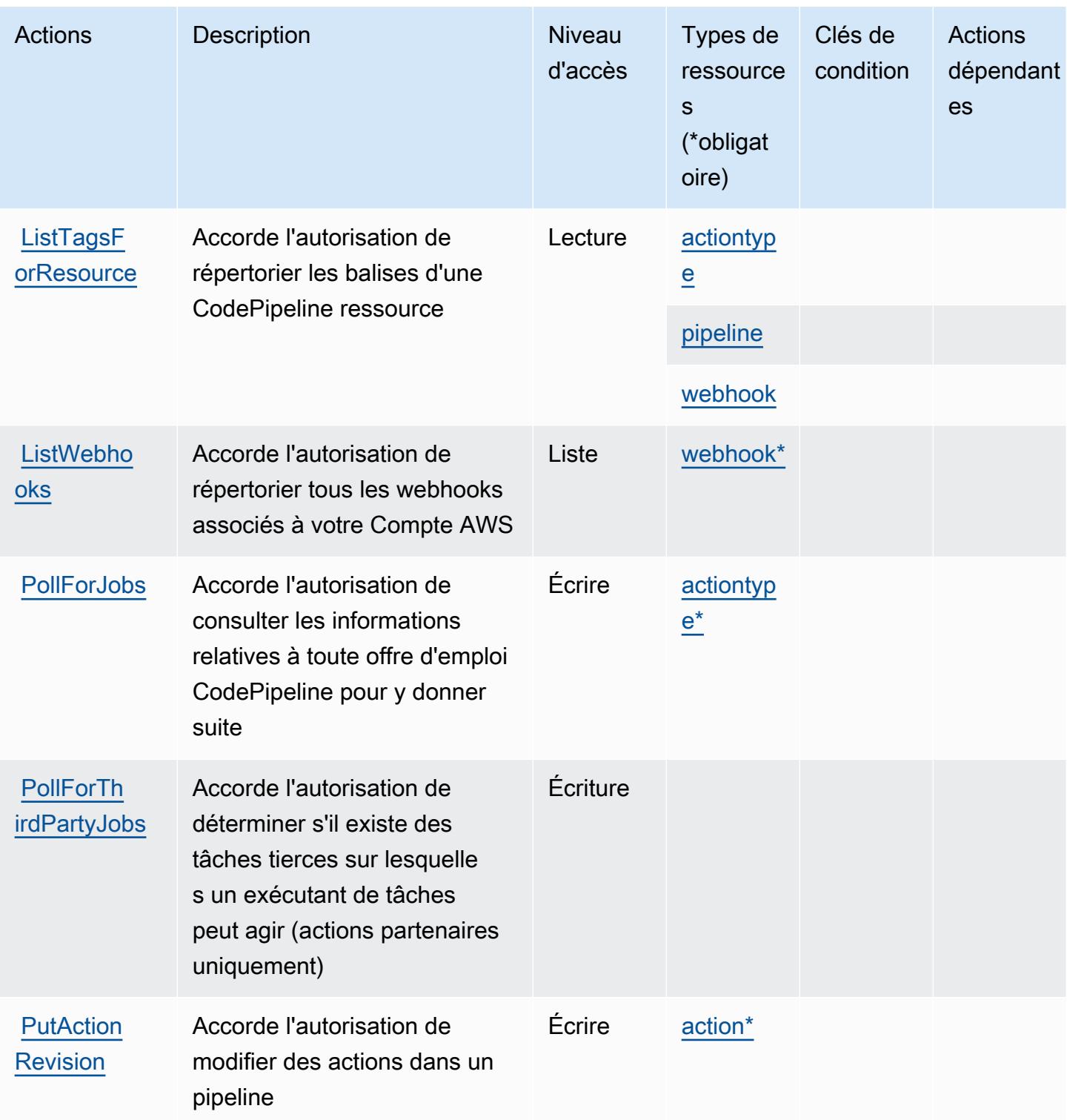

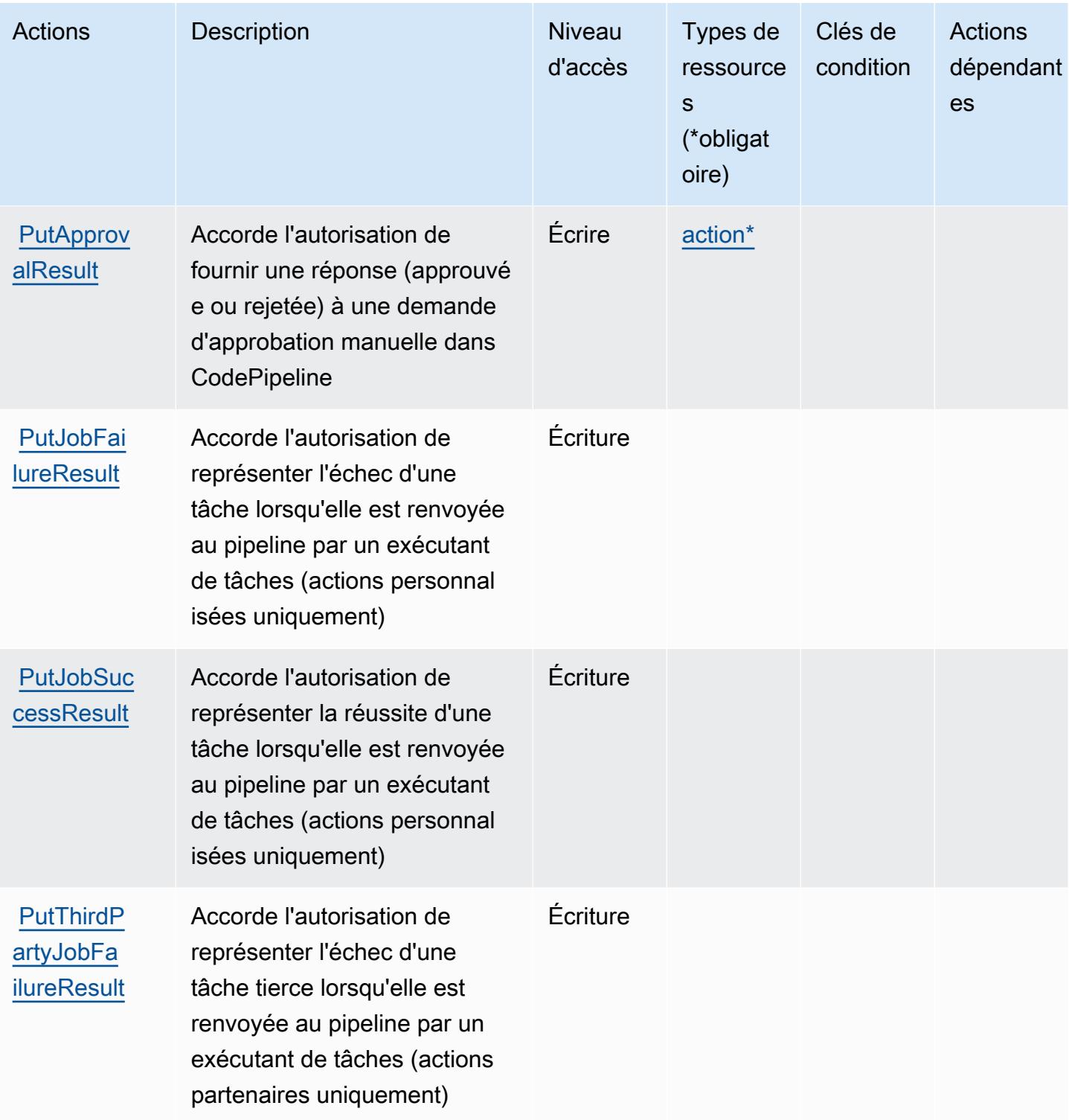

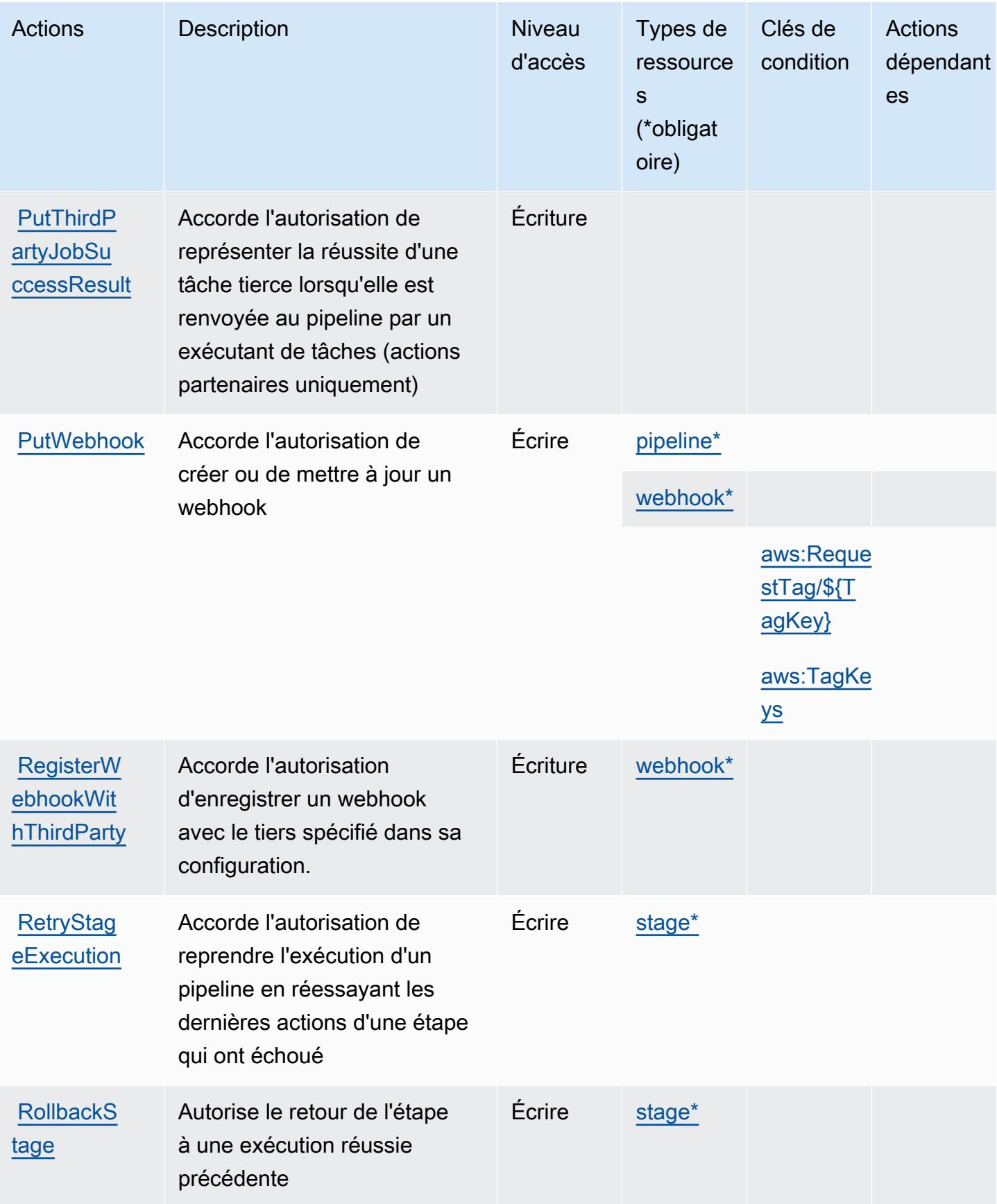

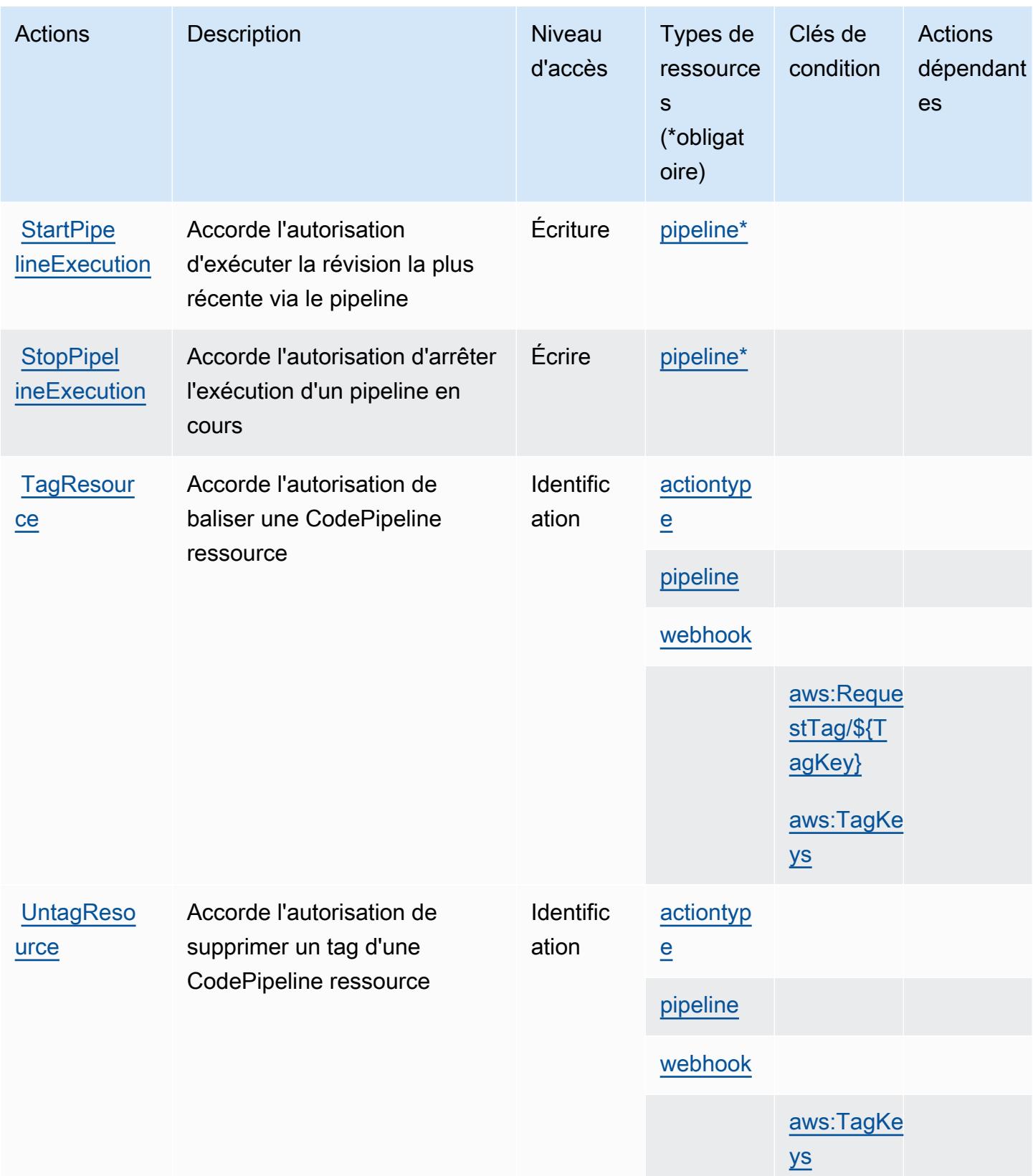

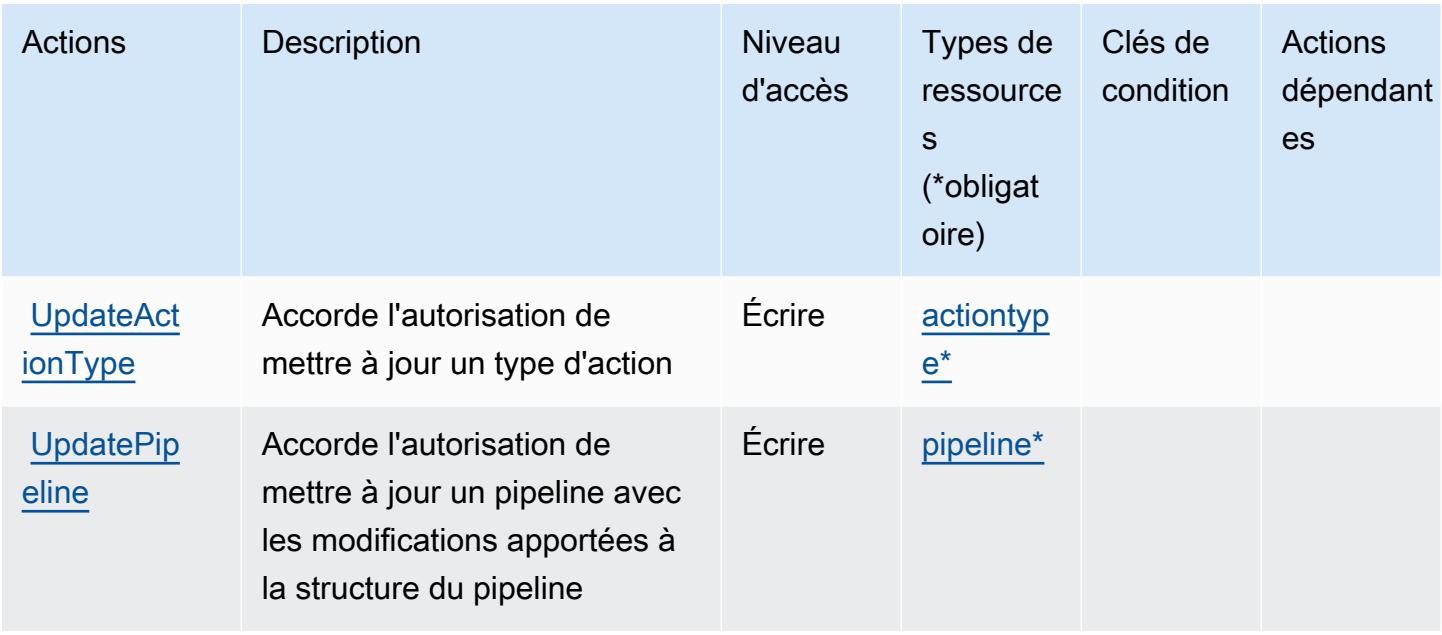

# <span id="page-962-0"></span>Types de ressources définis par AWS CodePipeline

Ce service définit les types de ressources suivants, qui peuvent être utilisés dans l' Resource élément des déclarations de politique d'autorisation IAM. Chaque action du [tableau Actions](#page-953-0) identifie les types de ressources pouvant être spécifiés avec cette action. Un type de ressource peut également définir les clés de condition que vous pouvez inclure dans une politique. Ces clés sont affichées dans la dernière colonne du tableau. Pour plus de détails sur les colonnes du tableau suivant, veuillez consulter le [tableau Types de ressources.](reference_policies_actions-resources-contextkeys.html#resources_table)

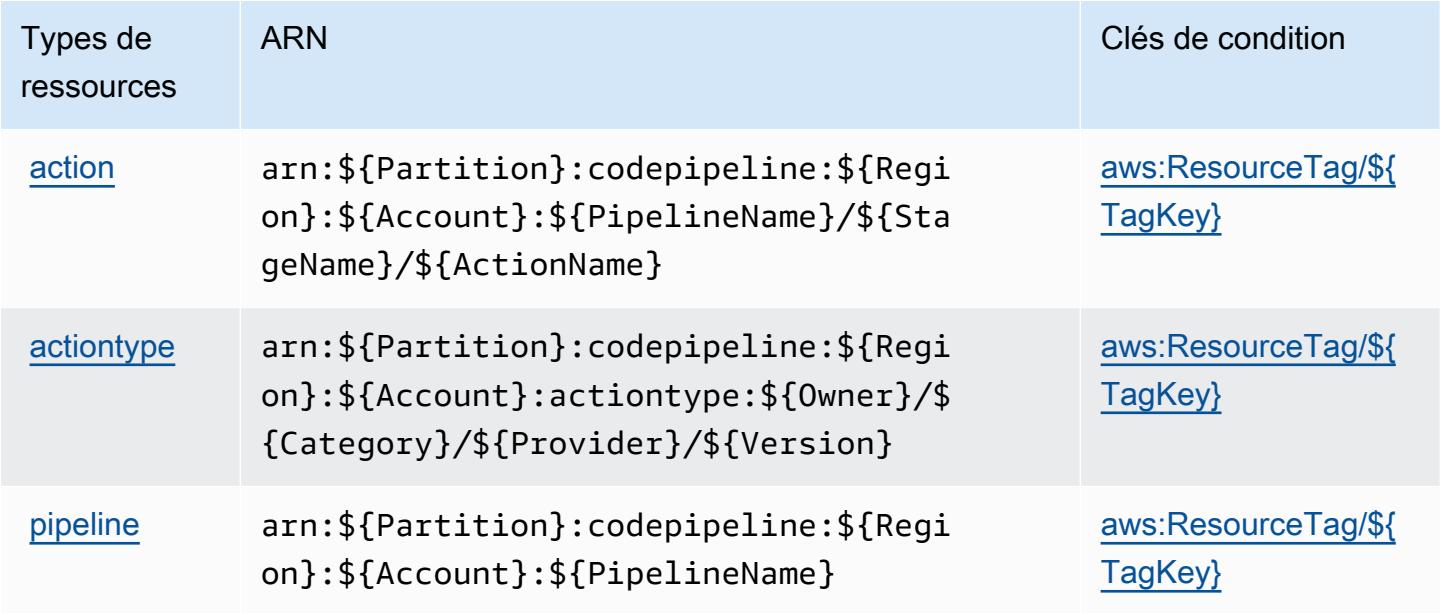

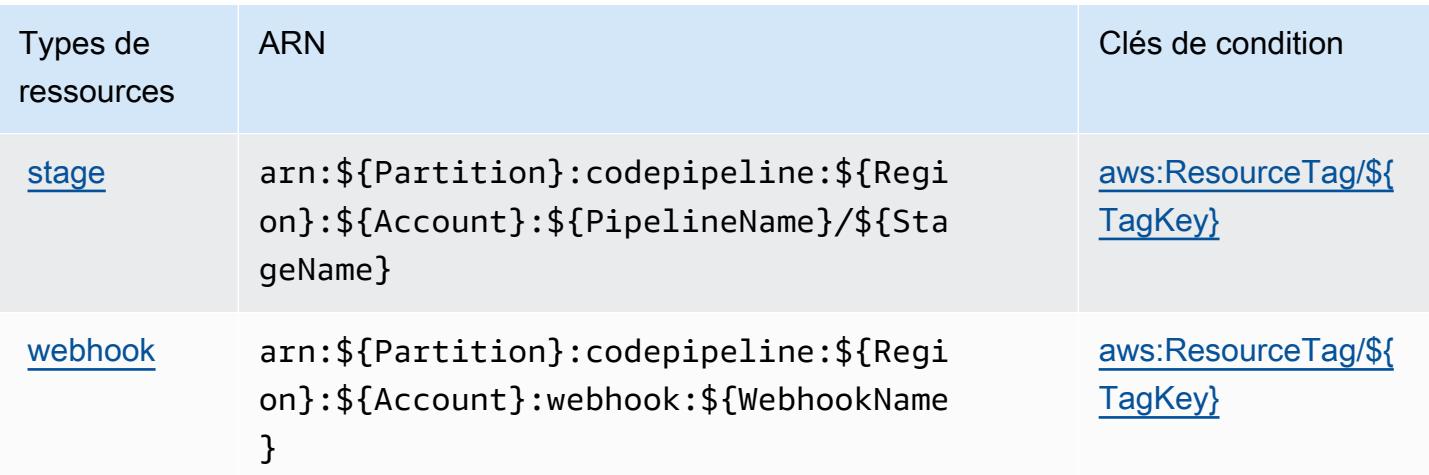

# <span id="page-963-0"></span>Clés de condition pour AWS CodePipeline

AWS CodePipeline définit les clés de condition suivantes qui peuvent être utilisées dans l'Conditionélément d'une politique IAM. Vous pouvez utiliser ces clés pour affiner les conditions d'application de la déclaration de politique. Pour plus de détails sur les colonnes du tableau suivant, veuillez consulter le [tableau Clés de condition.](reference_policies_actions-resources-contextkeys.html#context_keys_table)

Pour afficher les clés de condition globales disponibles pour tous les services, consultez [Clés de](https://docs.aws.amazon.com/IAM/latest/UserGuide/reference_policies_condition-keys.html#AvailableKeys) [condition globales disponibles](https://docs.aws.amazon.com/IAM/latest/UserGuide/reference_policies_condition-keys.html#AvailableKeys).

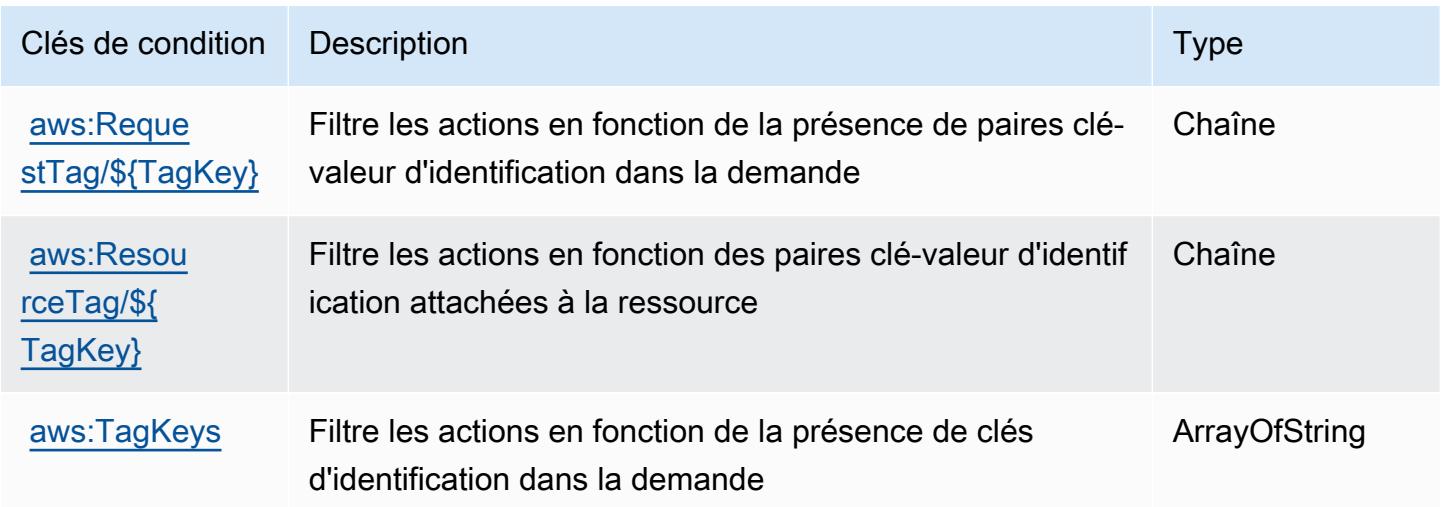

# Actions, ressources et clés de condition pour AWS CodeStar

AWS CodeStar (préfixe de service :codestar) fournit les ressources, actions et clés de contexte de condition spécifiques au service suivantes à utiliser dans les politiques d'autorisation IAM.

#### Références :

- Découvrez comment [configurer ce service.](https://docs.aws.amazon.com/codestar/latest/userguide/)
- Affichez la liste des [opérations d'API disponibles pour ce service.](https://docs.aws.amazon.com/codestar/latest/APIReference/)
- Découvrez comment protéger ce service et ses ressources avec les stratégies d'autorisation [IAM](https://docs.aws.amazon.com/codestar/latest/userguide/security.html).

#### Rubriques

- [Actions définies par AWS CodeStar](#page-964-0)
- [Types de ressources définis par AWS CodeStar](#page-969-0)
- [Clés de condition pour AWS CodeStar](#page-970-0)

### <span id="page-964-0"></span>Actions définies par AWS CodeStar

Vous pouvez indiquer les actions suivantes dans l'élément Action d'une déclaration de politique IAM. Utilisez des politiques pour accorder des autorisations permettant d'effectuer une opération dans AWS. Lorsque vous utilisez une action dans une politique, vous autorisez ou refusez généralement l'accès à l'opération d'API ou à la commande CLI portant le même nom. Toutefois, dans certains cas, une seule action contrôle l'accès à plusieurs opérations. D'autres opérations, quant à elles, requièrent plusieurs actions différentes.

La colonne Types de ressources indique si chaque action prend en charge les autorisations au niveau des ressources. S'il n'y a pas de valeur pour cette colonne, vous devez indiquer toutes les ressources (« \* ») dans l'élément Resource de votre déclaration de politique. Si la colonne inclut un type de ressource, vous pouvez indiquer un ARN de ce type dans une déclaration avec cette action. Si l'action comporte une ou plusieurs ressources requises, l'appelant doit être autorisé à utiliser l'action avec ces ressources. Les ressources requises sont indiquées dans le tableau par un astérisque (\*). Si vous limitez l'accès aux ressources avec l'Resourceélément dans une politique IAM, vous devez inclure un ARN ou un modèle pour chaque type de ressource requis. Certaines actions prennent en charge plusieurs types de ressources. Si le type de ressource est facultatif (non indiqué comme obligatoire), vous pouvez choisir d'utiliser l'un, mais pas l'autre.

La colonne Clés de condition inclut des clés que vous pouvez spécifier dans l'élément Condition d'une déclaration de politique. Pour plus d'informations sur les clés de condition associées aux ressources du service, consultez la colonne Clés de condition du tableau des types de ressources.

#### **a** Note

Les clés de condition des ressources sont répertoriées dans le tableau [Types de ressources](#page-969-0). Vous pouvez trouver un lien vers le type de ressource qui s'applique à une action dans la colonne Types de ressources (\* obligatoire) du tableau Actions. Le type de ressource indiqué dans le tableau Types de ressources inclut la colonne Clés de condition, qui contient les clés de condition de ressource qui s'appliquent à une action dans le tableau Actions.

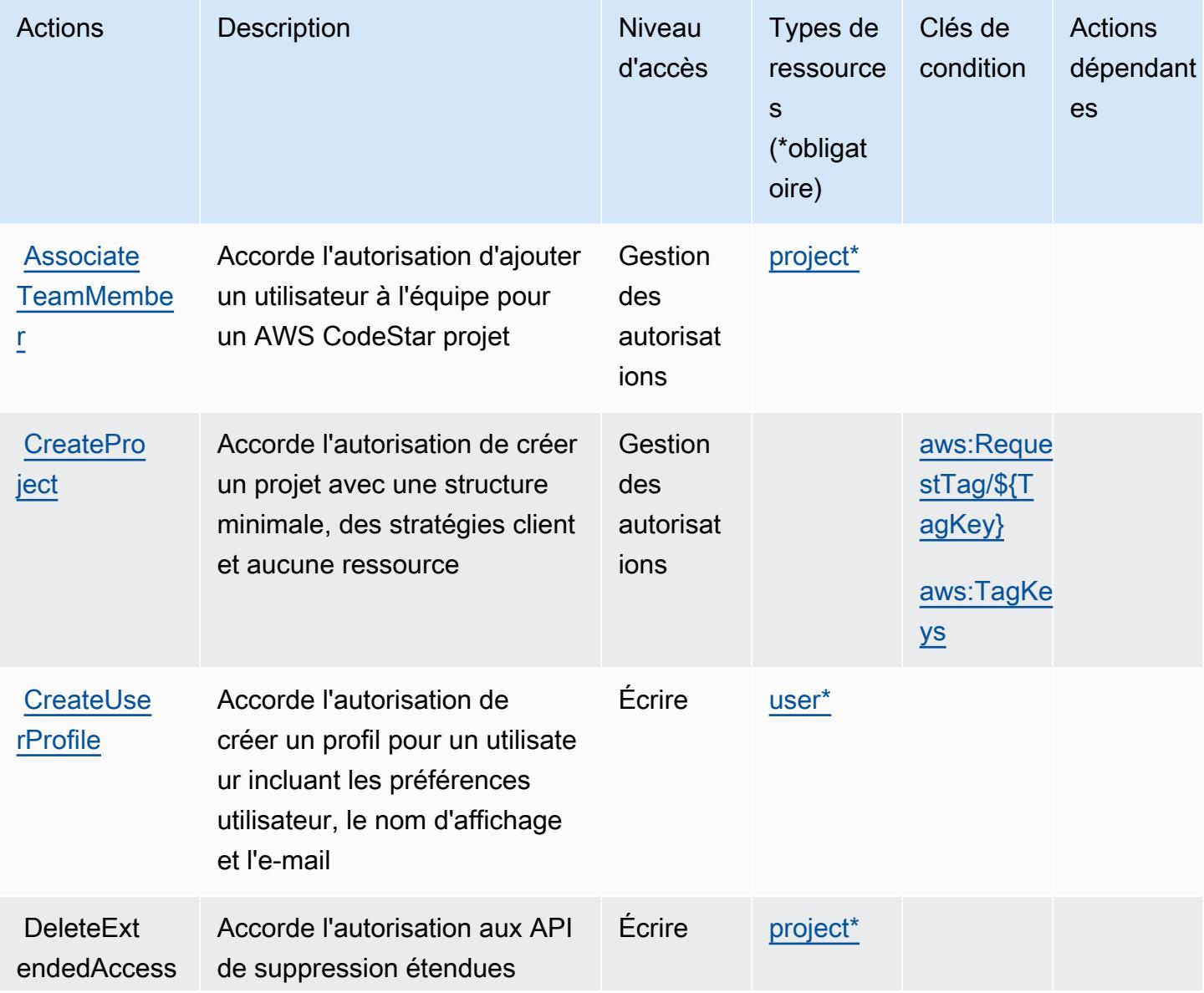

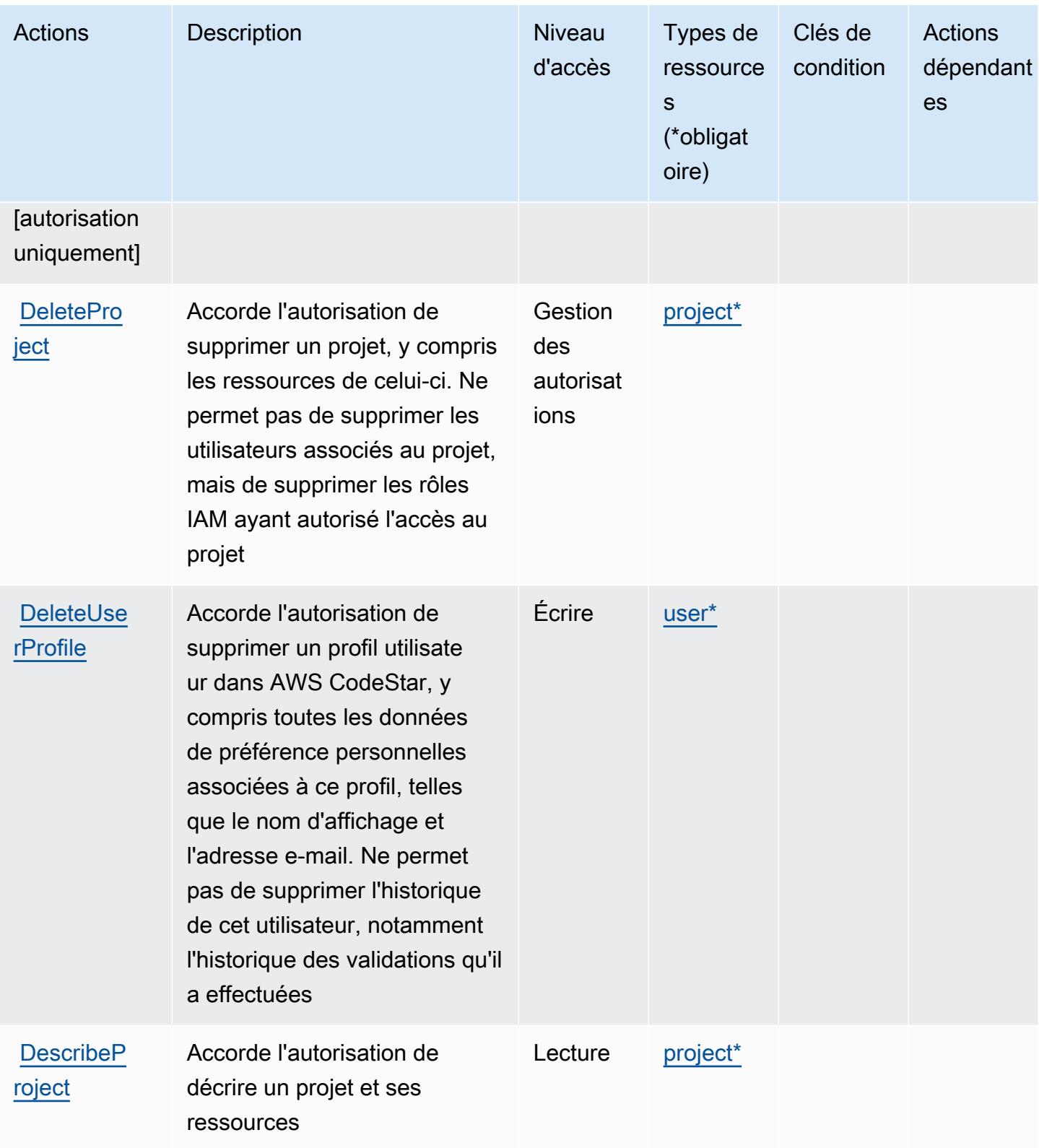

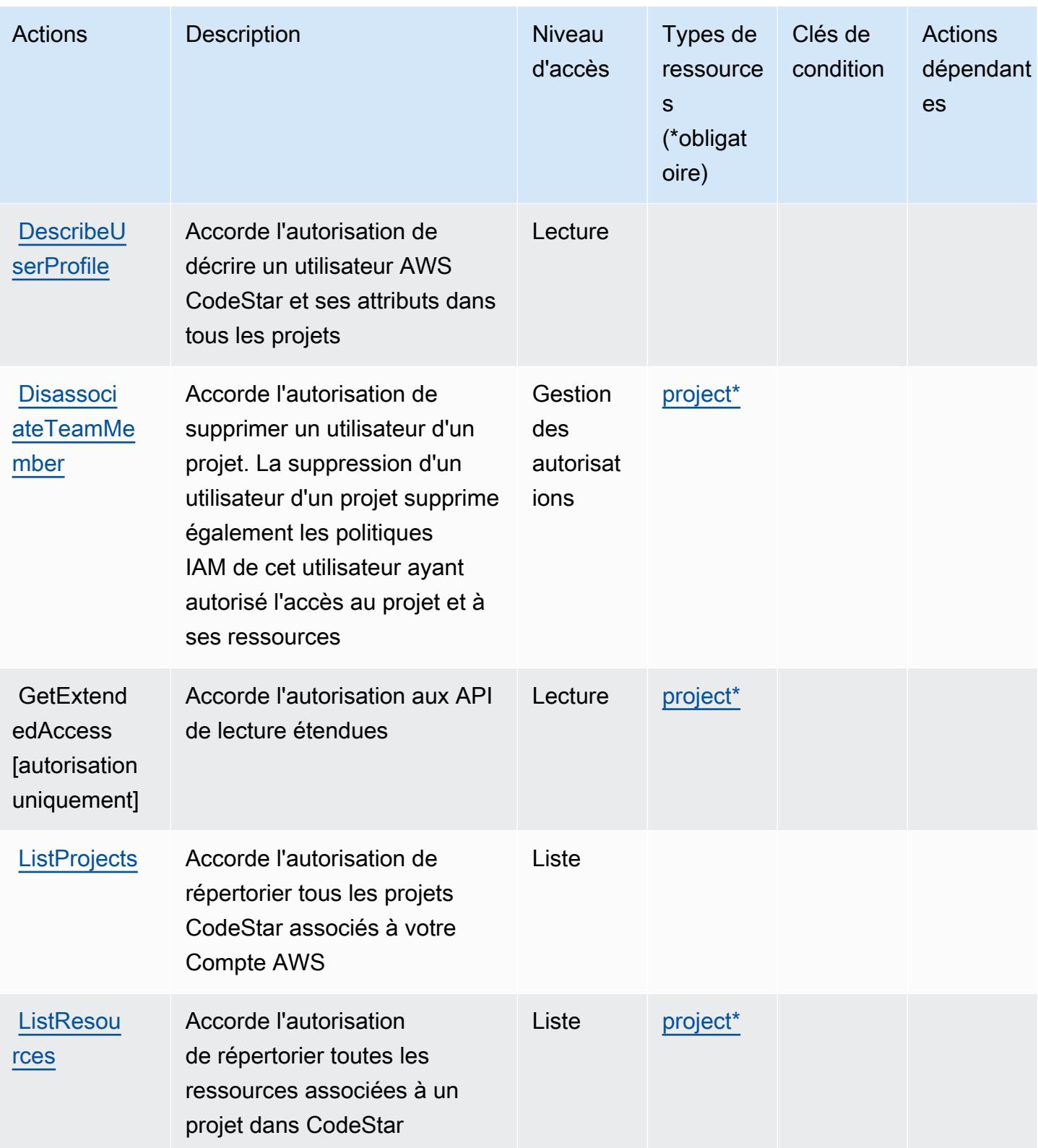

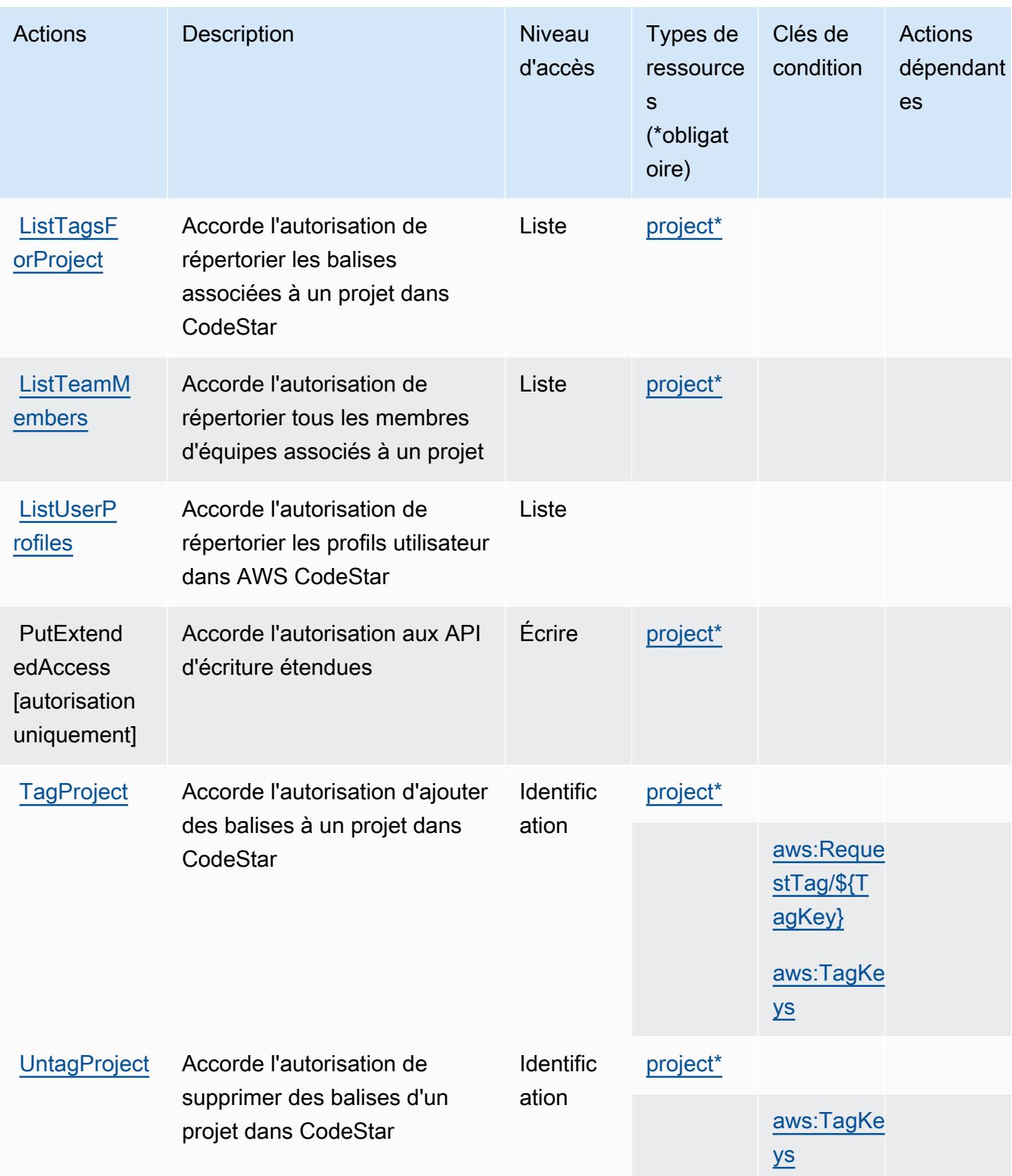

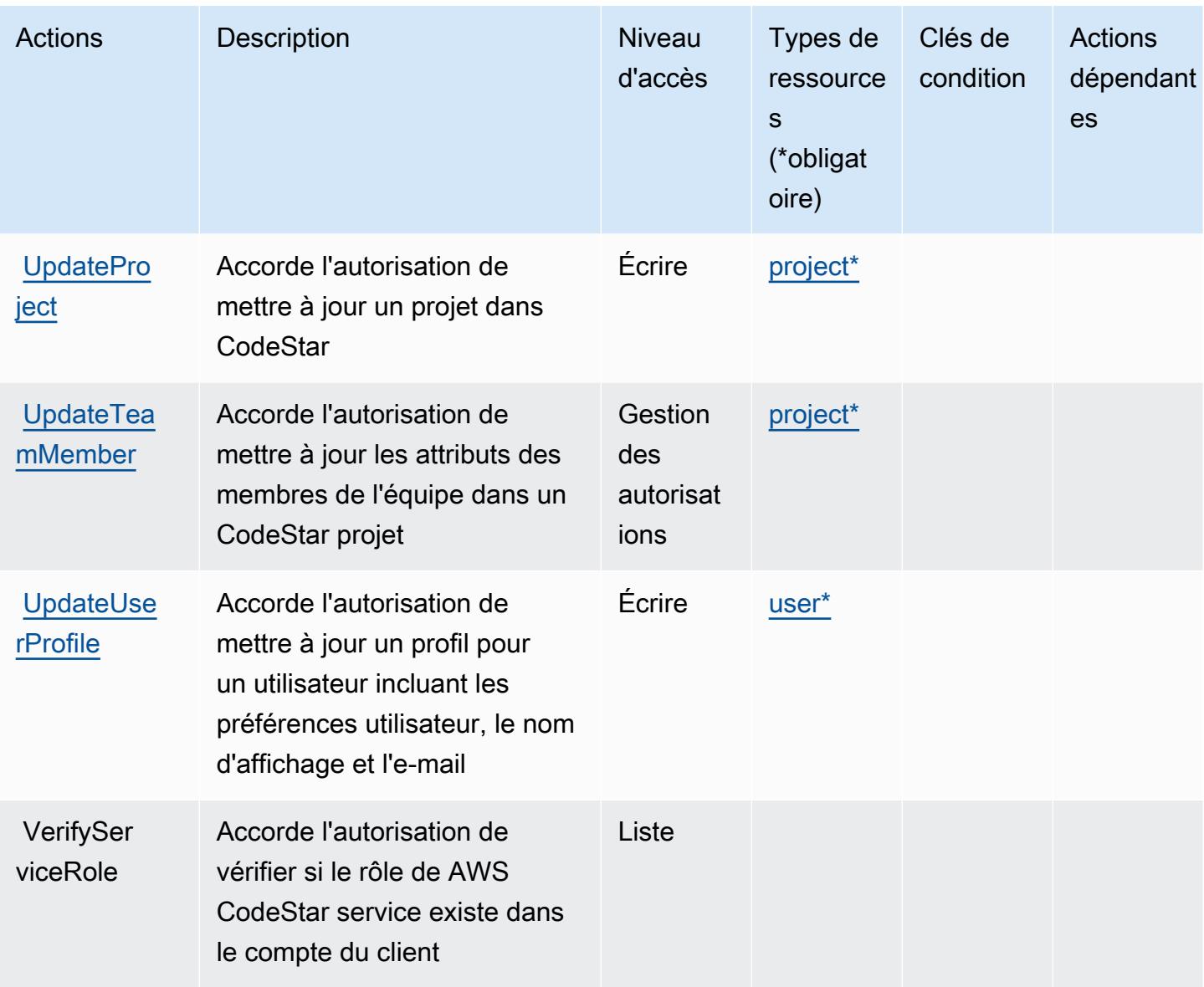

# <span id="page-969-0"></span>Types de ressources définis par AWS CodeStar

Ce service définit les types de ressources suivants, qui peuvent être utilisés dans l' Resource élément des déclarations de politique d'autorisation IAM. Chaque action du [tableau Actions](#page-964-0) identifie les types de ressources pouvant être spécifiés avec cette action. Un type de ressource peut également définir les clés de condition que vous pouvez inclure dans une politique. Ces clés sont affichées dans la dernière colonne du tableau. Pour plus de détails sur les colonnes du tableau suivant, veuillez consulter le [tableau Types de ressources.](reference_policies_actions-resources-contextkeys.html#resources_table)

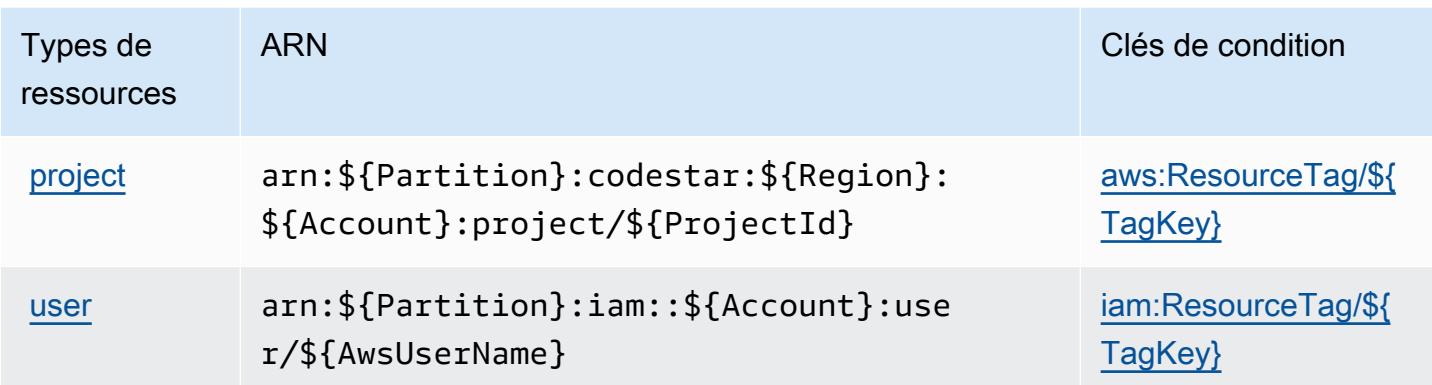

# <span id="page-970-0"></span>Clés de condition pour AWS CodeStar

AWS CodeStar définit les clés de condition suivantes qui peuvent être utilisées dans l'Conditionélément d'une politique IAM. Vous pouvez utiliser ces clés pour affiner les conditions d'application de la déclaration de politique. Pour plus de détails sur les colonnes du tableau suivant, veuillez consulter le [tableau Clés de condition.](reference_policies_actions-resources-contextkeys.html#context_keys_table)

Pour afficher les clés de condition globales disponibles pour tous les services, consultez [Clés de](https://docs.aws.amazon.com/IAM/latest/UserGuide/reference_policies_condition-keys.html#AvailableKeys) [condition globales disponibles](https://docs.aws.amazon.com/IAM/latest/UserGuide/reference_policies_condition-keys.html#AvailableKeys).

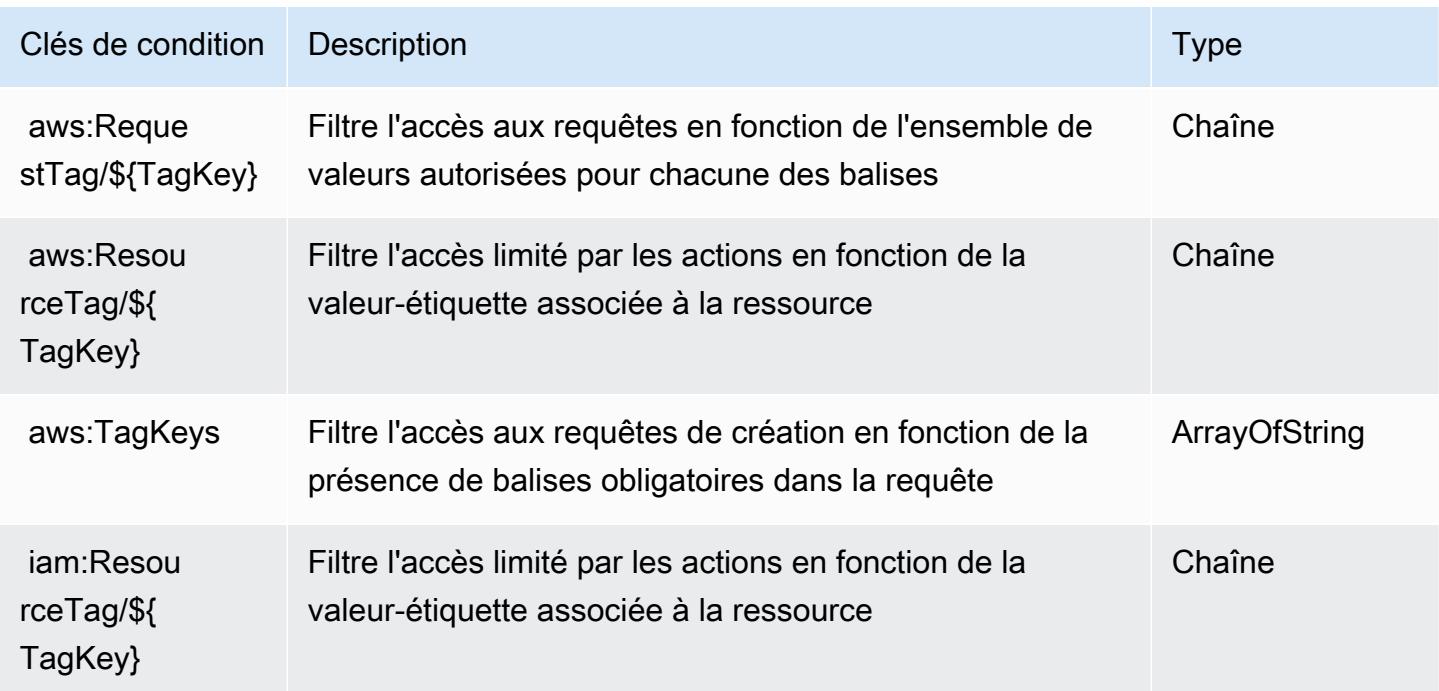

# Actions, ressources et clés de condition pour les AWS CodeStar connexions

AWS CodeStar Connections (préfixe de service :codestar-connections) fournit les ressources, actions et clés contextuelles de condition spécifiques au service suivantes à utiliser dans les politiques d'autorisation IAM.

Références :

- Découvrez comment [configurer ce service.](https://docs.aws.amazon.com/dtconsole/latest/userguide/welcome-connections.html)
- Affichez la liste des [opérations d'API disponibles pour ce service.](https://docs.aws.amazon.com/codestar-connections/latest/APIReference/Welcome.html)
- Découvrez comment protéger ce service et ses ressources avec les stratégies d'autorisation [IAM](https://docs.aws.amazon.com/dtconsole/latest/userguide/security-iam.html).

### **Rubriques**

- [Actions définies par AWS CodeStar Connections](#page-971-0)
- [Types de ressources définis par AWS CodeStar Connections](#page-983-0)
- [Clés de condition pour les AWS CodeStar connexions](#page-983-1)

# <span id="page-971-0"></span>Actions définies par AWS CodeStar Connections

Vous pouvez indiquer les actions suivantes dans l'élément Action d'une déclaration de politique IAM. Utilisez des politiques pour accorder des autorisations permettant d'effectuer une opération dans AWS. Lorsque vous utilisez une action dans une politique, vous autorisez ou refusez généralement l'accès à l'opération d'API ou à la commande CLI portant le même nom. Toutefois, dans certains cas, une seule action contrôle l'accès à plusieurs opérations. D'autres opérations, quant à elles, requièrent plusieurs actions différentes.

La colonne Types de ressources indique si chaque action prend en charge les autorisations au niveau des ressources. S'il n'y a pas de valeur pour cette colonne, vous devez indiquer toutes les ressources (« \* ») dans l'élément Resource de votre déclaration de politique. Si la colonne inclut un type de ressource, vous pouvez indiquer un ARN de ce type dans une déclaration avec cette action. Si l'action comporte une ou plusieurs ressources requises, l'appelant doit être autorisé à utiliser l'action avec ces ressources. Les ressources requises sont indiquées dans le tableau par un astérisque (\*). Si vous limitez l'accès aux ressources avec l'Resourceélément dans une politique IAM, vous devez inclure un ARN ou un modèle pour chaque type de ressource requis. Certaines
actions prennent en charge plusieurs types de ressources. Si le type de ressource est facultatif (non indiqué comme obligatoire), vous pouvez choisir d'utiliser l'un, mais pas l'autre.

La colonne Clés de condition inclut des clés que vous pouvez spécifier dans l'élément Condition d'une déclaration de politique. Pour plus d'informations sur les clés de condition associées aux ressources du service, consultez la colonne Clés de condition du tableau des types de ressources.

#### **a** Note

Les clés de condition des ressources sont répertoriées dans le tableau [Types de ressources](#page-983-0). Vous pouvez trouver un lien vers le type de ressource qui s'applique à une action dans la colonne Types de ressources (\* obligatoire) du tableau Actions. Le type de ressource indiqué dans le tableau Types de ressources inclut la colonne Clés de condition, qui contient les clés de condition de ressource qui s'appliquent à une action dans le tableau Actions.

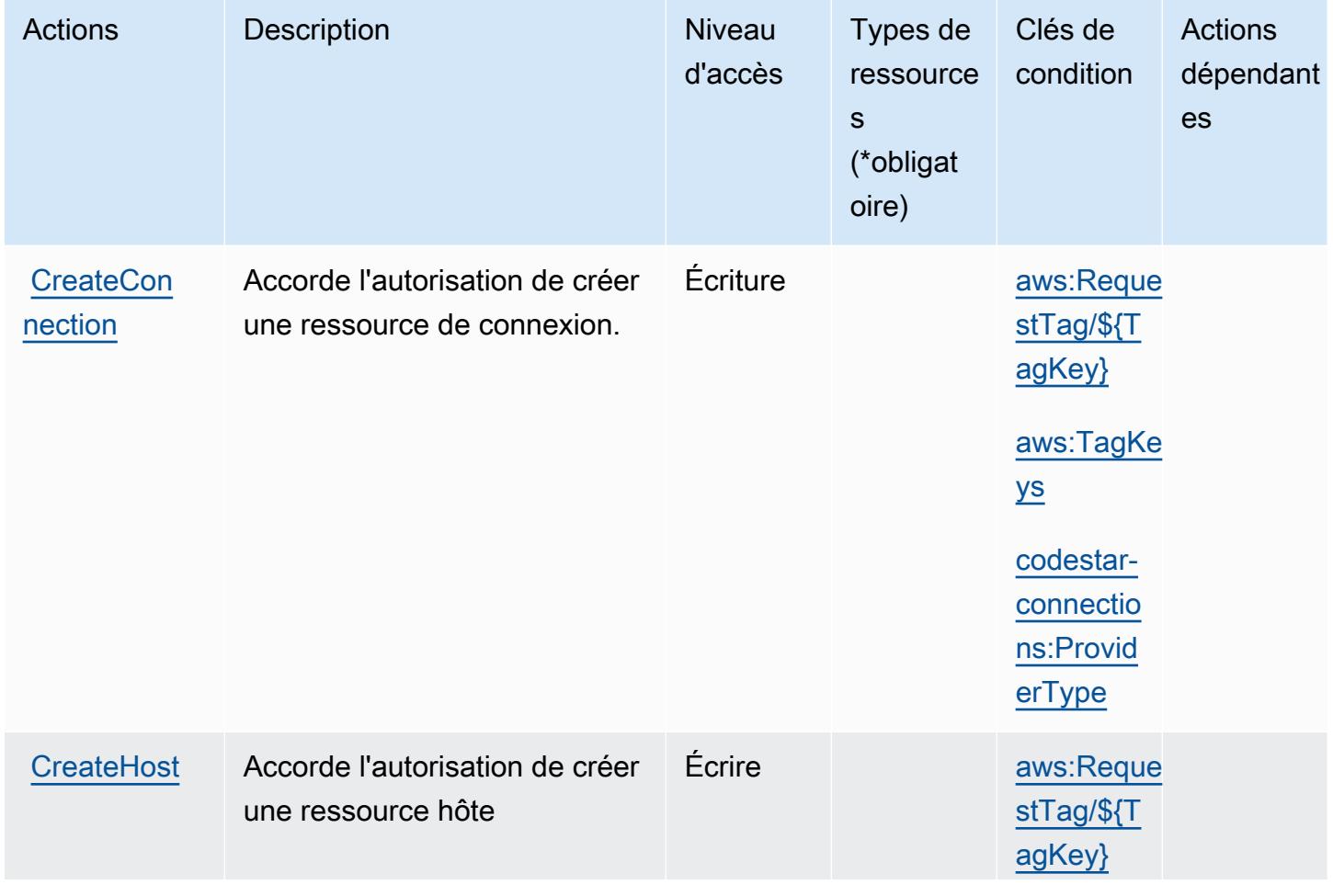

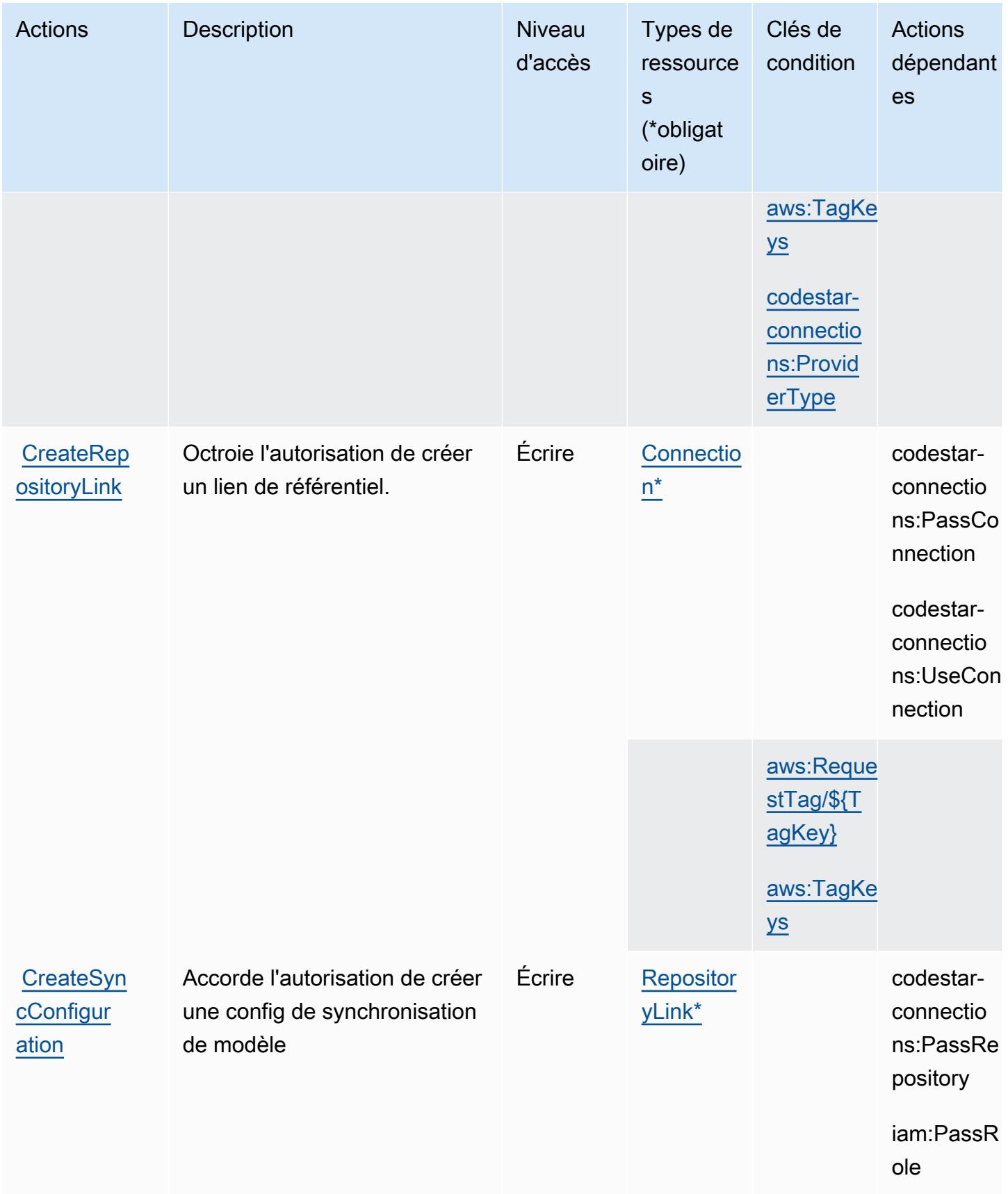

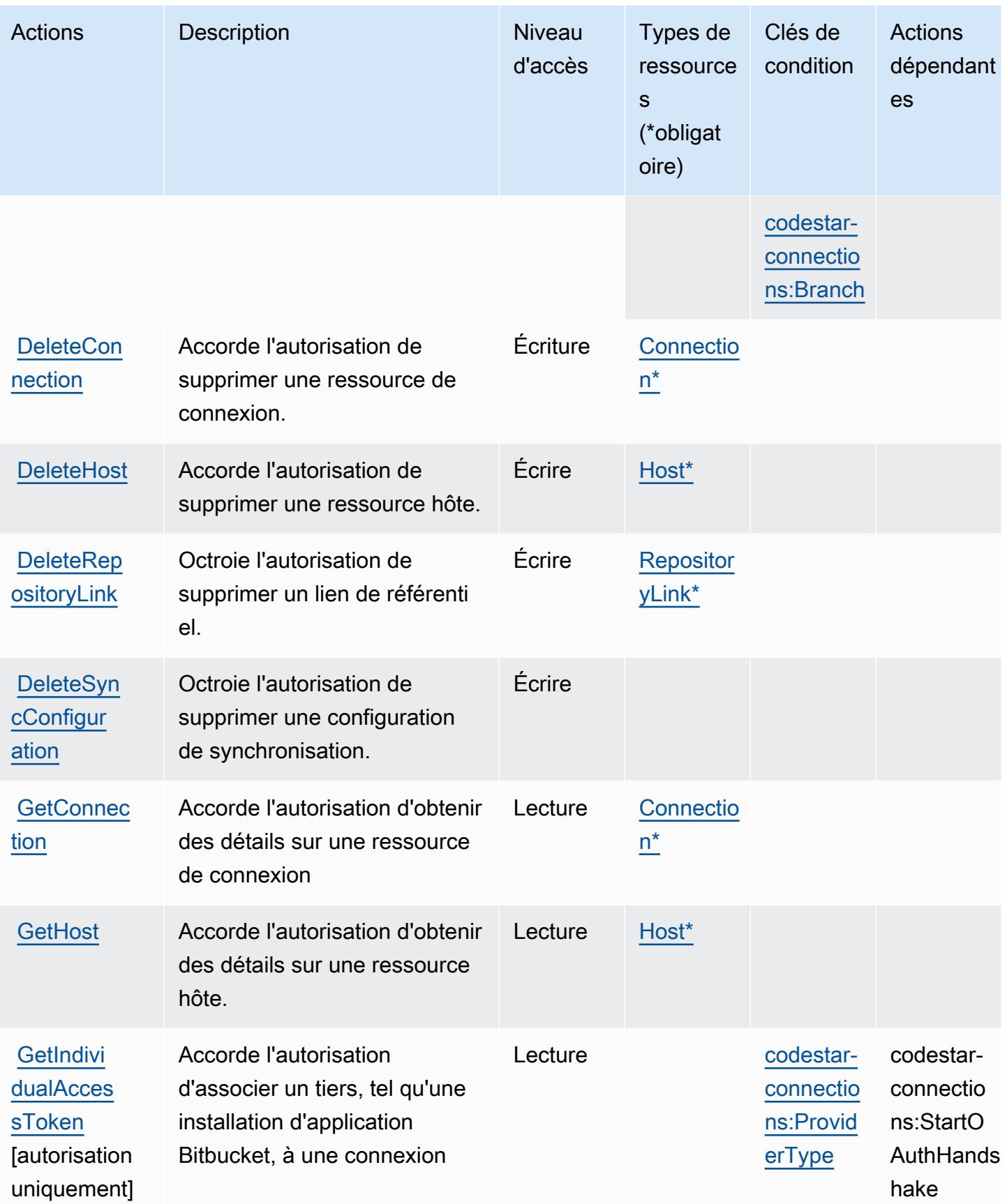

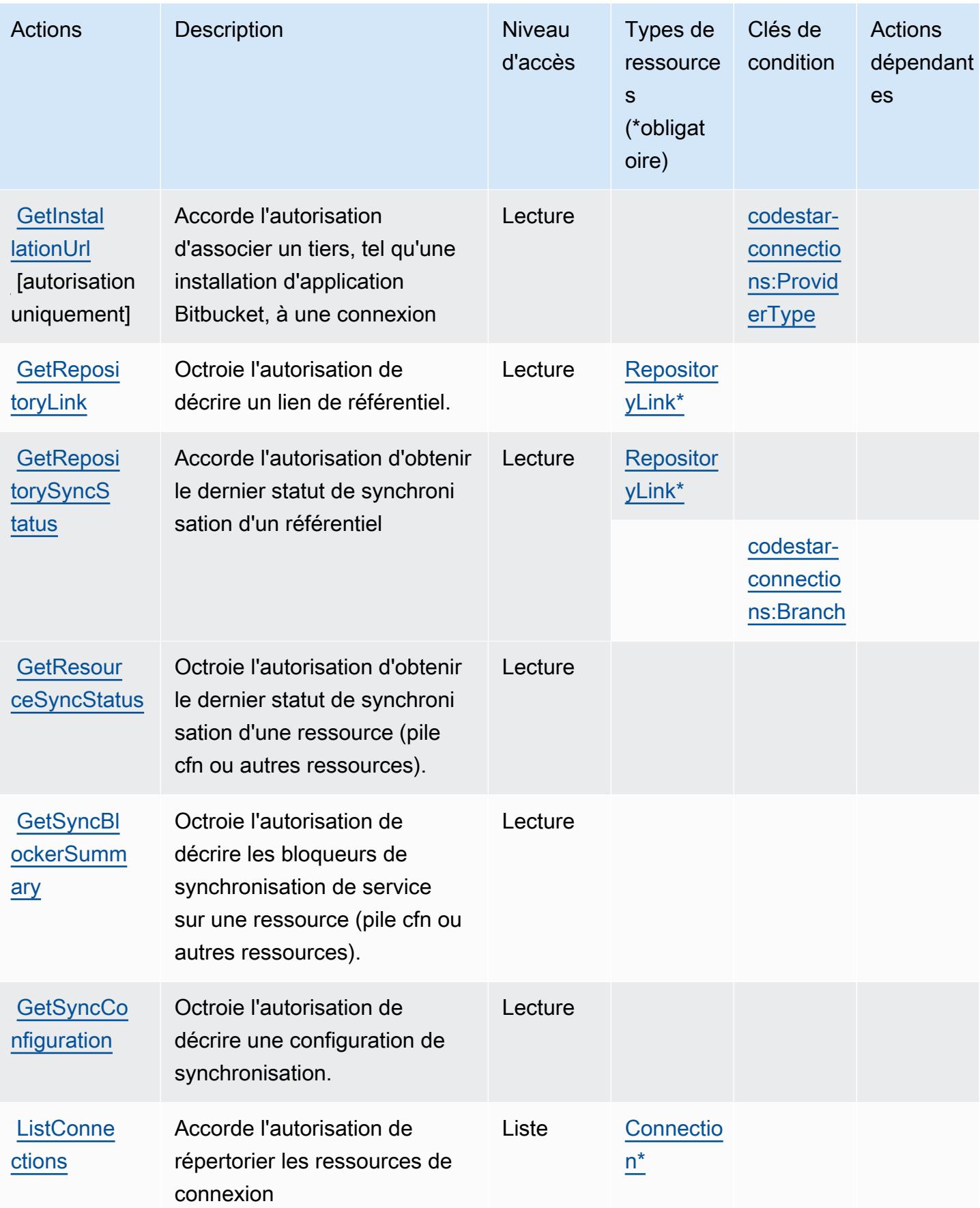

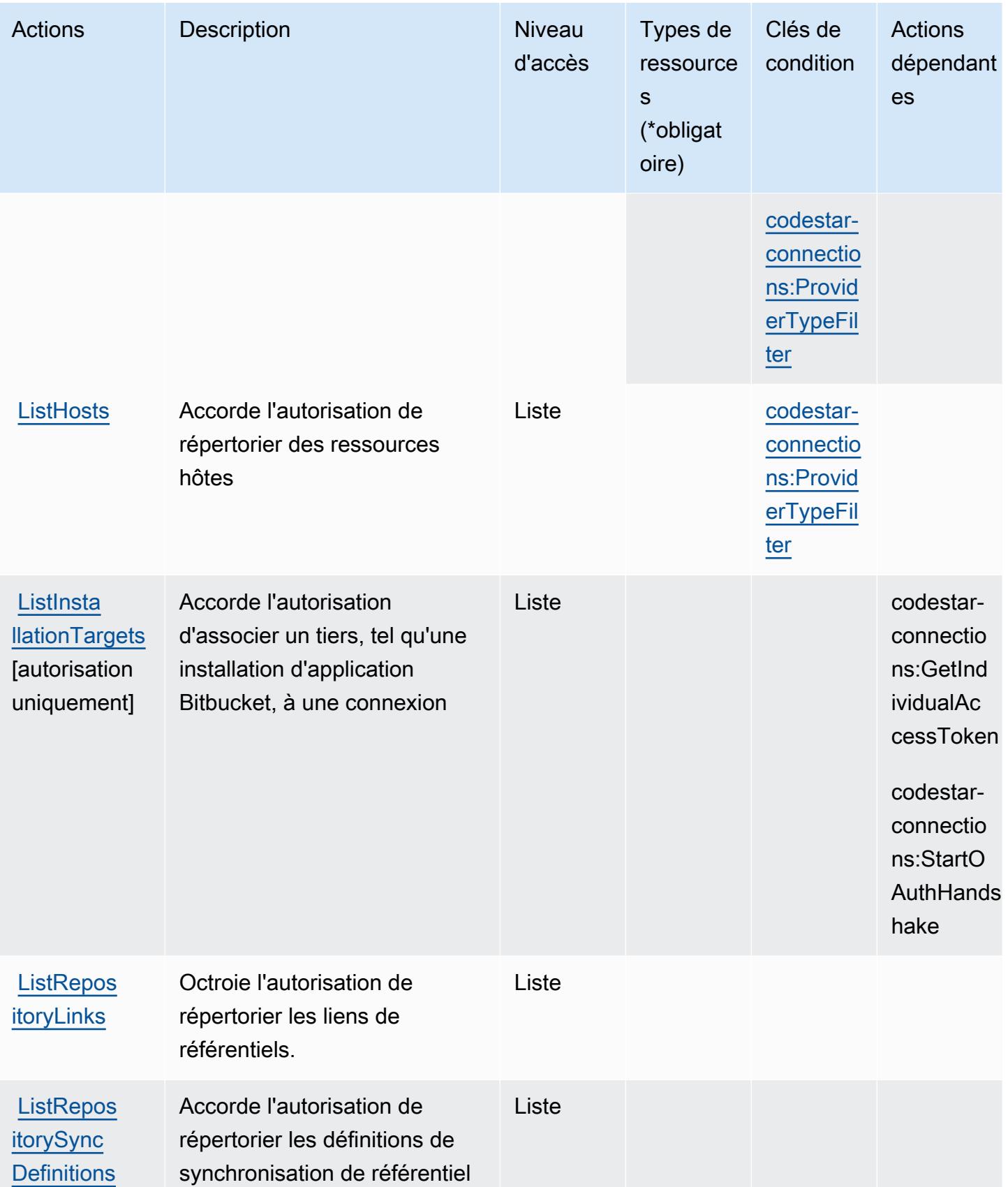

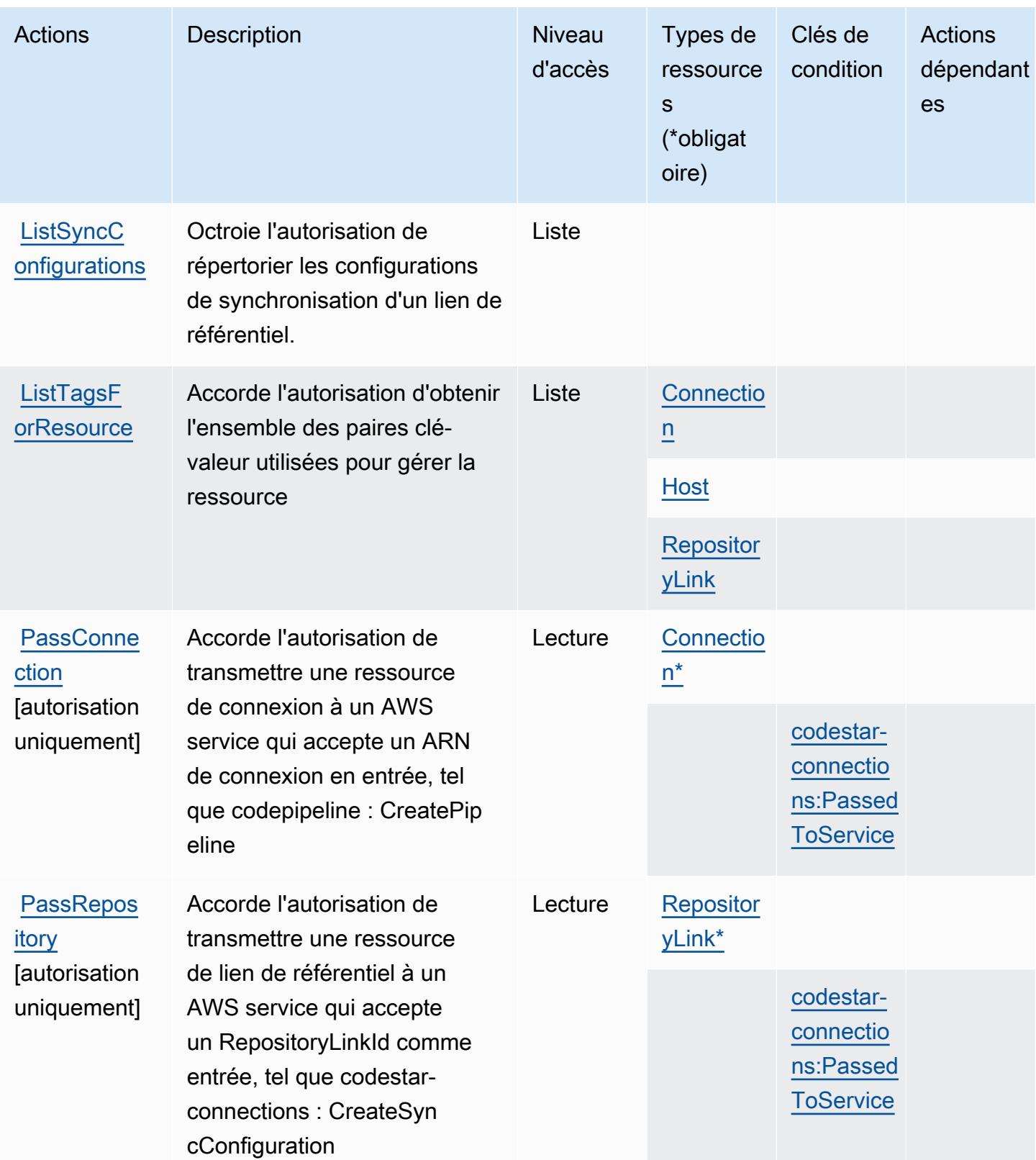

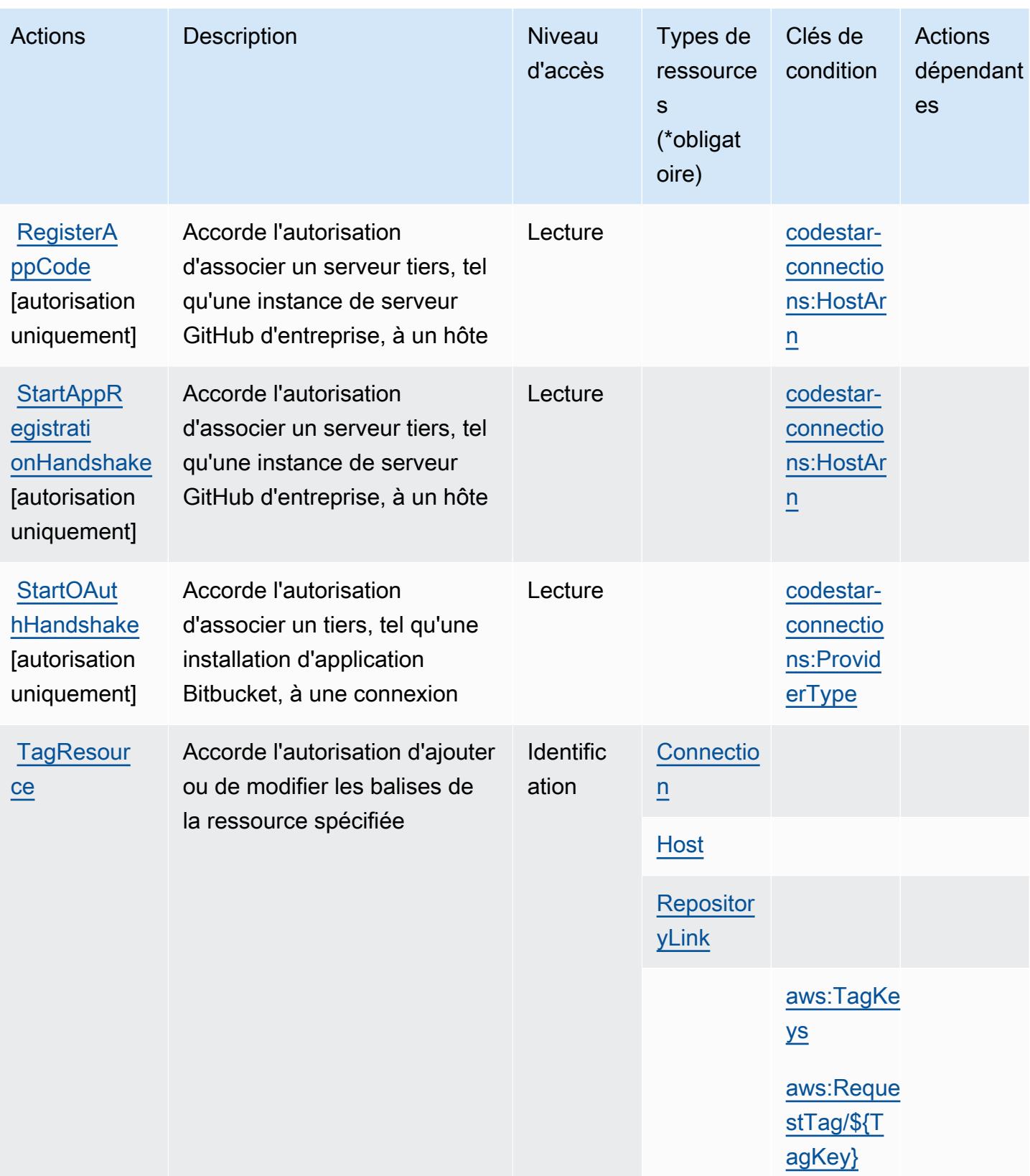

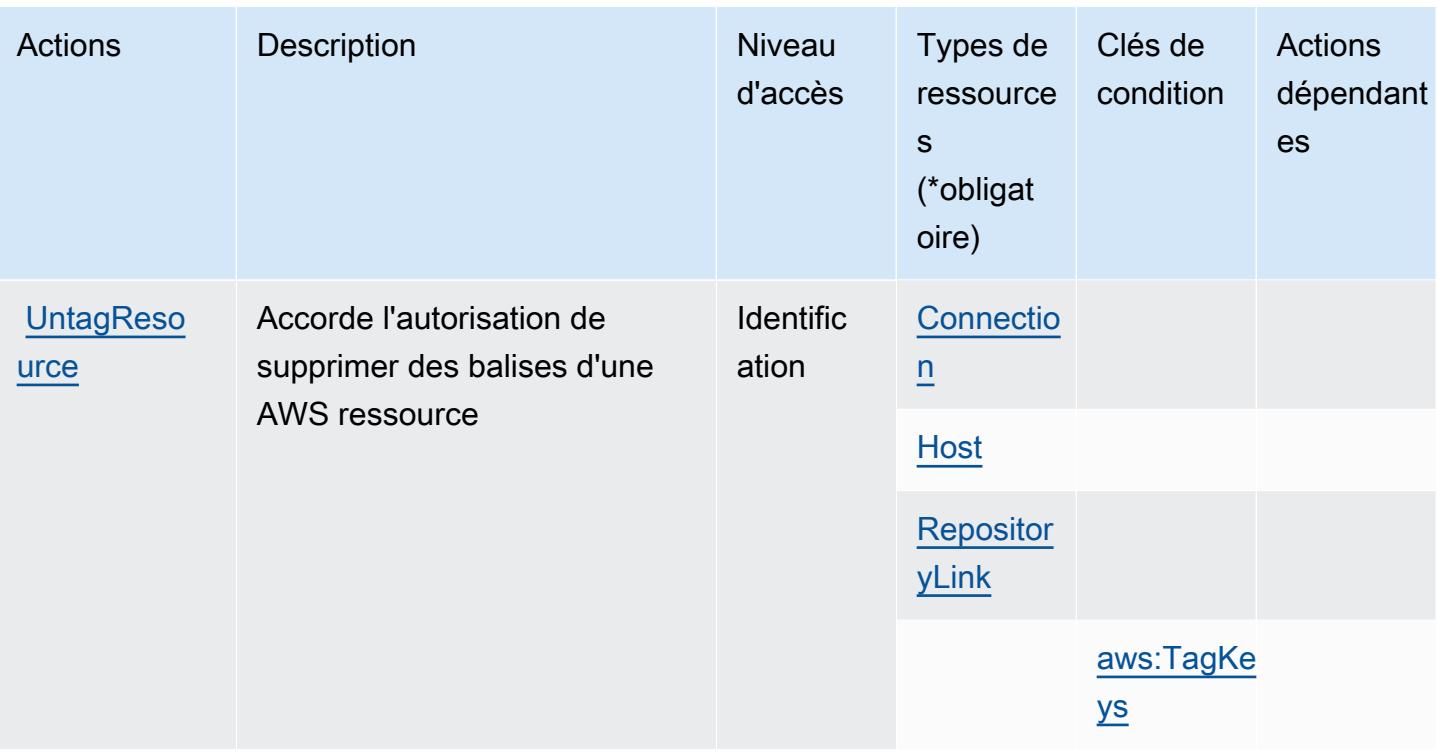

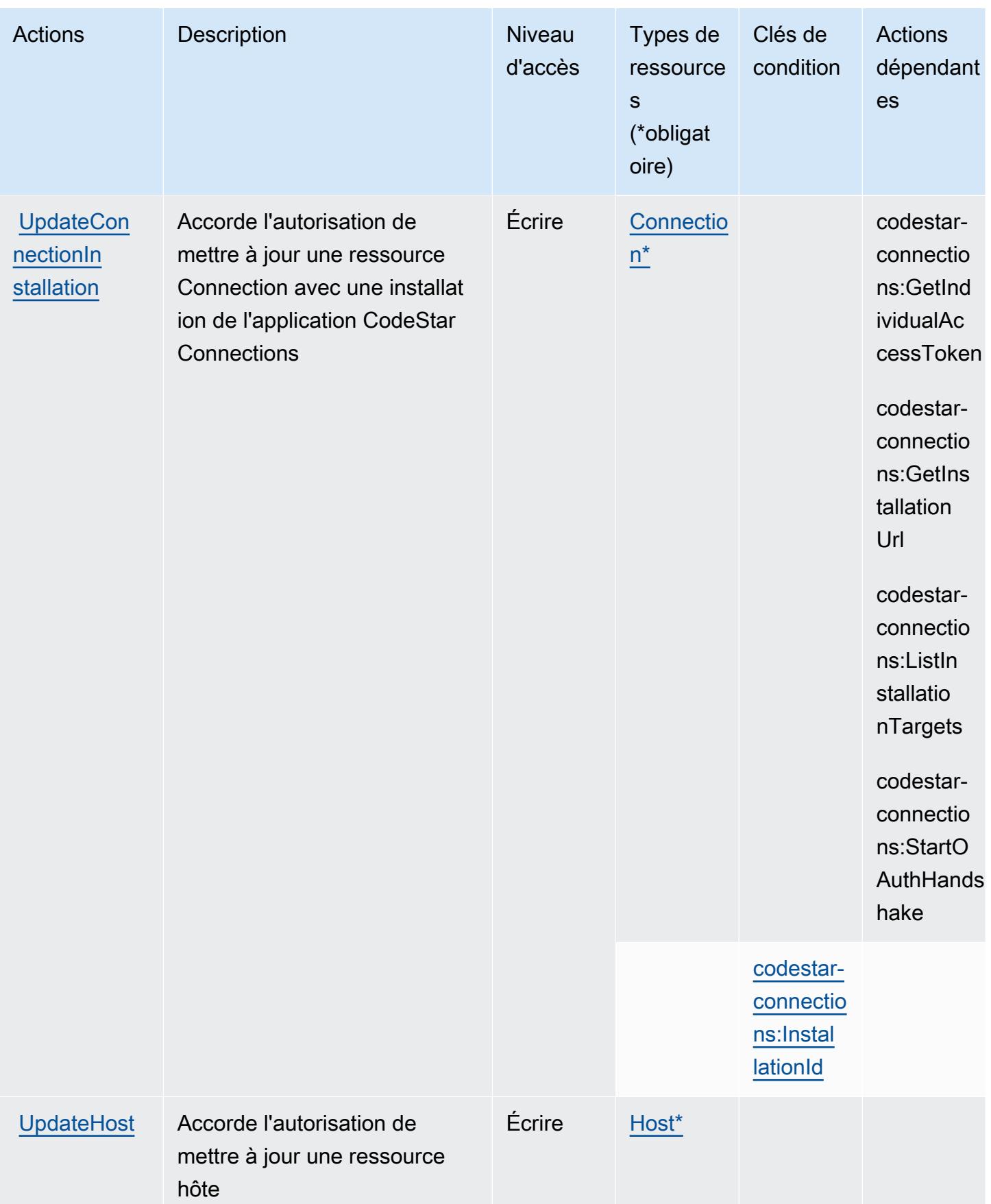

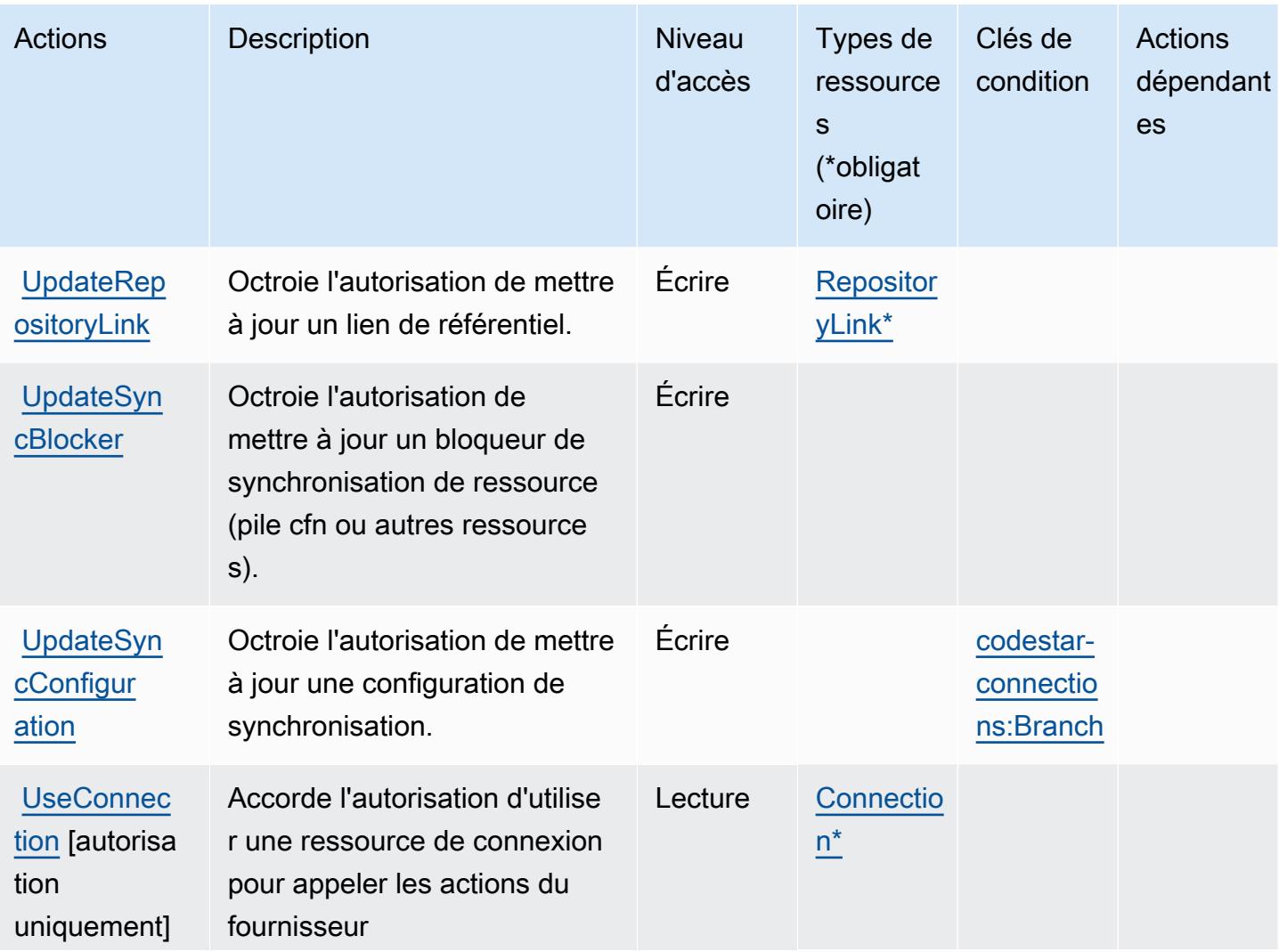

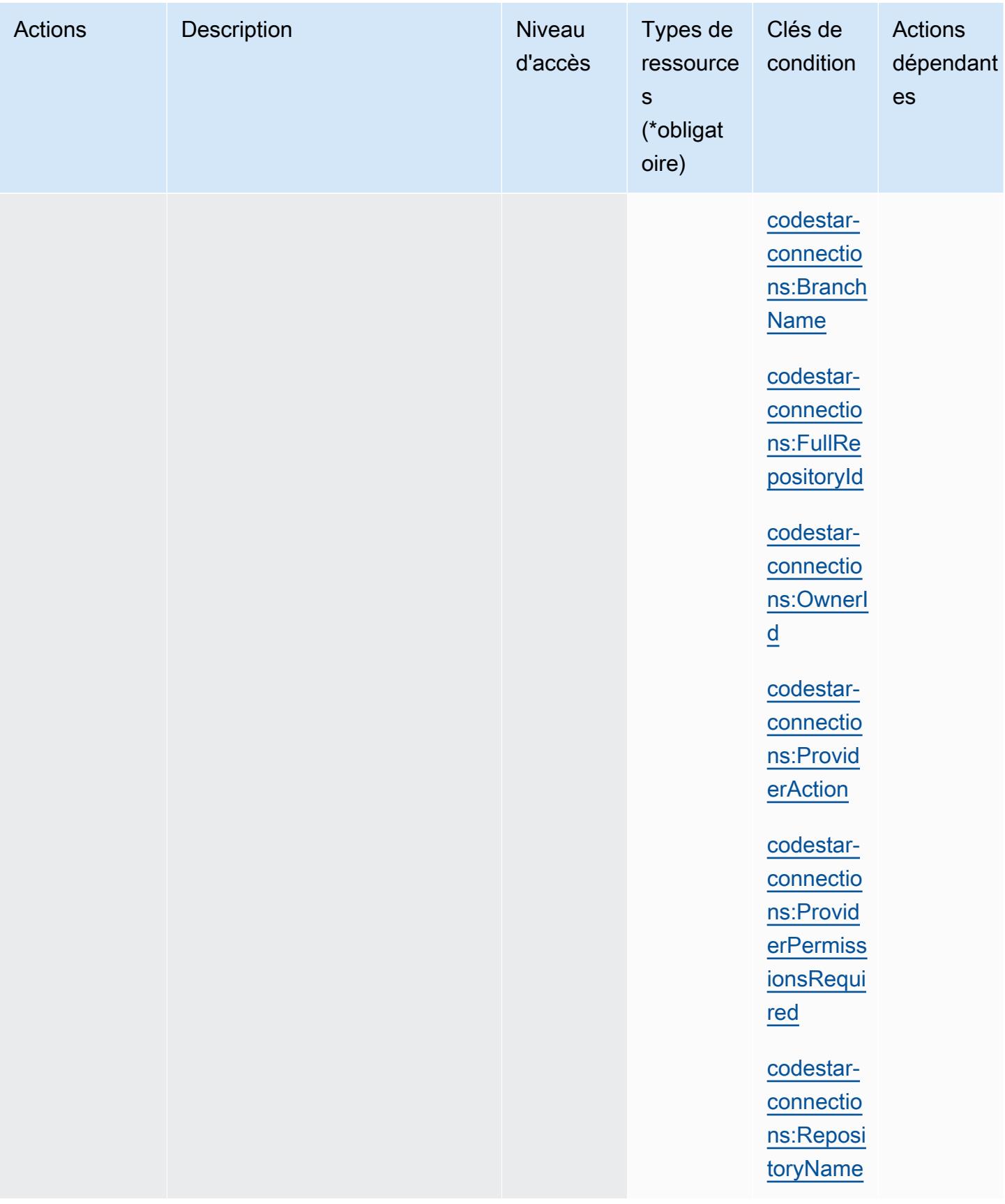

## <span id="page-983-0"></span>Types de ressources définis par AWS CodeStar Connections

Ce service définit les types de ressources suivants, qui peuvent être utilisés dans l' Resource élément des déclarations de politique d'autorisation IAM. Chaque action du [tableau Actions](#page-971-0) identifie les types de ressources pouvant être spécifiés avec cette action. Un type de ressource peut également définir les clés de condition que vous pouvez inclure dans une politique. Ces clés sont affichées dans la dernière colonne du tableau. Pour plus de détails sur les colonnes du tableau suivant, veuillez consulter le [tableau Types de ressources.](reference_policies_actions-resources-contextkeys.html#resources_table)

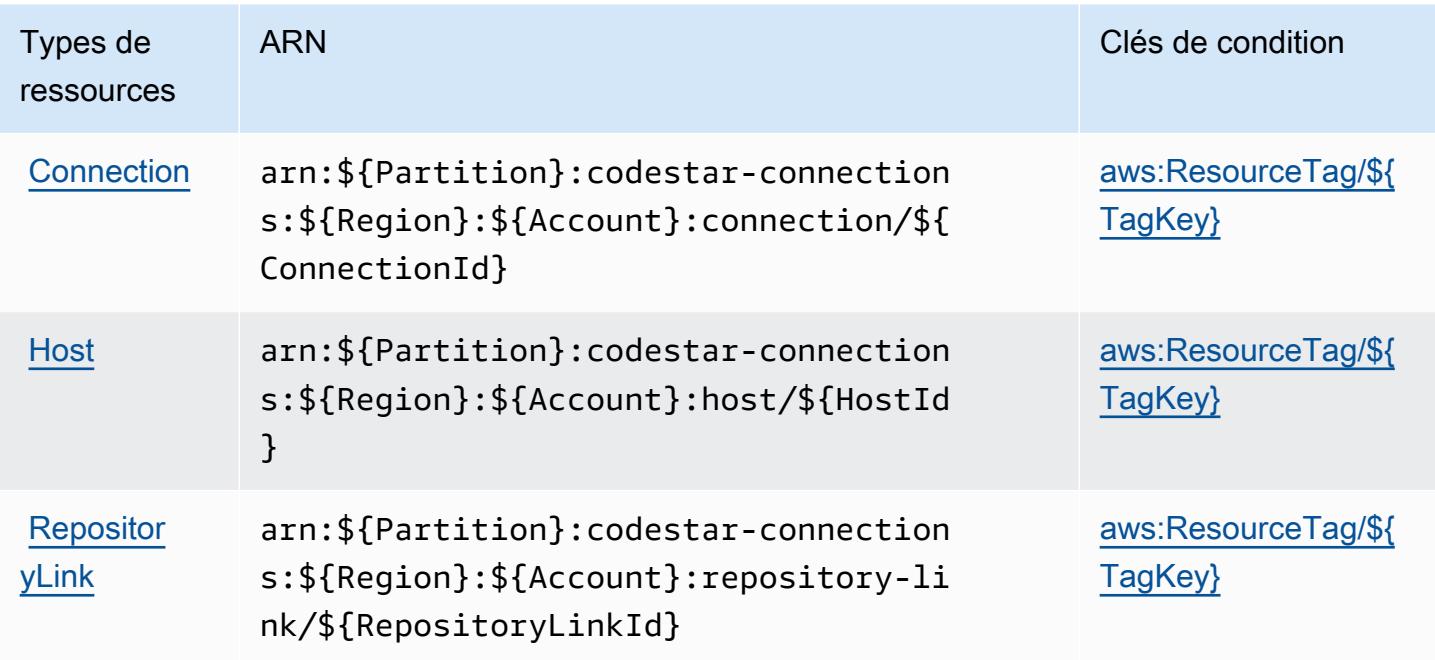

Clés de condition pour les AWS CodeStar connexions

AWS CodeStar Connections définit les clés de condition suivantes qui peuvent être utilisées dans l'Conditionélément d'une politique IAM. Vous pouvez utiliser ces clés pour affiner les conditions d'application de la déclaration de politique. Pour plus de détails sur les colonnes du tableau suivant, veuillez consulter le [tableau Clés de condition.](reference_policies_actions-resources-contextkeys.html#context_keys_table)

Pour afficher les clés de condition globales disponibles pour tous les services, consultez [Clés de](https://docs.aws.amazon.com/IAM/latest/UserGuide/reference_policies_condition-keys.html#AvailableKeys) [condition globales disponibles](https://docs.aws.amazon.com/IAM/latest/UserGuide/reference_policies_condition-keys.html#AvailableKeys).

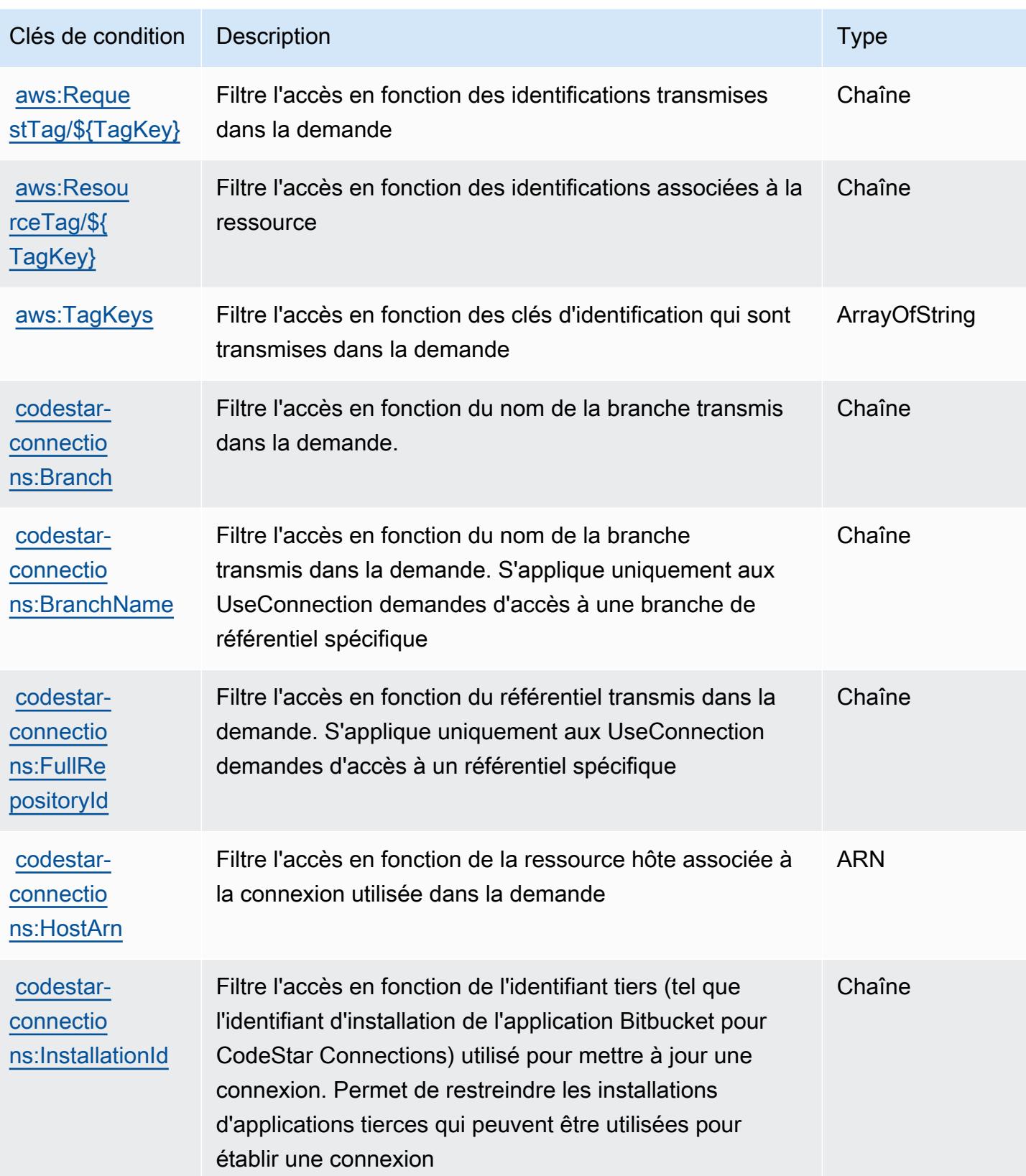

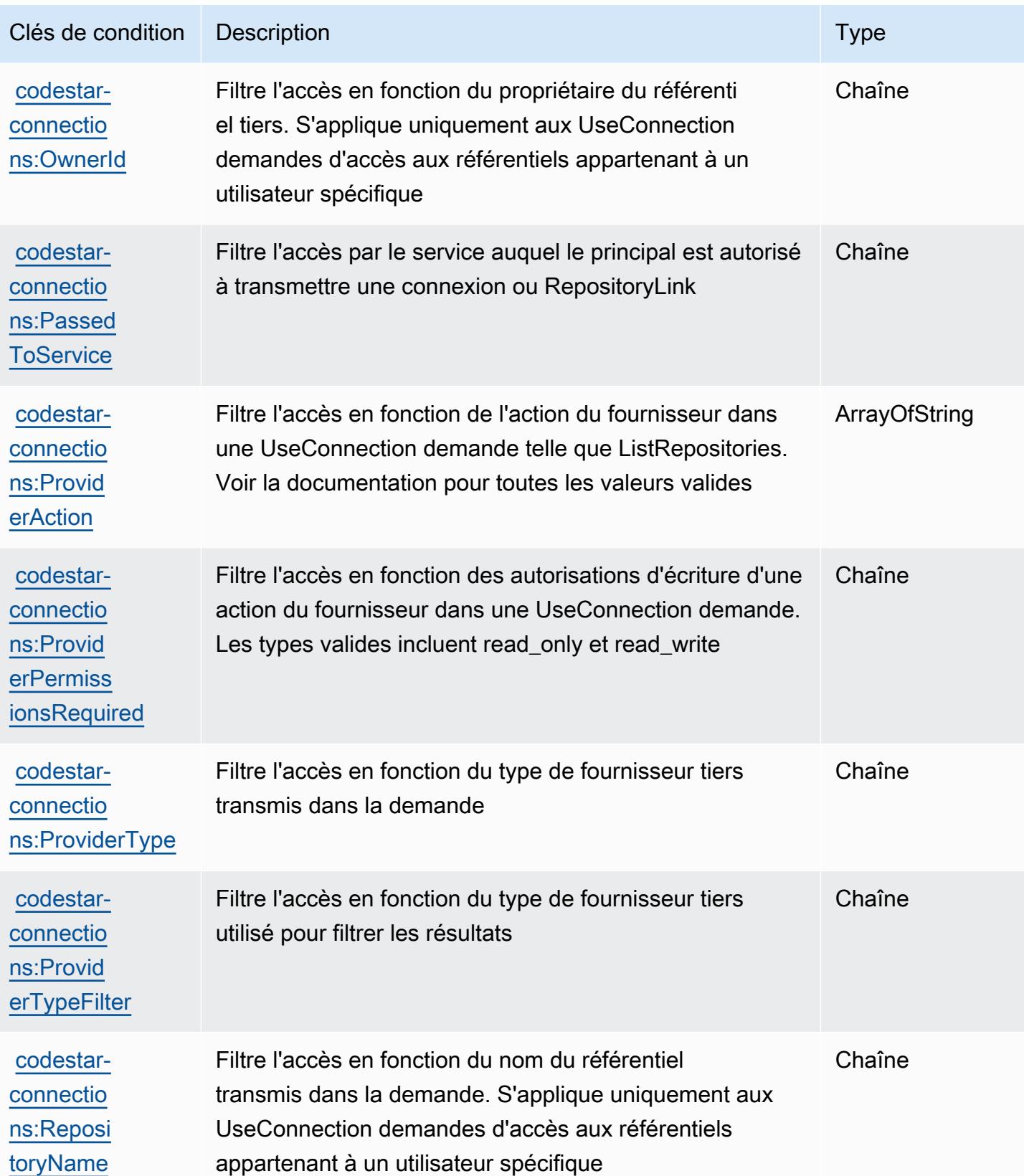

# Actions, ressources et clés de condition pour les AWS CodeStar notifications

AWS CodeStar Les notifications (préfixe de service :codestar-notifications) fournissent les ressources, actions et clés contextuelles de condition spécifiques au service suivantes à utiliser dans les politiques d'autorisation IAM.

Références :

- Découvrez comment [configurer ce service.](https://docs.aws.amazon.com/codestar-notifications/latest/userguide/welcome.html)
- Affichez la liste des [opérations d'API disponibles pour ce service.](https://docs.aws.amazon.com/codestar-notifications/latest/APIReference/Welcome.html)
- Découvrez comment protéger ce service et ses ressources avec les stratégies d'autorisation [IAM](https://docs.aws.amazon.com/codestar-notifications/latest/userguide/security.html).

#### **Rubriques**

- [Actions définies par les AWS CodeStar notifications](#page-986-0)
- [Types de ressources définis par AWS CodeStar les notifications](#page-993-0)
- [Clés de condition pour les AWS CodeStar notifications](#page-994-0)

### <span id="page-986-0"></span>Actions définies par les AWS CodeStar notifications

Vous pouvez indiquer les actions suivantes dans l'élément Action d'une déclaration de politique IAM. Utilisez des politiques pour accorder des autorisations permettant d'effectuer une opération dans AWS. Lorsque vous utilisez une action dans une politique, vous autorisez ou refusez généralement l'accès à l'opération d'API ou à la commande CLI portant le même nom. Toutefois, dans certains cas, une seule action contrôle l'accès à plusieurs opérations. D'autres opérations, quant à elles, requièrent plusieurs actions différentes.

La colonne Types de ressources indique si chaque action prend en charge les autorisations au niveau des ressources. S'il n'y a pas de valeur pour cette colonne, vous devez indiquer toutes les ressources (« \* ») dans l'élément Resource de votre déclaration de politique. Si la colonne inclut un type de ressource, vous pouvez indiquer un ARN de ce type dans une déclaration avec cette action. Si l'action comporte une ou plusieurs ressources requises, l'appelant doit être autorisé à utiliser l'action avec ces ressources. Les ressources requises sont indiquées dans le tableau par un astérisque (\*). Si vous limitez l'accès aux ressources avec l'Resourceélément dans une politique IAM, vous devez inclure un ARN ou un modèle pour chaque type de ressource requis. Certaines

actions prennent en charge plusieurs types de ressources. Si le type de ressource est facultatif (non indiqué comme obligatoire), vous pouvez choisir d'utiliser l'un, mais pas l'autre.

La colonne Clés de condition inclut des clés que vous pouvez spécifier dans l'élément Condition d'une déclaration de politique. Pour plus d'informations sur les clés de condition associées aux ressources du service, consultez la colonne Clés de condition du tableau des types de ressources.

#### **a** Note

Les clés de condition des ressources sont répertoriées dans le tableau [Types de ressources](#page-993-0). Vous pouvez trouver un lien vers le type de ressource qui s'applique à une action dans la colonne Types de ressources (\* obligatoire) du tableau Actions. Le type de ressource indiqué dans le tableau Types de ressources inclut la colonne Clés de condition, qui contient les clés de condition de ressource qui s'appliquent à une action dans le tableau Actions.

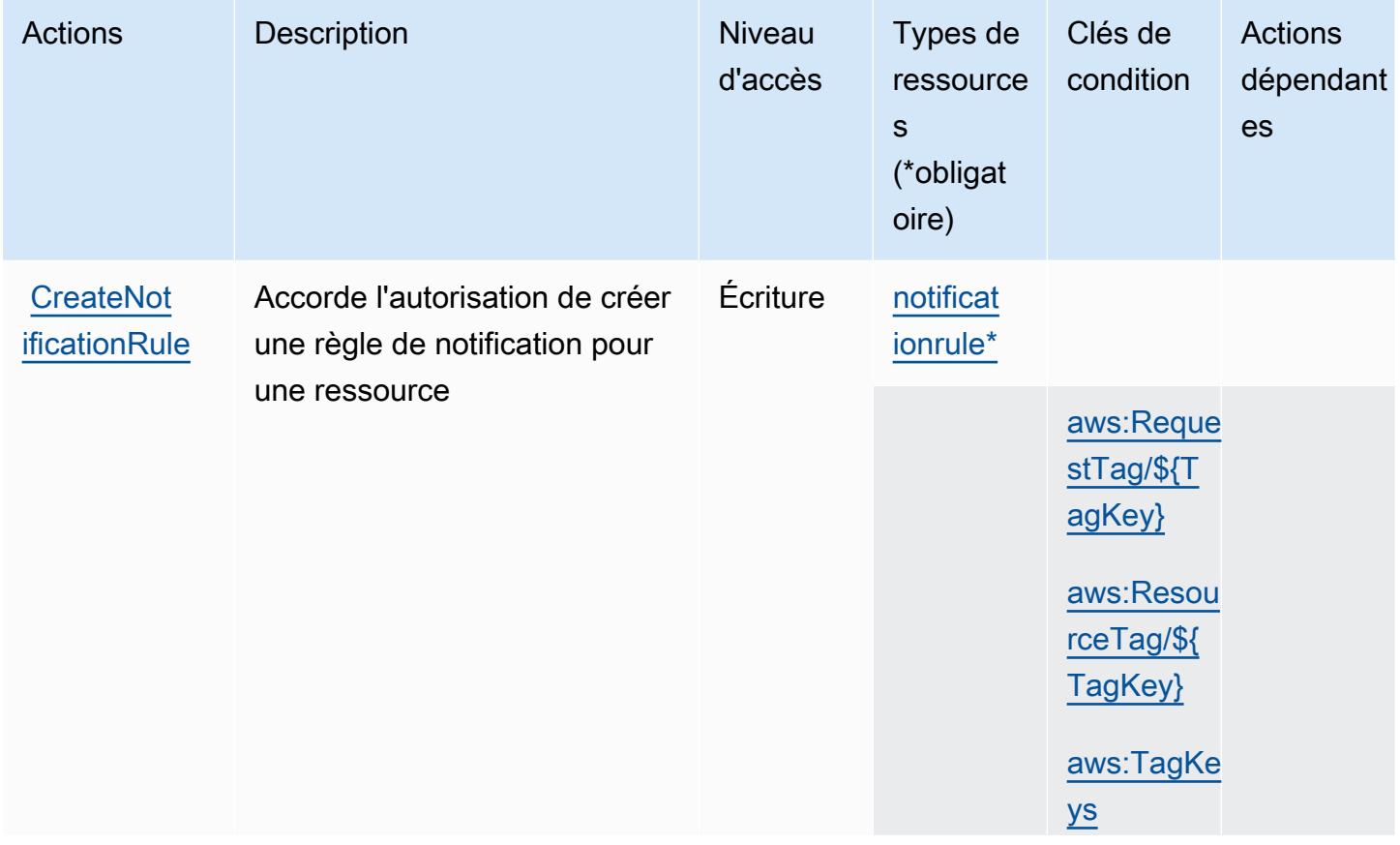

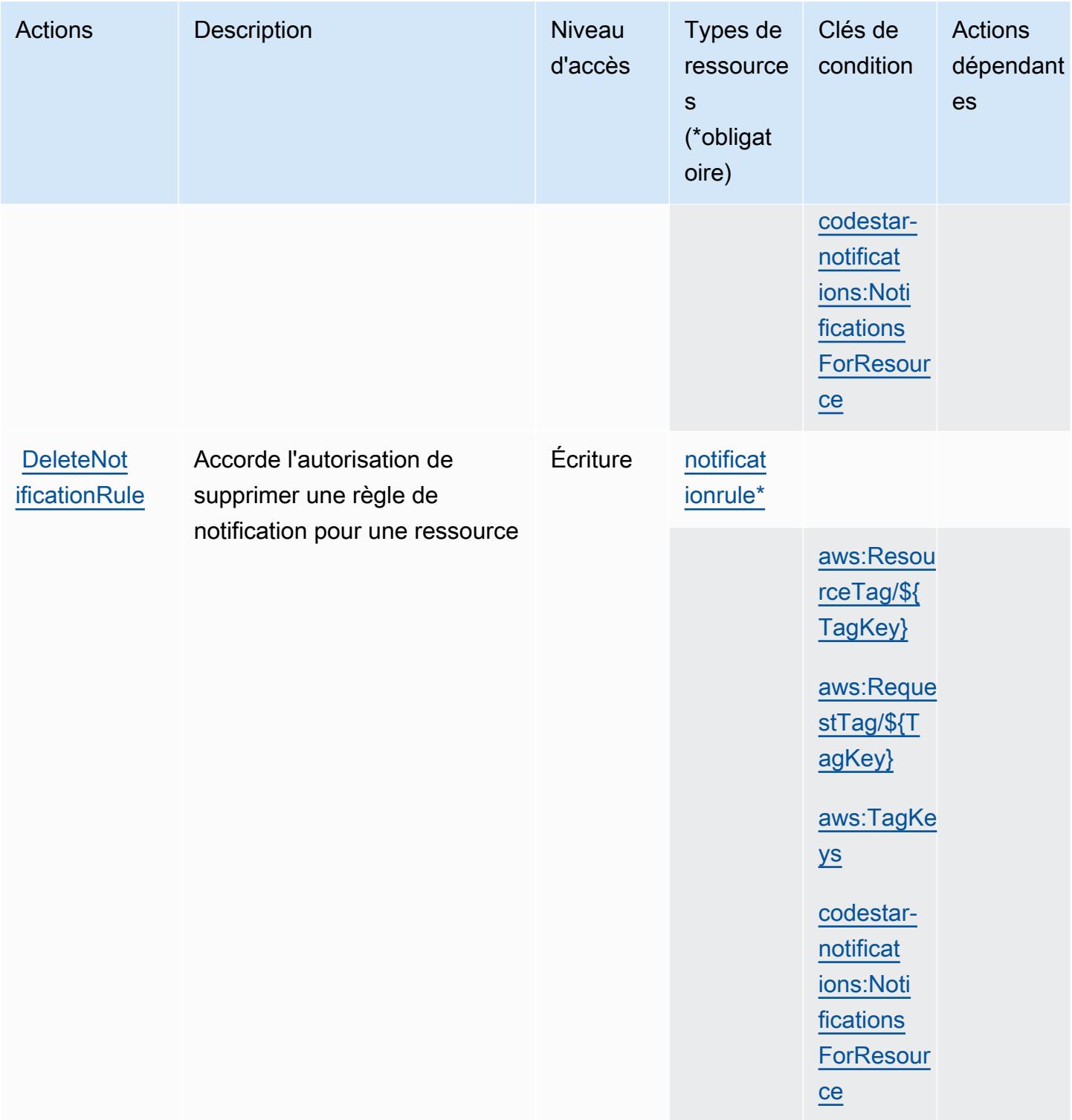

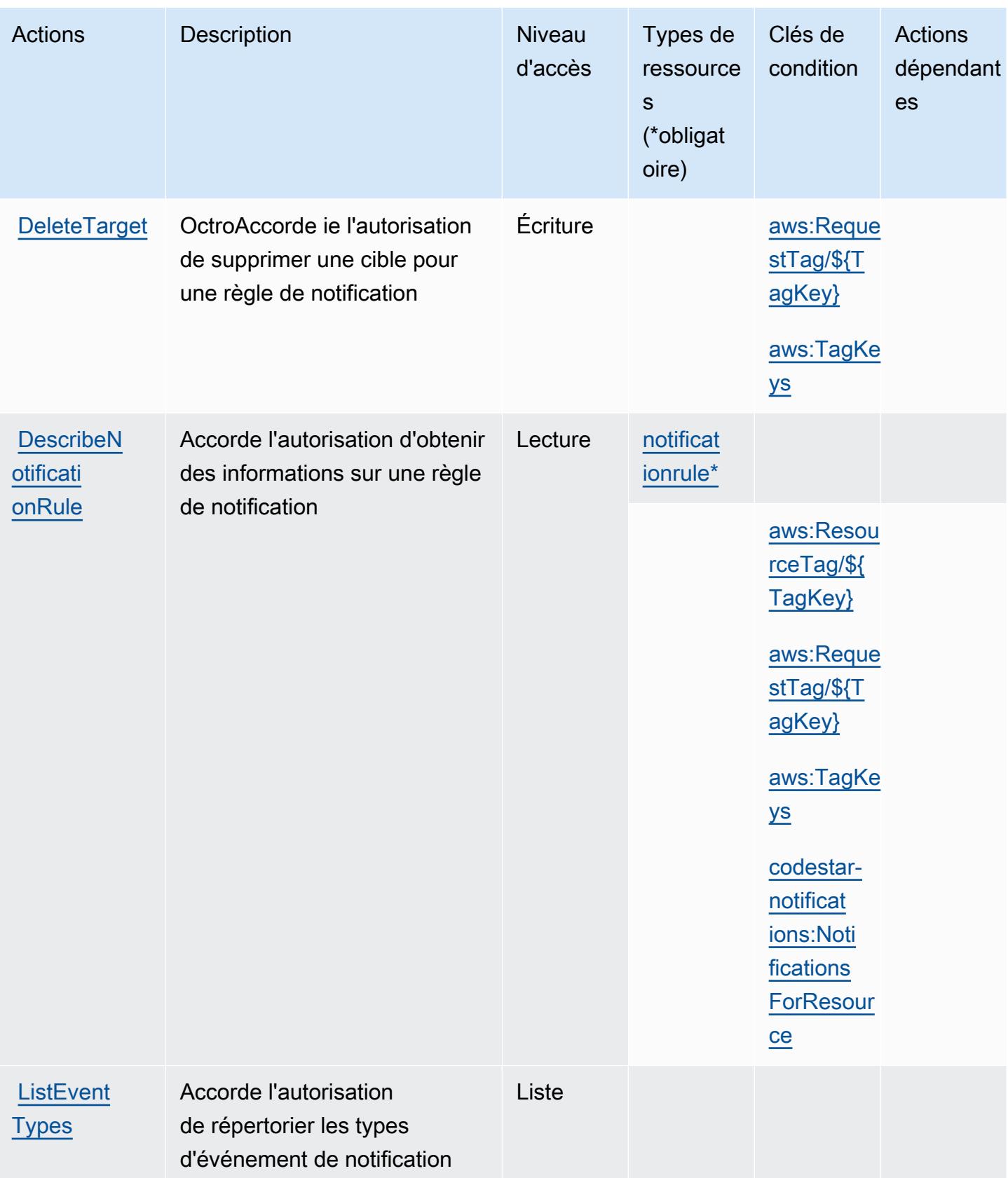

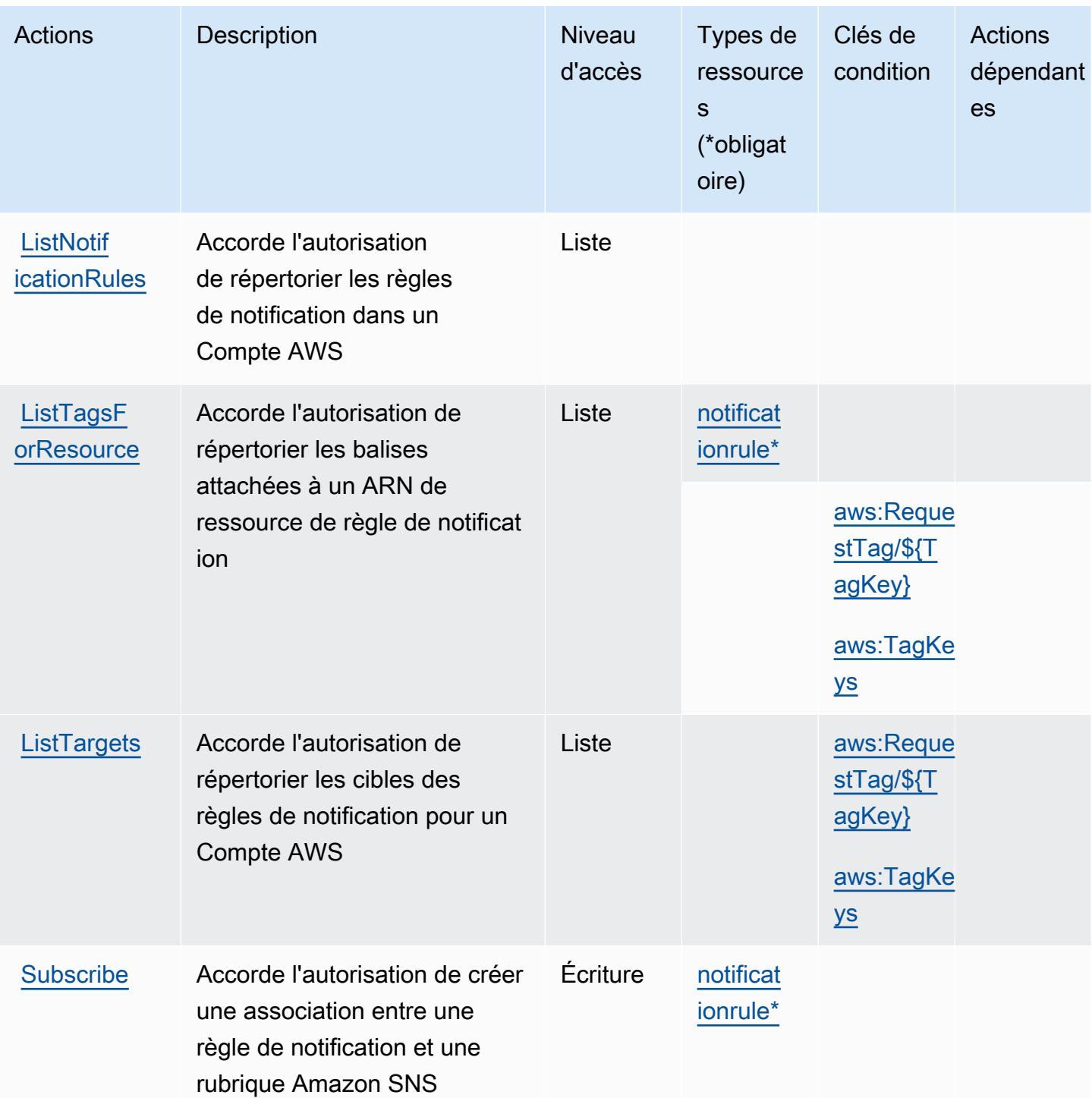

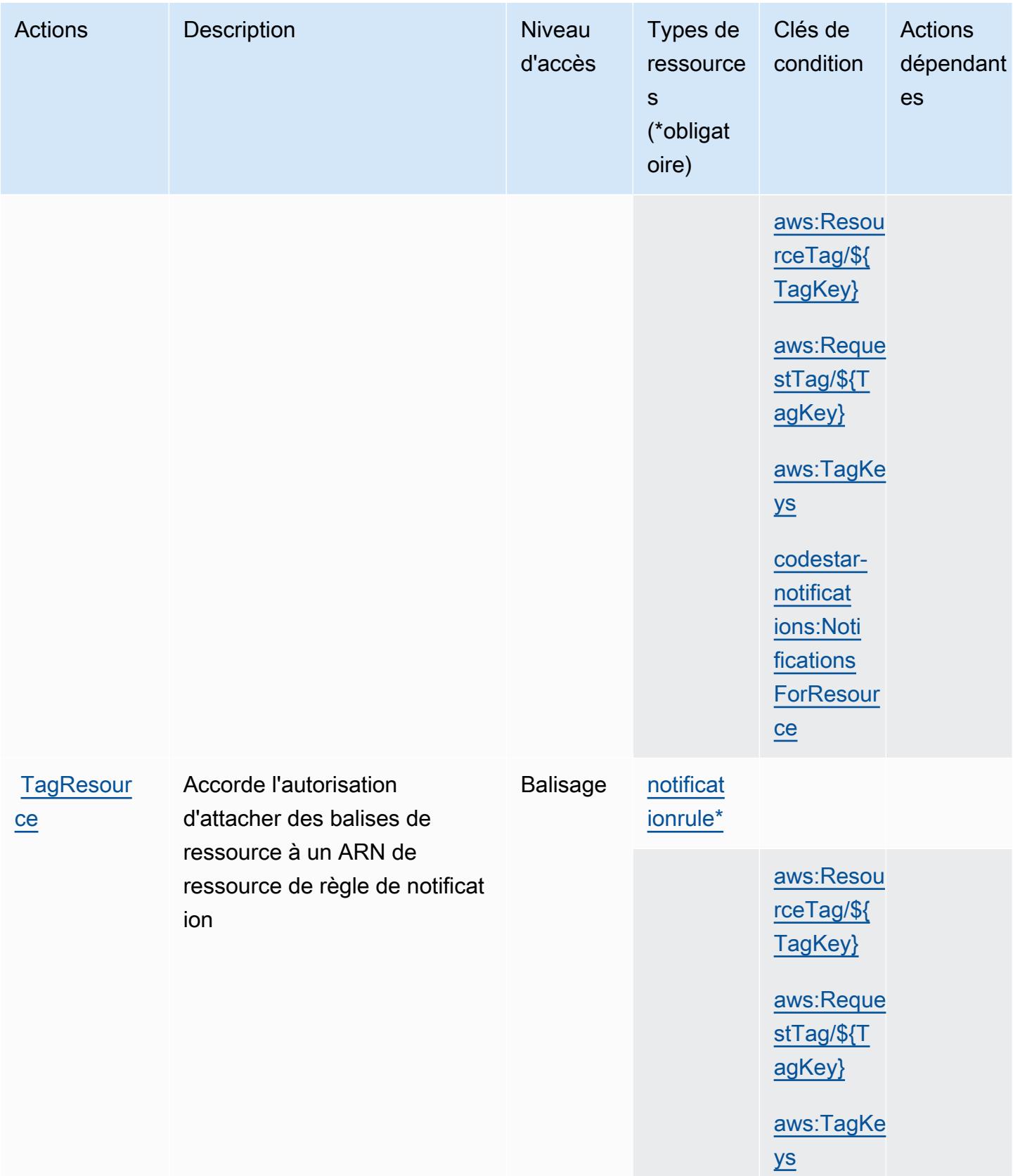

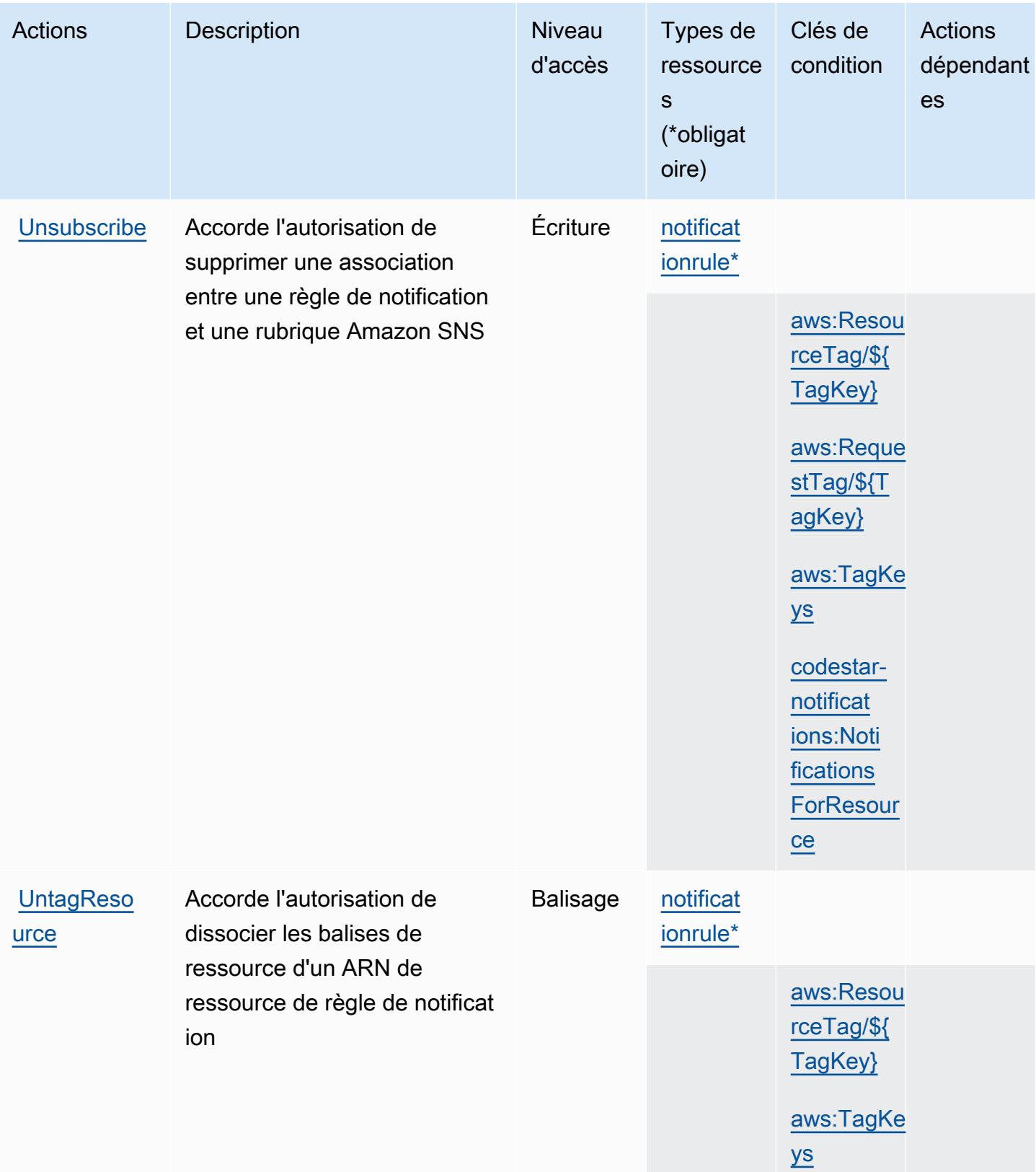

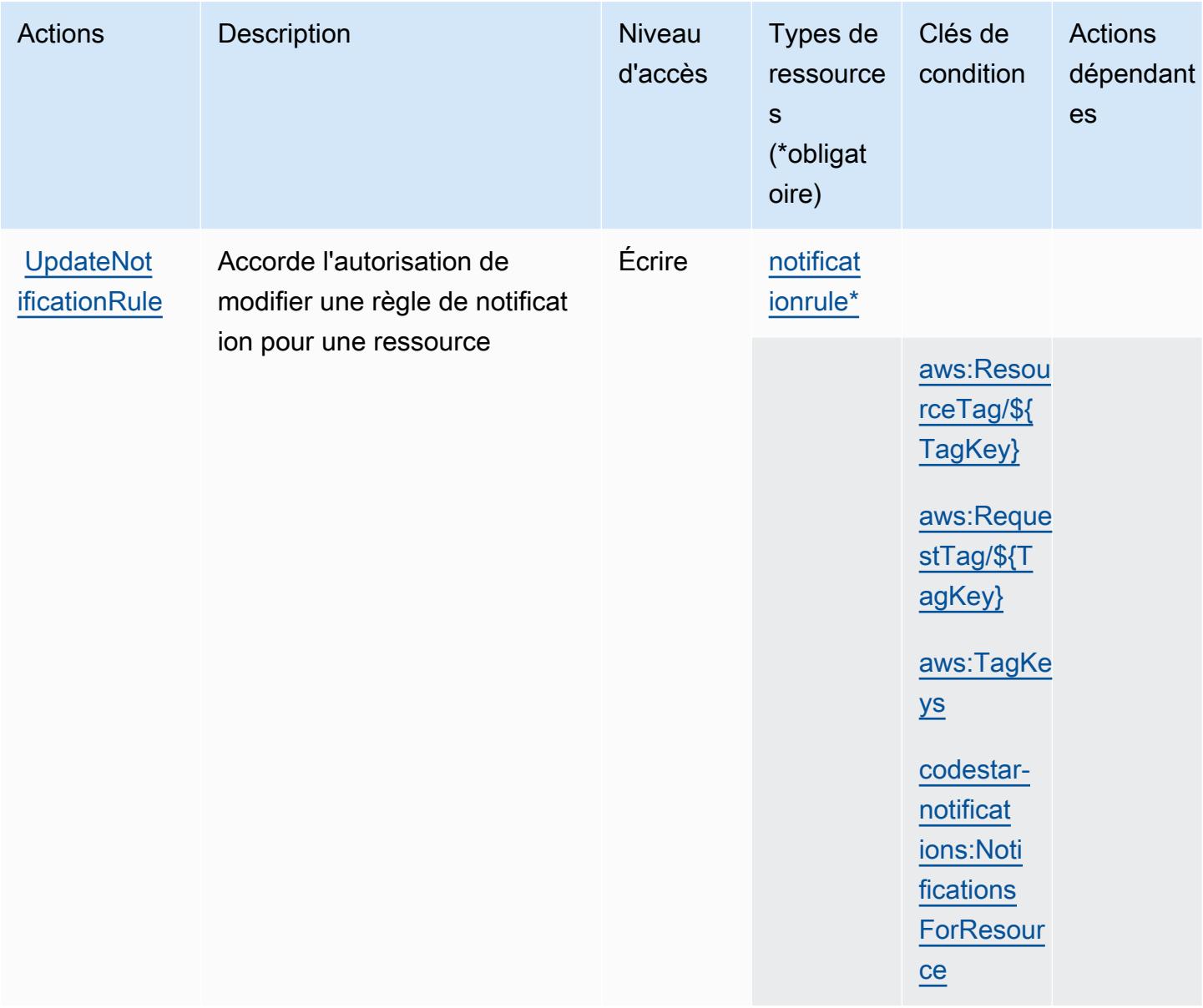

## <span id="page-993-0"></span>Types de ressources définis par AWS CodeStar les notifications

Ce service définit les types de ressources suivants, qui peuvent être utilisés dans l' Resource élément des déclarations de politique d'autorisation IAM. Chaque action du [tableau Actions](#page-986-0) identifie les types de ressources pouvant être spécifiés avec cette action. Un type de ressource peut également définir les clés de condition que vous pouvez inclure dans une politique. Ces clés sont affichées dans la dernière colonne du tableau. Pour plus de détails sur les colonnes du tableau suivant, veuillez consulter le [tableau Types de ressources.](reference_policies_actions-resources-contextkeys.html#resources_table)

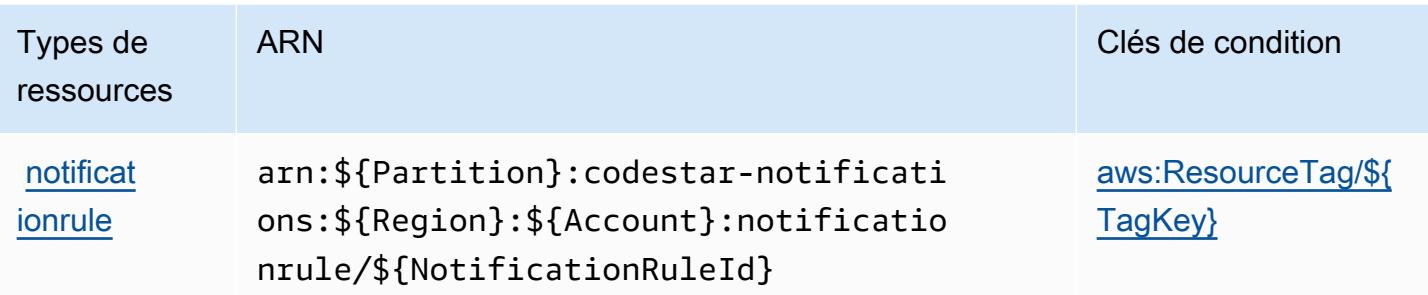

## <span id="page-994-0"></span>Clés de condition pour les AWS CodeStar notifications

AWS CodeStar Les notifications définissent les clés de condition suivantes qui peuvent être utilisées dans l'Conditionélément d'une politique IAM. Vous pouvez utiliser ces clés pour affiner les conditions d'application de la déclaration de politique. Pour plus de détails sur les colonnes du tableau suivant, veuillez consulter le [tableau Clés de condition.](reference_policies_actions-resources-contextkeys.html#context_keys_table)

Pour afficher les clés de condition globales disponibles pour tous les services, consultez [Clés de](https://docs.aws.amazon.com/IAM/latest/UserGuide/reference_policies_condition-keys.html#AvailableKeys) [condition globales disponibles](https://docs.aws.amazon.com/IAM/latest/UserGuide/reference_policies_condition-keys.html#AvailableKeys).

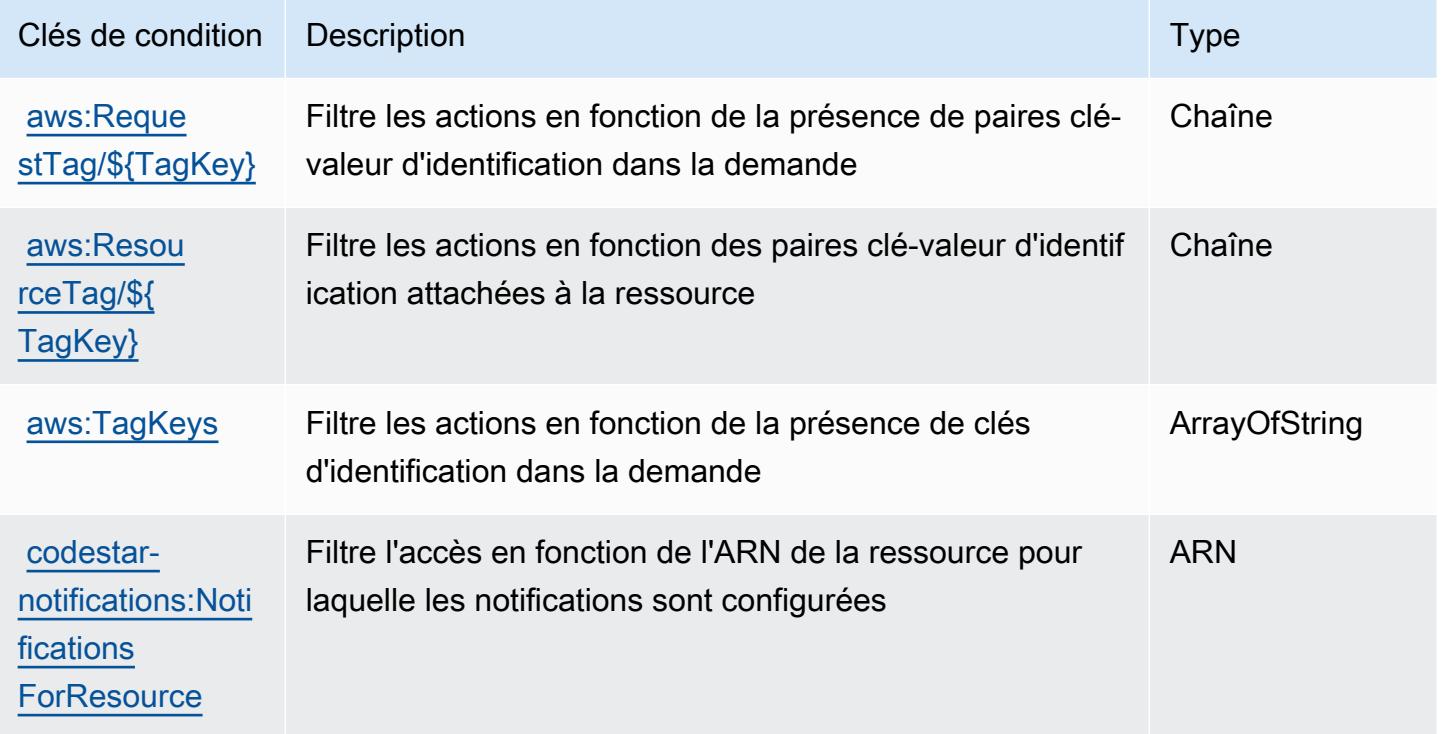

## Actions, ressources et clés de condition pour Amazon CodeWhisperer

Amazon CodeWhisperer (préfixe de service :codewhisperer) fournit les ressources, actions et clés de contexte de condition spécifiques aux services suivantes à utiliser dans les politiques d'autorisation IAM.

Références :

- Découvrez comment [configurer ce service.](https://docs.aws.amazon.com/codewhisperer/latest/userguide/)
- Affichez la liste des [opérations d'API disponibles pour ce service.](https://docs.aws.amazon.com/codewhisperer/latest/userguide/security_iam_id-based-policy-examples.html#permissions-required-console/)
- Découvrez comment protéger ce service et ses ressources avec les stratégies d'autorisation [IAM](https://docs.aws.amazon.com/codewhisperer/latest/userguide/security_iam_service-with-iam.html).

#### **Rubriques**

- [Actions définies par Amazon CodeWhisperer](#page-995-0)
- [Types de ressources définis par Amazon CodeWhisperer](#page-1001-0)
- [Clés de condition pour Amazon CodeWhisperer](#page-1001-1)

## <span id="page-995-0"></span>Actions définies par Amazon CodeWhisperer

Vous pouvez indiquer les actions suivantes dans l'élément Action d'une déclaration de politique IAM. Utilisez des politiques pour accorder des autorisations permettant d'effectuer une opération dans AWS. Lorsque vous utilisez une action dans une politique, vous autorisez ou refusez généralement l'accès à l'opération d'API ou à la commande CLI portant le même nom. Toutefois, dans certains cas, une seule action contrôle l'accès à plusieurs opérations. D'autres opérations, quant à elles, requièrent plusieurs actions différentes.

La colonne Types de ressources indique si chaque action prend en charge les autorisations au niveau des ressources. S'il n'y a pas de valeur pour cette colonne, vous devez indiquer toutes les ressources (« \* ») dans l'élément Resource de votre déclaration de politique. Si la colonne inclut un type de ressource, vous pouvez indiquer un ARN de ce type dans une déclaration avec cette action. Si l'action comporte une ou plusieurs ressources requises, l'appelant doit être autorisé à utiliser l'action avec ces ressources. Les ressources requises sont indiquées dans le tableau par un astérisque (\*). Si vous limitez l'accès aux ressources avec l'Resourceélément dans une politique IAM, vous devez inclure un ARN ou un modèle pour chaque type de ressource requis. Certaines actions prennent en charge plusieurs types de ressources. Si le type de ressource est facultatif (non indiqué comme obligatoire), vous pouvez choisir d'utiliser l'un, mais pas l'autre.

La colonne Clés de condition inclut des clés que vous pouvez spécifier dans l'élément Condition d'une déclaration de politique. Pour plus d'informations sur les clés de condition associées aux ressources du service, consultez la colonne Clés de condition du tableau des types de ressources.

#### **a** Note

Les clés de condition des ressources sont répertoriées dans le tableau [Types de ressources](#page-1001-0). Vous pouvez trouver un lien vers le type de ressource qui s'applique à une action dans la colonne Types de ressources (\* obligatoire) du tableau Actions. Le type de ressource indiqué dans le tableau Types de ressources inclut la colonne Clés de condition, qui contient les clés de condition de ressource qui s'appliquent à une action dans le tableau Actions.

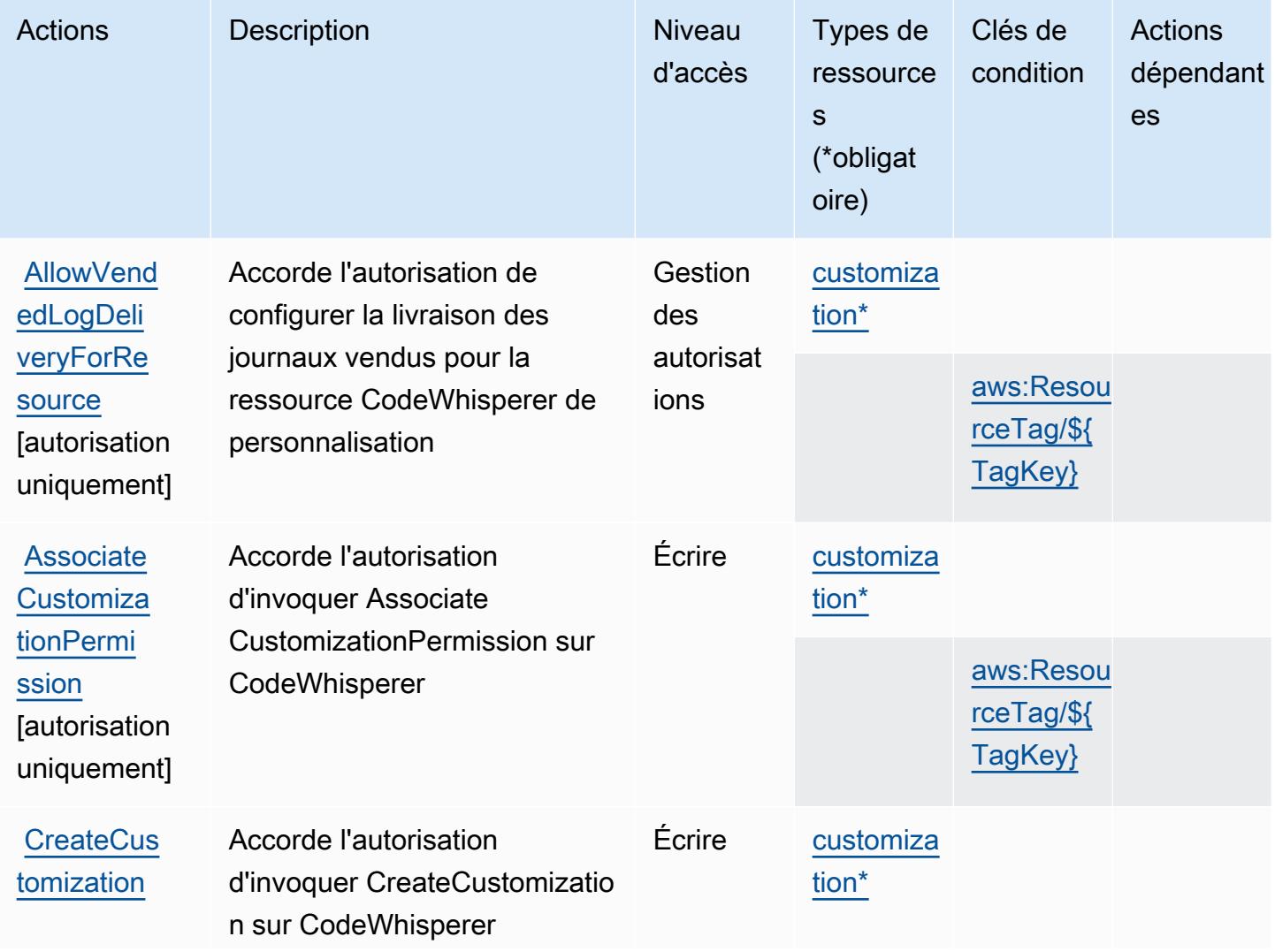

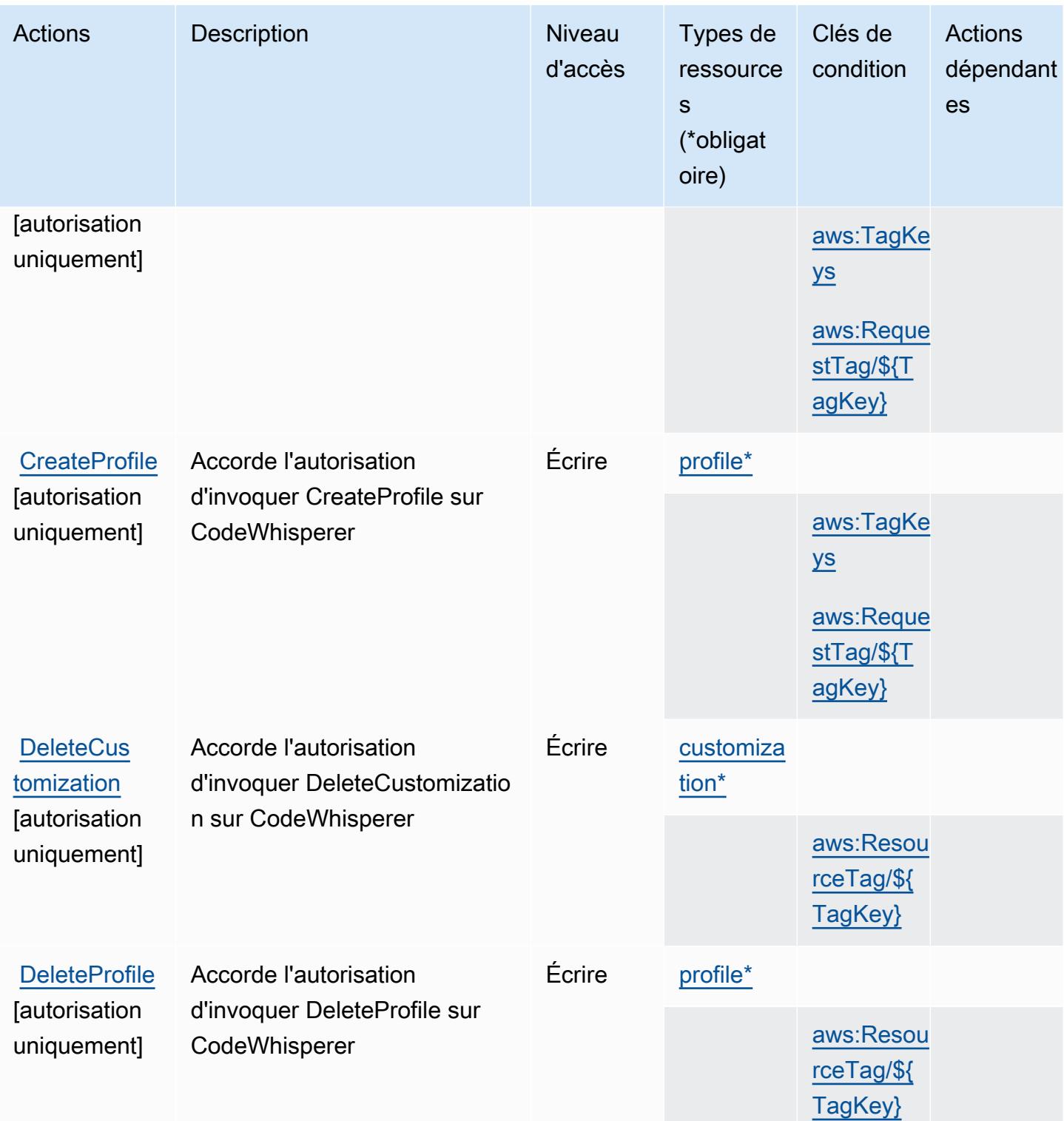

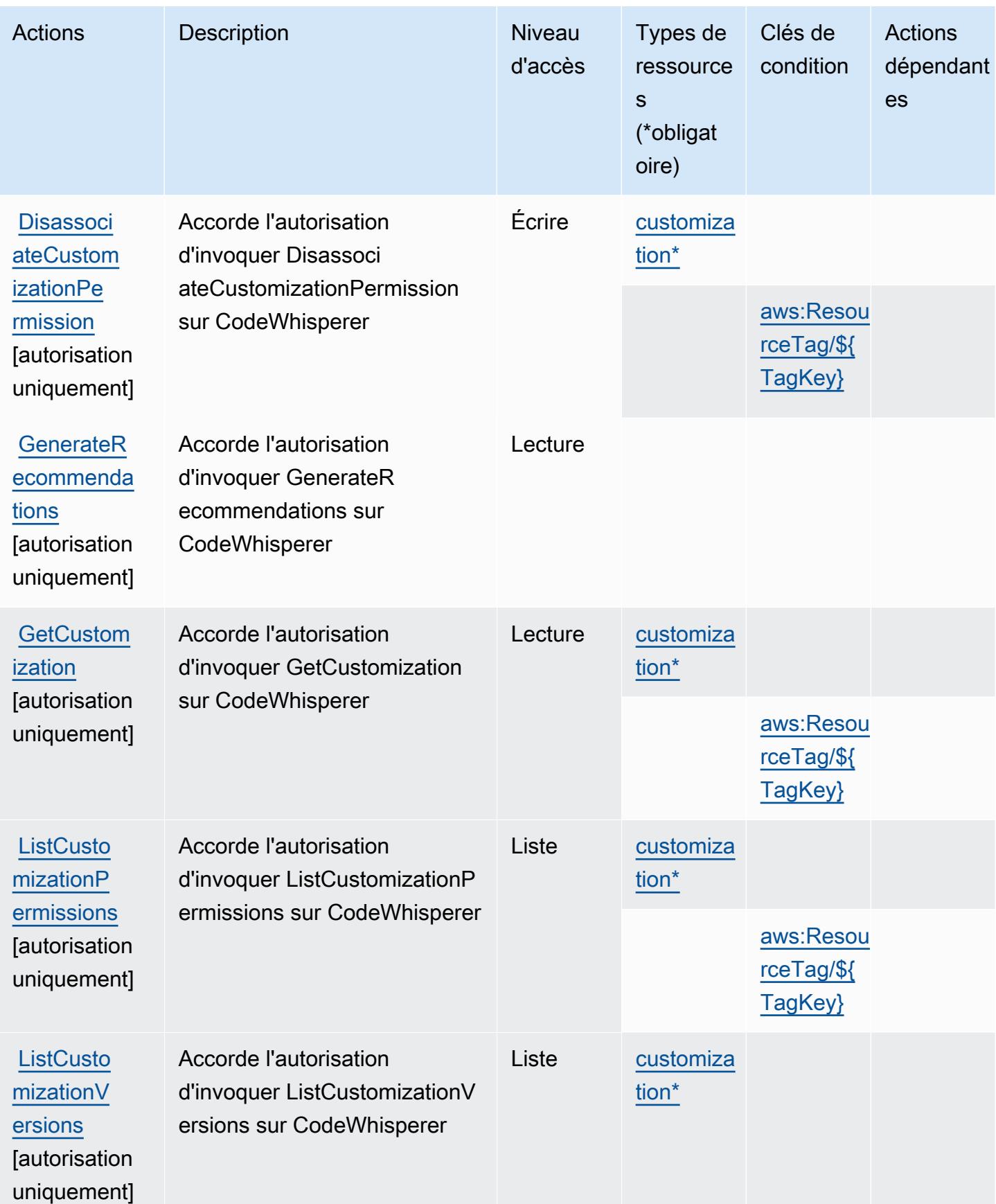

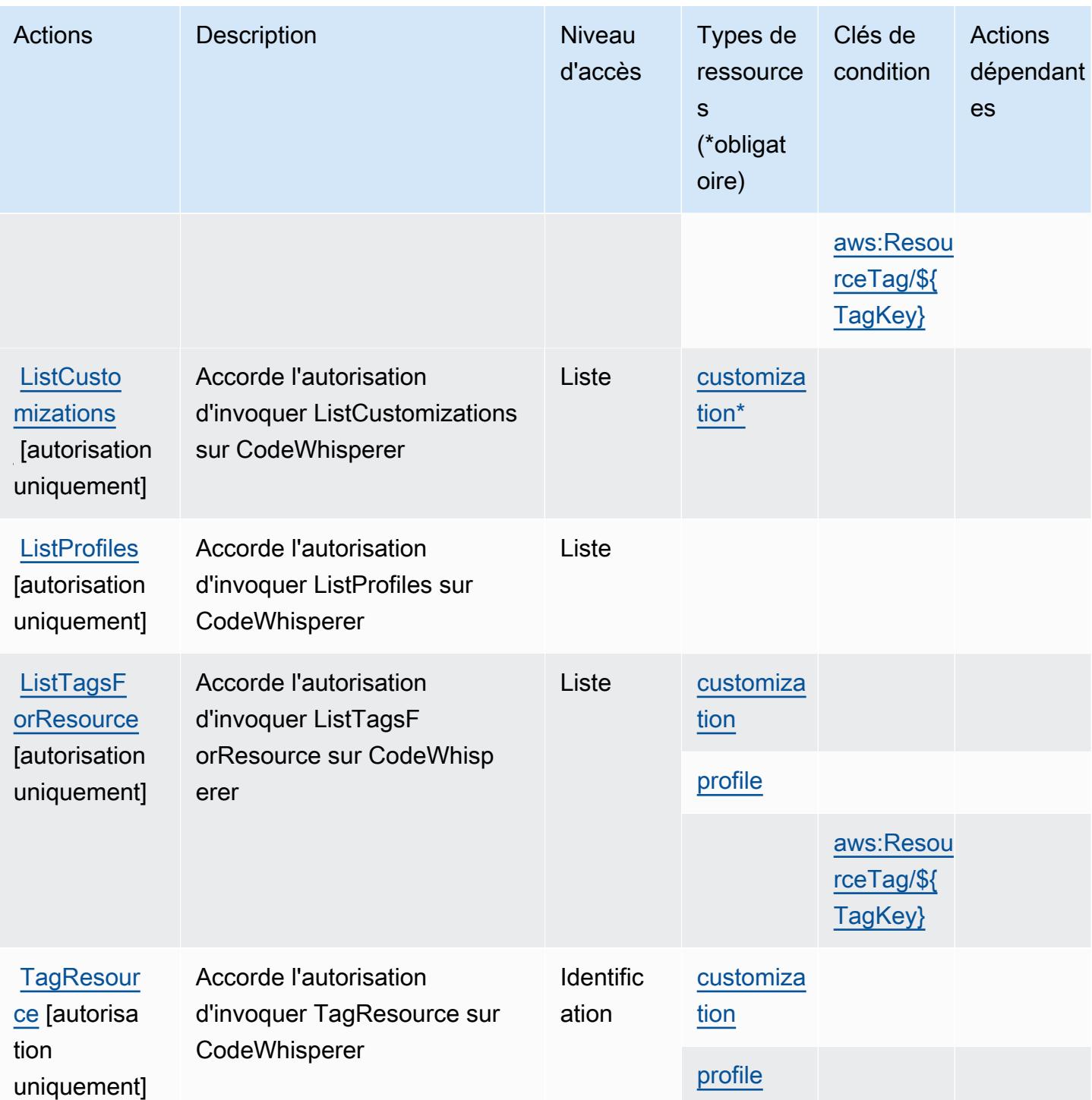

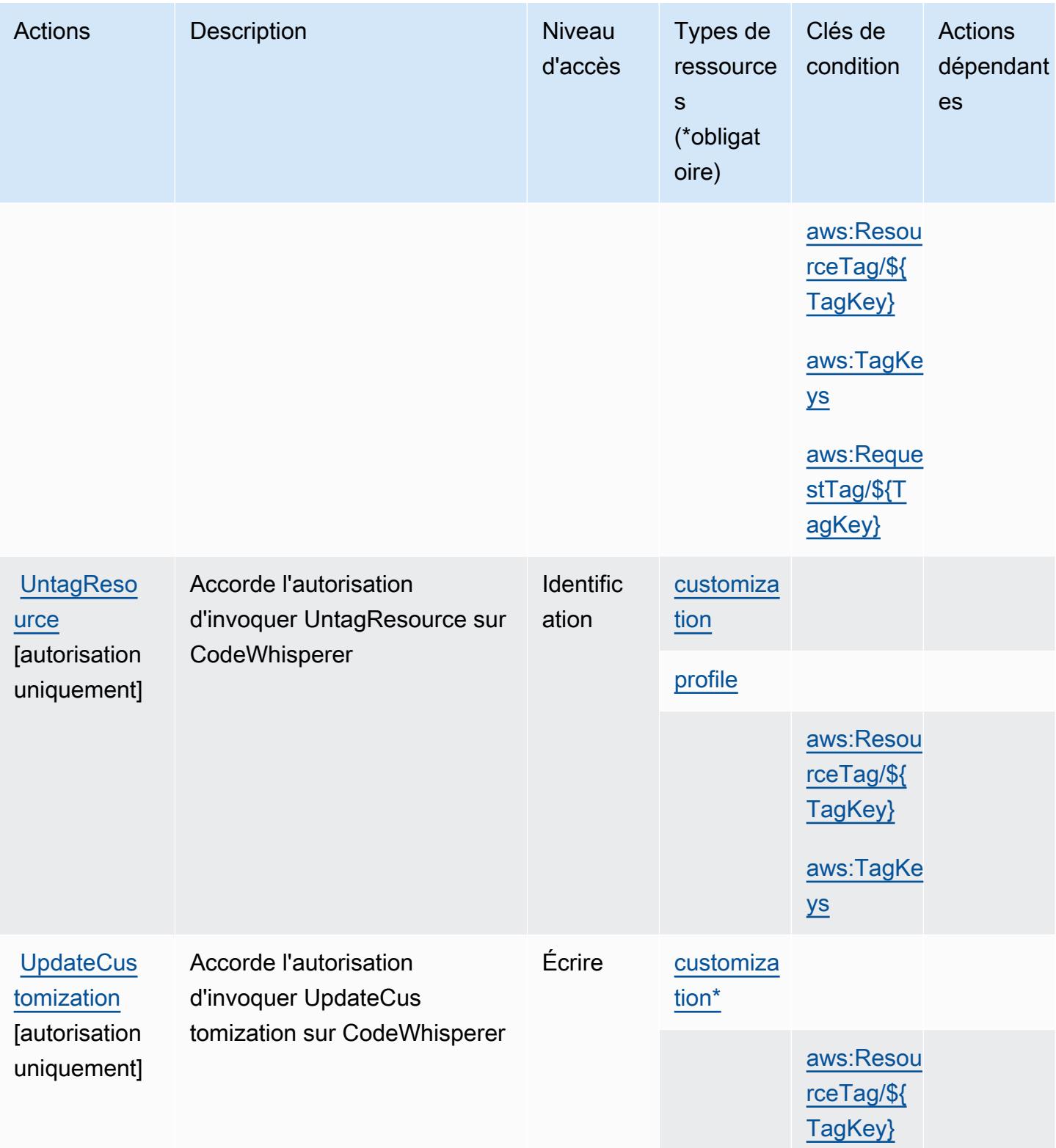

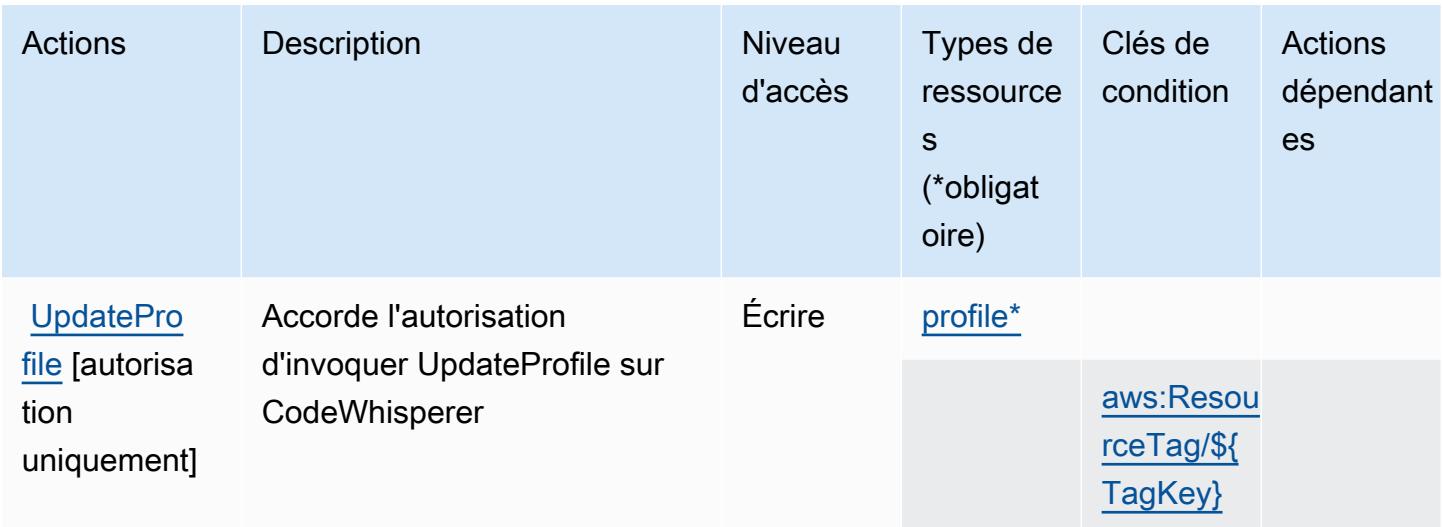

## <span id="page-1001-0"></span>Types de ressources définis par Amazon CodeWhisperer

Ce service définit les types de ressources suivants, qui peuvent être utilisés dans l' Resource élément des déclarations de politique d'autorisation IAM. Chaque action du [tableau Actions](#page-995-0) identifie les types de ressources pouvant être spécifiés avec cette action. Un type de ressource peut également définir les clés de condition que vous pouvez inclure dans une politique. Ces clés sont affichées dans la dernière colonne du tableau. Pour plus de détails sur les colonnes du tableau suivant, veuillez consulter le [tableau Types de ressources.](reference_policies_actions-resources-contextkeys.html#resources_table)

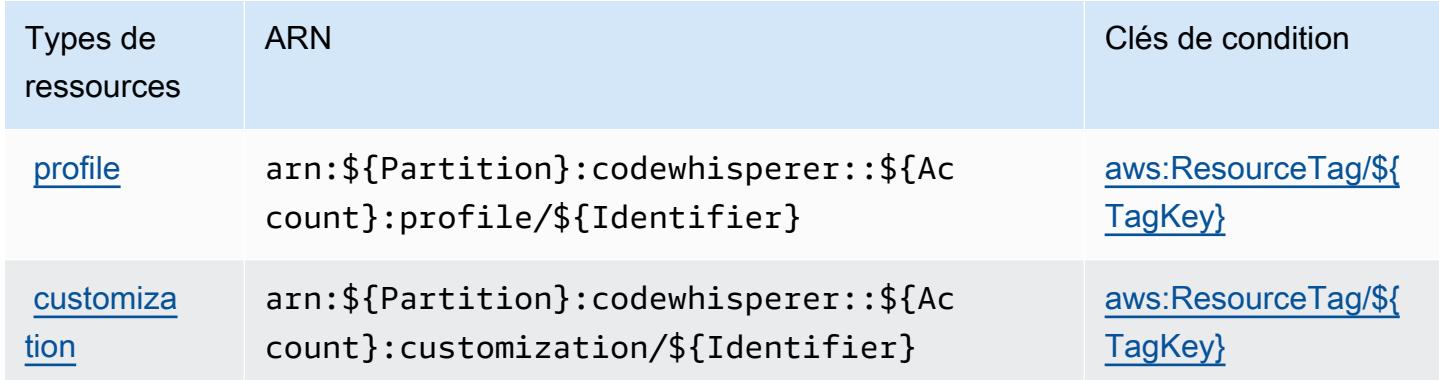

## <span id="page-1001-1"></span>Clés de condition pour Amazon CodeWhisperer

Amazon CodeWhisperer définit les clés de condition suivantes qui peuvent être utilisées dans l'Conditionélément d'une politique IAM. Vous pouvez utiliser ces clés pour affiner les conditions d'application de la déclaration de politique. Pour plus de détails sur les colonnes du tableau suivant, veuillez consulter le [tableau Clés de condition.](reference_policies_actions-resources-contextkeys.html#context_keys_table)

Pour afficher les clés de condition globales disponibles pour tous les services, consultez [Clés de](https://docs.aws.amazon.com/IAM/latest/UserGuide/reference_policies_condition-keys.html#AvailableKeys) [condition globales disponibles](https://docs.aws.amazon.com/IAM/latest/UserGuide/reference_policies_condition-keys.html#AvailableKeys).

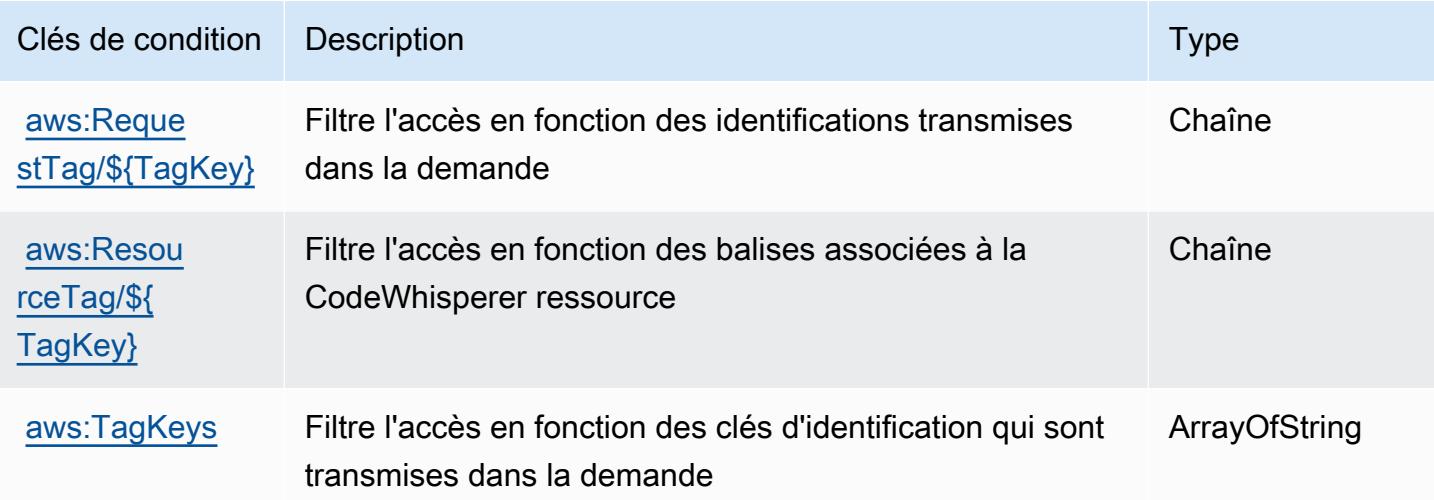

## Actions, ressources et clés de condition pour Amazon Cognito Identity

Amazon Cognito Identity (préfixe de service : cognito-identity) fournit les ressources, actions et clés de contexte de condition spécifiques au service suivantes en vue de leur utilisation dans les politiques d'autorisation IAM.

Références :

- Découvrez comment [configurer ce service.](https://docs.aws.amazon.com/cognito/latest/developerguide/)
- Affichez la liste des [opérations d'API disponibles pour ce service.](https://docs.aws.amazon.com/cognitoidentity/latest/APIReference/)
- Découvrez comment protéger ce service et ses ressources avec les stratégies d'autorisation [IAM](https://docs.aws.amazon.com/cognito/latest/developerguide/cognito-identity.html).

#### **Rubriques**

- [Actions définies par Amazon Cognito Identity](#page-1002-0)
- [Types de ressources définis par Amazon Cognito Identity](#page-1009-0)
- [Clés de condition pour Amazon Cognito Identity](#page-1009-1)

## <span id="page-1002-0"></span>Actions définies par Amazon Cognito Identity

Vous pouvez indiquer les actions suivantes dans l'élément Action d'une déclaration de politique IAM. Utilisez des politiques pour accorder des autorisations permettant d'effectuer une opération

dans AWS. Lorsque vous utilisez une action dans une politique, vous autorisez ou refusez généralement l'accès à l'opération d'API ou à la commande CLI portant le même nom. Toutefois, dans certains cas, une seule action contrôle l'accès à plusieurs opérations. D'autres opérations, quant à elles, requièrent plusieurs actions différentes.

La colonne Types de ressources indique si chaque action prend en charge les autorisations au niveau des ressources. S'il n'y a pas de valeur pour cette colonne, vous devez indiquer toutes les ressources (« \* ») dans l'élément Resource de votre déclaration de politique. Si la colonne inclut un type de ressource, vous pouvez indiquer un ARN de ce type dans une déclaration avec cette action. Si l'action comporte une ou plusieurs ressources requises, l'appelant doit être autorisé à utiliser l'action avec ces ressources. Les ressources requises sont indiquées dans le tableau par un astérisque (\*). Si vous limitez l'accès aux ressources avec l'Resourceélément dans une politique IAM, vous devez inclure un ARN ou un modèle pour chaque type de ressource requis. Certaines actions prennent en charge plusieurs types de ressources. Si le type de ressource est facultatif (non indiqué comme obligatoire), vous pouvez choisir d'utiliser l'un, mais pas l'autre.

La colonne Clés de condition inclut des clés que vous pouvez spécifier dans l'élément Condition d'une déclaration de politique. Pour plus d'informations sur les clés de condition associées aux ressources du service, consultez la colonne Clés de condition du tableau des types de ressources.

#### **a** Note

Les clés de condition des ressources sont répertoriées dans le tableau [Types de ressources](#page-1009-0). Vous pouvez trouver un lien vers le type de ressource qui s'applique à une action dans la colonne Types de ressources (\* obligatoire) du tableau Actions. Le type de ressource indiqué dans le tableau Types de ressources inclut la colonne Clés de condition, qui contient les clés de condition de ressource qui s'appliquent à une action dans le tableau Actions.

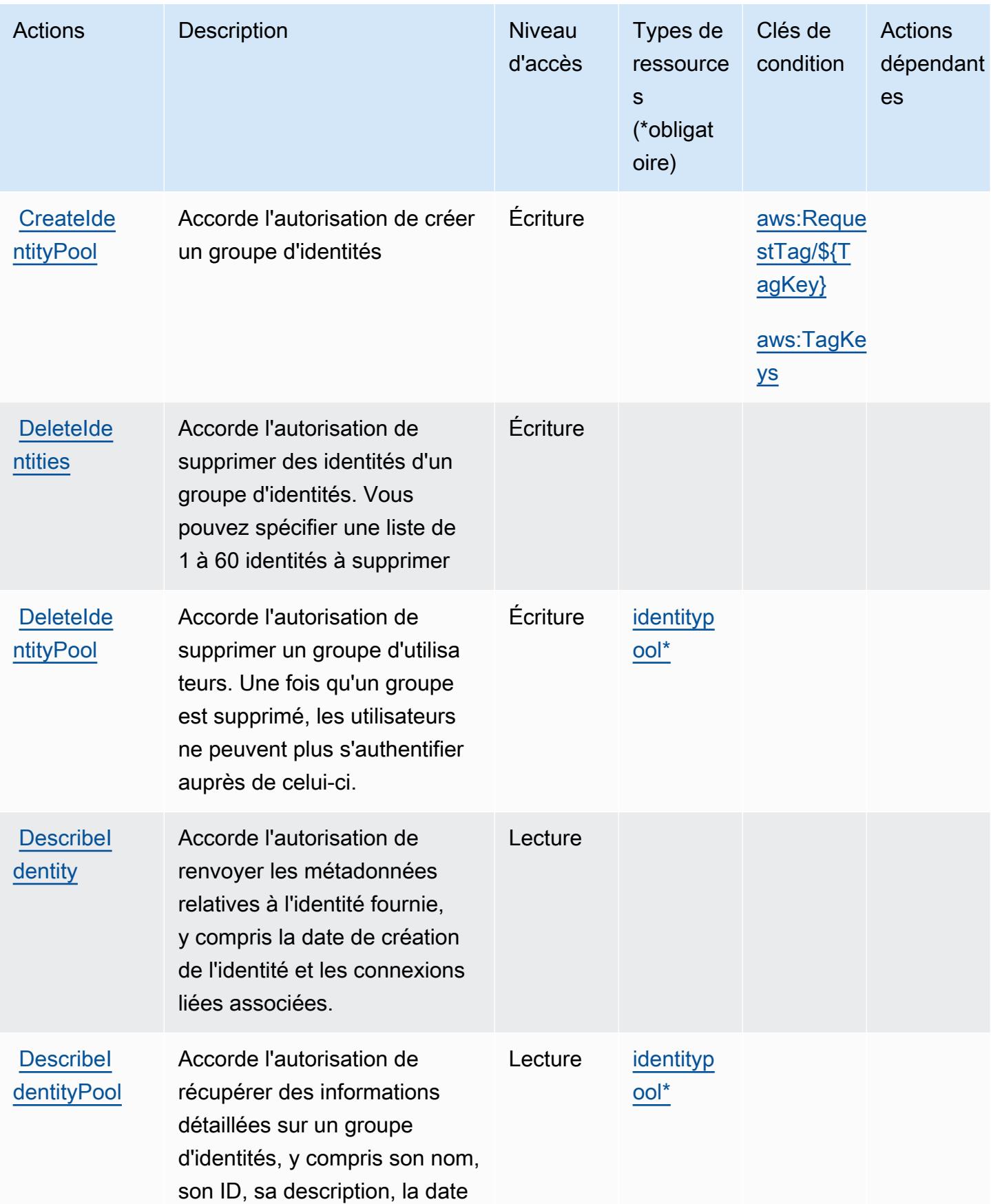

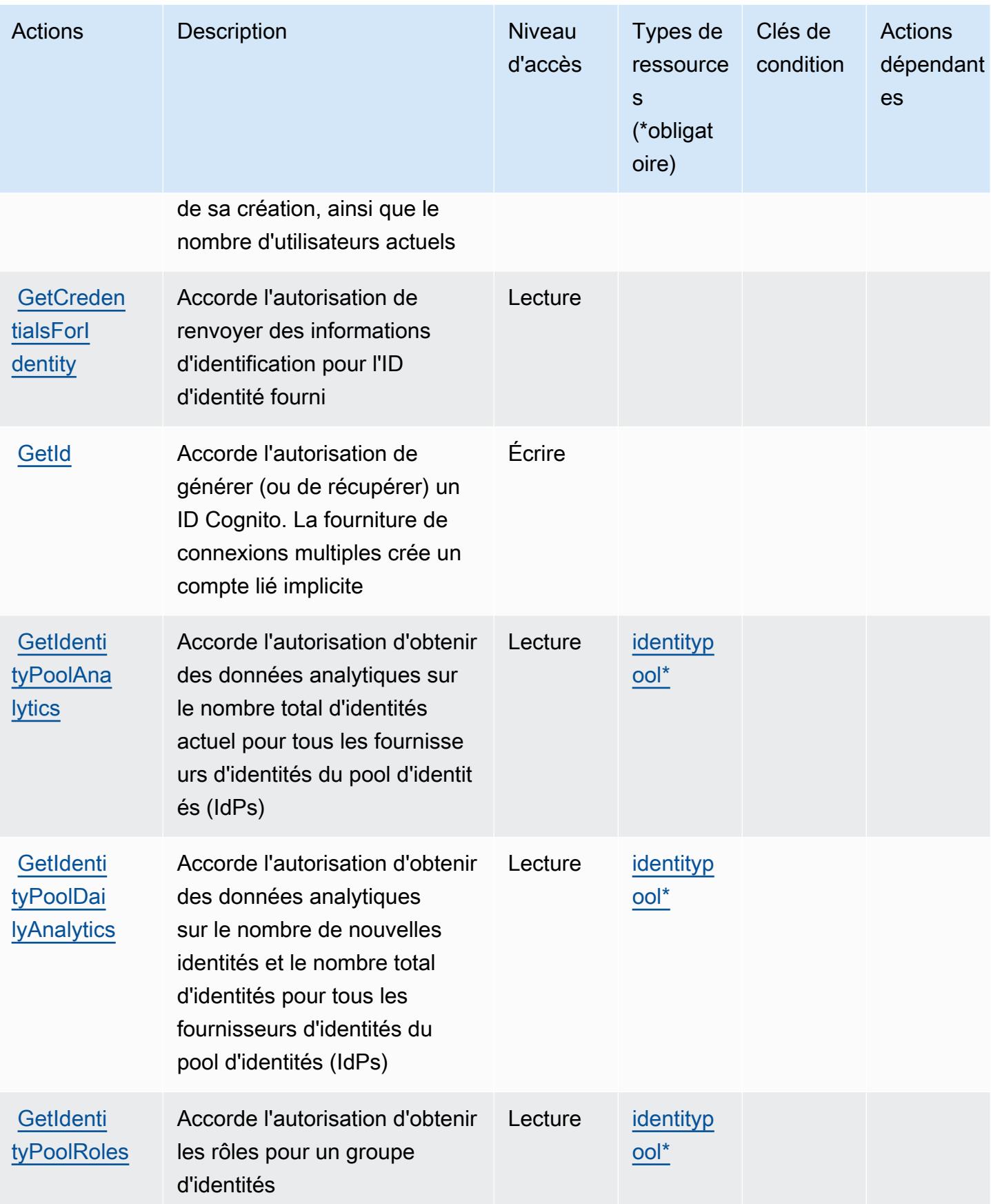

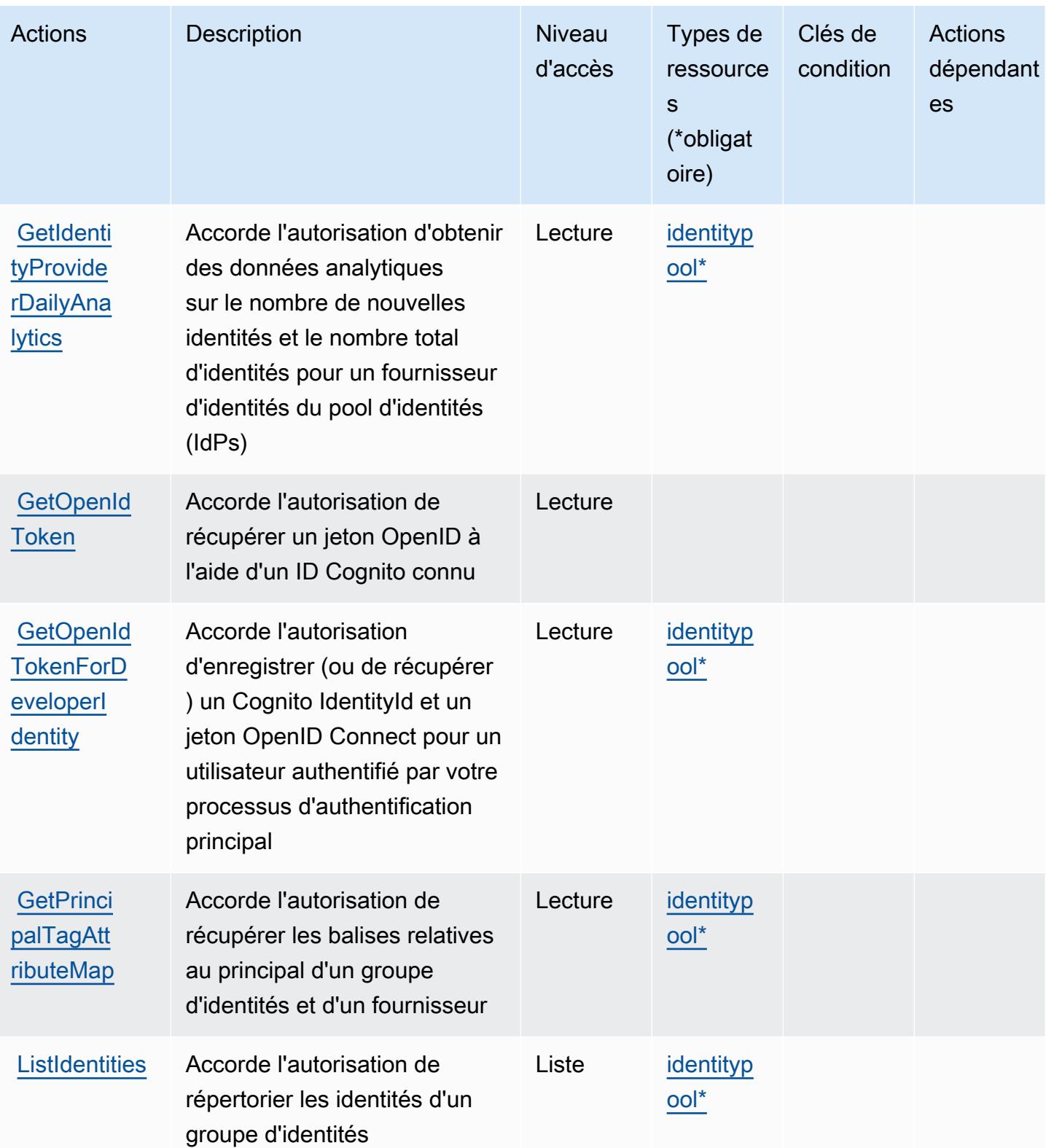

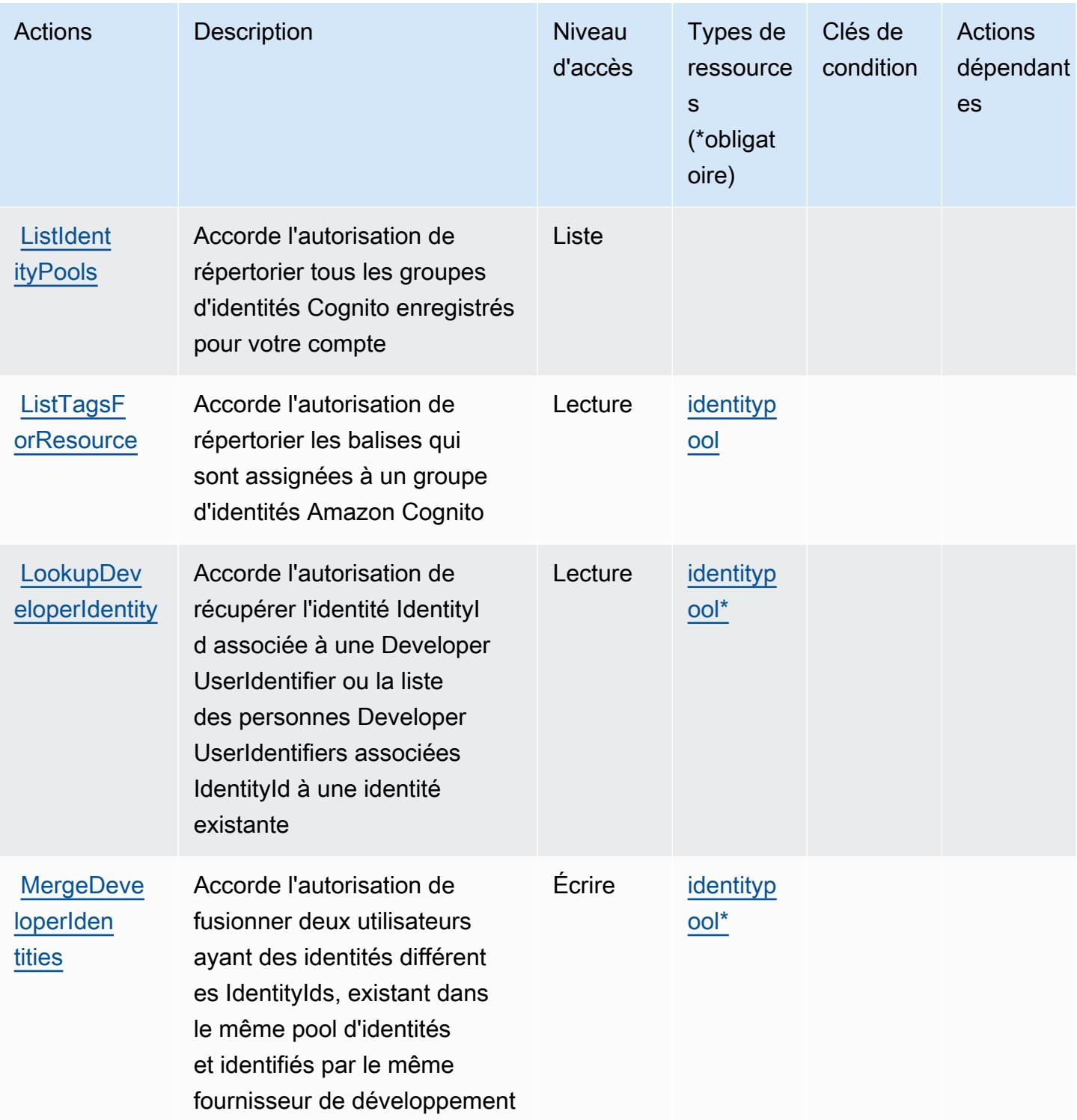
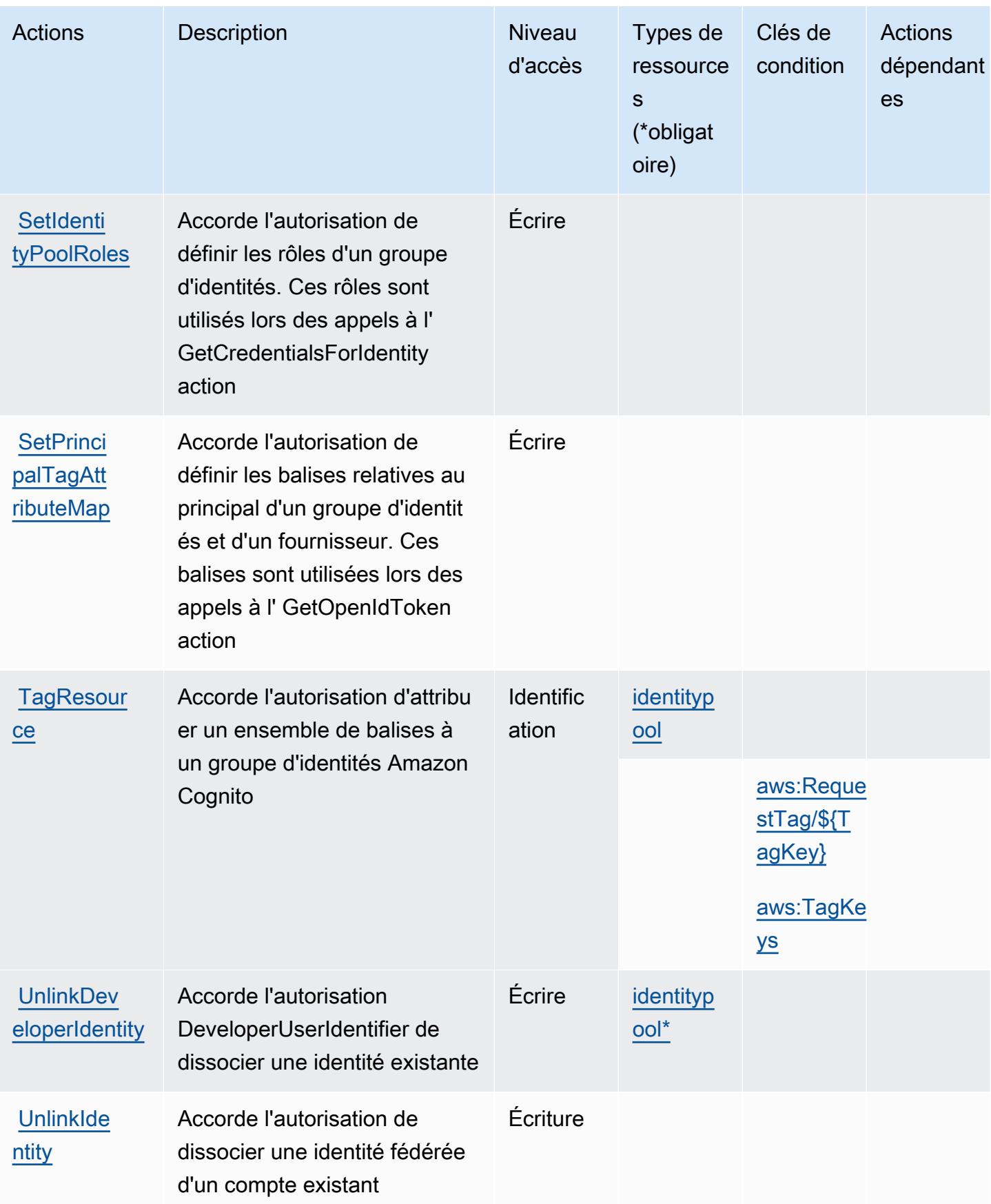

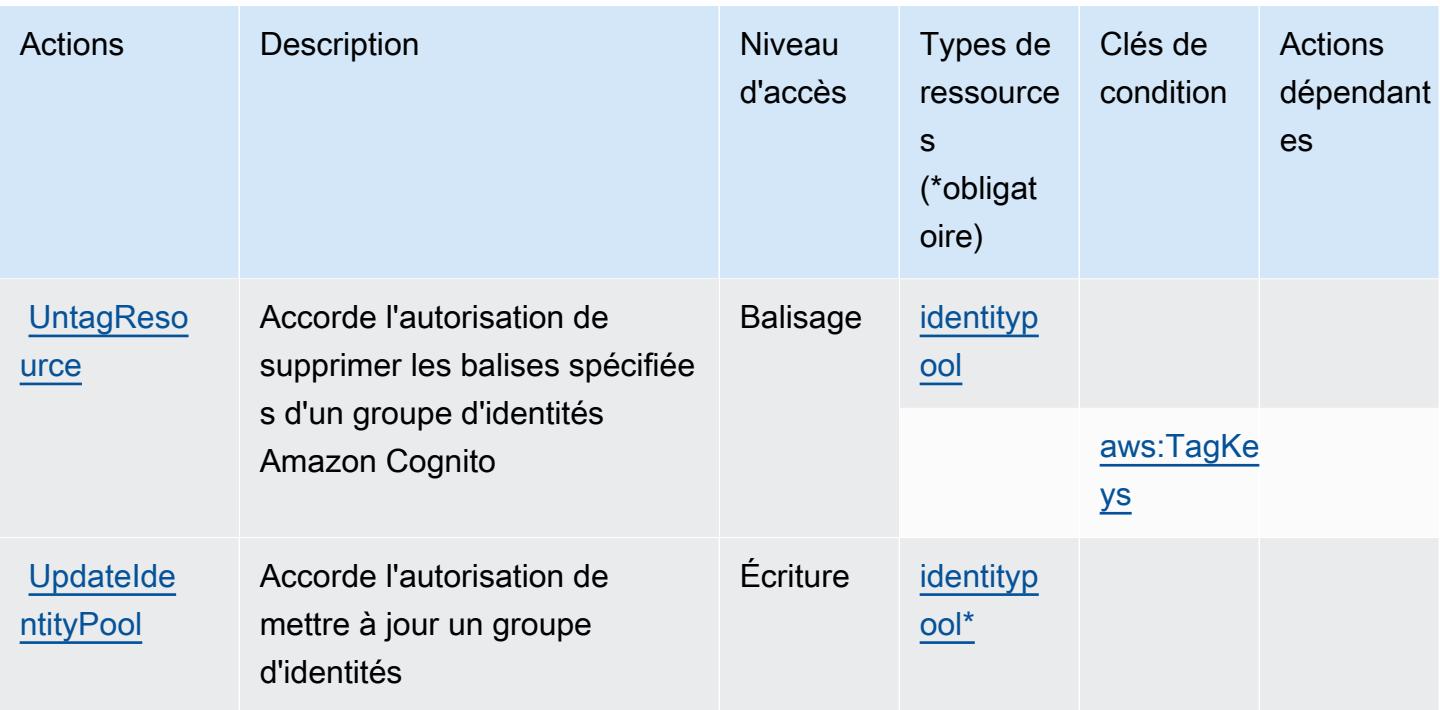

Types de ressources définis par Amazon Cognito Identity

Ce service définit les types de ressources suivants, qui peuvent être utilisés dans l' Resource élément des déclarations de politique d'autorisation IAM. Chaque action du [tableau Actions](#page-1002-0) identifie les types de ressources pouvant être spécifiés avec cette action. Un type de ressource peut également définir les clés de condition que vous pouvez inclure dans une politique. Ces clés sont affichées dans la dernière colonne du tableau. Pour plus de détails sur les colonnes du tableau suivant, veuillez consulter le [tableau Types de ressources.](reference_policies_actions-resources-contextkeys.html#resources_table)

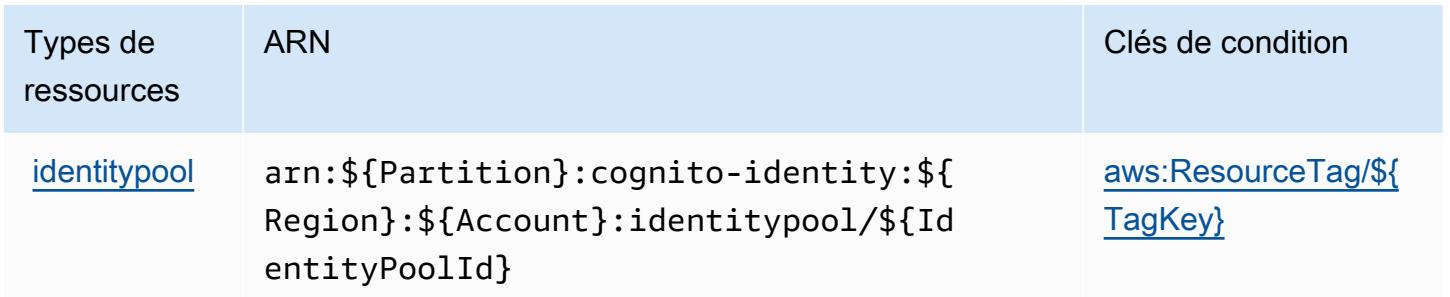

### Clés de condition pour Amazon Cognito Identity

Amazon Cognito Identity définit les clés de condition suivantes que vous pouvez utiliser dans l'élément Condition d'une stratégie IAM. Vous pouvez utiliser ces clés pour affiner les conditions d'application de la déclaration de politique. Pour plus de détails sur les colonnes du tableau suivant, veuillez consulter le [tableau Clés de condition.](reference_policies_actions-resources-contextkeys.html#context_keys_table)

Pour afficher les clés de condition globales disponibles pour tous les services, consultez [Clés de](https://docs.aws.amazon.com/IAM/latest/UserGuide/reference_policies_condition-keys.html#AvailableKeys) [condition globales disponibles](https://docs.aws.amazon.com/IAM/latest/UserGuide/reference_policies_condition-keys.html#AvailableKeys).

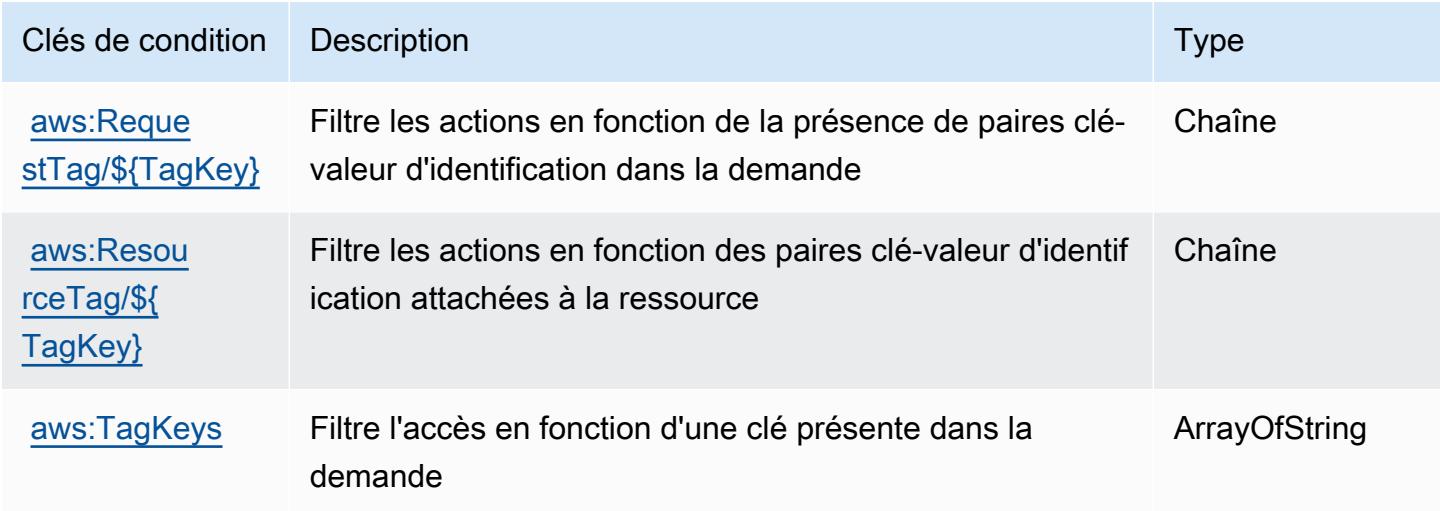

# Actions, ressources et clés de condition pour Amazon Cognito Sync

Amazon Cognito Sync (préfixe de service : cognito-sync) fournit les ressources, actions et clés de contexte de condition spécifiques au service suivantes en vue de leur utilisation dans les politiques d'autorisation IAM.

Références :

- Découvrez comment [configurer ce service.](https://docs.aws.amazon.com/cognito/latest/developerguide/cognito-sync.html)
- Affichez la liste des [opérations d'API disponibles pour ce service.](https://docs.aws.amazon.com/cognitosync/latest/APIReference/)
- Découvrez comment protéger ce service et ses ressources avec les stratégies d'autorisation [IAM](https://docs.aws.amazon.com/cognito/latest/developerguide/resource-permissions.html#amazon-cognito-amazon-resource-names).

#### Rubriques

- [Actions définies par Amazon Cognito Sync](#page-1011-0)
- [Types de ressources définis par Amazon Cognito Sync](#page-1015-0)
- [Clés de condition pour Amazon Cognito Sync](#page-1016-0)

## <span id="page-1011-0"></span>Actions définies par Amazon Cognito Sync

Vous pouvez indiquer les actions suivantes dans l'élément Action d'une déclaration de politique IAM. Utilisez des politiques pour accorder des autorisations permettant d'effectuer une opération dans AWS. Lorsque vous utilisez une action dans une politique, vous autorisez ou refusez généralement l'accès à l'opération d'API ou à la commande CLI portant le même nom. Toutefois, dans certains cas, une seule action contrôle l'accès à plusieurs opérations. D'autres opérations, quant à elles, requièrent plusieurs actions différentes.

La colonne Types de ressources indique si chaque action prend en charge les autorisations au niveau des ressources. S'il n'y a pas de valeur pour cette colonne, vous devez indiquer toutes les ressources (« \* ») dans l'élément Resource de votre déclaration de politique. Si la colonne inclut un type de ressource, vous pouvez indiquer un ARN de ce type dans une déclaration avec cette action. Si l'action comporte une ou plusieurs ressources requises, l'appelant doit être autorisé à utiliser l'action avec ces ressources. Les ressources requises sont indiquées dans le tableau par un astérisque (\*). Si vous limitez l'accès aux ressources avec l'Resourceélément dans une politique IAM, vous devez inclure un ARN ou un modèle pour chaque type de ressource requis. Certaines actions prennent en charge plusieurs types de ressources. Si le type de ressource est facultatif (non indiqué comme obligatoire), vous pouvez choisir d'utiliser l'un, mais pas l'autre.

La colonne Clés de condition inclut des clés que vous pouvez spécifier dans l'élément Condition d'une déclaration de politique. Pour plus d'informations sur les clés de condition associées aux ressources du service, consultez la colonne Clés de condition du tableau des types de ressources.

**a** Note

Les clés de condition des ressources sont répertoriées dans le tableau [Types de ressources](#page-1015-0). Vous pouvez trouver un lien vers le type de ressource qui s'applique à une action dans la colonne Types de ressources (\* obligatoire) du tableau Actions. Le type de ressource indiqué dans le tableau Types de ressources inclut la colonne Clés de condition, qui contient les clés de condition de ressource qui s'appliquent à une action dans le tableau Actions.

Pour plus de détails sur les colonnes du tableau suivant, veuillez consulter le [tableau Actions.](reference_policies_actions-resources-contextkeys.html#actions_table)

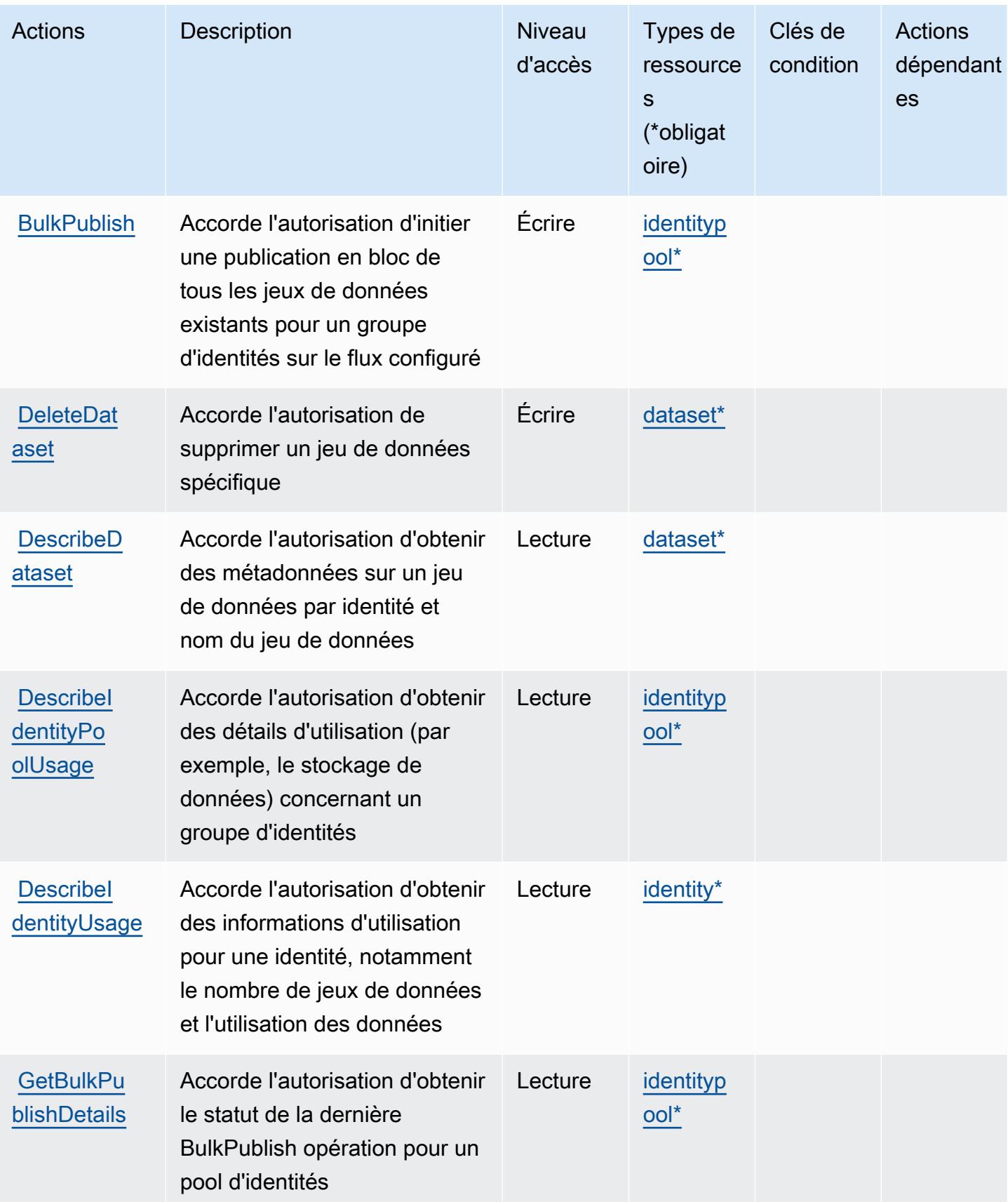

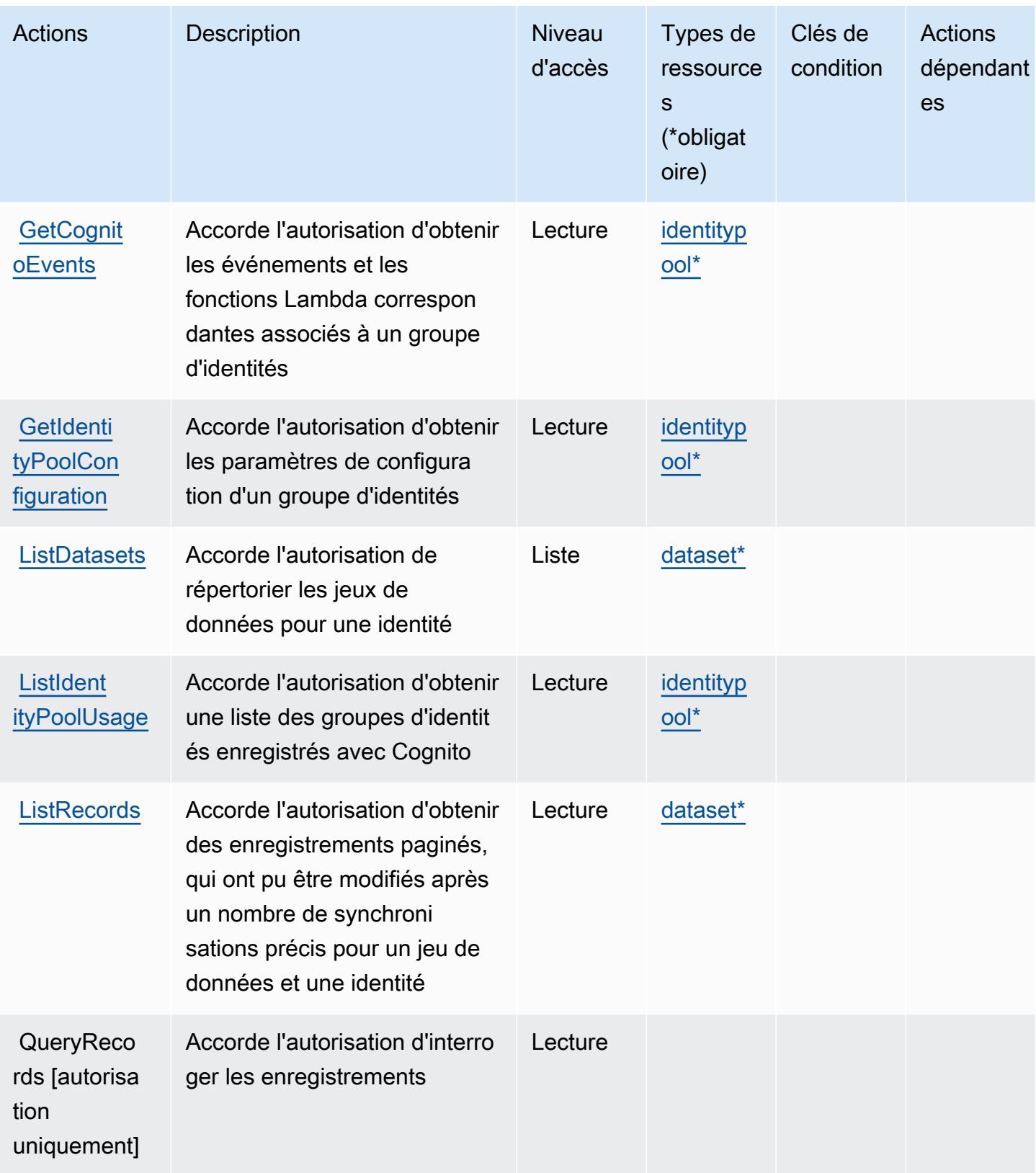

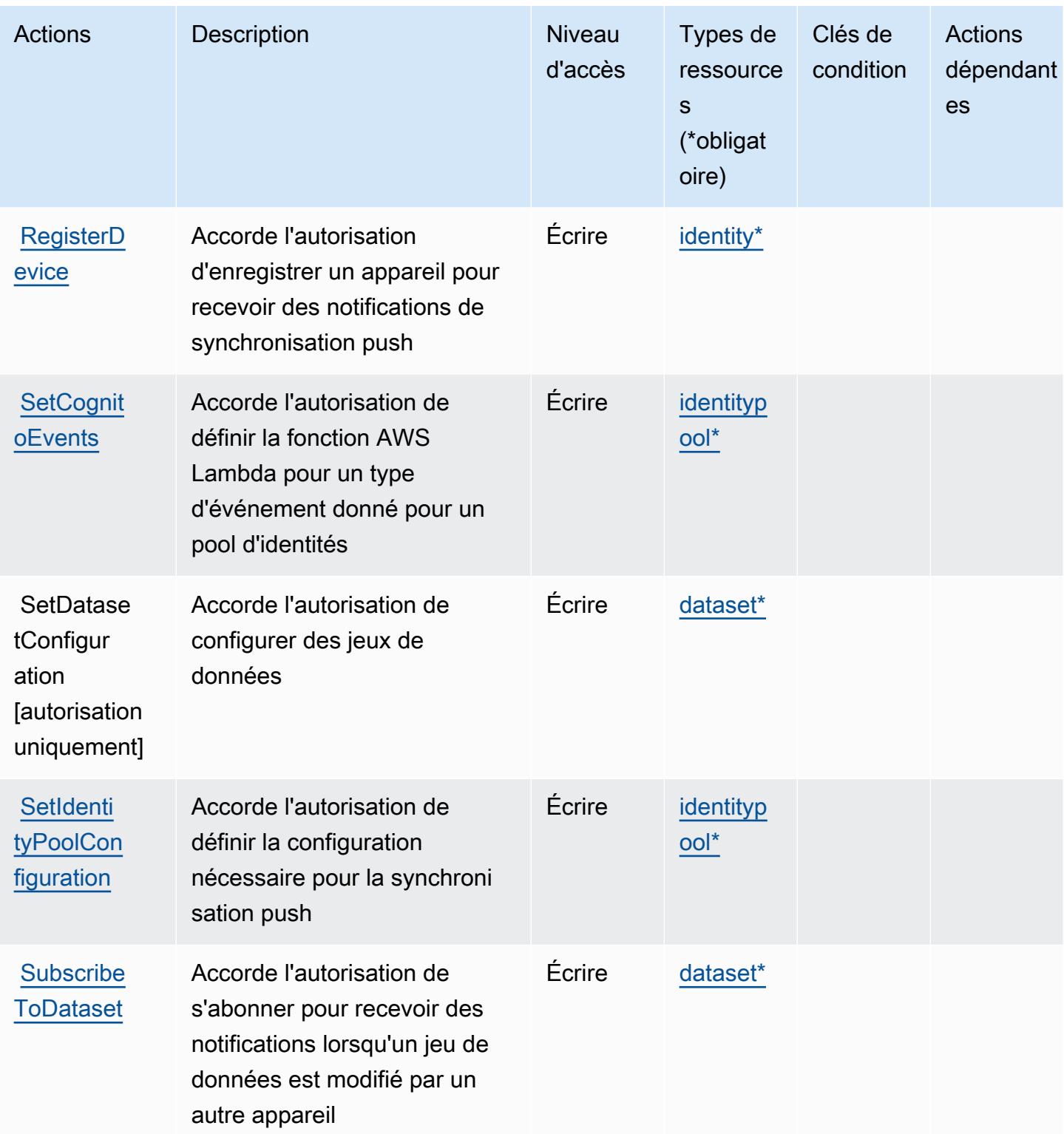

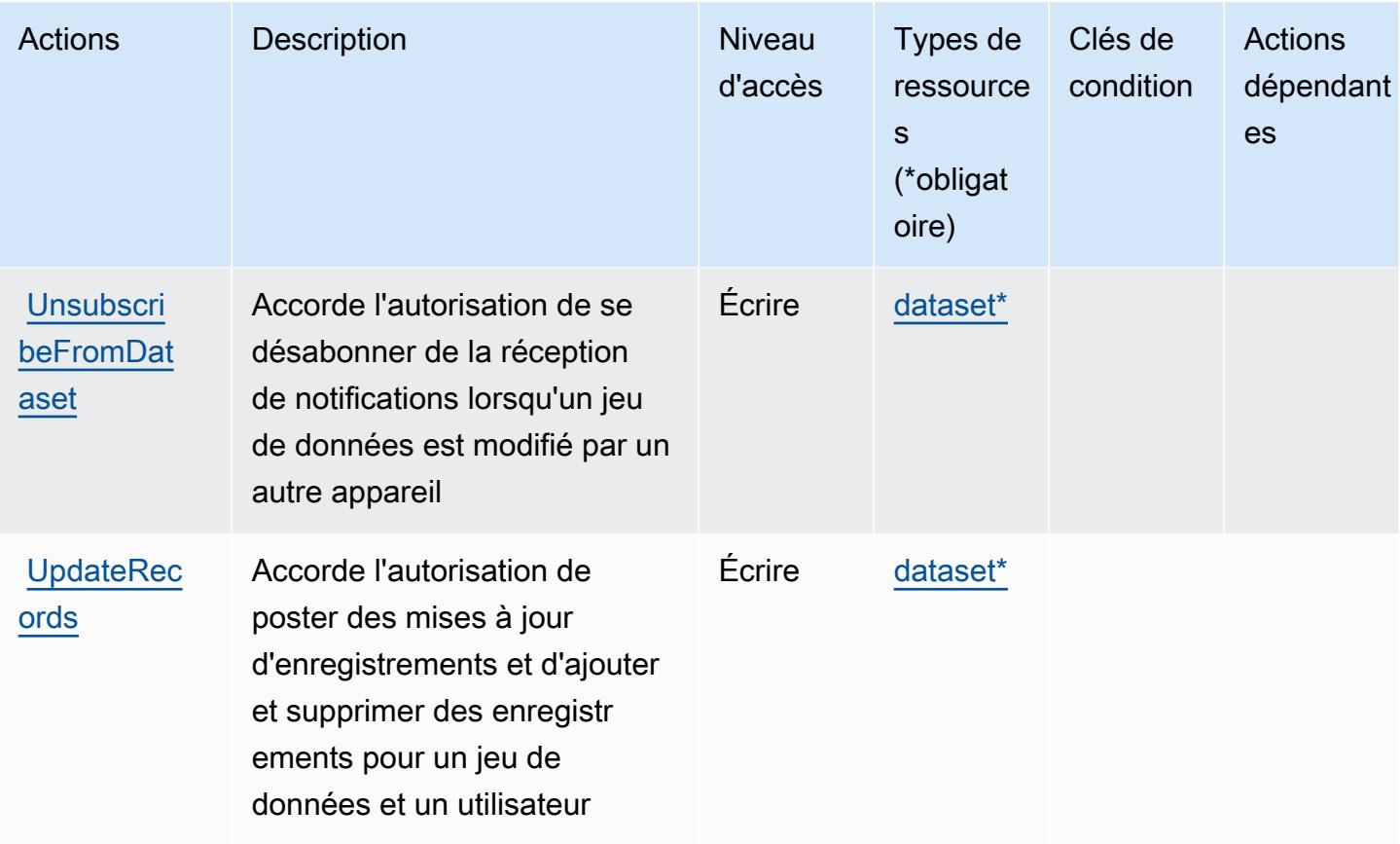

## <span id="page-1015-0"></span>Types de ressources définis par Amazon Cognito Sync

Ce service définit les types de ressources suivants, qui peuvent être utilisés dans l' Resource élément des déclarations de politique d'autorisation IAM. Chaque action du [tableau Actions](#page-1011-0) identifie les types de ressources pouvant être spécifiés avec cette action. Un type de ressource peut également définir les clés de condition que vous pouvez inclure dans une politique. Ces clés sont affichées dans la dernière colonne du tableau. Pour plus de détails sur les colonnes du tableau suivant, veuillez consulter le [tableau Types de ressources.](reference_policies_actions-resources-contextkeys.html#resources_table)

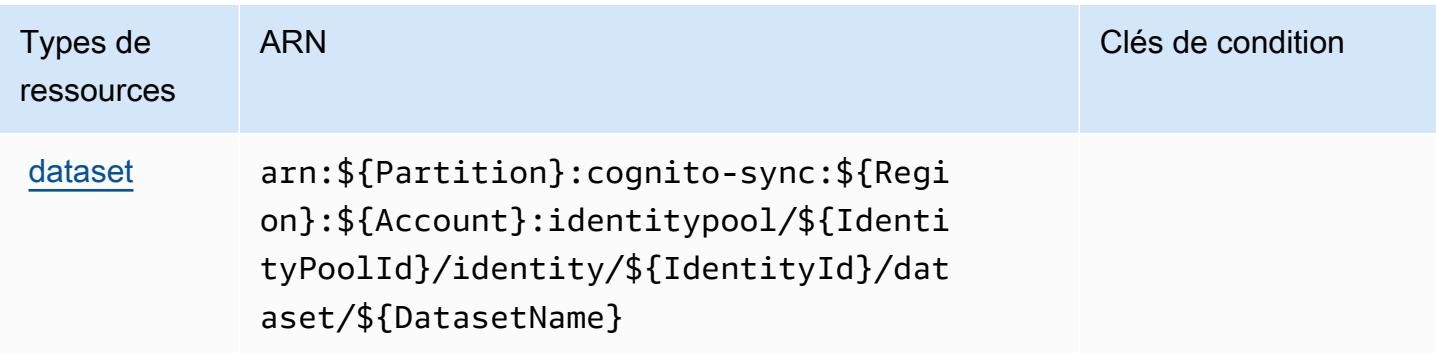

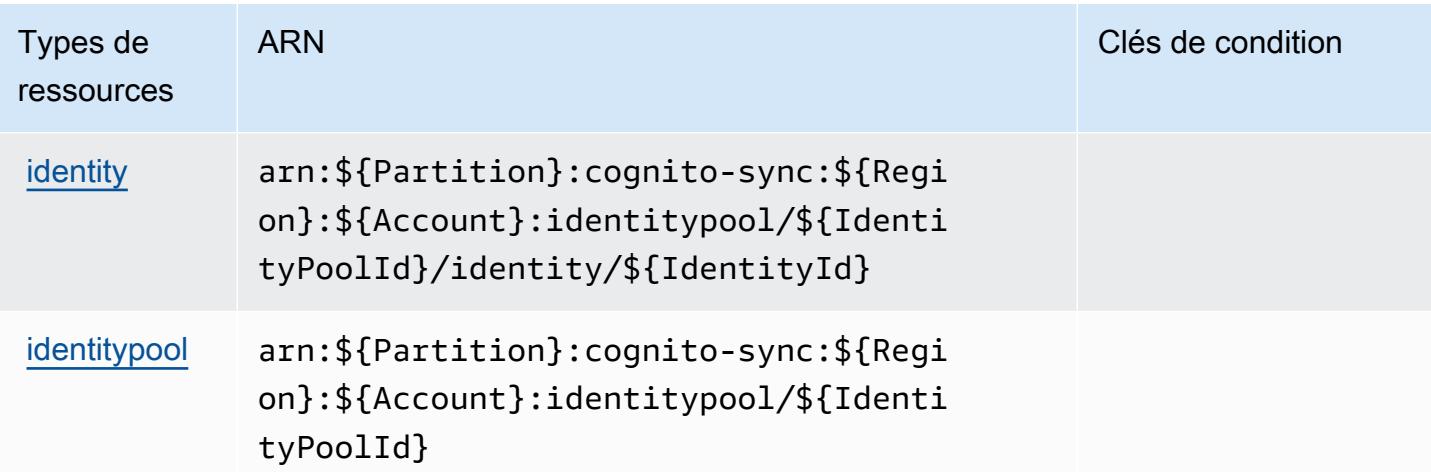

### <span id="page-1016-0"></span>Clés de condition pour Amazon Cognito Sync

Cognito Sync ne comporte aucune clé de contexte spécifique au service pouvant être utilisée dans l'élément Condition des déclarations de stratégie. Pour accéder à la liste des clés de condition globales disponibles pour tous les services, consultez [Clés de condition disponibles](https://docs.aws.amazon.com/IAM/latest/UserGuide/reference_policies_condition-keys.html#AvailableKeys).

# Actions, ressources et clés de condition pour Amazon Cognito User Pools

Amazon Cognito User Pools (préfixe de service : cognito-idp) fournit les ressources, actions et clés de contexte de condition spécifiques au service suivantes en vue de leur utilisation dans les politiques d'autorisation IAM.

Références :

- Découvrez comment [configurer ce service.](https://docs.aws.amazon.com/cognito/latest/developerguide/)
- Affichez la liste des [opérations d'API disponibles pour ce service.](https://docs.aws.amazon.com/cognito-user-identity-pools/latest/APIReference/)
- Découvrez comment protéger ce service et ses ressources avec les stratégies d'autorisation [IAM](https://docs.aws.amazon.com/cognito/latest/developerguide/security_iam_service-with-iam.html).

#### Rubriques

- [Actions définies par Amazon Cognito User Pools](#page-1017-0)
- [Types de ressources définis par Amazon Cognito User Pools](#page-1034-0)
- [Clés de condition pour Amazon Cognito User Pools](#page-1034-1)

## <span id="page-1017-0"></span>Actions définies par Amazon Cognito User Pools

Vous pouvez indiquer les actions suivantes dans l'élément Action d'une déclaration de politique IAM. Utilisez des politiques pour accorder des autorisations permettant d'effectuer une opération dans AWS. Lorsque vous utilisez une action dans une politique, vous autorisez ou refusez généralement l'accès à l'opération d'API ou à la commande CLI portant le même nom. Toutefois, dans certains cas, une seule action contrôle l'accès à plusieurs opérations. D'autres opérations, quant à elles, requièrent plusieurs actions différentes.

La colonne Types de ressources indique si chaque action prend en charge les autorisations au niveau des ressources. S'il n'y a pas de valeur pour cette colonne, vous devez indiquer toutes les ressources (« \* ») dans l'élément Resource de votre déclaration de politique. Si la colonne inclut un type de ressource, vous pouvez indiquer un ARN de ce type dans une déclaration avec cette action. Si l'action comporte une ou plusieurs ressources requises, l'appelant doit être autorisé à utiliser l'action avec ces ressources. Les ressources requises sont indiquées dans le tableau par un astérisque (\*). Si vous limitez l'accès aux ressources avec l'Resourceélément dans une politique IAM, vous devez inclure un ARN ou un modèle pour chaque type de ressource requis. Certaines actions prennent en charge plusieurs types de ressources. Si le type de ressource est facultatif (non indiqué comme obligatoire), vous pouvez choisir d'utiliser l'un, mais pas l'autre.

La colonne Clés de condition inclut des clés que vous pouvez spécifier dans l'élément Condition d'une déclaration de politique. Pour plus d'informations sur les clés de condition associées aux ressources du service, consultez la colonne Clés de condition du tableau des types de ressources.

**a** Note

Les clés de condition des ressources sont répertoriées dans le tableau [Types de ressources](#page-1034-0). Vous pouvez trouver un lien vers le type de ressource qui s'applique à une action dans la colonne Types de ressources (\* obligatoire) du tableau Actions. Le type de ressource indiqué dans le tableau Types de ressources inclut la colonne Clés de condition, qui contient les clés de condition de ressource qui s'appliquent à une action dans le tableau Actions.

Pour plus de détails sur les colonnes du tableau suivant, veuillez consulter le [tableau Actions.](reference_policies_actions-resources-contextkeys.html#actions_table)

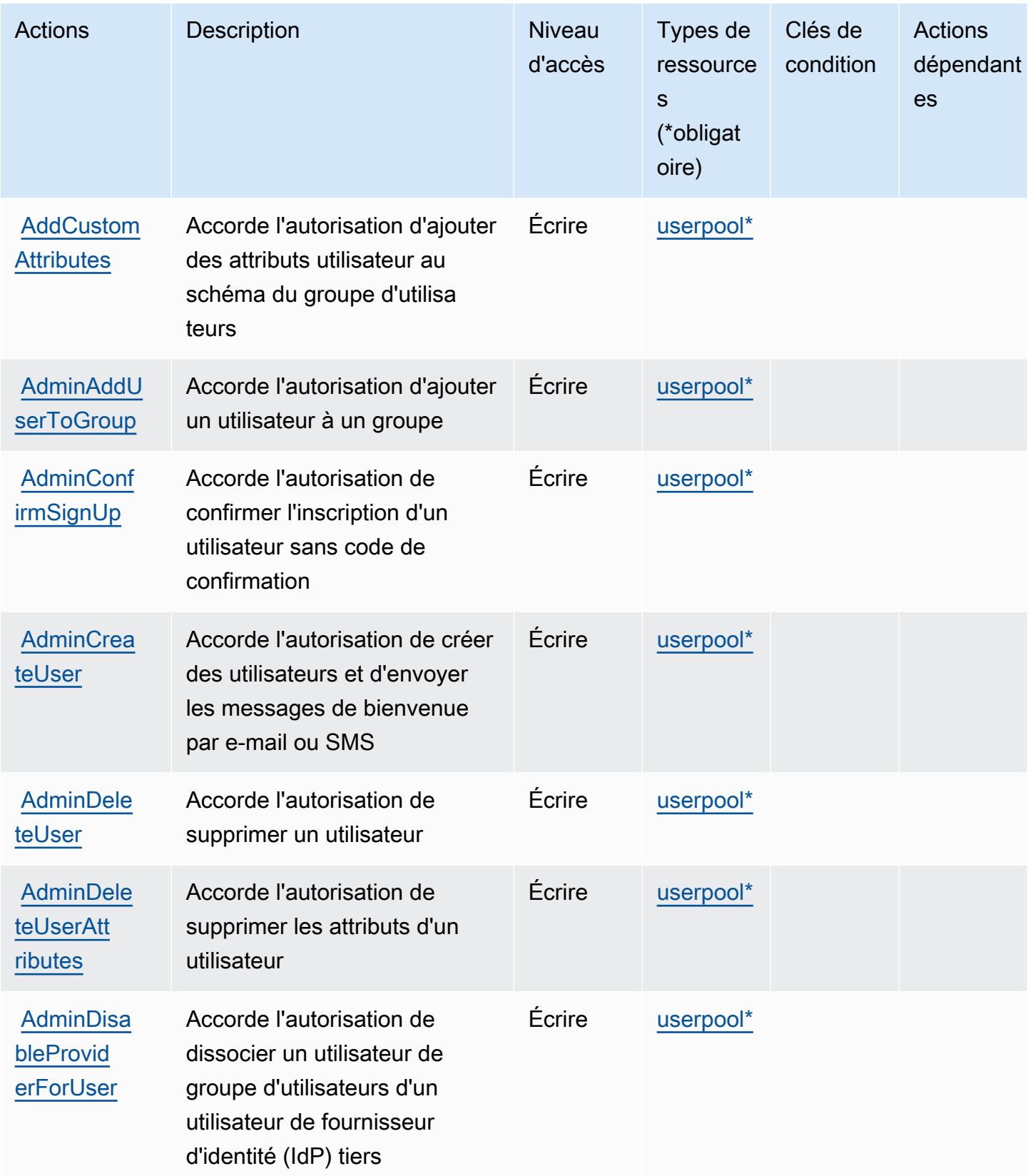

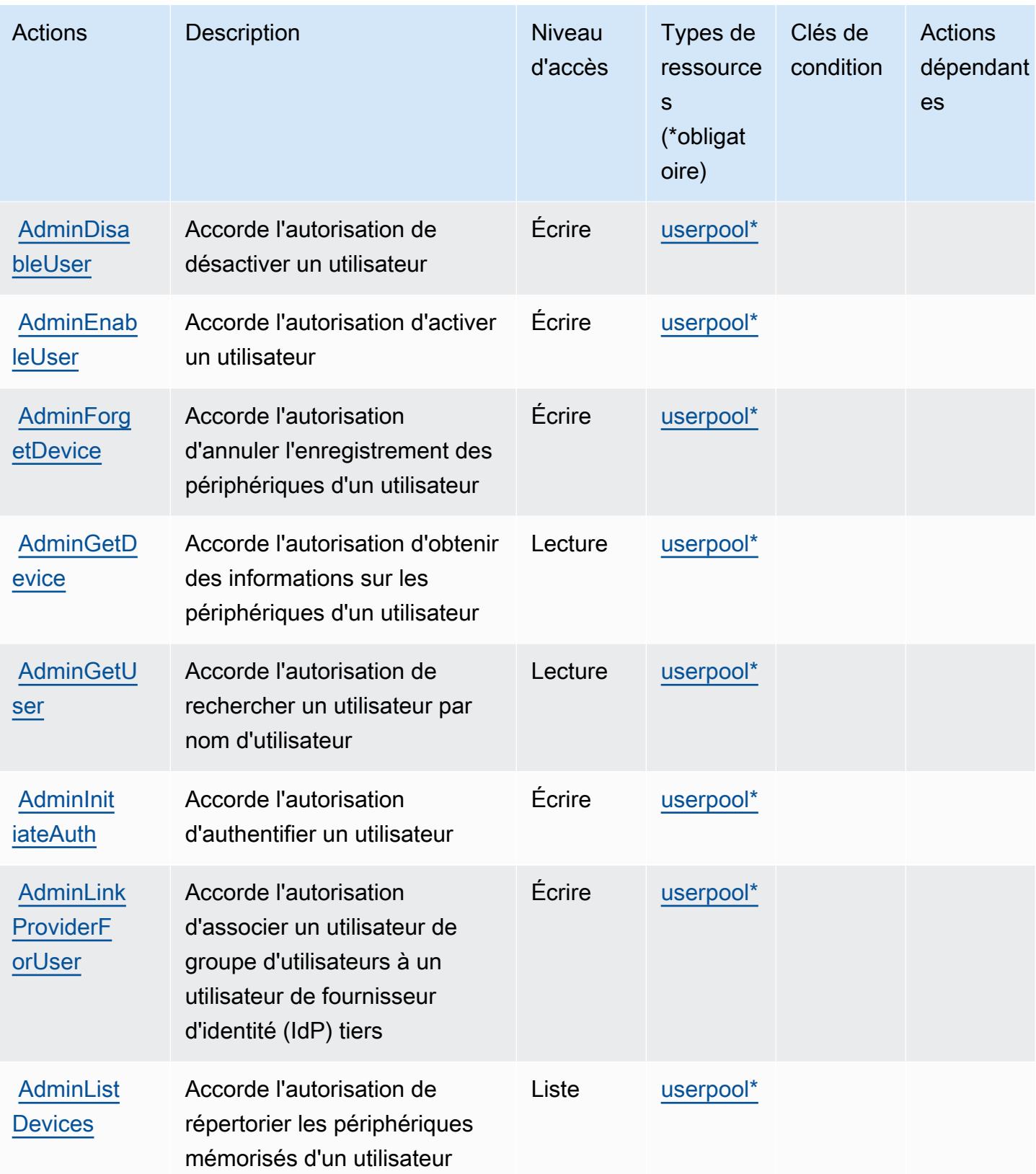

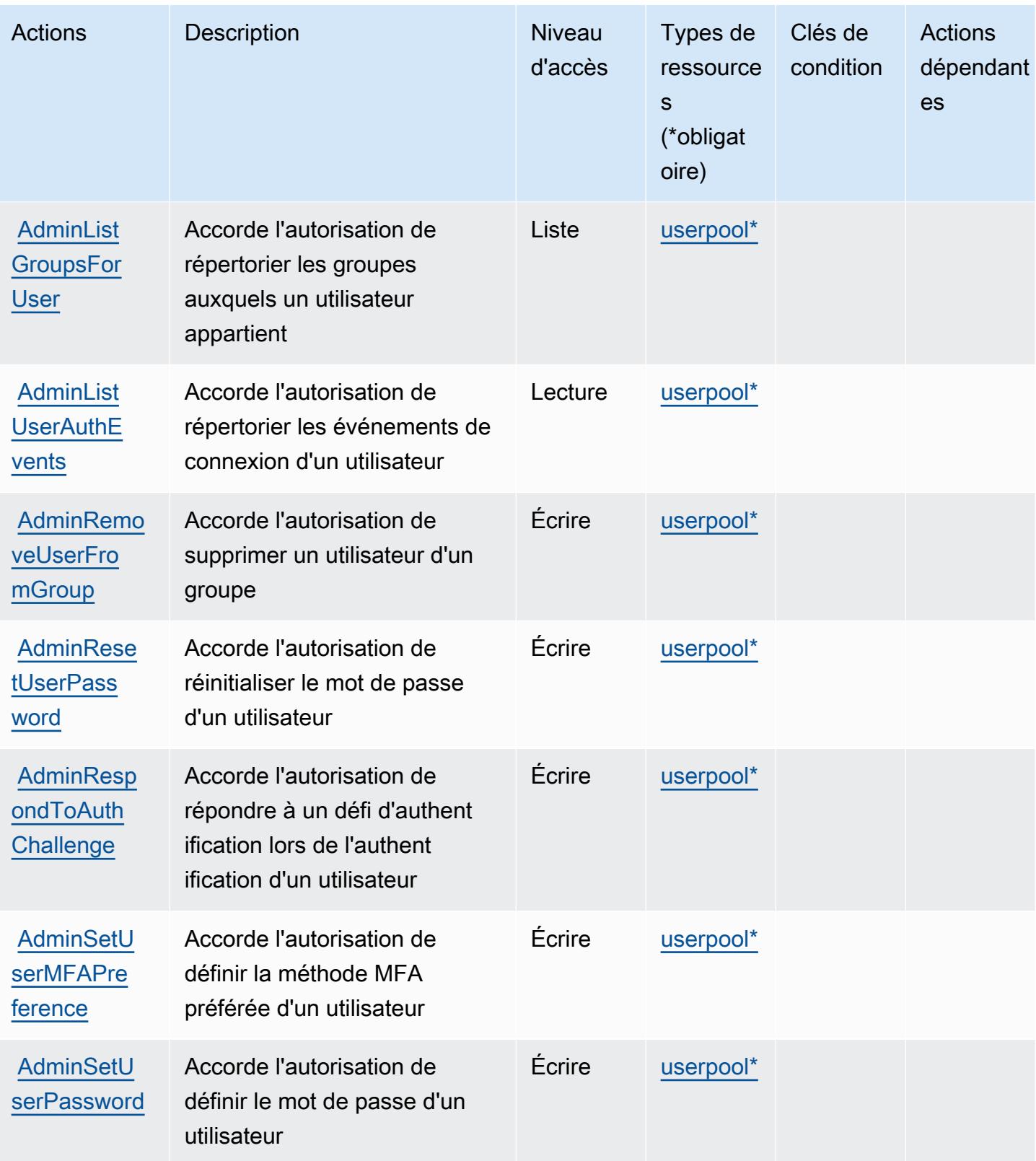

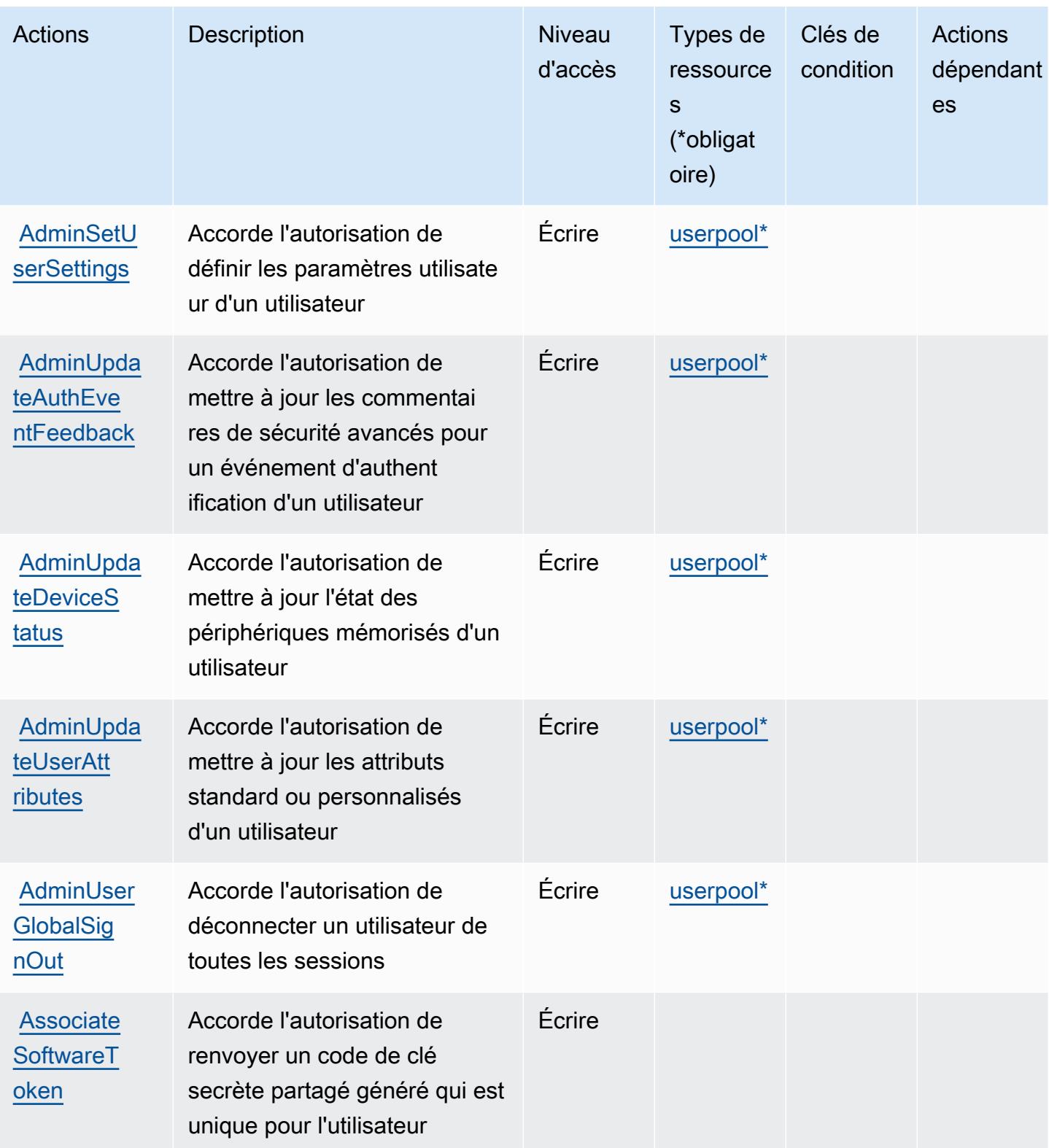

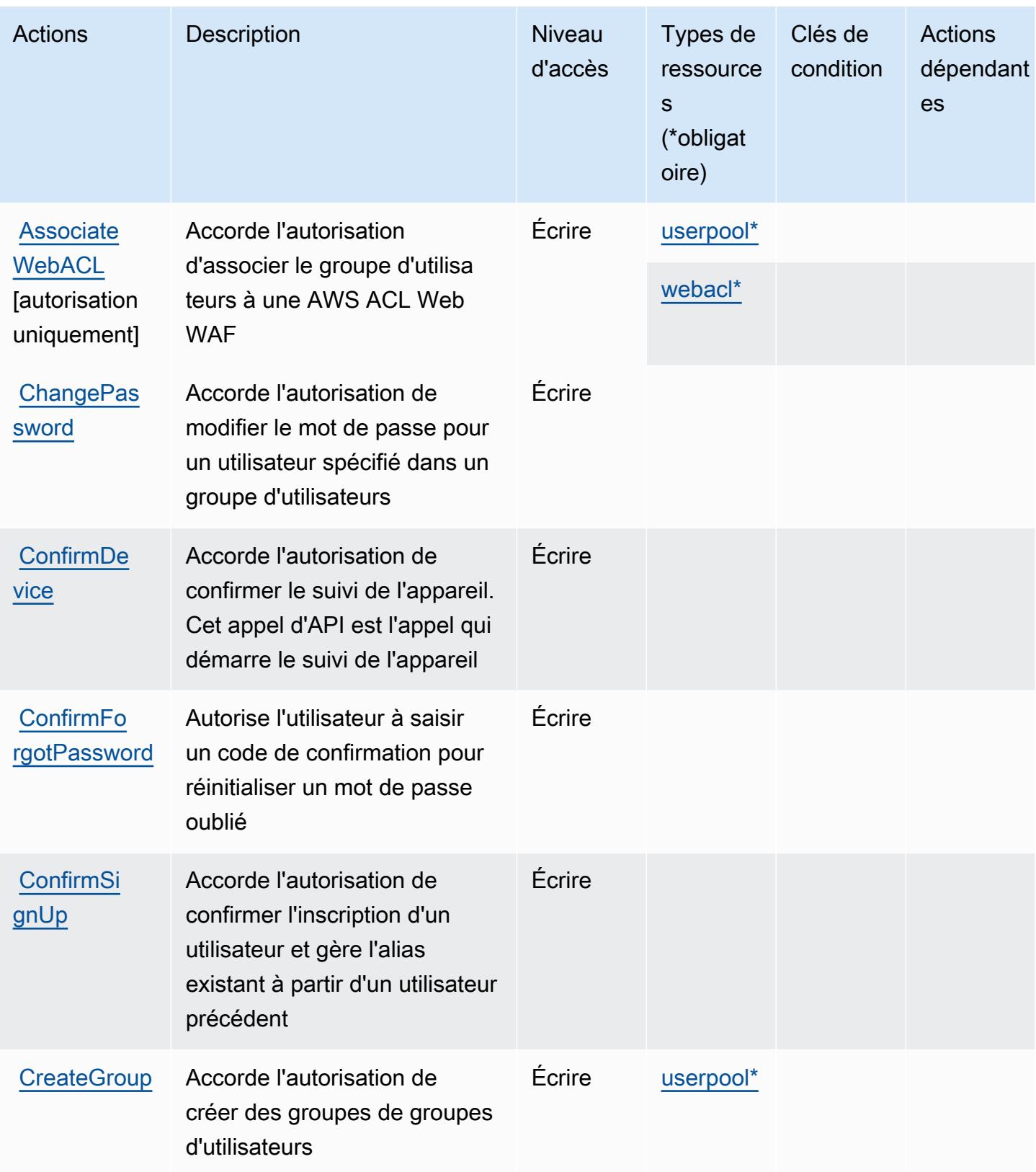

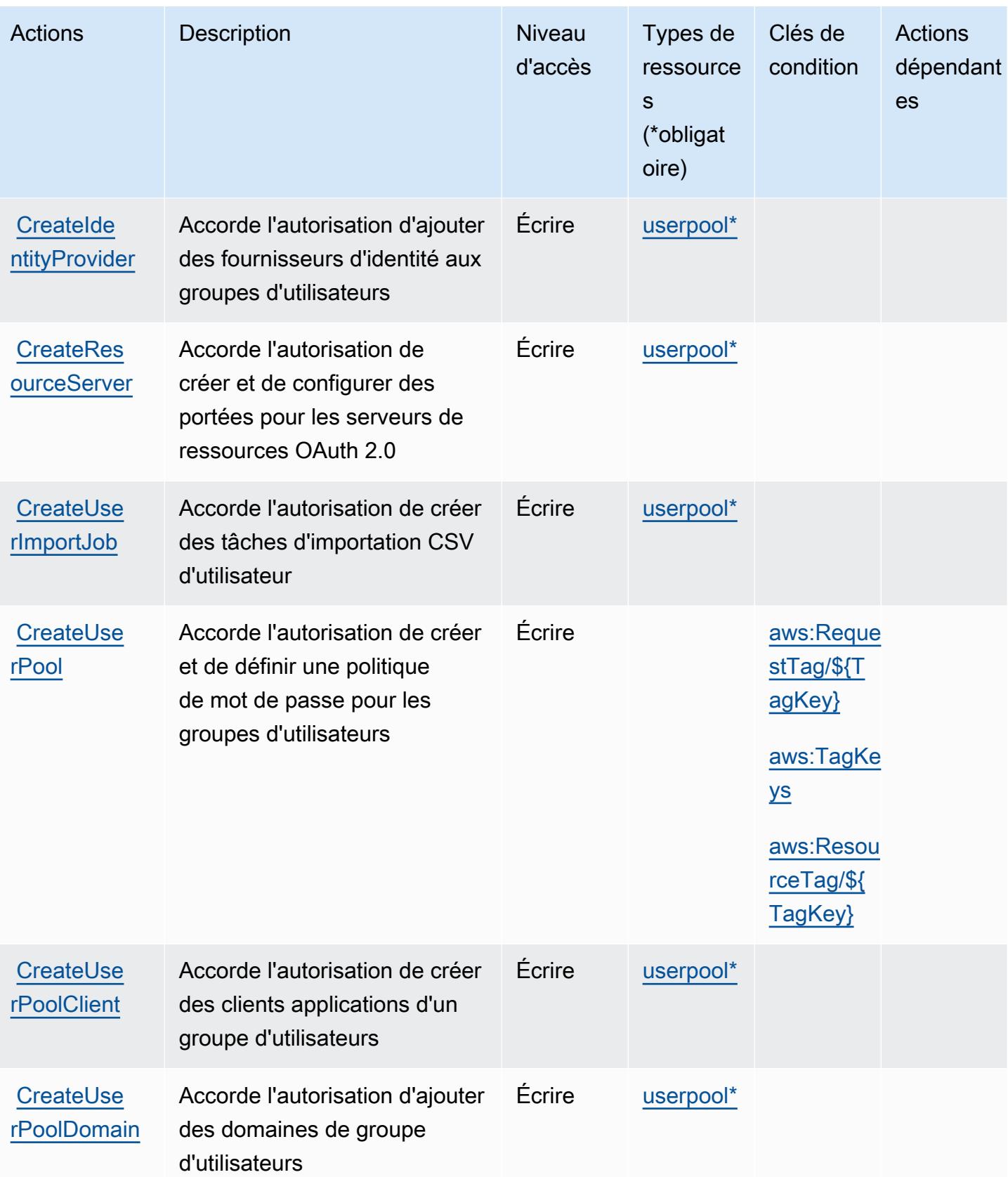

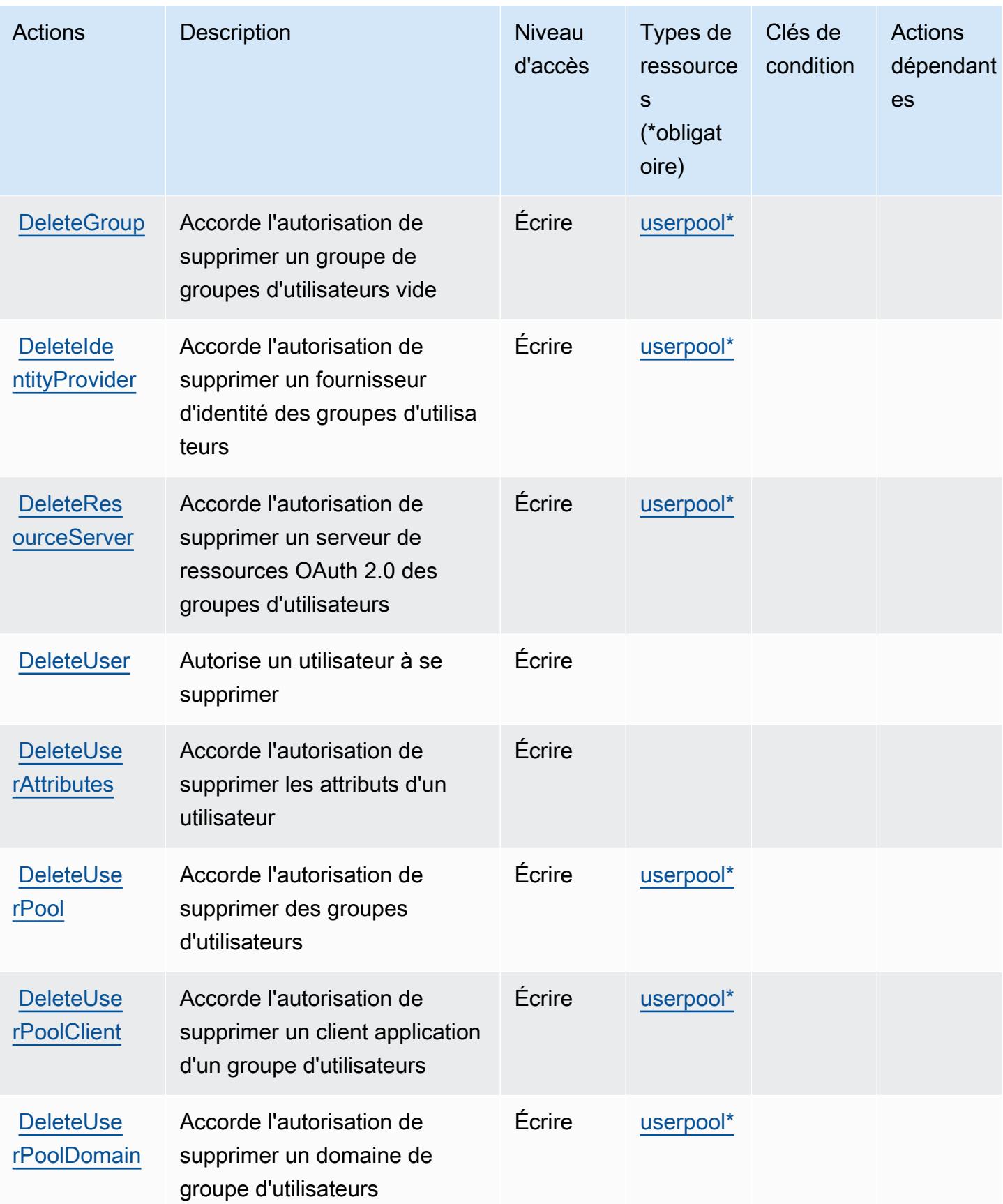

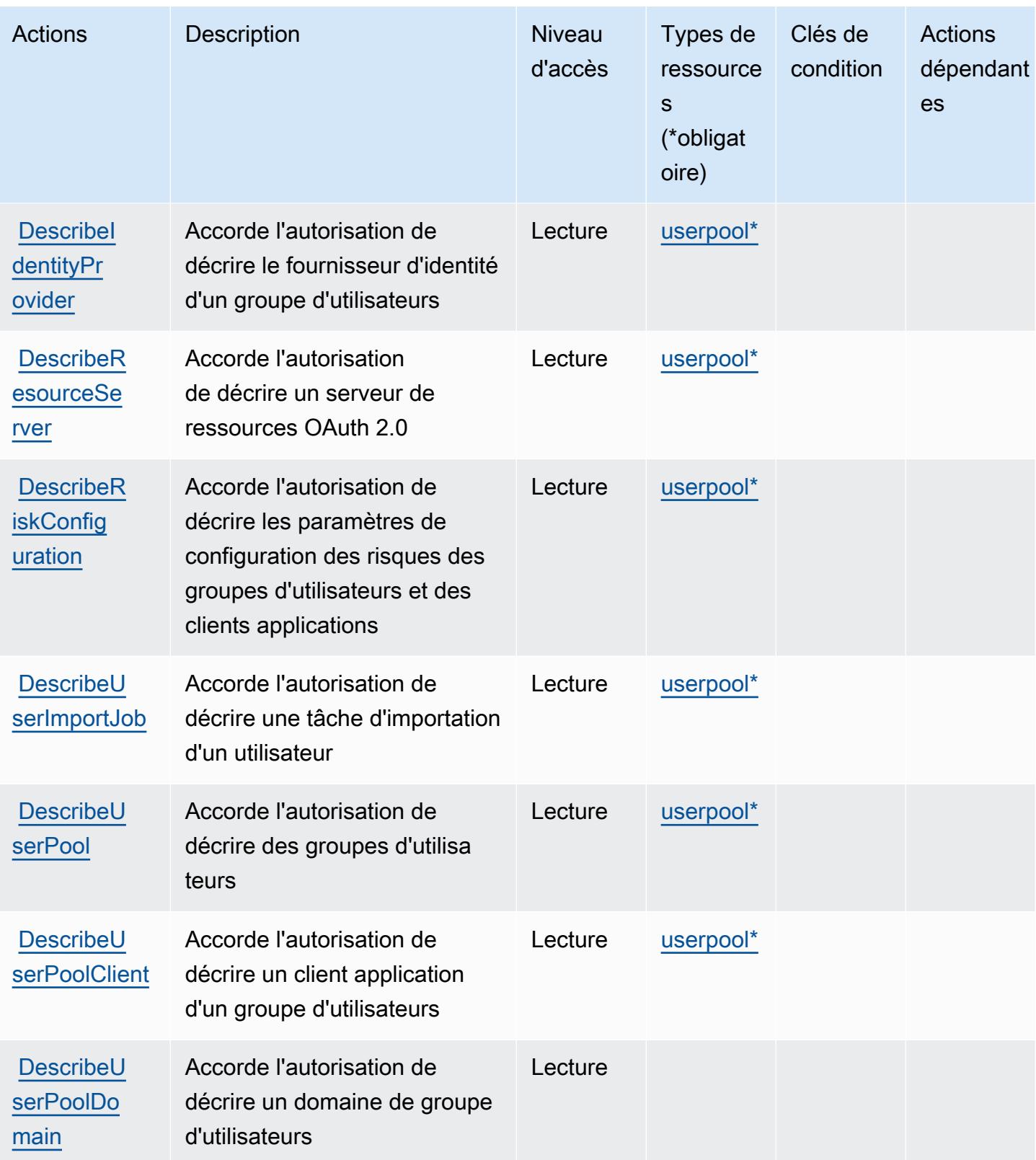

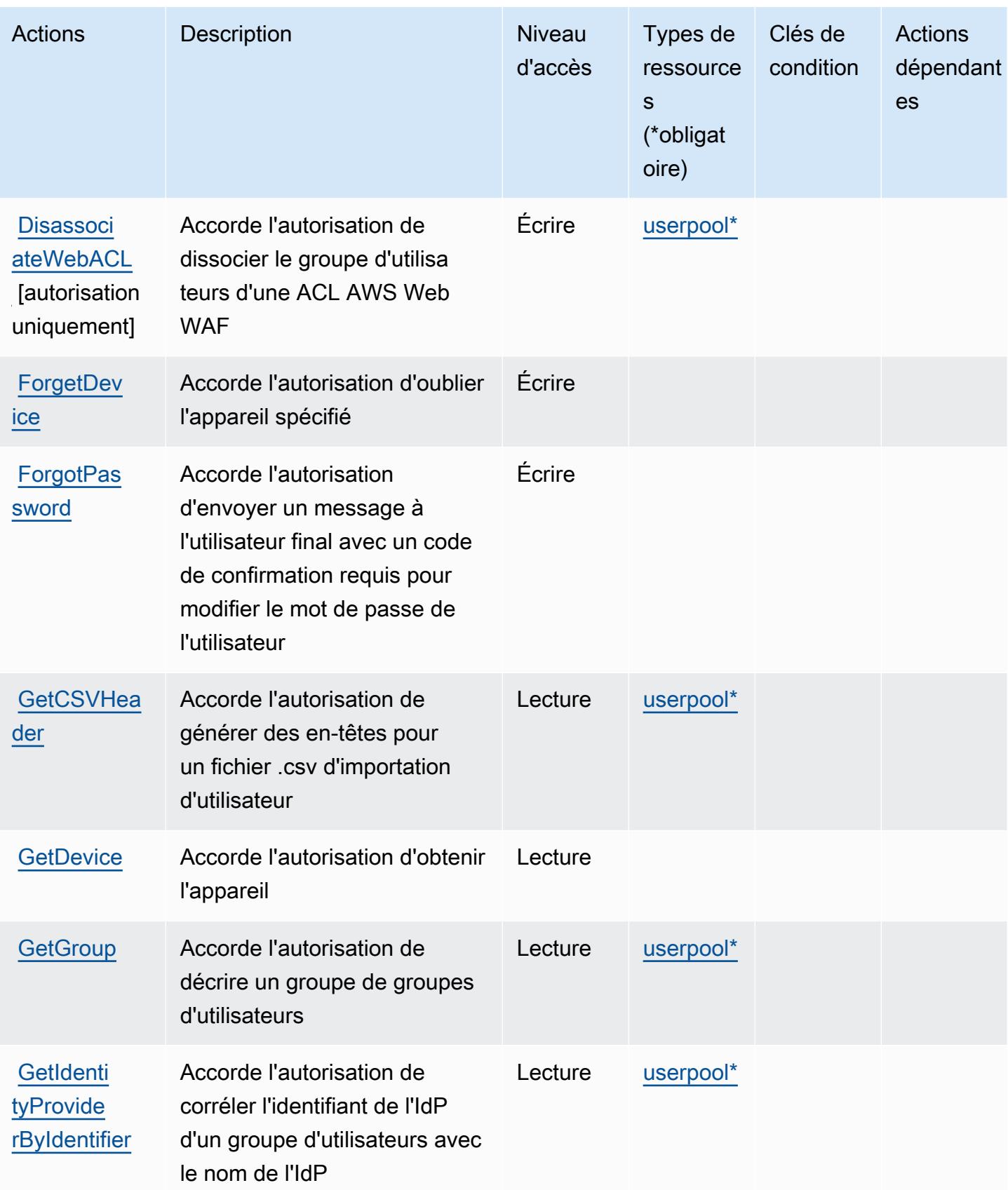

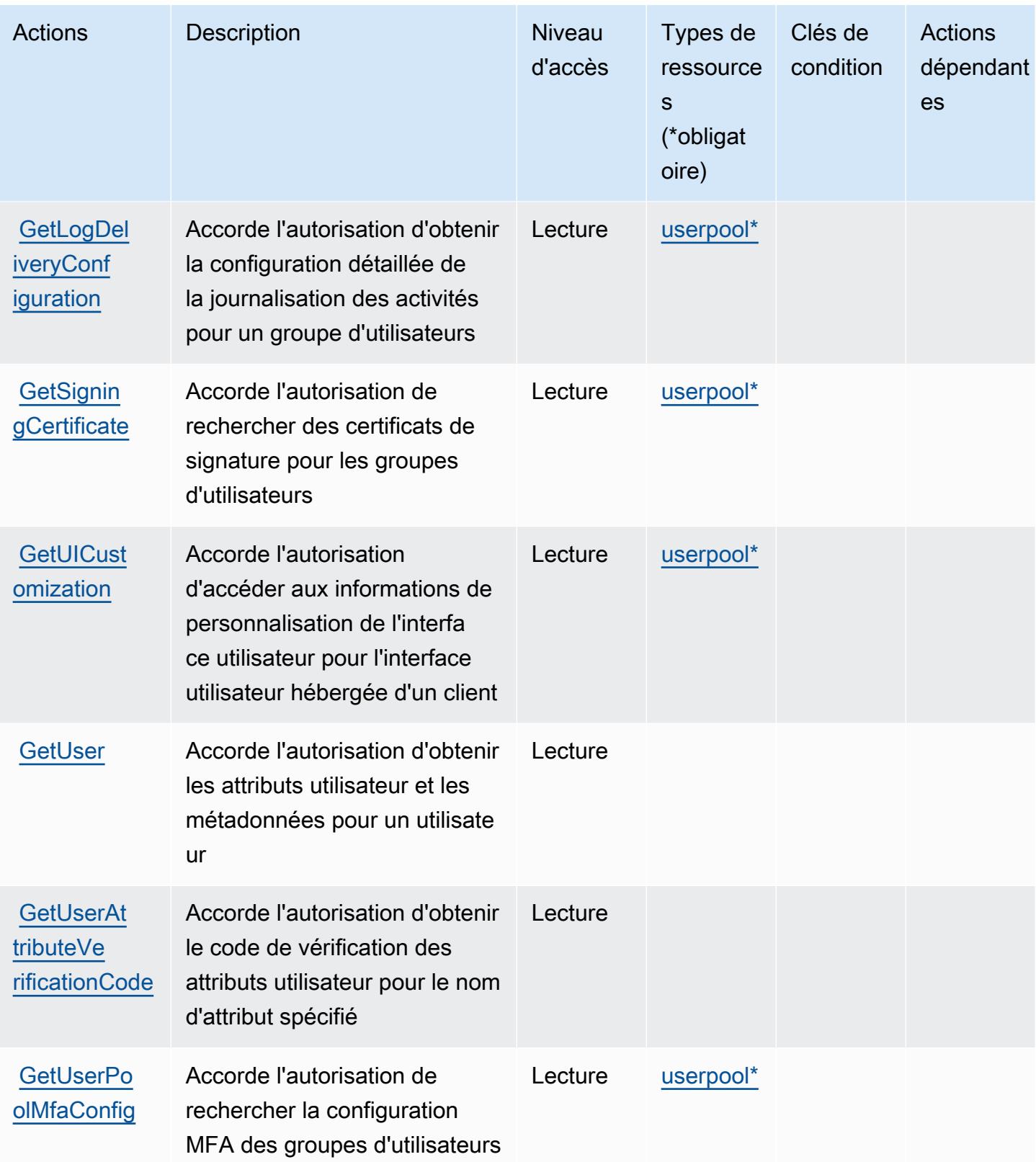

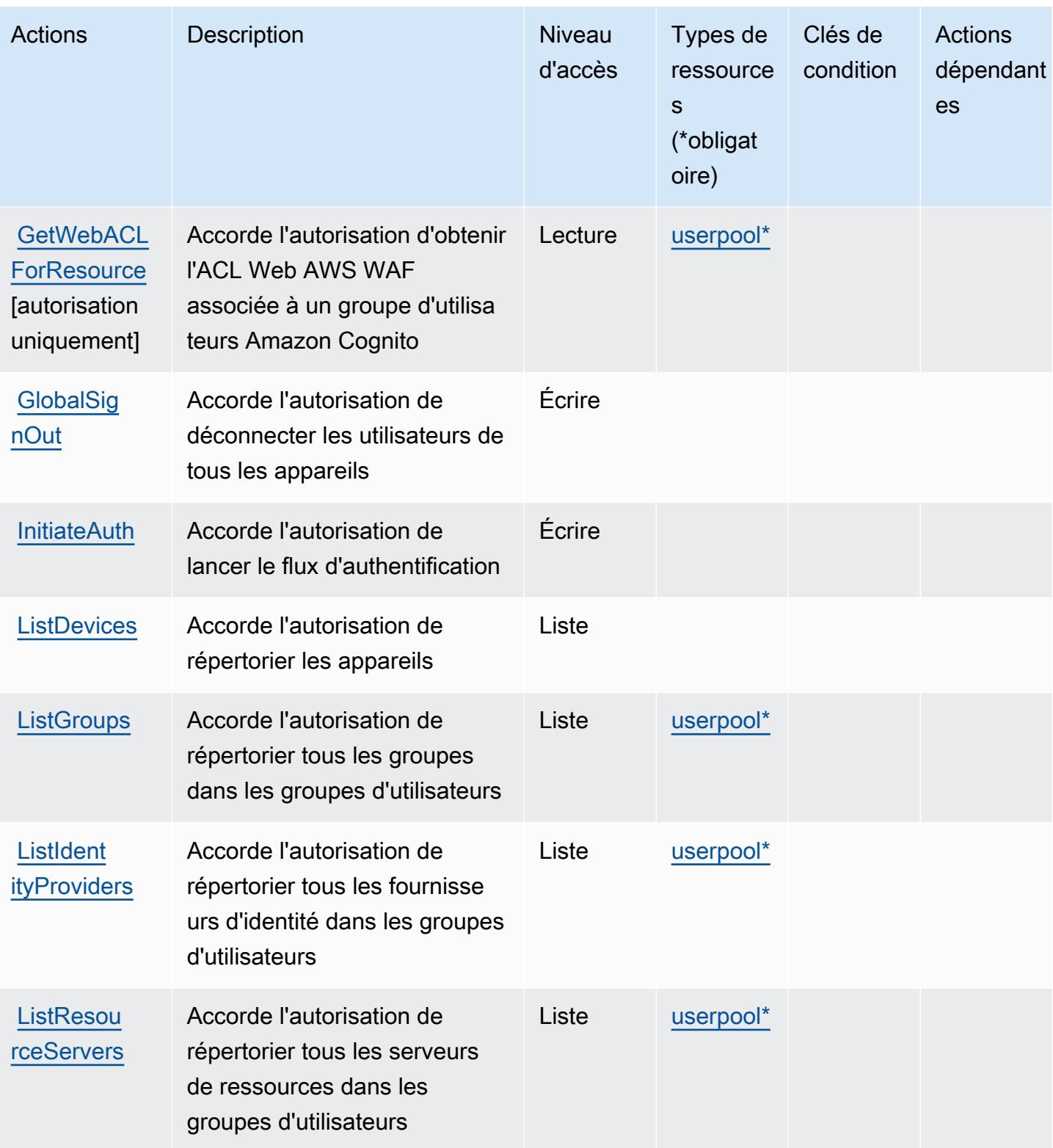

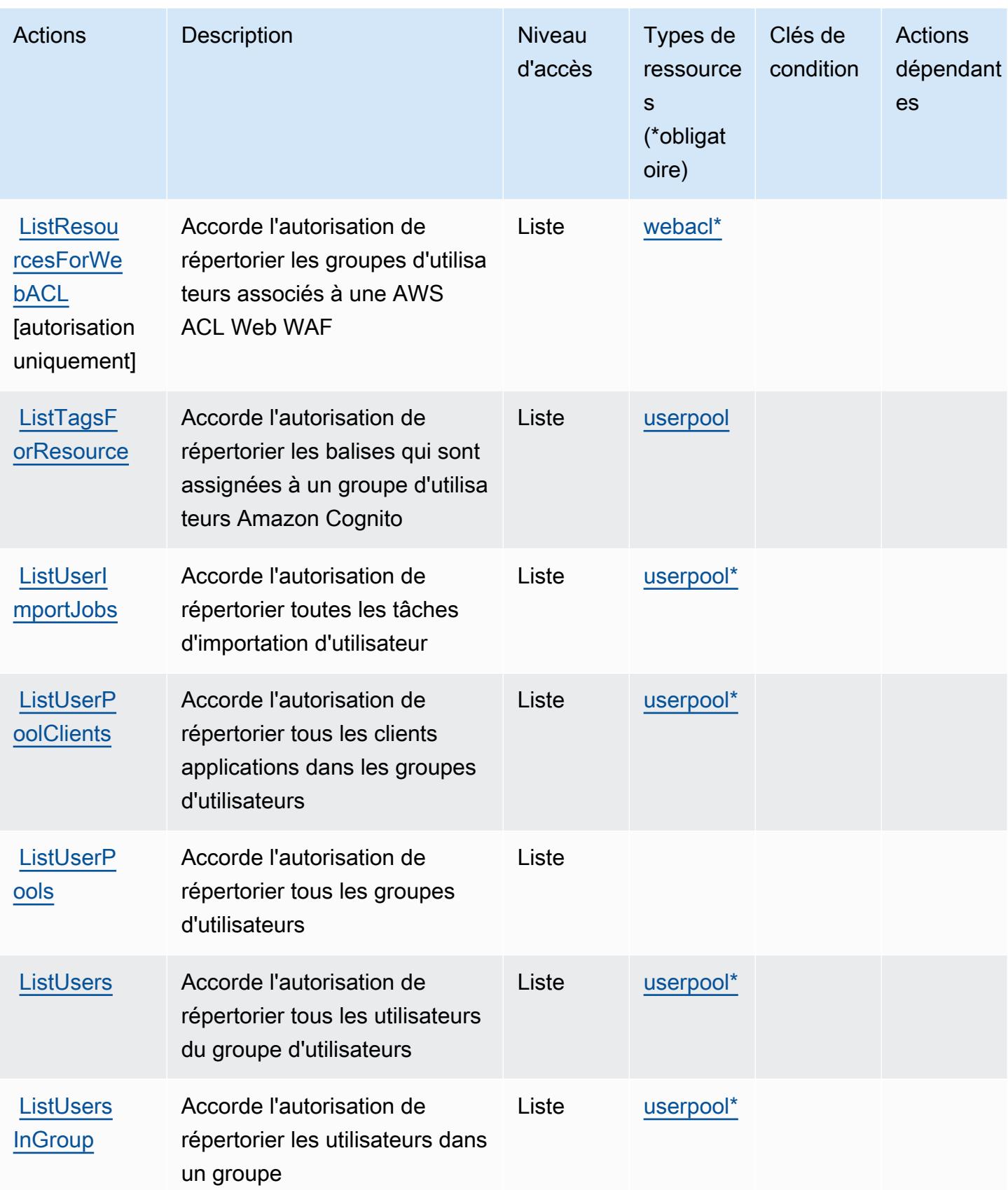

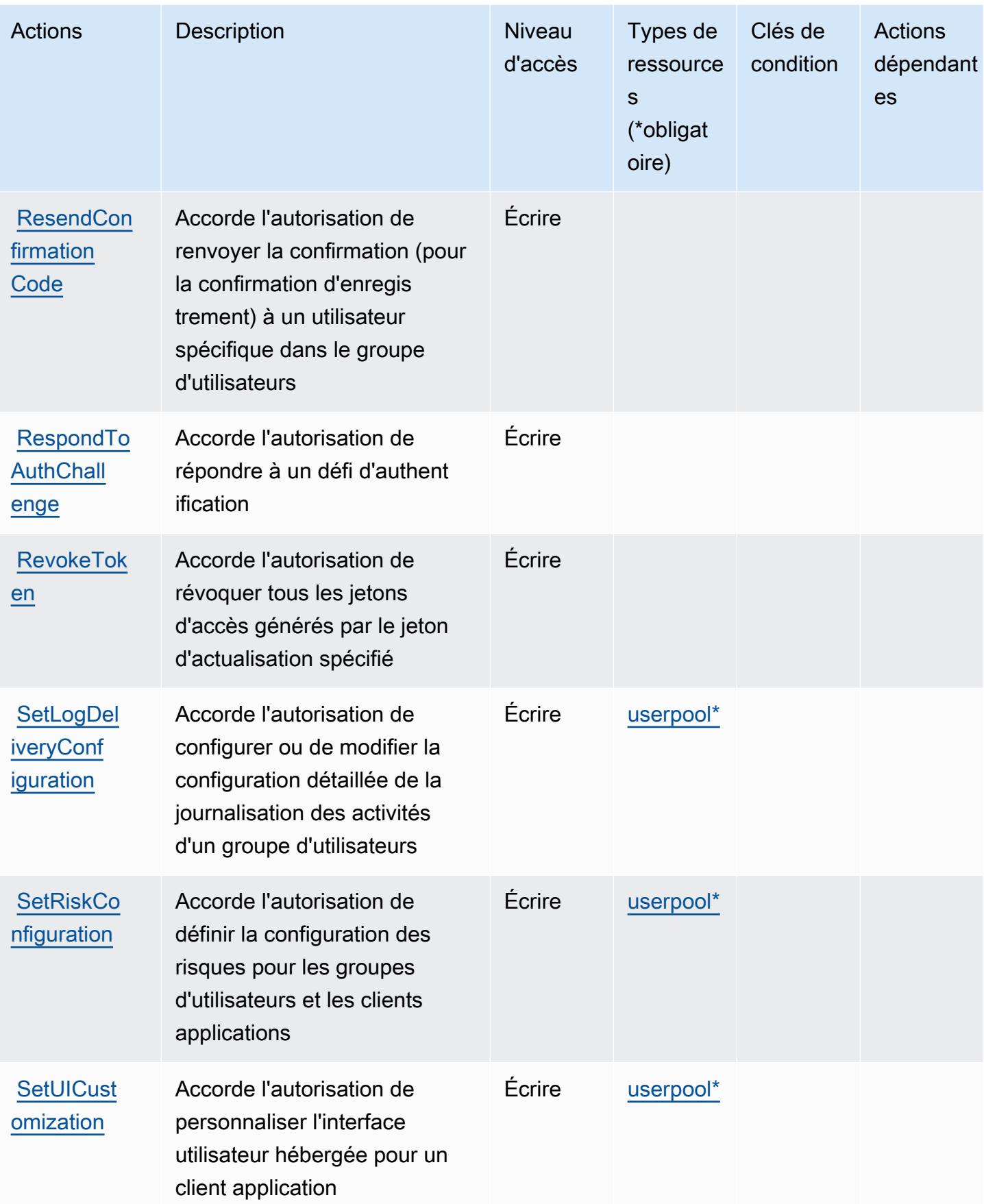

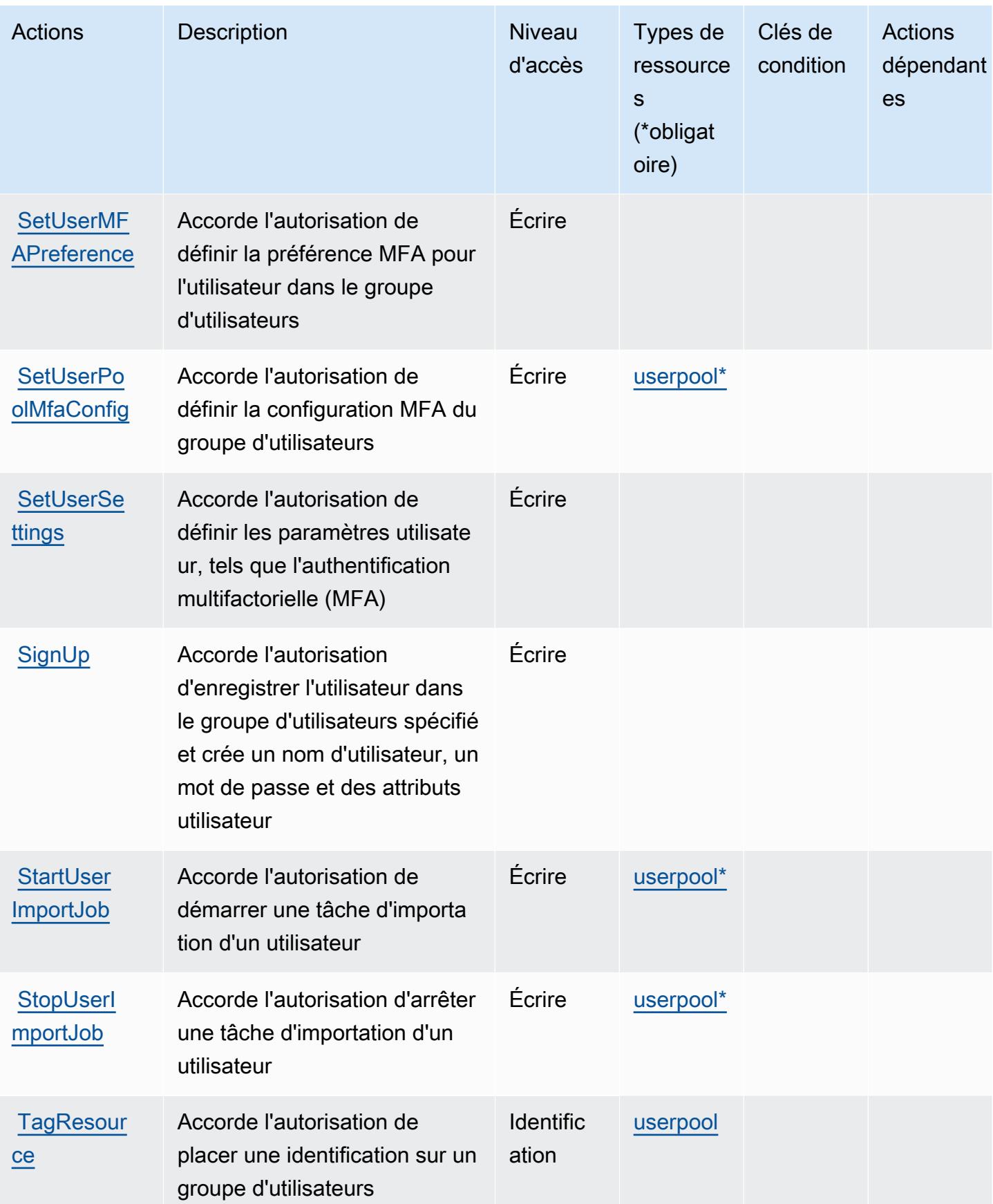

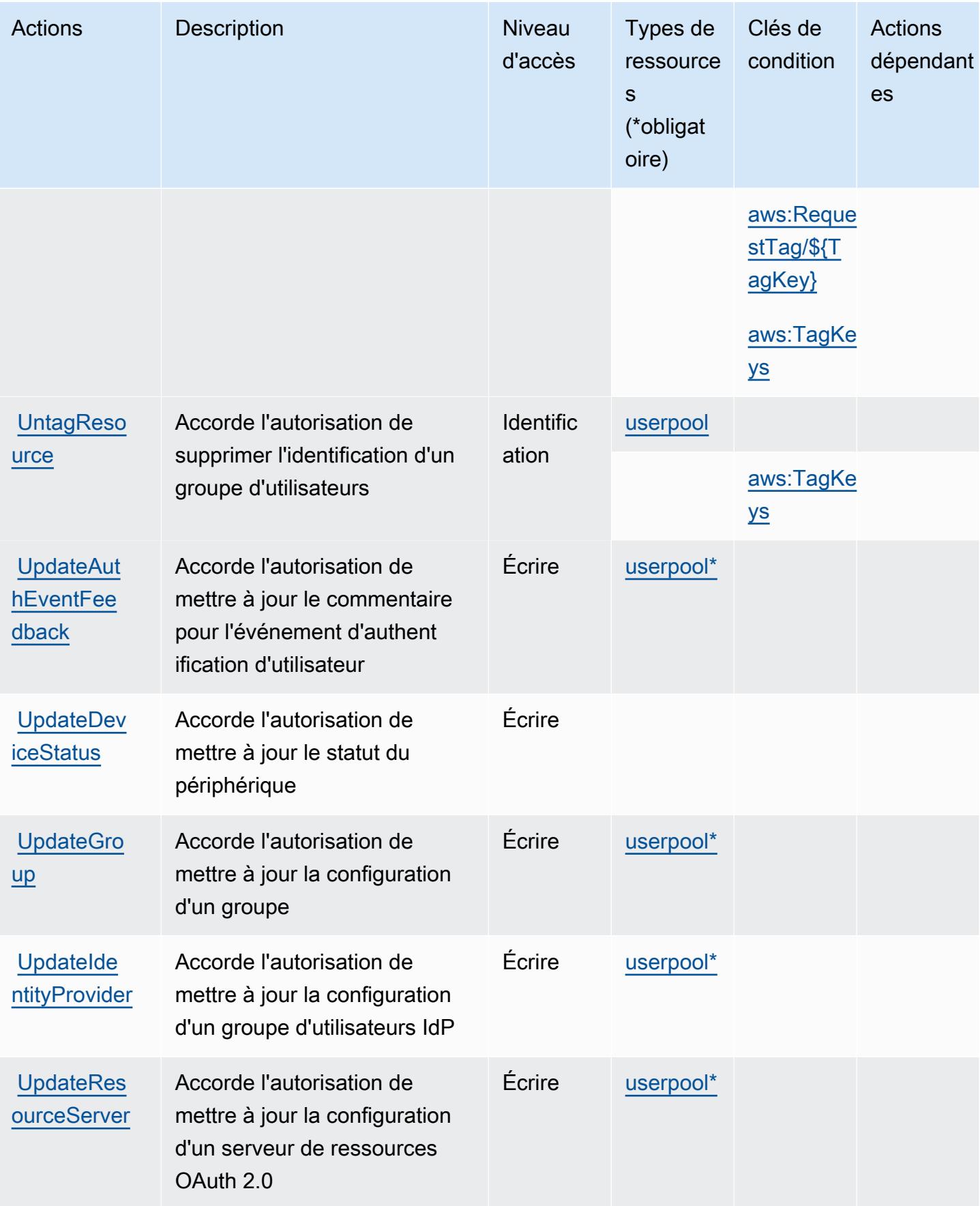

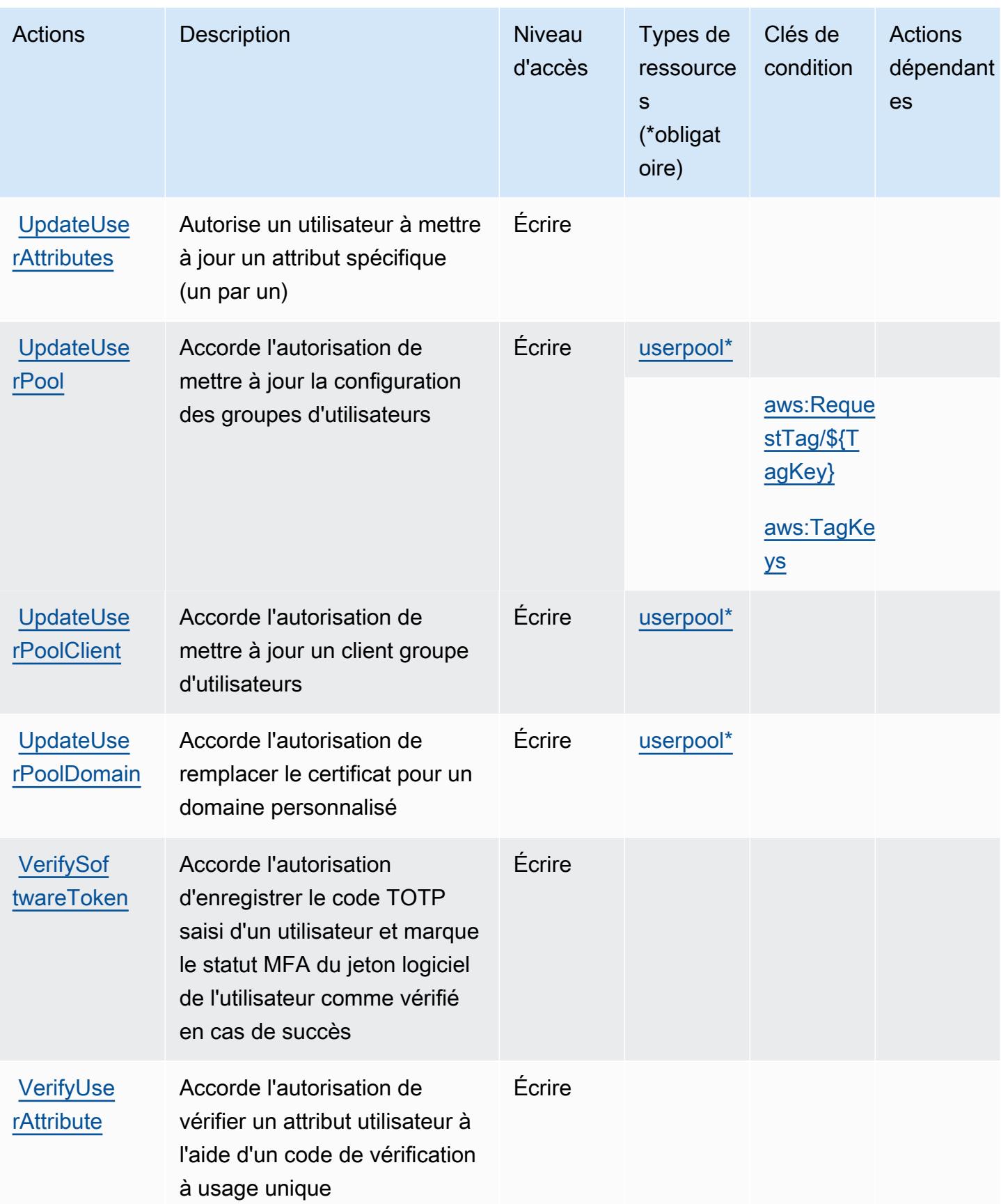

### <span id="page-1034-0"></span>Types de ressources définis par Amazon Cognito User Pools

Ce service définit les types de ressources suivants, qui peuvent être utilisés dans l' Resource élément des déclarations de politique d'autorisation IAM. Chaque action du [tableau Actions](#page-1017-0) identifie les types de ressources pouvant être spécifiés avec cette action. Un type de ressource peut également définir les clés de condition que vous pouvez inclure dans une politique. Ces clés sont affichées dans la dernière colonne du tableau. Pour plus de détails sur les colonnes du tableau suivant, veuillez consulter le [tableau Types de ressources.](reference_policies_actions-resources-contextkeys.html#resources_table)

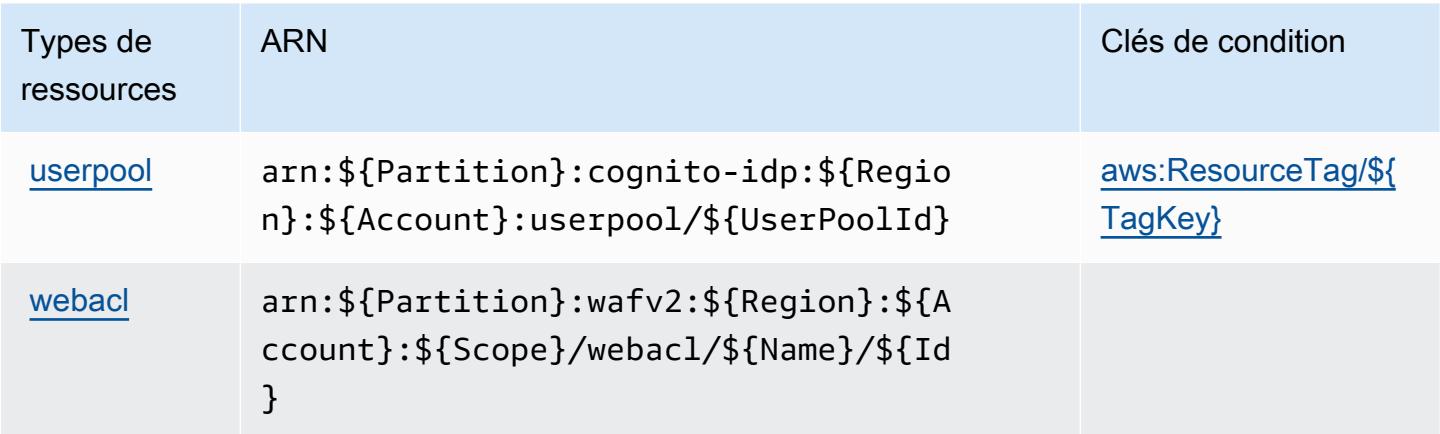

<span id="page-1034-1"></span>Clés de condition pour Amazon Cognito User Pools

Amazon Cognito User Pools définit les clés de condition suivantes que vous pouvez utiliser dans l'élément Condition d'une politique IAM. Vous pouvez utiliser ces clés pour affiner les conditions d'application de la déclaration de politique. Pour plus de détails sur les colonnes du tableau suivant, veuillez consulter le [tableau Clés de condition.](reference_policies_actions-resources-contextkeys.html#context_keys_table)

Pour afficher les clés de condition globales disponibles pour tous les services, consultez [Clés de](https://docs.aws.amazon.com/IAM/latest/UserGuide/reference_policies_condition-keys.html#AvailableKeys) [condition globales disponibles](https://docs.aws.amazon.com/IAM/latest/UserGuide/reference_policies_condition-keys.html#AvailableKeys).

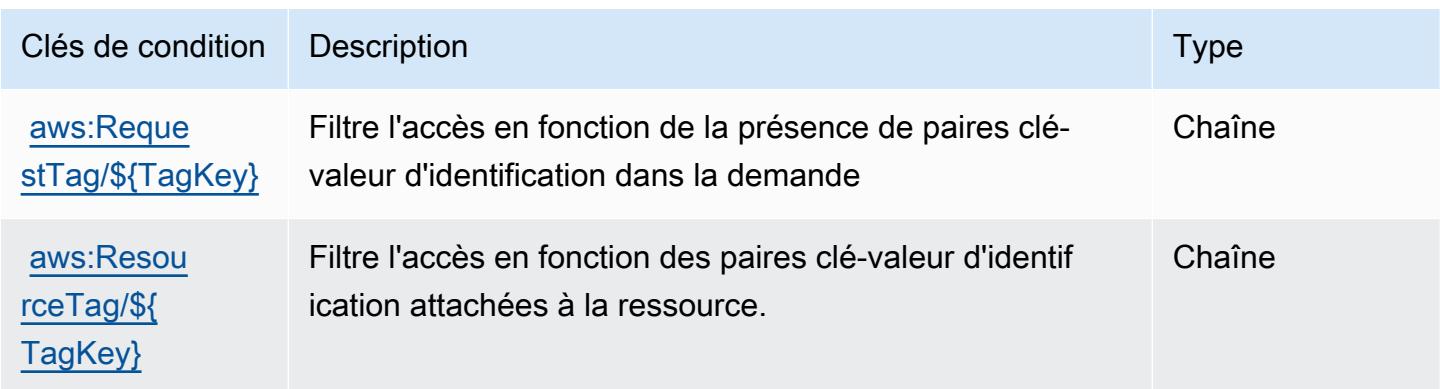

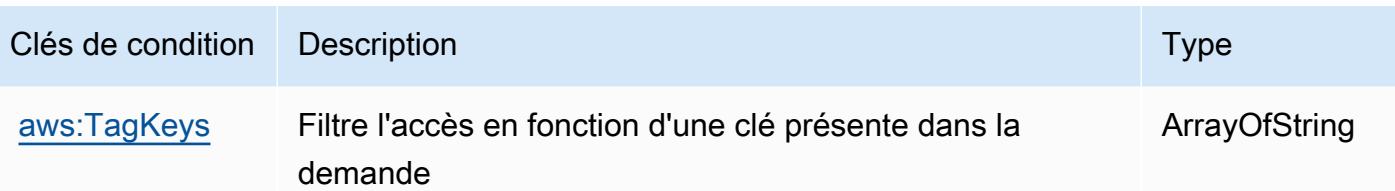

# Actions, ressources et clés de condition pour Amazon Comprehend

Amazon Comprehend (préfixe de service : comprehend) fournit les ressources, actions et clés de contexte de condition spécifiques au service suivantes en vue de leur utilisation dans les politiques d'autorisation IAM.

Références :

- Découvrez comment [configurer ce service.](https://docs.aws.amazon.com/comprehend/latest/dg/)
- Affichez la liste des [opérations d'API disponibles pour ce service.](https://docs.aws.amazon.com/comprehend/latest/APIReference/welcome.html)
- Découvrez comment protéger ce service et ses ressources avec les stratégies d'autorisation [IAM](https://docs.aws.amazon.com/comprehend/latest/dg/auth-and-access-control.html).

#### Rubriques

- [Actions définies par Amazon Comprehend](#page-1035-0)
- [Types de ressources définis par Amazon Comprehend](#page-1069-0)
- [Clés de condition pour Amazon Comprehend](#page-1071-0)

### <span id="page-1035-0"></span>Actions définies par Amazon Comprehend

Vous pouvez indiquer les actions suivantes dans l'élément Action d'une déclaration de politique IAM. Utilisez des politiques pour accorder des autorisations permettant d'effectuer une opération dans AWS. Lorsque vous utilisez une action dans une politique, vous autorisez ou refusez généralement l'accès à l'opération d'API ou à la commande CLI portant le même nom. Toutefois, dans certains cas, une seule action contrôle l'accès à plusieurs opérations. D'autres opérations, quant à elles, requièrent plusieurs actions différentes.

La colonne Types de ressources indique si chaque action prend en charge les autorisations au niveau des ressources. S'il n'y a pas de valeur pour cette colonne, vous devez indiquer toutes les ressources (« \* ») dans l'élément Resource de votre déclaration de politique. Si la colonne inclut un type de ressource, vous pouvez indiquer un ARN de ce type dans une déclaration avec cette action. Si l'action comporte une ou plusieurs ressources requises, l'appelant doit être autorisé à

utiliser l'action avec ces ressources. Les ressources requises sont indiquées dans le tableau par un astérisque (\*). Si vous limitez l'accès aux ressources avec l'Resourceélément dans une politique IAM, vous devez inclure un ARN ou un modèle pour chaque type de ressource requis. Certaines actions prennent en charge plusieurs types de ressources. Si le type de ressource est facultatif (non indiqué comme obligatoire), vous pouvez choisir d'utiliser l'un, mais pas l'autre.

La colonne Clés de condition inclut des clés que vous pouvez spécifier dans l'élément Condition d'une déclaration de politique. Pour plus d'informations sur les clés de condition associées aux ressources du service, consultez la colonne Clés de condition du tableau des types de ressources.

#### **a** Note

Les clés de condition des ressources sont répertoriées dans le tableau [Types de ressources](#page-1069-0). Vous pouvez trouver un lien vers le type de ressource qui s'applique à une action dans la colonne Types de ressources (\* obligatoire) du tableau Actions. Le type de ressource indiqué dans le tableau Types de ressources inclut la colonne Clés de condition, qui contient les clés de condition de ressource qui s'appliquent à une action dans le tableau Actions.

Pour plus de détails sur les colonnes du tableau suivant, veuillez consulter le [tableau Actions.](reference_policies_actions-resources-contextkeys.html#actions_table)

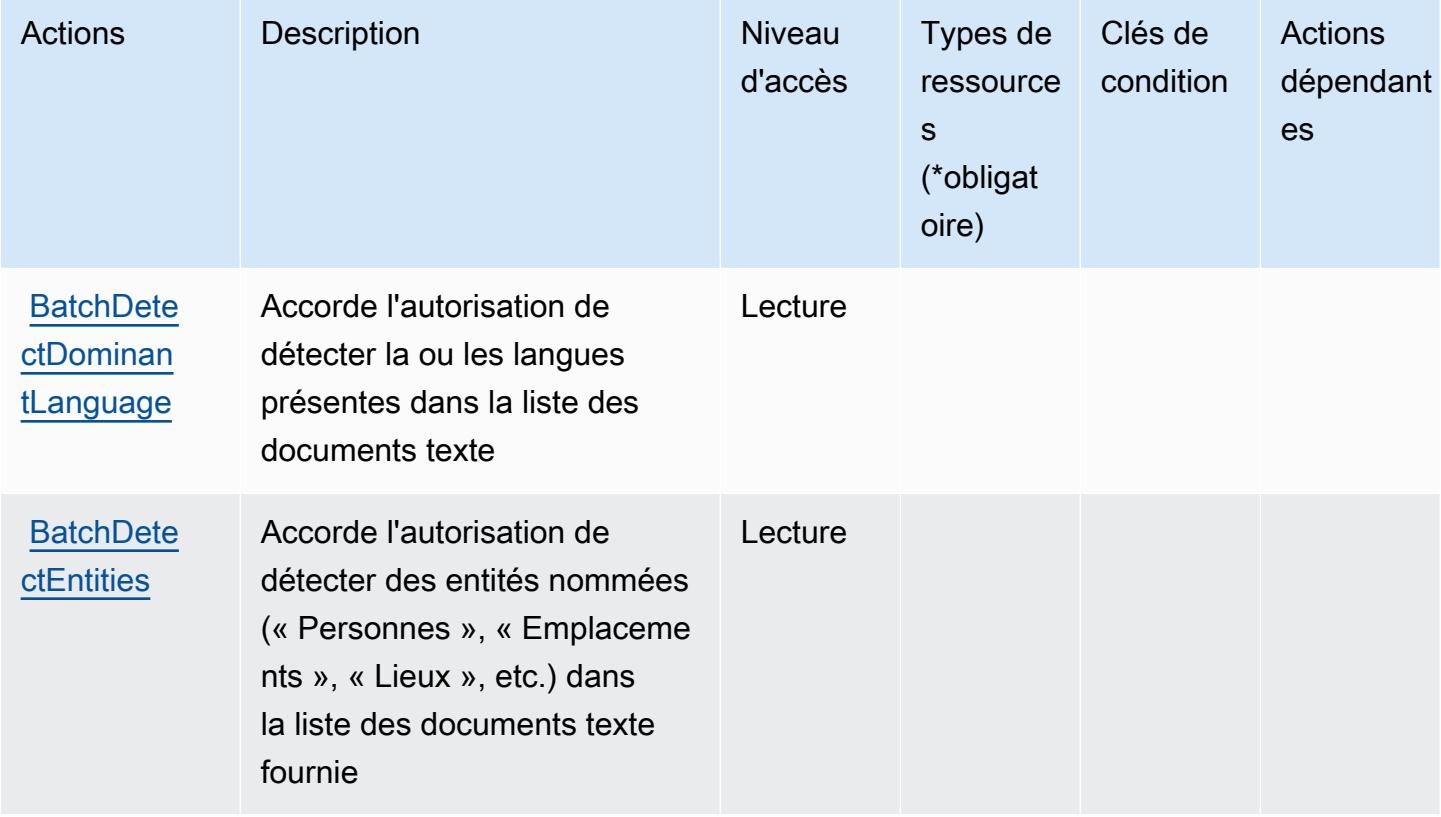

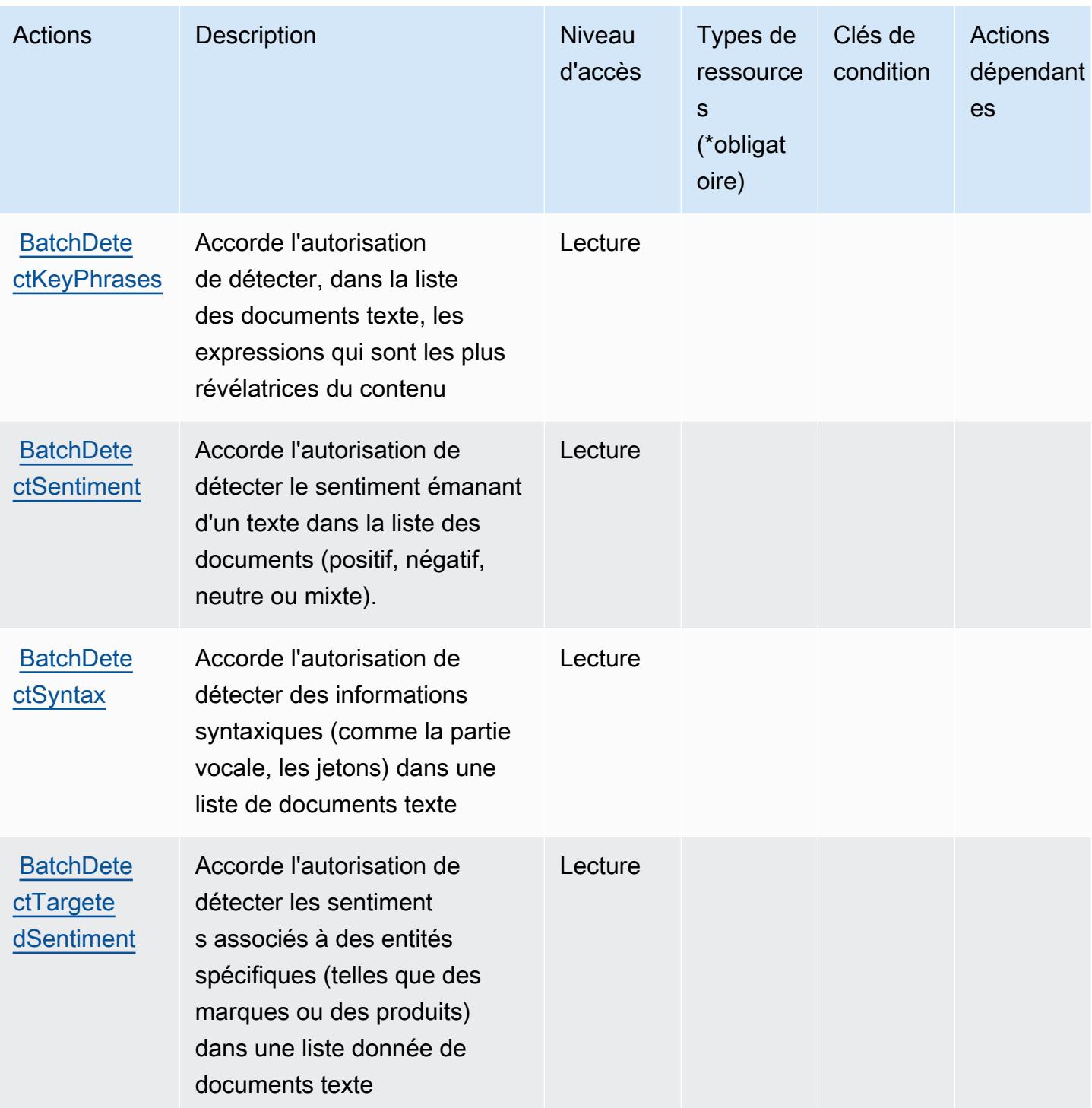

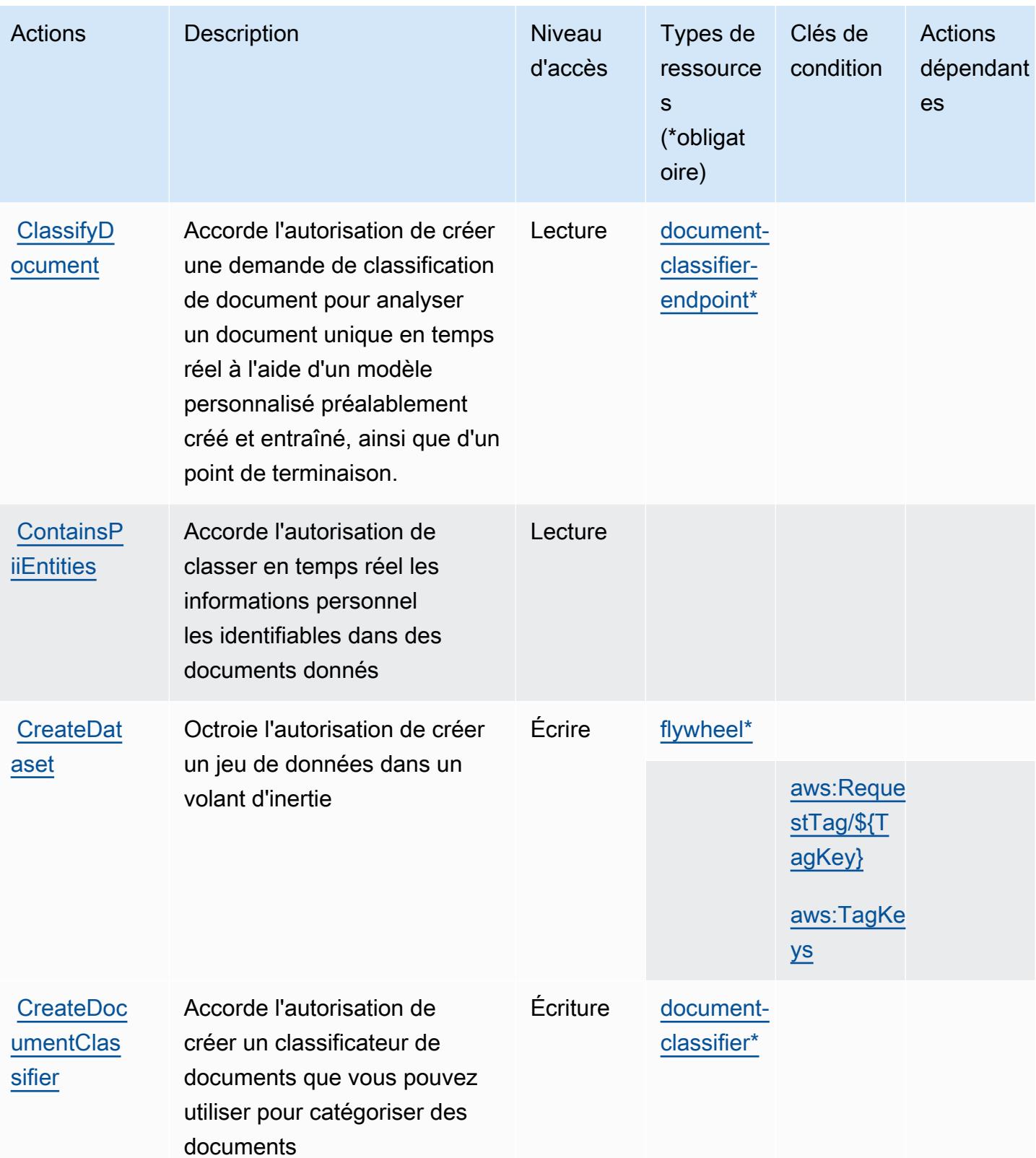

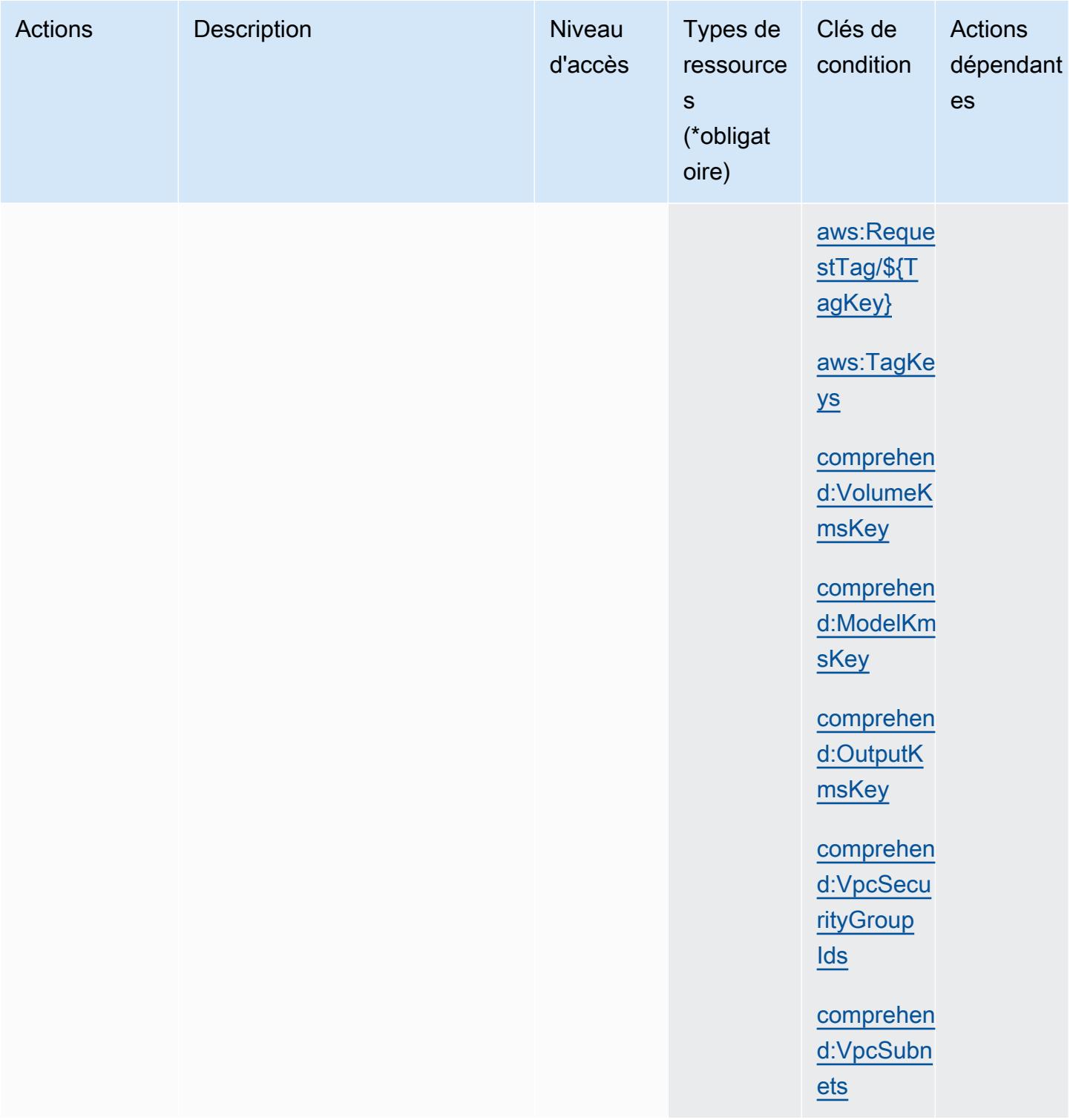

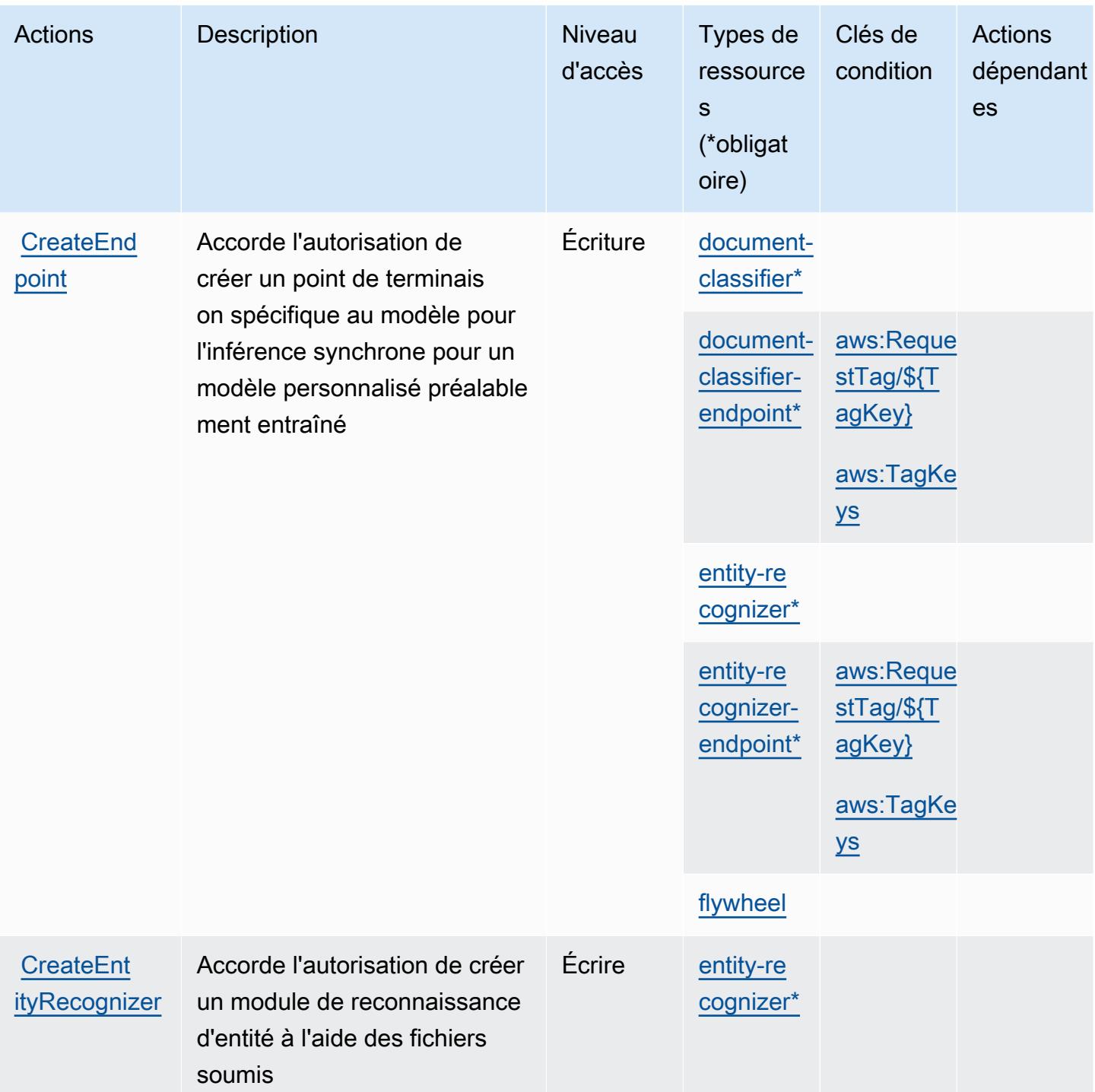

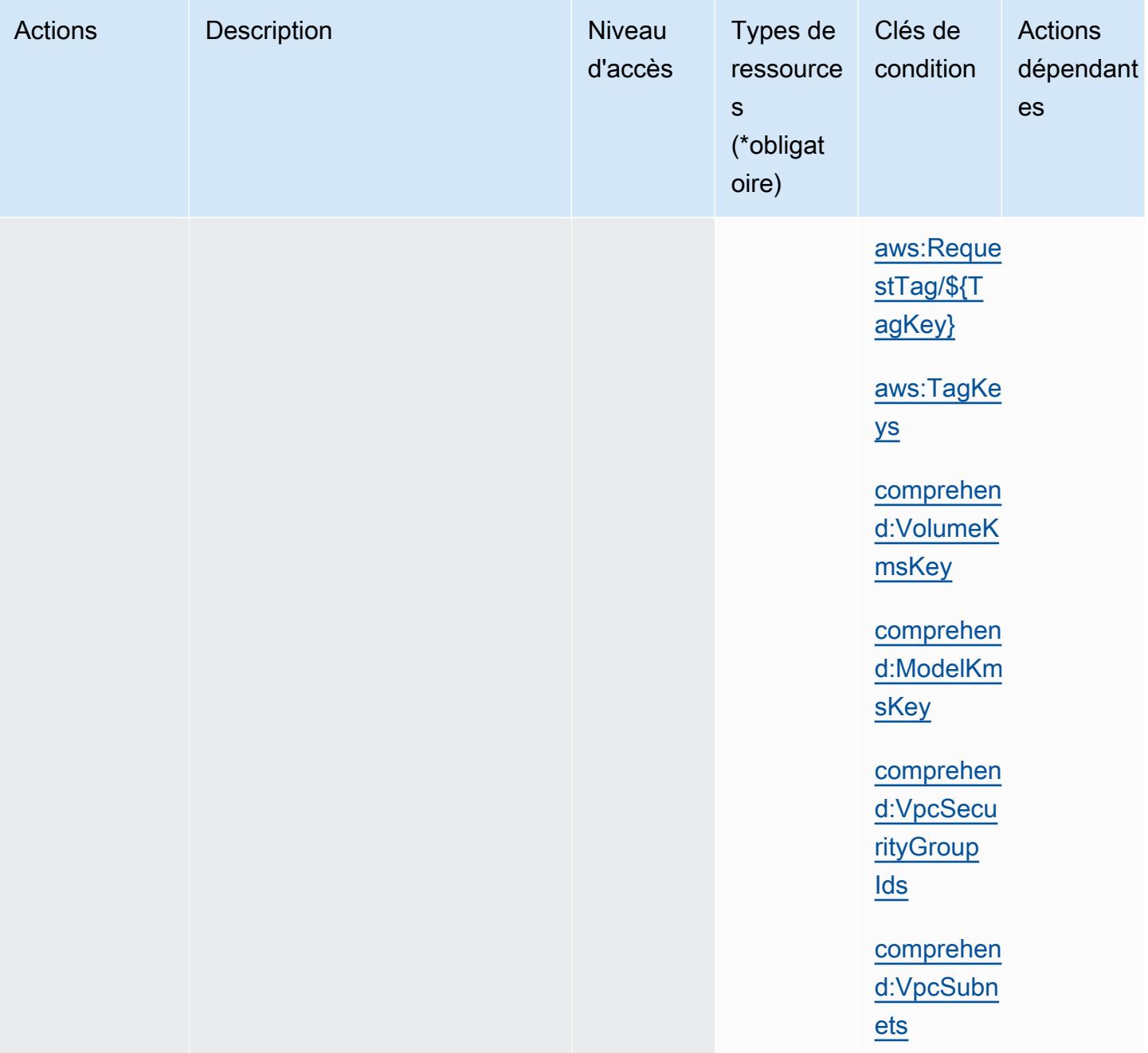

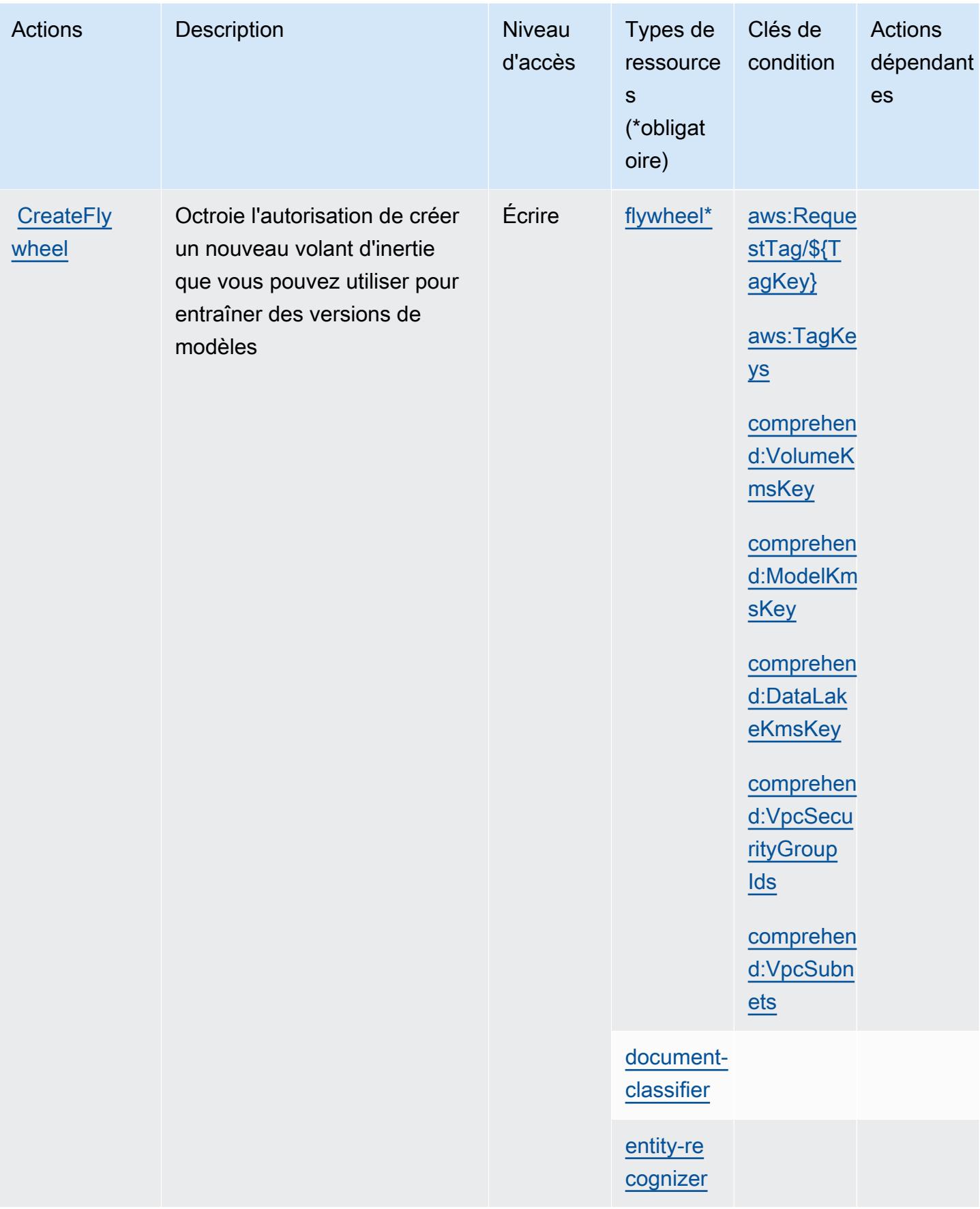

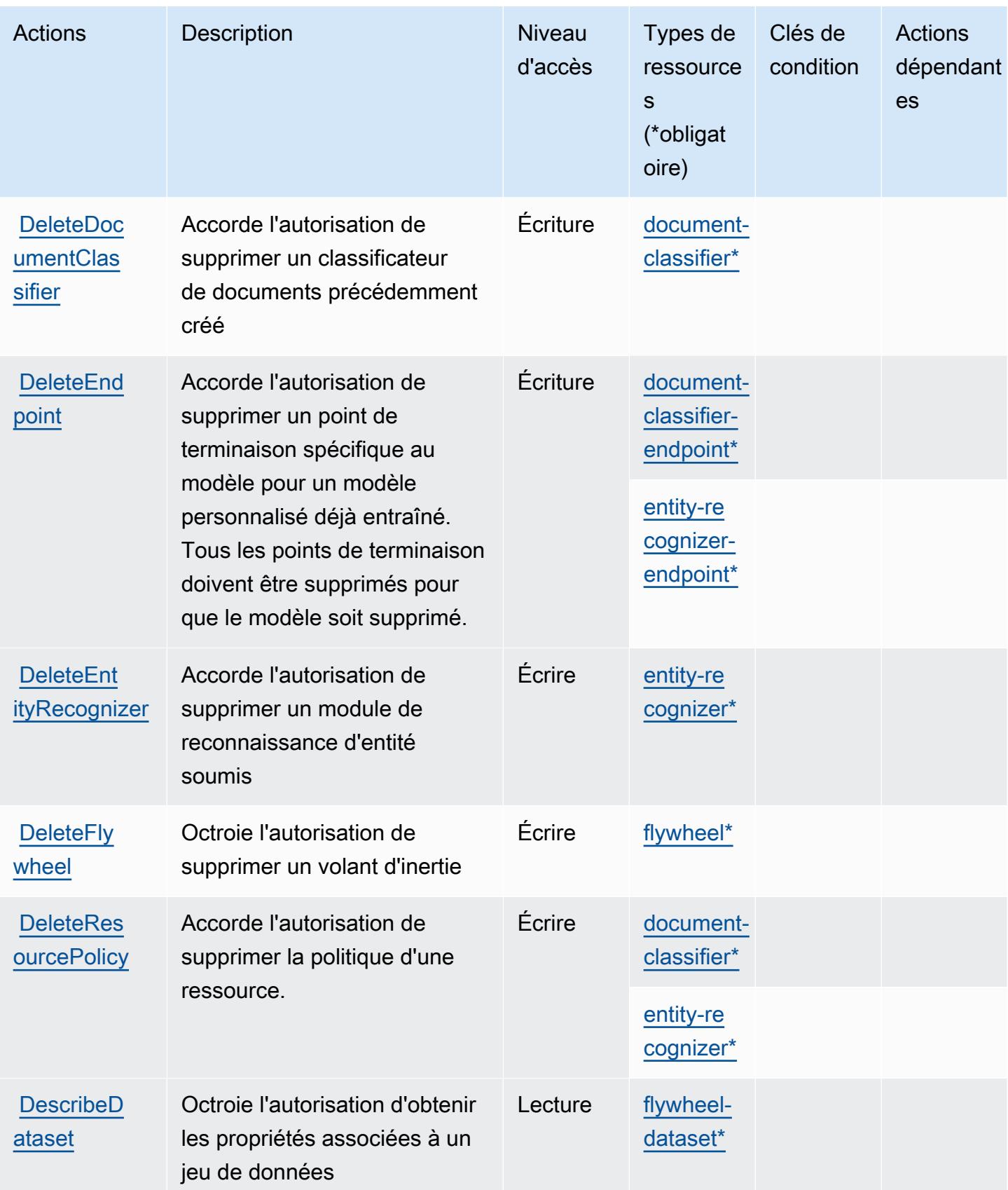
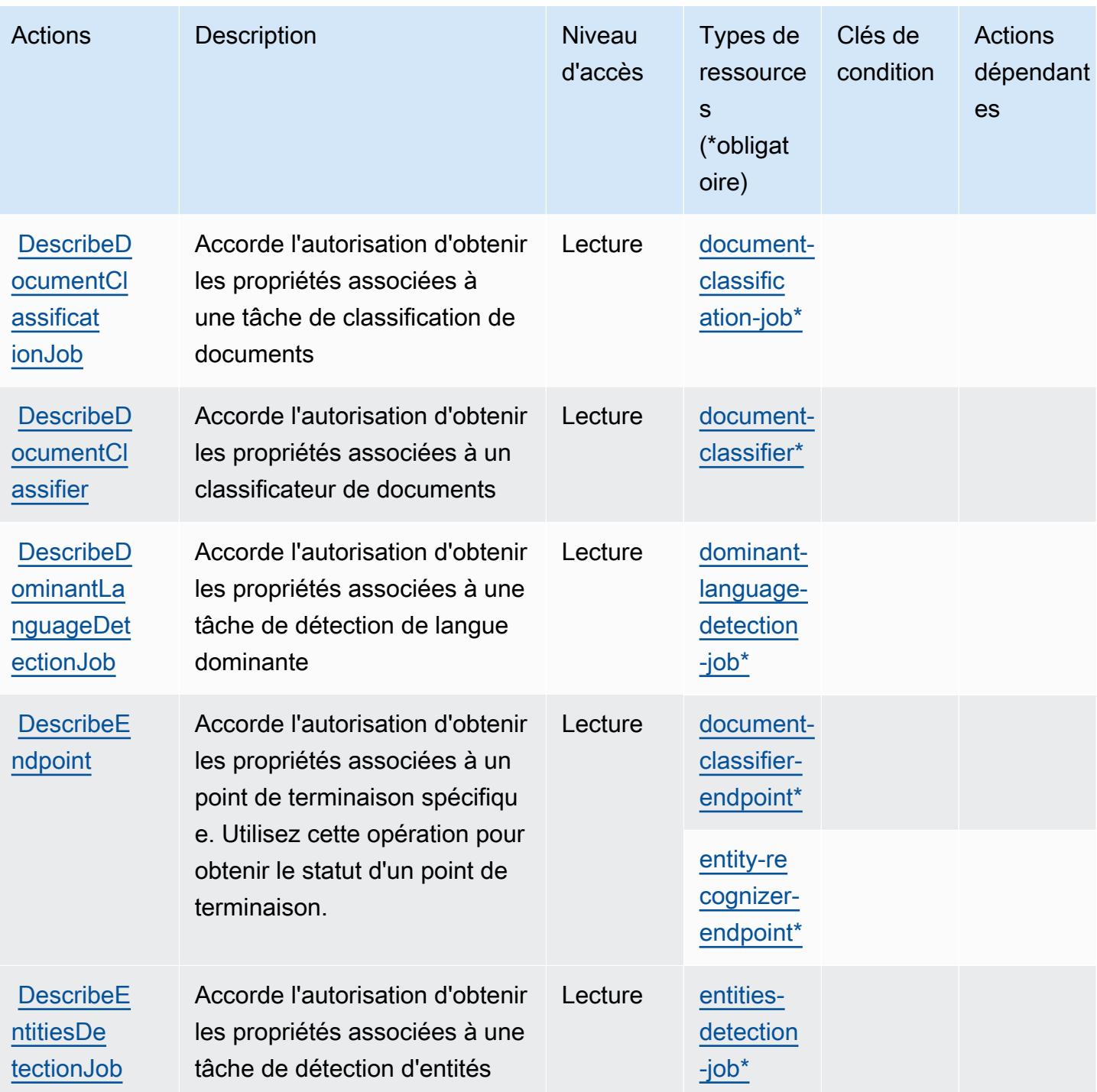

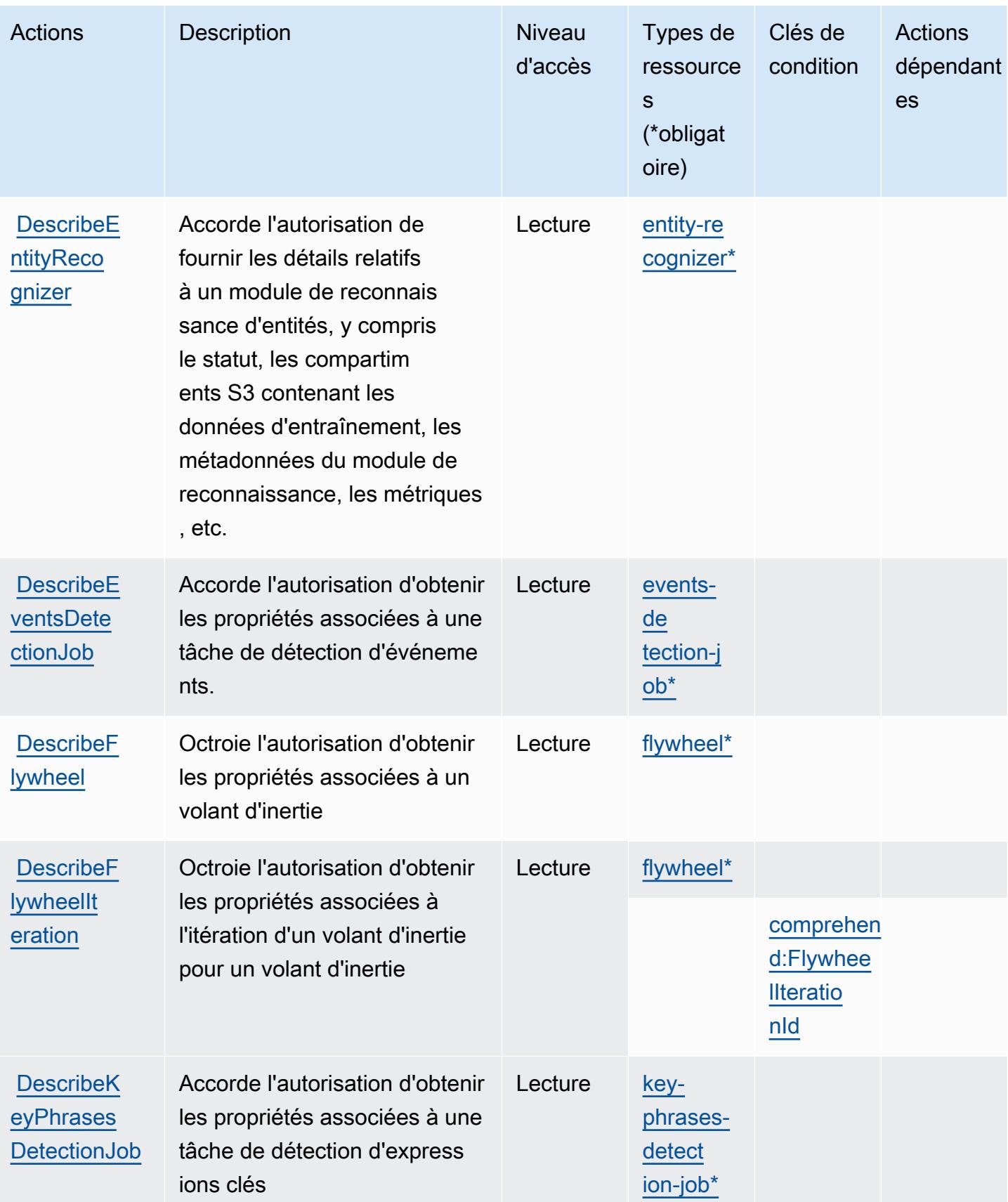

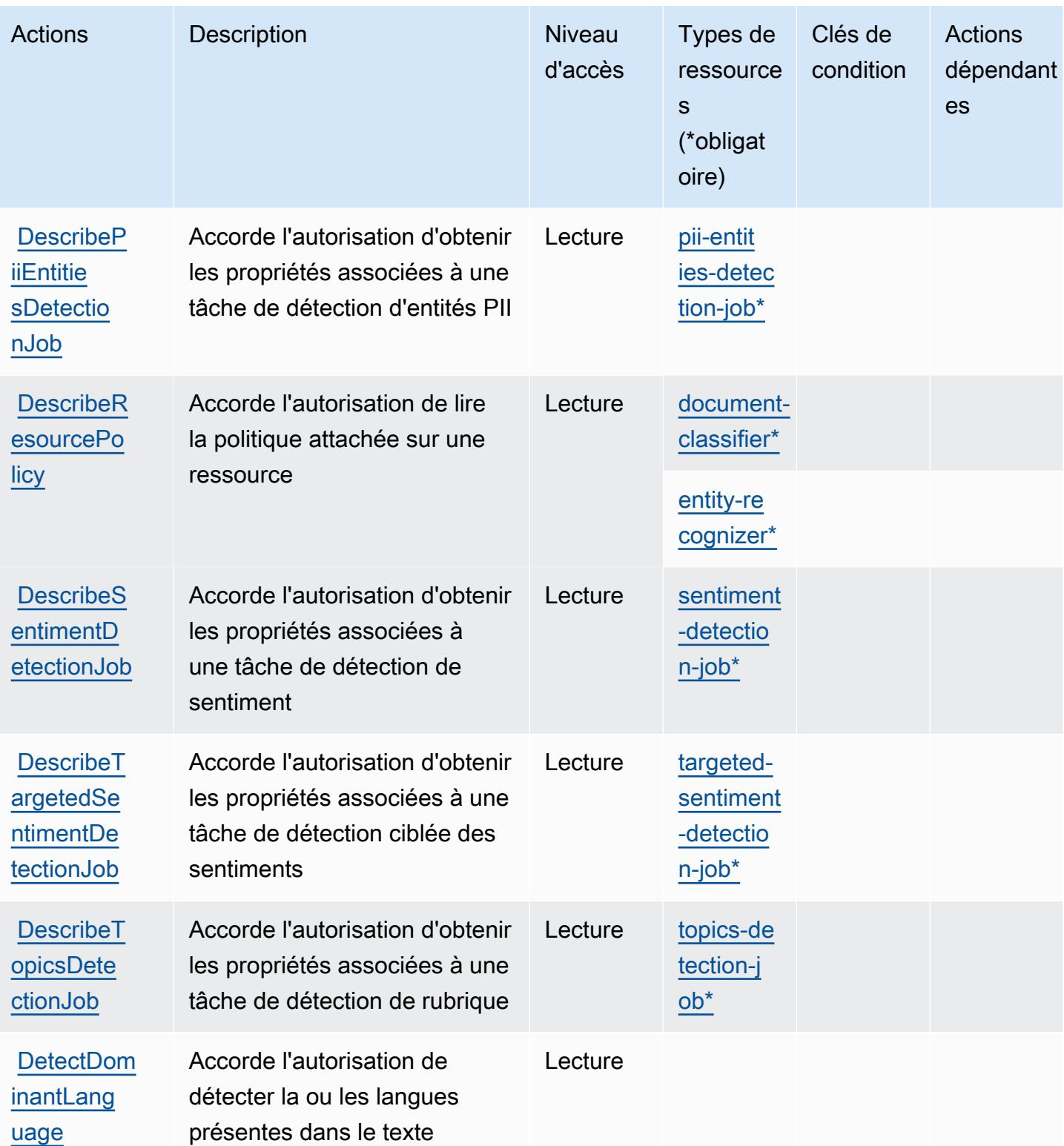

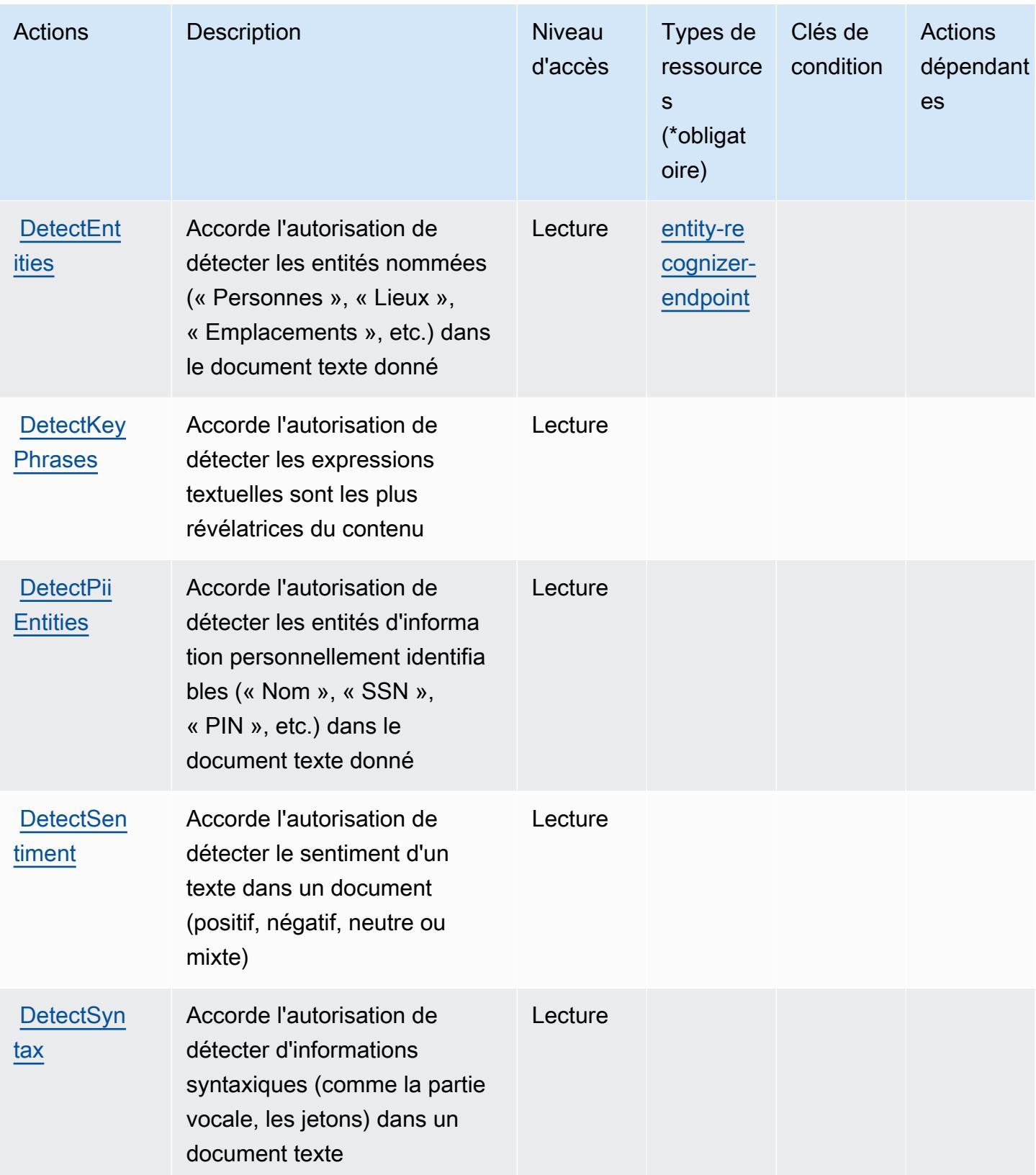

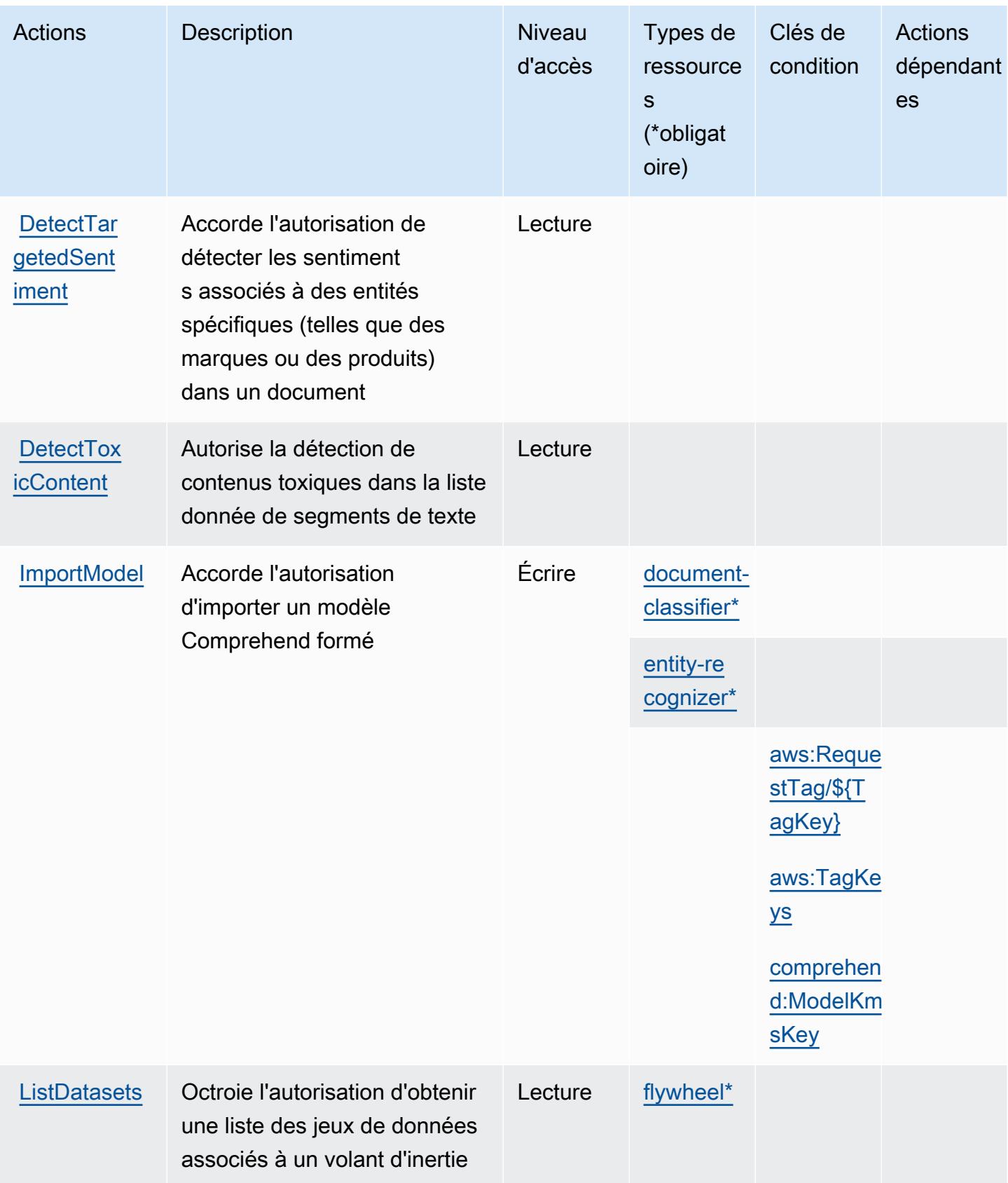

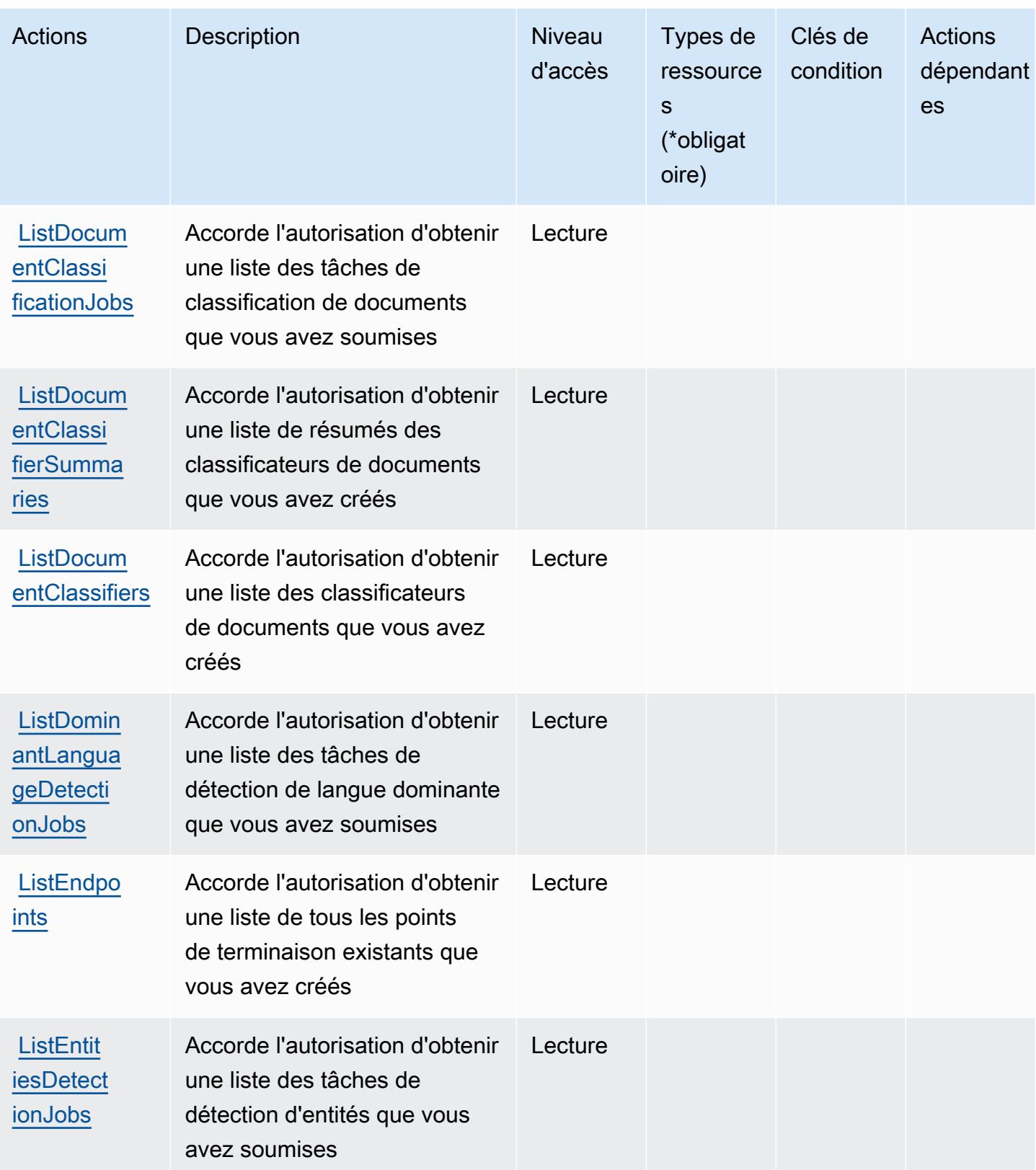

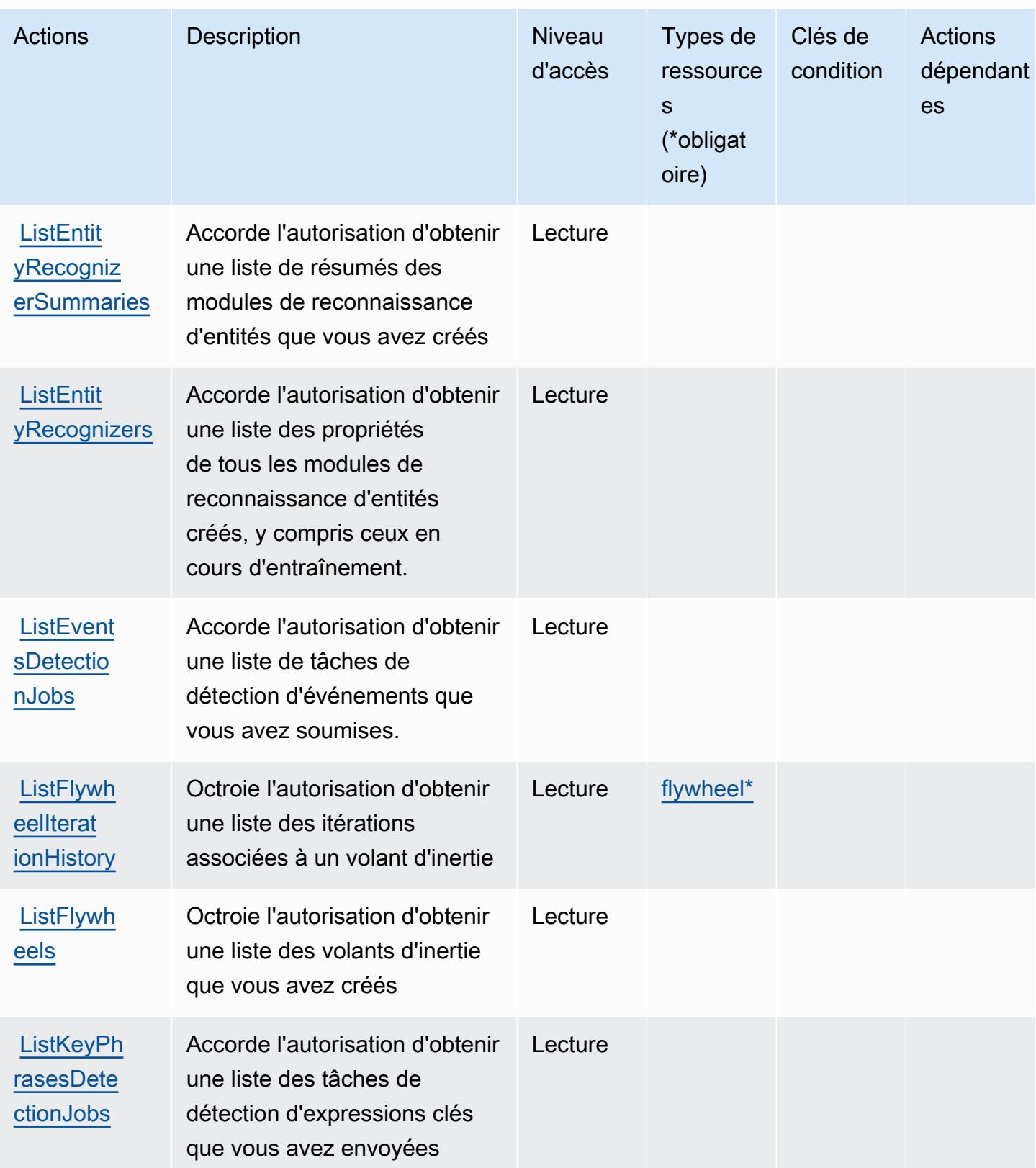

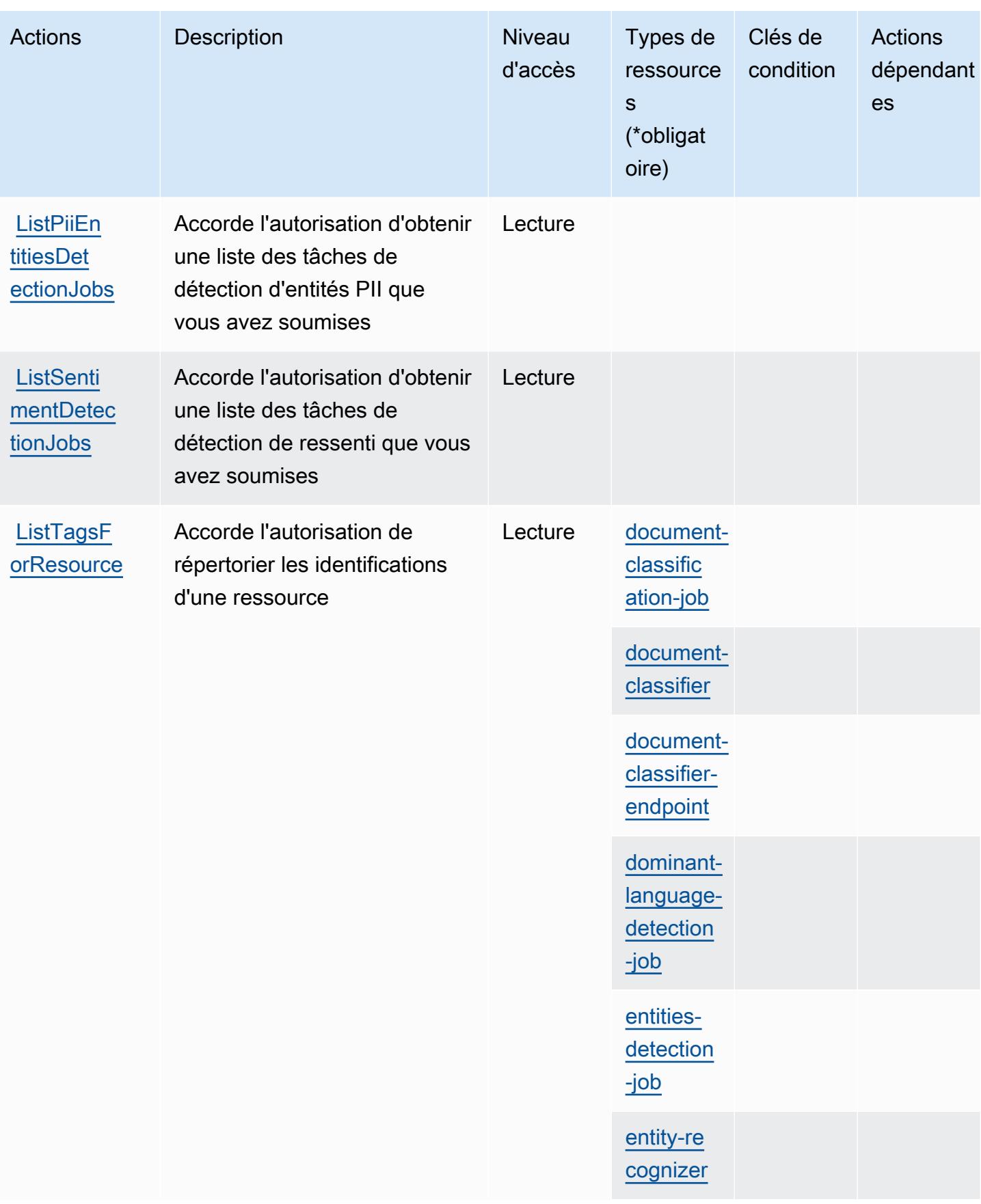

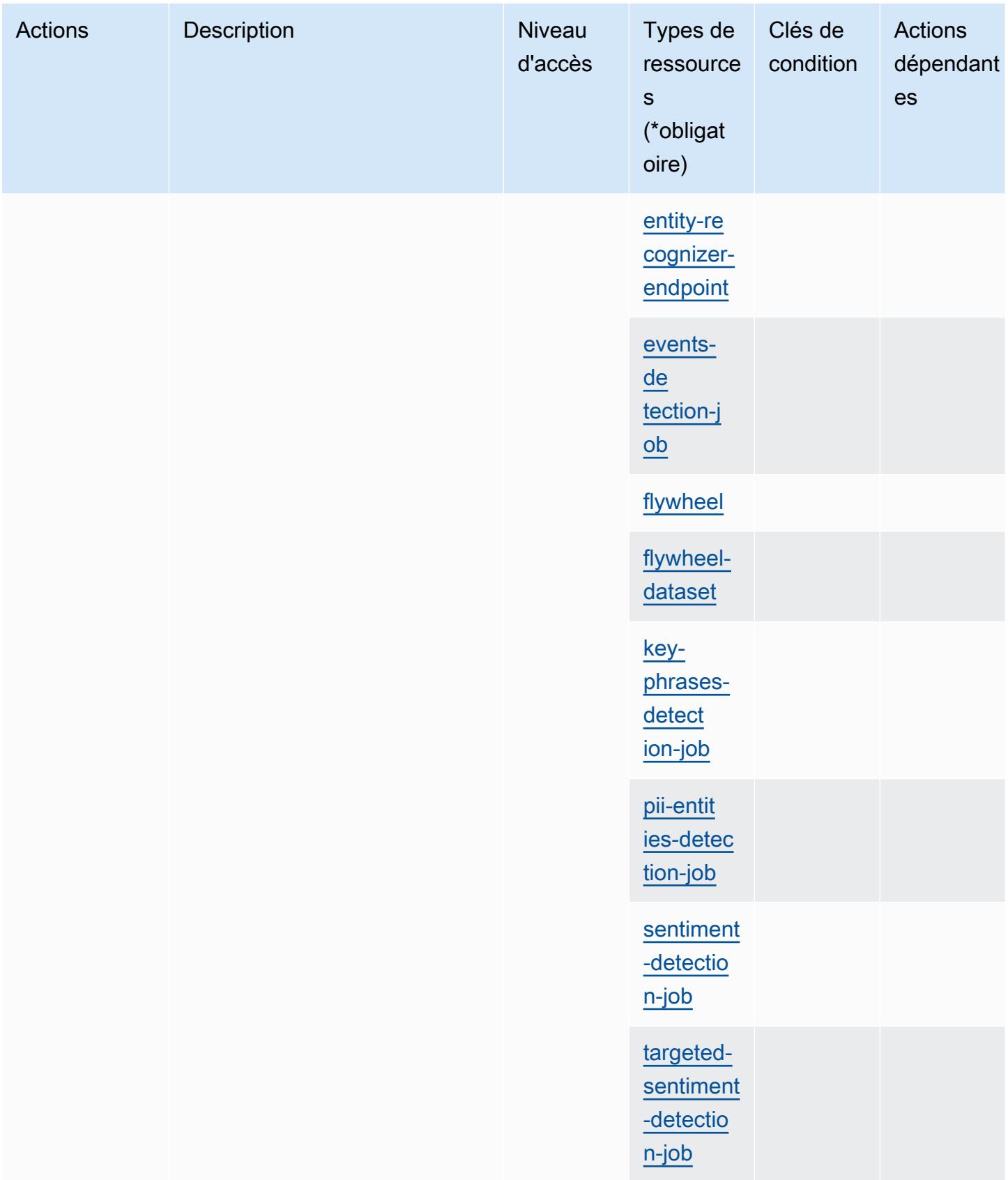

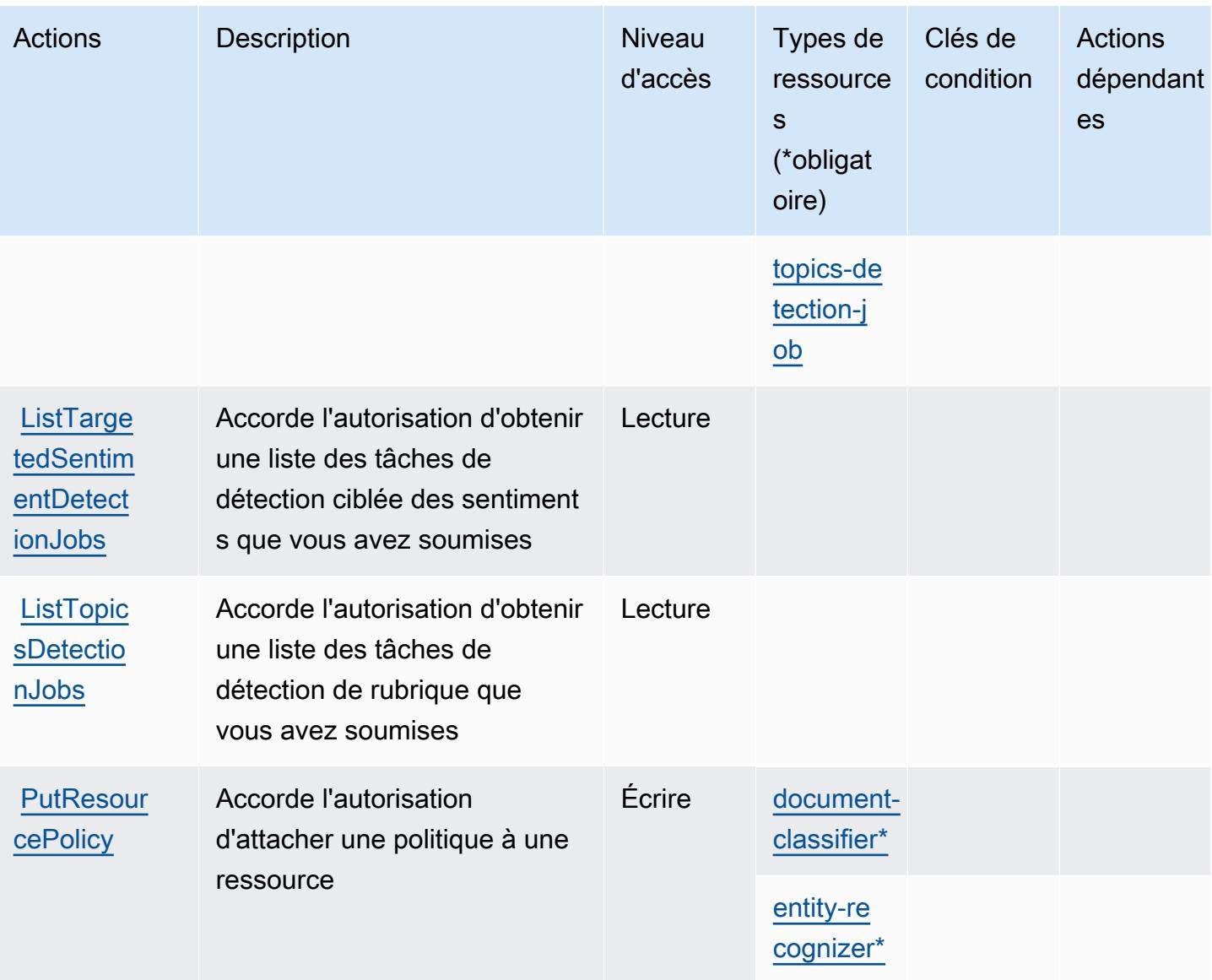

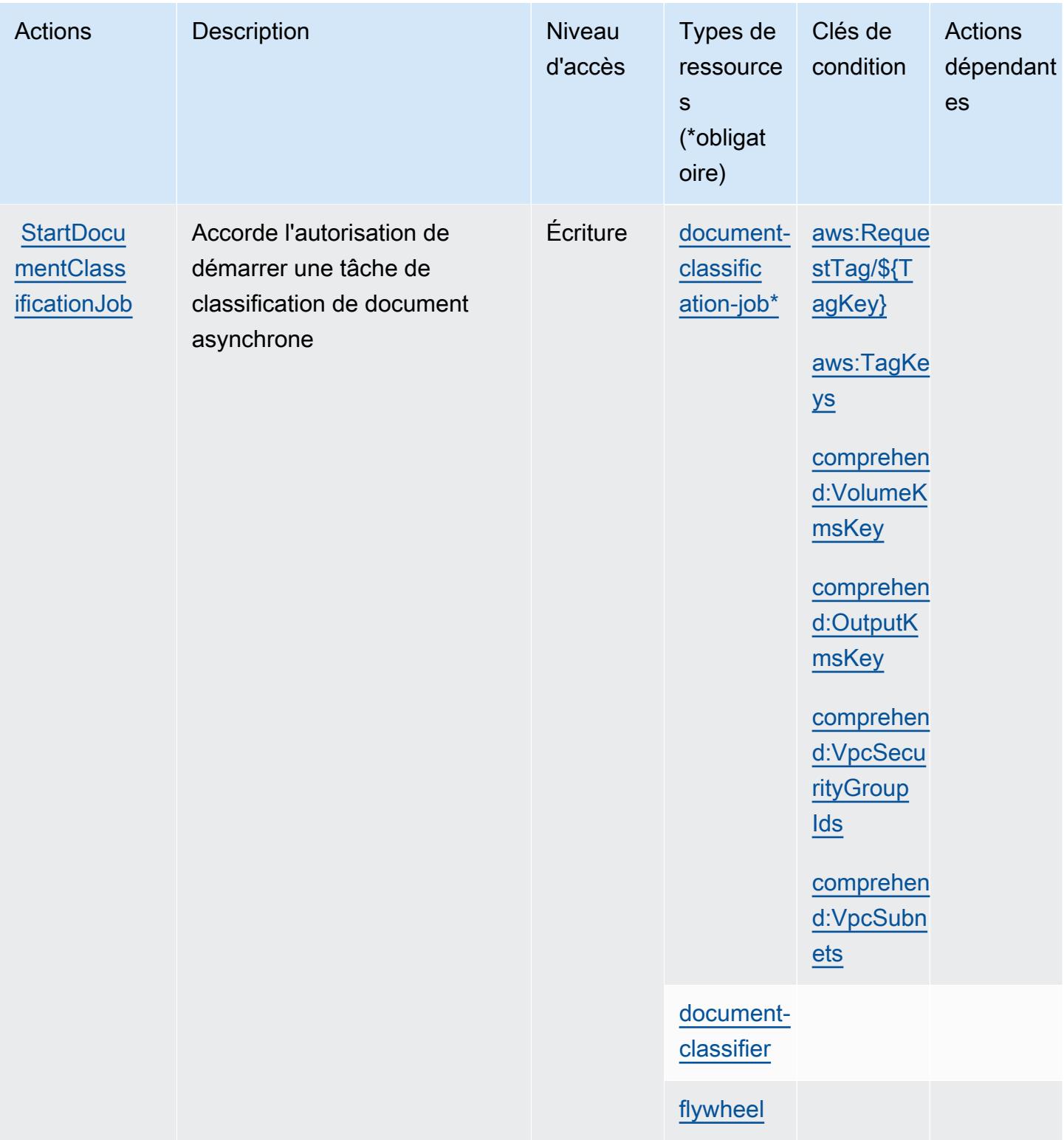

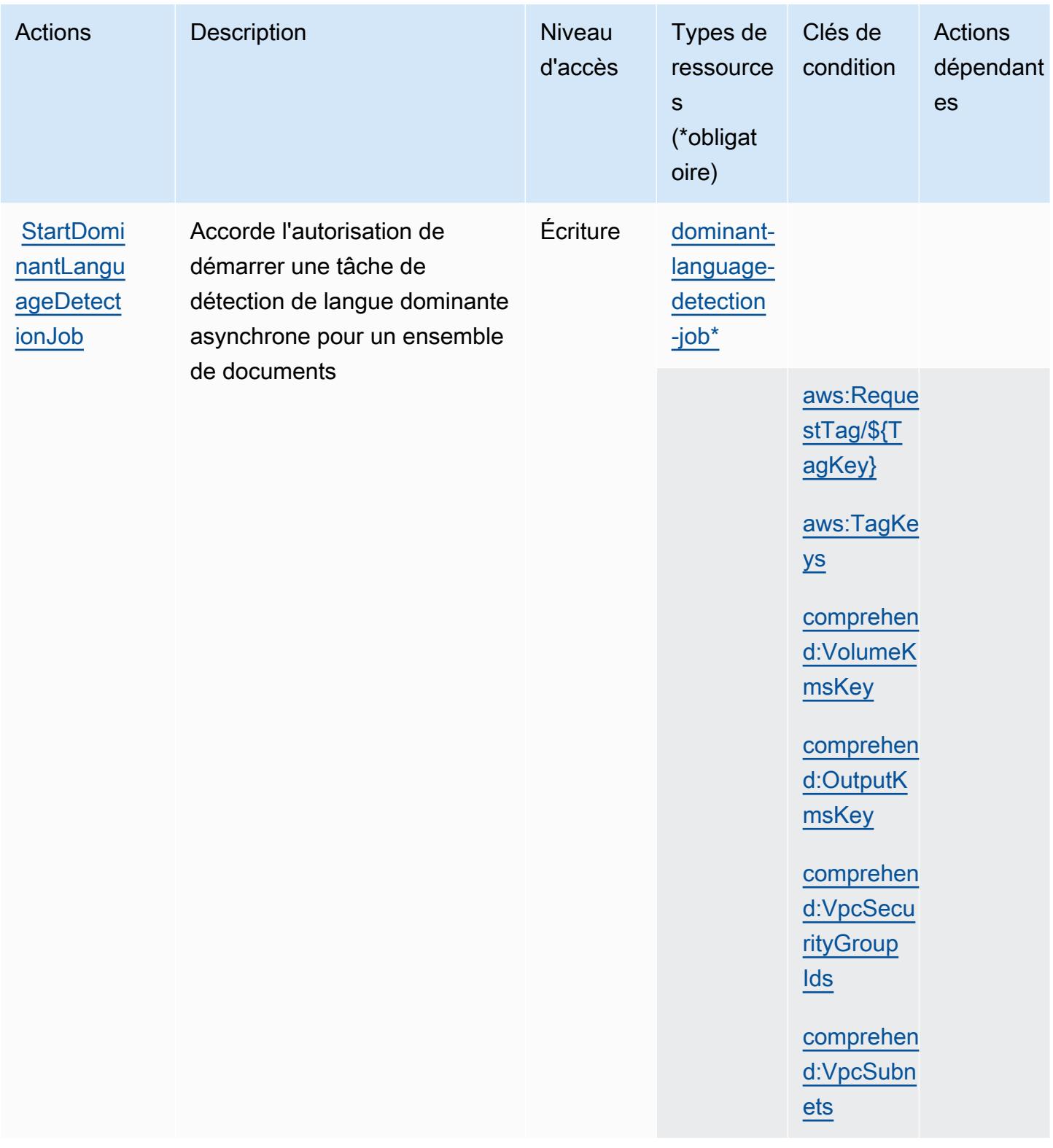

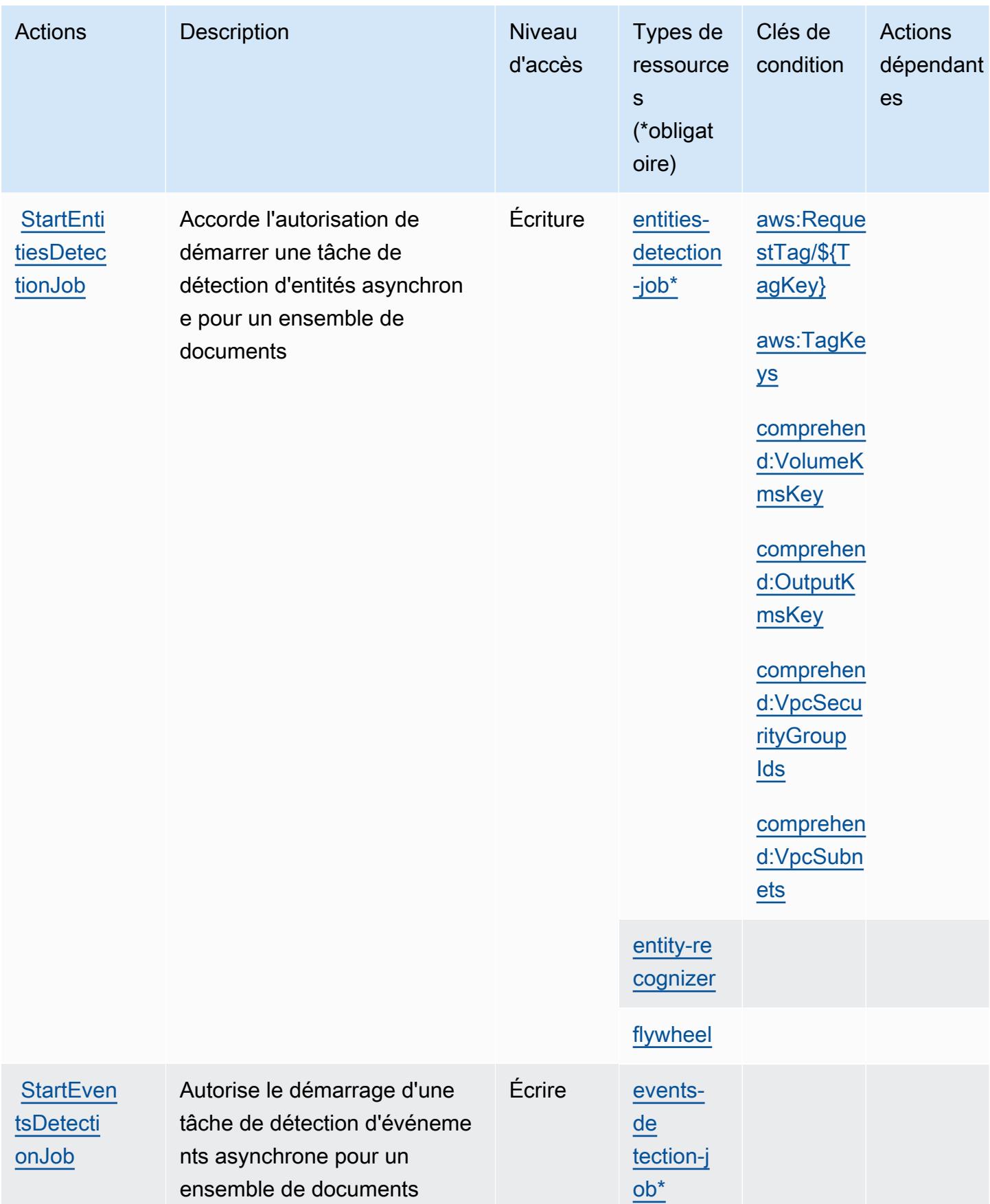

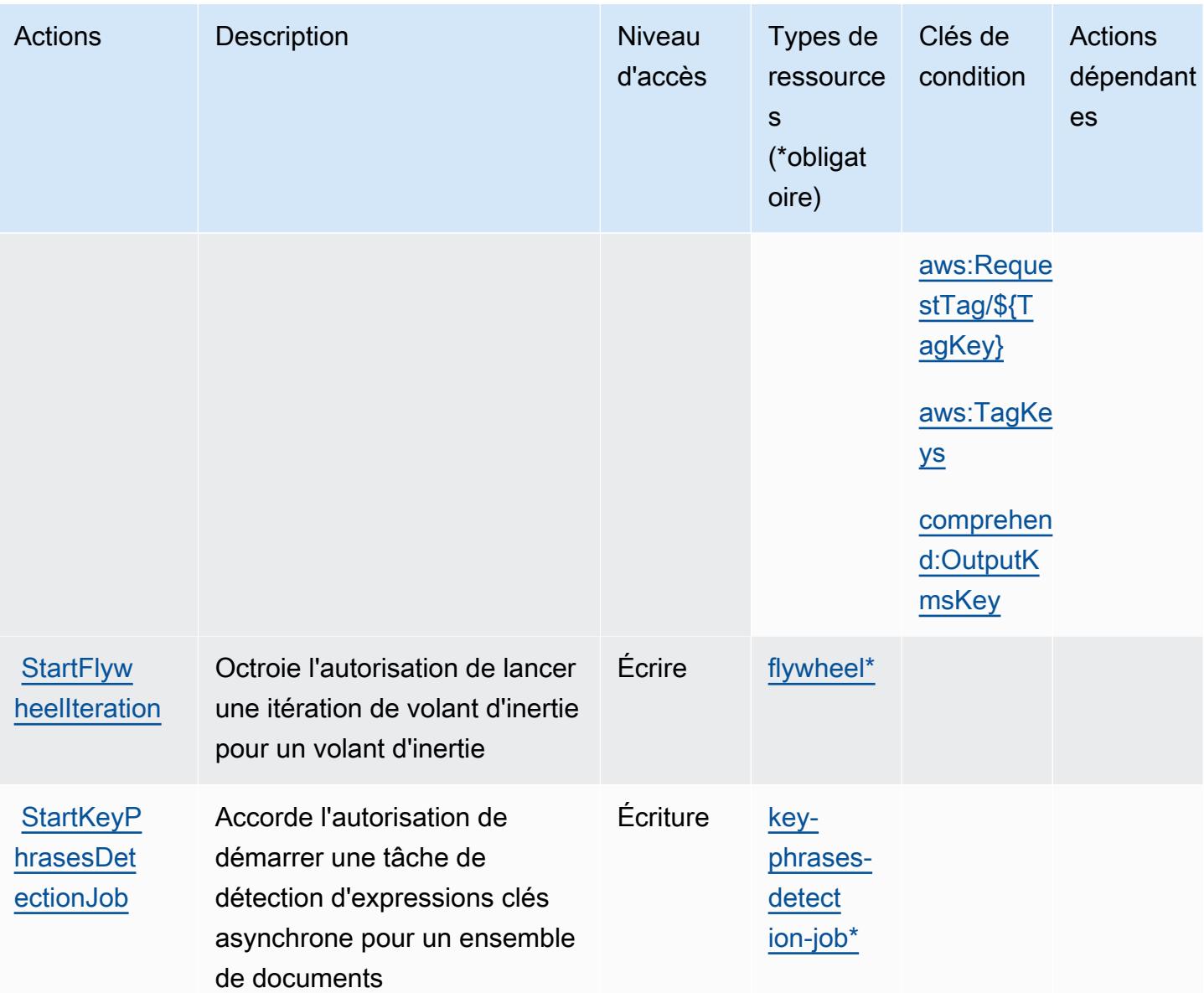

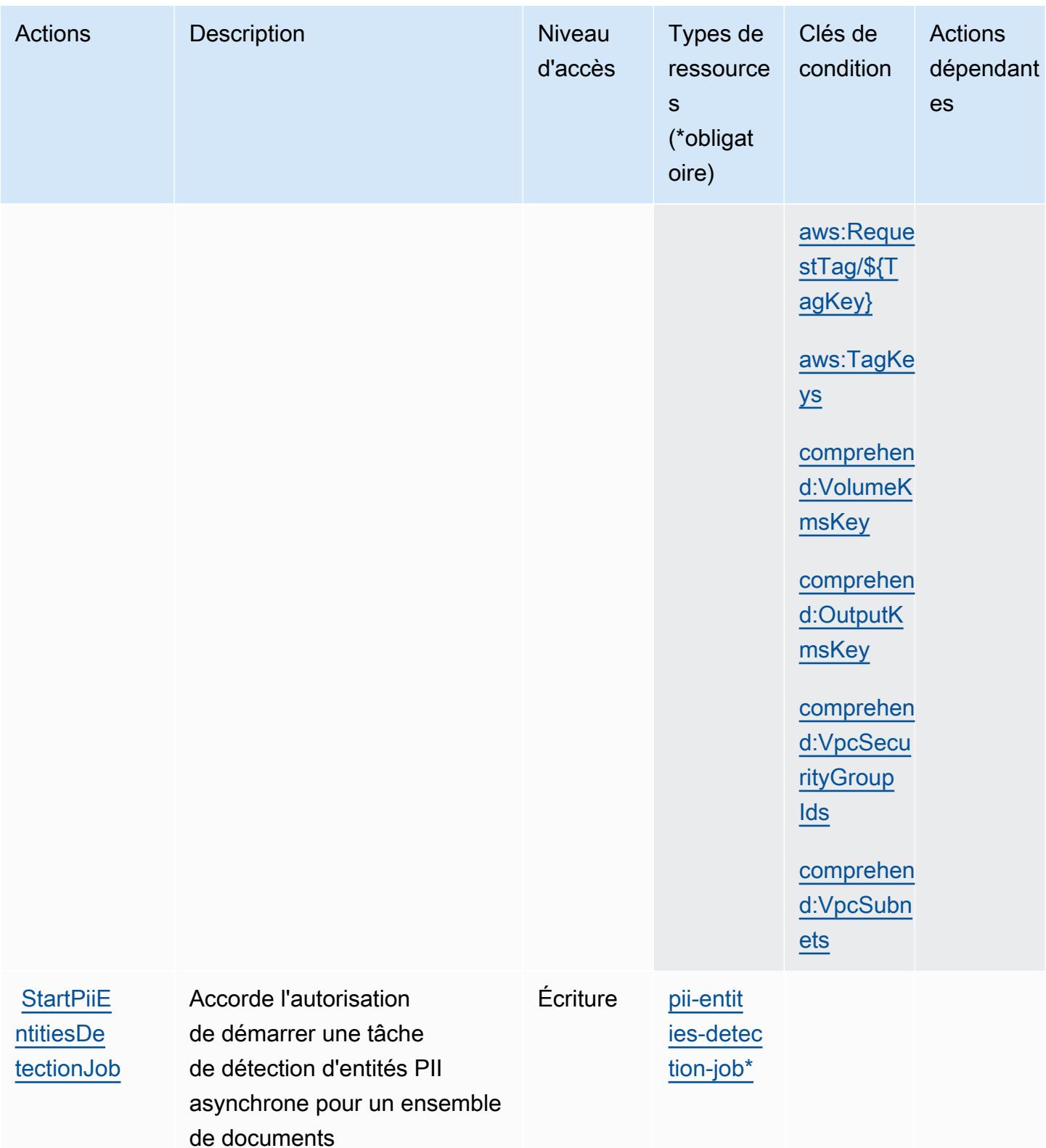

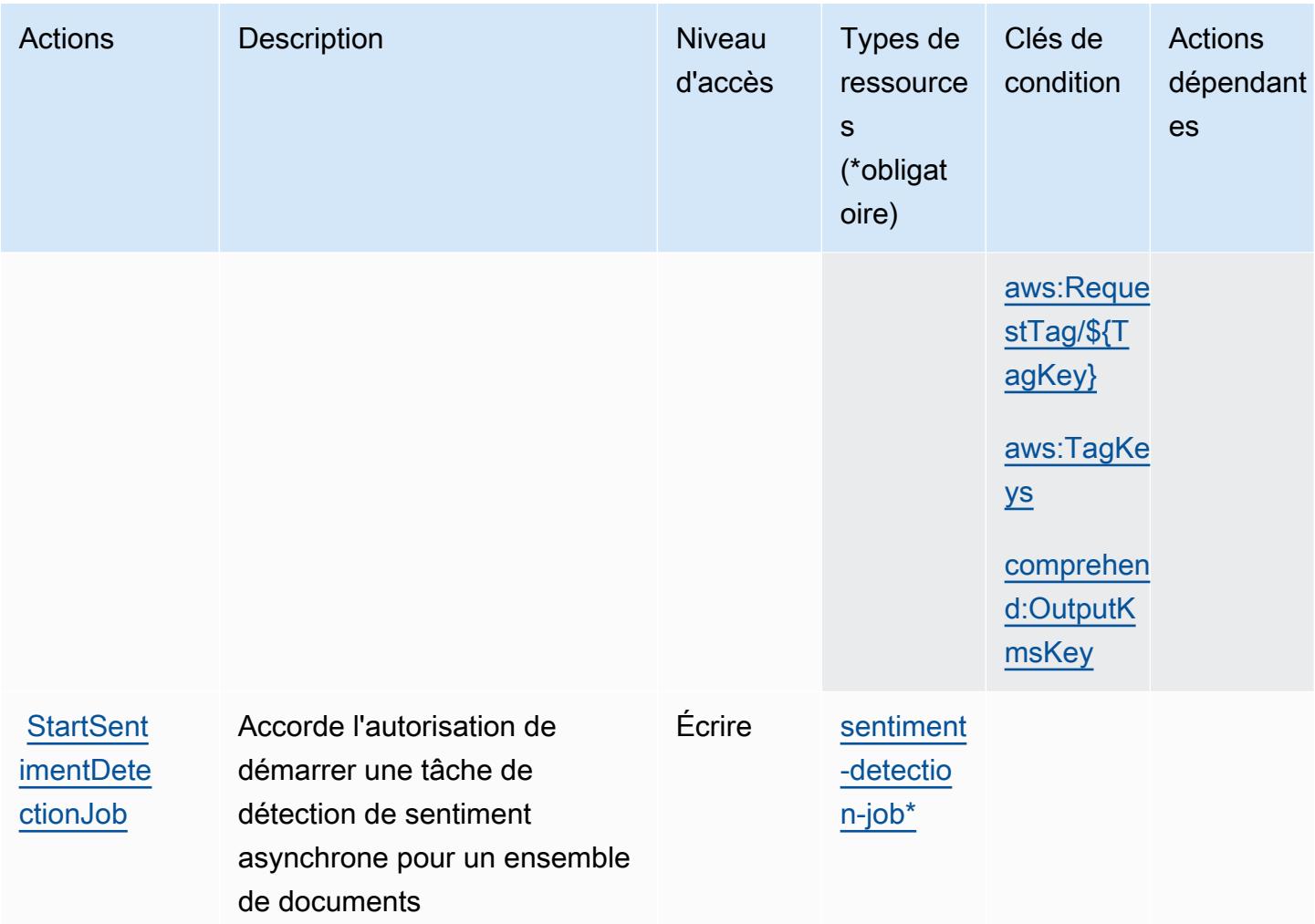

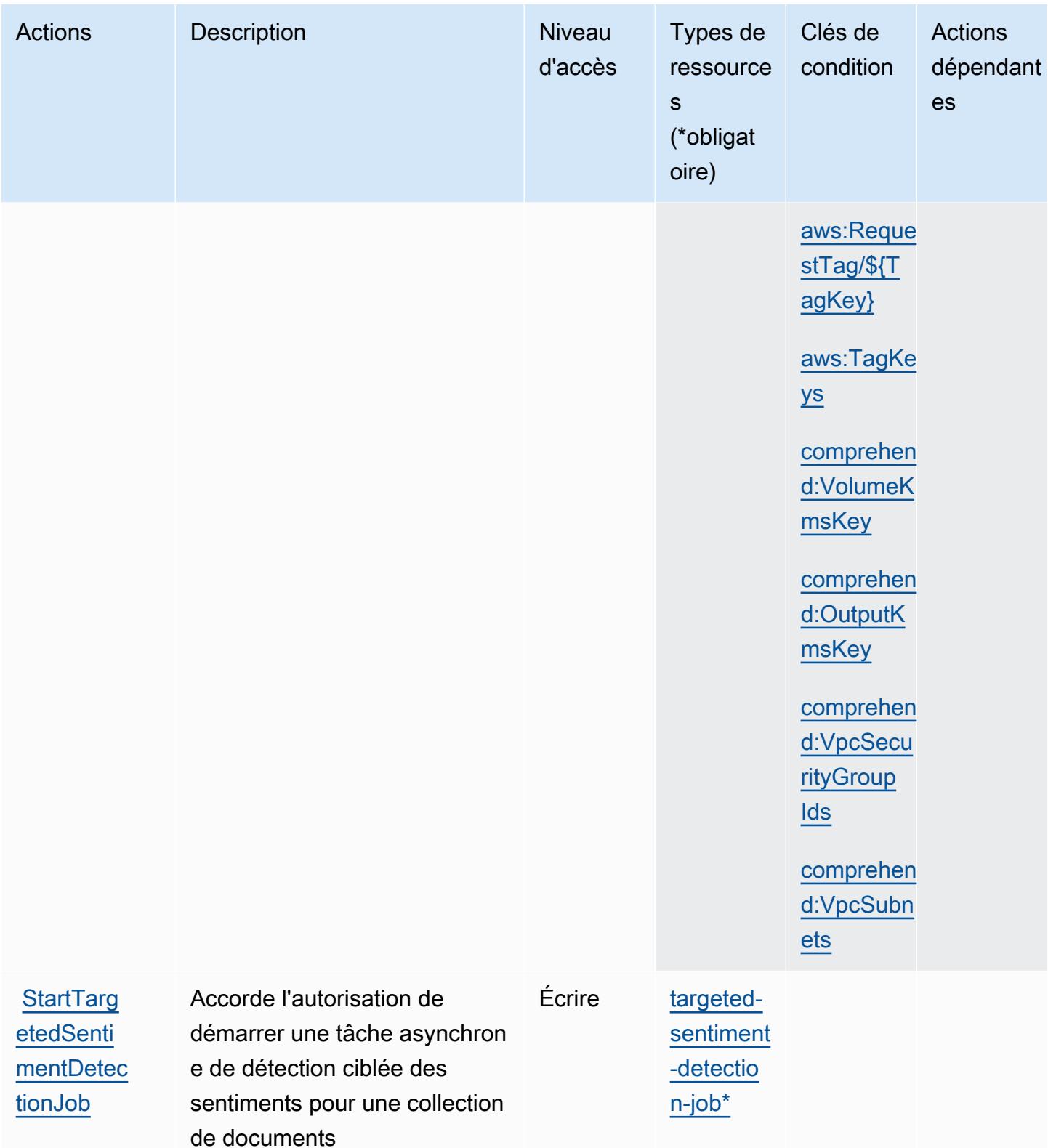

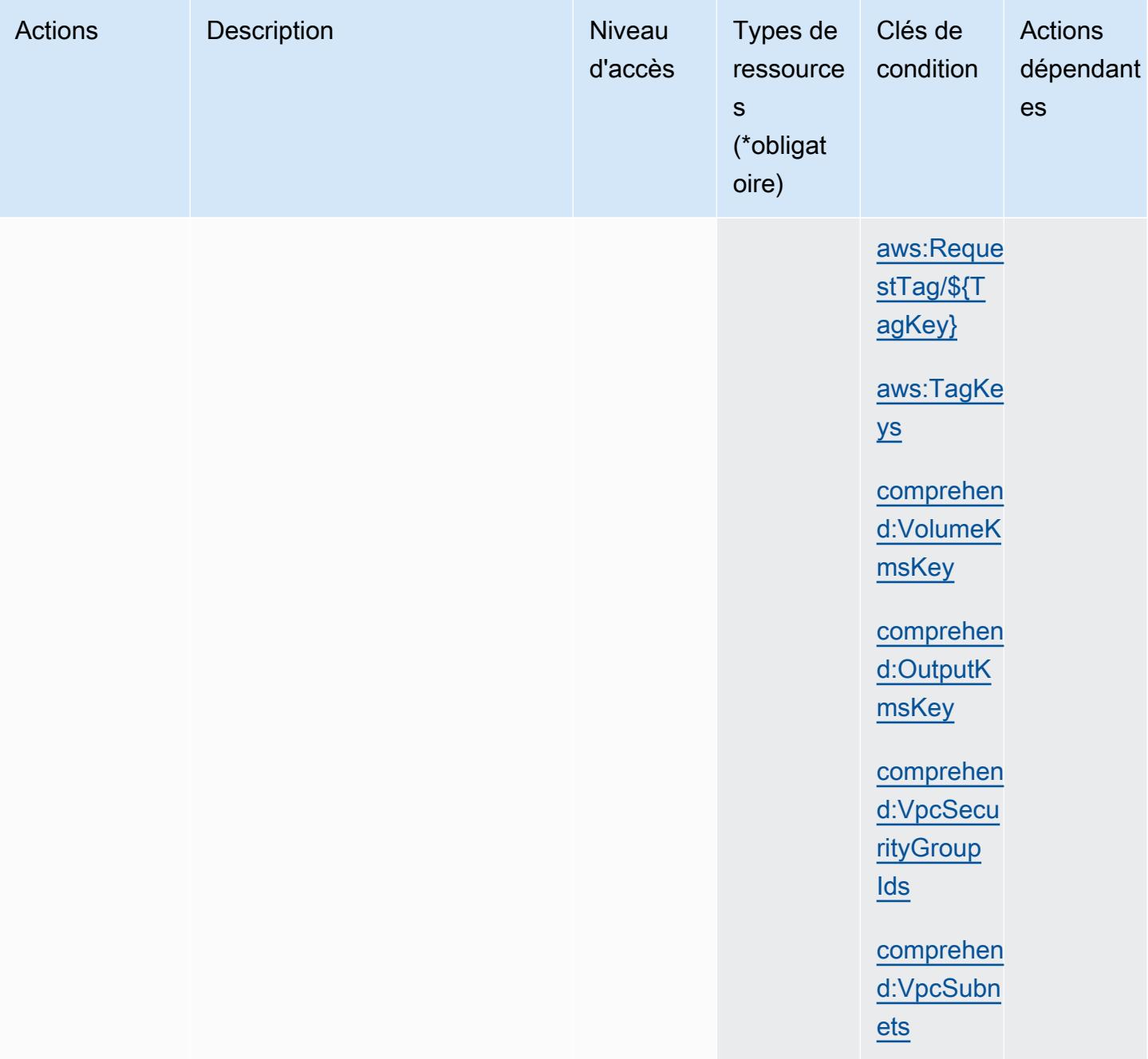

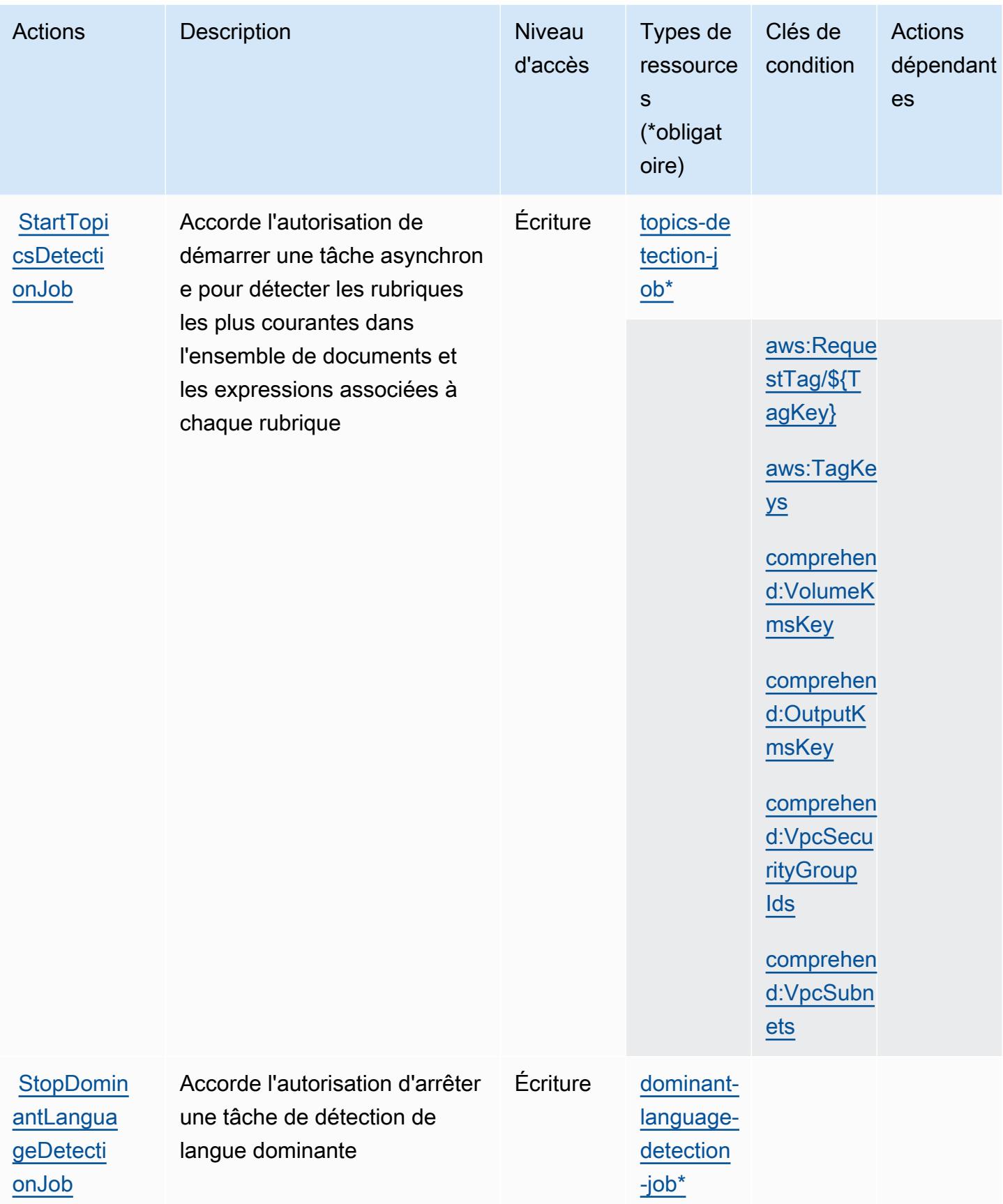

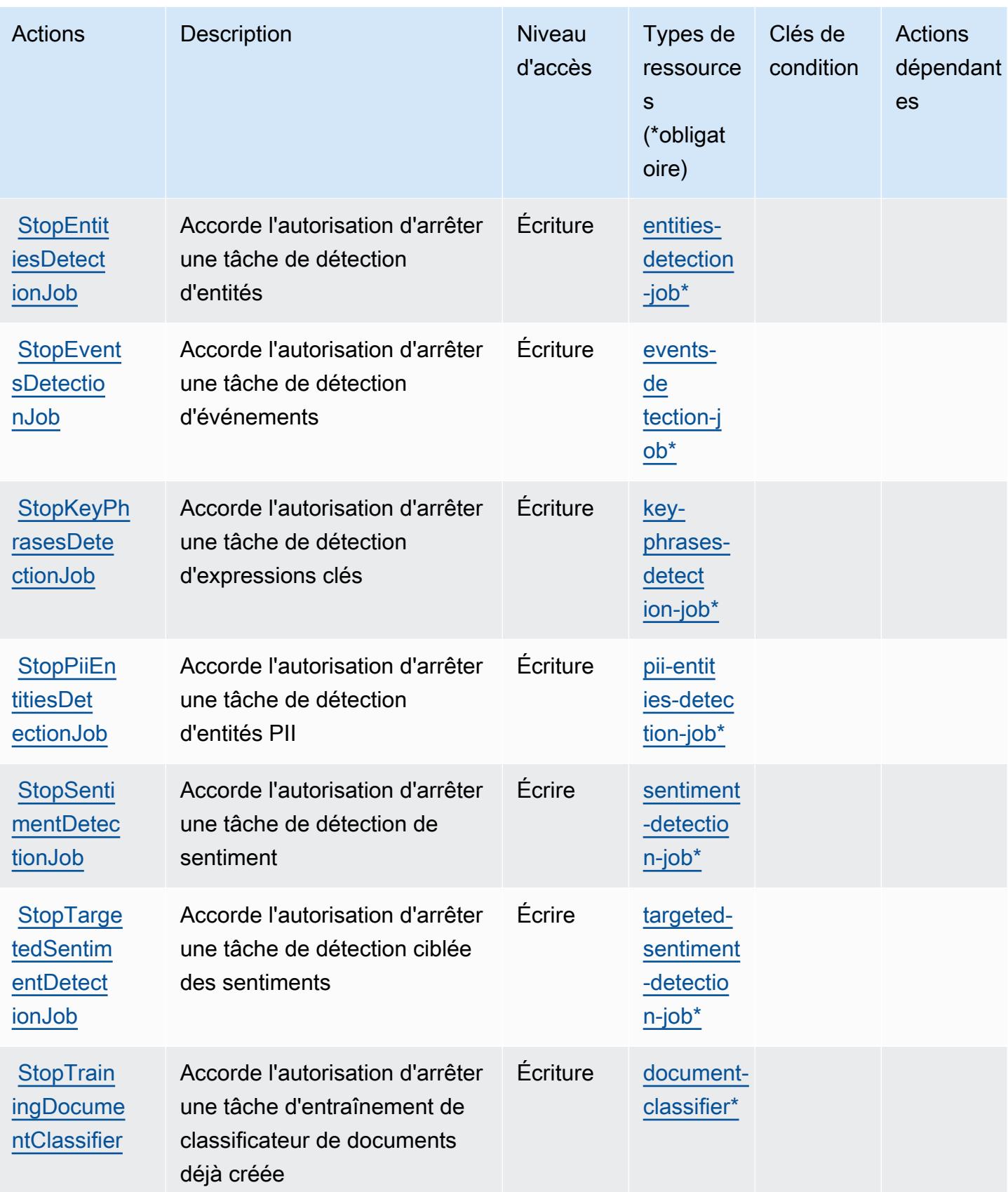

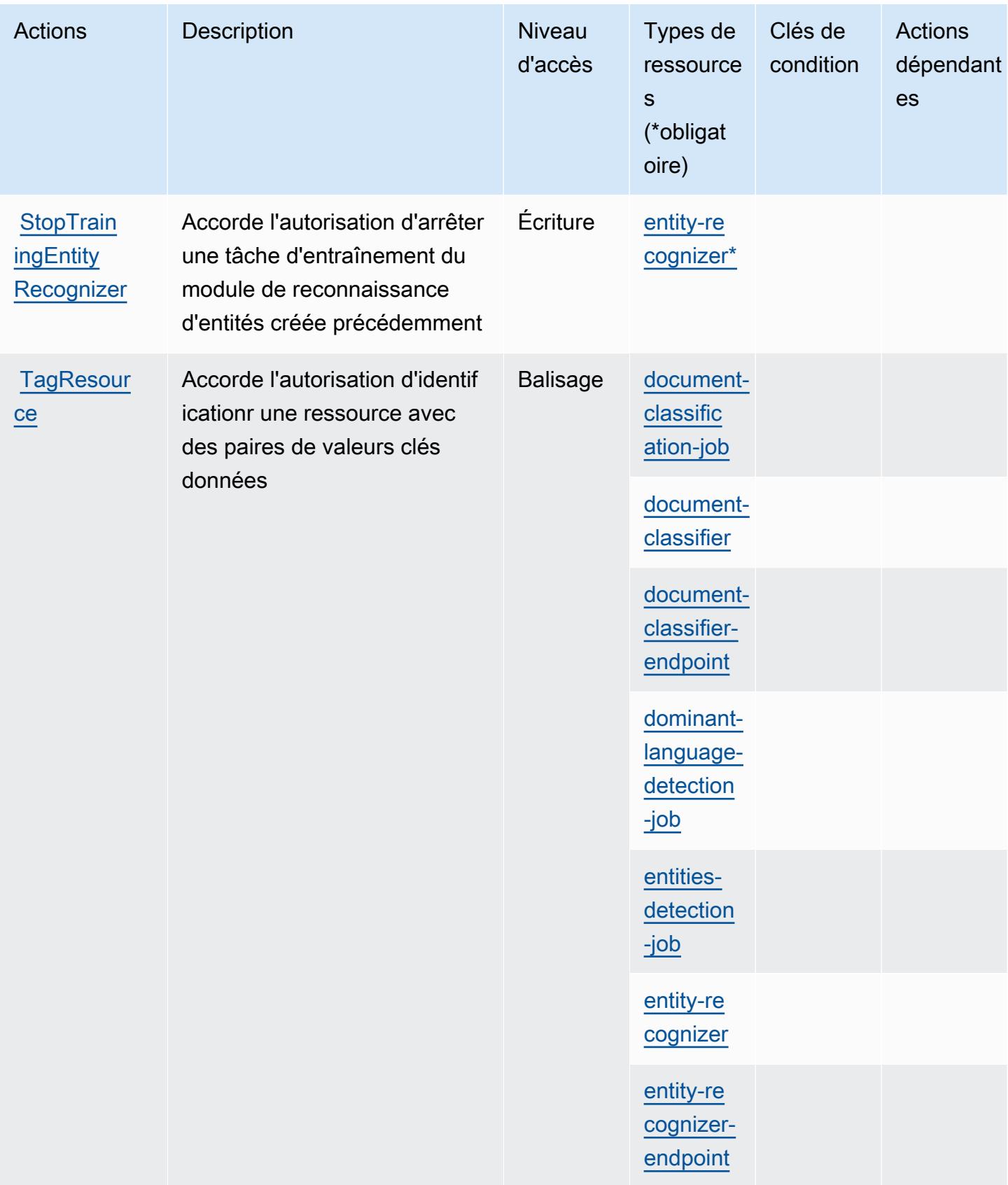

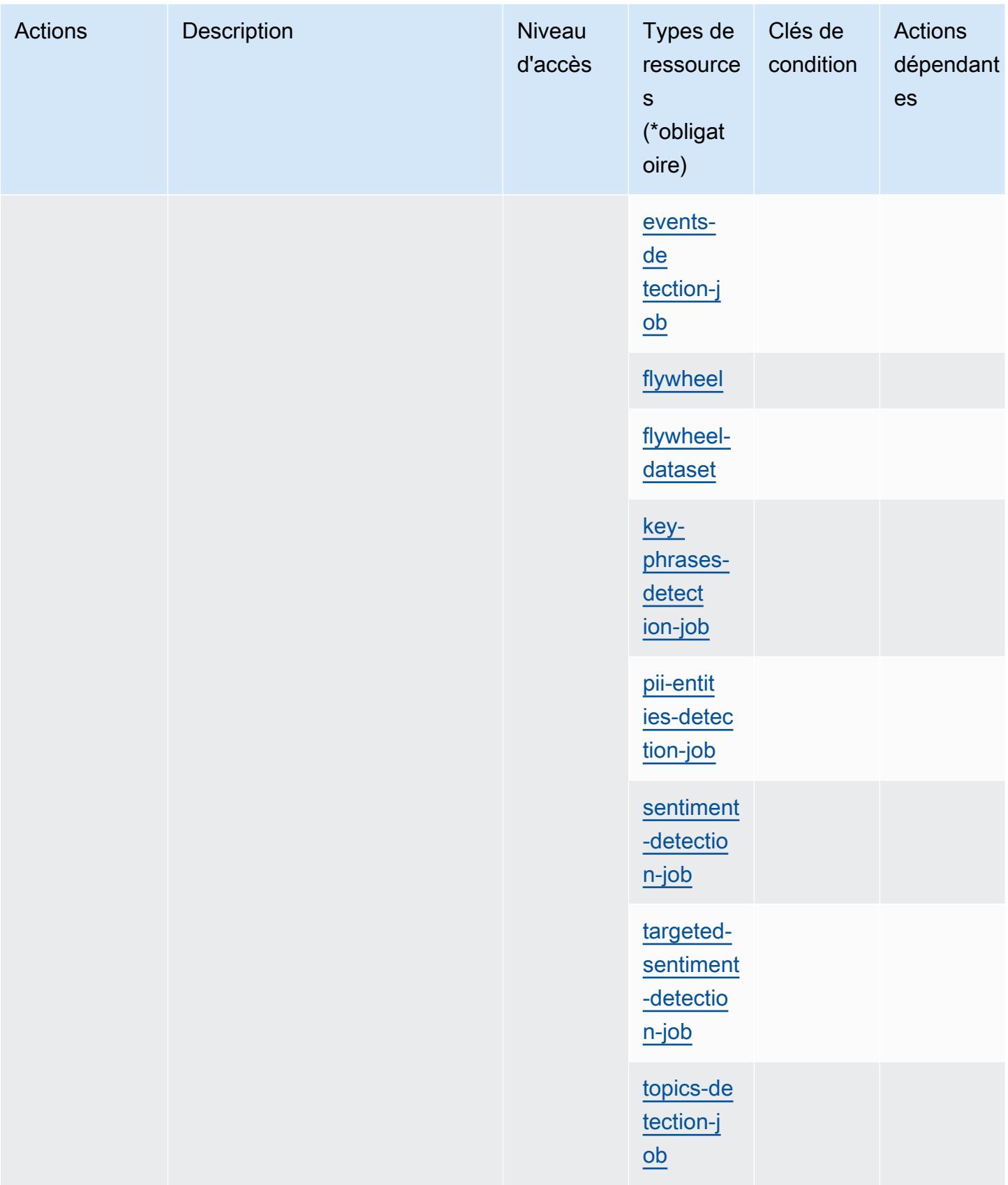

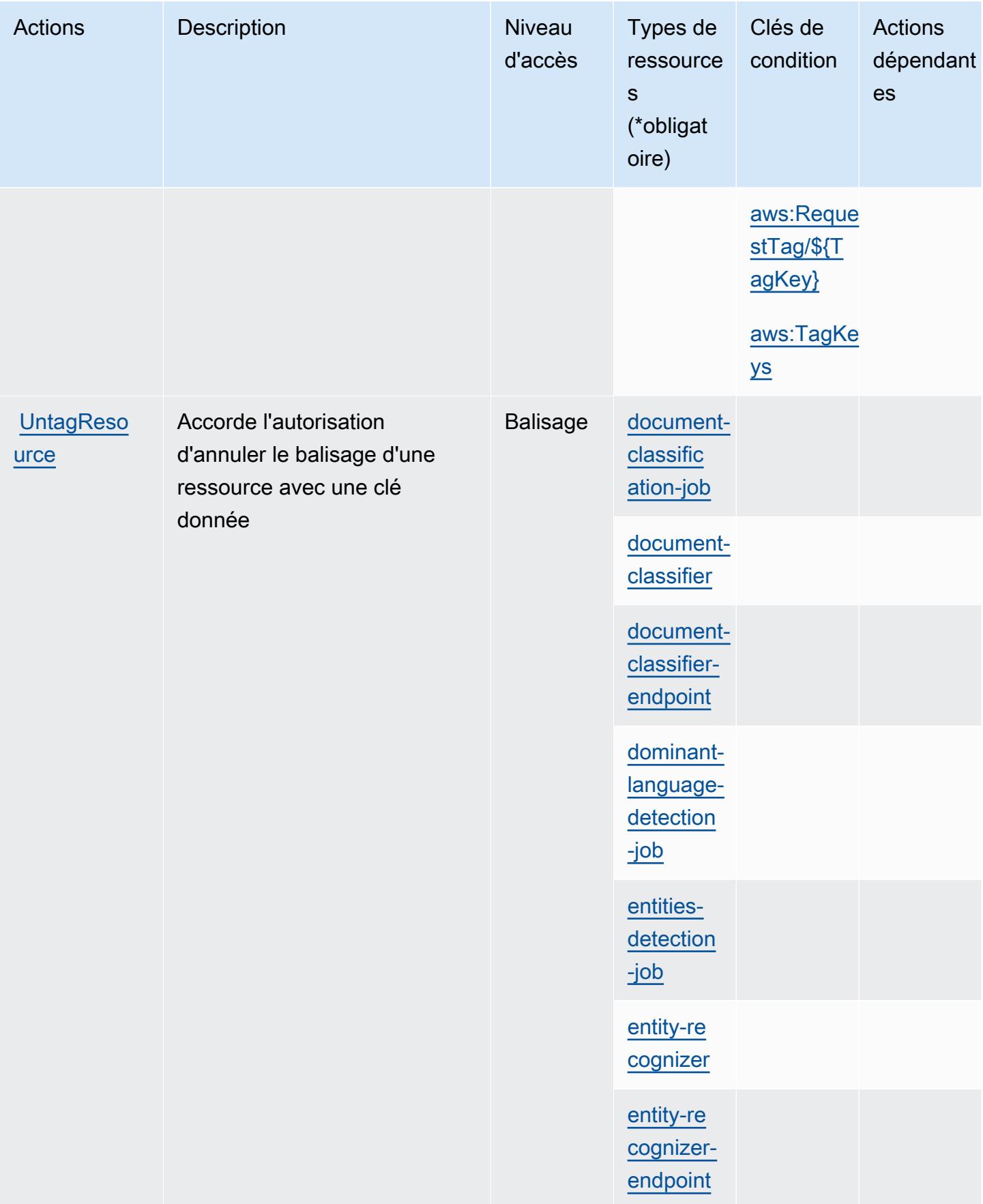

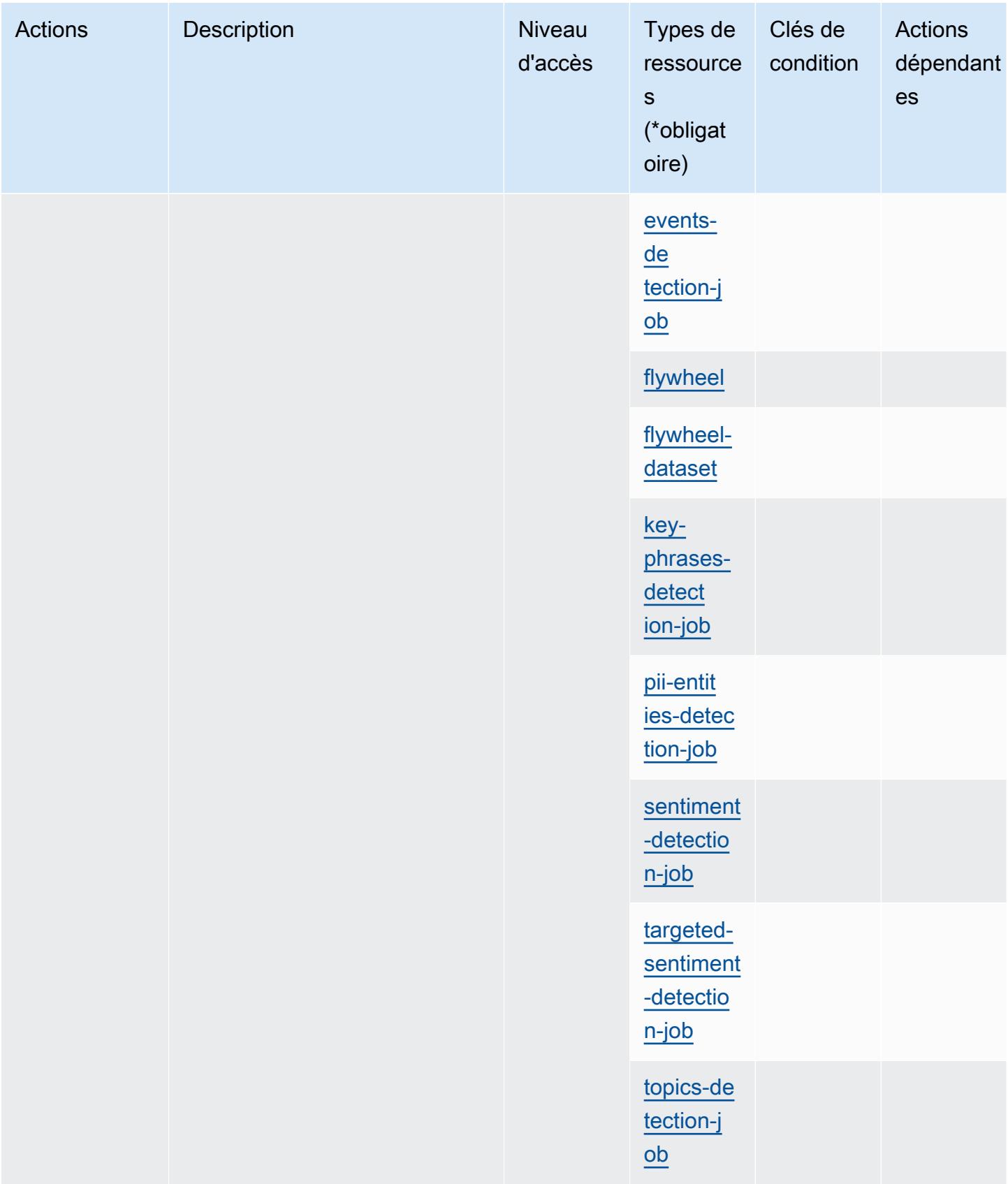

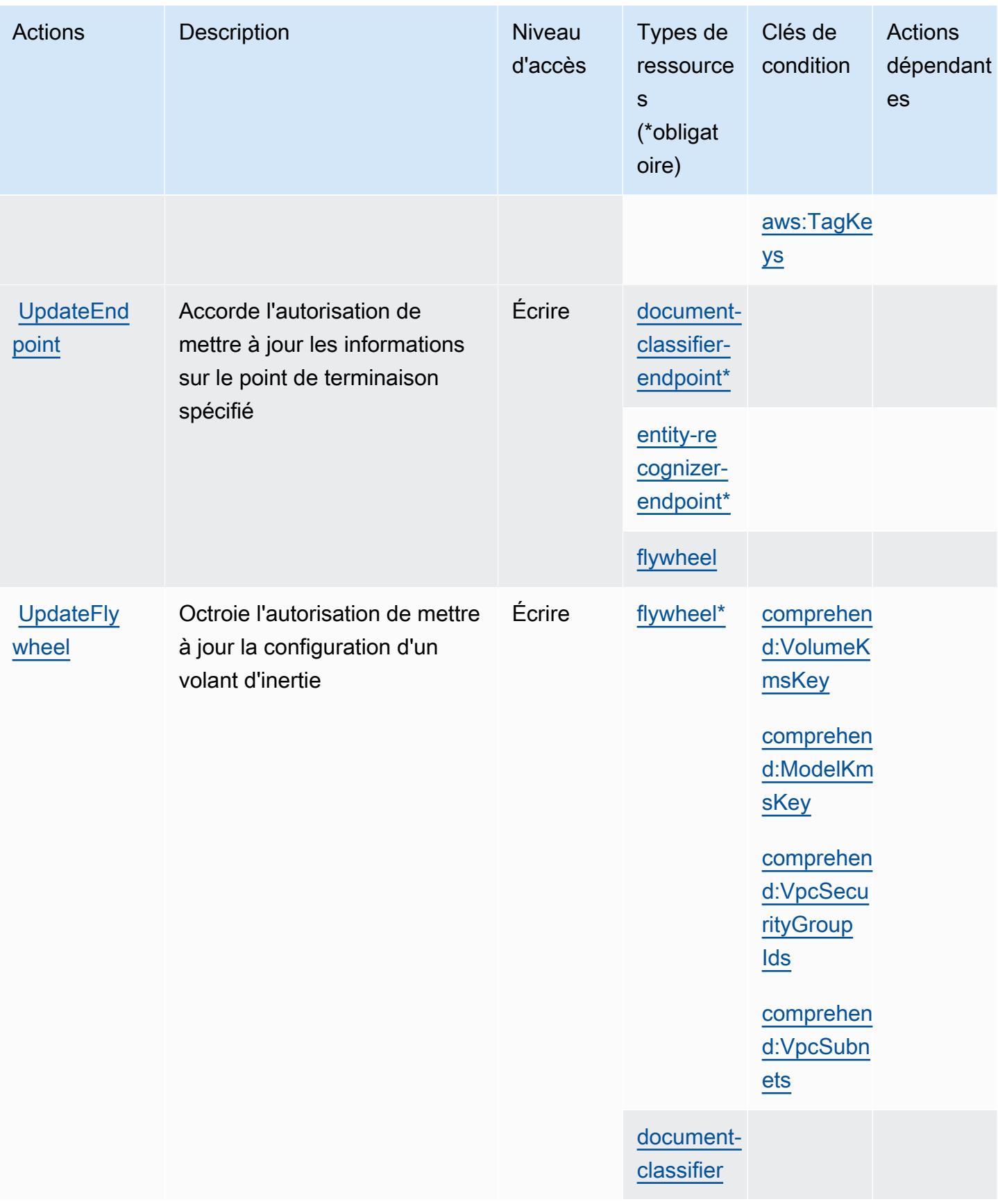

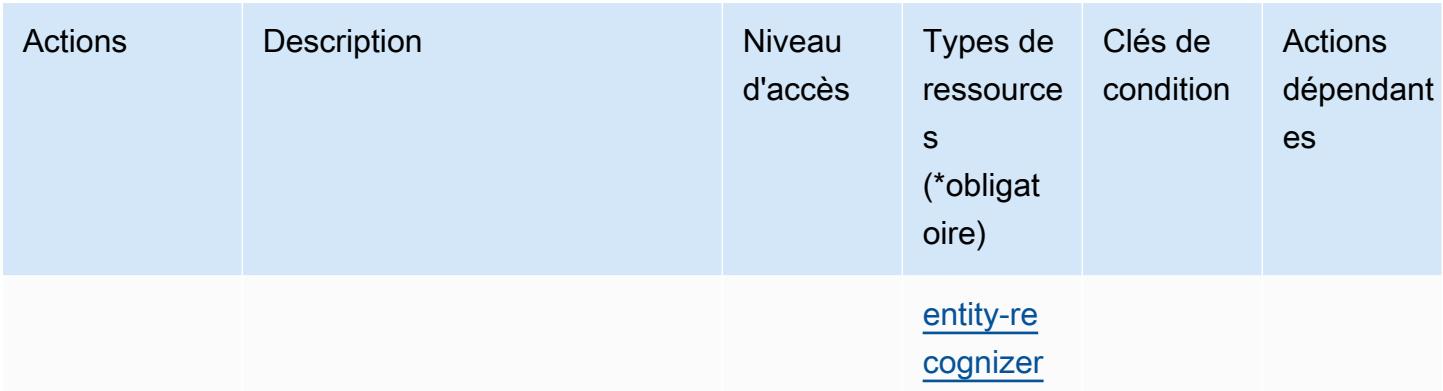

## Types de ressources définis par Amazon Comprehend

Ce service définit les types de ressources suivants, qui peuvent être utilisés dans l' Resource élément des déclarations de politique d'autorisation IAM. Chaque action du [tableau Actions](#page-1035-0) identifie les types de ressources pouvant être spécifiés avec cette action. Un type de ressource peut également définir les clés de condition que vous pouvez inclure dans une politique. Ces clés sont affichées dans la dernière colonne du tableau. Pour plus de détails sur les colonnes du tableau suivant, veuillez consulter le [tableau Types de ressources.](reference_policies_actions-resources-contextkeys.html#resources_table)

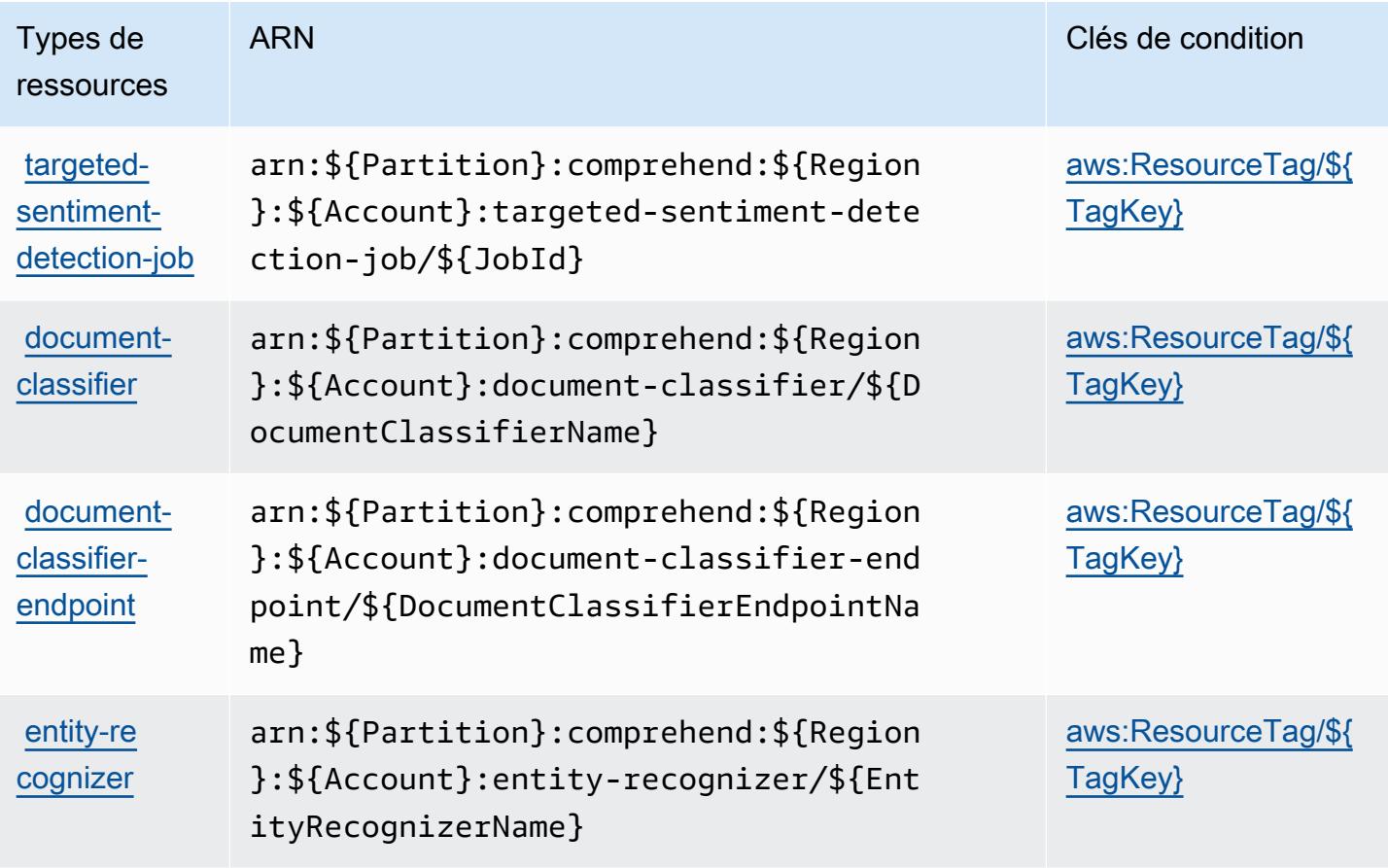

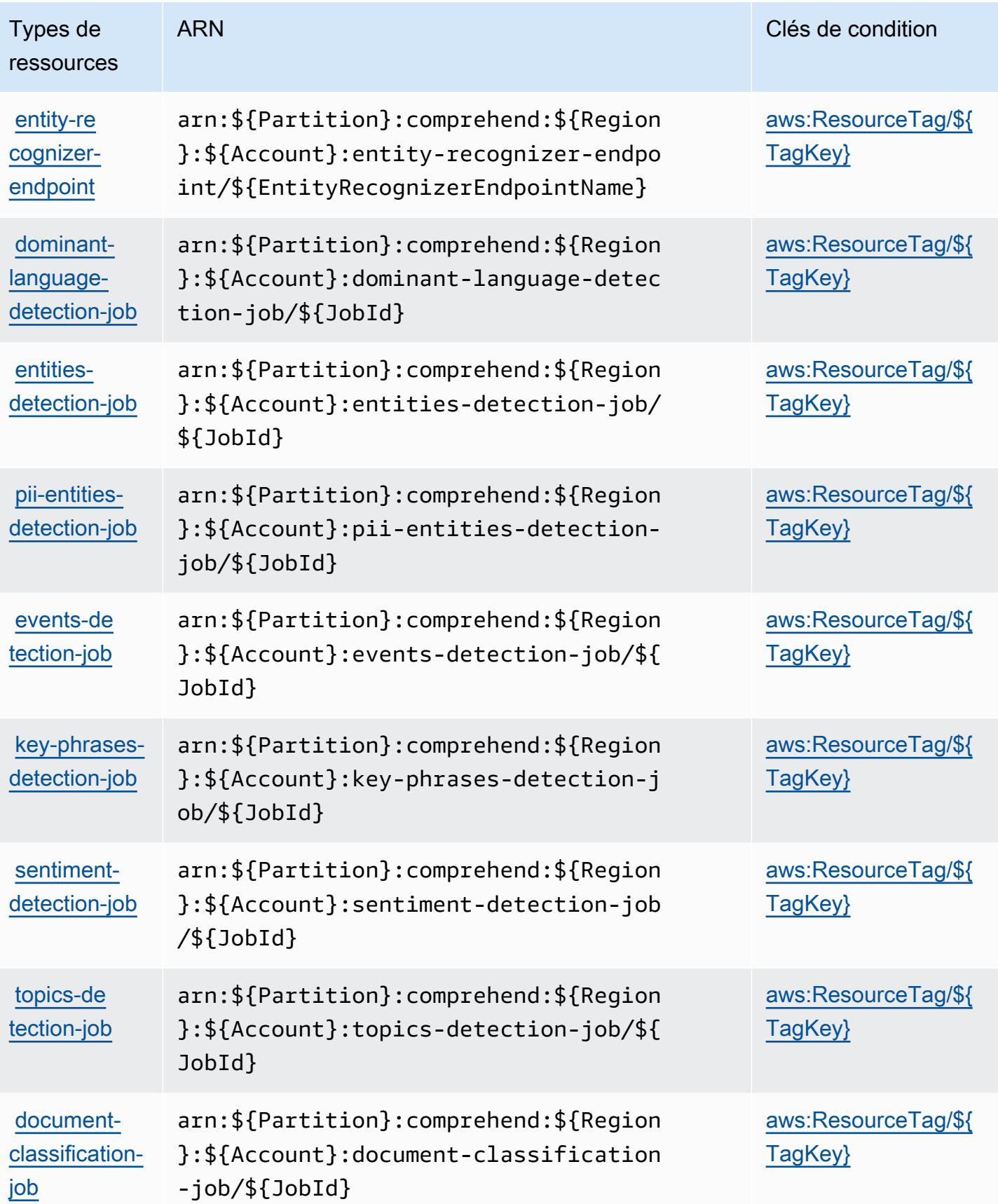

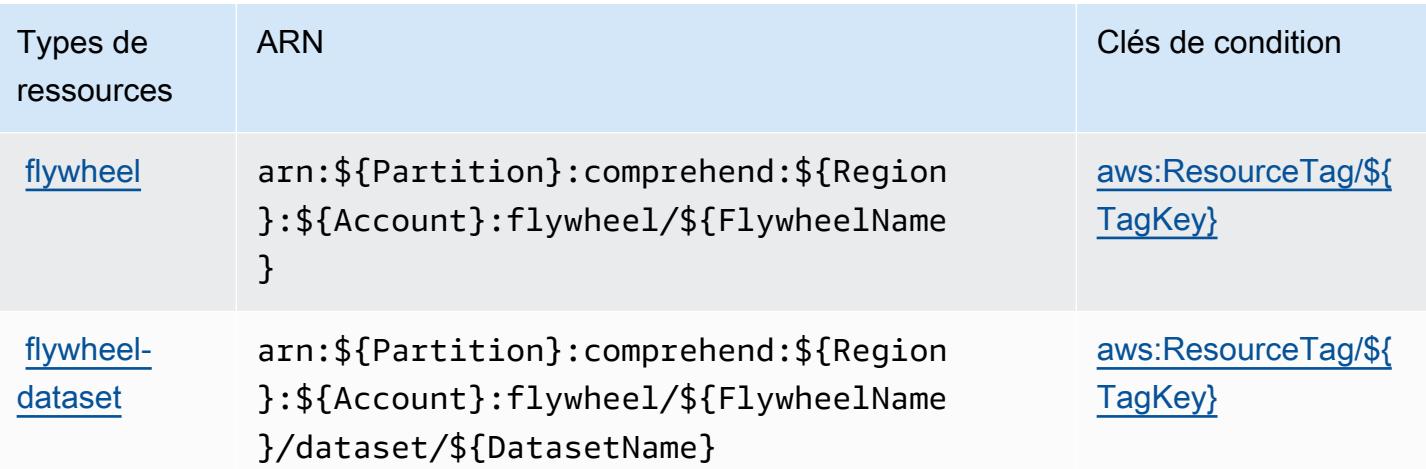

## Clés de condition pour Amazon Comprehend

Amazon Comprehend définit les clés de condition suivantes que vous pouvez utiliser dans l'élément Condition d'une stratégie IAM. Vous pouvez utiliser ces clés pour affiner les conditions d'application de la déclaration de politique. Pour plus de détails sur les colonnes du tableau suivant, veuillez consulter le [tableau Clés de condition.](reference_policies_actions-resources-contextkeys.html#context_keys_table)

Pour afficher les clés de condition globales disponibles pour tous les services, consultez [Clés de](https://docs.aws.amazon.com/IAM/latest/UserGuide/reference_policies_condition-keys.html#AvailableKeys) [condition globales disponibles](https://docs.aws.amazon.com/IAM/latest/UserGuide/reference_policies_condition-keys.html#AvailableKeys).

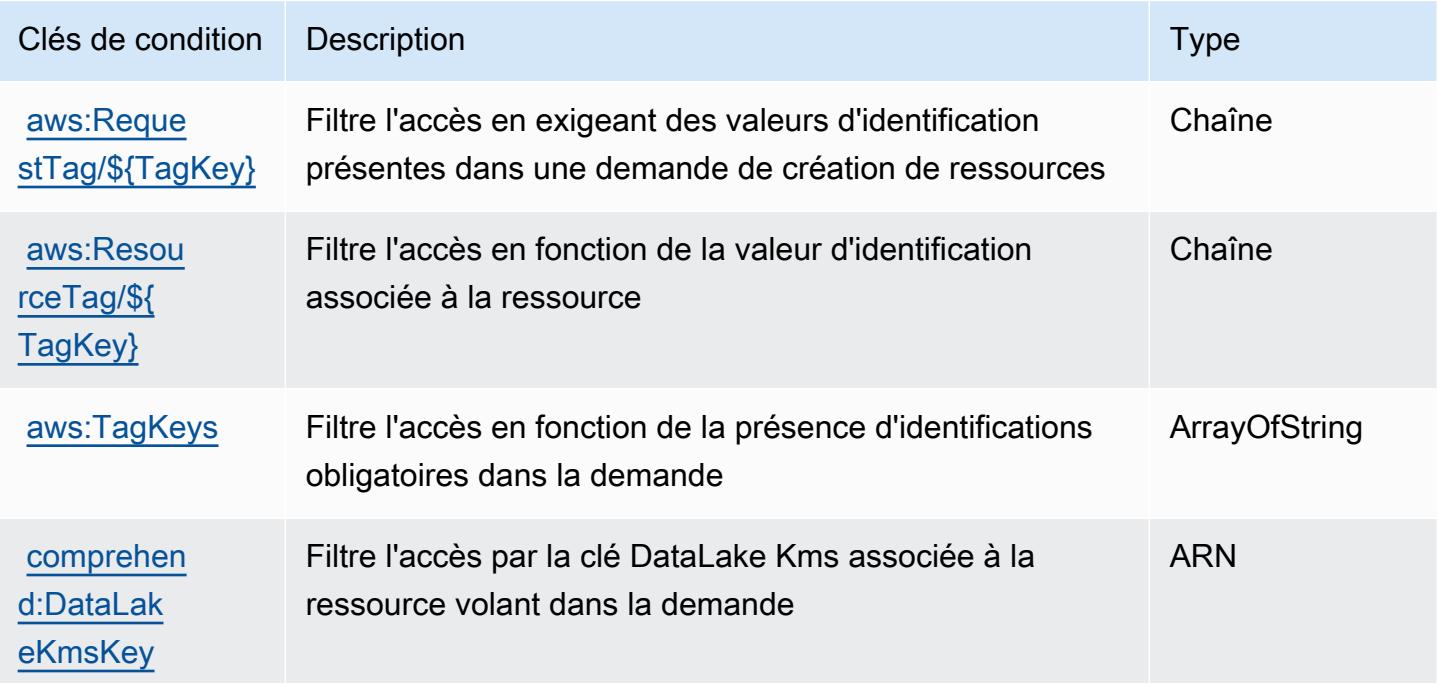

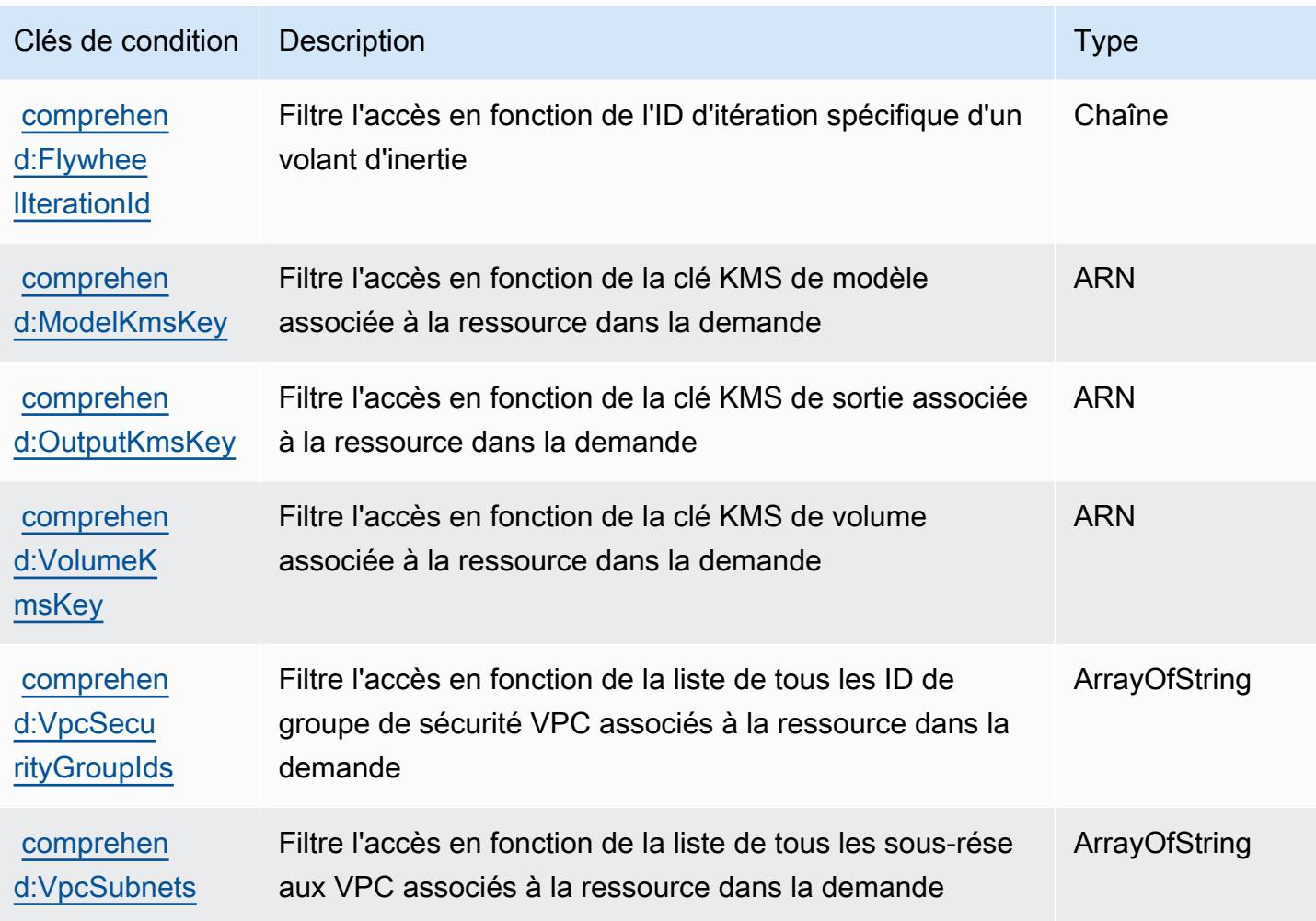

# Actions, ressources et clés de condition pour Amazon Comprehend Medical

Amazon Comprehend Medical (préfixe de service : comprehendmedical) fournit les ressources, actions et clés de contexte de condition spécifiques au service suivantes en vue de leur utilisation dans les politiques d'autorisation IAM.

#### Références :

- Découvrez comment [configurer ce service.](https://docs.aws.amazon.com/comprehend-medical/latest/dev/)
- Affichez la liste des [opérations d'API disponibles pour ce service.](https://docs.aws.amazon.com/comprehend-medical/latest/api/Welcome.html)
- Découvrez comment protéger ce service et ses ressources avec les stratégies d'autorisation [IAM](https://docs.aws.amazon.com/comprehend-medical/latest/dev/auth-and-access-control.html).

#### Rubriques

• [Actions définies par Amazon Comprehend Medical](#page-1073-0)

- [Types de ressources définis par Amazon Comprehend Medical](#page-1078-0)
- [Clés de condition pour Amazon Comprehend Medical](#page-1078-1)

## <span id="page-1073-0"></span>Actions définies par Amazon Comprehend Medical

Vous pouvez indiquer les actions suivantes dans l'élément Action d'une déclaration de politique IAM. Utilisez des politiques pour accorder des autorisations permettant d'effectuer une opération dans AWS. Lorsque vous utilisez une action dans une politique, vous autorisez ou refusez généralement l'accès à l'opération d'API ou à la commande CLI portant le même nom. Toutefois, dans certains cas, une seule action contrôle l'accès à plusieurs opérations. D'autres opérations, quant à elles, requièrent plusieurs actions différentes.

La colonne Types de ressources indique si chaque action prend en charge les autorisations au niveau des ressources. S'il n'y a pas de valeur pour cette colonne, vous devez indiquer toutes les ressources (« \* ») dans l'élément Resource de votre déclaration de politique. Si la colonne inclut un type de ressource, vous pouvez indiquer un ARN de ce type dans une déclaration avec cette action. Si l'action comporte une ou plusieurs ressources requises, l'appelant doit être autorisé à utiliser l'action avec ces ressources. Les ressources requises sont indiquées dans le tableau par un astérisque (\*). Si vous limitez l'accès aux ressources avec l'Resourceélément dans une politique IAM, vous devez inclure un ARN ou un modèle pour chaque type de ressource requis. Certaines actions prennent en charge plusieurs types de ressources. Si le type de ressource est facultatif (non indiqué comme obligatoire), vous pouvez choisir d'utiliser l'un, mais pas l'autre.

La colonne Clés de condition inclut des clés que vous pouvez spécifier dans l'élément Condition d'une déclaration de politique. Pour plus d'informations sur les clés de condition associées aux ressources du service, consultez la colonne Clés de condition du tableau des types de ressources.

#### **a** Note

Les clés de condition des ressources sont répertoriées dans le tableau [Types de ressources](#page-1078-0). Vous pouvez trouver un lien vers le type de ressource qui s'applique à une action dans la colonne Types de ressources (\* obligatoire) du tableau Actions. Le type de ressource indiqué dans le tableau Types de ressources inclut la colonne Clés de condition, qui contient les clés de condition de ressource qui s'appliquent à une action dans le tableau Actions.

Pour plus de détails sur les colonnes du tableau suivant, veuillez consulter le [tableau Actions.](reference_policies_actions-resources-contextkeys.html#actions_table)

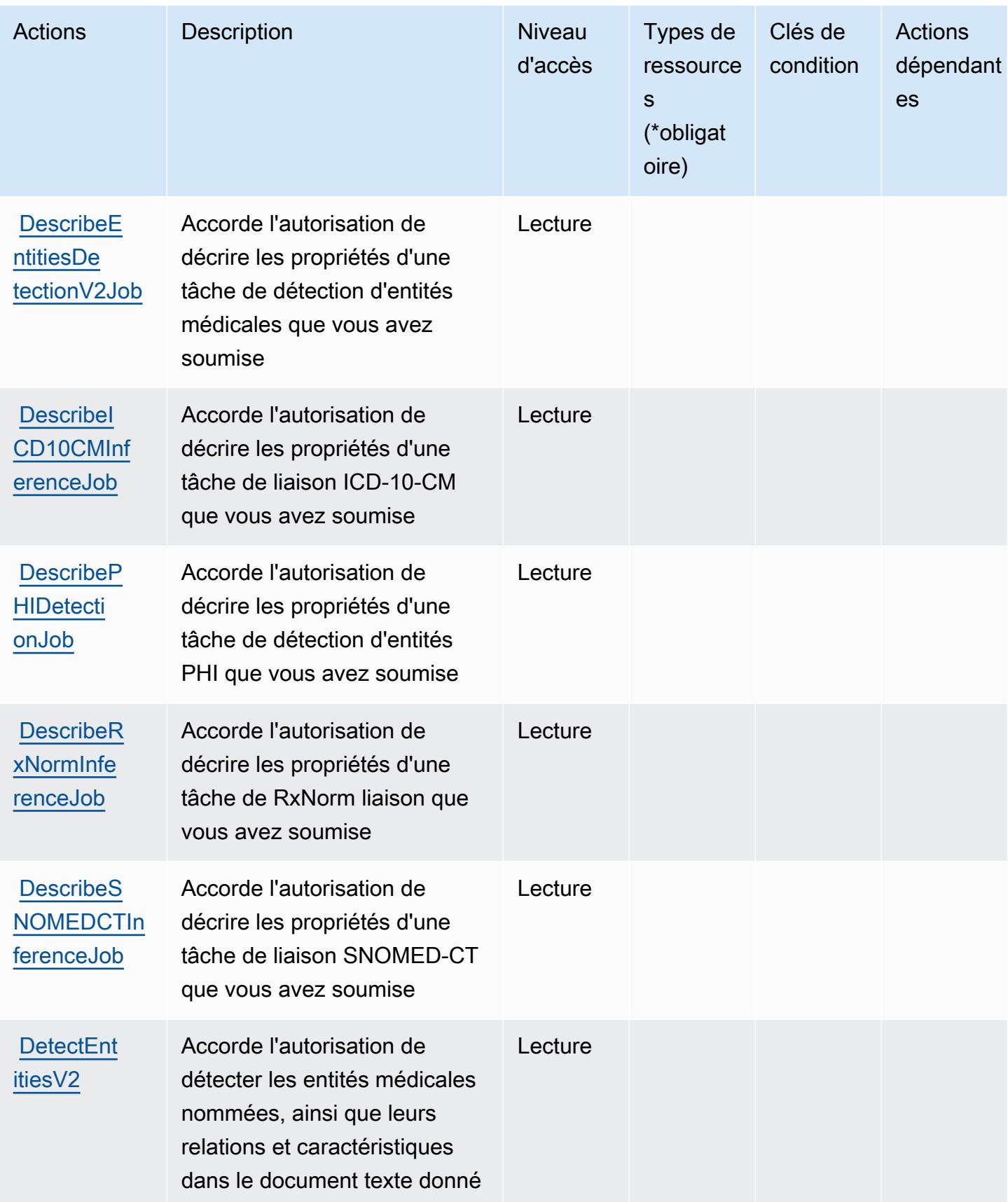

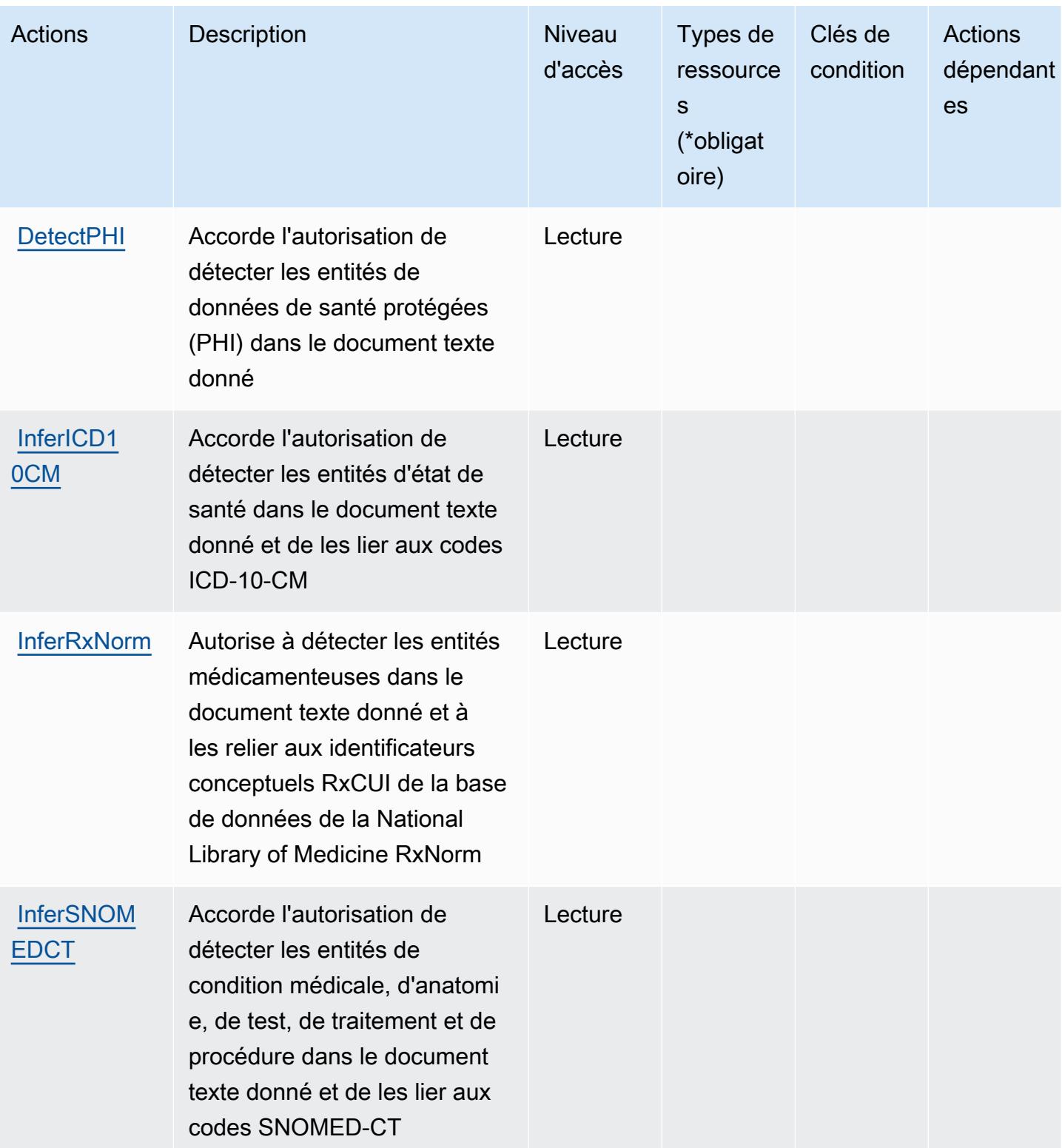

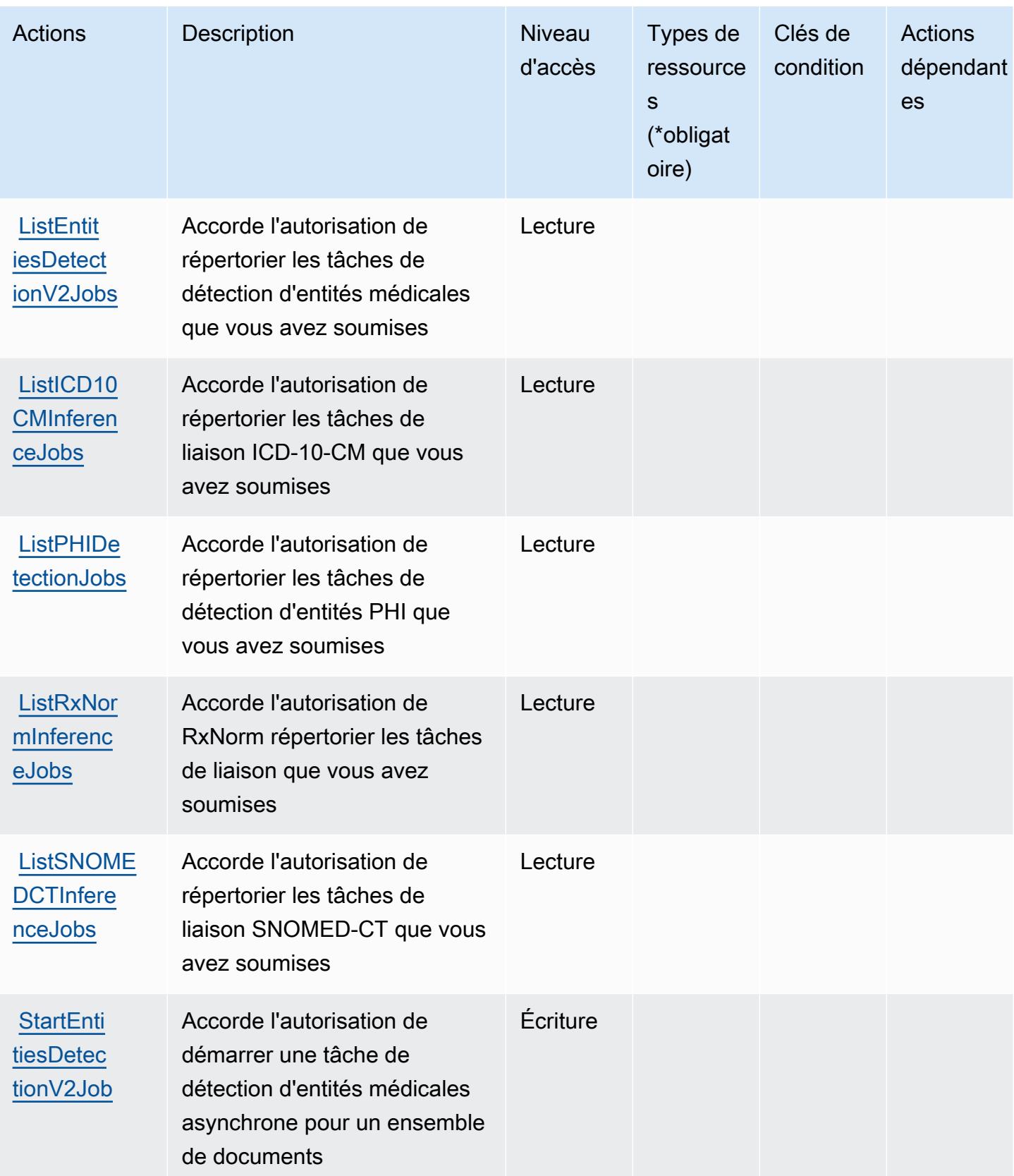

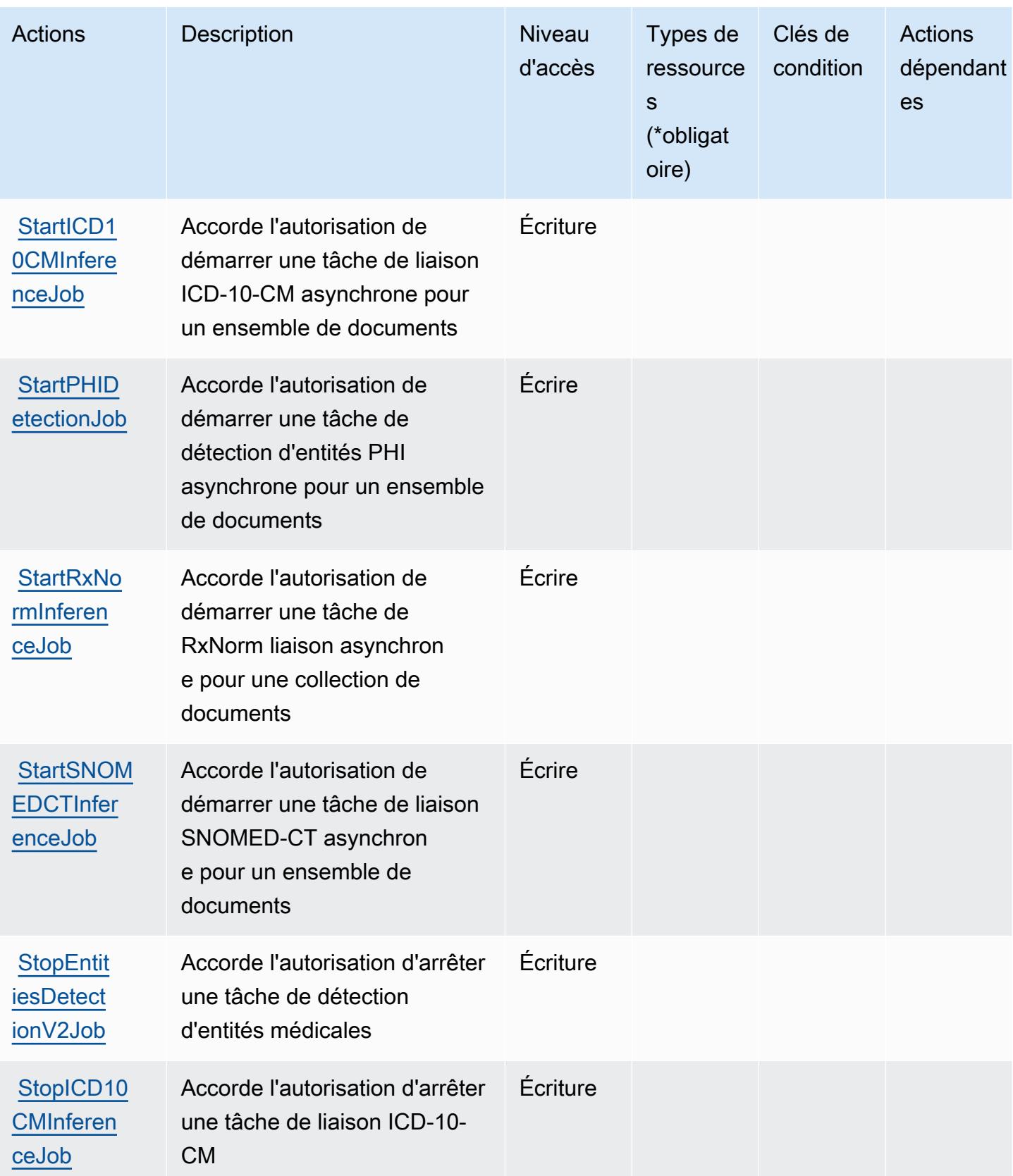

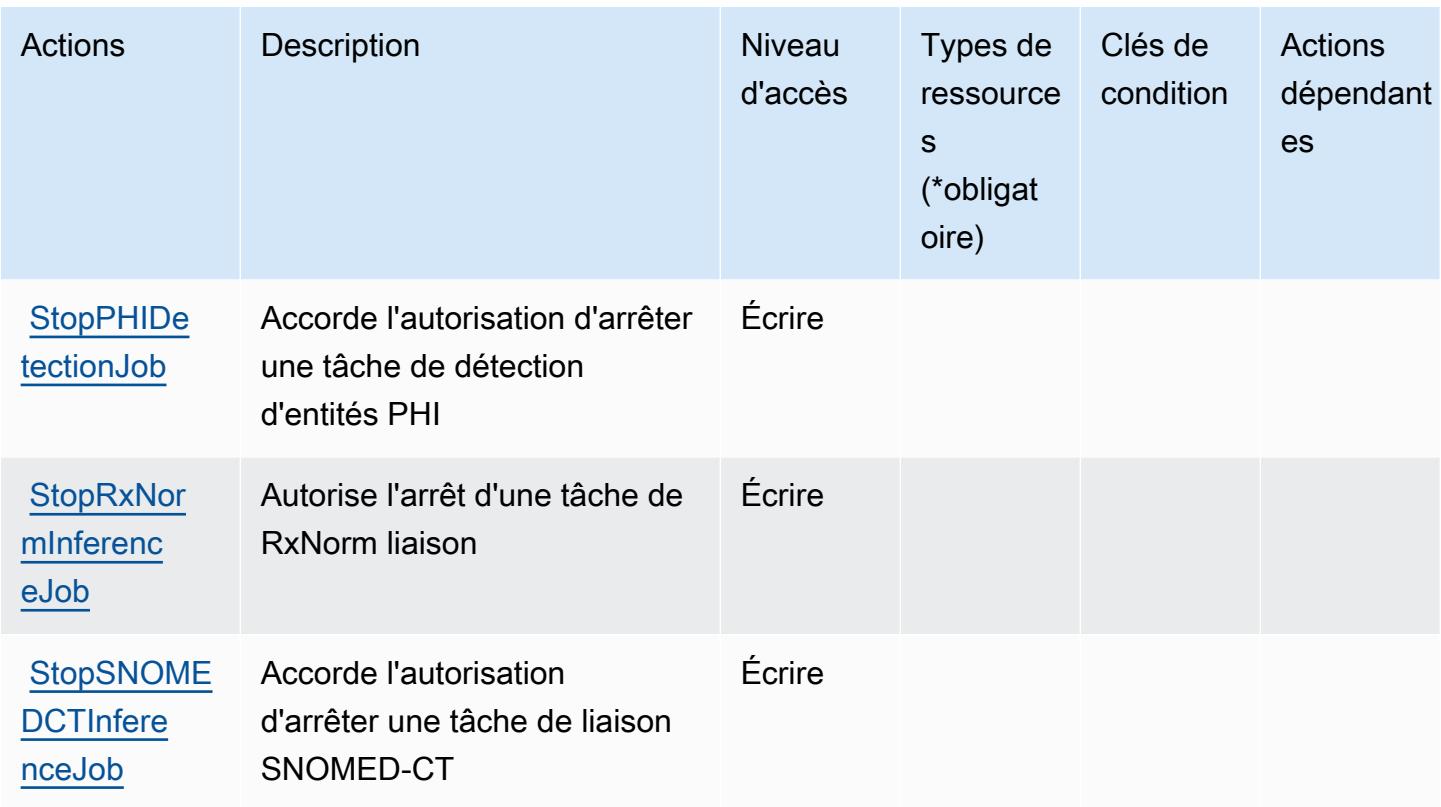

## <span id="page-1078-0"></span>Types de ressources définis par Amazon Comprehend Medical

Amazon Comprehend Medical ne prend pas en charge la spécification d'un ARN de ressource dans l'élément Resource d'une déclaration de politique IAM. Pour autoriser l'accès à Amazon Comprehend Medical, indiquez "Resource": "\*" dans votre stratégie.

## <span id="page-1078-1"></span>Clés de condition pour Amazon Comprehend Medical

Amazon Comprehend Medical définit les clés de condition suivantes que vous pouvez utiliser dans l'élément Condition d'une politique IAM. Vous pouvez utiliser ces clés pour affiner les conditions d'application de la déclaration de politique. Pour plus de détails sur les colonnes du tableau suivant, veuillez consulter le [tableau Clés de condition.](reference_policies_actions-resources-contextkeys.html#context_keys_table)

Pour afficher les clés de condition globales disponibles pour tous les services, consultez [Clés de](https://docs.aws.amazon.com/IAM/latest/UserGuide/reference_policies_condition-keys.html#AvailableKeys) [condition globales disponibles](https://docs.aws.amazon.com/IAM/latest/UserGuide/reference_policies_condition-keys.html#AvailableKeys).

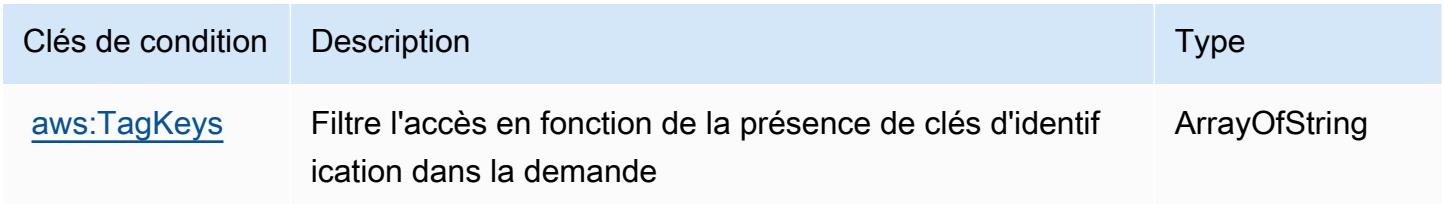

# Actions, ressources et clés de condition pour AWS Compute Optimizer

AWS Compute Optimizer (préfixe de service :compute-optimizer) fournit les ressources, actions et clés de contexte de condition spécifiques aux services suivantes à utiliser dans les politiques d'autorisation IAM.

Références :

- Découvrez comment [configurer ce service.](https://docs.aws.amazon.com/compute-optimizer/latest/ug/what-is.html)
- Affichez la liste des [opérations d'API disponibles pour ce service.](https://docs.aws.amazon.com/compute-optimizer/latest/APIReference/)
- Découvrez comment protéger ce service et ses ressources avec les stratégies d'autorisation [IAM](https://docs.aws.amazon.com/compute-optimizer/latest/ug/security-iam.html).

## **Rubriques**

- [Actions définies par AWS Compute Optimizer](#page-1079-0)
- [Types de ressources définis par AWS Compute Optimizer](#page-1090-0)
- [Clés de condition pour AWS Compute Optimizer](#page-1090-1)

## <span id="page-1079-0"></span>Actions définies par AWS Compute Optimizer

Vous pouvez indiquer les actions suivantes dans l'élément Action d'une déclaration de politique IAM. Utilisez des politiques pour accorder des autorisations permettant d'effectuer une opération dans AWS. Lorsque vous utilisez une action dans une politique, vous autorisez ou refusez généralement l'accès à l'opération d'API ou à la commande CLI portant le même nom. Toutefois, dans certains cas, une seule action contrôle l'accès à plusieurs opérations. D'autres opérations, quant à elles, requièrent plusieurs actions différentes.

La colonne Types de ressources indique si chaque action prend en charge les autorisations au niveau des ressources. S'il n'y a pas de valeur pour cette colonne, vous devez indiquer toutes les ressources (« \* ») dans l'élément Resource de votre déclaration de politique. Si la colonne inclut un type de ressource, vous pouvez indiquer un ARN de ce type dans une déclaration avec cette action. Si l'action comporte une ou plusieurs ressources requises, l'appelant doit être autorisé à utiliser l'action avec ces ressources. Les ressources requises sont indiquées dans le tableau par un astérisque (\*). Si vous limitez l'accès aux ressources avec l'Resourceélément dans une politique IAM, vous devez inclure un ARN ou un modèle pour chaque type de ressource requis. Certaines actions prennent en charge plusieurs types de ressources. Si le type de ressource est facultatif (non indiqué comme obligatoire), vous pouvez choisir d'utiliser l'un, mais pas l'autre.
La colonne Clés de condition inclut des clés que vous pouvez spécifier dans l'élément Condition d'une déclaration de politique. Pour plus d'informations sur les clés de condition associées aux ressources du service, consultez la colonne Clés de condition du tableau des types de ressources.

### **a** Note

Les clés de condition des ressources sont répertoriées dans le tableau [Types de ressources](#page-1090-0). Vous pouvez trouver un lien vers le type de ressource qui s'applique à une action dans la colonne Types de ressources (\* obligatoire) du tableau Actions. Le type de ressource indiqué dans le tableau Types de ressources inclut la colonne Clés de condition, qui contient les clés de condition de ressource qui s'appliquent à une action dans le tableau Actions.

Pour plus de détails sur les colonnes du tableau suivant, veuillez consulter le [tableau Actions.](reference_policies_actions-resources-contextkeys.html#actions_table)

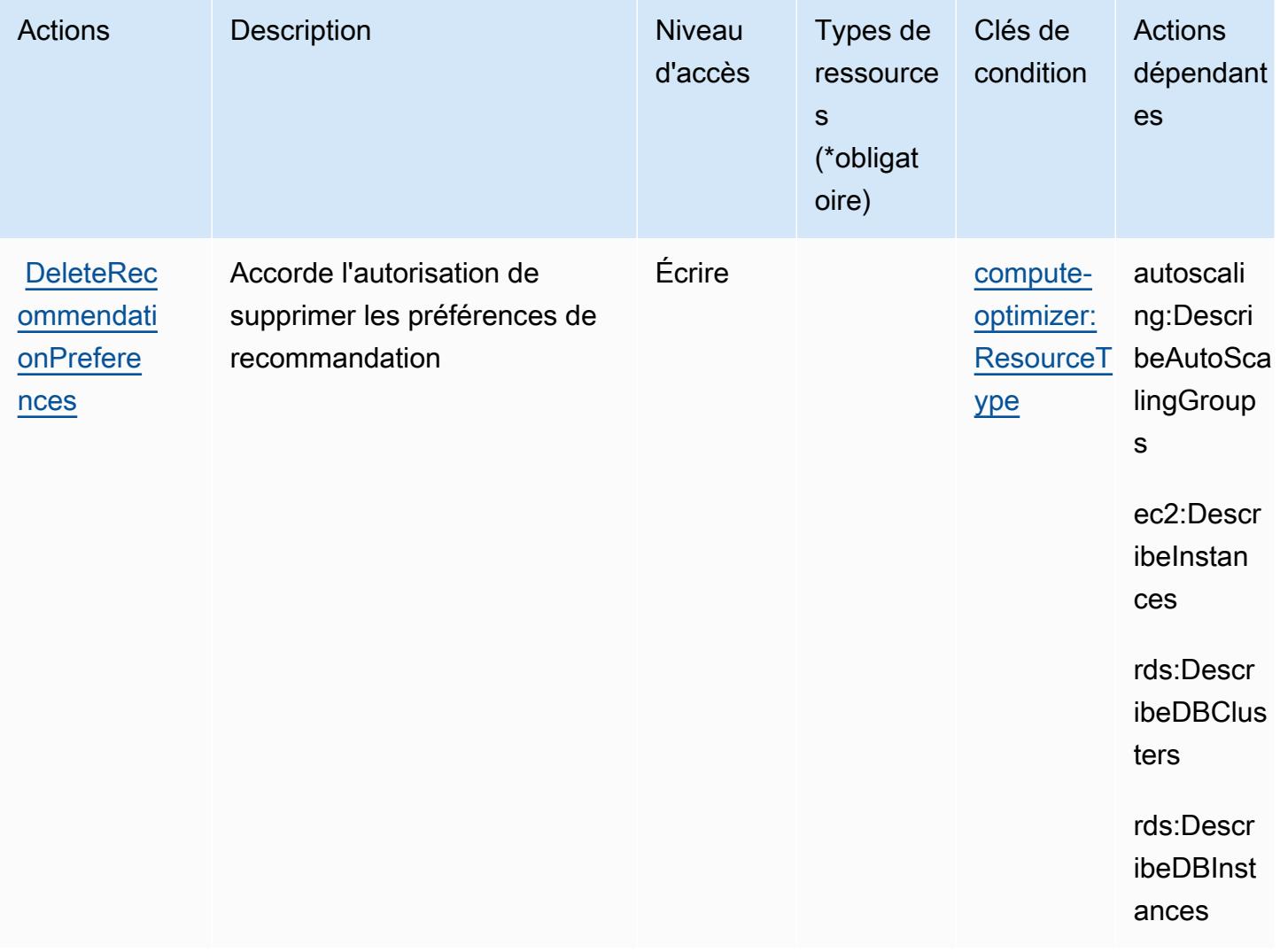

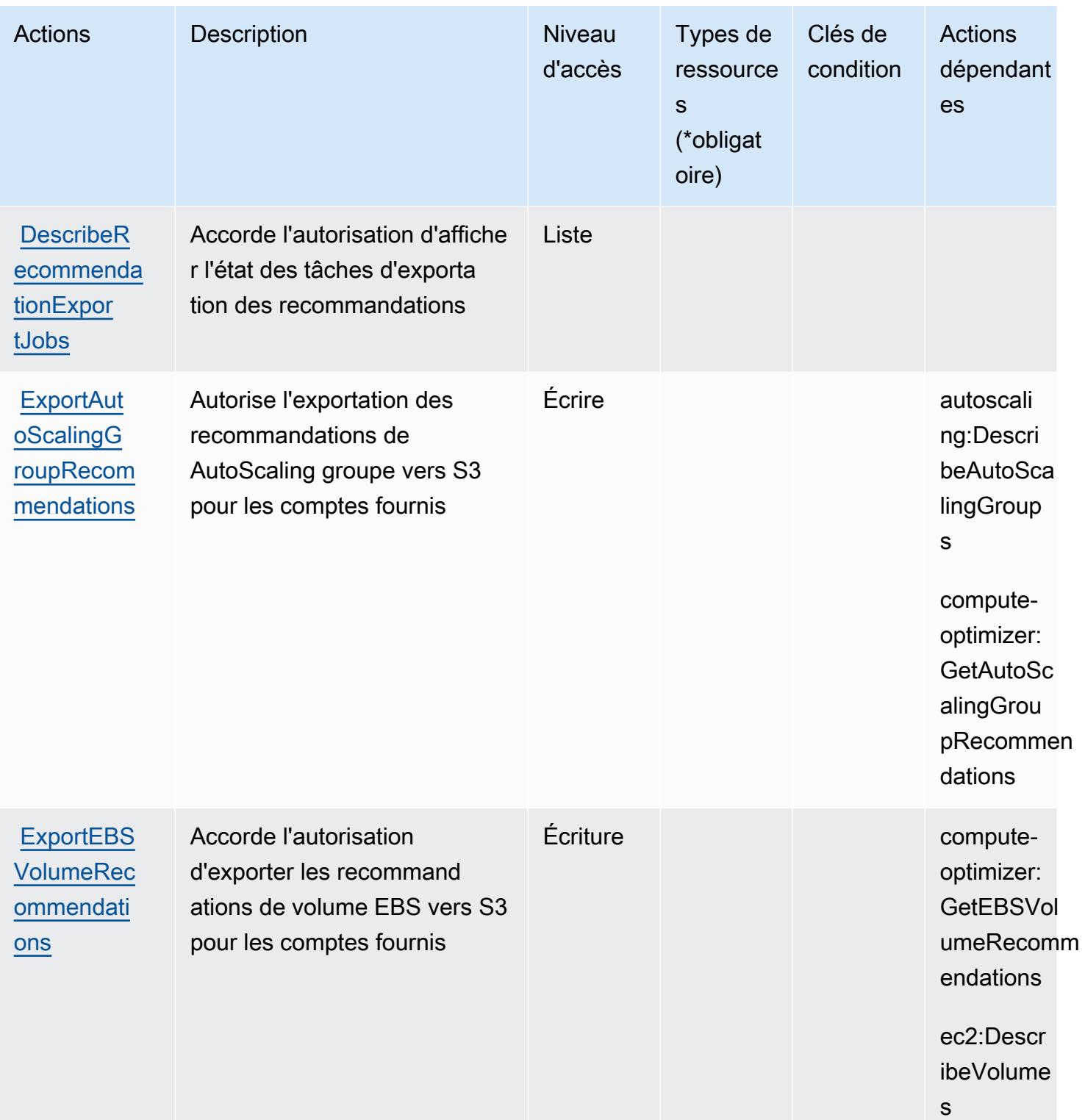

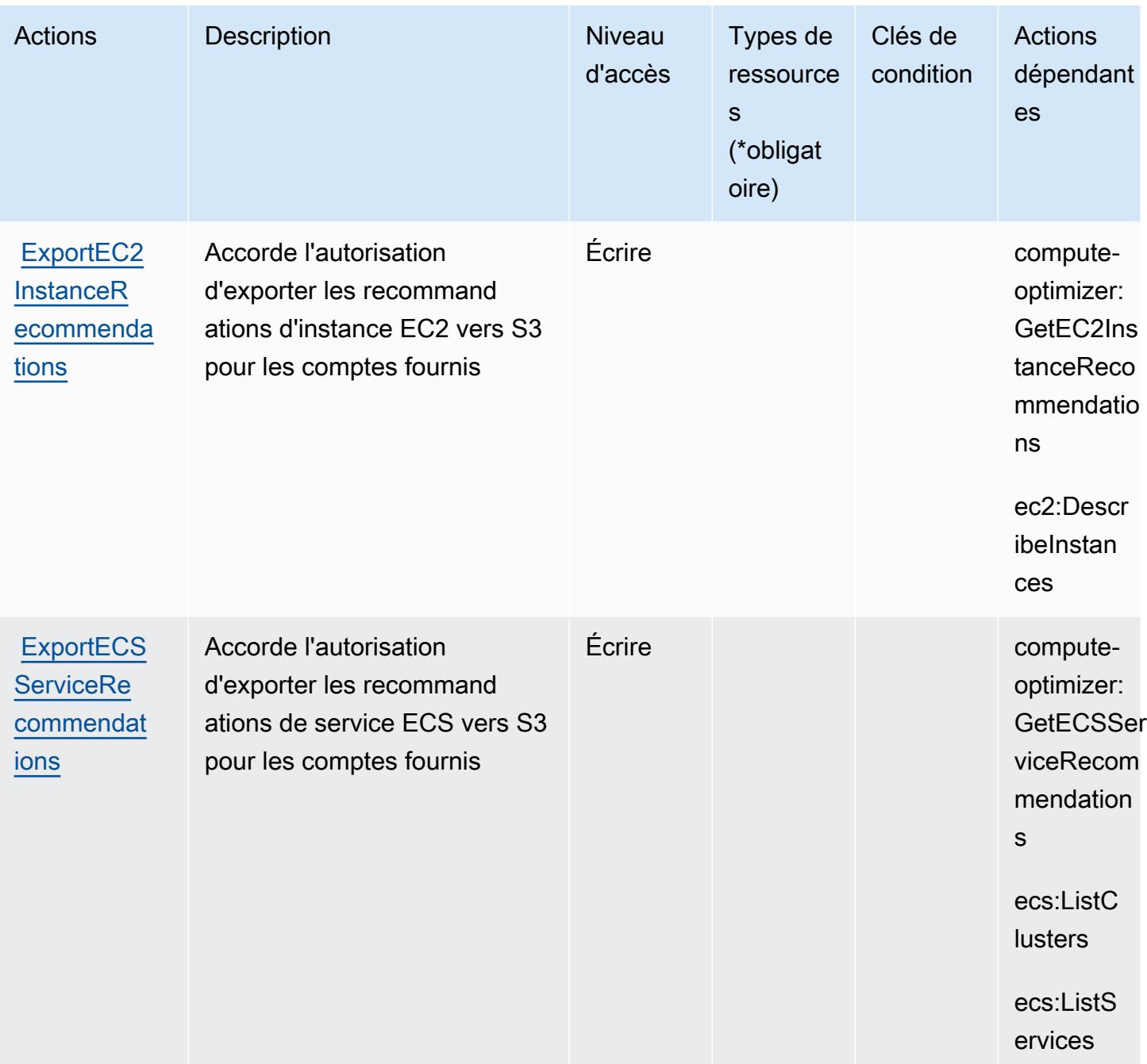

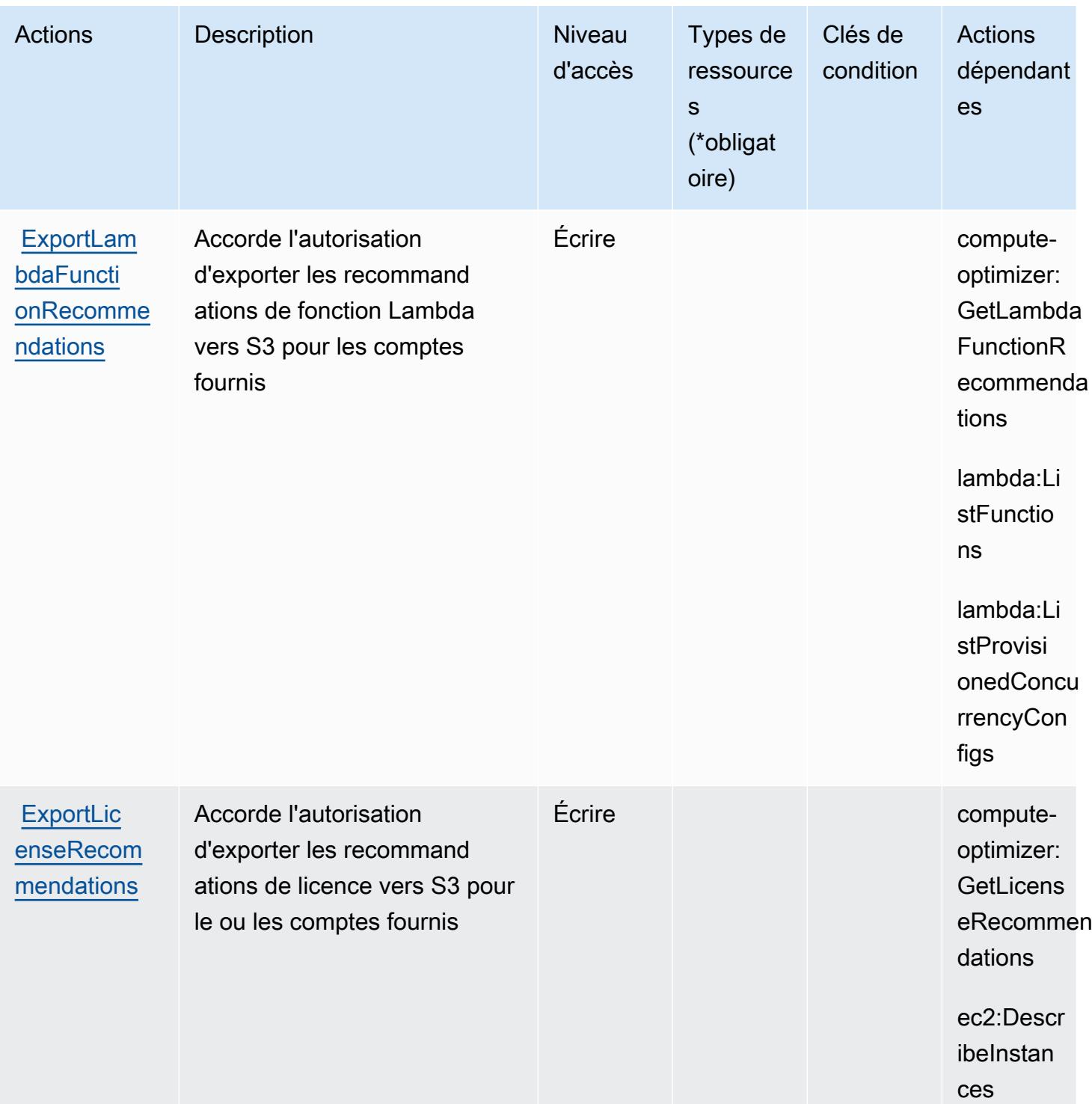

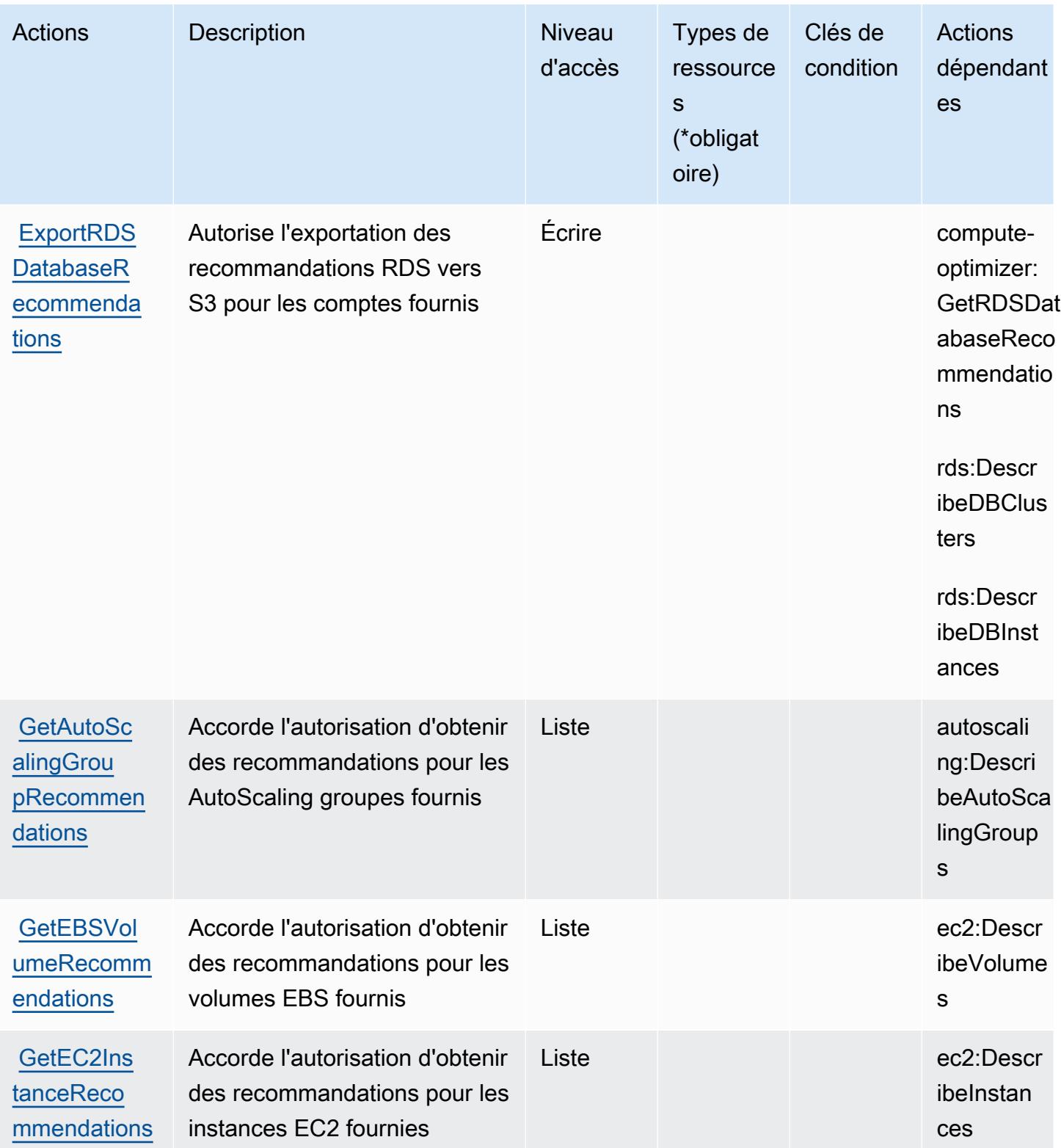

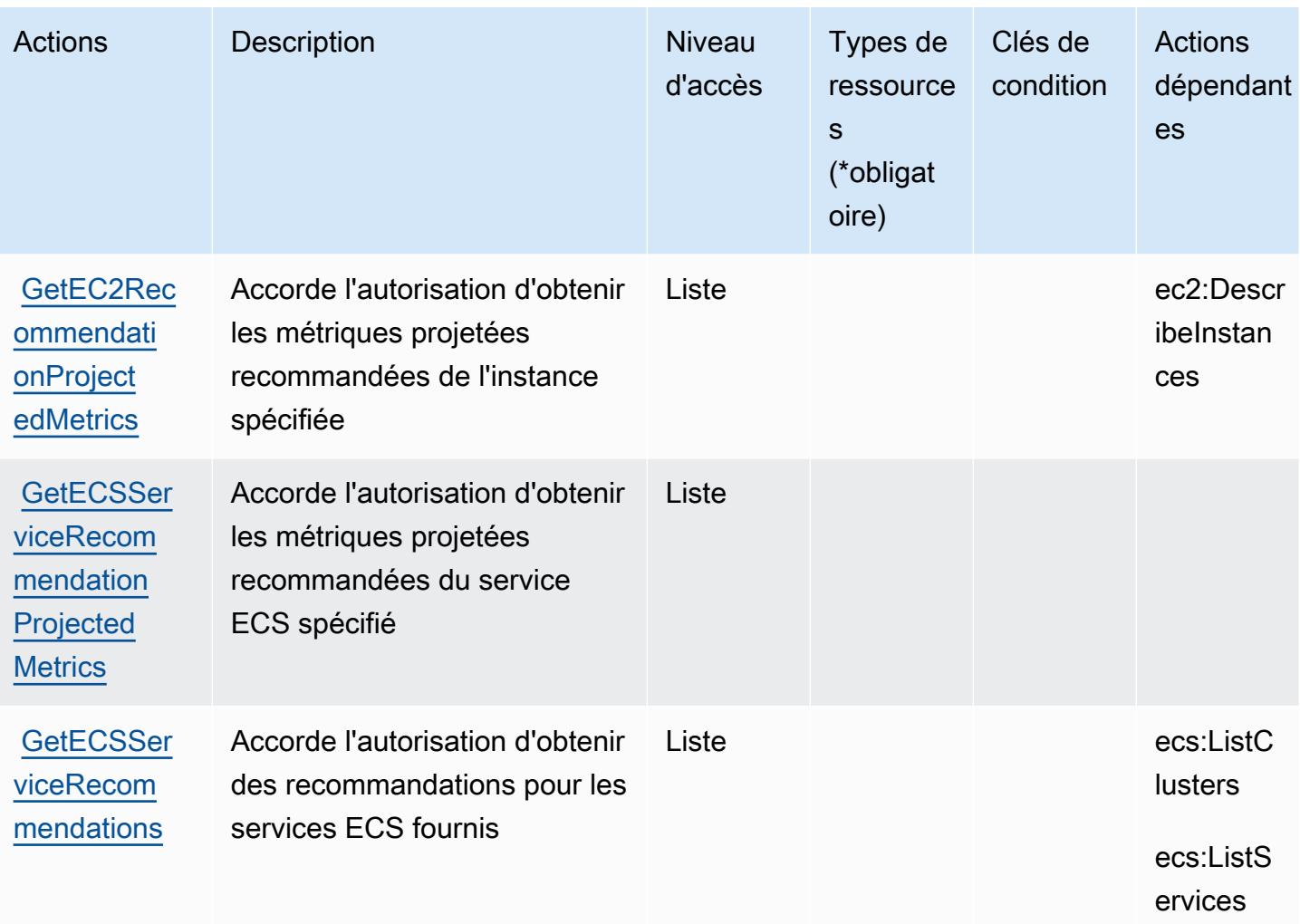

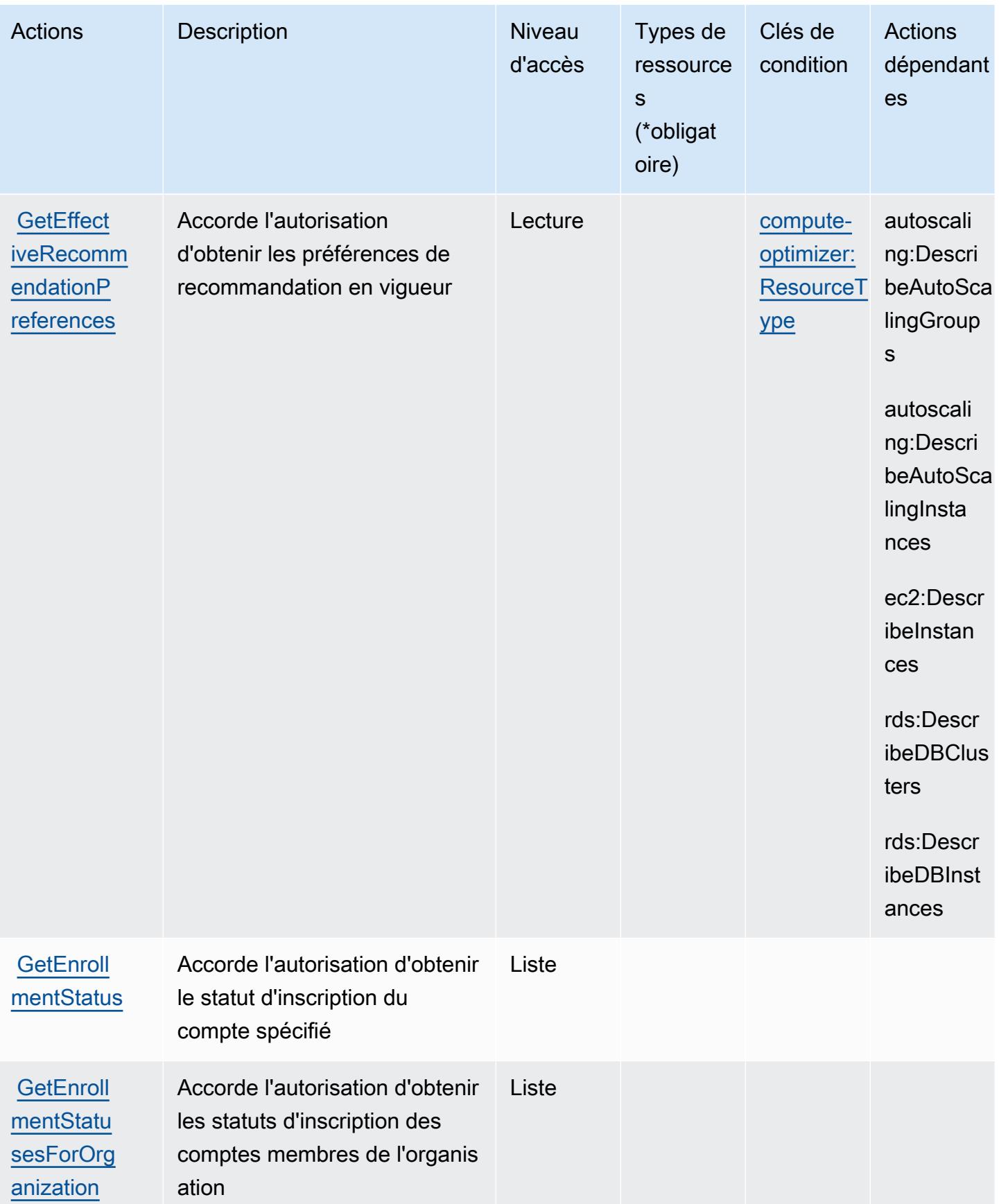

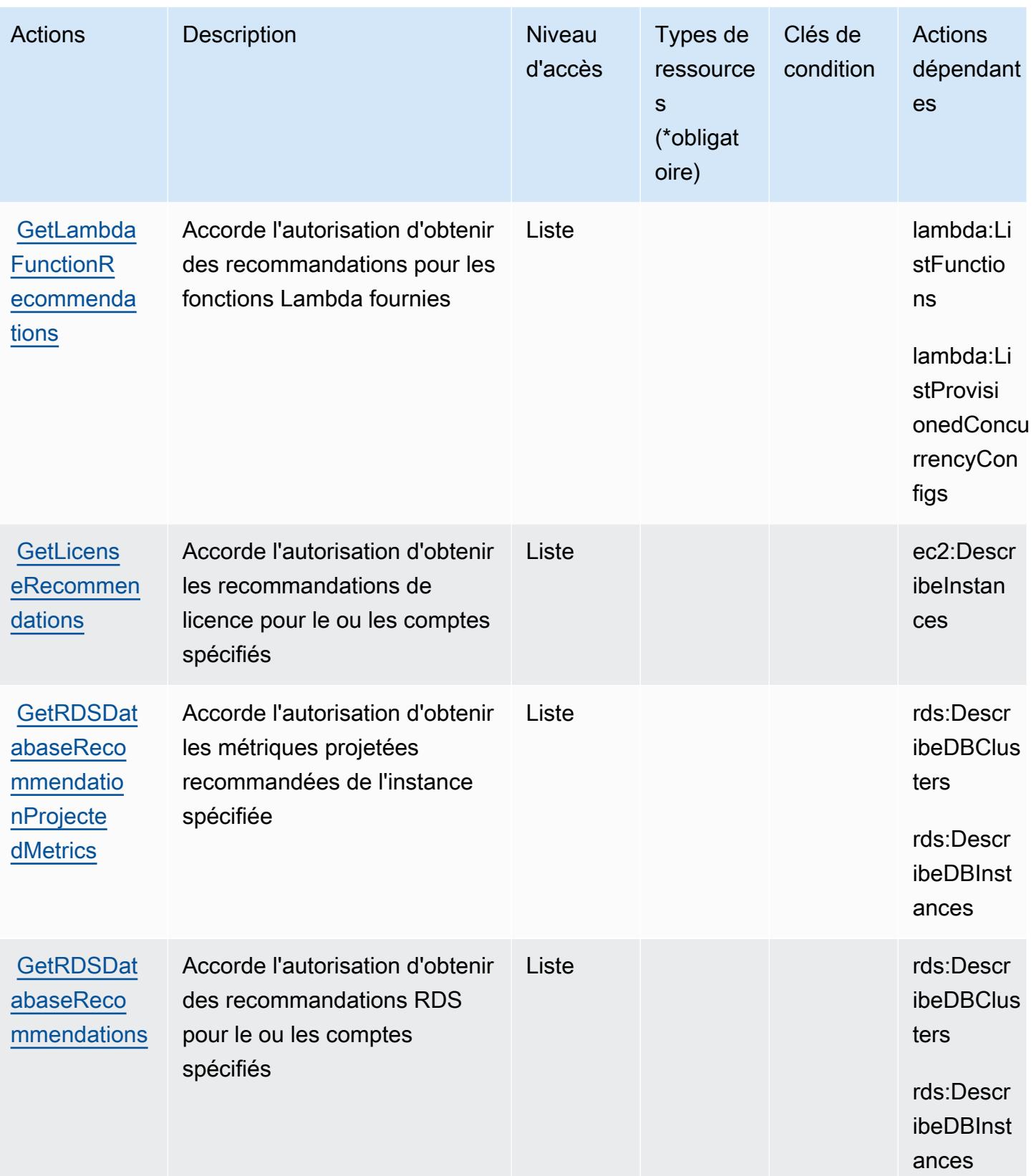

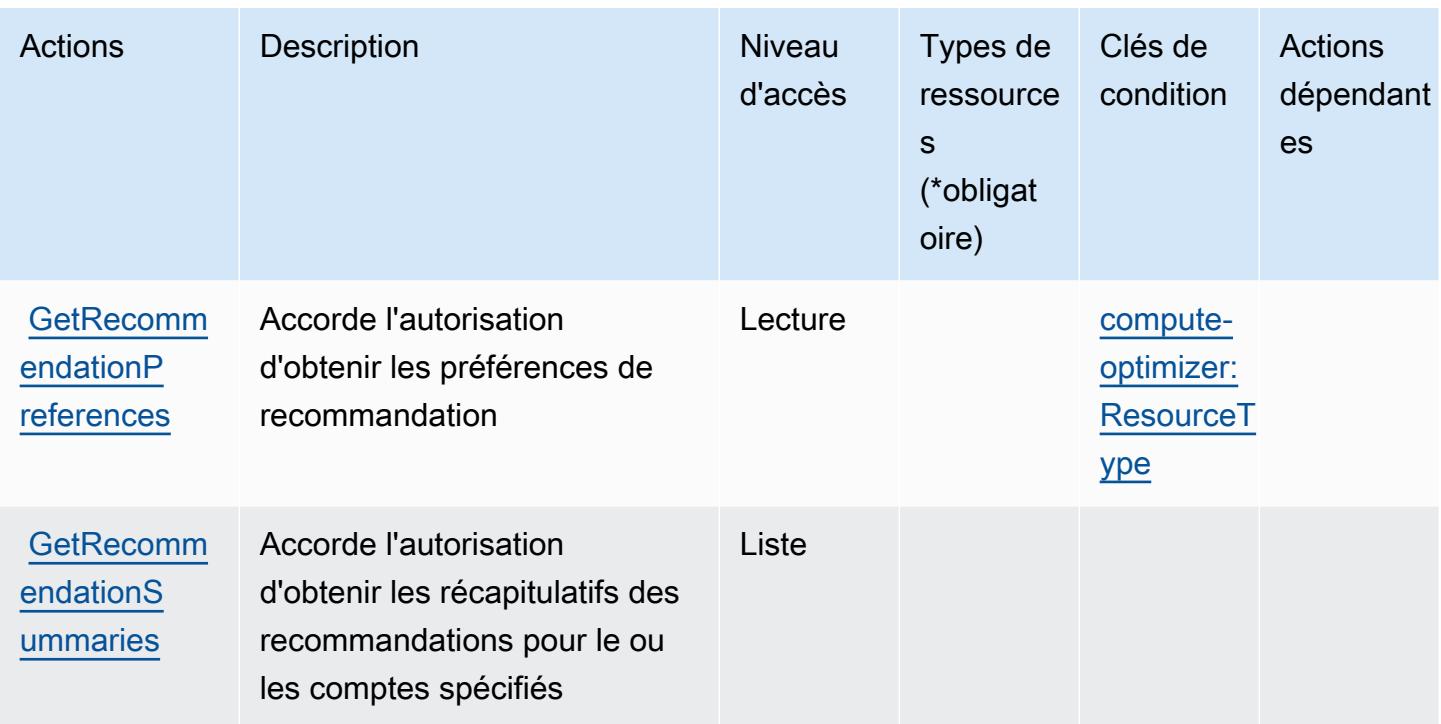

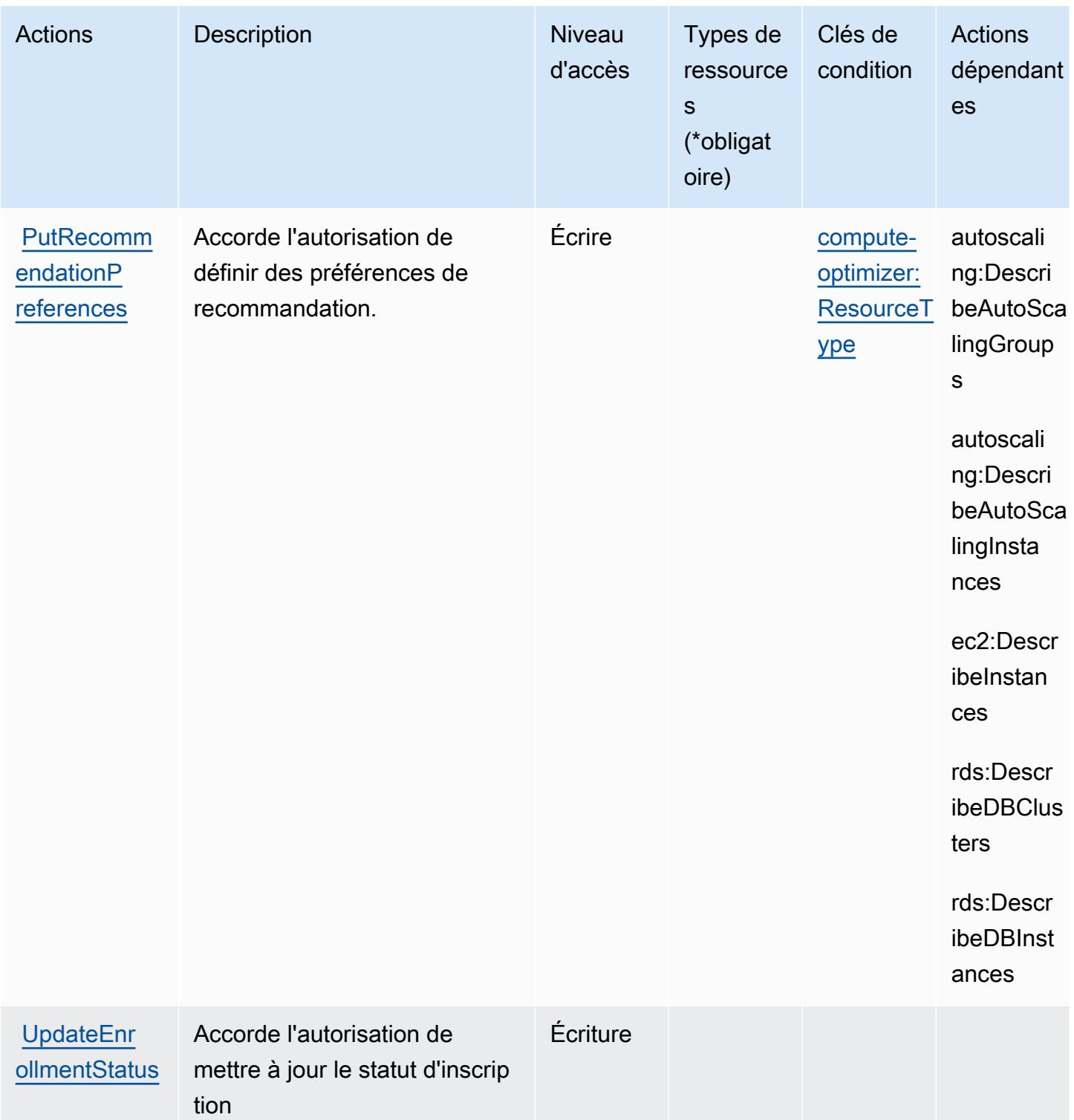

## <span id="page-1090-0"></span>Types de ressources définis par AWS Compute Optimizer

AWS Compute Optimizer ne prend pas en charge la spécification d'un ARN de ressource dans l'Resourceélément d'une déclaration de politique IAM. Pour autoriser l'accès à AWS Compute Optimizer, spécifiez "Resource": "\*" dans votre politique.

## Clés de condition pour AWS Compute Optimizer

AWS Compute Optimizer définit les clés de condition suivantes qui peuvent être utilisées dans l'Conditionélément d'une politique IAM. Vous pouvez utiliser ces clés pour affiner les conditions d'application de la déclaration de politique. Pour plus de détails sur les colonnes du tableau suivant, veuillez consulter le [tableau Clés de condition.](reference_policies_actions-resources-contextkeys.html#context_keys_table)

Pour afficher les clés de condition globales disponibles pour tous les services, consultez [Clés de](https://docs.aws.amazon.com/IAM/latest/UserGuide/reference_policies_condition-keys.html#AvailableKeys) [condition globales disponibles](https://docs.aws.amazon.com/IAM/latest/UserGuide/reference_policies_condition-keys.html#AvailableKeys).

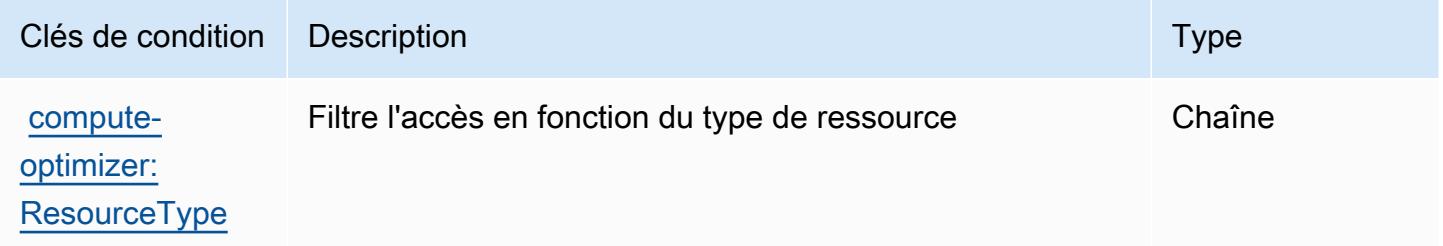

# Actions, ressources et clés de condition pour AWS Config

AWS Config (préfixe de service :config) fournit les ressources, actions et clés de contexte de condition spécifiques au service suivantes à utiliser dans les politiques d'autorisation IAM.

#### Références :

- Découvrez comment [configurer ce service.](https://docs.aws.amazon.com/config/latest/developerguide/)
- Affichez la liste des [opérations d'API disponibles pour ce service.](https://docs.aws.amazon.com/config/latest/APIReference/)
- Découvrez comment protéger ce service et ses ressources avec les stratégies d'autorisation [IAM](https://docs.aws.amazon.com/config/latest/developerguide/example-policies.html).

#### Rubriques

- [Actions définies par AWS Config](#page-1091-0)
- [Types de ressources définis par AWS Config](#page-1114-0)

### • [Clés de condition pour AWS Config](#page-1116-0)

# <span id="page-1091-0"></span>Actions définies par AWS Config

Vous pouvez indiquer les actions suivantes dans l'élément Action d'une déclaration de politique IAM. Utilisez des politiques pour accorder des autorisations permettant d'effectuer une opération dans AWS. Lorsque vous utilisez une action dans une politique, vous autorisez ou refusez généralement l'accès à l'opération d'API ou à la commande CLI portant le même nom. Toutefois, dans certains cas, une seule action contrôle l'accès à plusieurs opérations. D'autres opérations, quant à elles, requièrent plusieurs actions différentes.

La colonne Types de ressources indique si chaque action prend en charge les autorisations au niveau des ressources. S'il n'y a pas de valeur pour cette colonne, vous devez indiquer toutes les ressources (« \* ») dans l'élément Resource de votre déclaration de politique. Si la colonne inclut un type de ressource, vous pouvez indiquer un ARN de ce type dans une déclaration avec cette action. Si l'action comporte une ou plusieurs ressources requises, l'appelant doit être autorisé à utiliser l'action avec ces ressources. Les ressources requises sont indiquées dans le tableau par un astérisque (\*). Si vous limitez l'accès aux ressources avec l'Resourceélément dans une politique IAM, vous devez inclure un ARN ou un modèle pour chaque type de ressource requis. Certaines actions prennent en charge plusieurs types de ressources. Si le type de ressource est facultatif (non indiqué comme obligatoire), vous pouvez choisir d'utiliser l'un, mais pas l'autre.

La colonne Clés de condition inclut des clés que vous pouvez spécifier dans l'élément Condition d'une déclaration de politique. Pour plus d'informations sur les clés de condition associées aux ressources du service, consultez la colonne Clés de condition du tableau des types de ressources.

**a** Note

Les clés de condition des ressources sont répertoriées dans le tableau [Types de ressources](#page-1114-0). Vous pouvez trouver un lien vers le type de ressource qui s'applique à une action dans la colonne Types de ressources (\* obligatoire) du tableau Actions. Le type de ressource indiqué dans le tableau Types de ressources inclut la colonne Clés de condition, qui contient les clés de condition de ressource qui s'appliquent à une action dans le tableau Actions.

Pour plus de détails sur les colonnes du tableau suivant, veuillez consulter le [tableau Actions.](reference_policies_actions-resources-contextkeys.html#actions_table)

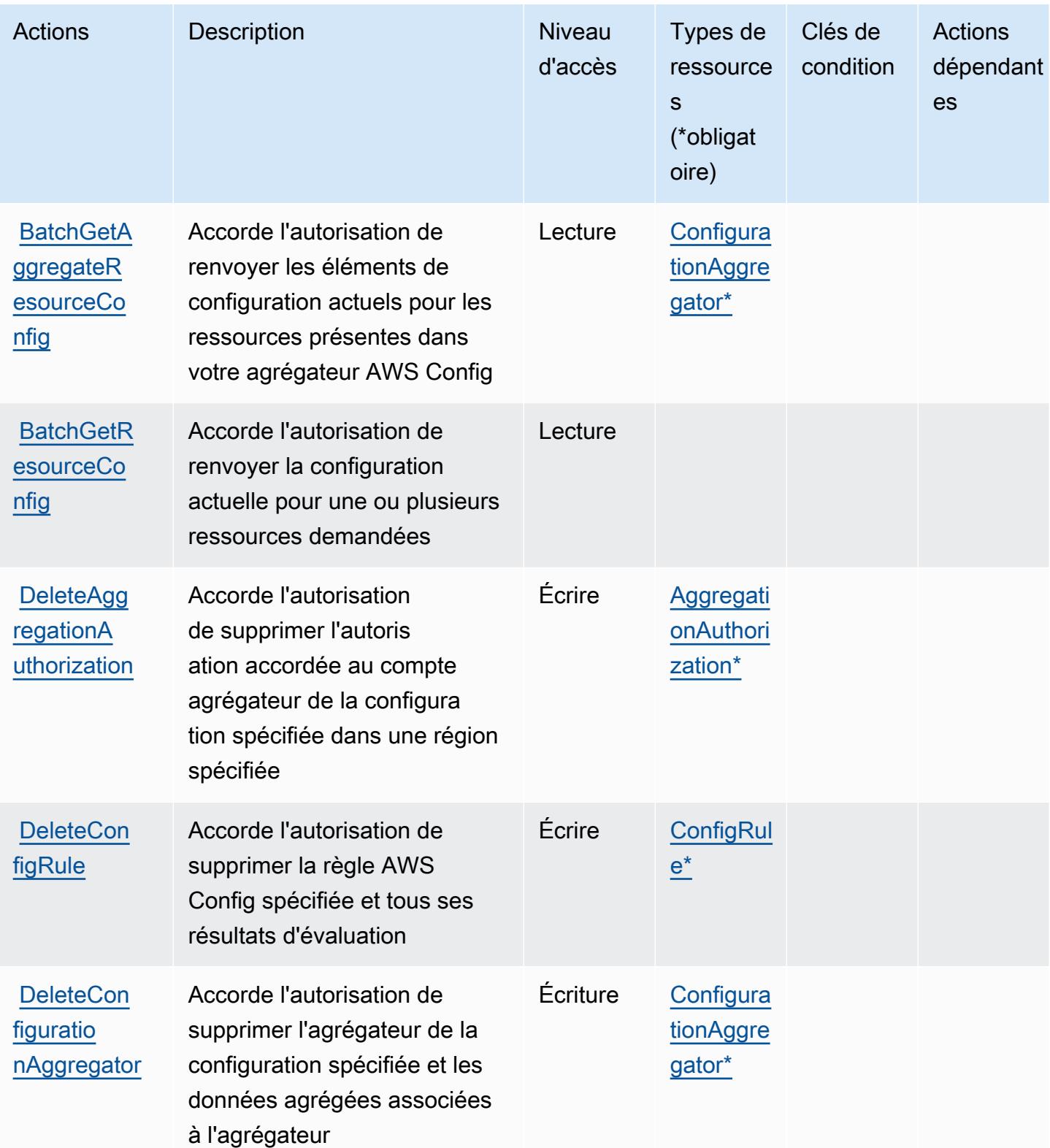

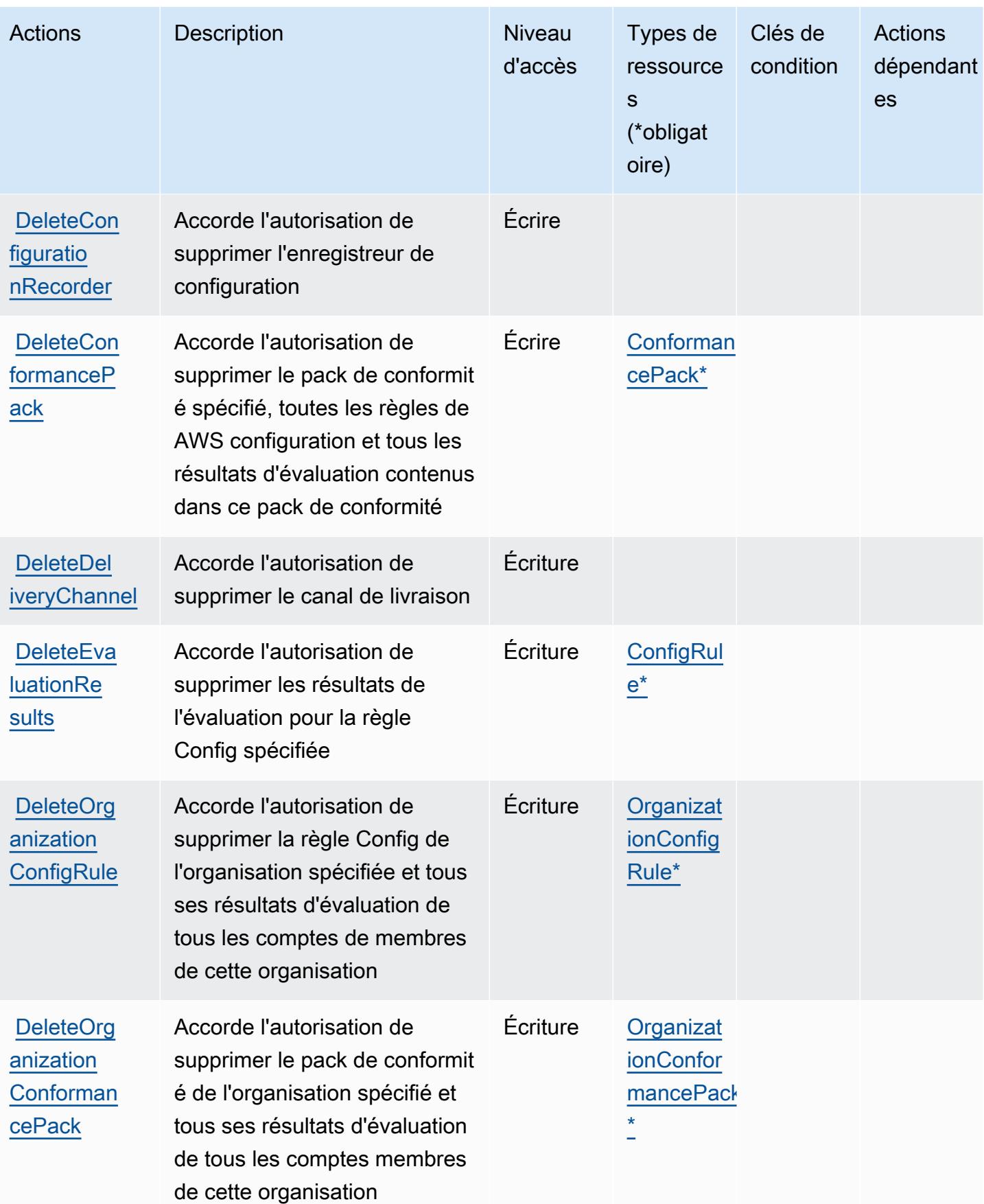

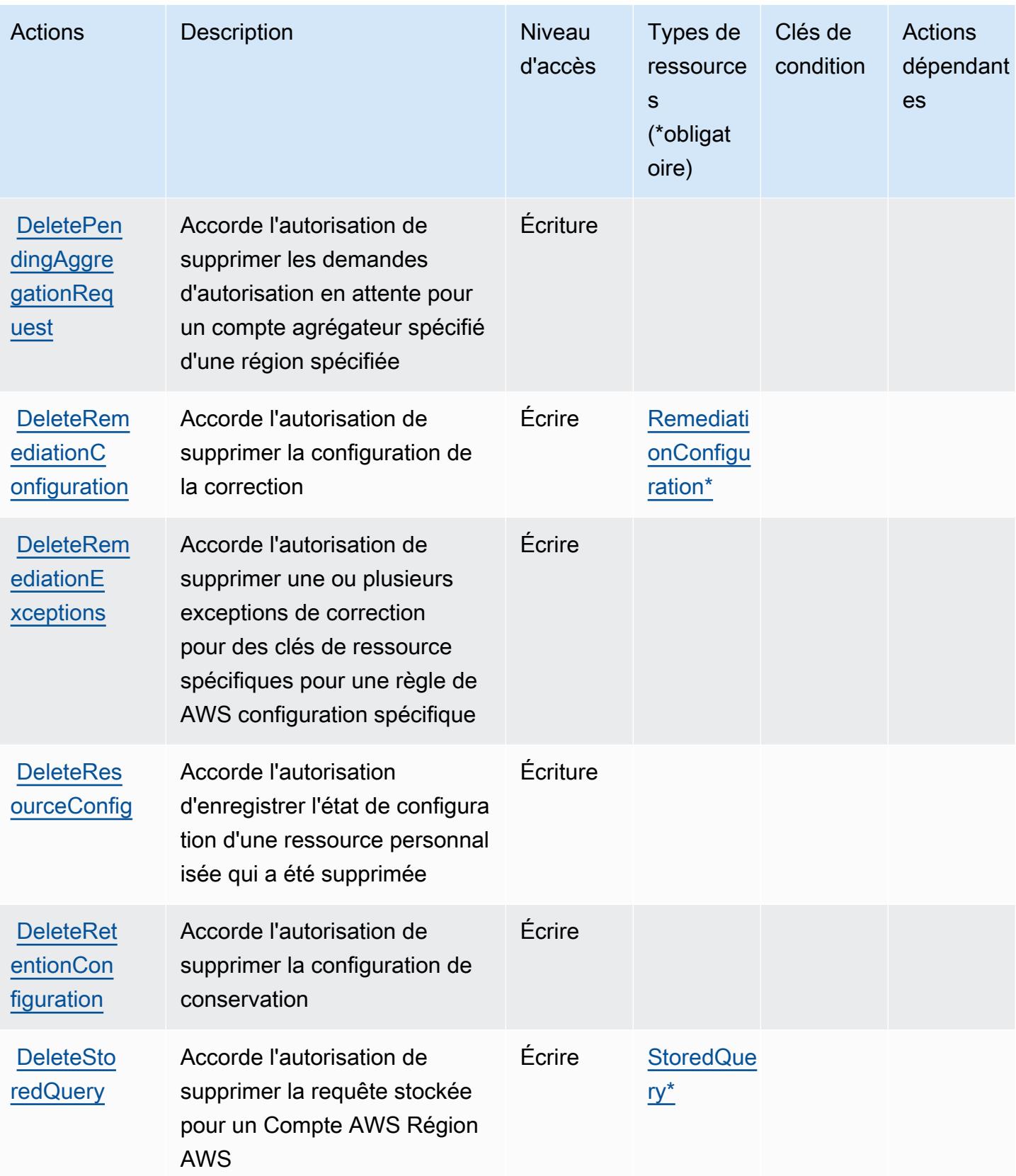

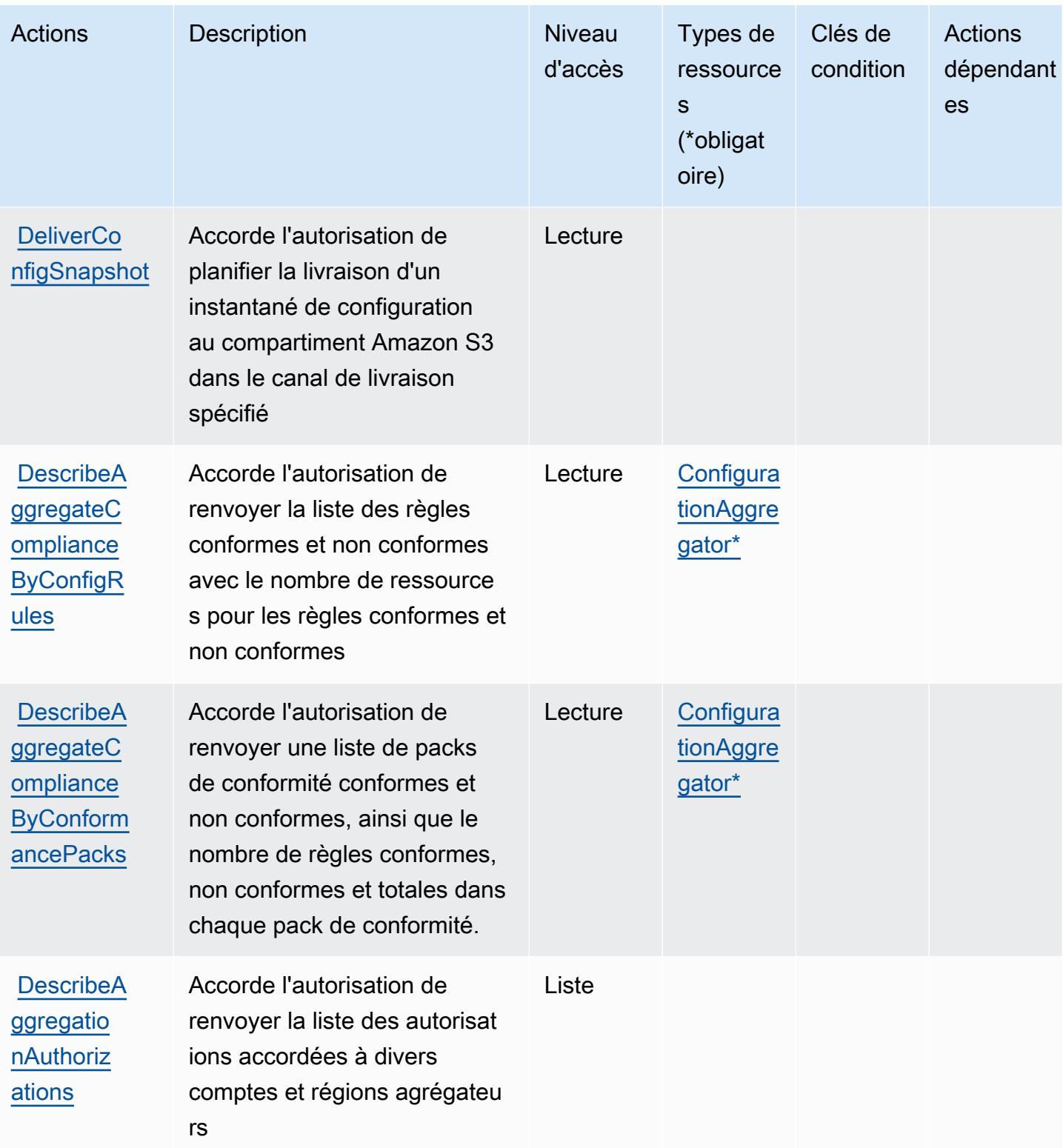

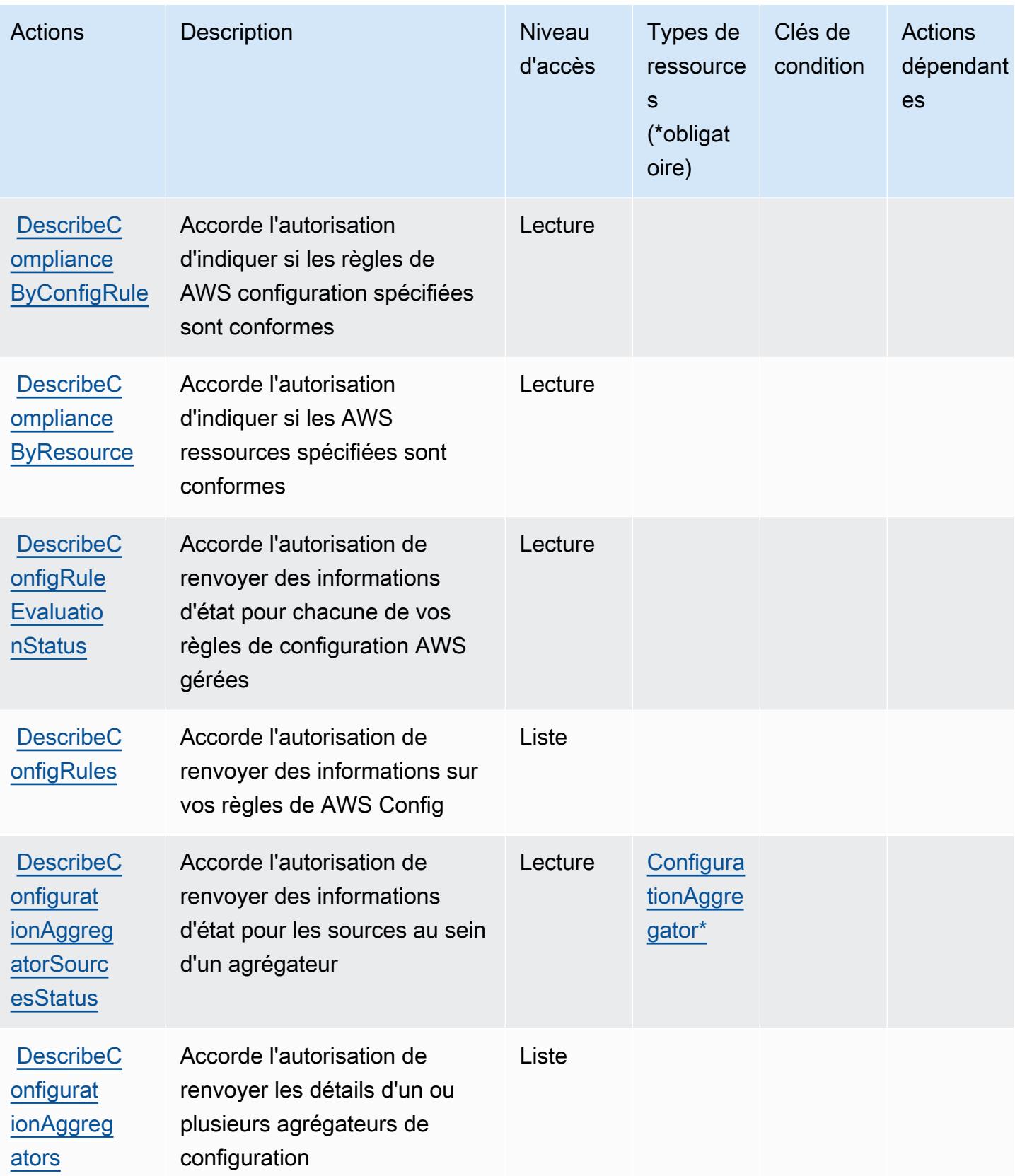

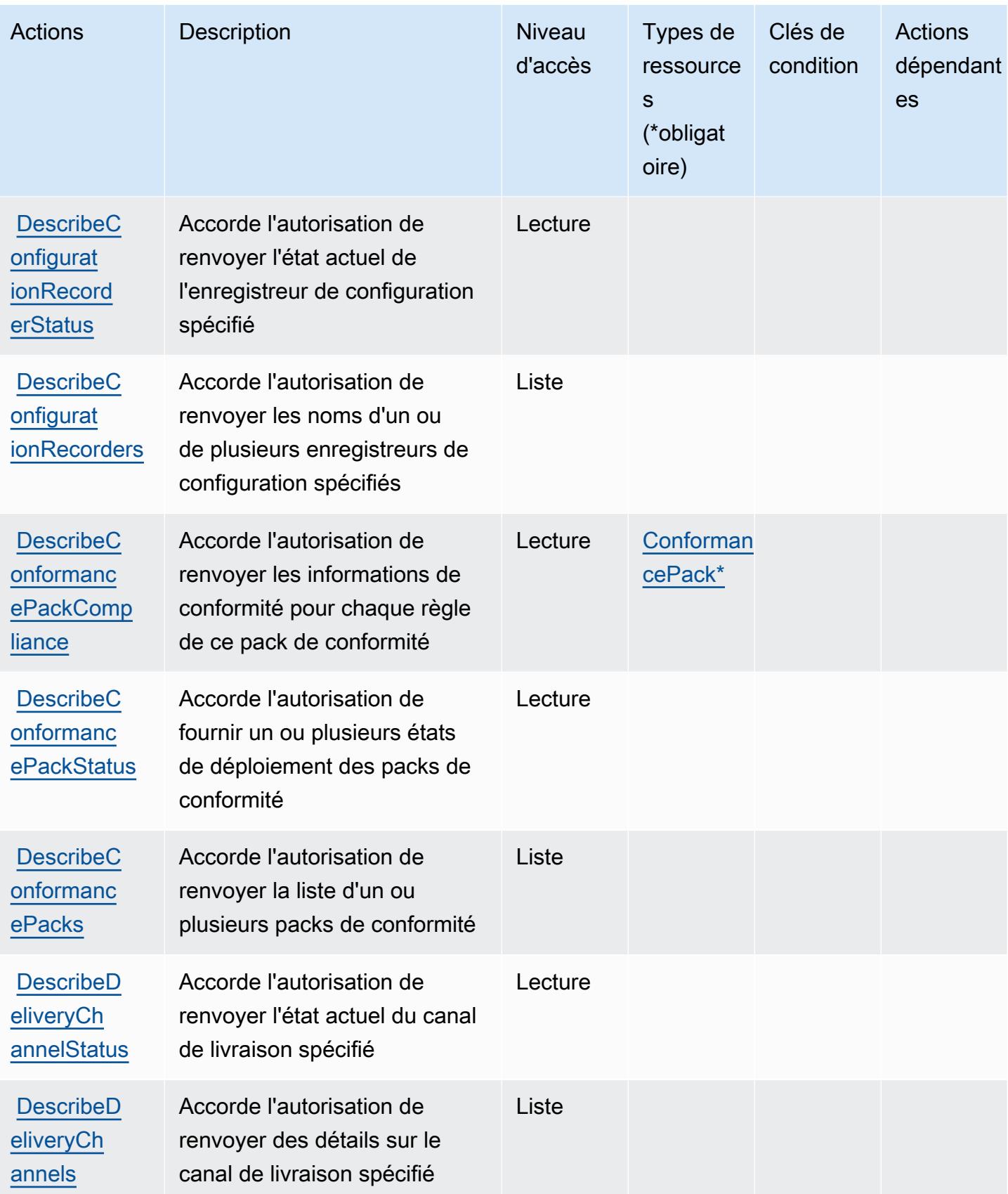

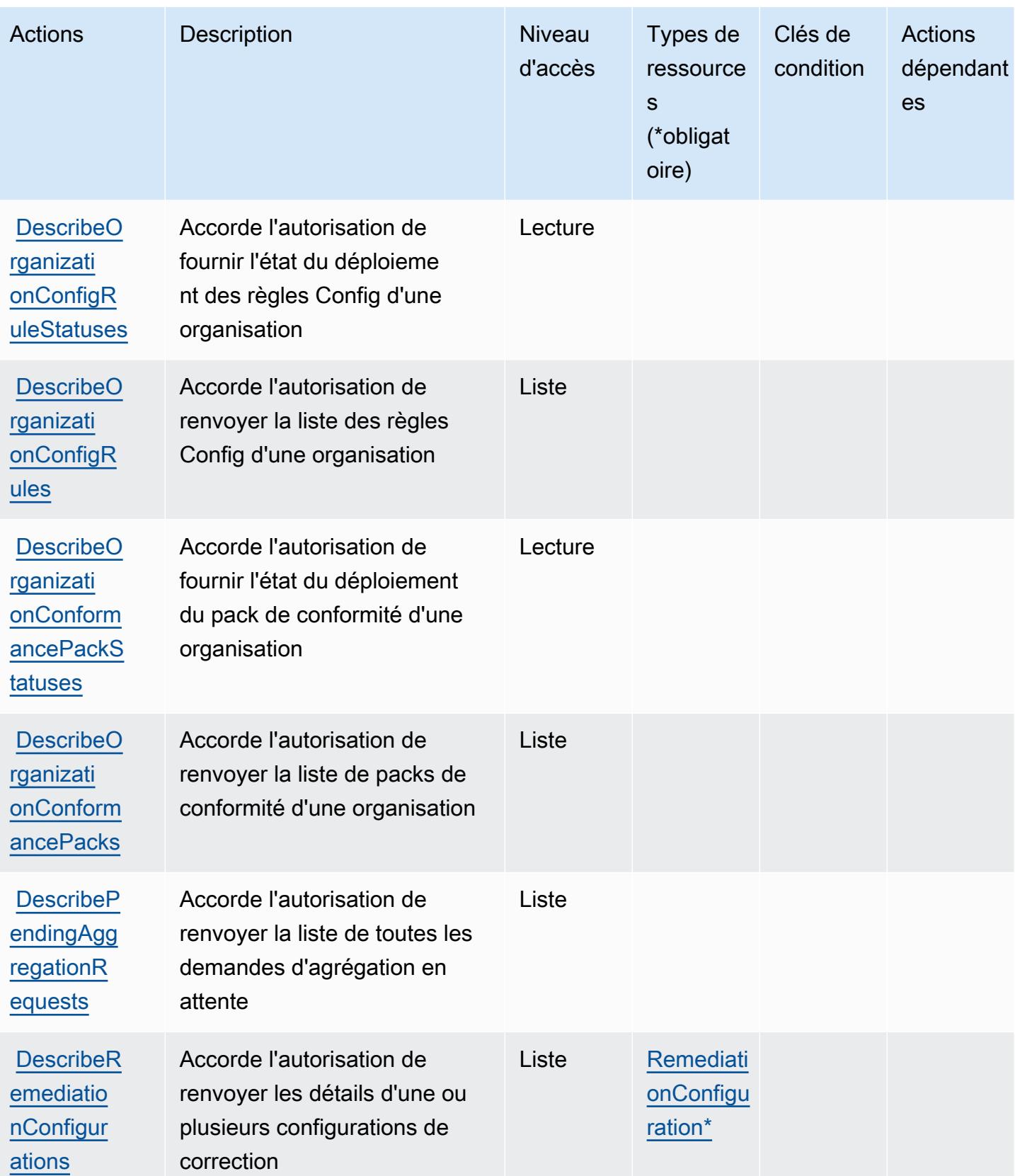

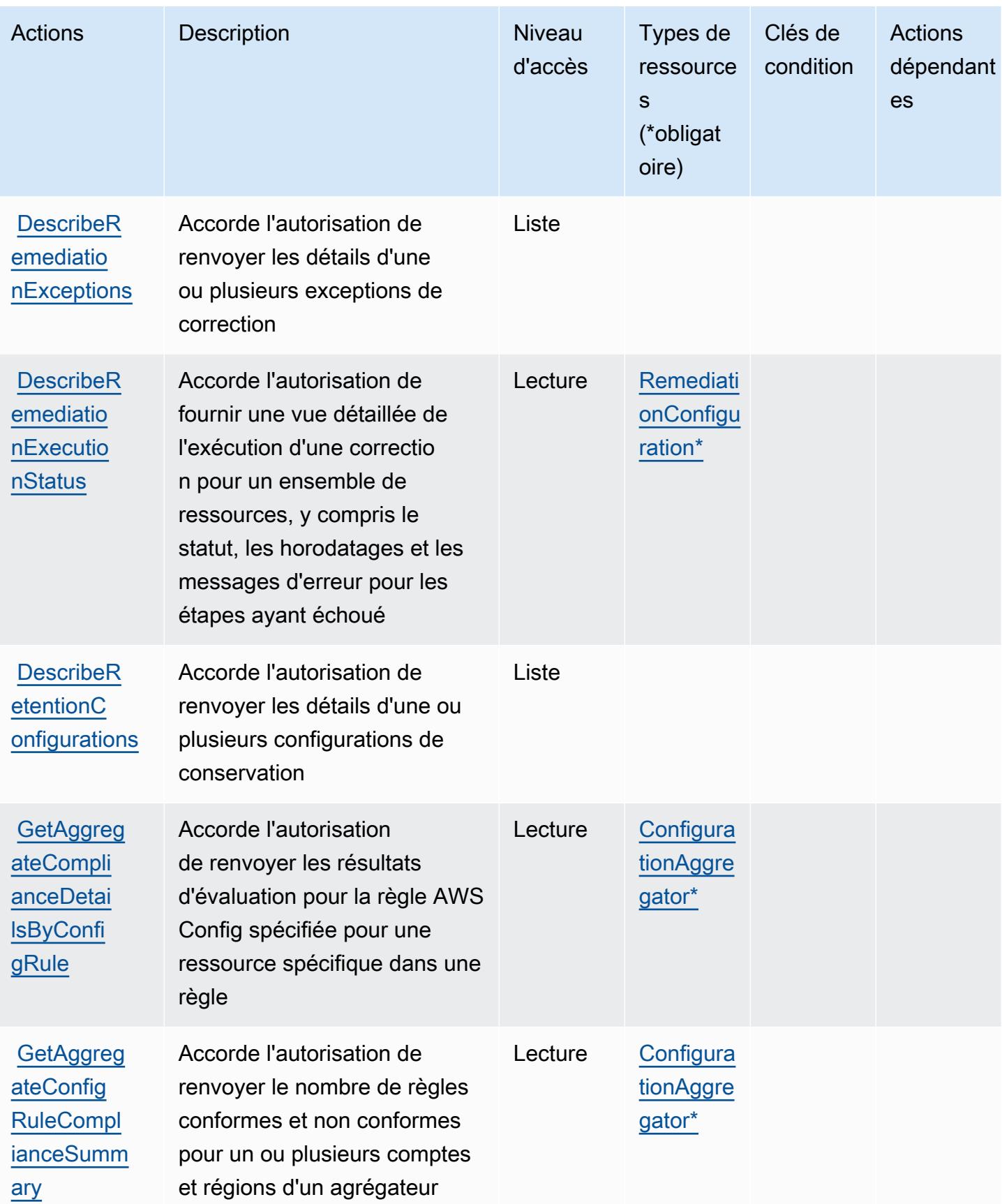

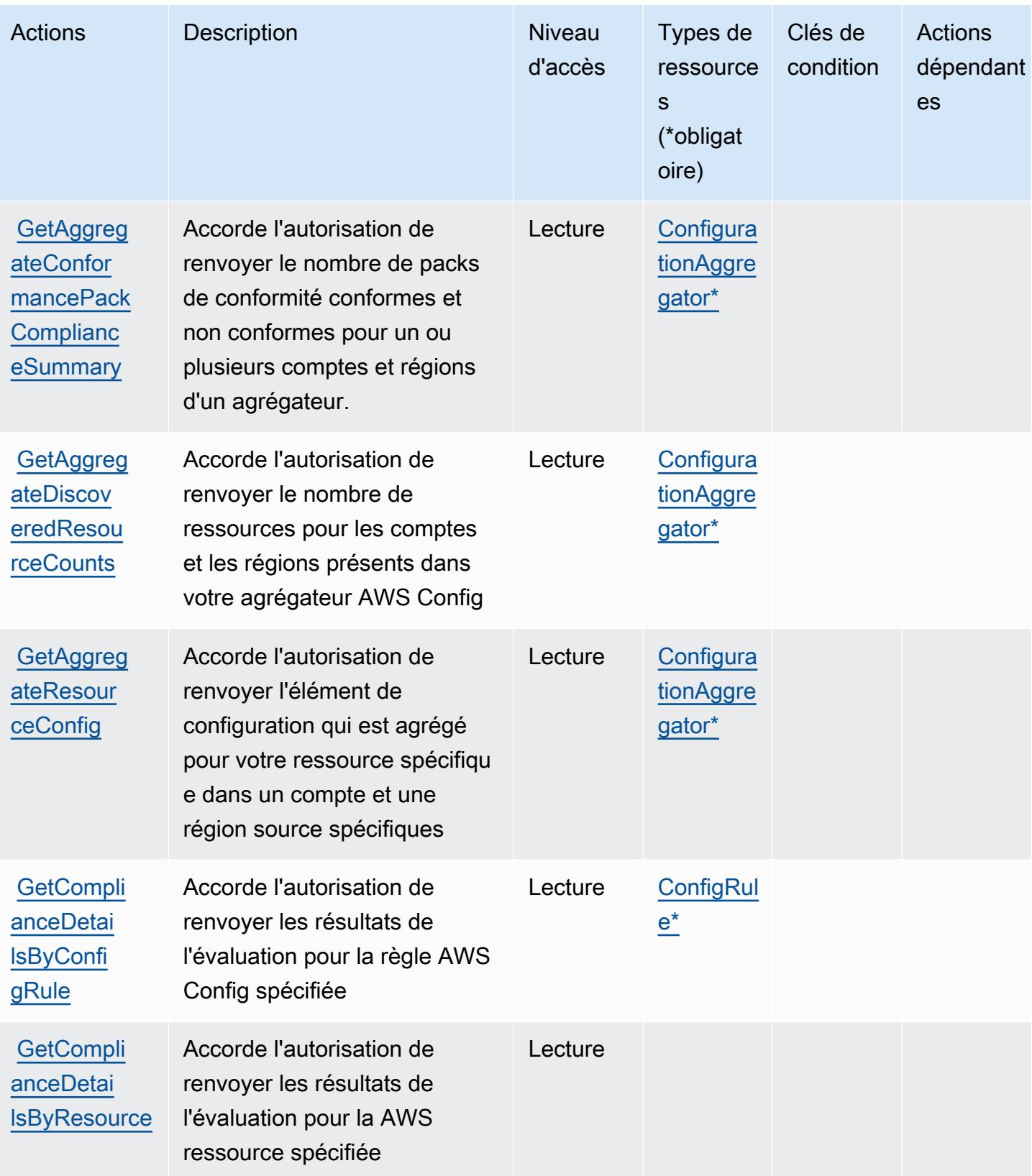

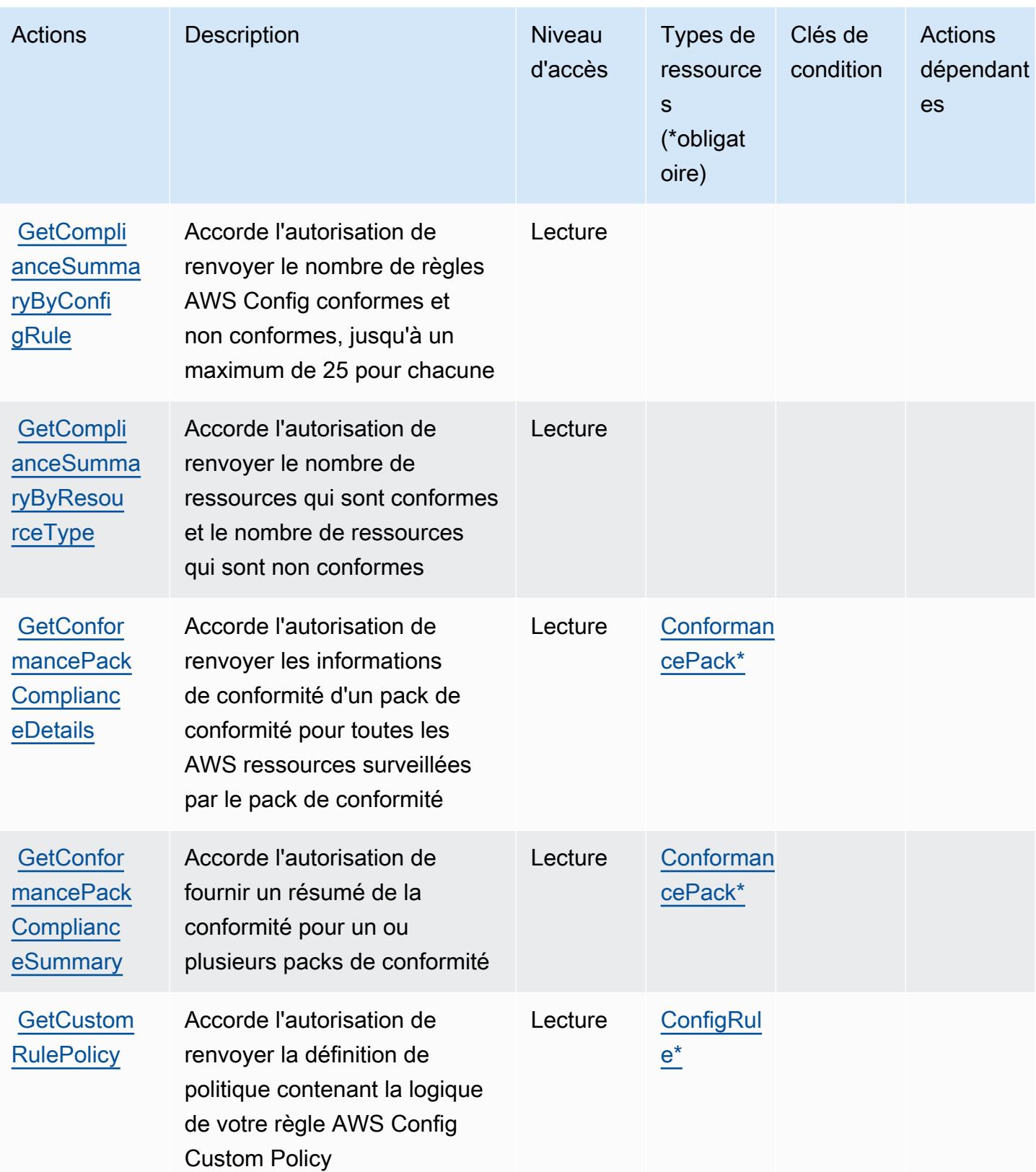

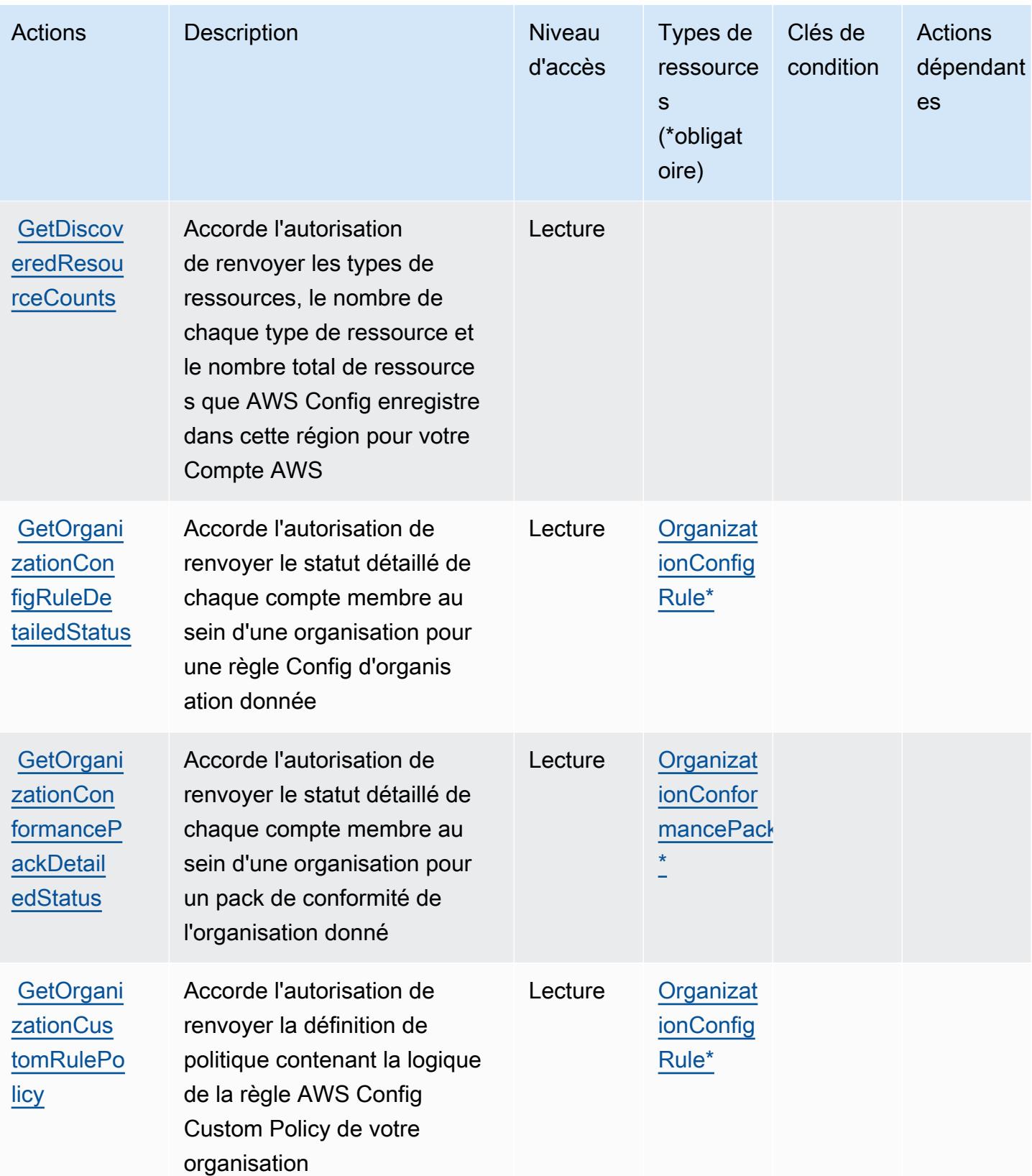

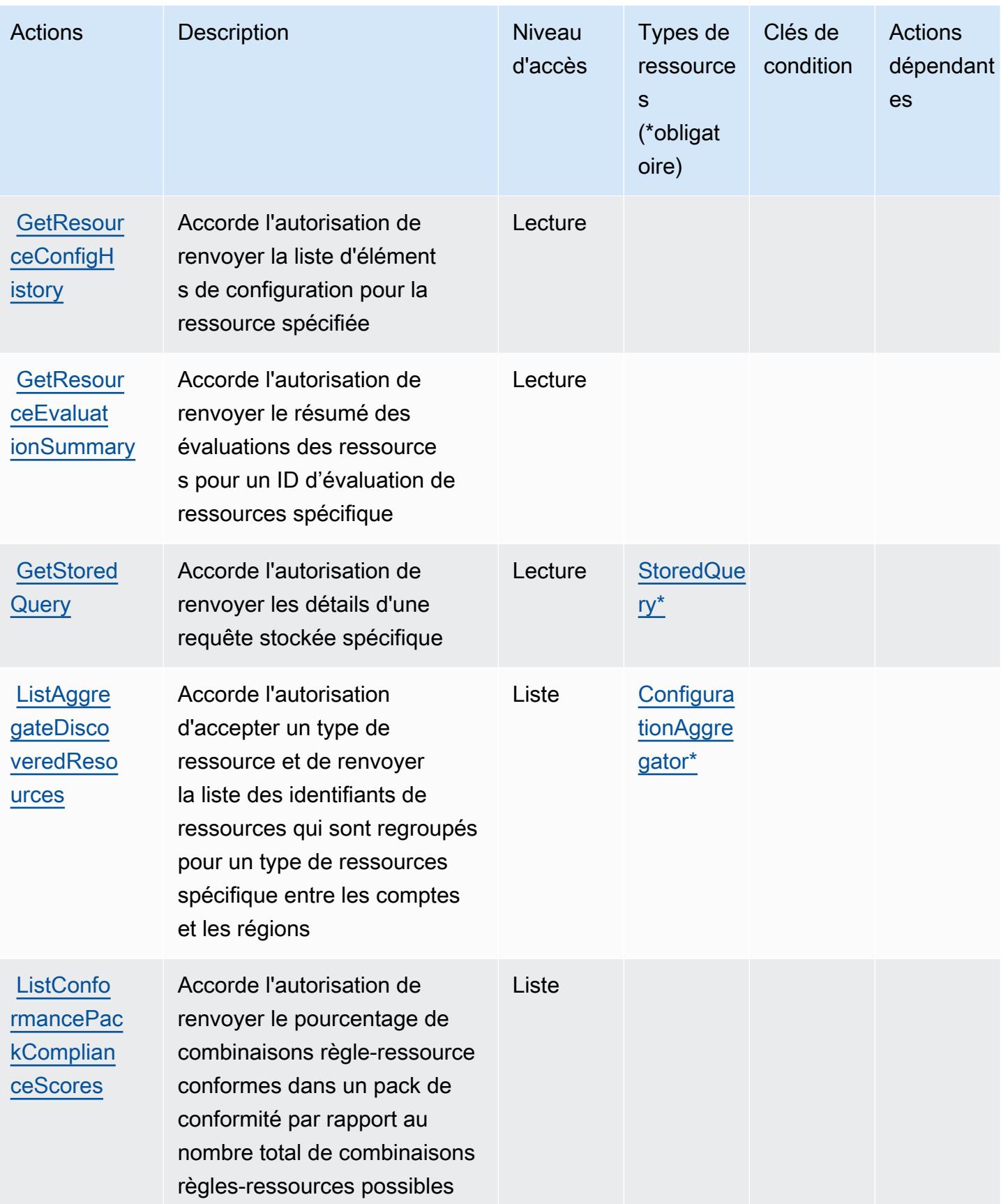

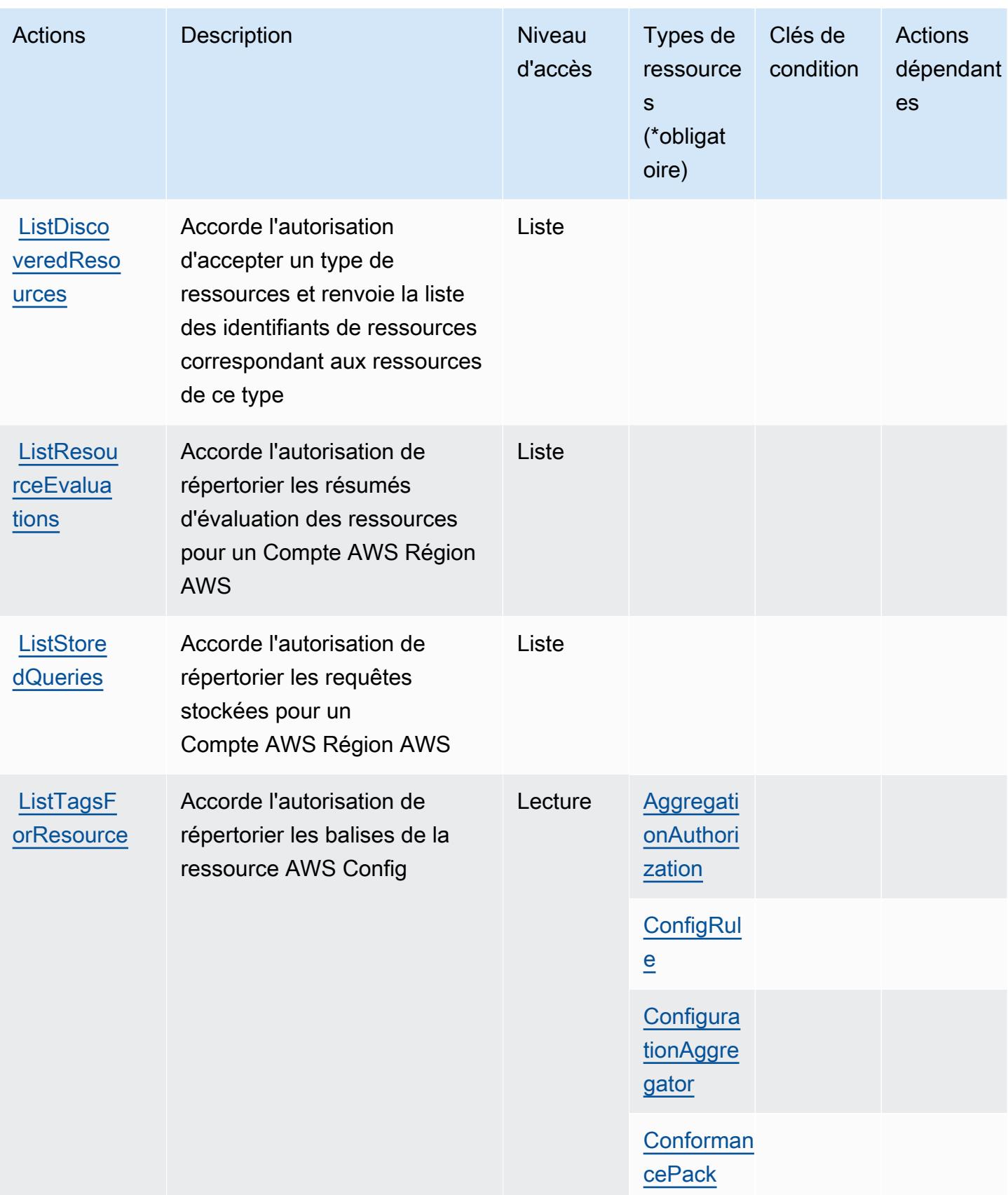

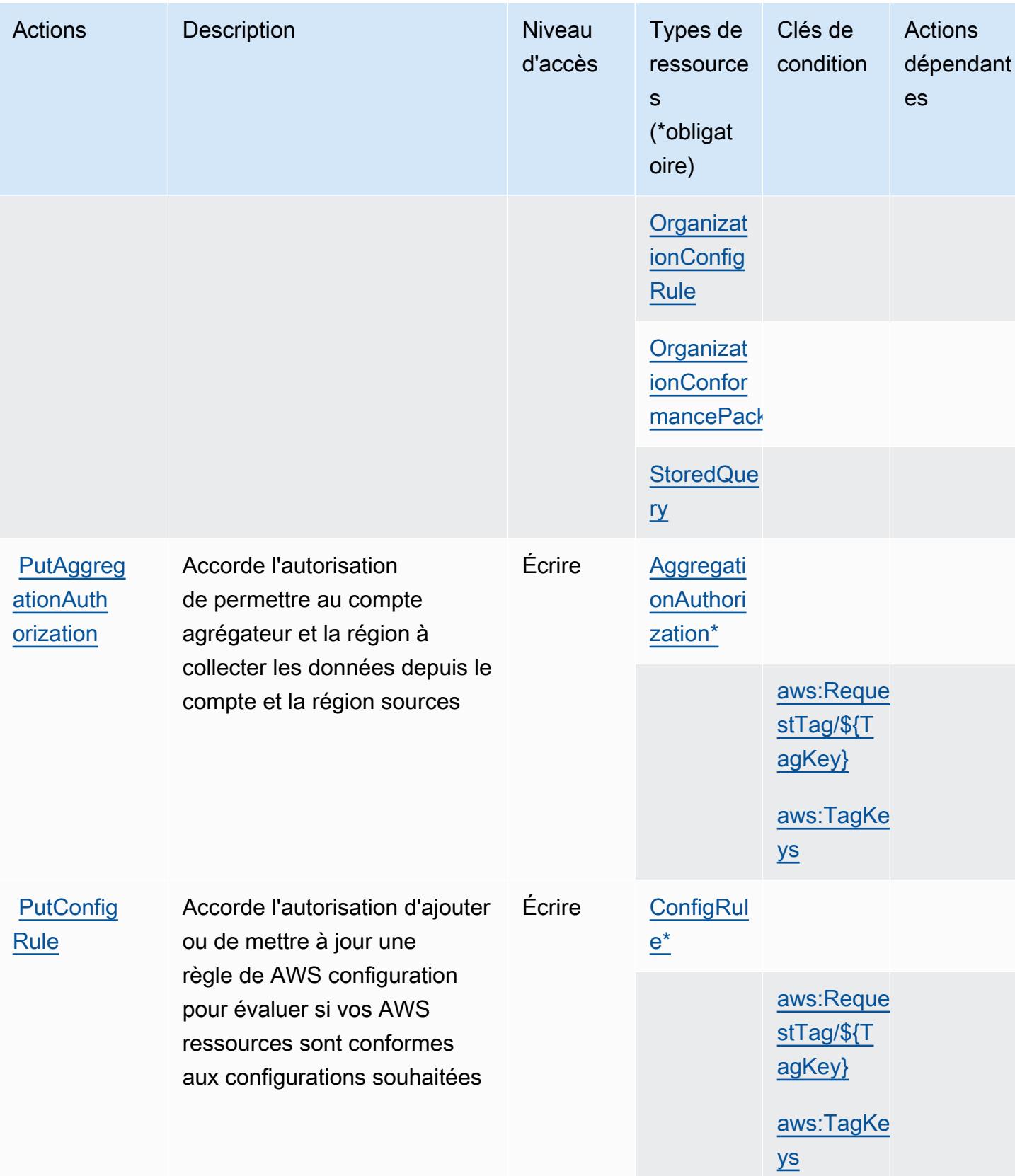

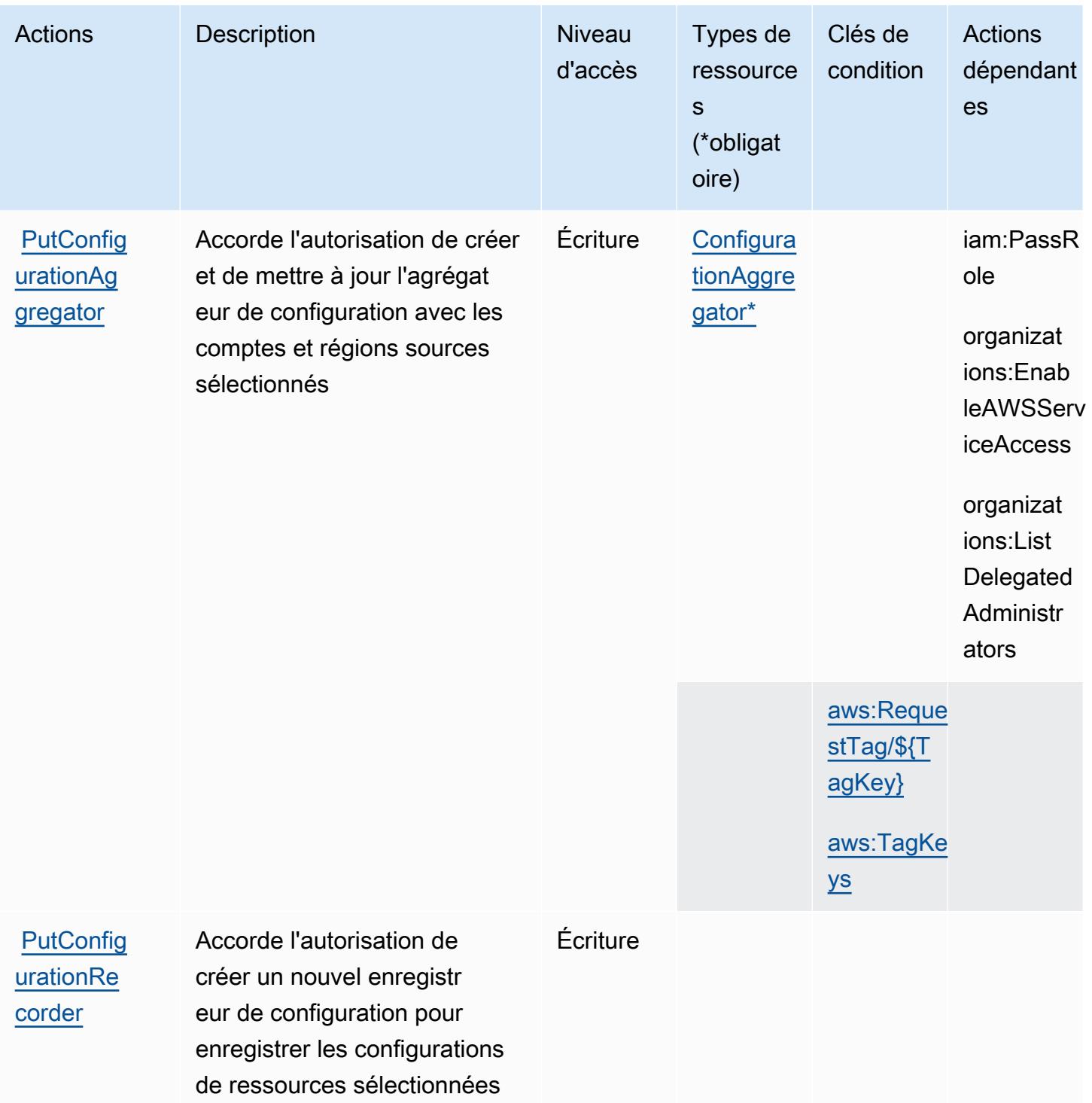

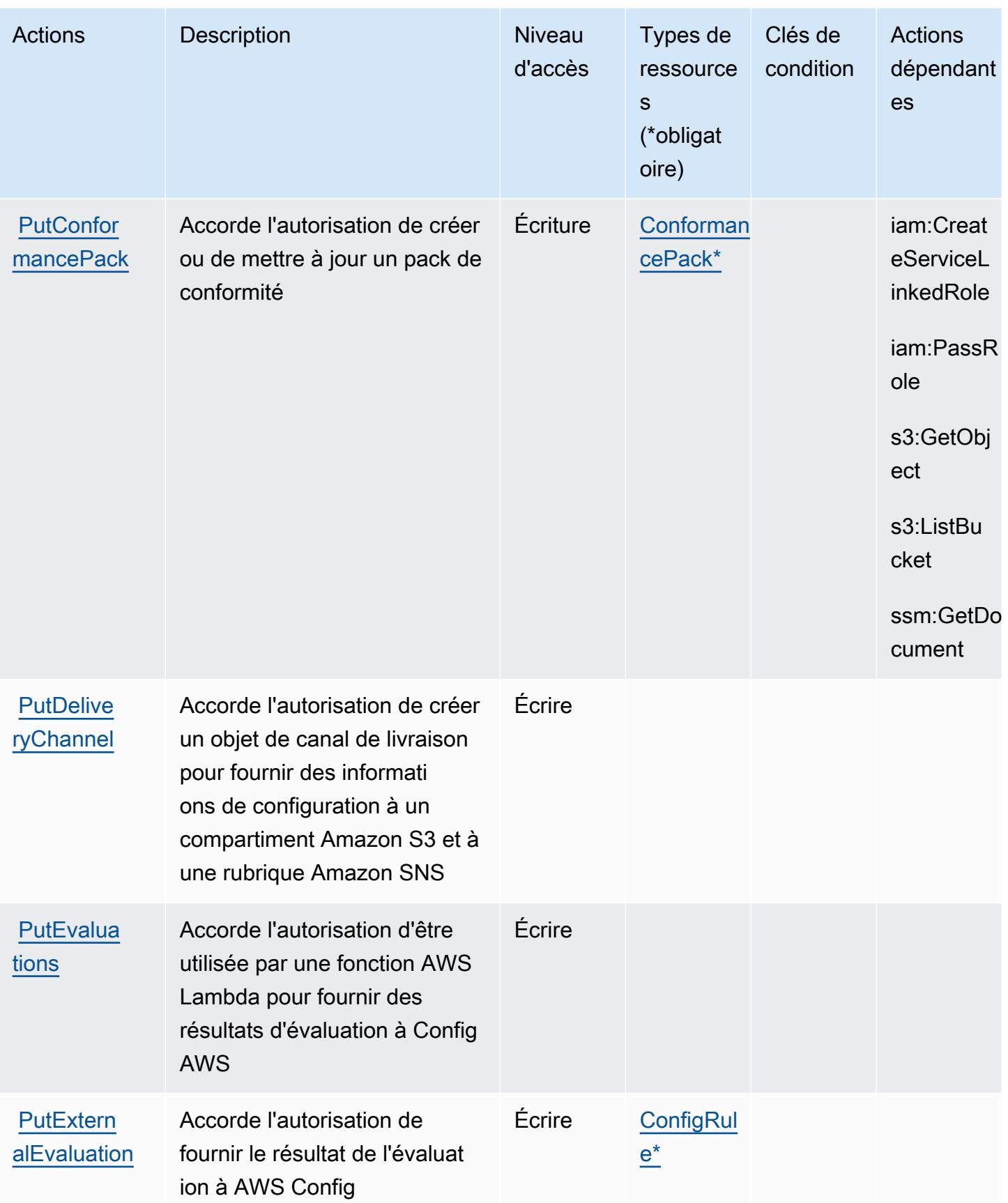

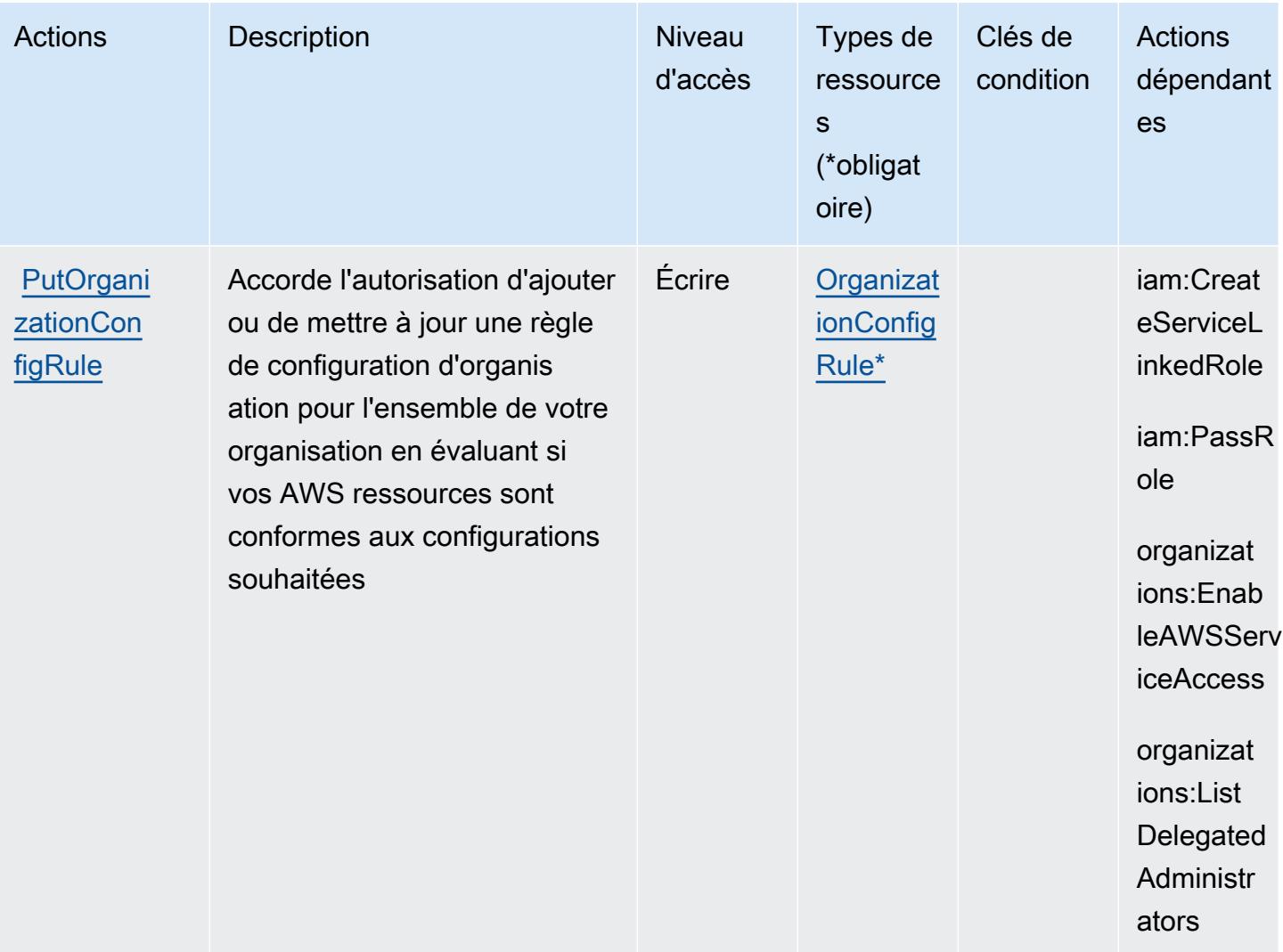

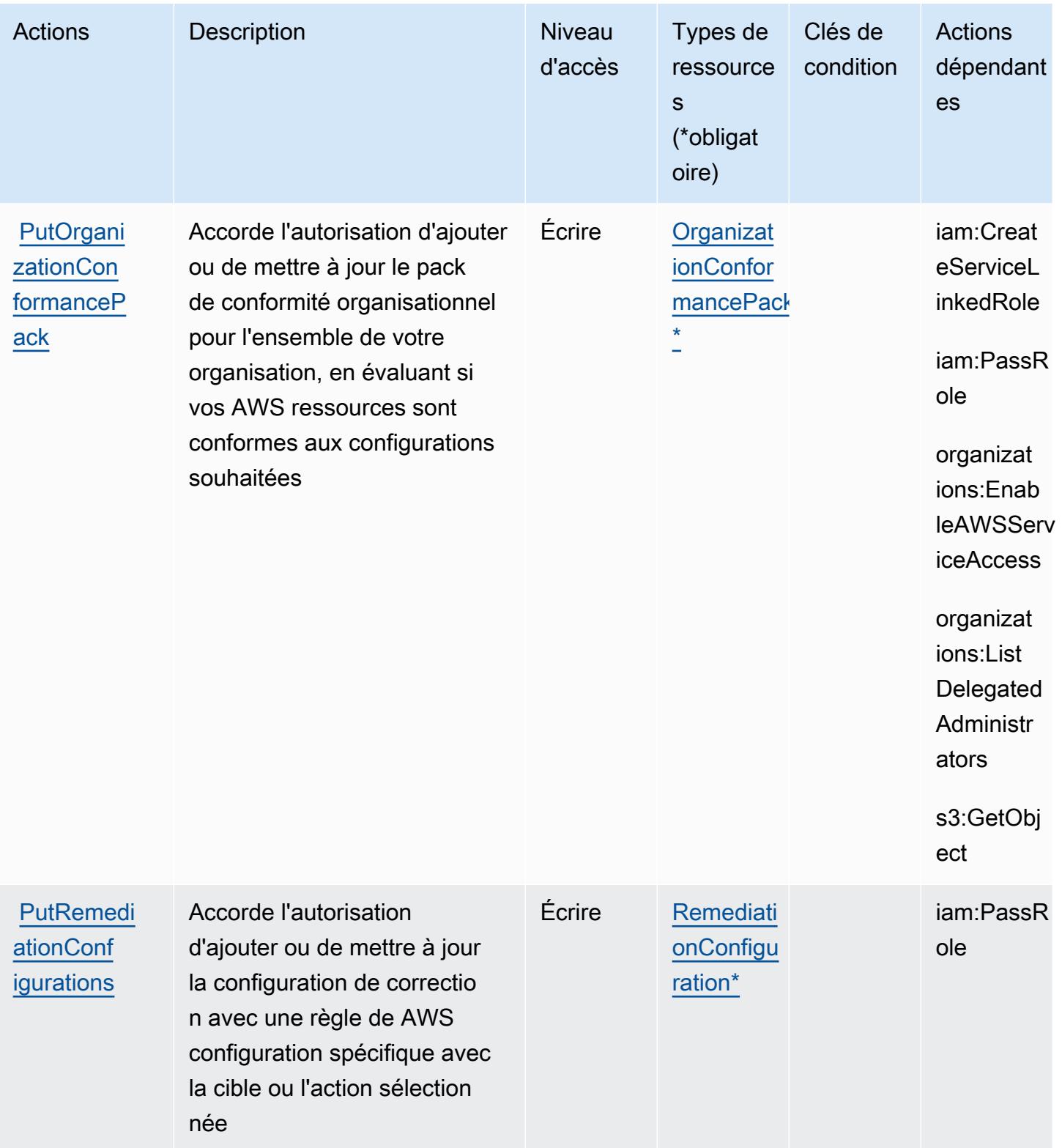

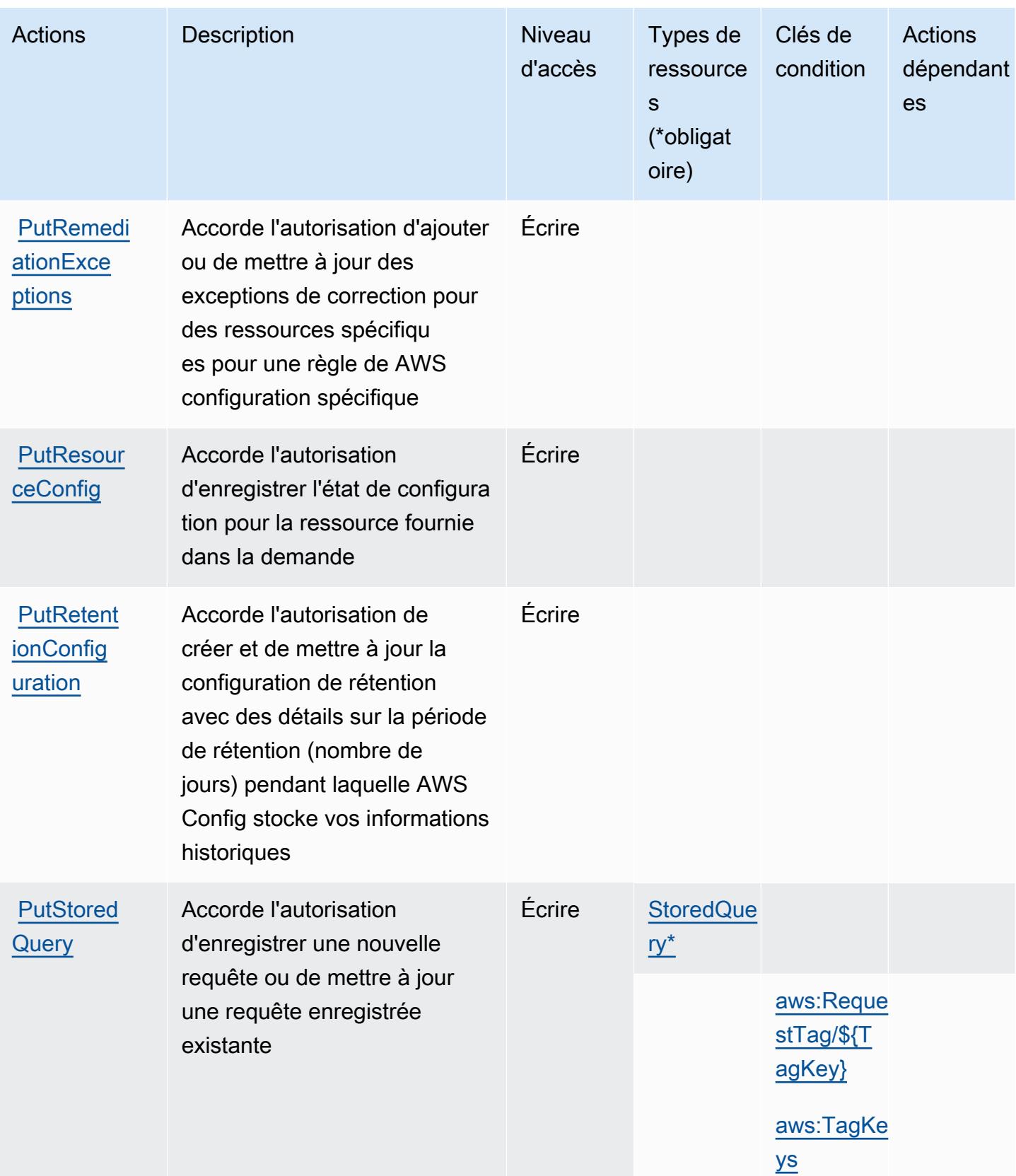

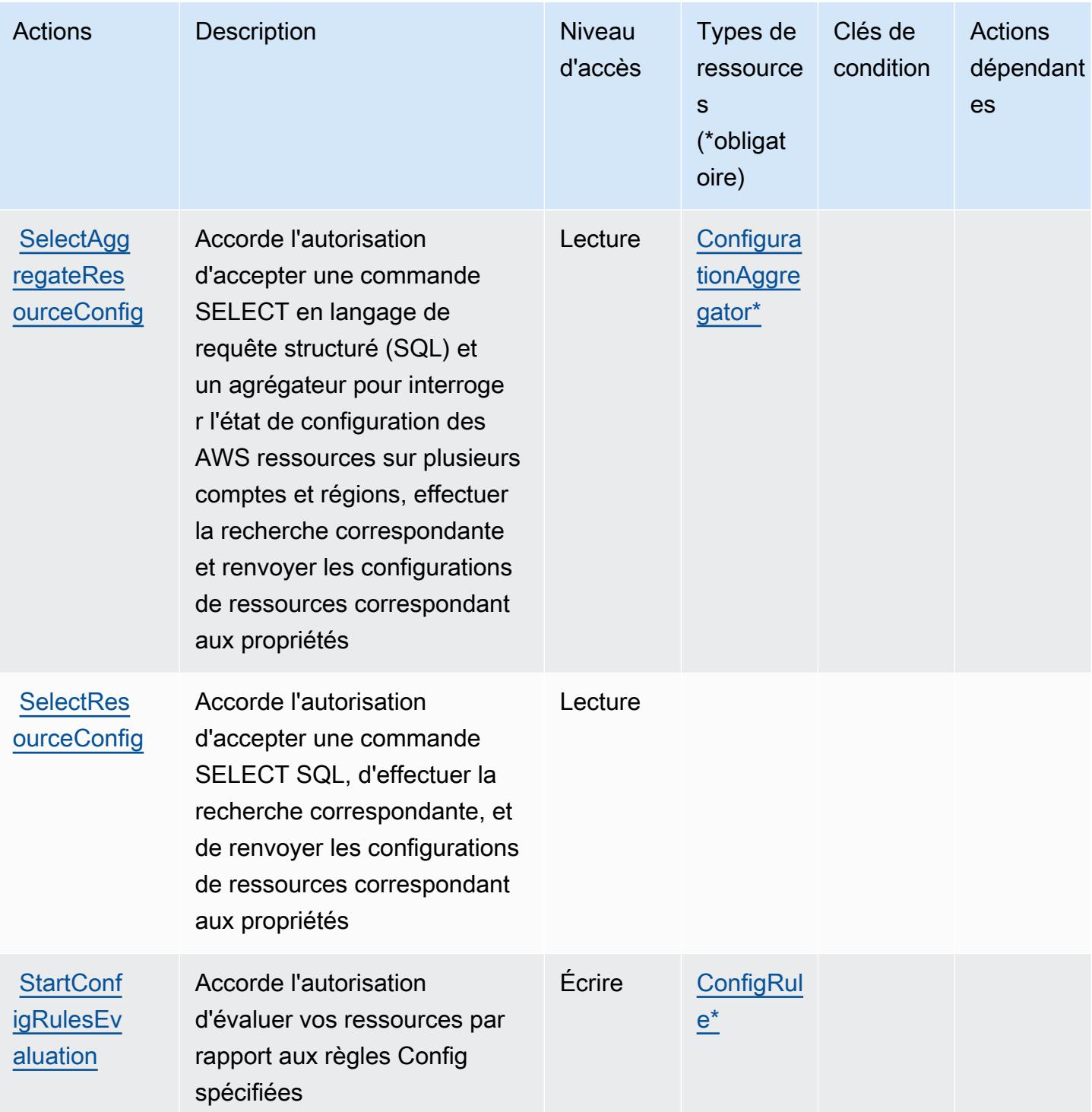

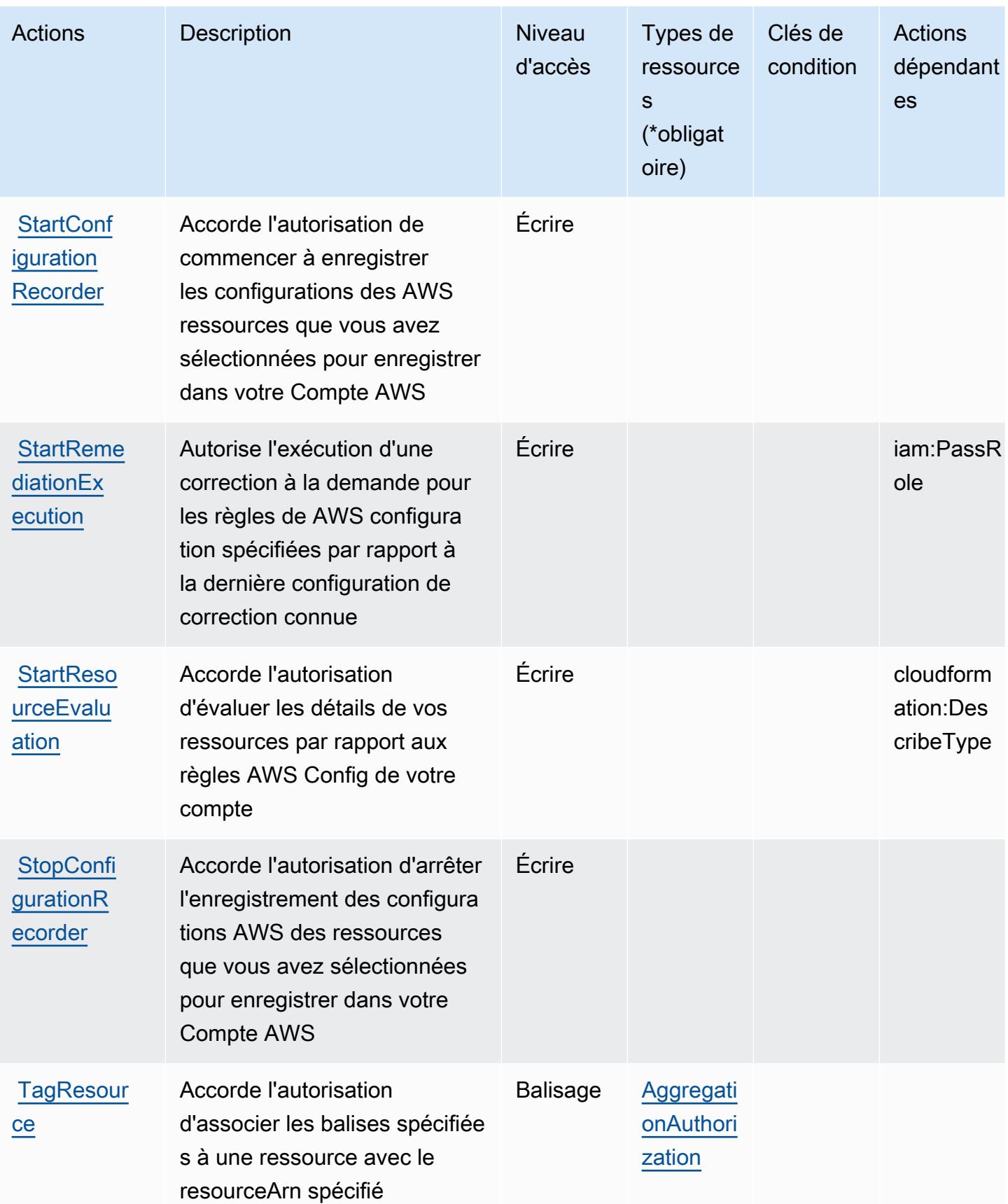

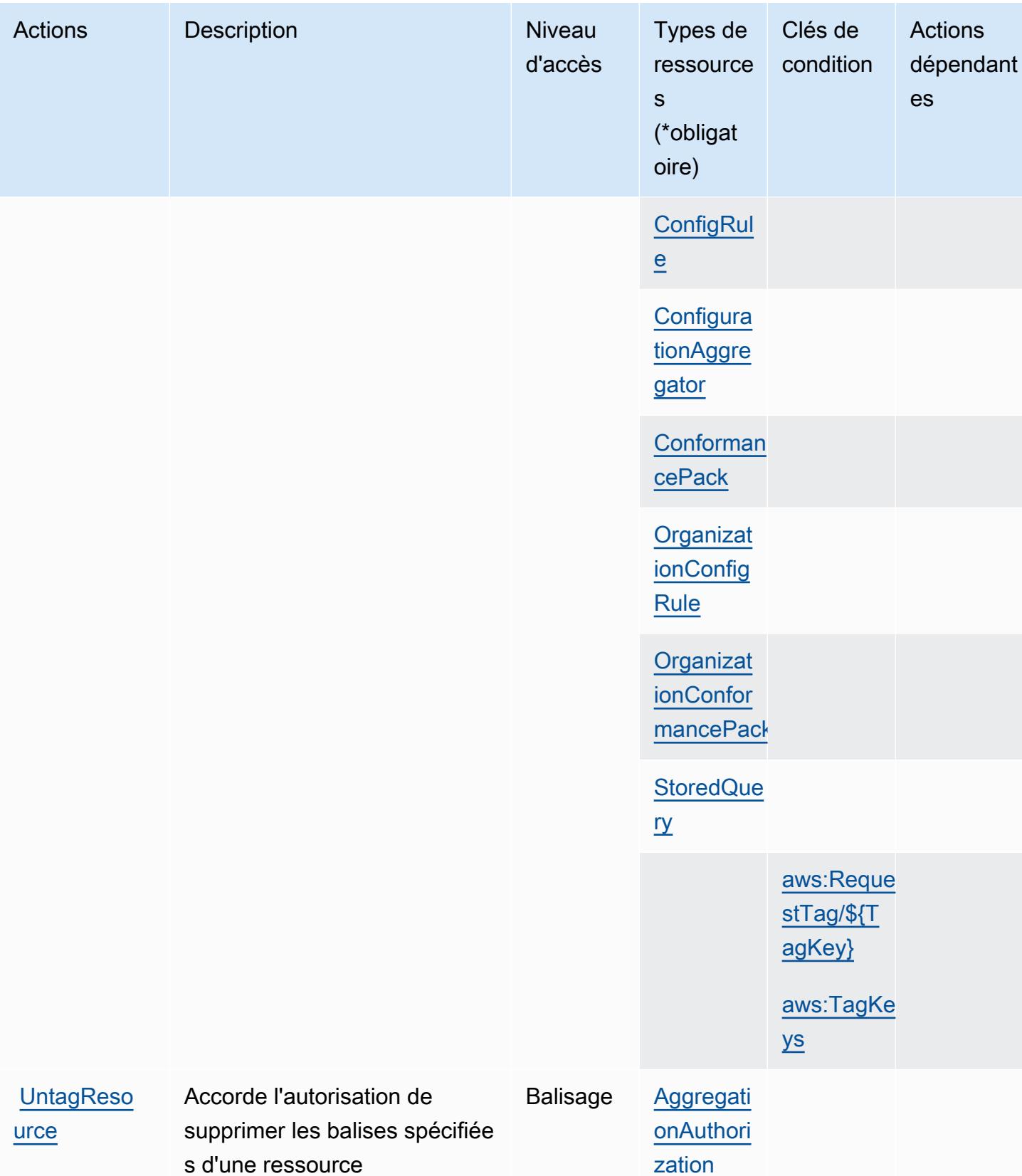

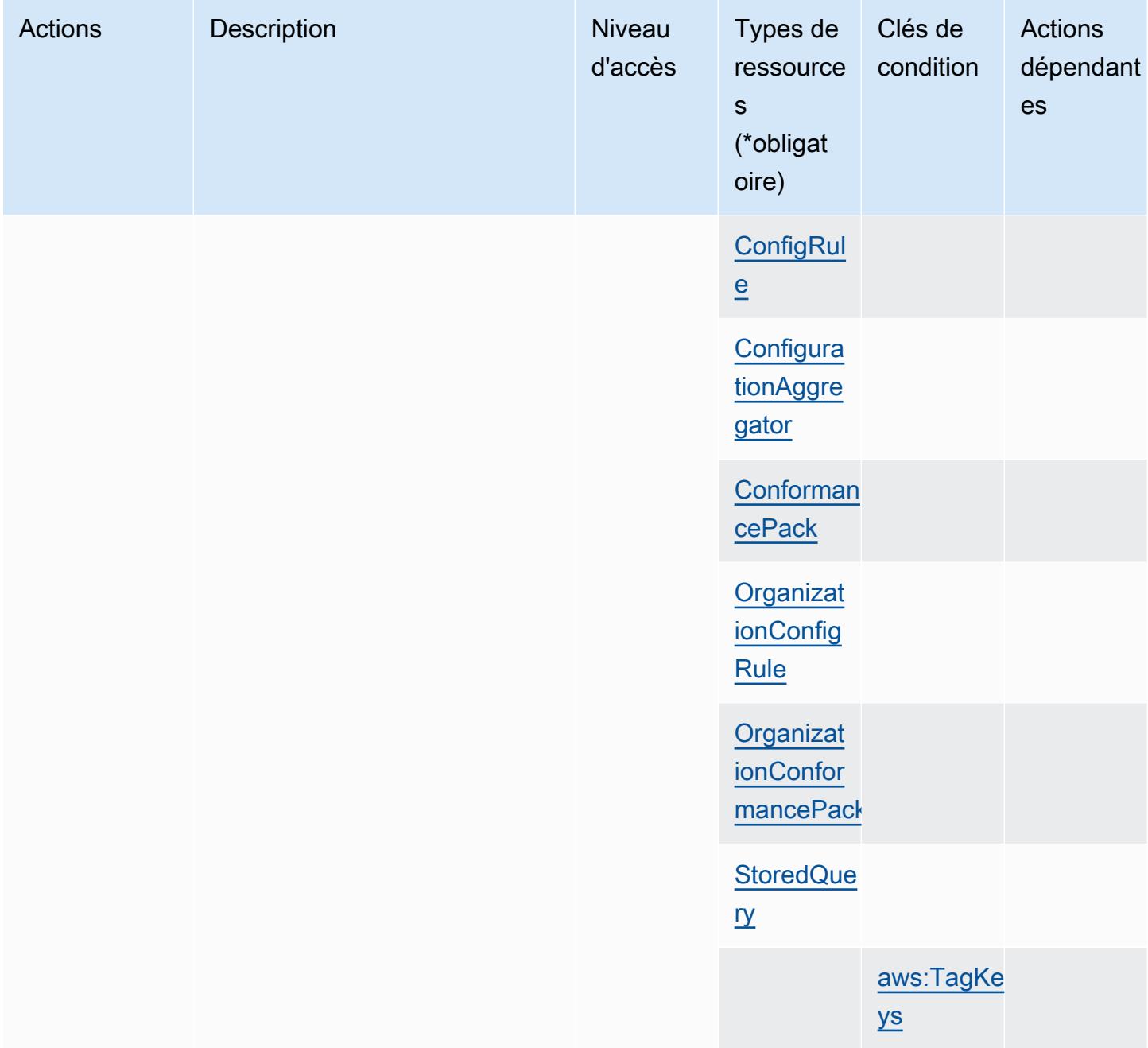

## <span id="page-1114-0"></span>Types de ressources définis par AWS Config

Ce service définit les types de ressources suivants, qui peuvent être utilisés dans l' Resource élément des déclarations de politique d'autorisation IAM. Chaque action du [tableau Actions](#page-1091-0) identifie les types de ressources pouvant être spécifiés avec cette action. Un type de ressource peut également définir les clés de condition que vous pouvez inclure dans une politique. Ces clés sont affichées dans la dernière colonne du tableau. Pour plus de détails sur les colonnes du tableau suivant, veuillez consulter le [tableau Types de ressources.](reference_policies_actions-resources-contextkeys.html#resources_table)

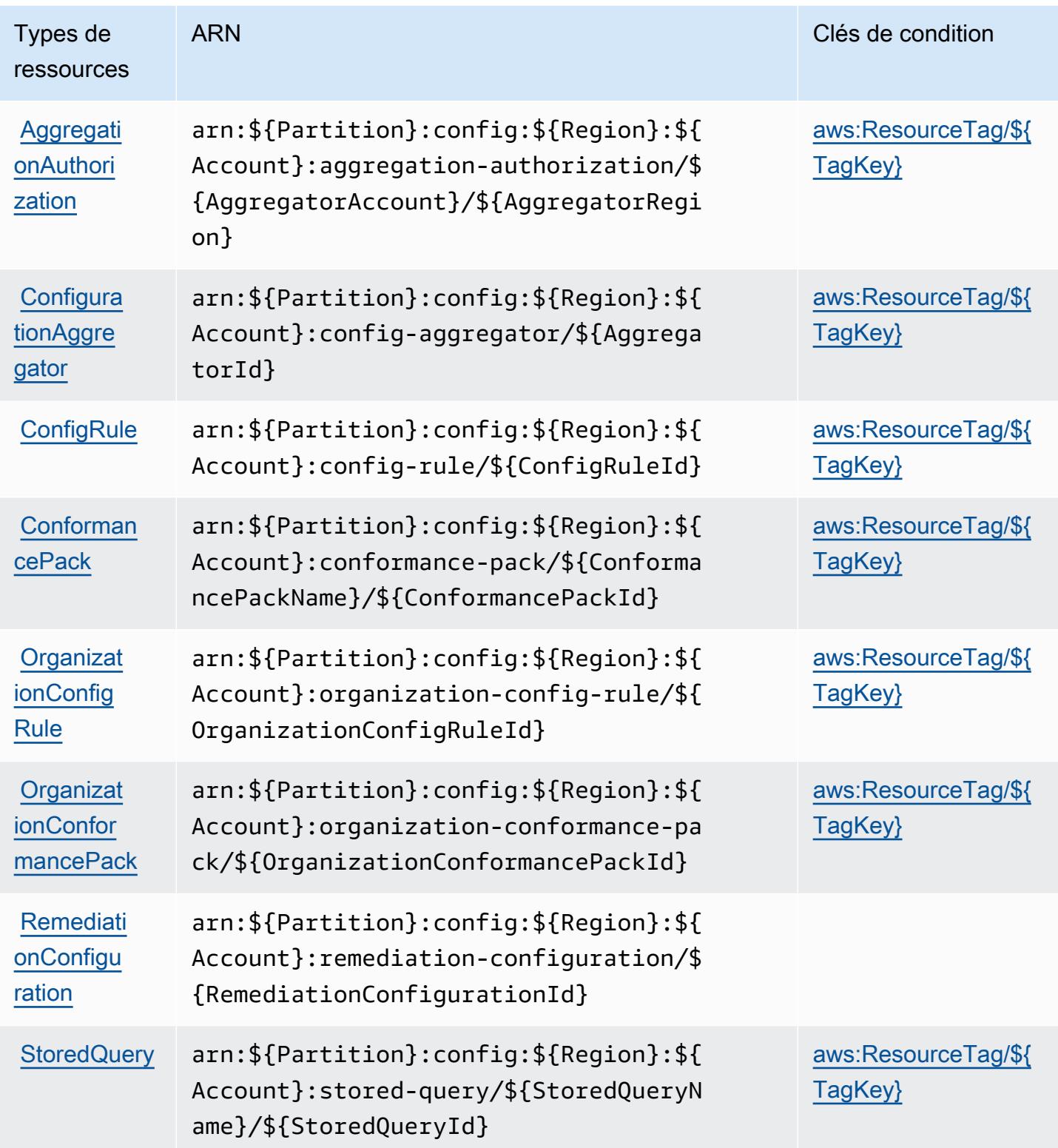
## Clés de condition pour AWS Config

AWS Config définit les clés de condition suivantes qui peuvent être utilisées dans l'Conditionélément d'une politique IAM. Vous pouvez utiliser ces clés pour affiner les conditions d'application de la déclaration de politique. Pour plus de détails sur les colonnes du tableau suivant, veuillez consulter le [tableau Clés de condition.](reference_policies_actions-resources-contextkeys.html#context_keys_table)

Pour afficher les clés de condition globales disponibles pour tous les services, consultez [Clés de](https://docs.aws.amazon.com/IAM/latest/UserGuide/reference_policies_condition-keys.html#AvailableKeys) [condition globales disponibles](https://docs.aws.amazon.com/IAM/latest/UserGuide/reference_policies_condition-keys.html#AvailableKeys).

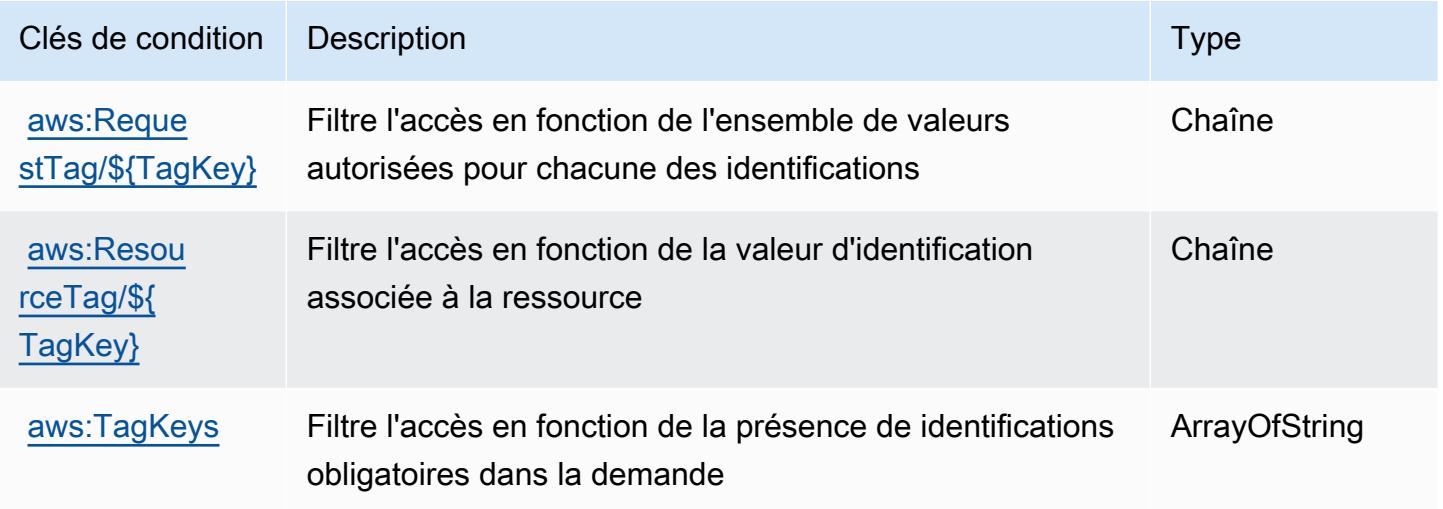

# Actions, ressources et clés de condition pour Amazon Connect

Amazon Connect (préfixe de service : connect) fournit les ressources, actions et clés de contexte de condition spécifiques au service suivantes en vue de leur utilisation dans les politiques d'autorisation IAM.

#### Références :

- Découvrez comment [configurer ce service.](https://docs.aws.amazon.com/connect/latest/adminguide/)
- Affichez la liste des [opérations d'API disponibles pour ce service.](https://docs.aws.amazon.com/connect/latest/APIReference/)
- Découvrez comment protéger ce service et ses ressources avec les stratégies d'autorisation [IAM](https://docs.aws.amazon.com/connect/latest/adminguide/security-iam.html).

#### **Rubriques**

• [Actions définies par Amazon Connect](#page-1117-0)

- [Types de ressources définis par Amazon Connect](#page-1216-0)
- [Clés de condition pour Amazon Connect](#page-1220-0)

### <span id="page-1117-0"></span>Actions définies par Amazon Connect

Vous pouvez indiquer les actions suivantes dans l'élément Action d'une déclaration de politique IAM. Utilisez des politiques pour accorder des autorisations permettant d'effectuer une opération dans AWS. Lorsque vous utilisez une action dans une politique, vous autorisez ou refusez généralement l'accès à l'opération d'API ou à la commande CLI portant le même nom. Toutefois, dans certains cas, une seule action contrôle l'accès à plusieurs opérations. D'autres opérations, quant à elles, requièrent plusieurs actions différentes.

La colonne Types de ressources indique si chaque action prend en charge les autorisations au niveau des ressources. S'il n'y a pas de valeur pour cette colonne, vous devez indiquer toutes les ressources (« \* ») dans l'élément Resource de votre déclaration de politique. Si la colonne inclut un type de ressource, vous pouvez indiquer un ARN de ce type dans une déclaration avec cette action. Si l'action comporte une ou plusieurs ressources requises, l'appelant doit être autorisé à utiliser l'action avec ces ressources. Les ressources requises sont indiquées dans le tableau par un astérisque (\*). Si vous limitez l'accès aux ressources avec l'Resourceélément dans une politique IAM, vous devez inclure un ARN ou un modèle pour chaque type de ressource requis. Certaines actions prennent en charge plusieurs types de ressources. Si le type de ressource est facultatif (non indiqué comme obligatoire), vous pouvez choisir d'utiliser l'un, mais pas l'autre.

La colonne Clés de condition inclut des clés que vous pouvez spécifier dans l'élément Condition d'une déclaration de politique. Pour plus d'informations sur les clés de condition associées aux ressources du service, consultez la colonne Clés de condition du tableau des types de ressources.

#### **a** Note

Les clés de condition des ressources sont répertoriées dans le tableau [Types de ressources](#page-1216-0). Vous pouvez trouver un lien vers le type de ressource qui s'applique à une action dans la colonne Types de ressources (\* obligatoire) du tableau Actions. Le type de ressource indiqué dans le tableau Types de ressources inclut la colonne Clés de condition, qui contient les clés de condition de ressource qui s'appliquent à une action dans le tableau Actions.

Pour plus de détails sur les colonnes du tableau suivant, veuillez consulter le [tableau Actions.](reference_policies_actions-resources-contextkeys.html#actions_table)

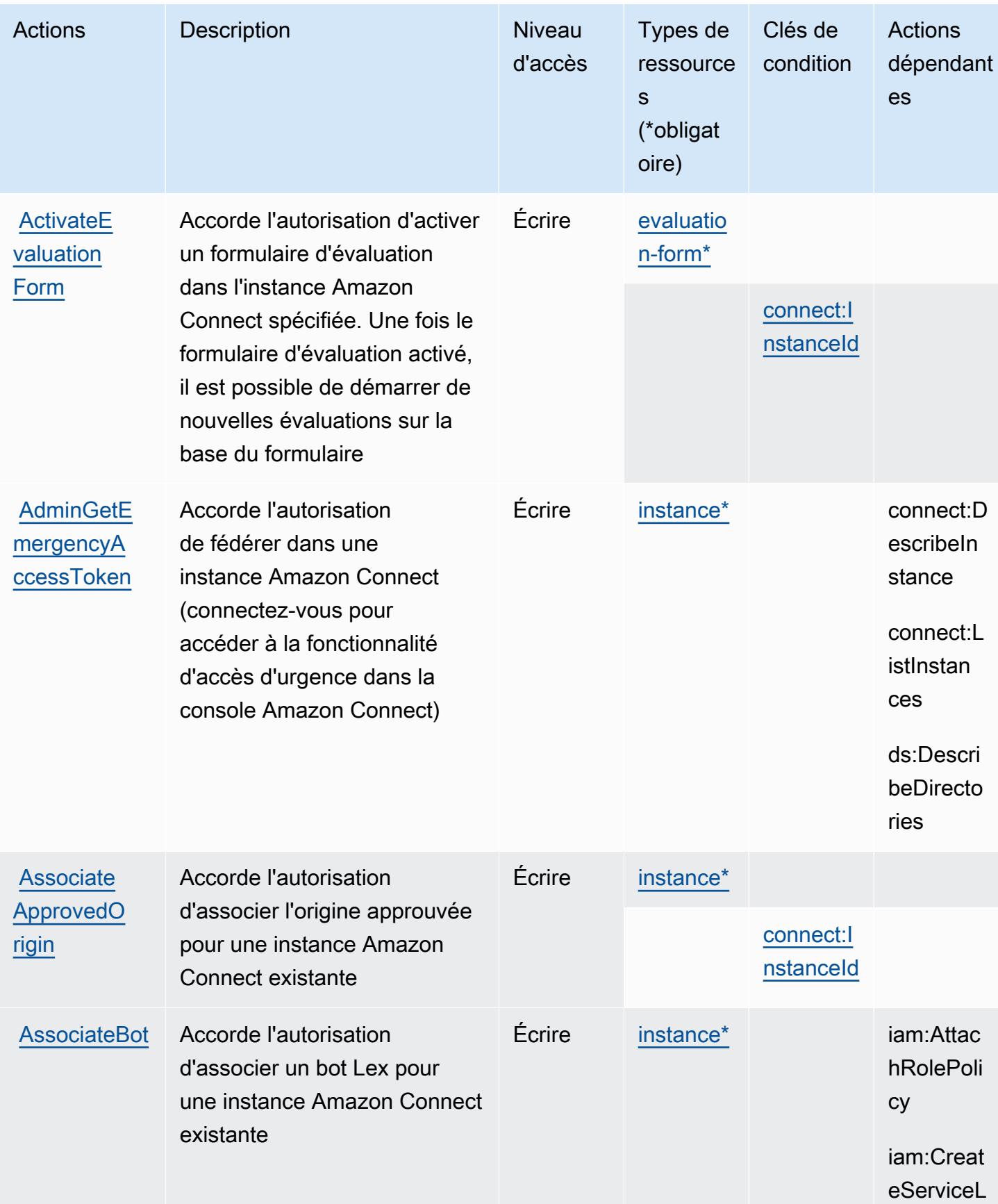

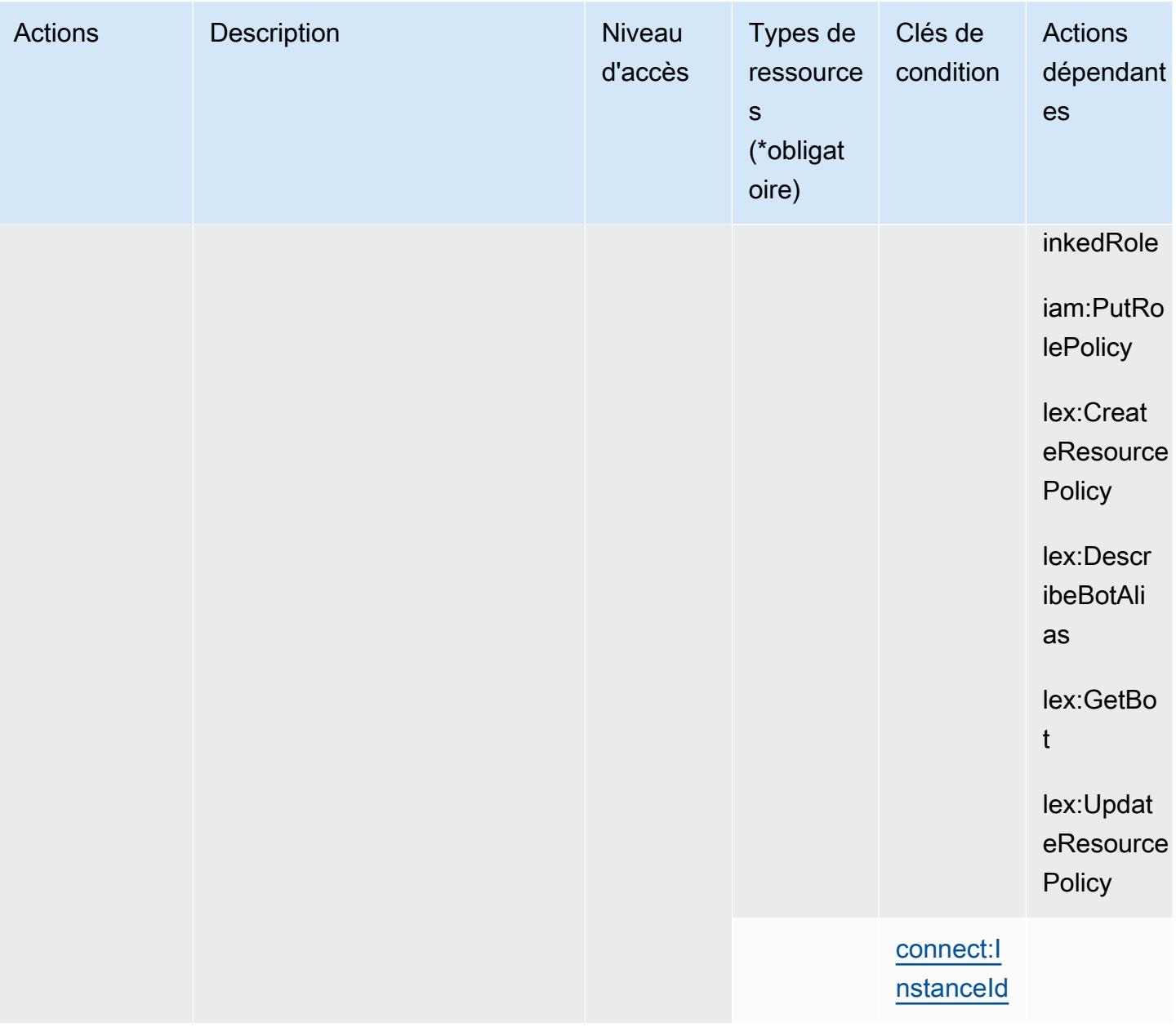

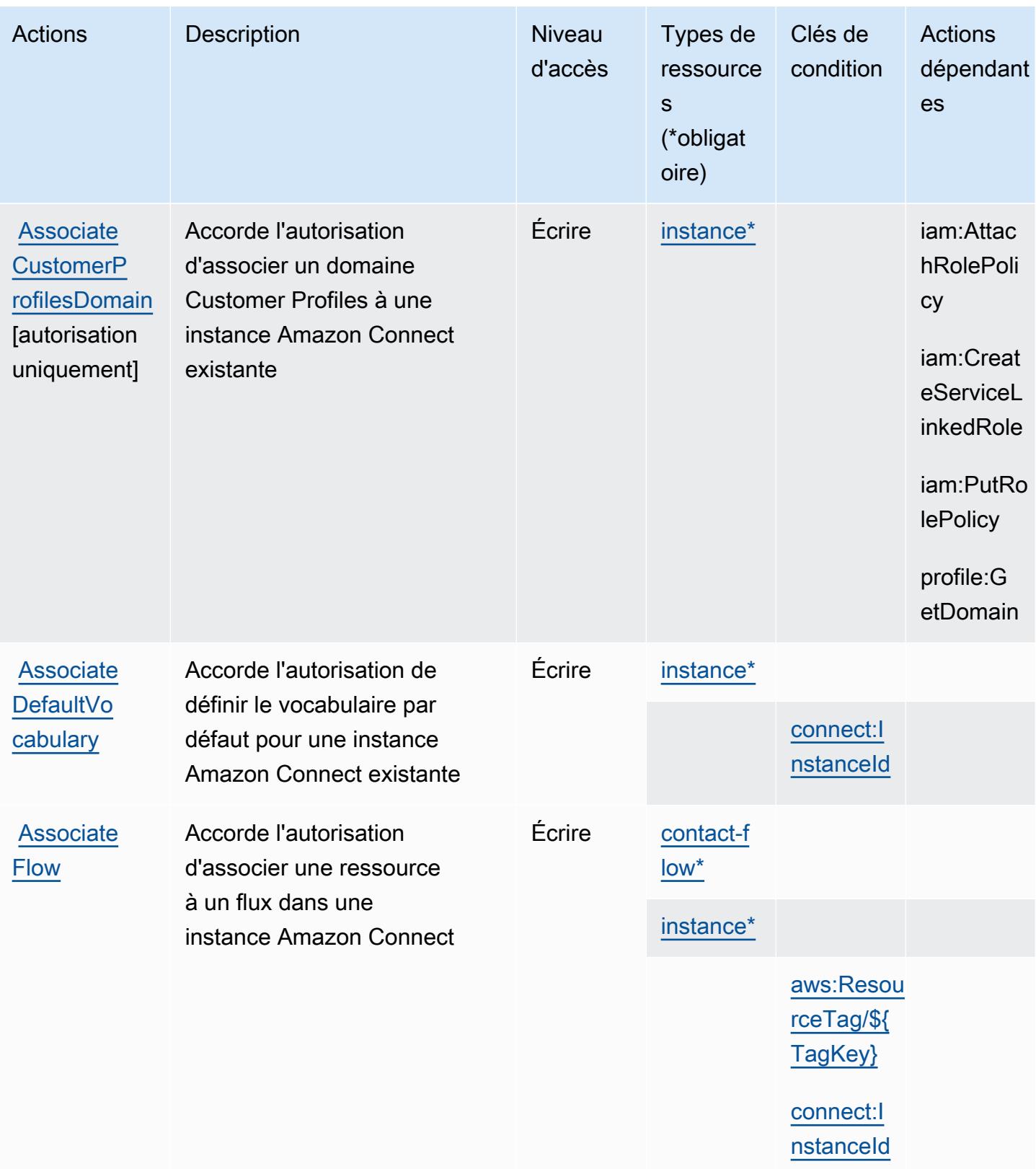

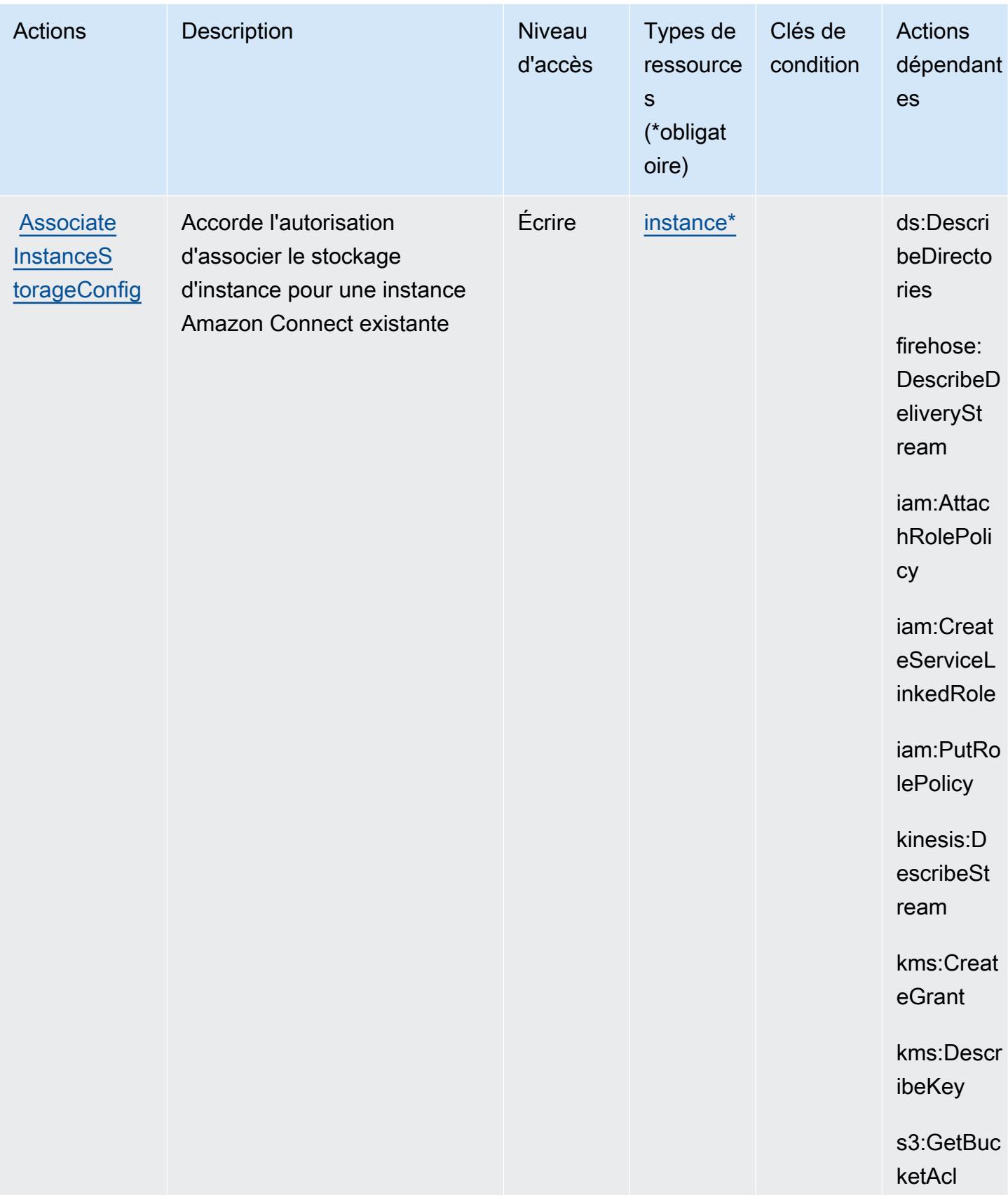

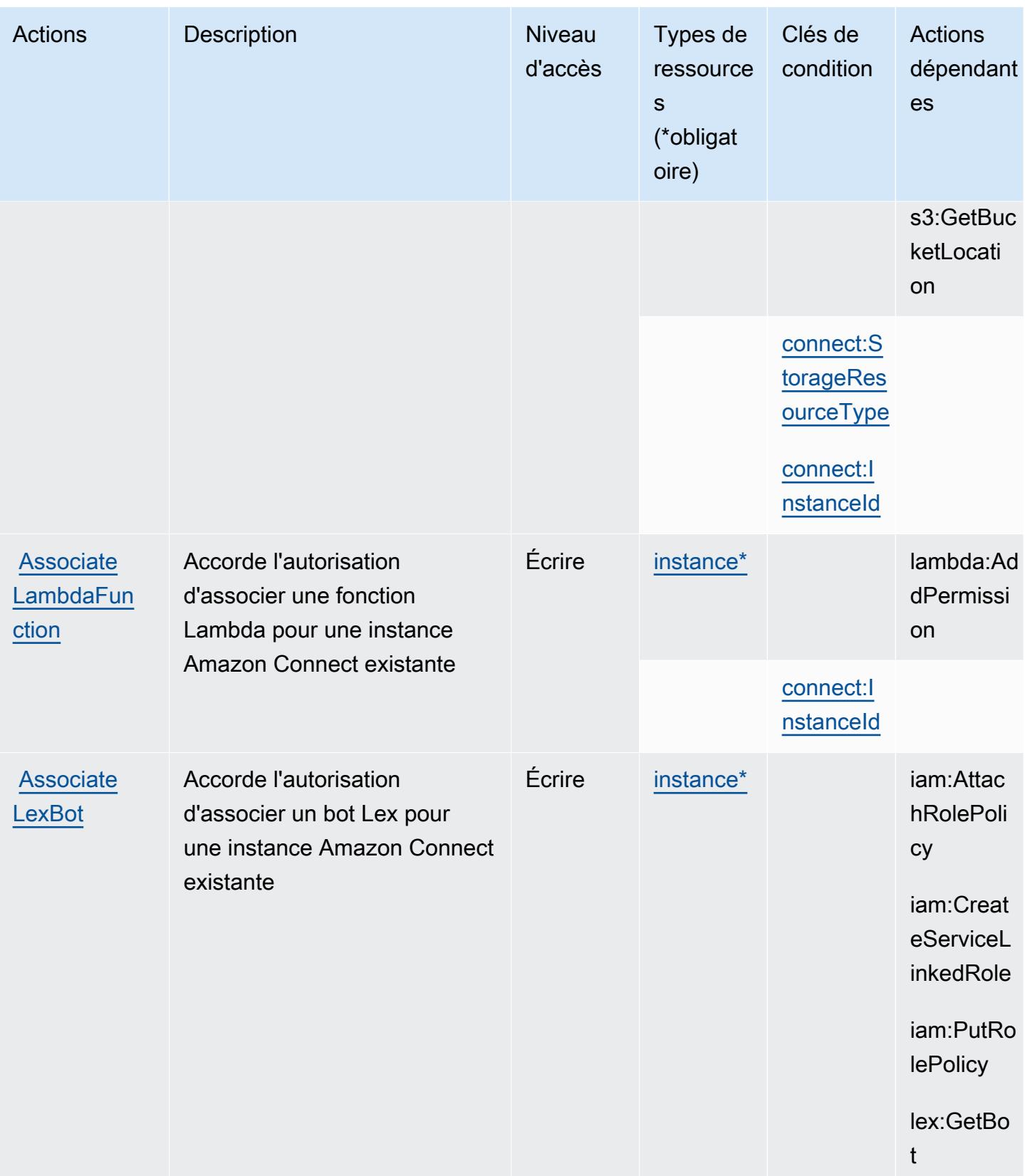

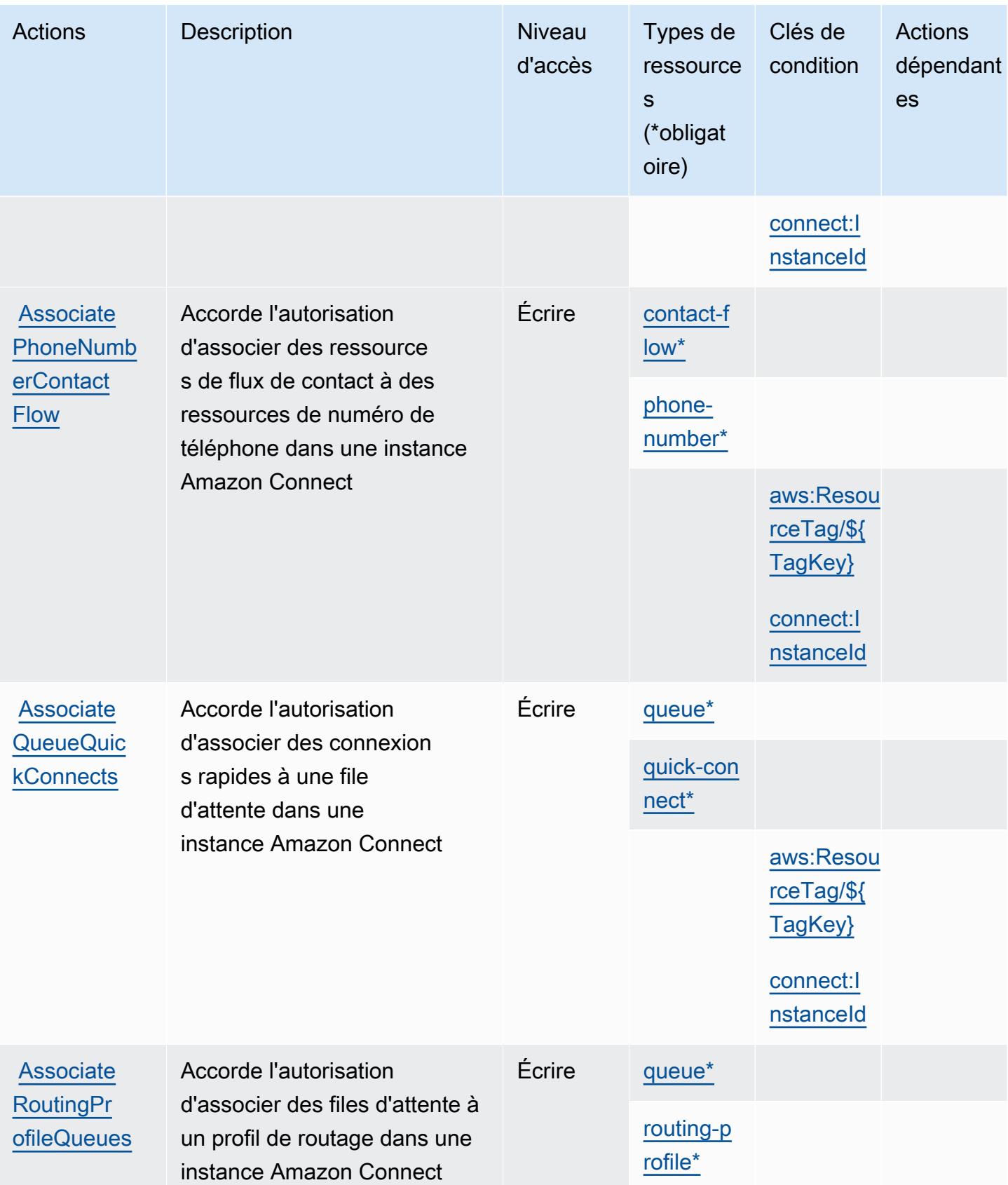

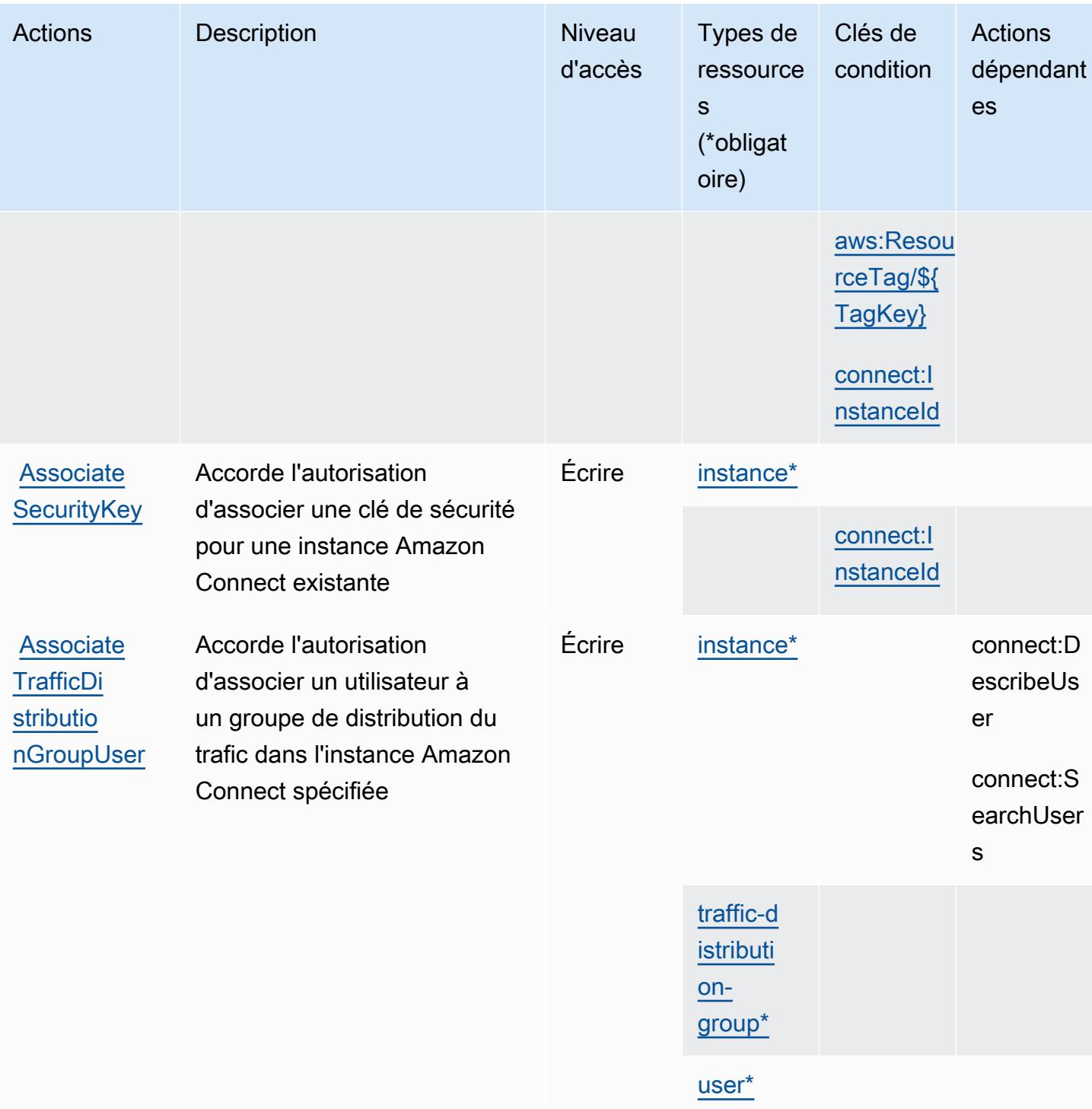

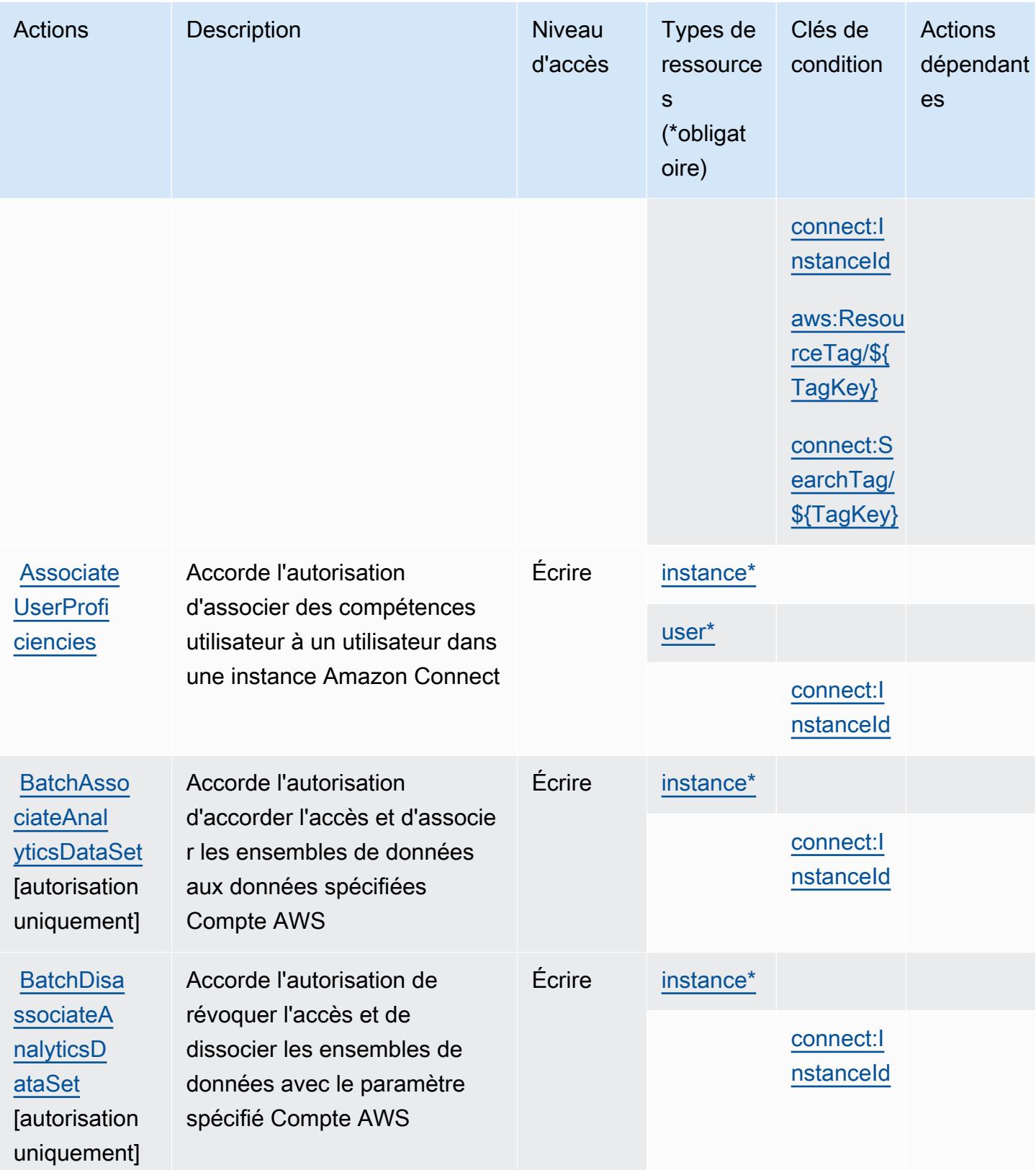

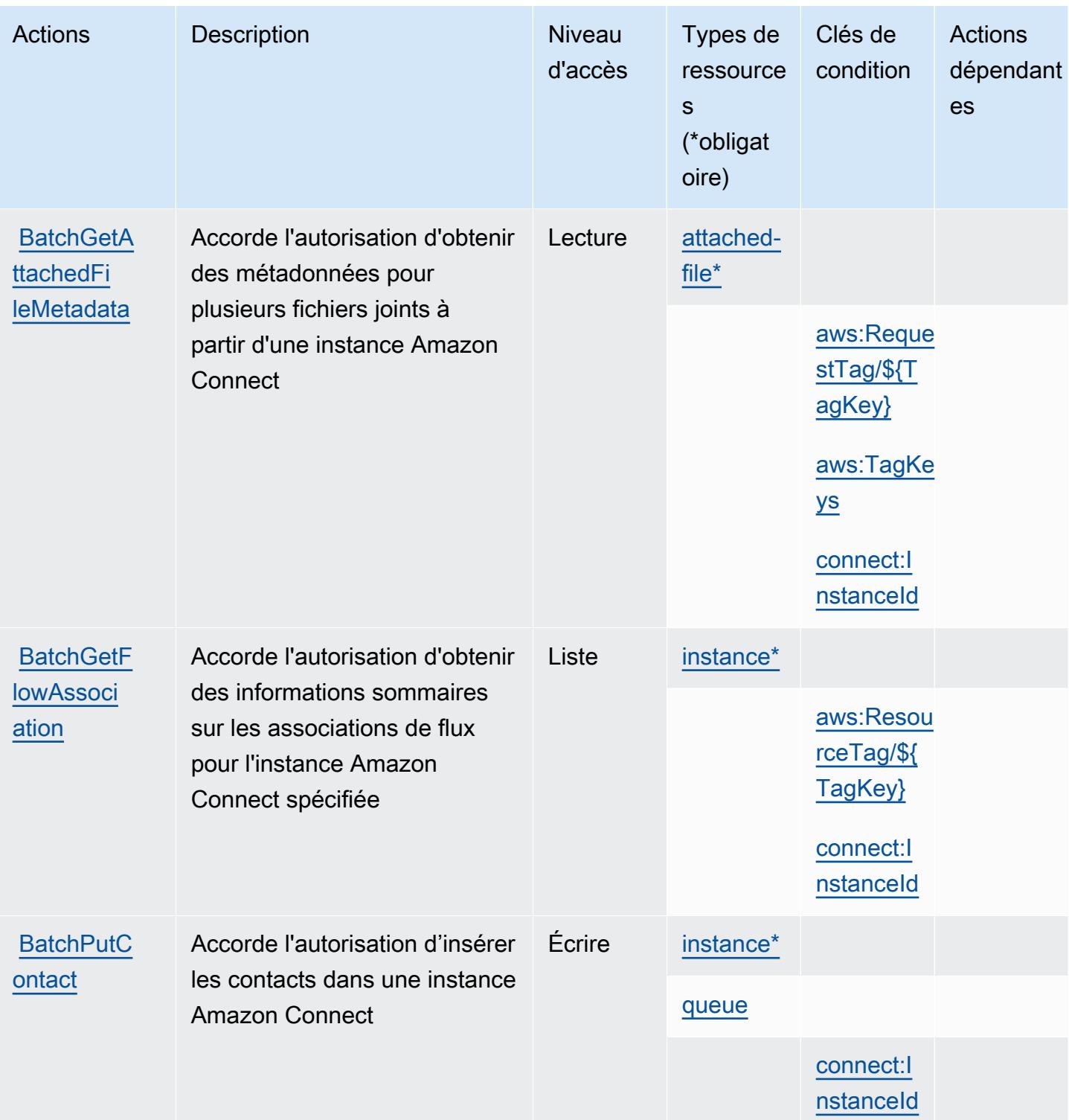

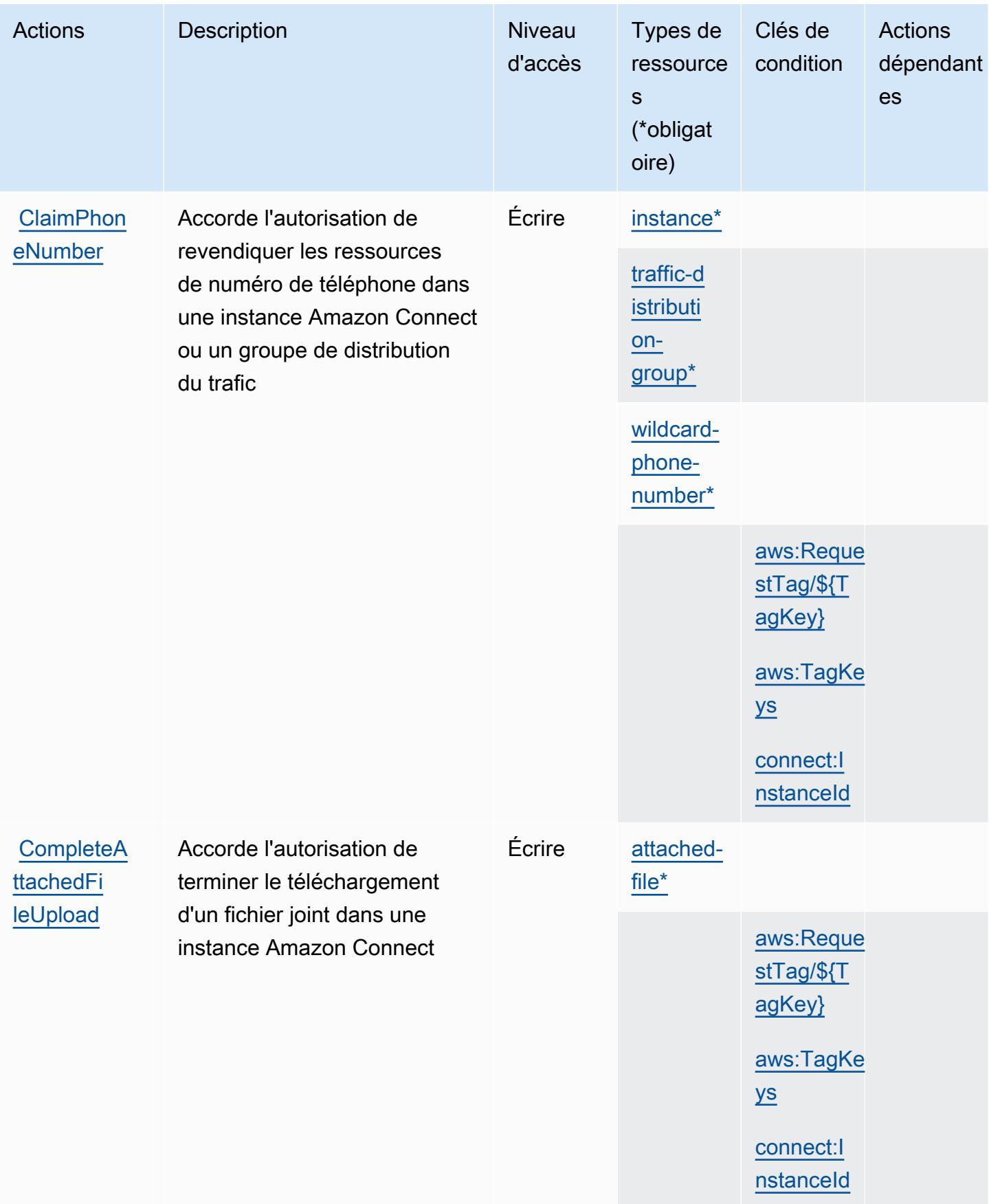

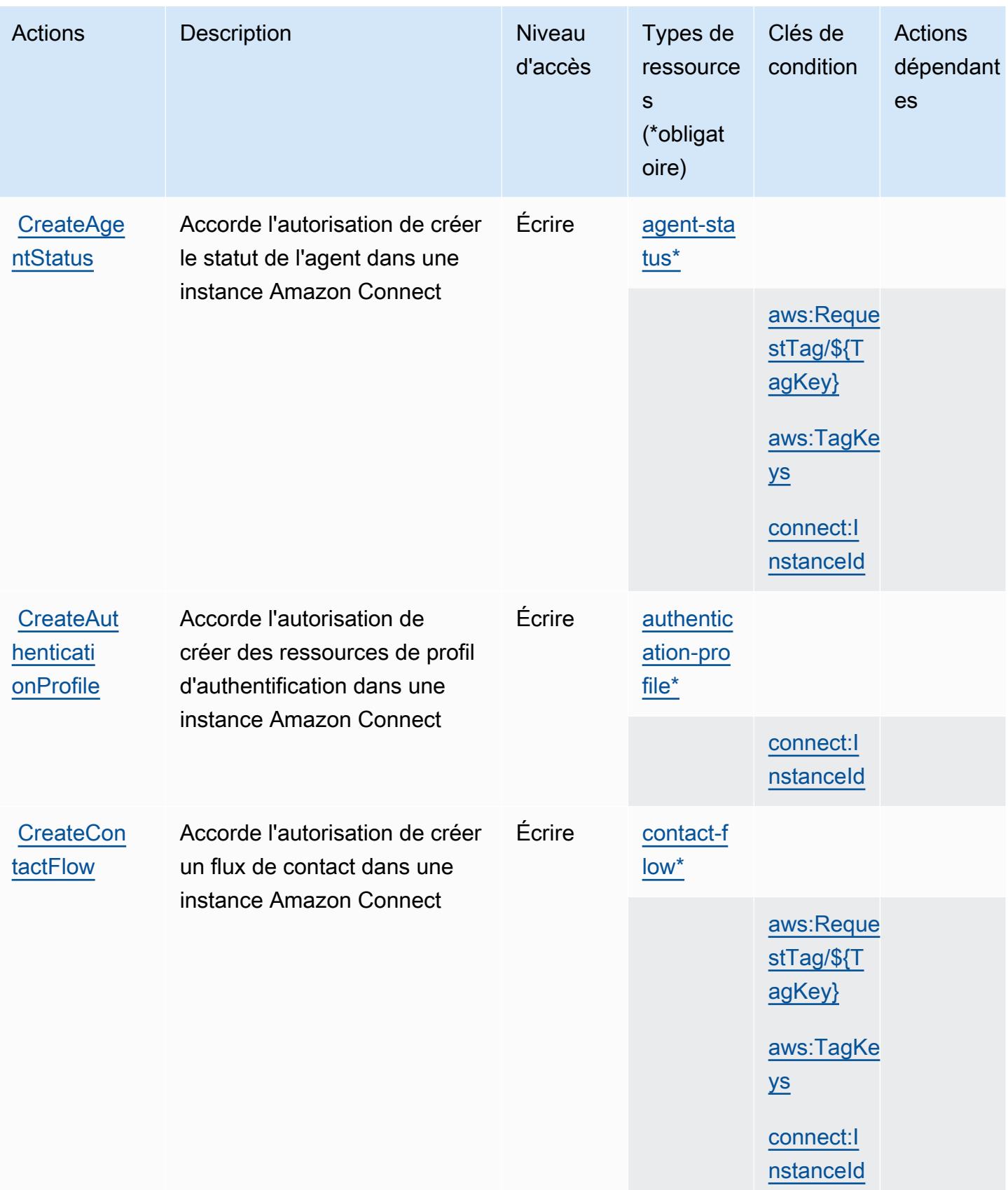

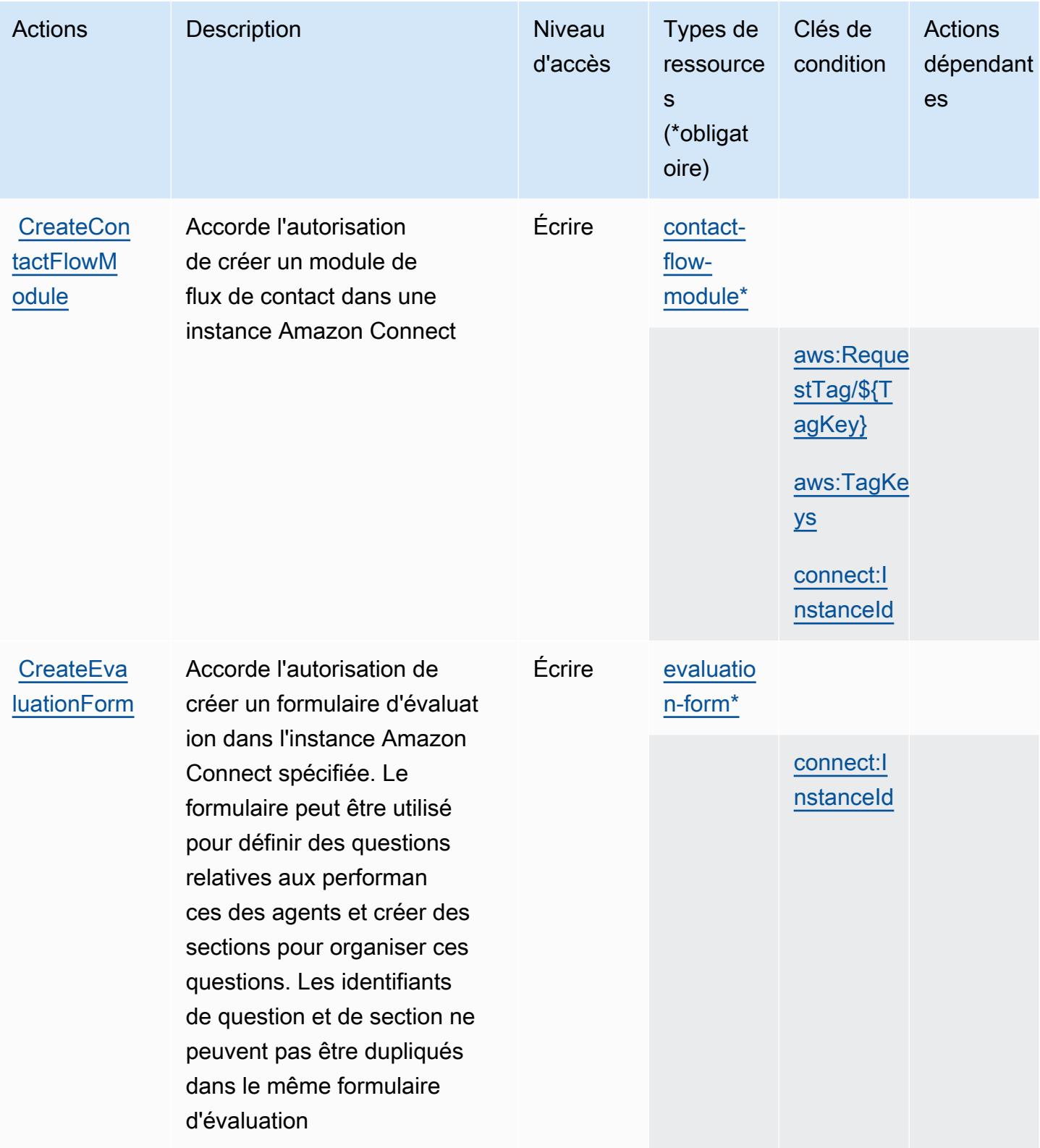

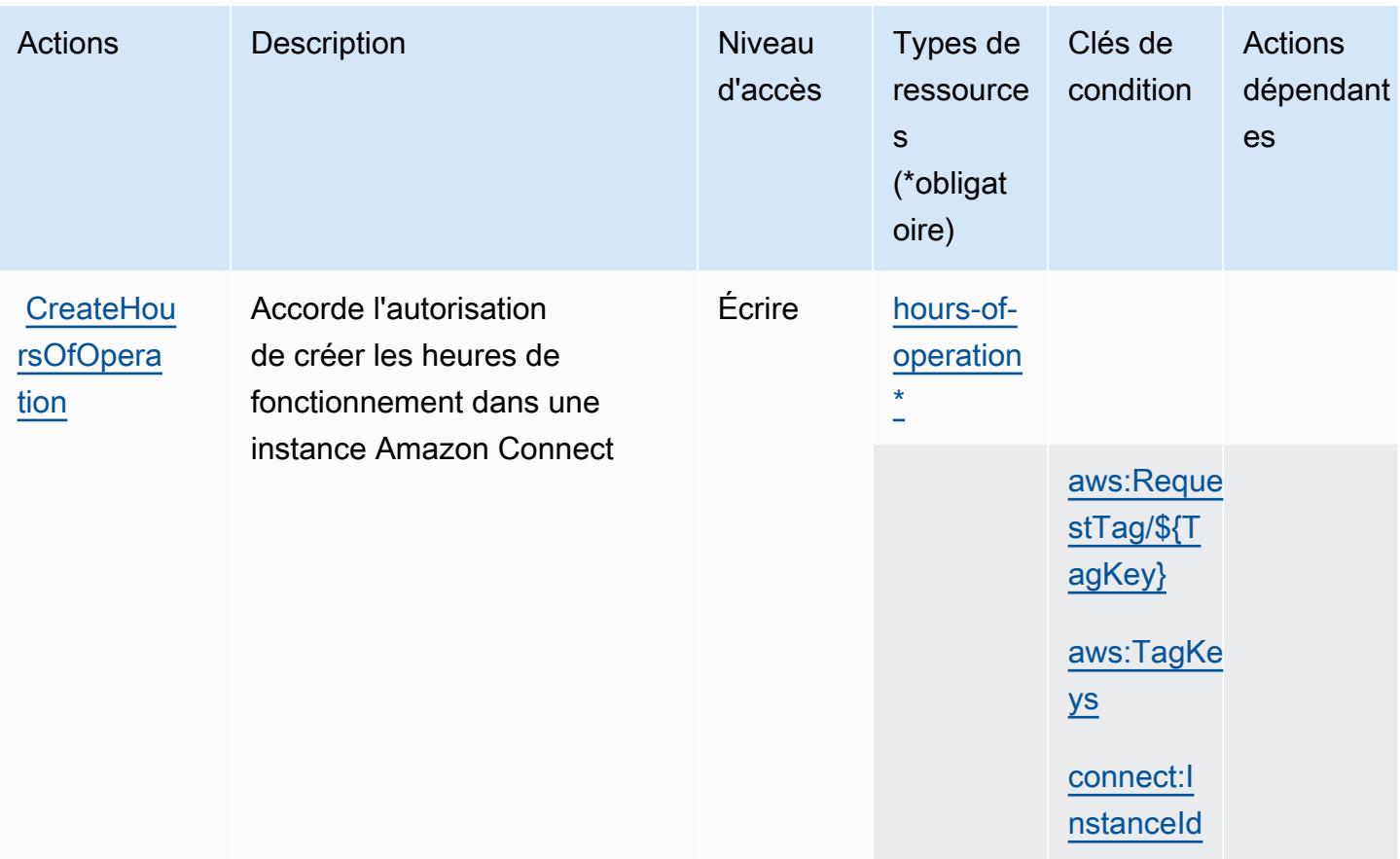

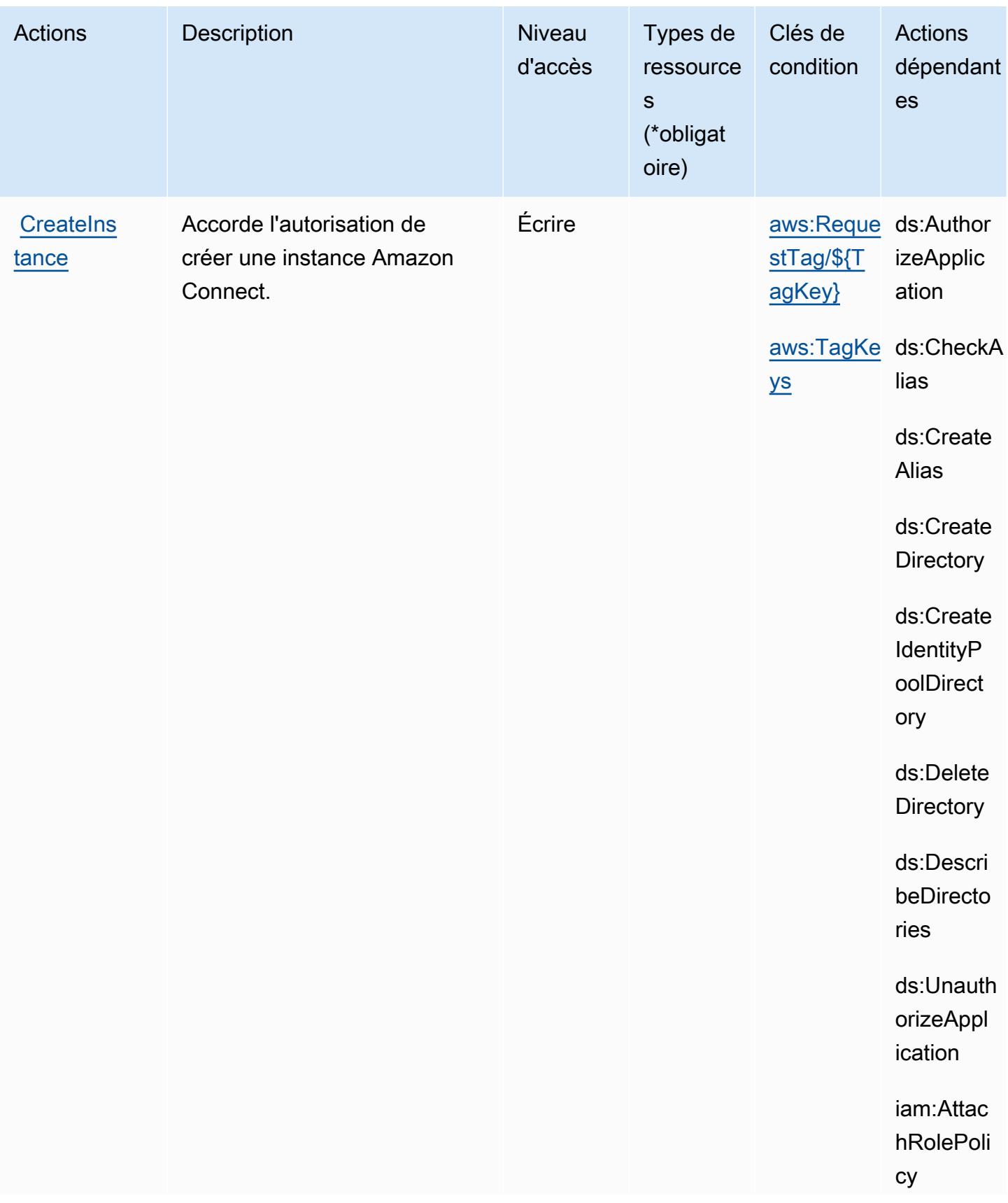

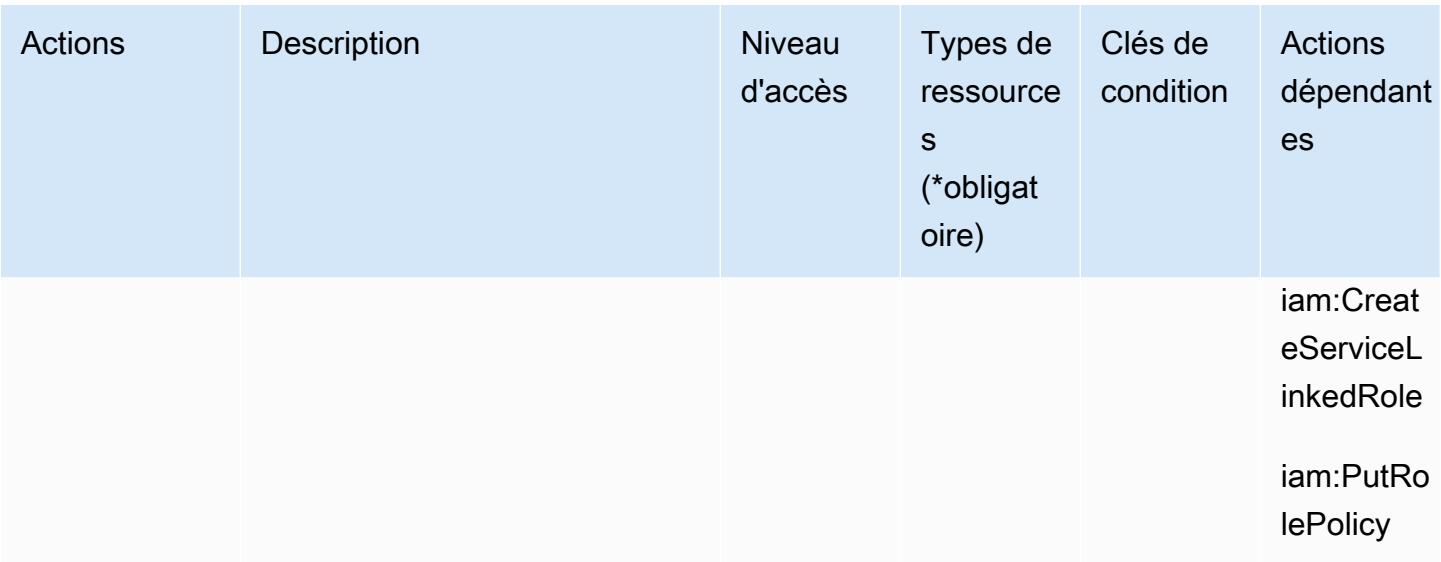

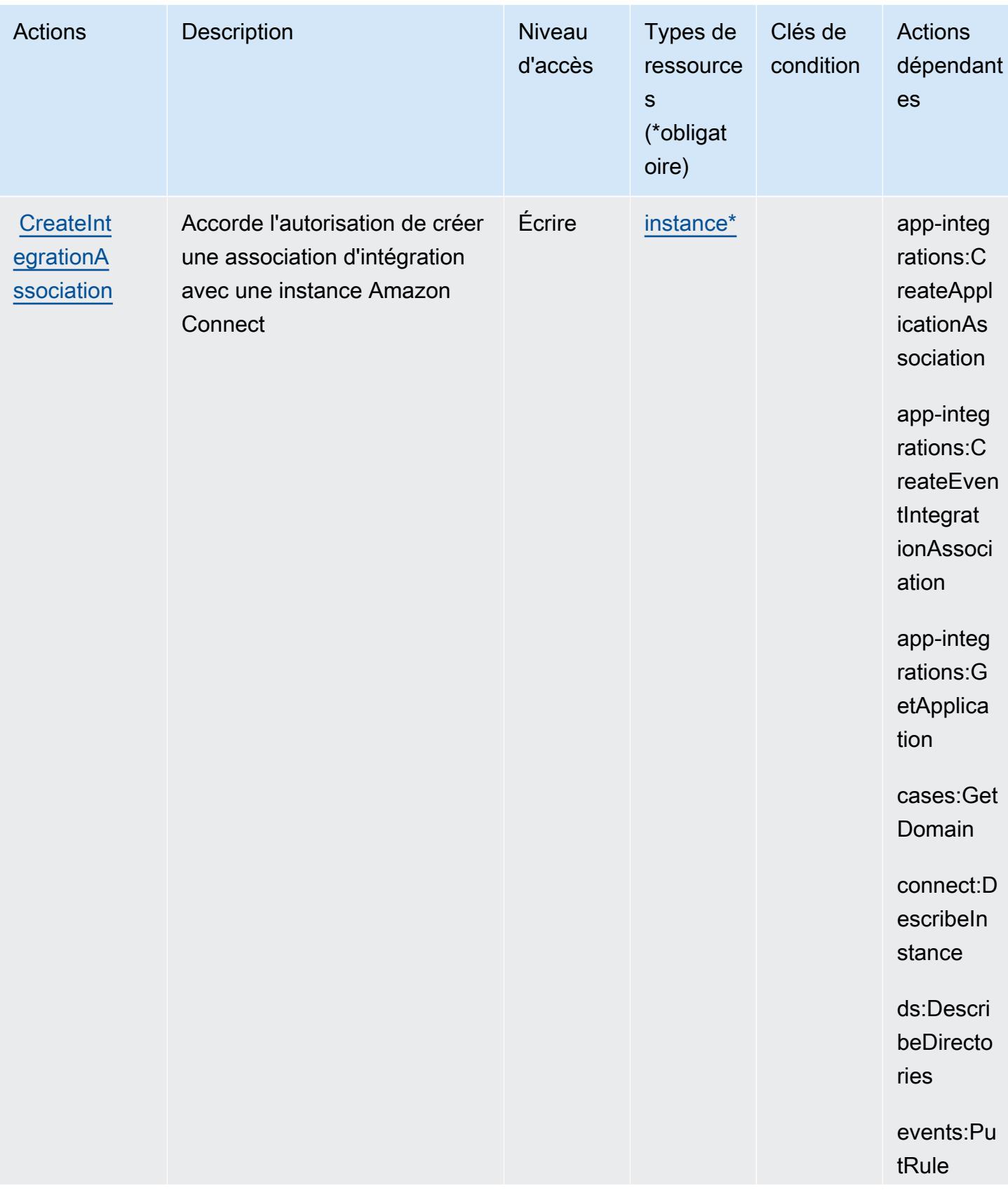

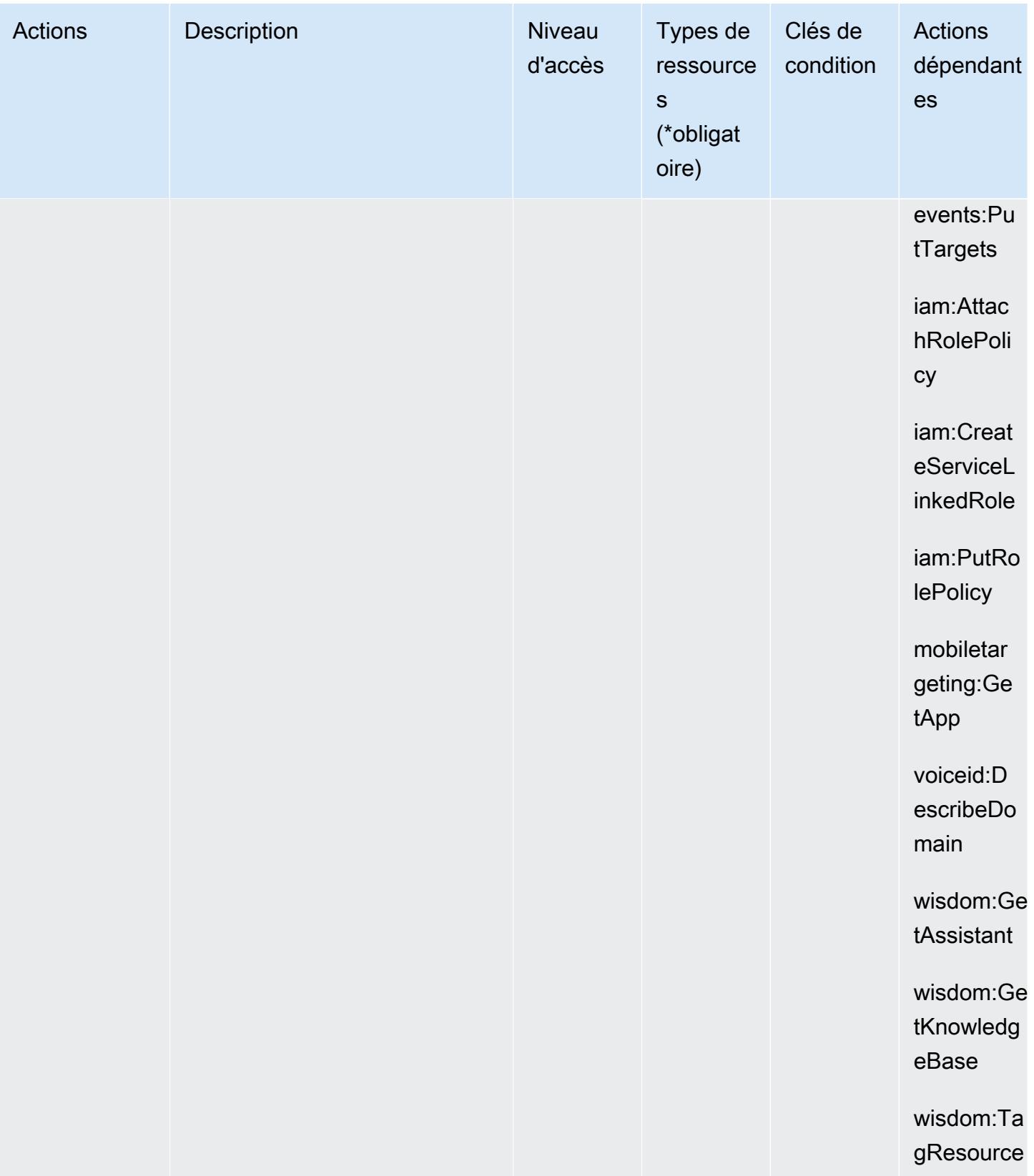

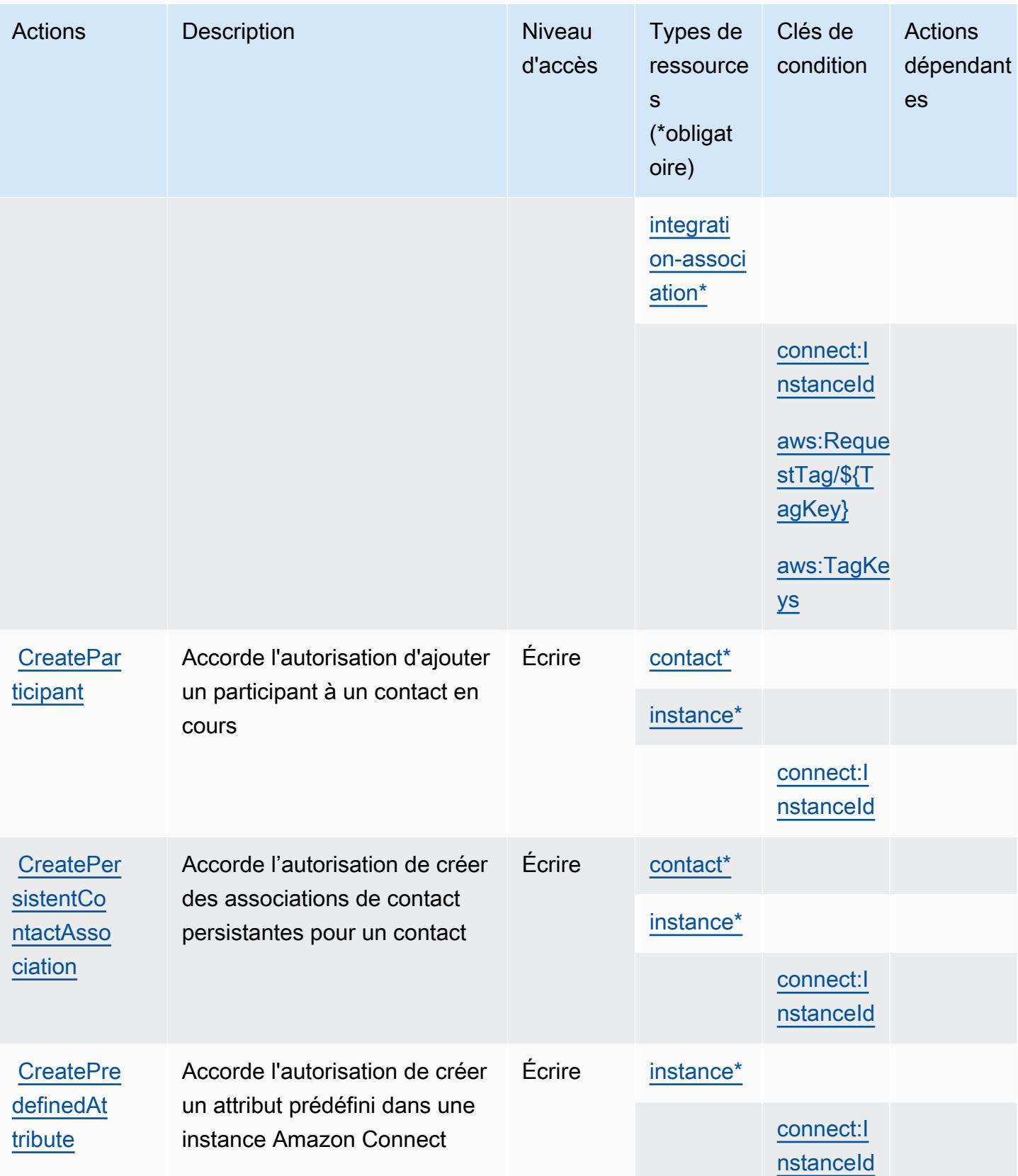

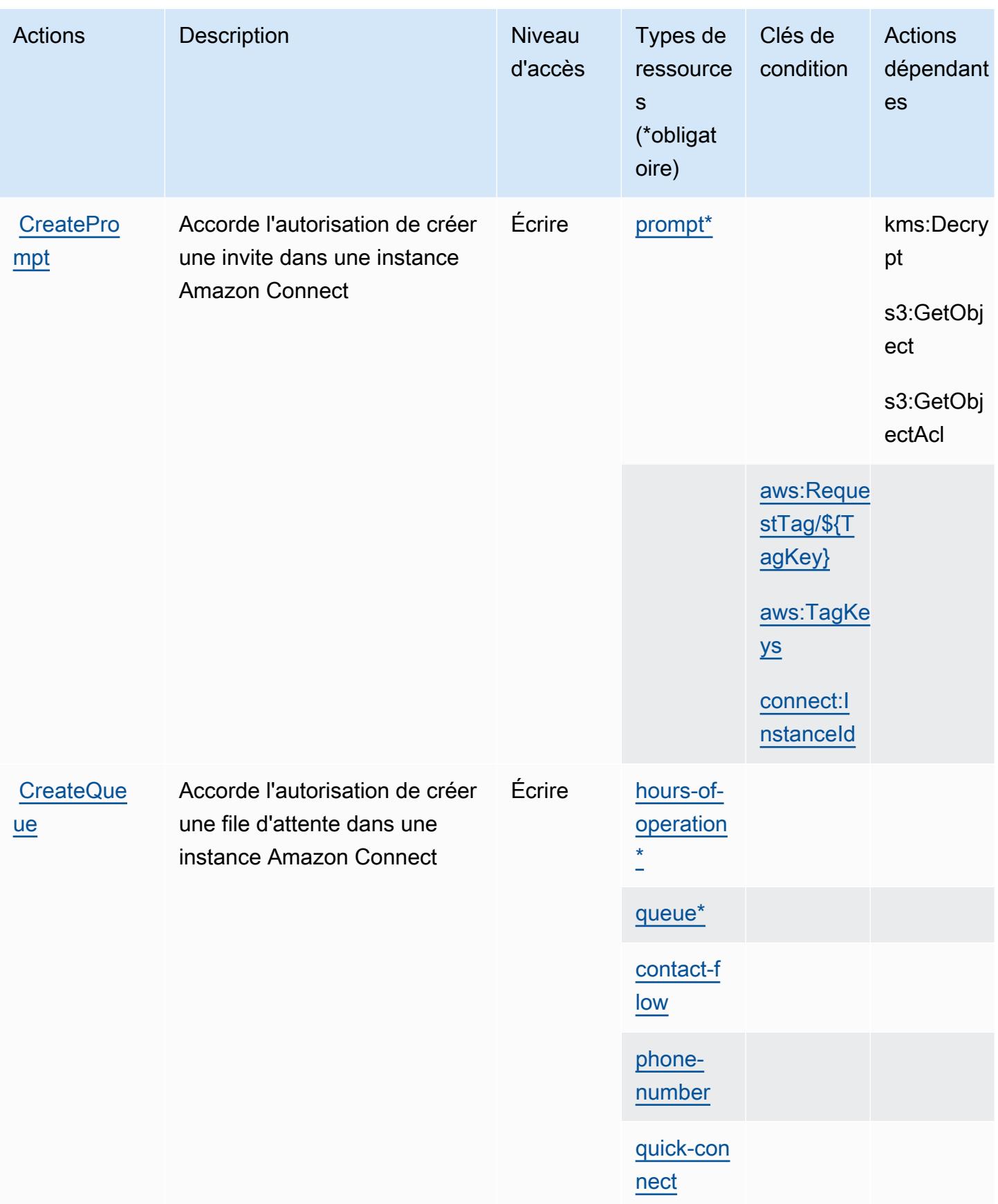

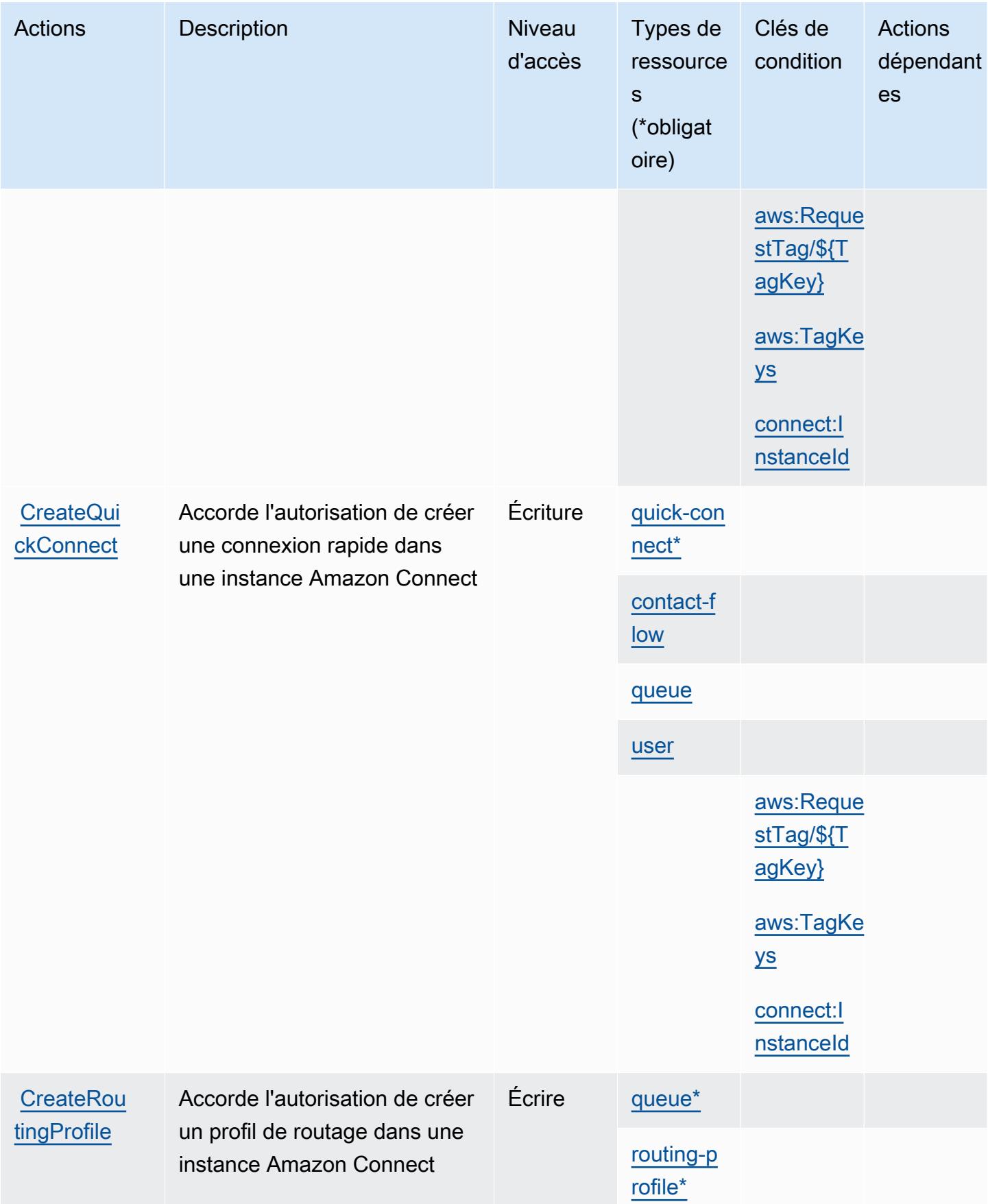

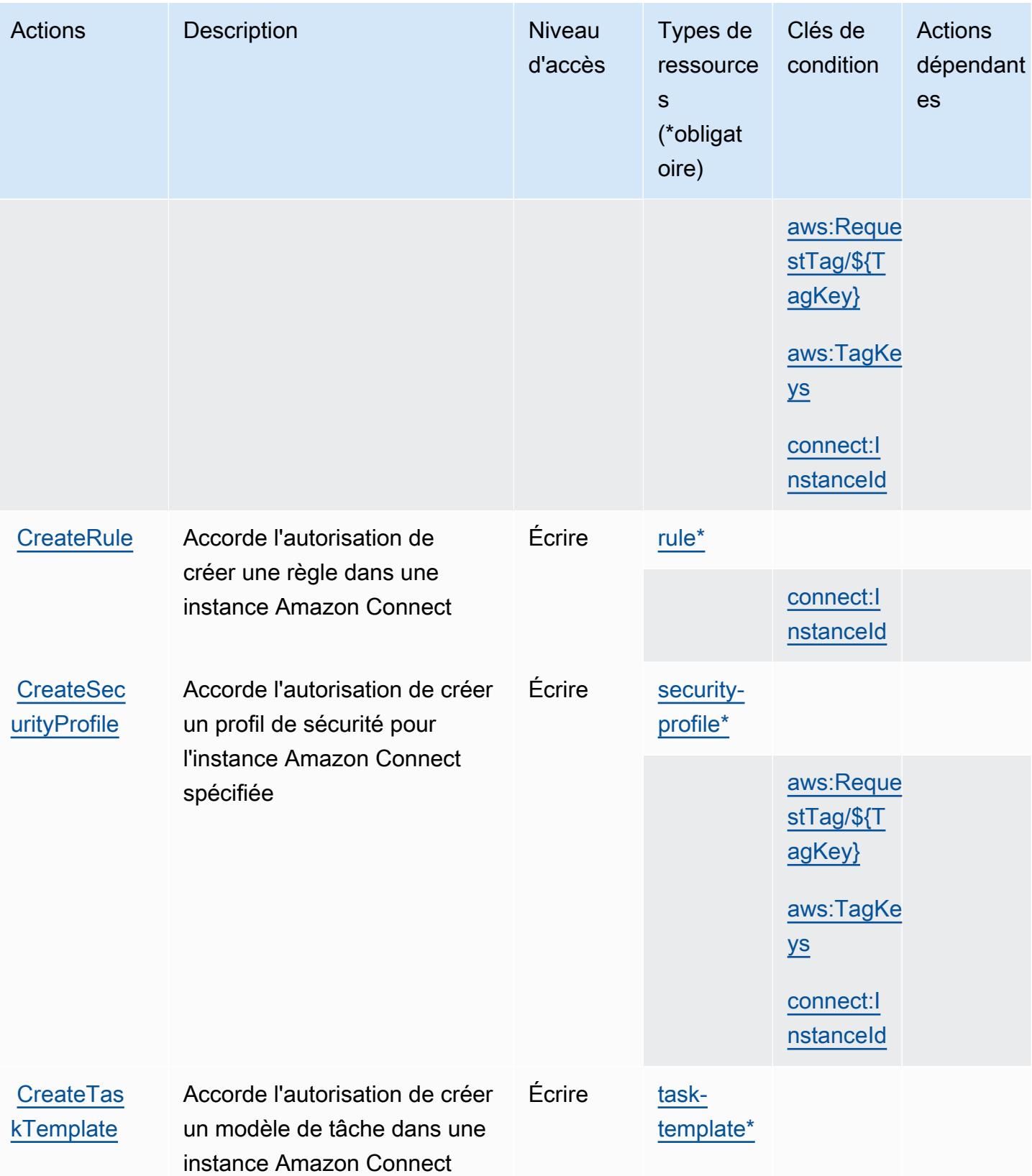

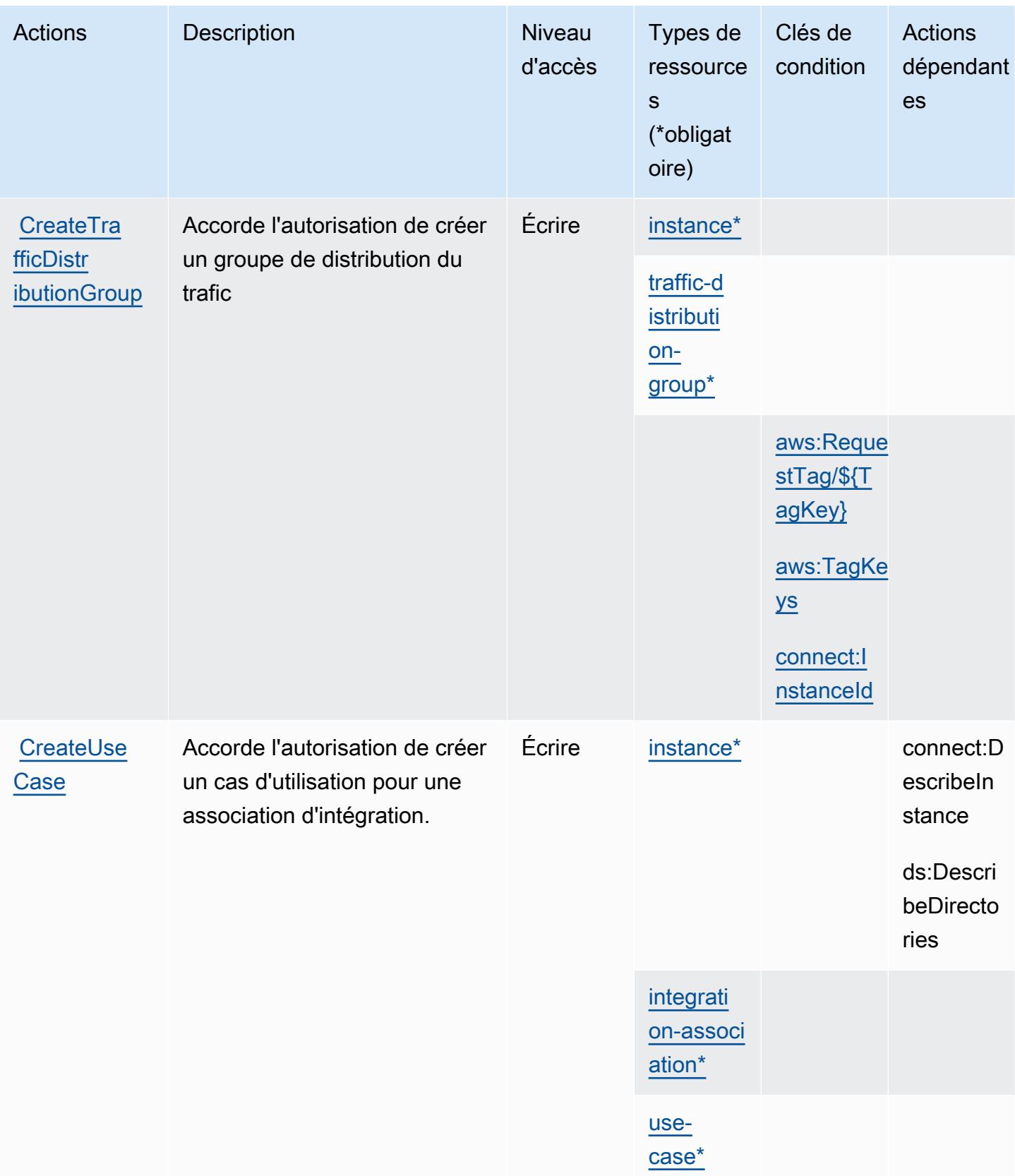

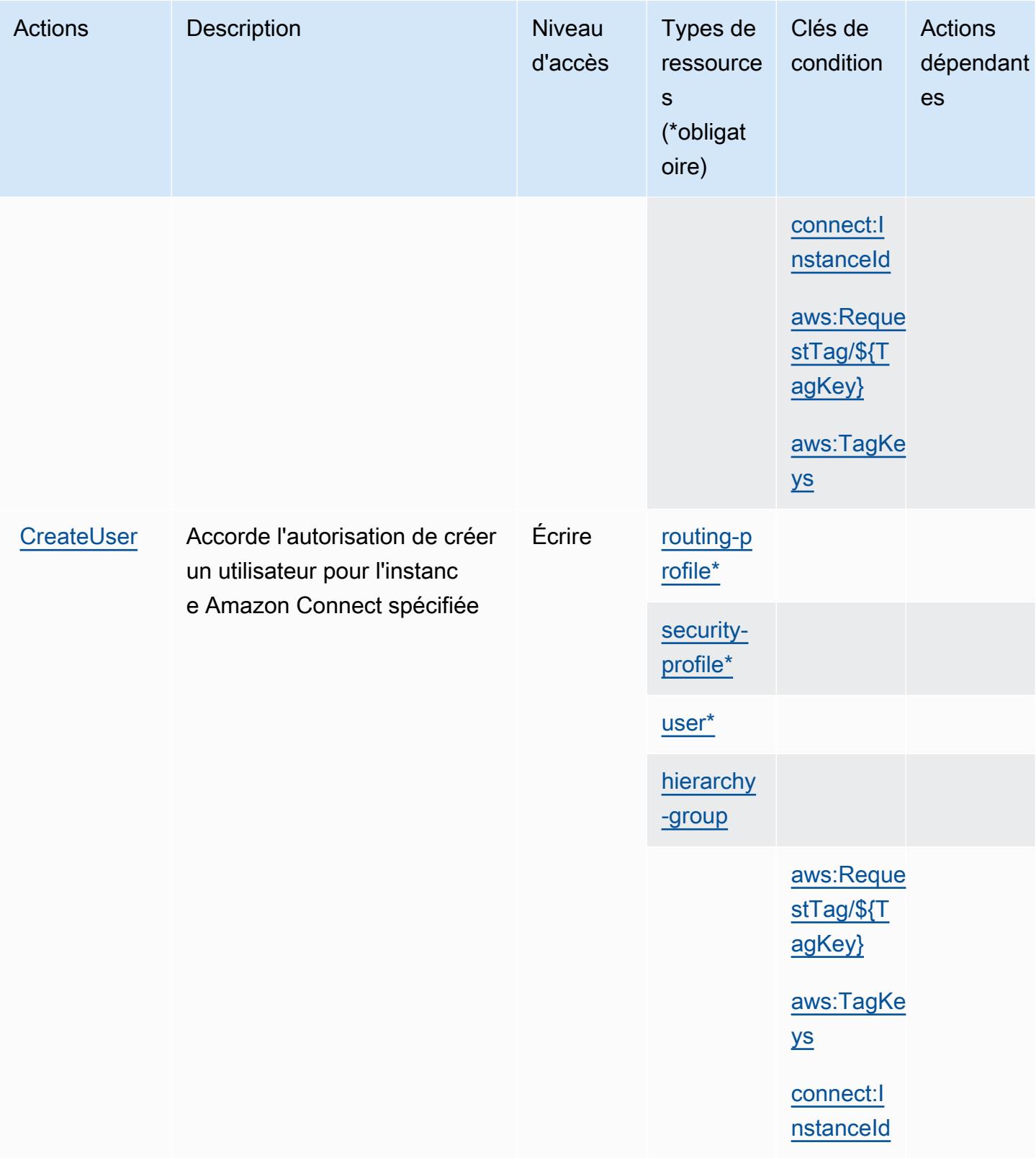

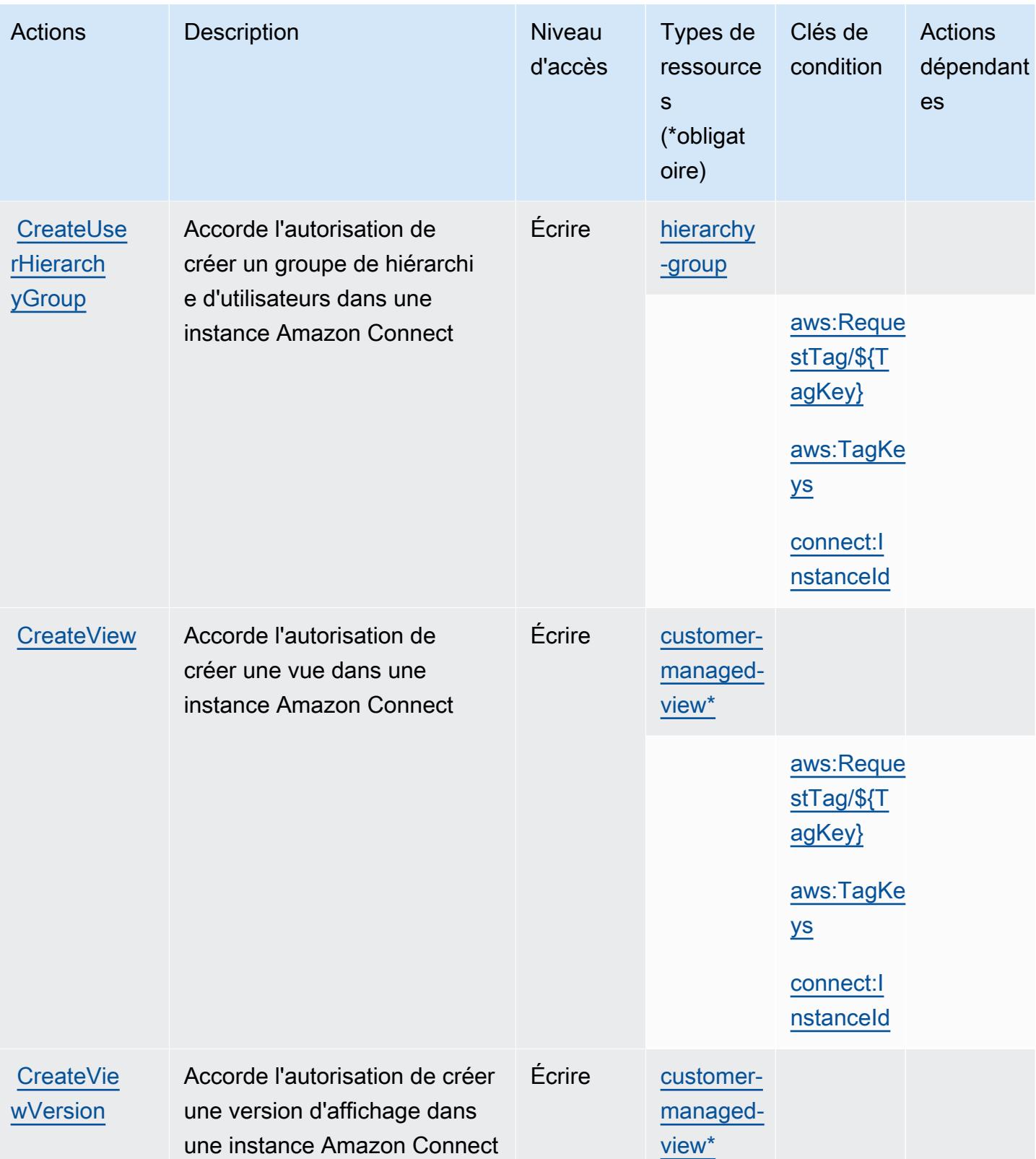

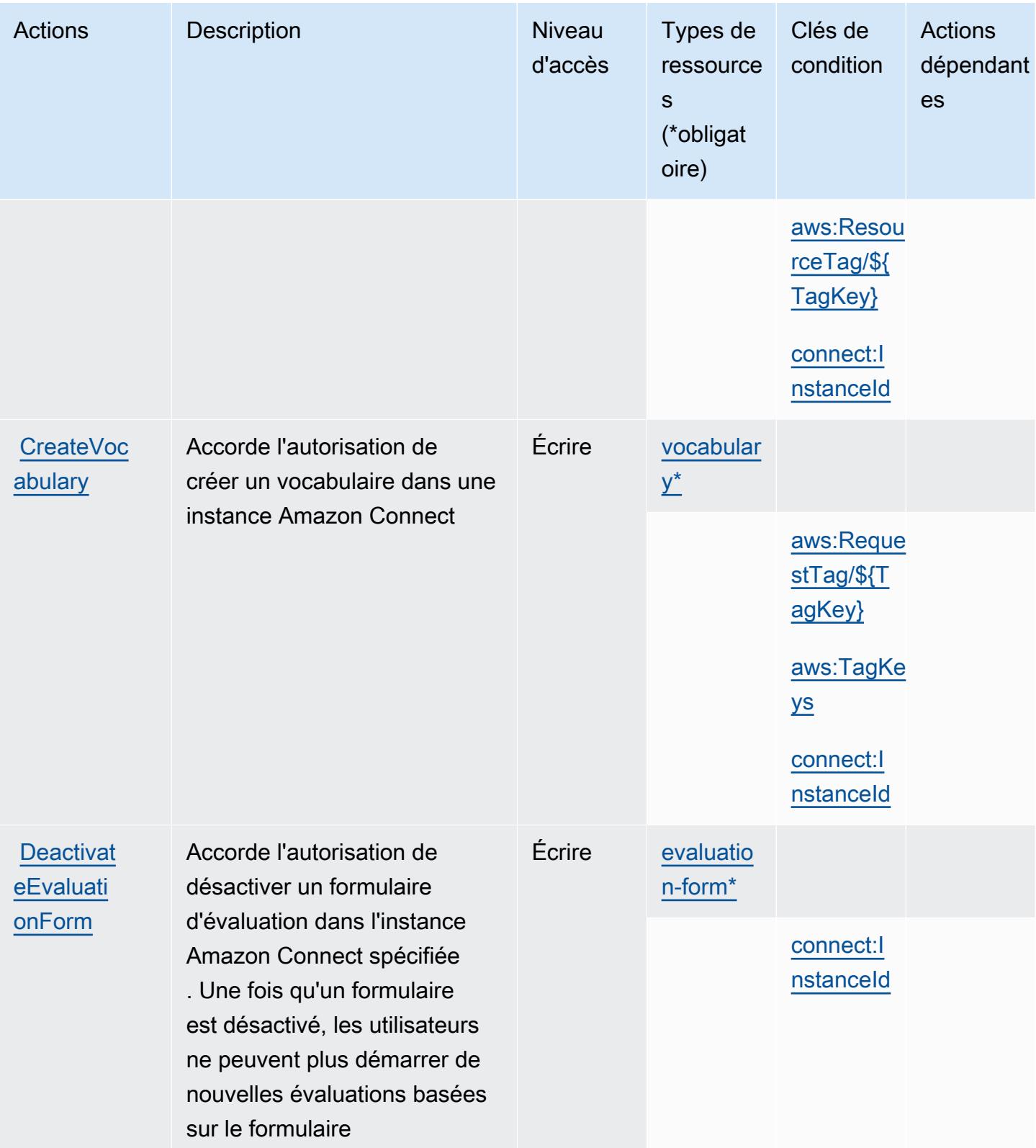

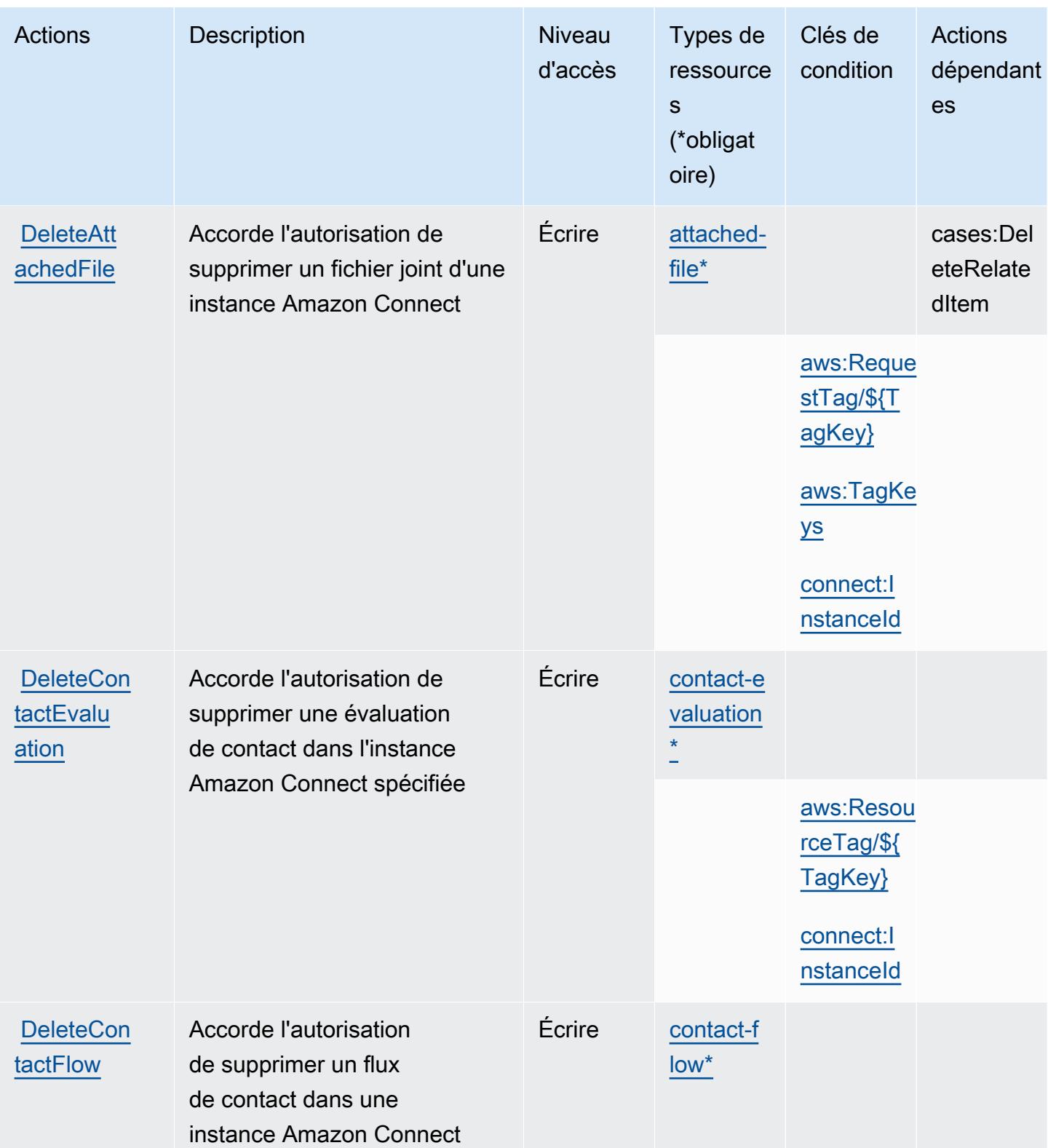

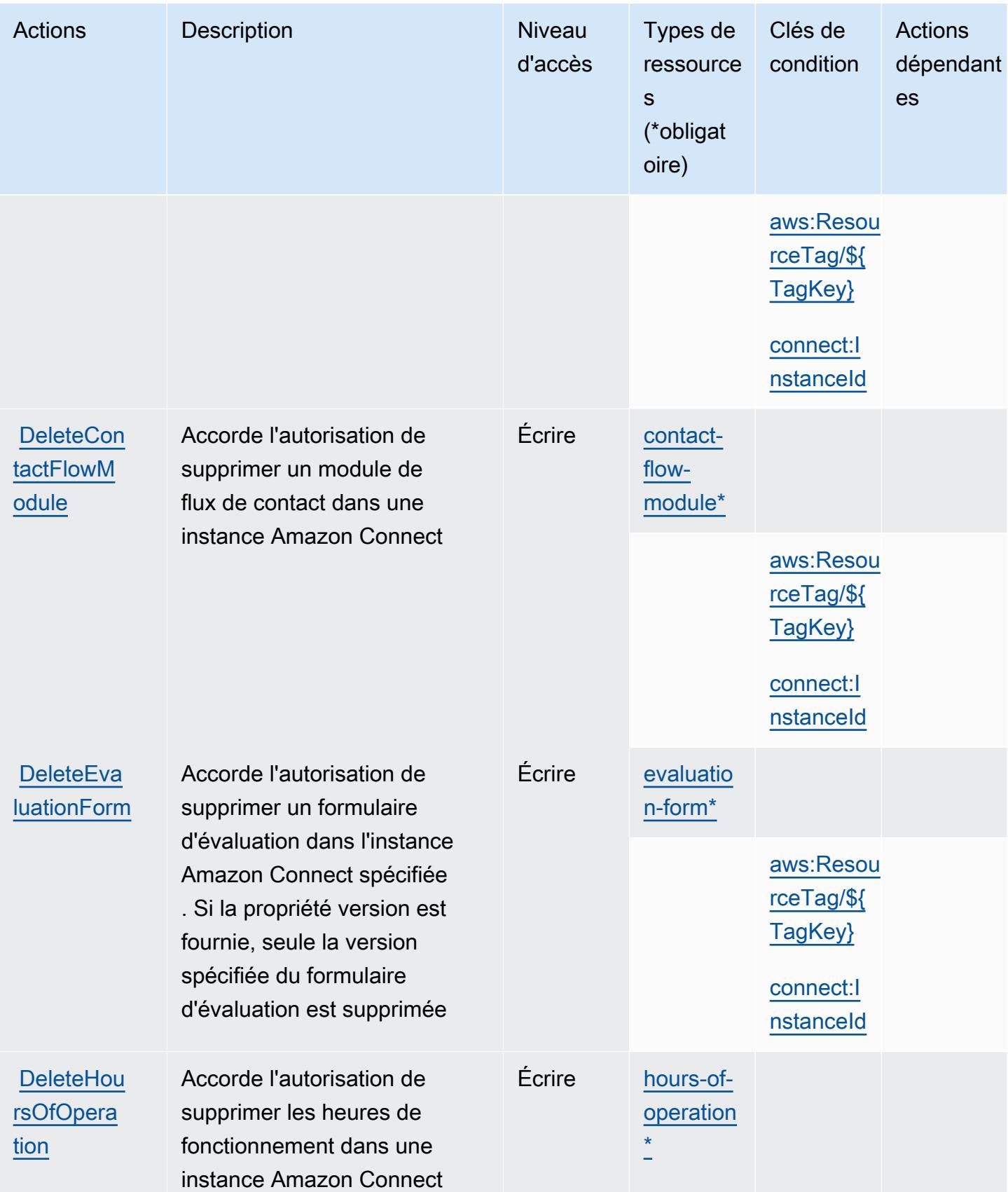

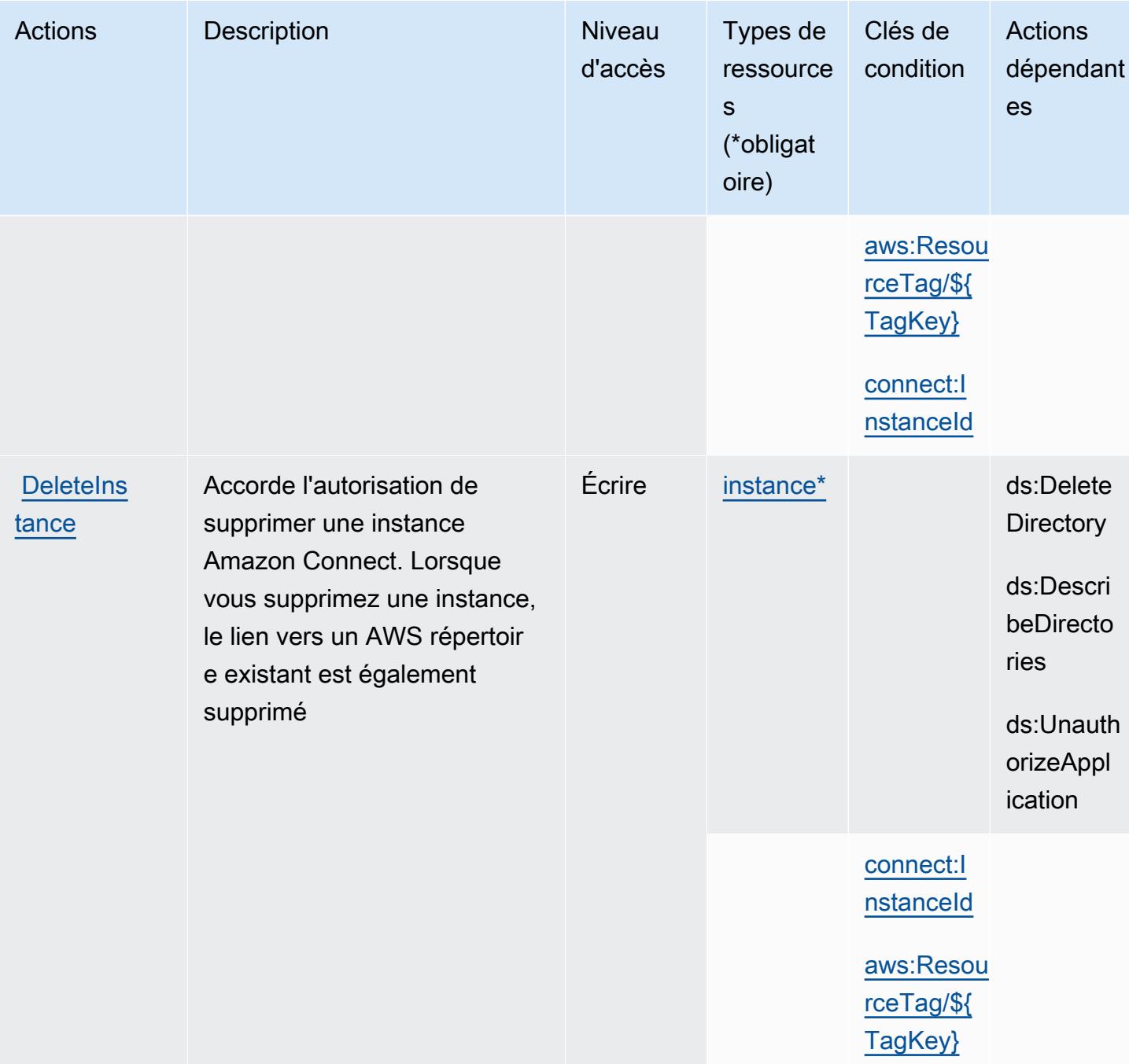

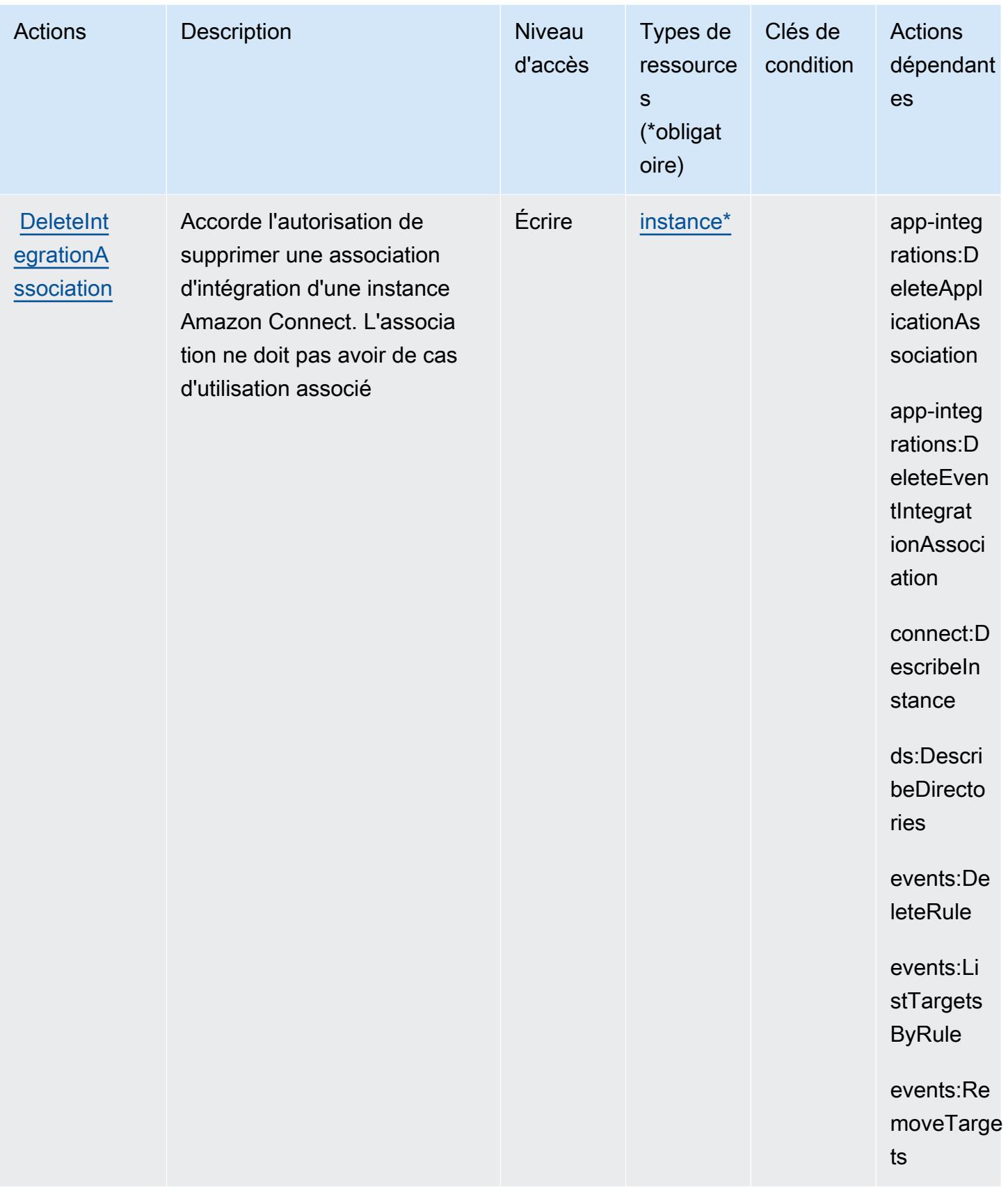

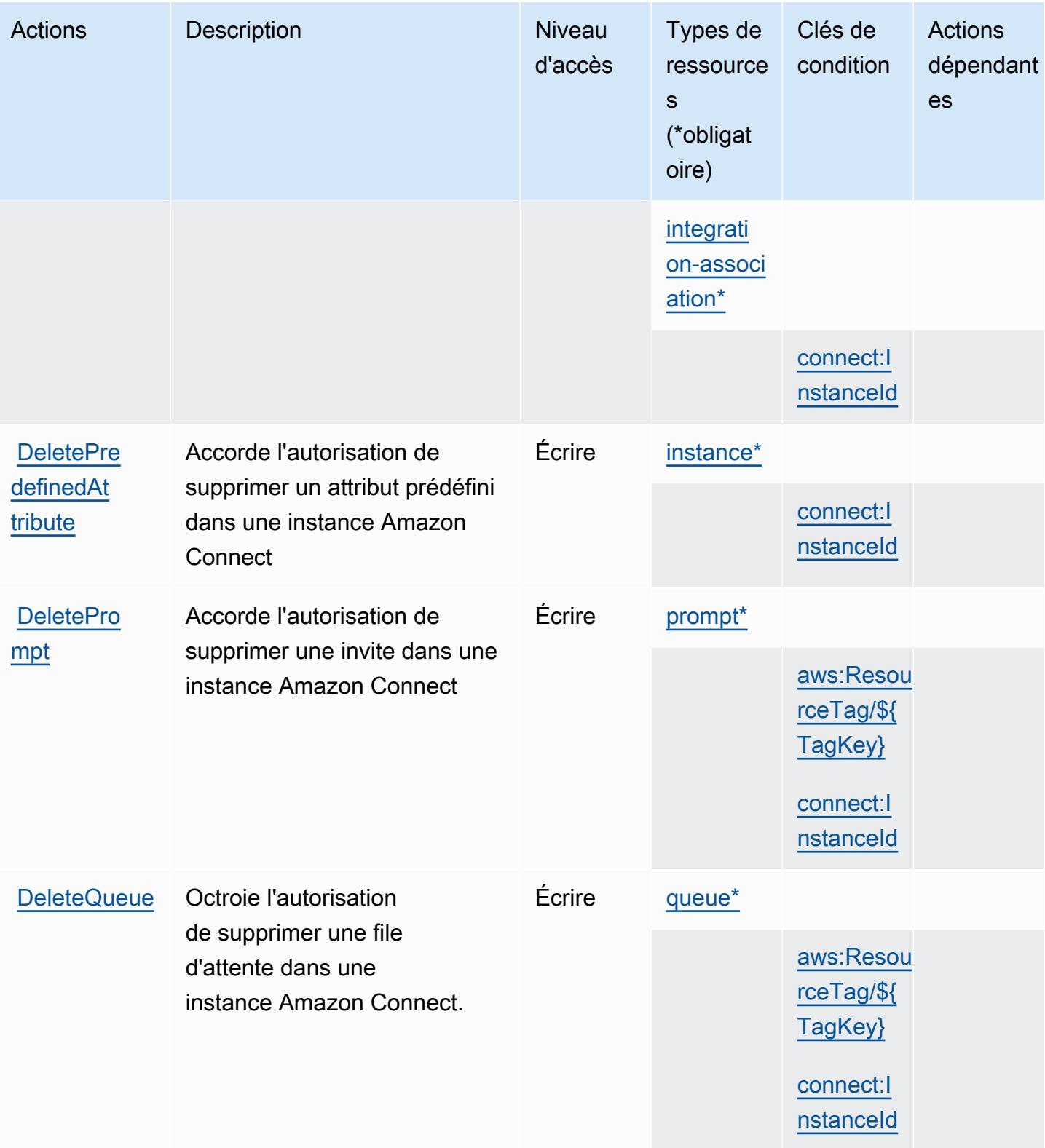

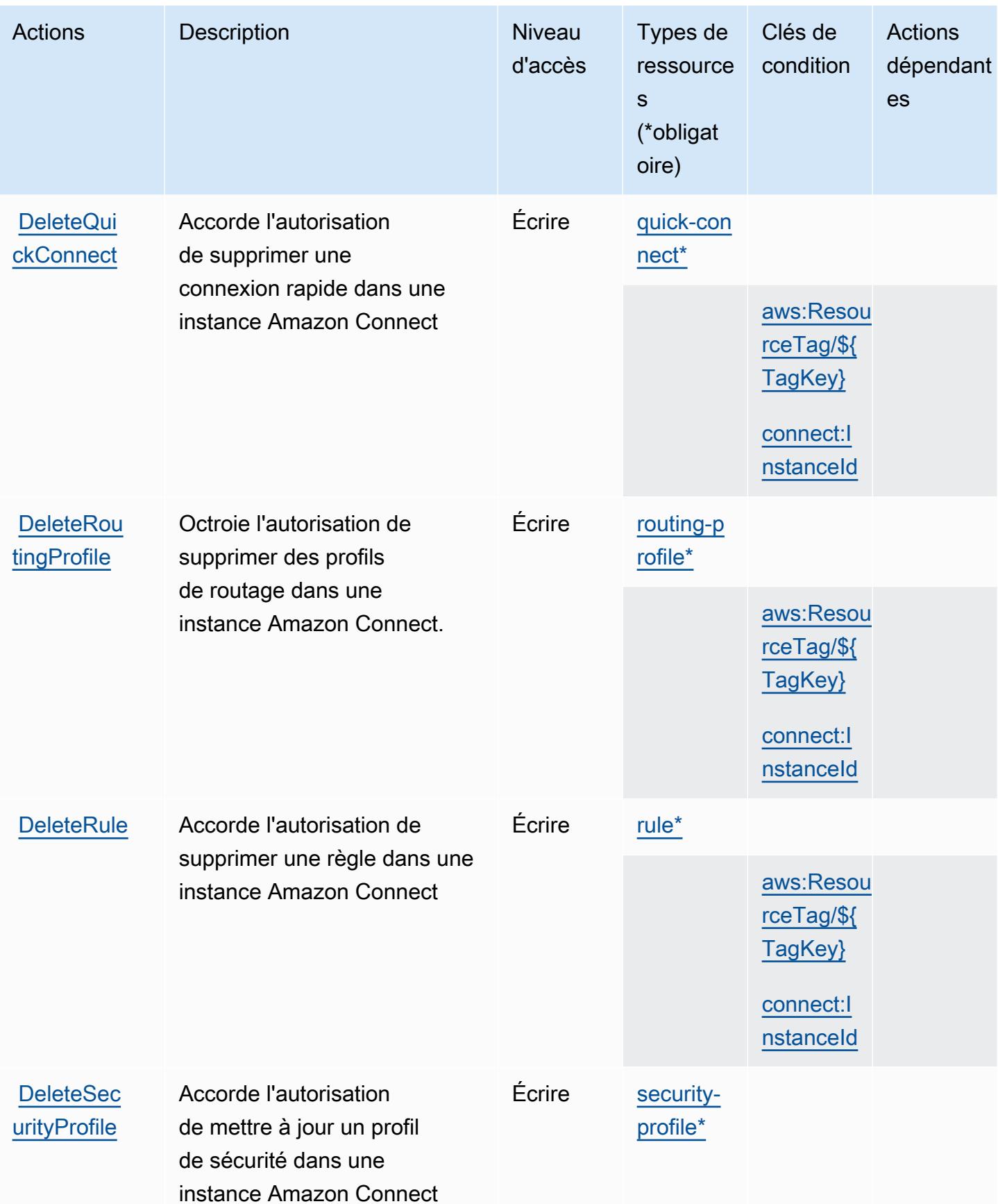

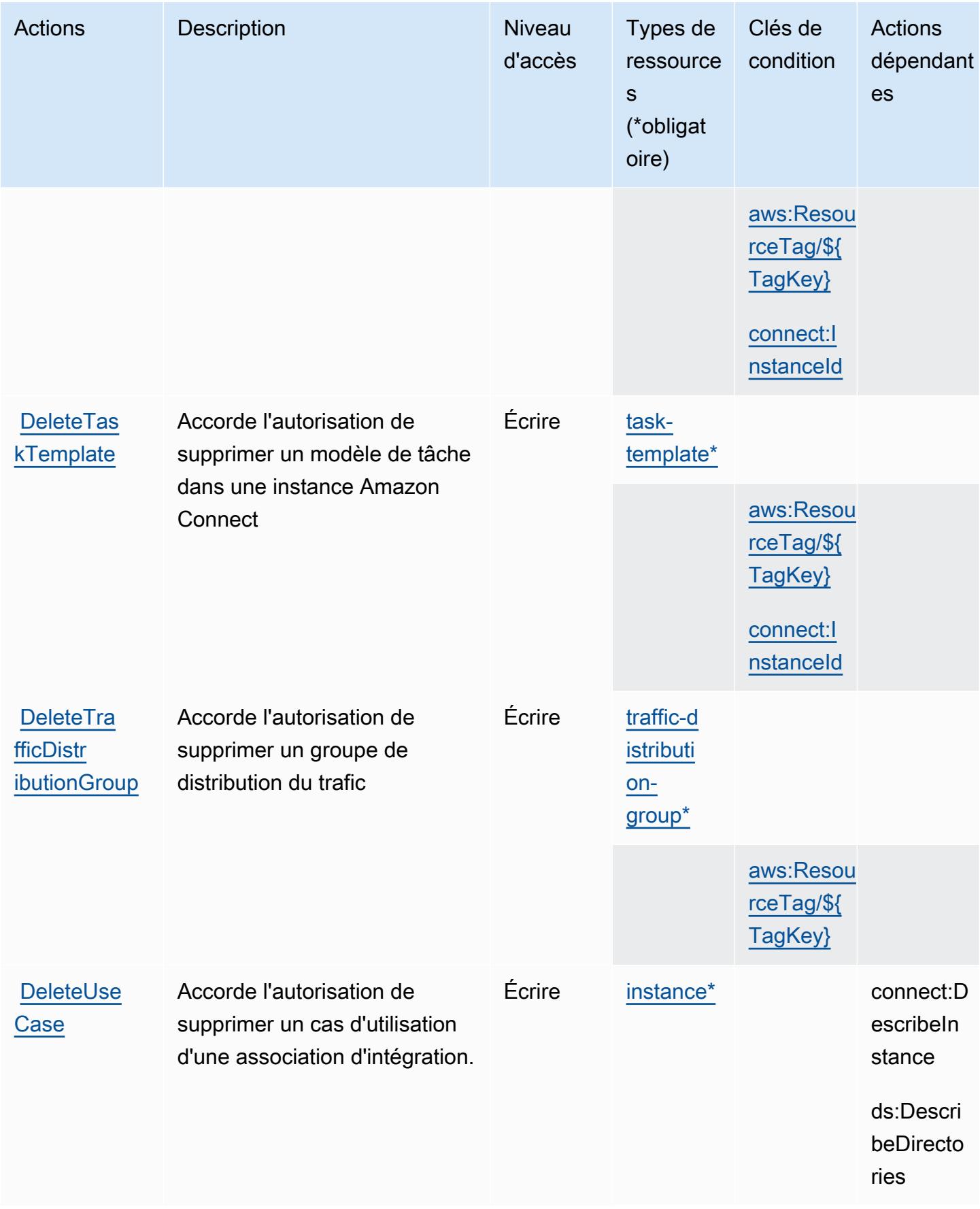

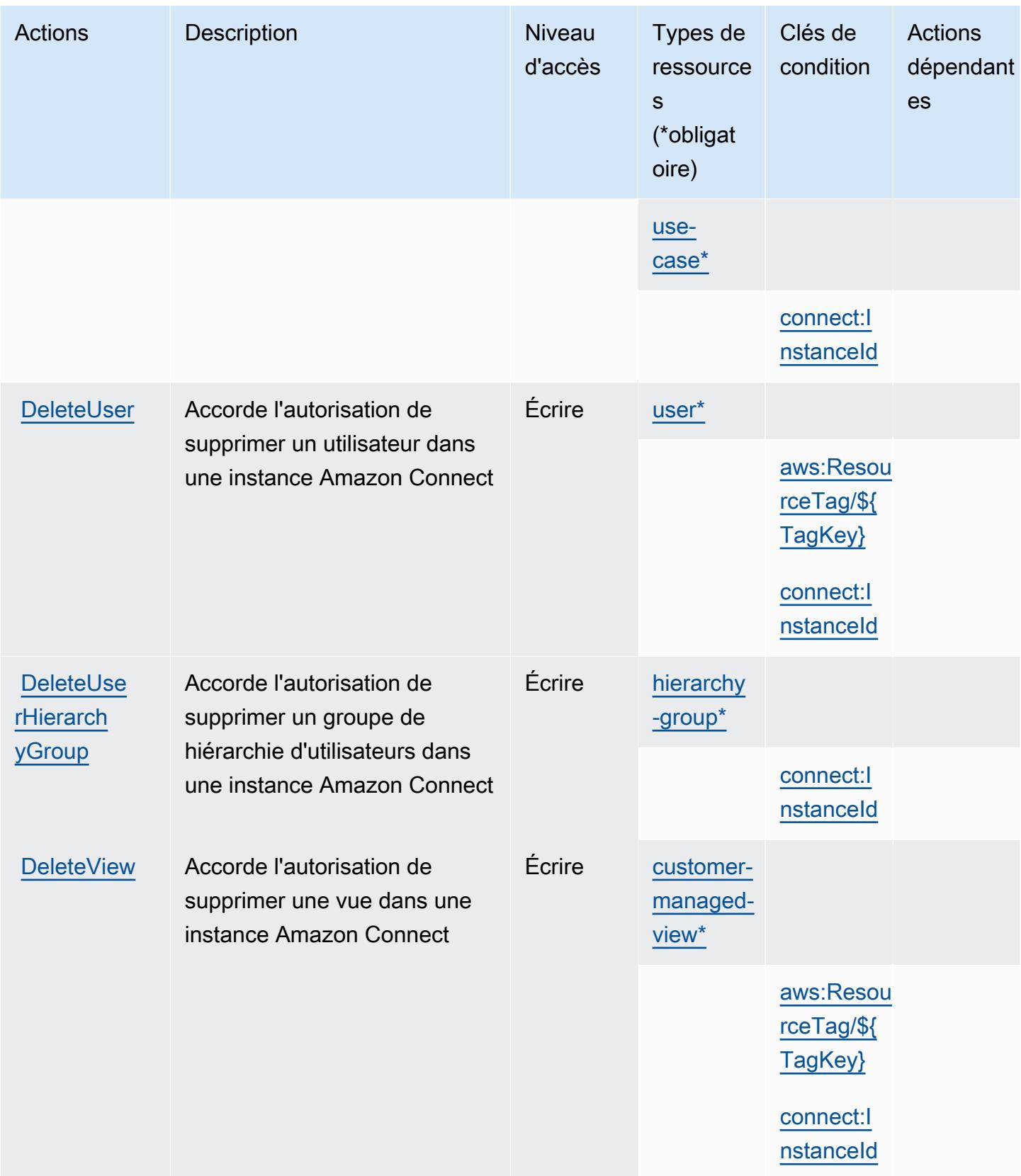

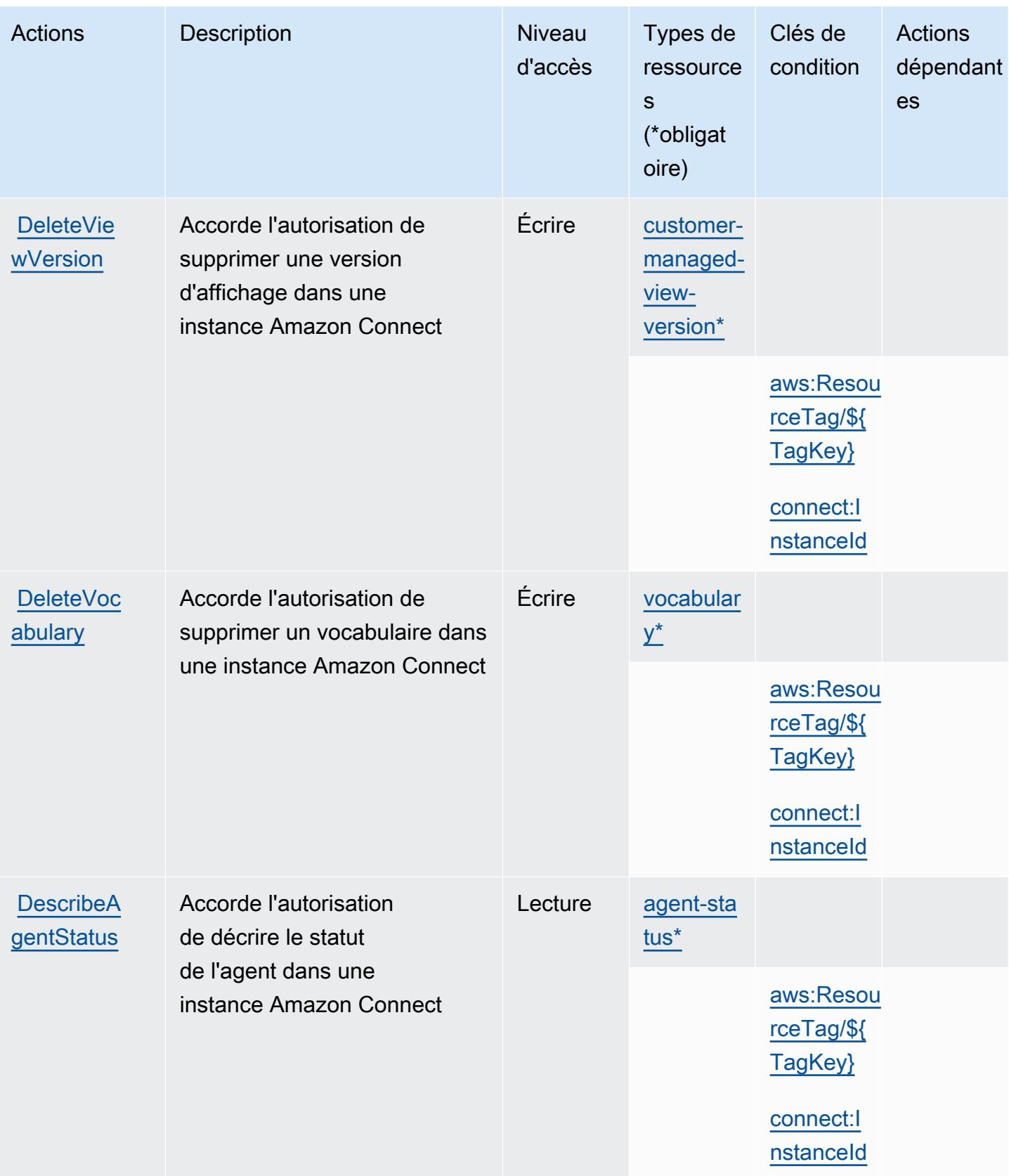
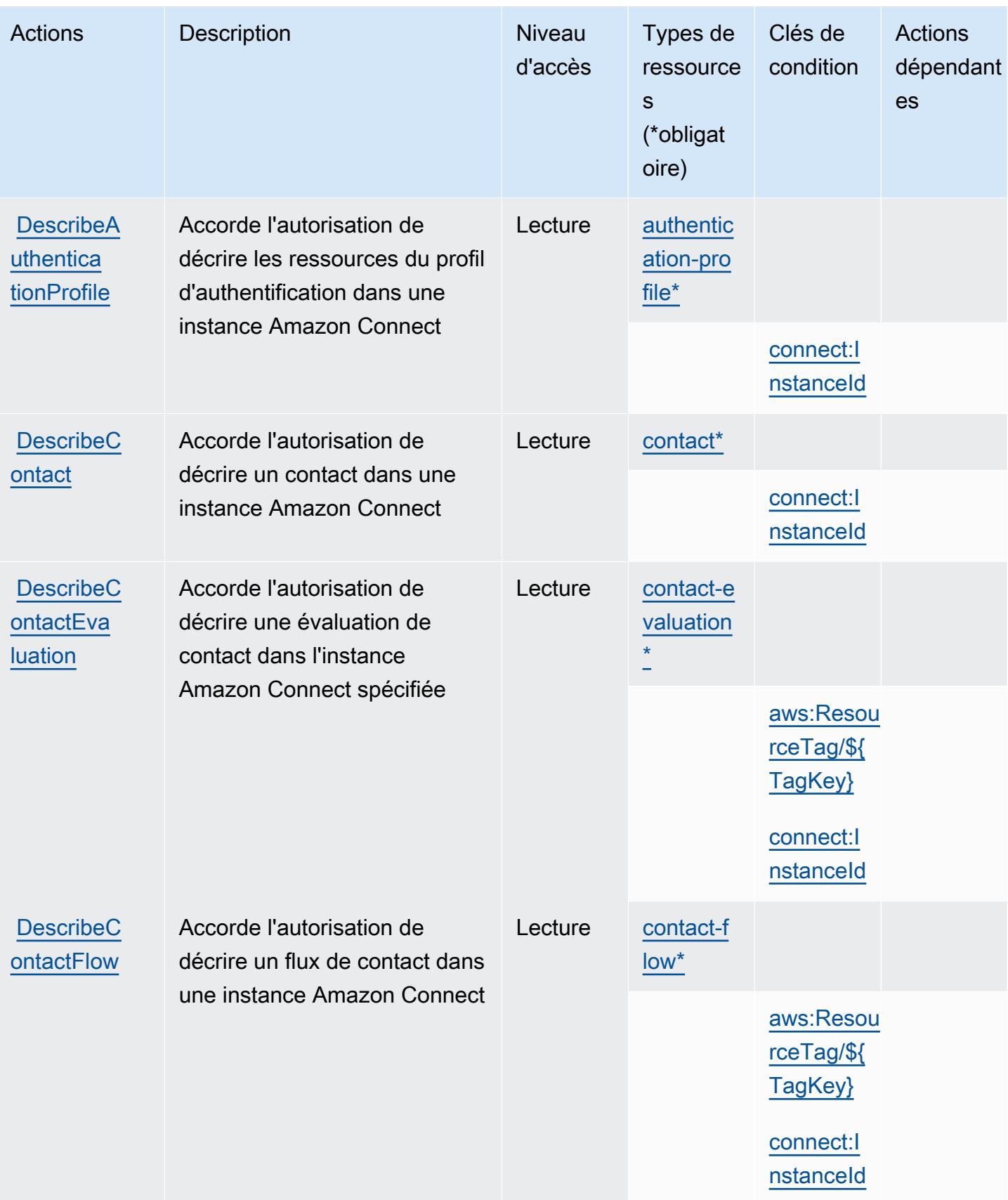

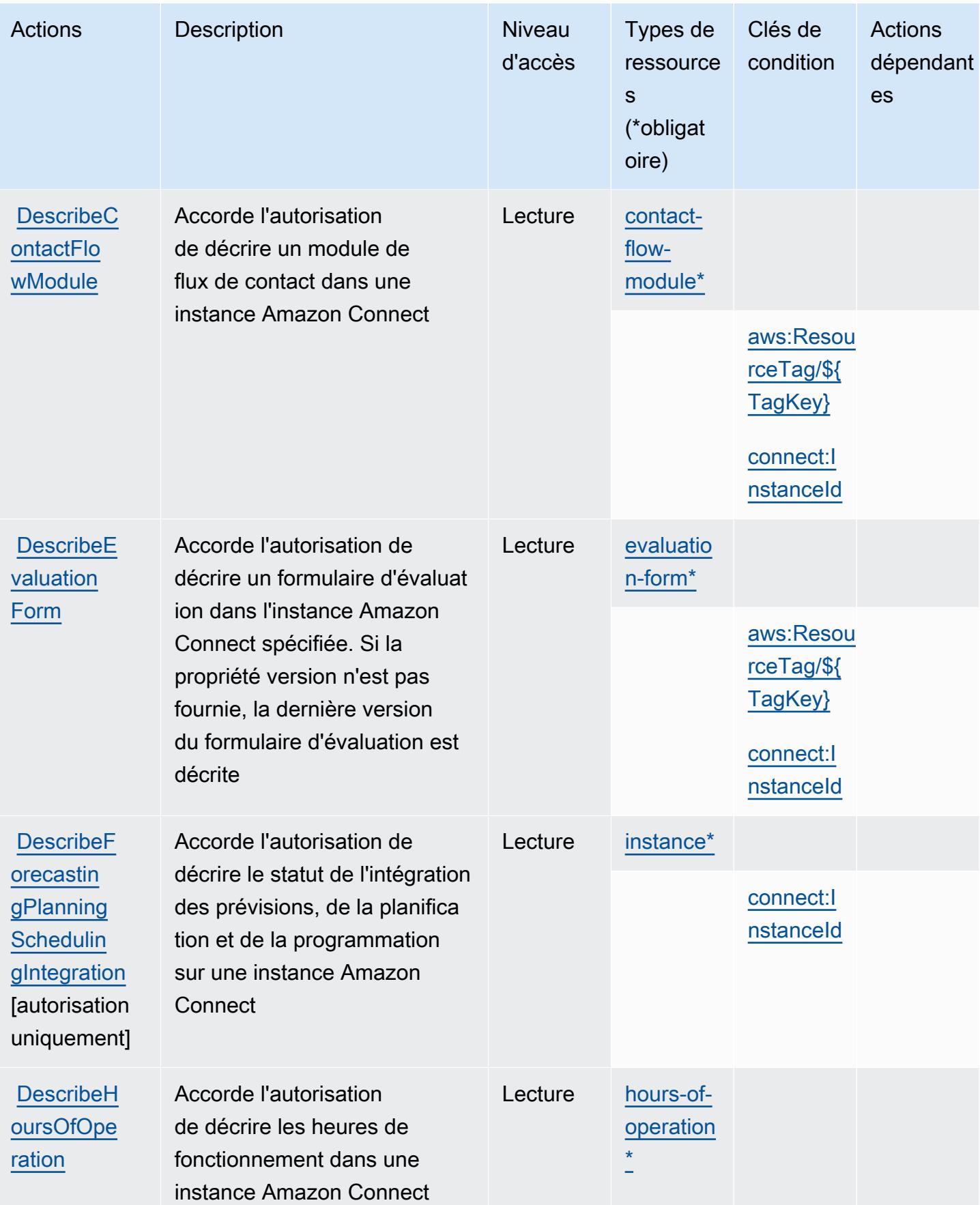

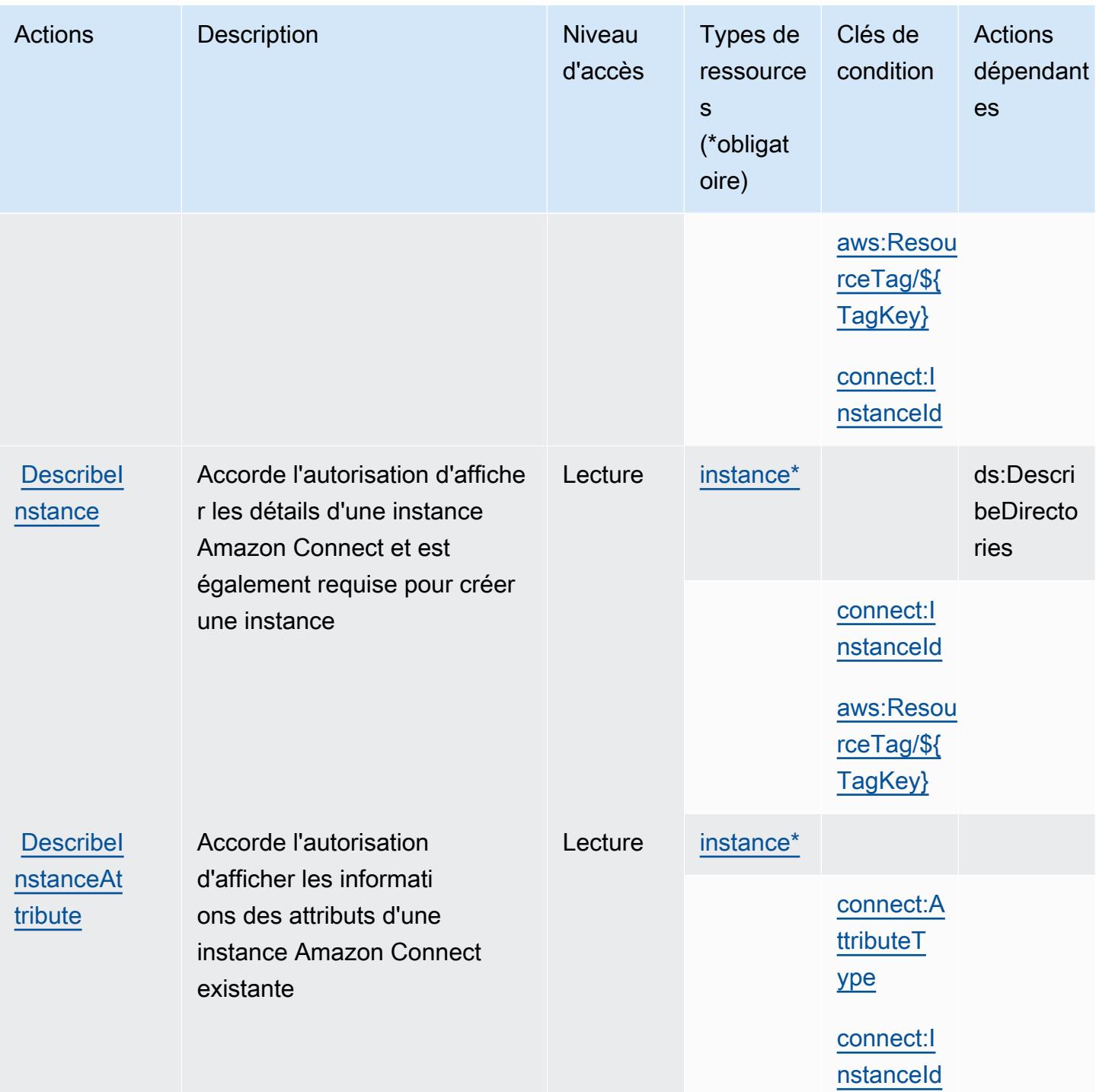

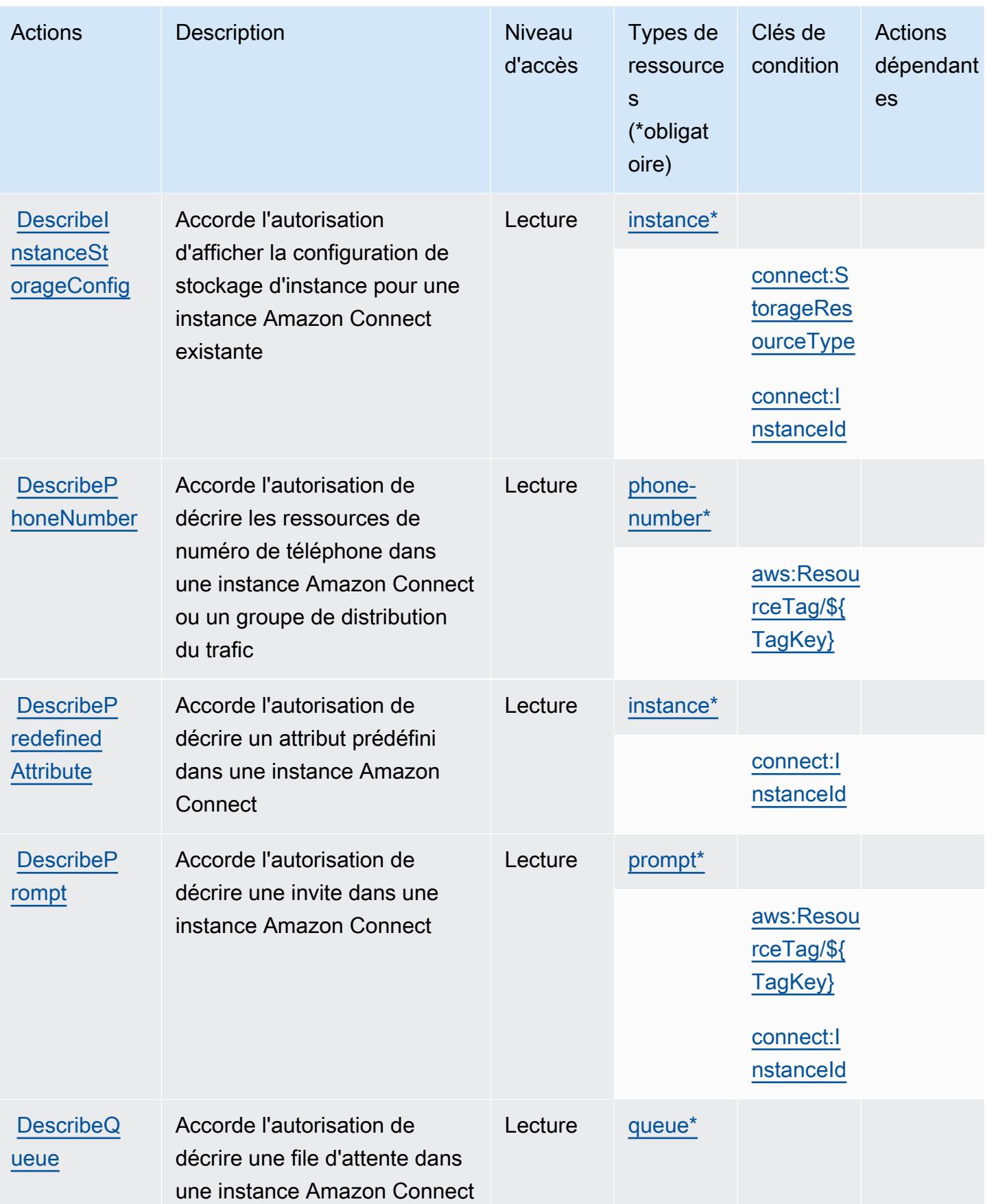

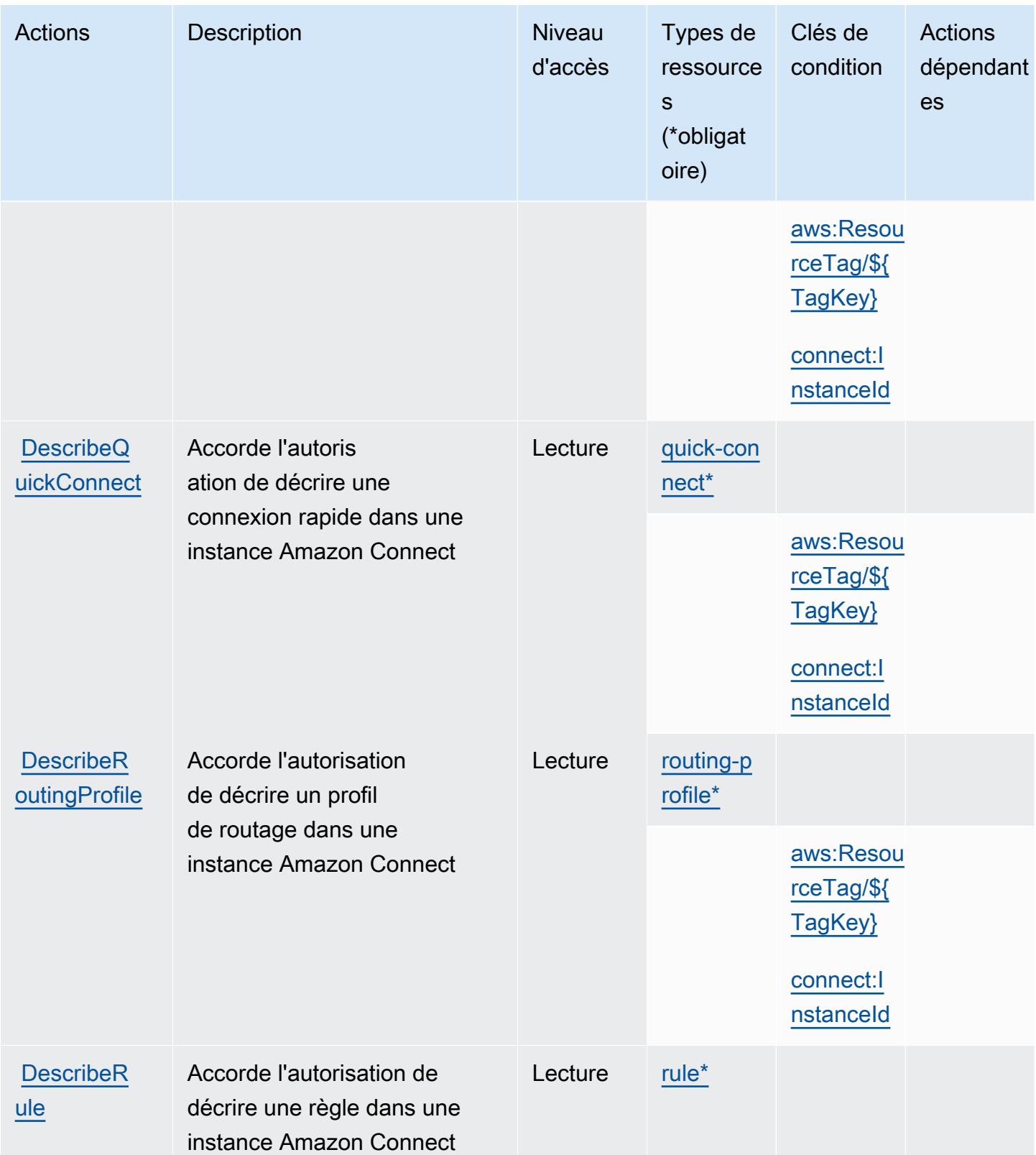

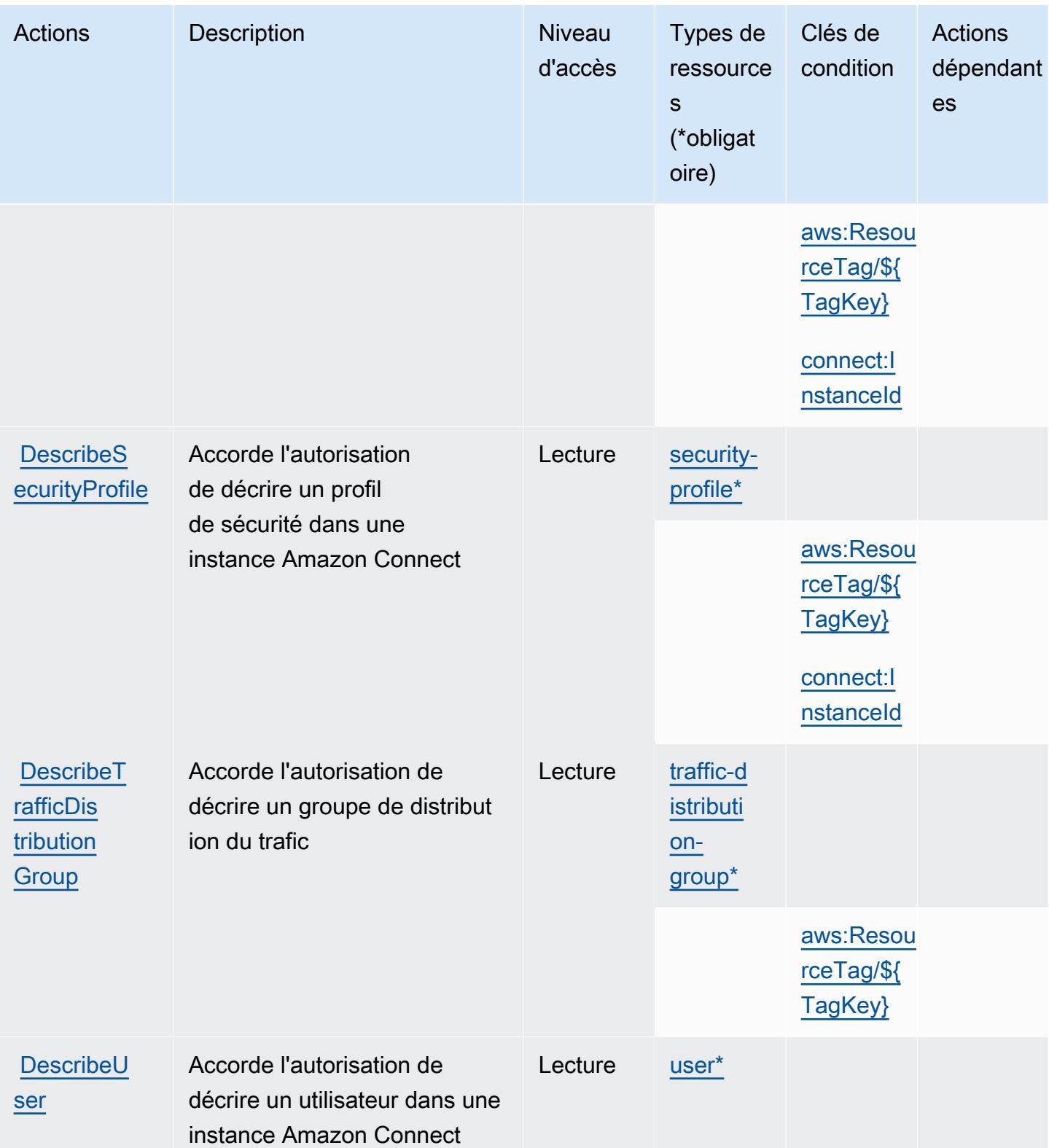

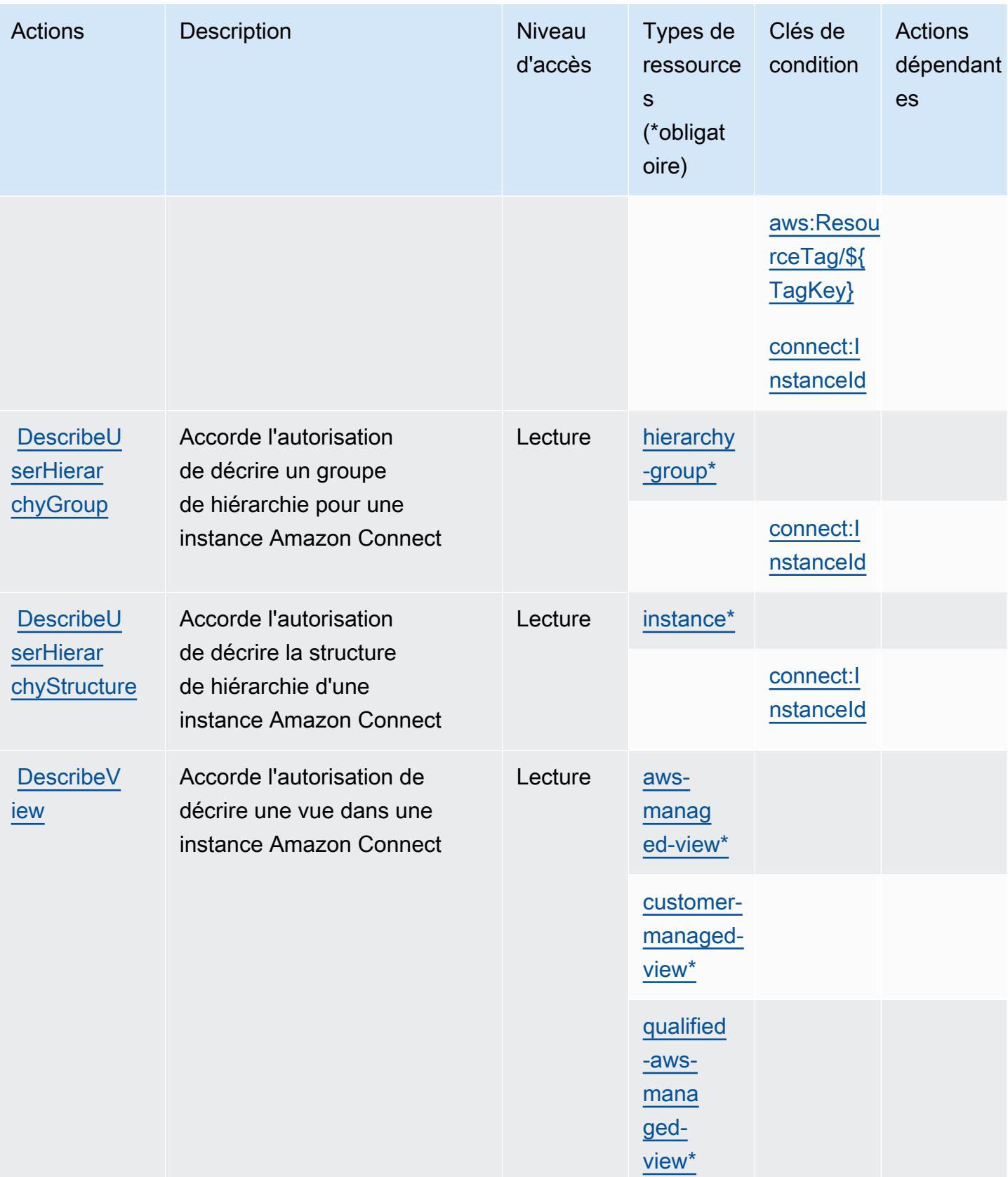

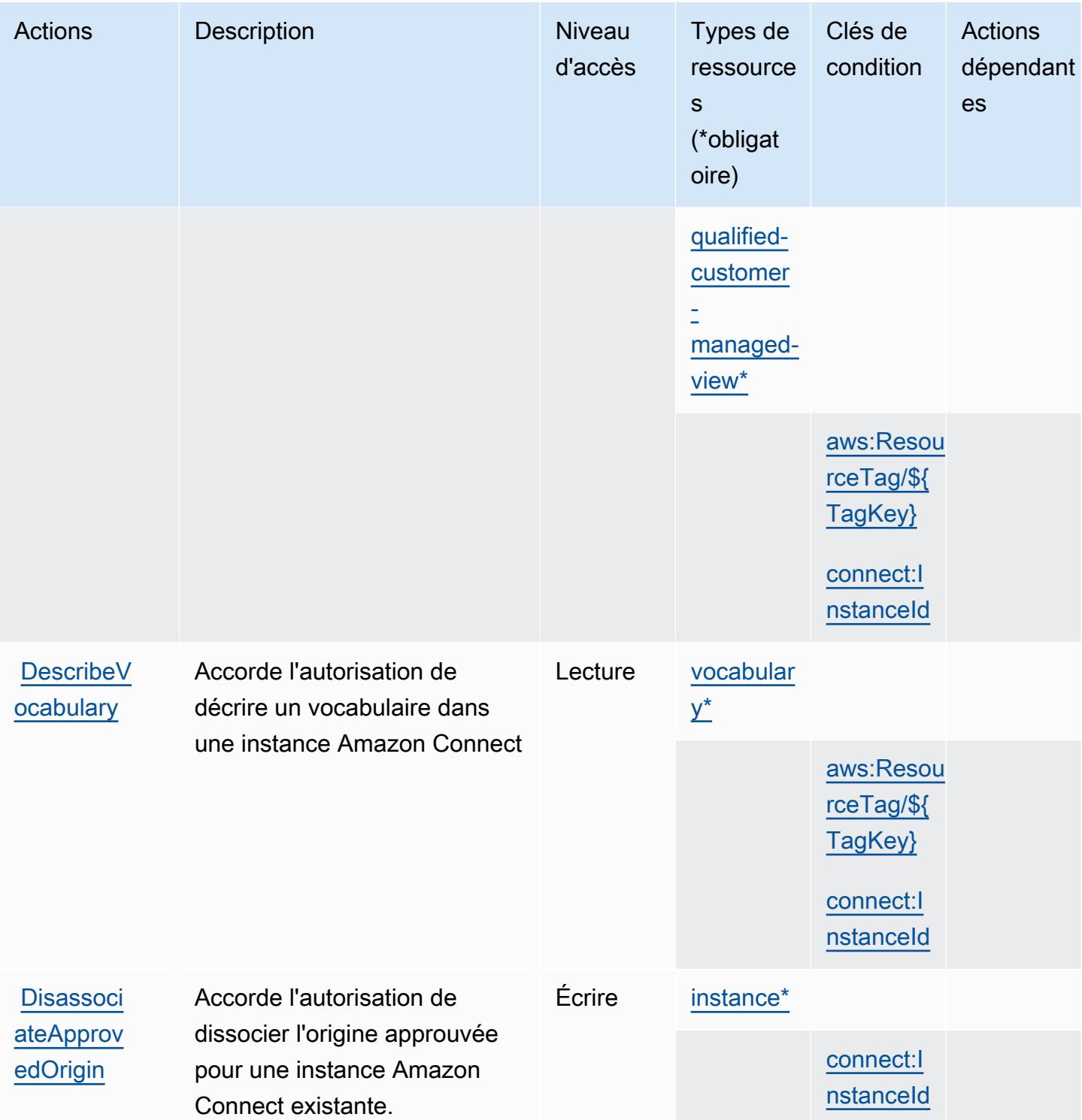

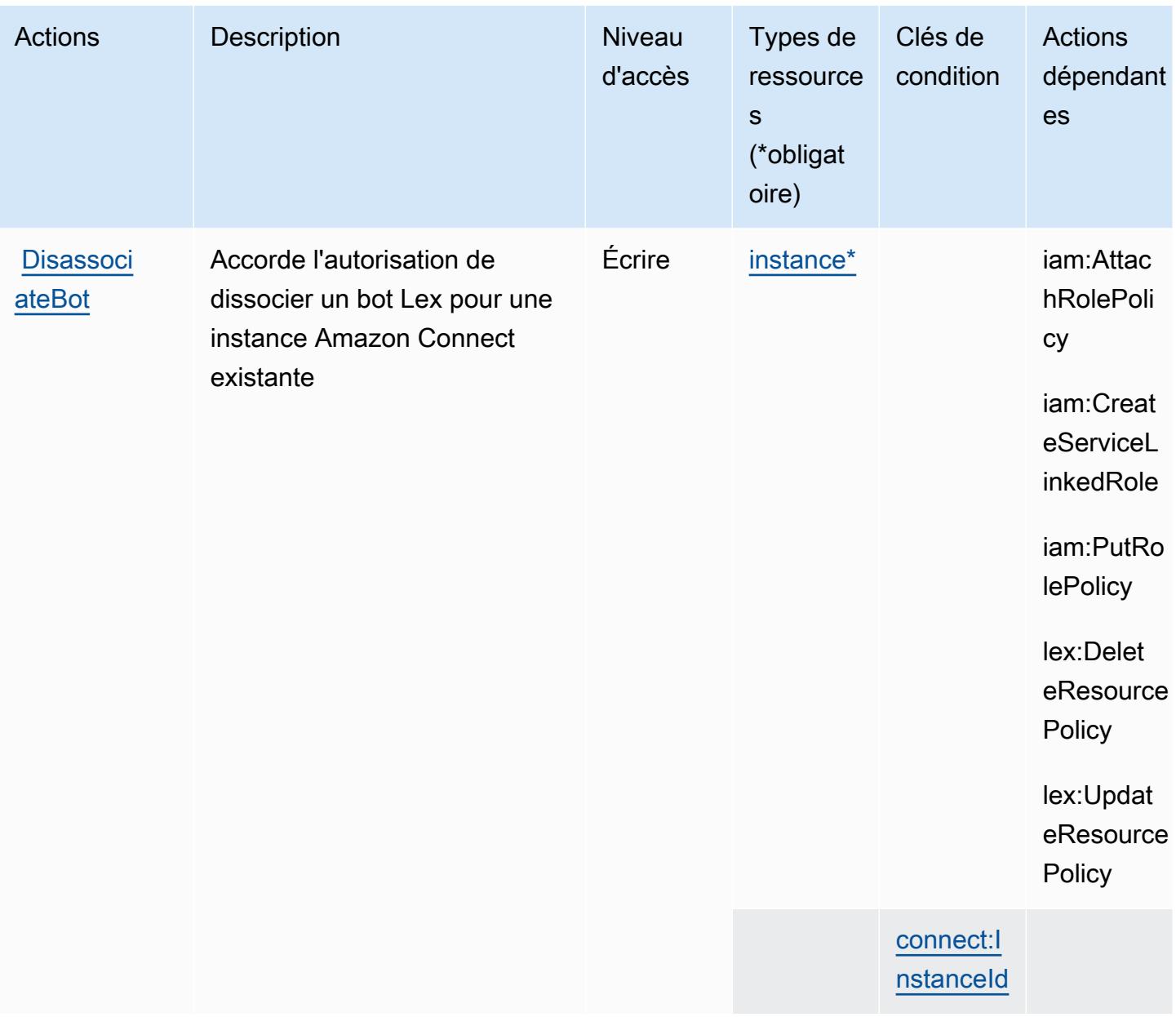

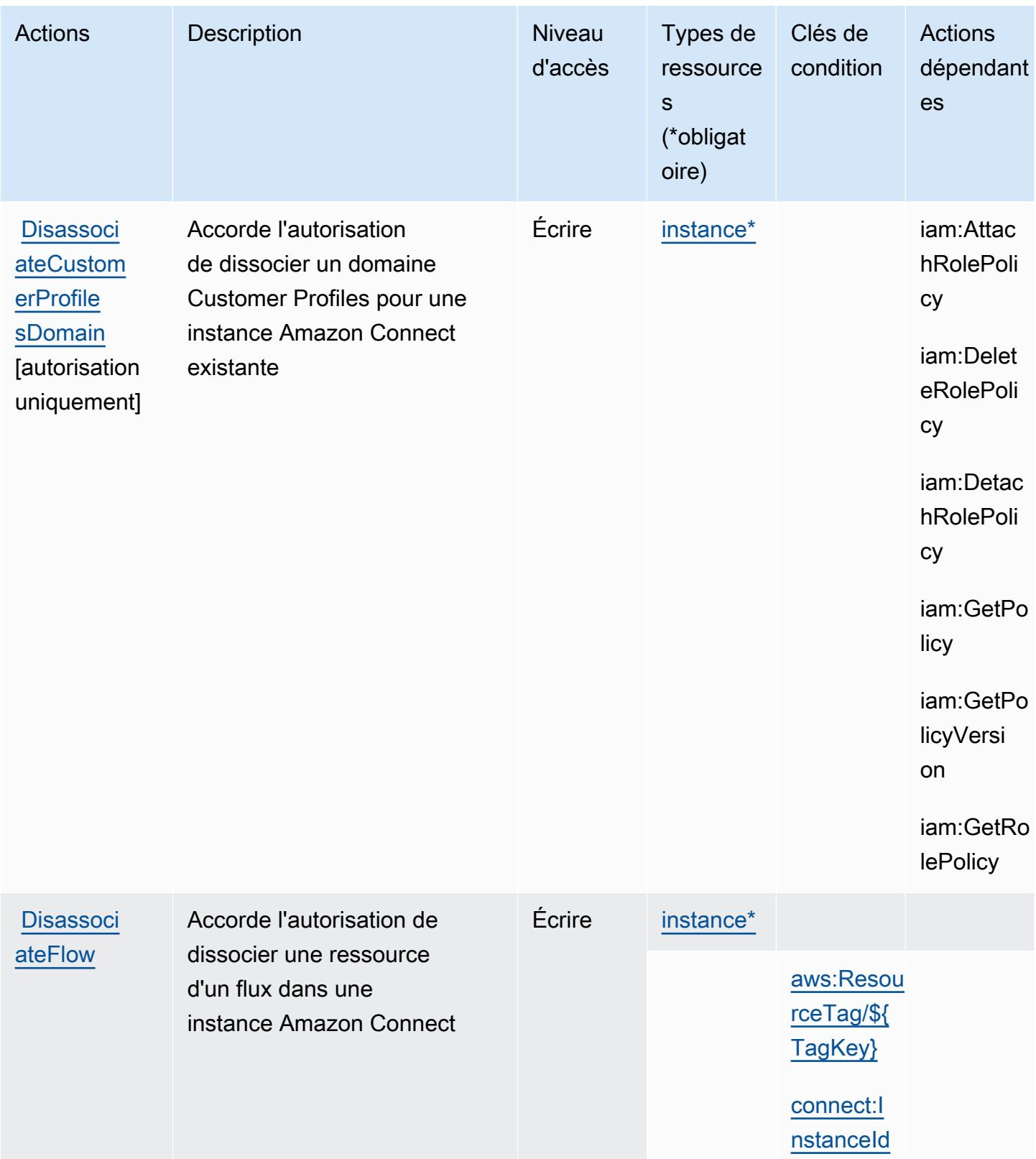

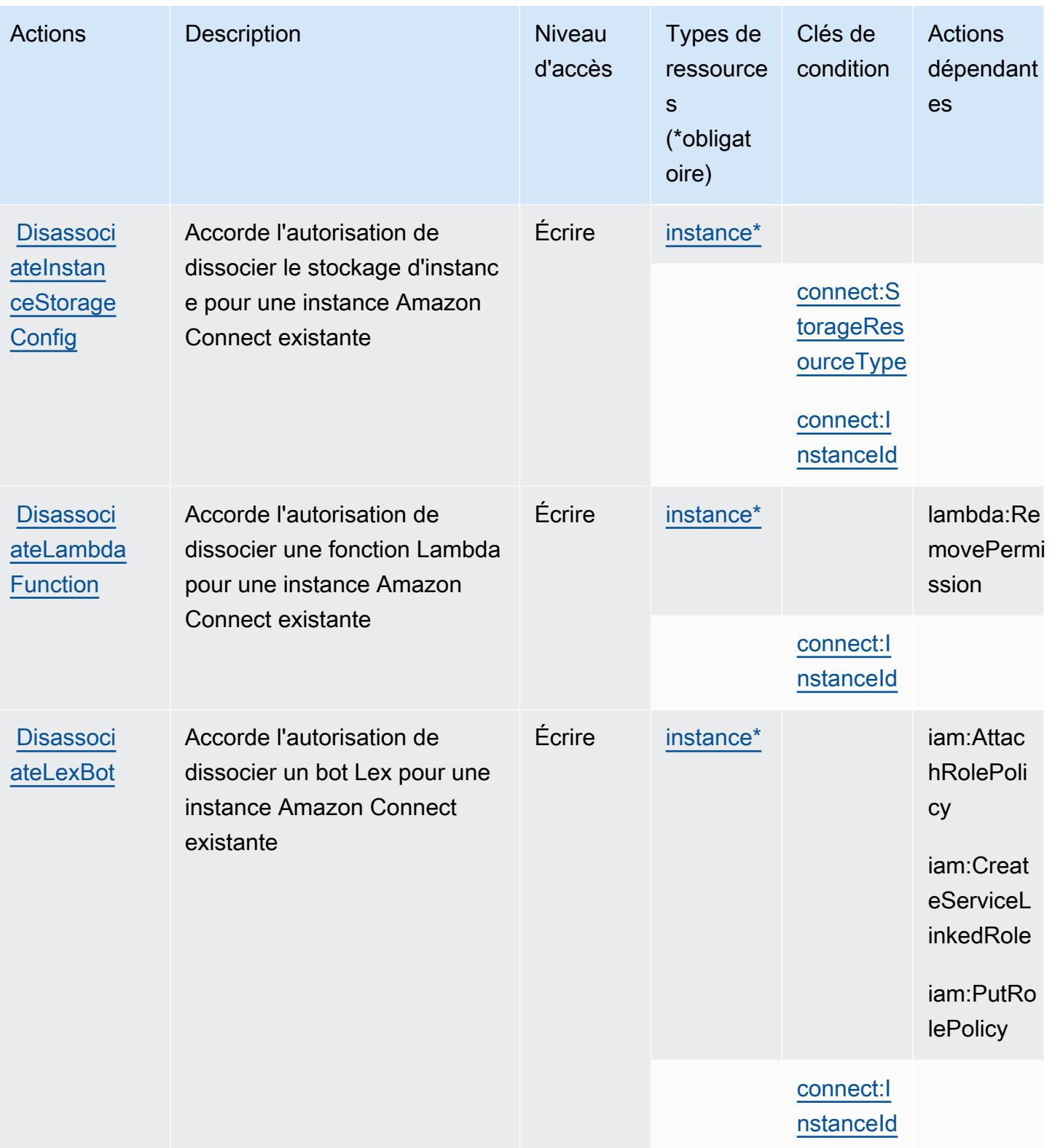

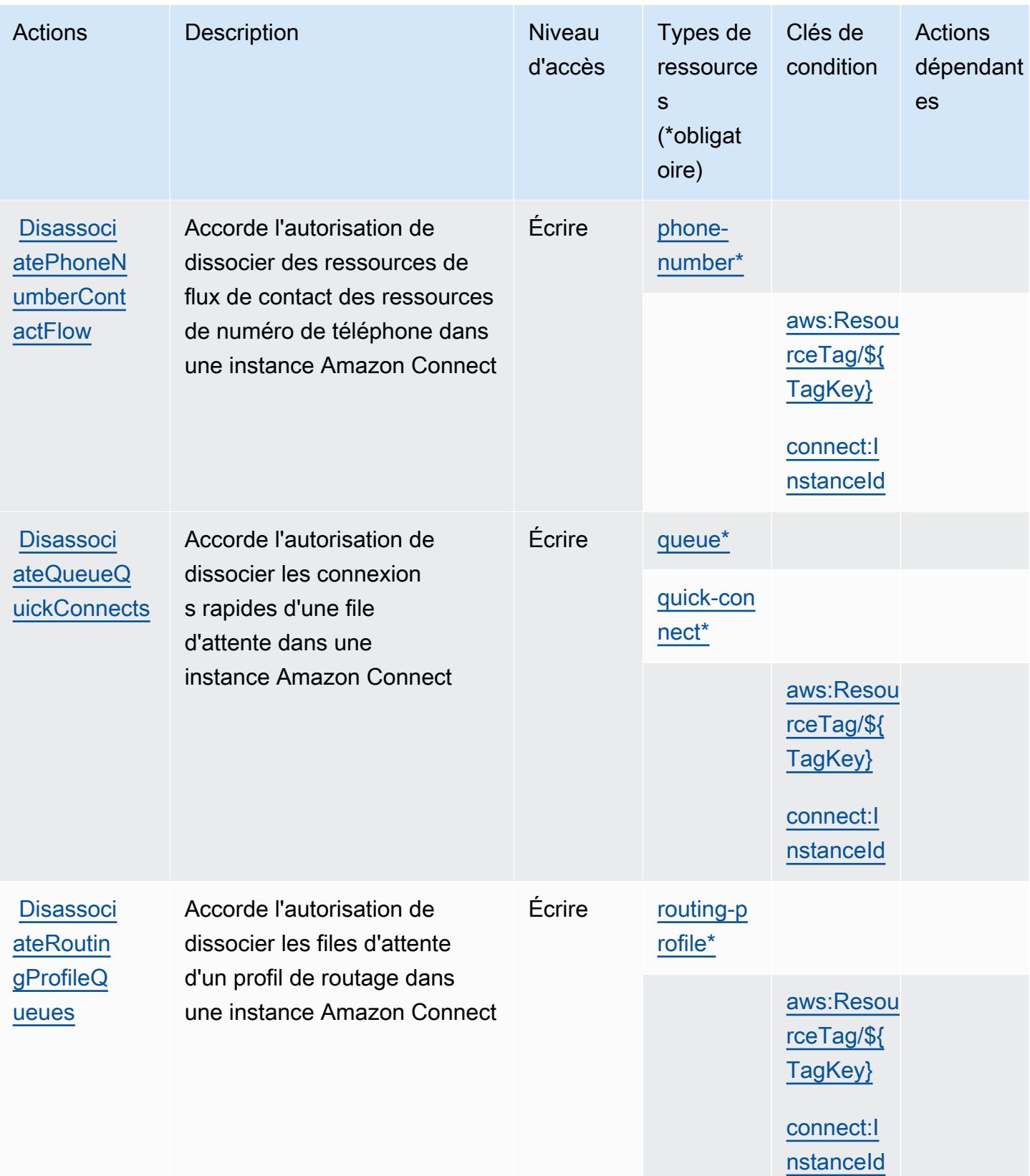

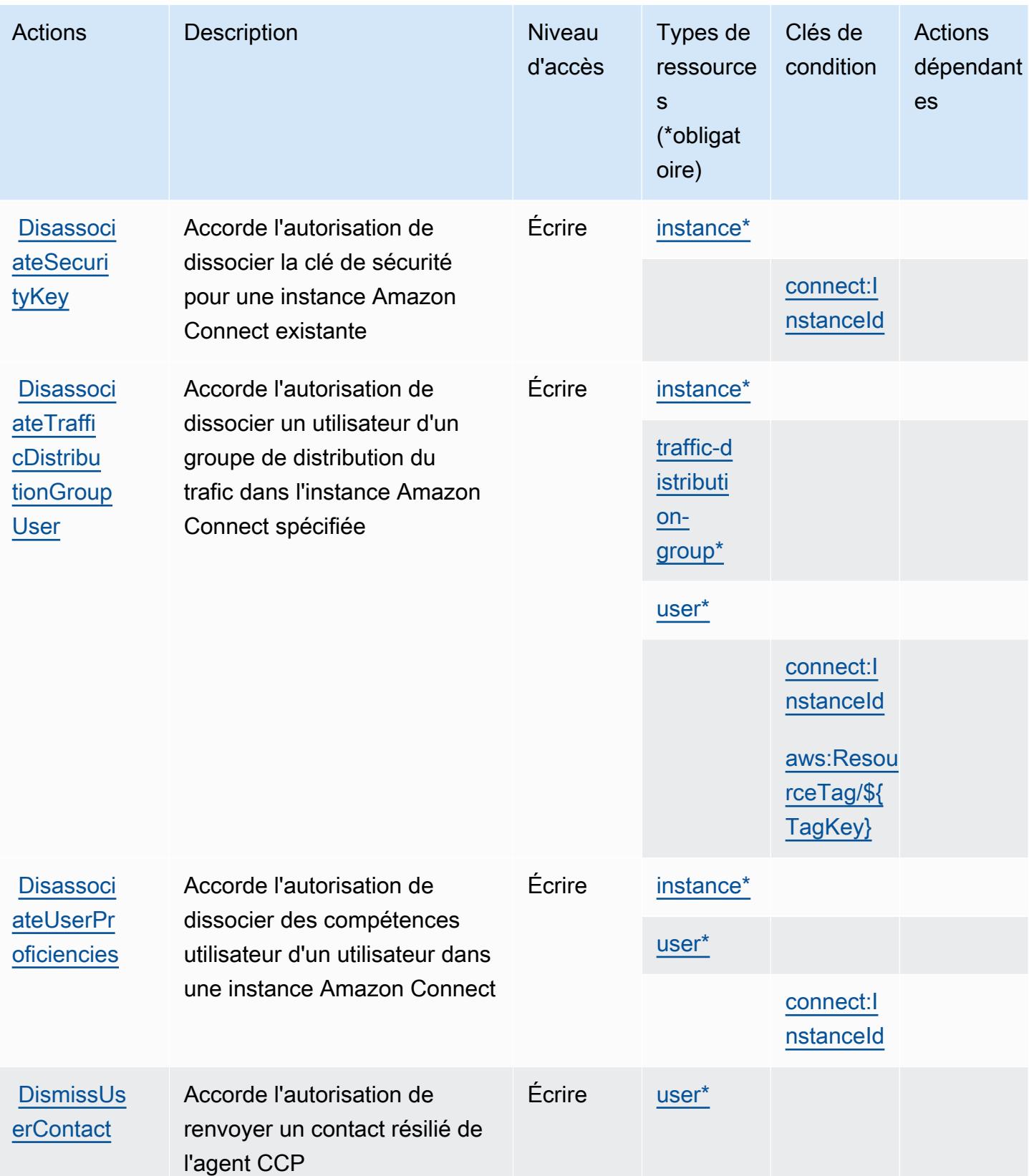

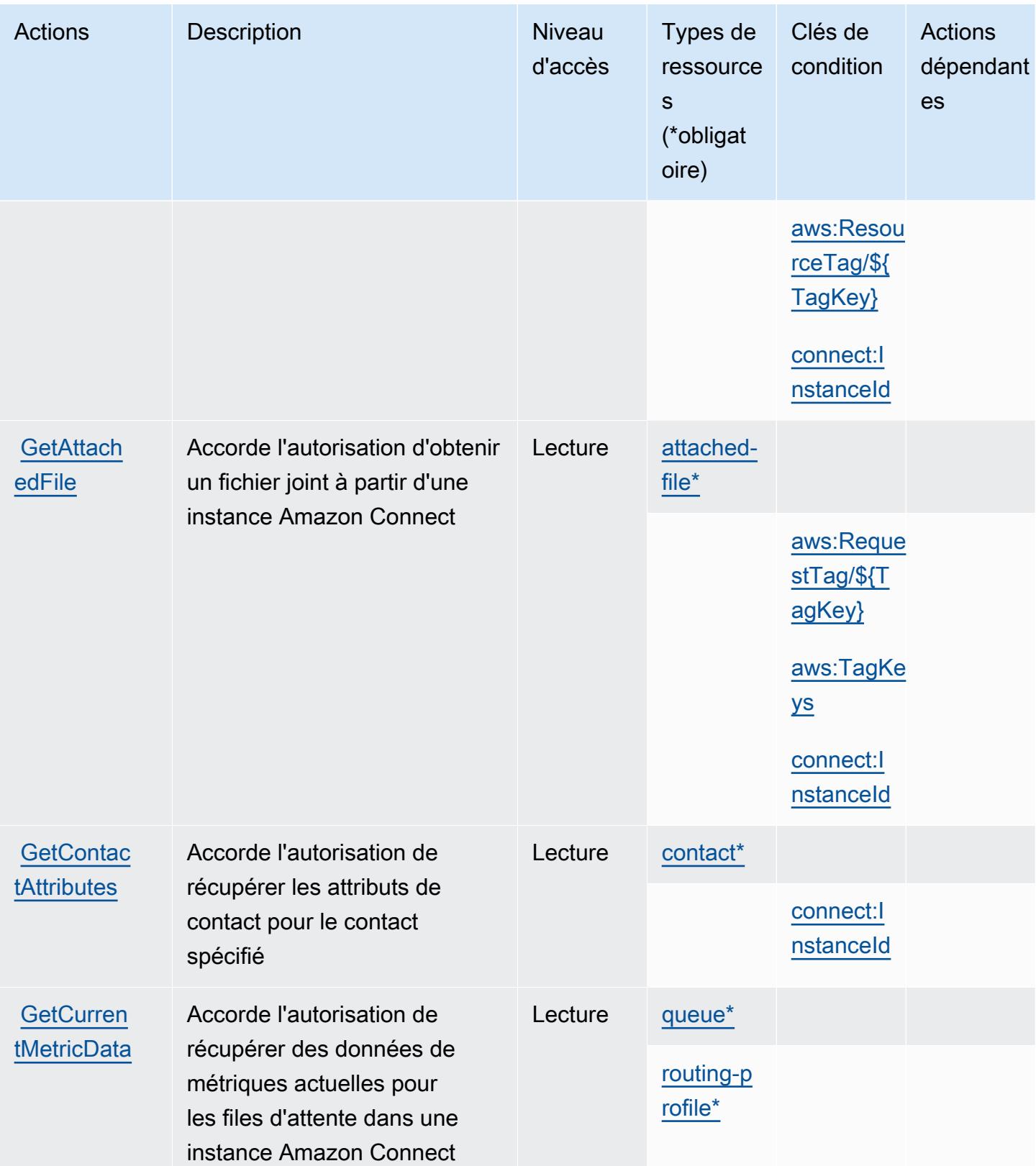

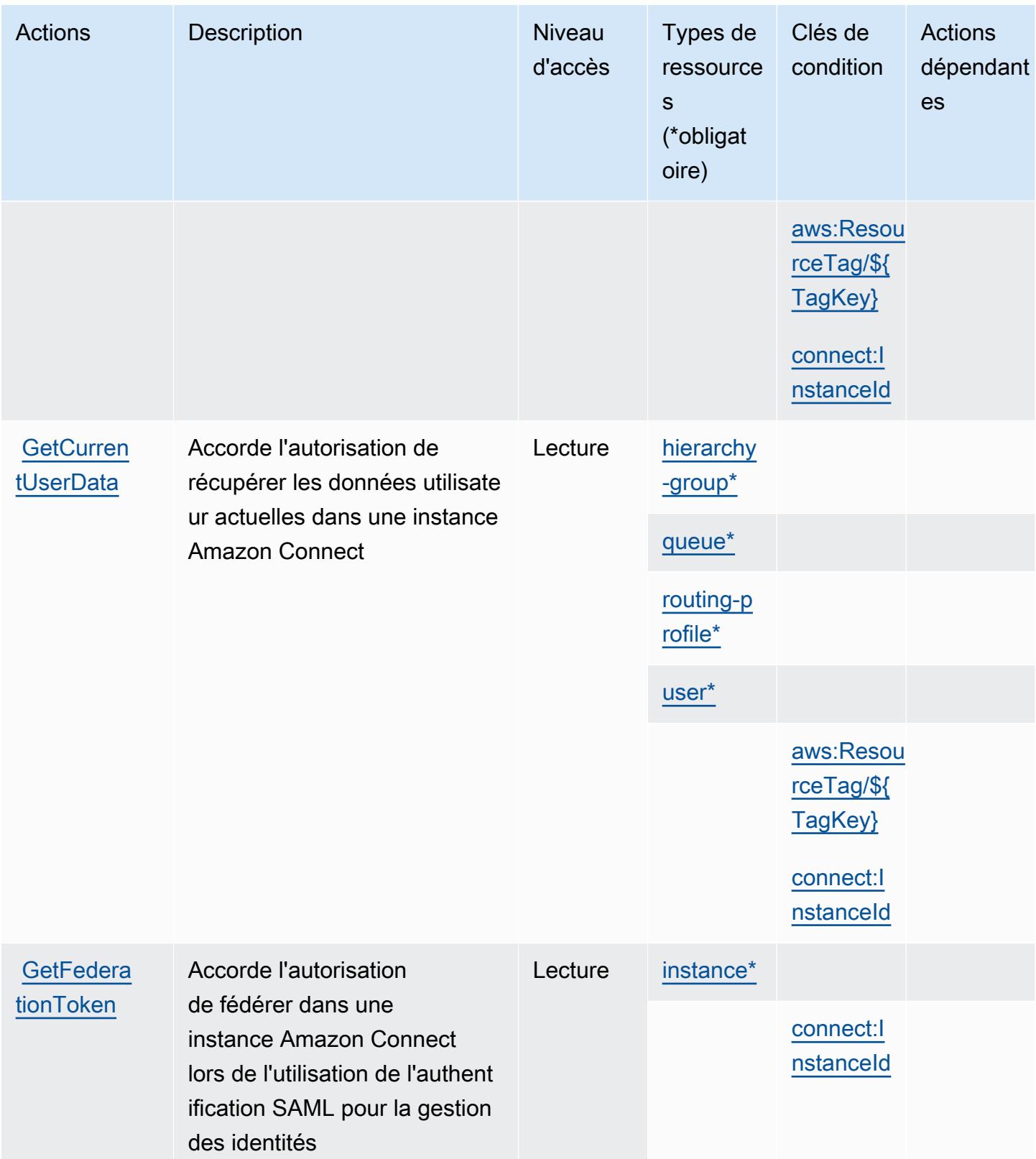

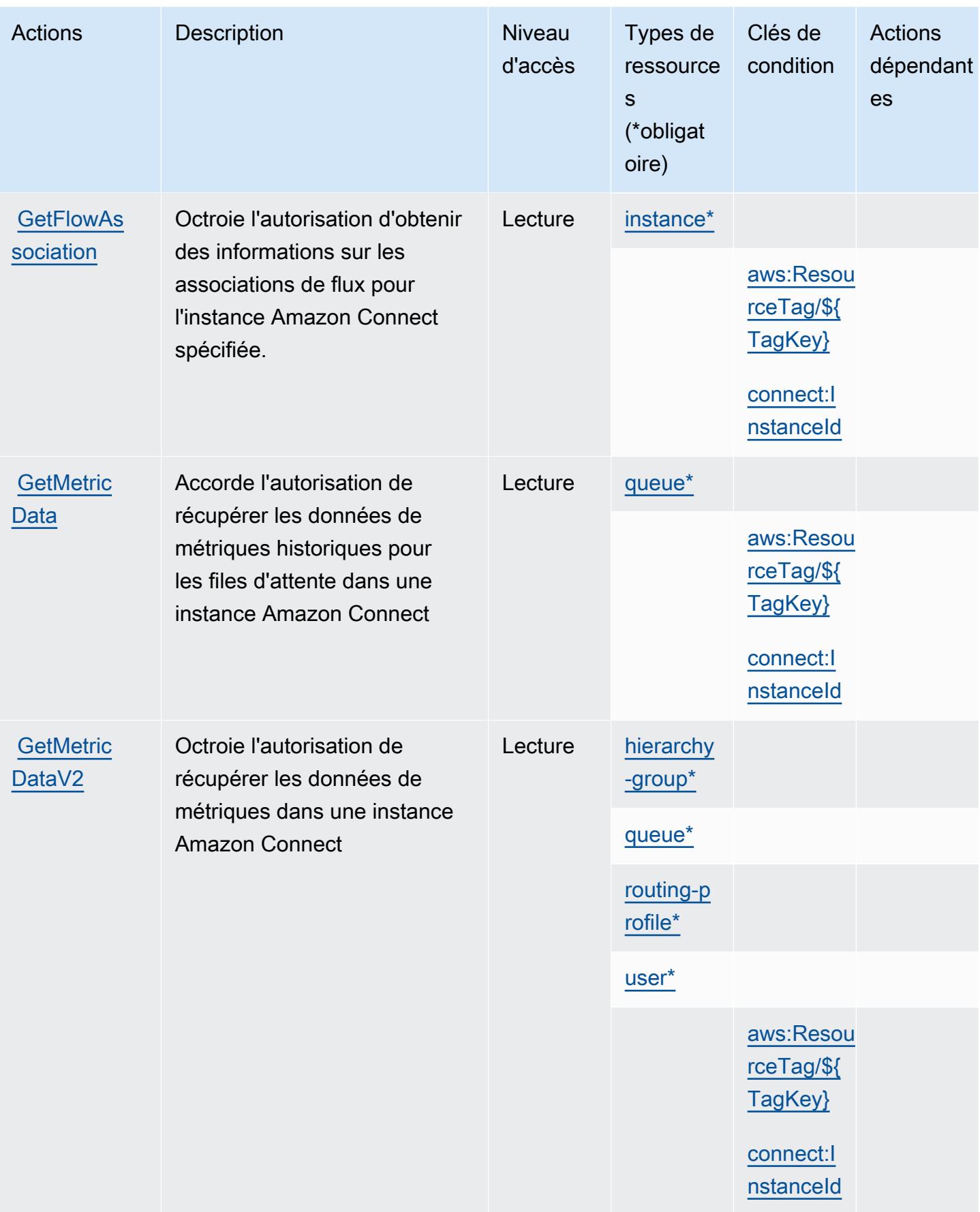

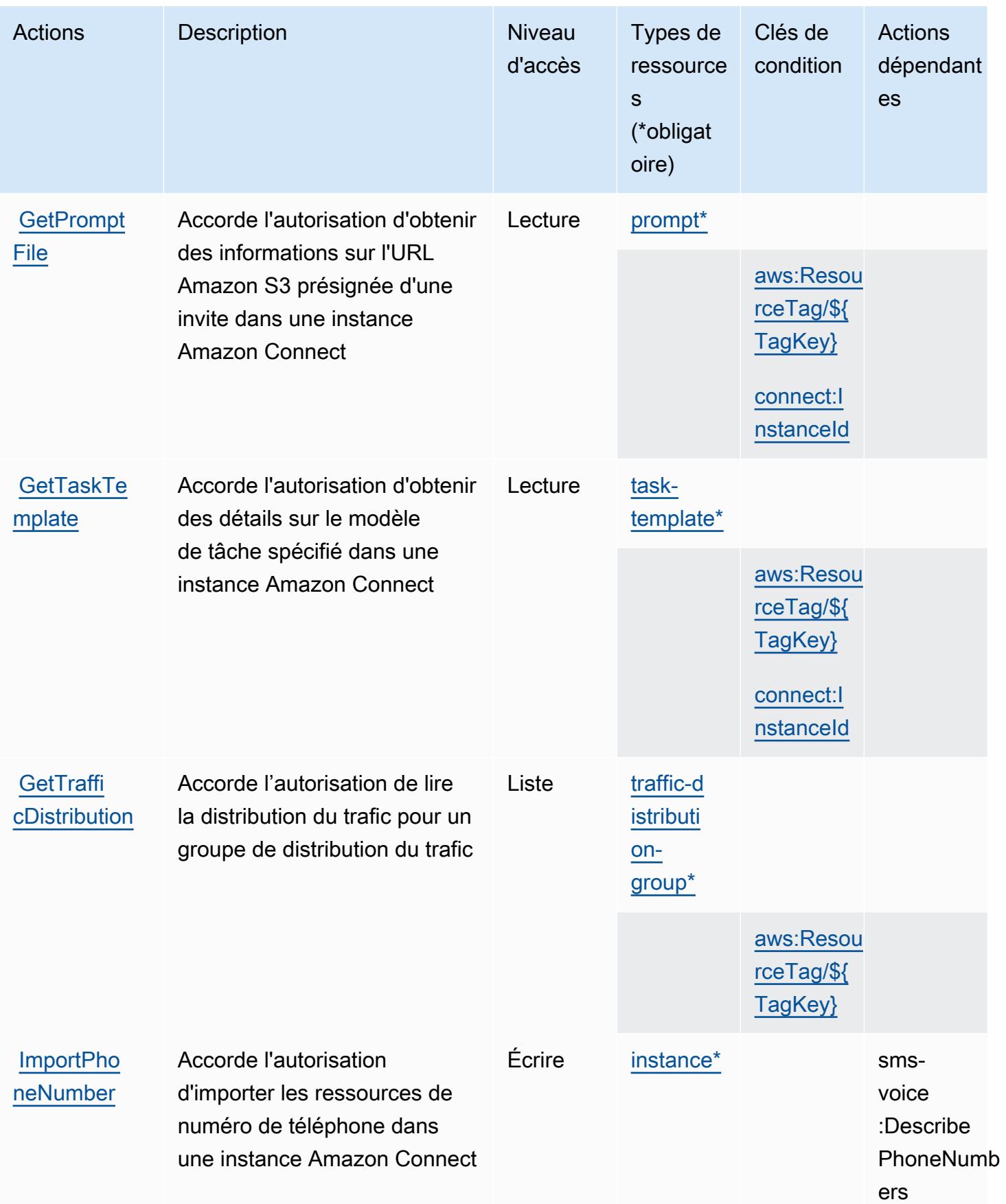

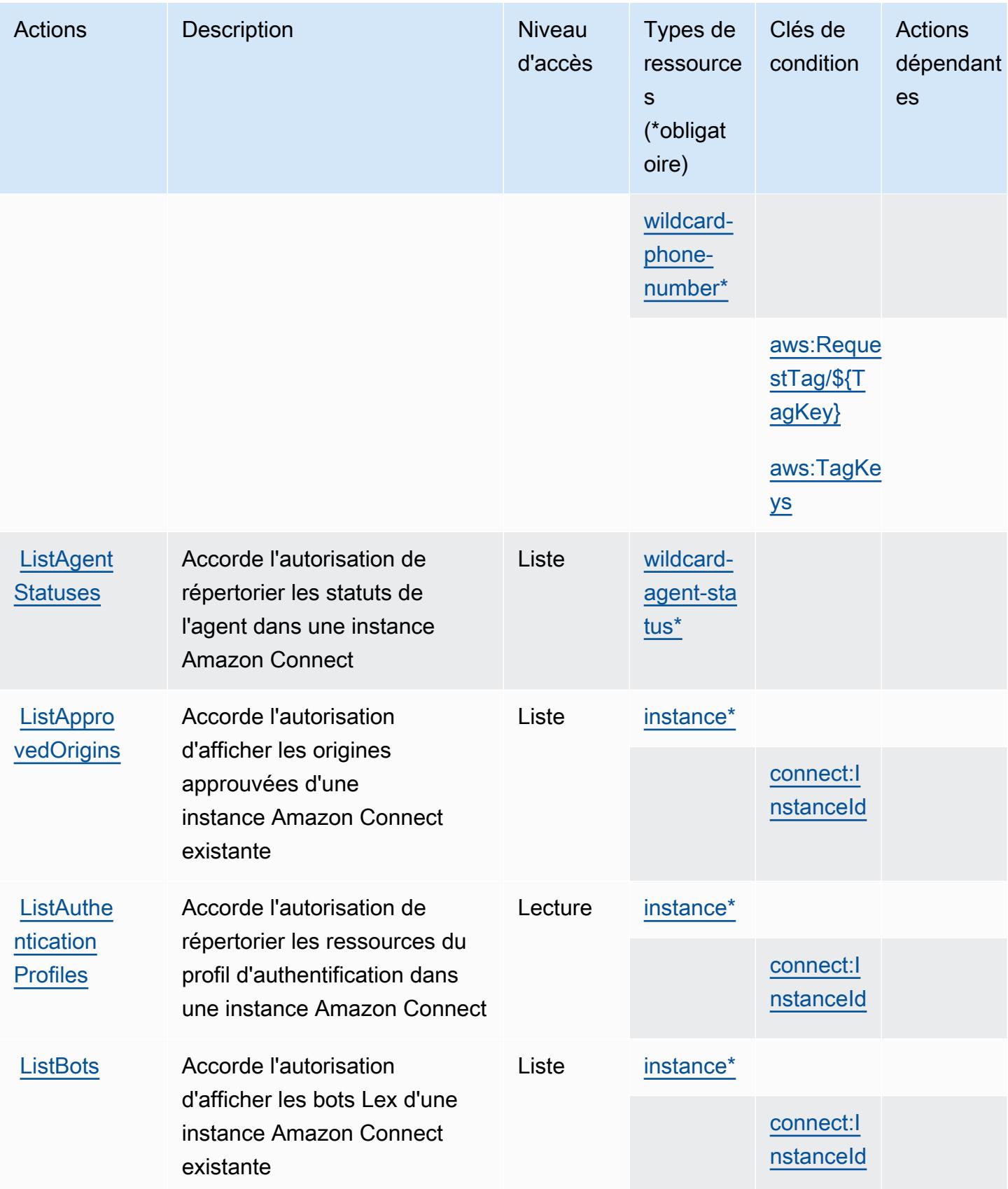

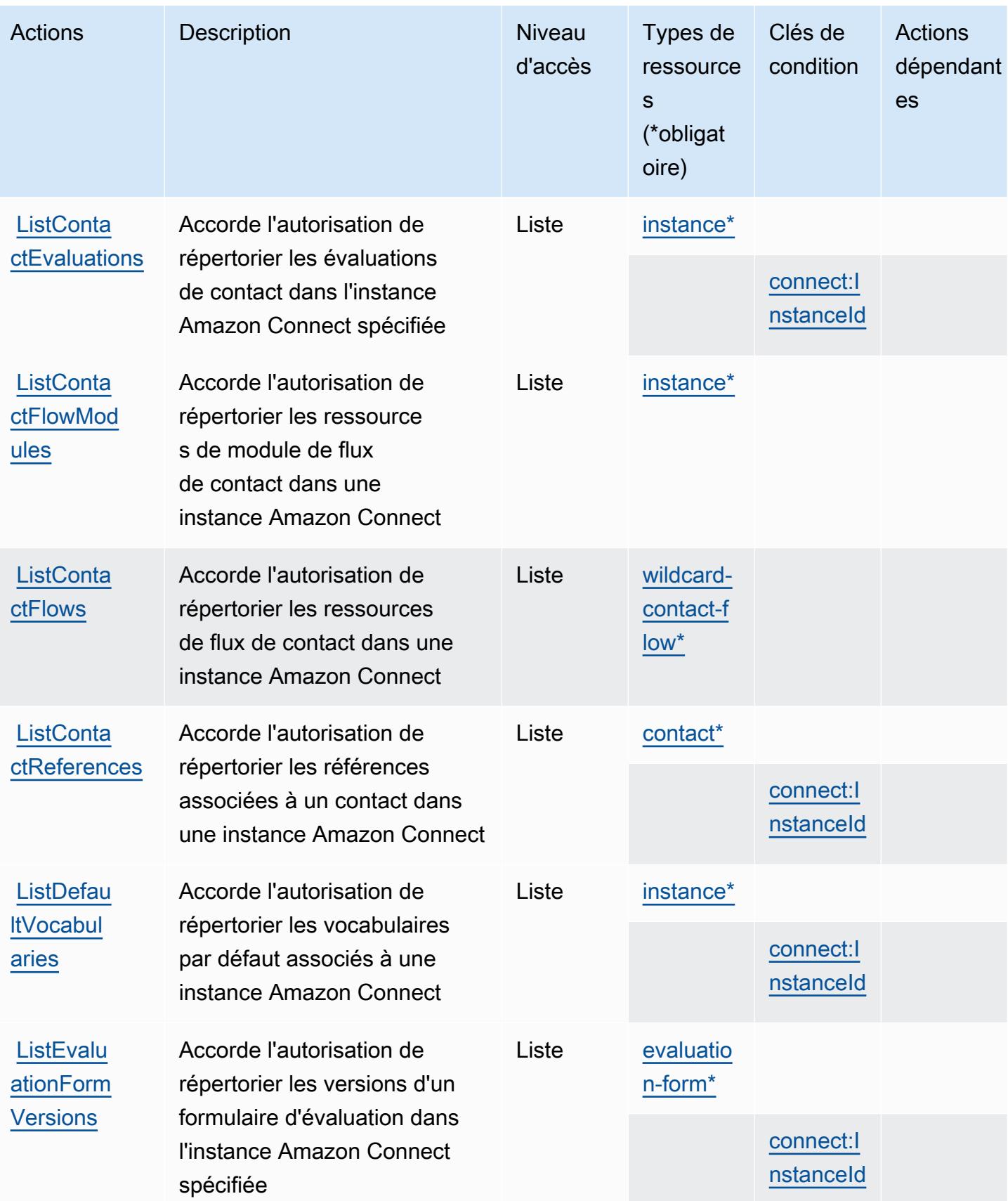

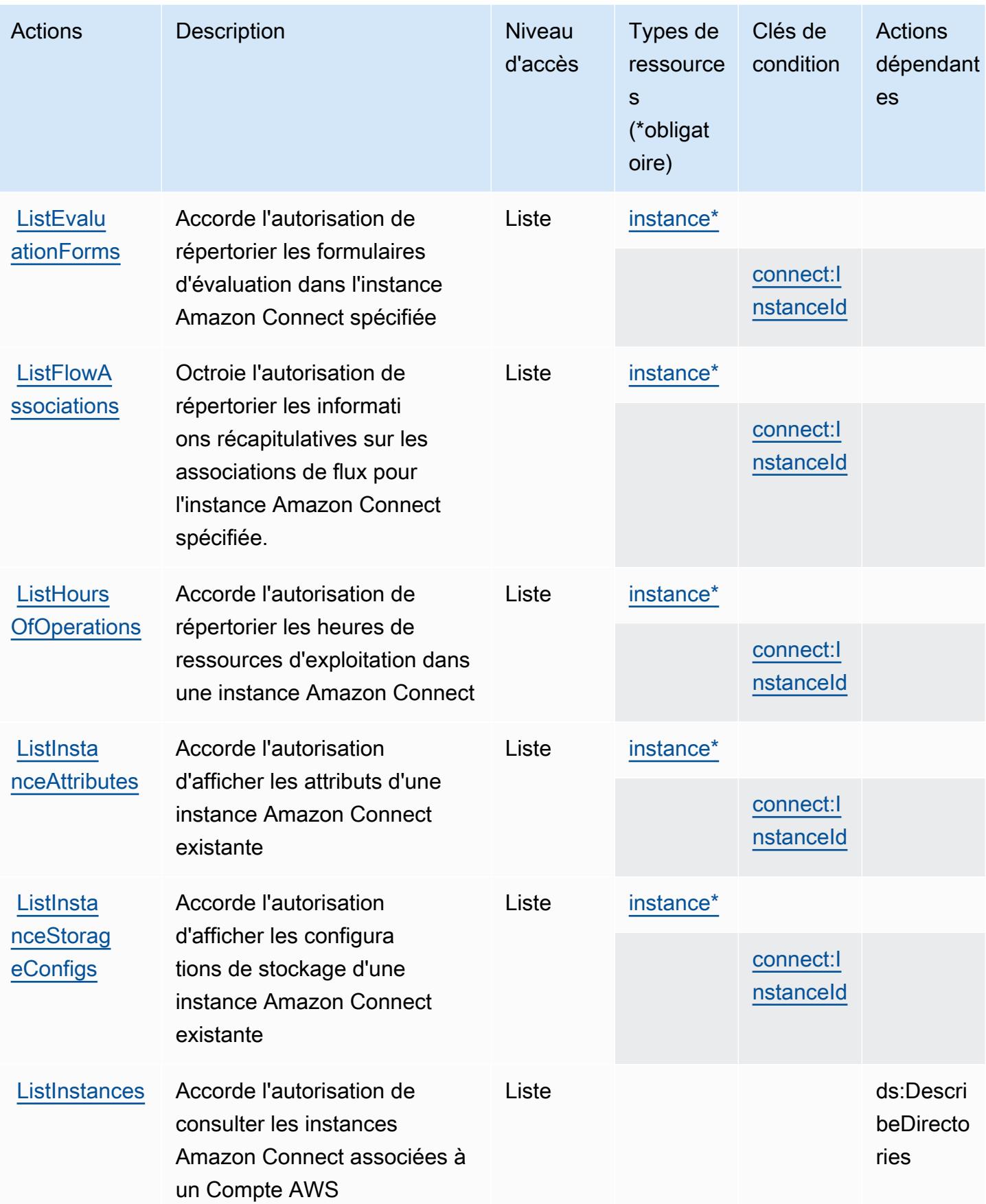

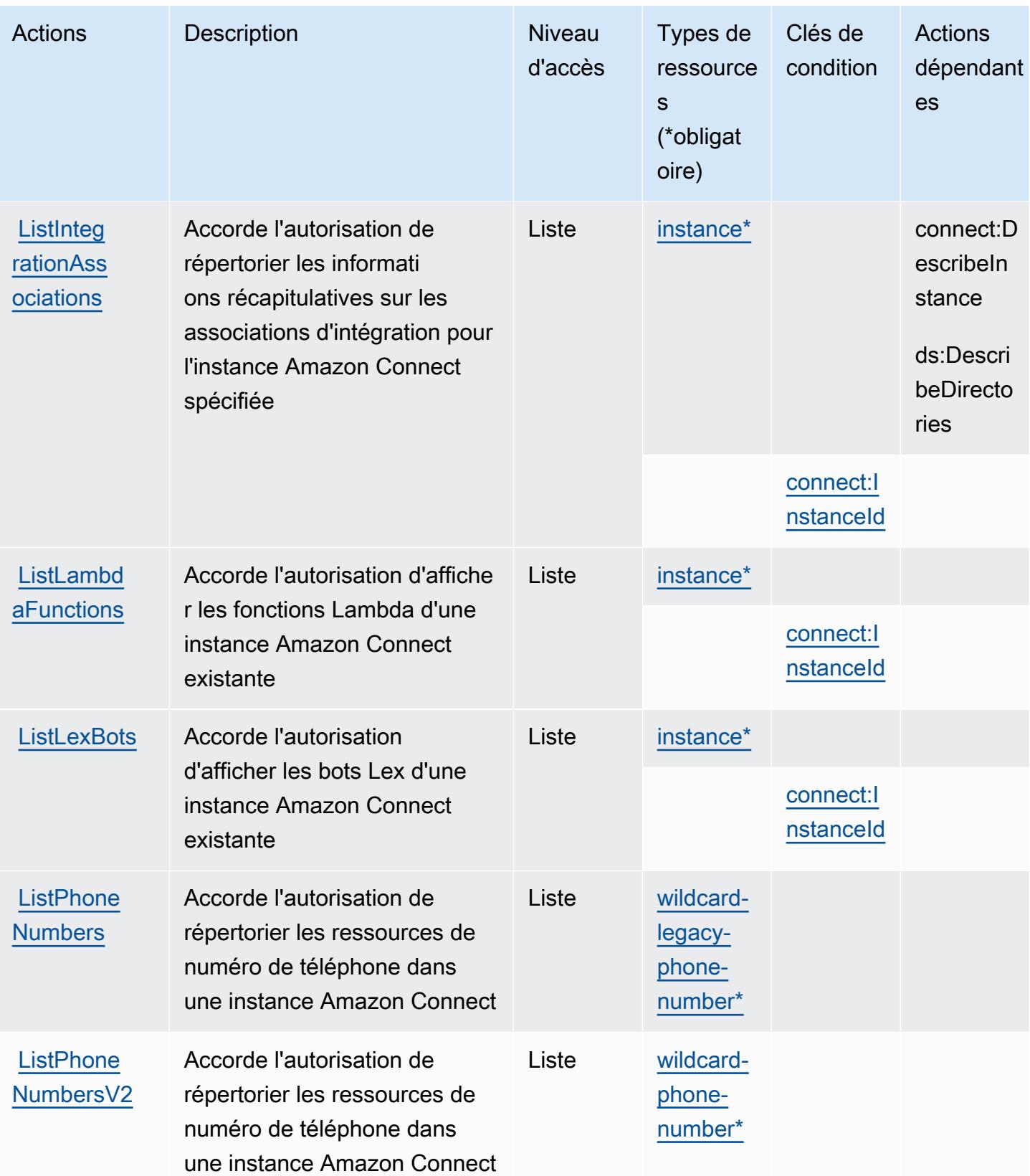

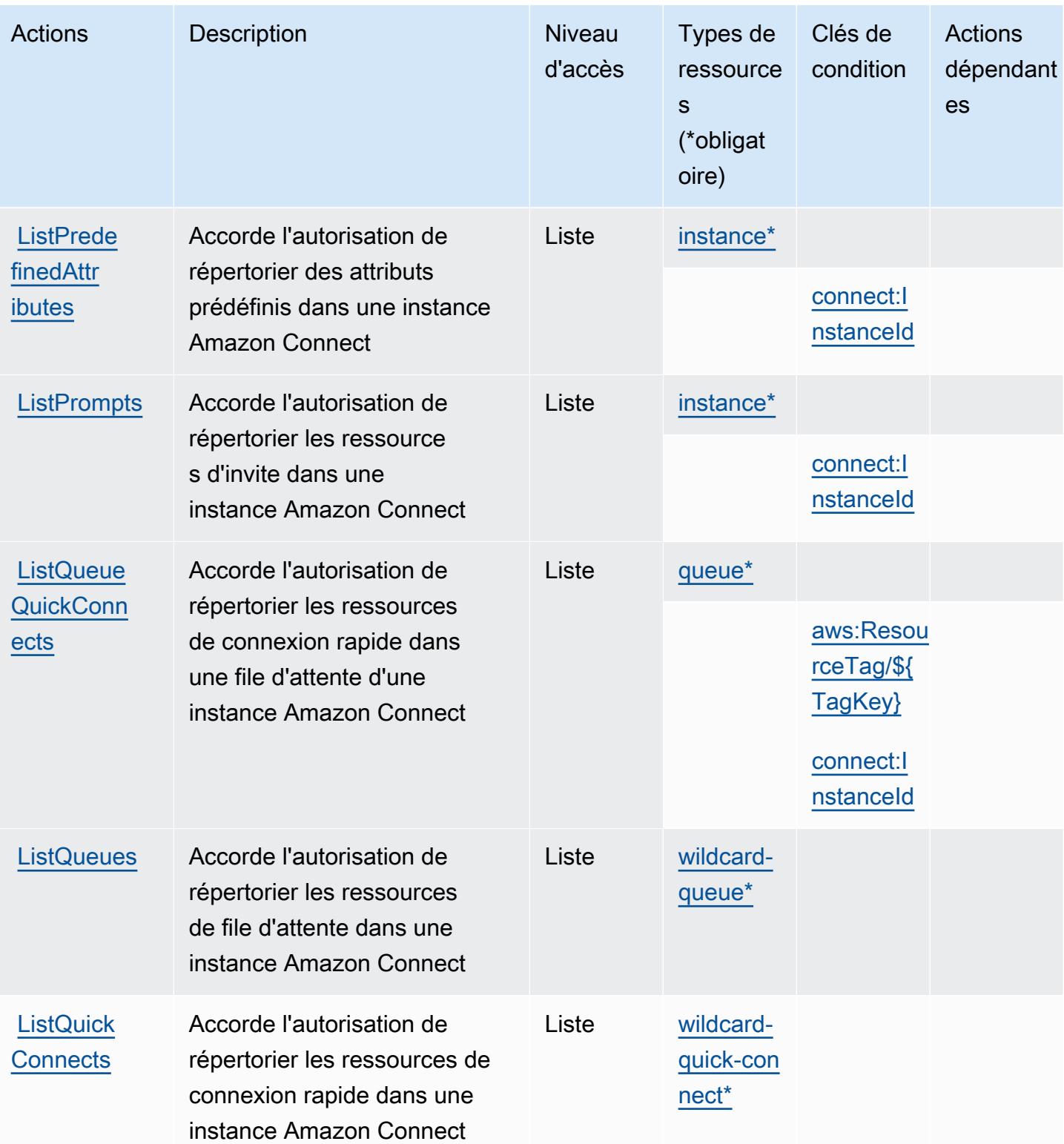

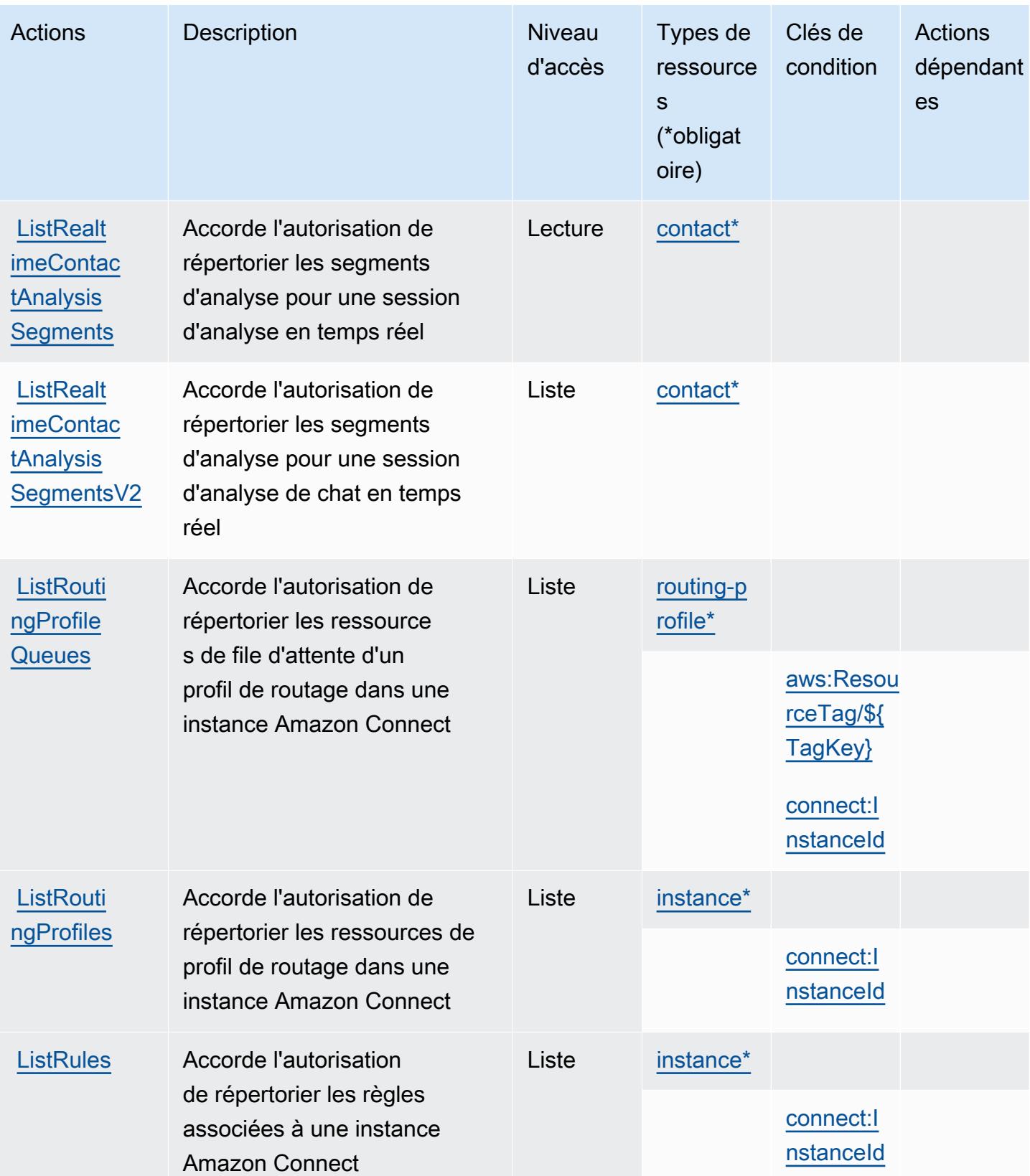

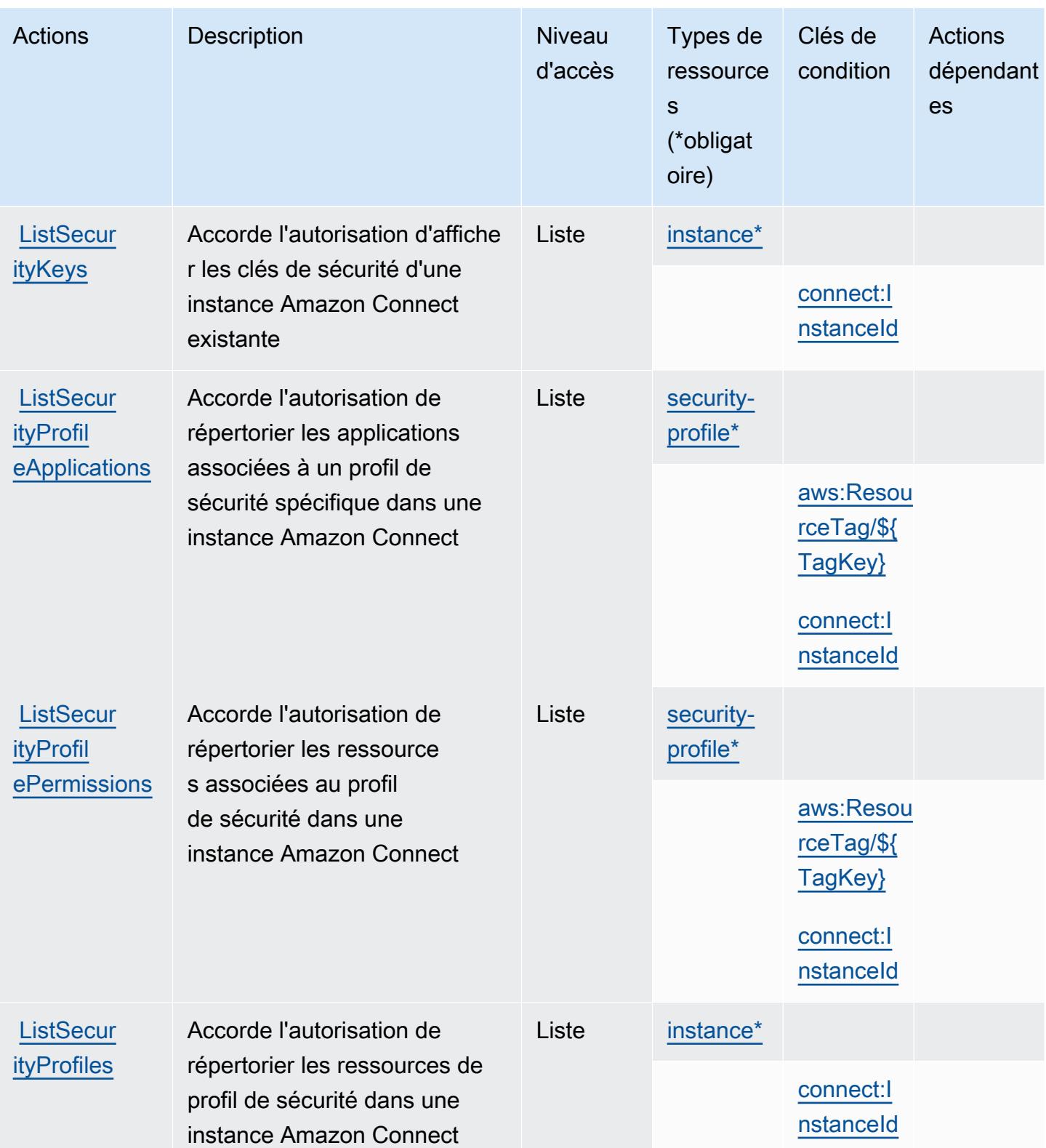

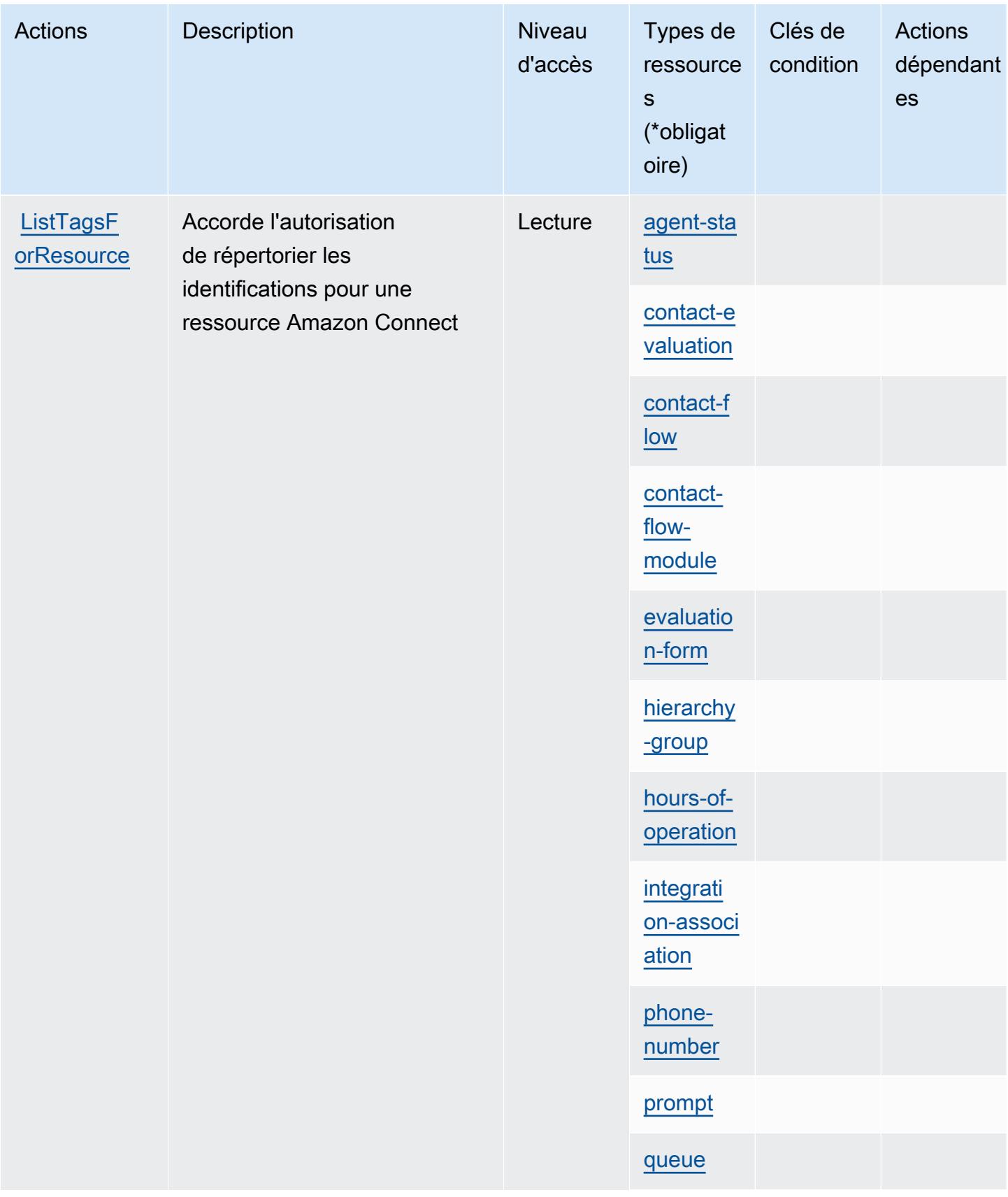

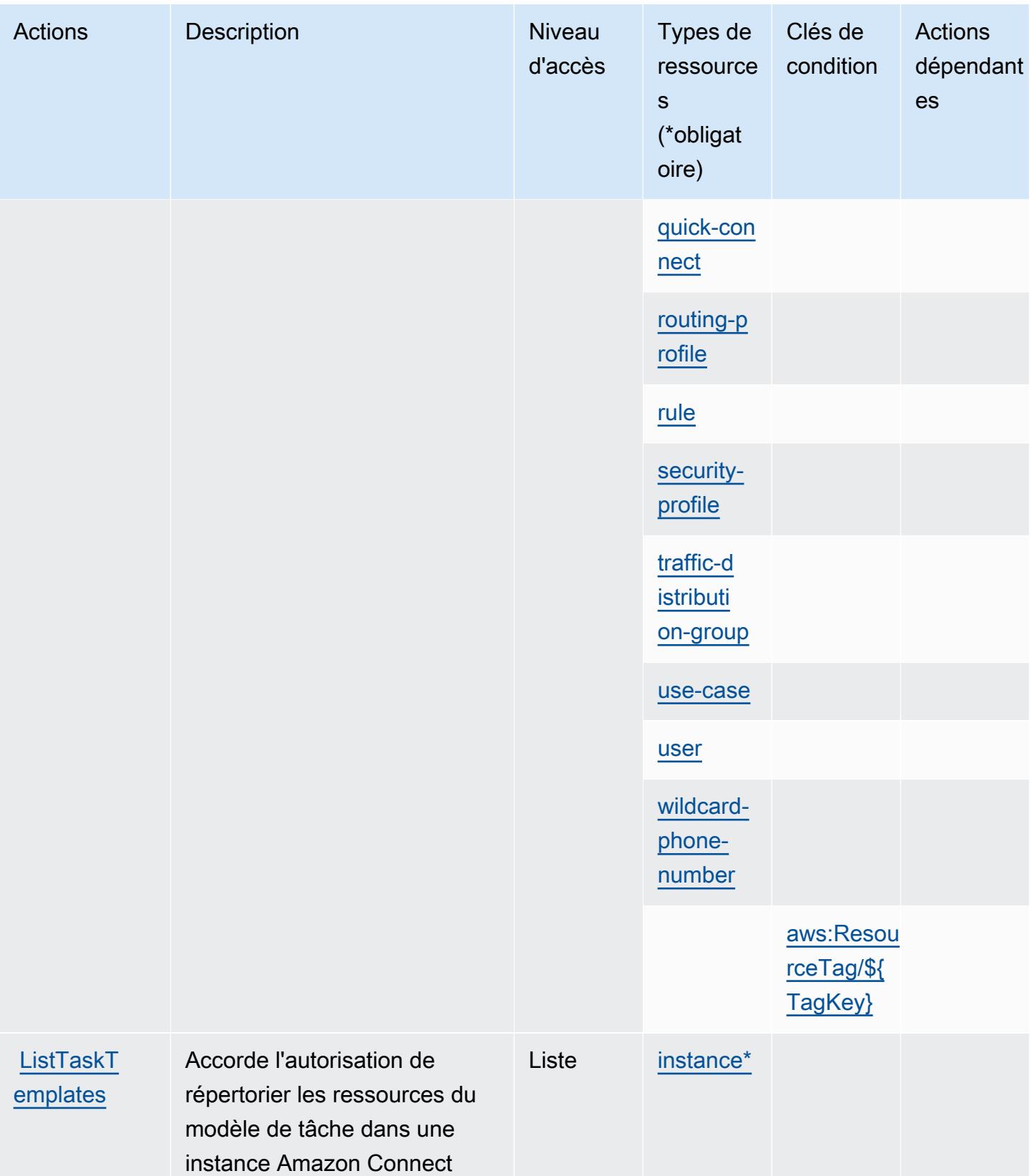

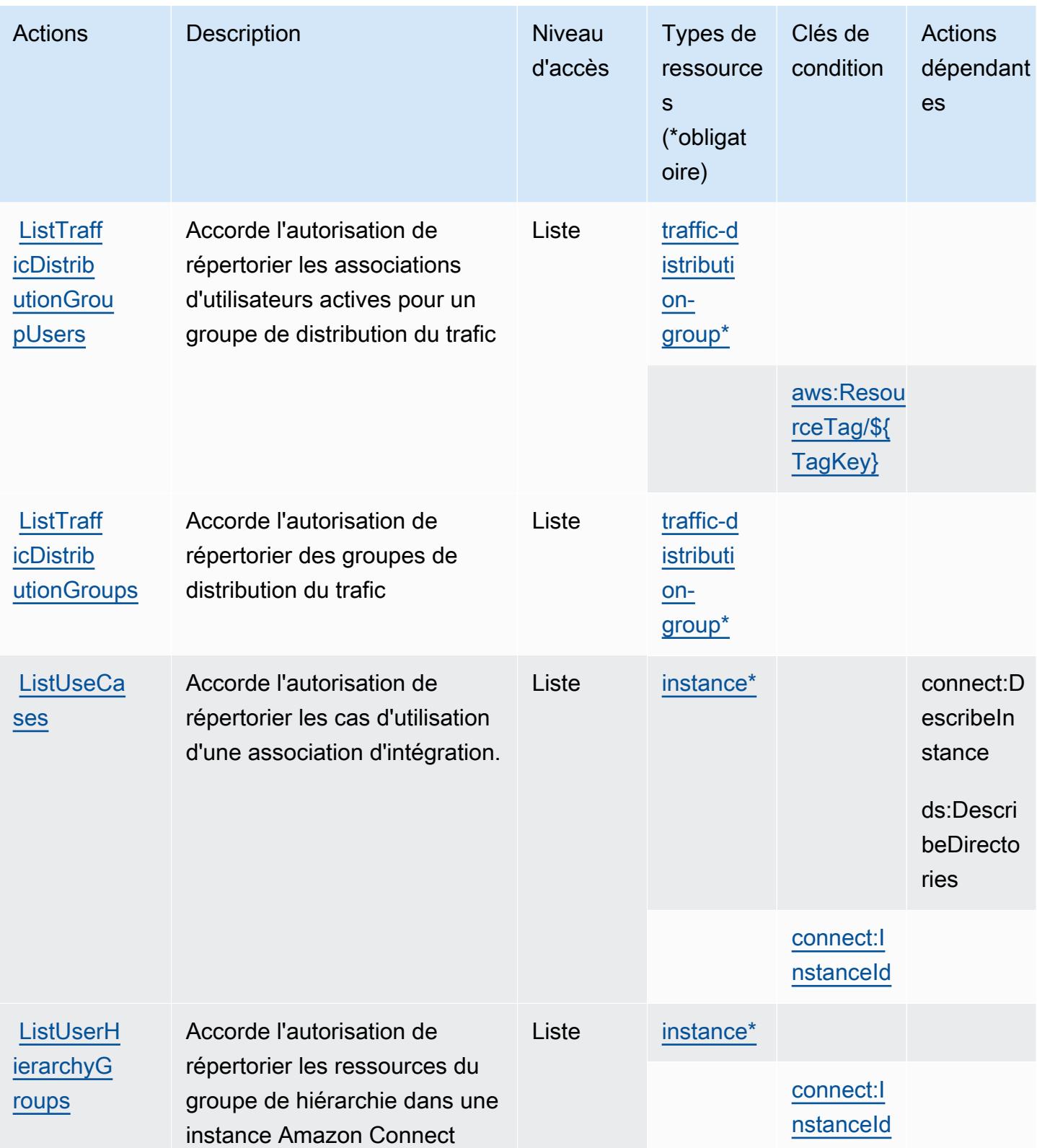

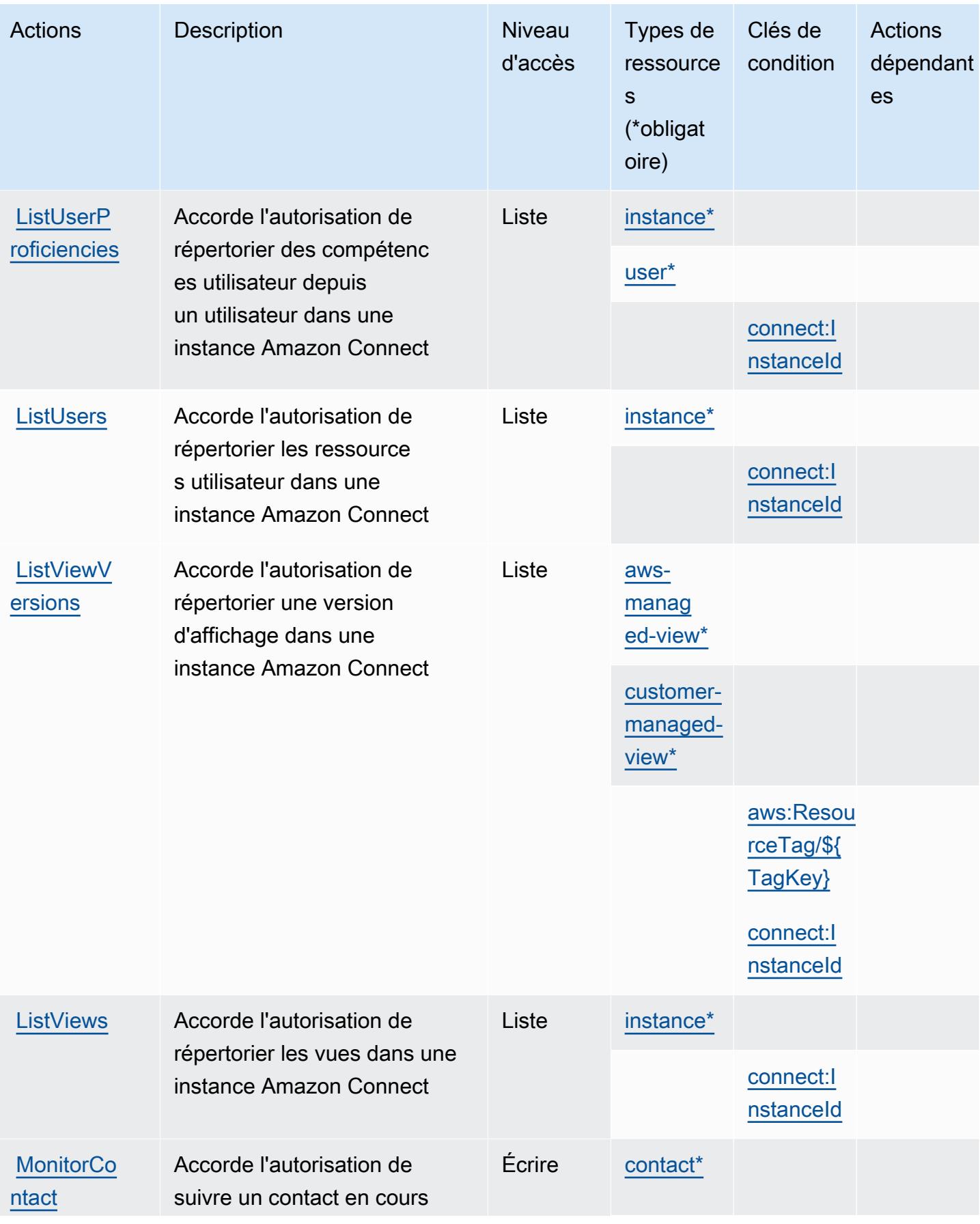

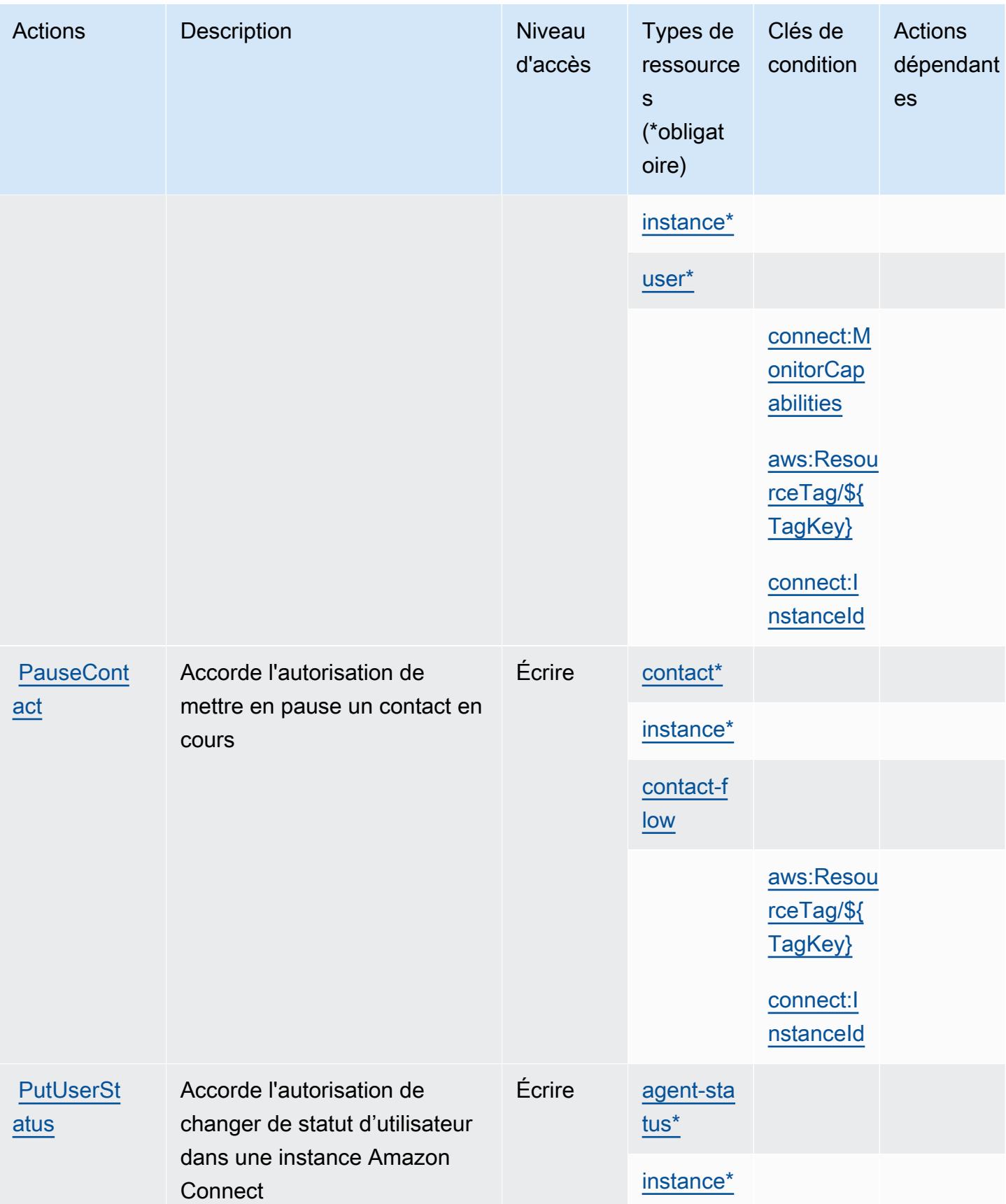

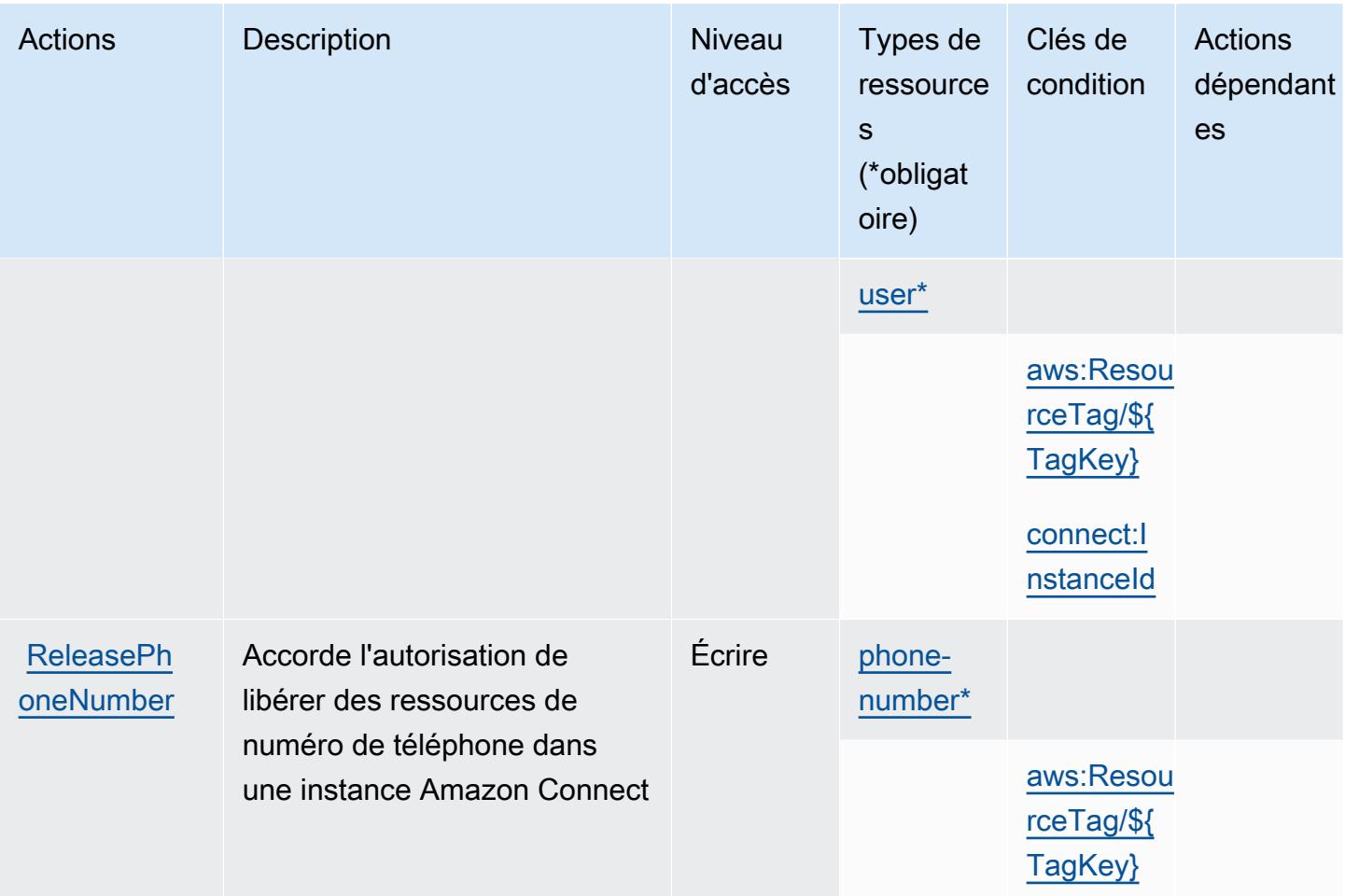

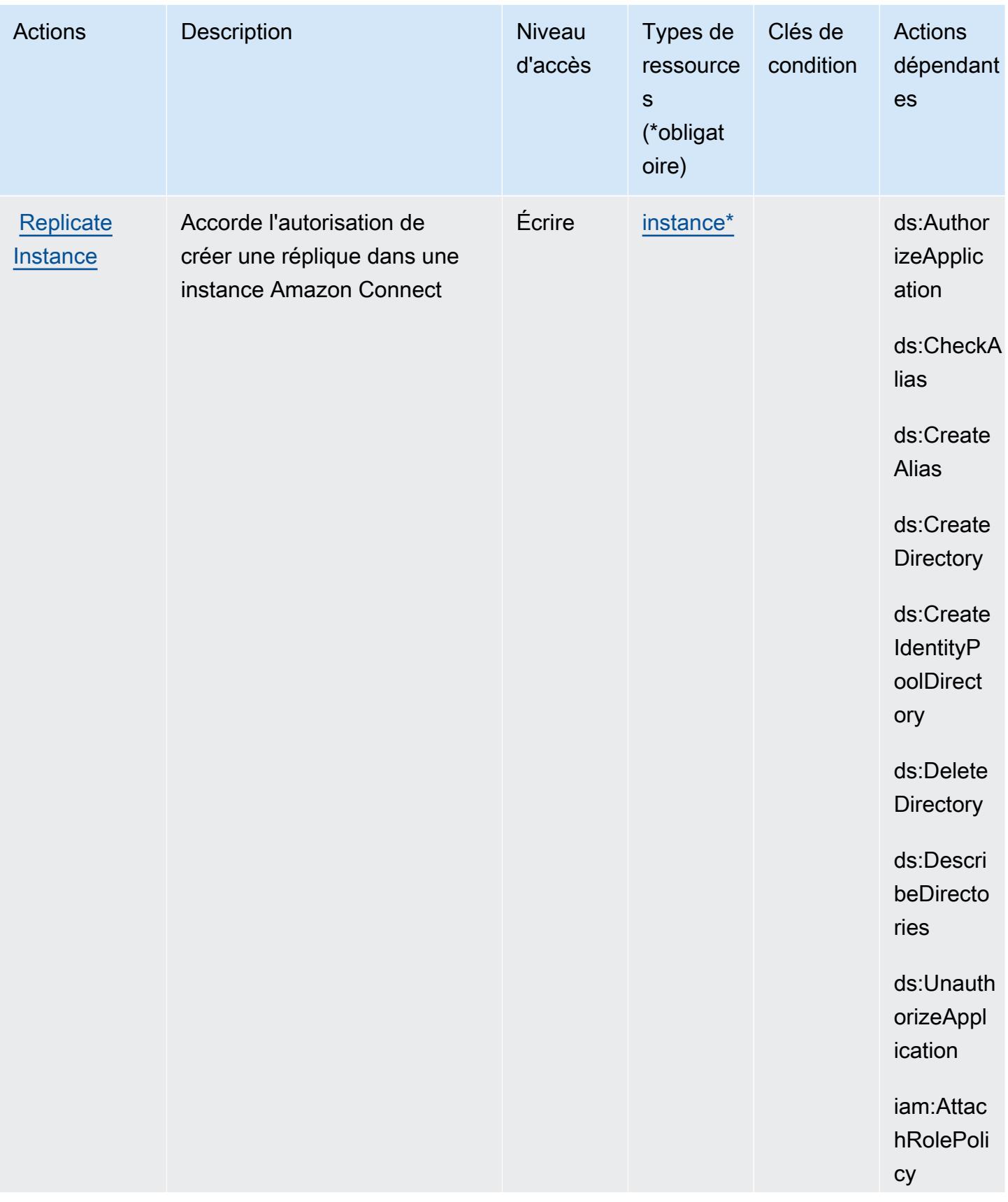

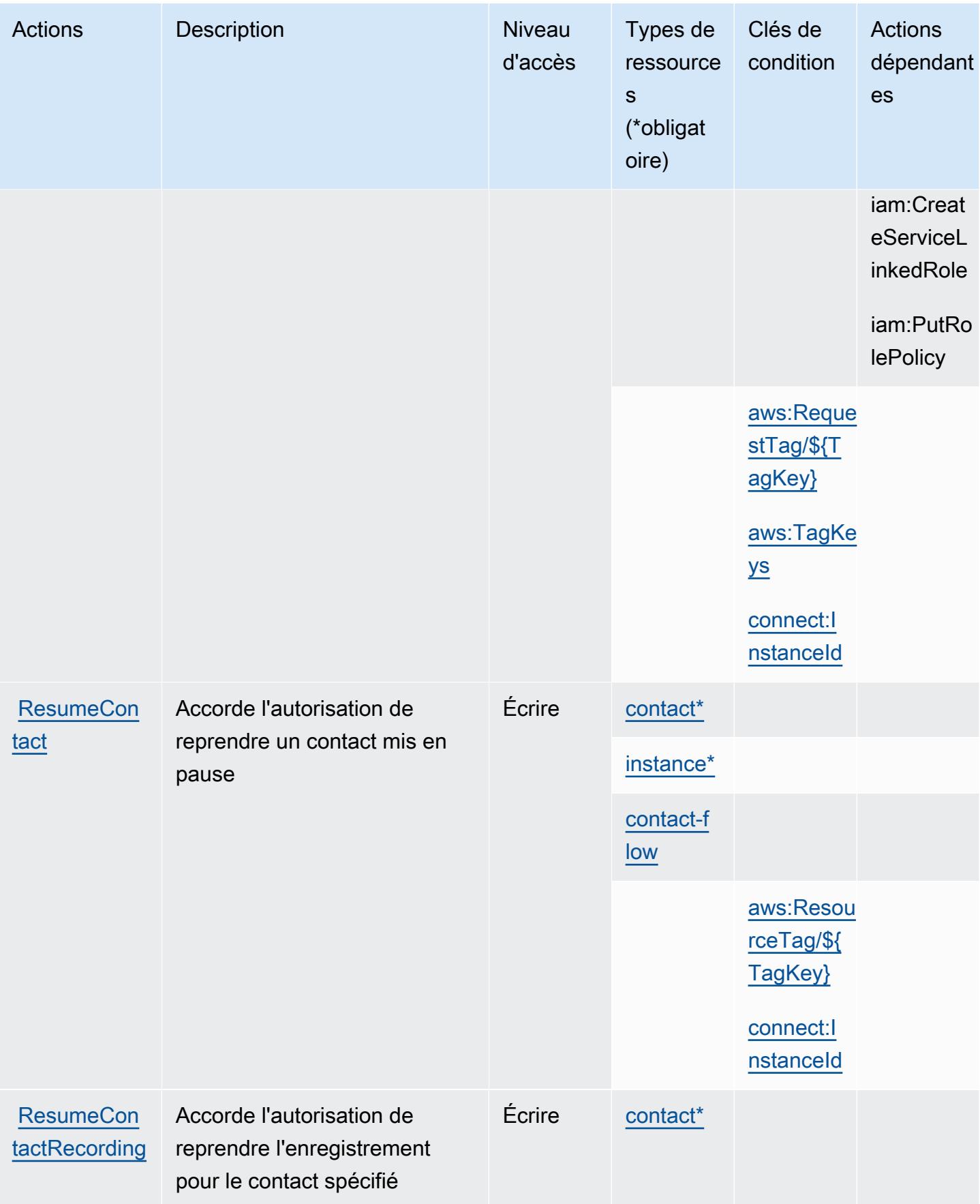

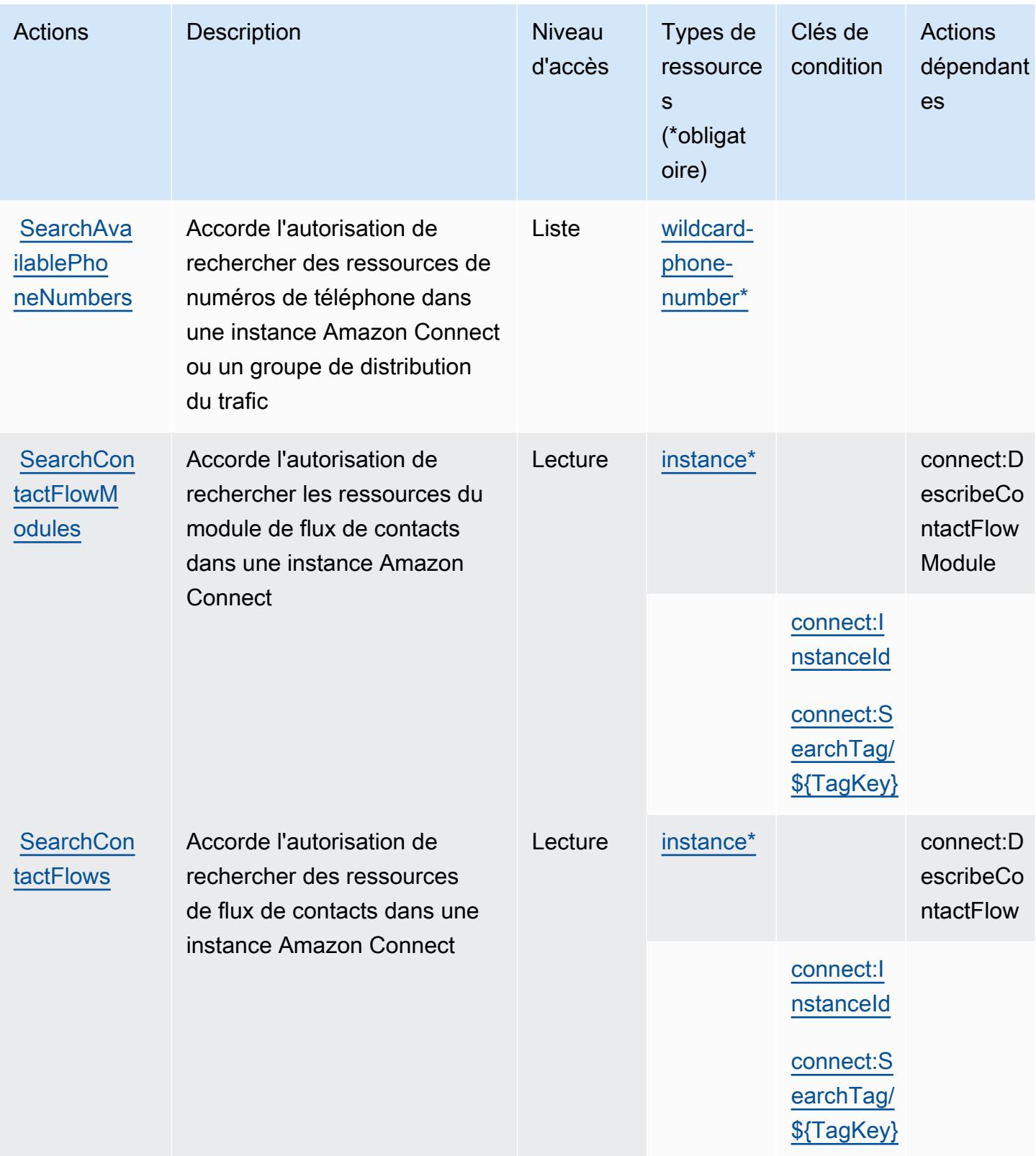

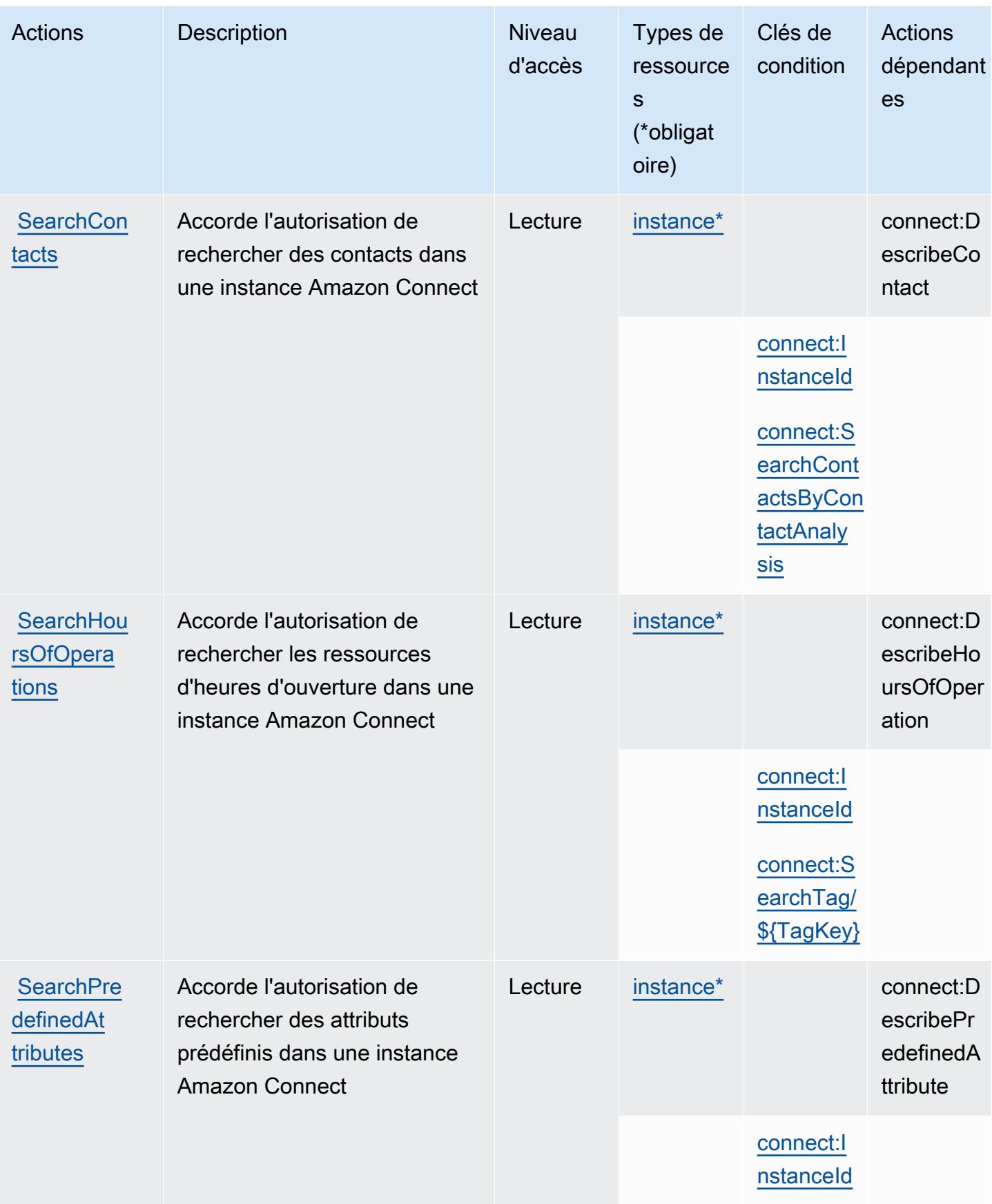

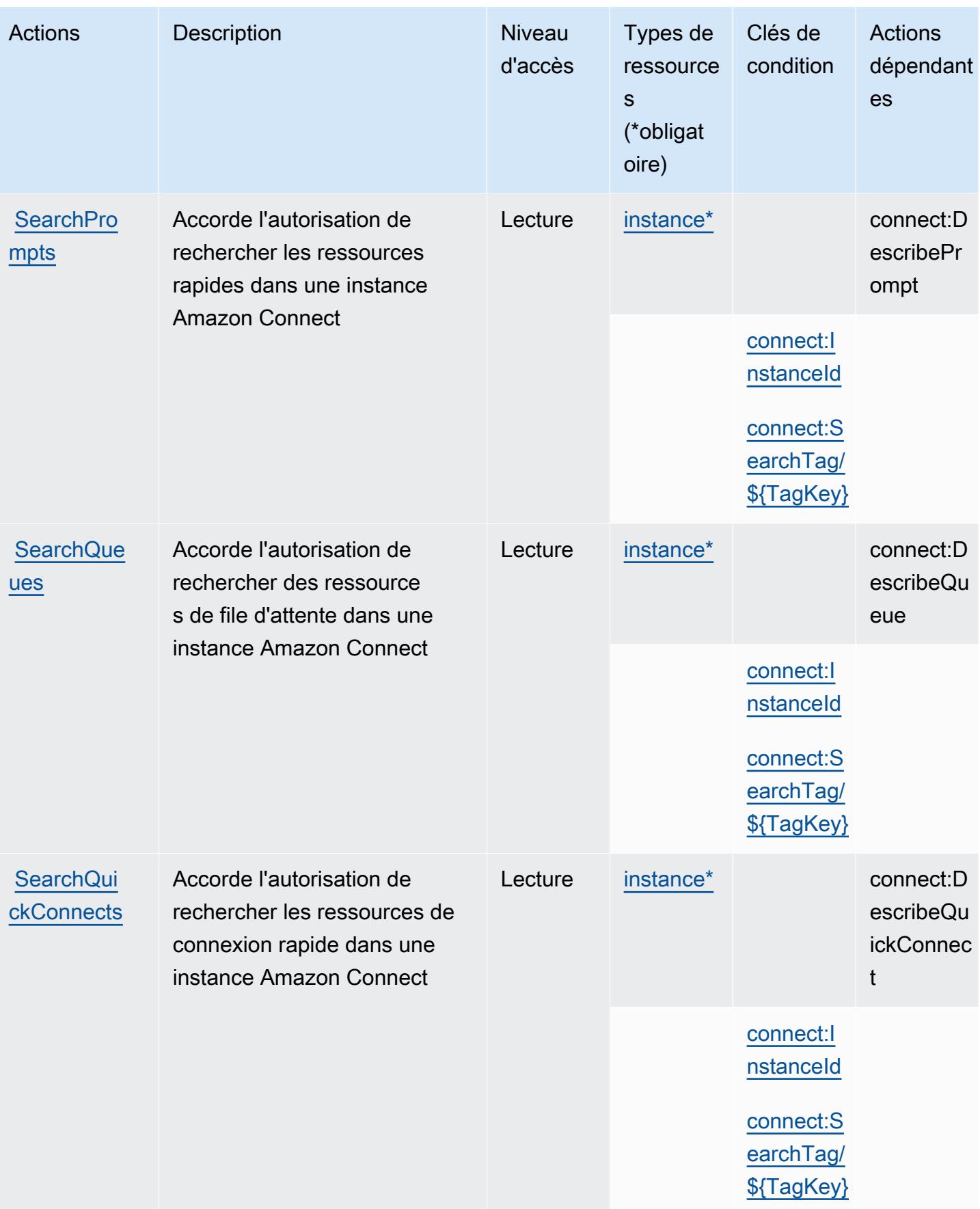

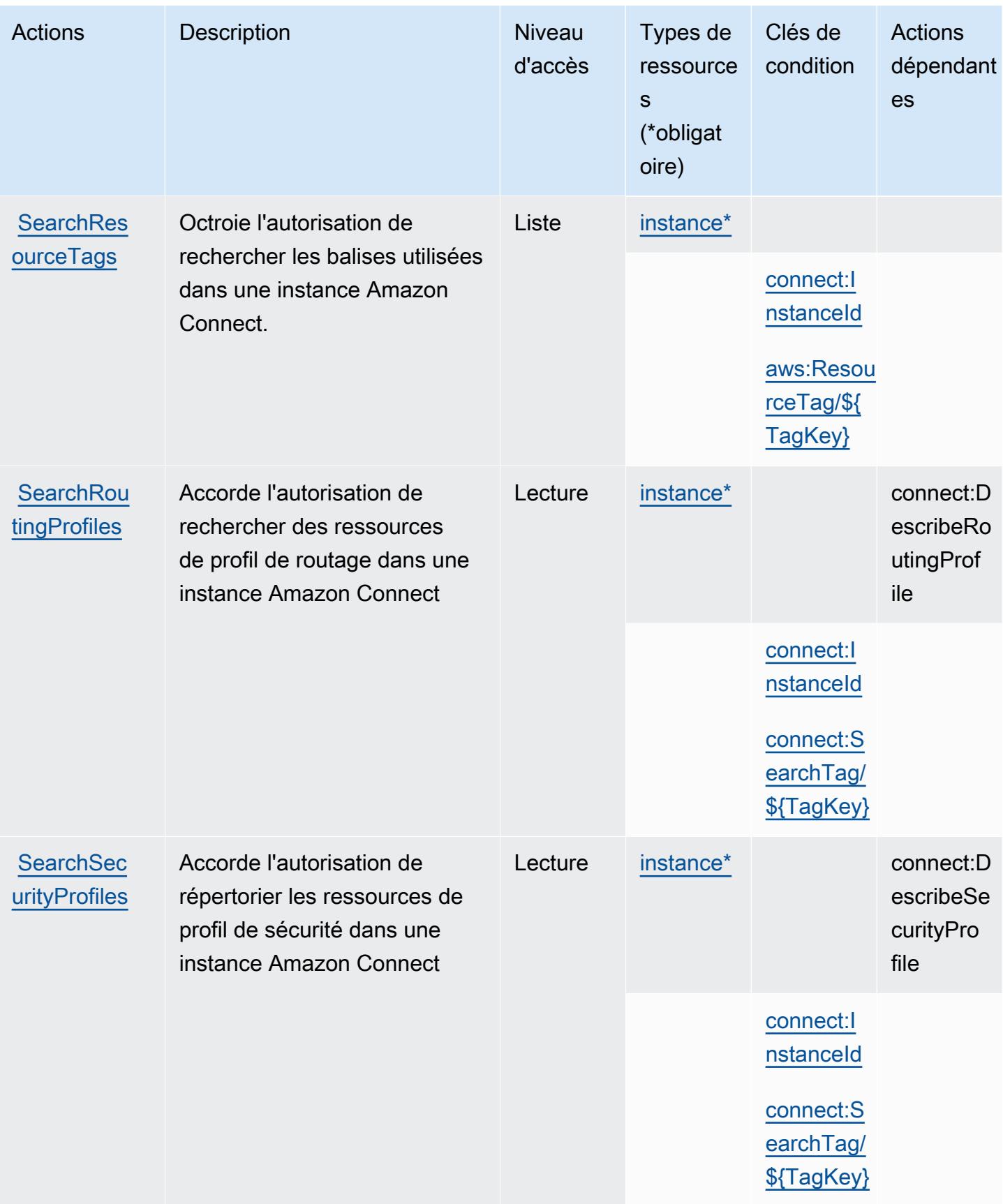
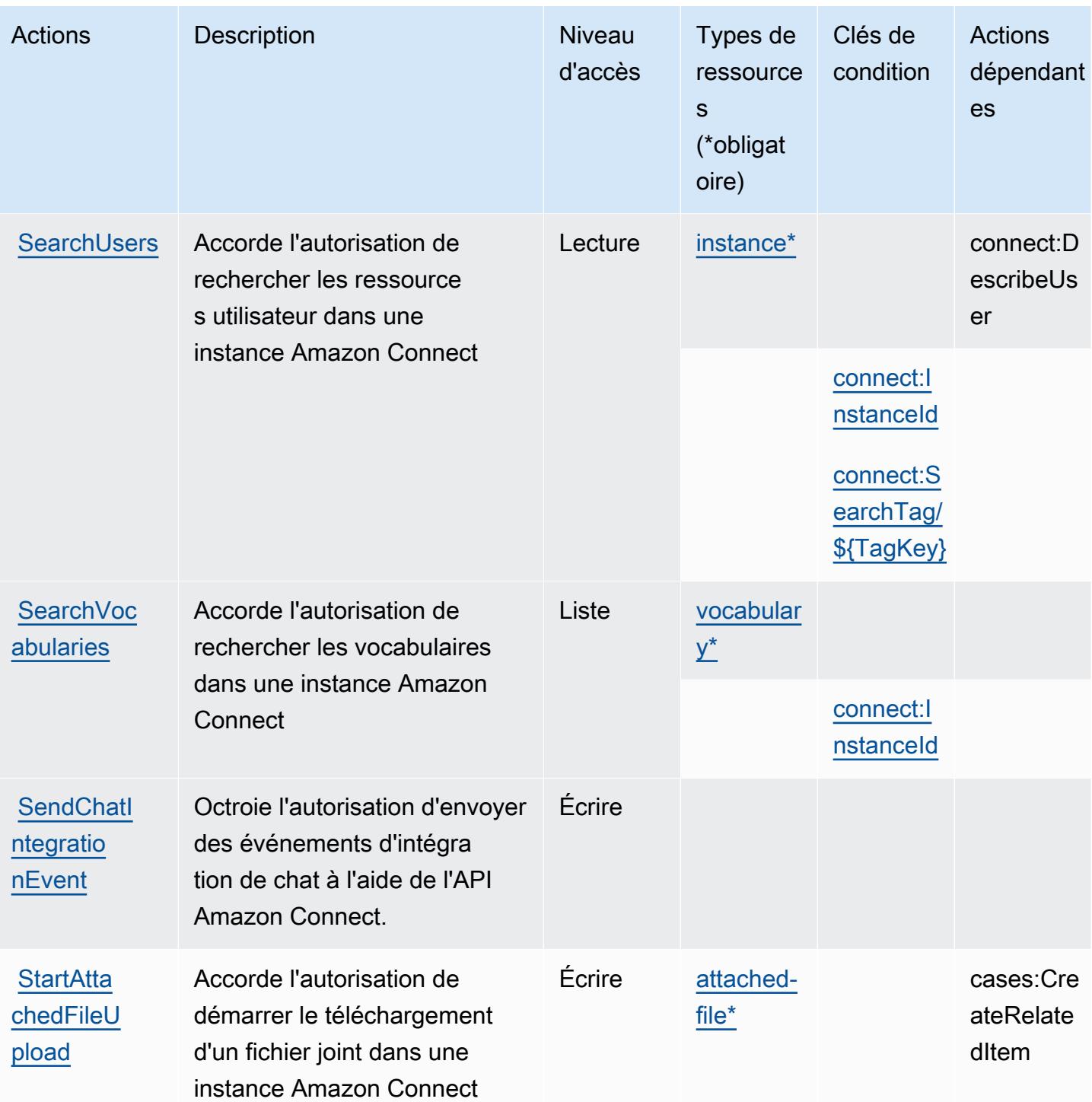

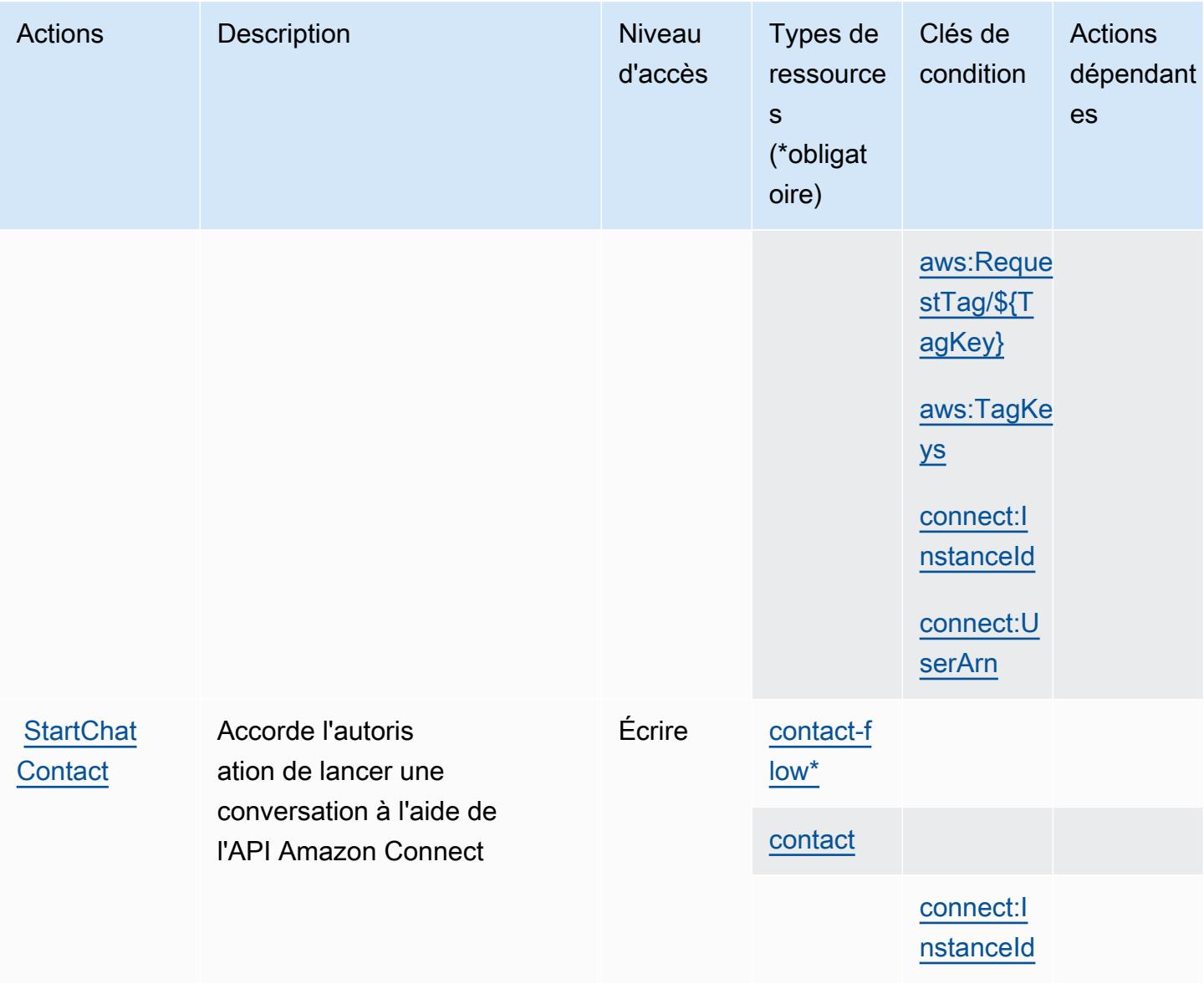

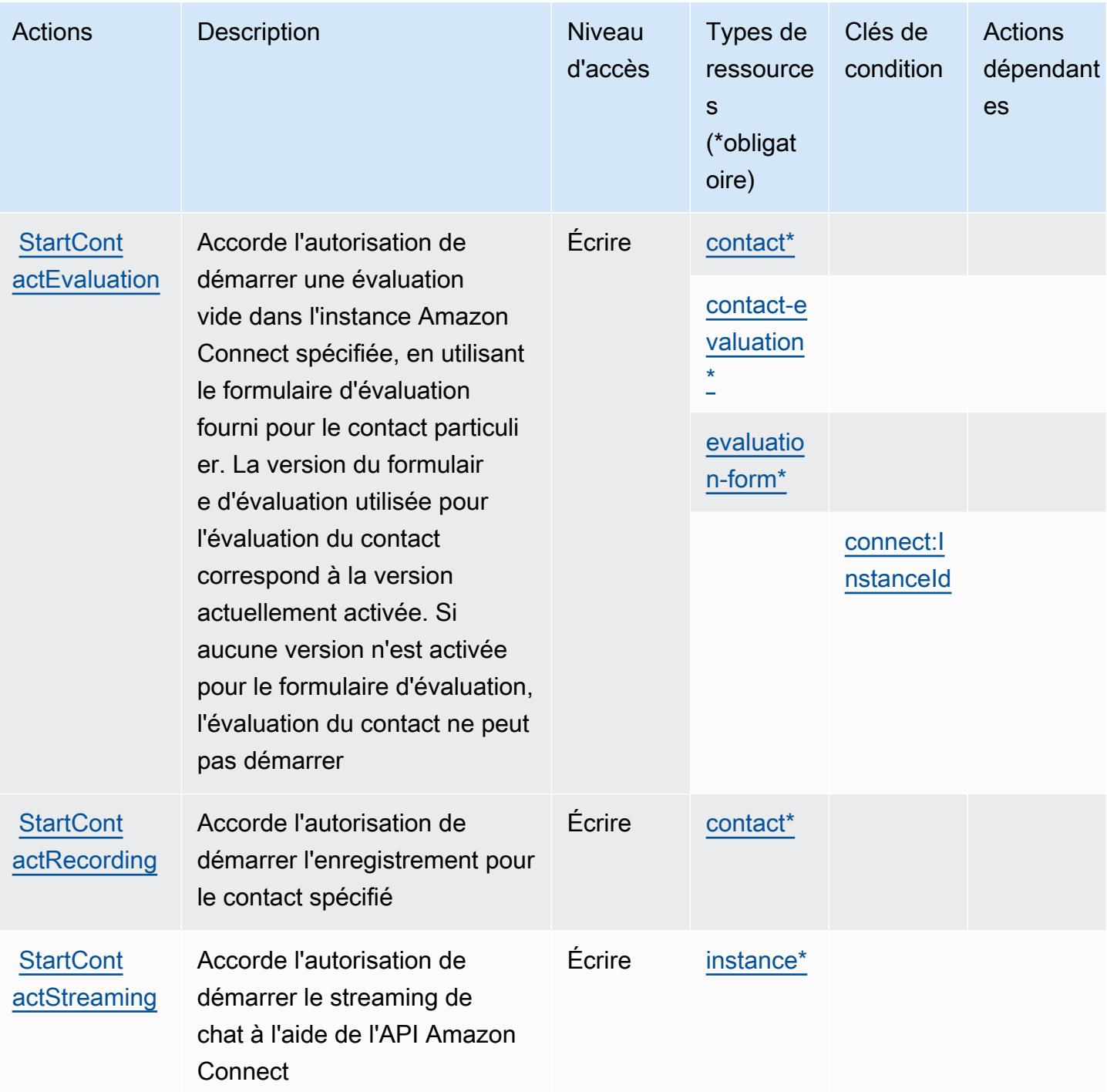

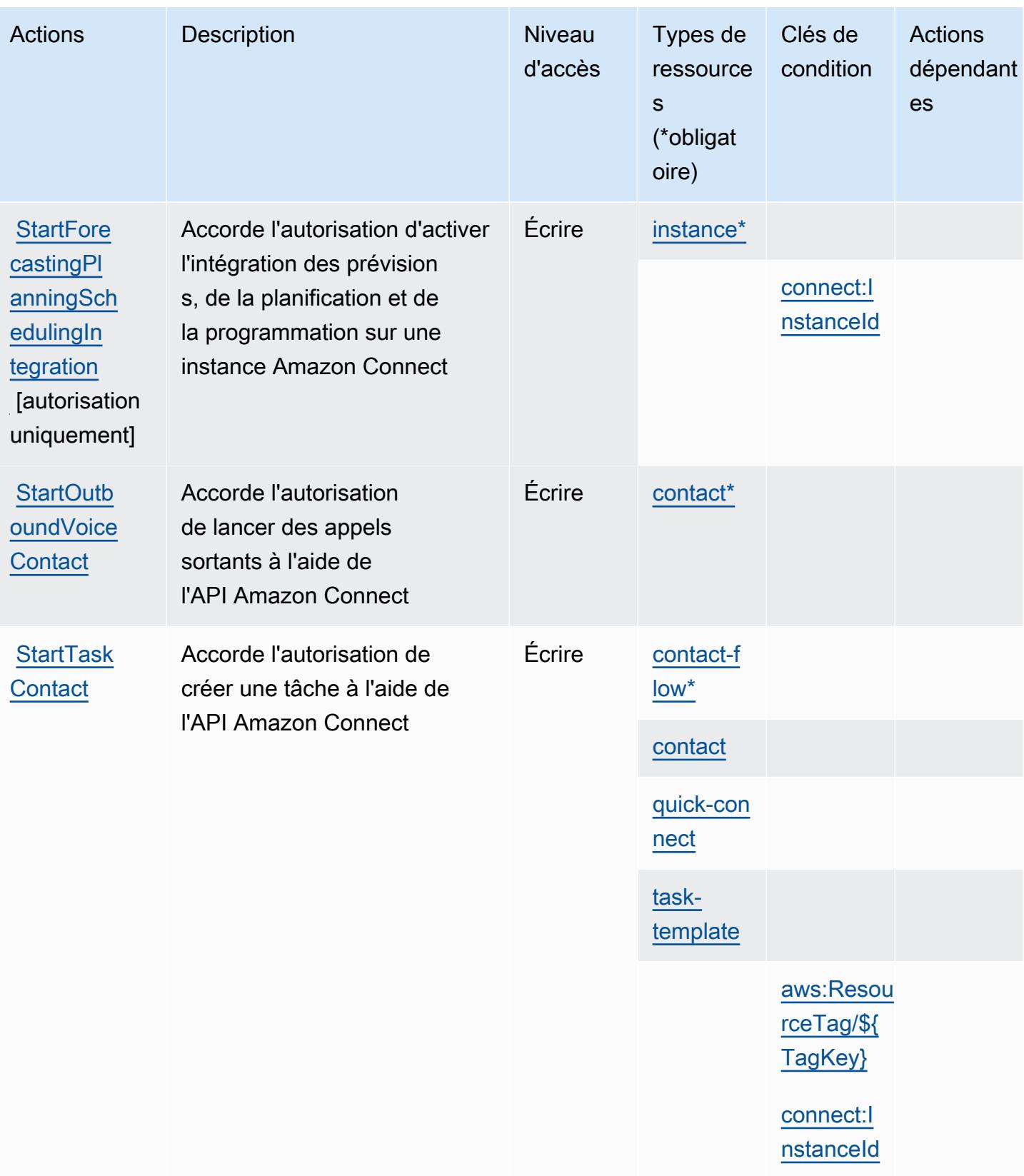

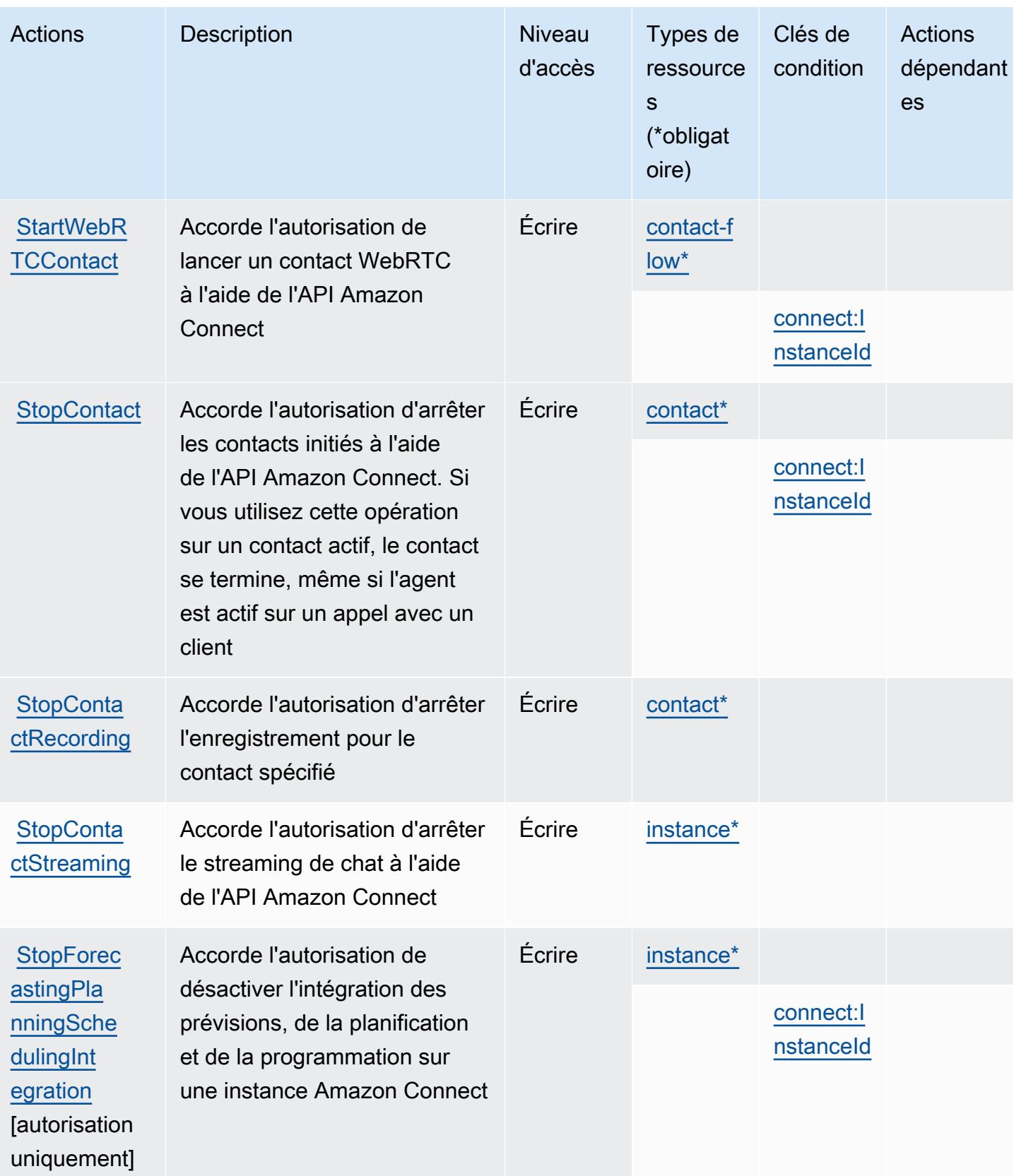

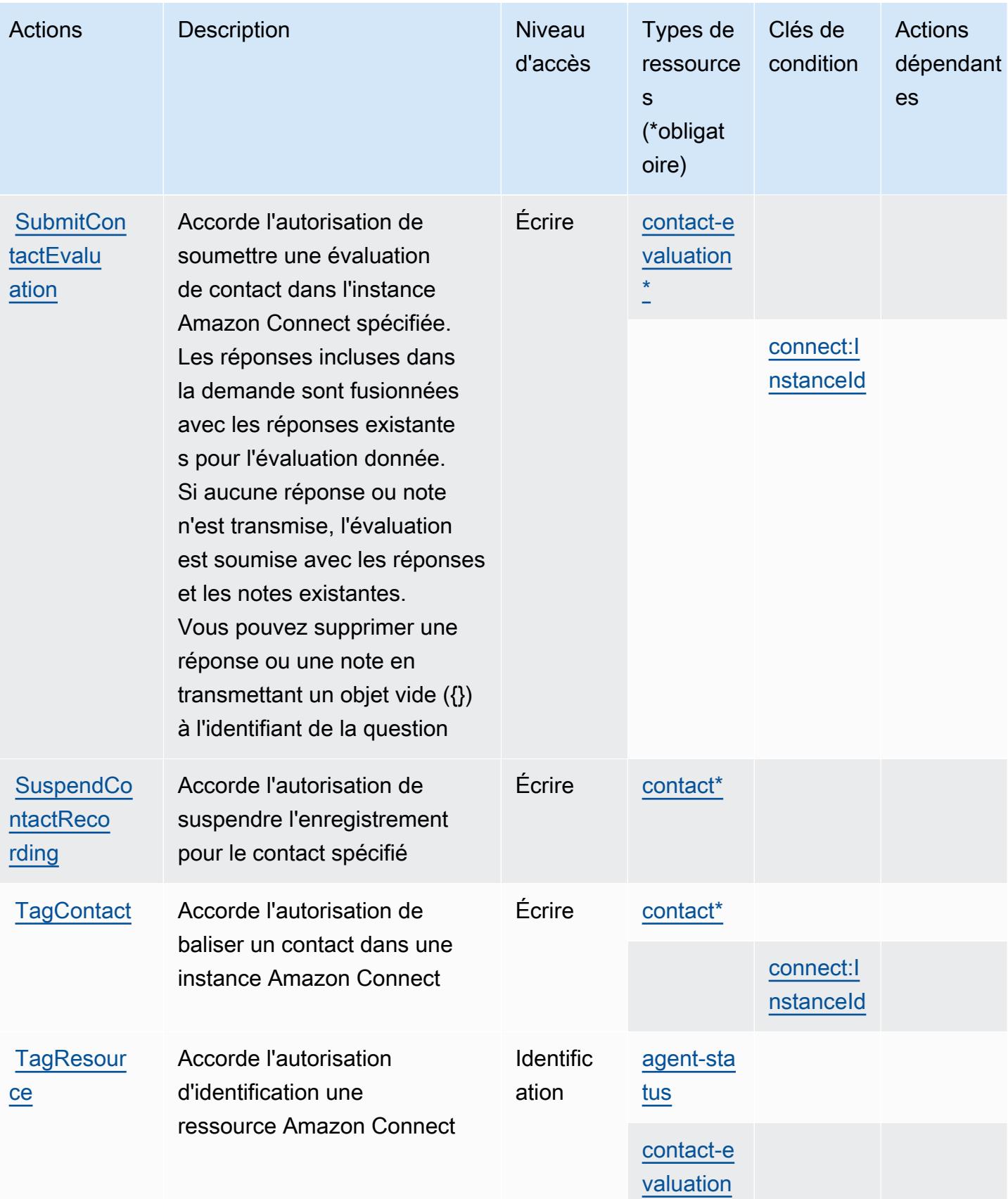

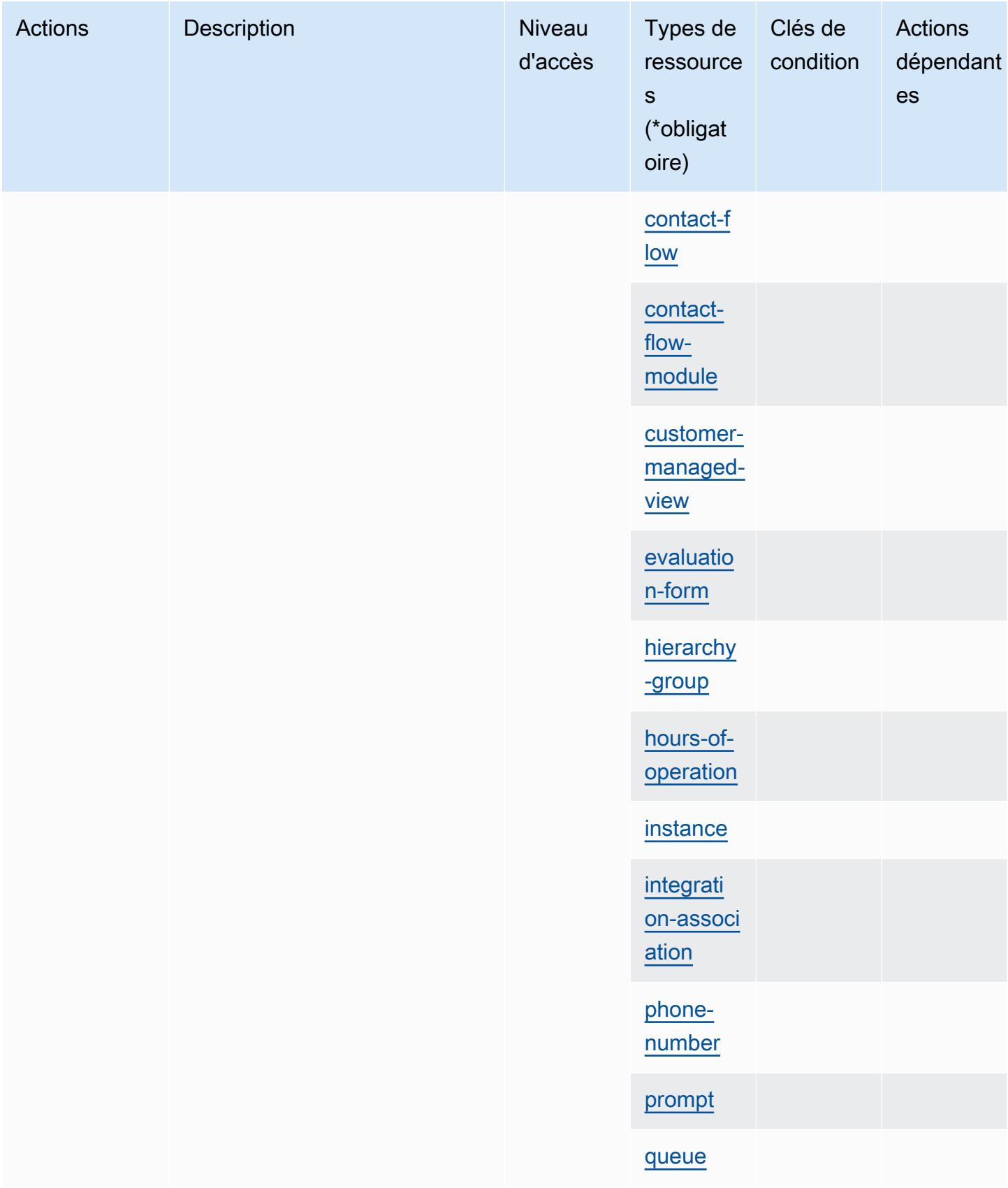

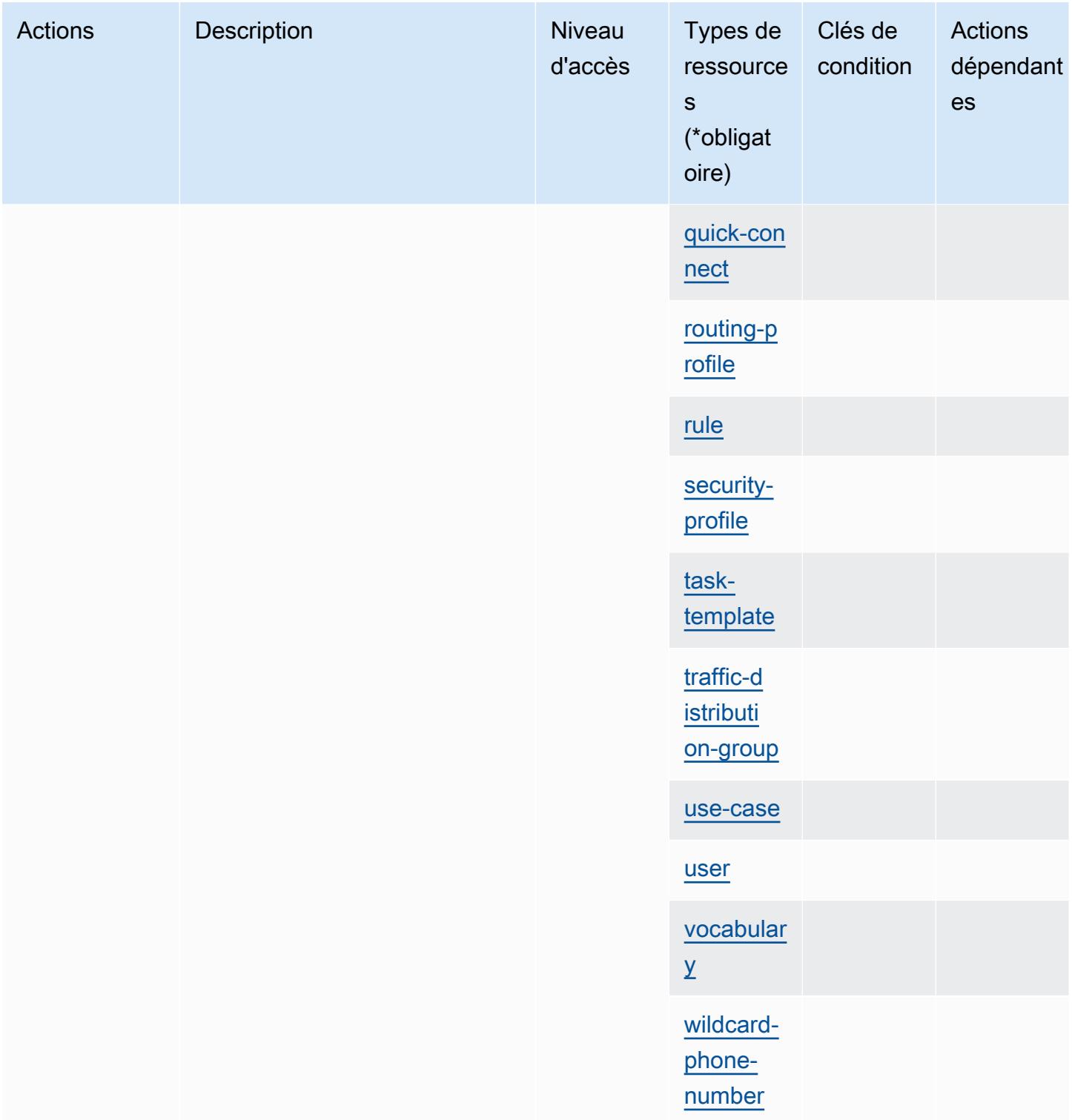

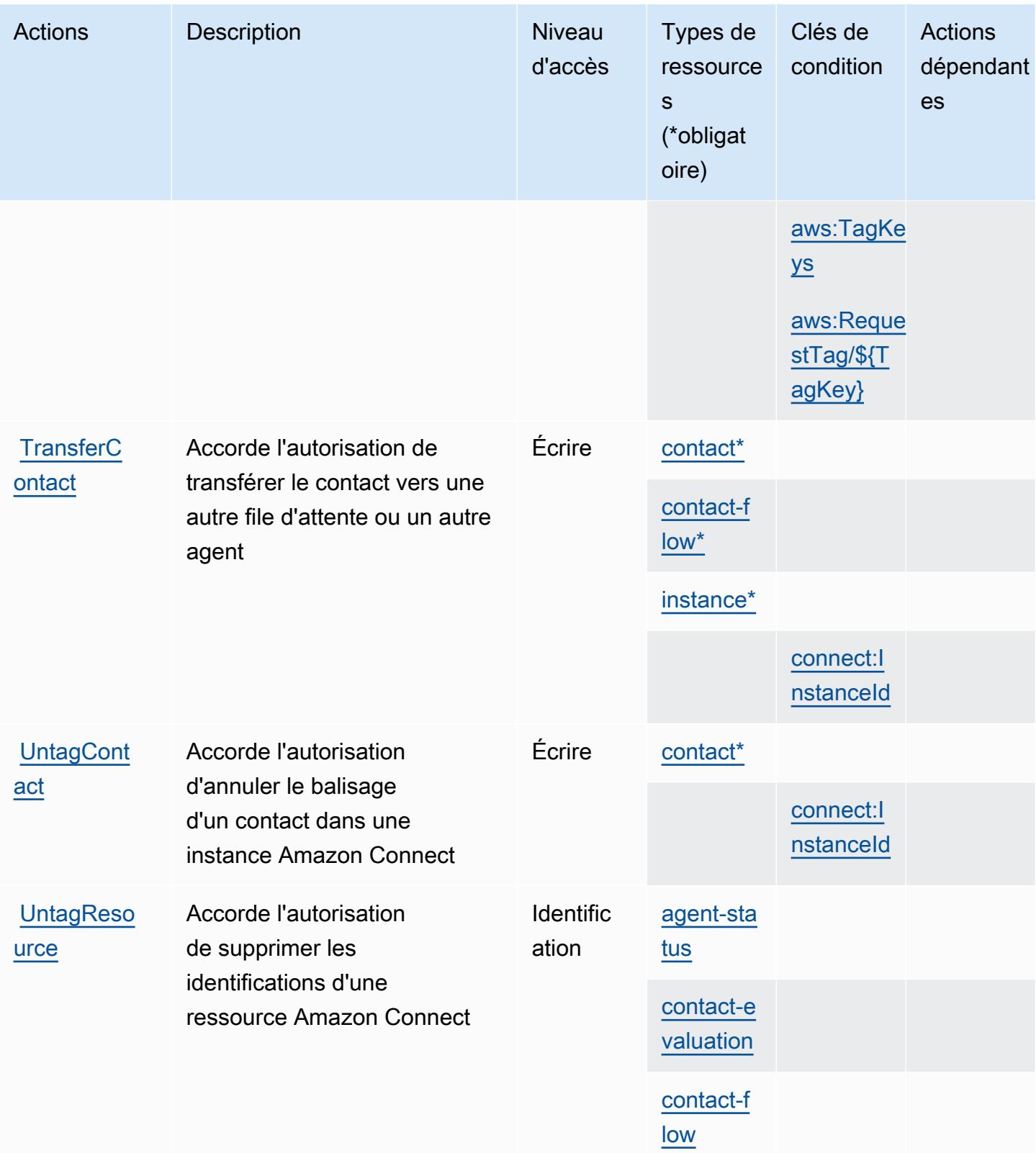

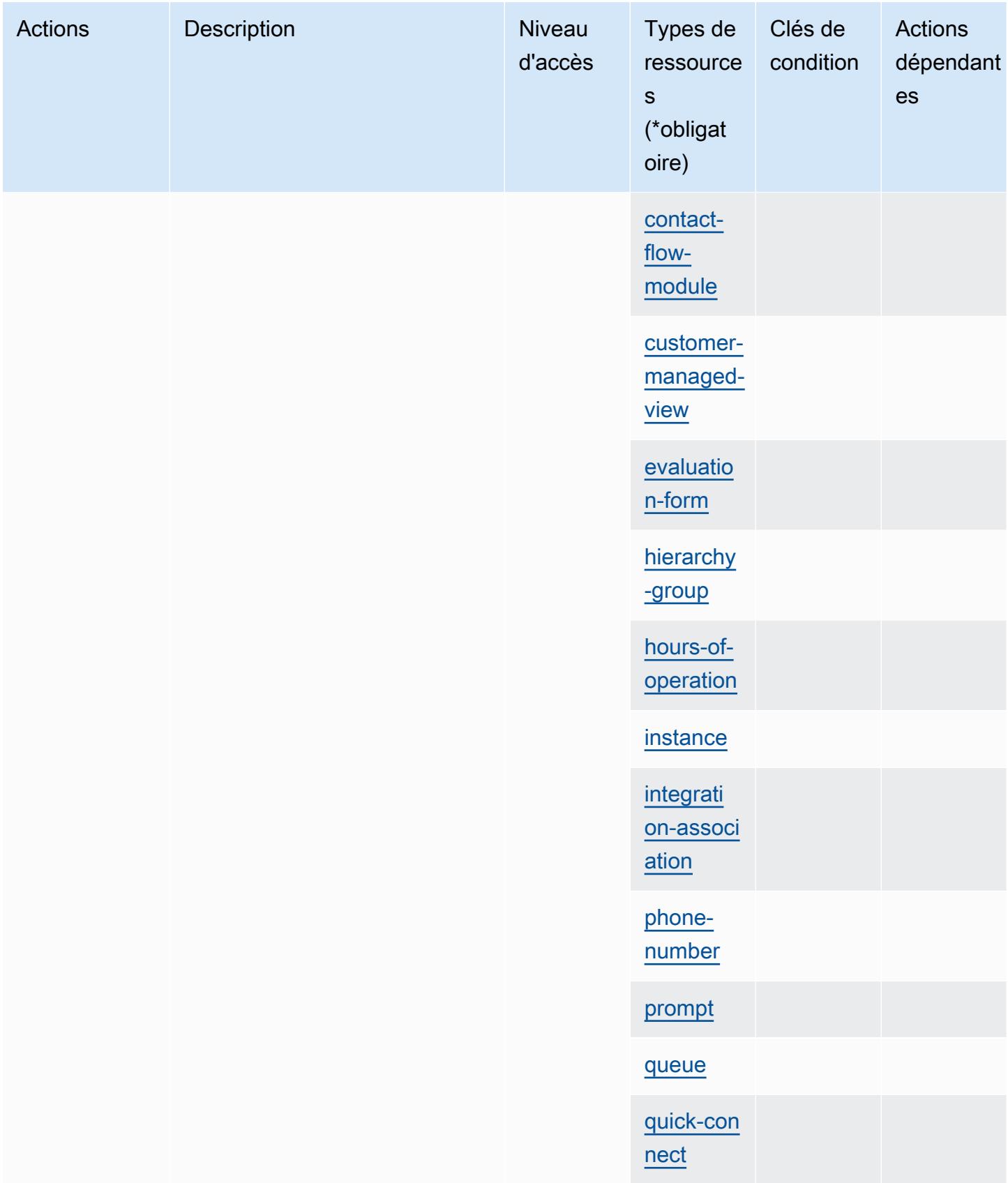

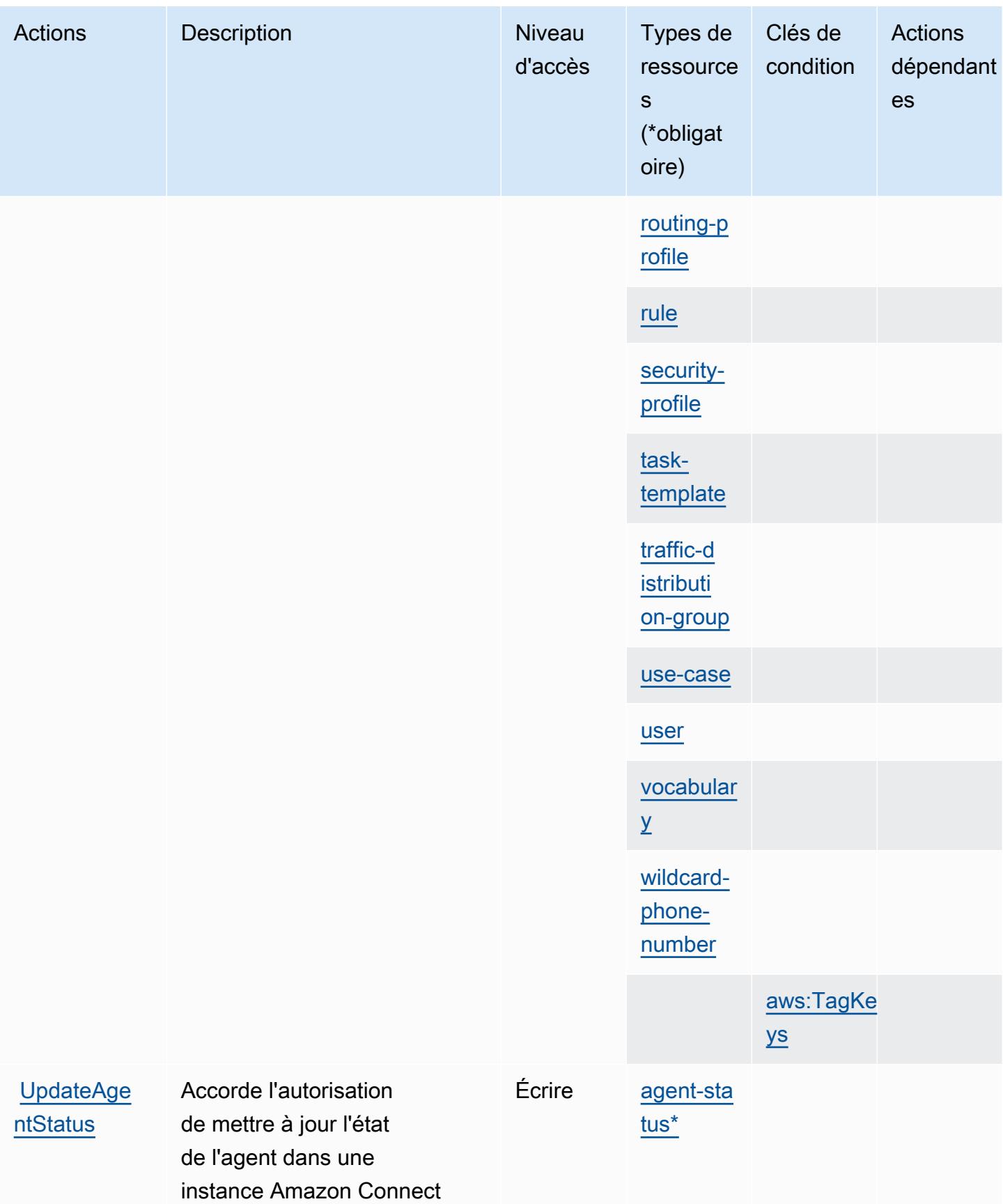

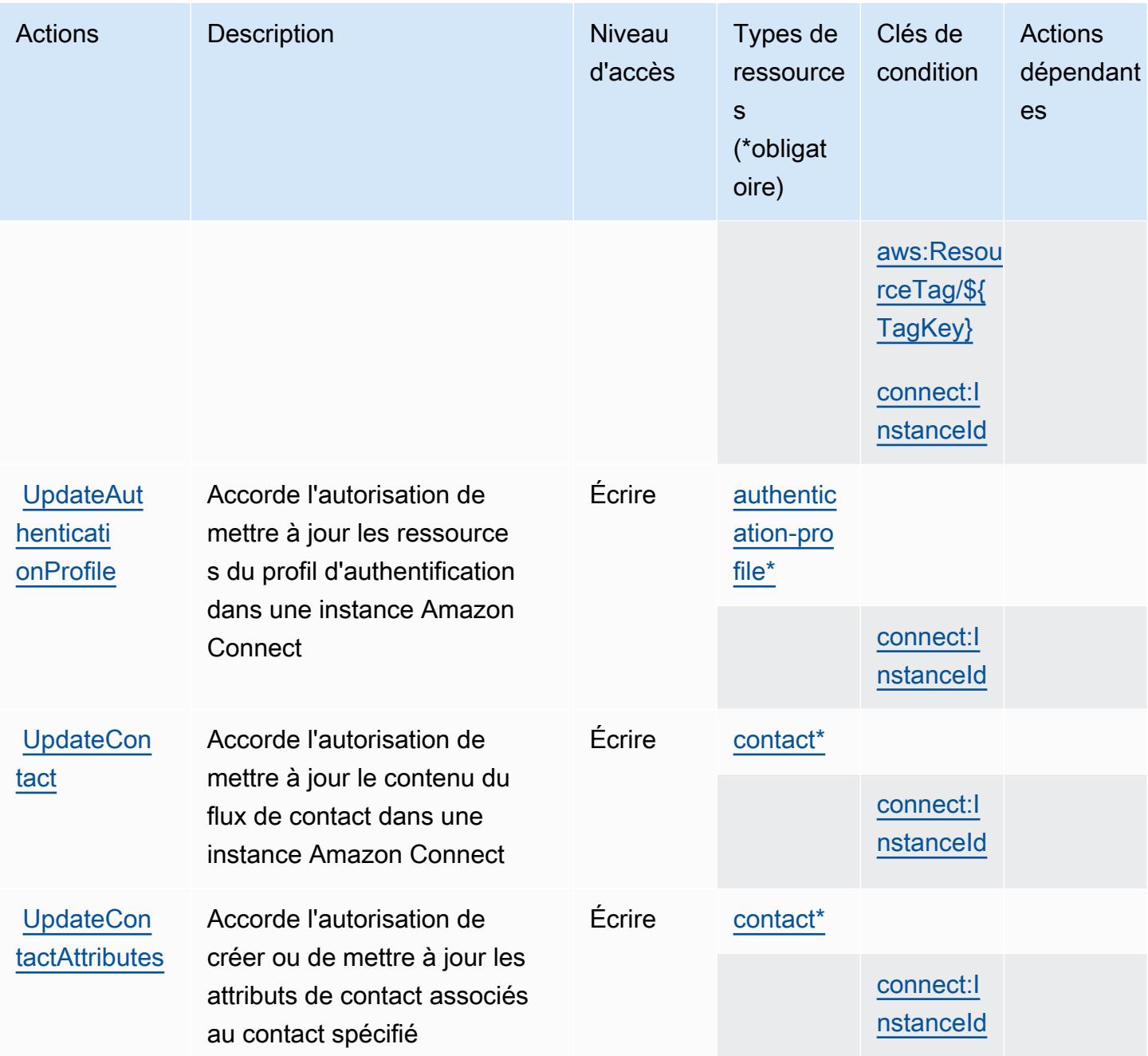

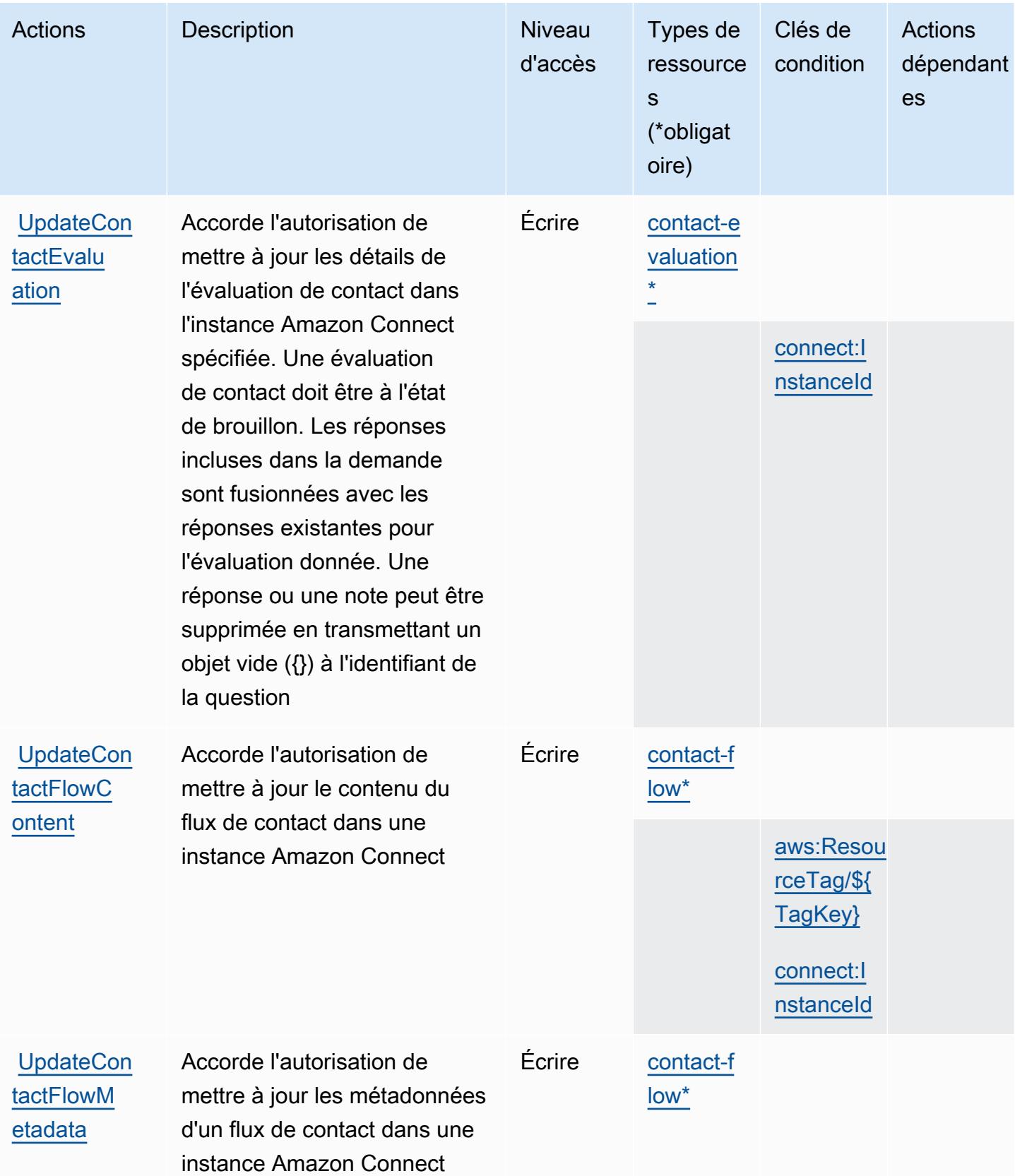

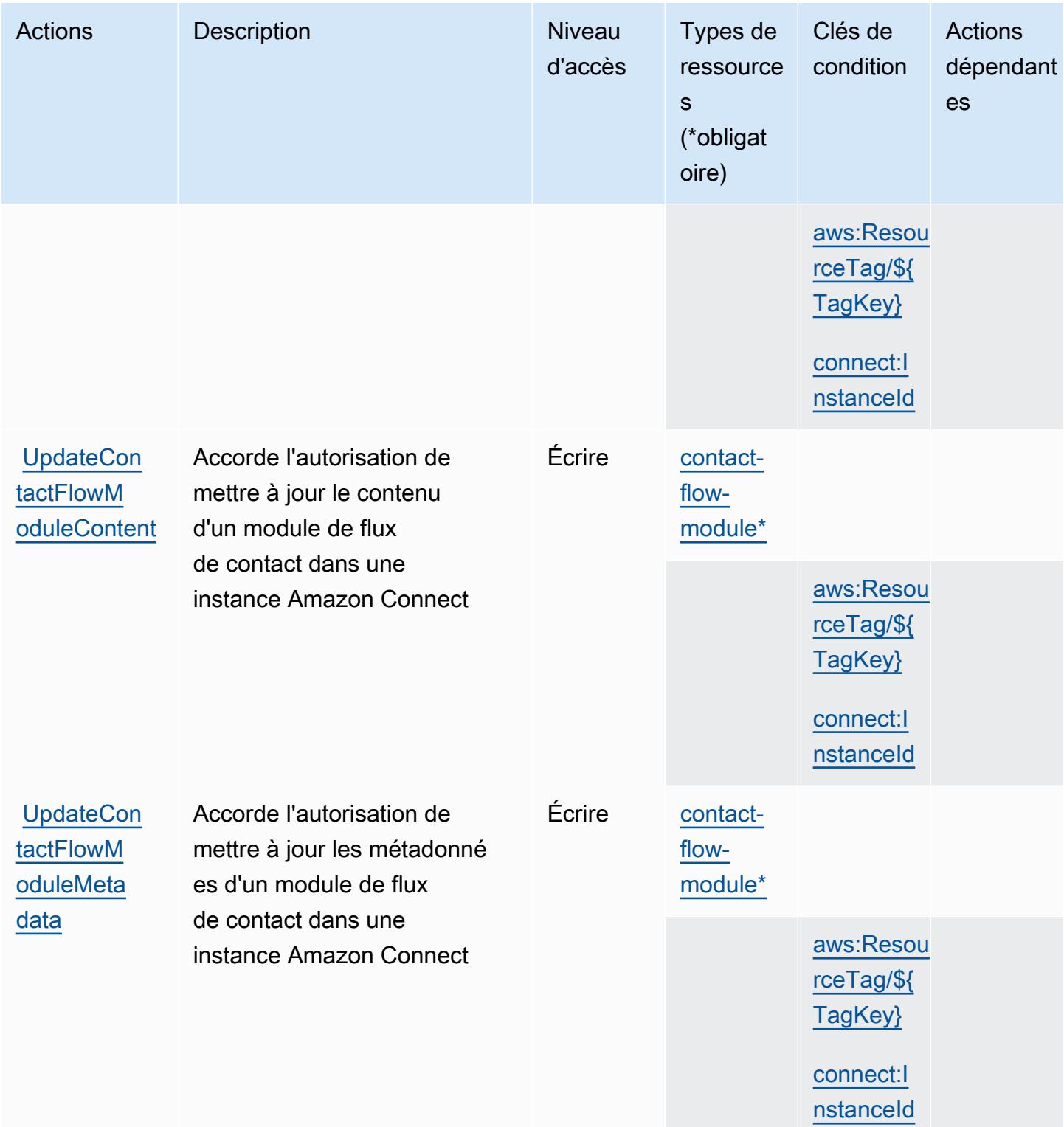

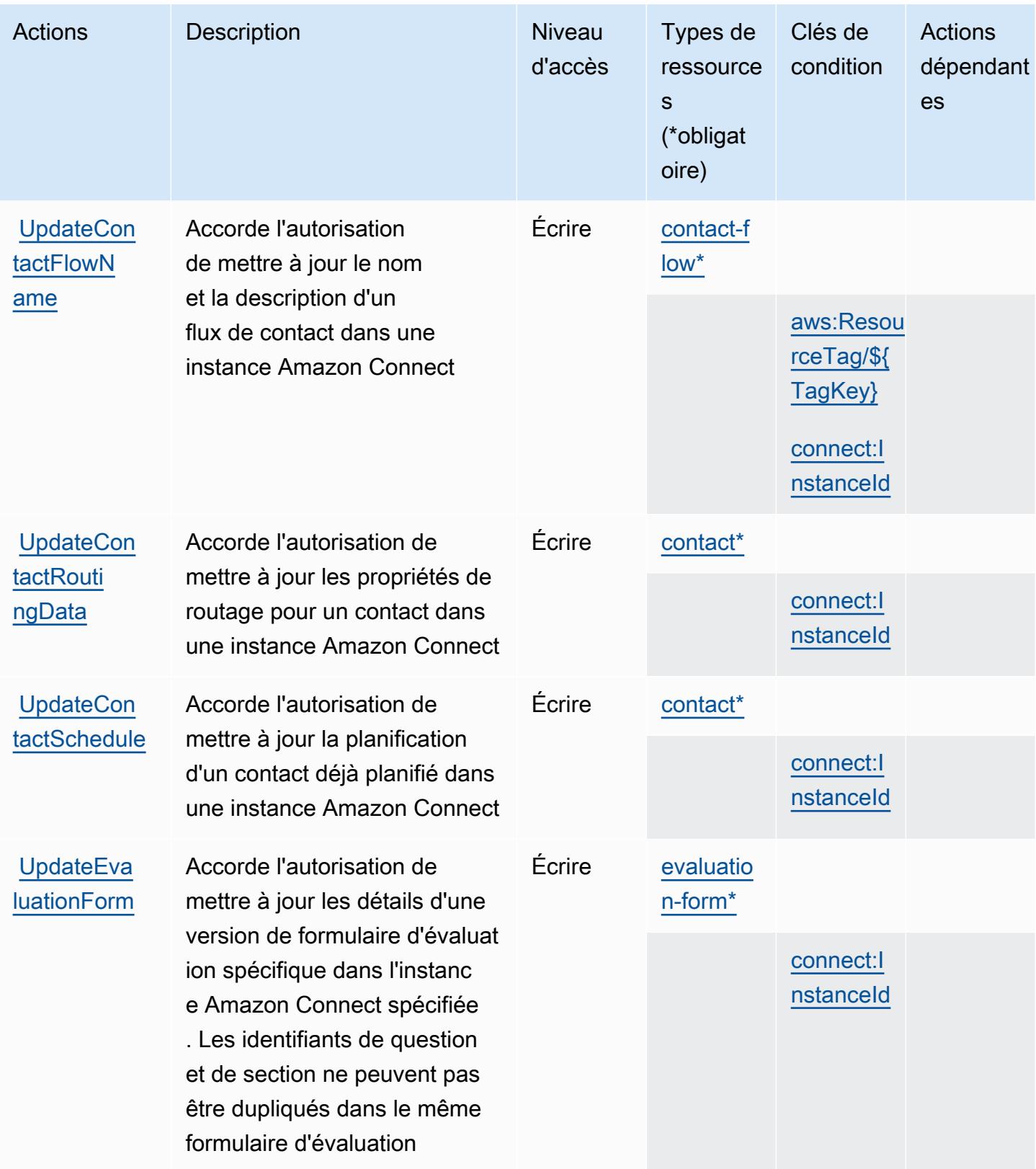

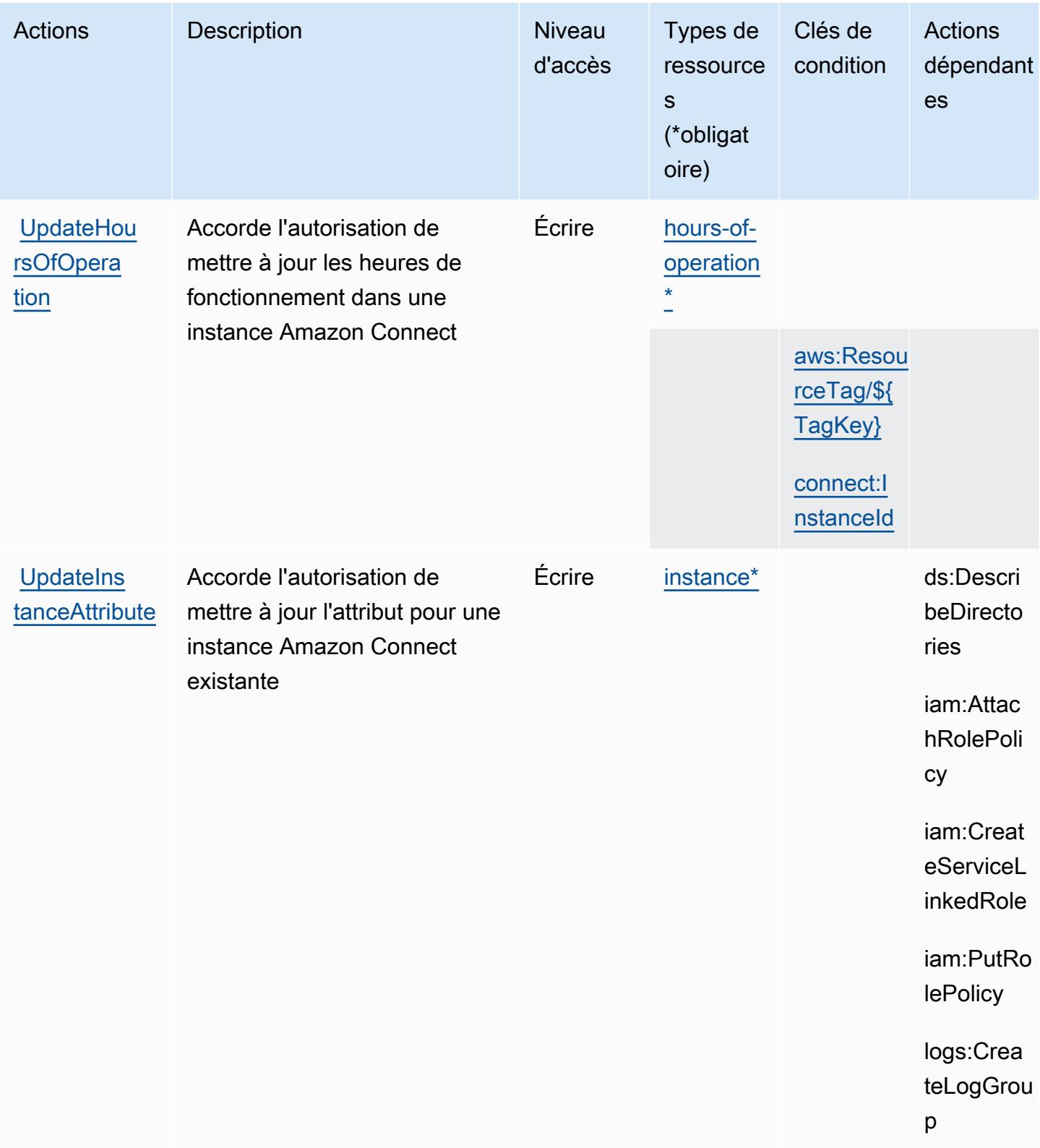

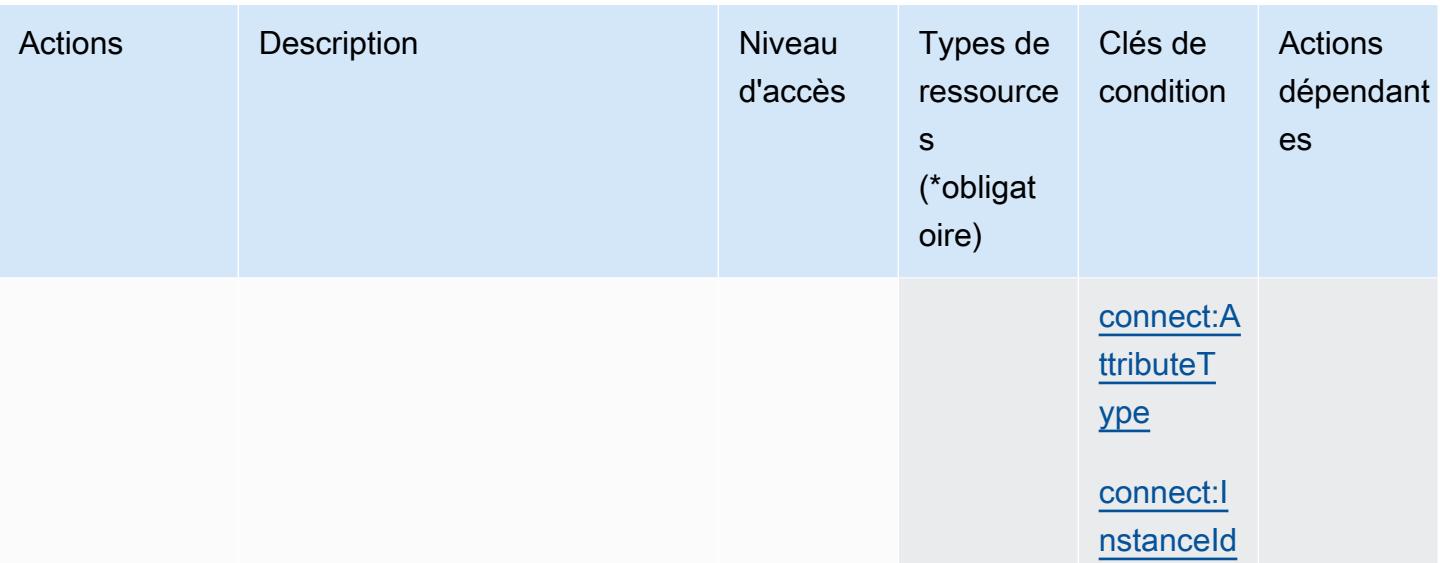

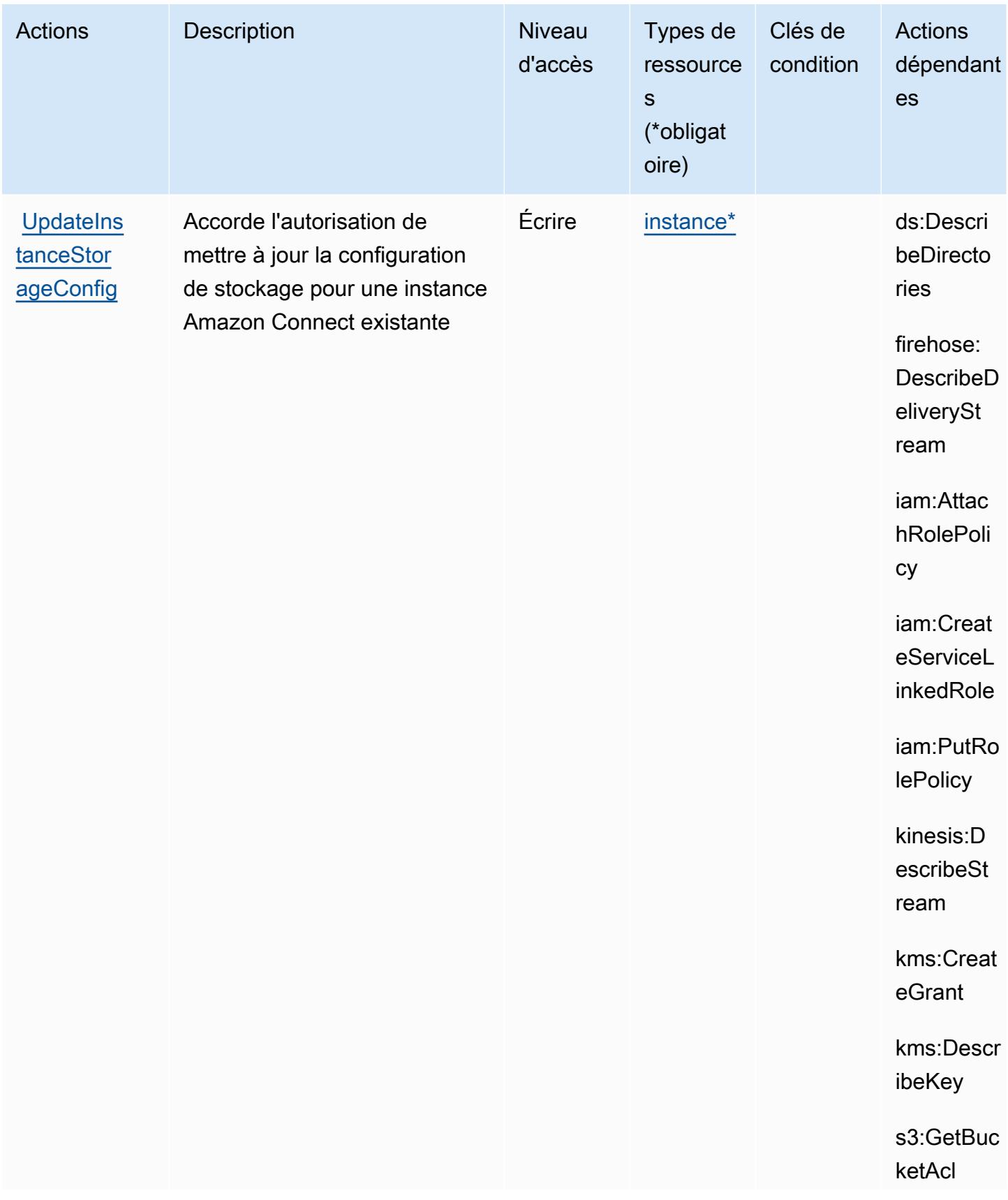

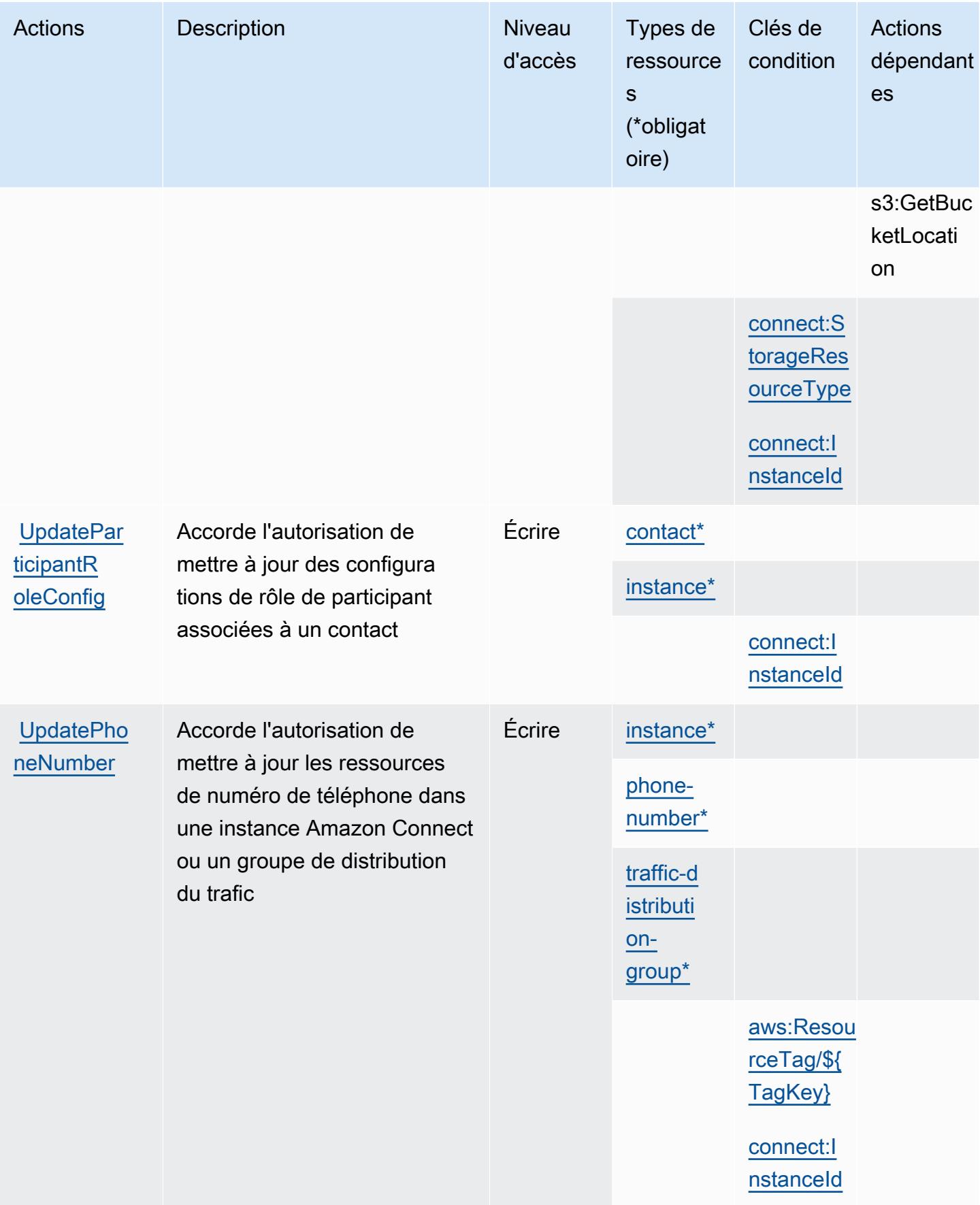

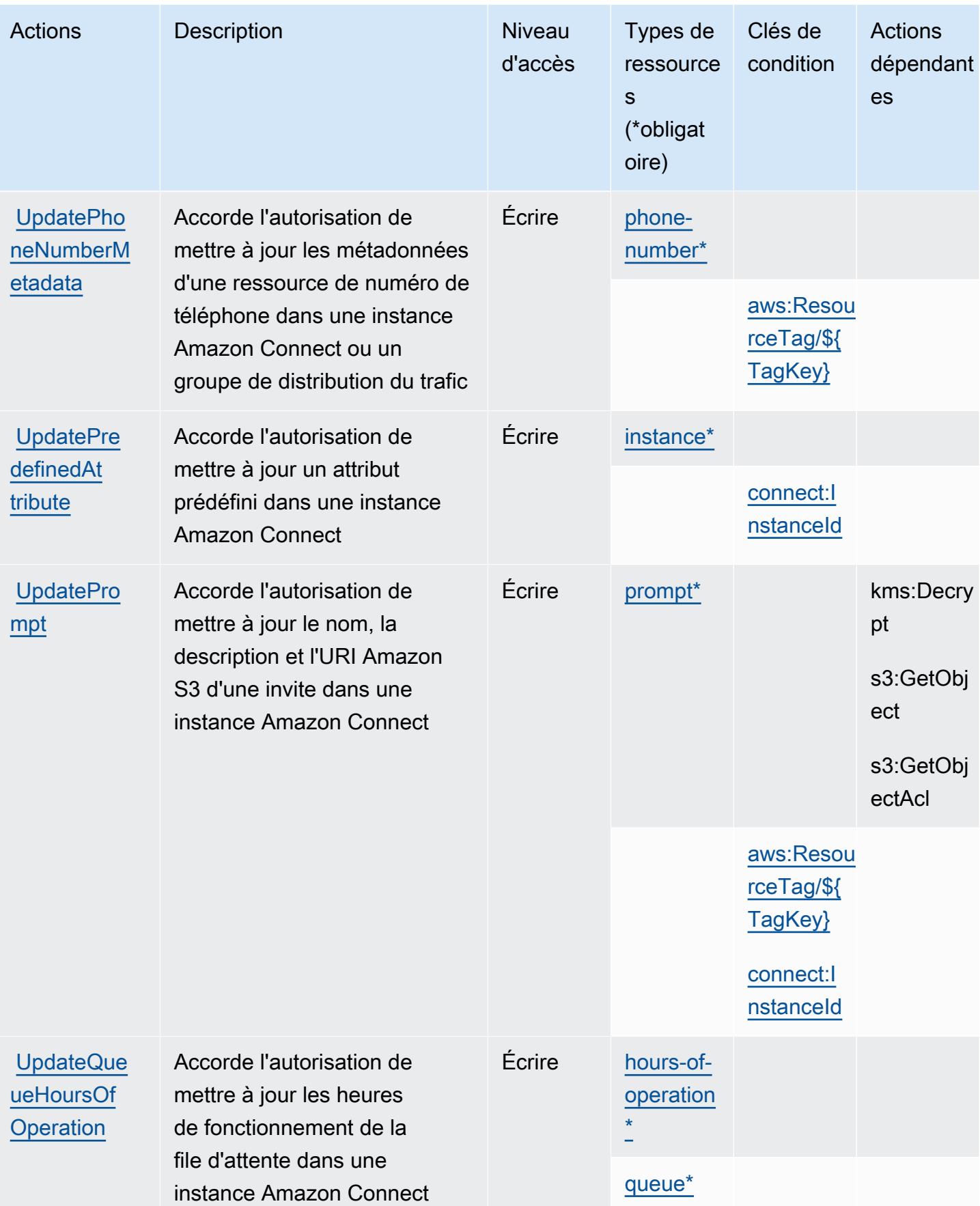

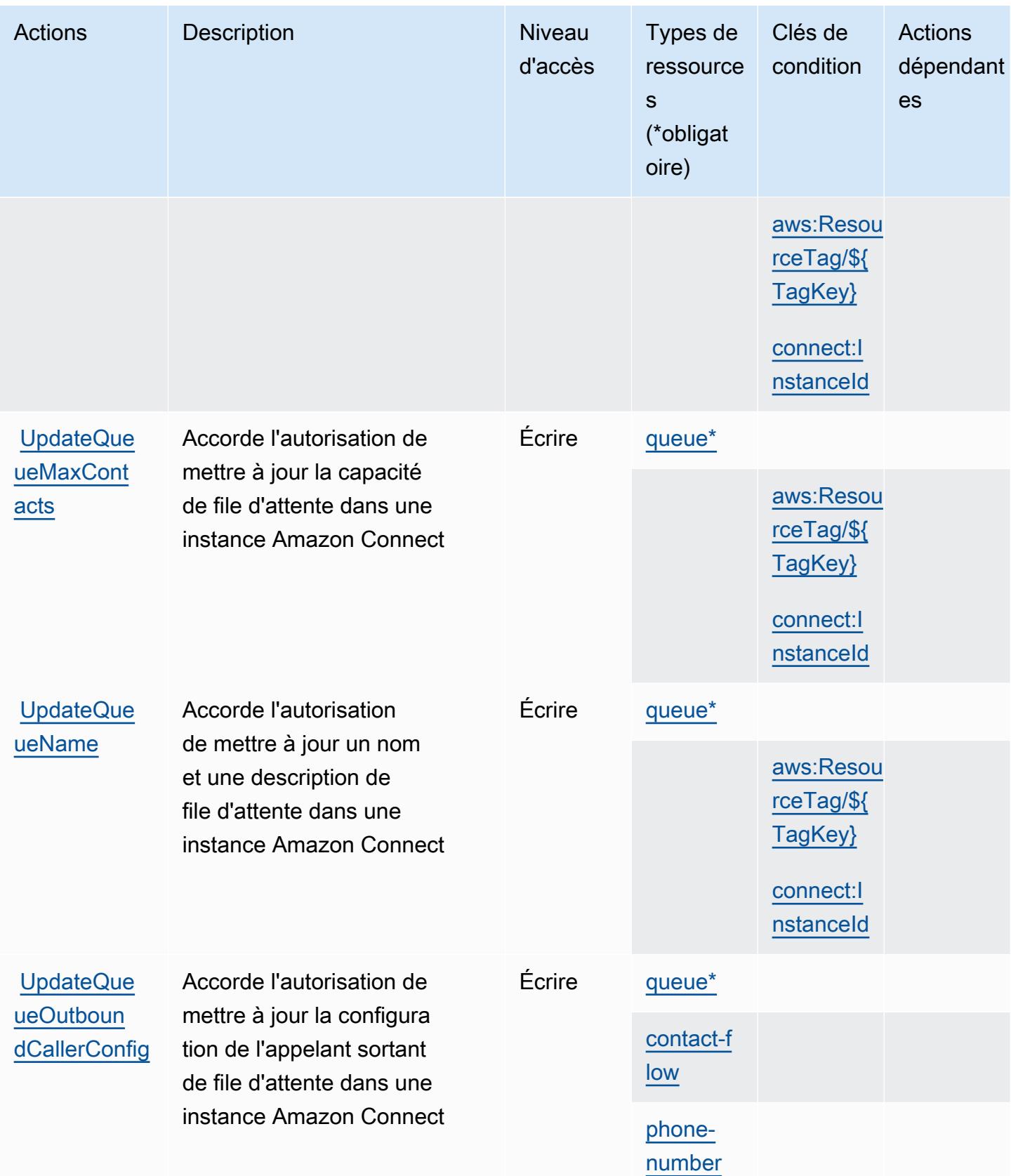

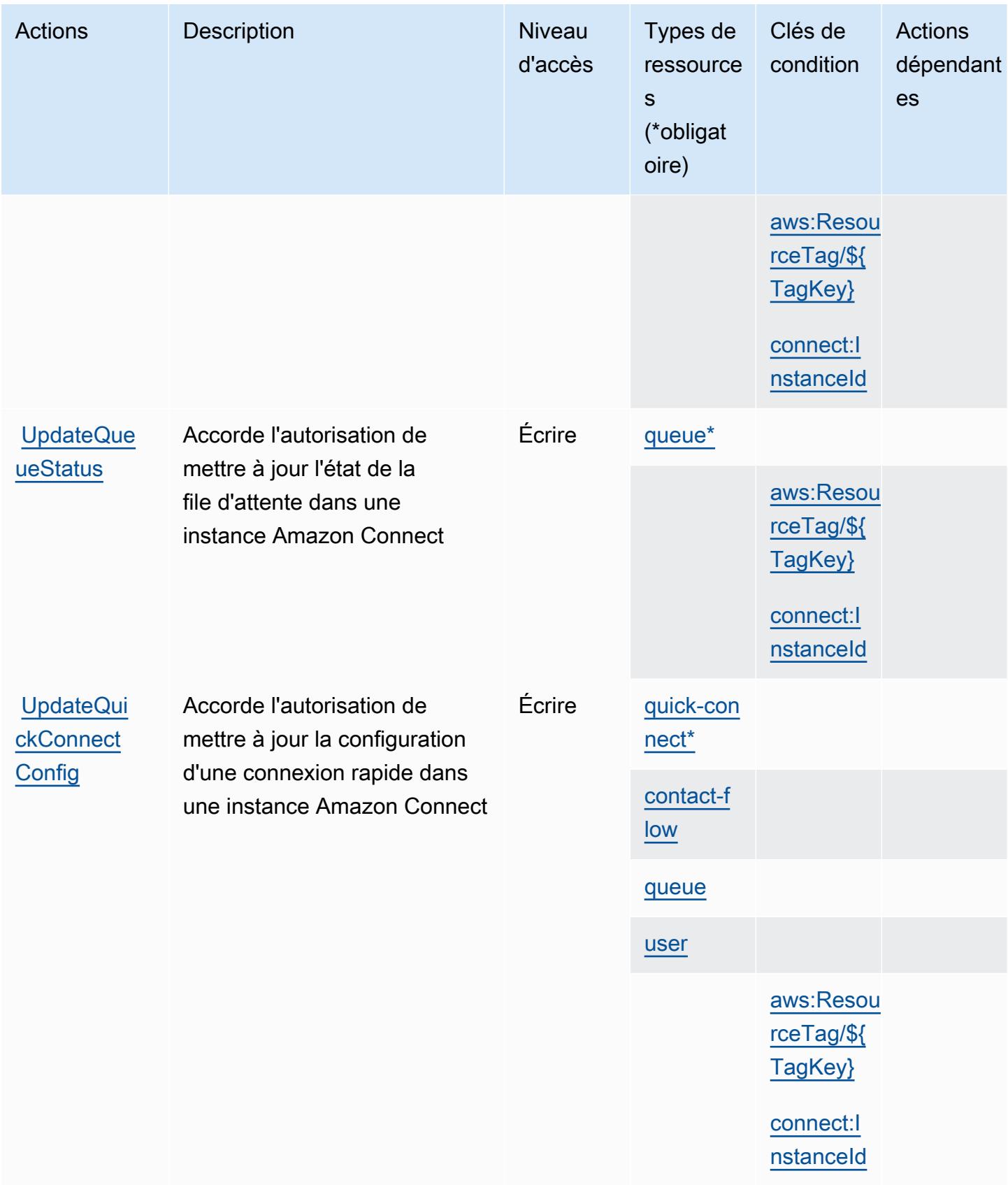

Référence de l'autorisation de service de l'autorisation de service

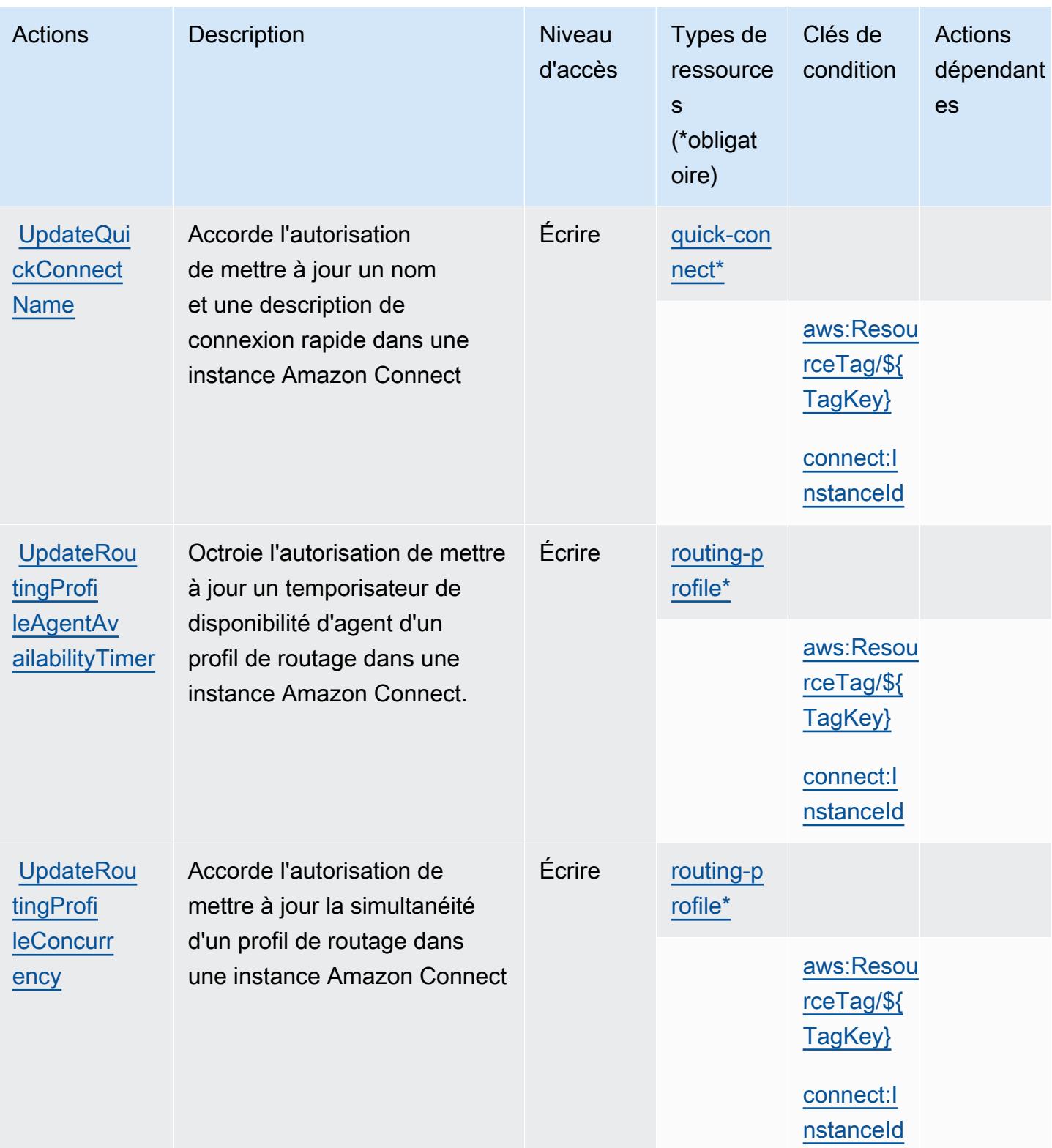

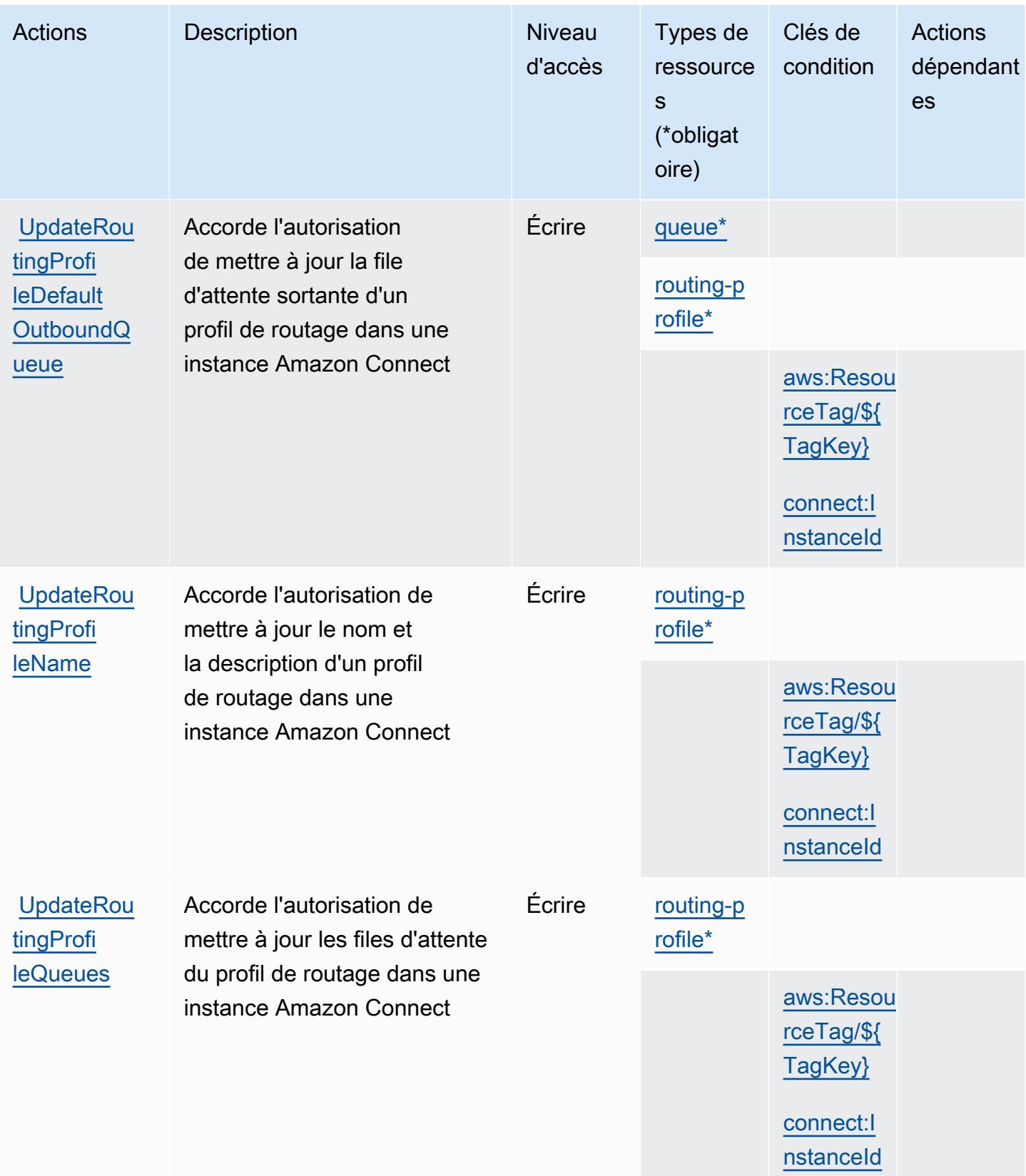

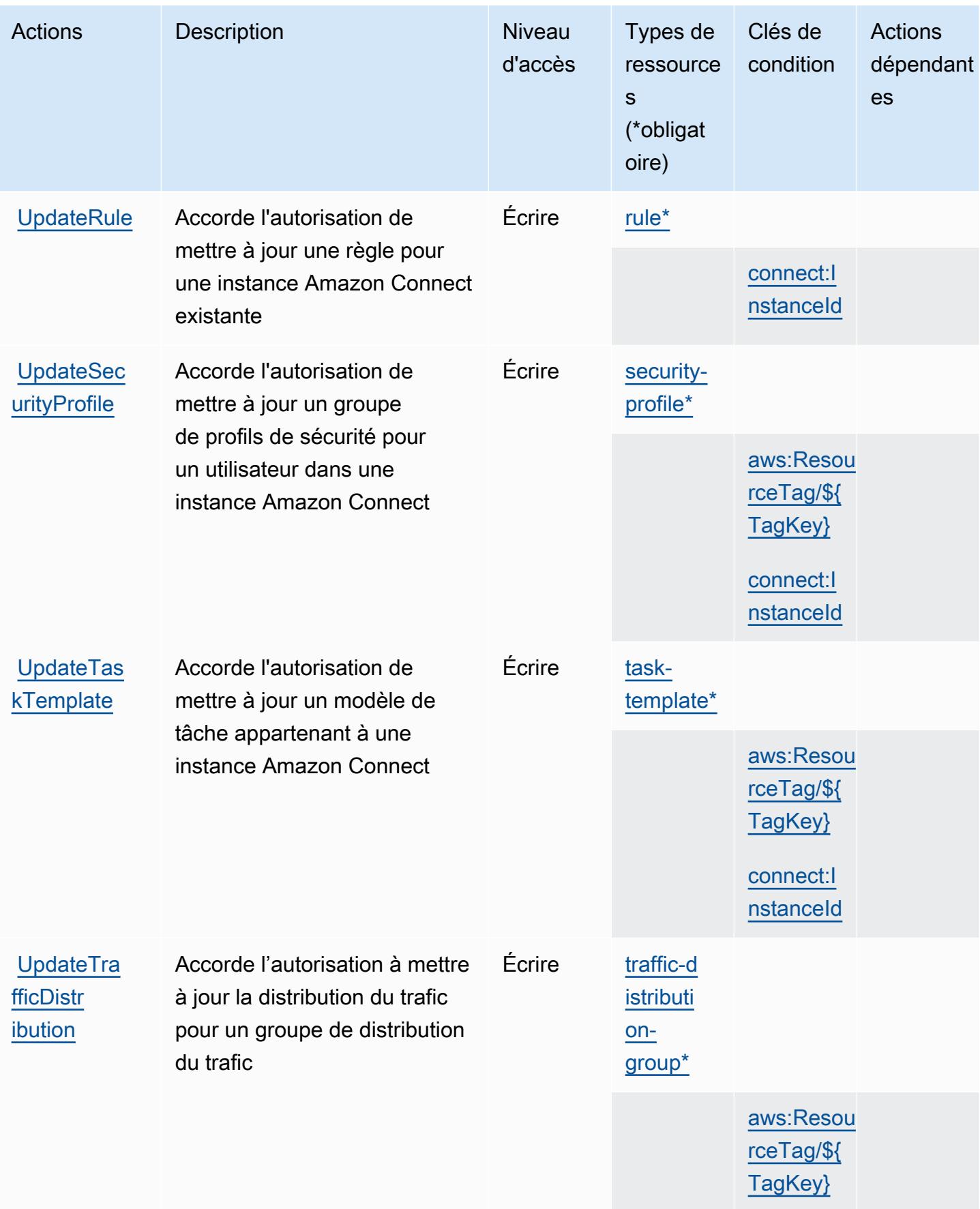

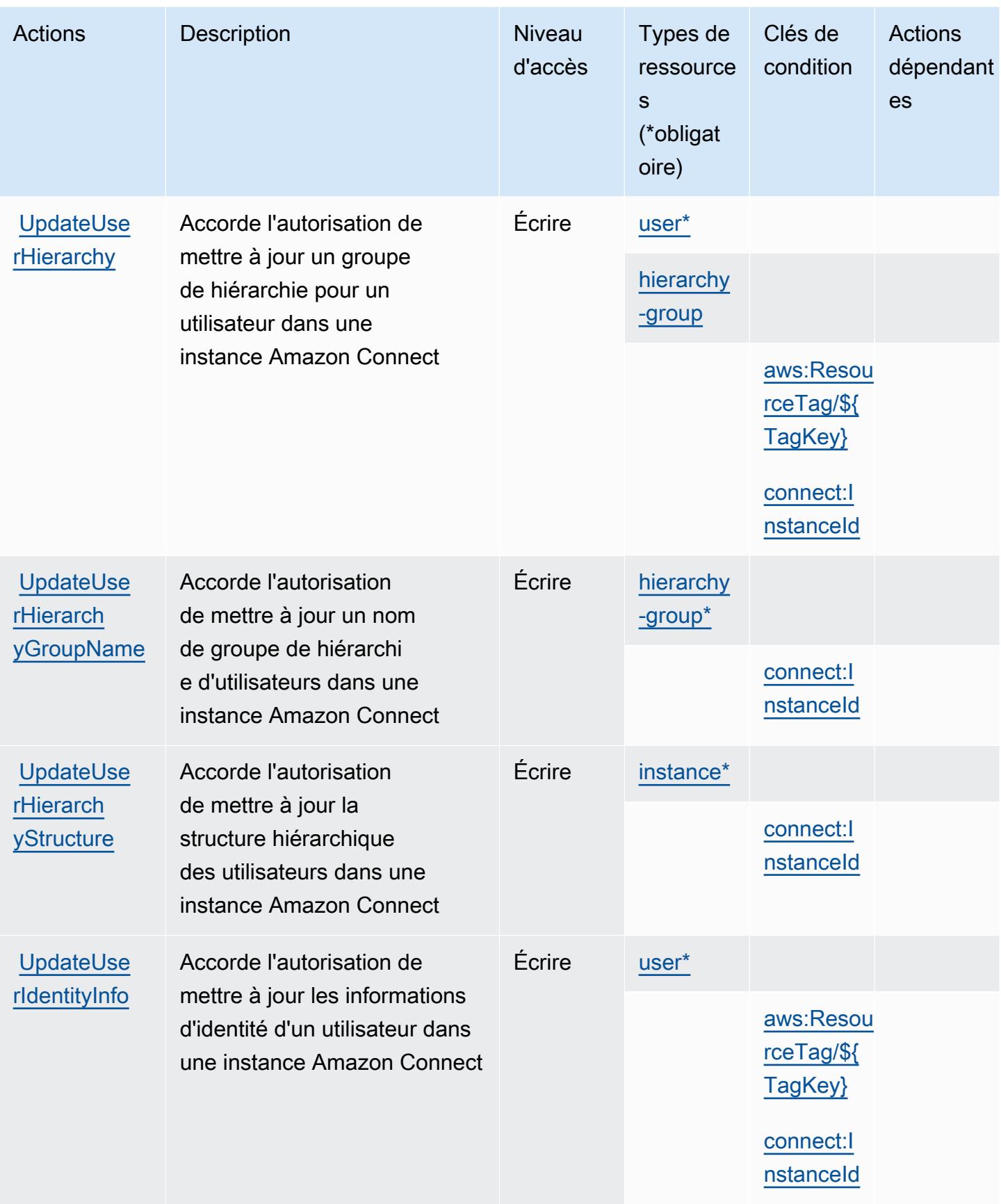

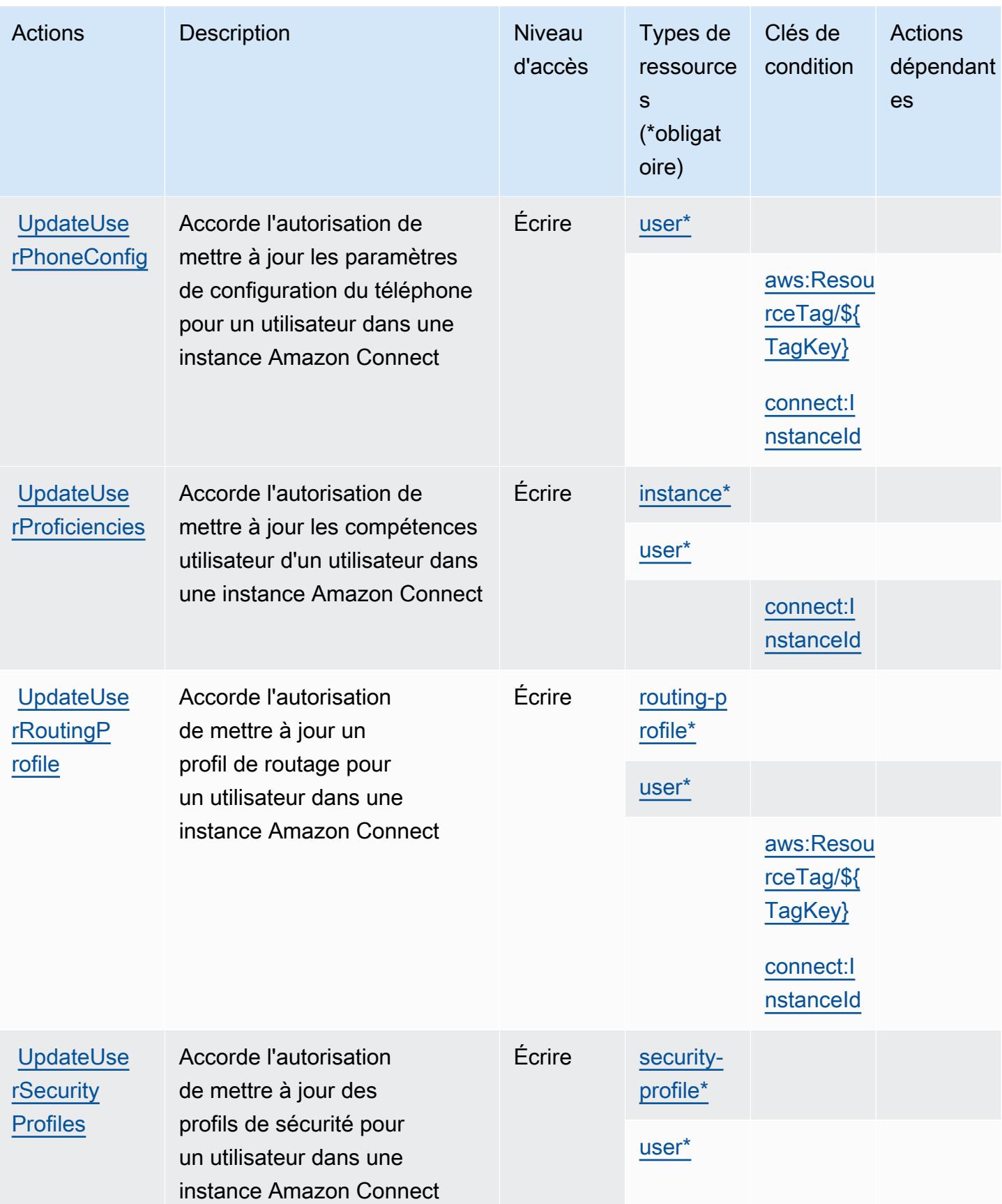

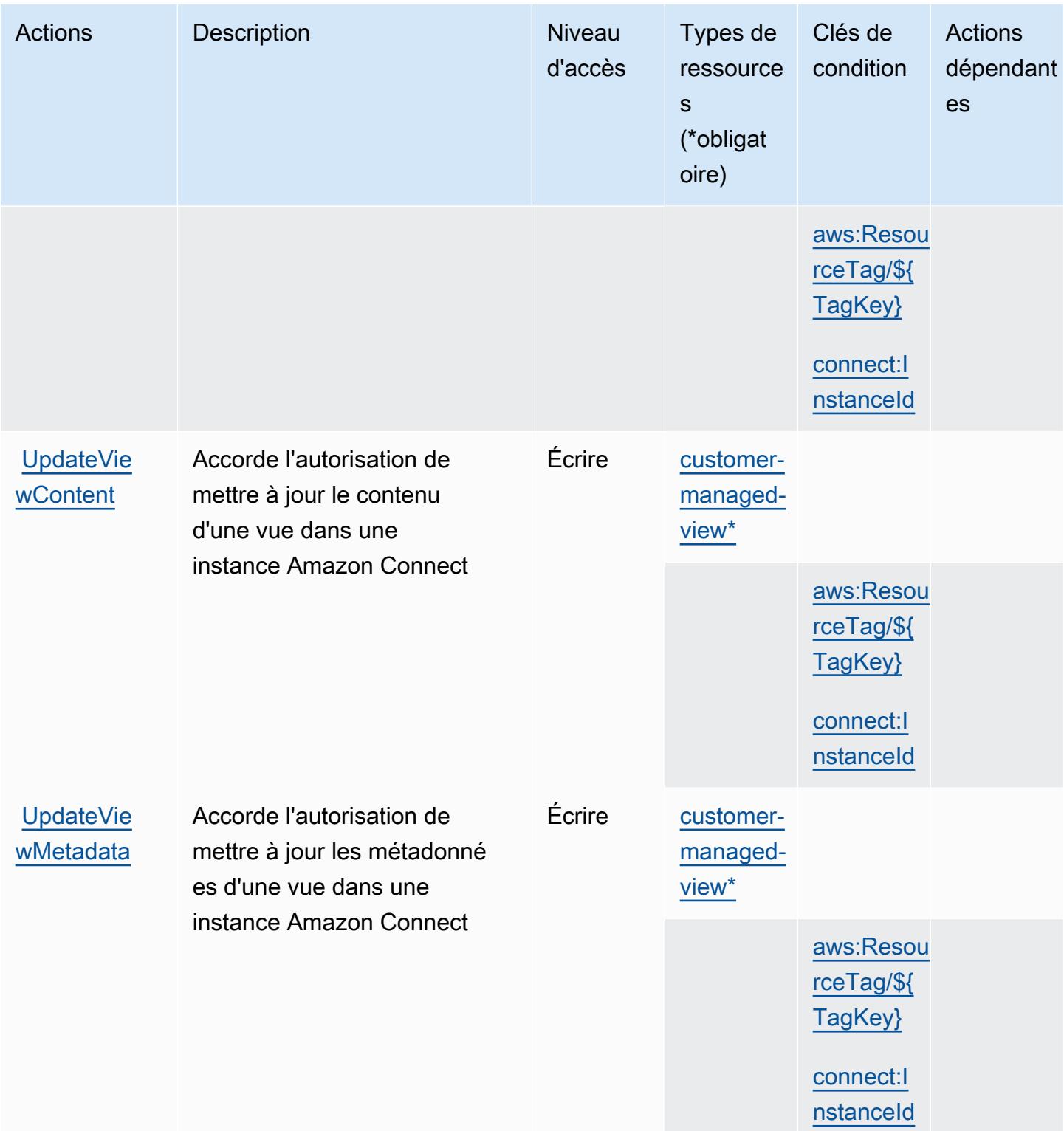

## Types de ressources définis par Amazon Connect

Ce service définit les types de ressources suivants, qui peuvent être utilisés dans l' Resource élément des déclarations de politique d'autorisation IAM. Chaque action du [tableau Actions](#page-1117-0) identifie les types de ressources pouvant être spécifiés avec cette action. Un type de ressource peut également définir les clés de condition que vous pouvez inclure dans une politique. Ces clés sont affichées dans la dernière colonne du tableau. Pour plus de détails sur les colonnes du tableau suivant, veuillez consulter le [tableau Types de ressources.](reference_policies_actions-resources-contextkeys.html#resources_table)

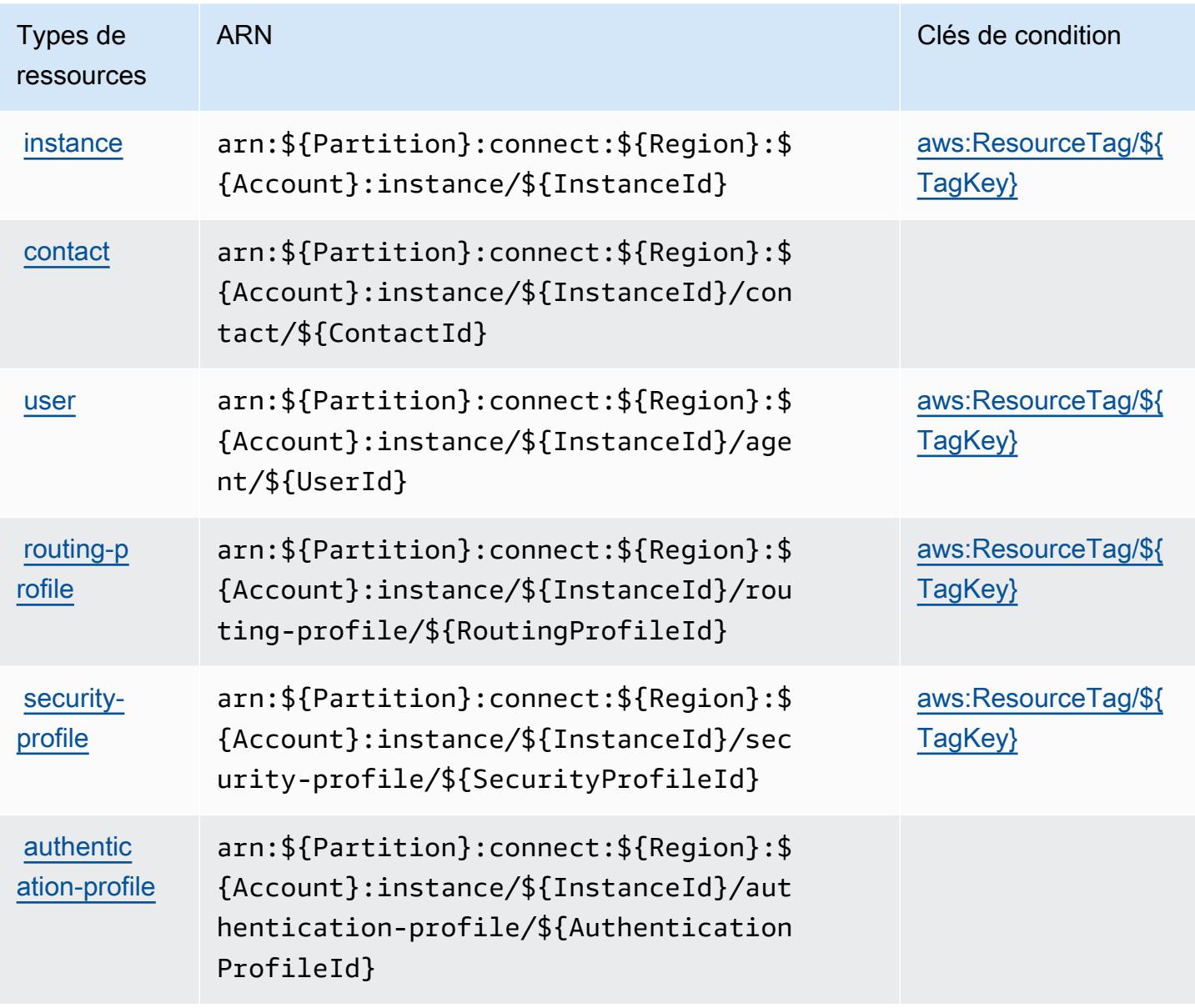

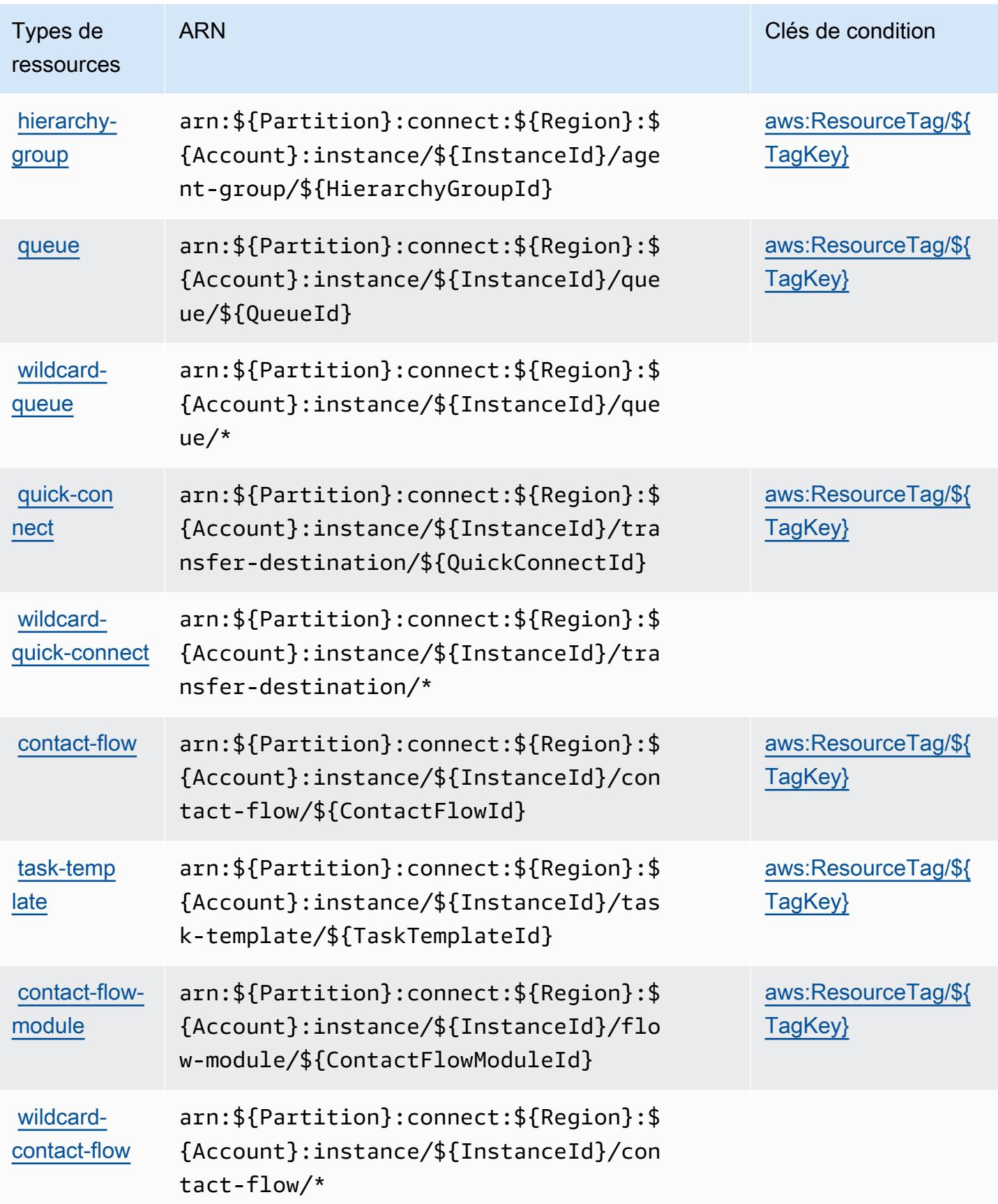

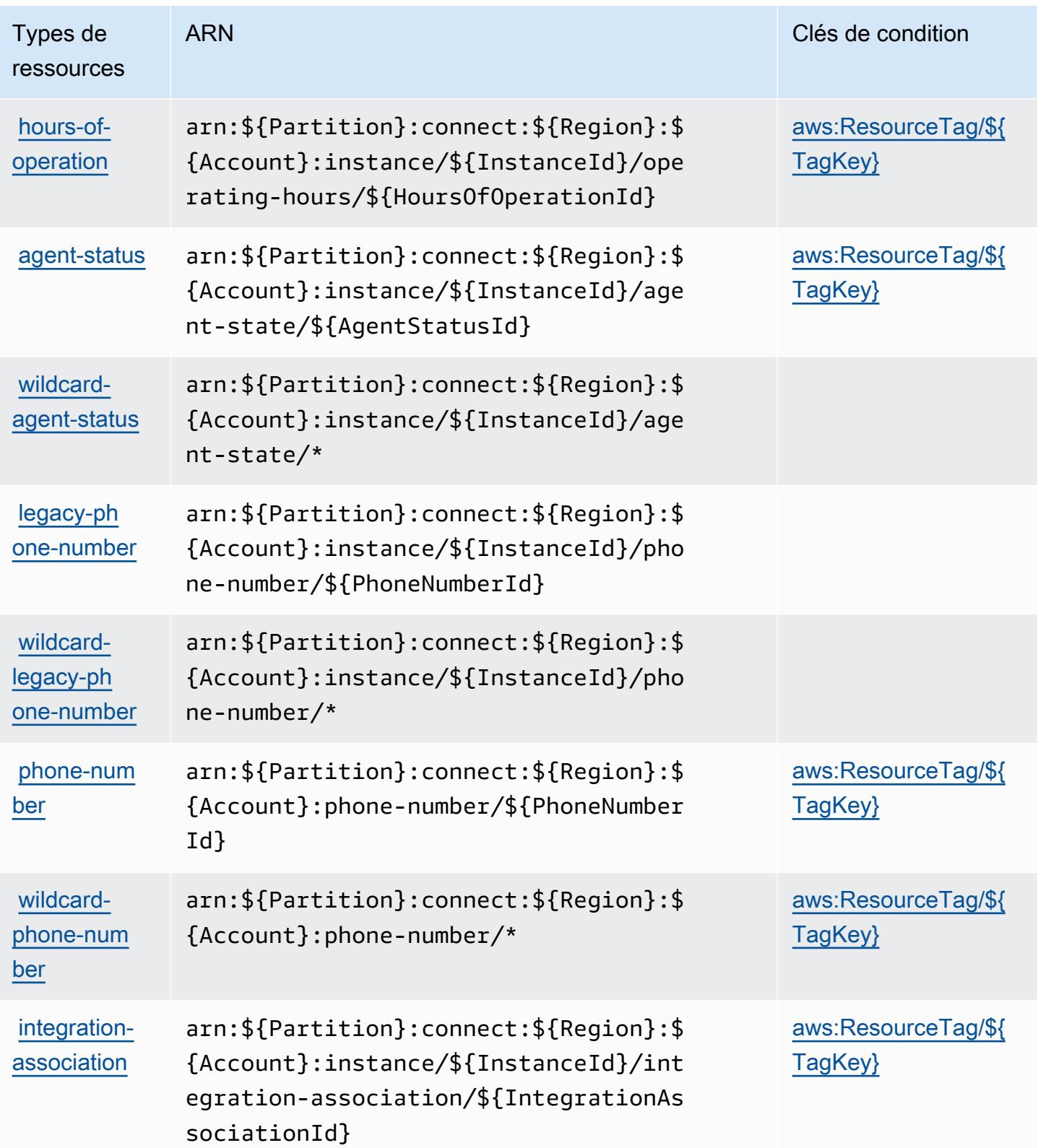

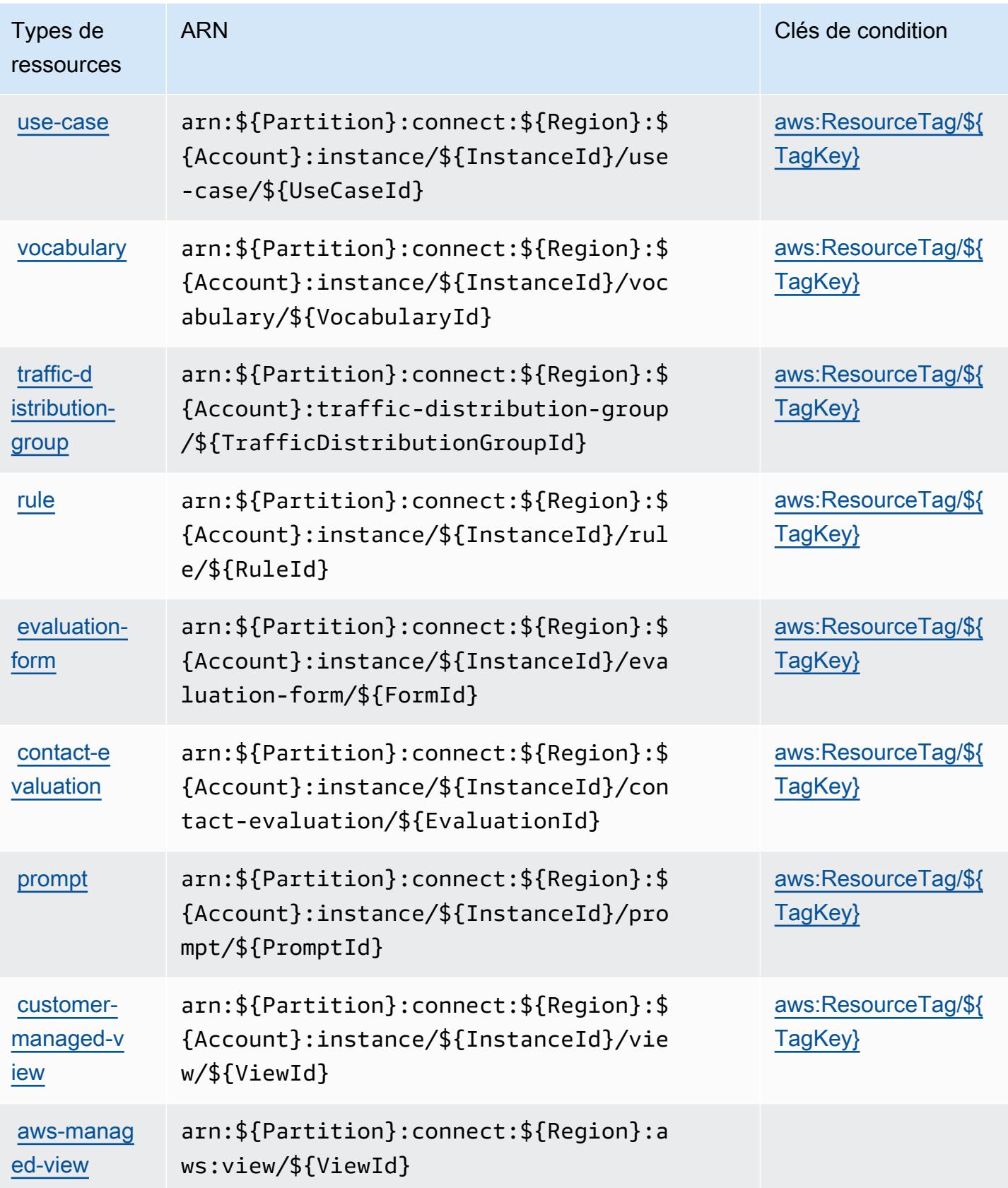

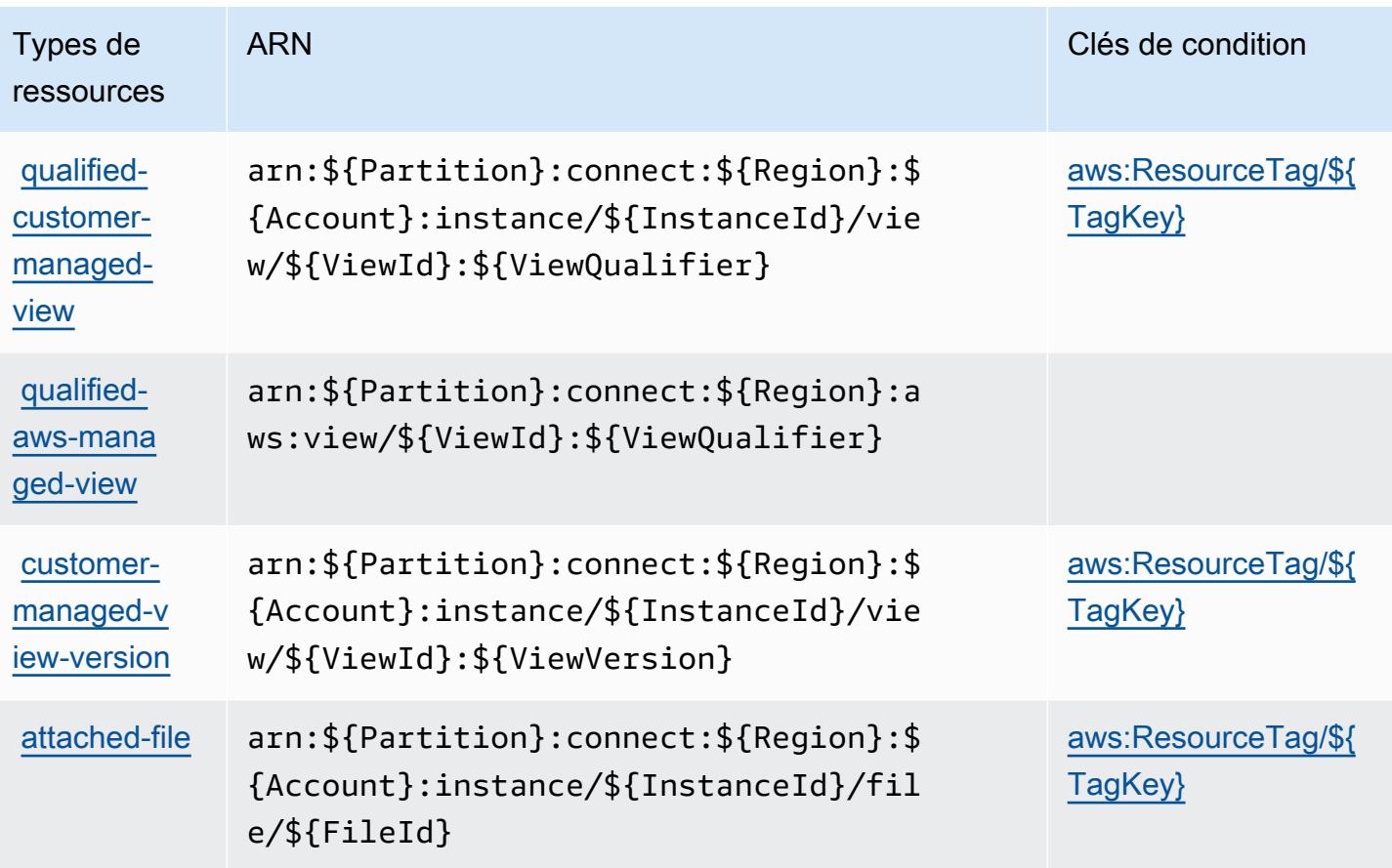

## Clés de condition pour Amazon Connect

Amazon Connect définit les clés de condition suivantes que vous pouvez utiliser dans l'élément Condition d'une stratégie IAM. Vous pouvez utiliser ces clés pour affiner les conditions d'application de la déclaration de politique. Pour plus de détails sur les colonnes du tableau suivant, veuillez consulter le [tableau Clés de condition.](reference_policies_actions-resources-contextkeys.html#context_keys_table)

Pour afficher les clés de condition globales disponibles pour tous les services, consultez [Clés de](https://docs.aws.amazon.com/IAM/latest/UserGuide/reference_policies_condition-keys.html#AvailableKeys) [condition globales disponibles](https://docs.aws.amazon.com/IAM/latest/UserGuide/reference_policies_condition-keys.html#AvailableKeys).

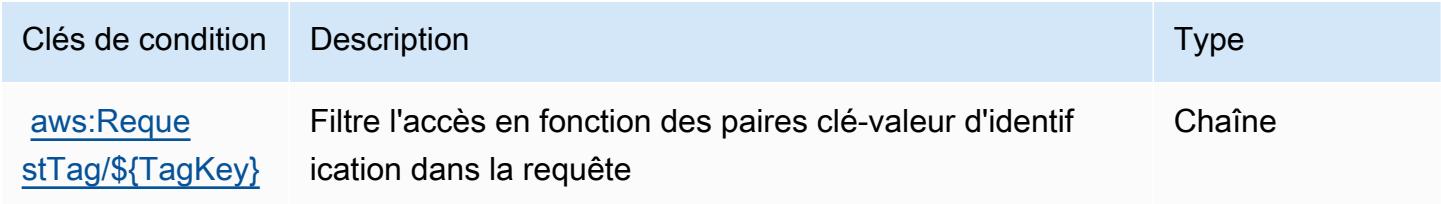

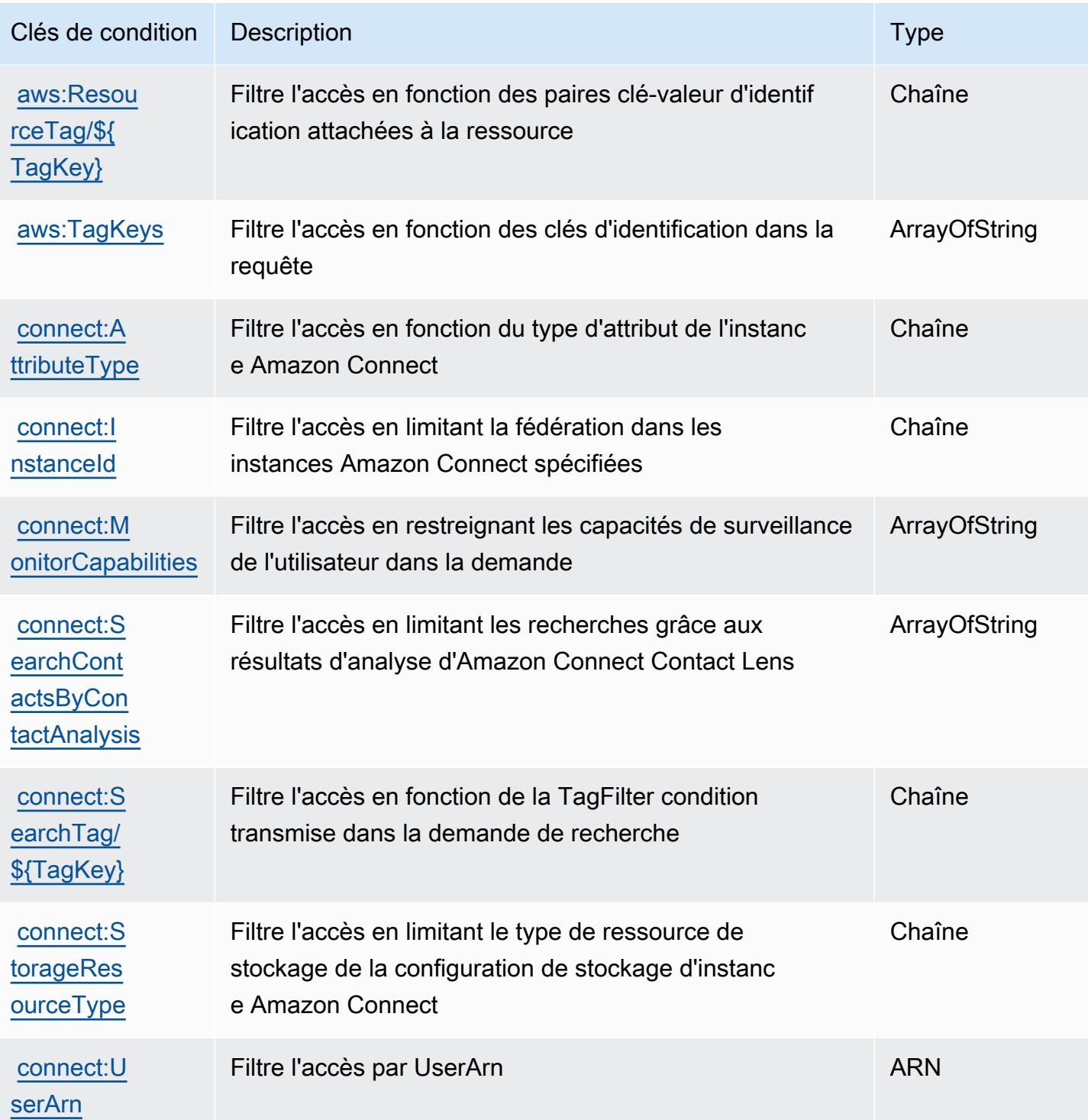

# Actions, ressources et clés de condition pour Amazon Connect Cases

Amazon Connect Cases (préfixe de service : cases) fournit les ressources, actions et clés de contexte de condition spécifiques au service suivantes en vue de leur utilisation dans les politiques d'autorisation IAM.

Références :

- Découvrez comment [configurer ce service.](https://docs.aws.amazon.com/connect/latest/adminguide/cases.html)
- Affichez la liste des [opérations d'API disponibles pour ce service.](https://docs.aws.amazon.com/cases/latest/APIReference/API_Operations.html)
- Découvrez comment protéger ce service et ses ressources avec les stratégies d'autorisation [IAM](https://docs.aws.amazon.com/connect/latest/adminguide/assign-security-profile-cases.html).

#### **Rubriques**

- [Actions définies par Amazon Connect Cases](#page-1222-0)
- [Types de ressources définis par Amazon Connect Cases](#page-1229-0)
- [Clés de condition pour Amazon Connect Cases](#page-1230-0)

### <span id="page-1222-0"></span>Actions définies par Amazon Connect Cases

Vous pouvez indiquer les actions suivantes dans l'élément Action d'une déclaration de politique IAM. Utilisez des politiques pour accorder des autorisations permettant d'effectuer une opération dans AWS. Lorsque vous utilisez une action dans une politique, vous autorisez ou refusez généralement l'accès à l'opération d'API ou à la commande CLI portant le même nom. Toutefois, dans certains cas, une seule action contrôle l'accès à plusieurs opérations. D'autres opérations, quant à elles, requièrent plusieurs actions différentes.

La colonne Types de ressources indique si chaque action prend en charge les autorisations au niveau des ressources. S'il n'y a pas de valeur pour cette colonne, vous devez indiquer toutes les ressources (« \* ») dans l'élément Resource de votre déclaration de politique. Si la colonne inclut un type de ressource, vous pouvez indiquer un ARN de ce type dans une déclaration avec cette action. Si l'action comporte une ou plusieurs ressources requises, l'appelant doit être autorisé à utiliser l'action avec ces ressources. Les ressources requises sont indiquées dans le tableau par un astérisque (\*). Si vous limitez l'accès aux ressources avec l'Resourceélément dans une politique IAM, vous devez inclure un ARN ou un modèle pour chaque type de ressource requis. Certaines actions prennent en charge plusieurs types de ressources. Si le type de ressource est facultatif (non indiqué comme obligatoire), vous pouvez choisir d'utiliser l'un, mais pas l'autre.

La colonne Clés de condition inclut des clés que vous pouvez spécifier dans l'élément Condition d'une déclaration de politique. Pour plus d'informations sur les clés de condition associées aux ressources du service, consultez la colonne Clés de condition du tableau des types de ressources.

#### **a** Note

Les clés de condition des ressources sont répertoriées dans le tableau [Types de ressources](#page-1229-0). Vous pouvez trouver un lien vers le type de ressource qui s'applique à une action dans la colonne Types de ressources (\* obligatoire) du tableau Actions. Le type de ressource indiqué dans le tableau Types de ressources inclut la colonne Clés de condition, qui contient les clés de condition de ressource qui s'appliquent à une action dans le tableau Actions.

Pour plus de détails sur les colonnes du tableau suivant, veuillez consulter le [tableau Actions.](reference_policies_actions-resources-contextkeys.html#actions_table)

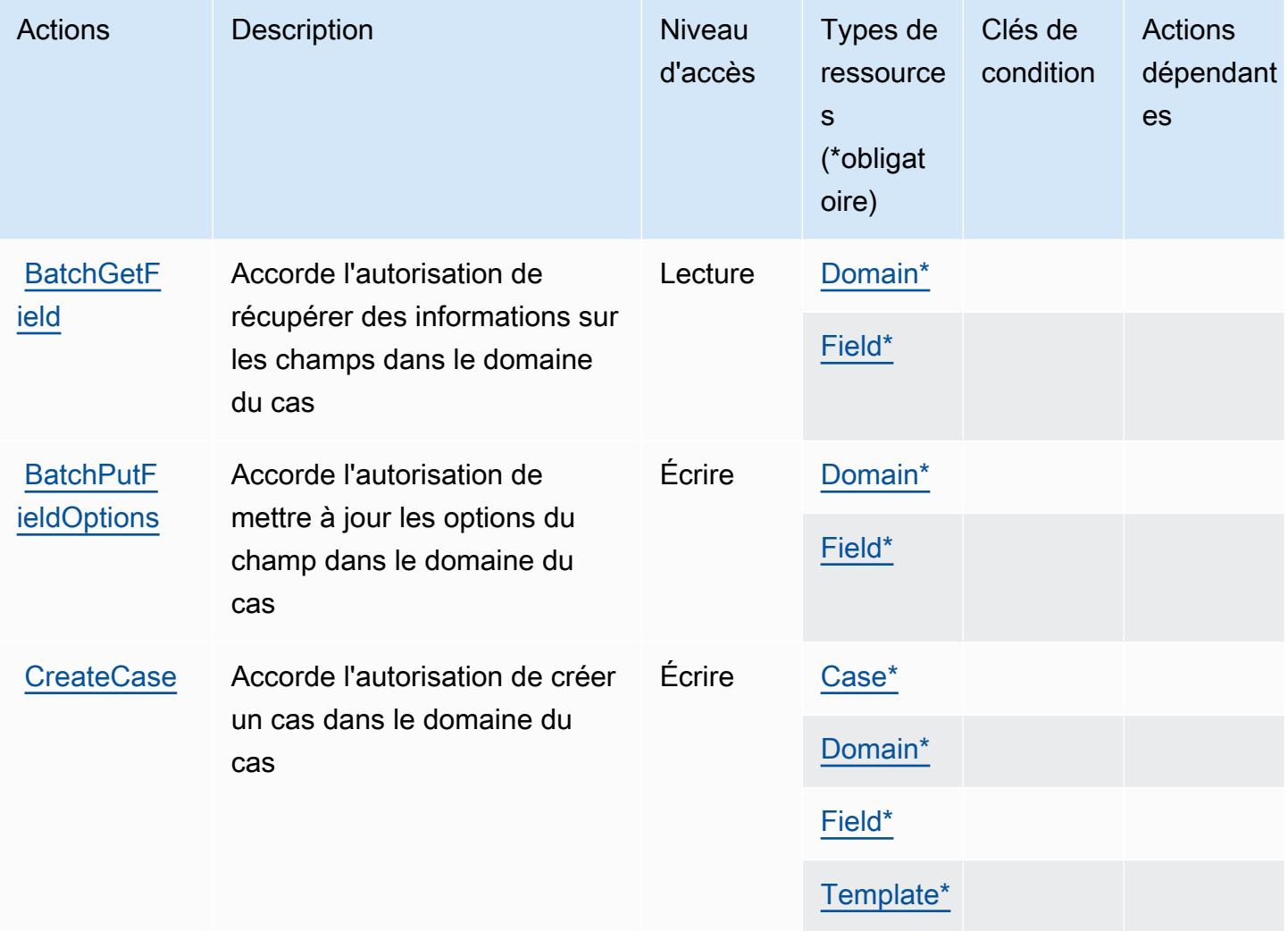
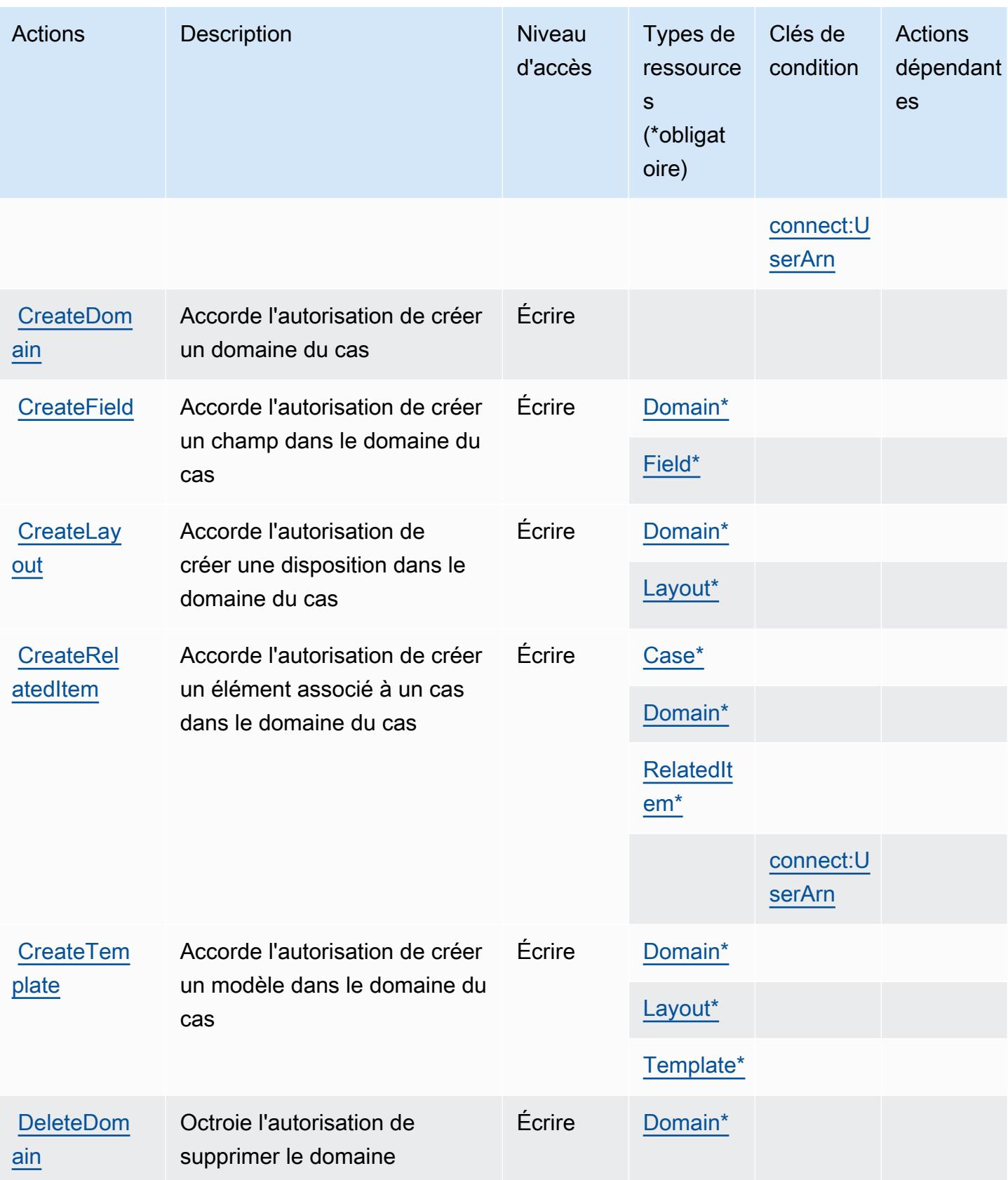

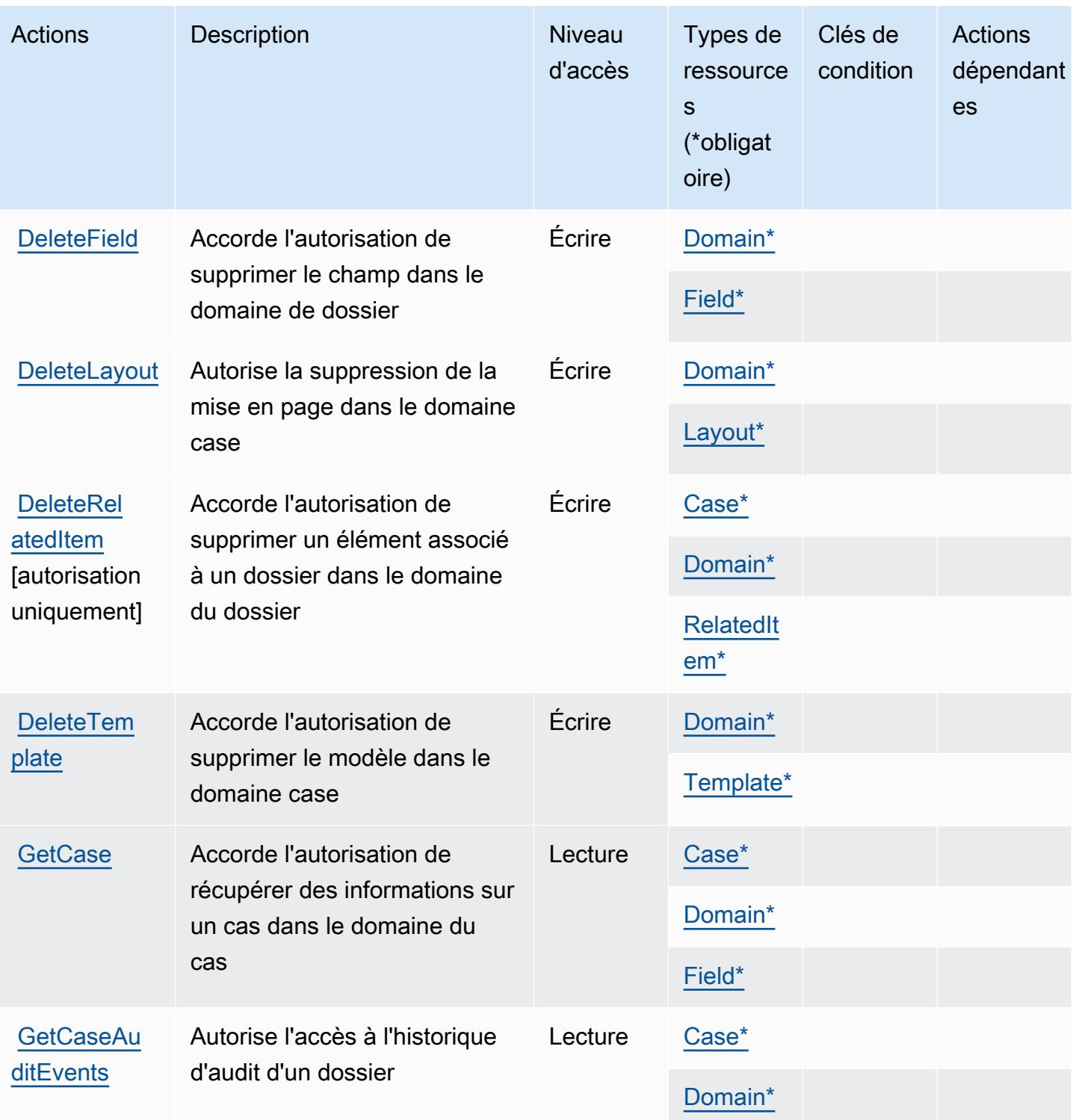

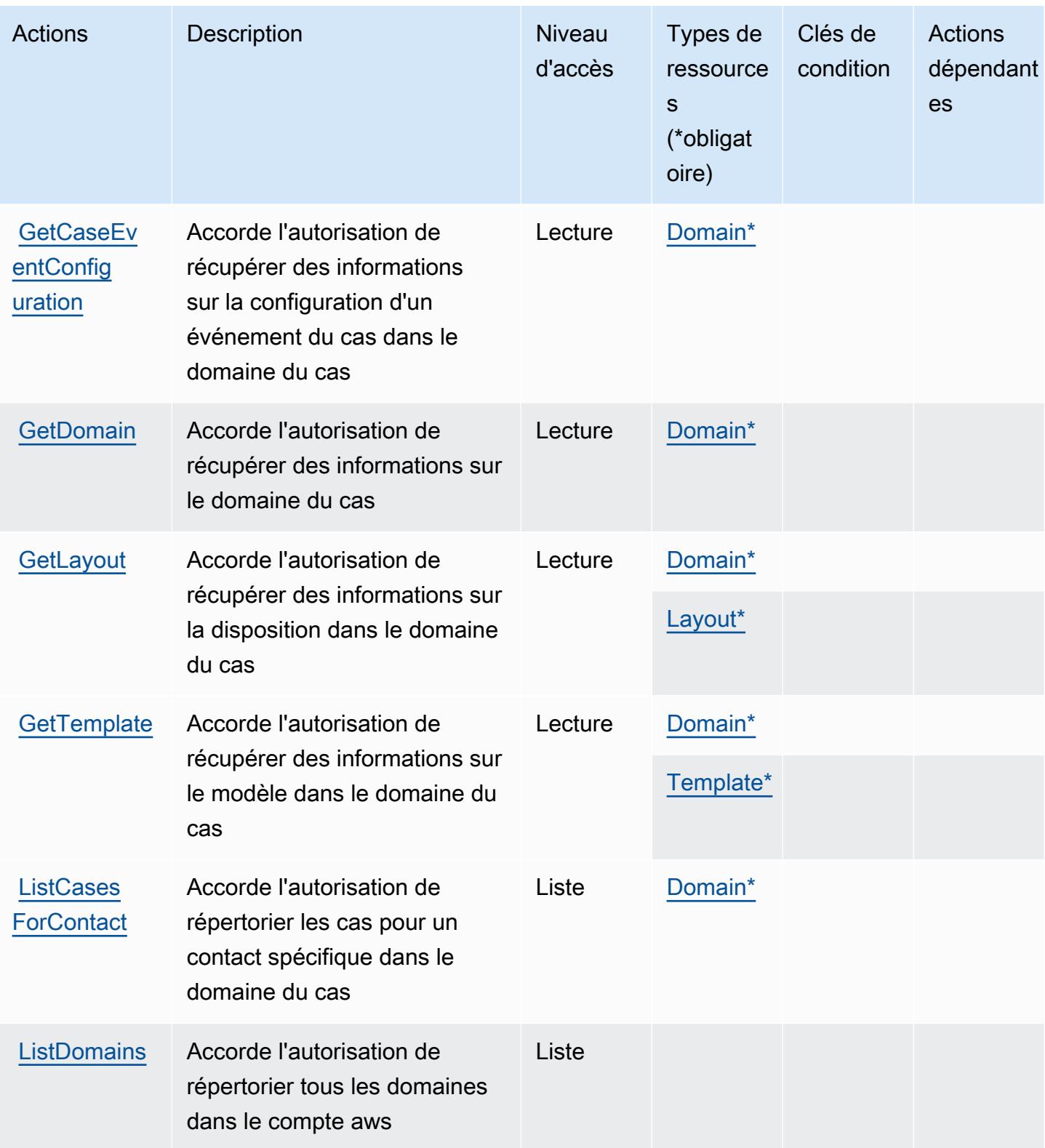

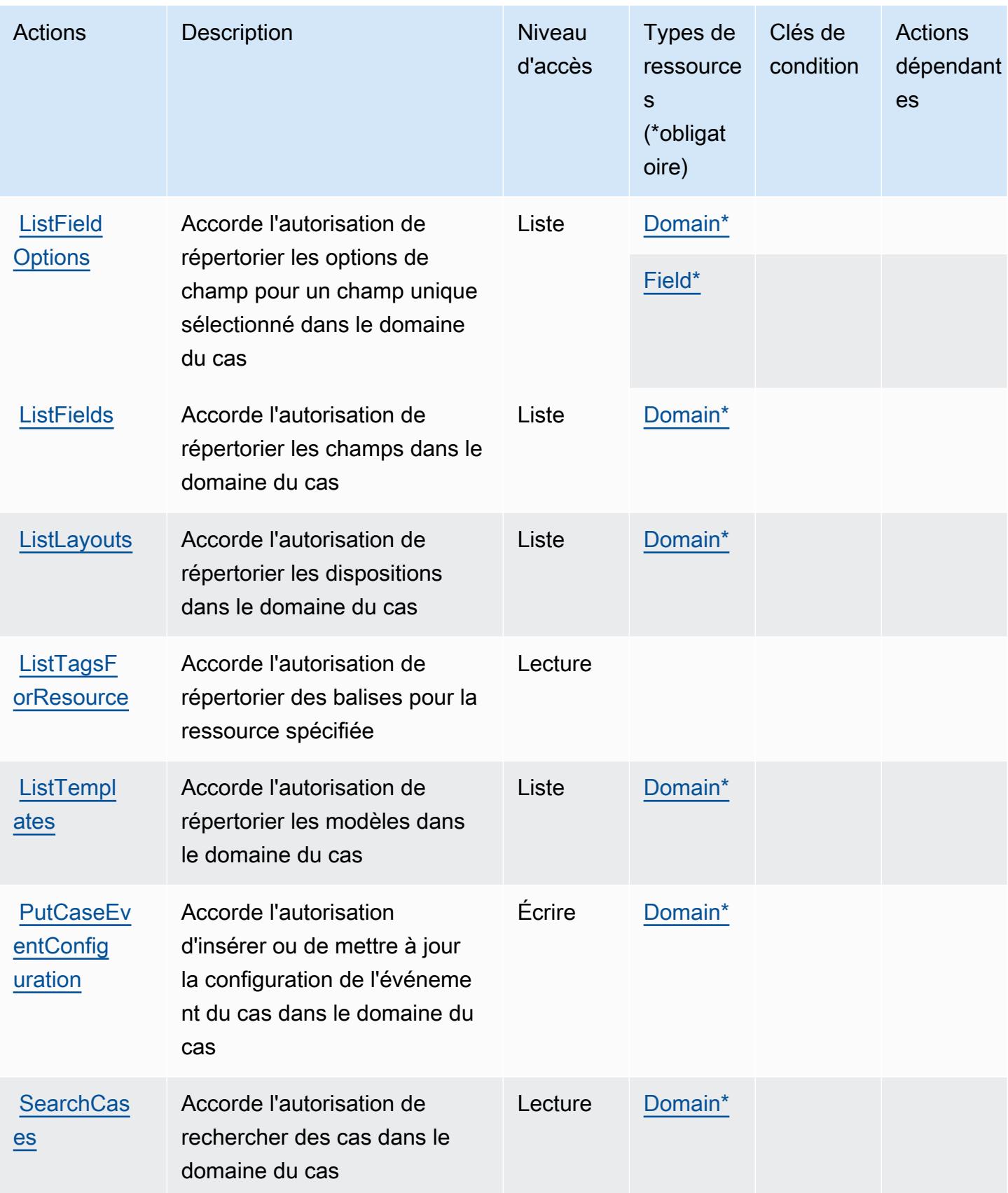

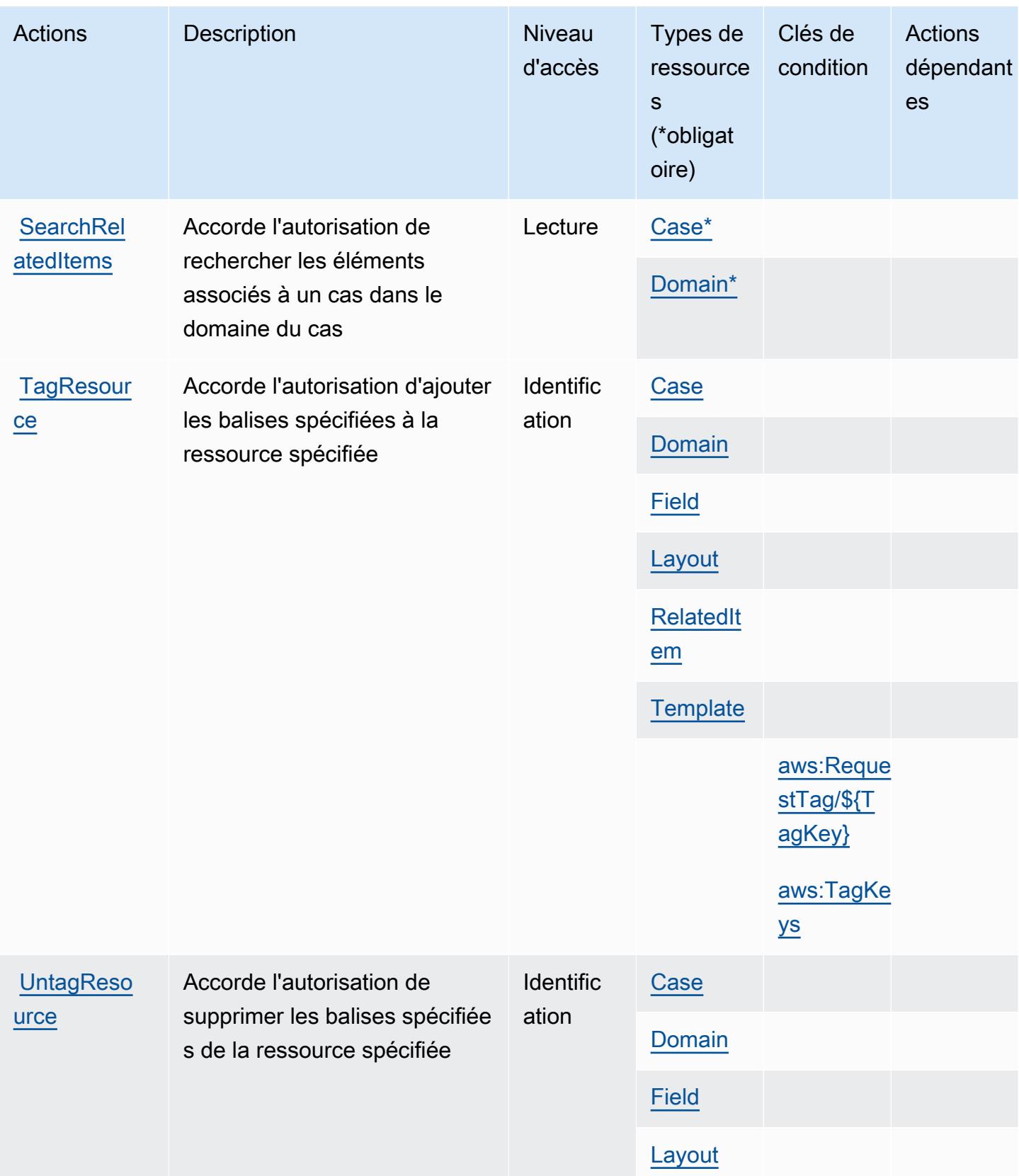

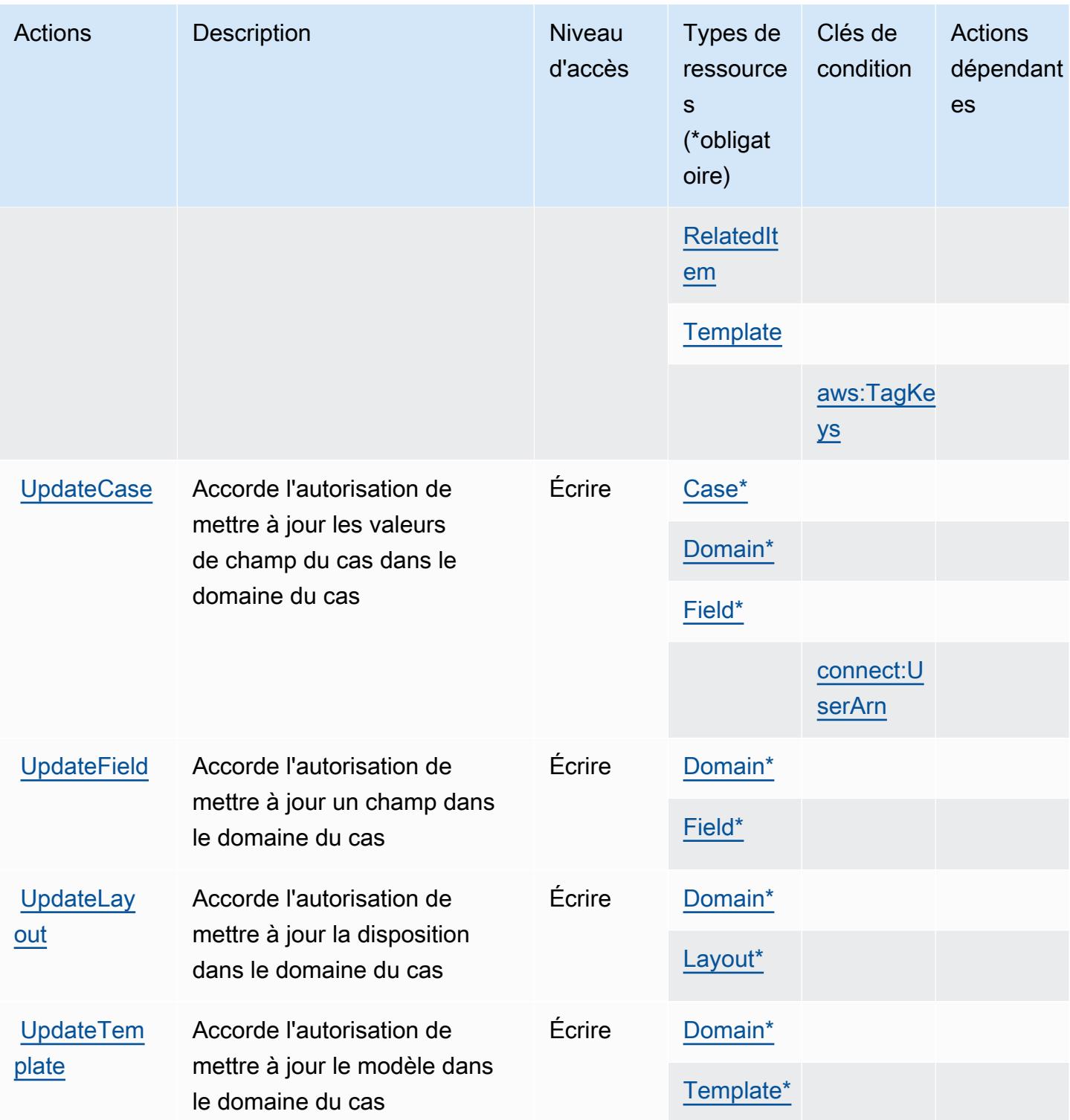

Types de ressources définis par Amazon Connect Cases

Ce service définit les types de ressources suivants, qui peuvent être utilisés dans l' Resource élément des déclarations de politique d'autorisation IAM. Chaque action du [tableau Actions](#page-1222-0) identifie les types de ressources pouvant être spécifiés avec cette action. Un type de ressource peut également définir les clés de condition que vous pouvez inclure dans une politique. Ces clés sont affichées dans la dernière colonne du tableau. Pour plus de détails sur les colonnes du tableau suivant, veuillez consulter le [tableau Types de ressources.](reference_policies_actions-resources-contextkeys.html#resources_table)

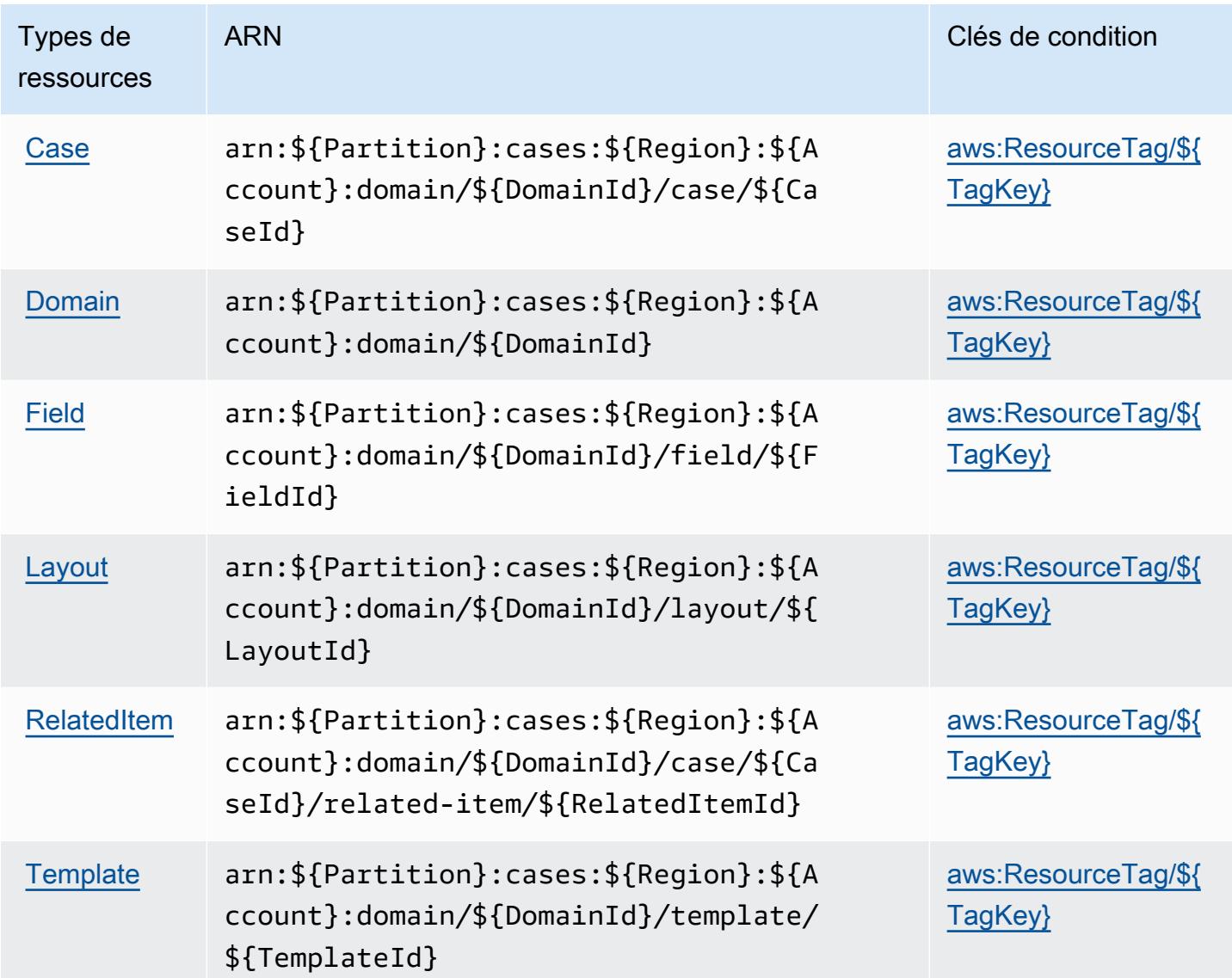

Clés de condition pour Amazon Connect Cases

Amazon Connect Cases définit les clés de condition suivantes que vous pouvez utiliser dans l'élément Condition d'une politique IAM. Vous pouvez utiliser ces clés pour affiner les conditions d'application de la déclaration de politique. Pour plus de détails sur les colonnes du tableau suivant, veuillez consulter le [tableau Clés de condition.](reference_policies_actions-resources-contextkeys.html#context_keys_table)

Pour afficher les clés de condition globales disponibles pour tous les services, consultez [Clés de](https://docs.aws.amazon.com/IAM/latest/UserGuide/reference_policies_condition-keys.html#AvailableKeys) [condition globales disponibles](https://docs.aws.amazon.com/IAM/latest/UserGuide/reference_policies_condition-keys.html#AvailableKeys).

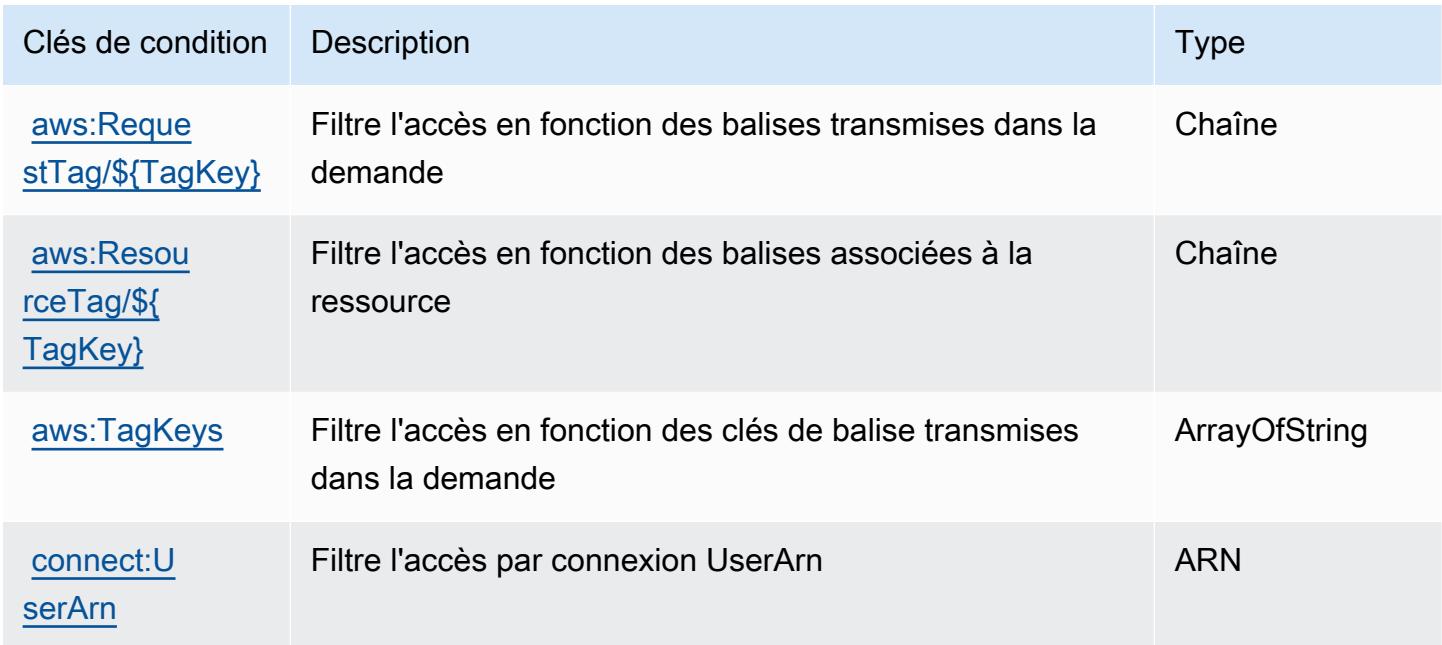

# Actions, ressources et clés de condition pour Amazon Connect Customer Profiles

Amazon Connect Customer Profiles (préfixe de service : profile) fournit les ressources, actions et clés de contexte de condition spécifiques au service suivantes à utiliser dans les politiques d'autorisation IAM.

Références :

- Découvrez comment [configurer ce service.](https://docs.aws.amazon.com/customerprofiles/latest/APIReference/)
- Affichez la liste des [opérations d'API disponibles pour ce service.](https://docs.aws.amazon.com/customerprofiles/latest/APIReference/)
- Découvrez comment protéger ce service et ses ressources avec les stratégies d'autorisation [IAM](https://docs.aws.amazon.com/customerprofiles/latest/APIReference/).

### Rubriques

- [Actions définies par Amazon Connect Customer Profiles](#page-1232-0)
- [Types de ressources définis par Amazon Connect Customer Profiles](#page-1242-0)
- [Clés de condition pour Amazon Connect Customer Profiles](#page-1243-0)

## <span id="page-1232-0"></span>Actions définies par Amazon Connect Customer Profiles

Vous pouvez indiquer les actions suivantes dans l'élément Action d'une déclaration de politique IAM. Utilisez des politiques pour accorder des autorisations permettant d'effectuer une opération dans AWS. Lorsque vous utilisez une action dans une politique, vous autorisez ou refusez généralement l'accès à l'opération d'API ou à la commande CLI portant le même nom. Toutefois, dans certains cas, une seule action contrôle l'accès à plusieurs opérations. D'autres opérations, quant à elles, requièrent plusieurs actions différentes.

La colonne Types de ressources indique si chaque action prend en charge les autorisations au niveau des ressources. S'il n'y a pas de valeur pour cette colonne, vous devez indiquer toutes les ressources (« \* ») dans l'élément Resource de votre déclaration de politique. Si la colonne inclut un type de ressource, vous pouvez indiquer un ARN de ce type dans une déclaration avec cette action. Si l'action comporte une ou plusieurs ressources requises, l'appelant doit être autorisé à utiliser l'action avec ces ressources. Les ressources requises sont indiquées dans le tableau par un astérisque (\*). Si vous limitez l'accès aux ressources avec l'Resourceélément dans une politique IAM, vous devez inclure un ARN ou un modèle pour chaque type de ressource requis. Certaines actions prennent en charge plusieurs types de ressources. Si le type de ressource est facultatif (non indiqué comme obligatoire), vous pouvez choisir d'utiliser l'un, mais pas l'autre.

La colonne Clés de condition inclut des clés que vous pouvez spécifier dans l'élément Condition d'une déclaration de politique. Pour plus d'informations sur les clés de condition associées aux ressources du service, consultez la colonne Clés de condition du tableau des types de ressources.

**a** Note

Les clés de condition des ressources sont répertoriées dans le tableau [Types de ressources](#page-1242-0). Vous pouvez trouver un lien vers le type de ressource qui s'applique à une action dans la colonne Types de ressources (\* obligatoire) du tableau Actions. Le type de ressource indiqué dans le tableau Types de ressources inclut la colonne Clés de condition, qui contient les clés de condition de ressource qui s'appliquent à une action dans le tableau Actions.

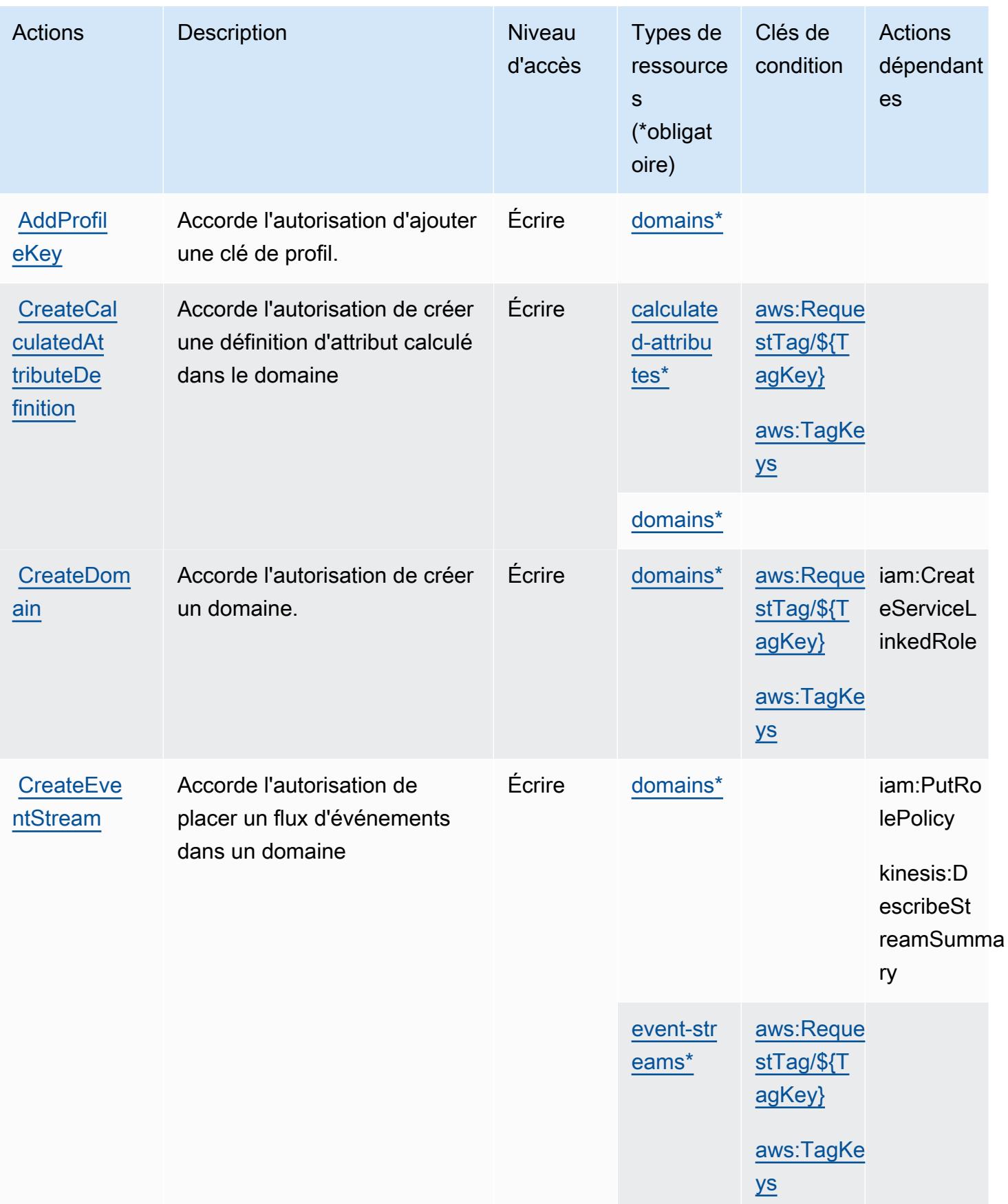

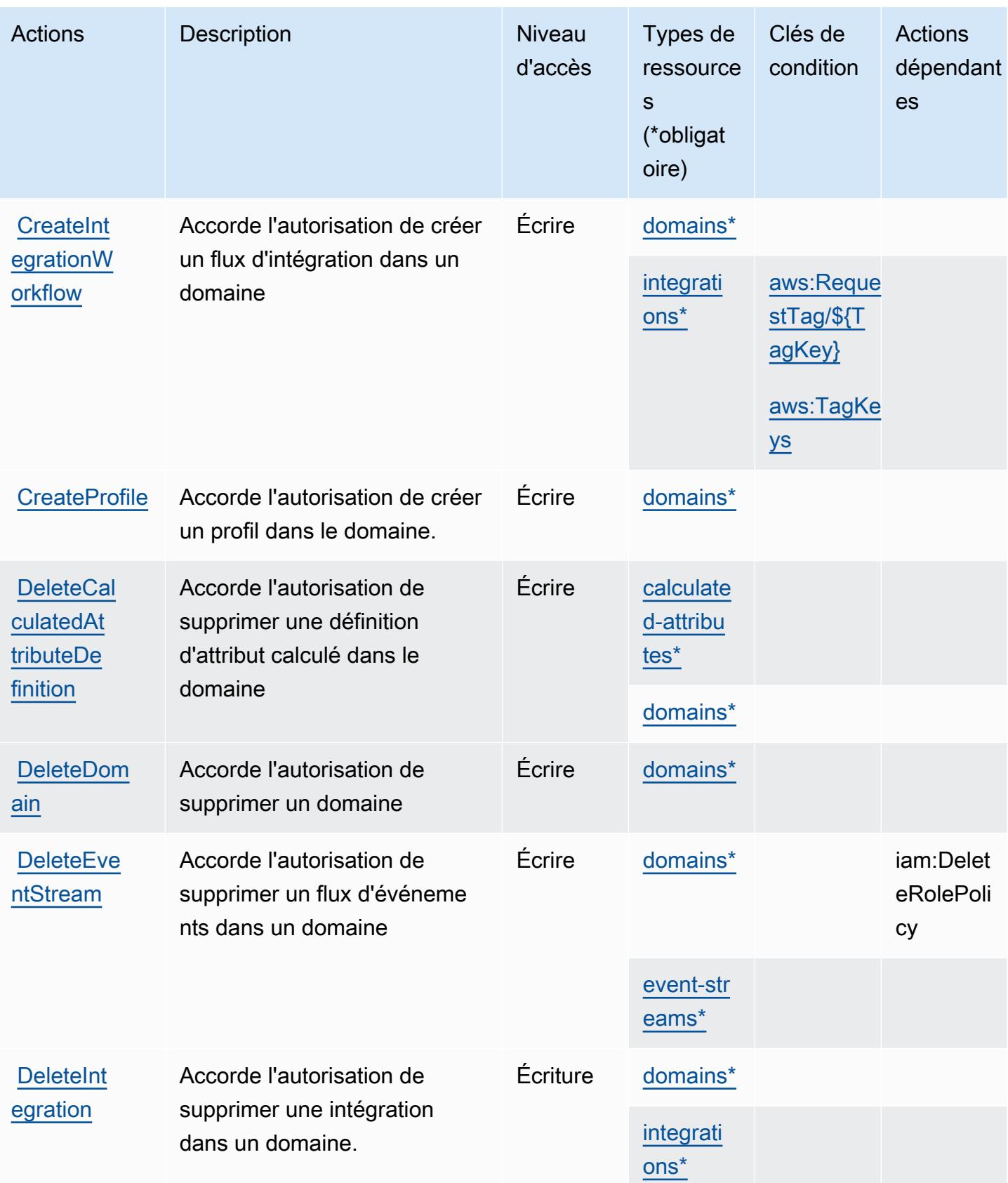

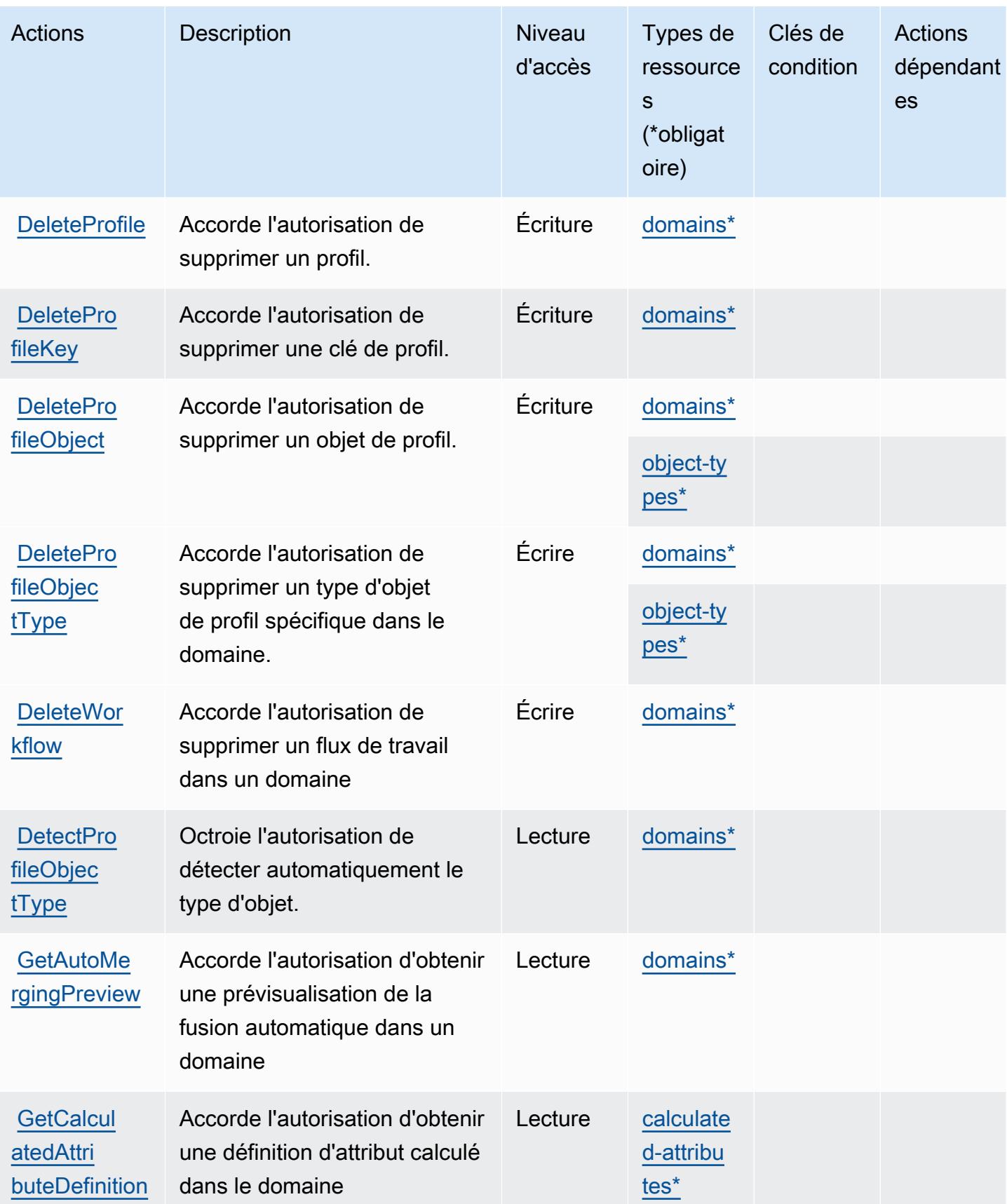

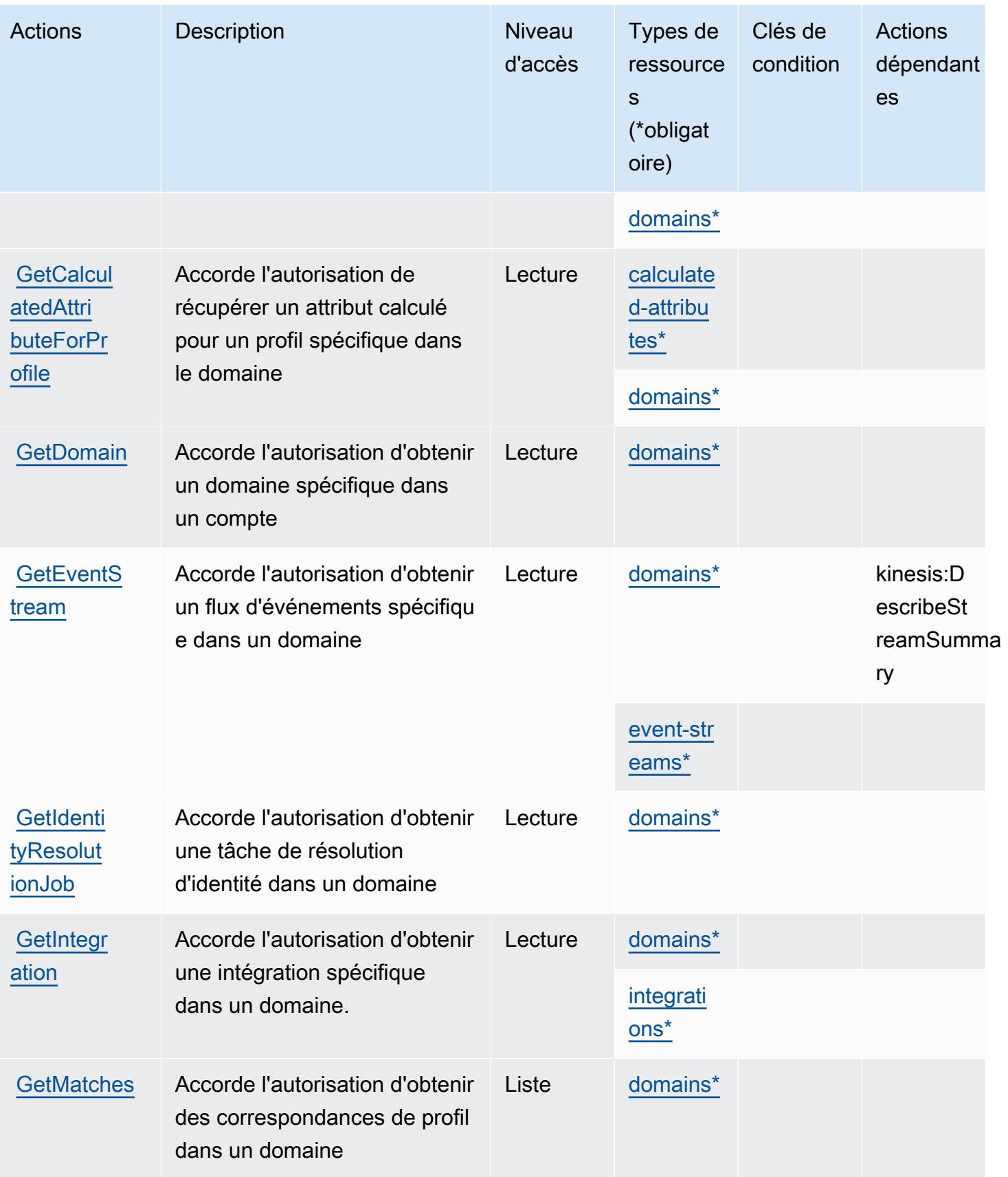

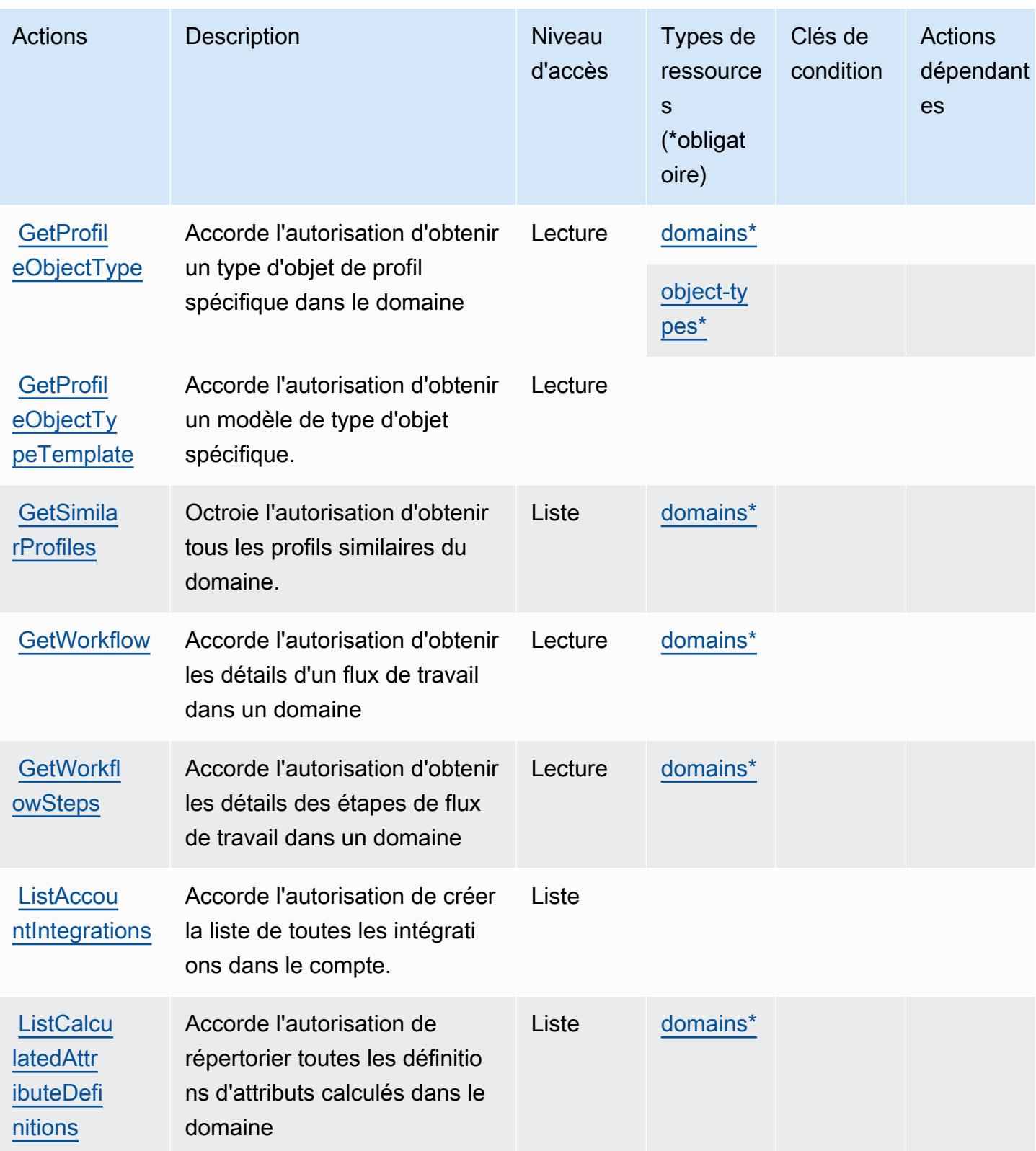

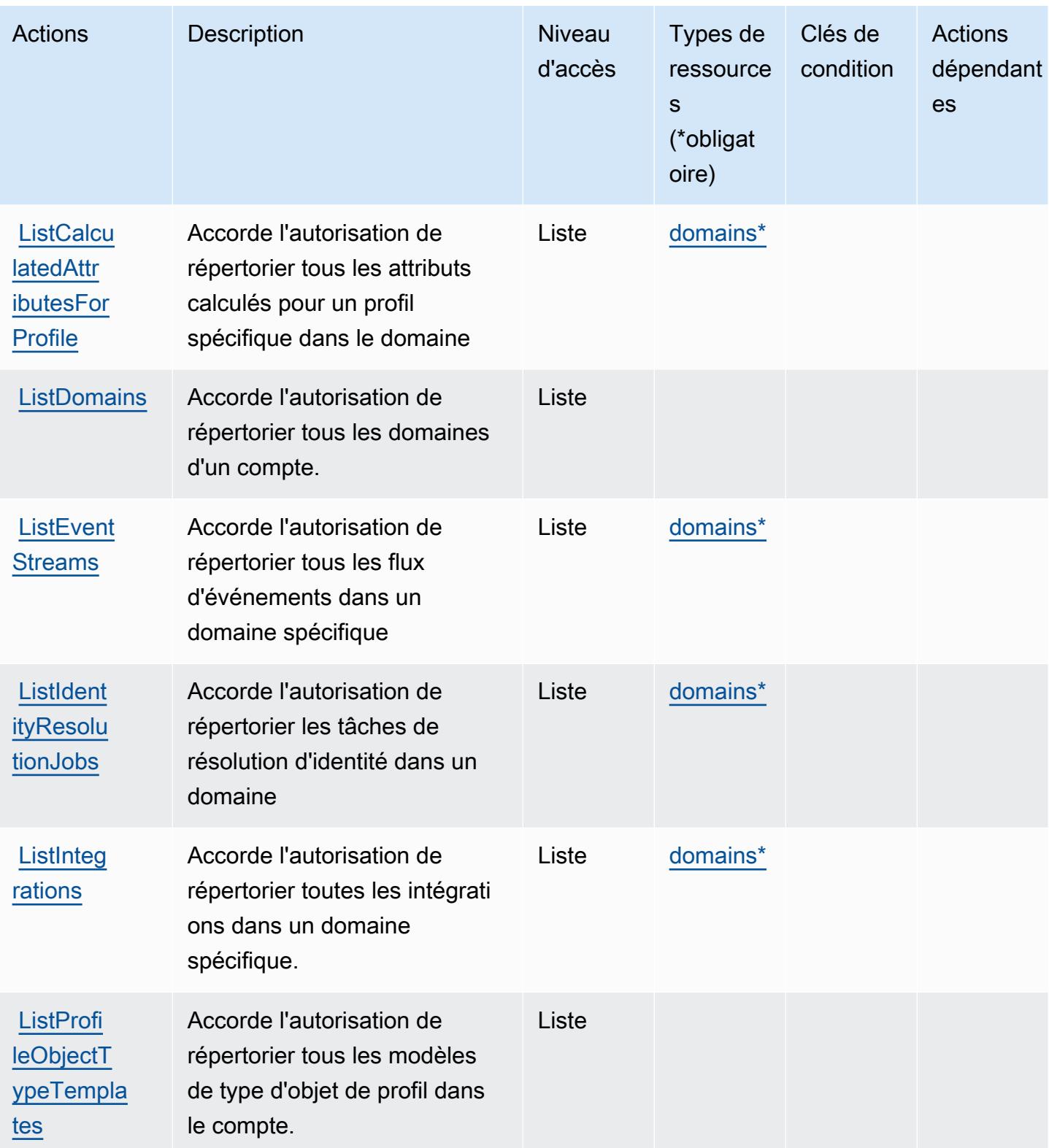

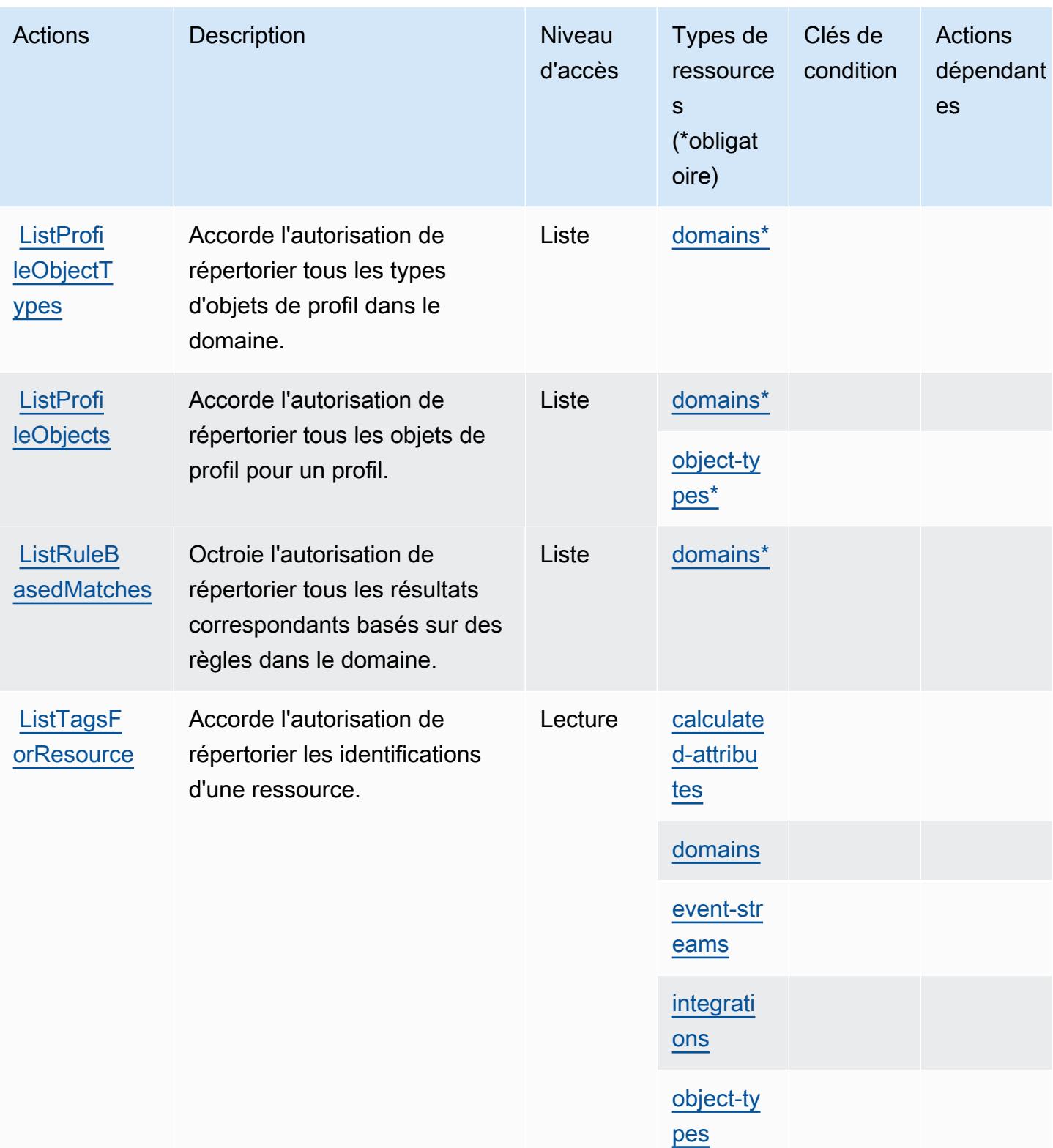

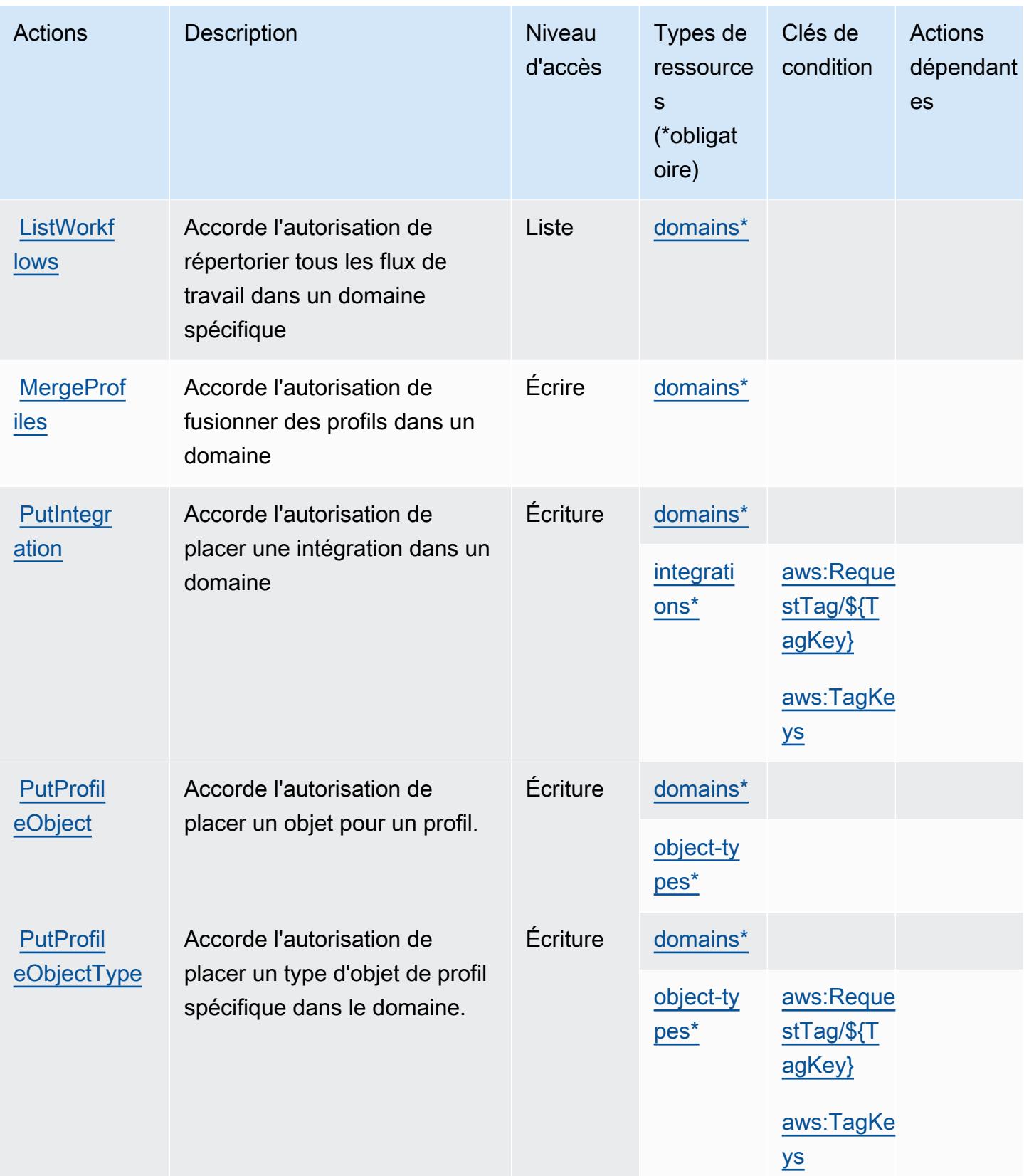

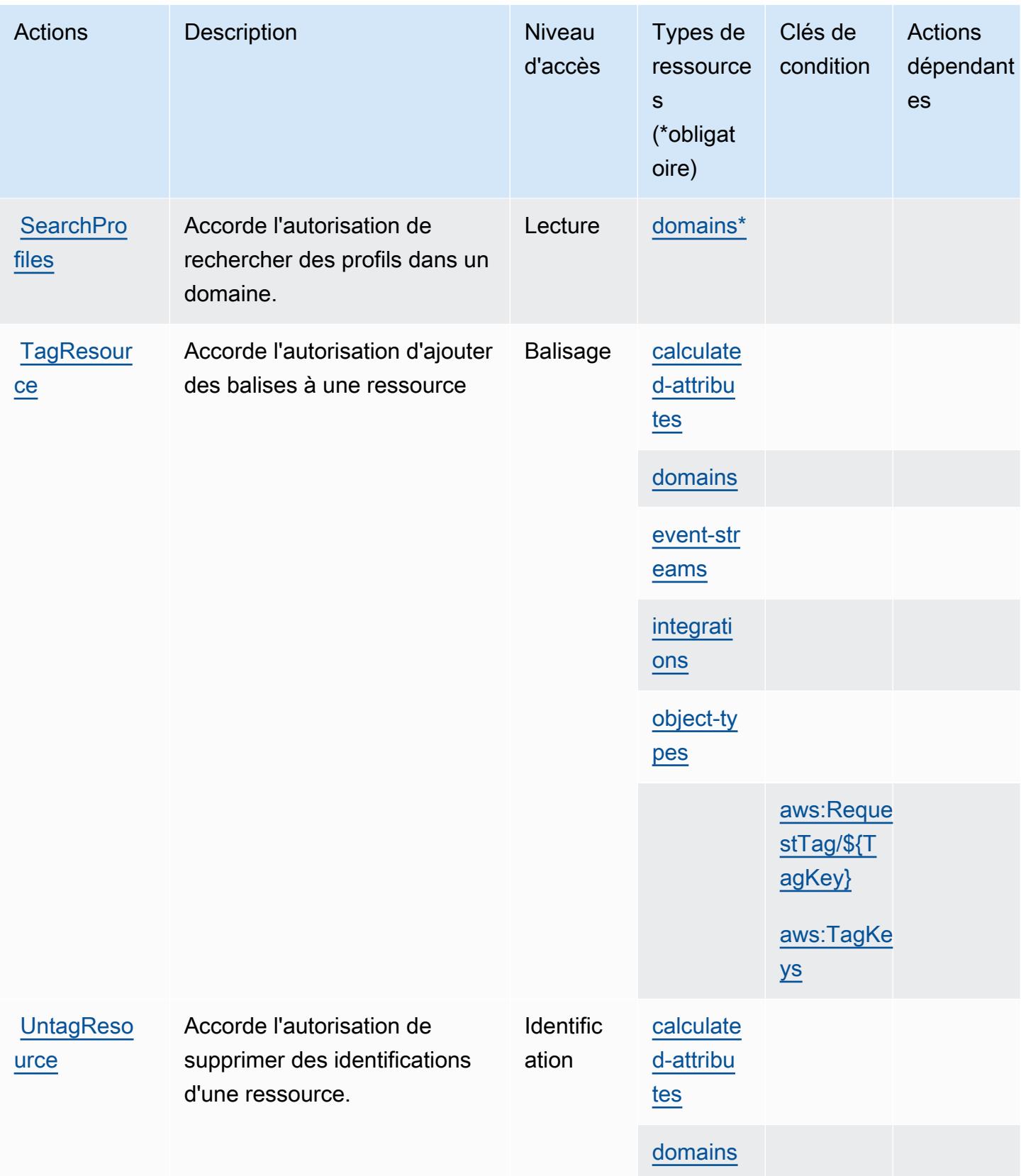

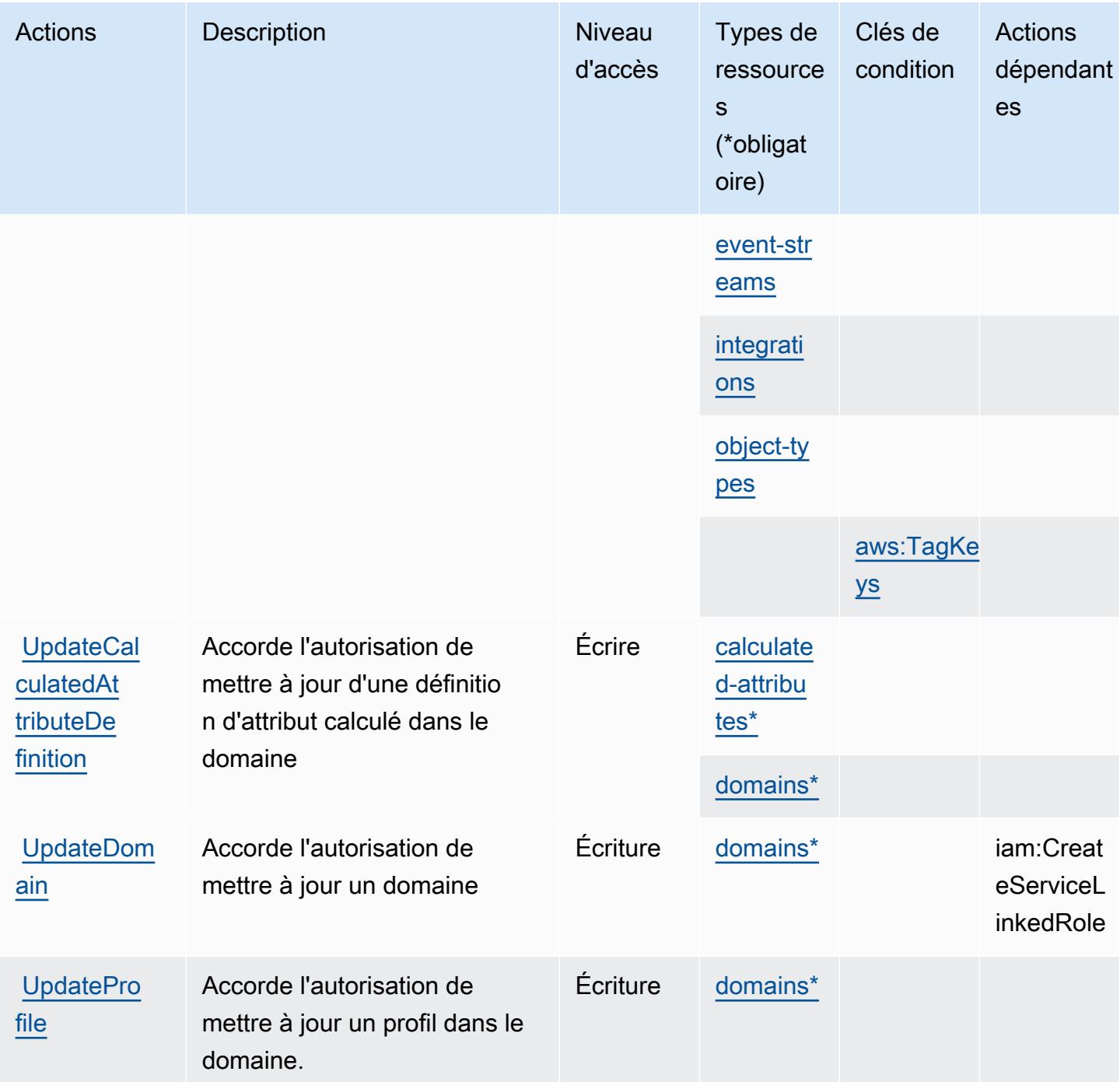

## <span id="page-1242-0"></span>Types de ressources définis par Amazon Connect Customer Profiles

Ce service définit les types de ressources suivants, qui peuvent être utilisés dans l' Resource élément des déclarations de politique d'autorisation IAM. Chaque action du [tableau Actions](#page-1232-0) identifie les types de ressources pouvant être spécifiés avec cette action. Un type de ressource peut également définir les clés de condition que vous pouvez inclure dans une politique. Ces clés sont

affichées dans la dernière colonne du tableau. Pour plus de détails sur les colonnes du tableau suivant, veuillez consulter le [tableau Types de ressources.](reference_policies_actions-resources-contextkeys.html#resources_table)

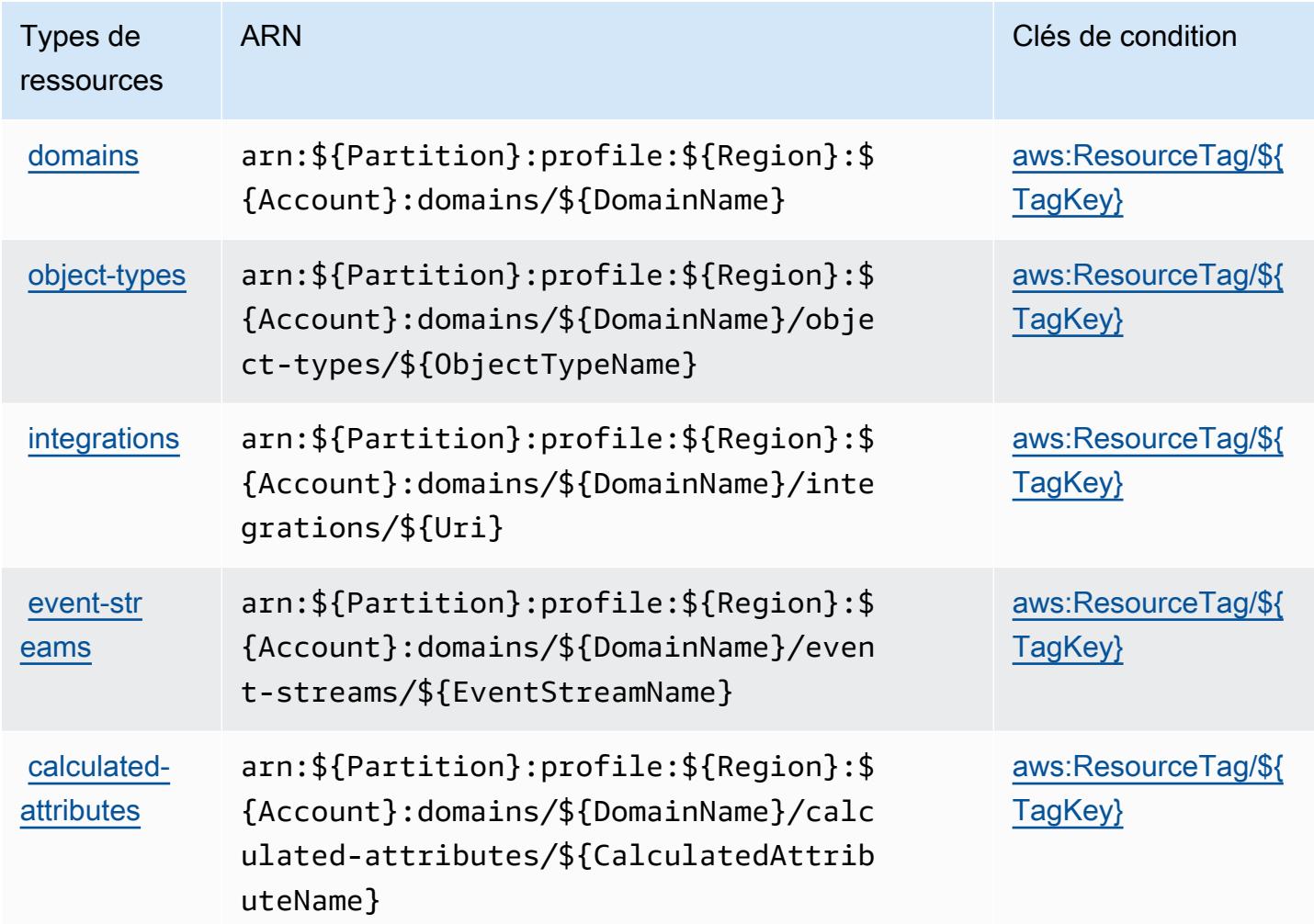

## <span id="page-1243-0"></span>Clés de condition pour Amazon Connect Customer Profiles

Amazon Connect Customer Profiles définit les clés de condition suivantes qui peuvent être utilisées dans l'élément Condition d'une politique IAM. Vous pouvez utiliser ces clés pour affiner les conditions d'application de la déclaration de politique. Pour plus de détails sur les colonnes du tableau suivant, veuillez consulter le [tableau Clés de condition.](reference_policies_actions-resources-contextkeys.html#context_keys_table)

Pour afficher les clés de condition globales disponibles pour tous les services, consultez [Clés de](https://docs.aws.amazon.com/IAM/latest/UserGuide/reference_policies_condition-keys.html#AvailableKeys) [condition globales disponibles](https://docs.aws.amazon.com/IAM/latest/UserGuide/reference_policies_condition-keys.html#AvailableKeys).

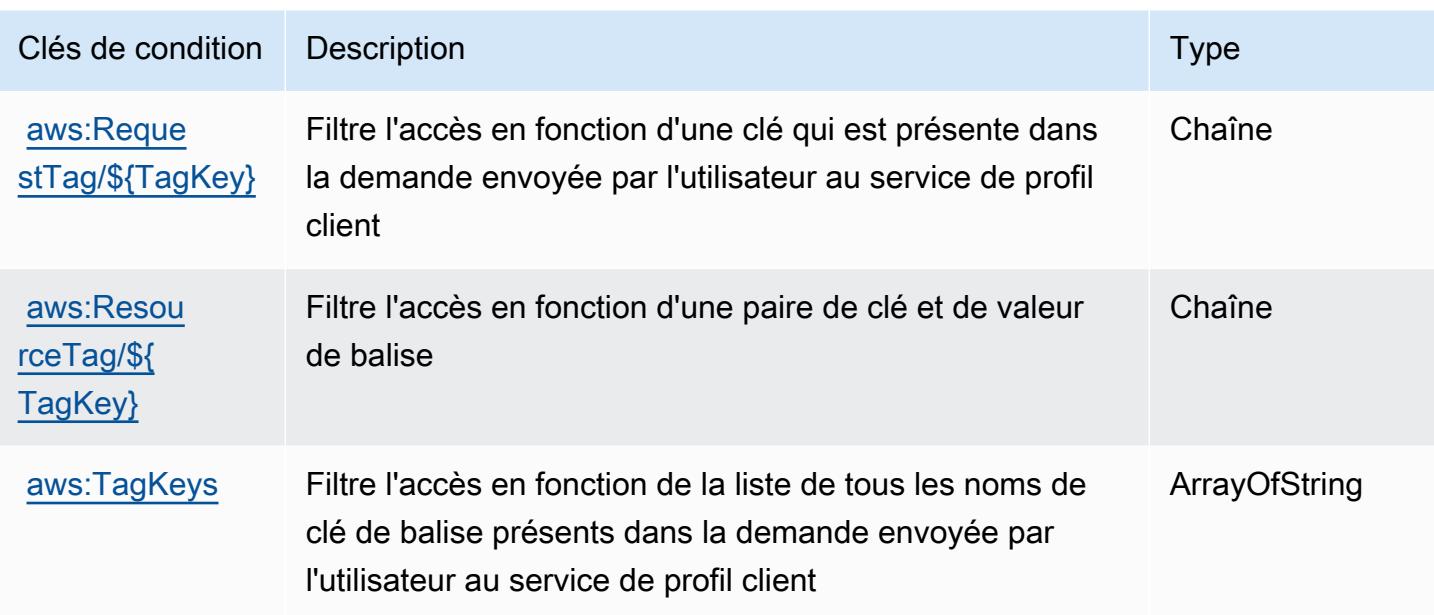

# Actions, ressources et clés de condition pour Amazon Connect Voice ID

Amazon Connect Voice ID (préfixe de service : voiceid) fournit les ressources, actions et clés de contexte de condition spécifiques au service suivantes en vue de leur utilisation dans les politiques d'autorisation IAM.

### Références :

- Découvrez comment [configurer ce service.](https://docs.aws.amazon.com/connect/latest/adminguide/)
- Affichez la liste des [opérations d'API disponibles pour ce service.](https://docs.aws.amazon.com/voiceid/latest/APIReference/)
- Découvrez comment protéger ce service et ses ressources avec les stratégies d'autorisation [IAM](https://docs.aws.amazon.com/console/connect/security/access-control/).

### Rubriques

- [Actions définies par Amazon Connect Voice ID](#page-1244-0)
- [Types de ressources définis par Amazon Connect Voice ID](#page-1250-0)
- [Clés de condition pour Amazon Connect Voice ID](#page-1250-1)

### <span id="page-1244-0"></span>Actions définies par Amazon Connect Voice ID

Vous pouvez indiquer les actions suivantes dans l'élément Action d'une déclaration de politique IAM. Utilisez des politiques pour accorder des autorisations permettant d'effectuer une opération

dans AWS. Lorsque vous utilisez une action dans une politique, vous autorisez ou refusez généralement l'accès à l'opération d'API ou à la commande CLI portant le même nom. Toutefois, dans certains cas, une seule action contrôle l'accès à plusieurs opérations. D'autres opérations, quant à elles, requièrent plusieurs actions différentes.

La colonne Types de ressources indique si chaque action prend en charge les autorisations au niveau des ressources. S'il n'y a pas de valeur pour cette colonne, vous devez indiquer toutes les ressources (« \* ») dans l'élément Resource de votre déclaration de politique. Si la colonne inclut un type de ressource, vous pouvez indiquer un ARN de ce type dans une déclaration avec cette action. Si l'action comporte une ou plusieurs ressources requises, l'appelant doit être autorisé à utiliser l'action avec ces ressources. Les ressources requises sont indiquées dans le tableau par un astérisque (\*). Si vous limitez l'accès aux ressources avec l'Resourceélément dans une politique IAM, vous devez inclure un ARN ou un modèle pour chaque type de ressource requis. Certaines actions prennent en charge plusieurs types de ressources. Si le type de ressource est facultatif (non indiqué comme obligatoire), vous pouvez choisir d'utiliser l'un, mais pas l'autre.

La colonne Clés de condition inclut des clés que vous pouvez spécifier dans l'élément Condition d'une déclaration de politique. Pour plus d'informations sur les clés de condition associées aux ressources du service, consultez la colonne Clés de condition du tableau des types de ressources.

### **a** Note

Les clés de condition des ressources sont répertoriées dans le tableau [Types de ressources](#page-1250-0). Vous pouvez trouver un lien vers le type de ressource qui s'applique à une action dans la colonne Types de ressources (\* obligatoire) du tableau Actions. Le type de ressource indiqué dans le tableau Types de ressources inclut la colonne Clés de condition, qui contient les clés de condition de ressource qui s'appliquent à une action dans le tableau Actions.

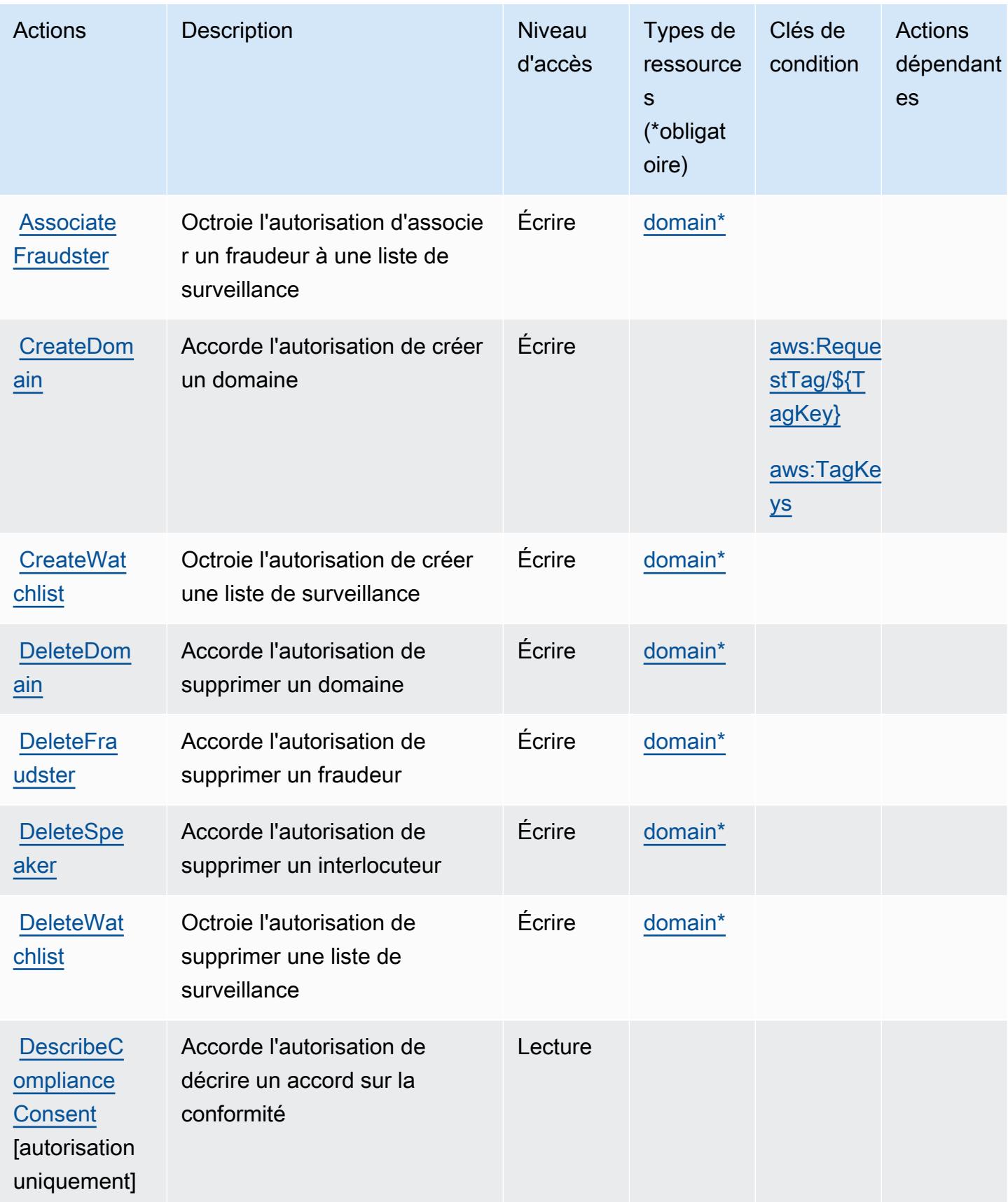

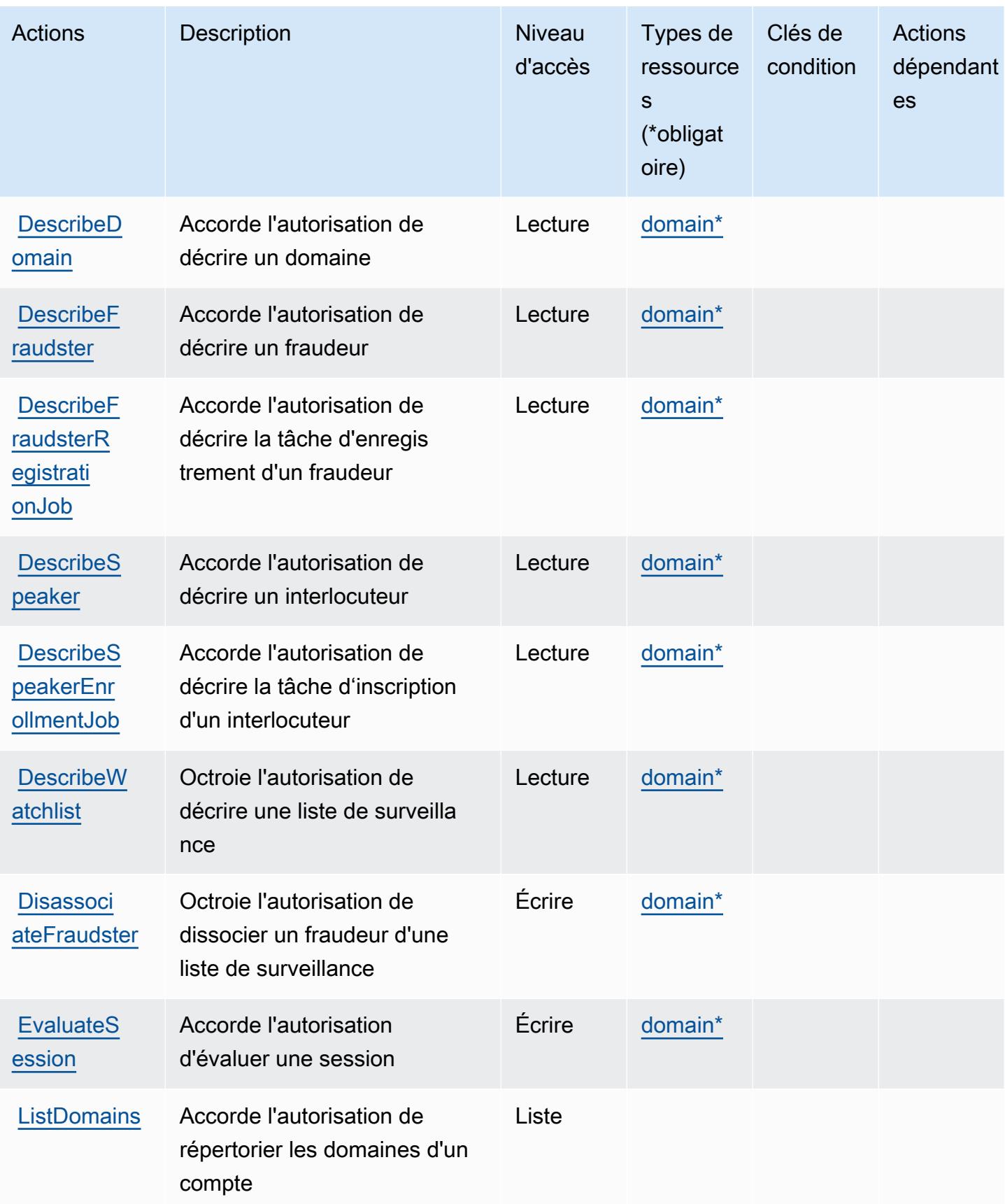

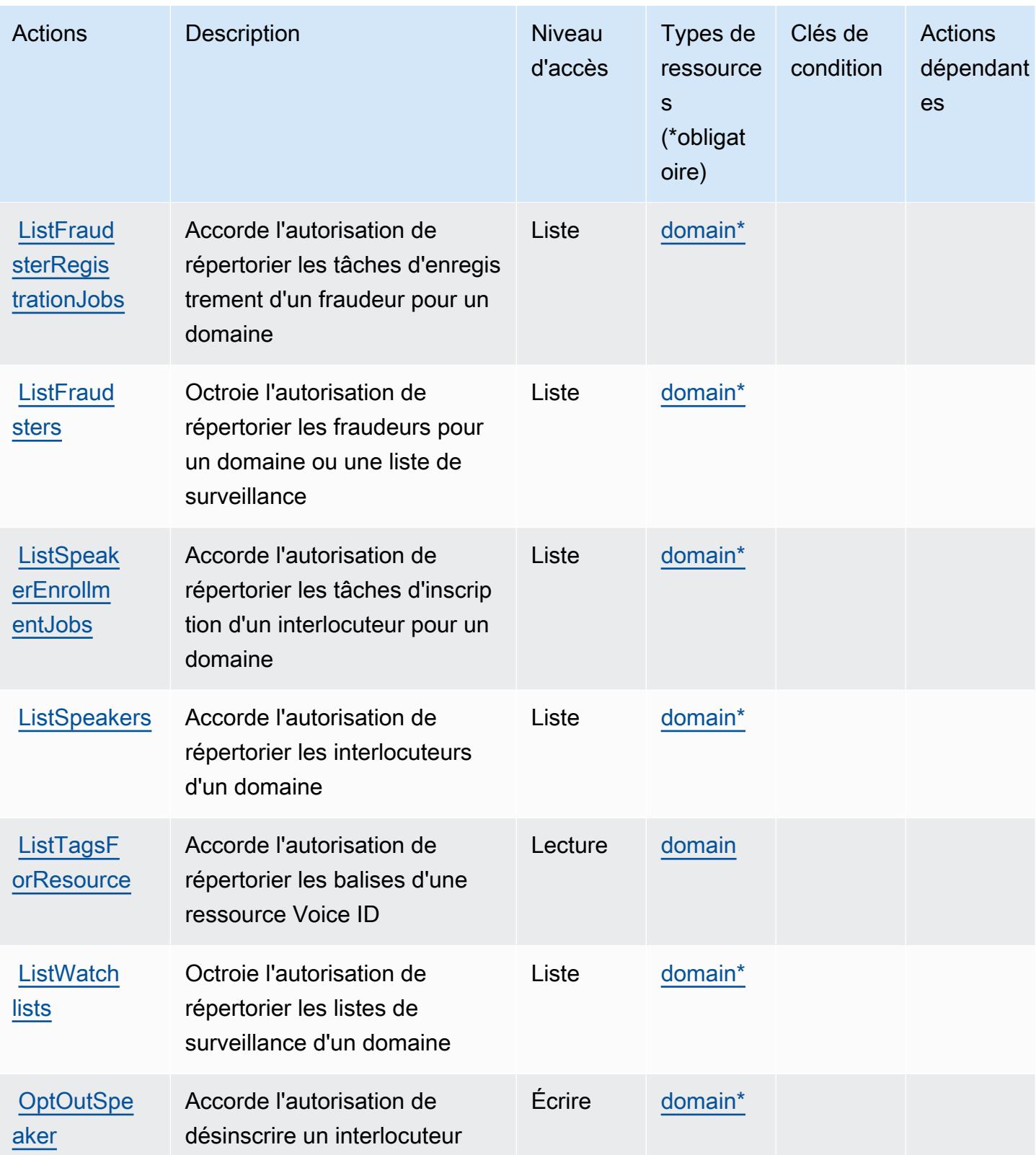

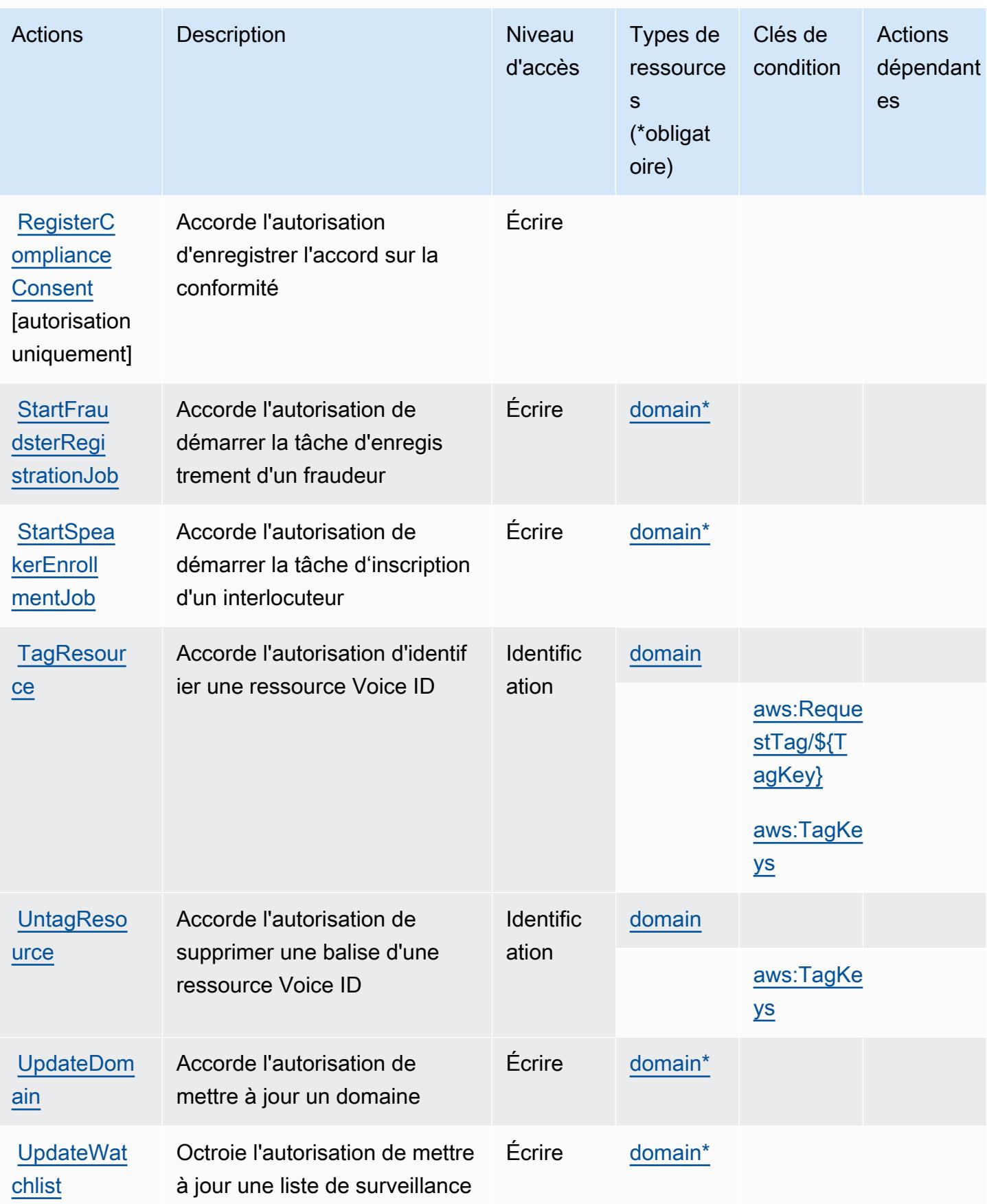

## <span id="page-1250-0"></span>Types de ressources définis par Amazon Connect Voice ID

Ce service définit les types de ressources suivants, qui peuvent être utilisés dans l' Resource élément des déclarations de politique d'autorisation IAM. Chaque action du [tableau Actions](#page-1244-0) identifie les types de ressources pouvant être spécifiés avec cette action. Un type de ressource peut également définir les clés de condition que vous pouvez inclure dans une politique. Ces clés sont affichées dans la dernière colonne du tableau. Pour plus de détails sur les colonnes du tableau suivant, veuillez consulter le [tableau Types de ressources.](reference_policies_actions-resources-contextkeys.html#resources_table)

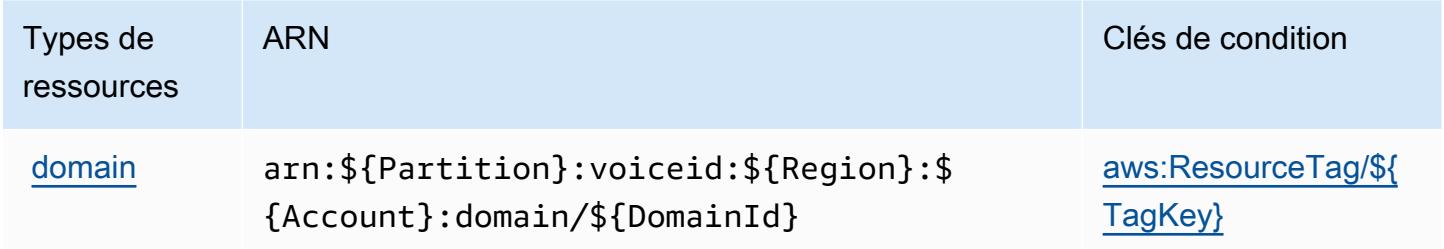

## <span id="page-1250-1"></span>Clés de condition pour Amazon Connect Voice ID

Amazon Connect Voice ID définit les clés de condition suivantes que vous pouvez utiliser dans l'élément Condition d'une stratégie IAM. Vous pouvez utiliser ces clés pour affiner les conditions d'application de la déclaration de politique. Pour plus de détails sur les colonnes du tableau suivant, veuillez consulter le [tableau Clés de condition.](reference_policies_actions-resources-contextkeys.html#context_keys_table)

Pour afficher les clés de condition globales disponibles pour tous les services, consultez [Clés de](https://docs.aws.amazon.com/IAM/latest/UserGuide/reference_policies_condition-keys.html#AvailableKeys) [condition globales disponibles](https://docs.aws.amazon.com/IAM/latest/UserGuide/reference_policies_condition-keys.html#AvailableKeys).

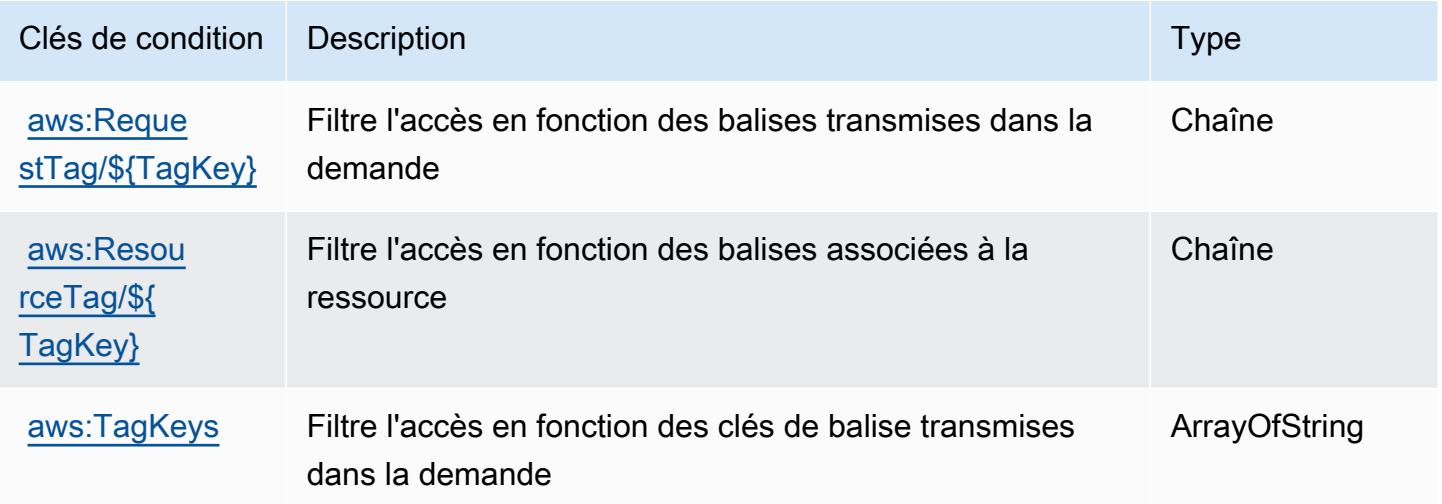

# Actions, ressources et clés de condition pour AWS Connector Service

AWS Connector Service (préfixe de service :awsconnector) fournit les ressources, actions et clés de contexte de condition spécifiques au service suivantes à utiliser dans les politiques d'autorisation IAM.

Références :

- Découvrez comment [configurer ce service.](https://docs.aws.amazon.com/server-migration-service/latest/userguide/SMS_setup.html)
- Affichez la liste des [opérations d'API disponibles pour ce service.](https://docs.aws.amazon.com/server-migration-service/latest/APIReference/API_Operations.html)
- Découvrez comment protéger ce service et ses ressources avec les stratégies d'autorisation [IAM](https://docs.aws.amazon.com/server-migration-service/latest/userguide/SMS_setup.html).

### **Rubriques**

- [Actions définies par AWS Connector Service](#page-1251-0)
- [Types de ressources définis par AWS Connector Service](#page-1253-0)
- [Clés de condition pour AWS Connector Service](#page-1253-1)

## <span id="page-1251-0"></span>Actions définies par AWS Connector Service

Vous pouvez indiquer les actions suivantes dans l'élément Action d'une déclaration de politique IAM. Utilisez des politiques pour accorder des autorisations permettant d'effectuer une opération dans AWS. Lorsque vous utilisez une action dans une politique, vous autorisez ou refusez généralement l'accès à l'opération d'API ou à la commande CLI portant le même nom. Toutefois, dans certains cas, une seule action contrôle l'accès à plusieurs opérations. D'autres opérations, quant à elles, requièrent plusieurs actions différentes.

La colonne Types de ressources indique si chaque action prend en charge les autorisations au niveau des ressources. S'il n'y a pas de valeur pour cette colonne, vous devez indiquer toutes les ressources (« \* ») dans l'élément Resource de votre déclaration de politique. Si la colonne inclut un type de ressource, vous pouvez indiquer un ARN de ce type dans une déclaration avec cette action. Si l'action comporte une ou plusieurs ressources requises, l'appelant doit être autorisé à utiliser l'action avec ces ressources. Les ressources requises sont indiquées dans le tableau par un astérisque (\*). Si vous limitez l'accès aux ressources avec l'Resourceélément dans une politique IAM, vous devez inclure un ARN ou un modèle pour chaque type de ressource requis. Certaines actions prennent en charge plusieurs types de ressources. Si le type de ressource est facultatif (non indiqué comme obligatoire), vous pouvez choisir d'utiliser l'un, mais pas l'autre.

La colonne Clés de condition inclut des clés que vous pouvez spécifier dans l'élément Condition d'une déclaration de politique. Pour plus d'informations sur les clés de condition associées aux ressources du service, consultez la colonne Clés de condition du tableau des types de ressources.

### **a** Note

Les clés de condition des ressources sont répertoriées dans le tableau [Types de ressources](#page-1253-0). Vous pouvez trouver un lien vers le type de ressource qui s'applique à une action dans la colonne Types de ressources (\* obligatoire) du tableau Actions. Le type de ressource indiqué dans le tableau Types de ressources inclut la colonne Clés de condition, qui contient les clés de condition de ressource qui s'appliquent à une action dans le tableau Actions.

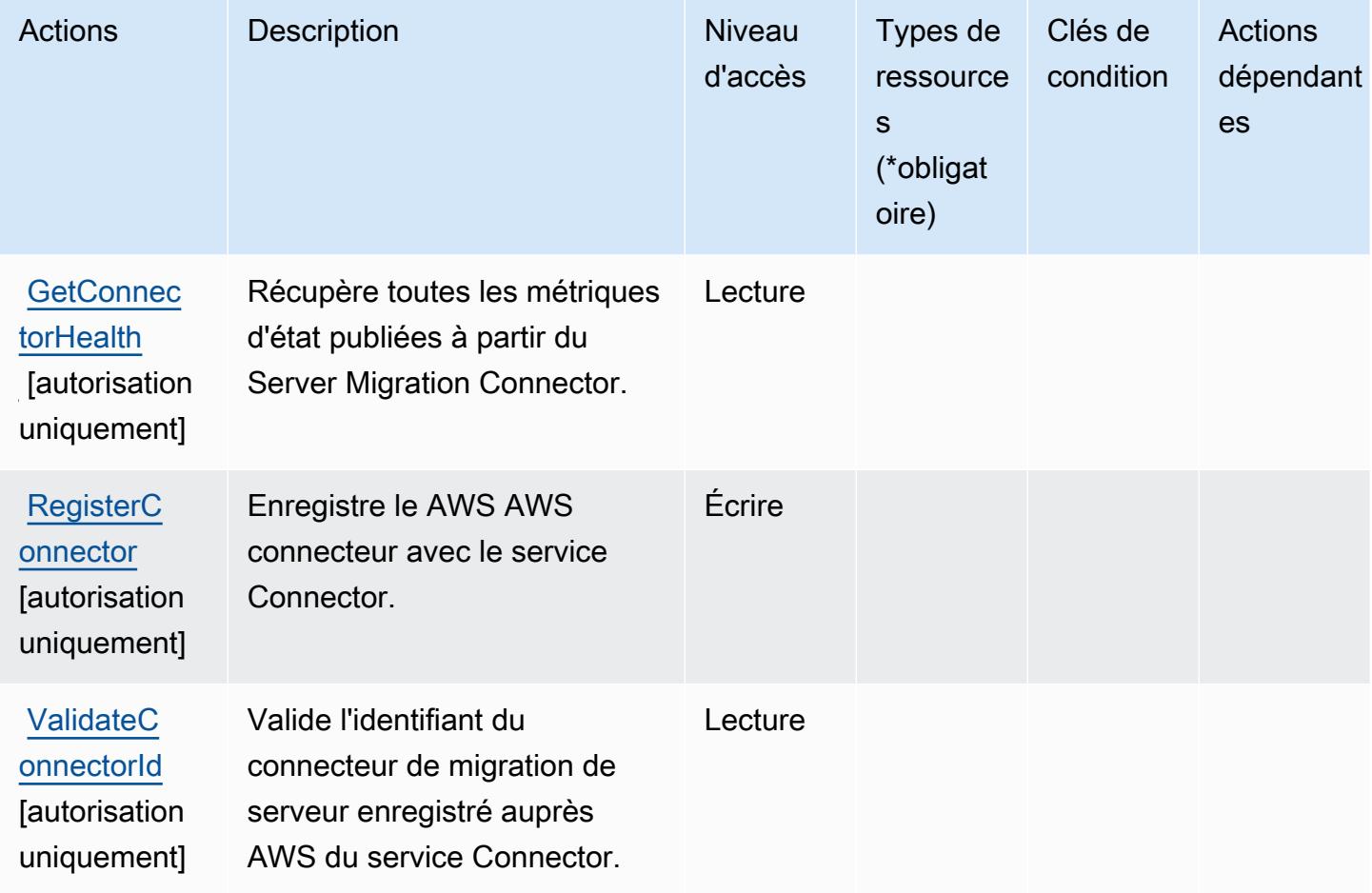

## <span id="page-1253-0"></span>Types de ressources définis par AWS Connector Service

AWS Connector Service ne prend pas en charge la spécification d'un ARN de ressource dans l'Resourceélément d'une déclaration de politique IAM. Pour autoriser l'accès à AWS Connector Service, spécifiez "Resource": "\*" dans votre politique.

### <span id="page-1253-1"></span>Clés de condition pour AWS Connector Service

Connector Service ne comporte aucune clé de contexte spécifique au service pouvant être utilisée dans l'élément Condition des déclarations de stratégie. Pour accéder à la liste des clés de condition globales disponibles pour tous les services, consultez [Clés de condition disponibles.](https://docs.aws.amazon.com/IAM/latest/UserGuide/reference_policies_condition-keys.html#AvailableKeys)

# Actions, ressources et clés de condition pour l'Application mobile de la AWS Management Console

AWS Management Console L'application mobile (préfixe de service :consoleapp) fournit les ressources, actions et clés de contexte de condition spécifiques au service suivantes à utiliser dans les politiques d'autorisation IAM.

### Références :

- Découvrez comment [configurer ce service.](https://docs.aws.amazon.com/consolemobileapp/latest/userguide/what-is-consolemobileapp.html)
- Affichez la liste des [opérations d'API disponibles pour ce service.](https://docs.aws.amazon.com/consolemobileapp/latest/userguide/permissions-policies.html)
- Découvrez comment protéger ce service et ses ressources avec les stratégies d'autorisation [IAM](https://docs.aws.amazon.com/consolemobileapp/latest/userguide/permissions-policies.html).

### **Rubriques**

- [Actions définies par l'Application mobile de la AWS Management Console](#page-1253-2)
- [Types de ressources définis par l'Application mobile de la AWS Management Console](#page-1255-0)
- [Clés de condition pour l'Application mobile de la AWS Management Console](#page-1255-1)

### <span id="page-1253-2"></span>Actions définies par l'Application mobile de la AWS Management Console

Vous pouvez indiquer les actions suivantes dans l'élément Action d'une déclaration de politique IAM. Utilisez des politiques pour accorder des autorisations permettant d'effectuer une opération dans AWS. Lorsque vous utilisez une action dans une politique, vous autorisez ou refusez généralement l'accès à l'opération d'API ou à la commande CLI portant le même nom. Toutefois,

dans certains cas, une seule action contrôle l'accès à plusieurs opérations. D'autres opérations, quant à elles, requièrent plusieurs actions différentes.

La colonne Types de ressources indique si chaque action prend en charge les autorisations au niveau des ressources. S'il n'y a pas de valeur pour cette colonne, vous devez indiquer toutes les ressources (« \* ») dans l'élément Resource de votre déclaration de politique. Si la colonne inclut un type de ressource, vous pouvez indiquer un ARN de ce type dans une déclaration avec cette action. Si l'action comporte une ou plusieurs ressources requises, l'appelant doit être autorisé à utiliser l'action avec ces ressources. Les ressources requises sont indiquées dans le tableau par un astérisque (\*). Si vous limitez l'accès aux ressources avec l'Resourceélément dans une politique IAM, vous devez inclure un ARN ou un modèle pour chaque type de ressource requis. Certaines actions prennent en charge plusieurs types de ressources. Si le type de ressource est facultatif (non indiqué comme obligatoire), vous pouvez choisir d'utiliser l'un, mais pas l'autre.

La colonne Clés de condition inclut des clés que vous pouvez spécifier dans l'élément Condition d'une déclaration de politique. Pour plus d'informations sur les clés de condition associées aux ressources du service, consultez la colonne Clés de condition du tableau des types de ressources.

### **a** Note

Les clés de condition des ressources sont répertoriées dans le tableau [Types de ressources](#page-1255-0). Vous pouvez trouver un lien vers le type de ressource qui s'applique à une action dans la colonne Types de ressources (\* obligatoire) du tableau Actions. Le type de ressource indiqué dans le tableau Types de ressources inclut la colonne Clés de condition, qui contient les clés de condition de ressource qui s'appliquent à une action dans le tableau Actions.

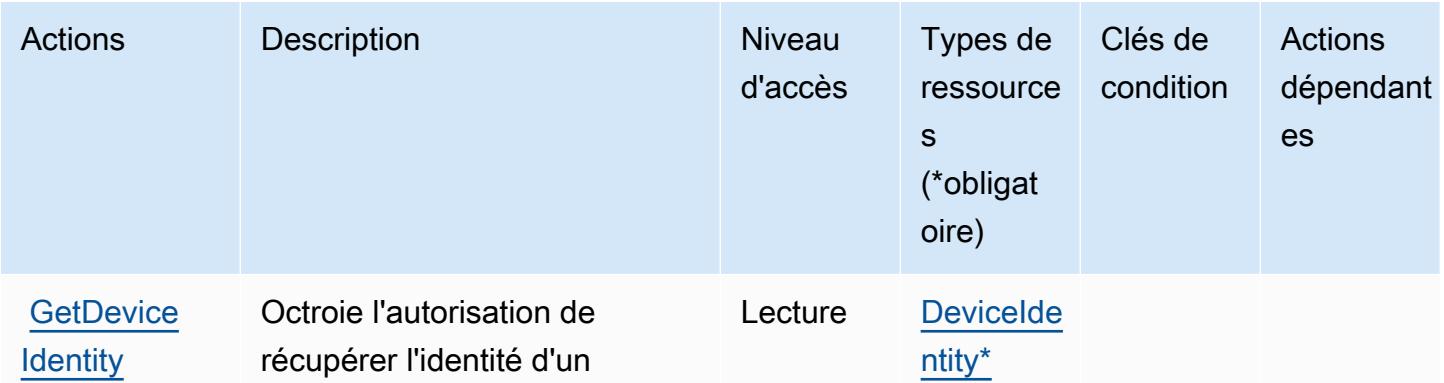

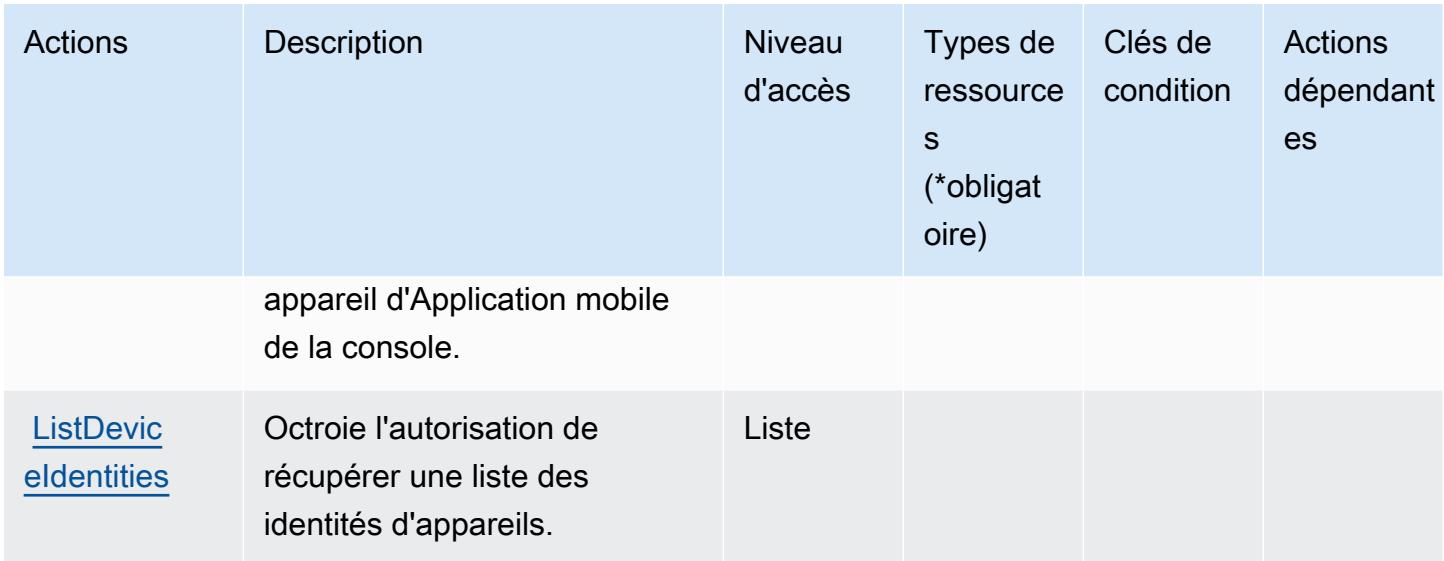

<span id="page-1255-0"></span>Types de ressources définis par l'Application mobile de la AWS Management Console

Ce service définit les types de ressources suivants, qui peuvent être utilisés dans l' Resource élément des déclarations de politique d'autorisation IAM. Chaque action du [tableau Actions](#page-1253-2) identifie les types de ressources pouvant être spécifiés avec cette action. Un type de ressource peut également définir les clés de condition que vous pouvez inclure dans une politique. Ces clés sont affichées dans la dernière colonne du tableau. Pour plus de détails sur les colonnes du tableau suivant, veuillez consulter le [tableau Types de ressources.](reference_policies_actions-resources-contextkeys.html#resources_table)

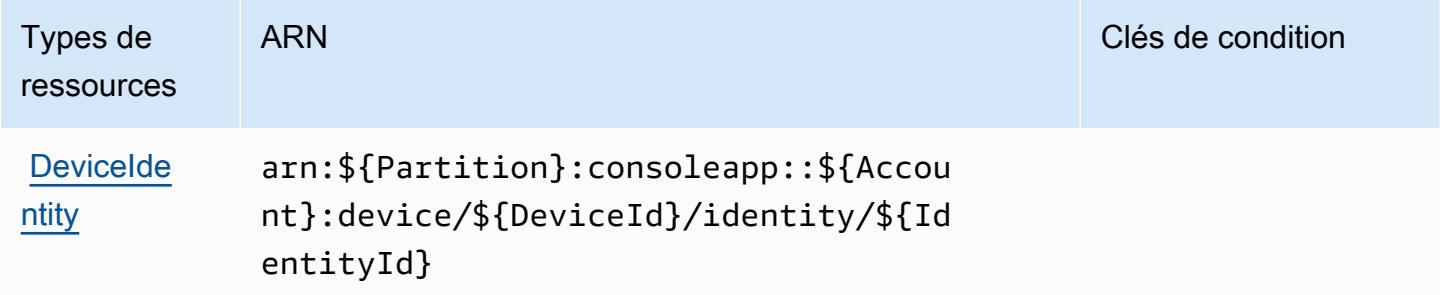

<span id="page-1255-1"></span>Clés de condition pour l'Application mobile de la AWS Management Console

L'application mobile de la console ne dispose pas de clés de contexte spécifiques aux services pouvant être utilisées dans l'élément Condition des déclarations de politique. Pour accéder à la liste des clés de condition globales disponibles pour tous les services, consultez Clés de condition [disponibles](https://docs.aws.amazon.com/IAM/latest/UserGuide/reference_policies_condition-keys.html#AvailableKeys).

# Actions, ressources et clés de condition pour AWS Consolidated Billing

AWS La facturation consolidée (préfixe de service :consolidatedbilling) fournit les ressources, actions et clés contextuelles de condition spécifiques au service suivantes à utiliser dans les politiques d'autorisation IAM.

Références :

- Découvrez comment [configurer ce service.](https://docs.aws.amazon.com/awsaccountbilling/latest/aboutv2/billing-what-is.html)
- Affichez la liste des [opérations d'API disponibles pour ce service.](https://docs.aws.amazon.com/awsaccountbilling/latest/aboutv2/billing-permissions-ref.html)
- Découvrez comment protéger ce service et ses ressources avec les stratégies d'autorisation [IAM](https://docs.aws.amazon.com/awsaccountbilling/latest/aboutv2/security-iam.html).

### **Rubriques**

- [Actions définies par AWS Consolidated Billing](#page-1256-0)
- [Types de ressources définis par AWS Consolidated Billing](#page-1257-0)
- [Clés de condition pour AWS Consolidated Billing](#page-1258-0)

## <span id="page-1256-0"></span>Actions définies par AWS Consolidated Billing

Vous pouvez indiquer les actions suivantes dans l'élément Action d'une déclaration de politique IAM. Utilisez des politiques pour accorder des autorisations permettant d'effectuer une opération dans AWS. Lorsque vous utilisez une action dans une politique, vous autorisez ou refusez généralement l'accès à l'opération d'API ou à la commande CLI portant le même nom. Toutefois, dans certains cas, une seule action contrôle l'accès à plusieurs opérations. D'autres opérations, quant à elles, requièrent plusieurs actions différentes.

La colonne Types de ressources indique si chaque action prend en charge les autorisations au niveau des ressources. S'il n'y a pas de valeur pour cette colonne, vous devez indiquer toutes les ressources (« \* ») dans l'élément Resource de votre déclaration de politique. Si la colonne inclut un type de ressource, vous pouvez indiquer un ARN de ce type dans une déclaration avec cette action. Si l'action comporte une ou plusieurs ressources requises, l'appelant doit être autorisé à utiliser l'action avec ces ressources. Les ressources requises sont indiquées dans le tableau par un astérisque (\*). Si vous limitez l'accès aux ressources avec l'Resourceélément dans une politique IAM, vous devez inclure un ARN ou un modèle pour chaque type de ressource requis. Certaines actions prennent en charge plusieurs types de ressources. Si le type de ressource est facultatif (non indiqué comme obligatoire), vous pouvez choisir d'utiliser l'un, mais pas l'autre.

La colonne Clés de condition inclut des clés que vous pouvez spécifier dans l'élément Condition d'une déclaration de politique. Pour plus d'informations sur les clés de condition associées aux ressources du service, consultez la colonne Clés de condition du tableau des types de ressources.

### **a** Note

Les clés de condition des ressources sont répertoriées dans le tableau [Types de ressources](#page-1257-0). Vous pouvez trouver un lien vers le type de ressource qui s'applique à une action dans la colonne Types de ressources (\* obligatoire) du tableau Actions. Le type de ressource indiqué dans le tableau Types de ressources inclut la colonne Clés de condition, qui contient les clés de condition de ressource qui s'appliquent à une action dans le tableau Actions.

Pour plus de détails sur les colonnes du tableau suivant, veuillez consulter le [tableau Actions.](reference_policies_actions-resources-contextkeys.html#actions_table)

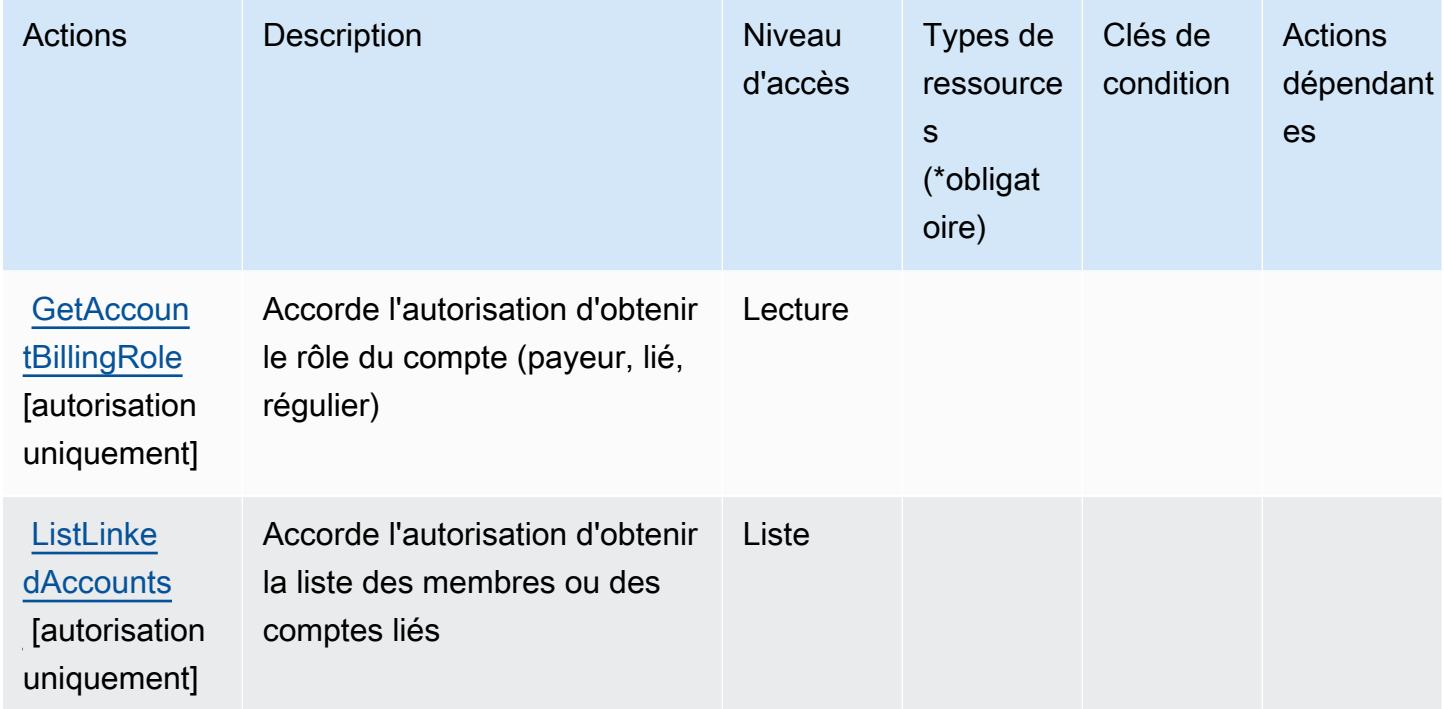

<span id="page-1257-0"></span>Types de ressources définis par AWS Consolidated Billing

AWS La facturation consolidée ne permet pas de spécifier un ARN de ressource dans l'Resourceélément d'une déclaration de politique IAM. Pour autoriser l'accès à AWS Consolidated Billing, spécifiez "Resource": "\*" dans votre stratégie.

## <span id="page-1258-0"></span>Clés de condition pour AWS Consolidated Billing

Consolidated Billing ne dispose pas de clés de contexte spécifiques aux services pouvant être utilisées dans l'élément Condition des déclarations de politique. Pour accéder à la liste des clés de condition globales disponibles pour tous les services, consultez [Clés de condition disponibles.](https://docs.aws.amazon.com/IAM/latest/UserGuide/reference_policies_condition-keys.html#AvailableKeys)

# Actions, ressources et clés de condition pour AWS Control Catalog

AWS Control Catalog (préfixe de service :controlcatalog) fournit les ressources, actions et clés de contexte de condition spécifiques aux services suivantes à utiliser dans les politiques d'autorisation IAM.

### Références :

- Découvrez comment [configurer ce service.](https://docs.aws.amazon.com/controlcatalog/latest/userguide/)
- Affichez la liste des [opérations d'API disponibles pour ce service.](https://docs.aws.amazon.com/controlcatalog/latest/APIReference/)
- Découvrez comment protéger ce service et ses ressources avec les stratégies d'autorisation [IAM](https://docs.aws.amazon.com/controlcatalog/latest/userguide/security-iam.html).

### **Rubriques**

- [Actions définies par AWS Control Catalog](#page-1258-1)
- [Types de ressources définis par AWS Control Catalog](#page-1260-0)
- [Clés de condition pour AWS Control Catalog](#page-1261-0)

## <span id="page-1258-1"></span>Actions définies par AWS Control Catalog

Vous pouvez indiquer les actions suivantes dans l'élément Action d'une déclaration de politique IAM. Utilisez des politiques pour accorder des autorisations permettant d'effectuer une opération dans AWS. Lorsque vous utilisez une action dans une politique, vous autorisez ou refusez généralement l'accès à l'opération d'API ou à la commande CLI portant le même nom. Toutefois, dans certains cas, une seule action contrôle l'accès à plusieurs opérations. D'autres opérations, quant à elles, requièrent plusieurs actions différentes.

La colonne Types de ressources indique si chaque action prend en charge les autorisations au niveau des ressources. S'il n'y a pas de valeur pour cette colonne, vous devez indiquer toutes les ressources (« \* ») dans l'élément Resource de votre déclaration de politique. Si la colonne inclut un type de ressource, vous pouvez indiquer un ARN de ce type dans une déclaration avec cette

action. Si l'action comporte une ou plusieurs ressources requises, l'appelant doit être autorisé à utiliser l'action avec ces ressources. Les ressources requises sont indiquées dans le tableau par un astérisque (\*). Si vous limitez l'accès aux ressources avec l'Resourceélément dans une politique IAM, vous devez inclure un ARN ou un modèle pour chaque type de ressource requis. Certaines actions prennent en charge plusieurs types de ressources. Si le type de ressource est facultatif (non indiqué comme obligatoire), vous pouvez choisir d'utiliser l'un, mais pas l'autre.

La colonne Clés de condition inclut des clés que vous pouvez spécifier dans l'élément Condition d'une déclaration de politique. Pour plus d'informations sur les clés de condition associées aux ressources du service, consultez la colonne Clés de condition du tableau des types de ressources.

### **a** Note

Les clés de condition des ressources sont répertoriées dans le tableau [Types de ressources](#page-1260-0). Vous pouvez trouver un lien vers le type de ressource qui s'applique à une action dans la colonne Types de ressources (\* obligatoire) du tableau Actions. Le type de ressource indiqué dans le tableau Types de ressources inclut la colonne Clés de condition, qui contient les clés de condition de ressource qui s'appliquent à une action dans le tableau Actions.

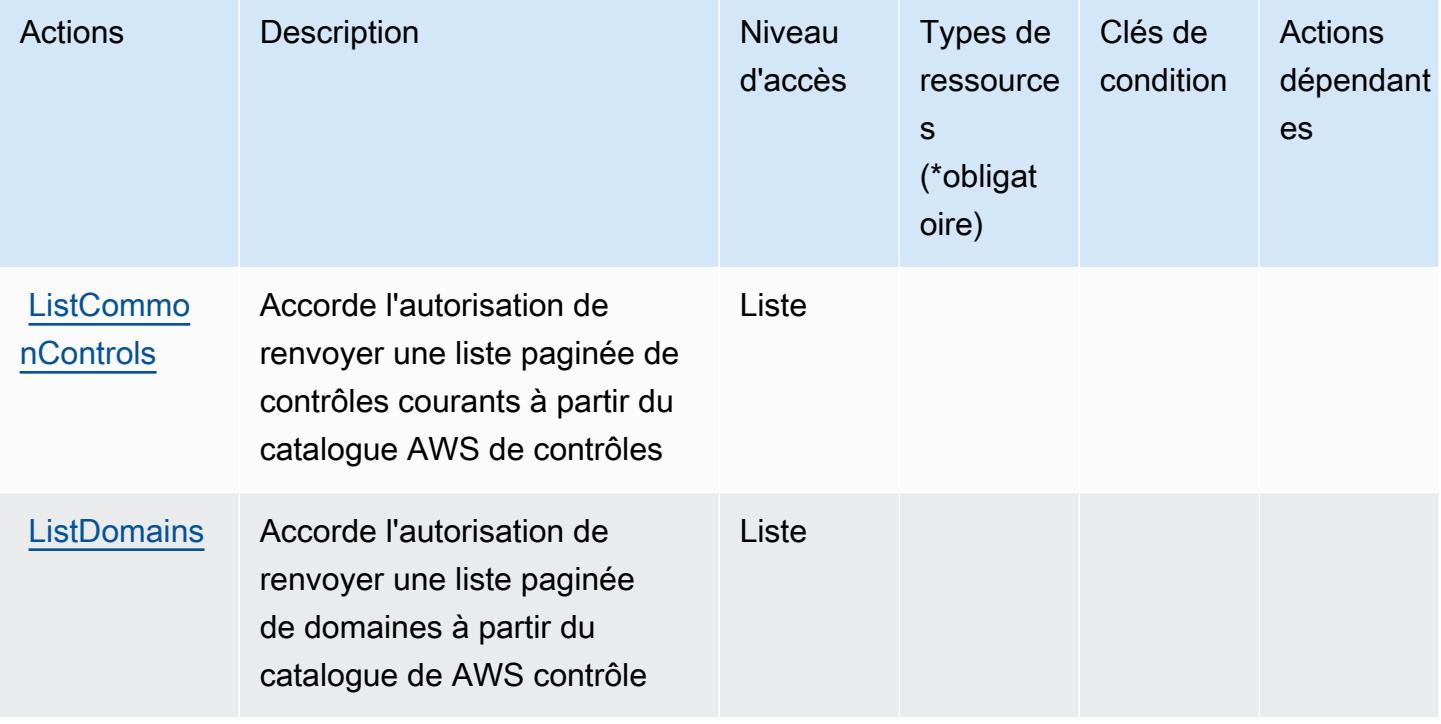
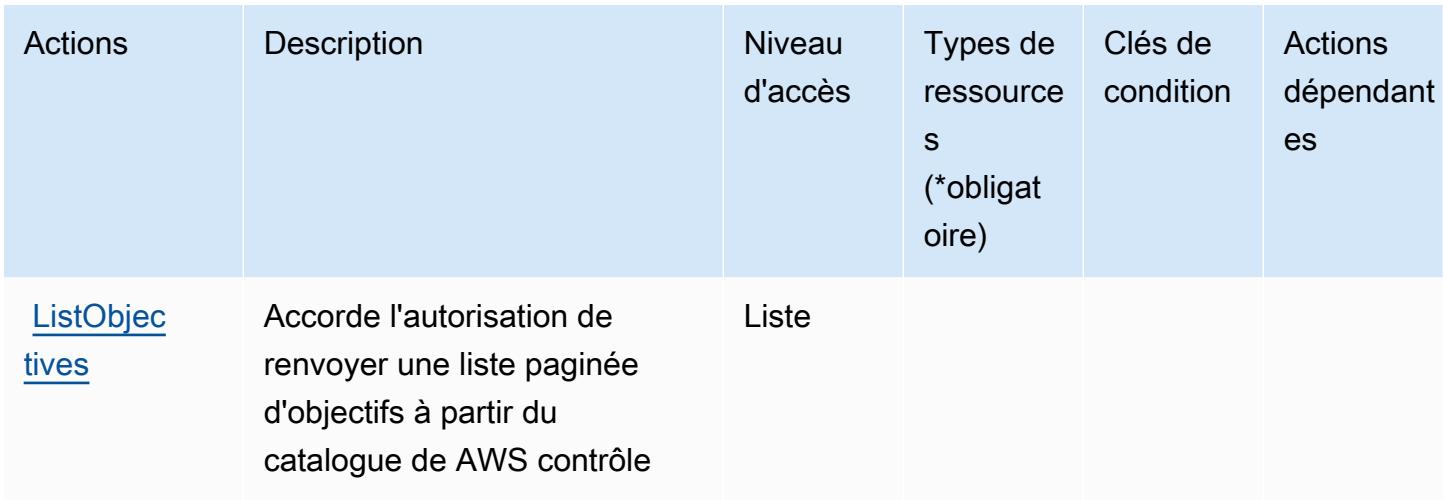

# Types de ressources définis par AWS Control Catalog

Ce service définit les types de ressources suivants, qui peuvent être utilisés dans l' Resource élément des déclarations de politique d'autorisation IAM. Chaque action du [tableau Actions](#page-1258-0) identifie les types de ressources pouvant être spécifiés avec cette action. Un type de ressource peut également définir les clés de condition que vous pouvez inclure dans une politique. Ces clés sont affichées dans la dernière colonne du tableau. Pour plus de détails sur les colonnes du tableau suivant, veuillez consulter le [tableau Types de ressources.](reference_policies_actions-resources-contextkeys.html#resources_table)

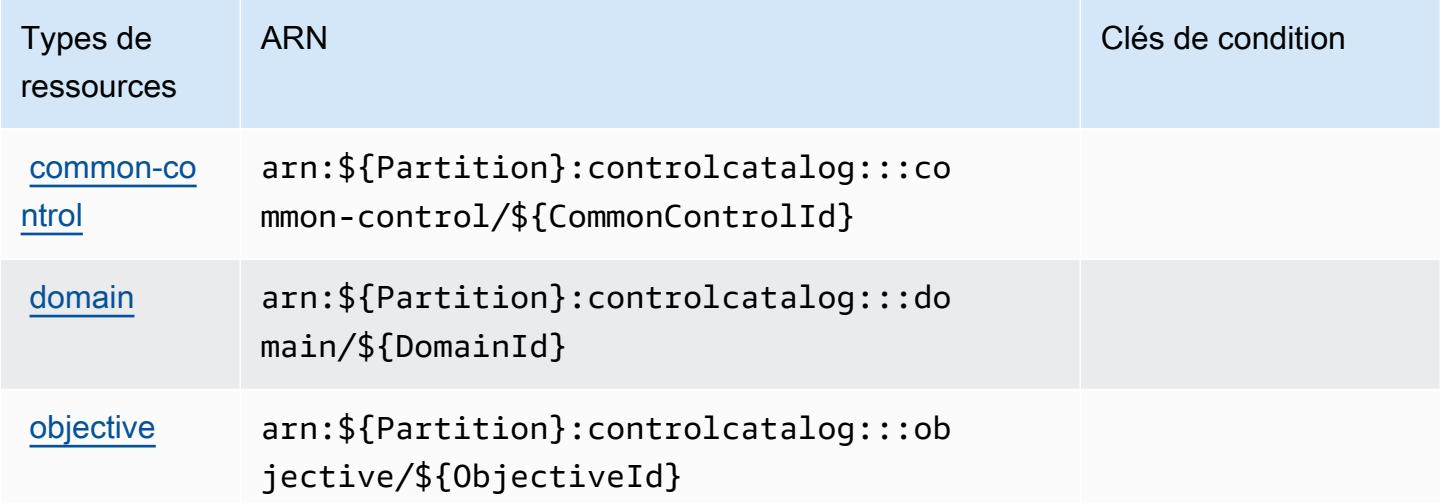

# Clés de condition pour AWS Control Catalog

Control Catalog ne possède aucune clé de contexte spécifique au service pouvant être utilisée dans l'Conditionélément des déclarations de politique. Pour accéder à la liste des clés de condition globales disponibles pour tous les services, consultez [Clés de condition disponibles](https://docs.aws.amazon.com/IAM/latest/UserGuide/reference_policies_condition-keys.html#AvailableKeys).

# Actions, ressources et clés de condition pour AWS Control Tower

AWS Control Tower (préfixe de service :controltower) fournit les ressources, actions et clés de contexte de condition spécifiques aux services suivantes à utiliser dans les politiques d'autorisation IAM.

Références :

- Découvrez comment [configurer ce service.](https://docs.aws.amazon.com/controltower/latest/userguide/)
- Affichez la liste des [opérations d'API disponibles pour ce service.](https://docs.aws.amazon.com/controltower/latest/APIReference/)
- Découvrez comment protéger ce service et ses ressources avec les stratégies d'autorisation [IAM](https://docs.aws.amazon.com/controltower/latest/userguide/auth-access.html).

## **Rubriques**

- [Actions définies par AWS Control Tower](#page-1261-0)
- [Types de ressources définis par AWS Control Tower](#page-1274-0)
- [Clés de condition pour AWS Control Tower](#page-1275-0)

# <span id="page-1261-0"></span>Actions définies par AWS Control Tower

Vous pouvez indiquer les actions suivantes dans l'élément Action d'une déclaration de politique IAM. Utilisez des politiques pour accorder des autorisations permettant d'effectuer une opération dans AWS. Lorsque vous utilisez une action dans une politique, vous autorisez ou refusez généralement l'accès à l'opération d'API ou à la commande CLI portant le même nom. Toutefois, dans certains cas, une seule action contrôle l'accès à plusieurs opérations. D'autres opérations, quant à elles, requièrent plusieurs actions différentes.

La colonne Types de ressources indique si chaque action prend en charge les autorisations au niveau des ressources. S'il n'y a pas de valeur pour cette colonne, vous devez indiquer toutes les ressources (« \* ») dans l'élément Resource de votre déclaration de politique. Si la colonne inclut un type de ressource, vous pouvez indiquer un ARN de ce type dans une déclaration avec cette action. Si l'action comporte une ou plusieurs ressources requises, l'appelant doit être autorisé à

utiliser l'action avec ces ressources. Les ressources requises sont indiquées dans le tableau par un astérisque (\*). Si vous limitez l'accès aux ressources avec l'Resourceélément dans une politique IAM, vous devez inclure un ARN ou un modèle pour chaque type de ressource requis. Certaines actions prennent en charge plusieurs types de ressources. Si le type de ressource est facultatif (non indiqué comme obligatoire), vous pouvez choisir d'utiliser l'un, mais pas l'autre.

La colonne Clés de condition inclut des clés que vous pouvez spécifier dans l'élément Condition d'une déclaration de politique. Pour plus d'informations sur les clés de condition associées aux ressources du service, consultez la colonne Clés de condition du tableau des types de ressources.

### **G** Note

Les clés de condition des ressources sont répertoriées dans le tableau [Types de ressources](#page-1274-0). Vous pouvez trouver un lien vers le type de ressource qui s'applique à une action dans la colonne Types de ressources (\* obligatoire) du tableau Actions. Le type de ressource indiqué dans le tableau Types de ressources inclut la colonne Clés de condition, qui contient les clés de condition de ressource qui s'appliquent à une action dans le tableau Actions.

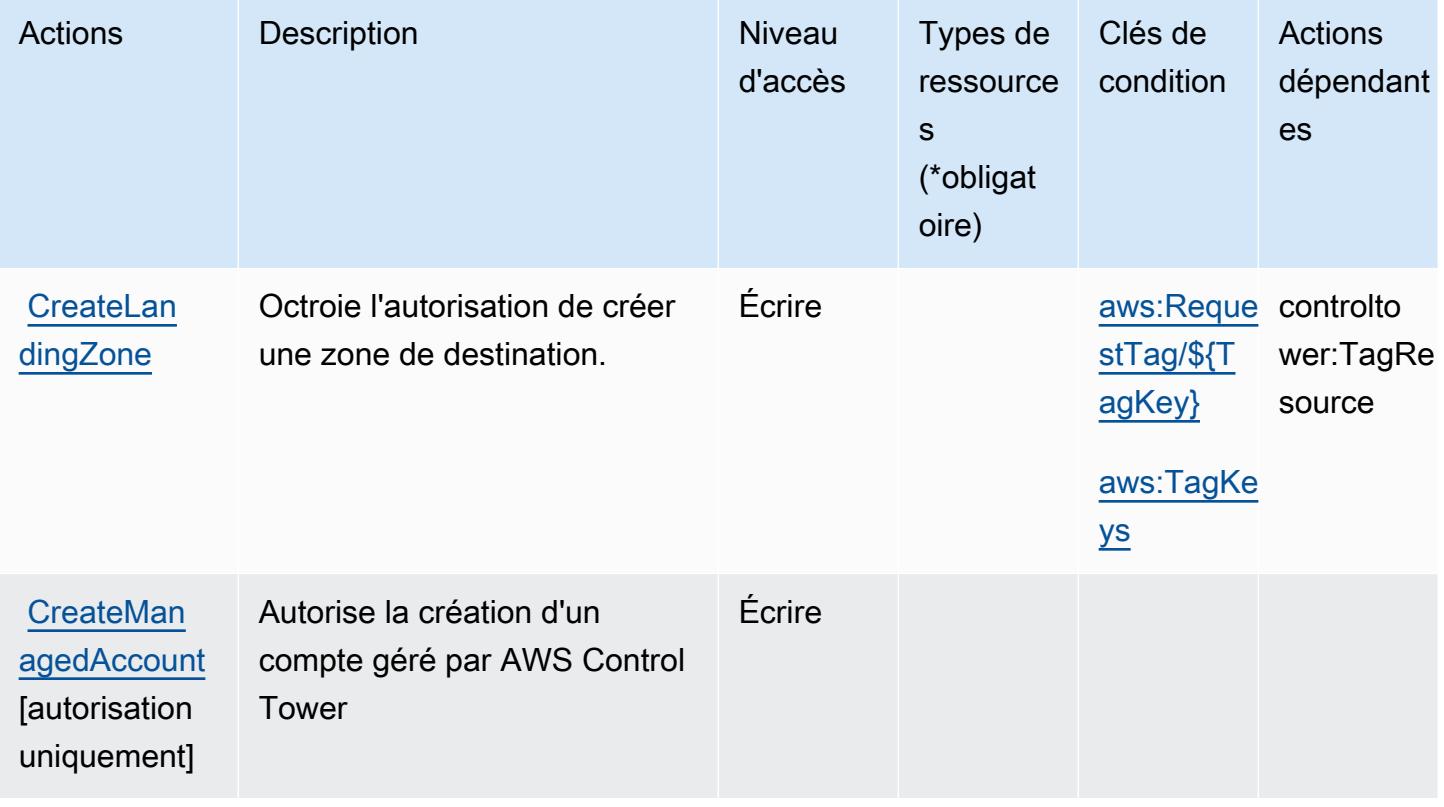

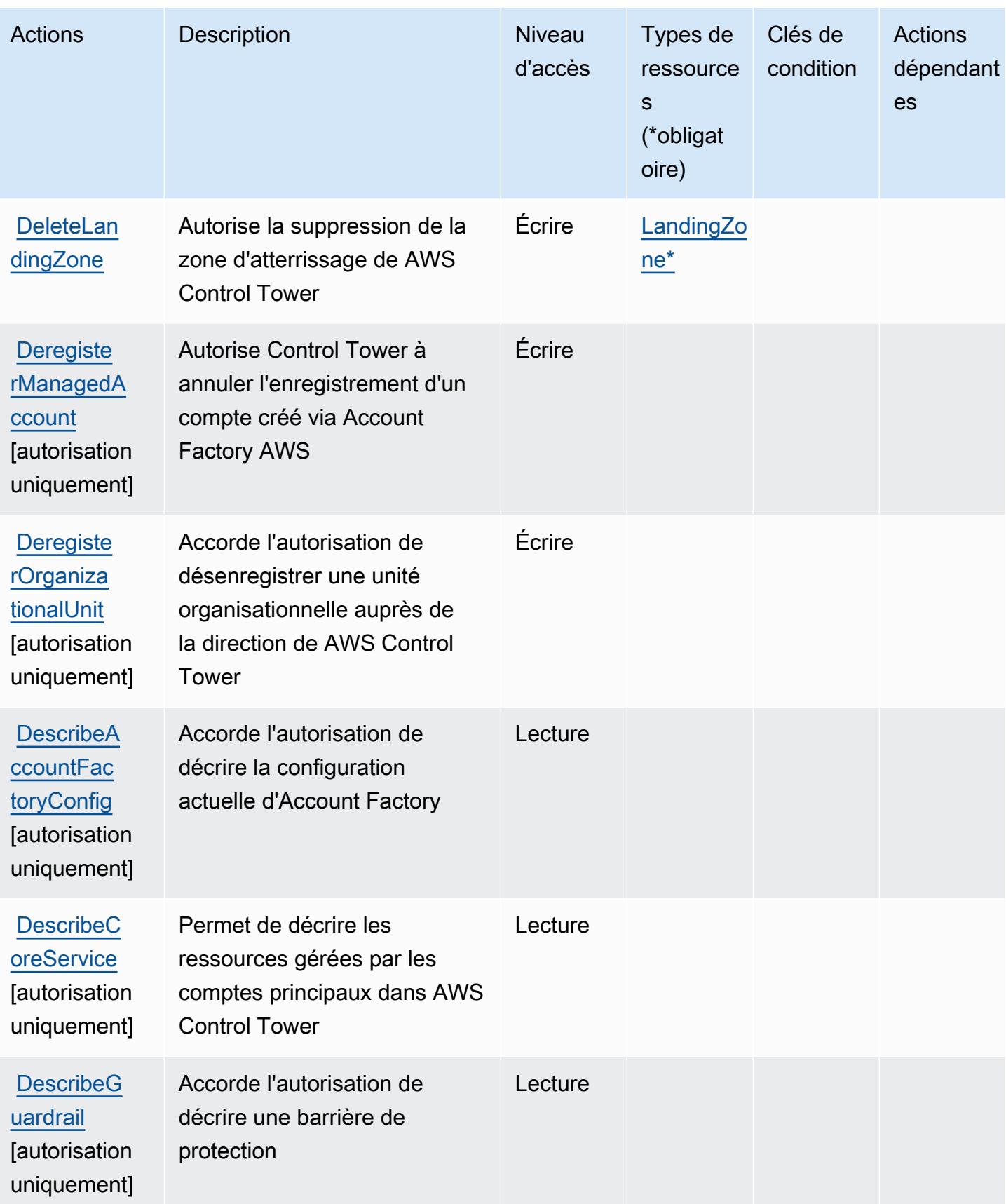

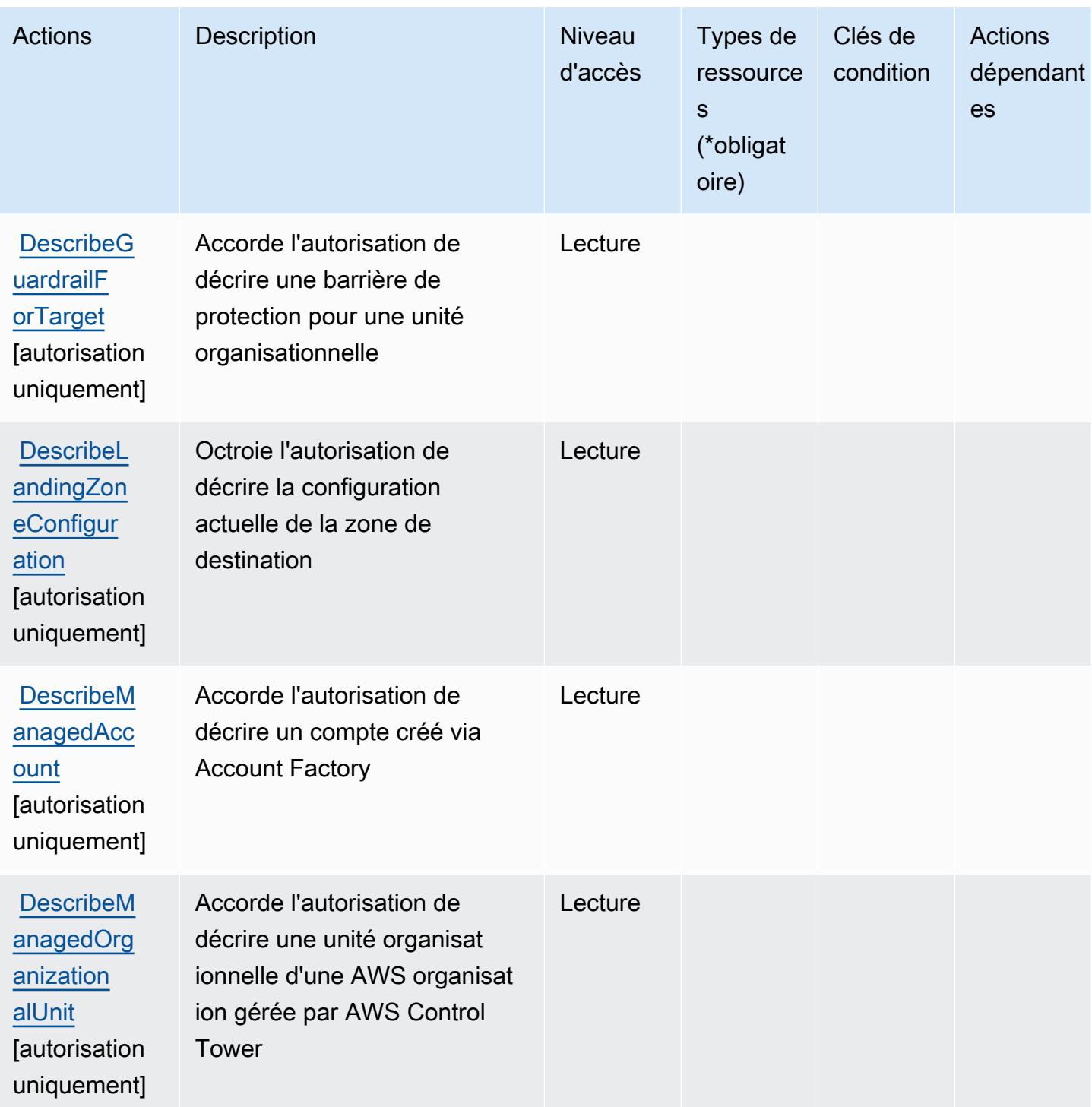

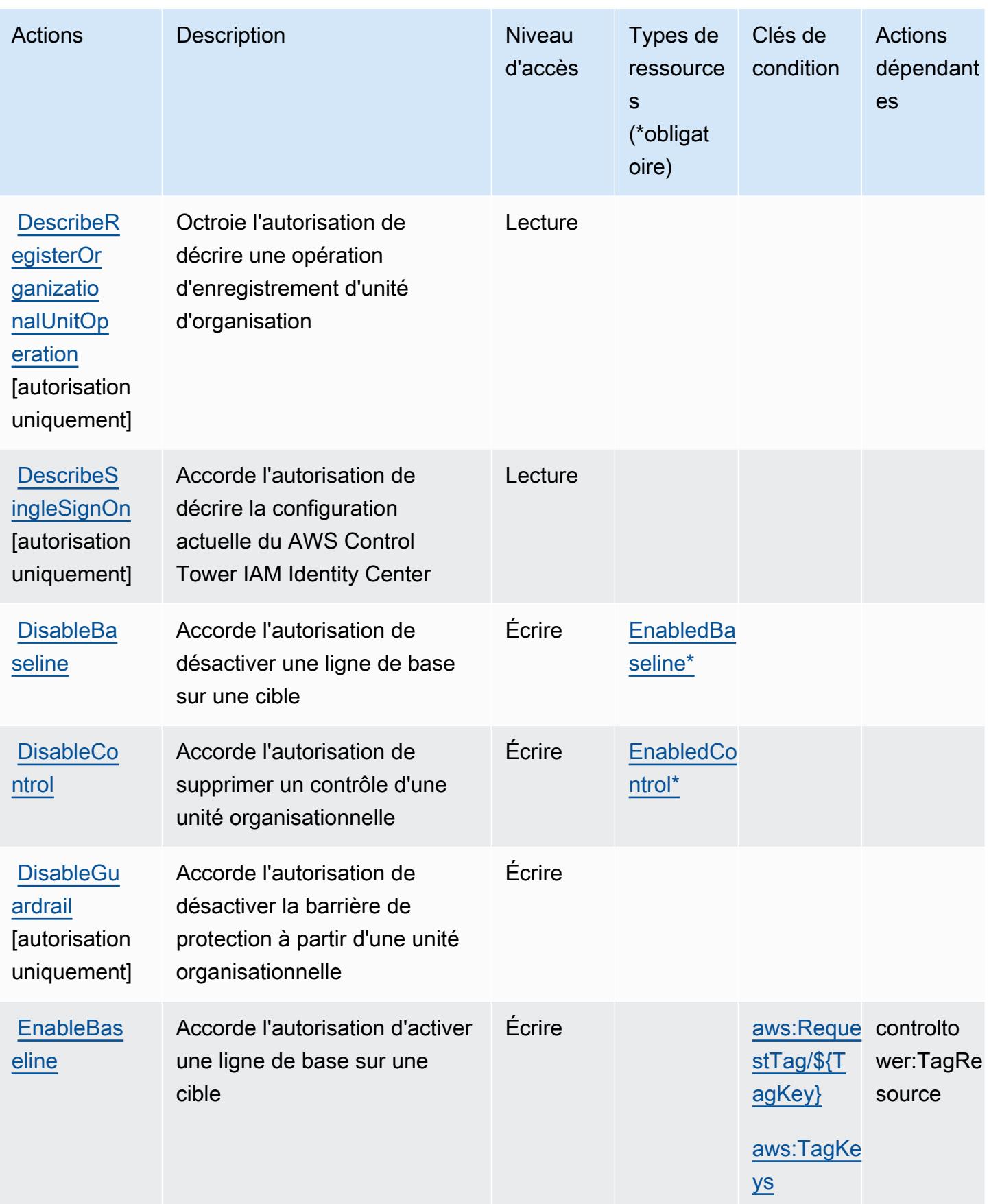

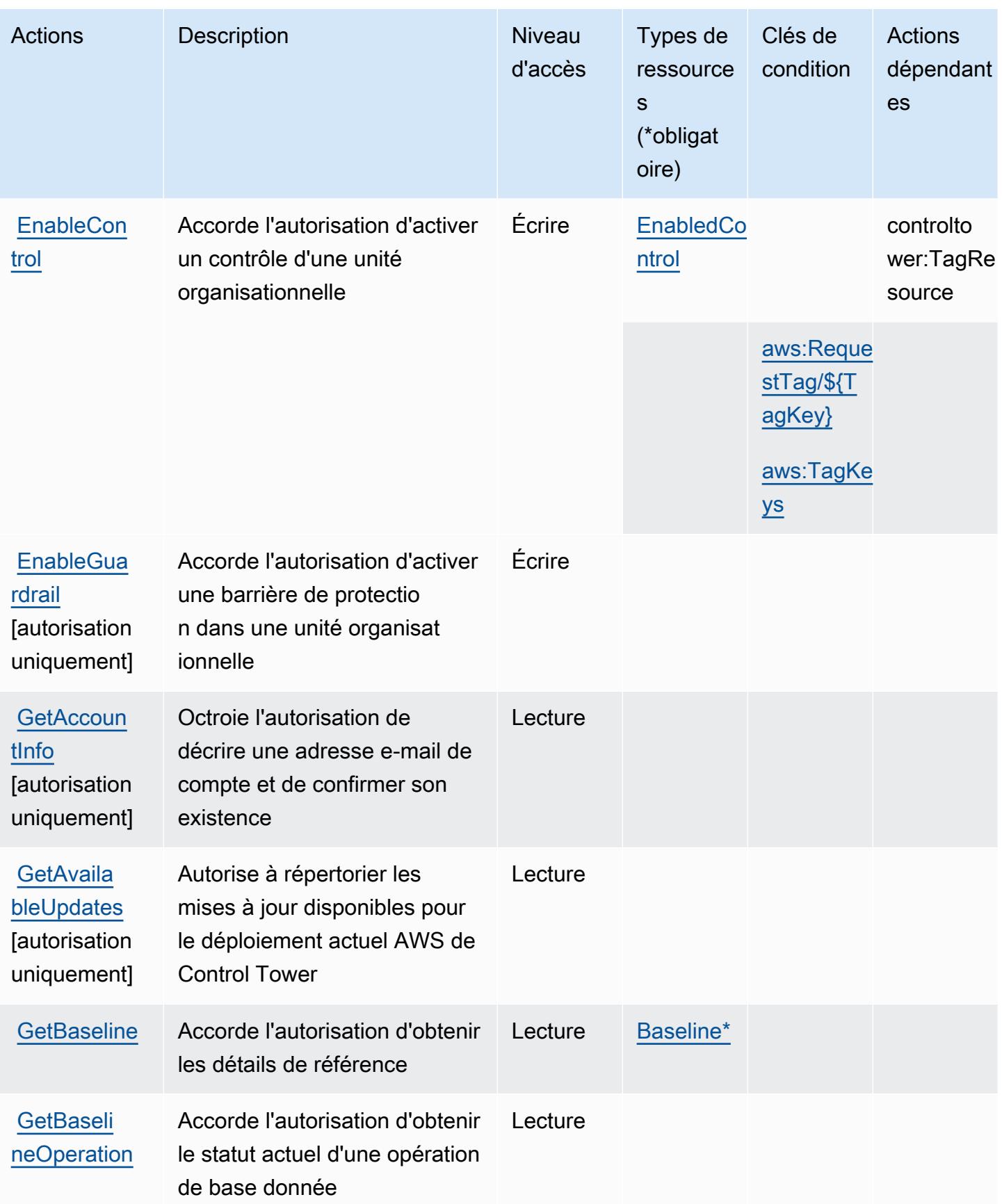

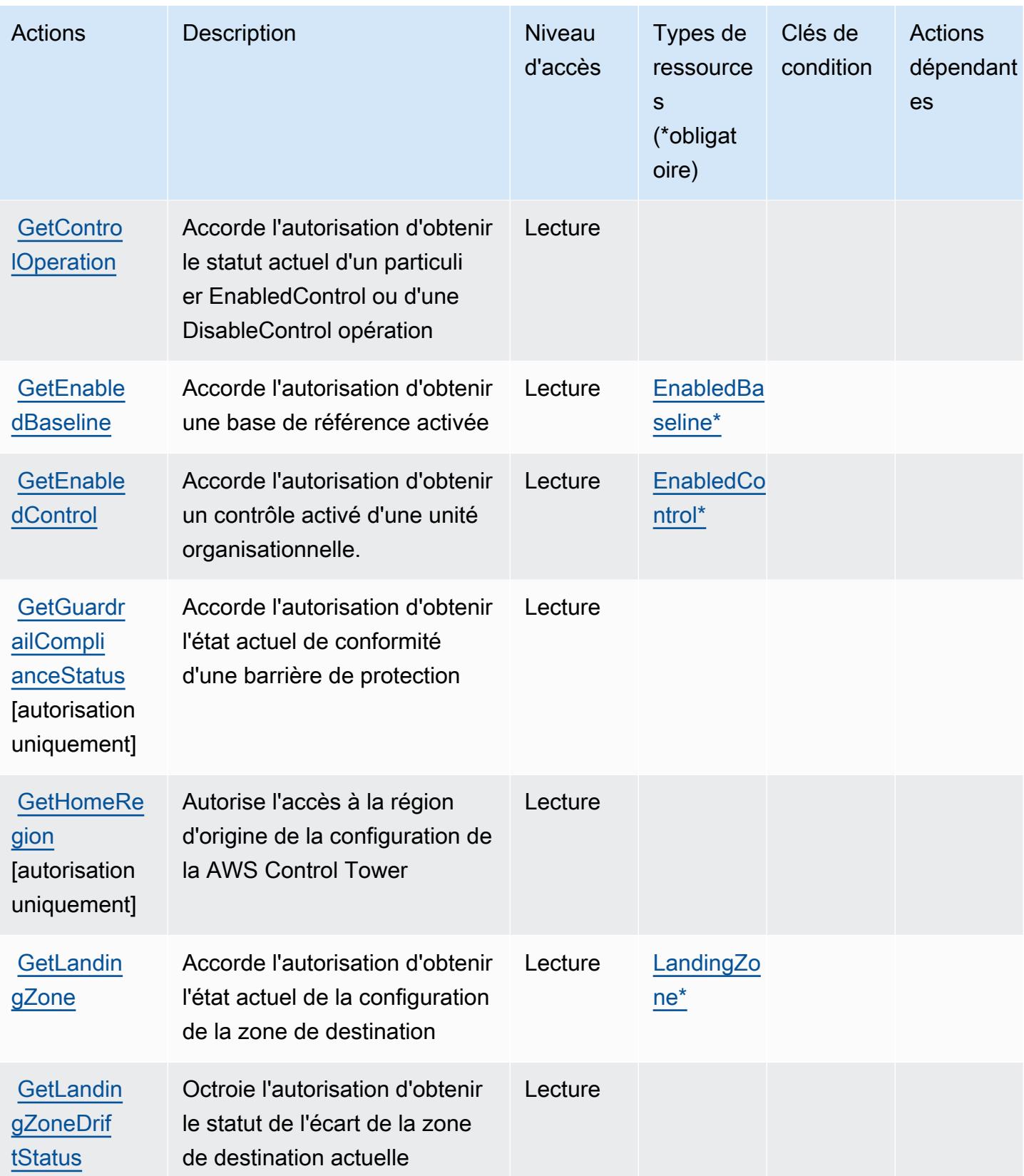

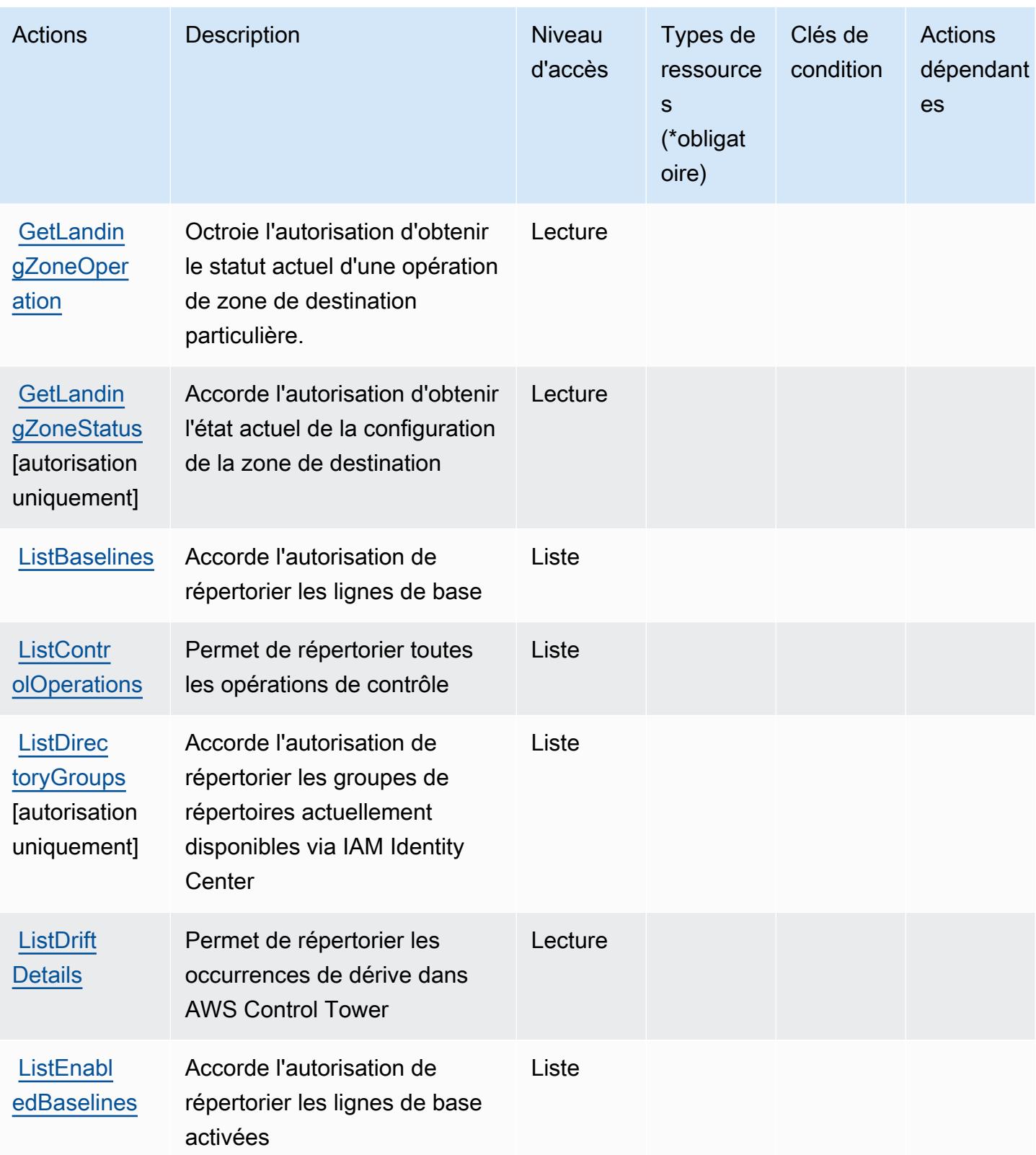

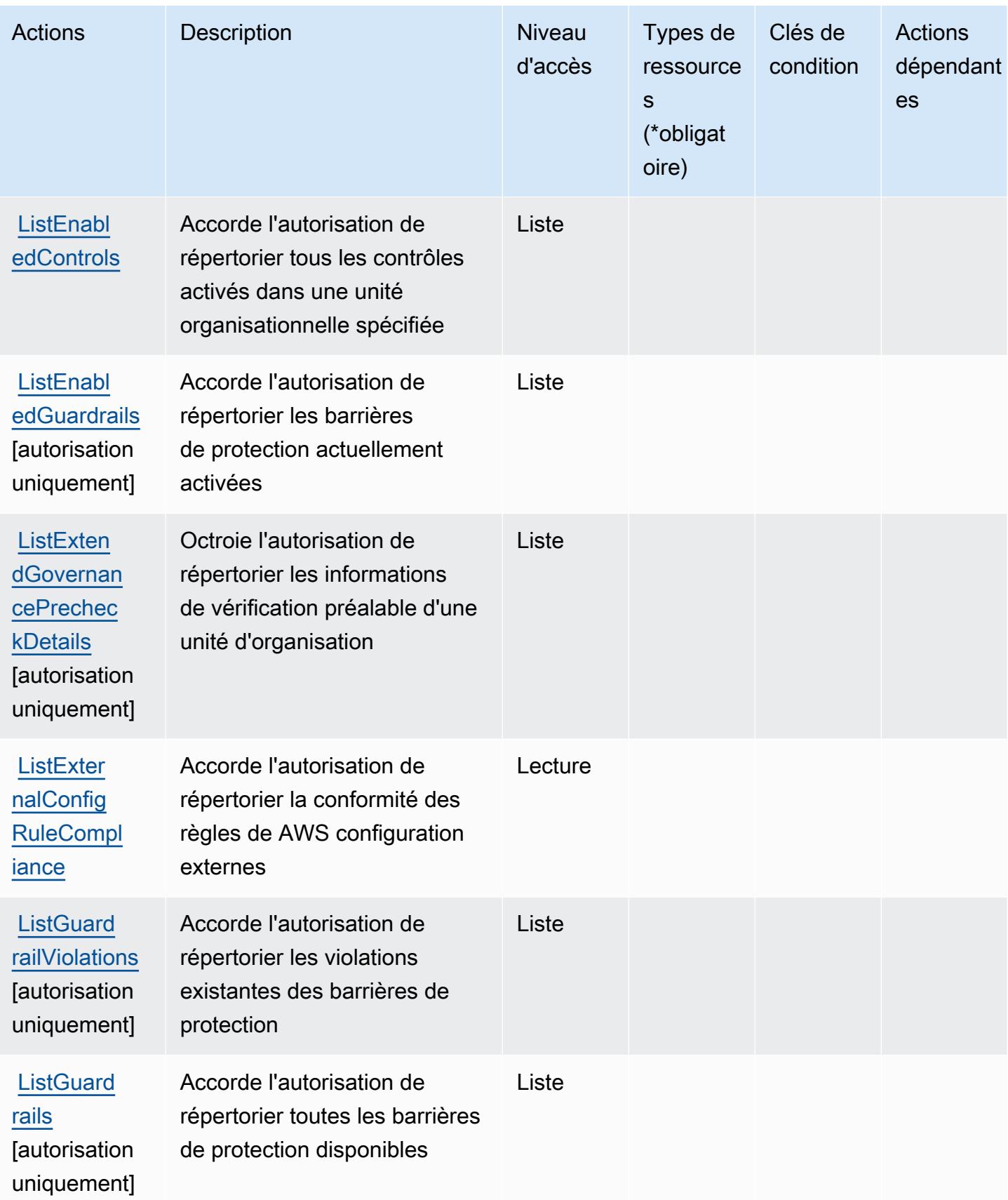

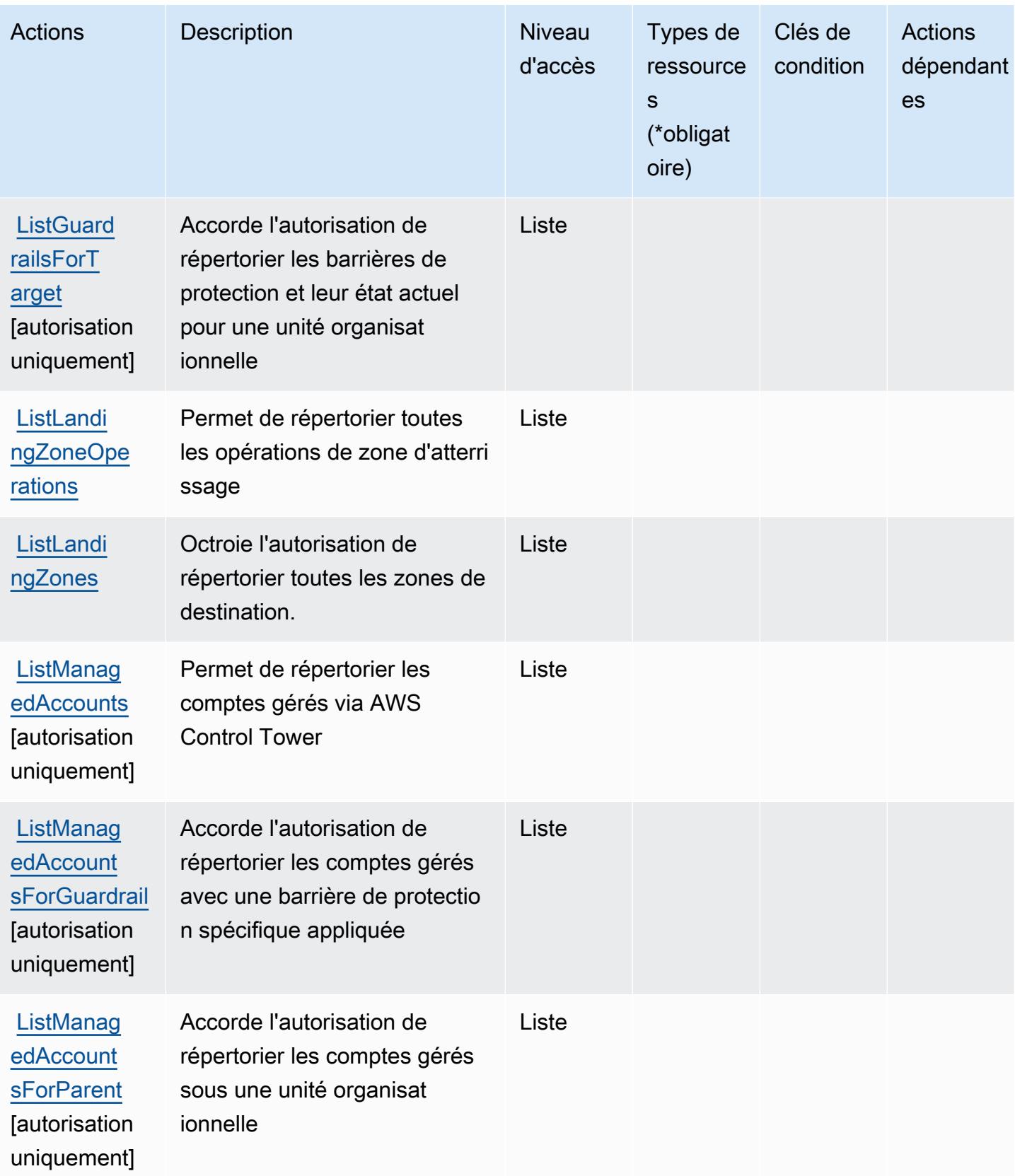

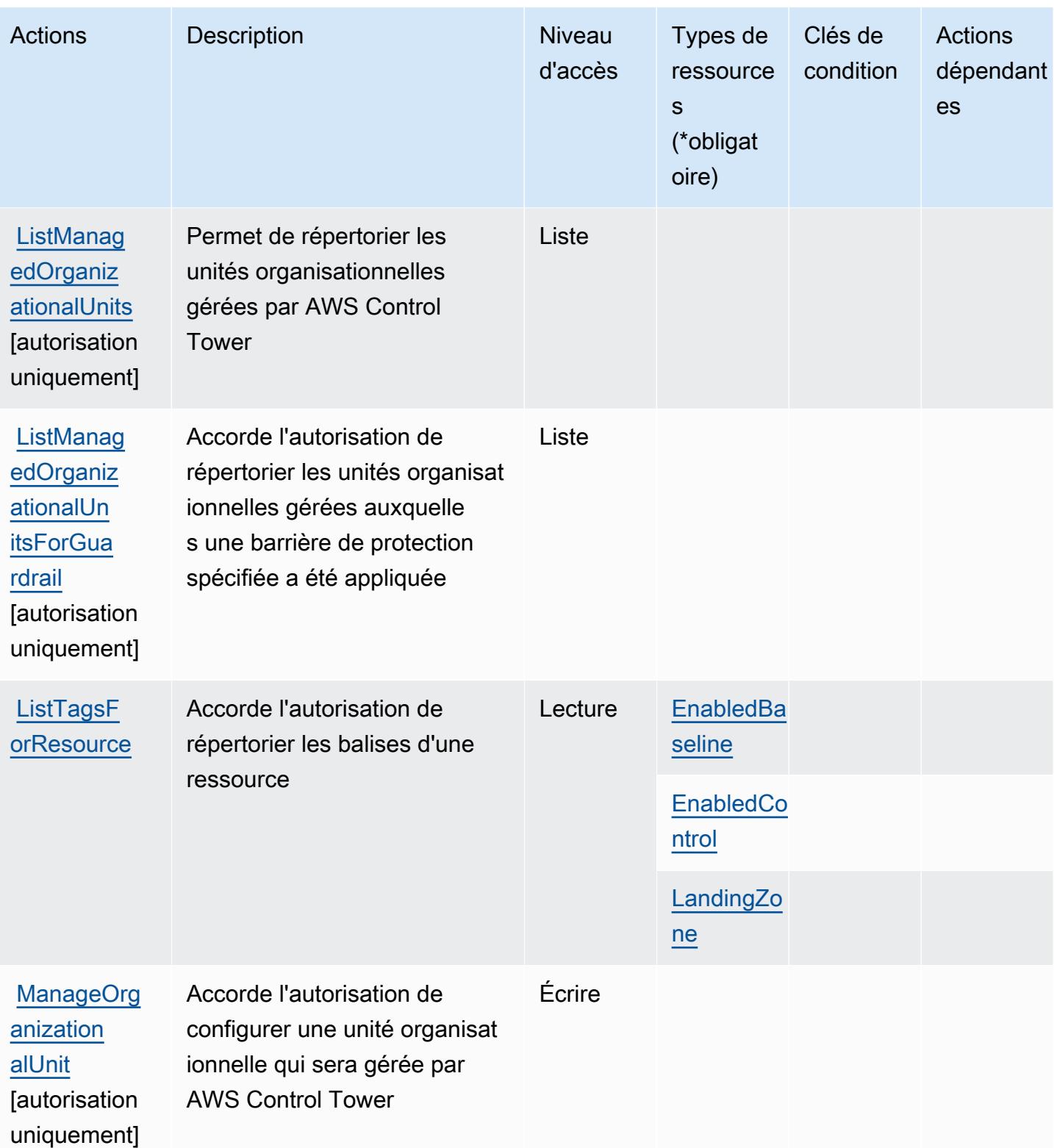

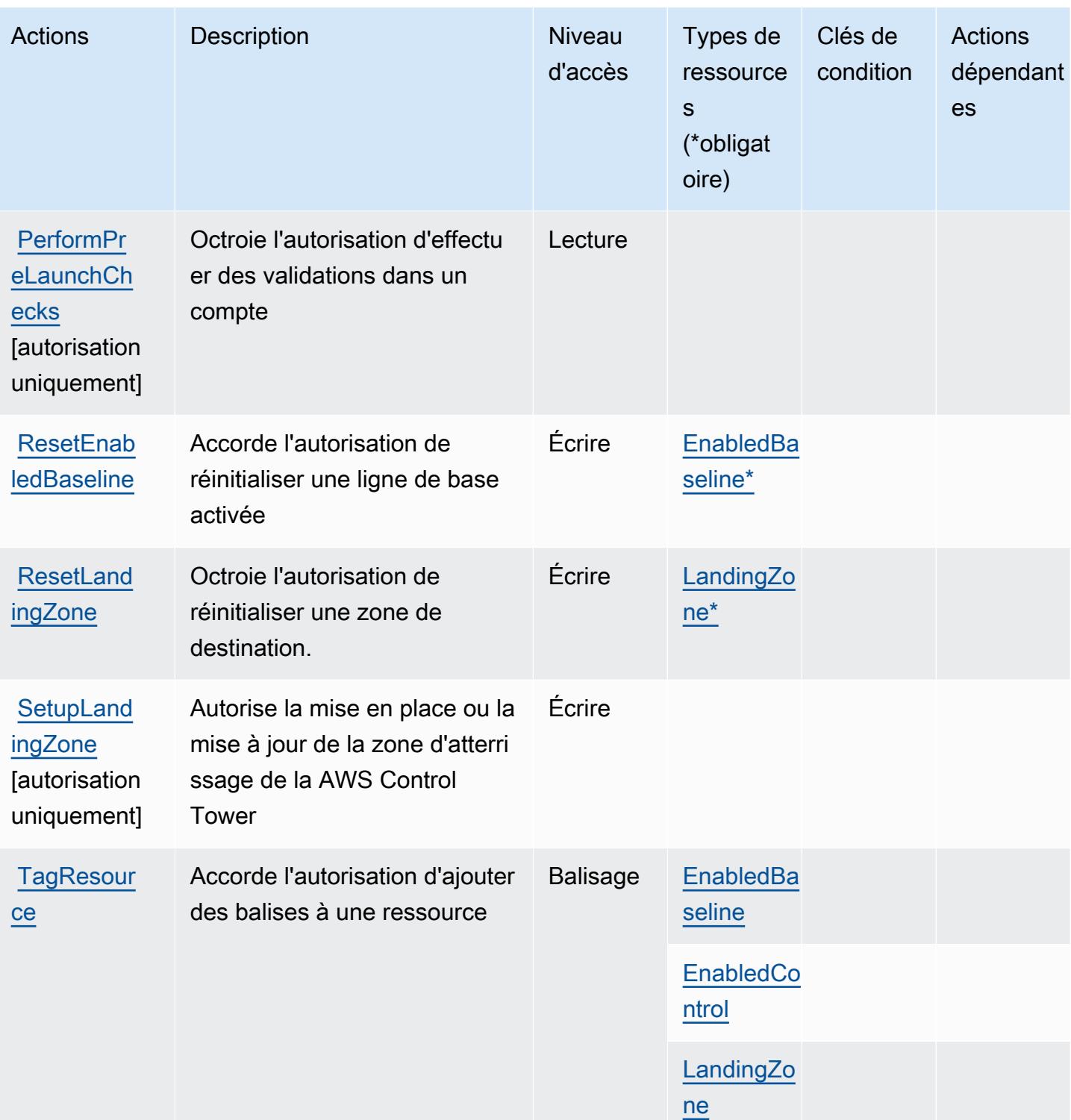

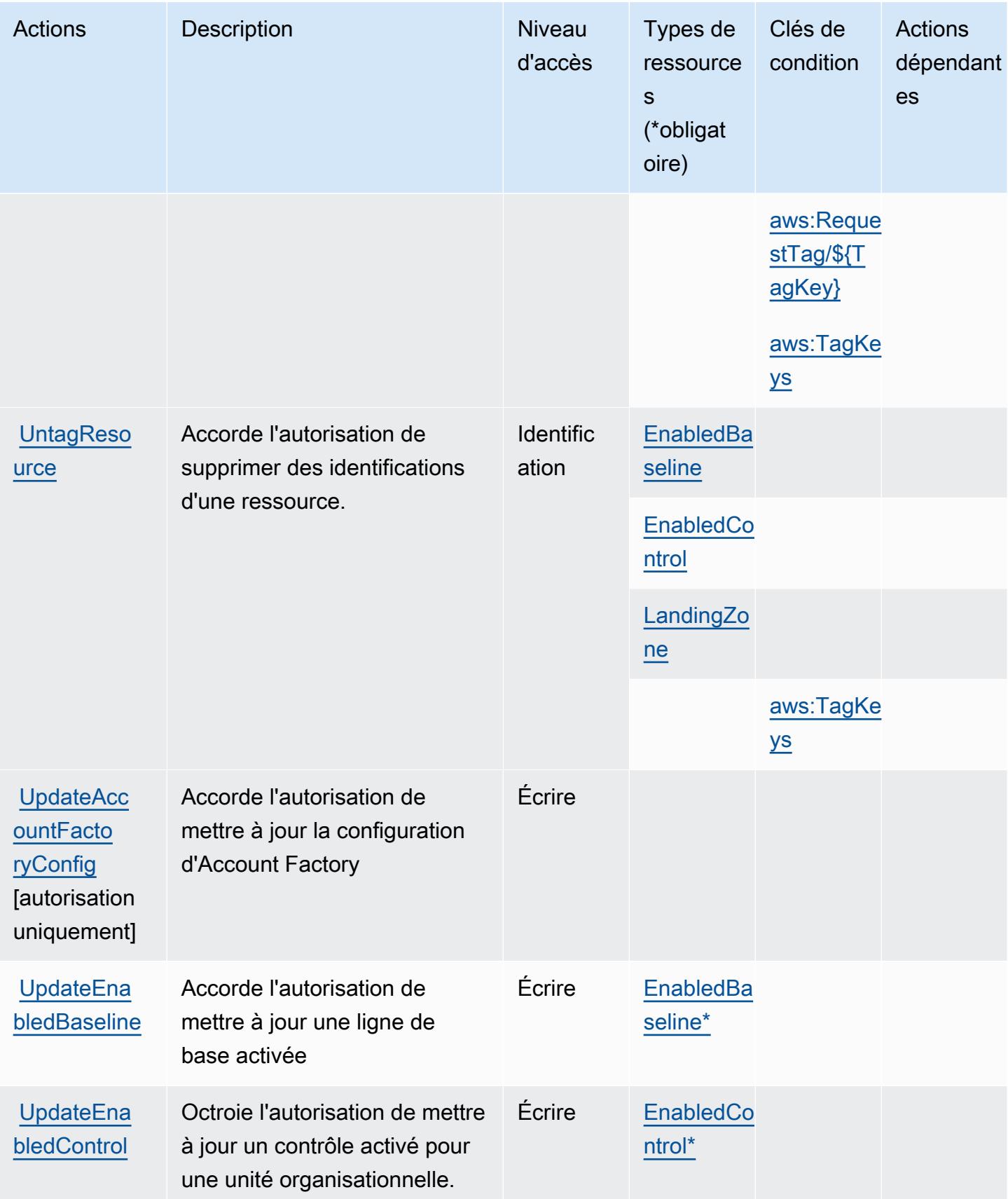

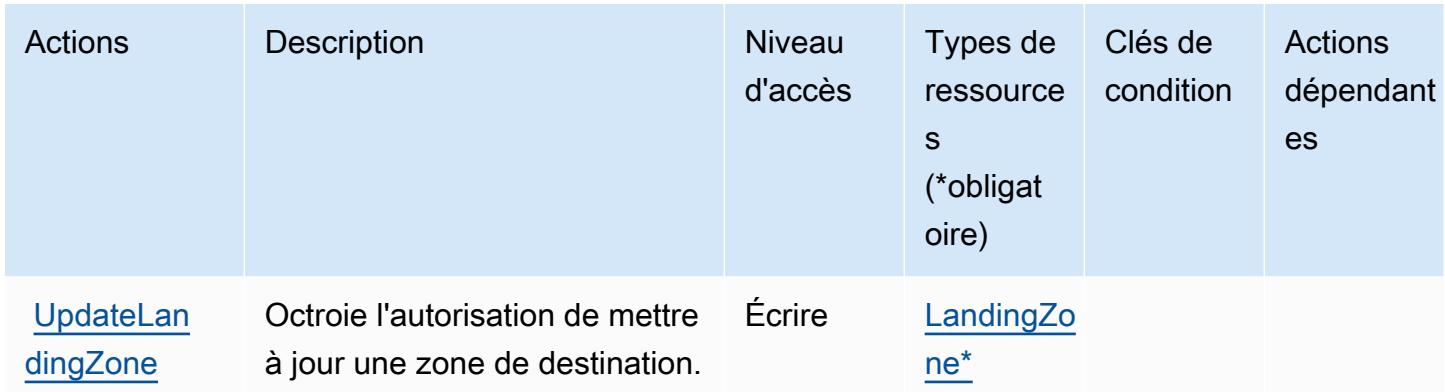

# <span id="page-1274-0"></span>Types de ressources définis par AWS Control Tower

Ce service définit les types de ressources suivants, qui peuvent être utilisés dans l' Resource élément des déclarations de politique d'autorisation IAM. Chaque action du [tableau Actions](#page-1261-0) identifie les types de ressources pouvant être spécifiés avec cette action. Un type de ressource peut également définir les clés de condition que vous pouvez inclure dans une politique. Ces clés sont affichées dans la dernière colonne du tableau. Pour plus de détails sur les colonnes du tableau suivant, veuillez consulter le [tableau Types de ressources.](reference_policies_actions-resources-contextkeys.html#resources_table)

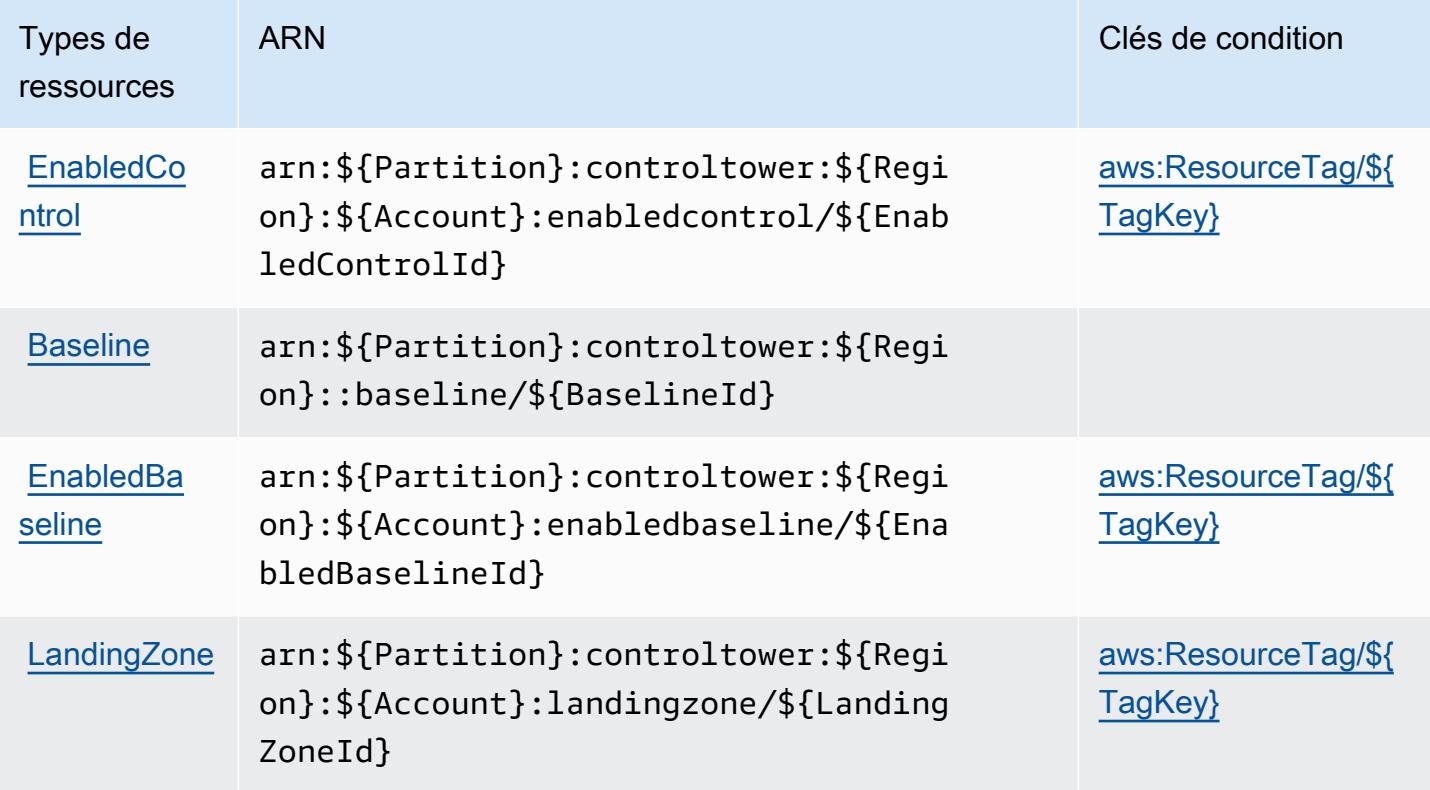

# <span id="page-1275-0"></span>Clés de condition pour AWS Control Tower

AWS Control Tower définit les clés de condition suivantes qui peuvent être utilisées dans l'Conditionélément d'une politique IAM. Vous pouvez utiliser ces clés pour affiner les conditions d'application de la déclaration de politique. Pour plus de détails sur les colonnes du tableau suivant, veuillez consulter le [tableau Clés de condition.](reference_policies_actions-resources-contextkeys.html#context_keys_table)

Pour afficher les clés de condition globales disponibles pour tous les services, consultez [Clés de](https://docs.aws.amazon.com/IAM/latest/UserGuide/reference_policies_condition-keys.html#AvailableKeys) [condition globales disponibles](https://docs.aws.amazon.com/IAM/latest/UserGuide/reference_policies_condition-keys.html#AvailableKeys).

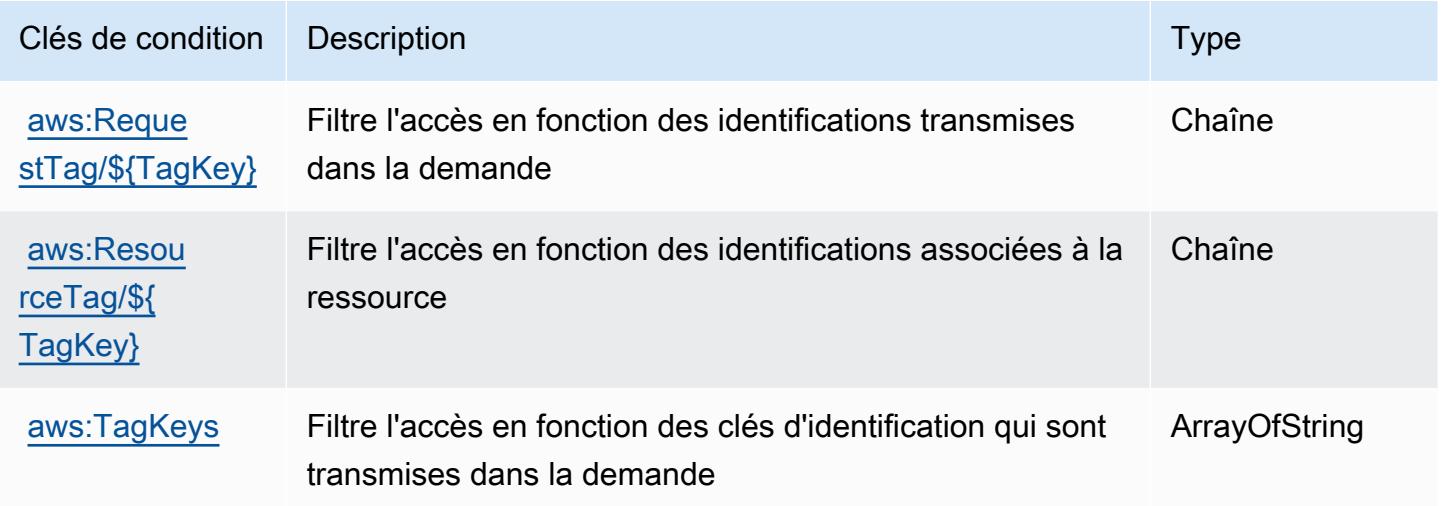

# Actions, ressources et clés de condition pour AWS Cost and Usage Report

AWS Le rapport sur les coûts et l'utilisation (préfixe de service :cur) fournit les ressources, actions et clés de contexte de condition spécifiques au service suivantes à utiliser dans les politiques d'autorisation IAM.

### Références :

- Découvrez comment [configurer ce service.](https://docs.aws.amazon.com/cur/latest/userguide/)
- Affichez la liste des [opérations d'API disponibles pour ce service.](https://docs.aws.amazon.com/aws-cost-management/latest/APIReference/)
- Découvrez comment protéger ce service et ses ressources avec les stratégies d'autorisation [IAM](https://docs.aws.amazon.com/cur/latest/userguide/security.html).

### **Rubriques**

• [Actions définies par AWS Cost and Usage Report](#page-1276-0)

- [Types de ressources définis par AWS Cost and Usage Report](#page-1279-0)
- [Clés de condition pour AWS Cost and Usage Report](#page-1280-0)

## <span id="page-1276-0"></span>Actions définies par AWS Cost and Usage Report

Vous pouvez indiquer les actions suivantes dans l'élément Action d'une déclaration de politique IAM. Utilisez des politiques pour accorder des autorisations permettant d'effectuer une opération dans AWS. Lorsque vous utilisez une action dans une politique, vous autorisez ou refusez généralement l'accès à l'opération d'API ou à la commande CLI portant le même nom. Toutefois, dans certains cas, une seule action contrôle l'accès à plusieurs opérations. D'autres opérations, quant à elles, requièrent plusieurs actions différentes.

La colonne Types de ressources indique si chaque action prend en charge les autorisations au niveau des ressources. S'il n'y a pas de valeur pour cette colonne, vous devez indiquer toutes les ressources (« \* ») dans l'élément Resource de votre déclaration de politique. Si la colonne inclut un type de ressource, vous pouvez indiquer un ARN de ce type dans une déclaration avec cette action. Si l'action comporte une ou plusieurs ressources requises, l'appelant doit être autorisé à utiliser l'action avec ces ressources. Les ressources requises sont indiquées dans le tableau par un astérisque (\*). Si vous limitez l'accès aux ressources avec l'Resourceélément dans une politique IAM, vous devez inclure un ARN ou un modèle pour chaque type de ressource requis. Certaines actions prennent en charge plusieurs types de ressources. Si le type de ressource est facultatif (non indiqué comme obligatoire), vous pouvez choisir d'utiliser l'un, mais pas l'autre.

La colonne Clés de condition inclut des clés que vous pouvez spécifier dans l'élément Condition d'une déclaration de politique. Pour plus d'informations sur les clés de condition associées aux ressources du service, consultez la colonne Clés de condition du tableau des types de ressources.

### **a** Note

Les clés de condition des ressources sont répertoriées dans le tableau [Types de ressources](#page-1279-0). Vous pouvez trouver un lien vers le type de ressource qui s'applique à une action dans la colonne Types de ressources (\* obligatoire) du tableau Actions. Le type de ressource indiqué dans le tableau Types de ressources inclut la colonne Clés de condition, qui contient les clés de condition de ressource qui s'appliquent à une action dans le tableau Actions.

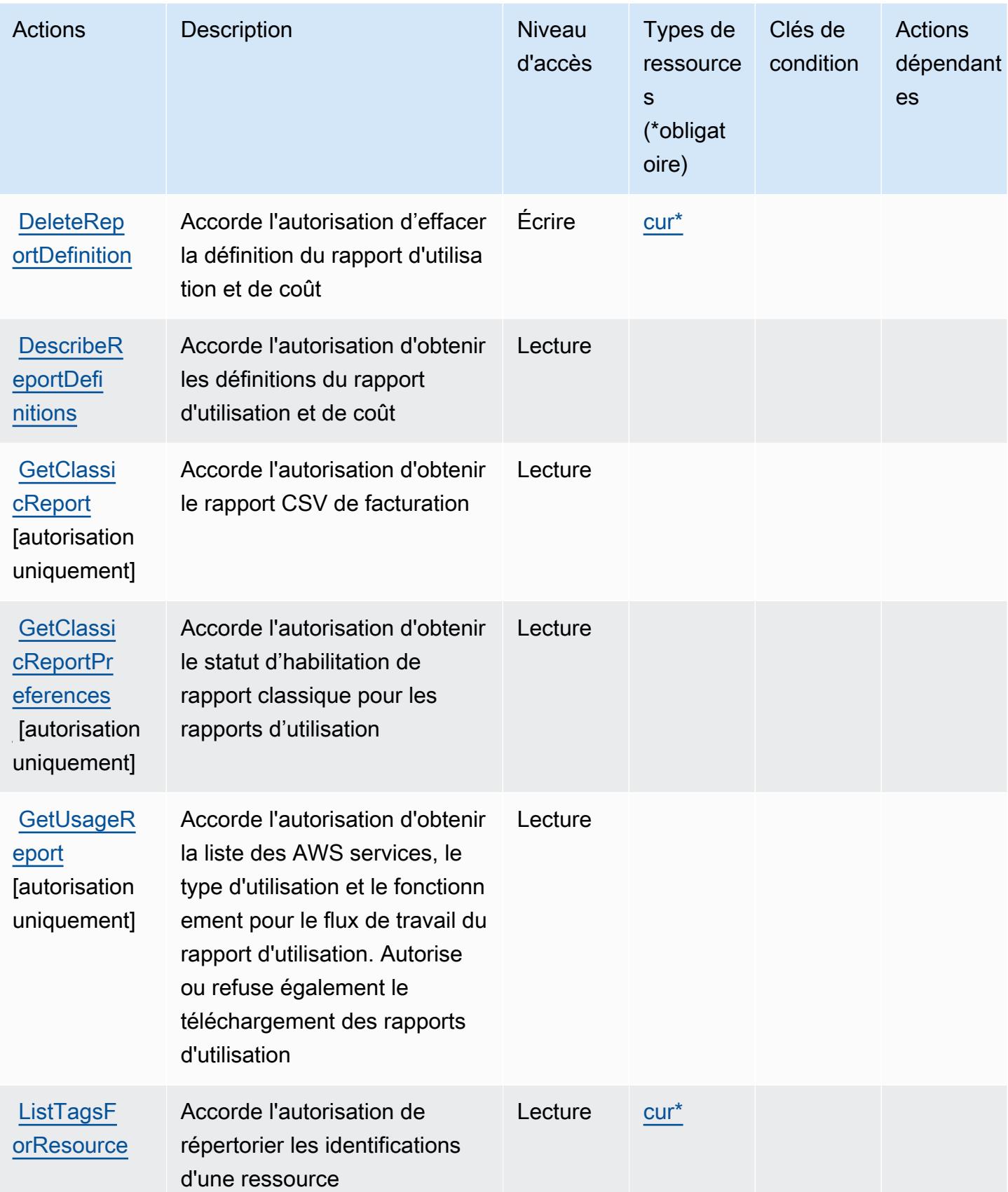

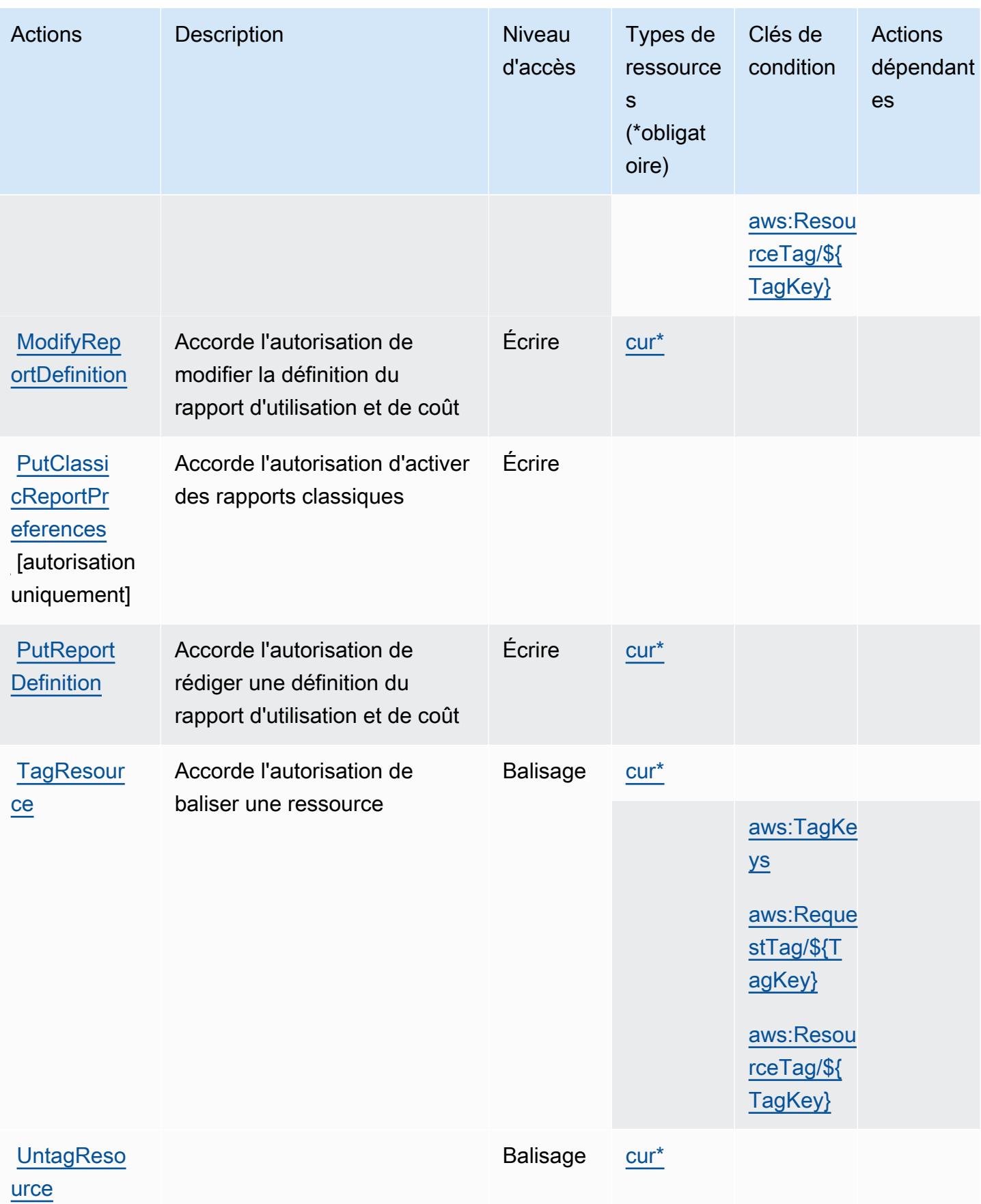

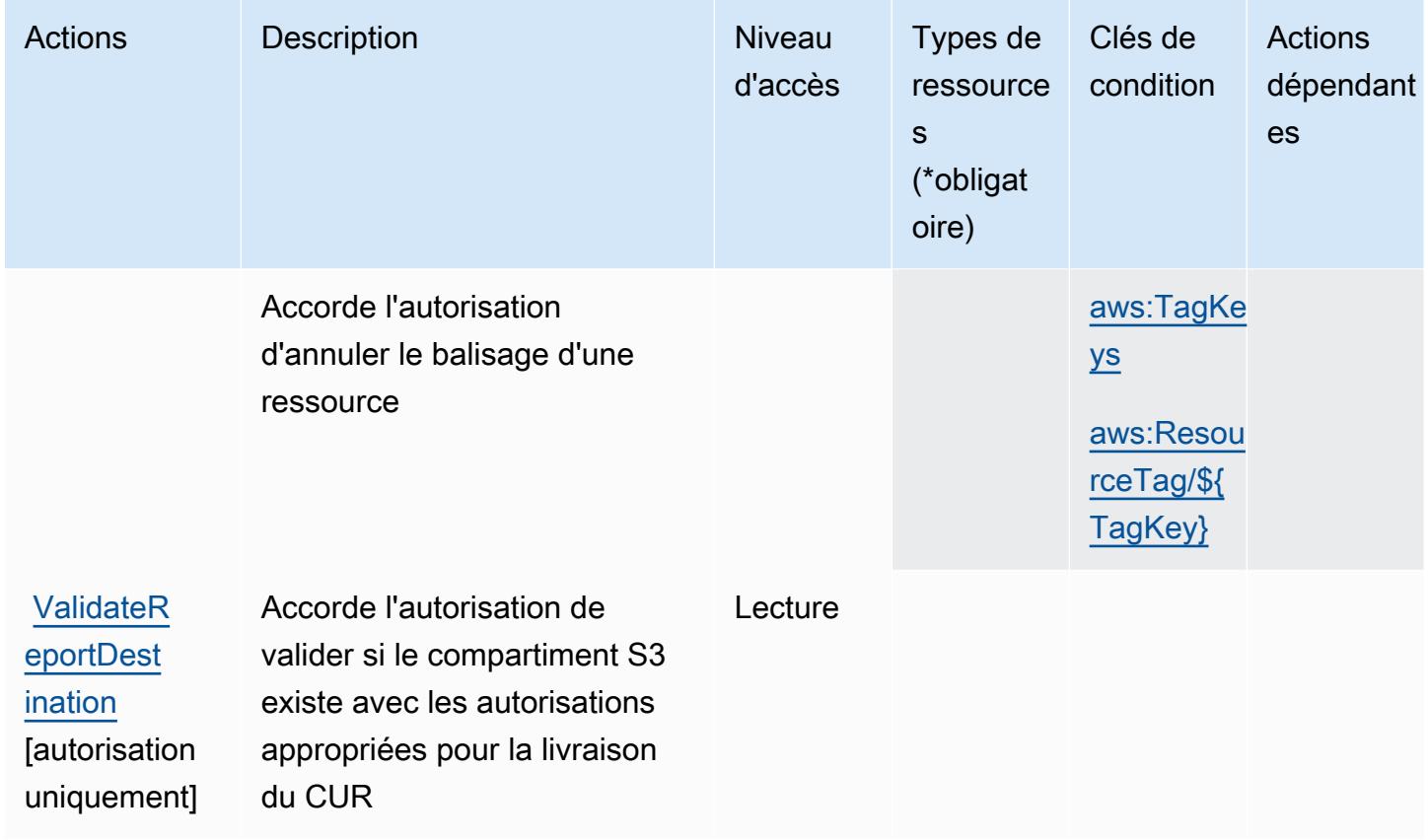

## <span id="page-1279-0"></span>Types de ressources définis par AWS Cost and Usage Report

Ce service définit les types de ressources suivants, qui peuvent être utilisés dans l' Resource élément des déclarations de politique d'autorisation IAM. Chaque action du [tableau Actions](#page-1276-0) identifie les types de ressources pouvant être spécifiés avec cette action. Un type de ressource peut également définir les clés de condition que vous pouvez inclure dans une politique. Ces clés sont affichées dans la dernière colonne du tableau. Pour plus de détails sur les colonnes du tableau suivant, veuillez consulter le [tableau Types de ressources.](reference_policies_actions-resources-contextkeys.html#resources_table)

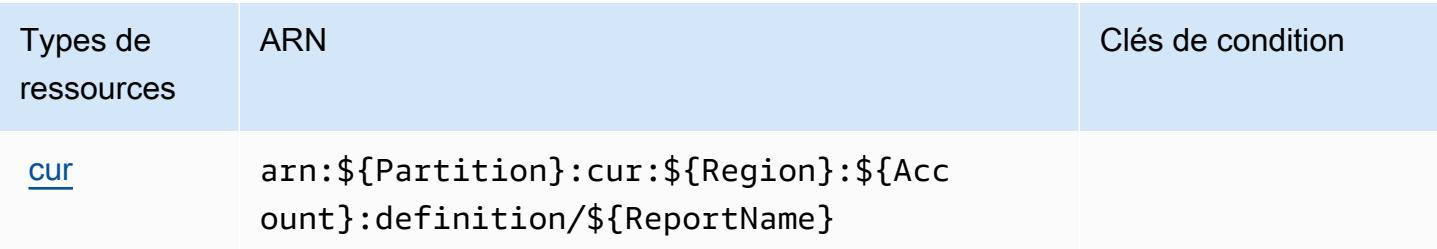

#### AWS Rapport sur les coûts et l'utilisation 1266

## <span id="page-1280-0"></span>Clés de condition pour AWS Cost and Usage Report

AWS Le rapport sur les coûts et l'utilisation définit les clés de condition suivantes qui peuvent être utilisées dans l'Conditionélément d'une politique IAM. Vous pouvez utiliser ces clés pour affiner les conditions d'application de la déclaration de politique. Pour plus de détails sur les colonnes du tableau suivant, veuillez consulter le [tableau Clés de condition.](reference_policies_actions-resources-contextkeys.html#context_keys_table)

Pour afficher les clés de condition globales disponibles pour tous les services, consultez [Clés de](https://docs.aws.amazon.com/IAM/latest/UserGuide/reference_policies_condition-keys.html#AvailableKeys) [condition globales disponibles](https://docs.aws.amazon.com/IAM/latest/UserGuide/reference_policies_condition-keys.html#AvailableKeys).

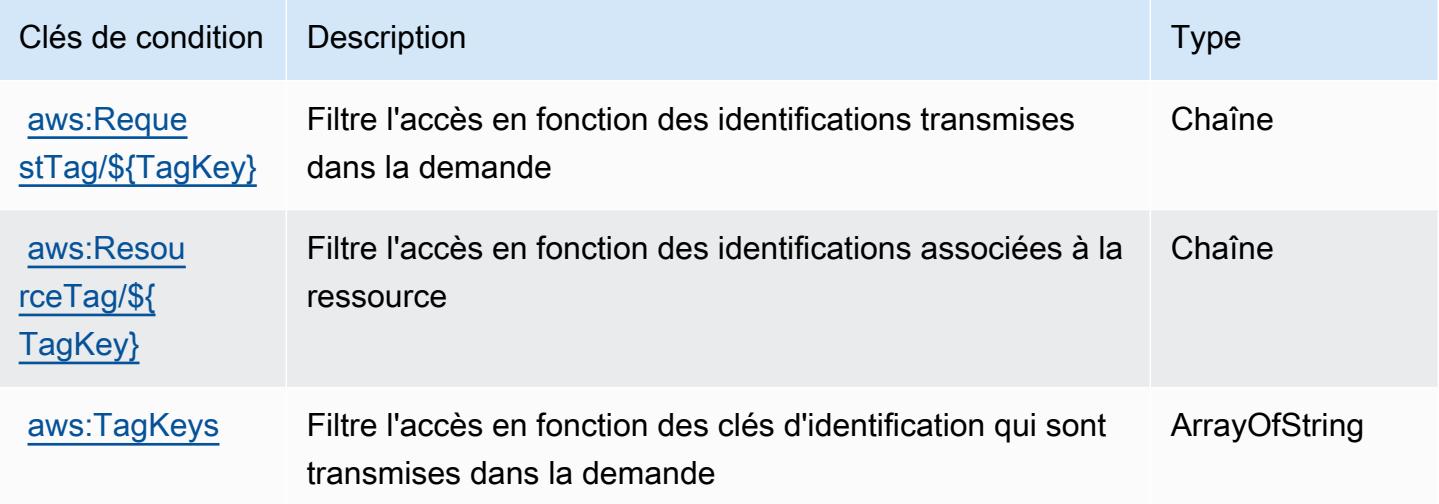

# Actions, ressources et clés de condition pour AWS Cost Explorer Service

AWS Le service Cost Explorer (préfixe de service :ce) fournit les ressources, actions et clés de contexte de condition spécifiques au service suivantes à utiliser dans les politiques d'autorisation IAM.

### Références :

- Découvrez comment [configurer ce service.](https://docs.aws.amazon.com/awsaccountbilling/latest/aboutv2/cost-explorer-what-is.html)
- Affichez la liste des [opérations d'API disponibles pour ce service.](https://docs.aws.amazon.com/aws-cost-management/latest/APIReference/API_Operations_AWS_Cost_Explorer_Service.html)
- Découvrez comment protéger ce service et ses ressources avec les stratégies d'autorisation [IAM](https://docs.aws.amazon.com/awsaccountbilling/latest/aboutv2/cost-explorer-access.html).

### **Rubriques**

• [Actions définies par AWS Cost Explorer Service](#page-1281-0)

- [Types de ressources définis par AWS Cost Explorer Service](#page-1292-0)
- [Clés de condition pour AWS Cost Explorer Service](#page-1293-0)

## <span id="page-1281-0"></span>Actions définies par AWS Cost Explorer Service

Vous pouvez indiquer les actions suivantes dans l'élément Action d'une déclaration de politique IAM. Utilisez des politiques pour accorder des autorisations permettant d'effectuer une opération dans AWS. Lorsque vous utilisez une action dans une politique, vous autorisez ou refusez généralement l'accès à l'opération d'API ou à la commande CLI portant le même nom. Toutefois, dans certains cas, une seule action contrôle l'accès à plusieurs opérations. D'autres opérations, quant à elles, requièrent plusieurs actions différentes.

La colonne Types de ressources indique si chaque action prend en charge les autorisations au niveau des ressources. S'il n'y a pas de valeur pour cette colonne, vous devez indiquer toutes les ressources (« \* ») dans l'élément Resource de votre déclaration de politique. Si la colonne inclut un type de ressource, vous pouvez indiquer un ARN de ce type dans une déclaration avec cette action. Si l'action comporte une ou plusieurs ressources requises, l'appelant doit être autorisé à utiliser l'action avec ces ressources. Les ressources requises sont indiquées dans le tableau par un astérisque (\*). Si vous limitez l'accès aux ressources avec l'Resourceélément dans une politique IAM, vous devez inclure un ARN ou un modèle pour chaque type de ressource requis. Certaines actions prennent en charge plusieurs types de ressources. Si le type de ressource est facultatif (non indiqué comme obligatoire), vous pouvez choisir d'utiliser l'un, mais pas l'autre.

La colonne Clés de condition inclut des clés que vous pouvez spécifier dans l'élément Condition d'une déclaration de politique. Pour plus d'informations sur les clés de condition associées aux ressources du service, consultez la colonne Clés de condition du tableau des types de ressources.

### **a** Note

Les clés de condition des ressources sont répertoriées dans le tableau [Types de ressources](#page-1292-0). Vous pouvez trouver un lien vers le type de ressource qui s'applique à une action dans la colonne Types de ressources (\* obligatoire) du tableau Actions. Le type de ressource indiqué dans le tableau Types de ressources inclut la colonne Clés de condition, qui contient les clés de condition de ressource qui s'appliquent à une action dans le tableau Actions.

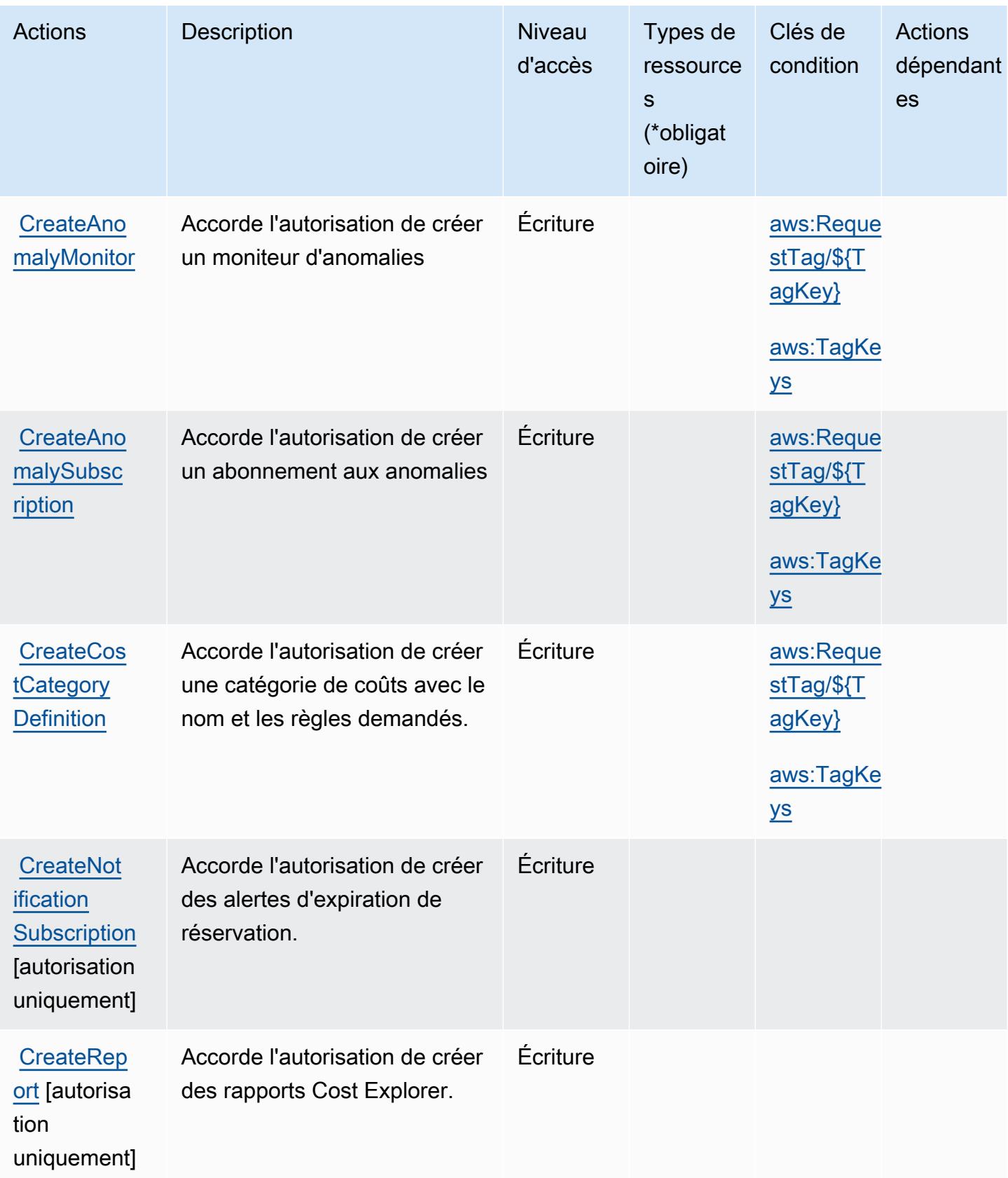

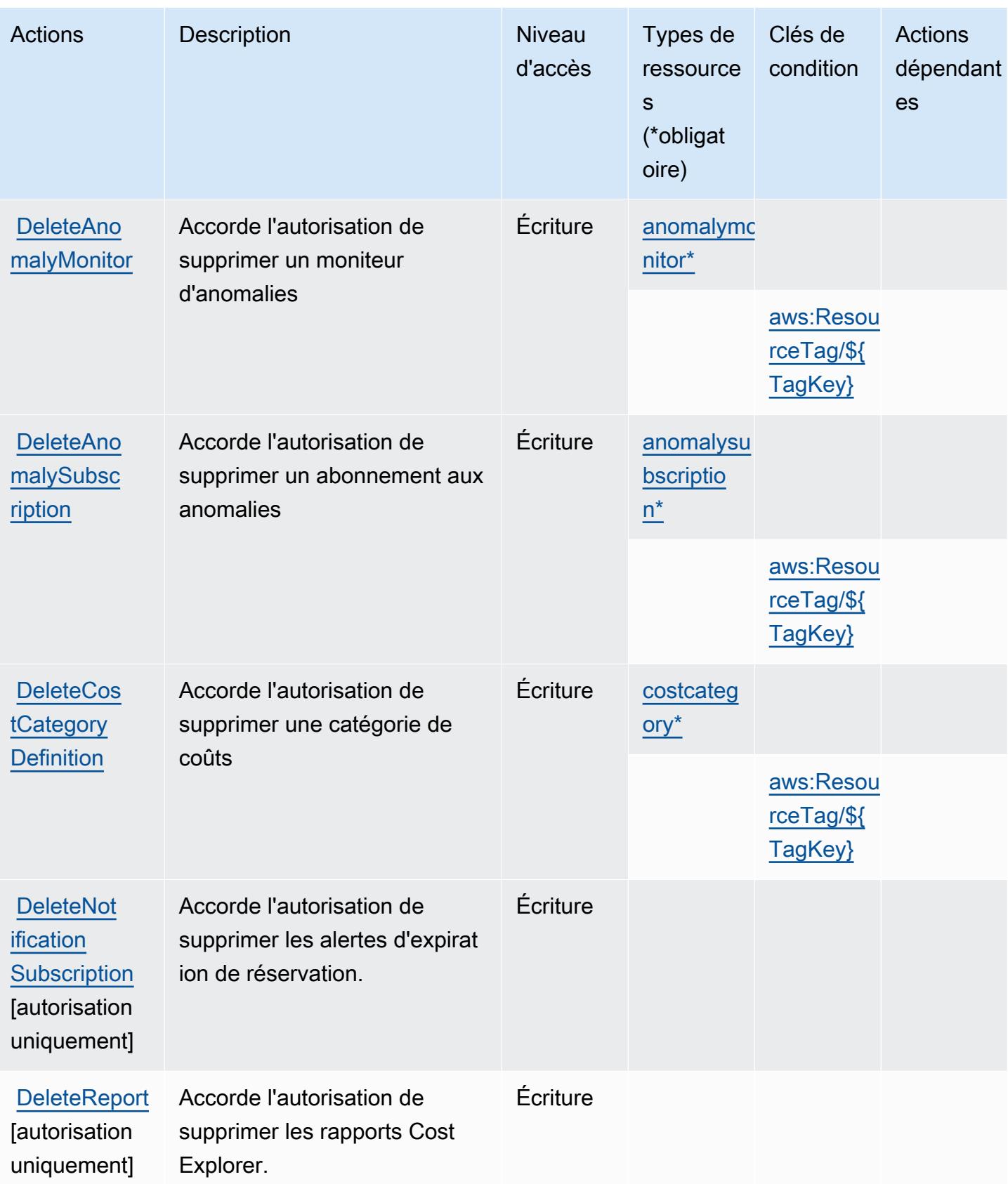

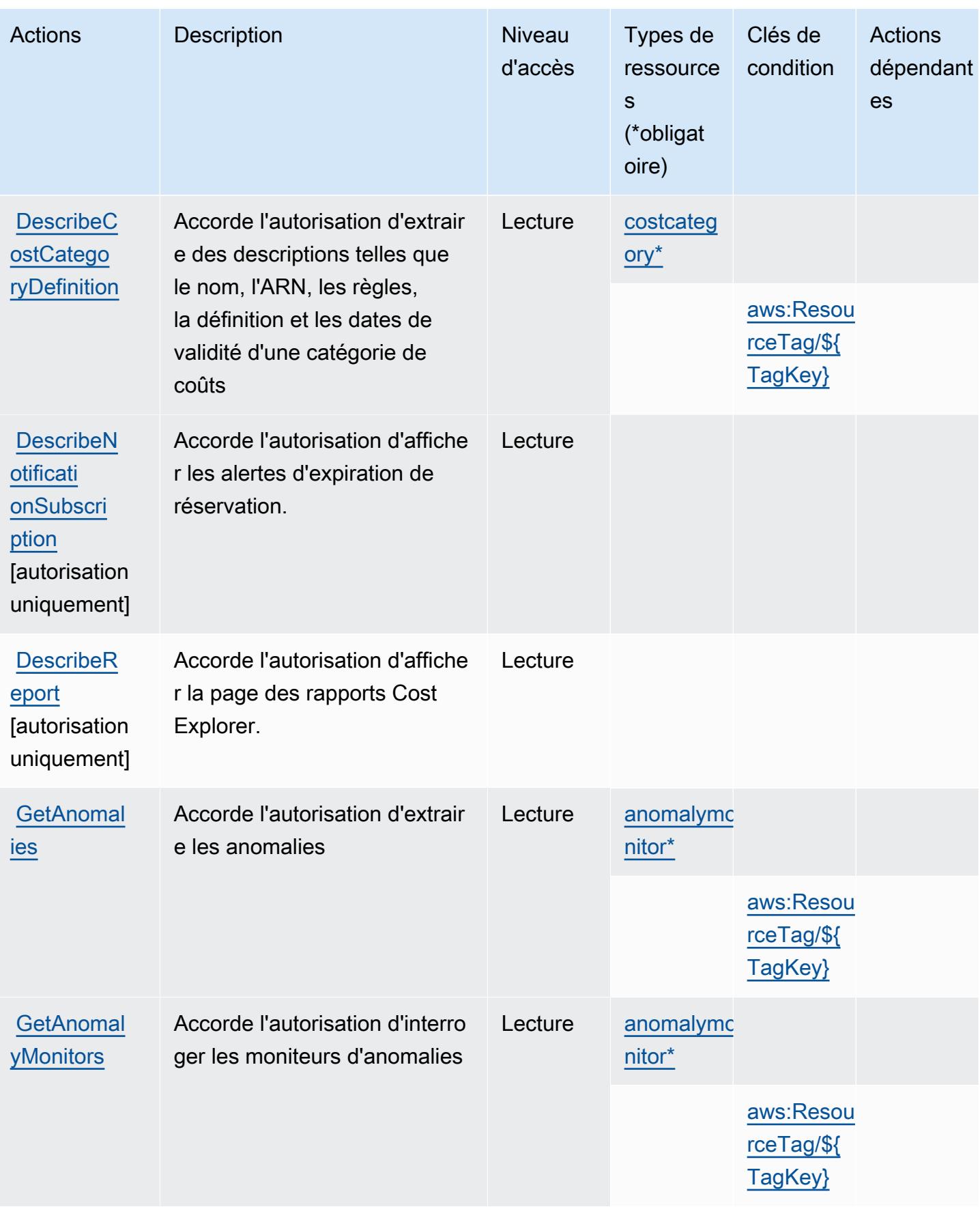

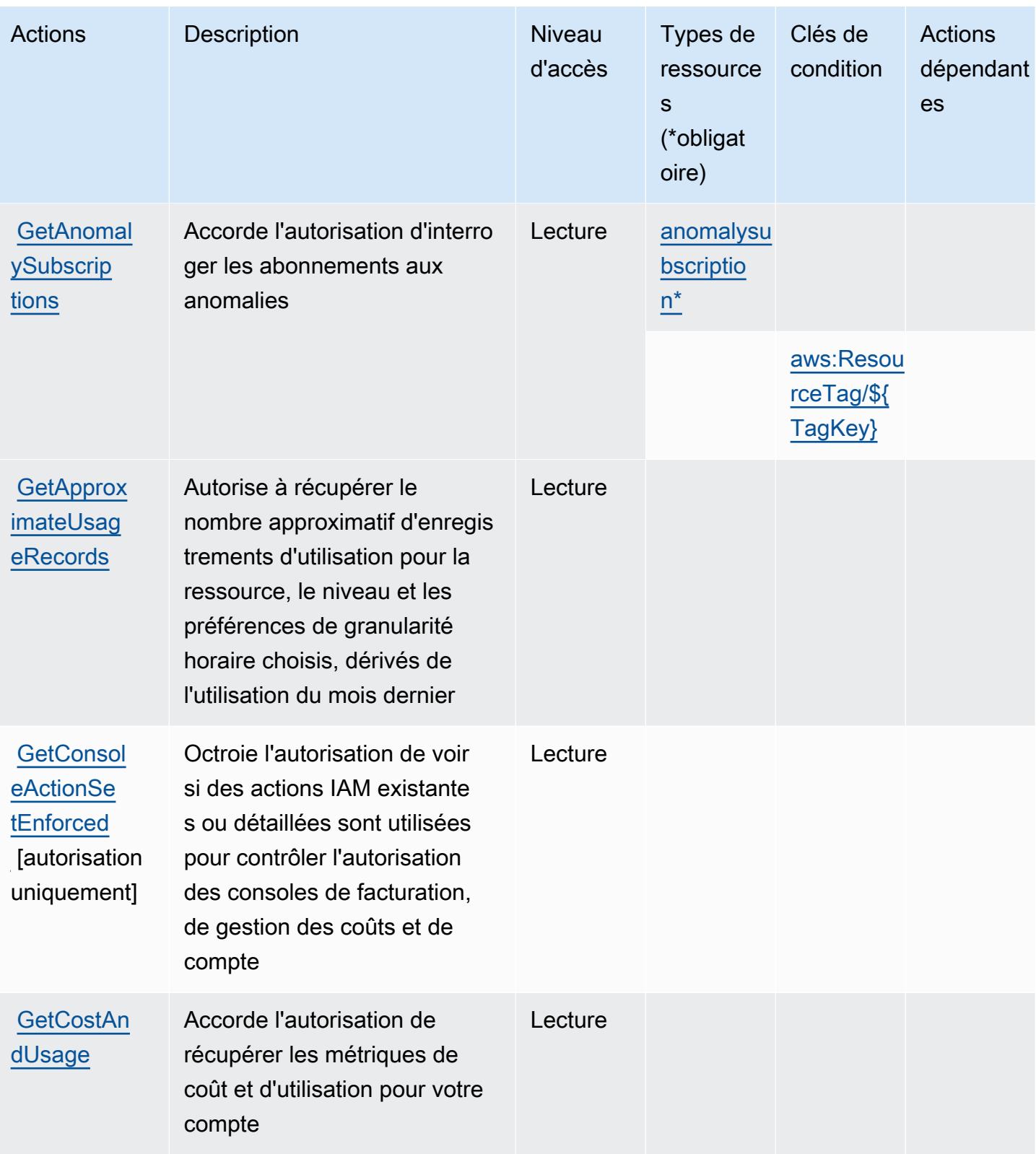

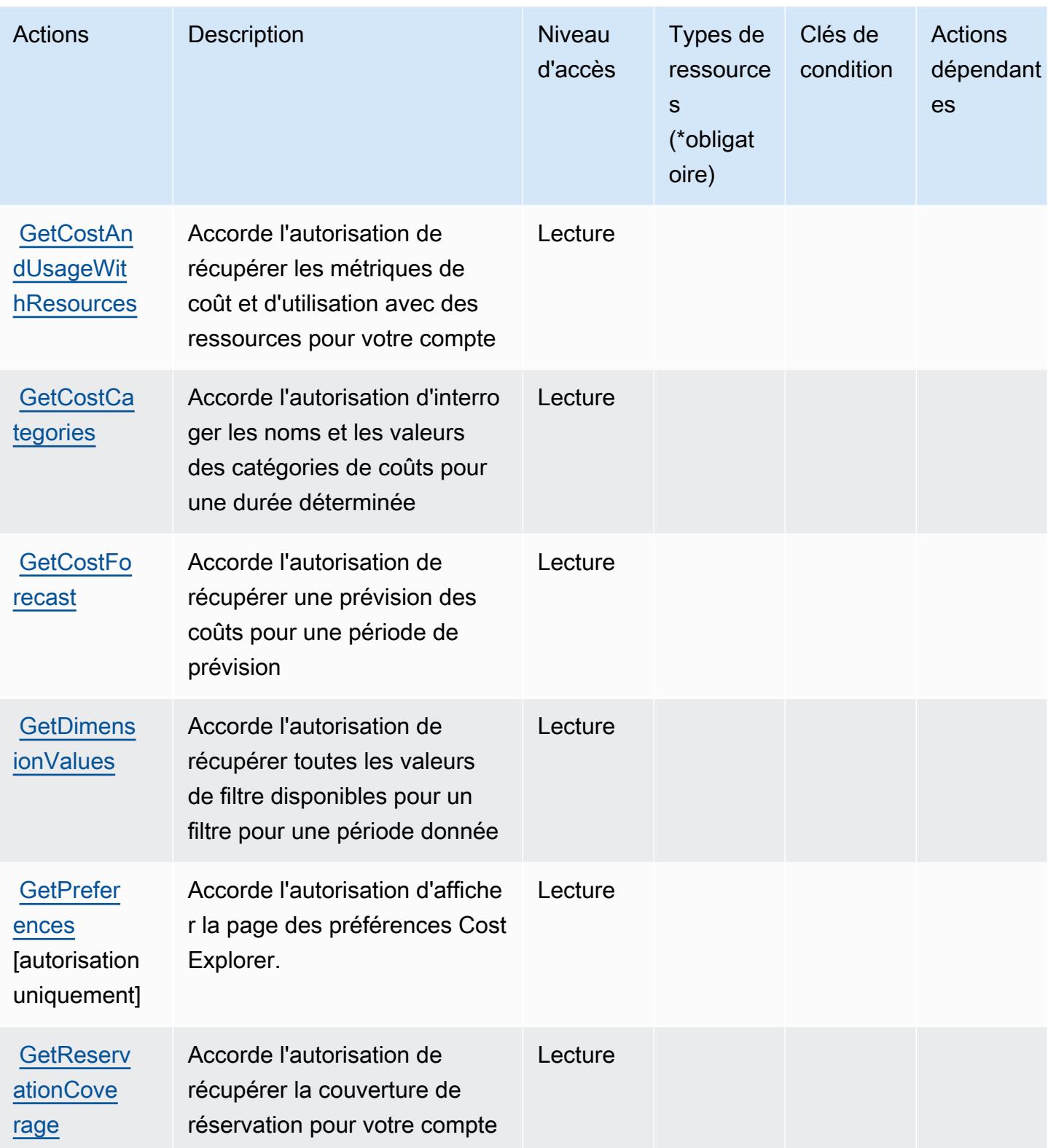

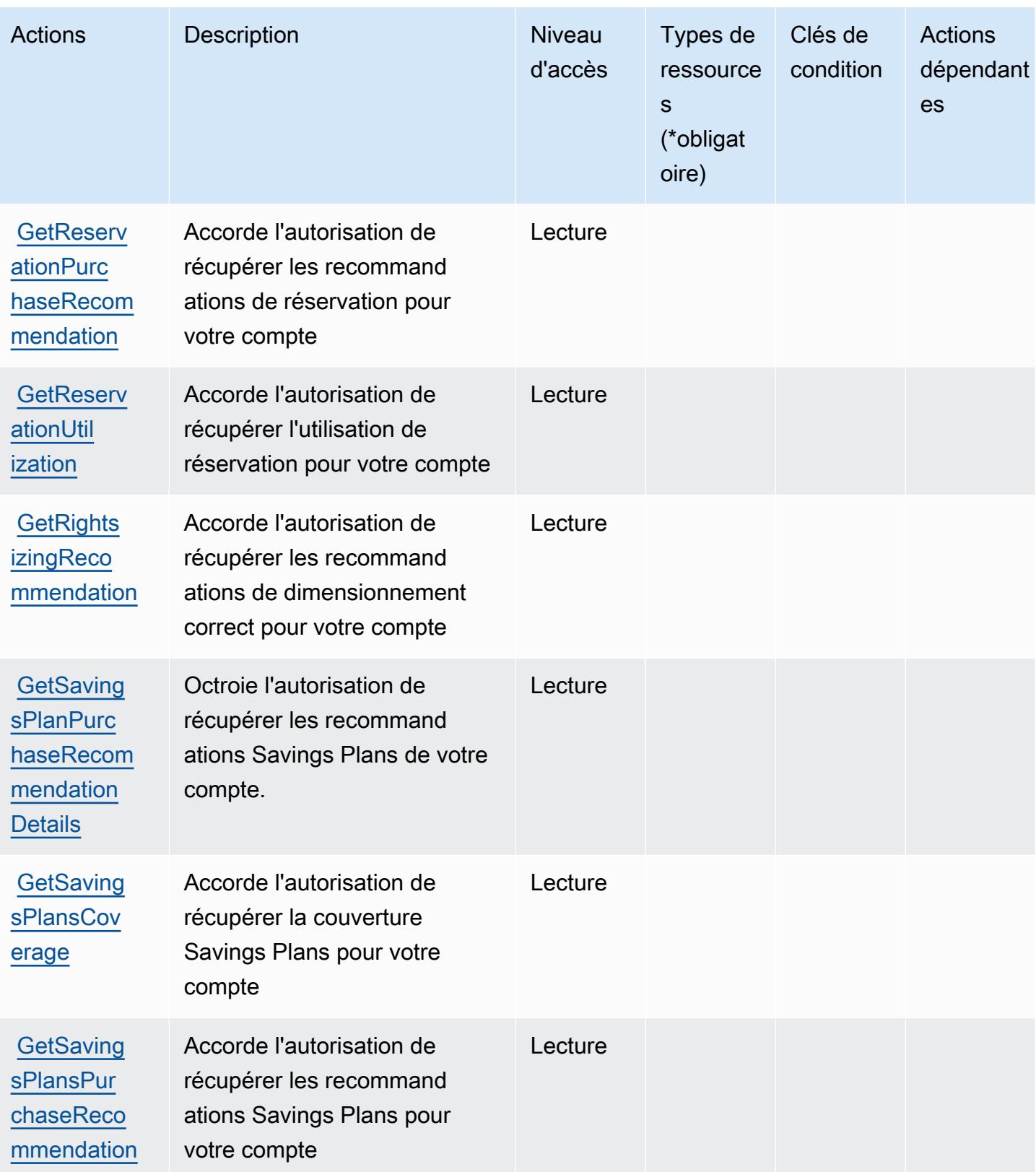

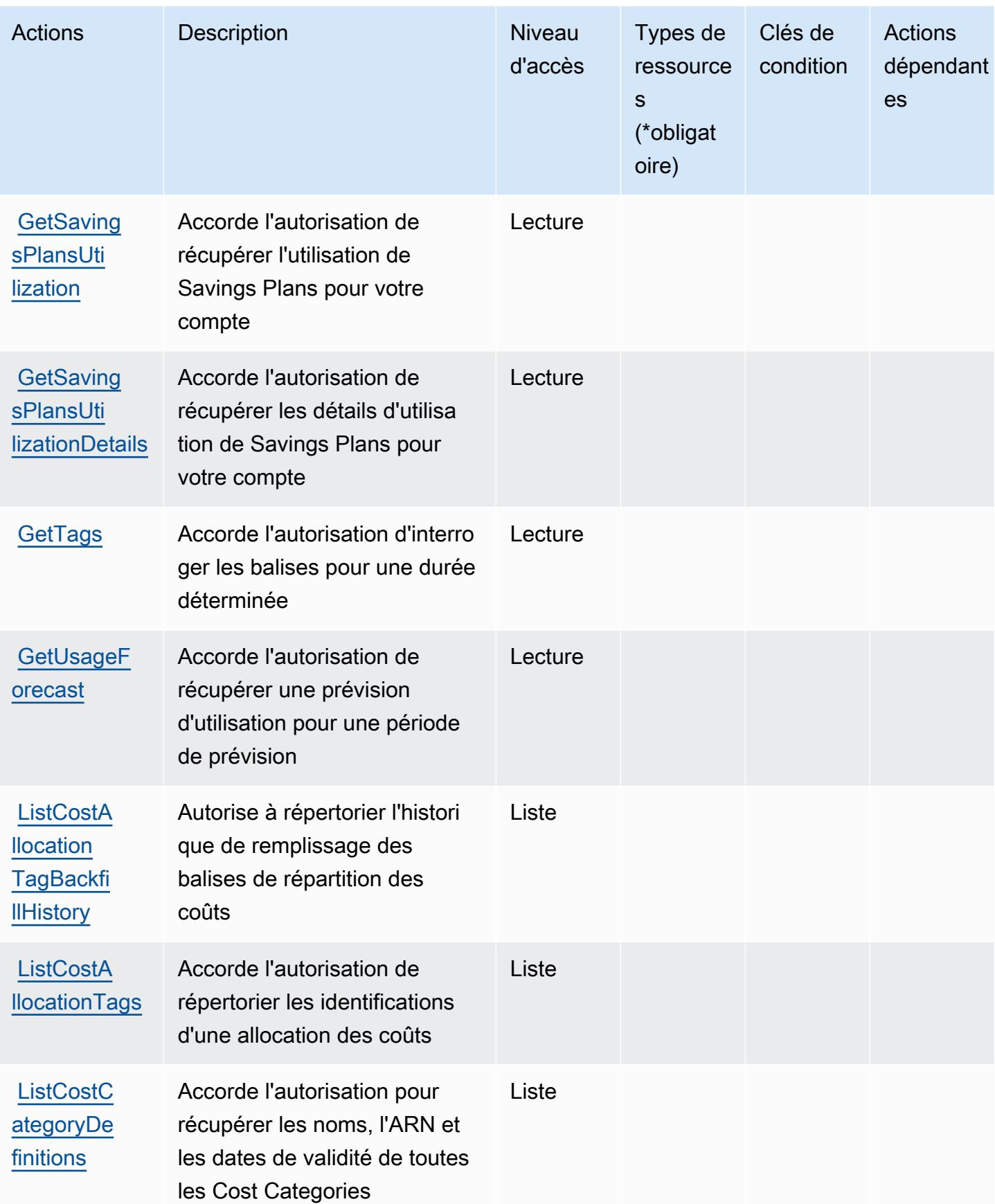

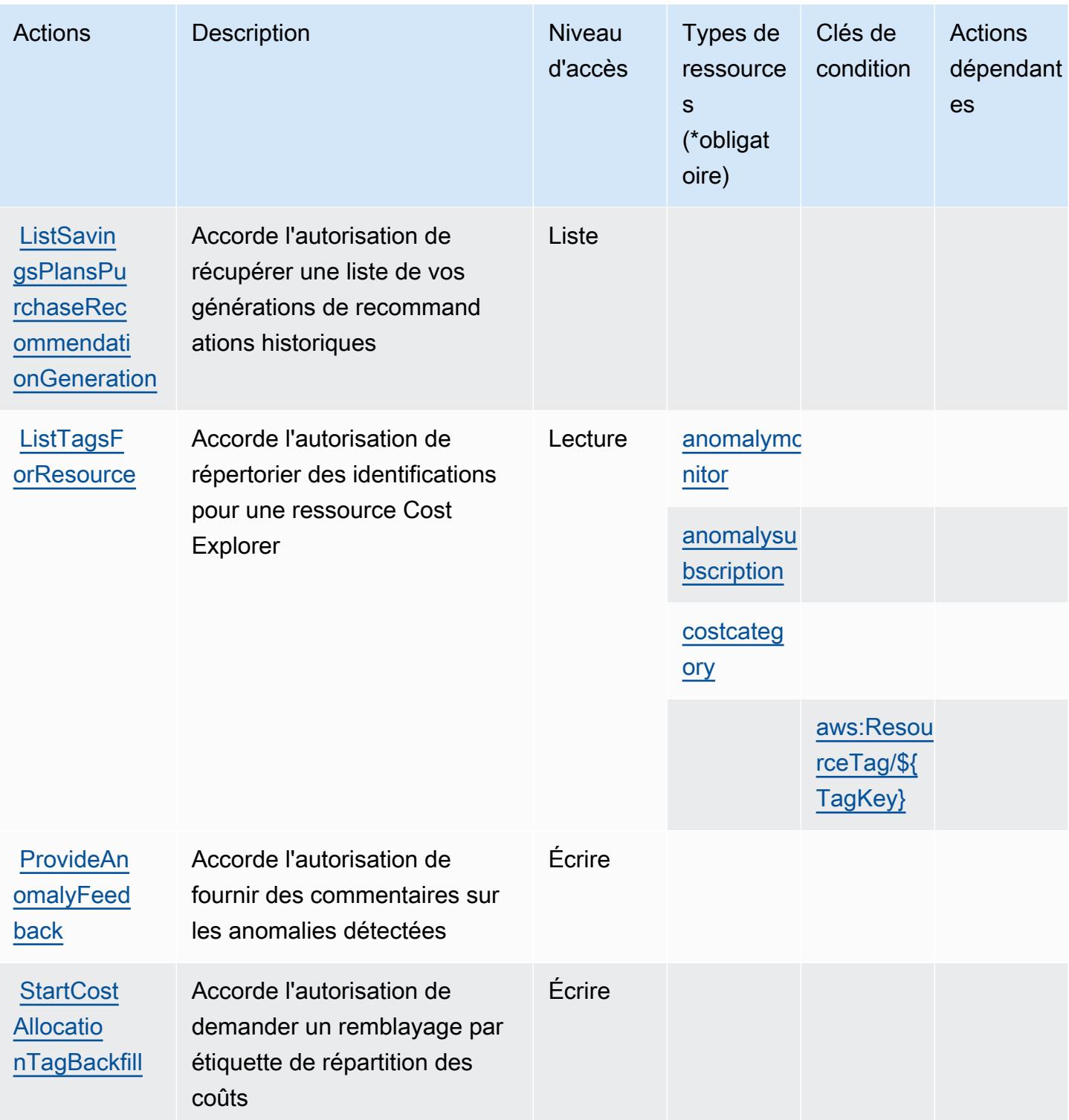

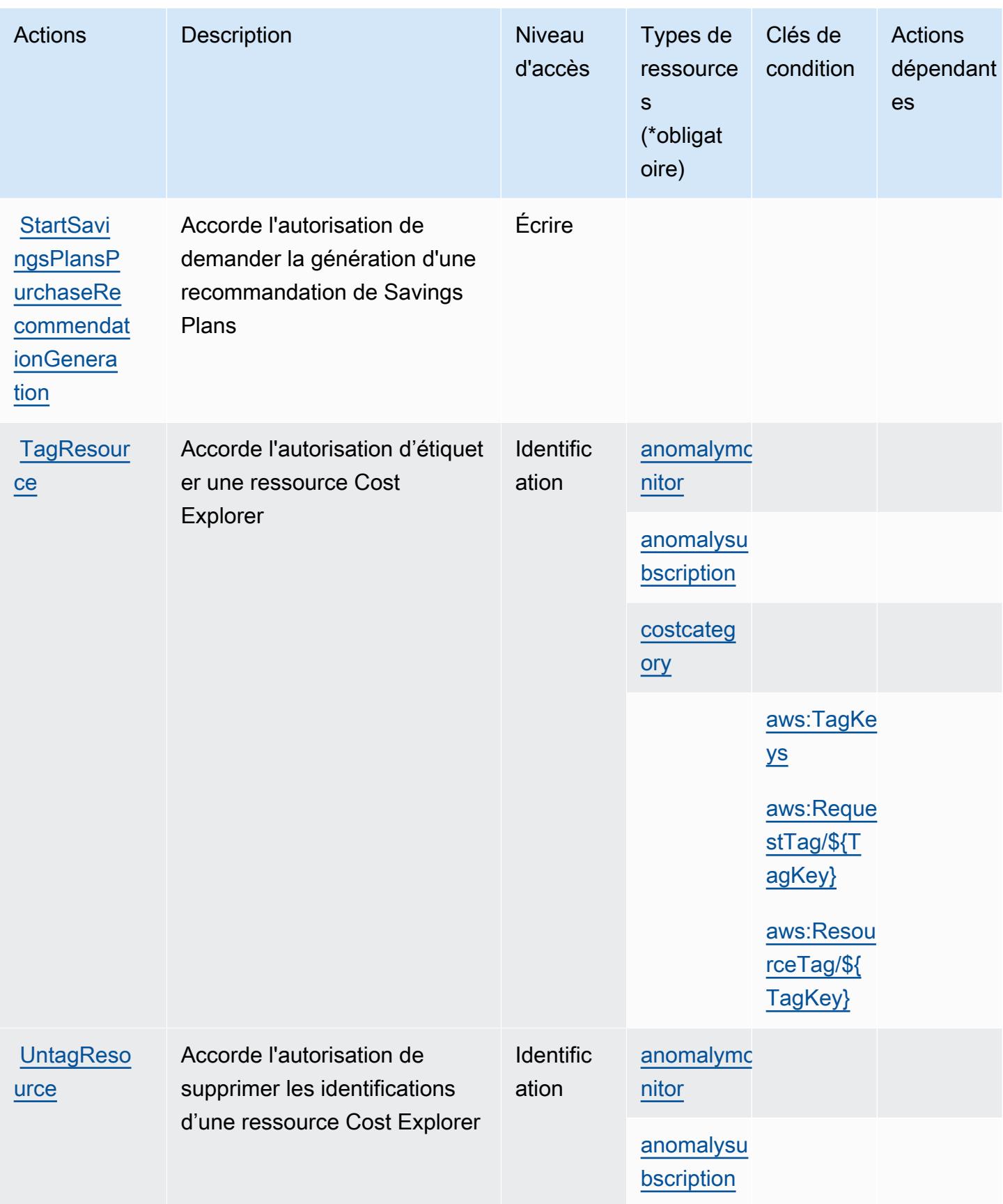

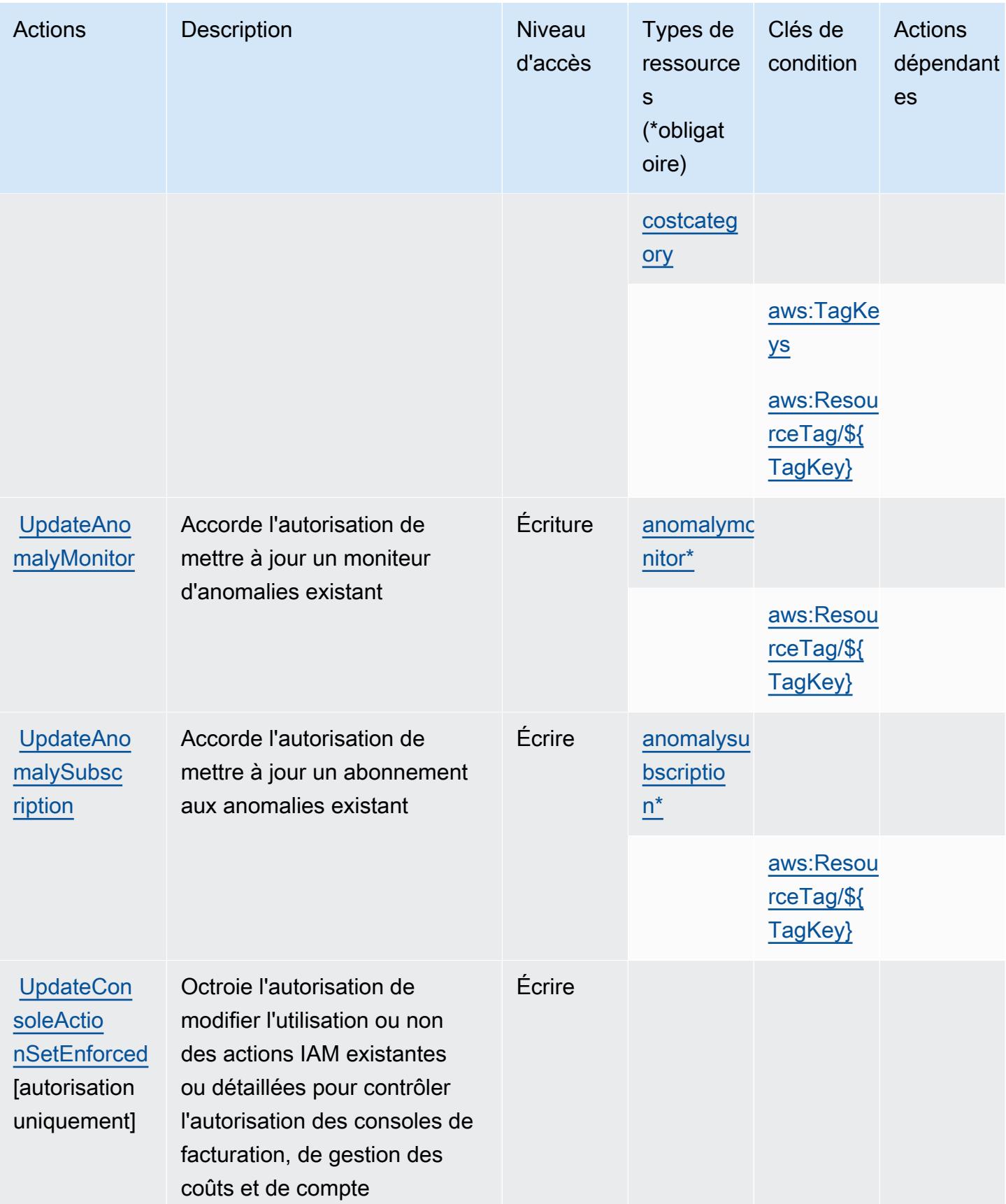

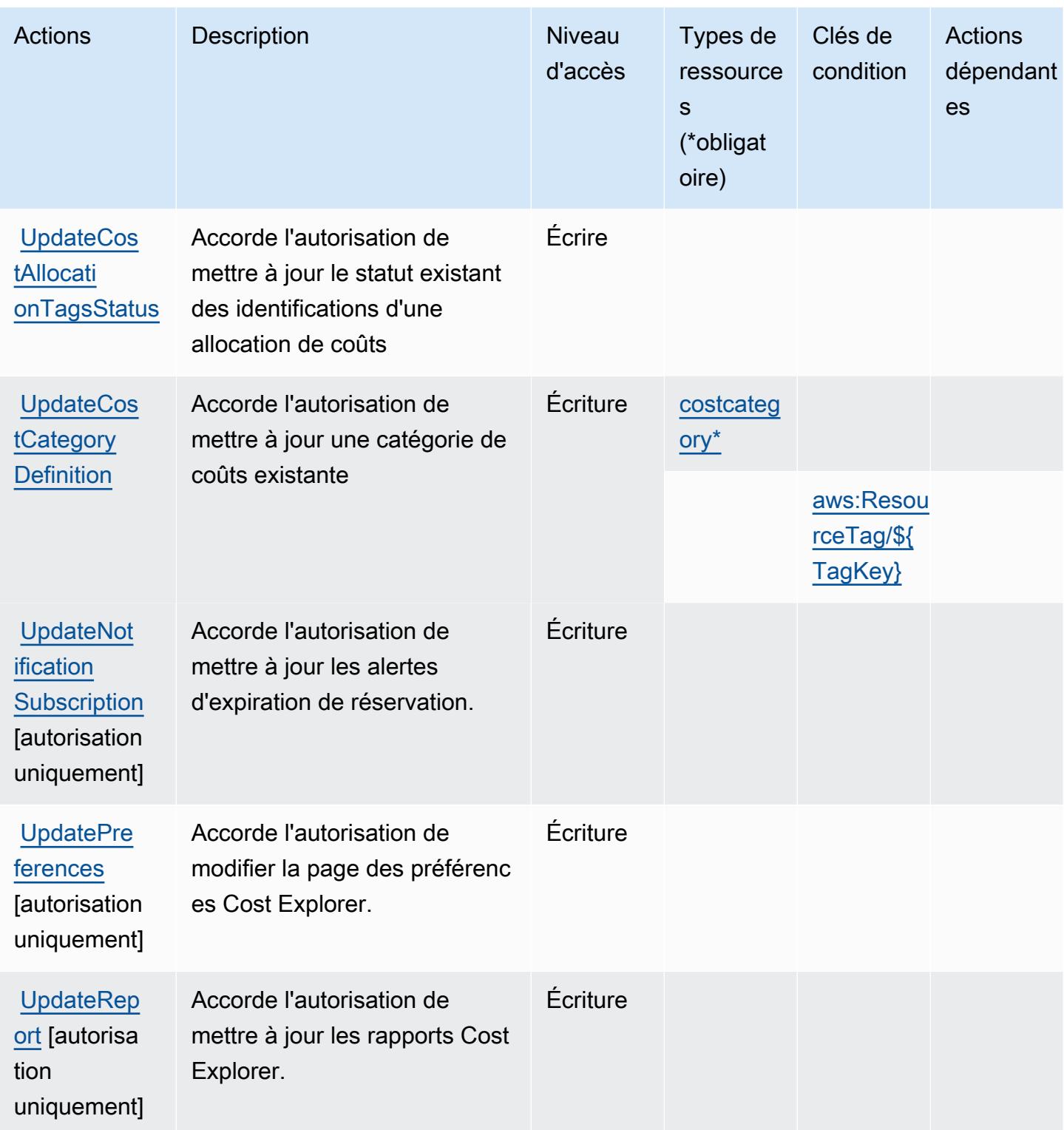

<span id="page-1292-0"></span>Types de ressources définis par AWS Cost Explorer Service

Ce service définit les types de ressources suivants, qui peuvent être utilisés dans l' Resource élément des déclarations de politique d'autorisation IAM. Chaque action du [tableau Actions](#page-1281-0) identifie les types de ressources pouvant être spécifiés avec cette action. Un type de ressource peut également définir les clés de condition que vous pouvez inclure dans une politique. Ces clés sont affichées dans la dernière colonne du tableau. Pour plus de détails sur les colonnes du tableau suivant, veuillez consulter le [tableau Types de ressources.](reference_policies_actions-resources-contextkeys.html#resources_table)

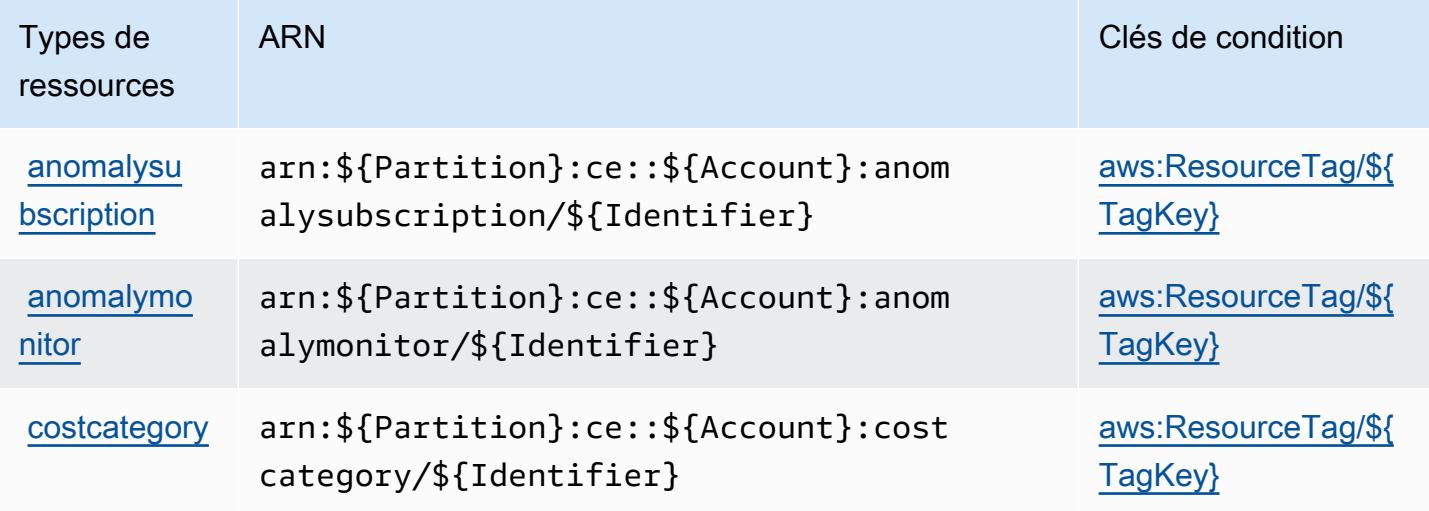

## <span id="page-1293-0"></span>Clés de condition pour AWS Cost Explorer Service

AWS Le service Cost Explorer définit les clés de condition suivantes qui peuvent être utilisées dans l'Conditionélément d'une politique IAM. Vous pouvez utiliser ces clés pour affiner les conditions d'application de la déclaration de politique. Pour plus de détails sur les colonnes du tableau suivant, veuillez consulter le [tableau Clés de condition.](reference_policies_actions-resources-contextkeys.html#context_keys_table)

Pour afficher les clés de condition globales disponibles pour tous les services, consultez [Clés de](https://docs.aws.amazon.com/IAM/latest/UserGuide/reference_policies_condition-keys.html#AvailableKeys) [condition globales disponibles](https://docs.aws.amazon.com/IAM/latest/UserGuide/reference_policies_condition-keys.html#AvailableKeys).

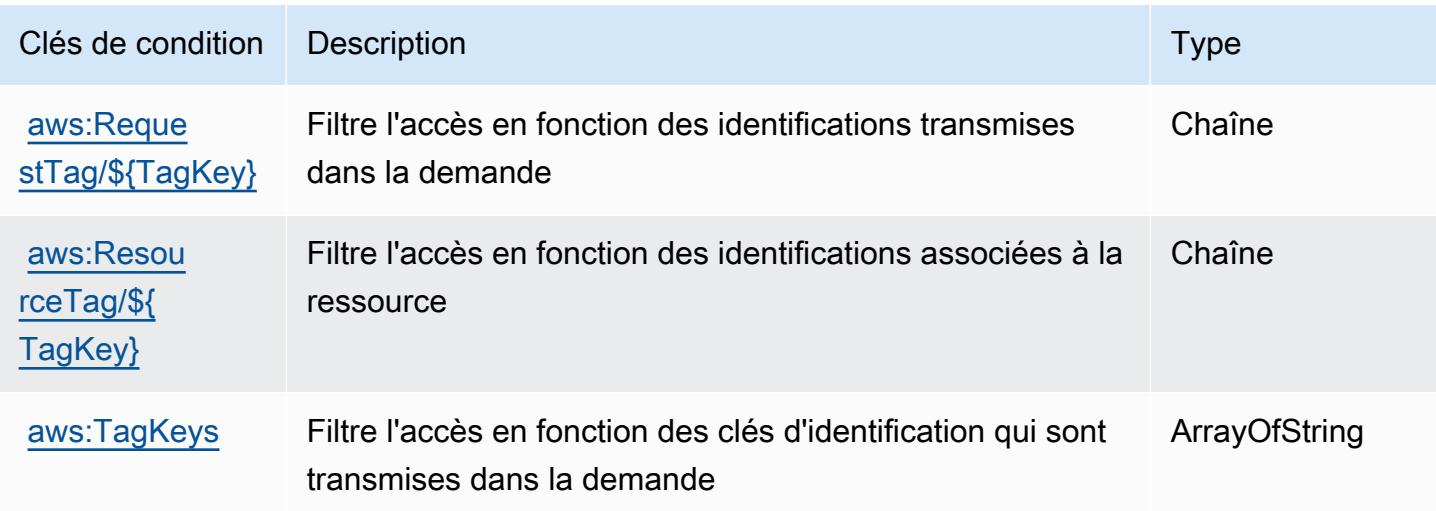

# Actions, ressources et clés de condition pour le hub d'optimisation des coûts AWS

AWS Le hub d'optimisation des coûts (préfixe de service :cost-optimization-hub) fournit les ressources, actions et clés de contexte de condition spécifiques aux services suivantes à utiliser dans les politiques d'autorisation IAM.

Références :

- Découvrez comment [configurer ce service.](https://docs.aws.amazon.com/cost-management/latest/userguide/cost-optimization-hub.html)
- Affichez la liste des [opérations d'API disponibles pour ce service.](https://docs.aws.amazon.com/aws-cost-management/latest/APIReference/)
- Découvrez comment protéger ce service et ses ressources avec les stratégies d'autorisation [IAM](https://docs.aws.amazon.com/cost-management/latest/userguide/security-iam.html).

### **Rubriques**

- [Actions définies par le hub d'optimisation des coûts AWS](#page-1294-0)
- [Types de ressources définis par le hub d'optimisation des coûts AWS](#page-1296-0)
- [Clés de condition pour le hub d'optimisation des coûts AWS](#page-1296-1)

### <span id="page-1294-0"></span>Actions définies par le hub d'optimisation des coûts AWS

Vous pouvez indiquer les actions suivantes dans l'élément Action d'une déclaration de politique IAM. Utilisez des politiques pour accorder des autorisations permettant d'effectuer une opération dans AWS. Lorsque vous utilisez une action dans une politique, vous autorisez ou refusez généralement l'accès à l'opération d'API ou à la commande CLI portant le même nom. Toutefois, dans certains cas, une seule action contrôle l'accès à plusieurs opérations. D'autres opérations, quant à elles, requièrent plusieurs actions différentes.

La colonne Types de ressources indique si chaque action prend en charge les autorisations au niveau des ressources. S'il n'y a pas de valeur pour cette colonne, vous devez indiquer toutes les ressources (« \* ») dans l'élément Resource de votre déclaration de politique. Si la colonne inclut un type de ressource, vous pouvez indiquer un ARN de ce type dans une déclaration avec cette action. Si l'action comporte une ou plusieurs ressources requises, l'appelant doit être autorisé à utiliser l'action avec ces ressources. Les ressources requises sont indiquées dans le tableau par un astérisque (\*). Si vous limitez l'accès aux ressources avec l'Resourceélément dans une politique IAM, vous devez inclure un ARN ou un modèle pour chaque type de ressource requis. Certaines

actions prennent en charge plusieurs types de ressources. Si le type de ressource est facultatif (non indiqué comme obligatoire), vous pouvez choisir d'utiliser l'un, mais pas l'autre.

La colonne Clés de condition inclut des clés que vous pouvez spécifier dans l'élément Condition d'une déclaration de politique. Pour plus d'informations sur les clés de condition associées aux ressources du service, consultez la colonne Clés de condition du tableau des types de ressources.

### **a** Note

Les clés de condition des ressources sont répertoriées dans le tableau [Types de ressources](#page-1296-0). Vous pouvez trouver un lien vers le type de ressource qui s'applique à une action dans la colonne Types de ressources (\* obligatoire) du tableau Actions. Le type de ressource indiqué dans le tableau Types de ressources inclut la colonne Clés de condition, qui contient les clés de condition de ressource qui s'appliquent à une action dans le tableau Actions.

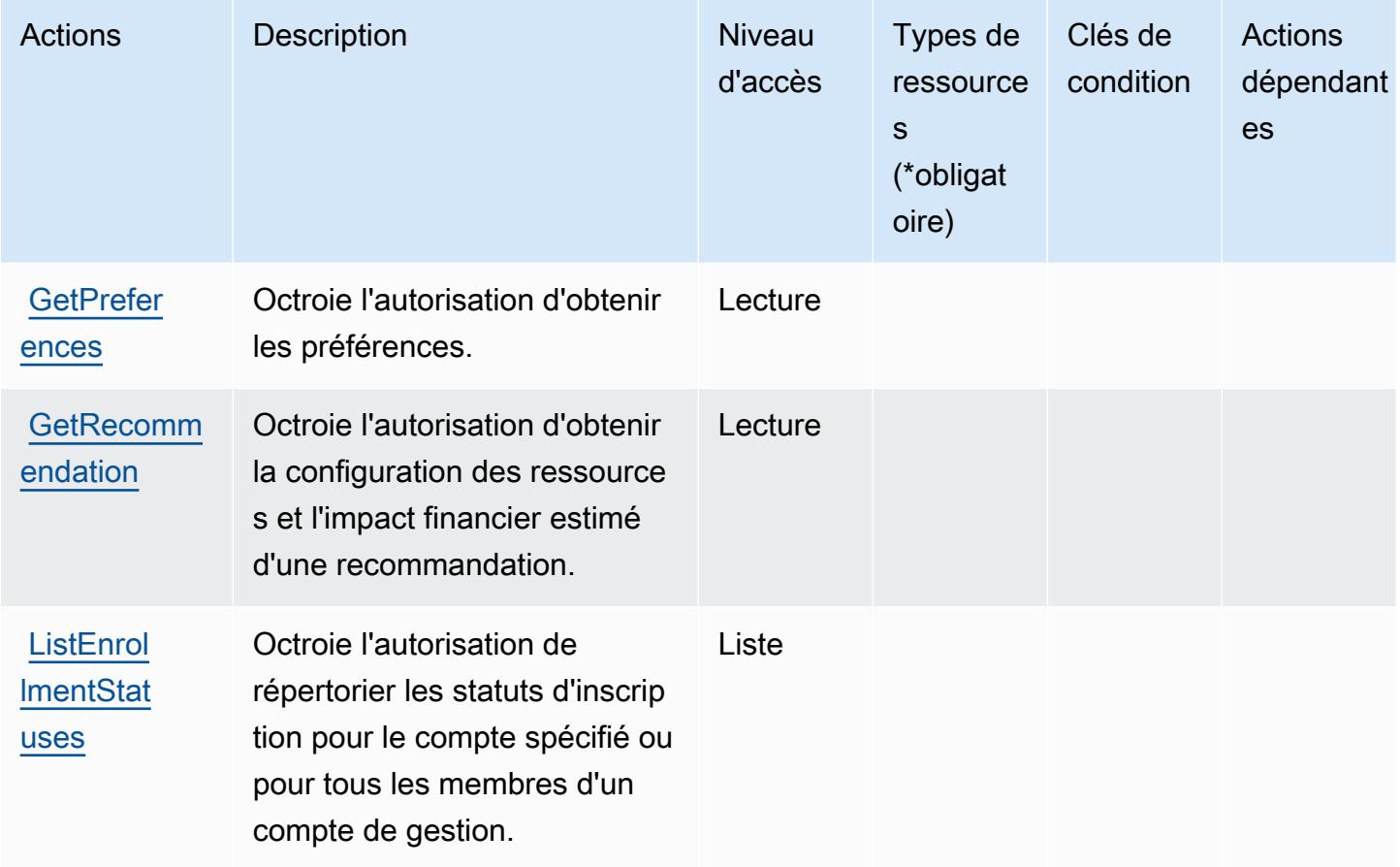
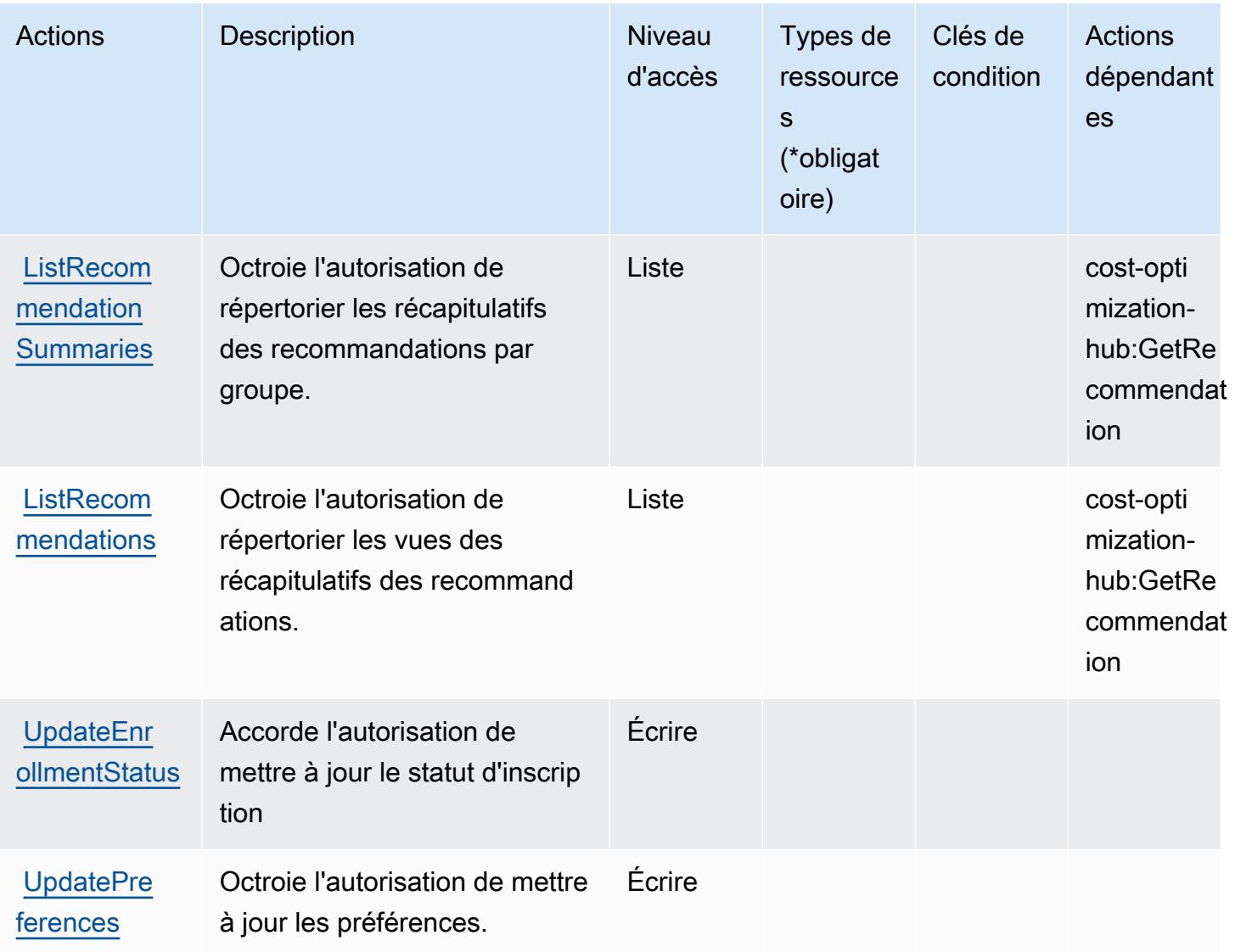

# Types de ressources définis par le hub d'optimisation des coûts AWS

AWS Cost Optimization Hub ne prend pas en charge la spécification d'un ARN de ressource dans l'Resourceélément d'une déclaration de politique IAM. Pour autoriser l'accès au hub d'optimisation des coûts AWS , spécifiez "Resource": "\*" dans votre politique.

Clés de condition pour le hub d'optimisation des coûts AWS

Le hub d'optimisation des coûts ne comporte aucune clé de contexte propre au service pouvant être utilisée dans l'élément Condition des instructions de politique. Pour accéder à la liste des clés de condition globales disponibles pour tous les services, consultez [Clés de condition disponibles.](https://docs.aws.amazon.com/IAM/latest/UserGuide/reference_policies_condition-keys.html#AvailableKeys)

# Actions, ressources et clés de condition pour le service de vérification des clients AWS

AWS Le service de vérification client (préfixe de service :customer-verification) fournit les ressources, actions et clés de contexte de condition spécifiques au service suivantes à utiliser dans les politiques d'autorisation IAM.

Références :

- Découvrez comment [configurer ce service.](https://docs.aws.amazon.com/awsaccountbilling/latest/aboutv2/)
- Affichez la liste des [opérations d'API disponibles pour ce service.](https://docs.aws.amazon.com/awsaccountbilling/latest/aboutv2/)
- Découvrez comment protéger ce service et ses ressources avec les stratégies d'autorisation [IAM](https://docs.aws.amazon.com/awsaccountbilling/latest/aboutv2/billing-permissions-ref.html#user-permissions).

### **Rubriques**

- [Actions définies par le service de vérification des clients AWS](#page-1297-0)
- [Types de ressources définis par le service de vérification des clients AWS](#page-1299-0)
- [Clés de condition pour le service de vérification des clients AWS](#page-1299-1)

## <span id="page-1297-0"></span>Actions définies par le service de vérification des clients AWS

Vous pouvez indiquer les actions suivantes dans l'élément Action d'une déclaration de politique IAM. Utilisez des politiques pour accorder des autorisations permettant d'effectuer une opération dans AWS. Lorsque vous utilisez une action dans une politique, vous autorisez ou refusez généralement l'accès à l'opération d'API ou à la commande CLI portant le même nom. Toutefois, dans certains cas, une seule action contrôle l'accès à plusieurs opérations. D'autres opérations, quant à elles, requièrent plusieurs actions différentes.

La colonne Types de ressources indique si chaque action prend en charge les autorisations au niveau des ressources. S'il n'y a pas de valeur pour cette colonne, vous devez indiquer toutes les ressources (« \* ») dans l'élément Resource de votre déclaration de politique. Si la colonne inclut un type de ressource, vous pouvez indiquer un ARN de ce type dans une déclaration avec cette action. Si l'action comporte une ou plusieurs ressources requises, l'appelant doit être autorisé à utiliser l'action avec ces ressources. Les ressources requises sont indiquées dans le tableau par un astérisque (\*). Si vous limitez l'accès aux ressources avec l'Resourceélément dans une politique IAM, vous devez inclure un ARN ou un modèle pour chaque type de ressource requis. Certaines

actions prennent en charge plusieurs types de ressources. Si le type de ressource est facultatif (non indiqué comme obligatoire), vous pouvez choisir d'utiliser l'un, mais pas l'autre.

La colonne Clés de condition inclut des clés que vous pouvez spécifier dans l'élément Condition d'une déclaration de politique. Pour plus d'informations sur les clés de condition associées aux ressources du service, consultez la colonne Clés de condition du tableau des types de ressources.

#### **a** Note

Les clés de condition des ressources sont répertoriées dans le tableau [Types de ressources](#page-1299-0). Vous pouvez trouver un lien vers le type de ressource qui s'applique à une action dans la colonne Types de ressources (\* obligatoire) du tableau Actions. Le type de ressource indiqué dans le tableau Types de ressources inclut la colonne Clés de condition, qui contient les clés de condition de ressource qui s'appliquent à une action dans le tableau Actions.

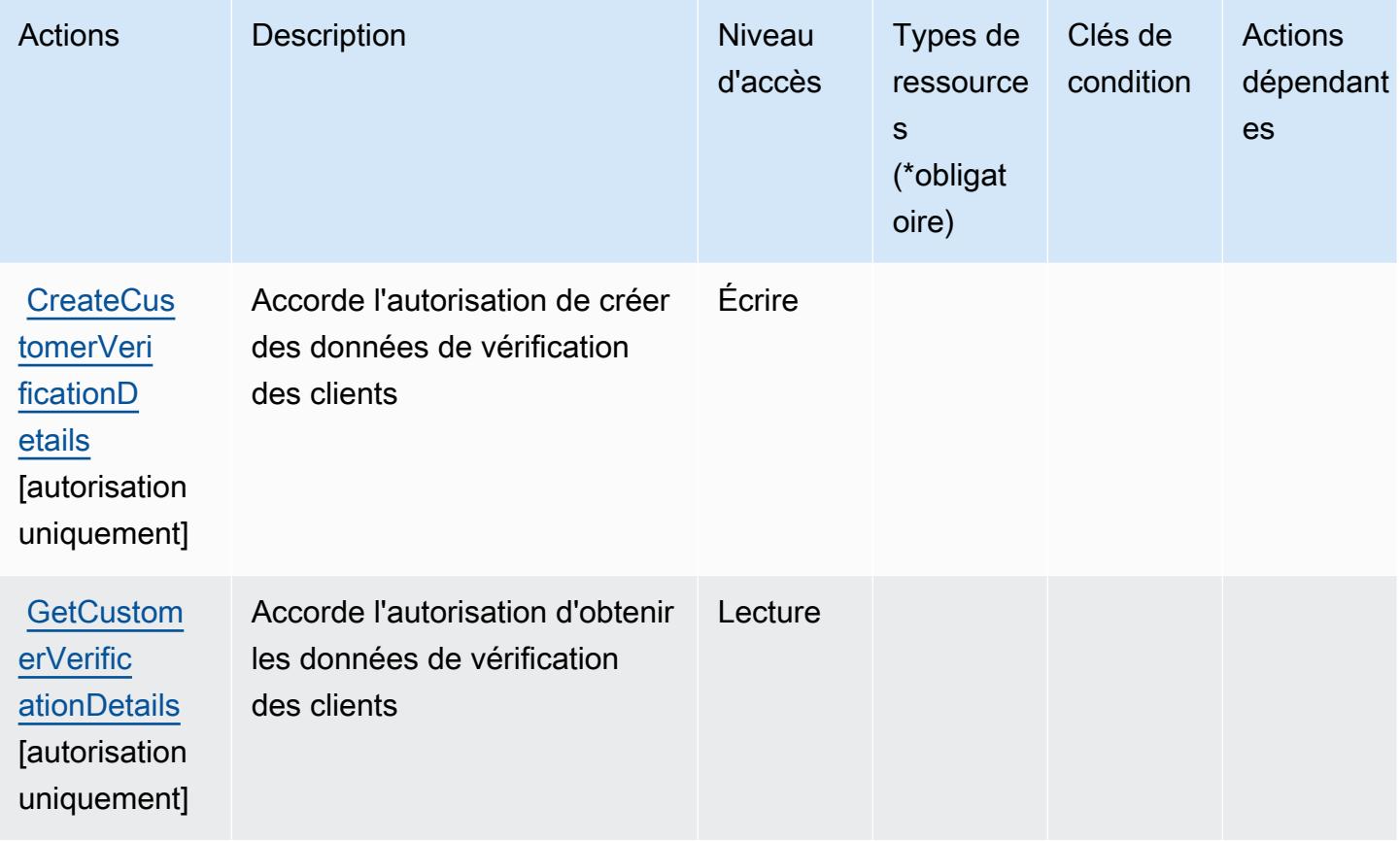

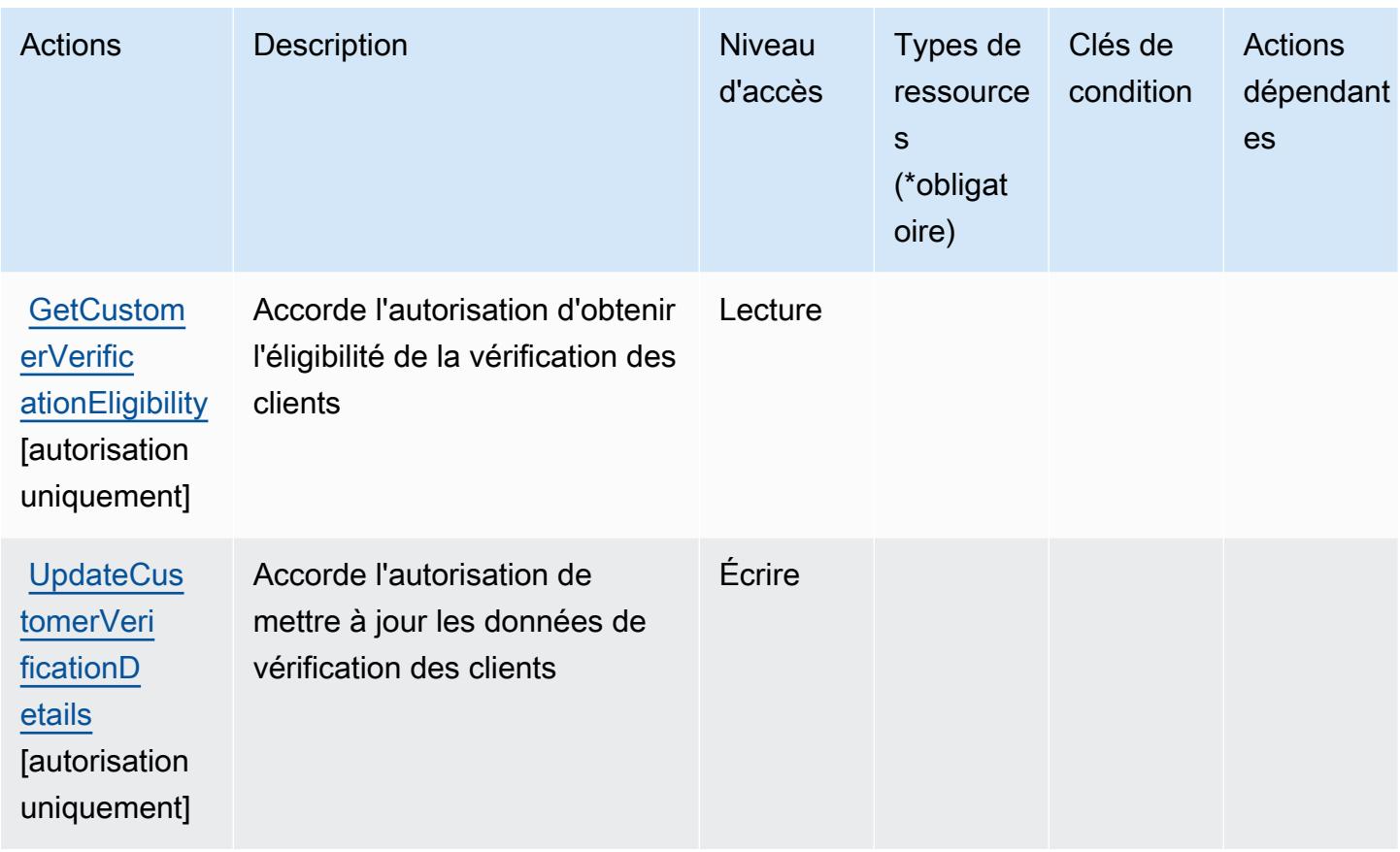

<span id="page-1299-0"></span>Types de ressources définis par le service de vérification des clients AWS

AWS Le service de vérification client ne prend pas en charge la spécification d'un ARN de ressource dans l'Resourceélément d'une déclaration de politique IAM. Pour autoriser l'accès au service de vérification des clients AWS , spécifiez "Resource": "\*" dans votre politique.

<span id="page-1299-1"></span>Clés de condition pour le service de vérification des clients AWS

Le service de vérification des clients ne dispose pas de clés de contexte spécifiques aux services qui peuvent être utilisées dans l'élément Condition des déclarations de politique. Pour accéder à la liste des clés de condition globales disponibles pour tous les services, consultez [Clés de condition](https://docs.aws.amazon.com/IAM/latest/UserGuide/reference_policies_condition-keys.html#AvailableKeys)  [disponibles](https://docs.aws.amazon.com/IAM/latest/UserGuide/reference_policies_condition-keys.html#AvailableKeys).

# Actions, ressources et clés de condition pour AWS Data Exchange

AWS Data Exchange (préfixe de service :dataexchange) fournit les ressources, actions et clés de contexte de condition spécifiques au service suivantes à utiliser dans les politiques d'autorisation IAM.

#### Références :

- Découvrez comment [configurer ce service.](https://docs.aws.amazon.com/data-exchange/latest/userguide/)
- Affichez la liste des [opérations d'API disponibles pour ce service.](https://docs.aws.amazon.com/data-exchange/latest/apireference/welcome.html)
- Découvrez comment protéger ce service et ses ressources avec les stratégies d'autorisation [IAM](https://docs.aws.amazon.com/data-exchange/latest/userguide/auth-access.html).

#### Rubriques

- [Actions définies par AWS Data Exchange](#page-1300-0)
- [Types de ressources définis par AWS Data Exchange](#page-1307-0)
- [Clés de condition pour AWS Data Exchange](#page-1308-0)

# <span id="page-1300-0"></span>Actions définies par AWS Data Exchange

Vous pouvez indiquer les actions suivantes dans l'élément Action d'une déclaration de politique IAM. Utilisez des politiques pour accorder des autorisations permettant d'effectuer une opération dans AWS. Lorsque vous utilisez une action dans une politique, vous autorisez ou refusez généralement l'accès à l'opération d'API ou à la commande CLI portant le même nom. Toutefois, dans certains cas, une seule action contrôle l'accès à plusieurs opérations. D'autres opérations, quant à elles, requièrent plusieurs actions différentes.

La colonne Types de ressources indique si chaque action prend en charge les autorisations au niveau des ressources. S'il n'y a pas de valeur pour cette colonne, vous devez indiquer toutes les ressources (« \* ») dans l'élément Resource de votre déclaration de politique. Si la colonne inclut un type de ressource, vous pouvez indiquer un ARN de ce type dans une déclaration avec cette action. Si l'action comporte une ou plusieurs ressources requises, l'appelant doit être autorisé à utiliser l'action avec ces ressources. Les ressources requises sont indiquées dans le tableau par un astérisque (\*). Si vous limitez l'accès aux ressources avec l'Resourceélément dans une politique IAM, vous devez inclure un ARN ou un modèle pour chaque type de ressource requis. Certaines actions prennent en charge plusieurs types de ressources. Si le type de ressource est facultatif (non indiqué comme obligatoire), vous pouvez choisir d'utiliser l'un, mais pas l'autre.

La colonne Clés de condition inclut des clés que vous pouvez spécifier dans l'élément Condition d'une déclaration de politique. Pour plus d'informations sur les clés de condition associées aux ressources du service, consultez la colonne Clés de condition du tableau des types de ressources.

## **a** Note

Les clés de condition des ressources sont répertoriées dans le tableau [Types de ressources](#page-1307-0). Vous pouvez trouver un lien vers le type de ressource qui s'applique à une action dans la colonne Types de ressources (\* obligatoire) du tableau Actions. Le type de ressource indiqué dans le tableau Types de ressources inclut la colonne Clés de condition, qui contient les clés de condition de ressource qui s'appliquent à une action dans le tableau Actions.

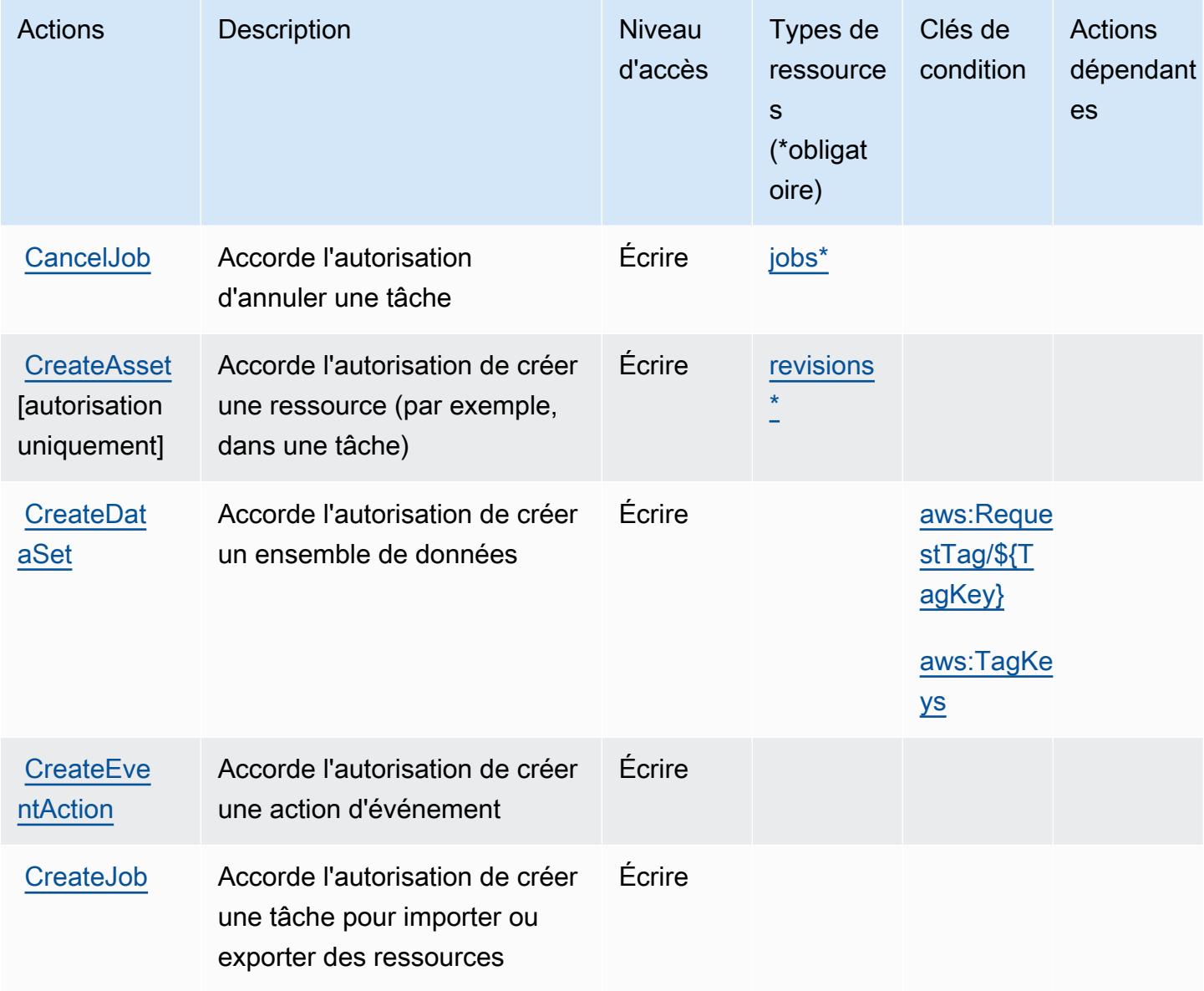

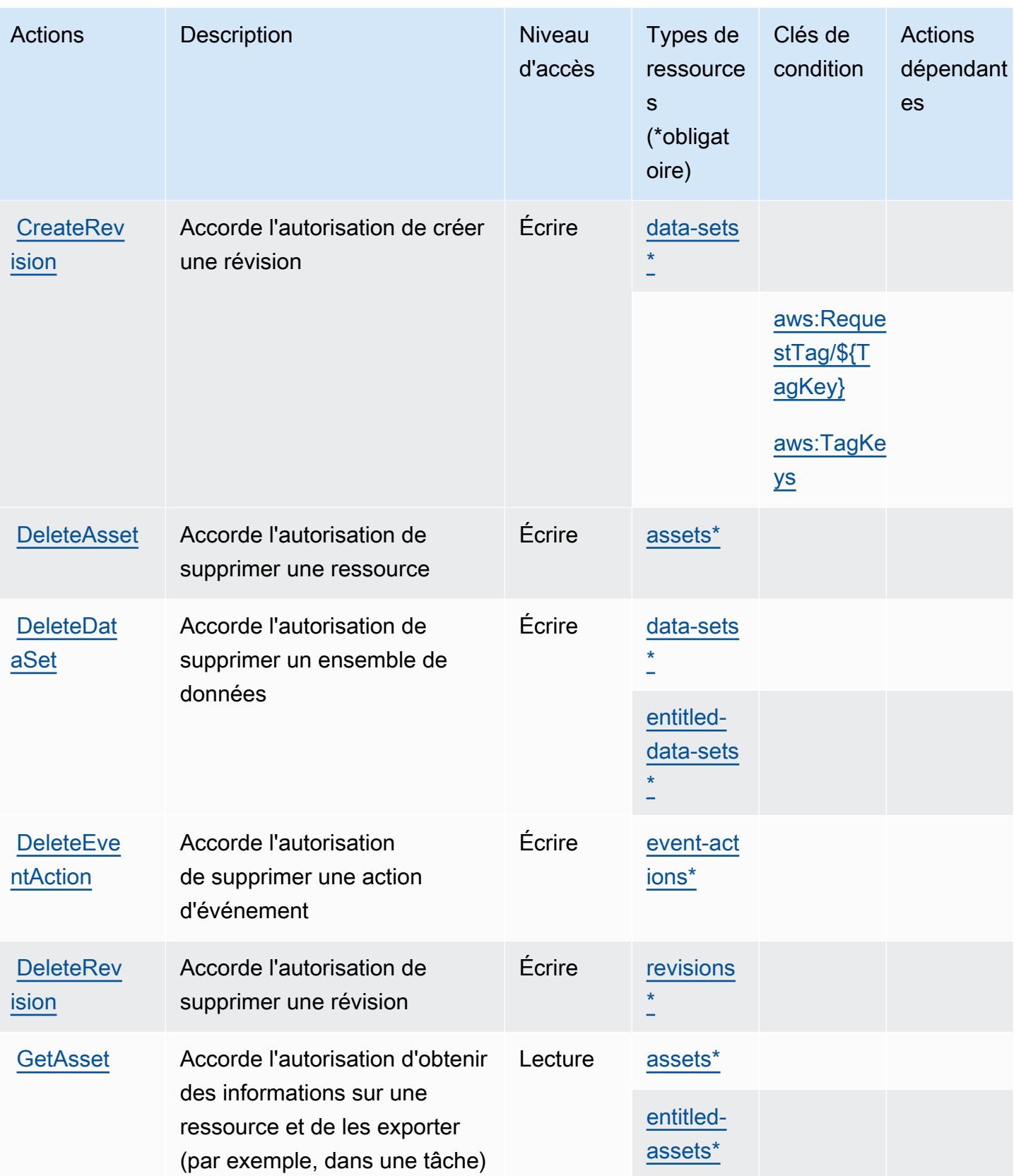

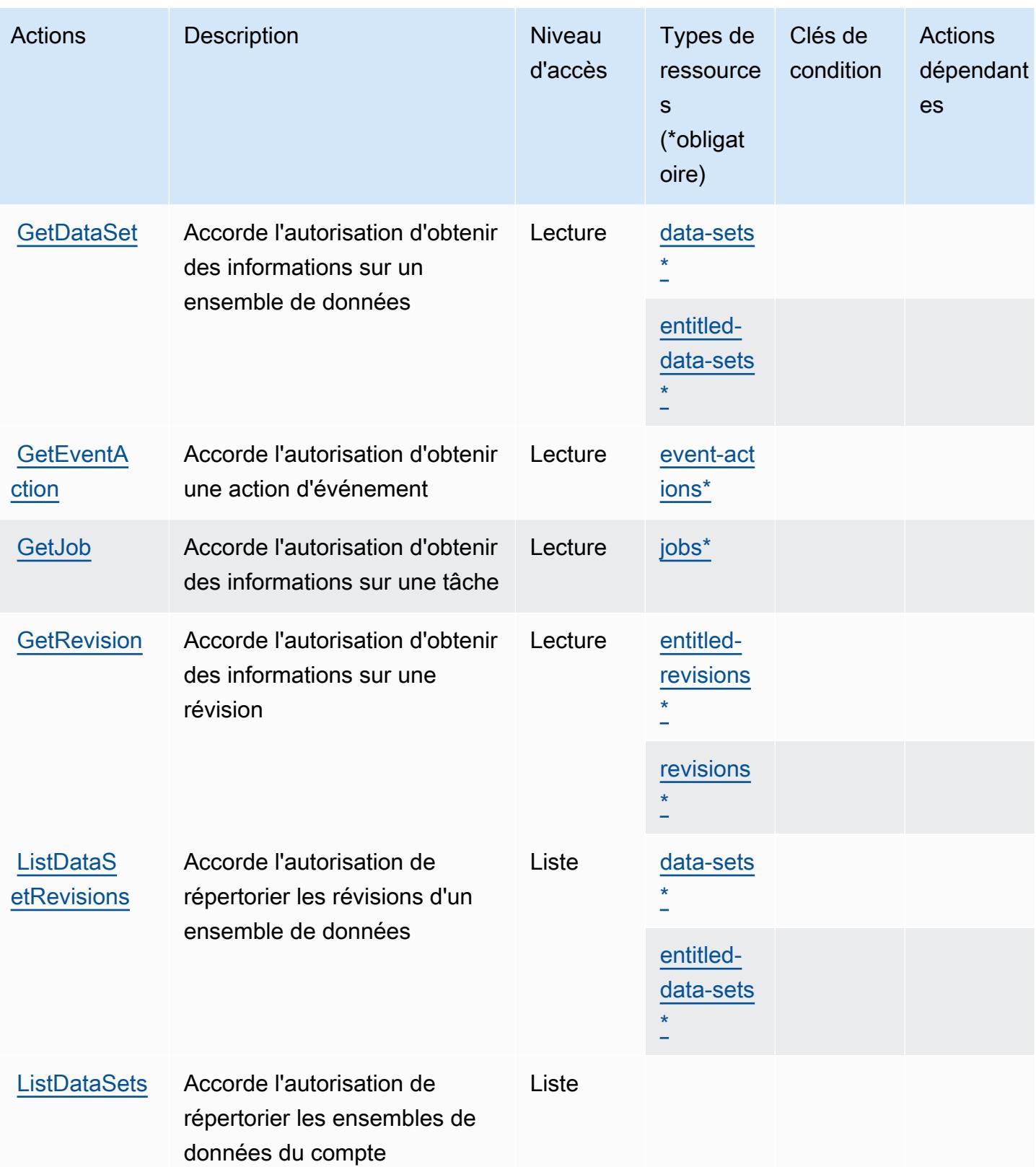

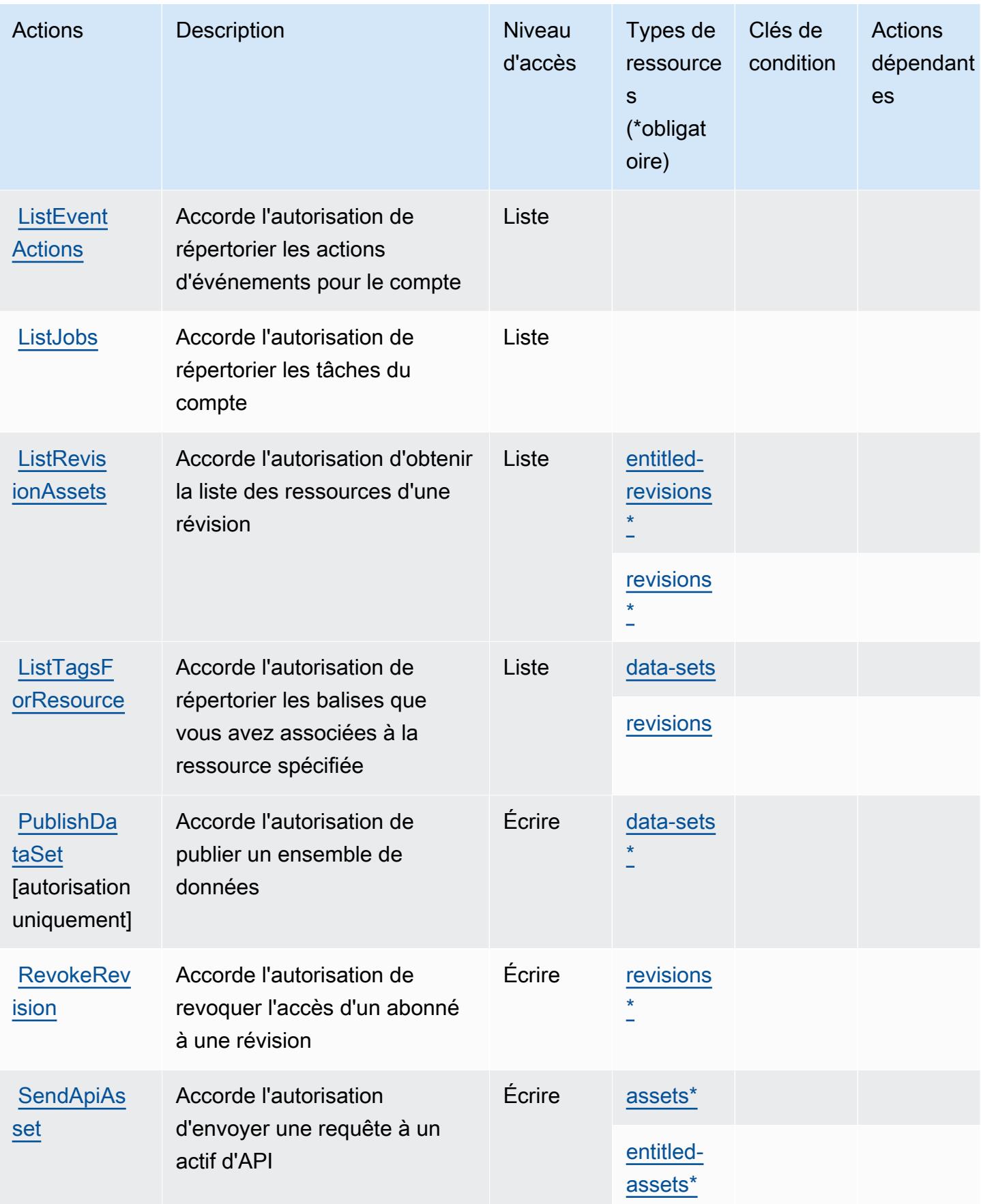

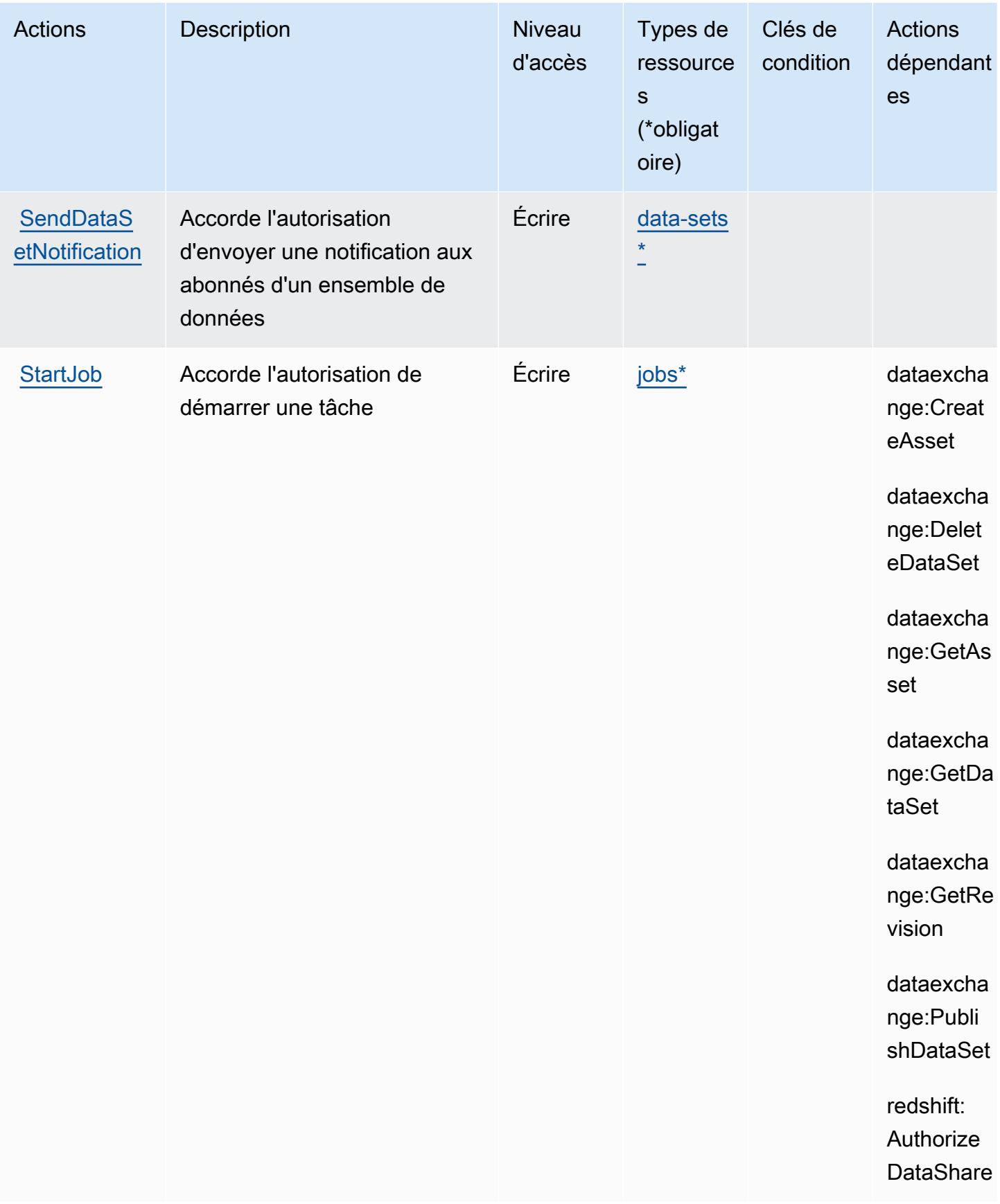

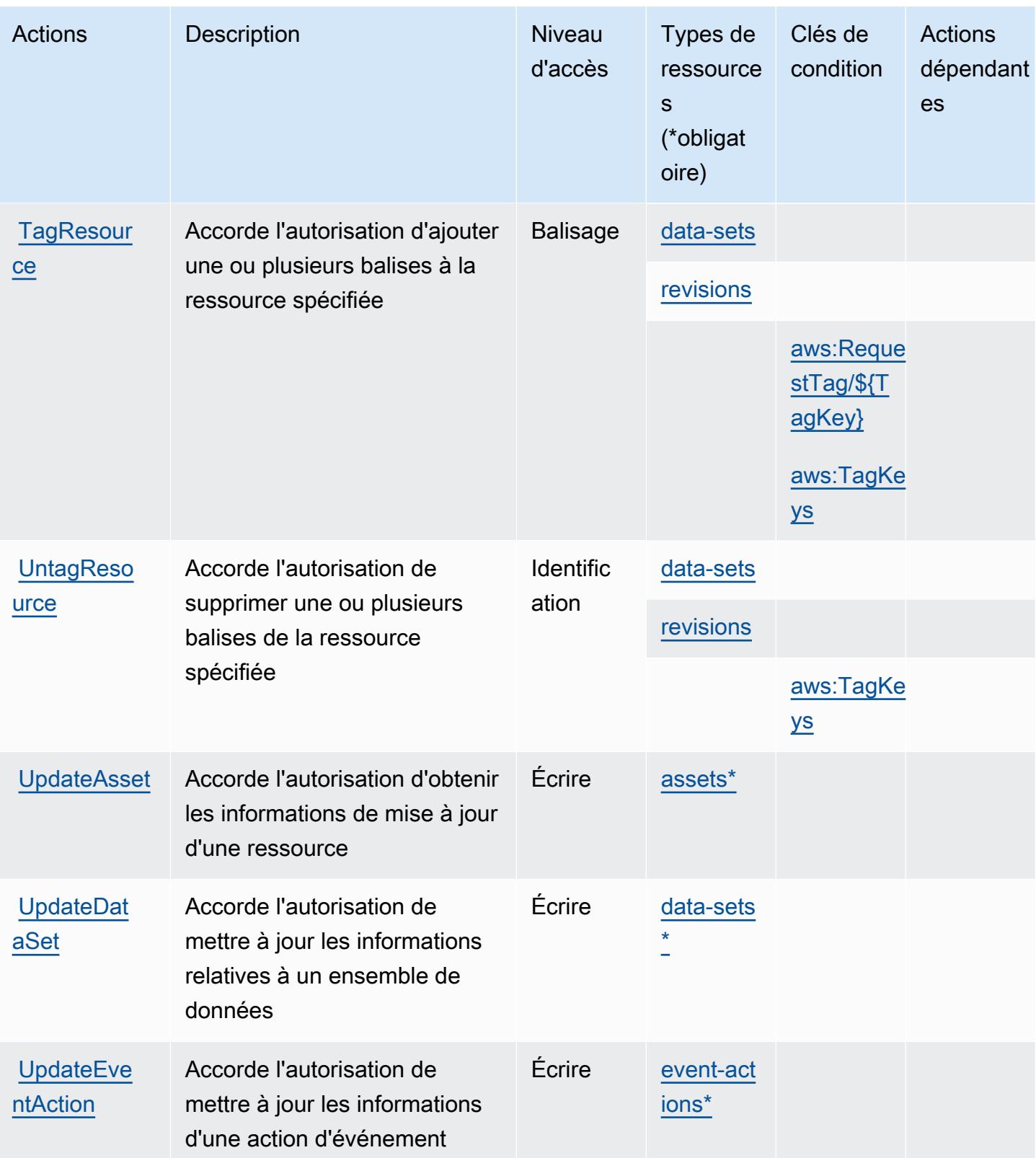

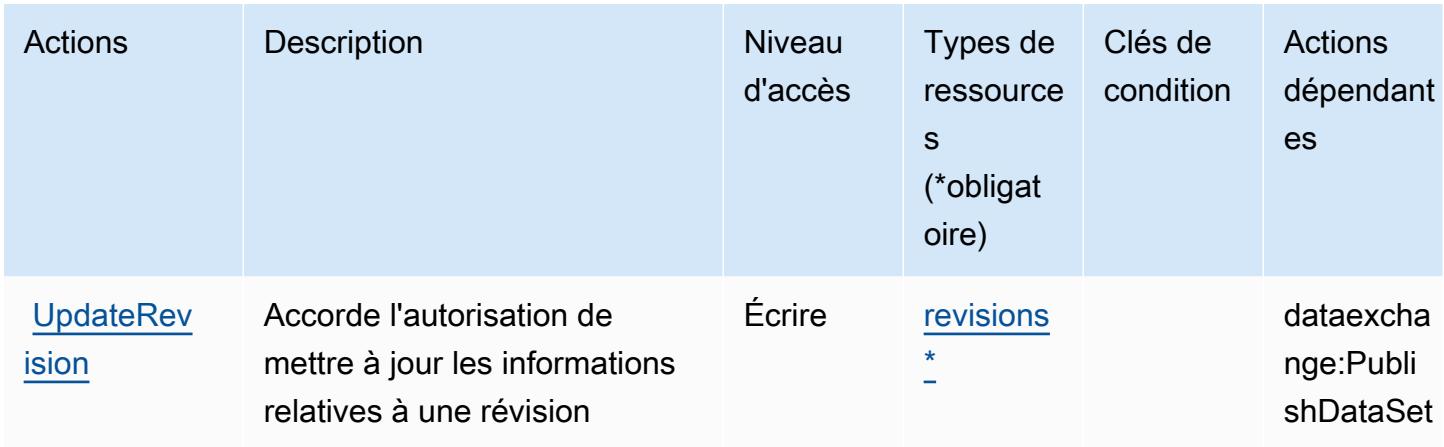

# <span id="page-1307-0"></span>Types de ressources définis par AWS Data Exchange

Ce service définit les types de ressources suivants, qui peuvent être utilisés dans l' Resource élément des déclarations de politique d'autorisation IAM. Chaque action du [tableau Actions](#page-1300-0) identifie les types de ressources pouvant être spécifiés avec cette action. Un type de ressource peut également définir les clés de condition que vous pouvez inclure dans une politique. Ces clés sont affichées dans la dernière colonne du tableau. Pour plus de détails sur les colonnes du tableau suivant, veuillez consulter le [tableau Types de ressources.](reference_policies_actions-resources-contextkeys.html#resources_table)

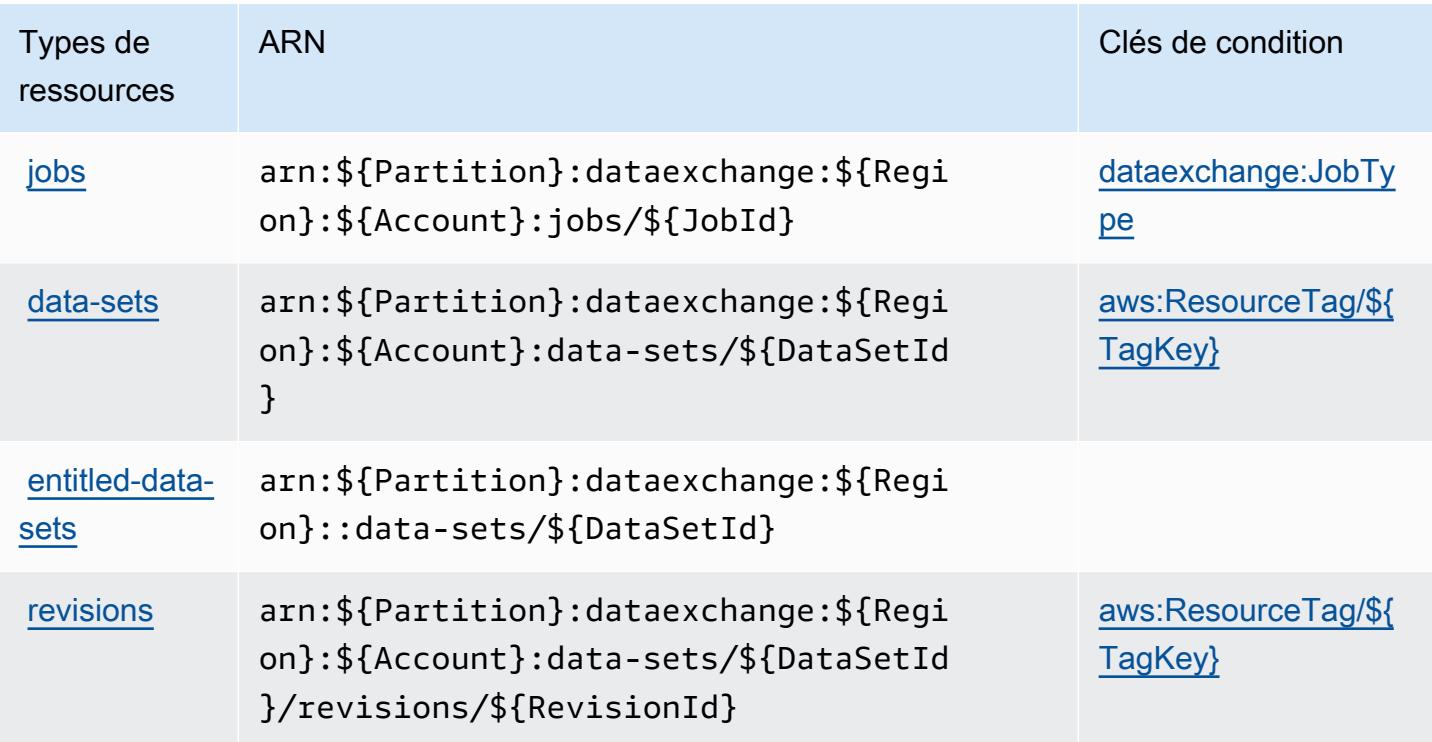

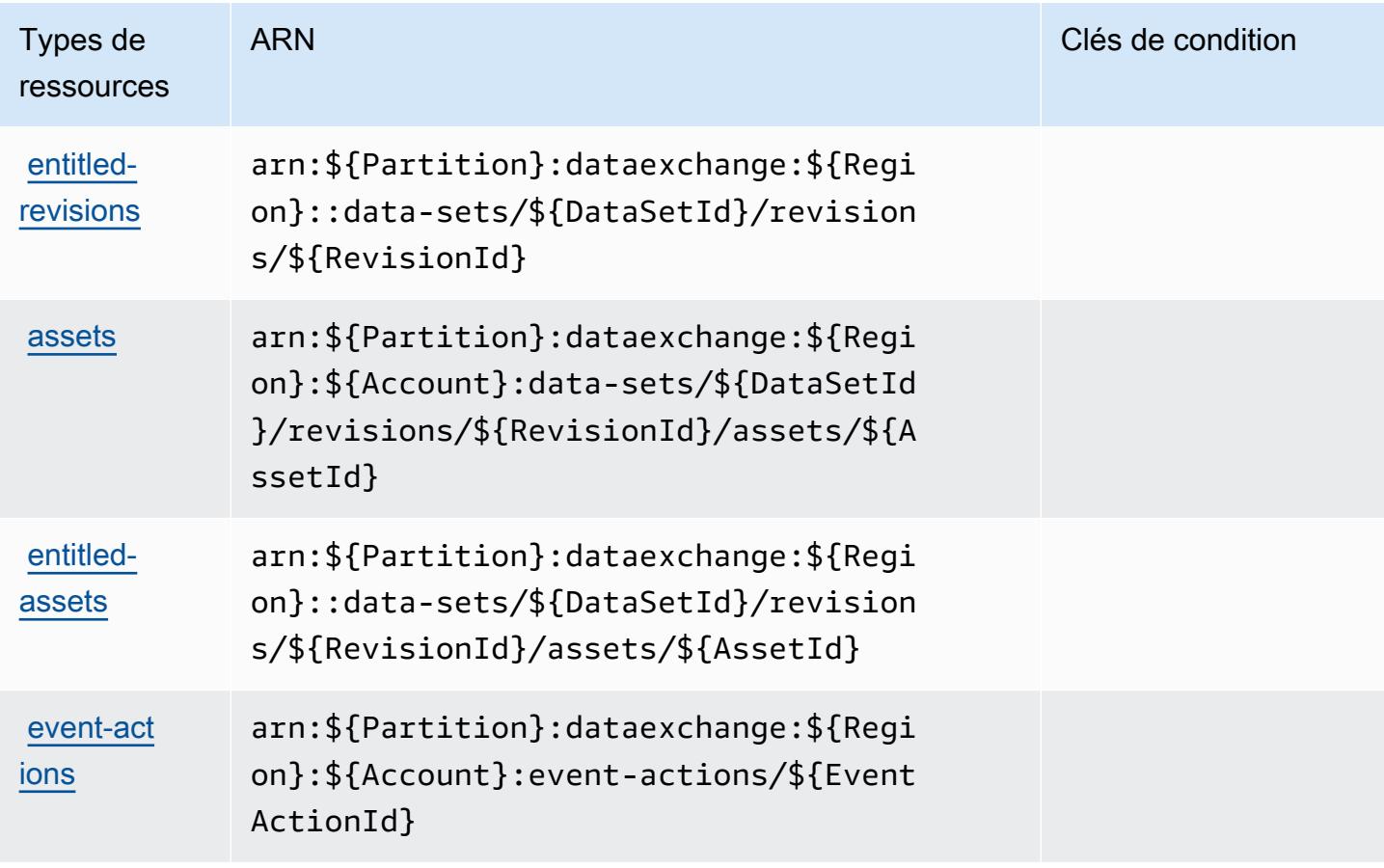

# <span id="page-1308-0"></span>Clés de condition pour AWS Data Exchange

AWS Data Exchange définit les clés de condition suivantes qui peuvent être utilisées dans l'Conditionélément d'une politique IAM. Vous pouvez utiliser ces clés pour affiner les conditions d'application de la déclaration de politique. Pour plus de détails sur les colonnes du tableau suivant, veuillez consulter le [tableau Clés de condition.](reference_policies_actions-resources-contextkeys.html#context_keys_table)

Pour afficher les clés de condition globales disponibles pour tous les services, consultez [Clés de](https://docs.aws.amazon.com/IAM/latest/UserGuide/reference_policies_condition-keys.html#AvailableKeys) [condition globales disponibles](https://docs.aws.amazon.com/IAM/latest/UserGuide/reference_policies_condition-keys.html#AvailableKeys).

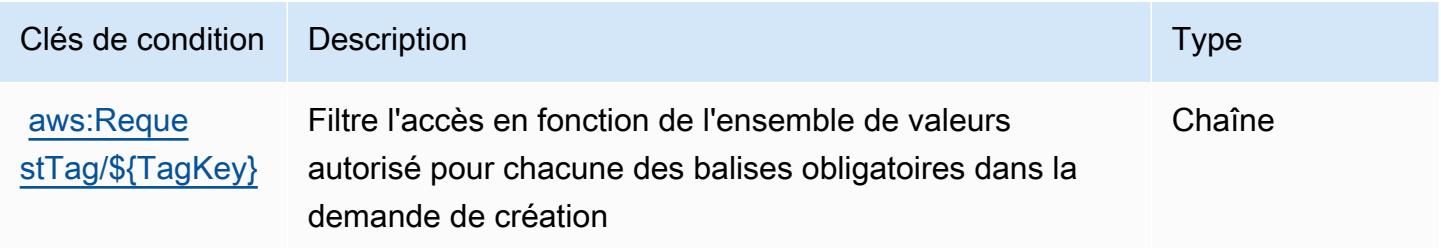

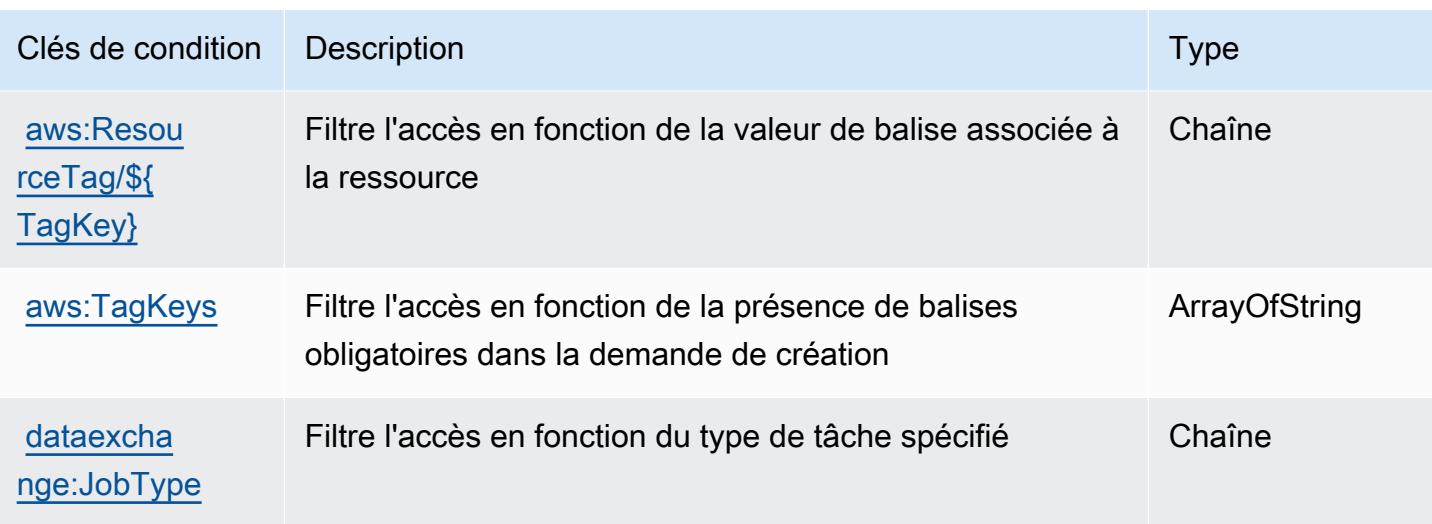

# Actions, ressources et clés de condition pour Amazon Data Lifecycle Manager

Amazon Data Lifecycle Manager (préfixe de service : dlm) fournit les ressources, actions et clés de contexte de condition spécifiques au service suivantes à utiliser dans les politiques d'autorisation IAM.

## Références :

- Découvrez comment [configurer ce service.](https://docs.aws.amazon.com/dlm/latest/APIReference/Welcome.html)
- Affichez la liste des [opérations d'API disponibles pour ce service.](https://docs.aws.amazon.com/dlm/latest/APIReference/API_Operations.html)
- Découvrez comment protéger ce service et ses ressources avec les stratégies d'autorisation [IAM](https://docs.aws.amazon.com/IAM/latest/UserGuide/list_amazondatalifecyclemanager.html).

#### Rubriques

- [Actions définies par Amazon Data Lifecycle Manager](#page-1309-0)
- [Types de ressources définis par Amazon Data Lifecycle Manager](#page-1312-0)
- [Clés de condition pour Amazon Data Lifecycle Manager](#page-1313-0)

## <span id="page-1309-0"></span>Actions définies par Amazon Data Lifecycle Manager

Vous pouvez indiquer les actions suivantes dans l'élément Action d'une déclaration de politique IAM. Utilisez des politiques pour accorder des autorisations permettant d'effectuer une opération dans AWS. Lorsque vous utilisez une action dans une politique, vous autorisez ou refusez généralement l'accès à l'opération d'API ou à la commande CLI portant le même nom. Toutefois,

dans certains cas, une seule action contrôle l'accès à plusieurs opérations. D'autres opérations, quant à elles, requièrent plusieurs actions différentes.

La colonne Types de ressources indique si chaque action prend en charge les autorisations au niveau des ressources. S'il n'y a pas de valeur pour cette colonne, vous devez indiquer toutes les ressources (« \* ») dans l'élément Resource de votre déclaration de politique. Si la colonne inclut un type de ressource, vous pouvez indiquer un ARN de ce type dans une déclaration avec cette action. Si l'action comporte une ou plusieurs ressources requises, l'appelant doit être autorisé à utiliser l'action avec ces ressources. Les ressources requises sont indiquées dans le tableau par un astérisque (\*). Si vous limitez l'accès aux ressources avec l'Resourceélément dans une politique IAM, vous devez inclure un ARN ou un modèle pour chaque type de ressource requis. Certaines actions prennent en charge plusieurs types de ressources. Si le type de ressource est facultatif (non indiqué comme obligatoire), vous pouvez choisir d'utiliser l'un, mais pas l'autre.

La colonne Clés de condition inclut des clés que vous pouvez spécifier dans l'élément Condition d'une déclaration de politique. Pour plus d'informations sur les clés de condition associées aux ressources du service, consultez la colonne Clés de condition du tableau des types de ressources.

**a** Note

Les clés de condition des ressources sont répertoriées dans le tableau [Types de ressources](#page-1312-0). Vous pouvez trouver un lien vers le type de ressource qui s'applique à une action dans la colonne Types de ressources (\* obligatoire) du tableau Actions. Le type de ressource indiqué dans le tableau Types de ressources inclut la colonne Clés de condition, qui contient les clés de condition de ressource qui s'appliquent à une action dans le tableau Actions.

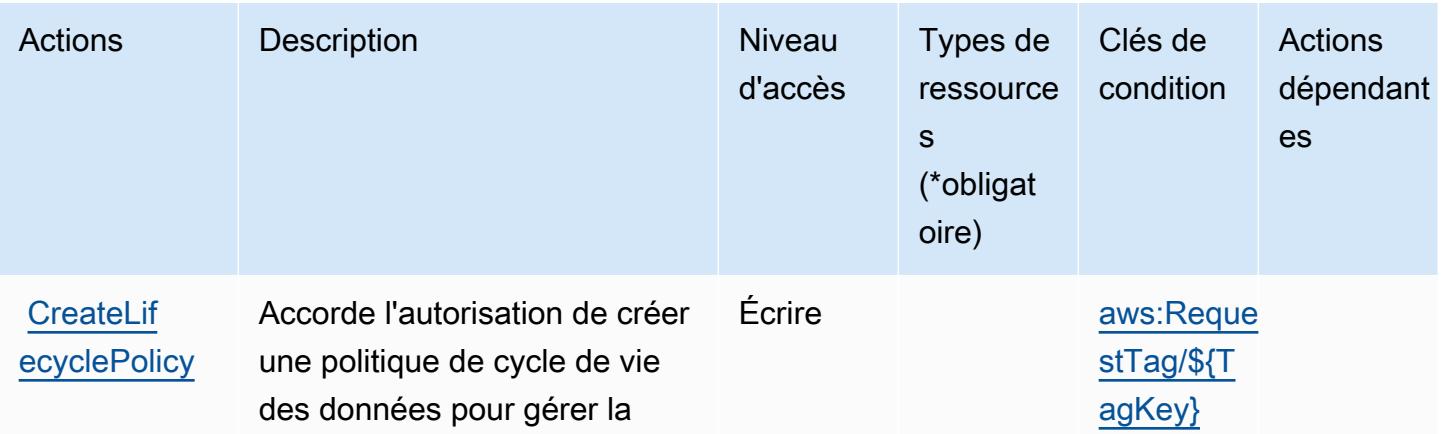

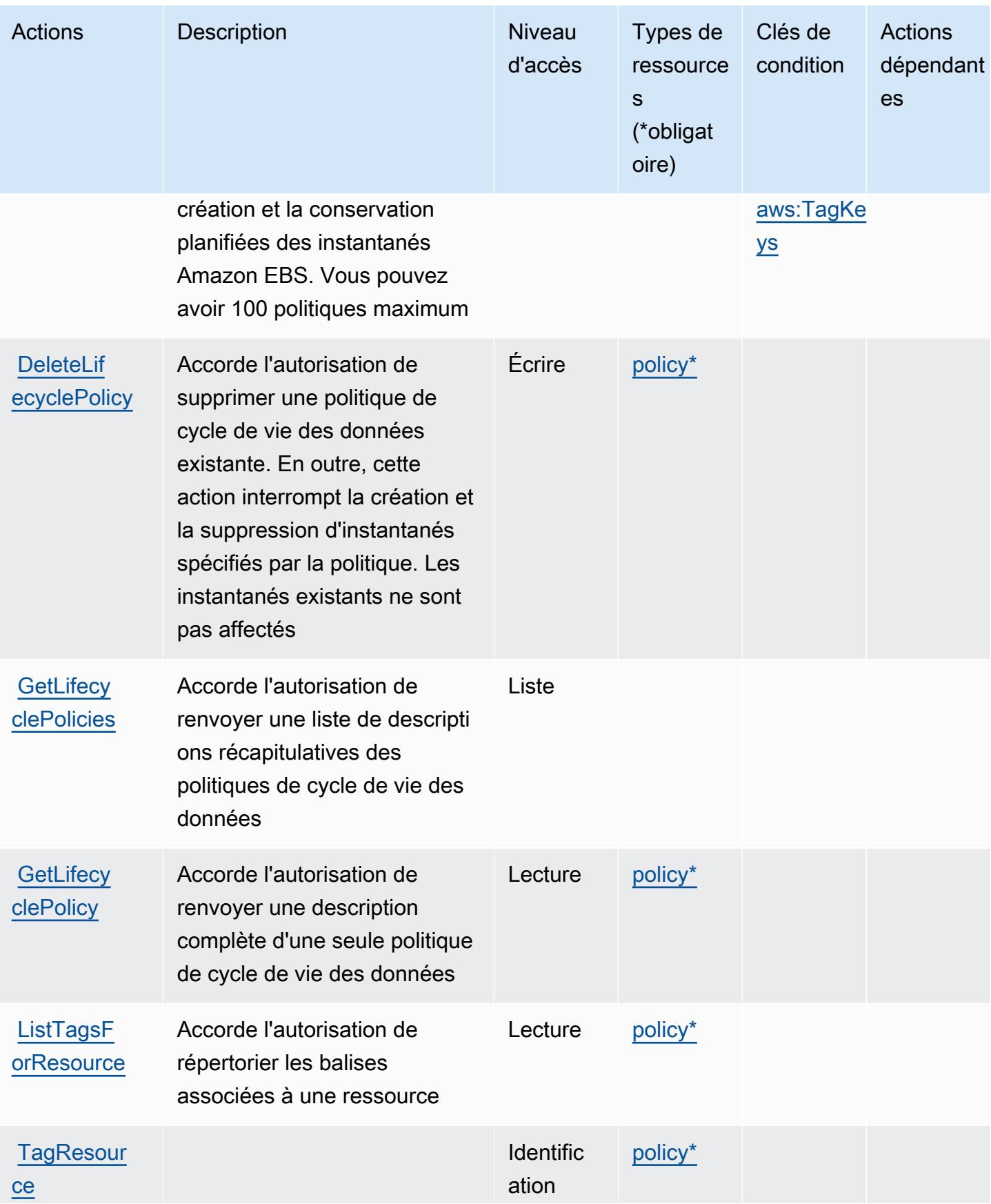

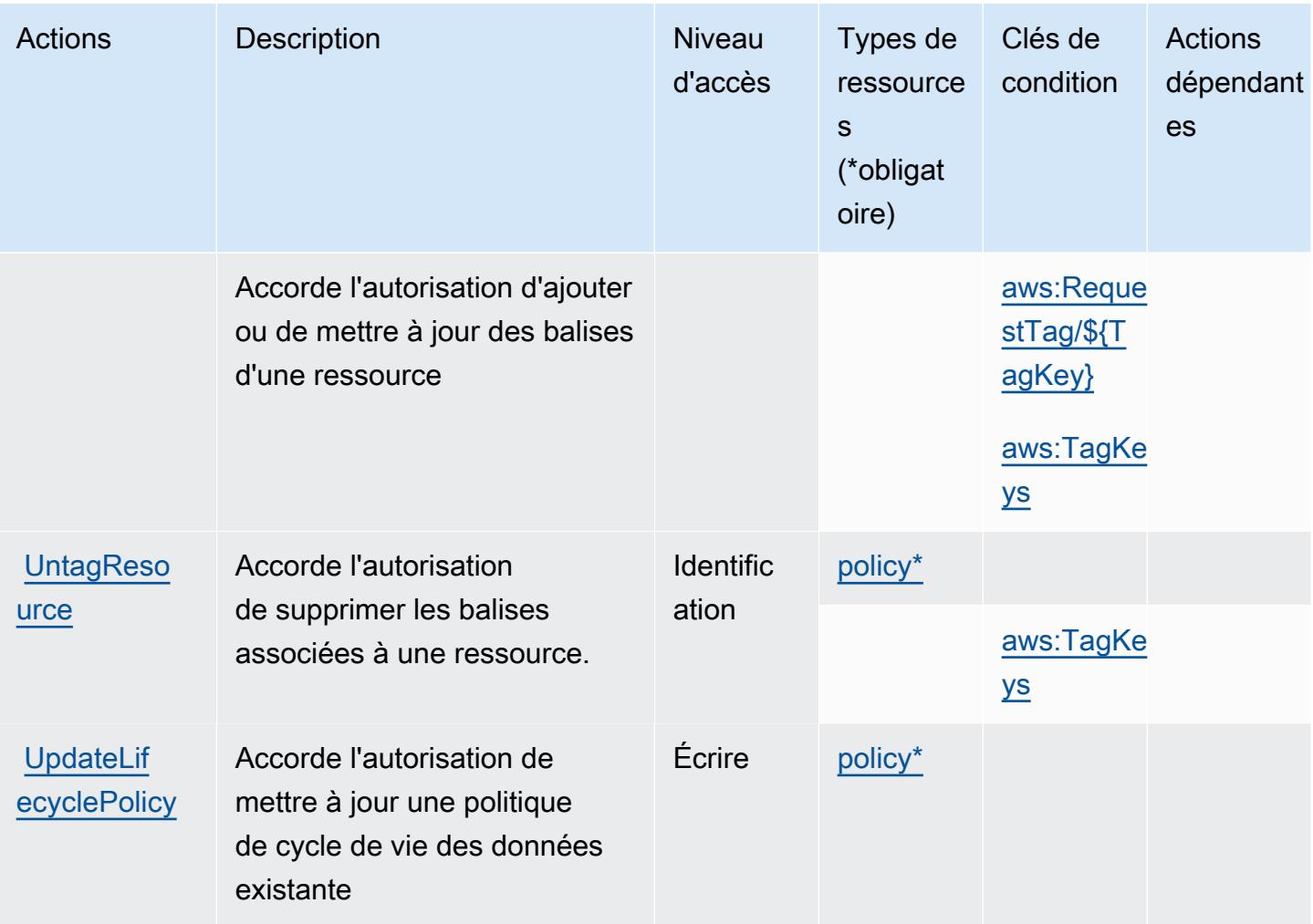

# <span id="page-1312-0"></span>Types de ressources définis par Amazon Data Lifecycle Manager

Ce service définit les types de ressources suivants, qui peuvent être utilisés dans l' Resource élément des déclarations de politique d'autorisation IAM. Chaque action du [tableau Actions](#page-1309-0) identifie les types de ressources pouvant être spécifiés avec cette action. Un type de ressource peut également définir les clés de condition que vous pouvez inclure dans une politique. Ces clés sont affichées dans la dernière colonne du tableau. Pour plus de détails sur les colonnes du tableau suivant, veuillez consulter le [tableau Types de ressources.](reference_policies_actions-resources-contextkeys.html#resources_table)

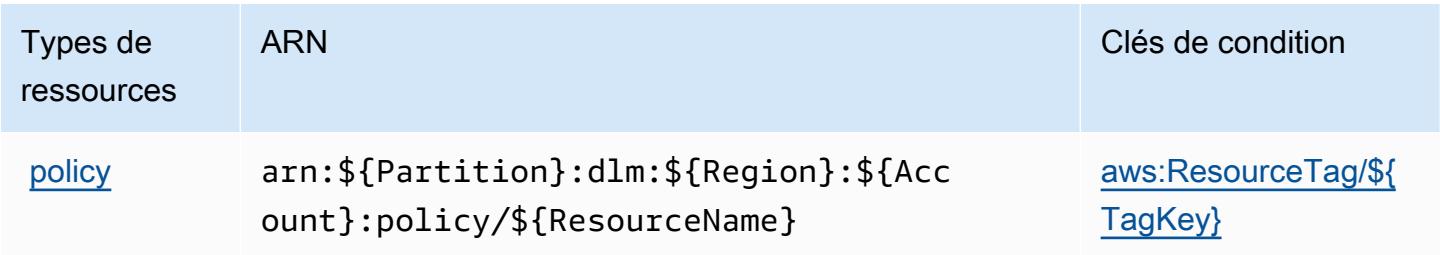

# <span id="page-1313-0"></span>Clés de condition pour Amazon Data Lifecycle Manager

Amazon Data Lifecycle Manager définit les clés de condition suivantes que vous pouvez utiliser dans l'élément Condition d'une stratégie IAM. Vous pouvez utiliser ces clés pour affiner les conditions d'application de la déclaration de politique. Pour plus de détails sur les colonnes du tableau suivant, veuillez consulter le [tableau Clés de condition.](reference_policies_actions-resources-contextkeys.html#context_keys_table)

Pour afficher les clés de condition globales disponibles pour tous les services, consultez [Clés de](https://docs.aws.amazon.com/IAM/latest/UserGuide/reference_policies_condition-keys.html#AvailableKeys) [condition globales disponibles](https://docs.aws.amazon.com/IAM/latest/UserGuide/reference_policies_condition-keys.html#AvailableKeys).

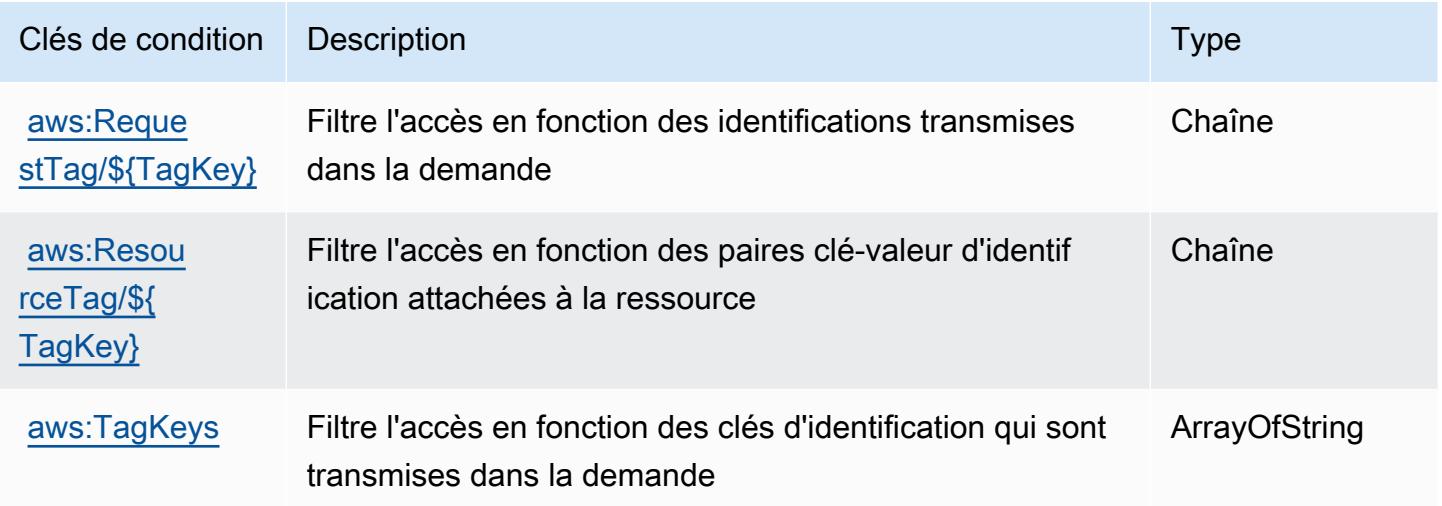

# Actions, ressources et clés de condition pour AWS Data Pipeline

AWS Data Pipeline (préfixe de service :datapipeline) fournit les ressources, actions et clés de contexte de condition spécifiques aux services suivantes à utiliser dans les politiques d'autorisation IAM.

#### Références :

- Découvrez comment [configurer ce service.](https://docs.aws.amazon.com/datapipeline/latest/DeveloperGuide/)
- Affichez la liste des [opérations d'API disponibles pour ce service.](https://docs.aws.amazon.com/datapipeline/latest/APIReference/)
- Découvrez comment protéger ce service et ses ressources avec les stratégies d'autorisation [IAM](https://docs.aws.amazon.com/datapipeline/latest/DeveloperGuide/dp-control-access.html).

#### **Rubriques**

• [Actions définies par AWS Data Pipeline](#page-1314-0)

- [Types de ressources définis par AWS Data Pipeline](#page-1322-0)
- [Clés de condition pour AWS Data Pipeline](#page-1322-1)

# <span id="page-1314-0"></span>Actions définies par AWS Data Pipeline

Vous pouvez indiquer les actions suivantes dans l'élément Action d'une déclaration de politique IAM. Utilisez des politiques pour accorder des autorisations permettant d'effectuer une opération dans AWS. Lorsque vous utilisez une action dans une politique, vous autorisez ou refusez généralement l'accès à l'opération d'API ou à la commande CLI portant le même nom. Toutefois, dans certains cas, une seule action contrôle l'accès à plusieurs opérations. D'autres opérations, quant à elles, requièrent plusieurs actions différentes.

La colonne Types de ressources indique si chaque action prend en charge les autorisations au niveau des ressources. S'il n'y a pas de valeur pour cette colonne, vous devez indiquer toutes les ressources (« \* ») dans l'élément Resource de votre déclaration de politique. Si la colonne inclut un type de ressource, vous pouvez indiquer un ARN de ce type dans une déclaration avec cette action. Si l'action comporte une ou plusieurs ressources requises, l'appelant doit être autorisé à utiliser l'action avec ces ressources. Les ressources requises sont indiquées dans le tableau par un astérisque (\*). Si vous limitez l'accès aux ressources avec l'Resourceélément dans une politique IAM, vous devez inclure un ARN ou un modèle pour chaque type de ressource requis. Certaines actions prennent en charge plusieurs types de ressources. Si le type de ressource est facultatif (non indiqué comme obligatoire), vous pouvez choisir d'utiliser l'un, mais pas l'autre.

La colonne Clés de condition inclut des clés que vous pouvez spécifier dans l'élément Condition d'une déclaration de politique. Pour plus d'informations sur les clés de condition associées aux ressources du service, consultez la colonne Clés de condition du tableau des types de ressources.

#### **a** Note

Les clés de condition des ressources sont répertoriées dans le tableau [Types de ressources](#page-1322-0). Vous pouvez trouver un lien vers le type de ressource qui s'applique à une action dans la colonne Types de ressources (\* obligatoire) du tableau Actions. Le type de ressource indiqué dans le tableau Types de ressources inclut la colonne Clés de condition, qui contient les clés de condition de ressource qui s'appliquent à une action dans le tableau Actions.

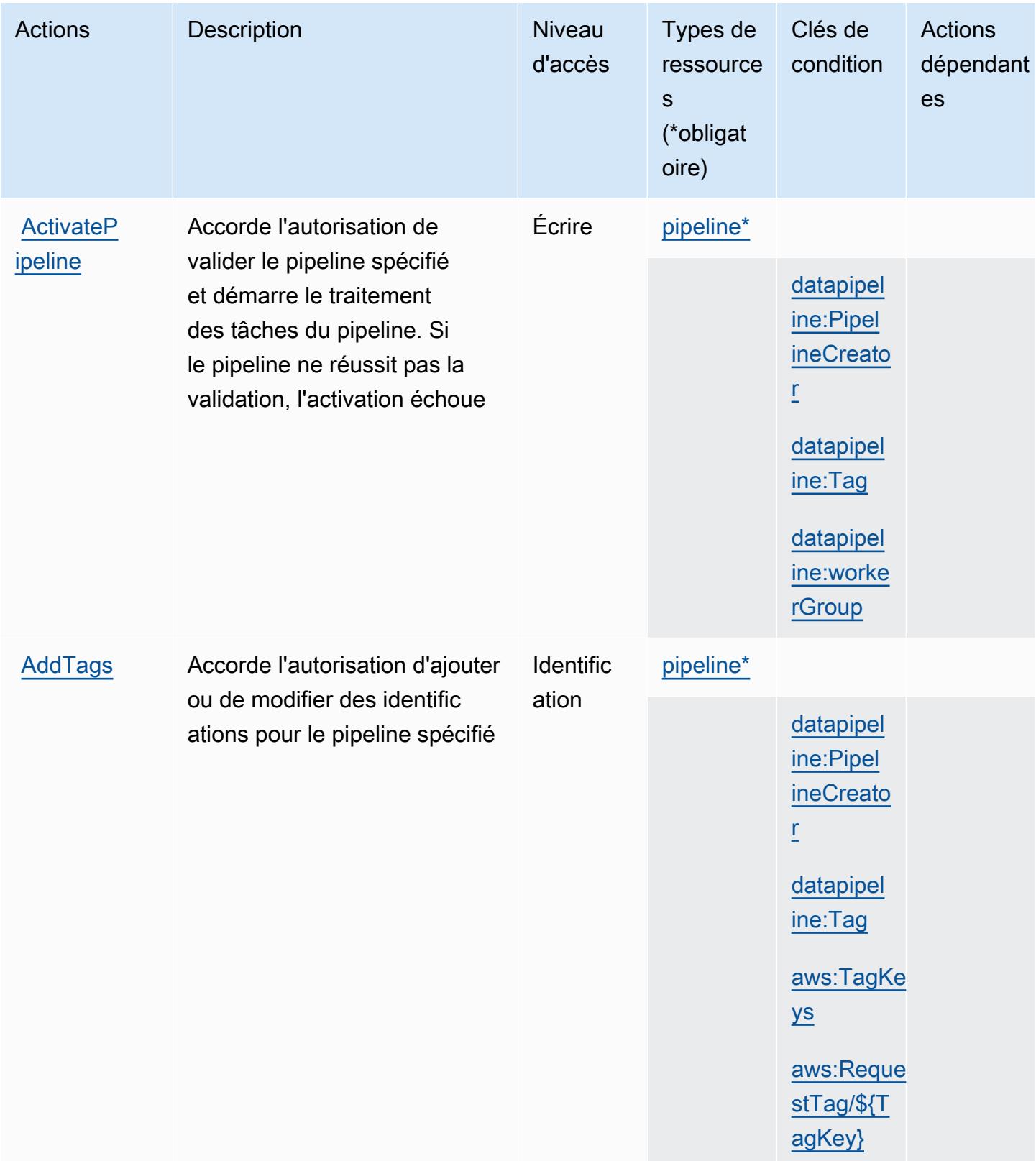

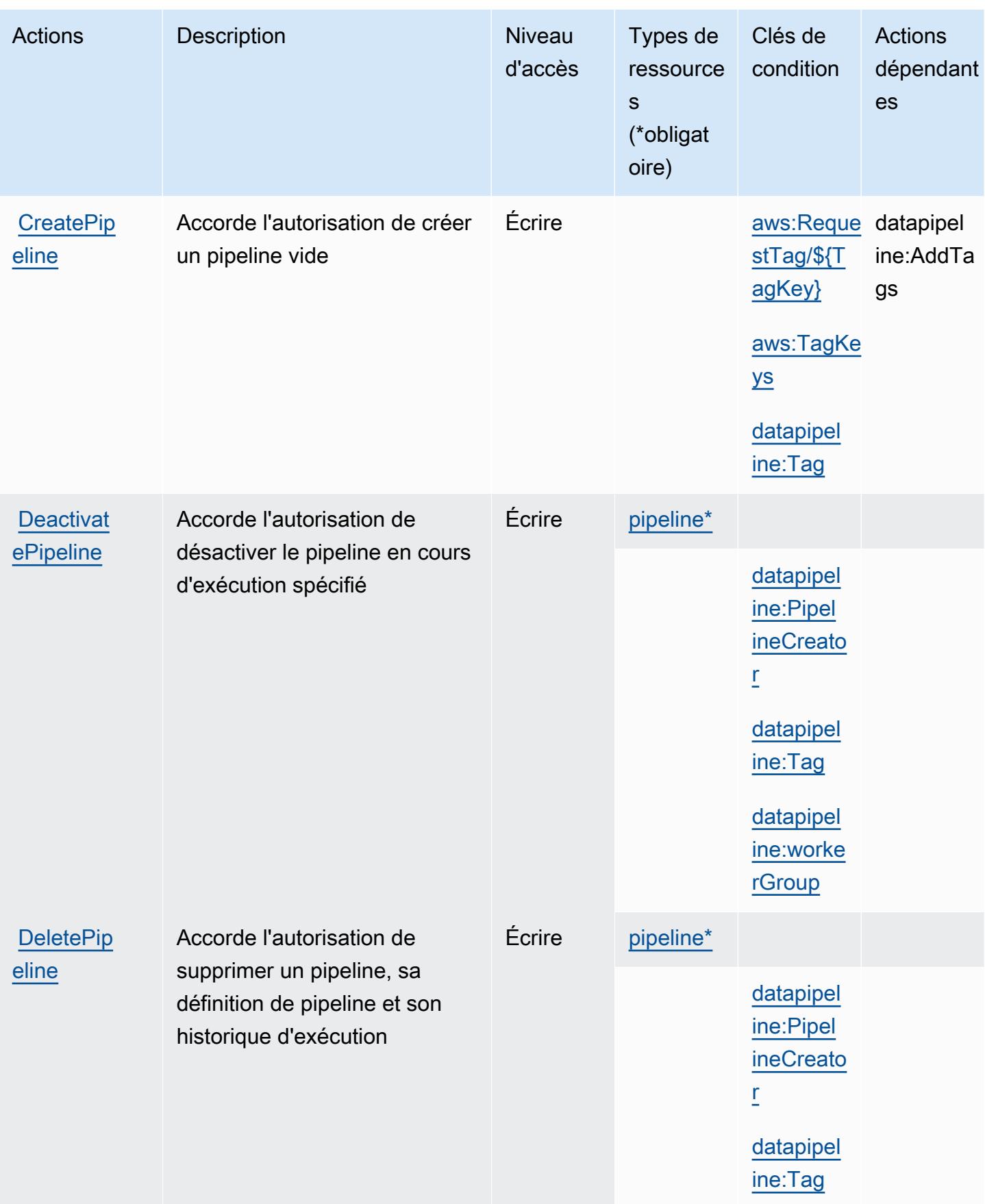

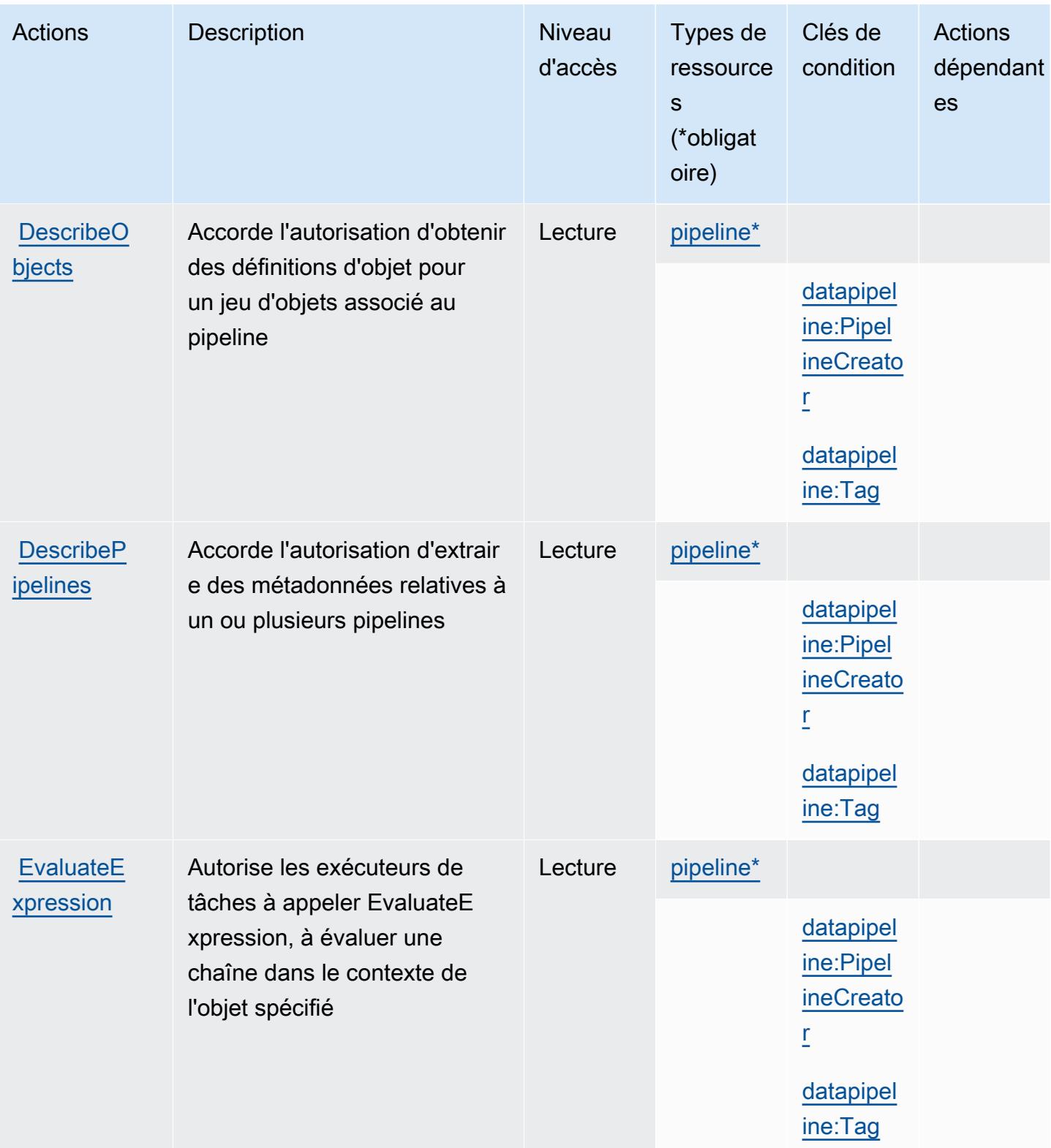

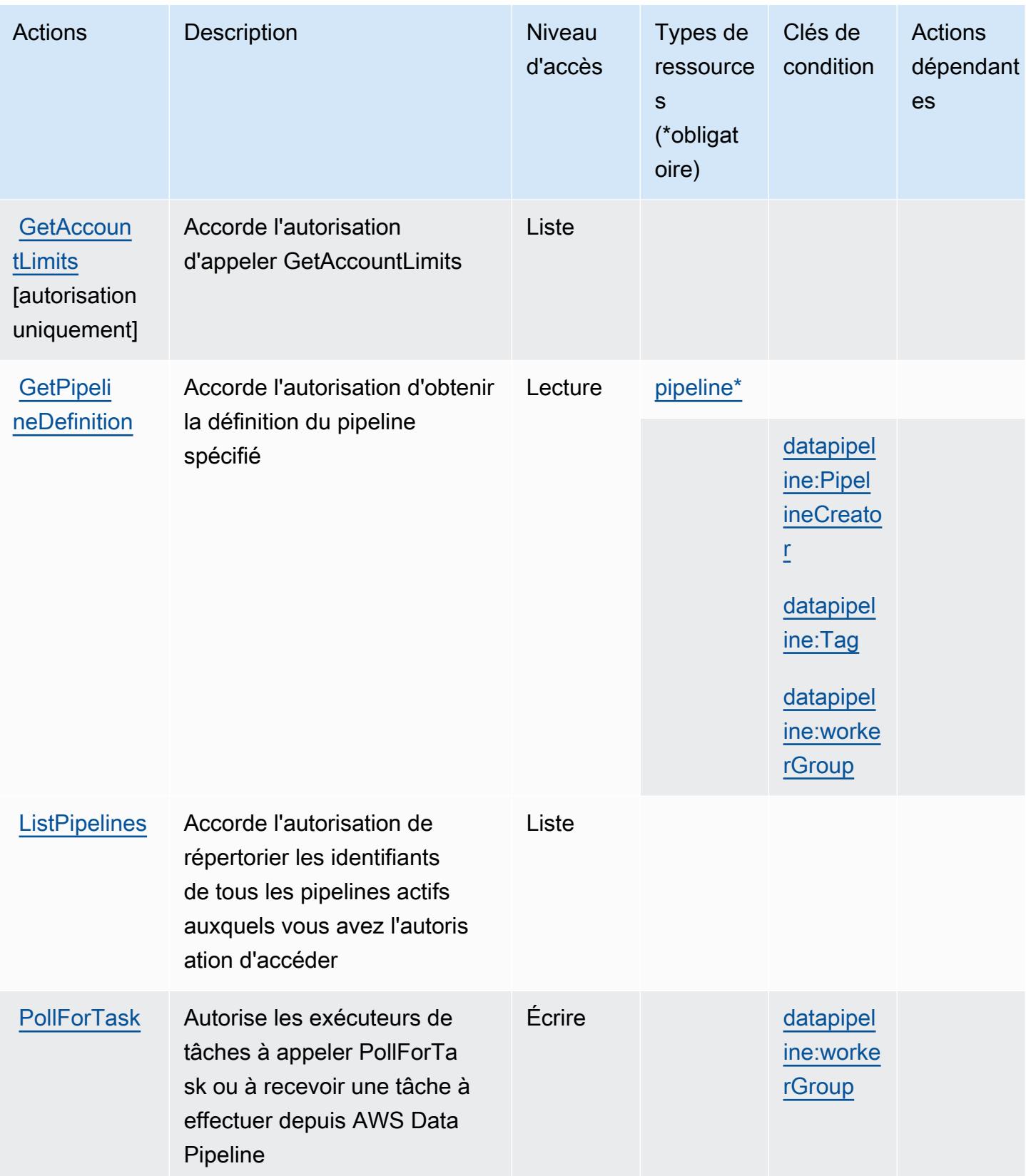

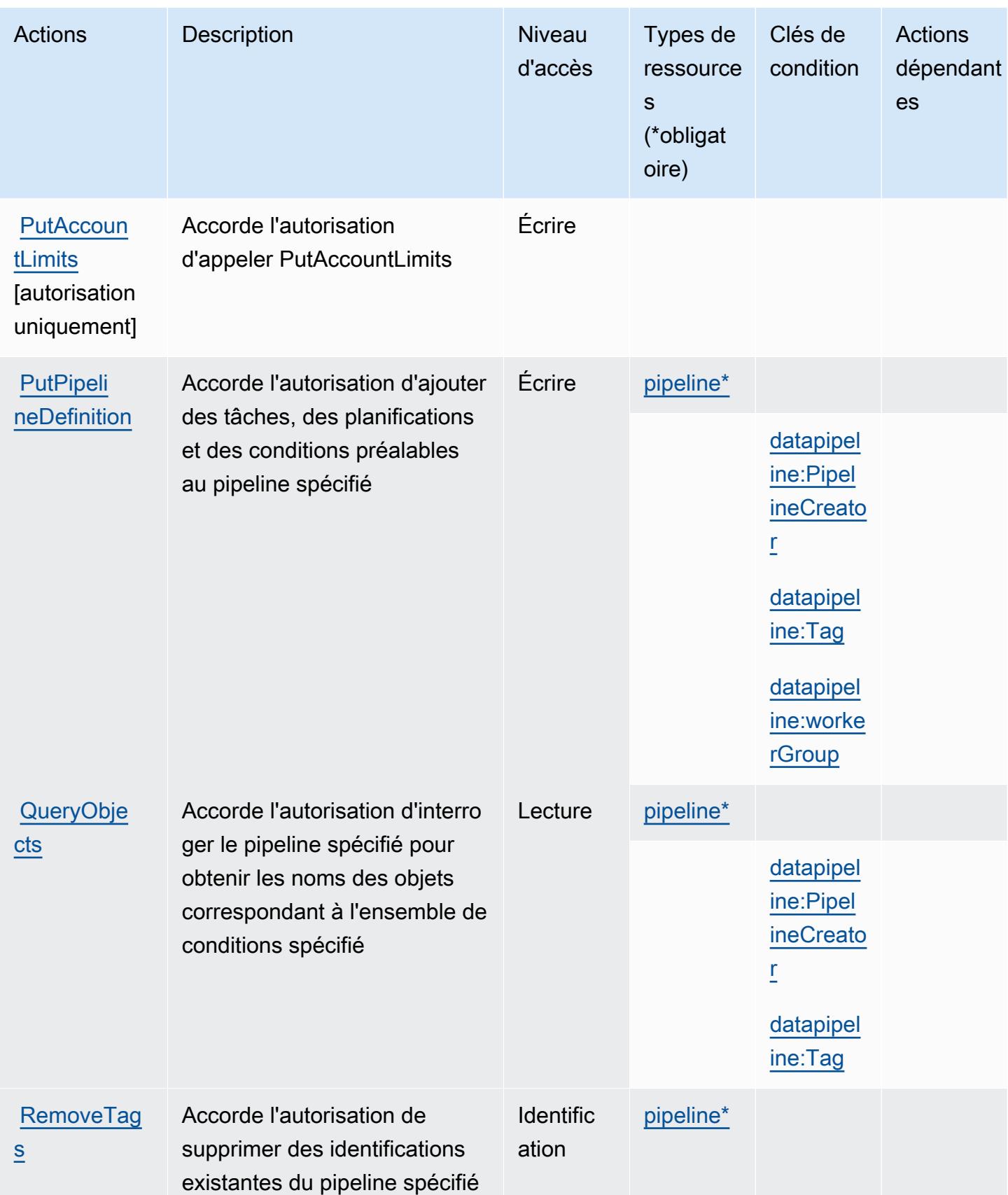

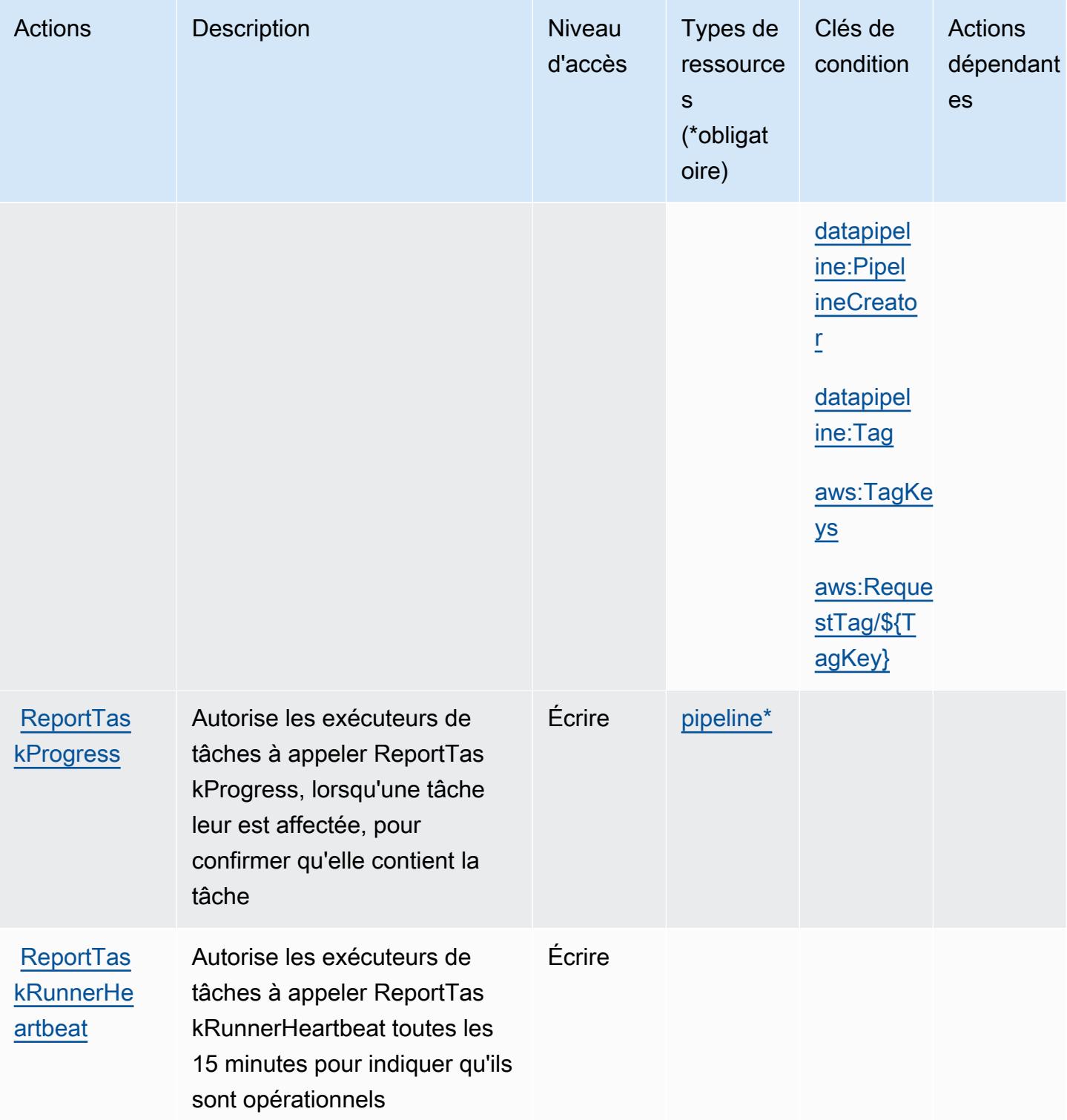

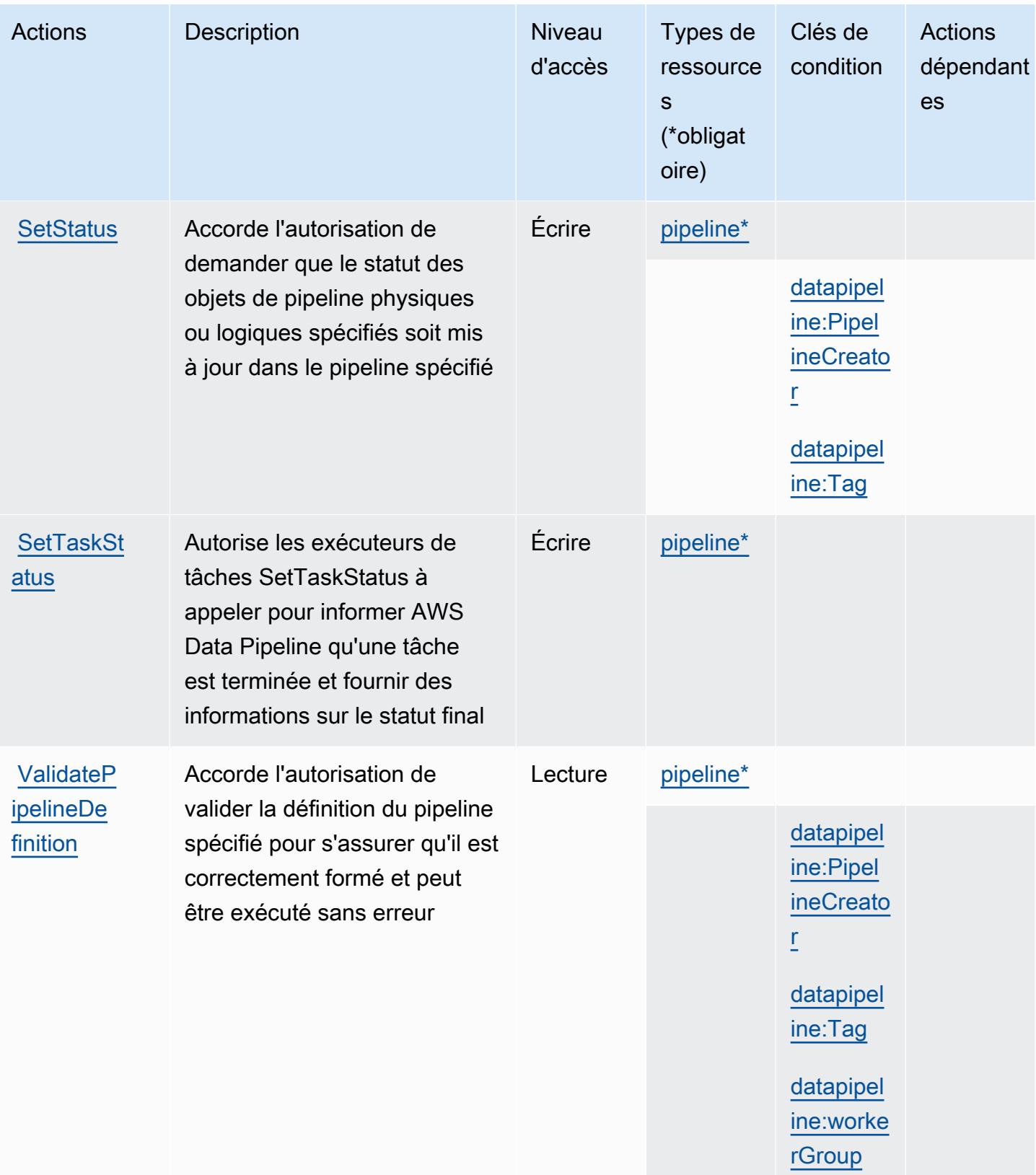

# <span id="page-1322-0"></span>Types de ressources définis par AWS Data Pipeline

Ce service définit les types de ressources suivants, qui peuvent être utilisés dans l' Resource élément des déclarations de politique d'autorisation IAM. Chaque action du [tableau Actions](#page-1314-0) identifie les types de ressources pouvant être spécifiés avec cette action. Un type de ressource peut également définir les clés de condition que vous pouvez inclure dans une politique. Ces clés sont affichées dans la dernière colonne du tableau. Pour plus de détails sur les colonnes du tableau suivant, veuillez consulter le [tableau Types de ressources.](reference_policies_actions-resources-contextkeys.html#resources_table)

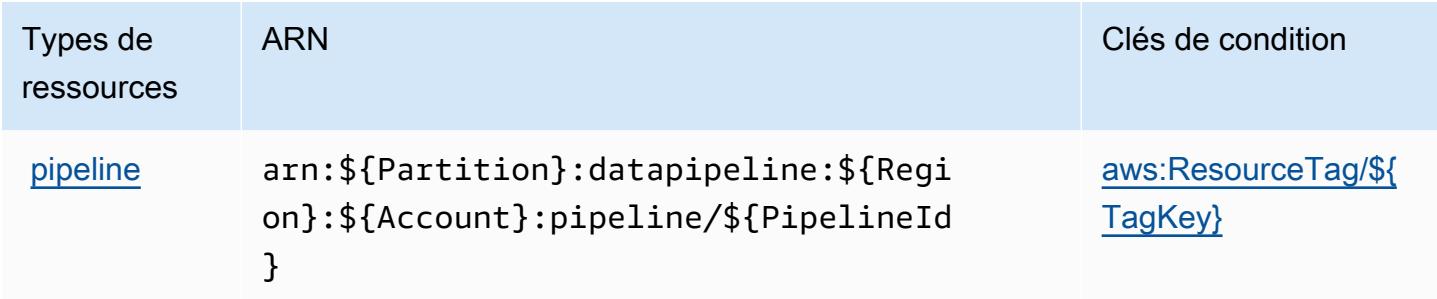

<span id="page-1322-1"></span>Clés de condition pour AWS Data Pipeline

AWS Data Pipeline définit les clés de condition suivantes qui peuvent être utilisées dans l'Conditionélément d'une politique IAM. Vous pouvez utiliser ces clés pour affiner les conditions d'application de la déclaration de politique. Pour plus de détails sur les colonnes du tableau suivant, veuillez consulter le [tableau Clés de condition.](reference_policies_actions-resources-contextkeys.html#context_keys_table)

Pour afficher les clés de condition globales disponibles pour tous les services, consultez [Clés de](https://docs.aws.amazon.com/IAM/latest/UserGuide/reference_policies_condition-keys.html#AvailableKeys) [condition globales disponibles](https://docs.aws.amazon.com/IAM/latest/UserGuide/reference_policies_condition-keys.html#AvailableKeys).

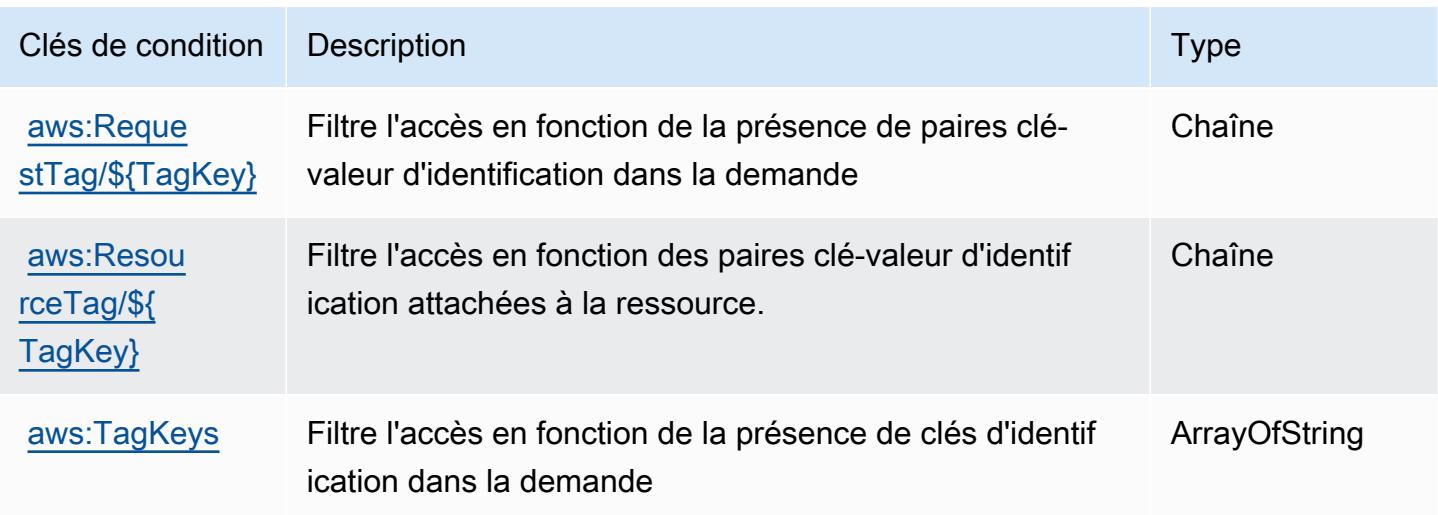

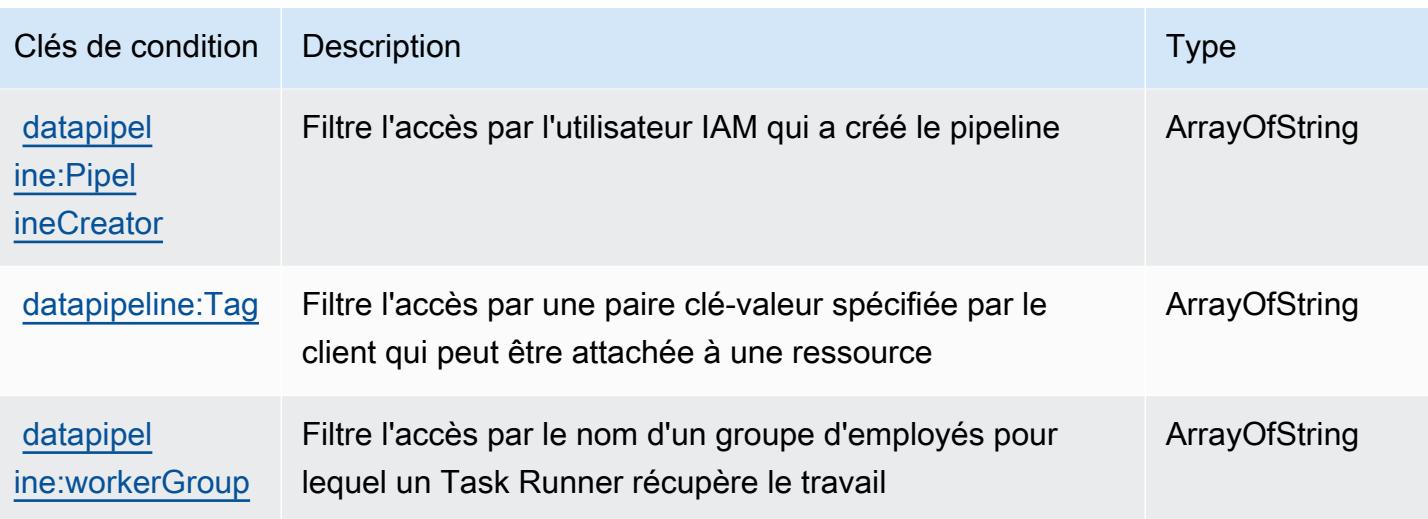

# Actions, ressources et clés de condition pour AWS Database Migration Service

AWS Database Migration Service (préfixe de service :dms) fournit les ressources, actions et clés de contexte de condition spécifiques au service suivantes à utiliser dans les politiques d'autorisation IAM.

## Références :

- Découvrez comment [configurer ce service.](https://docs.aws.amazon.com/dms/latest/userguide/)
- Affichez la liste des [opérations d'API disponibles pour ce service.](https://docs.aws.amazon.com/dms/latest/APIReference/)
- Découvrez comment protéger ce service et ses ressources avec les stratégies d'autorisation [IAM](https://docs.aws.amazon.com/dms/latest/userguide/CHAP_Security.html).

#### Rubriques

- [Actions définies par AWS Database Migration Service](#page-1323-0)
- [Types de ressources définis par AWS Database Migration Service](#page-1360-0)
- [Clés de condition pour AWS Database Migration Service](#page-1363-0)

## <span id="page-1323-0"></span>Actions définies par AWS Database Migration Service

Vous pouvez indiquer les actions suivantes dans l'élément Action d'une déclaration de politique IAM. Utilisez des politiques pour accorder des autorisations permettant d'effectuer une opération dans AWS. Lorsque vous utilisez une action dans une politique, vous autorisez ou refusez généralement l'accès à l'opération d'API ou à la commande CLI portant le même nom. Toutefois,

dans certains cas, une seule action contrôle l'accès à plusieurs opérations. D'autres opérations, quant à elles, requièrent plusieurs actions différentes.

La colonne Types de ressources indique si chaque action prend en charge les autorisations au niveau des ressources. S'il n'y a pas de valeur pour cette colonne, vous devez indiquer toutes les ressources (« \* ») dans l'élément Resource de votre déclaration de politique. Si la colonne inclut un type de ressource, vous pouvez indiquer un ARN de ce type dans une déclaration avec cette action. Si l'action comporte une ou plusieurs ressources requises, l'appelant doit être autorisé à utiliser l'action avec ces ressources. Les ressources requises sont indiquées dans le tableau par un astérisque (\*). Si vous limitez l'accès aux ressources avec l'Resourceélément dans une politique IAM, vous devez inclure un ARN ou un modèle pour chaque type de ressource requis. Certaines actions prennent en charge plusieurs types de ressources. Si le type de ressource est facultatif (non indiqué comme obligatoire), vous pouvez choisir d'utiliser l'un, mais pas l'autre.

La colonne Clés de condition inclut des clés que vous pouvez spécifier dans l'élément Condition d'une déclaration de politique. Pour plus d'informations sur les clés de condition associées aux ressources du service, consultez la colonne Clés de condition du tableau des types de ressources.

### **a** Note

Les clés de condition des ressources sont répertoriées dans le tableau [Types de ressources](#page-1360-0). Vous pouvez trouver un lien vers le type de ressource qui s'applique à une action dans la colonne Types de ressources (\* obligatoire) du tableau Actions. Le type de ressource indiqué dans le tableau Types de ressources inclut la colonne Clés de condition, qui contient les clés de condition de ressource qui s'appliquent à une action dans le tableau Actions.

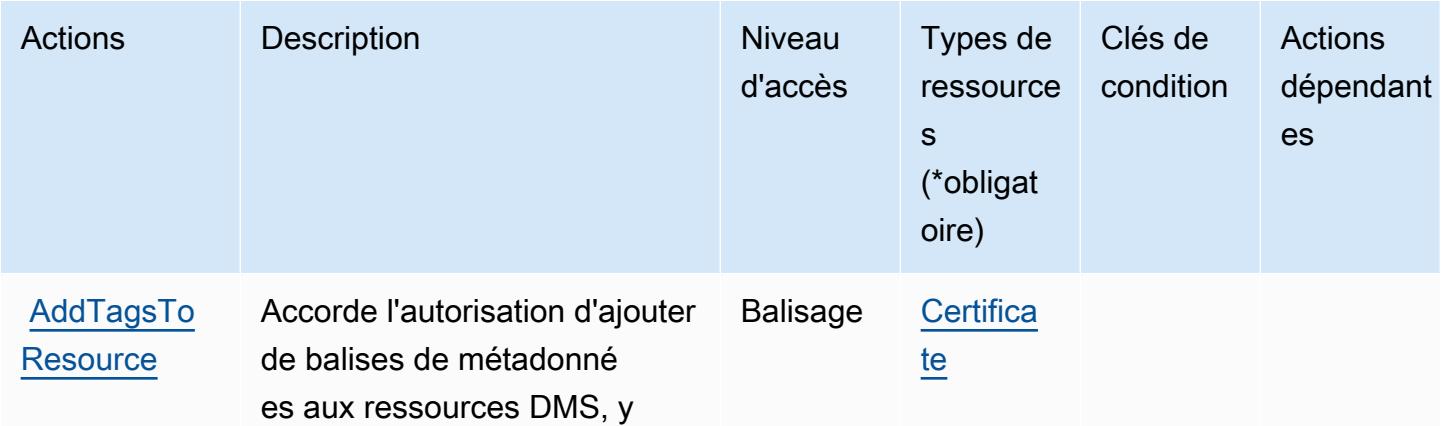

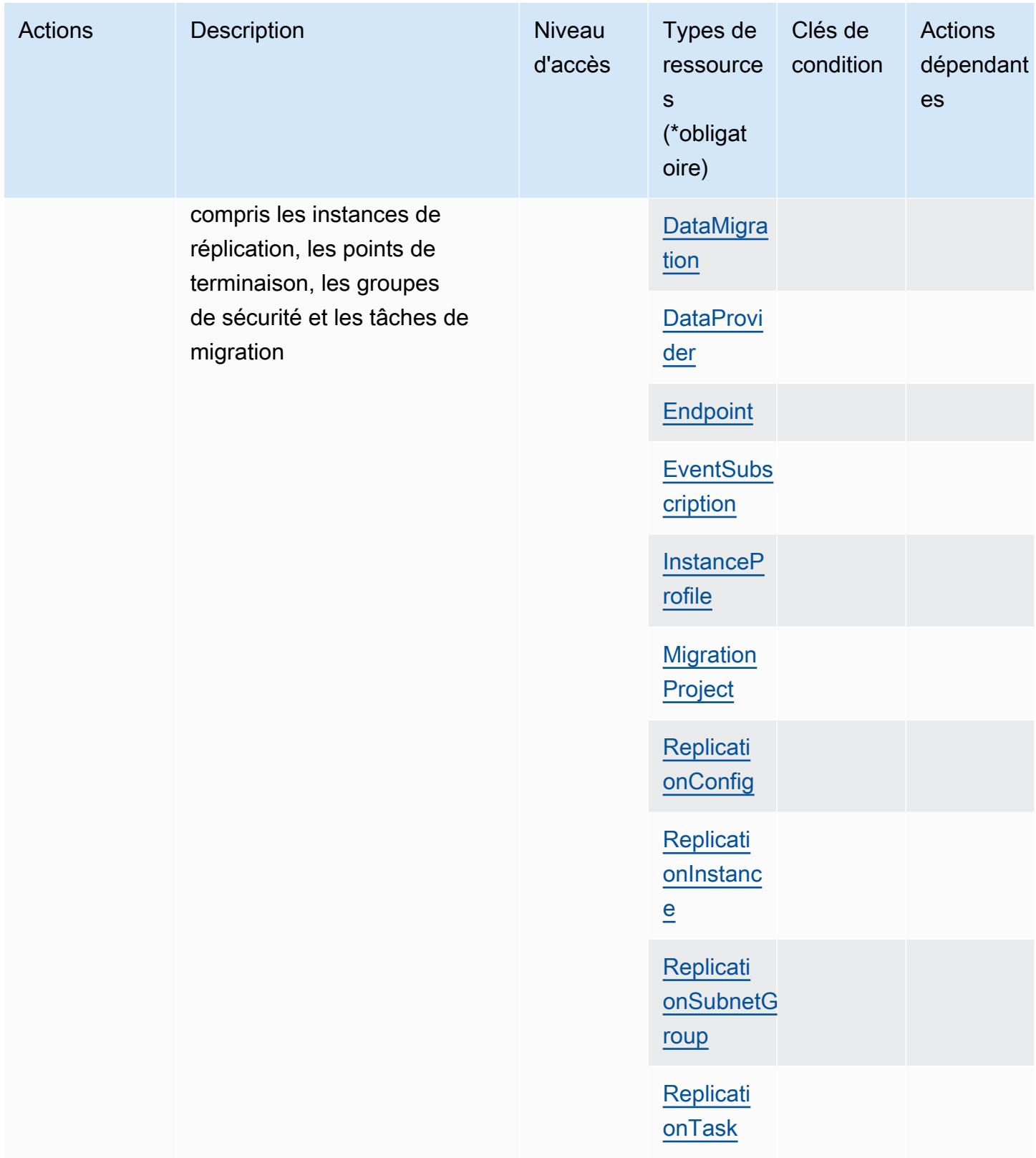

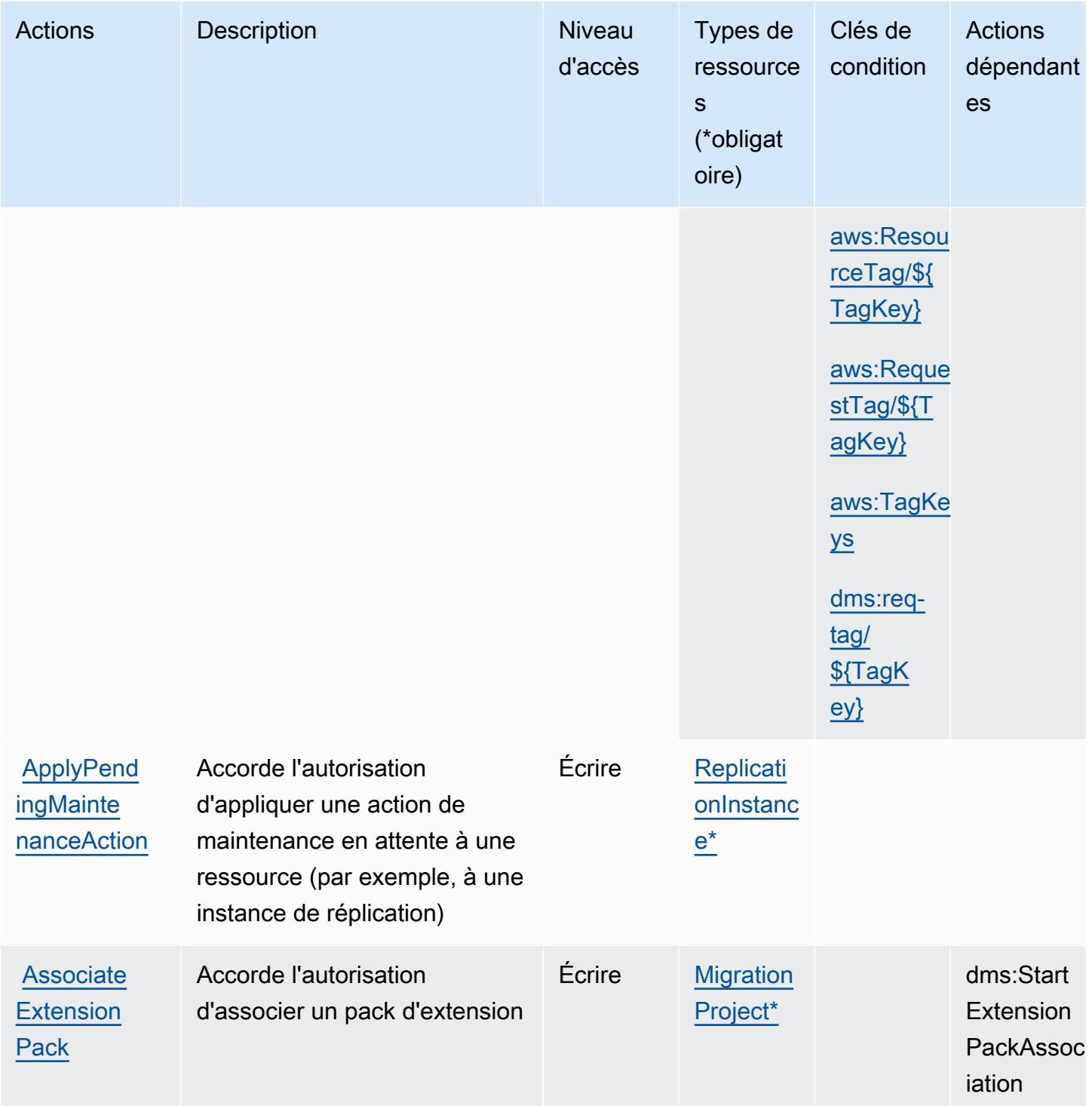

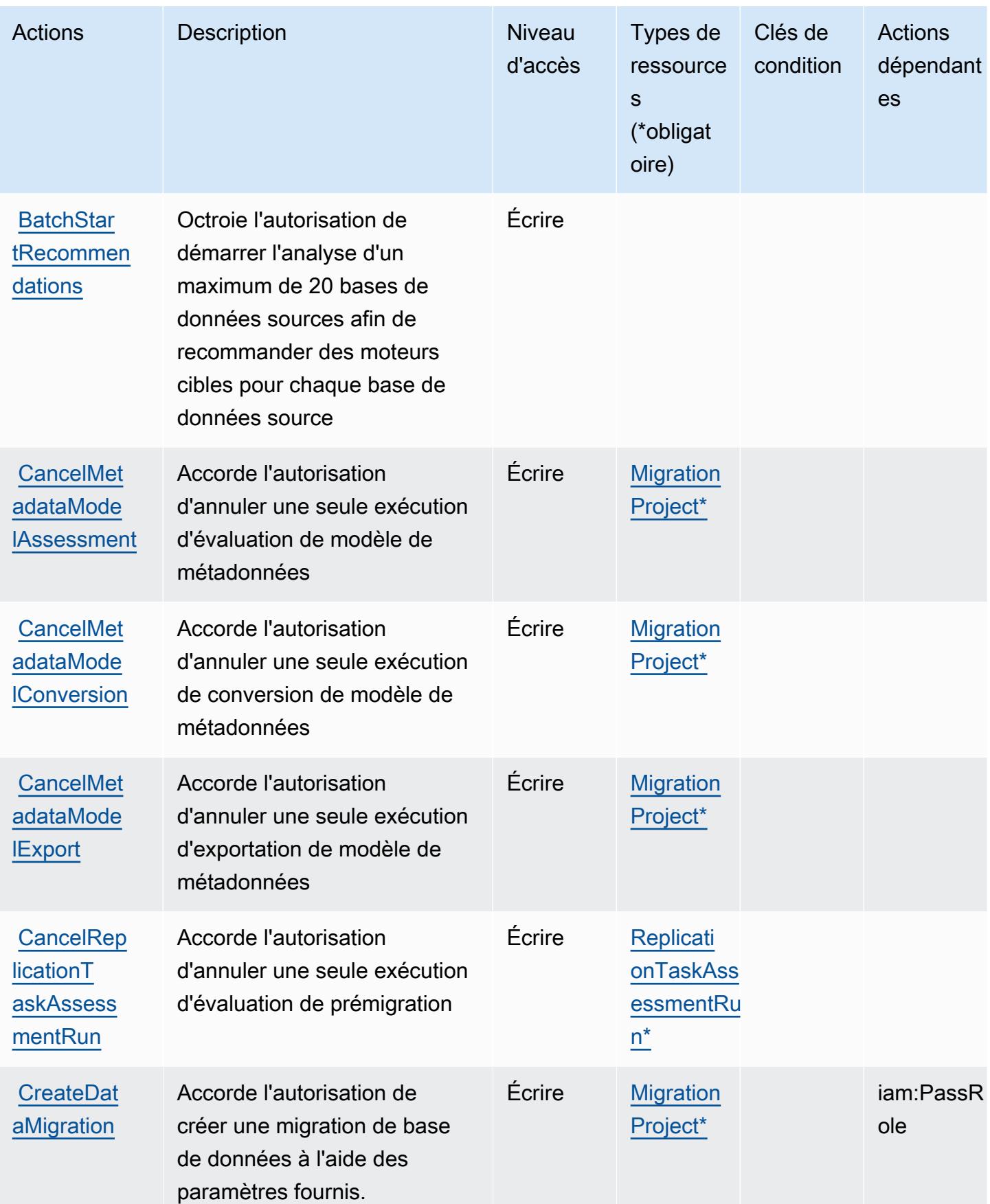

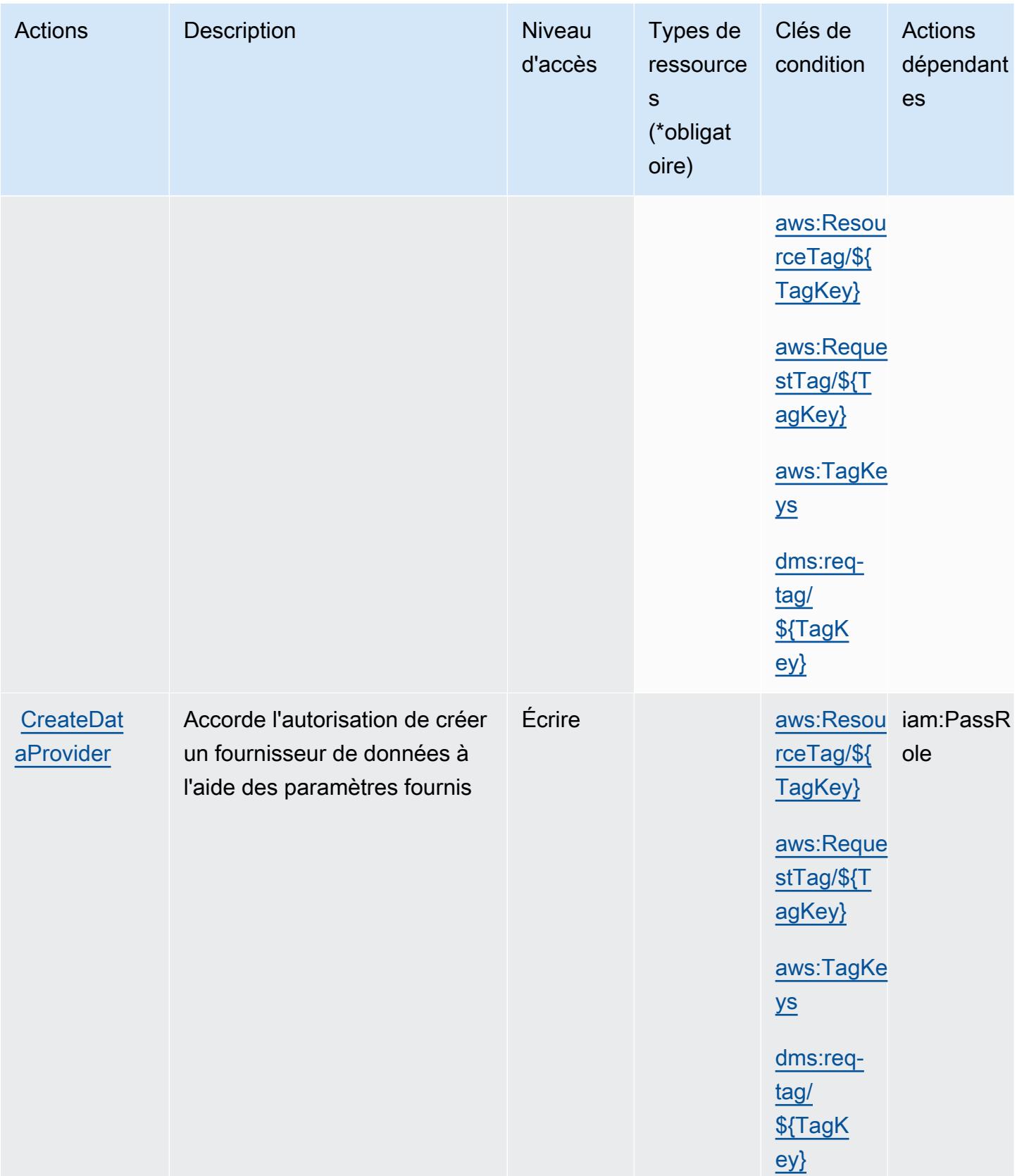

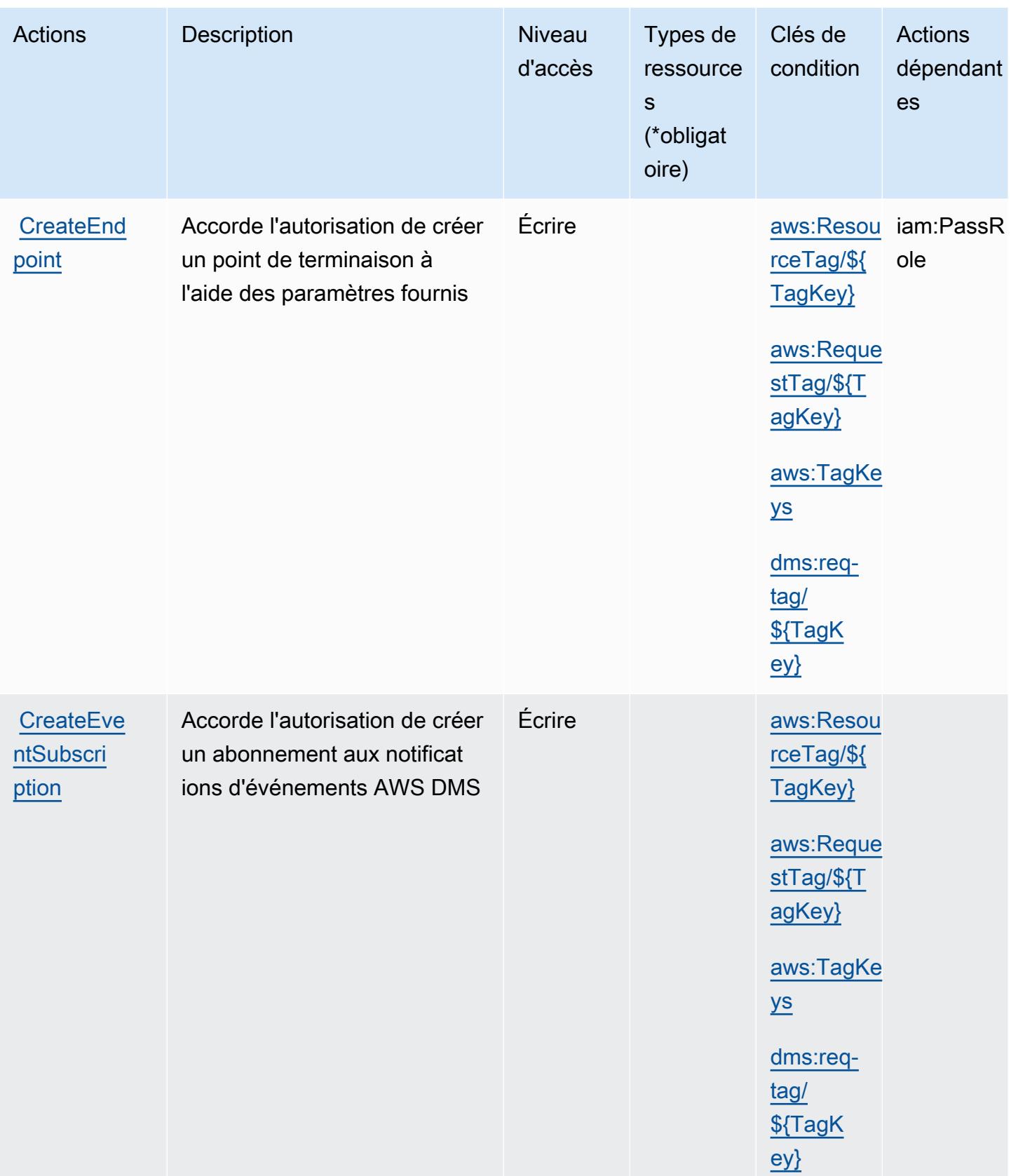

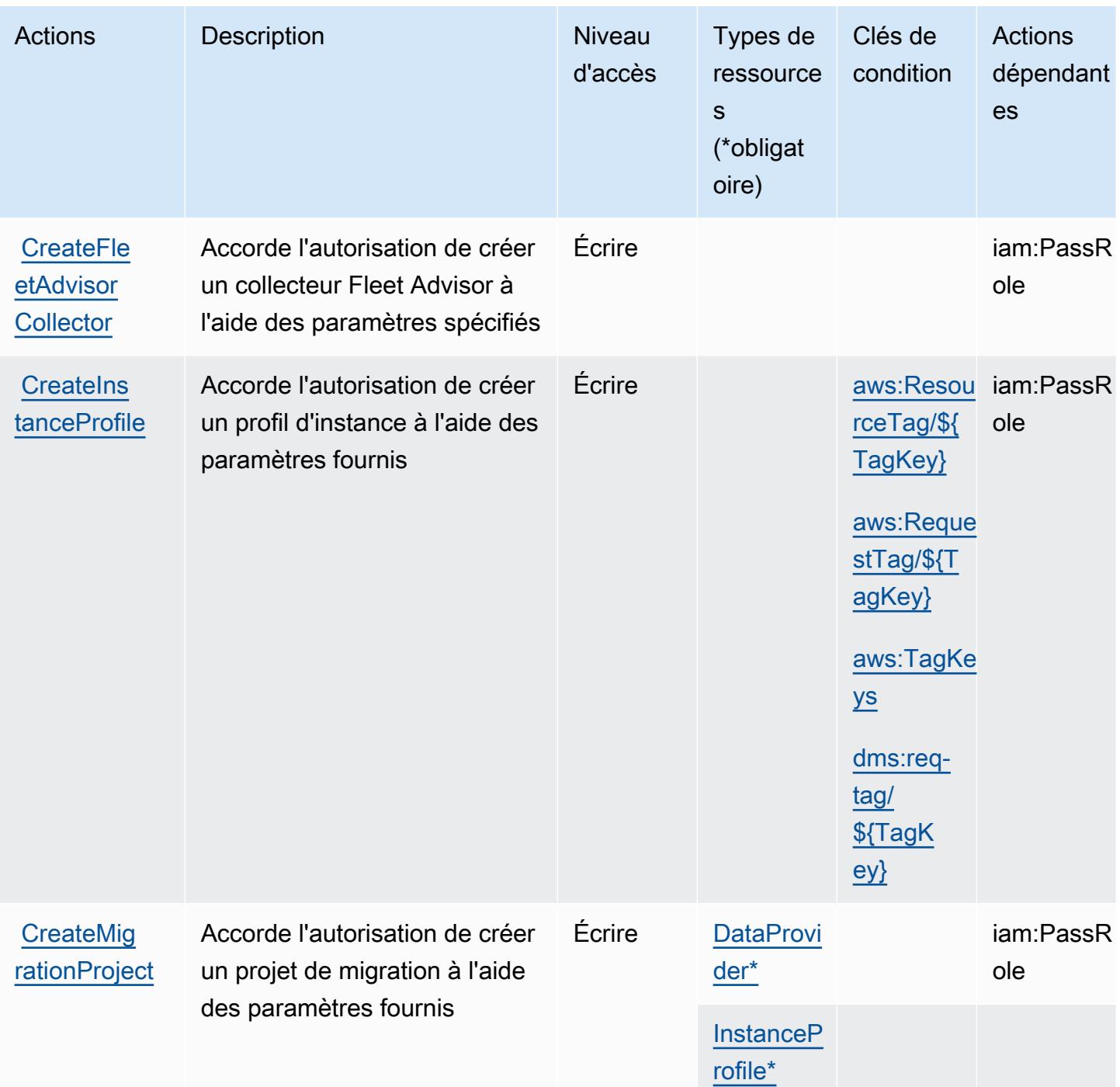

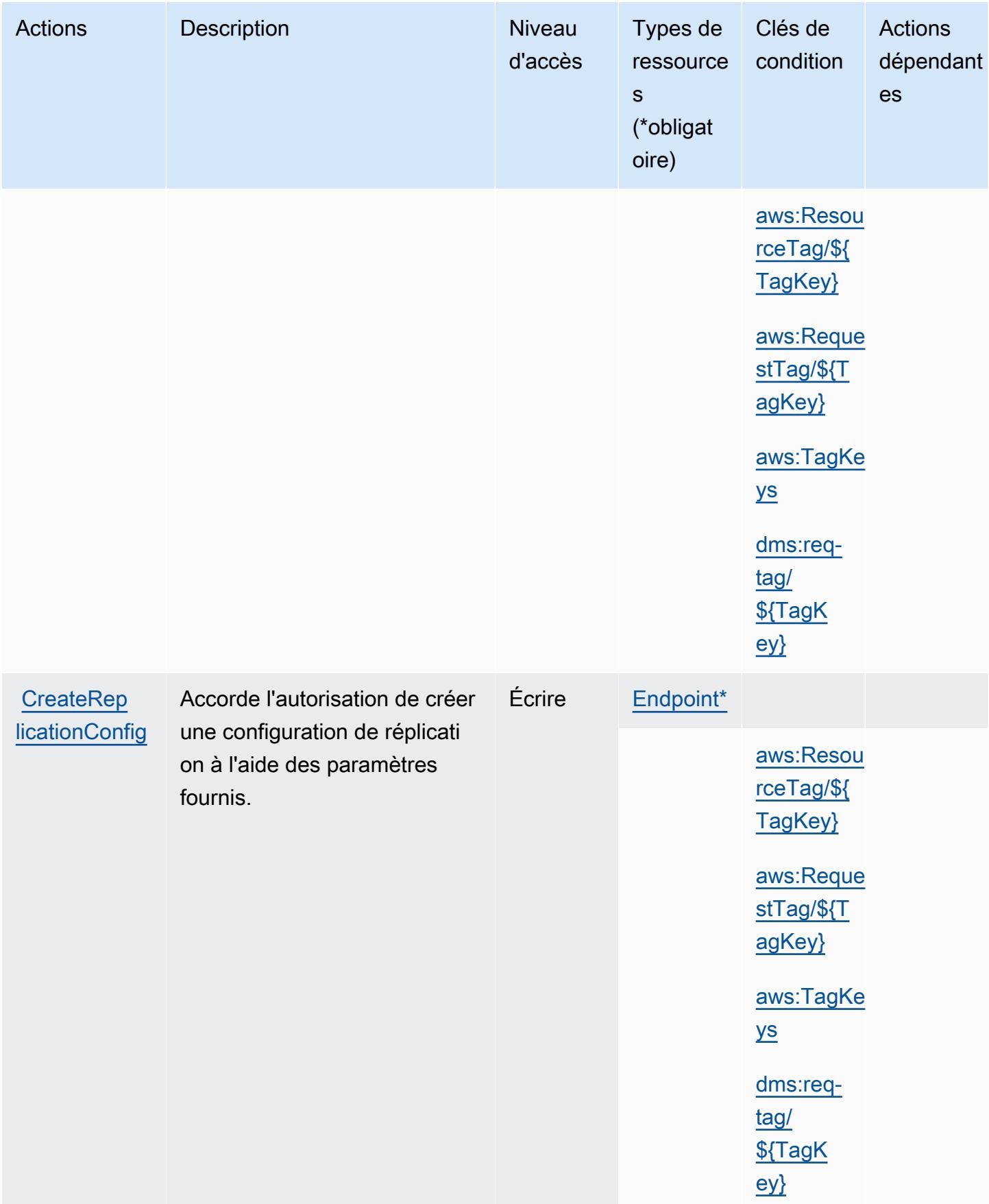
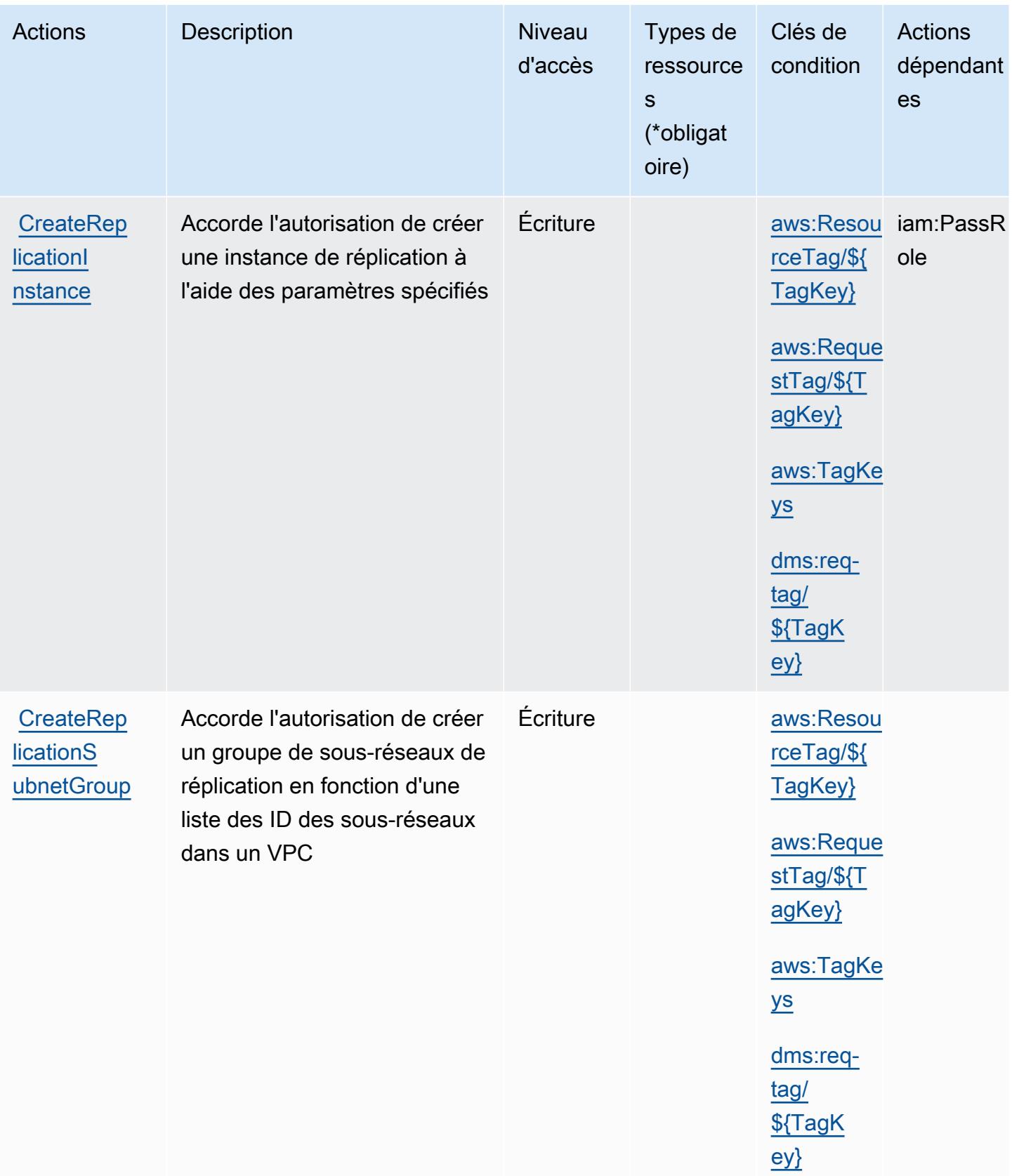

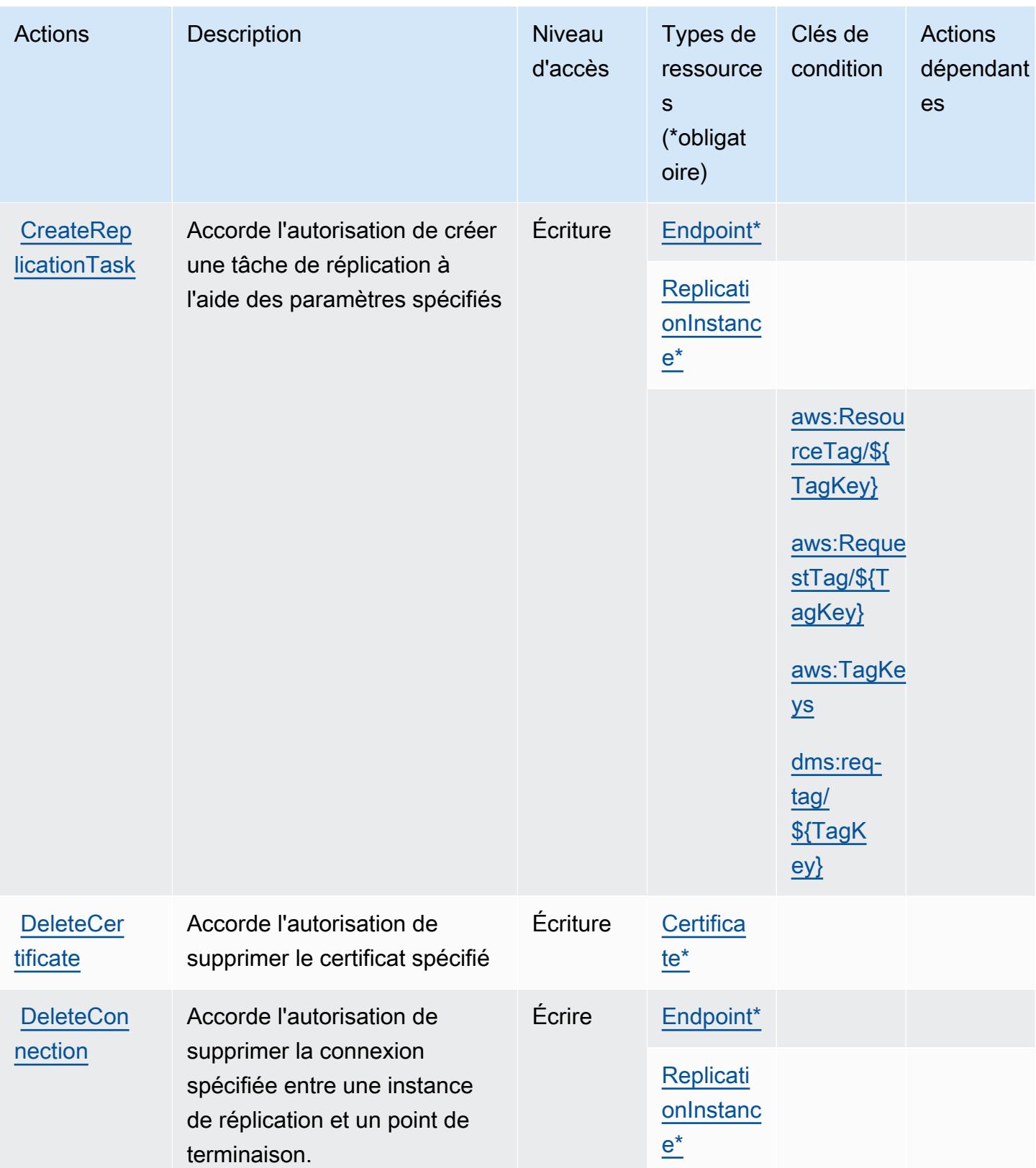

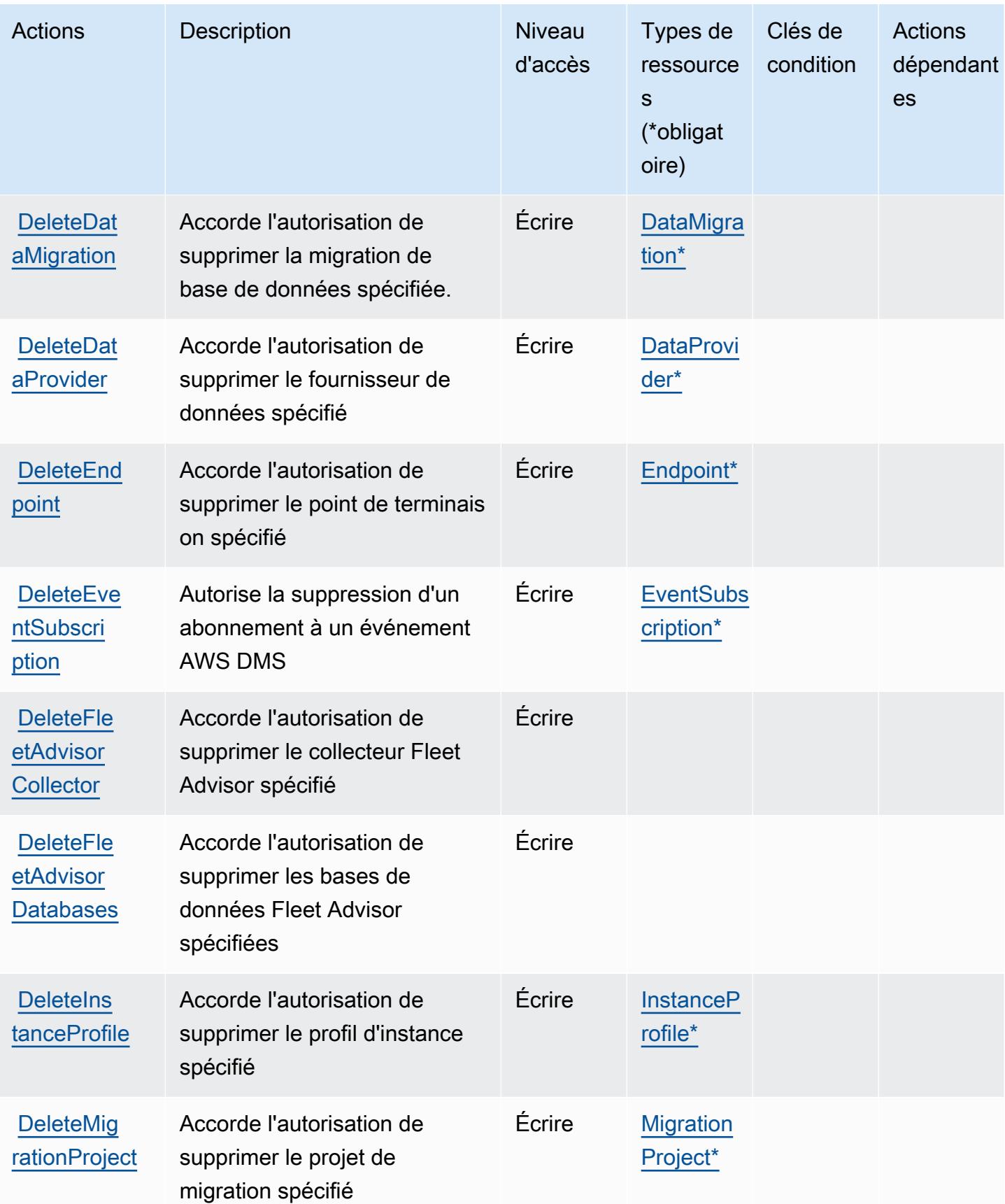

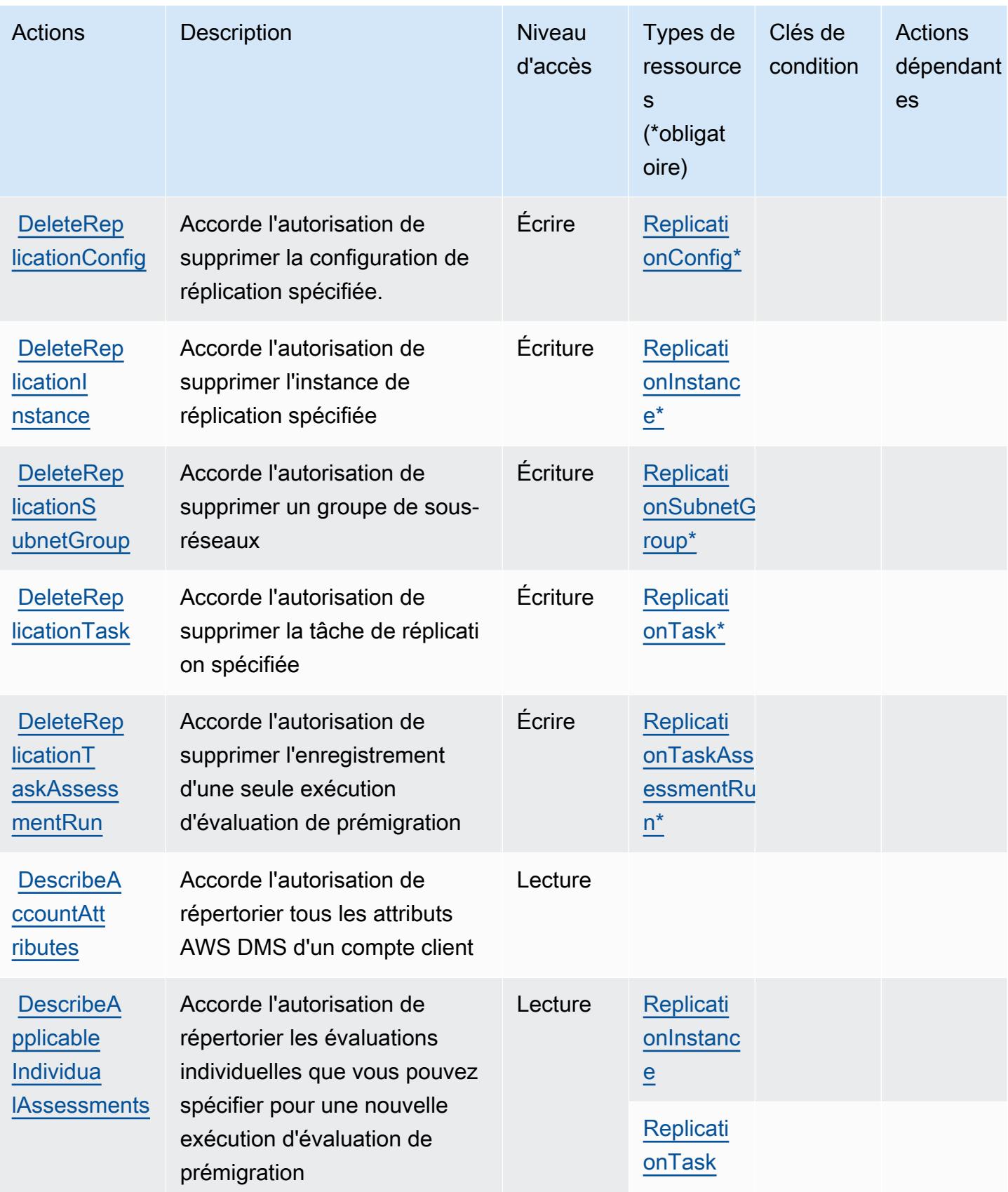

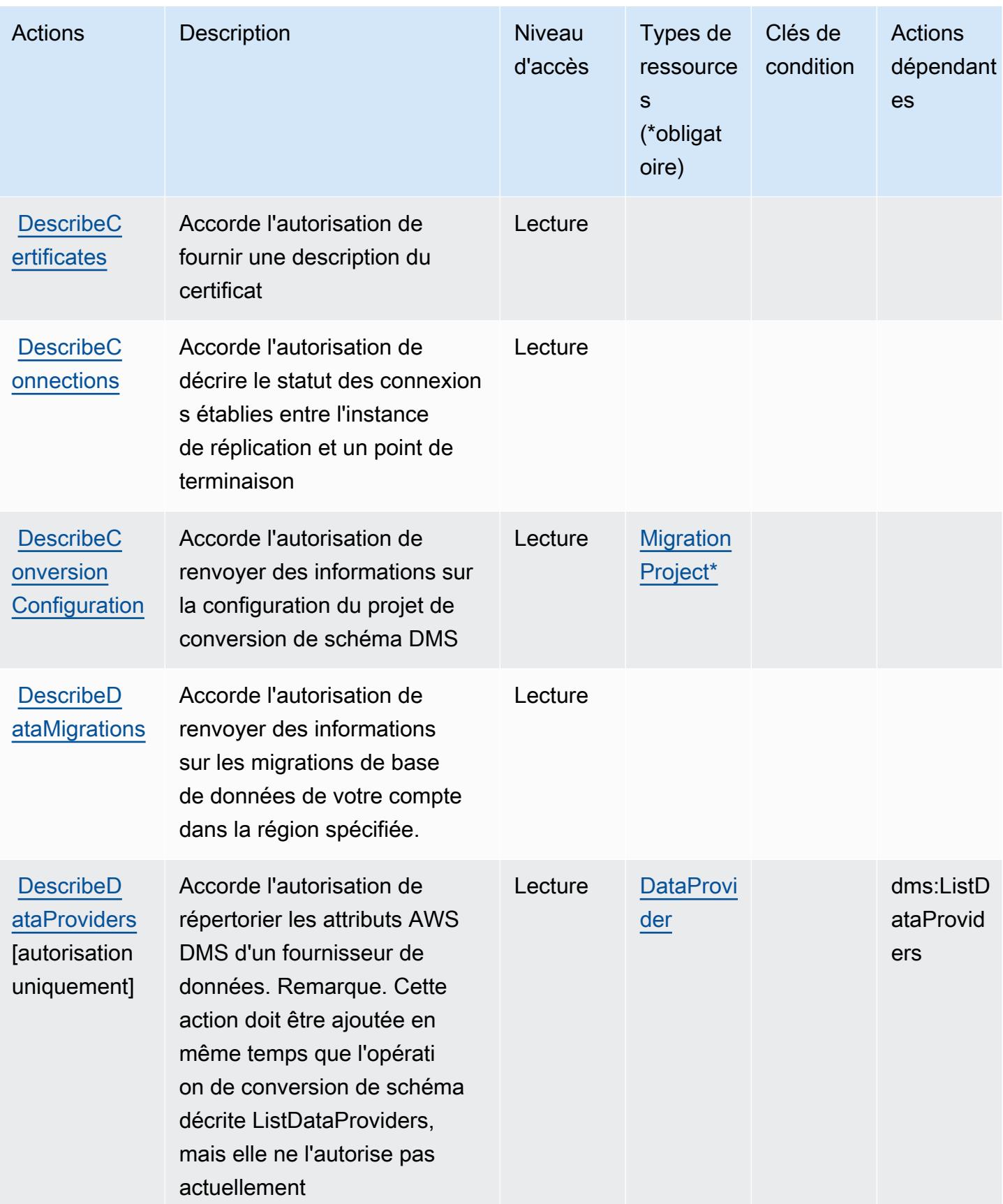

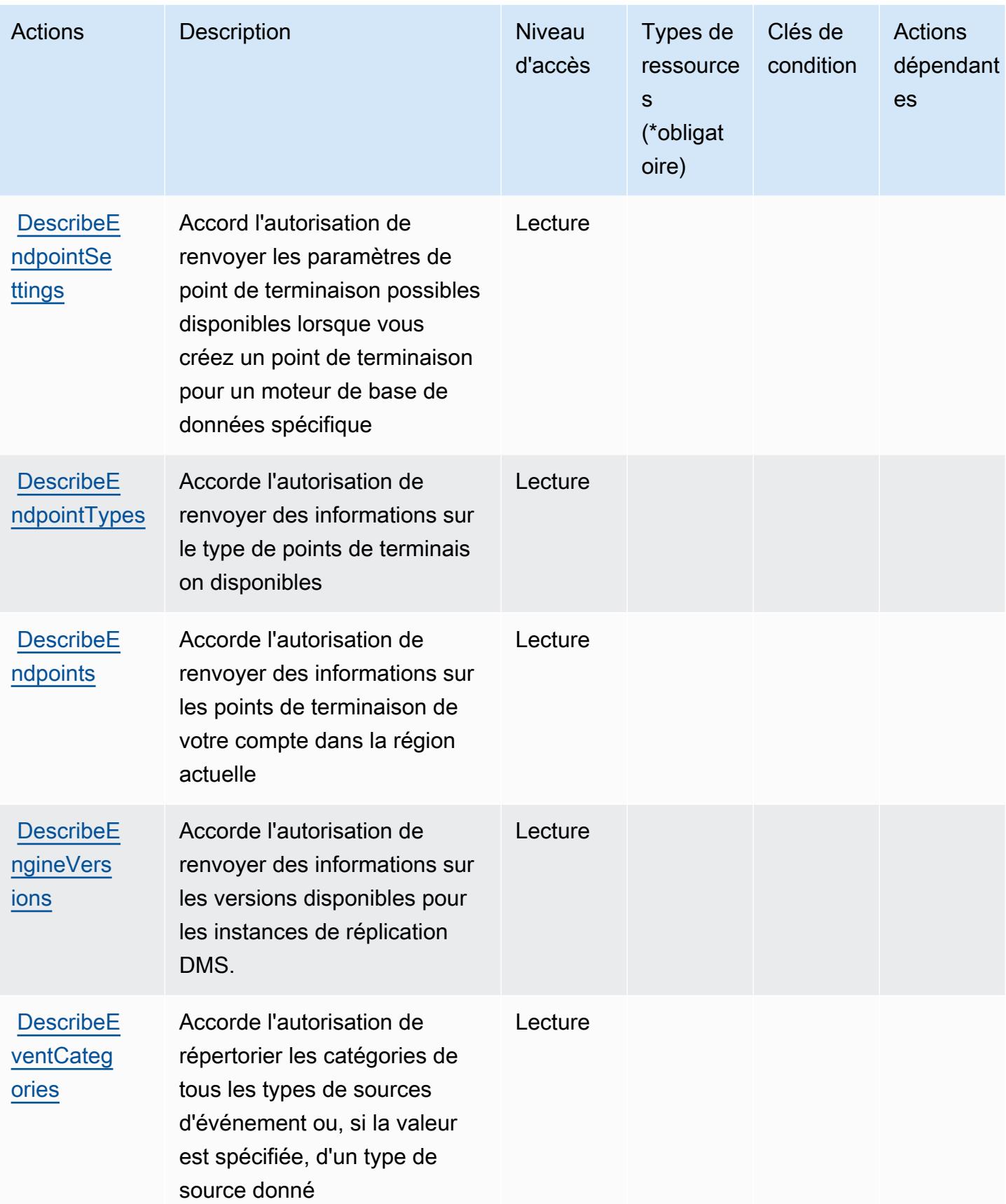

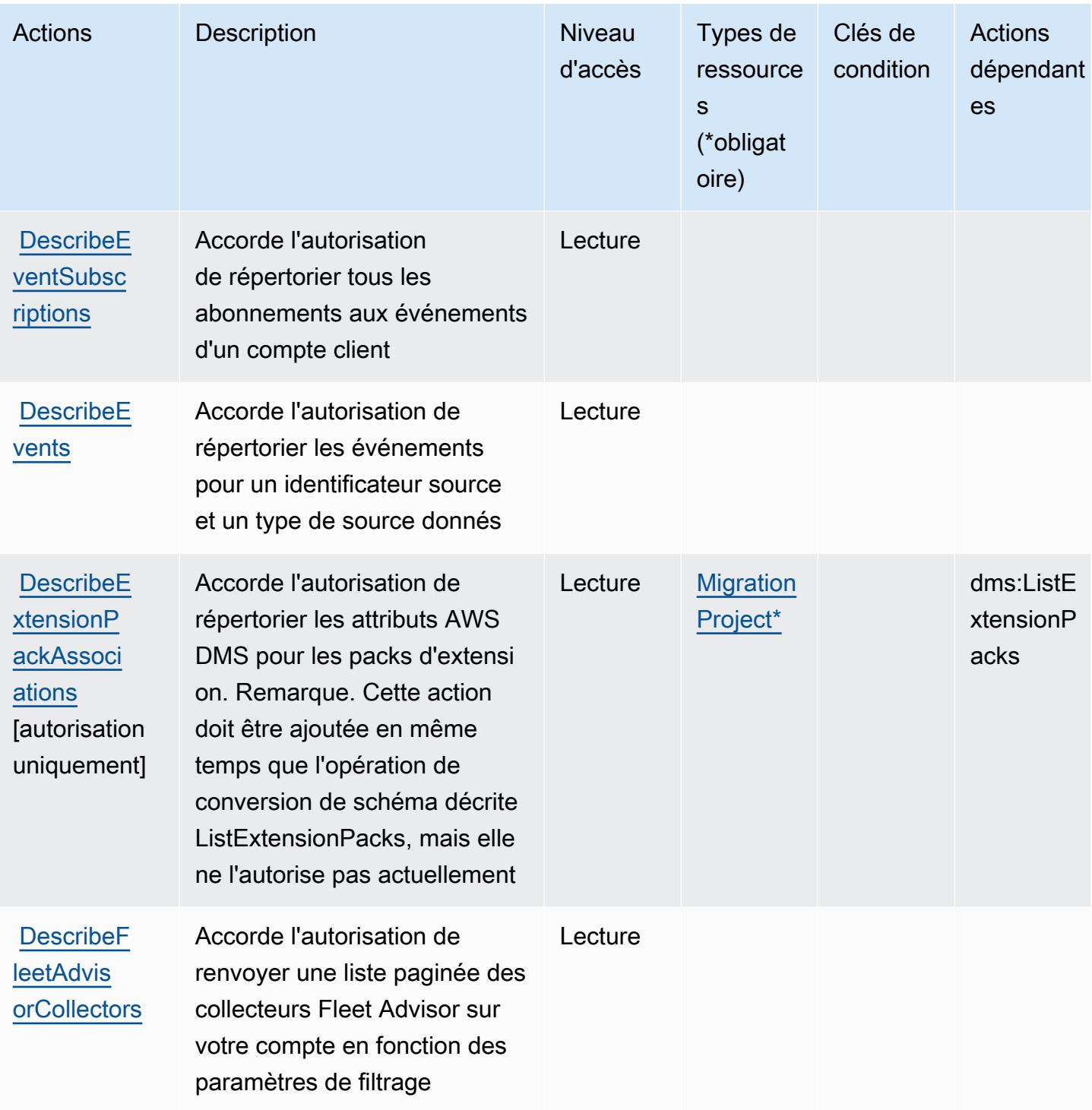

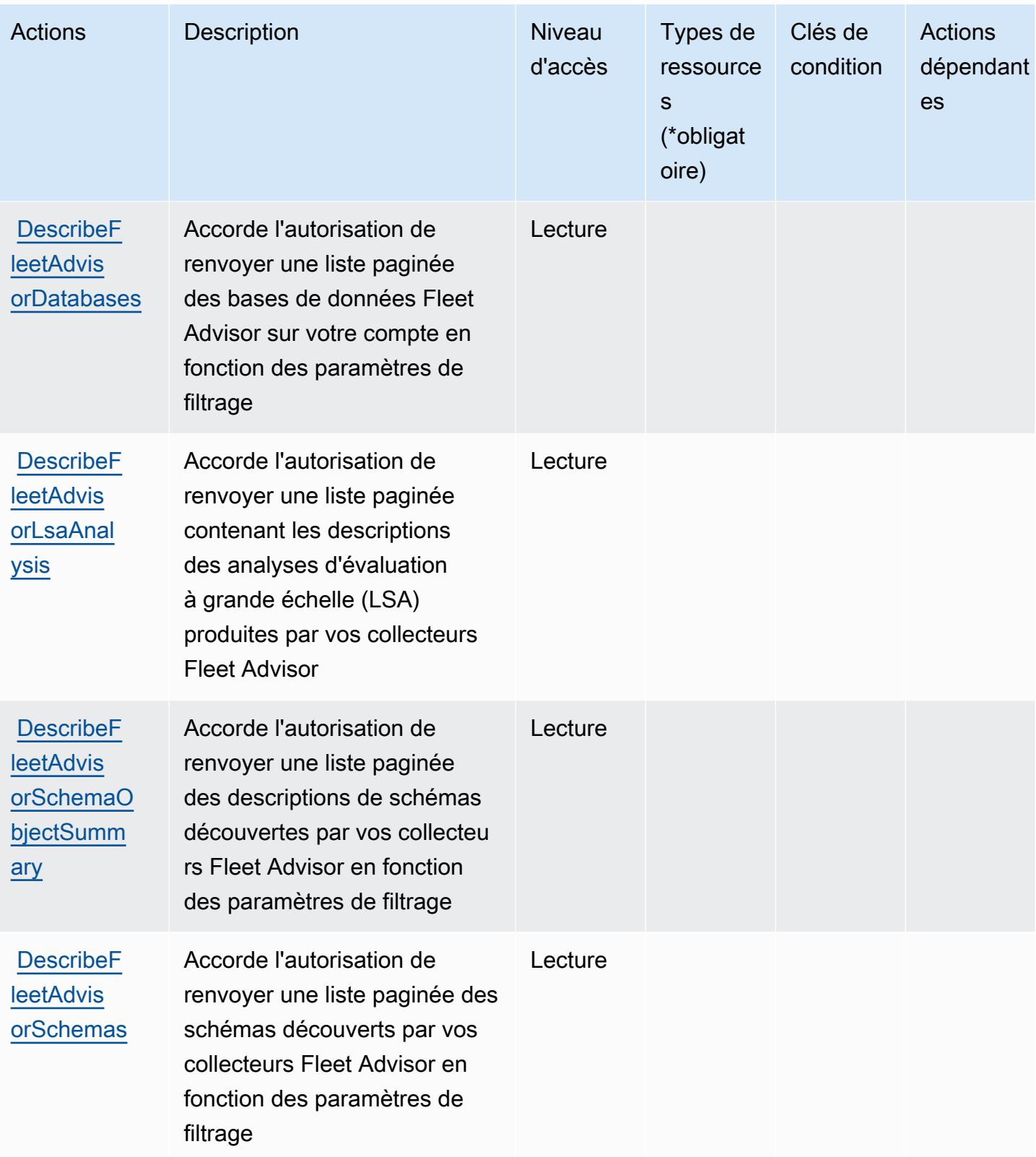

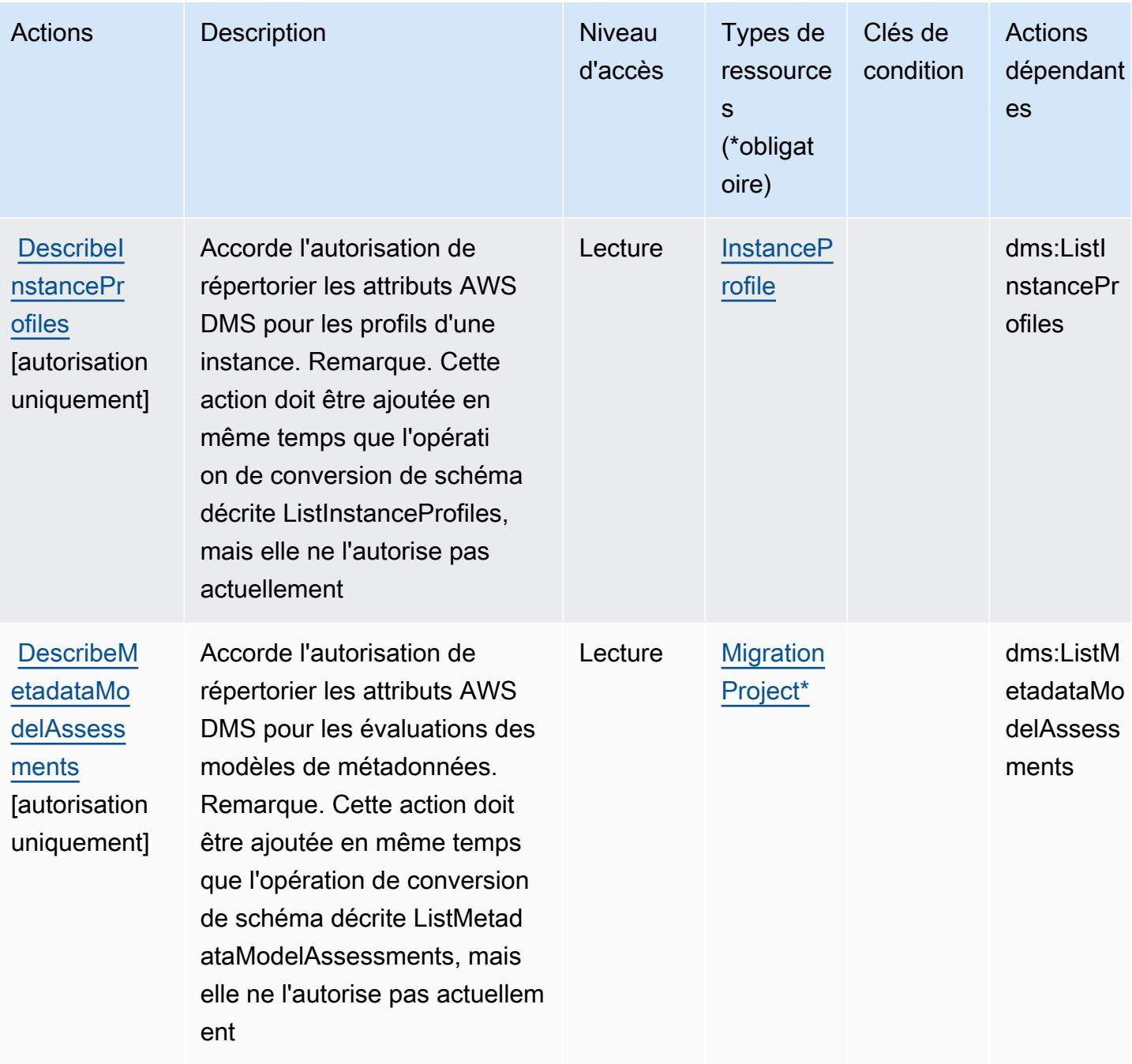

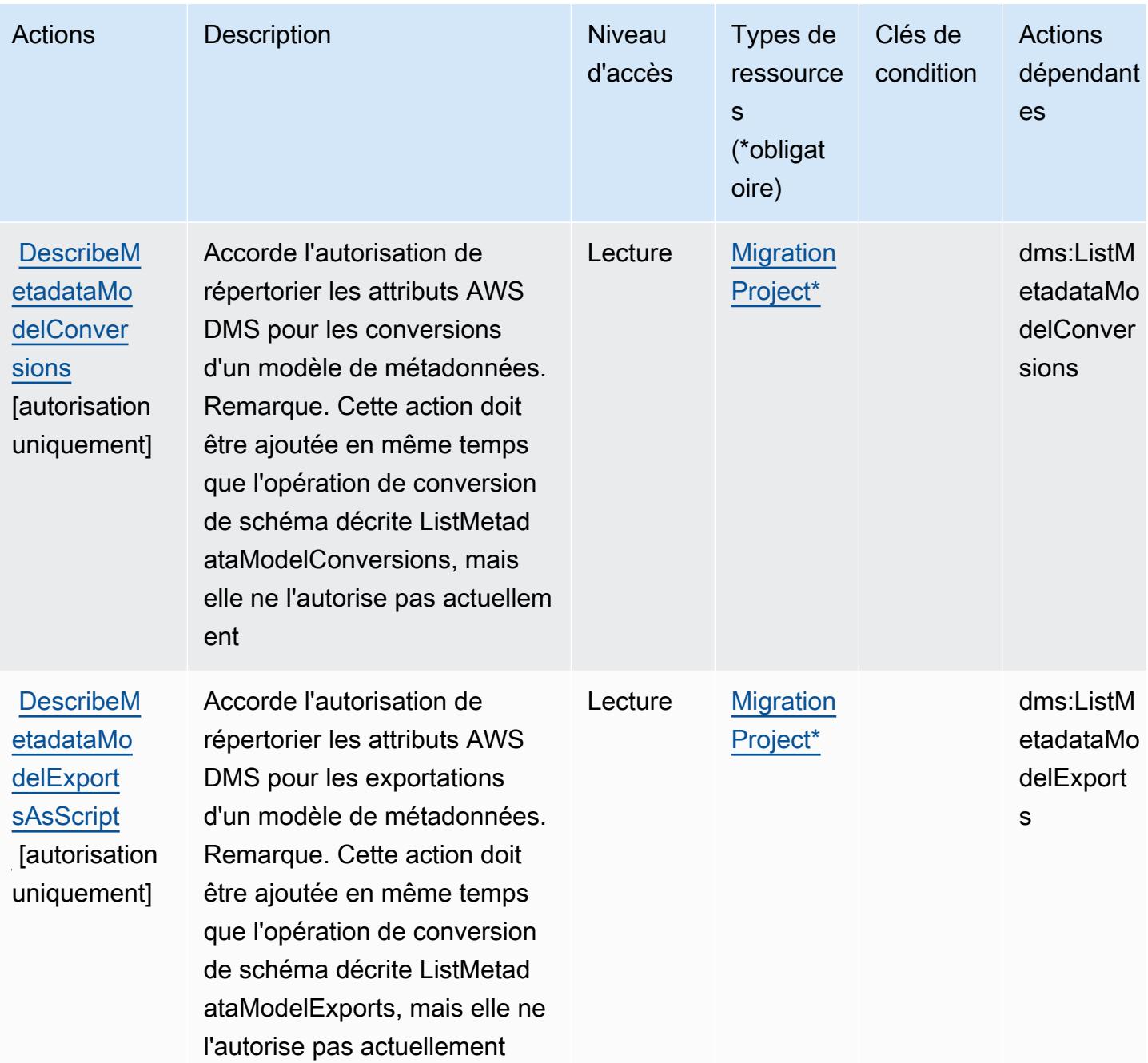

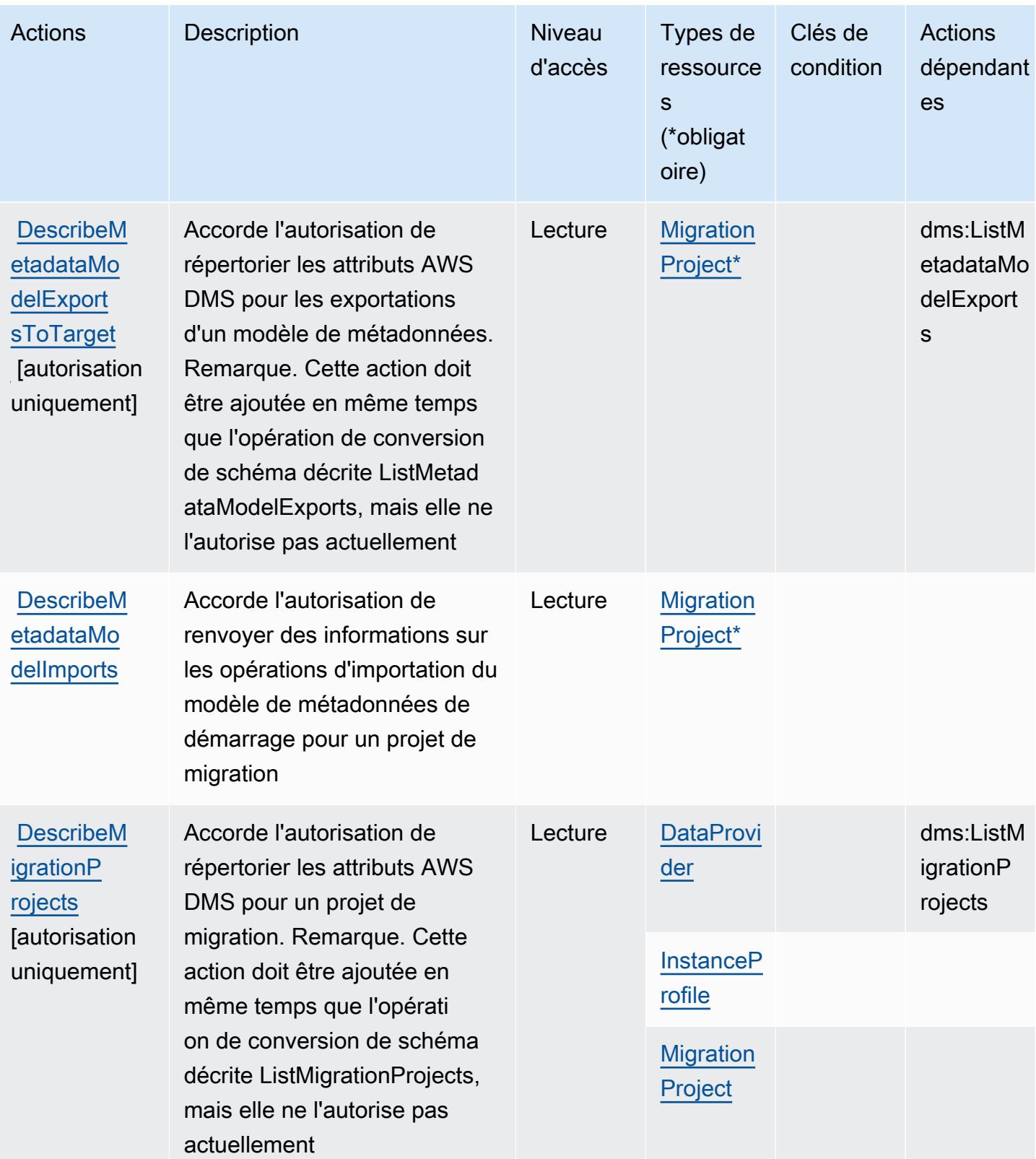

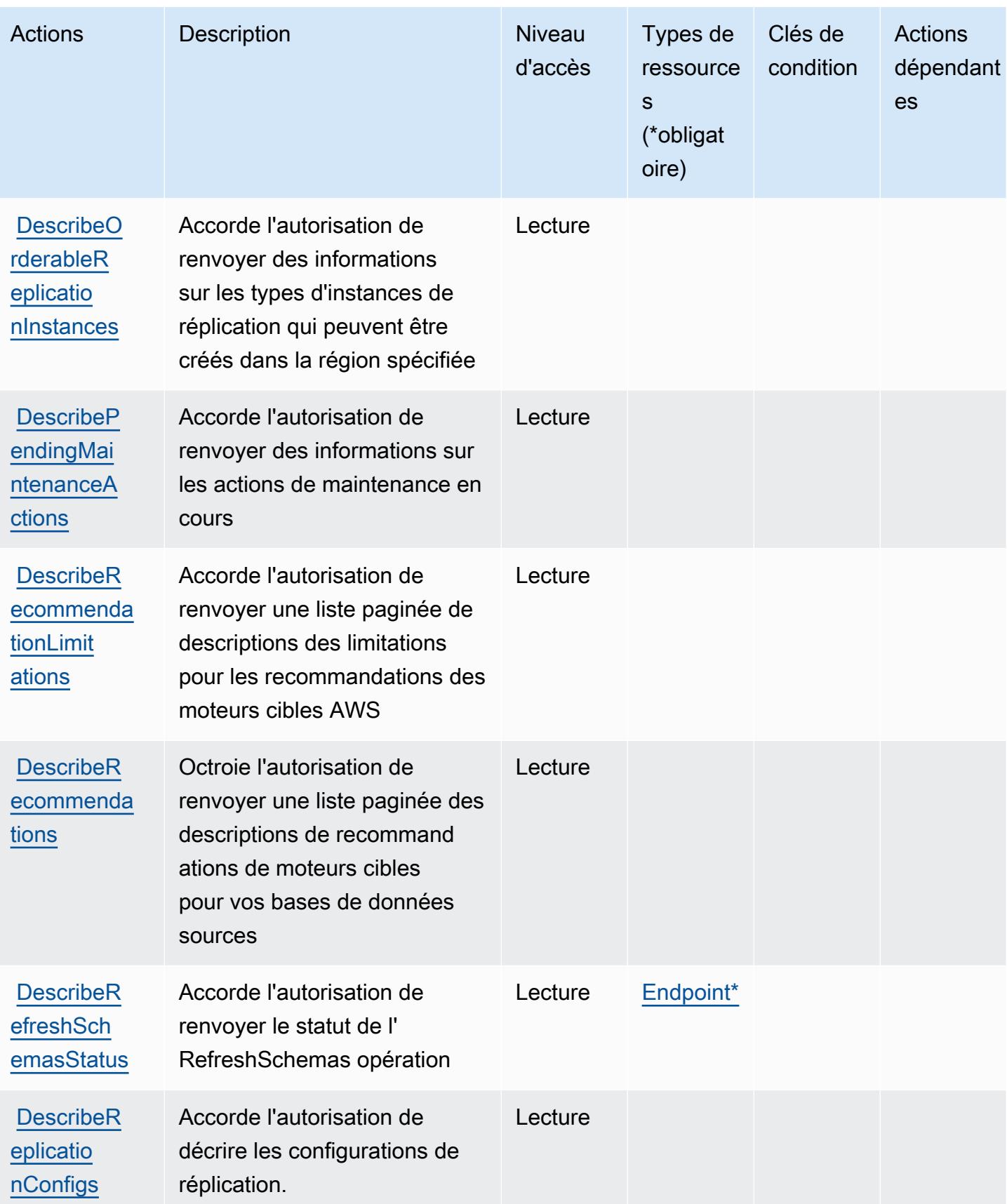

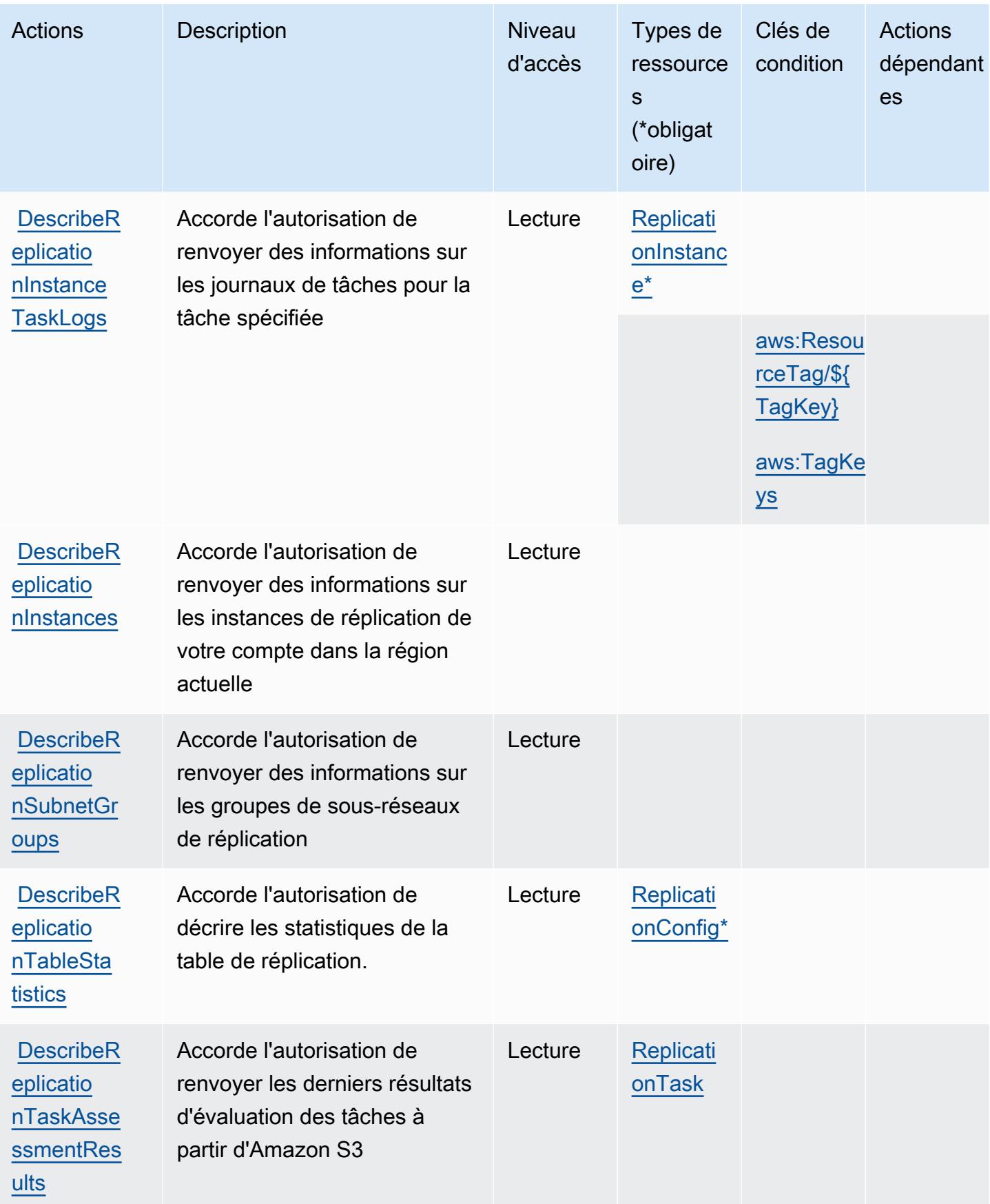

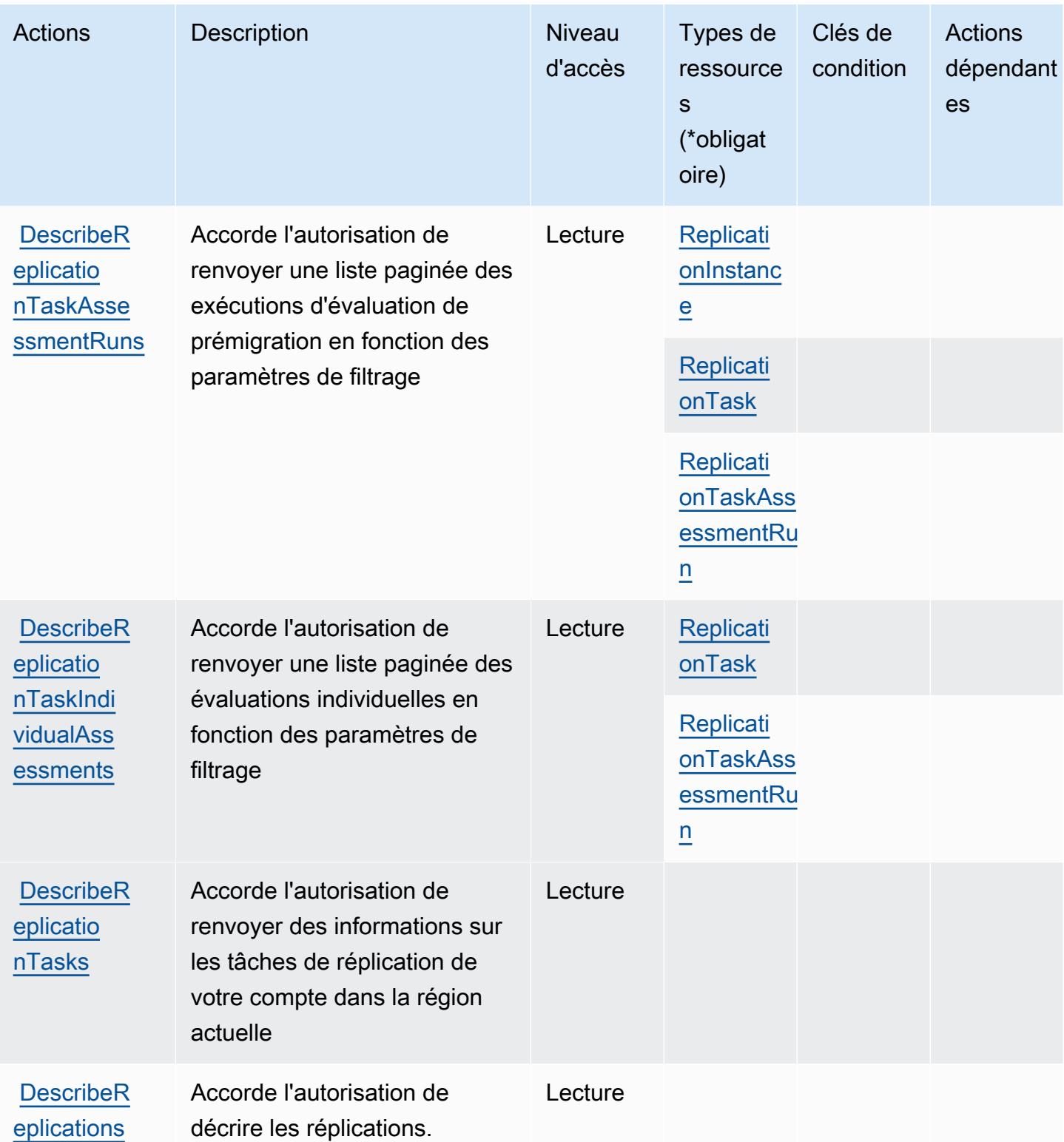

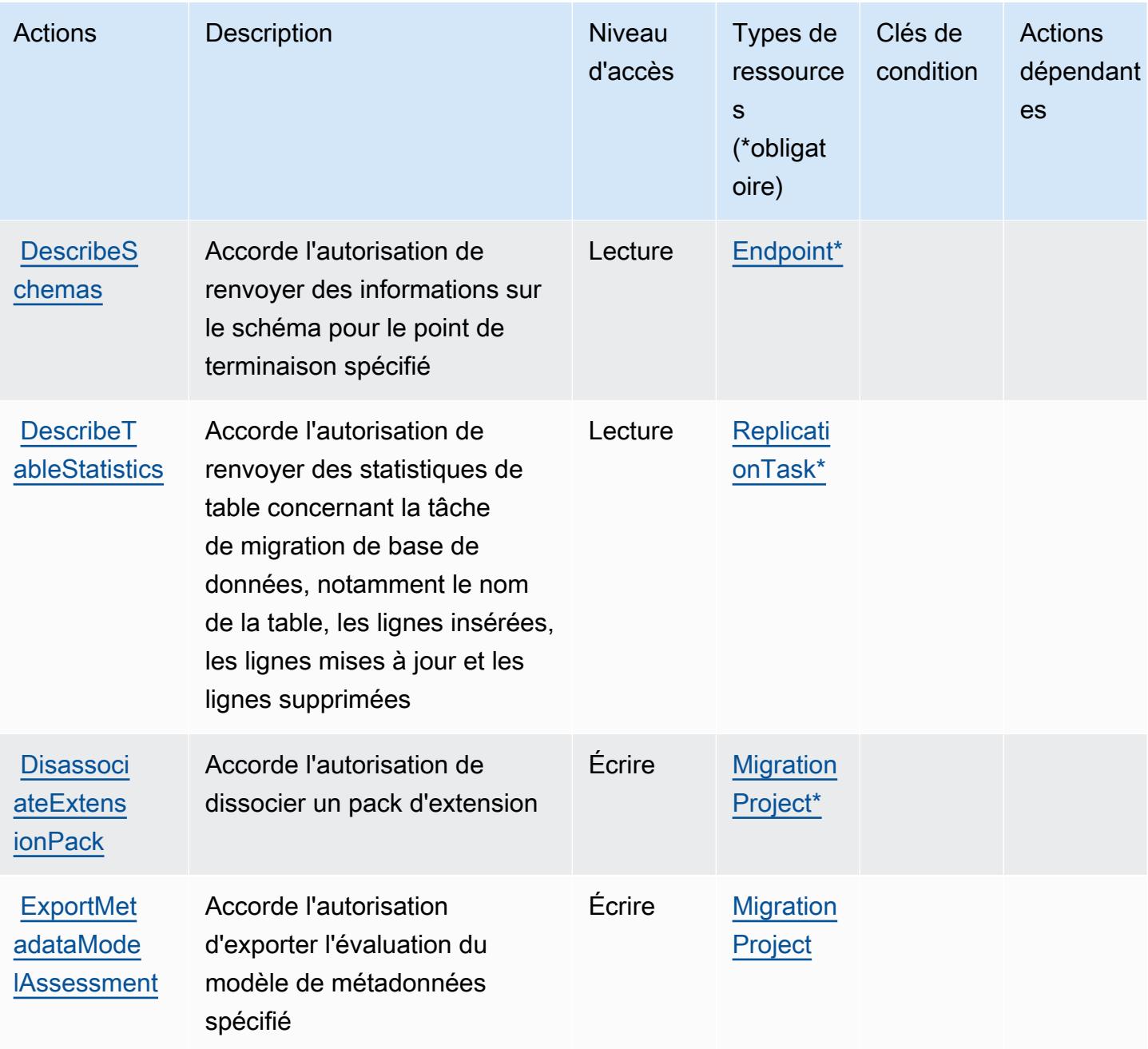

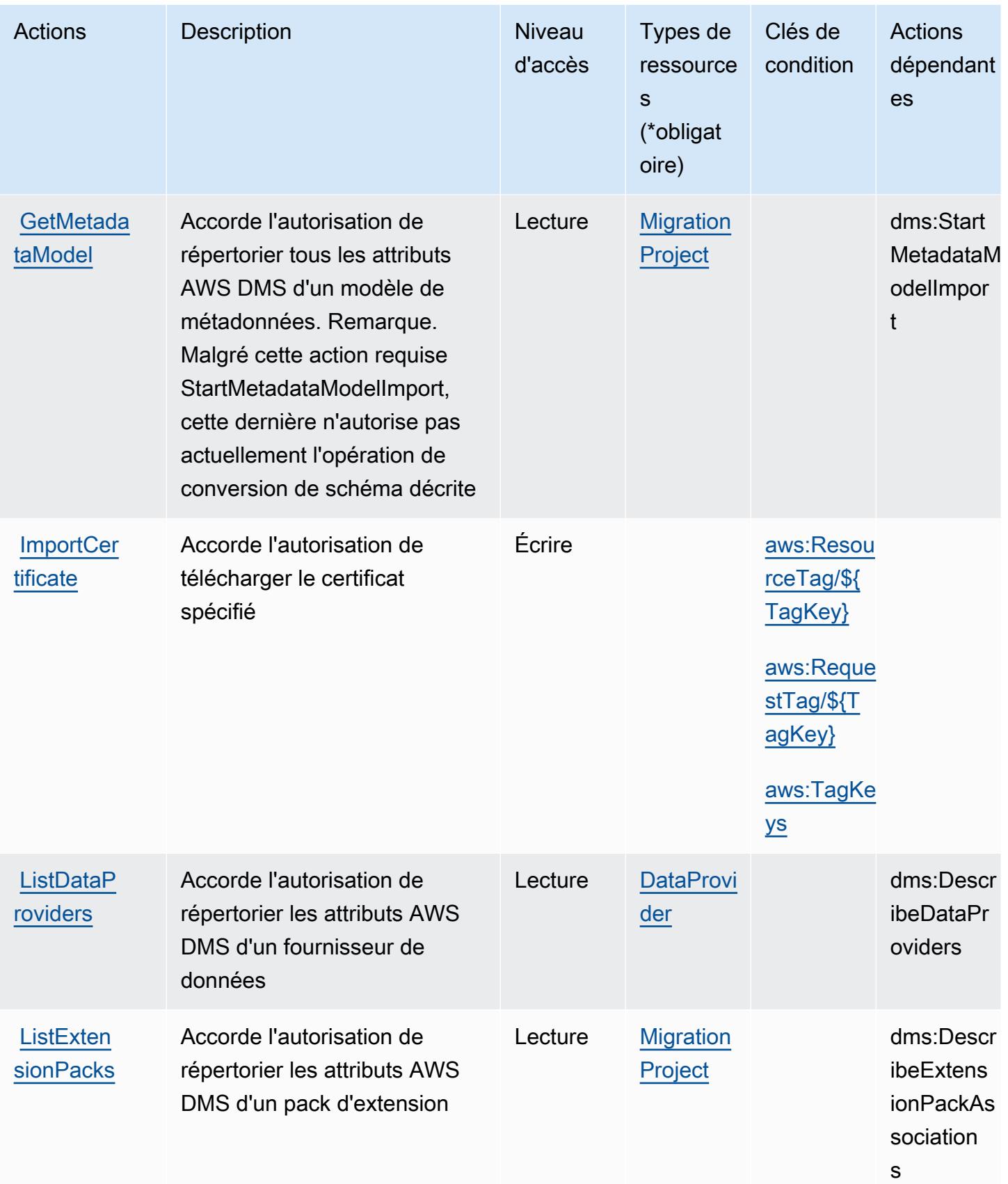

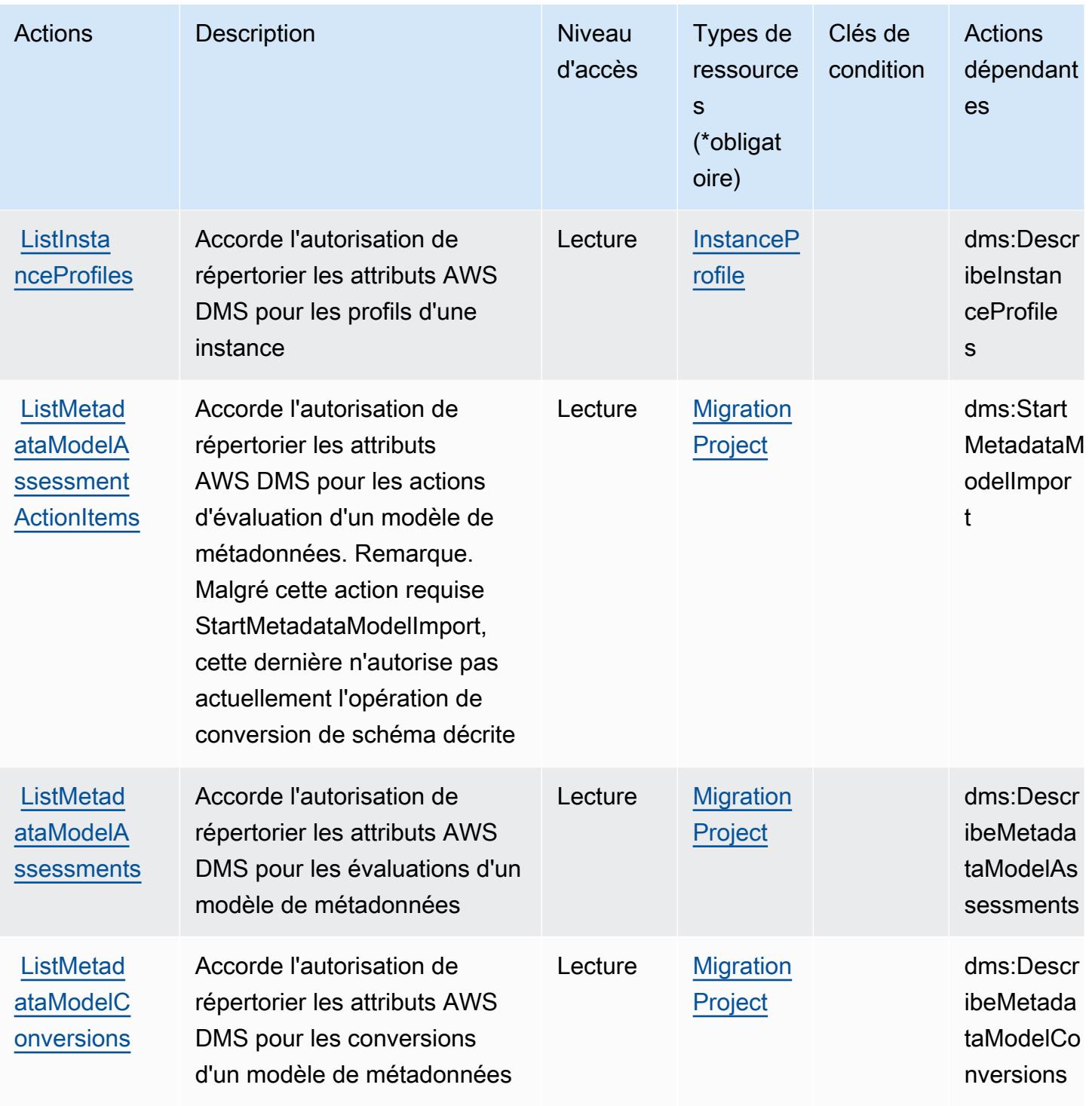

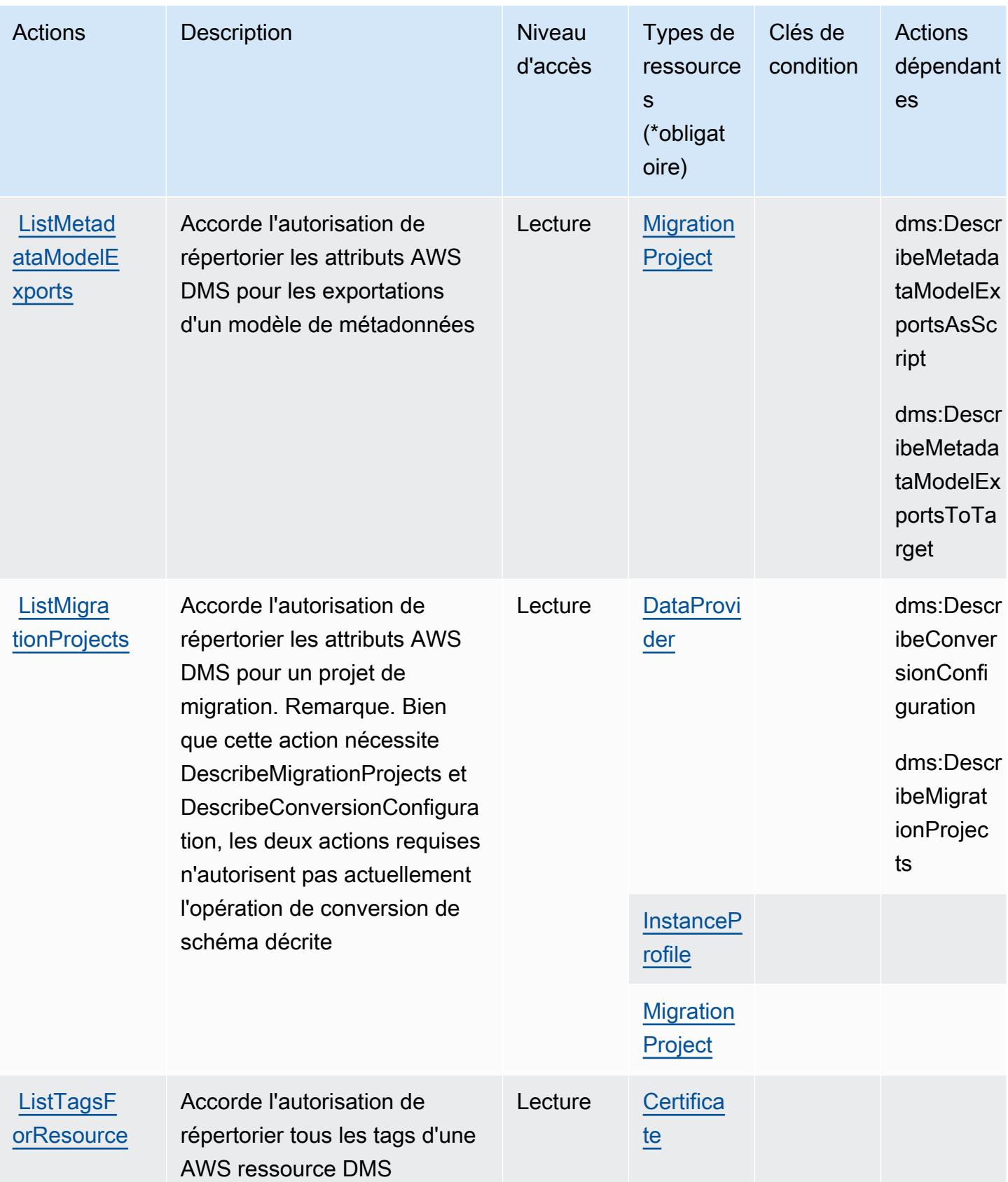

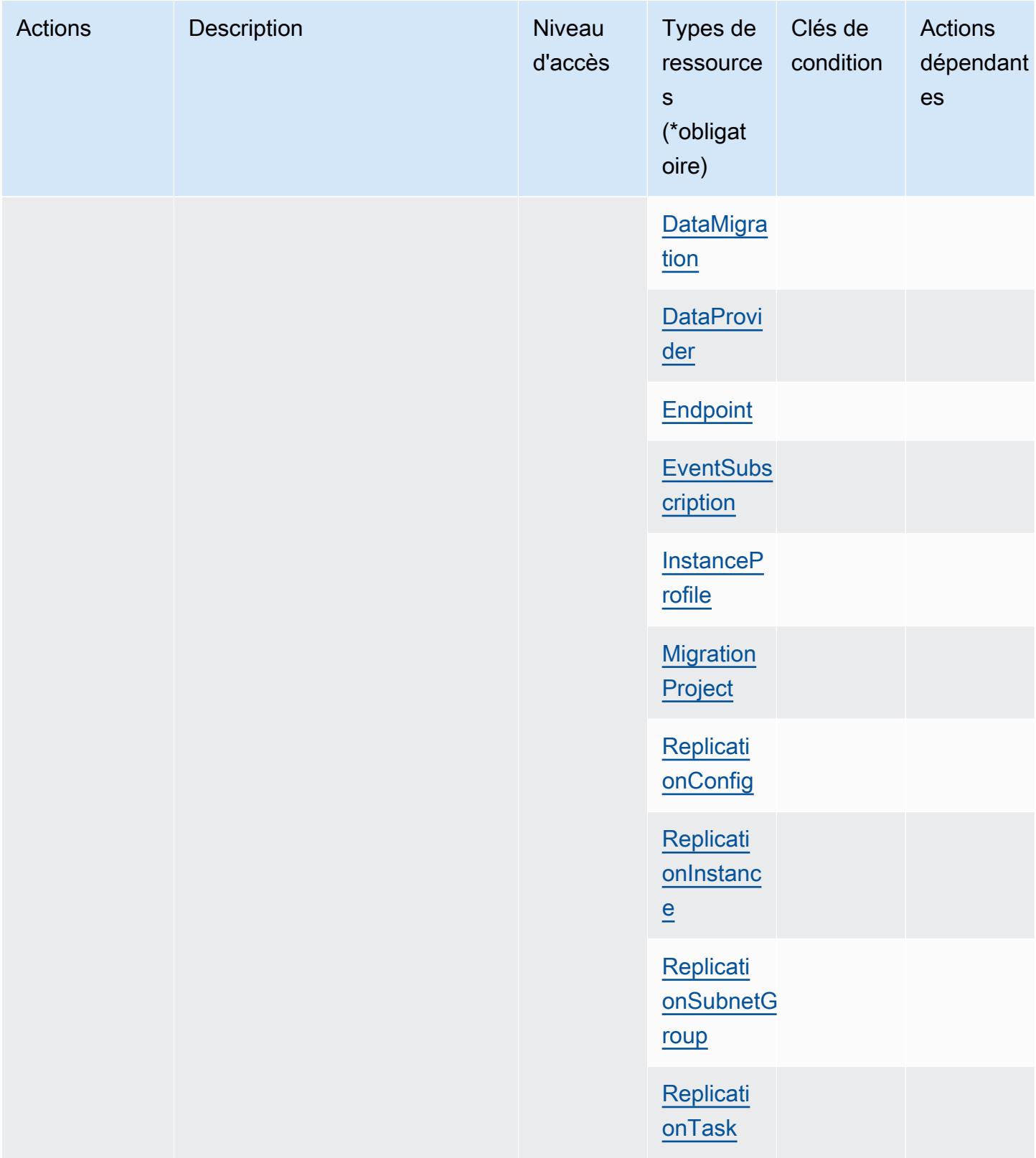

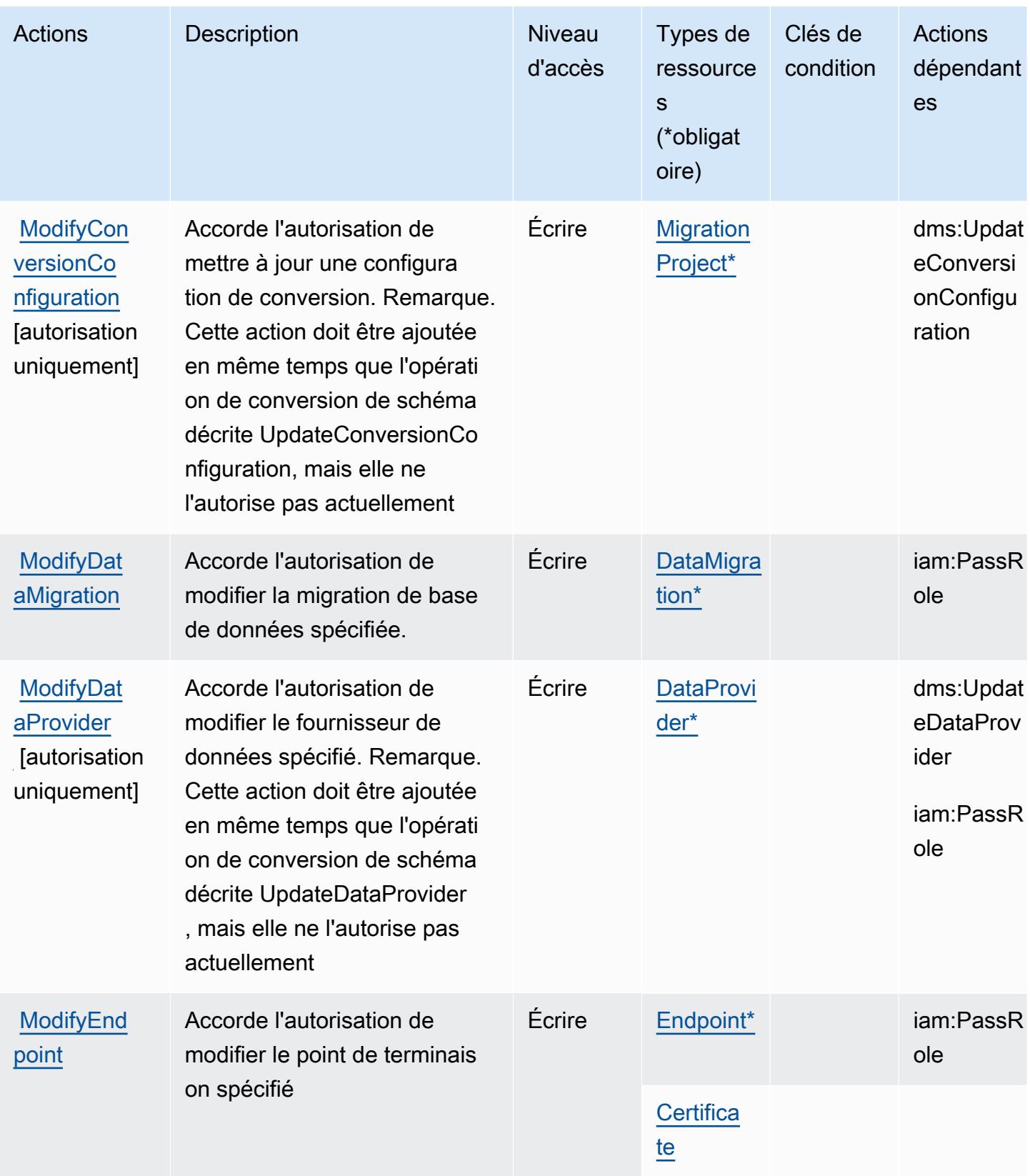

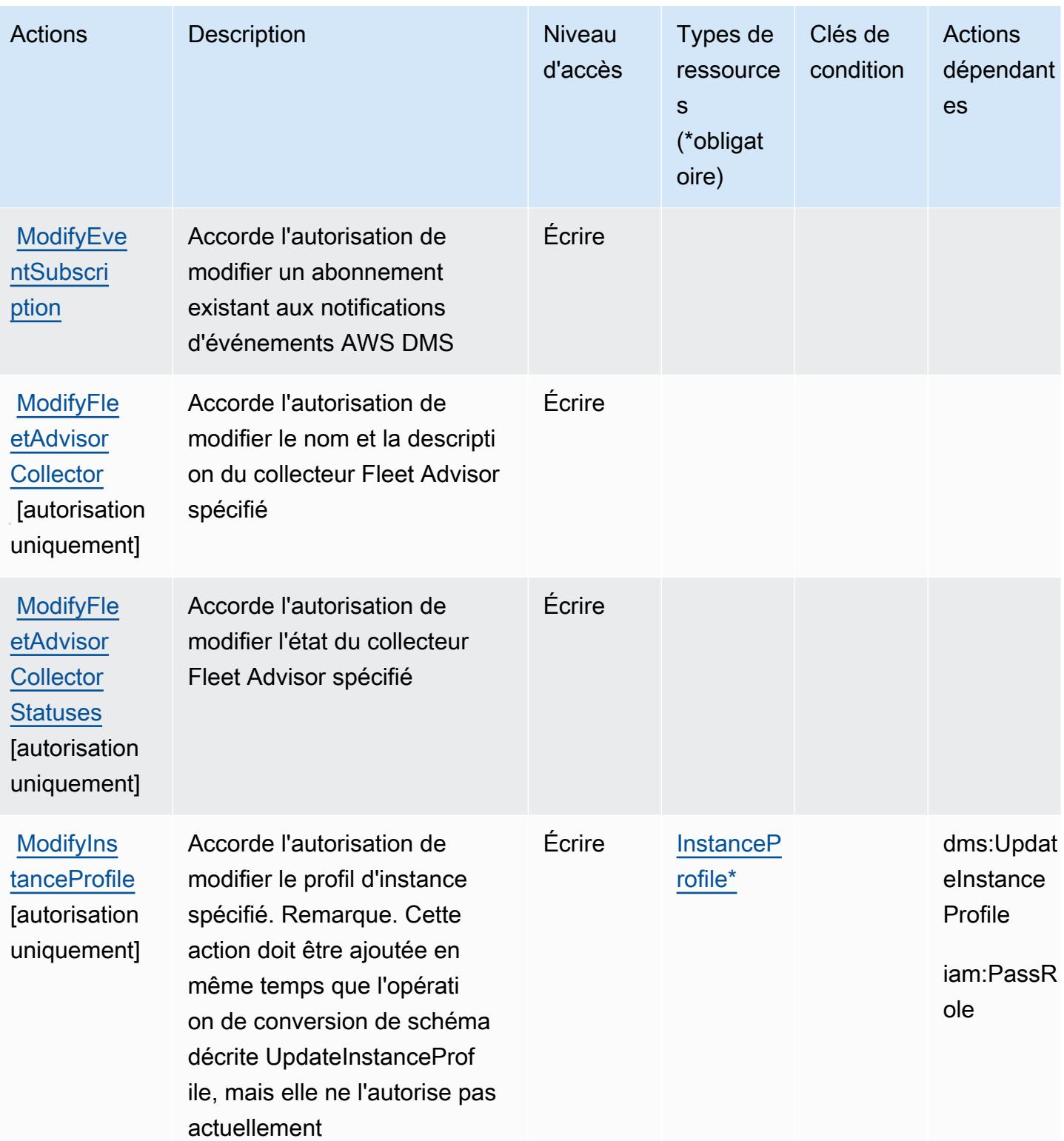

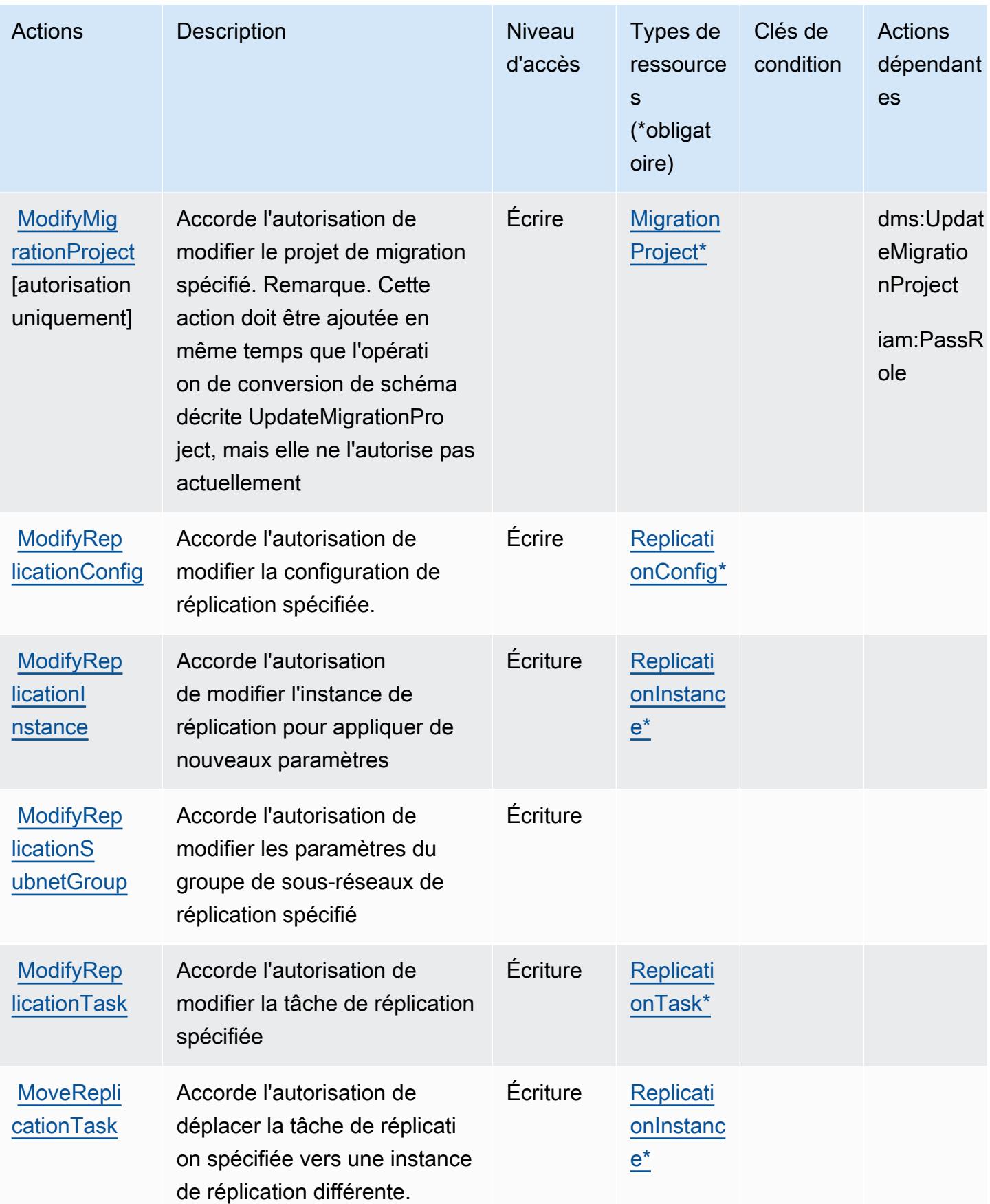

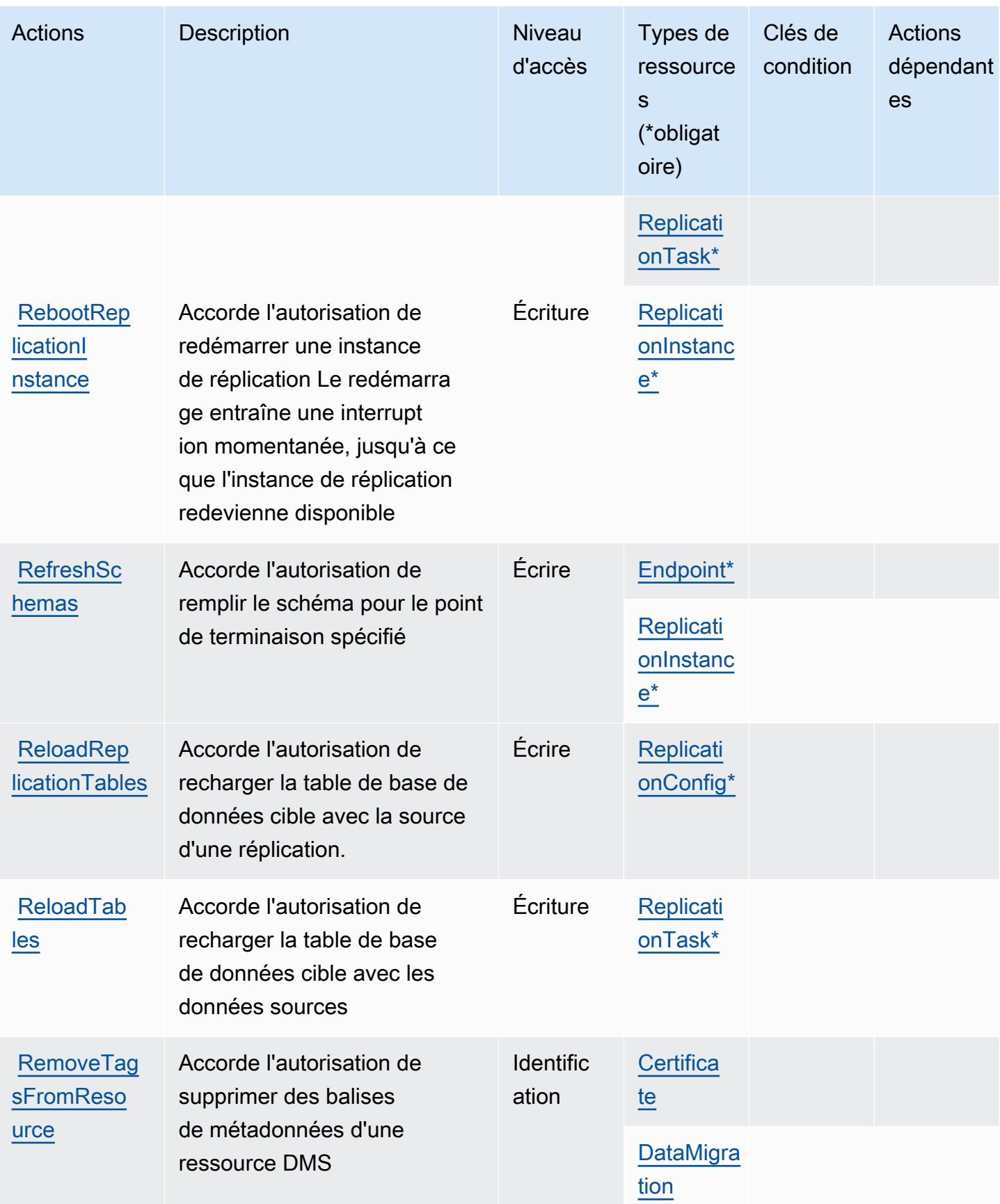

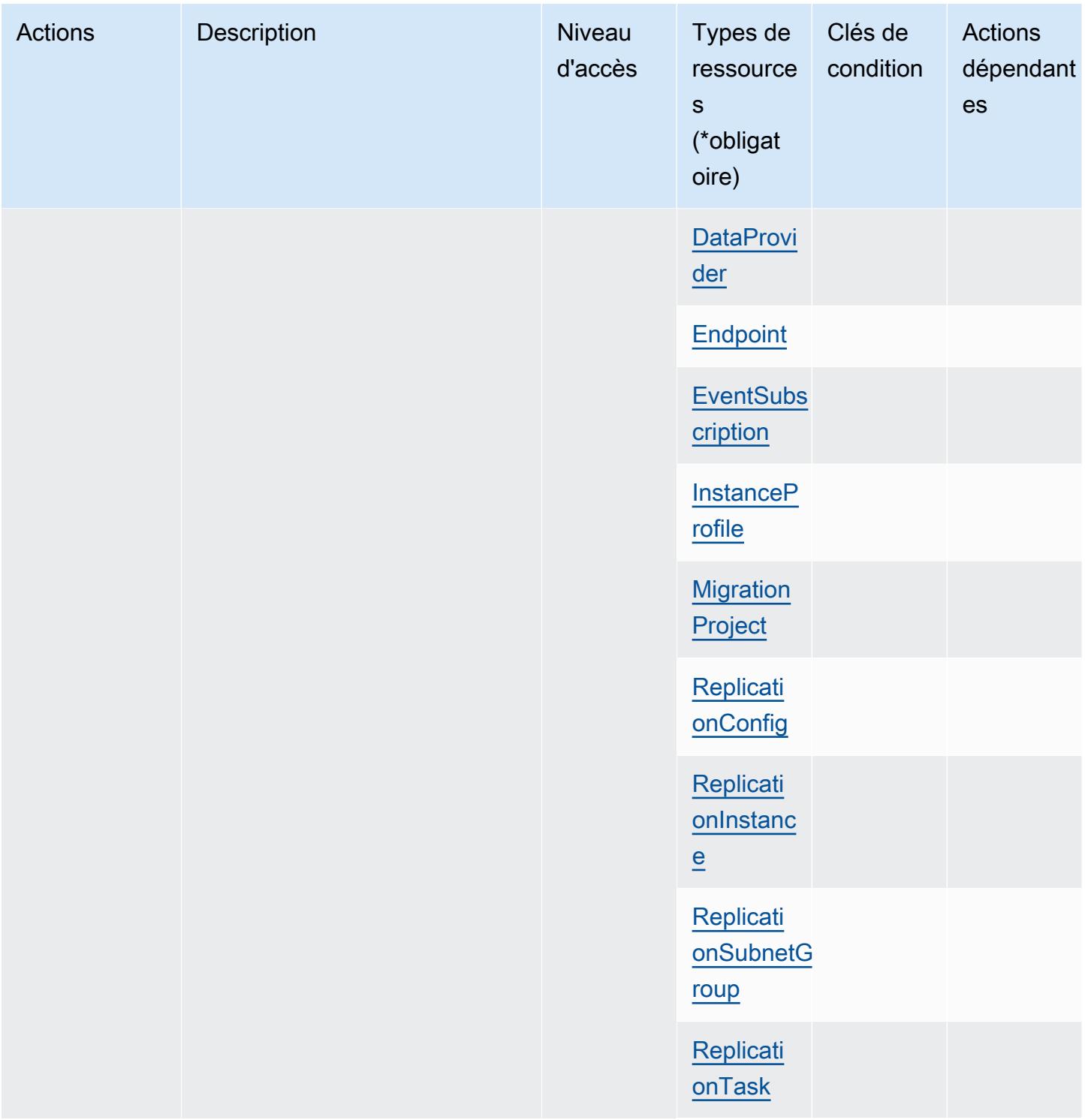

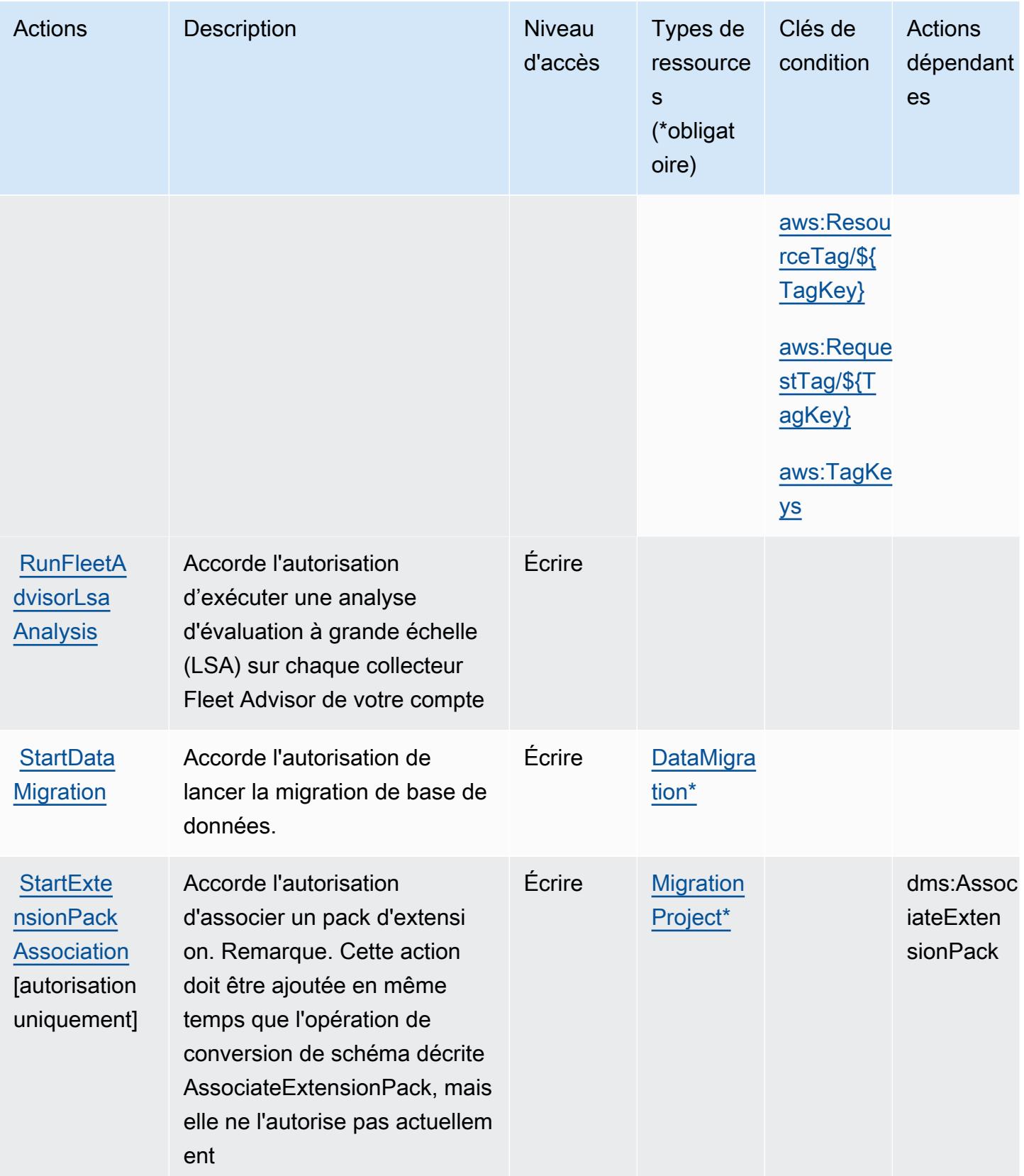

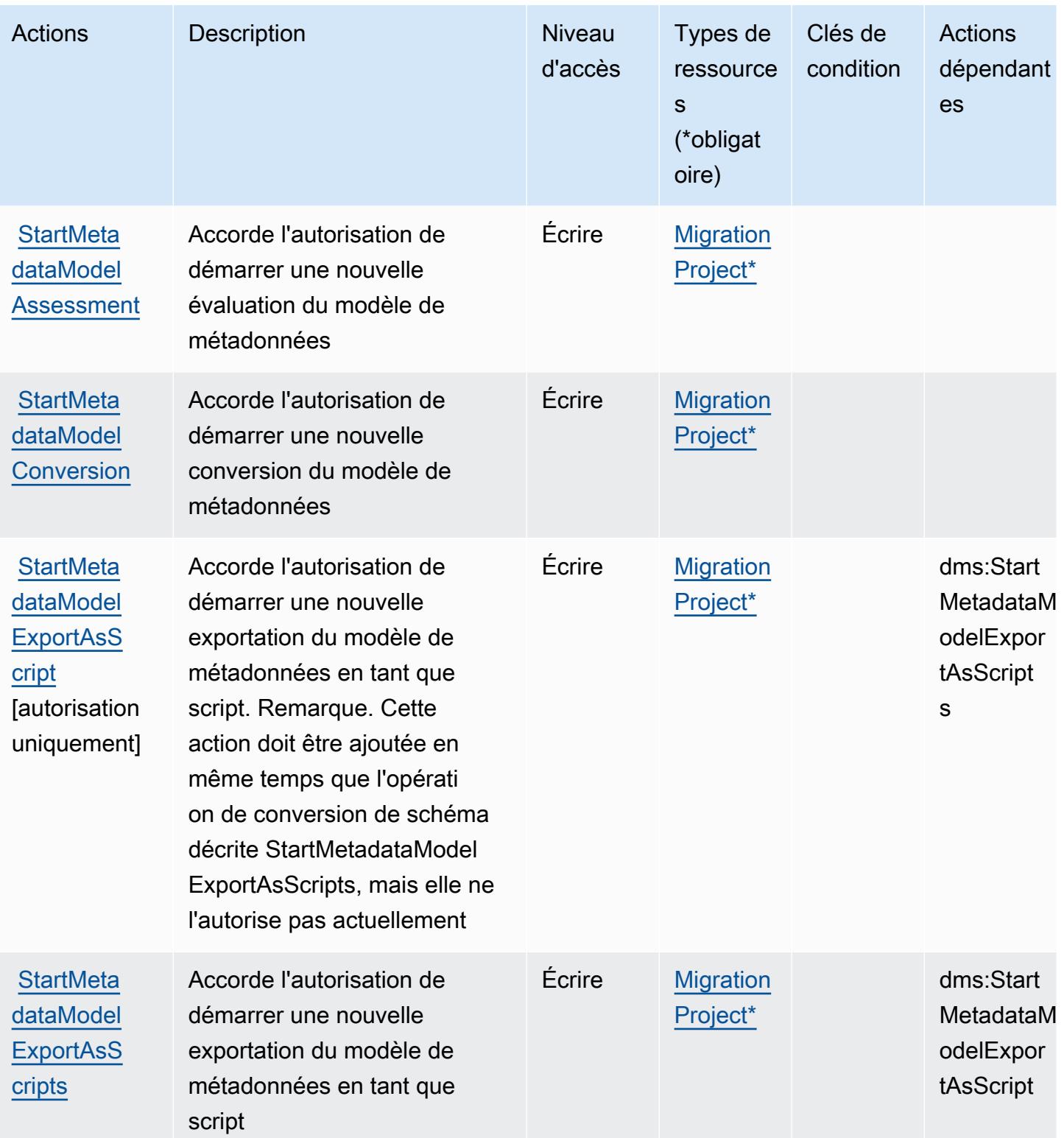

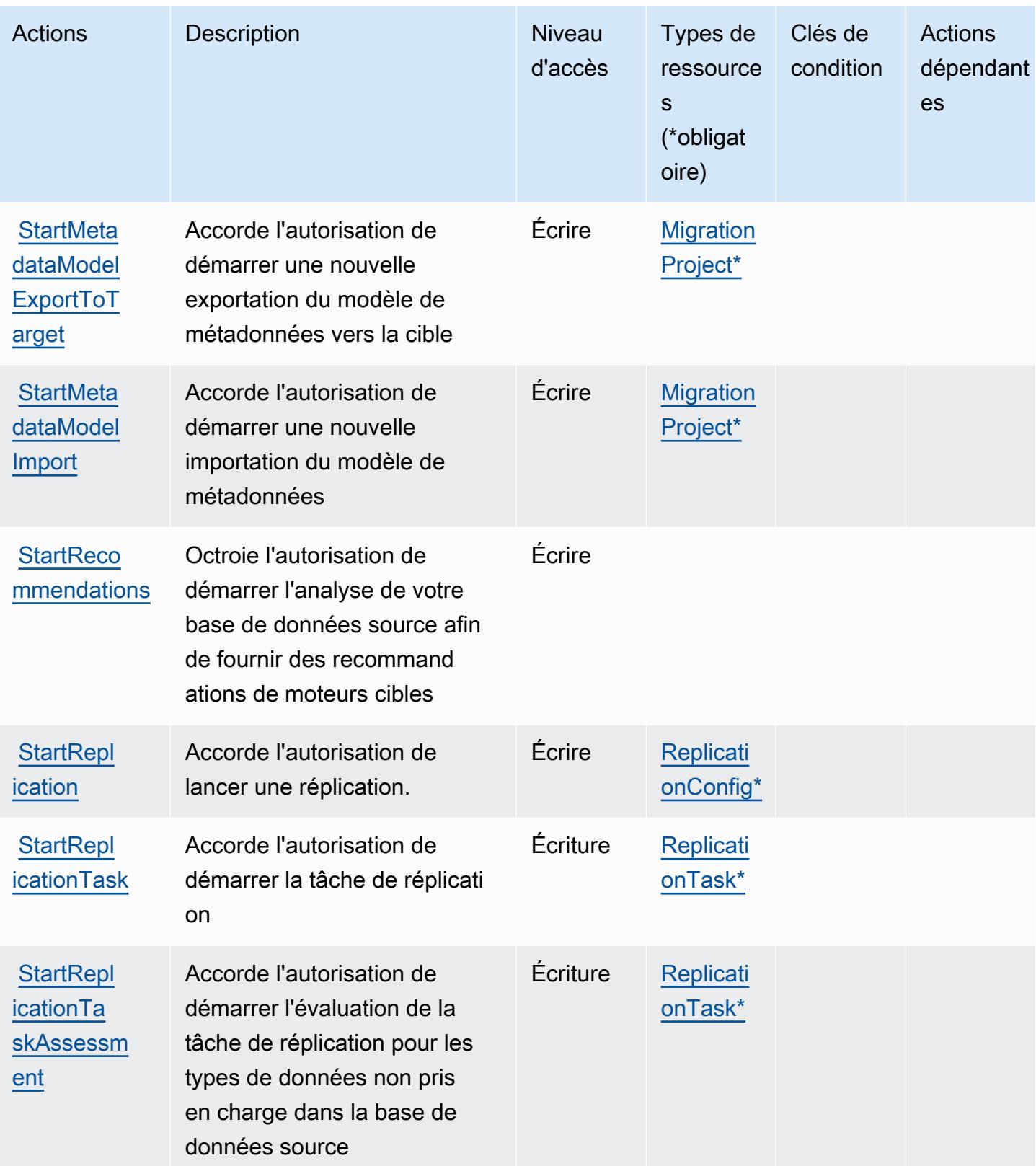

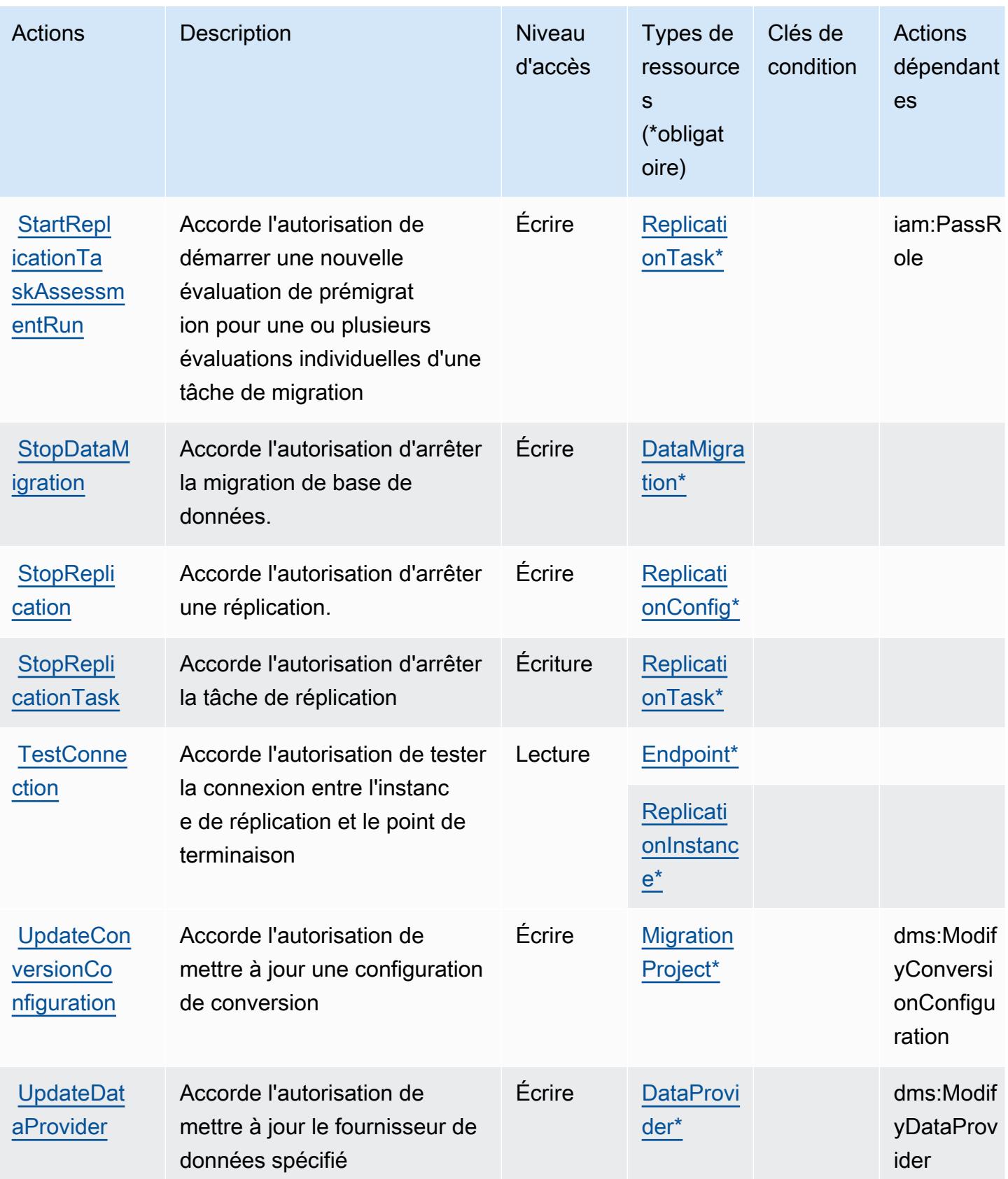

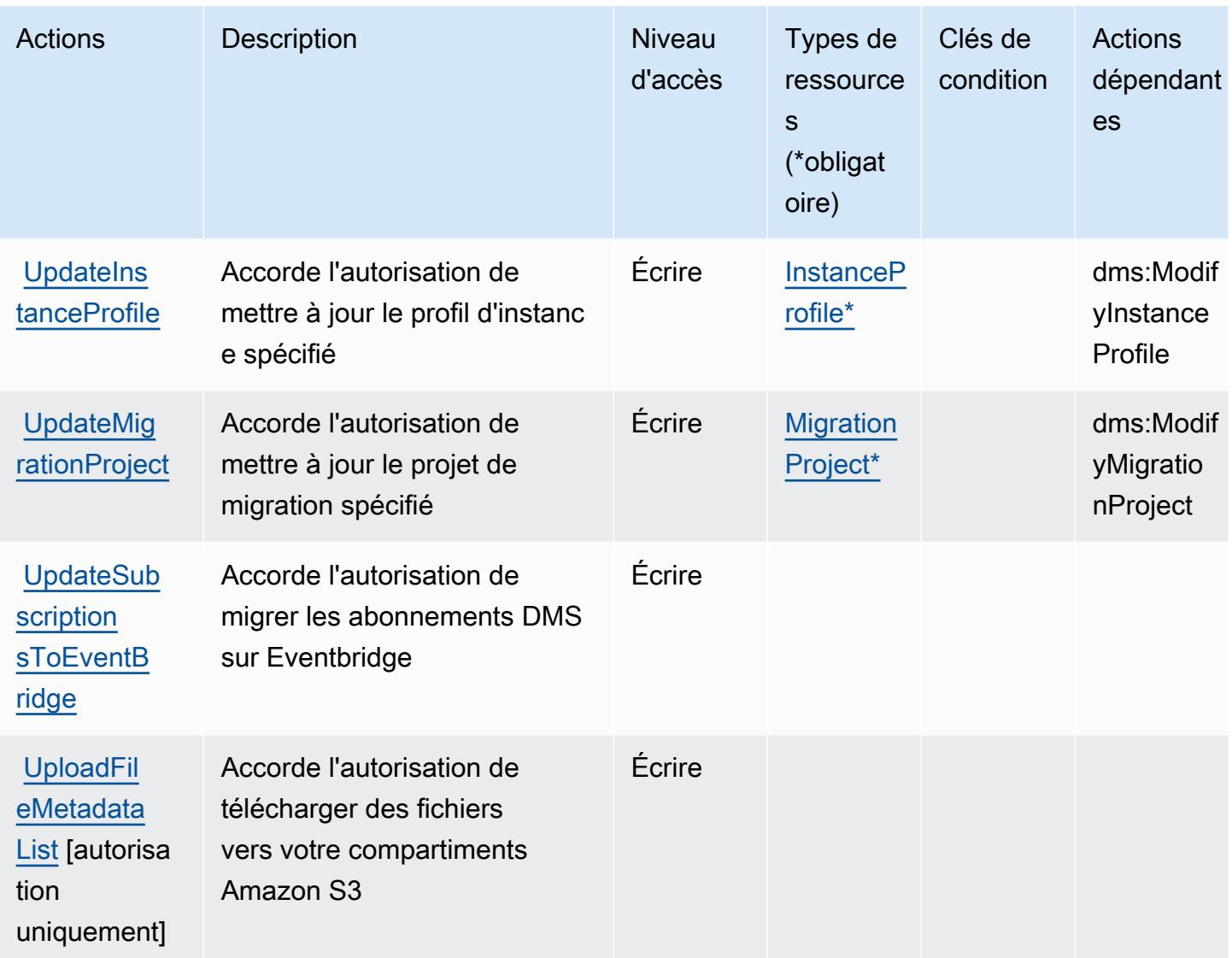

## Types de ressources définis par AWS Database Migration Service

Ce service définit les types de ressources suivants, qui peuvent être utilisés dans l' Resource élément des déclarations de politique d'autorisation IAM. Chaque action du [tableau Actions](#page-1323-0) identifie les types de ressources pouvant être spécifiés avec cette action. Un type de ressource peut également définir les clés de condition que vous pouvez inclure dans une politique. Ces clés sont affichées dans la dernière colonne du tableau. Pour plus de détails sur les colonnes du tableau suivant, veuillez consulter le [tableau Types de ressources.](reference_policies_actions-resources-contextkeys.html#resources_table)

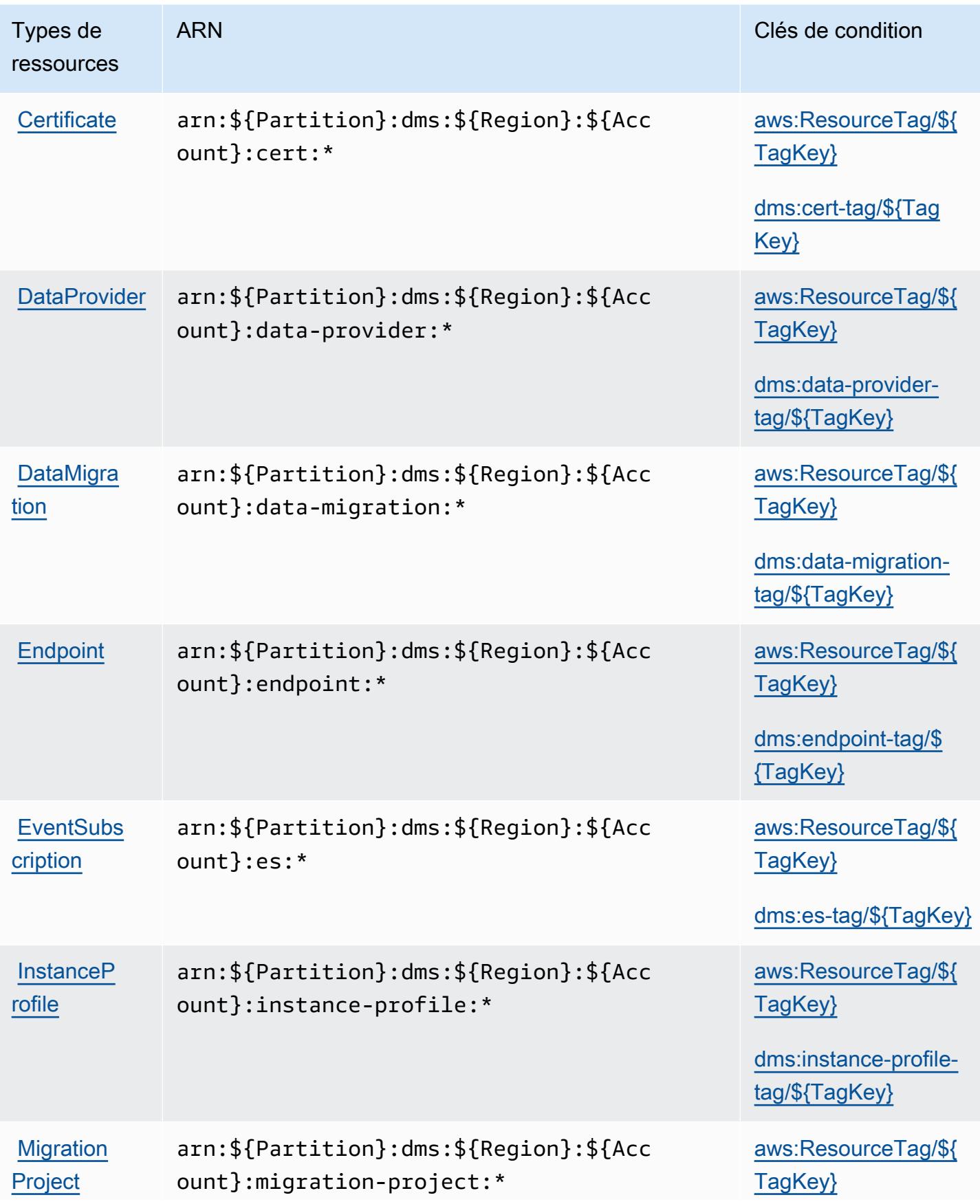

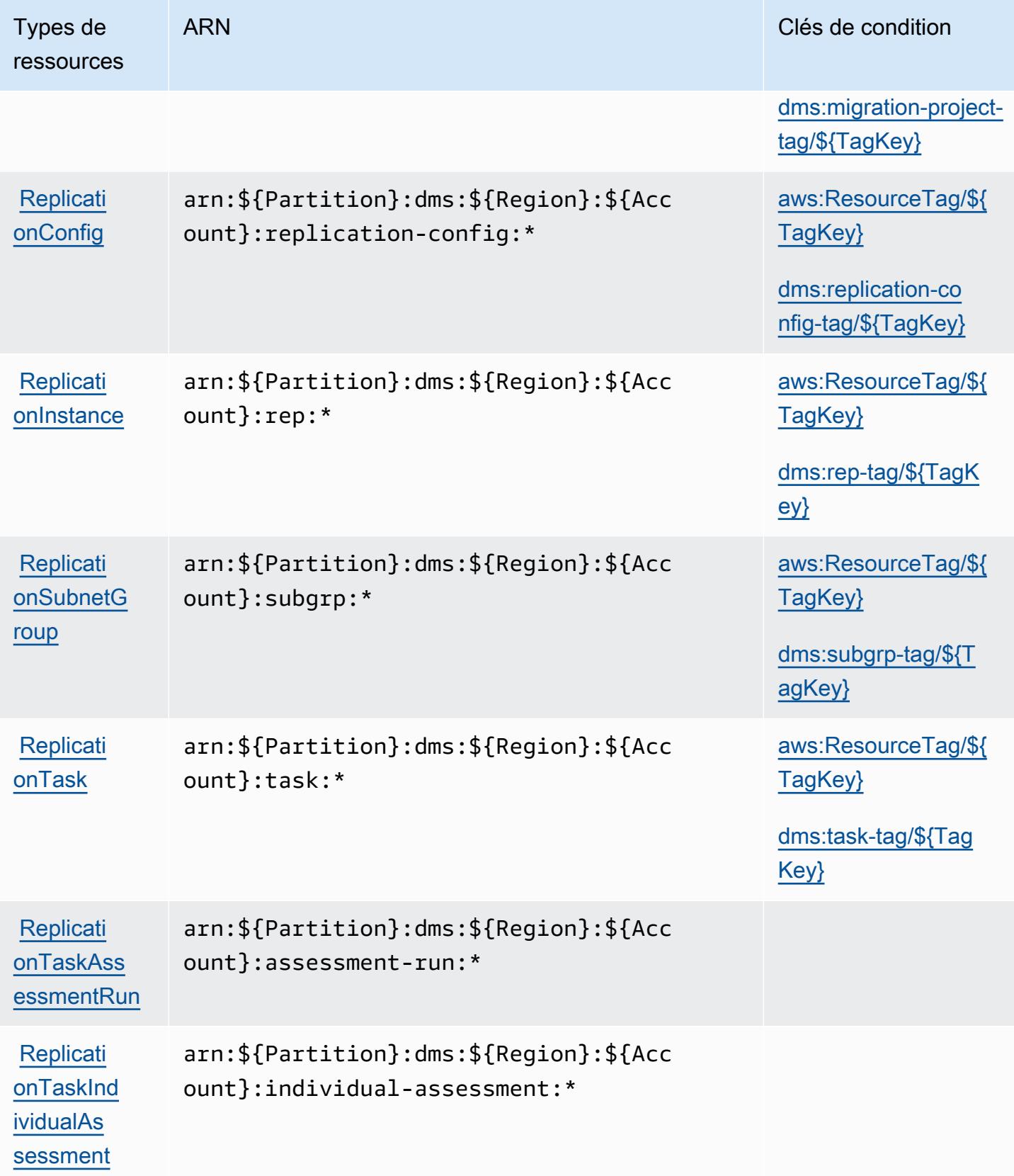

### Clés de condition pour AWS Database Migration Service

AWS Database Migration Service définit les clés de condition suivantes qui peuvent être utilisées dans l'Conditionélément d'une politique IAM. Vous pouvez utiliser ces clés pour affiner les conditions d'application de la déclaration de politique. Pour plus de détails sur les colonnes du tableau suivant, veuillez consulter le [tableau Clés de condition.](reference_policies_actions-resources-contextkeys.html#context_keys_table)

Pour afficher les clés de condition globales disponibles pour tous les services, consultez [Clés de](https://docs.aws.amazon.com/IAM/latest/UserGuide/reference_policies_condition-keys.html#AvailableKeys) [condition globales disponibles](https://docs.aws.amazon.com/IAM/latest/UserGuide/reference_policies_condition-keys.html#AvailableKeys).

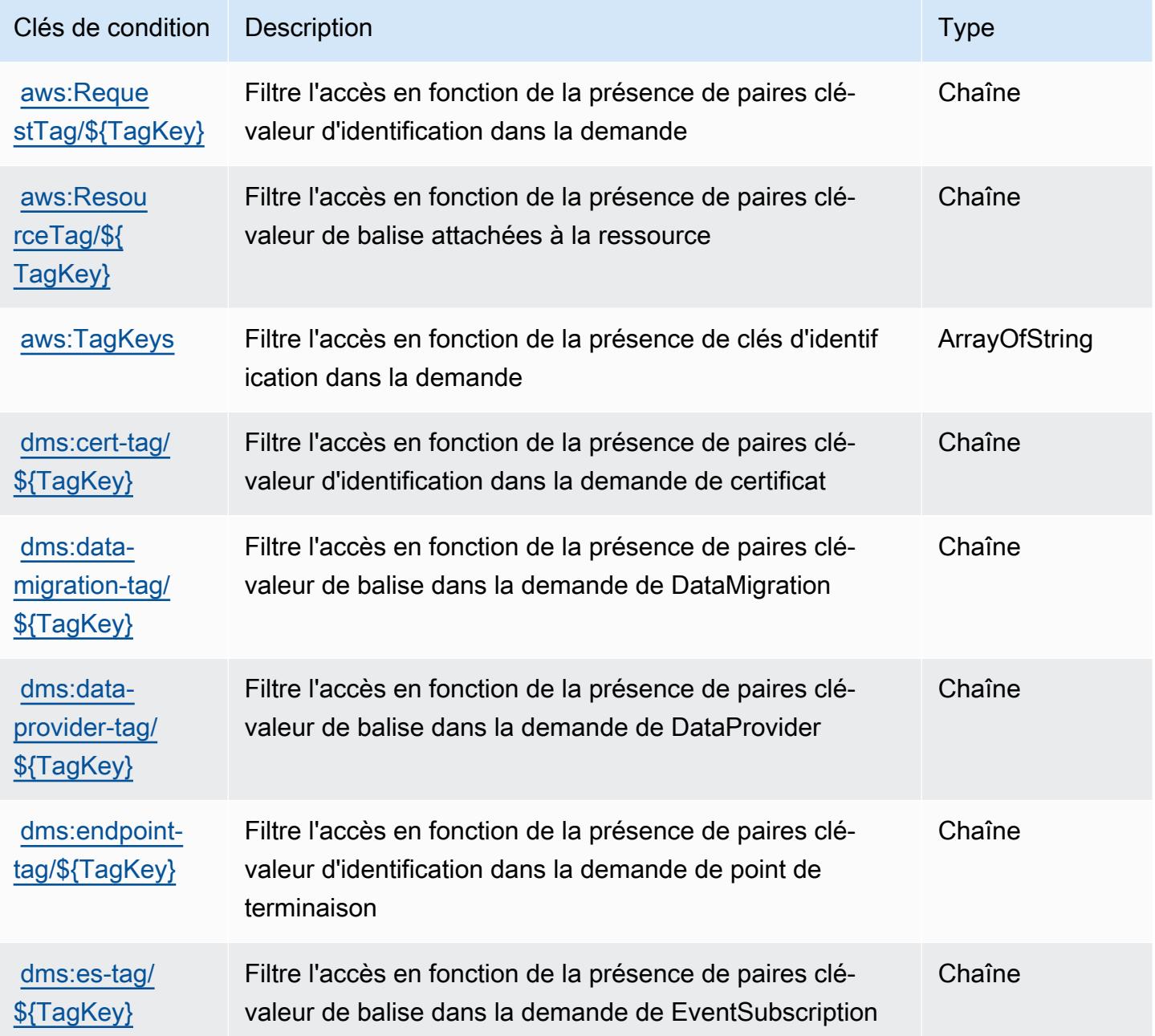

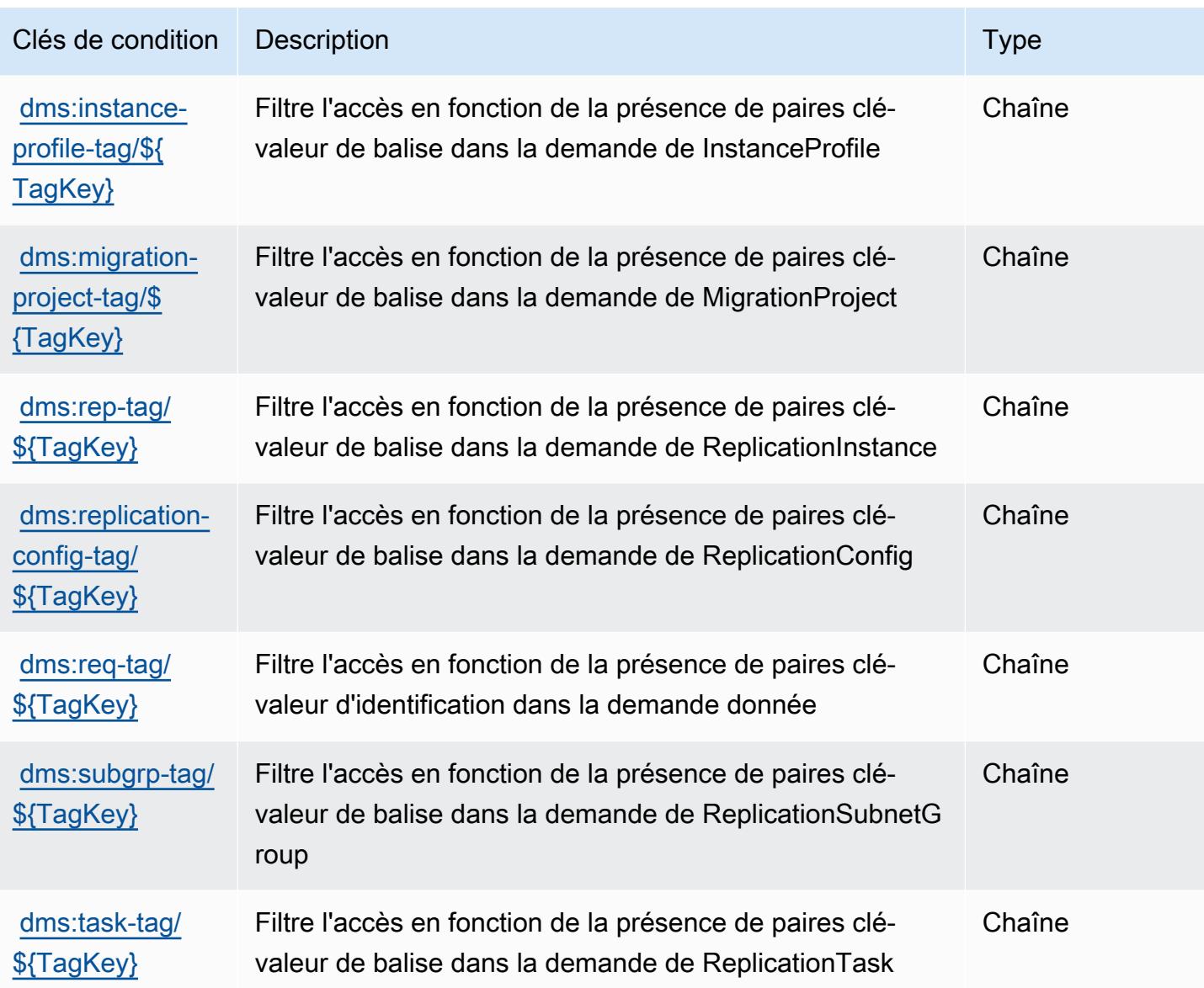

# Actions, ressources et clés de condition pour Database Query Metadata **Service**

Database Query Metadata Service (préfixe de service : dbqms) fournit les ressources, les actions et les clés de contexte de condition spécifiques au service suivantes à utiliser dans les politiques d'autorisation IAM.

Références :

- Découvrez comment [configurer ce service.](https://docs.aws.amazon.com/qldb/latest/developerguide/dbqms-api.html)
- Affichez la liste des [opérations d'API disponibles pour ce service.](https://docs.aws.amazon.com/qldb/latest/developerguide/dbqms-api.html)

• Découvrez comment protéger ce service et ses ressources avec les stratégies d'autorisation [IAM](https://docs.aws.amazon.com/qldb/latest/developerguide/dbqms-api.html).

#### **Rubriques**

- [Actions définies par Database Query Metadata Service](#page-1365-0)
- [Types de ressources définis par Database Query Metadata Service](#page-1367-0)
- [Clés de condition pour Database Query Metadata Service](#page-1368-0)

## <span id="page-1365-0"></span>Actions définies par Database Query Metadata Service

Vous pouvez indiquer les actions suivantes dans l'élément Action d'une déclaration de politique IAM. Utilisez des politiques pour accorder des autorisations permettant d'effectuer une opération dans AWS. Lorsque vous utilisez une action dans une politique, vous autorisez ou refusez généralement l'accès à l'opération d'API ou à la commande CLI portant le même nom. Toutefois, dans certains cas, une seule action contrôle l'accès à plusieurs opérations. D'autres opérations, quant à elles, requièrent plusieurs actions différentes.

La colonne Types de ressources indique si chaque action prend en charge les autorisations au niveau des ressources. S'il n'y a pas de valeur pour cette colonne, vous devez indiquer toutes les ressources (« \* ») dans l'élément Resource de votre déclaration de politique. Si la colonne inclut un type de ressource, vous pouvez indiquer un ARN de ce type dans une déclaration avec cette action. Si l'action comporte une ou plusieurs ressources requises, l'appelant doit être autorisé à utiliser l'action avec ces ressources. Les ressources requises sont indiquées dans le tableau par un astérisque (\*). Si vous limitez l'accès aux ressources avec l'Resourceélément dans une politique IAM, vous devez inclure un ARN ou un modèle pour chaque type de ressource requis. Certaines actions prennent en charge plusieurs types de ressources. Si le type de ressource est facultatif (non indiqué comme obligatoire), vous pouvez choisir d'utiliser l'un, mais pas l'autre.

La colonne Clés de condition inclut des clés que vous pouvez spécifier dans l'élément Condition d'une déclaration de politique. Pour plus d'informations sur les clés de condition associées aux ressources du service, consultez la colonne Clés de condition du tableau des types de ressources.

**a** Note

Les clés de condition des ressources sont répertoriées dans le tableau [Types de ressources](#page-1367-0). Vous pouvez trouver un lien vers le type de ressource qui s'applique à une action dans la colonne Types de ressources (\* obligatoire) du tableau Actions. Le type de ressource indiqué dans le tableau Types de ressources inclut la colonne Clés de condition, qui contient les clés de condition de ressource qui s'appliquent à une action dans le tableau Actions.

Pour plus de détails sur les colonnes du tableau suivant, veuillez consulter le [tableau Actions.](reference_policies_actions-resources-contextkeys.html#actions_table)

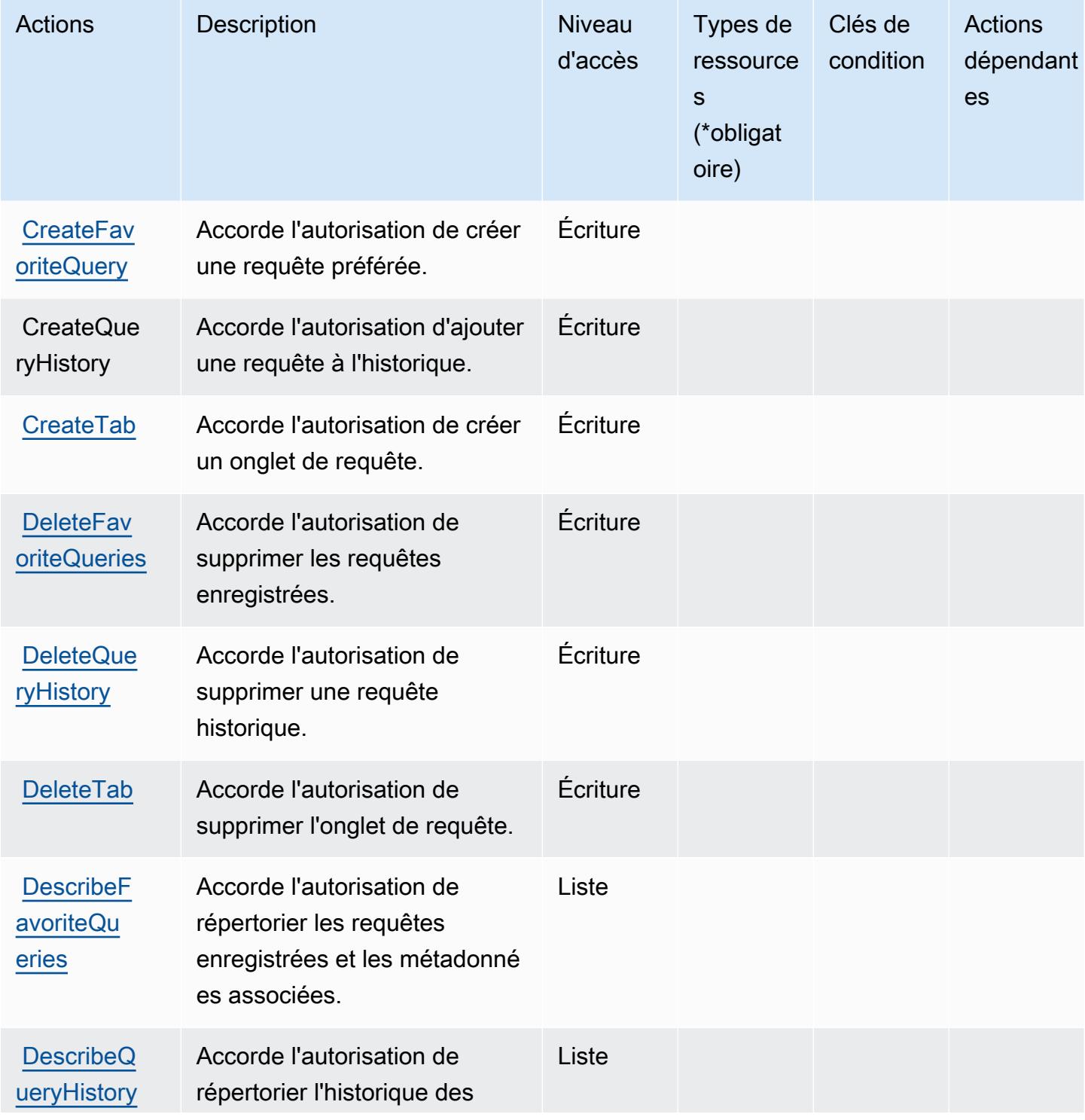

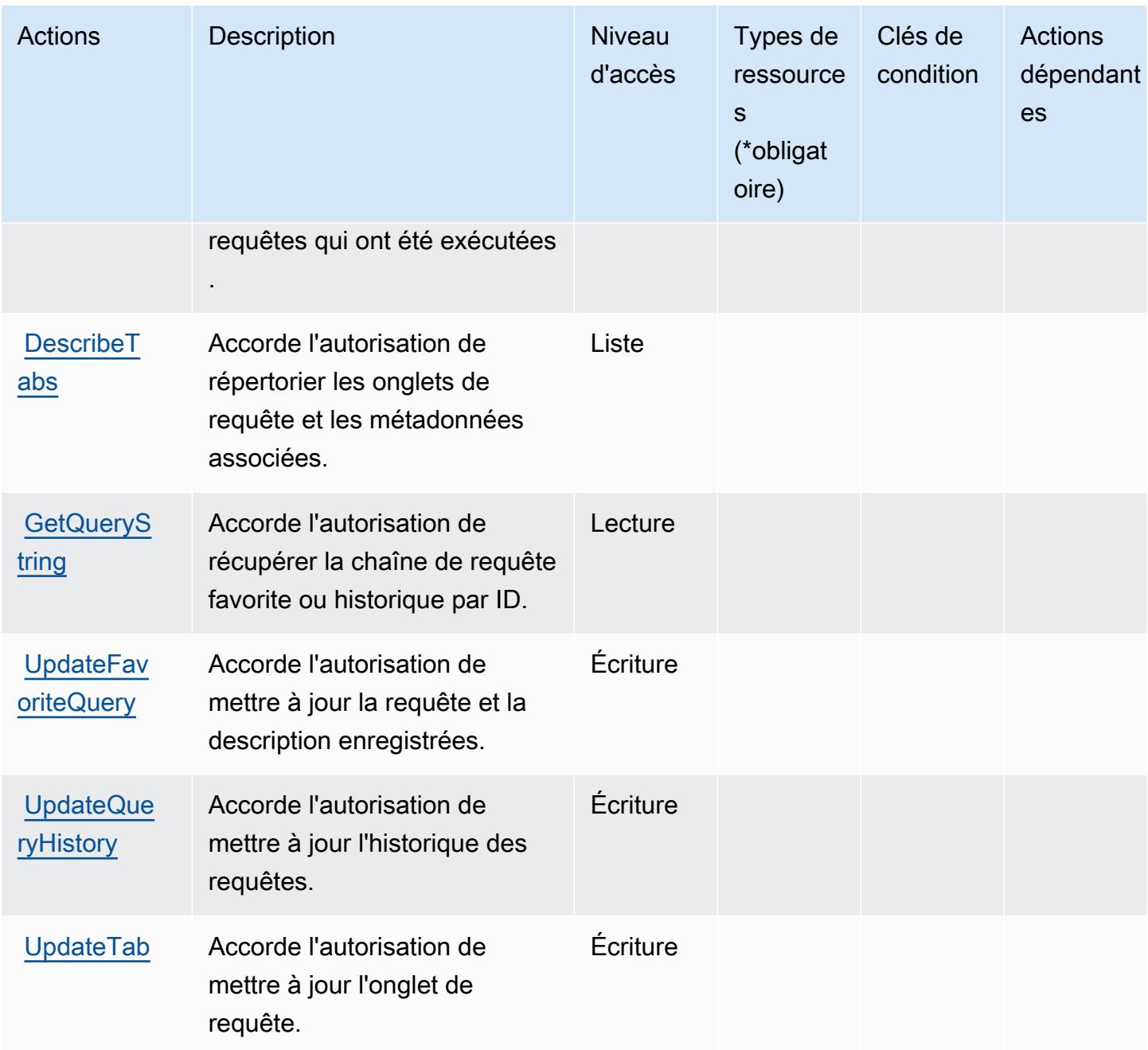

<span id="page-1367-0"></span>Types de ressources définis par Database Query Metadata Service

Database Query Metadata Service ne prend pas en charge la spécification d'un ARN de ressource dans l'élément Resource d'une déclaration de stratégie IAM. Pour autoriser l'accès à Database Query Metadata Service, indiquez "Resource": "\*" dans votre stratégie.
## Clés de condition pour Database Query Metadata Service

DBQMS ne comporte aucune clé de contexte spécifique au service pouvant être utilisée dans l'élément Condition des déclarations de stratégie. Pour accéder à la liste des clés de condition globales disponibles pour tous les services, consultez [Clés de condition disponibles](https://docs.aws.amazon.com/IAM/latest/UserGuide/reference_policies_condition-keys.html#AvailableKeys).

# Actions, ressources et clés de condition pour AWS DataSync

AWS DataSync (préfixe de service :datasync) fournit les ressources, actions et clés de contexte de condition spécifiques au service suivantes à utiliser dans les politiques d'autorisation IAM.

Références :

- Découvrez comment [configurer ce service.](https://docs.aws.amazon.com/datasync/latest/userguide/)
- Affichez la liste des [opérations d'API disponibles pour ce service.](https://docs.aws.amazon.com/datasync/latest/userguide/API_Reference.html)
- Découvrez comment protéger ce service et ses ressources avec les stratégies d'autorisation [IAM](https://docs.aws.amazon.com/datasync/latest/userguide/iam.html).

#### **Rubriques**

- [Actions définies par AWS DataSync](#page-1368-0)
- [Types de ressources définis par AWS DataSync](#page-1382-0)
- [Clés de condition pour AWS DataSync](#page-1383-0)

## <span id="page-1368-0"></span>Actions définies par AWS DataSync

Vous pouvez indiquer les actions suivantes dans l'élément Action d'une déclaration de politique IAM. Utilisez des politiques pour accorder des autorisations permettant d'effectuer une opération dans AWS. Lorsque vous utilisez une action dans une politique, vous autorisez ou refusez généralement l'accès à l'opération d'API ou à la commande CLI portant le même nom. Toutefois, dans certains cas, une seule action contrôle l'accès à plusieurs opérations. D'autres opérations, quant à elles, requièrent plusieurs actions différentes.

La colonne Types de ressources indique si chaque action prend en charge les autorisations au niveau des ressources. S'il n'y a pas de valeur pour cette colonne, vous devez indiquer toutes les ressources (« \* ») dans l'élément Resource de votre déclaration de politique. Si la colonne inclut un type de ressource, vous pouvez indiquer un ARN de ce type dans une déclaration avec cette action. Si l'action comporte une ou plusieurs ressources requises, l'appelant doit être autorisé à utiliser l'action avec ces ressources. Les ressources requises sont indiquées dans le tableau par un astérisque (\*). Si vous limitez l'accès aux ressources avec l'Resourceélément dans une politique IAM, vous devez inclure un ARN ou un modèle pour chaque type de ressource requis. Certaines actions prennent en charge plusieurs types de ressources. Si le type de ressource est facultatif (non indiqué comme obligatoire), vous pouvez choisir d'utiliser l'un, mais pas l'autre.

La colonne Clés de condition inclut des clés que vous pouvez spécifier dans l'élément Condition d'une déclaration de politique. Pour plus d'informations sur les clés de condition associées aux ressources du service, consultez la colonne Clés de condition du tableau des types de ressources.

#### **a** Note

Les clés de condition des ressources sont répertoriées dans le tableau [Types de ressources](#page-1382-0). Vous pouvez trouver un lien vers le type de ressource qui s'applique à une action dans la colonne Types de ressources (\* obligatoire) du tableau Actions. Le type de ressource indiqué dans le tableau Types de ressources inclut la colonne Clés de condition, qui contient les clés de condition de ressource qui s'appliquent à une action dans le tableau Actions.

Pour plus de détails sur les colonnes du tableau suivant, veuillez consulter le [tableau Actions.](reference_policies_actions-resources-contextkeys.html#actions_table)

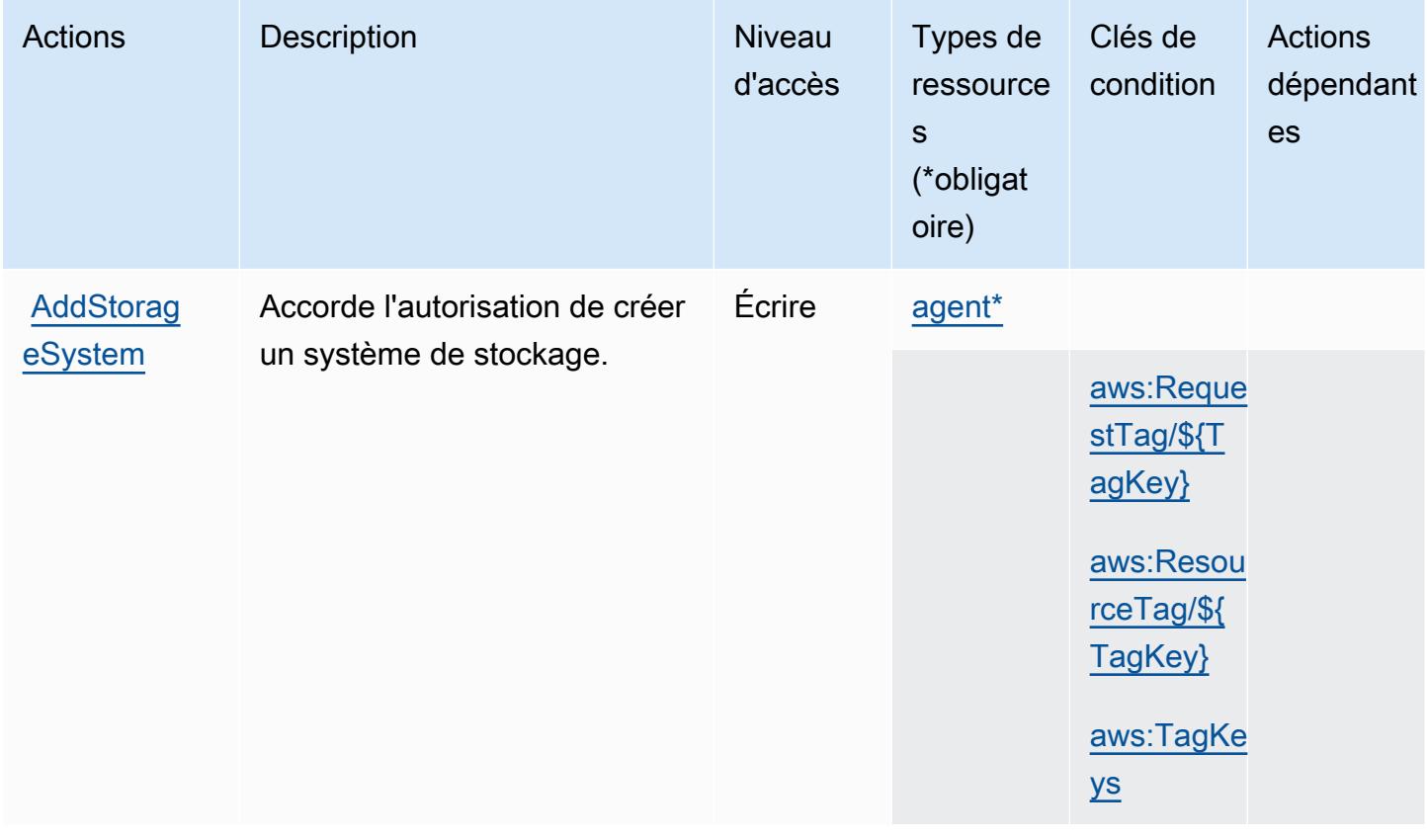

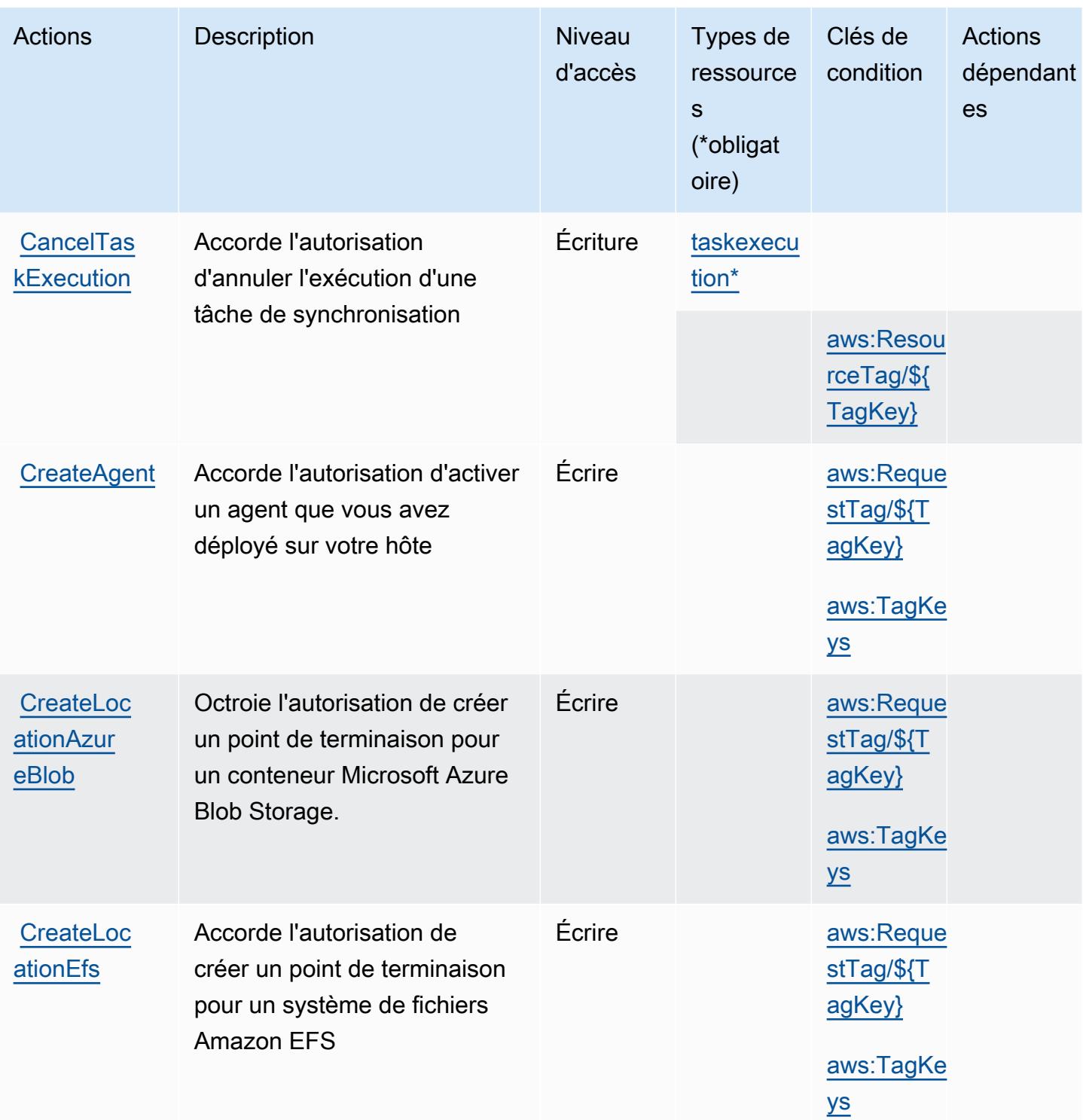

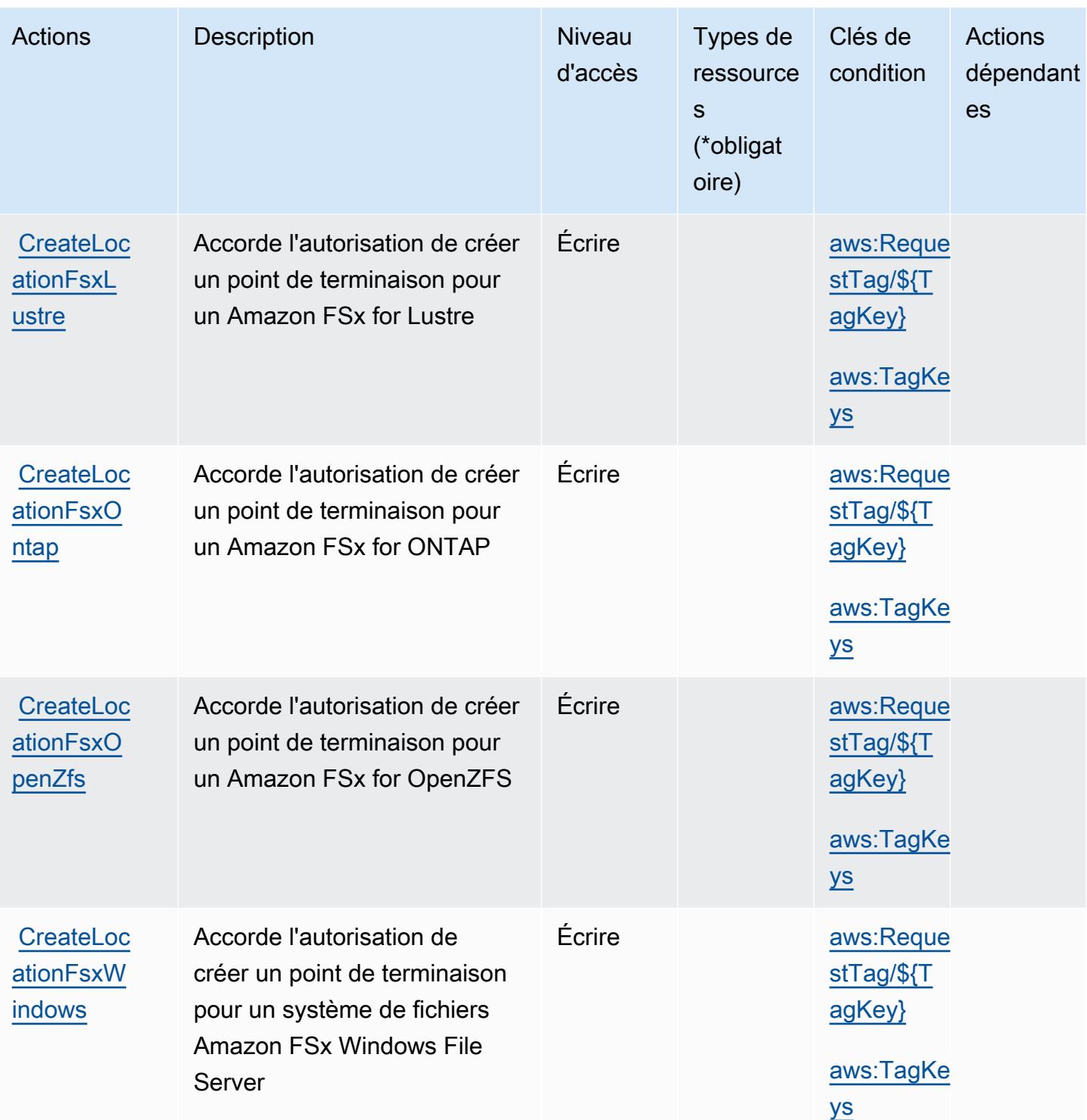

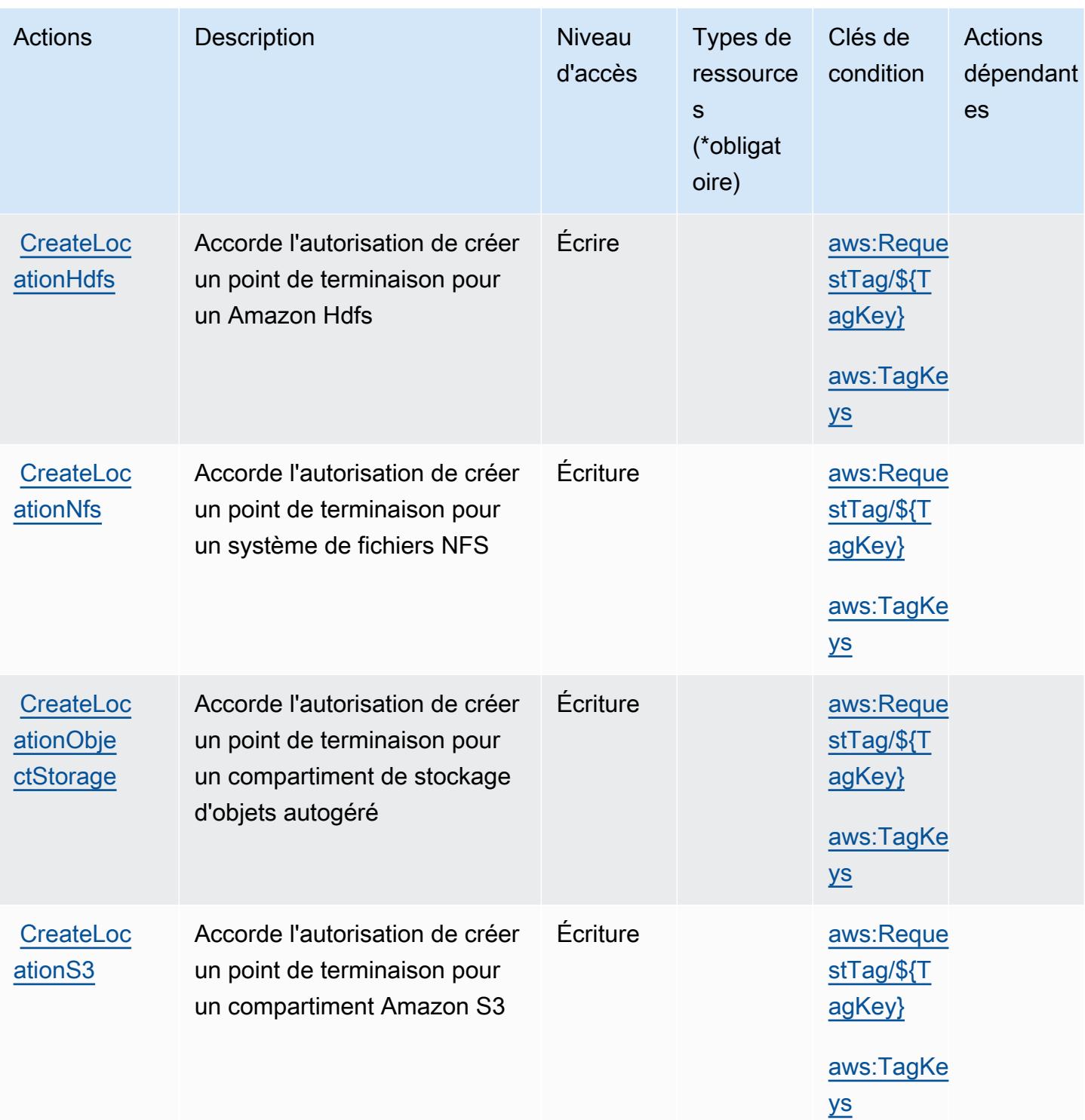

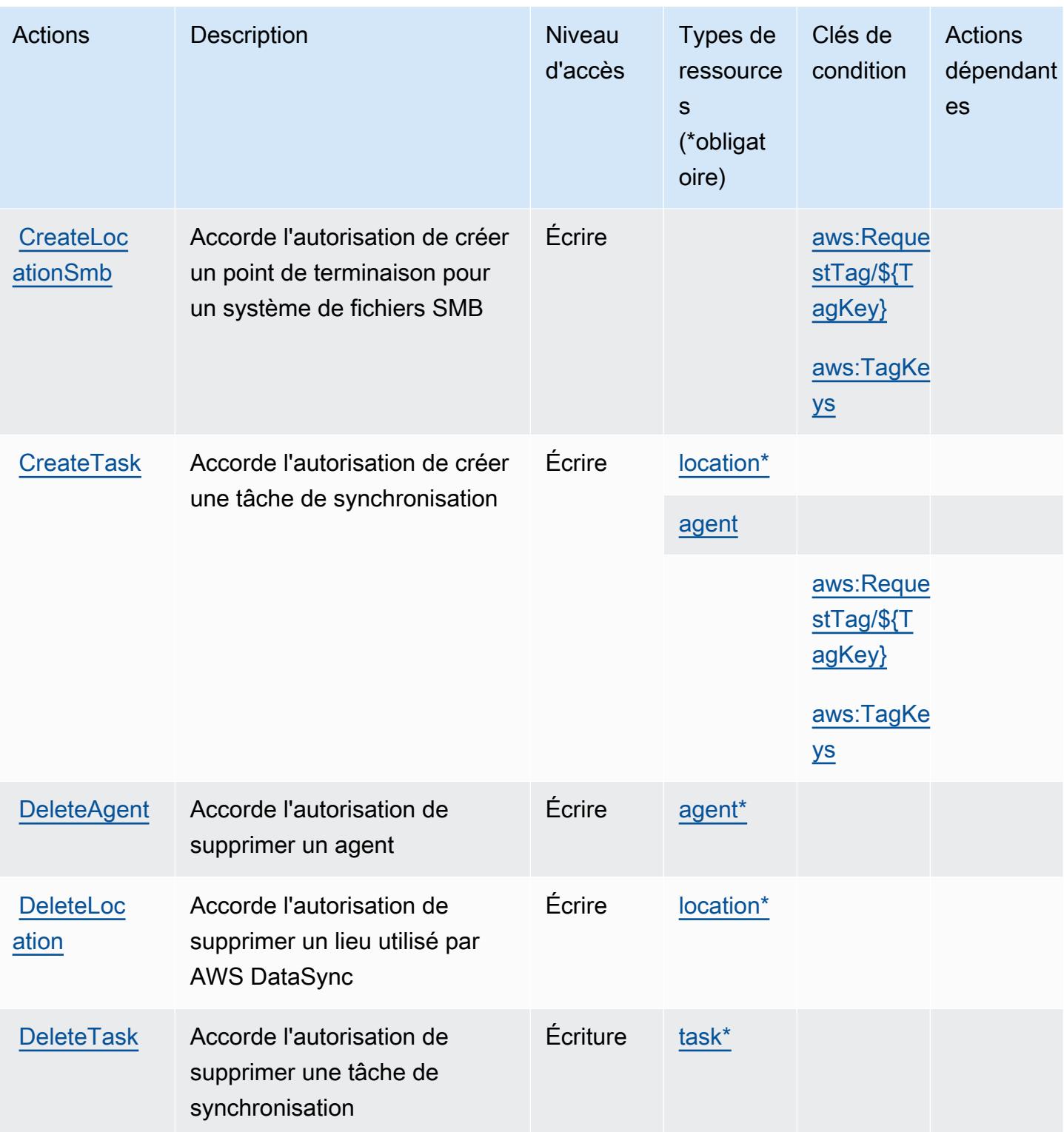

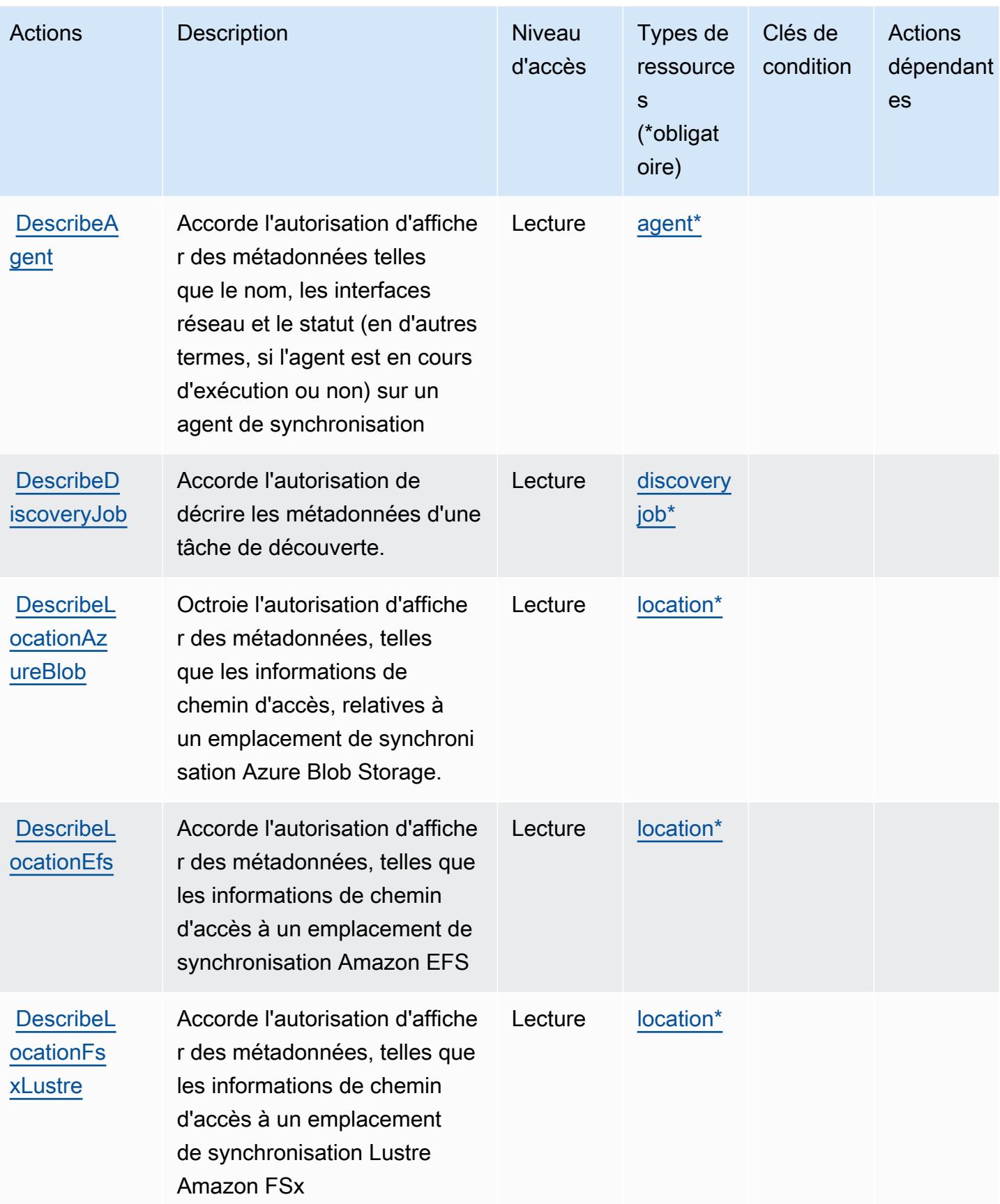

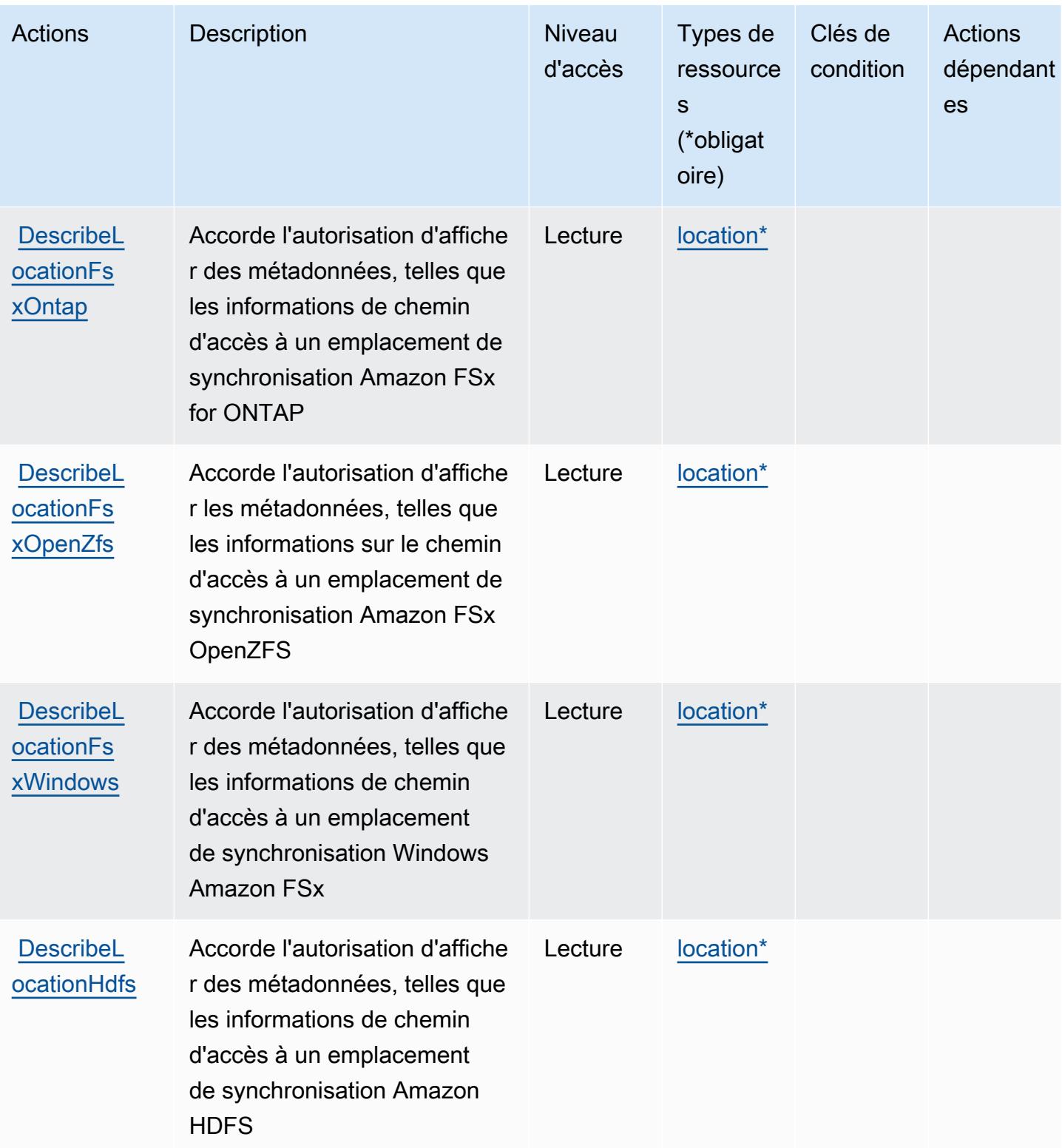

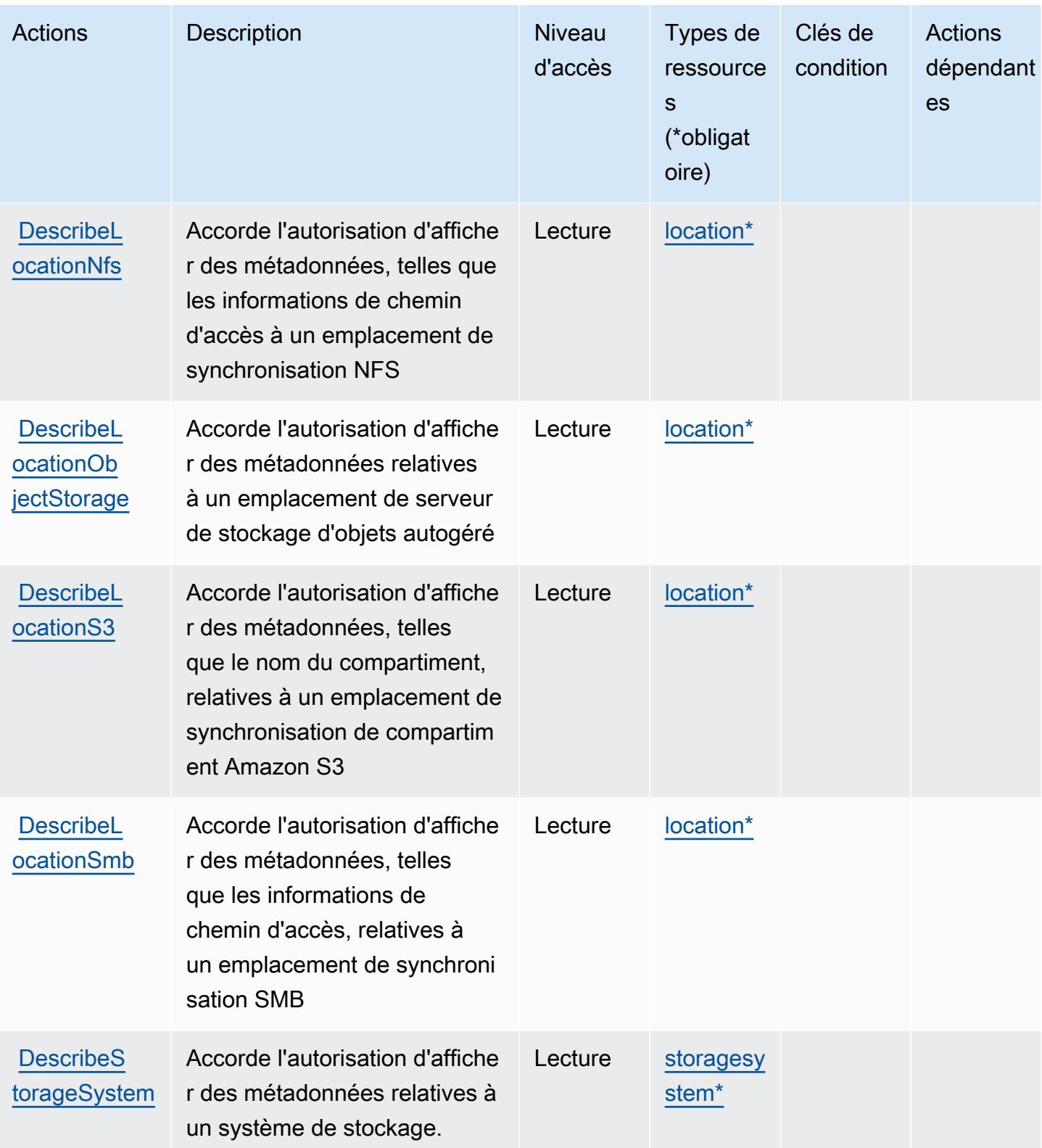

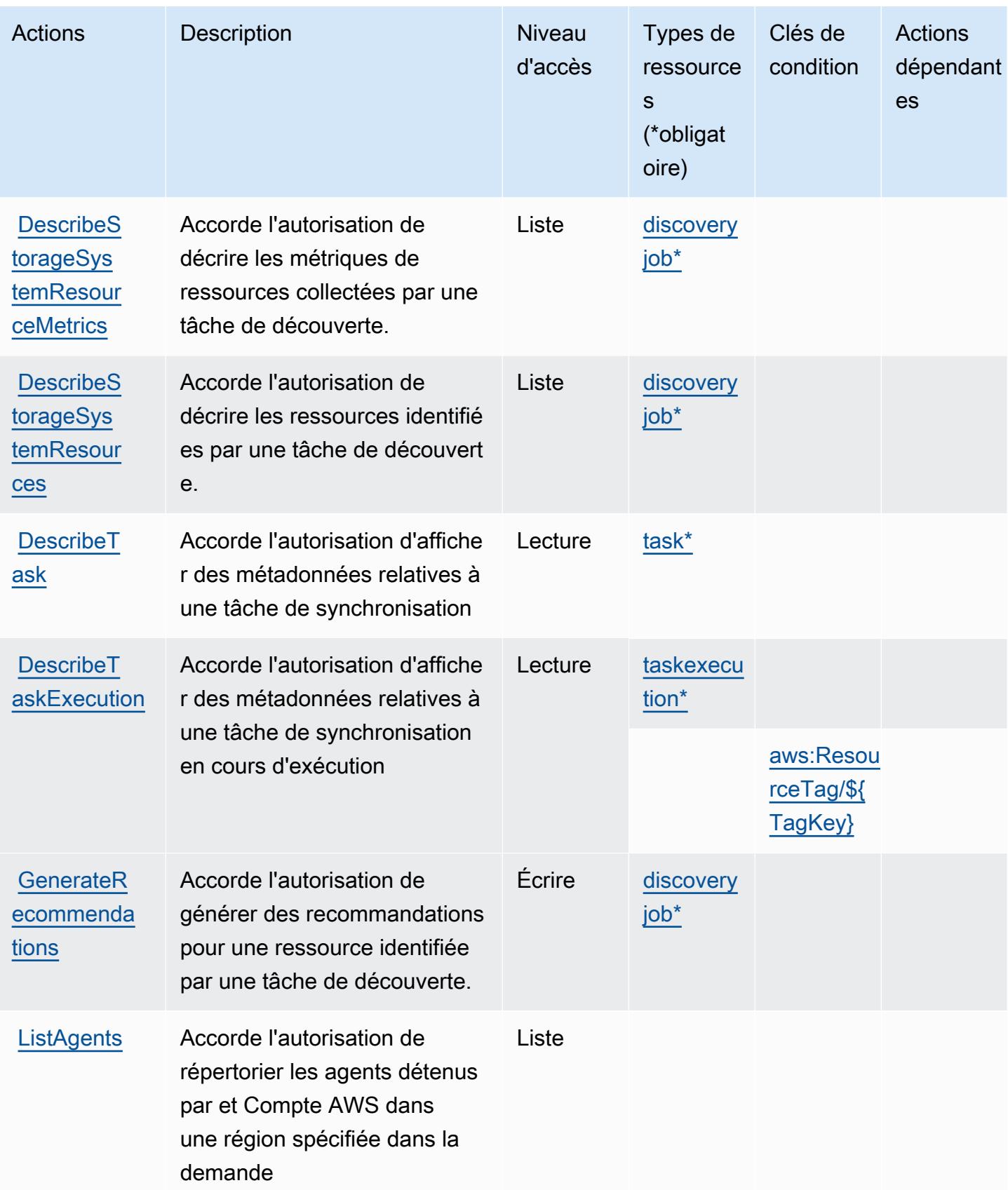

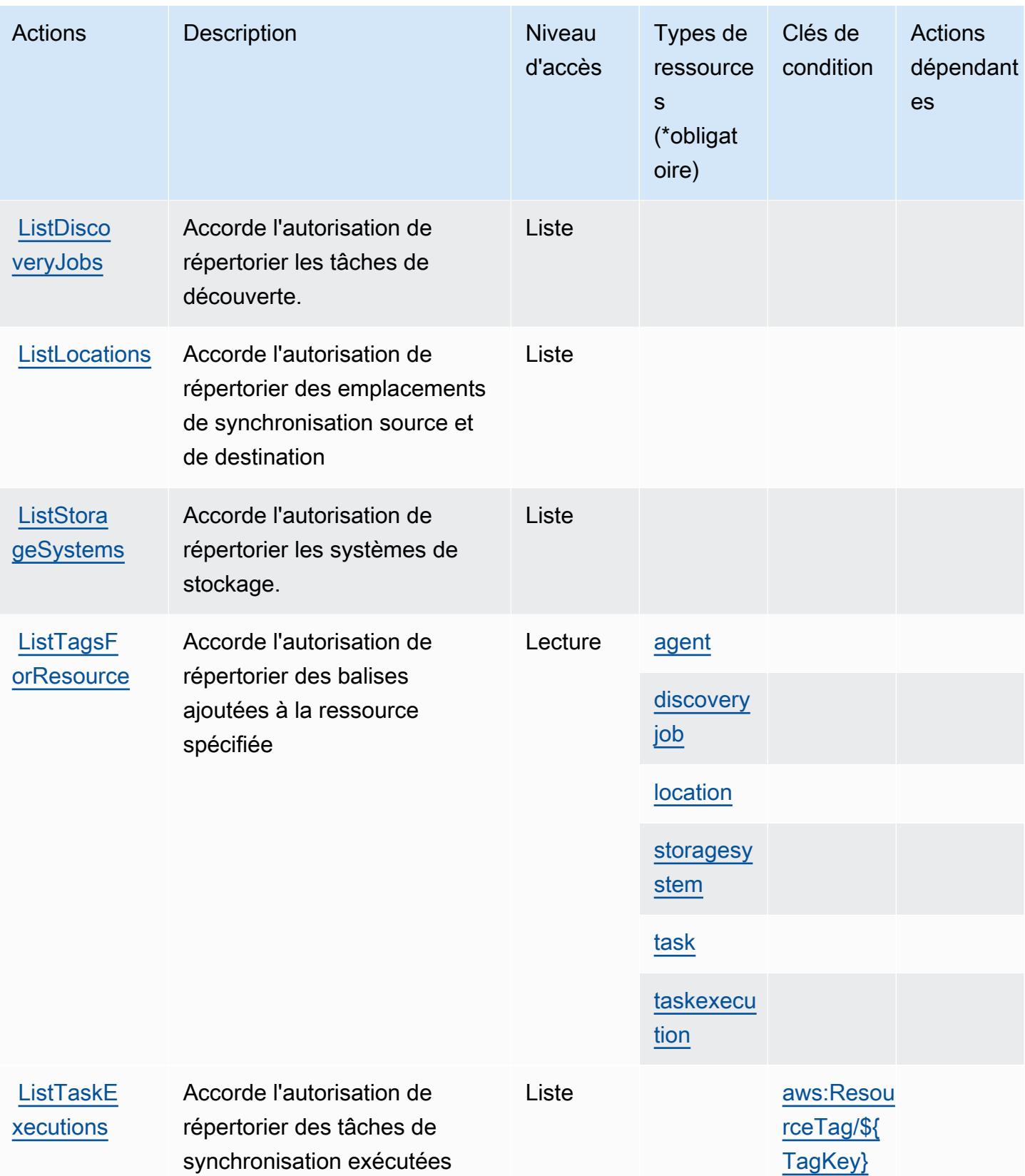

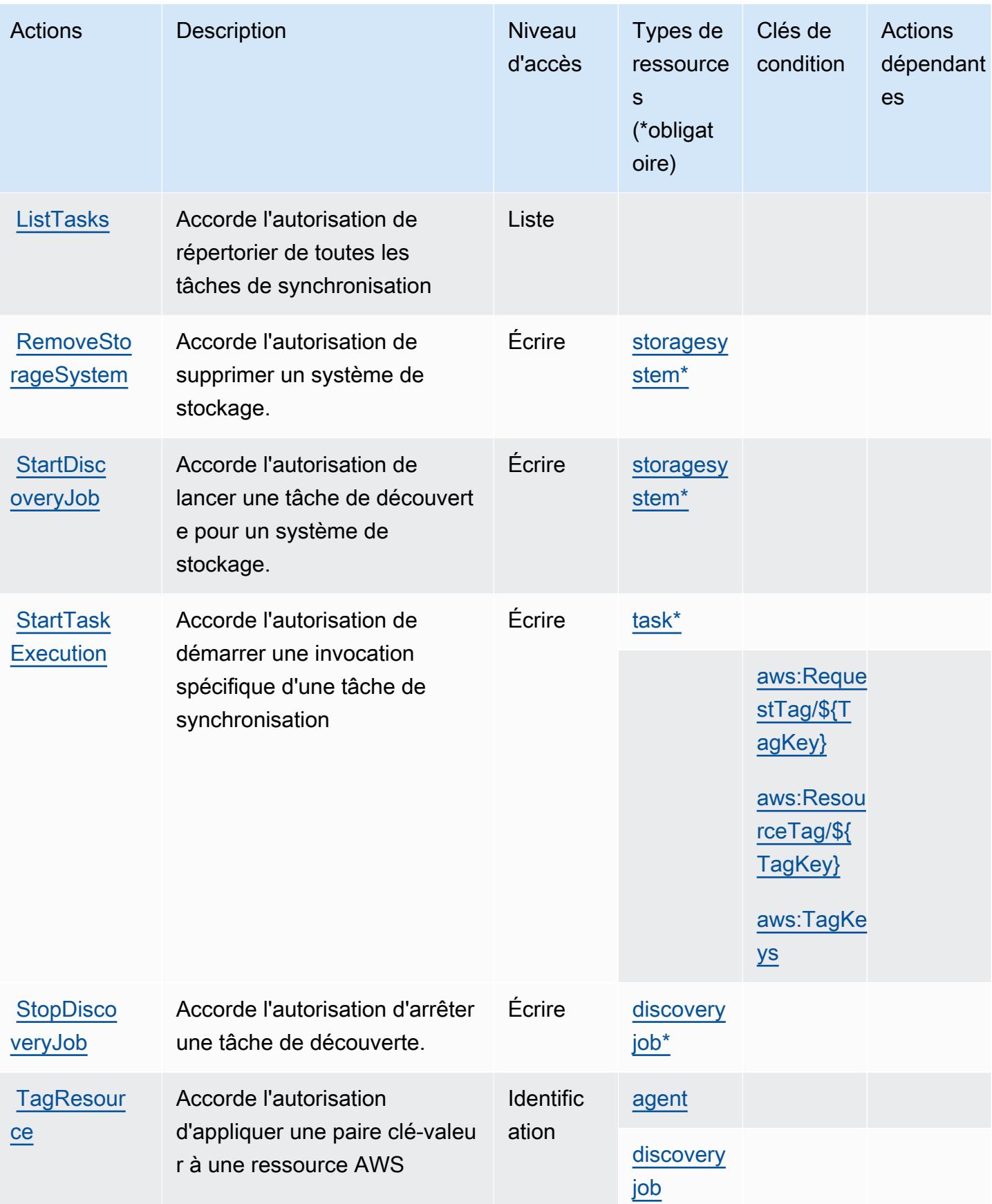

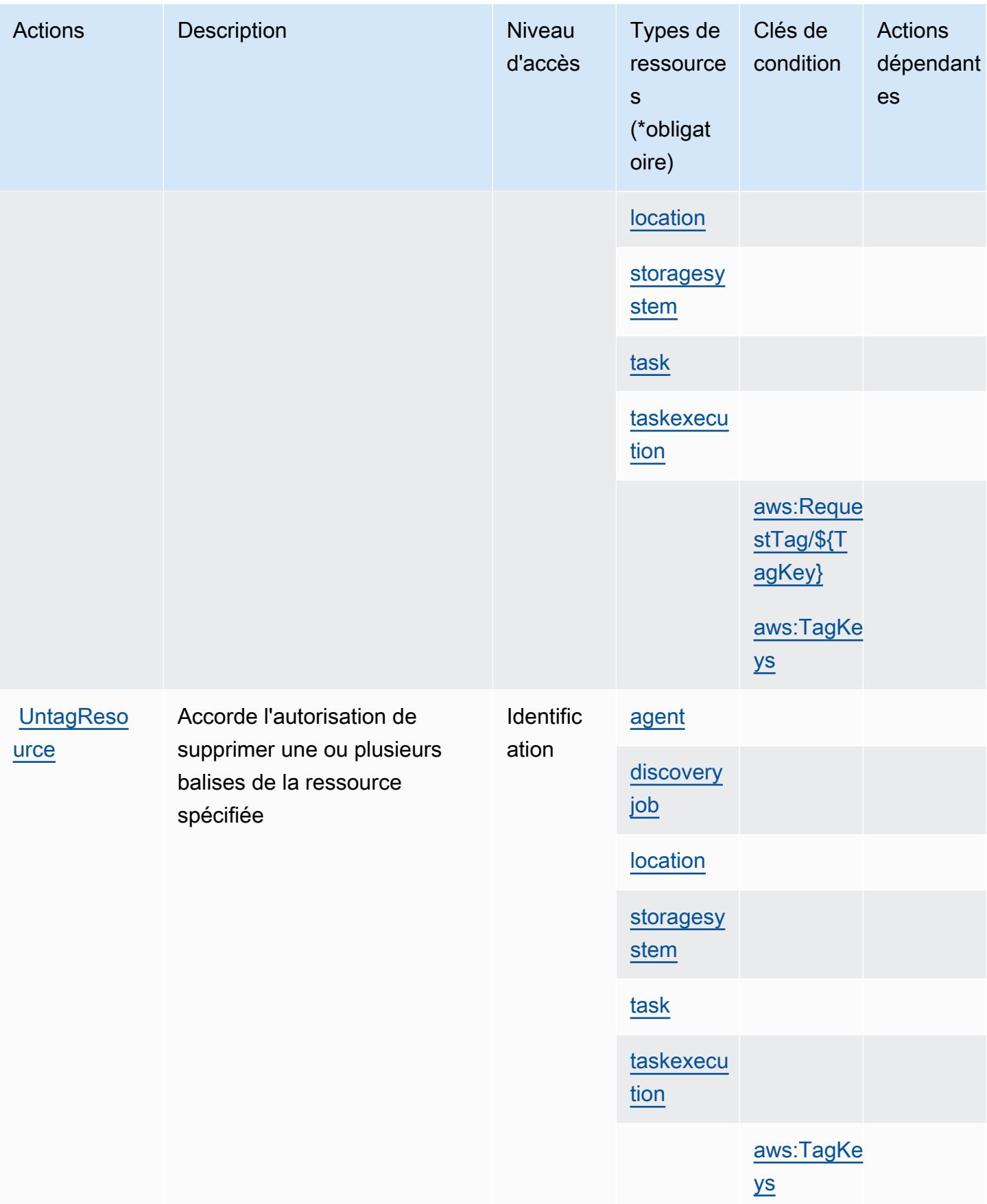

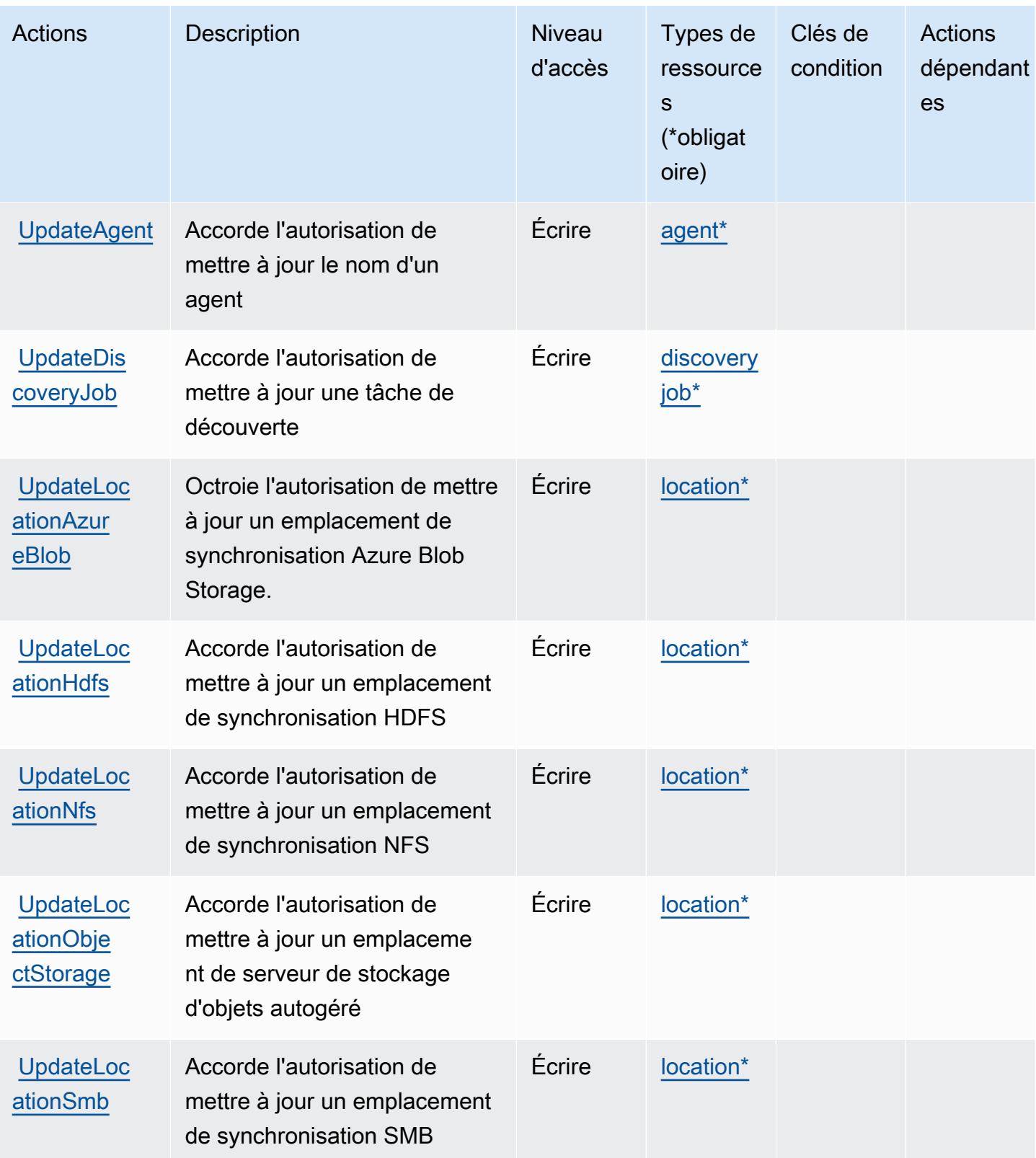

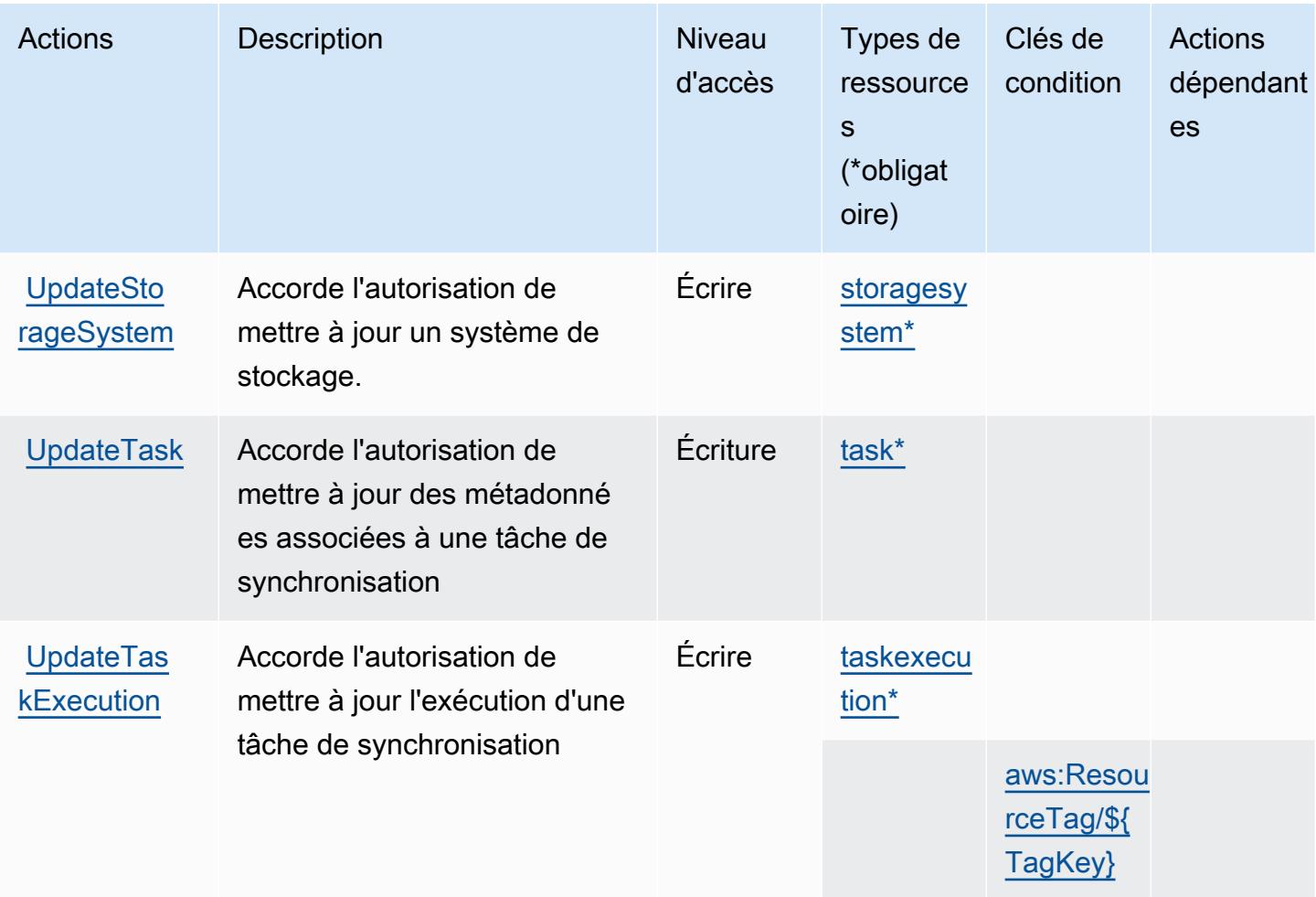

<span id="page-1382-0"></span>Types de ressources définis par AWS DataSync

Ce service définit les types de ressources suivants, qui peuvent être utilisés dans l' Resource élément des déclarations de politique d'autorisation IAM. Chaque action du [tableau Actions](#page-1368-0) identifie les types de ressources pouvant être spécifiés avec cette action. Un type de ressource peut également définir les clés de condition que vous pouvez inclure dans une politique. Ces clés sont affichées dans la dernière colonne du tableau. Pour plus de détails sur les colonnes du tableau suivant, veuillez consulter le [tableau Types de ressources.](reference_policies_actions-resources-contextkeys.html#resources_table)

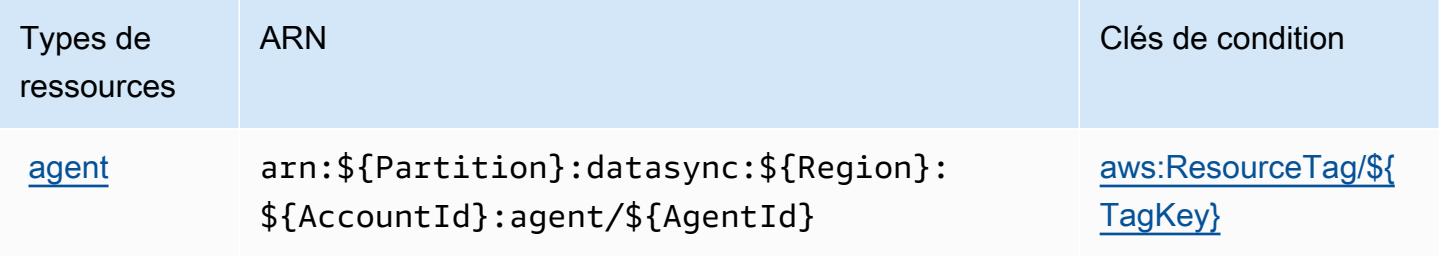

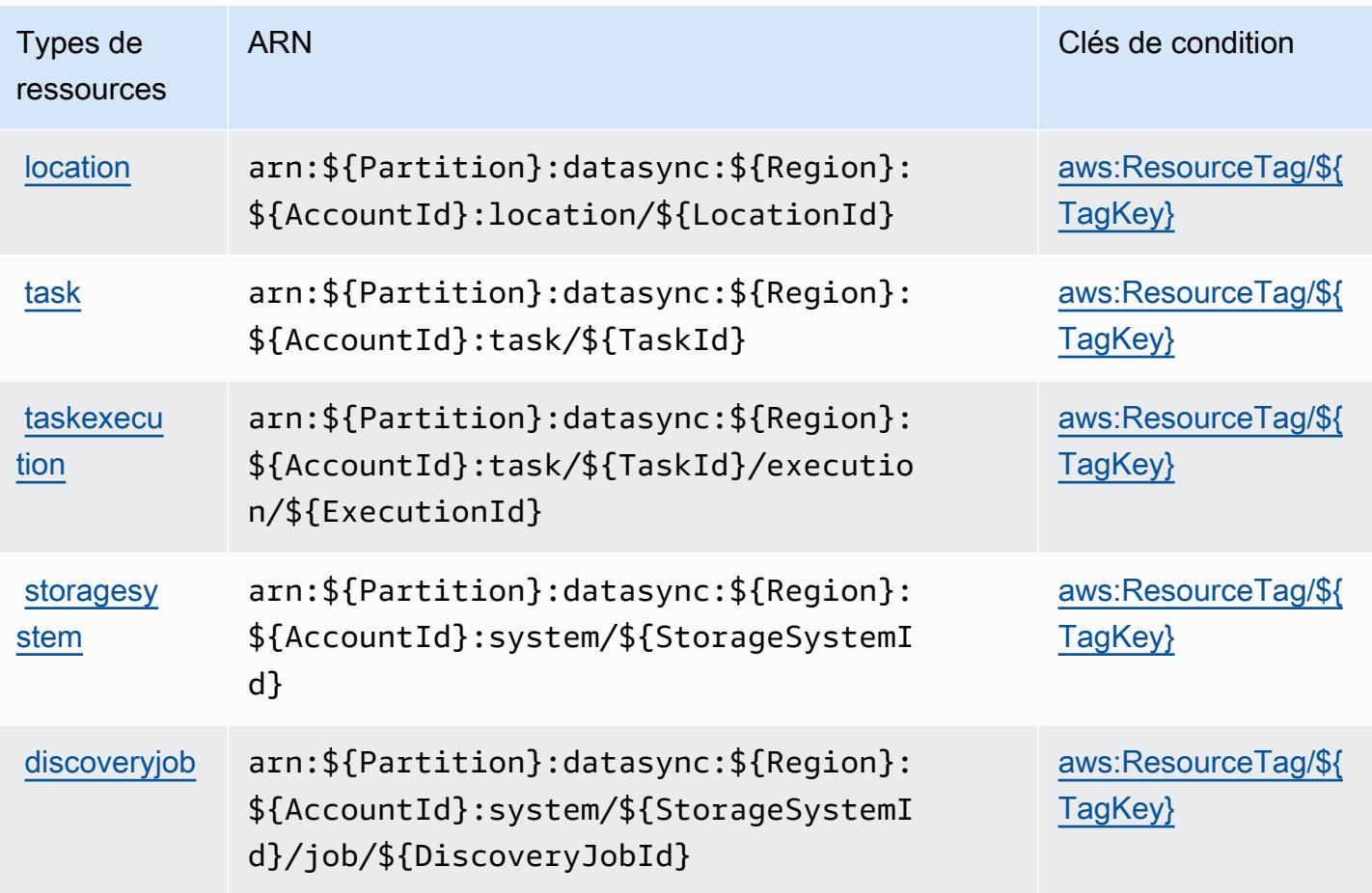

### <span id="page-1383-0"></span>Clés de condition pour AWS DataSync

AWS DataSync définit les clés de condition suivantes qui peuvent être utilisées dans l'Conditionélément d'une politique IAM. Vous pouvez utiliser ces clés pour affiner les conditions d'application de la déclaration de politique. Pour plus de détails sur les colonnes du tableau suivant, veuillez consulter le [tableau Clés de condition.](reference_policies_actions-resources-contextkeys.html#context_keys_table)

Pour afficher les clés de condition globales disponibles pour tous les services, consultez [Clés de](https://docs.aws.amazon.com/IAM/latest/UserGuide/reference_policies_condition-keys.html#AvailableKeys) [condition globales disponibles](https://docs.aws.amazon.com/IAM/latest/UserGuide/reference_policies_condition-keys.html#AvailableKeys).

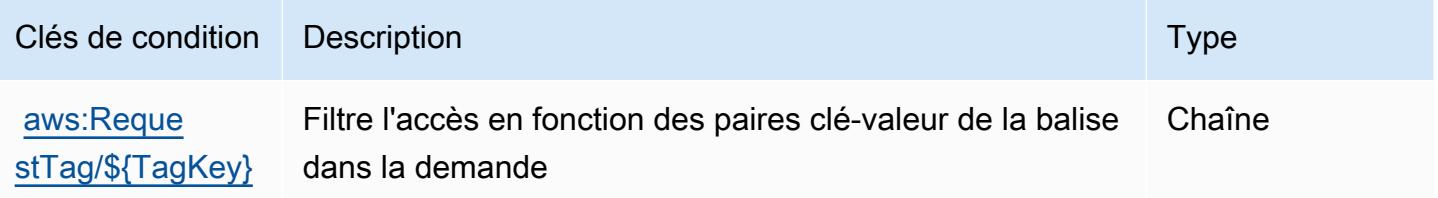

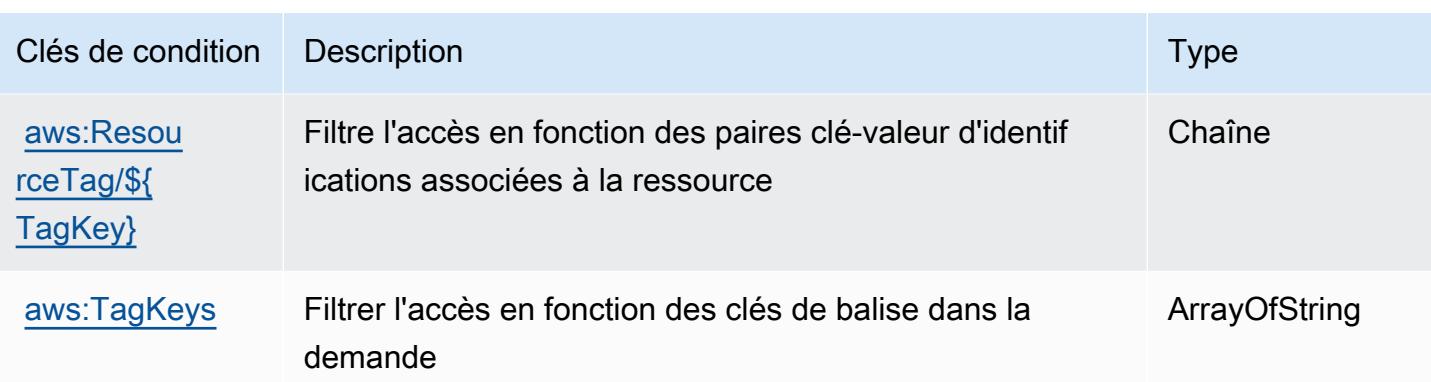

# Actions, ressources et clés de condition pour Amazon DataZone

Amazon DataZone (préfixe de service :datazone) fournit les ressources, actions et clés de contexte de condition spécifiques aux services suivantes à utiliser dans les politiques d'autorisation IAM.

Références :

- Découvrez comment [configurer ce service.](https://docs.aws.amazon.com/datazone/latest/userguide/)
- Affichez la liste des [opérations d'API disponibles pour ce service.](https://docs.aws.amazon.com/datazone/latest/APIReference/)
- Découvrez comment protéger ce service et ses ressources avec les stratégies d'autorisation [IAM](https://docs.aws.amazon.com/datazone/latest/userguide/security-iam.html).

#### **Rubriques**

- [Actions définies par Amazon DataZone](#page-1384-0)
- [Types de ressources définis par Amazon DataZone](#page-1406-0)
- [Clés de condition pour Amazon DataZone](#page-1406-1)

### <span id="page-1384-0"></span>Actions définies par Amazon DataZone

Vous pouvez indiquer les actions suivantes dans l'élément Action d'une déclaration de politique IAM. Utilisez des politiques pour accorder des autorisations permettant d'effectuer une opération dans AWS. Lorsque vous utilisez une action dans une politique, vous autorisez ou refusez généralement l'accès à l'opération d'API ou à la commande CLI portant le même nom. Toutefois, dans certains cas, une seule action contrôle l'accès à plusieurs opérations. D'autres opérations, quant à elles, requièrent plusieurs actions différentes.

La colonne Types de ressources indique si chaque action prend en charge les autorisations au niveau des ressources. S'il n'y a pas de valeur pour cette colonne, vous devez indiquer toutes les ressources (« \* ») dans l'élément Resource de votre déclaration de politique. Si la colonne inclut un type de ressource, vous pouvez indiquer un ARN de ce type dans une déclaration avec cette action. Si l'action comporte une ou plusieurs ressources requises, l'appelant doit être autorisé à utiliser l'action avec ces ressources. Les ressources requises sont indiquées dans le tableau par un astérisque (\*). Si vous limitez l'accès aux ressources avec l'Resourceélément dans une politique IAM, vous devez inclure un ARN ou un modèle pour chaque type de ressource requis. Certaines actions prennent en charge plusieurs types de ressources. Si le type de ressource est facultatif (non indiqué comme obligatoire), vous pouvez choisir d'utiliser l'un, mais pas l'autre.

La colonne Clés de condition inclut des clés que vous pouvez spécifier dans l'élément Condition d'une déclaration de politique. Pour plus d'informations sur les clés de condition associées aux ressources du service, consultez la colonne Clés de condition du tableau des types de ressources.

#### **a** Note

Les clés de condition des ressources sont répertoriées dans le tableau [Types de ressources](#page-1406-0). Vous pouvez trouver un lien vers le type de ressource qui s'applique à une action dans la colonne Types de ressources (\* obligatoire) du tableau Actions. Le type de ressource indiqué dans le tableau Types de ressources inclut la colonne Clés de condition, qui contient les clés de condition de ressource qui s'appliquent à une action dans le tableau Actions.

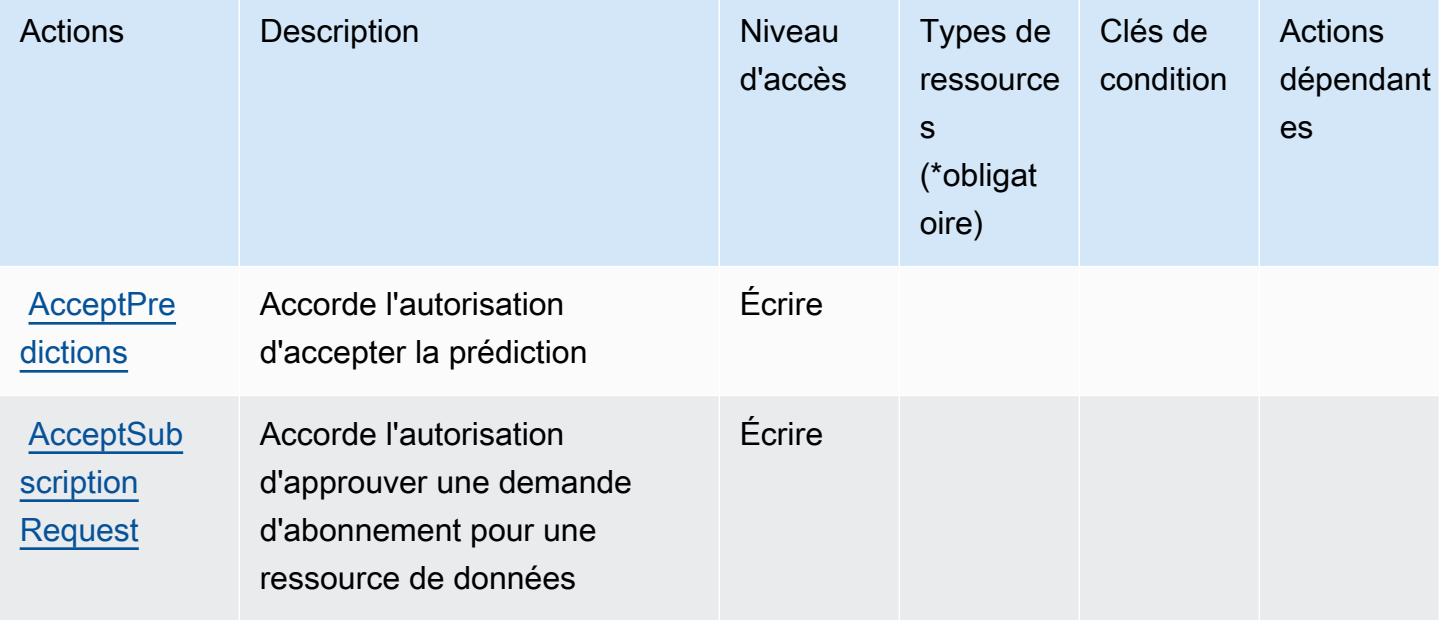

Pour plus de détails sur les colonnes du tableau suivant, veuillez consulter le [tableau Actions.](reference_policies_actions-resources-contextkeys.html#actions_table)

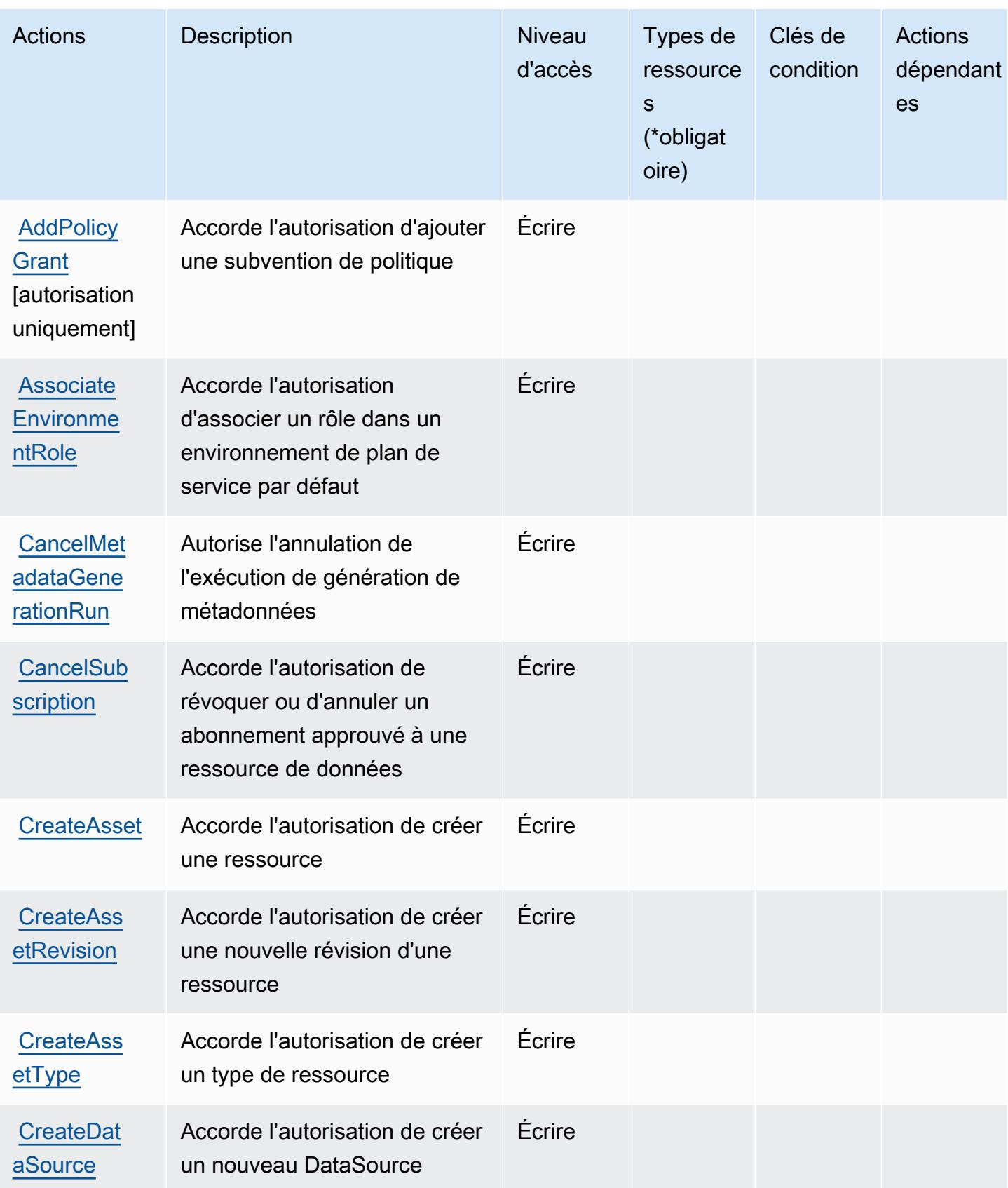

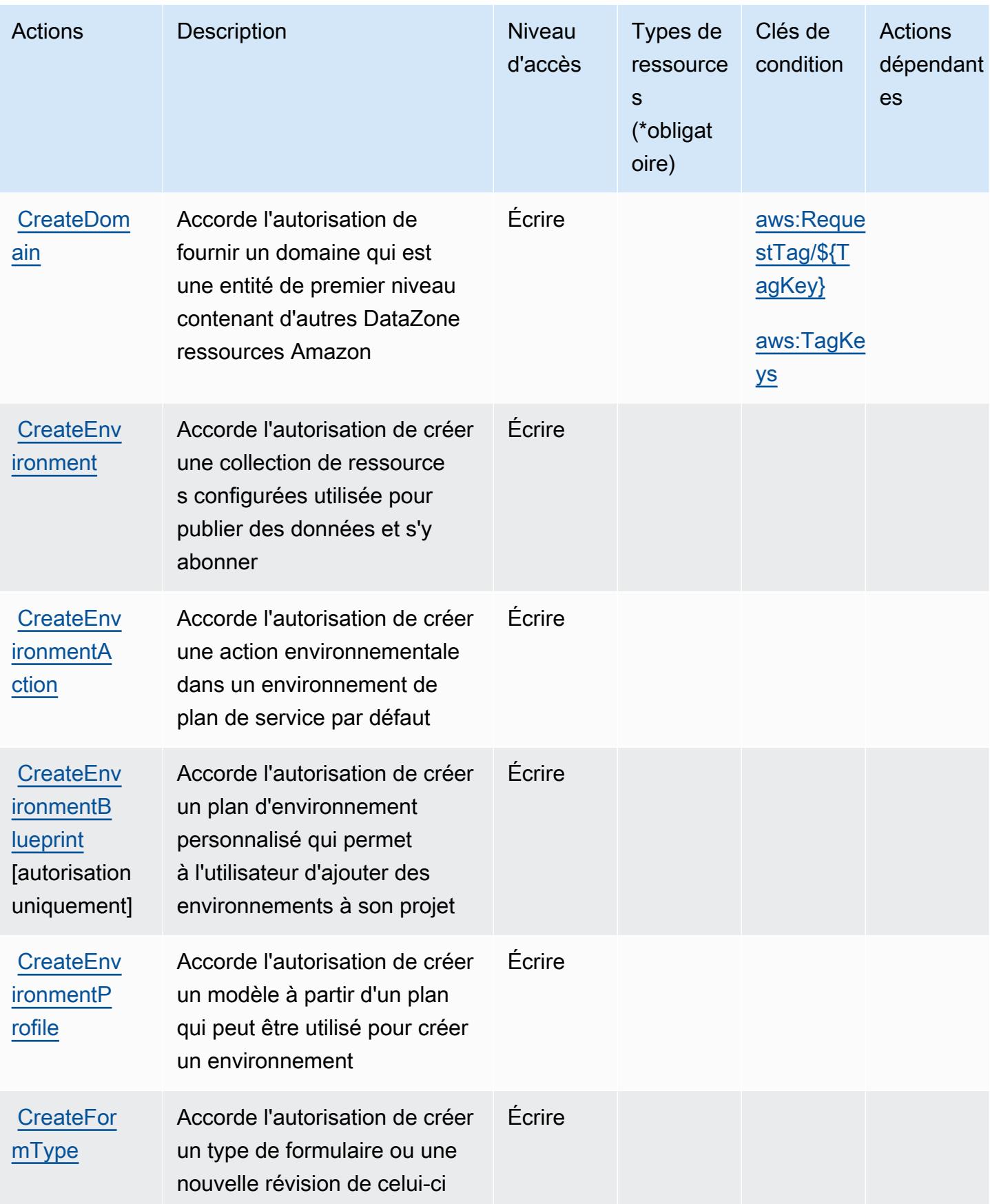

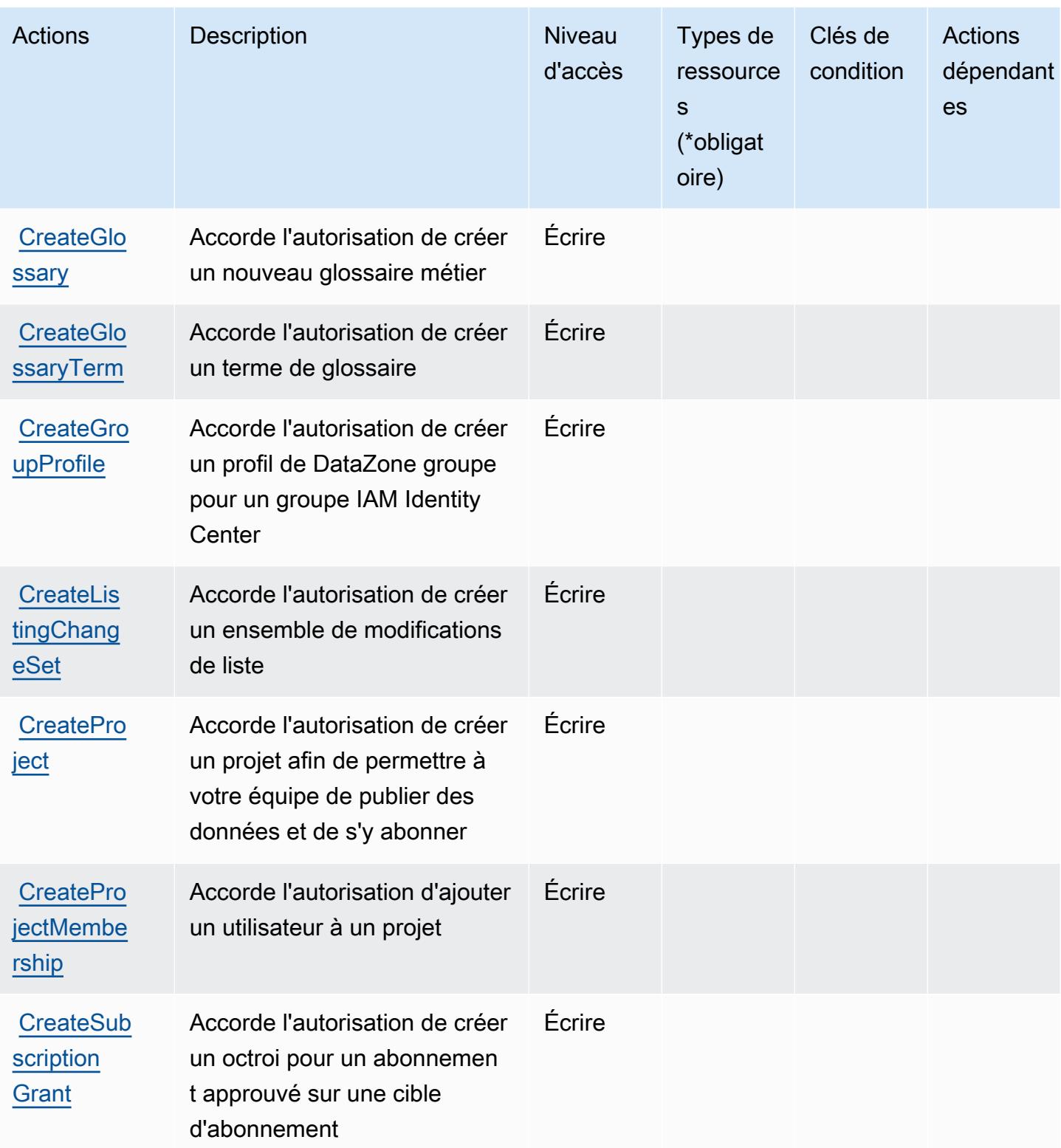

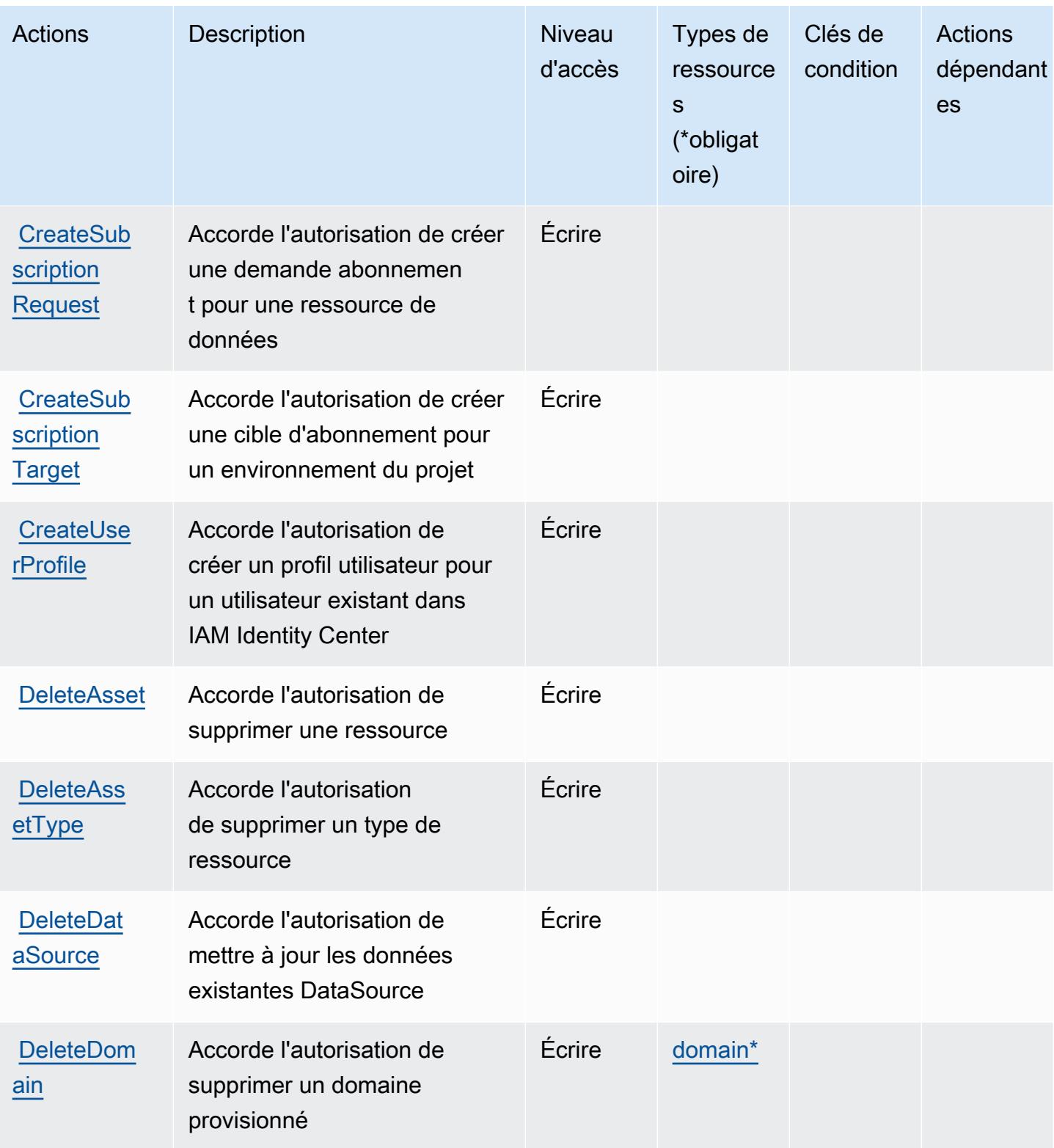

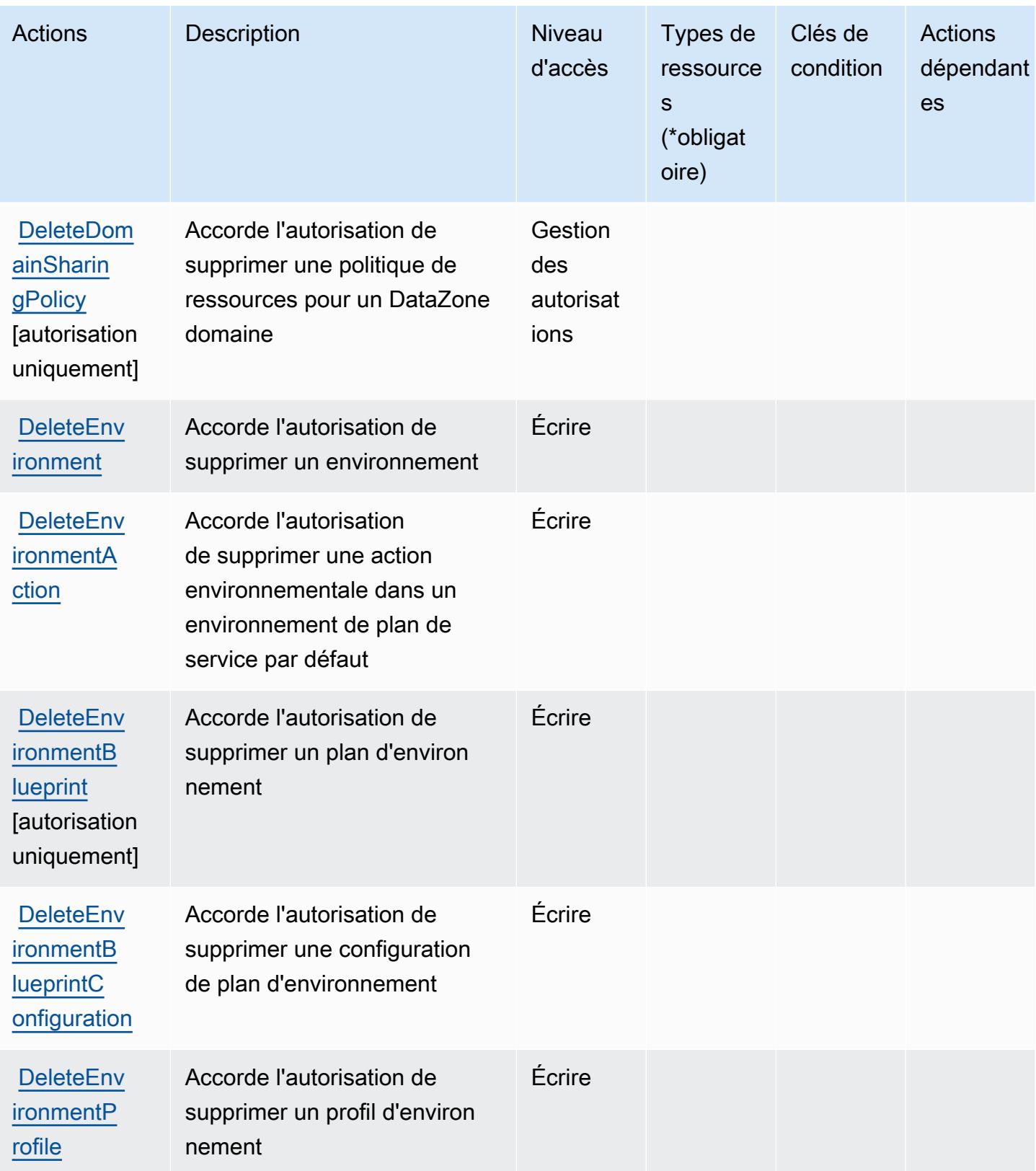

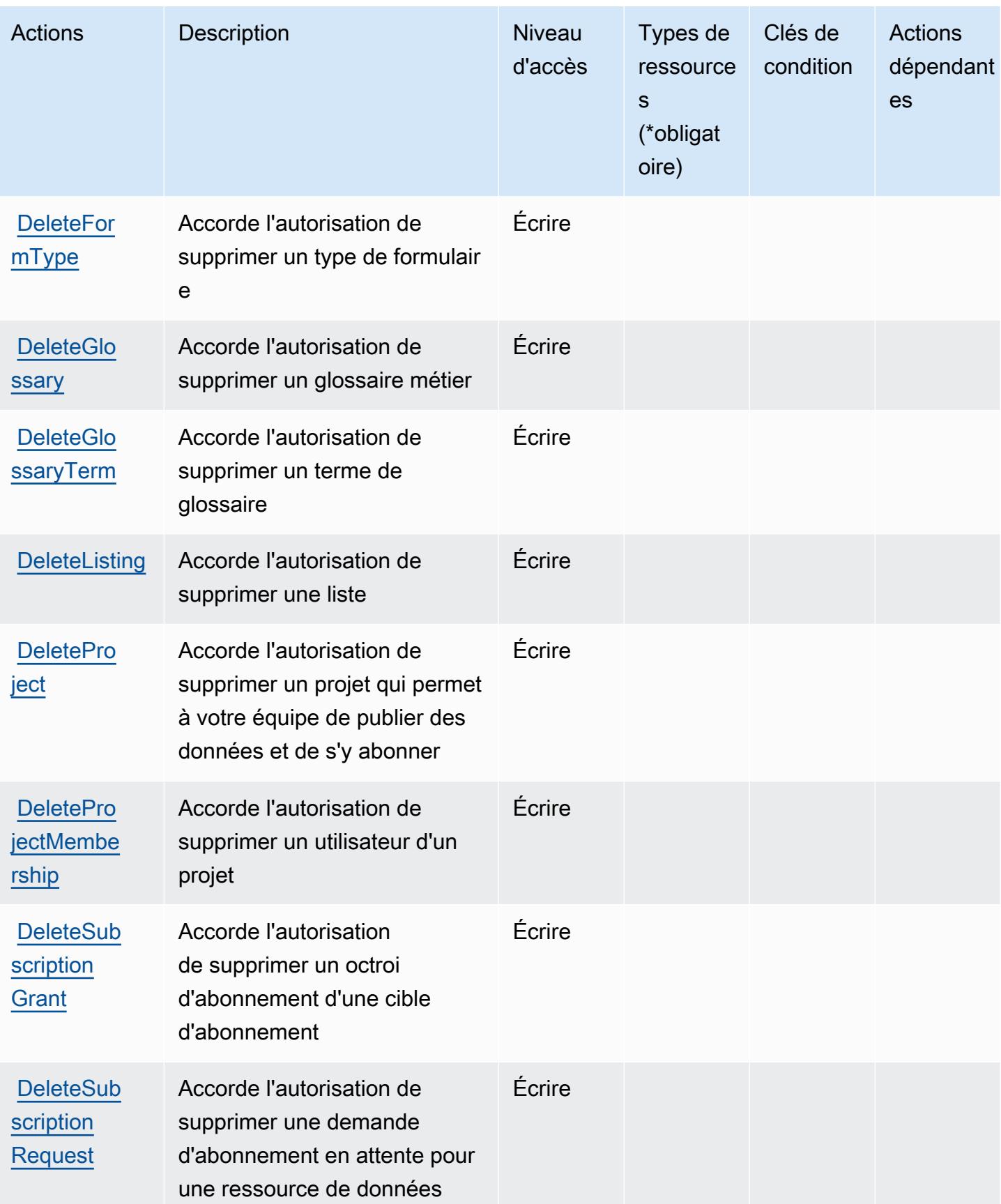

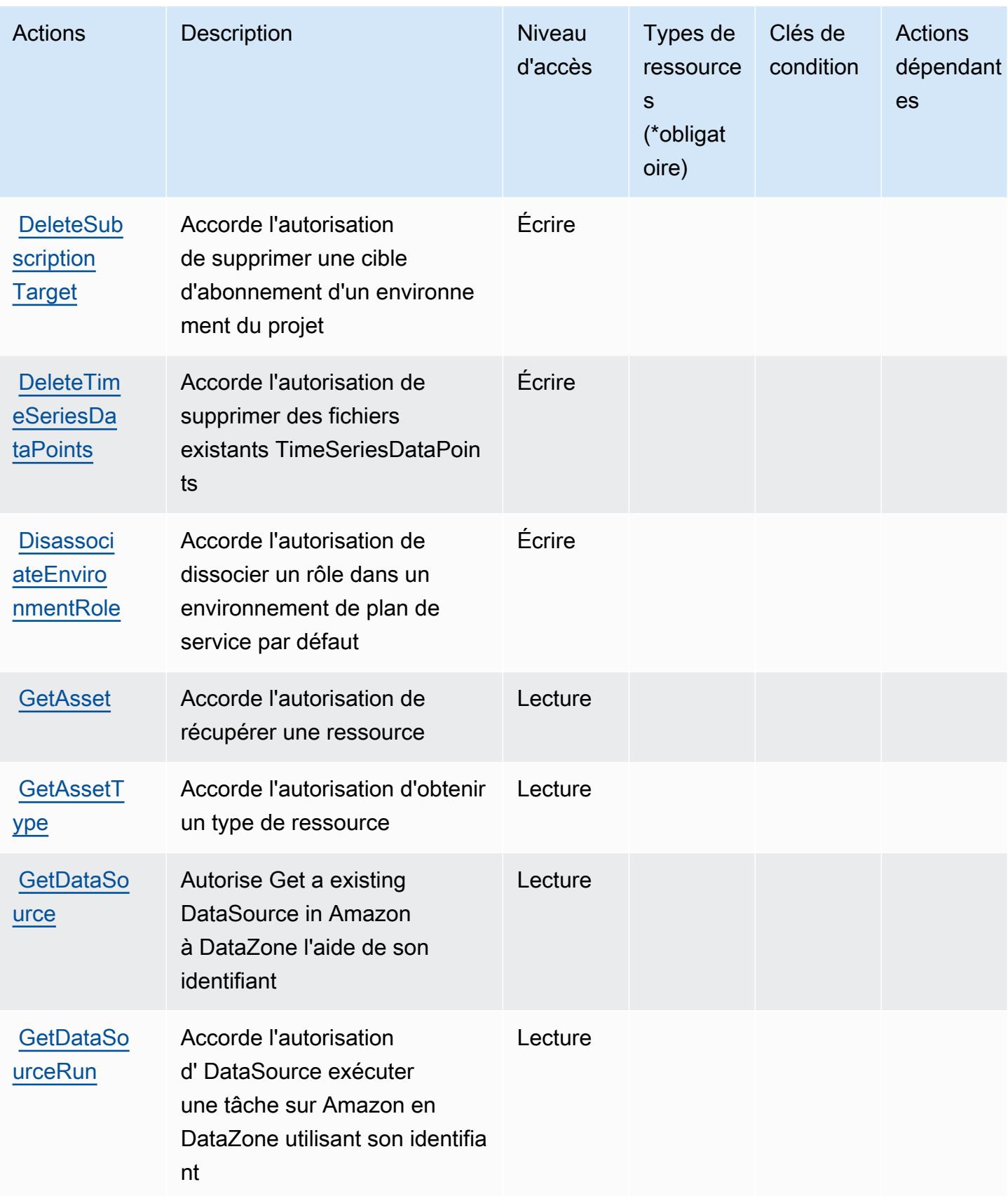

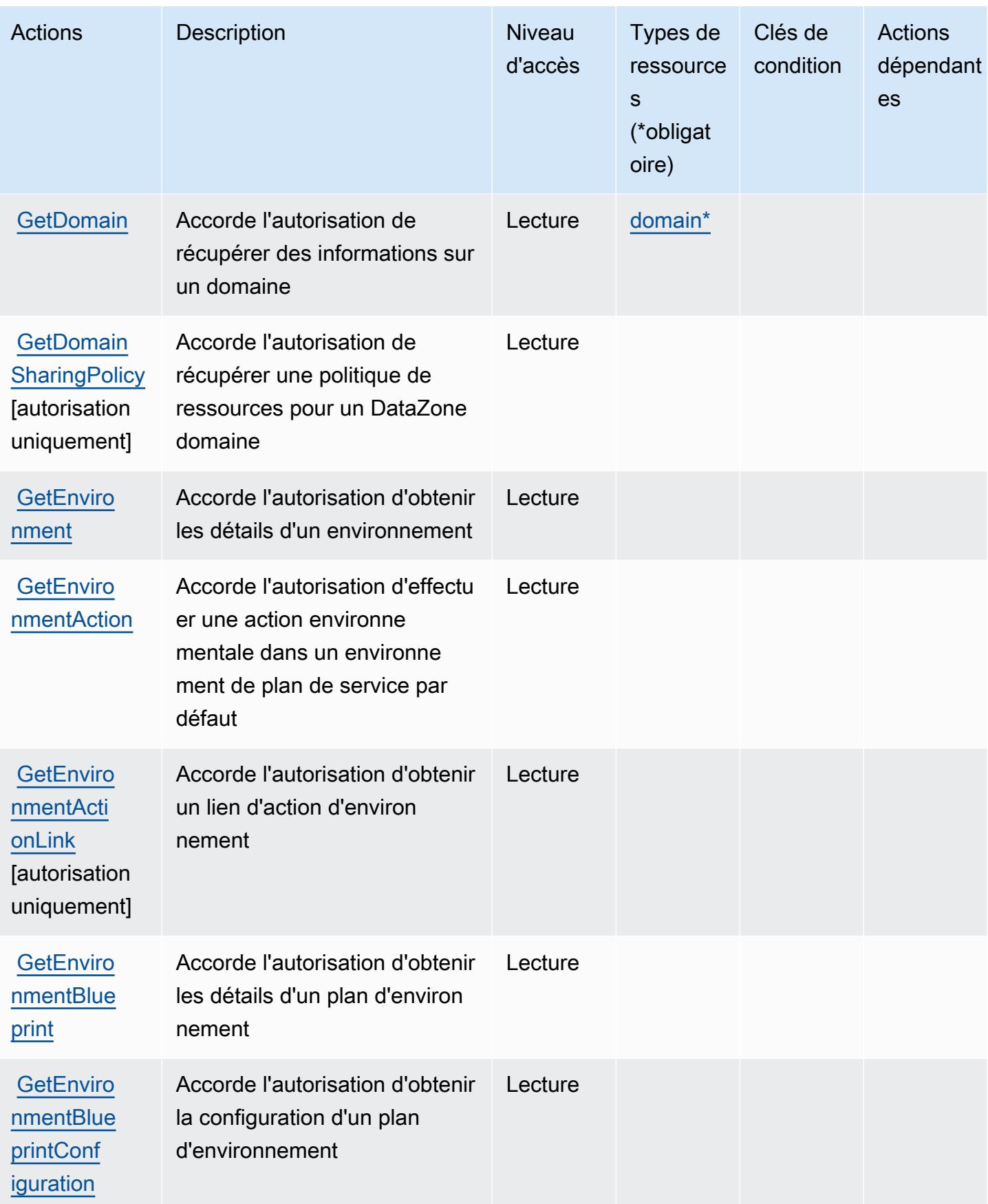

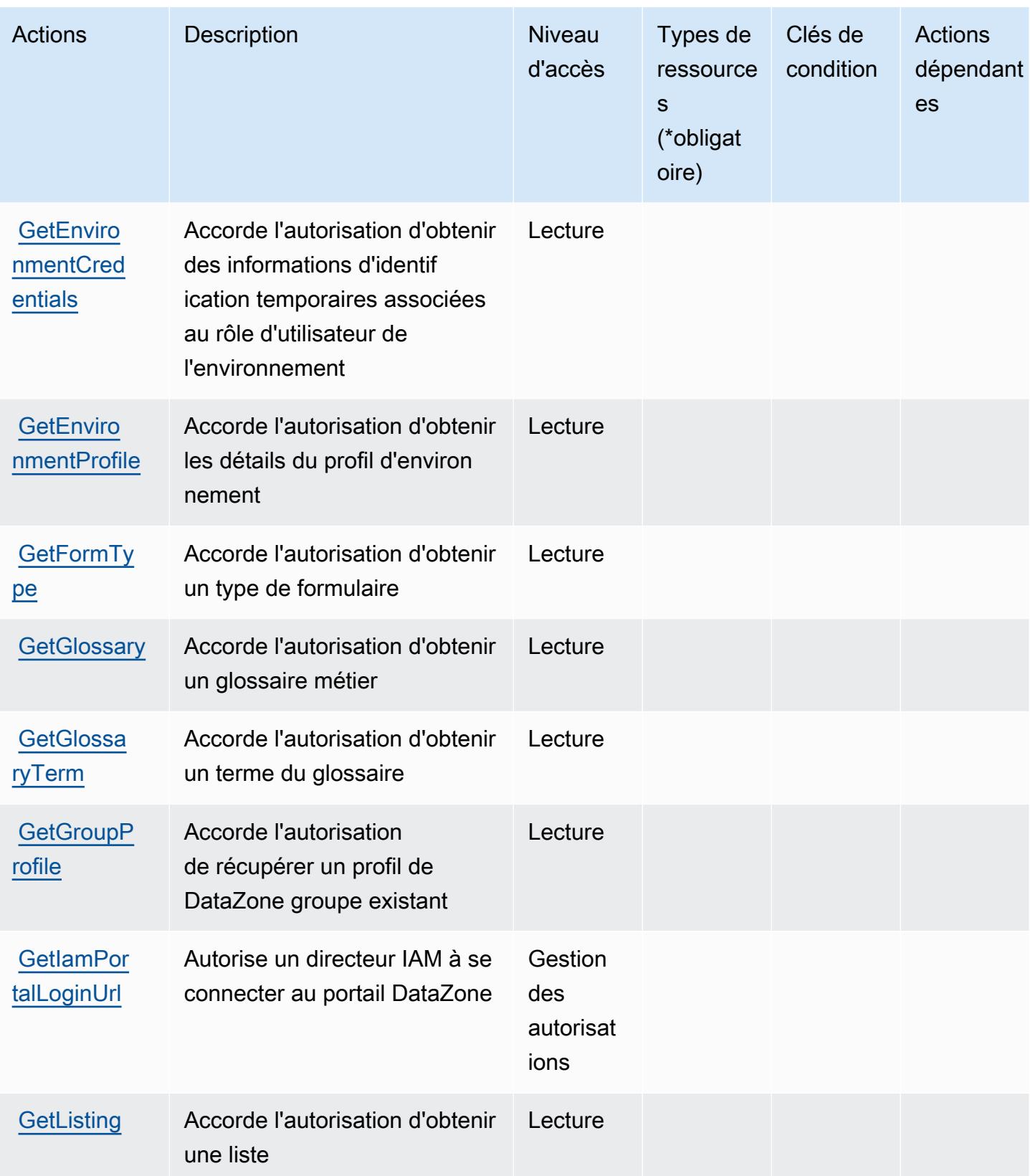

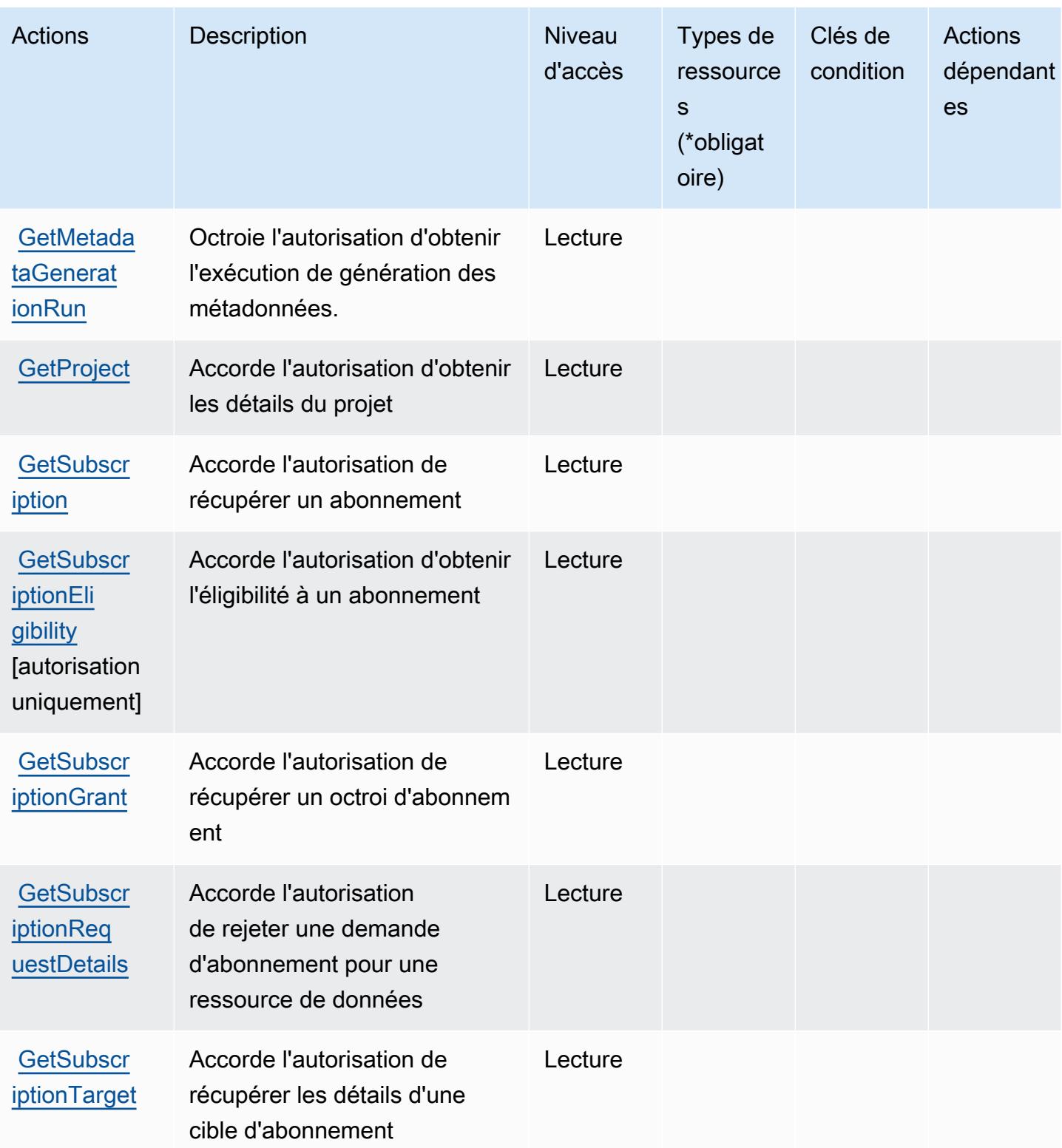

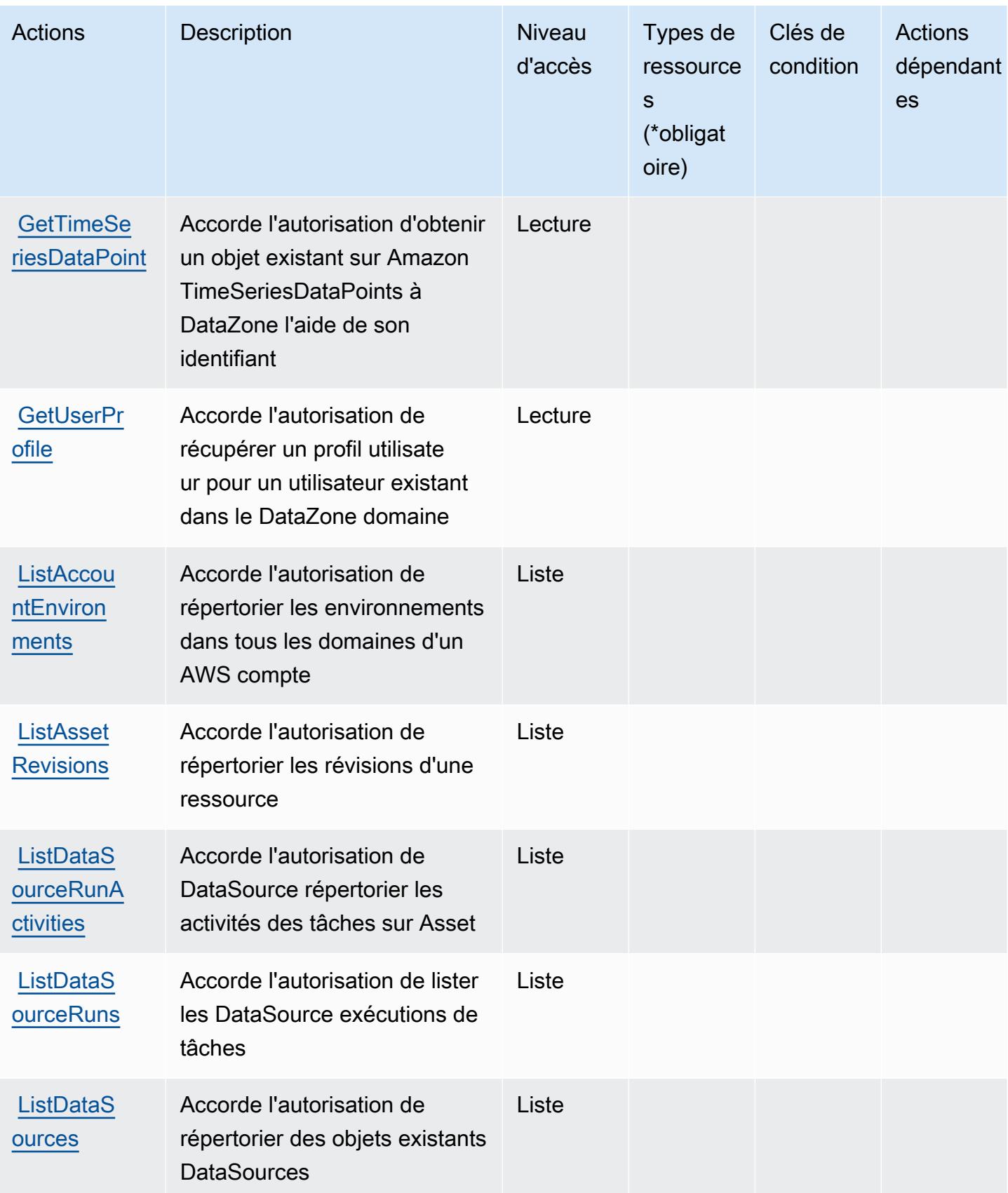

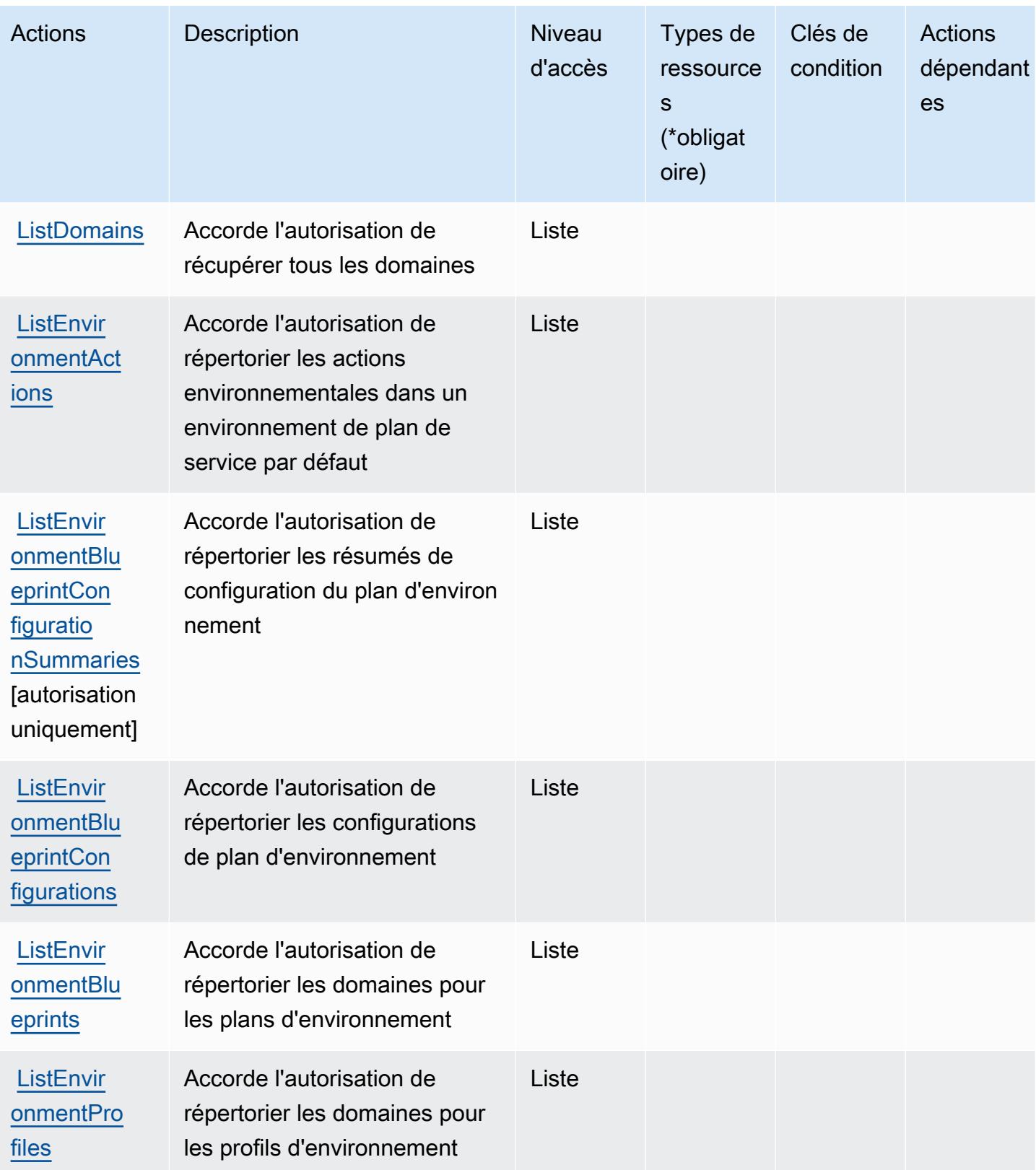

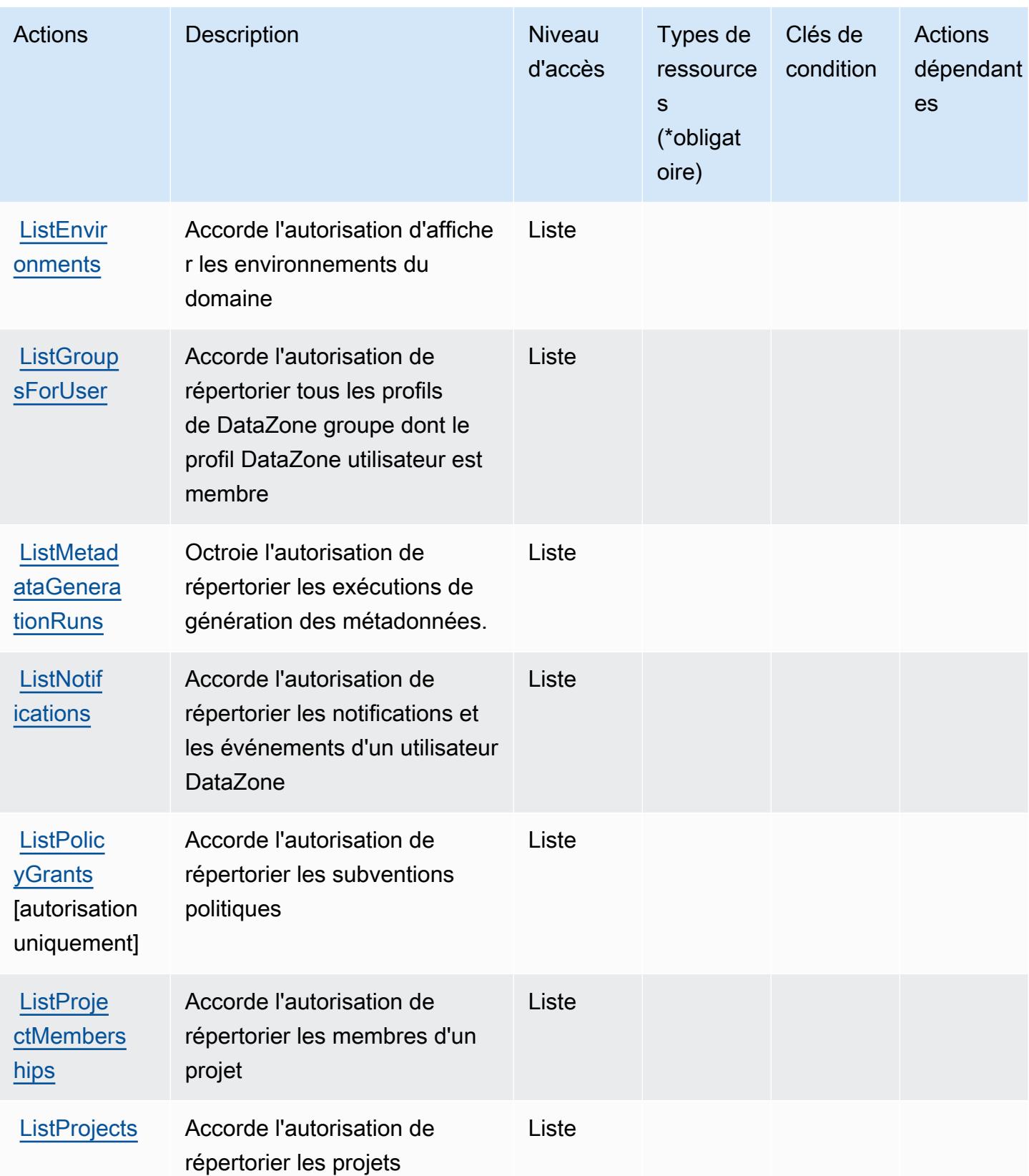

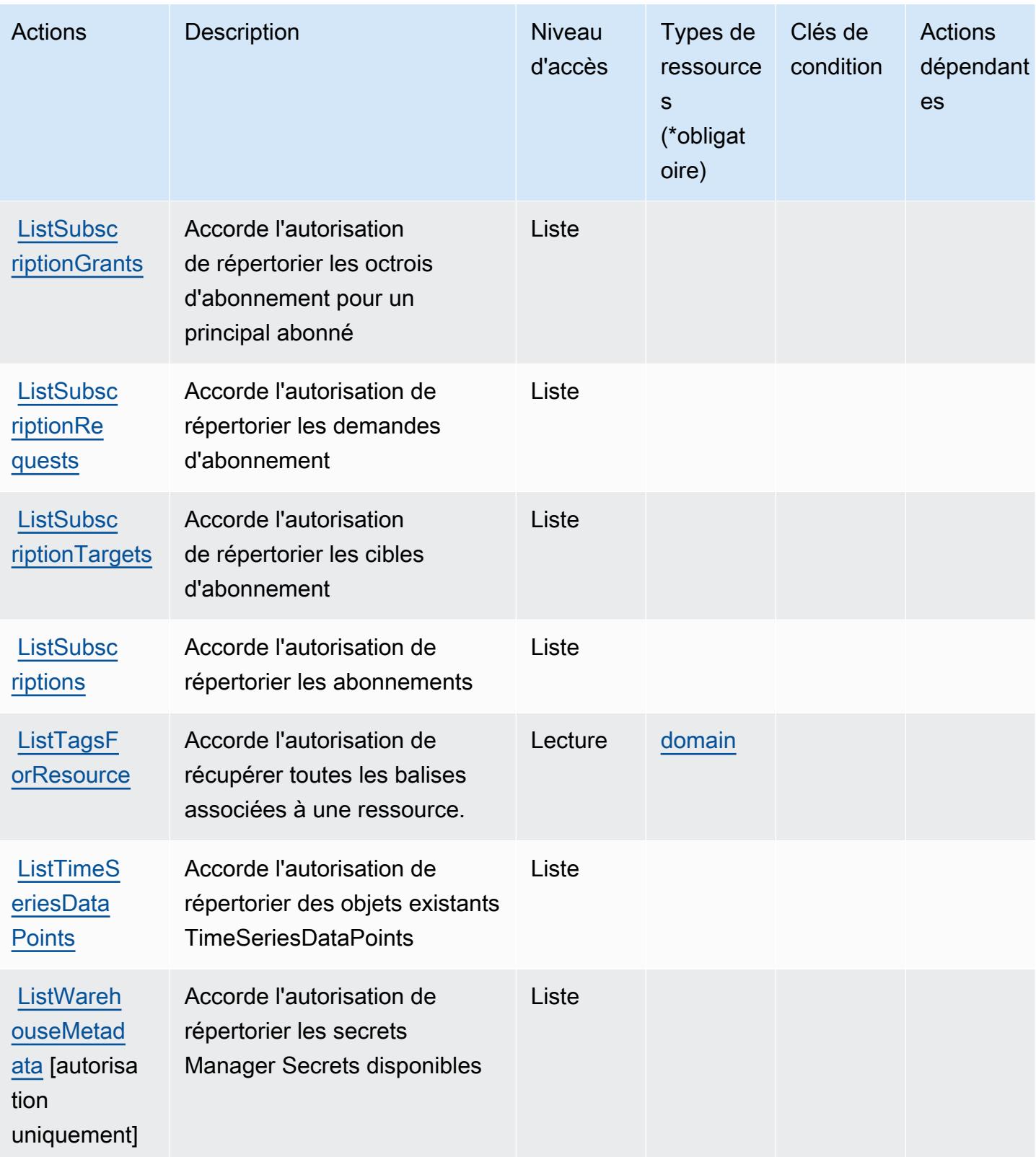

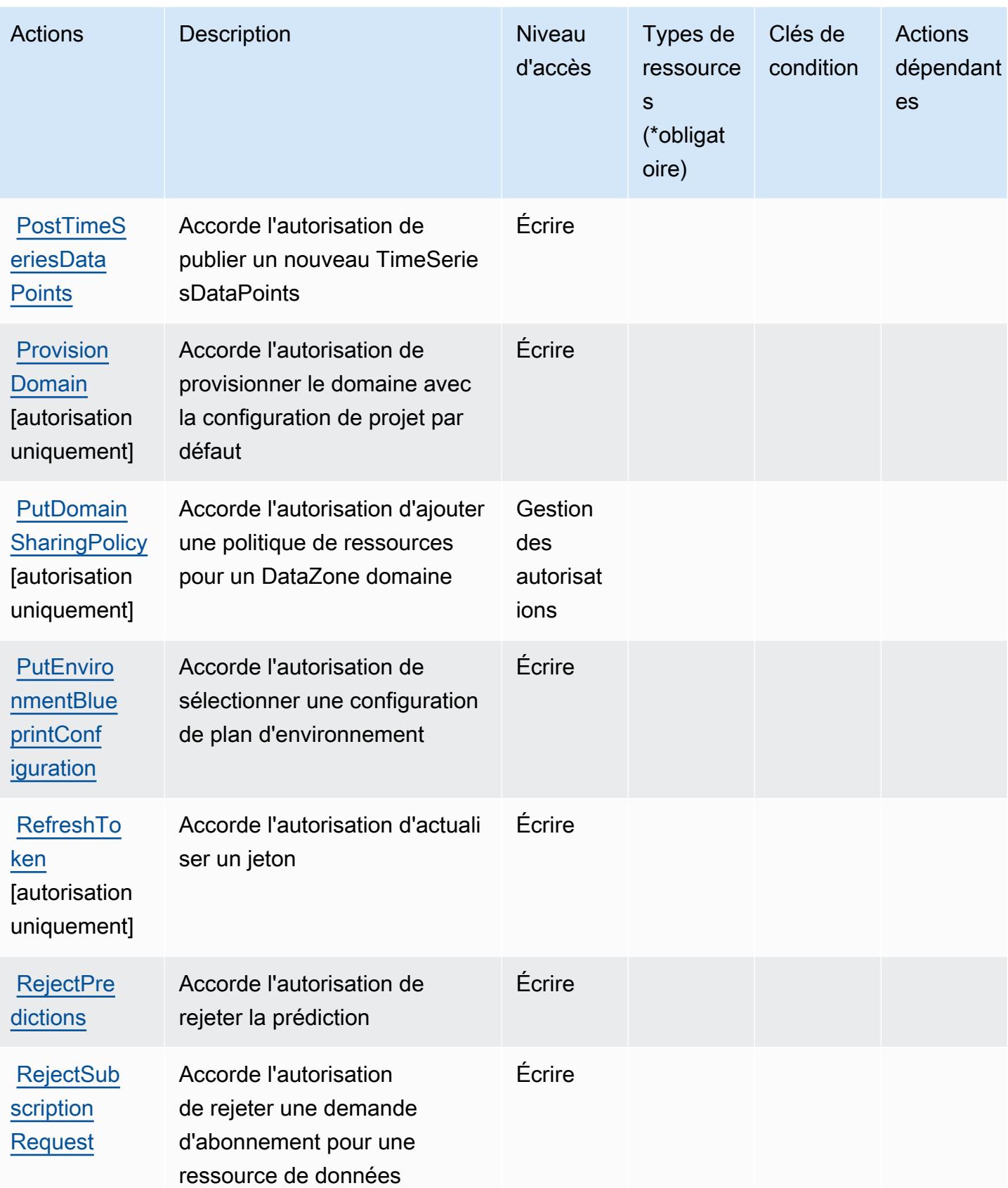

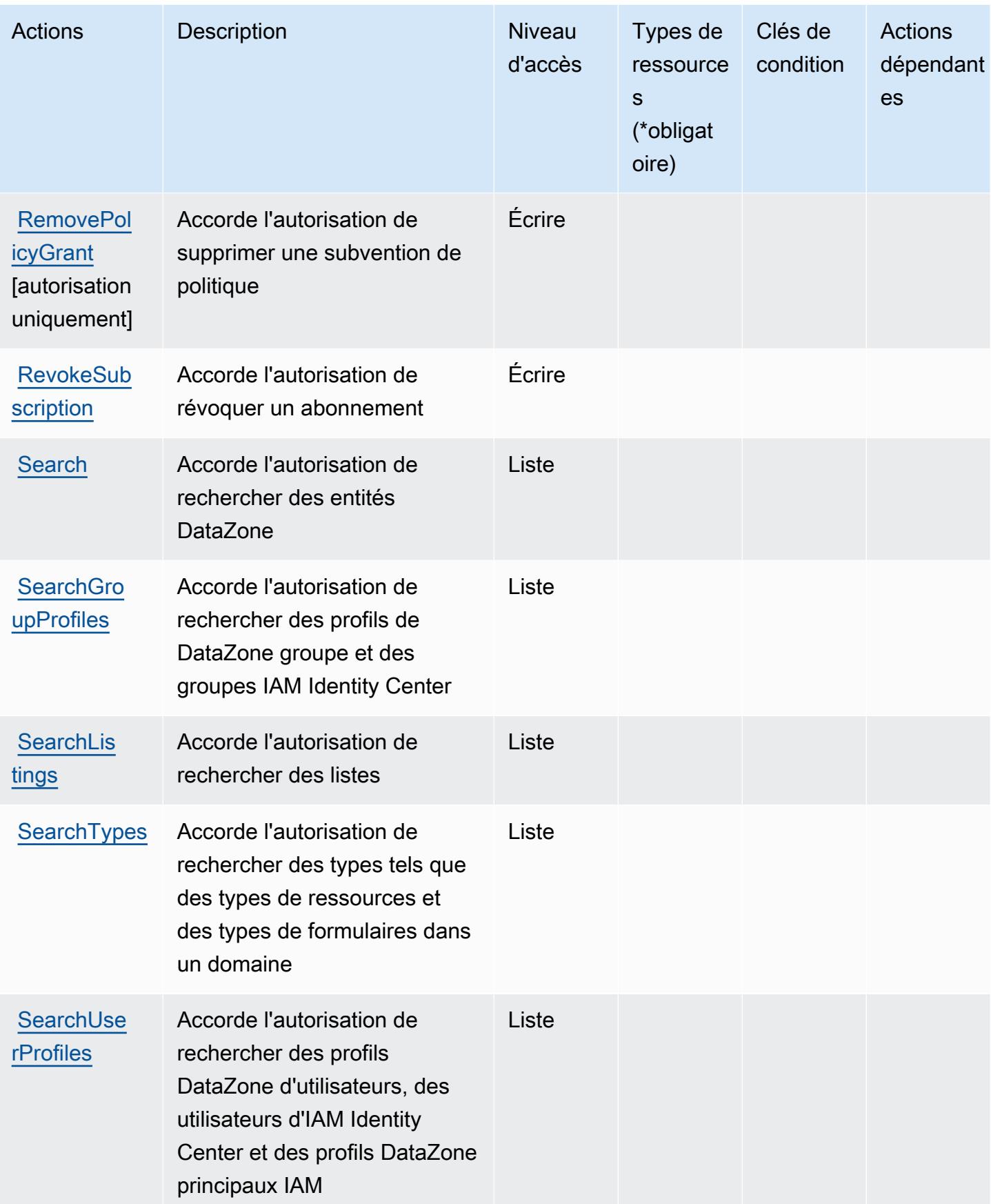

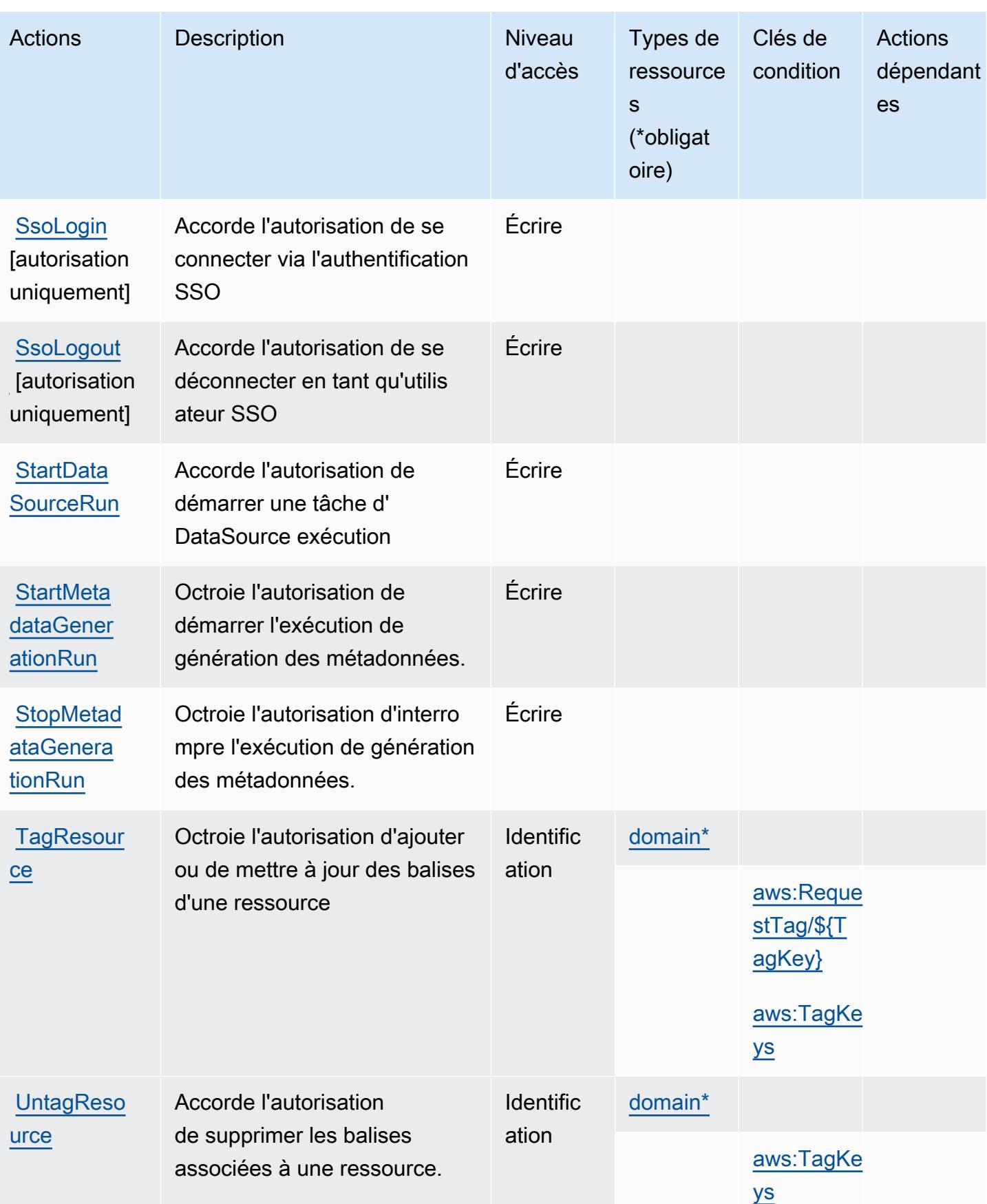

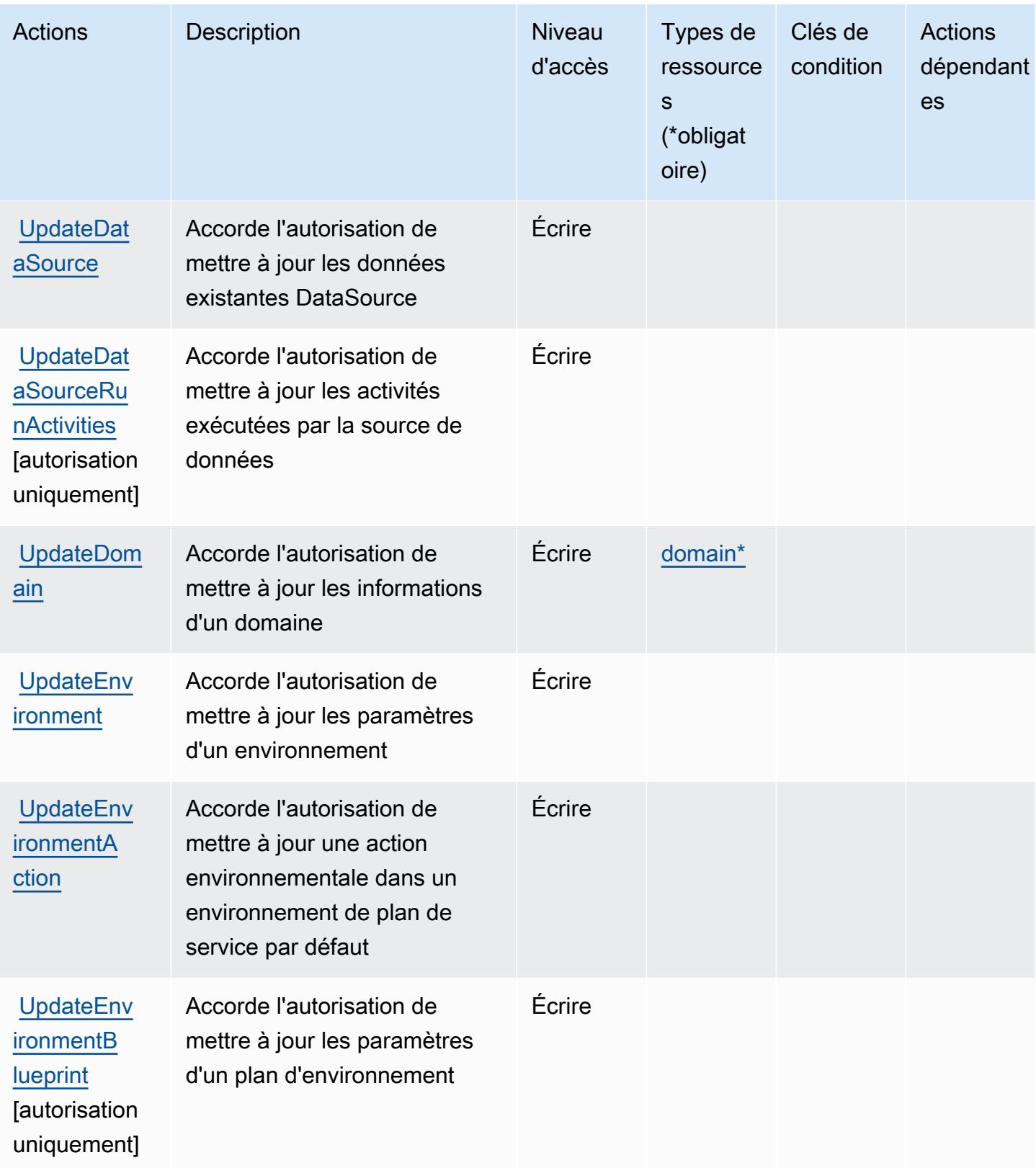
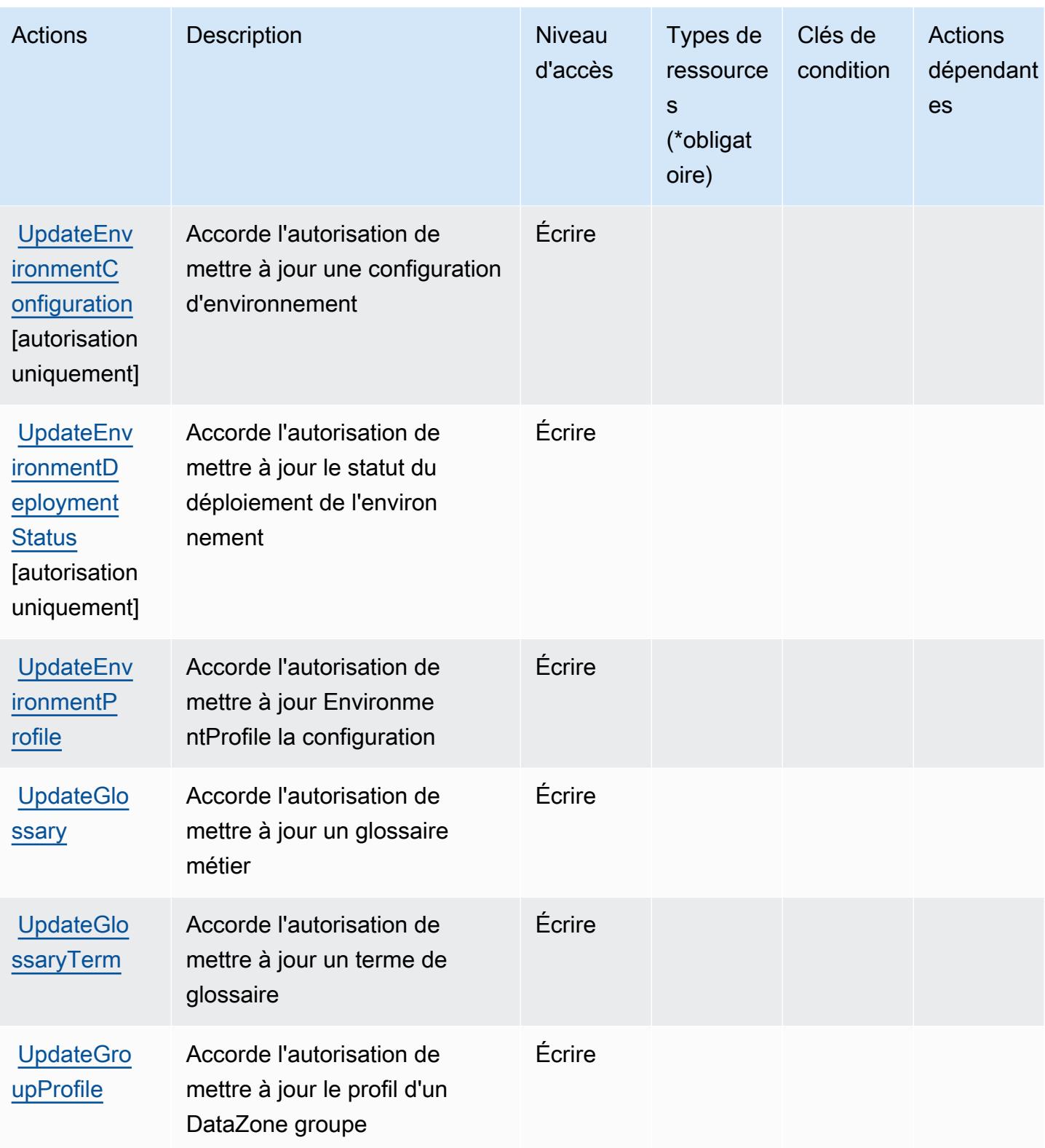

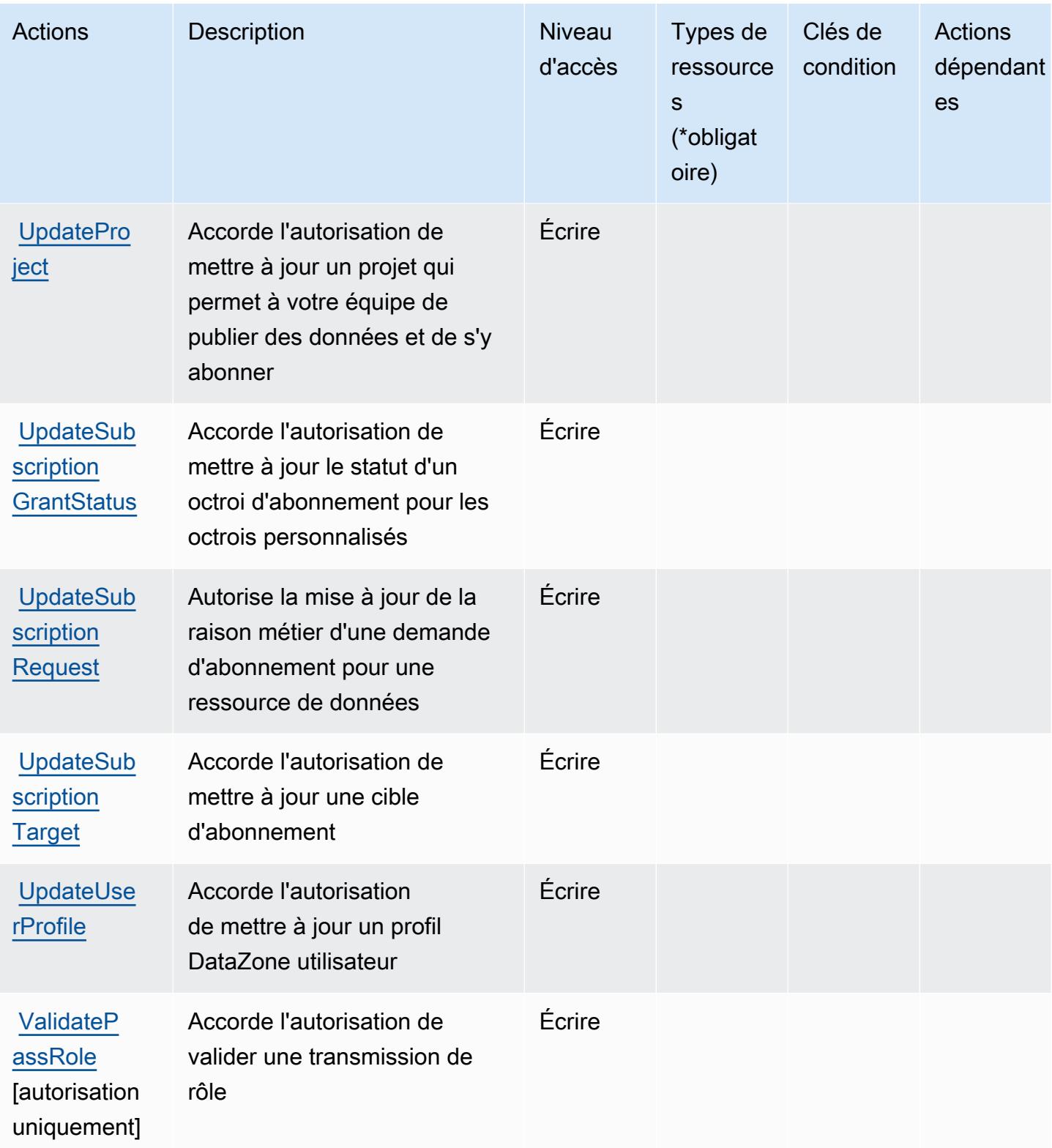

## Types de ressources définis par Amazon DataZone

Ce service définit les types de ressources suivants, qui peuvent être utilisés dans l' Resource élément des déclarations de politique d'autorisation IAM. Chaque action du [tableau Actions](#page-1384-0) identifie les types de ressources pouvant être spécifiés avec cette action. Un type de ressource peut également définir les clés de condition que vous pouvez inclure dans une politique. Ces clés sont affichées dans la dernière colonne du tableau. Pour plus de détails sur les colonnes du tableau suivant, veuillez consulter le [tableau Types de ressources.](reference_policies_actions-resources-contextkeys.html#resources_table)

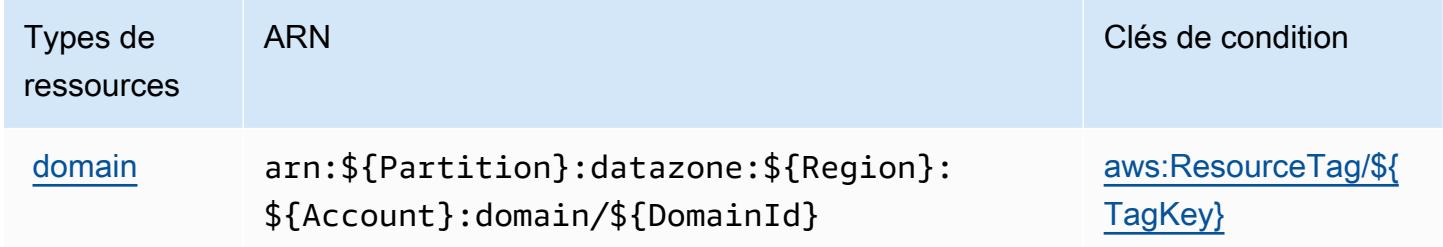

## Clés de condition pour Amazon DataZone

Amazon DataZone définit les clés de condition suivantes qui peuvent être utilisées dans l'Conditionélément d'une politique IAM. Vous pouvez utiliser ces clés pour affiner les conditions d'application de la déclaration de politique. Pour plus de détails sur les colonnes du tableau suivant, veuillez consulter le [tableau Clés de condition.](reference_policies_actions-resources-contextkeys.html#context_keys_table)

Pour afficher les clés de condition globales disponibles pour tous les services, consultez [Clés de](https://docs.aws.amazon.com/IAM/latest/UserGuide/reference_policies_condition-keys.html#AvailableKeys) [condition globales disponibles](https://docs.aws.amazon.com/IAM/latest/UserGuide/reference_policies_condition-keys.html#AvailableKeys).

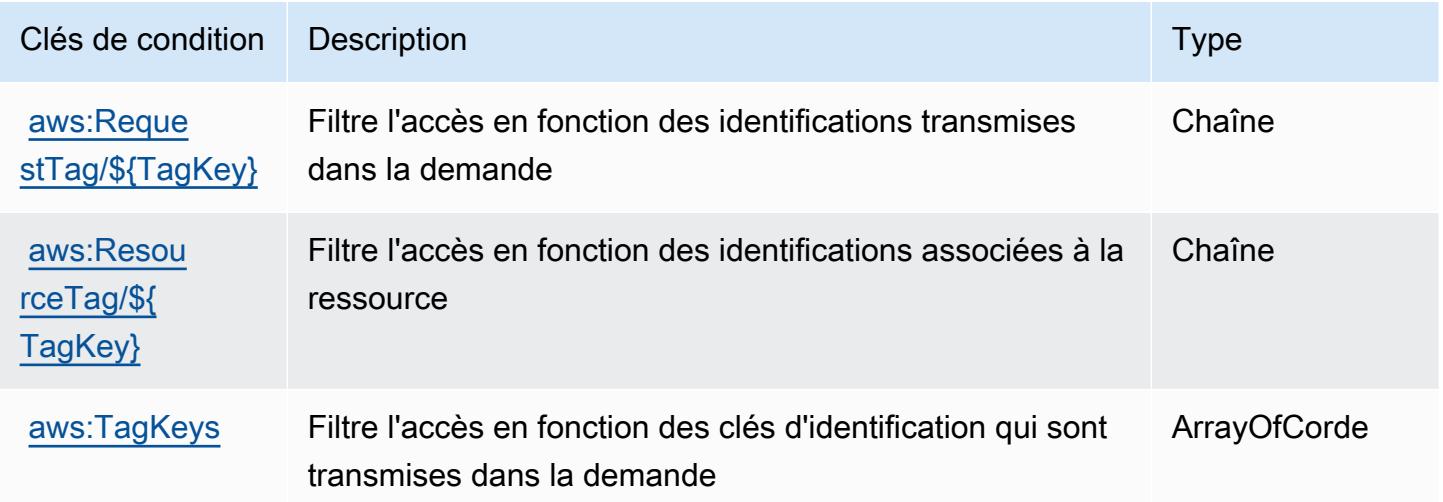

# Actions, ressources et clés de condition pour AWS Deadline Cloud

AWS Deadline Cloud (préfixe de service :deadline) fournit les ressources, actions et clés de contexte de condition spécifiques aux services suivantes à utiliser dans les politiques d'autorisation IAM.

Références :

- Découvrez comment [configurer ce service.](https://docs.aws.amazon.com/deadline-cloud/latest/userguide/)
- Affichez la liste des [opérations d'API disponibles pour ce service.](https://docs.aws.amazon.com/deadline-cloud/latest/APIReference/Welcome.html)
- Découvrez comment protéger ce service et ses ressources avec les stratégies d'autorisation [IAM](https://docs.aws.amazon.com/deadline-cloud/latest/userguide/security-iam.html).

#### **Rubriques**

- [Actions définies par AWS Deadline Cloud](#page-1407-0)
- [Types de ressources définis par AWS Deadline Cloud](#page-1438-0)
- [Clés de condition pour AWS Deadline Cloud](#page-1440-0)

### <span id="page-1407-0"></span>Actions définies par AWS Deadline Cloud

Vous pouvez indiquer les actions suivantes dans l'élément Action d'une déclaration de politique IAM. Utilisez des politiques pour accorder des autorisations permettant d'effectuer une opération dans AWS. Lorsque vous utilisez une action dans une politique, vous autorisez ou refusez généralement l'accès à l'opération d'API ou à la commande CLI portant le même nom. Toutefois, dans certains cas, une seule action contrôle l'accès à plusieurs opérations. D'autres opérations, quant à elles, requièrent plusieurs actions différentes.

La colonne Types de ressources indique si chaque action prend en charge les autorisations au niveau des ressources. S'il n'y a pas de valeur pour cette colonne, vous devez indiquer toutes les ressources (« \* ») dans l'élément Resource de votre déclaration de politique. Si la colonne inclut un type de ressource, vous pouvez indiquer un ARN de ce type dans une déclaration avec cette action. Si l'action comporte une ou plusieurs ressources requises, l'appelant doit être autorisé à utiliser l'action avec ces ressources. Les ressources requises sont indiquées dans le tableau par un astérisque (\*). Si vous limitez l'accès aux ressources avec l'Resourceélément dans une politique IAM, vous devez inclure un ARN ou un modèle pour chaque type de ressource requis. Certaines actions prennent en charge plusieurs types de ressources. Si le type de ressource est facultatif (non indiqué comme obligatoire), vous pouvez choisir d'utiliser l'un, mais pas l'autre.

La colonne Clés de condition inclut des clés que vous pouvez spécifier dans l'élément Condition d'une déclaration de politique. Pour plus d'informations sur les clés de condition associées aux ressources du service, consultez la colonne Clés de condition du tableau des types de ressources.

#### **a** Note

Les clés de condition des ressources sont répertoriées dans le tableau [Types de ressources](#page-1438-0). Vous pouvez trouver un lien vers le type de ressource qui s'applique à une action dans la colonne Types de ressources (\* obligatoire) du tableau Actions. Le type de ressource indiqué dans le tableau Types de ressources inclut la colonne Clés de condition, qui contient les clés de condition de ressource qui s'appliquent à une action dans le tableau Actions.

Pour plus de détails sur les colonnes du tableau suivant, veuillez consulter le [tableau Actions.](reference_policies_actions-resources-contextkeys.html#actions_table)

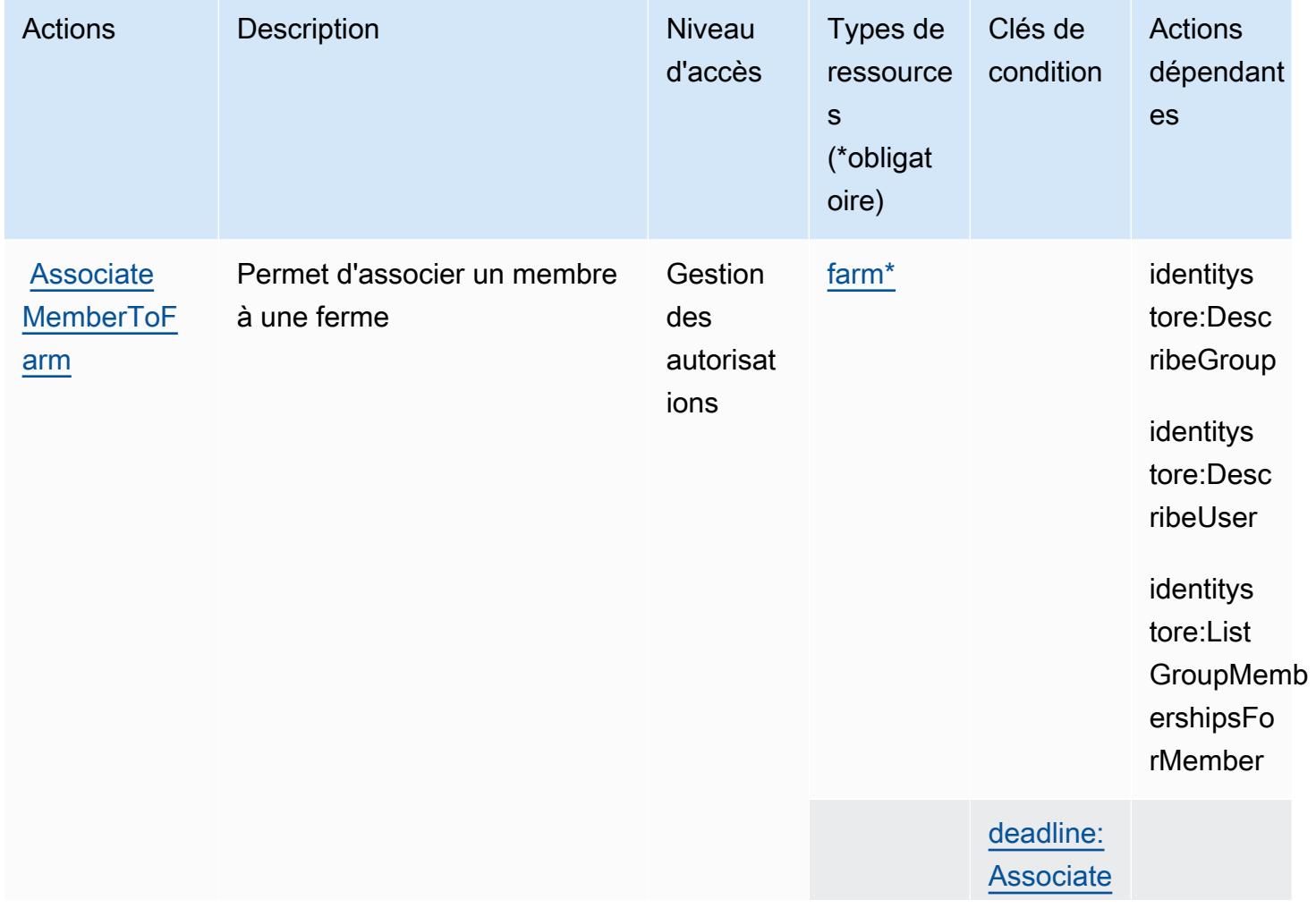

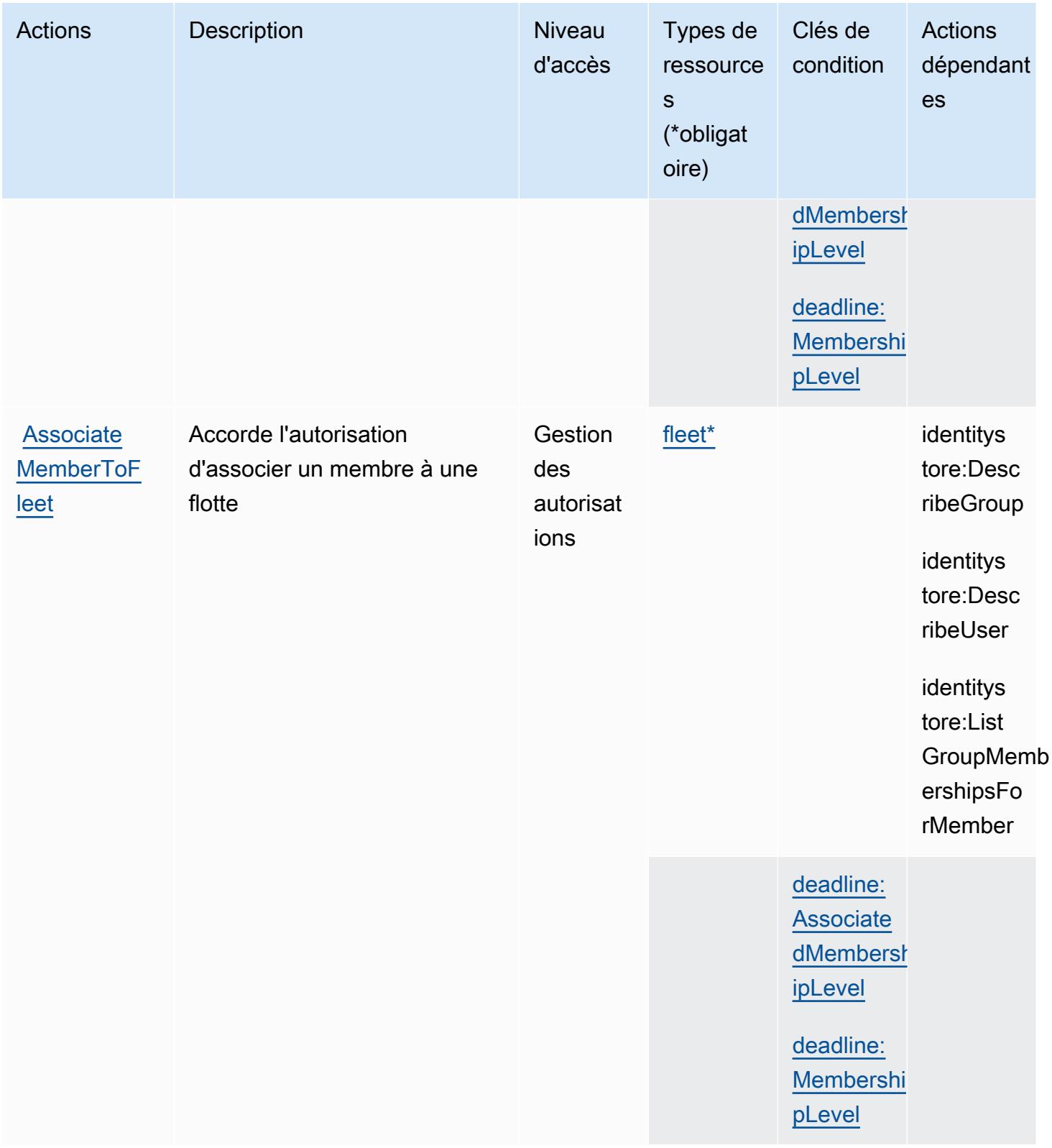

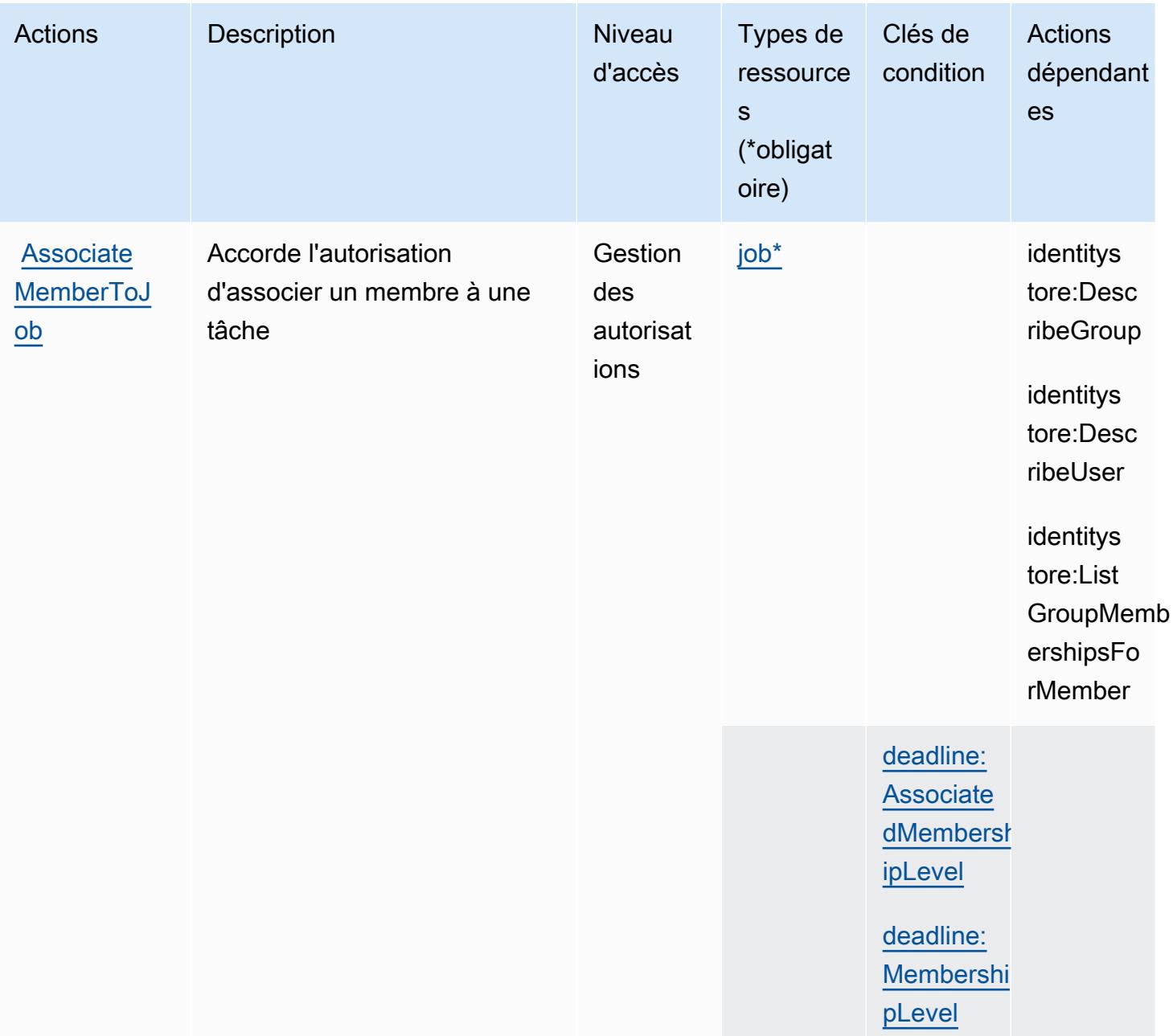

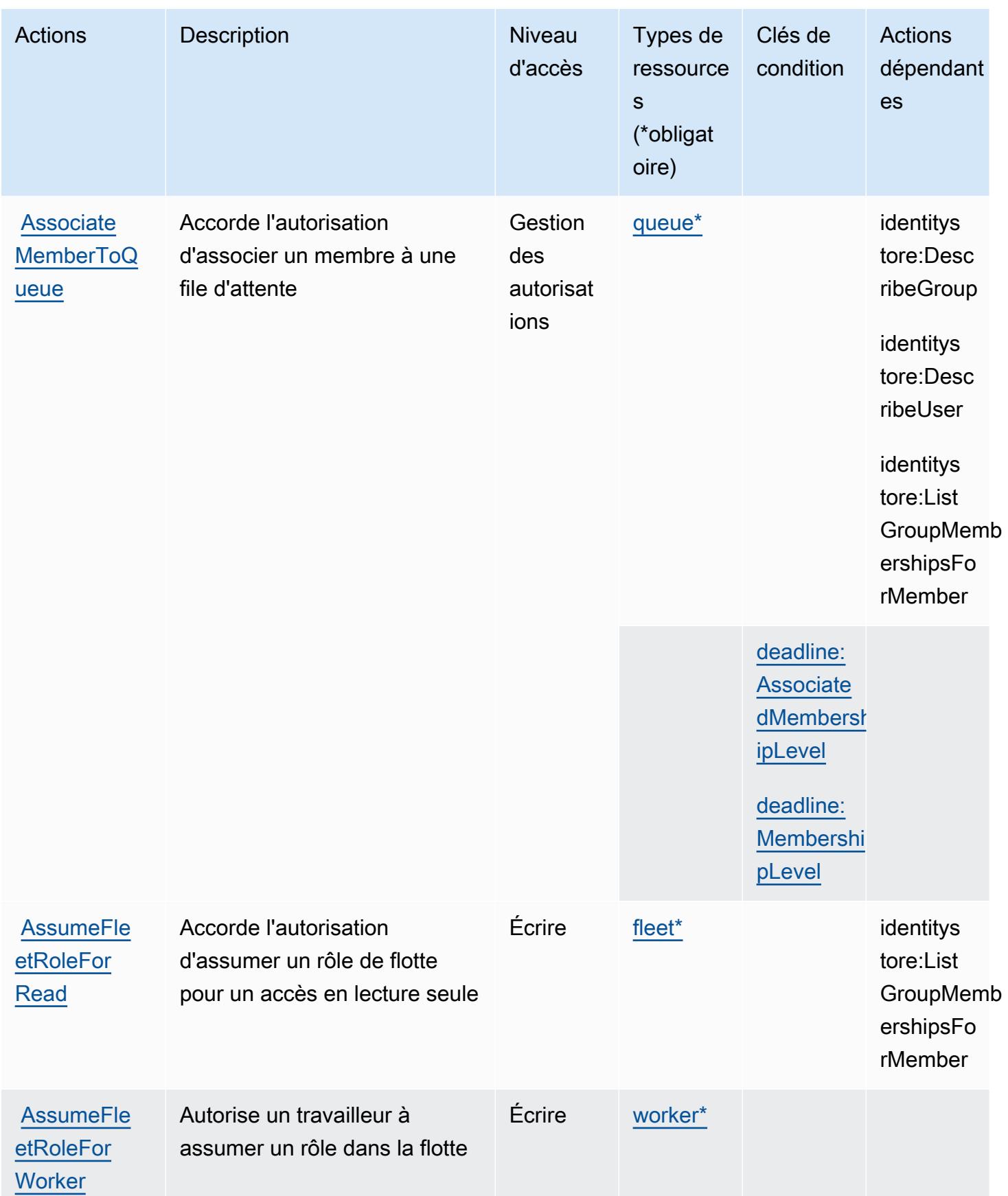

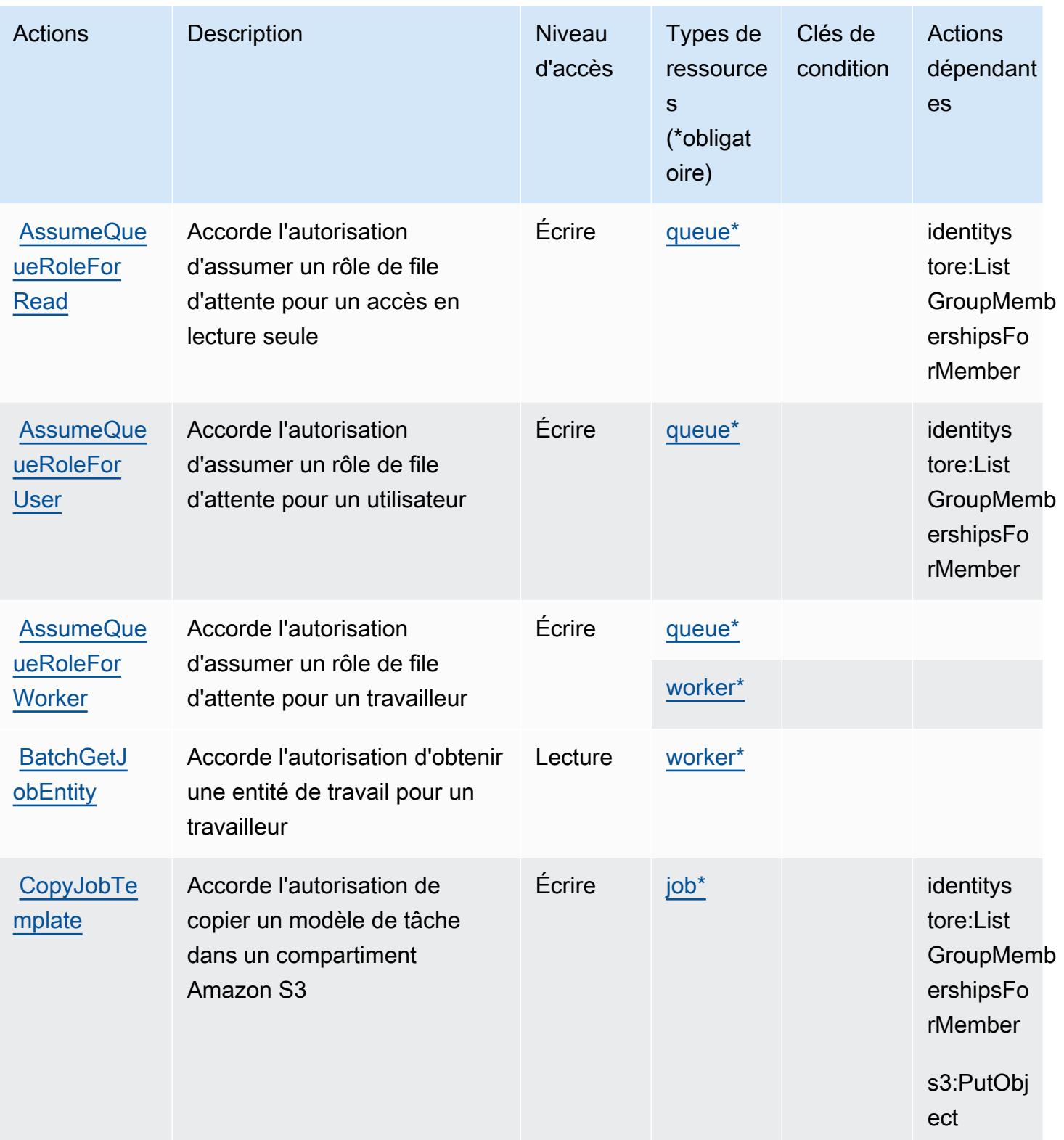

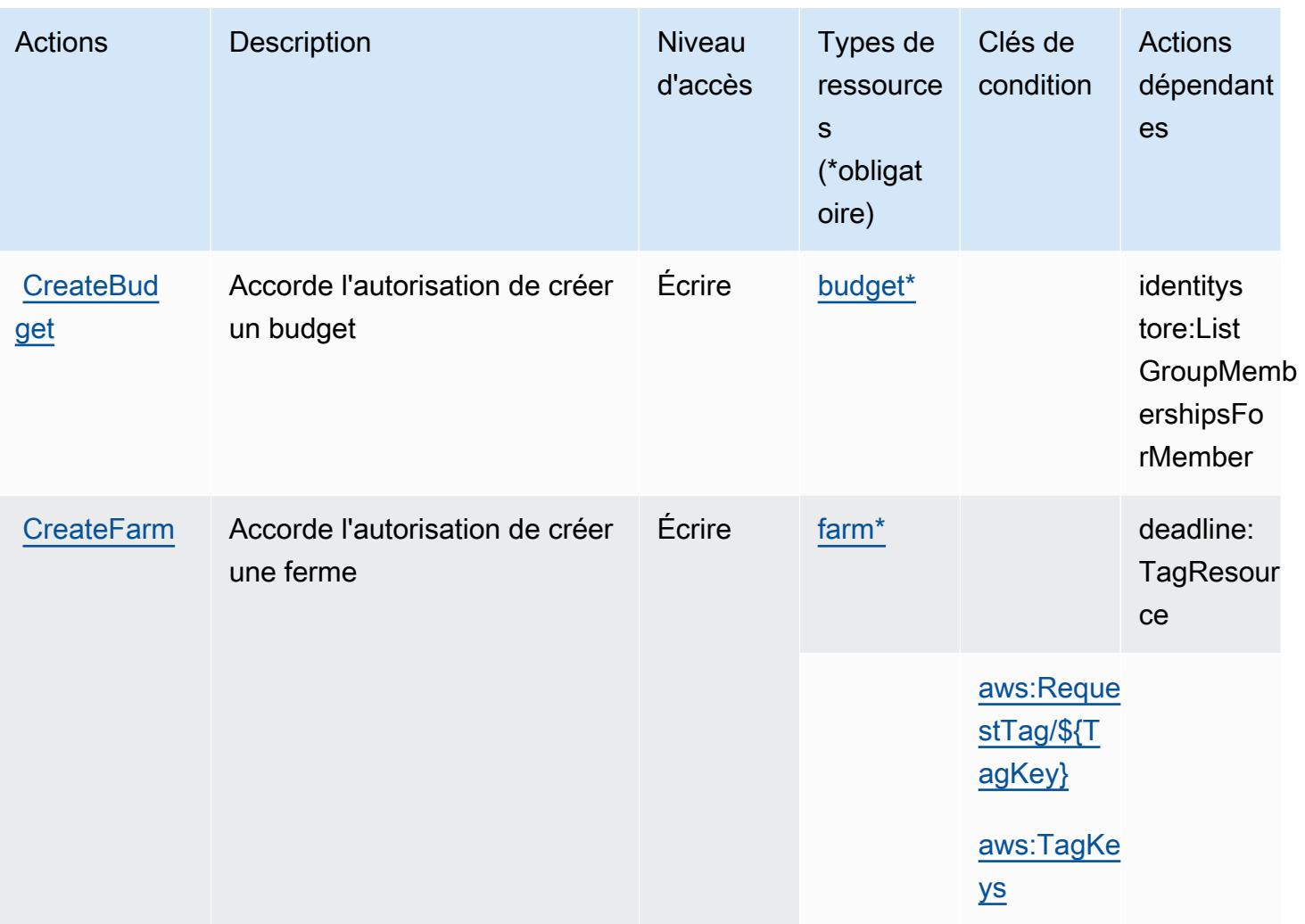

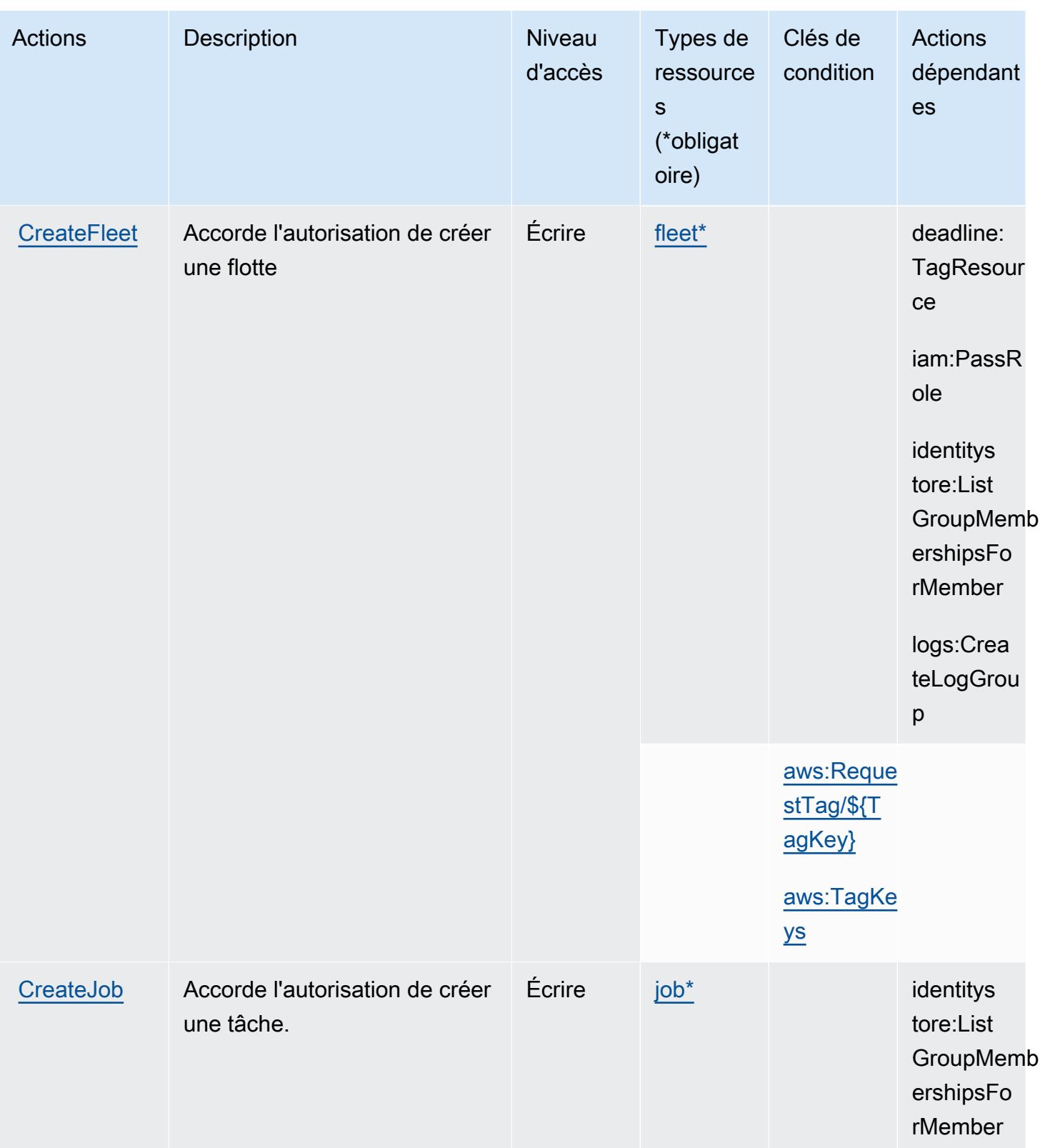

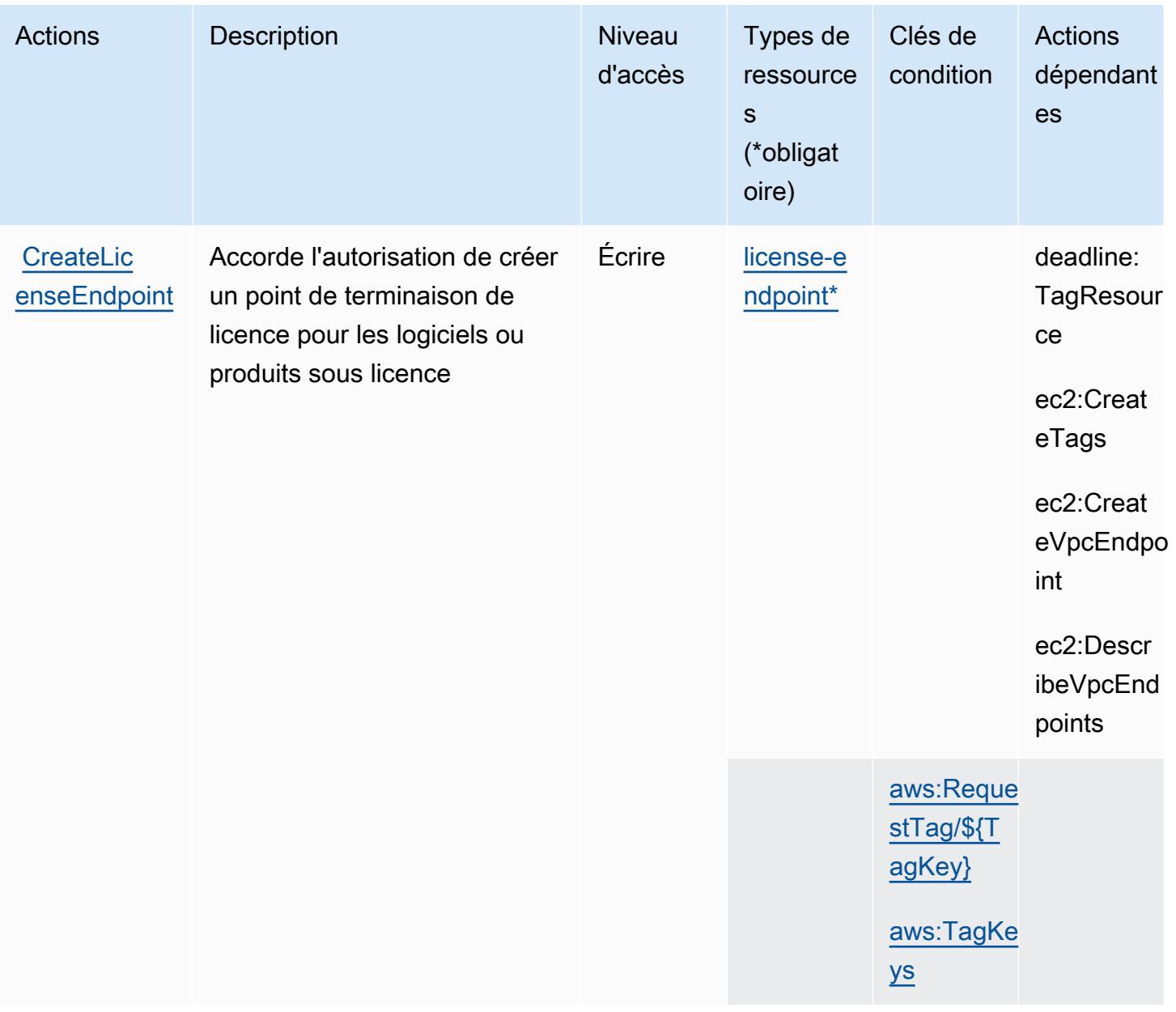

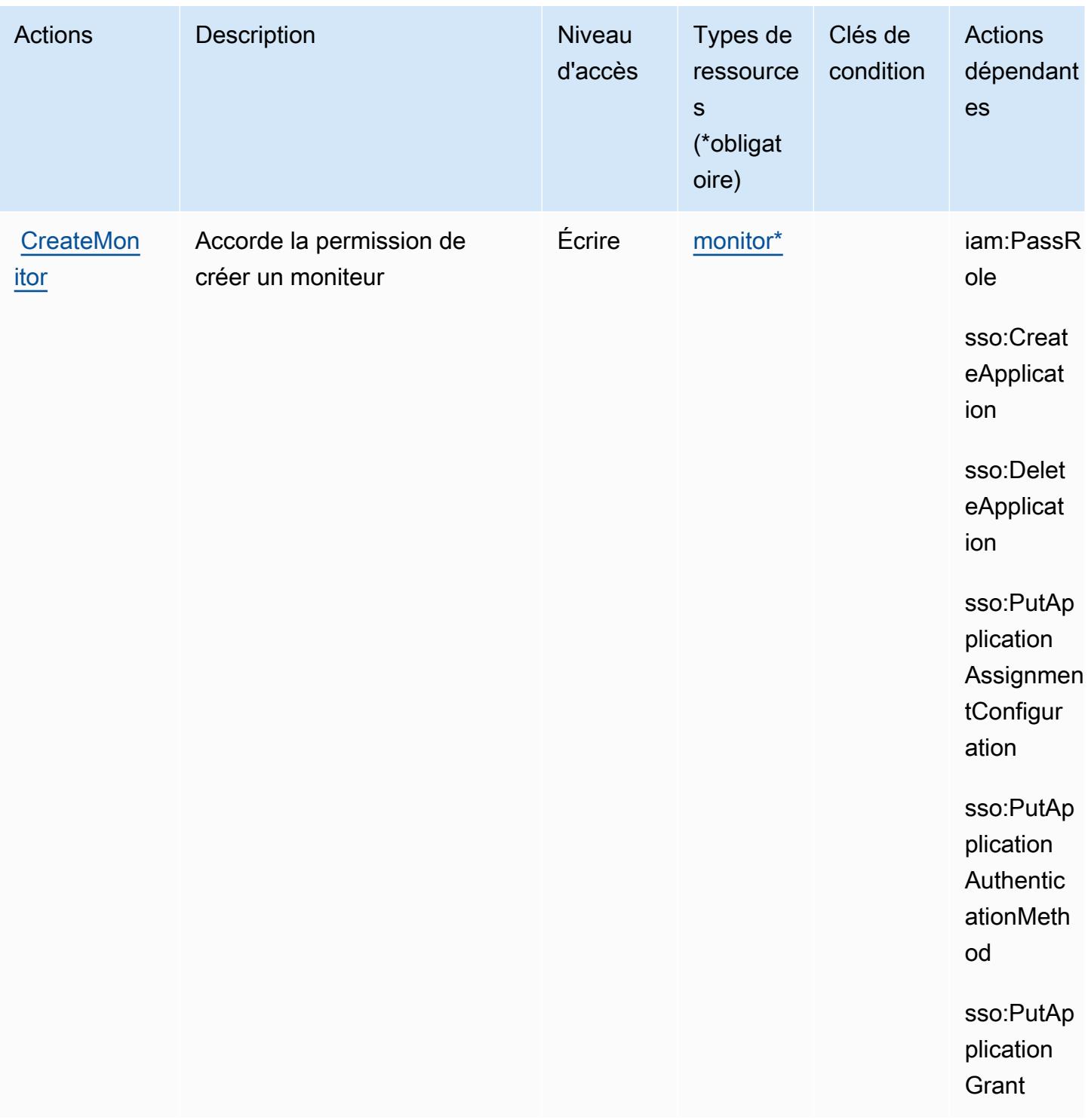

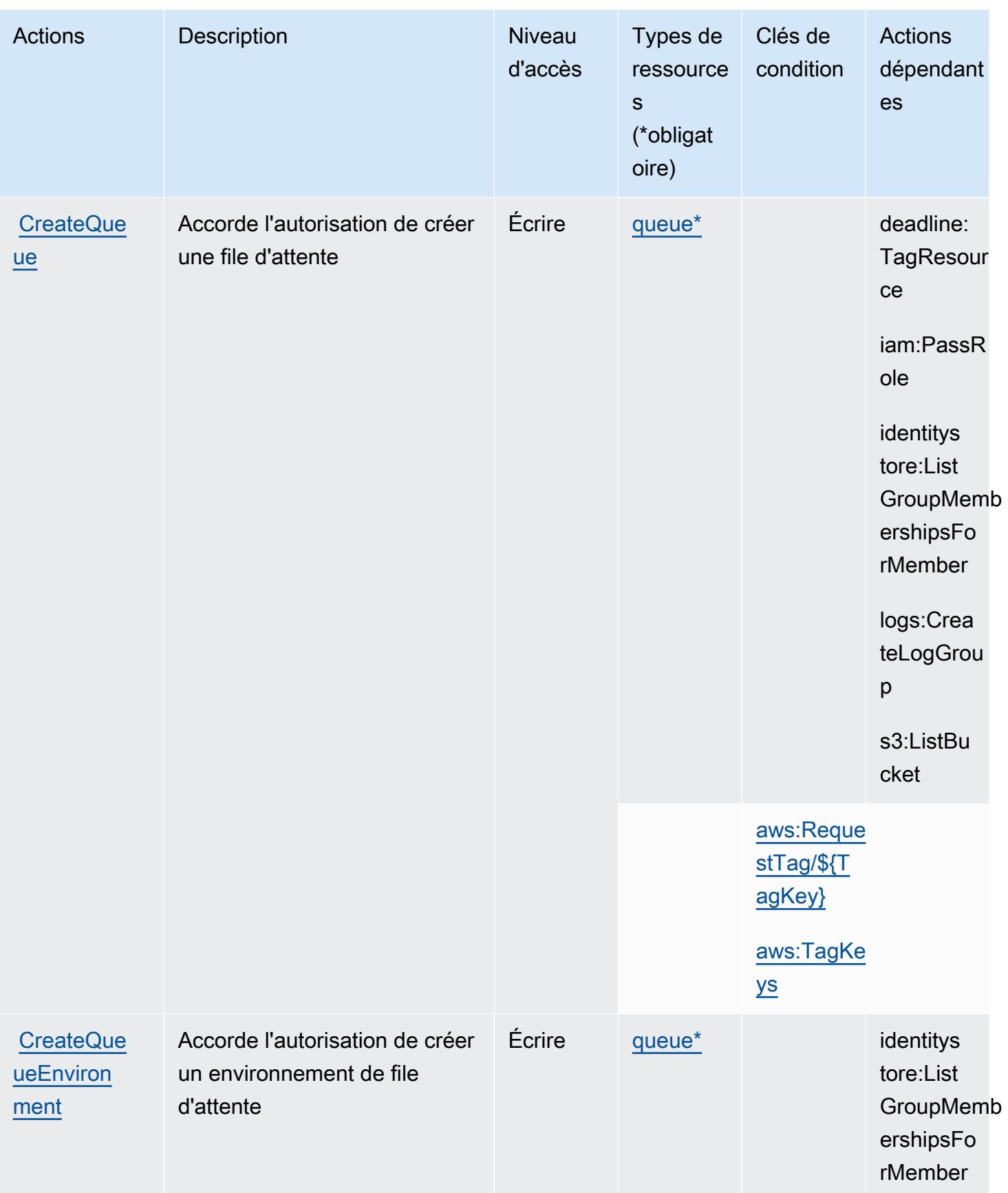

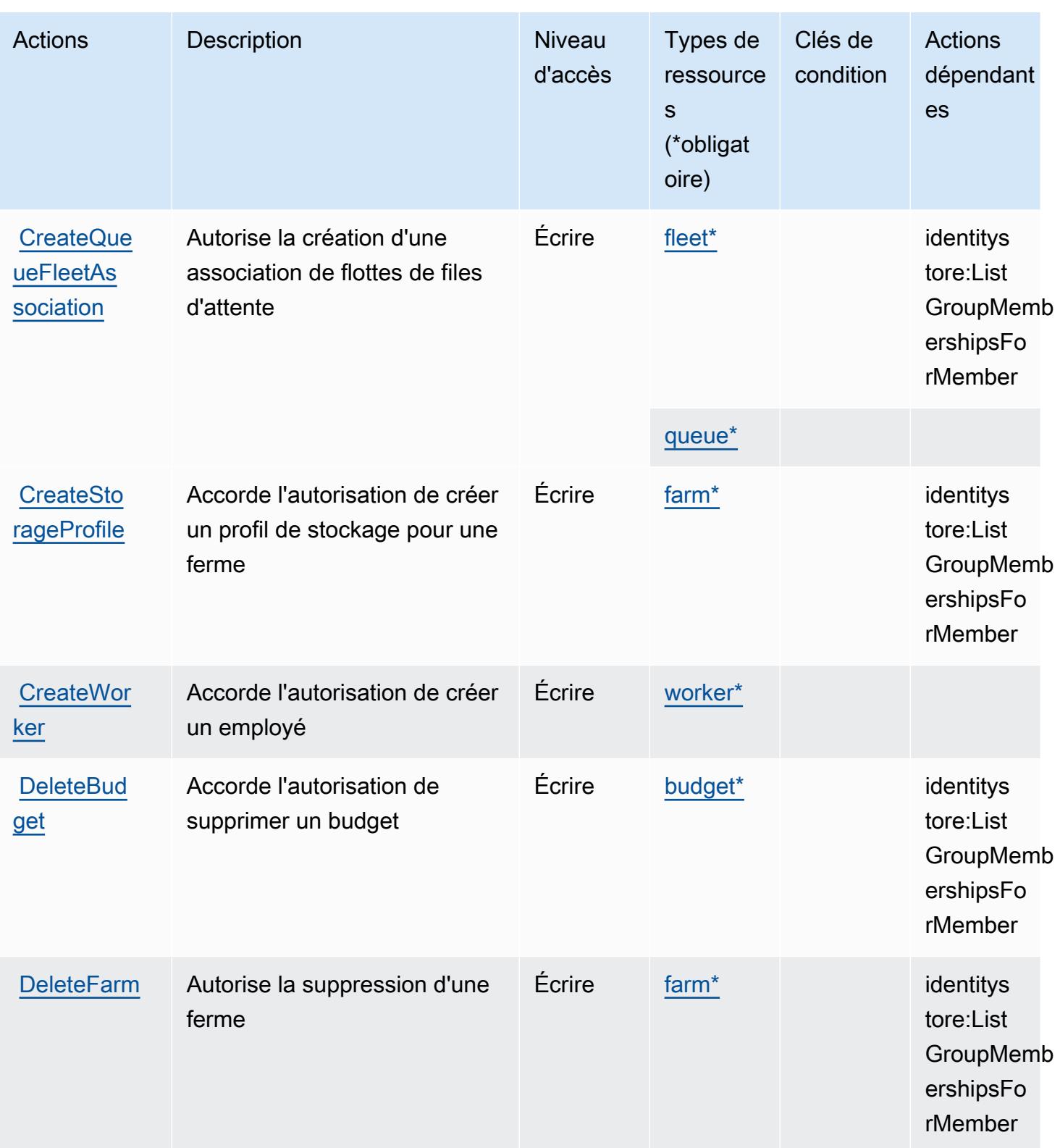

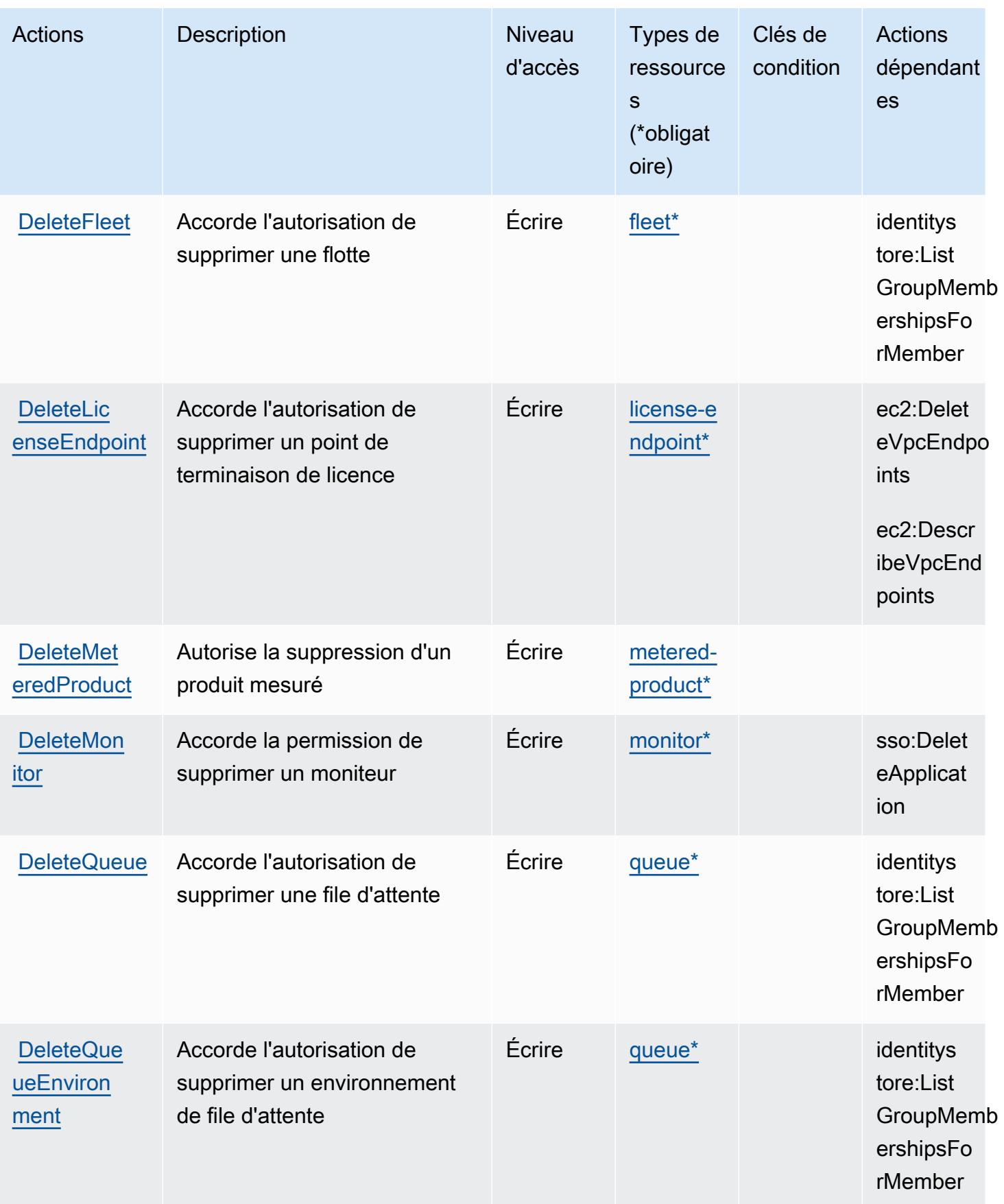

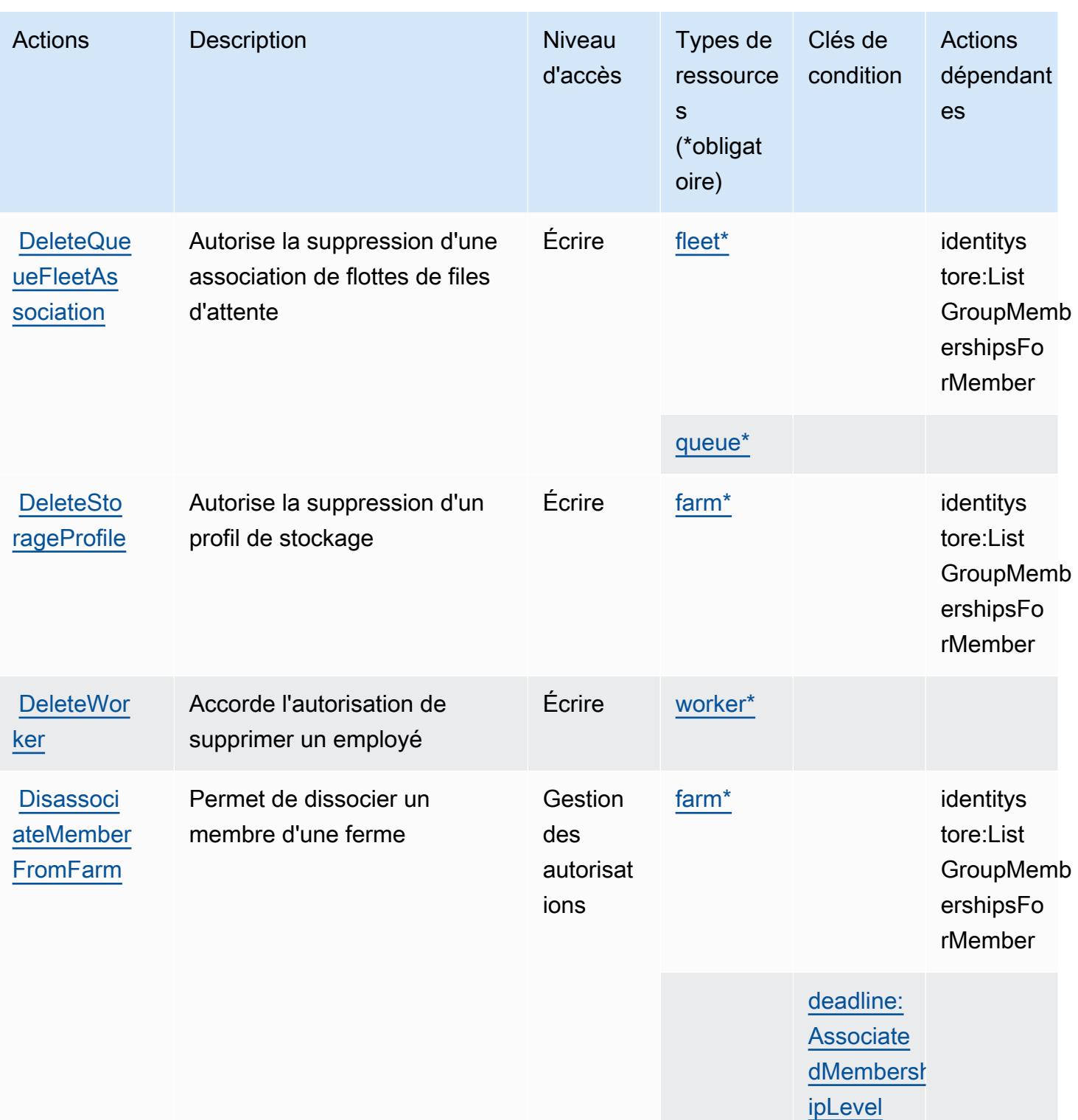

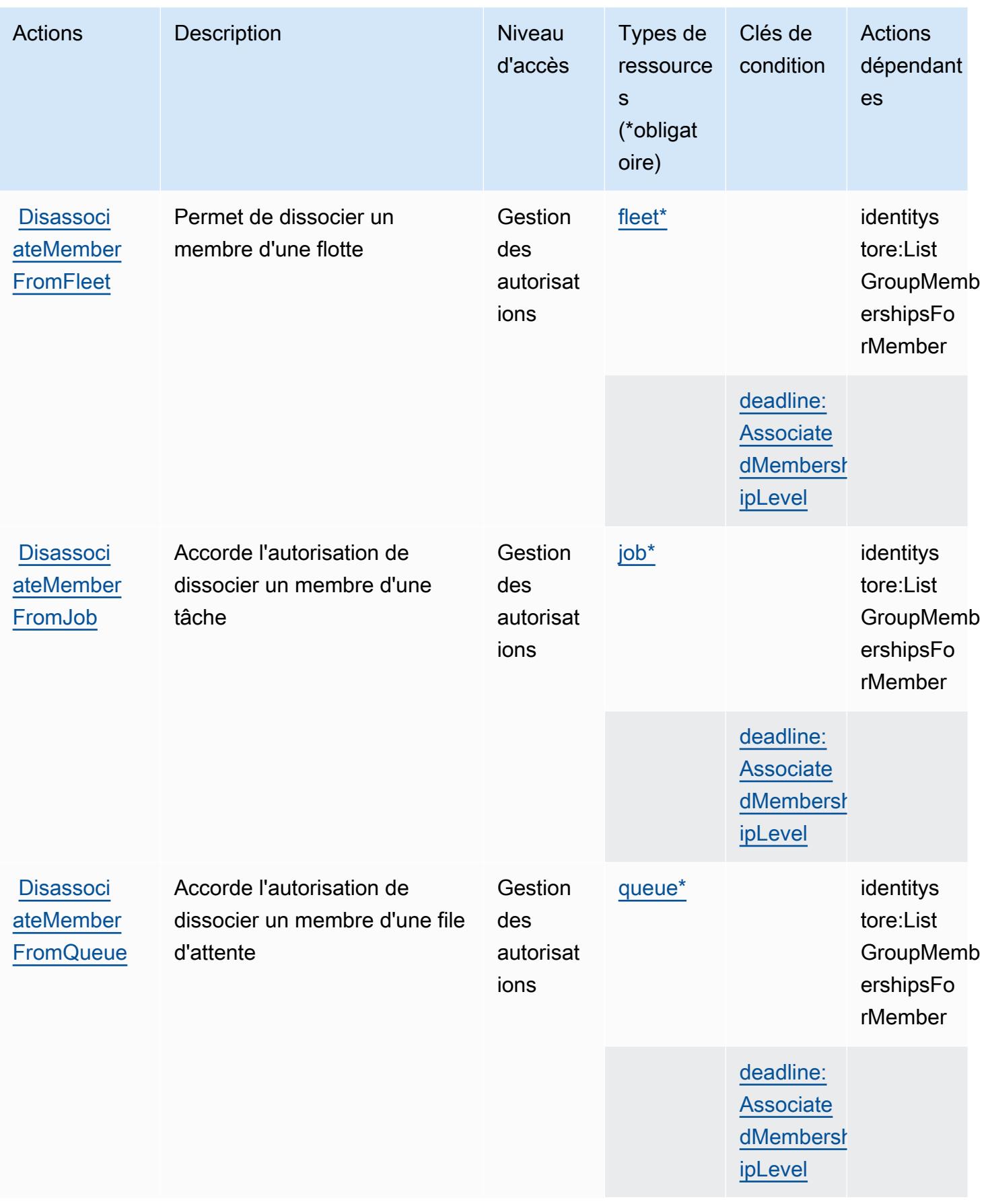

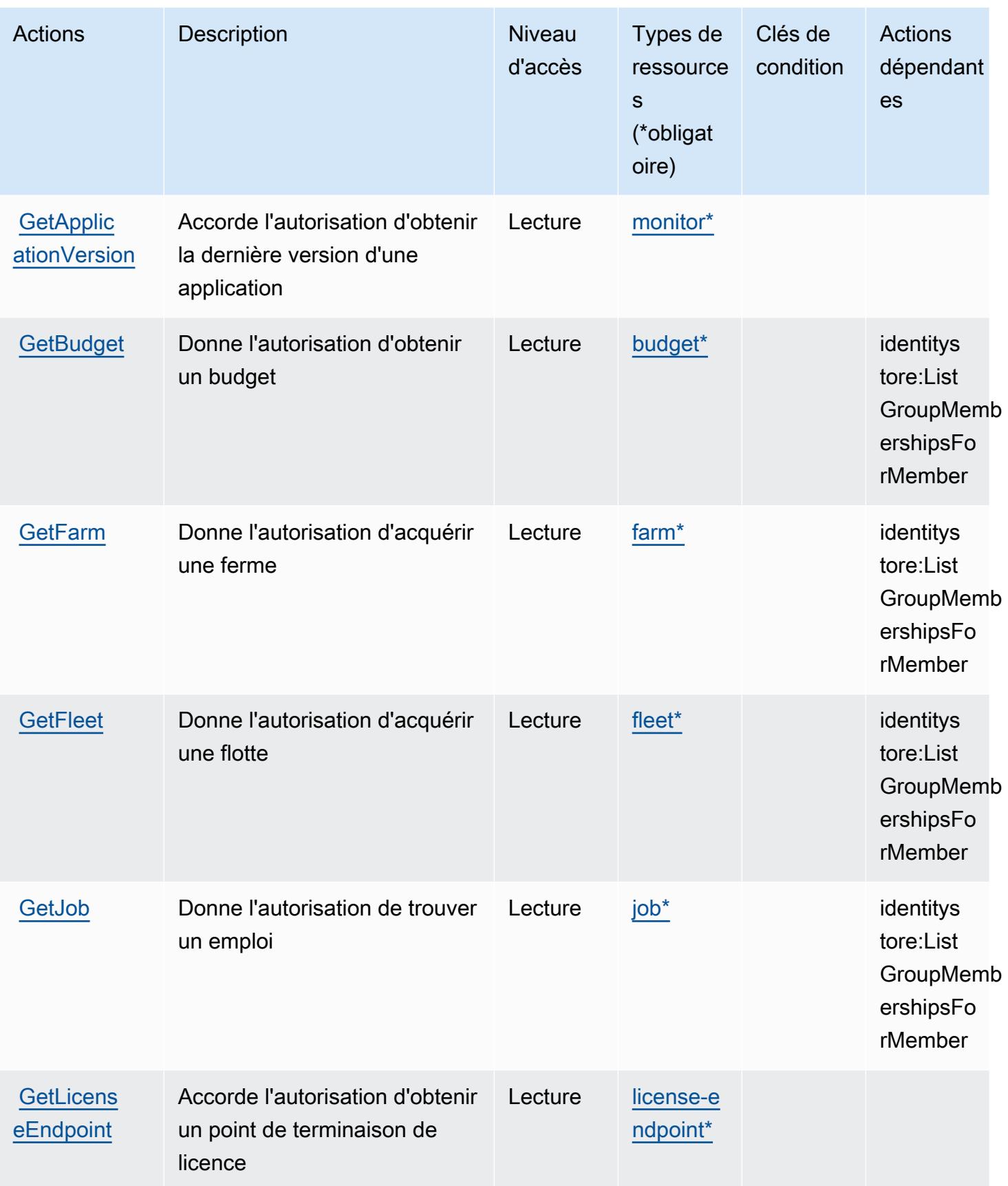

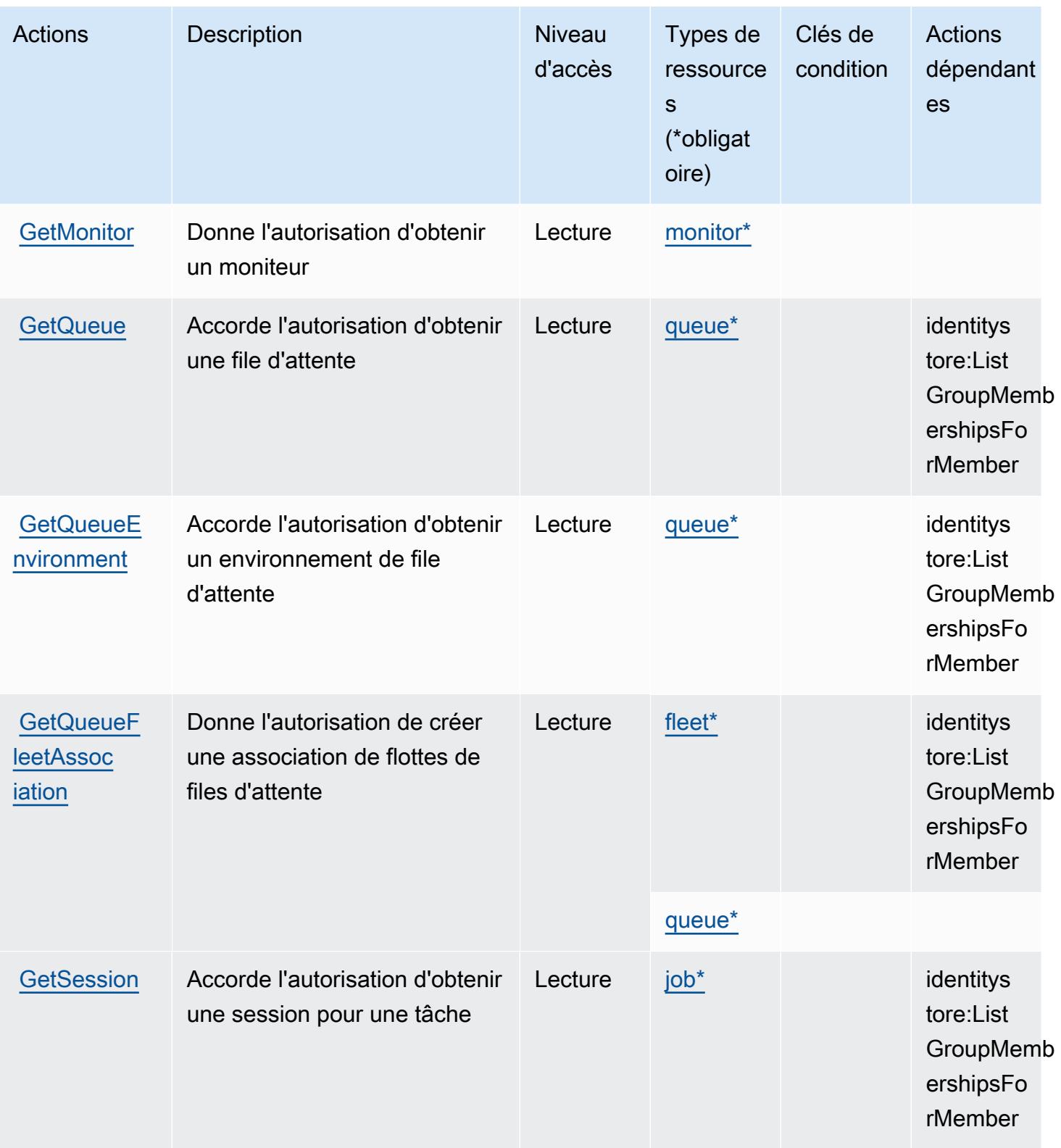

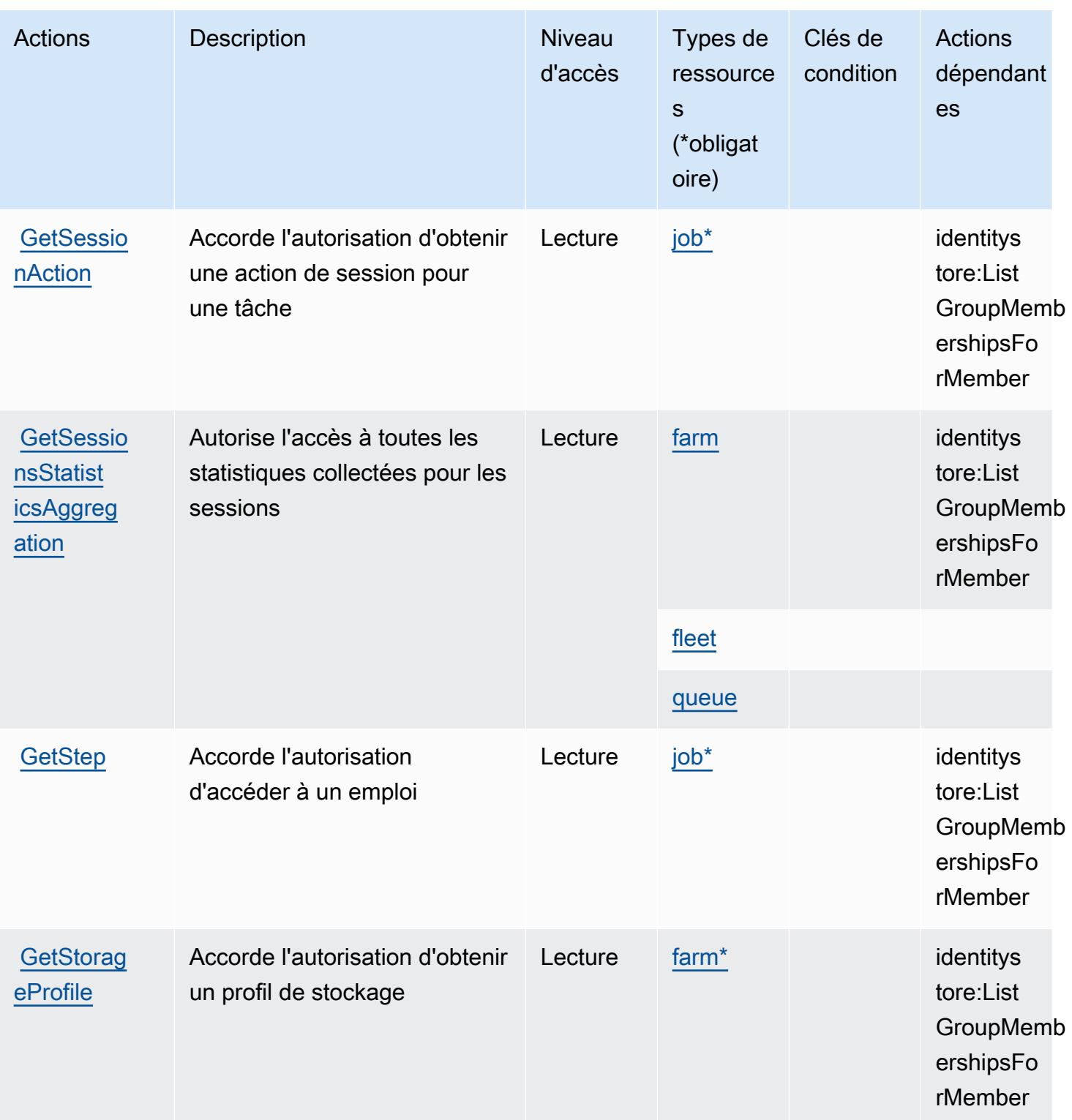

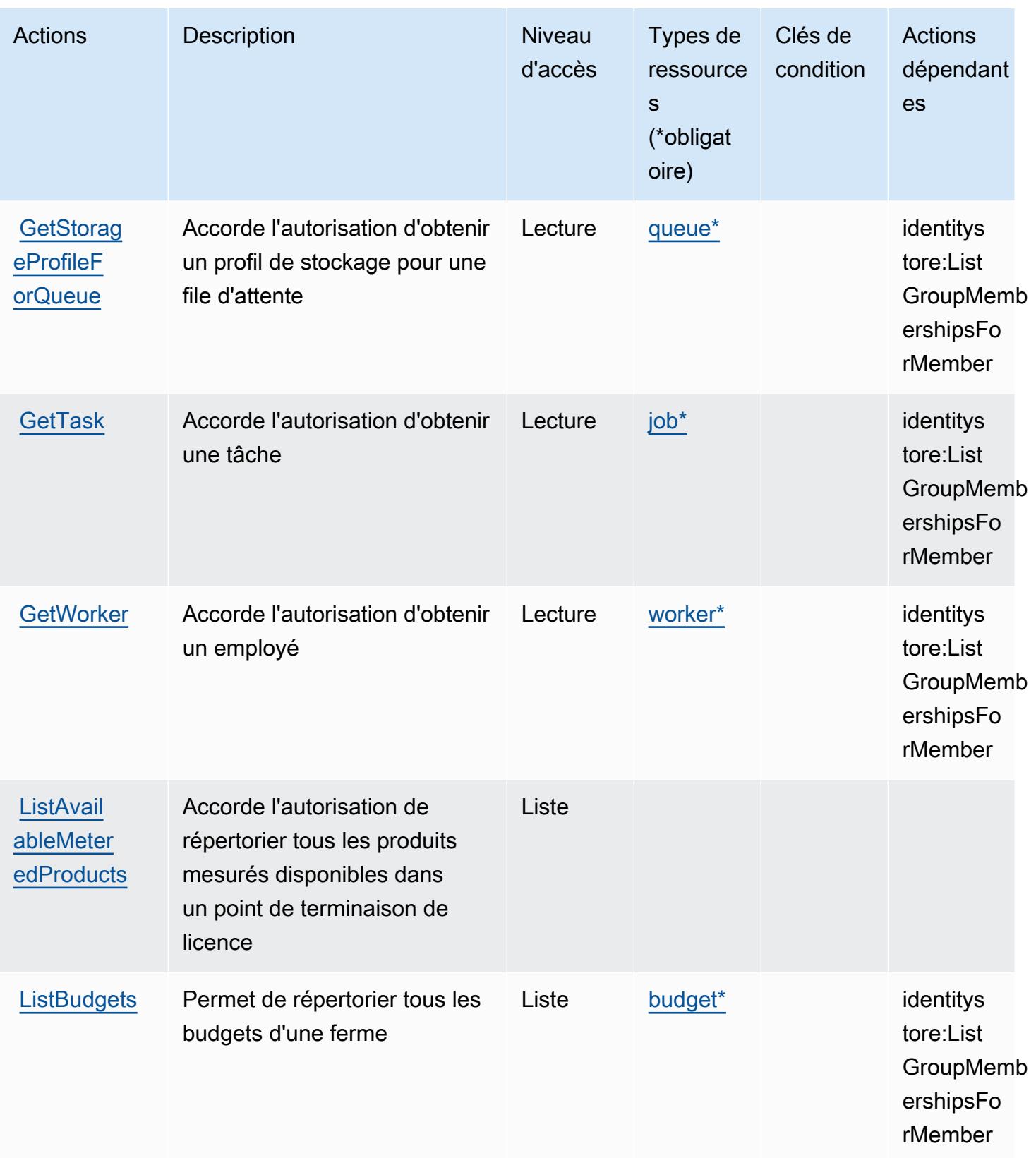

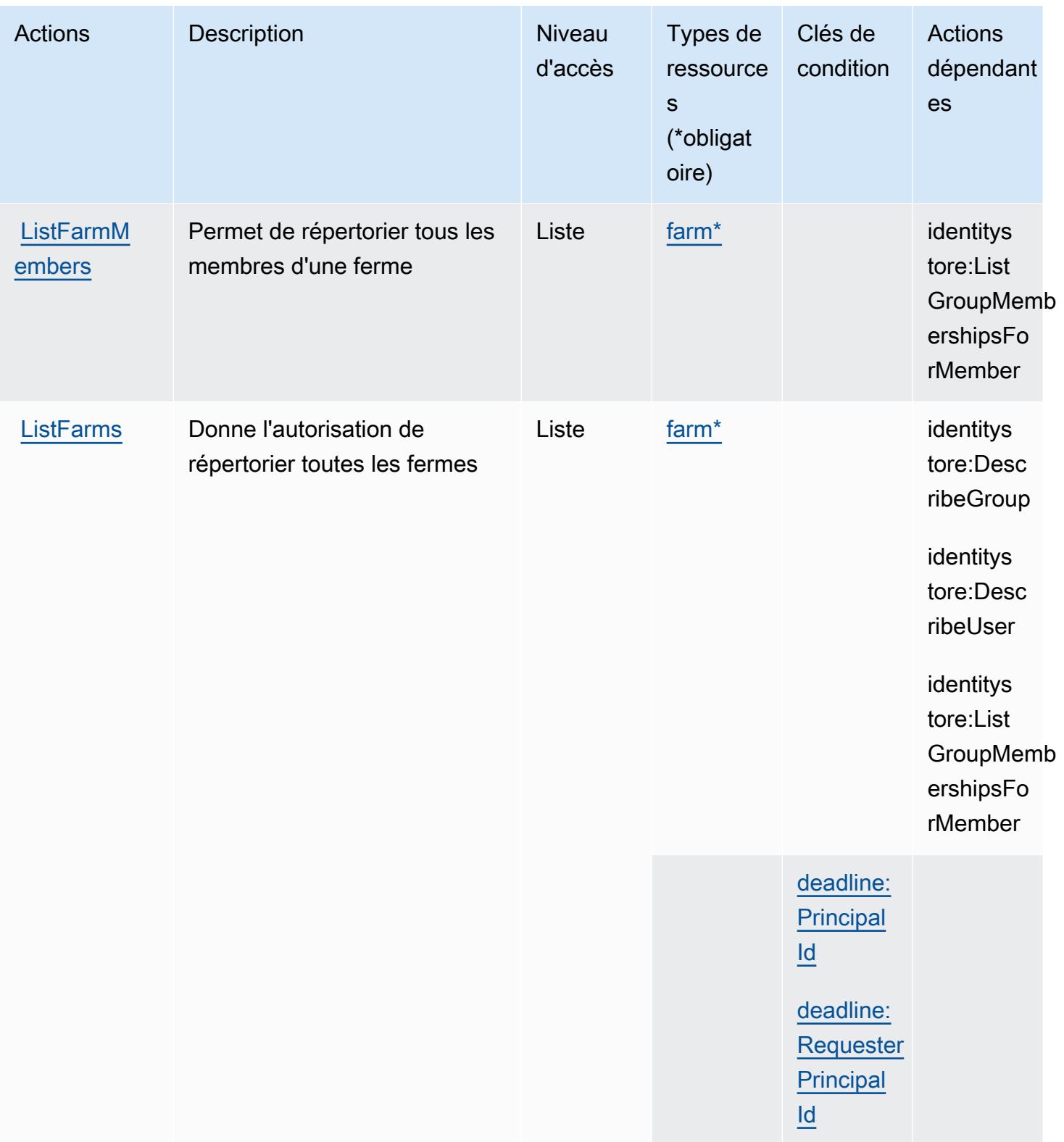

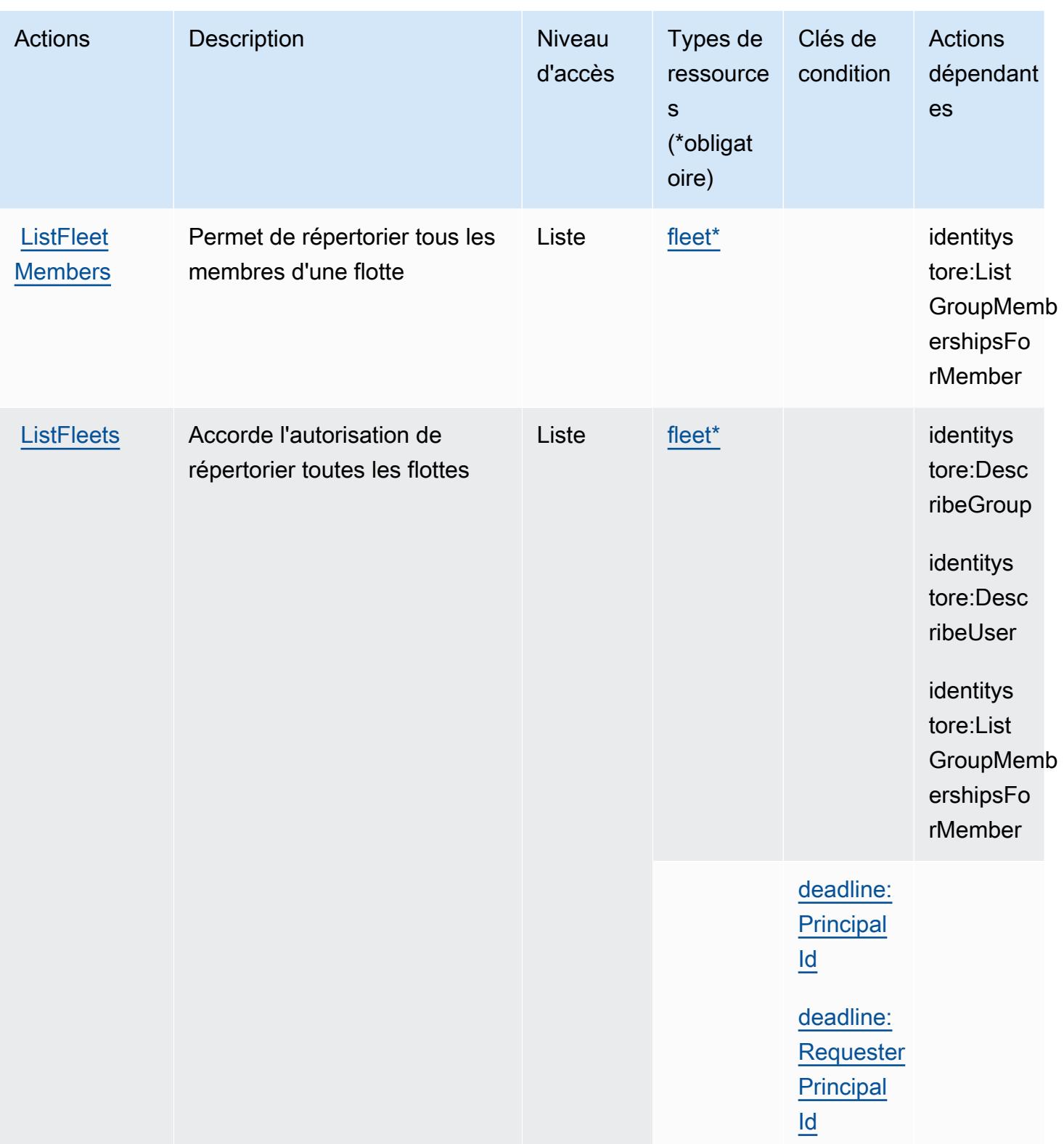

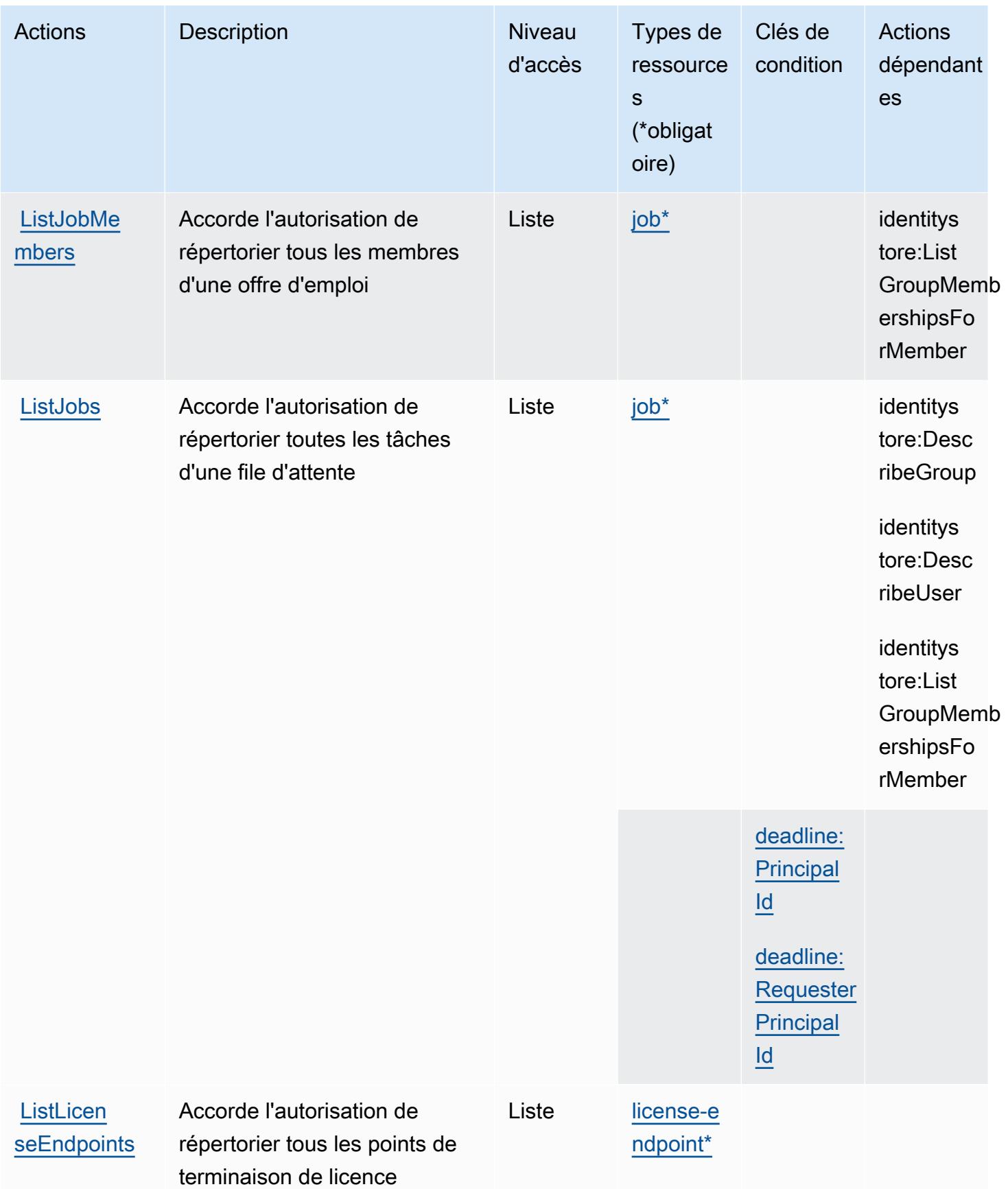

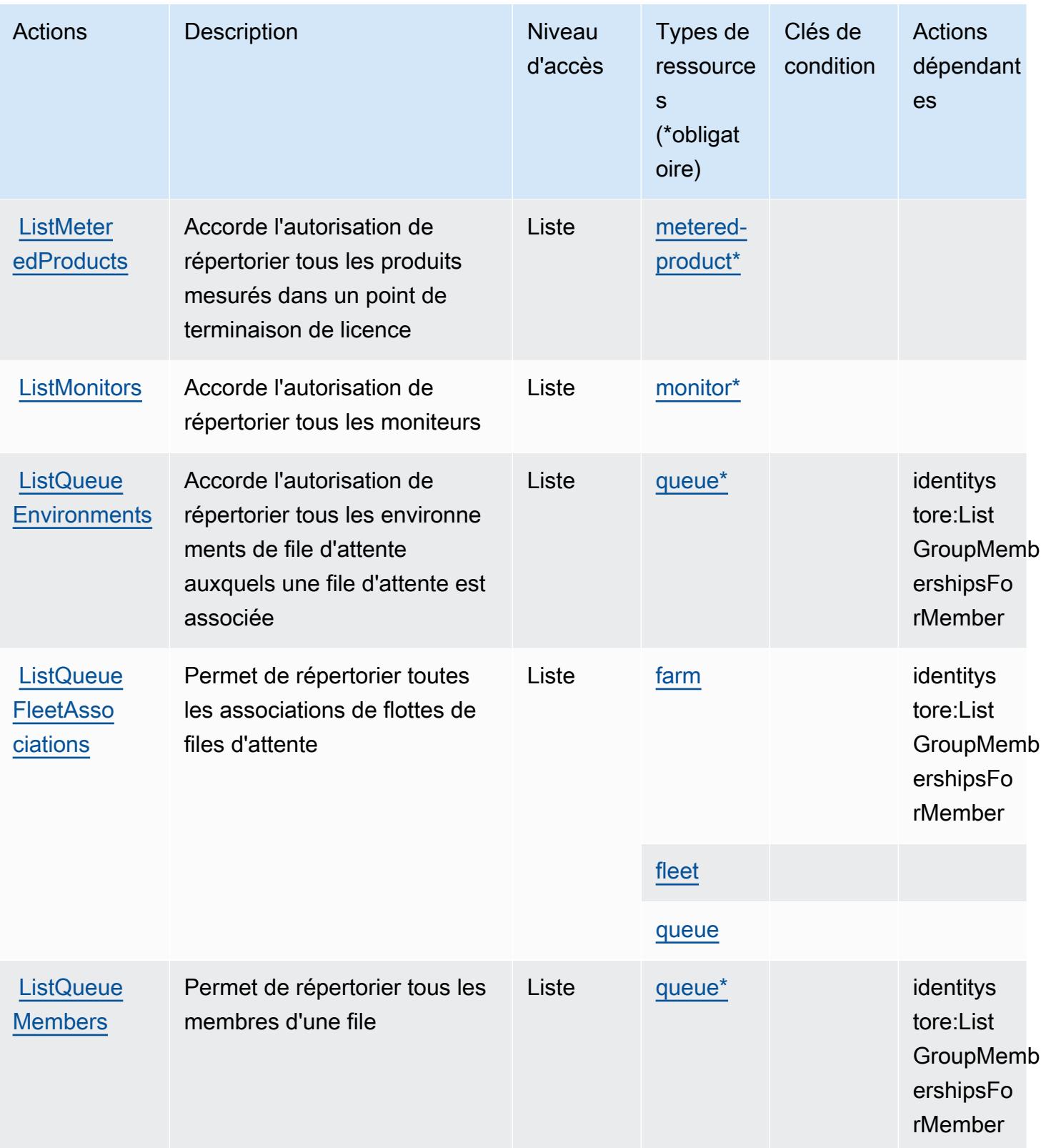

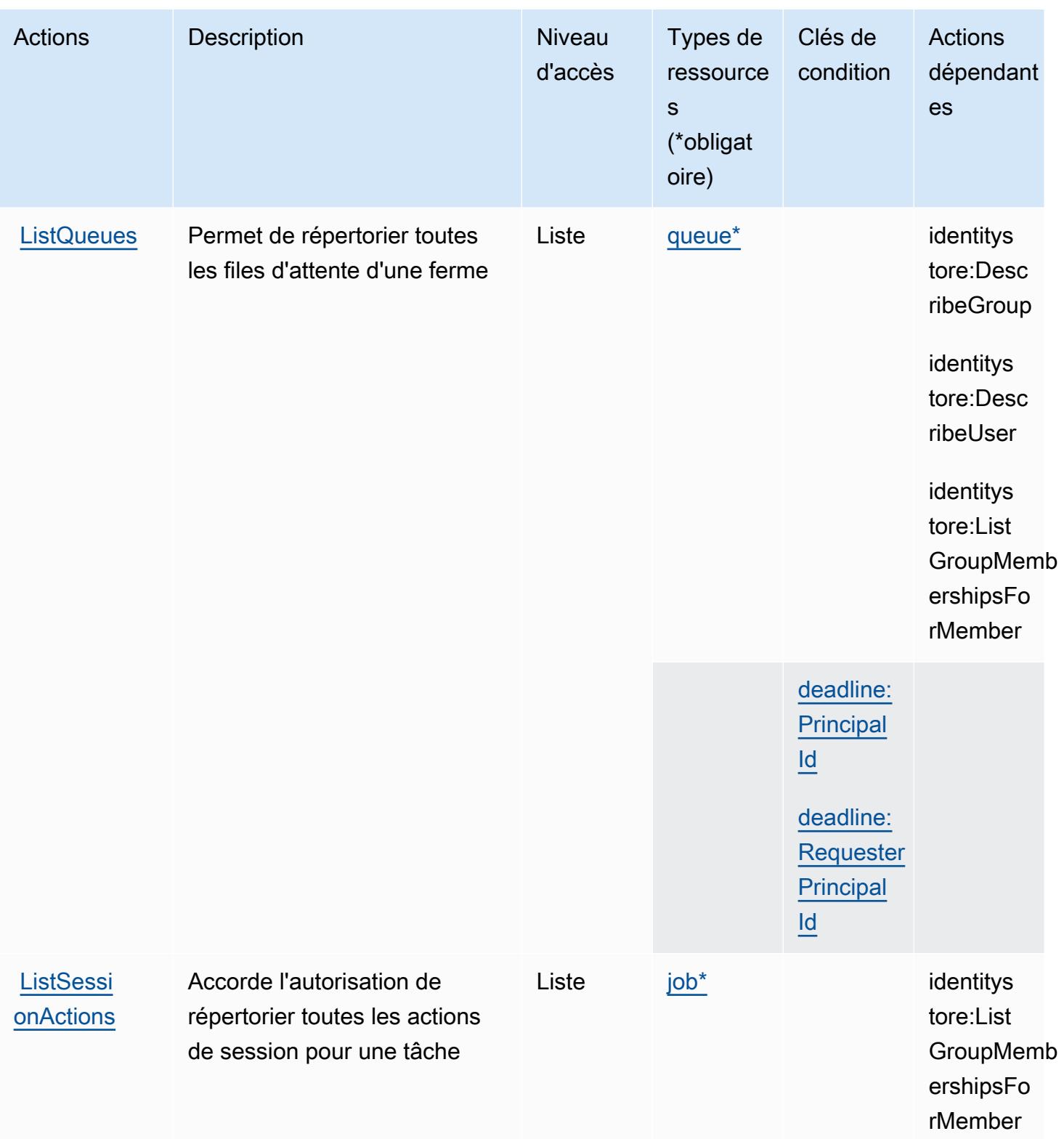

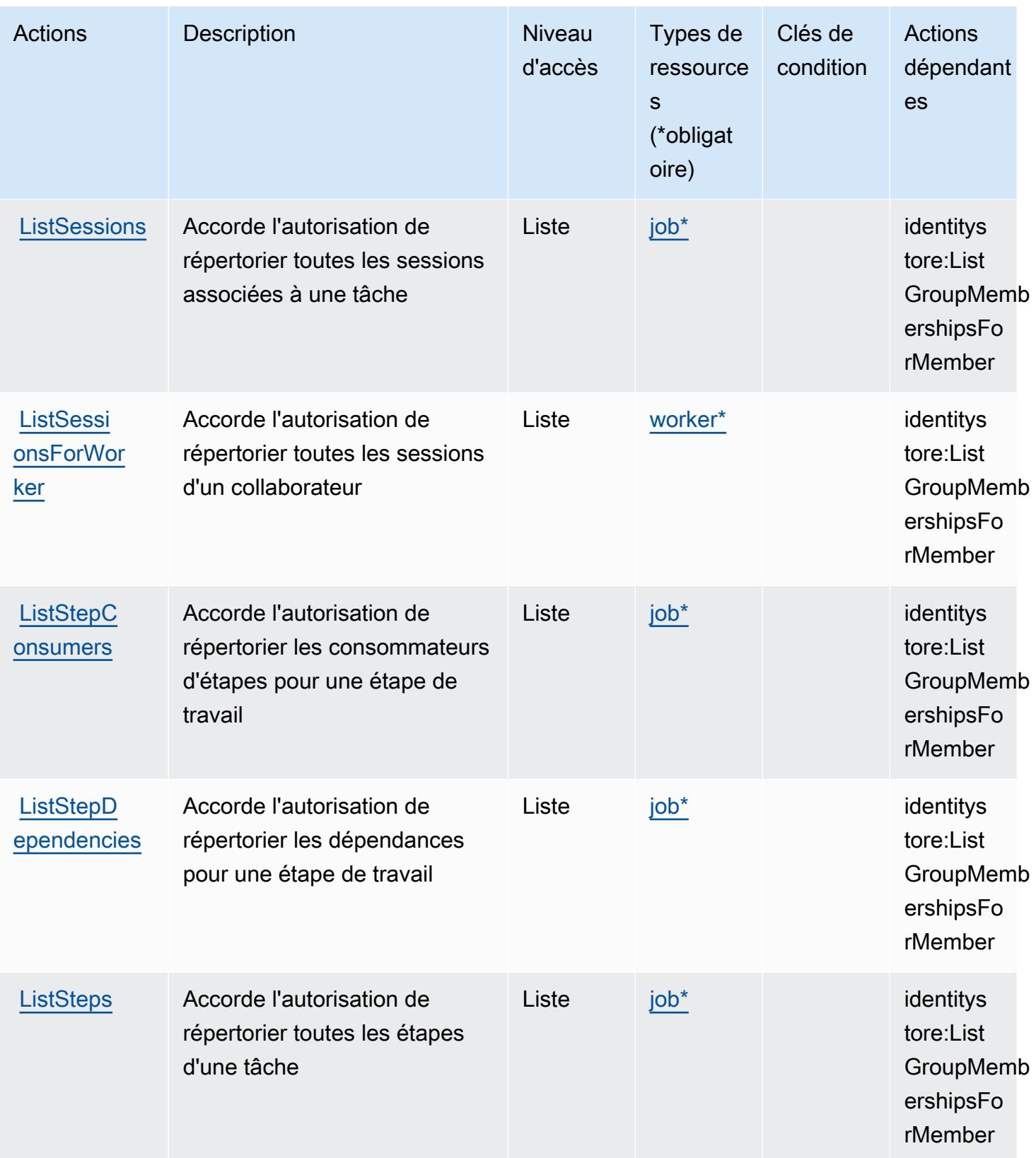

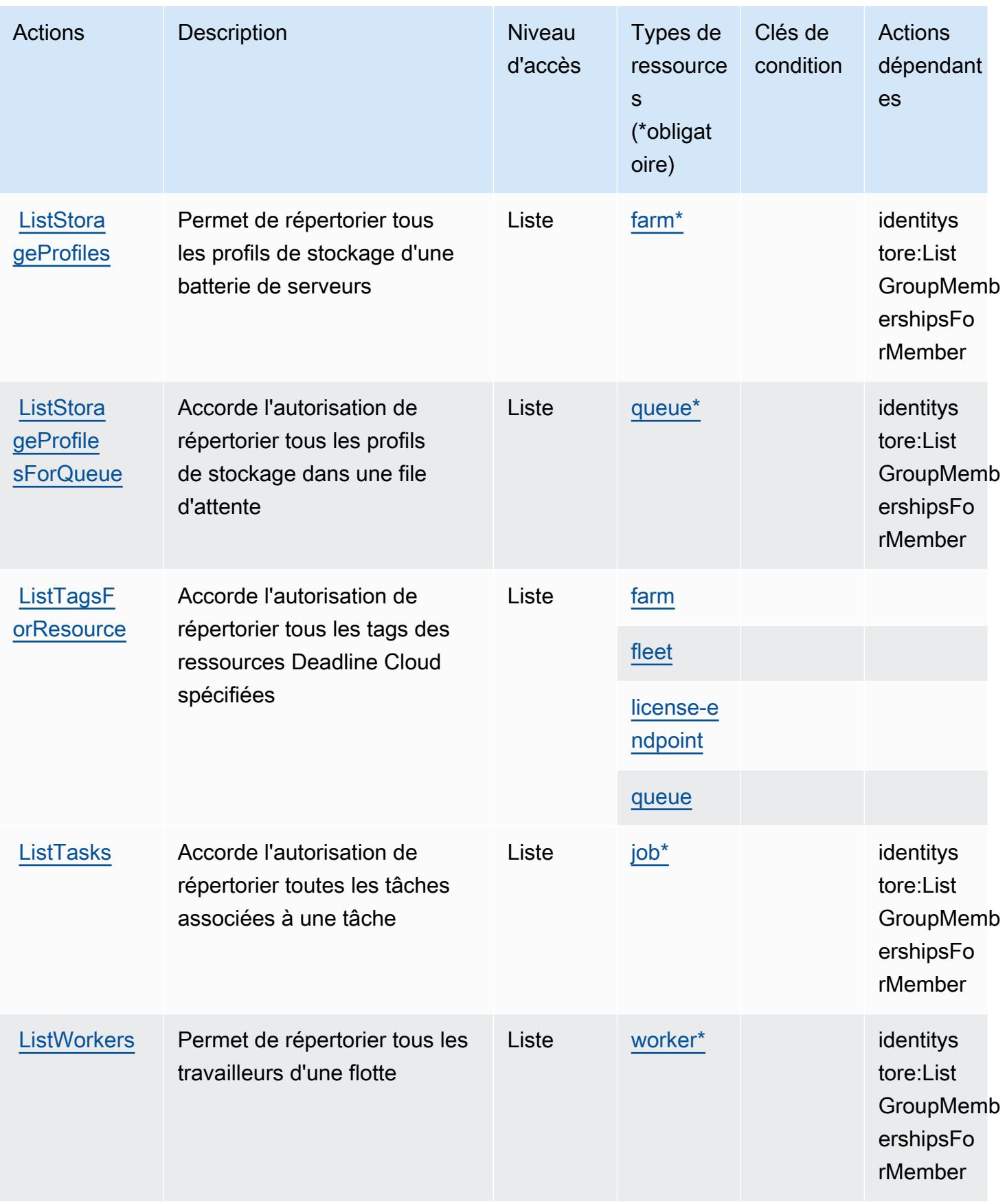

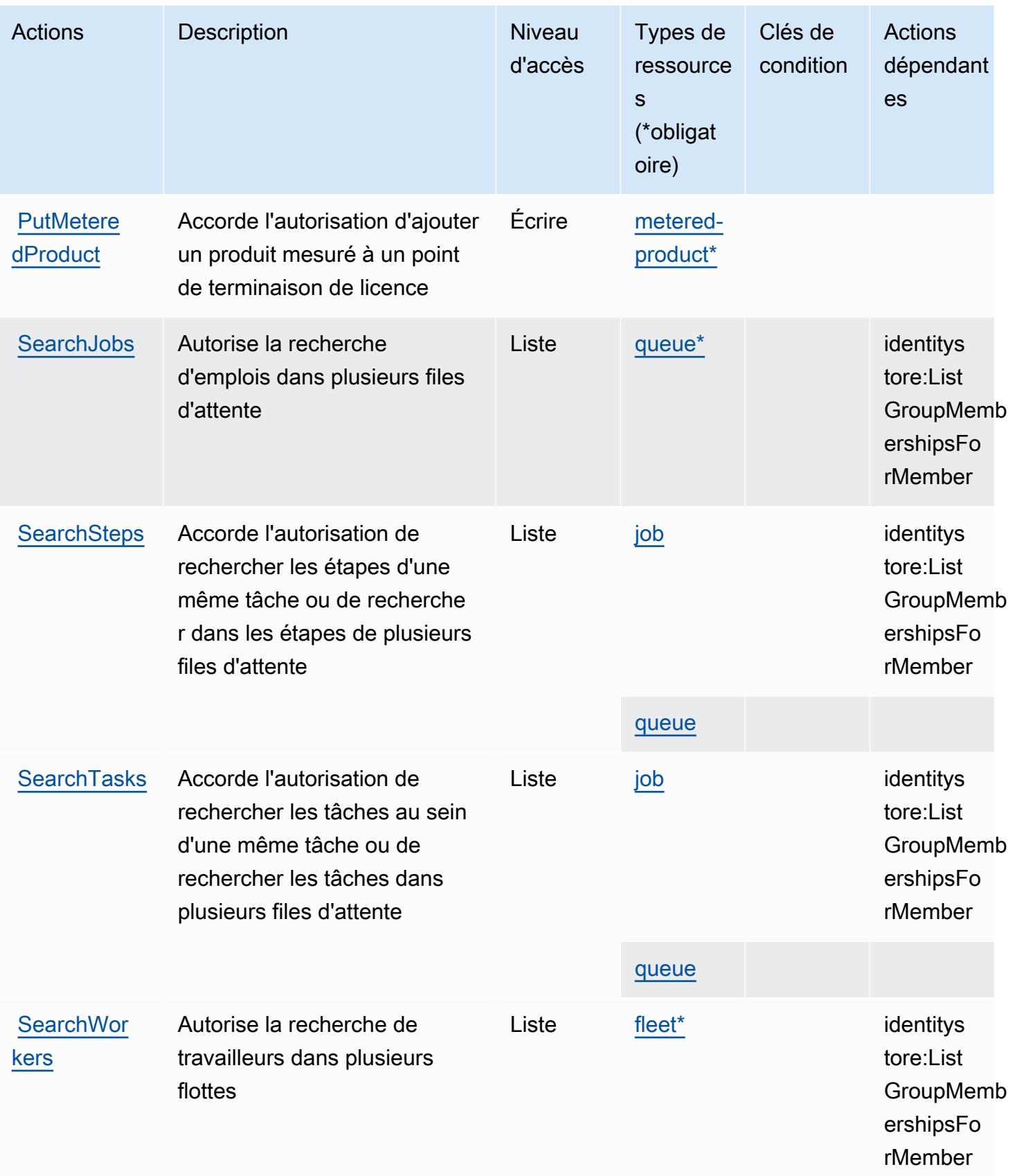

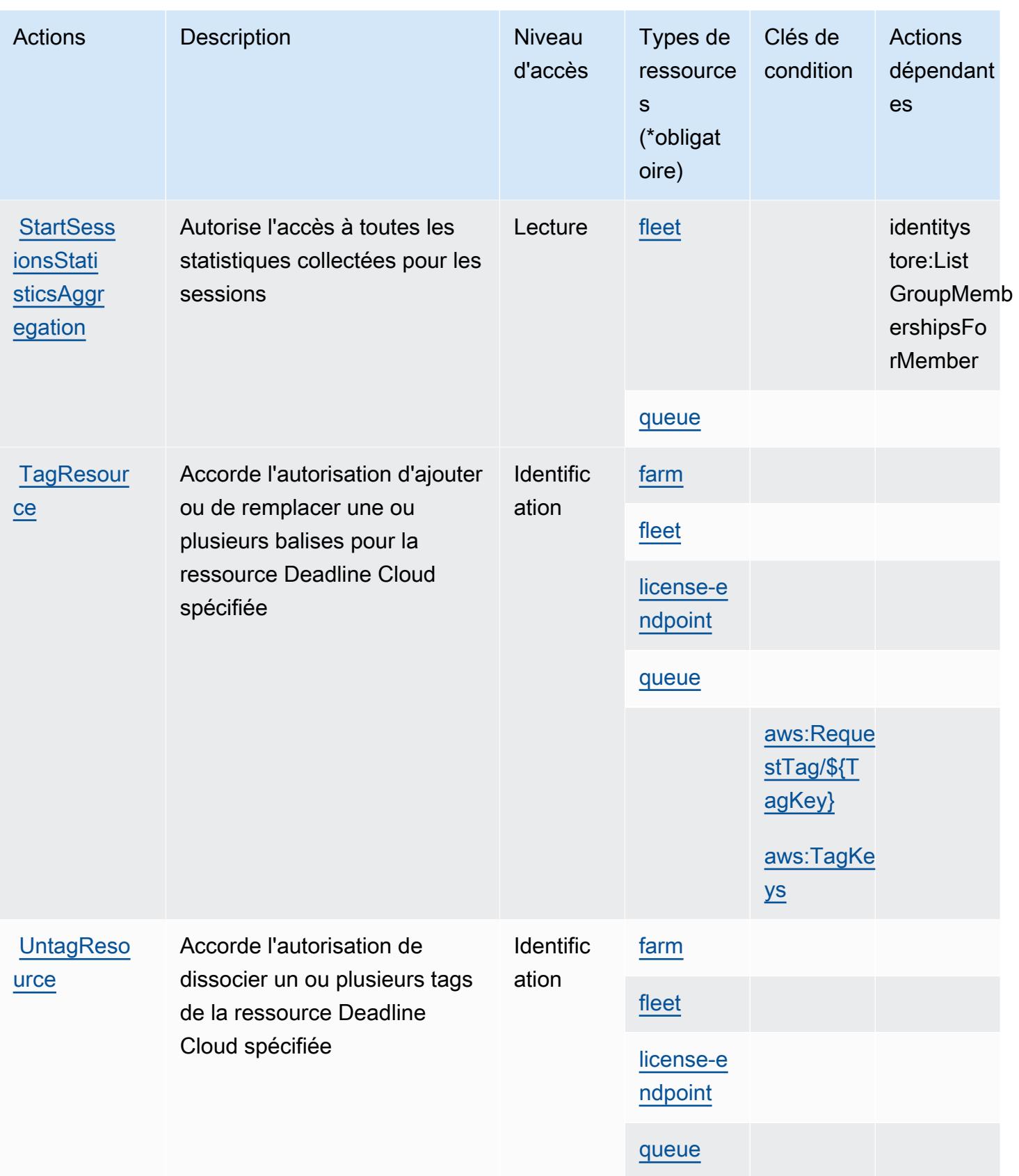

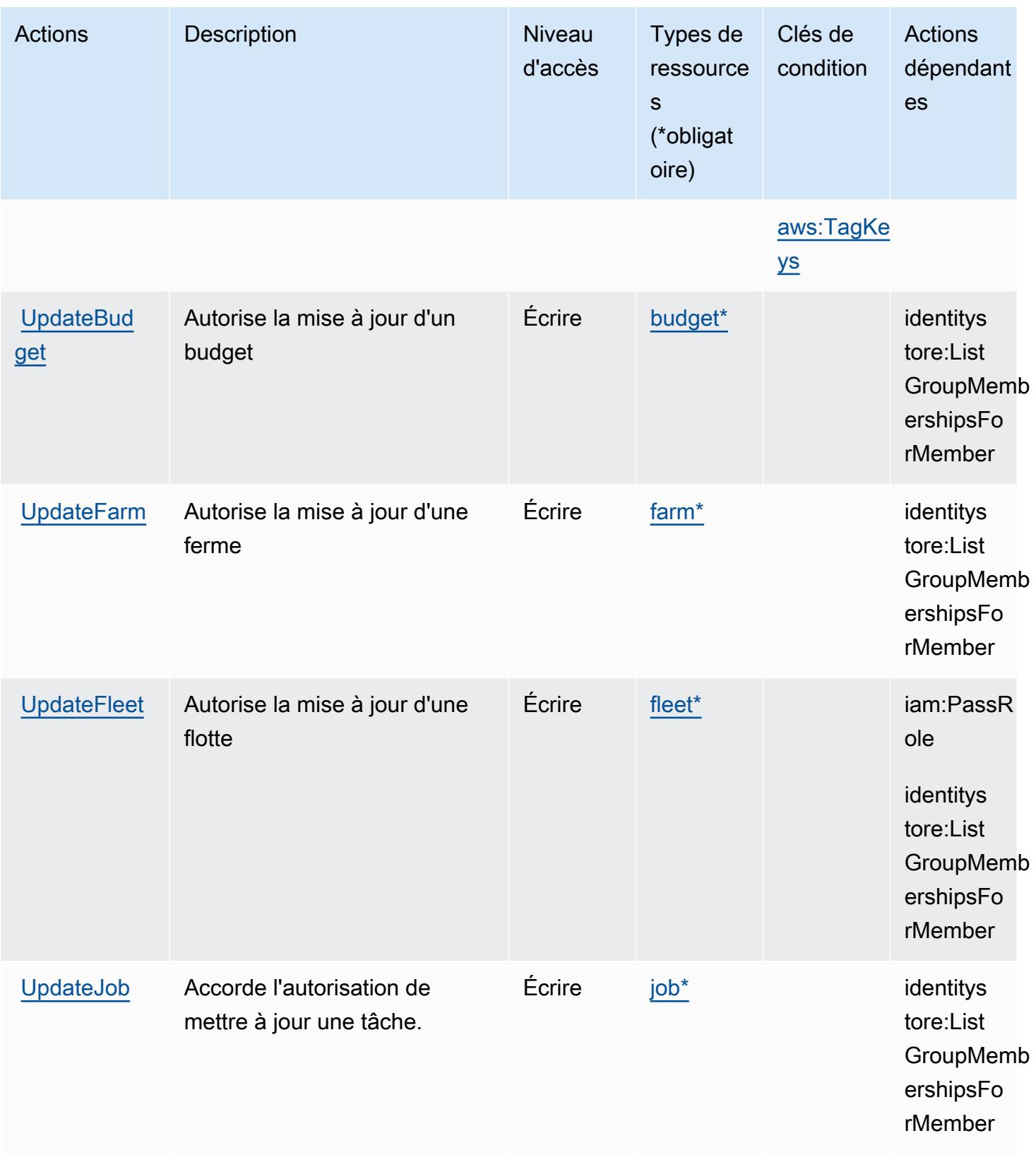

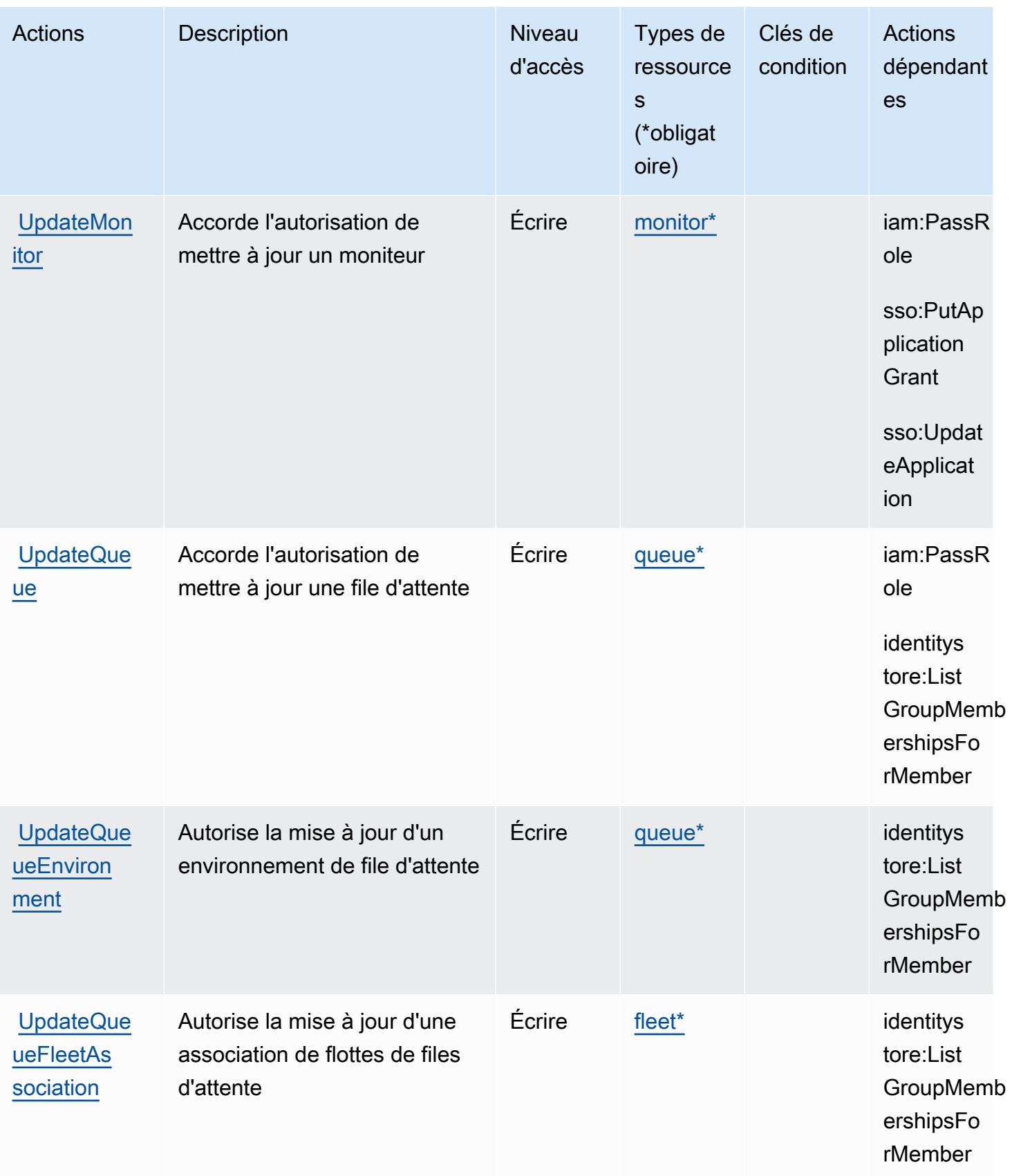

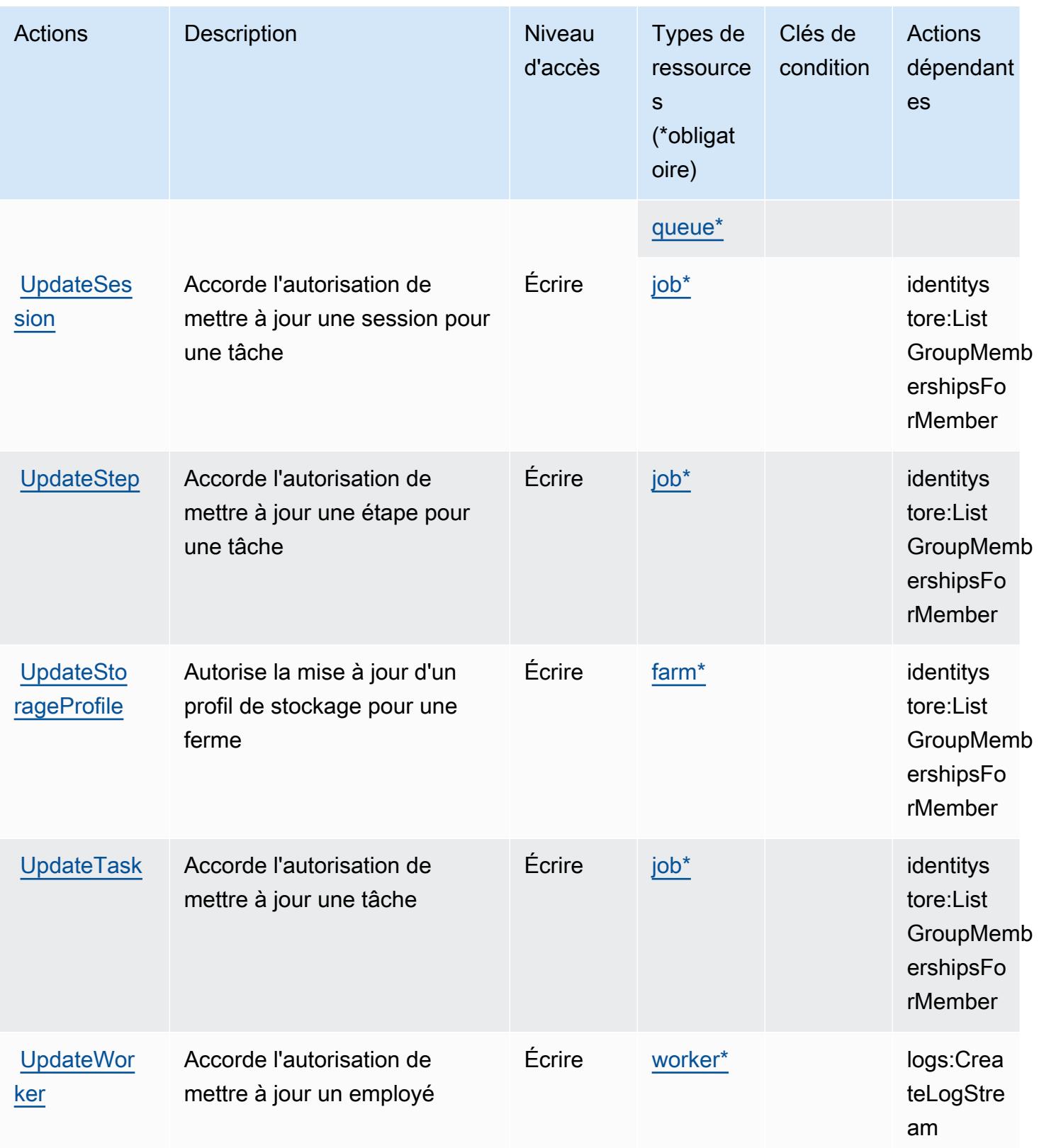

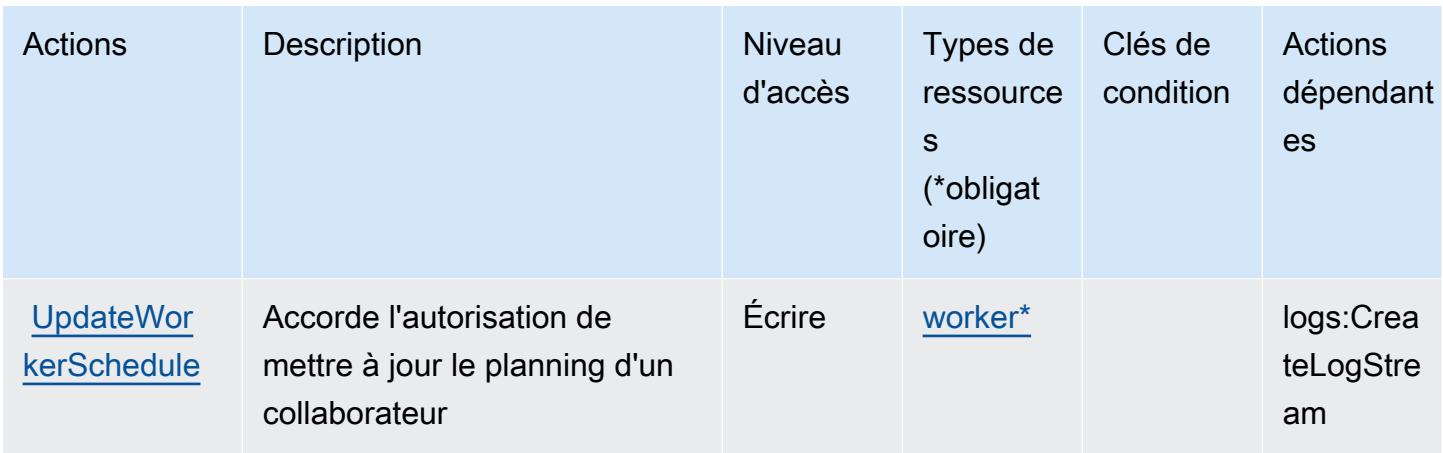

## <span id="page-1438-0"></span>Types de ressources définis par AWS Deadline Cloud

Ce service définit les types de ressources suivants, qui peuvent être utilisés dans l' Resource élément des déclarations de politique d'autorisation IAM. Chaque action du [tableau Actions](#page-1407-0) identifie les types de ressources pouvant être spécifiés avec cette action. Un type de ressource peut également définir les clés de condition que vous pouvez inclure dans une politique. Ces clés sont affichées dans la dernière colonne du tableau. Pour plus de détails sur les colonnes du tableau suivant, veuillez consulter le [tableau Types de ressources.](reference_policies_actions-resources-contextkeys.html#resources_table)

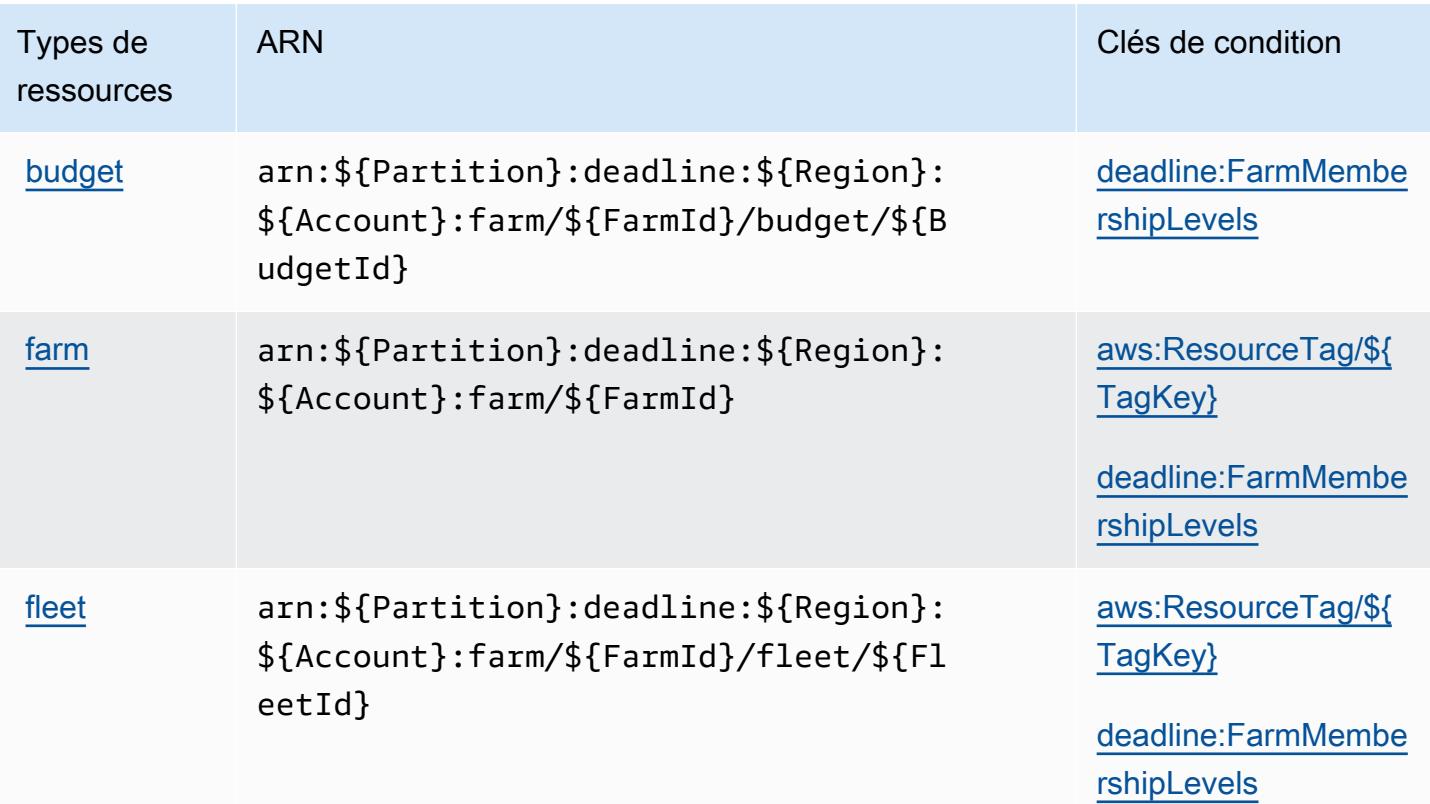

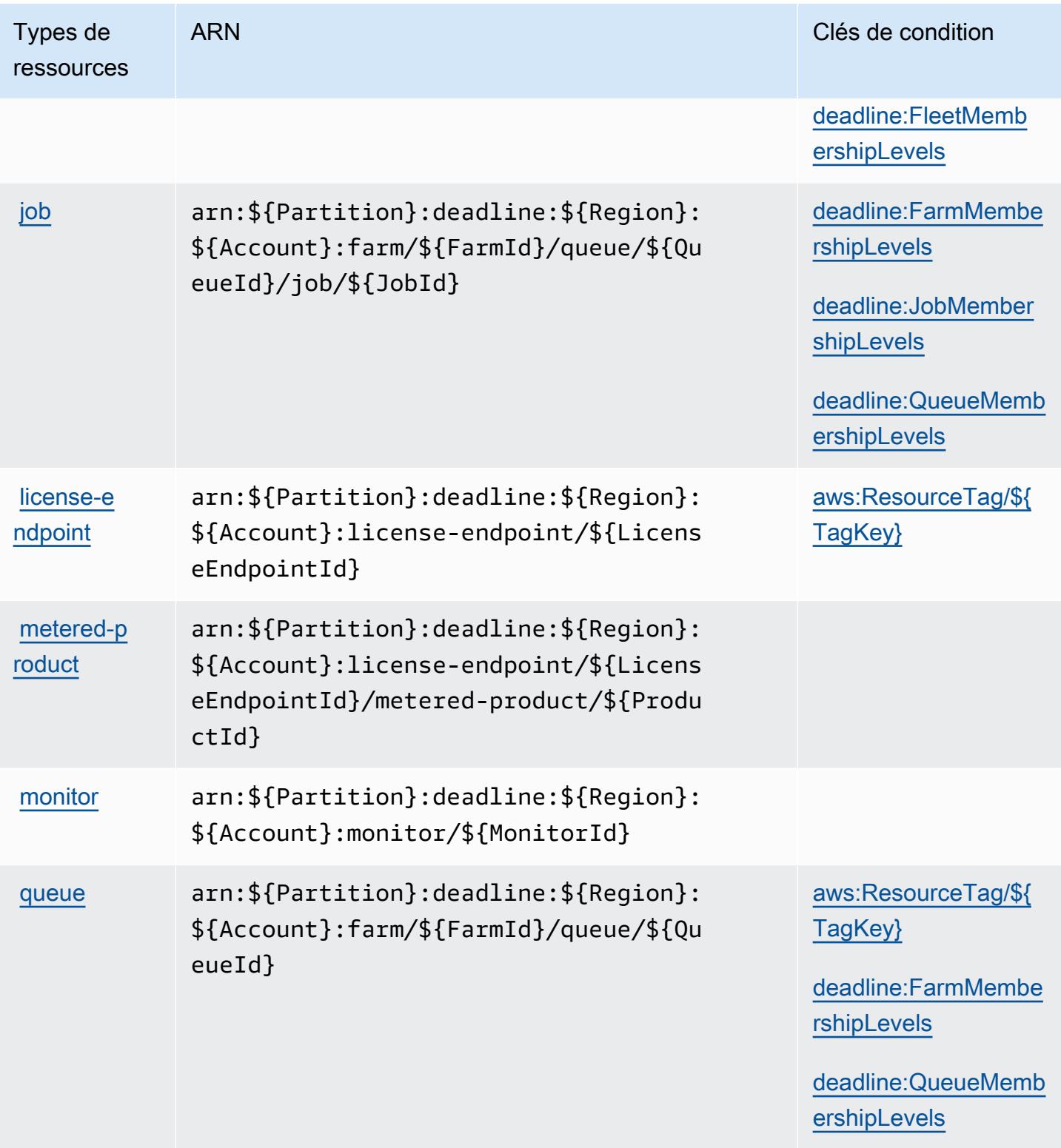
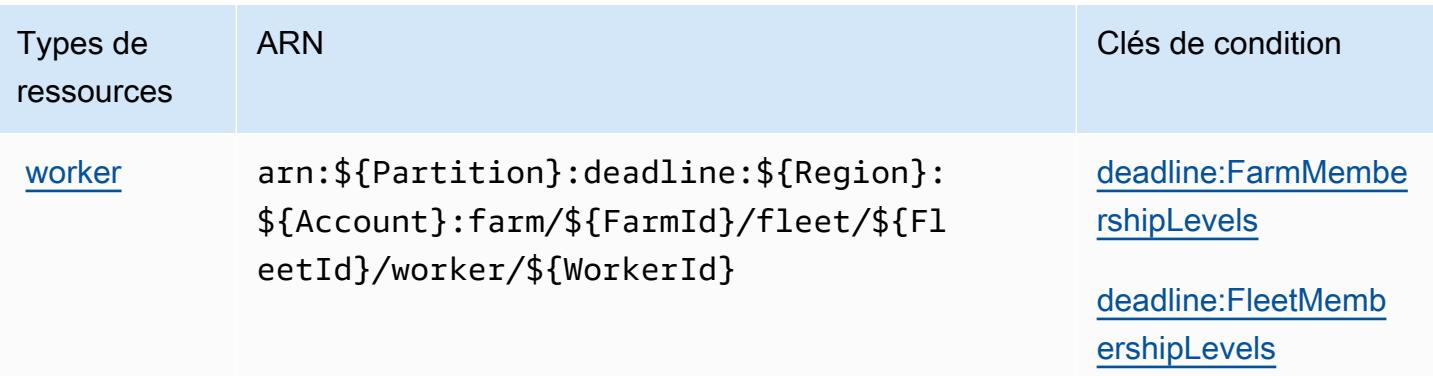

## Clés de condition pour AWS Deadline Cloud

AWS Deadline Cloud définit les clés de condition suivantes qui peuvent être utilisées dans l'Conditionélément d'une politique IAM. Vous pouvez utiliser ces clés pour affiner les conditions d'application de la déclaration de politique. Pour plus de détails sur les colonnes du tableau suivant, veuillez consulter le [tableau Clés de condition.](reference_policies_actions-resources-contextkeys.html#context_keys_table)

Pour afficher les clés de condition globales disponibles pour tous les services, consultez [Clés de](https://docs.aws.amazon.com/IAM/latest/UserGuide/reference_policies_condition-keys.html#AvailableKeys) [condition globales disponibles](https://docs.aws.amazon.com/IAM/latest/UserGuide/reference_policies_condition-keys.html#AvailableKeys).

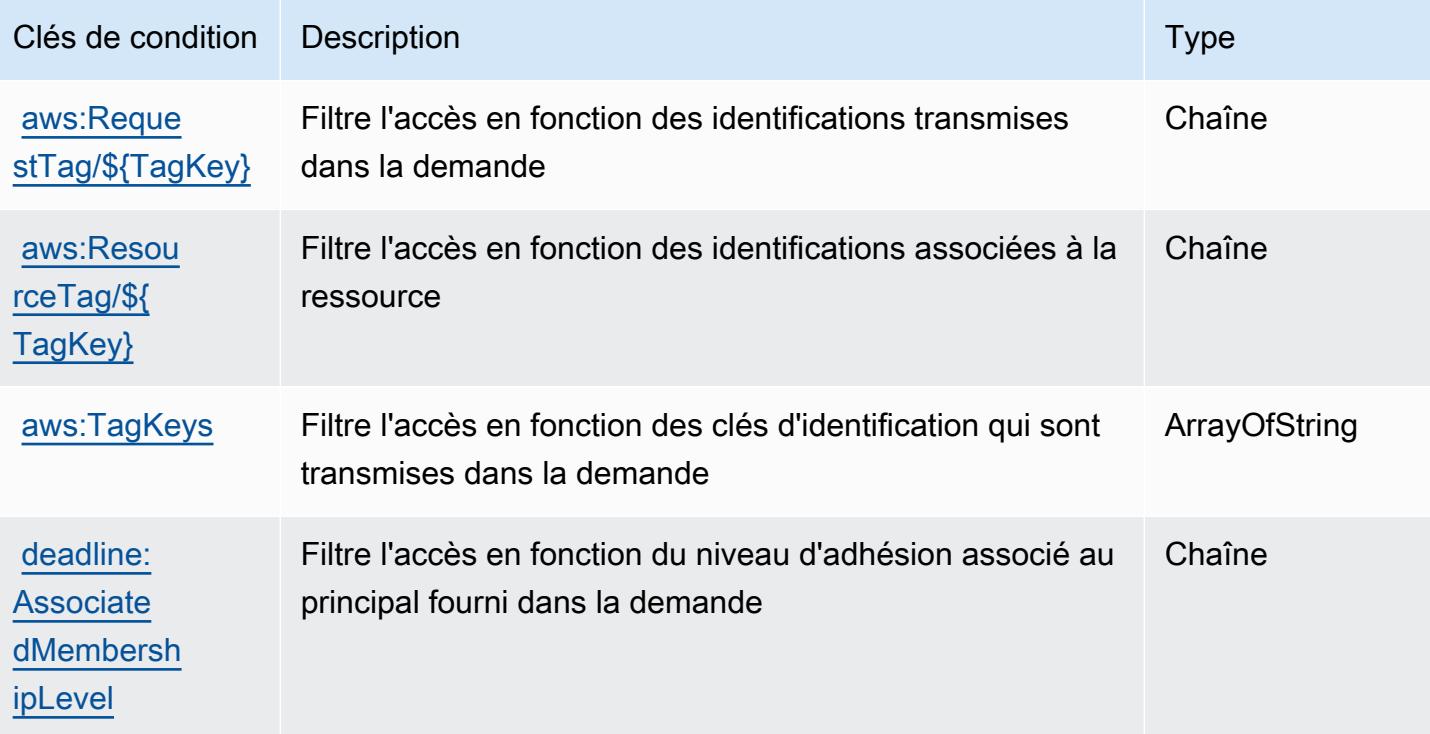

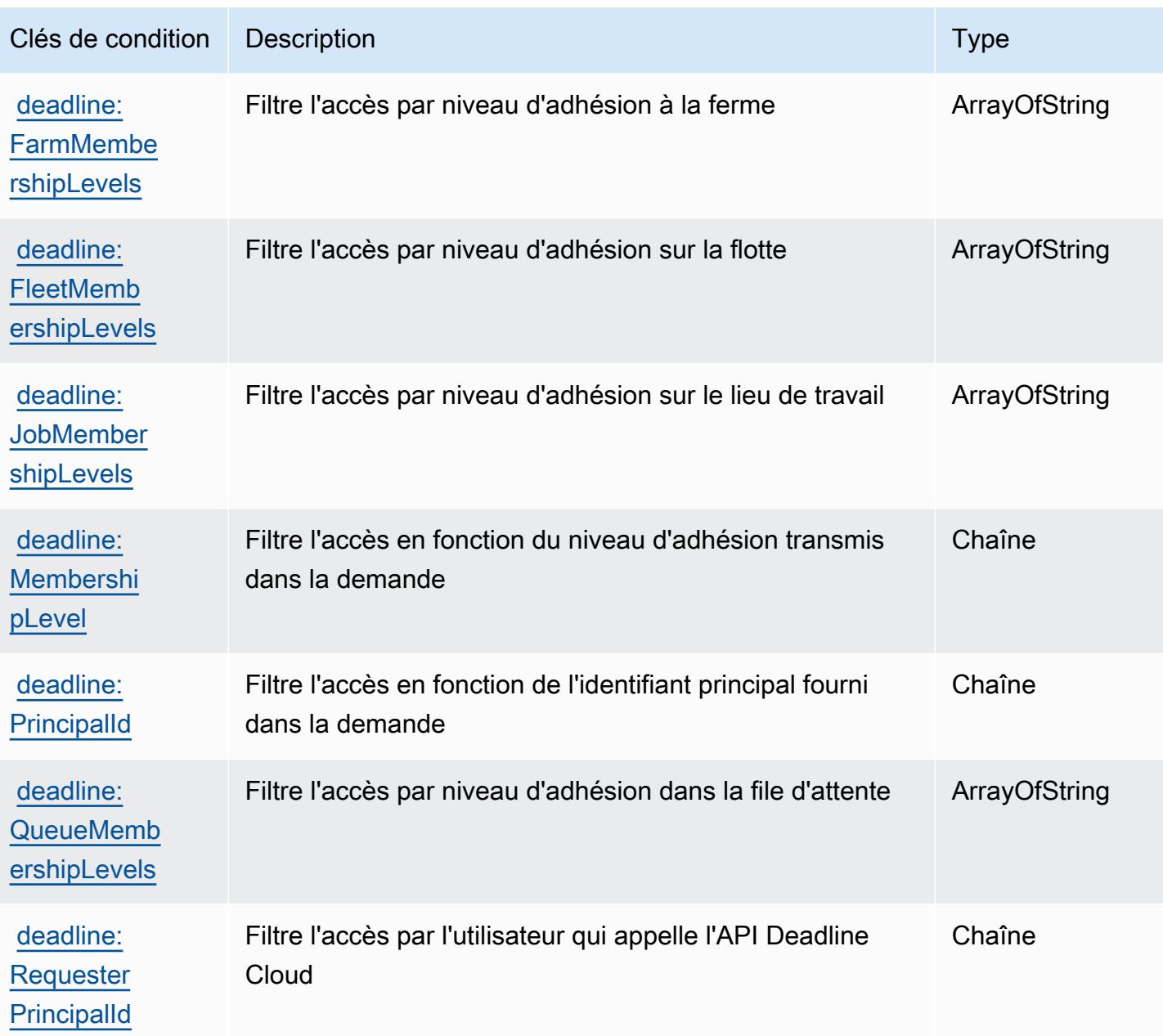

# Actions, ressources et clés de condition pour AWS DeepComposer

AWS DeepComposer (préfixe de service :deepcomposer) fournit les ressources, actions et clés de contexte de condition spécifiques au service suivantes à utiliser dans les politiques d'autorisation IAM.

Références :

• Découvrez comment [configurer ce service.](https://docs.aws.amazon.com/deepcomposer/latest/devguide/what-it-is.html)

- Affichez la liste des [opérations d'API disponibles pour ce service.](https://docs.aws.amazon.com/deepcomposer/latest/devguide/what-it-is.html)
- Découvrez comment protéger ce service et ses ressources avec les stratégies d'autorisation [IAM](https://docs.aws.amazon.com/deepcomposer/latest/devguide/).

#### **Rubriques**

- [Actions définies par AWS DeepComposer](#page-1442-0)
- [Types de ressources définis par AWS DeepComposer](#page-1447-0)
- [Clés de condition pour AWS DeepComposer](#page-1447-1)

## <span id="page-1442-0"></span>Actions définies par AWS DeepComposer

Vous pouvez indiquer les actions suivantes dans l'élément Action d'une déclaration de politique IAM. Utilisez des politiques pour accorder des autorisations permettant d'effectuer une opération dans AWS. Lorsque vous utilisez une action dans une politique, vous autorisez ou refusez généralement l'accès à l'opération d'API ou à la commande CLI portant le même nom. Toutefois, dans certains cas, une seule action contrôle l'accès à plusieurs opérations. D'autres opérations, quant à elles, requièrent plusieurs actions différentes.

La colonne Types de ressources indique si chaque action prend en charge les autorisations au niveau des ressources. S'il n'y a pas de valeur pour cette colonne, vous devez indiquer toutes les ressources (« \* ») dans l'élément Resource de votre déclaration de politique. Si la colonne inclut un type de ressource, vous pouvez indiquer un ARN de ce type dans une déclaration avec cette action. Si l'action comporte une ou plusieurs ressources requises, l'appelant doit être autorisé à utiliser l'action avec ces ressources. Les ressources requises sont indiquées dans le tableau par un astérisque (\*). Si vous limitez l'accès aux ressources avec l'Resourceélément dans une politique IAM, vous devez inclure un ARN ou un modèle pour chaque type de ressource requis. Certaines actions prennent en charge plusieurs types de ressources. Si le type de ressource est facultatif (non indiqué comme obligatoire), vous pouvez choisir d'utiliser l'un, mais pas l'autre.

La colonne Clés de condition inclut des clés que vous pouvez spécifier dans l'élément Condition d'une déclaration de politique. Pour plus d'informations sur les clés de condition associées aux ressources du service, consultez la colonne Clés de condition du tableau des types de ressources.

#### **a** Note

Les clés de condition des ressources sont répertoriées dans le tableau [Types de ressources](#page-1447-0). Vous pouvez trouver un lien vers le type de ressource qui s'applique à une action dans la colonne Types de ressources (\* obligatoire) du tableau Actions. Le type de ressource indiqué dans le tableau Types de ressources inclut la colonne Clés de condition, qui contient les clés de condition de ressource qui s'appliquent à une action dans le tableau Actions.

Pour plus de détails sur les colonnes du tableau suivant, veuillez consulter le [tableau Actions.](reference_policies_actions-resources-contextkeys.html#actions_table)

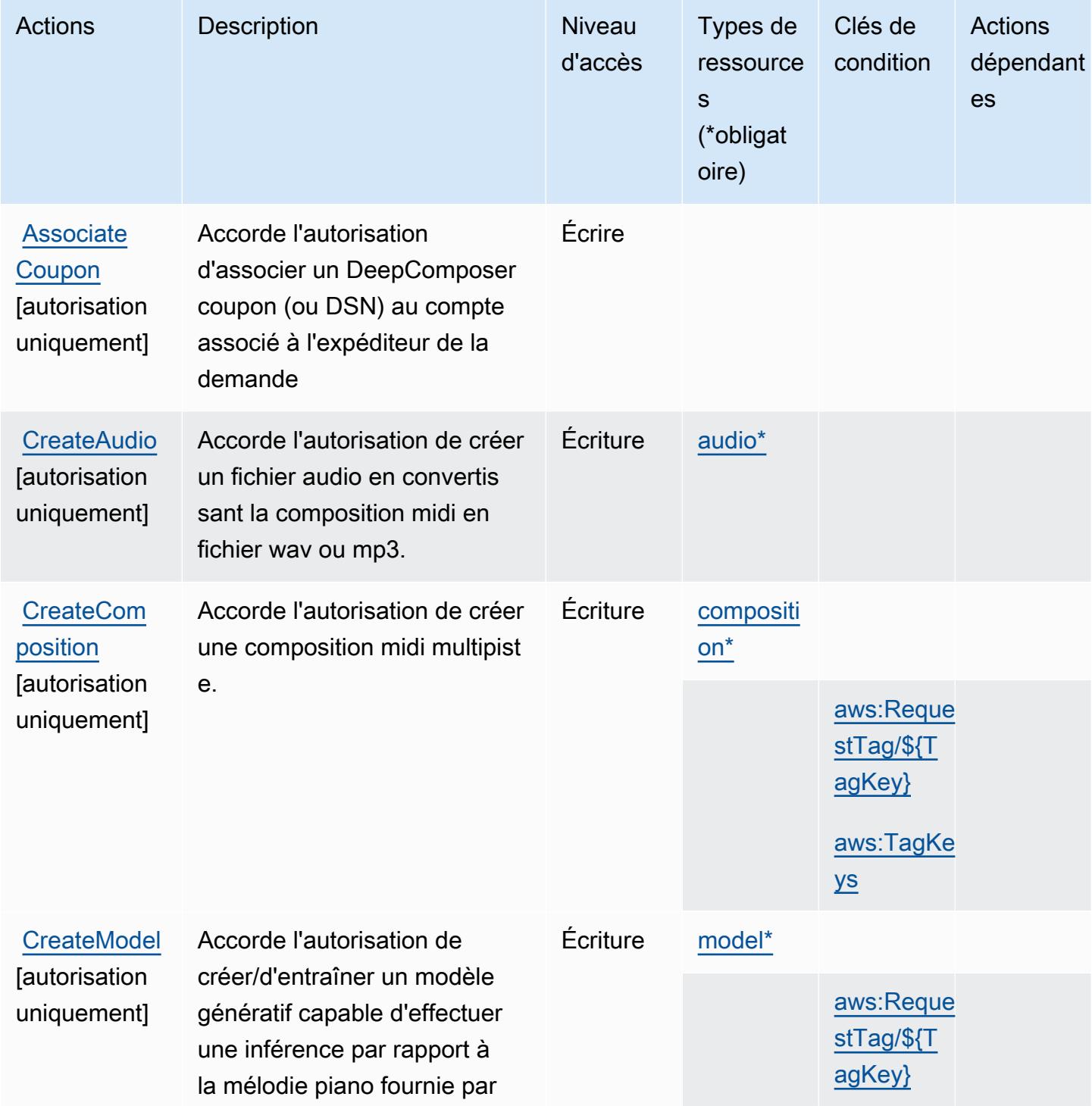

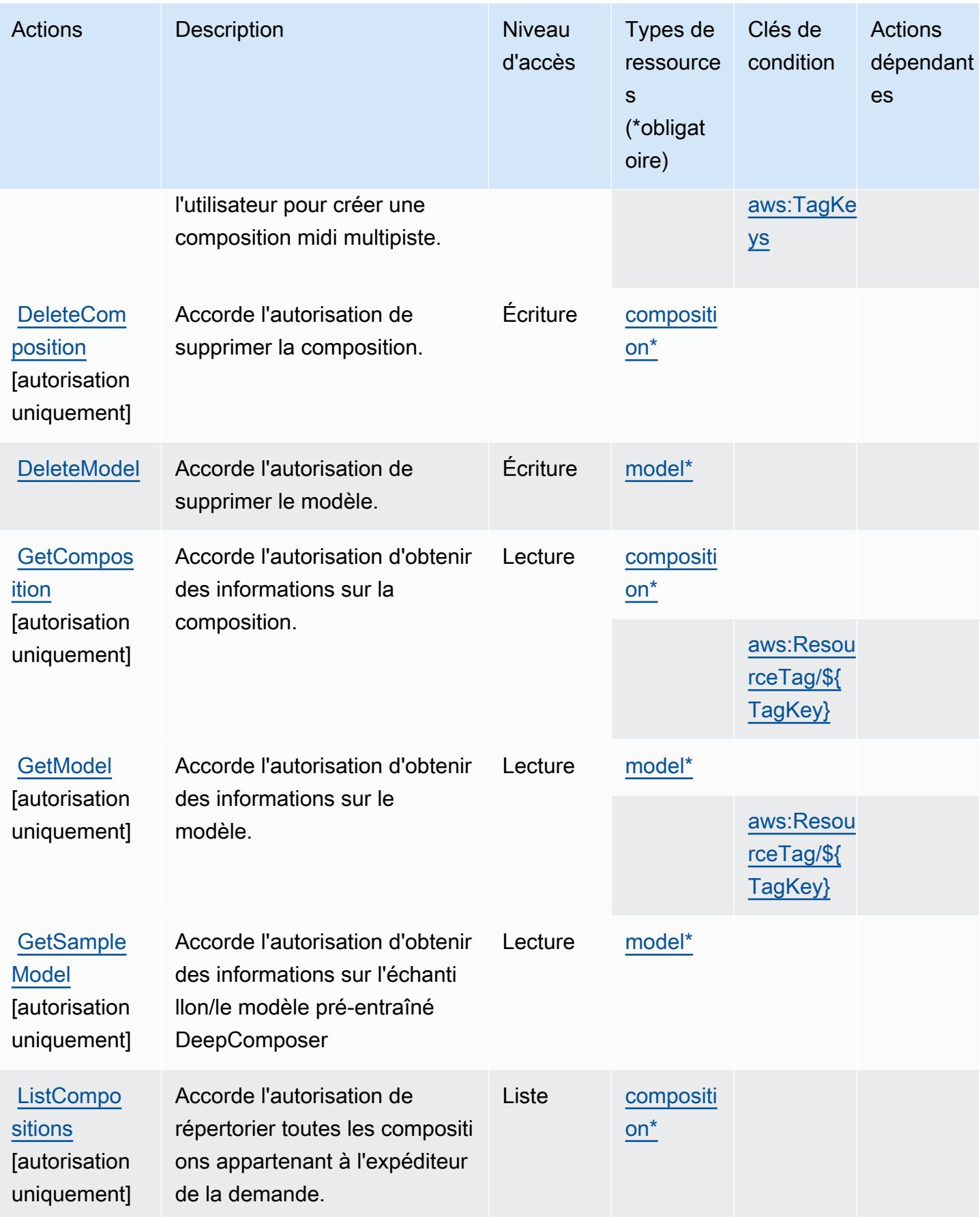

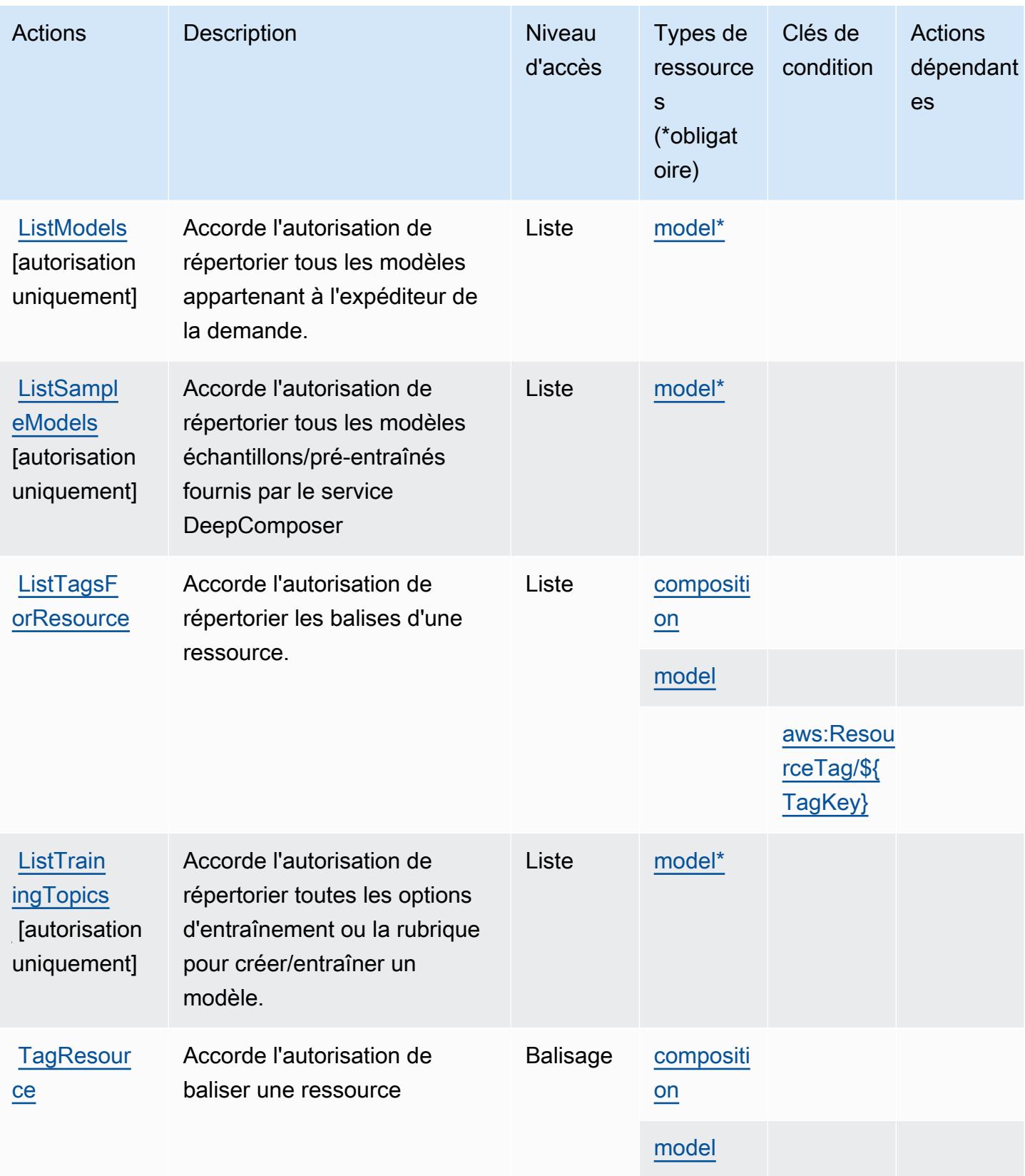

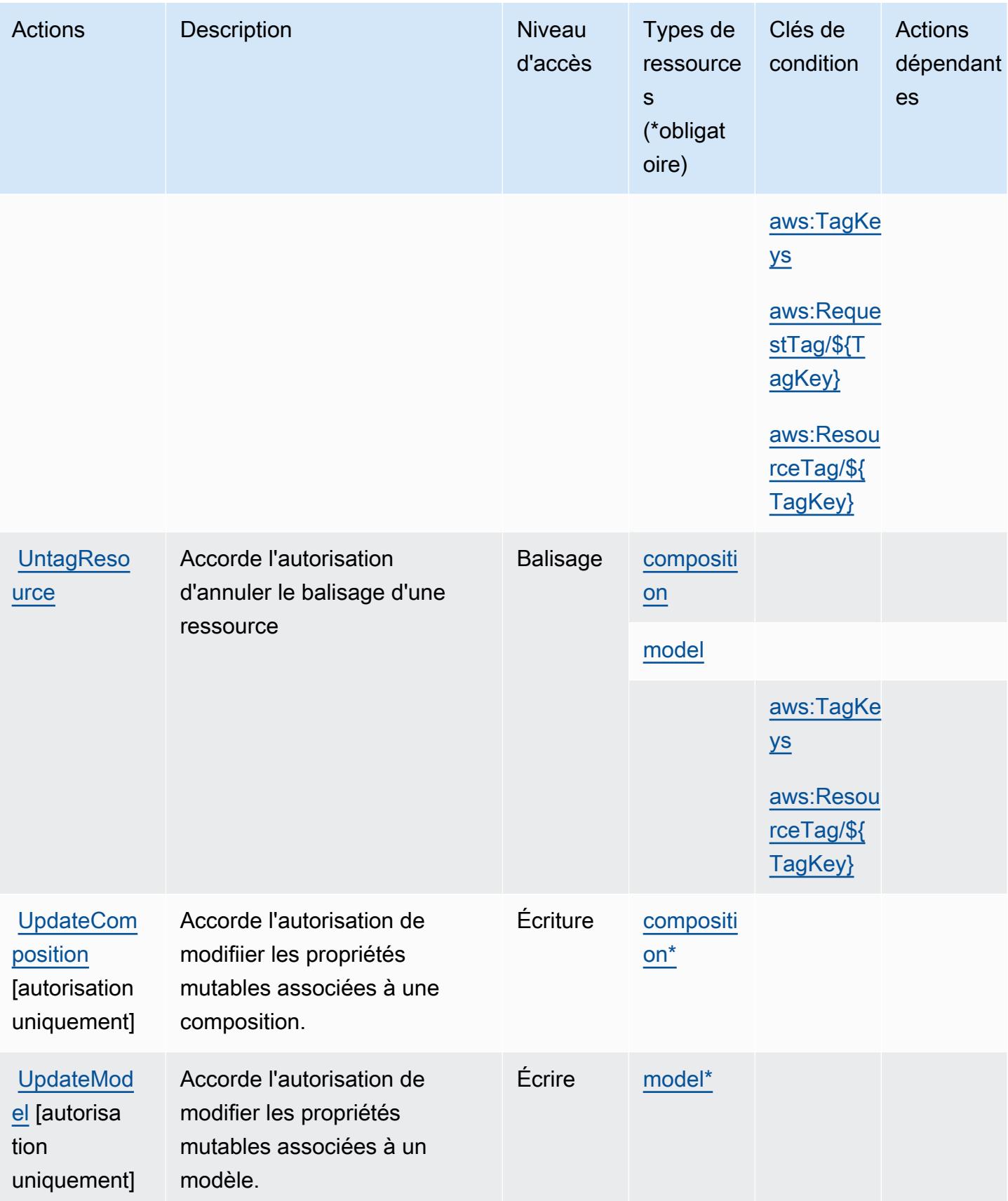

## <span id="page-1447-0"></span>Types de ressources définis par AWS DeepComposer

Ce service définit les types de ressources suivants, qui peuvent être utilisés dans l' Resource élément des déclarations de politique d'autorisation IAM. Chaque action du [tableau Actions](#page-1442-0) identifie les types de ressources pouvant être spécifiés avec cette action. Un type de ressource peut également définir les clés de condition que vous pouvez inclure dans une politique. Ces clés sont affichées dans la dernière colonne du tableau. Pour plus de détails sur les colonnes du tableau suivant, veuillez consulter le [tableau Types de ressources.](reference_policies_actions-resources-contextkeys.html#resources_table)

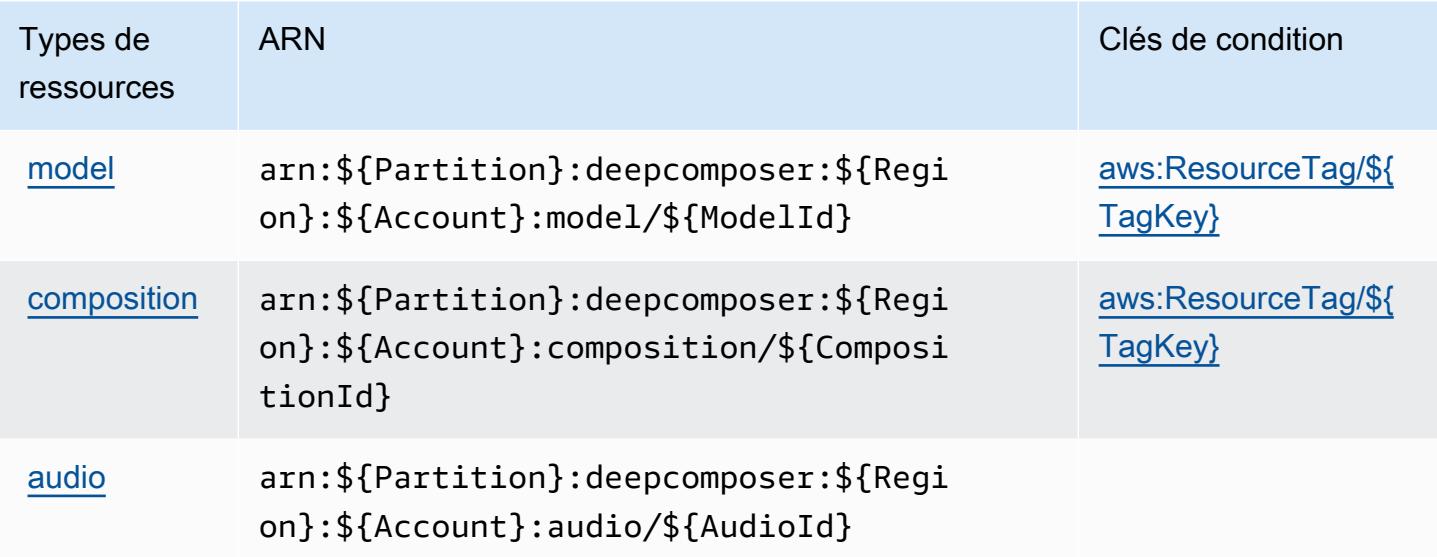

## <span id="page-1447-1"></span>Clés de condition pour AWS DeepComposer

AWS DeepComposer définit les clés de condition suivantes qui peuvent être utilisées dans l'Conditionélément d'une politique IAM. Vous pouvez utiliser ces clés pour affiner les conditions d'application de la déclaration de politique. Pour plus de détails sur les colonnes du tableau suivant, veuillez consulter le [tableau Clés de condition.](reference_policies_actions-resources-contextkeys.html#context_keys_table)

Pour afficher les clés de condition globales disponibles pour tous les services, consultez [Clés de](https://docs.aws.amazon.com/IAM/latest/UserGuide/reference_policies_condition-keys.html#AvailableKeys) [condition globales disponibles](https://docs.aws.amazon.com/IAM/latest/UserGuide/reference_policies_condition-keys.html#AvailableKeys).

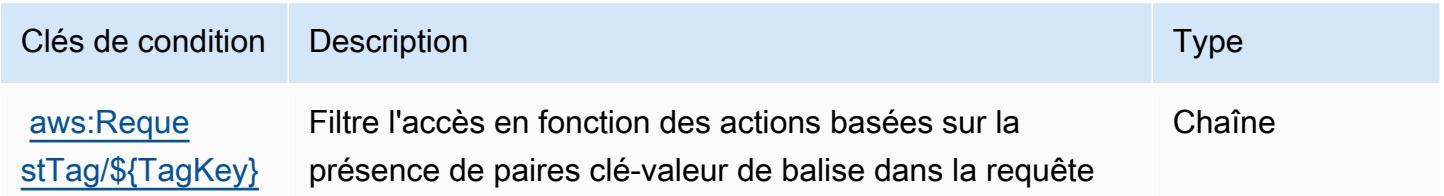

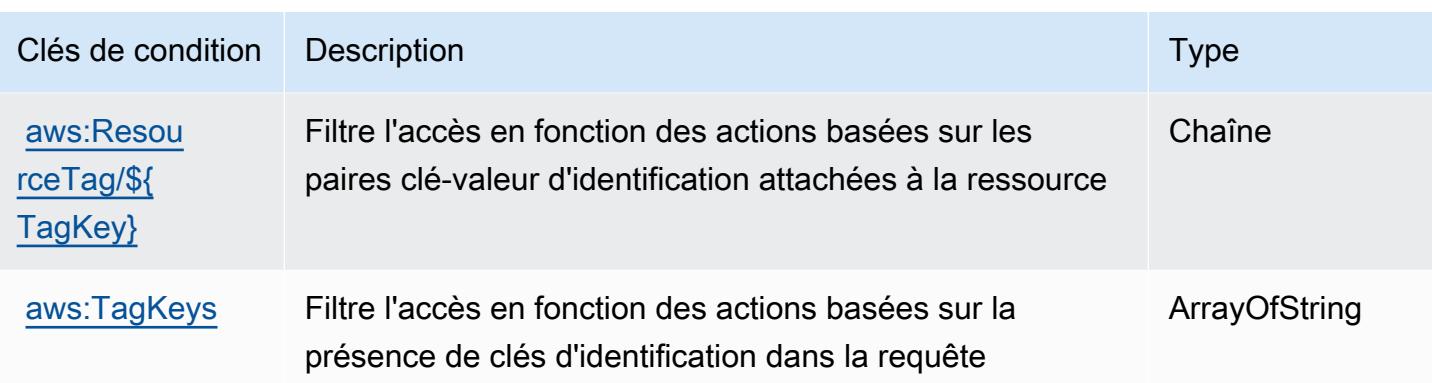

## Actions, ressources et clés de condition pour AWS DeepLens

AWS DeepLens (préfixe de service :deeplens) fournit les ressources, actions et clés de contexte de condition spécifiques au service suivantes à utiliser dans les politiques d'autorisation IAM.

#### **Rubriques**

- [Actions définies par AWS DeepLens](#page-1448-0)
- [Types de ressources définis par AWS DeepLens](#page-1452-0)
- [Clés de condition pour AWS DeepLens](#page-1453-0)

## <span id="page-1448-0"></span>Actions définies par AWS DeepLens

Vous pouvez indiquer les actions suivantes dans l'élément Action d'une déclaration de politique IAM. Utilisez des politiques pour accorder des autorisations permettant d'effectuer une opération dans AWS. Lorsque vous utilisez une action dans une politique, vous autorisez ou refusez généralement l'accès à l'opération d'API ou à la commande CLI portant le même nom. Toutefois, dans certains cas, une seule action contrôle l'accès à plusieurs opérations. D'autres opérations, quant à elles, requièrent plusieurs actions différentes.

La colonne Types de ressources indique si chaque action prend en charge les autorisations au niveau des ressources. S'il n'y a pas de valeur pour cette colonne, vous devez indiquer toutes les ressources (« \* ») dans l'élément Resource de votre déclaration de politique. Si la colonne inclut un type de ressource, vous pouvez indiquer un ARN de ce type dans une déclaration avec cette action. Si l'action comporte une ou plusieurs ressources requises, l'appelant doit être autorisé à utiliser l'action avec ces ressources. Les ressources requises sont indiquées dans le tableau par un astérisque (\*). Si vous limitez l'accès aux ressources avec l'Resourceélément dans une politique IAM, vous devez inclure un ARN ou un modèle pour chaque type de ressource requis. Certaines

actions prennent en charge plusieurs types de ressources. Si le type de ressource est facultatif (non indiqué comme obligatoire), vous pouvez choisir d'utiliser l'un, mais pas l'autre.

La colonne Clés de condition inclut des clés que vous pouvez spécifier dans l'élément Condition d'une déclaration de politique. Pour plus d'informations sur les clés de condition associées aux ressources du service, consultez la colonne Clés de condition du tableau des types de ressources.

#### **a** Note

Les clés de condition des ressources sont répertoriées dans le tableau [Types de ressources](#page-1452-0). Vous pouvez trouver un lien vers le type de ressource qui s'applique à une action dans la colonne Types de ressources (\* obligatoire) du tableau Actions. Le type de ressource indiqué dans le tableau Types de ressources inclut la colonne Clés de condition, qui contient les clés de condition de ressource qui s'appliquent à une action dans le tableau Actions.

Pour plus de détails sur les colonnes du tableau suivant, veuillez consulter le [tableau Actions.](reference_policies_actions-resources-contextkeys.html#actions_table)

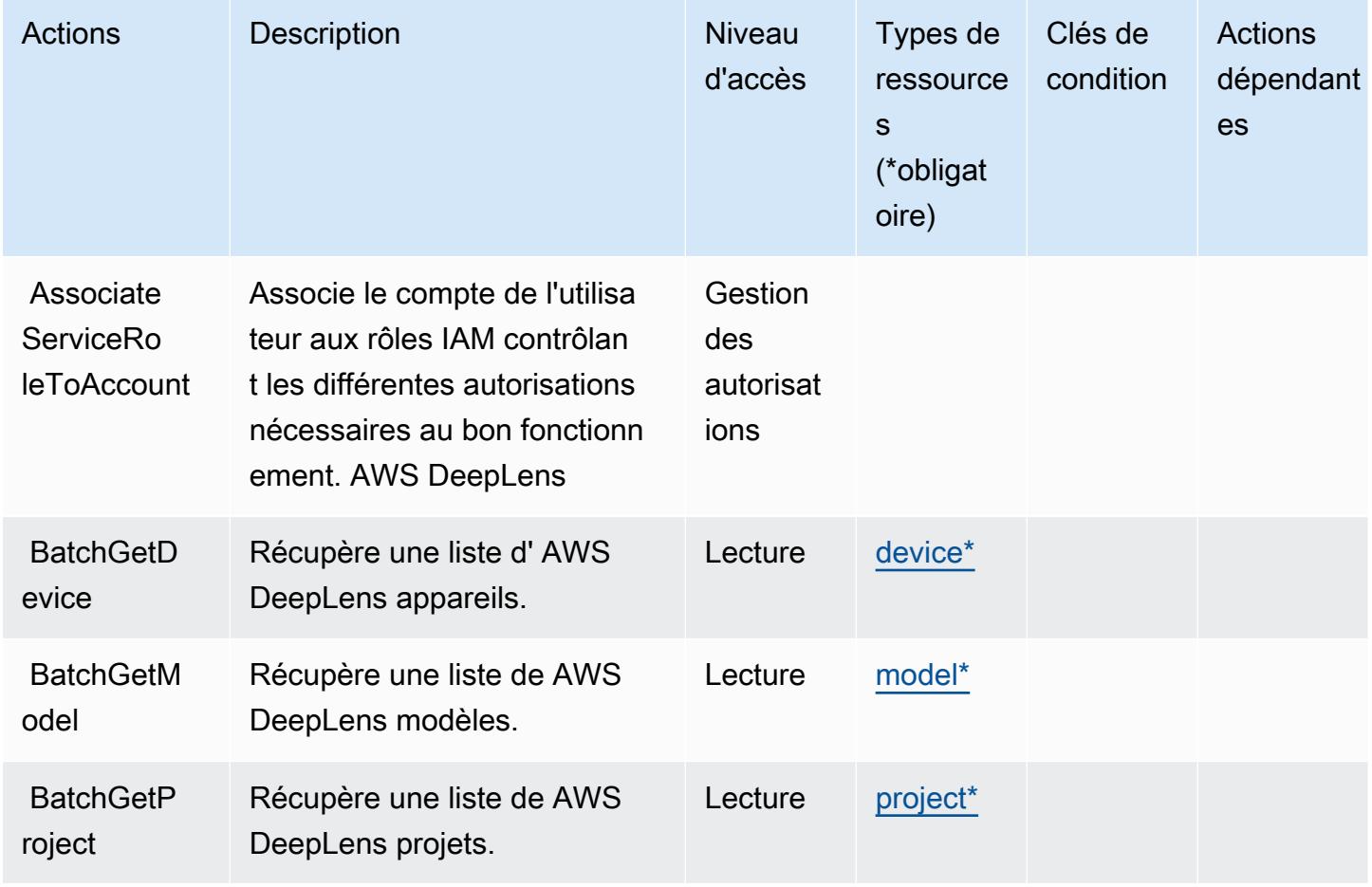

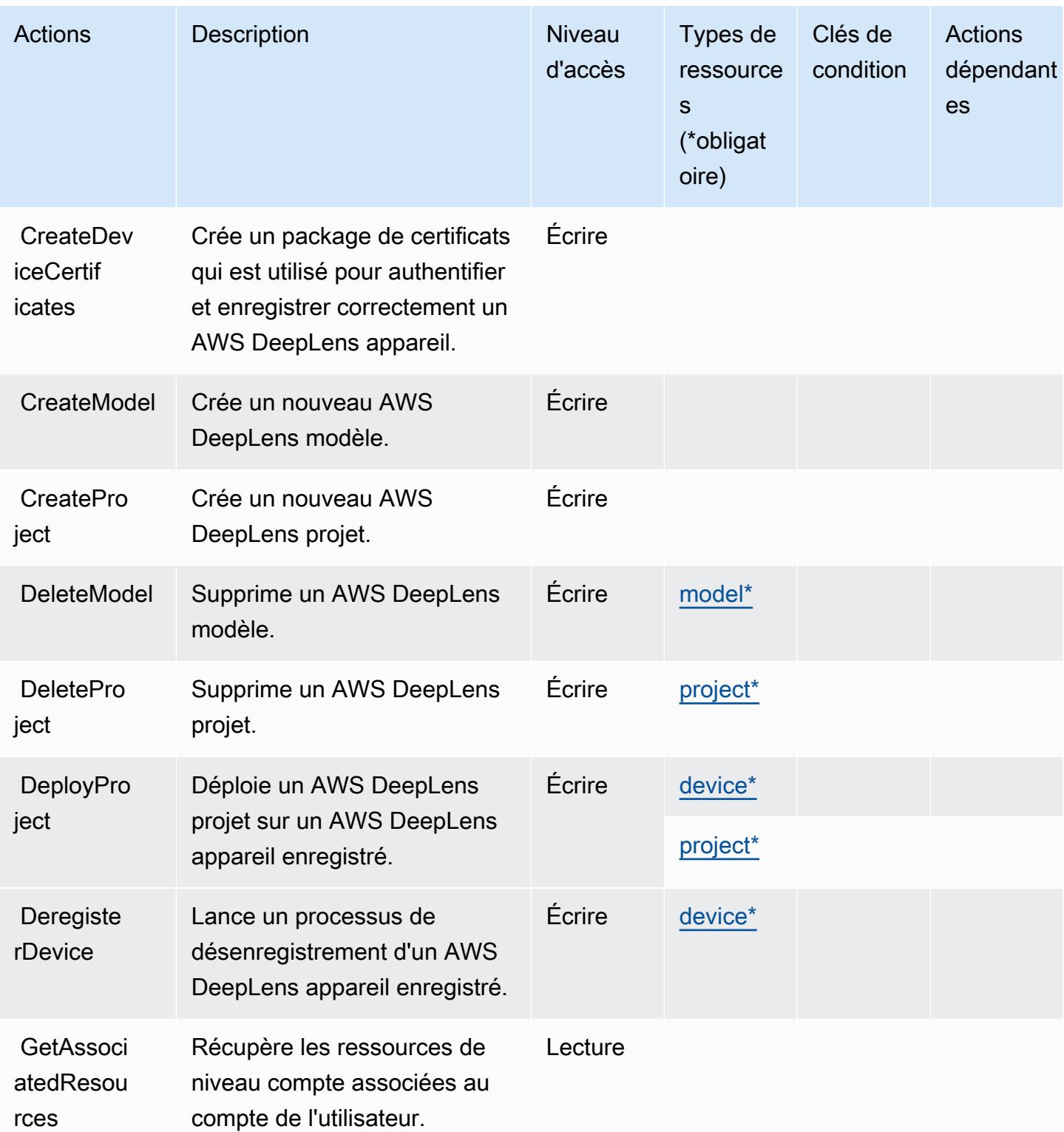

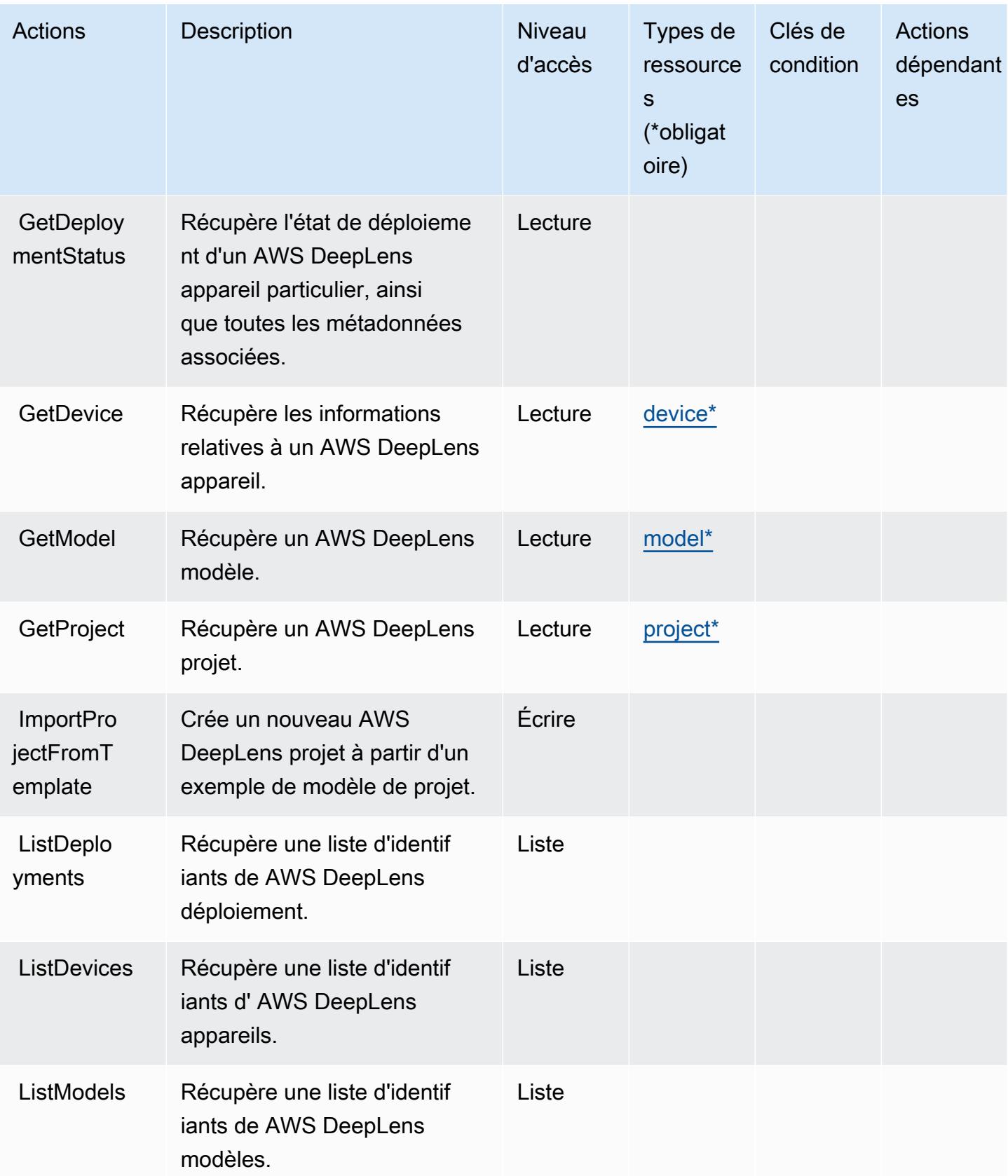

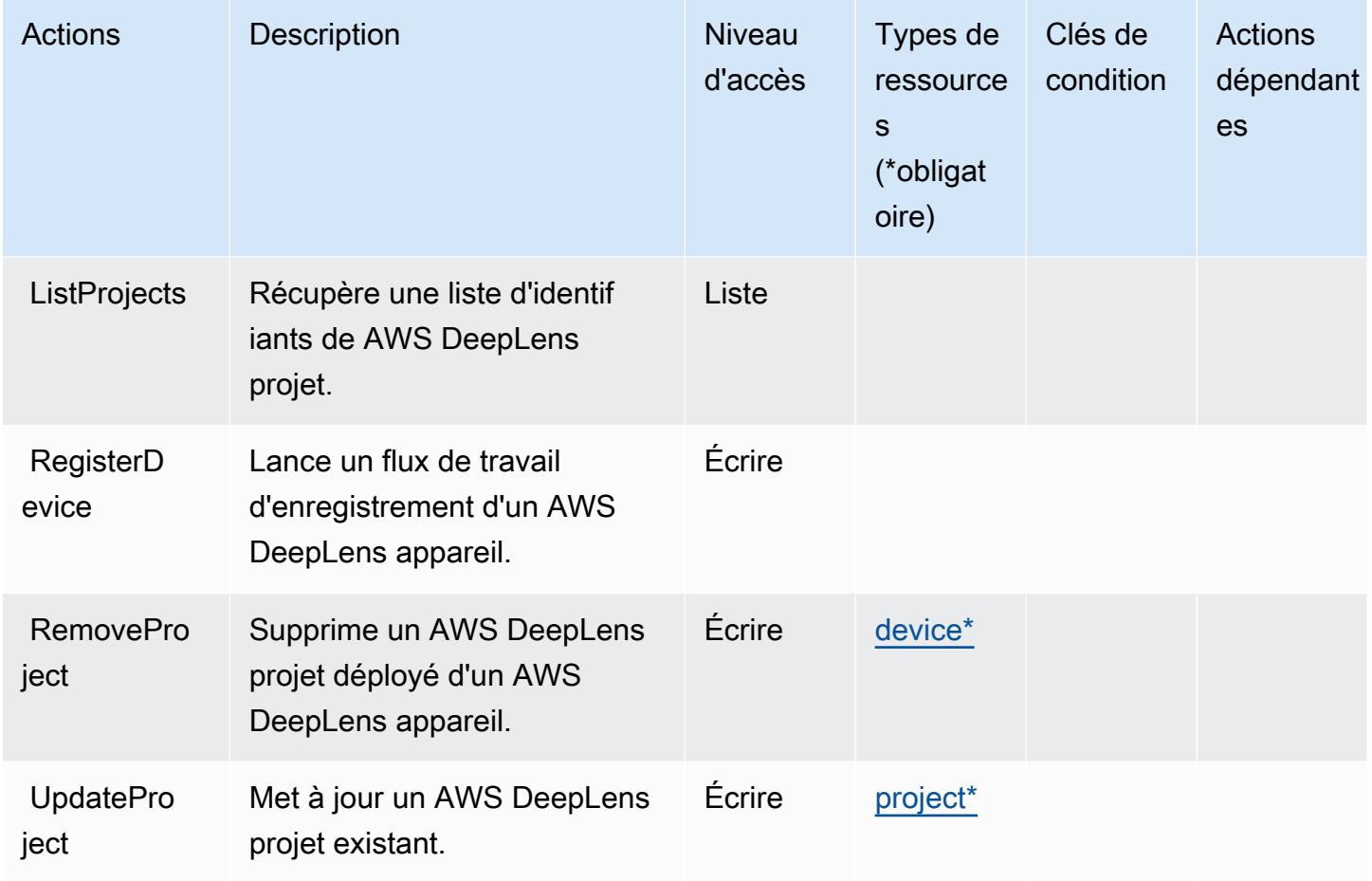

## <span id="page-1452-0"></span>Types de ressources définis par AWS DeepLens

Ce service définit les types de ressources suivants, qui peuvent être utilisés dans l' Resource élément des déclarations de politique d'autorisation IAM. Chaque action du [tableau Actions](#page-1448-0) identifie les types de ressources pouvant être spécifiés avec cette action. Un type de ressource peut également définir les clés de condition que vous pouvez inclure dans une politique. Ces clés sont affichées dans la dernière colonne du tableau. Pour plus de détails sur les colonnes du tableau suivant, veuillez consulter le [tableau Types de ressources.](reference_policies_actions-resources-contextkeys.html#resources_table)

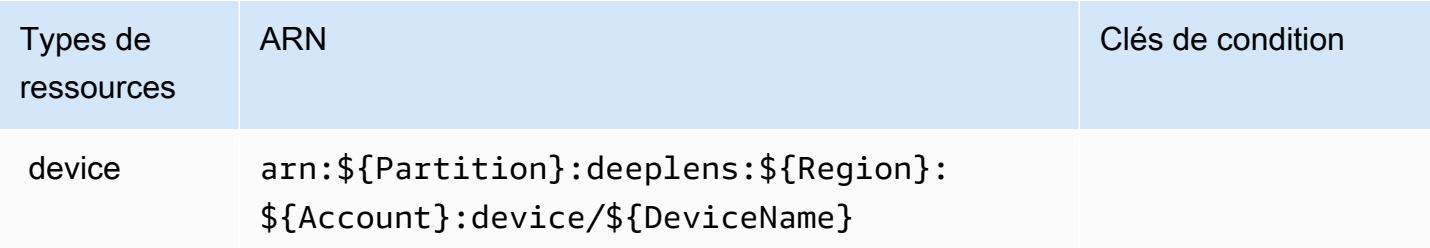

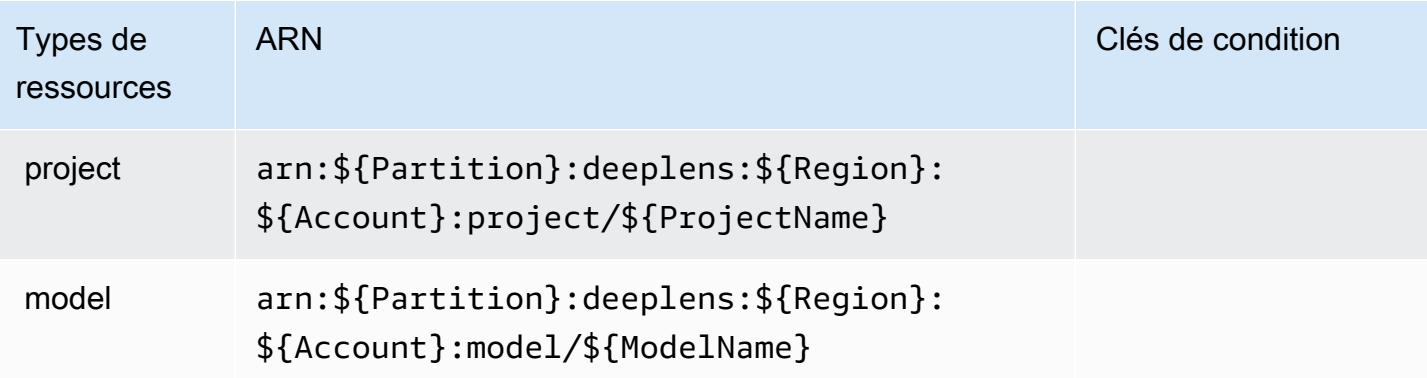

## <span id="page-1453-0"></span>Clés de condition pour AWS DeepLens

DeepLens ne possède aucune clé de contexte spécifique au service pouvant être utilisée dans l'Conditionélément des déclarations de politique. Pour accéder à la liste des clés de condition globales disponibles pour tous les services, consultez [Clés de condition disponibles](https://docs.aws.amazon.com/IAM/latest/UserGuide/reference_policies_condition-keys.html#AvailableKeys).

## Actions, ressources et clés de condition pour AWS DeepRacer

AWS DeepRacer (préfixe de service :deepracer) fournit les ressources, actions et clés de contexte de condition spécifiques au service suivantes à utiliser dans les politiques d'autorisation IAM.

#### Références :

- Découvrez comment [configurer ce service.](https://docs.aws.amazon.com/deepracer/latest/developerguide/what-is-deepracer.html)
- Affichez la liste des [opérations d'API disponibles pour ce service.](https://docs.aws.amazon.com/deepracer/latest/developerguide/what-is-deepracer.html)
- Découvrez comment protéger ce service et ses ressources avec les stratégies d'autorisation [IAM](https://docs.aws.amazon.com/deepracer/latest/developerguide/deepracer-understand-required-permissions-and-iam-roles.html).

#### **Rubriques**

- [Actions définies par AWS DeepRacer](#page-1453-1)
- [Types de ressources définis par AWS DeepRacer](#page-1475-0)
- [Clés de condition pour AWS DeepRacer](#page-1476-0)

## <span id="page-1453-1"></span>Actions définies par AWS DeepRacer

Vous pouvez indiquer les actions suivantes dans l'élément Action d'une déclaration de politique IAM. Utilisez des politiques pour accorder des autorisations permettant d'effectuer une opération dans AWS. Lorsque vous utilisez une action dans une politique, vous autorisez ou refusez

généralement l'accès à l'opération d'API ou à la commande CLI portant le même nom. Toutefois, dans certains cas, une seule action contrôle l'accès à plusieurs opérations. D'autres opérations, quant à elles, requièrent plusieurs actions différentes.

La colonne Types de ressources indique si chaque action prend en charge les autorisations au niveau des ressources. S'il n'y a pas de valeur pour cette colonne, vous devez indiquer toutes les ressources (« \* ») dans l'élément Resource de votre déclaration de politique. Si la colonne inclut un type de ressource, vous pouvez indiquer un ARN de ce type dans une déclaration avec cette action. Si l'action comporte une ou plusieurs ressources requises, l'appelant doit être autorisé à utiliser l'action avec ces ressources. Les ressources requises sont indiquées dans le tableau par un astérisque (\*). Si vous limitez l'accès aux ressources avec l'Resourceélément dans une politique IAM, vous devez inclure un ARN ou un modèle pour chaque type de ressource requis. Certaines actions prennent en charge plusieurs types de ressources. Si le type de ressource est facultatif (non indiqué comme obligatoire), vous pouvez choisir d'utiliser l'un, mais pas l'autre.

La colonne Clés de condition inclut des clés que vous pouvez spécifier dans l'élément Condition d'une déclaration de politique. Pour plus d'informations sur les clés de condition associées aux ressources du service, consultez la colonne Clés de condition du tableau des types de ressources.

#### **a** Note

Les clés de condition des ressources sont répertoriées dans le tableau [Types de ressources](#page-1475-0). Vous pouvez trouver un lien vers le type de ressource qui s'applique à une action dans la colonne Types de ressources (\* obligatoire) du tableau Actions. Le type de ressource indiqué dans le tableau Types de ressources inclut la colonne Clés de condition, qui contient les clés de condition de ressource qui s'appliquent à une action dans le tableau Actions.

Pour plus de détails sur les colonnes du tableau suivant, veuillez consulter le [tableau Actions.](reference_policies_actions-resources-contextkeys.html#actions_table)

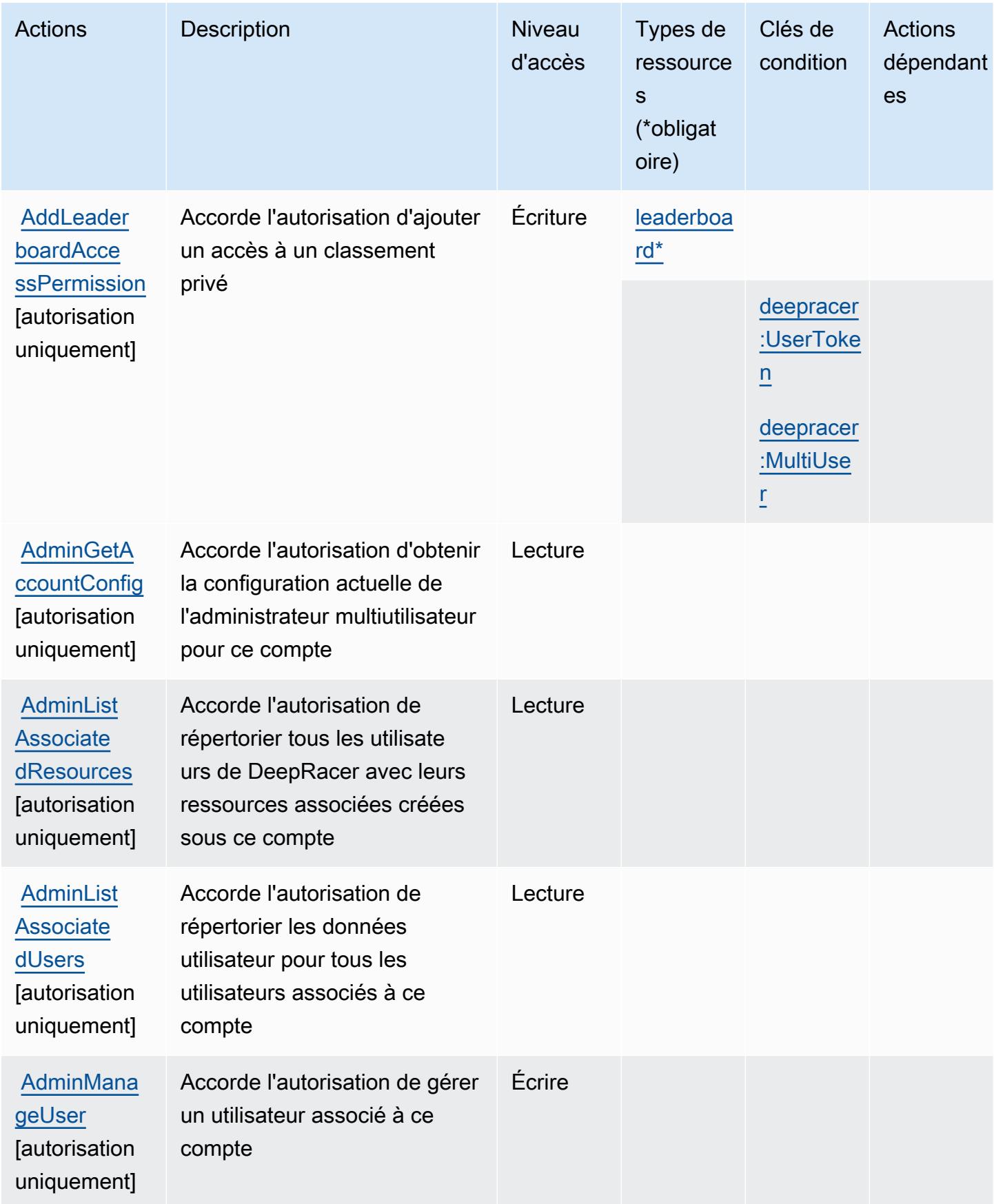

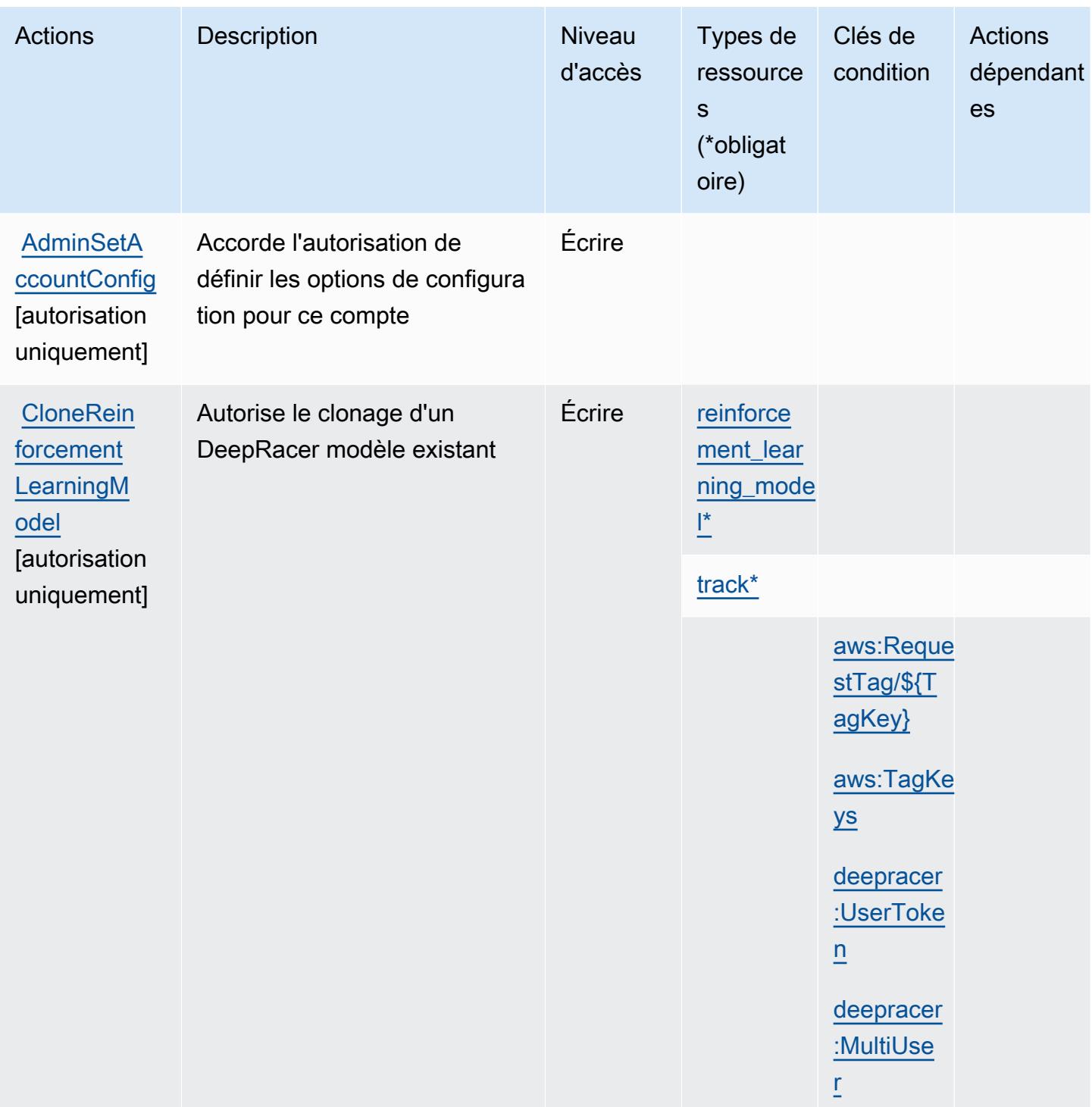

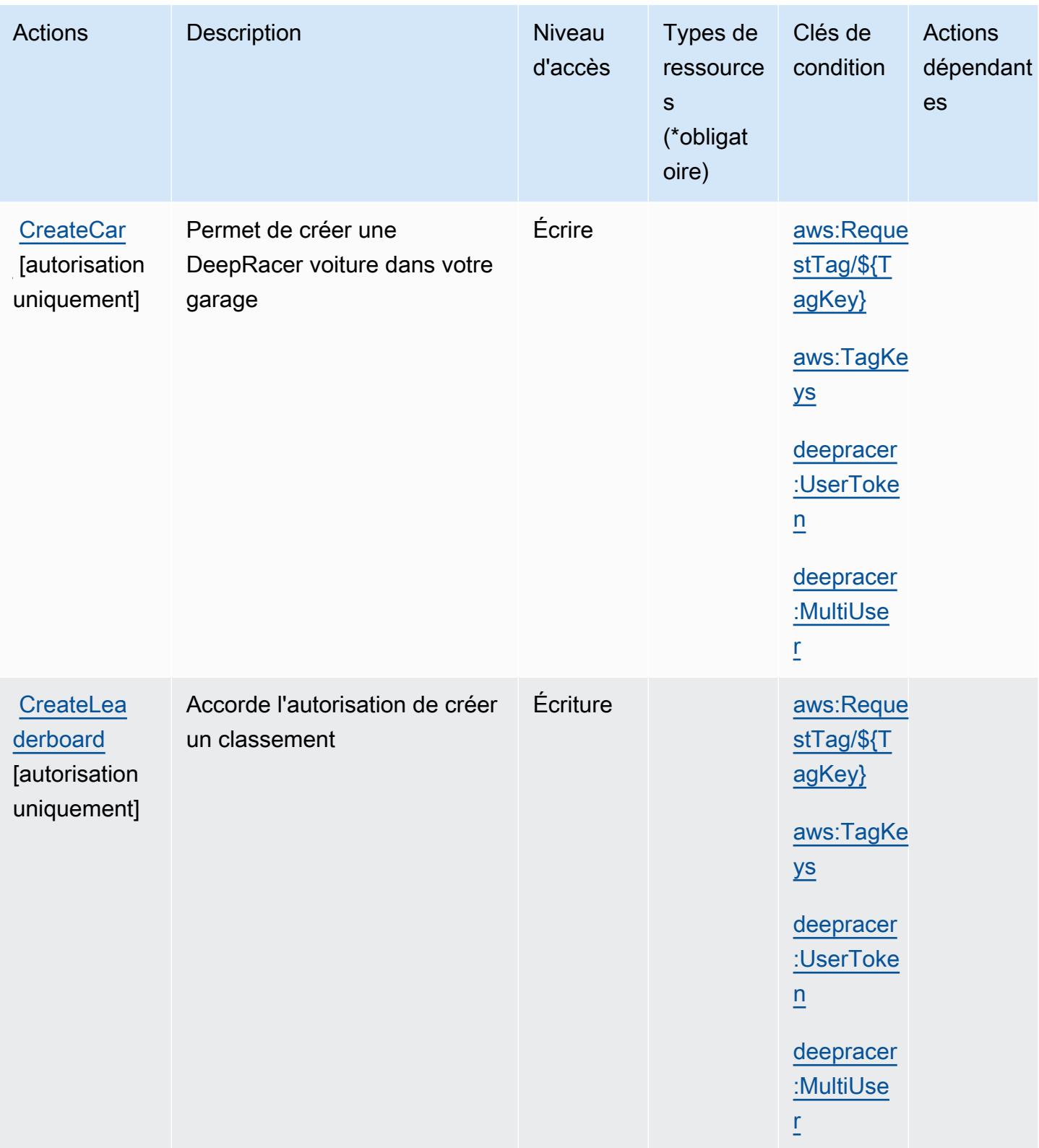

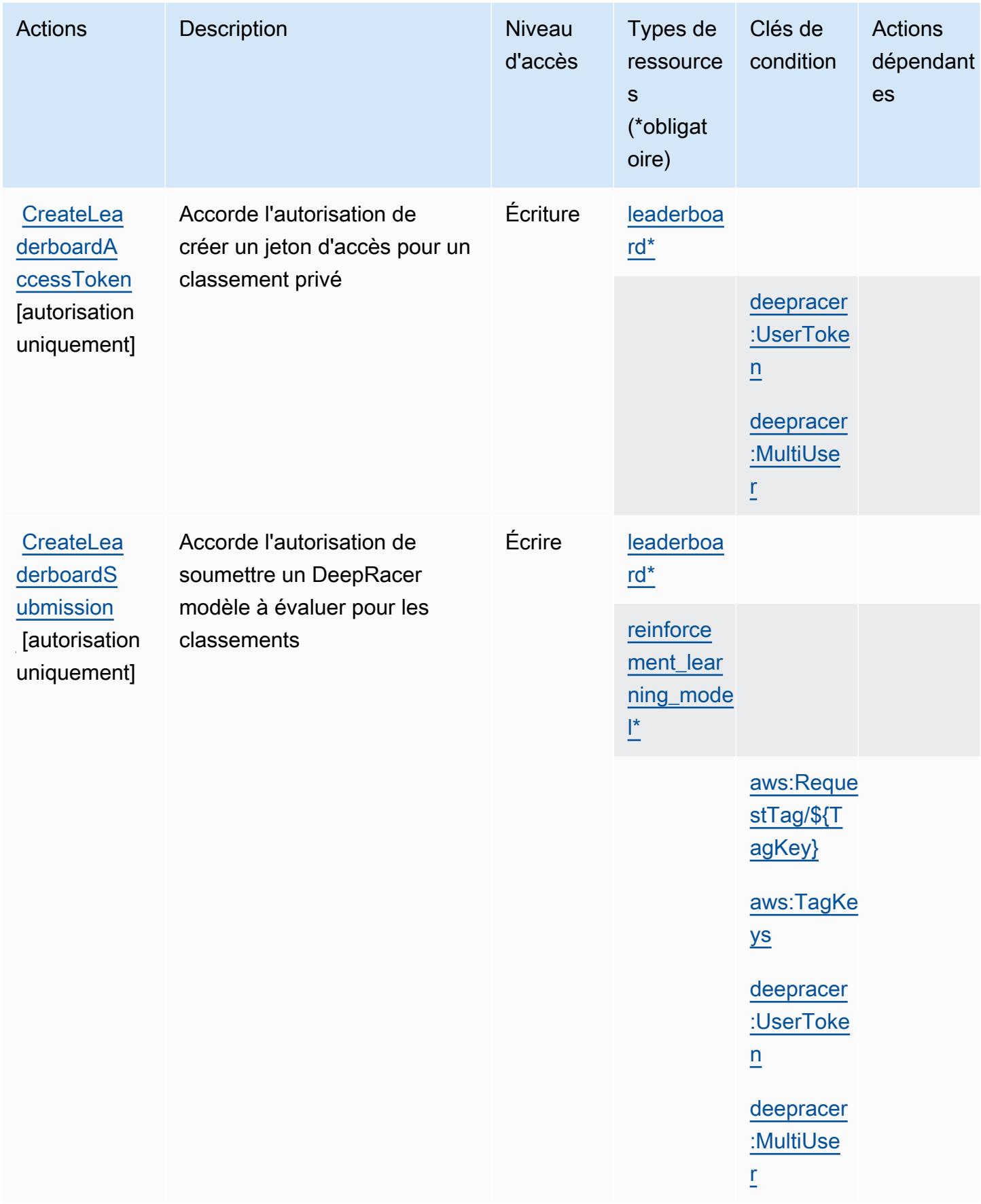

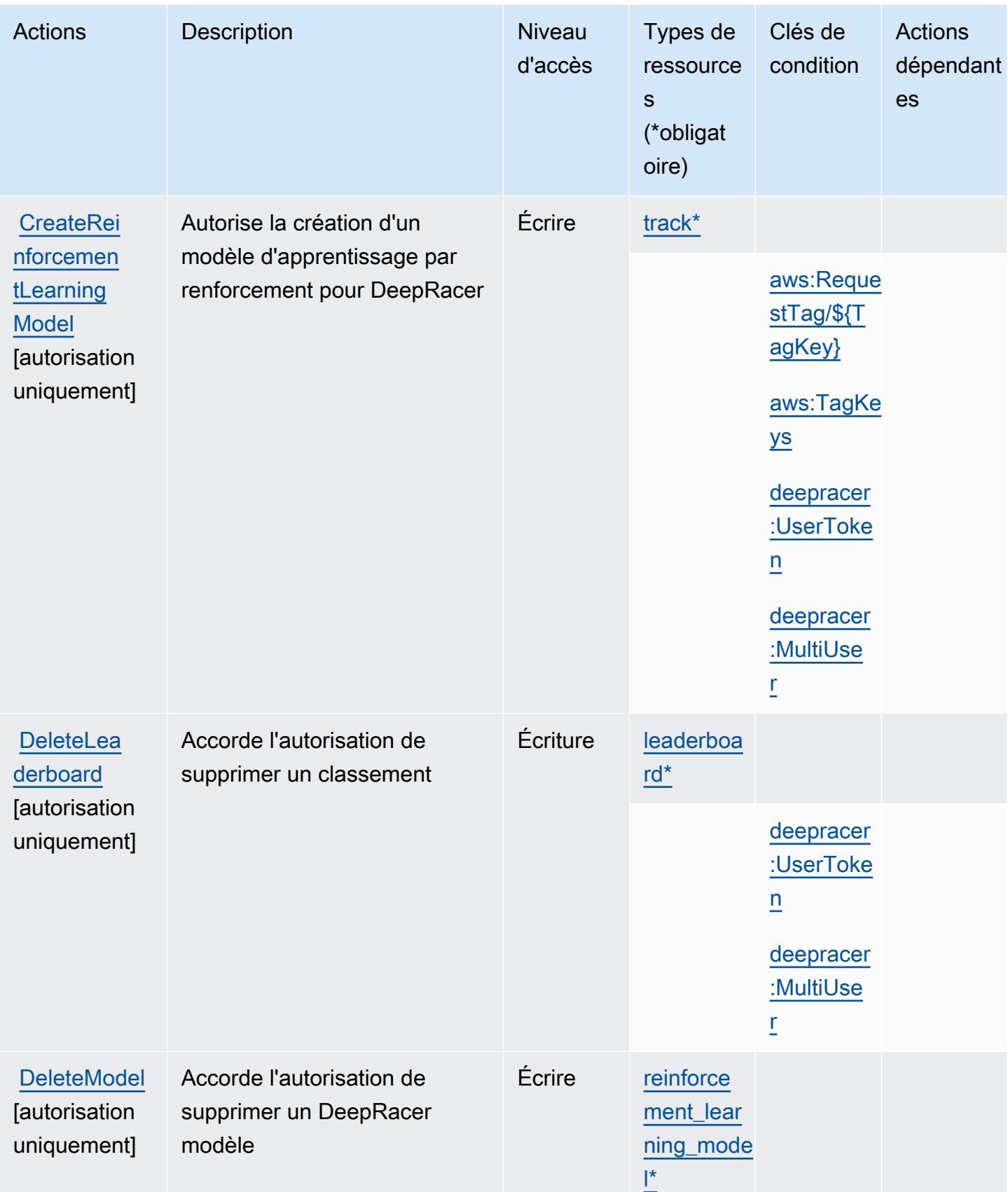

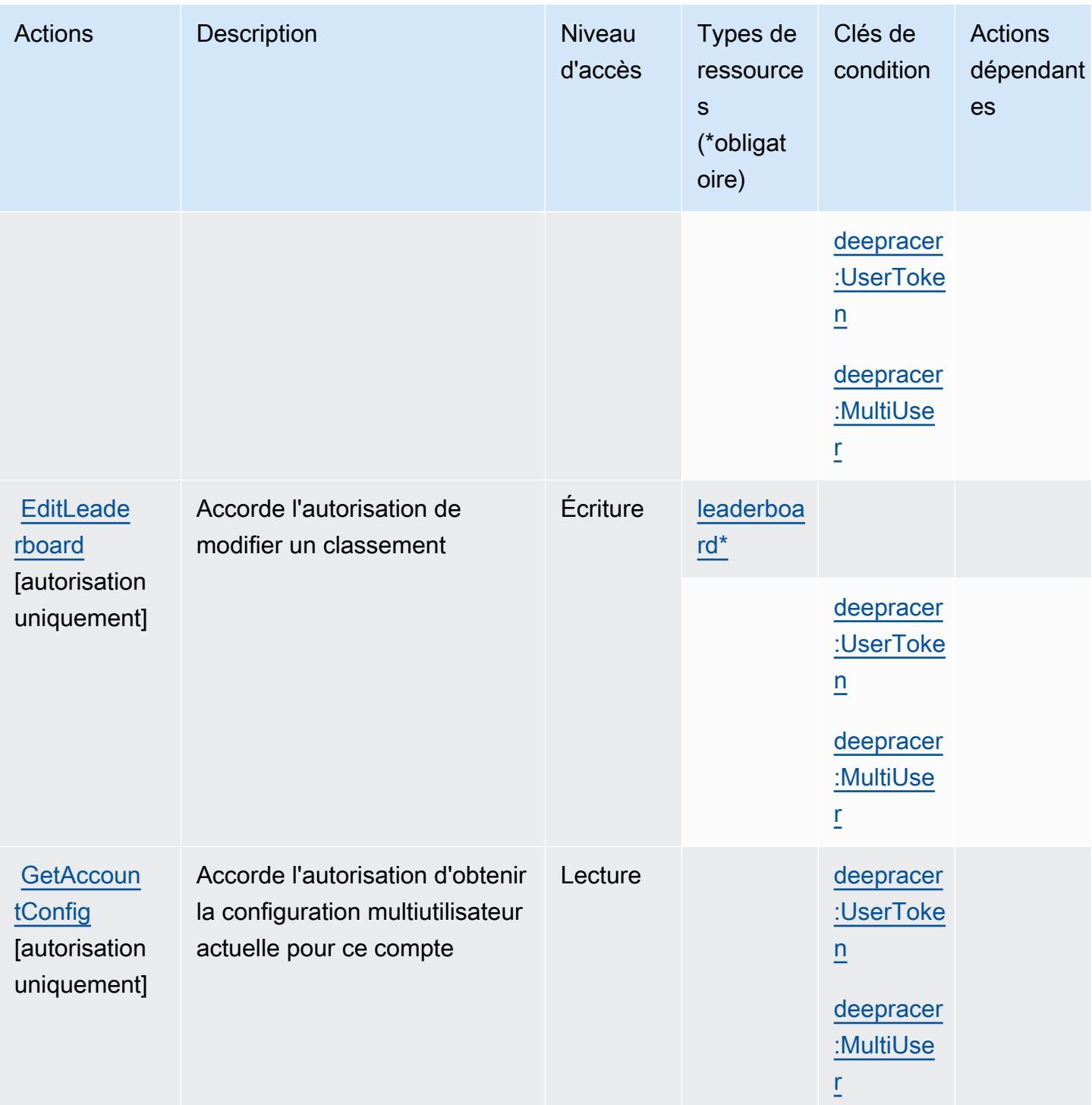

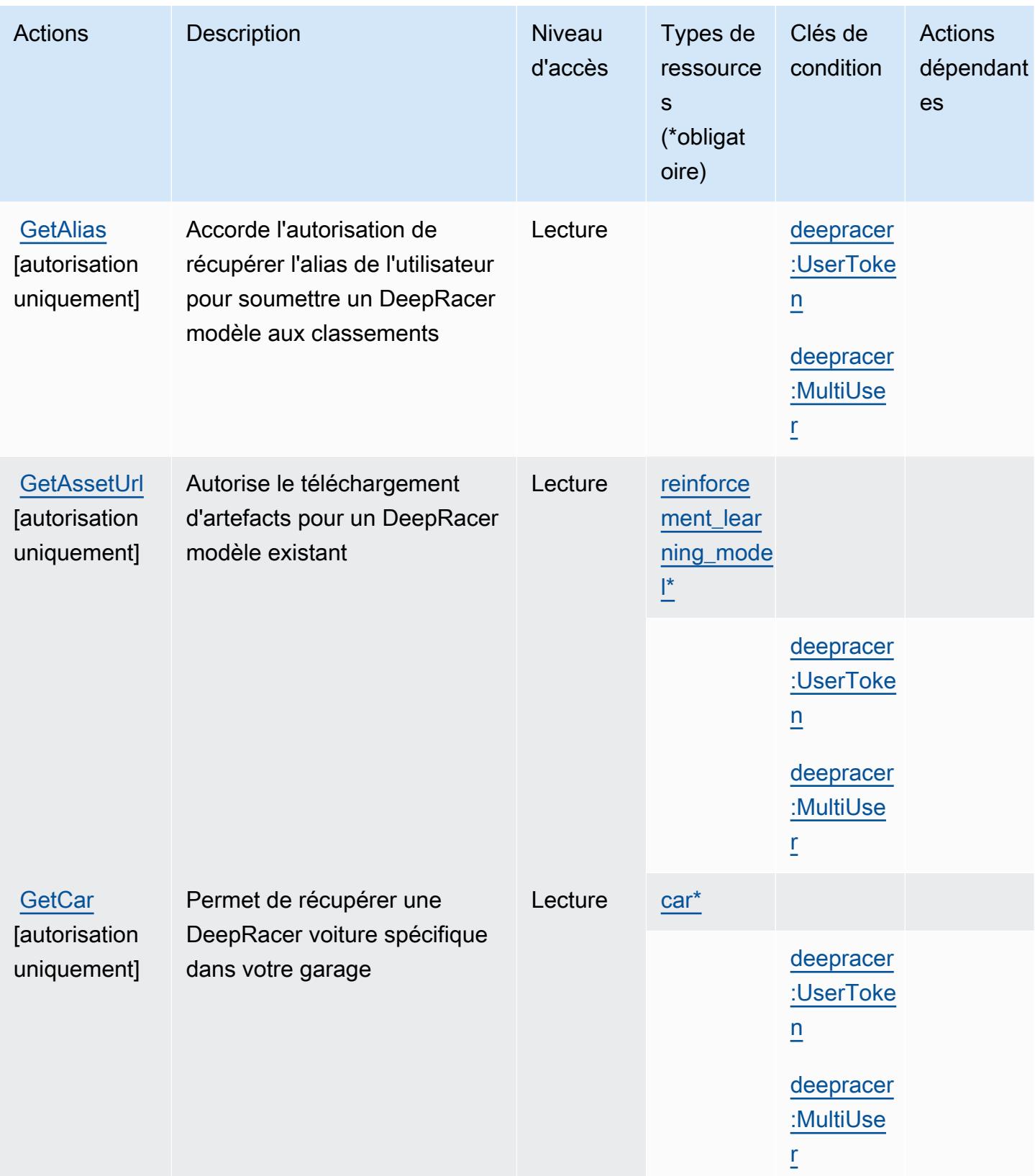

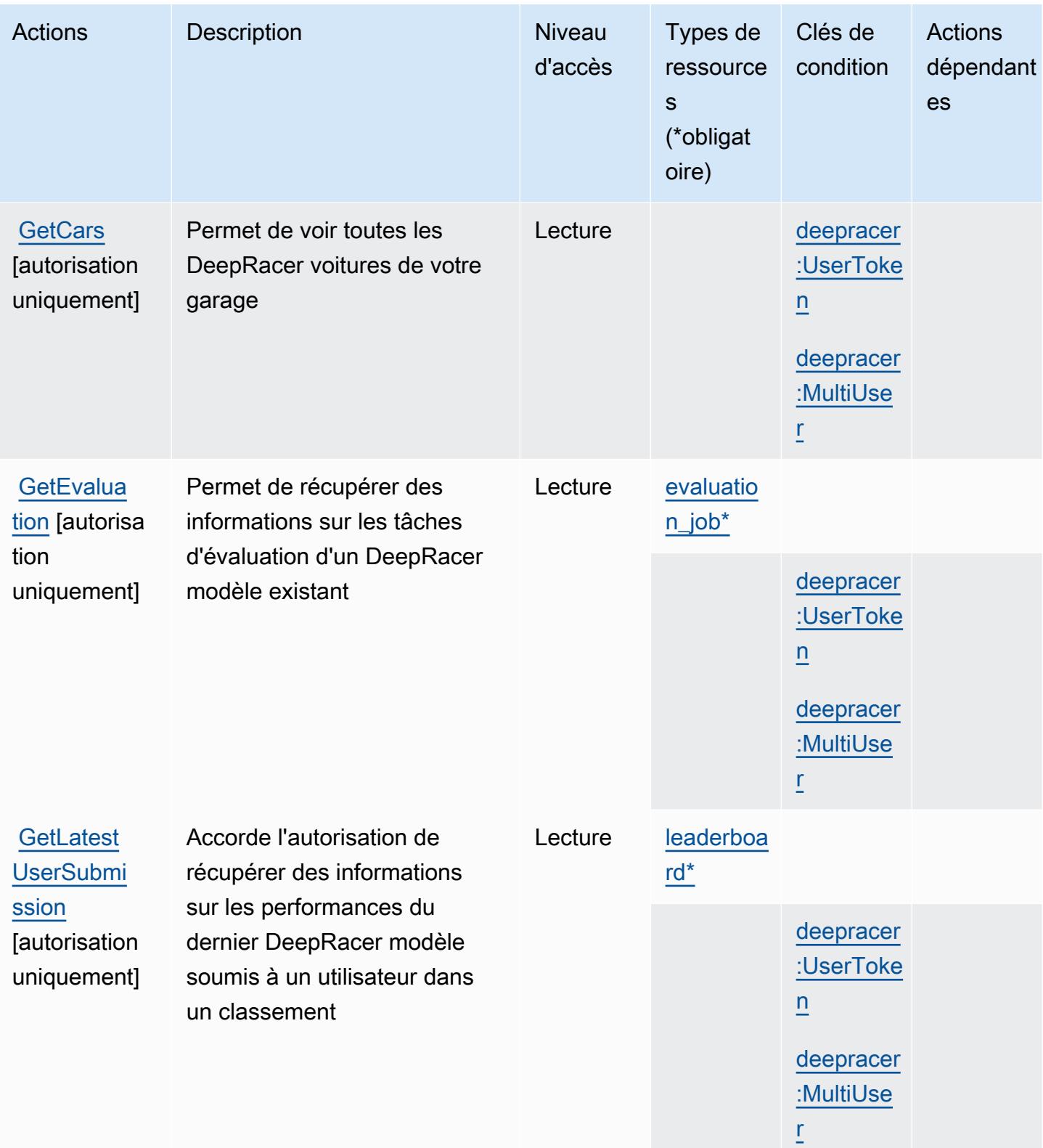

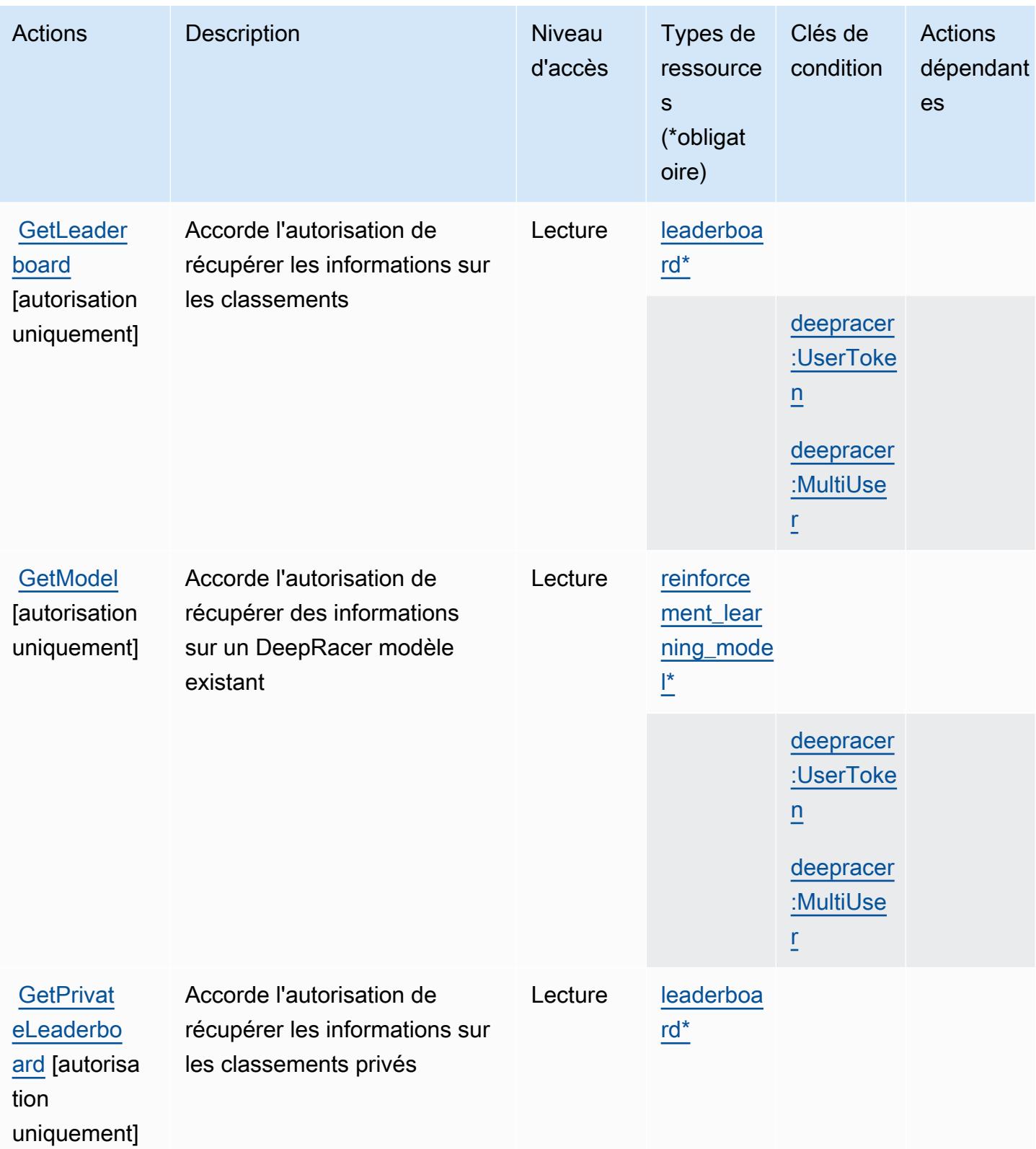

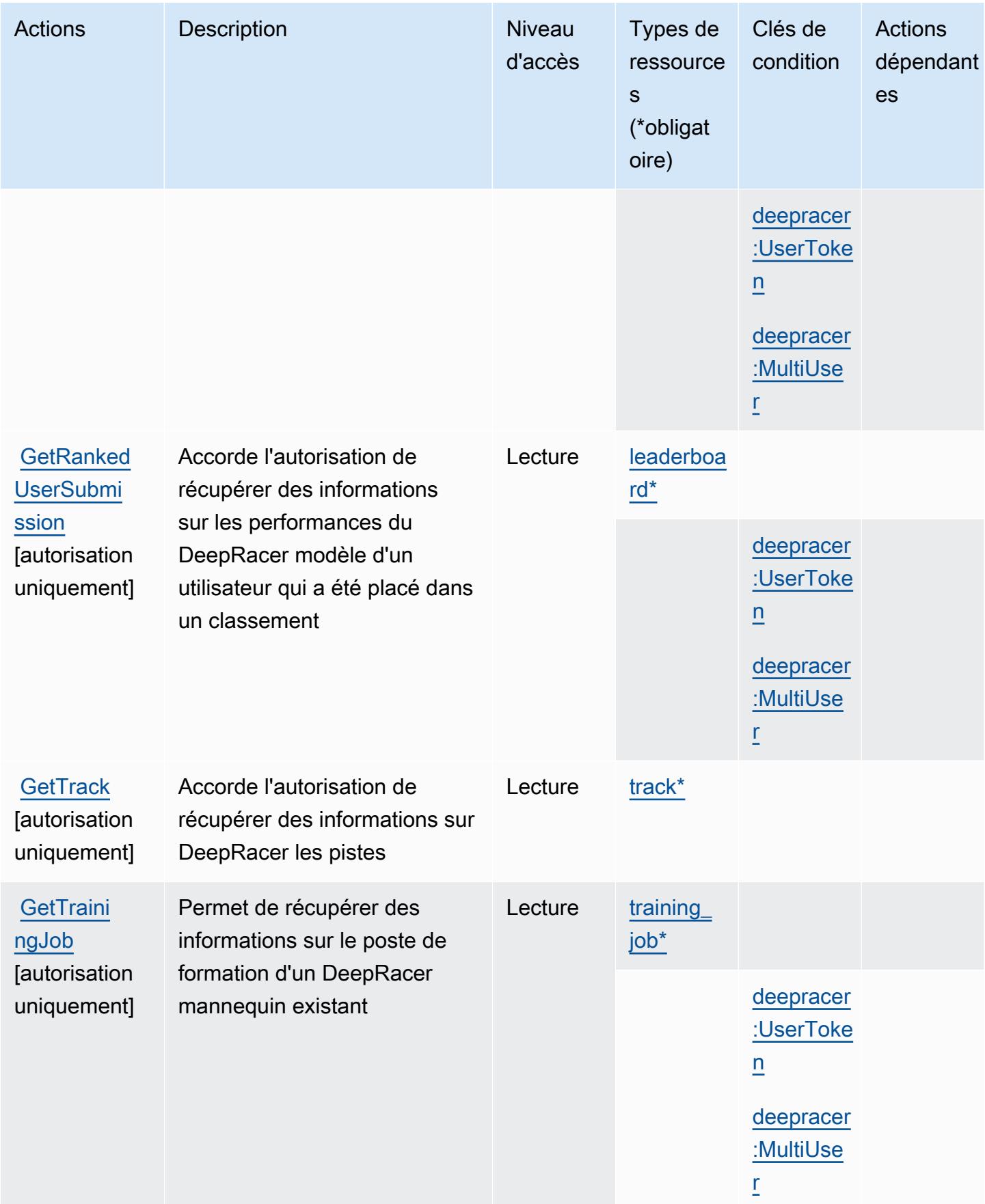

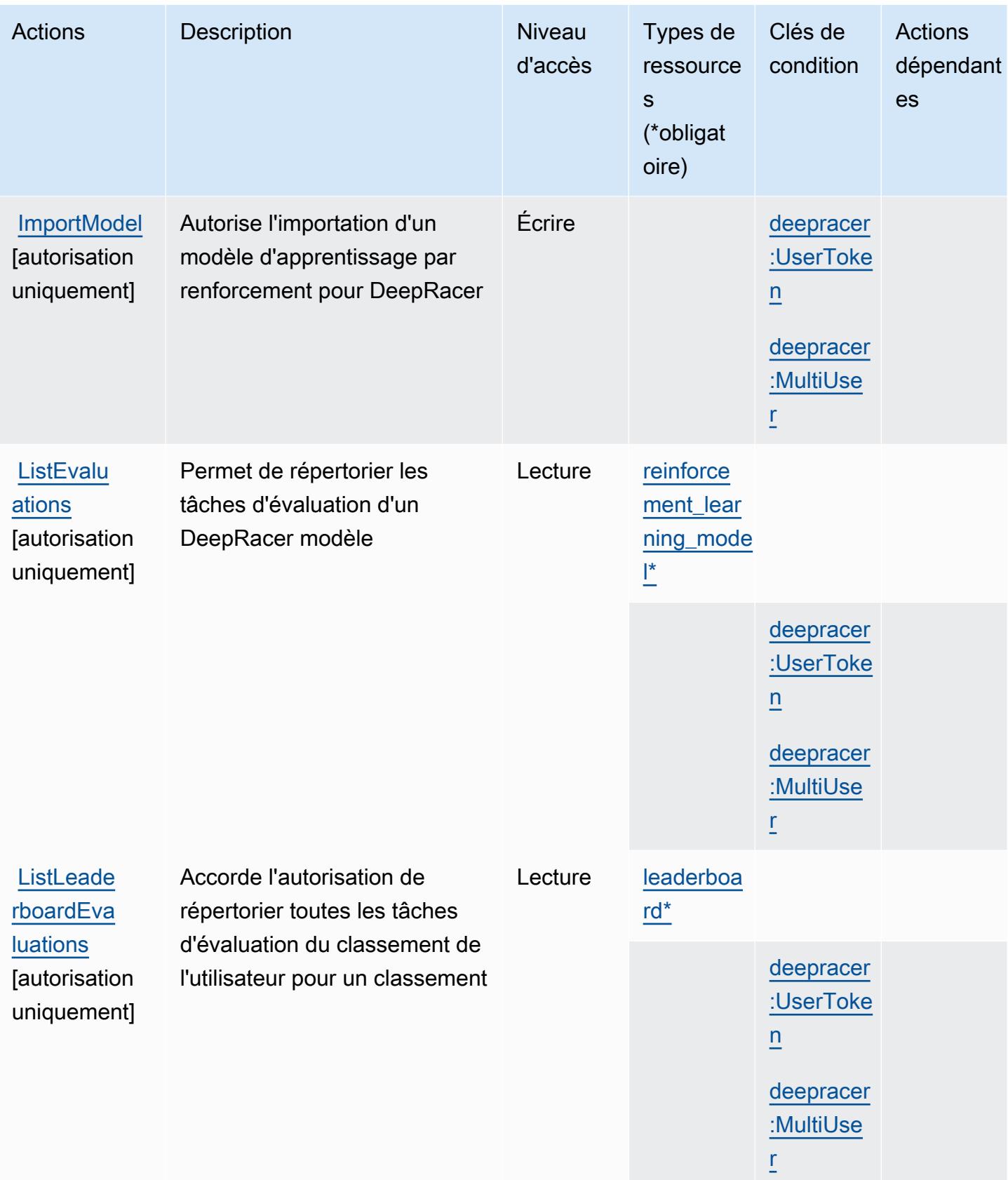

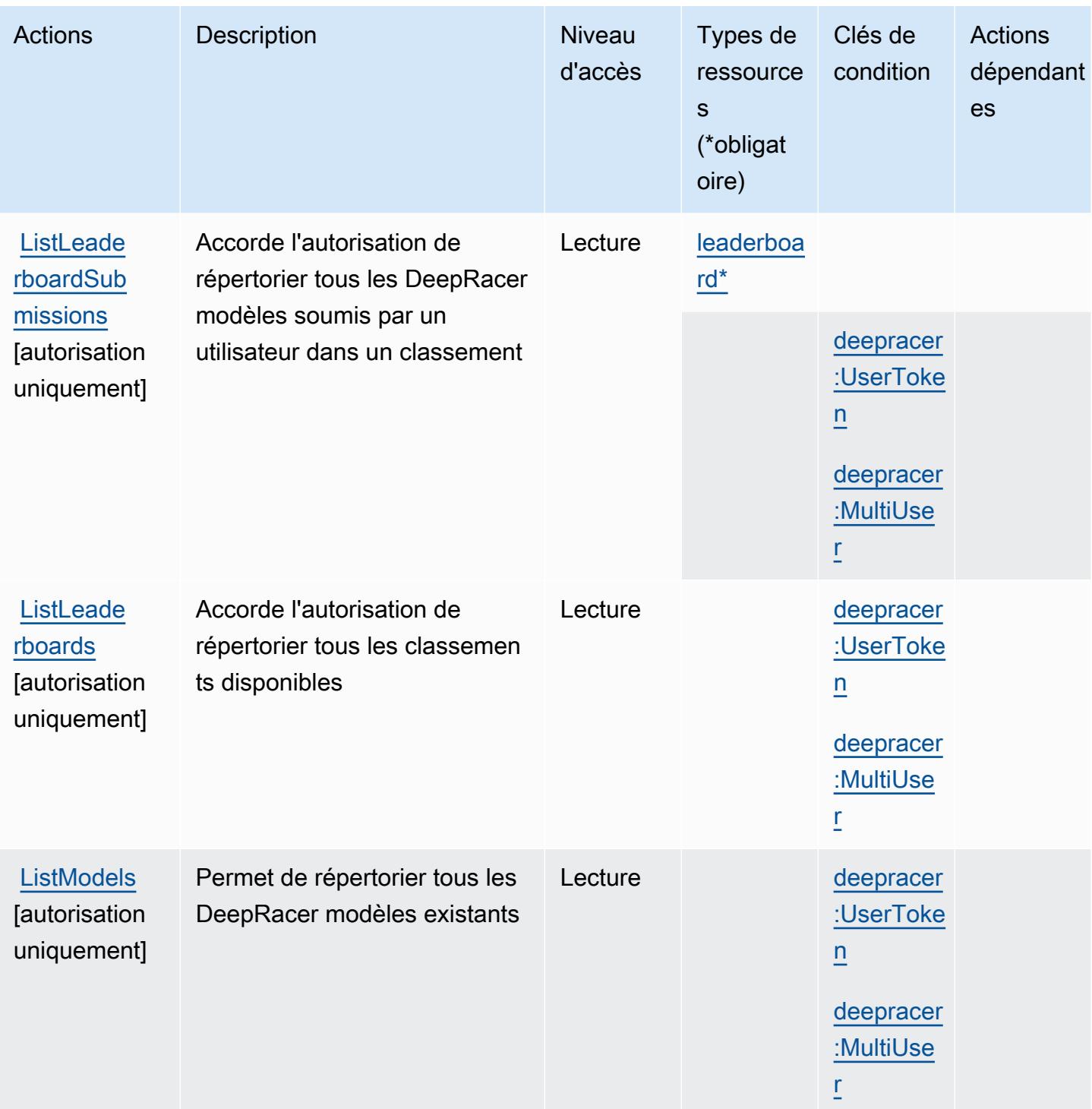

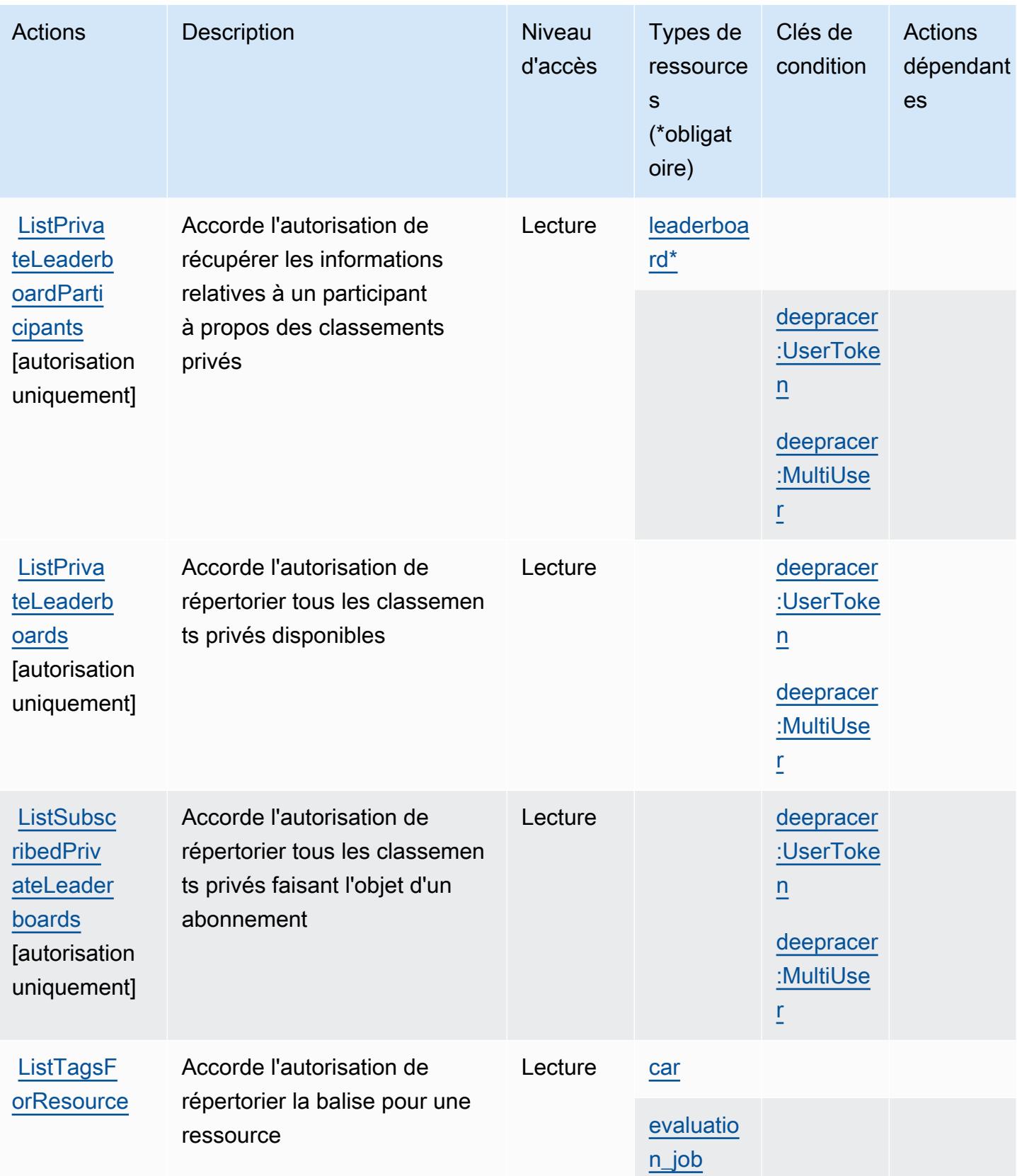

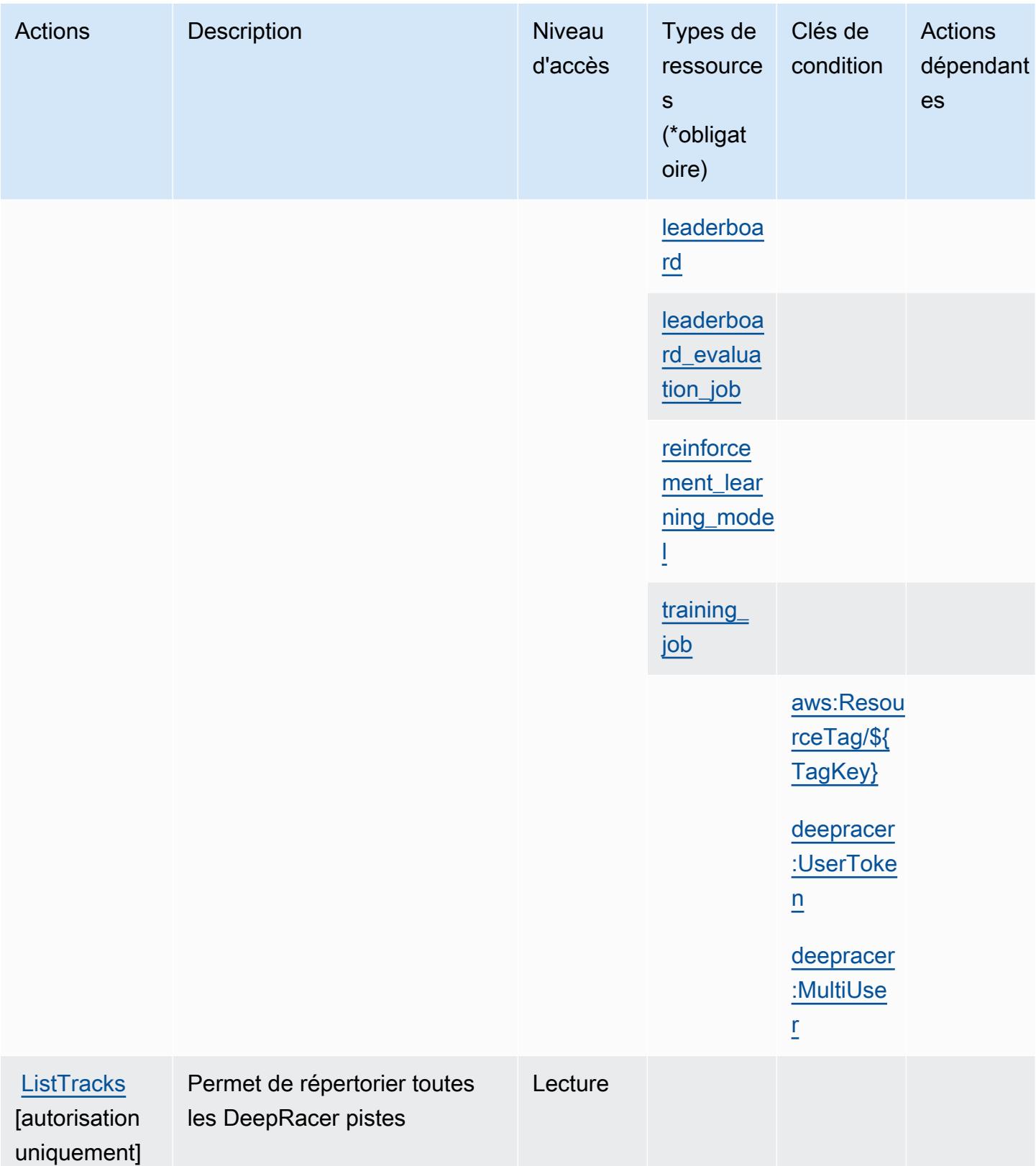

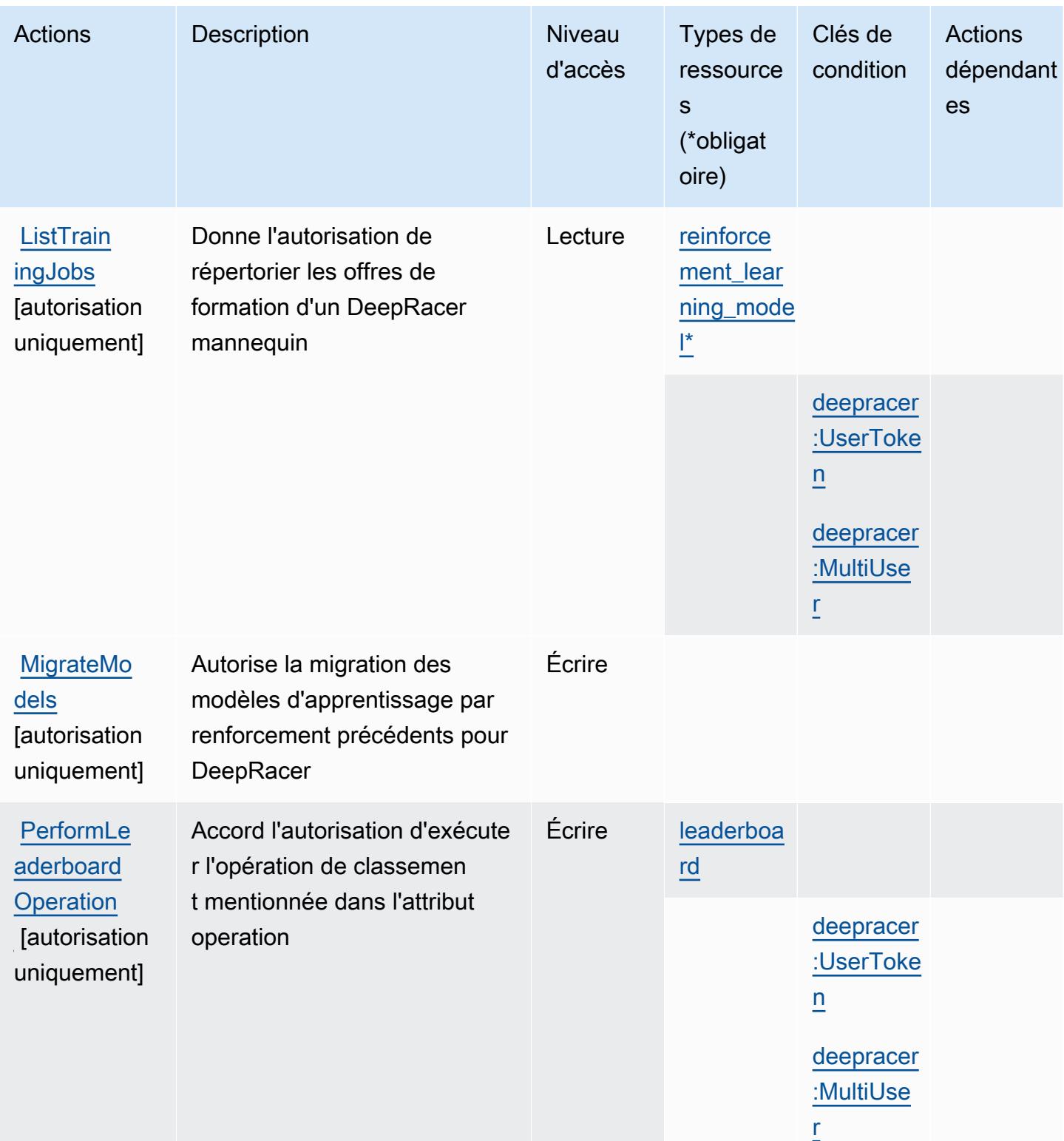

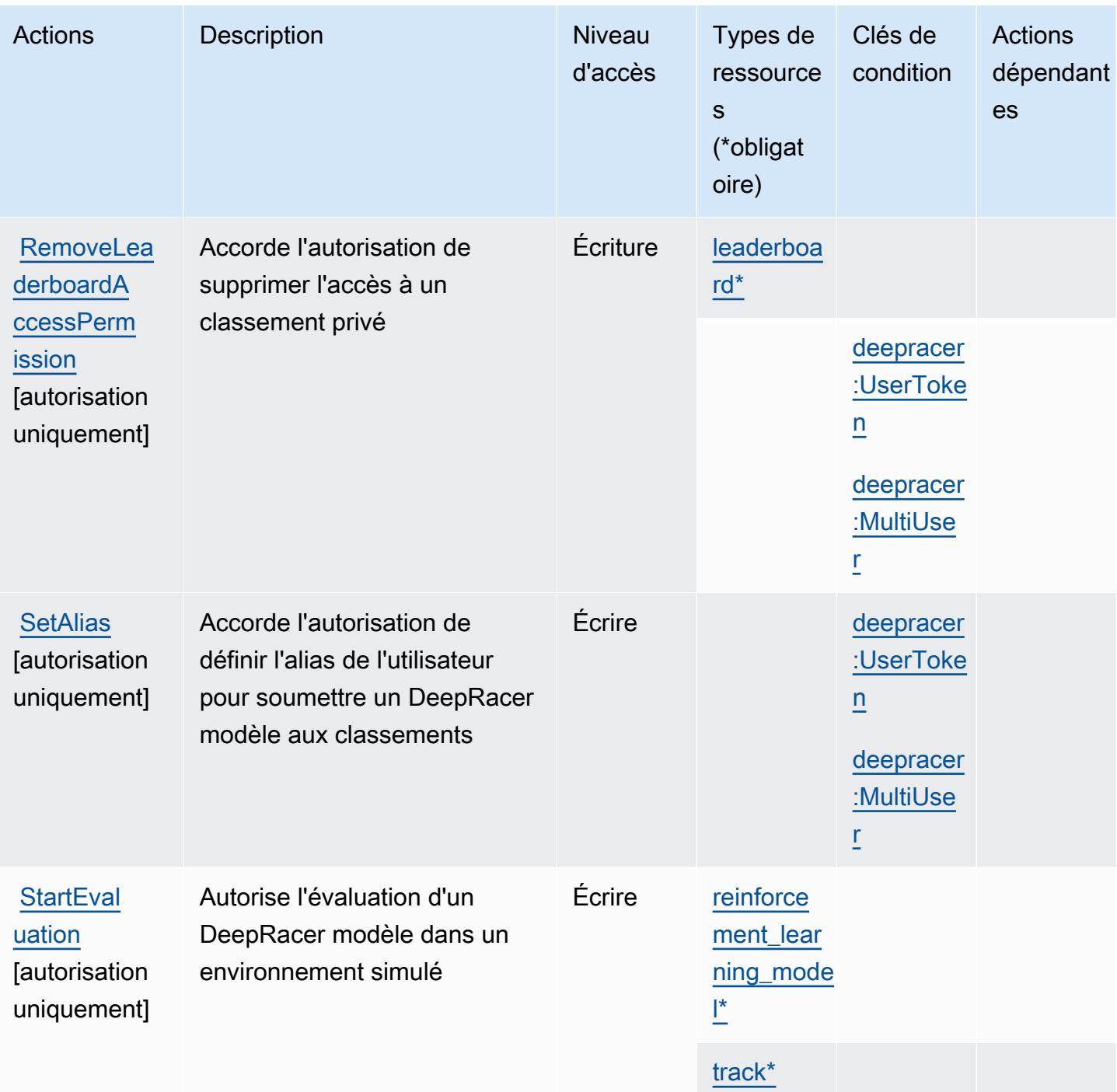

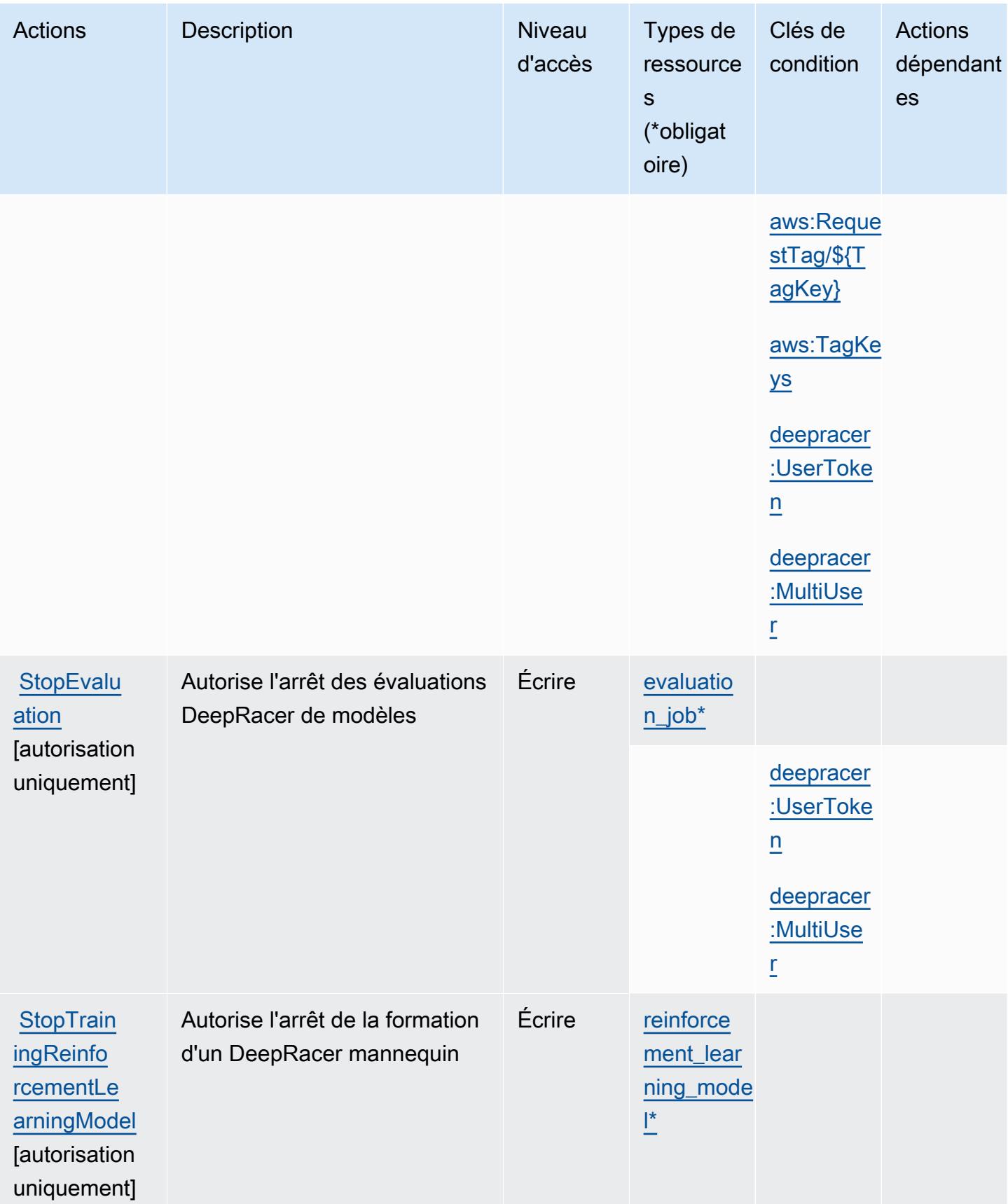

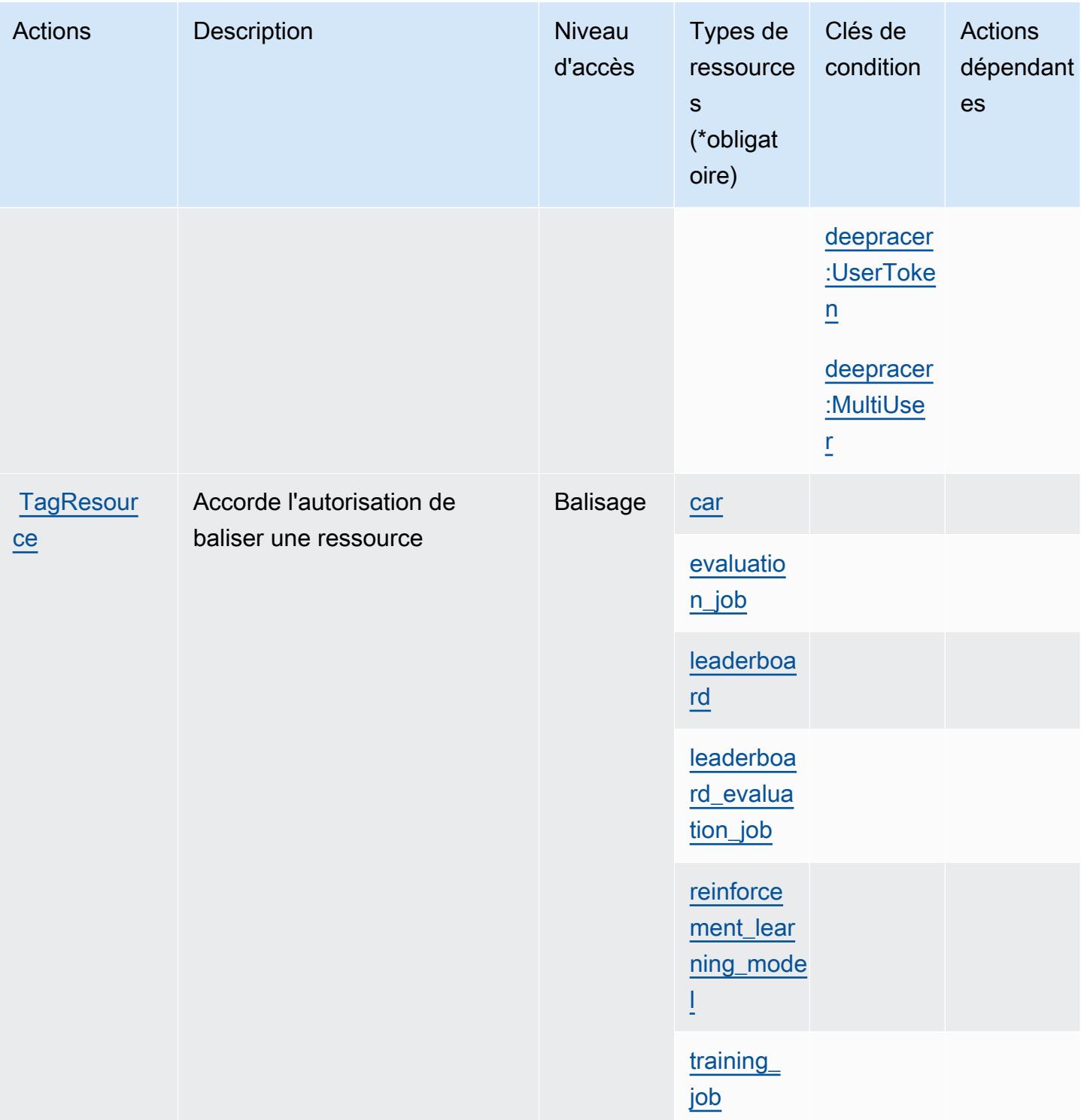

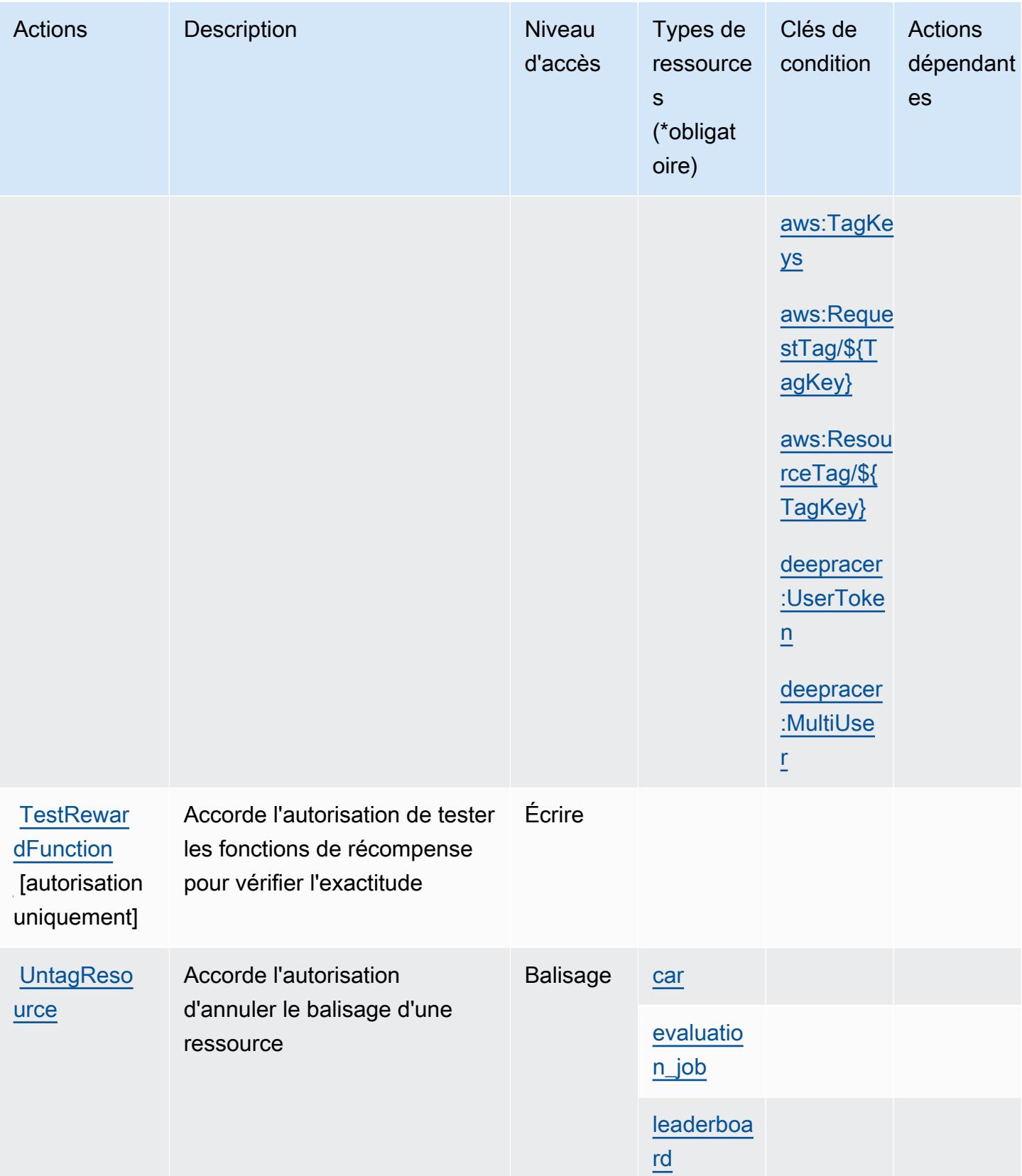

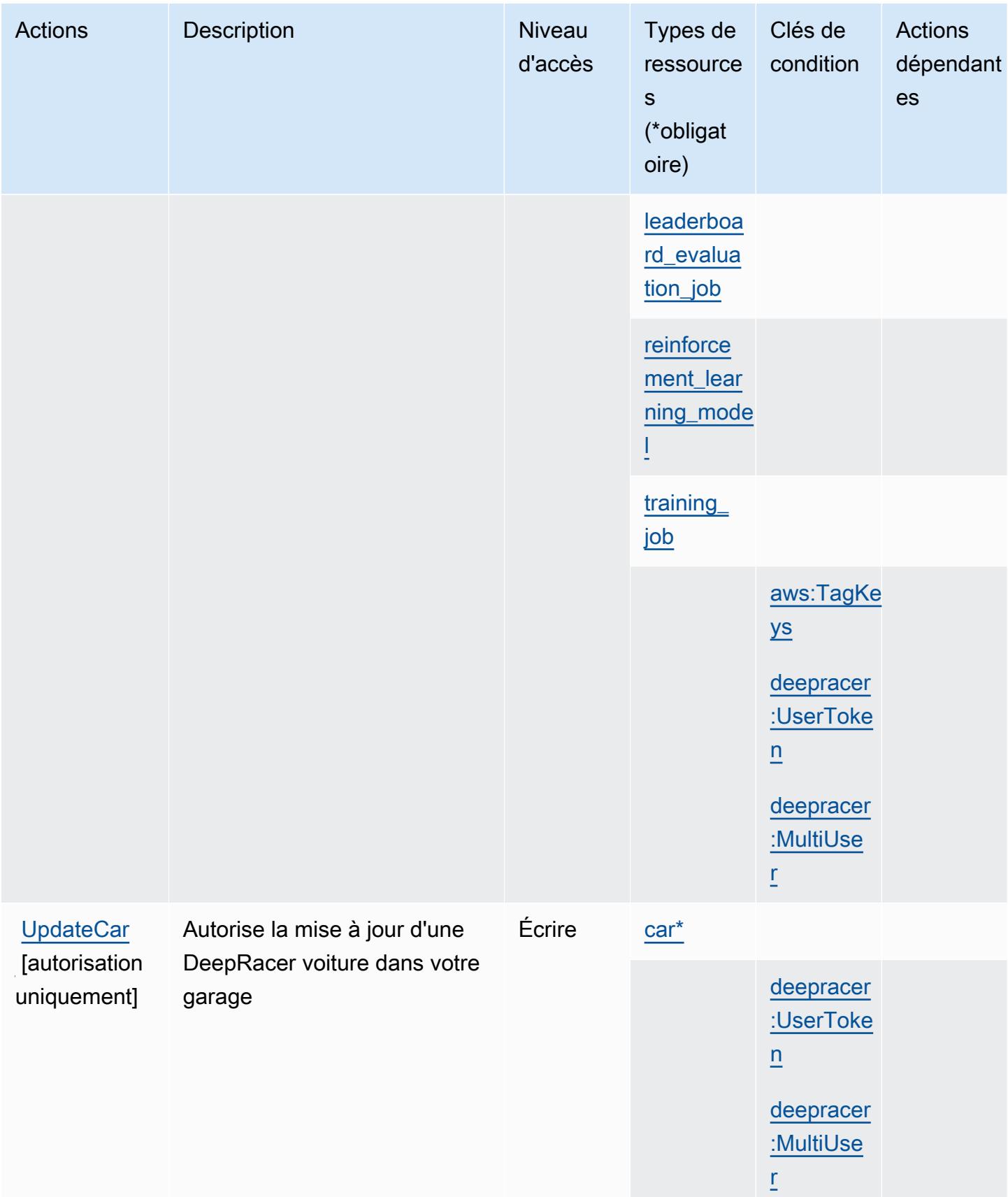

# <span id="page-1475-0"></span>Types de ressources définis par AWS DeepRacer

Ce service définit les types de ressources suivants, qui peuvent être utilisés dans l' Resource élément des déclarations de politique d'autorisation IAM. Chaque action du [tableau Actions](#page-1453-1) identifie les types de ressources pouvant être spécifiés avec cette action. Un type de ressource peut également définir les clés de condition que vous pouvez inclure dans une politique. Ces clés sont affichées dans la dernière colonne du tableau. Pour plus de détails sur les colonnes du tableau suivant, veuillez consulter le [tableau Types de ressources.](reference_policies_actions-resources-contextkeys.html#resources_table)

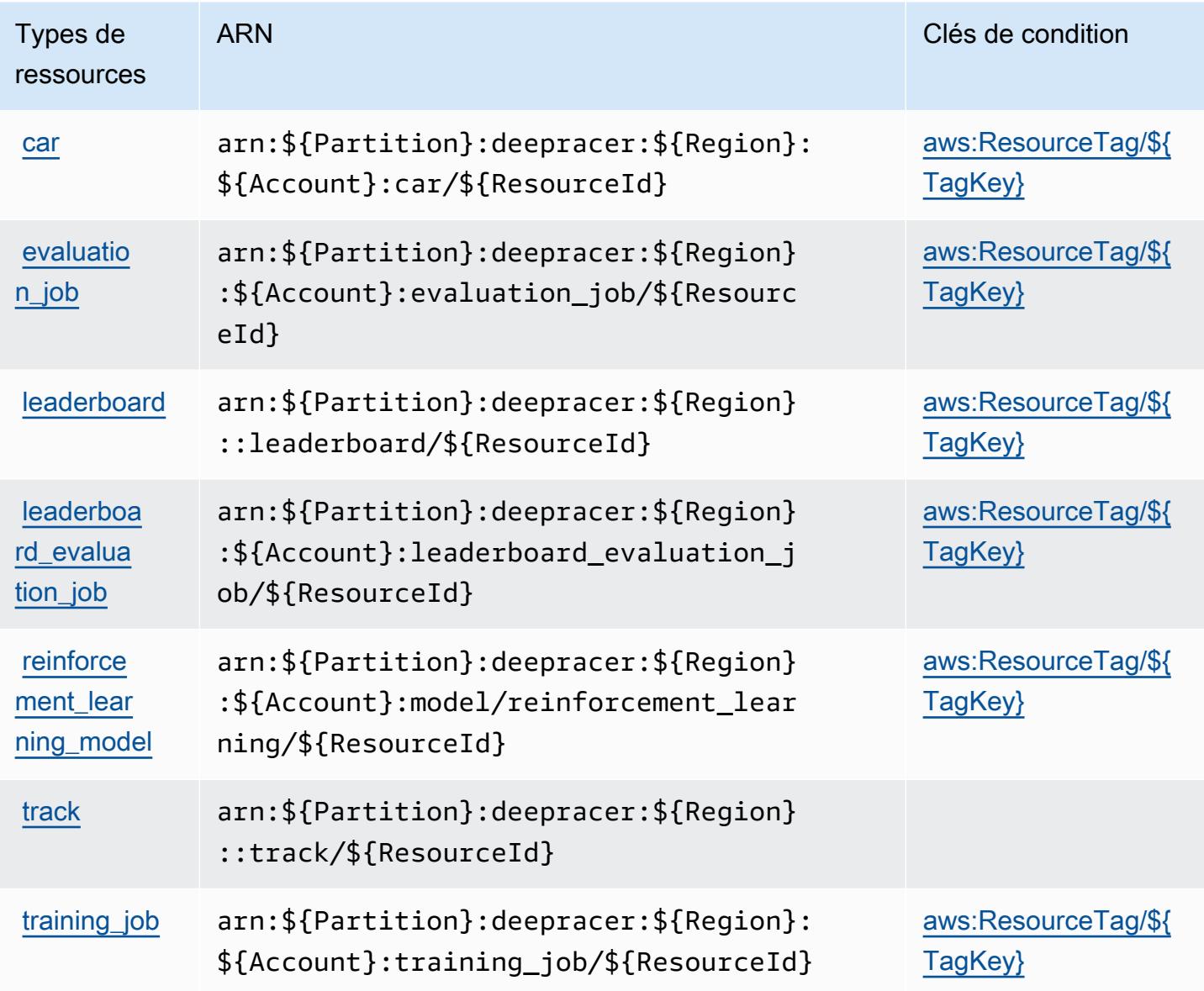
## Clés de condition pour AWS DeepRacer

AWS DeepRacer définit les clés de condition suivantes qui peuvent être utilisées dans l'Conditionélément d'une politique IAM. Vous pouvez utiliser ces clés pour affiner les conditions d'application de la déclaration de politique. Pour plus de détails sur les colonnes du tableau suivant, veuillez consulter le [tableau Clés de condition.](reference_policies_actions-resources-contextkeys.html#context_keys_table)

Pour afficher les clés de condition globales disponibles pour tous les services, consultez [Clés de](https://docs.aws.amazon.com/IAM/latest/UserGuide/reference_policies_condition-keys.html#AvailableKeys) [condition globales disponibles](https://docs.aws.amazon.com/IAM/latest/UserGuide/reference_policies_condition-keys.html#AvailableKeys).

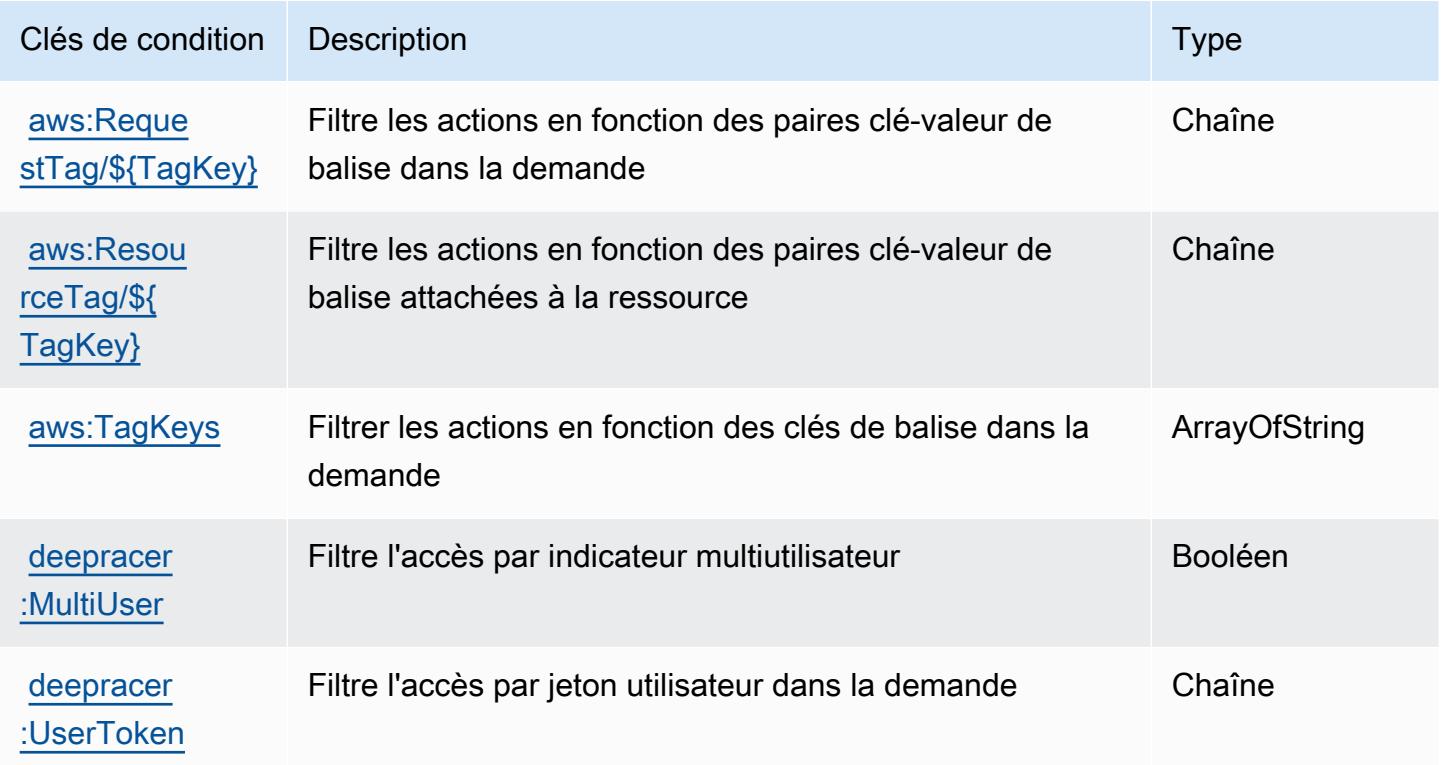

## Actions, ressources et clés de condition pour Amazon Detective

Amazon Detective (préfixe de service : detective) fournit les ressources, actions et clés de condition spécifiques au service suivantes en vue de leur utilisation dans les politiques d'autorisation IAM.

Références :

- Découvrez comment [configurer ce service.](https://docs.aws.amazon.com/detective/latest/adminguide/)
- Affichez la liste des [opérations d'API disponibles pour ce service.](https://docs.aws.amazon.com/detective/latest/APIReference/)

• Découvrez comment protéger ce service et ses ressources avec les stratégies d'autorisation [IAM](https://docs.aws.amazon.com/detective/latest/adminguide/security_iam_service-with-iam.html).

#### **Rubriques**

- [Actions définies par Amazon Detective](#page-1477-0)
- [Types de ressources définis par Amazon Detective](#page-1485-0)
- [Clés de condition pour Amazon Detective](#page-1486-0)

## <span id="page-1477-0"></span>Actions définies par Amazon Detective

Vous pouvez indiquer les actions suivantes dans l'élément Action d'une déclaration de politique IAM. Utilisez des politiques pour accorder des autorisations permettant d'effectuer une opération dans AWS. Lorsque vous utilisez une action dans une politique, vous autorisez ou refusez généralement l'accès à l'opération d'API ou à la commande CLI portant le même nom. Toutefois, dans certains cas, une seule action contrôle l'accès à plusieurs opérations. D'autres opérations, quant à elles, requièrent plusieurs actions différentes.

La colonne Types de ressources indique si chaque action prend en charge les autorisations au niveau des ressources. S'il n'y a pas de valeur pour cette colonne, vous devez indiquer toutes les ressources (« \* ») dans l'élément Resource de votre déclaration de politique. Si la colonne inclut un type de ressource, vous pouvez indiquer un ARN de ce type dans une déclaration avec cette action. Si l'action comporte une ou plusieurs ressources requises, l'appelant doit être autorisé à utiliser l'action avec ces ressources. Les ressources requises sont indiquées dans le tableau par un astérisque (\*). Si vous limitez l'accès aux ressources avec l'Resourceélément dans une politique IAM, vous devez inclure un ARN ou un modèle pour chaque type de ressource requis. Certaines actions prennent en charge plusieurs types de ressources. Si le type de ressource est facultatif (non indiqué comme obligatoire), vous pouvez choisir d'utiliser l'un, mais pas l'autre.

La colonne Clés de condition inclut des clés que vous pouvez spécifier dans l'élément Condition d'une déclaration de politique. Pour plus d'informations sur les clés de condition associées aux ressources du service, consultez la colonne Clés de condition du tableau des types de ressources.

**a** Note

Les clés de condition des ressources sont répertoriées dans le tableau [Types de ressources](#page-1485-0). Vous pouvez trouver un lien vers le type de ressource qui s'applique à une action dans la colonne Types de ressources (\* obligatoire) du tableau Actions. Le type de ressource indiqué dans le tableau Types de ressources inclut la colonne Clés de condition, qui contient les clés de condition de ressource qui s'appliquent à une action dans le tableau Actions.

Pour plus de détails sur les colonnes du tableau suivant, veuillez consulter le [tableau Actions.](reference_policies_actions-resources-contextkeys.html#actions_table)

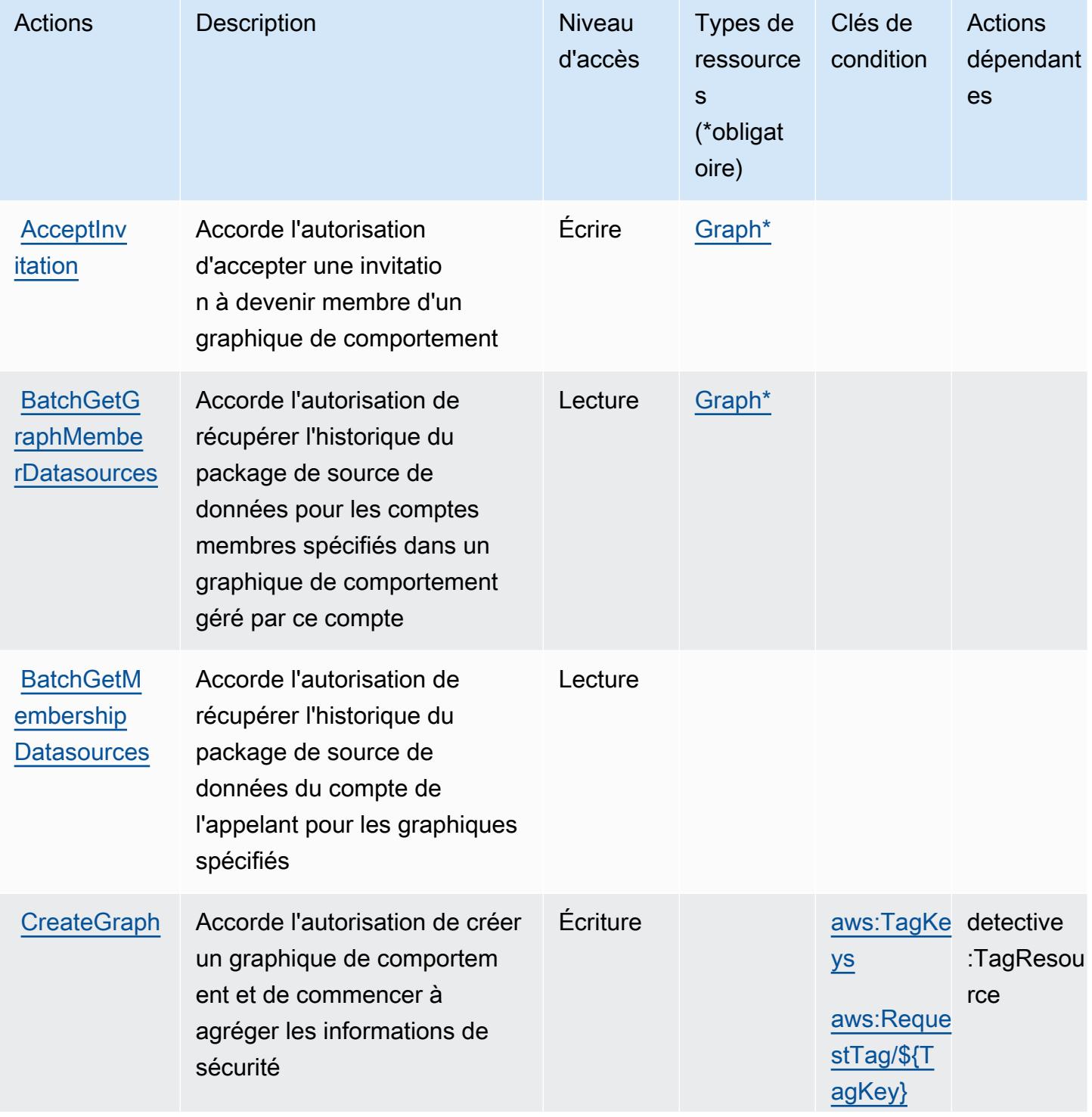

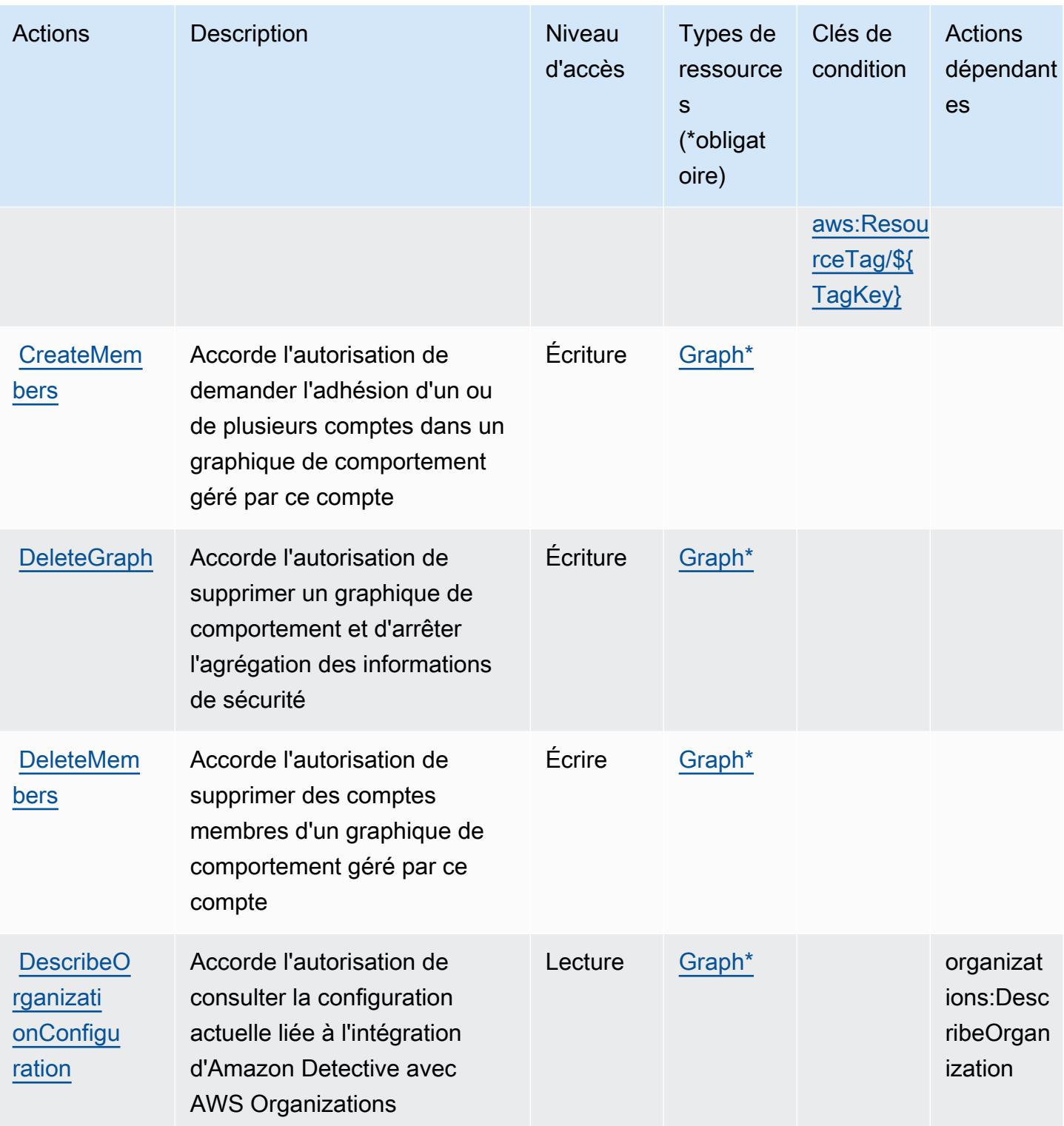

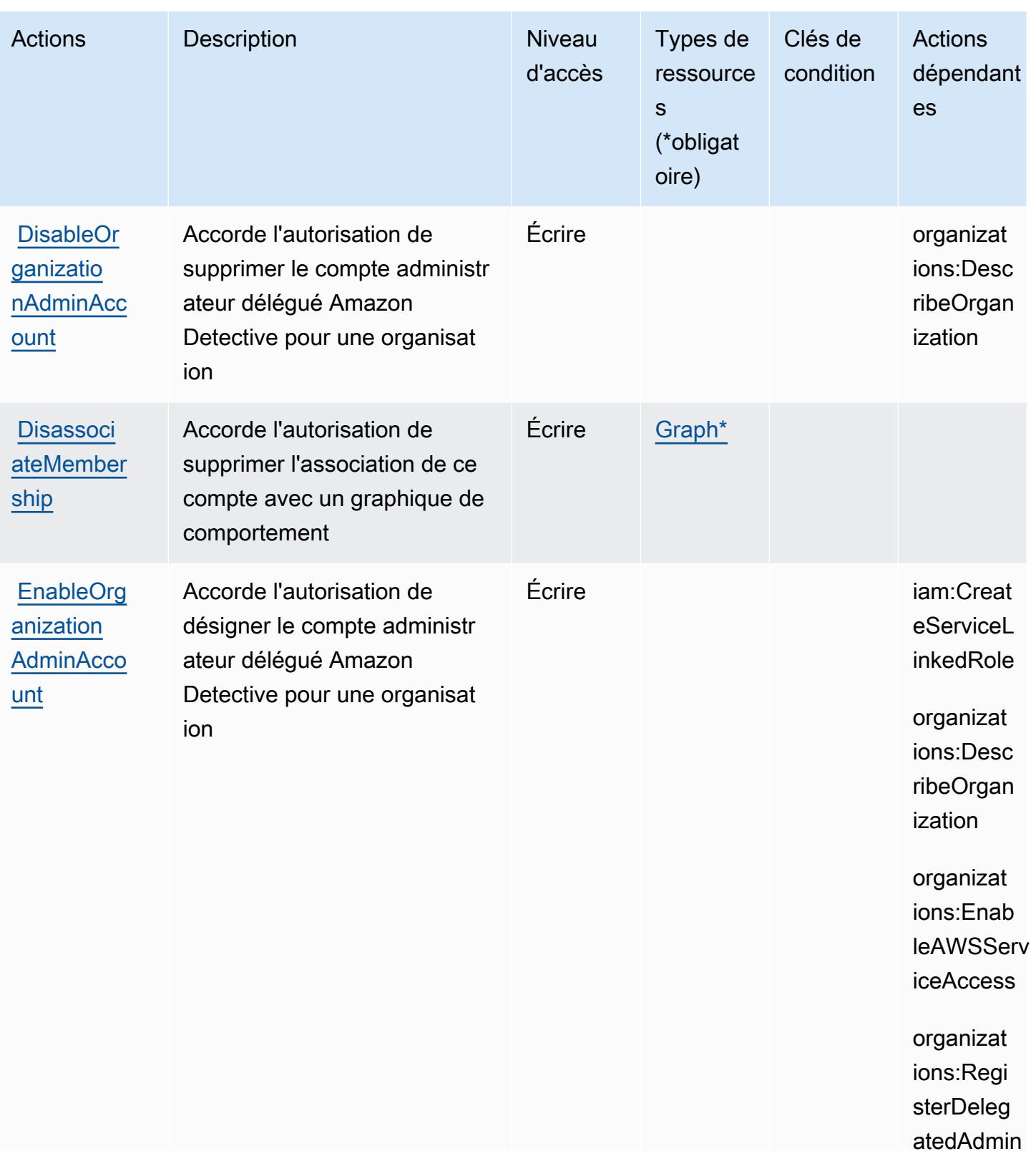

istrator

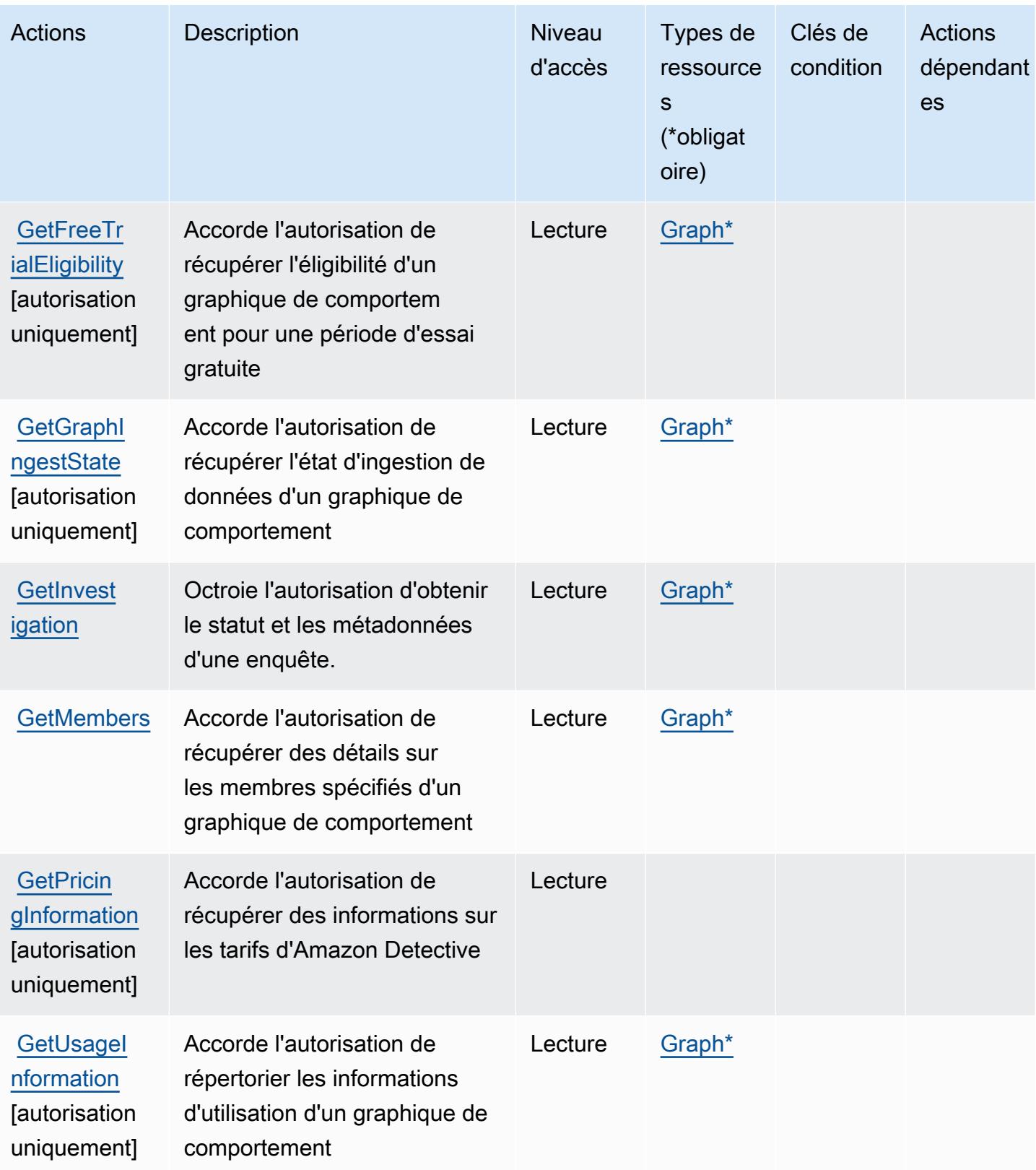

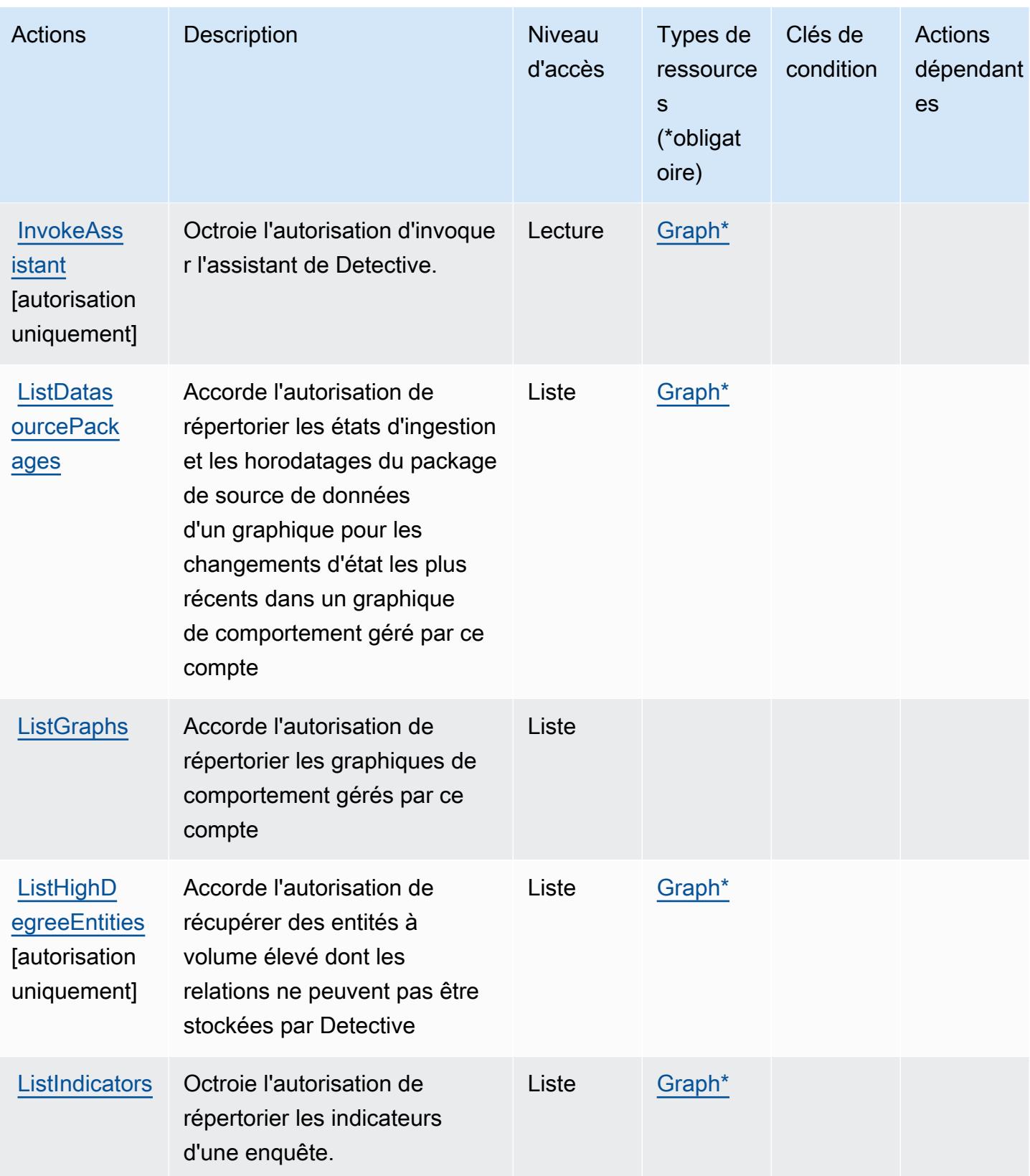

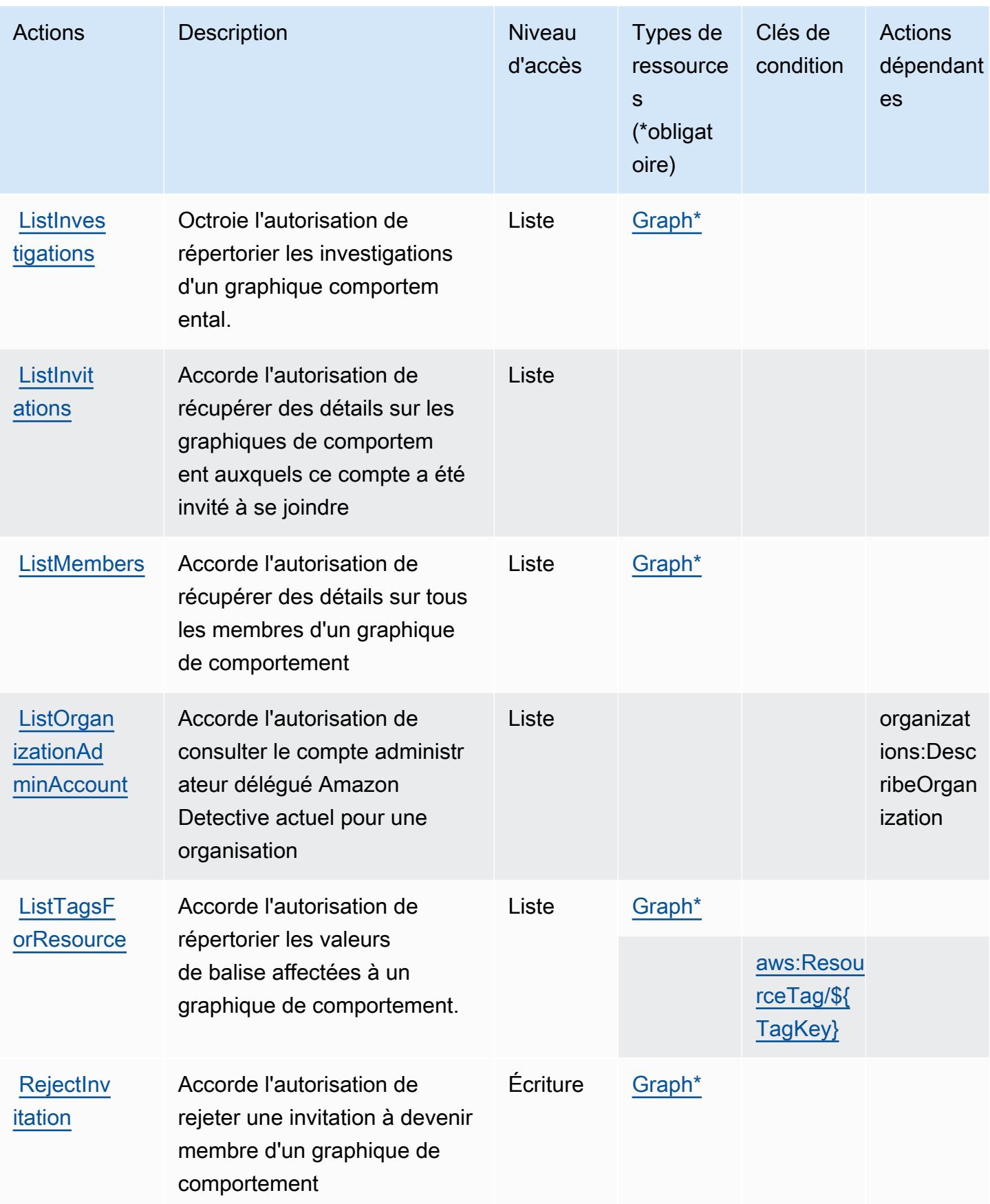

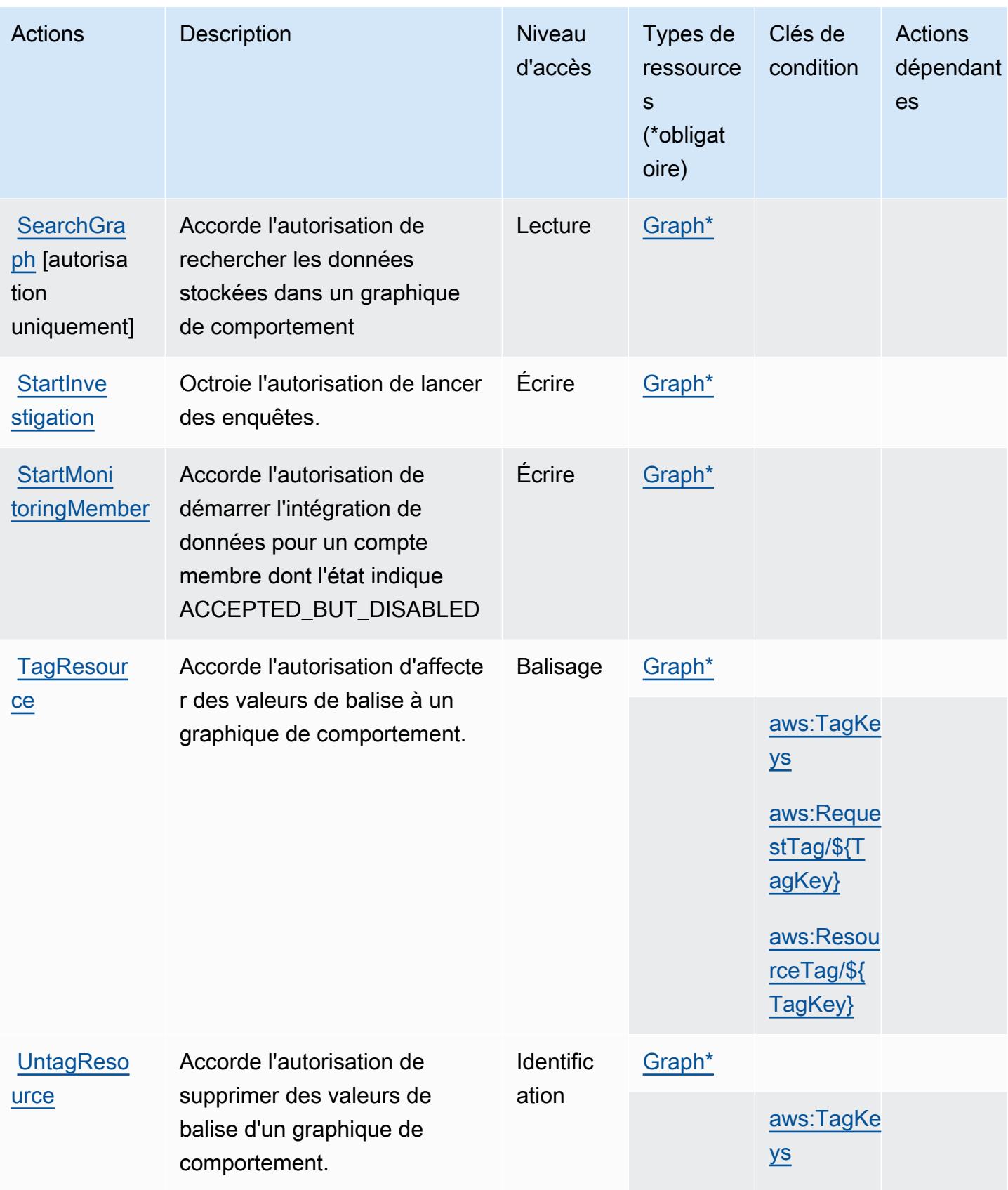

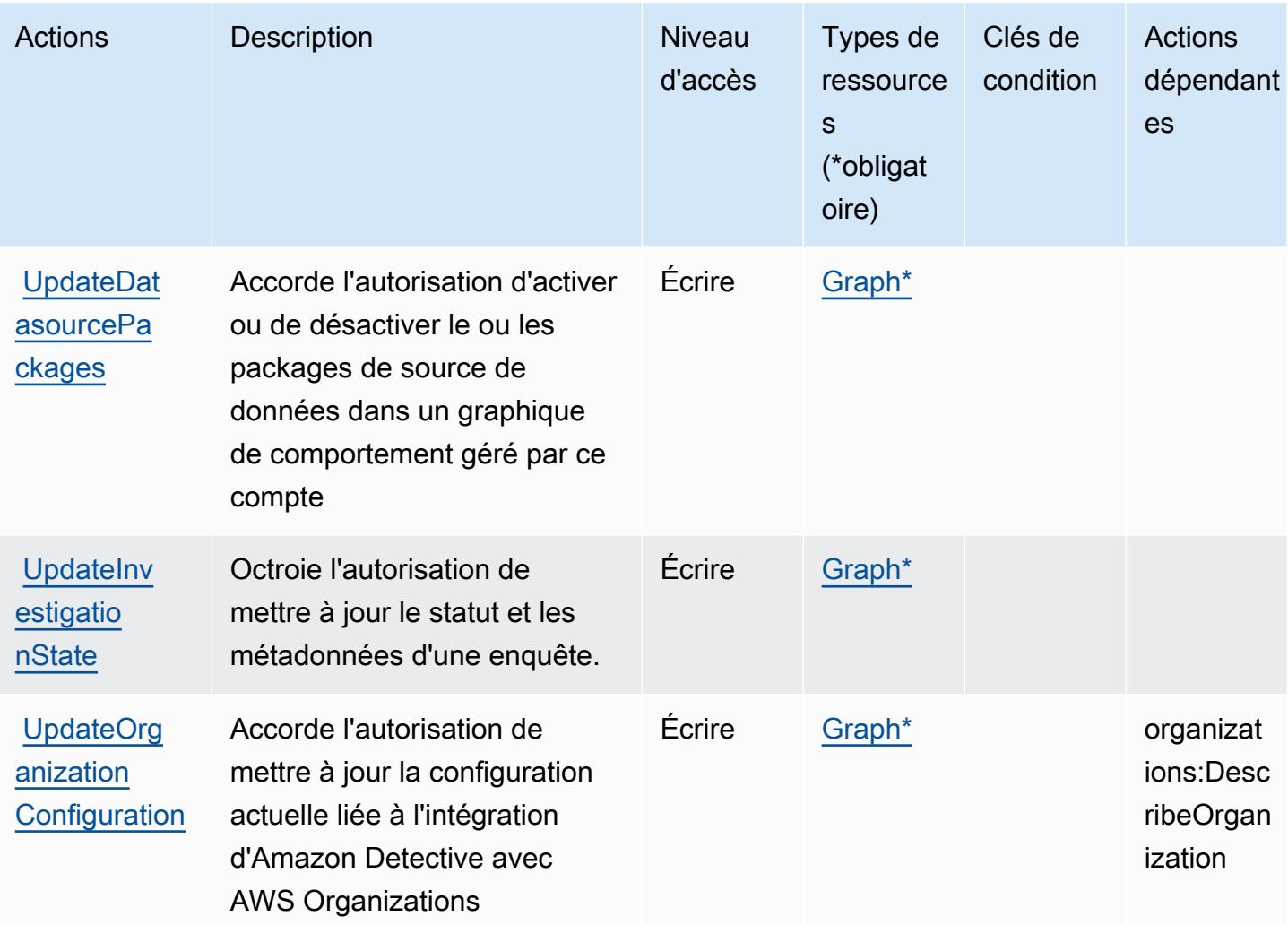

<span id="page-1485-0"></span>Types de ressources définis par Amazon Detective

Ce service définit les types de ressources suivants, qui peuvent être utilisés dans l' Resource élément des déclarations de politique d'autorisation IAM. Chaque action du [tableau Actions](#page-1477-0) identifie les types de ressources pouvant être spécifiés avec cette action. Un type de ressource peut également définir les clés de condition que vous pouvez inclure dans une politique. Ces clés sont affichées dans la dernière colonne du tableau. Pour plus de détails sur les colonnes du tableau suivant, veuillez consulter le [tableau Types de ressources.](reference_policies_actions-resources-contextkeys.html#resources_table)

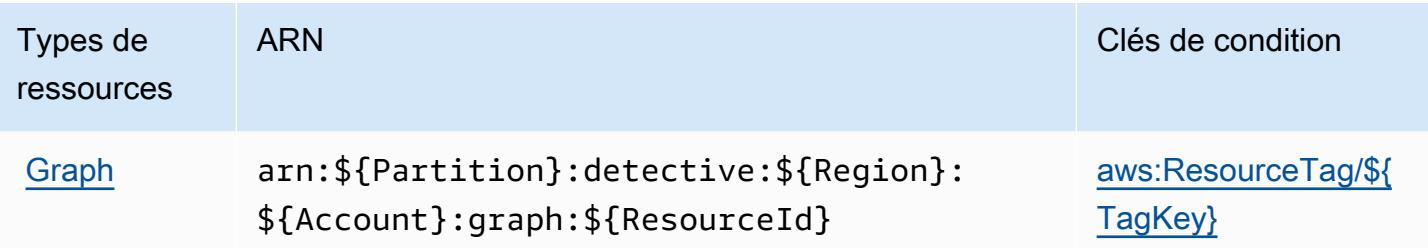

## <span id="page-1486-0"></span>Clés de condition pour Amazon Detective

Amazon Detective définit les clés de condition suivantes que vous pouvez utiliser dans l'élément Condition d'une stratégie IAM. Vous pouvez utiliser ces clés pour affiner les conditions d'application de la déclaration de politique. Pour plus de détails sur les colonnes du tableau suivant, veuillez consulter le [tableau Clés de condition.](reference_policies_actions-resources-contextkeys.html#context_keys_table)

Pour afficher les clés de condition globales disponibles pour tous les services, consultez [Clés de](https://docs.aws.amazon.com/IAM/latest/UserGuide/reference_policies_condition-keys.html#AvailableKeys) [condition globales disponibles](https://docs.aws.amazon.com/IAM/latest/UserGuide/reference_policies_condition-keys.html#AvailableKeys).

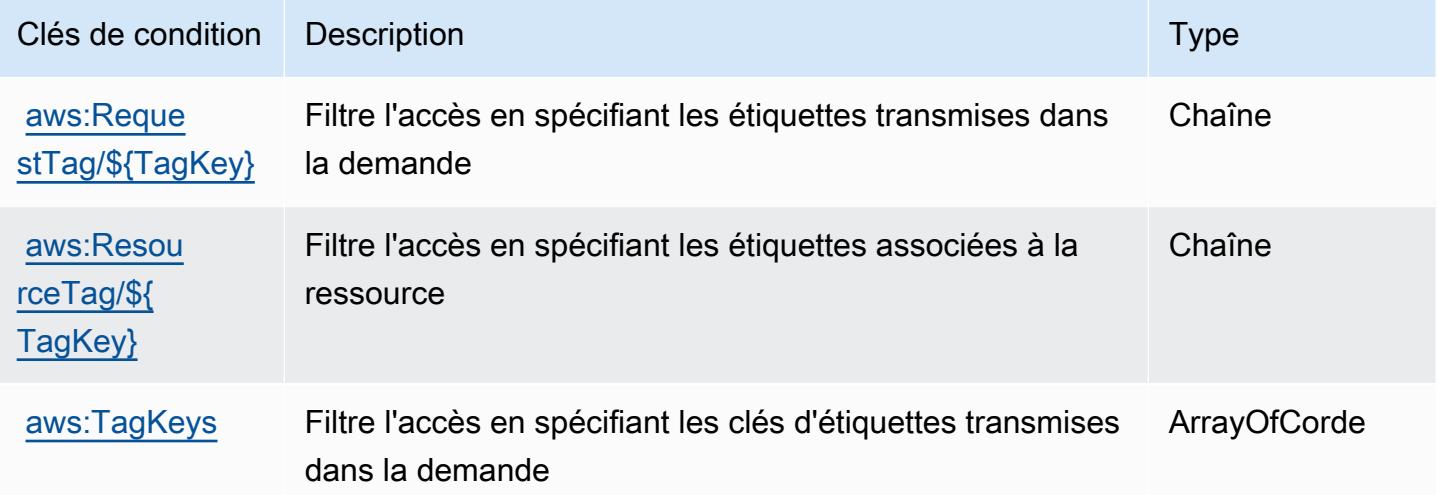

# Actions, ressources et clés de condition pour AWS Device Farm

AWS Device Farm (préfixe de service :devicefarm) fournit les ressources, actions et clés de contexte de condition spécifiques aux services suivantes à utiliser dans les politiques d'autorisation IAM.

Références :

• Découvrez comment [configurer ce service.](https://docs.aws.amazon.com/devicefarm/latest/developerguide/welcome.html)

- Affichez la liste des [opérations d'API disponibles pour ce service.](https://docs.aws.amazon.com/devicefarm/latest/APIReference/API_Operations.html)
- Découvrez comment protéger ce service et ses ressources avec les stratégies d'autorisation [IAM](https://docs.aws.amazon.com/devicefarm/latest/developerguide/permissions.html).

#### Rubriques

- [Actions définies par AWS Device Farm](#page-1487-0)
- [Types de ressources définis par AWS Device Farm](#page-1505-0)
- [Clés de condition pour AWS Device Farm](#page-1506-0)

### <span id="page-1487-0"></span>Actions définies par AWS Device Farm

Vous pouvez indiquer les actions suivantes dans l'élément Action d'une déclaration de politique IAM. Utilisez des politiques pour accorder des autorisations permettant d'effectuer une opération dans AWS. Lorsque vous utilisez une action dans une politique, vous autorisez ou refusez généralement l'accès à l'opération d'API ou à la commande CLI portant le même nom. Toutefois, dans certains cas, une seule action contrôle l'accès à plusieurs opérations. D'autres opérations, quant à elles, requièrent plusieurs actions différentes.

La colonne Types de ressources indique si chaque action prend en charge les autorisations au niveau des ressources. S'il n'y a pas de valeur pour cette colonne, vous devez indiquer toutes les ressources (« \* ») dans l'élément Resource de votre déclaration de politique. Si la colonne inclut un type de ressource, vous pouvez indiquer un ARN de ce type dans une déclaration avec cette action. Si l'action comporte une ou plusieurs ressources requises, l'appelant doit être autorisé à utiliser l'action avec ces ressources. Les ressources requises sont indiquées dans le tableau par un astérisque (\*). Si vous limitez l'accès aux ressources avec l'Resourceélément dans une politique IAM, vous devez inclure un ARN ou un modèle pour chaque type de ressource requis. Certaines actions prennent en charge plusieurs types de ressources. Si le type de ressource est facultatif (non indiqué comme obligatoire), vous pouvez choisir d'utiliser l'un, mais pas l'autre.

La colonne Clés de condition inclut des clés que vous pouvez spécifier dans l'élément Condition d'une déclaration de politique. Pour plus d'informations sur les clés de condition associées aux ressources du service, consultez la colonne Clés de condition du tableau des types de ressources.

#### **a** Note

Les clés de condition des ressources sont répertoriées dans le tableau [Types de ressources](#page-1505-0). Vous pouvez trouver un lien vers le type de ressource qui s'applique à une action dans la

colonne Types de ressources (\* obligatoire) du tableau Actions. Le type de ressource indiqué dans le tableau Types de ressources inclut la colonne Clés de condition, qui contient les clés de condition de ressource qui s'appliquent à une action dans le tableau Actions.

Pour plus de détails sur les colonnes du tableau suivant, veuillez consulter le [tableau Actions.](reference_policies_actions-resources-contextkeys.html#actions_table)

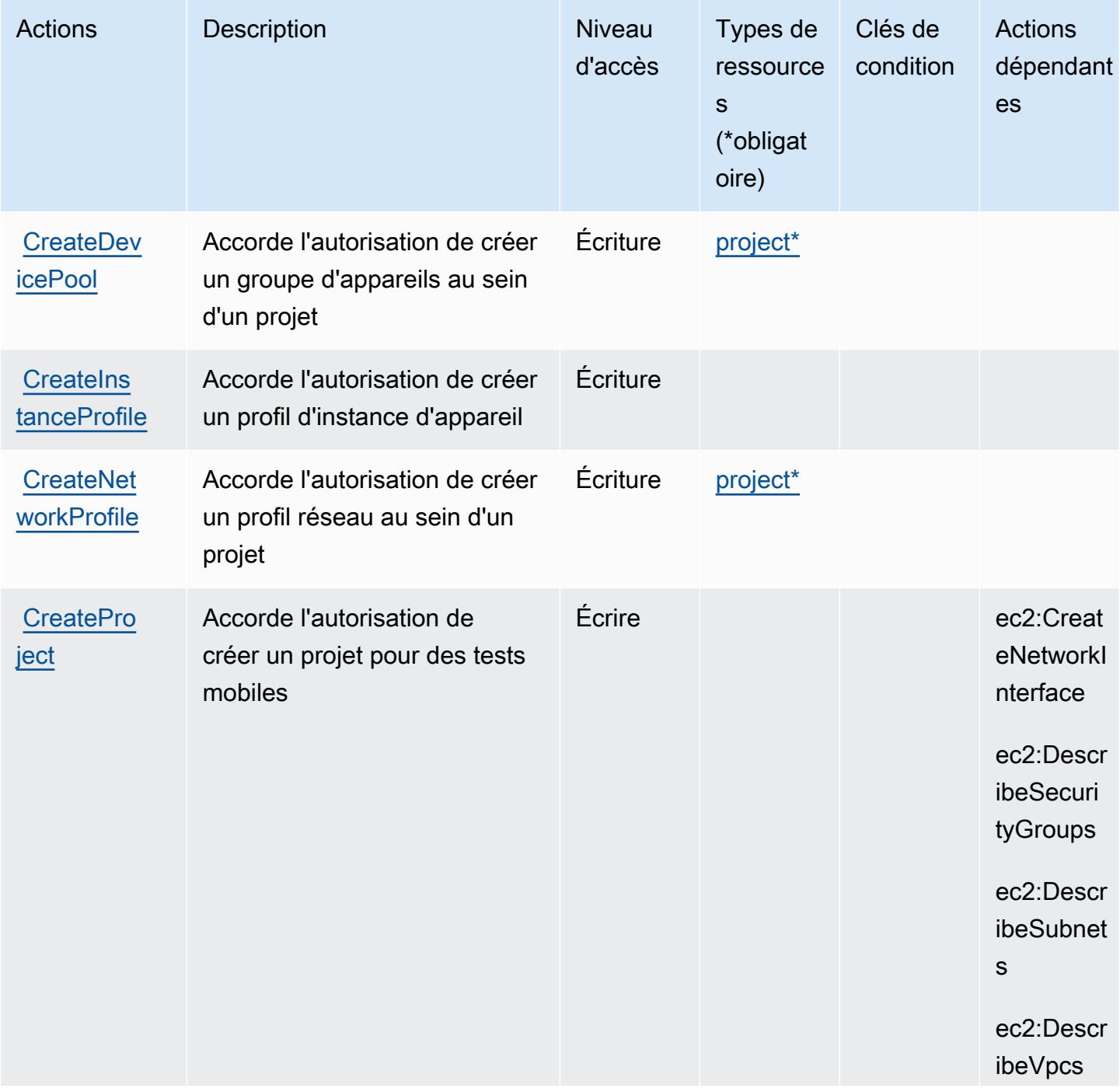

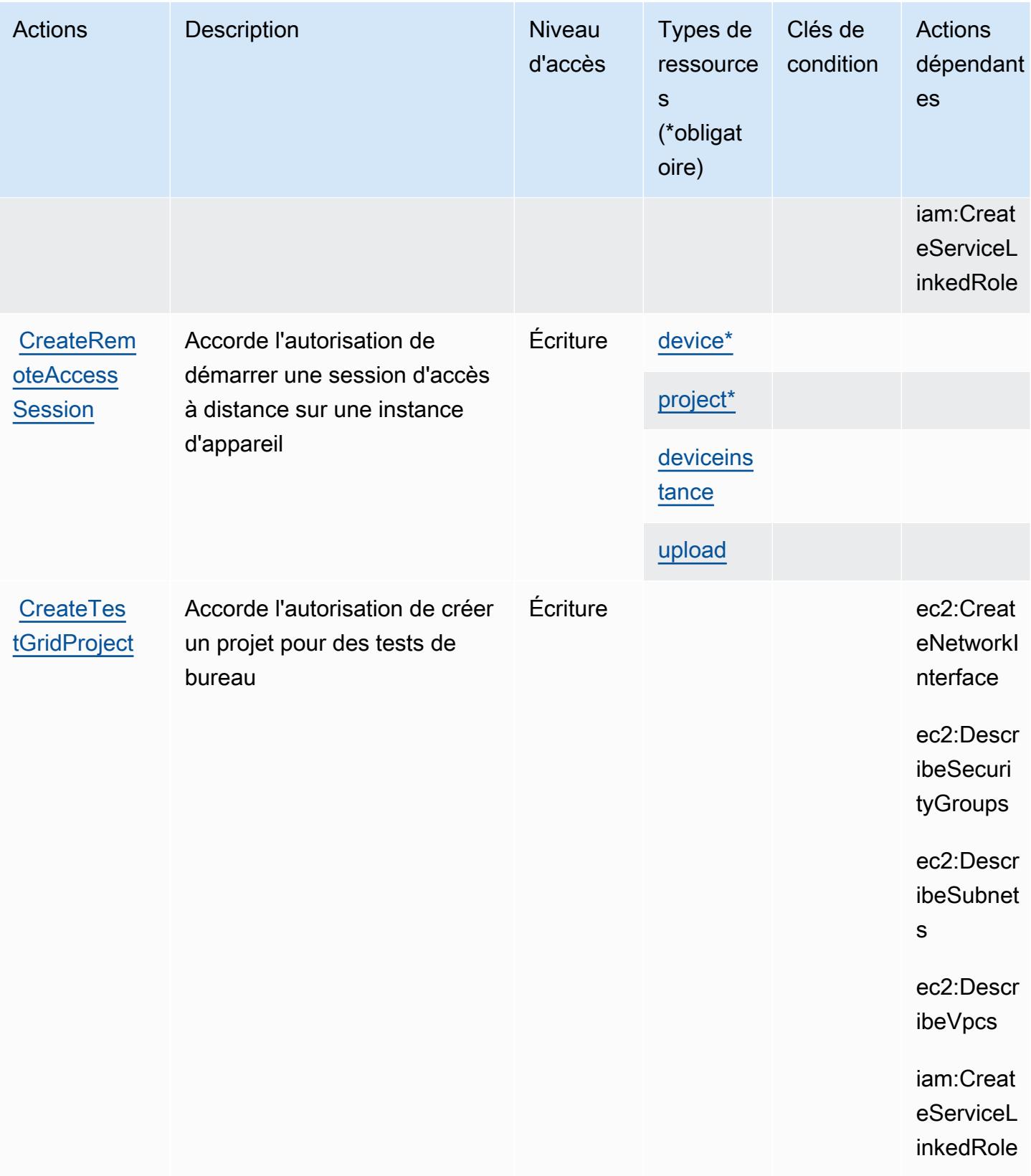

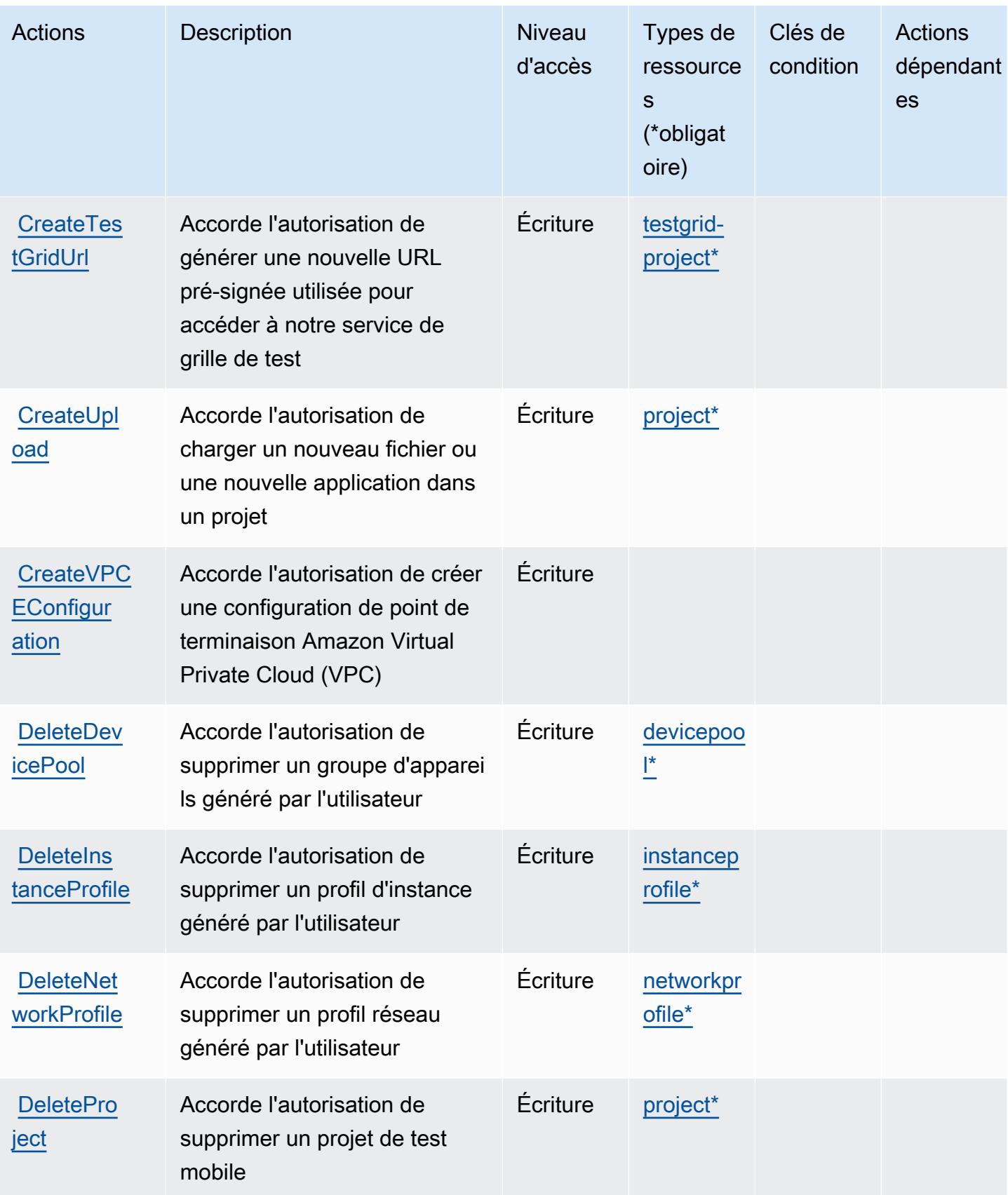

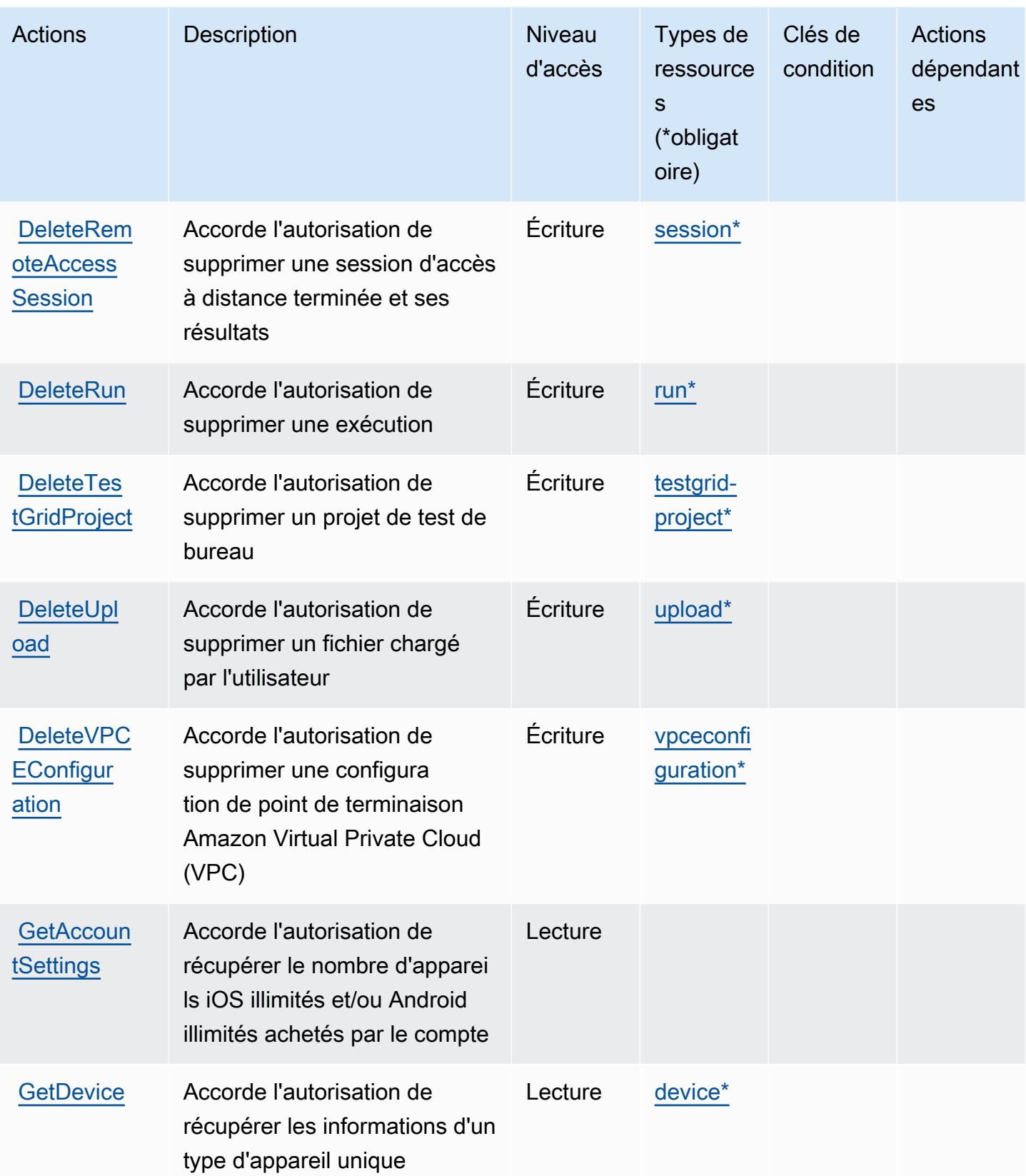

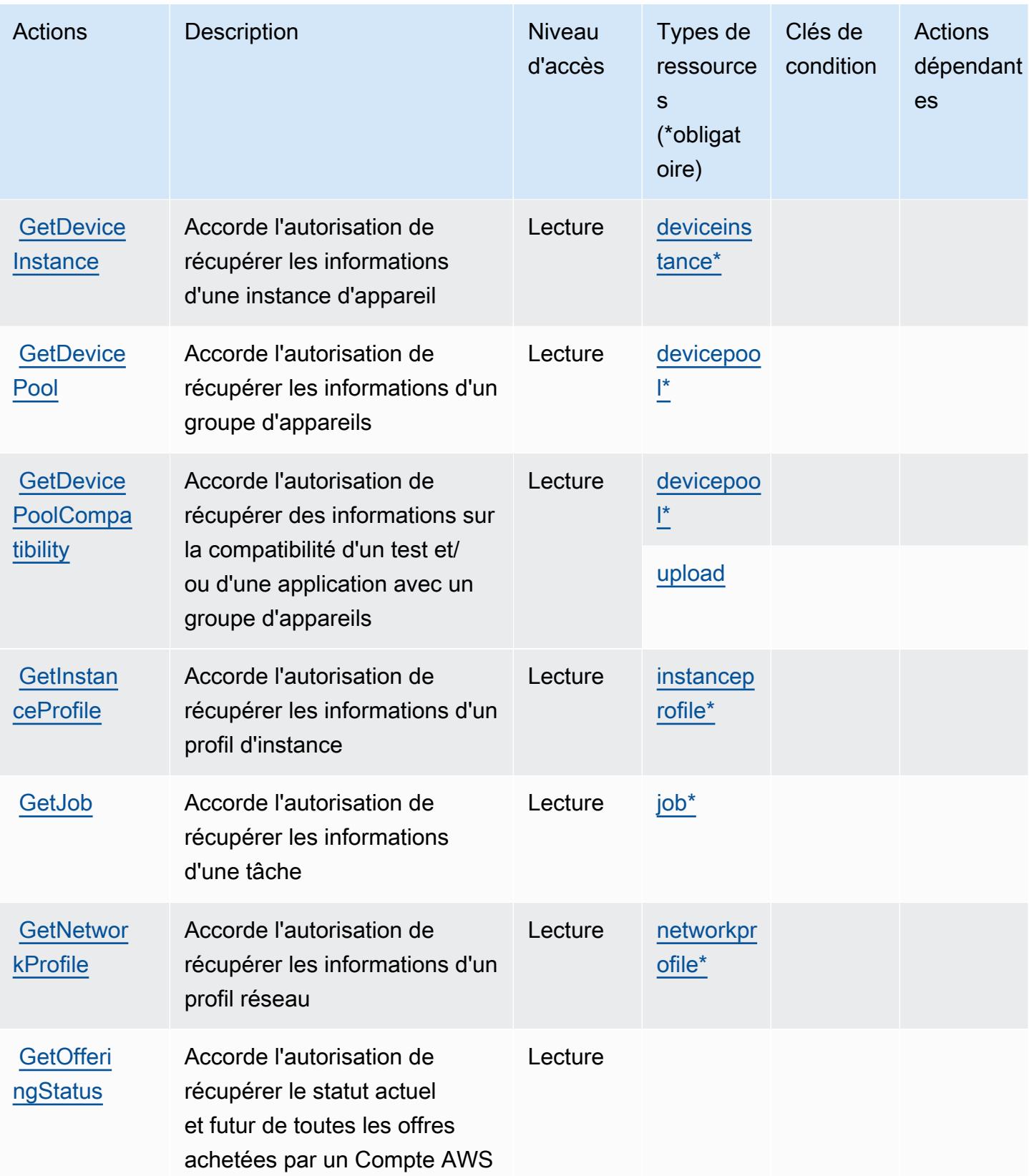

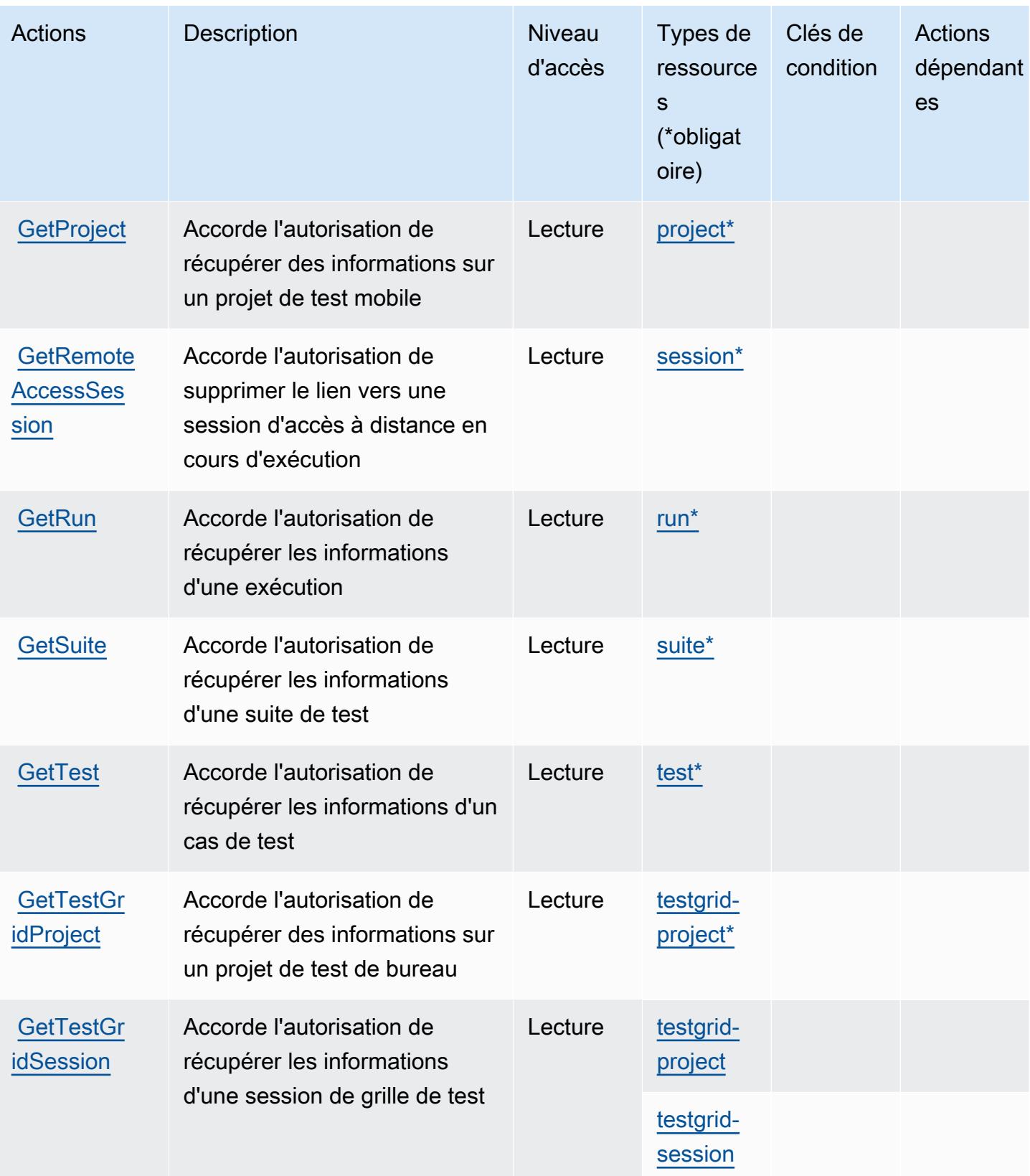

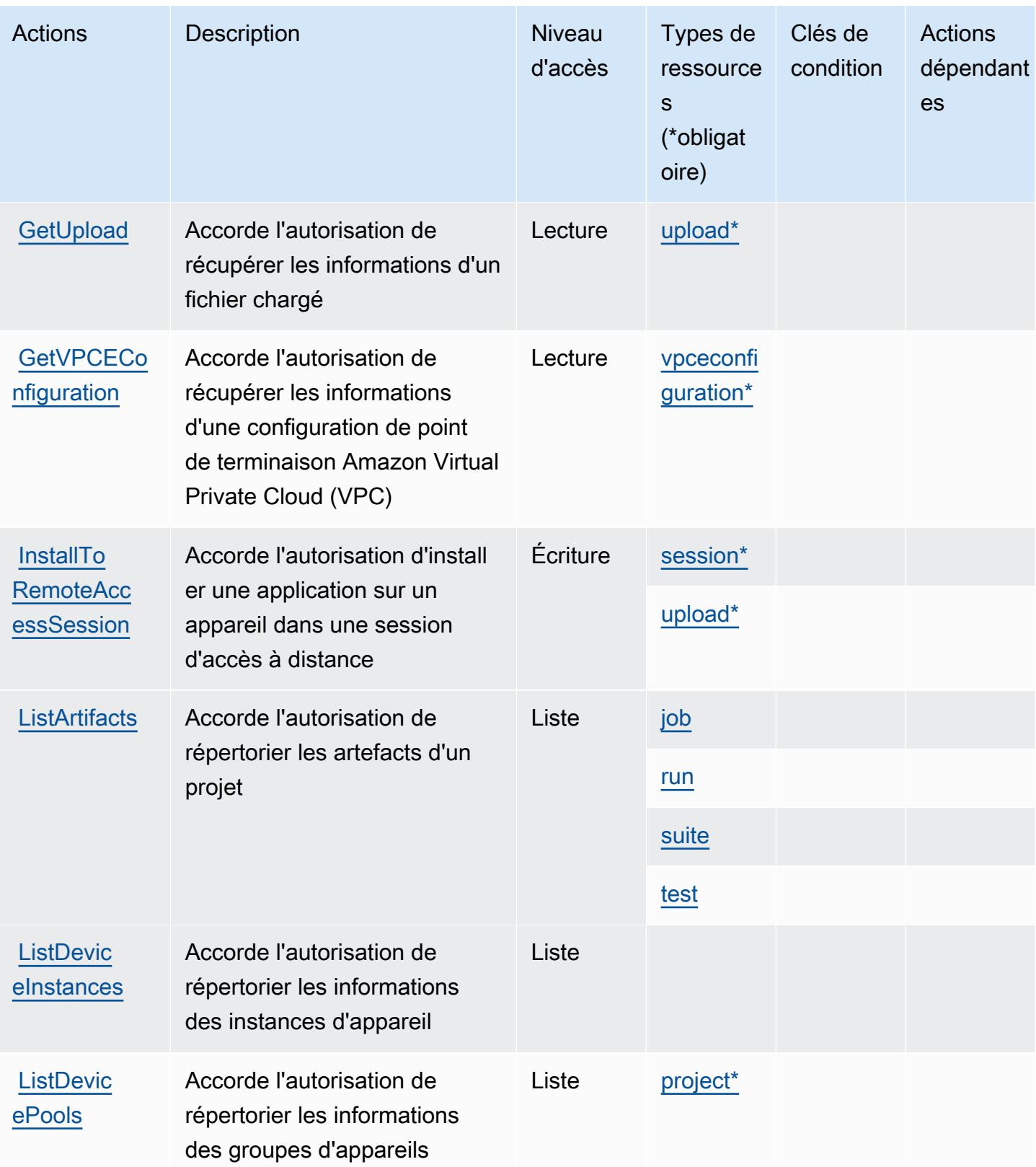

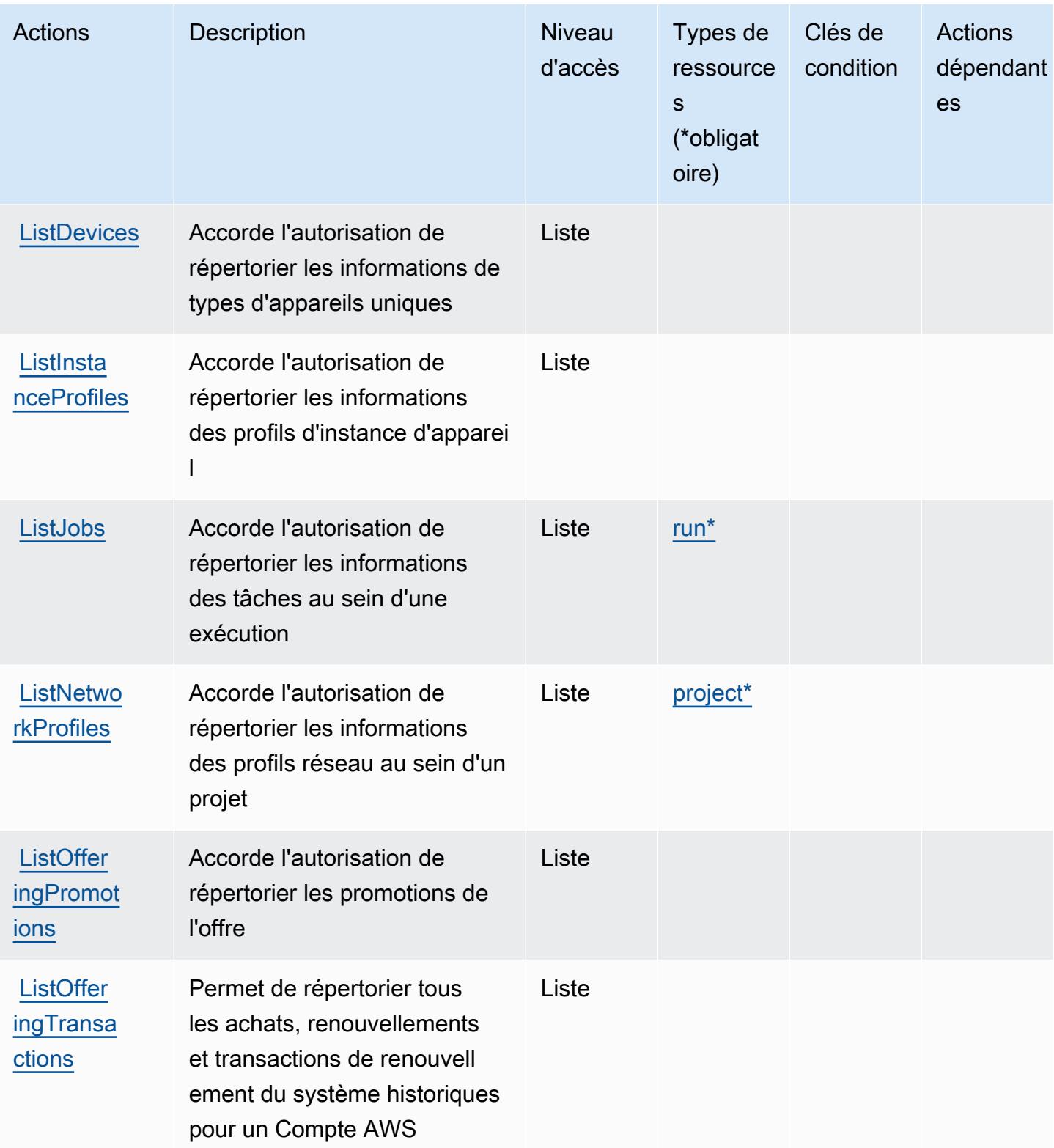

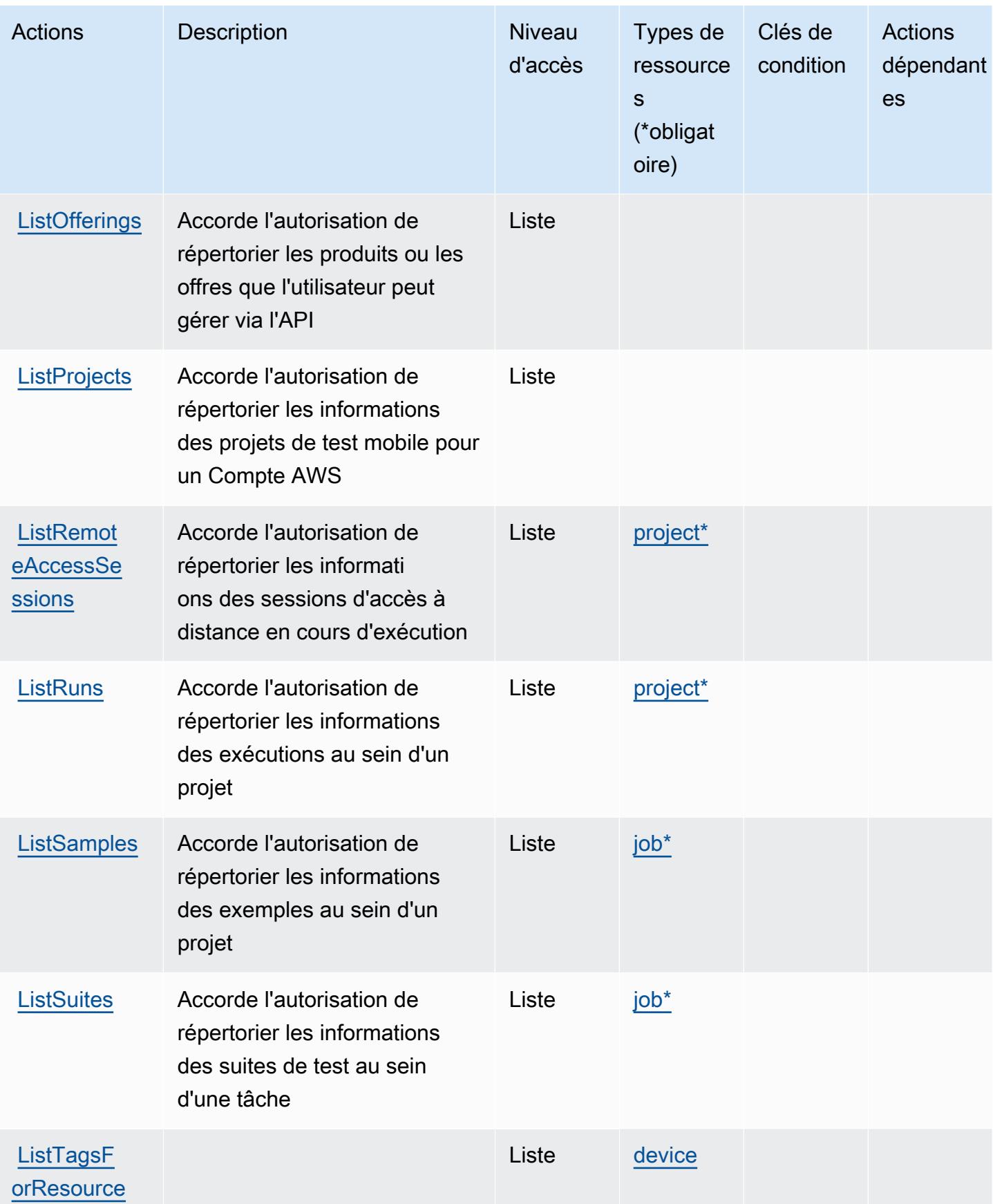

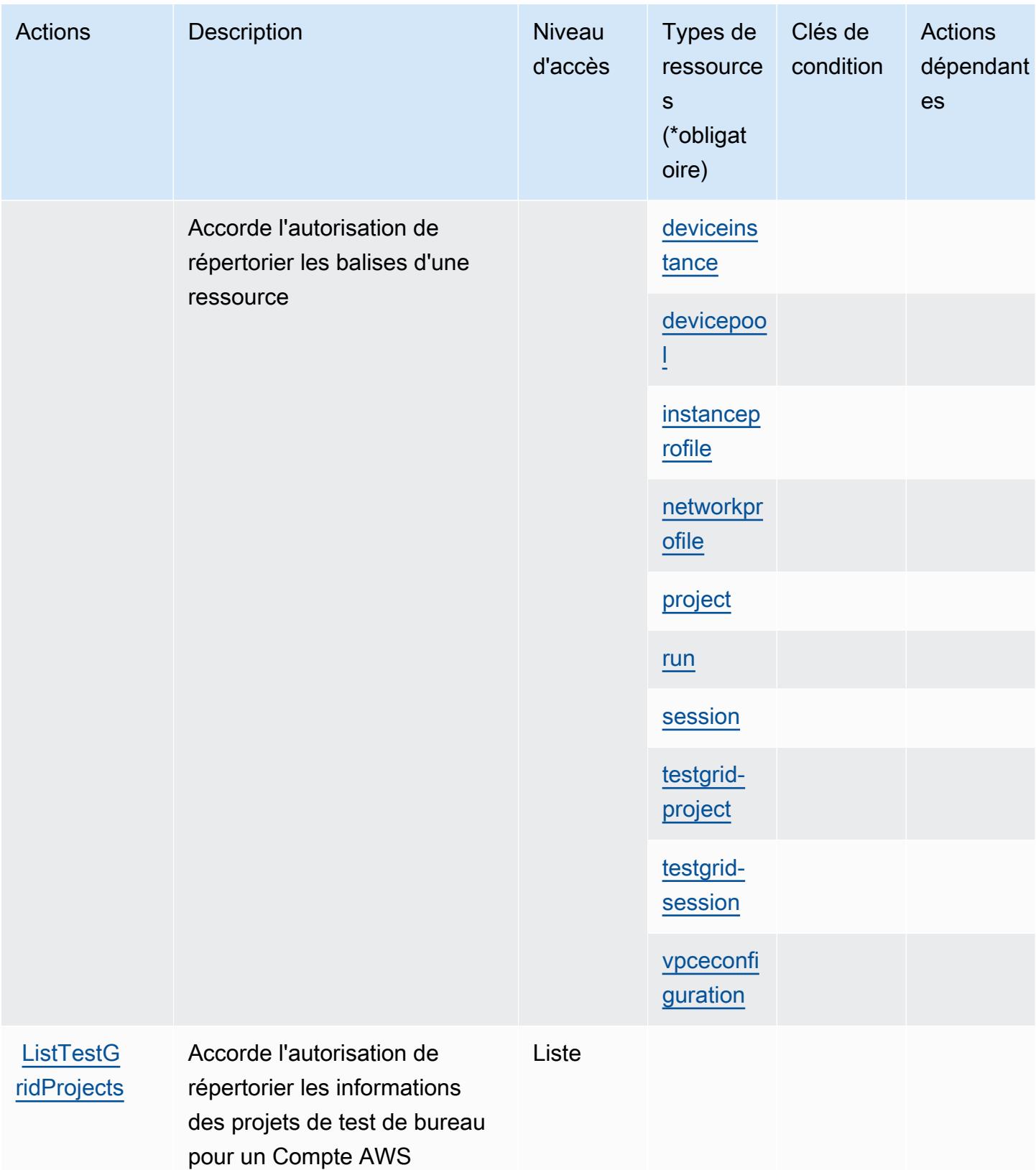

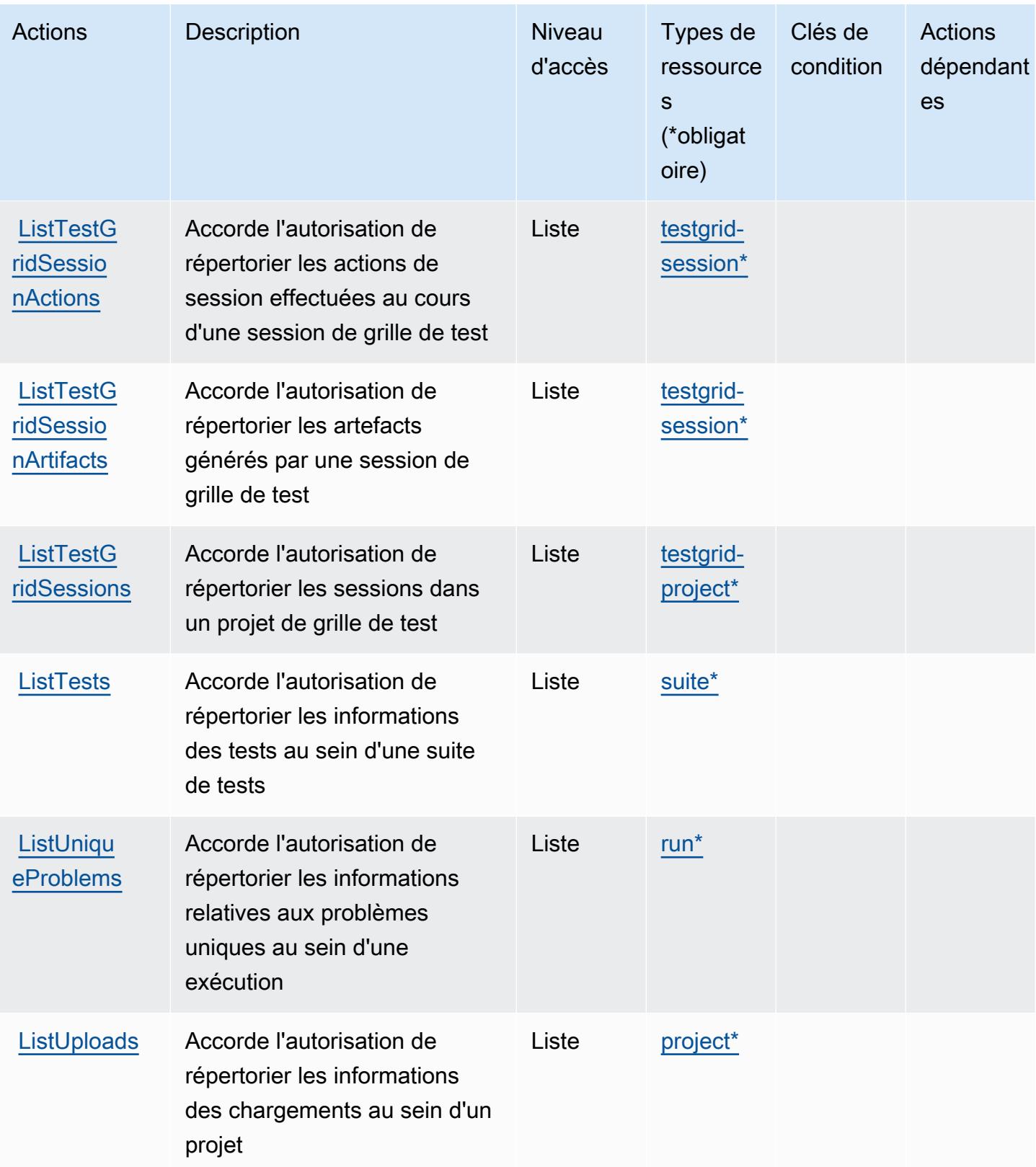

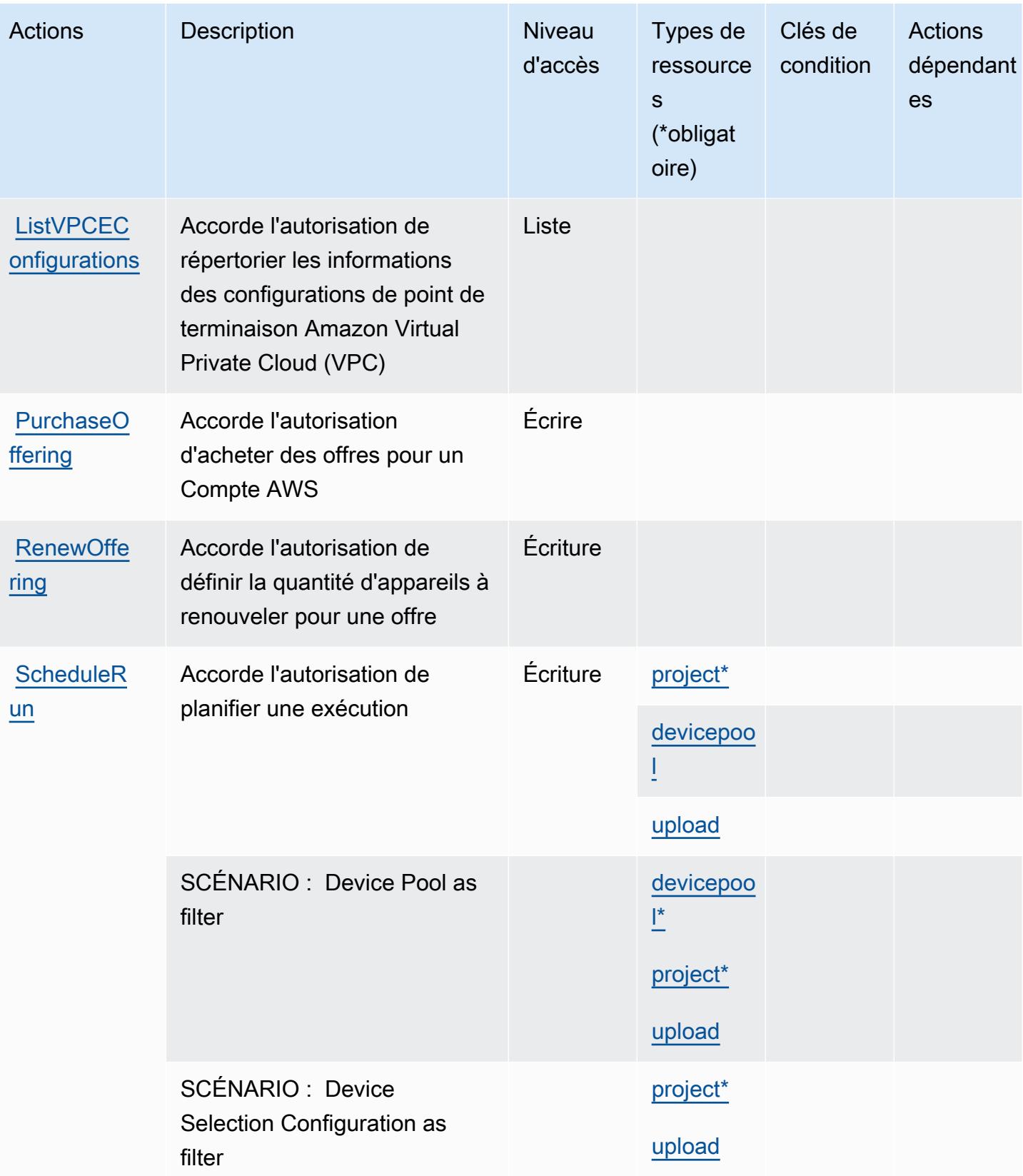

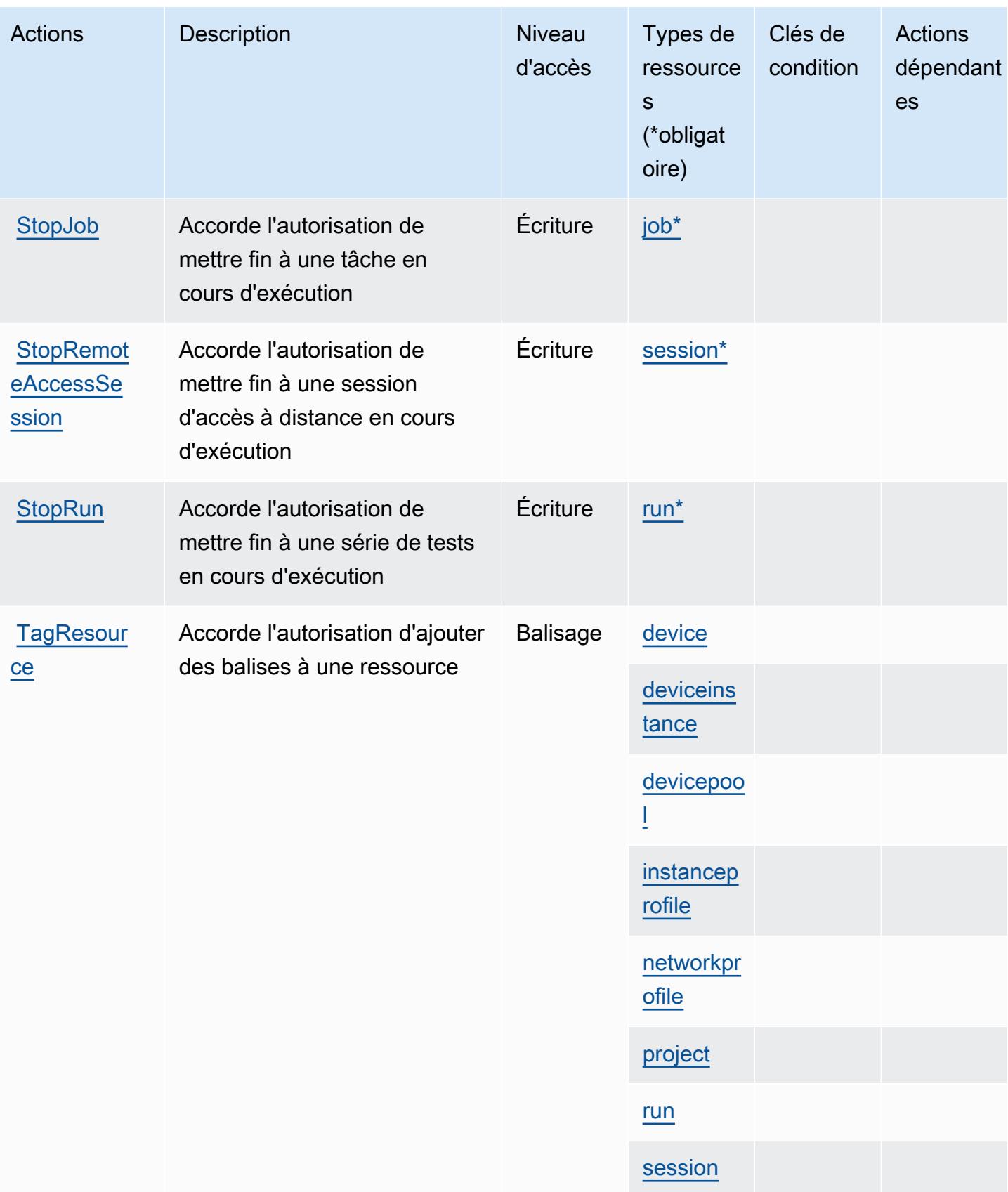

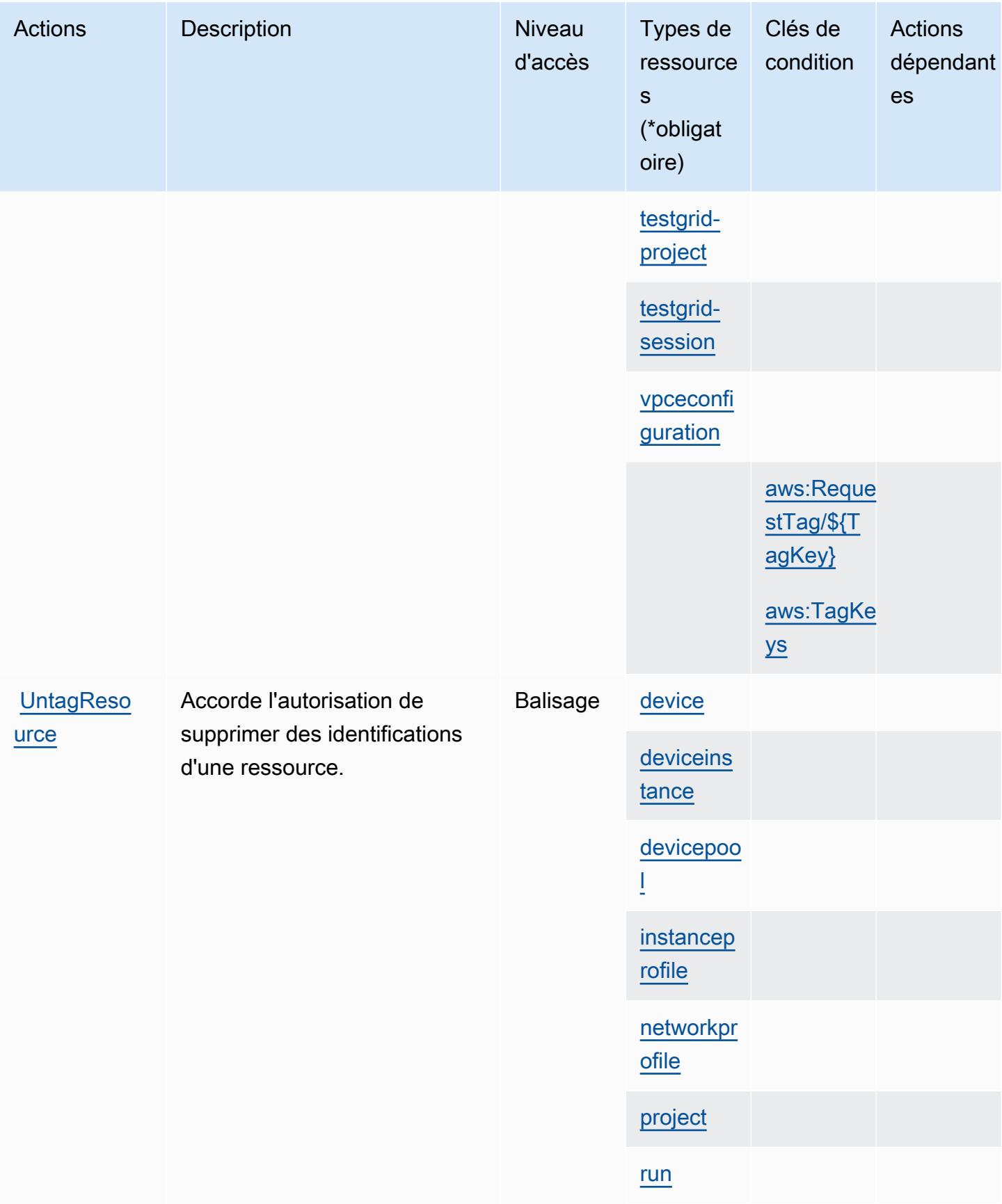

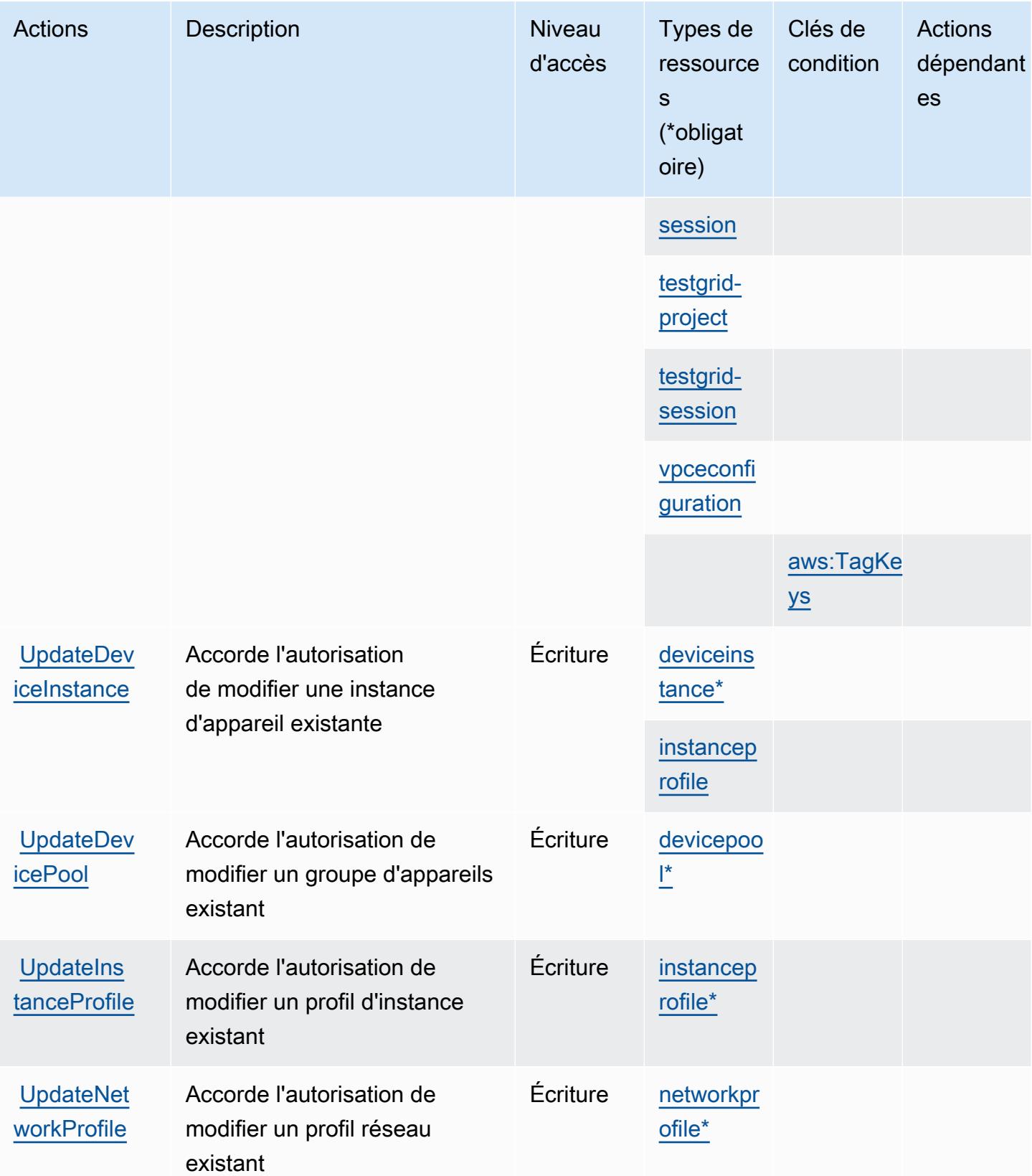

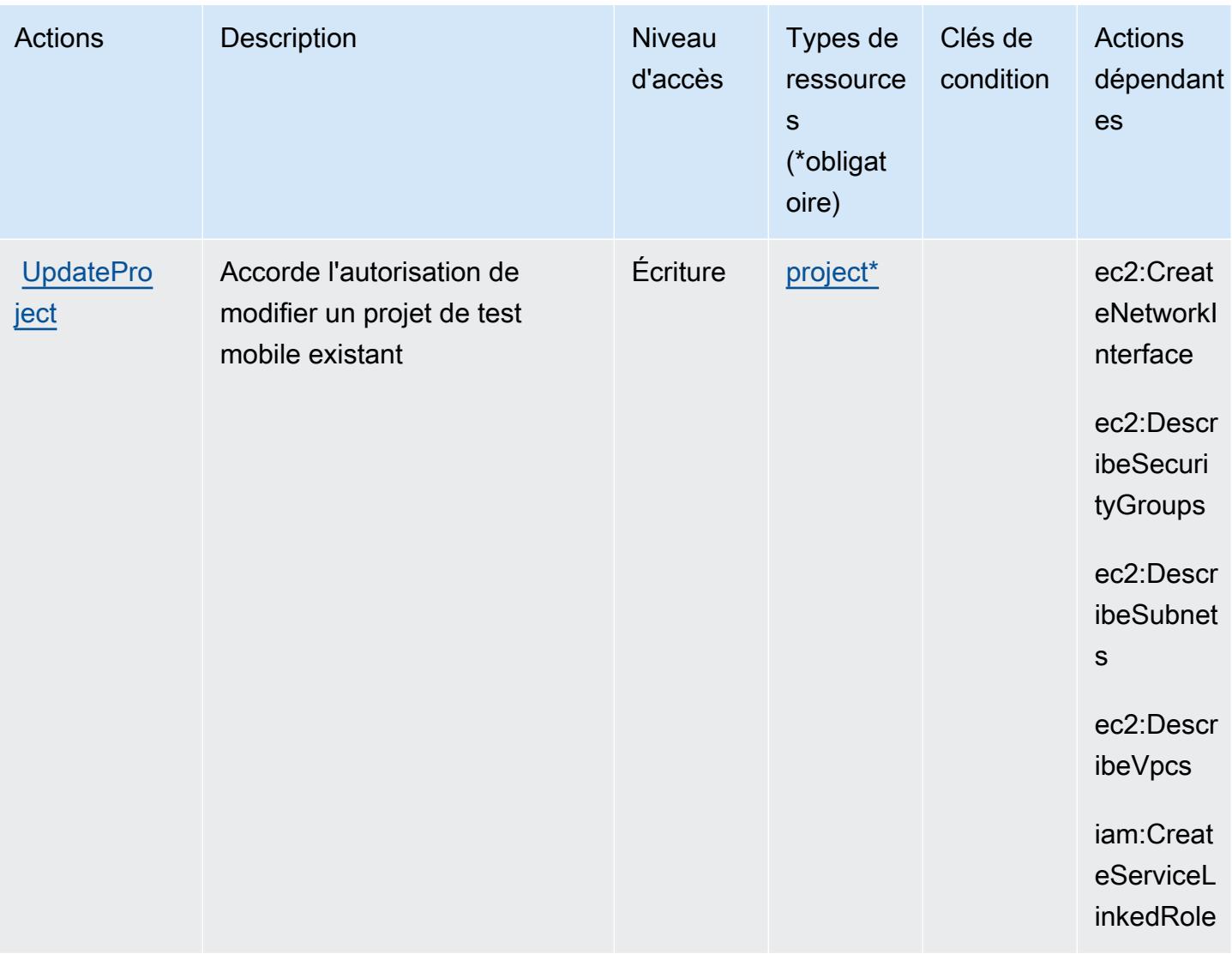

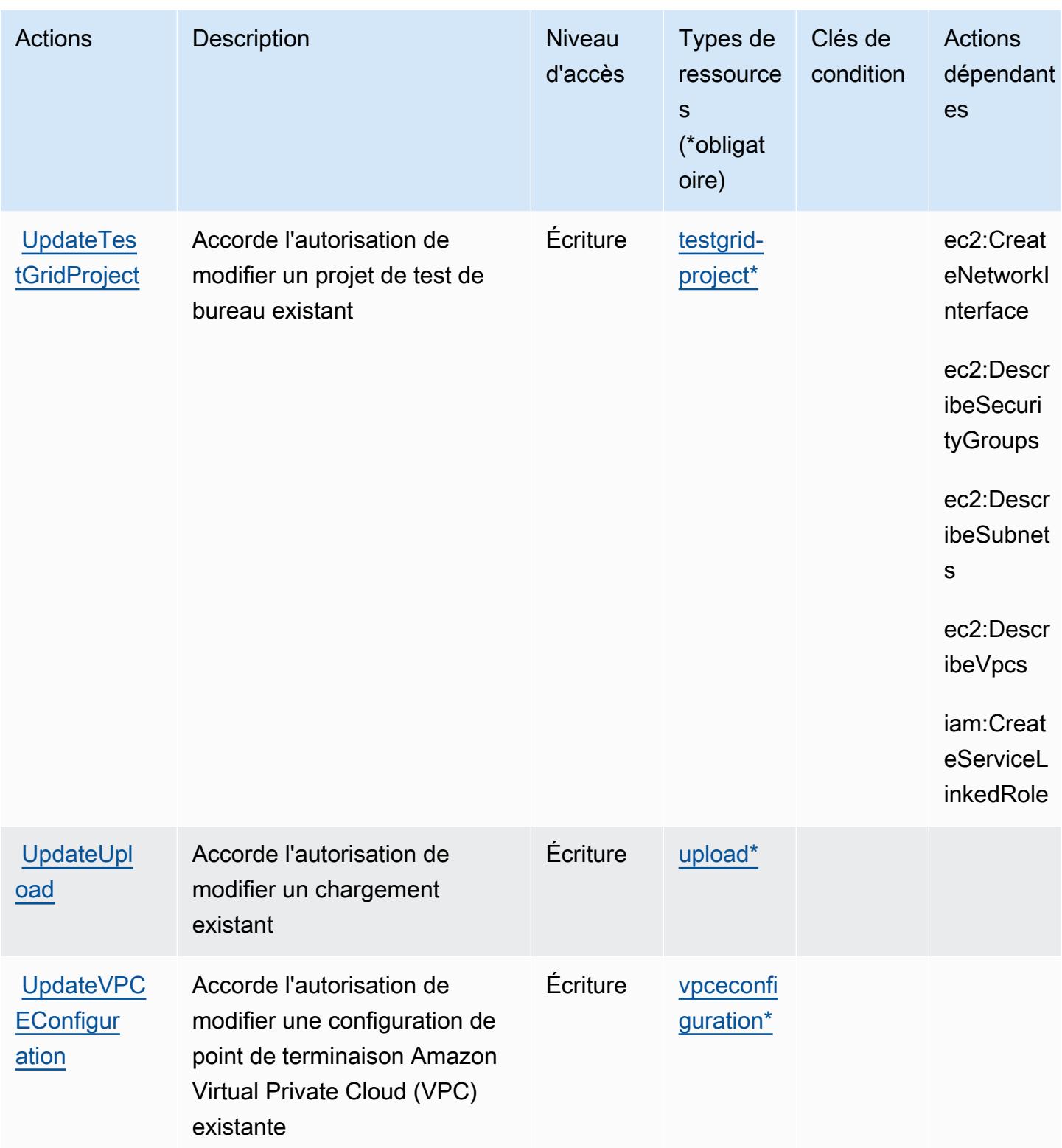

## <span id="page-1505-0"></span>Types de ressources définis par AWS Device Farm

Ce service définit les types de ressources suivants, qui peuvent être utilisés dans l' Resource élément des déclarations de politique d'autorisation IAM. Chaque action du [tableau Actions](#page-1487-0) identifie les types de ressources pouvant être spécifiés avec cette action. Un type de ressource peut également définir les clés de condition que vous pouvez inclure dans une politique. Ces clés sont affichées dans la dernière colonne du tableau. Pour plus de détails sur les colonnes du tableau suivant, veuillez consulter le [tableau Types de ressources.](reference_policies_actions-resources-contextkeys.html#resources_table)

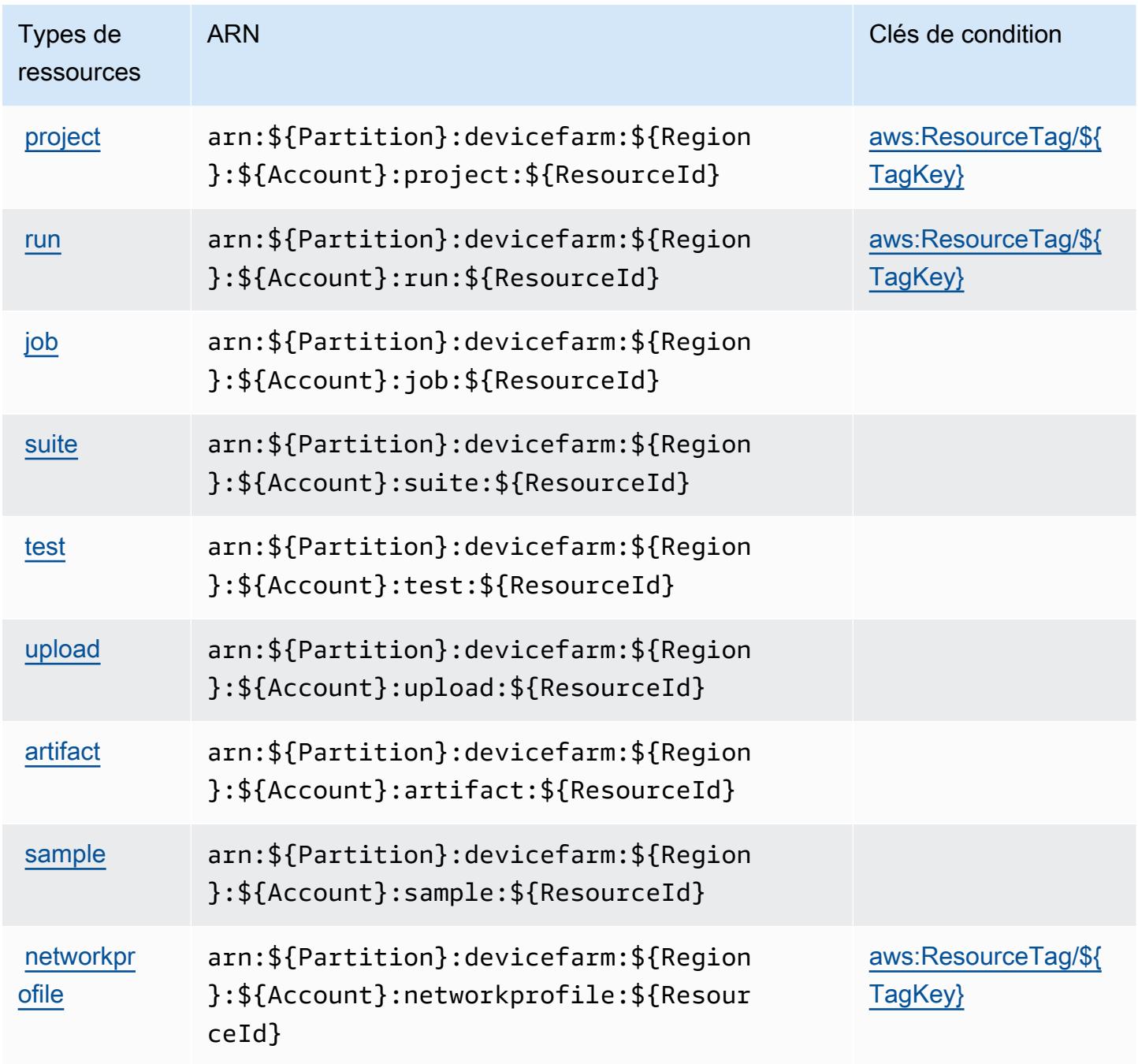

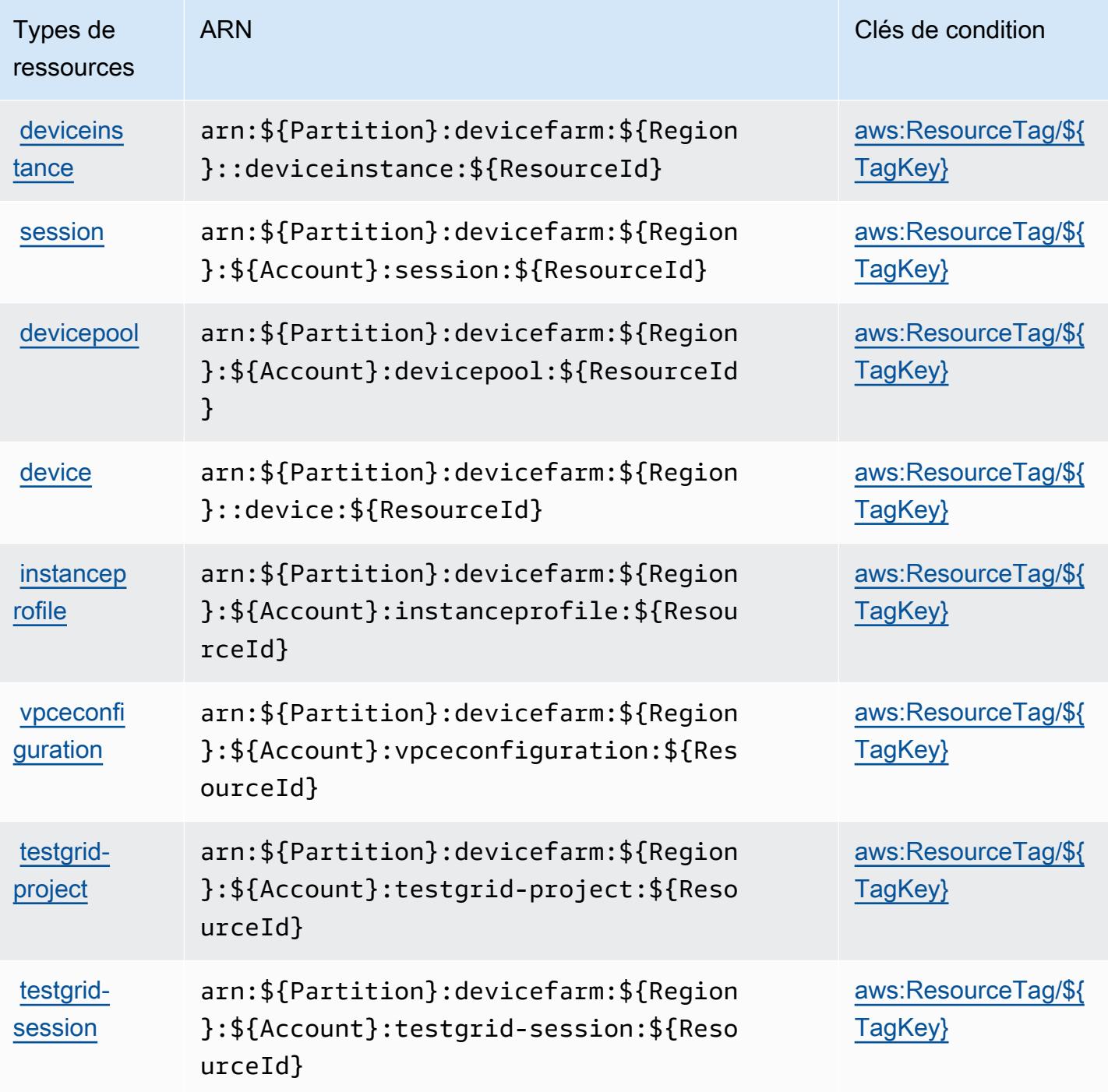

## <span id="page-1506-0"></span>Clés de condition pour AWS Device Farm

AWS Device Farm définit les clés de condition suivantes qui peuvent être utilisées dans l'Conditionélément d'une politique IAM. Vous pouvez utiliser ces clés pour affiner les conditions d'application de la déclaration de politique. Pour plus de détails sur les colonnes du tableau suivant, veuillez consulter le [tableau Clés de condition.](reference_policies_actions-resources-contextkeys.html#context_keys_table)

Pour afficher les clés de condition globales disponibles pour tous les services, consultez [Clés de](https://docs.aws.amazon.com/IAM/latest/UserGuide/reference_policies_condition-keys.html#AvailableKeys) [condition globales disponibles](https://docs.aws.amazon.com/IAM/latest/UserGuide/reference_policies_condition-keys.html#AvailableKeys).

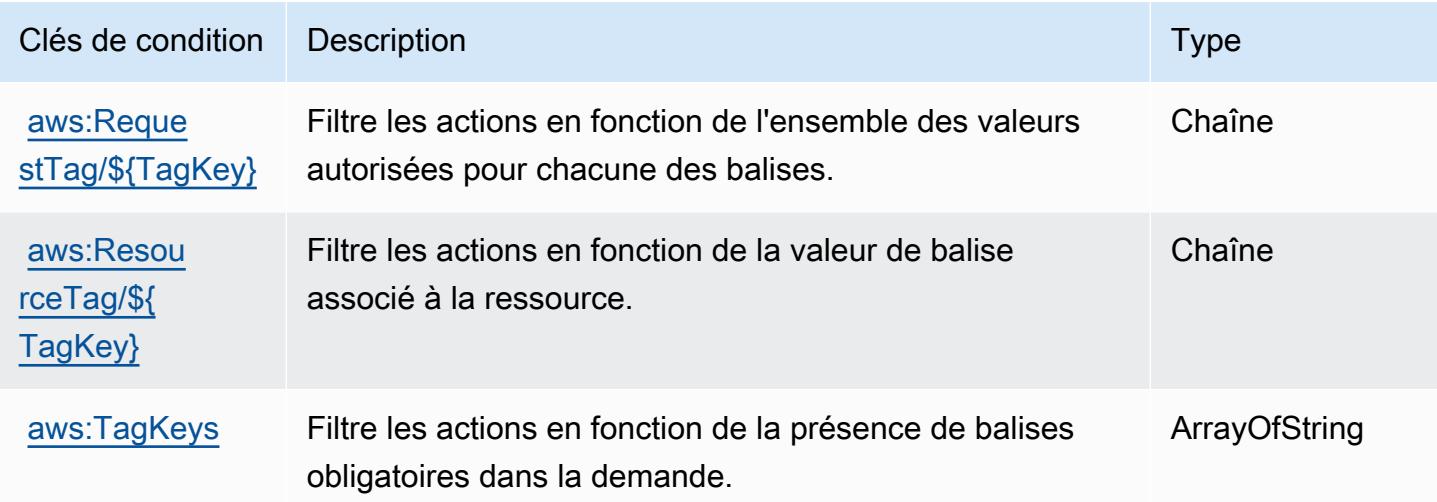

## Actions, ressources et clés de condition pour Amazon DevOps Guru

Amazon DevOps Guru (préfixe de service :devops-guru) fournit les ressources, actions et clés de contexte de condition spécifiques aux services suivantes à utiliser dans les politiques d'autorisation IAM.

Références :

- Découvrez comment [configurer ce service.](https://docs.aws.amazon.com/devops-guru/latest/userguide/)
- Affichez la liste des [opérations d'API disponibles pour ce service.](https://docs.aws.amazon.com/devops-guru/latest/APIReference/)
- Découvrez comment protéger ce service et ses ressources avec les stratégies d'autorisation [IAM](https://docs.aws.amazon.com/devops-guru/latest/userguide/security-iam.html).

#### **Rubriques**

- [Actions définies par Amazon DevOps Guru](#page-1507-0)
- [Types de ressources définis par Amazon DevOps Guru](#page-1513-0)
- [Clés de condition pour Amazon DevOps Guru](#page-1514-0)

### <span id="page-1507-0"></span>Actions définies par Amazon DevOps Guru

Vous pouvez indiquer les actions suivantes dans l'élément Action d'une déclaration de politique IAM. Utilisez des politiques pour accorder des autorisations permettant d'effectuer une opération

dans AWS. Lorsque vous utilisez une action dans une politique, vous autorisez ou refusez généralement l'accès à l'opération d'API ou à la commande CLI portant le même nom. Toutefois, dans certains cas, une seule action contrôle l'accès à plusieurs opérations. D'autres opérations, quant à elles, requièrent plusieurs actions différentes.

La colonne Types de ressources indique si chaque action prend en charge les autorisations au niveau des ressources. S'il n'y a pas de valeur pour cette colonne, vous devez indiquer toutes les ressources (« \* ») dans l'élément Resource de votre déclaration de politique. Si la colonne inclut un type de ressource, vous pouvez indiquer un ARN de ce type dans une déclaration avec cette action. Si l'action comporte une ou plusieurs ressources requises, l'appelant doit être autorisé à utiliser l'action avec ces ressources. Les ressources requises sont indiquées dans le tableau par un astérisque (\*). Si vous limitez l'accès aux ressources avec l'Resourceélément dans une politique IAM, vous devez inclure un ARN ou un modèle pour chaque type de ressource requis. Certaines actions prennent en charge plusieurs types de ressources. Si le type de ressource est facultatif (non indiqué comme obligatoire), vous pouvez choisir d'utiliser l'un, mais pas l'autre.

La colonne Clés de condition inclut des clés que vous pouvez spécifier dans l'élément Condition d'une déclaration de politique. Pour plus d'informations sur les clés de condition associées aux ressources du service, consultez la colonne Clés de condition du tableau des types de ressources.

#### **a** Note

Les clés de condition des ressources sont répertoriées dans le tableau [Types de ressources](#page-1513-0). Vous pouvez trouver un lien vers le type de ressource qui s'applique à une action dans la colonne Types de ressources (\* obligatoire) du tableau Actions. Le type de ressource indiqué dans le tableau Types de ressources inclut la colonne Clés de condition, qui contient les clés de condition de ressource qui s'appliquent à une action dans le tableau Actions.

Pour plus de détails sur les colonnes du tableau suivant, veuillez consulter le [tableau Actions.](reference_policies_actions-resources-contextkeys.html#actions_table)

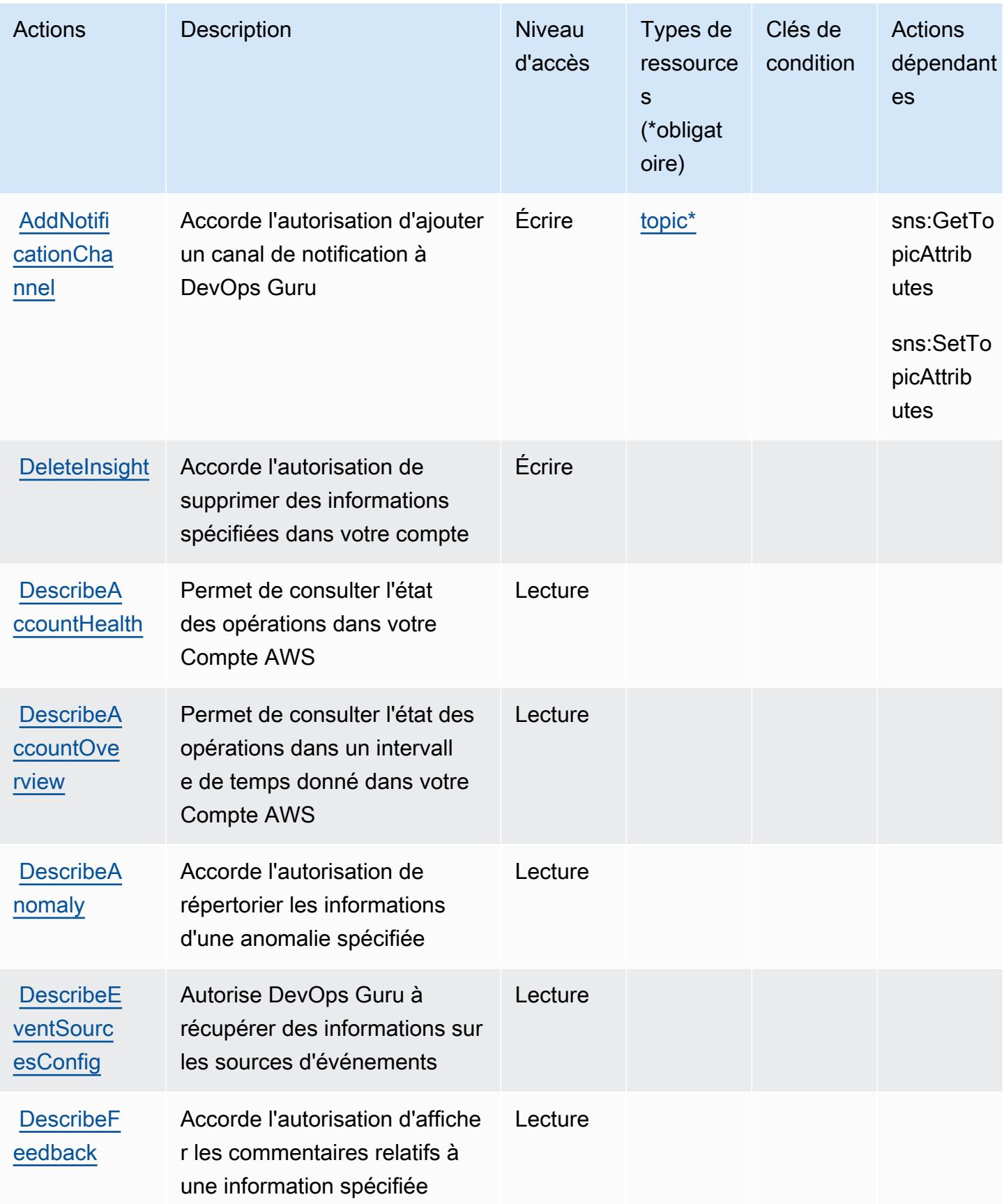

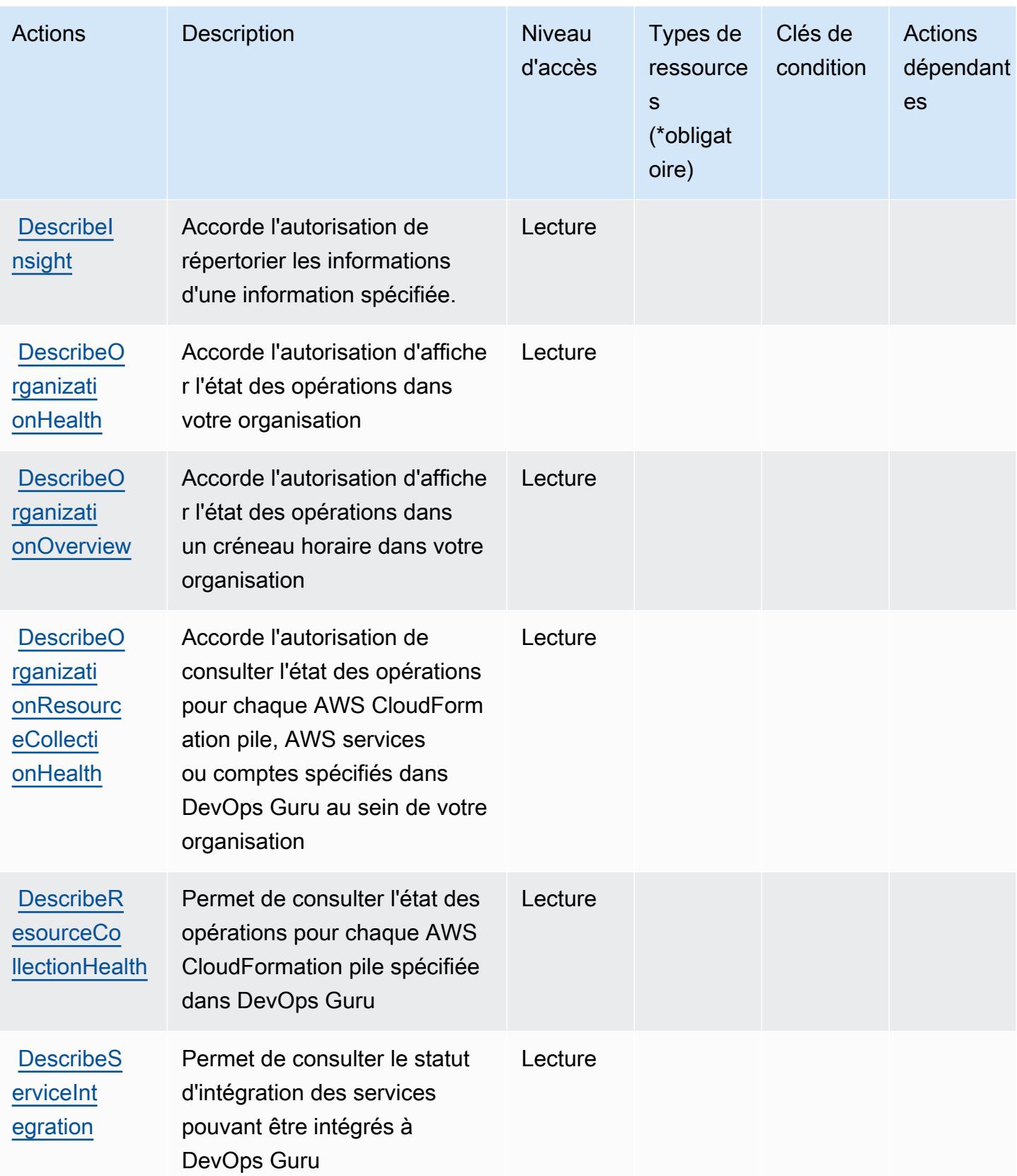

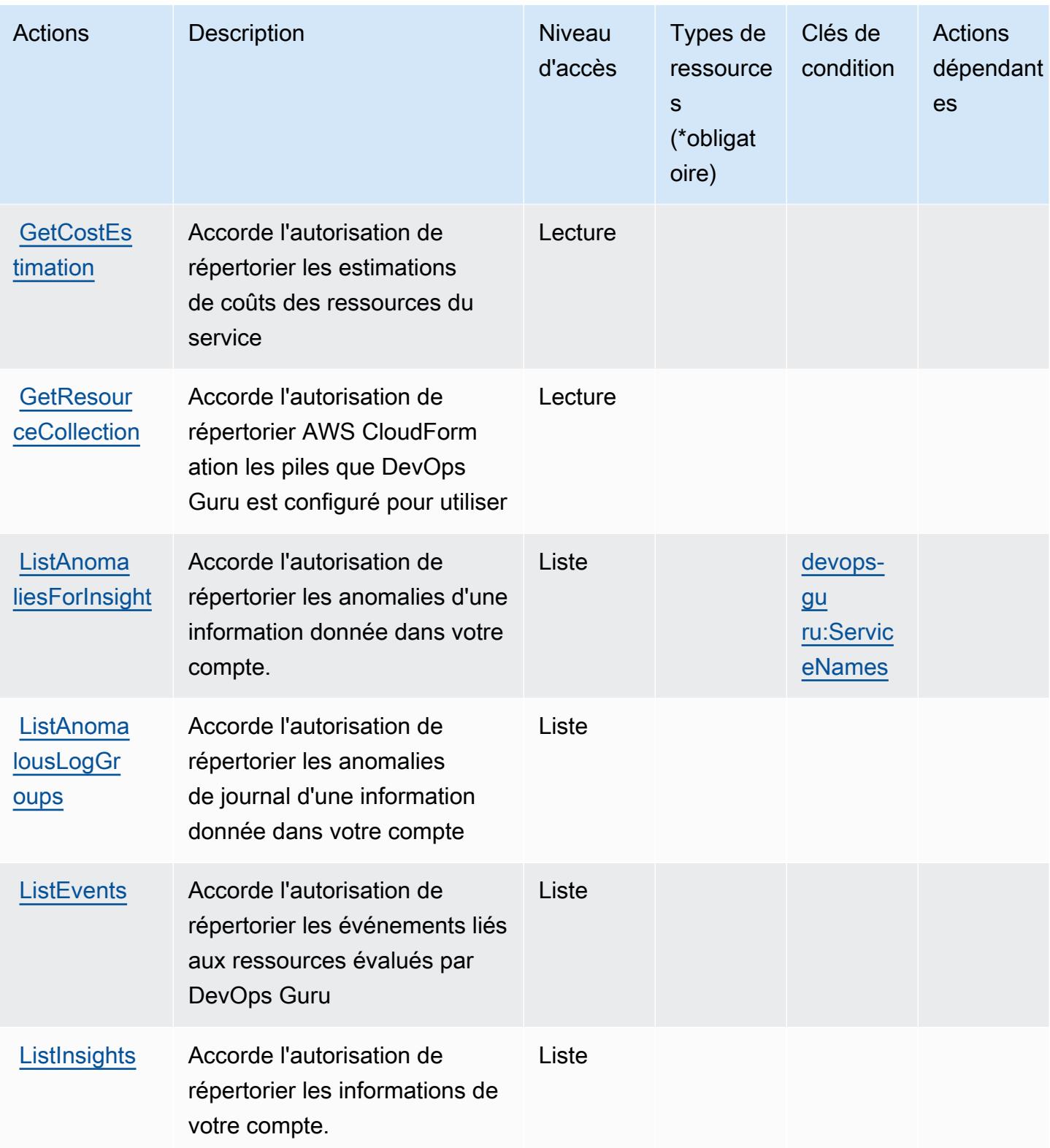
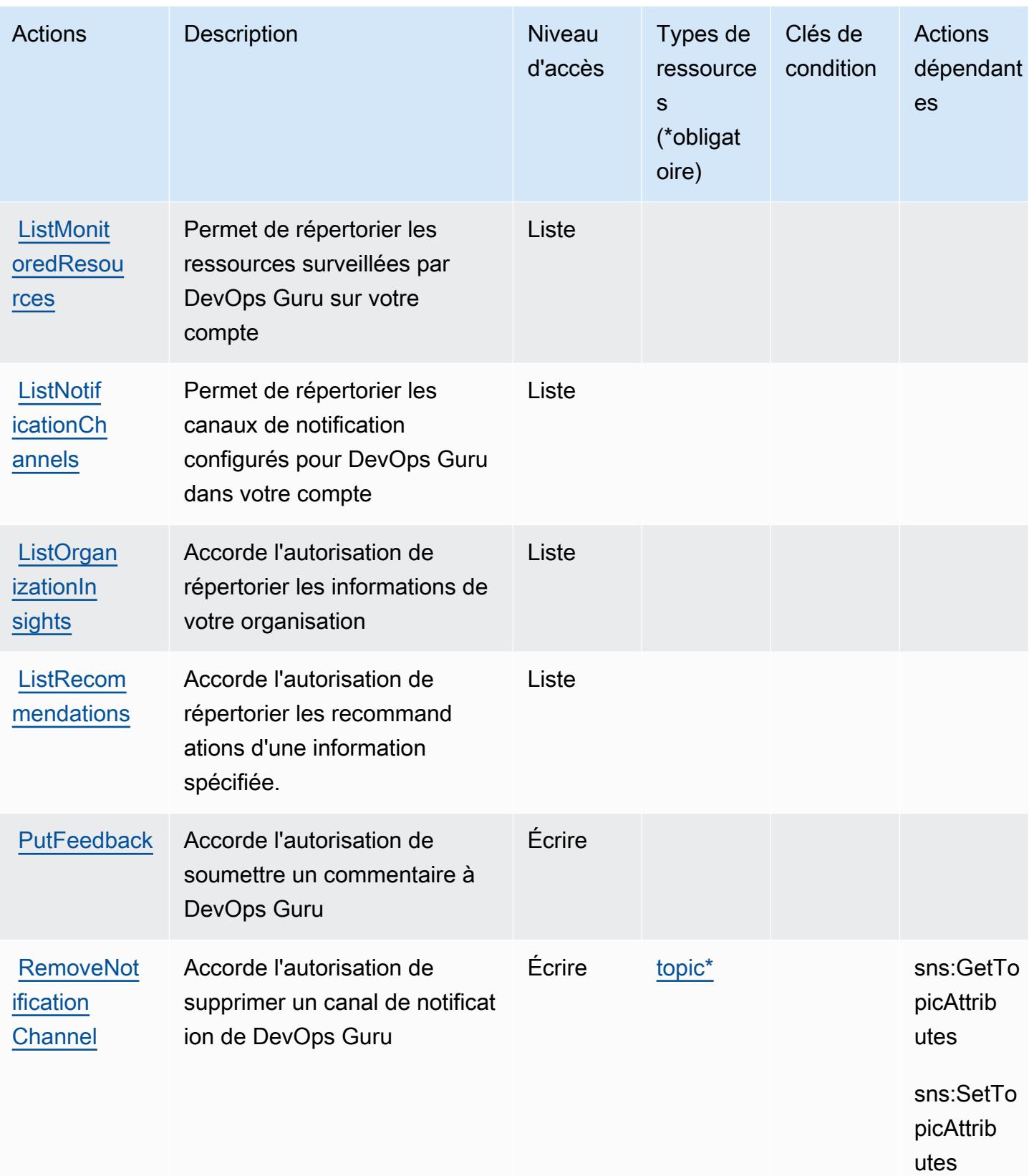

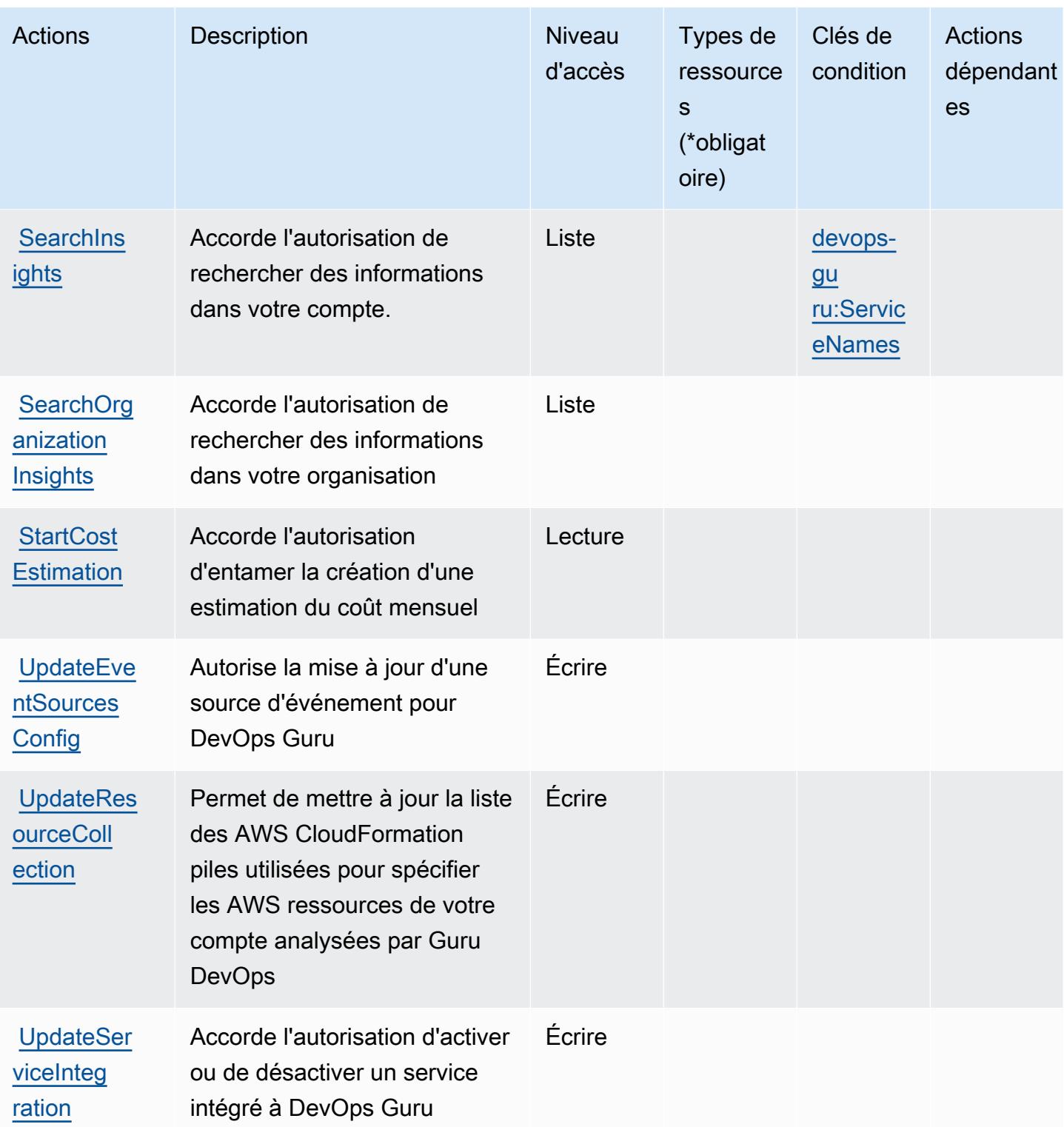

# Types de ressources définis par Amazon DevOps Guru

Ce service définit les types de ressources suivants, qui peuvent être utilisés dans l' Resource élément des déclarations de politique d'autorisation IAM. Chaque action du [tableau Actions](#page-1507-0) identifie les types de ressources pouvant être spécifiés avec cette action. Un type de ressource peut également définir les clés de condition que vous pouvez inclure dans une politique. Ces clés sont affichées dans la dernière colonne du tableau. Pour plus de détails sur les colonnes du tableau suivant, veuillez consulter le [tableau Types de ressources.](reference_policies_actions-resources-contextkeys.html#resources_table)

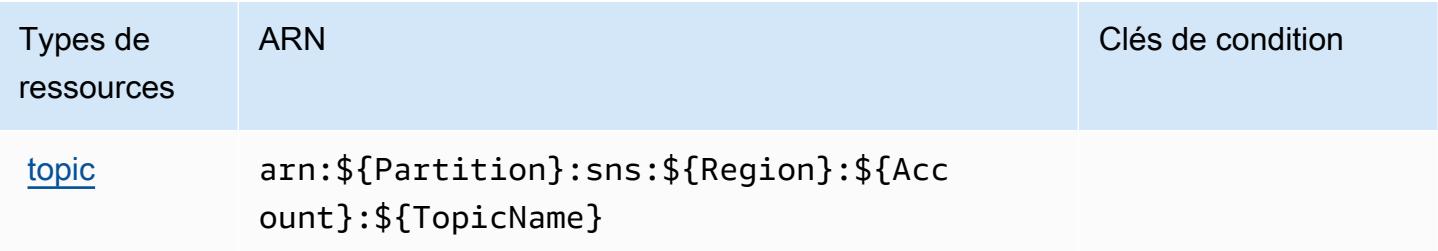

### Clés de condition pour Amazon DevOps Guru

Amazon DevOps Guru définit les clés de condition suivantes qui peuvent être utilisées dans l'Conditionélément d'une politique IAM. Vous pouvez utiliser ces clés pour affiner les conditions d'application de la déclaration de politique. Pour plus de détails sur les colonnes du tableau suivant, veuillez consulter le [tableau Clés de condition.](reference_policies_actions-resources-contextkeys.html#context_keys_table)

Pour afficher les clés de condition globales disponibles pour tous les services, consultez [Clés de](https://docs.aws.amazon.com/IAM/latest/UserGuide/reference_policies_condition-keys.html#AvailableKeys) [condition globales disponibles](https://docs.aws.amazon.com/IAM/latest/UserGuide/reference_policies_condition-keys.html#AvailableKeys).

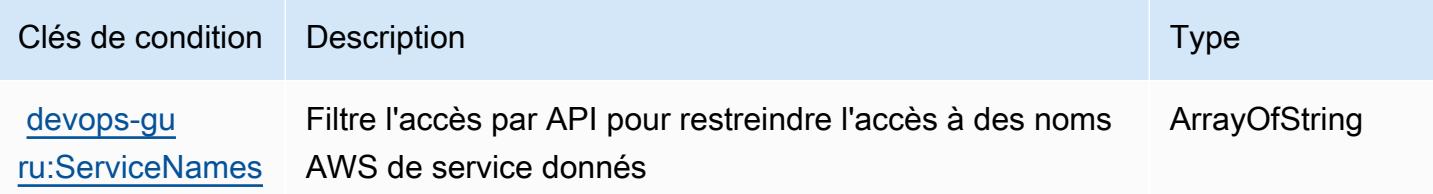

## Actions, ressources et clés de condition pour les outils de diagnostic AWS

AWS Les outils de diagnostic (préfixe de service :ts) fournissent les ressources, actions et clés de contexte de condition spécifiques aux services suivantes à utiliser dans les politiques d'autorisation IAM.

Références :

- Découvrez comment [configurer ce service.](https://docs.aws.amazon.com/diagnostic-tools/)
- Affichez la liste des [opérations d'API disponibles pour ce service.](https://docs.aws.amazon.com/diagnostic-tools/latest/APIReference/)
- Découvrez comment protéger ce service et ses ressources avec les stratégies d'autorisation [IAM](https://docs.aws.amazon.com/ts/latest/diagnostic-tools/security-iam.html).

#### **Rubriques**

- [Actions définies par les outils de diagnostic AWS](#page-1515-0)
- [Types de ressources définis par les outils de diagnostic AWS](#page-1517-0)
- [Clés de condition pour les outils de diagnostic AWS](#page-1518-0)

### <span id="page-1515-0"></span>Actions définies par les outils de diagnostic AWS

Vous pouvez indiquer les actions suivantes dans l'élément Action d'une déclaration de politique IAM. Utilisez des politiques pour accorder des autorisations permettant d'effectuer une opération dans AWS. Lorsque vous utilisez une action dans une politique, vous autorisez ou refusez généralement l'accès à l'opération d'API ou à la commande CLI portant le même nom. Toutefois, dans certains cas, une seule action contrôle l'accès à plusieurs opérations. D'autres opérations, quant à elles, requièrent plusieurs actions différentes.

La colonne Types de ressources indique si chaque action prend en charge les autorisations au niveau des ressources. S'il n'y a pas de valeur pour cette colonne, vous devez indiquer toutes les ressources (« \* ») dans l'élément Resource de votre déclaration de politique. Si la colonne inclut un type de ressource, vous pouvez indiquer un ARN de ce type dans une déclaration avec cette action. Si l'action comporte une ou plusieurs ressources requises, l'appelant doit être autorisé à utiliser l'action avec ces ressources. Les ressources requises sont indiquées dans le tableau par un astérisque (\*). Si vous limitez l'accès aux ressources avec l'Resourceélément dans une politique IAM, vous devez inclure un ARN ou un modèle pour chaque type de ressource requis. Certaines actions prennent en charge plusieurs types de ressources. Si le type de ressource est facultatif (non indiqué comme obligatoire), vous pouvez choisir d'utiliser l'un, mais pas l'autre.

La colonne Clés de condition inclut des clés que vous pouvez spécifier dans l'élément Condition d'une déclaration de politique. Pour plus d'informations sur les clés de condition associées aux ressources du service, consultez la colonne Clés de condition du tableau des types de ressources.

**a** Note

Les clés de condition des ressources sont répertoriées dans le tableau [Types de ressources](#page-1517-0). Vous pouvez trouver un lien vers le type de ressource qui s'applique à une action dans la colonne Types de ressources (\* obligatoire) du tableau Actions. Le type de ressource indiqué dans le tableau Types de ressources inclut la colonne Clés de condition, qui contient les clés de condition de ressource qui s'appliquent à une action dans le tableau Actions.

## Pour plus de détails sur les colonnes du tableau suivant, veuillez consulter le [tableau Actions.](reference_policies_actions-resources-contextkeys.html#actions_table)

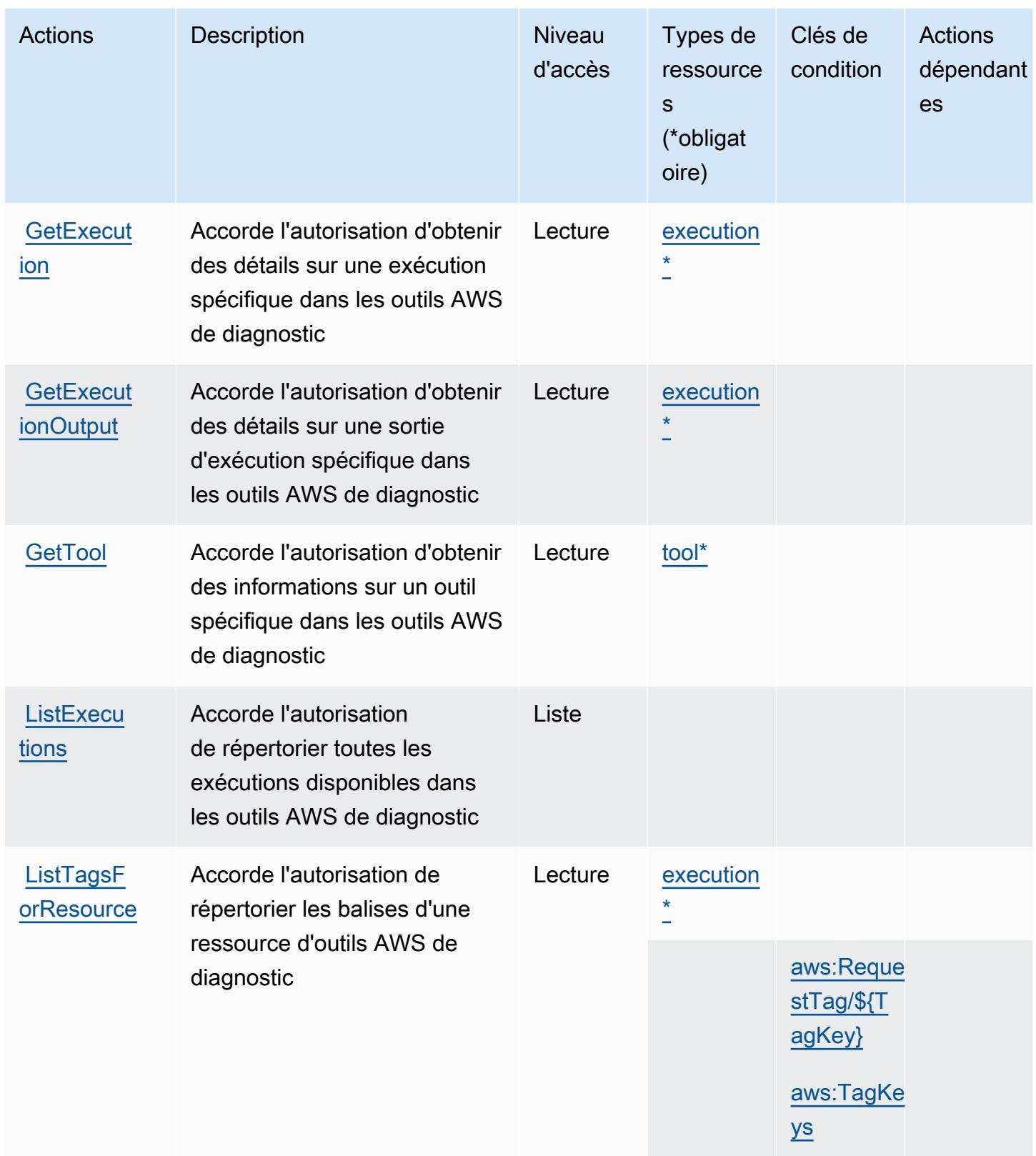

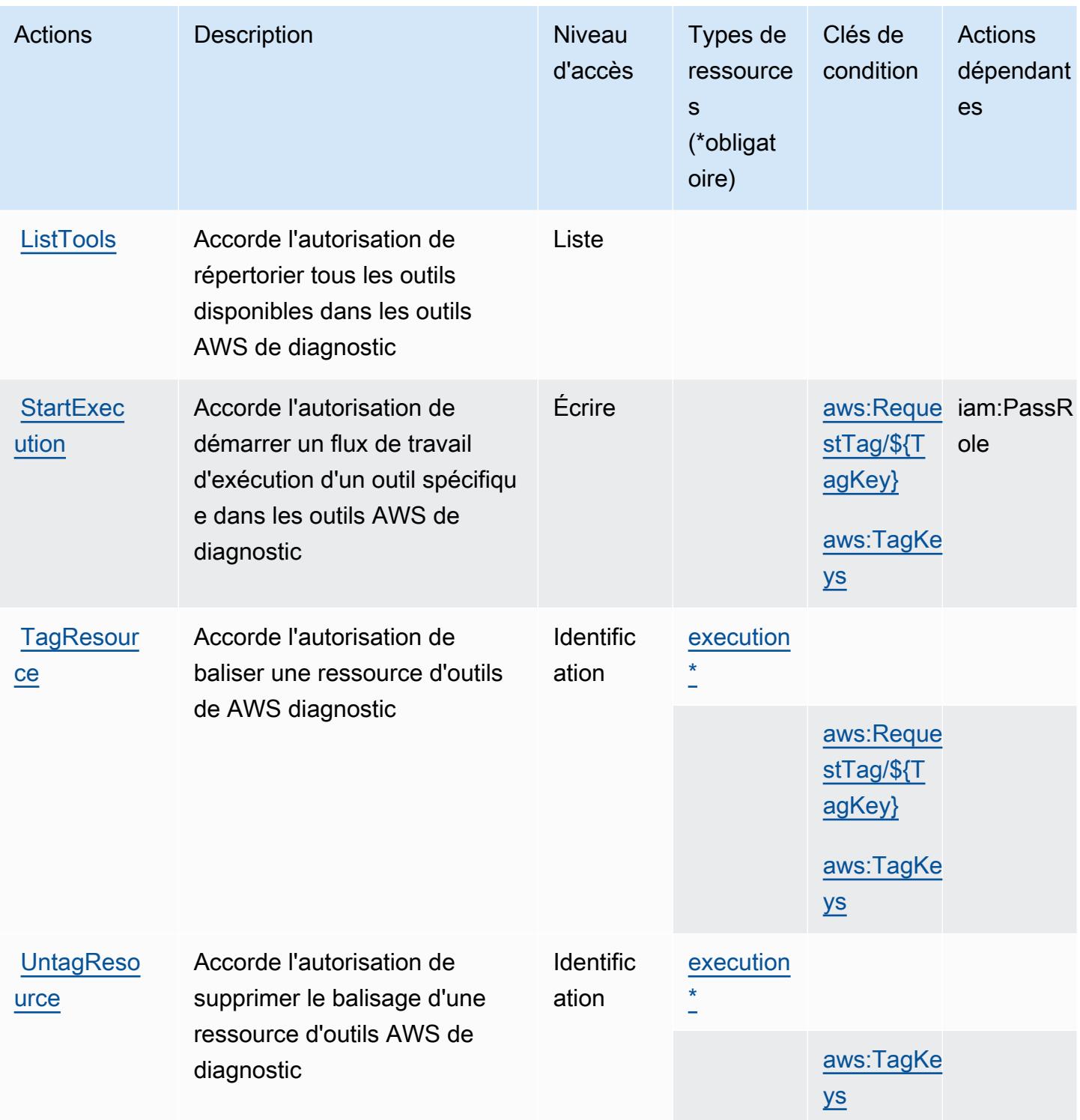

<span id="page-1517-0"></span>Types de ressources définis par les outils de diagnostic AWS

Ce service définit les types de ressources suivants, qui peuvent être utilisés dans l' Resource élément des déclarations de politique d'autorisation IAM. Chaque action du [tableau Actions](#page-1515-0) identifie les types de ressources pouvant être spécifiés avec cette action. Un type de ressource peut également définir les clés de condition que vous pouvez inclure dans une politique. Ces clés sont affichées dans la dernière colonne du tableau. Pour plus de détails sur les colonnes du tableau suivant, veuillez consulter le [tableau Types de ressources.](reference_policies_actions-resources-contextkeys.html#resources_table)

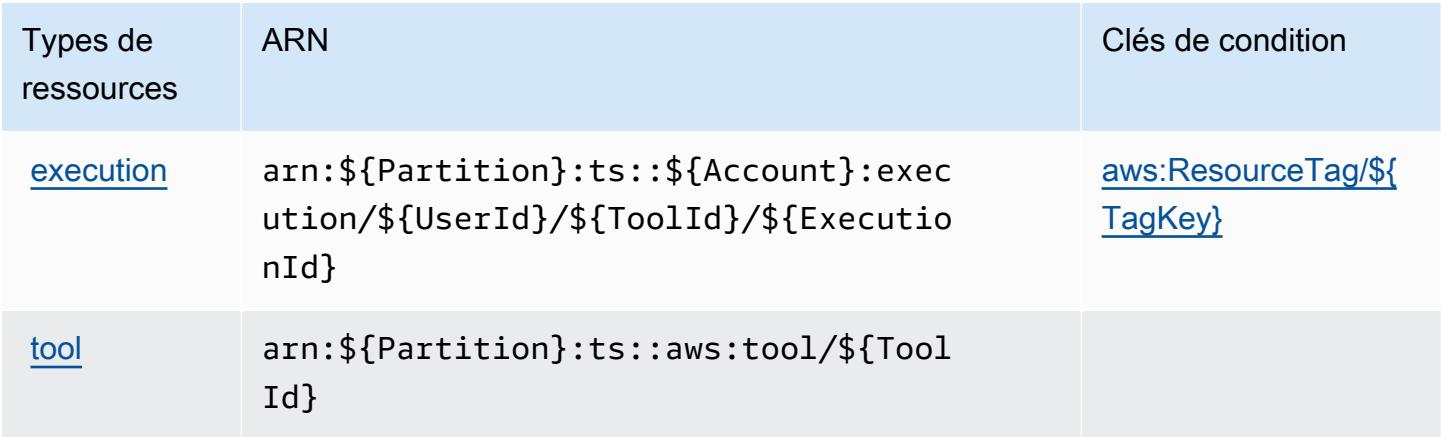

<span id="page-1518-0"></span>Clés de condition pour les outils de diagnostic AWS

AWS Les outils de diagnostic définissent les clés de condition suivantes qui peuvent être utilisées dans l'Conditionélément d'une politique IAM. Vous pouvez utiliser ces clés pour affiner les conditions d'application de la déclaration de politique. Pour plus de détails sur les colonnes du tableau suivant, veuillez consulter le [tableau Clés de condition.](reference_policies_actions-resources-contextkeys.html#context_keys_table)

Pour afficher les clés de condition globales disponibles pour tous les services, consultez [Clés de](https://docs.aws.amazon.com/IAM/latest/UserGuide/reference_policies_condition-keys.html#AvailableKeys) [condition globales disponibles](https://docs.aws.amazon.com/IAM/latest/UserGuide/reference_policies_condition-keys.html#AvailableKeys).

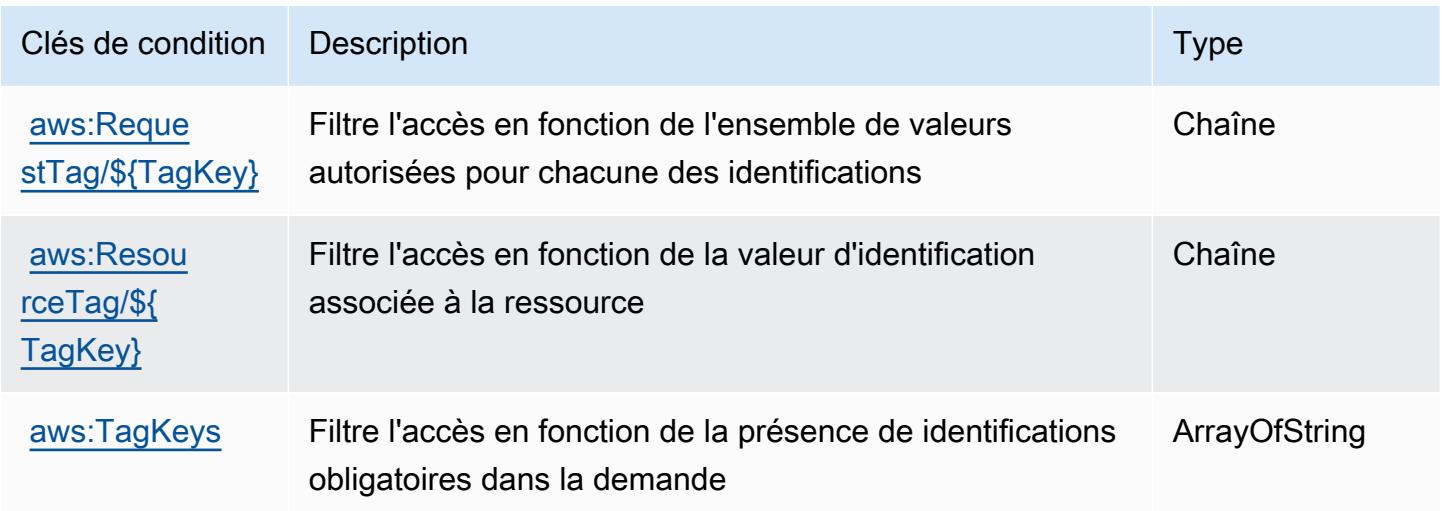

# Actions, ressources et clés de condition pour AWS Direct Connect

AWS Direct Connect (préfixe de service :directconnect) fournit les ressources, actions et clés contextuelles de condition spécifiques au service suivantes à utiliser dans les politiques d'autorisation IAM.

Références :

- Découvrez comment [configurer ce service.](https://docs.aws.amazon.com/directconnect/latest/UserGuide/)
- Affichez la liste des [opérations d'API disponibles pour ce service.](https://docs.aws.amazon.com/directconnect/latest/APIReference/)
- Découvrez comment protéger ce service et ses ressources avec les stratégies d'autorisation [IAM](https://docs.aws.amazon.com/directconnect/latest/UserGuide/using_iam.html).

#### **Rubriques**

- [Actions définies par AWS Direct Connect](#page-1519-0)
- [Types de ressources définis par AWS Direct Connect](#page-1534-0)
- [Clés de condition pour AWS Direct Connect](#page-1534-1)

## <span id="page-1519-0"></span>Actions définies par AWS Direct Connect

Vous pouvez indiquer les actions suivantes dans l'élément Action d'une déclaration de politique IAM. Utilisez des politiques pour accorder des autorisations permettant d'effectuer une opération dans AWS. Lorsque vous utilisez une action dans une politique, vous autorisez ou refusez généralement l'accès à l'opération d'API ou à la commande CLI portant le même nom. Toutefois, dans certains cas, une seule action contrôle l'accès à plusieurs opérations. D'autres opérations, quant à elles, requièrent plusieurs actions différentes.

La colonne Types de ressources indique si chaque action prend en charge les autorisations au niveau des ressources. S'il n'y a pas de valeur pour cette colonne, vous devez indiquer toutes les ressources (« \* ») dans l'élément Resource de votre déclaration de politique. Si la colonne inclut un type de ressource, vous pouvez indiquer un ARN de ce type dans une déclaration avec cette action. Si l'action comporte une ou plusieurs ressources requises, l'appelant doit être autorisé à utiliser l'action avec ces ressources. Les ressources requises sont indiquées dans le tableau par un astérisque (\*). Si vous limitez l'accès aux ressources avec l'Resourceélément dans une politique IAM, vous devez inclure un ARN ou un modèle pour chaque type de ressource requis. Certaines actions prennent en charge plusieurs types de ressources. Si le type de ressource est facultatif (non indiqué comme obligatoire), vous pouvez choisir d'utiliser l'un, mais pas l'autre.

La colonne Clés de condition inclut des clés que vous pouvez spécifier dans l'élément Condition d'une déclaration de politique. Pour plus d'informations sur les clés de condition associées aux ressources du service, consultez la colonne Clés de condition du tableau des types de ressources.

#### **a** Note

Les clés de condition des ressources sont répertoriées dans le tableau [Types de ressources](#page-1534-0). Vous pouvez trouver un lien vers le type de ressource qui s'applique à une action dans la colonne Types de ressources (\* obligatoire) du tableau Actions. Le type de ressource indiqué dans le tableau Types de ressources inclut la colonne Clés de condition, qui contient les clés de condition de ressource qui s'appliquent à une action dans le tableau Actions.

Pour plus de détails sur les colonnes du tableau suivant, veuillez consulter le [tableau Actions.](reference_policies_actions-resources-contextkeys.html#actions_table)

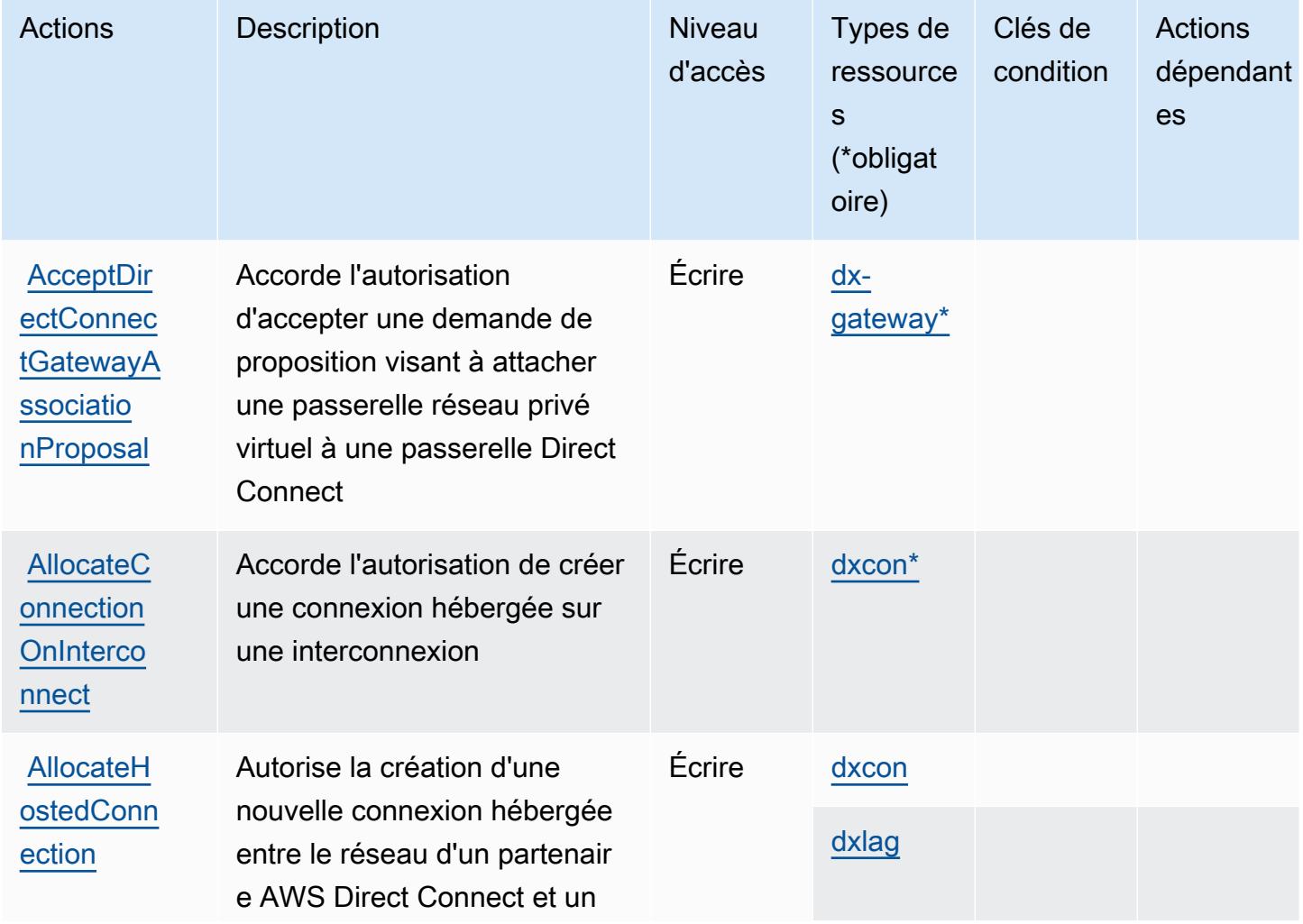

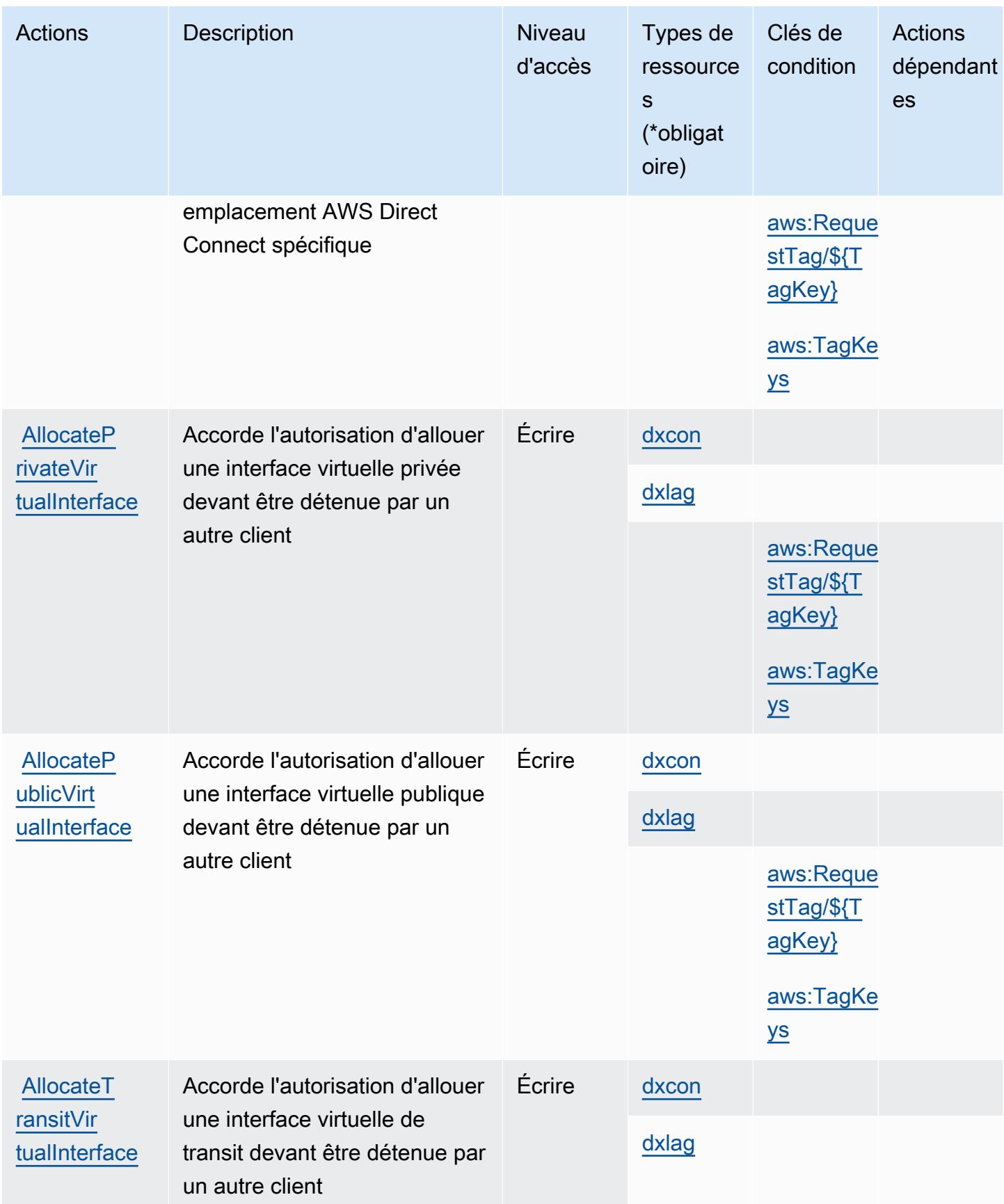

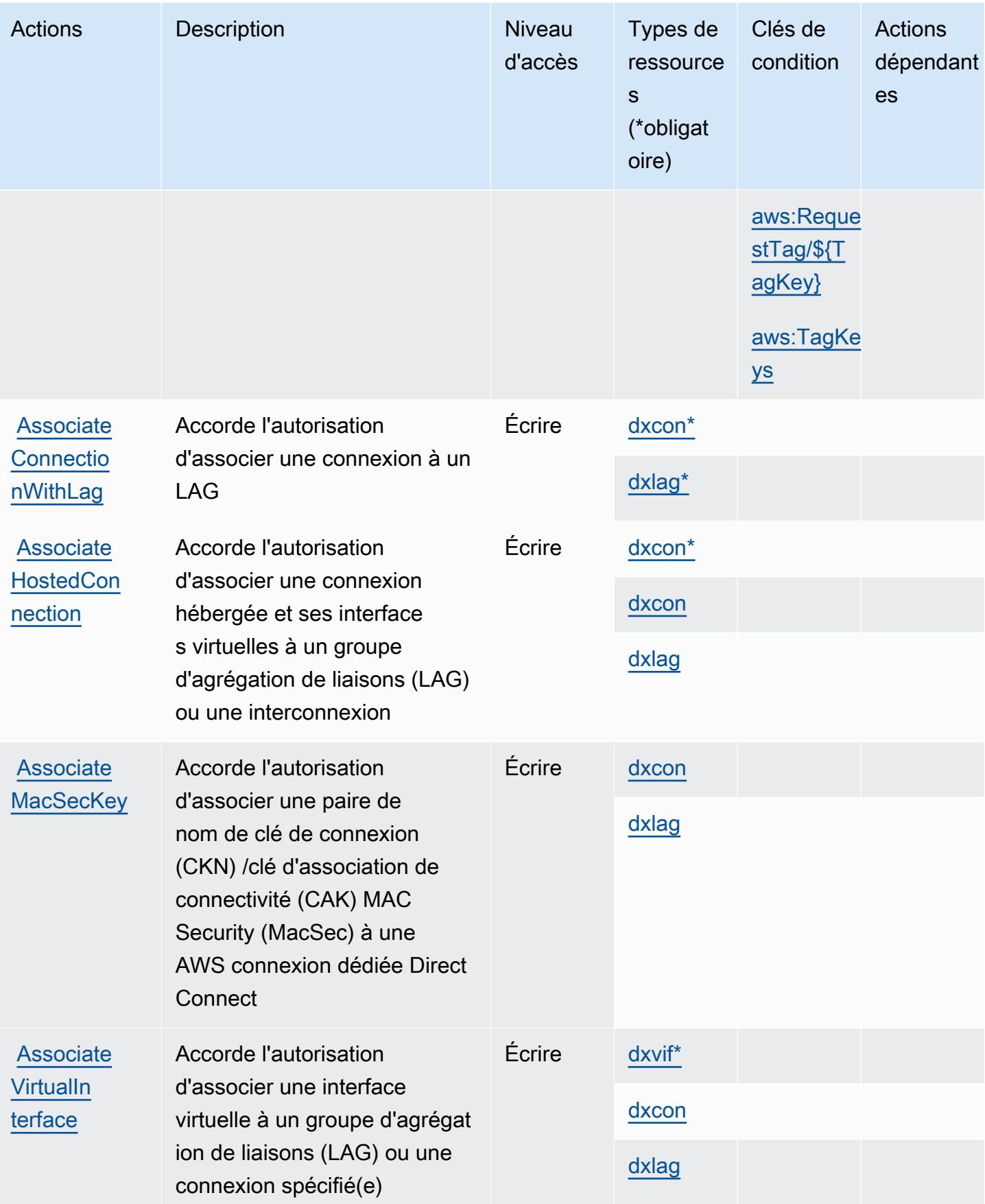

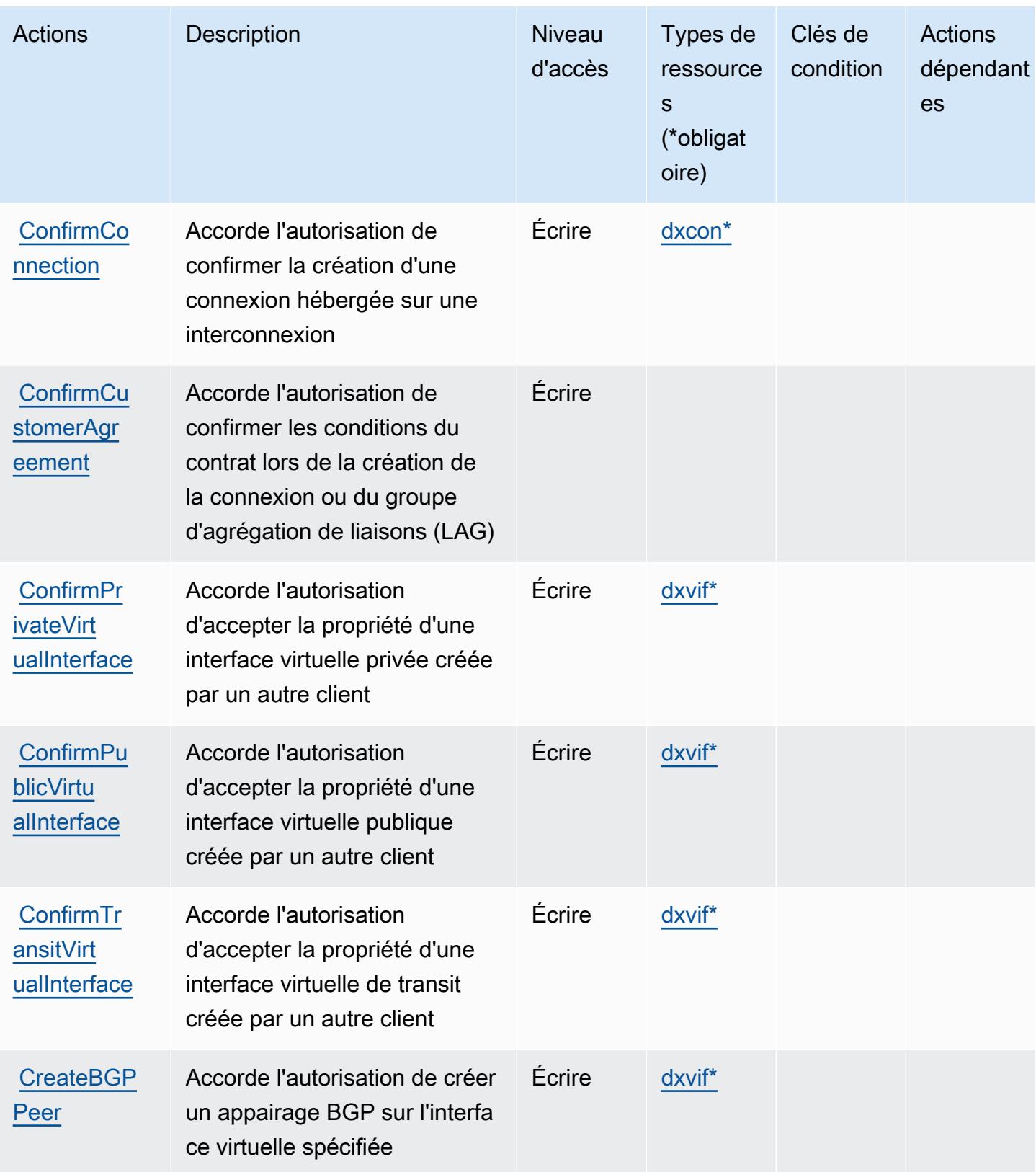

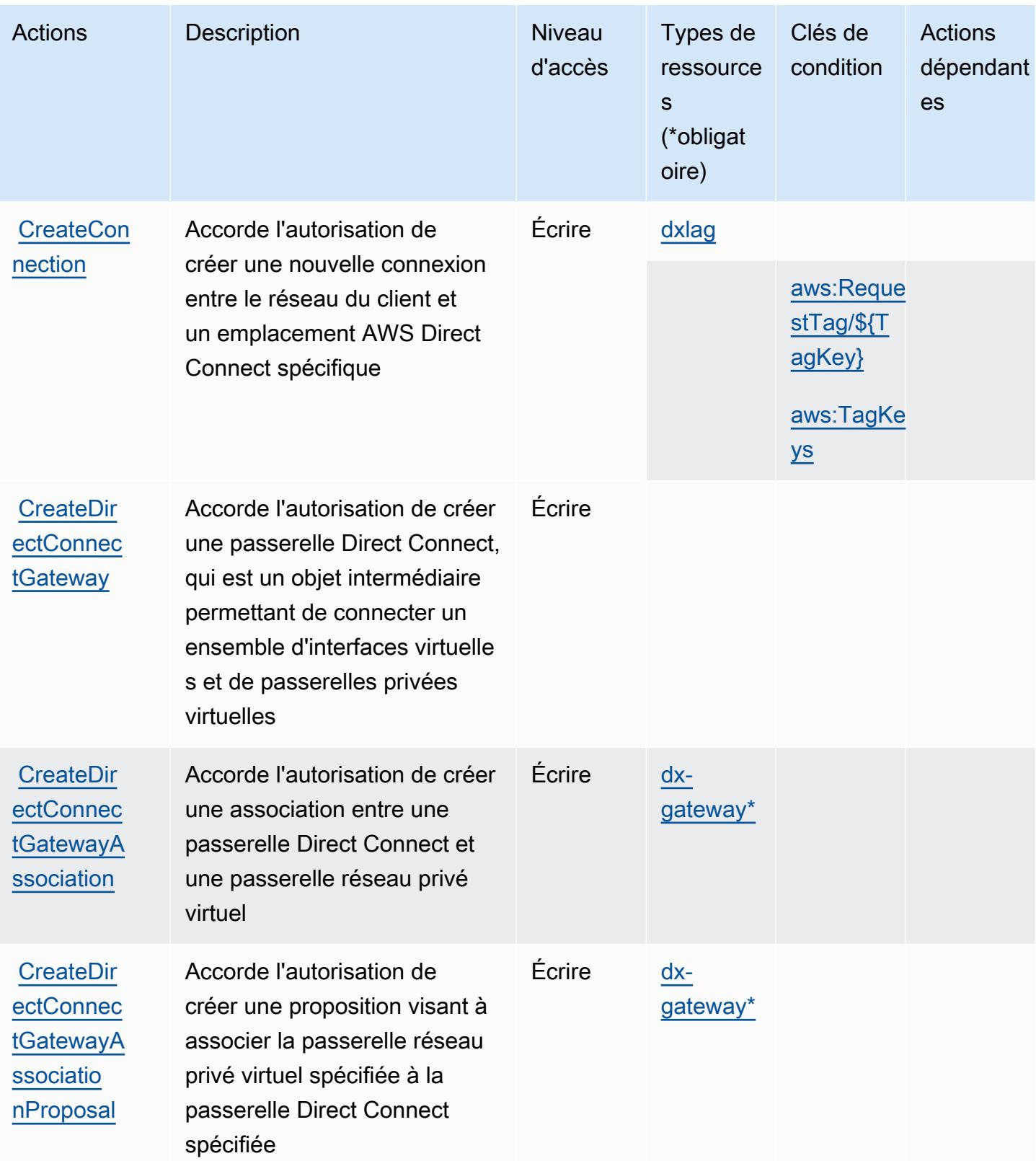

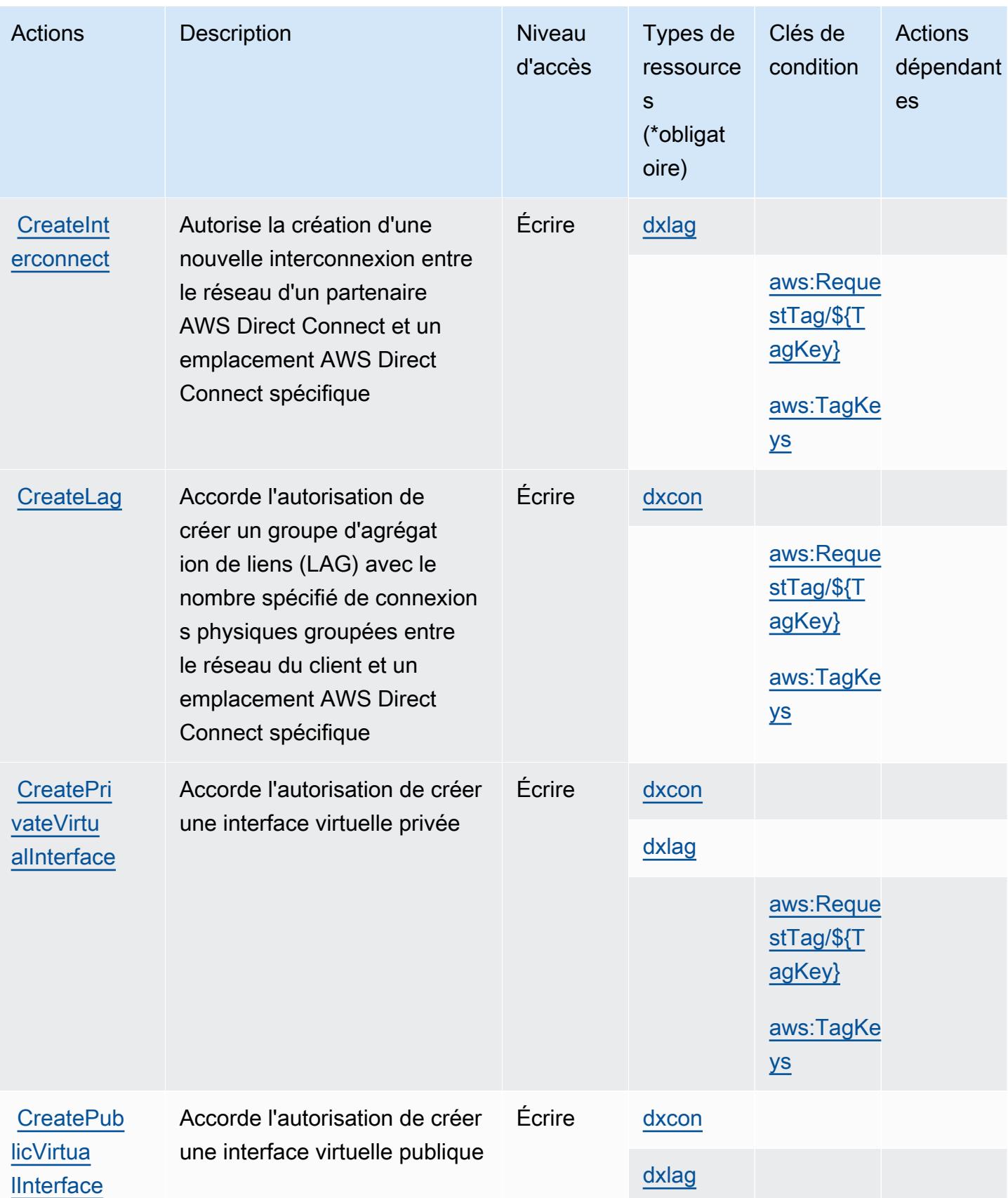

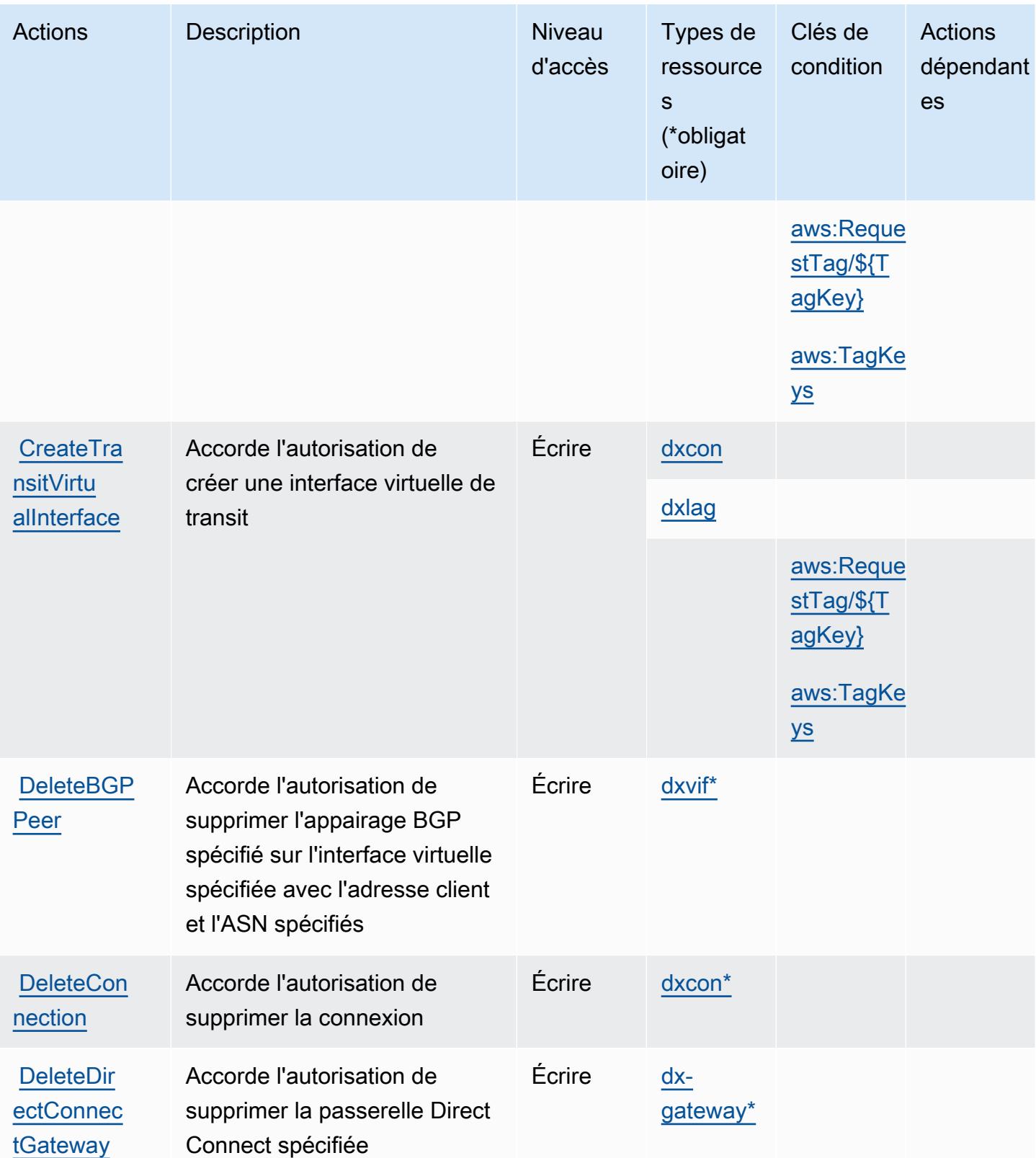

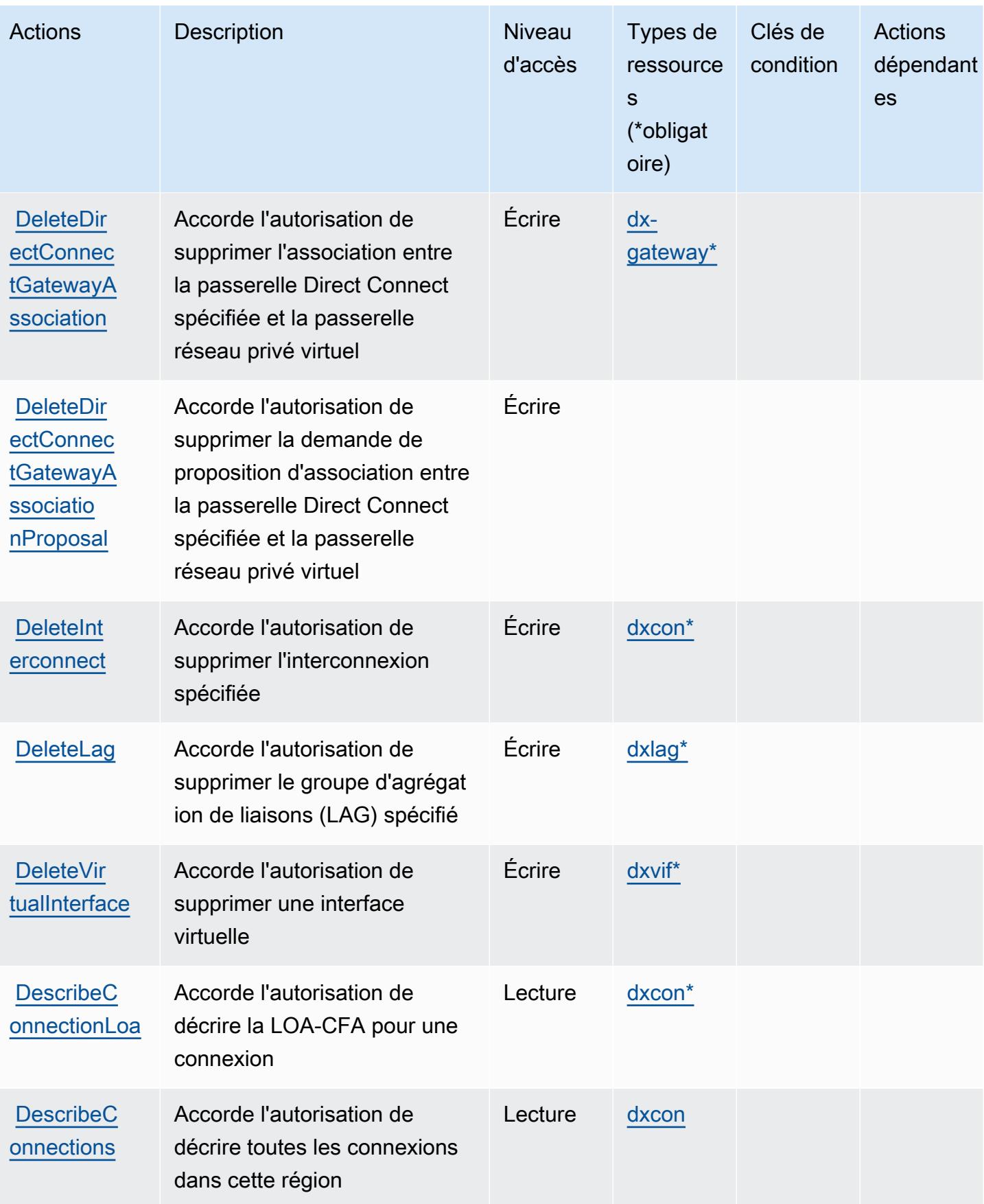

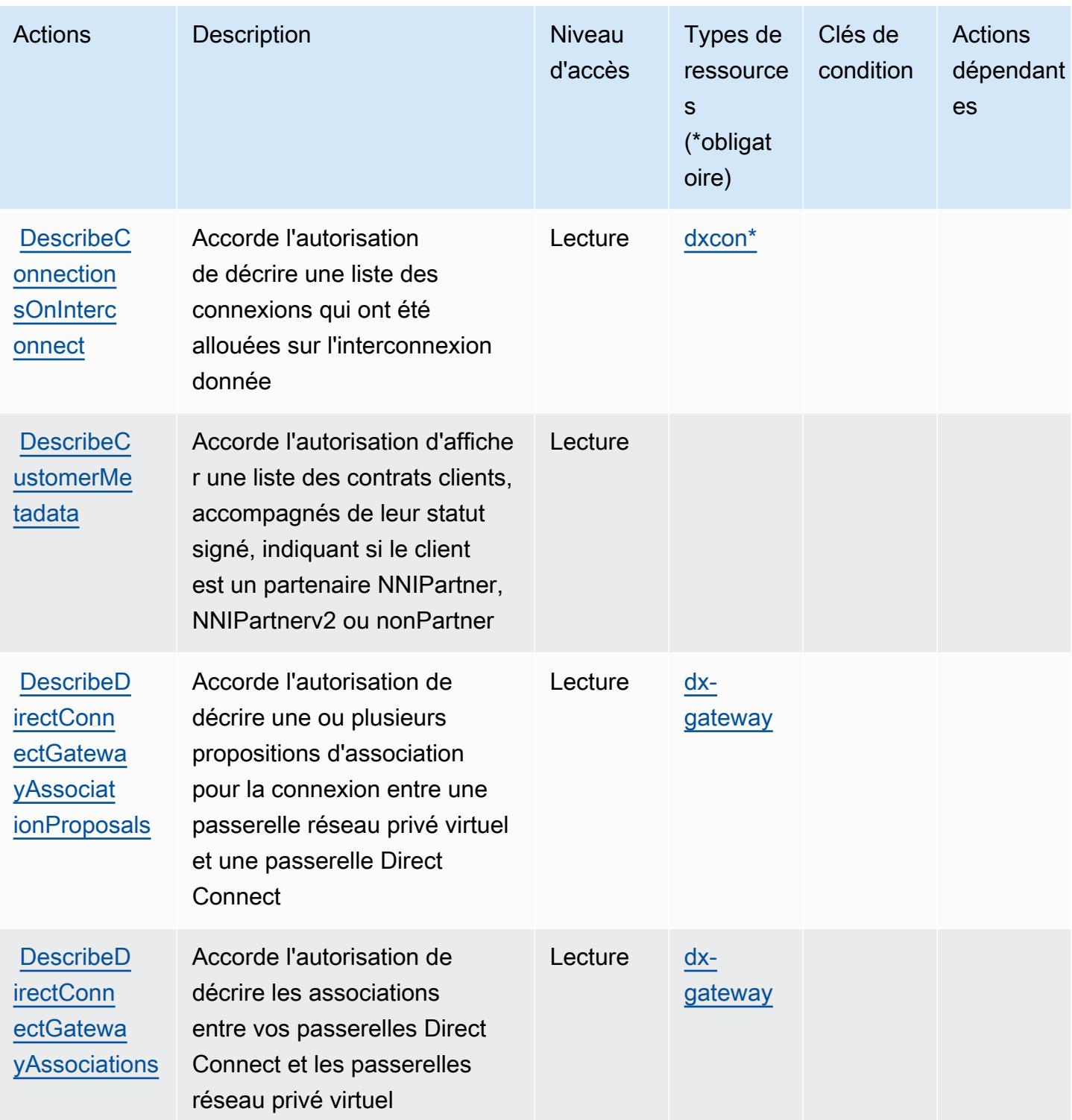

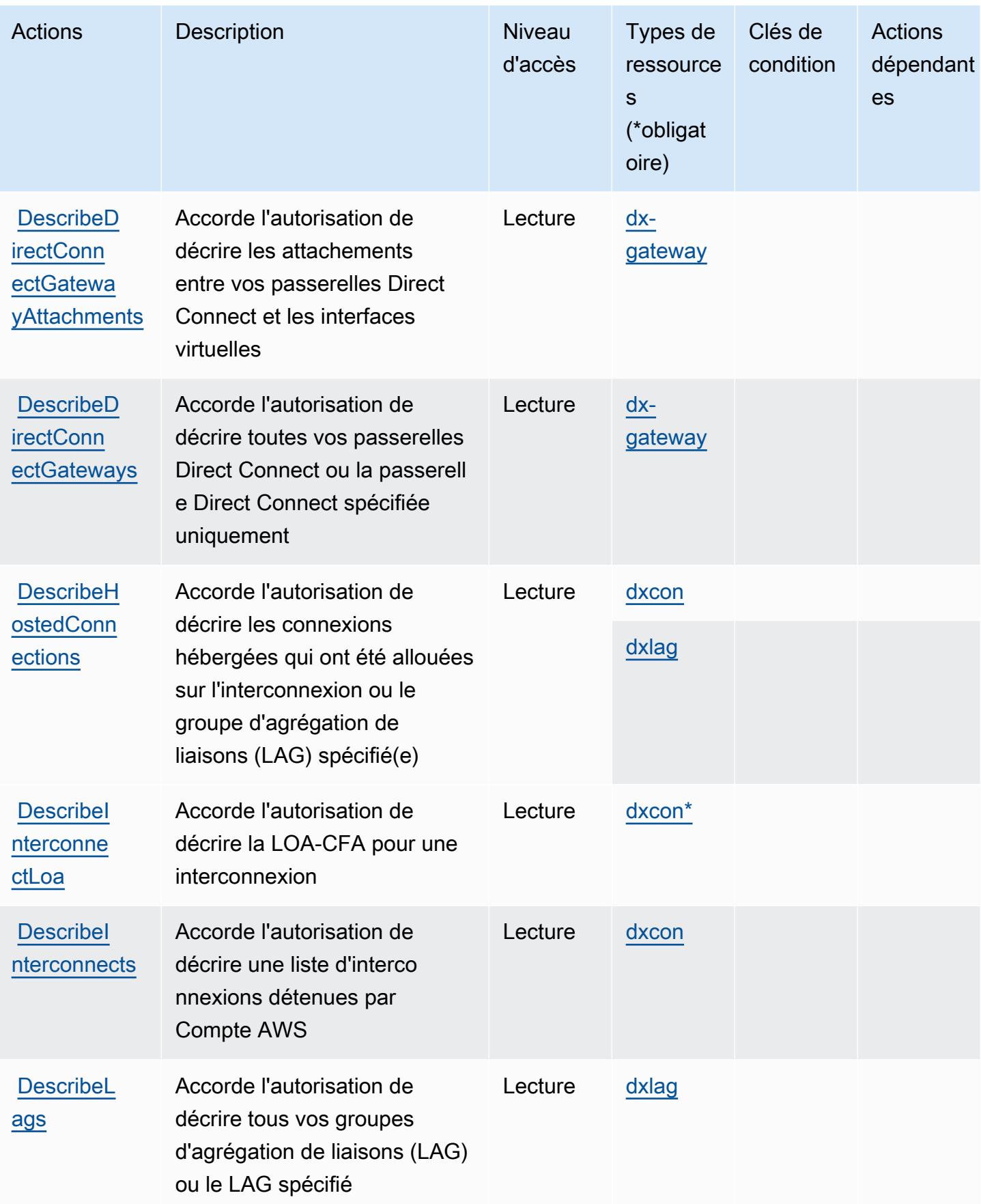

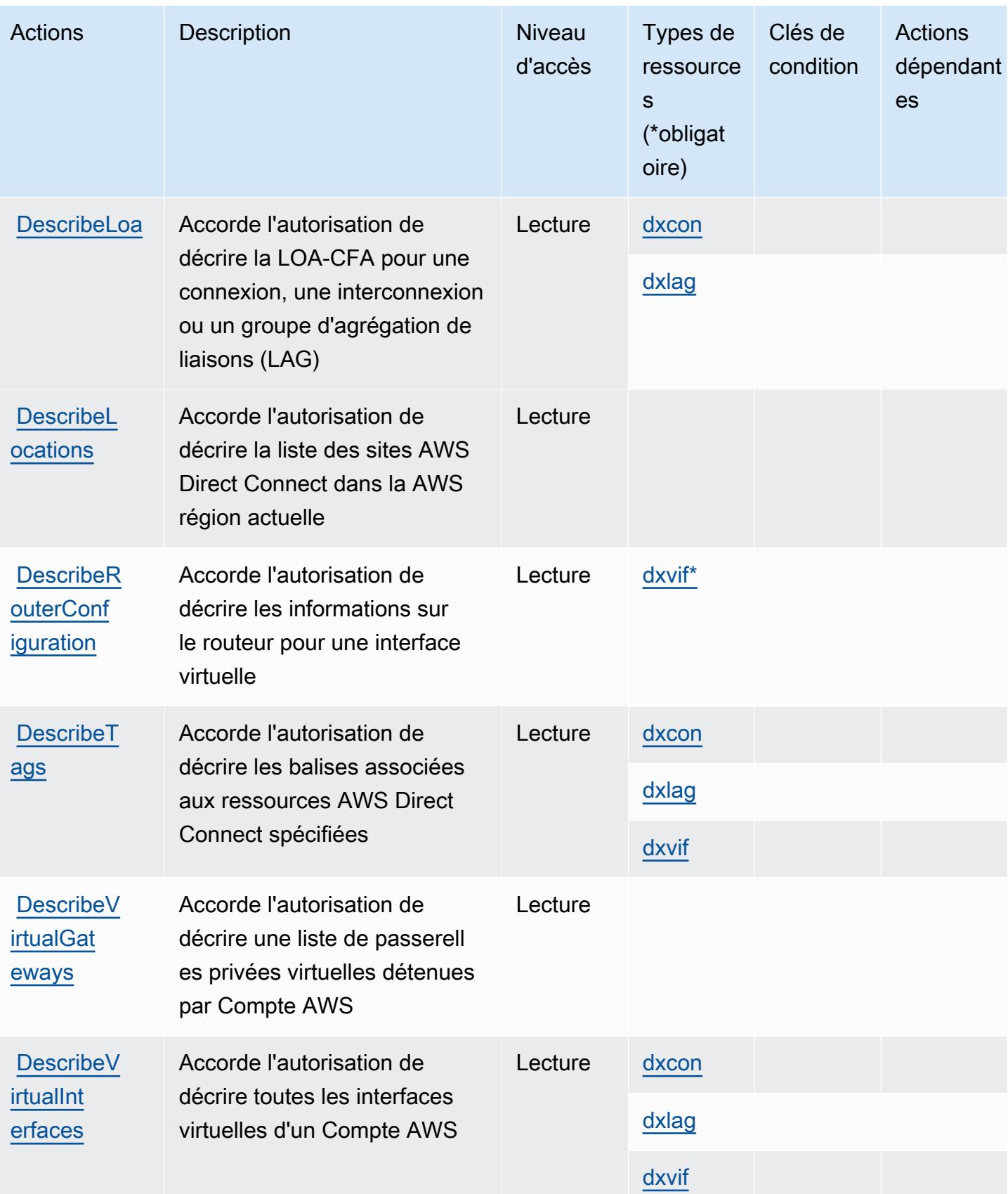

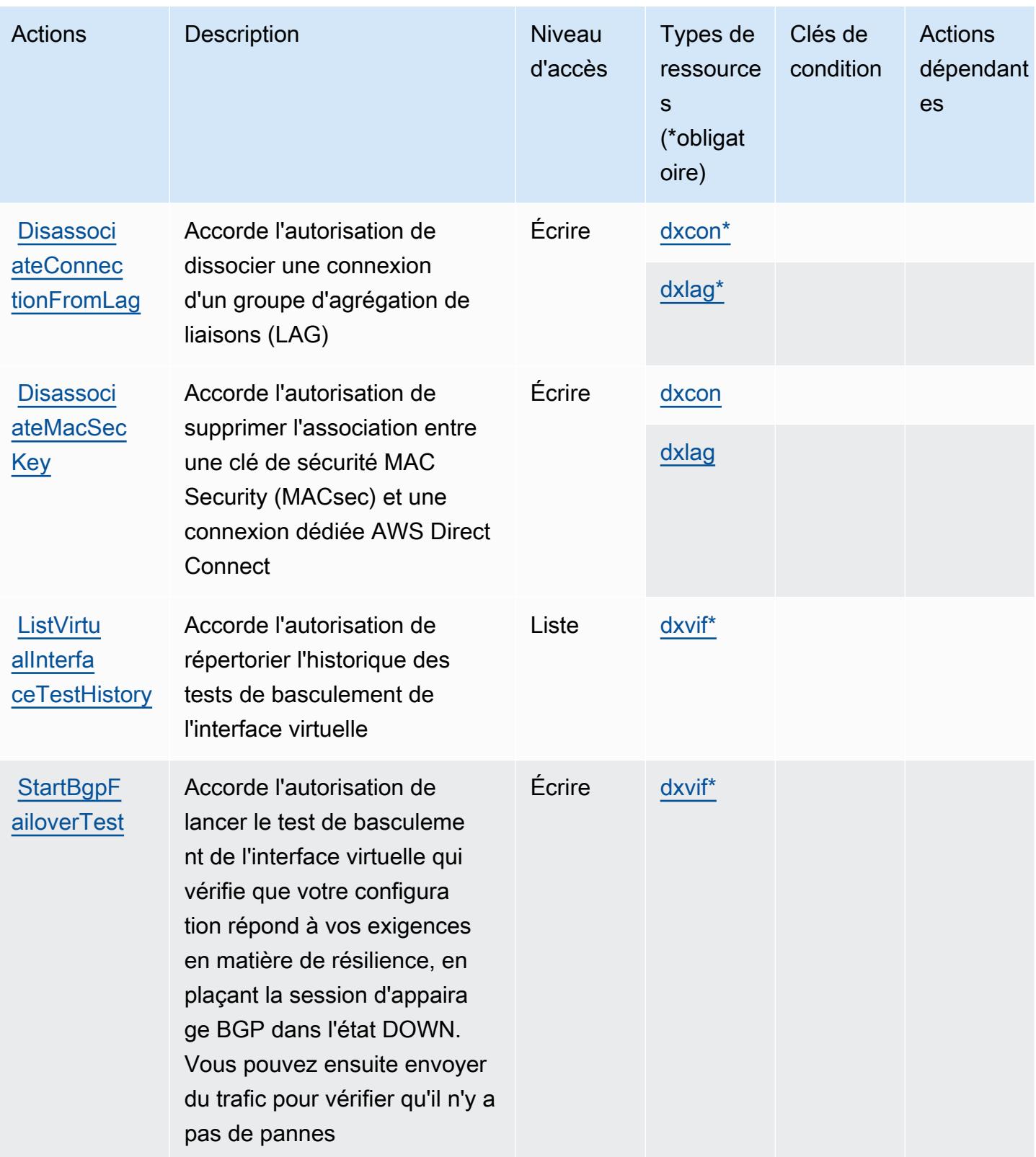

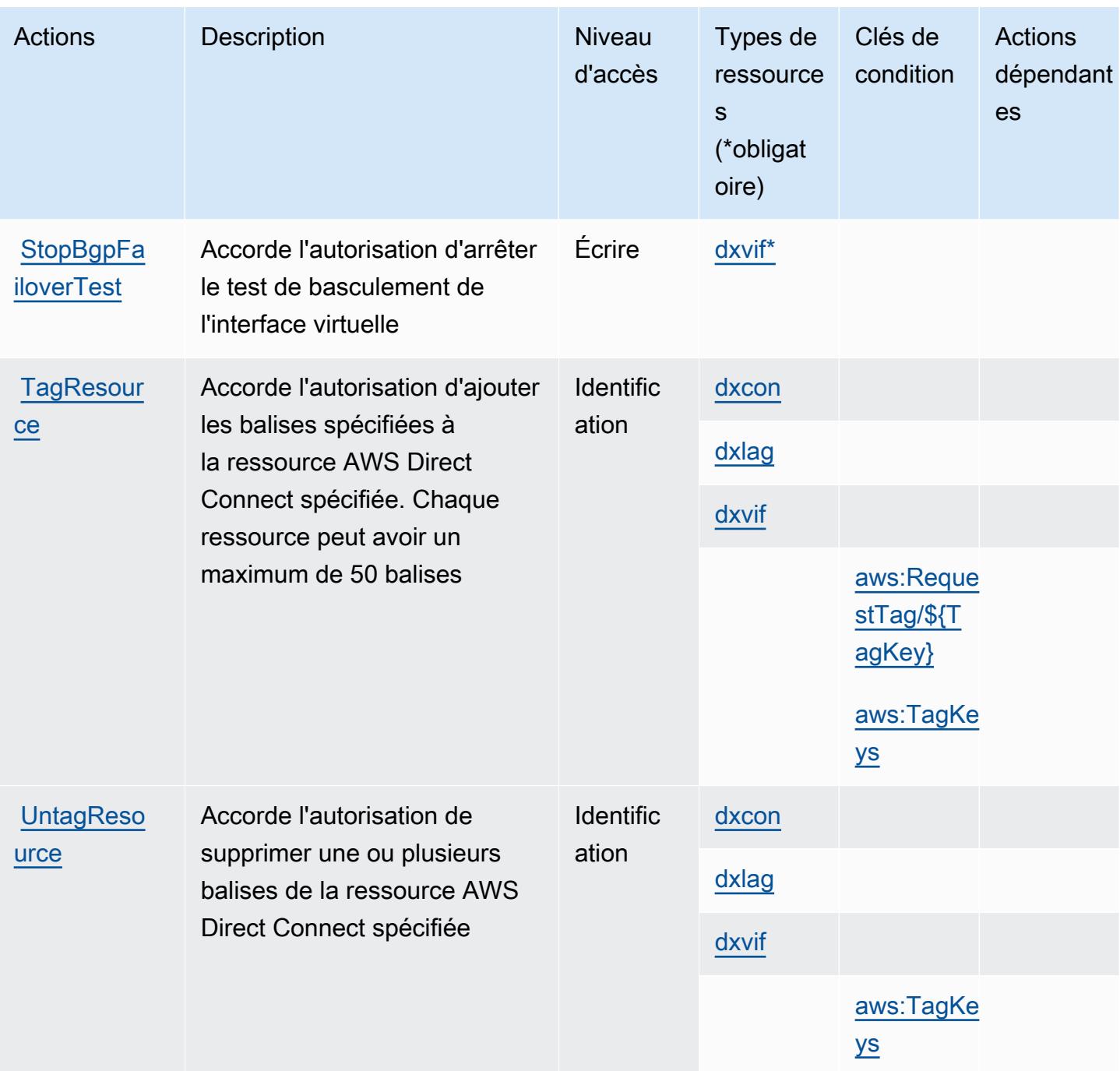

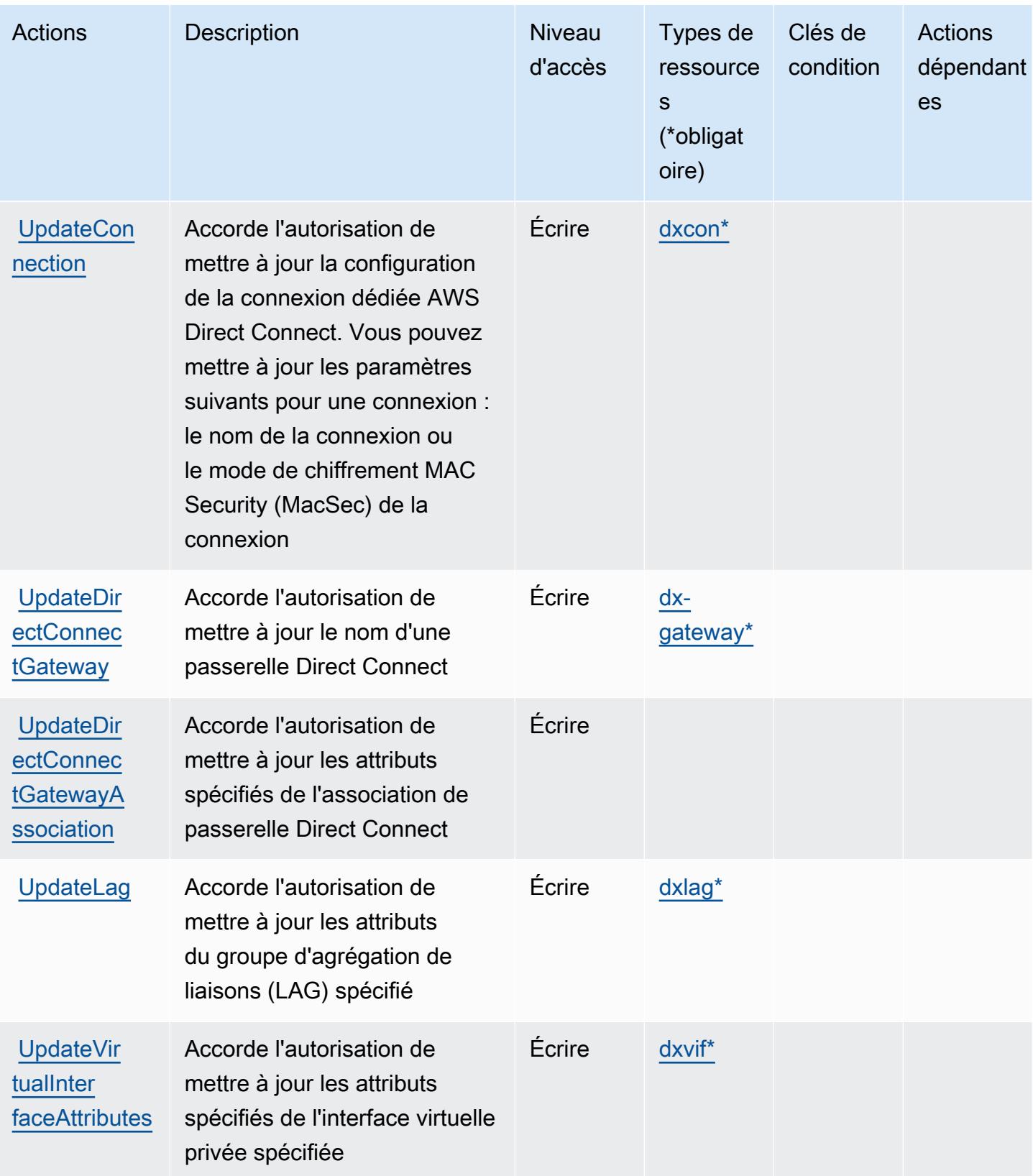

## <span id="page-1534-0"></span>Types de ressources définis par AWS Direct Connect

Ce service définit les types de ressources suivants, qui peuvent être utilisés dans l' Resource élément des déclarations de politique d'autorisation IAM. Chaque action du [tableau Actions](#page-1519-0) identifie les types de ressources pouvant être spécifiés avec cette action. Un type de ressource peut également définir les clés de condition que vous pouvez inclure dans une politique. Ces clés sont affichées dans la dernière colonne du tableau. Pour plus de détails sur les colonnes du tableau suivant, veuillez consulter le [tableau Types de ressources.](reference_policies_actions-resources-contextkeys.html#resources_table)

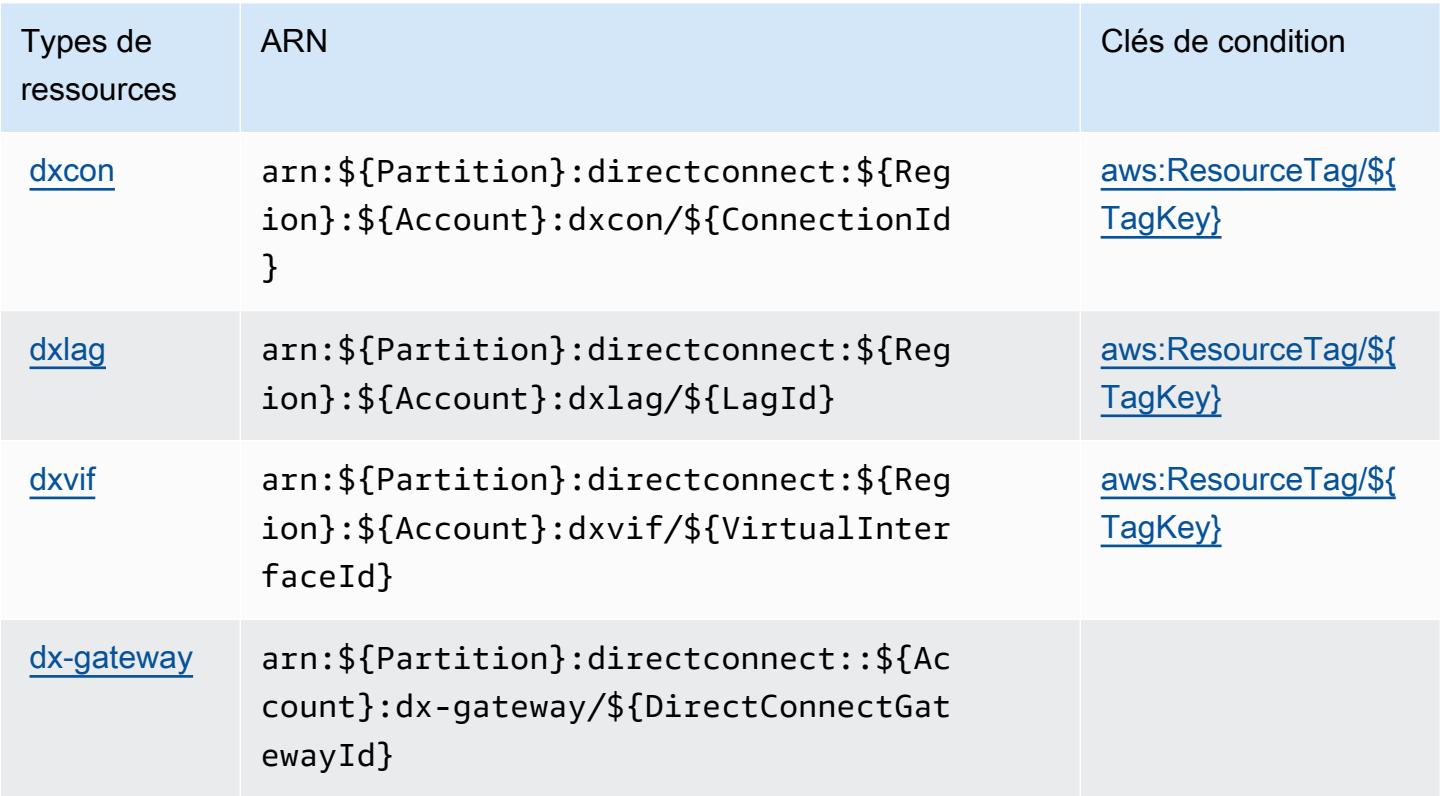

<span id="page-1534-1"></span>Clés de condition pour AWS Direct Connect

AWS Direct Connect définit les clés de condition suivantes qui peuvent être utilisées dans l'Conditionélément d'une politique IAM. Vous pouvez utiliser ces clés pour affiner les conditions d'application de la déclaration de politique. Pour plus de détails sur les colonnes du tableau suivant, veuillez consulter le [tableau Clés de condition.](reference_policies_actions-resources-contextkeys.html#context_keys_table)

Pour afficher les clés de condition globales disponibles pour tous les services, consultez [Clés de](https://docs.aws.amazon.com/IAM/latest/UserGuide/reference_policies_condition-keys.html#AvailableKeys) [condition globales disponibles](https://docs.aws.amazon.com/IAM/latest/UserGuide/reference_policies_condition-keys.html#AvailableKeys).

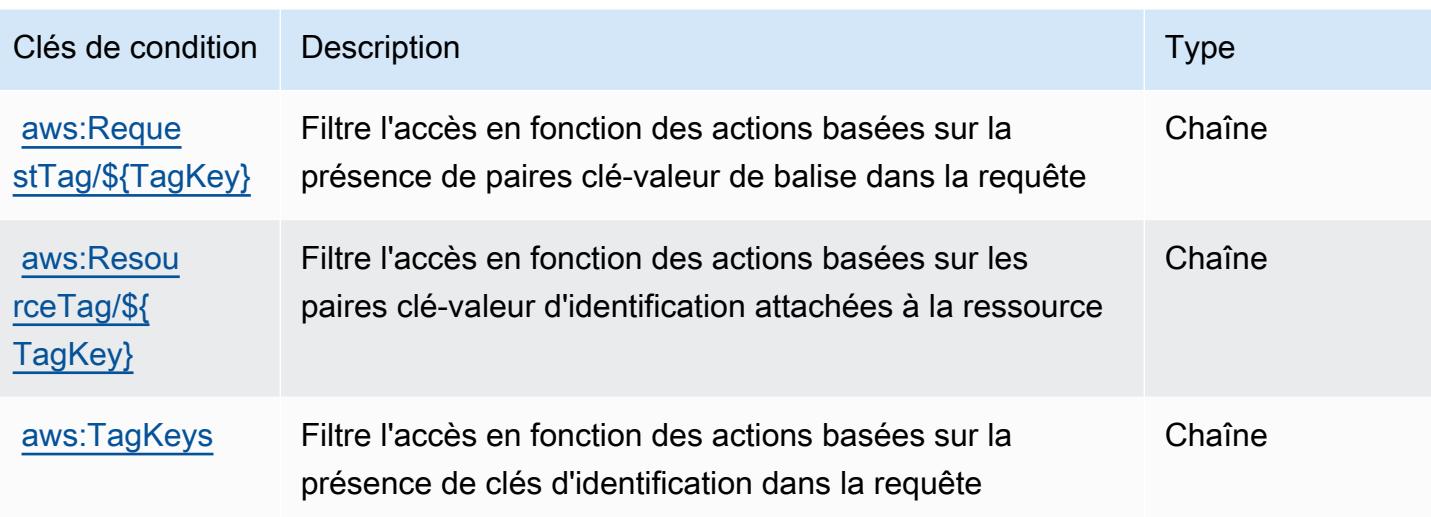

## Actions, ressources et clés de condition pour AWS Directory Service

AWS Directory Service (préfixe de service :ds) fournit les ressources, actions et clés de contexte de condition spécifiques au service suivantes à utiliser dans les politiques d'autorisation IAM.

Références :

- Découvrez comment [configurer ce service.](https://docs.aws.amazon.com/directoryservice/latest/admin-guide/what_is.html)
- Affichez la liste des [opérations d'API disponibles pour ce service.](https://docs.aws.amazon.com/directoryservice/latest/devguide/welcome.html)
- Découvrez comment protéger ce service et ses ressources avec les stratégies d'autorisation [IAM](https://docs.aws.amazon.com/directoryservice/latest/admin-guide/iam_auth_access.html).

#### Rubriques

- [Actions définies par AWS Directory Service](#page-1535-0)
- [Types de ressources définis par AWS Directory Service](#page-1558-0)
- [Clés de condition pour AWS Directory Service](#page-1559-0)

### <span id="page-1535-0"></span>Actions définies par AWS Directory Service

Vous pouvez indiquer les actions suivantes dans l'élément Action d'une déclaration de politique IAM. Utilisez des politiques pour accorder des autorisations permettant d'effectuer une opération dans AWS. Lorsque vous utilisez une action dans une politique, vous autorisez ou refusez généralement l'accès à l'opération d'API ou à la commande CLI portant le même nom. Toutefois, dans certains cas, une seule action contrôle l'accès à plusieurs opérations. D'autres opérations, quant à elles, requièrent plusieurs actions différentes.

La colonne Types de ressources indique si chaque action prend en charge les autorisations au niveau des ressources. S'il n'y a pas de valeur pour cette colonne, vous devez indiquer toutes les ressources (« \* ») dans l'élément Resource de votre déclaration de politique. Si la colonne inclut un type de ressource, vous pouvez indiquer un ARN de ce type dans une déclaration avec cette action. Si l'action comporte une ou plusieurs ressources requises, l'appelant doit être autorisé à utiliser l'action avec ces ressources. Les ressources requises sont indiquées dans le tableau par un astérisque (\*). Si vous limitez l'accès aux ressources avec l'Resourceélément dans une politique IAM, vous devez inclure un ARN ou un modèle pour chaque type de ressource requis. Certaines actions prennent en charge plusieurs types de ressources. Si le type de ressource est facultatif (non indiqué comme obligatoire), vous pouvez choisir d'utiliser l'un, mais pas l'autre.

La colonne Clés de condition inclut des clés que vous pouvez spécifier dans l'élément Condition d'une déclaration de politique. Pour plus d'informations sur les clés de condition associées aux ressources du service, consultez la colonne Clés de condition du tableau des types de ressources.

**a** Note

Les clés de condition des ressources sont répertoriées dans le tableau [Types de ressources](#page-1558-0). Vous pouvez trouver un lien vers le type de ressource qui s'applique à une action dans la colonne Types de ressources (\* obligatoire) du tableau Actions. Le type de ressource indiqué dans le tableau Types de ressources inclut la colonne Clés de condition, qui contient les clés de condition de ressource qui s'appliquent à une action dans le tableau Actions.

Pour plus de détails sur les colonnes du tableau suivant, veuillez consulter le [tableau Actions.](reference_policies_actions-resources-contextkeys.html#actions_table)

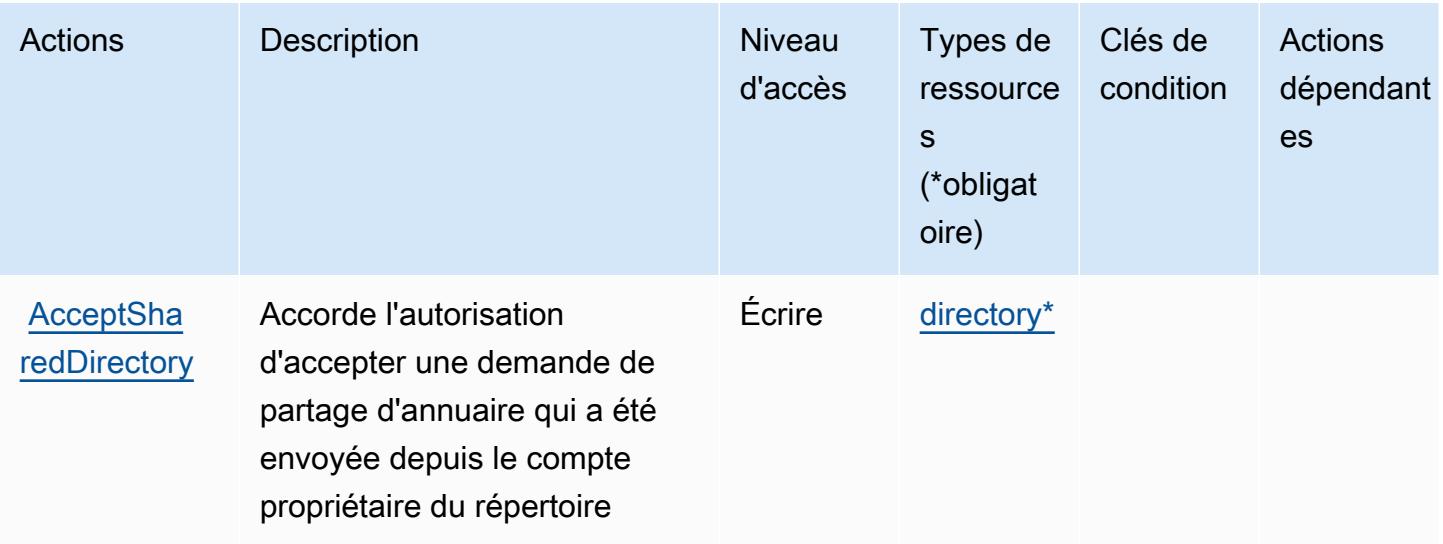

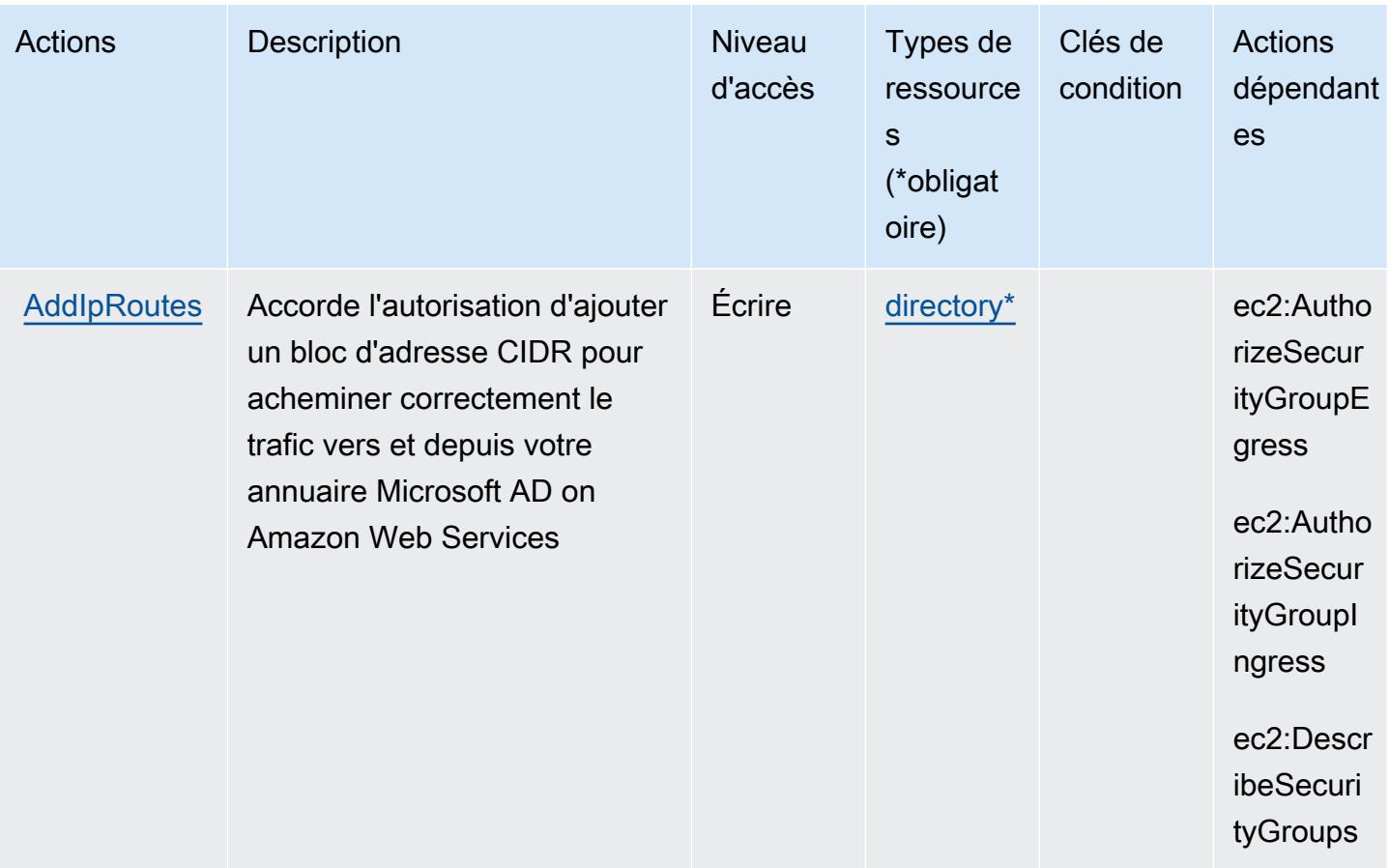

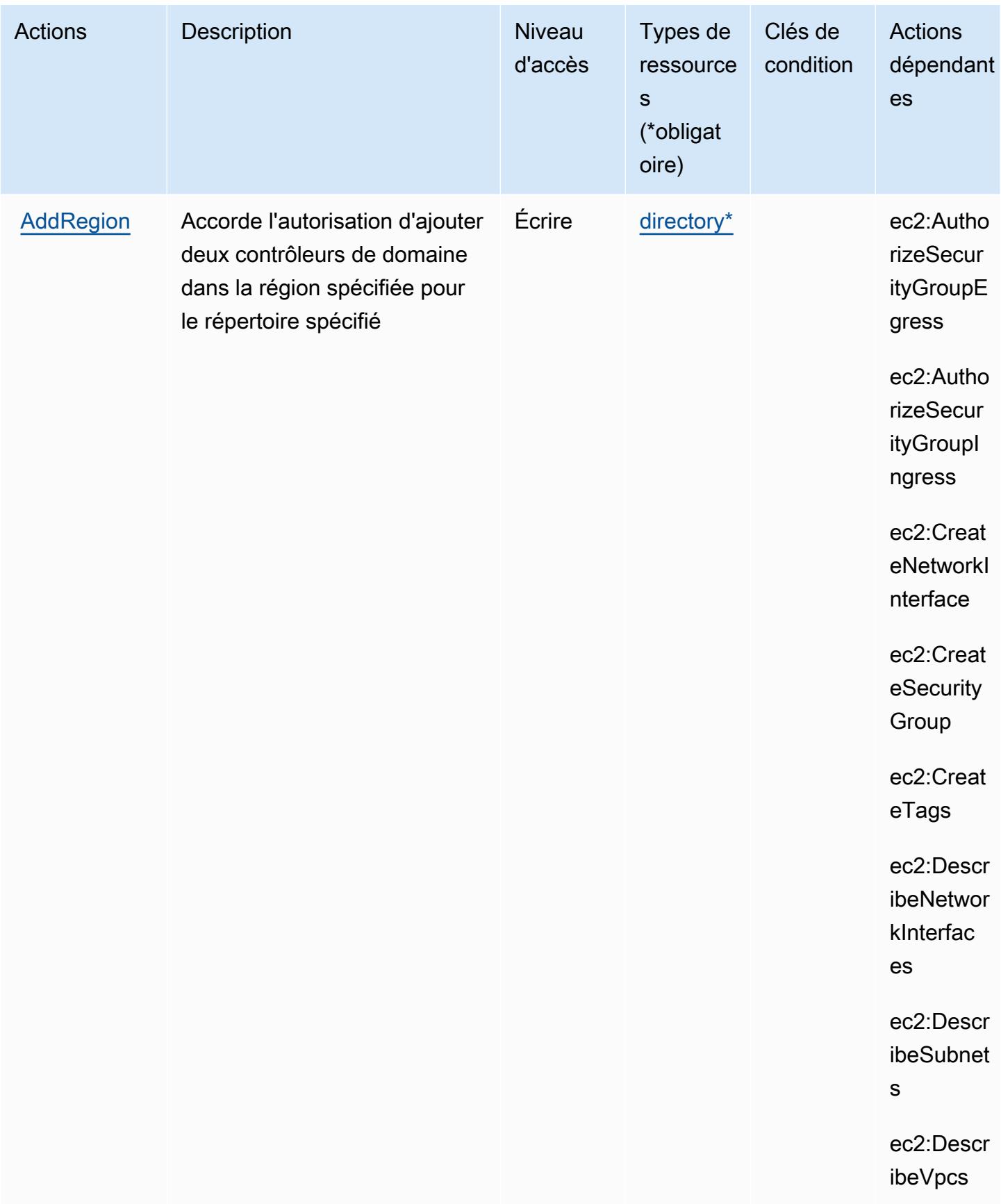

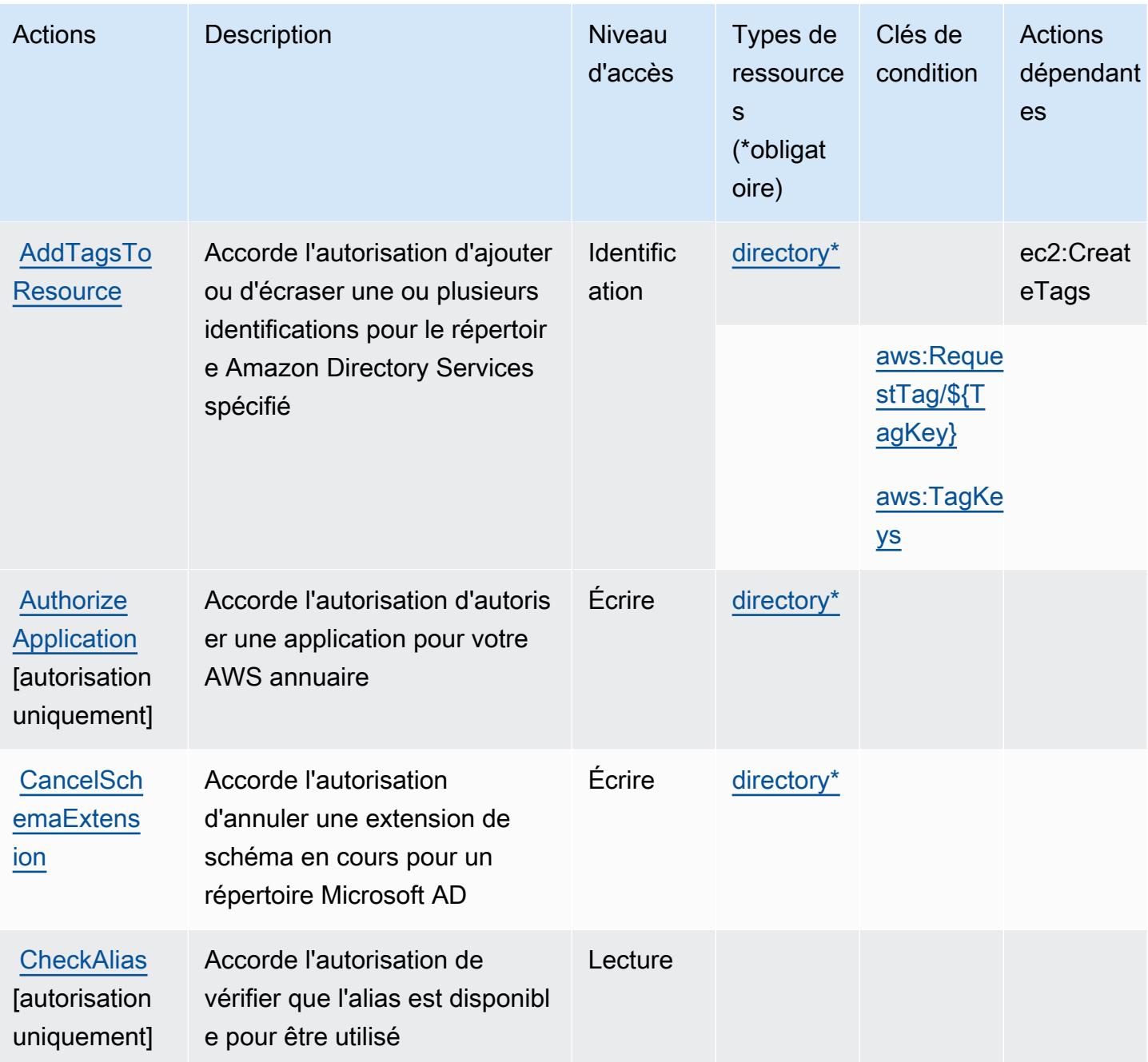

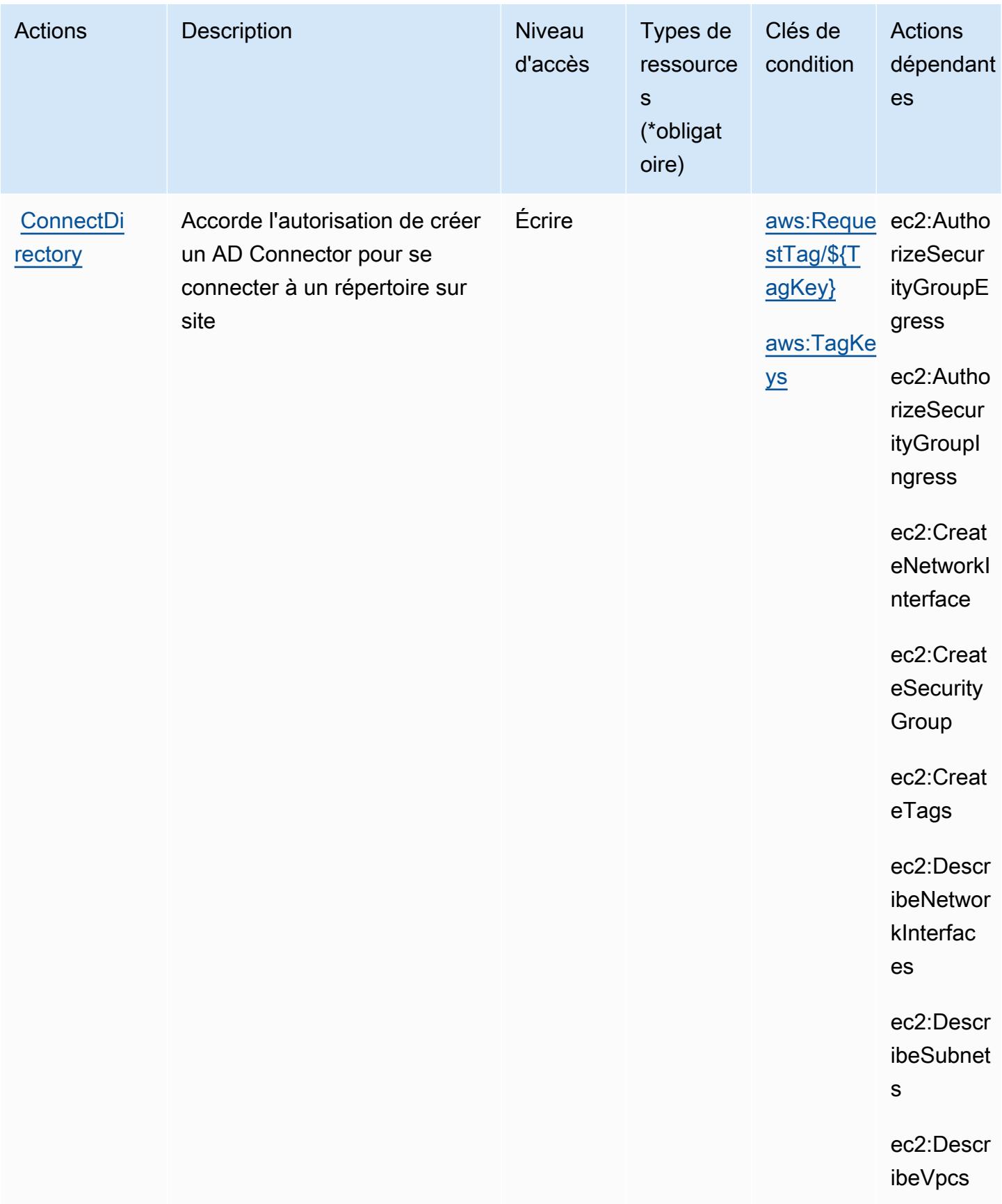

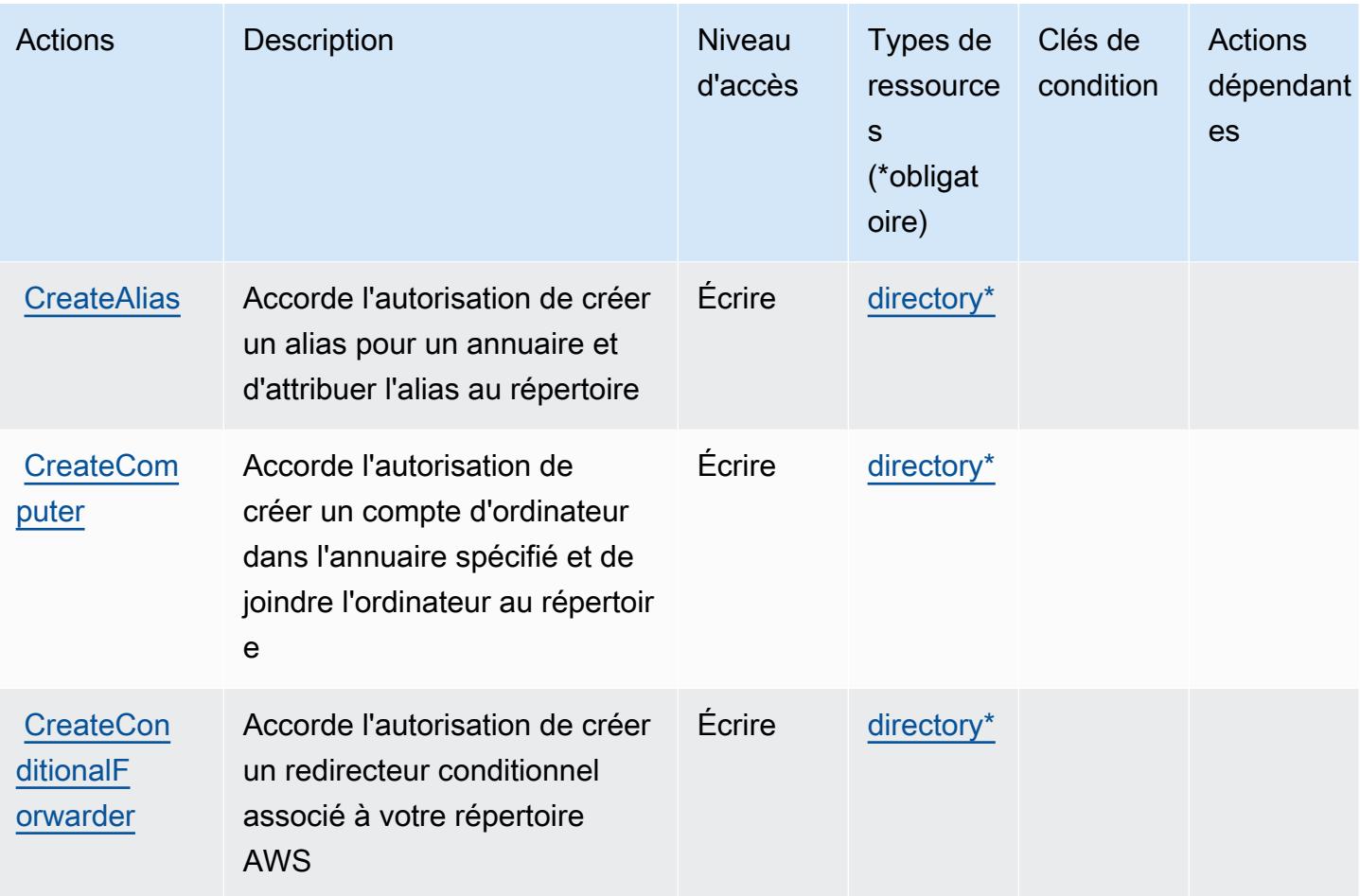

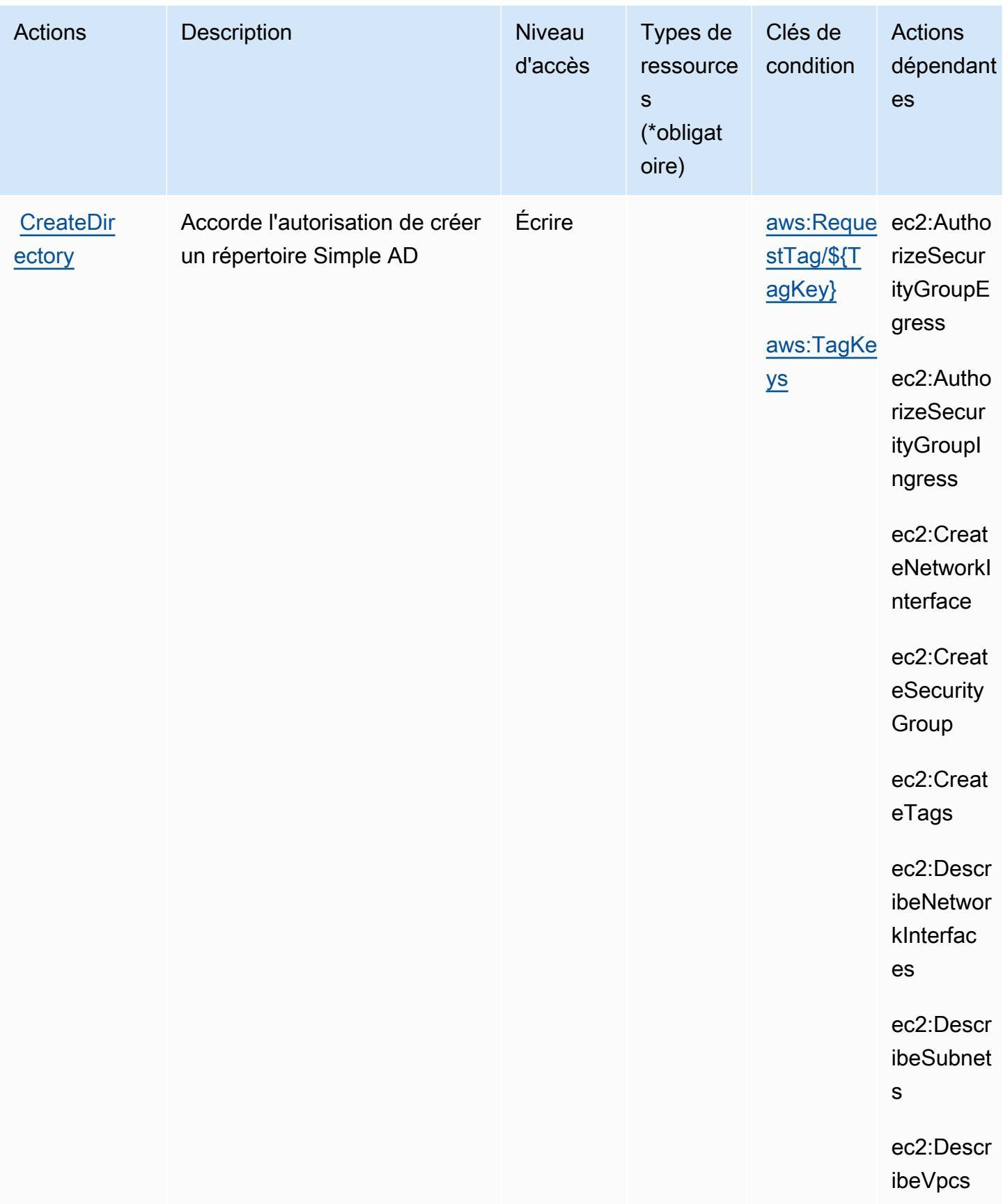

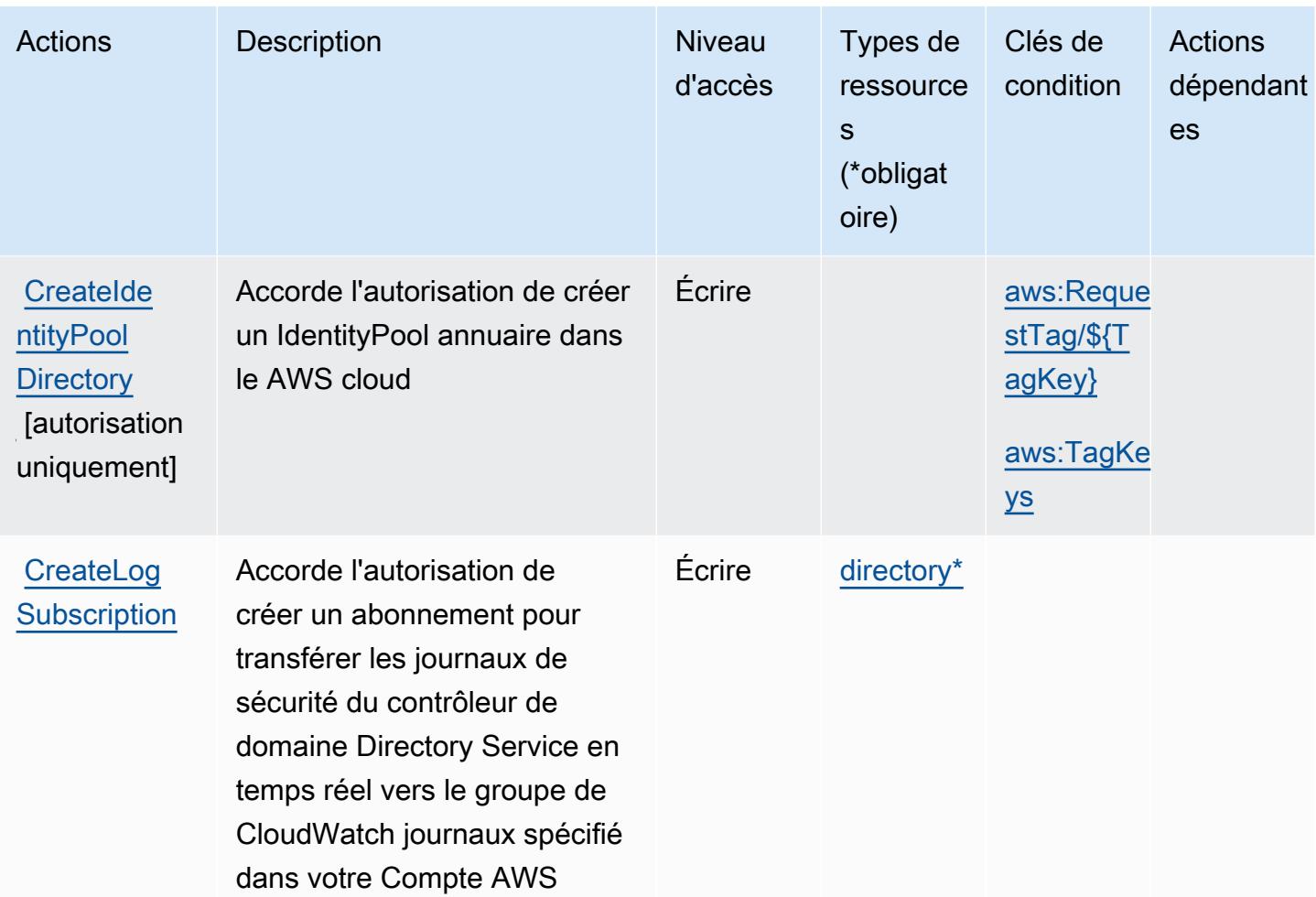

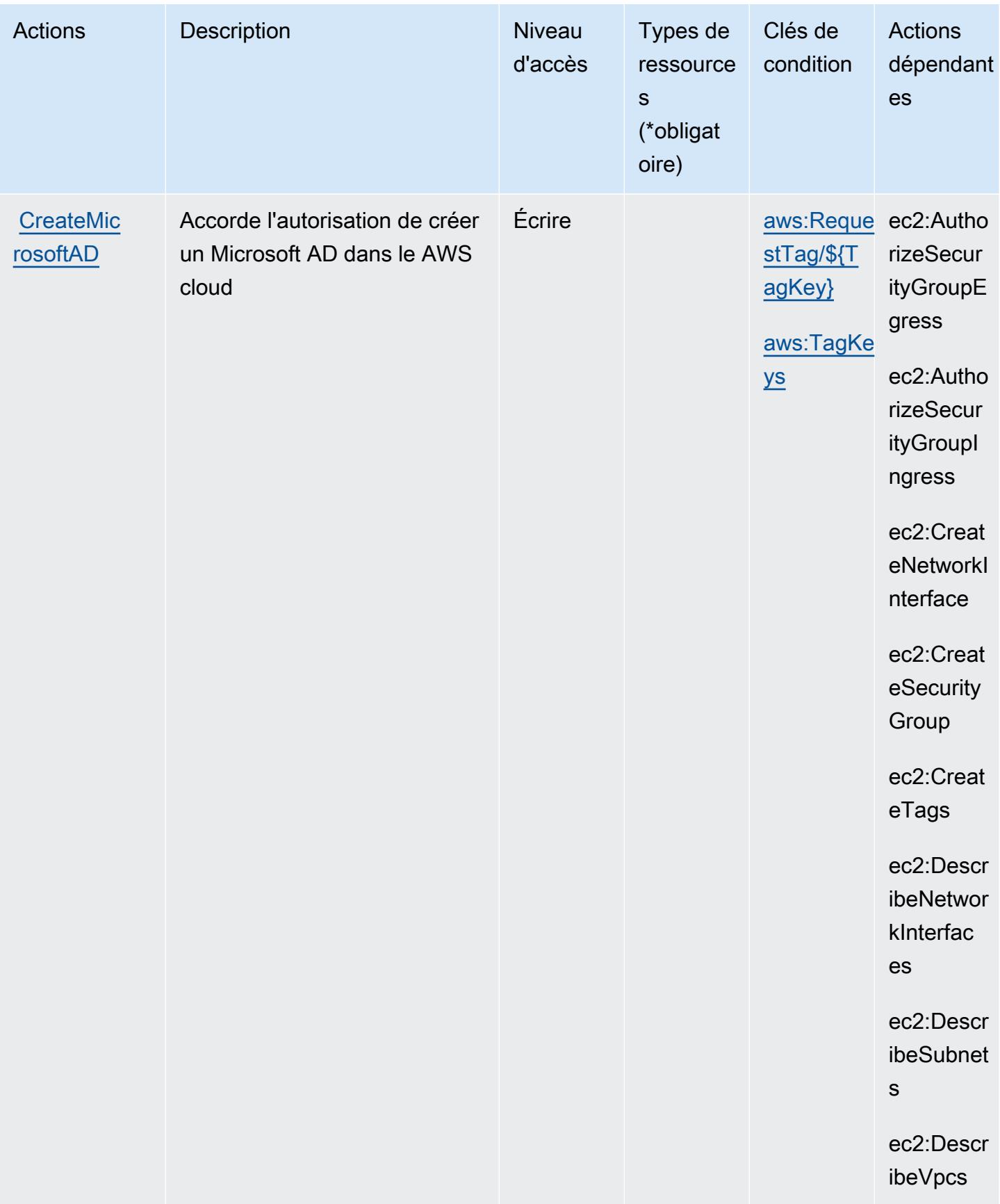

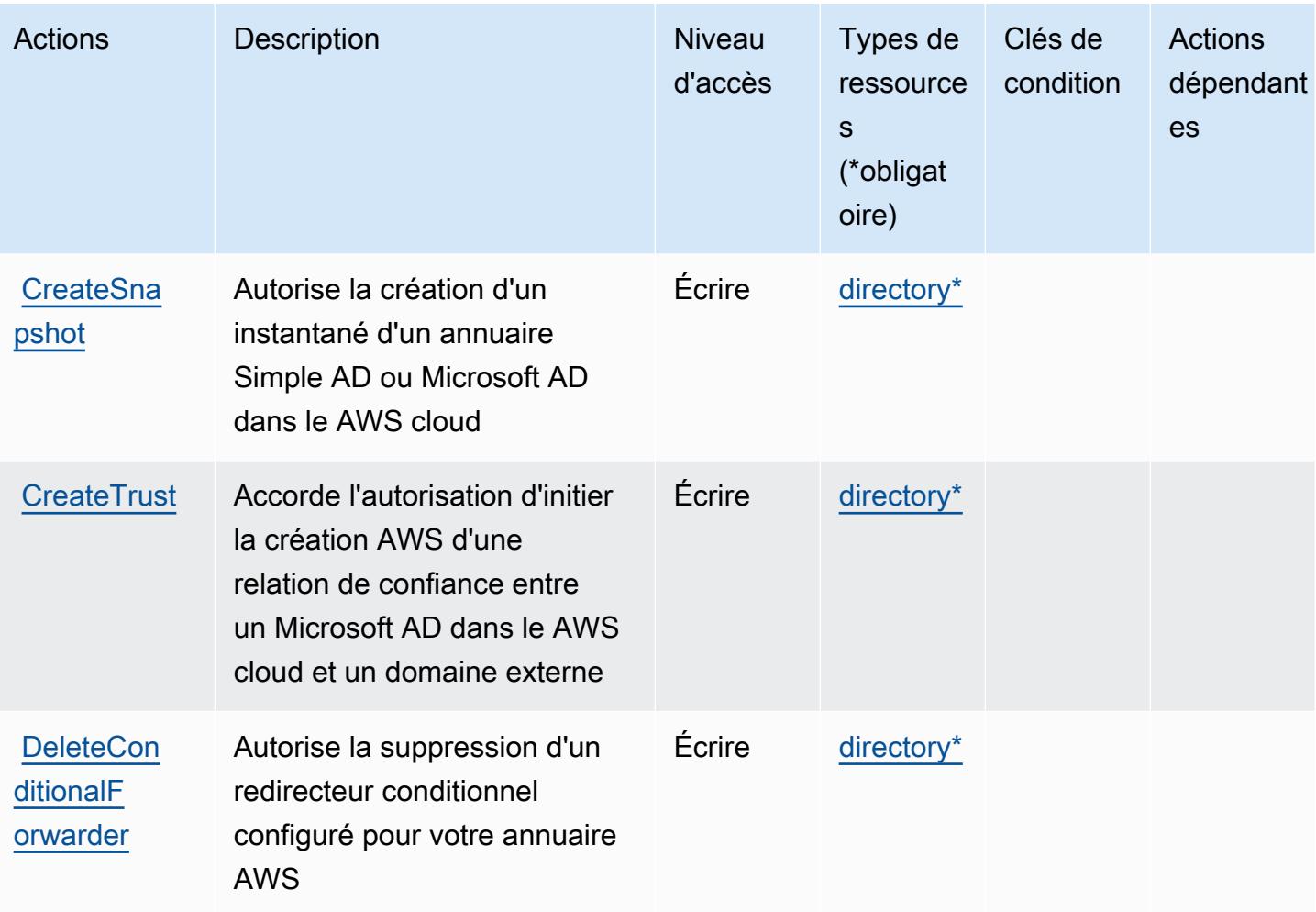

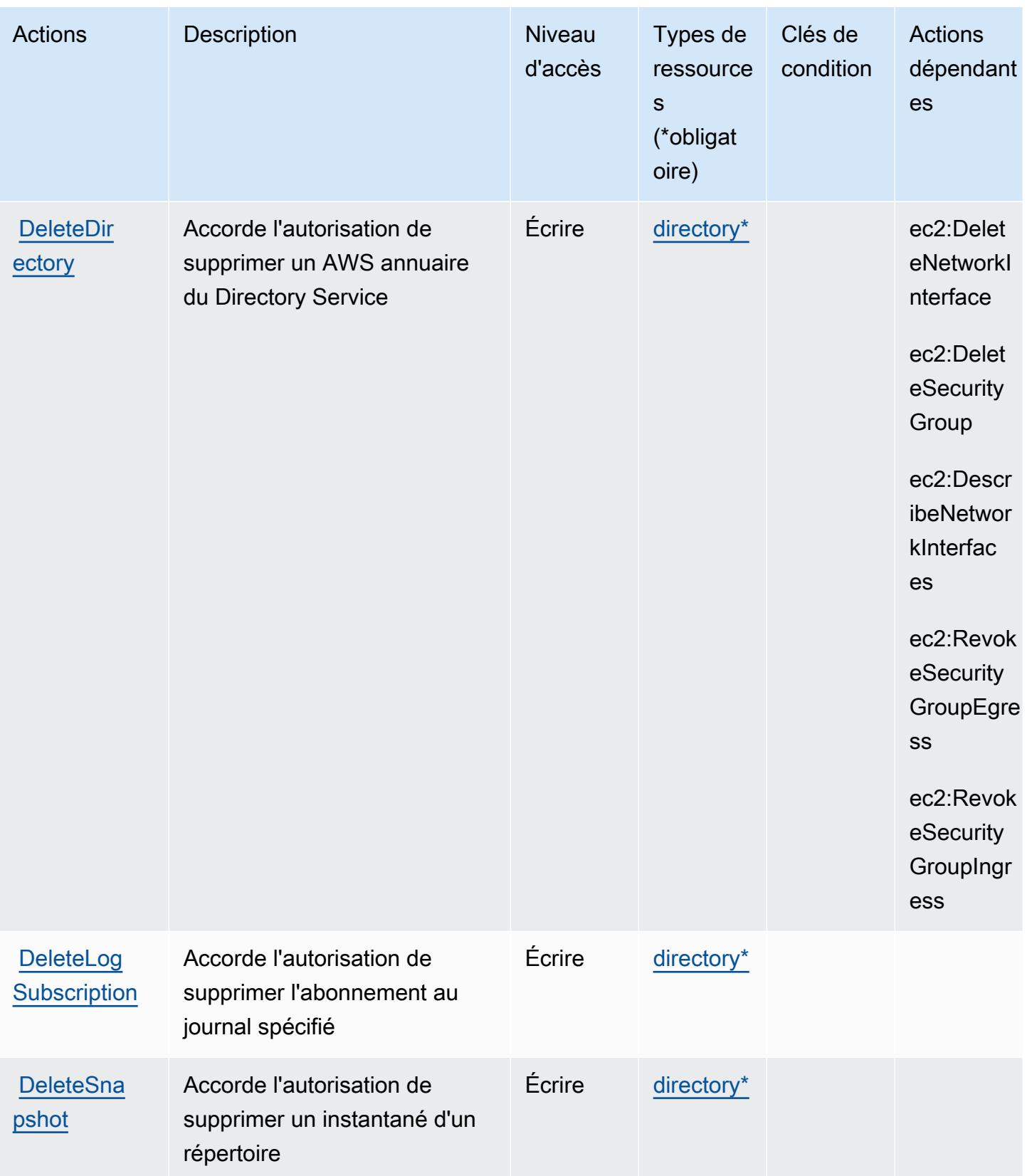

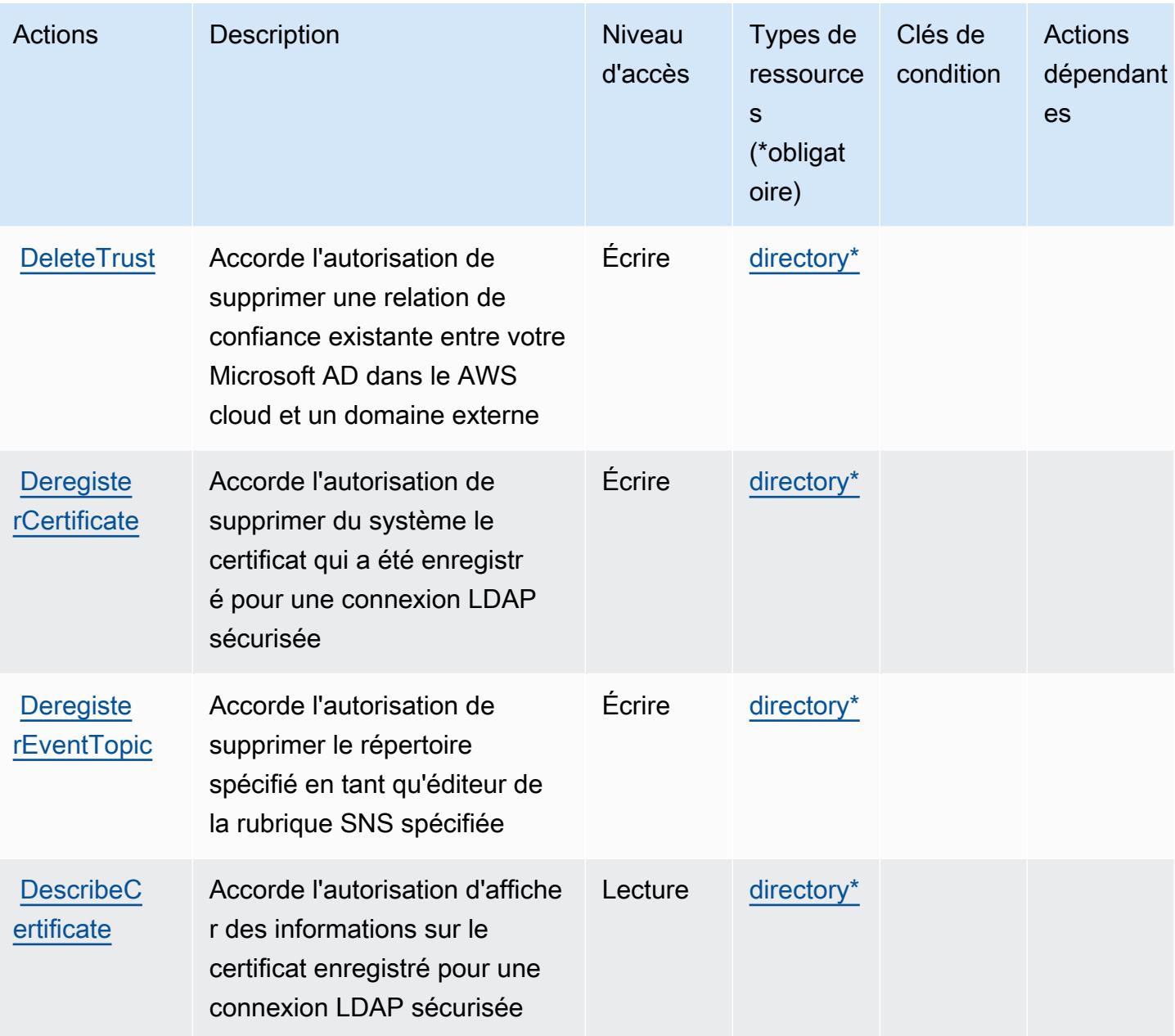
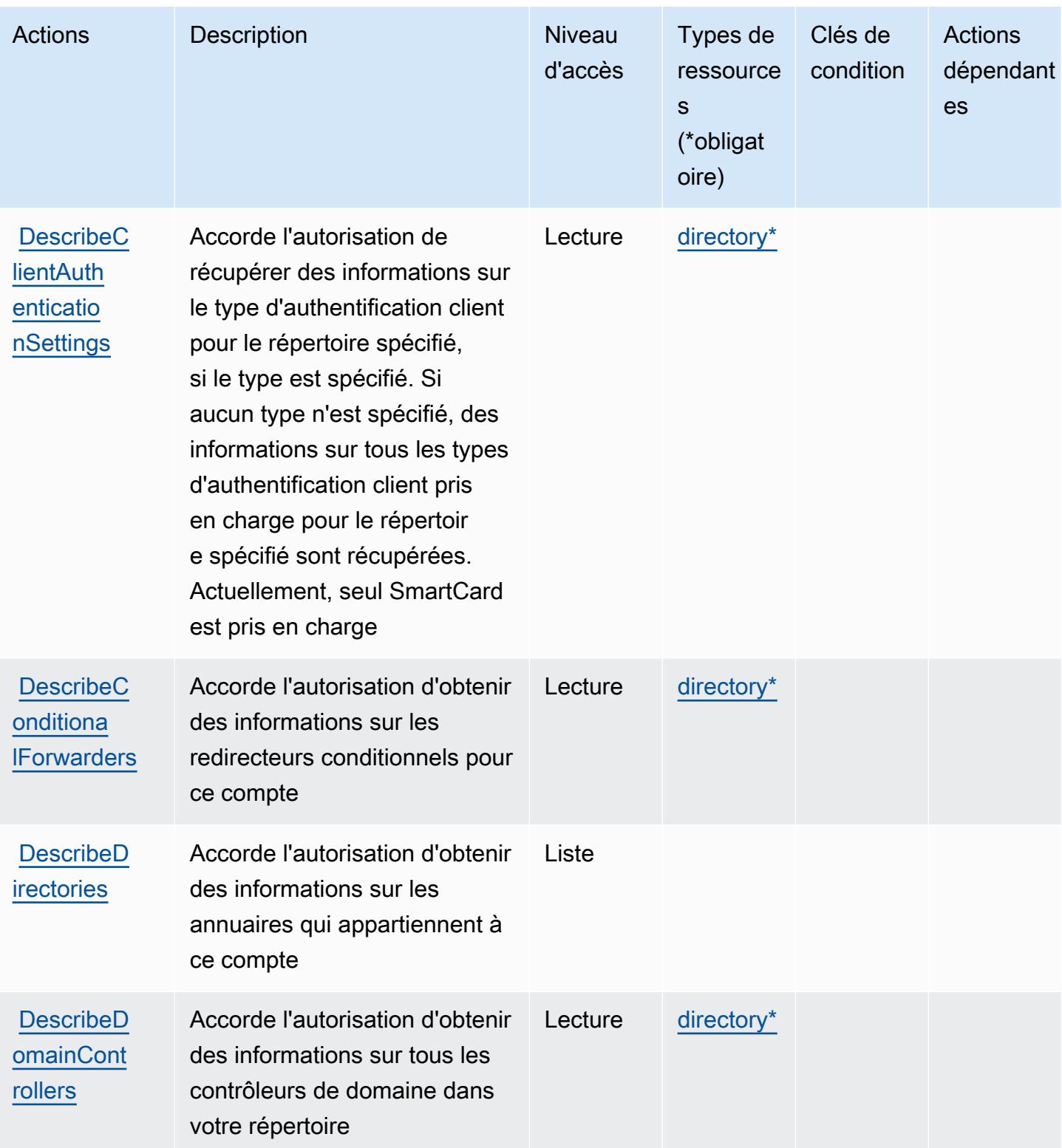

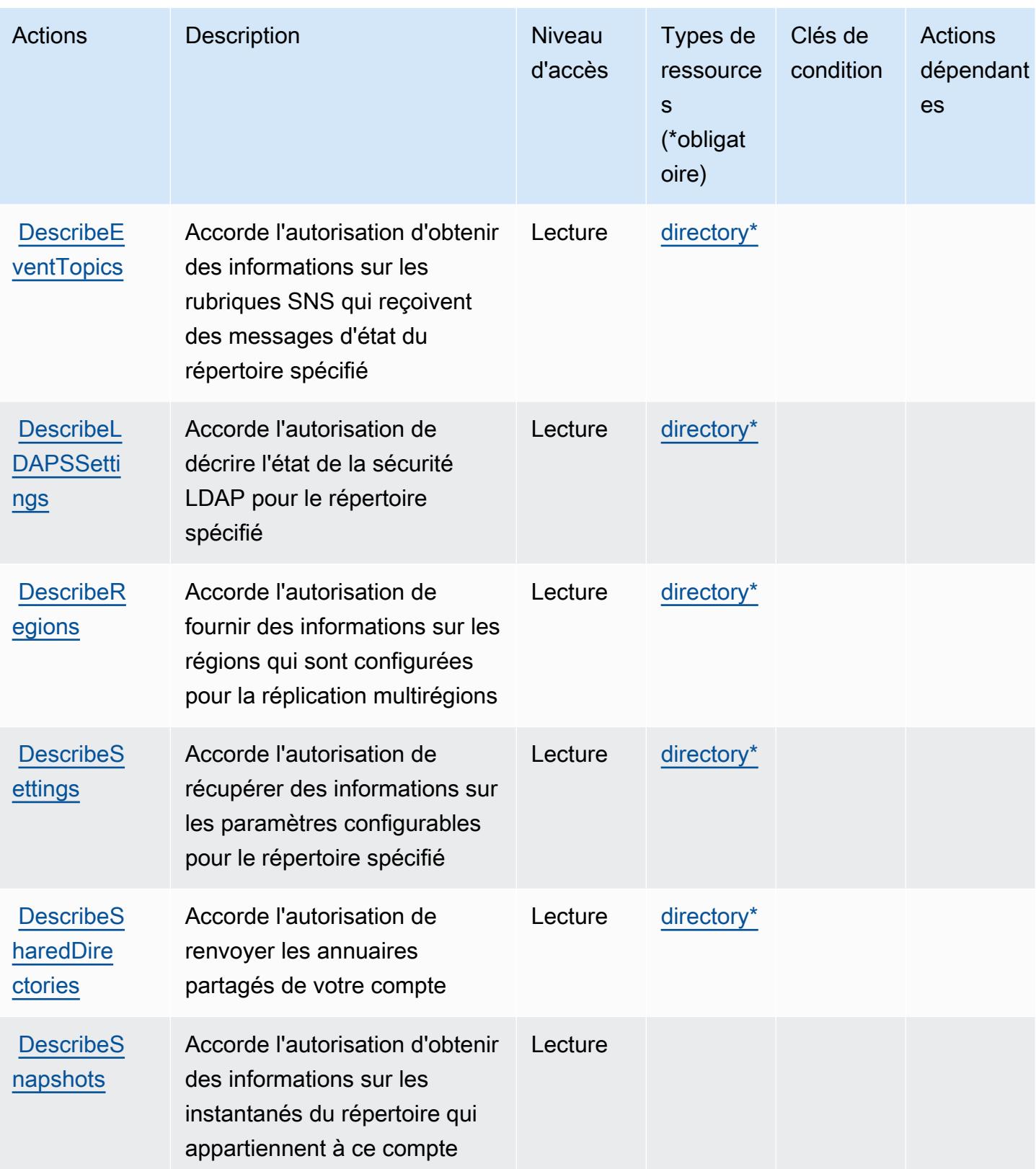

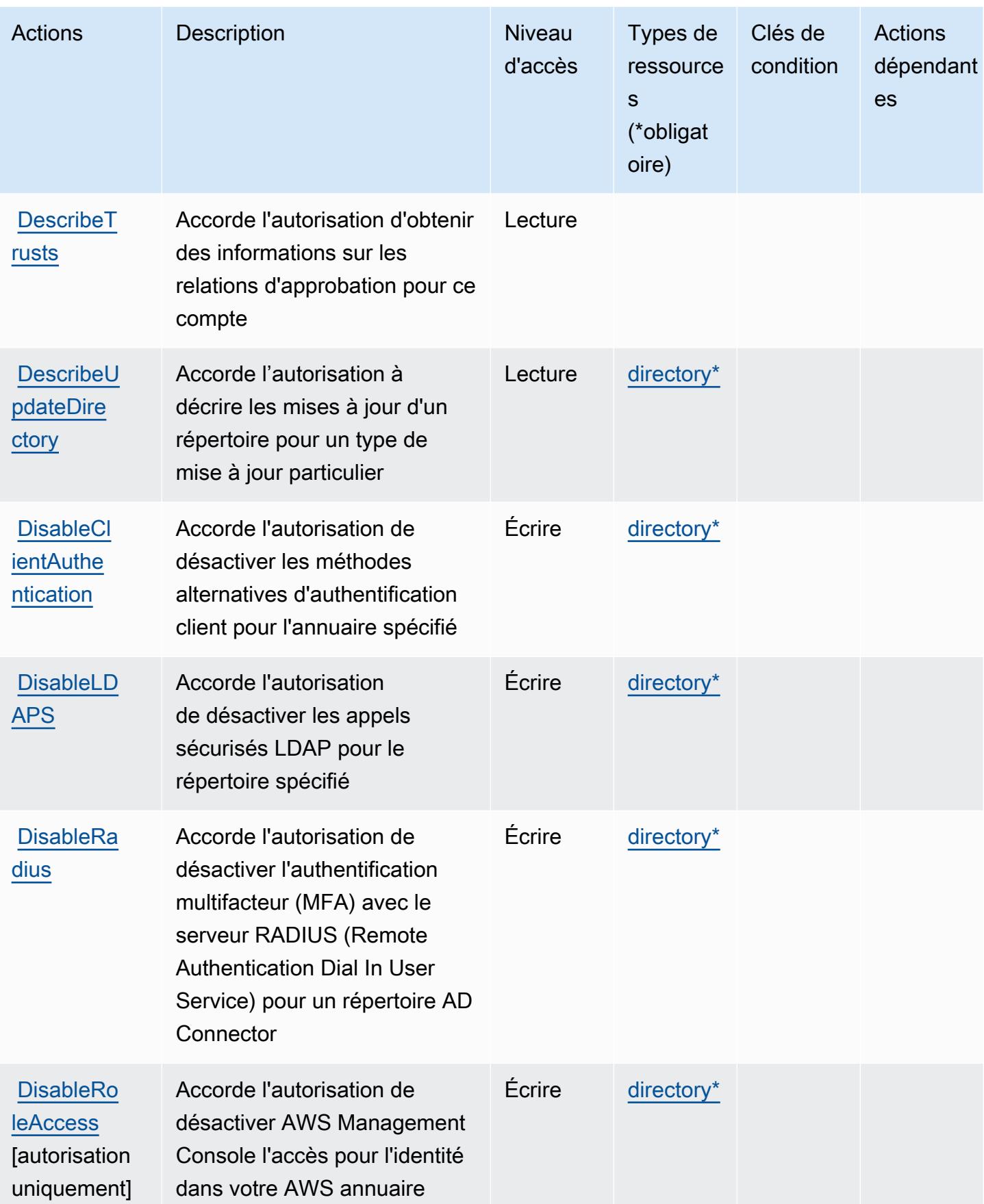

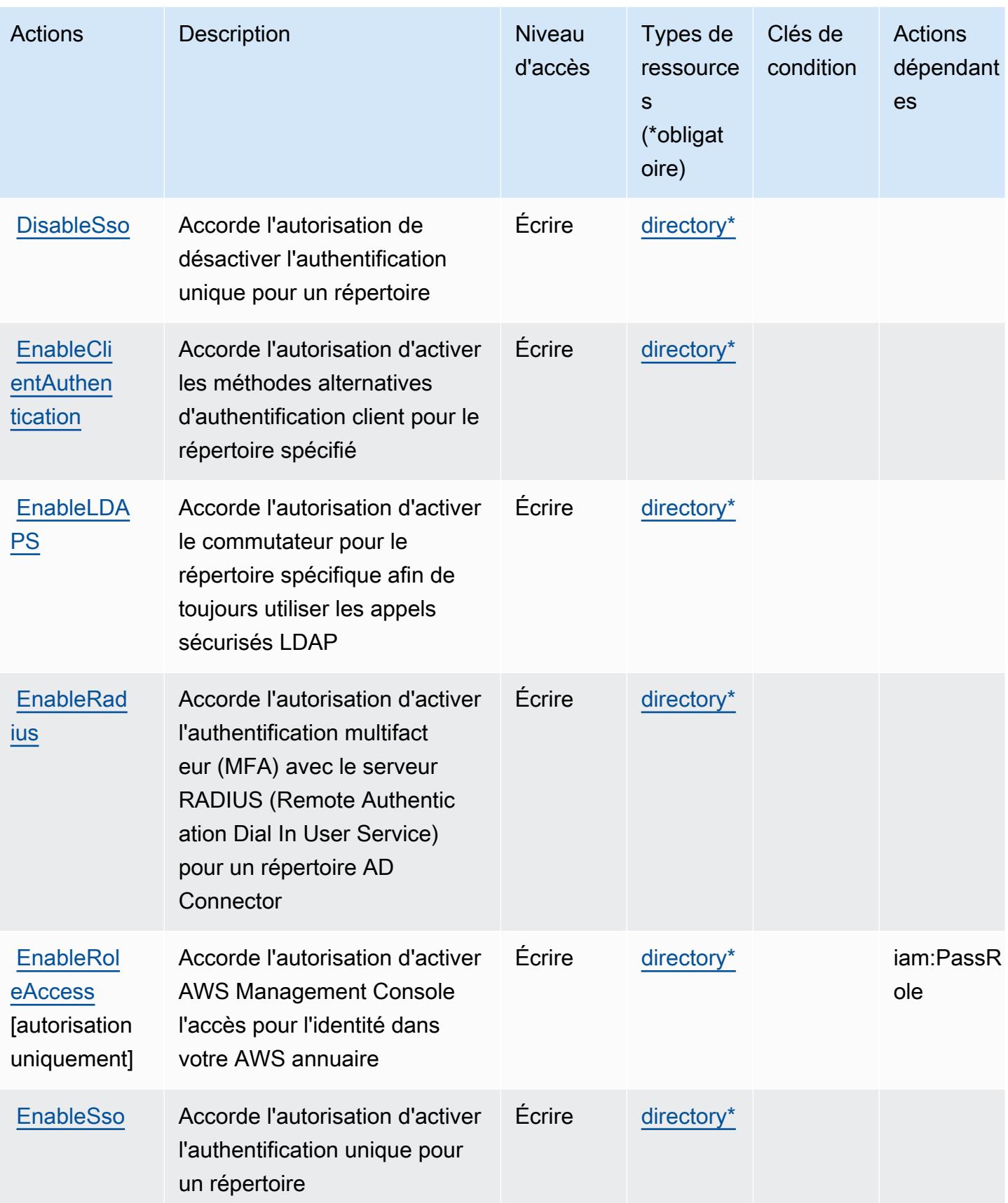

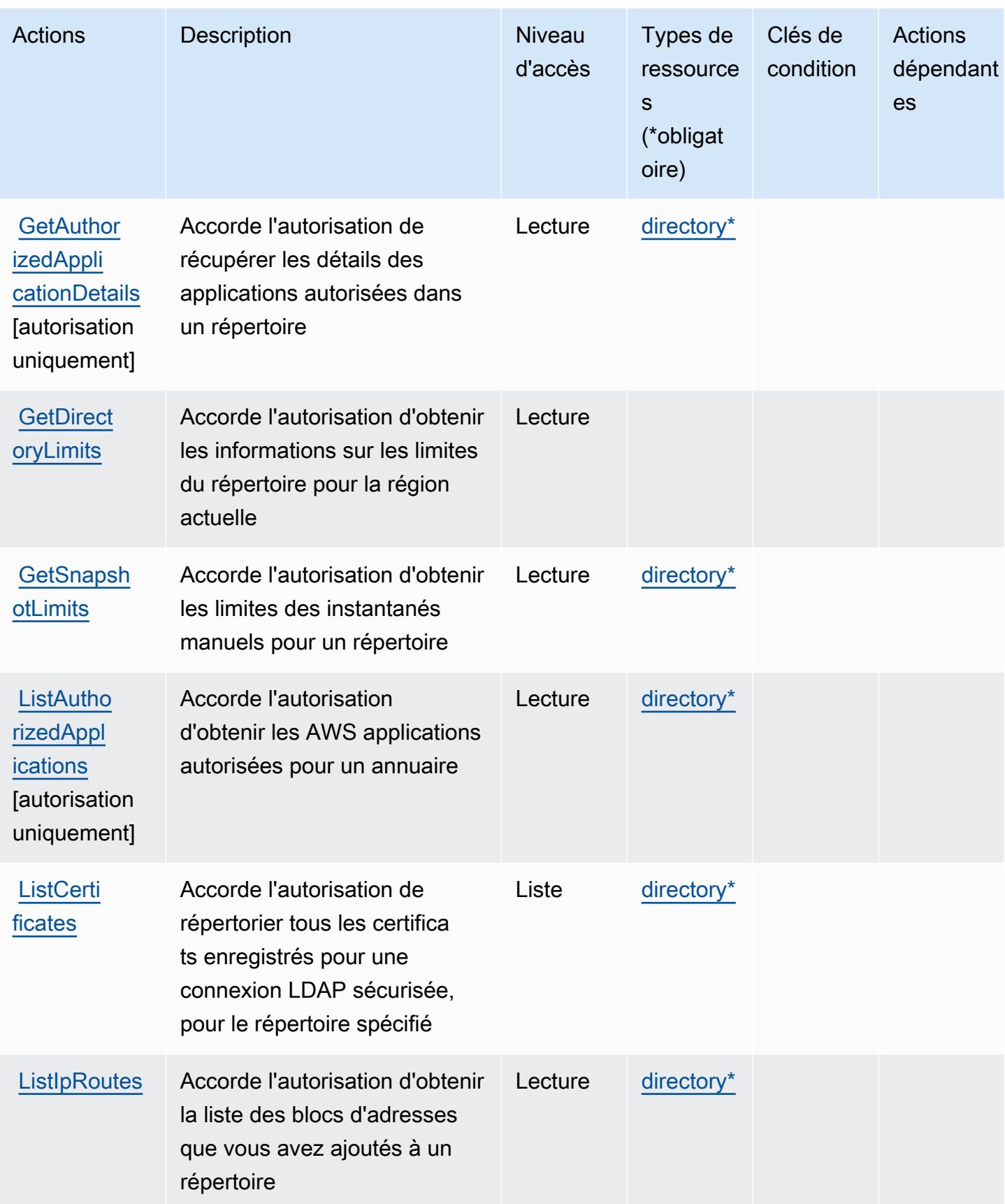

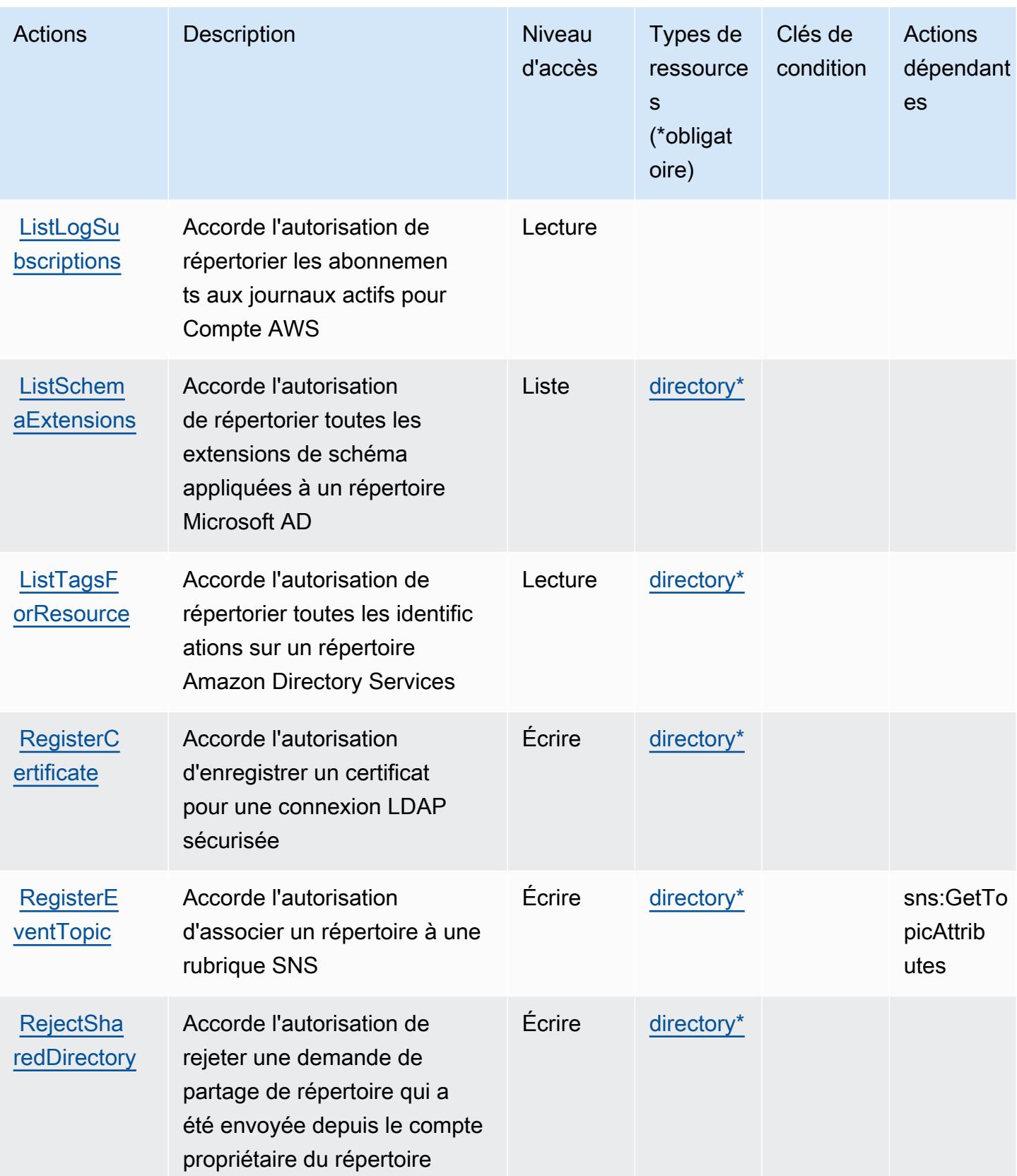

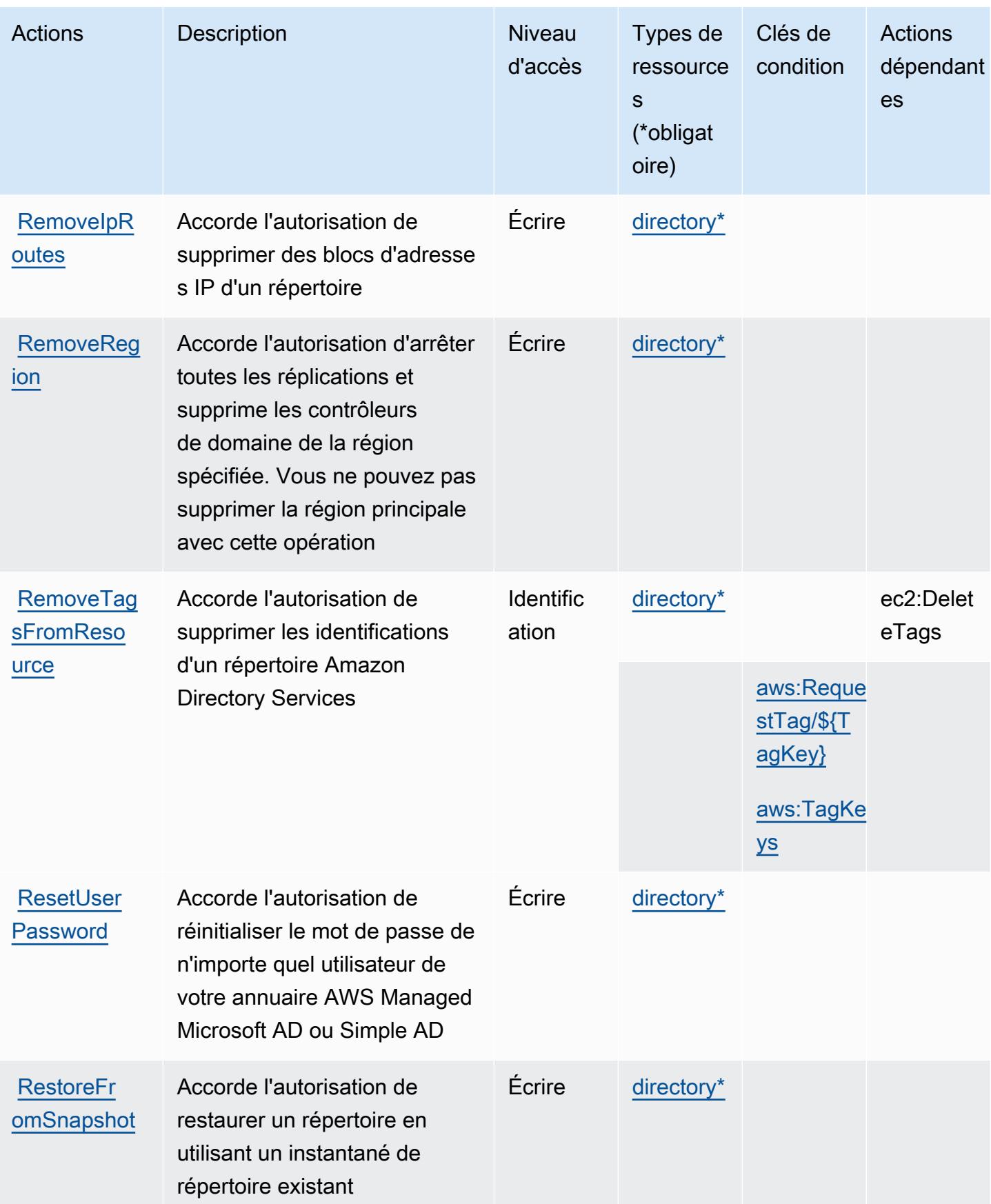

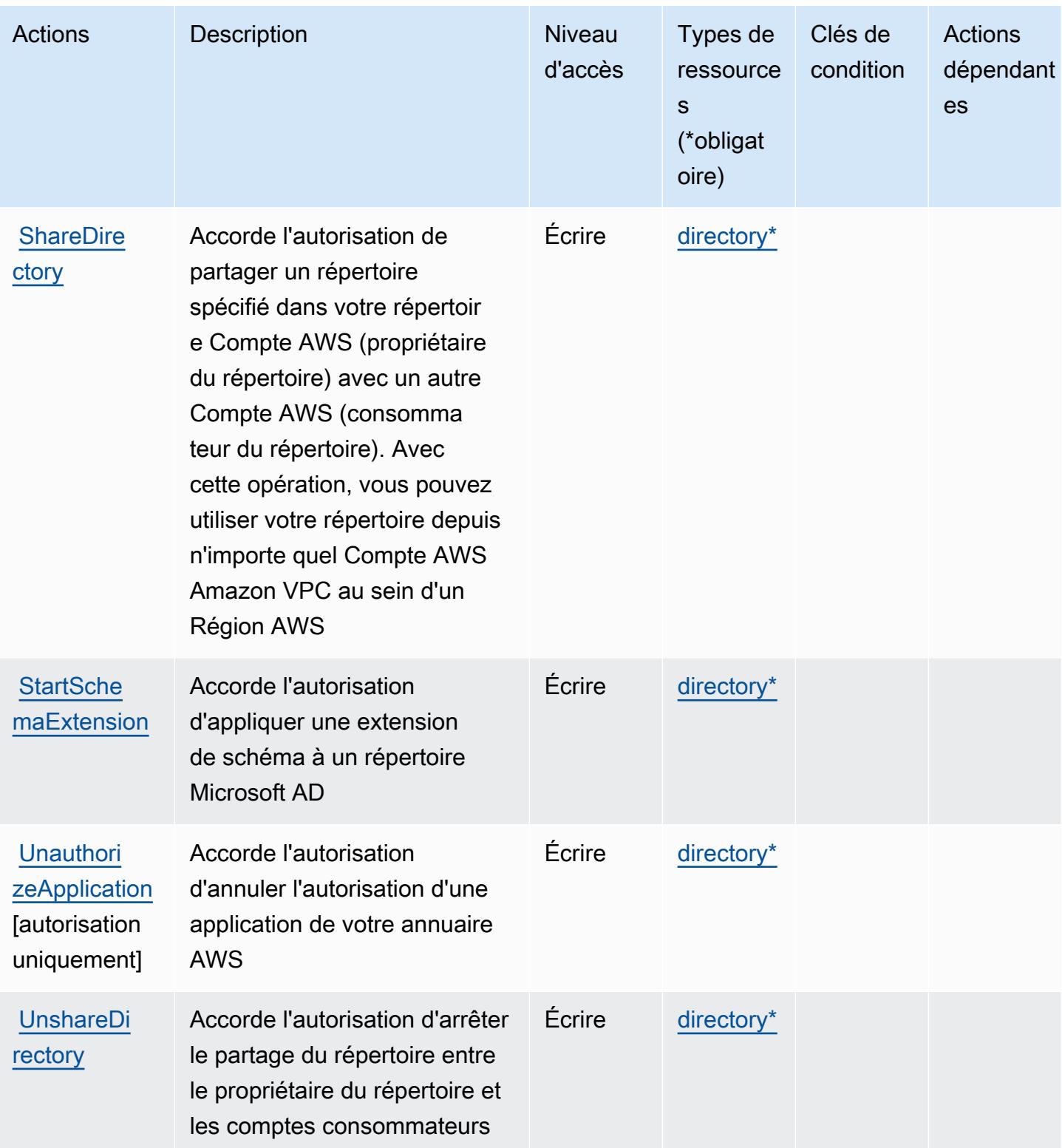

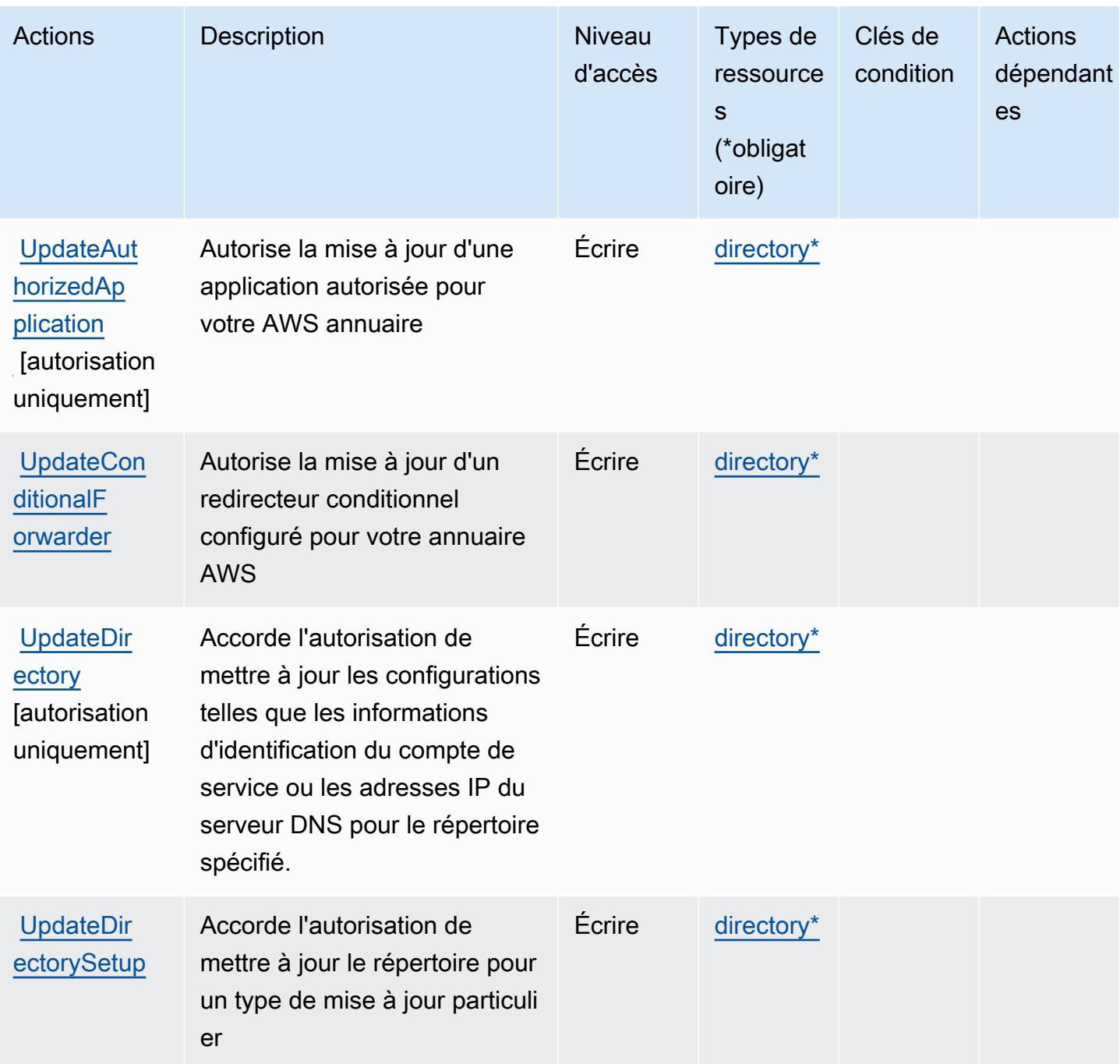

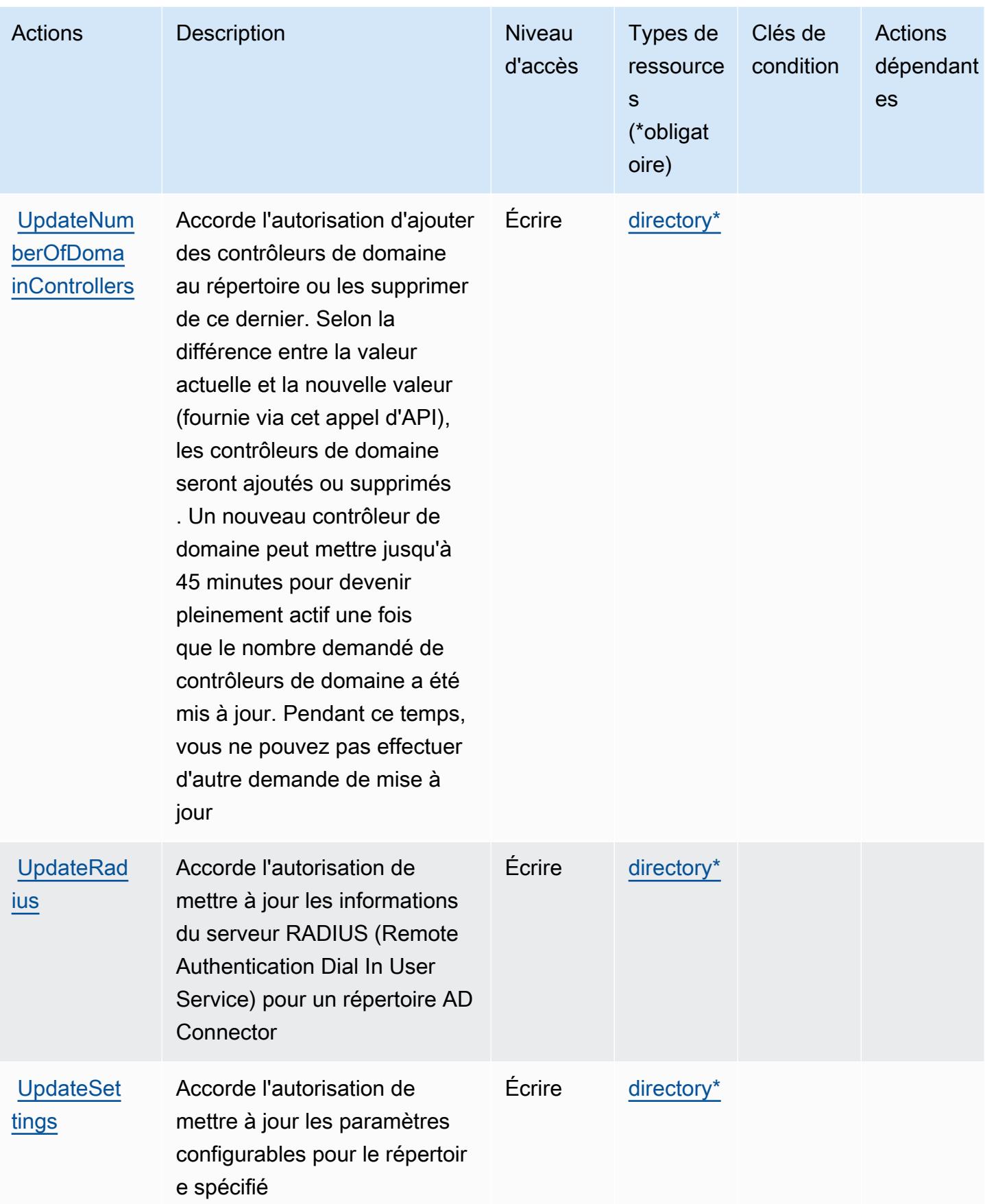

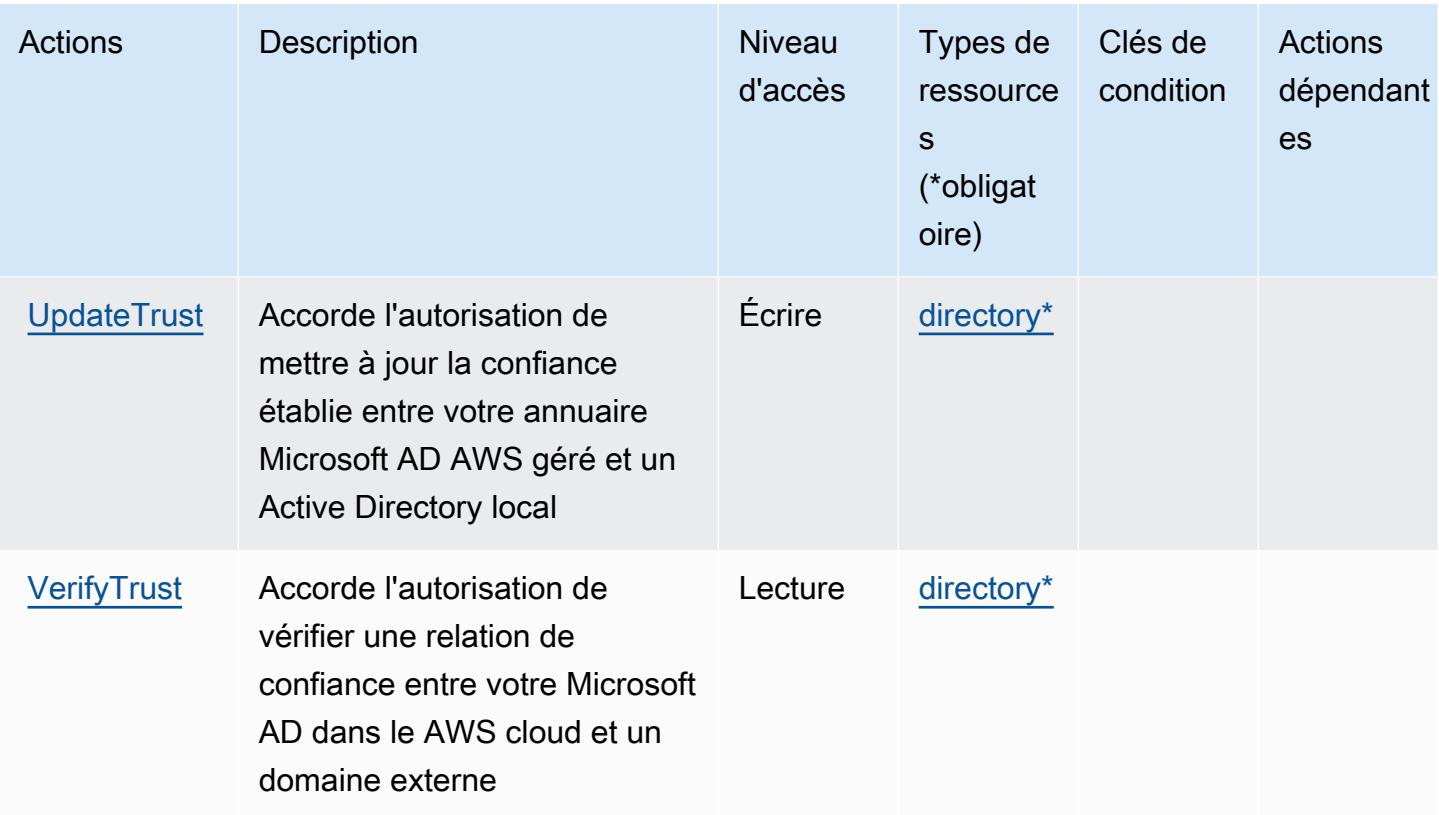

### Types de ressources définis par AWS Directory Service

Ce service définit les types de ressources suivants, qui peuvent être utilisés dans l' Resource élément des déclarations de politique d'autorisation IAM. Chaque action du [tableau Actions](#page-1535-0) identifie les types de ressources pouvant être spécifiés avec cette action. Un type de ressource peut également définir les clés de condition que vous pouvez inclure dans une politique. Ces clés sont affichées dans la dernière colonne du tableau. Pour plus de détails sur les colonnes du tableau suivant, veuillez consulter le [tableau Types de ressources.](reference_policies_actions-resources-contextkeys.html#resources_table)

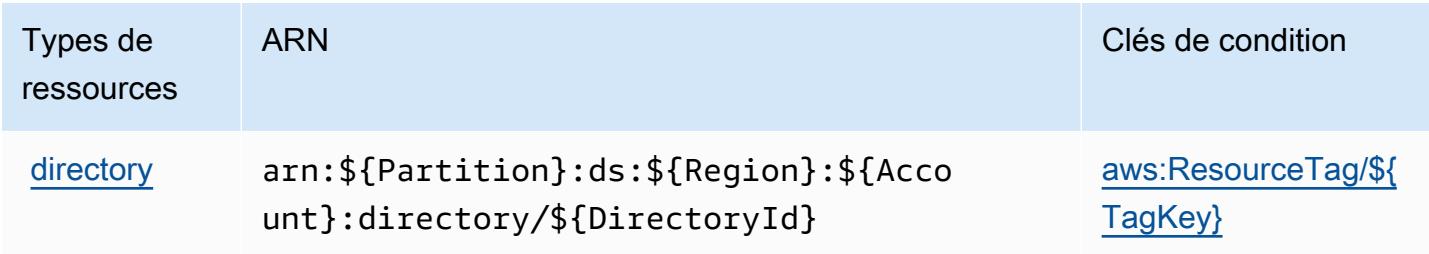

### Clés de condition pour AWS Directory Service

AWS Directory Service définit les clés de condition suivantes qui peuvent être utilisées dans l'Conditionélément d'une politique IAM. Vous pouvez utiliser ces clés pour affiner les conditions d'application de la déclaration de politique. Pour plus de détails sur les colonnes du tableau suivant, veuillez consulter le [tableau Clés de condition.](reference_policies_actions-resources-contextkeys.html#context_keys_table)

Pour afficher les clés de condition globales disponibles pour tous les services, consultez [Clés de](https://docs.aws.amazon.com/IAM/latest/UserGuide/reference_policies_condition-keys.html#AvailableKeys) [condition globales disponibles](https://docs.aws.amazon.com/IAM/latest/UserGuide/reference_policies_condition-keys.html#AvailableKeys).

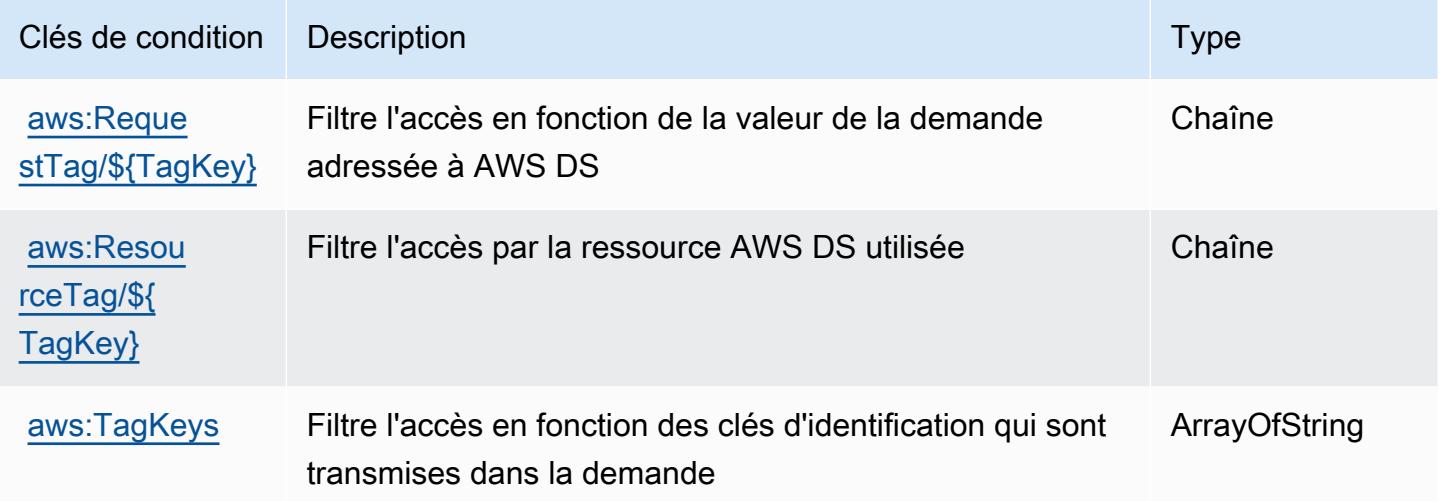

# Actions, ressources et clés de condition pour les clusters Amazon DocumentDB Elastic

Les clusters Amazon DocumentDB Elastic (préfixe de service : docdb-elastic) fournit les ressources, actions et clés de contexte de condition spécifiques au service suivantes en vue de leur utilisation dans les politiques d'autorisation IAM.

#### Références :

- Découvrez comment [configurer ce service.](https://docs.aws.amazon.com/documentdb/latest/developerguide/docdb-using-elastic-clusters.html)
- Affichez la liste des [opérations d'API disponibles pour ce service.](https://docs.aws.amazon.com/documentdb/latest/developerguide/API_Operations_Amazon_DocumentDB_Elastic_Clusters.html)
- Découvrez comment protéger ce service et ses ressources avec les stratégies d'autorisation [IAM](https://docs.aws.amazon.com/documentdb/latest/developerguide/security_iam_service-with-iam.html).

#### **Rubriques**

• [Actions définies par les clusters Amazon DocumentDB Elastic](#page-1560-0)

- [Types de ressources définis par les clusters Amazon DocumentDB Elastic](#page-1578-0)
- [Clés de condition pour les clusters Amazon DocumentDB Elastic](#page-1579-0)

### <span id="page-1560-0"></span>Actions définies par les clusters Amazon DocumentDB Elastic

Vous pouvez indiquer les actions suivantes dans l'élément Action d'une déclaration de politique IAM. Utilisez des politiques pour accorder des autorisations permettant d'effectuer une opération dans AWS. Lorsque vous utilisez une action dans une politique, vous autorisez ou refusez généralement l'accès à l'opération d'API ou à la commande CLI portant le même nom. Toutefois, dans certains cas, une seule action contrôle l'accès à plusieurs opérations. D'autres opérations, quant à elles, requièrent plusieurs actions différentes.

La colonne Types de ressources indique si chaque action prend en charge les autorisations au niveau des ressources. S'il n'y a pas de valeur pour cette colonne, vous devez indiquer toutes les ressources (« \* ») dans l'élément Resource de votre déclaration de politique. Si la colonne inclut un type de ressource, vous pouvez indiquer un ARN de ce type dans une déclaration avec cette action. Si l'action comporte une ou plusieurs ressources requises, l'appelant doit être autorisé à utiliser l'action avec ces ressources. Les ressources requises sont indiquées dans le tableau par un astérisque (\*). Si vous limitez l'accès aux ressources avec l'Resourceélément dans une politique IAM, vous devez inclure un ARN ou un modèle pour chaque type de ressource requis. Certaines actions prennent en charge plusieurs types de ressources. Si le type de ressource est facultatif (non indiqué comme obligatoire), vous pouvez choisir d'utiliser l'un, mais pas l'autre.

La colonne Clés de condition inclut des clés que vous pouvez spécifier dans l'élément Condition d'une déclaration de politique. Pour plus d'informations sur les clés de condition associées aux ressources du service, consultez la colonne Clés de condition du tableau des types de ressources.

#### **a** Note

Les clés de condition des ressources sont répertoriées dans le tableau [Types de ressources](#page-1578-0). Vous pouvez trouver un lien vers le type de ressource qui s'applique à une action dans la colonne Types de ressources (\* obligatoire) du tableau Actions. Le type de ressource indiqué dans le tableau Types de ressources inclut la colonne Clés de condition, qui contient les clés de condition de ressource qui s'appliquent à une action dans le tableau Actions.

Pour plus de détails sur les colonnes du tableau suivant, veuillez consulter le [tableau Actions.](reference_policies_actions-resources-contextkeys.html#actions_table)

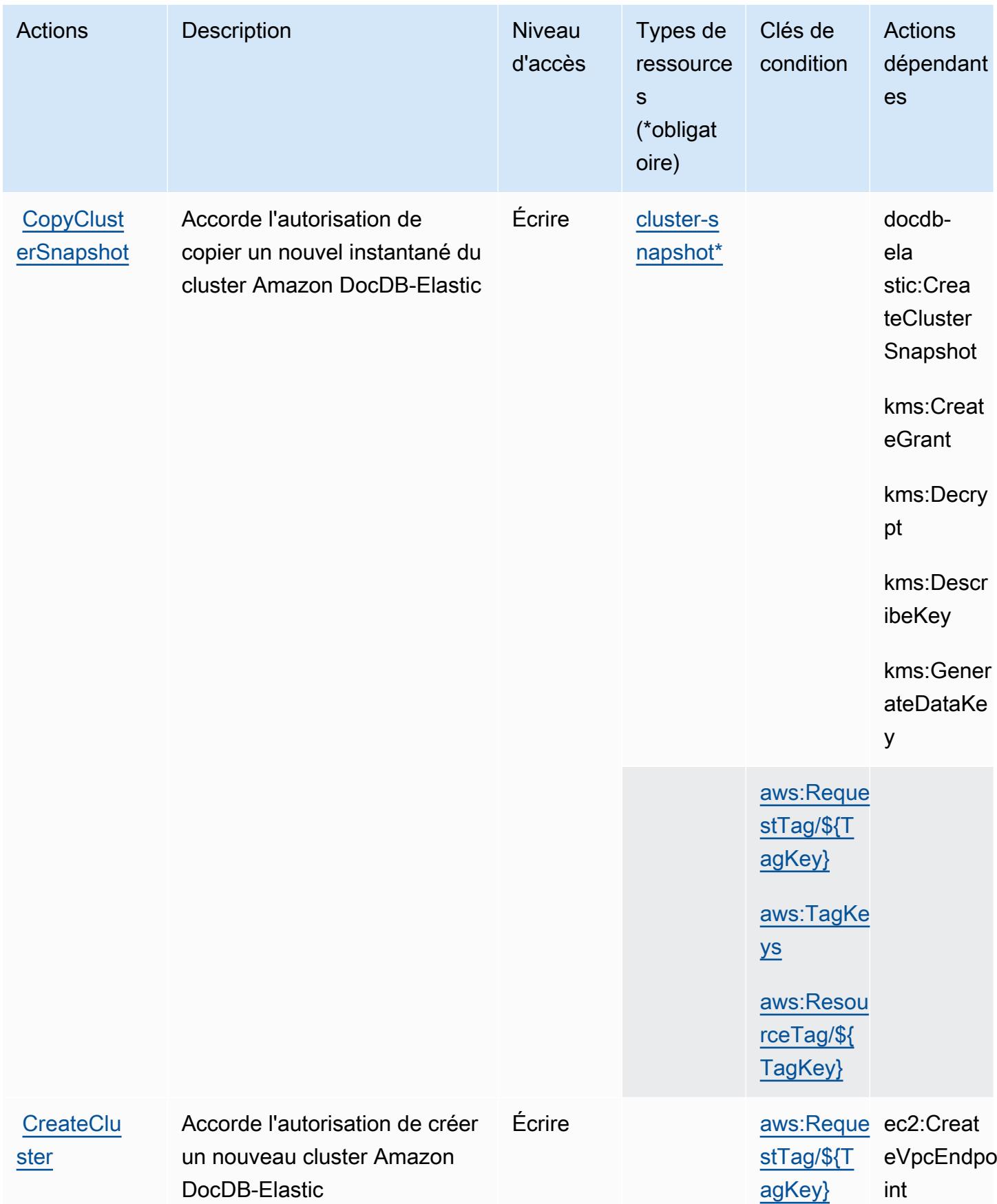

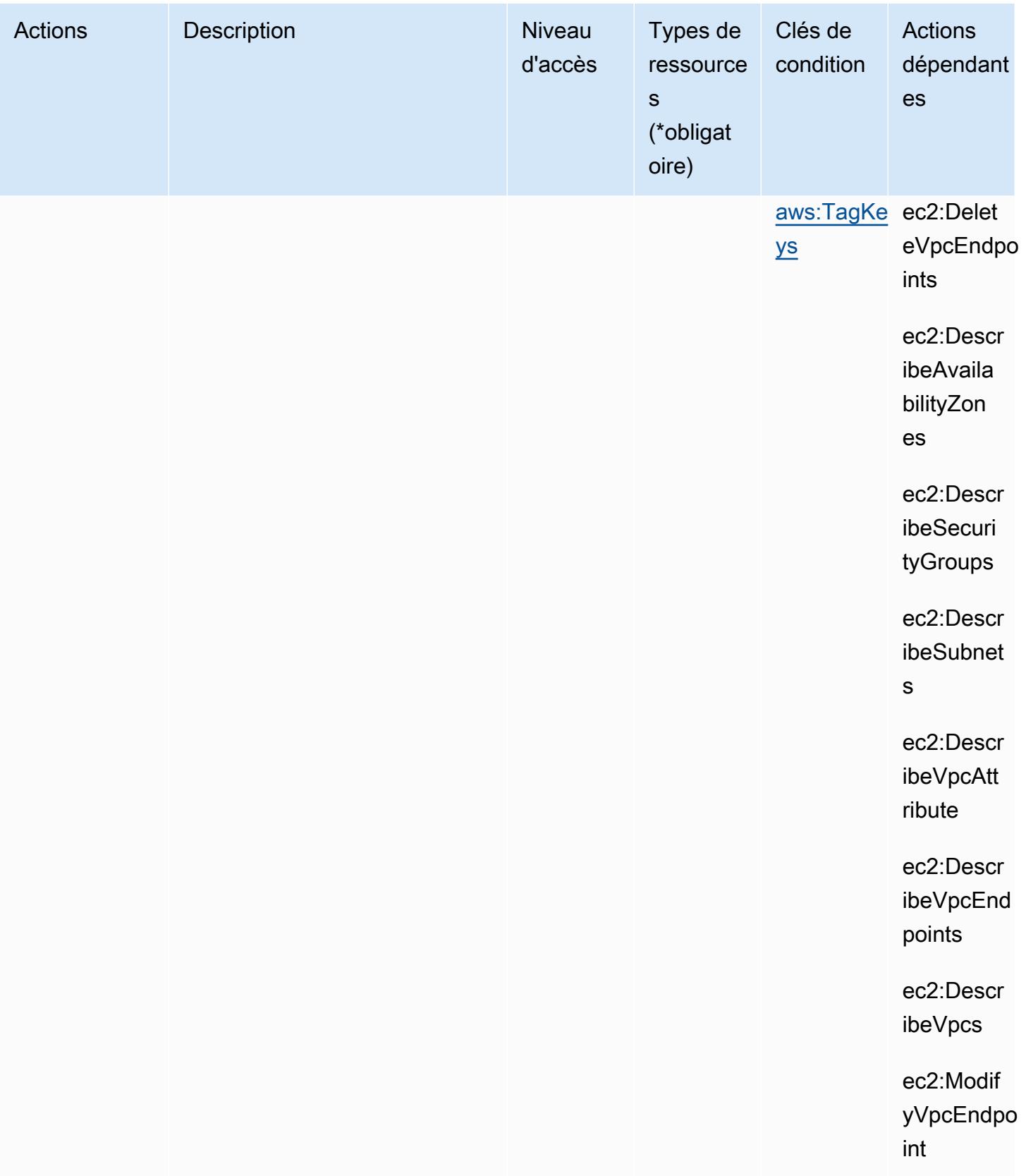

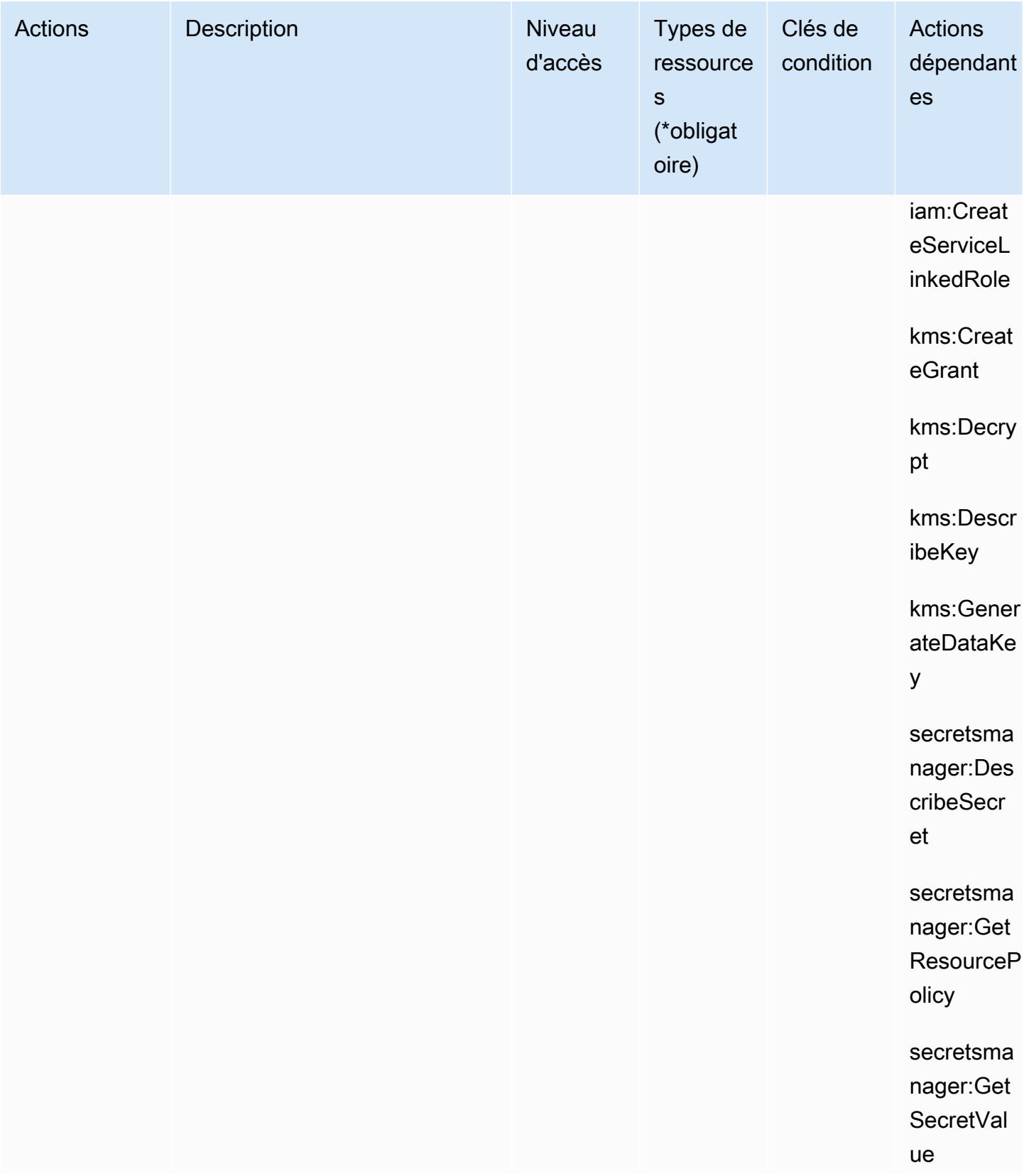

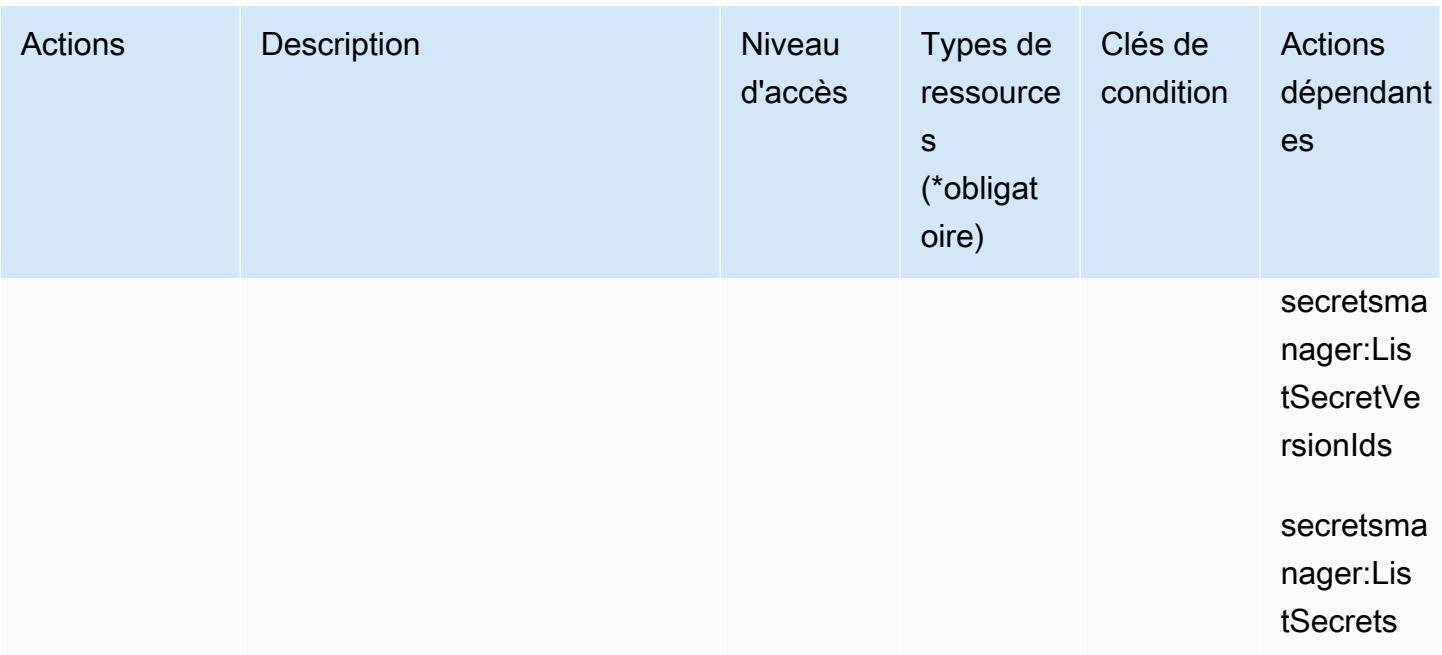

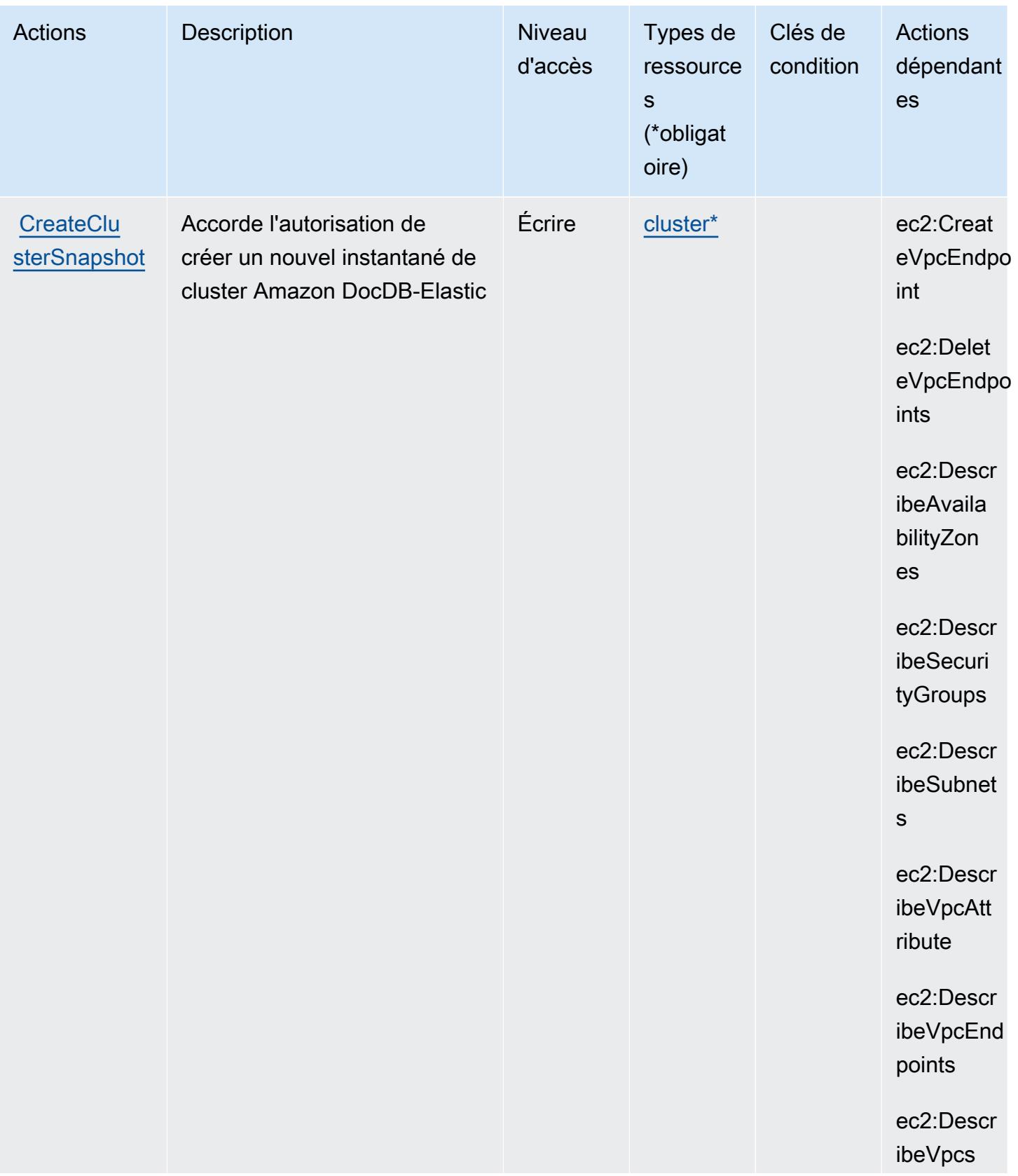

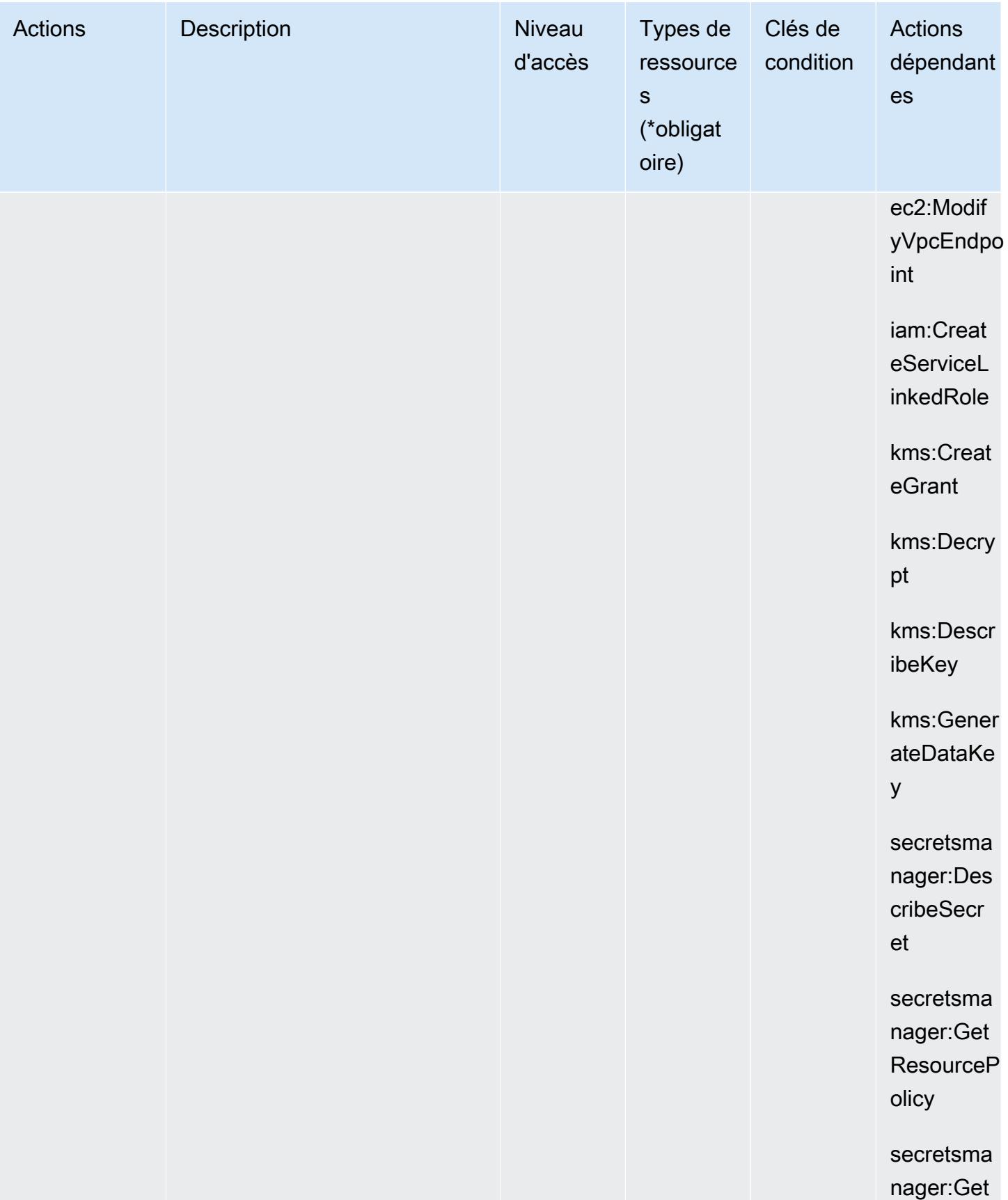

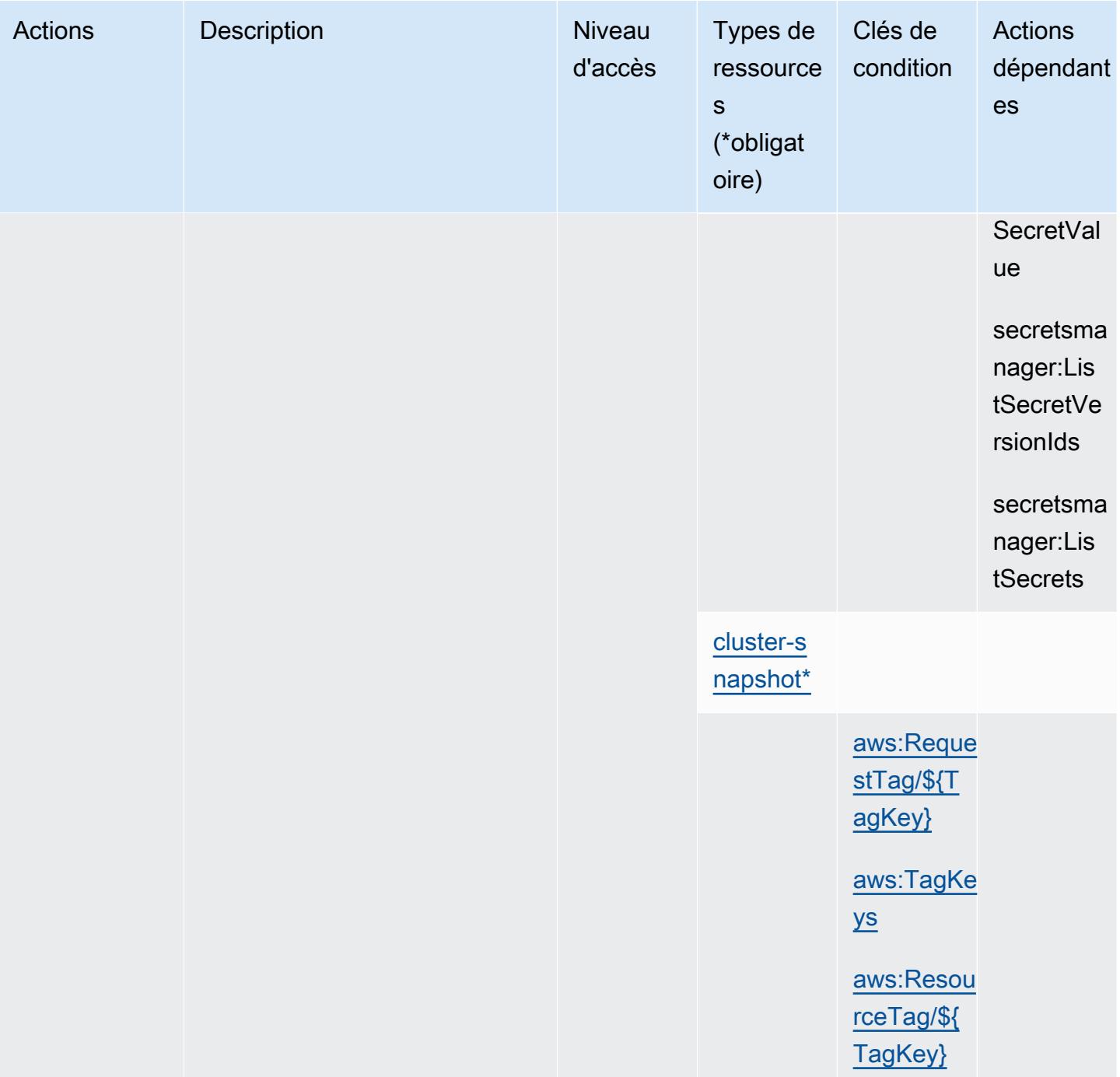

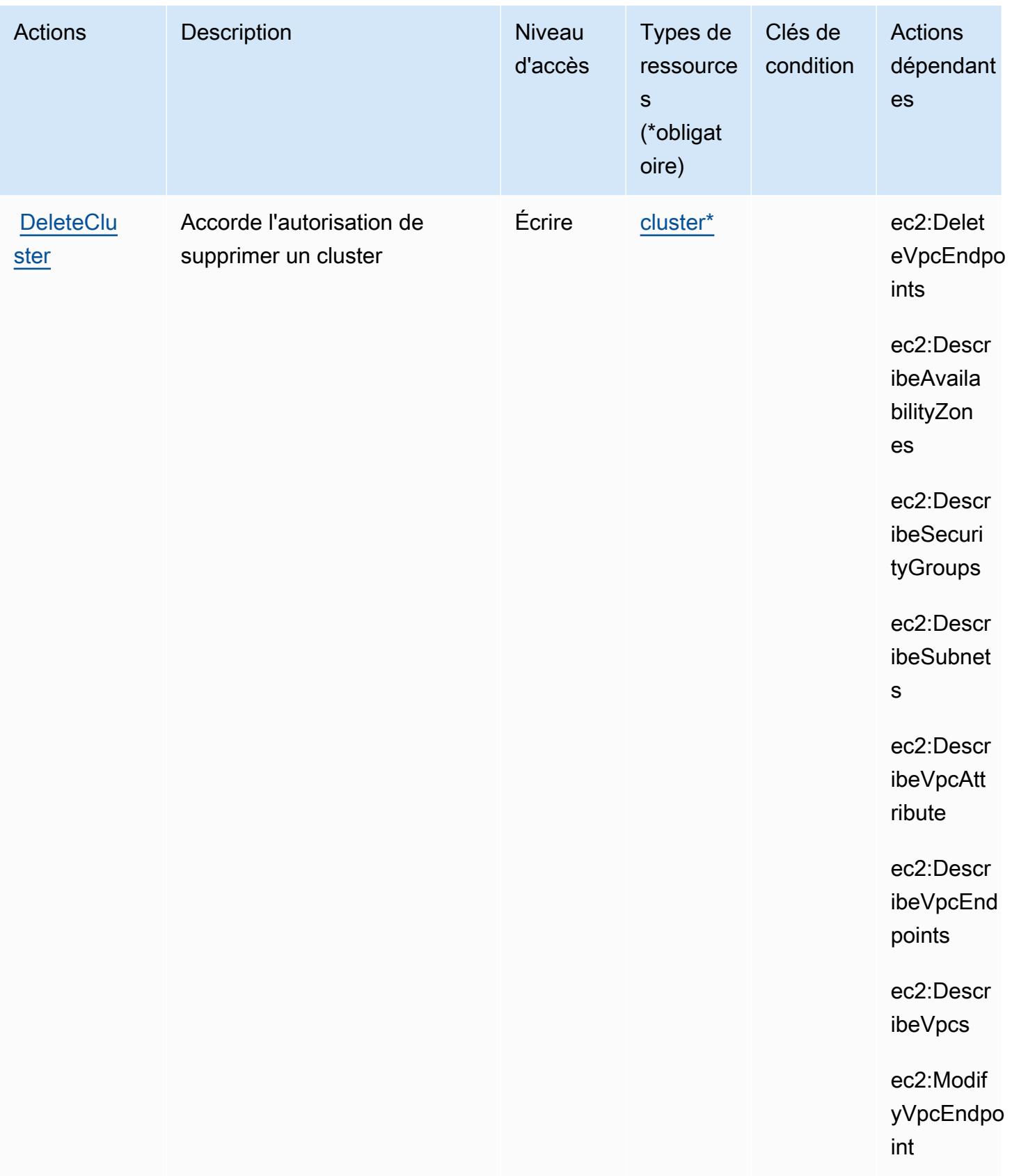

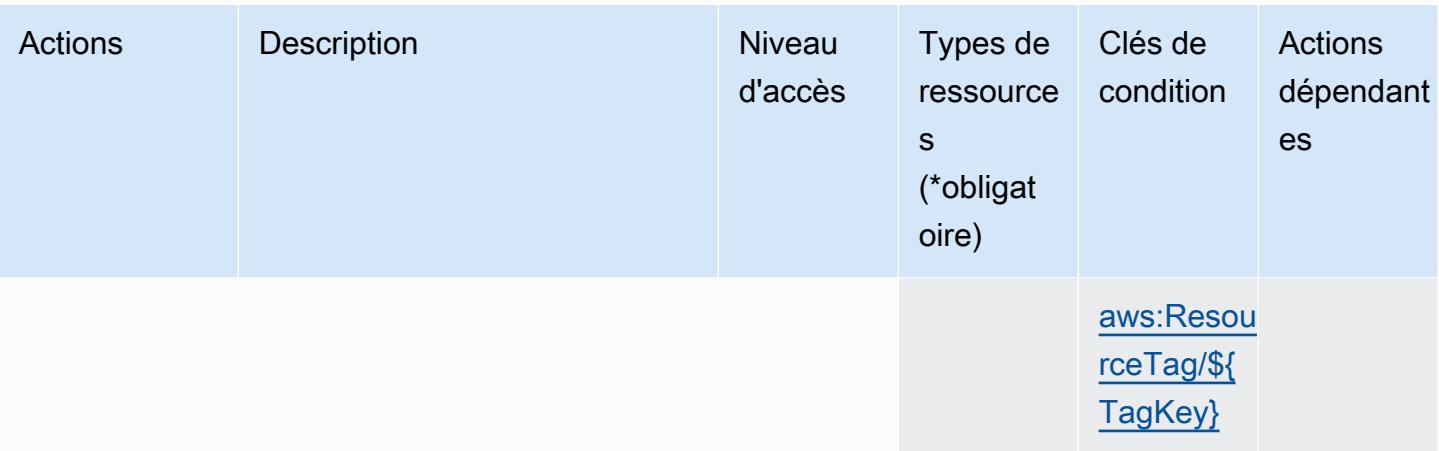

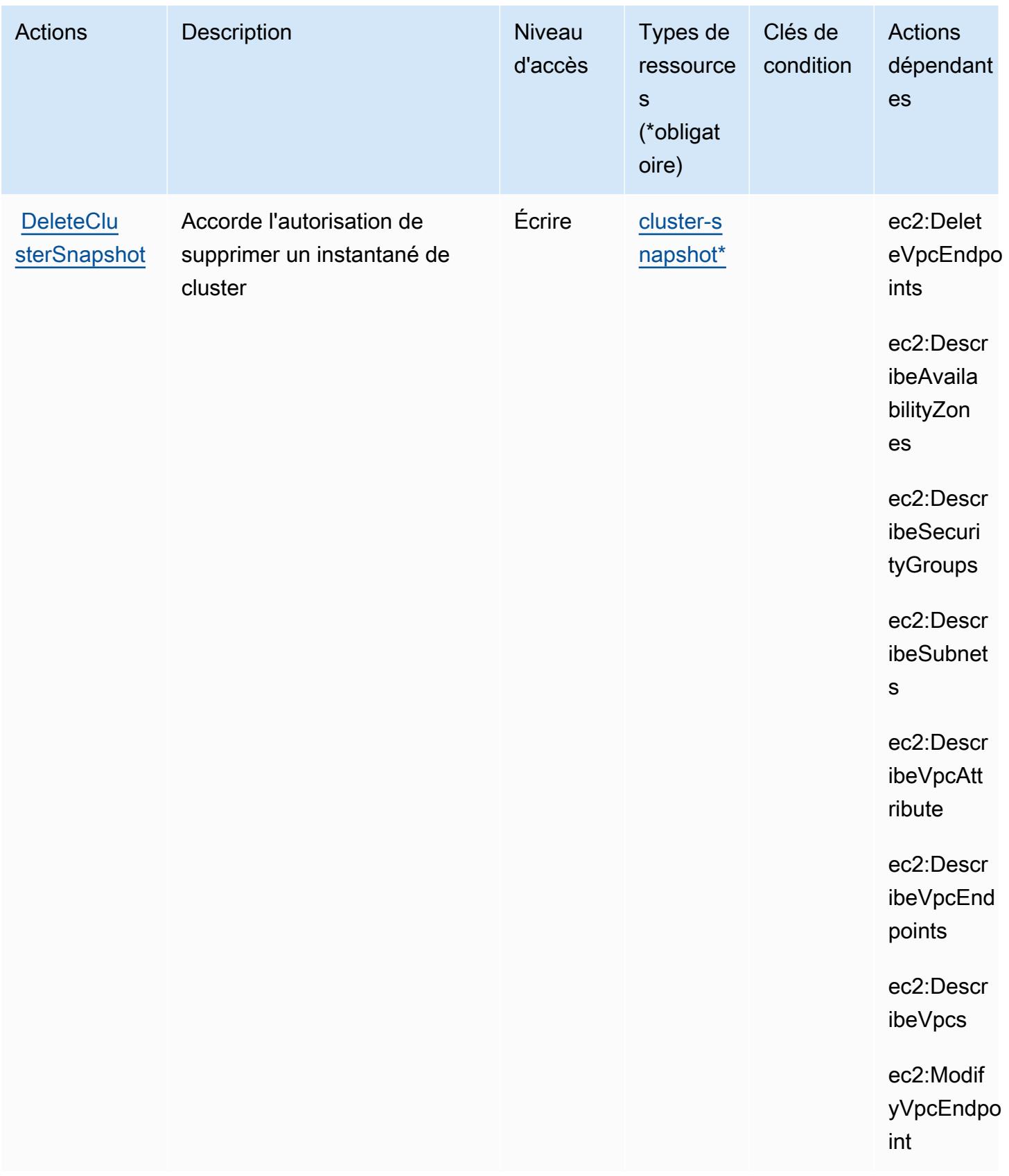

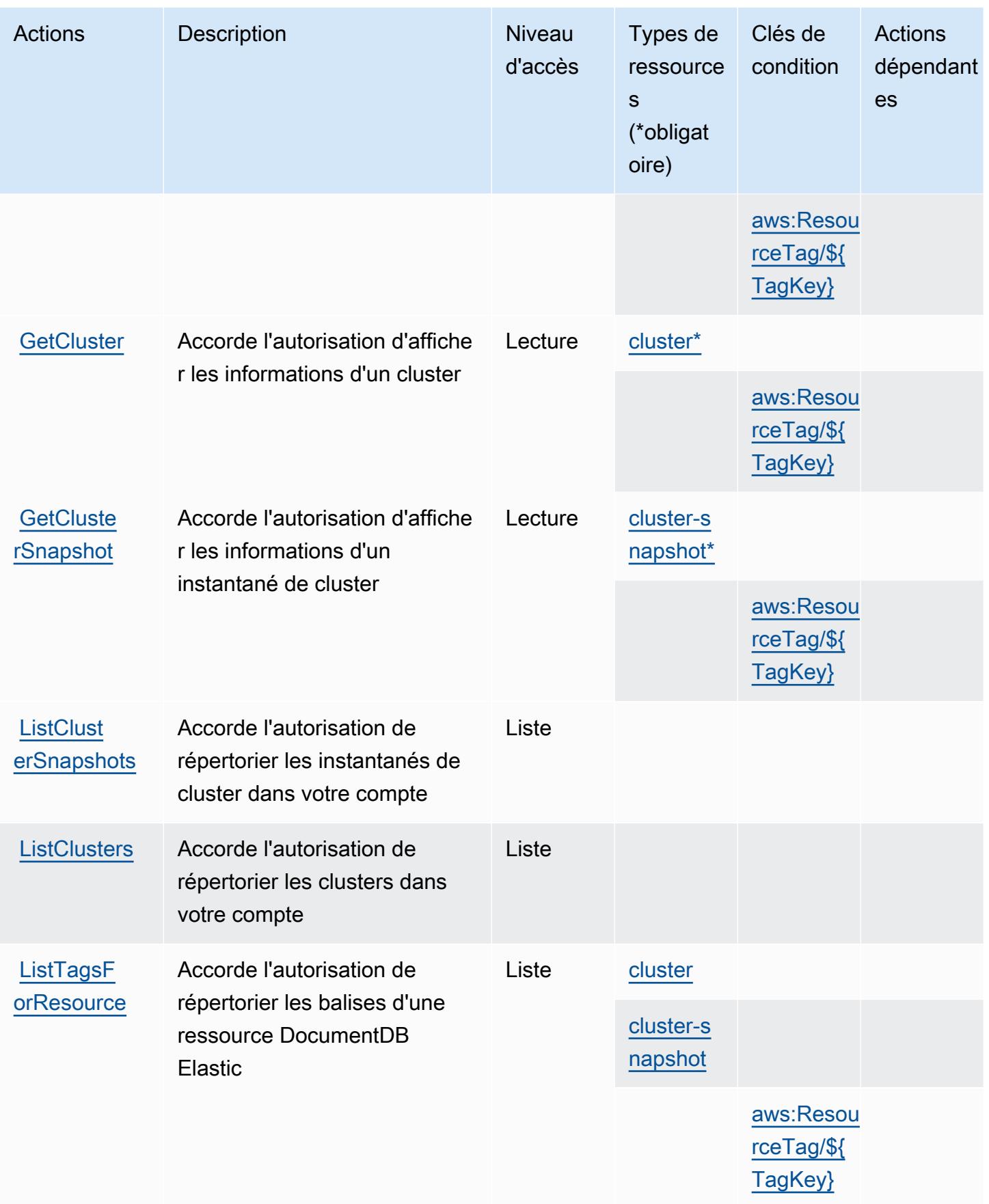

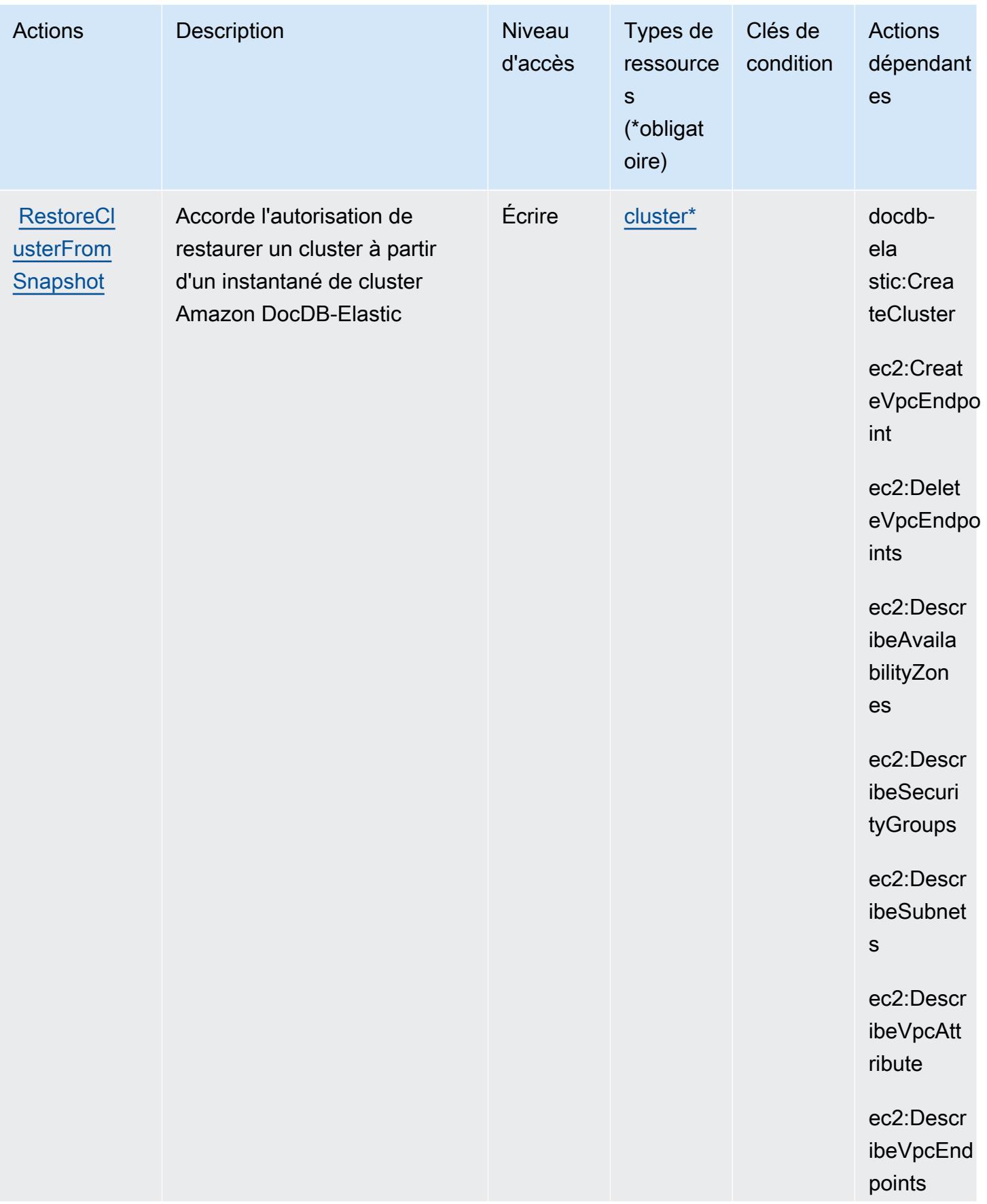

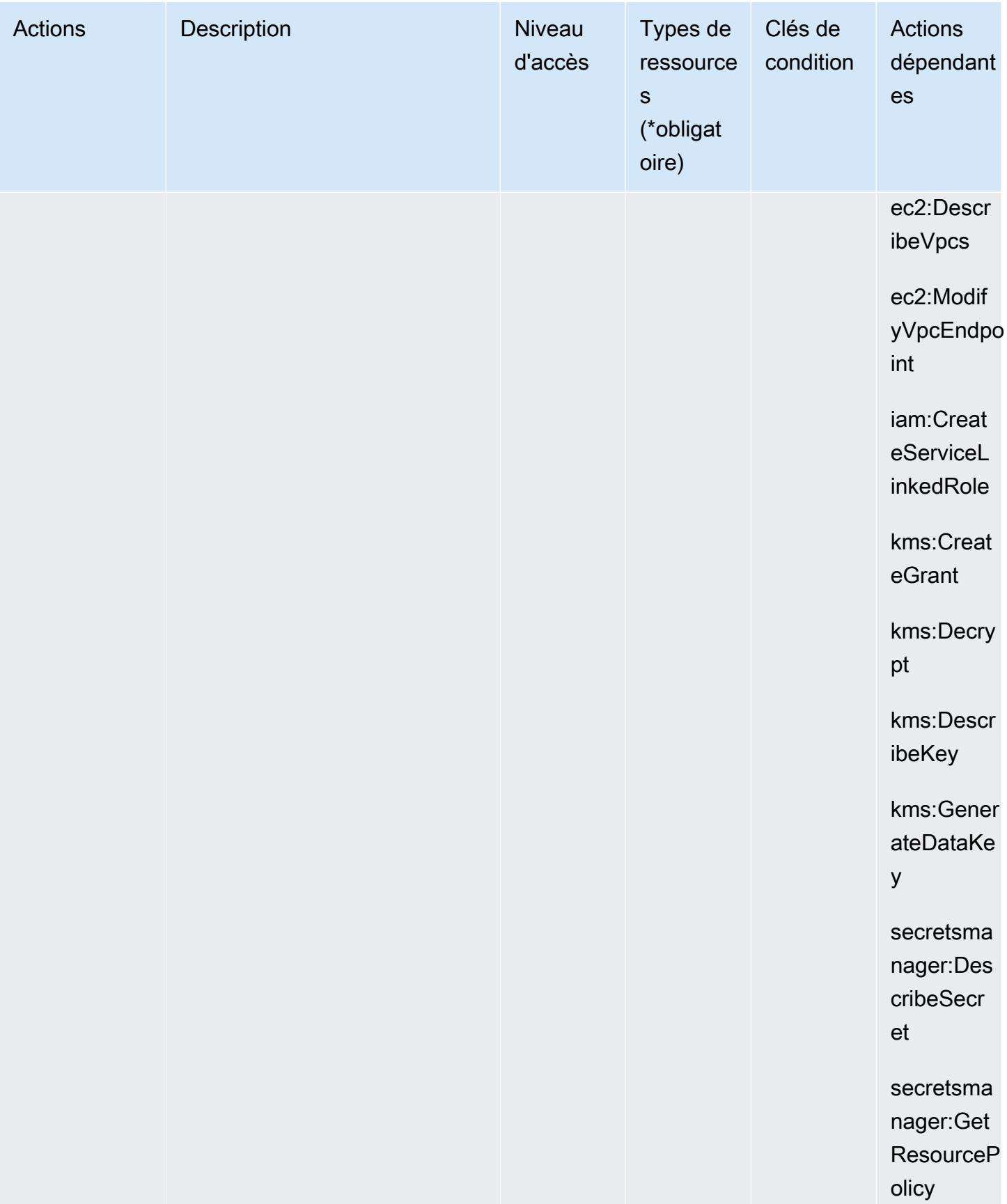

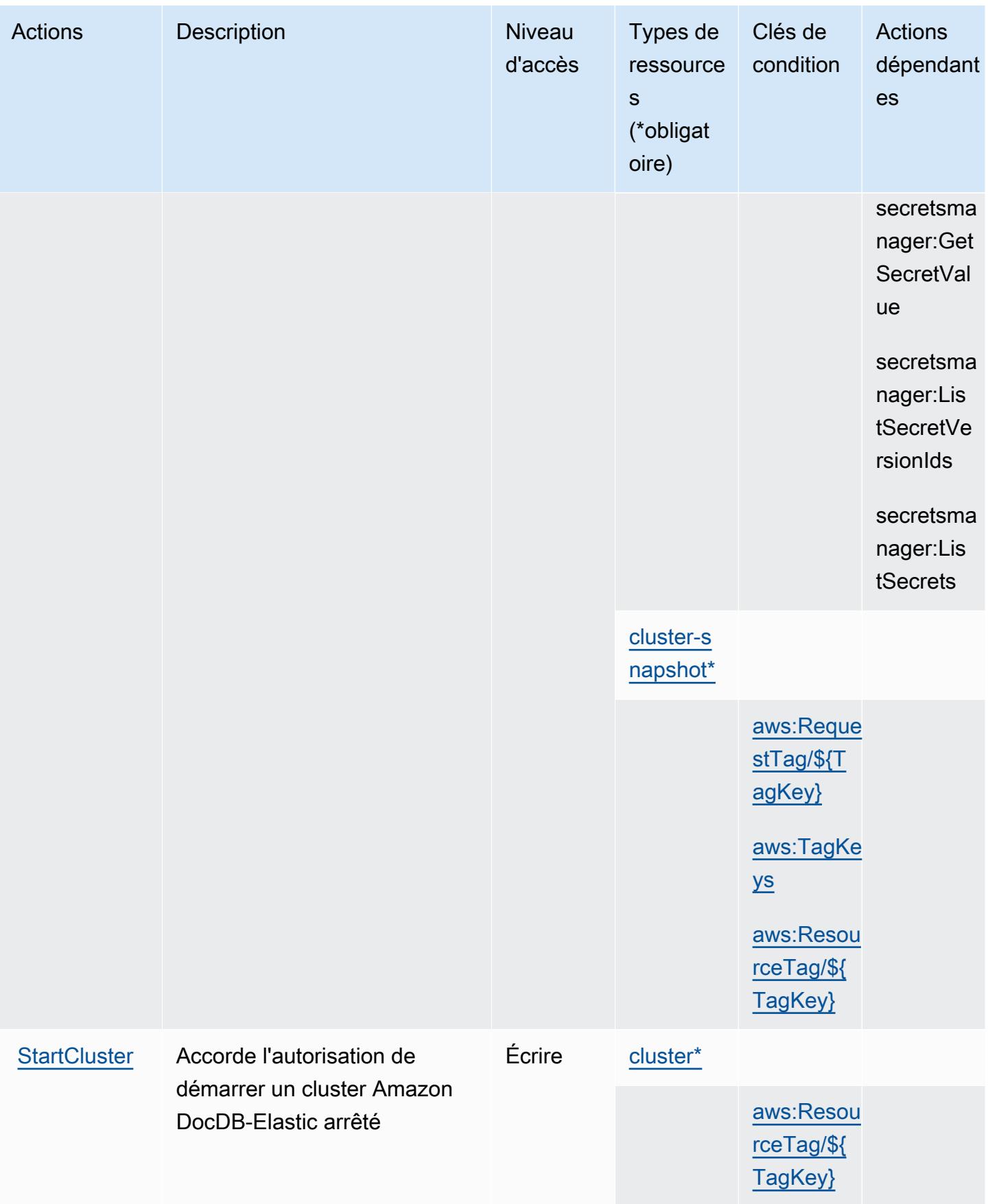

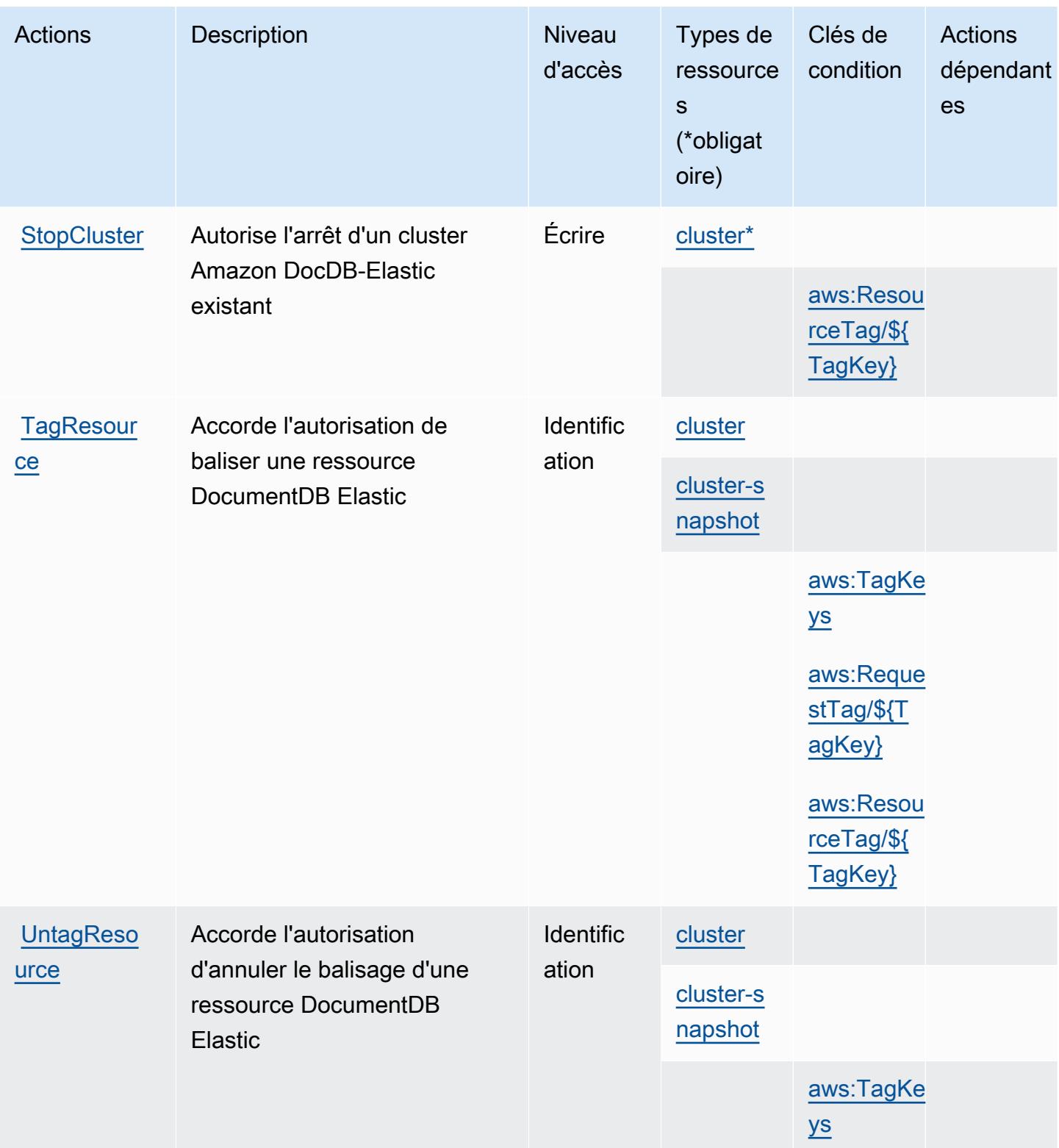

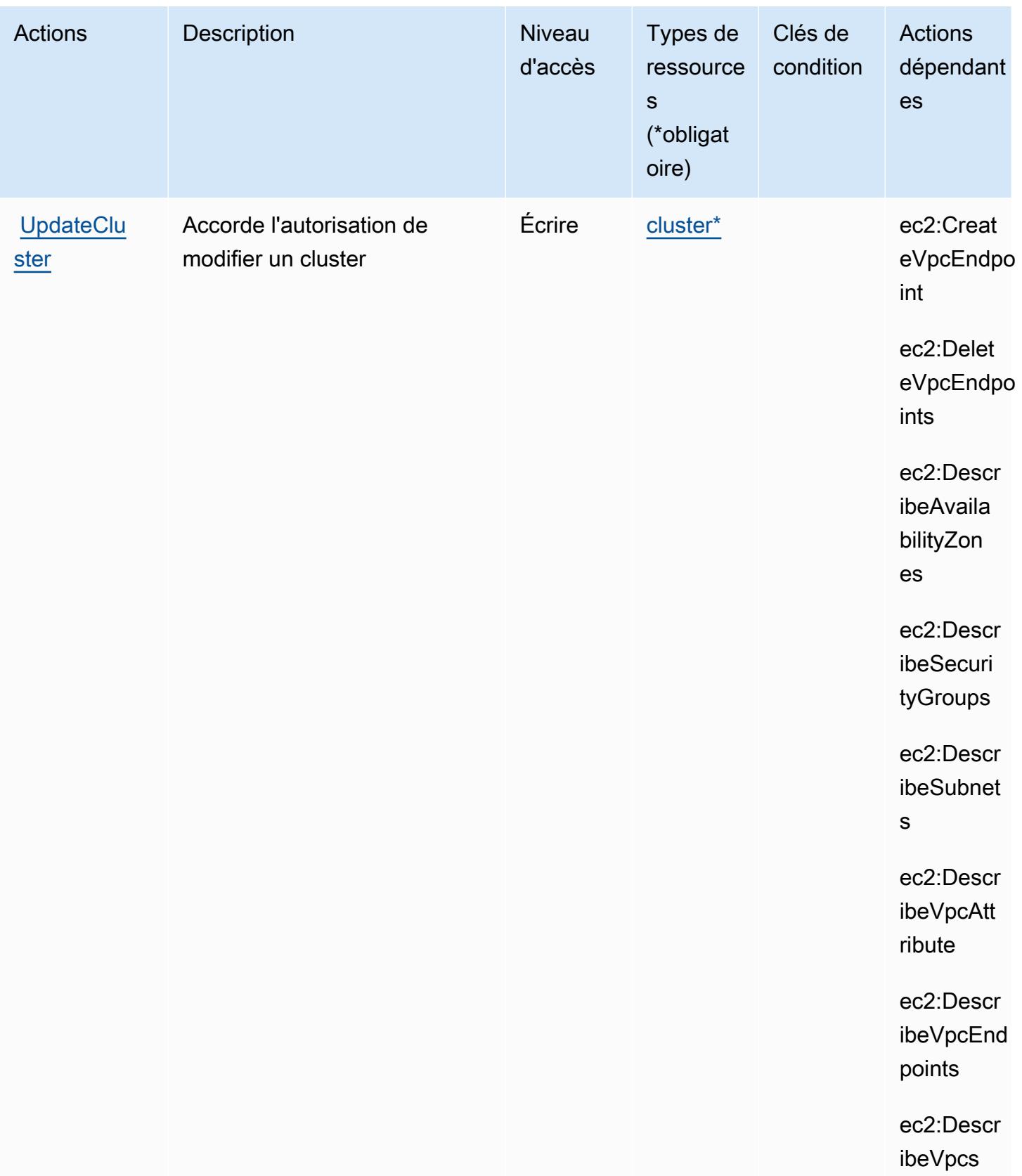

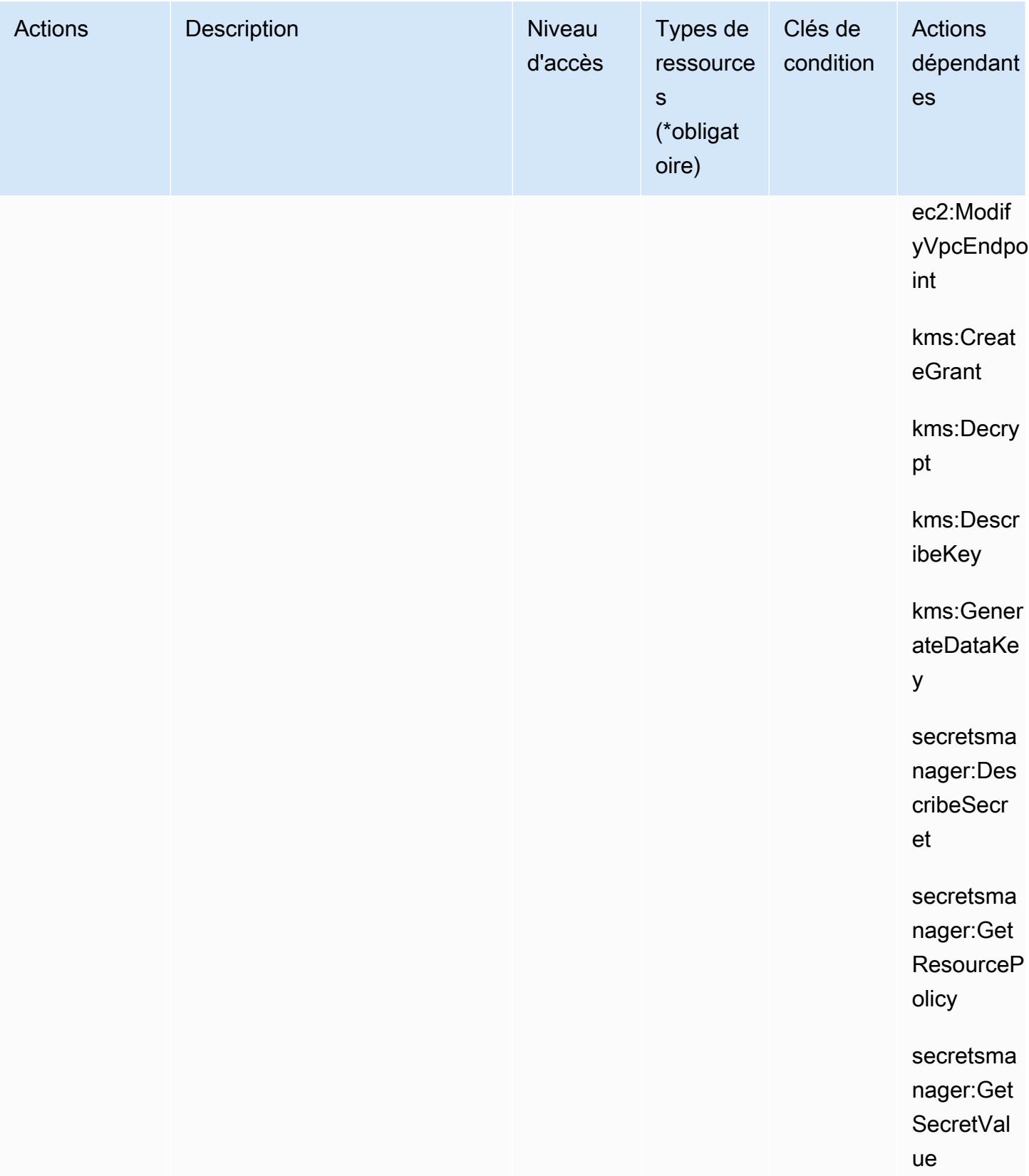

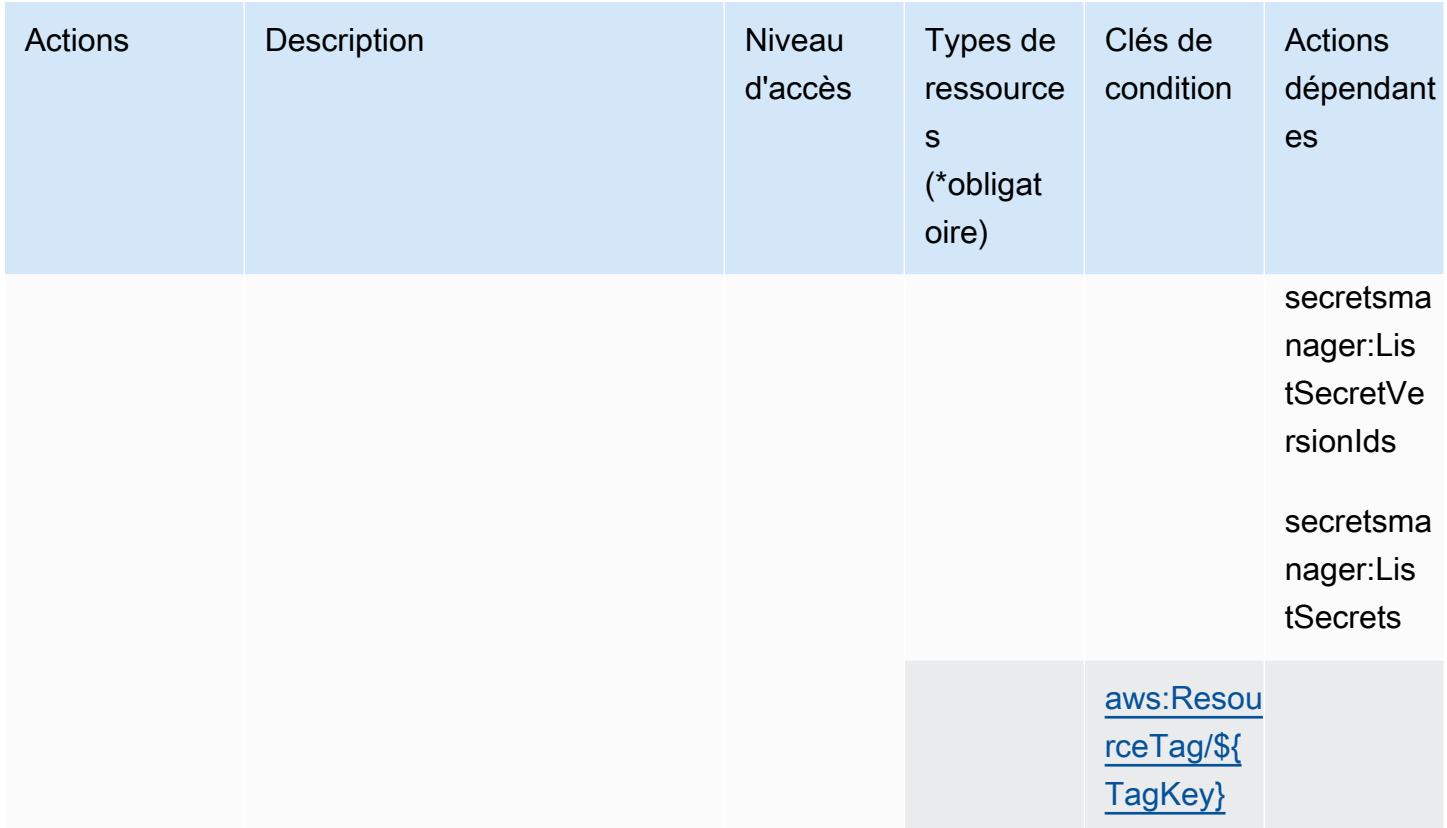

### <span id="page-1578-0"></span>Types de ressources définis par les clusters Amazon DocumentDB Elastic

Ce service définit les types de ressources suivants, qui peuvent être utilisés dans l' Resource élément des déclarations de politique d'autorisation IAM. Chaque action du [tableau Actions](#page-1560-0) identifie les types de ressources pouvant être spécifiés avec cette action. Un type de ressource peut également définir les clés de condition que vous pouvez inclure dans une politique. Ces clés sont affichées dans la dernière colonne du tableau. Pour plus de détails sur les colonnes du tableau suivant, veuillez consulter le [tableau Types de ressources.](reference_policies_actions-resources-contextkeys.html#resources_table)

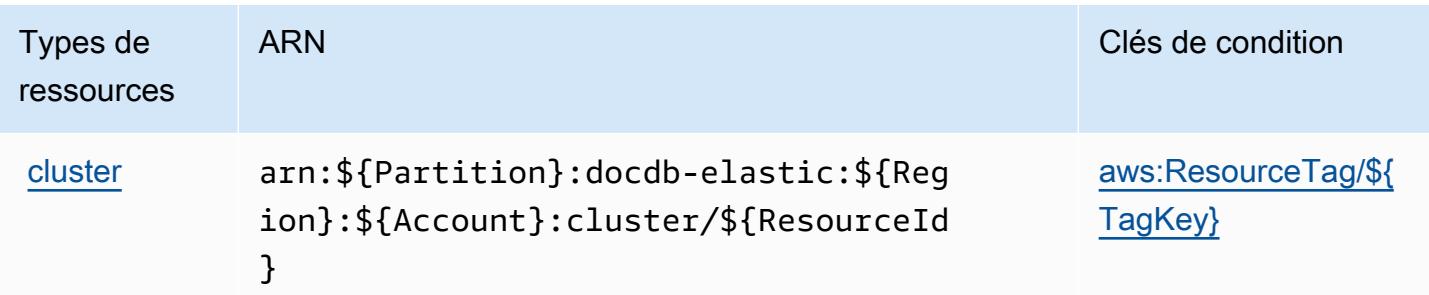

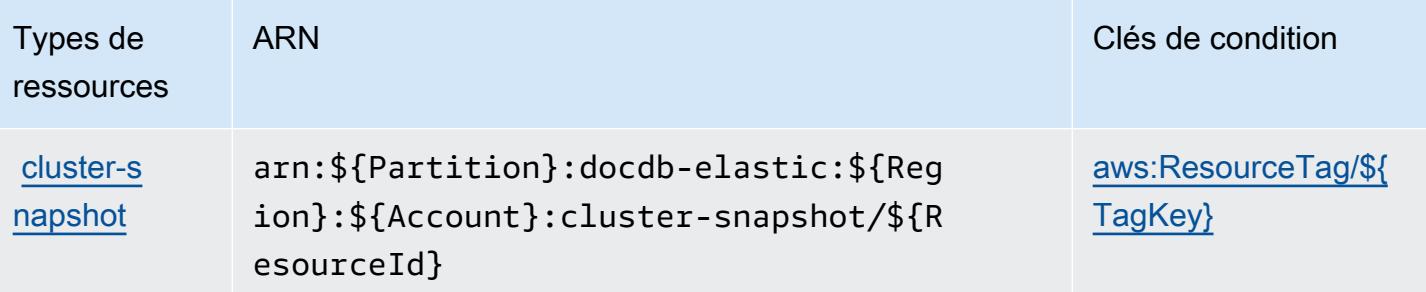

### <span id="page-1579-0"></span>Clés de condition pour les clusters Amazon DocumentDB Elastic

Les clusters Amazon DocumentDB Elastic définissent les clés de condition suivantes que vous pouvez utiliser dans l'élément Condition d'une politique IAM. Vous pouvez utiliser ces clés pour affiner les conditions d'application de la déclaration de politique. Pour plus de détails sur les colonnes du tableau suivant, veuillez consulter le [tableau Clés de condition.](reference_policies_actions-resources-contextkeys.html#context_keys_table)

Pour afficher les clés de condition globales disponibles pour tous les services, consultez [Clés de](https://docs.aws.amazon.com/IAM/latest/UserGuide/reference_policies_condition-keys.html#AvailableKeys) [condition globales disponibles](https://docs.aws.amazon.com/IAM/latest/UserGuide/reference_policies_condition-keys.html#AvailableKeys).

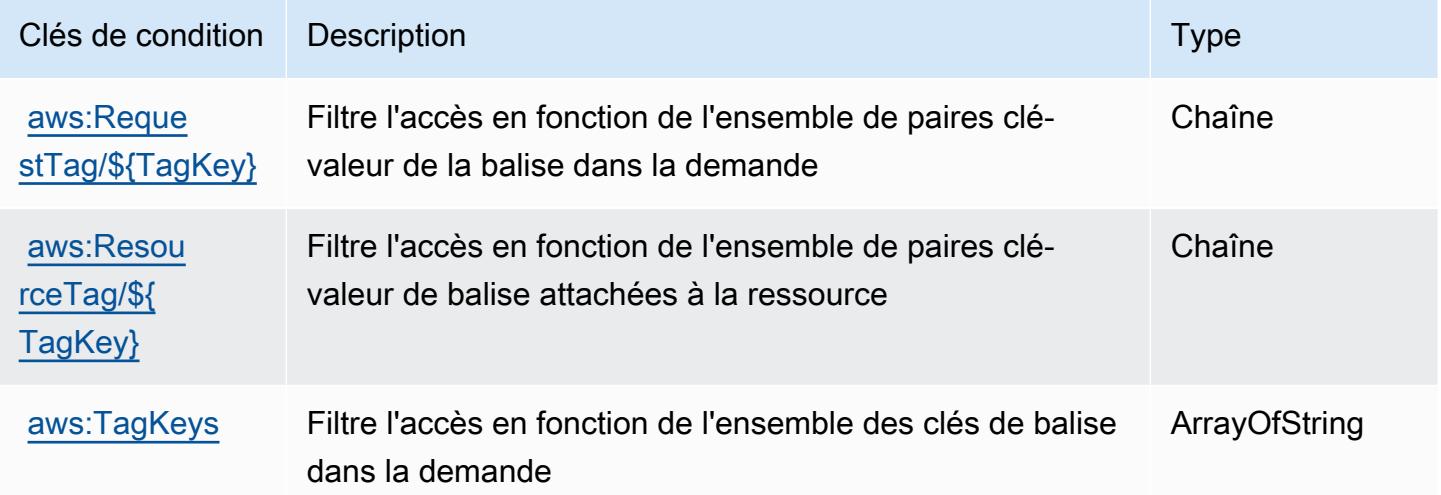

## Actions, ressources et clés de condition pour Amazon DynamoDB

Amazon DynamoDB (préfixe de service : dynamodb) fournit les ressources, actions et clés de contexte de condition spécifiques au service suivantes en vue de leur utilisation dans les politiques d'autorisation IAM.

Références :

- Découvrez comment [configurer ce service.](https://docs.aws.amazon.com/amazondynamodb/latest/developerguide/)
- Affichez la liste des [opérations d'API disponibles pour ce service.](https://docs.aws.amazon.com/amazondynamodb/latest/APIReference/)
- Découvrez comment protéger ce service et ses ressources avec les stratégies d'autorisation [IAM](https://docs.aws.amazon.com/amazondynamodb/latest/developerguide/security-iam.html).

#### Rubriques

- [Actions définies par Amazon DynamoDB](#page-1580-0)
- [Types de ressources définis par Amazon DynamoDB](#page-1602-0)
- [Clés de condition pour Amazon DynamoDB](#page-1603-0)

### <span id="page-1580-0"></span>Actions définies par Amazon DynamoDB

Vous pouvez indiquer les actions suivantes dans l'élément Action d'une déclaration de politique IAM. Utilisez des politiques pour accorder des autorisations permettant d'effectuer une opération dans AWS. Lorsque vous utilisez une action dans une politique, vous autorisez ou refusez généralement l'accès à l'opération d'API ou à la commande CLI portant le même nom. Toutefois, dans certains cas, une seule action contrôle l'accès à plusieurs opérations. D'autres opérations, quant à elles, requièrent plusieurs actions différentes.

La colonne Types de ressources indique si chaque action prend en charge les autorisations au niveau des ressources. S'il n'y a pas de valeur pour cette colonne, vous devez indiquer toutes les ressources (« \* ») dans l'élément Resource de votre déclaration de politique. Si la colonne inclut un type de ressource, vous pouvez indiquer un ARN de ce type dans une déclaration avec cette action. Si l'action comporte une ou plusieurs ressources requises, l'appelant doit être autorisé à utiliser l'action avec ces ressources. Les ressources requises sont indiquées dans le tableau par un astérisque (\*). Si vous limitez l'accès aux ressources avec l'Resourceélément dans une politique IAM, vous devez inclure un ARN ou un modèle pour chaque type de ressource requis. Certaines actions prennent en charge plusieurs types de ressources. Si le type de ressource est facultatif (non indiqué comme obligatoire), vous pouvez choisir d'utiliser l'un, mais pas l'autre.

La colonne Clés de condition inclut des clés que vous pouvez spécifier dans l'élément Condition d'une déclaration de politique. Pour plus d'informations sur les clés de condition associées aux ressources du service, consultez la colonne Clés de condition du tableau des types de ressources.

**a** Note

Les clés de condition des ressources sont répertoriées dans le tableau [Types de ressources](#page-1602-0). Vous pouvez trouver un lien vers le type de ressource qui s'applique à une action dans la

colonne Types de ressources (\* obligatoire) du tableau Actions. Le type de ressource indiqué dans le tableau Types de ressources inclut la colonne Clés de condition, qui contient les clés de condition de ressource qui s'appliquent à une action dans le tableau Actions.

Pour plus de détails sur les colonnes du tableau suivant, veuillez consulter le [tableau Actions.](reference_policies_actions-resources-contextkeys.html#actions_table)

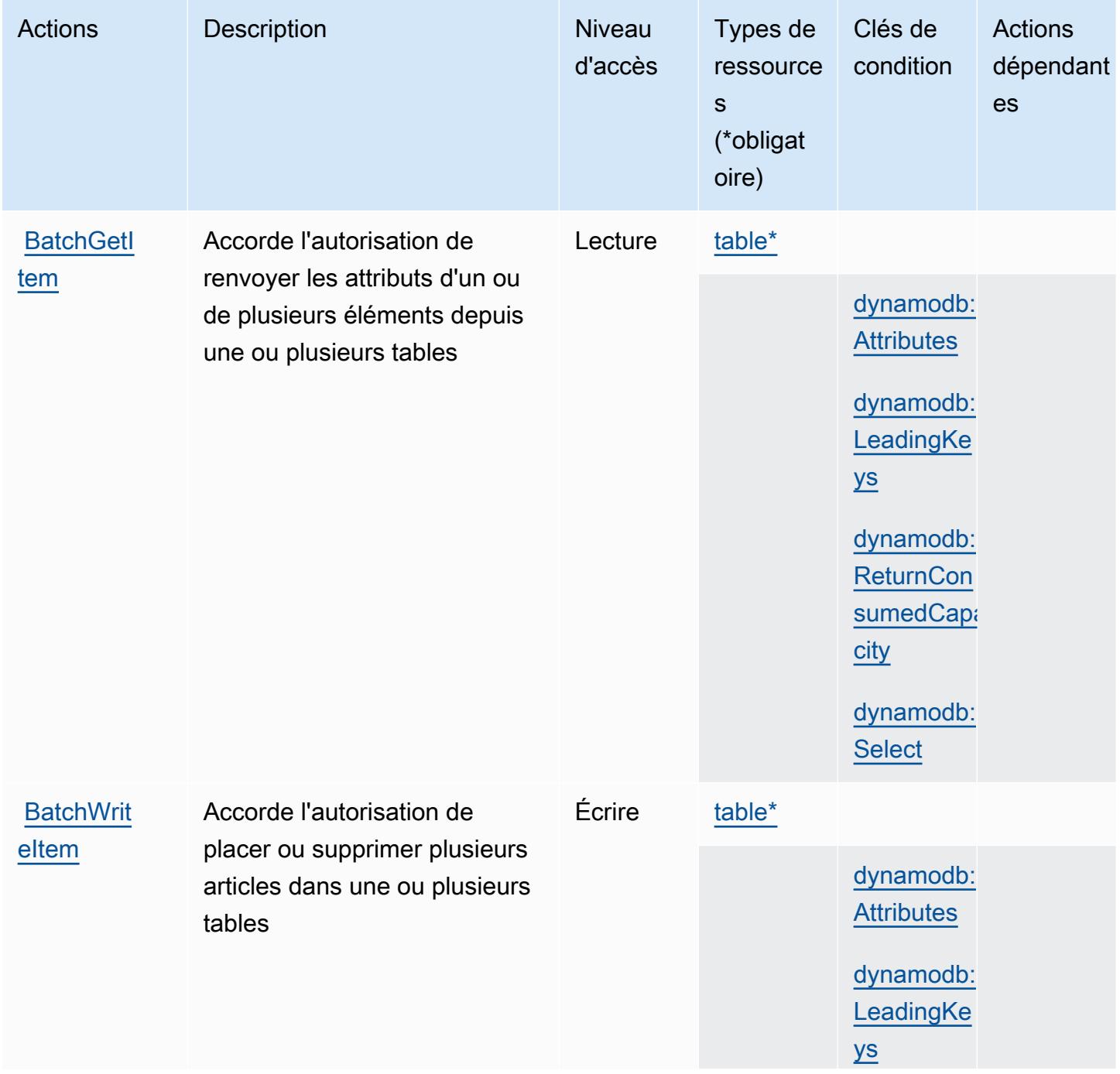

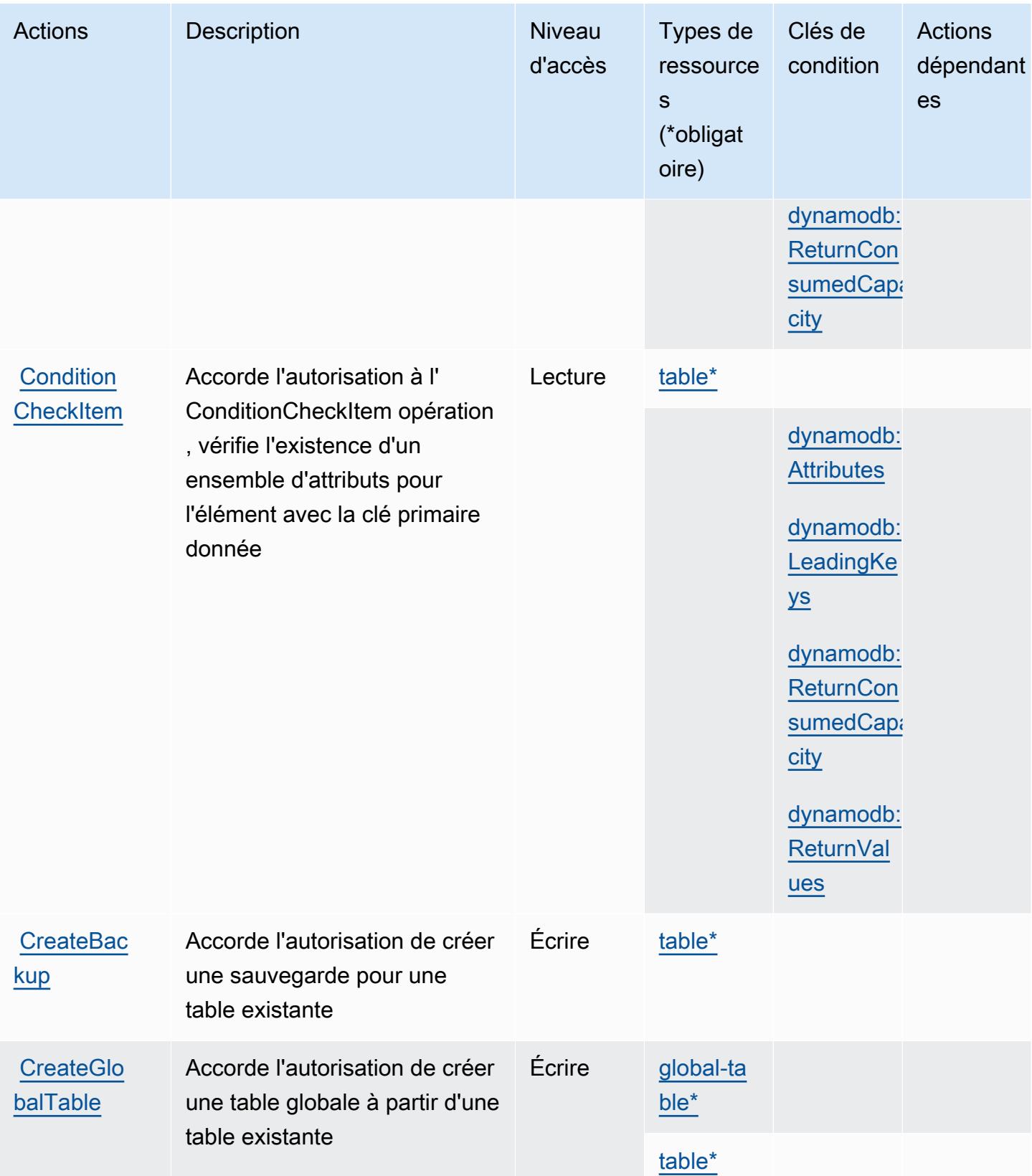

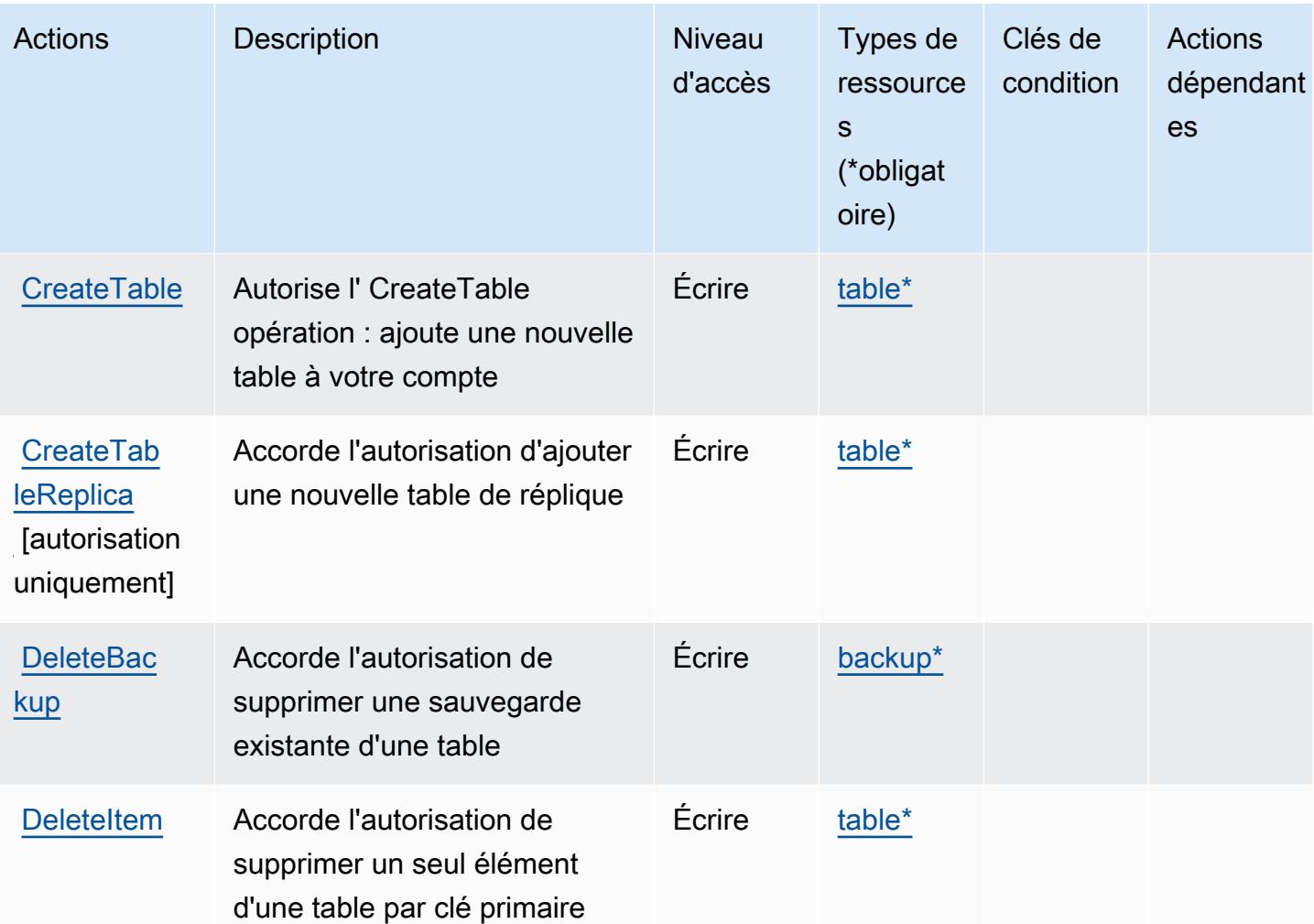
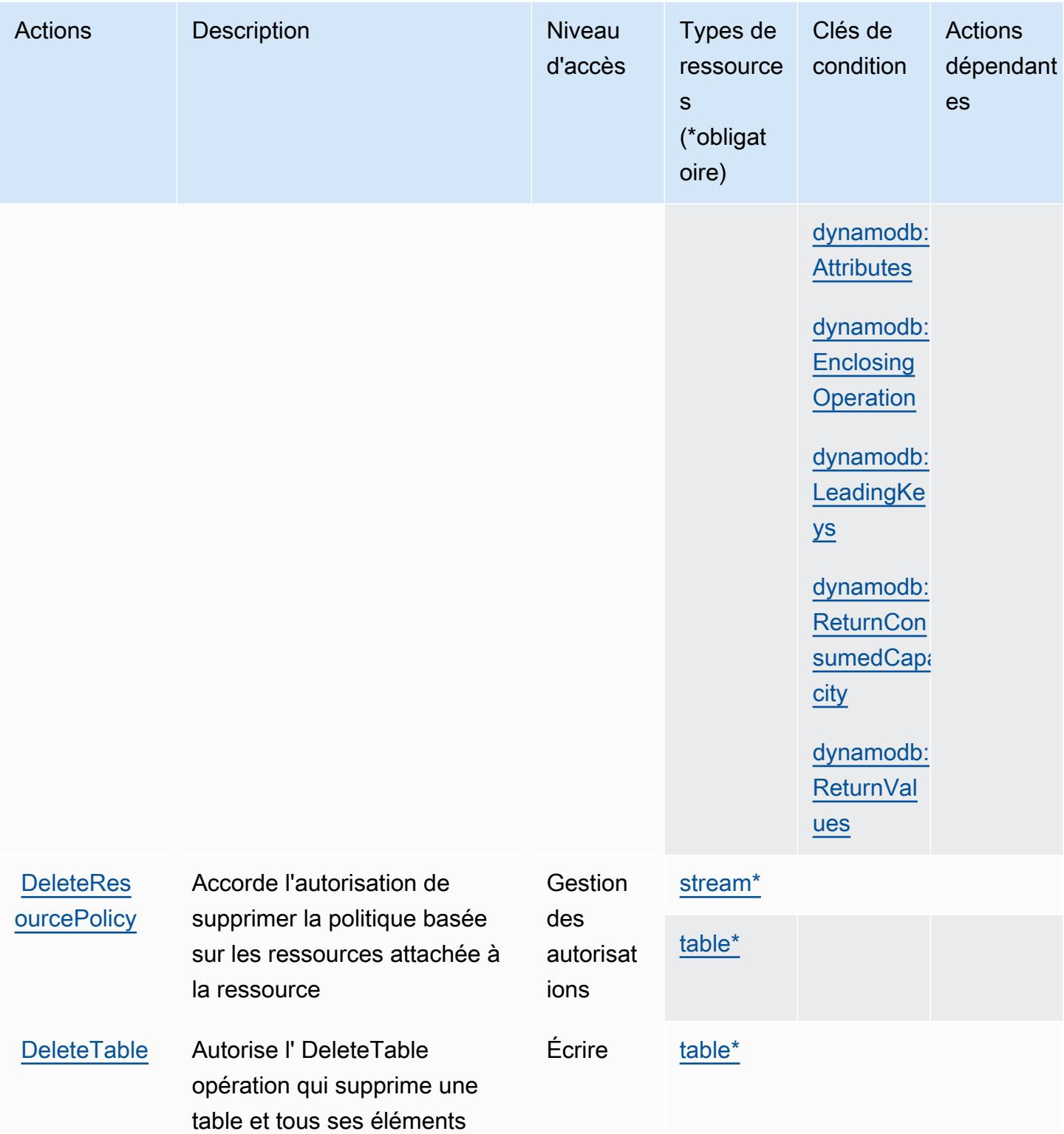

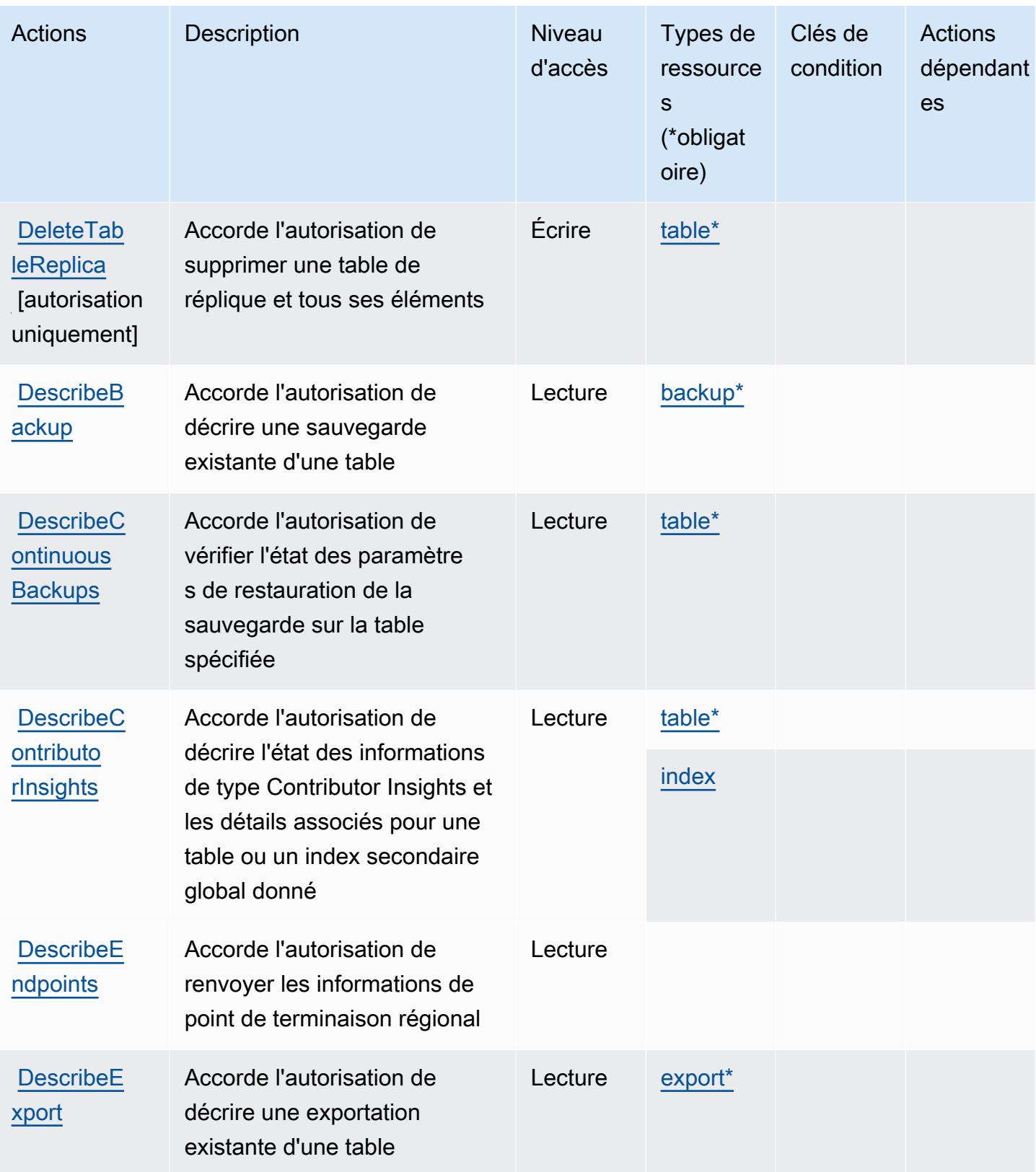

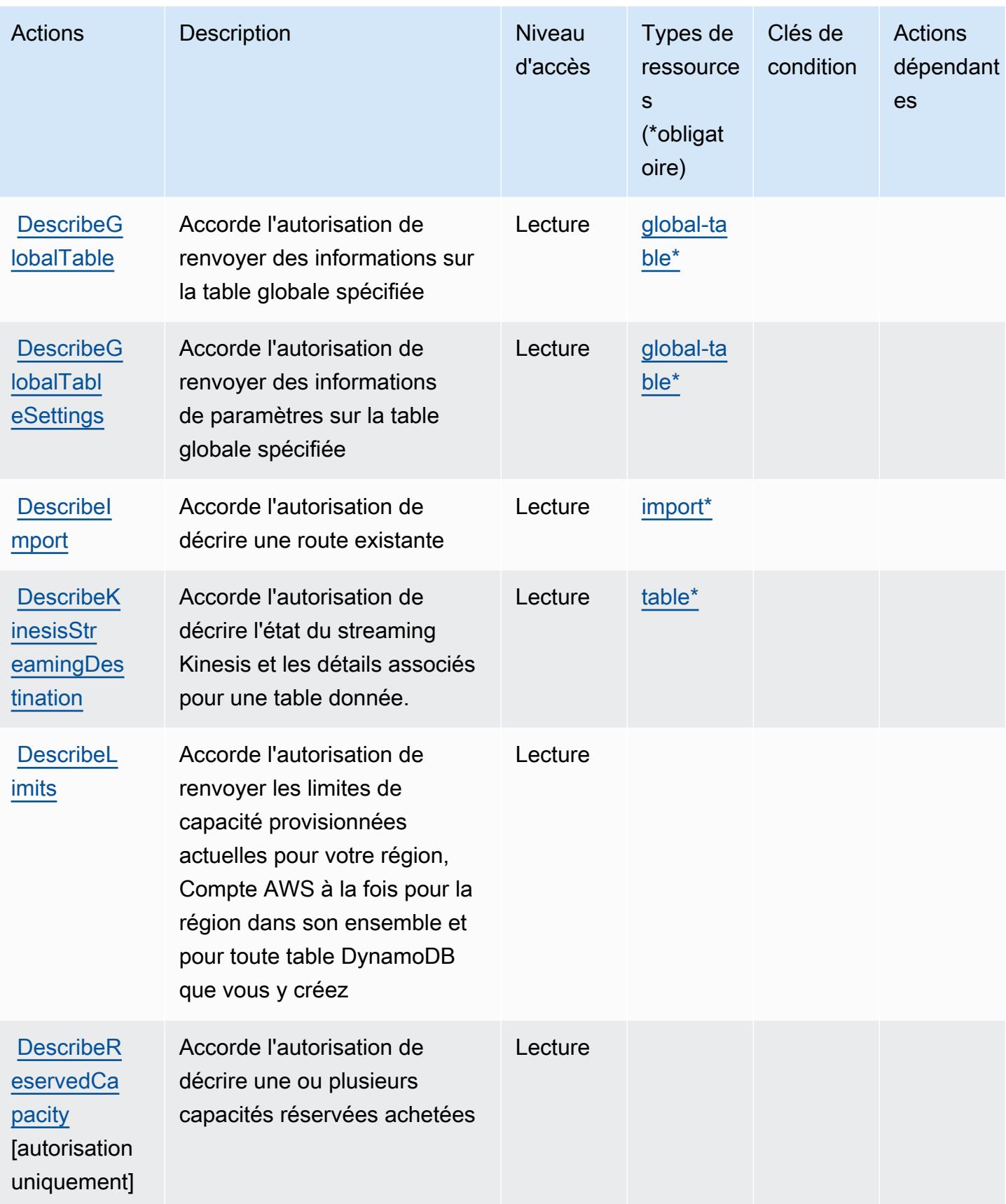

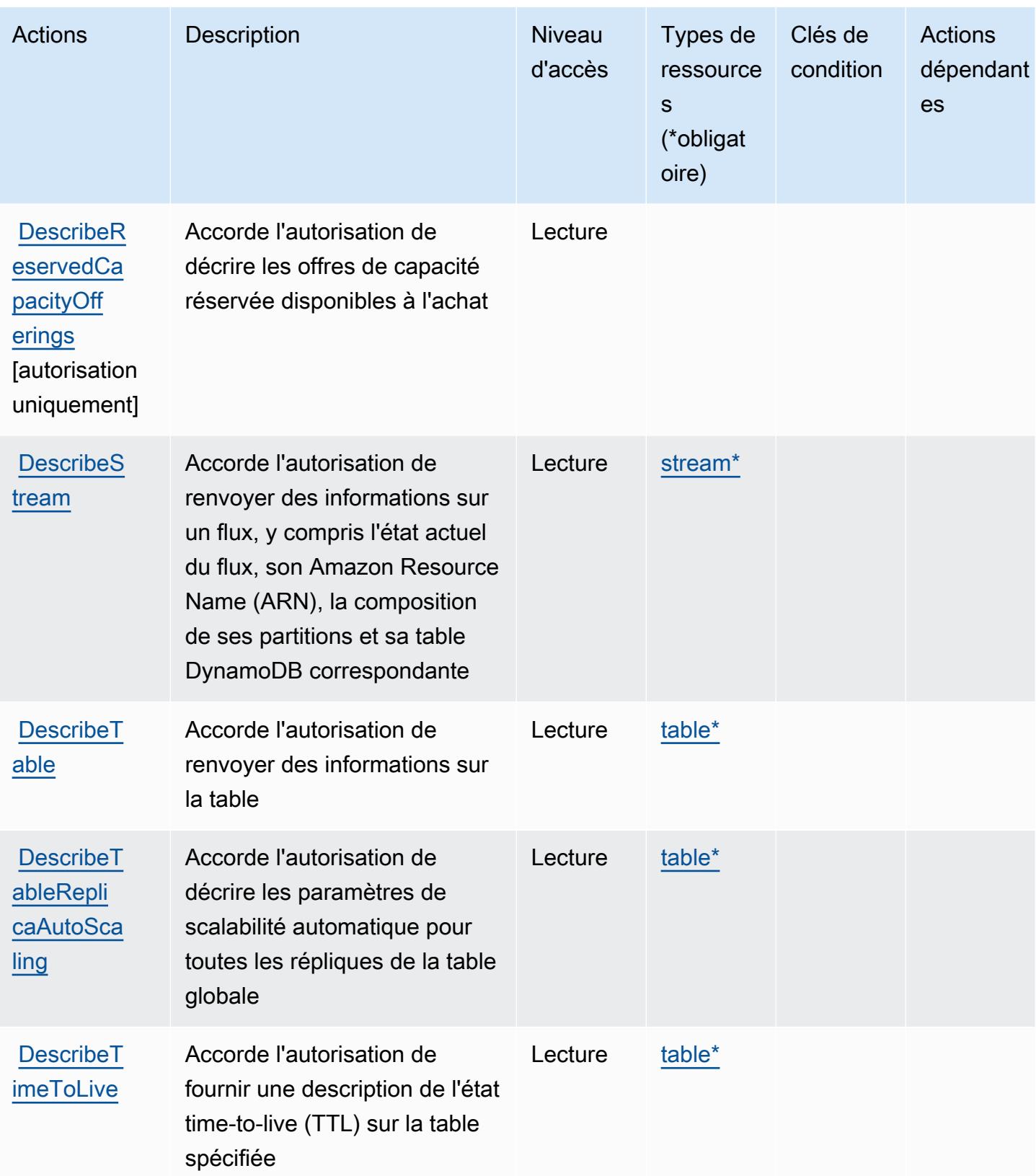

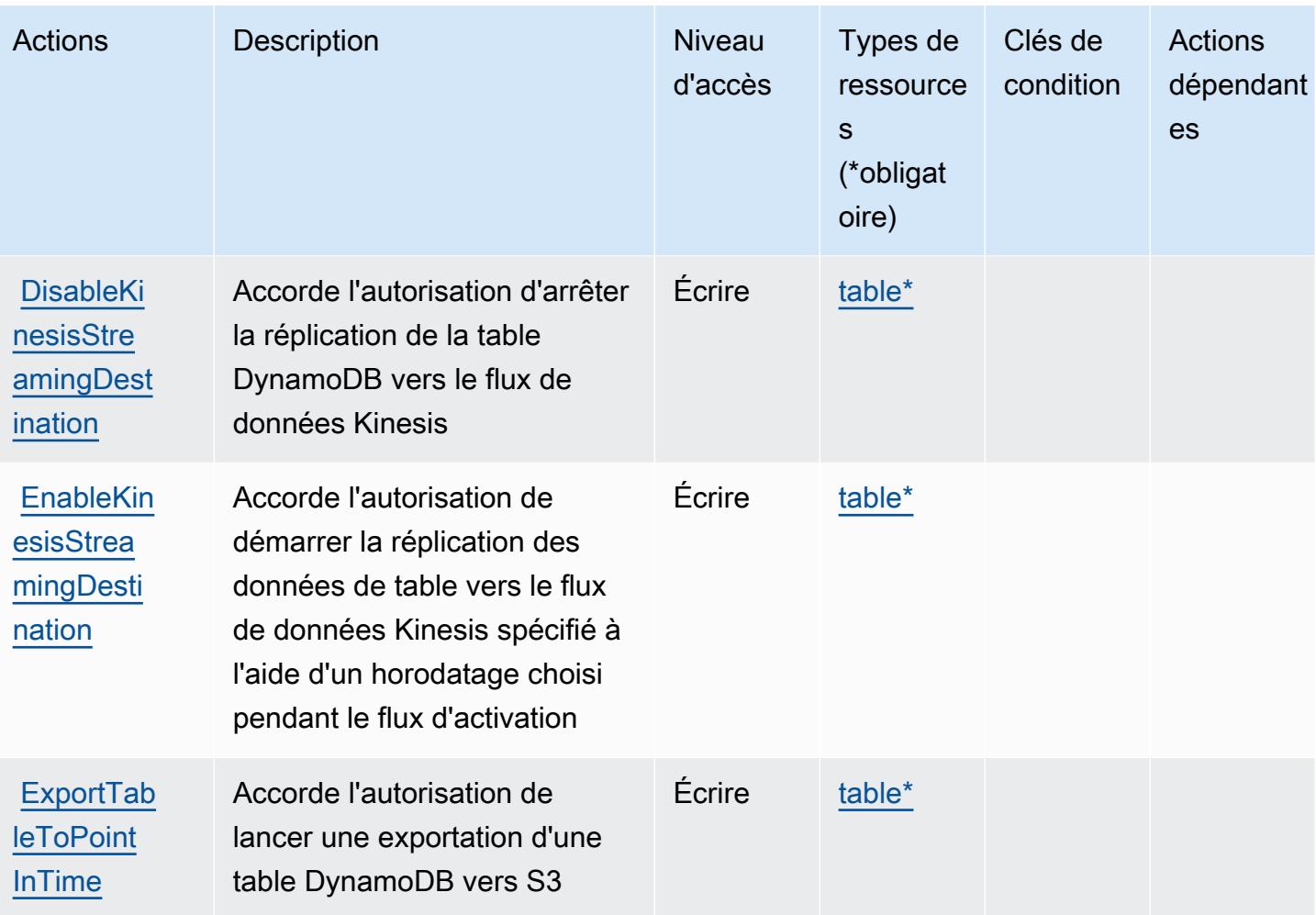

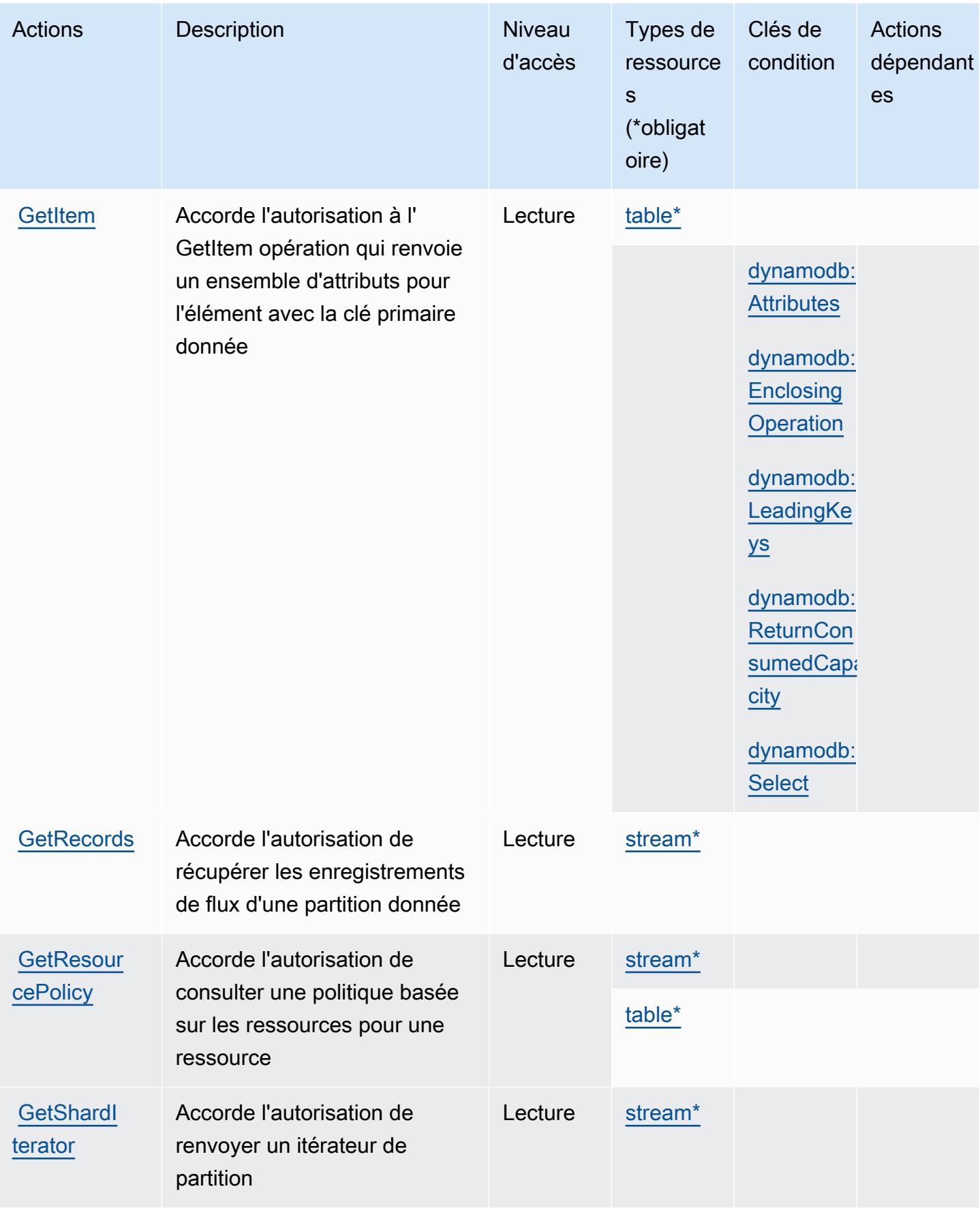

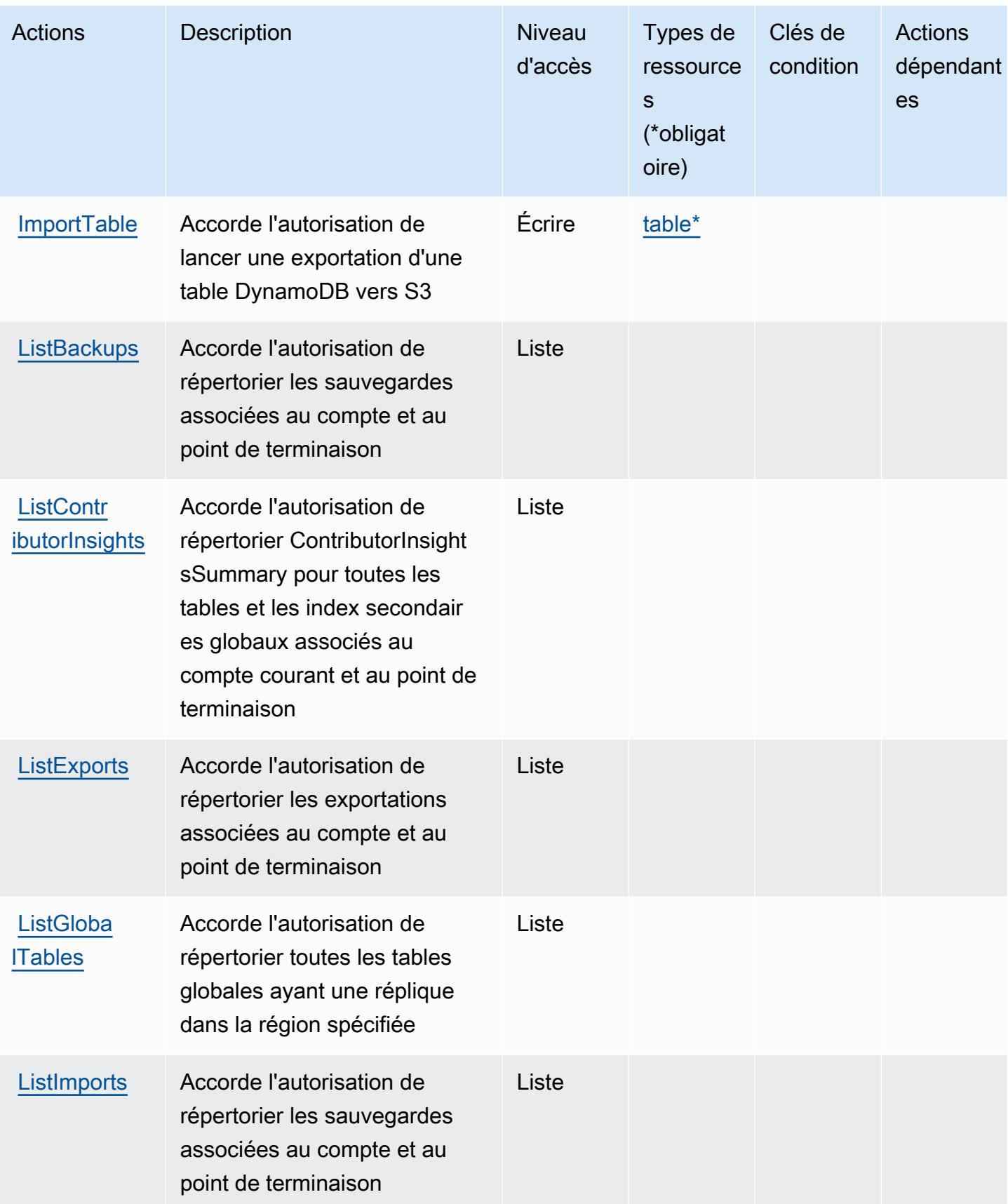

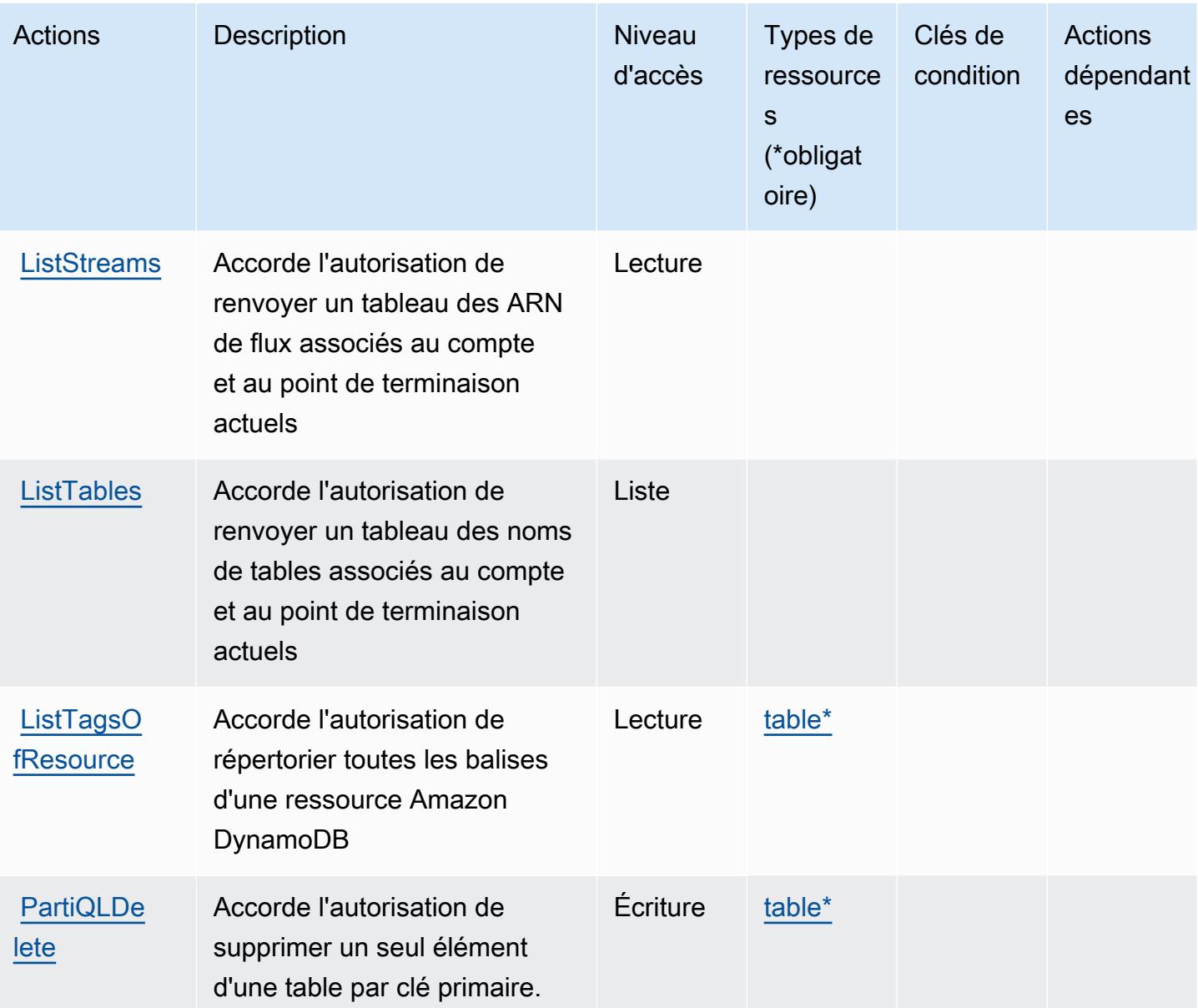

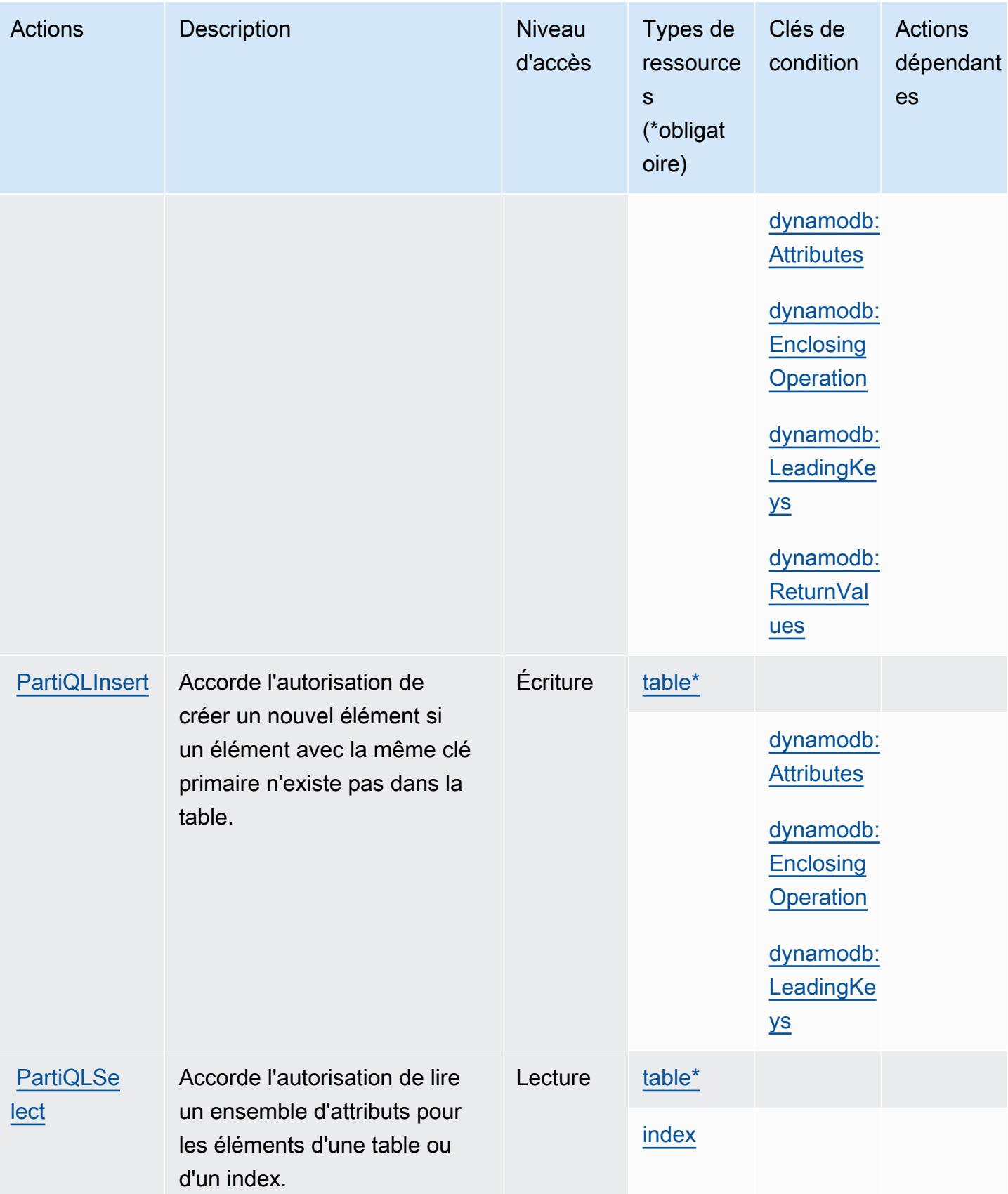

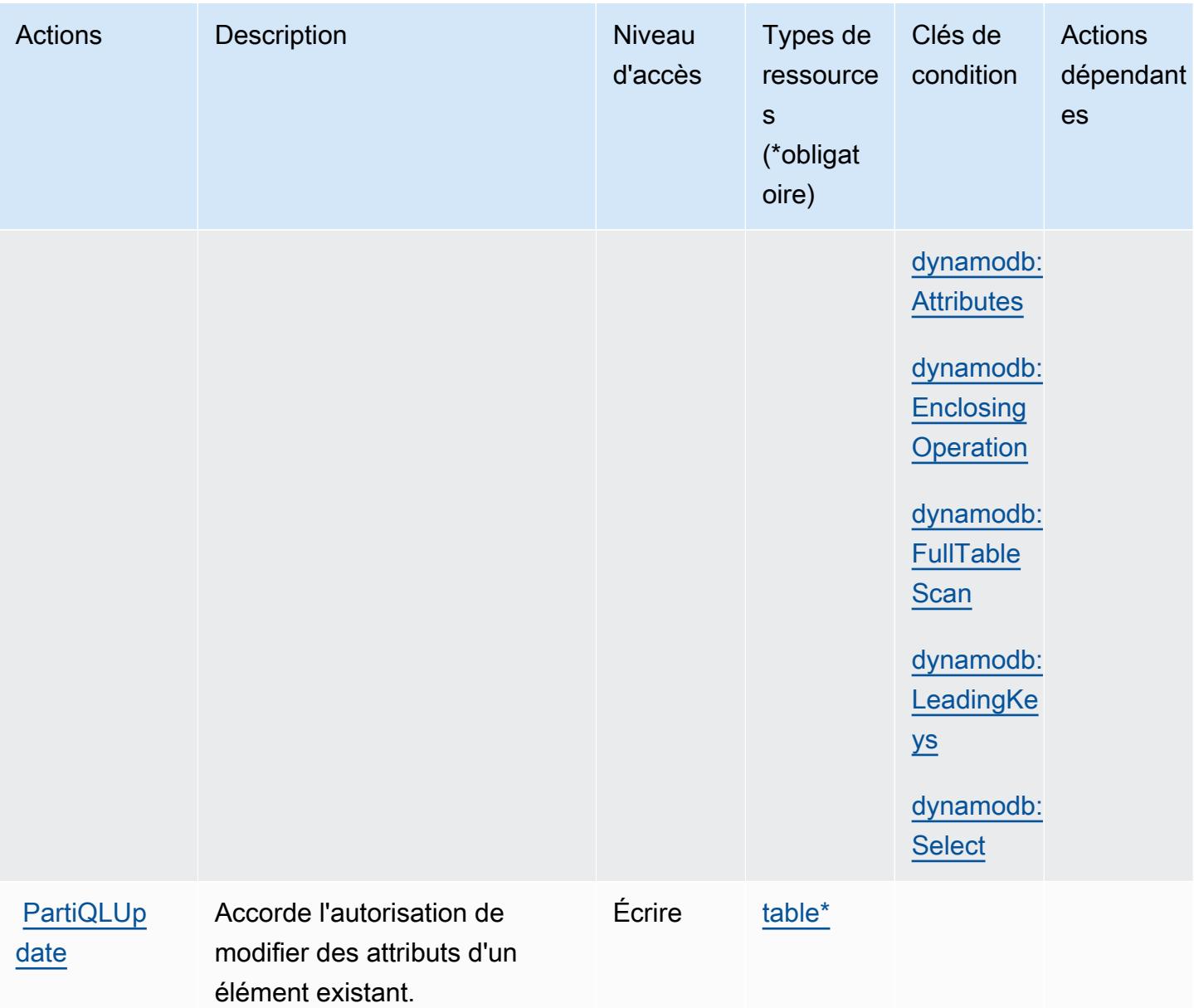

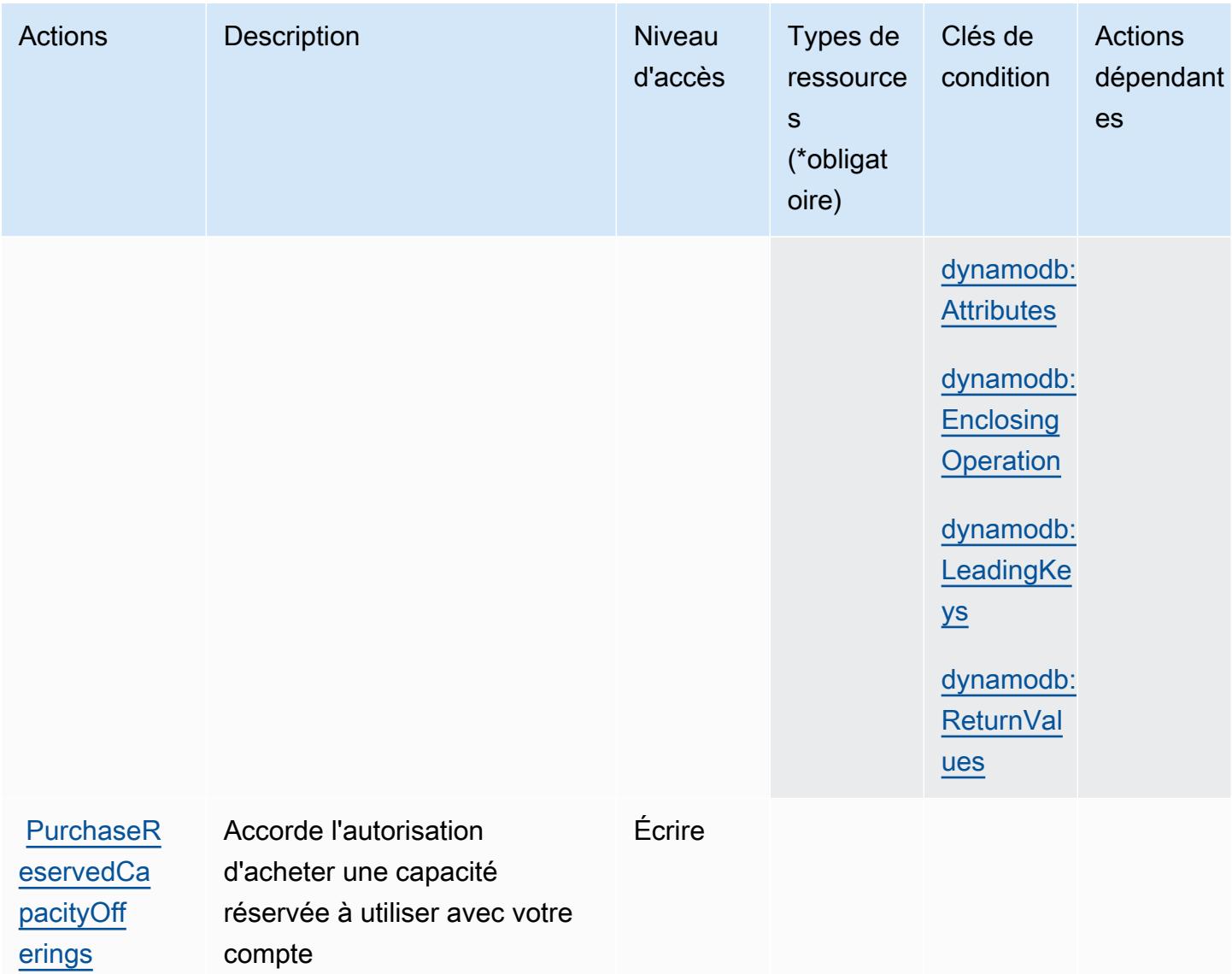

[autorisation uniquement]

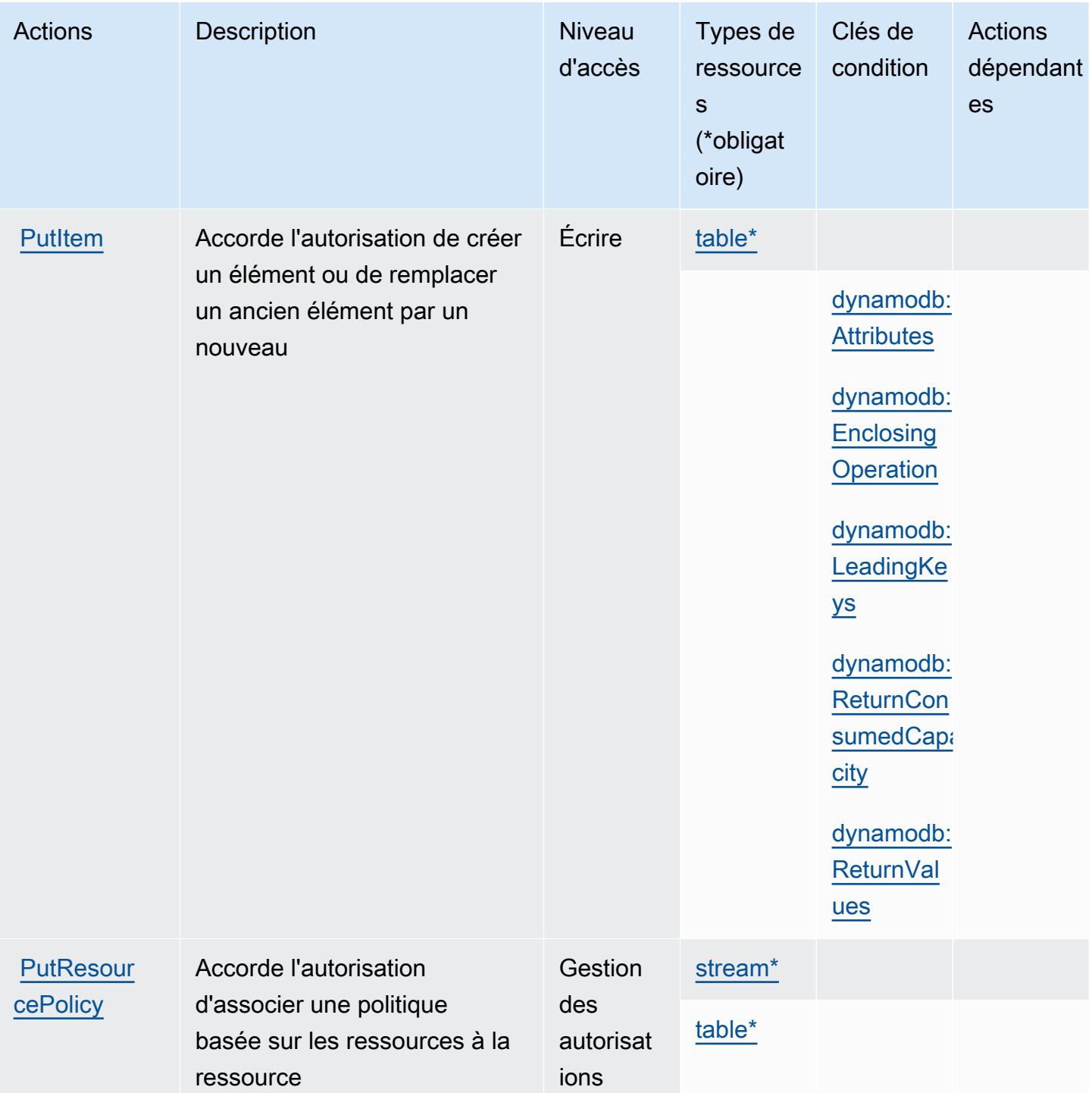

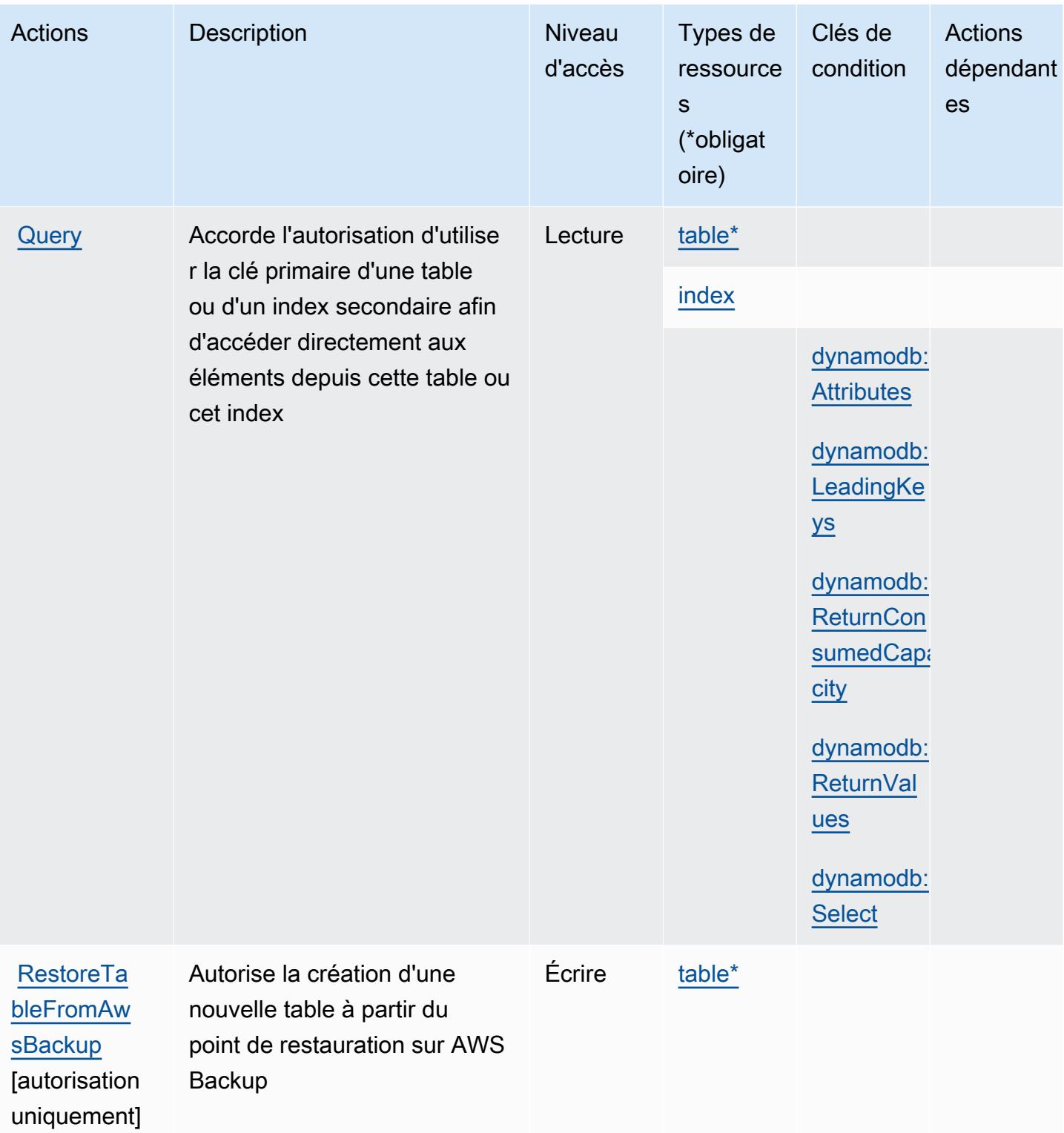

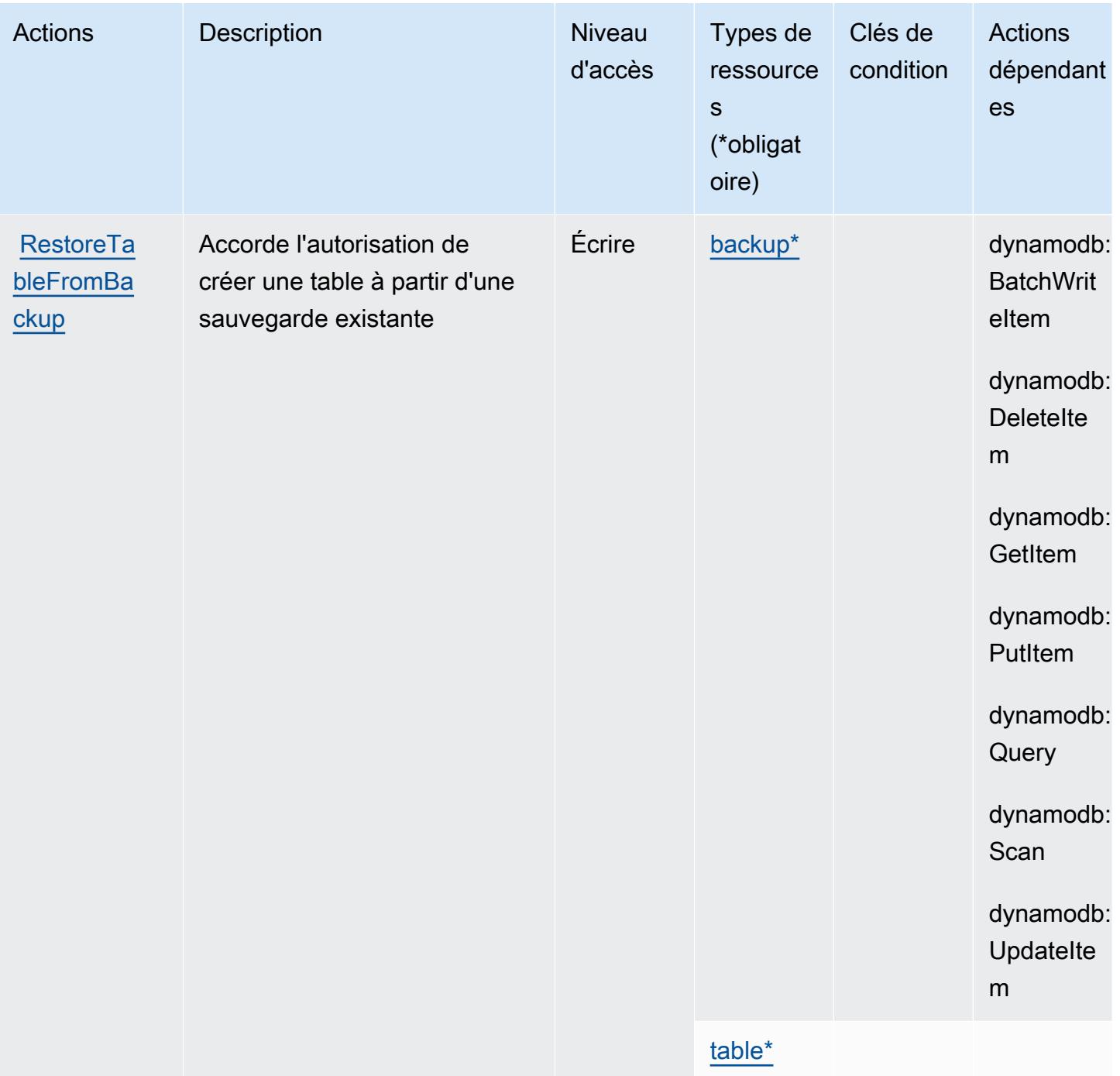

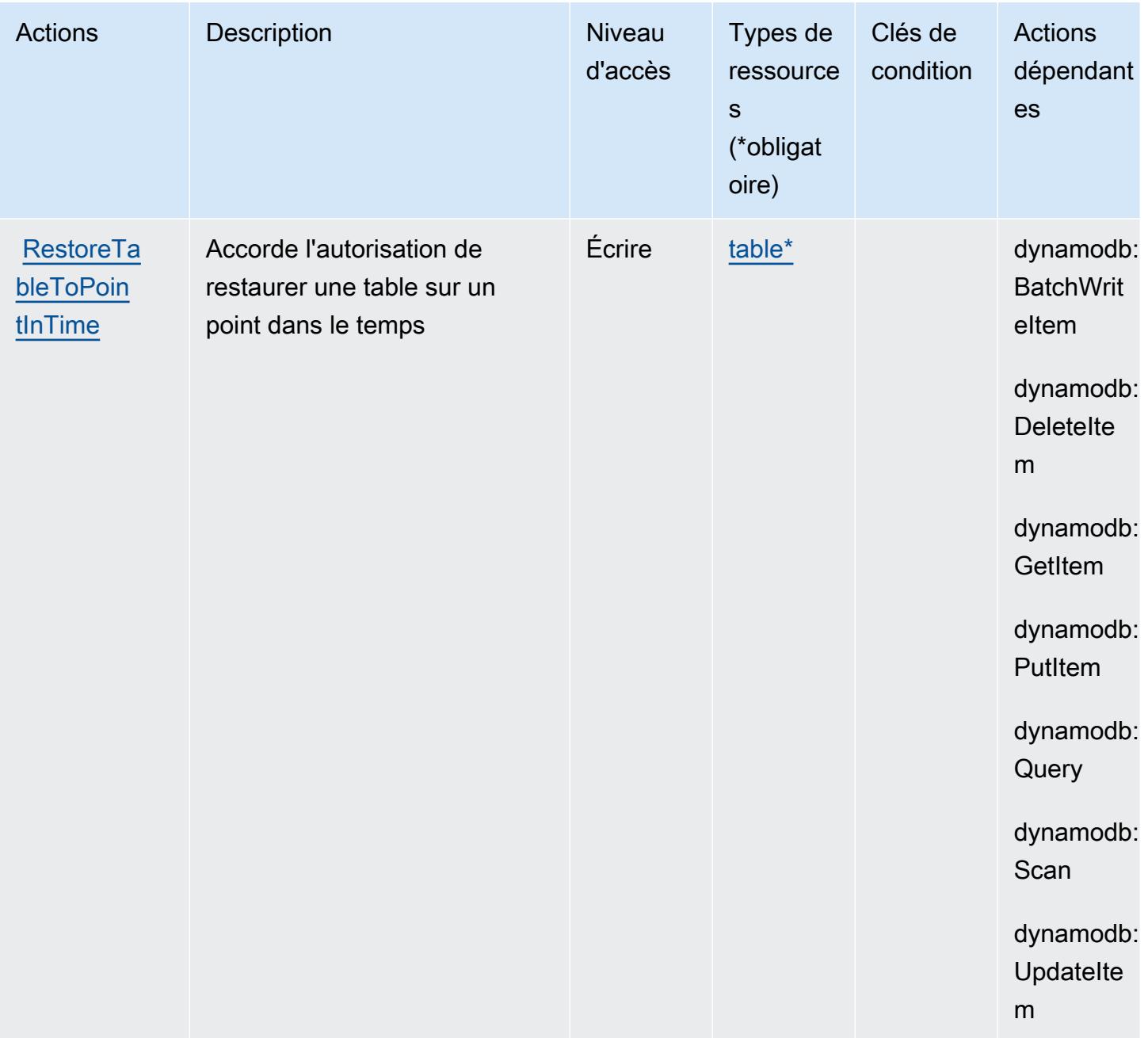

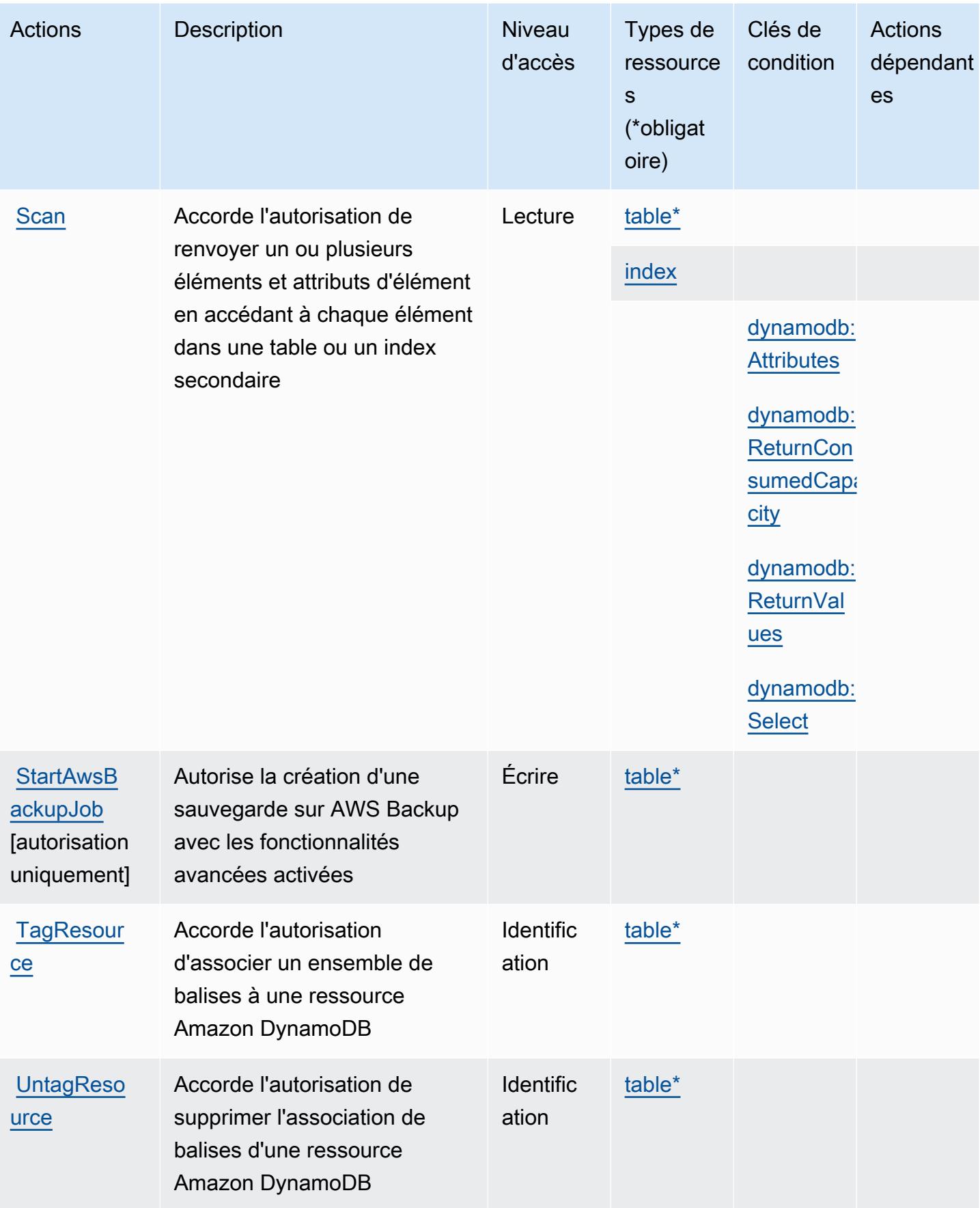

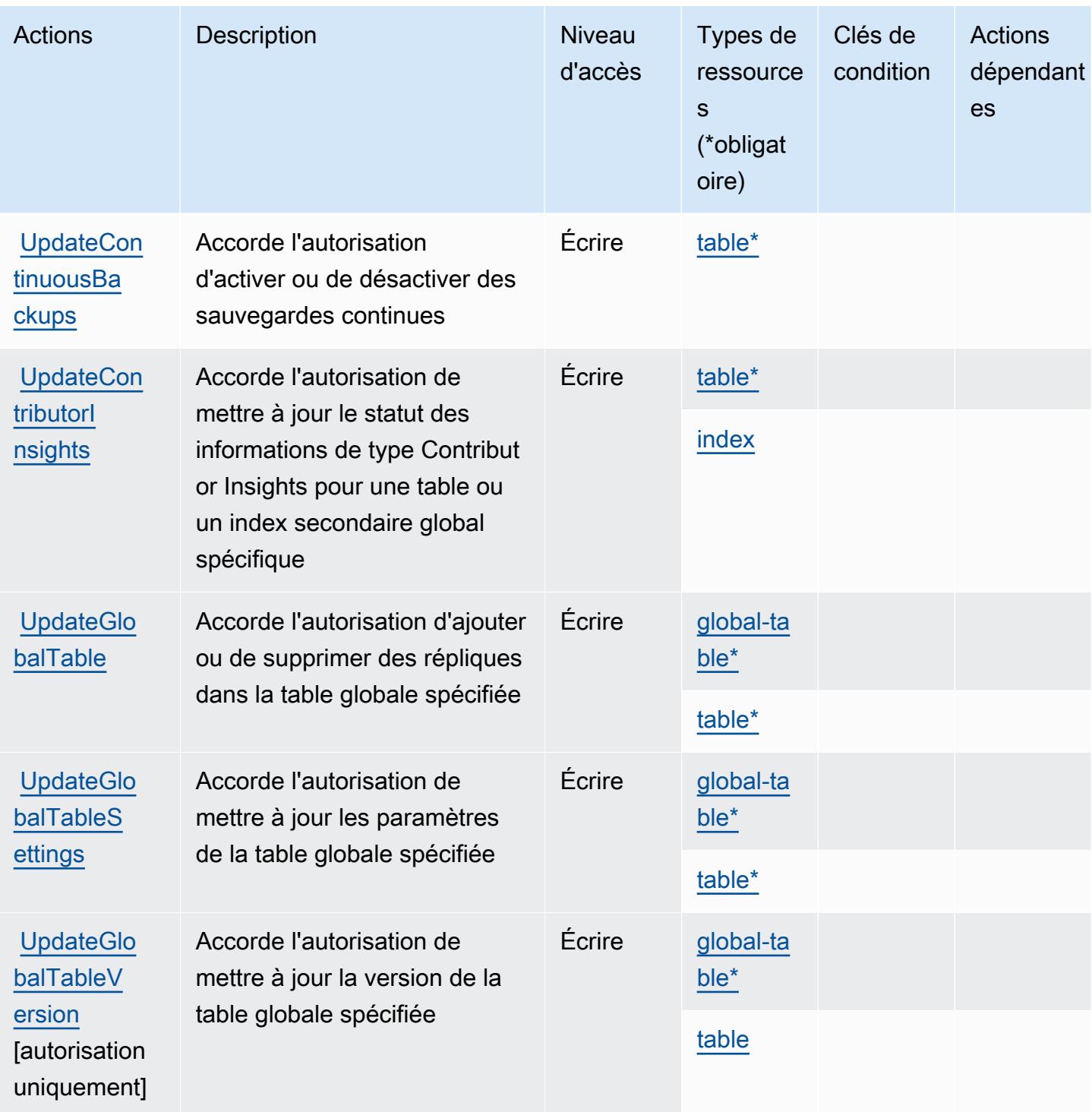

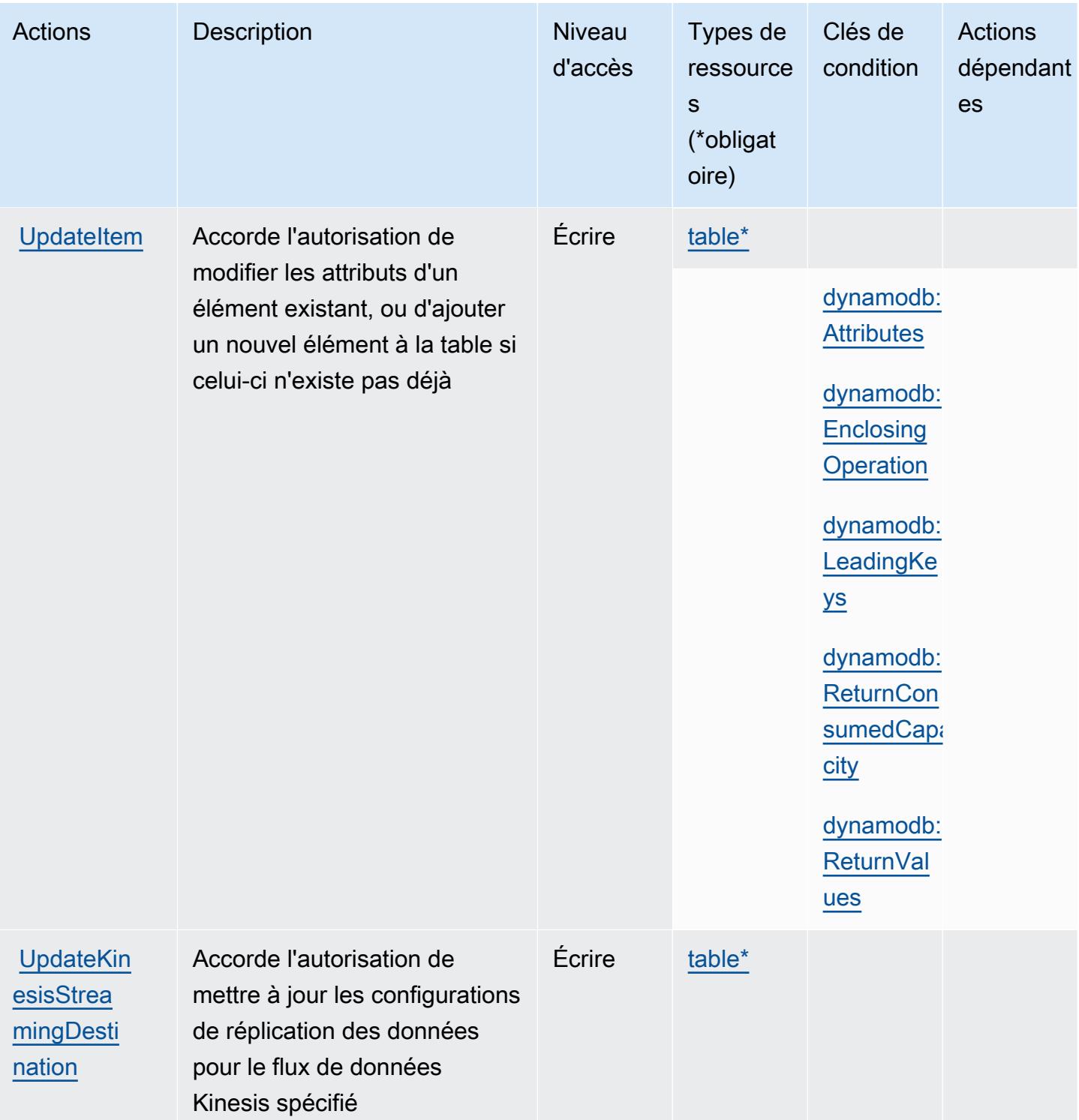

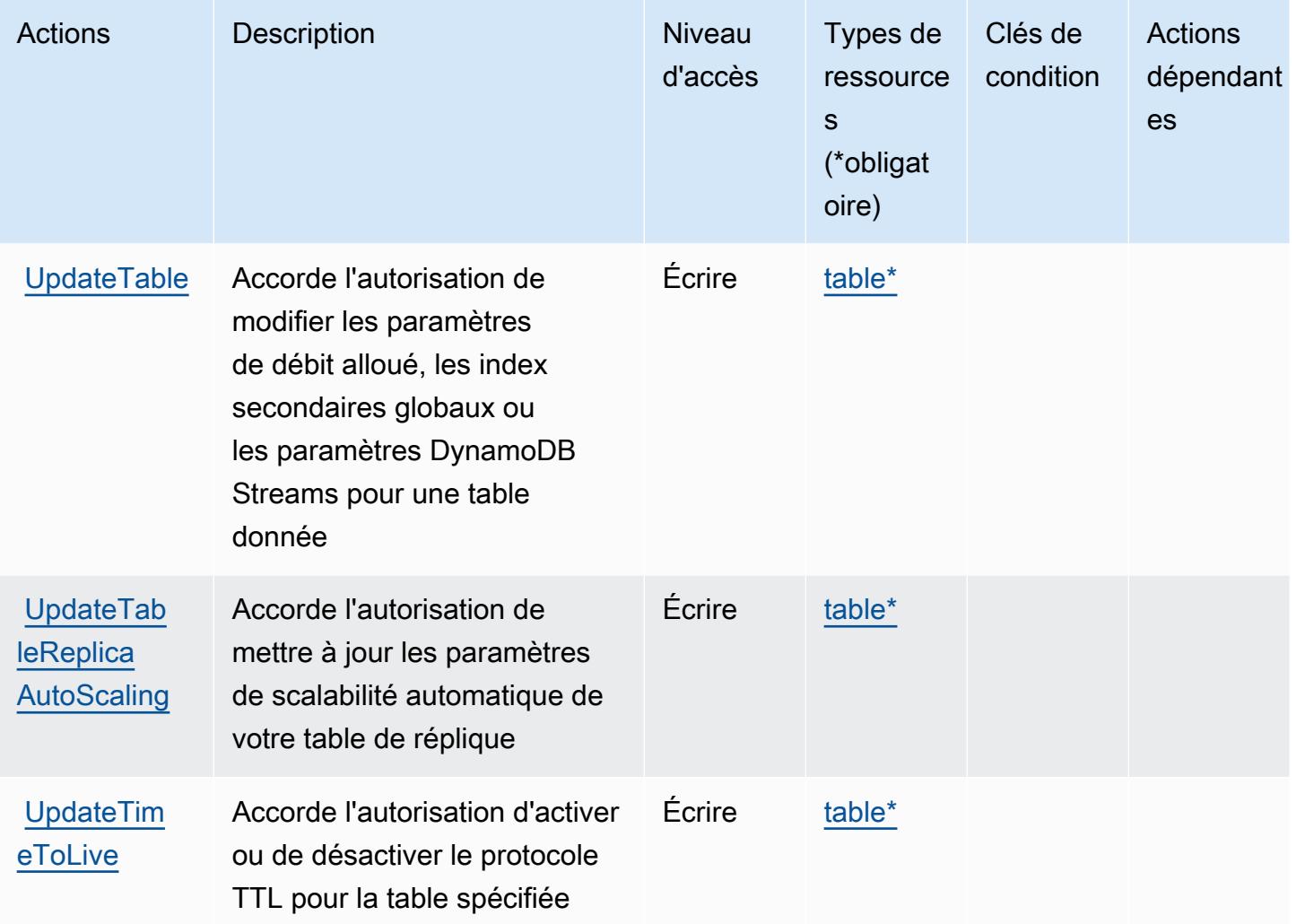

## Types de ressources définis par Amazon DynamoDB

Ce service définit les types de ressources suivants, qui peuvent être utilisés dans l' Resource élément des déclarations de politique d'autorisation IAM. Chaque action du [tableau Actions](#page-1580-0) identifie les types de ressources pouvant être spécifiés avec cette action. Un type de ressource peut également définir les clés de condition que vous pouvez inclure dans une politique. Ces clés sont affichées dans la dernière colonne du tableau. Pour plus de détails sur les colonnes du tableau suivant, veuillez consulter le [tableau Types de ressources.](reference_policies_actions-resources-contextkeys.html#resources_table)

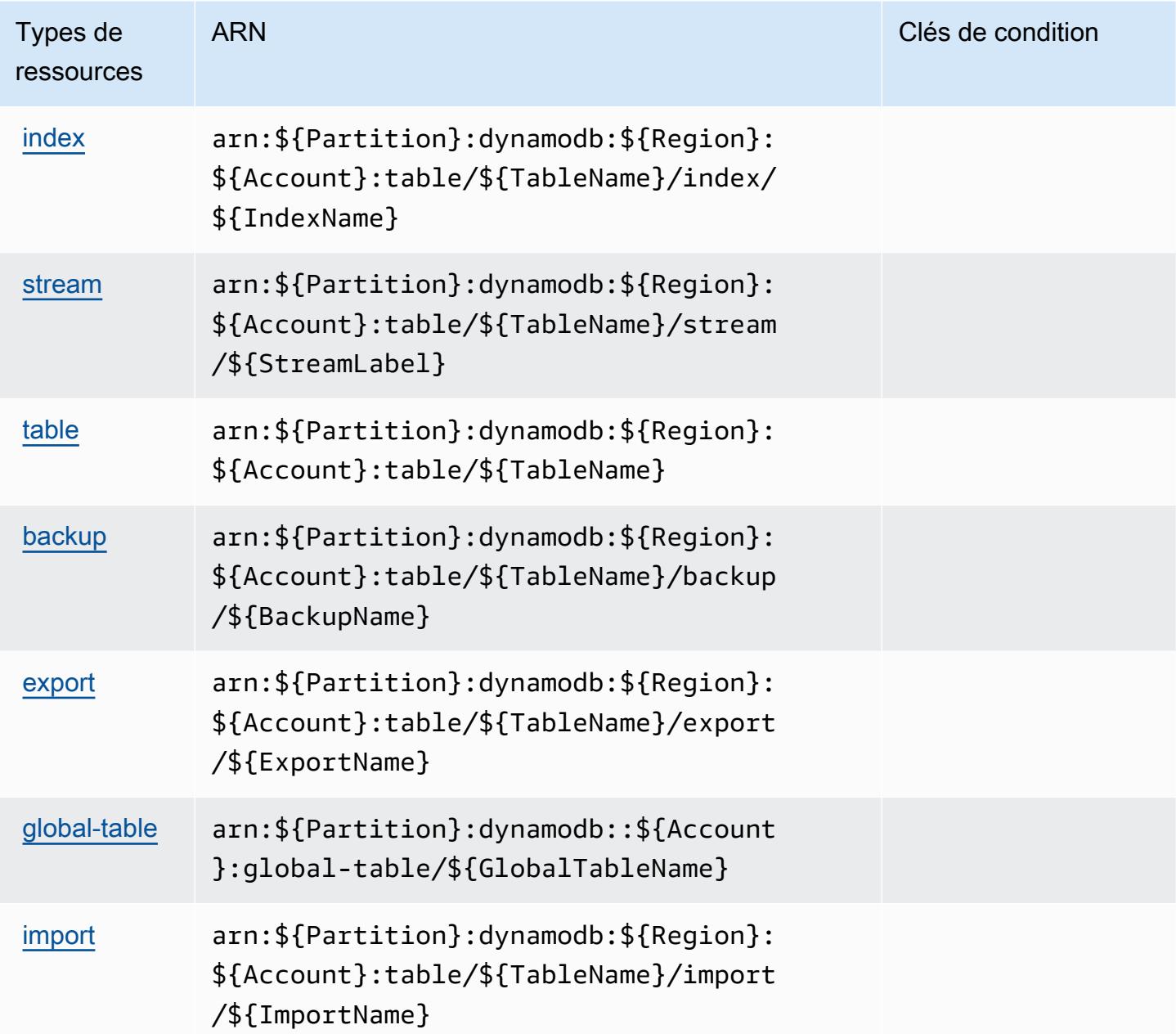

## Clés de condition pour Amazon DynamoDB

Amazon DynamoDB définit les clés de condition suivantes que vous pouvez utiliser dans l'élément Condition d'une stratégie IAM. Vous pouvez utiliser ces clés pour affiner les conditions d'application de la déclaration de politique. Pour plus de détails sur les colonnes du tableau suivant, veuillez consulter le [tableau Clés de condition.](reference_policies_actions-resources-contextkeys.html#context_keys_table)

Pour afficher les clés de condition globales disponibles pour tous les services, consultez [Clés de](https://docs.aws.amazon.com/IAM/latest/UserGuide/reference_policies_condition-keys.html#AvailableKeys) [condition globales disponibles](https://docs.aws.amazon.com/IAM/latest/UserGuide/reference_policies_condition-keys.html#AvailableKeys).

#### **a** Note

Pour de plus amples informations sur l'utilisation des clés de contexte pour affiner l'accès à DynamoDB à l'aide d'une politique IAM, veuillez consulter [Utilisation de conditions de](https://docs.aws.amazon.com/amazondynamodb/latest/developerguide/specifying-conditions.html)  [politique IAM pour un contrôle précis des accès](https://docs.aws.amazon.com/amazondynamodb/latest/developerguide/specifying-conditions.html) dans le Guide du développeur Amazon DynamoDB.

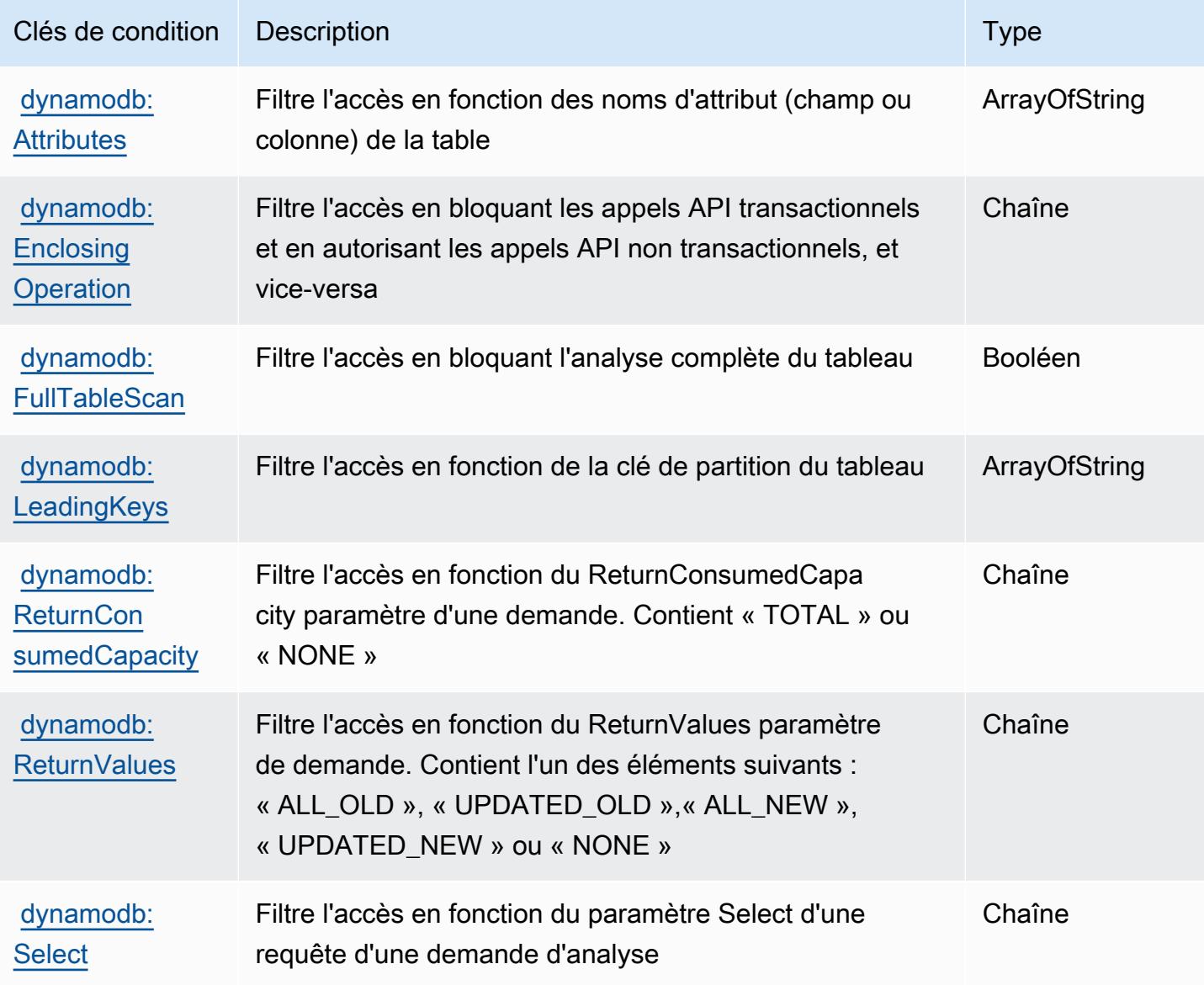

# Actions, ressources et clés de condition pour Amazon DynamoDB Accelerator (DAX)

Amazon DynamoDB Accelerator (DAX) (préfixe de service : dax) fournit les ressources, actions et clés de contexte de condition spécifiques au service suivantes en vue de leur utilisation dans les politiques d'autorisation IAM.

Références :

- Découvrez comment [configurer ce service.](https://docs.aws.amazon.com/amazondynamodb/latest/developerguide/DAX.html)
- Affichez la liste des [opérations d'API disponibles pour ce service.](https://docs.aws.amazon.com/amazondynamodb/latest/APIReference/Welcome.html)
- Découvrez comment protéger ce service et ses ressources avec les stratégies d'autorisation [IAM](https://docs.aws.amazon.com/amazondynamodb/latest/developerguide/access_permissions.html).

#### **Rubriques**

- [Actions définies par Amazon DynamoDB Accelerator \(DAX\)](#page-1605-0)
- [Types de ressources définis par Amazon DynamoDB Accelerator \(DAX\)](#page-1613-0)
- [Clés de condition pour Amazon DynamoDB Accelerator \(DAX\)](#page-1613-1)

## <span id="page-1605-0"></span>Actions définies par Amazon DynamoDB Accelerator (DAX)

Vous pouvez indiquer les actions suivantes dans l'élément Action d'une déclaration de politique IAM. Utilisez des politiques pour accorder des autorisations permettant d'effectuer une opération dans AWS. Lorsque vous utilisez une action dans une politique, vous autorisez ou refusez généralement l'accès à l'opération d'API ou à la commande CLI portant le même nom. Toutefois, dans certains cas, une seule action contrôle l'accès à plusieurs opérations. D'autres opérations, quant à elles, requièrent plusieurs actions différentes.

La colonne Types de ressources indique si chaque action prend en charge les autorisations au niveau des ressources. S'il n'y a pas de valeur pour cette colonne, vous devez indiquer toutes les ressources (« \* ») dans l'élément Resource de votre déclaration de politique. Si la colonne inclut un type de ressource, vous pouvez indiquer un ARN de ce type dans une déclaration avec cette action. Si l'action comporte une ou plusieurs ressources requises, l'appelant doit être autorisé à utiliser l'action avec ces ressources. Les ressources requises sont indiquées dans le tableau par un astérisque (\*). Si vous limitez l'accès aux ressources avec l'Resourceélément dans une politique IAM, vous devez inclure un ARN ou un modèle pour chaque type de ressource requis. Certaines

actions prennent en charge plusieurs types de ressources. Si le type de ressource est facultatif (non indiqué comme obligatoire), vous pouvez choisir d'utiliser l'un, mais pas l'autre.

La colonne Clés de condition inclut des clés que vous pouvez spécifier dans l'élément Condition d'une déclaration de politique. Pour plus d'informations sur les clés de condition associées aux ressources du service, consultez la colonne Clés de condition du tableau des types de ressources.

#### **a** Note

Les clés de condition des ressources sont répertoriées dans le tableau [Types de ressources](#page-1613-0). Vous pouvez trouver un lien vers le type de ressource qui s'applique à une action dans la colonne Types de ressources (\* obligatoire) du tableau Actions. Le type de ressource indiqué dans le tableau Types de ressources inclut la colonne Clés de condition, qui contient les clés de condition de ressource qui s'appliquent à une action dans le tableau Actions.

Pour plus de détails sur les colonnes du tableau suivant, veuillez consulter le [tableau Actions.](reference_policies_actions-resources-contextkeys.html#actions_table)

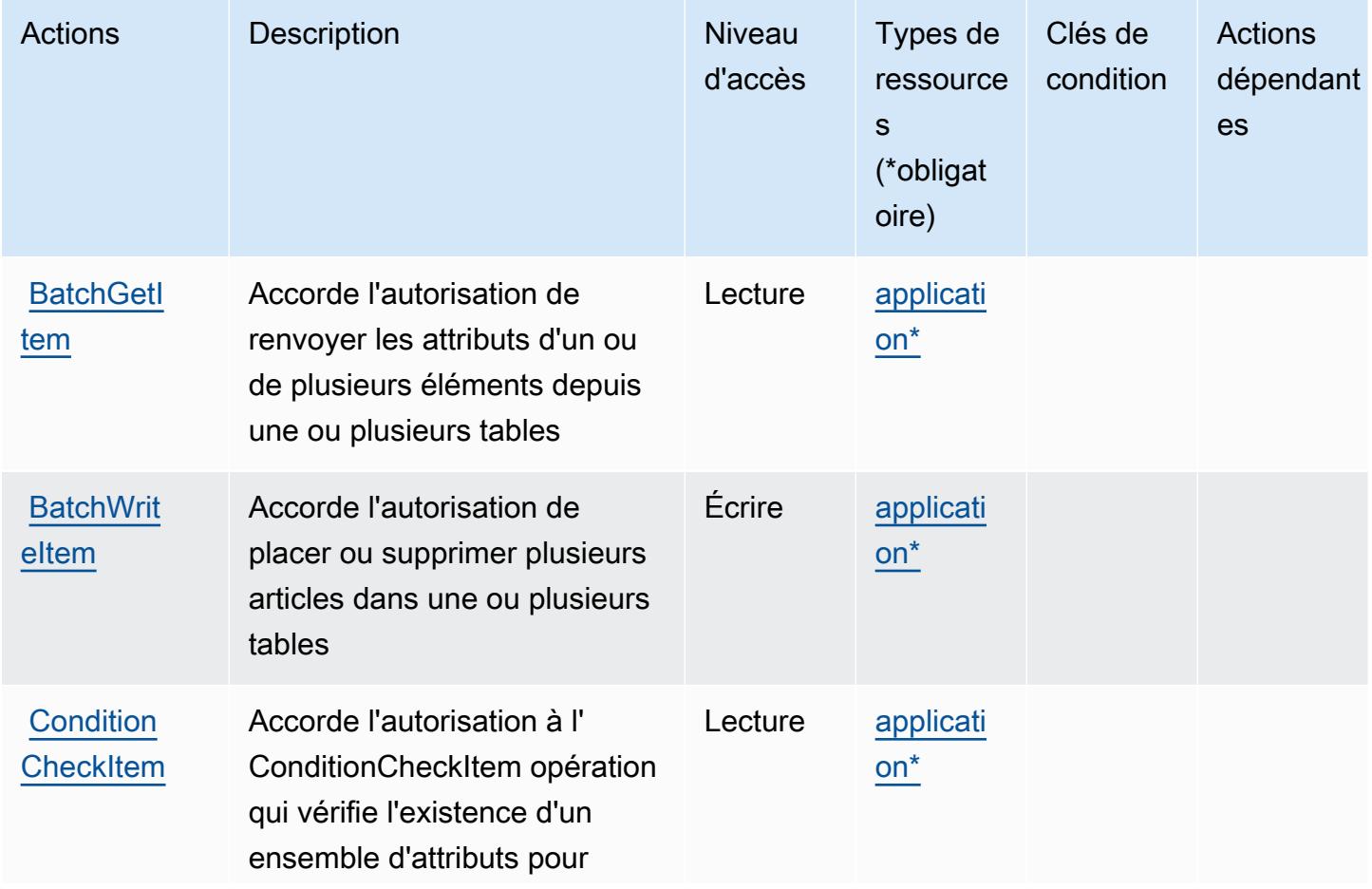

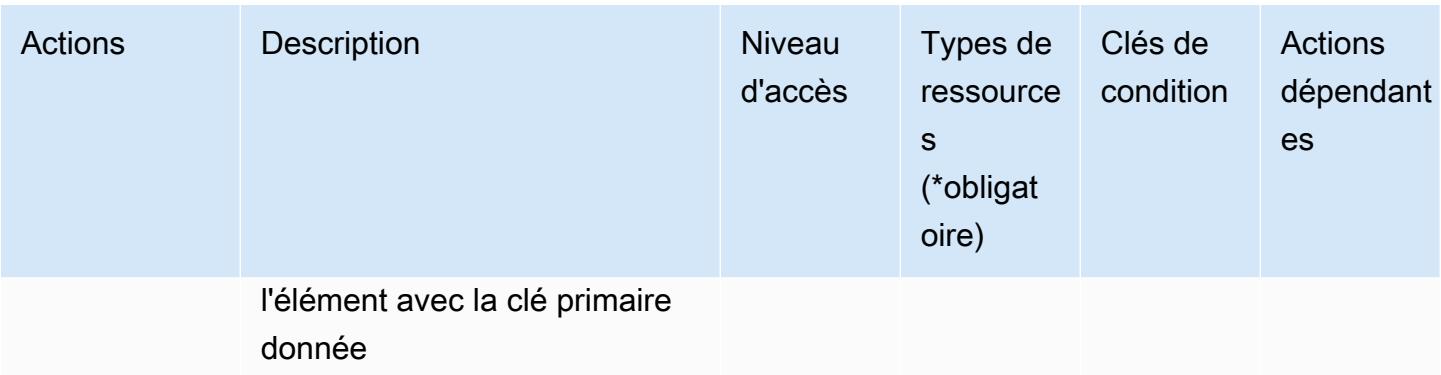

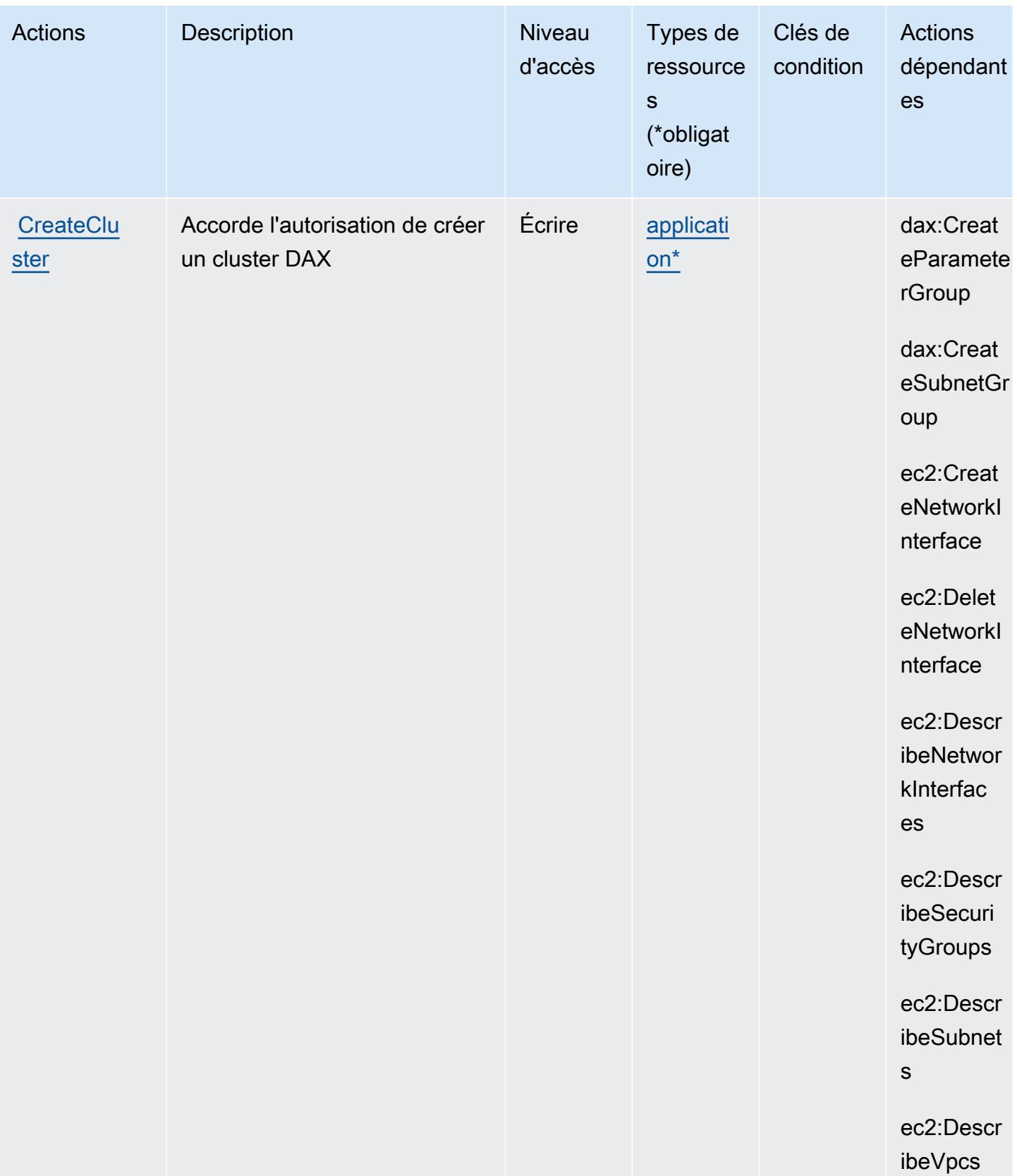

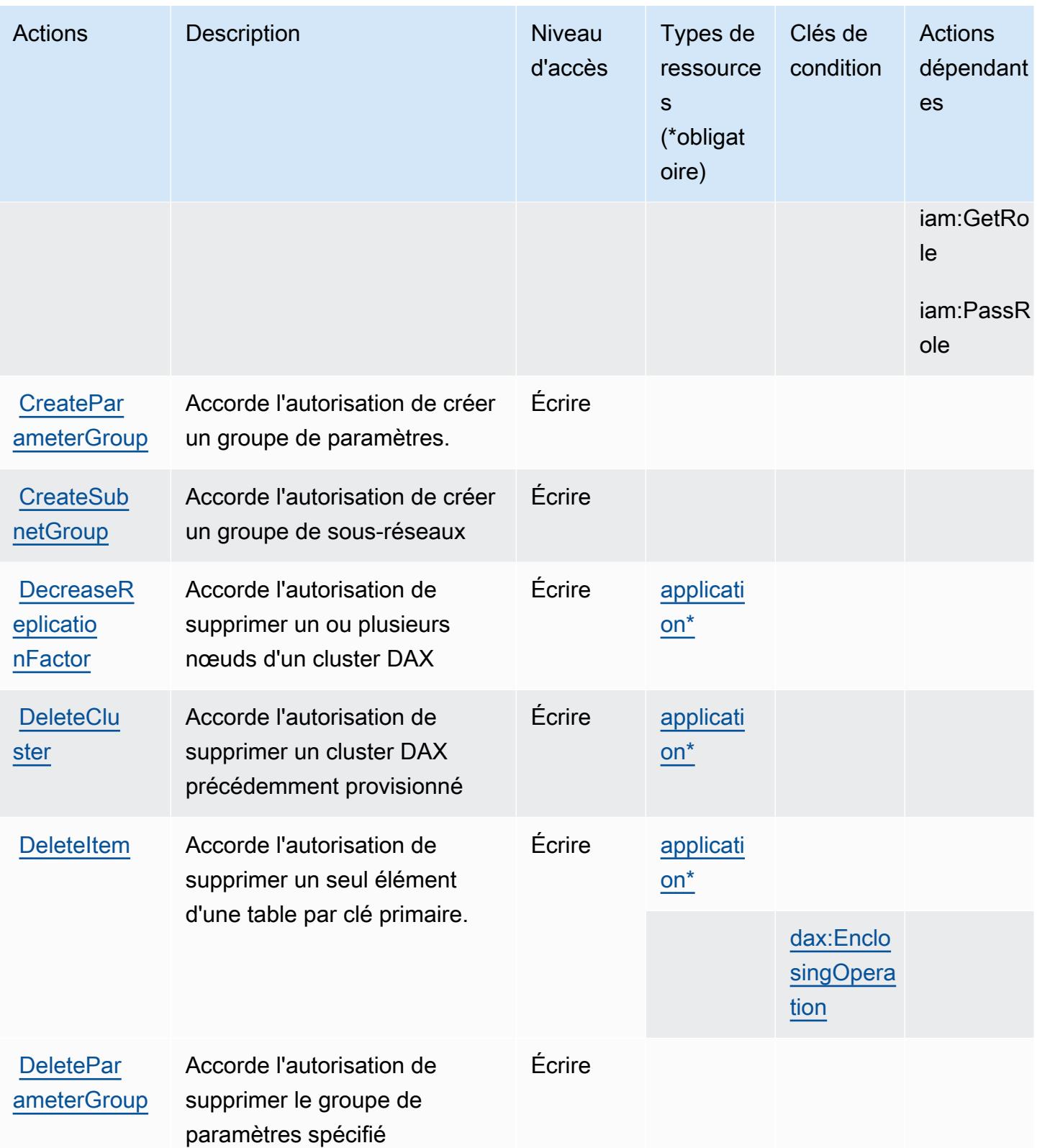

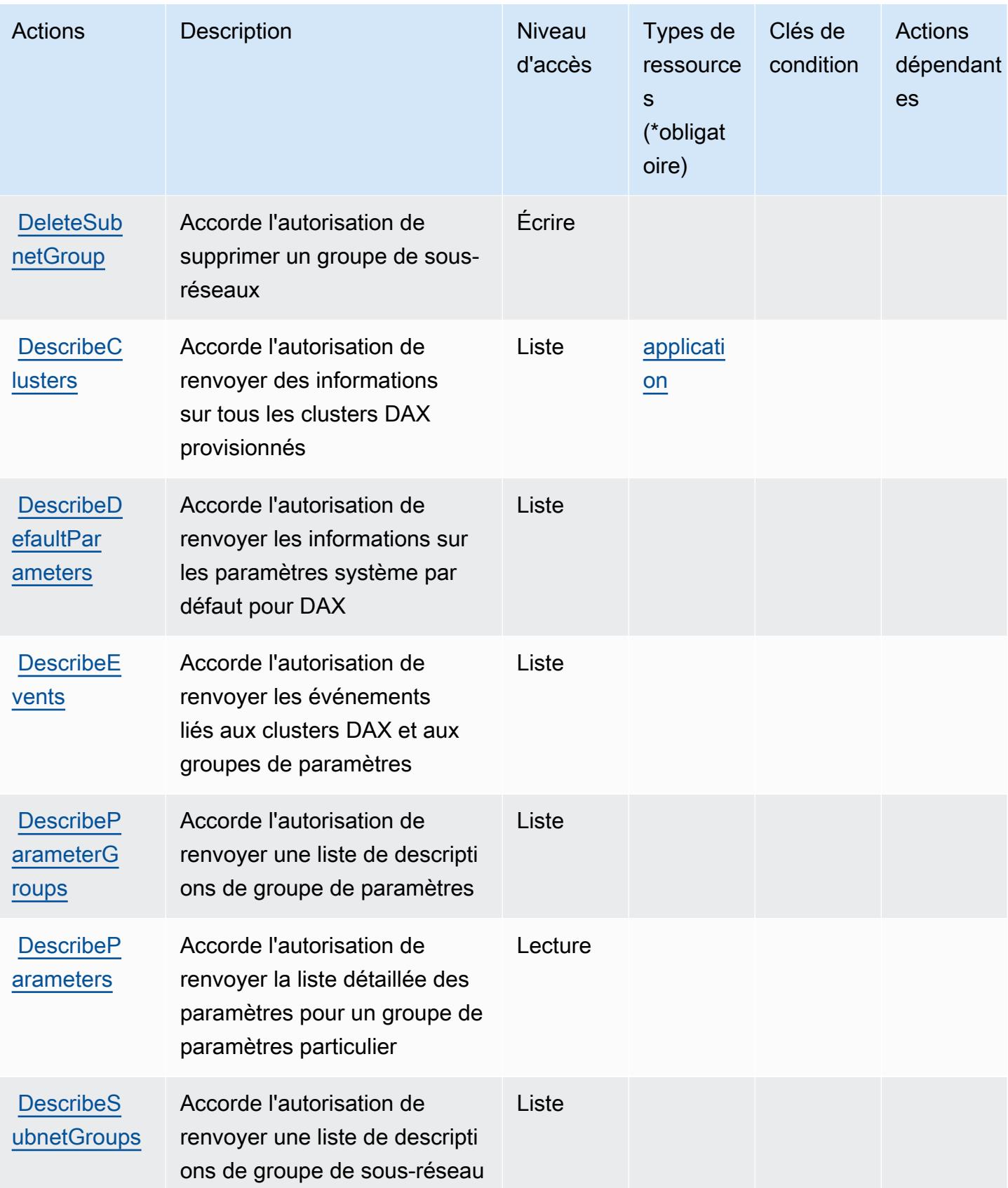

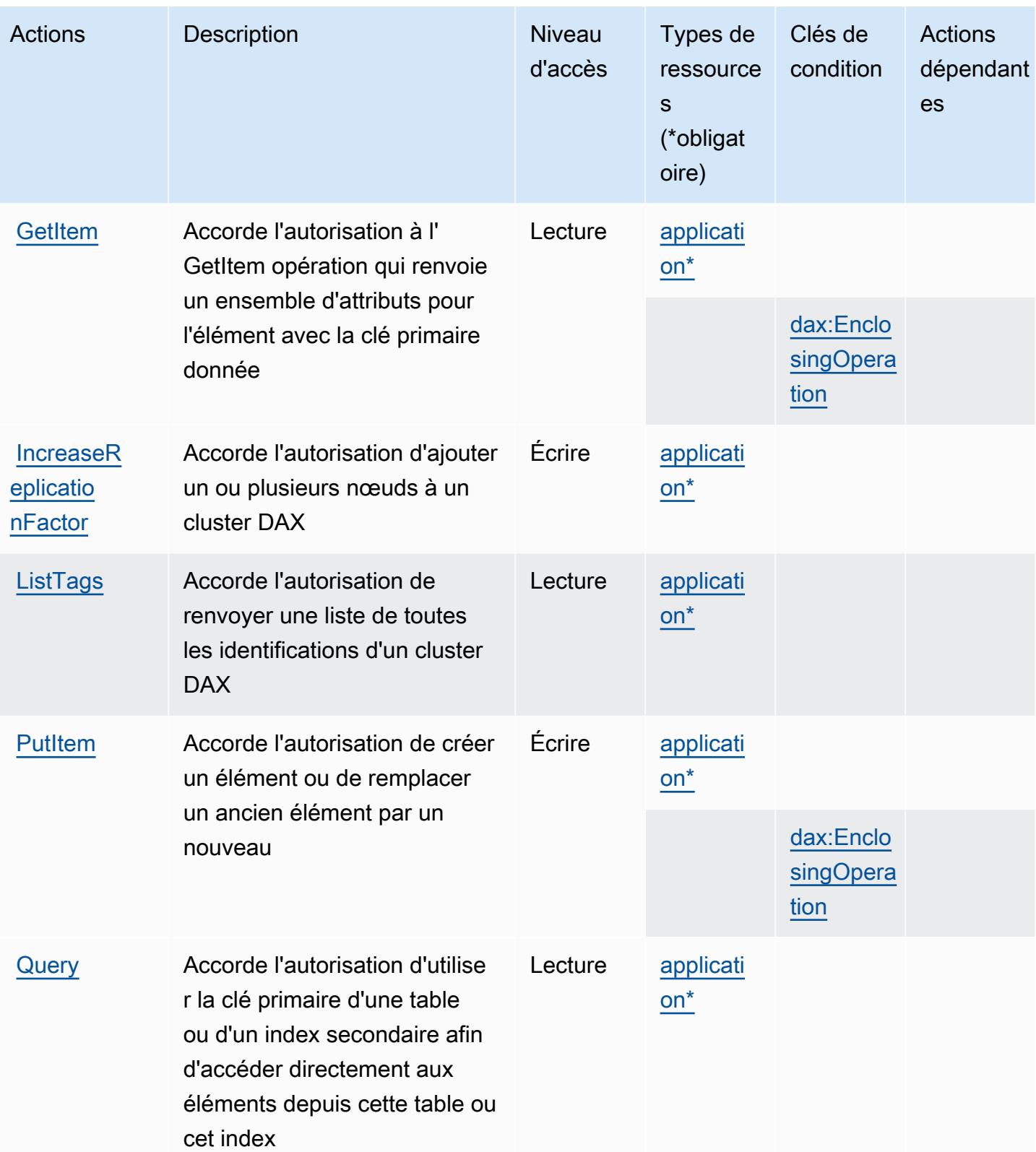

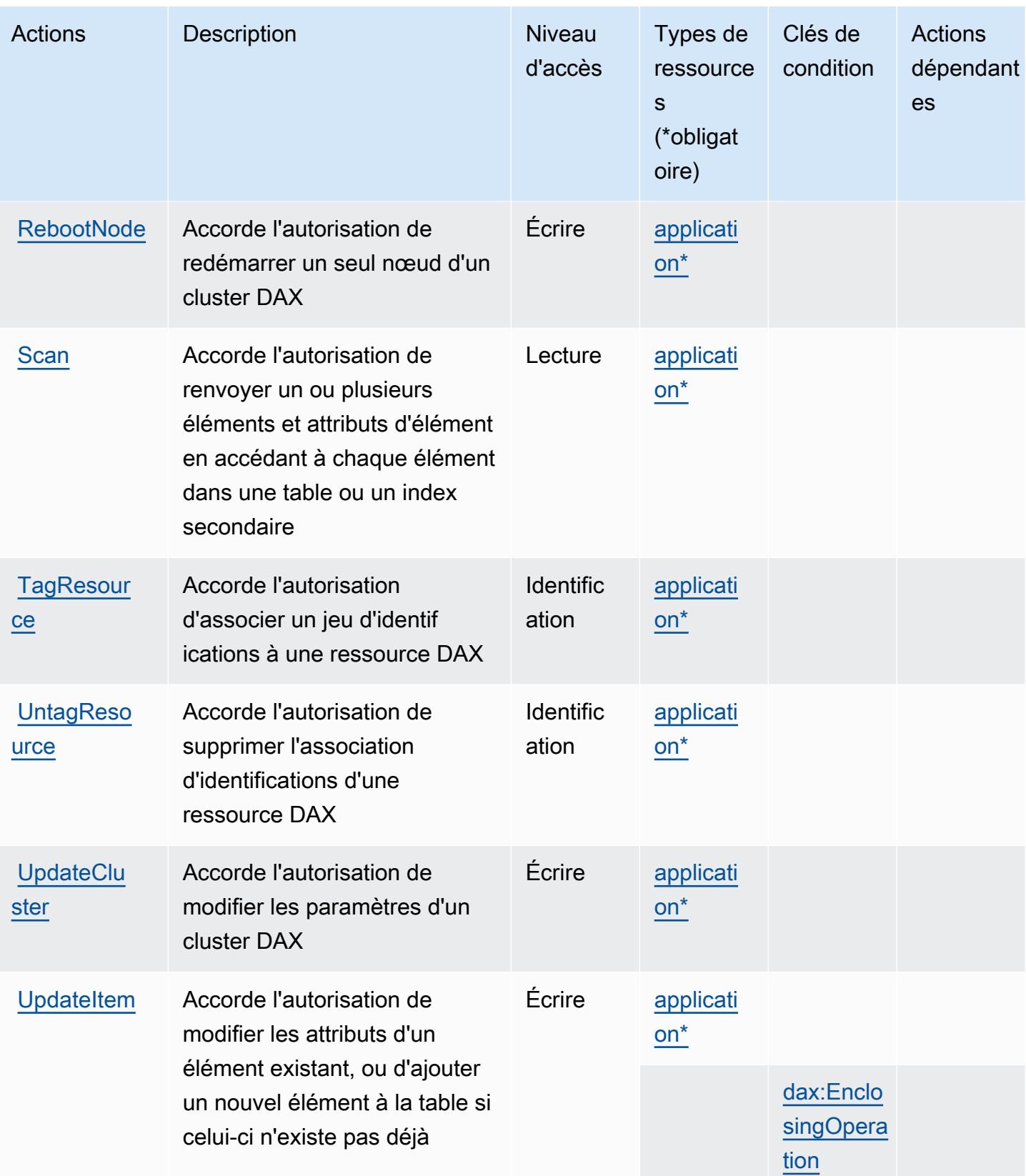

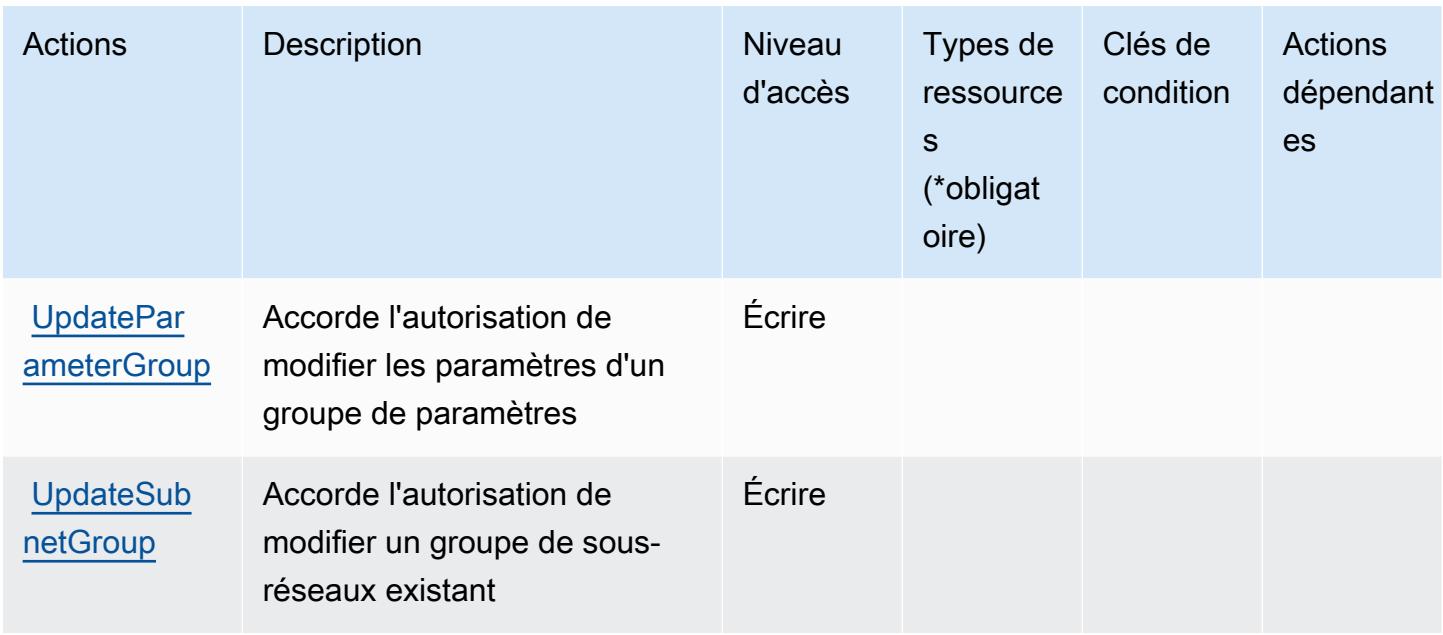

# <span id="page-1613-0"></span>Types de ressources définis par Amazon DynamoDB Accelerator (DAX)

Ce service définit les types de ressources suivants, qui peuvent être utilisés dans l' Resource élément des déclarations de politique d'autorisation IAM. Chaque action du [tableau Actions](#page-1605-0) identifie les types de ressources pouvant être spécifiés avec cette action. Un type de ressource peut également définir les clés de condition que vous pouvez inclure dans une politique. Ces clés sont affichées dans la dernière colonne du tableau. Pour plus de détails sur les colonnes du tableau suivant, veuillez consulter le [tableau Types de ressources.](reference_policies_actions-resources-contextkeys.html#resources_table)

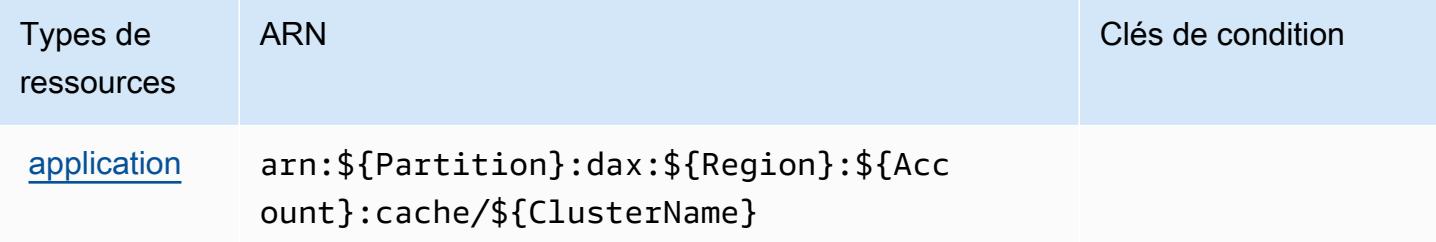

<span id="page-1613-1"></span>Clés de condition pour Amazon DynamoDB Accelerator (DAX)

Amazon DynamoDB Accelerator (DAX) définit les clés de condition suivantes que vous pouvez utiliser dans l'élément Condition d'une stratégie IAM. Vous pouvez utiliser ces clés pour affiner les conditions d'application de la déclaration de politique. Pour plus de détails sur les colonnes du tableau suivant, veuillez consulter le [tableau Clés de condition.](reference_policies_actions-resources-contextkeys.html#context_keys_table)

Pour afficher les clés de condition globales disponibles pour tous les services, consultez [Clés de](https://docs.aws.amazon.com/IAM/latest/UserGuide/reference_policies_condition-keys.html#AvailableKeys) [condition globales disponibles](https://docs.aws.amazon.com/IAM/latest/UserGuide/reference_policies_condition-keys.html#AvailableKeys).

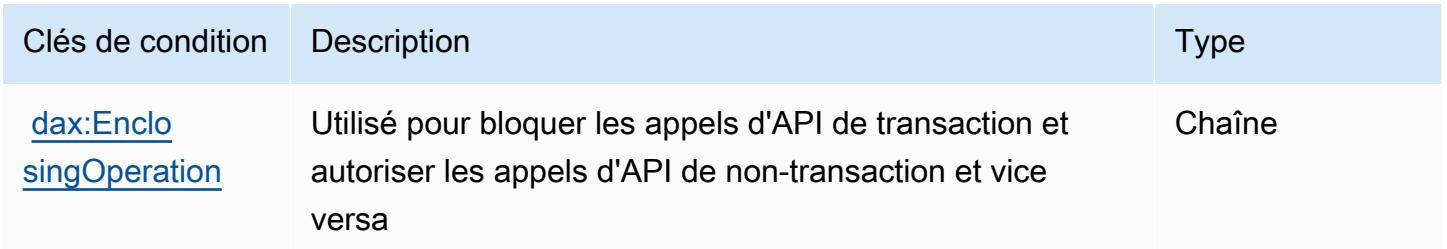

# Actions, ressources et clés de condition pour Amazon EC2

Amazon EC2 (préfixe de service : ec2) fournit les ressources, les actions et les clés de contexte de condition spécifiques au service suivantes en vue de leur utilisation dans les politiques d'autorisation IAM.

Références :

- Découvrez comment [configurer ce service.](https://docs.aws.amazon.com/AWSEC2/latest/UserGuide/)
- Affichez la liste des [opérations d'API disponibles pour ce service.](https://docs.aws.amazon.com/AWSEC2/latest/APIReference/)
- Découvrez comment protéger ce service et ses ressources avec les stratégies d'autorisation [IAM](https://docs.aws.amazon.com/AWSEC2/latest/UserGuide/security-iam.html).

### Rubriques

- [Actions définies par Amazon EC2](#page-1614-0)
- [Types de ressources définis par Amazon EC2](#page-2191-0)
- [Clés de condition pour Amazon EC2](#page-2244-0)

# <span id="page-1614-0"></span>Actions définies par Amazon EC2

Vous pouvez indiquer les actions suivantes dans l'élément Action d'une déclaration de politique IAM. Utilisez des politiques pour accorder des autorisations permettant d'effectuer une opération dans AWS. Lorsque vous utilisez une action dans une politique, vous autorisez ou refusez généralement l'accès à l'opération d'API ou à la commande CLI portant le même nom. Toutefois, dans certains cas, une seule action contrôle l'accès à plusieurs opérations. D'autres opérations, quant à elles, requièrent plusieurs actions différentes.

La colonne Types de ressources indique si chaque action prend en charge les autorisations au niveau des ressources. S'il n'y a pas de valeur pour cette colonne, vous devez indiquer toutes les ressources (« \* ») dans l'élément Resource de votre déclaration de politique. Si la colonne inclut un type de ressource, vous pouvez indiquer un ARN de ce type dans une déclaration avec cette action. Si l'action comporte une ou plusieurs ressources requises, l'appelant doit être autorisé à utiliser l'action avec ces ressources. Les ressources requises sont indiquées dans le tableau par un astérisque (\*). Si vous limitez l'accès aux ressources avec l'Resourceélément dans une politique IAM, vous devez inclure un ARN ou un modèle pour chaque type de ressource requis. Certaines actions prennent en charge plusieurs types de ressources. Si le type de ressource est facultatif (non indiqué comme obligatoire), vous pouvez choisir d'utiliser l'un, mais pas l'autre.

La colonne Clés de condition inclut des clés que vous pouvez spécifier dans l'élément Condition d'une déclaration de politique. Pour plus d'informations sur les clés de condition associées aux ressources du service, consultez la colonne Clés de condition du tableau des types de ressources.

#### **a** Note

Les clés de condition des ressources sont répertoriées dans le tableau [Types de ressources](#page-2191-0). Vous pouvez trouver un lien vers le type de ressource qui s'applique à une action dans la colonne Types de ressources (\* obligatoire) du tableau Actions. Le type de ressource indiqué dans le tableau Types de ressources inclut la colonne Clés de condition, qui contient les clés de condition de ressource qui s'appliquent à une action dans le tableau Actions.

Pour plus de détails sur les colonnes du tableau suivant, veuillez consulter le [tableau Actions.](reference_policies_actions-resources-contextkeys.html#actions_table)

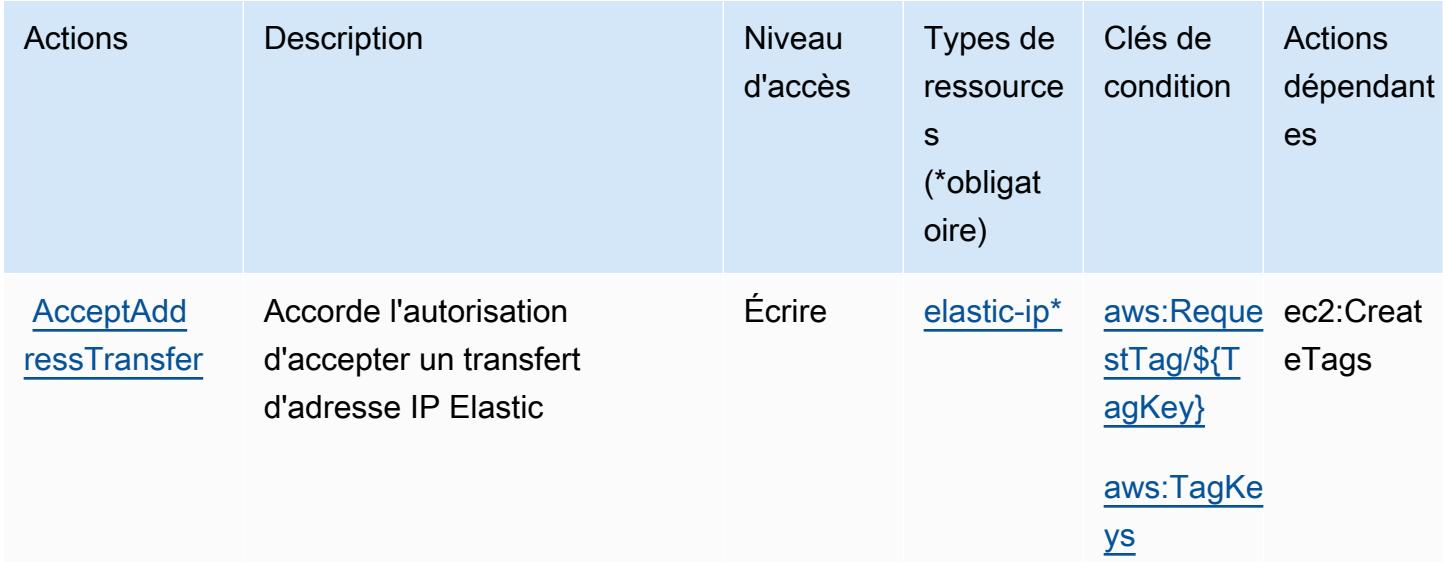

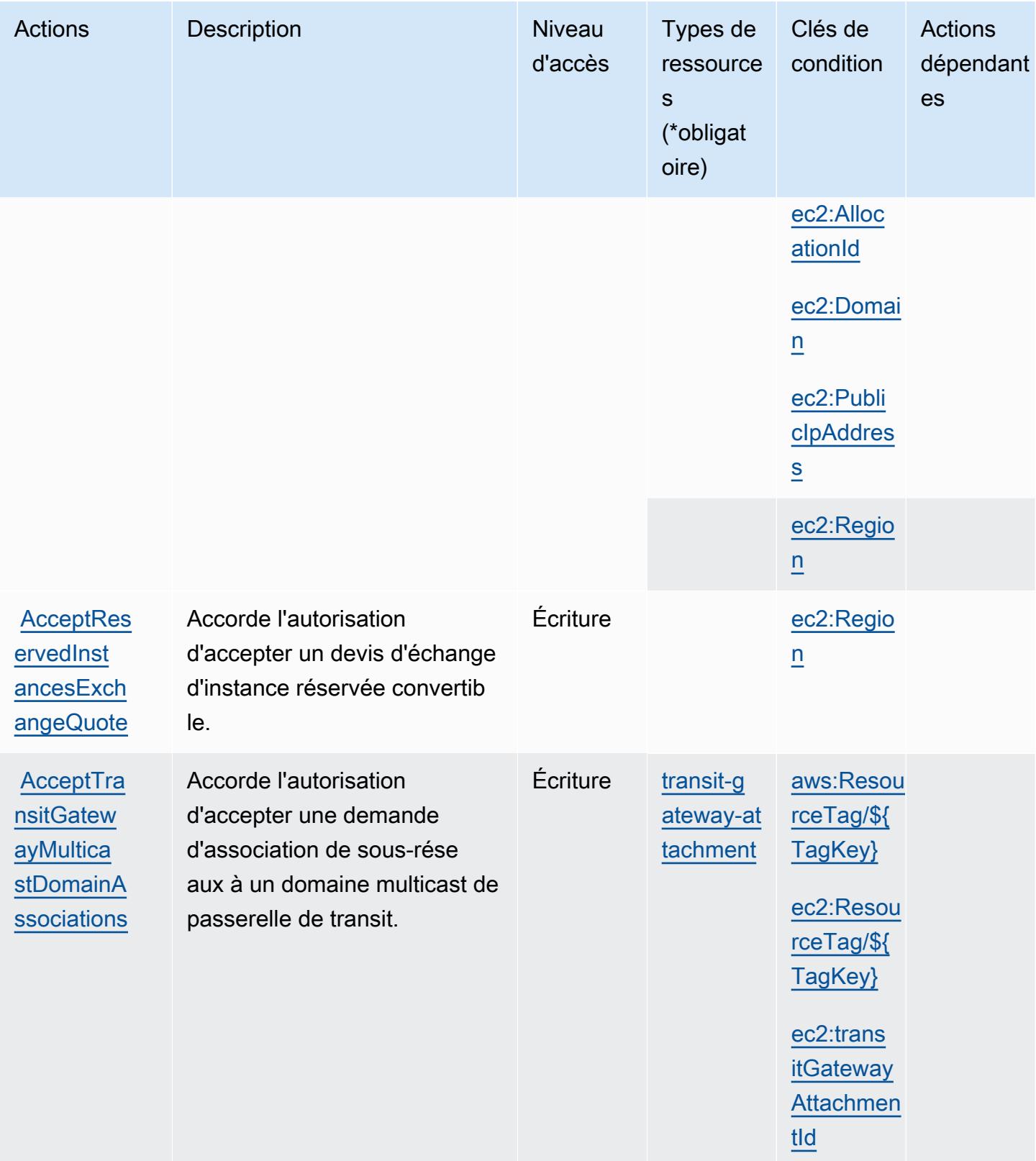

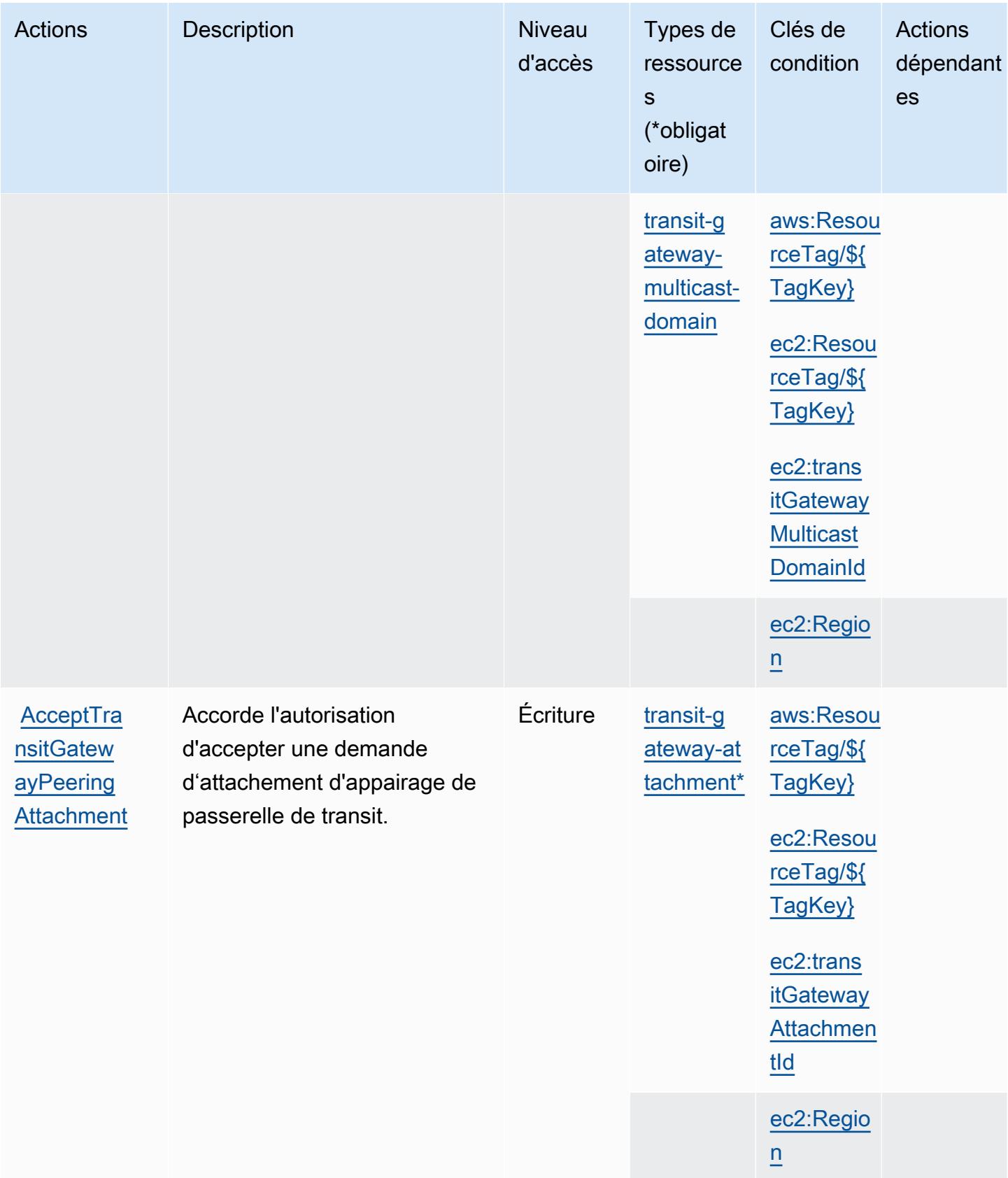

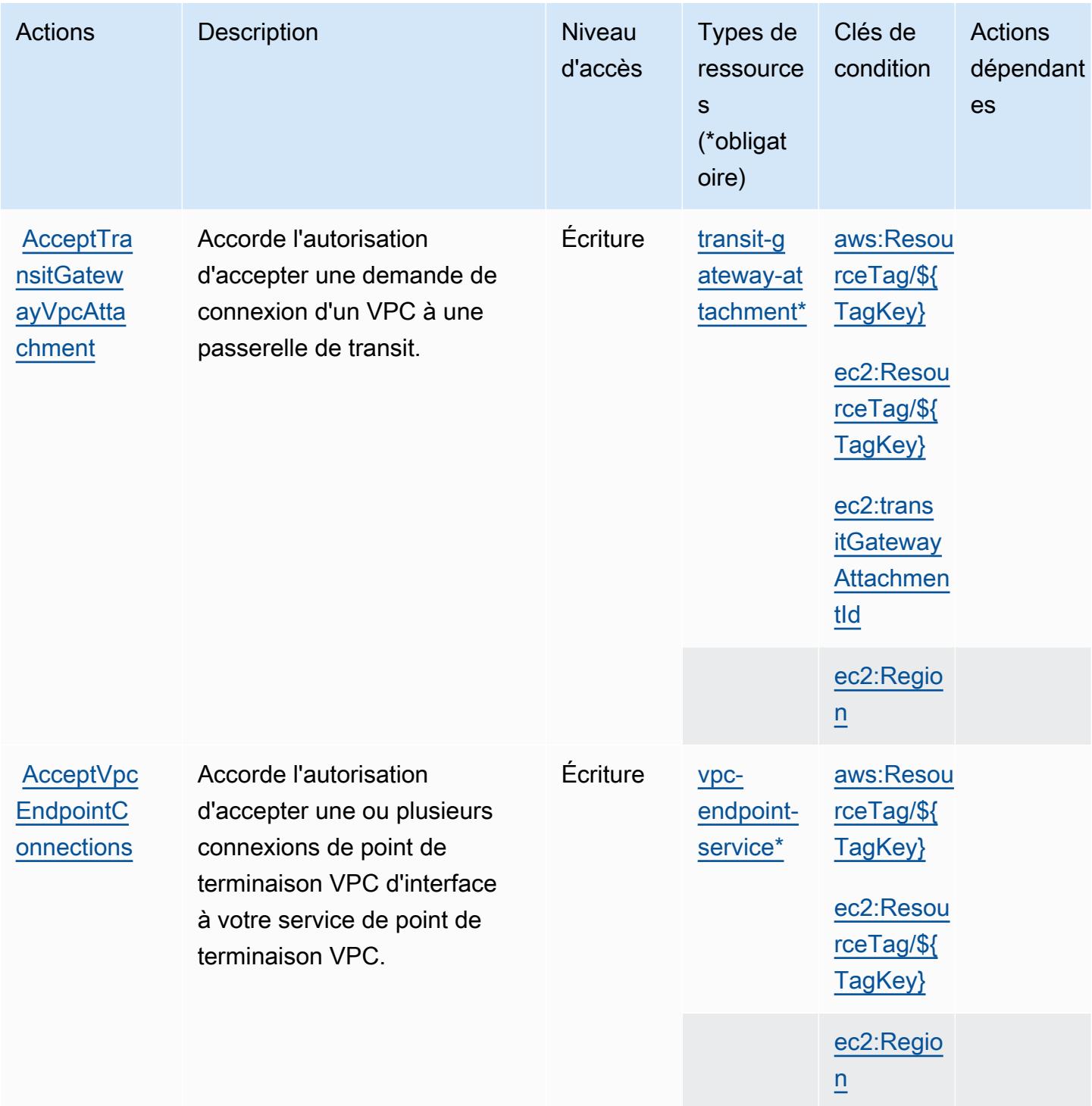

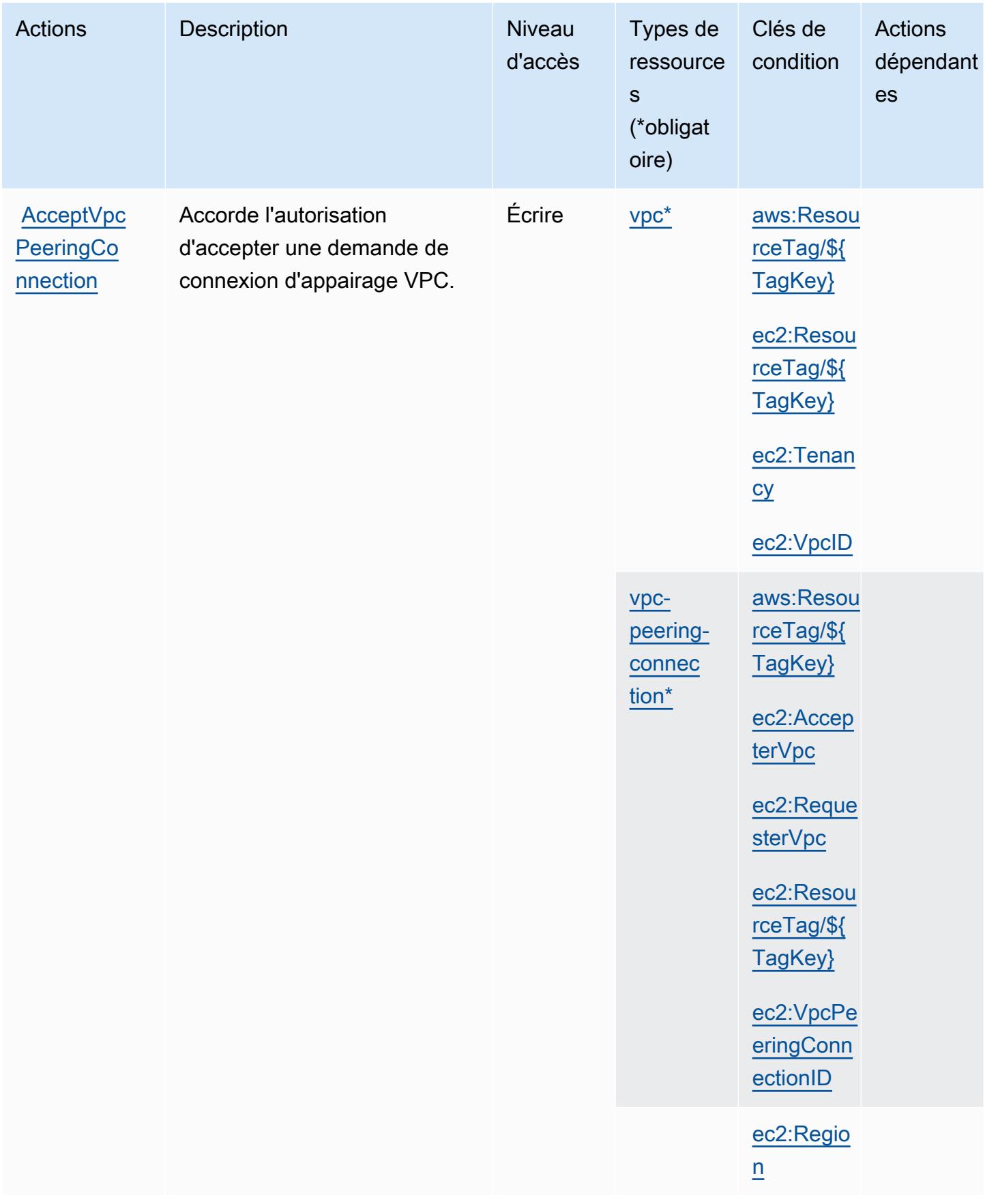
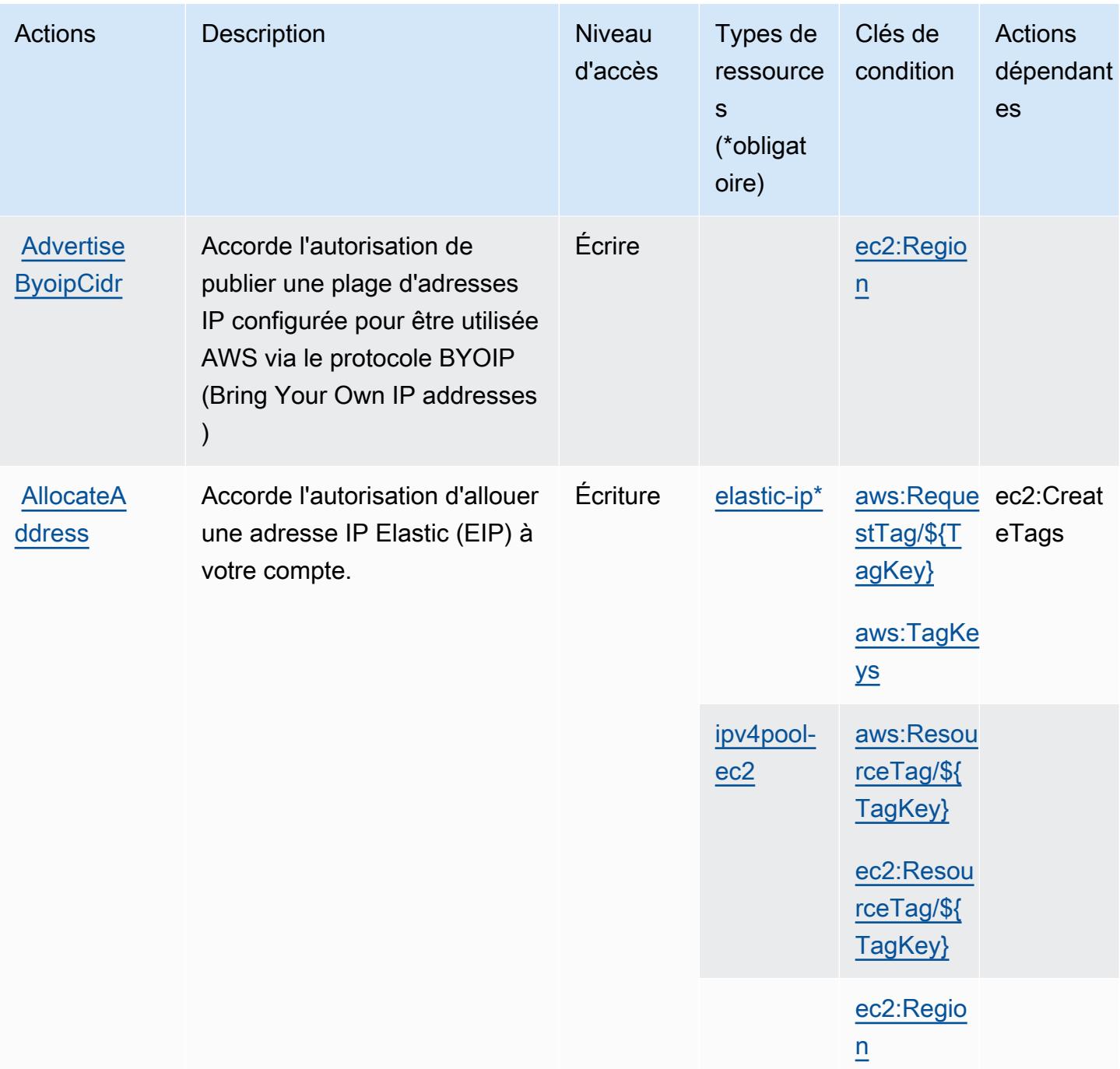

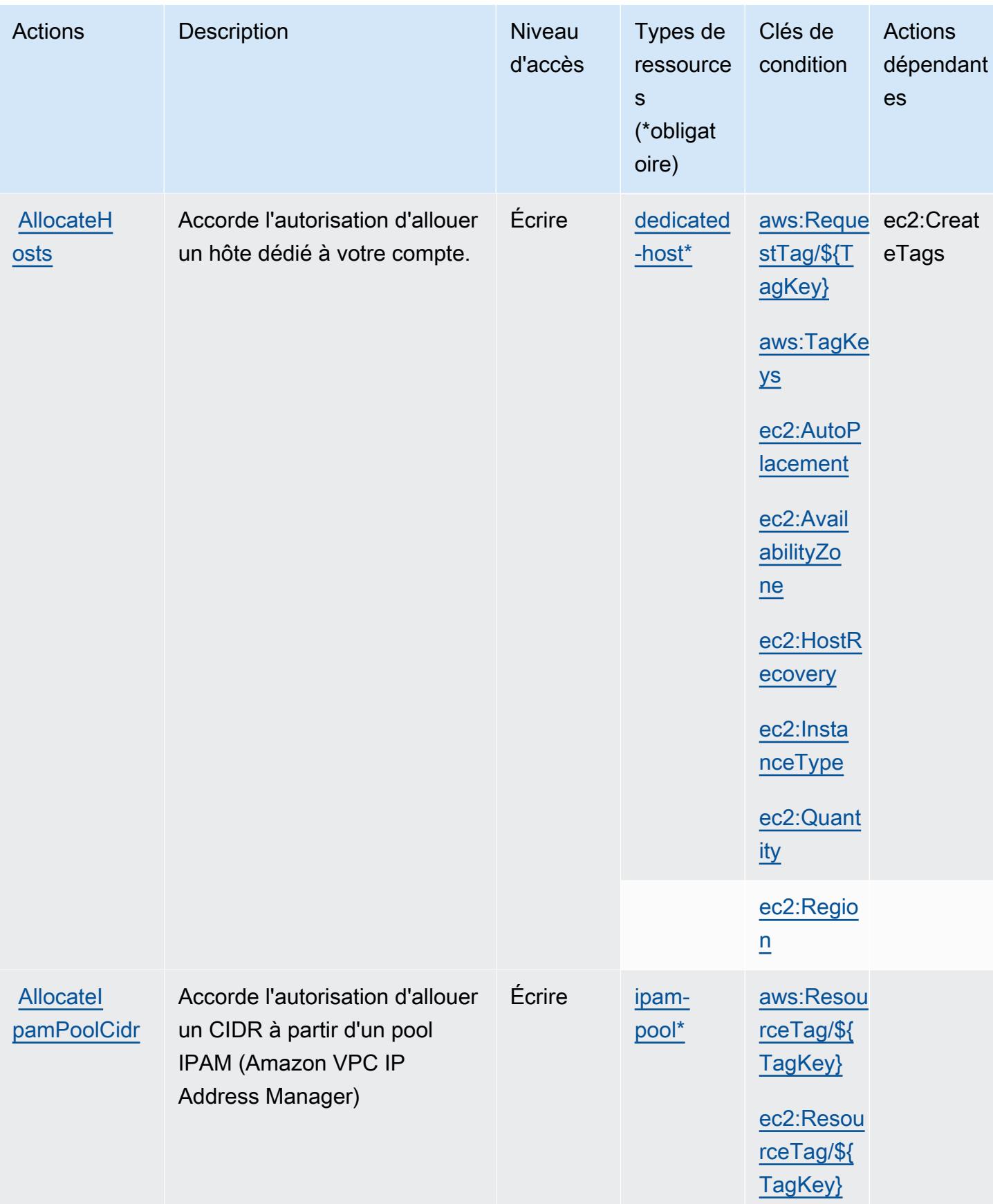

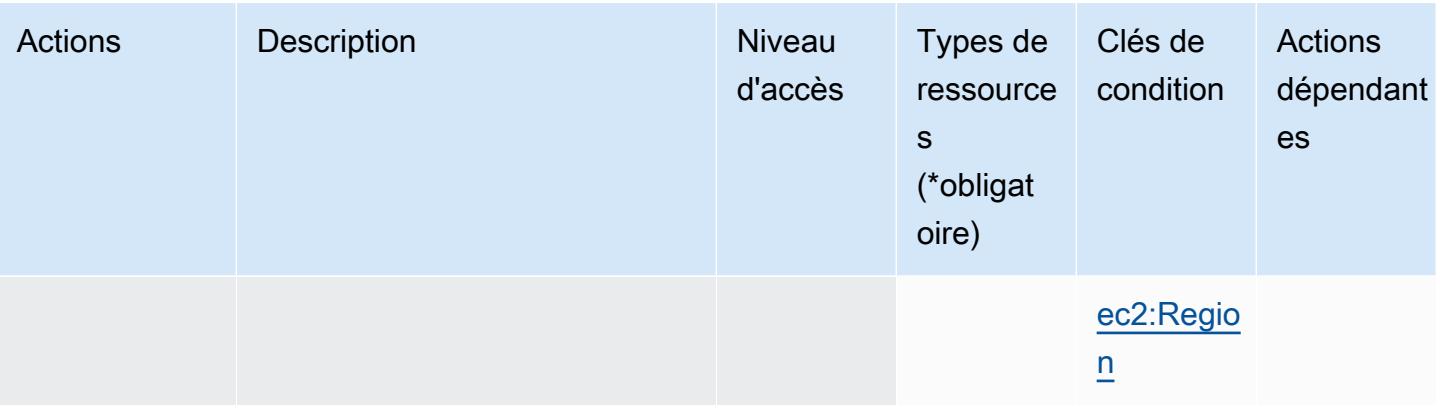

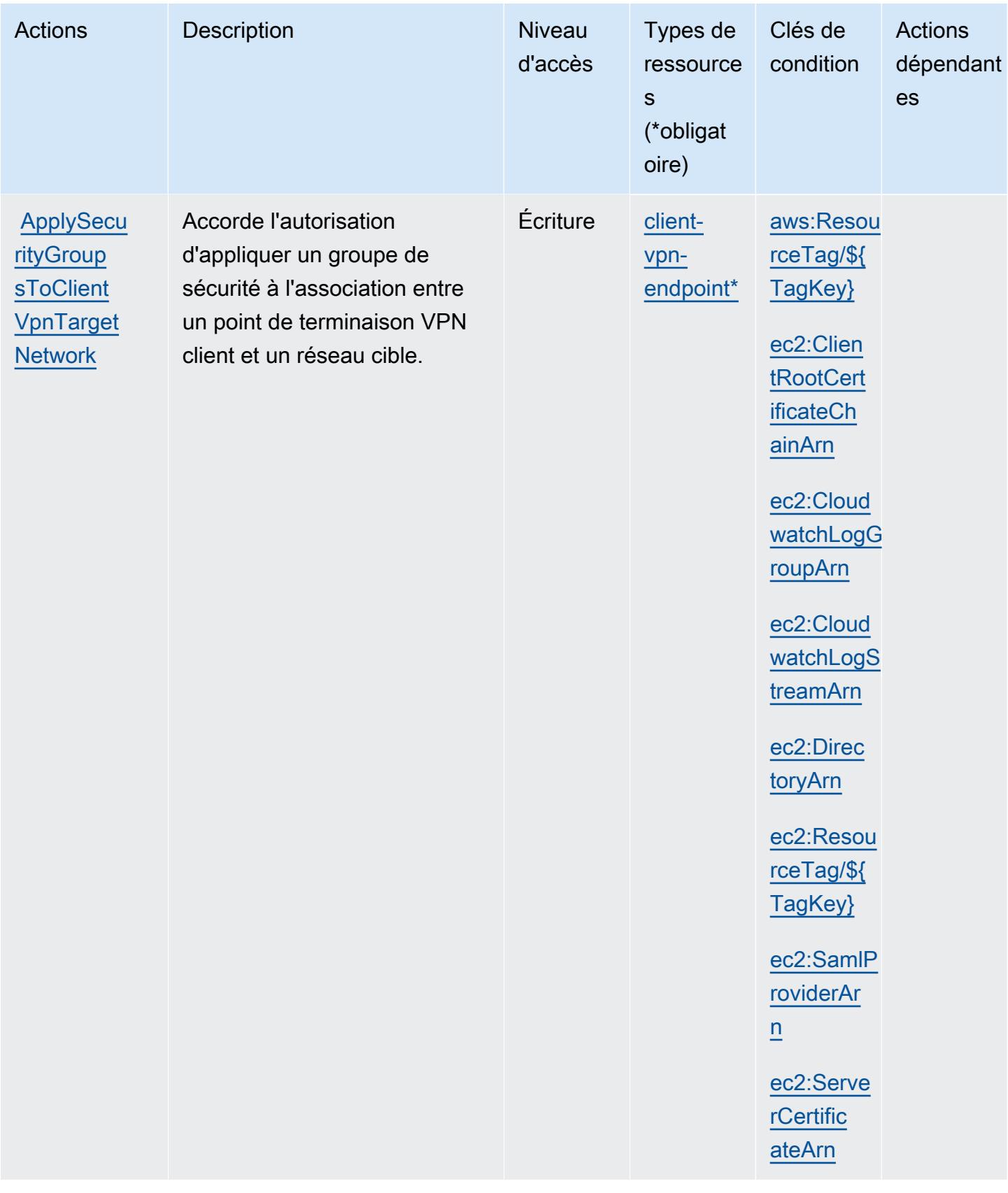

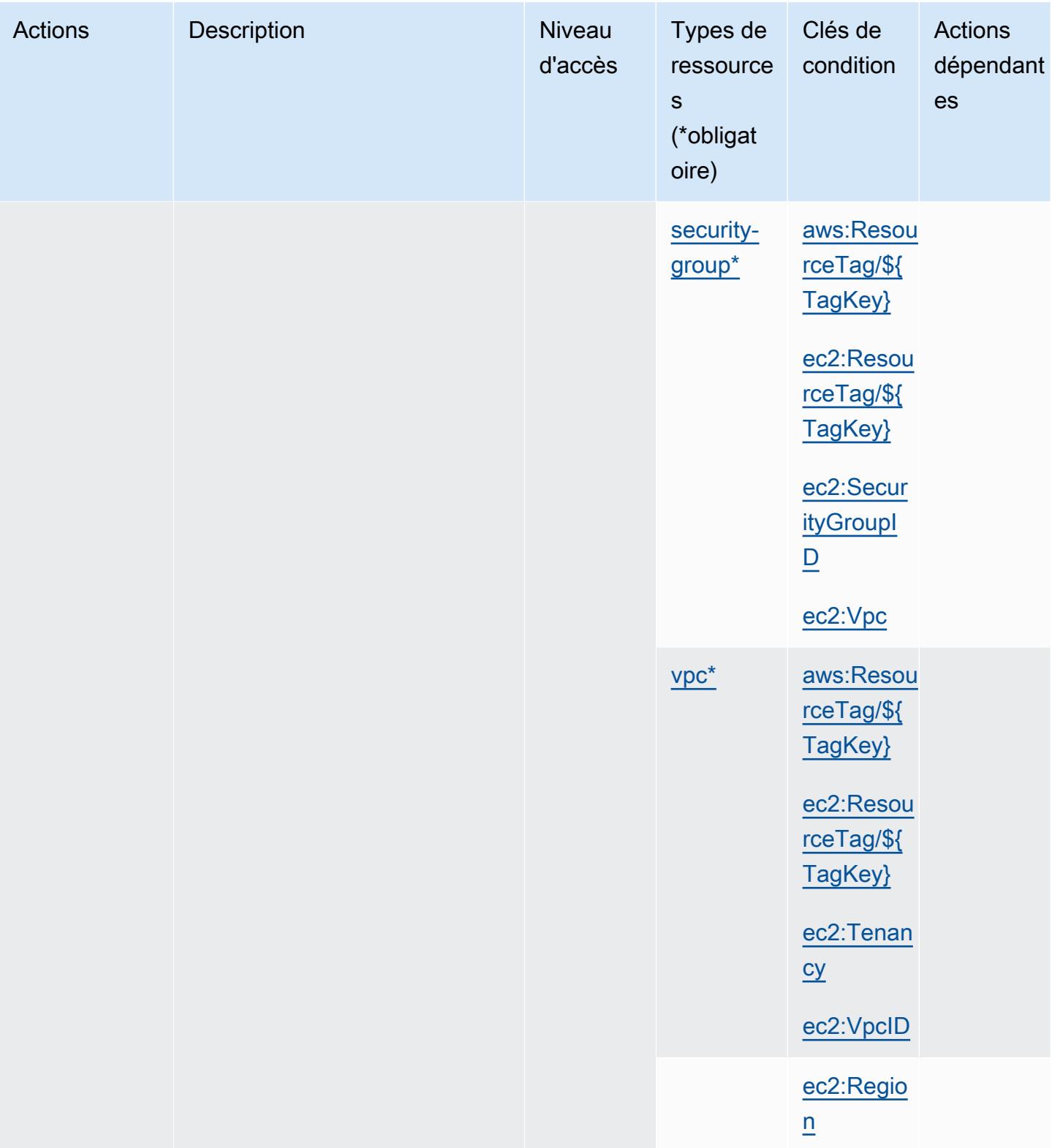

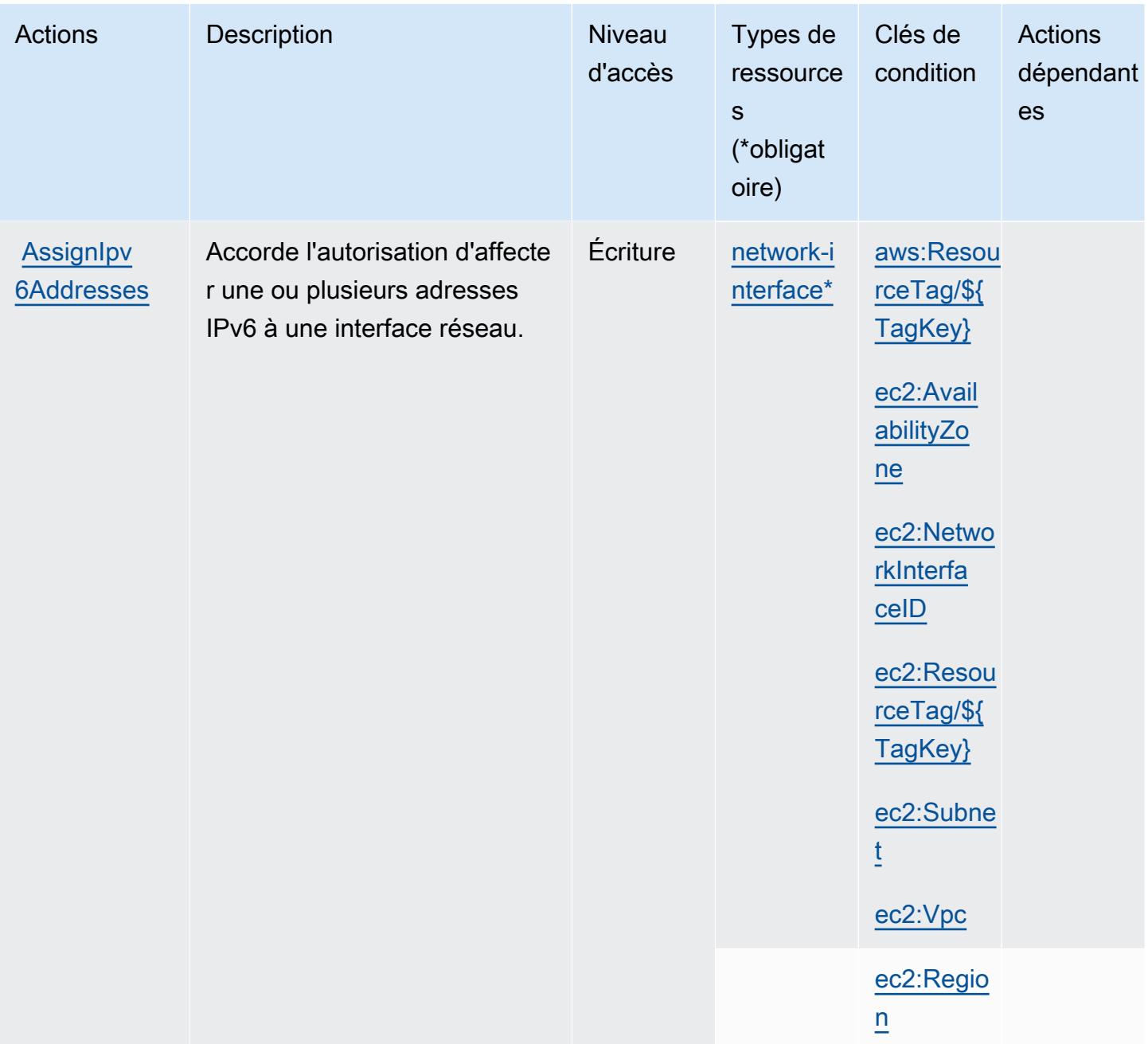

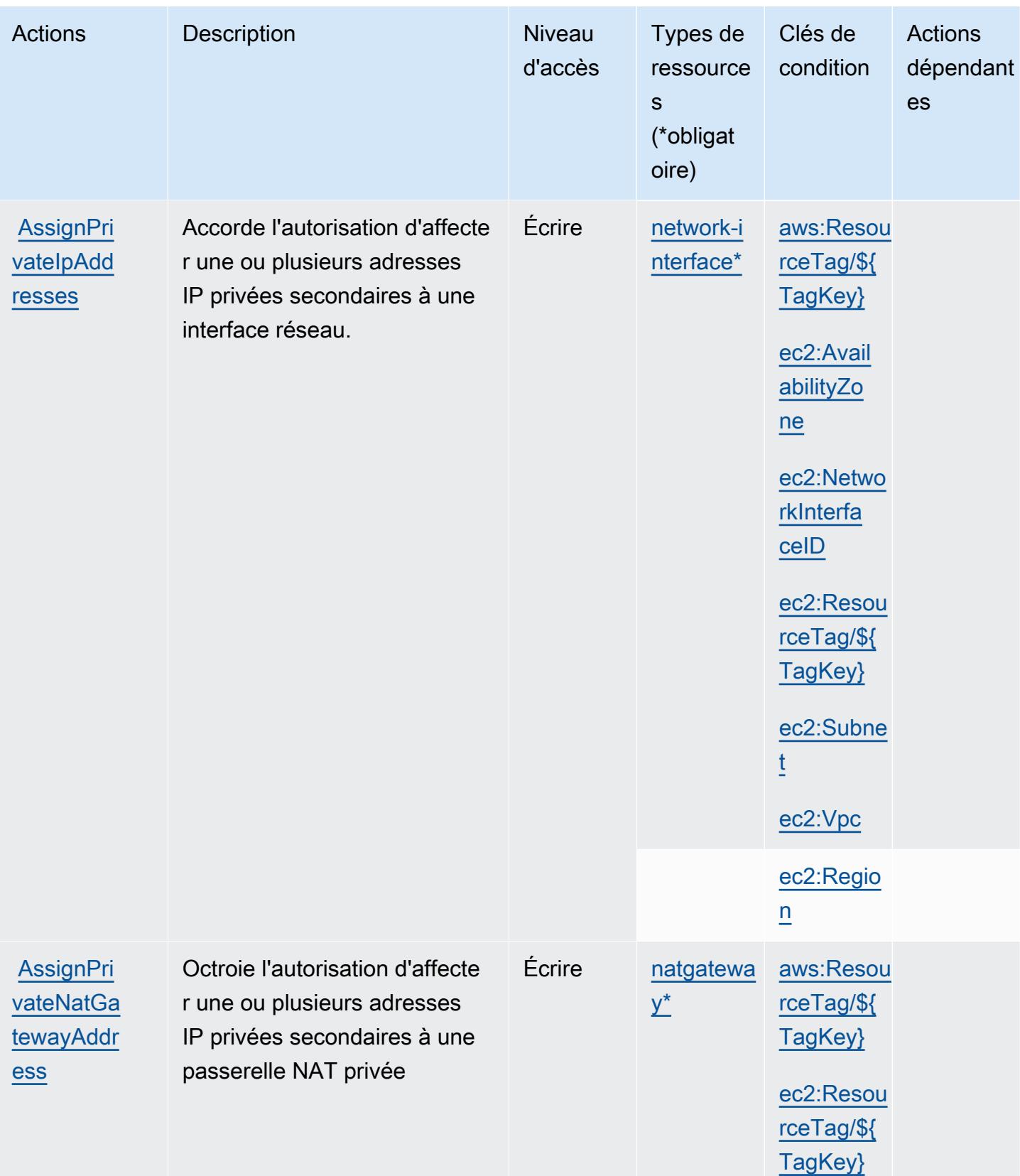

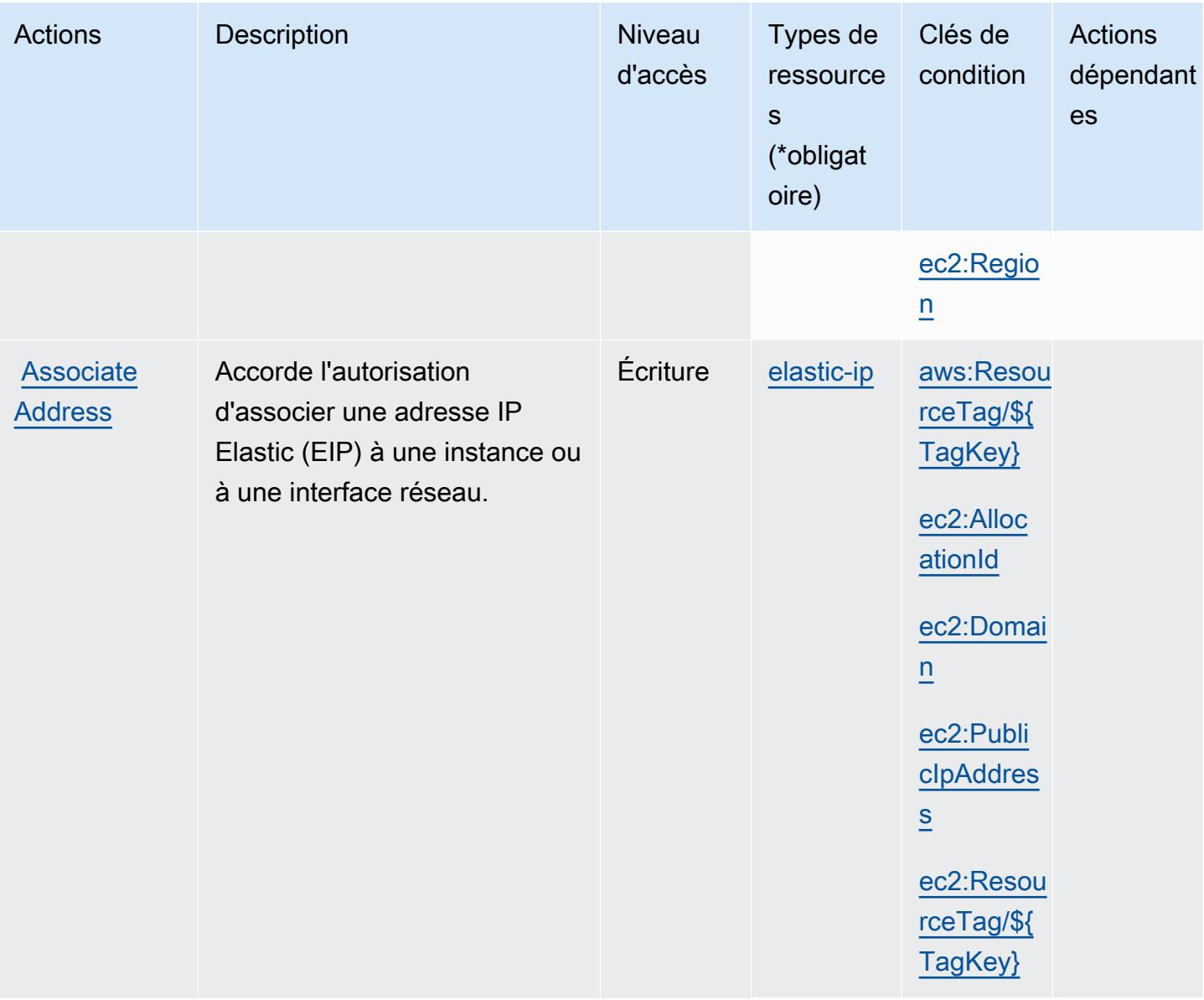

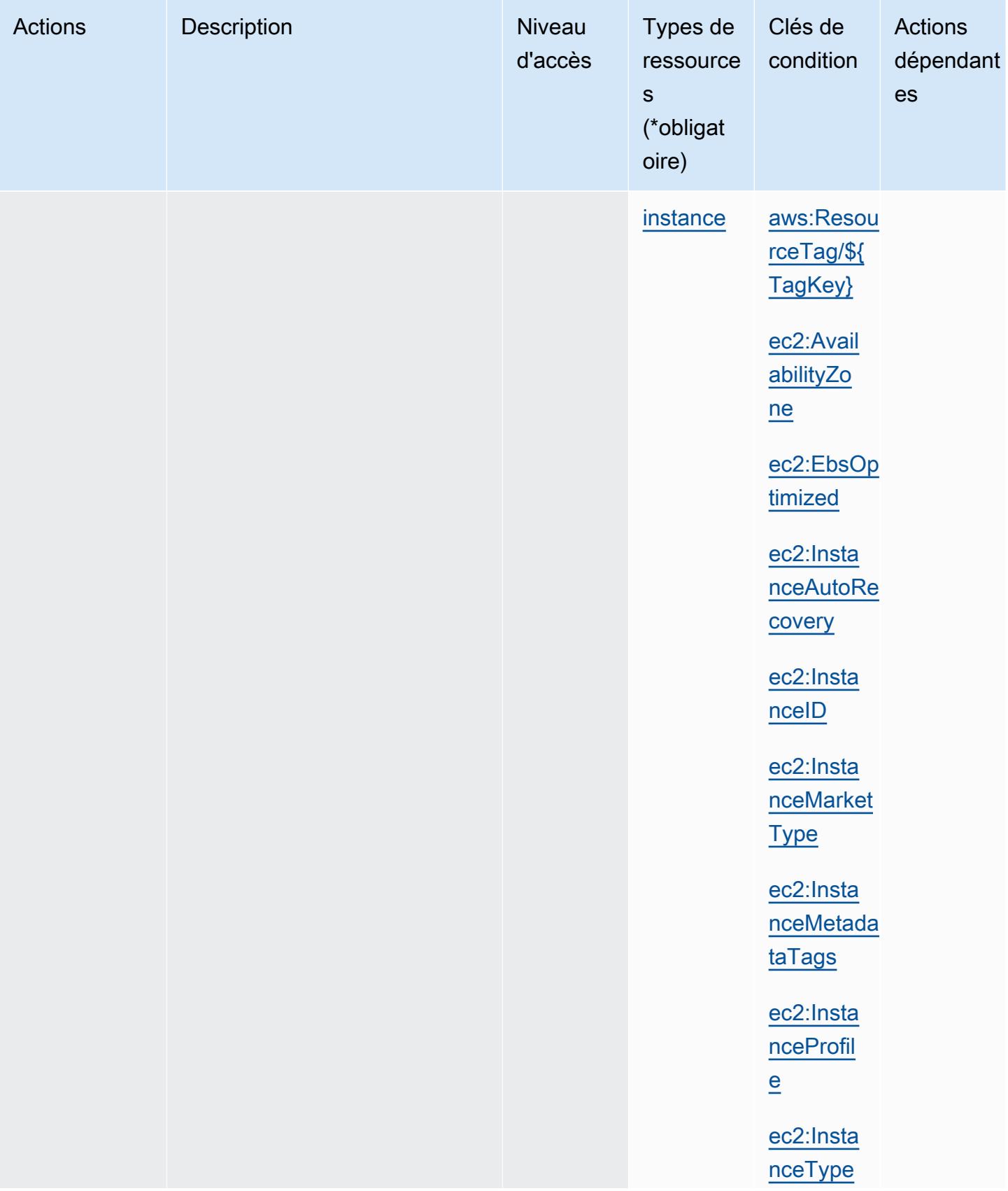

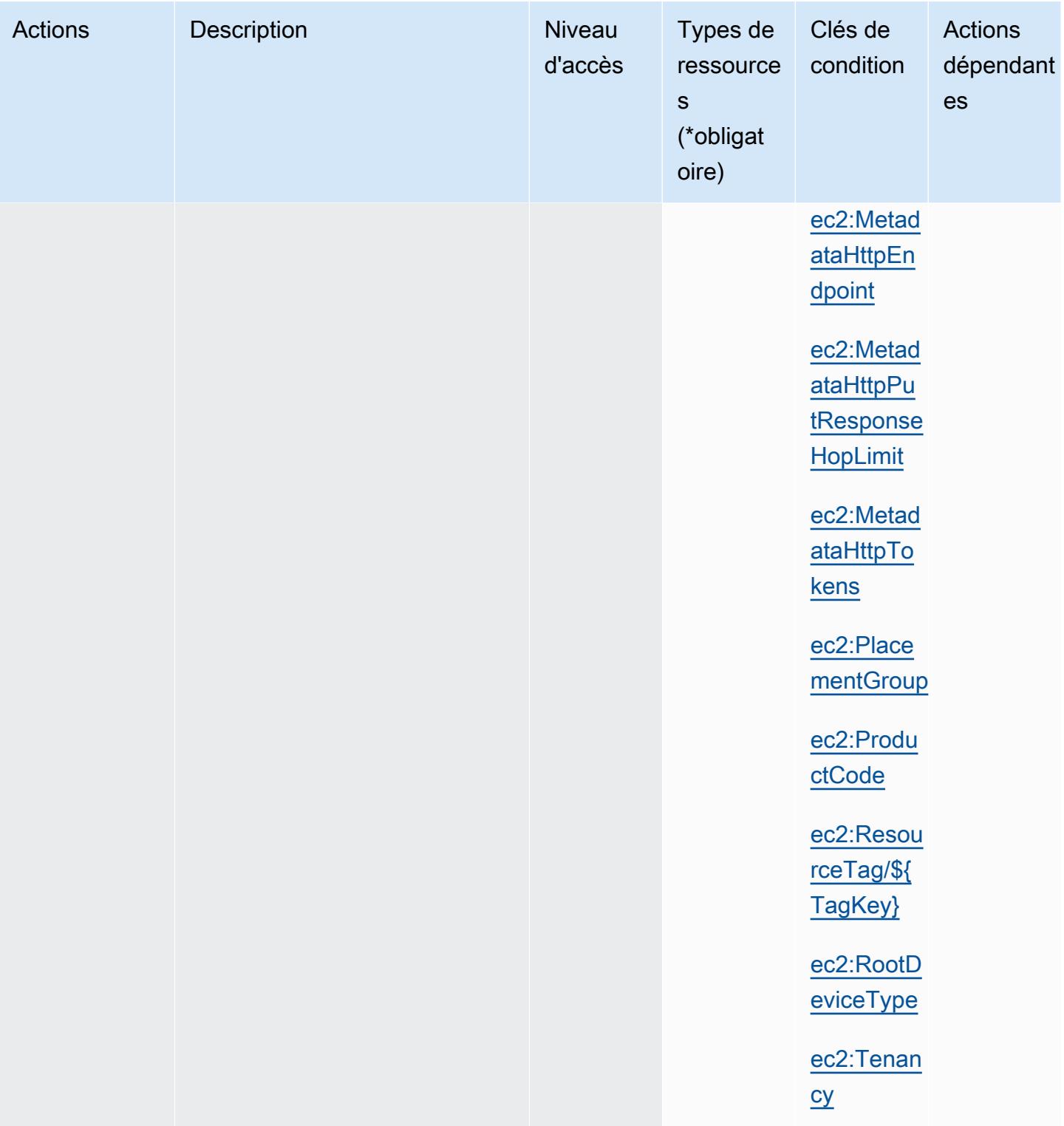

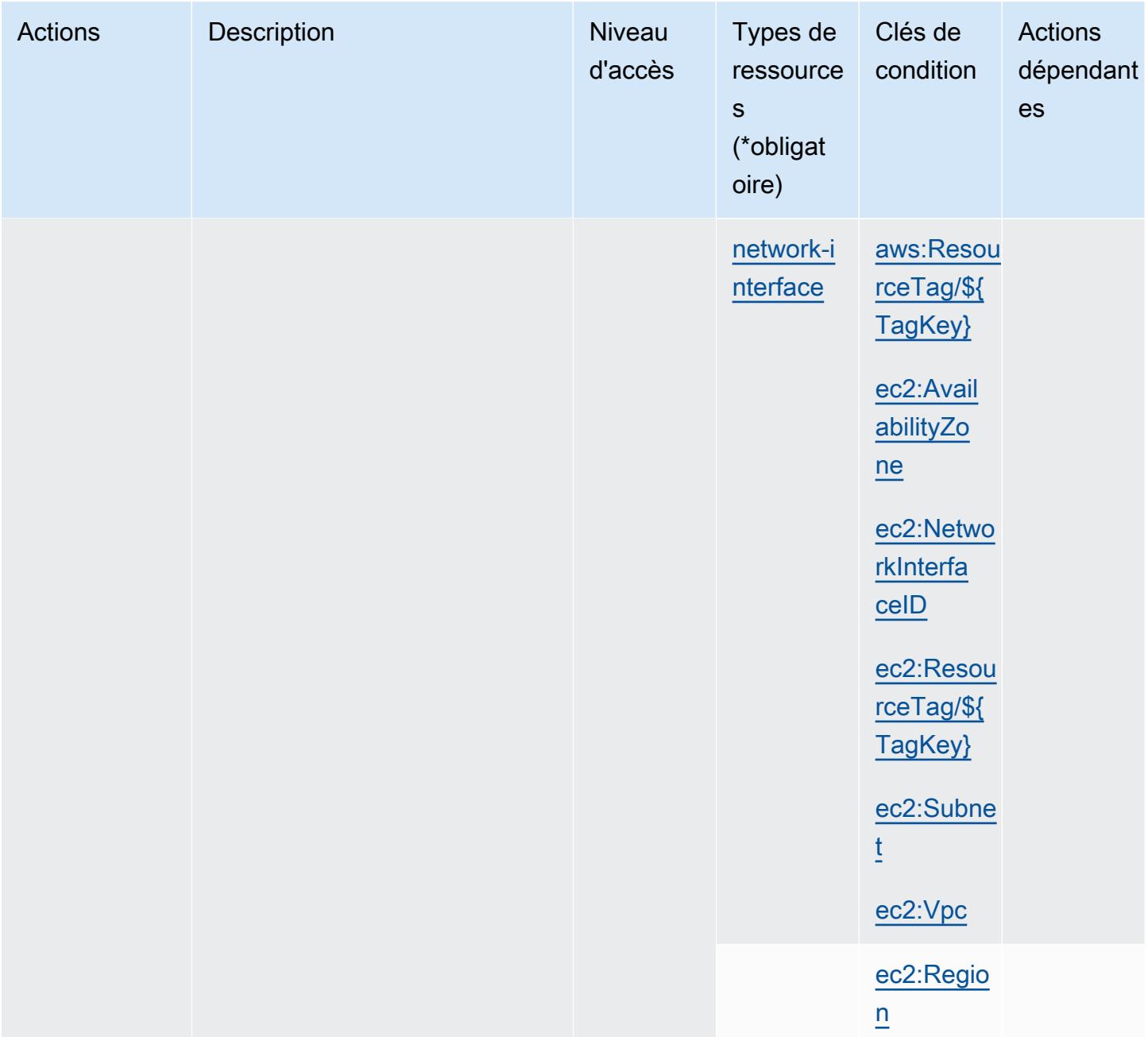

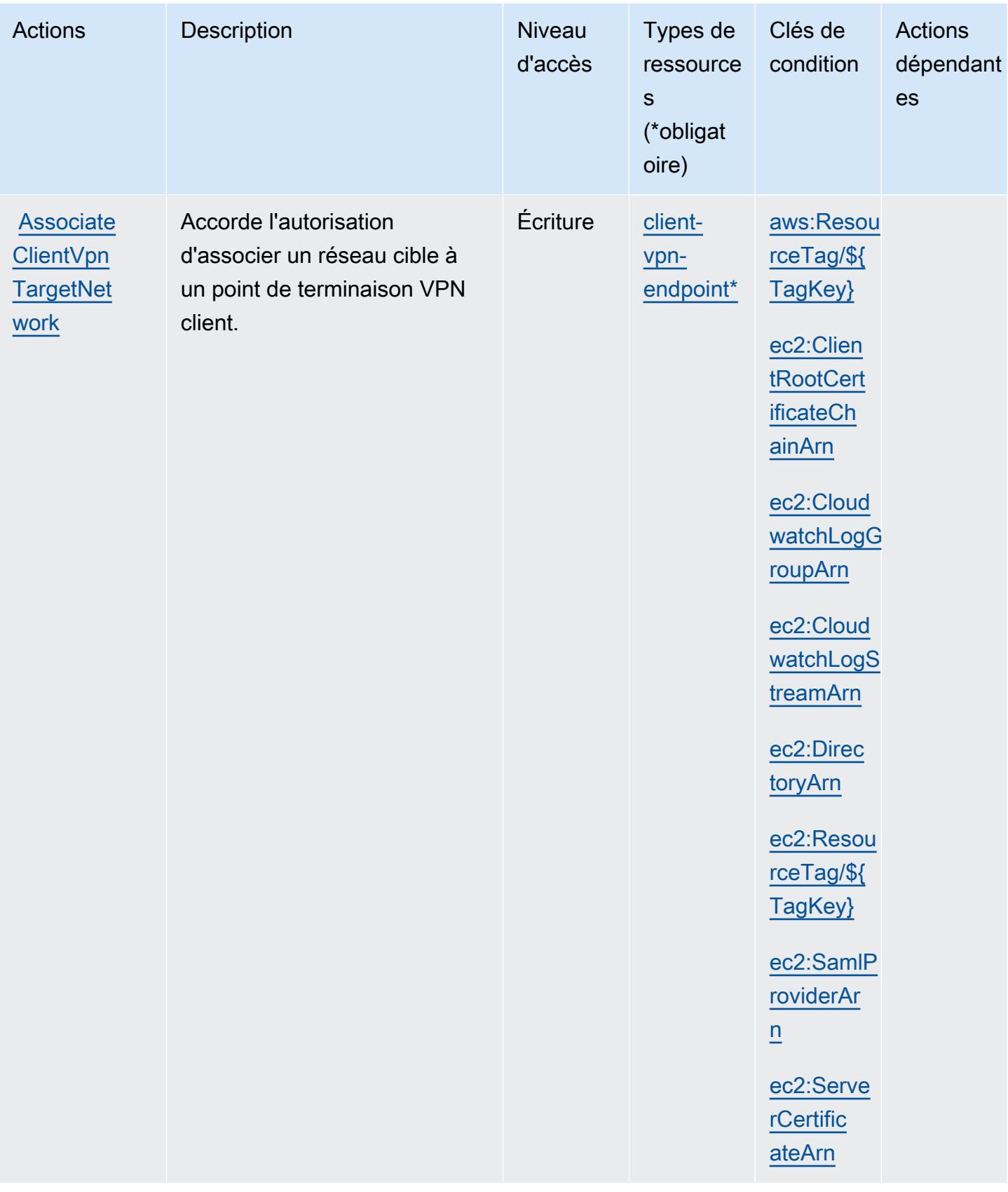

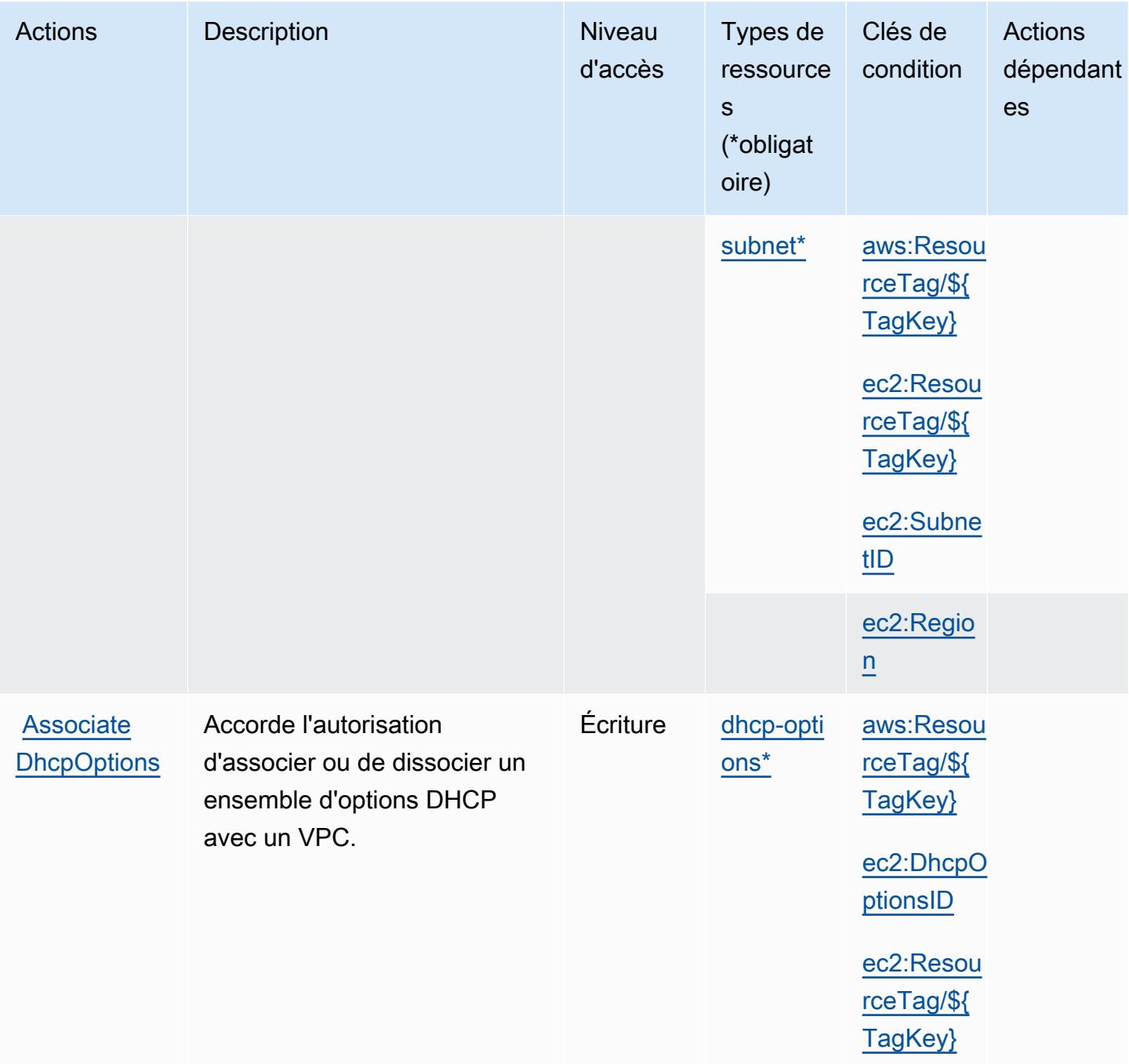

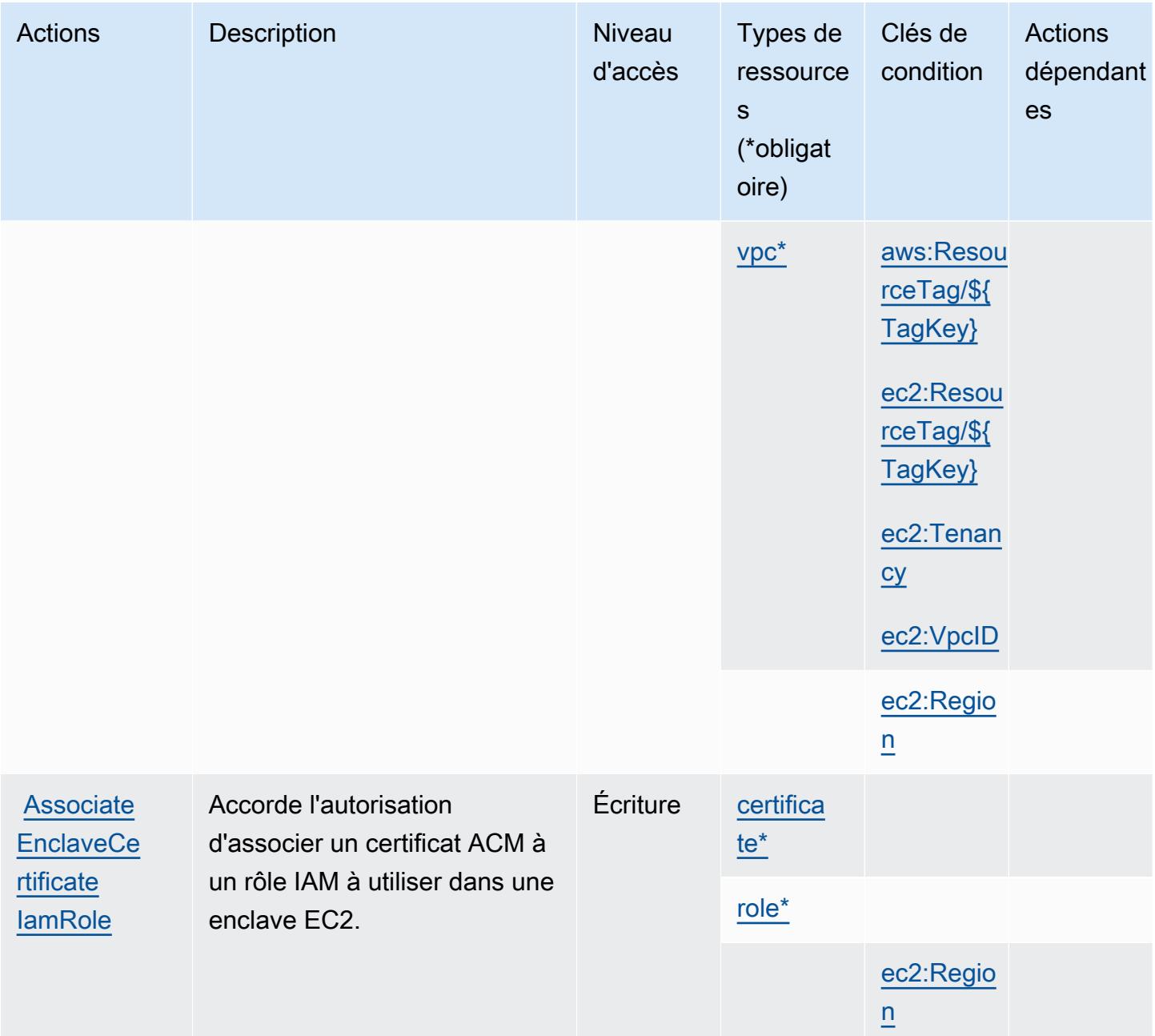

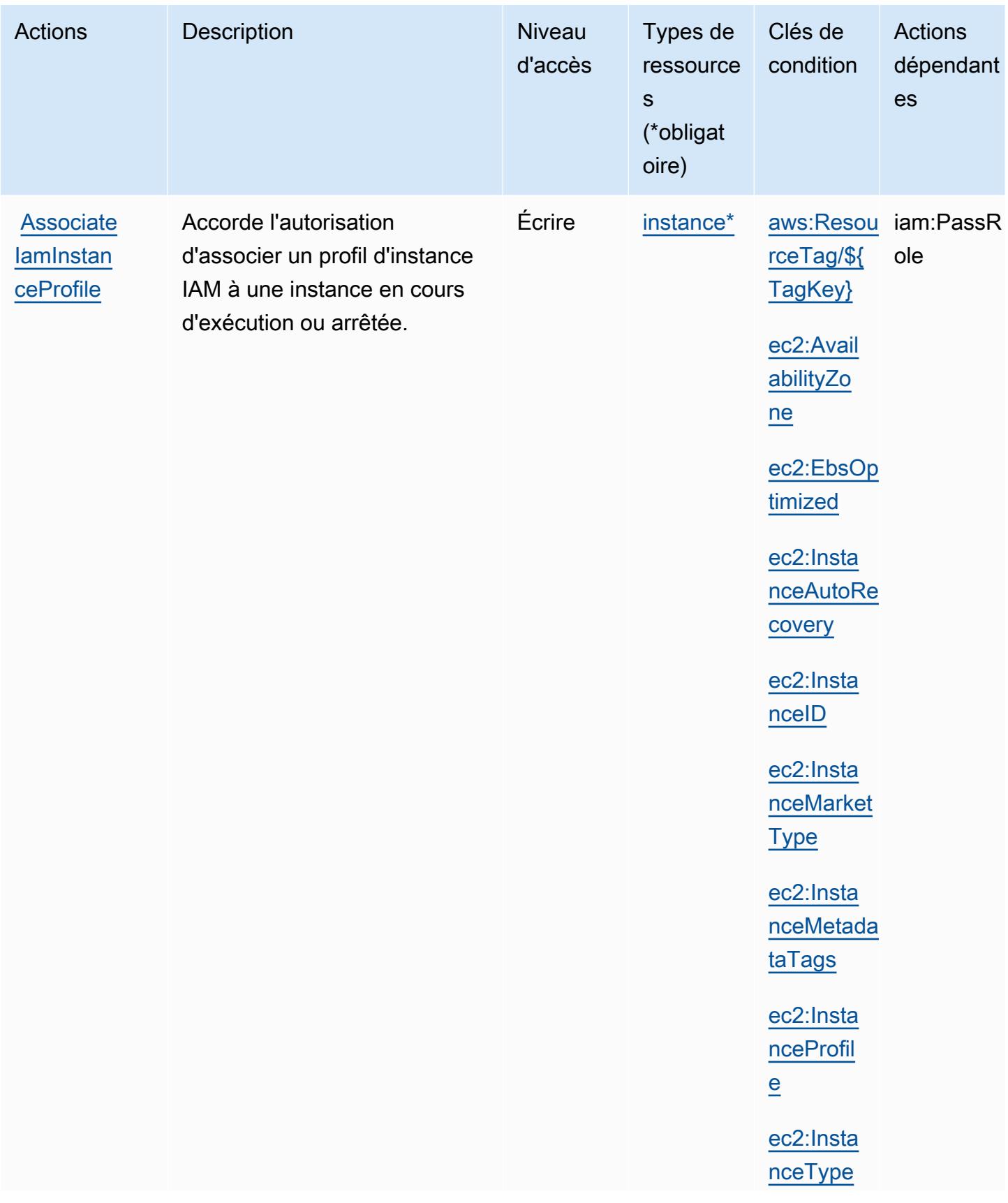

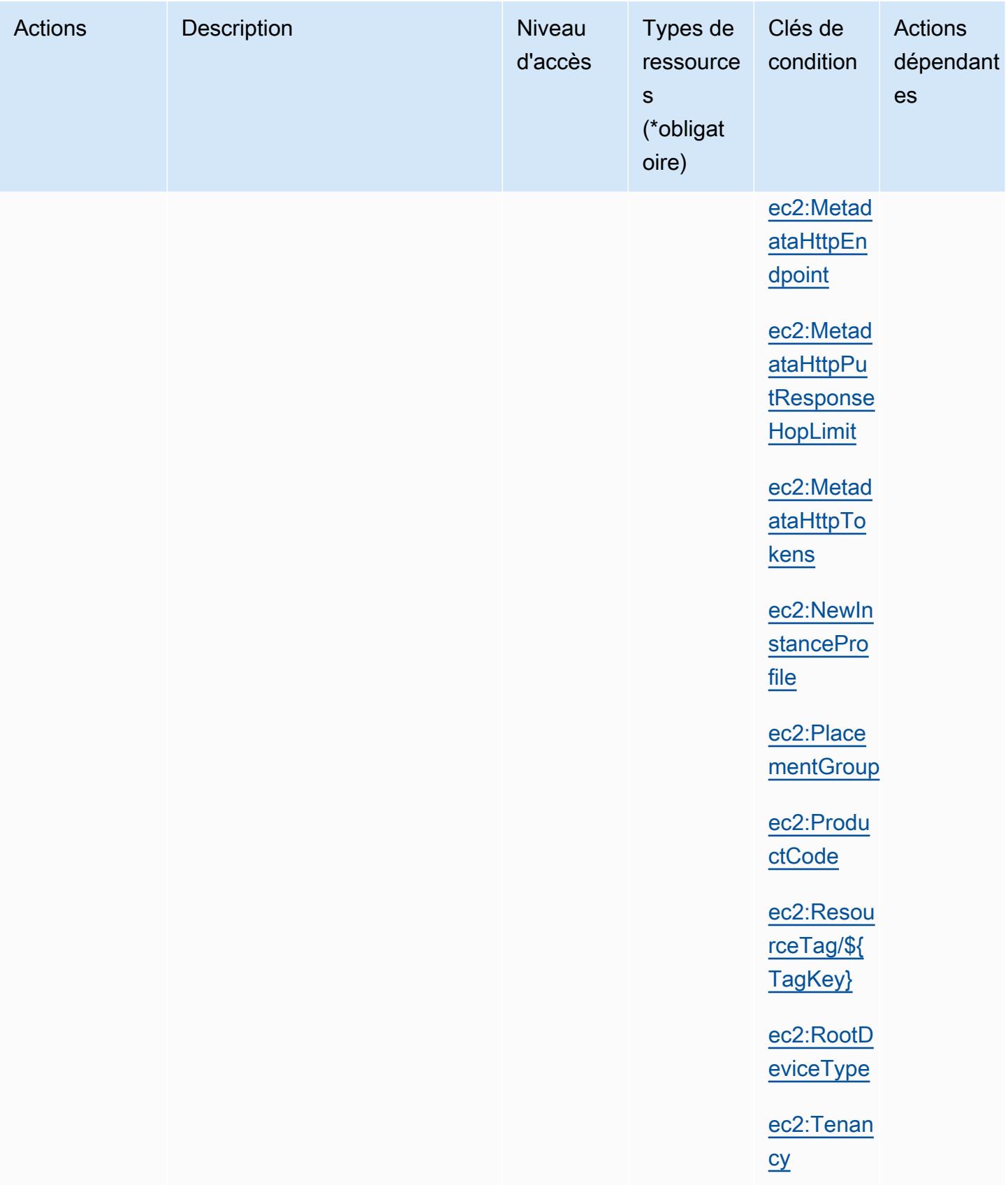

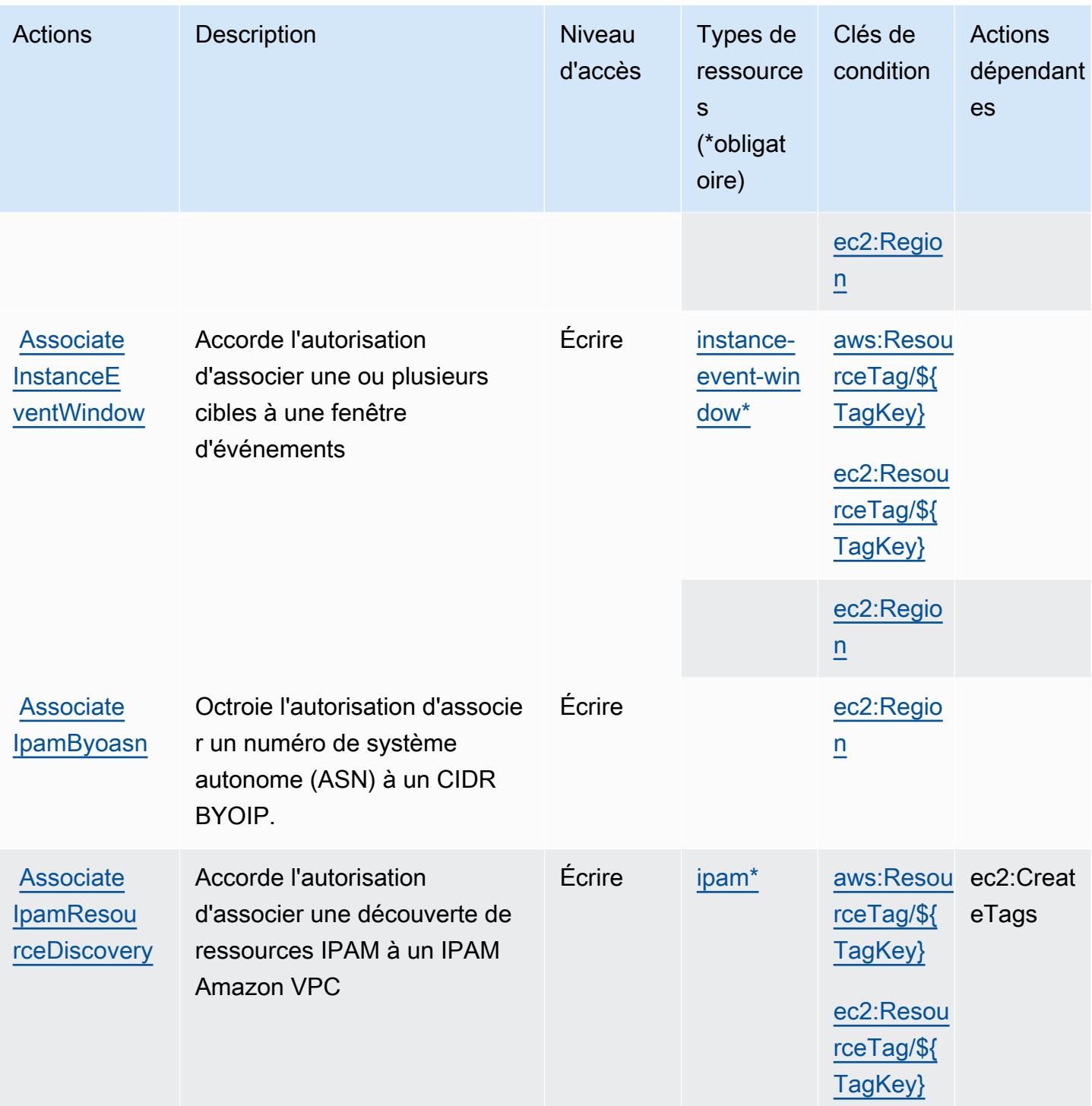

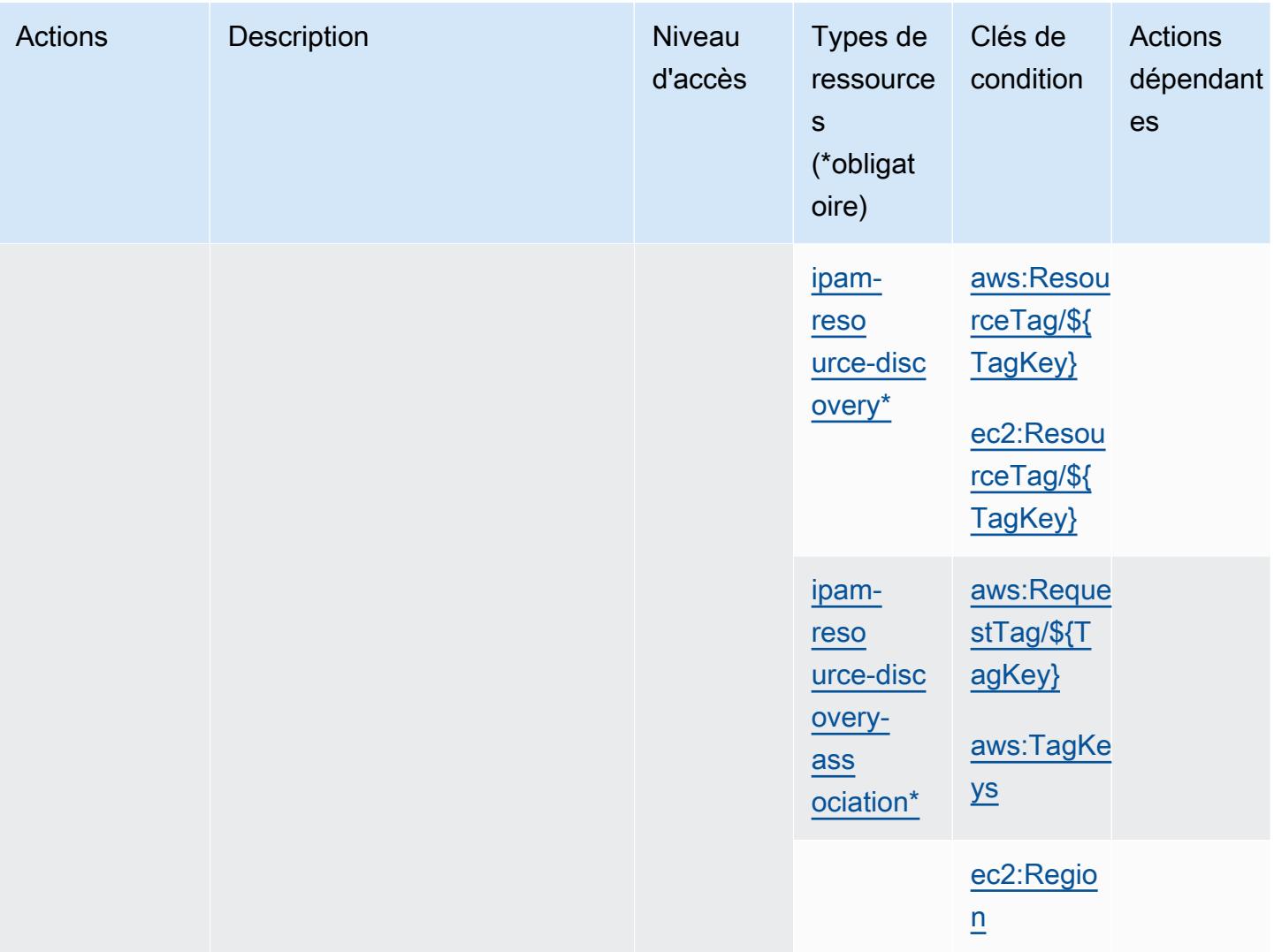

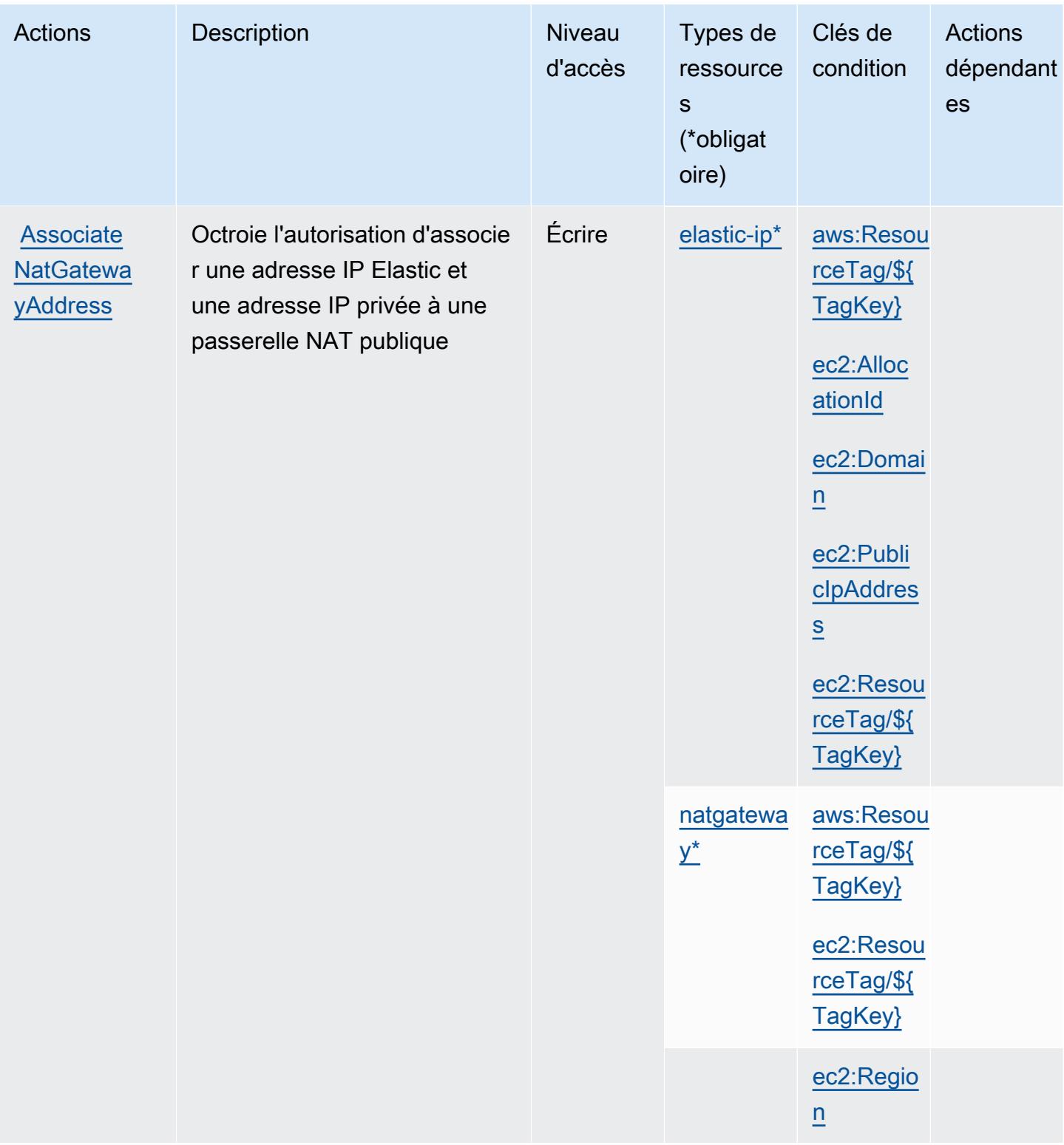

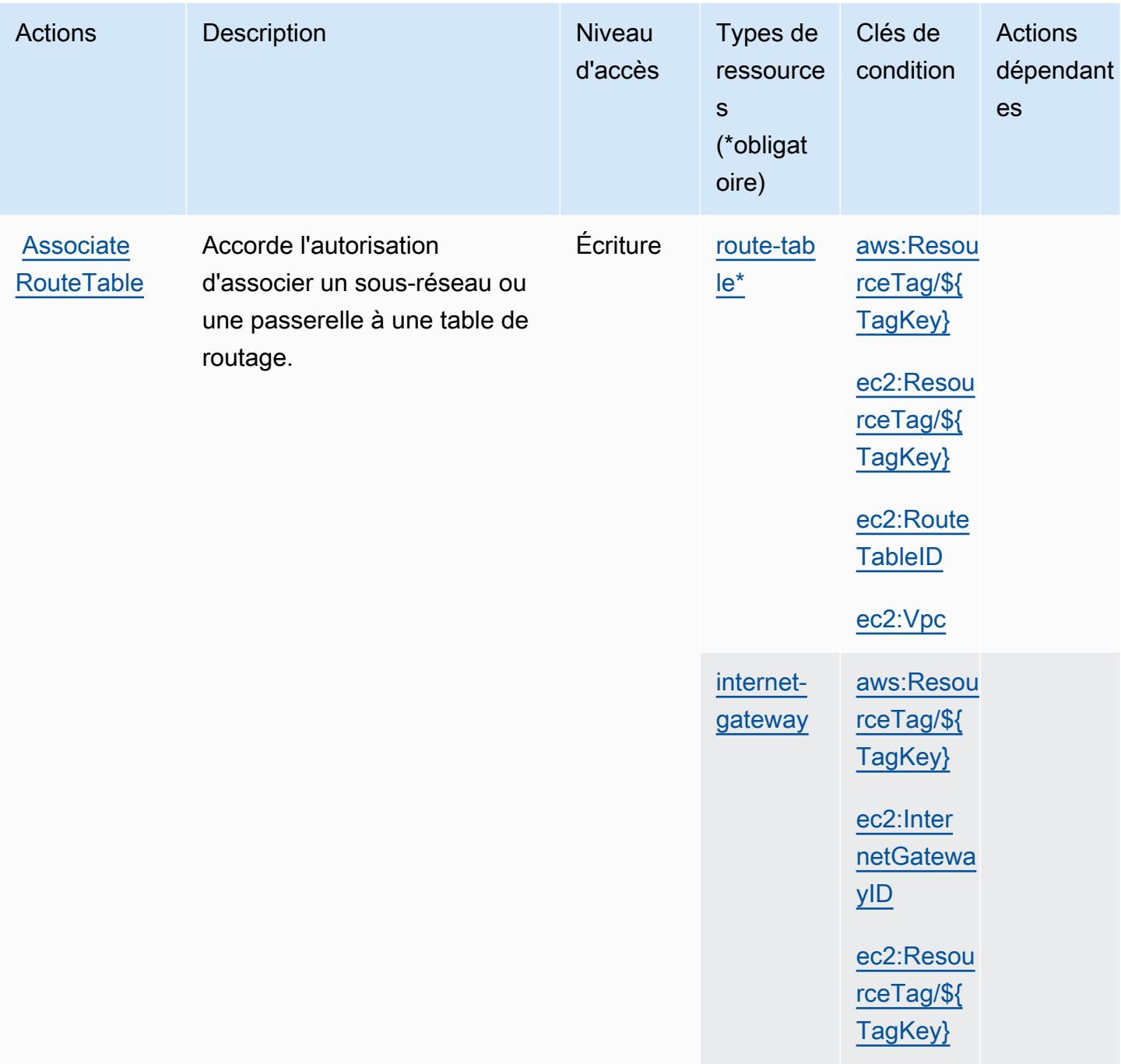

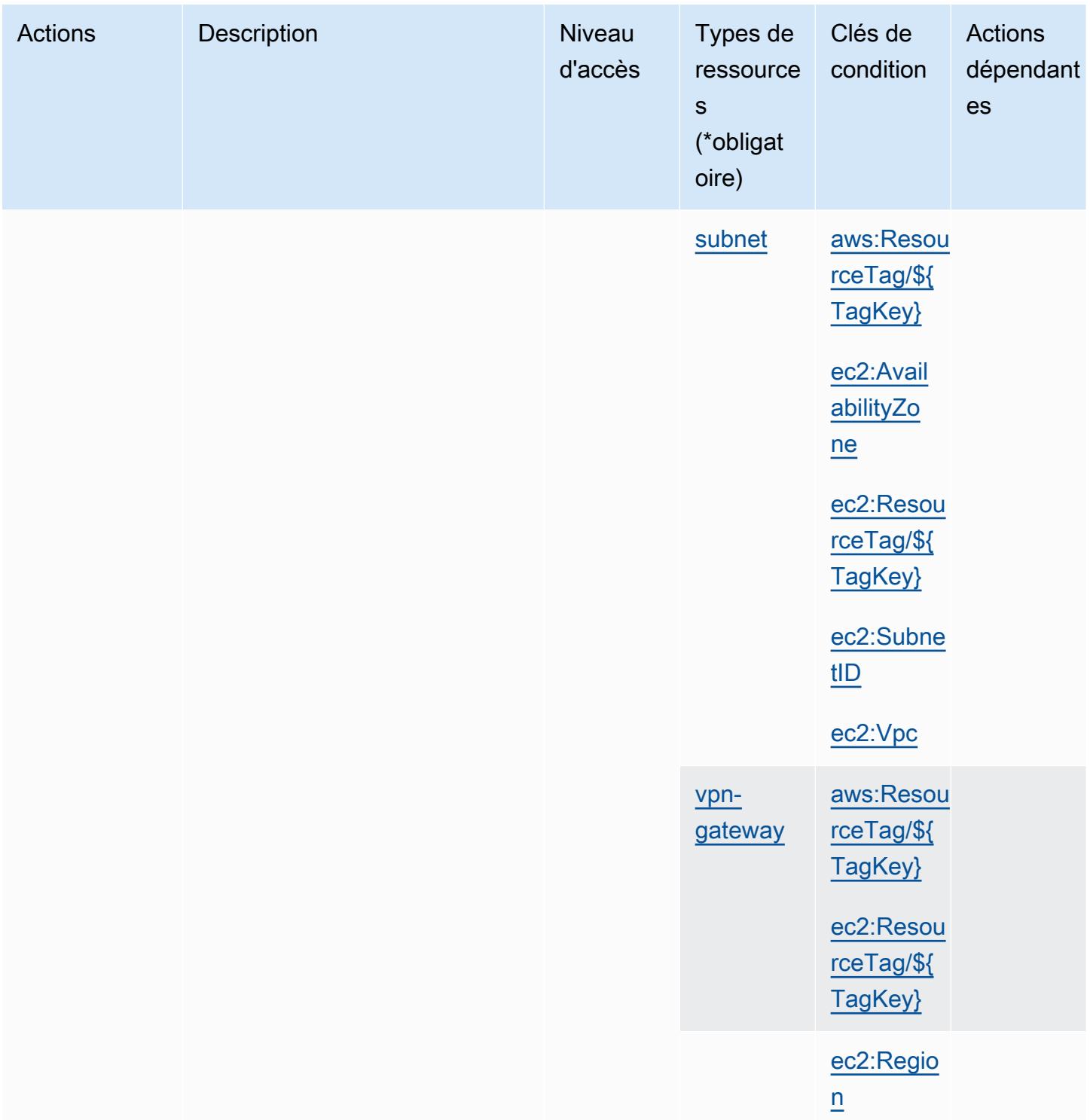

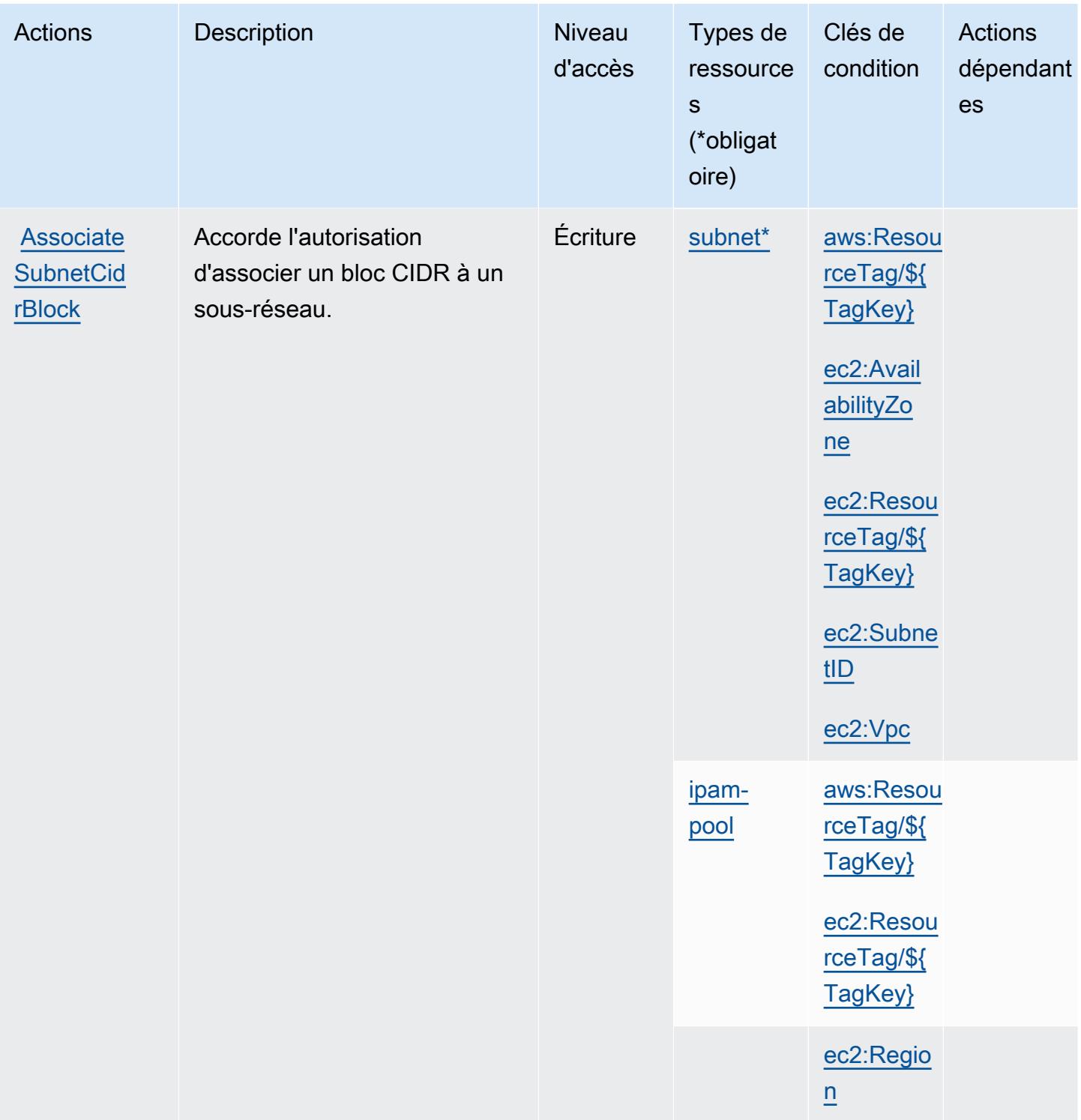

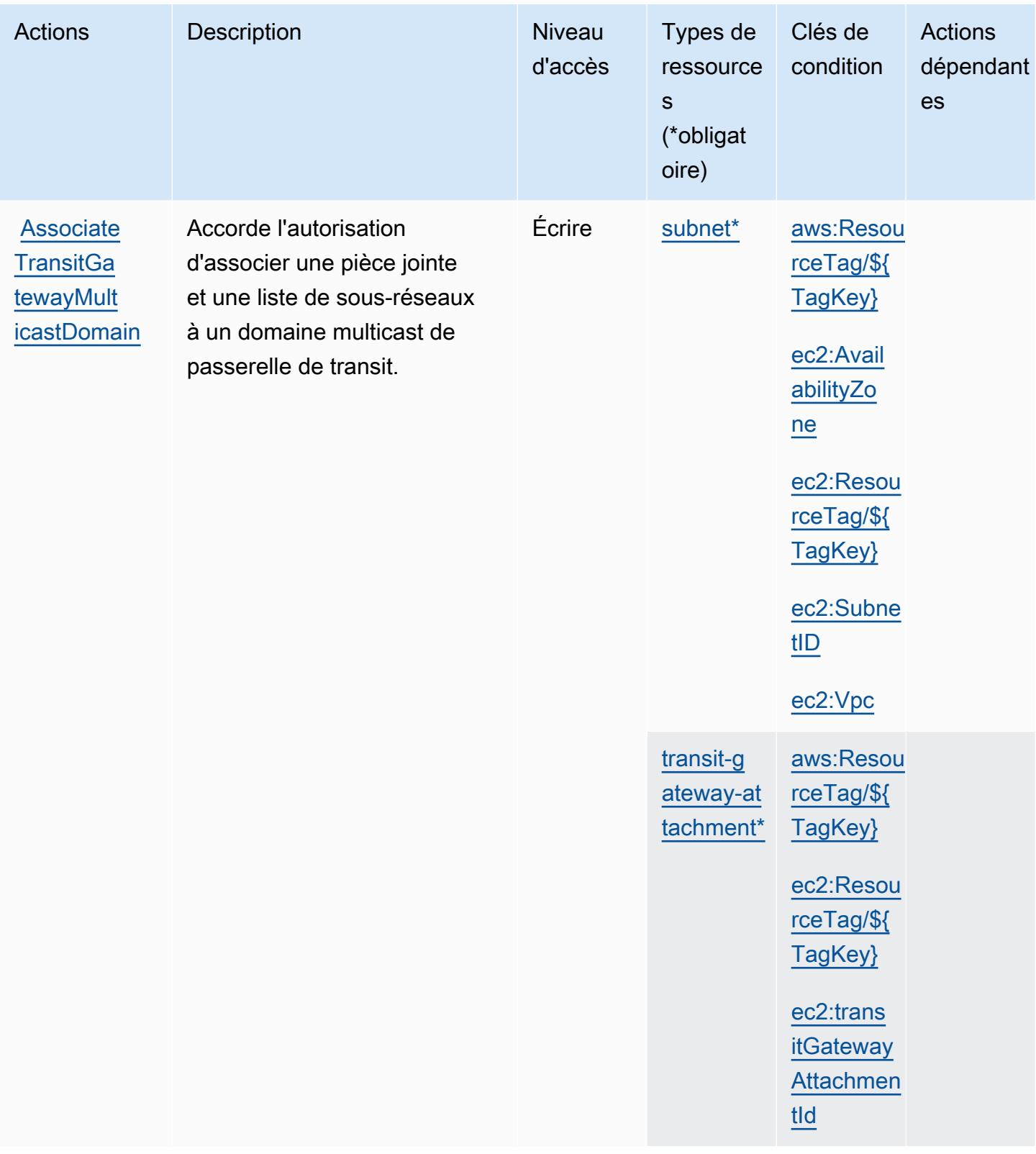

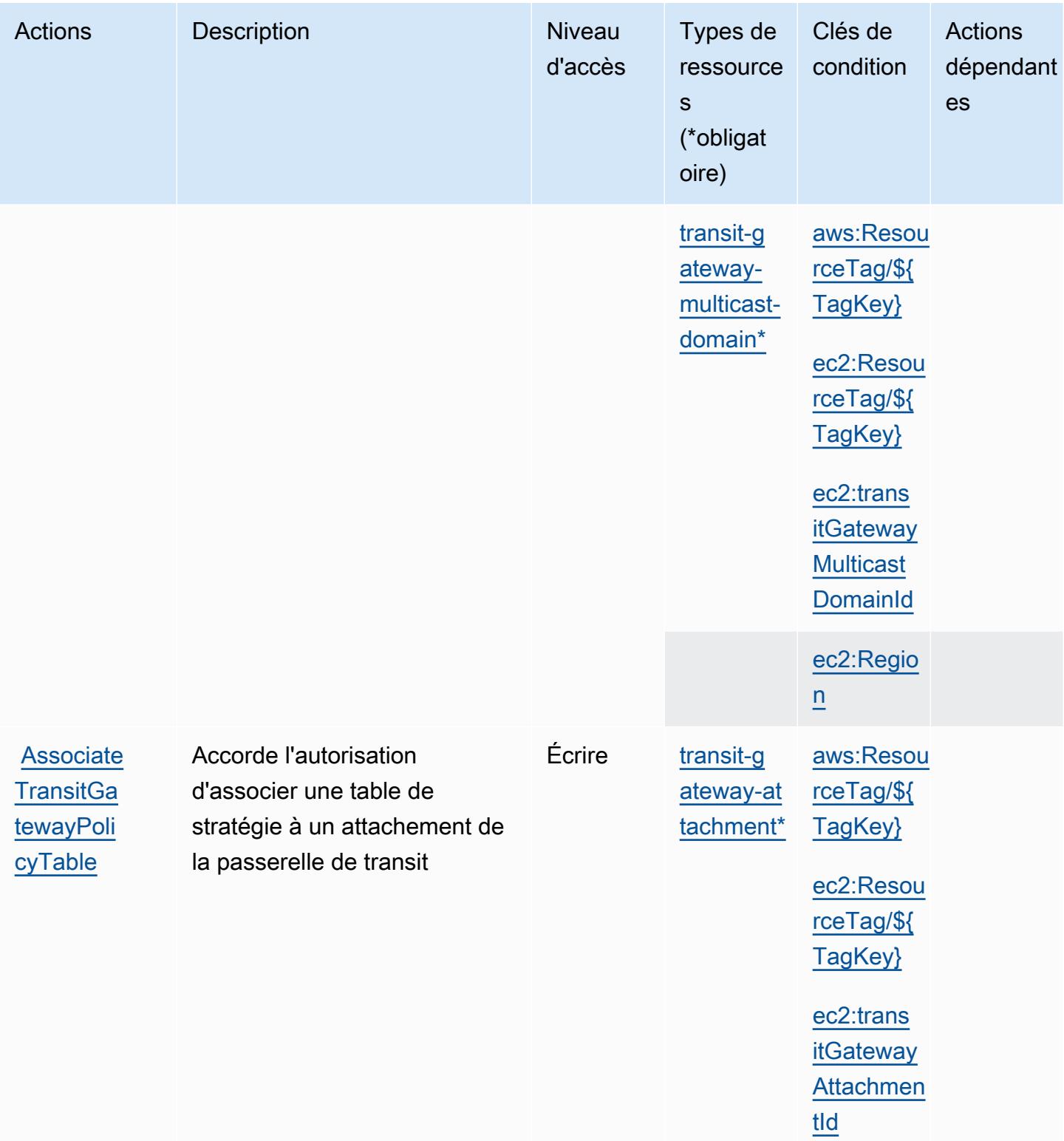

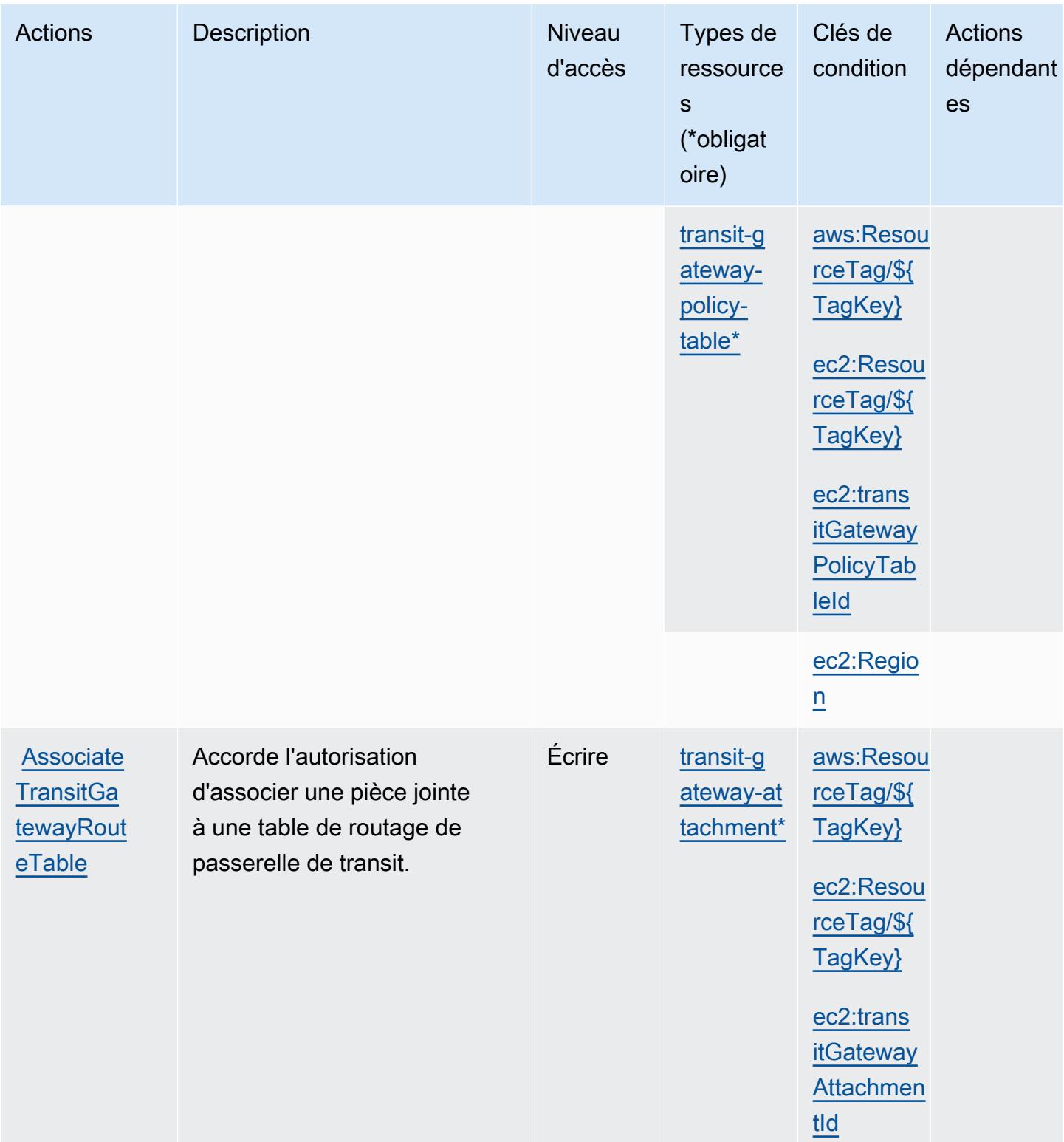

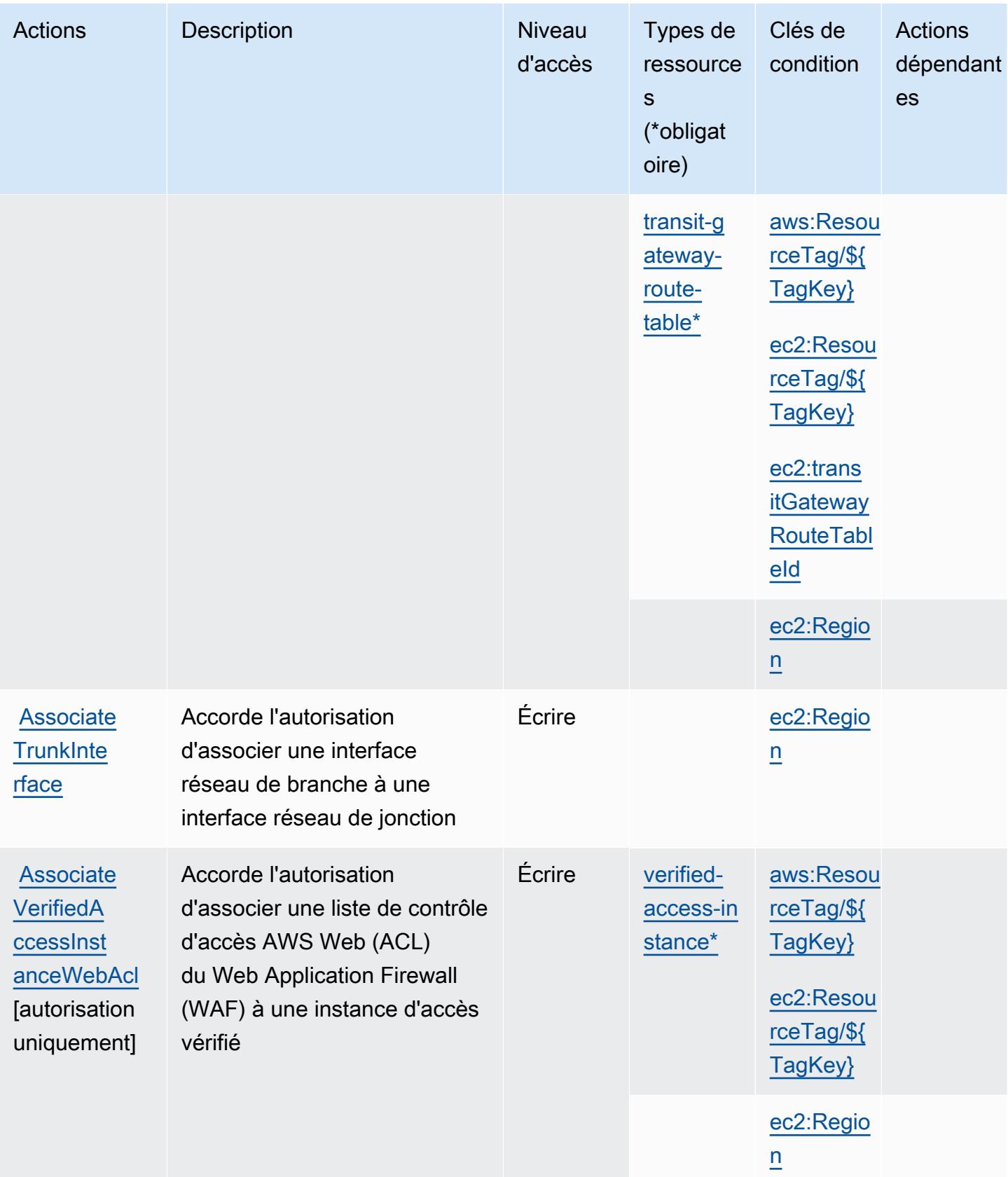

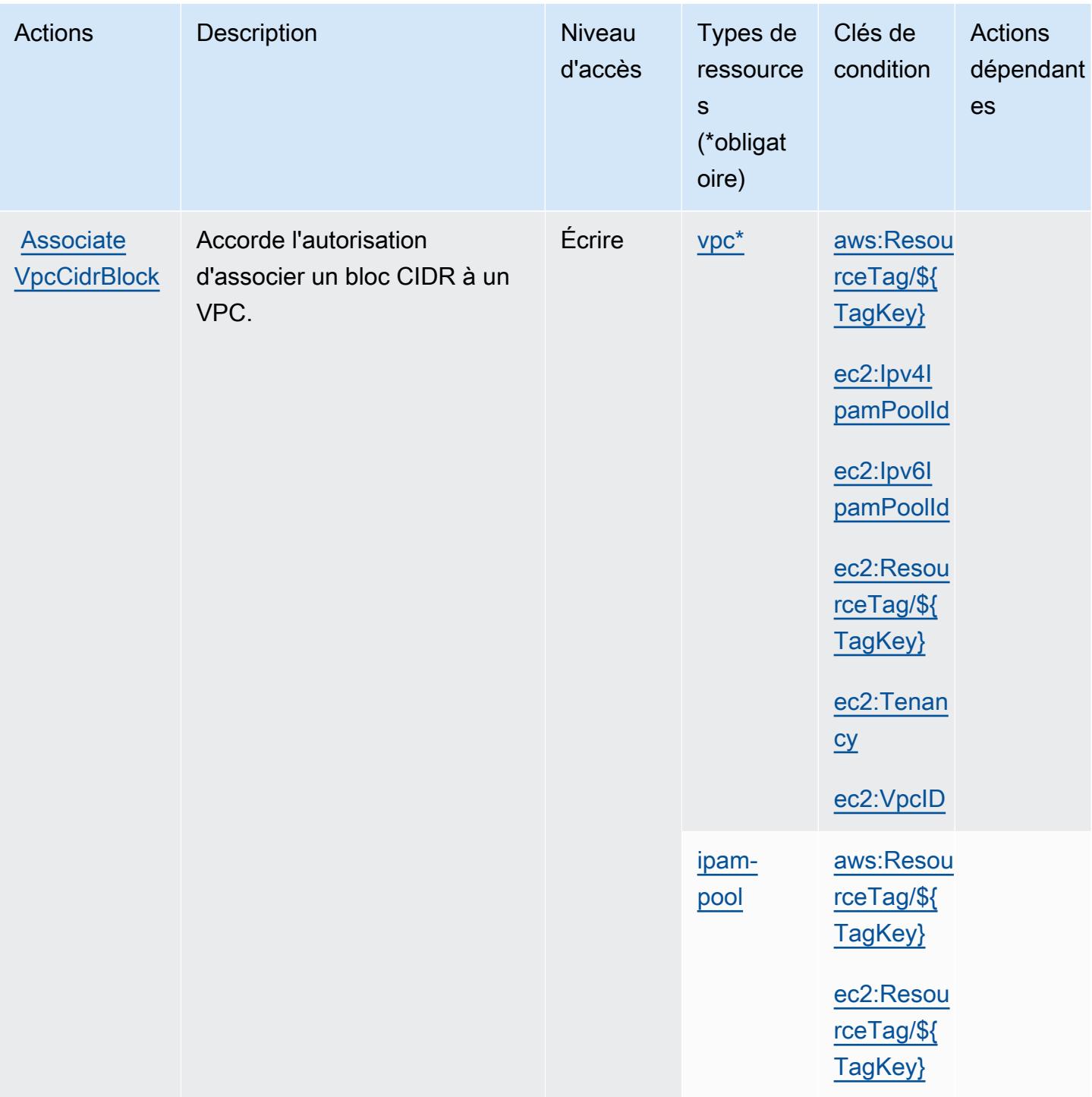

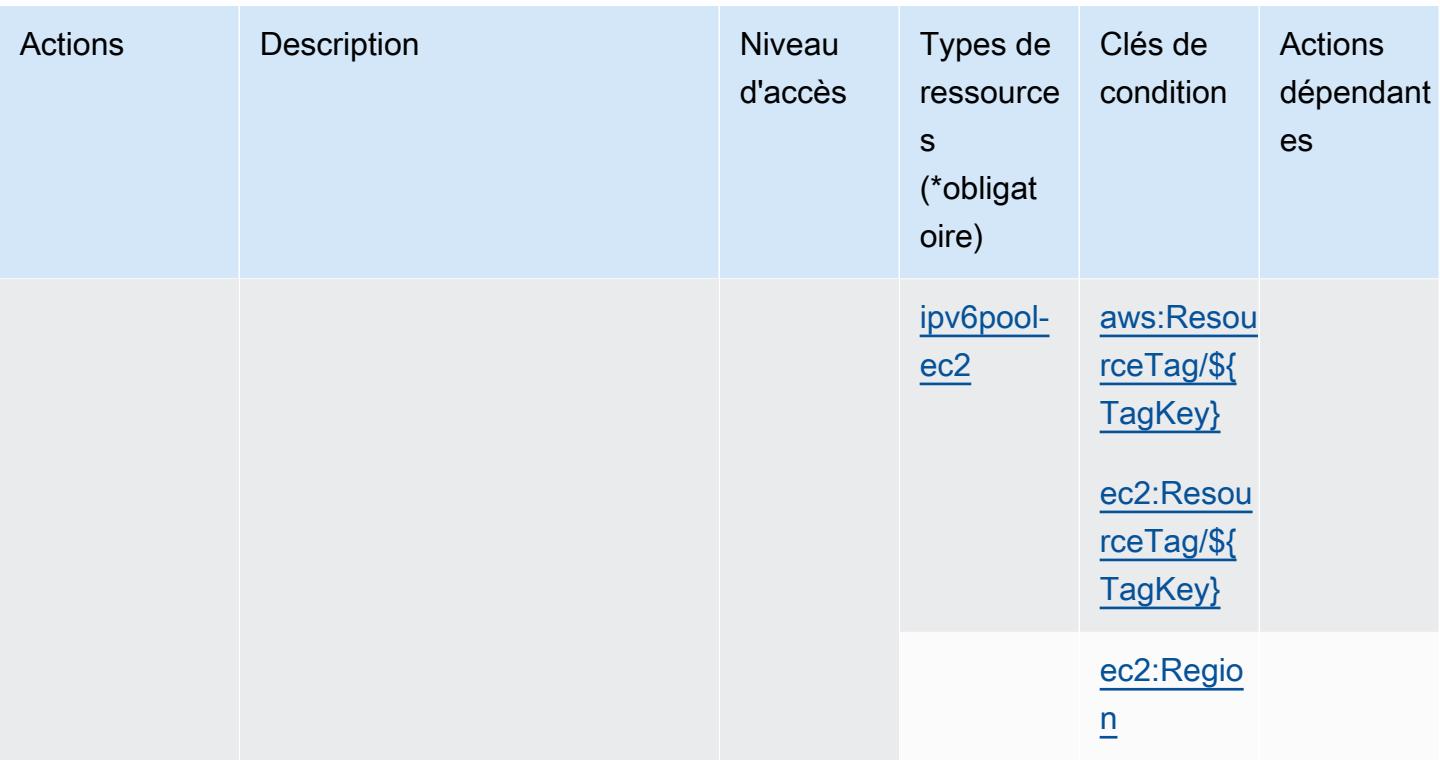

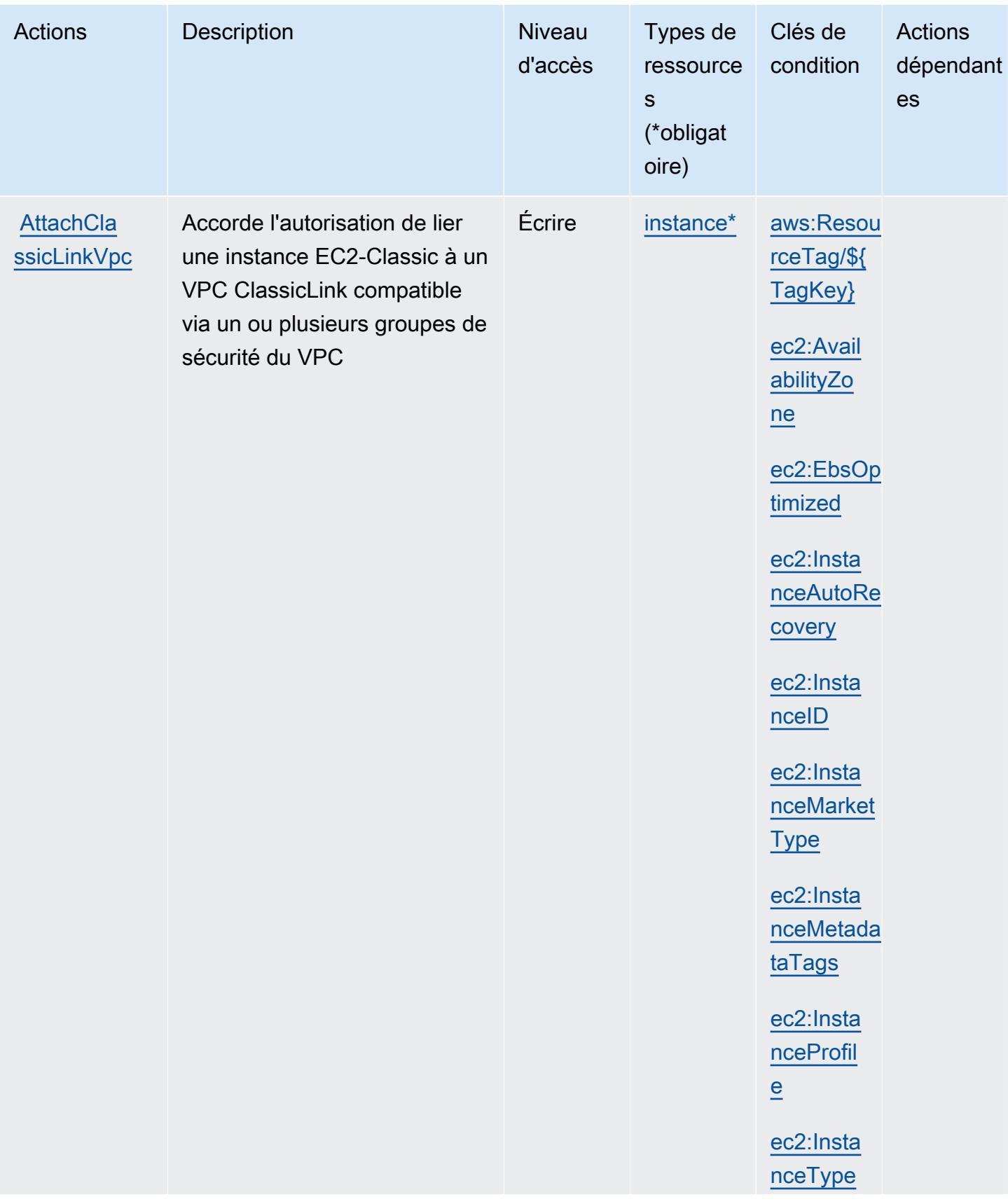

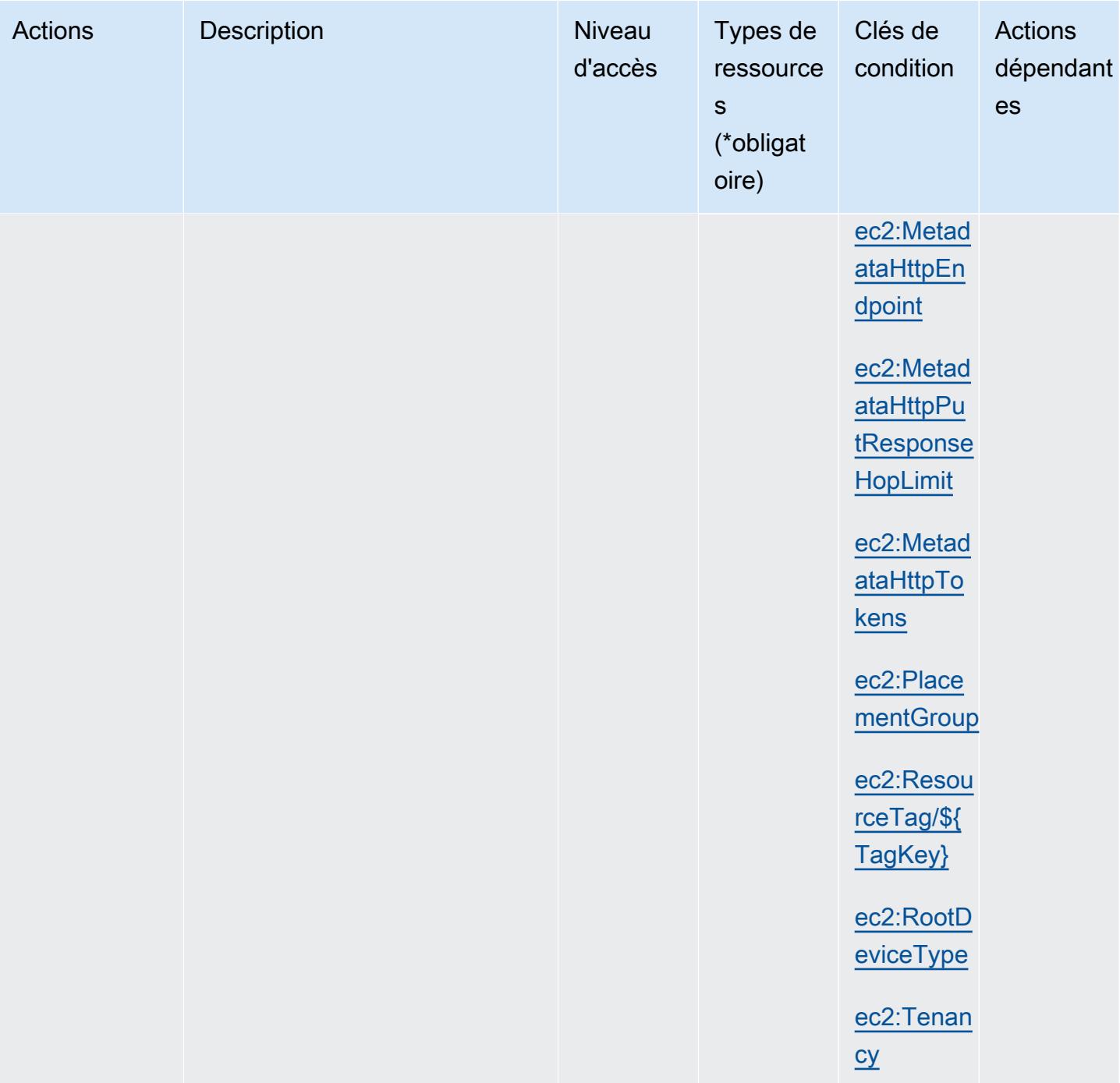

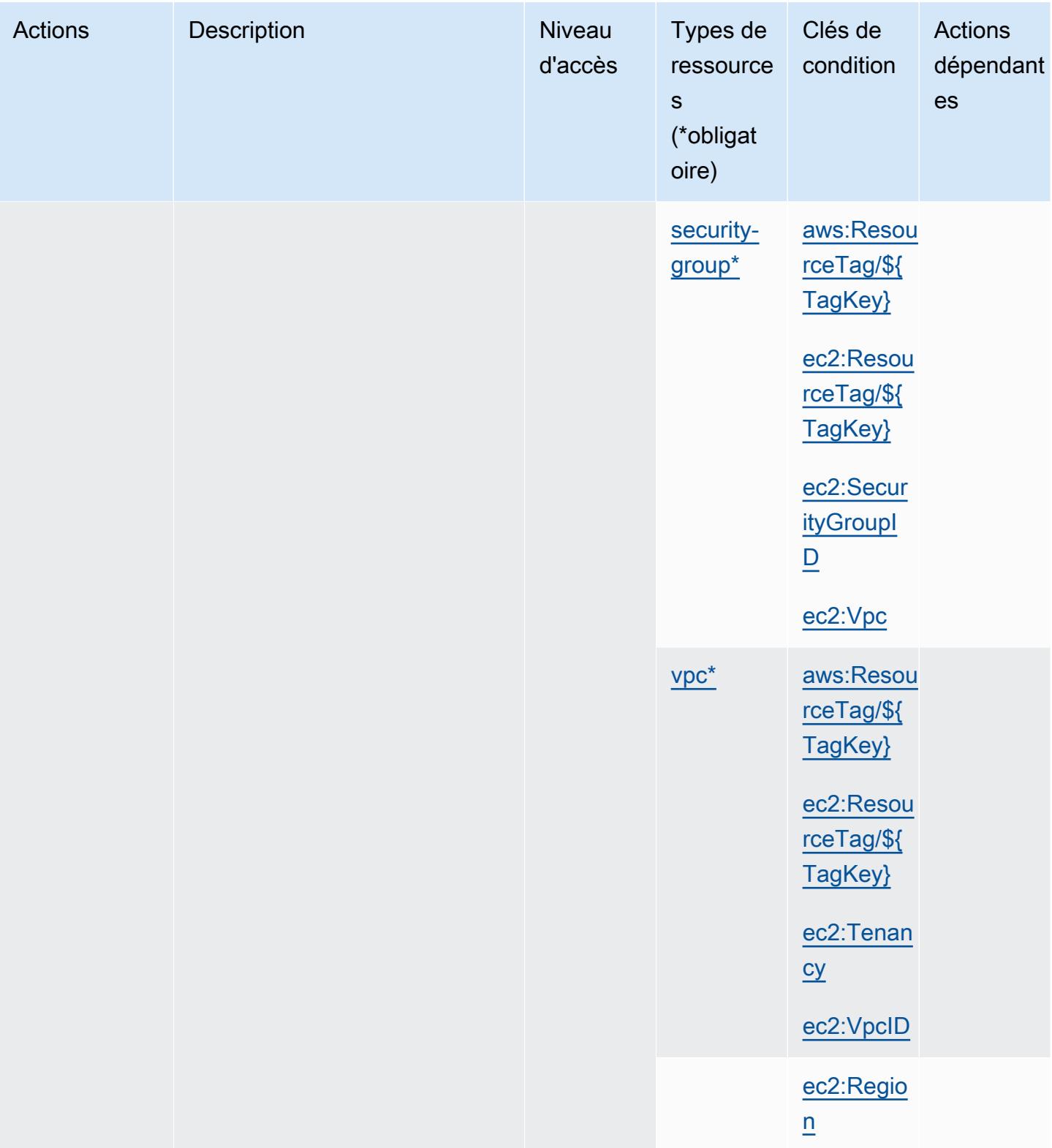

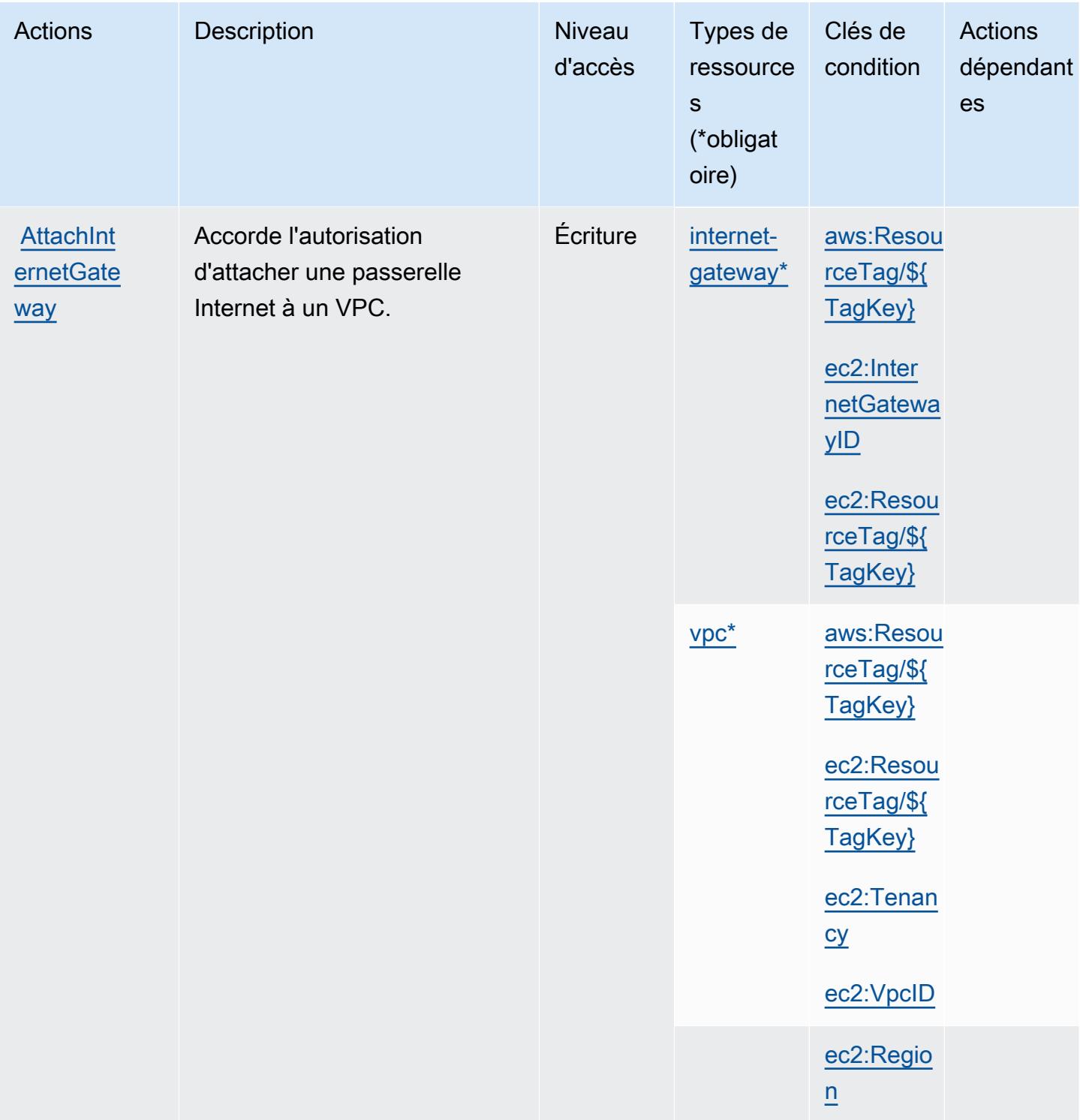

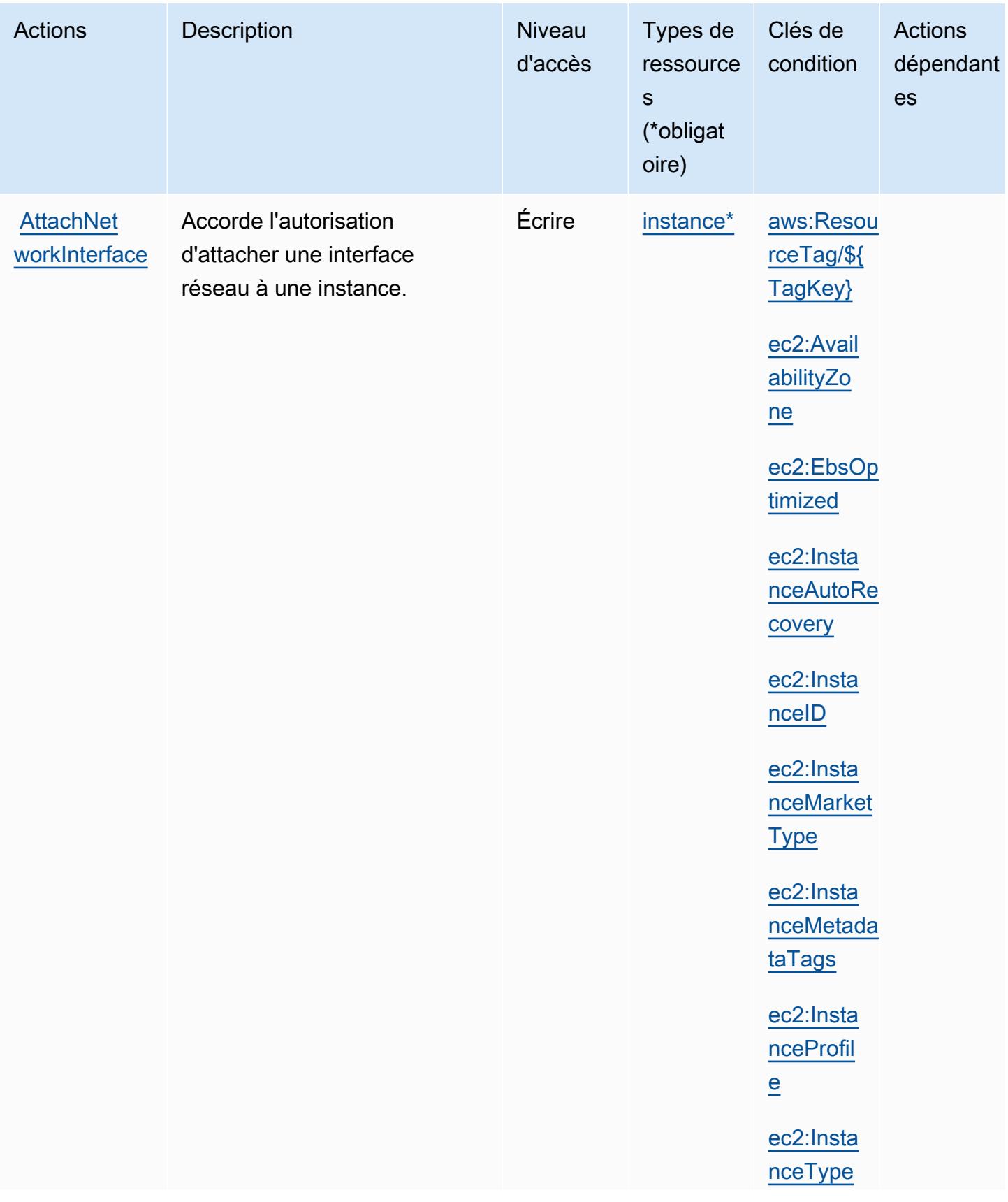

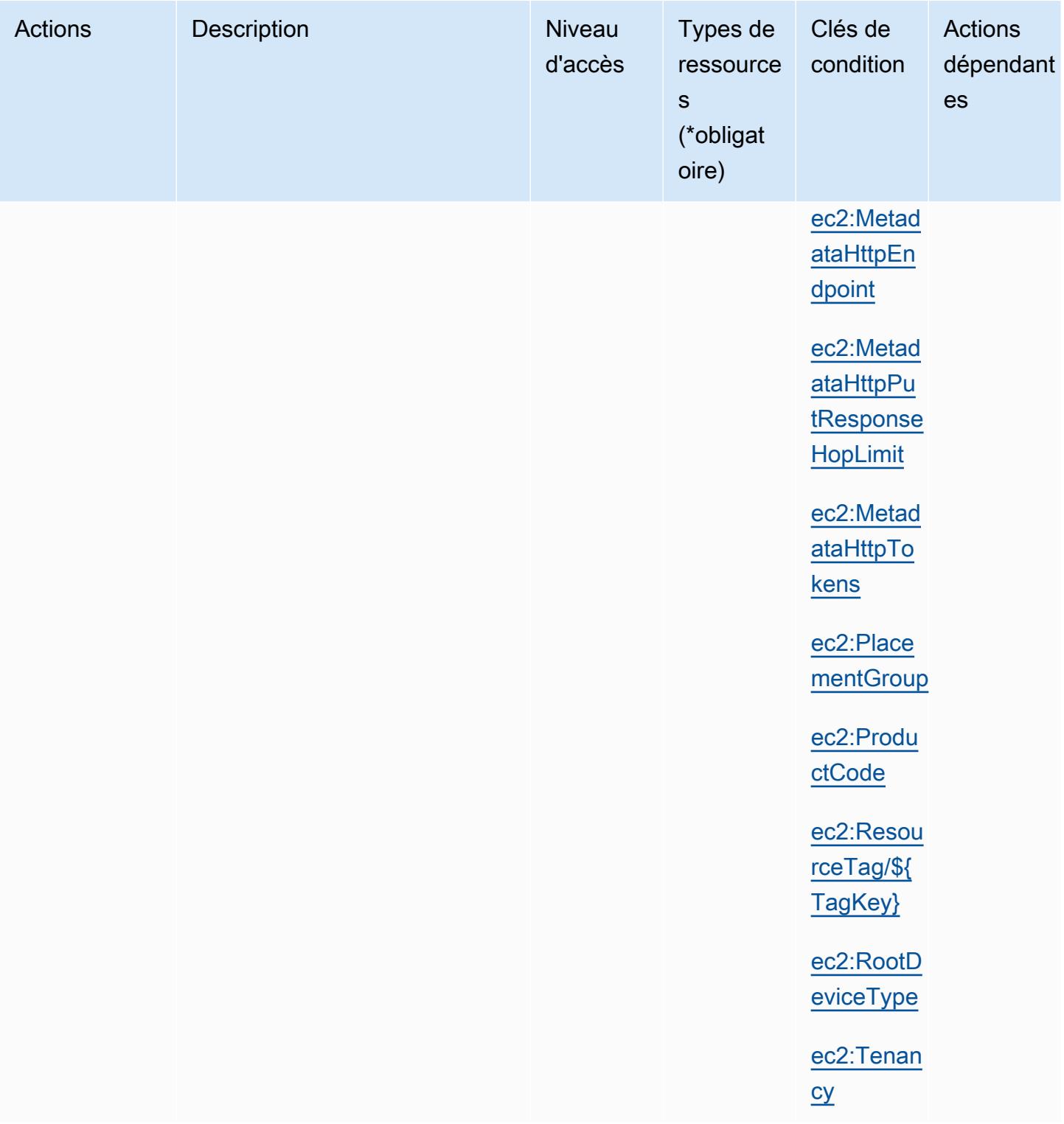

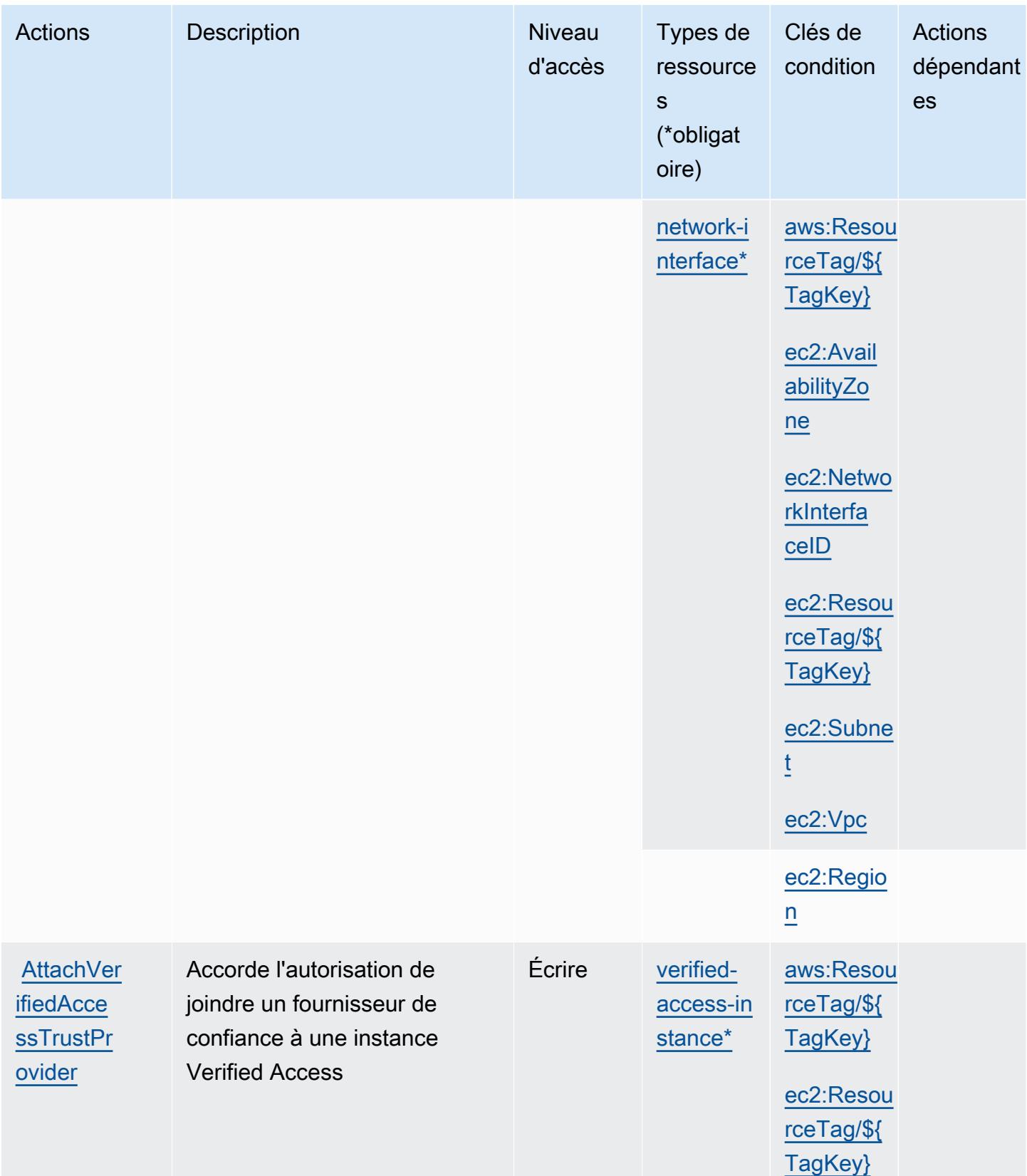

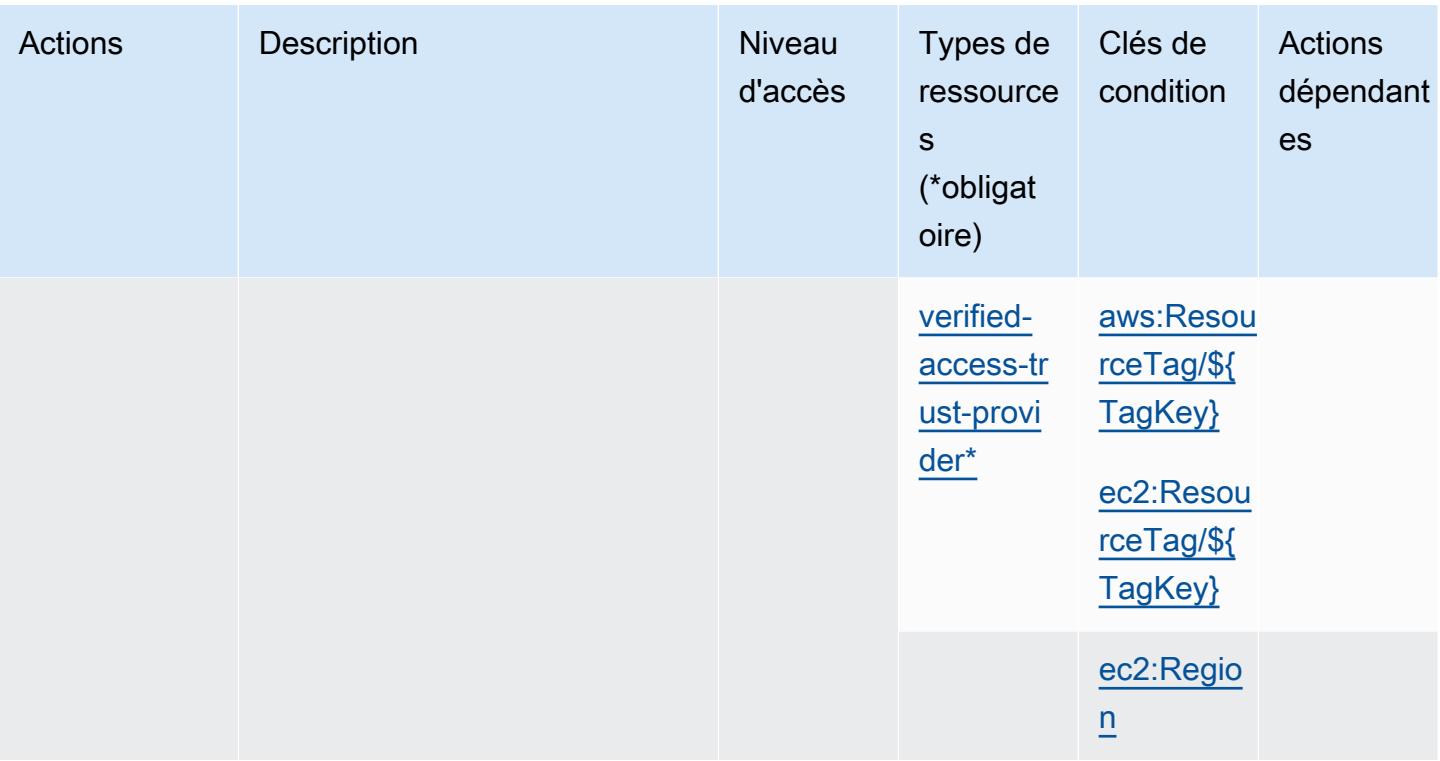
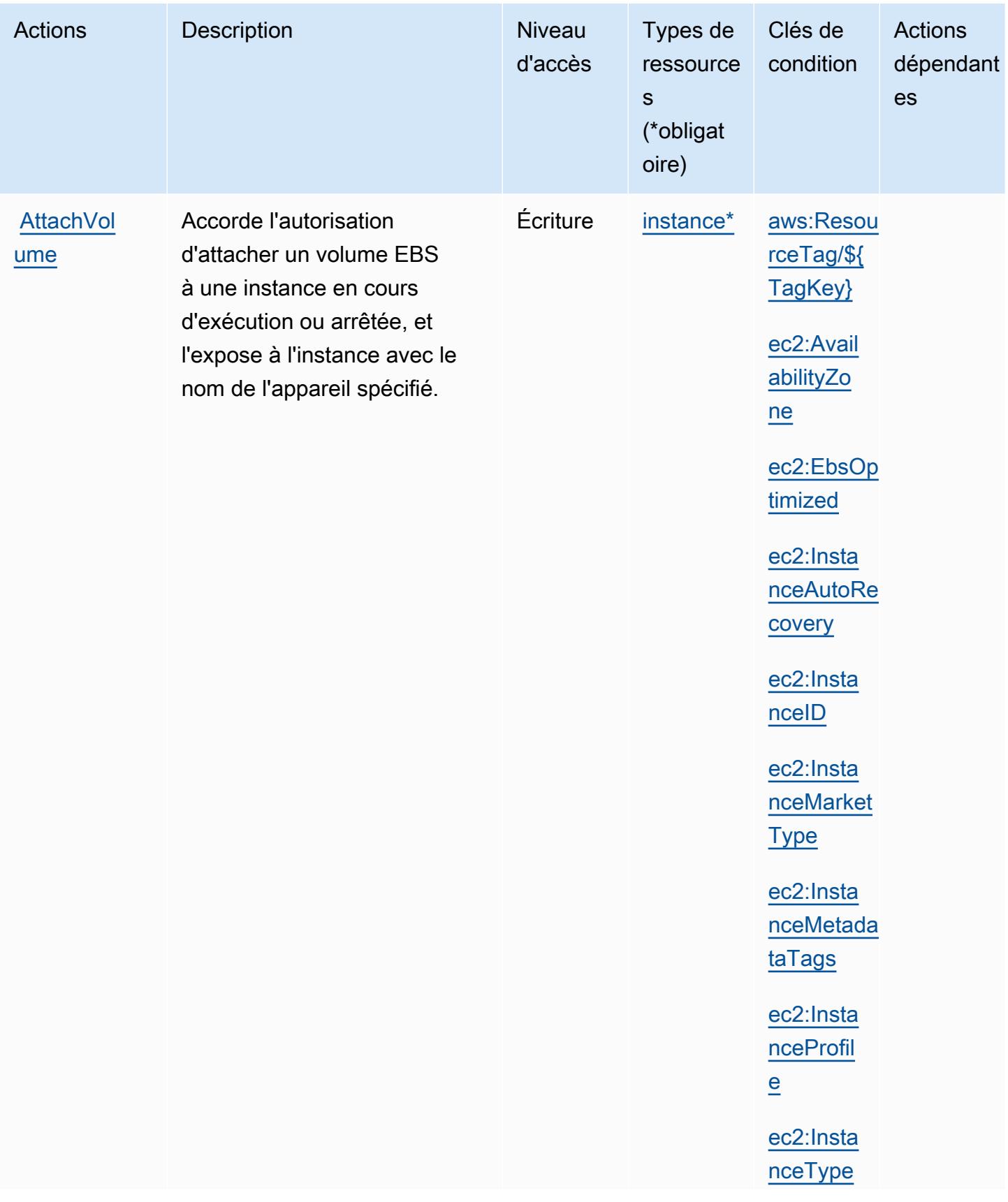

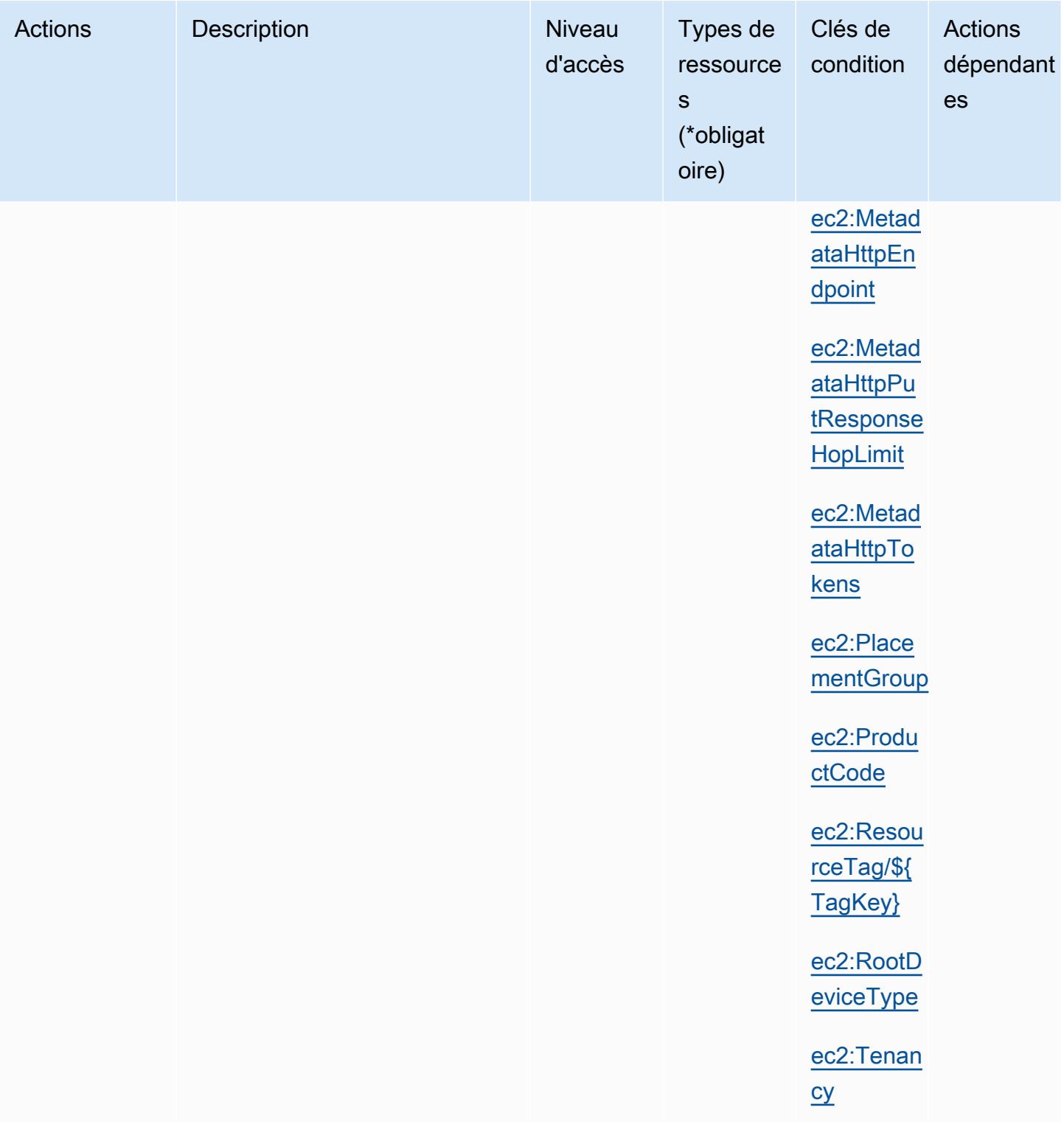

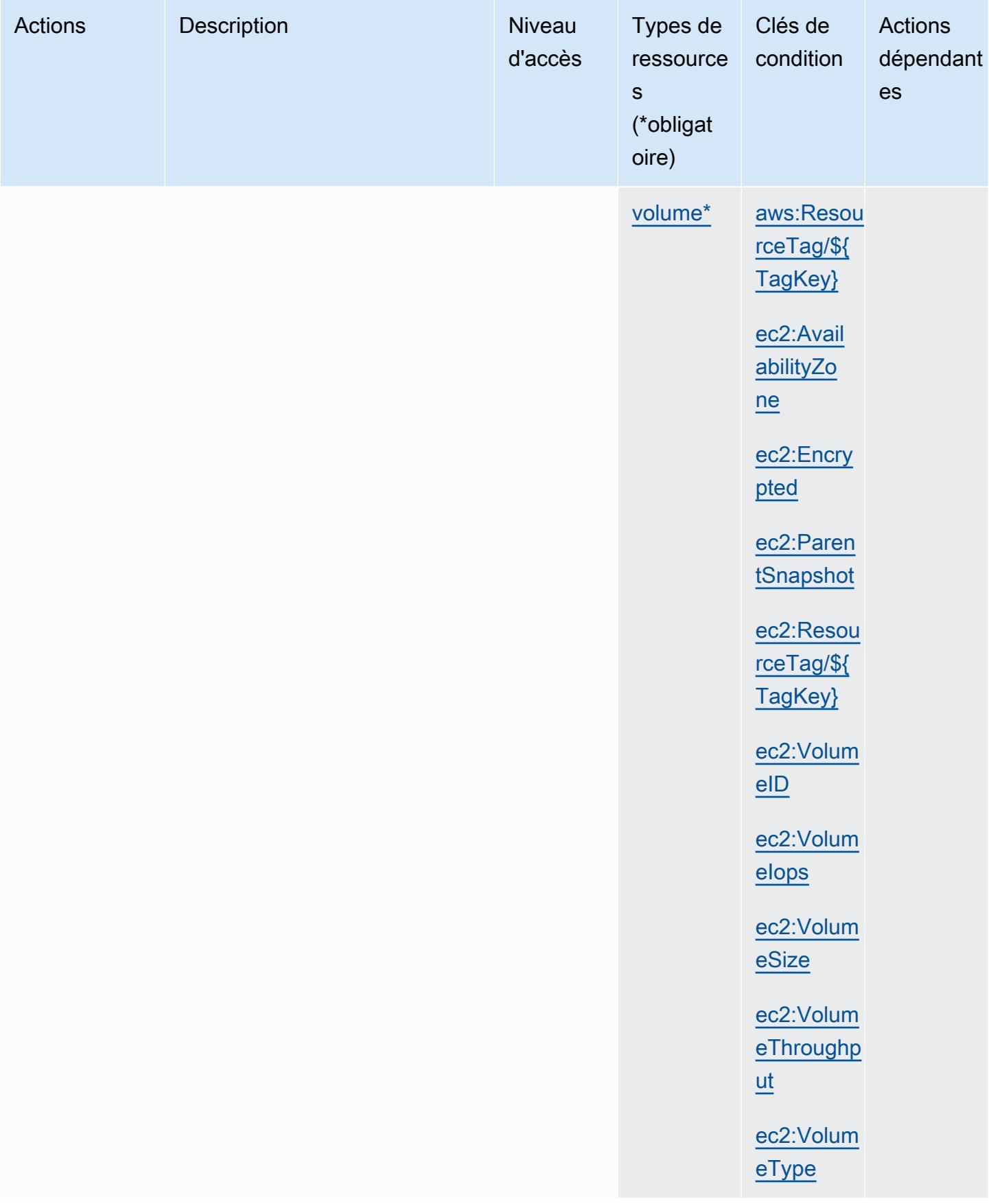

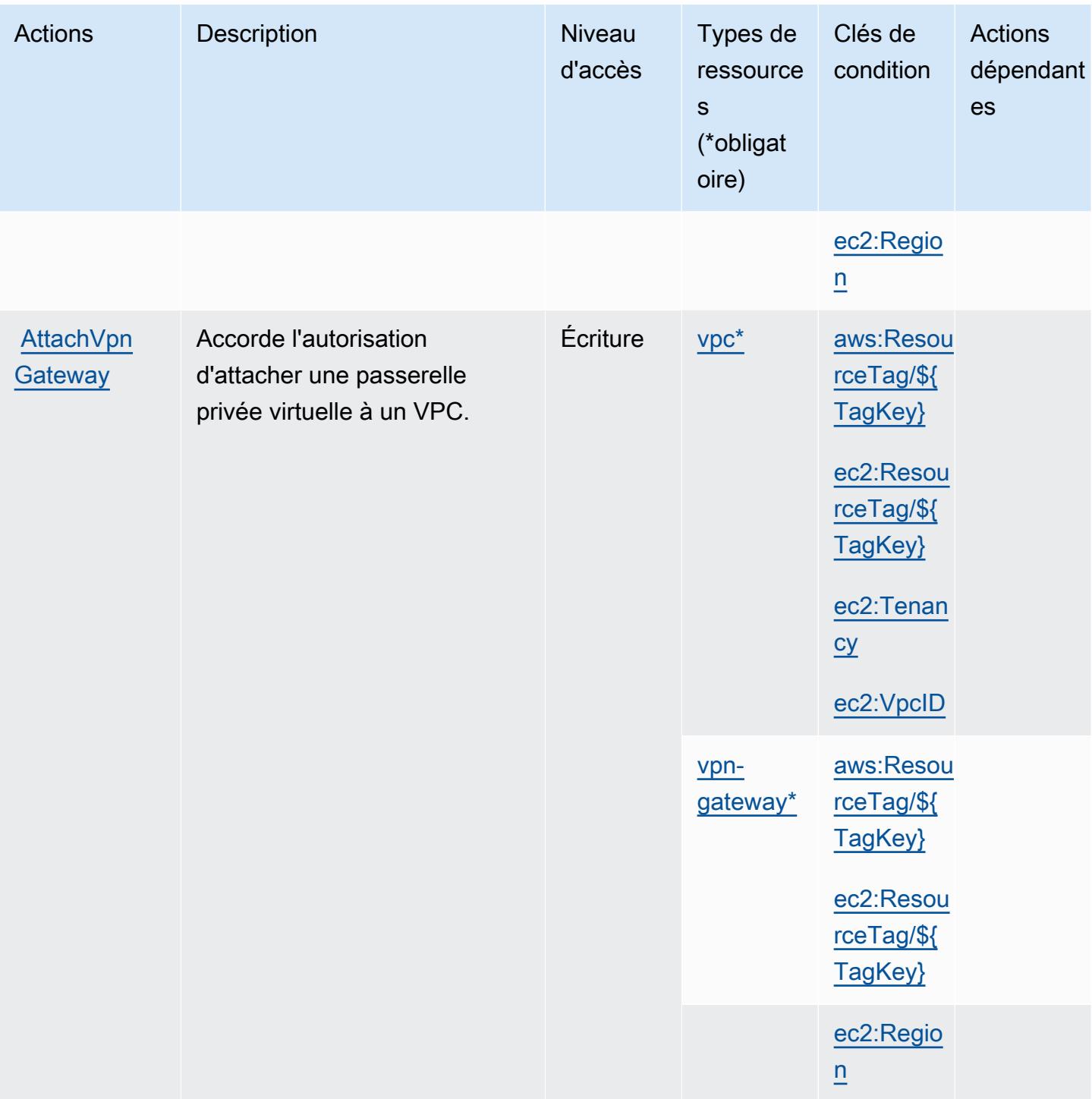

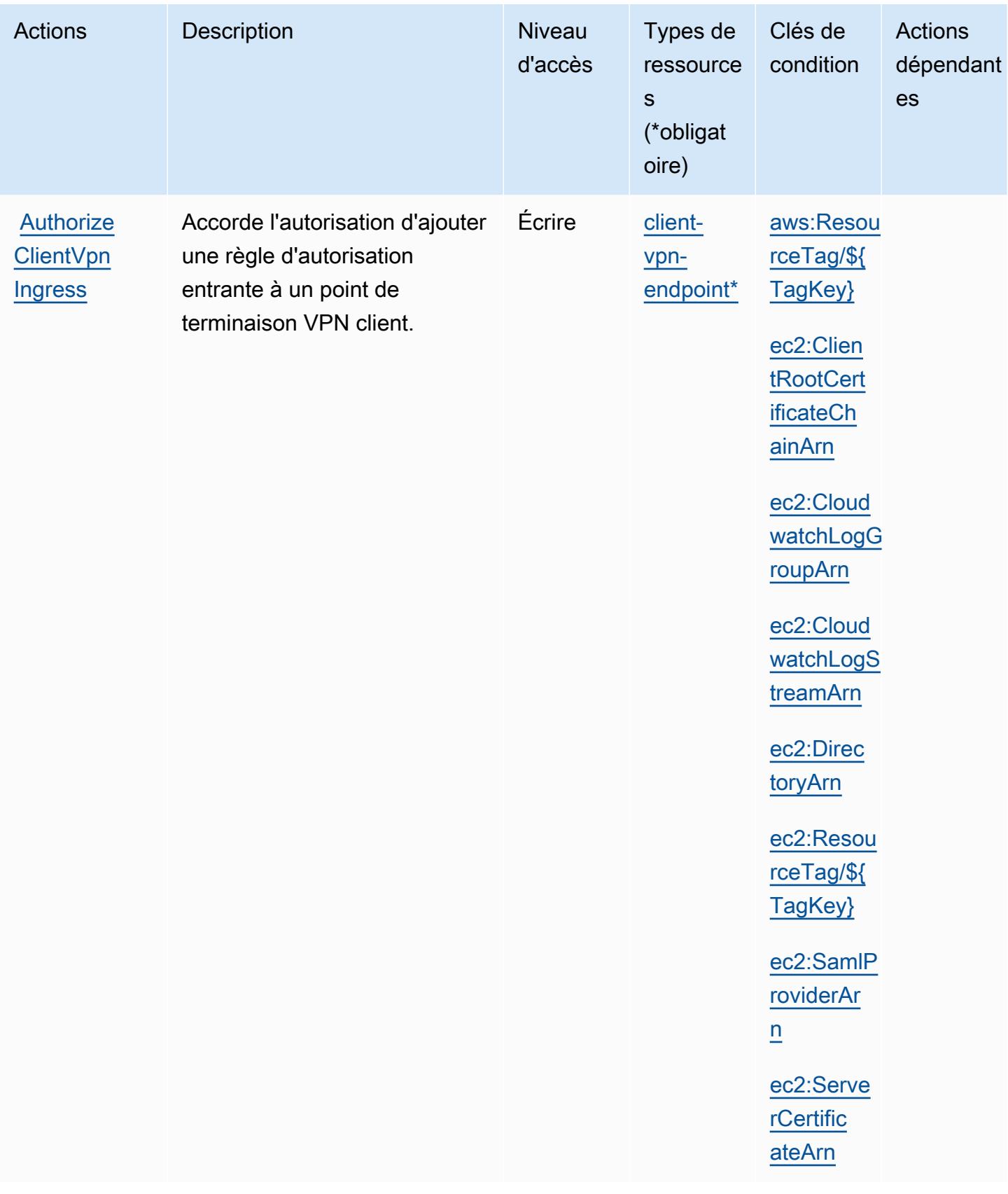

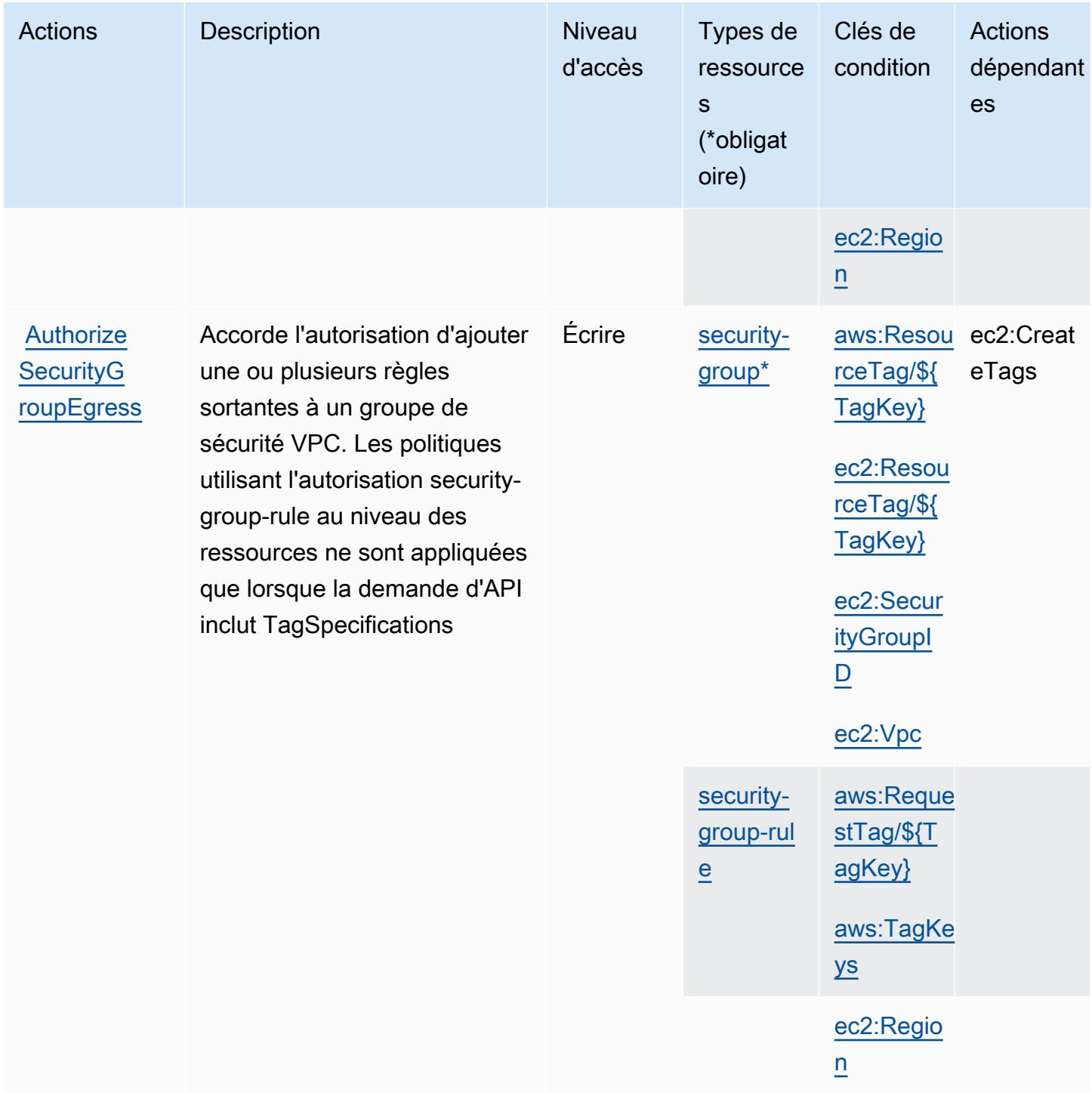

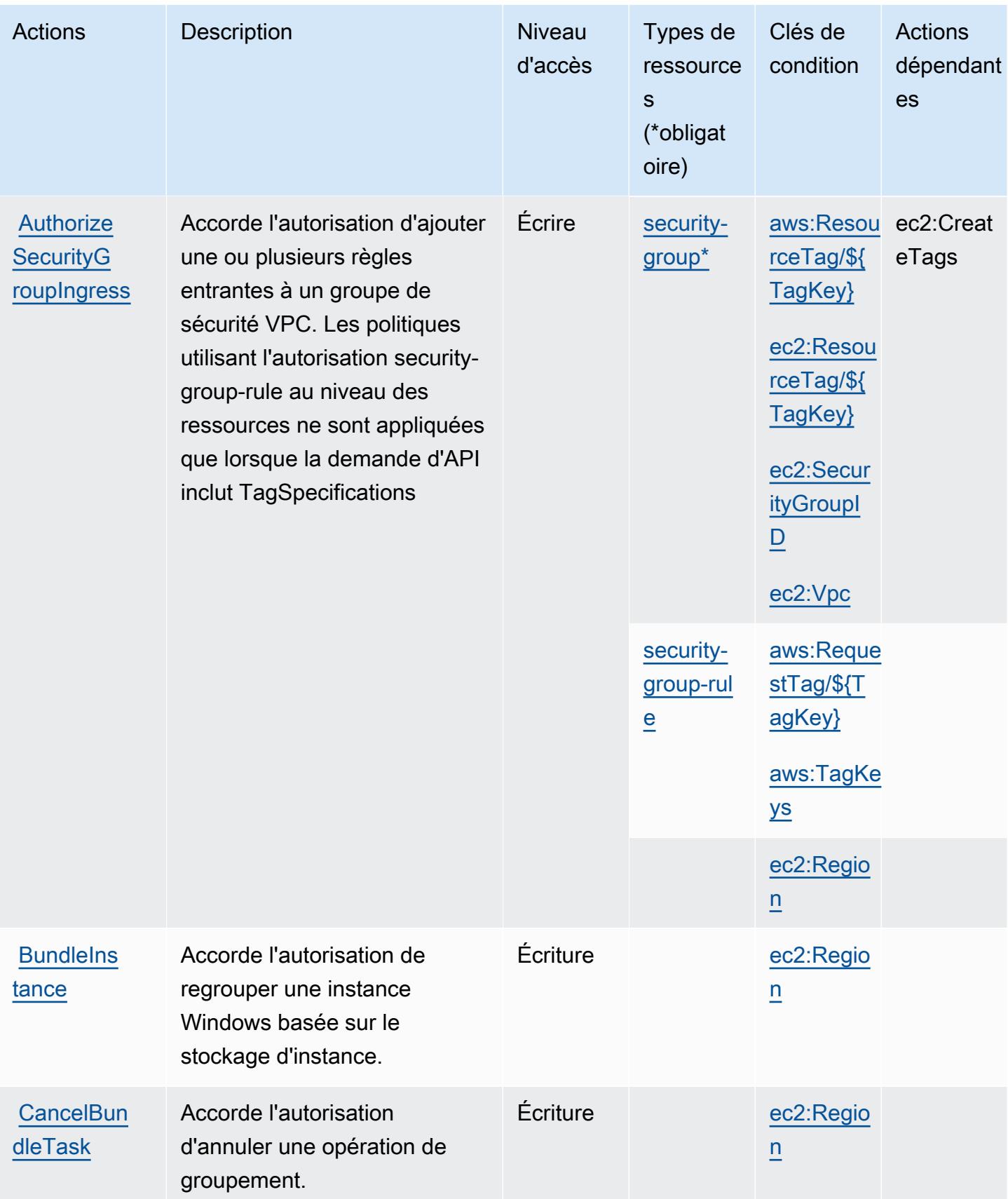

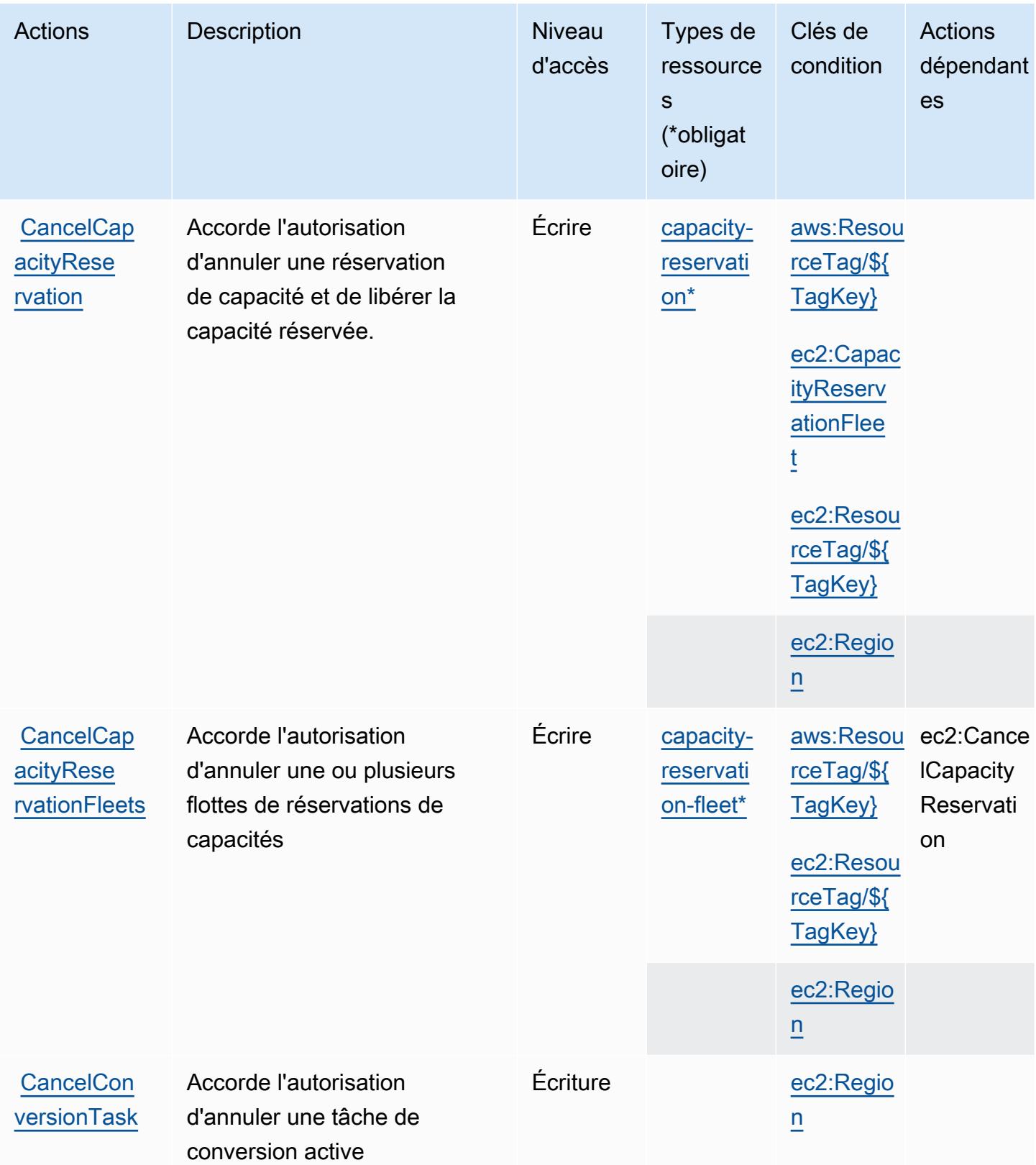

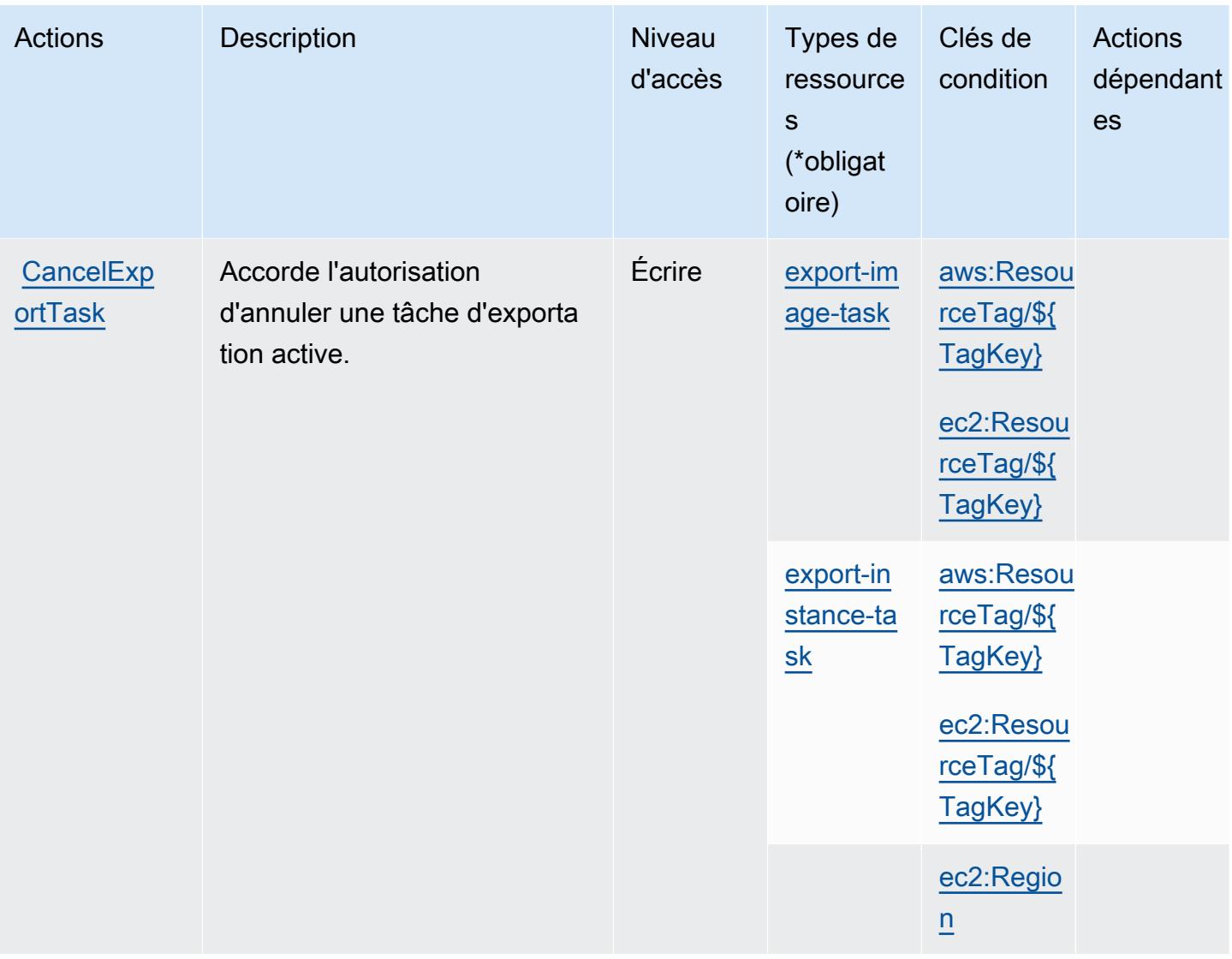

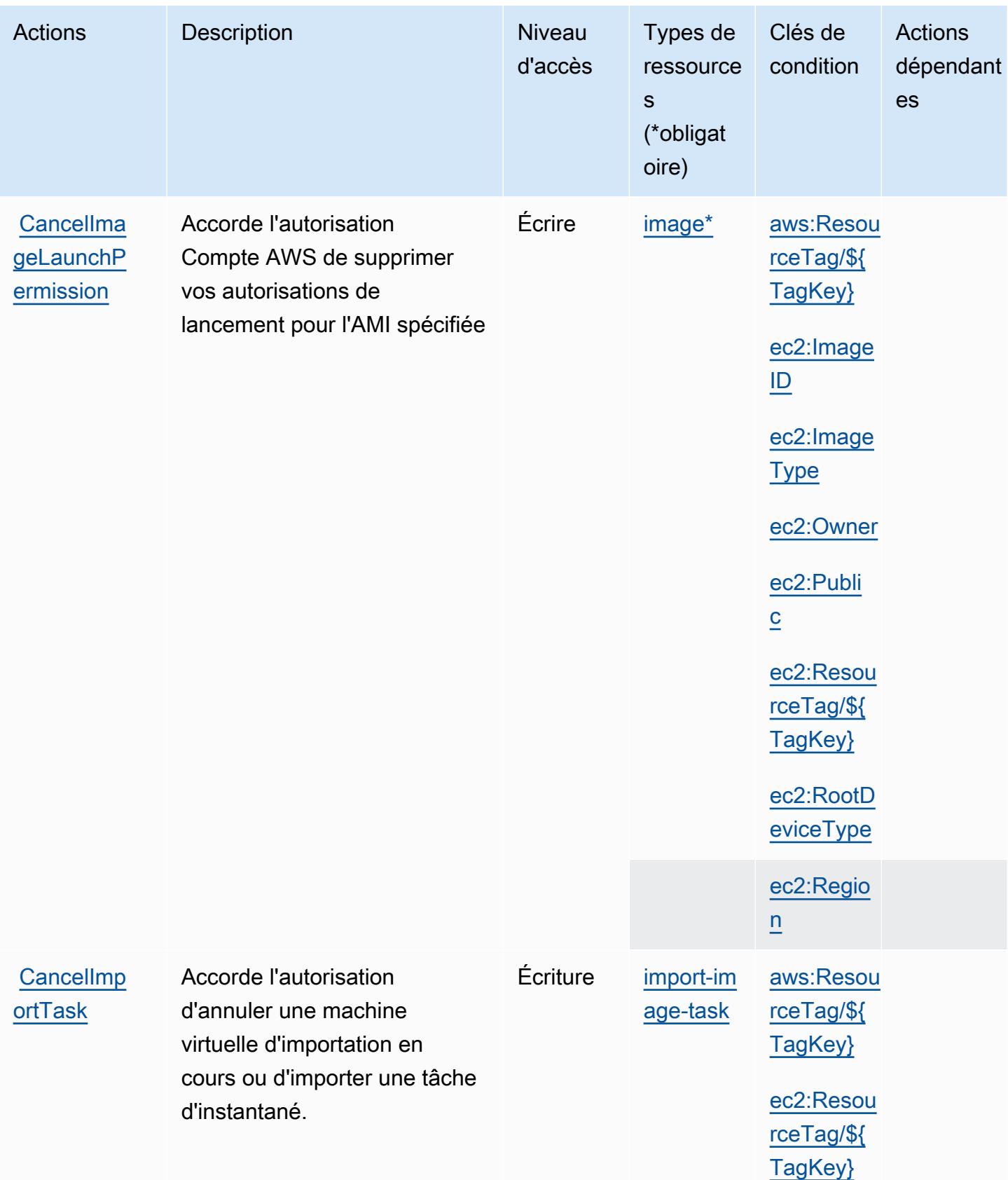

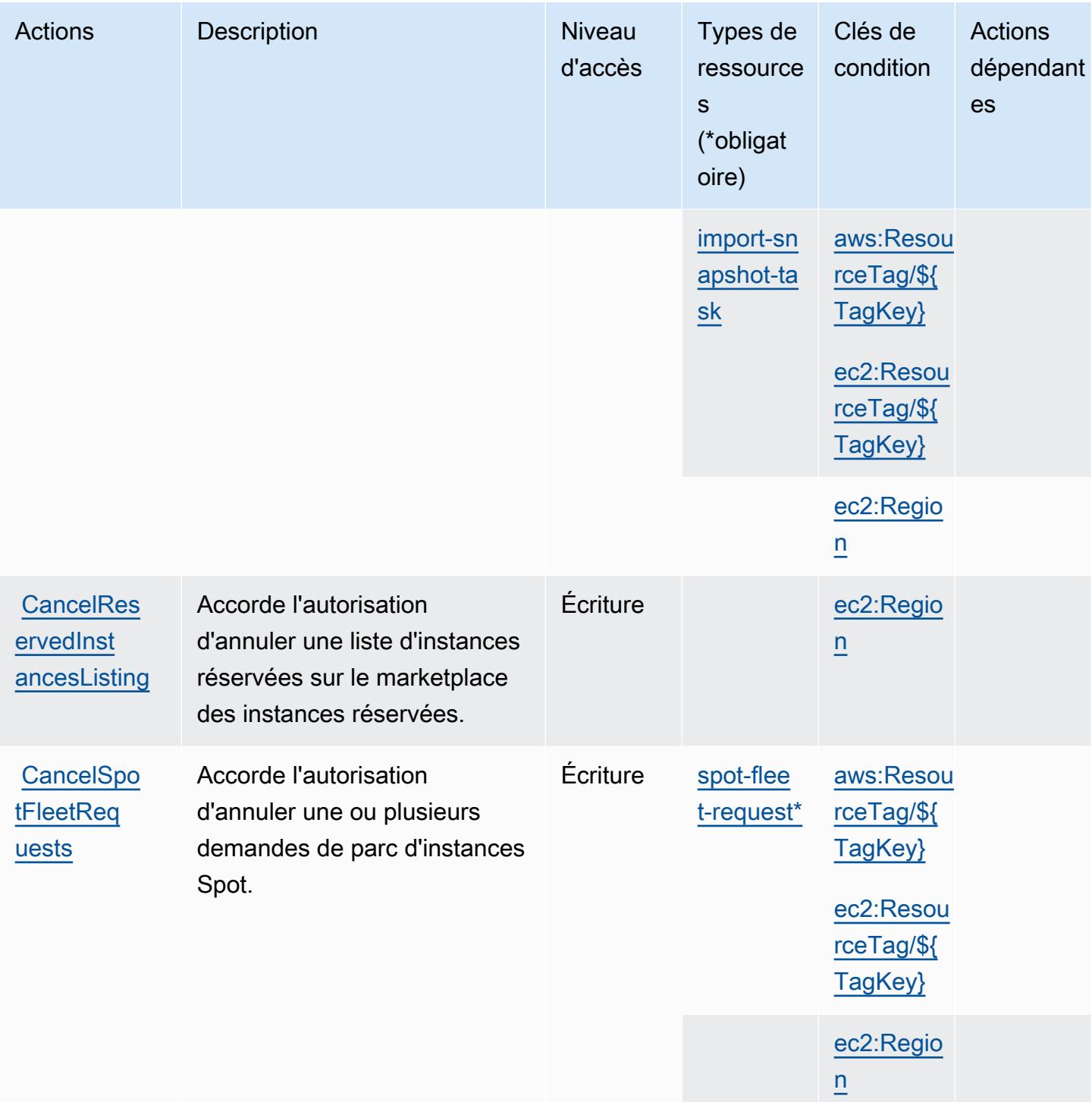

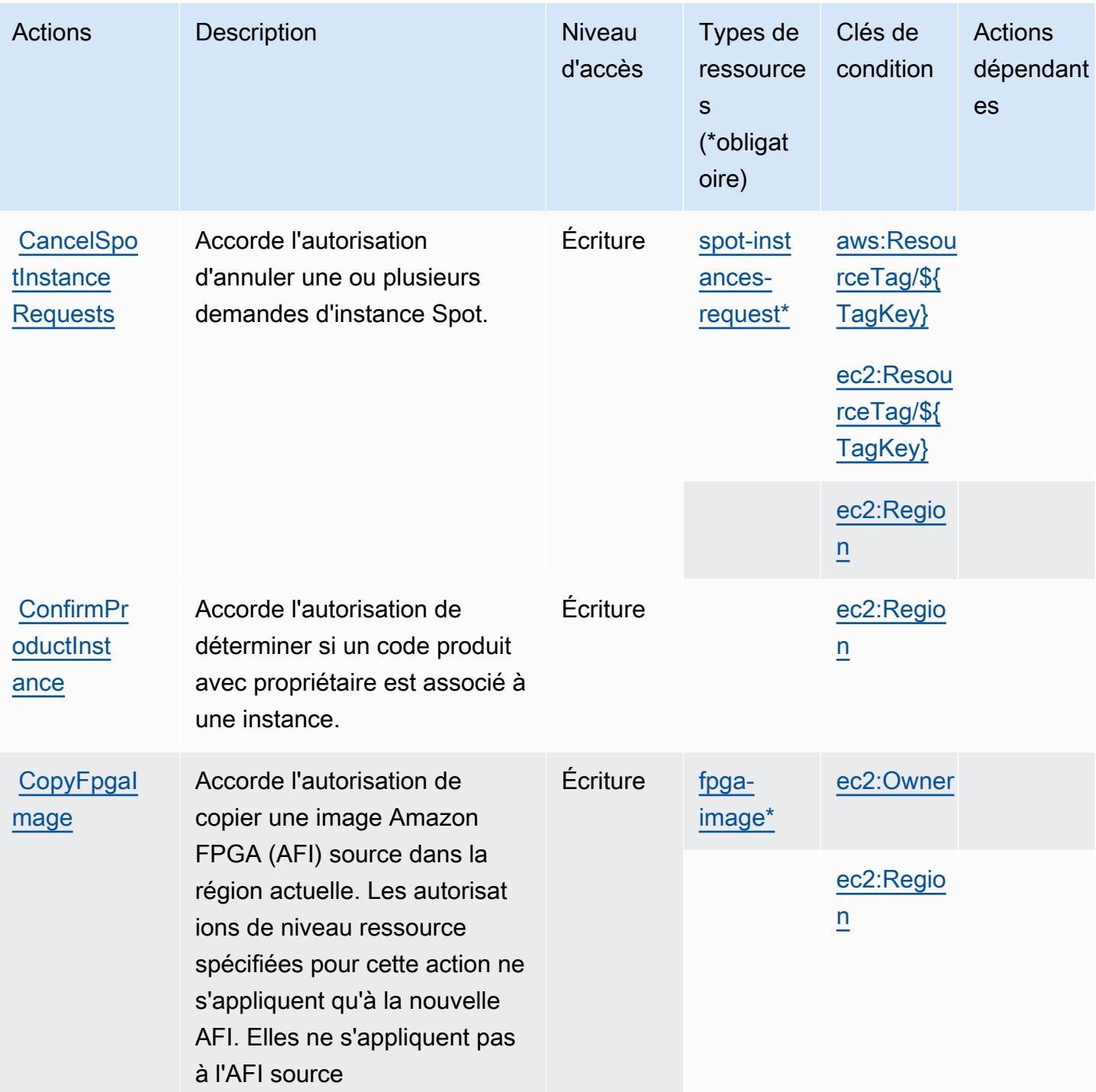

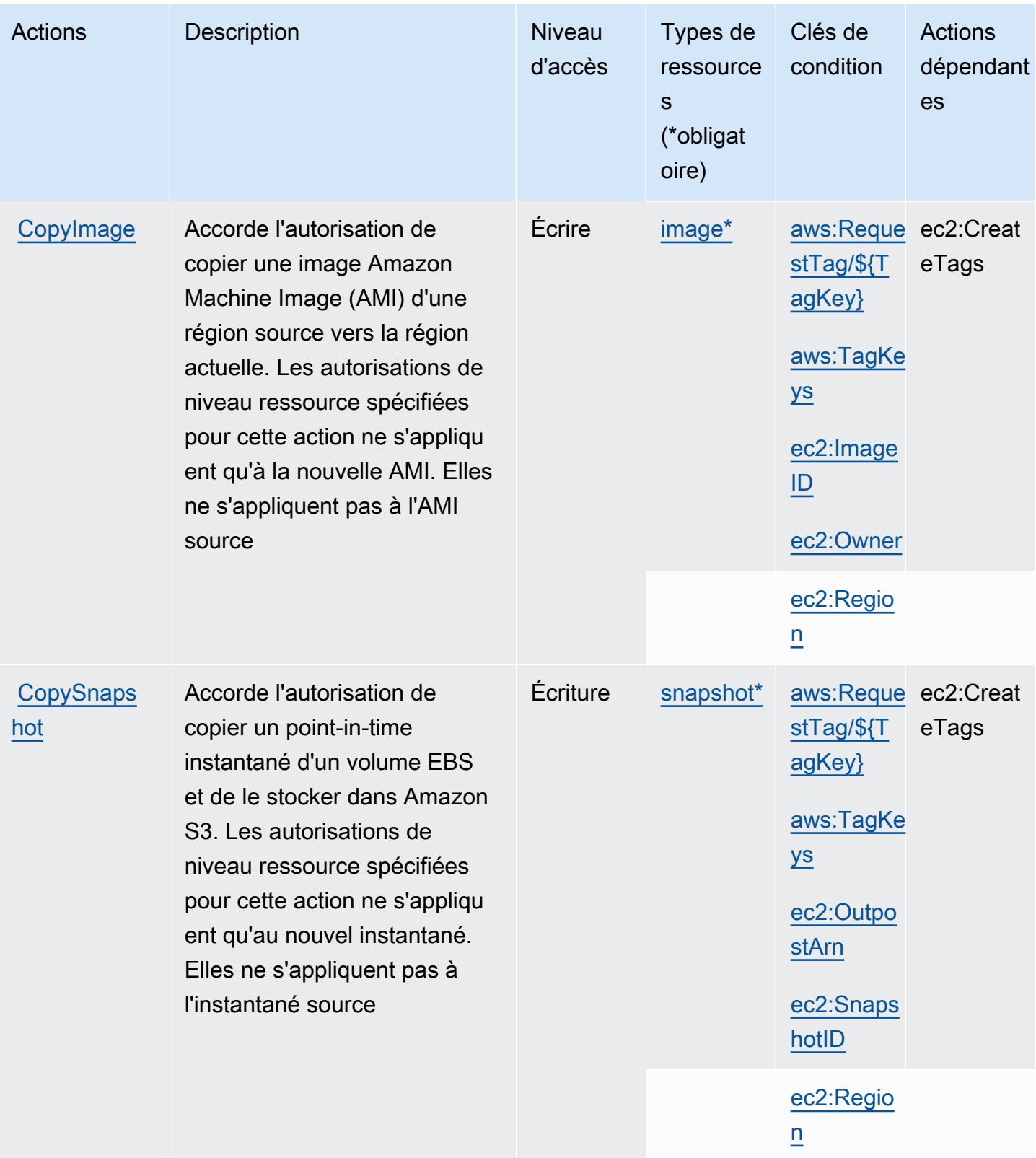

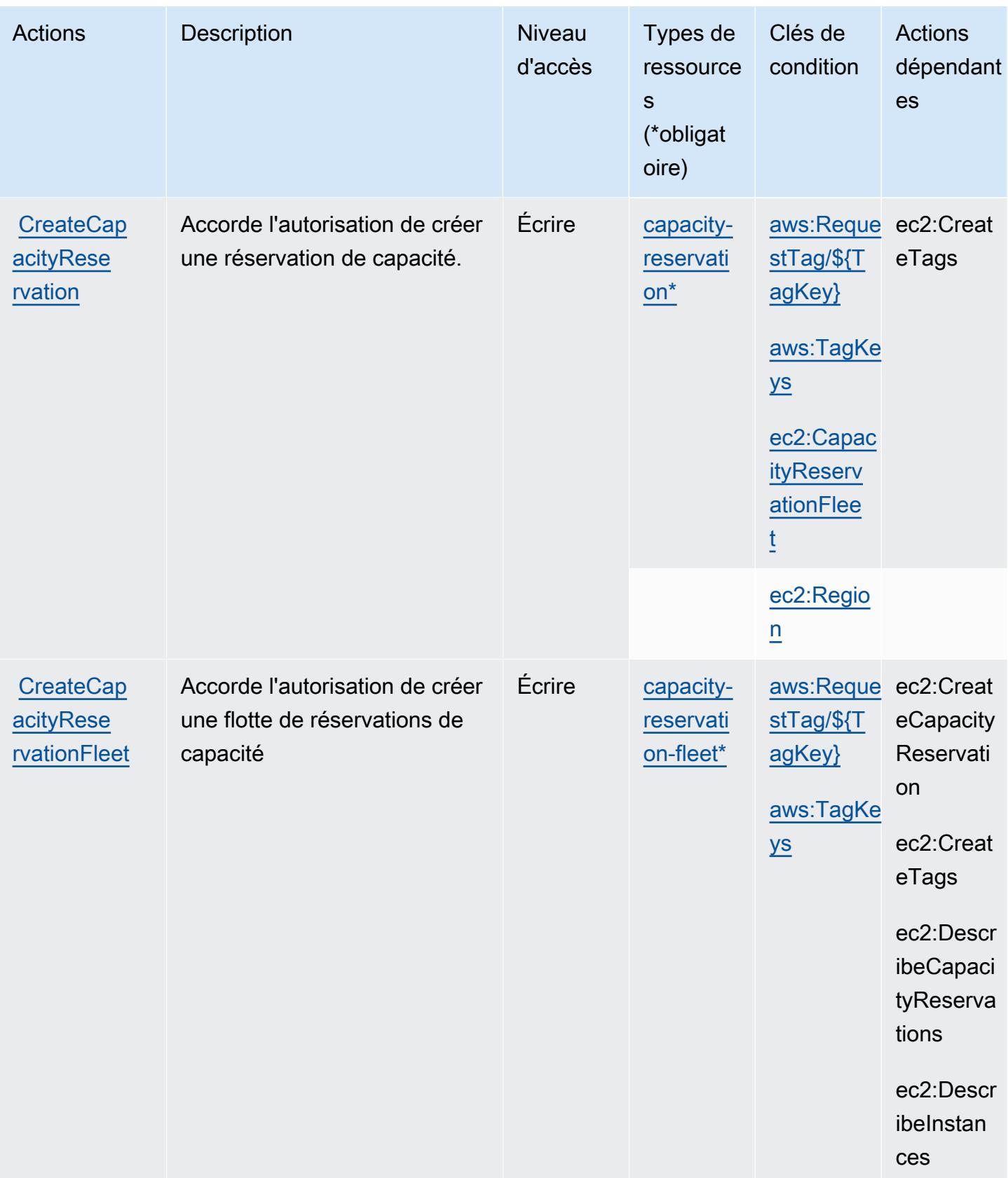

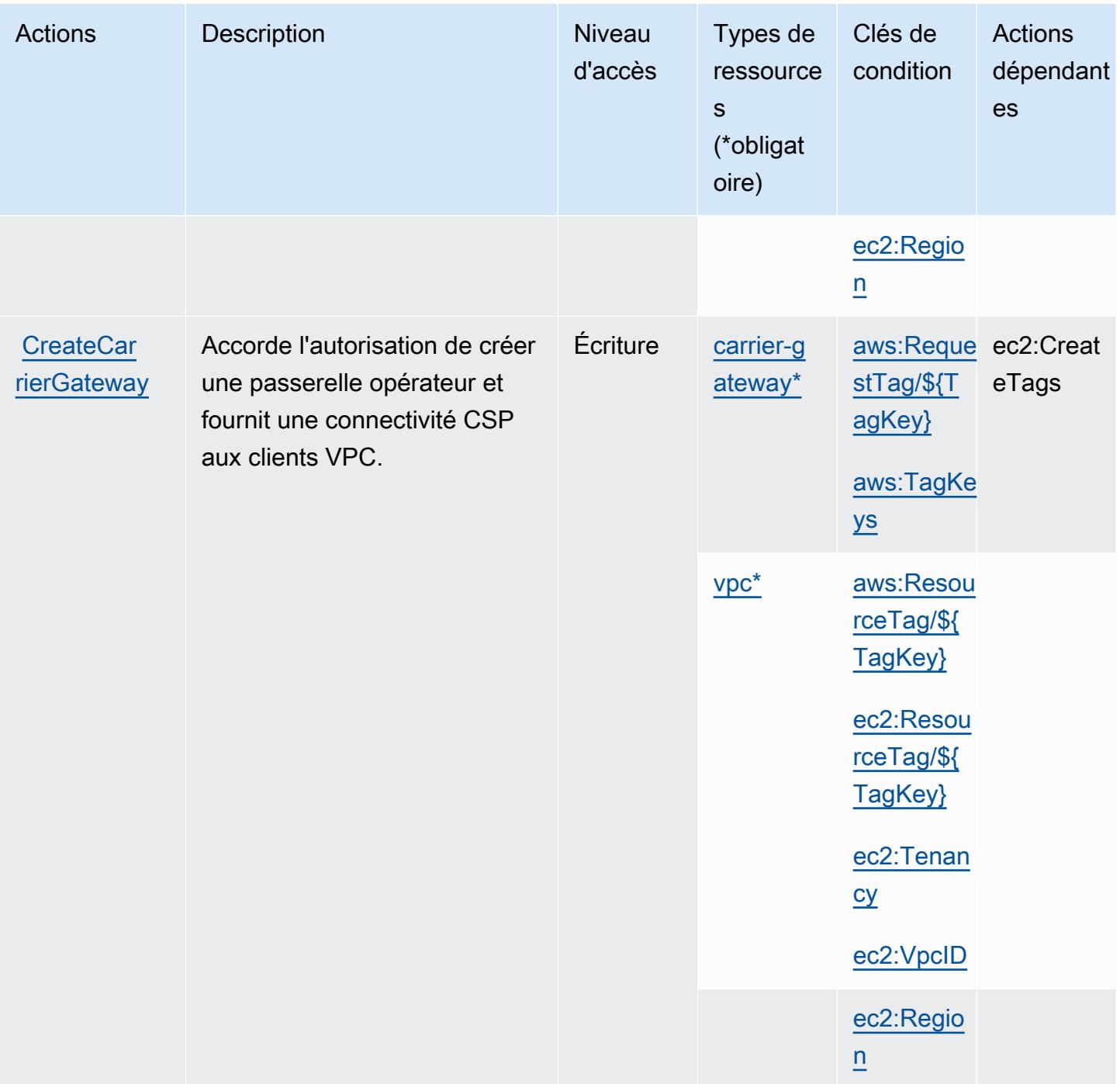

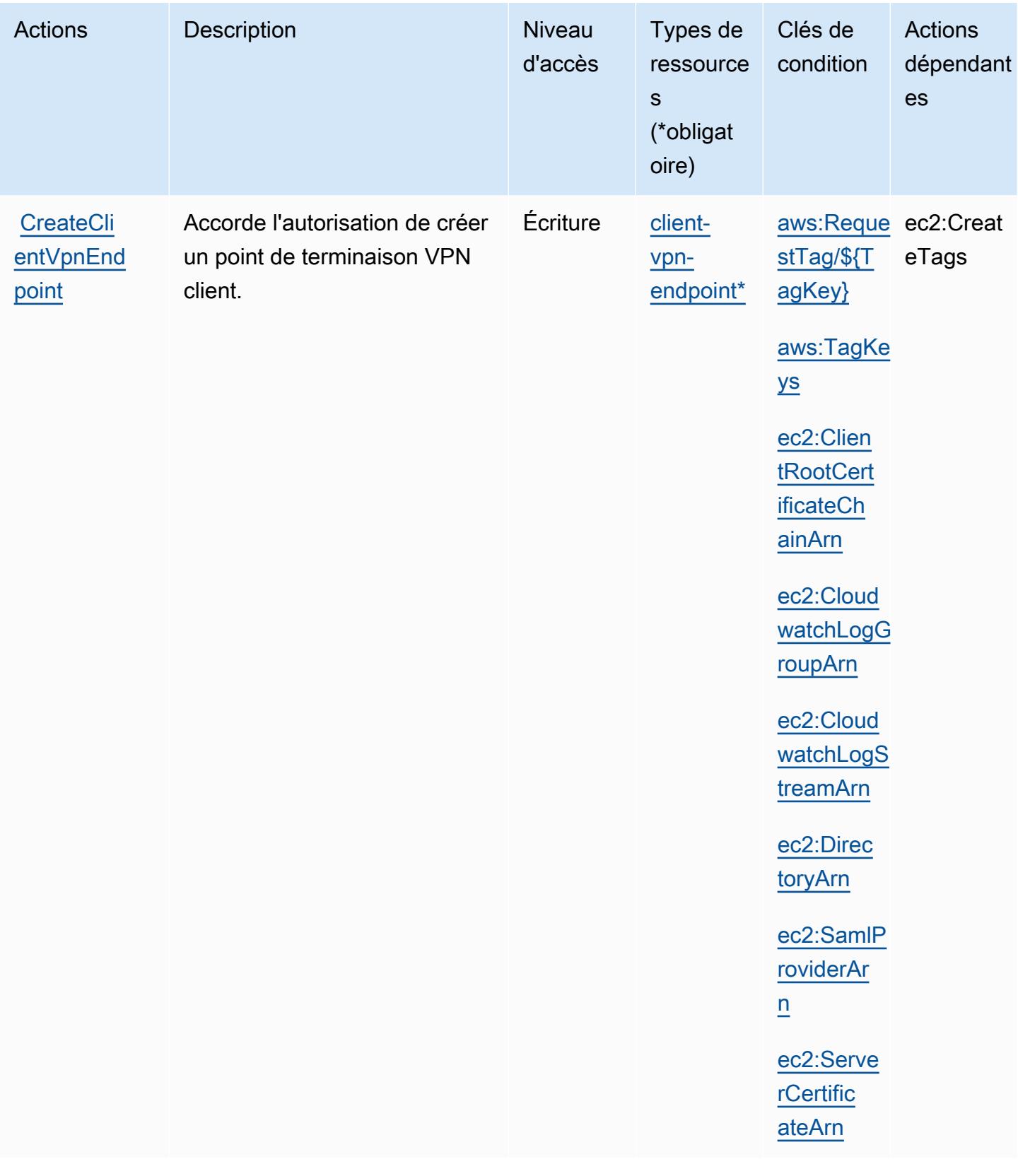

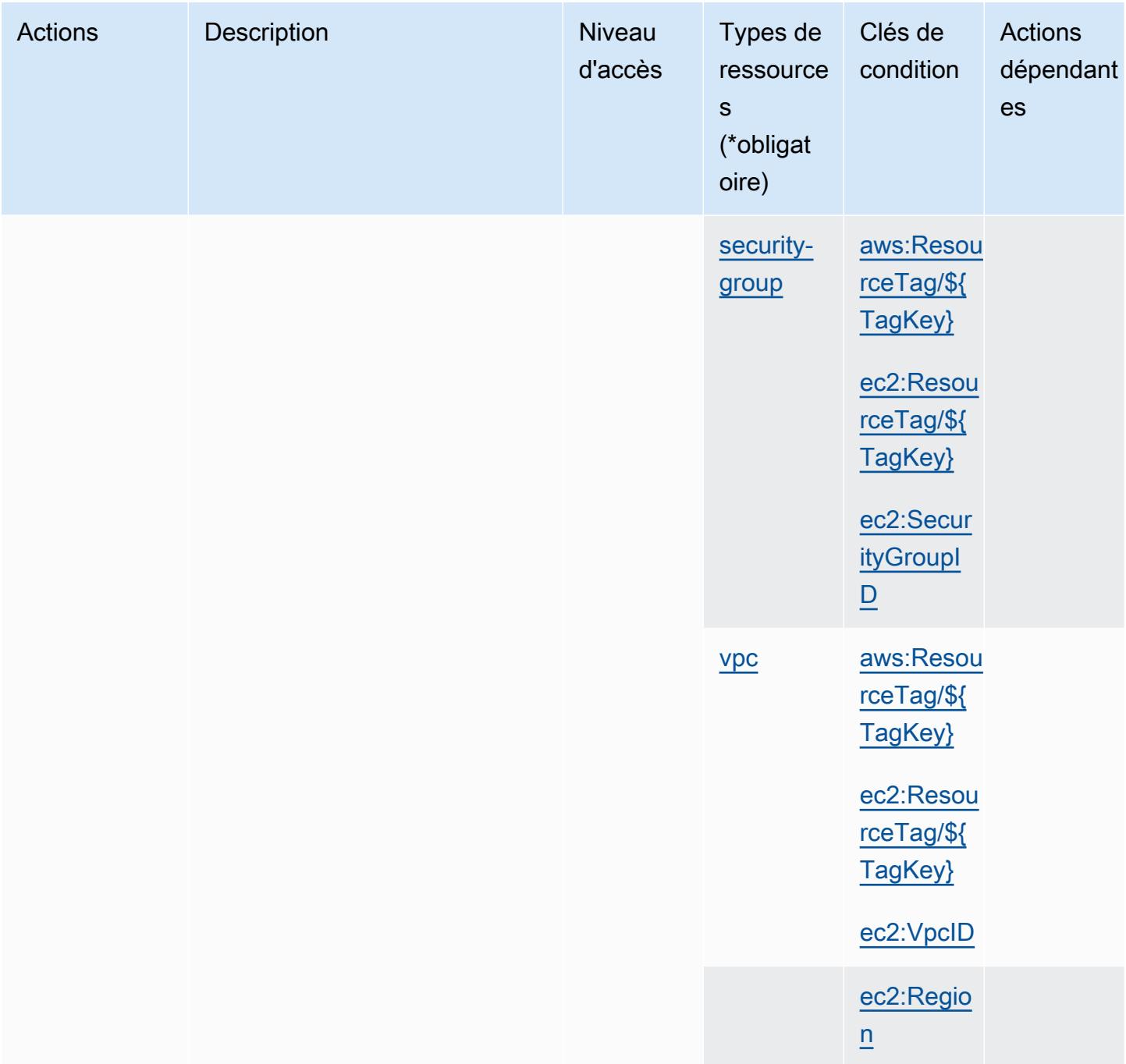

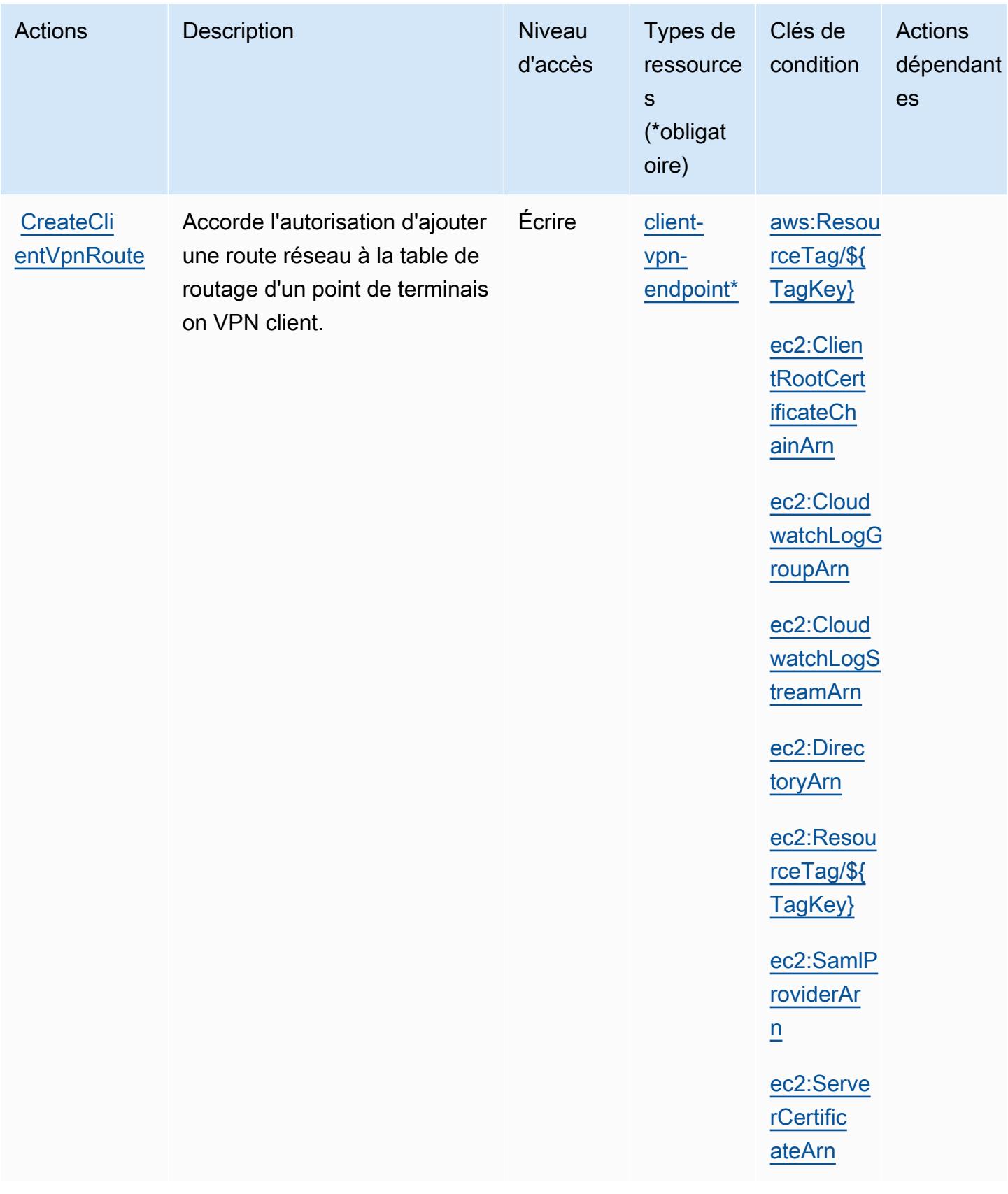

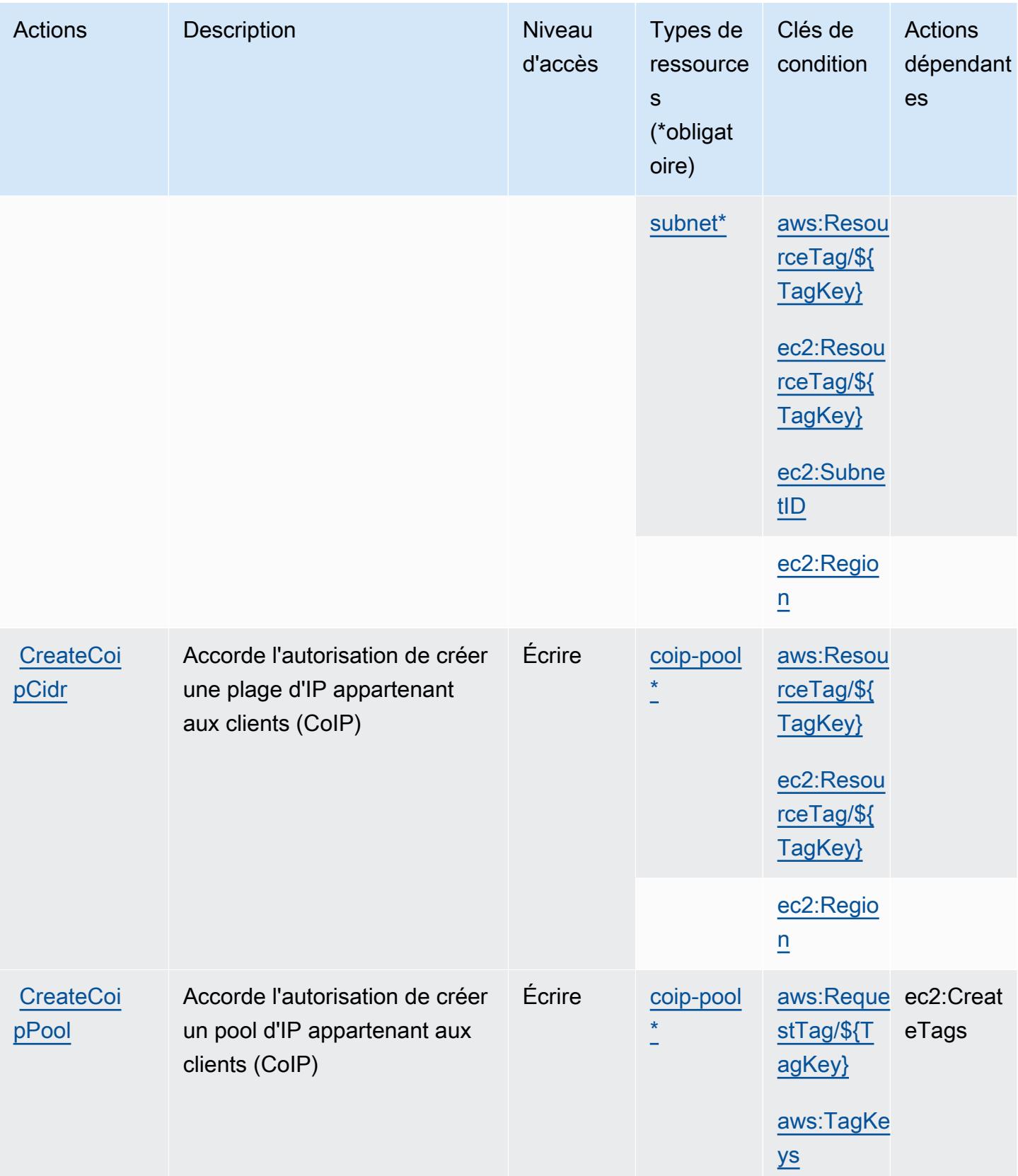

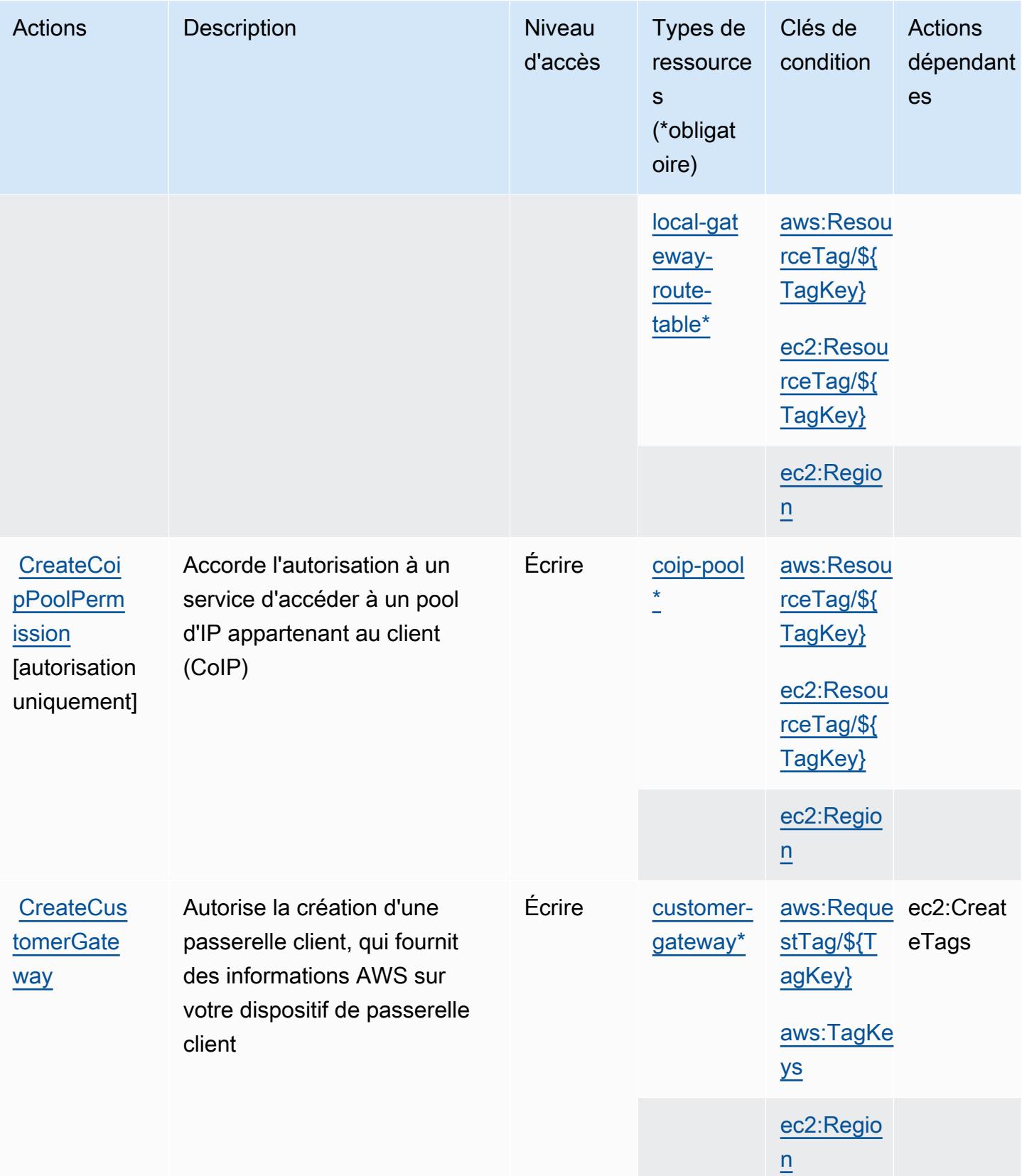

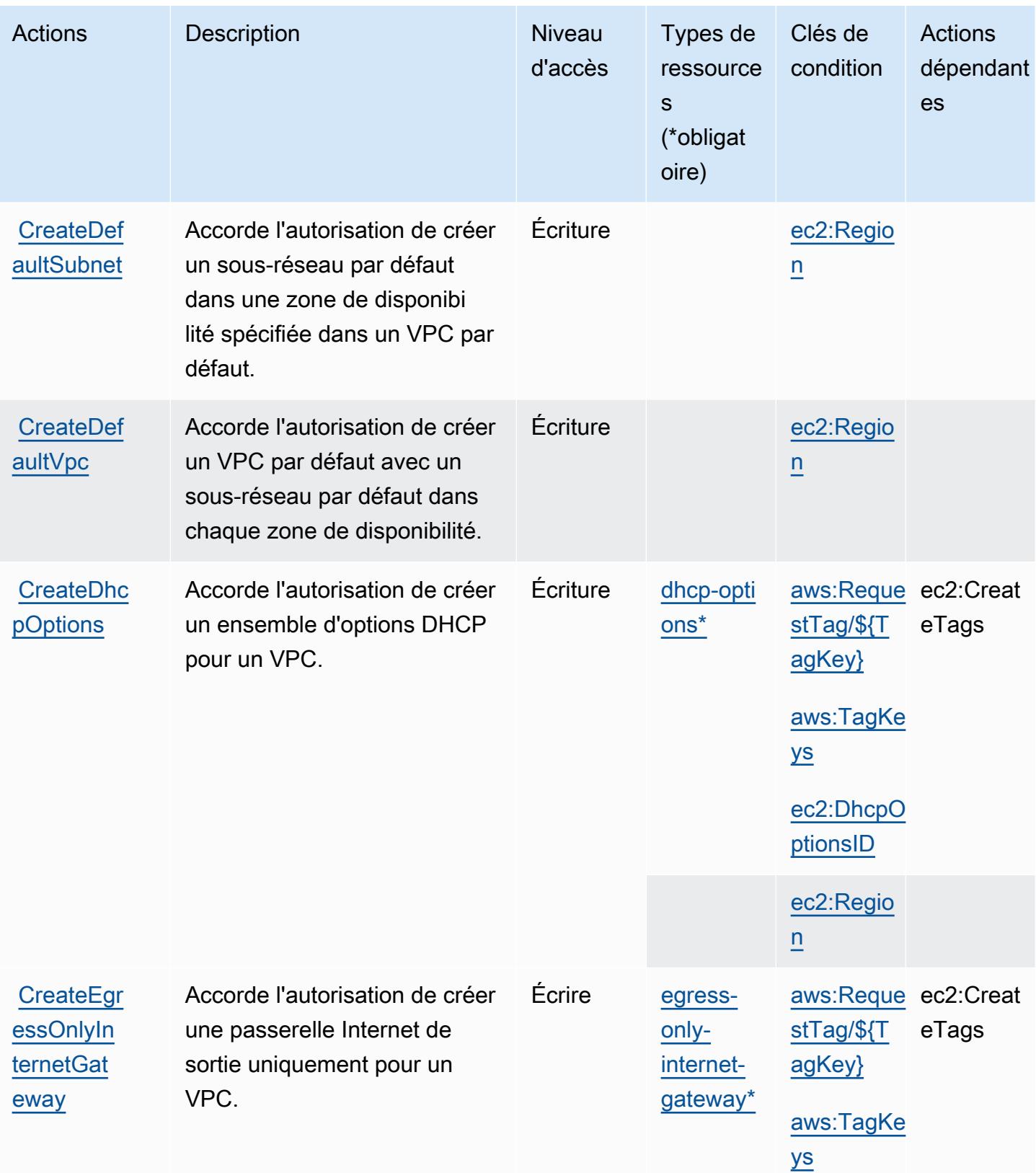

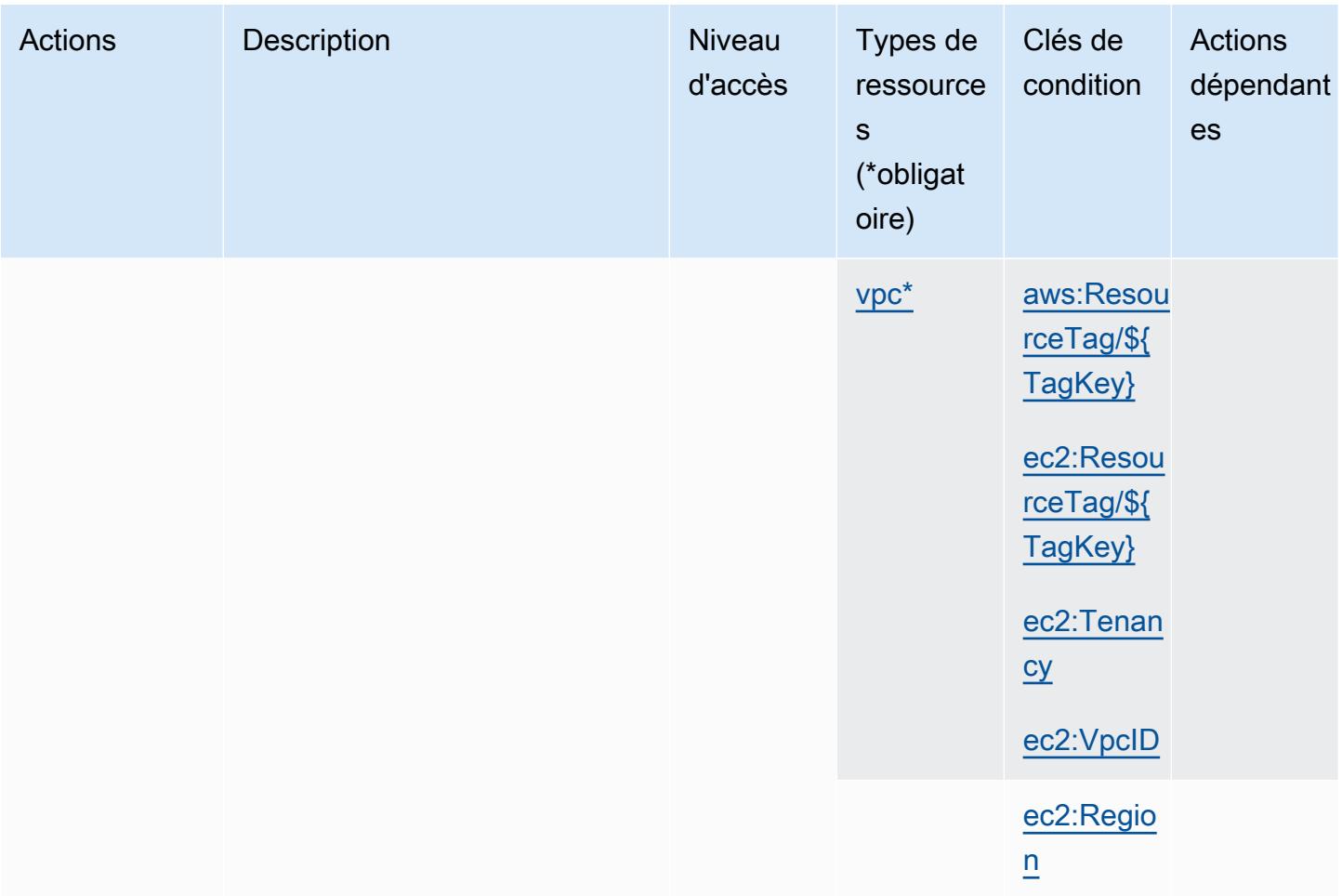

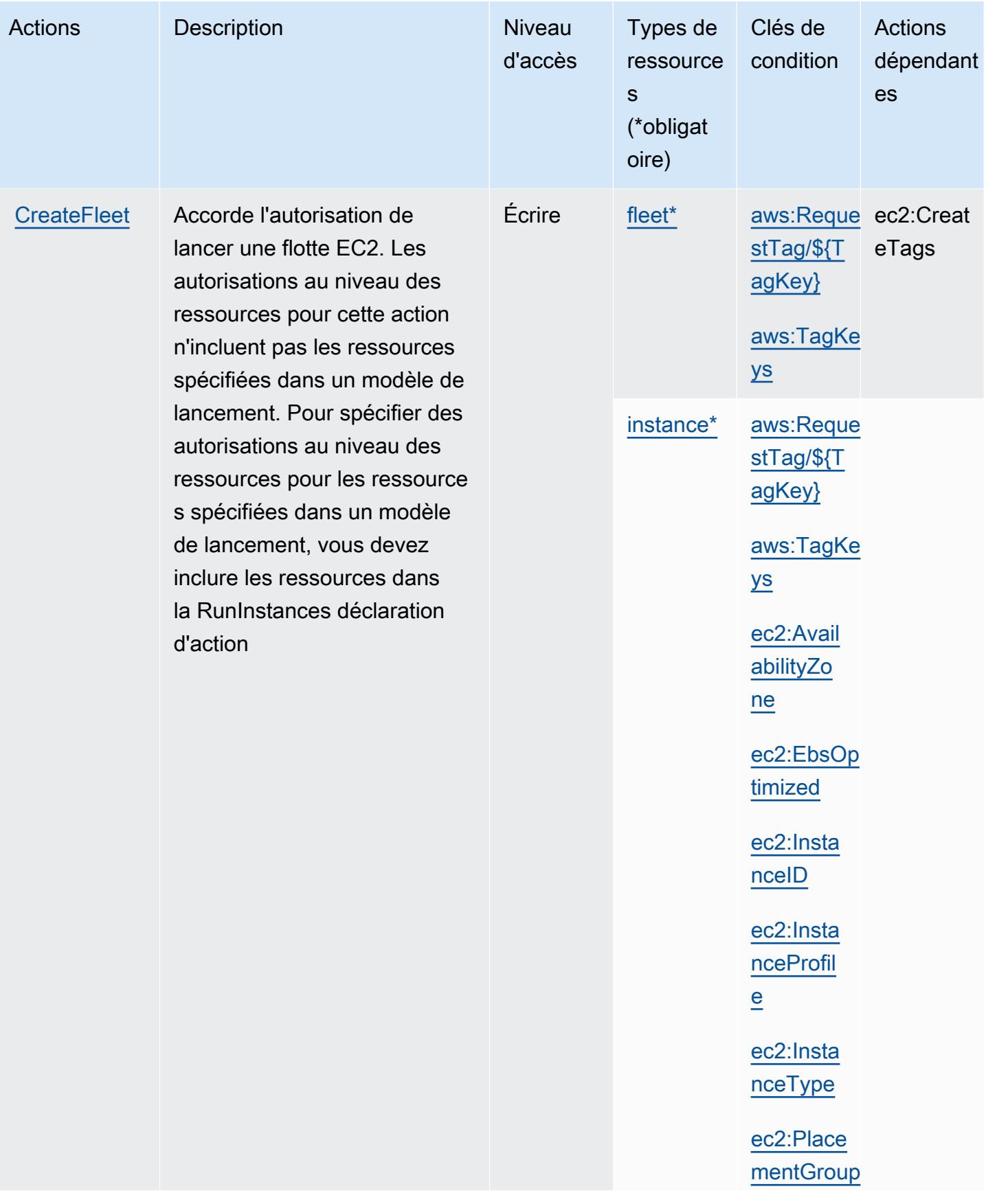

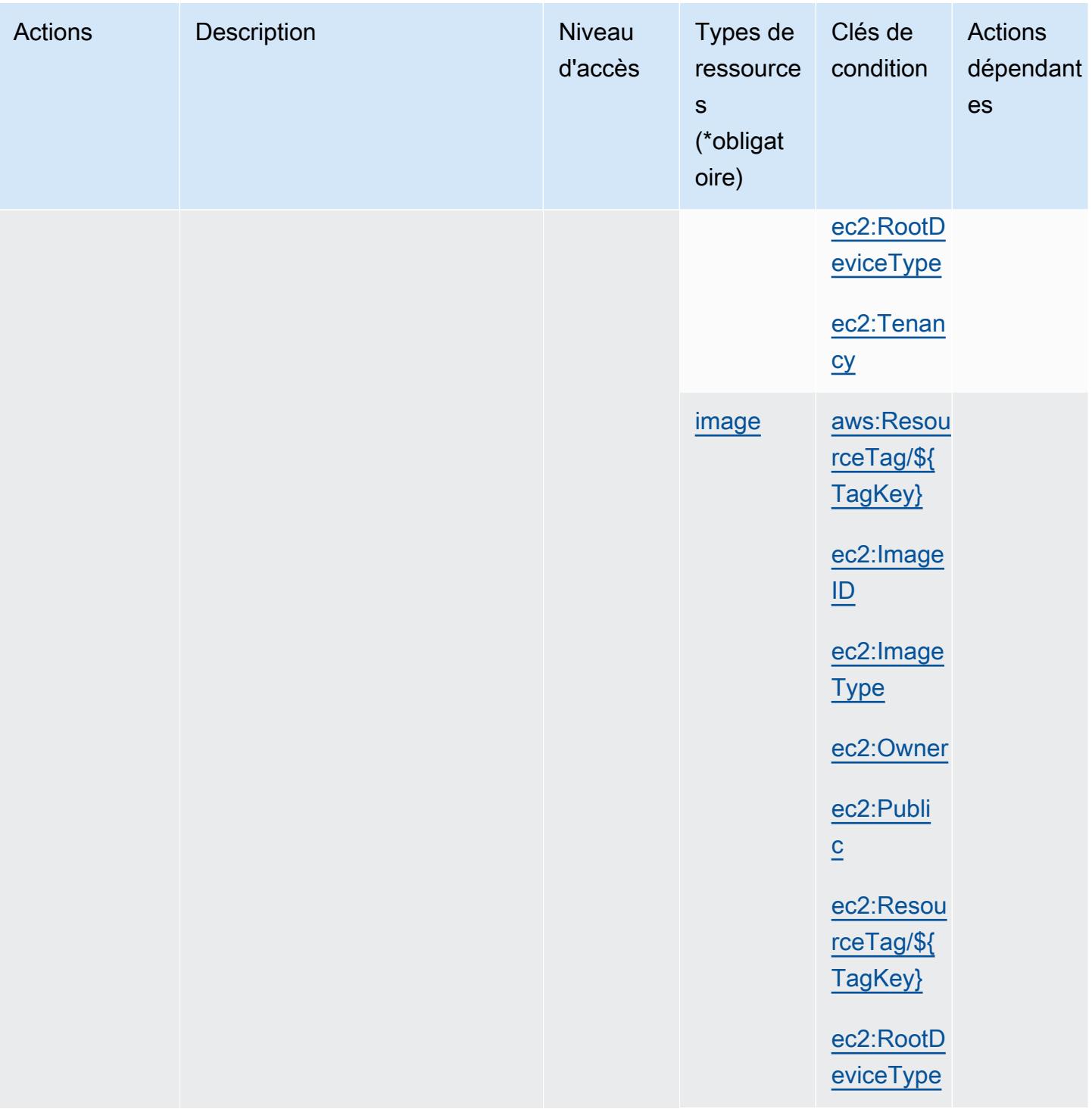

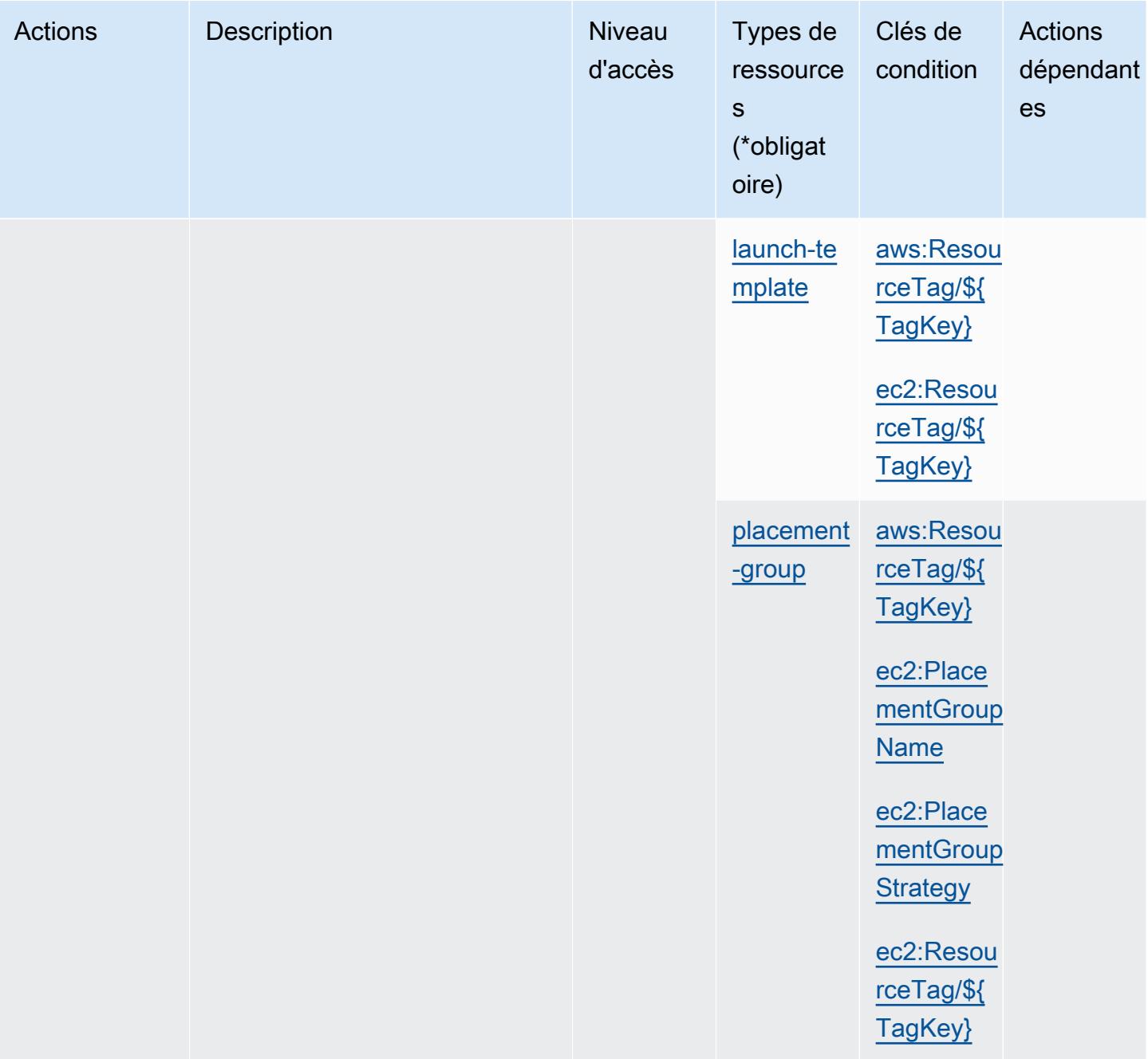

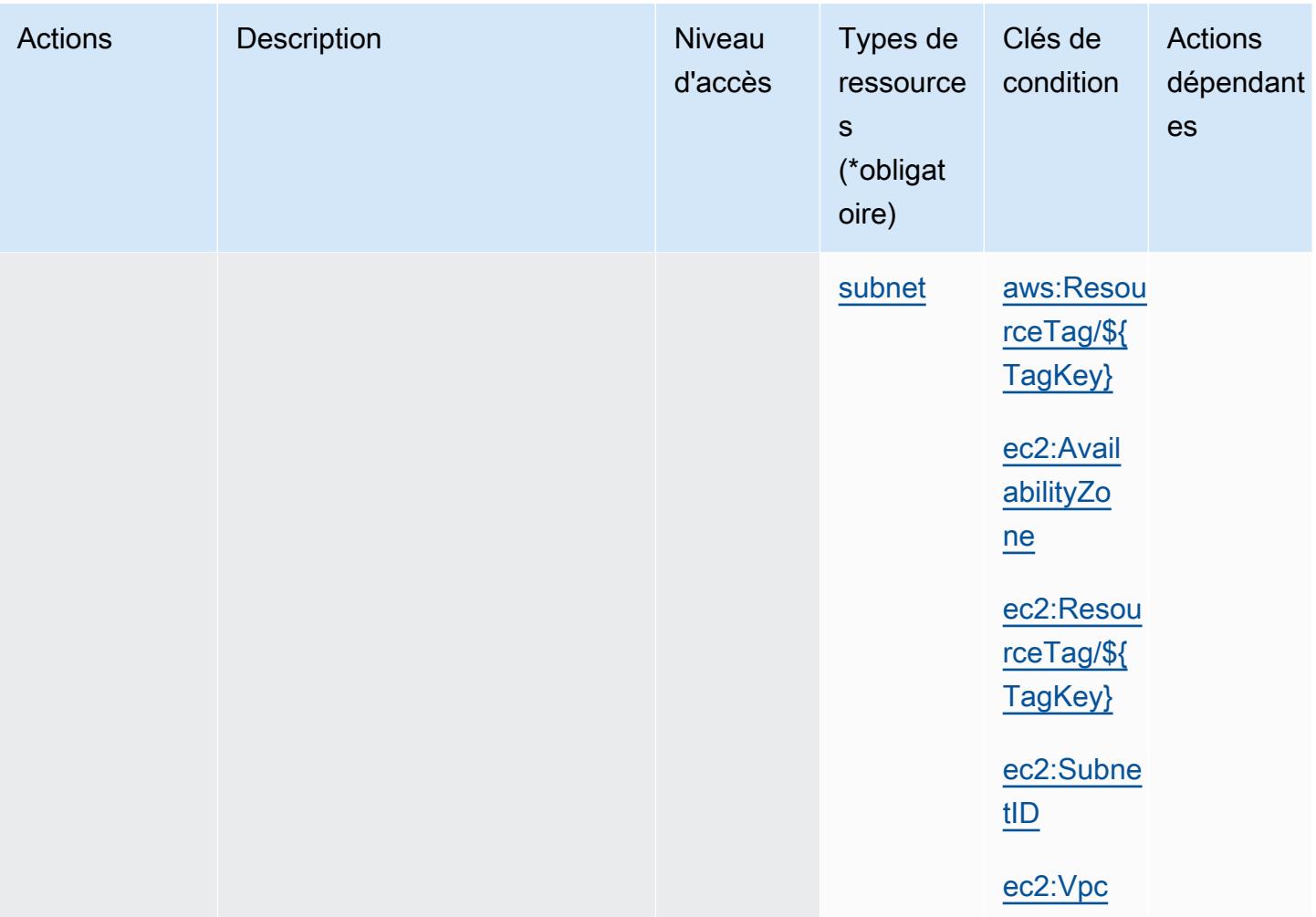

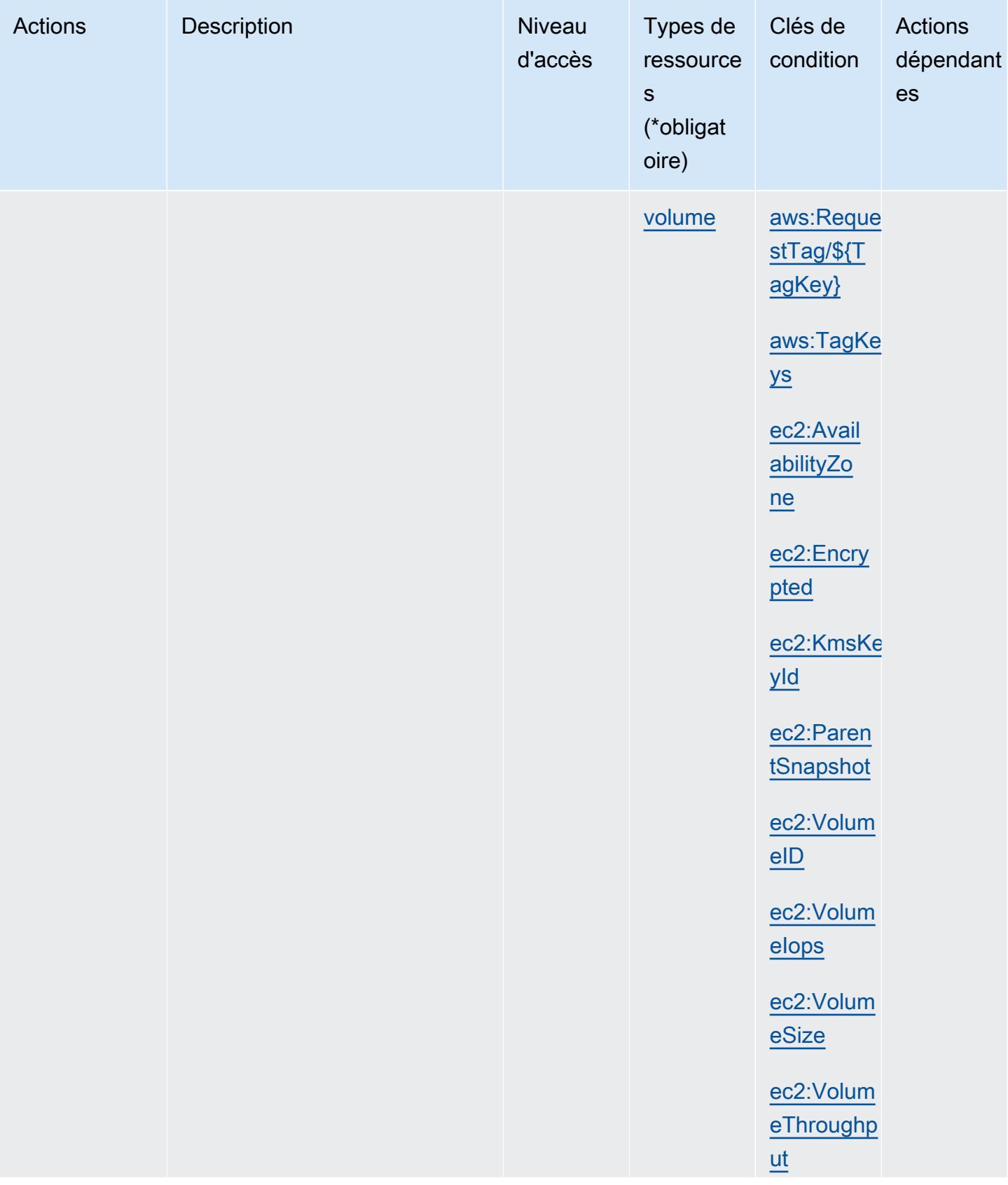

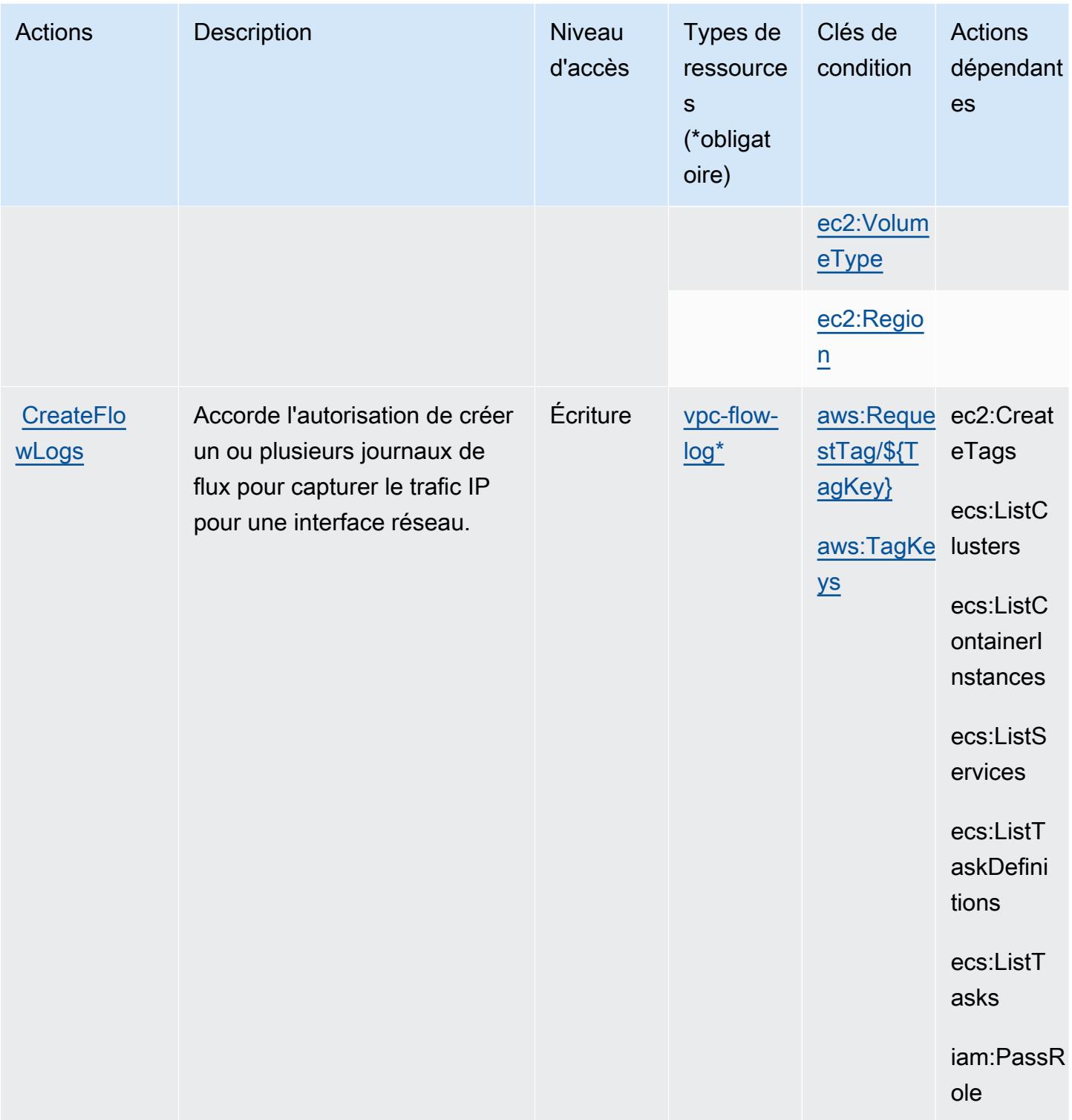

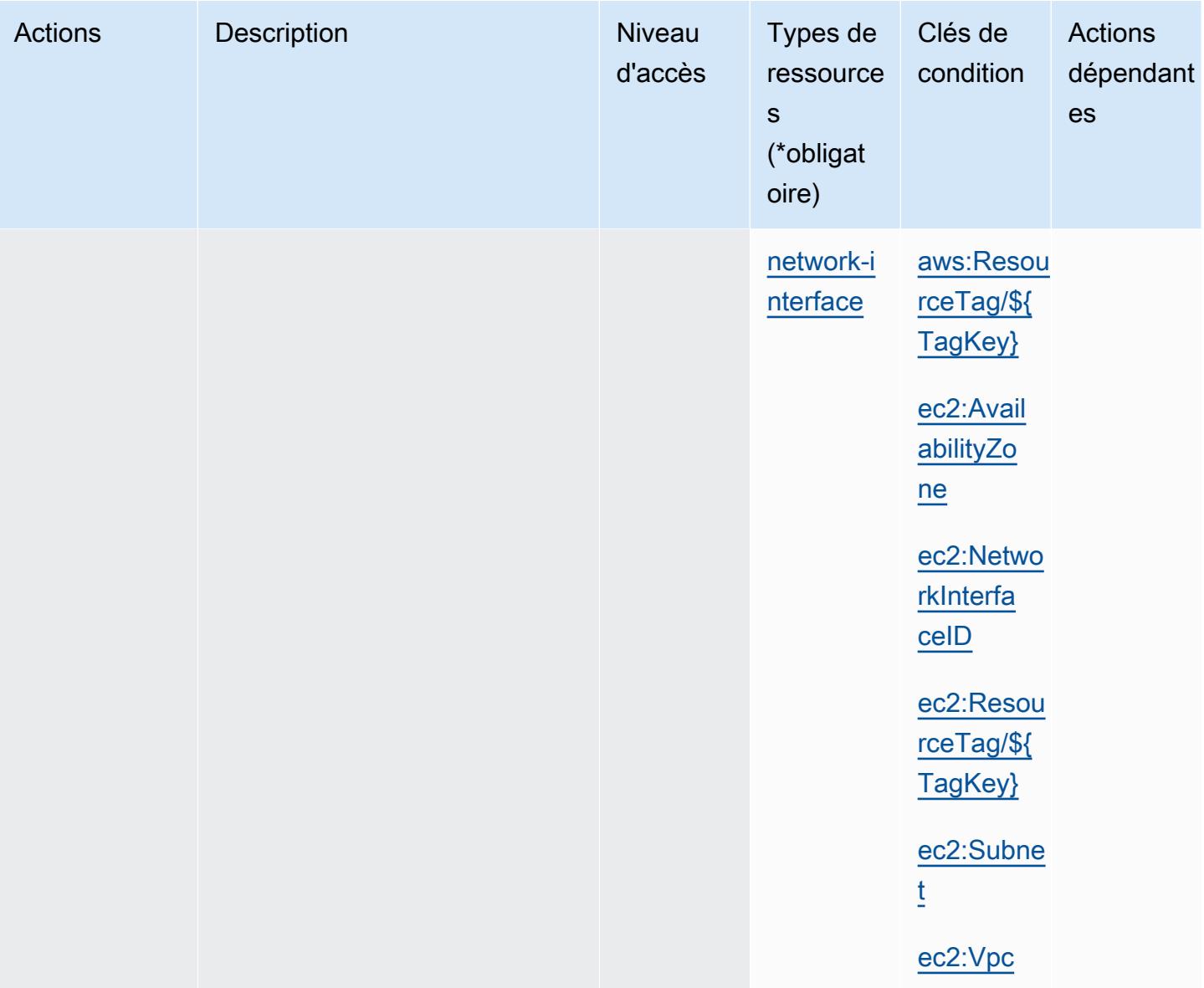

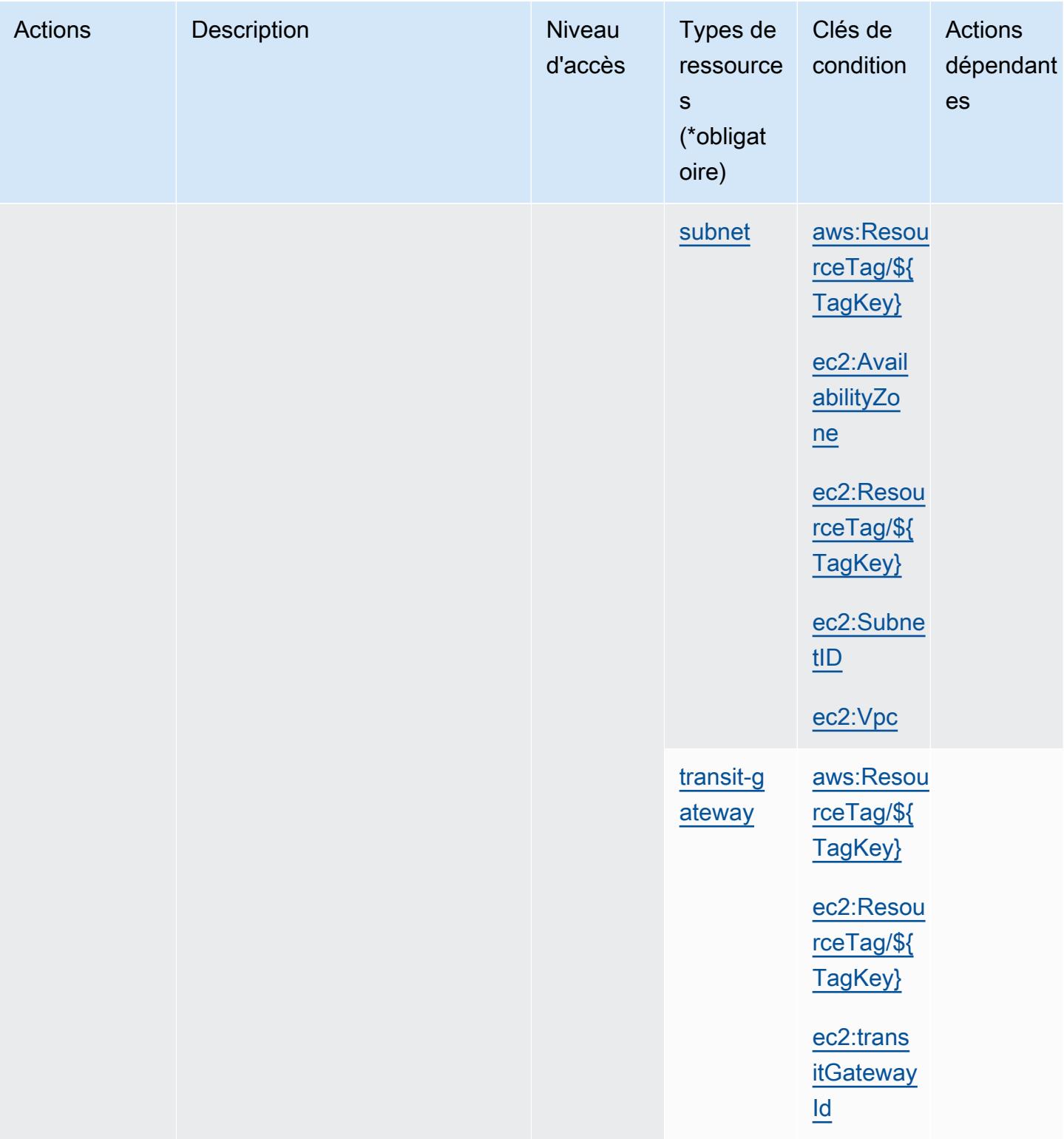

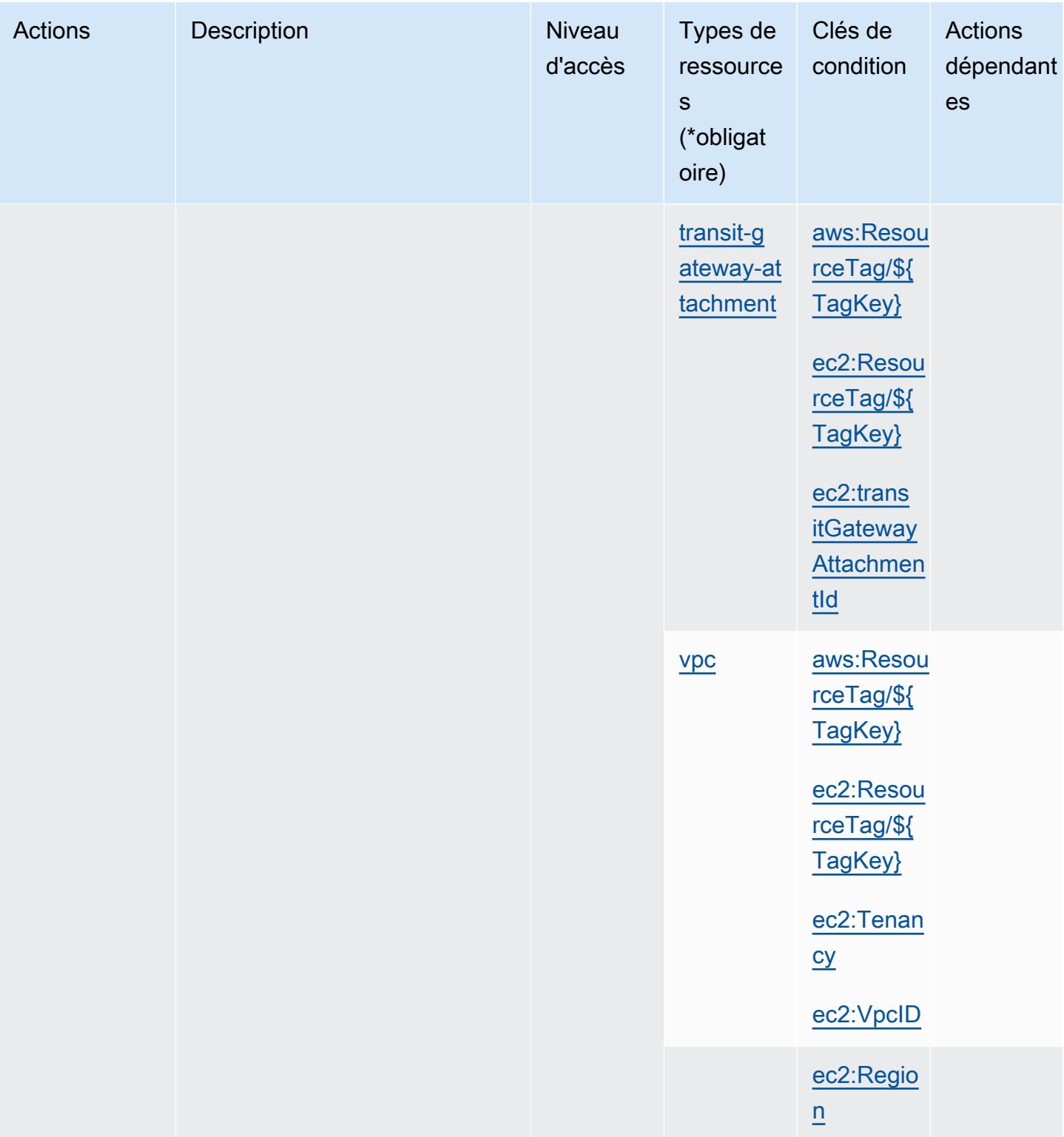

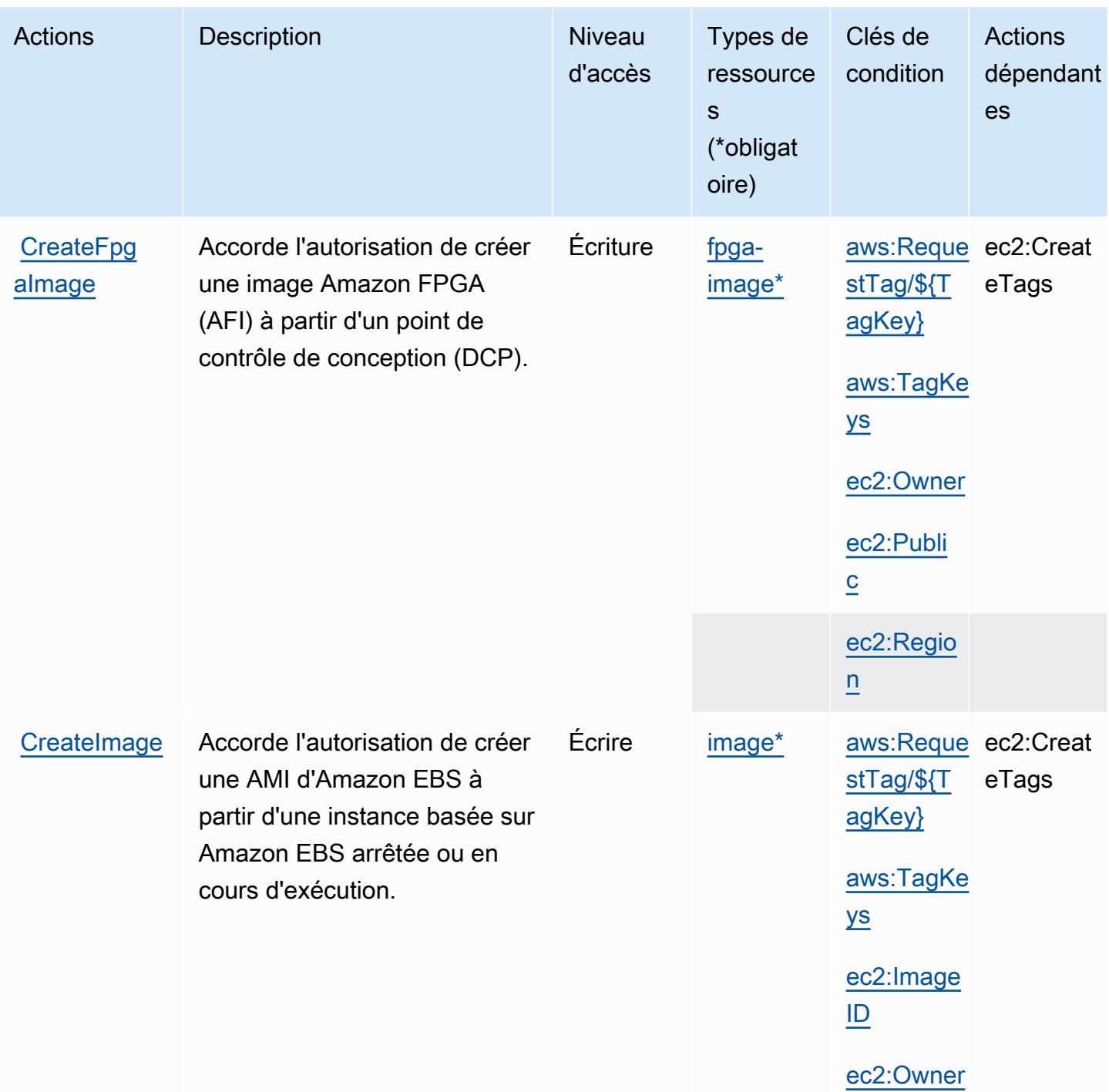

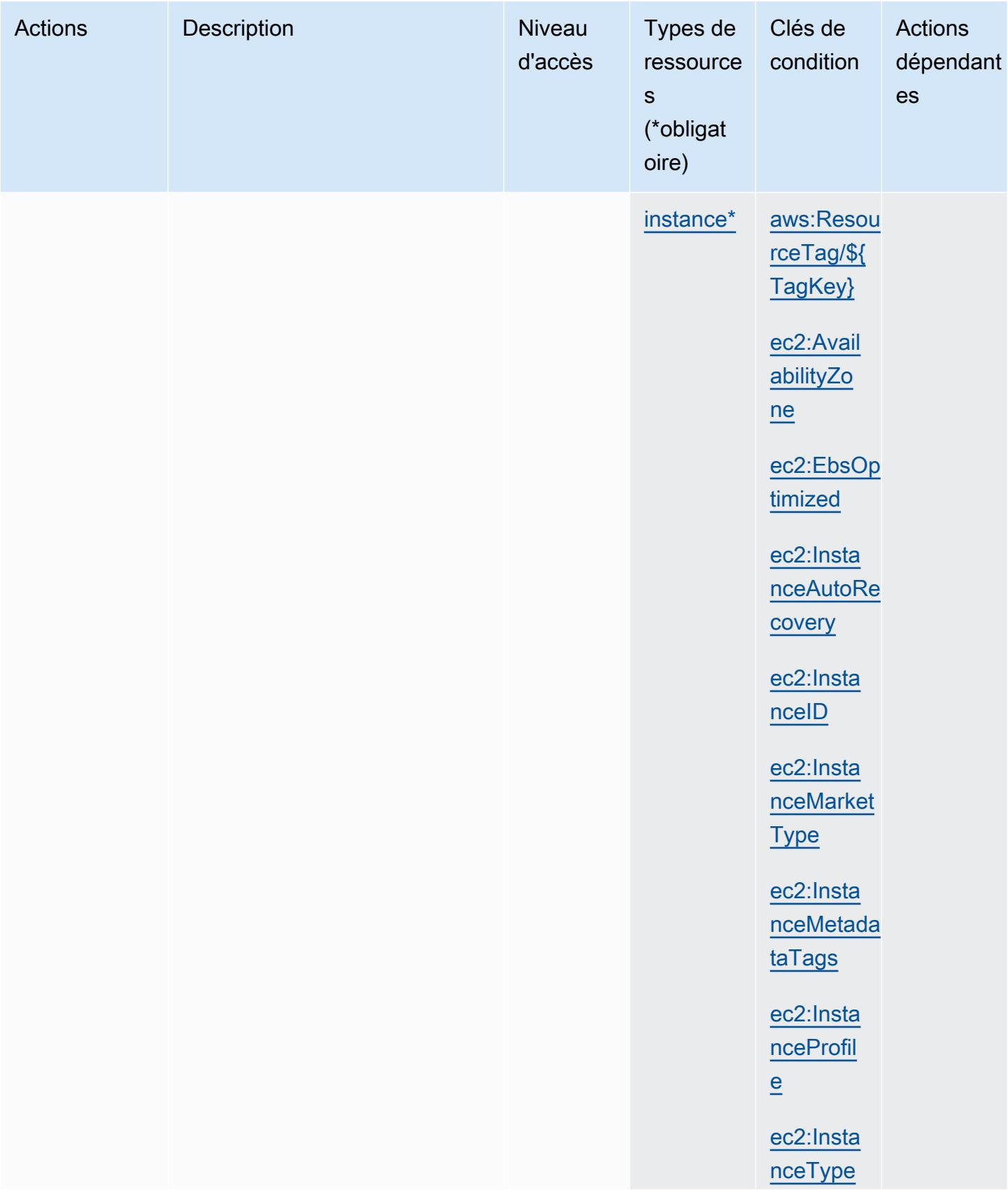

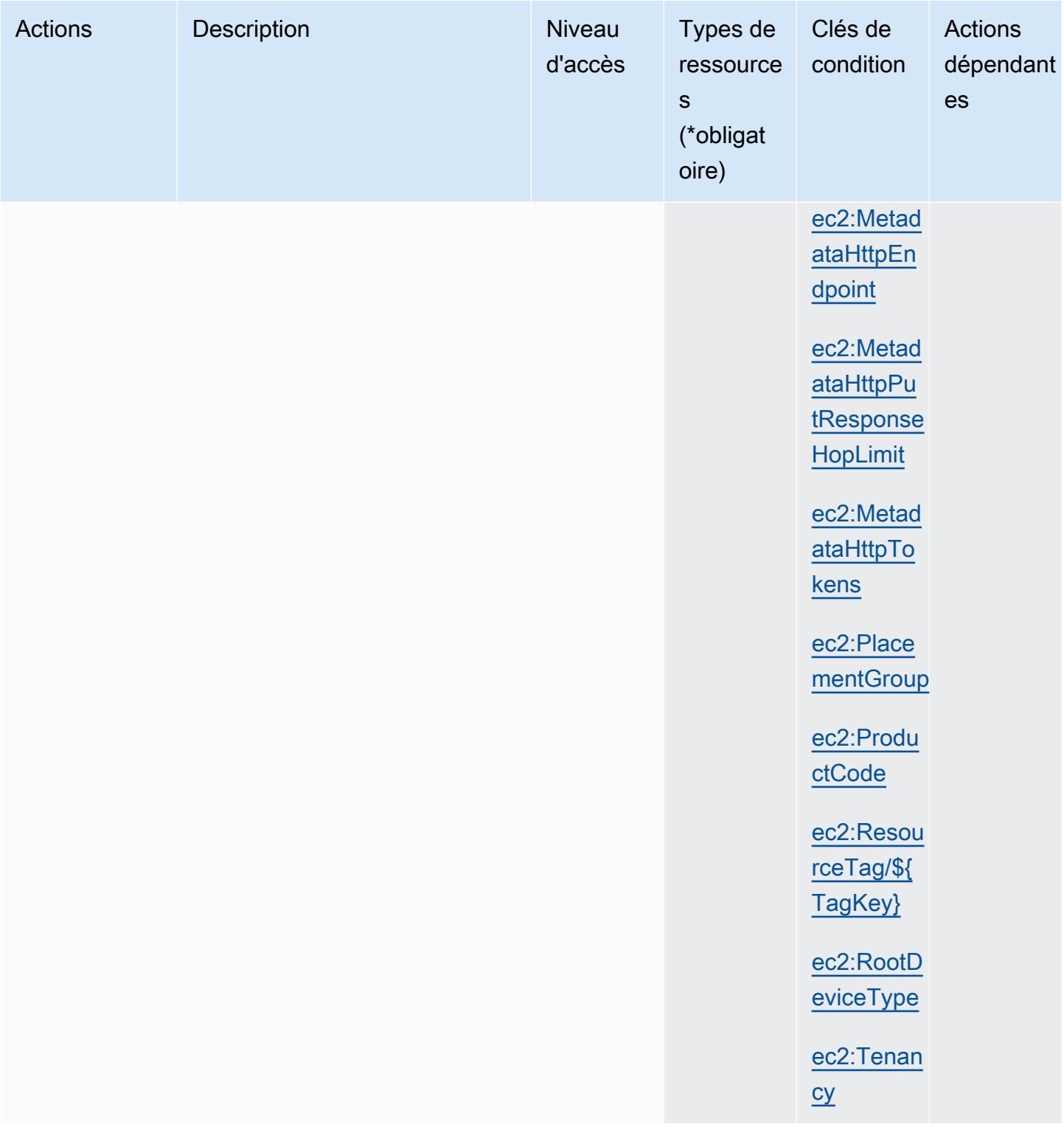

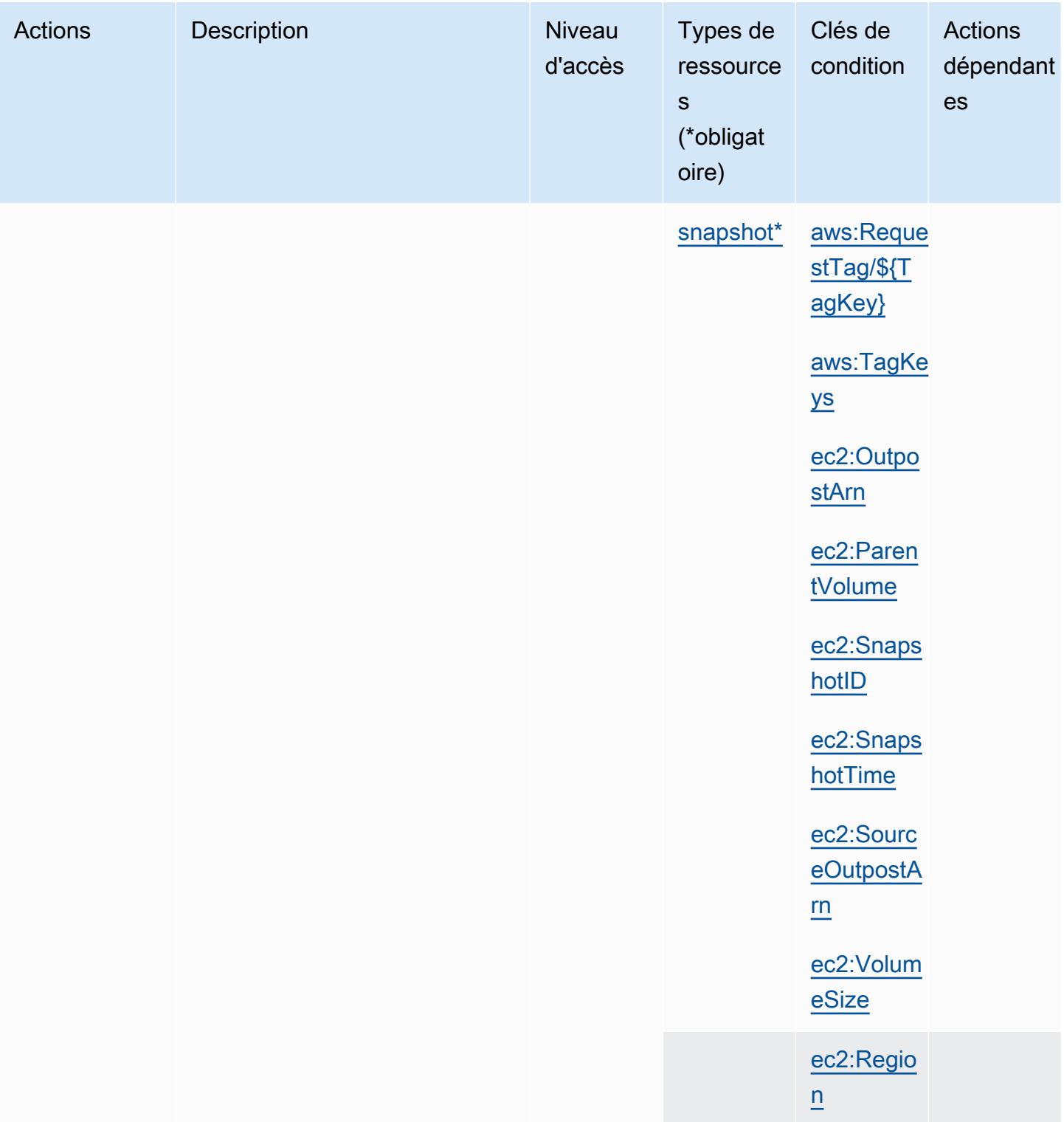

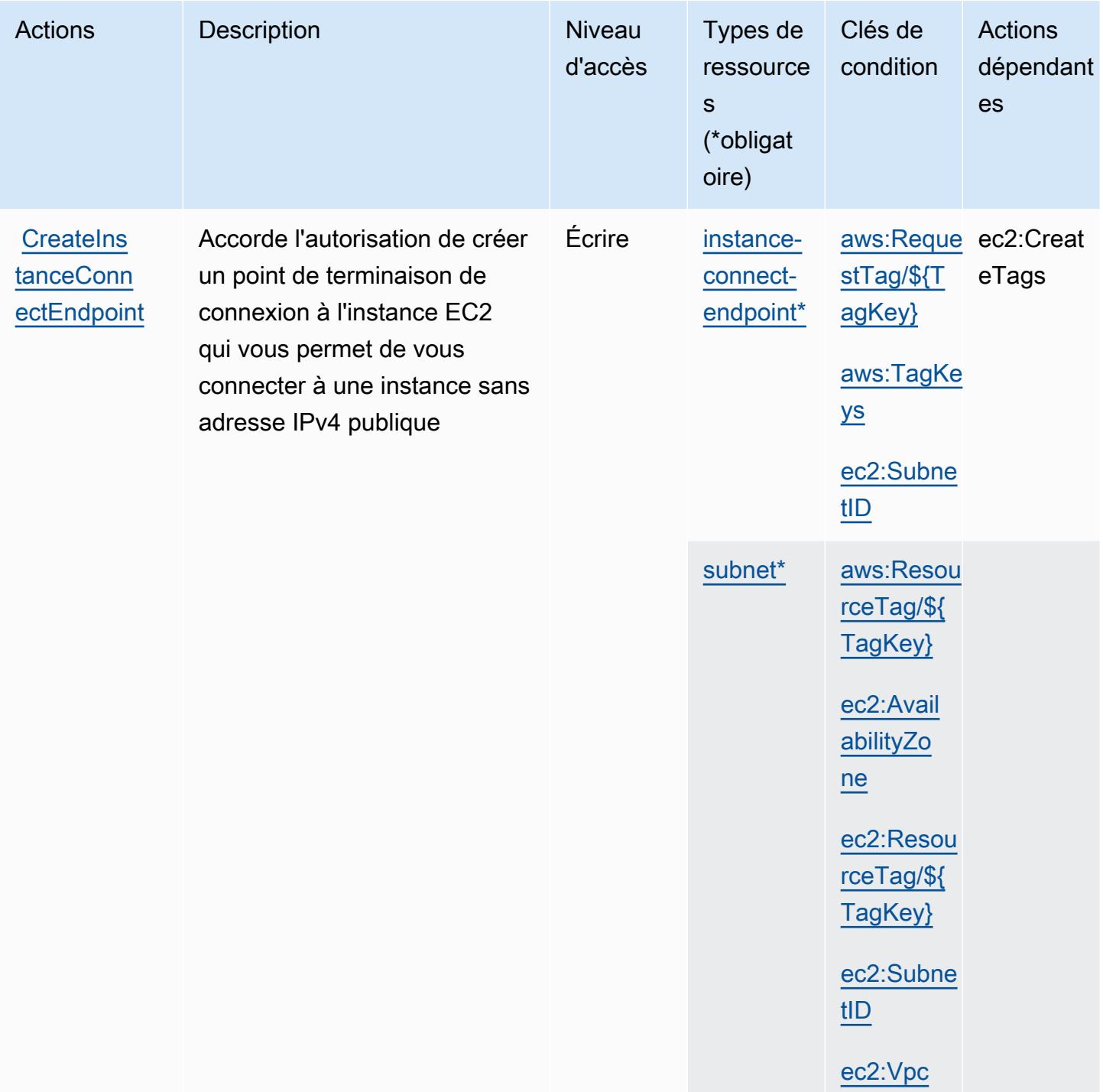
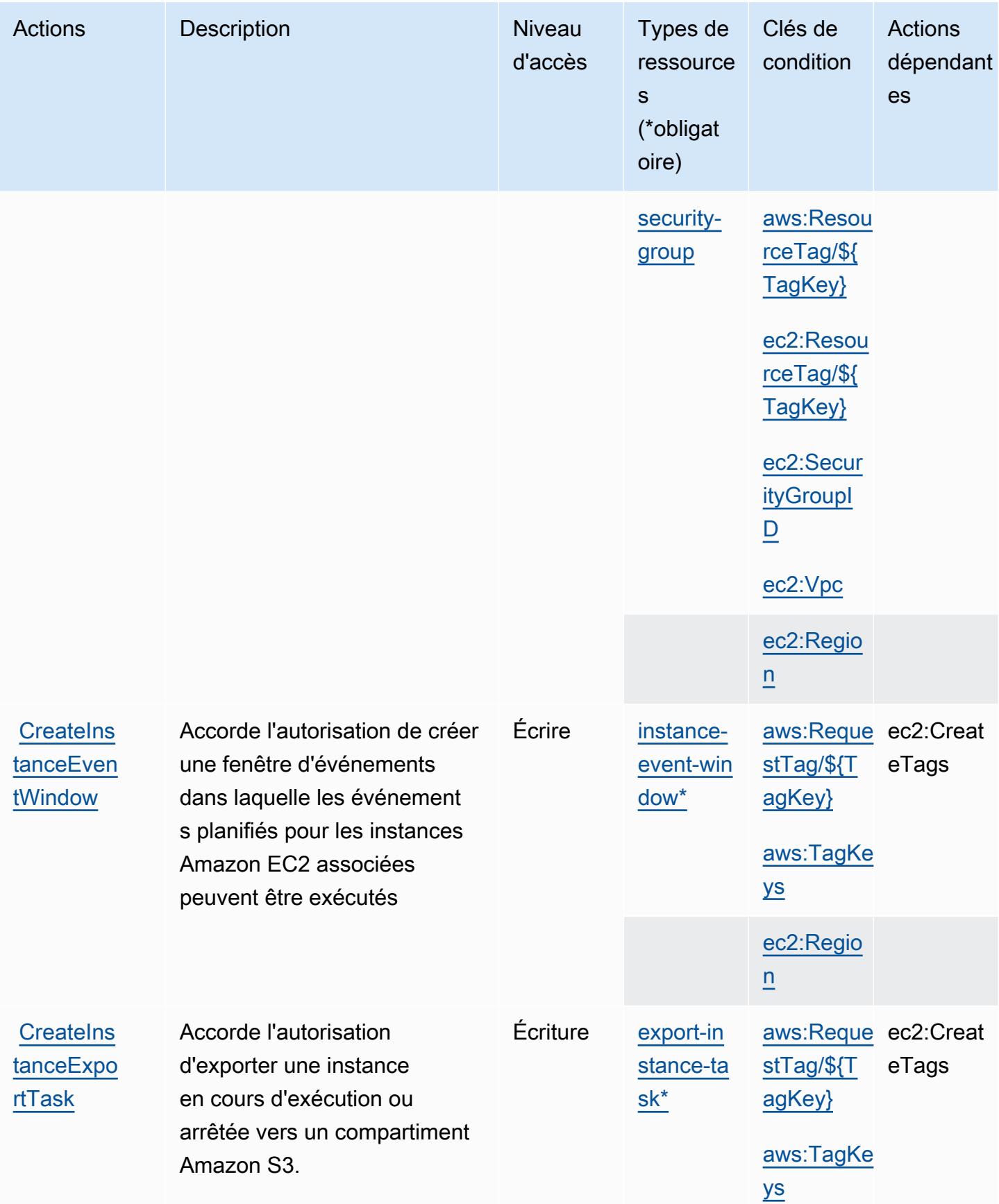

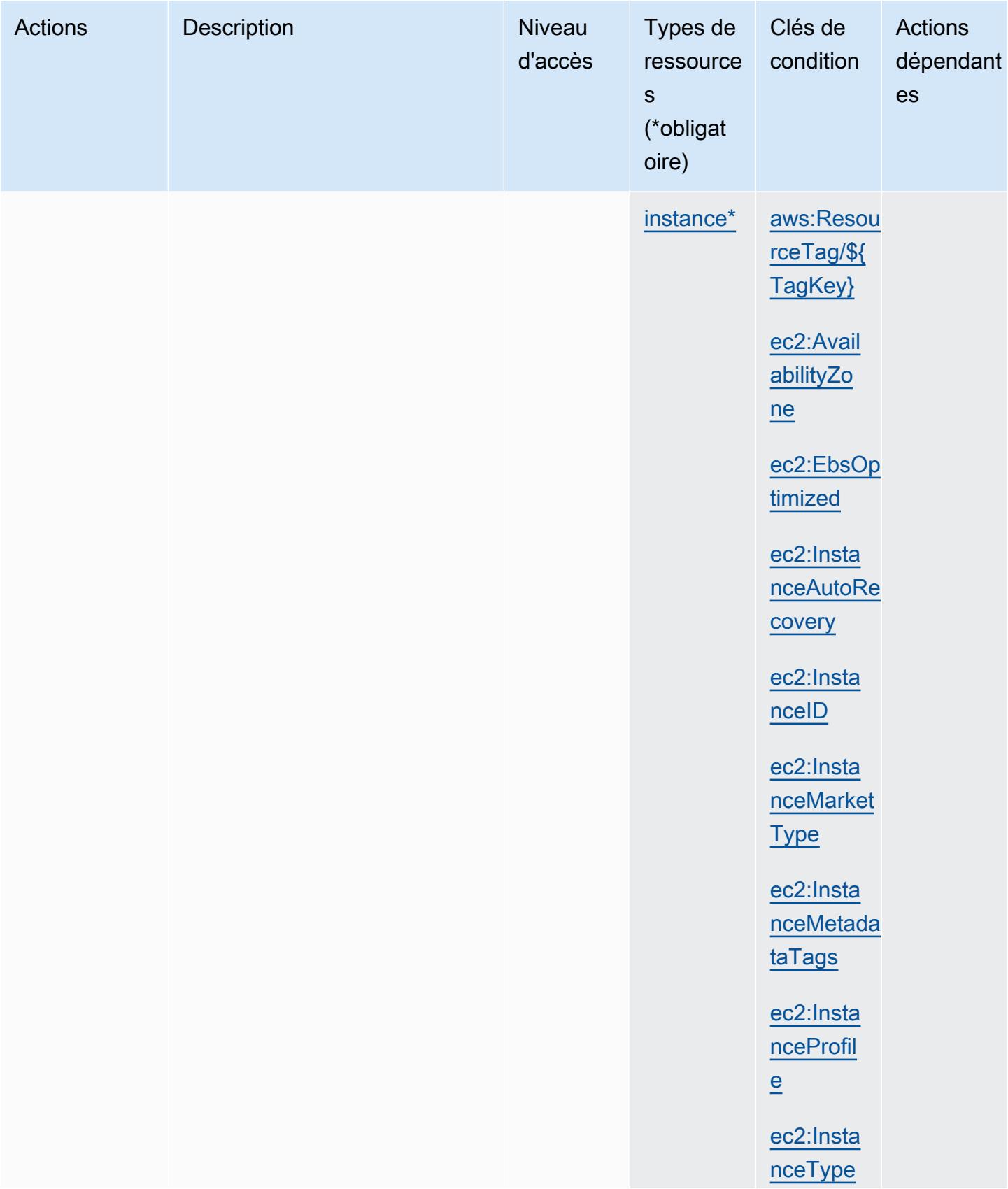

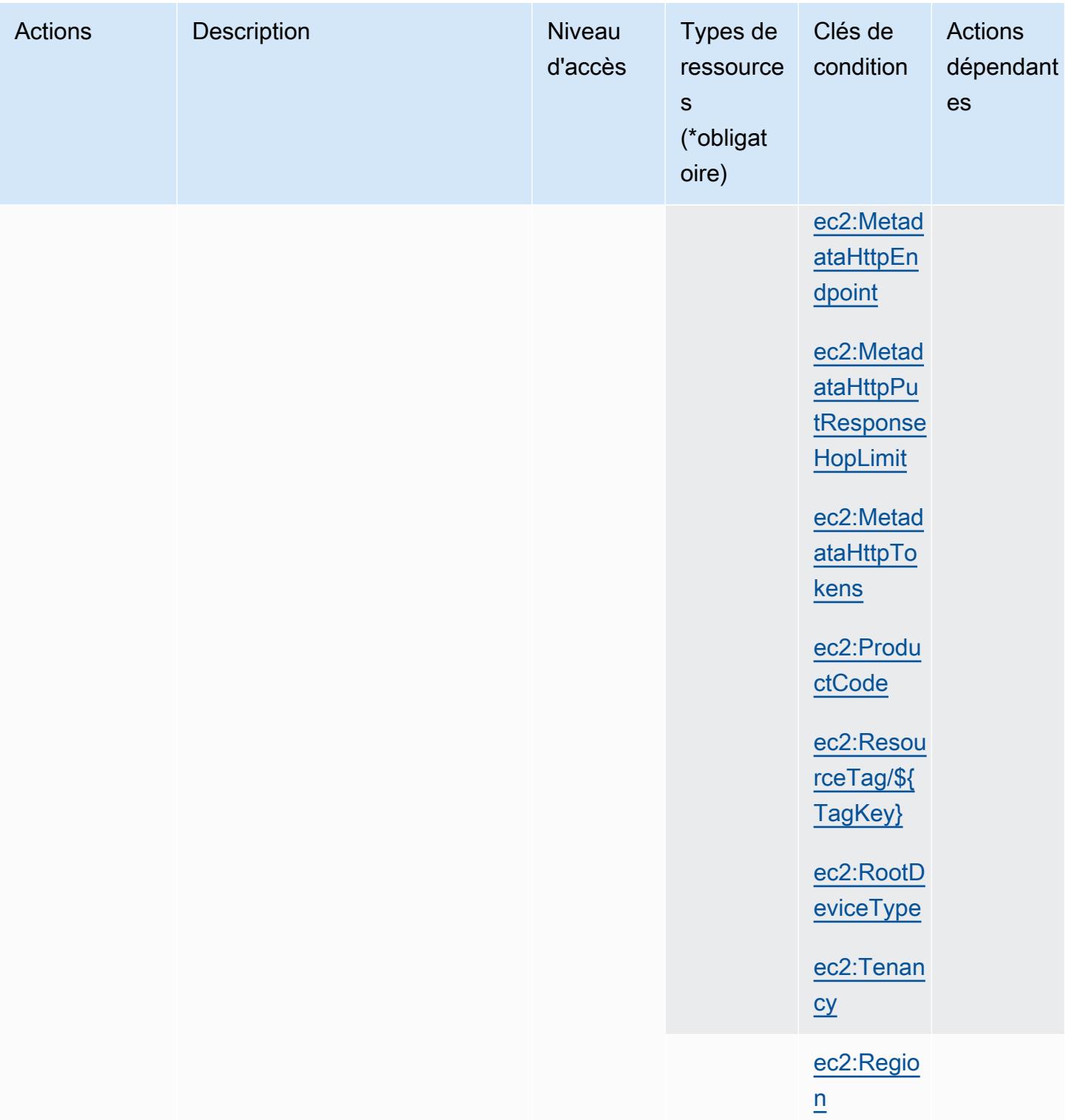

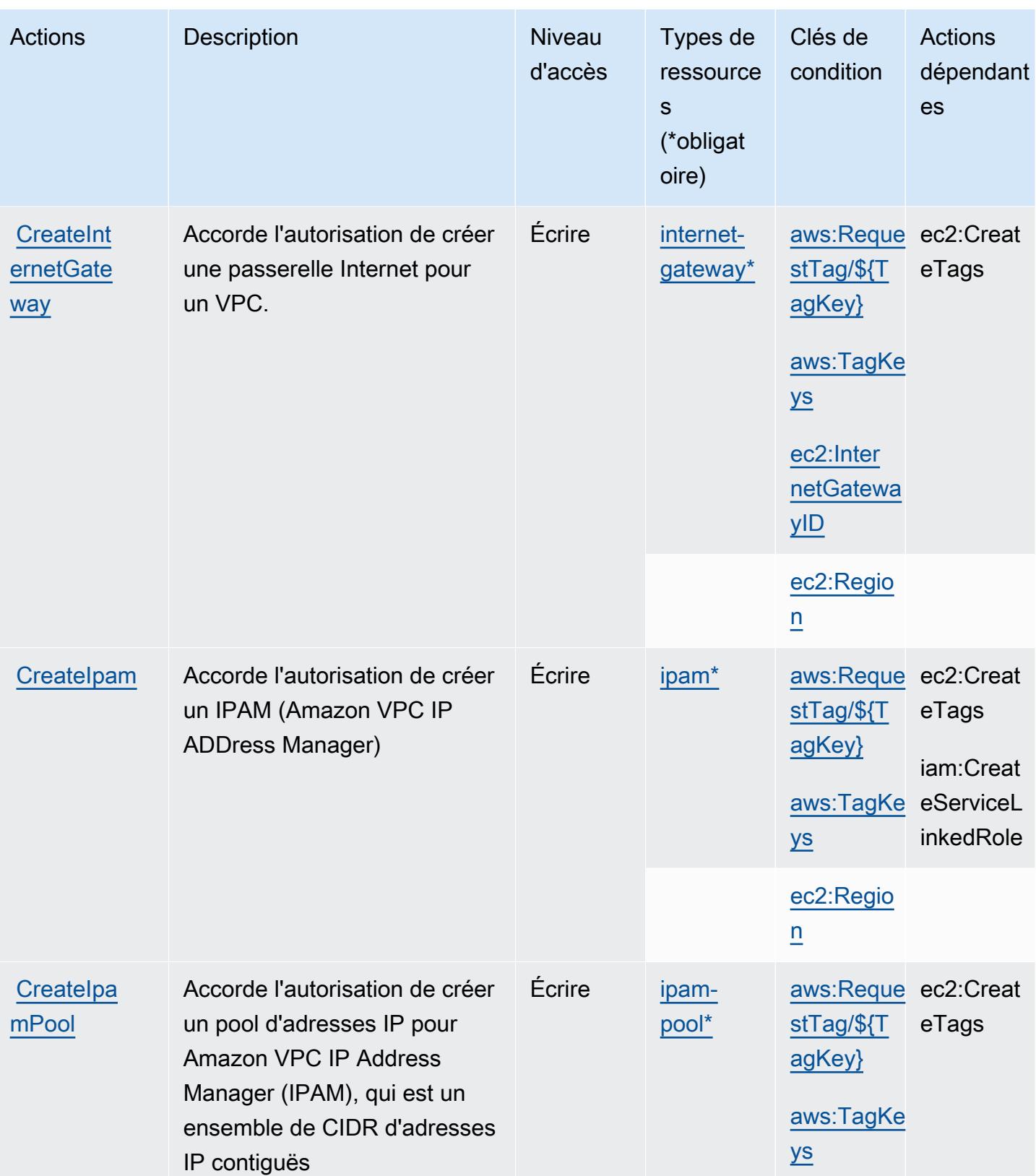

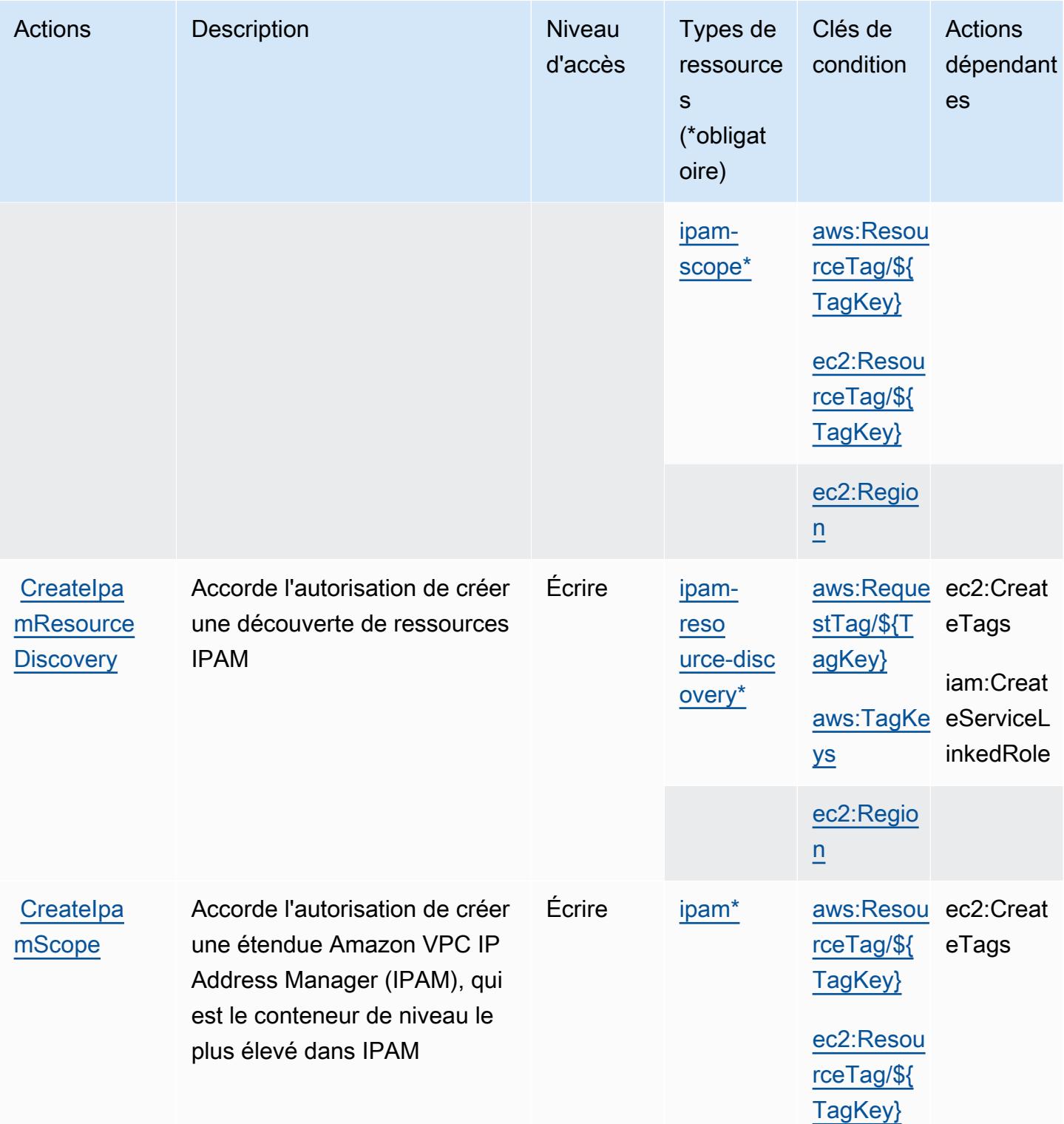

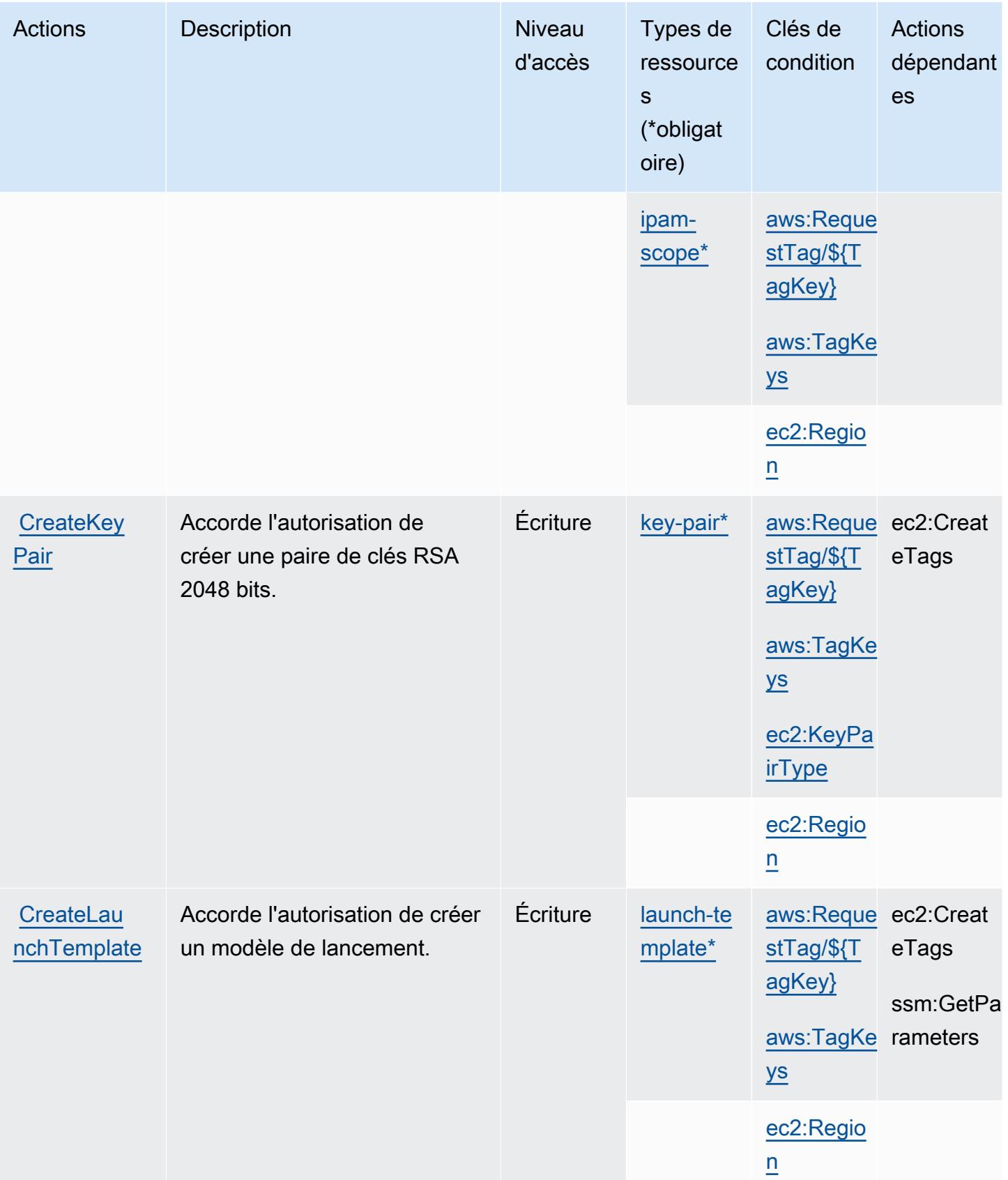

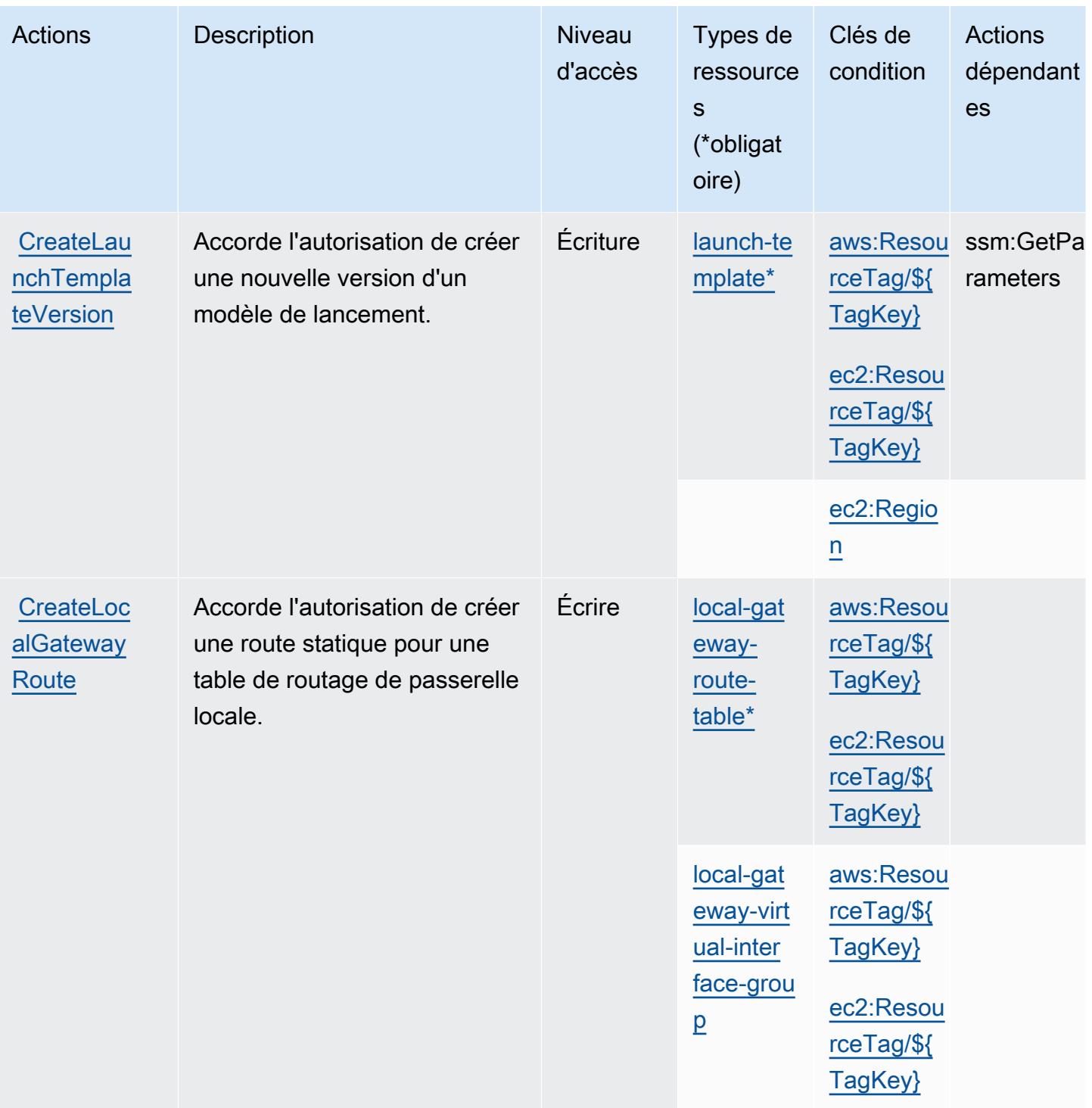

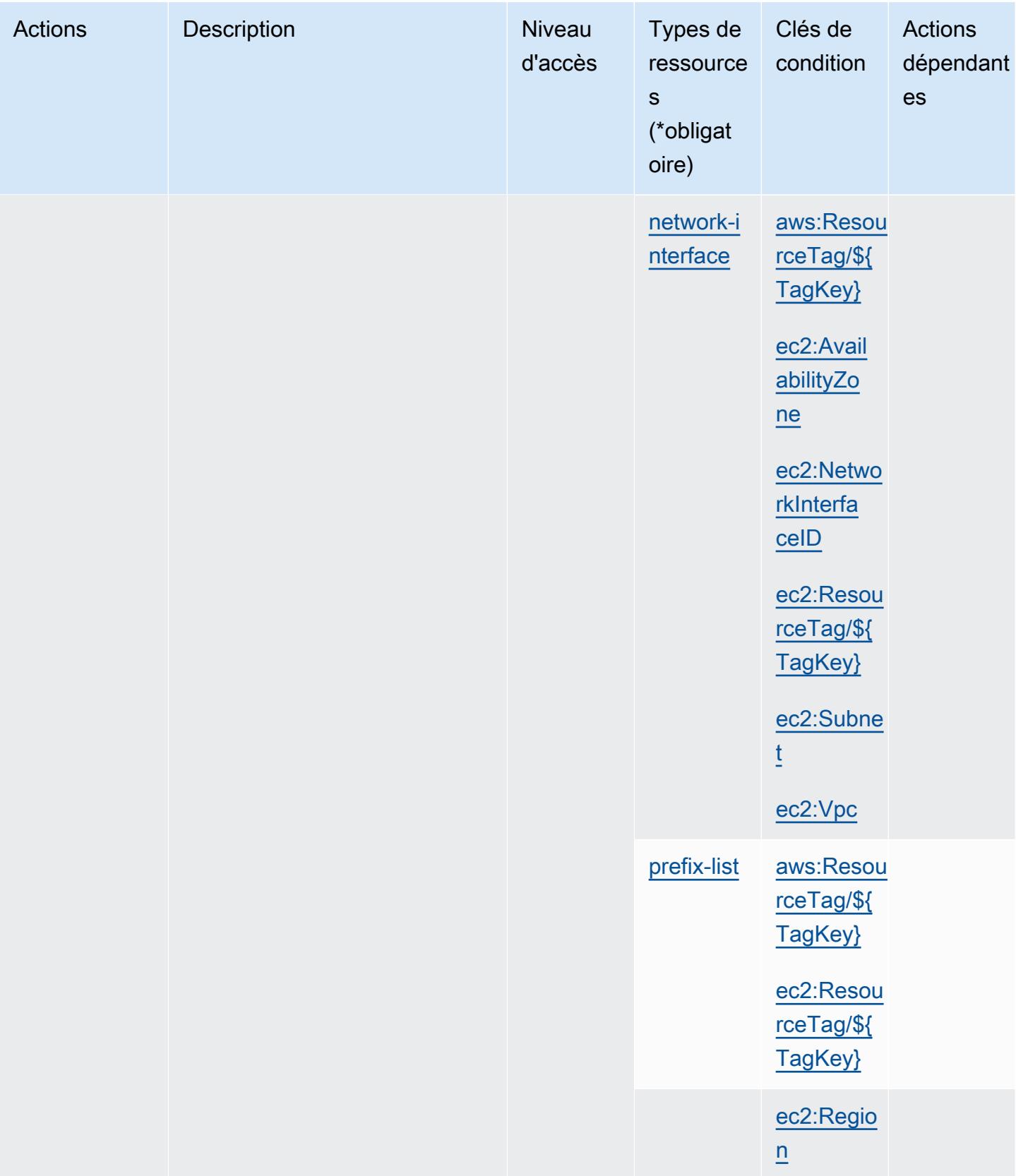

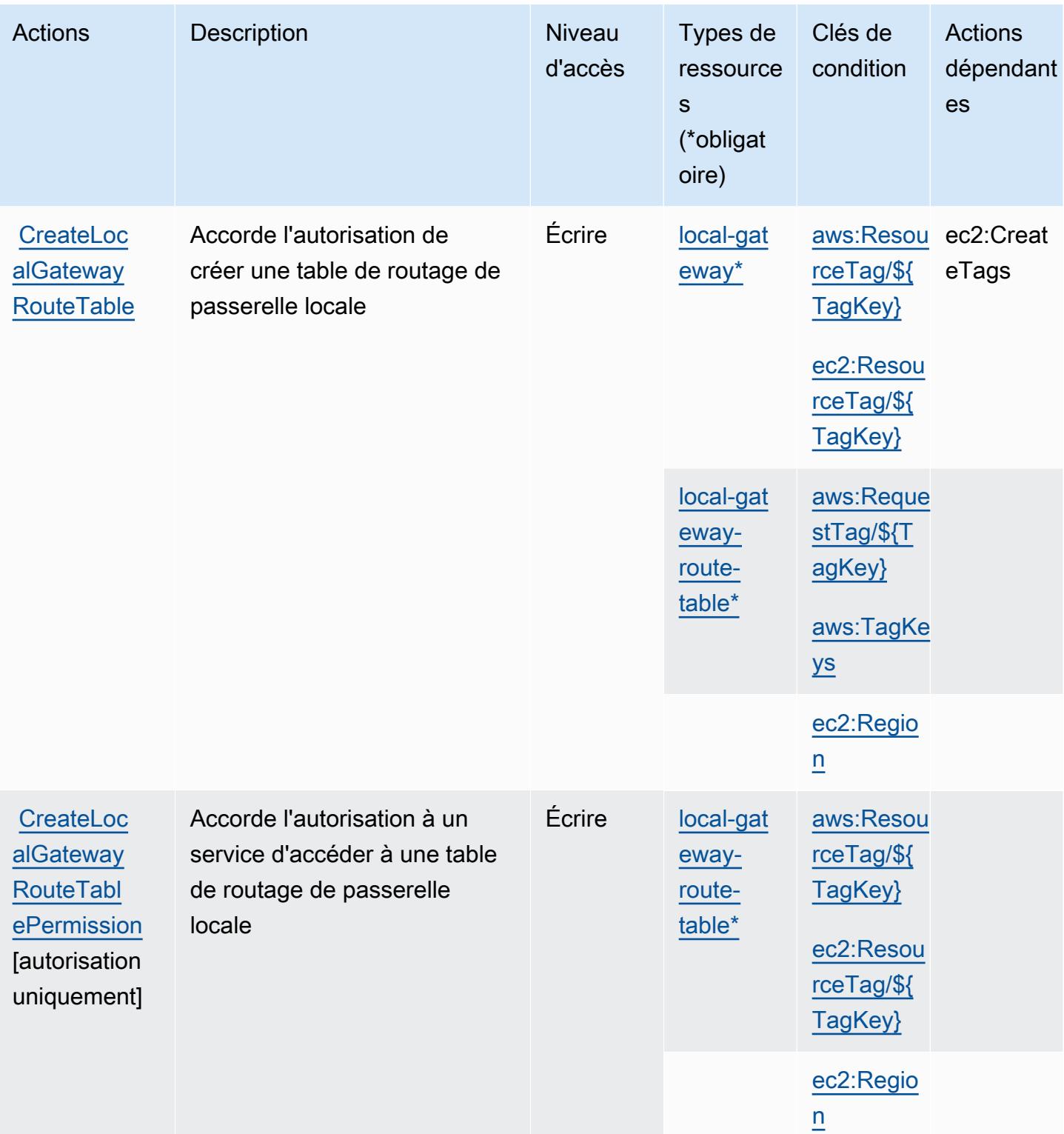

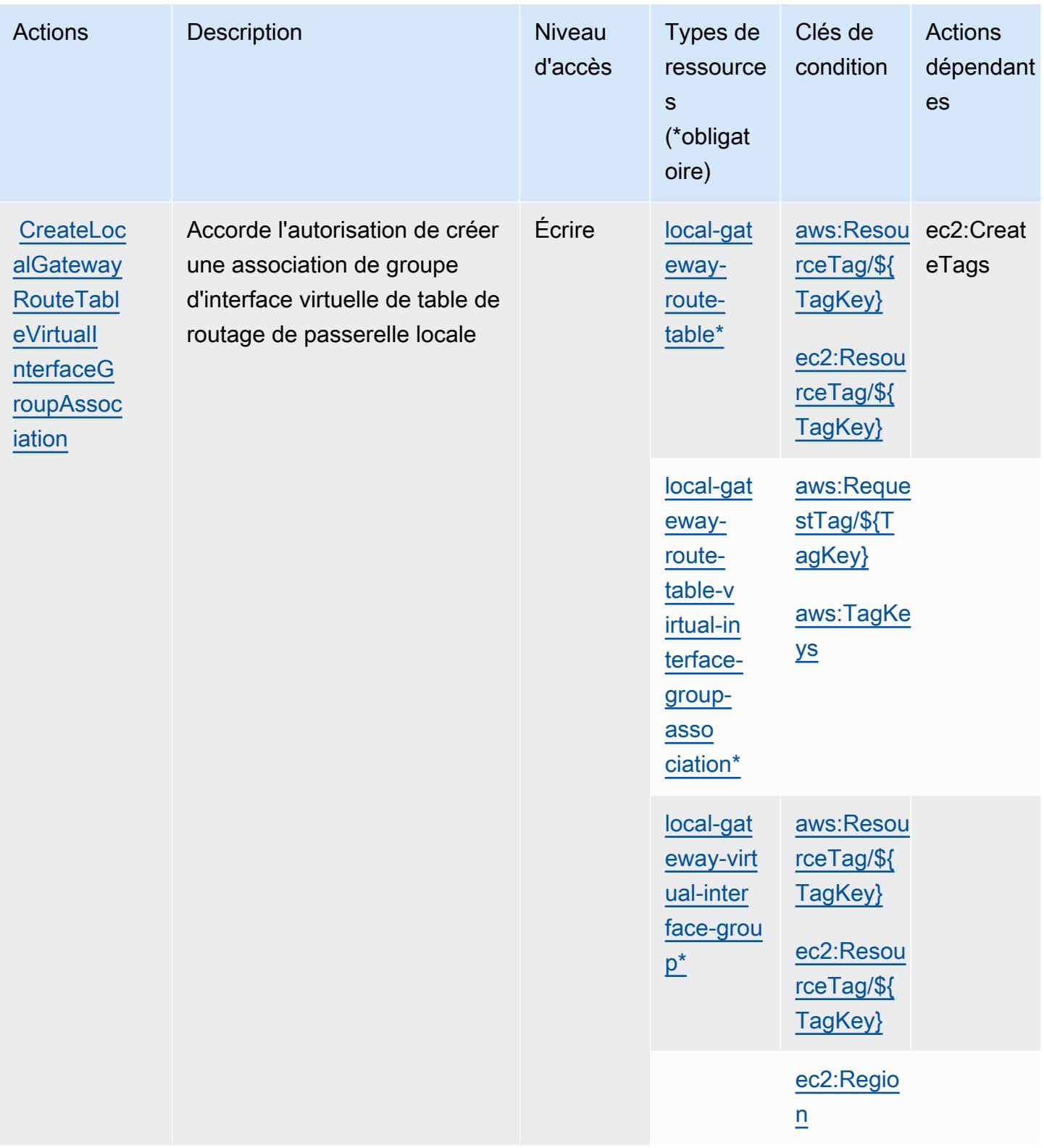

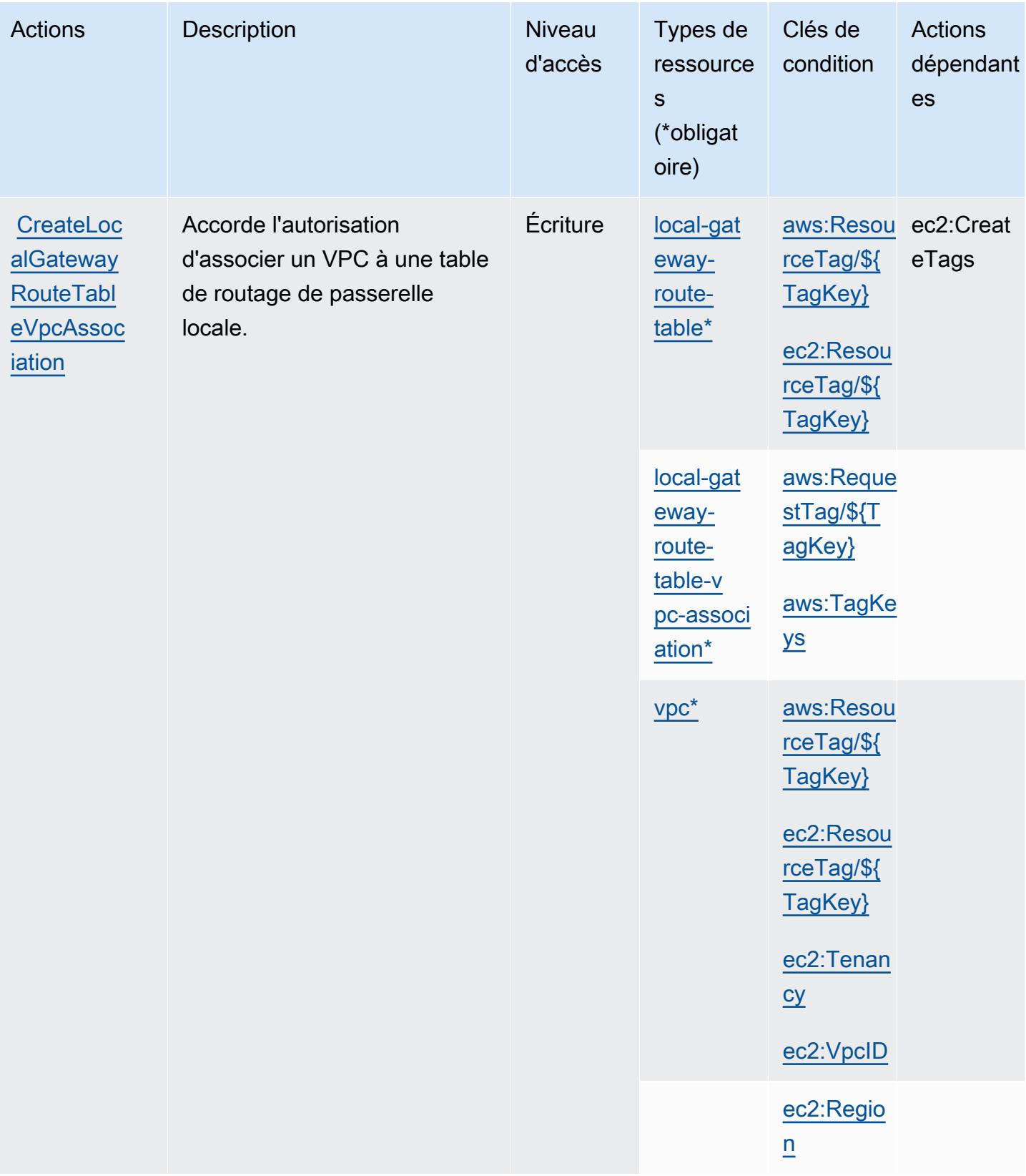

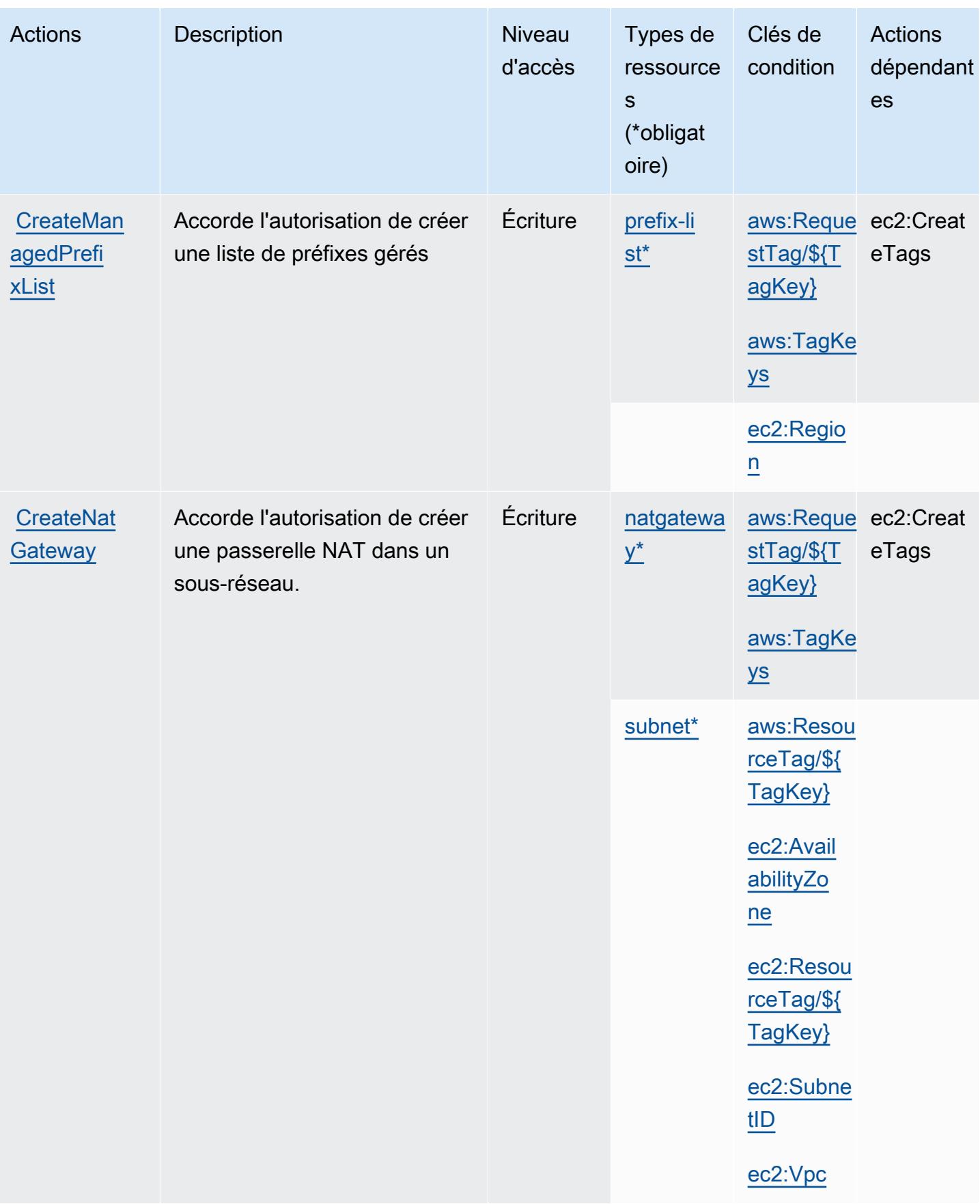

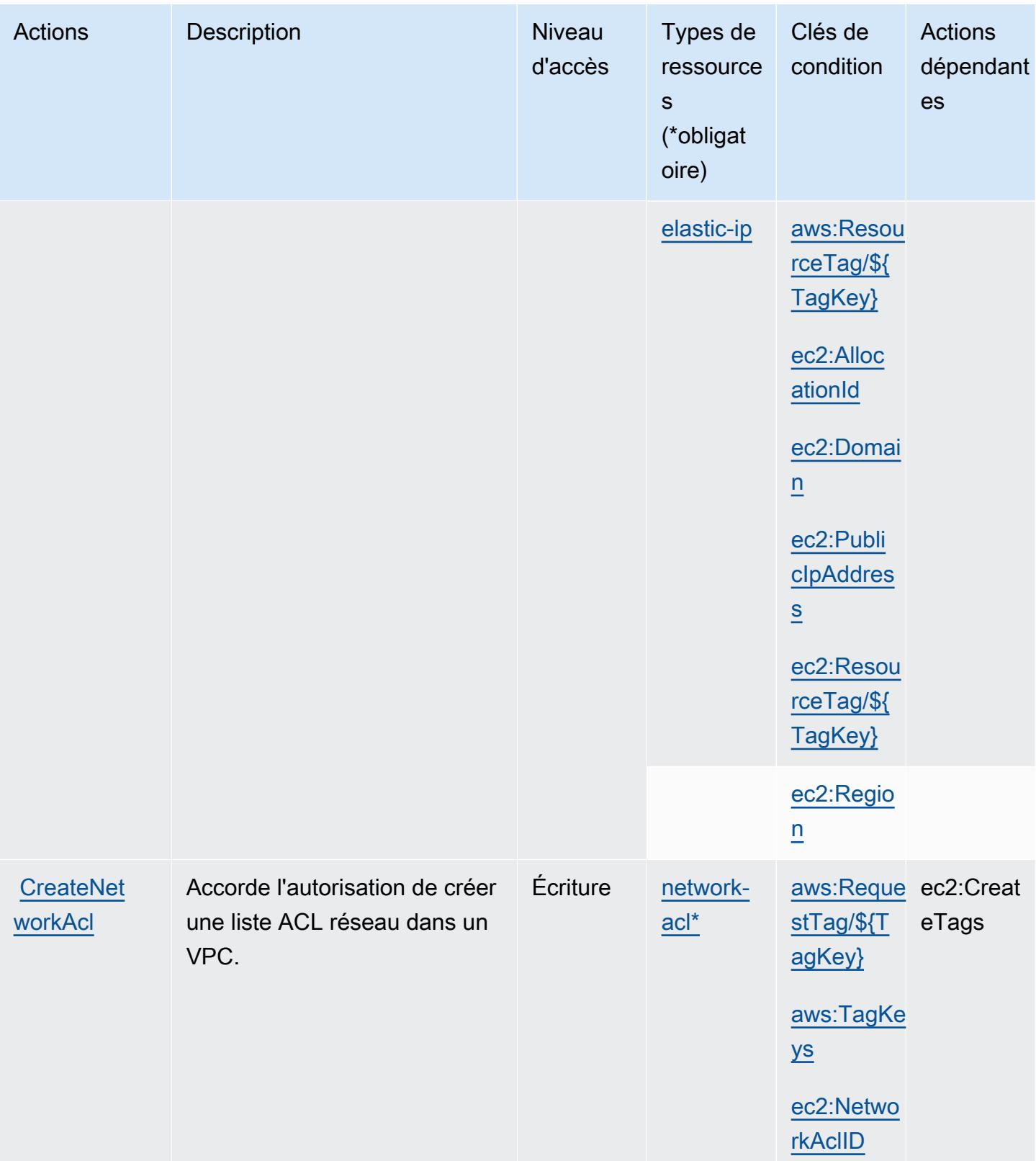

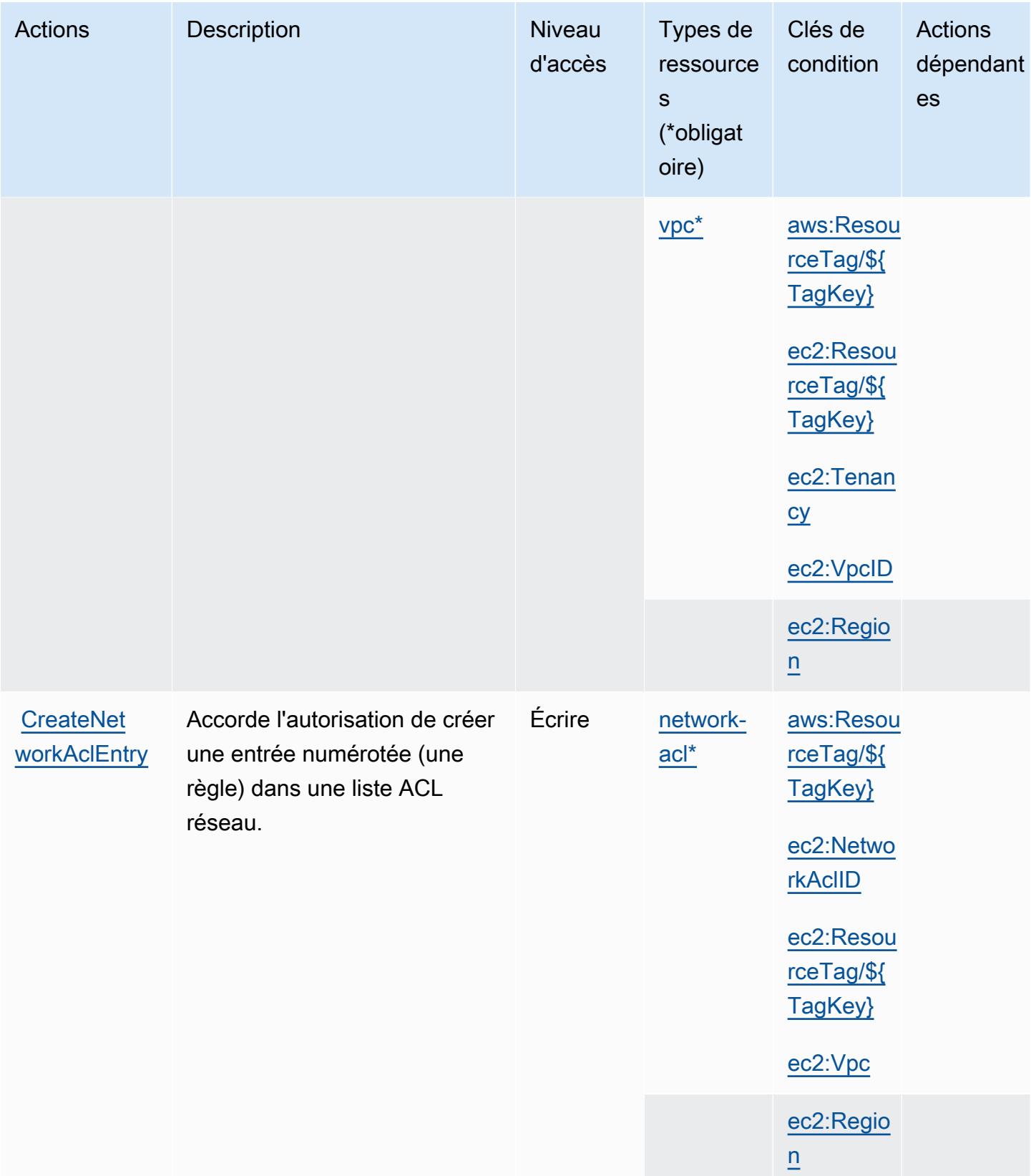

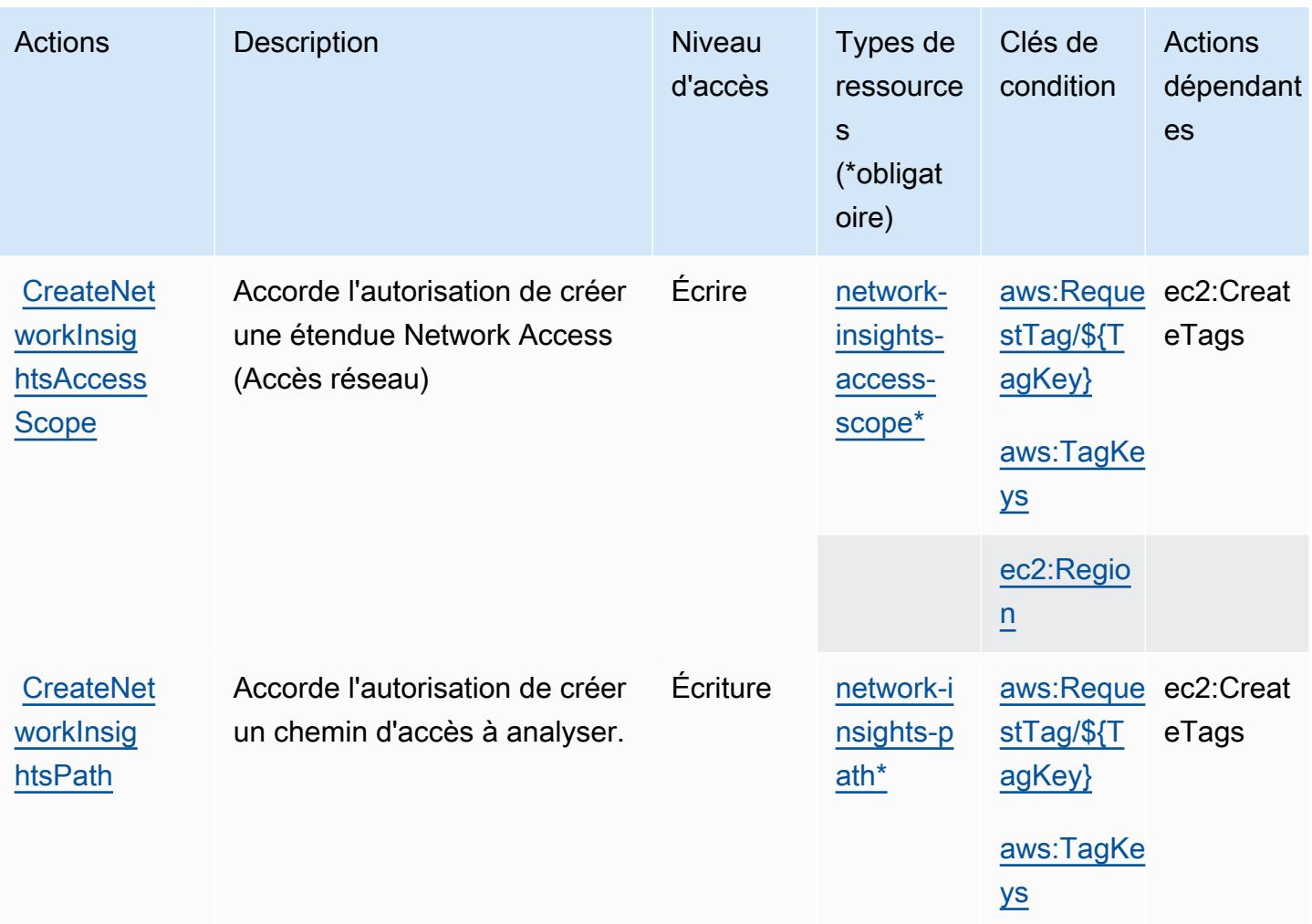

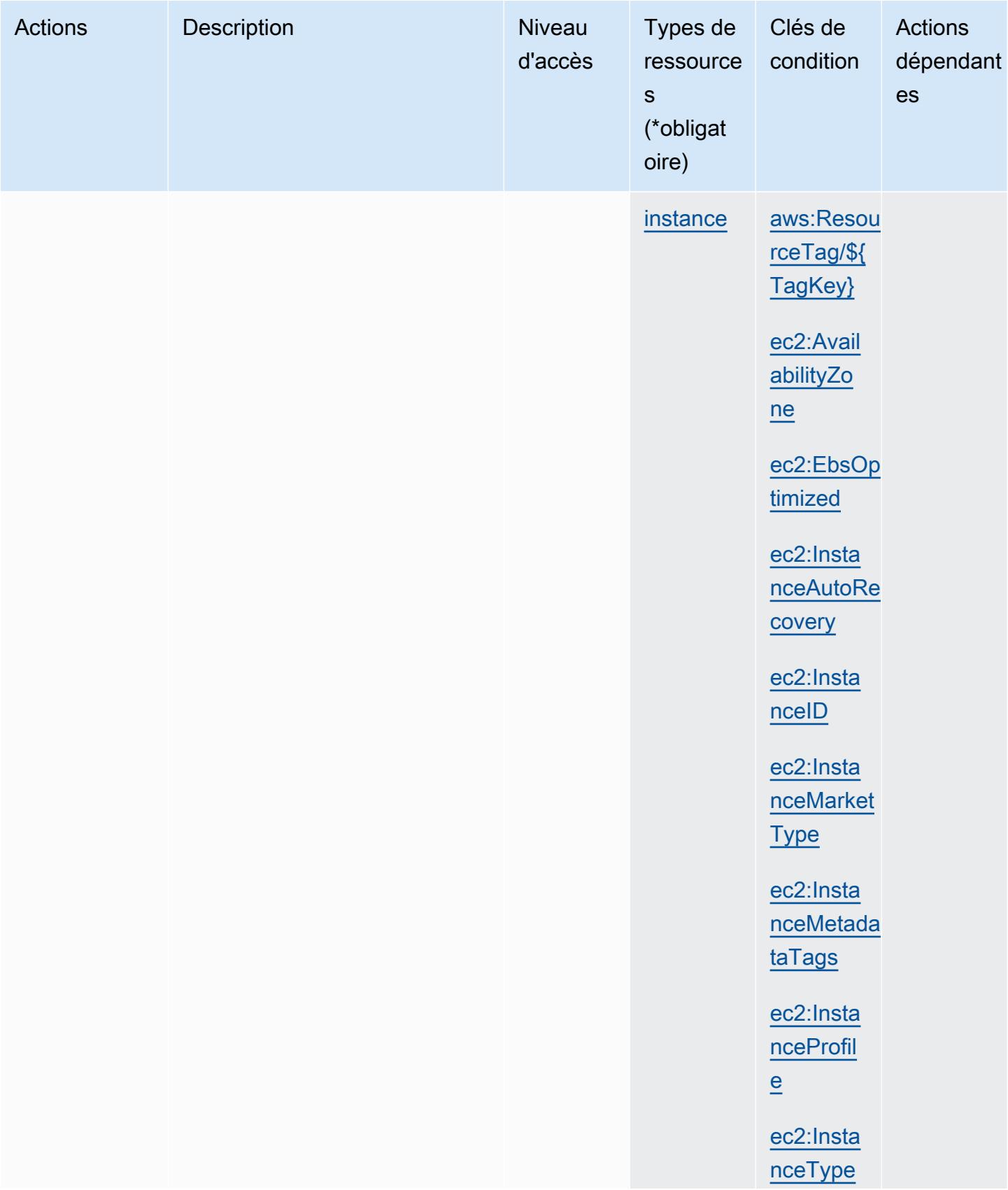

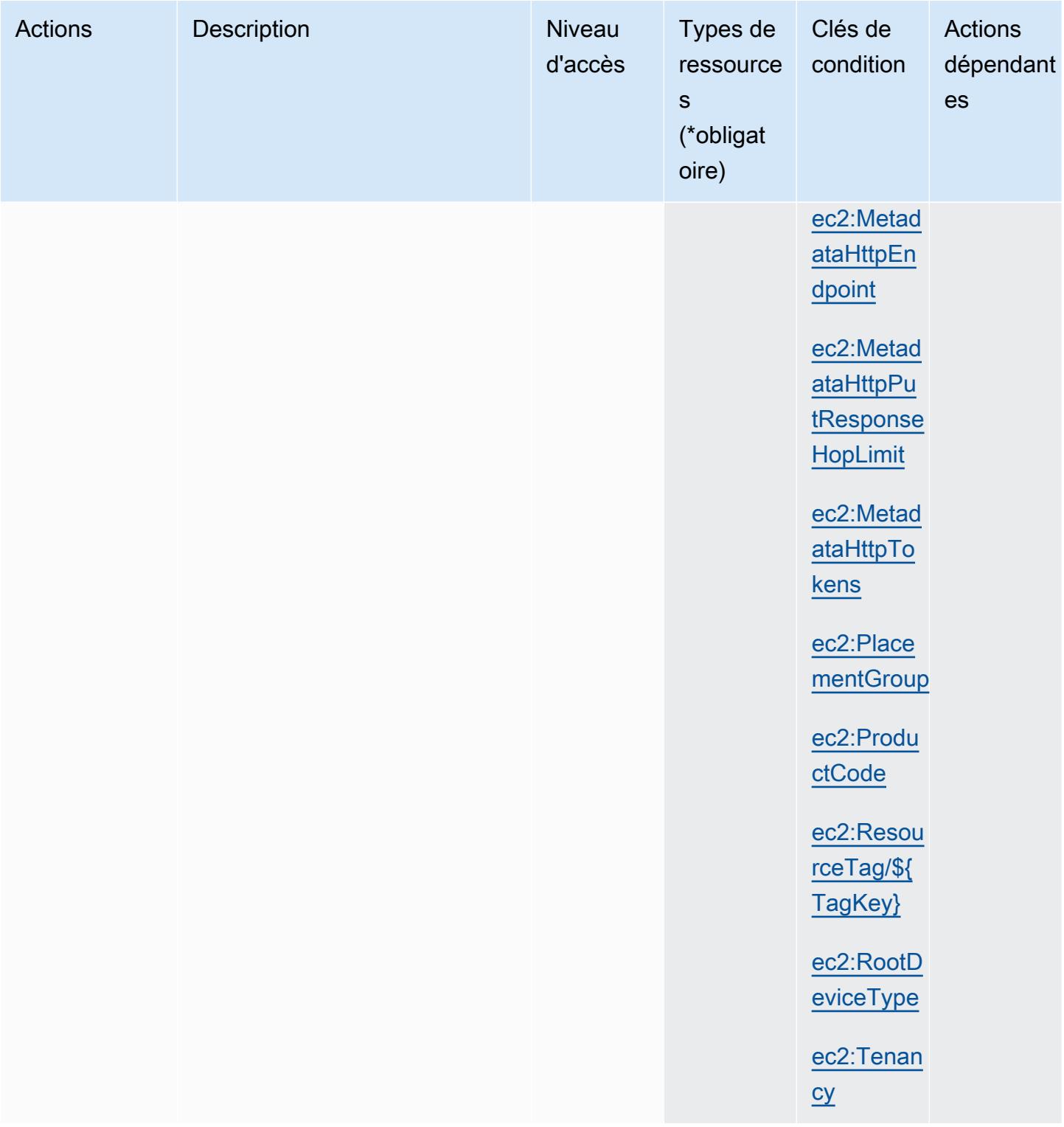

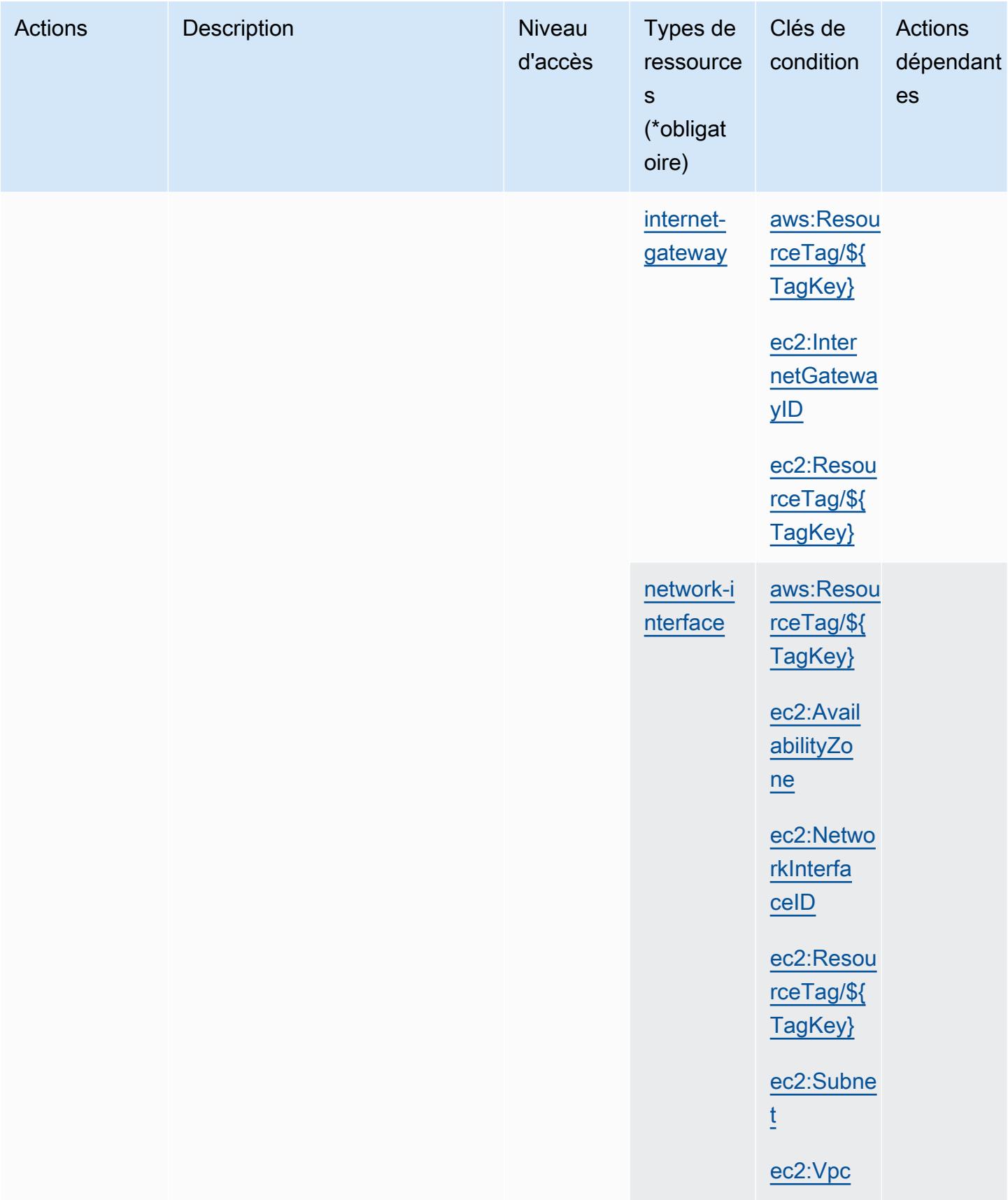

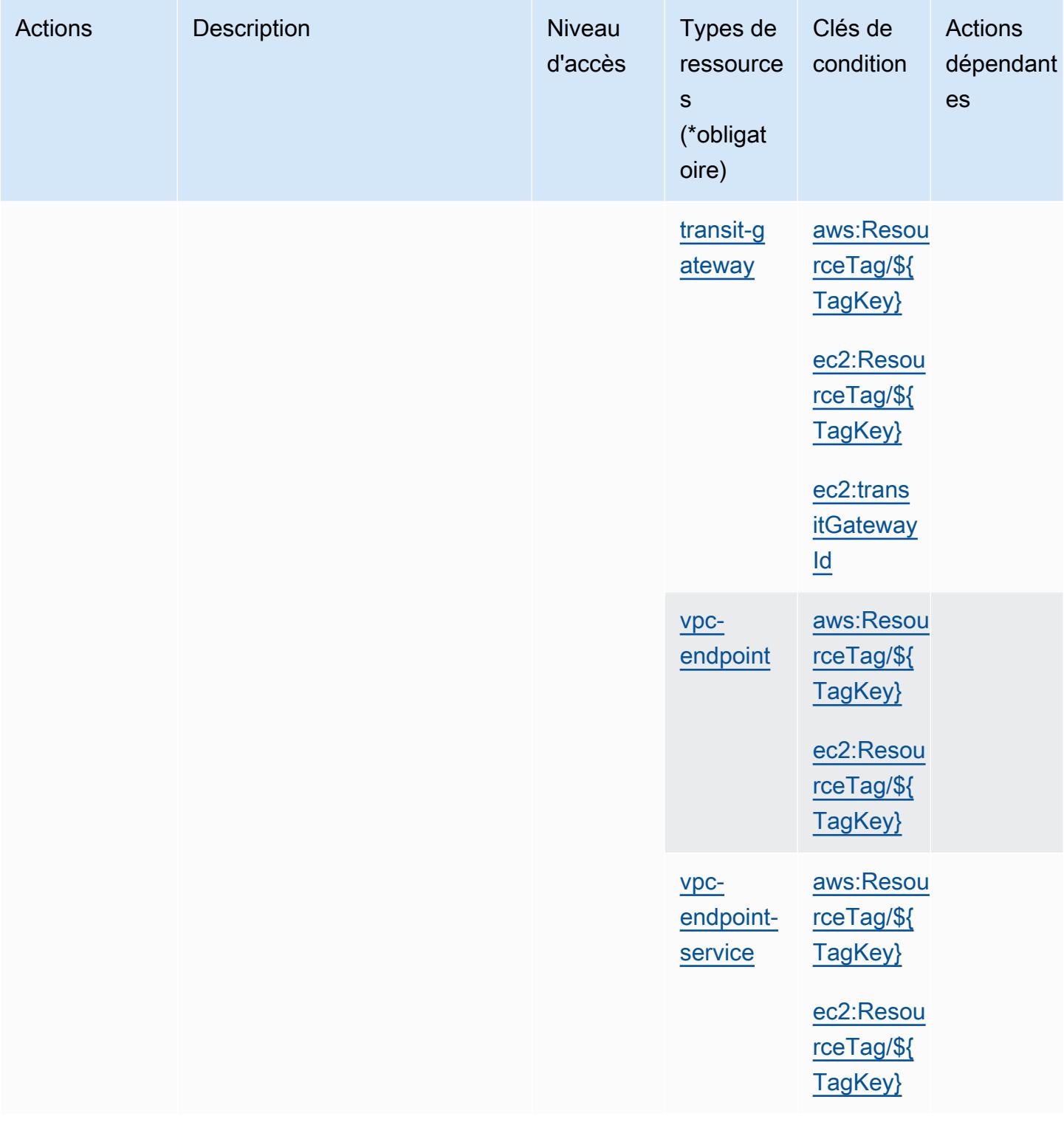

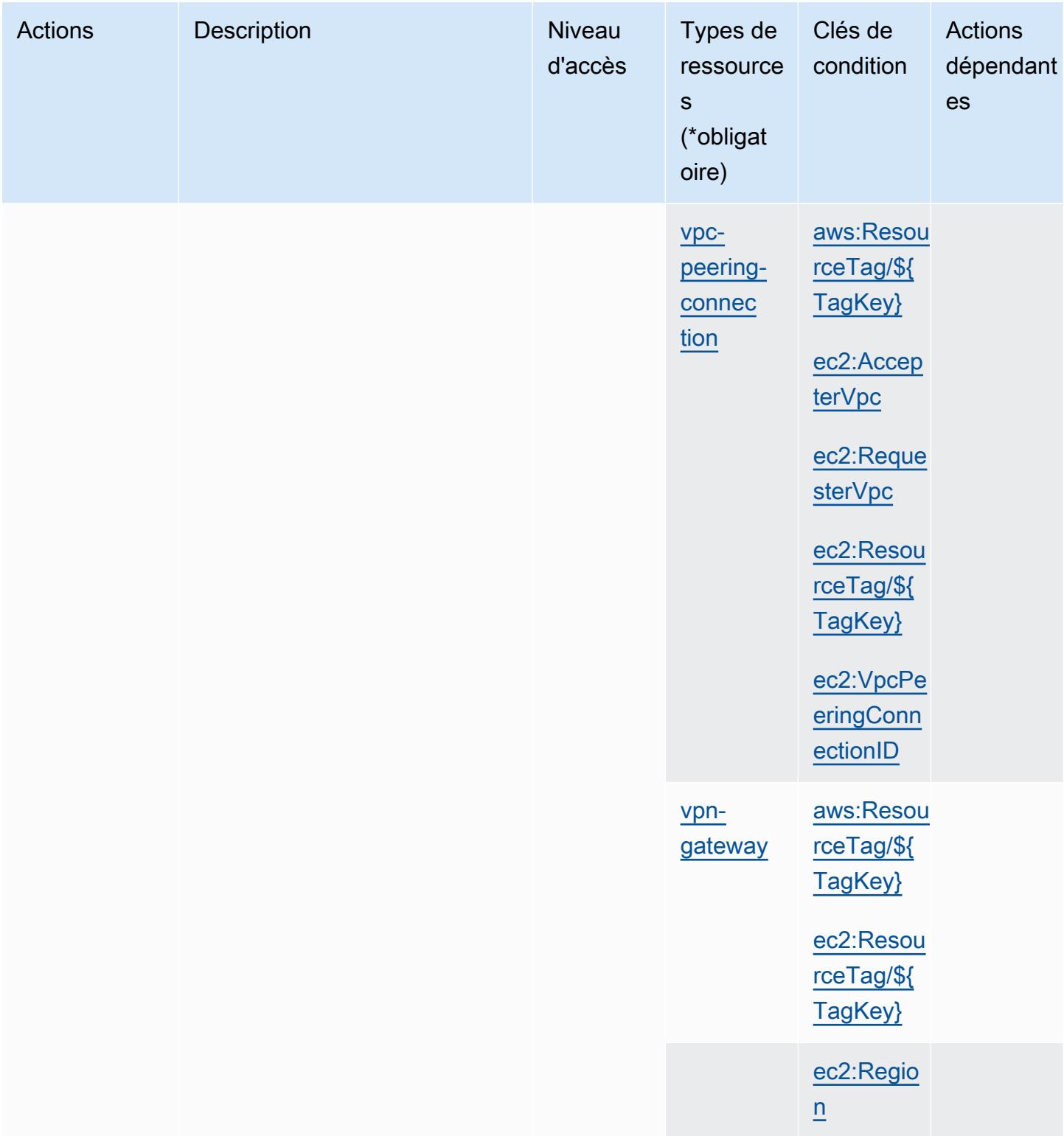

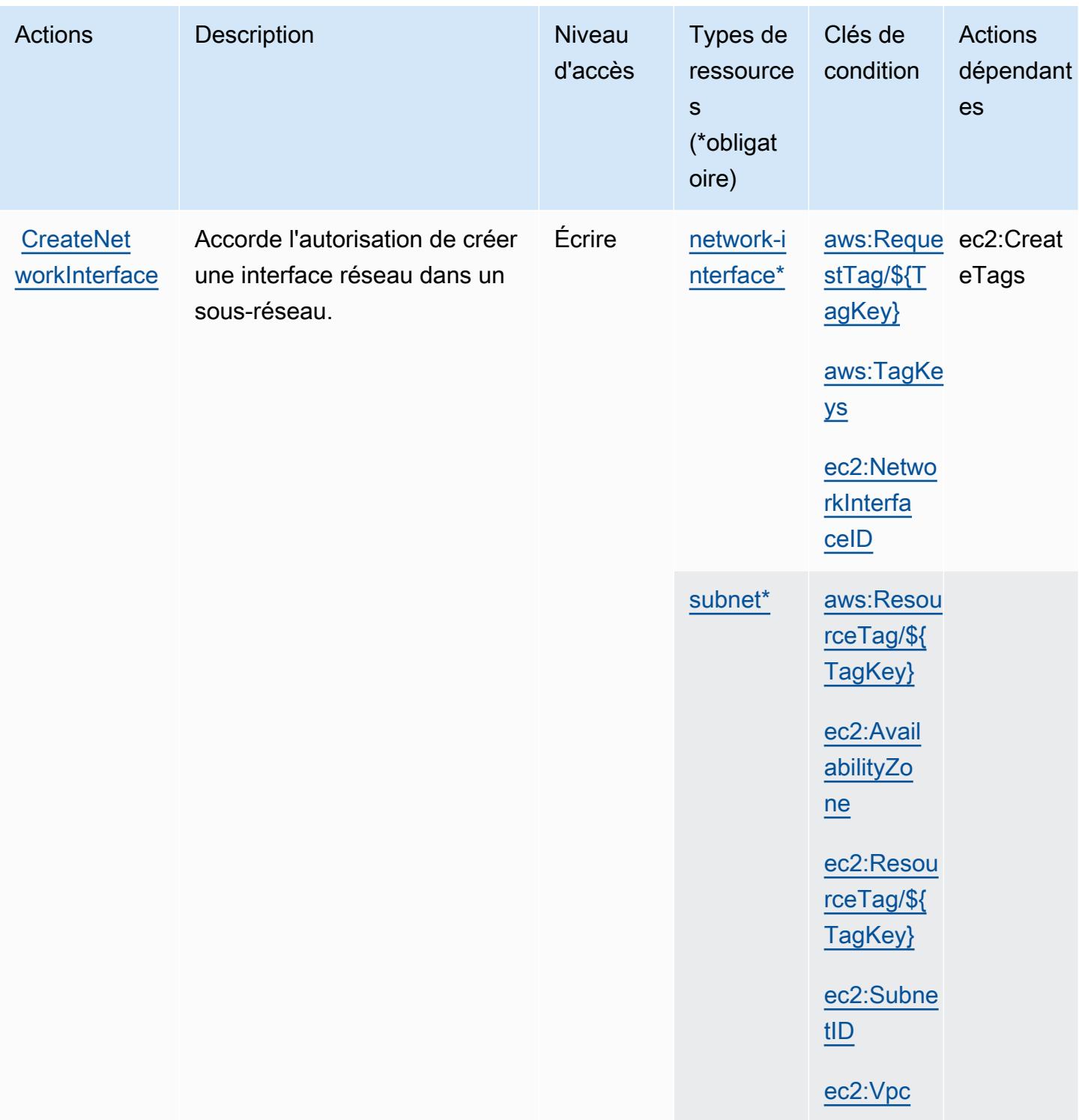

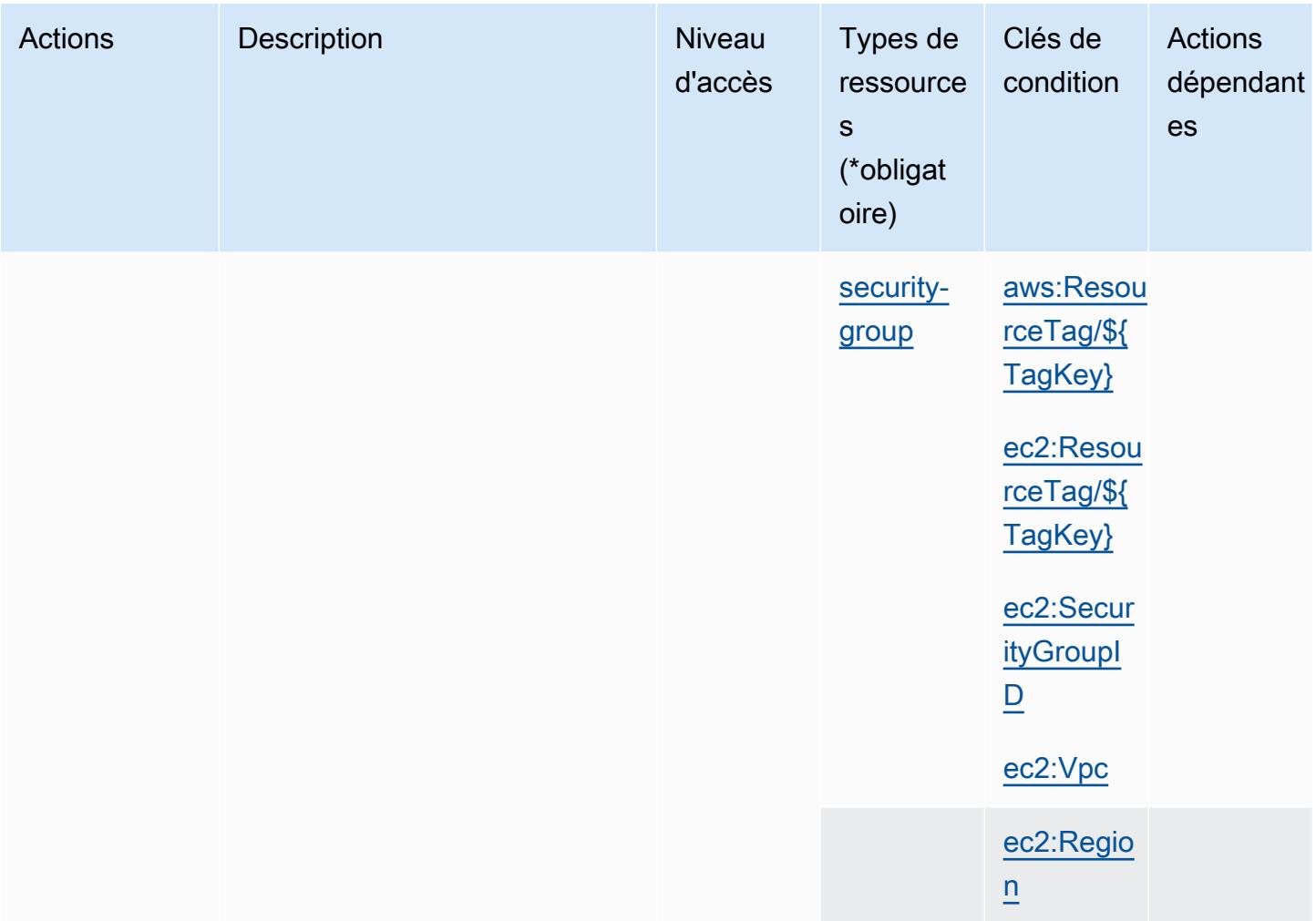

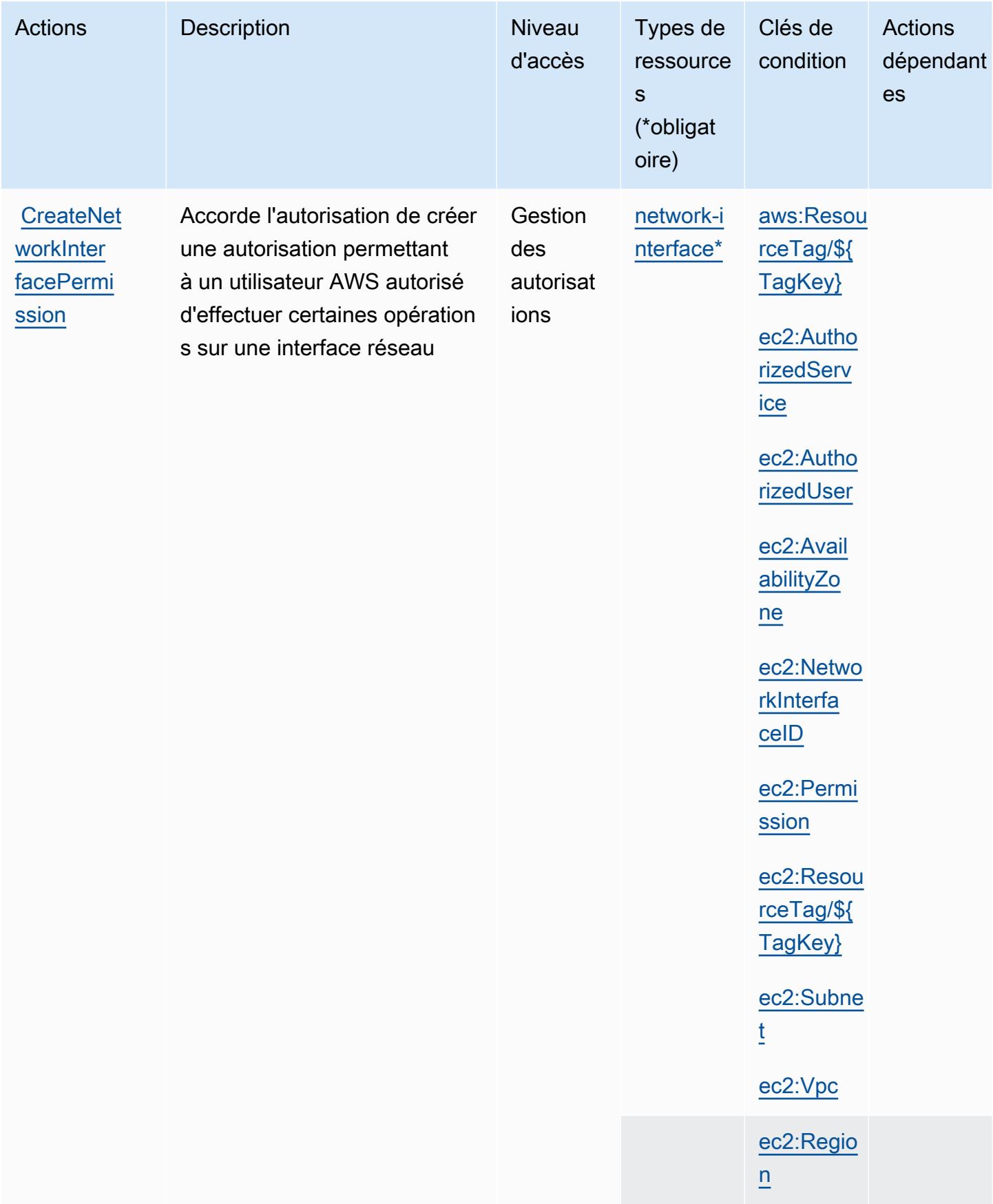

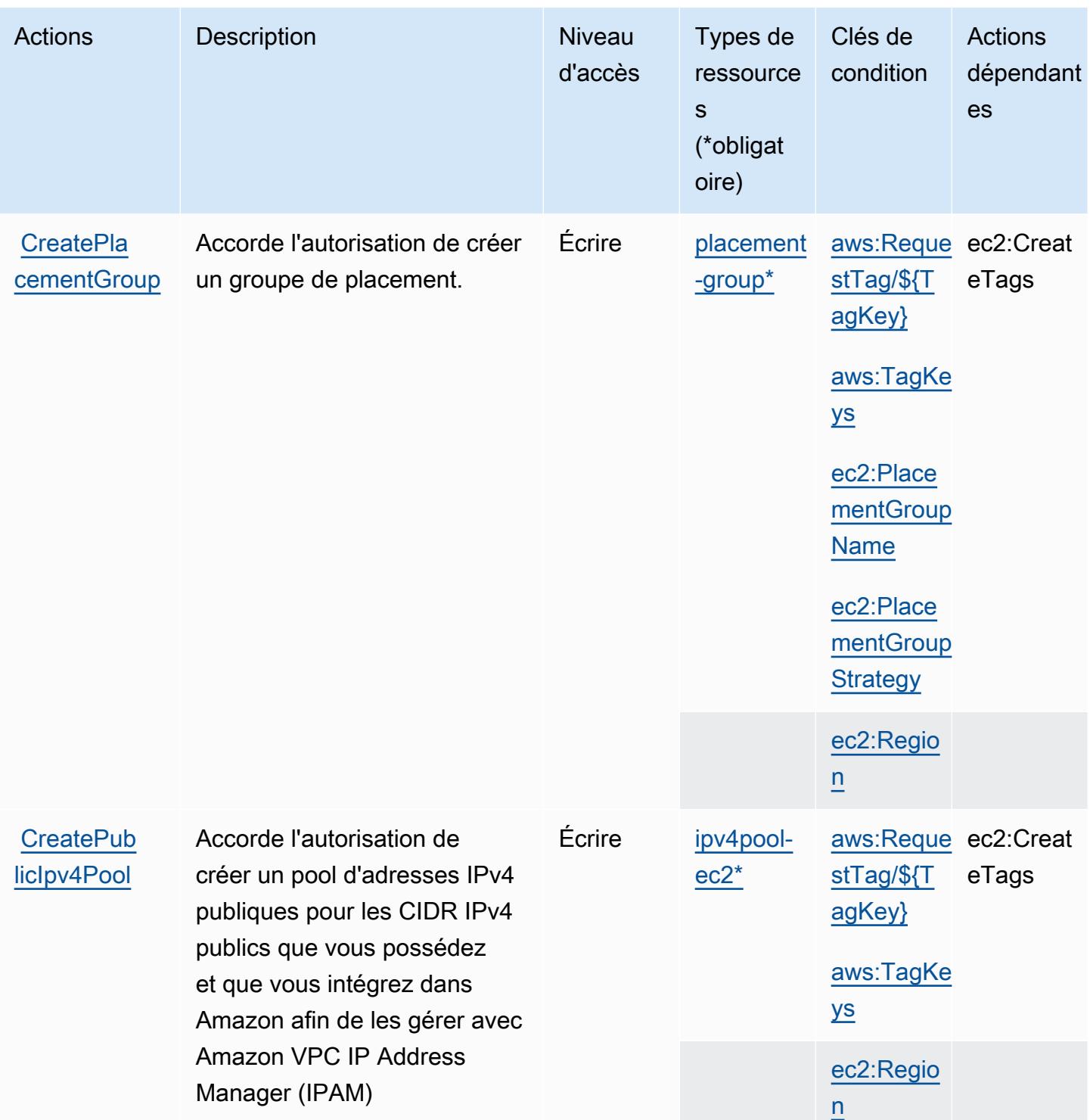

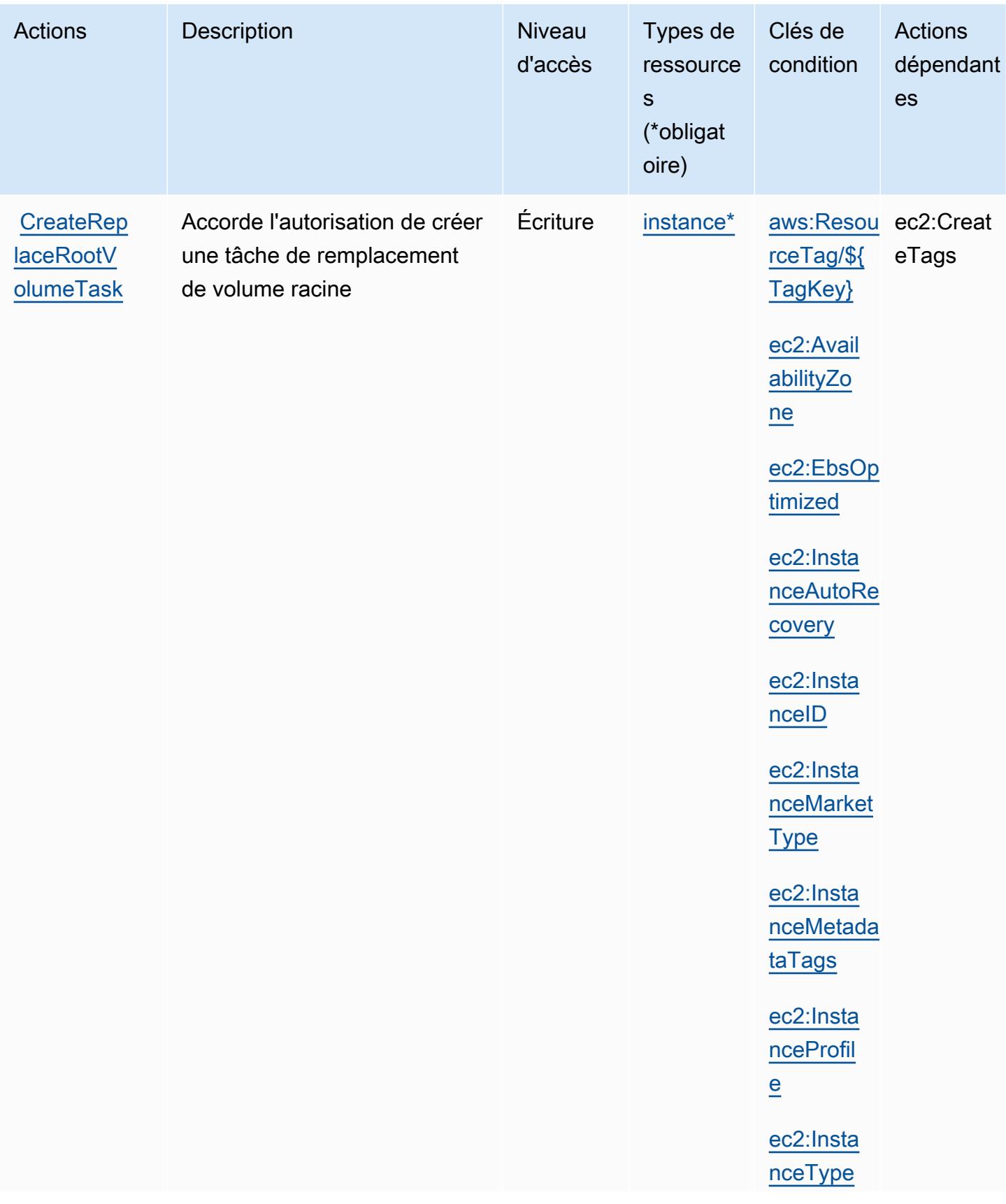

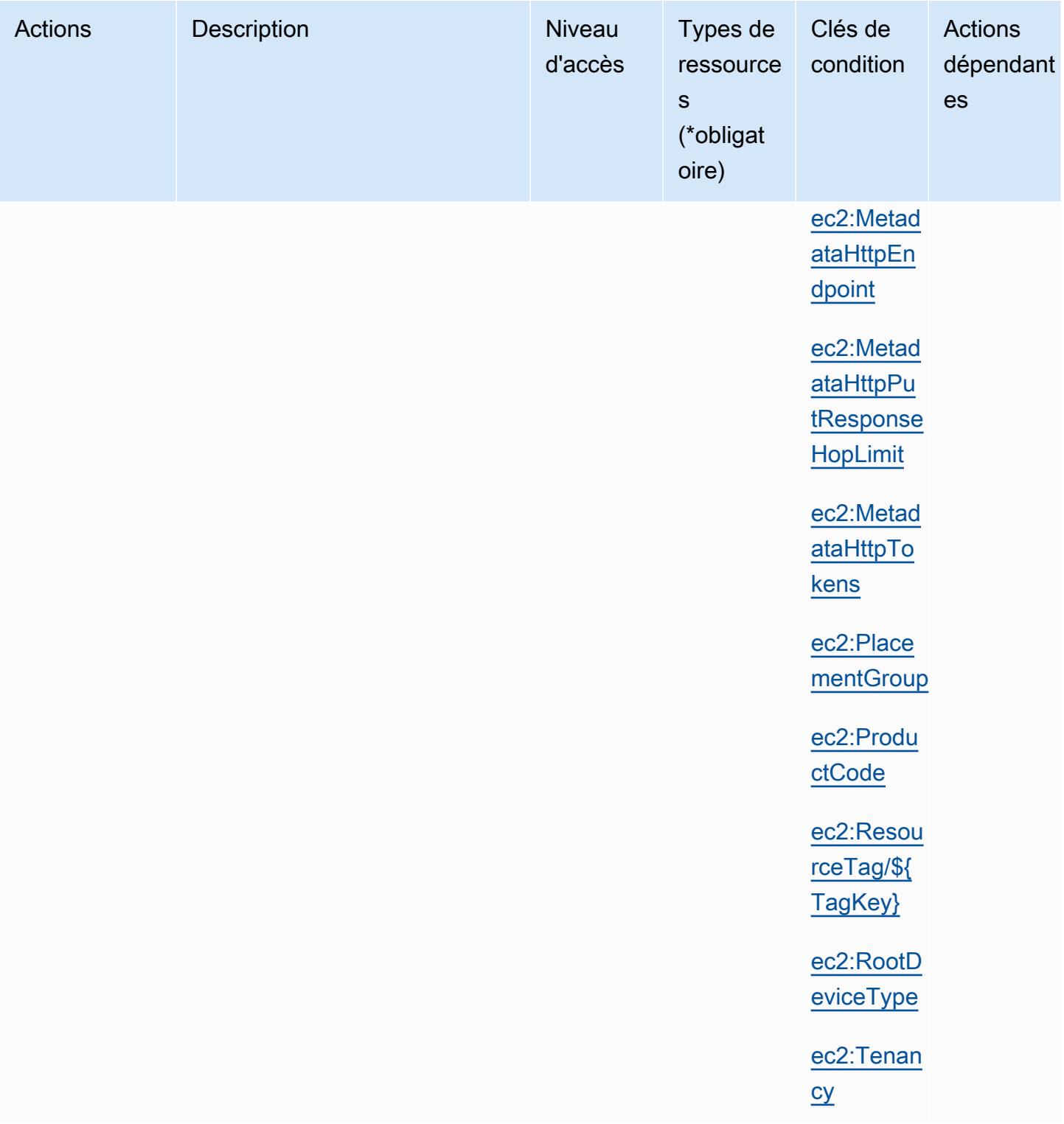

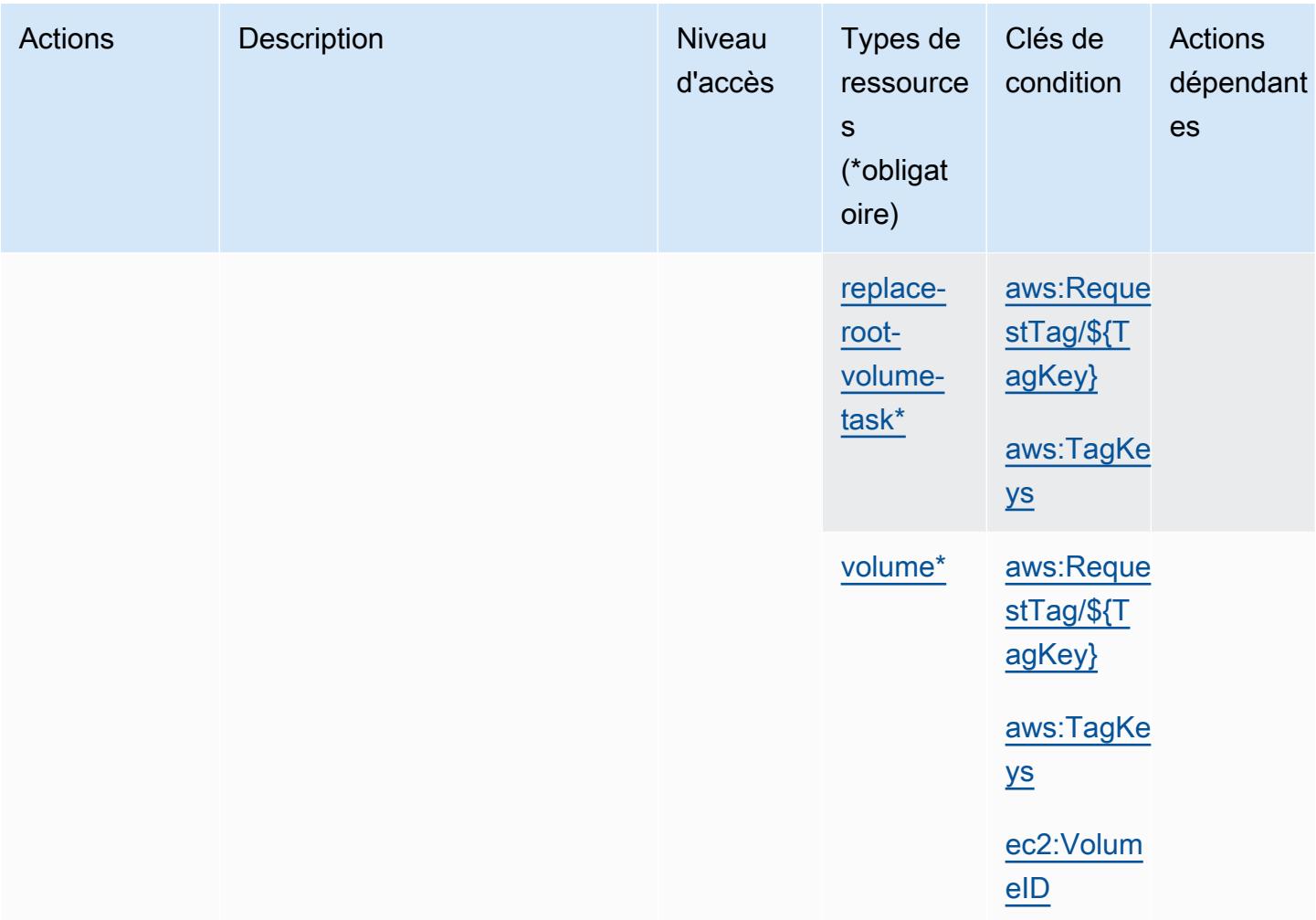

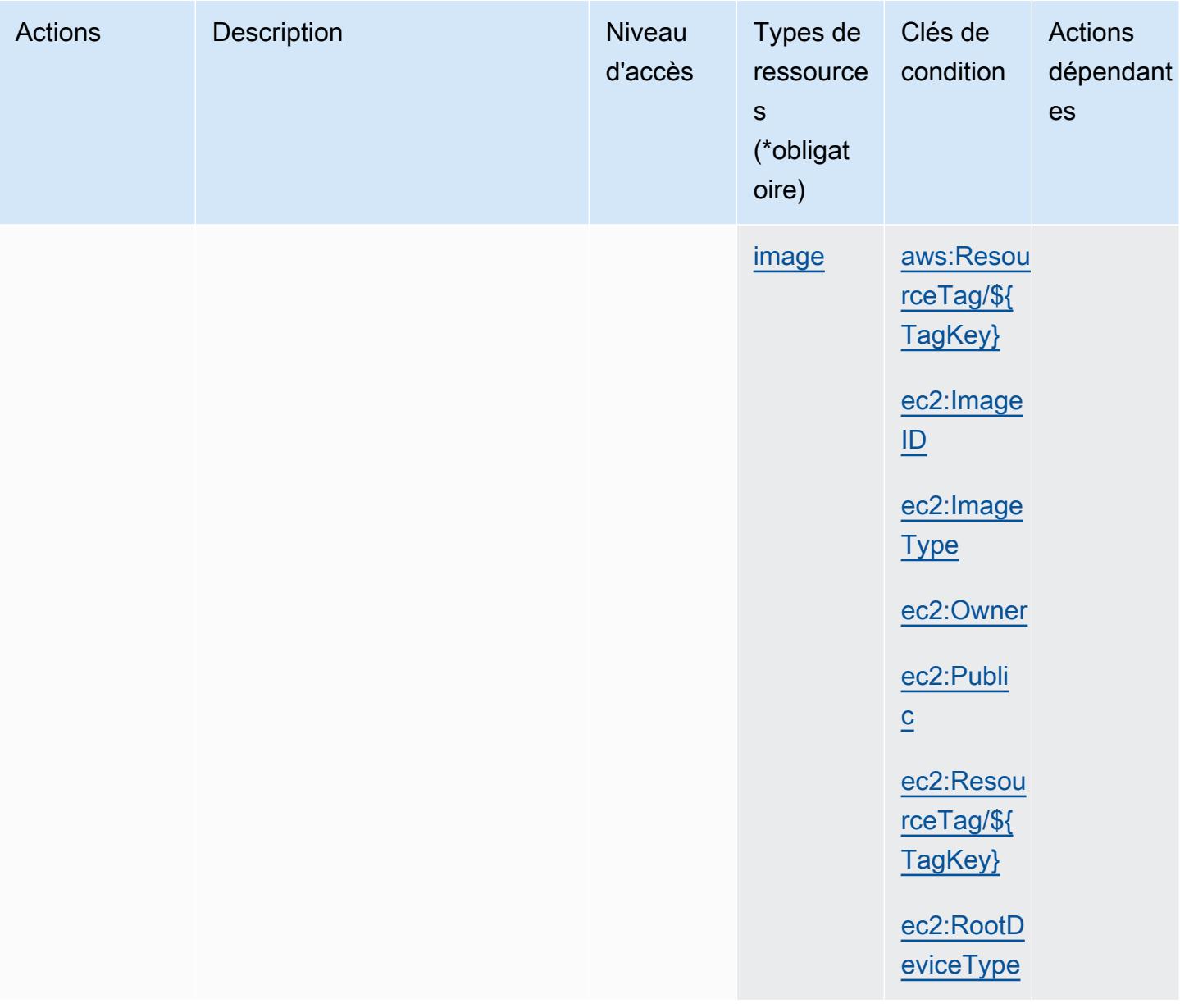

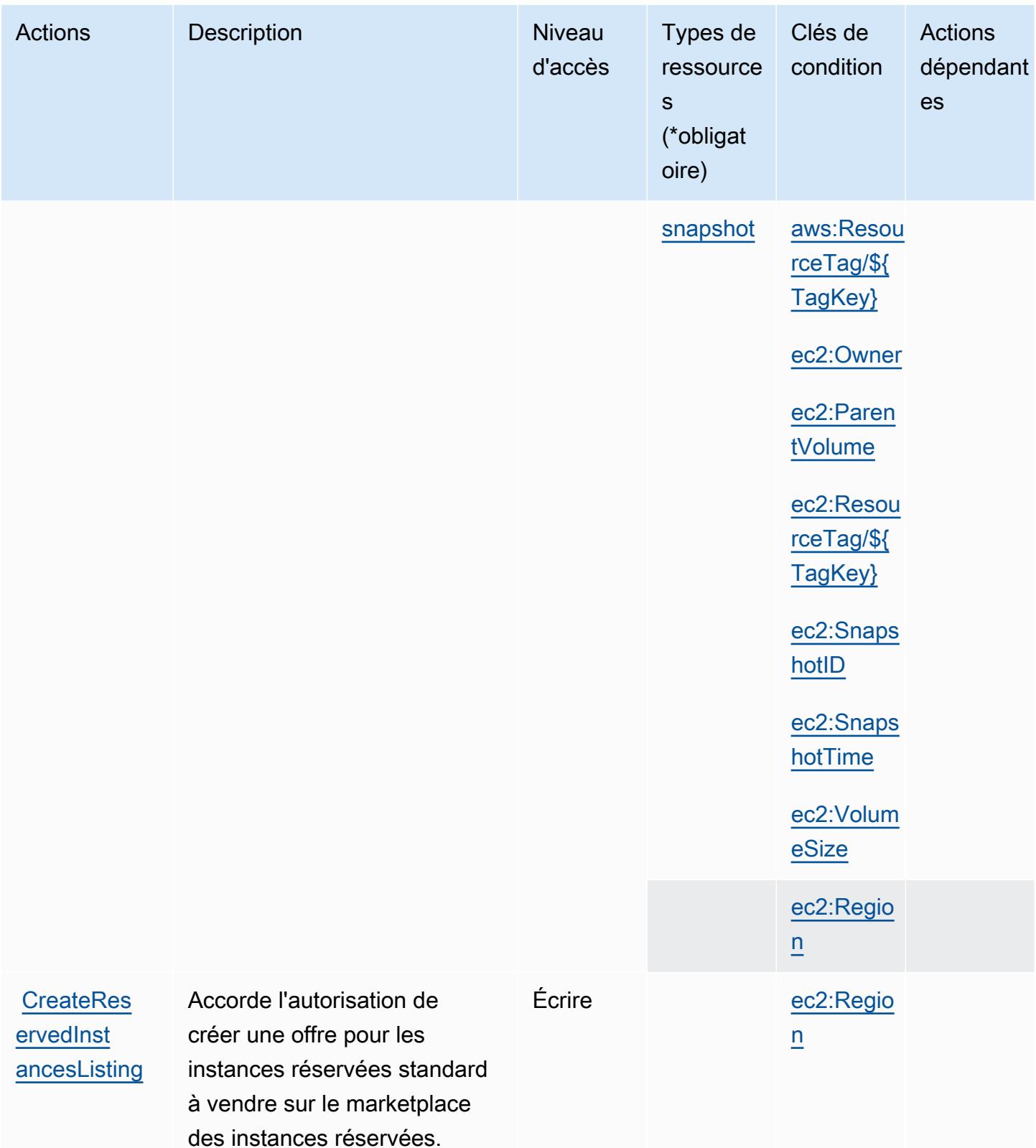

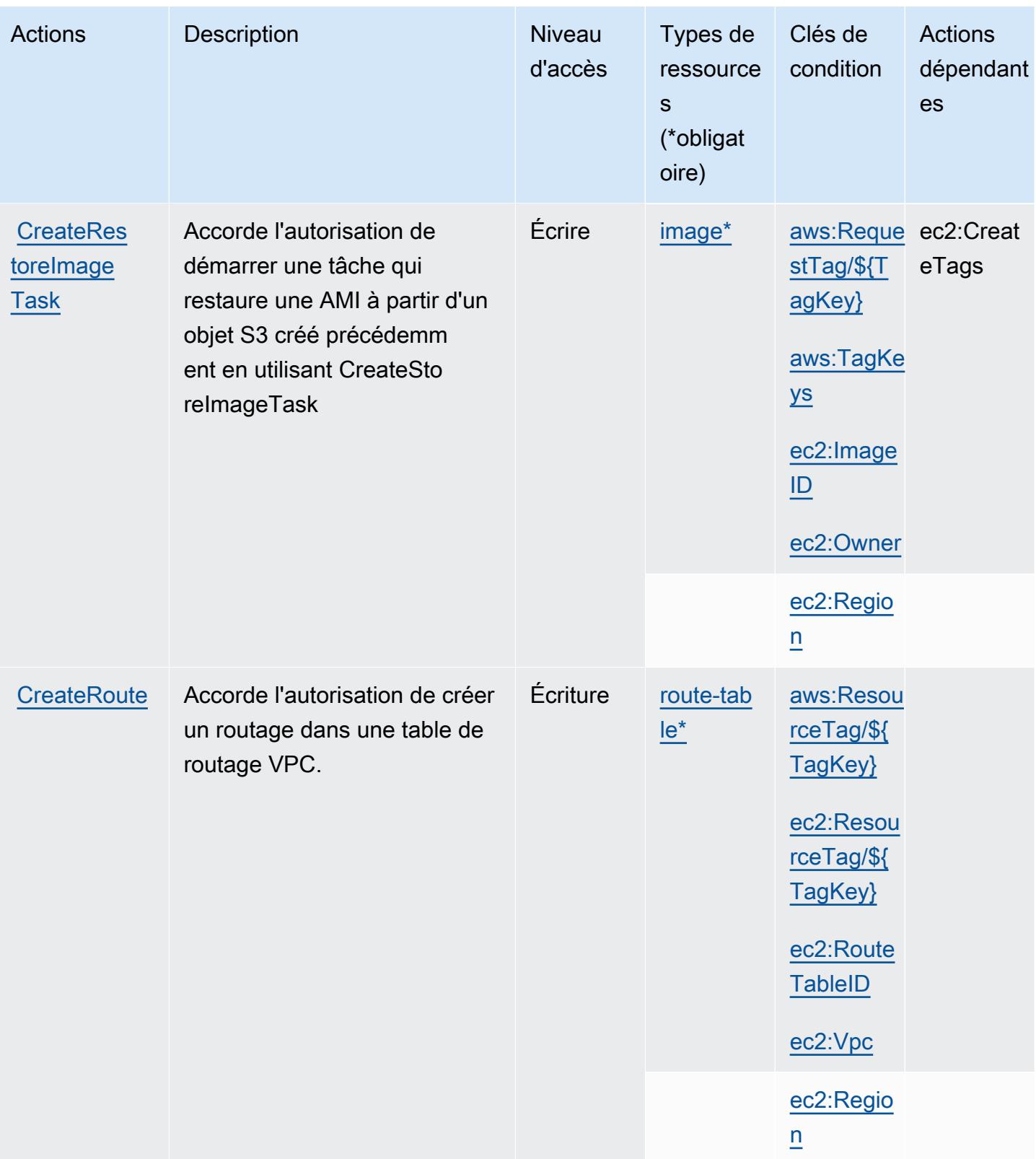

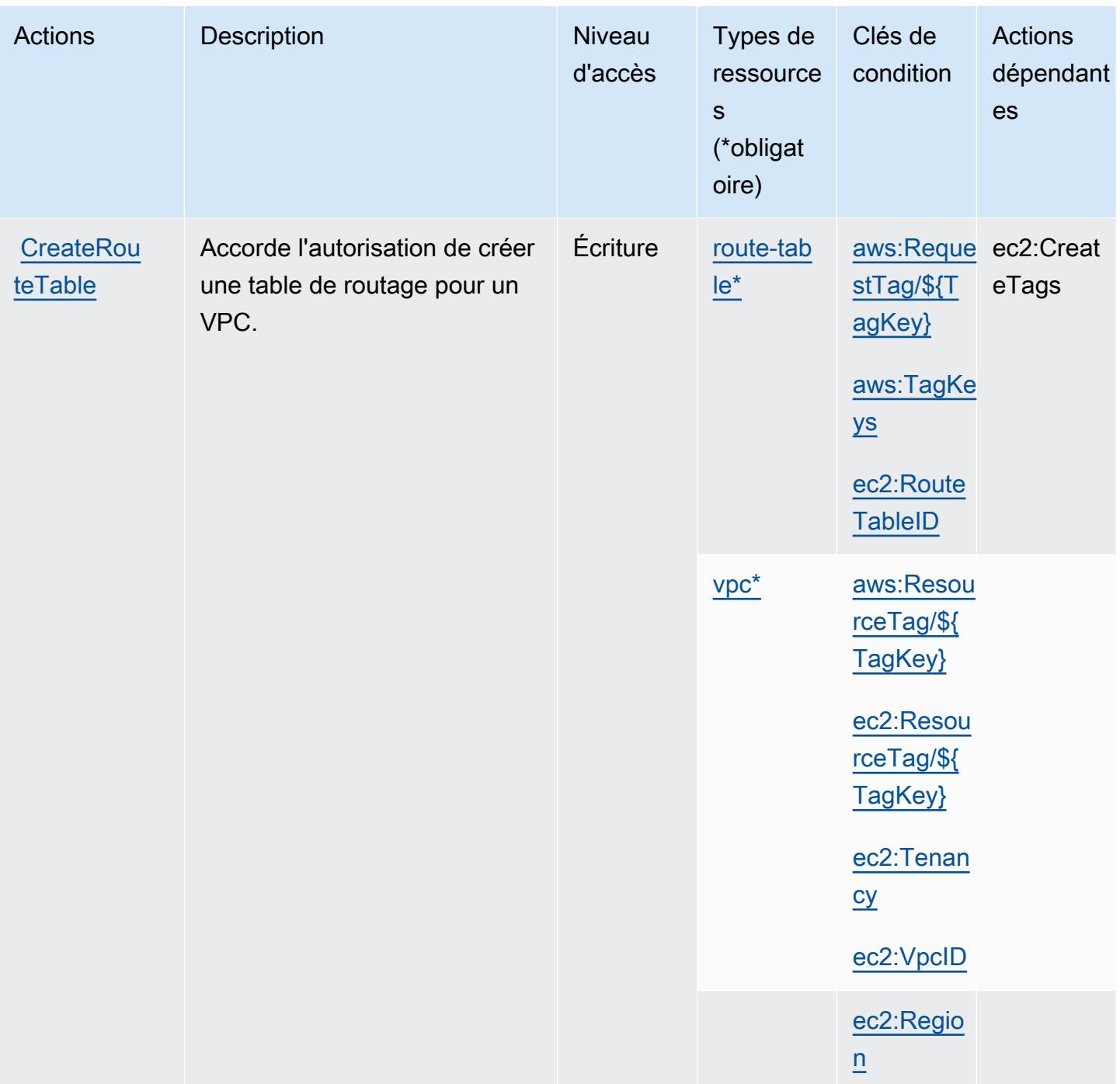

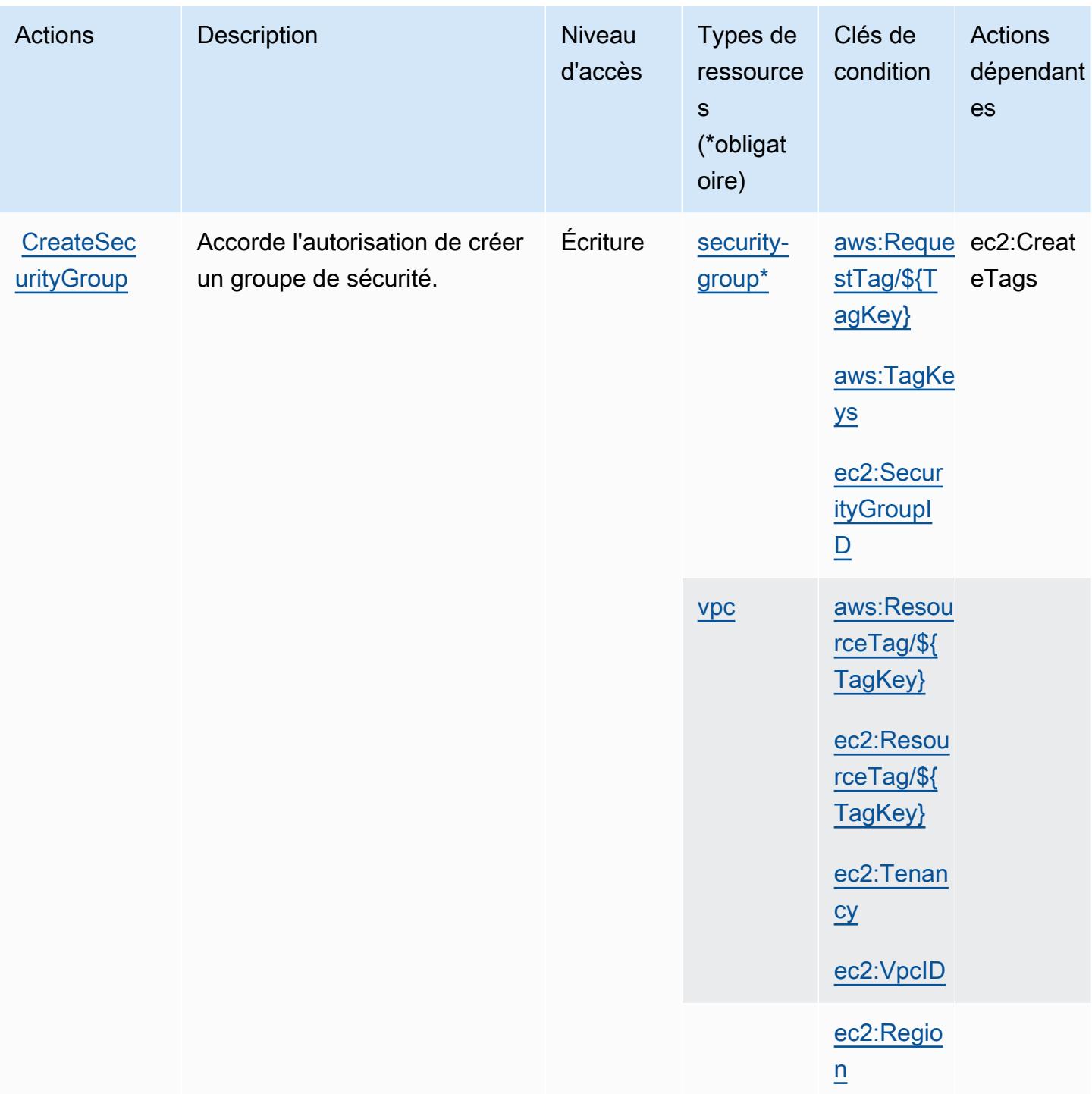

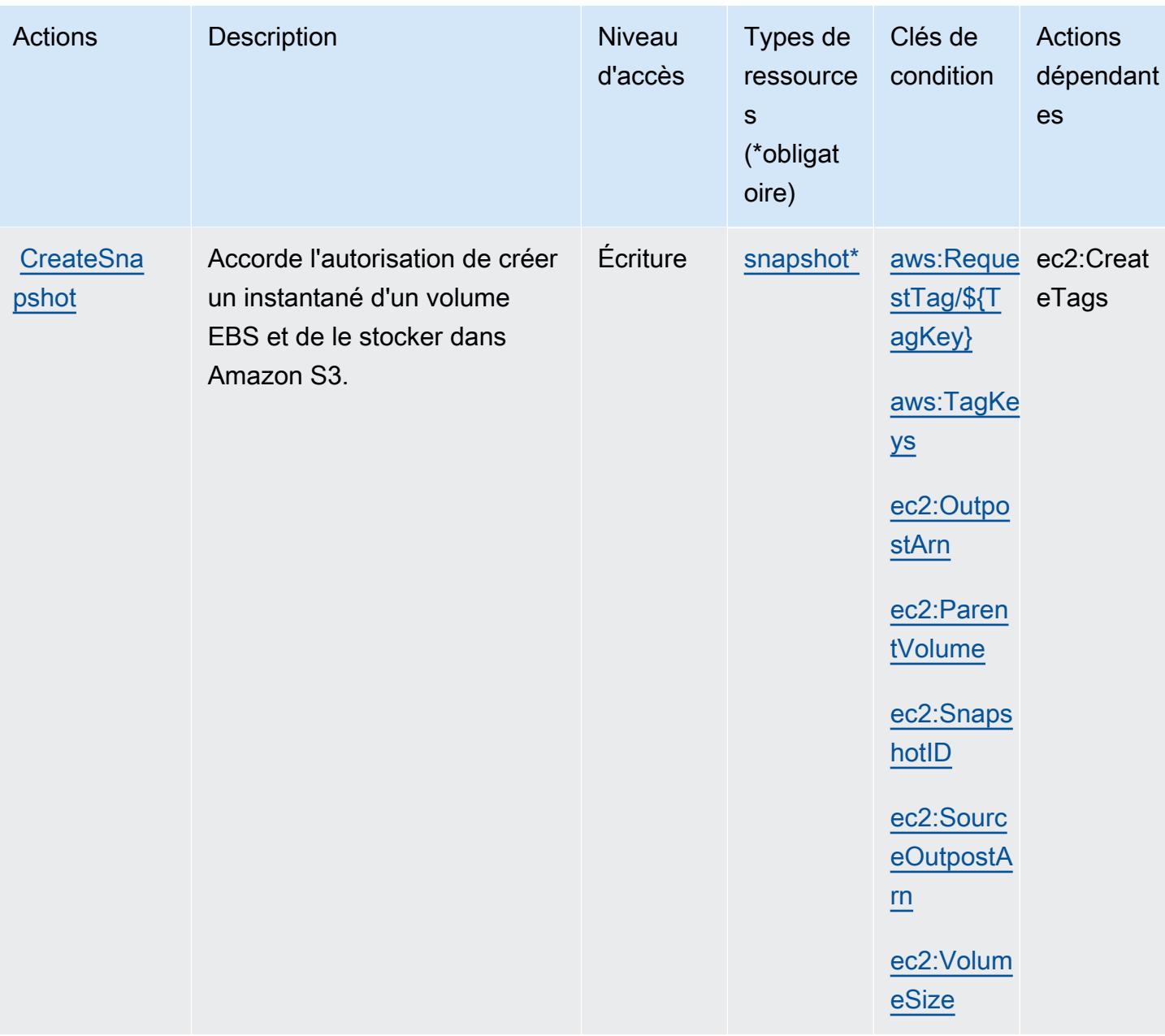

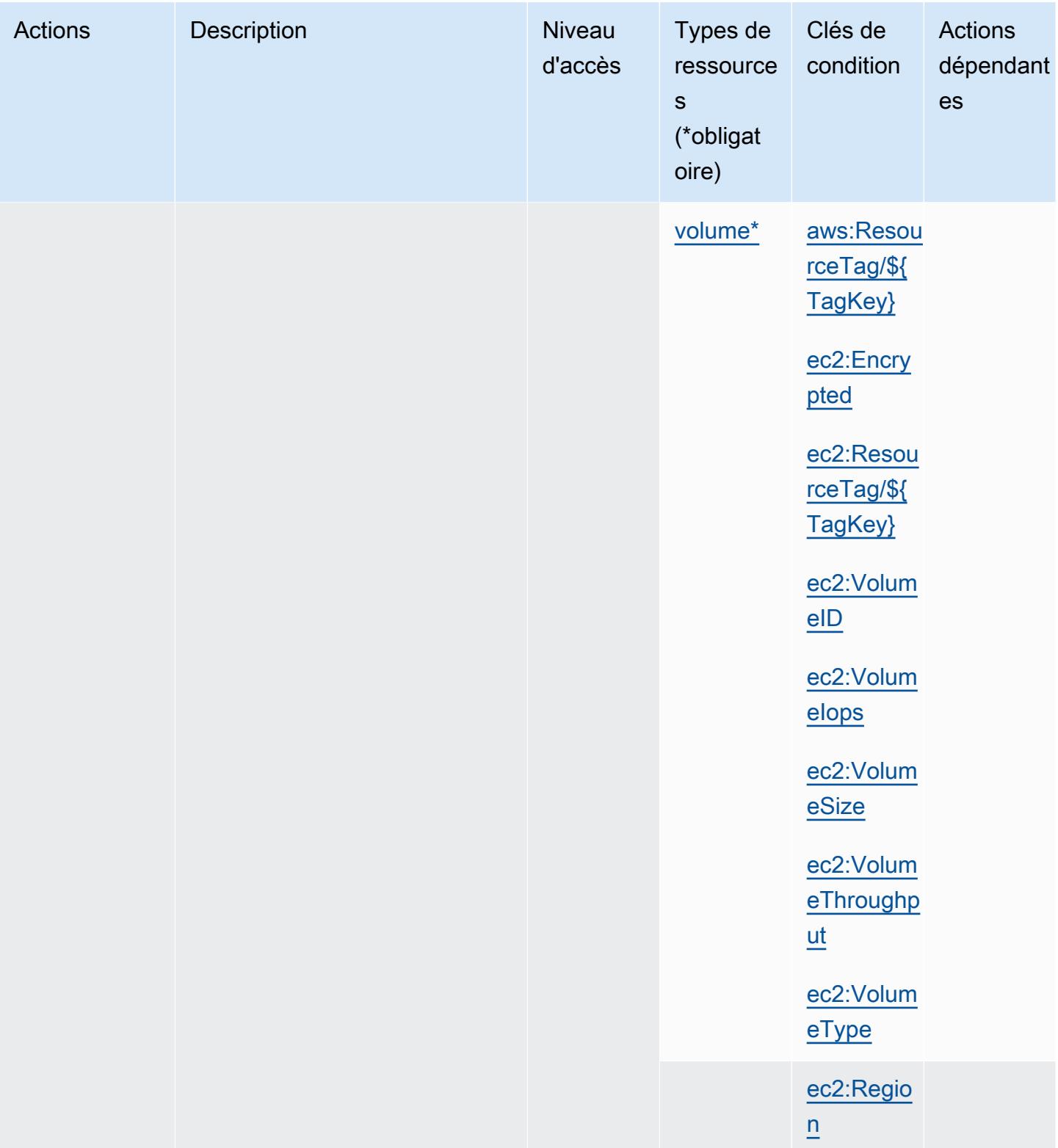

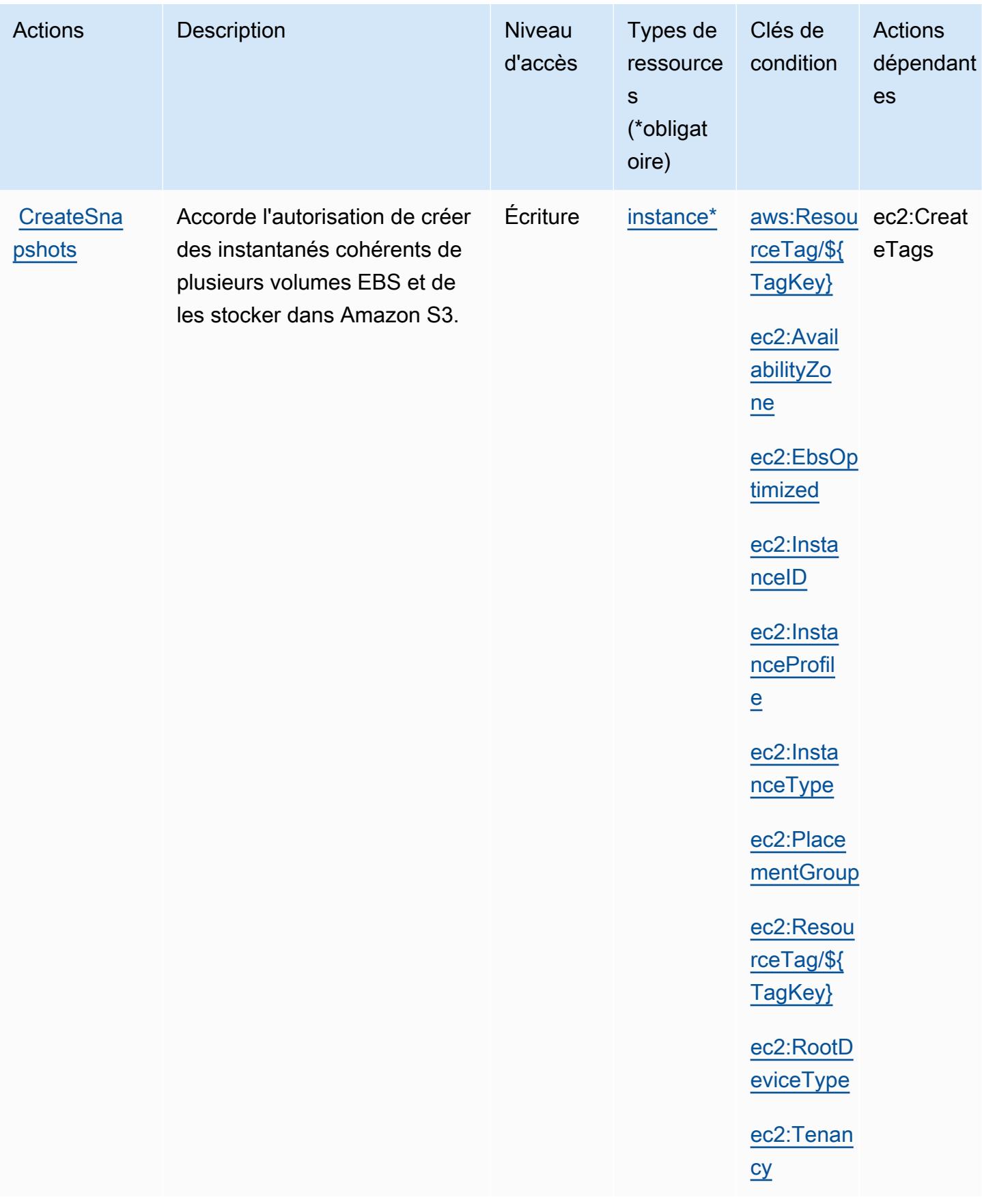

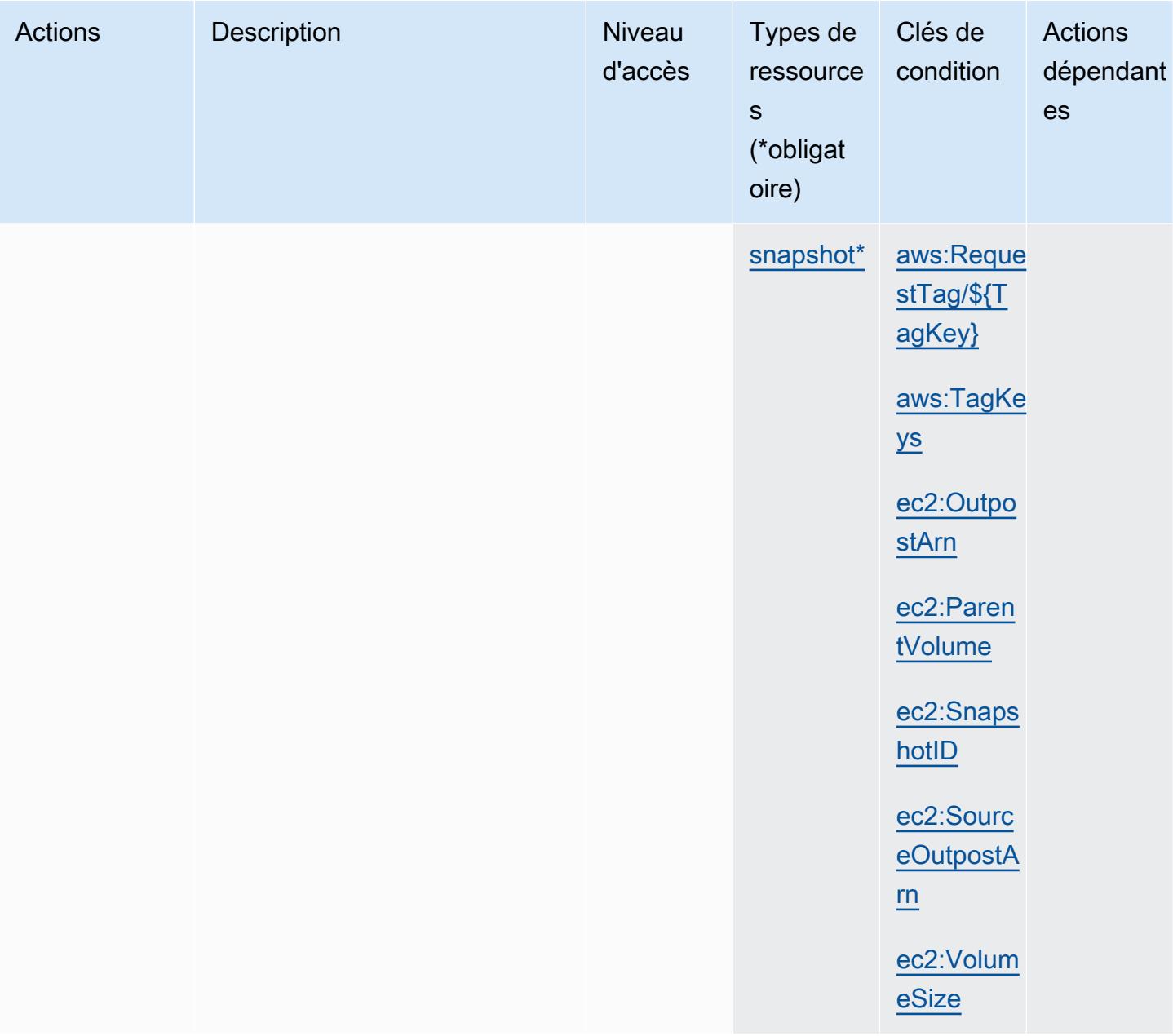
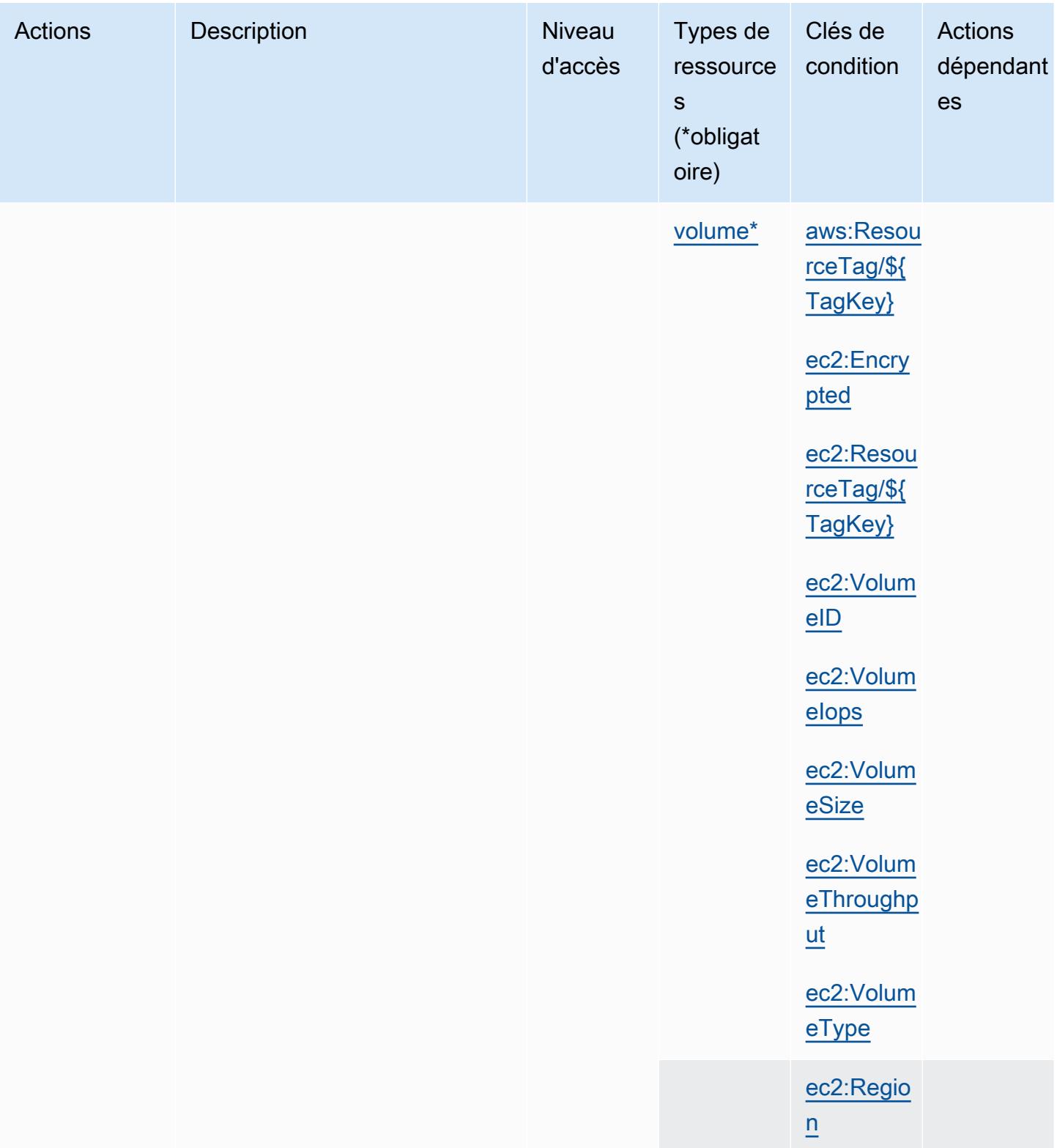

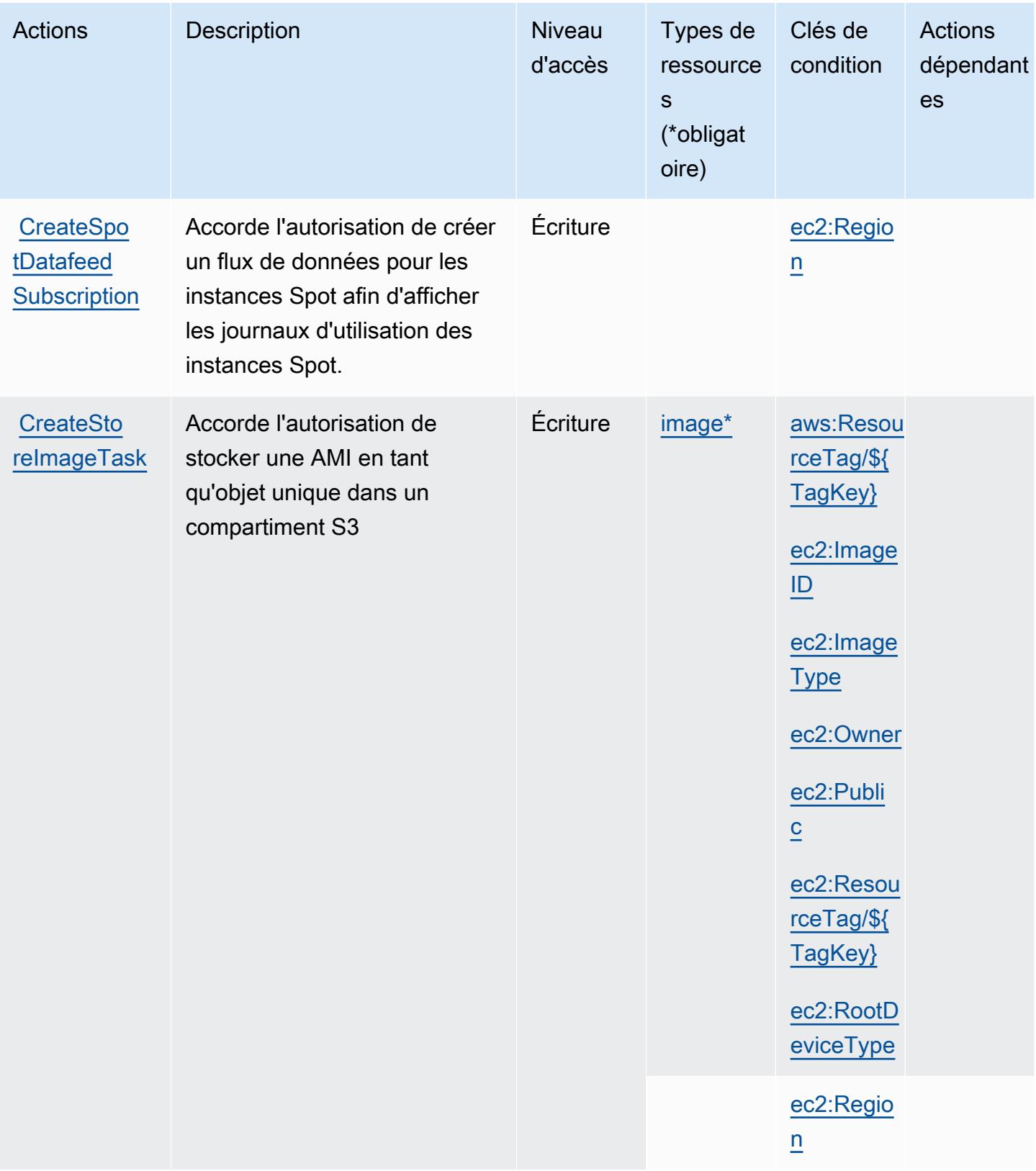

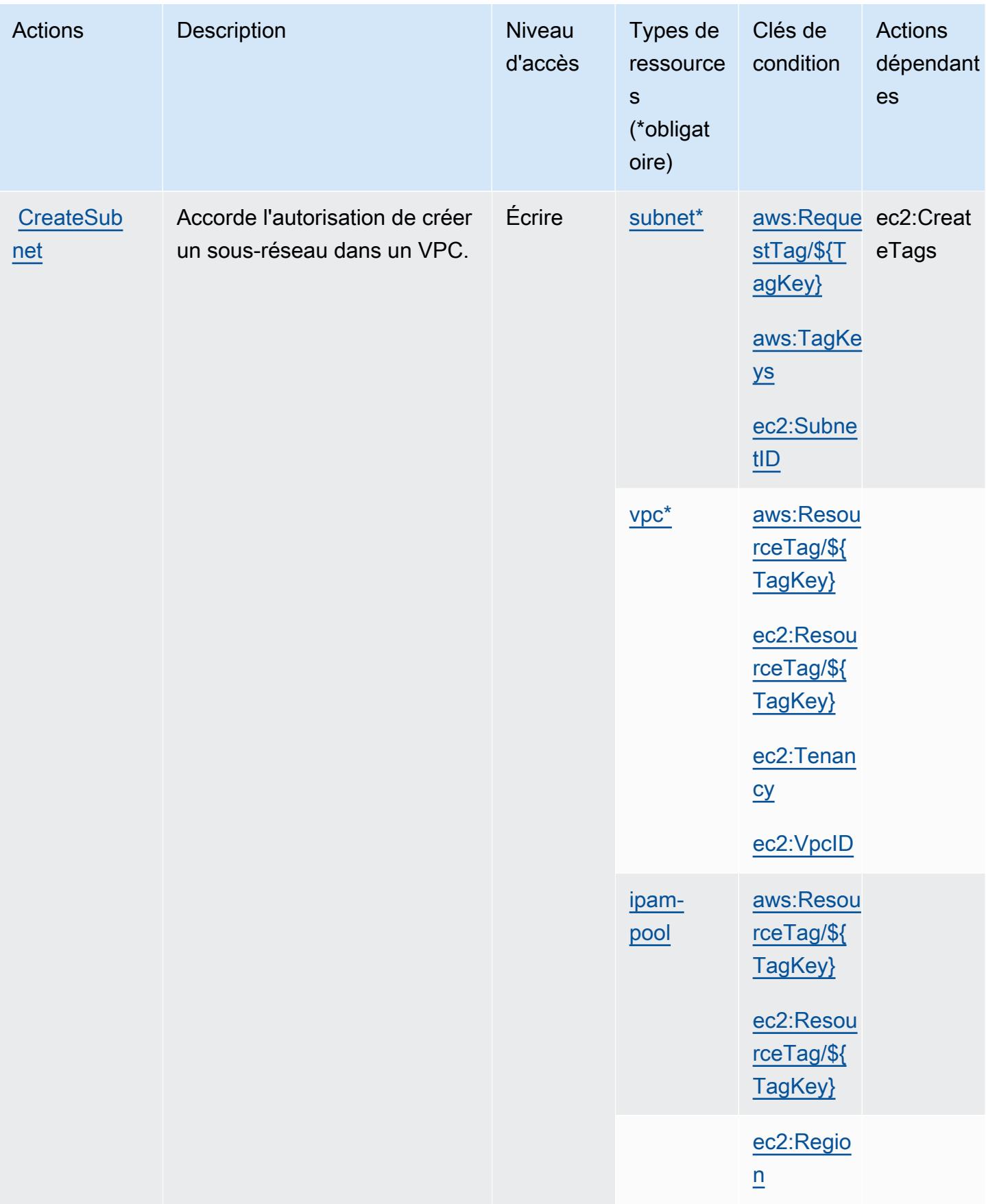

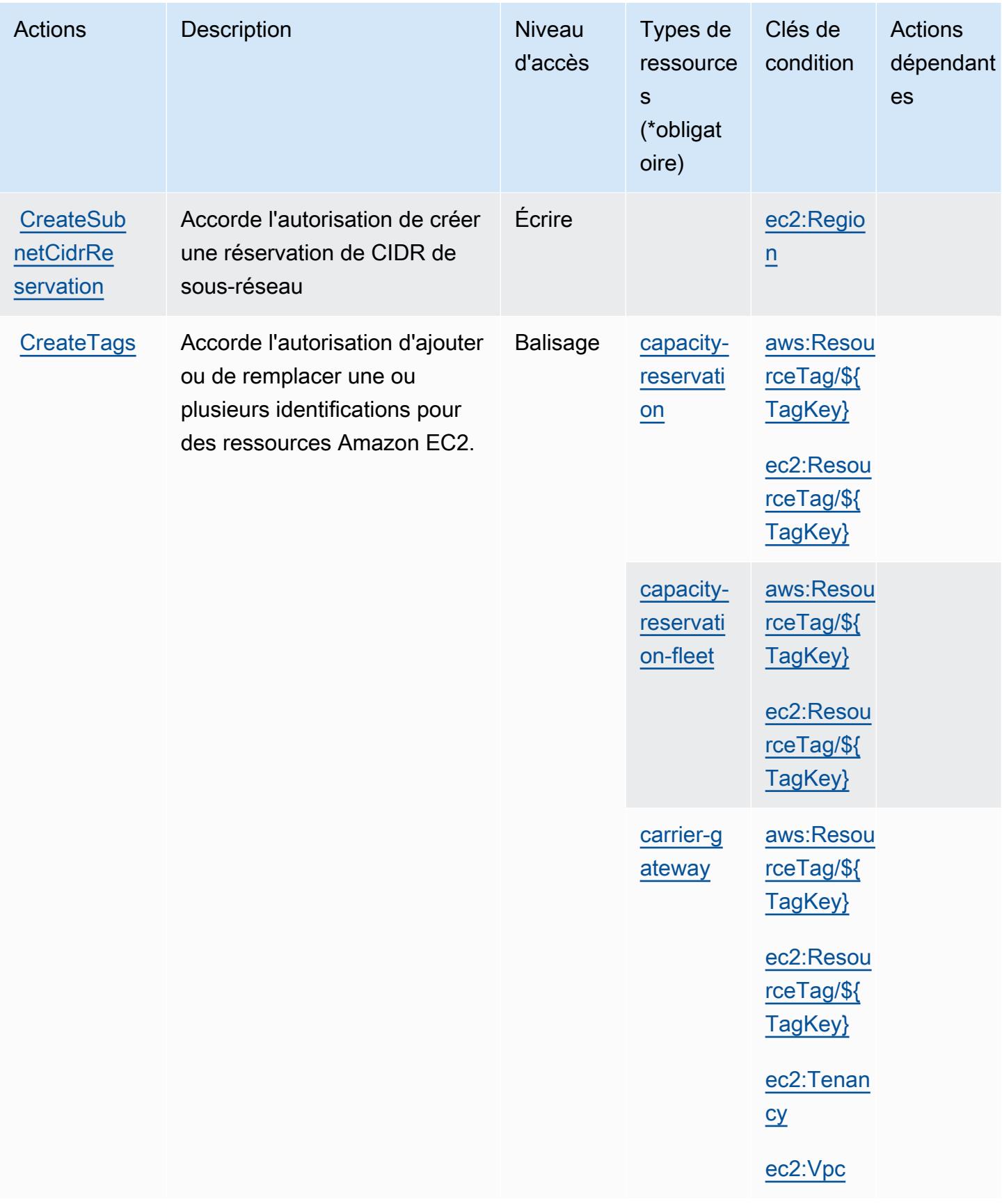

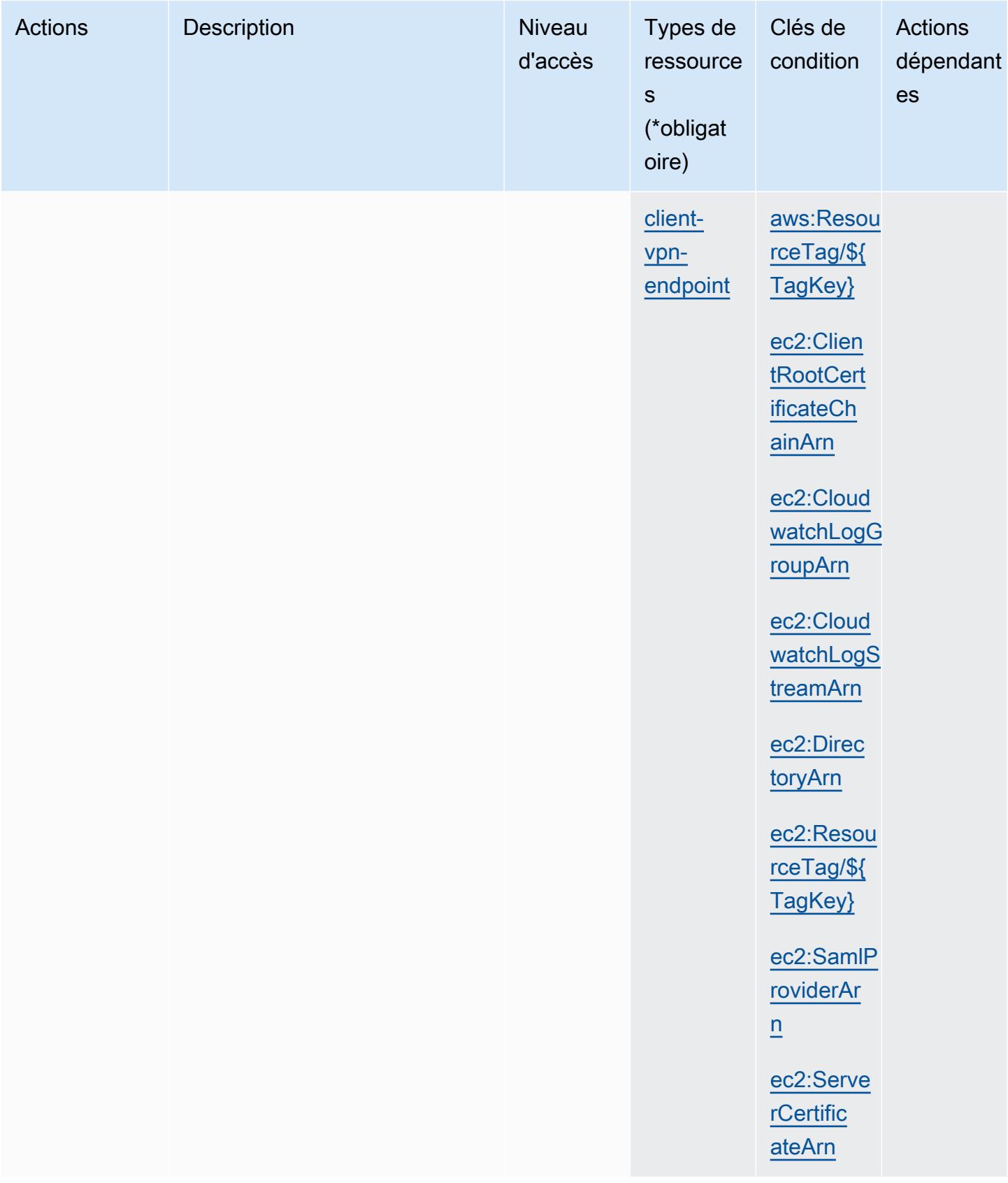

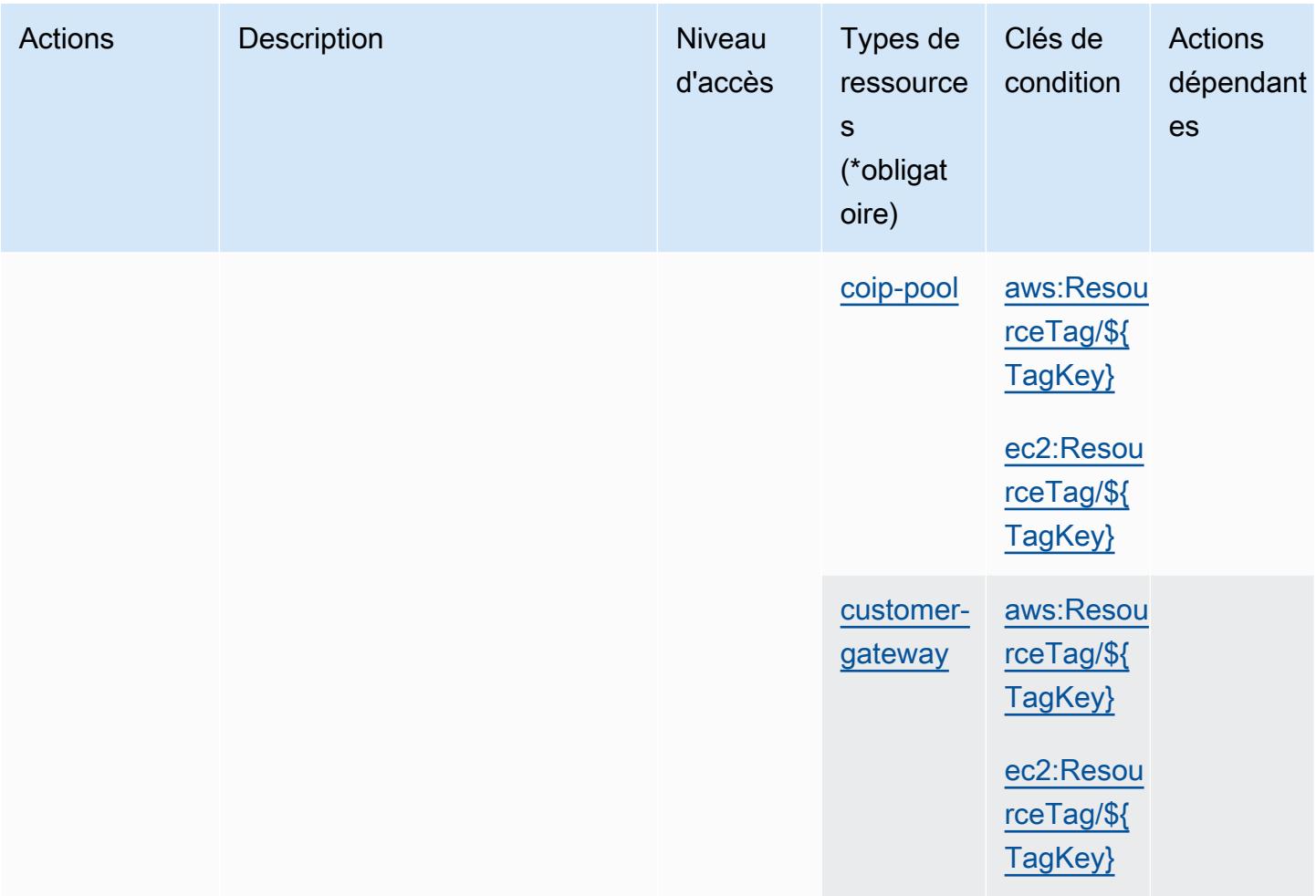

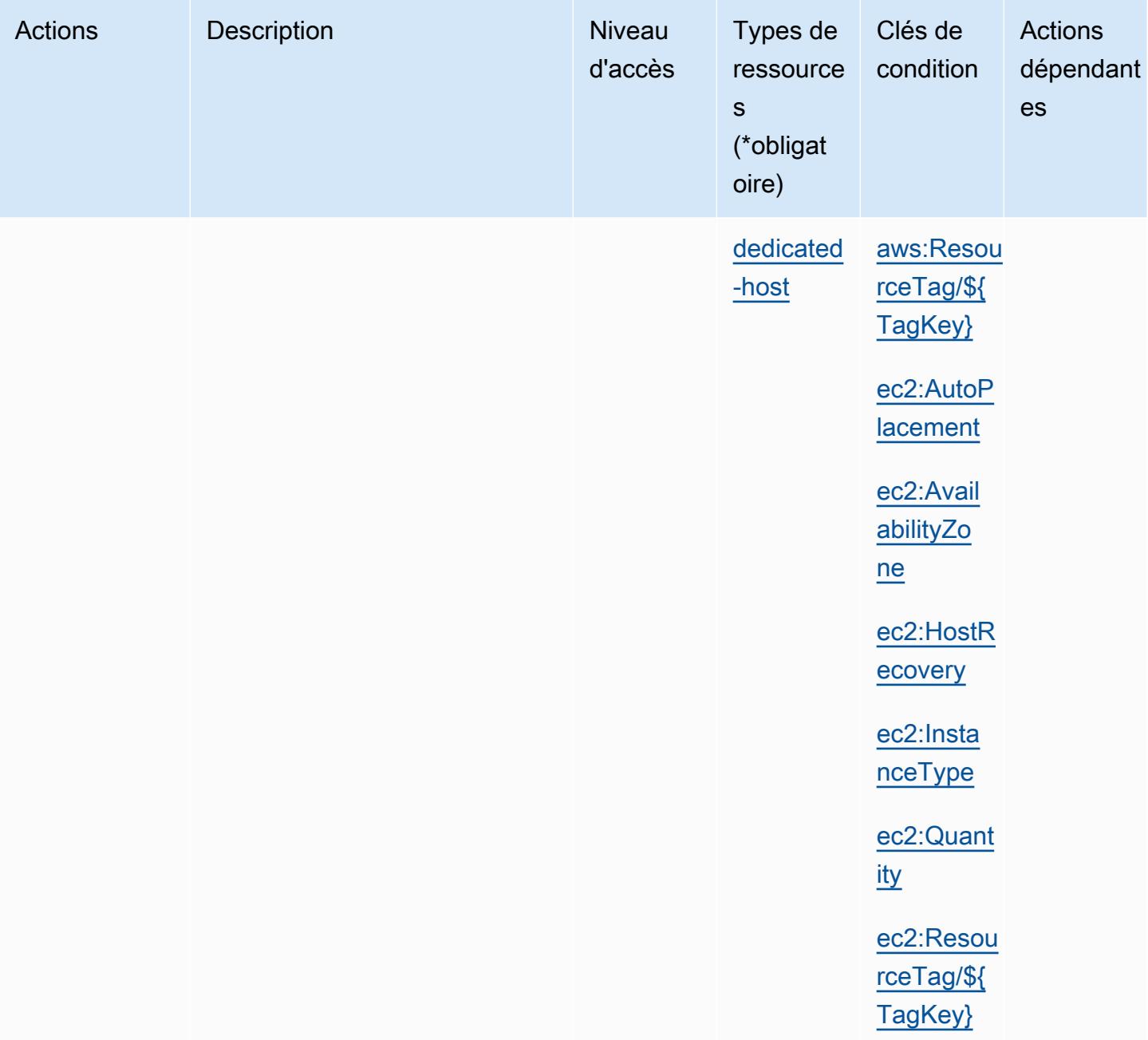

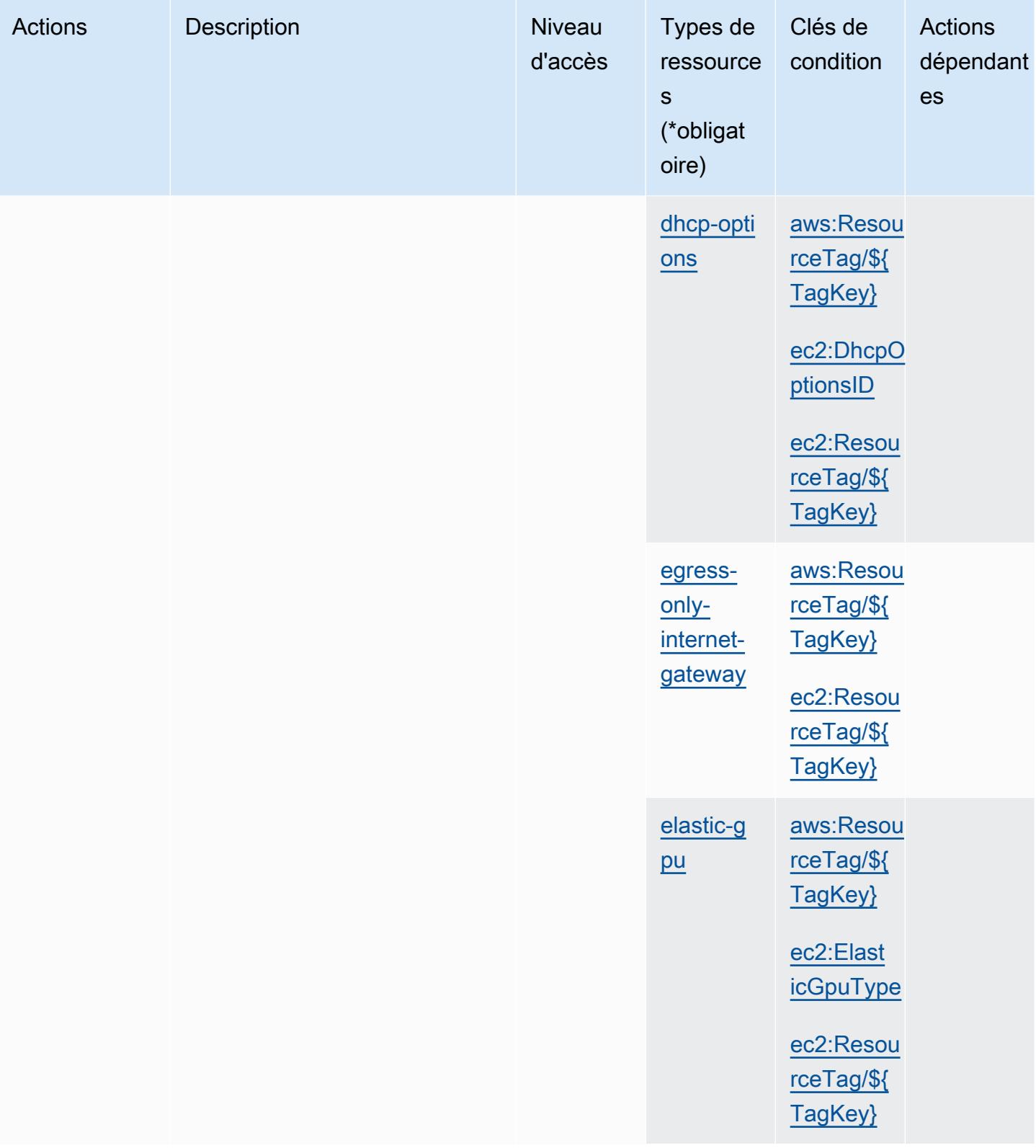

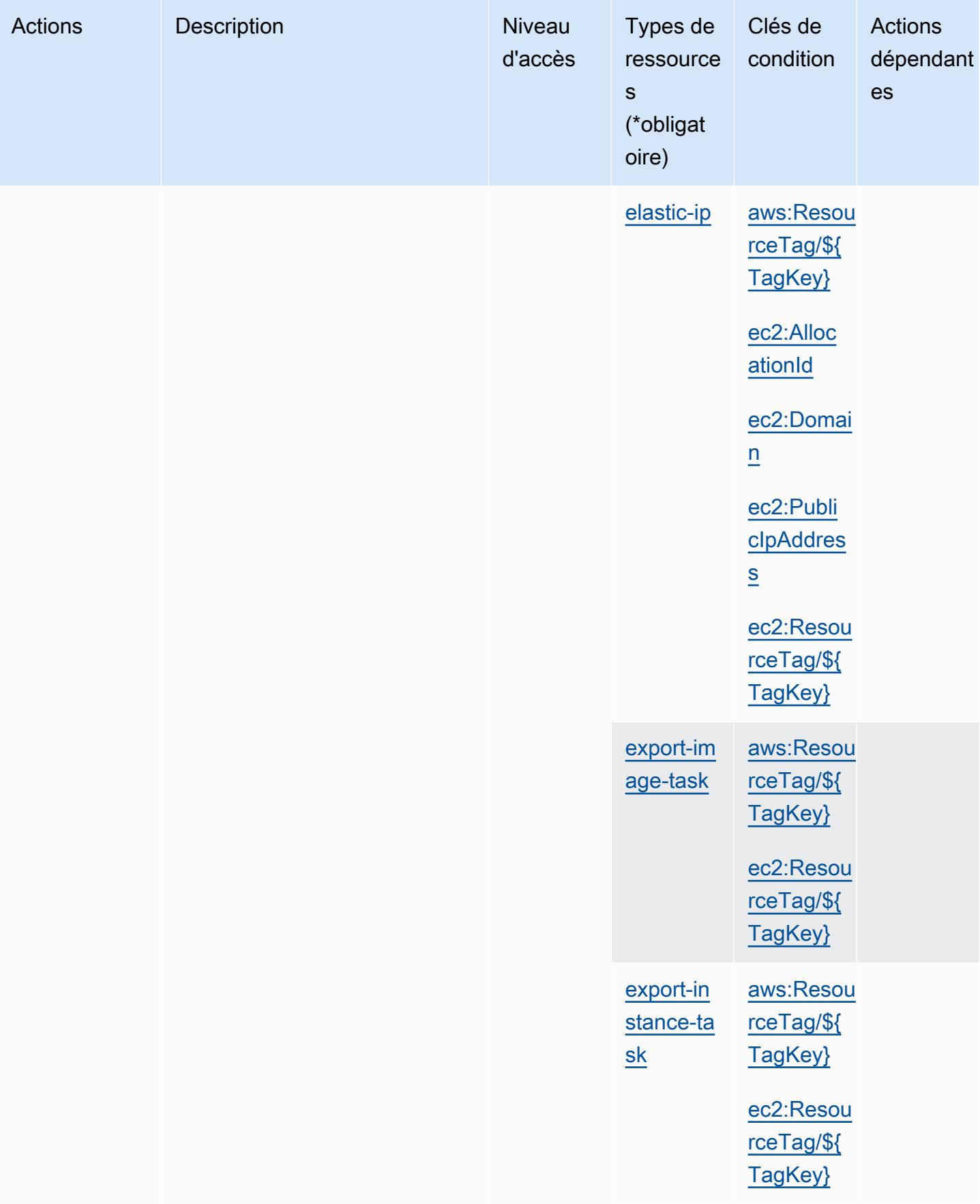

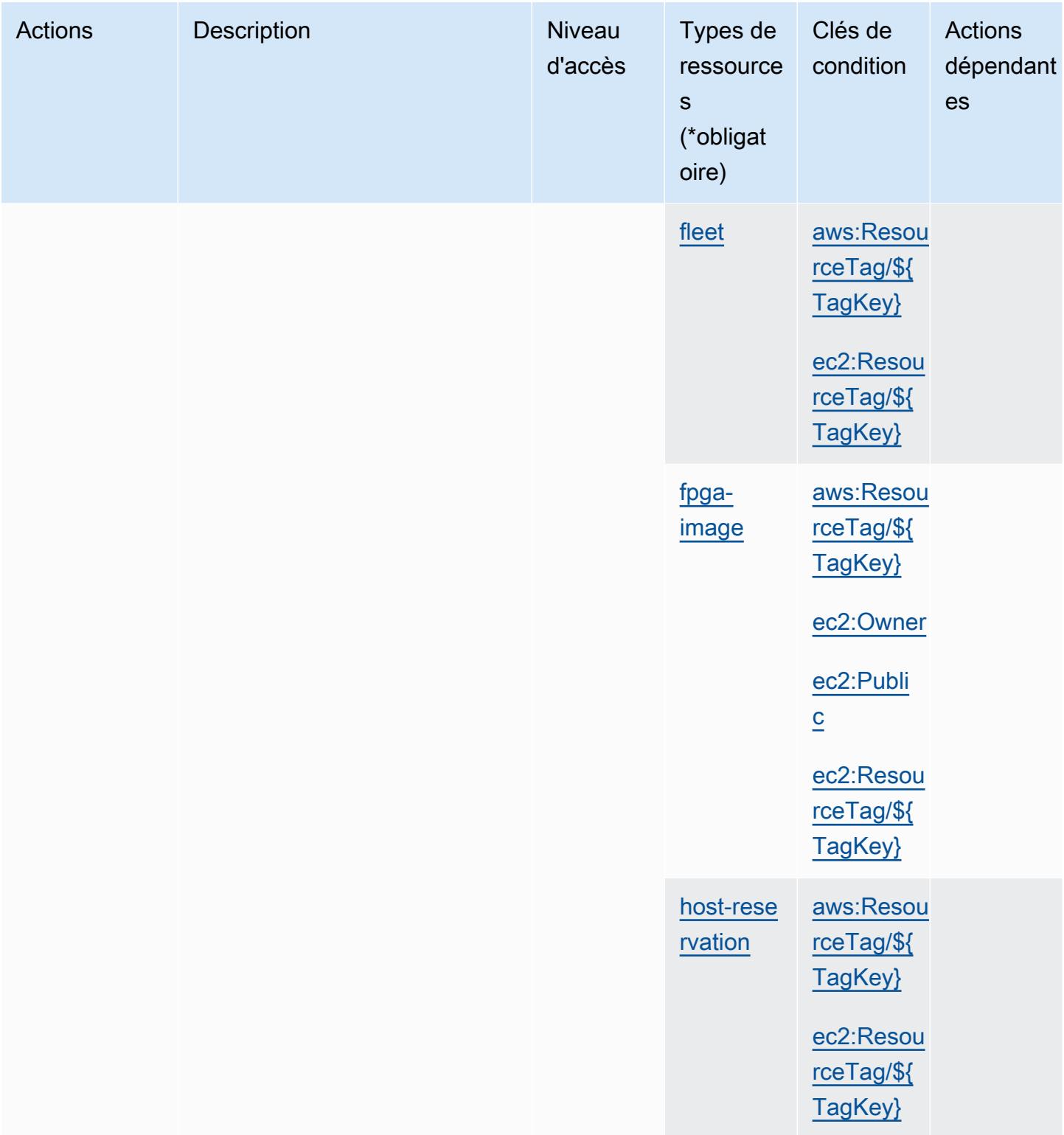

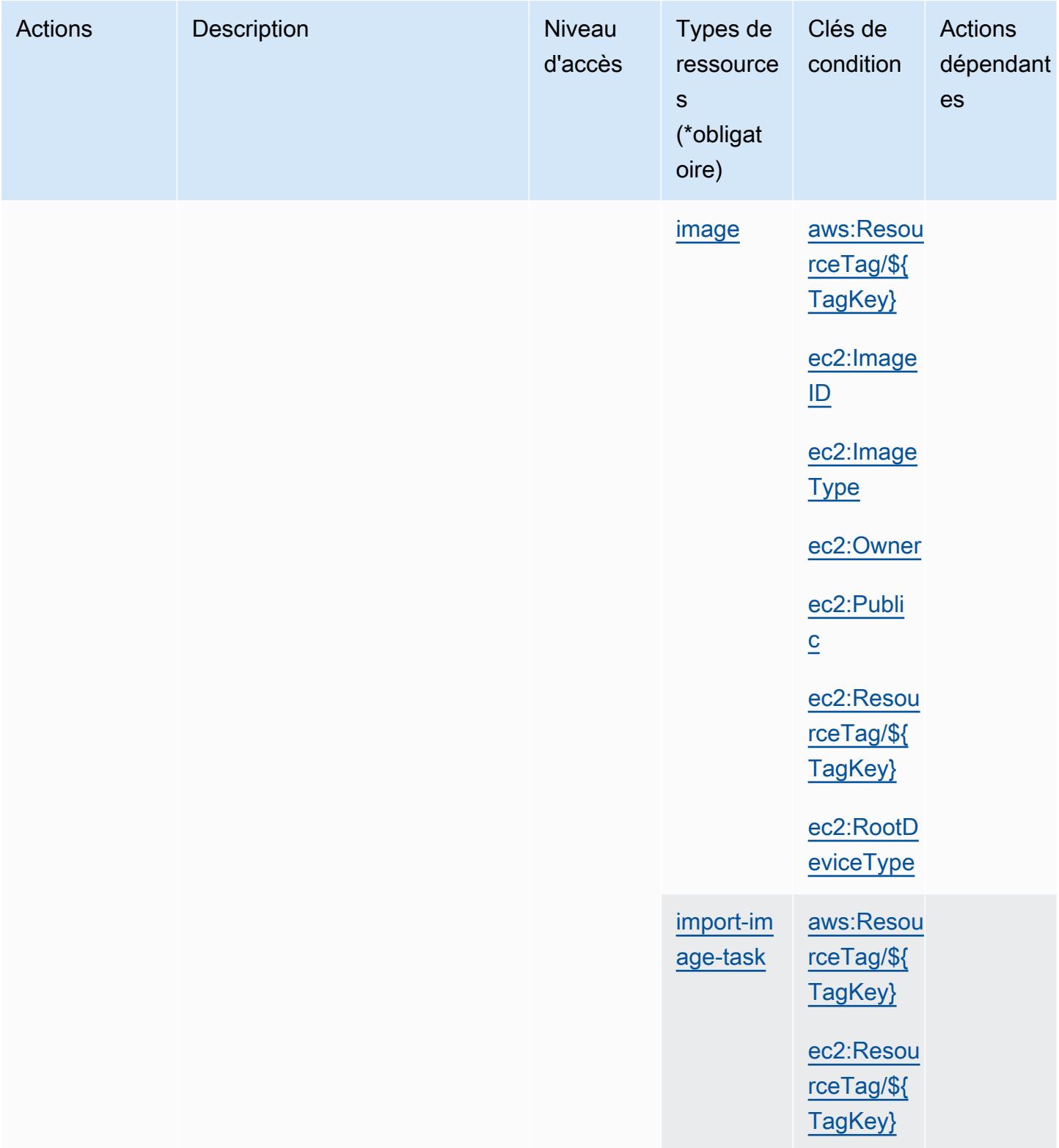

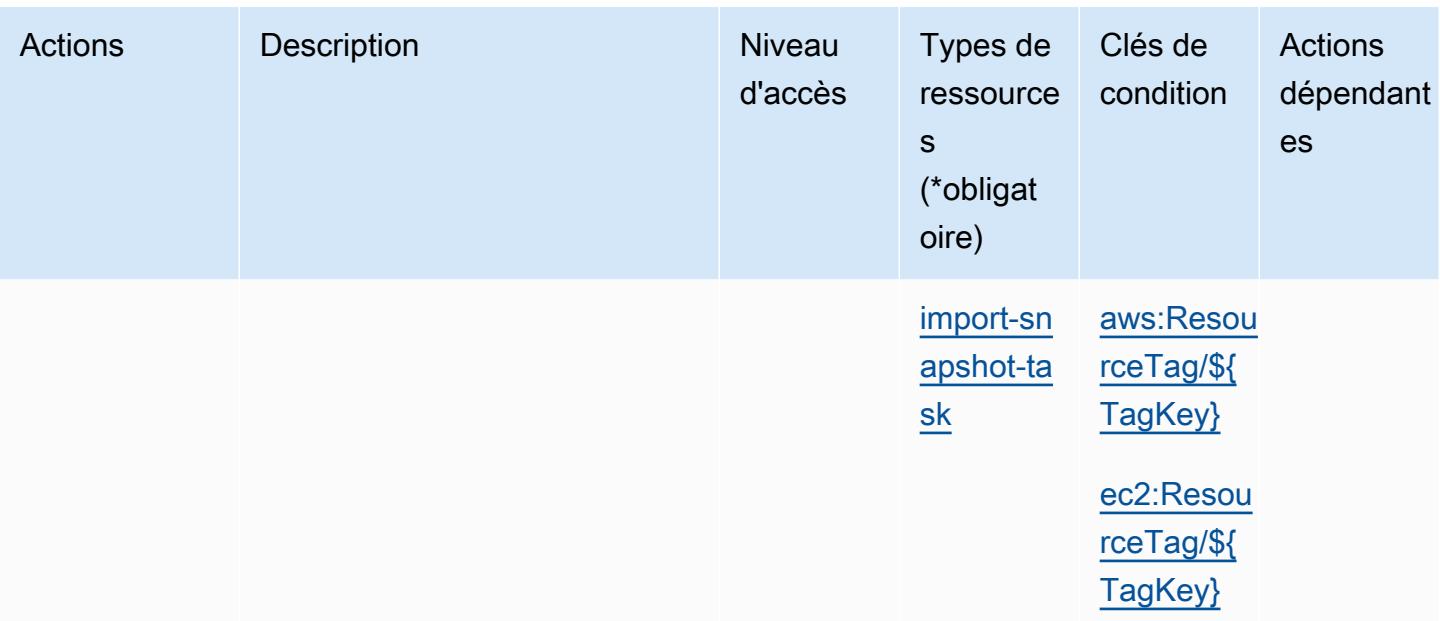

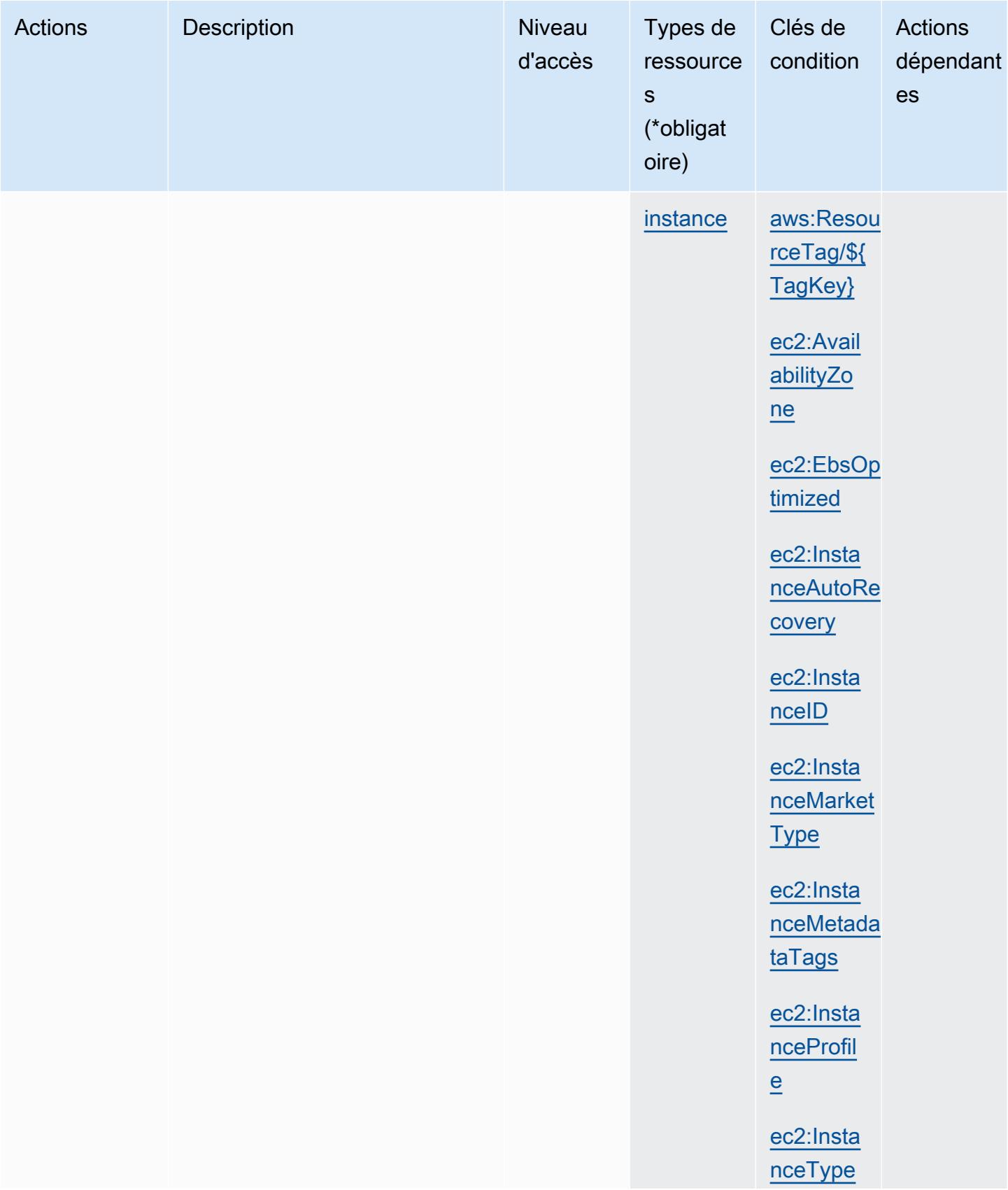

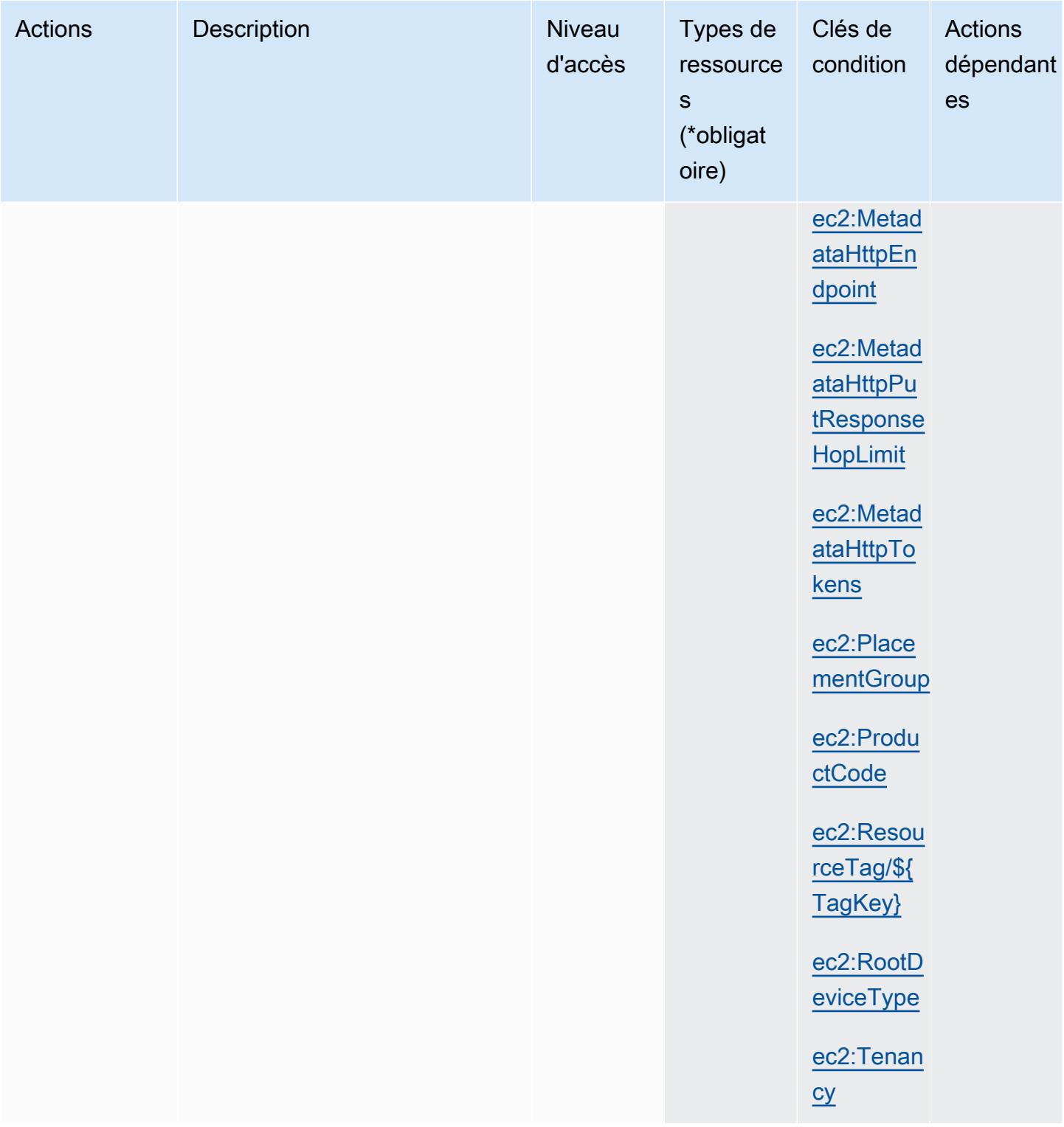

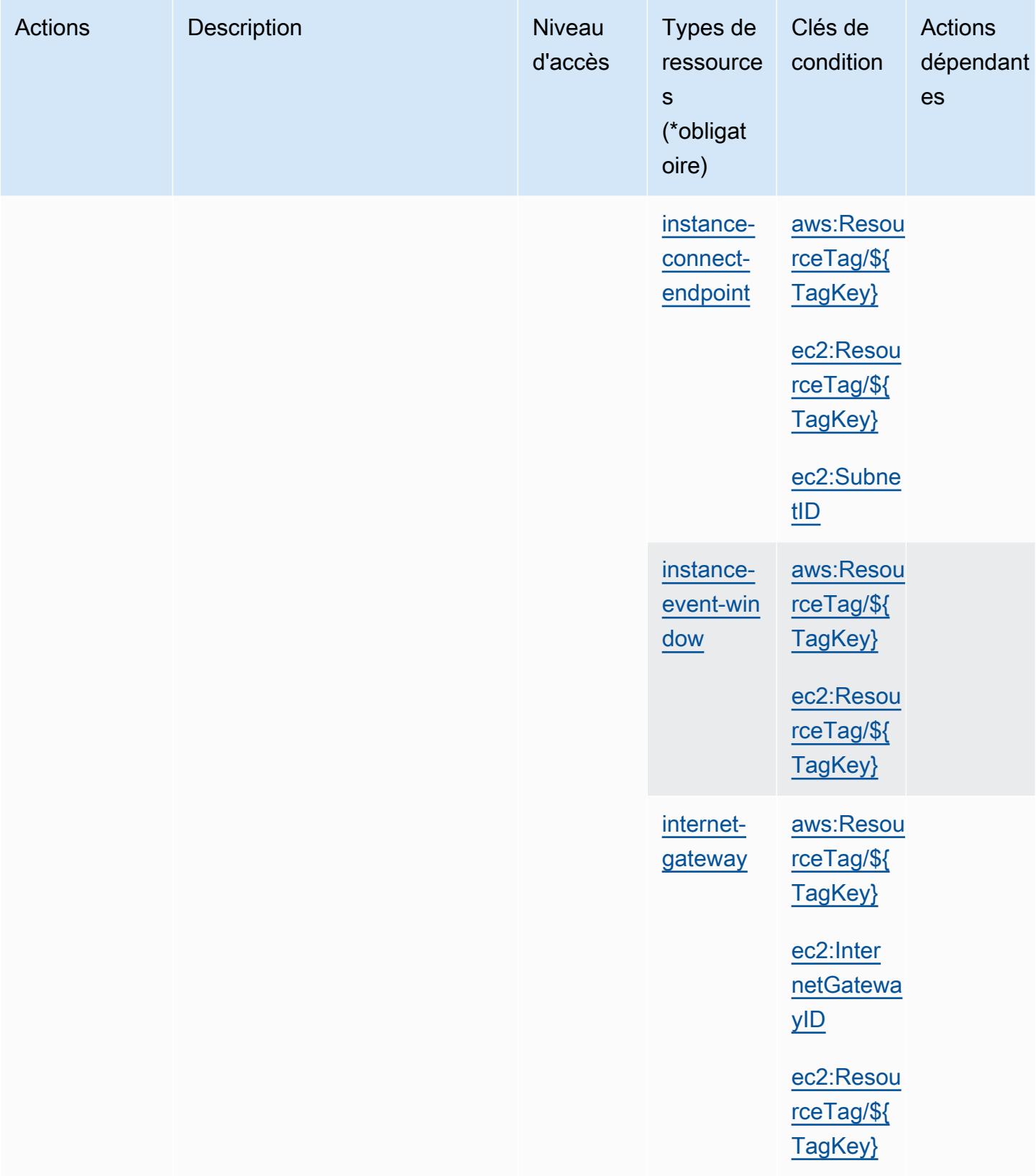

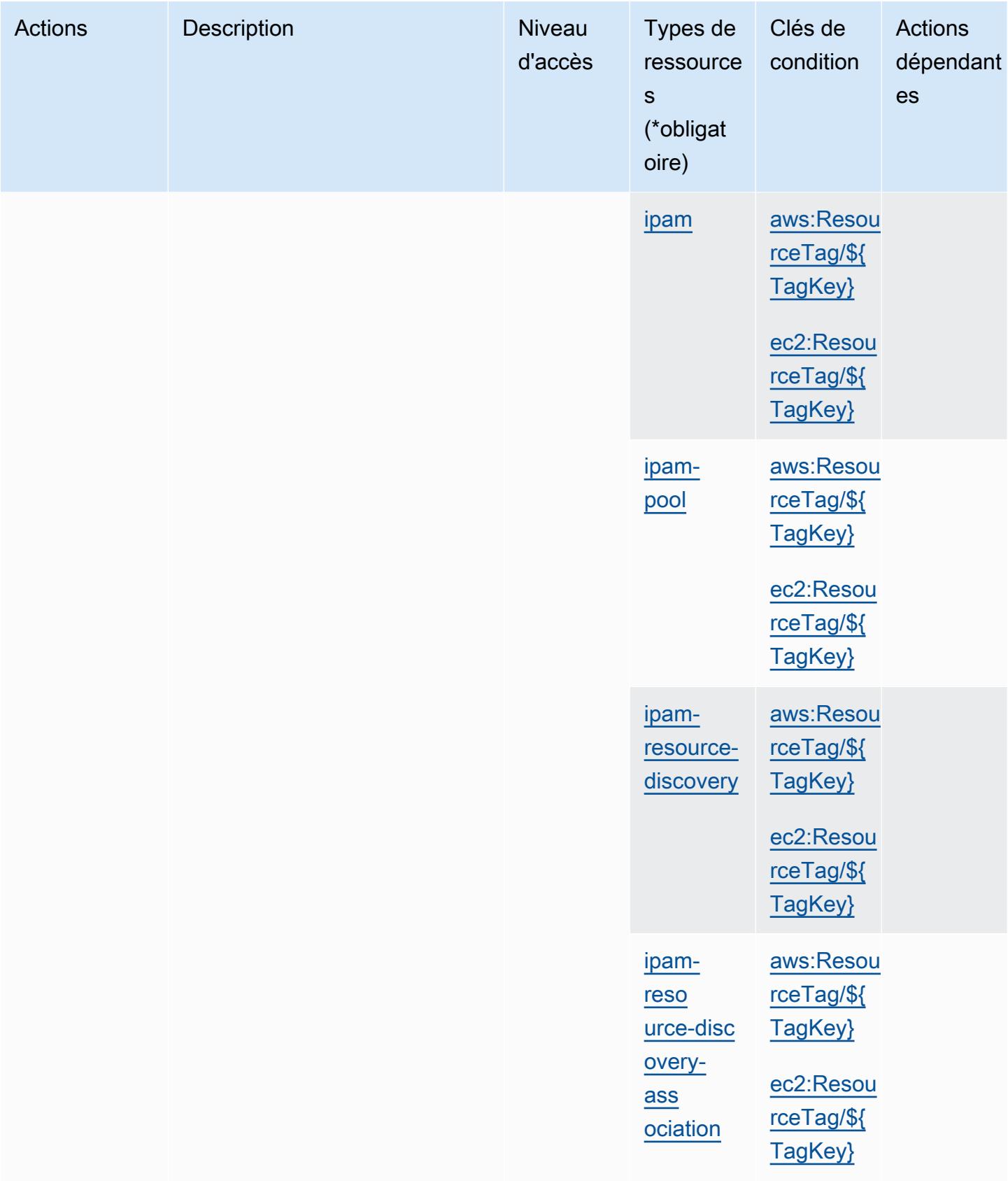

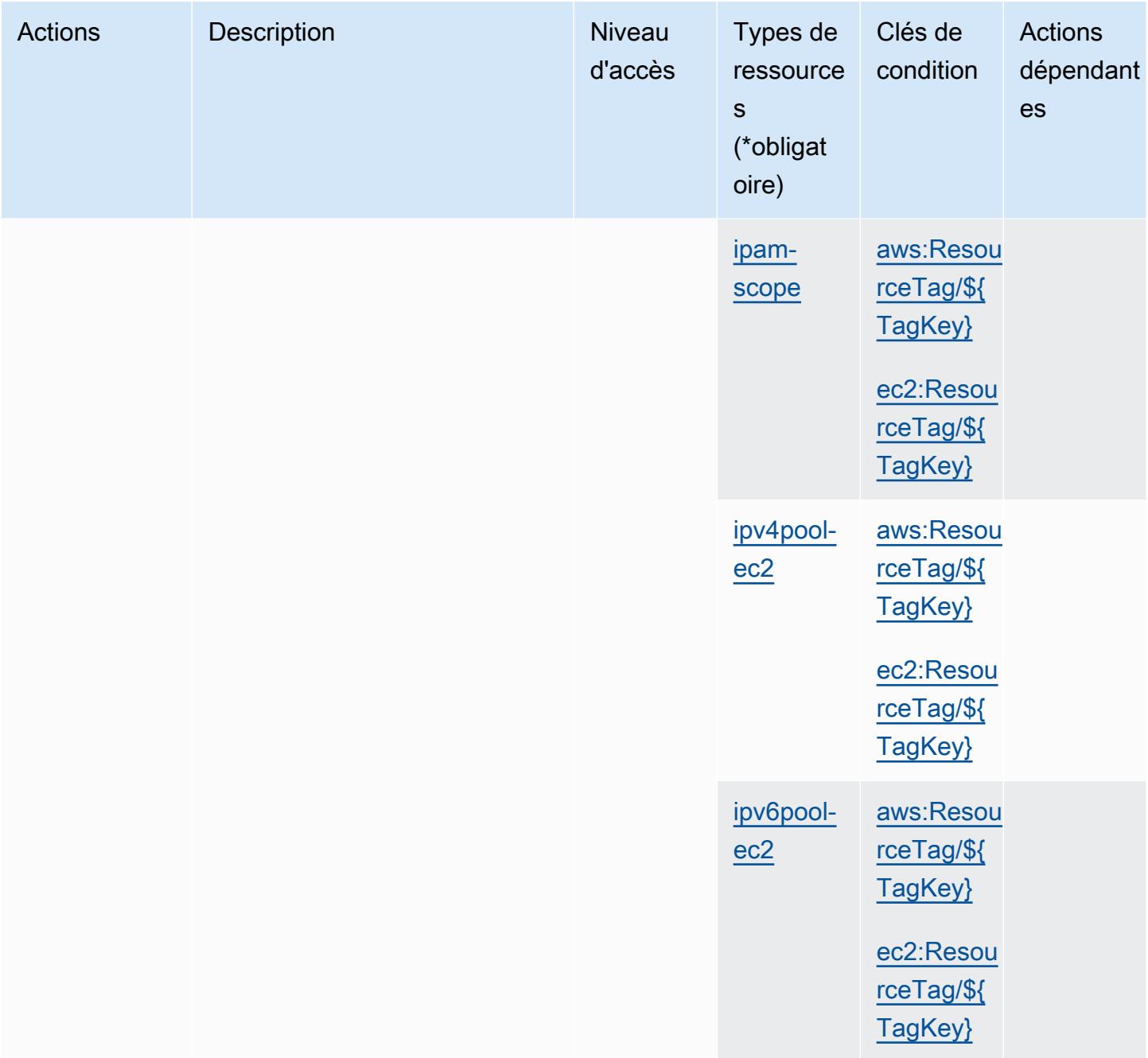

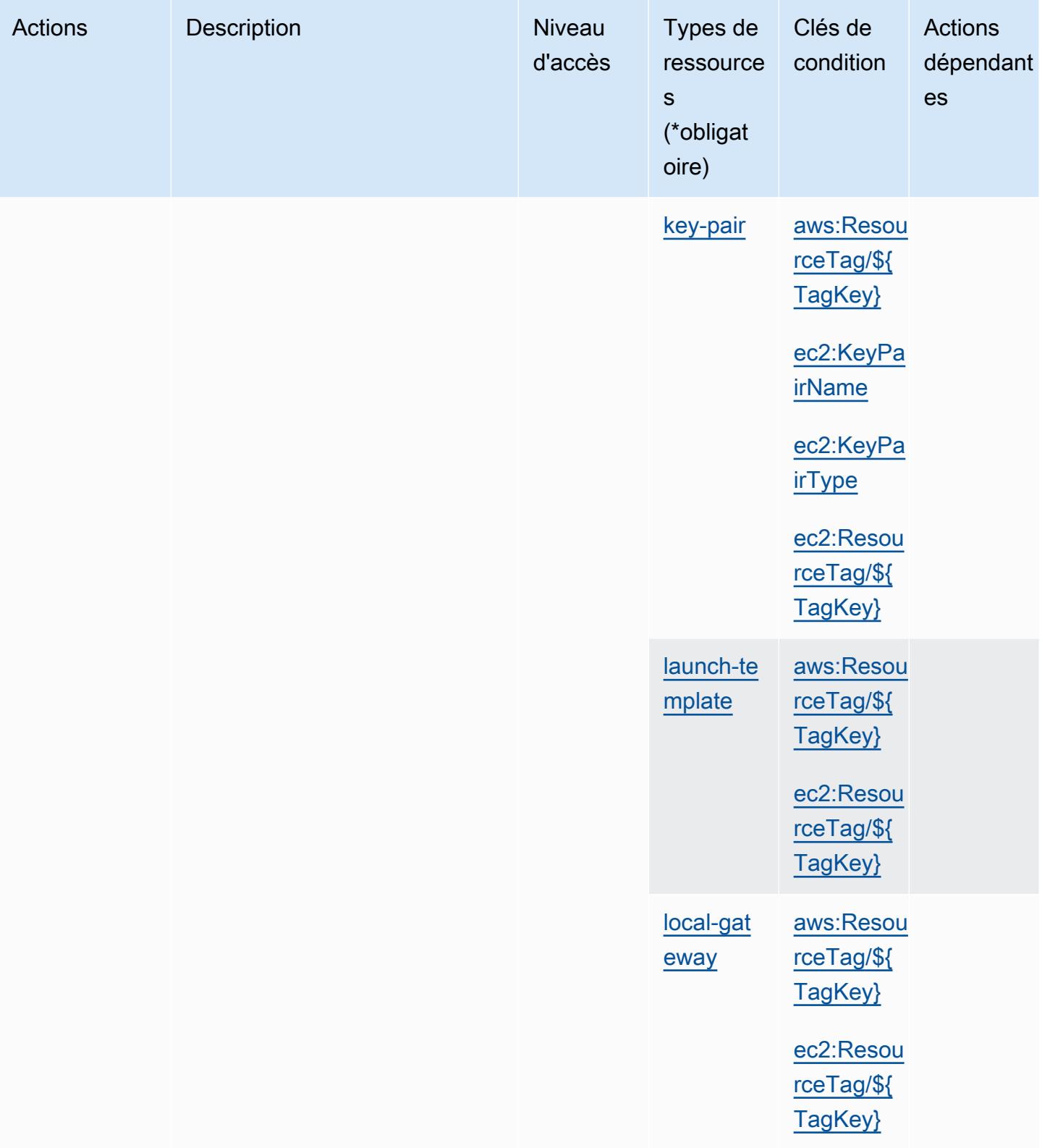

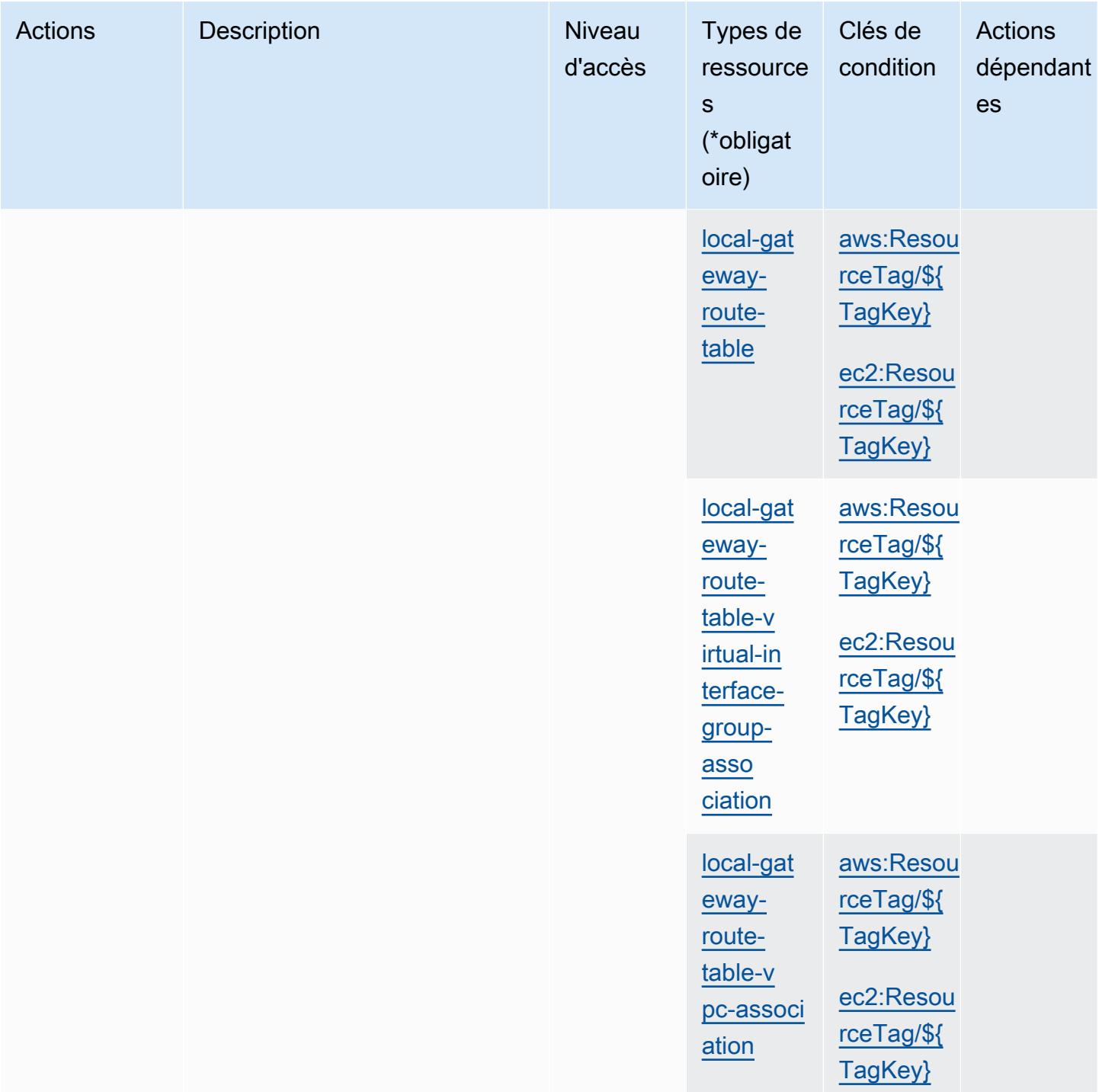

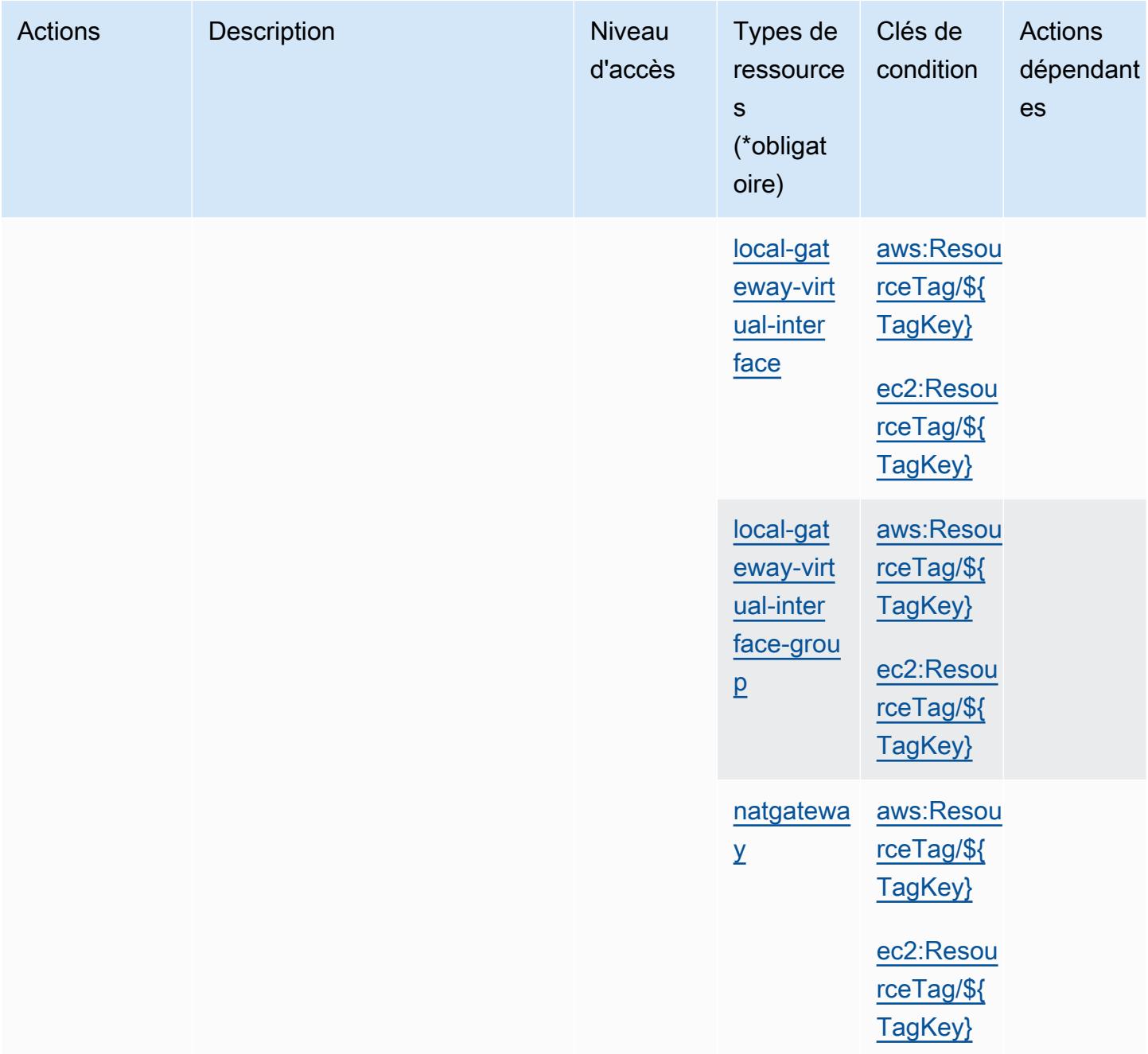

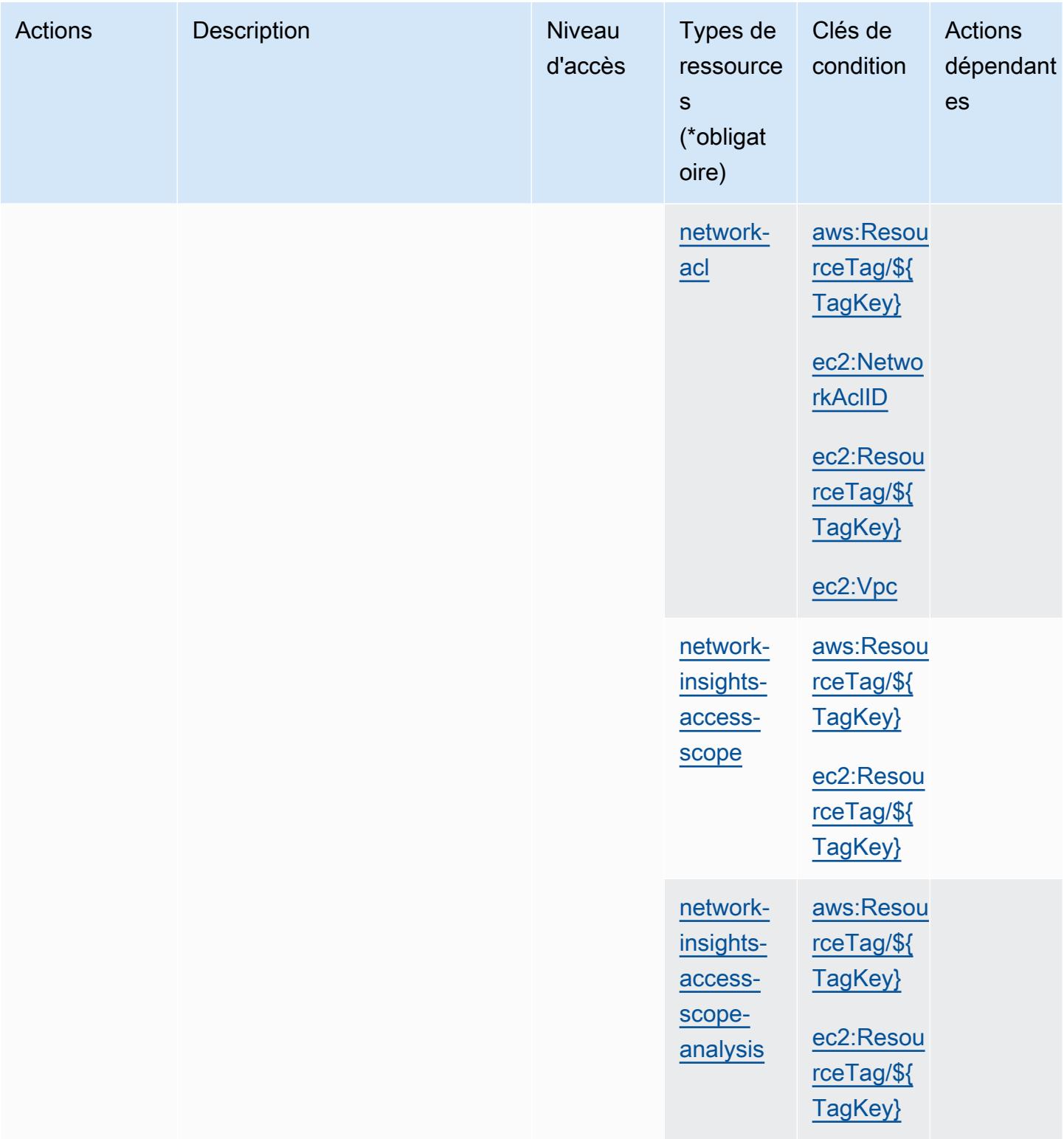

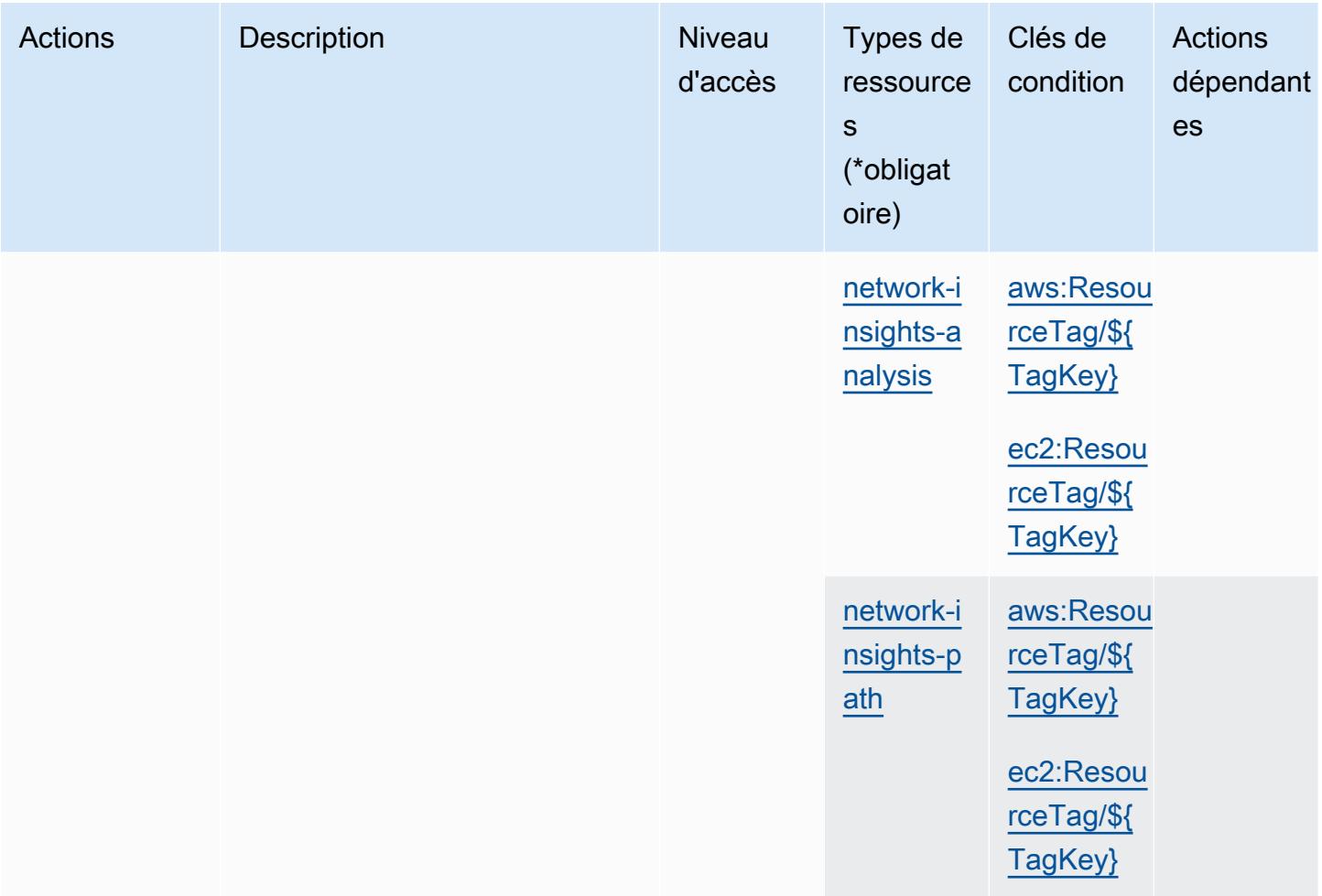

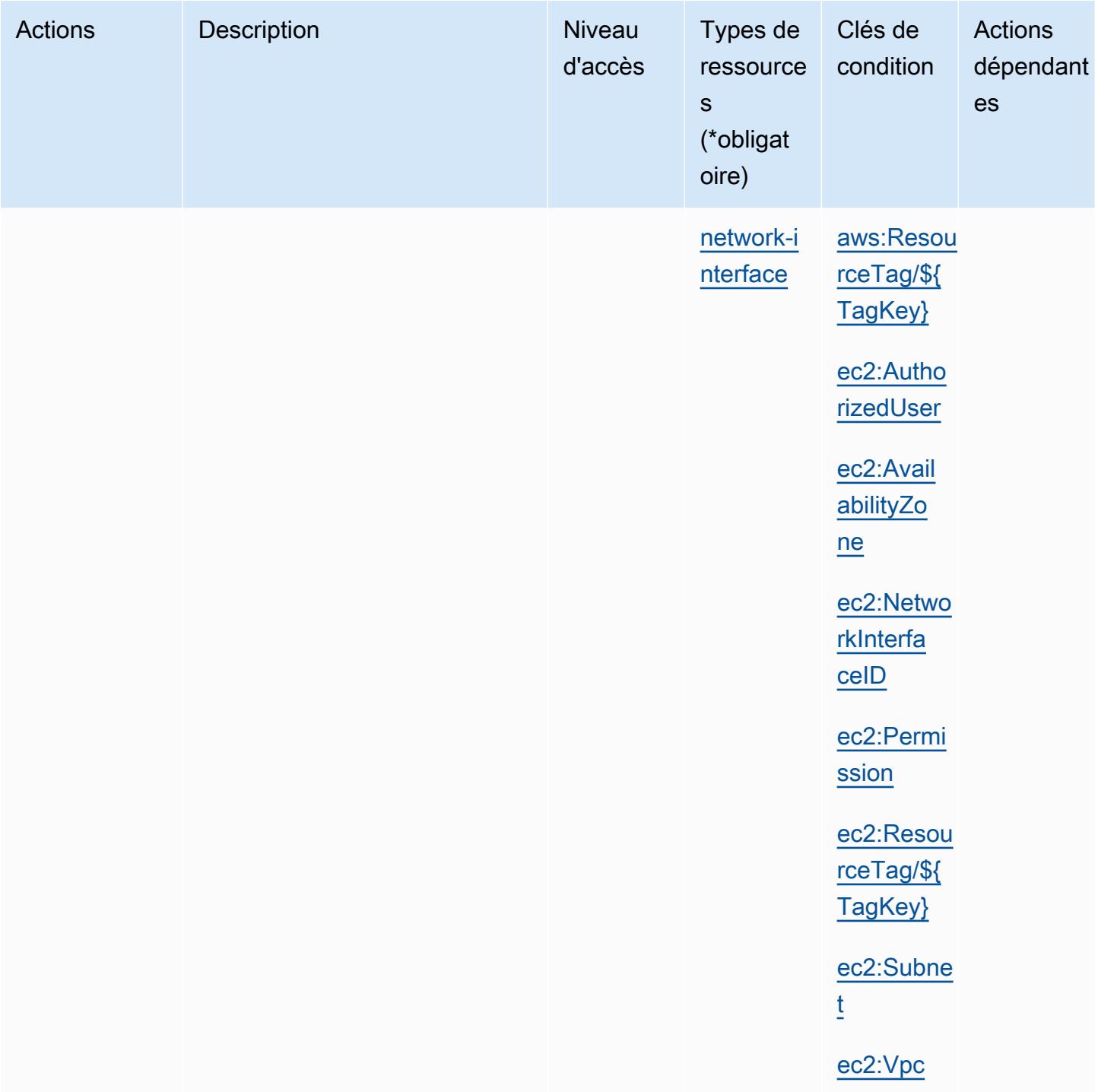

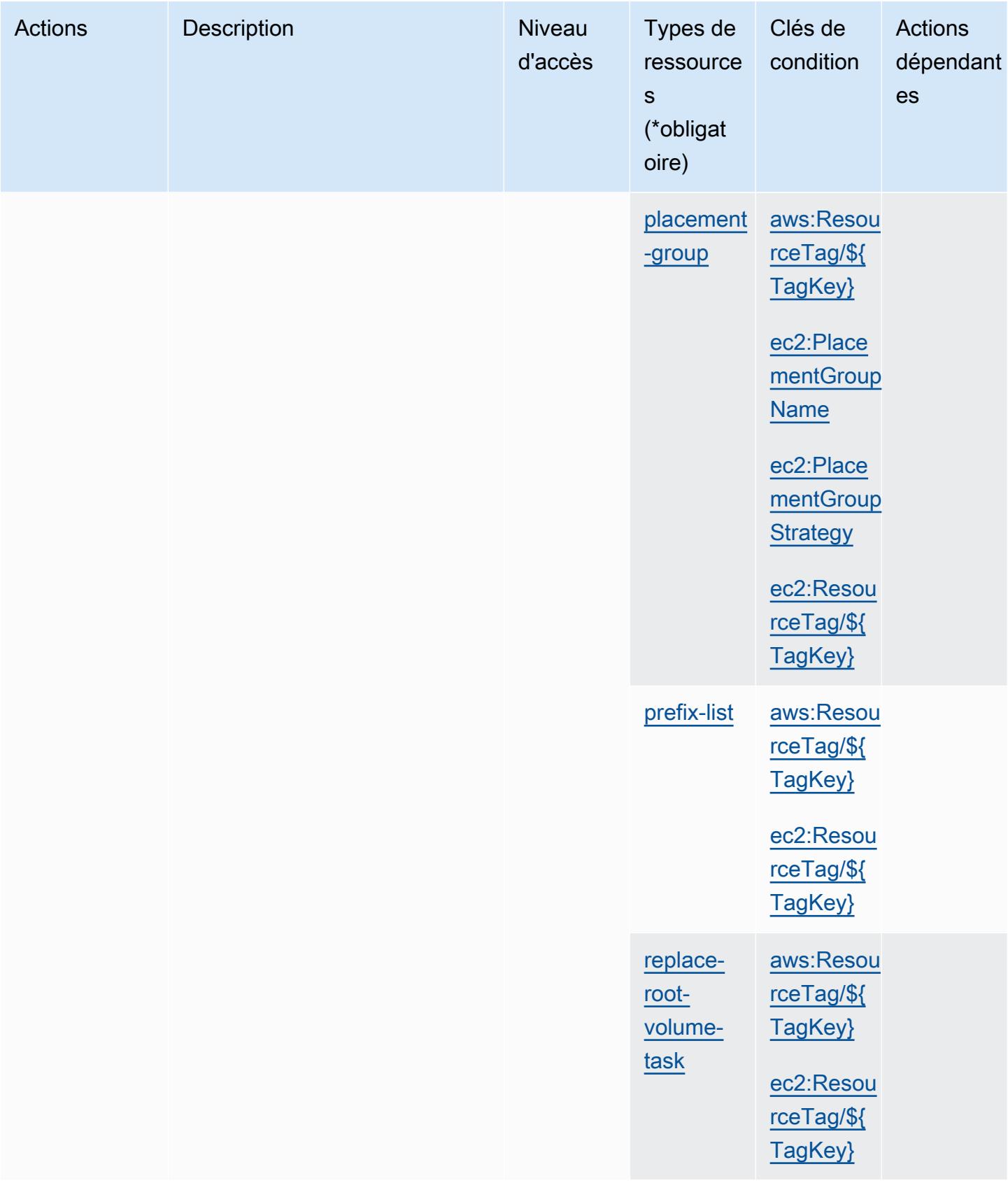

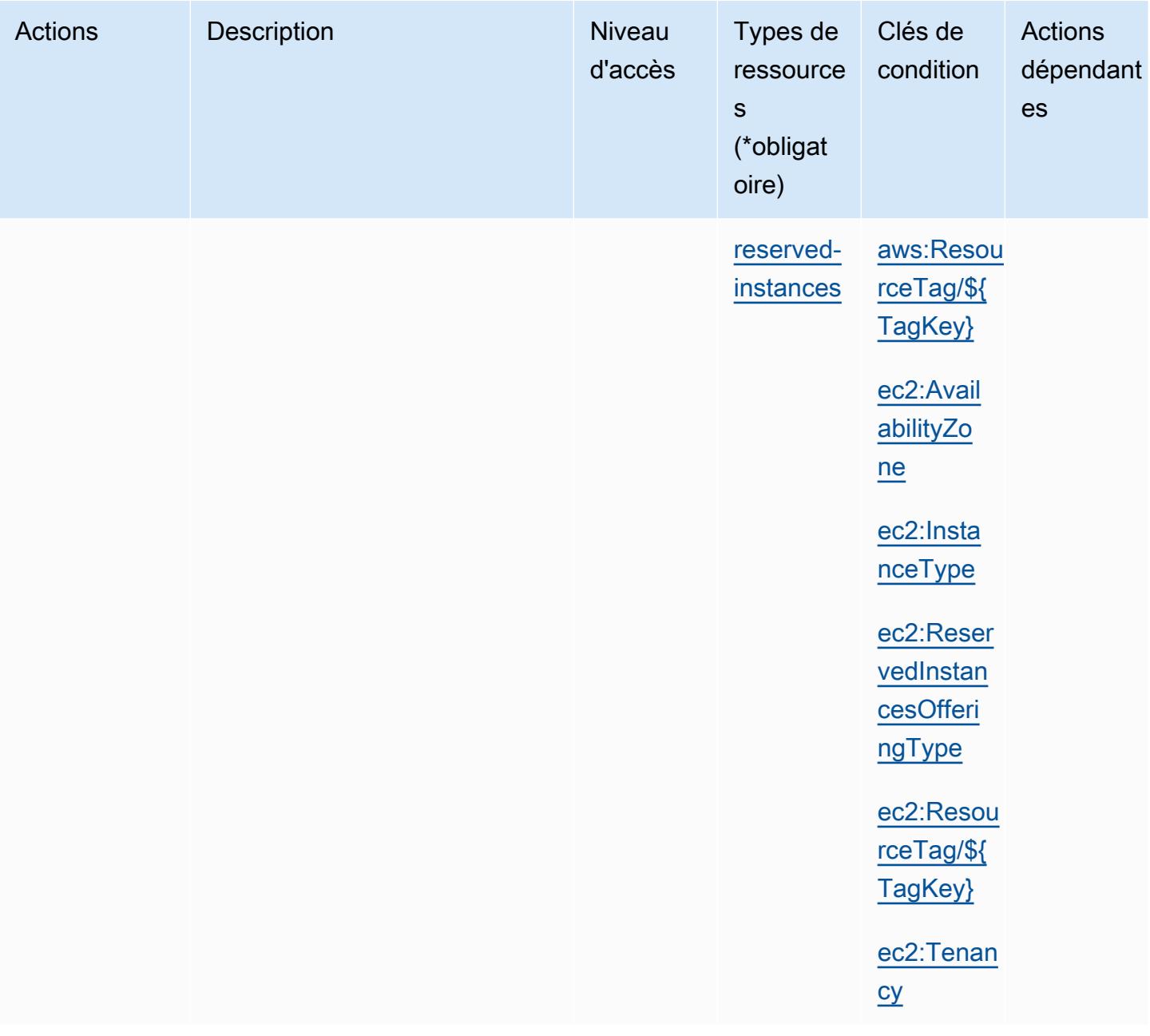

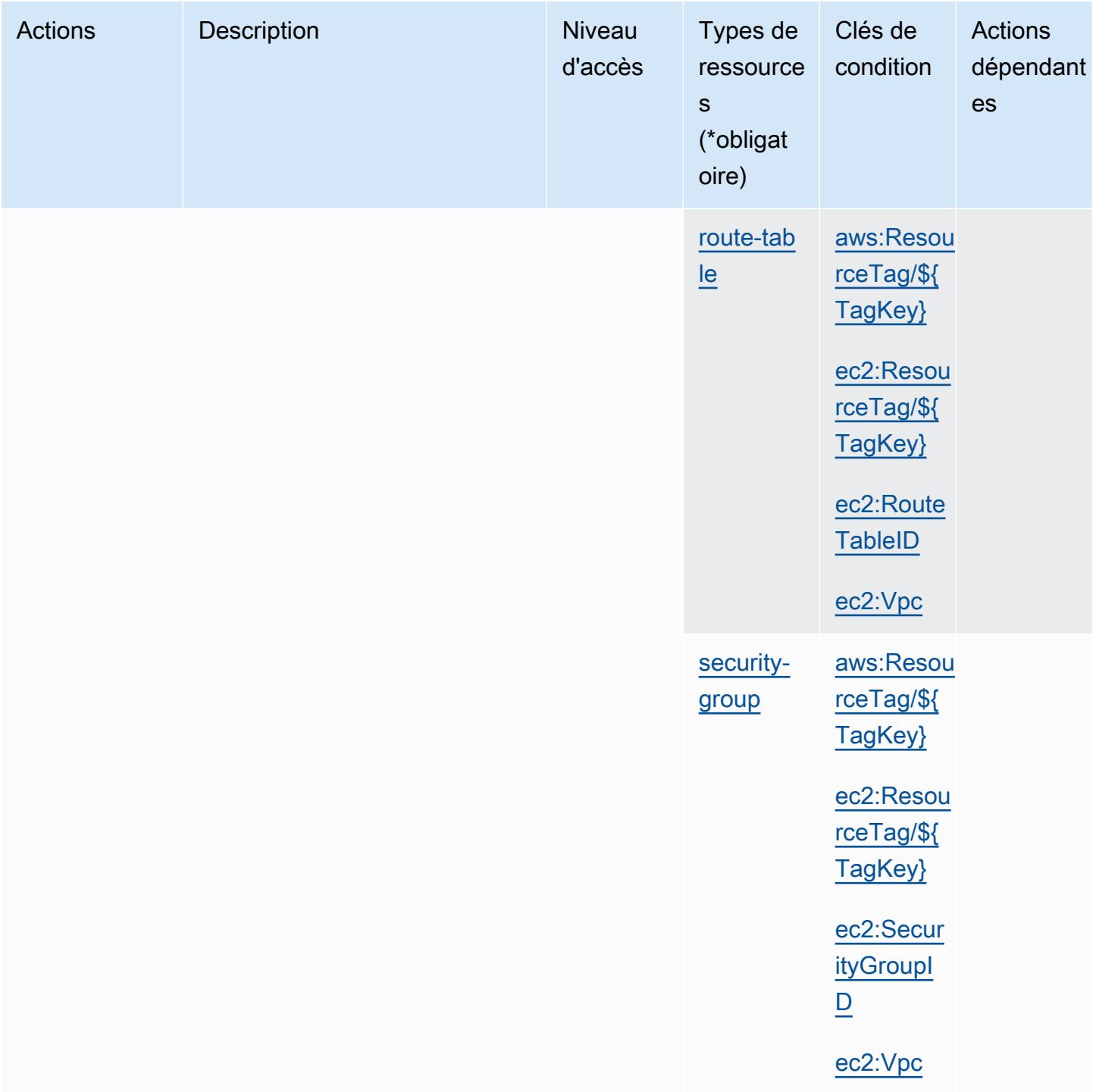

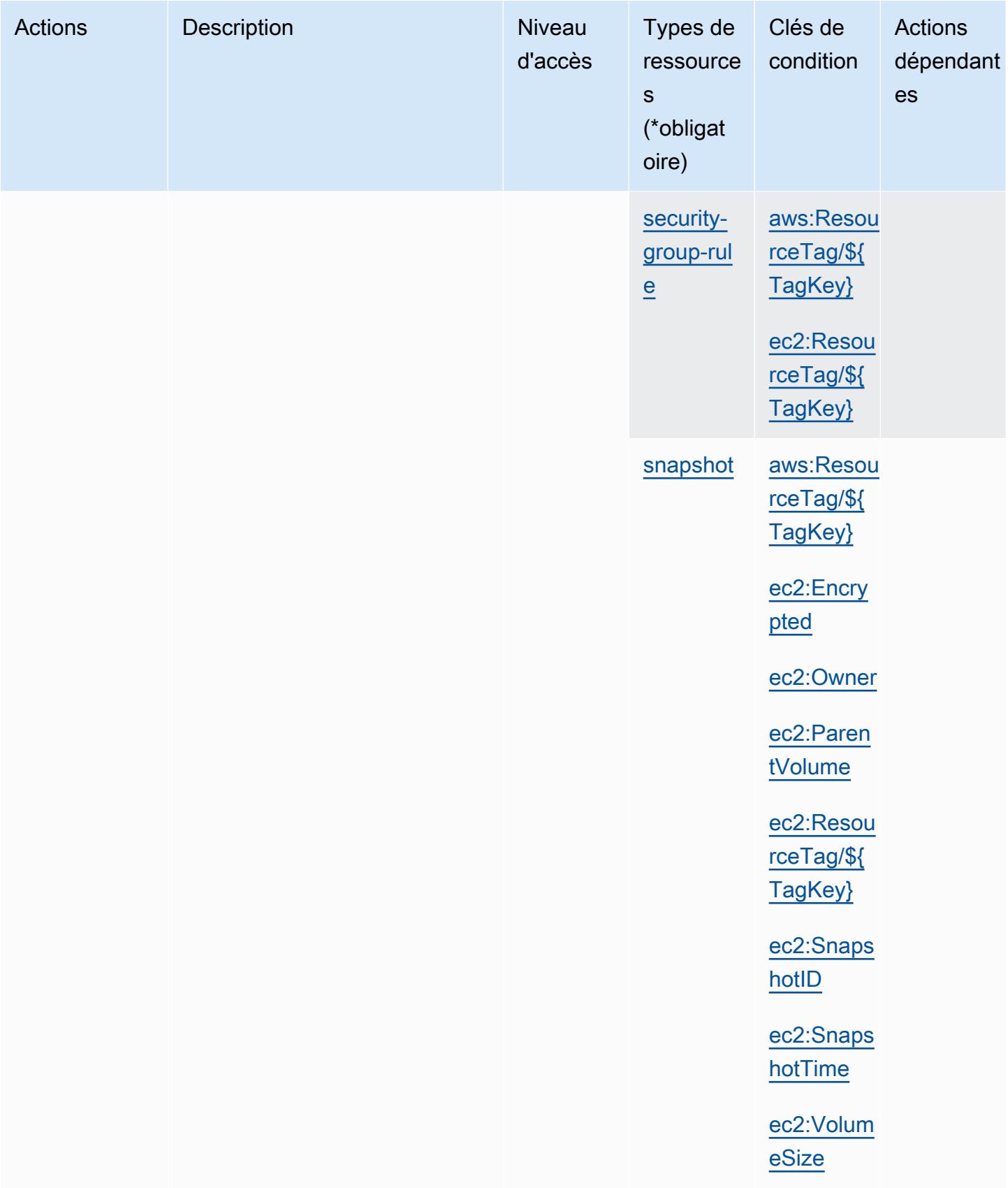

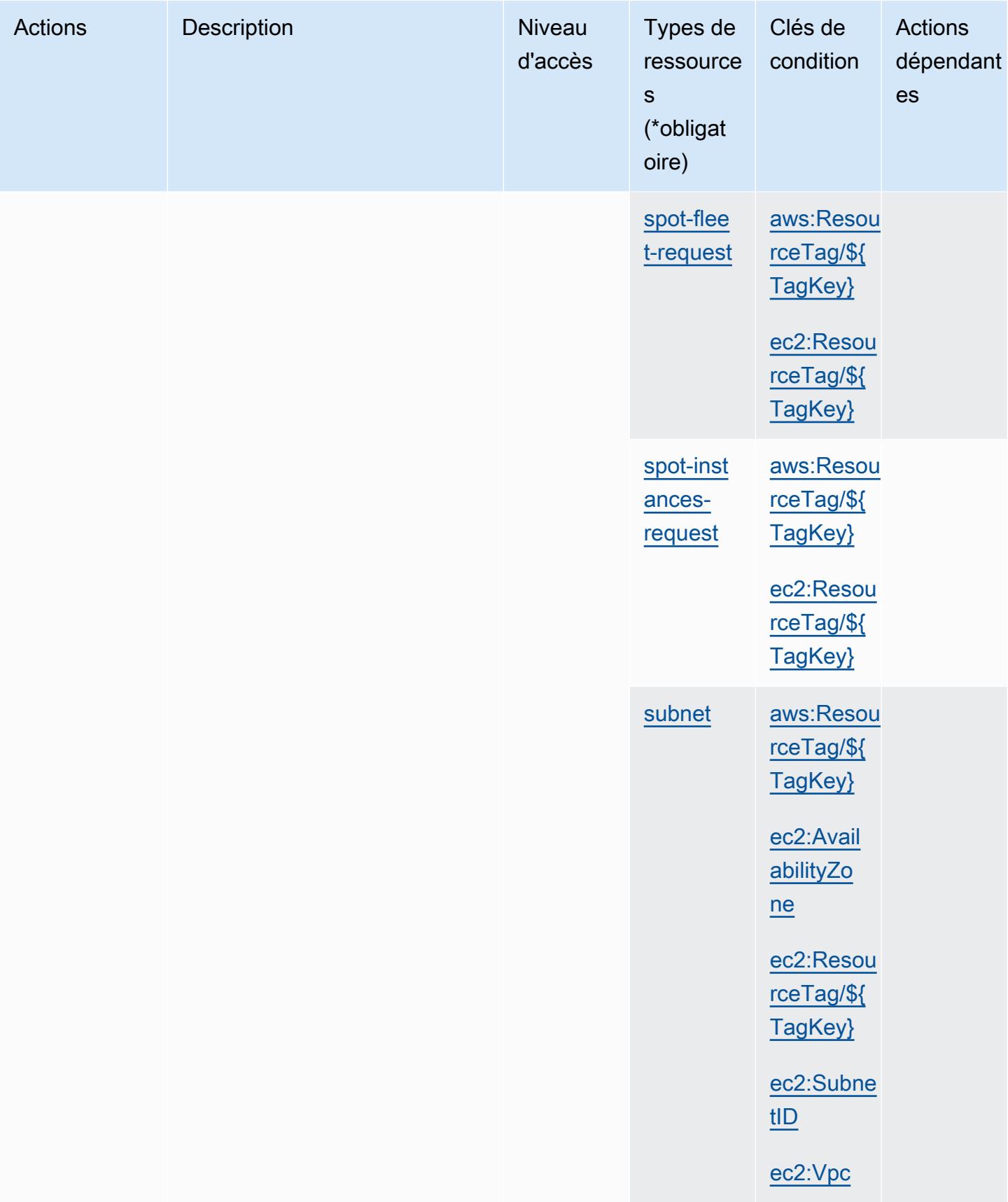

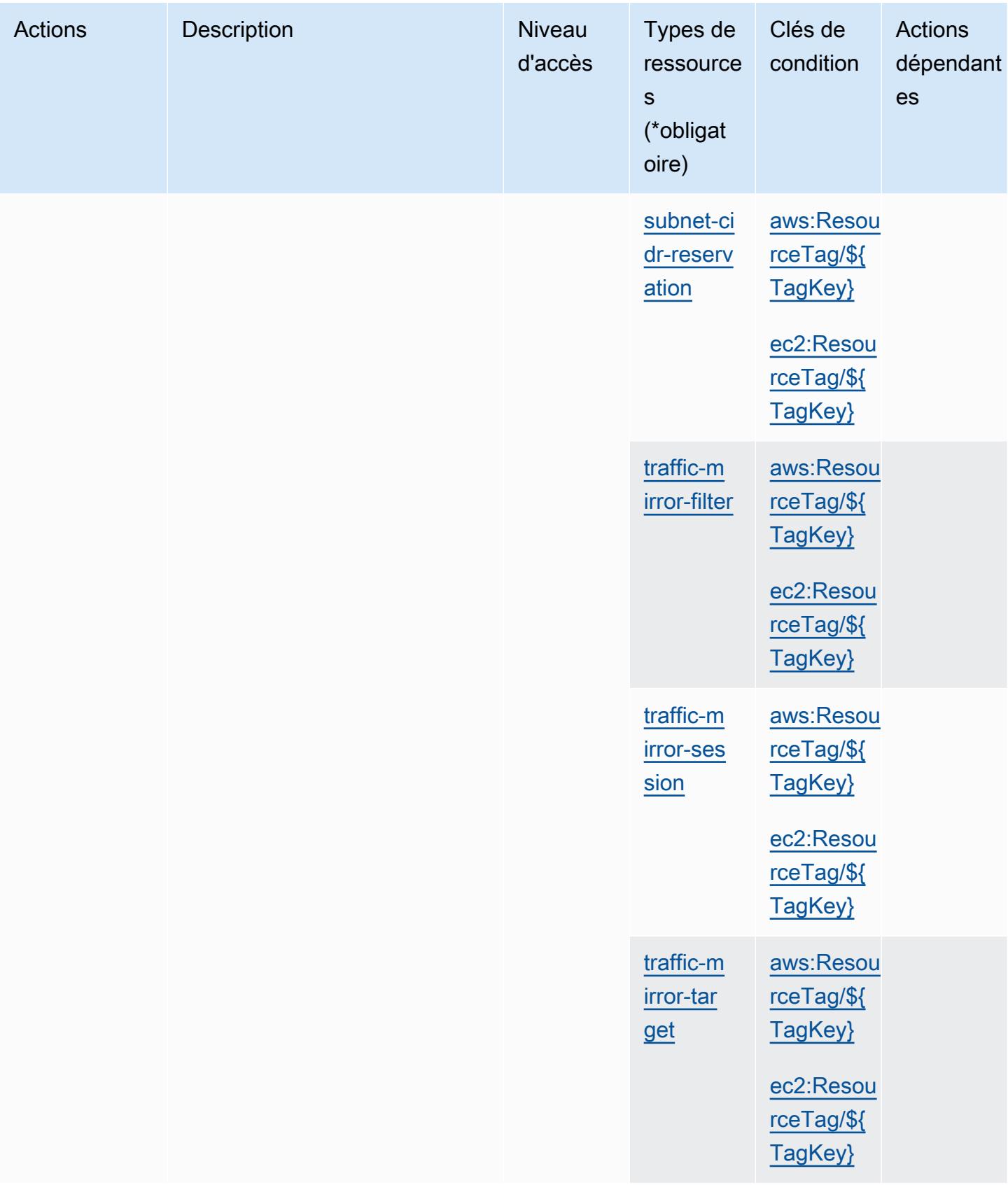

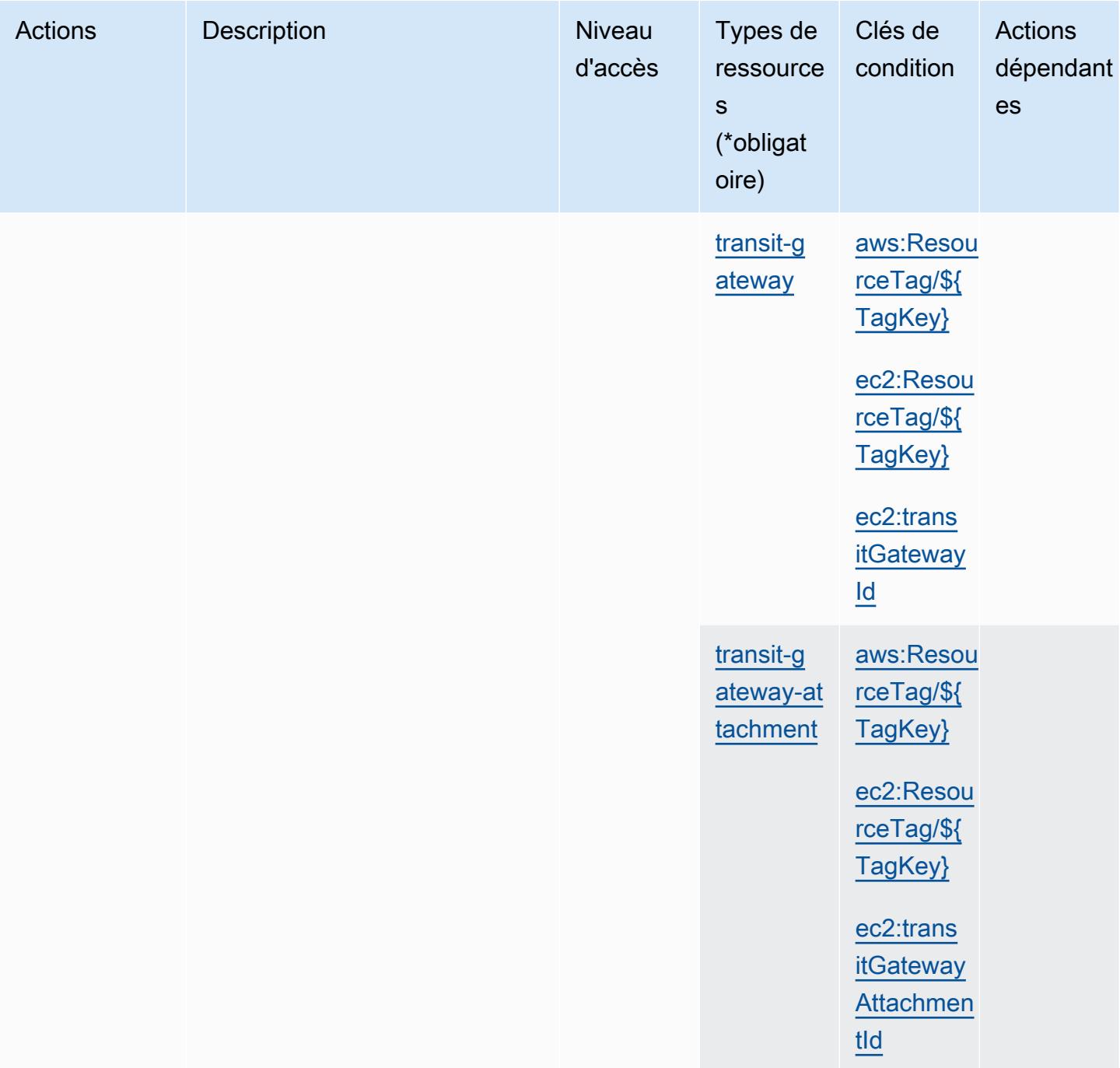

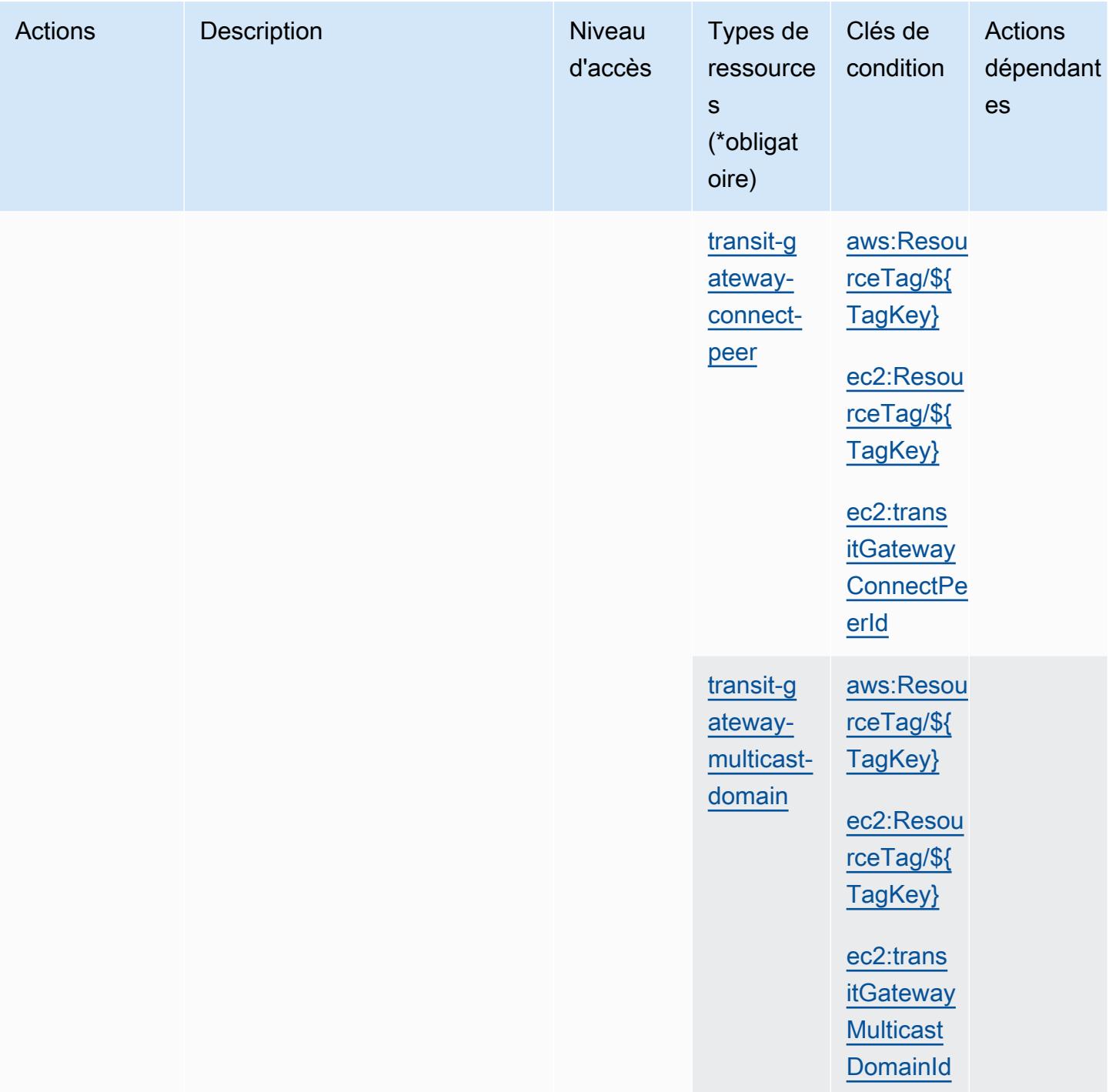

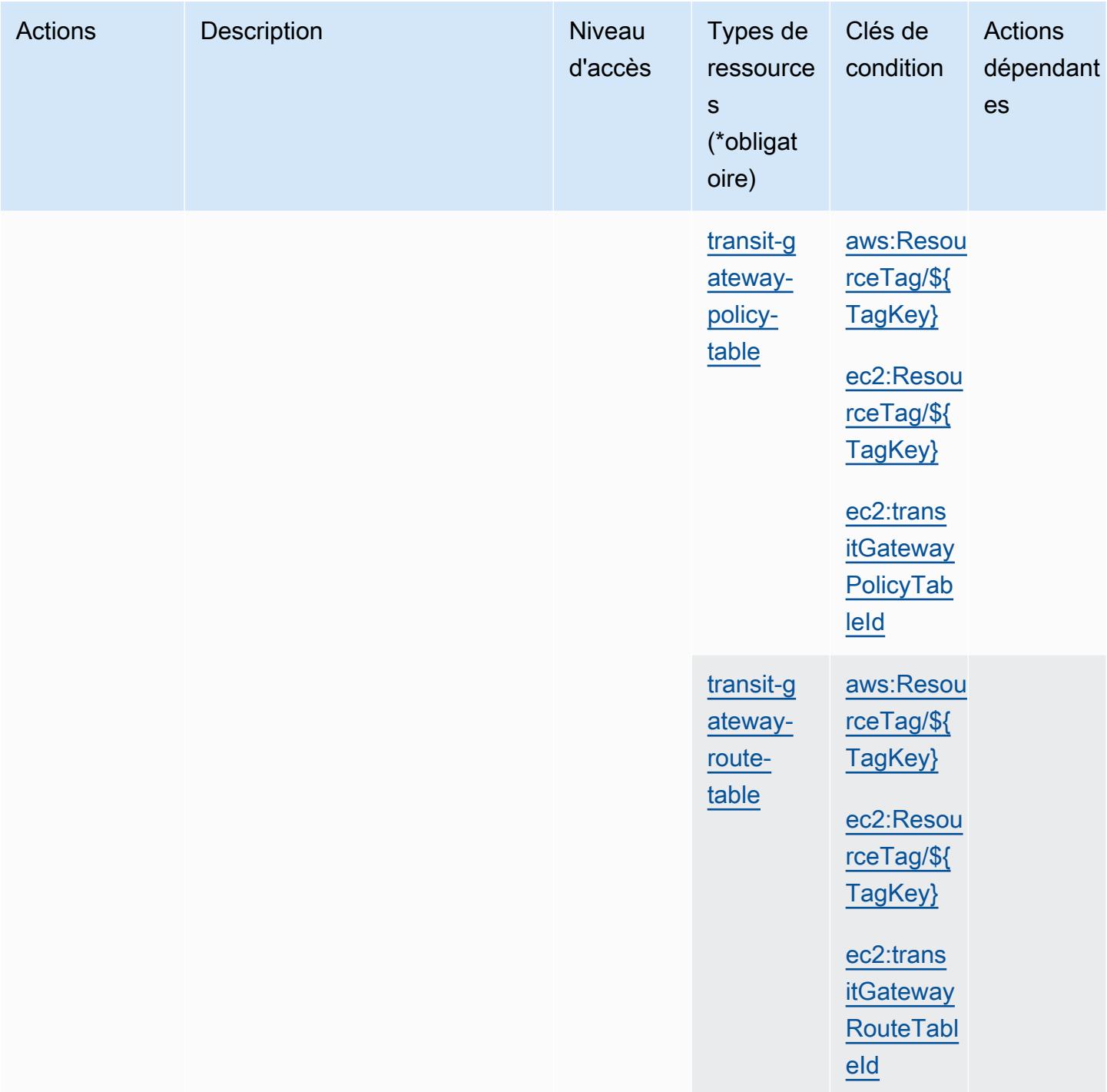

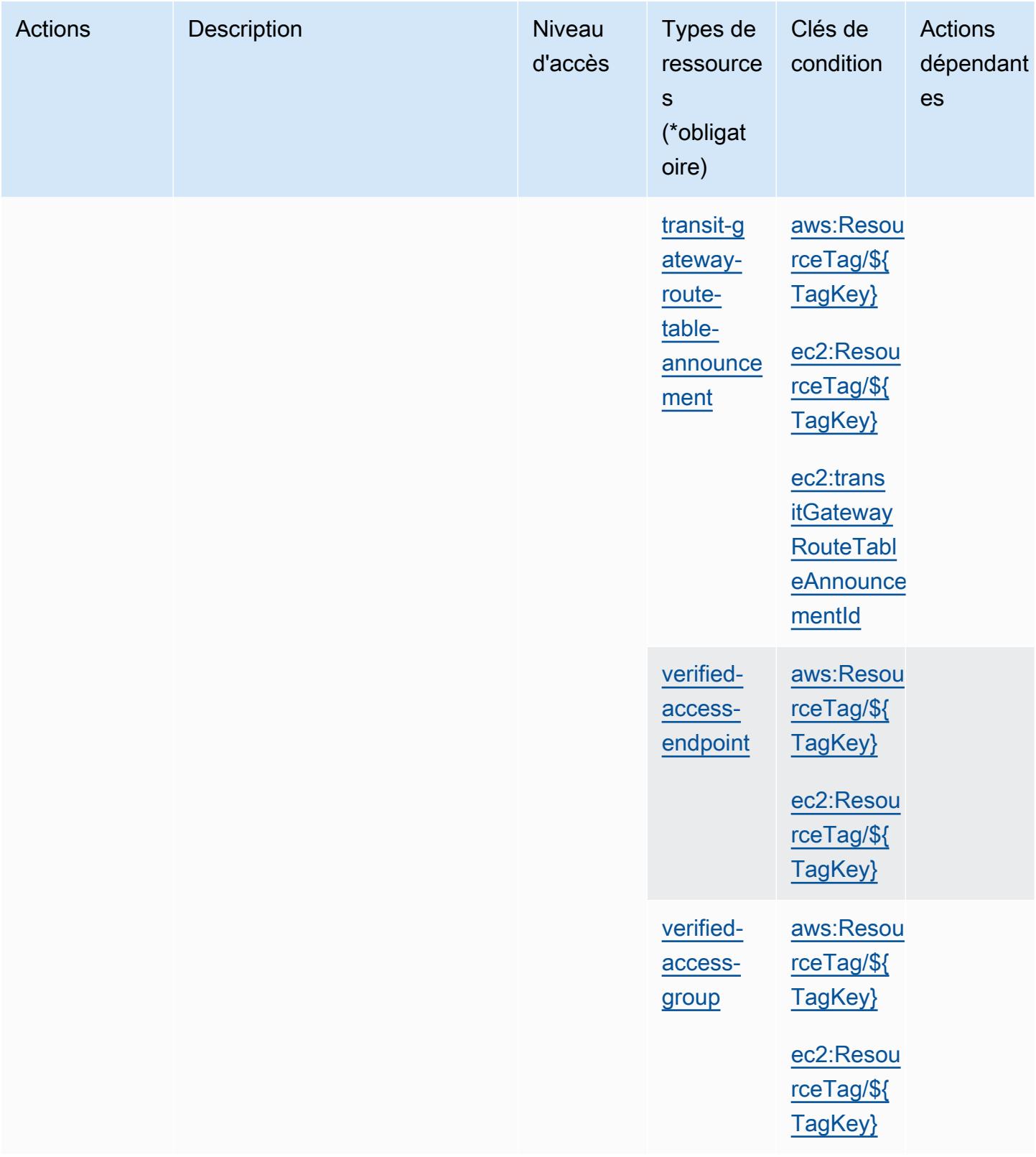

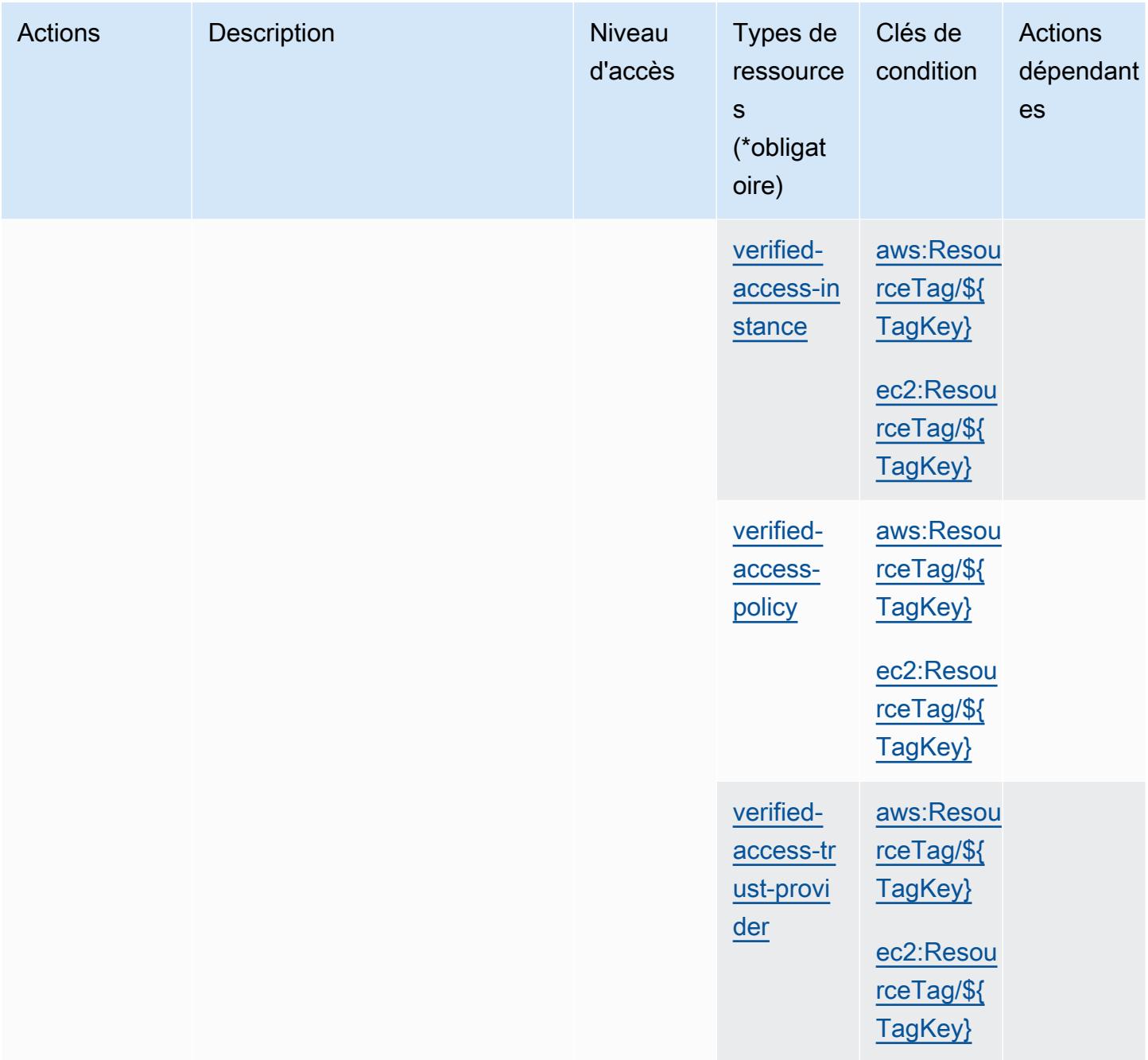

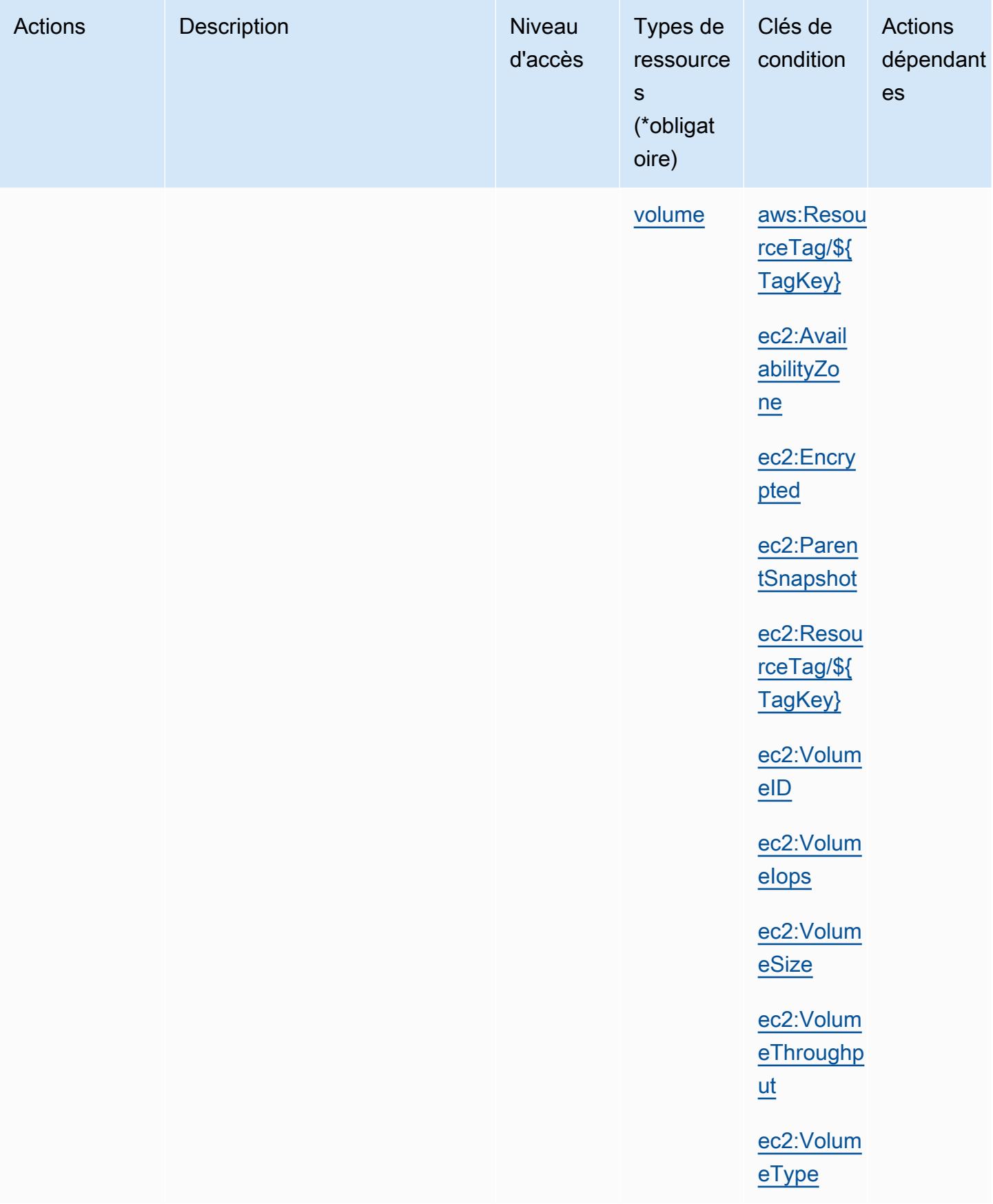

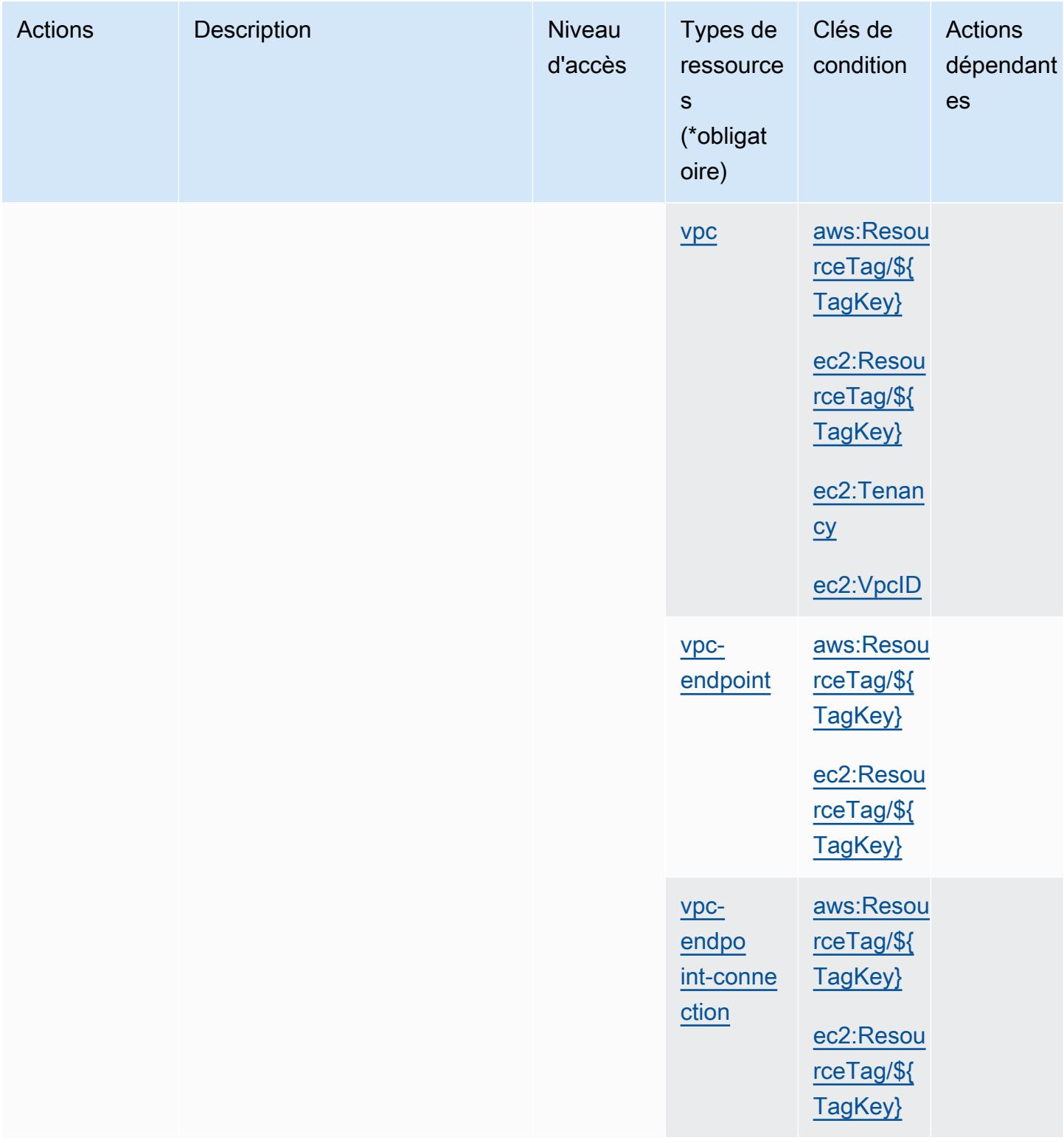
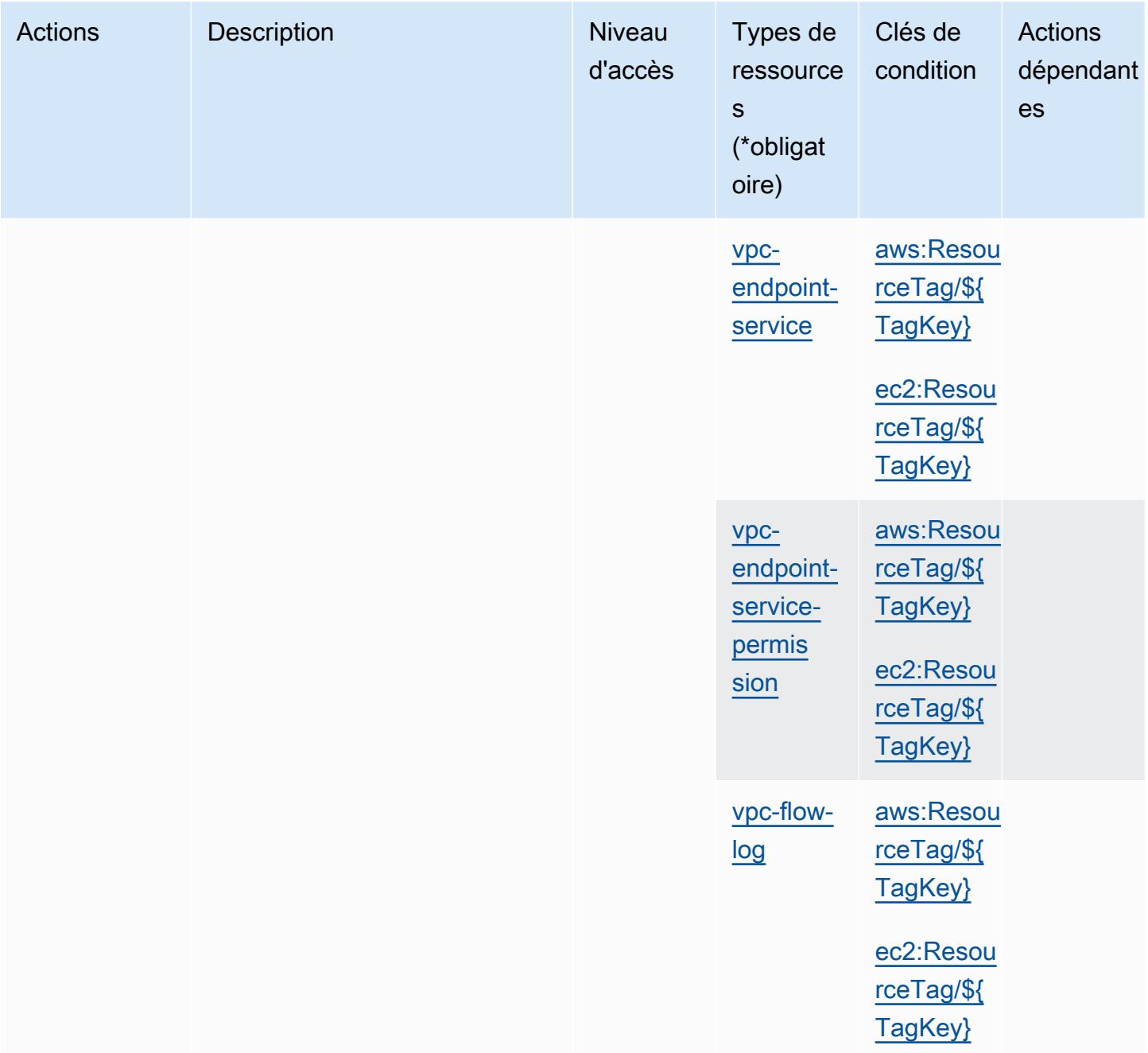

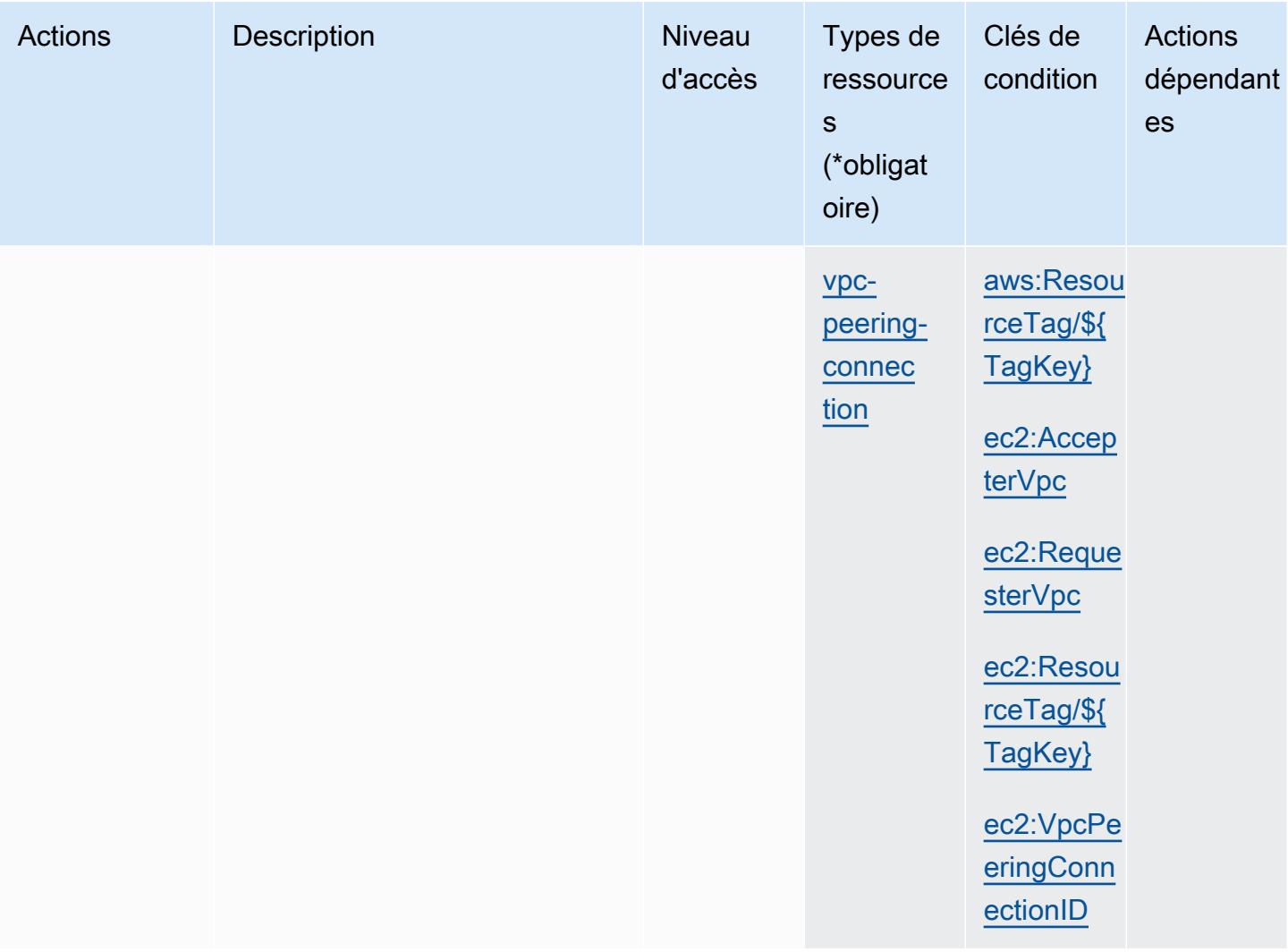

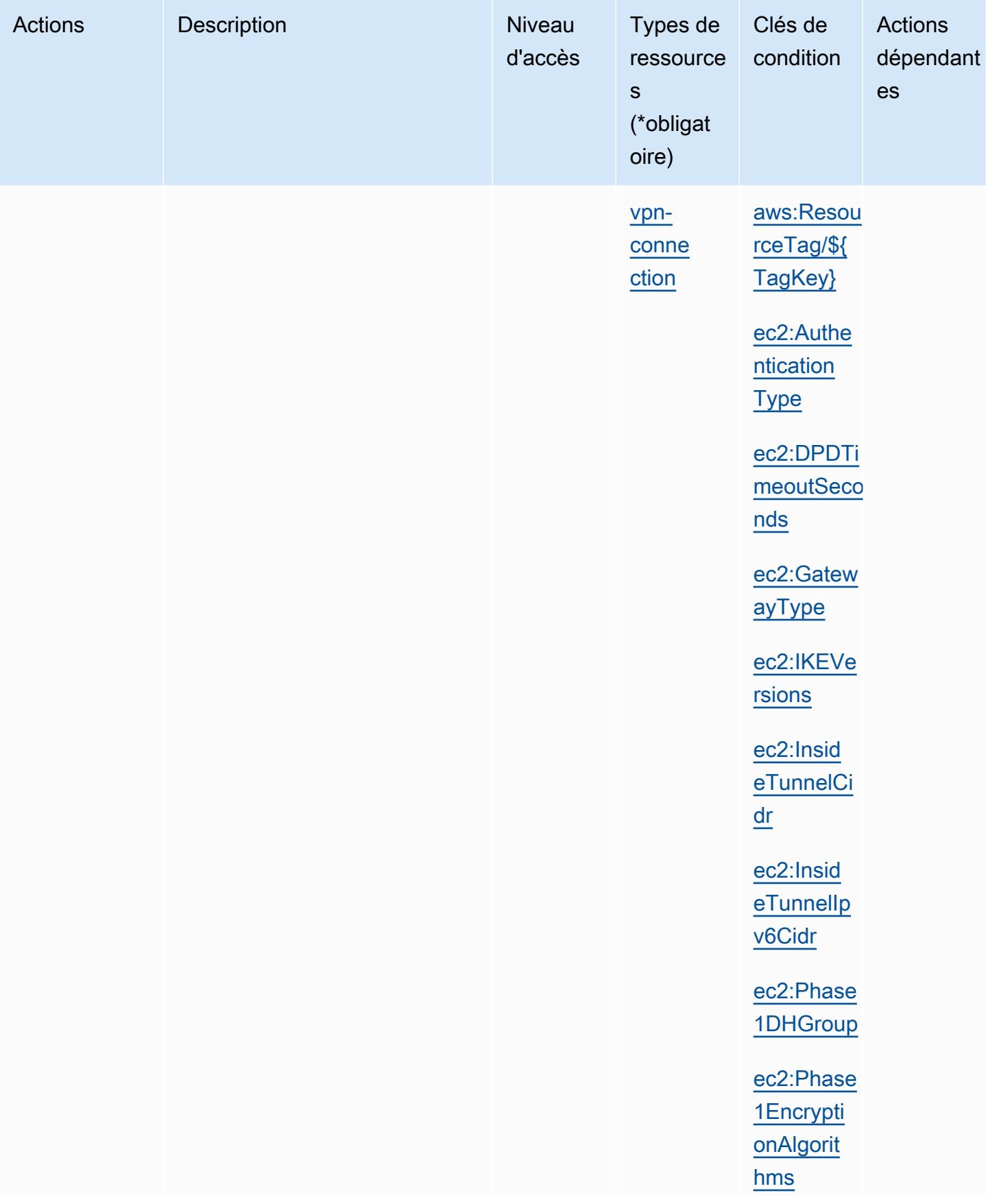

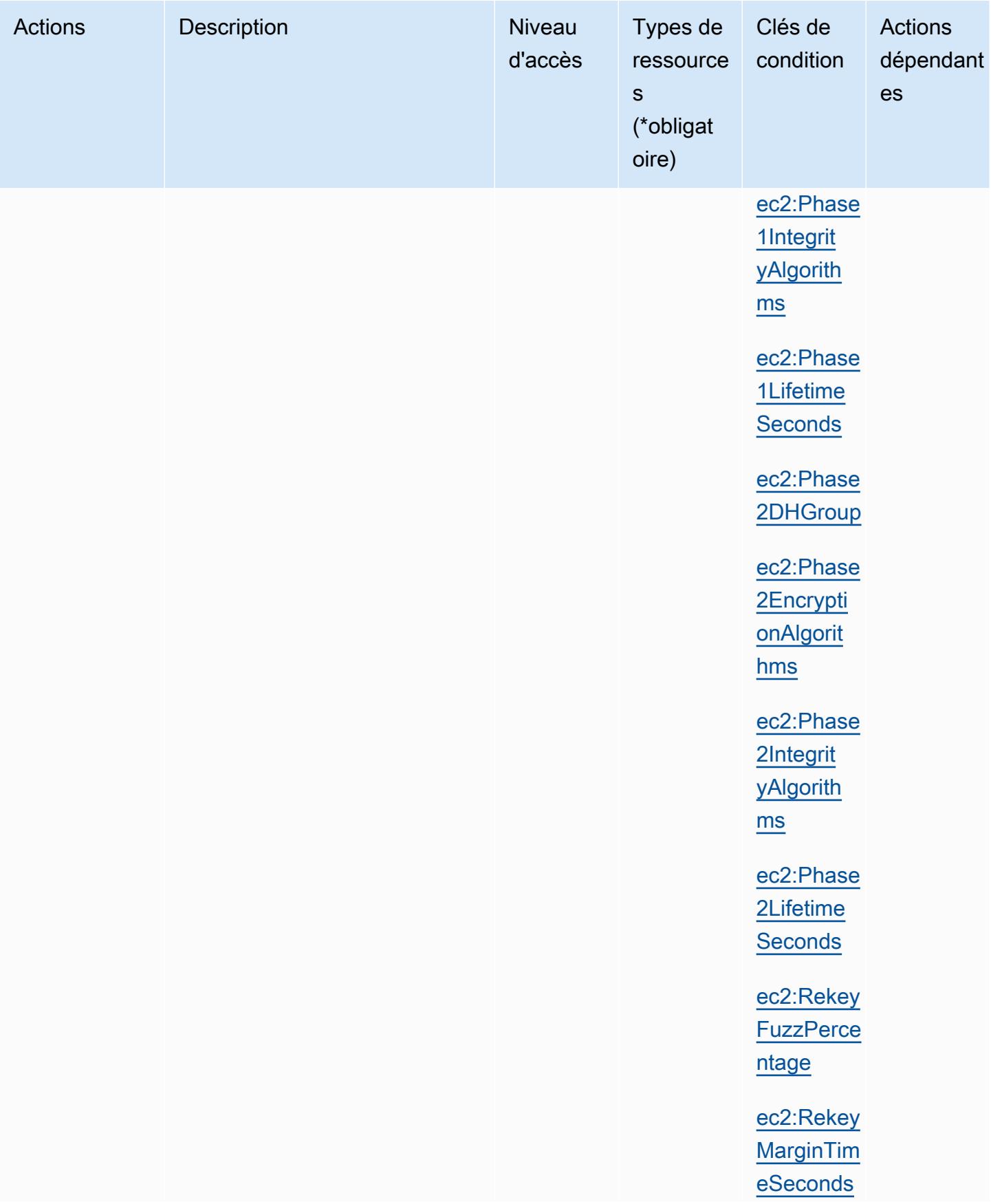

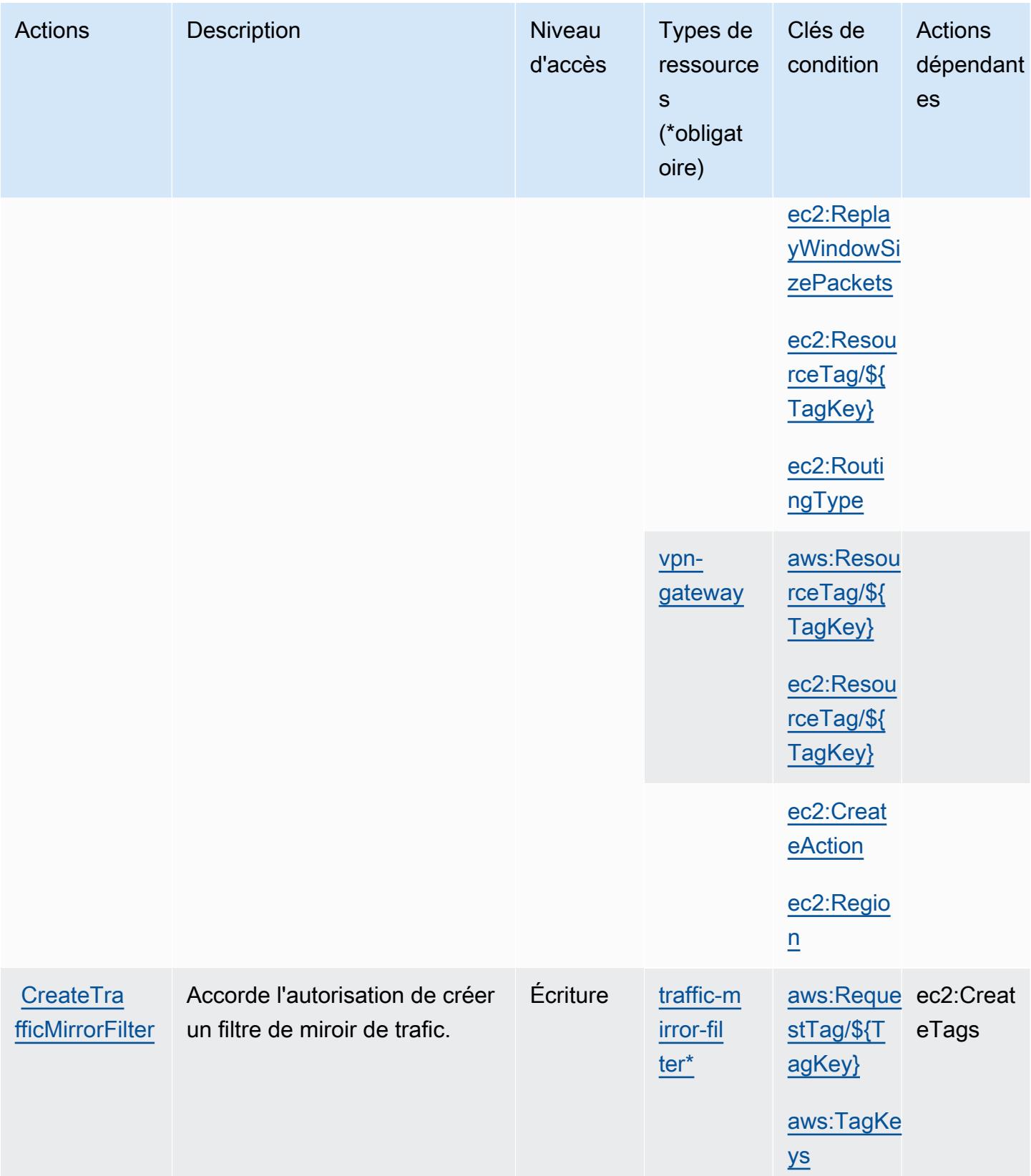

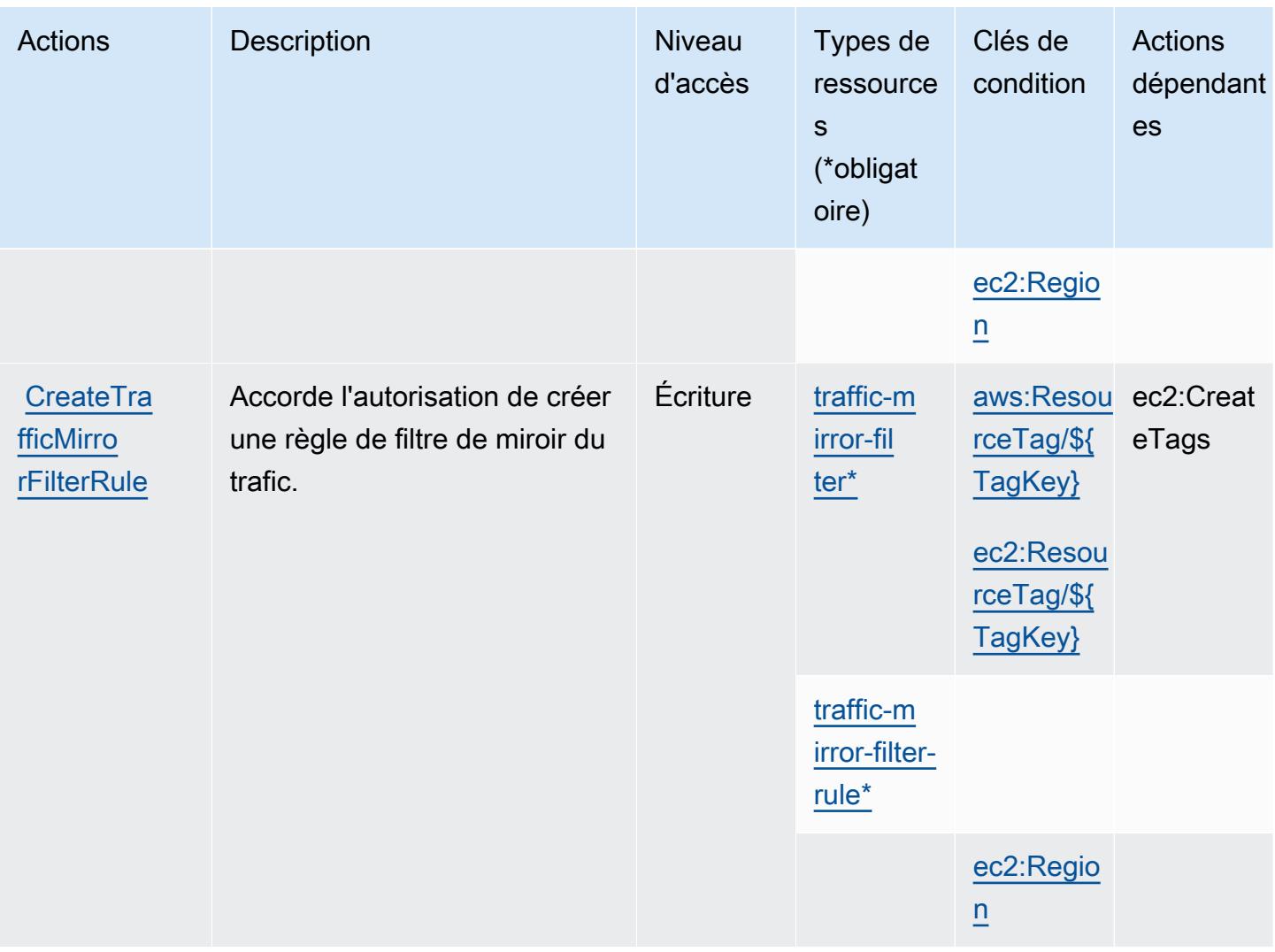

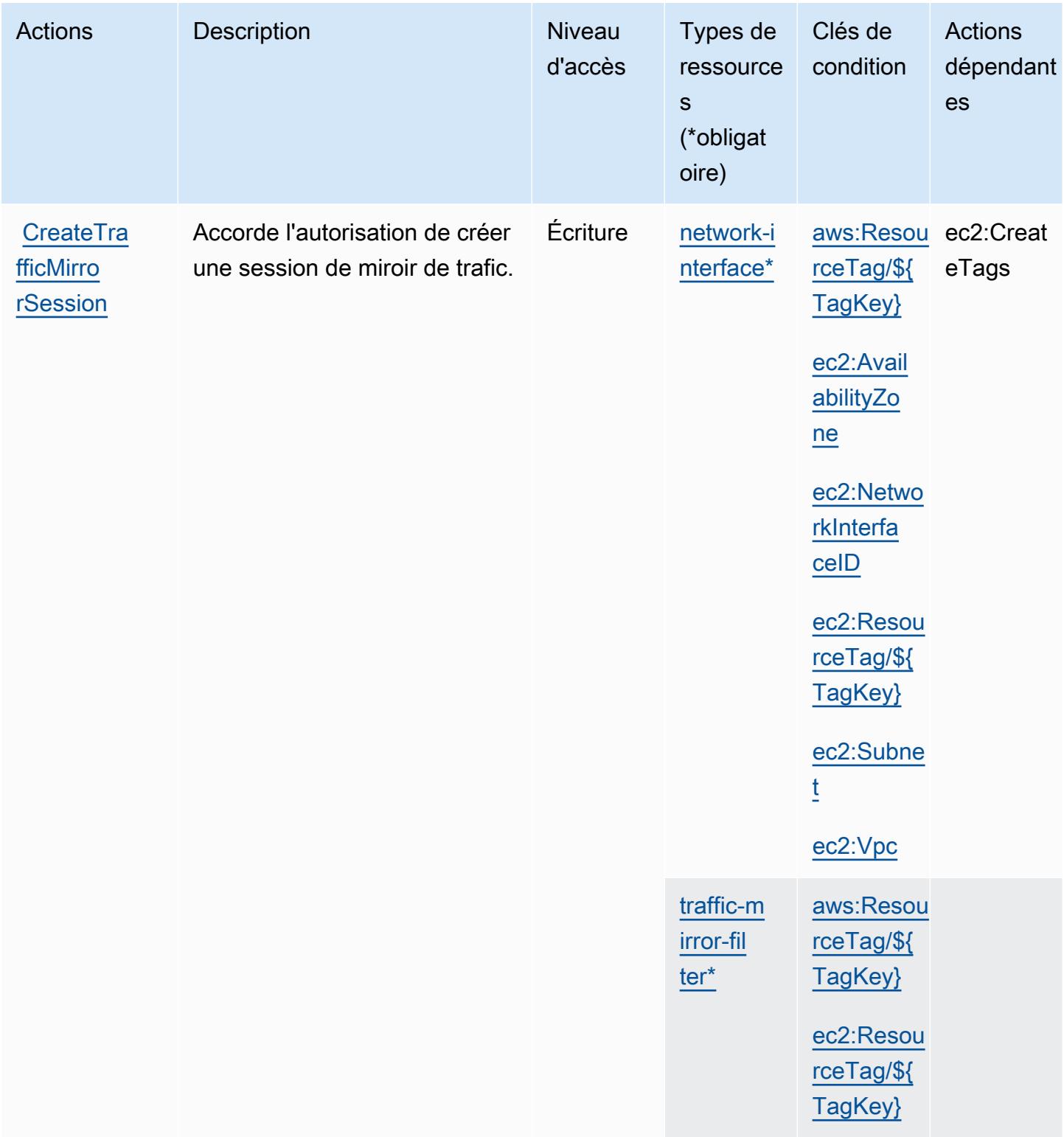

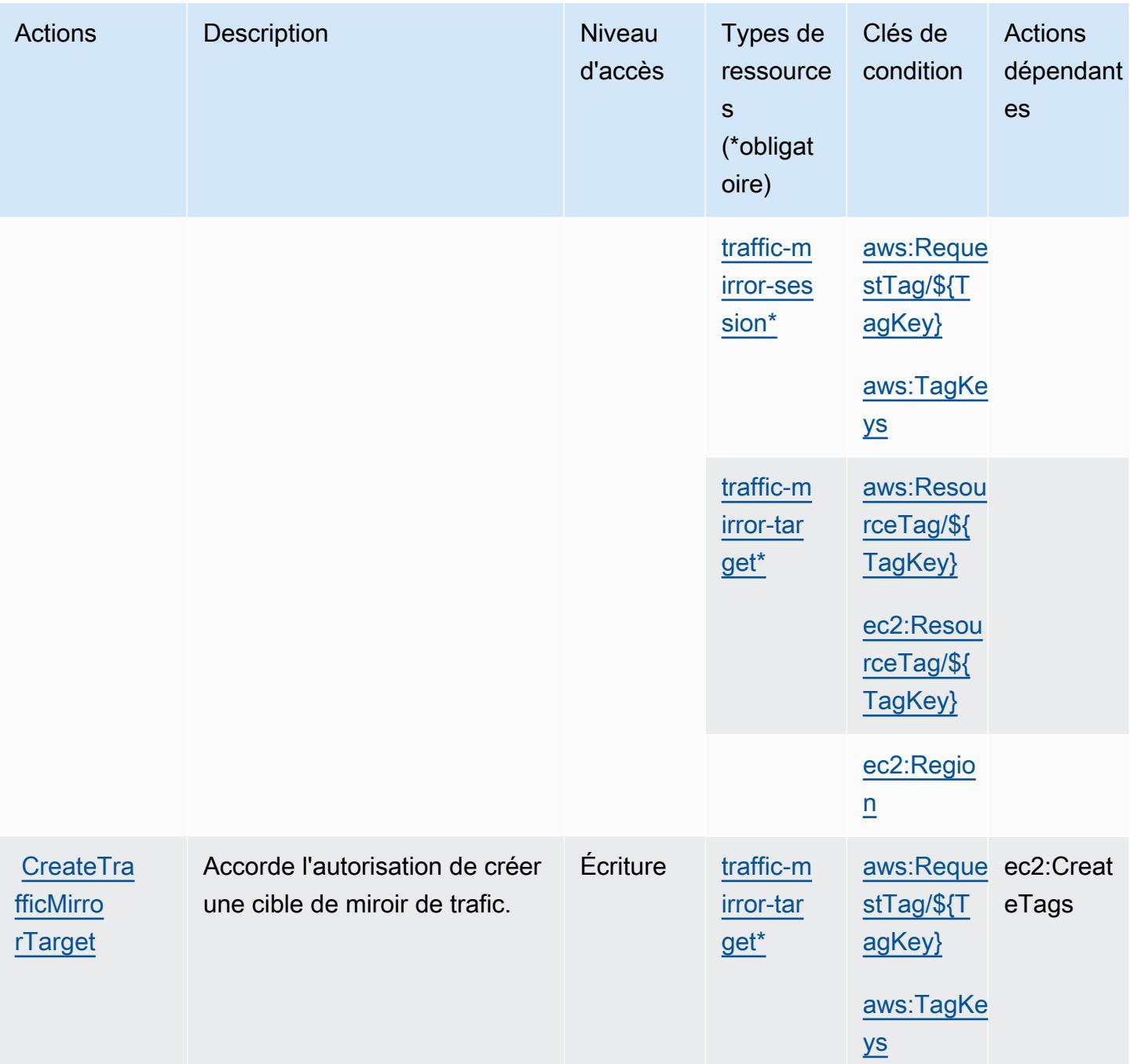

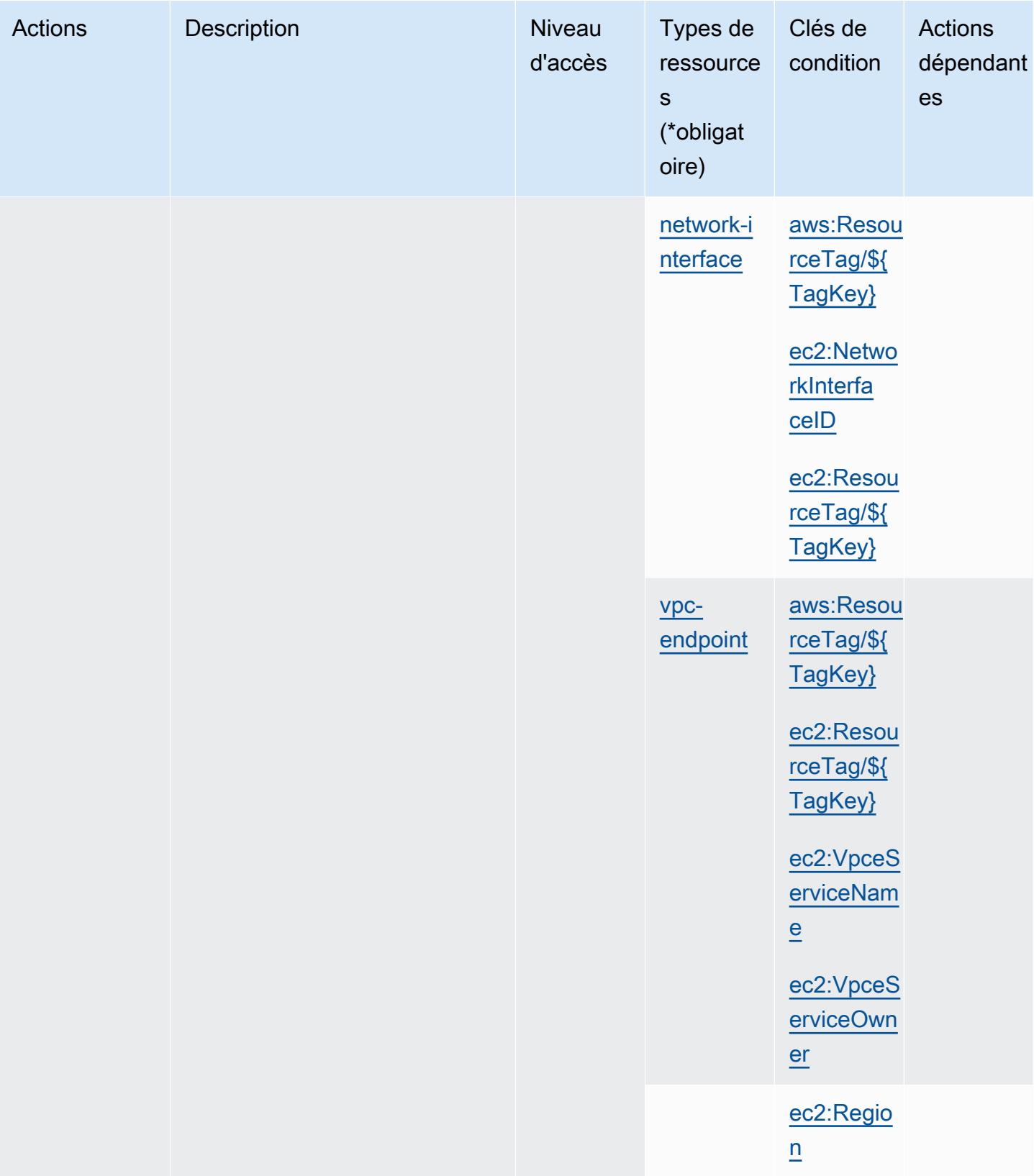

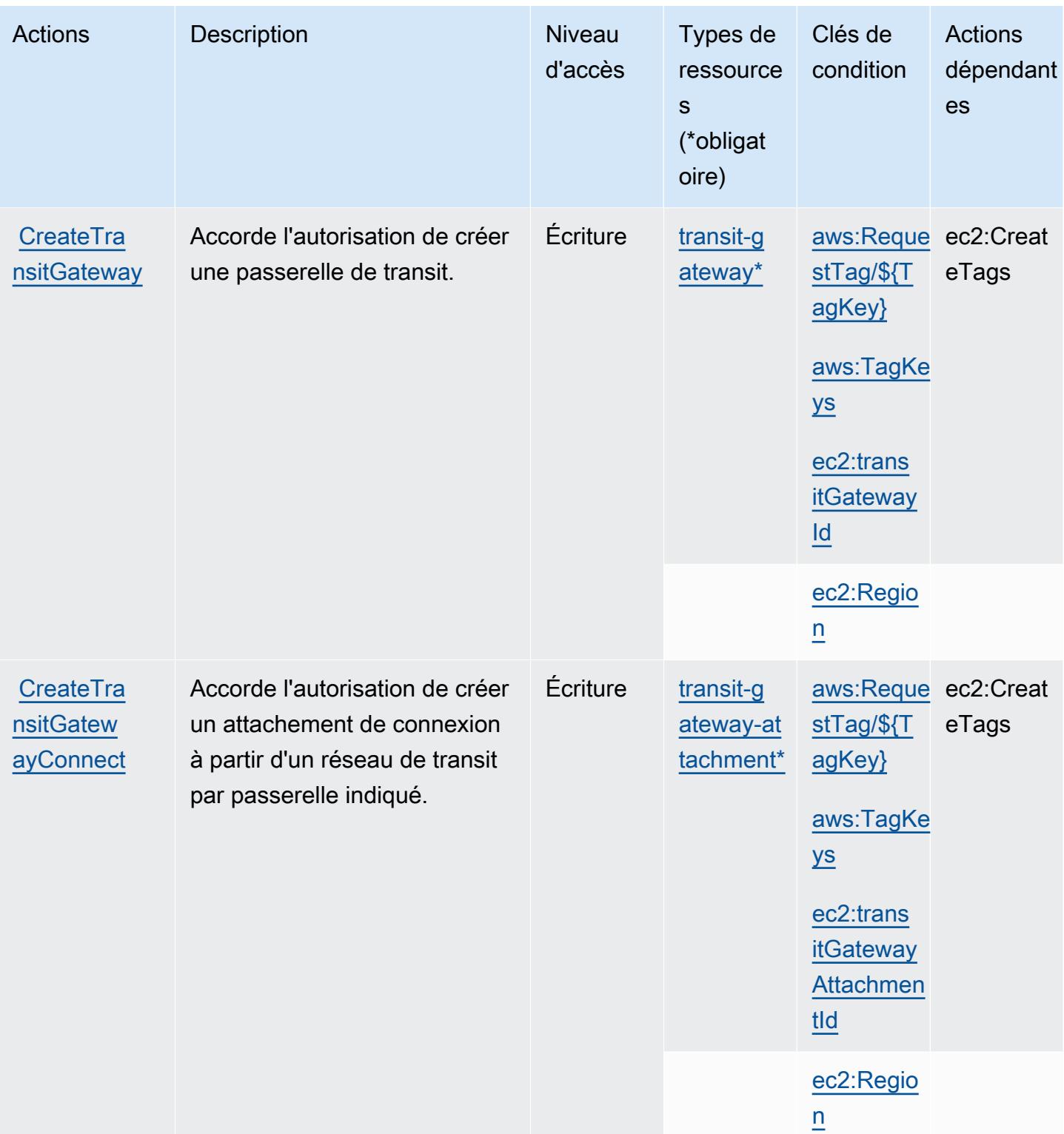

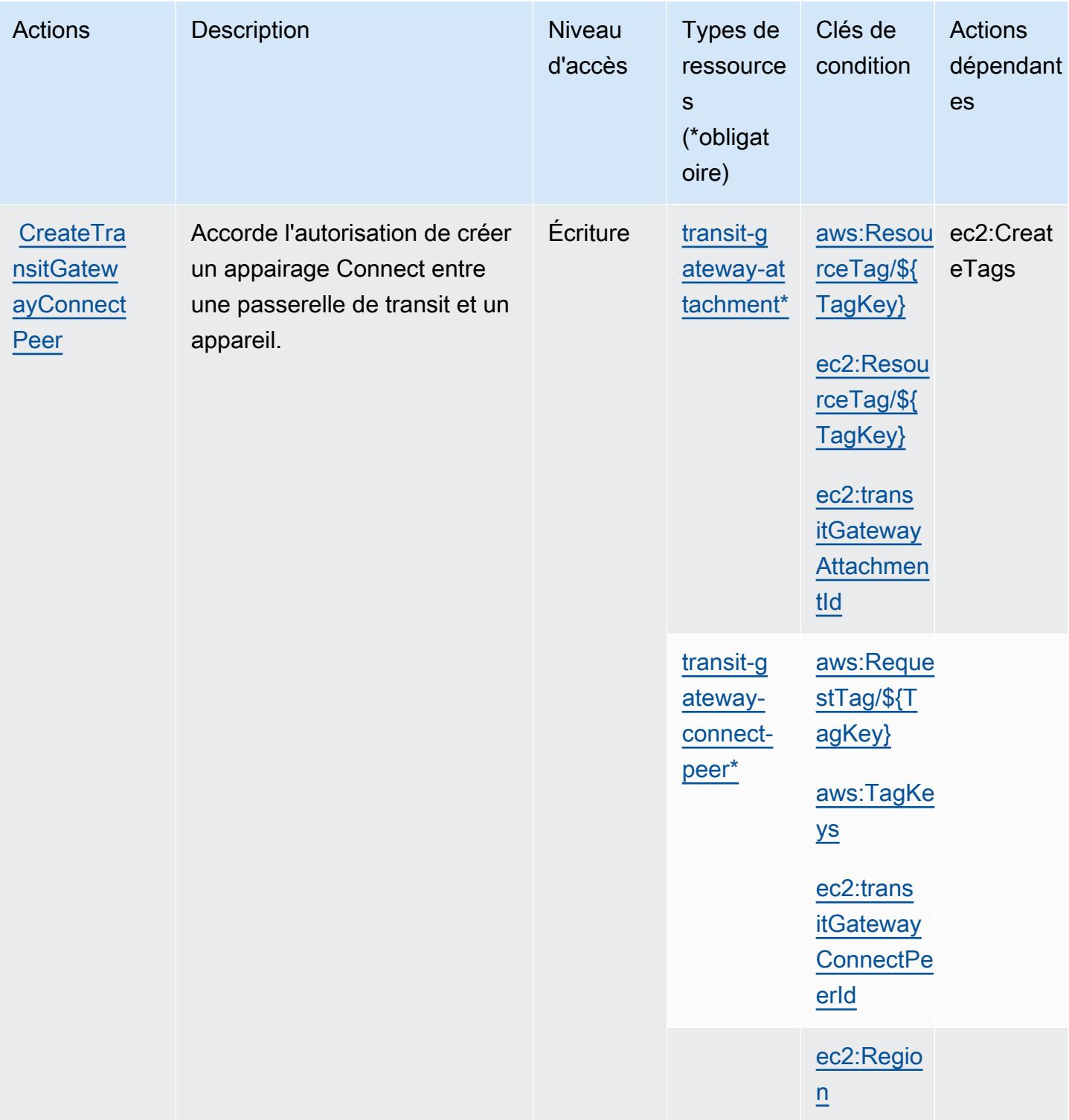

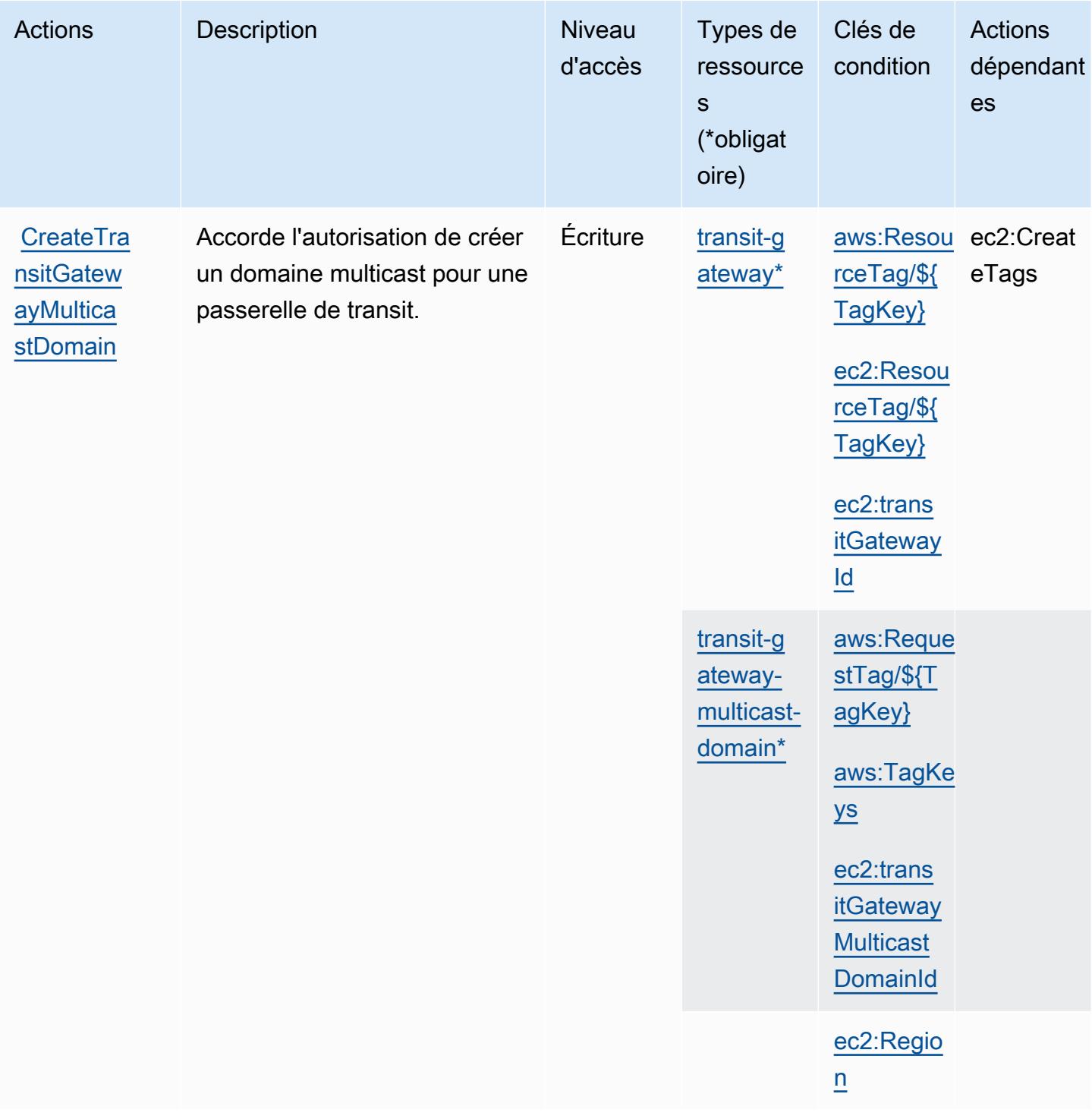

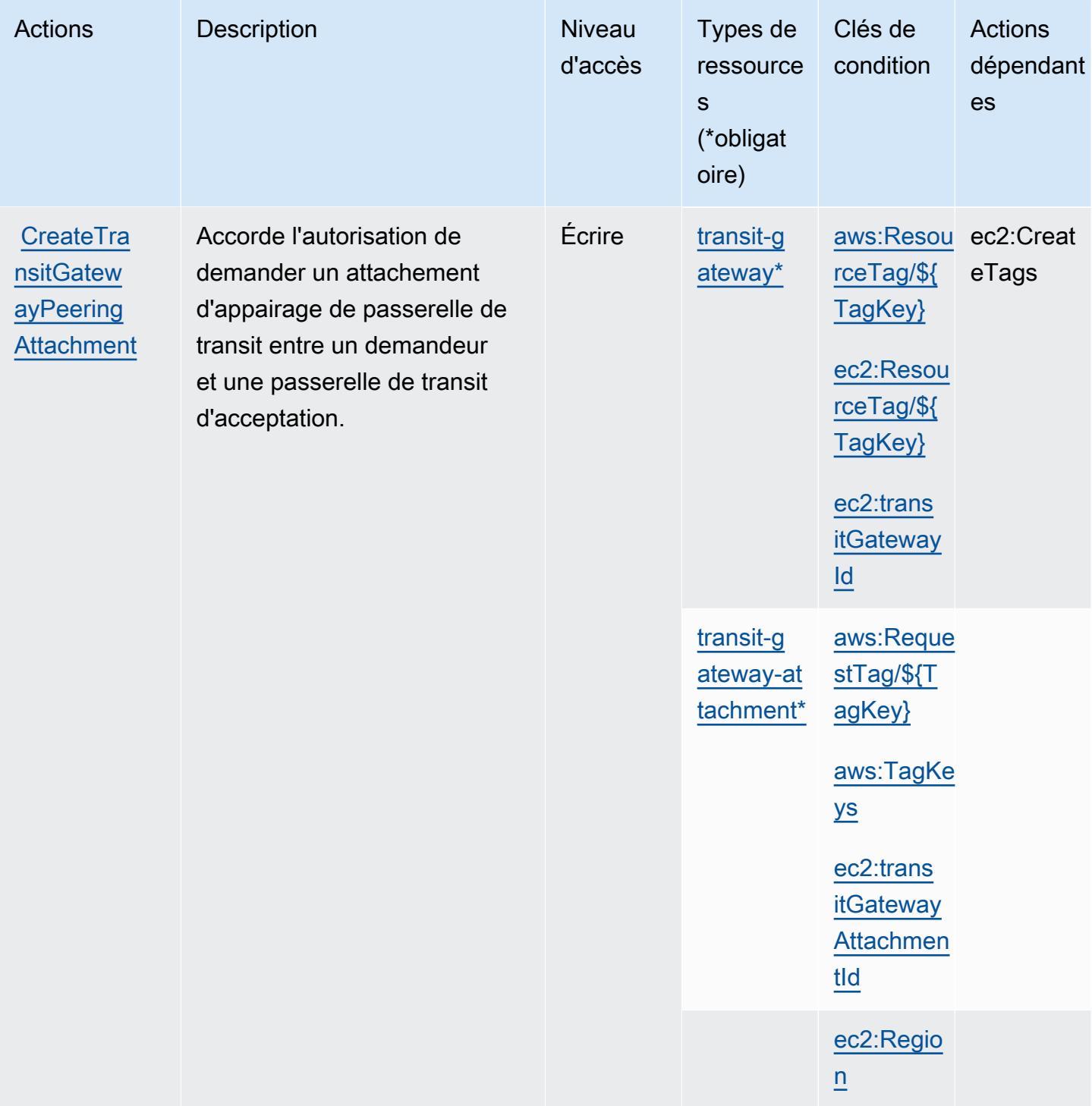

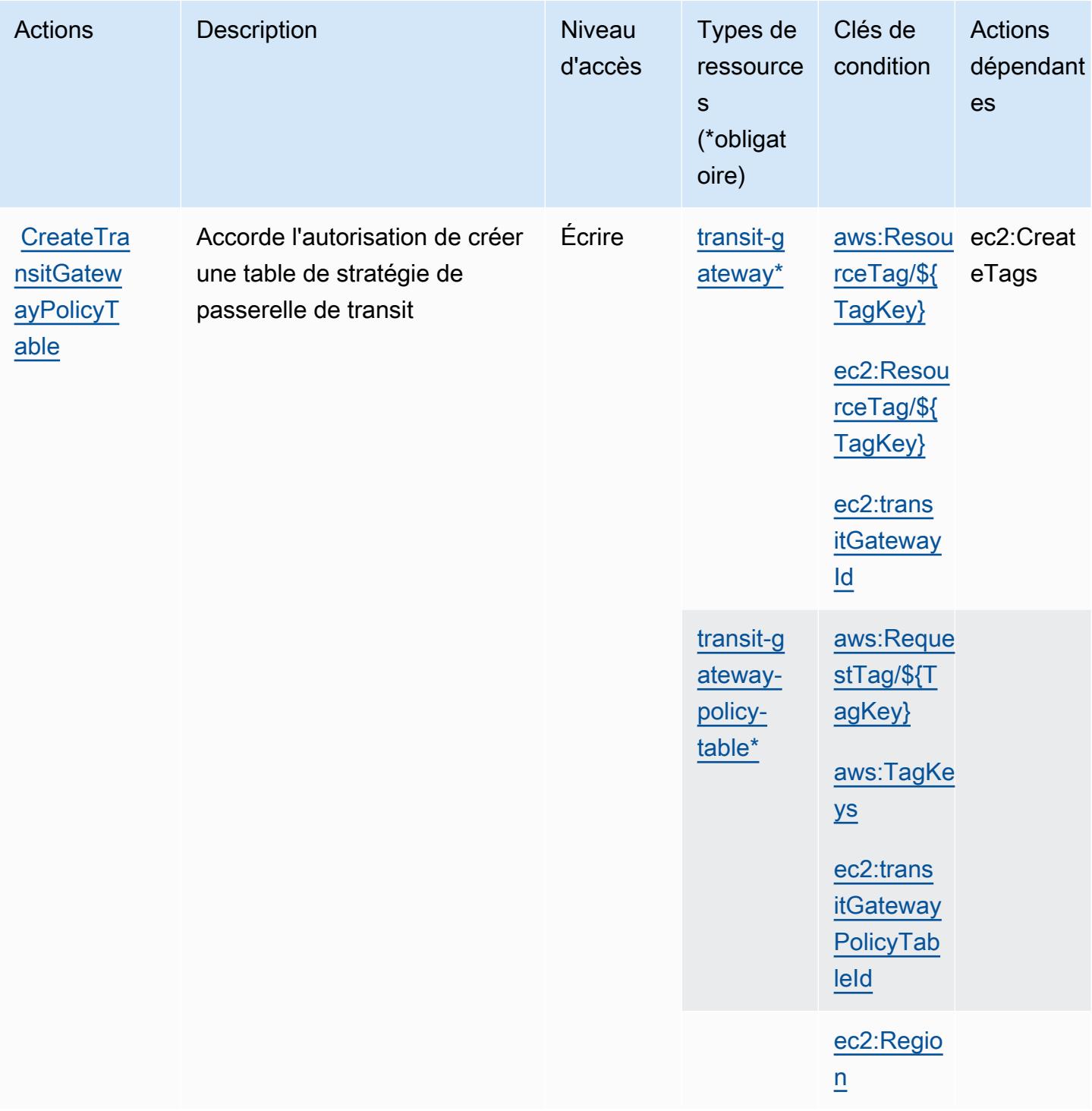

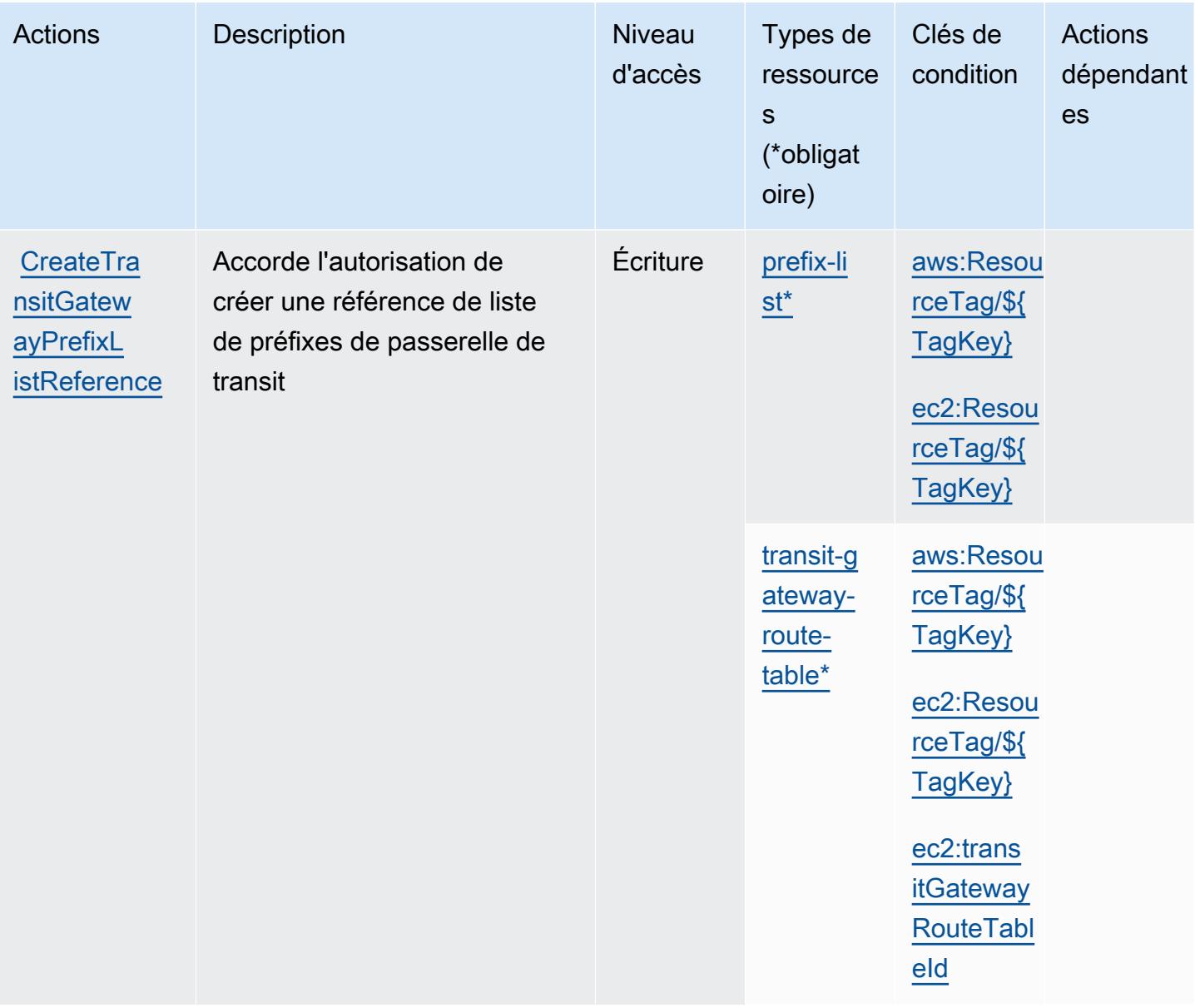

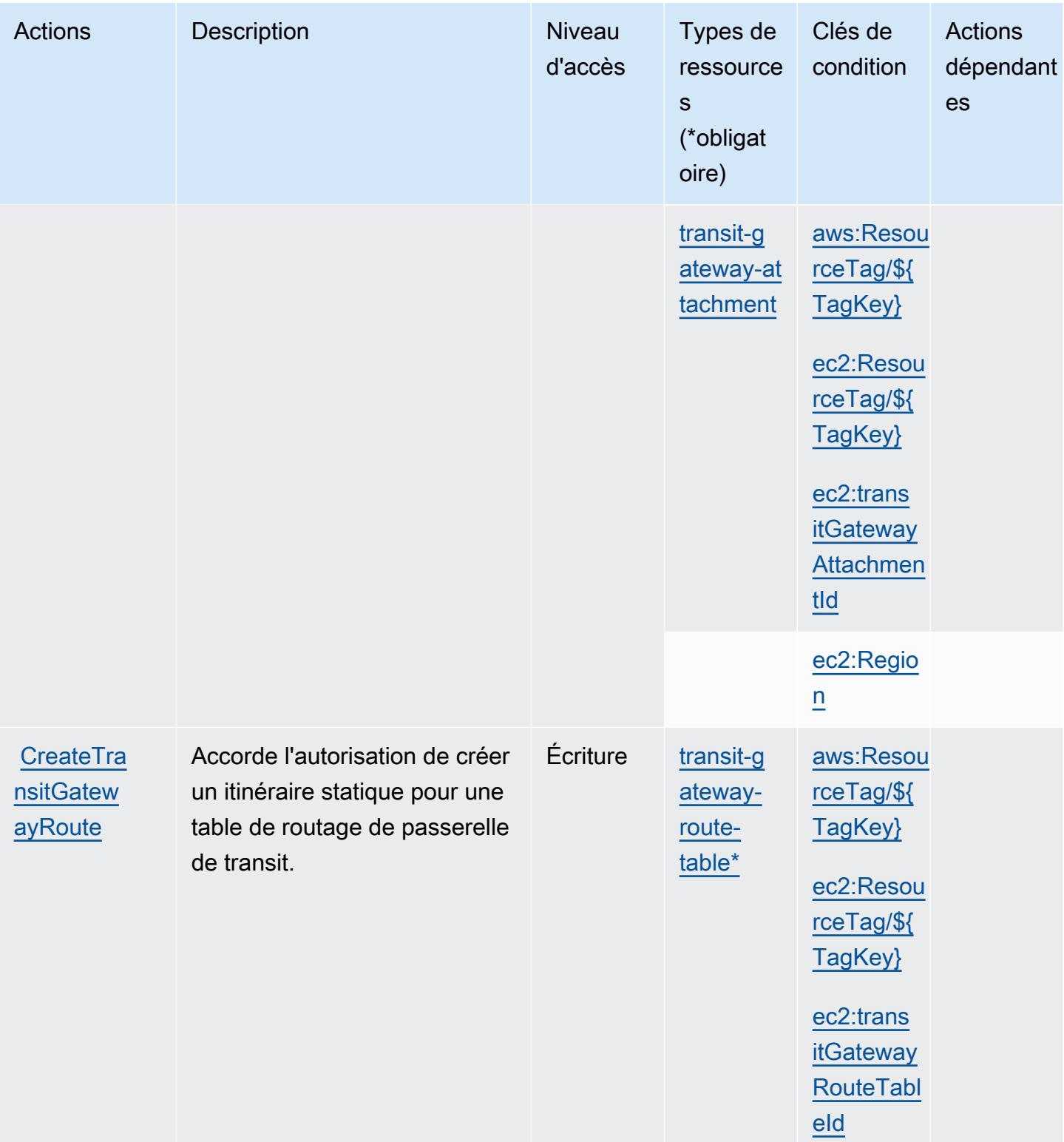

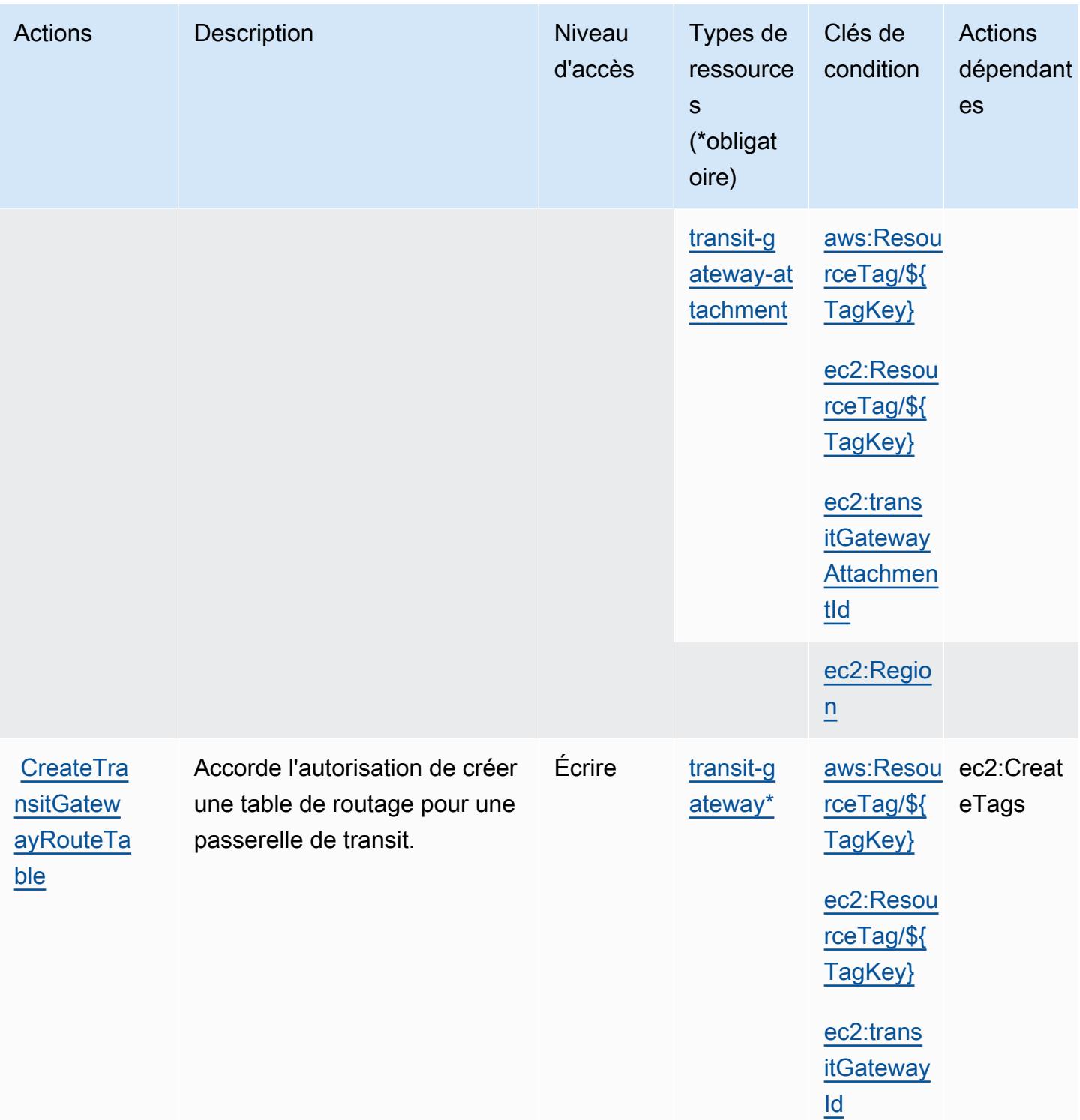

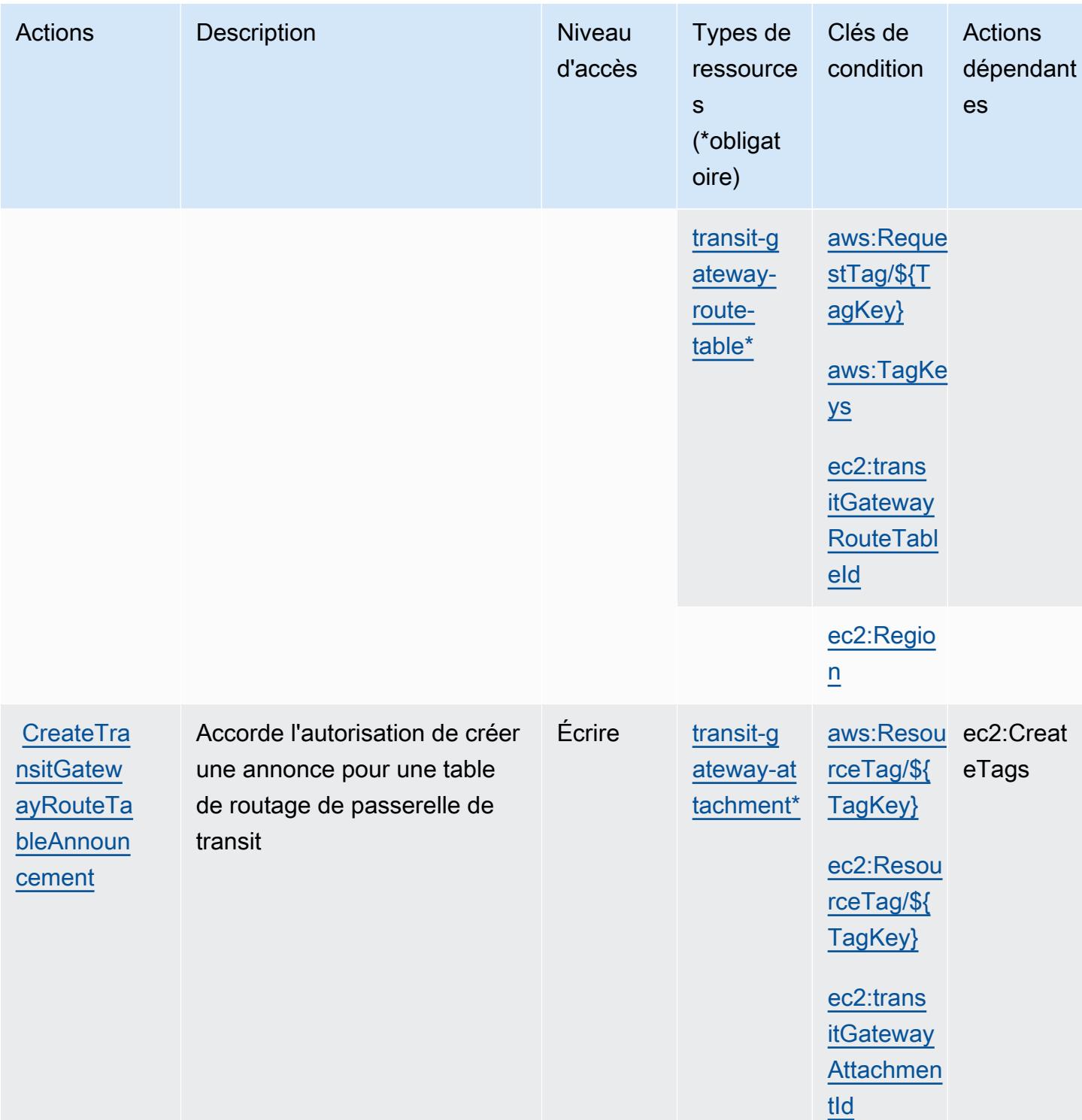

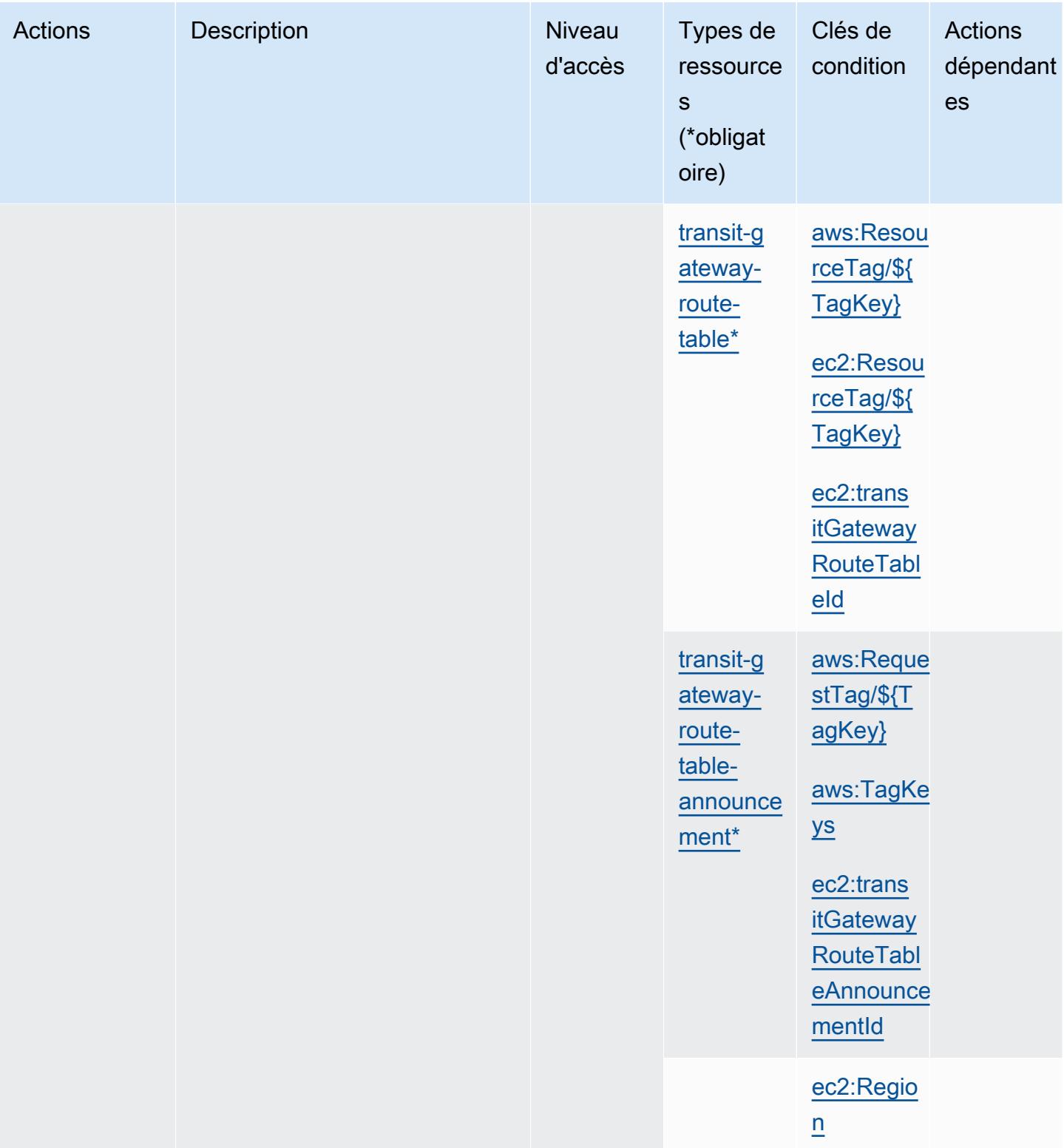

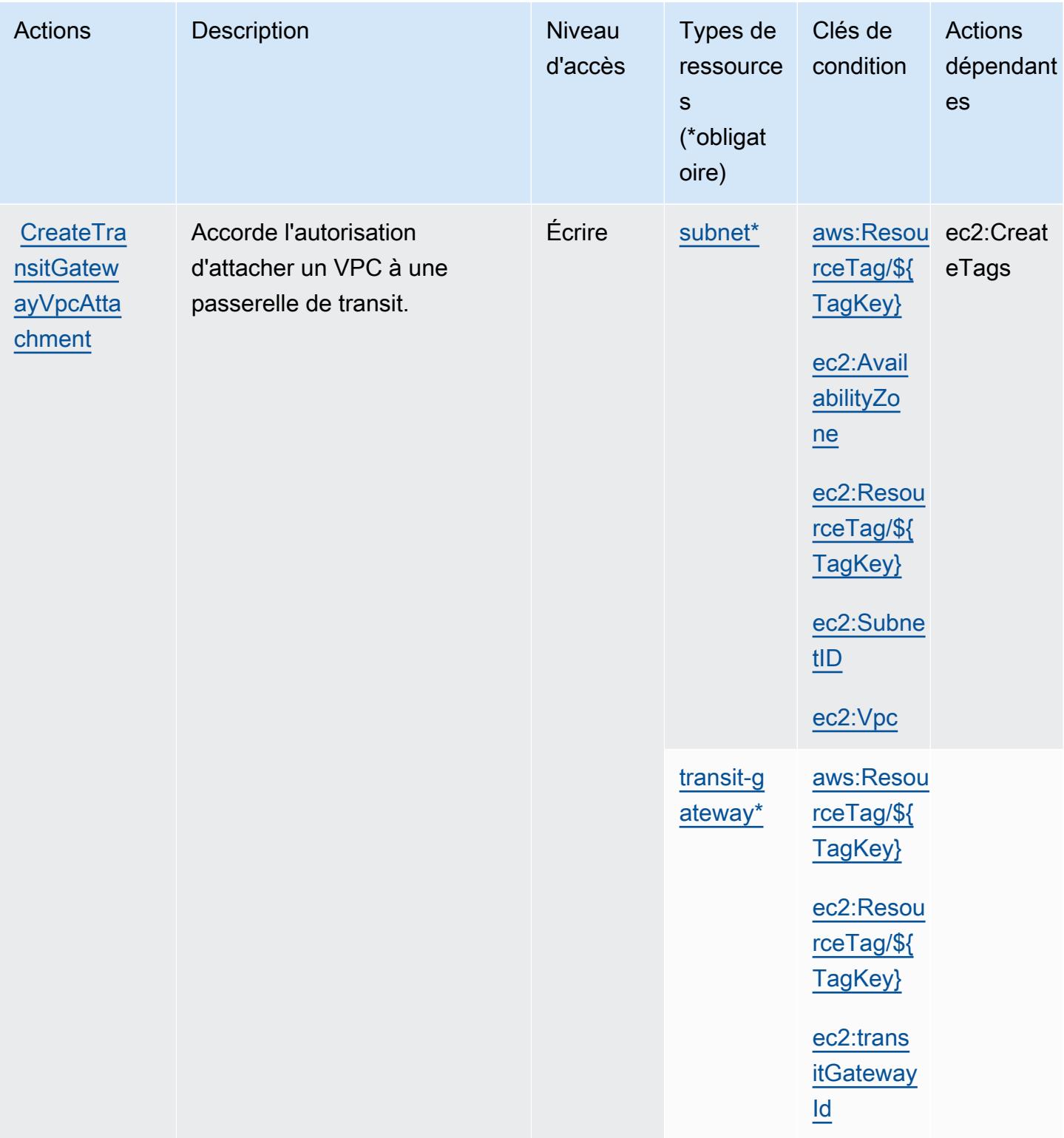

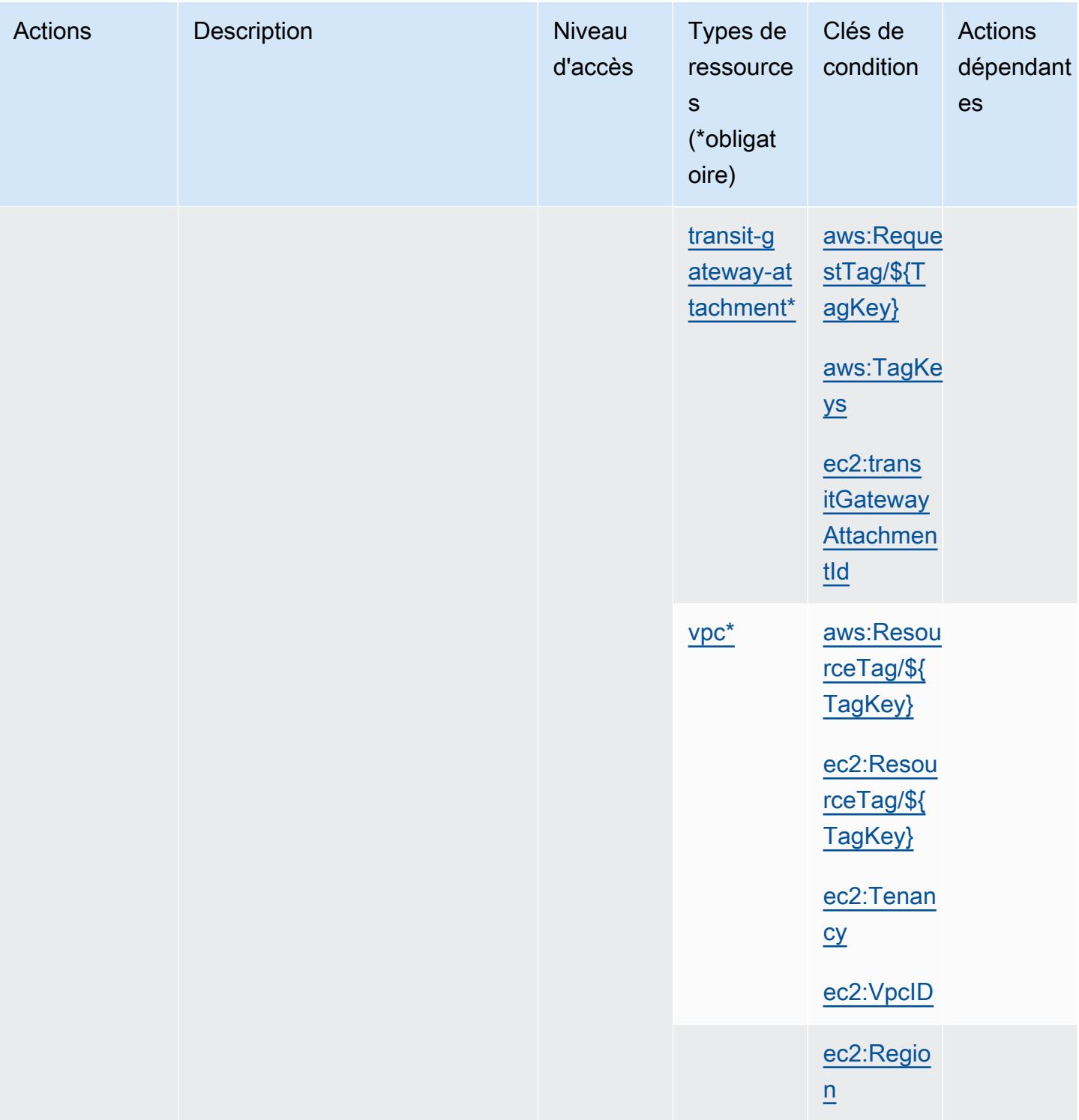

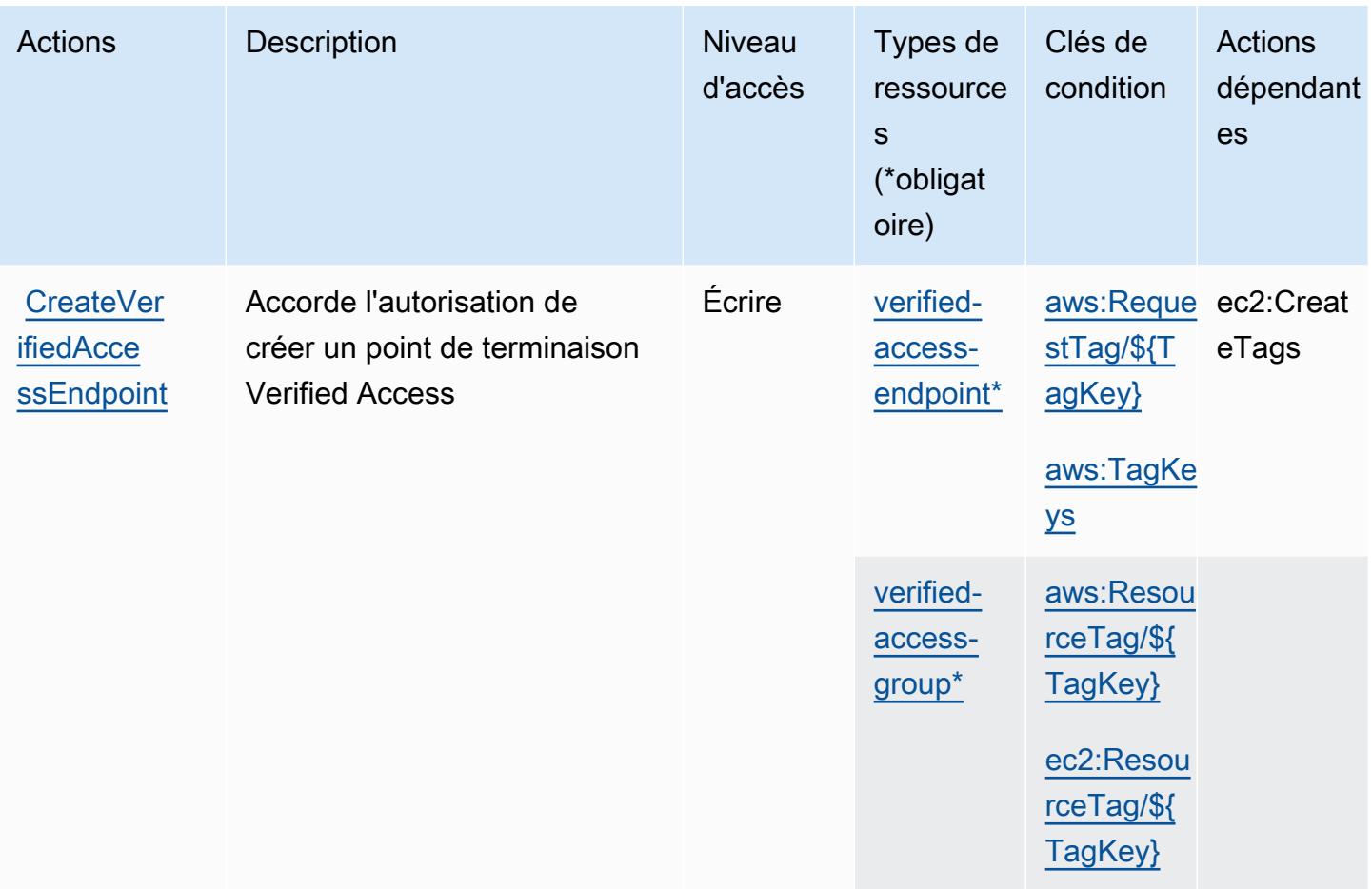

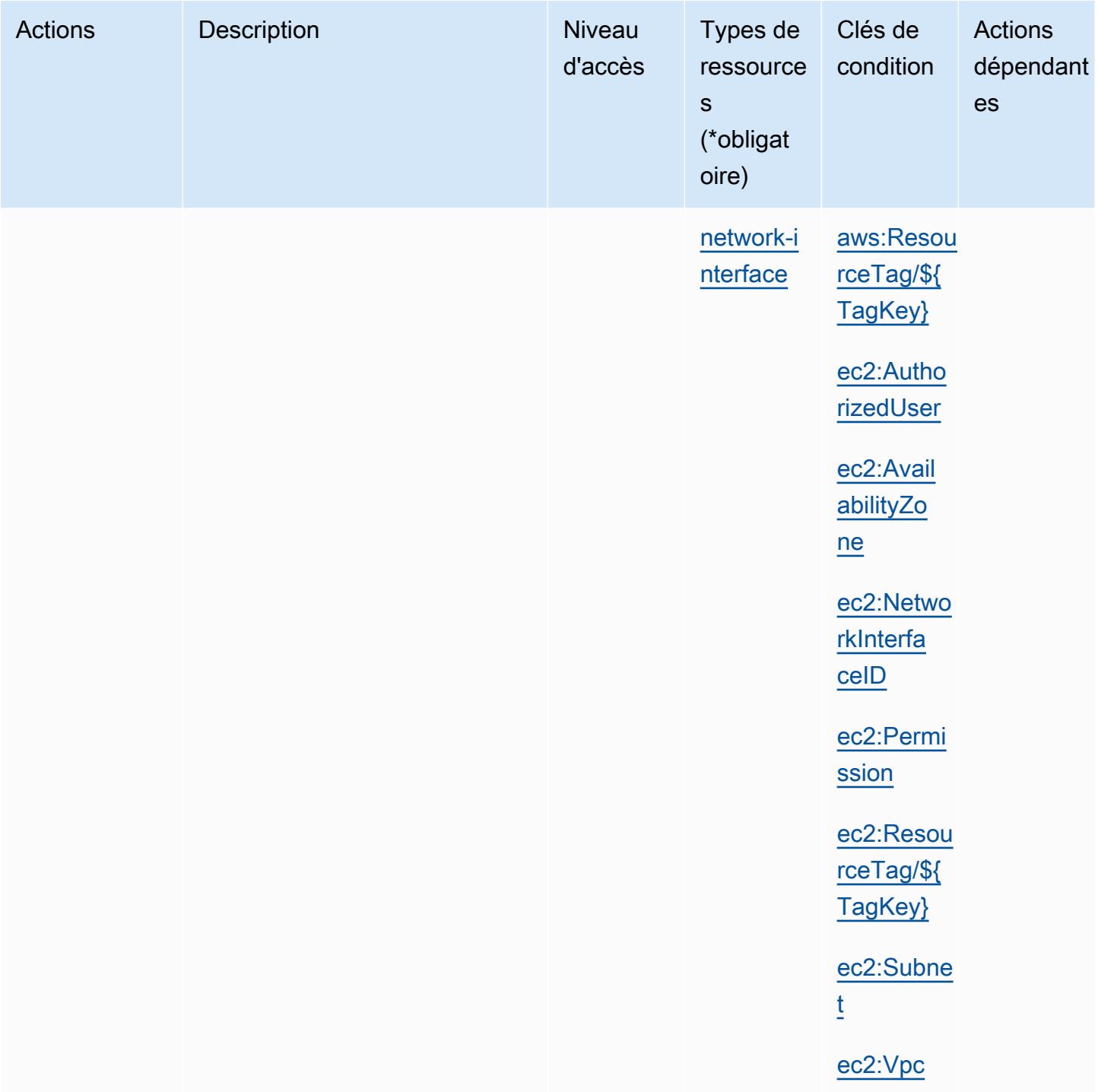

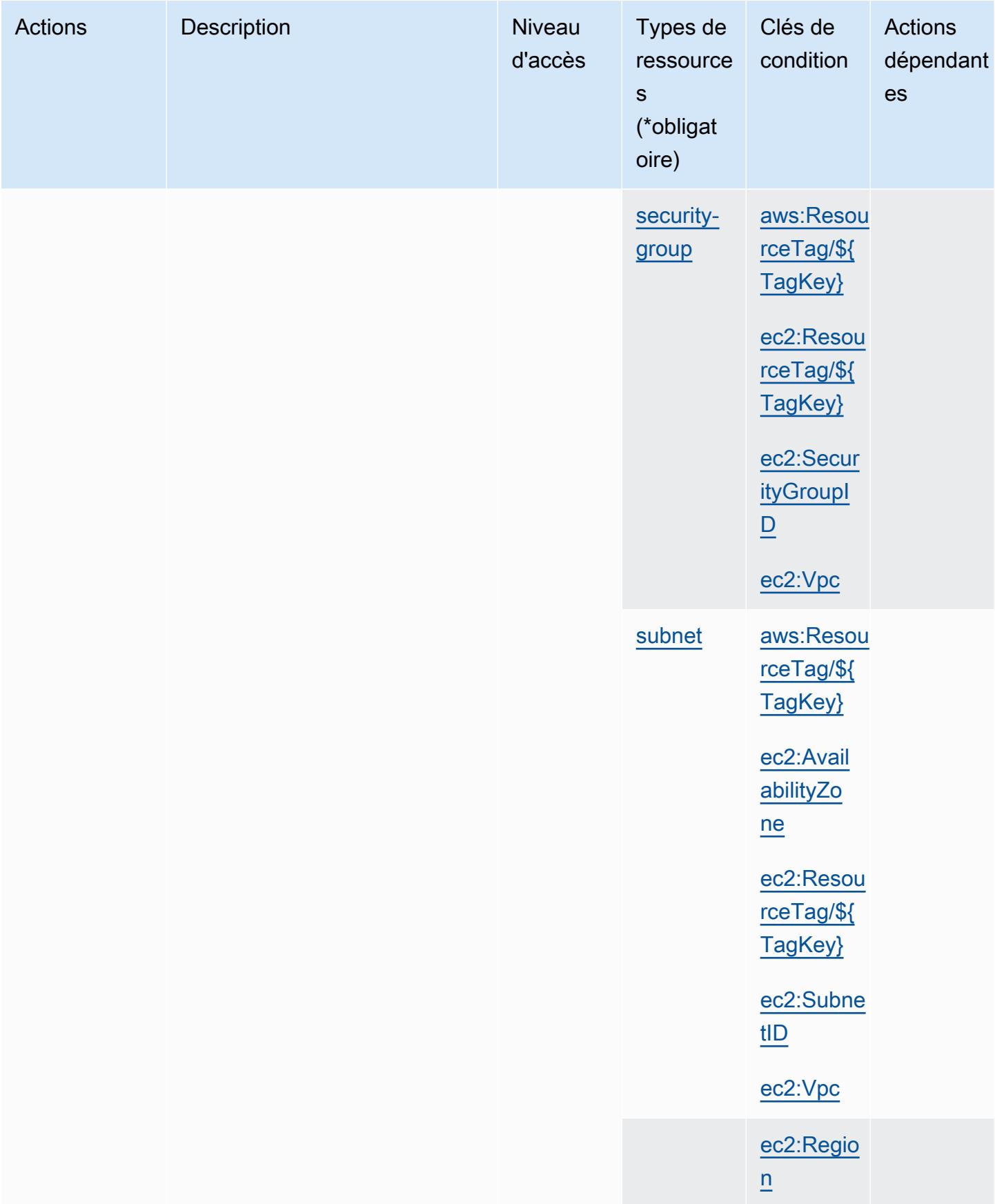

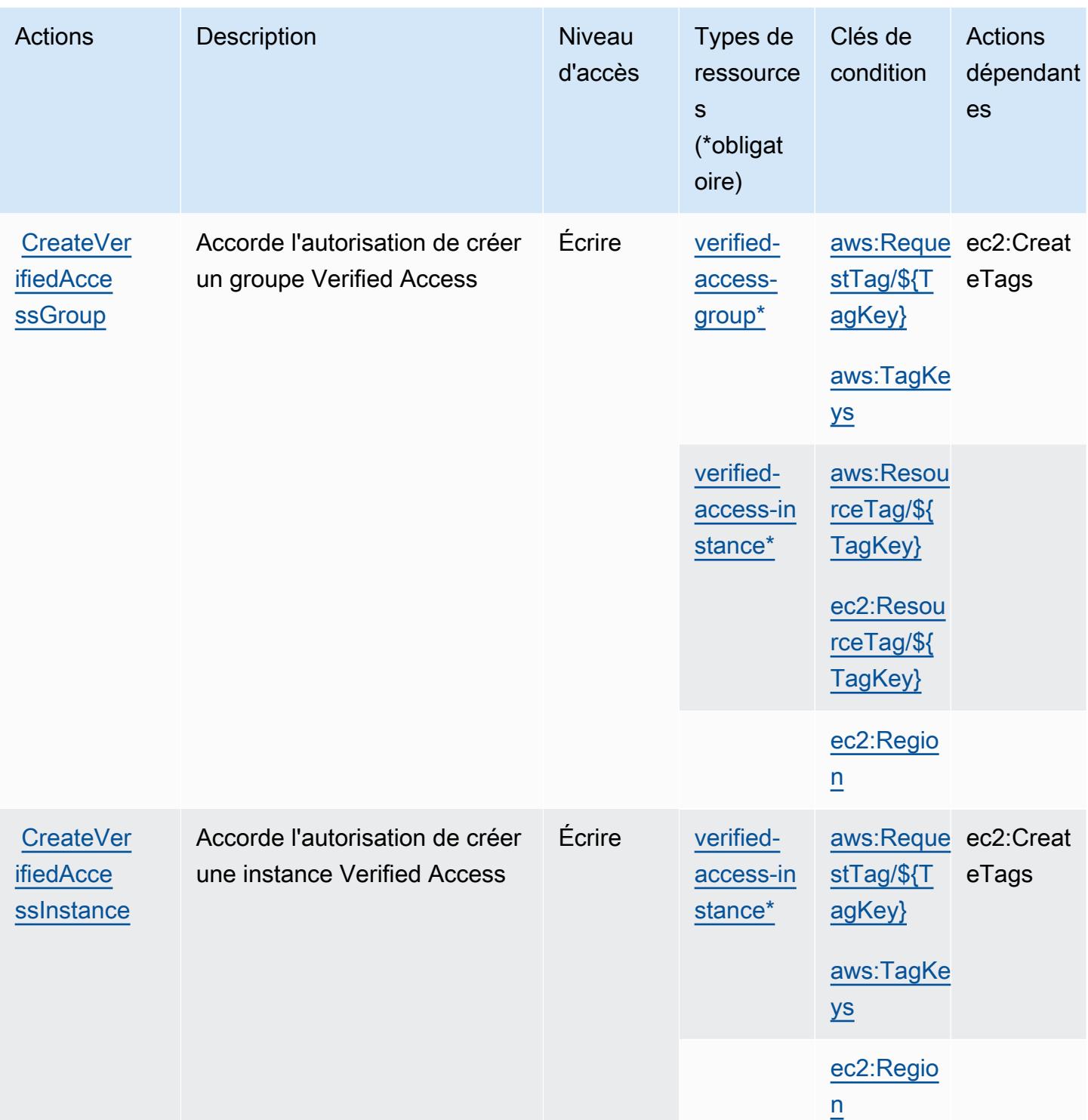

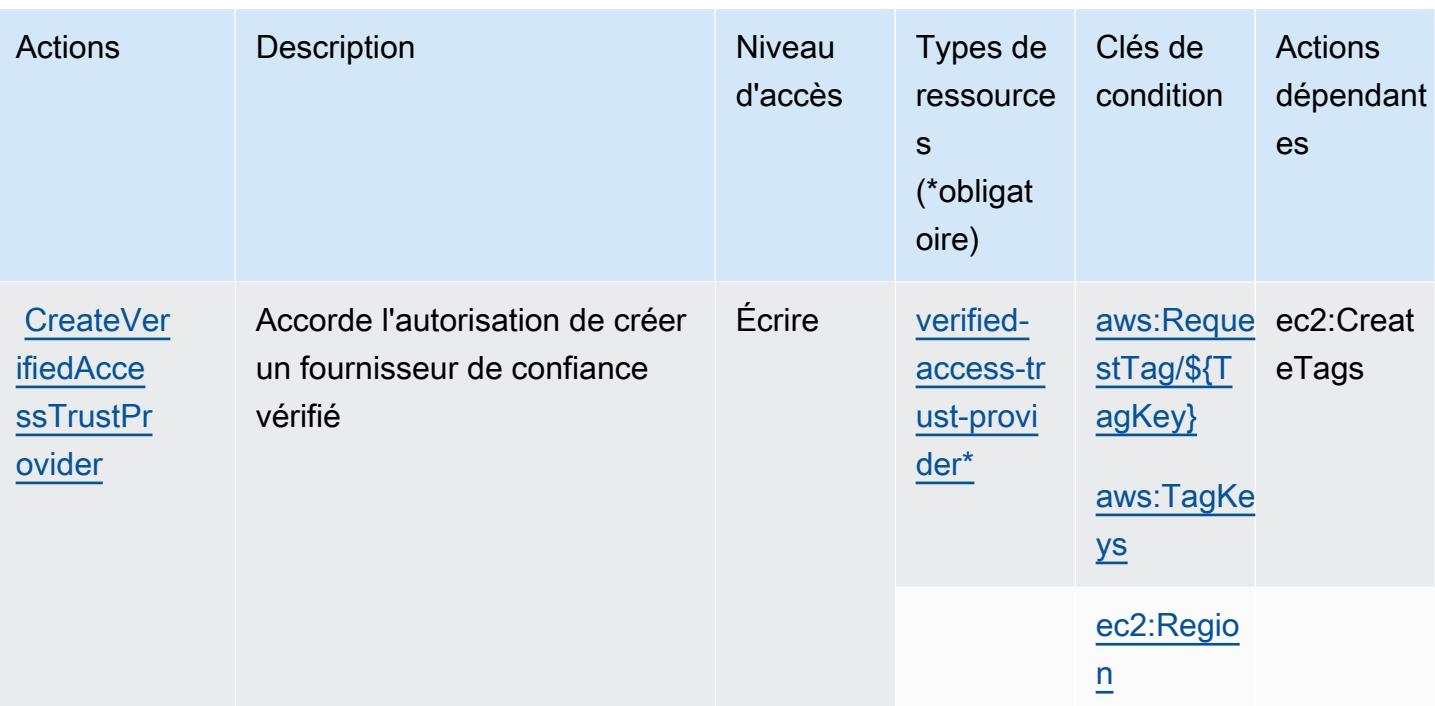

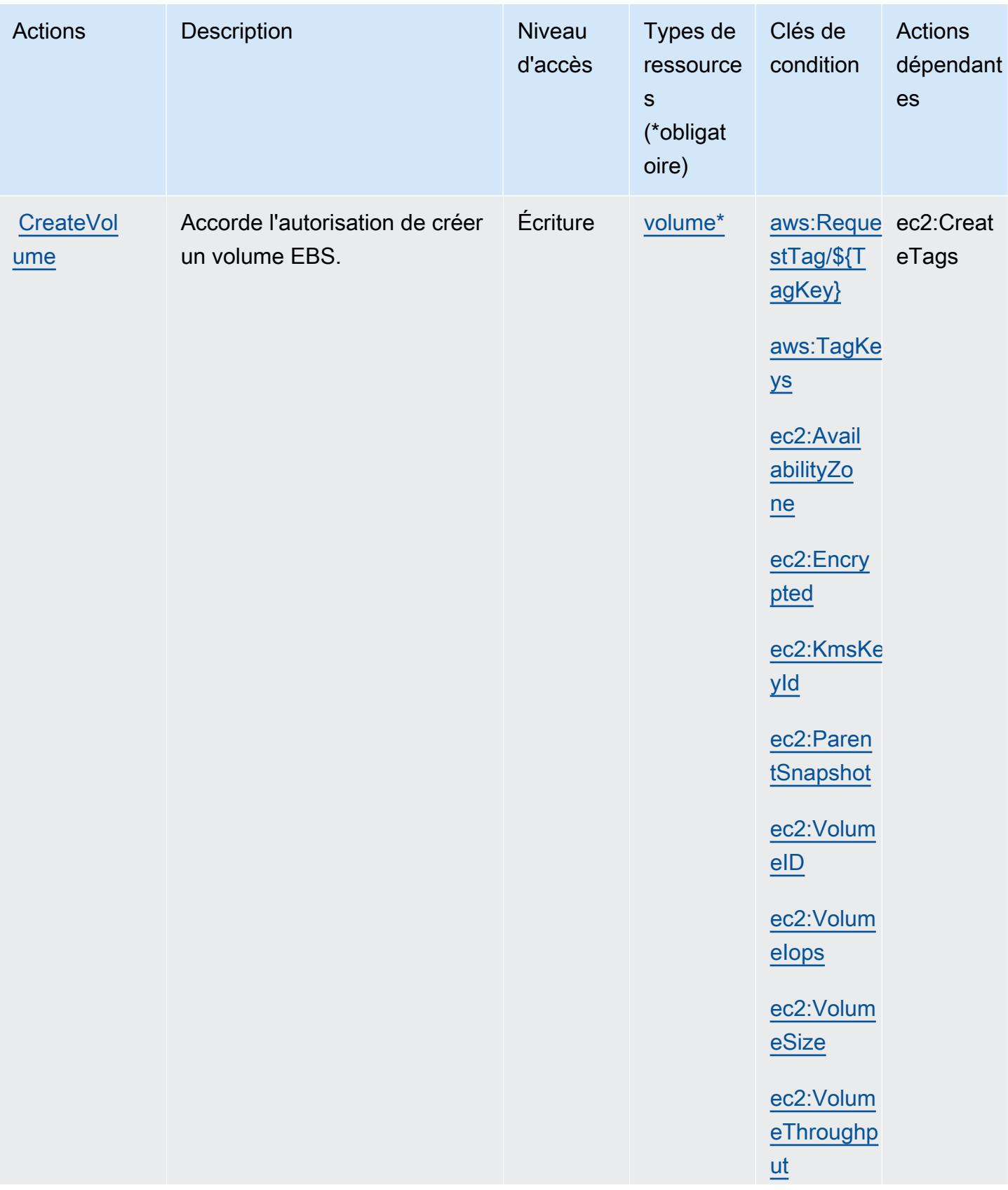

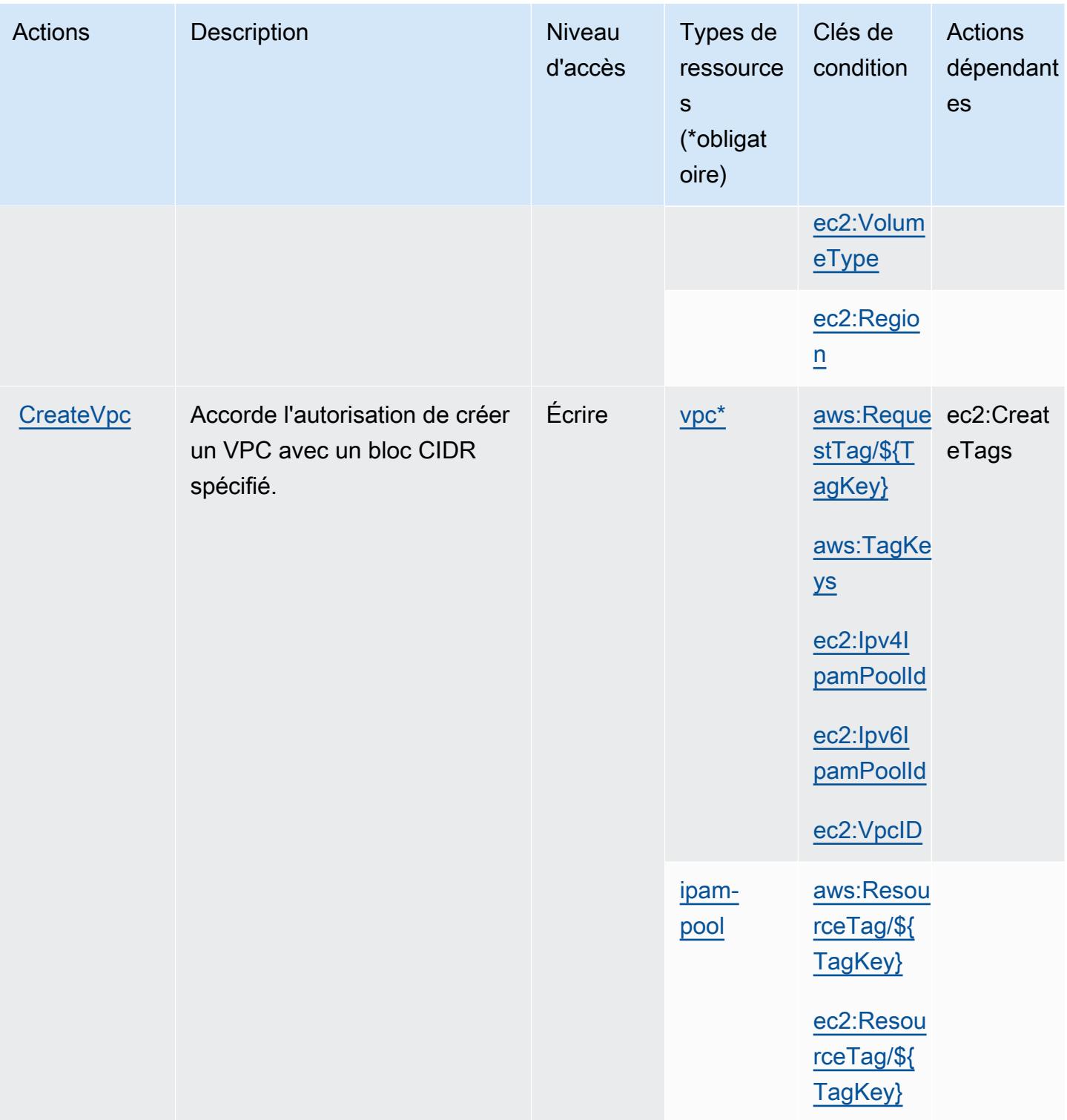

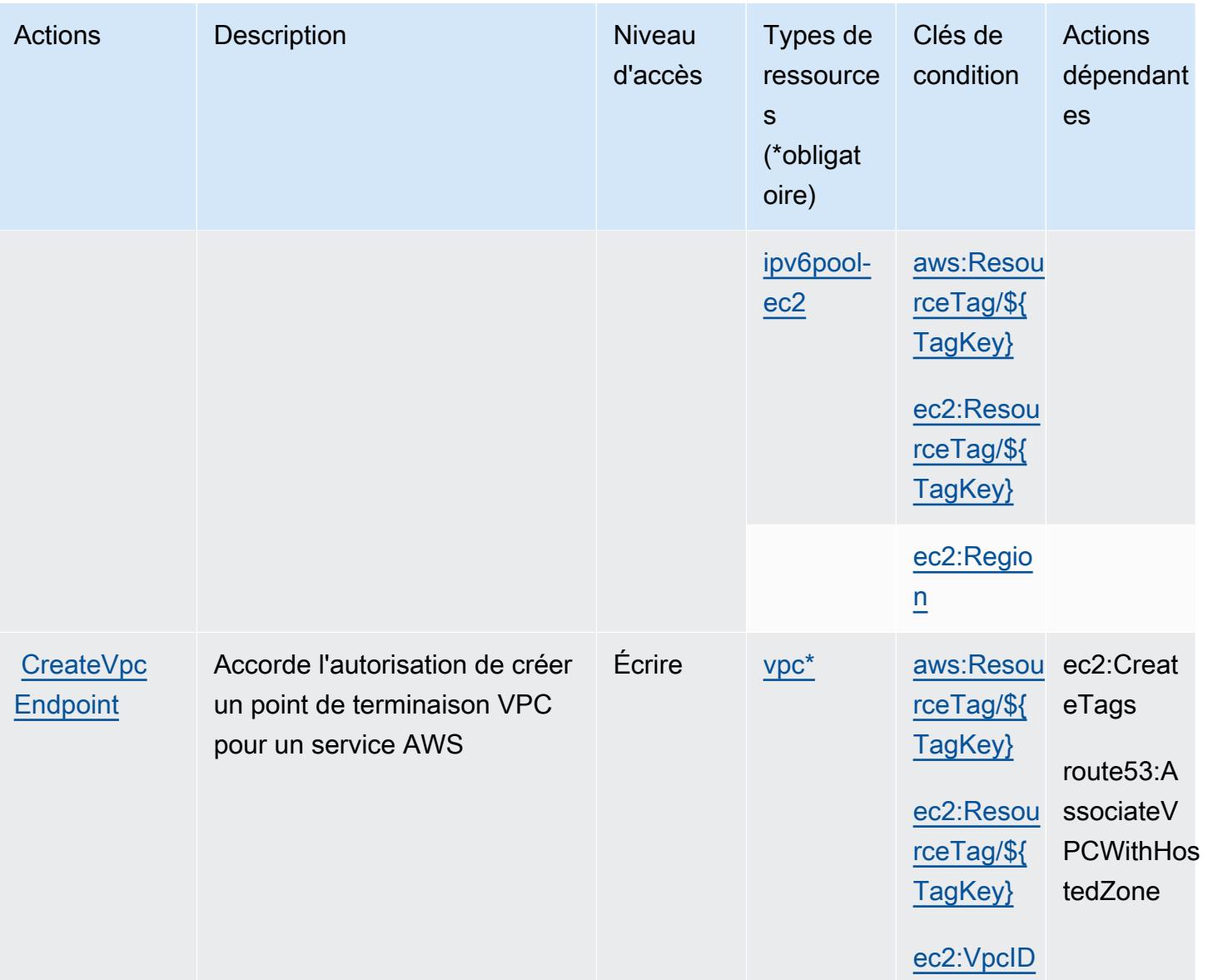

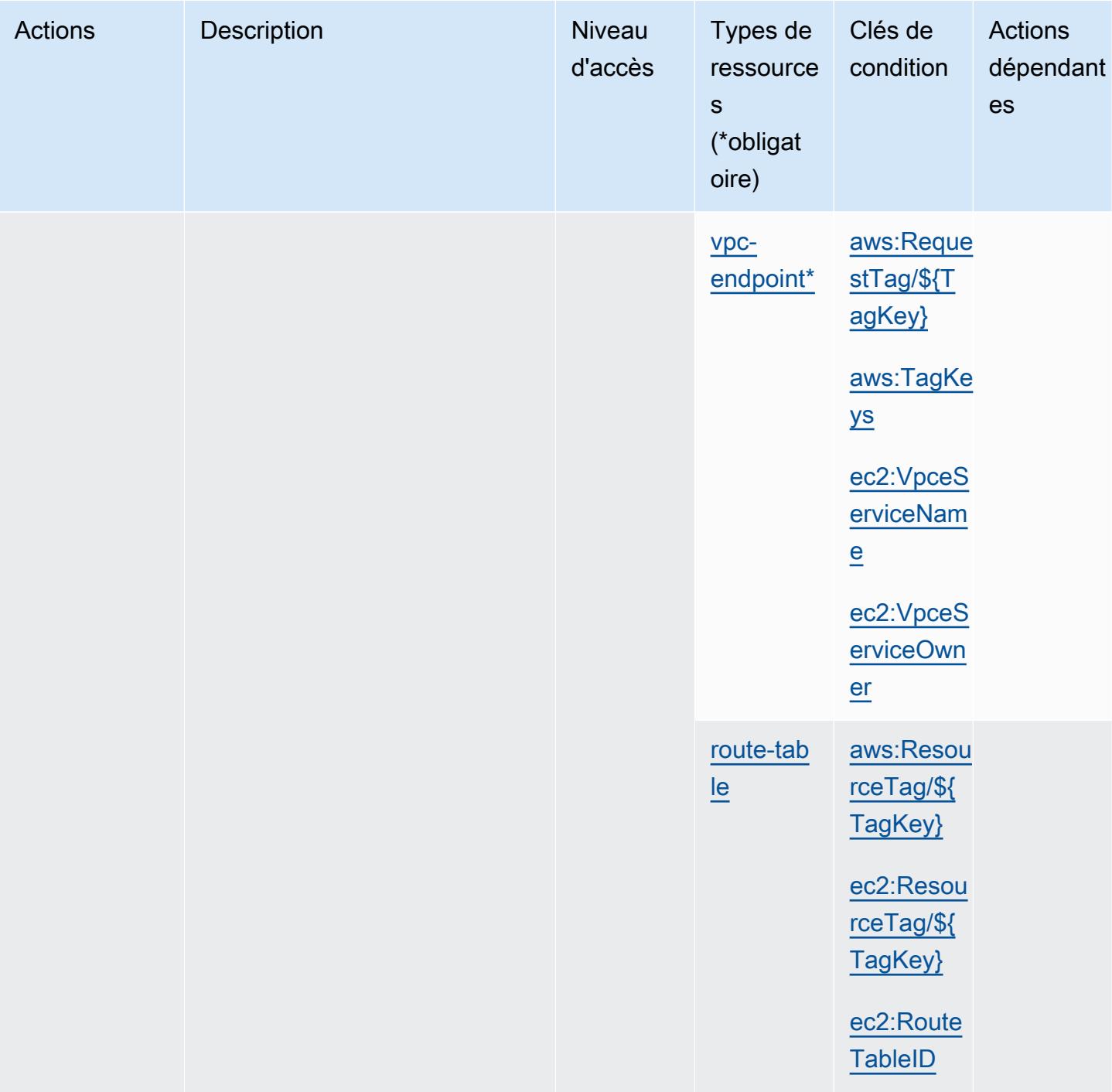

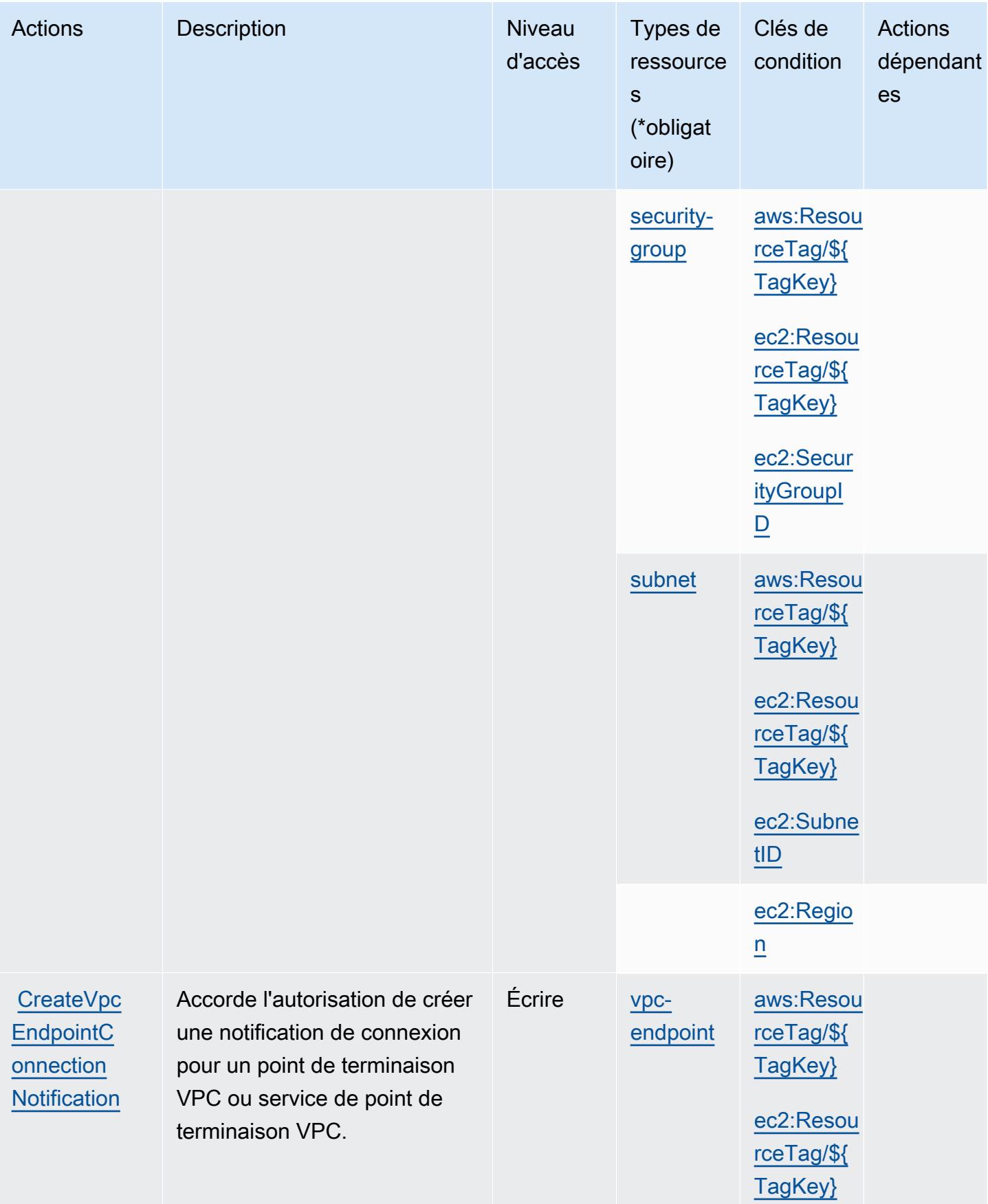

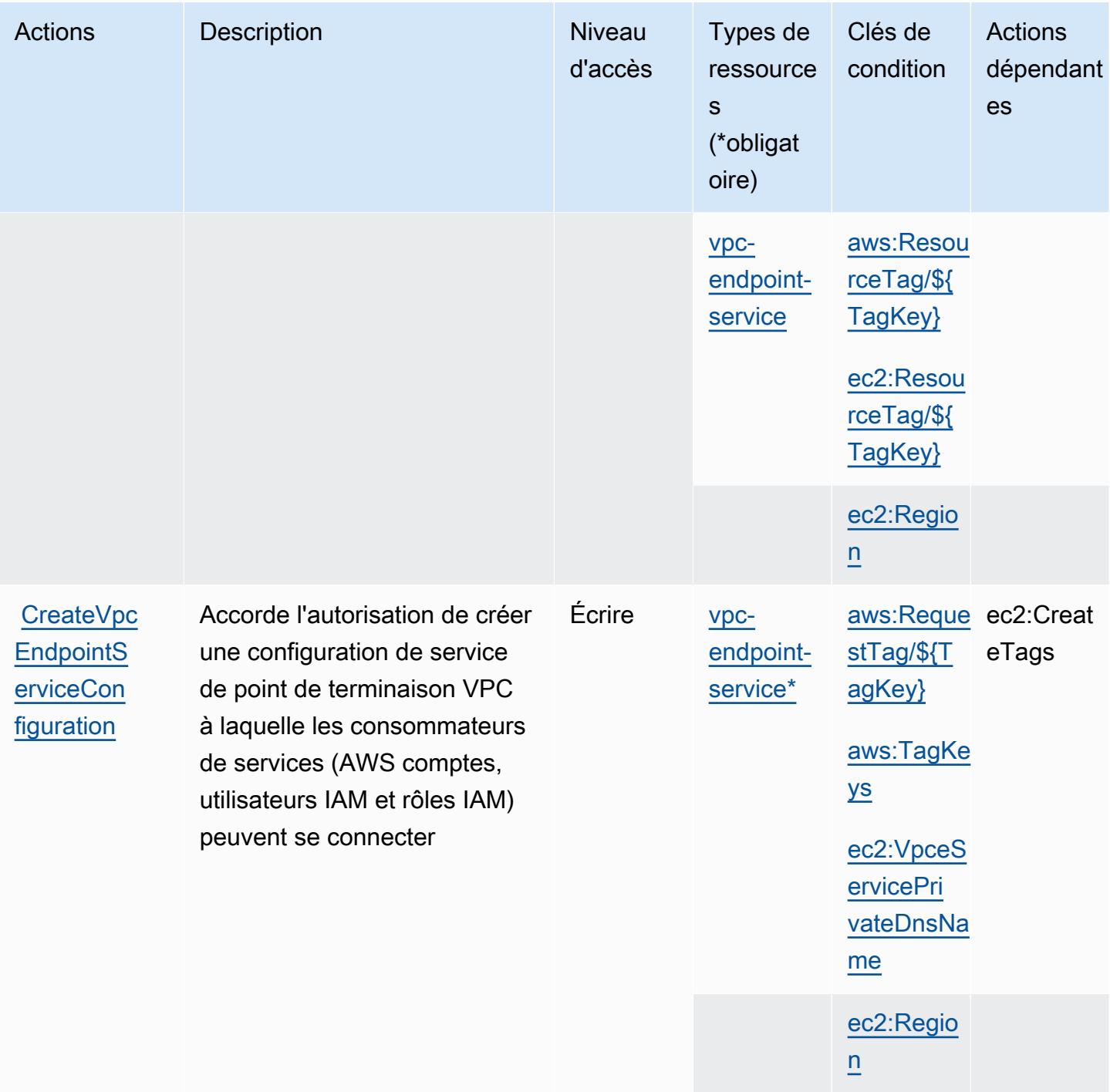

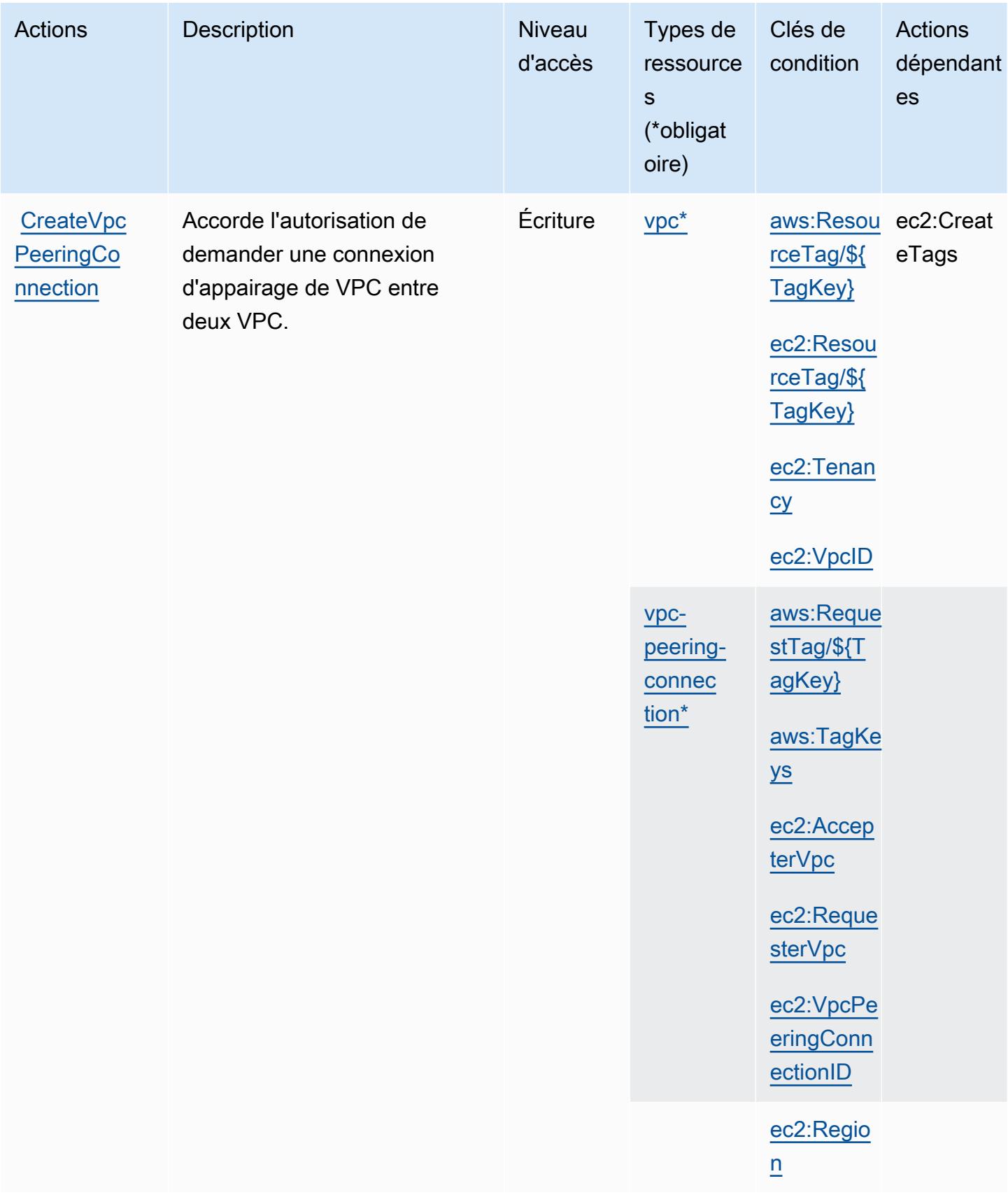

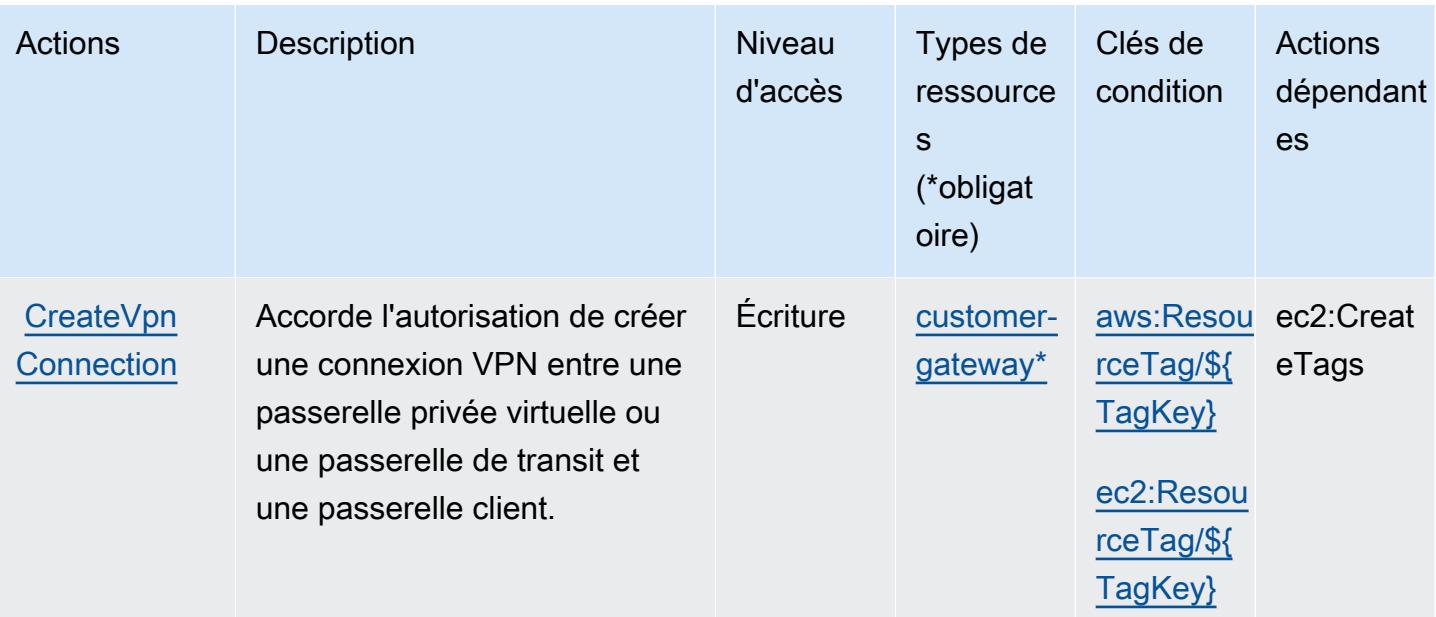

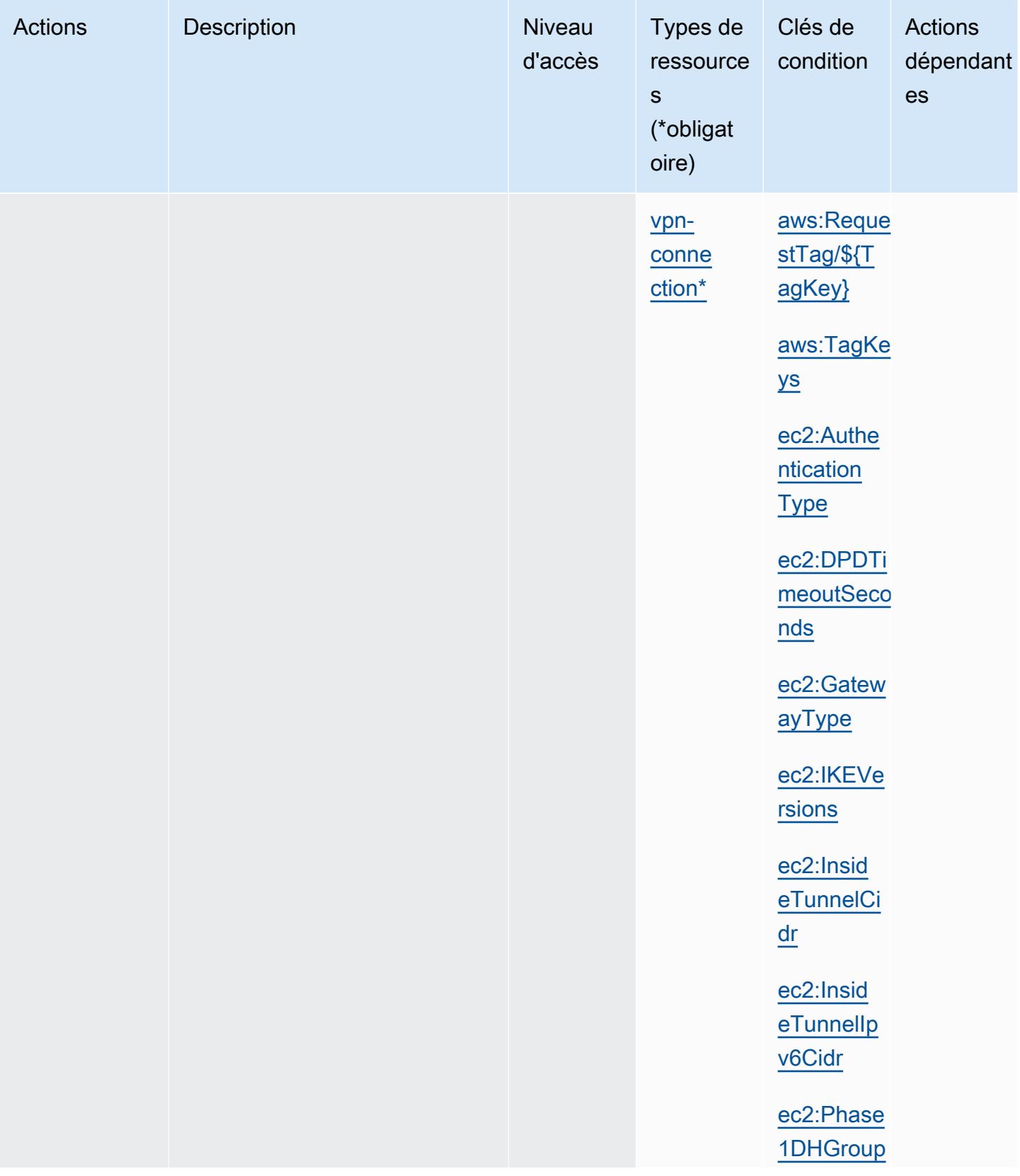

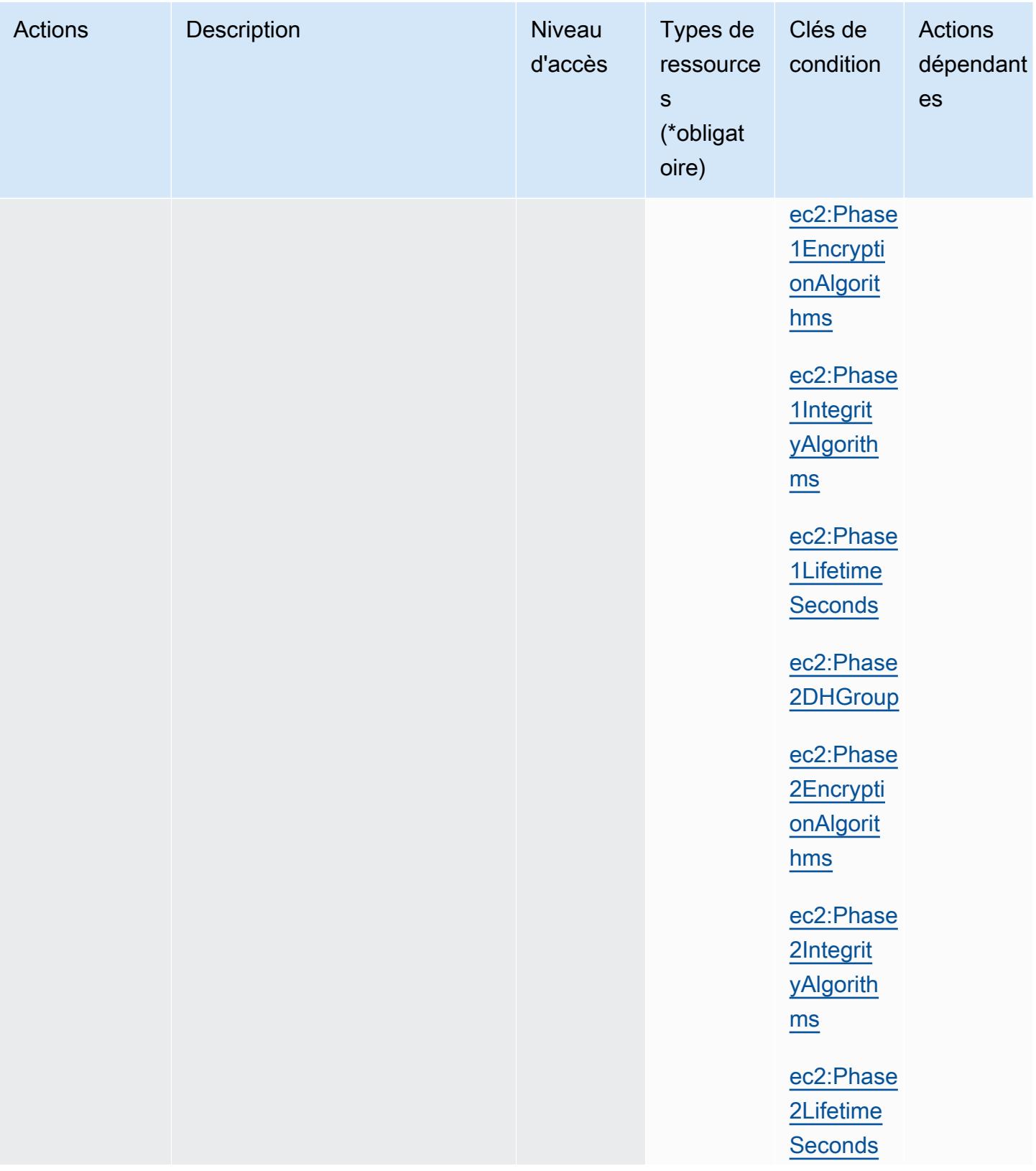
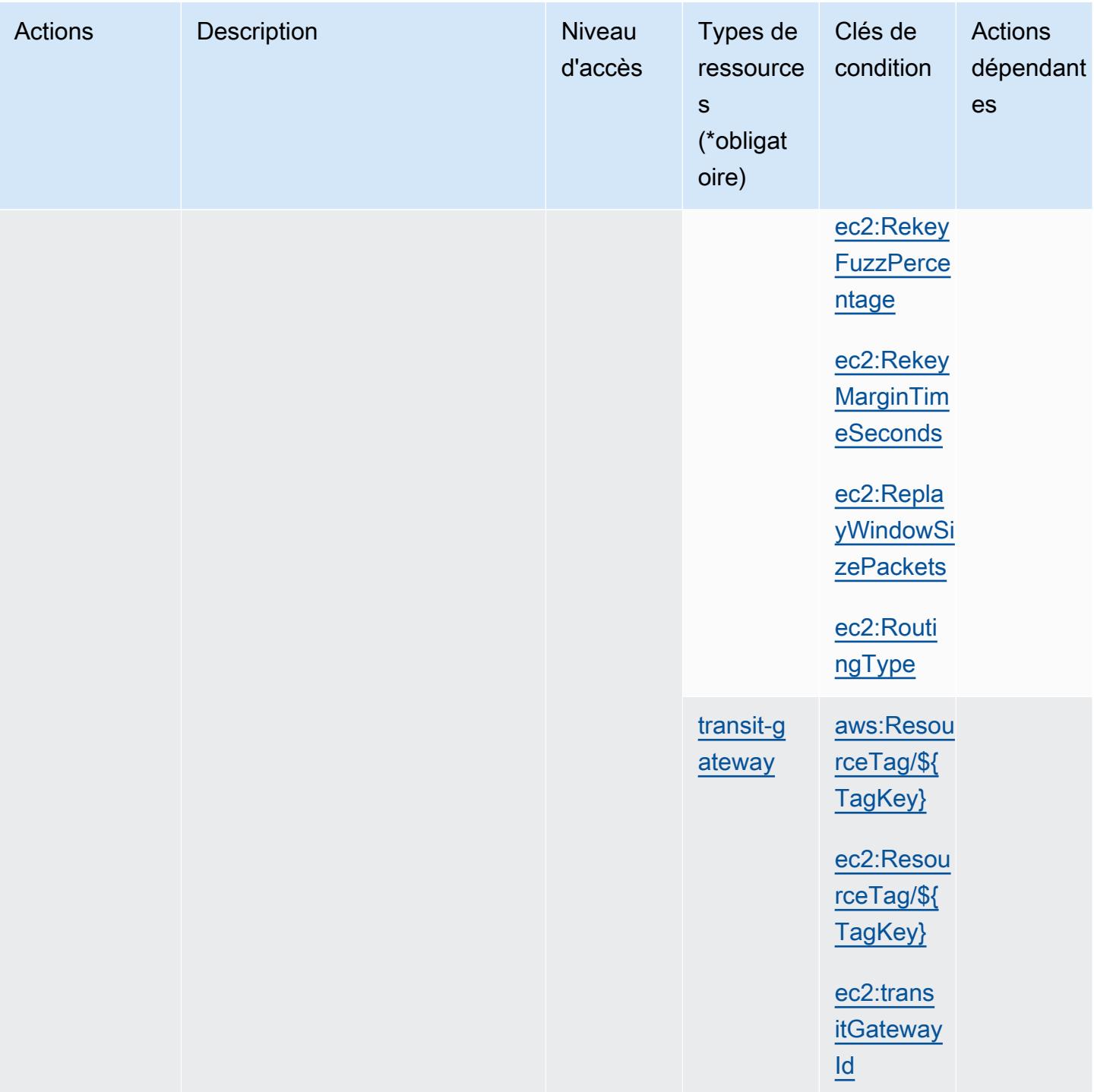

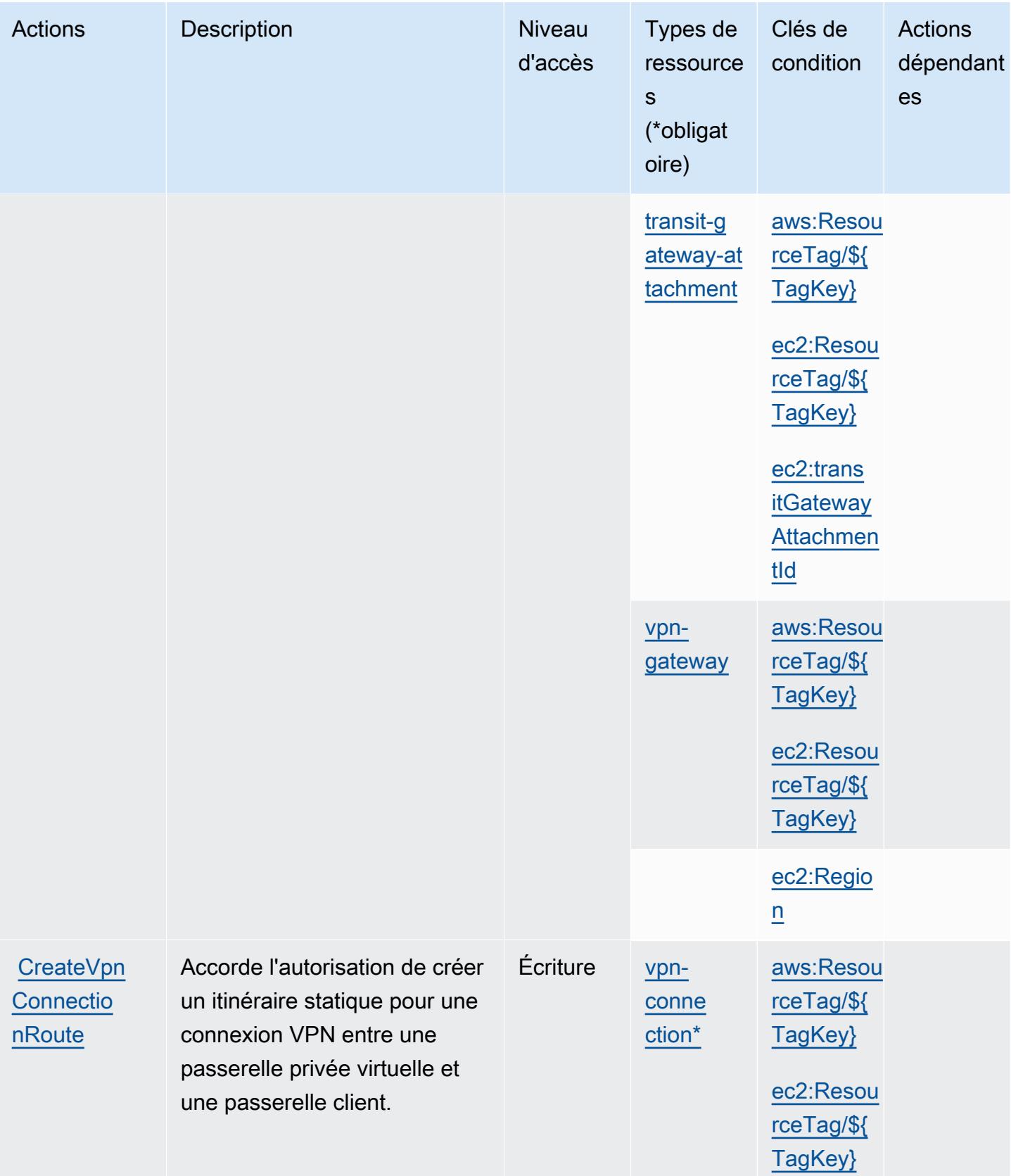

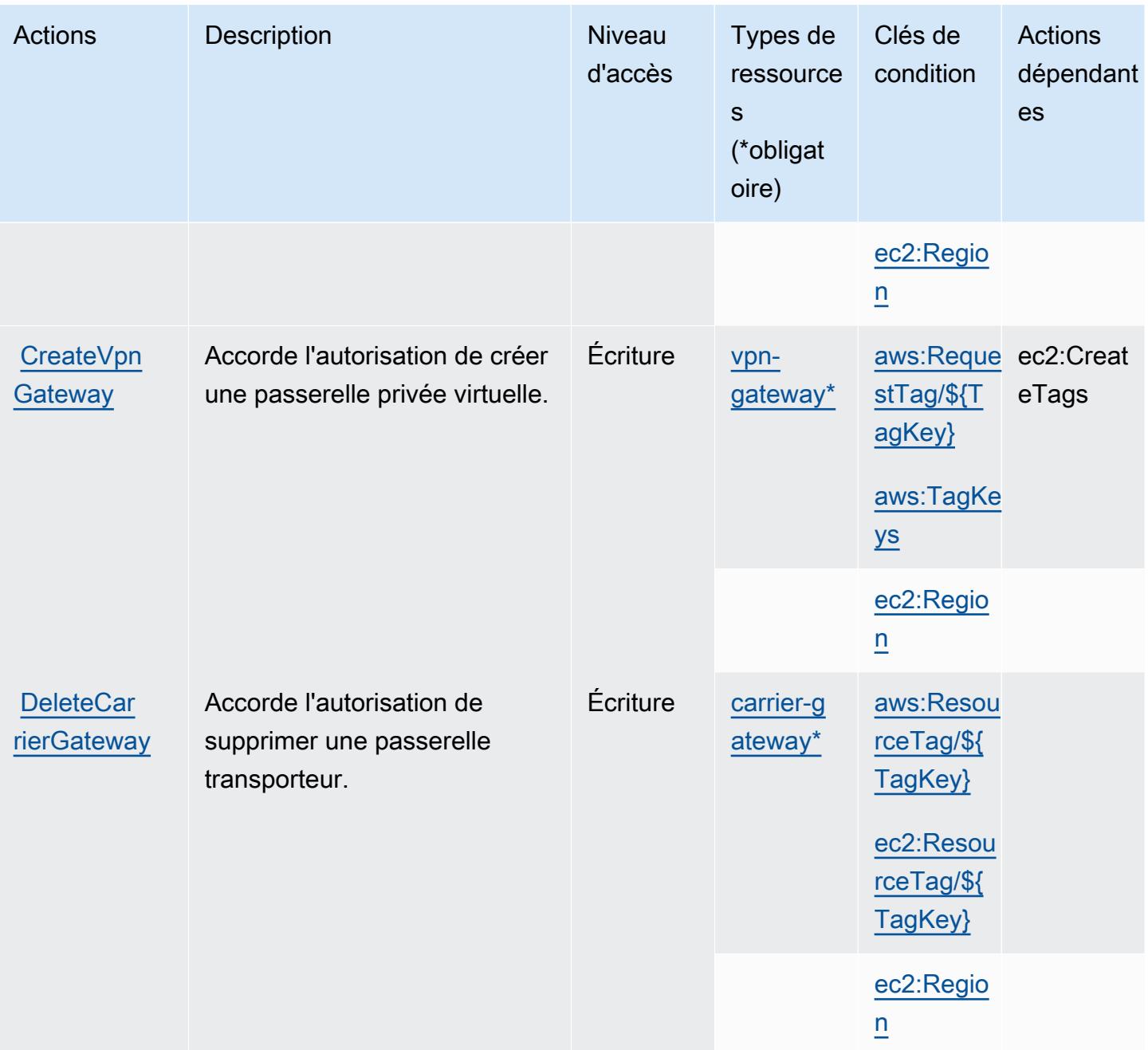

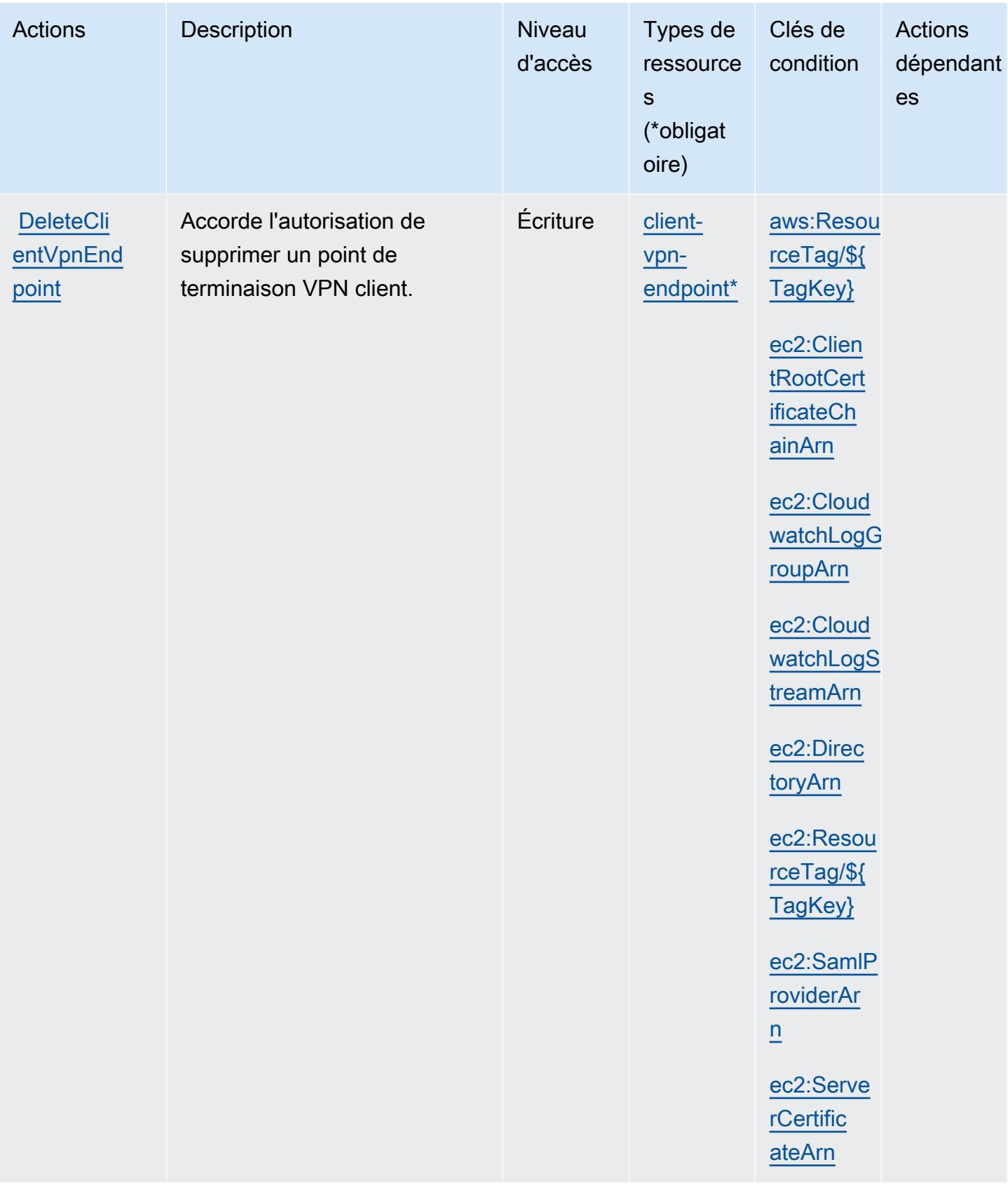

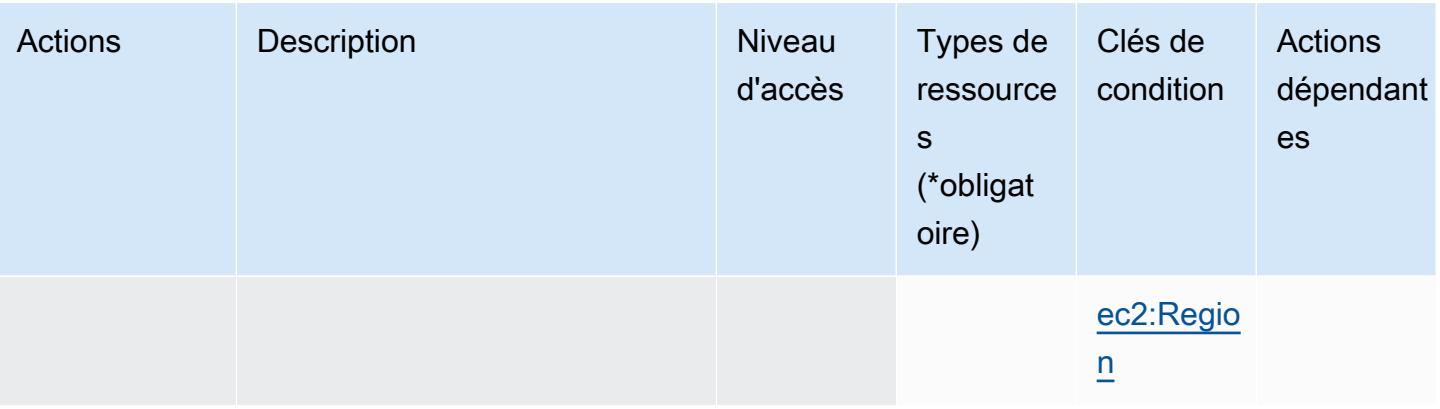

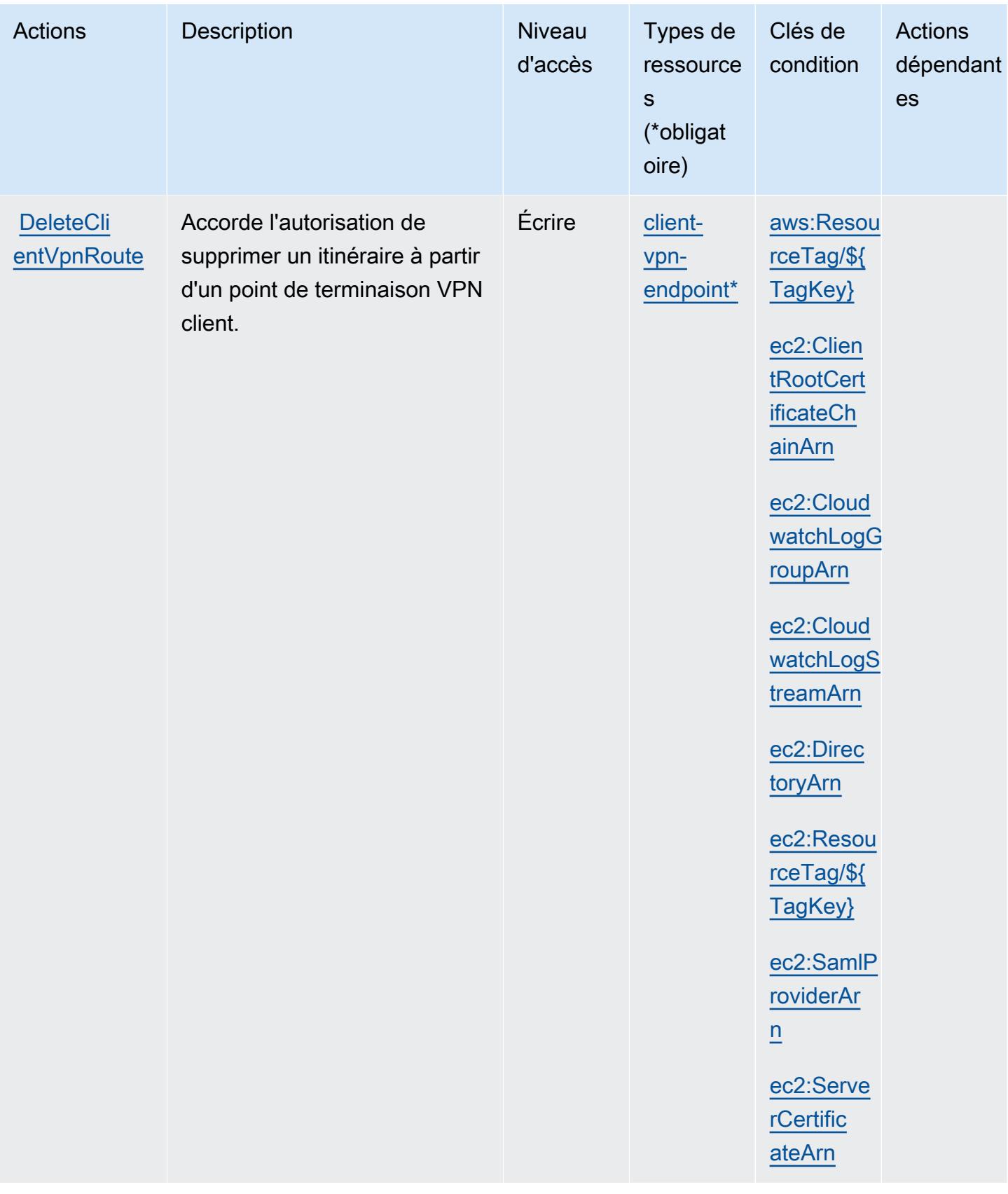

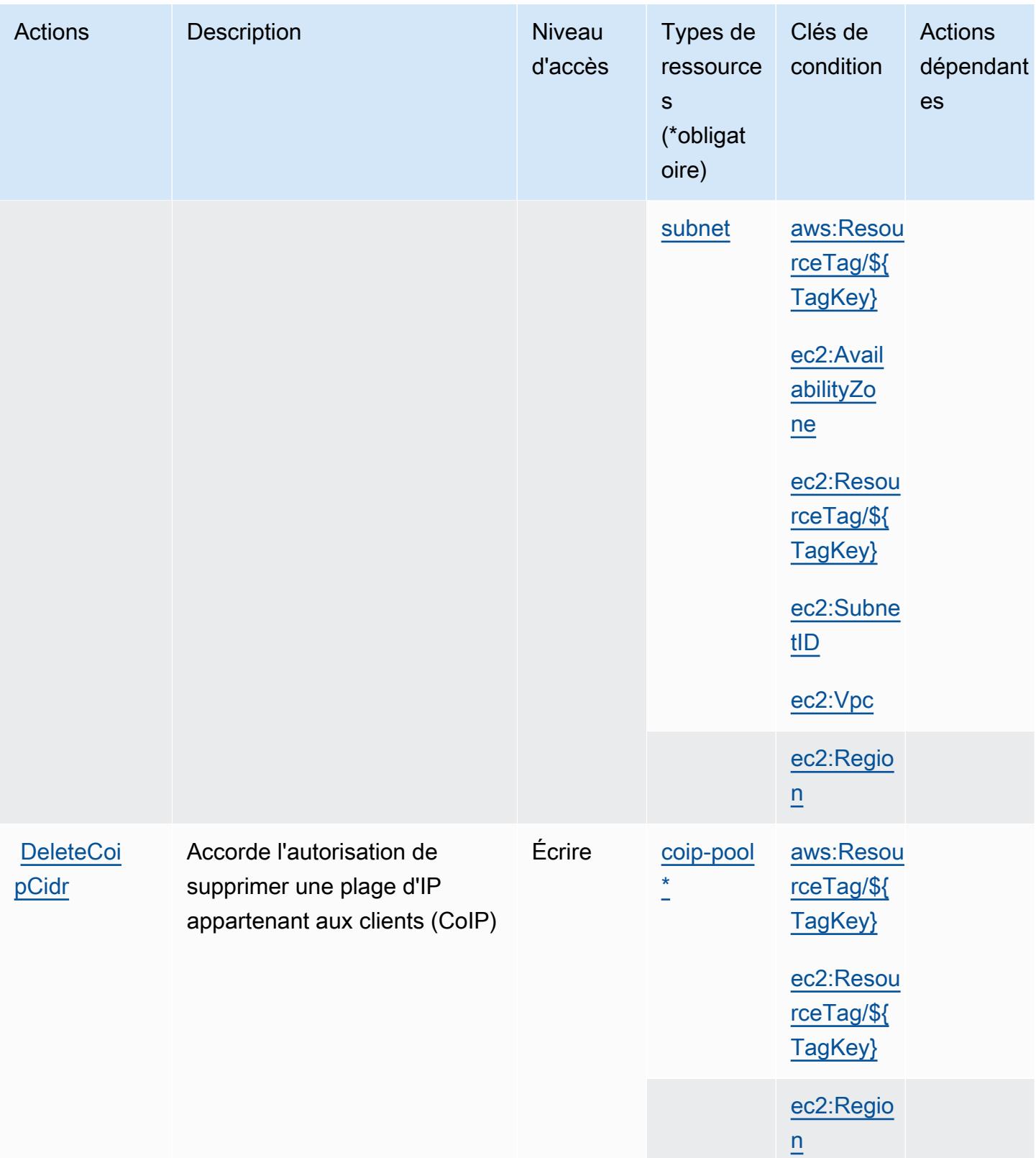

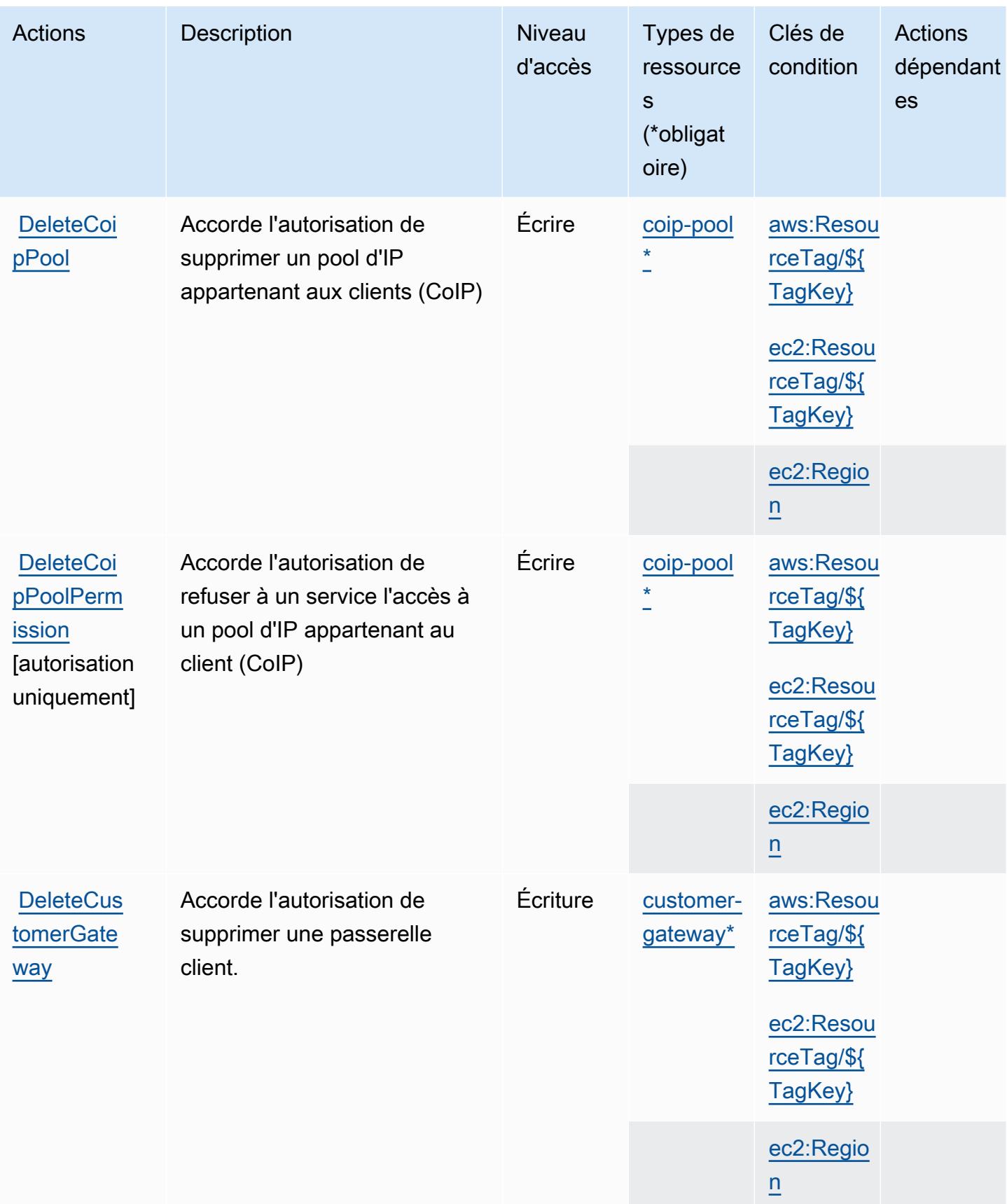

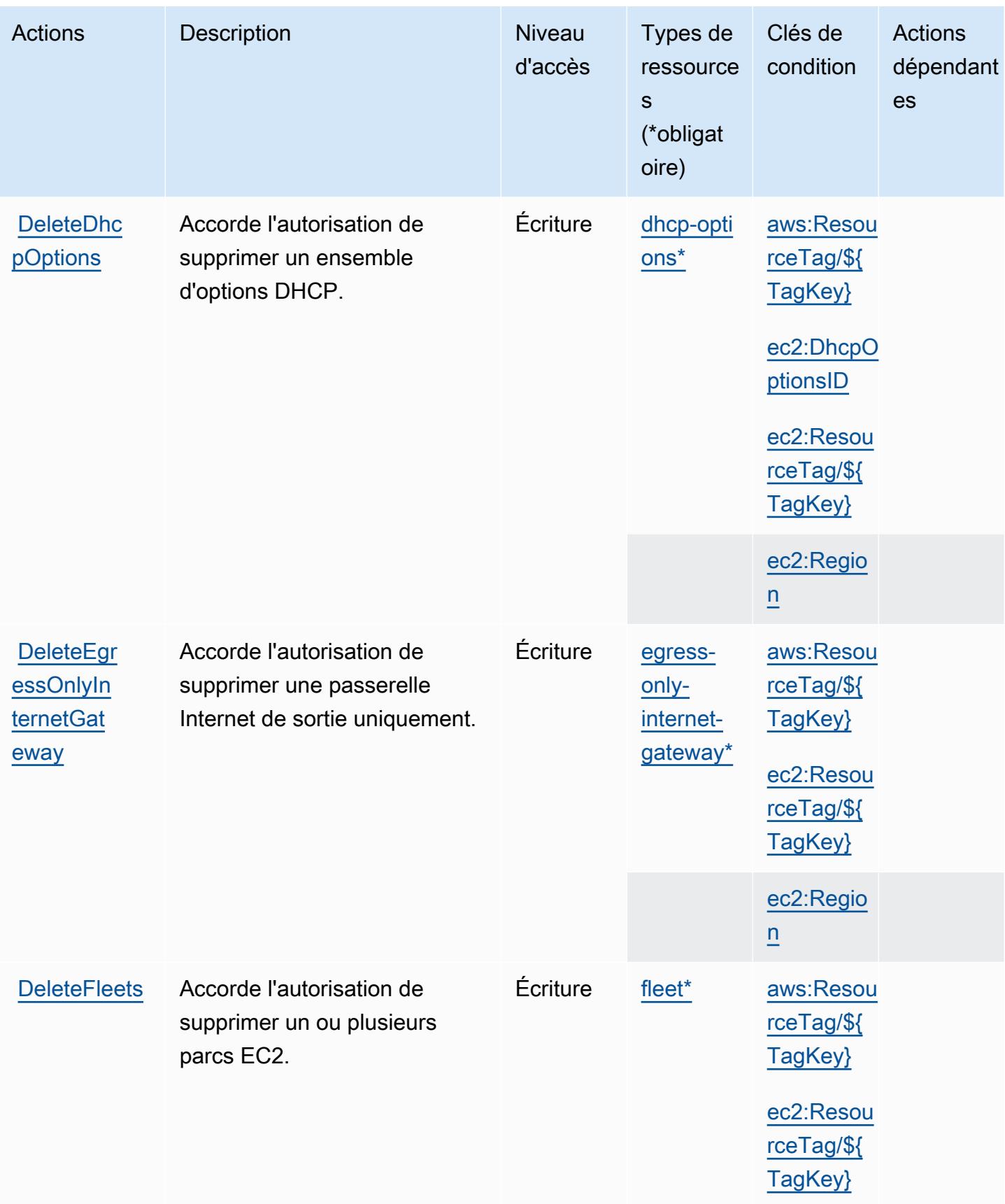

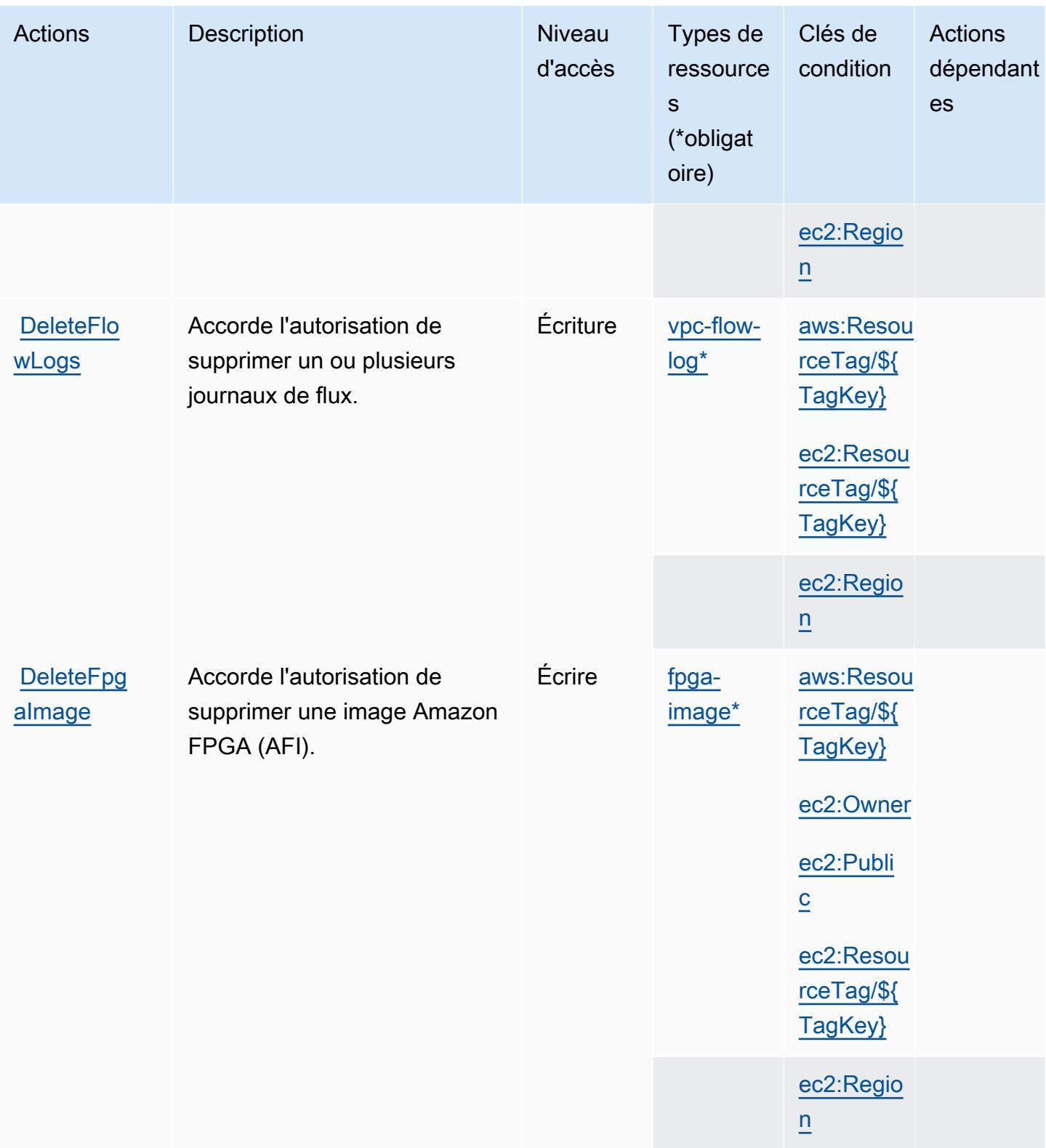

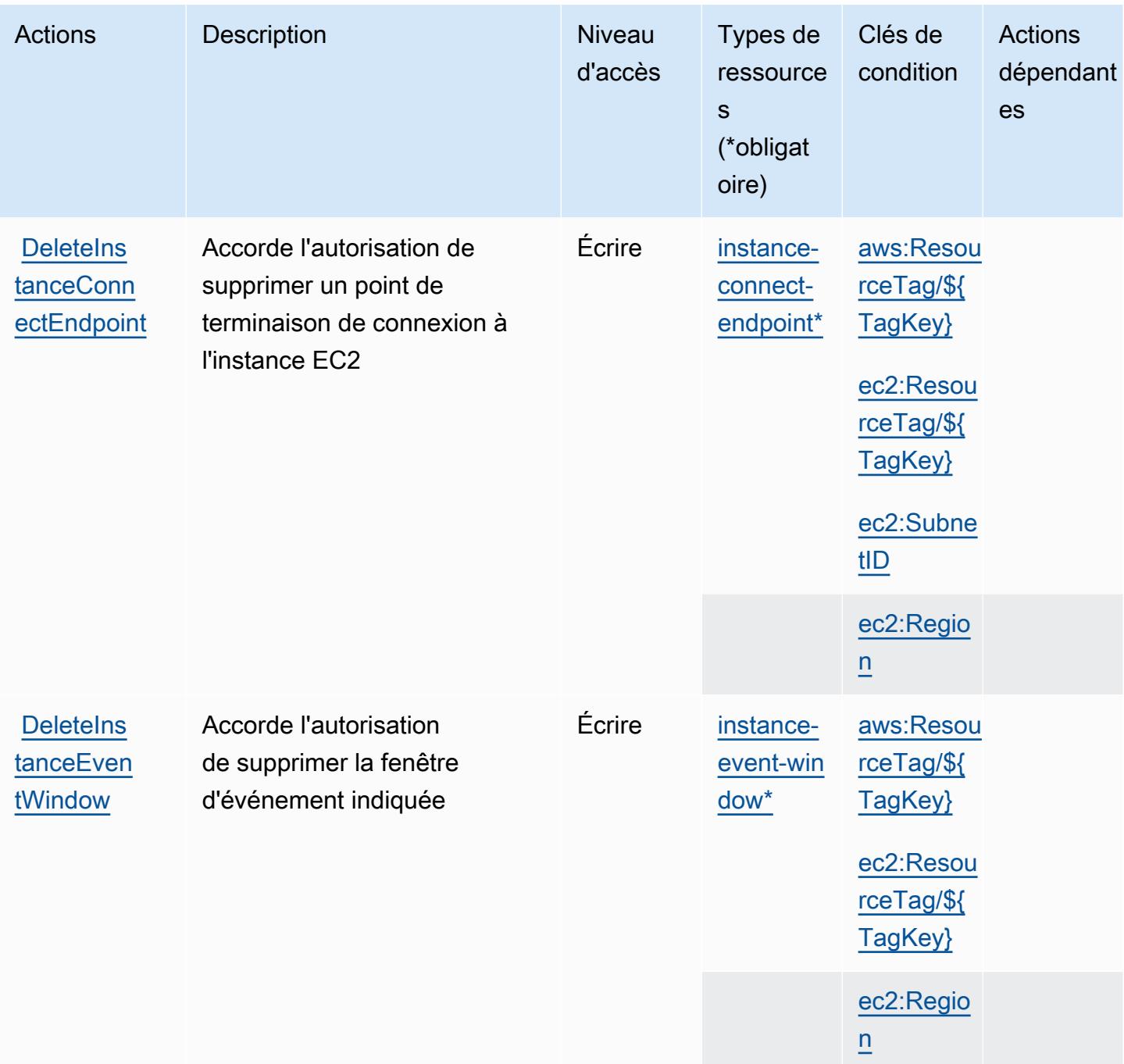

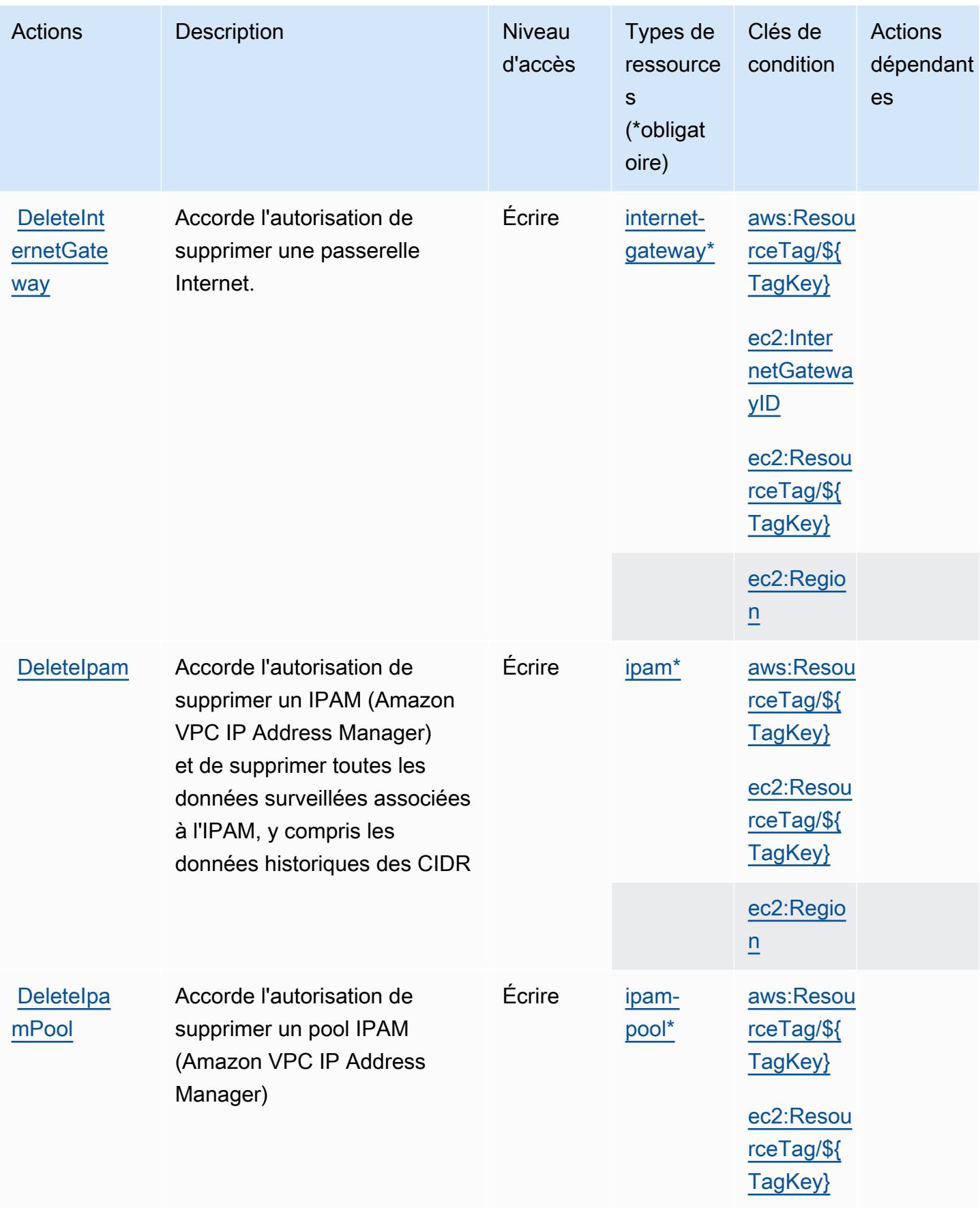

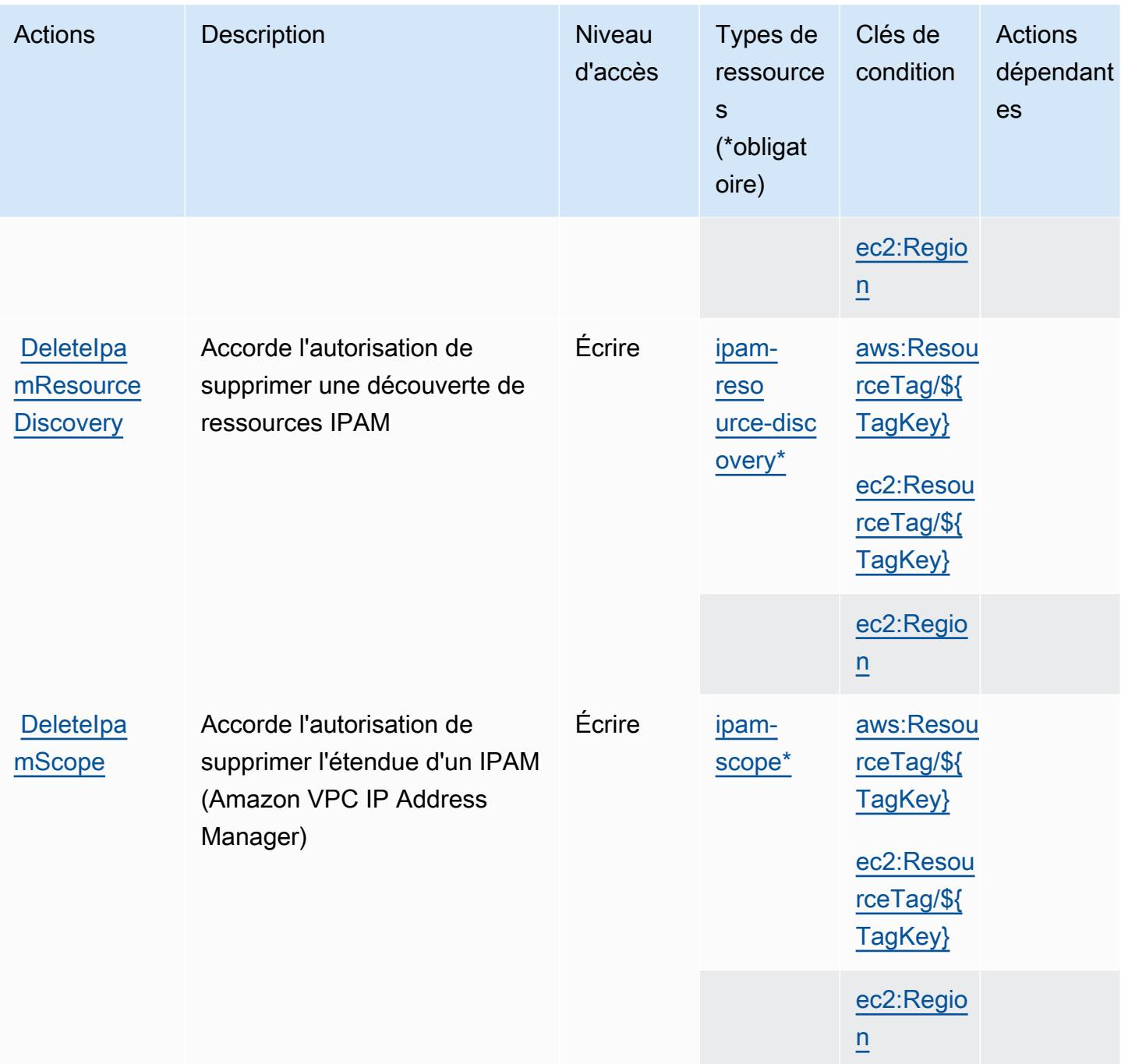

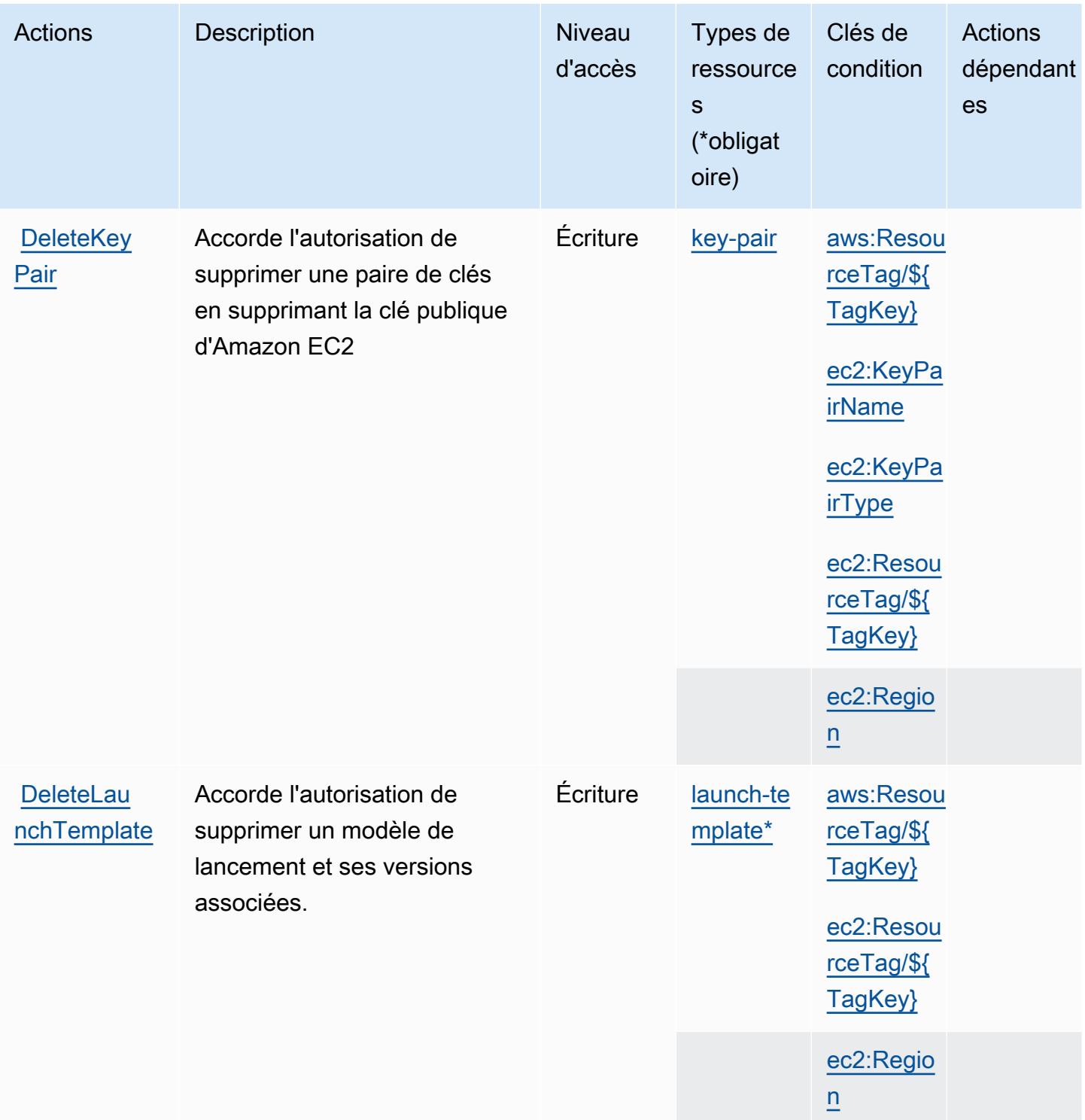

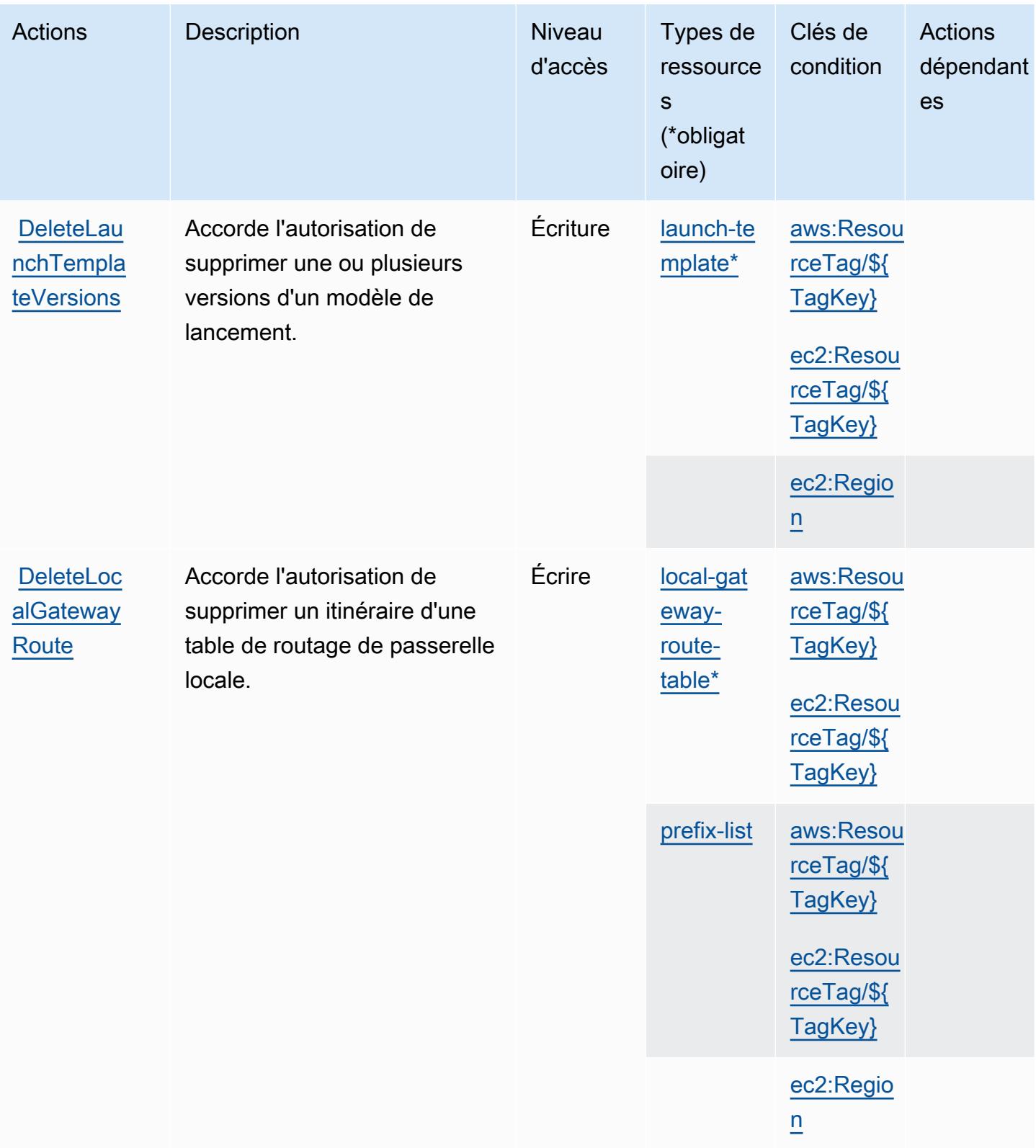

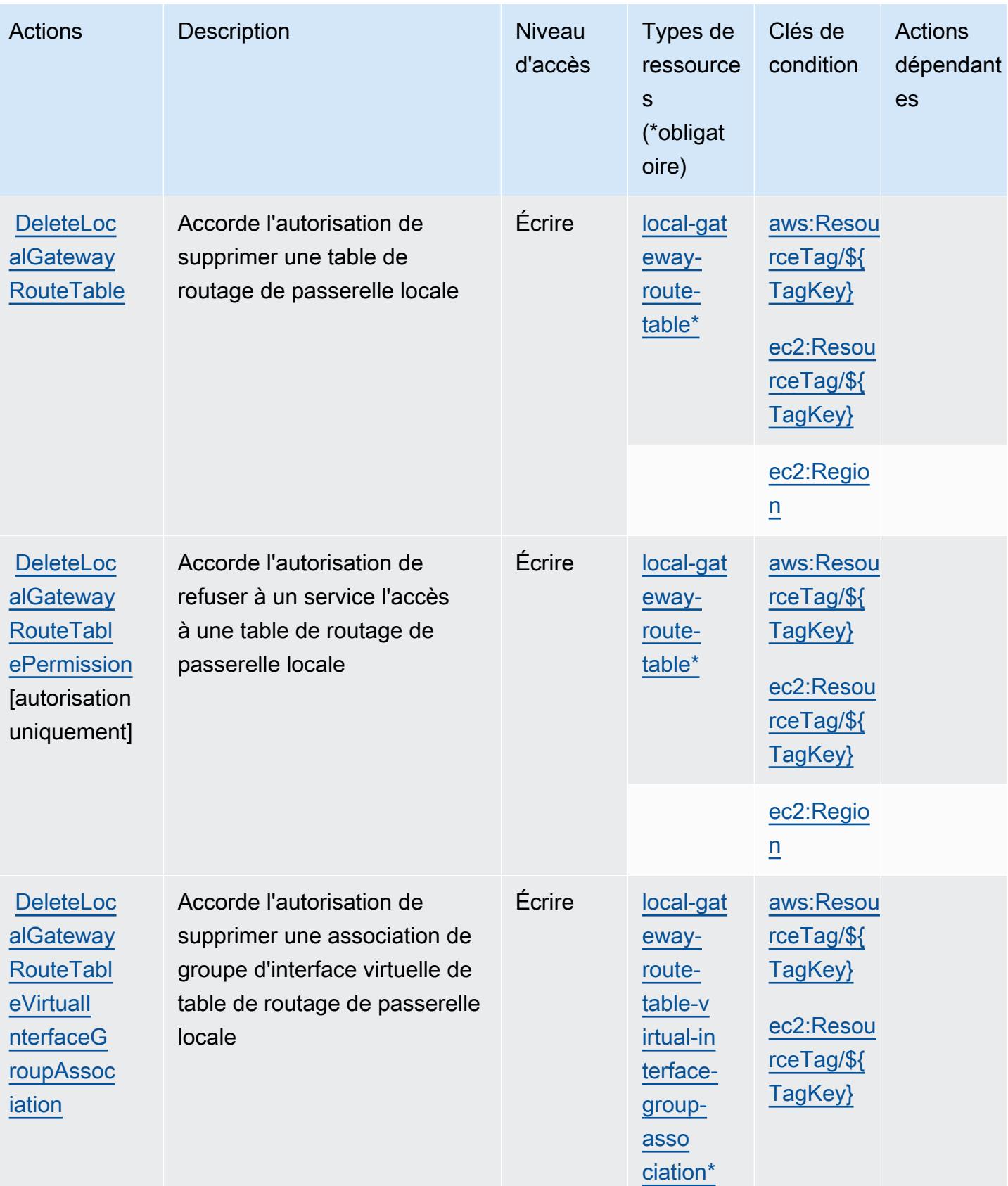

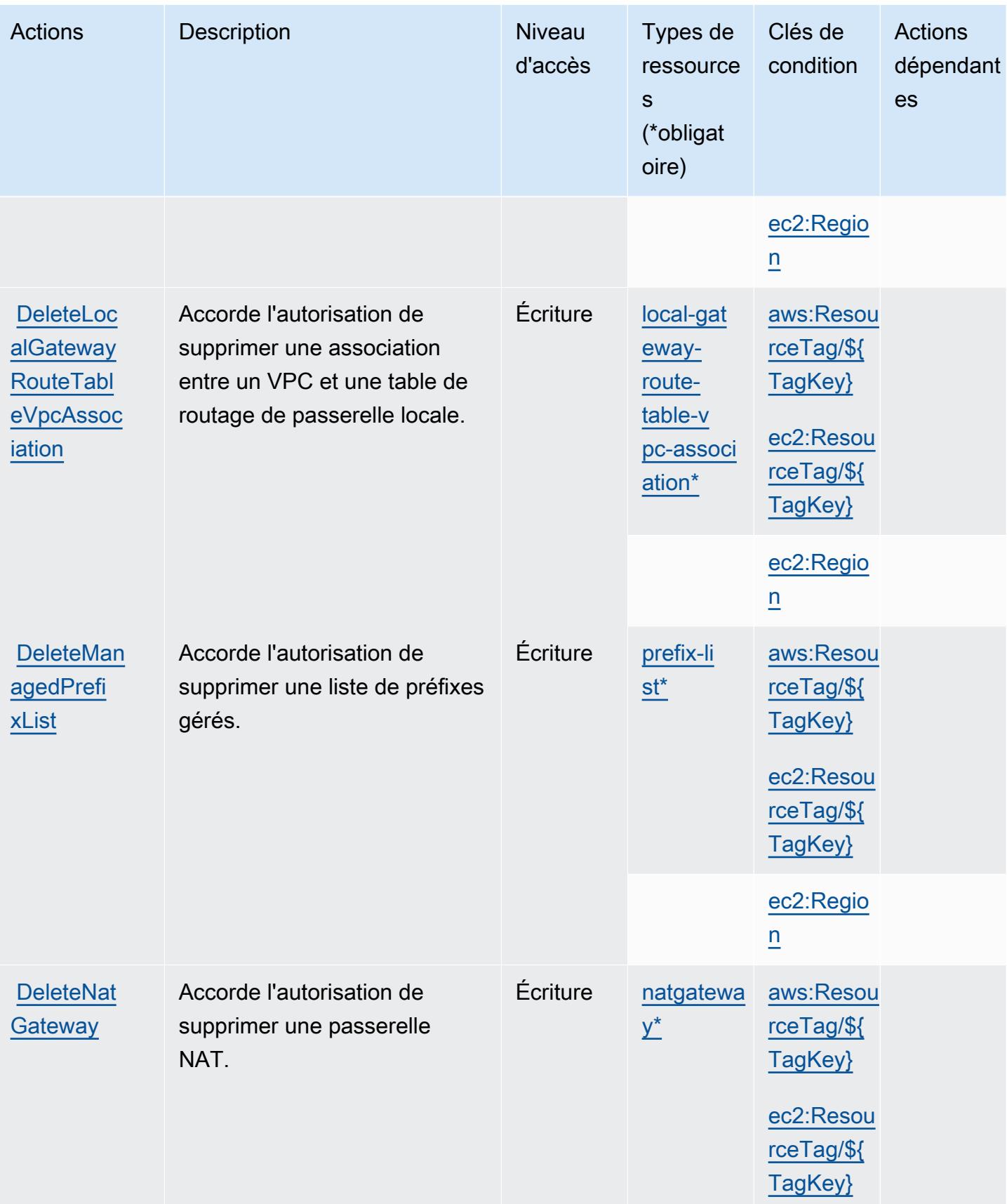

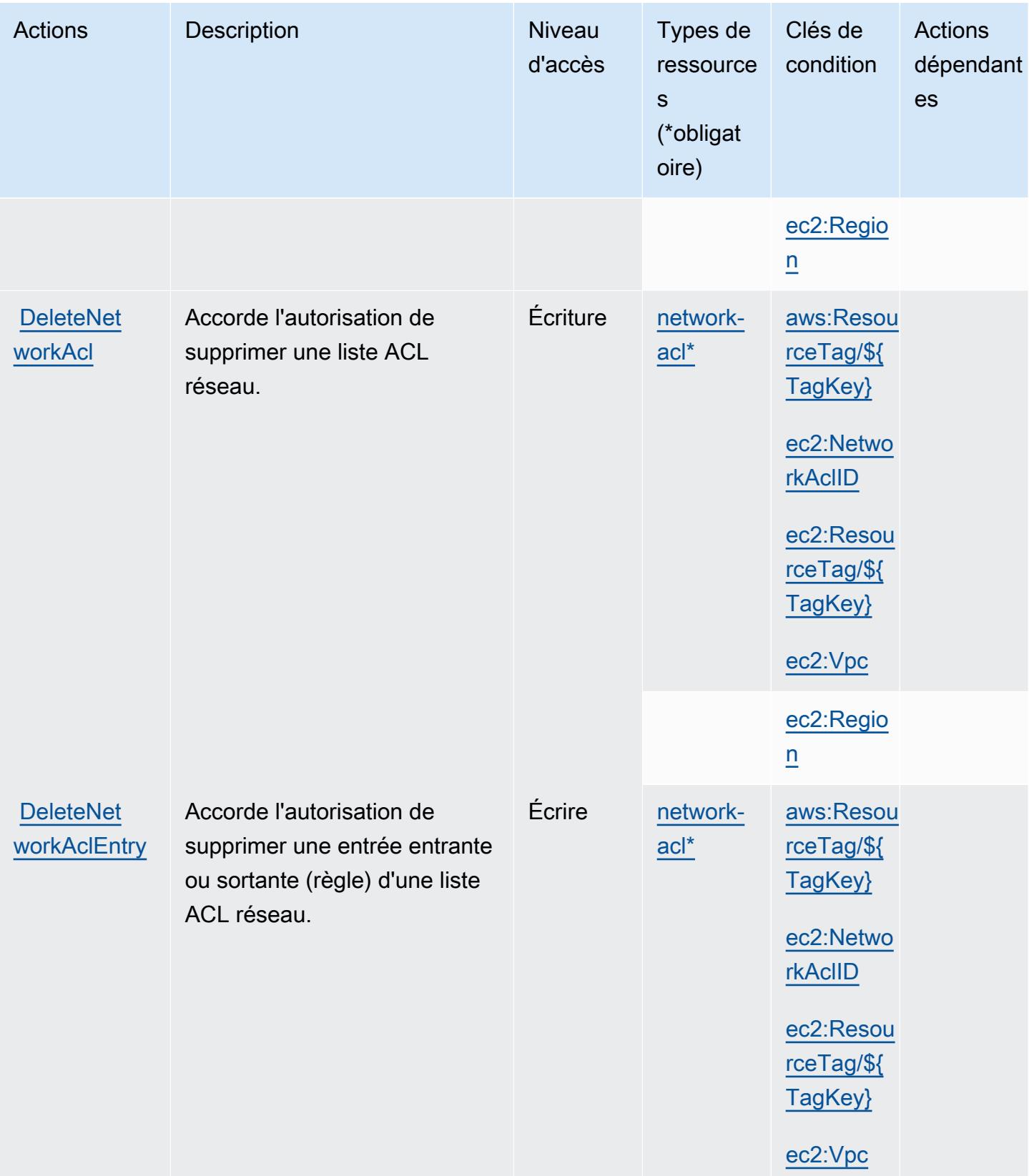

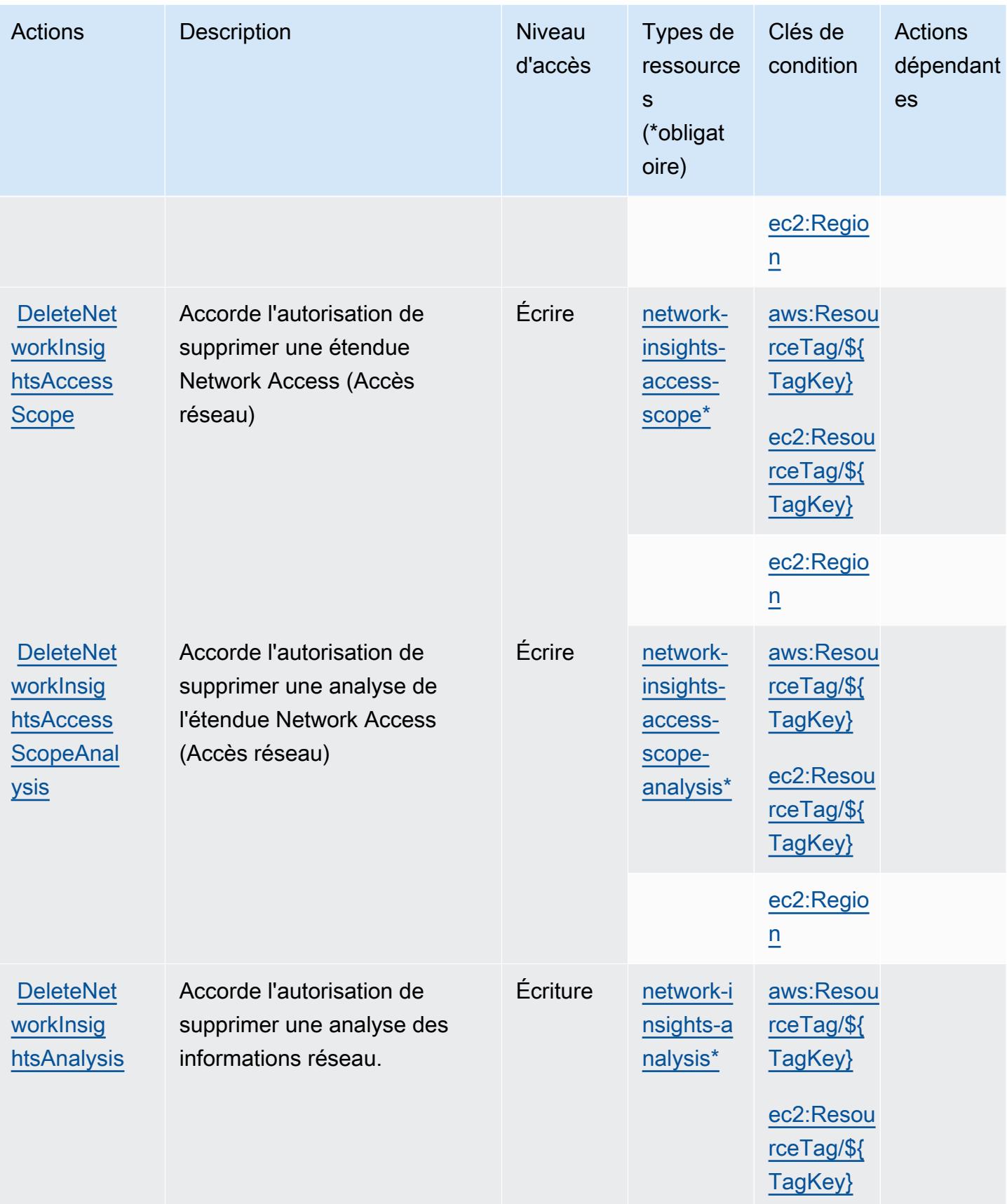

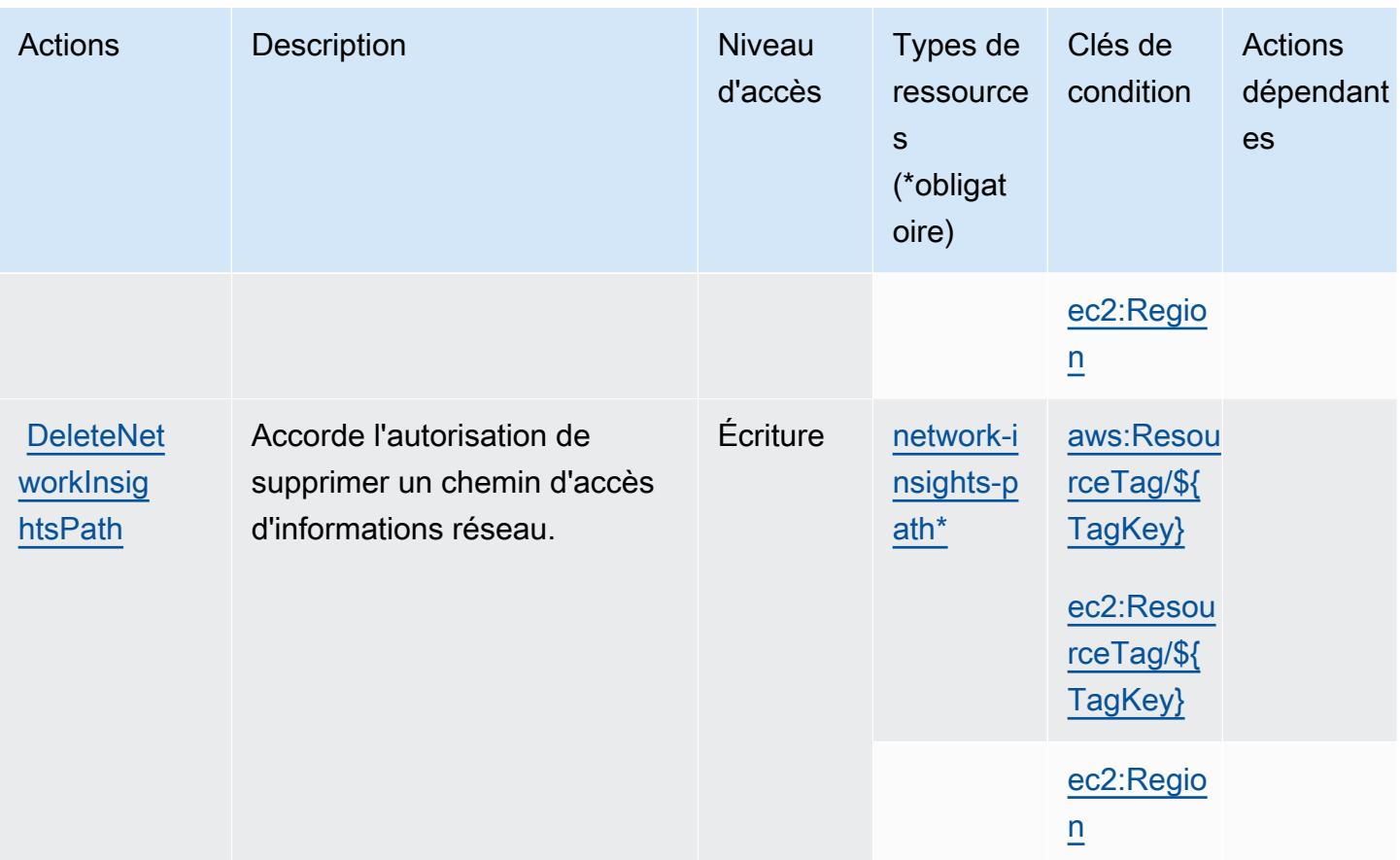

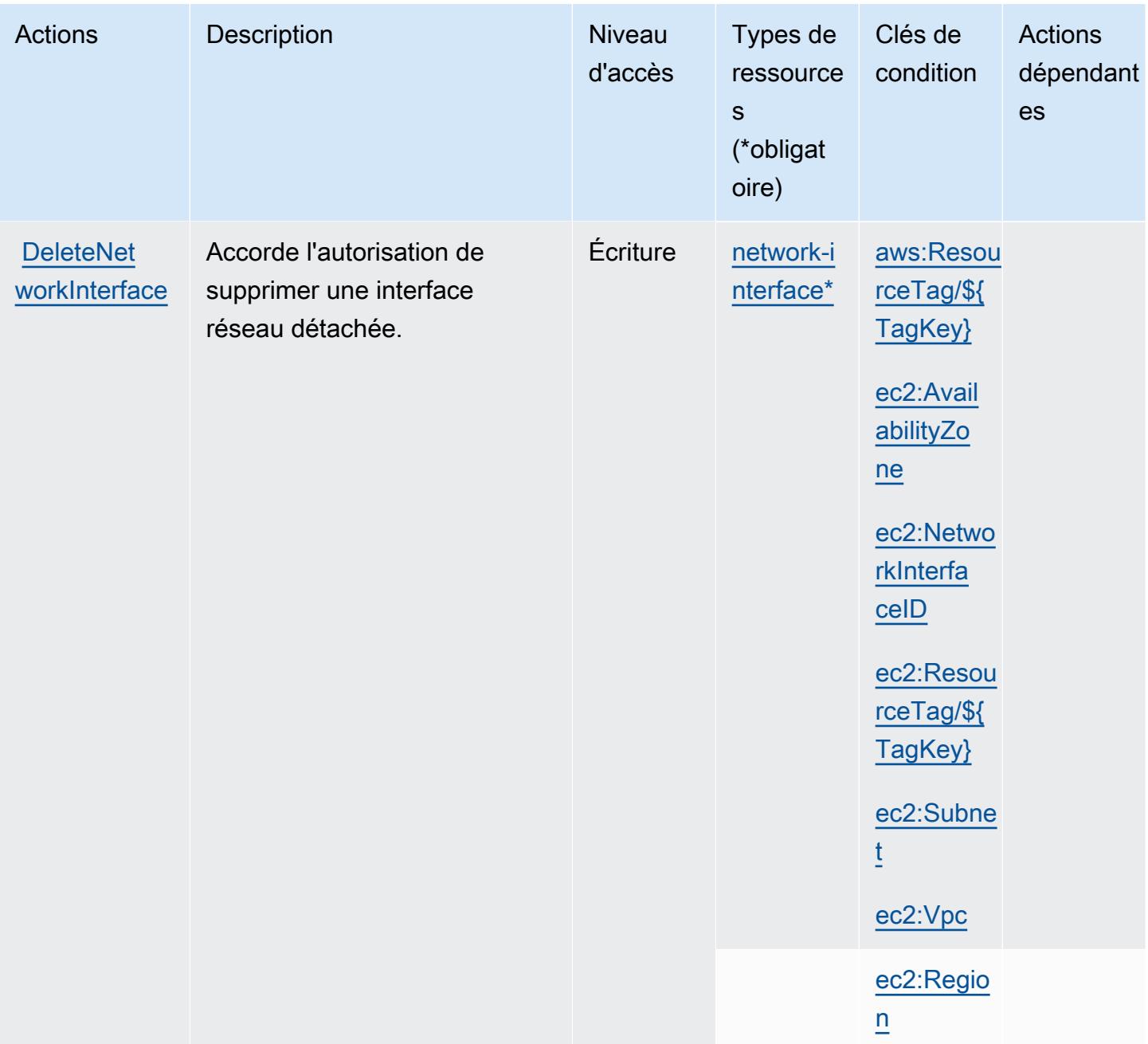

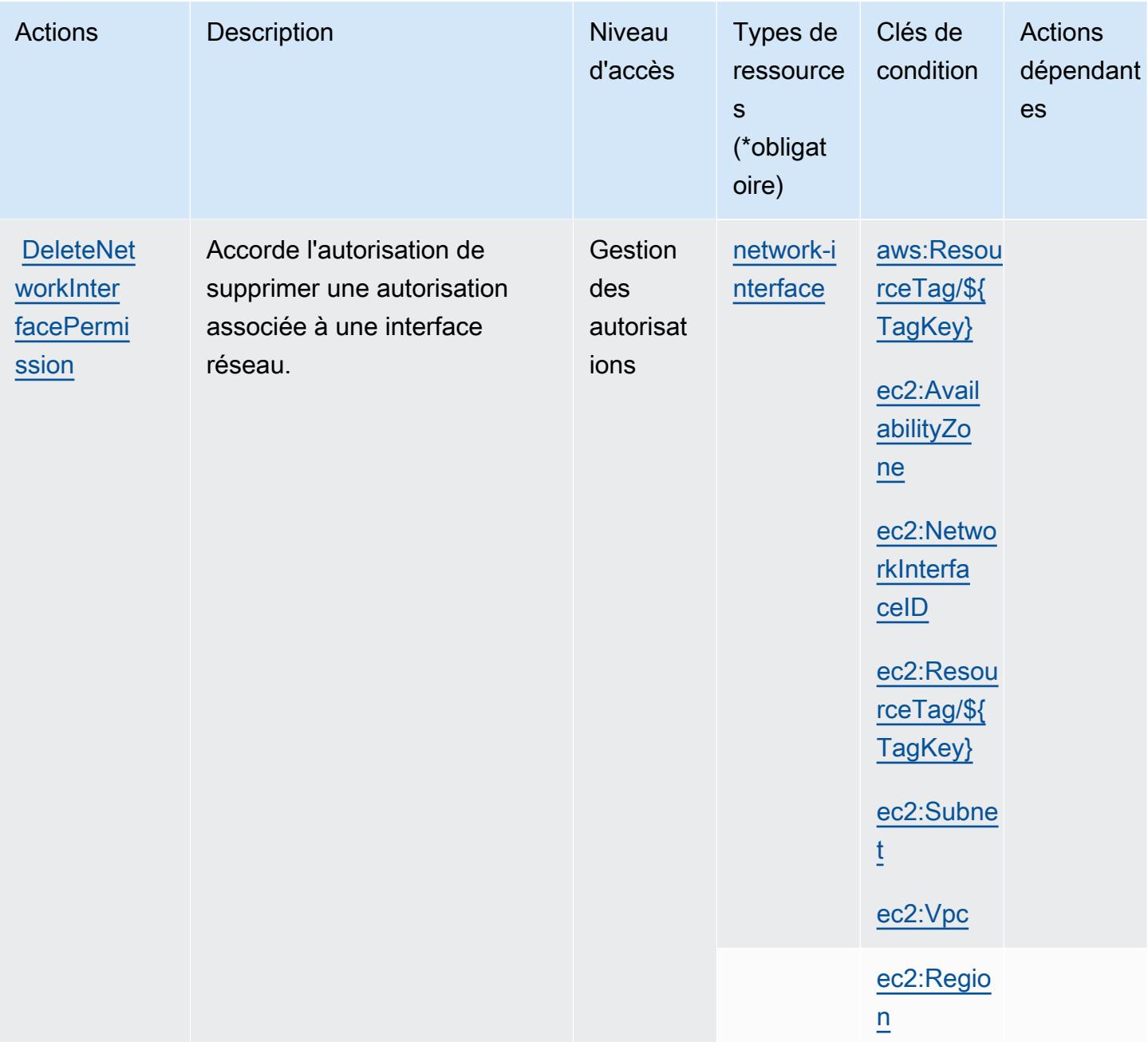

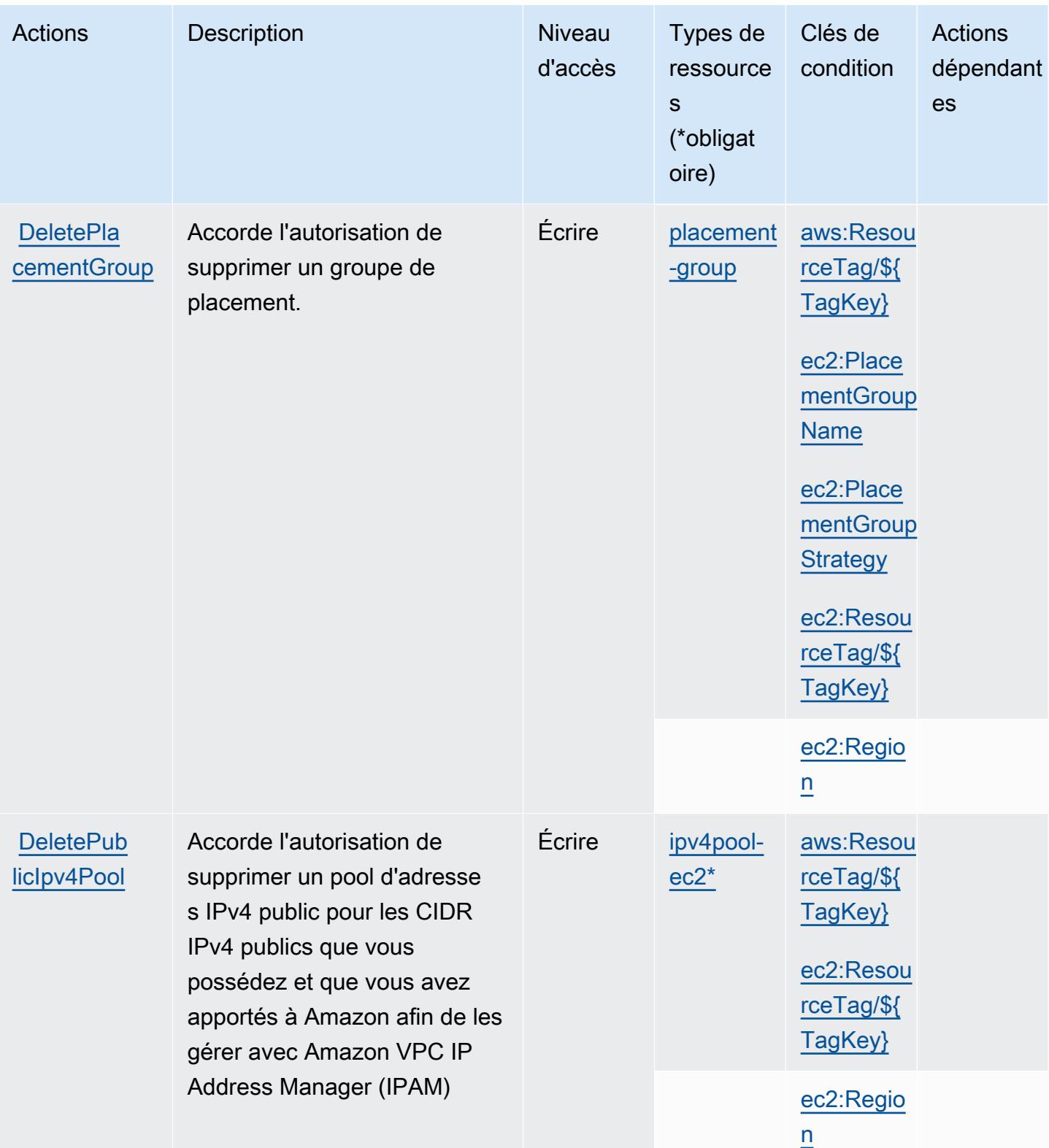

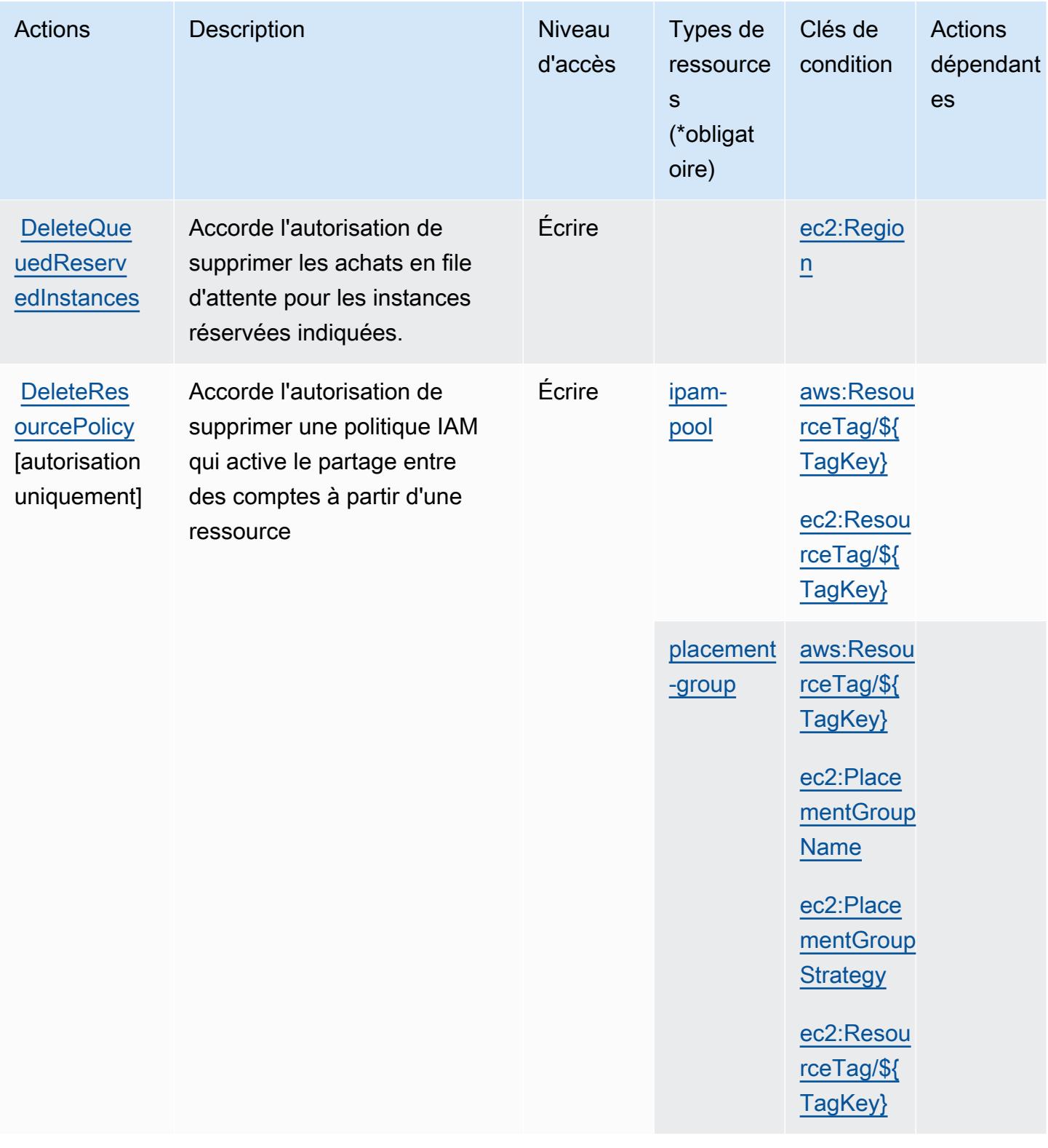

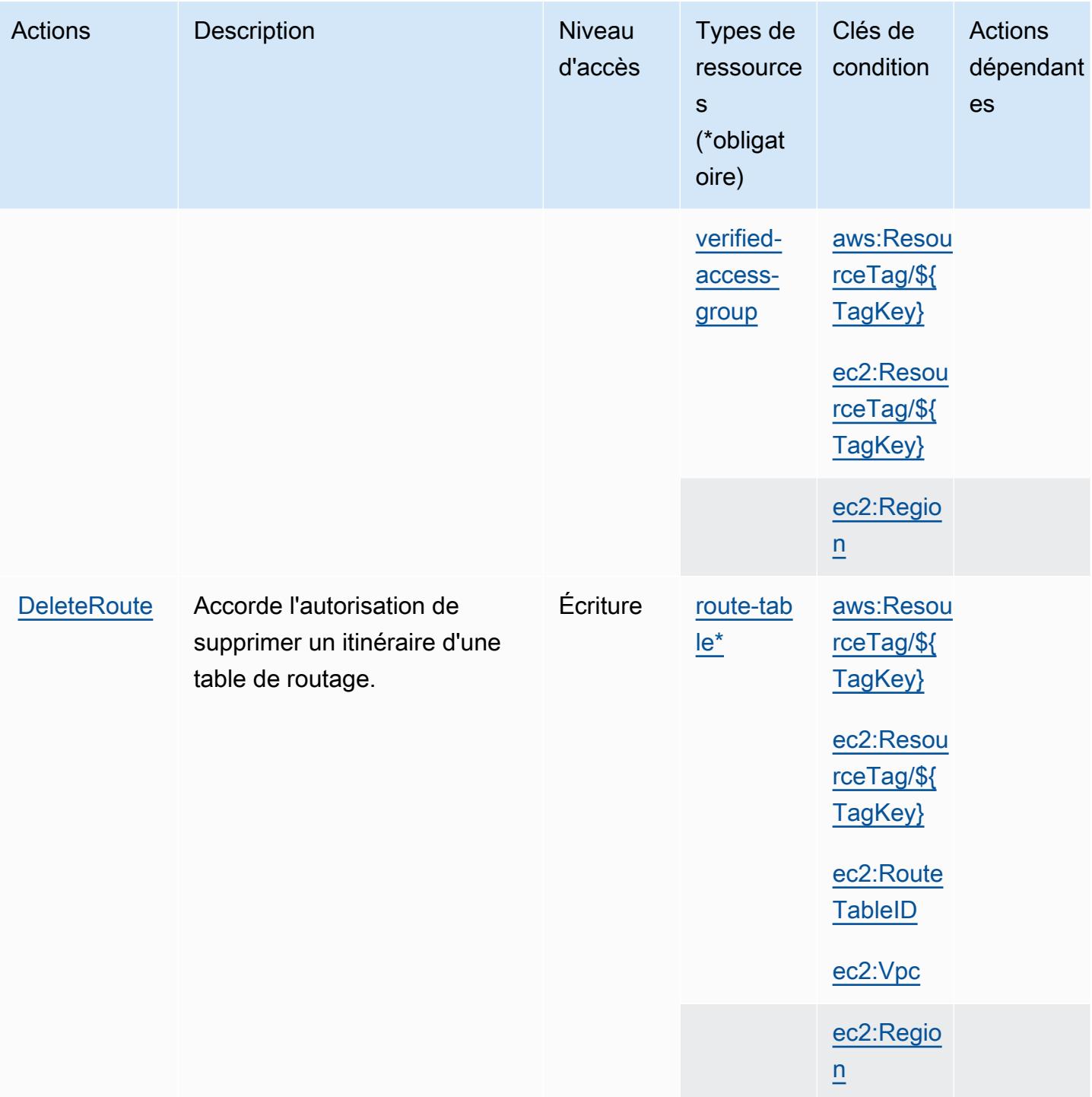

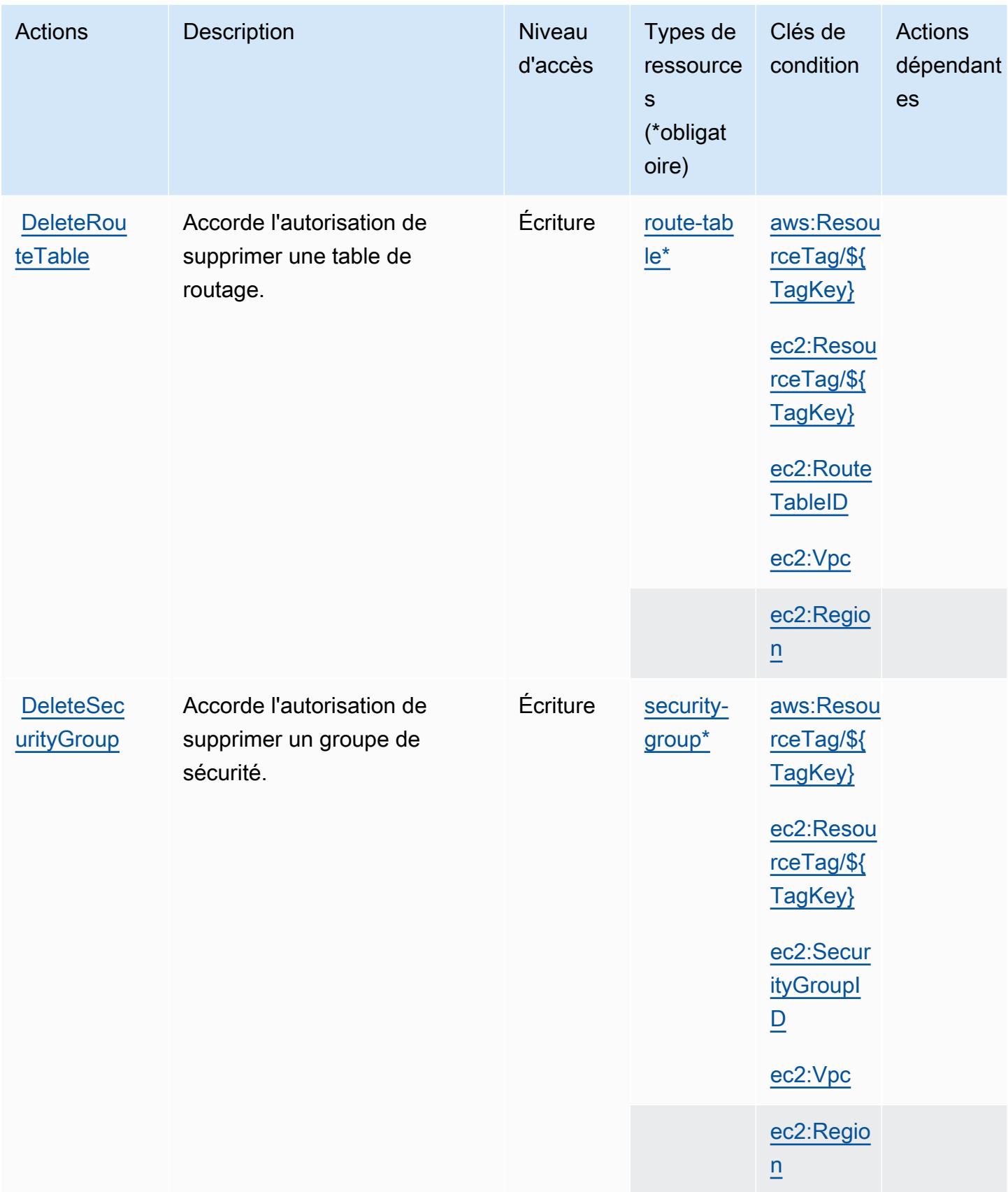

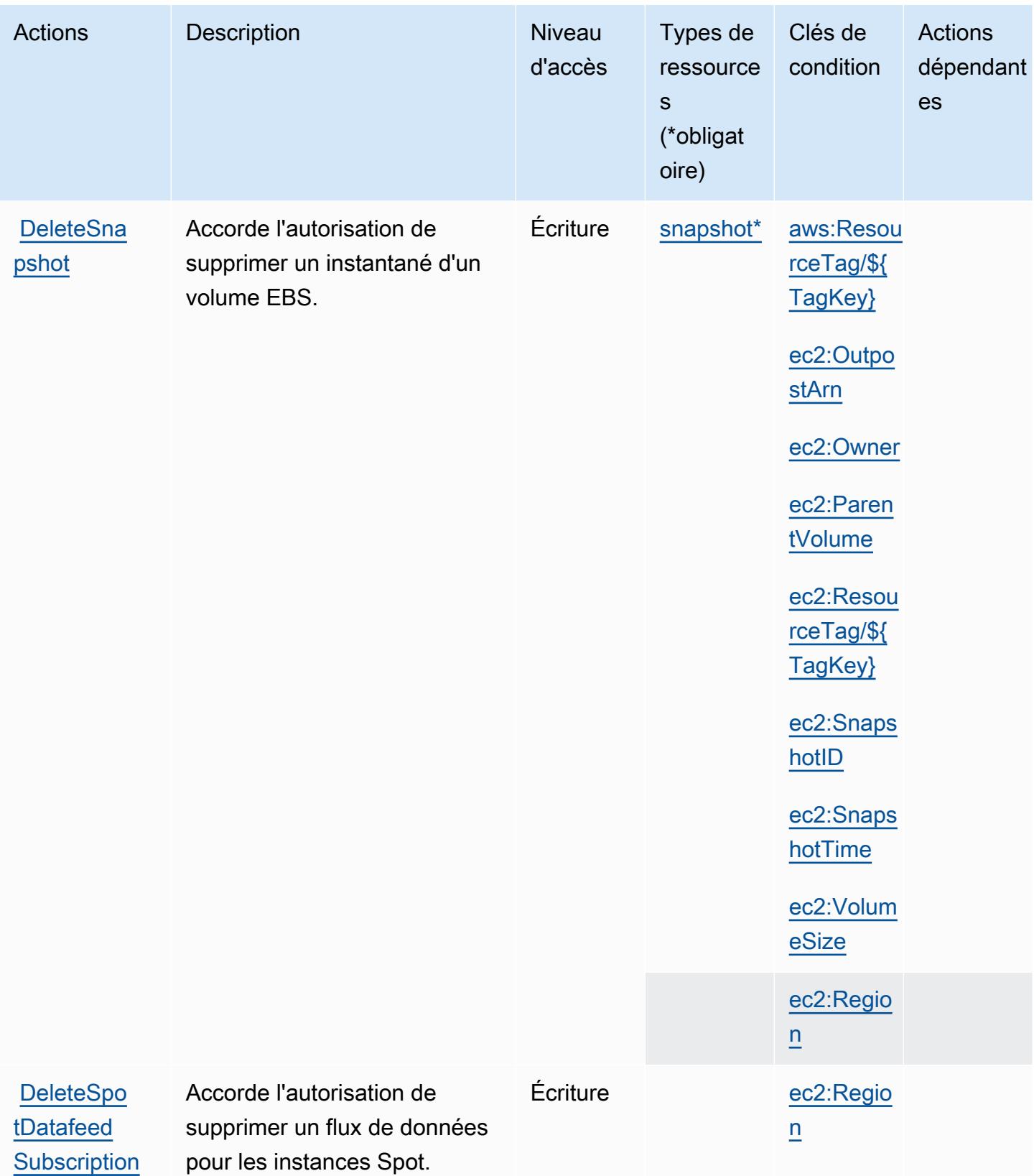

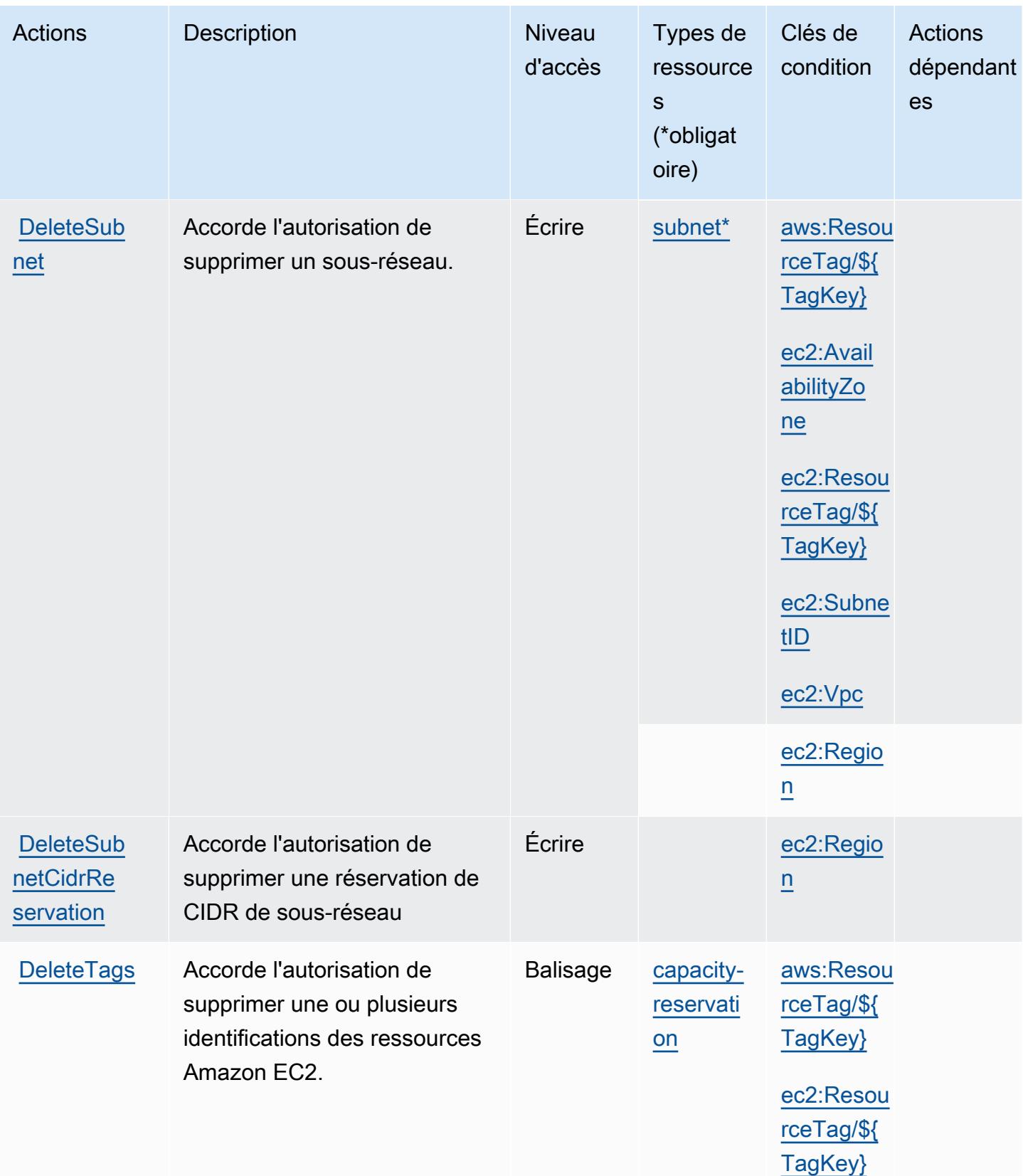

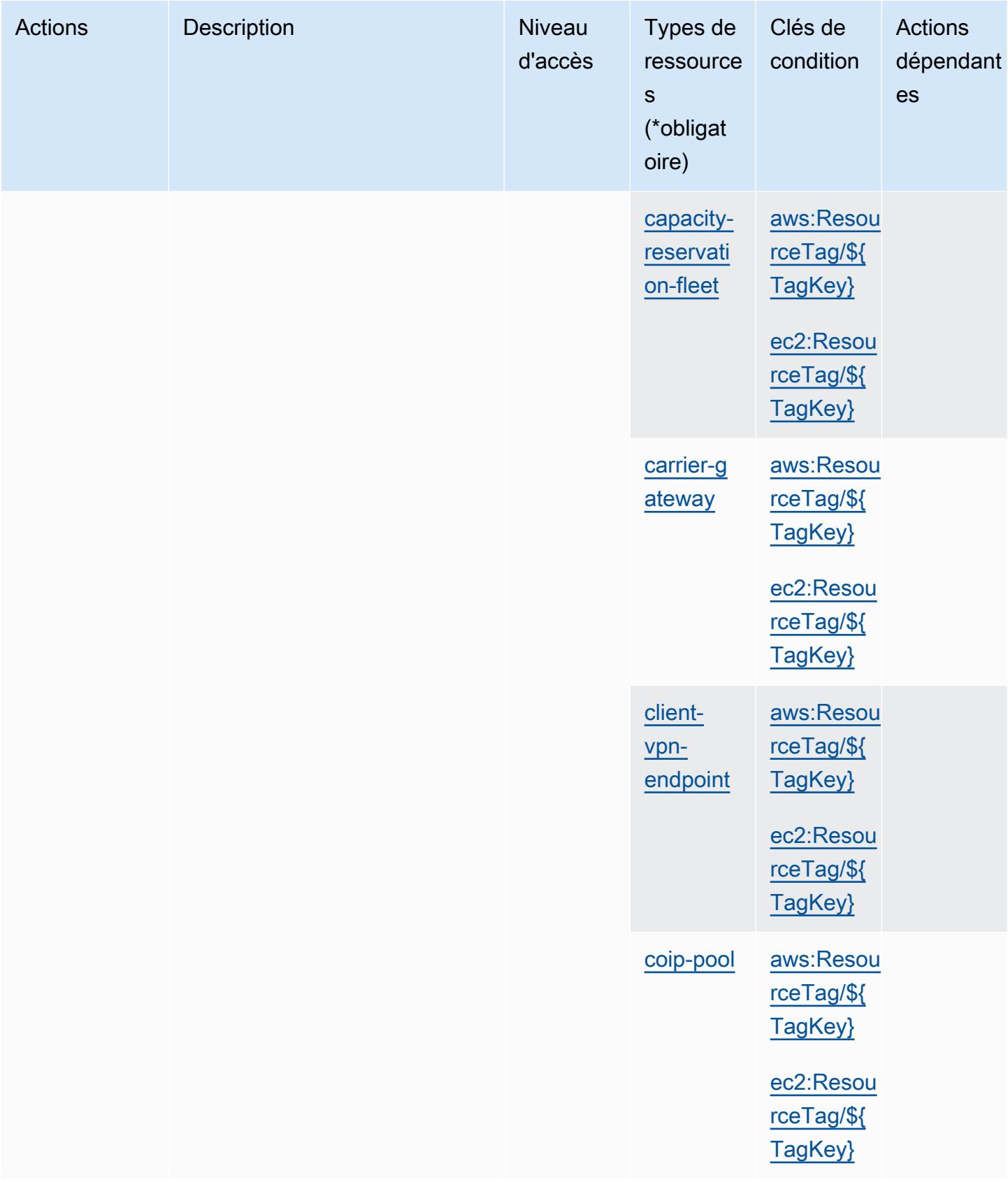

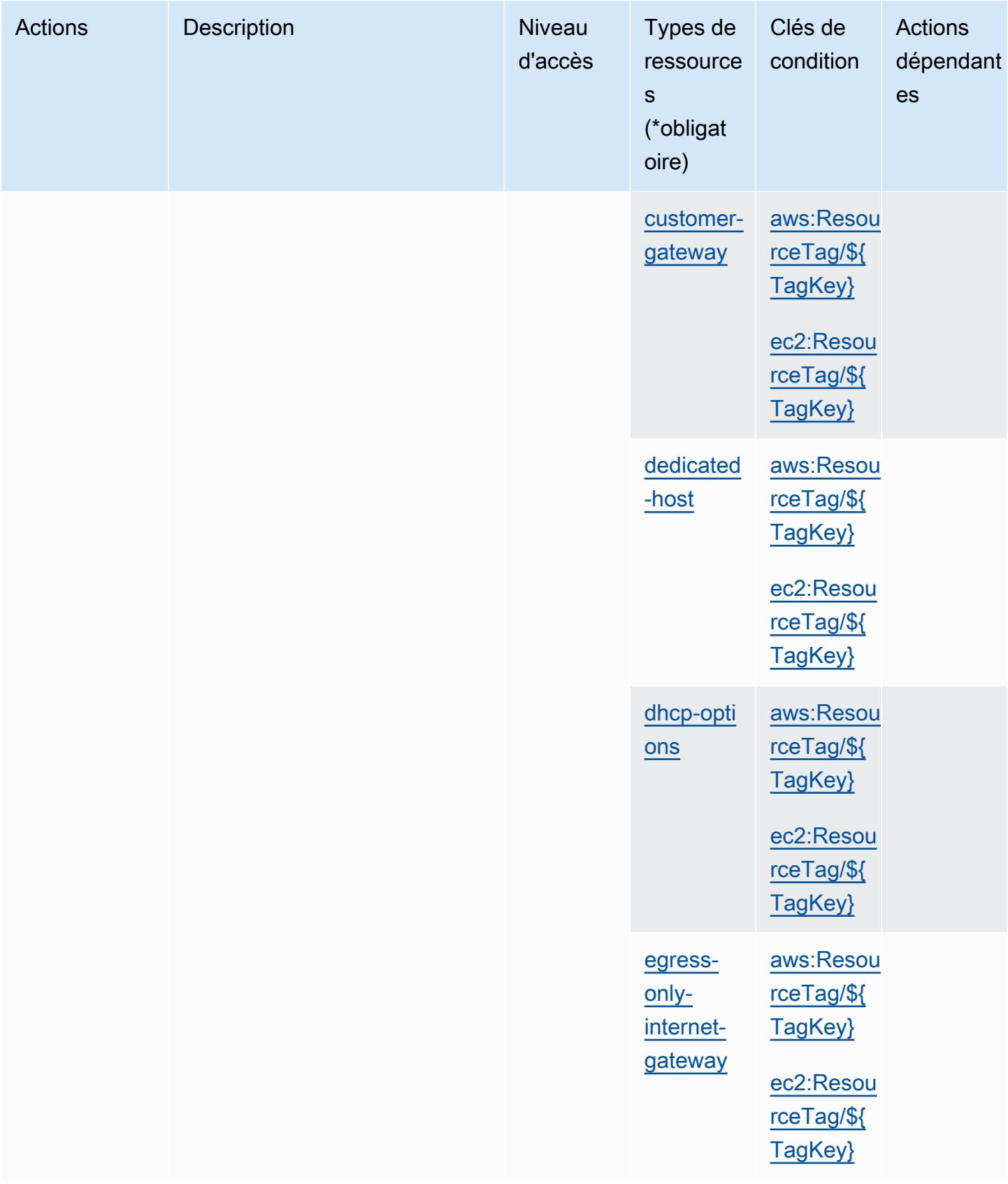

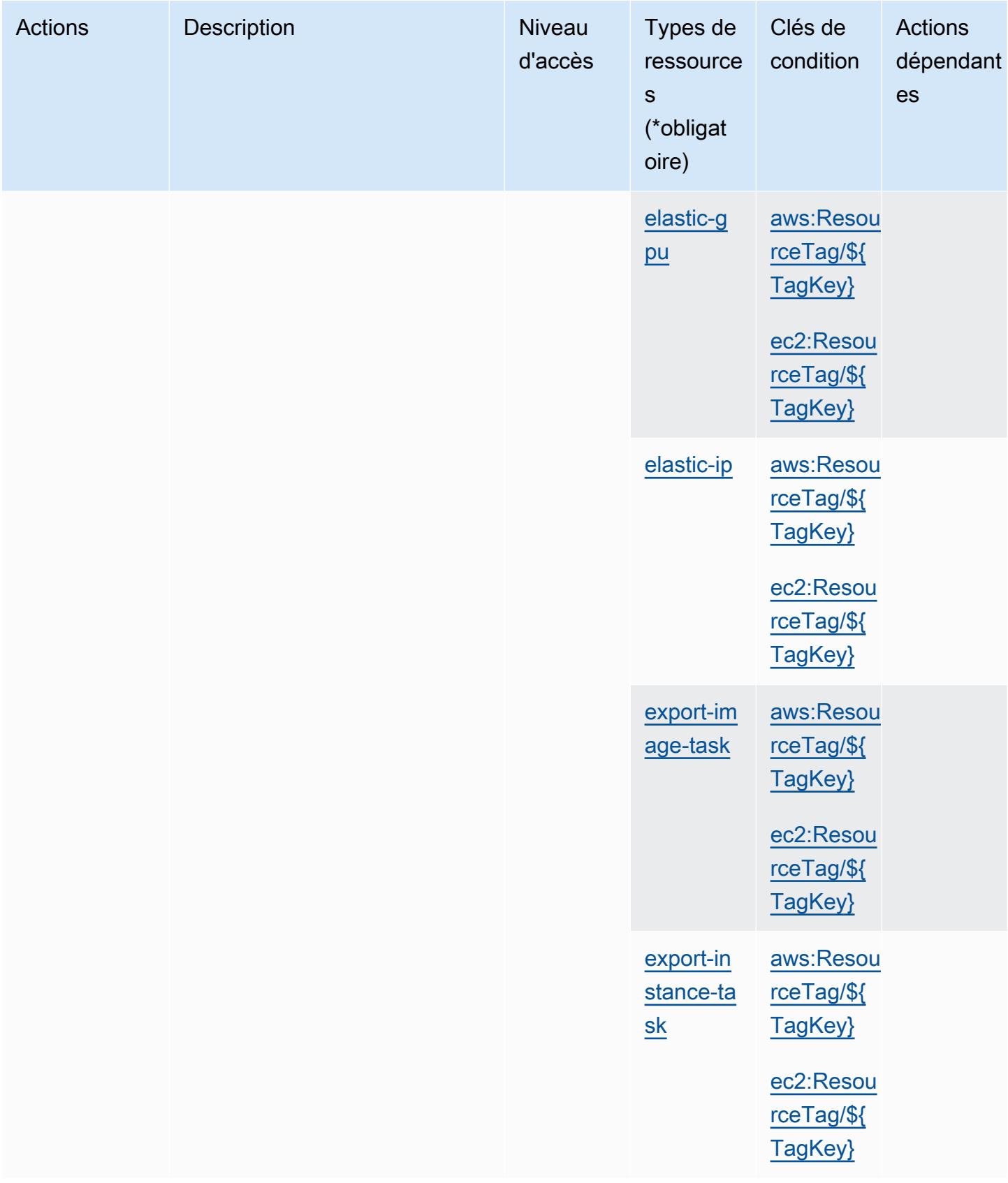

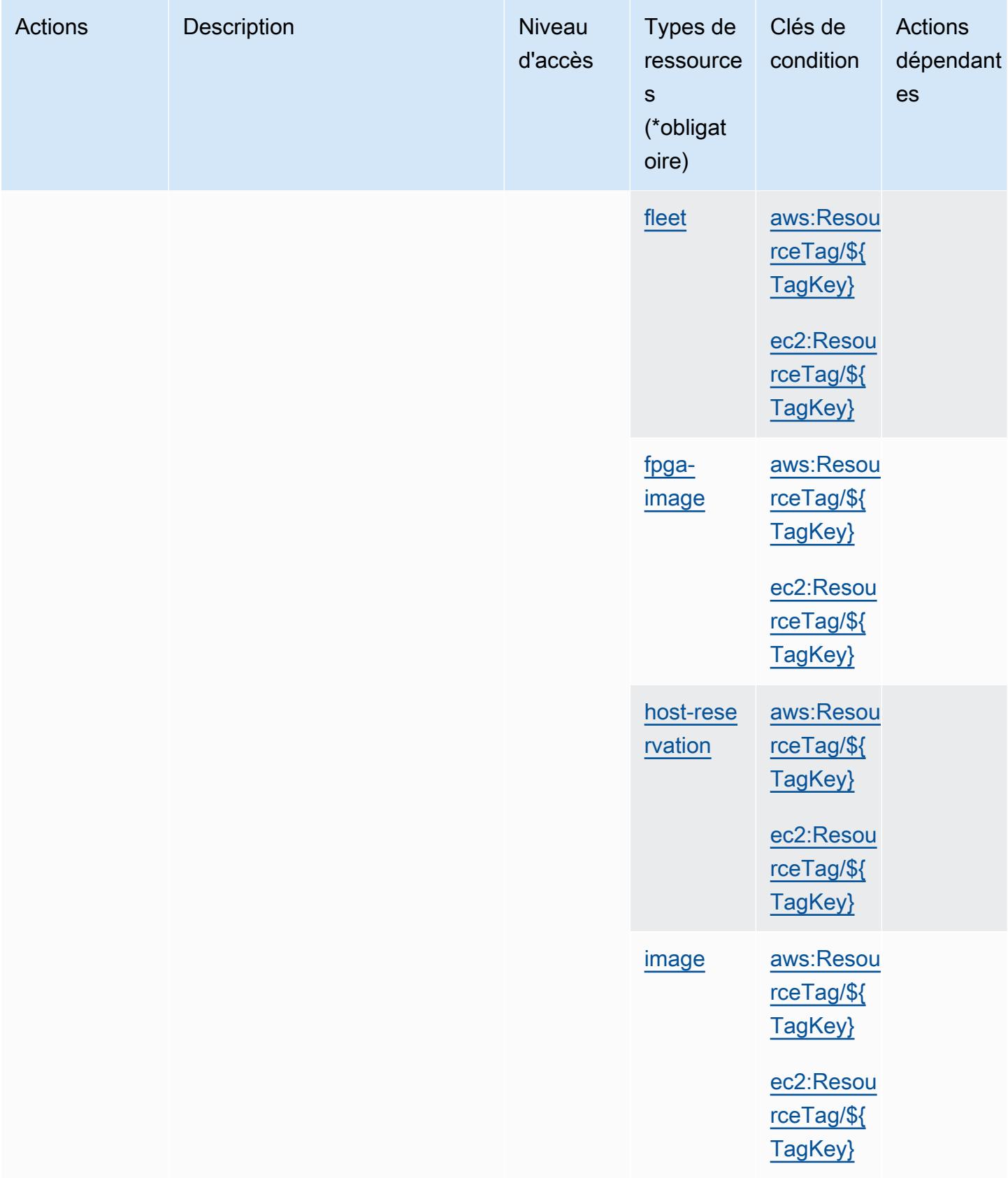

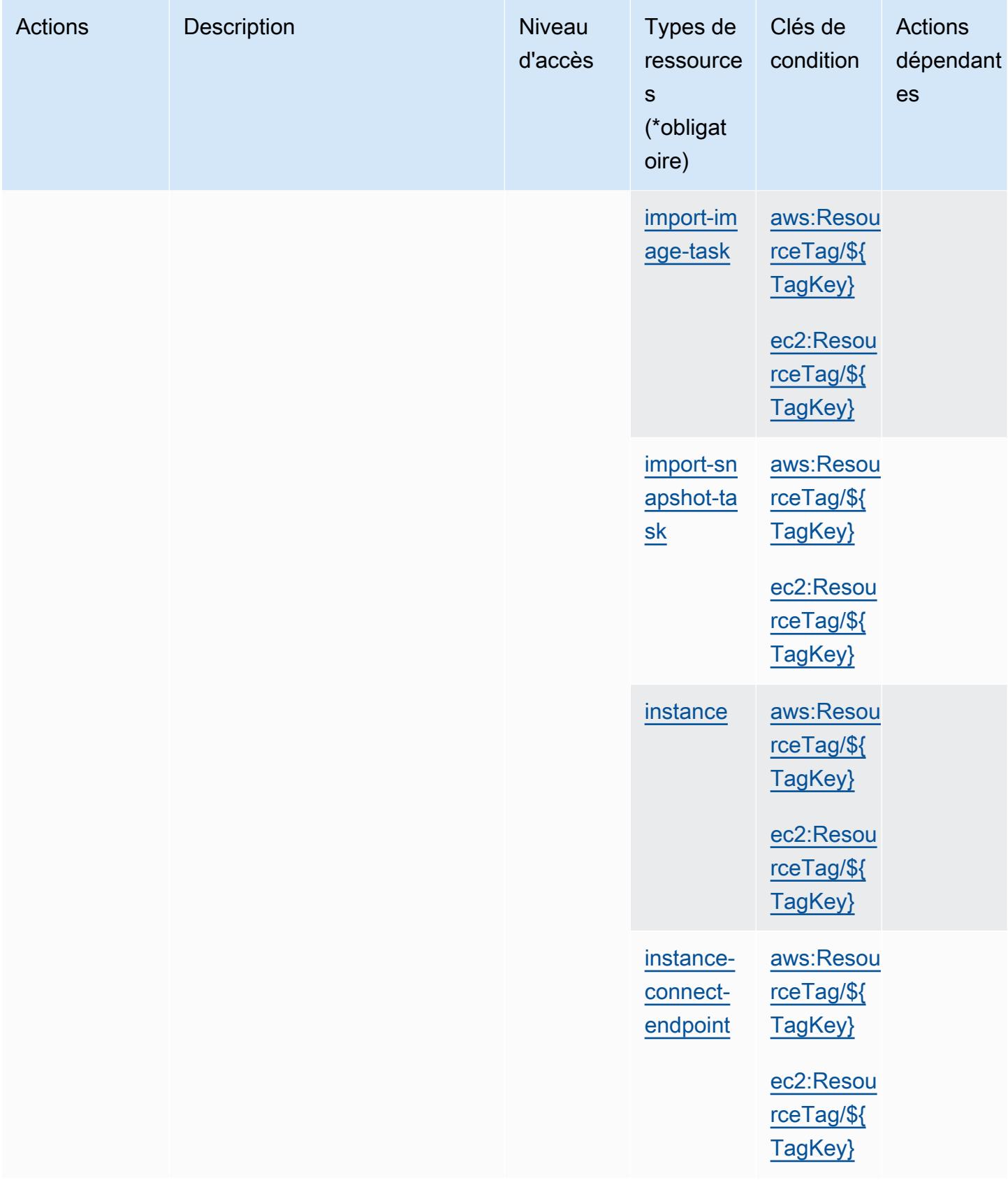

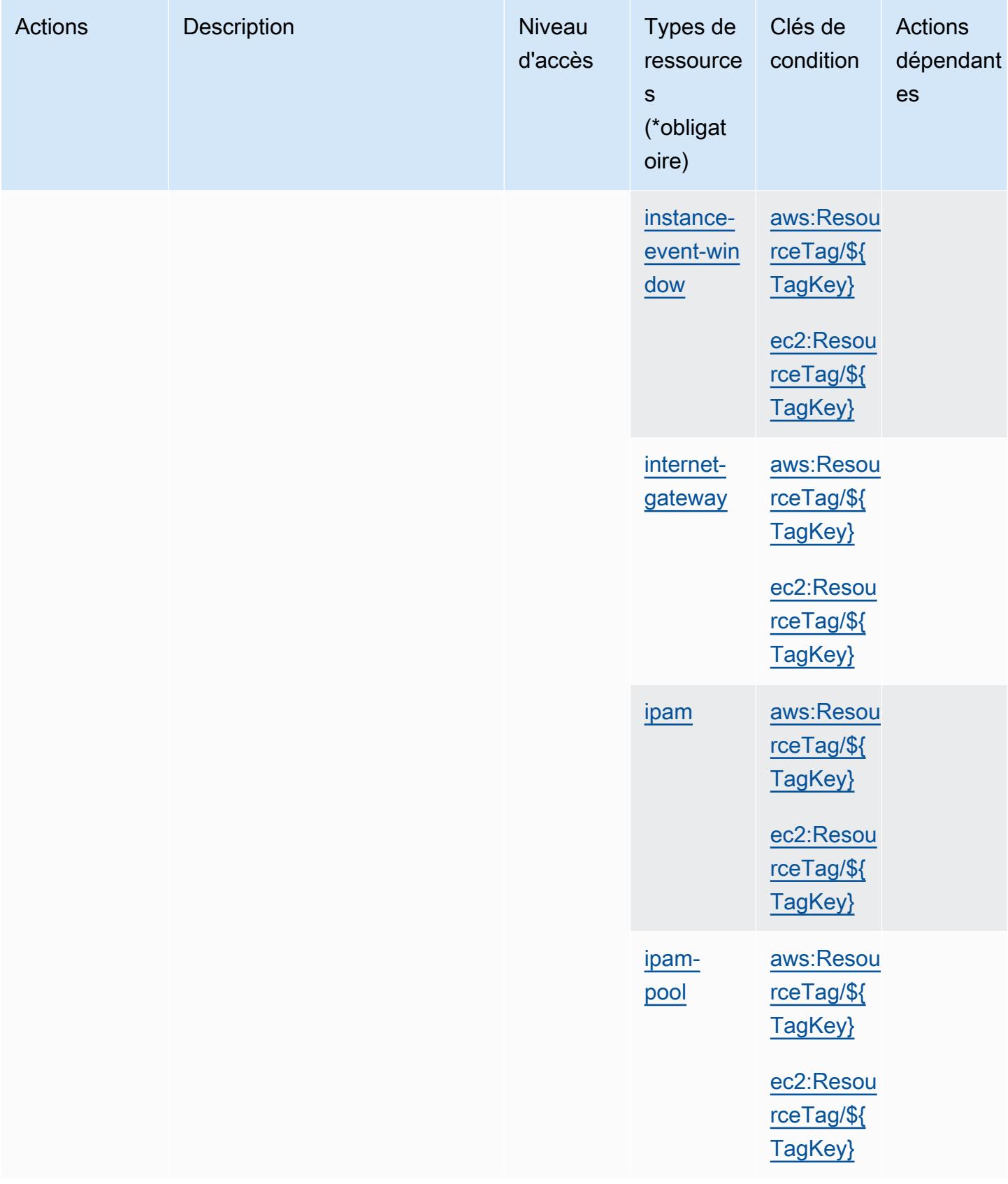

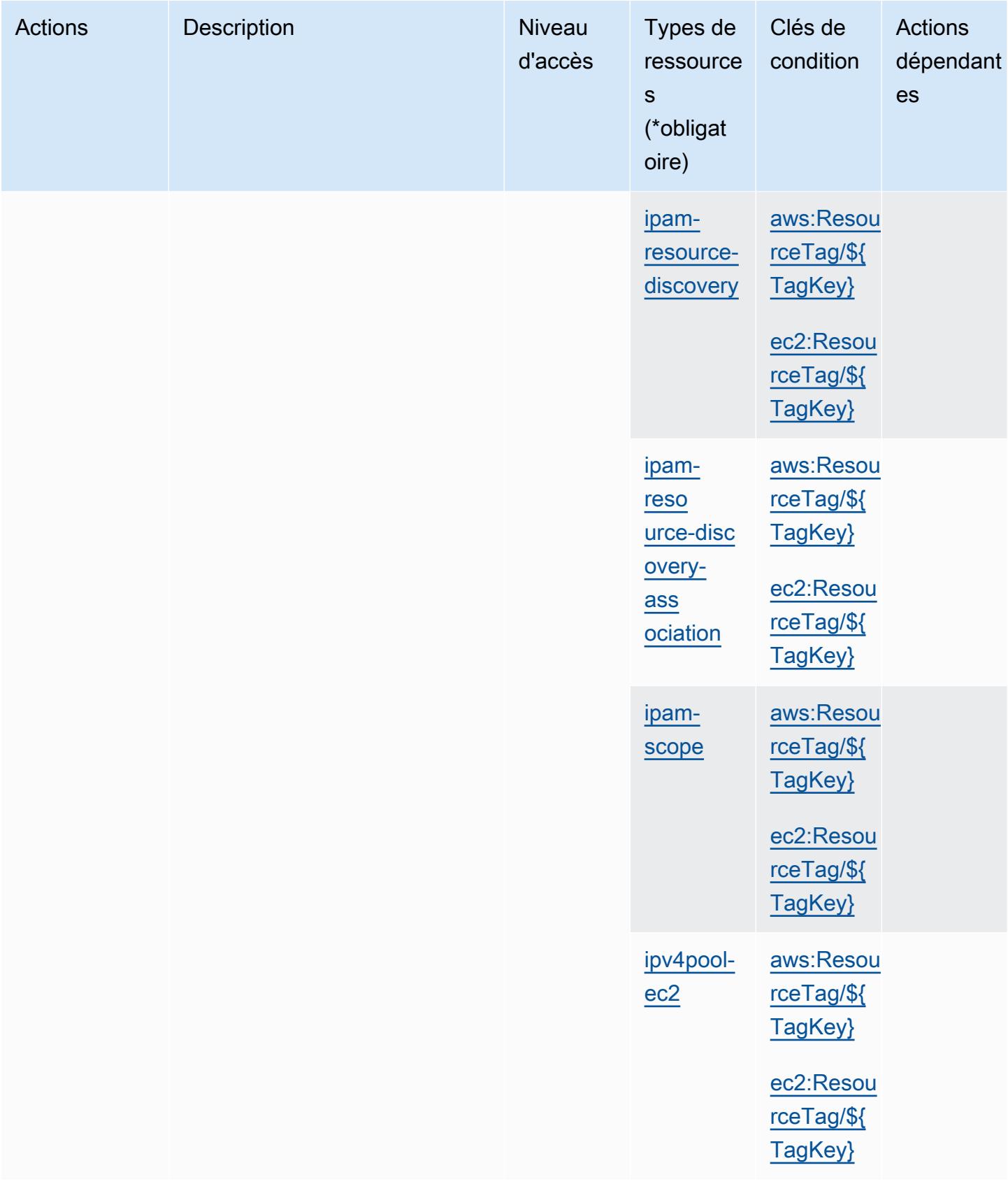

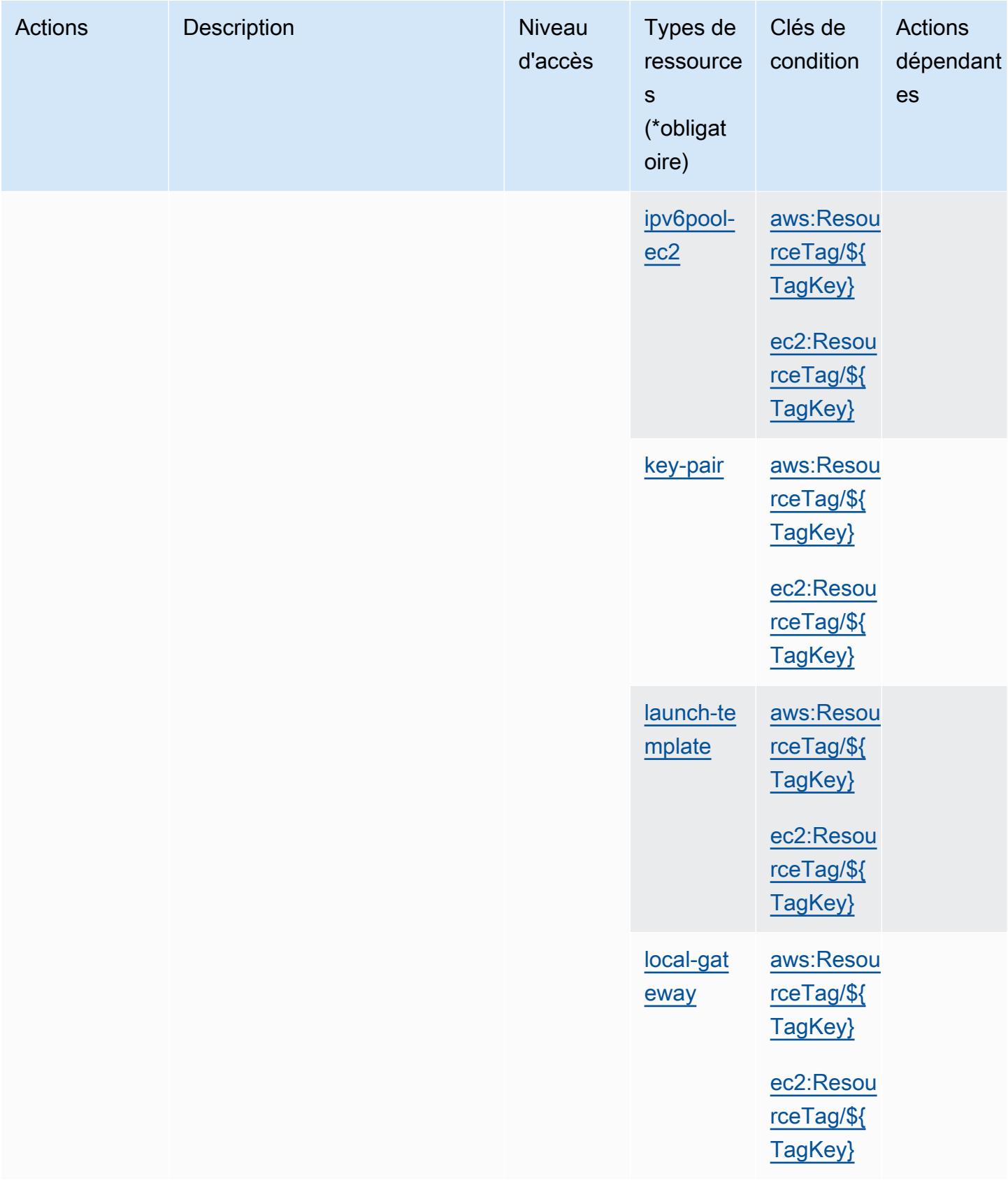
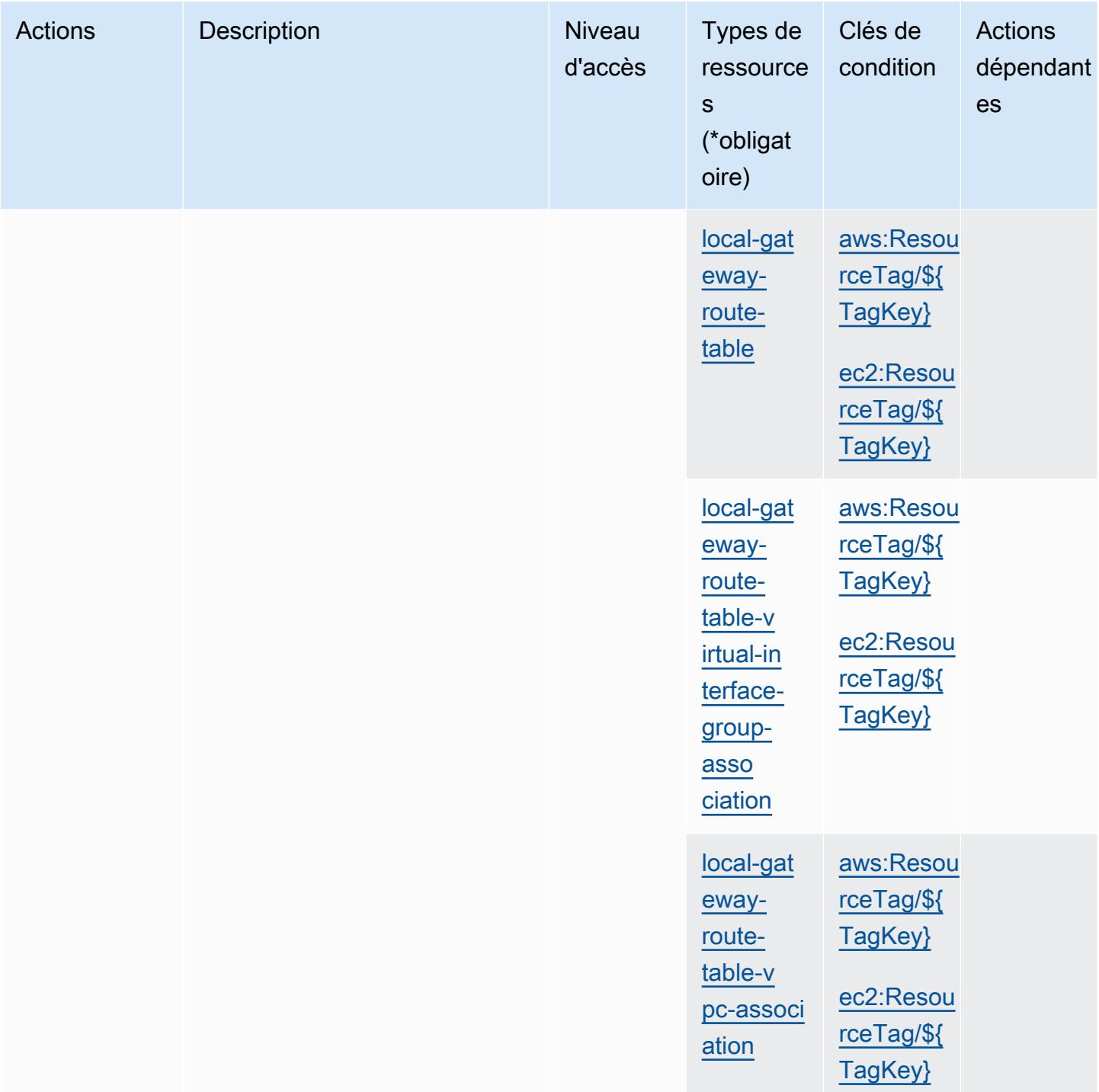

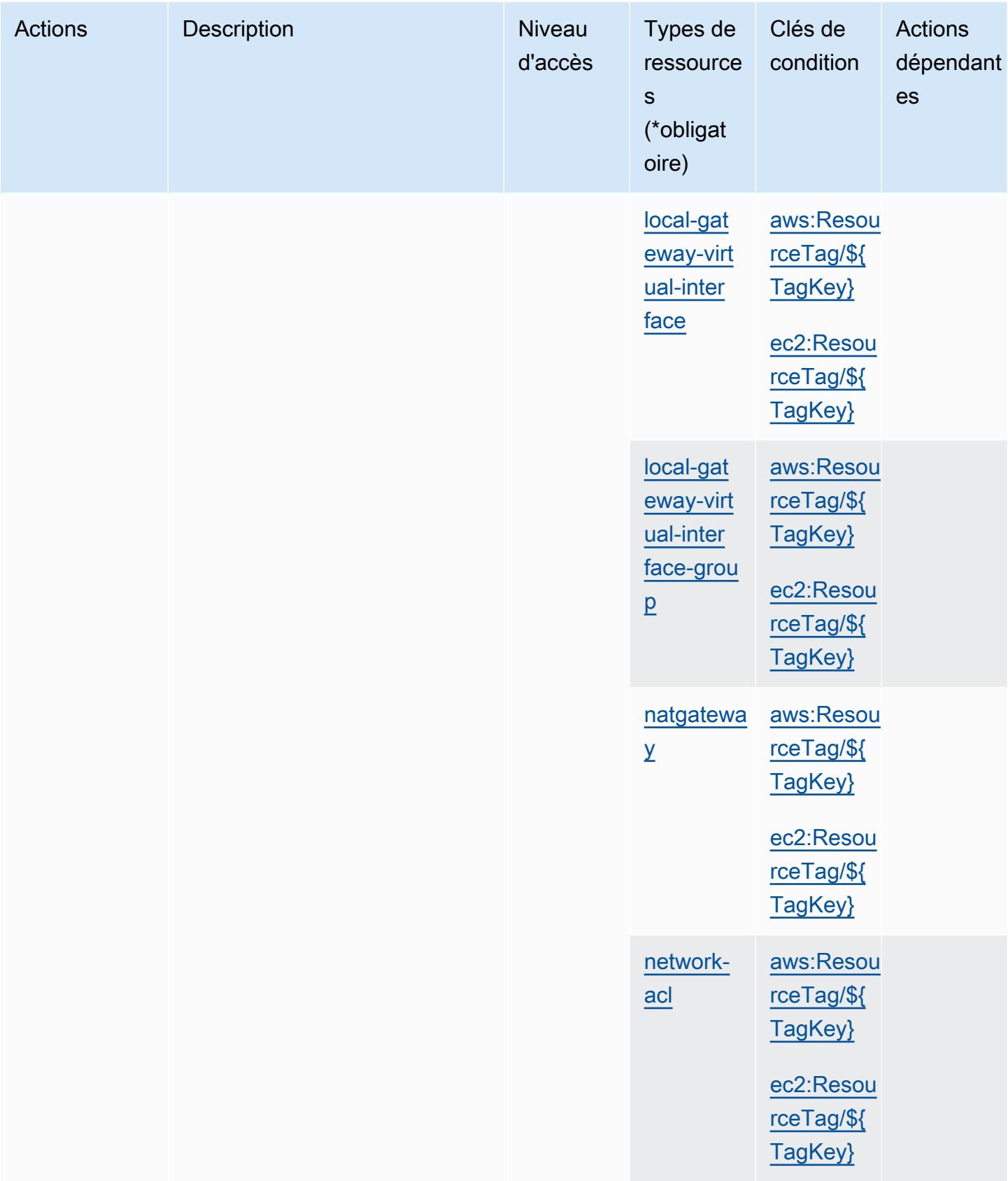

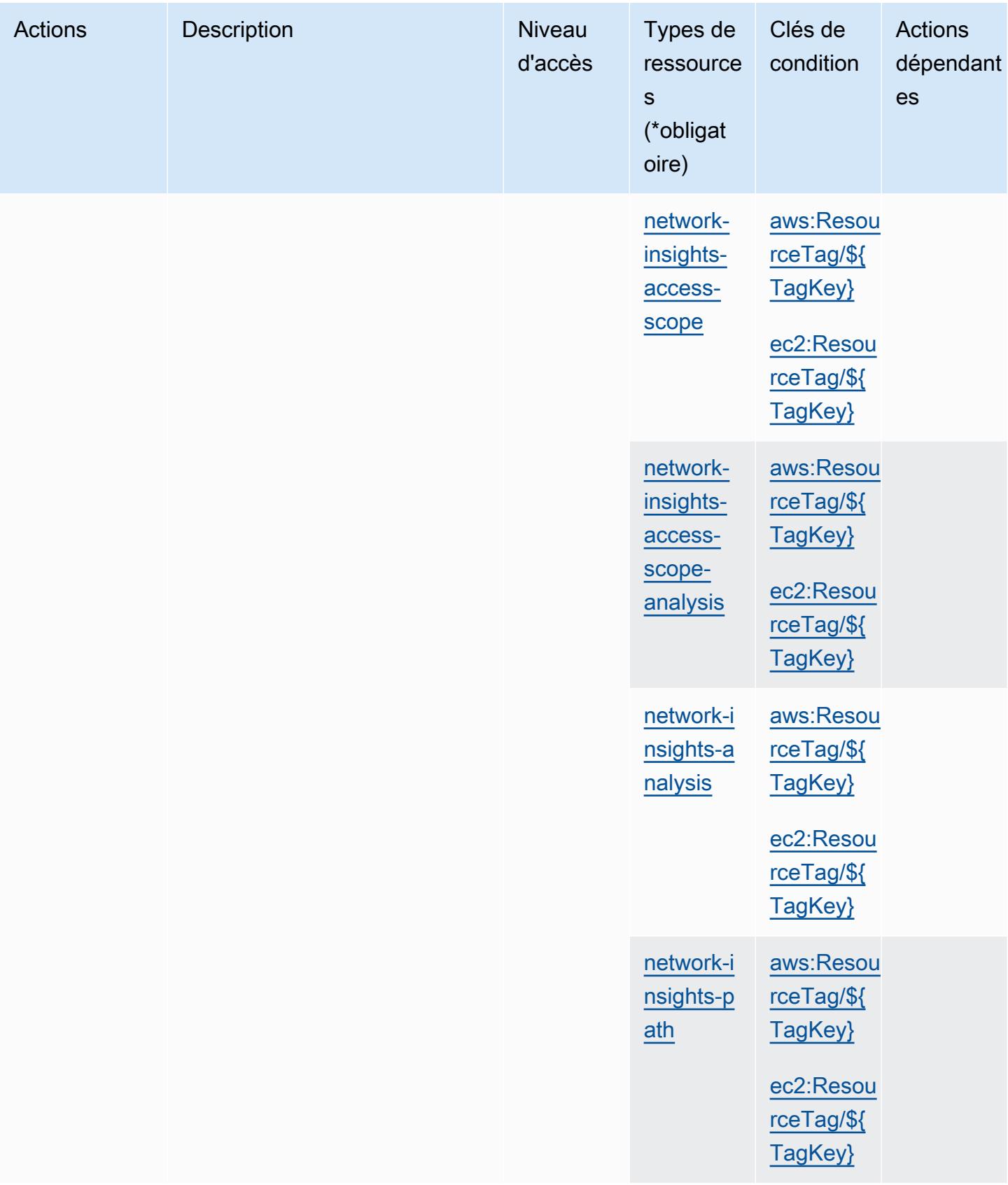

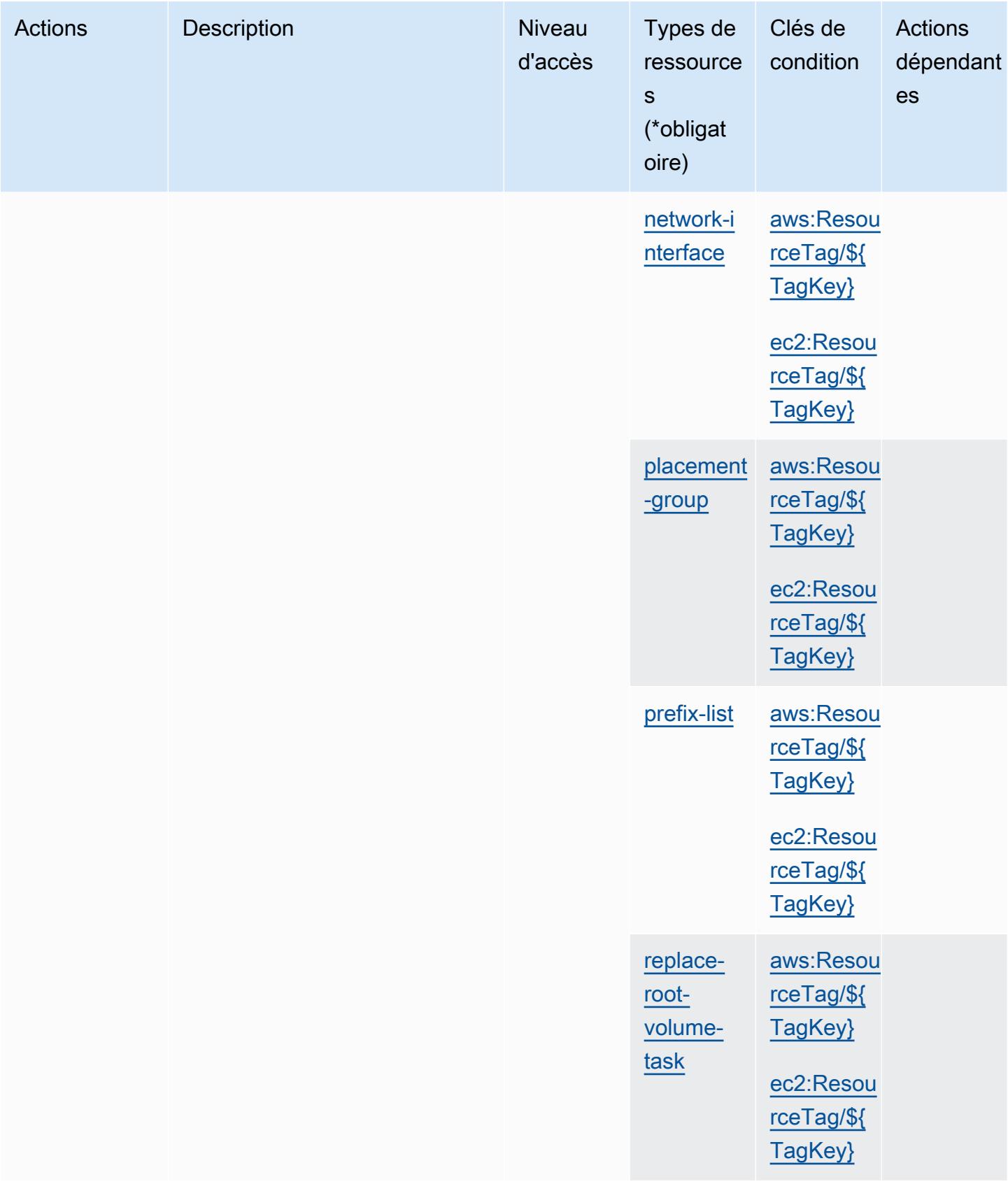

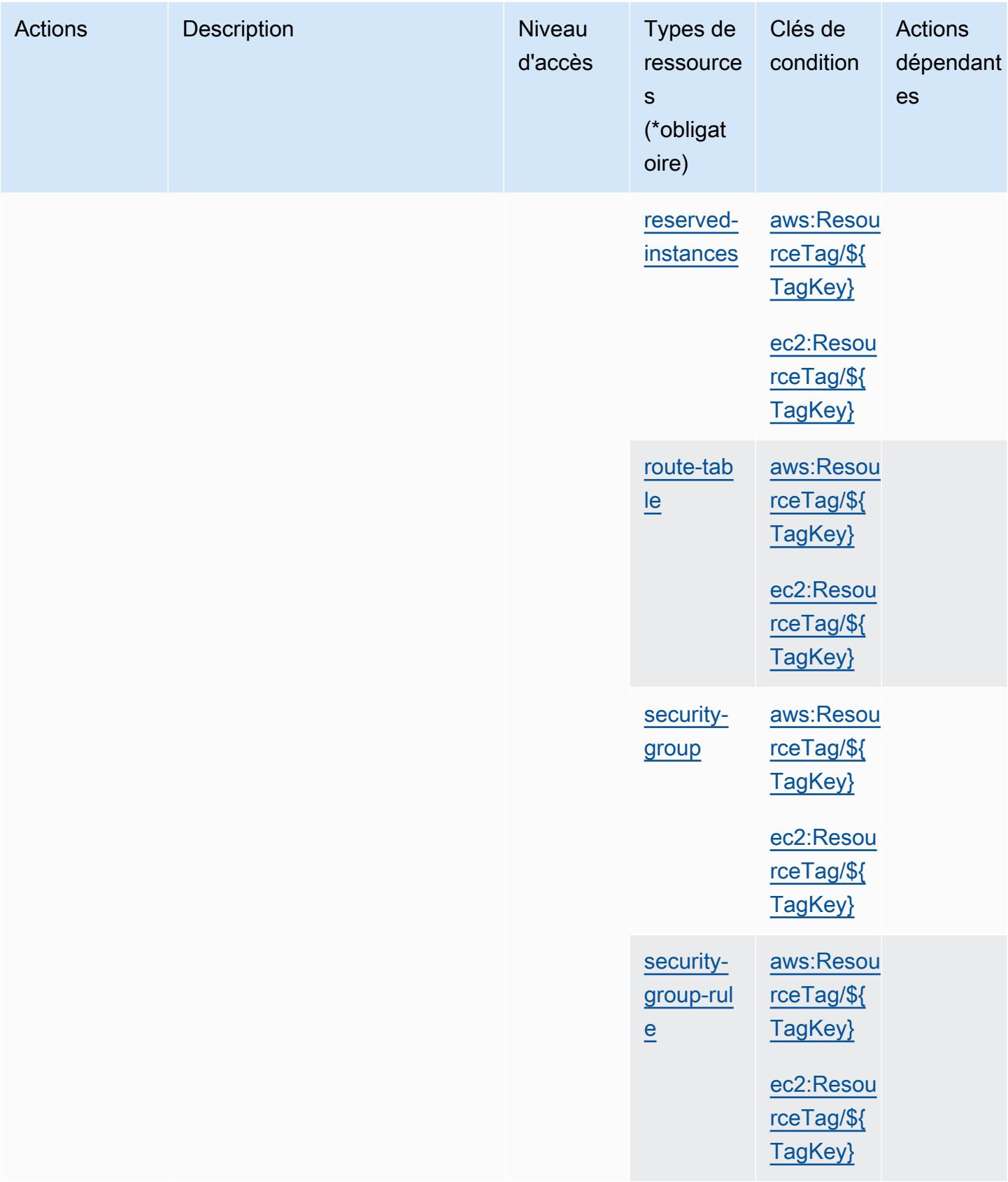

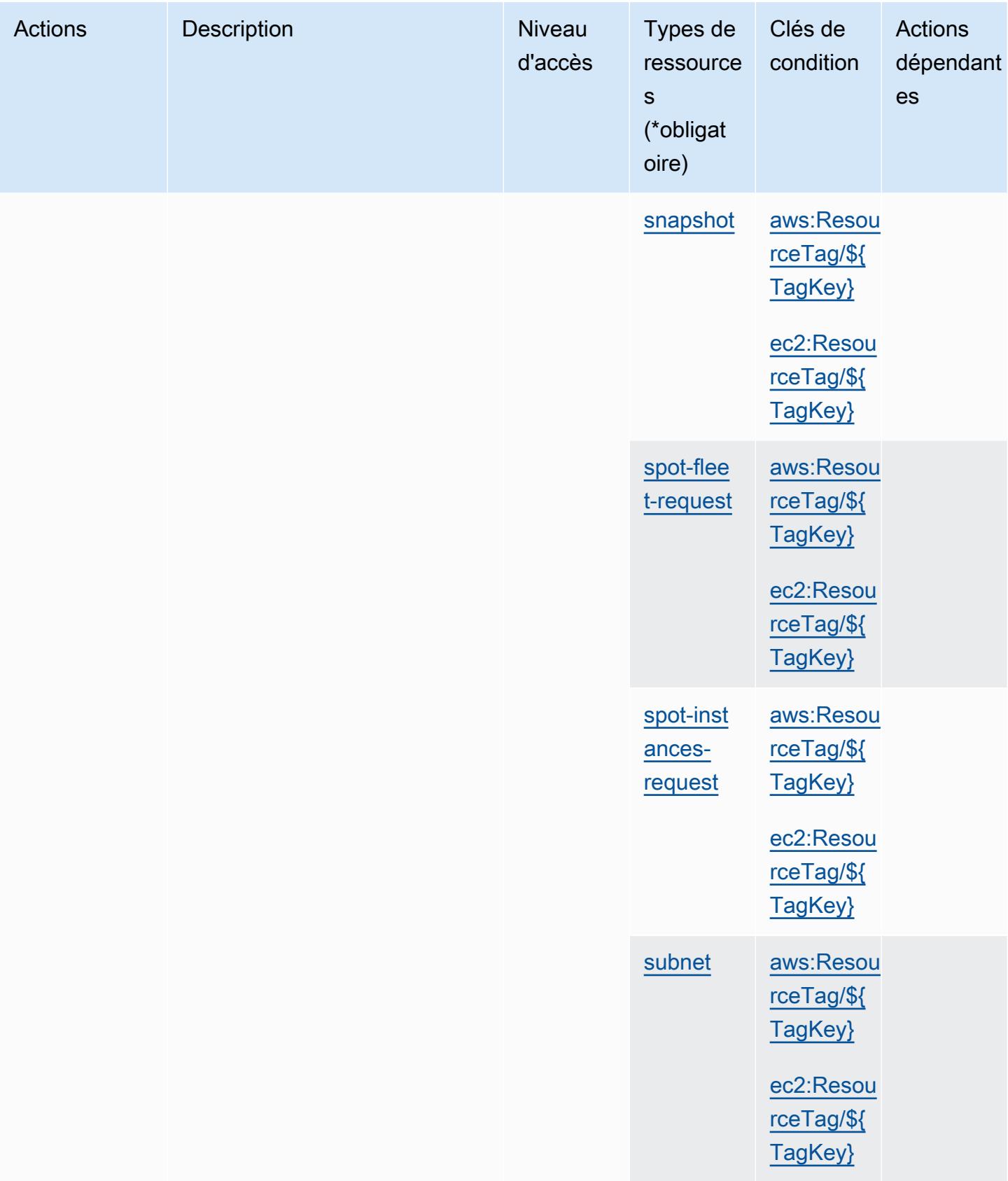

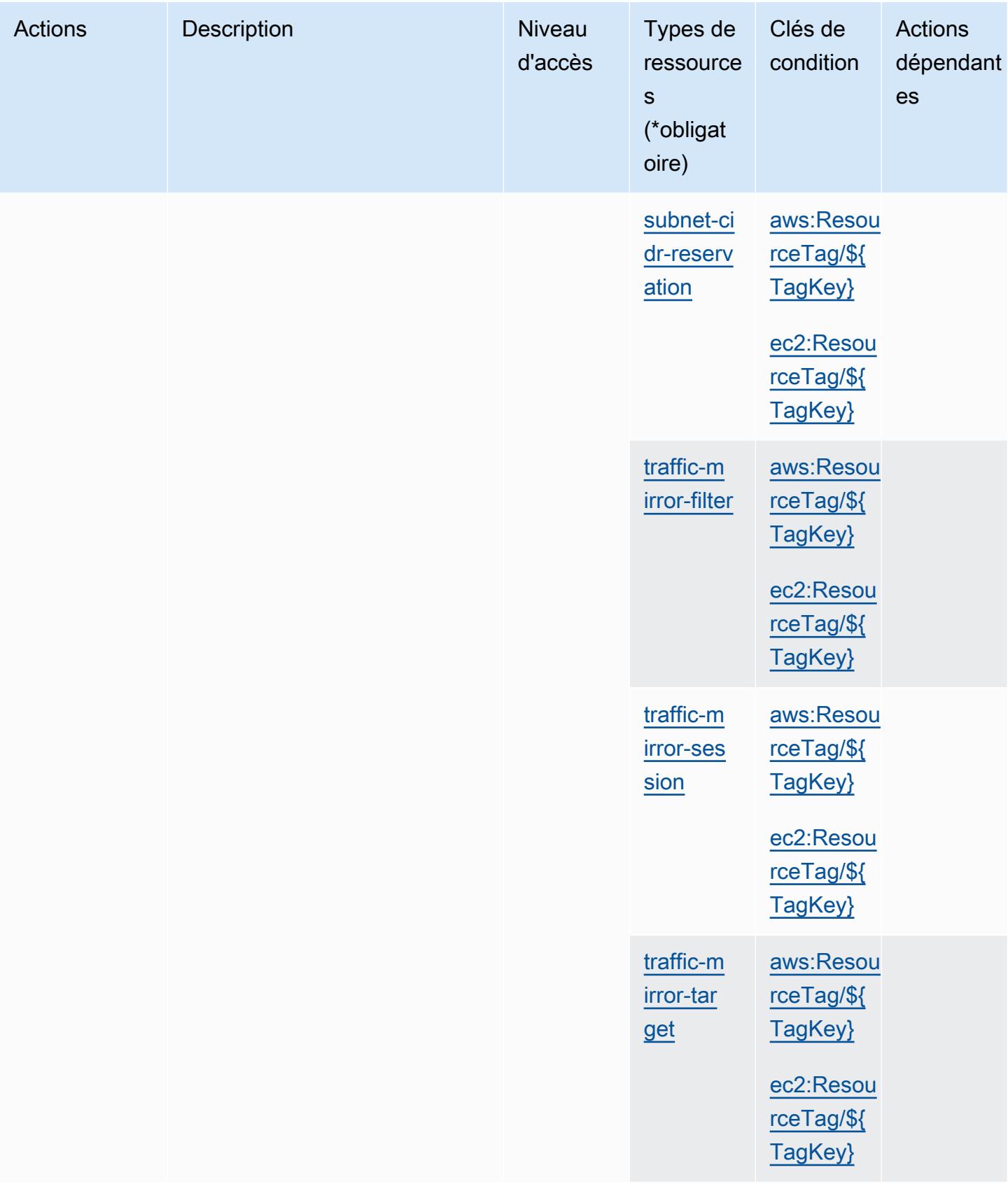

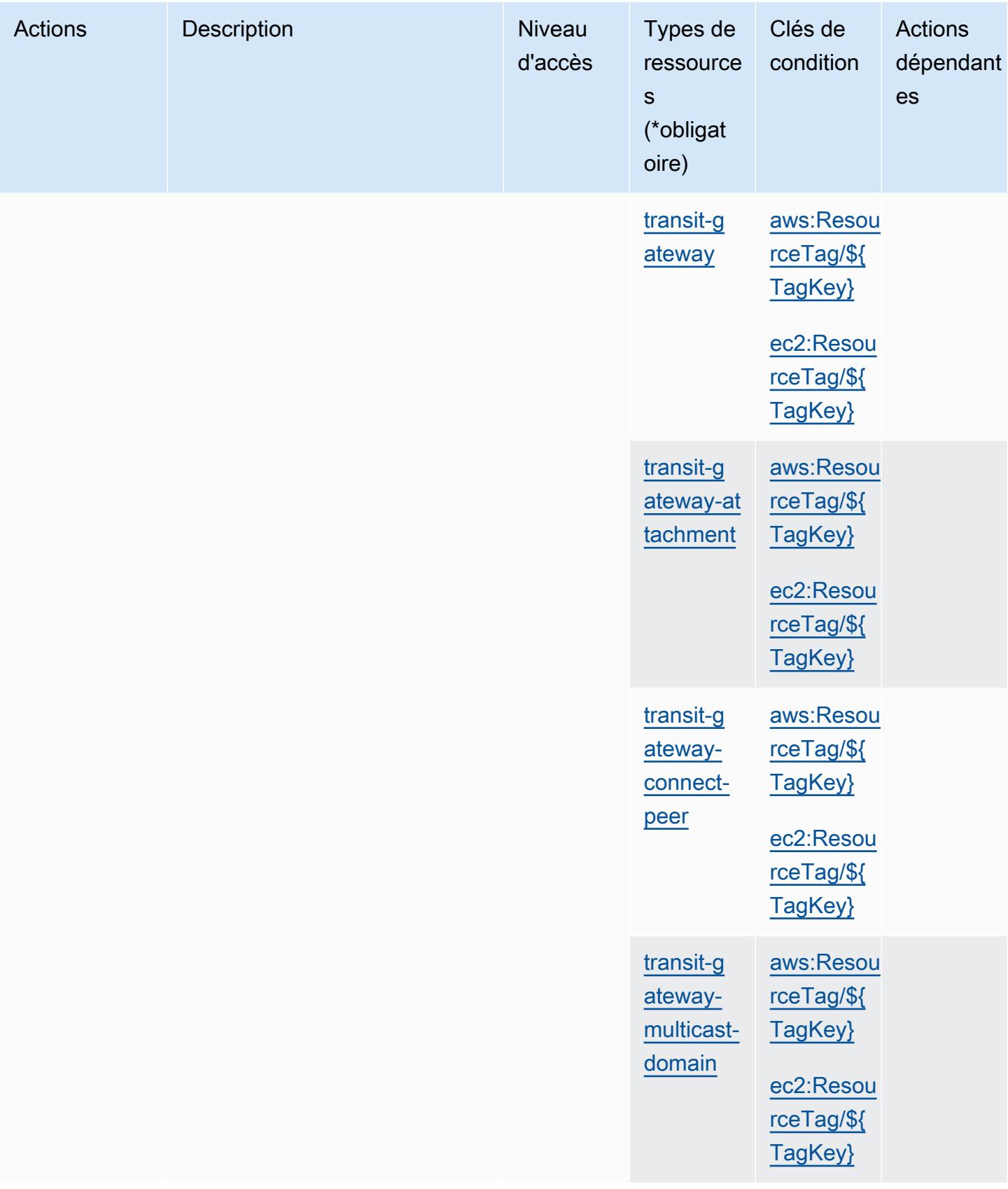

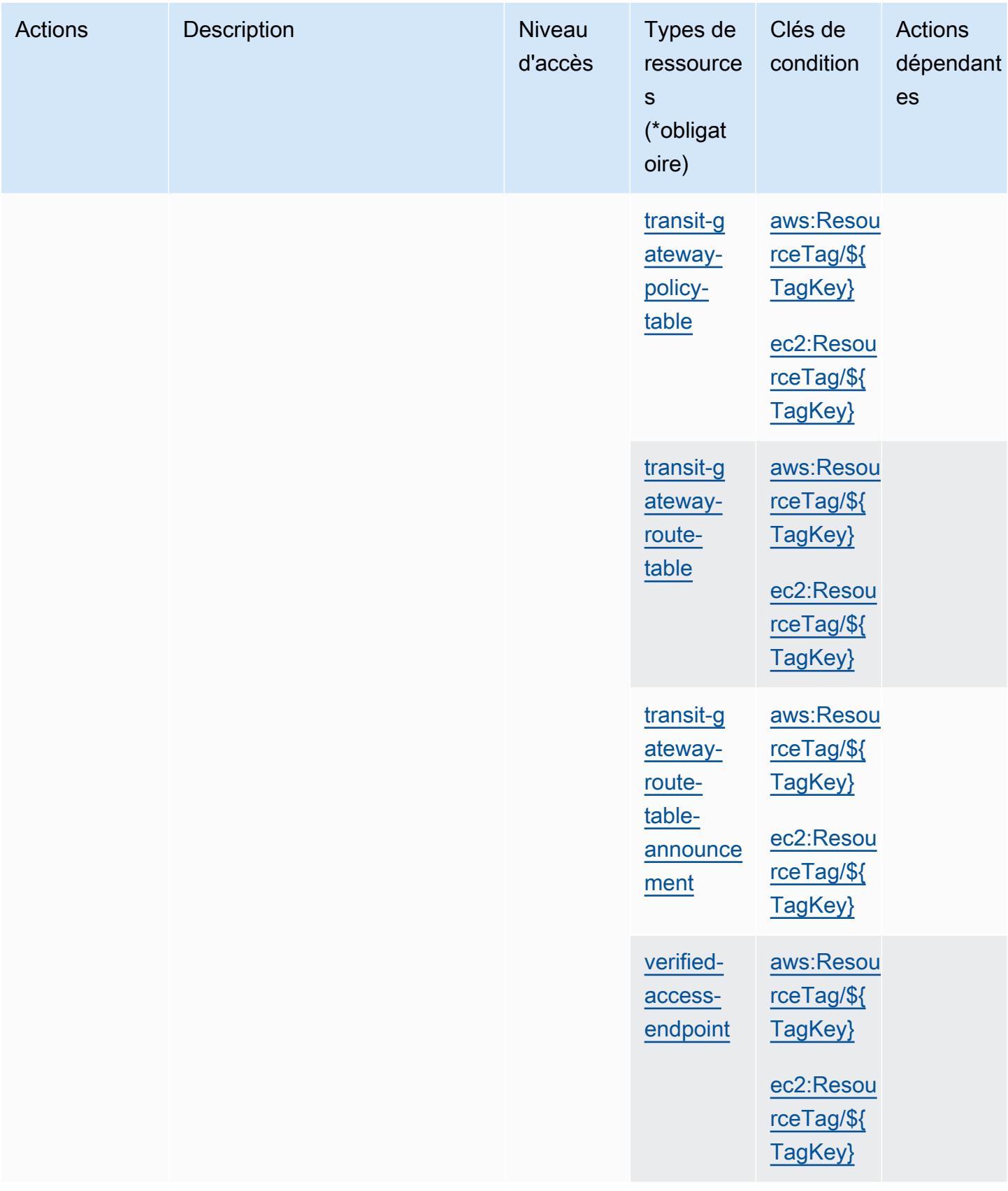

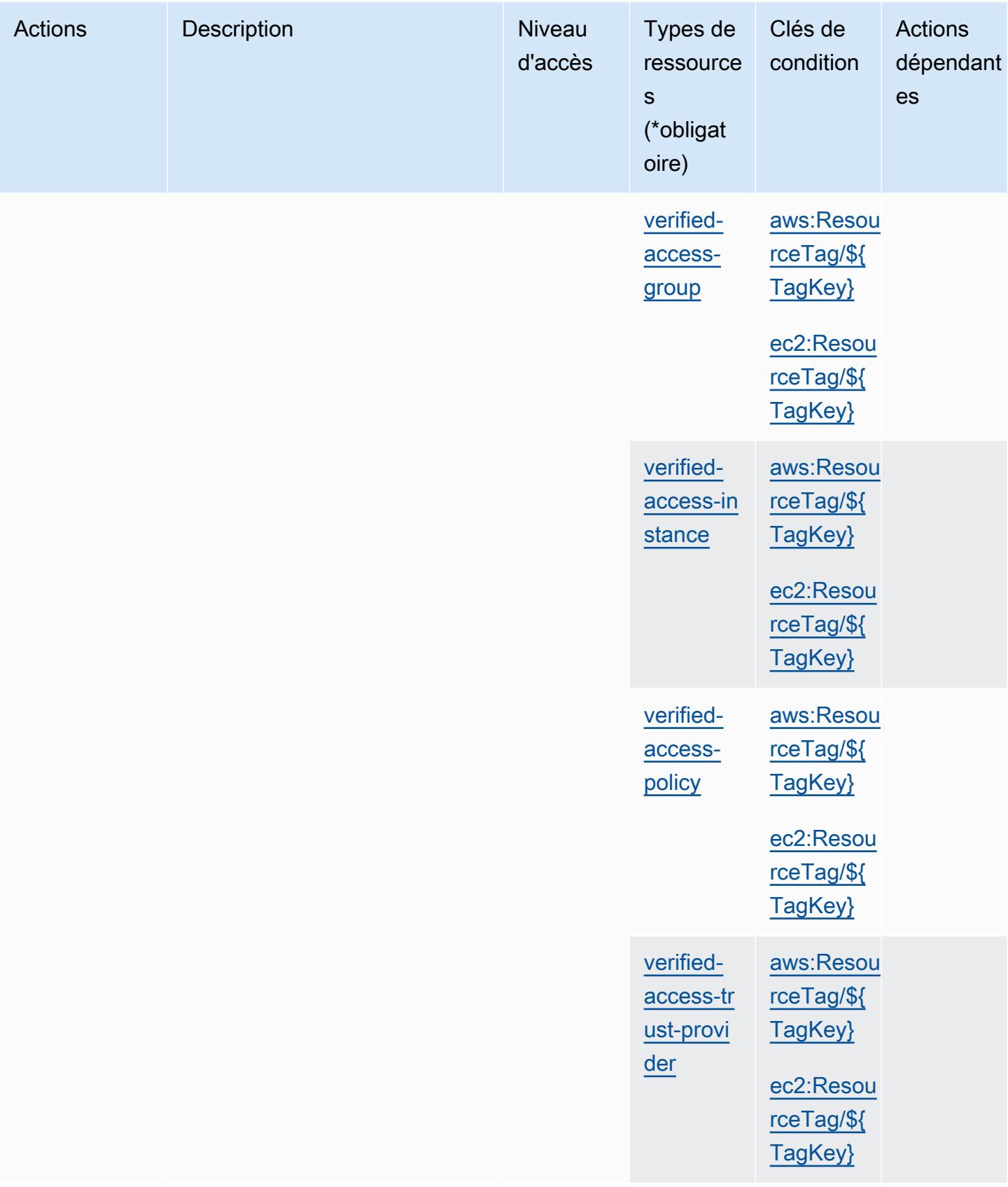

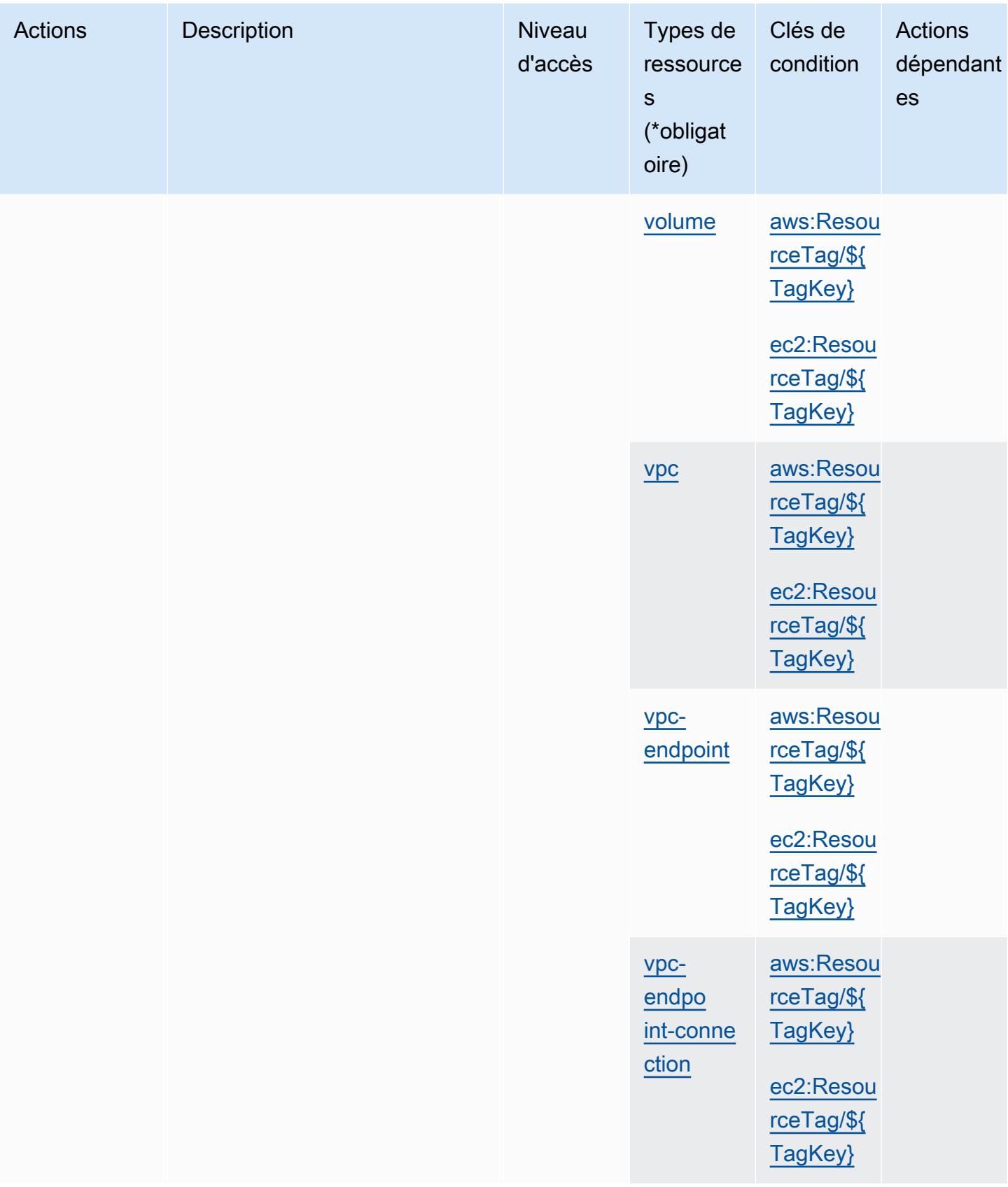

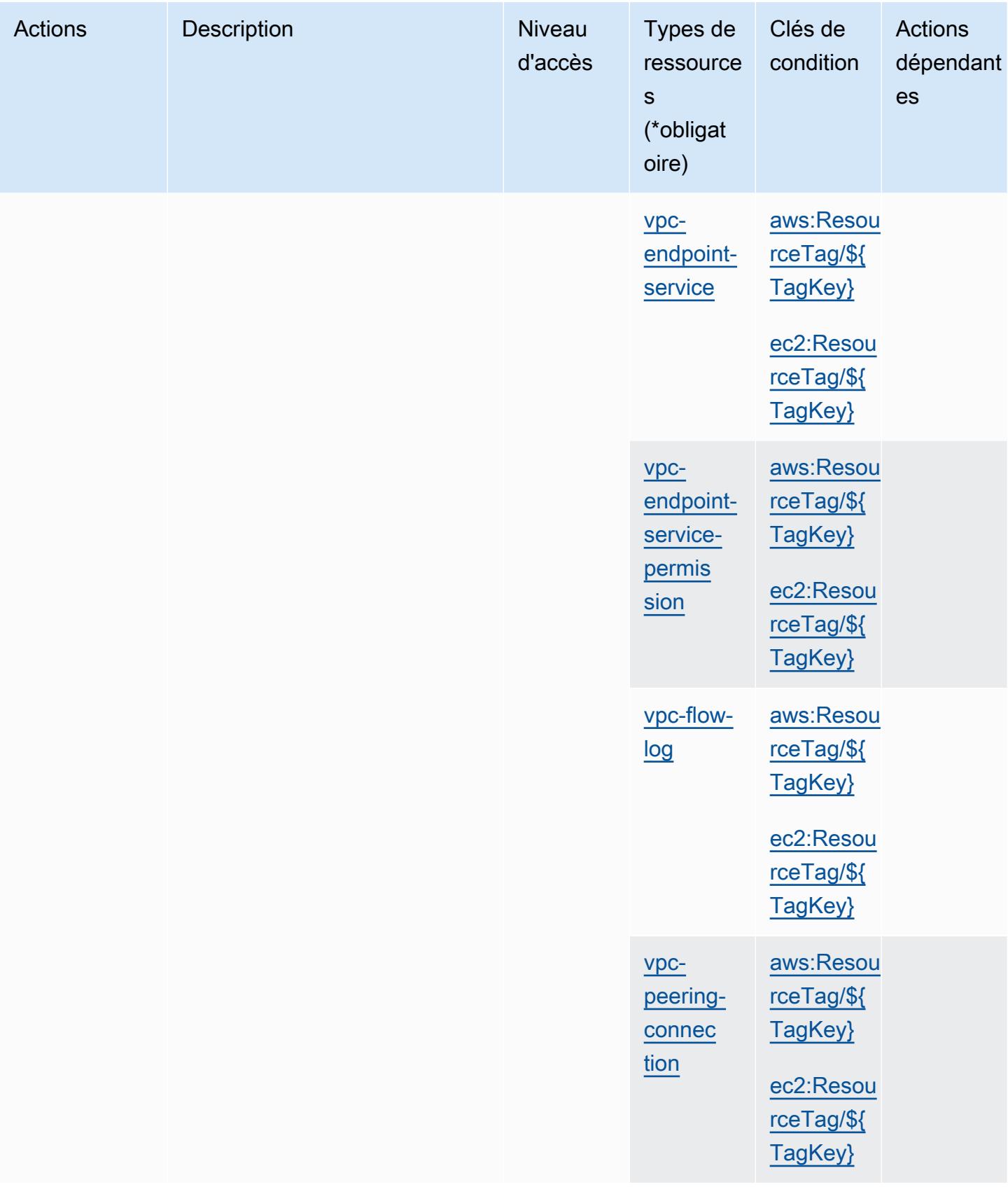

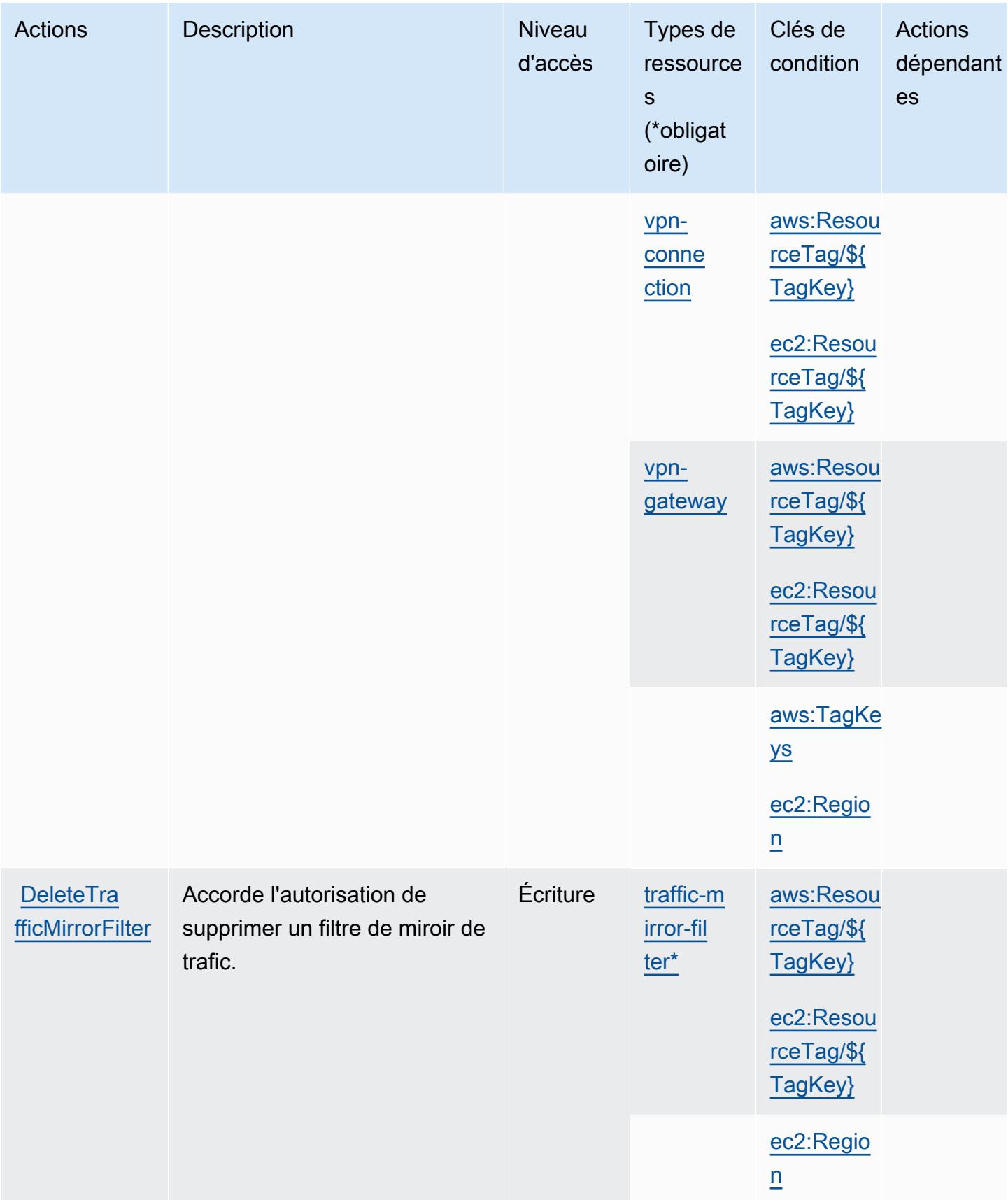

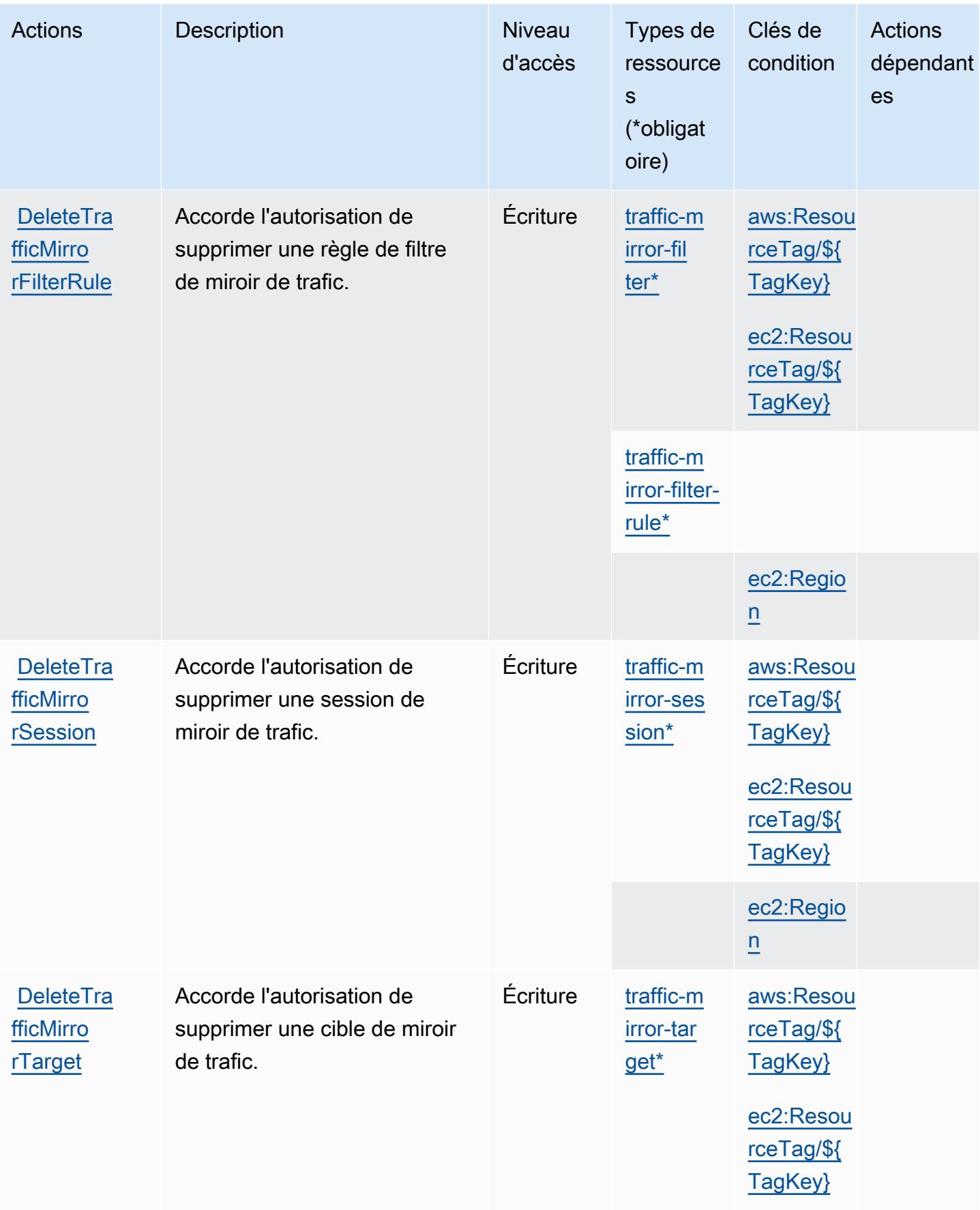

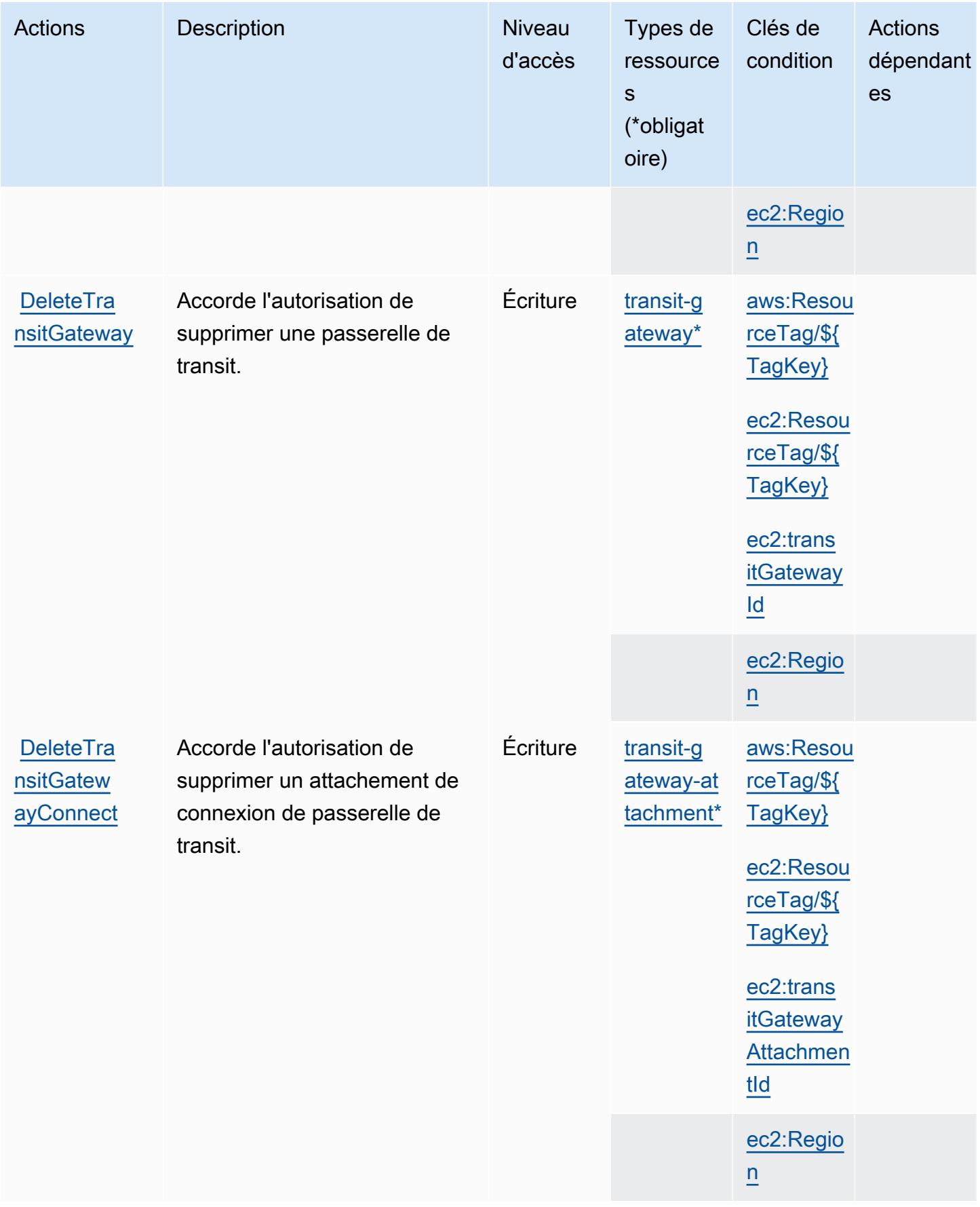

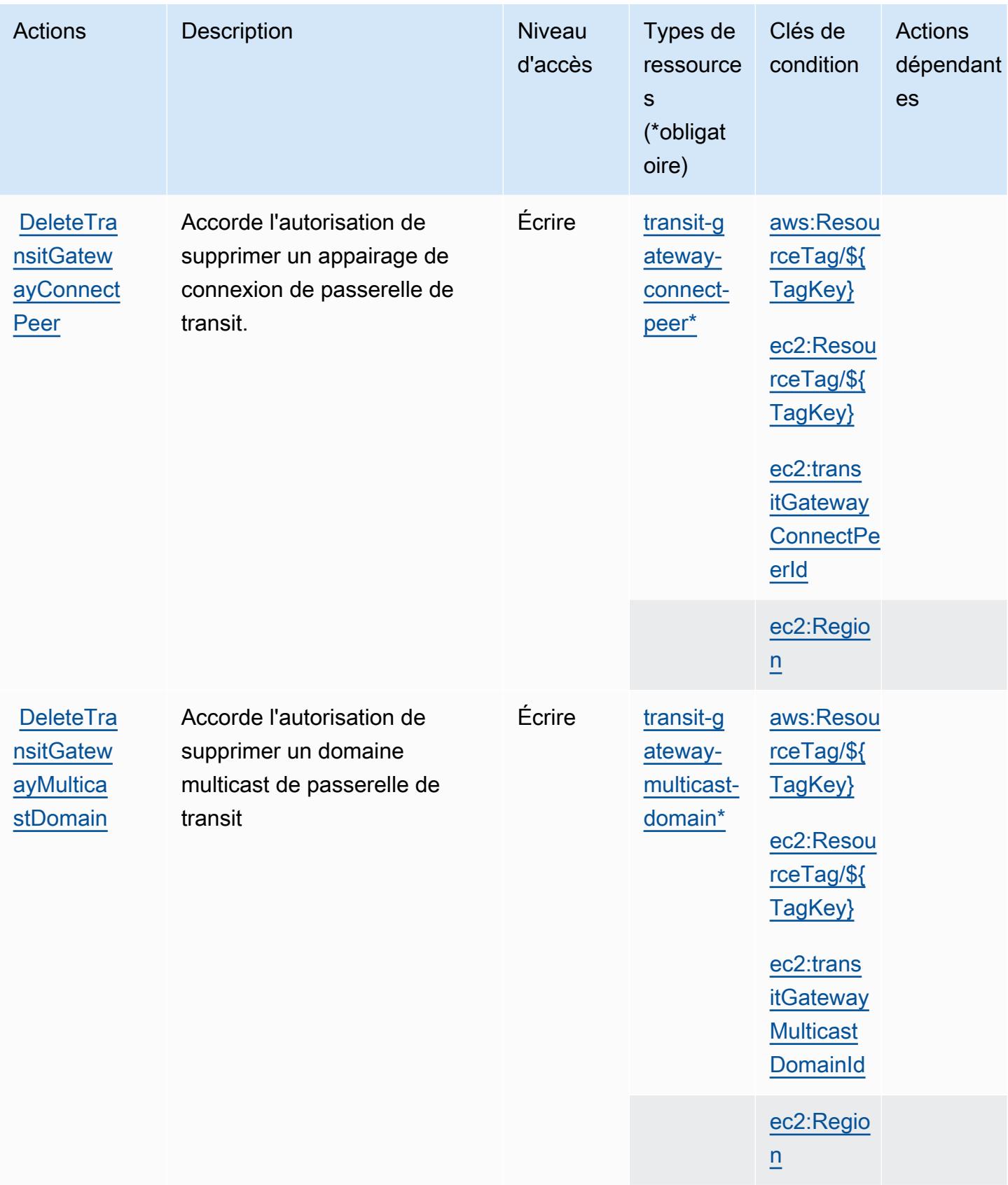

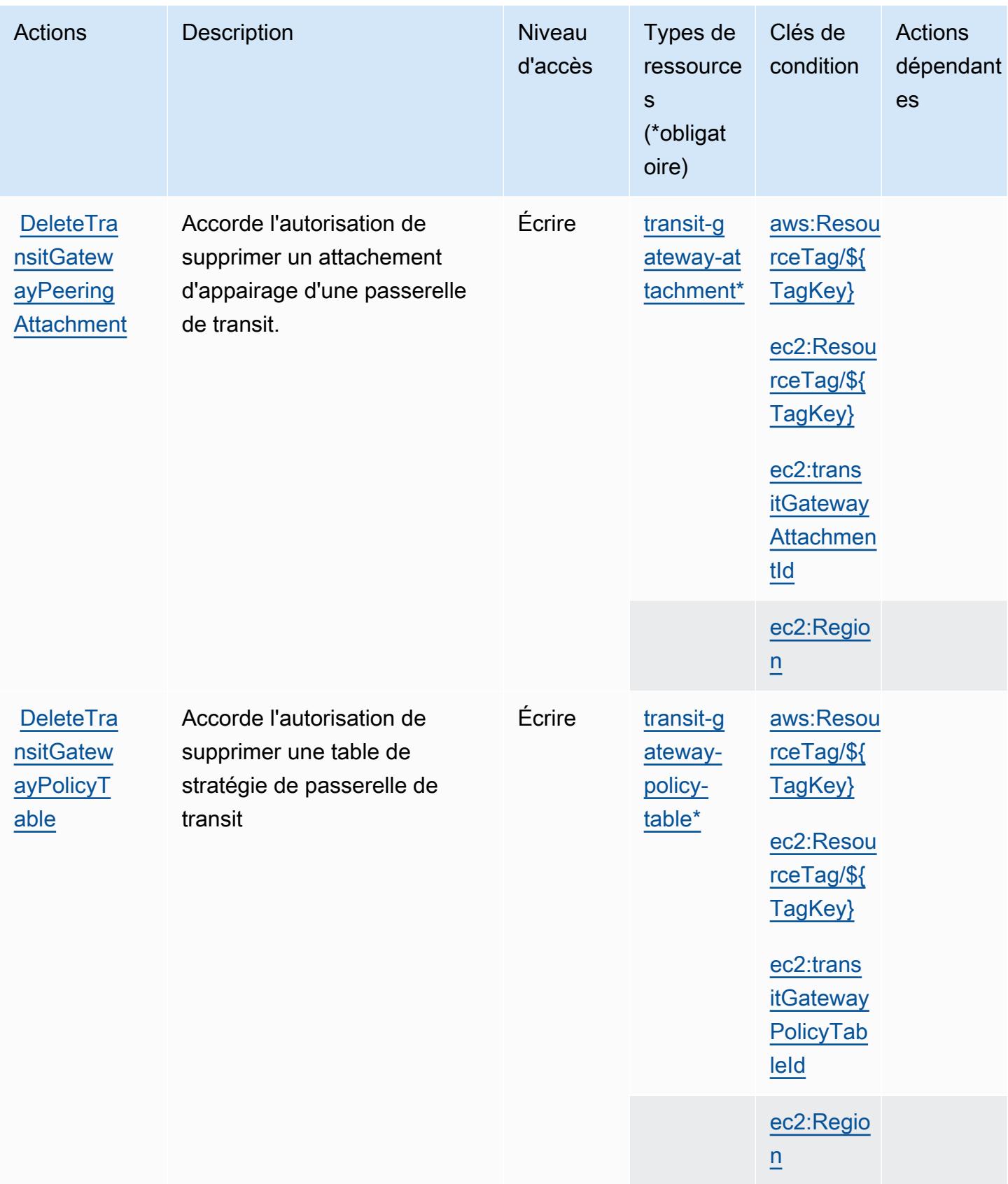

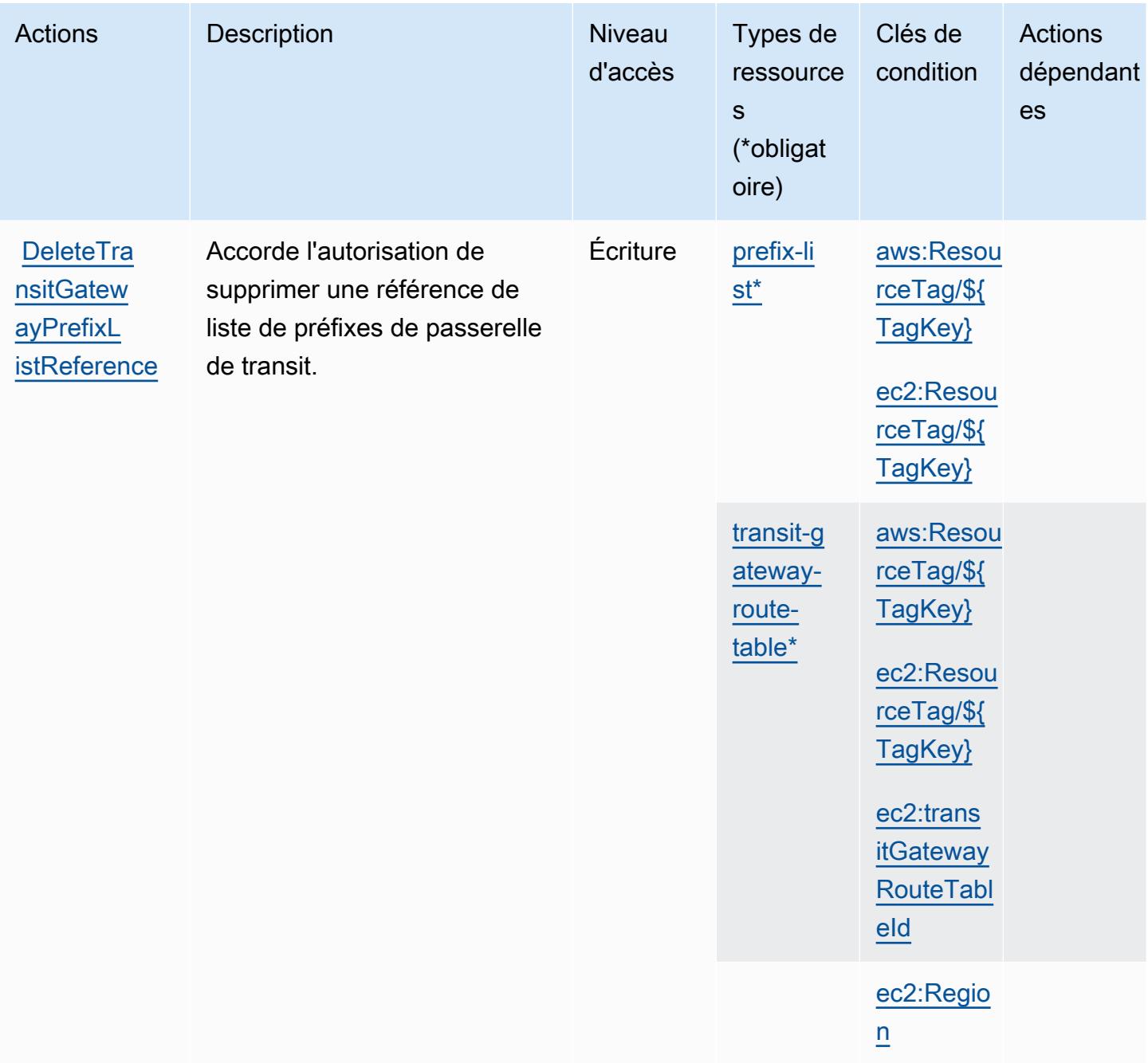

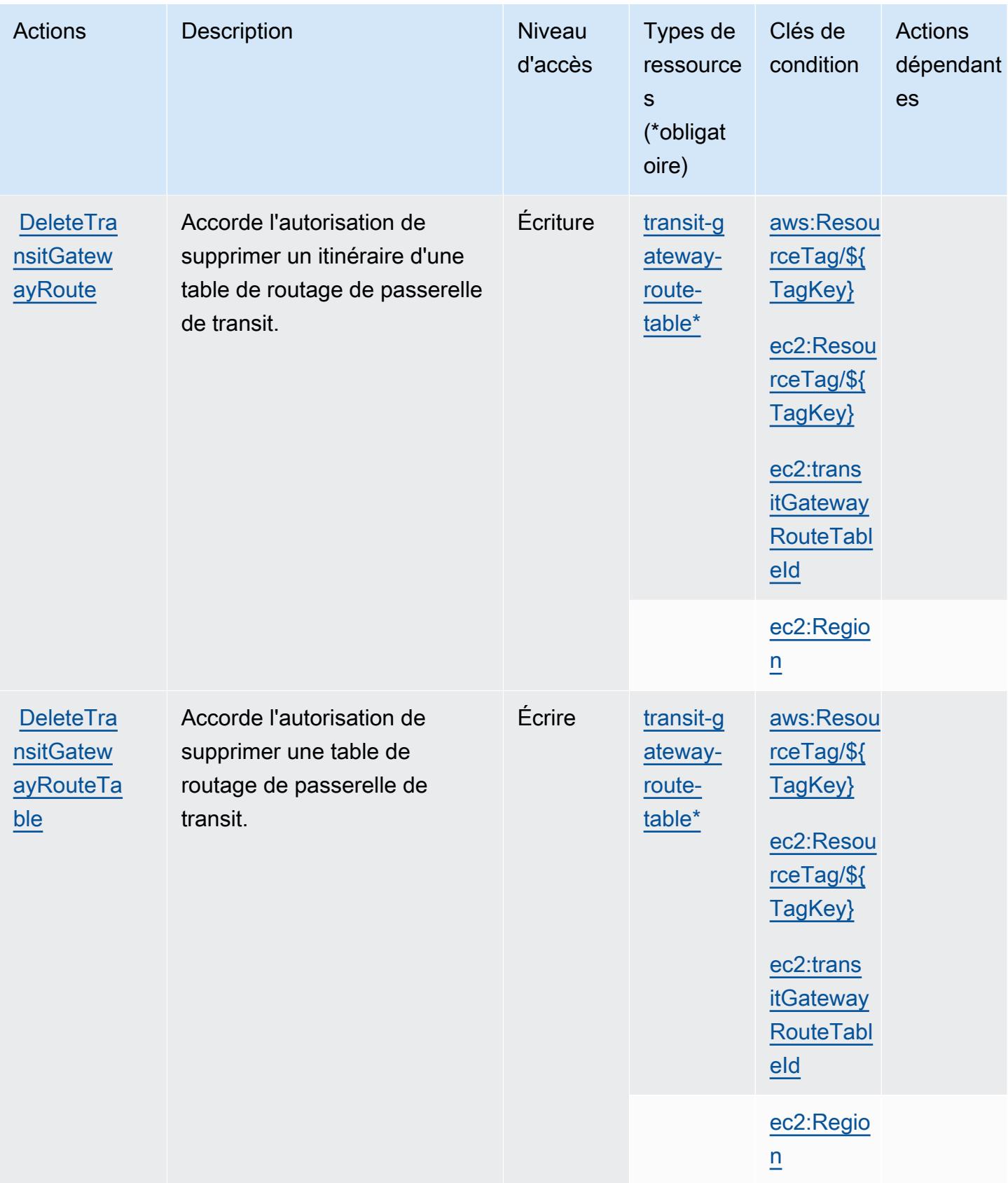

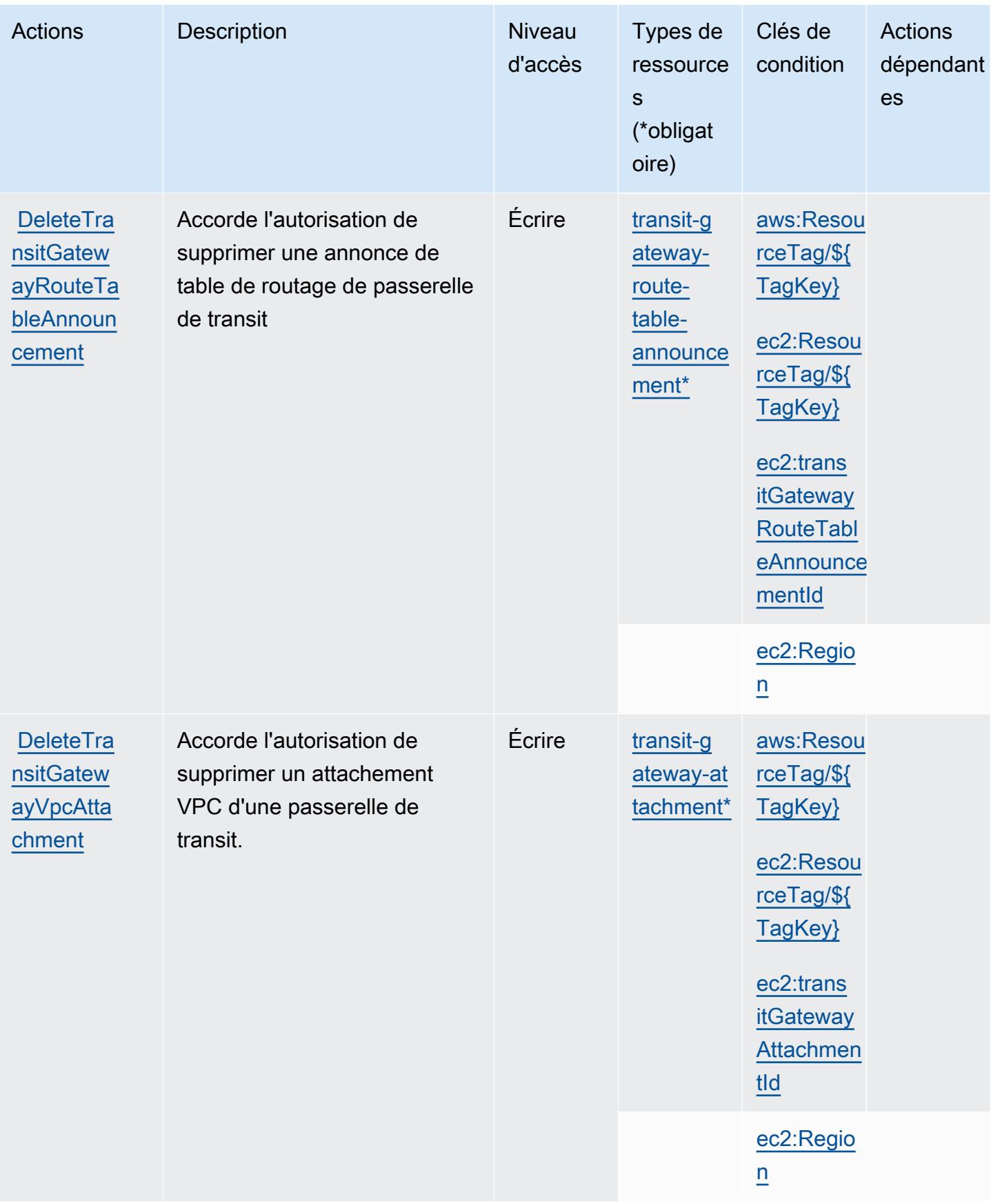

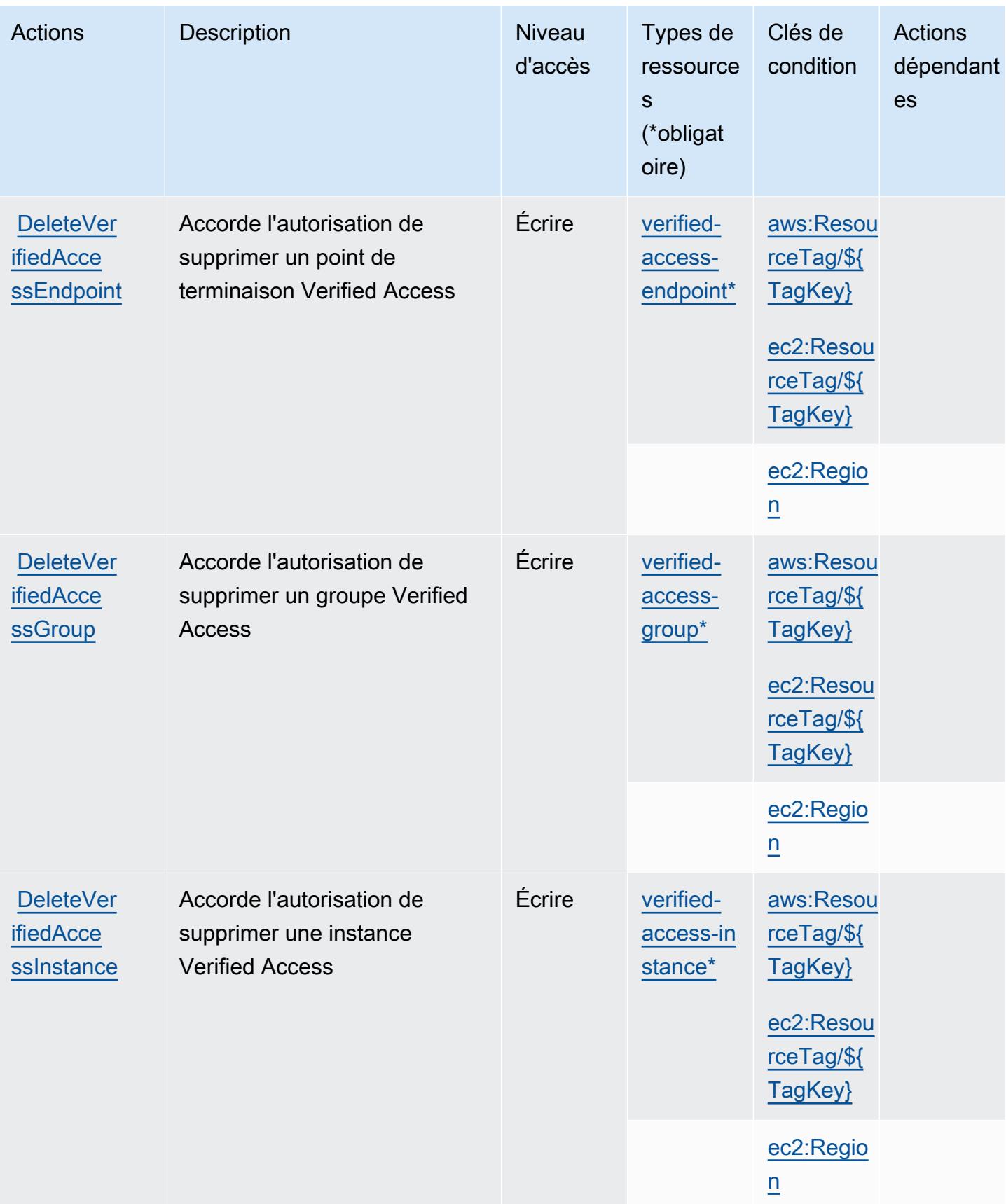

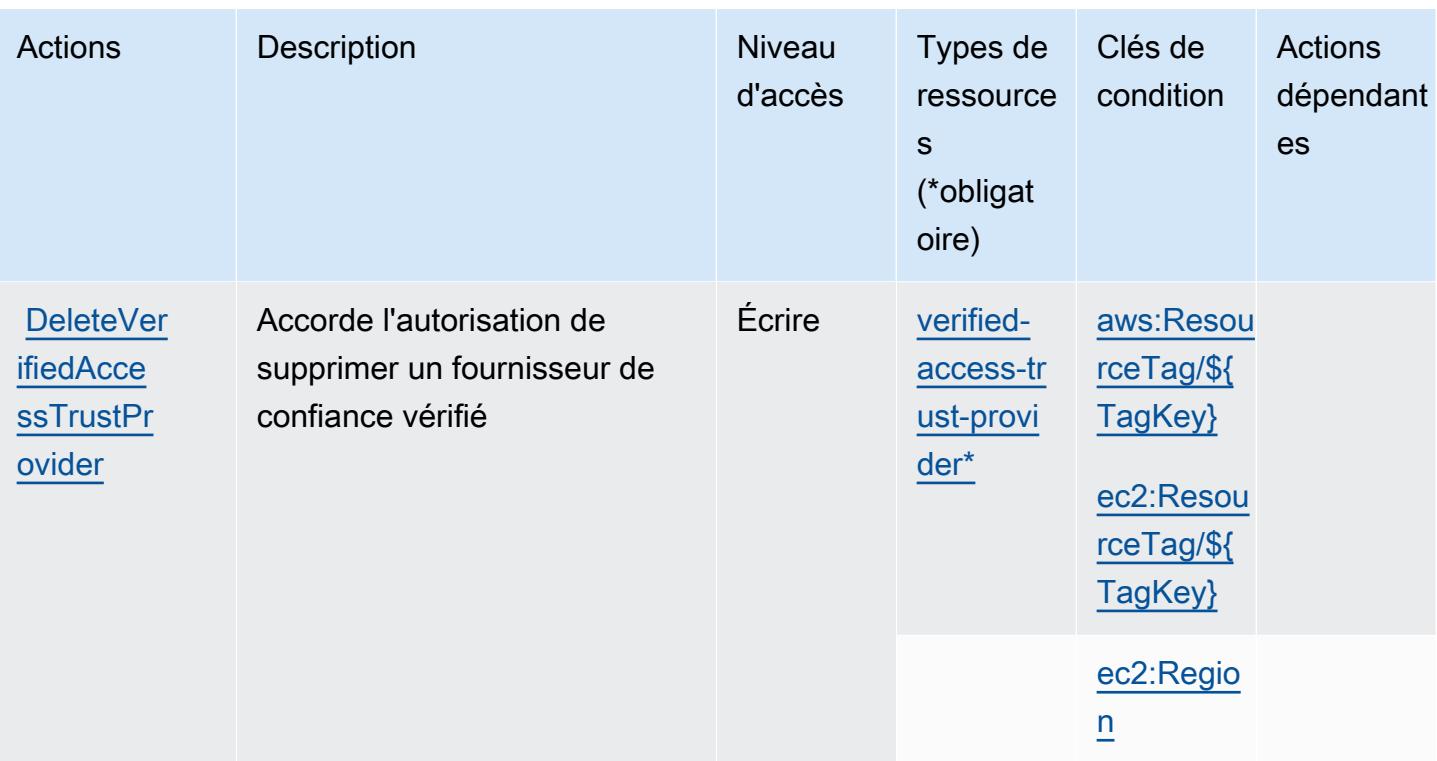

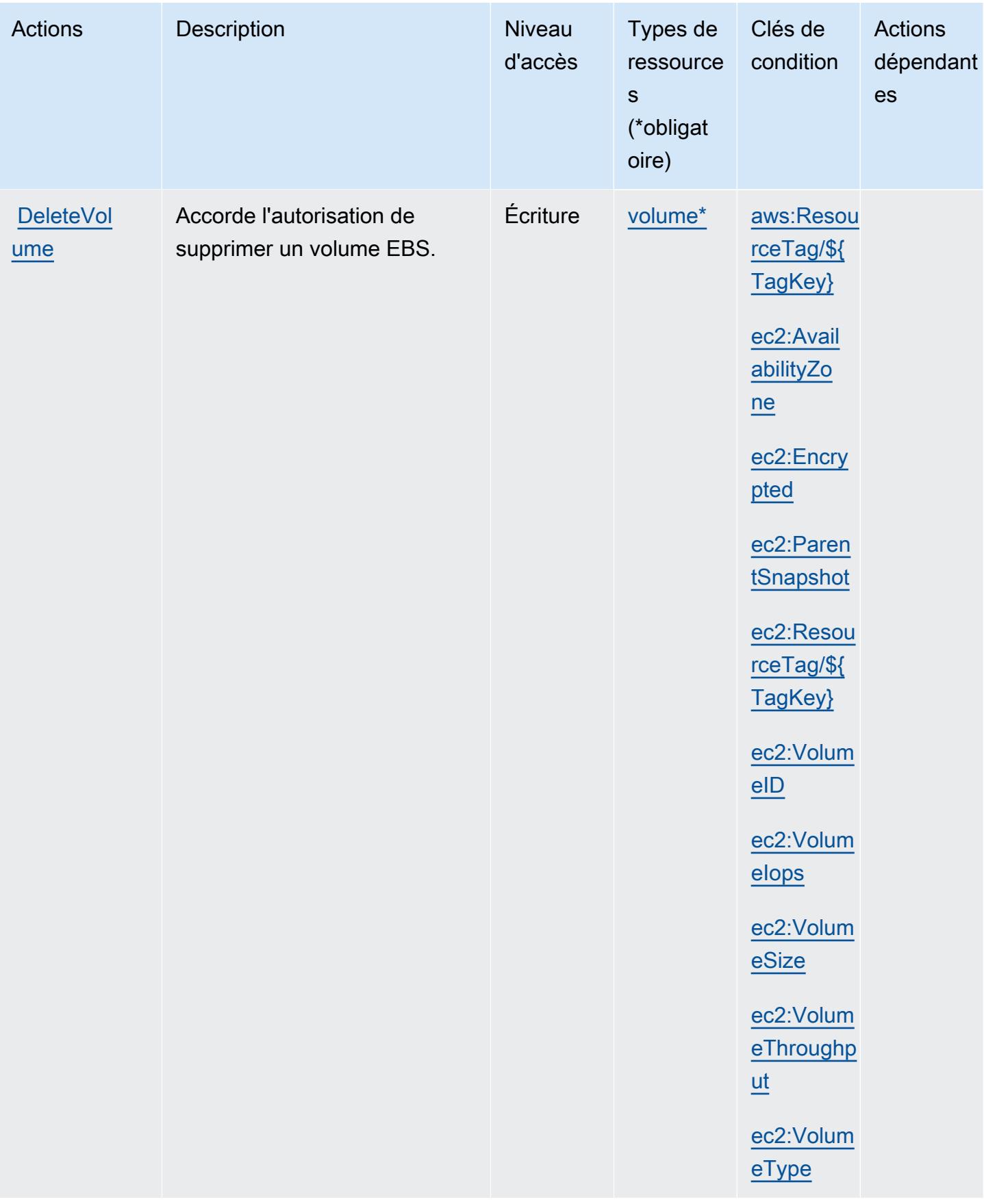

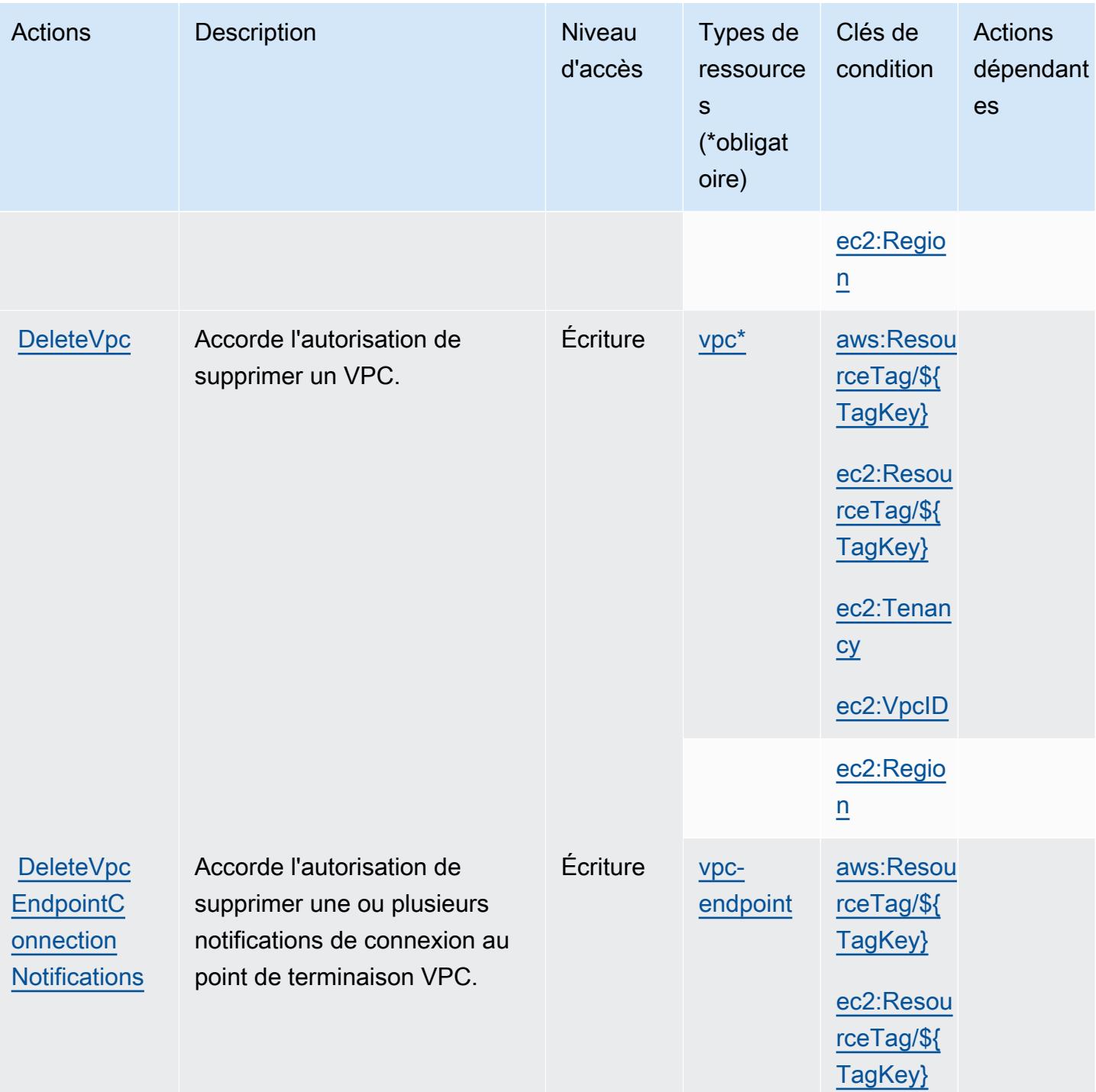

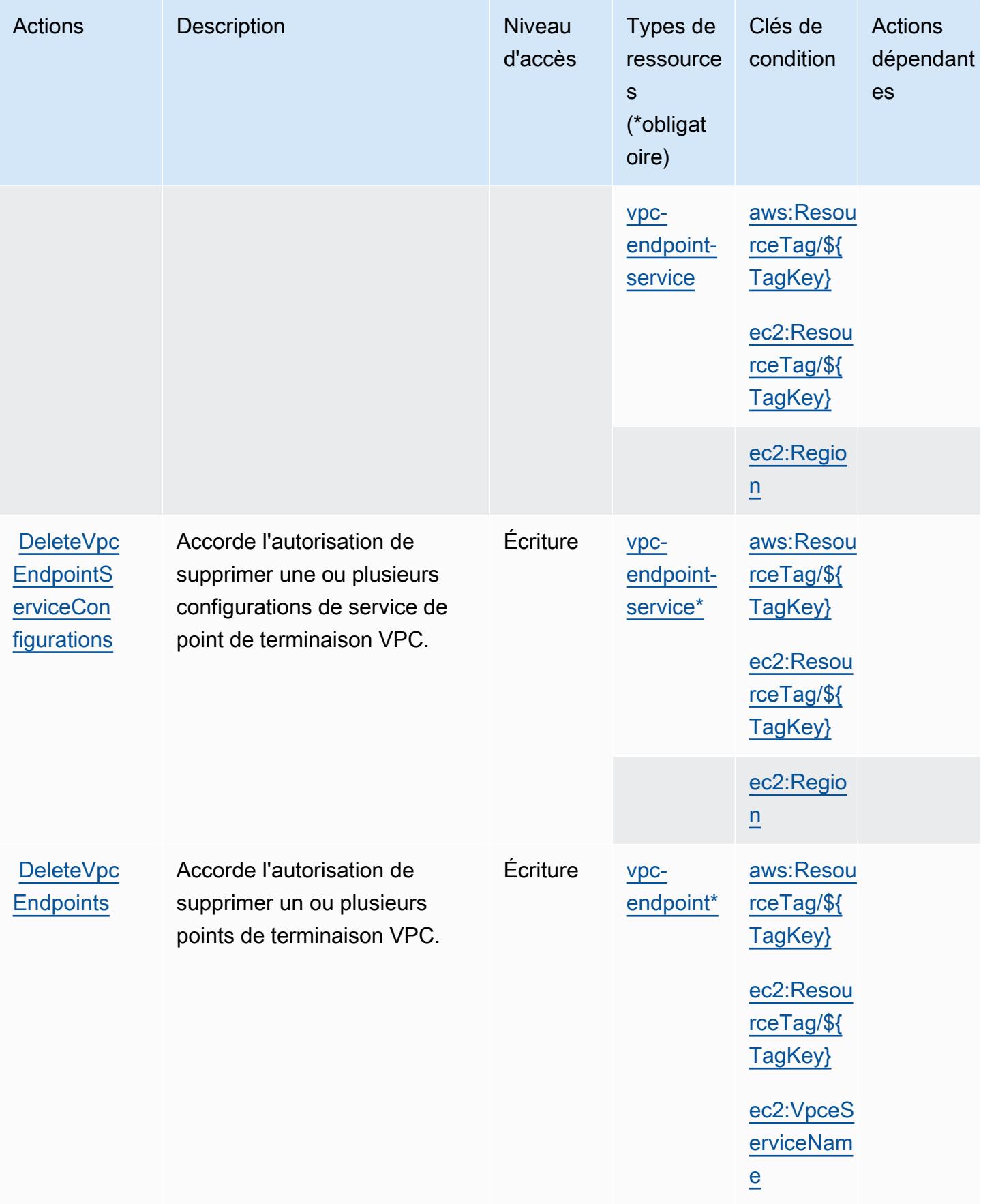

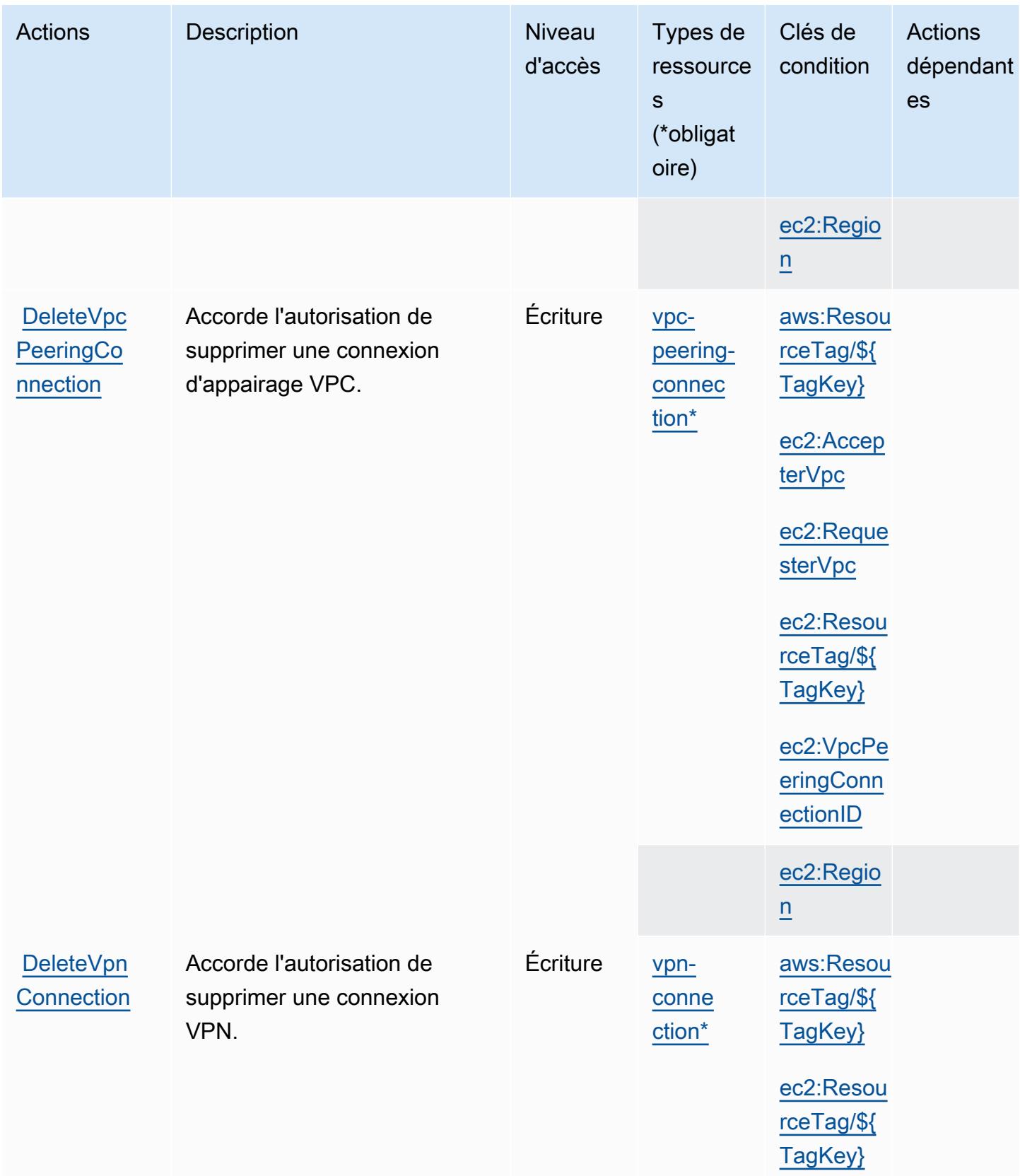

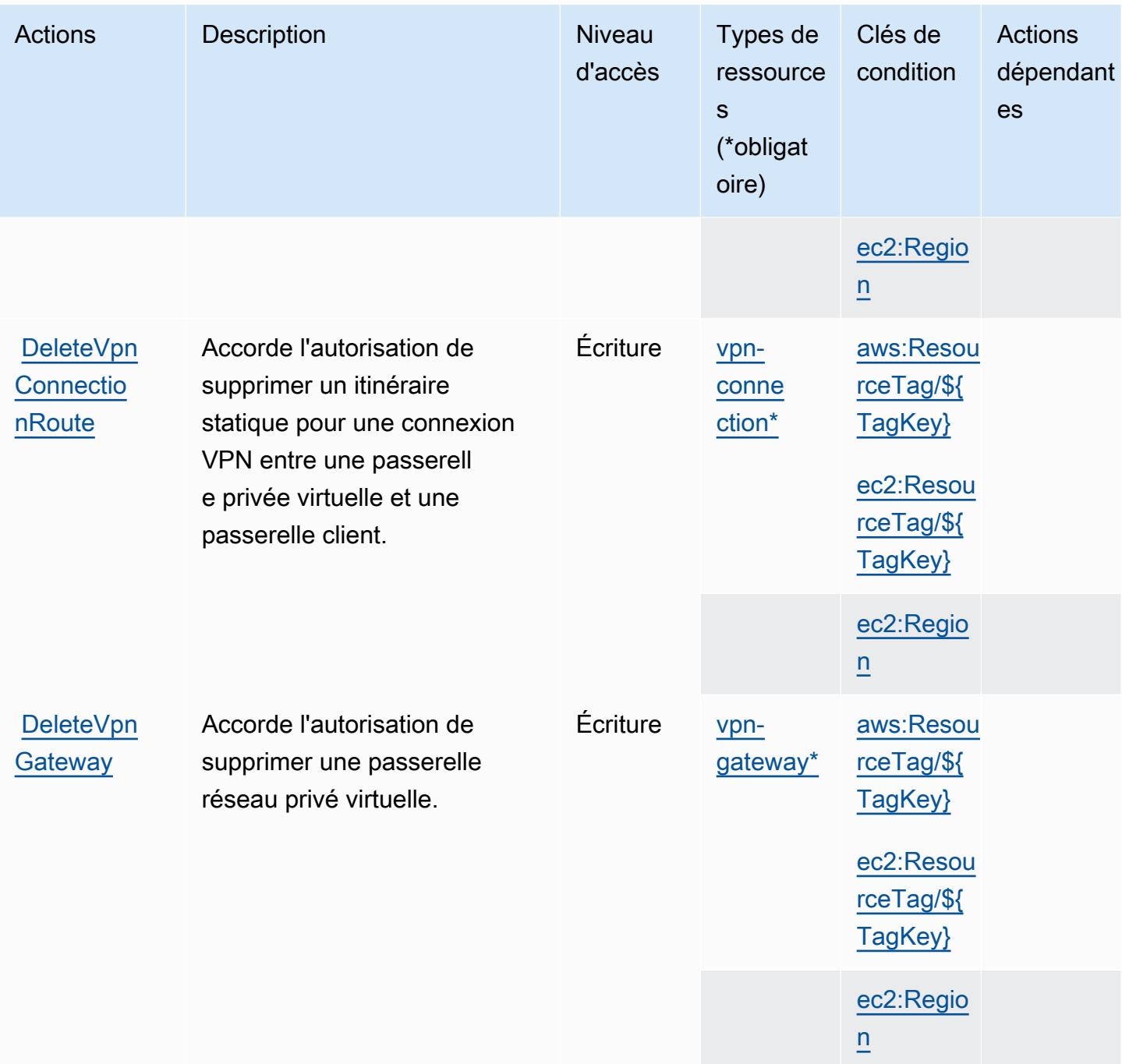

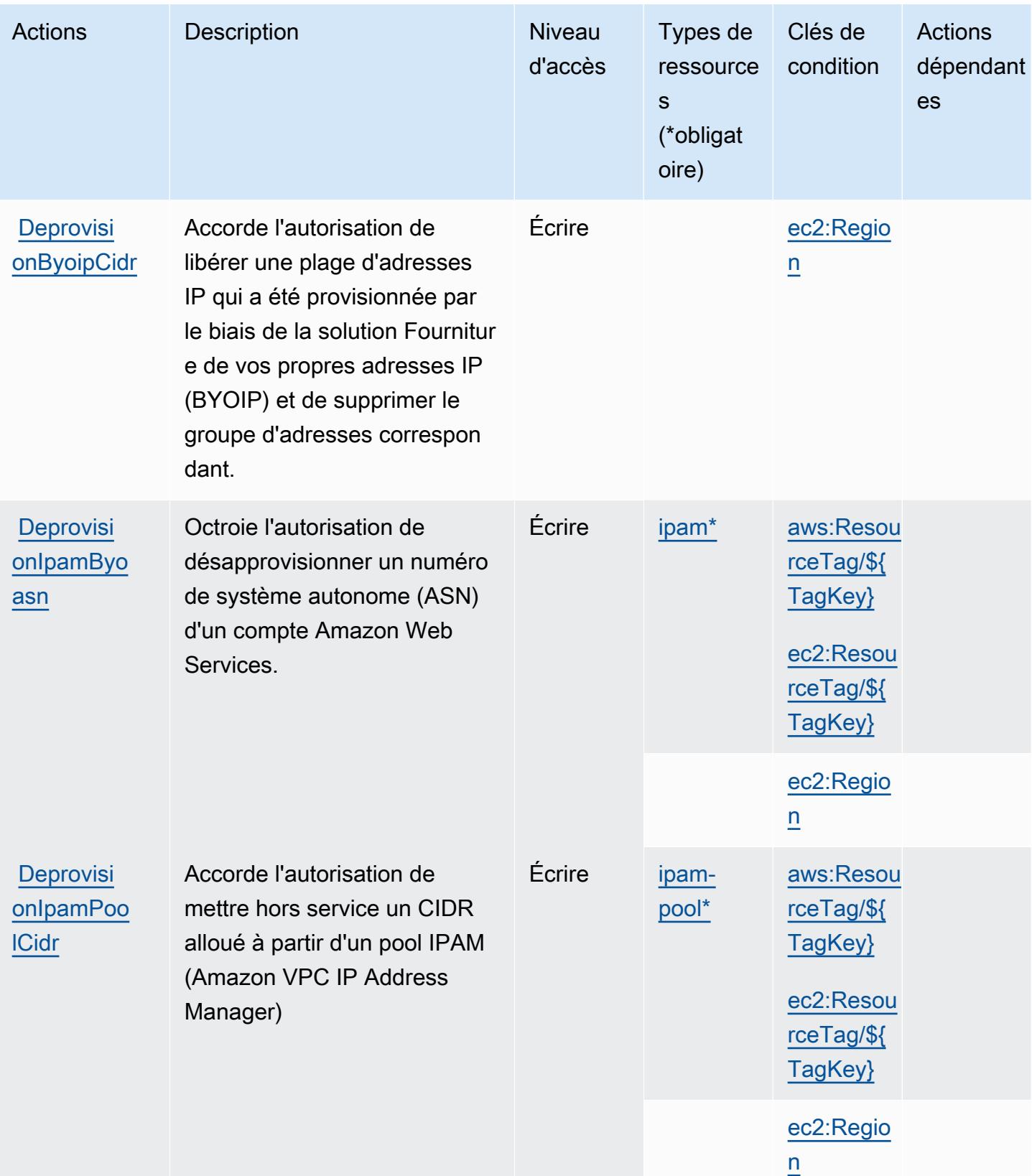

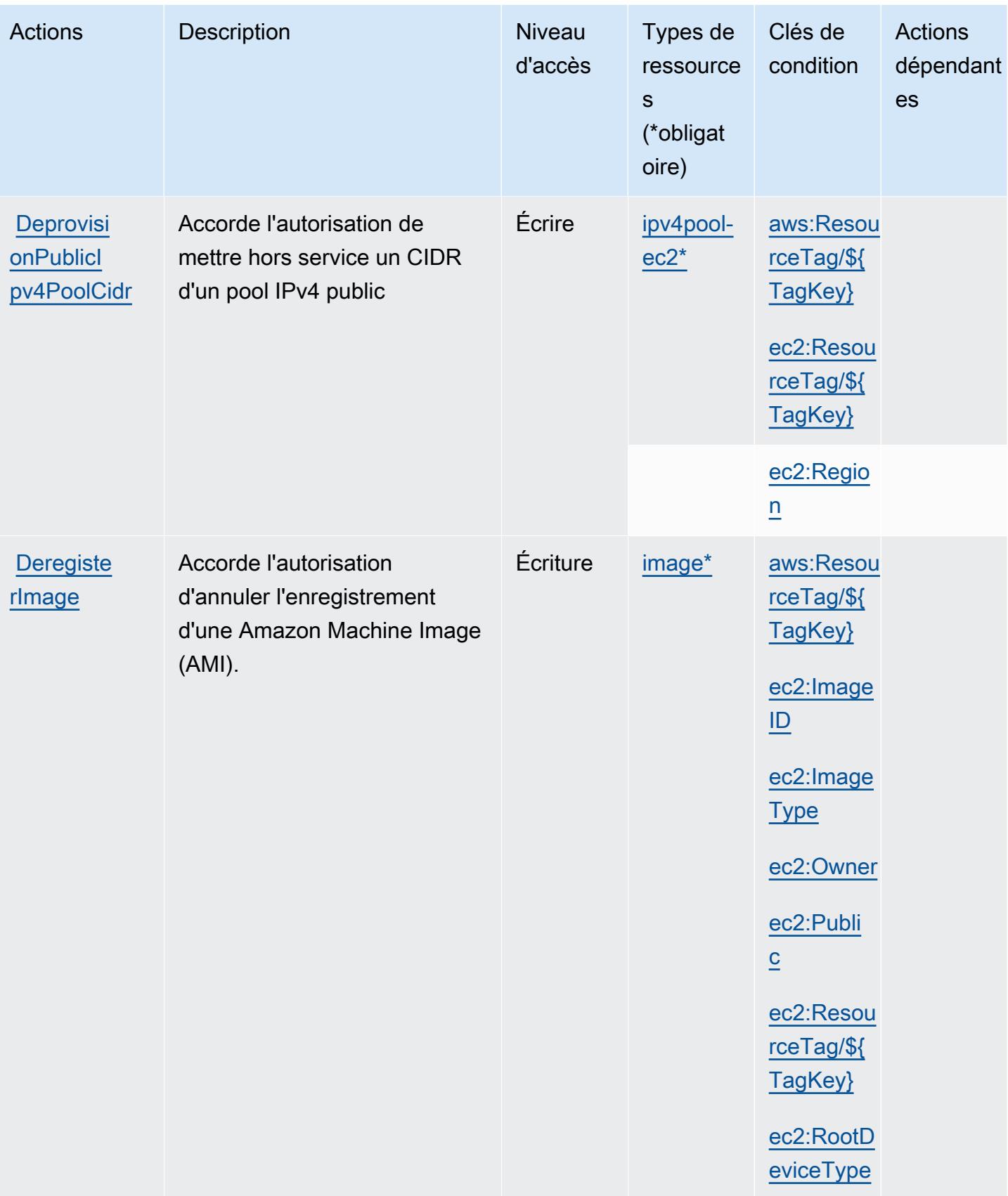

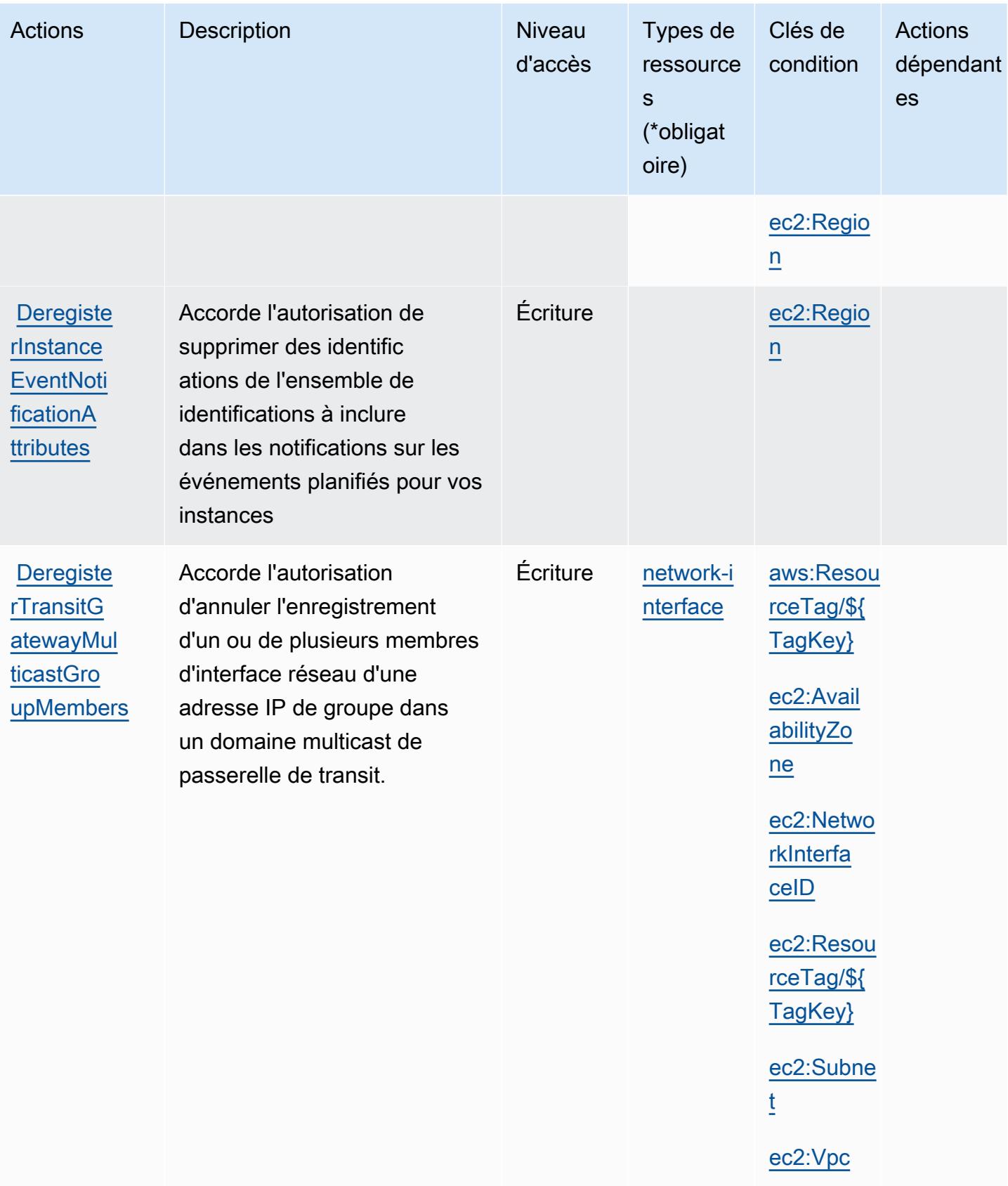

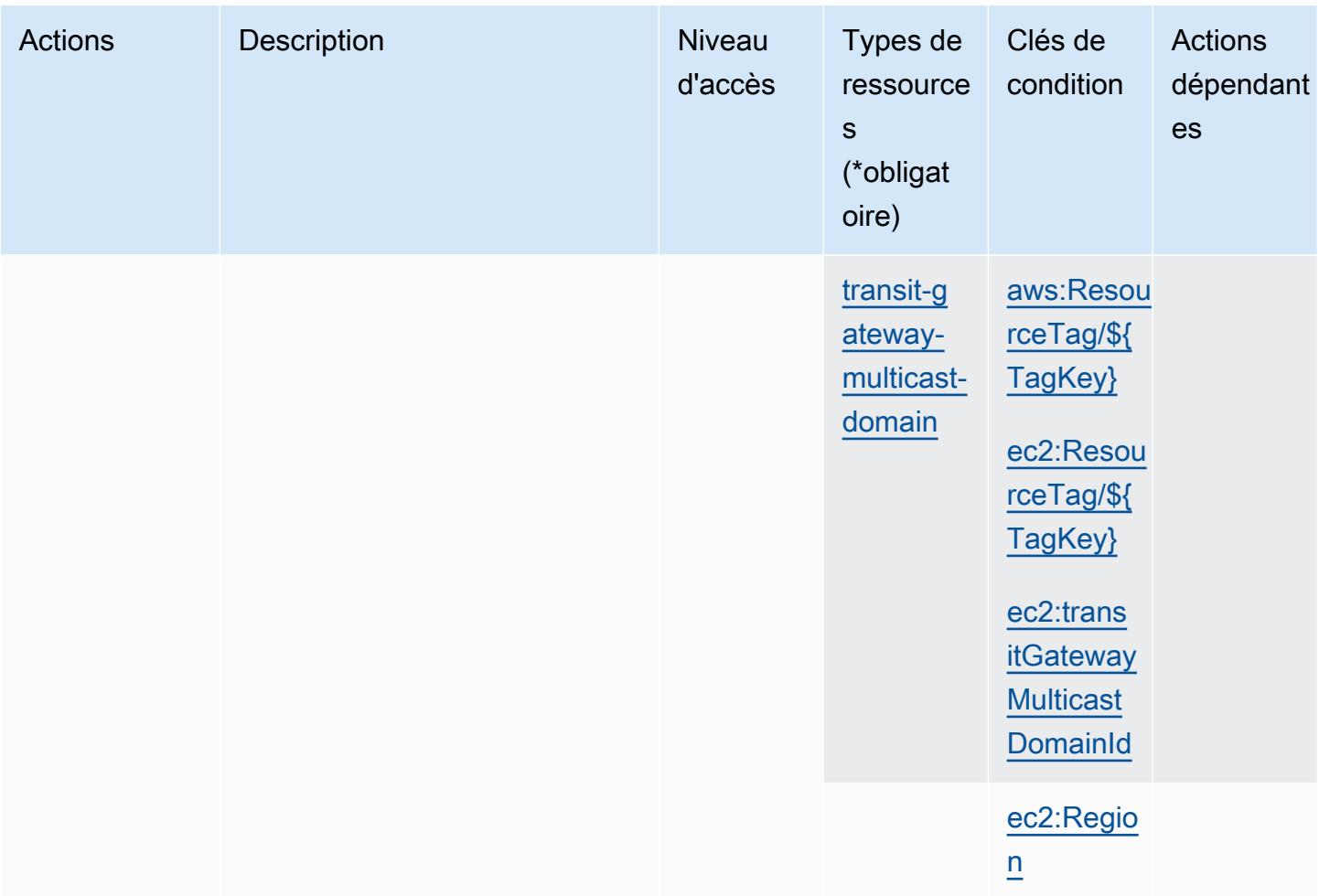

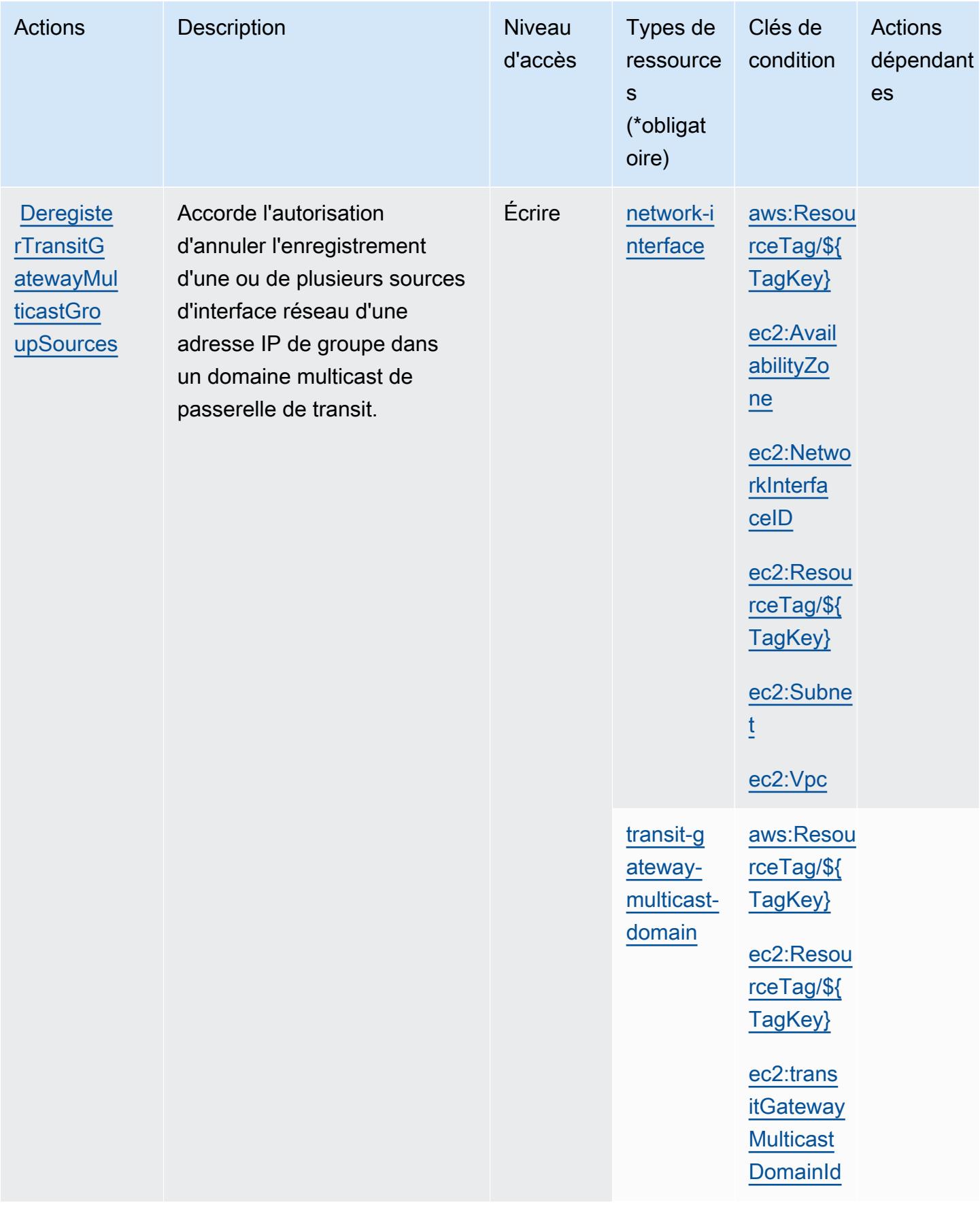

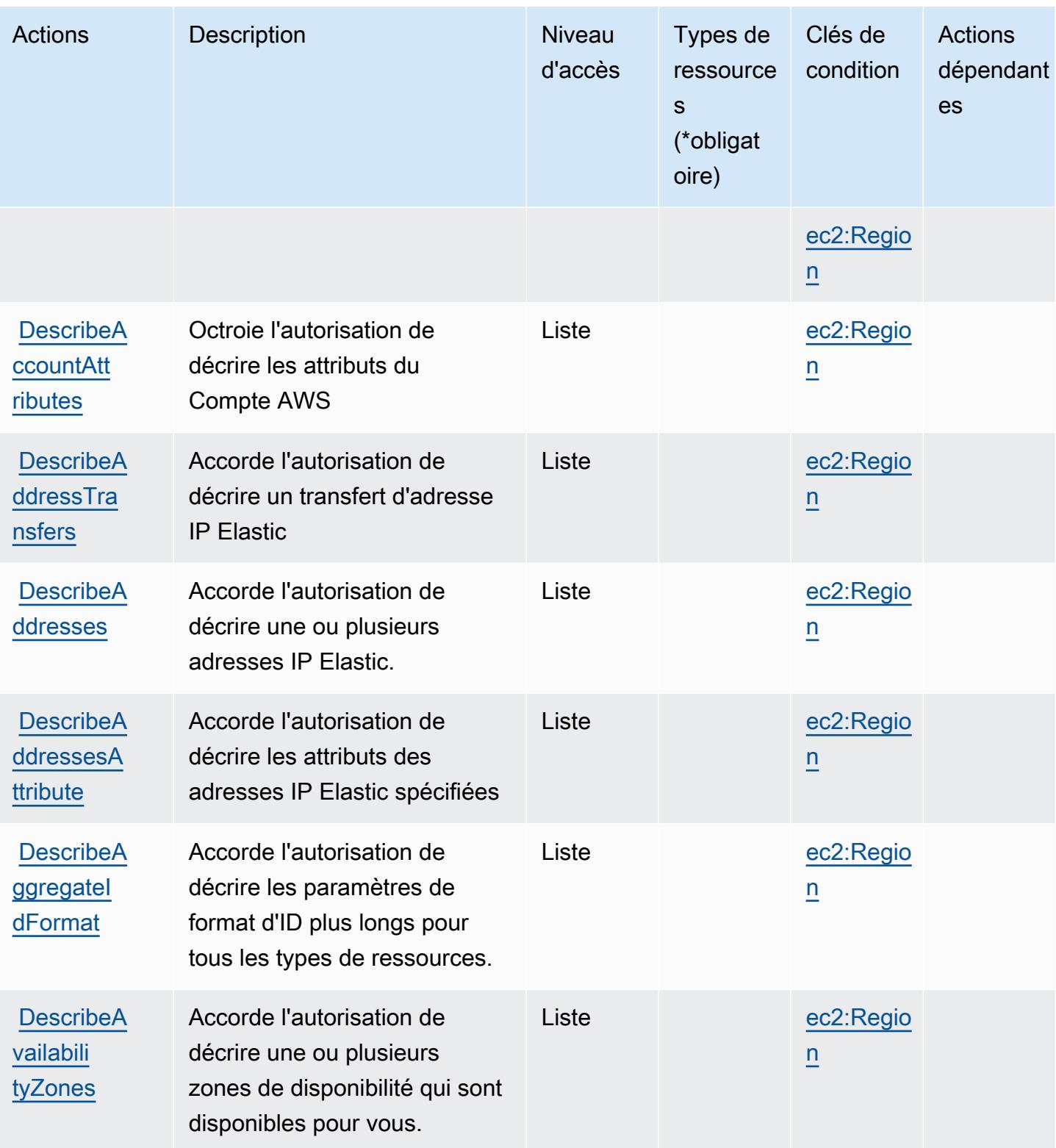

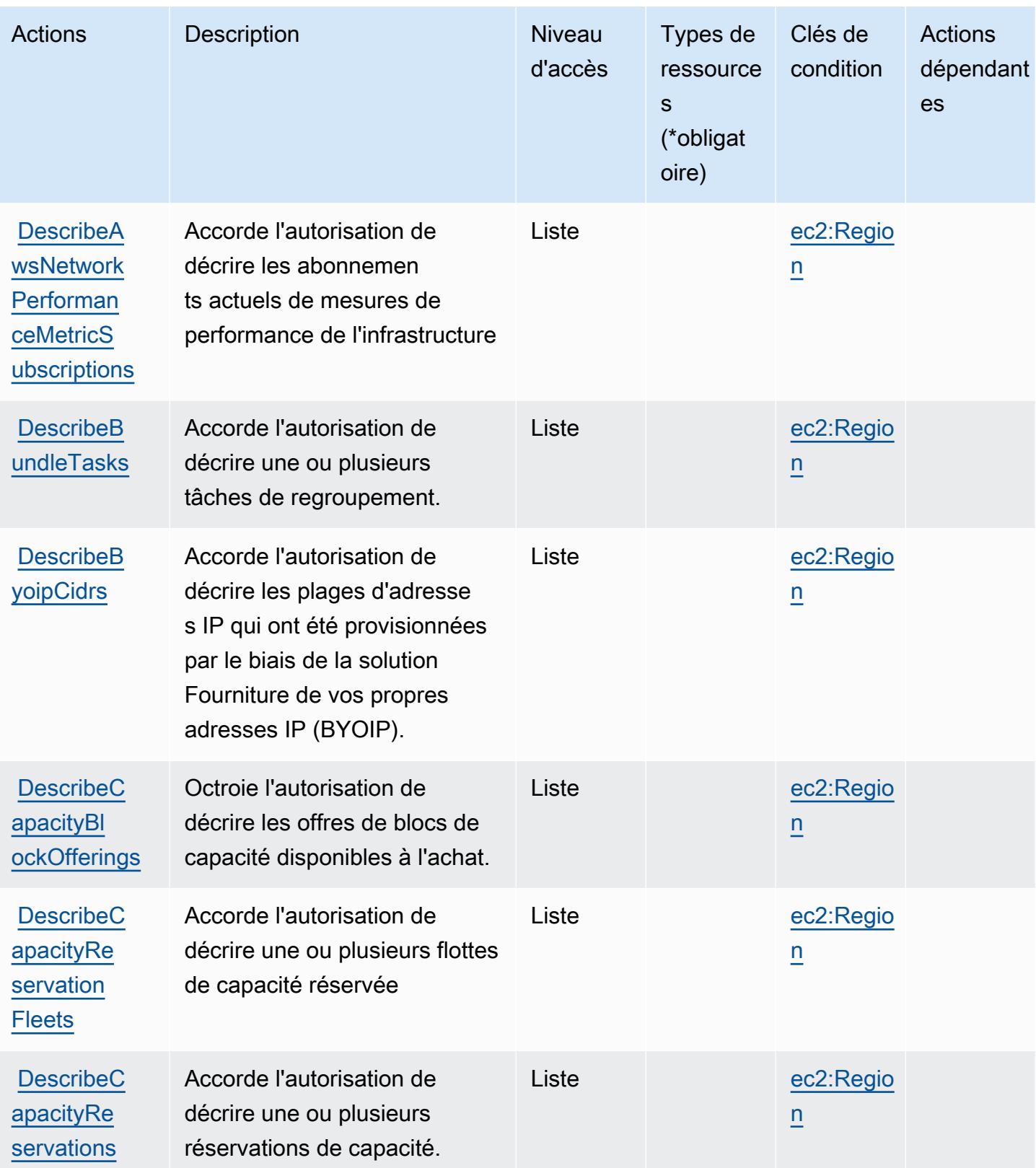

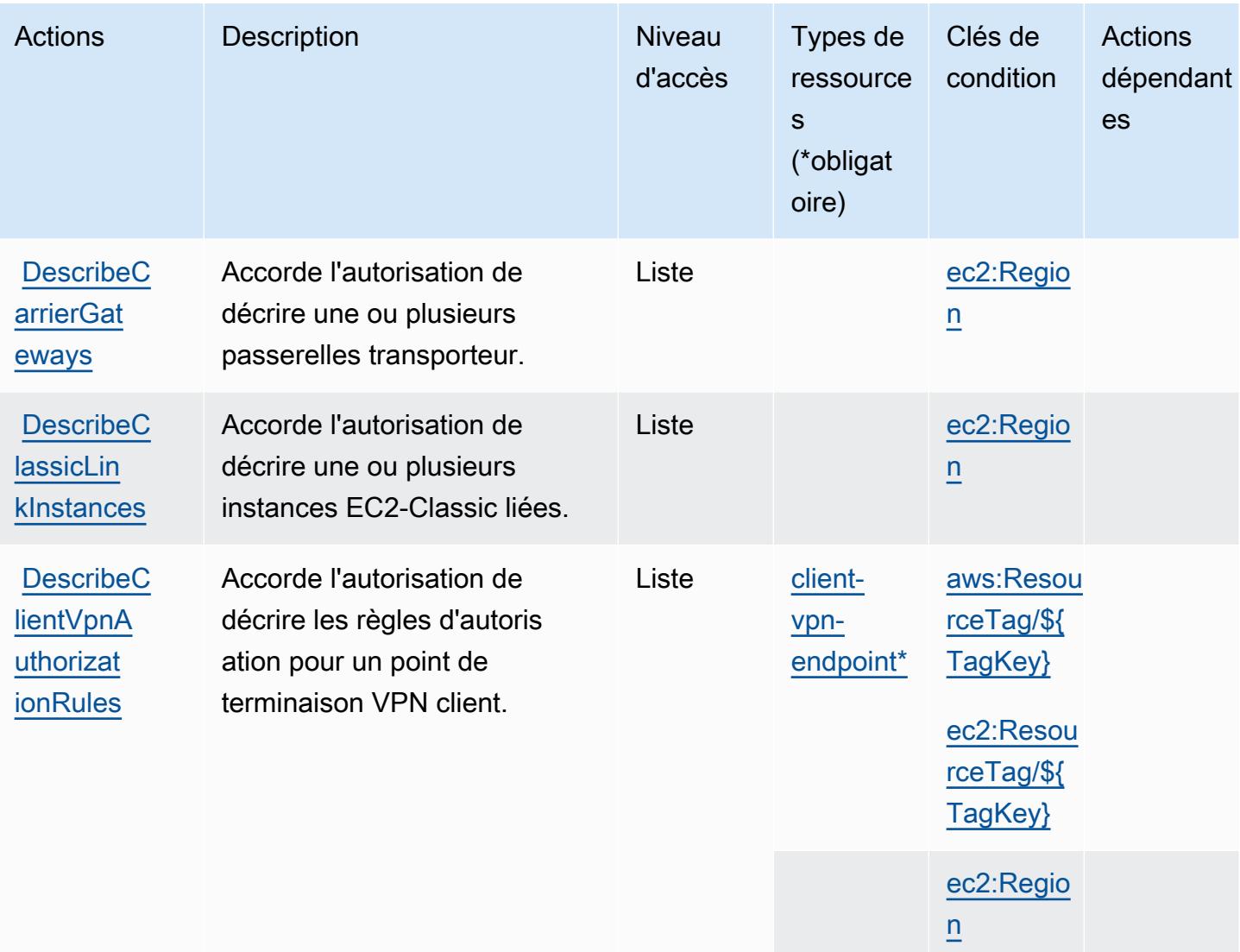

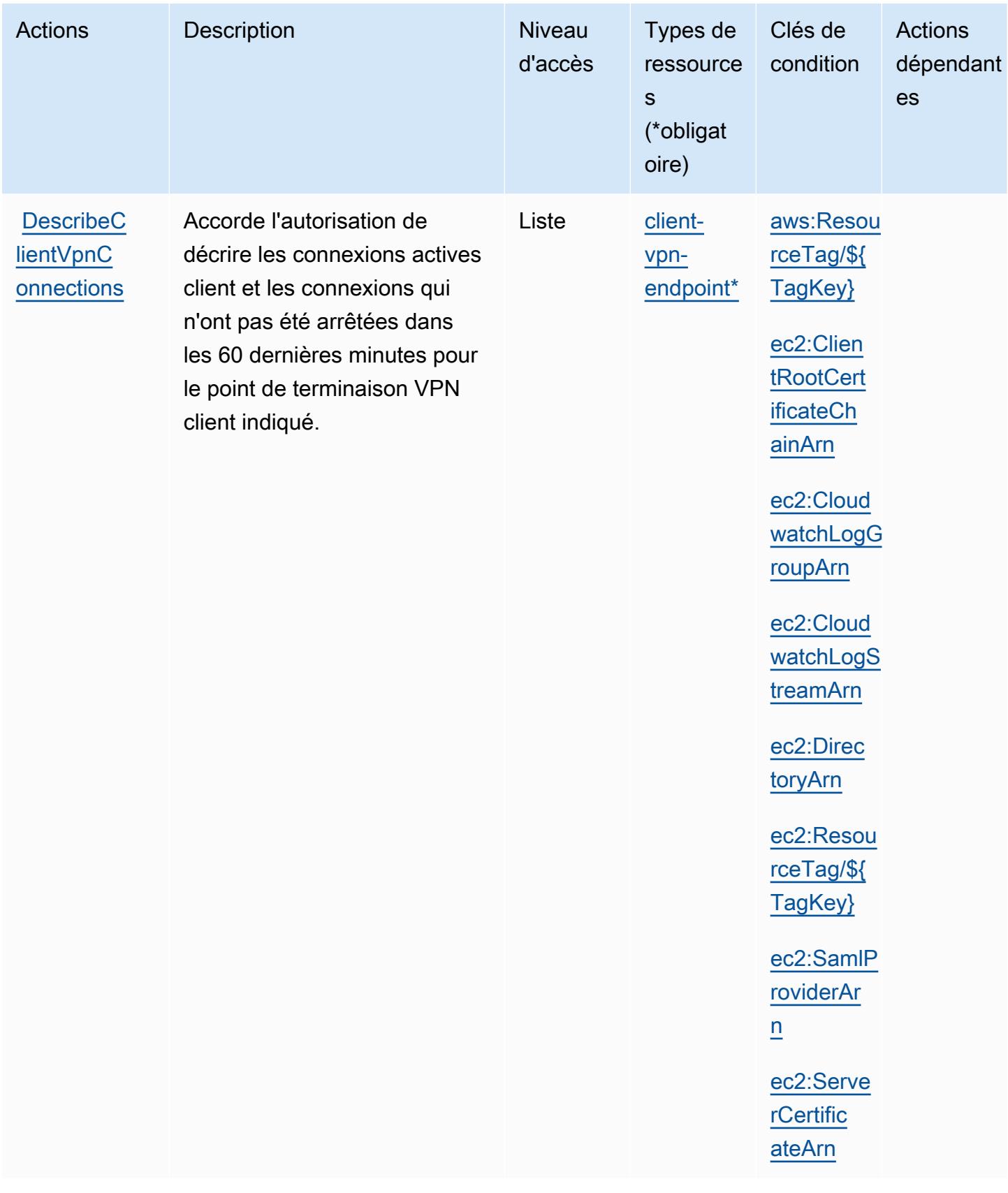
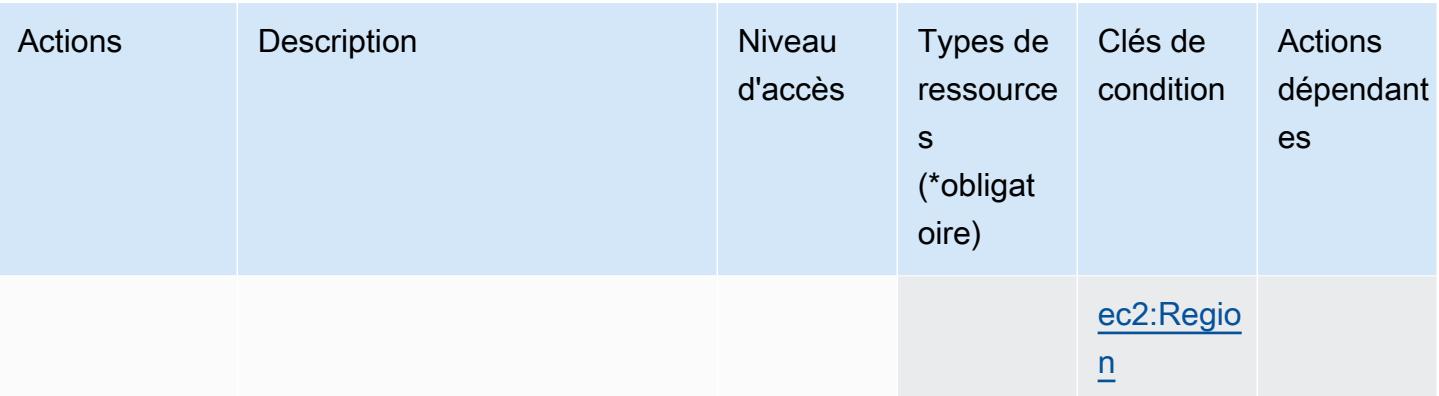

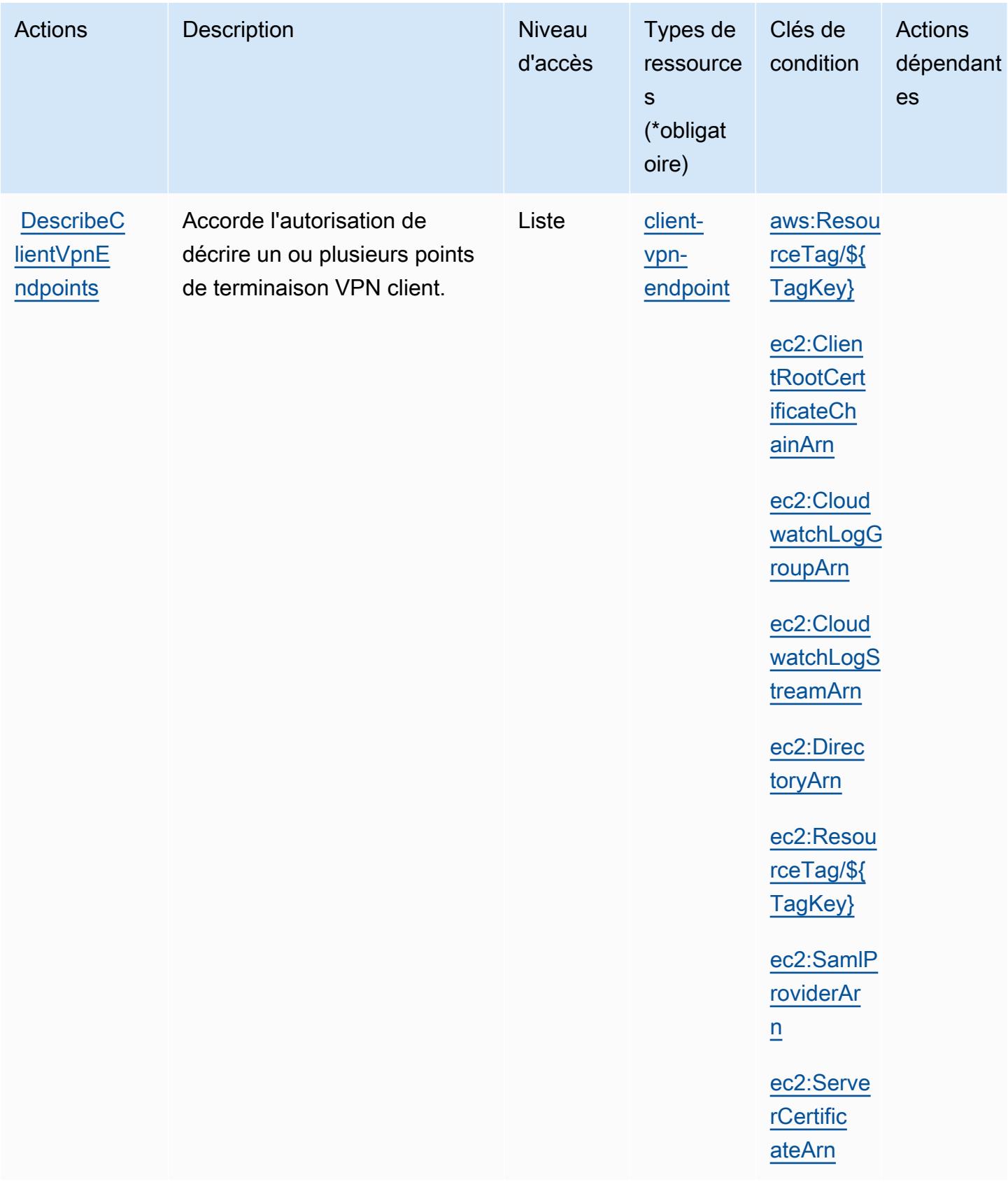

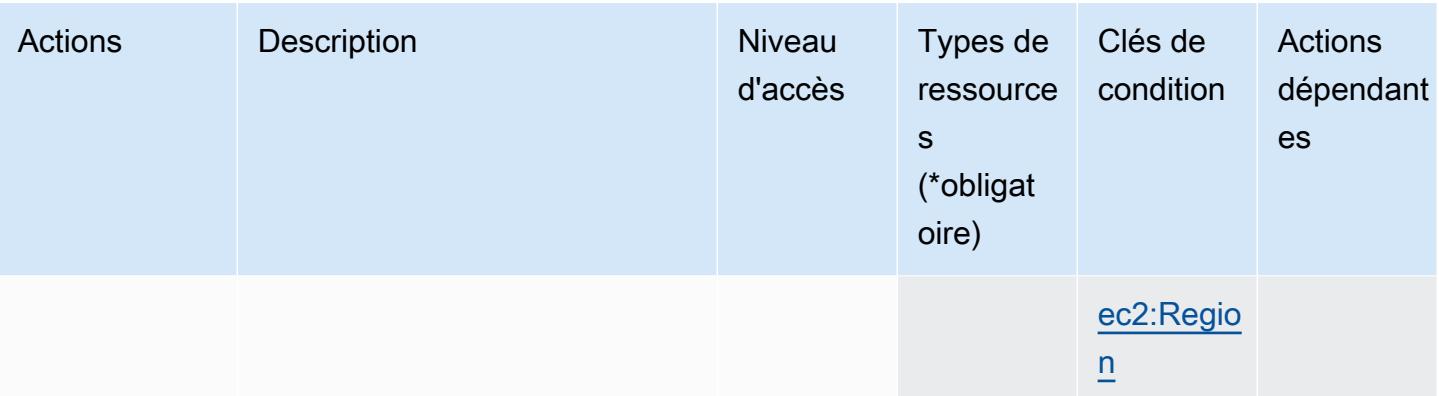

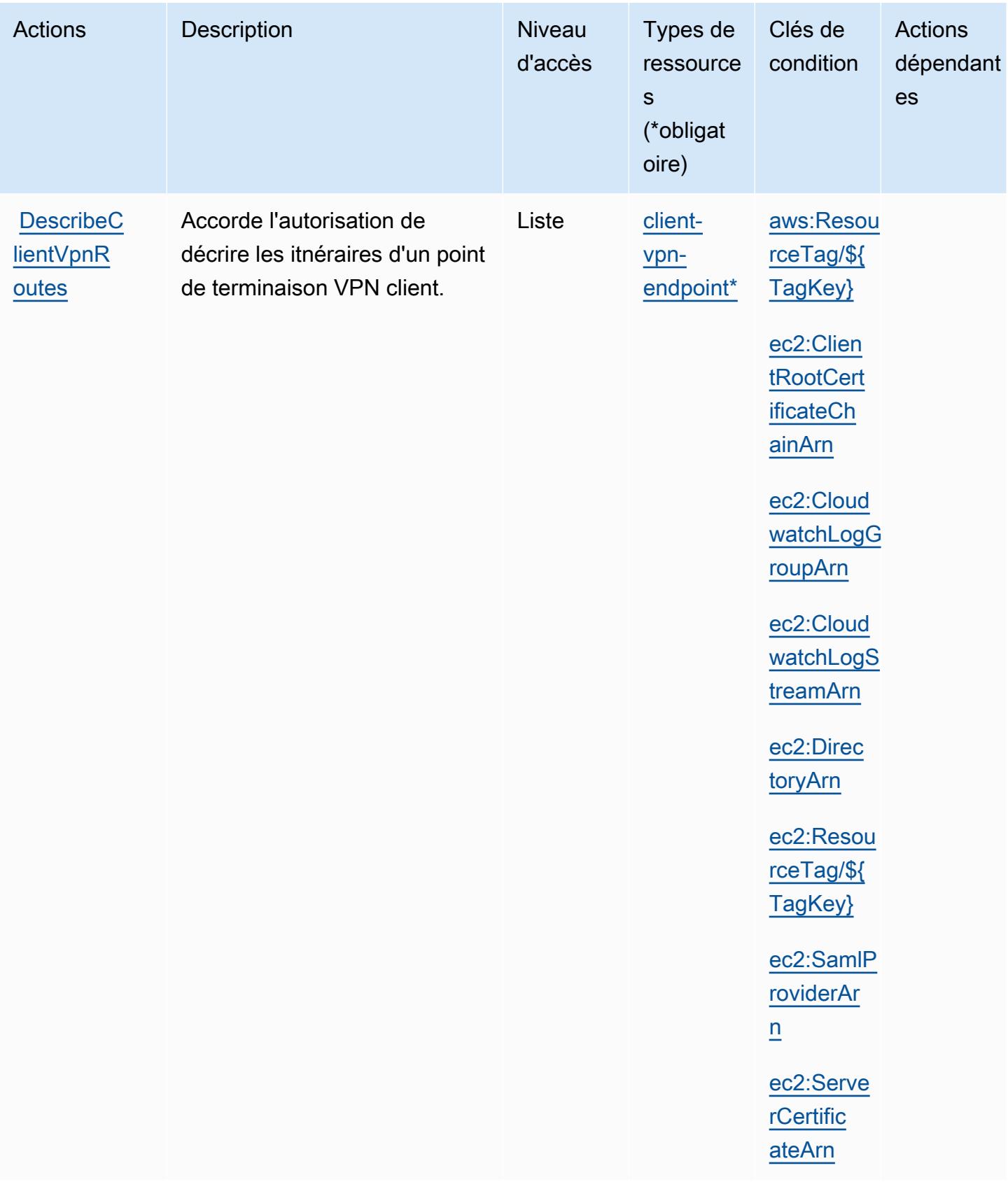

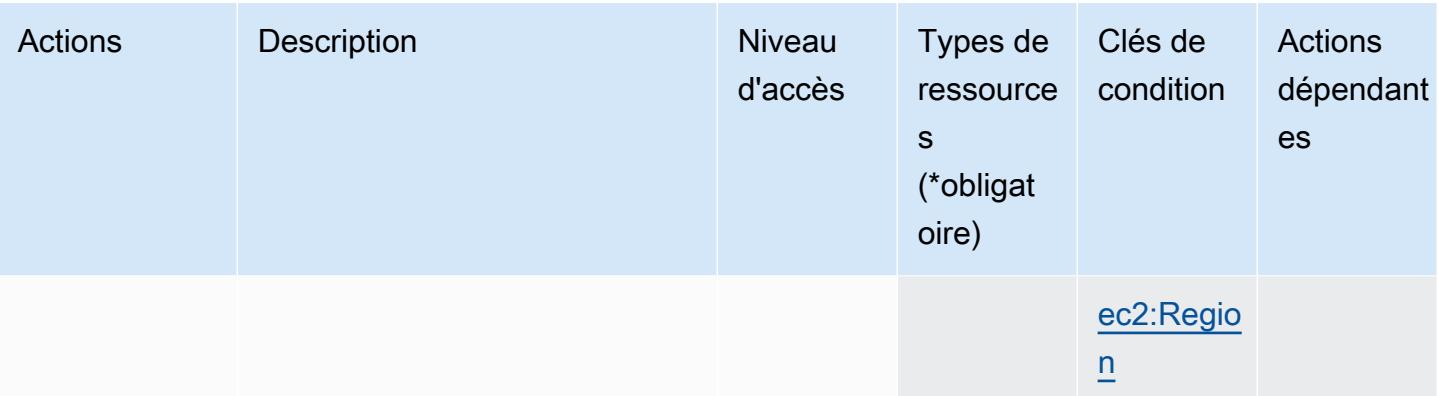

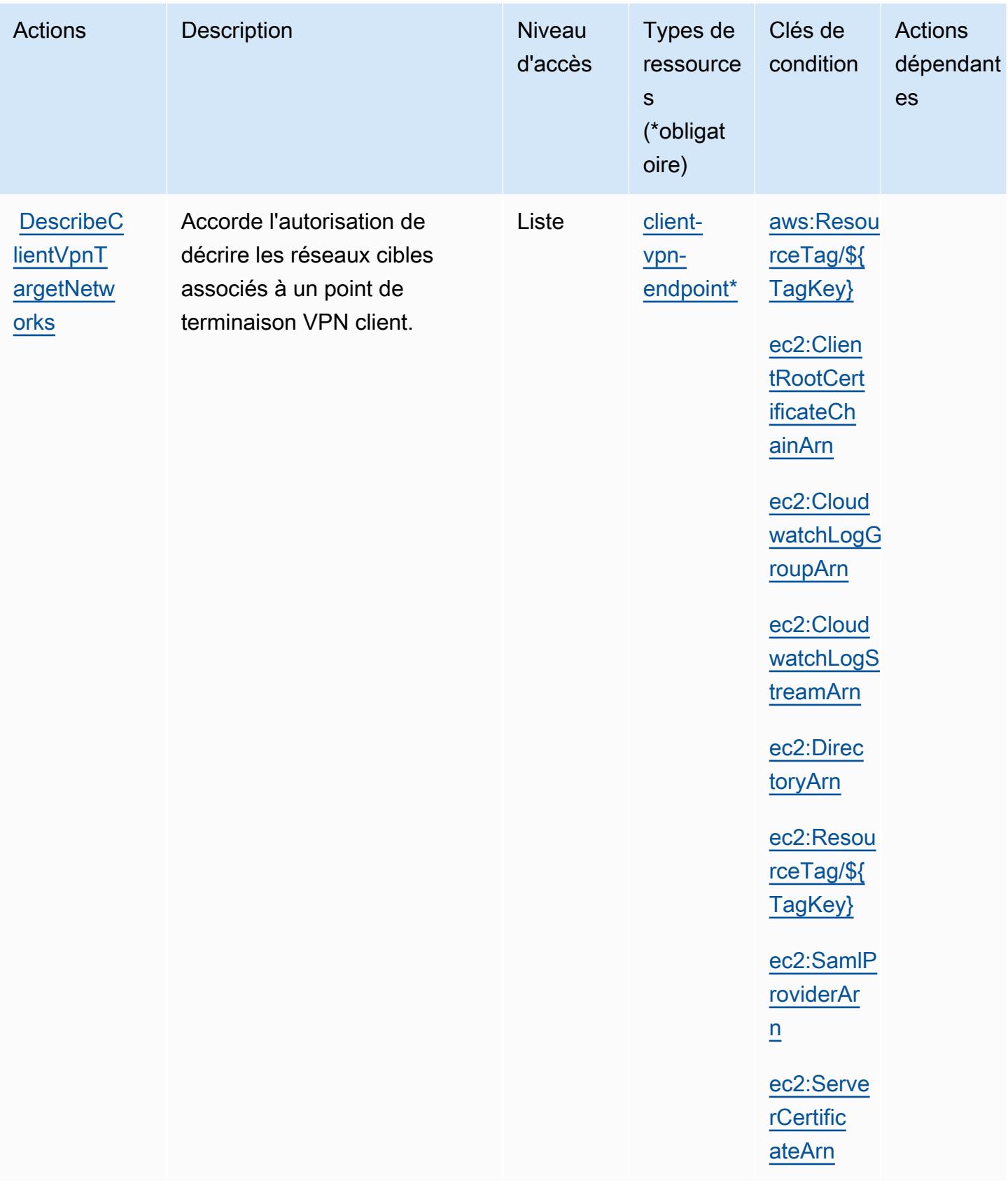

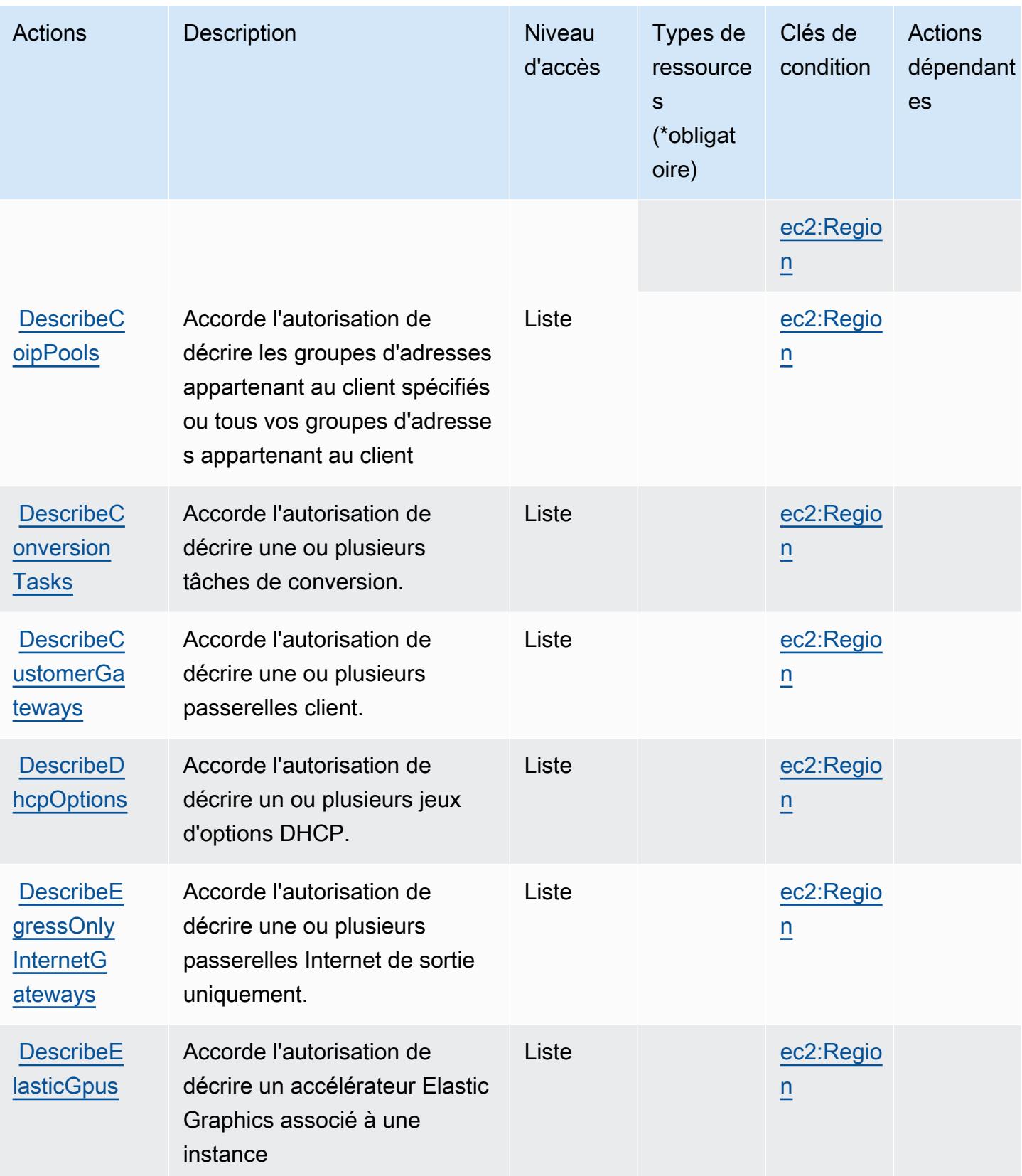

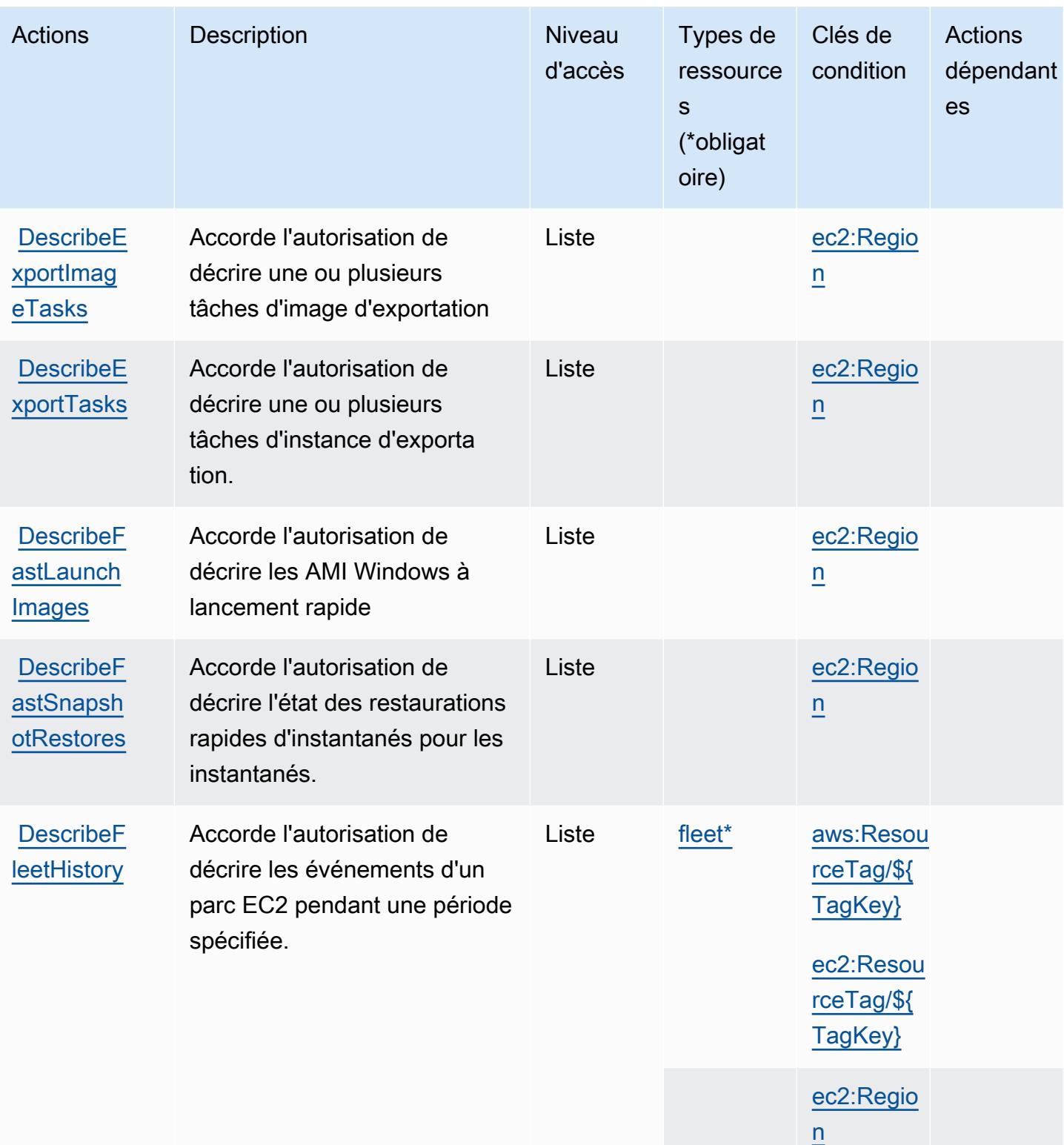

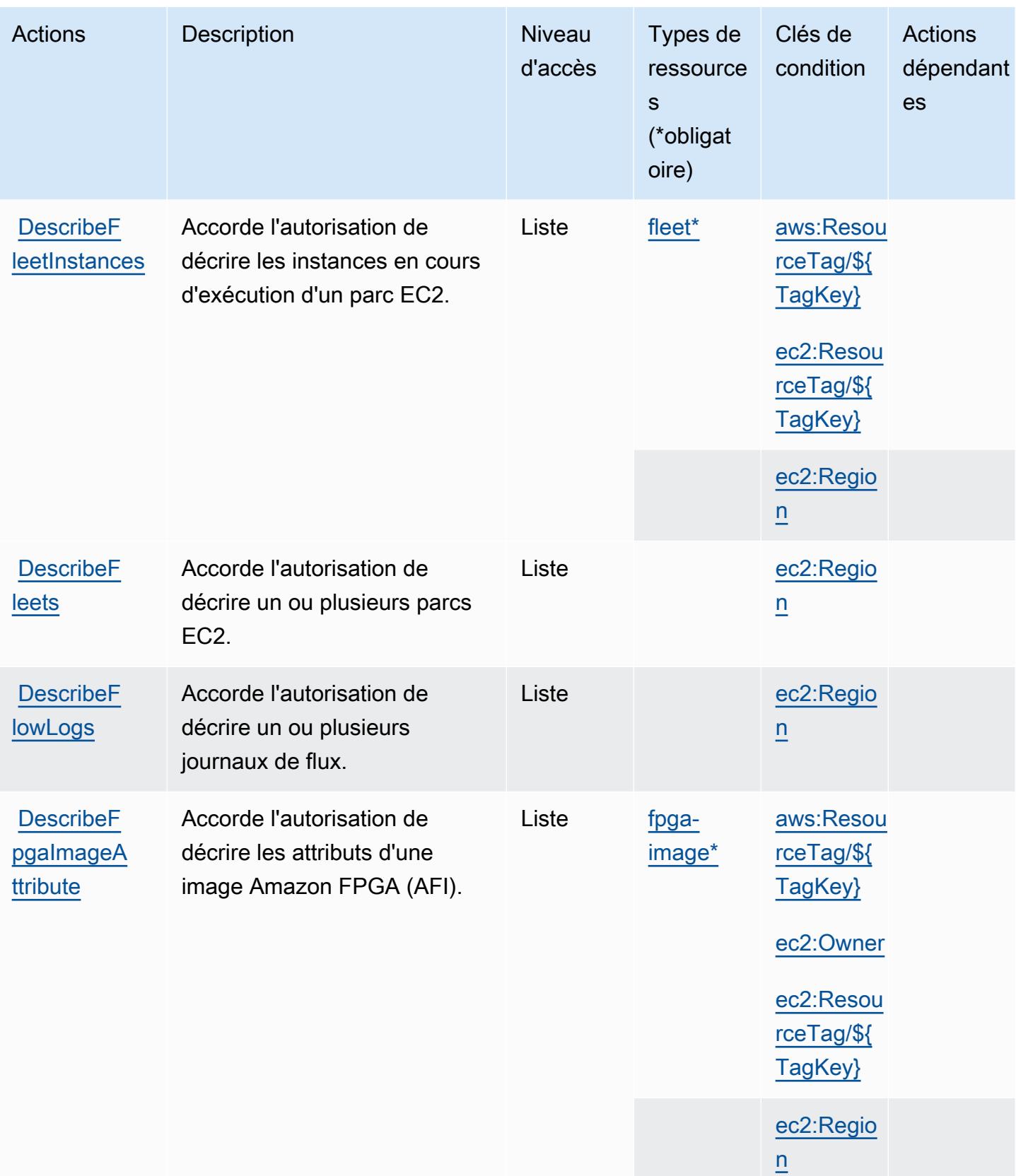

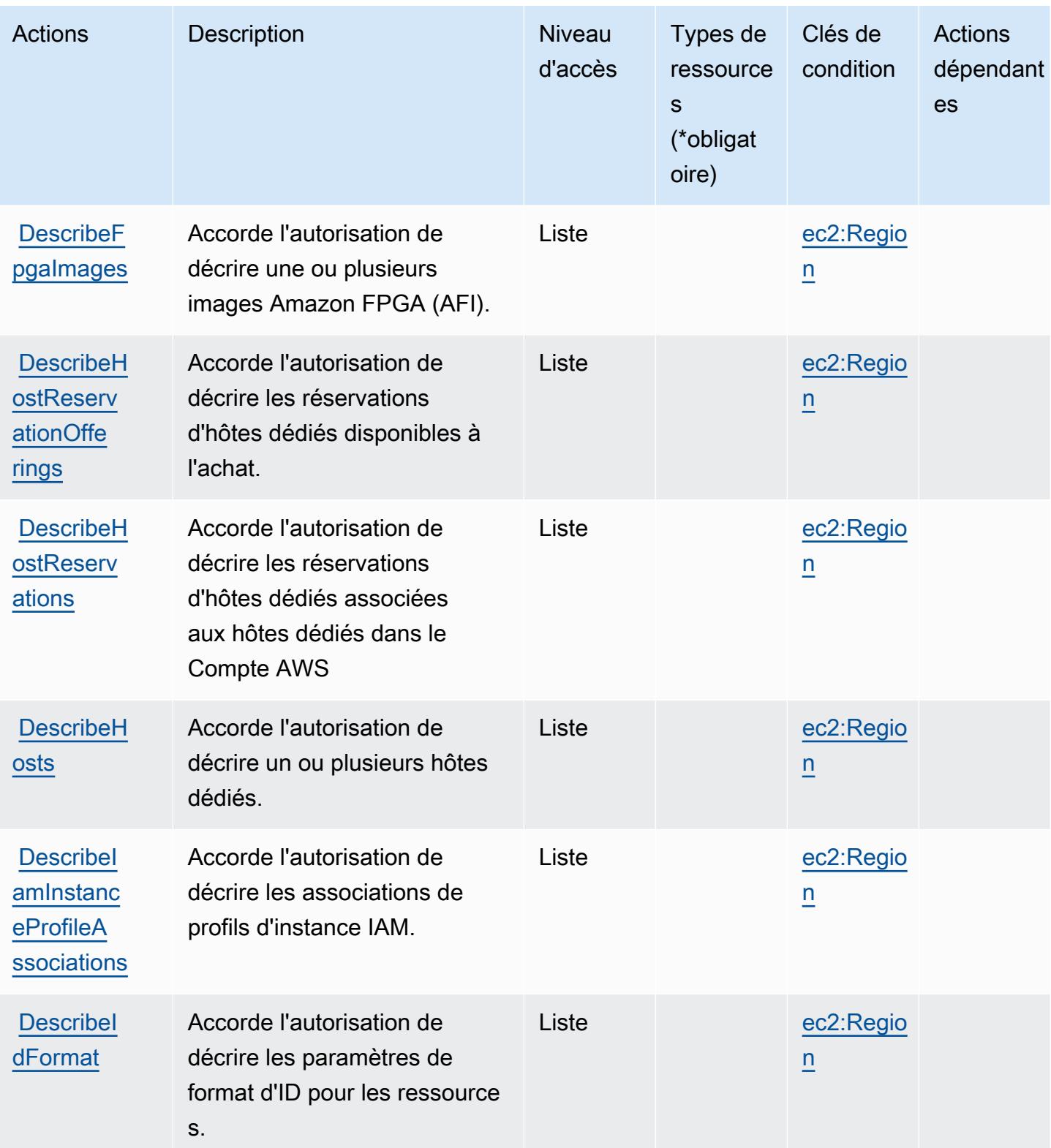

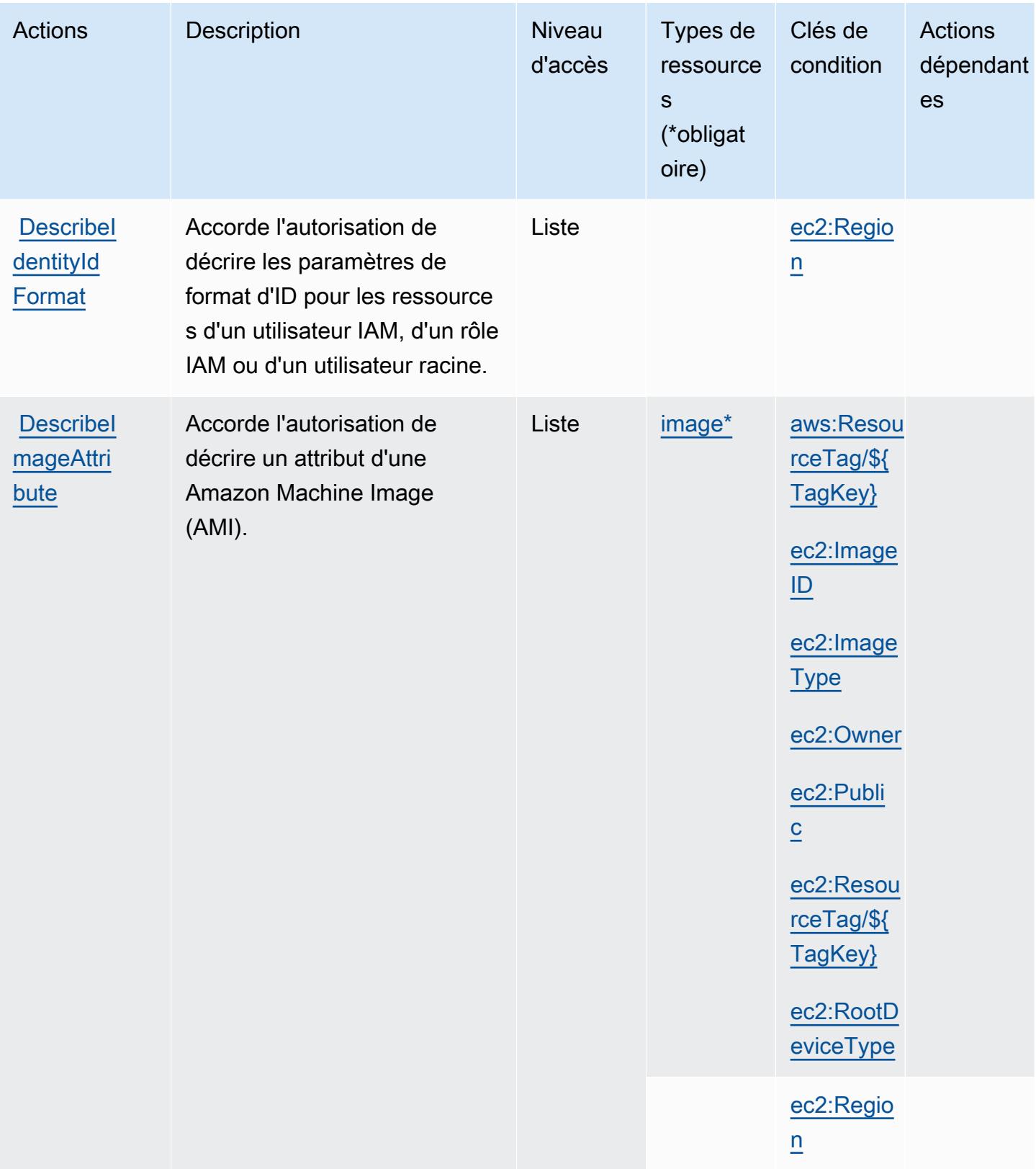

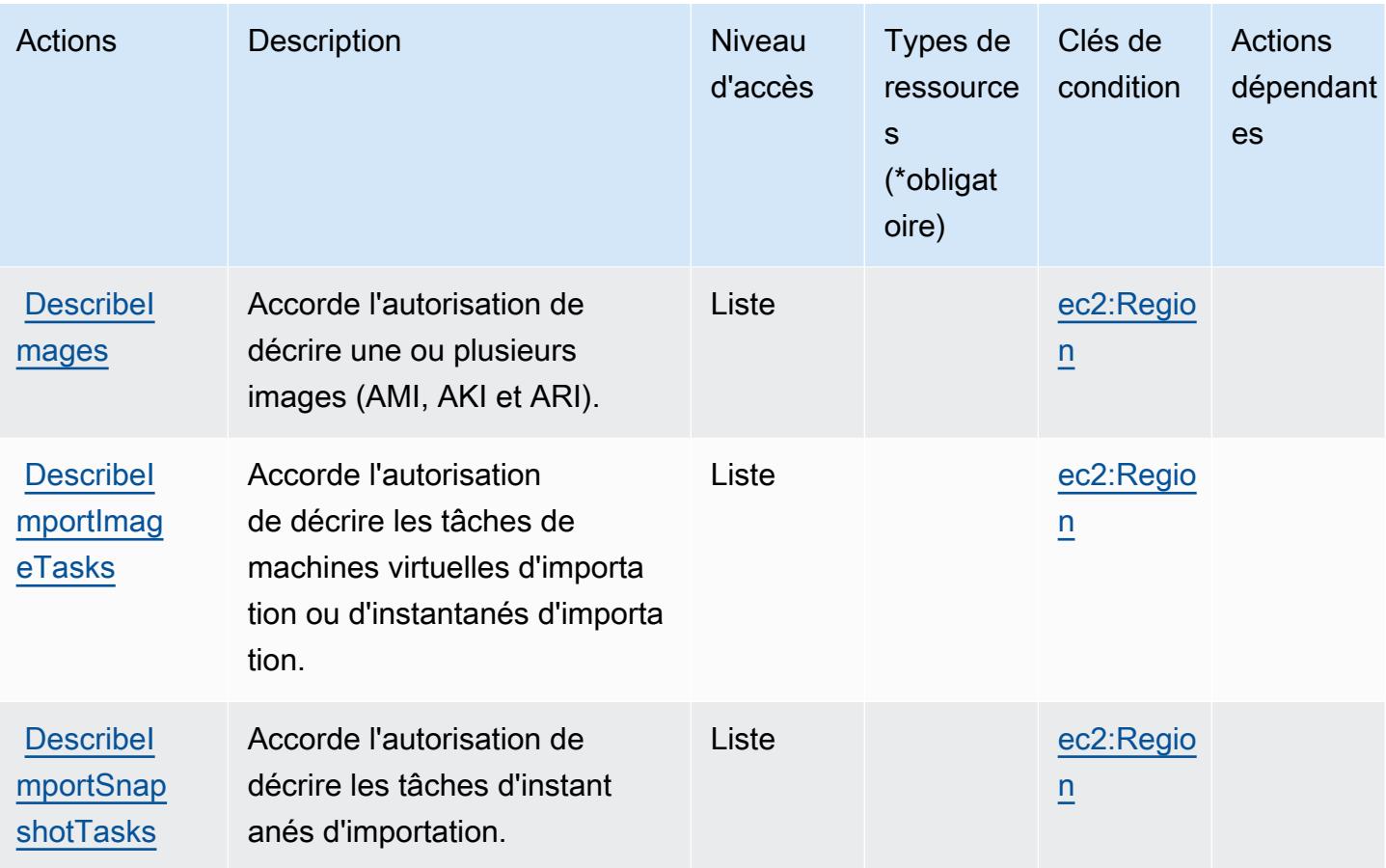

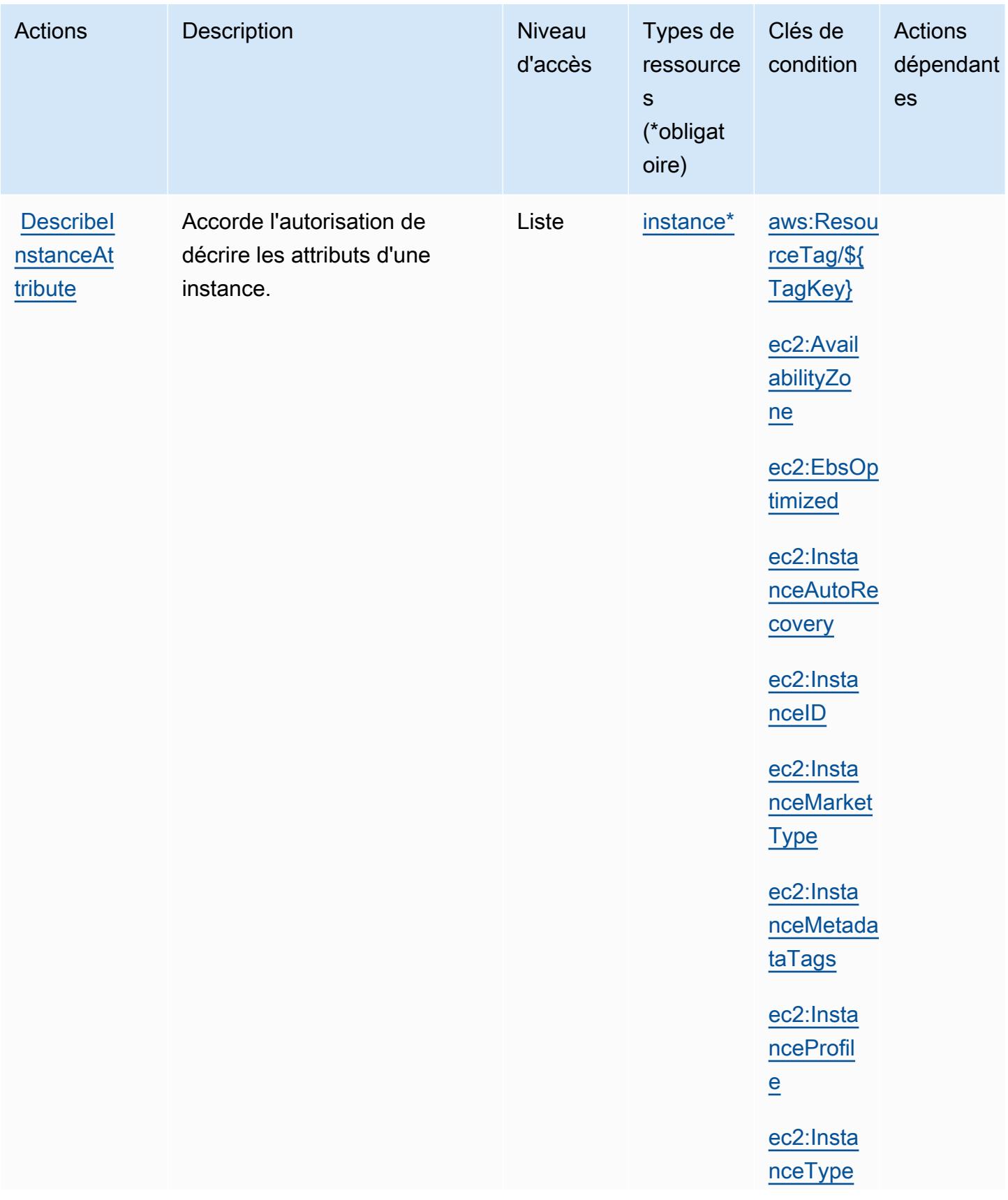

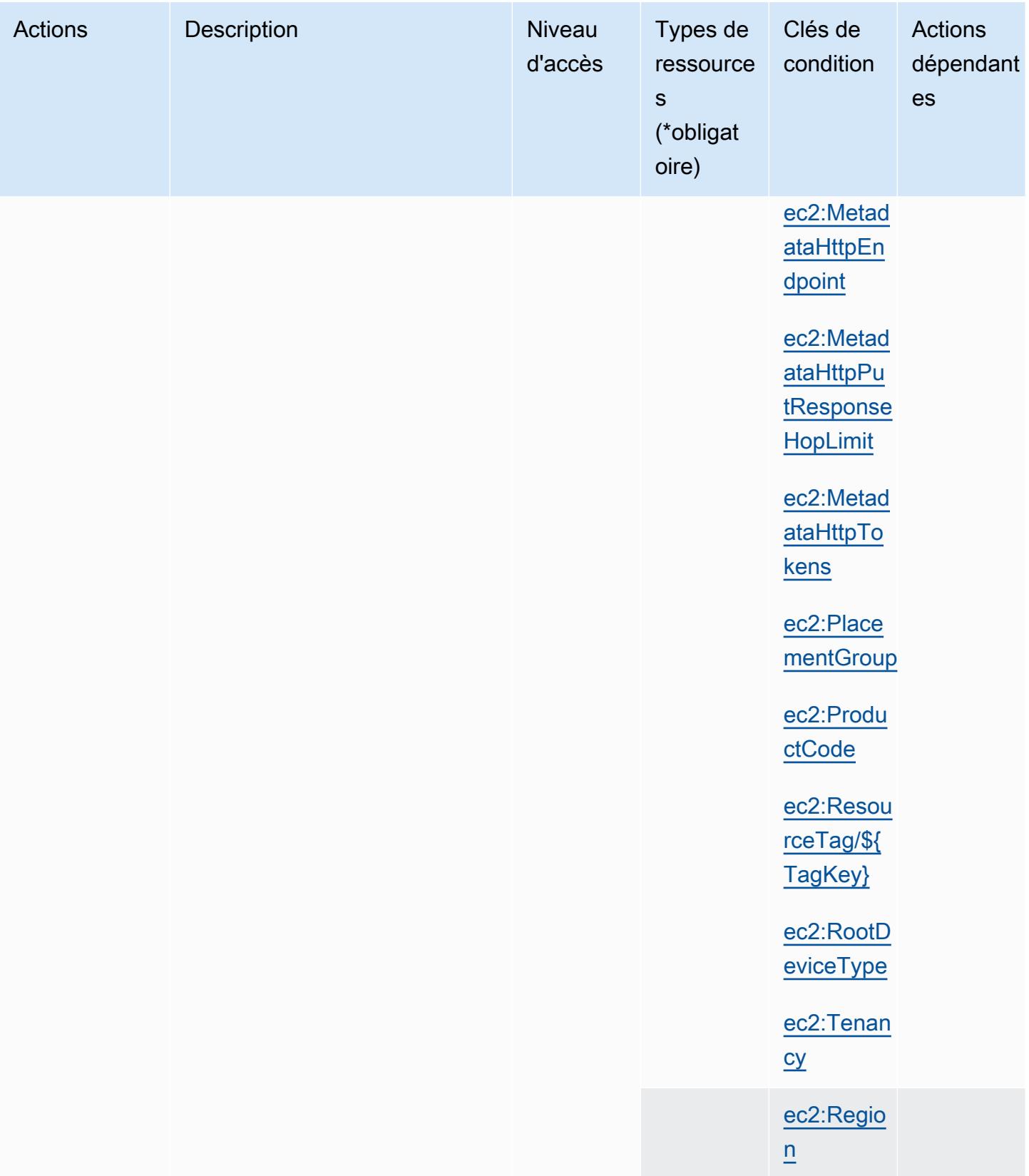

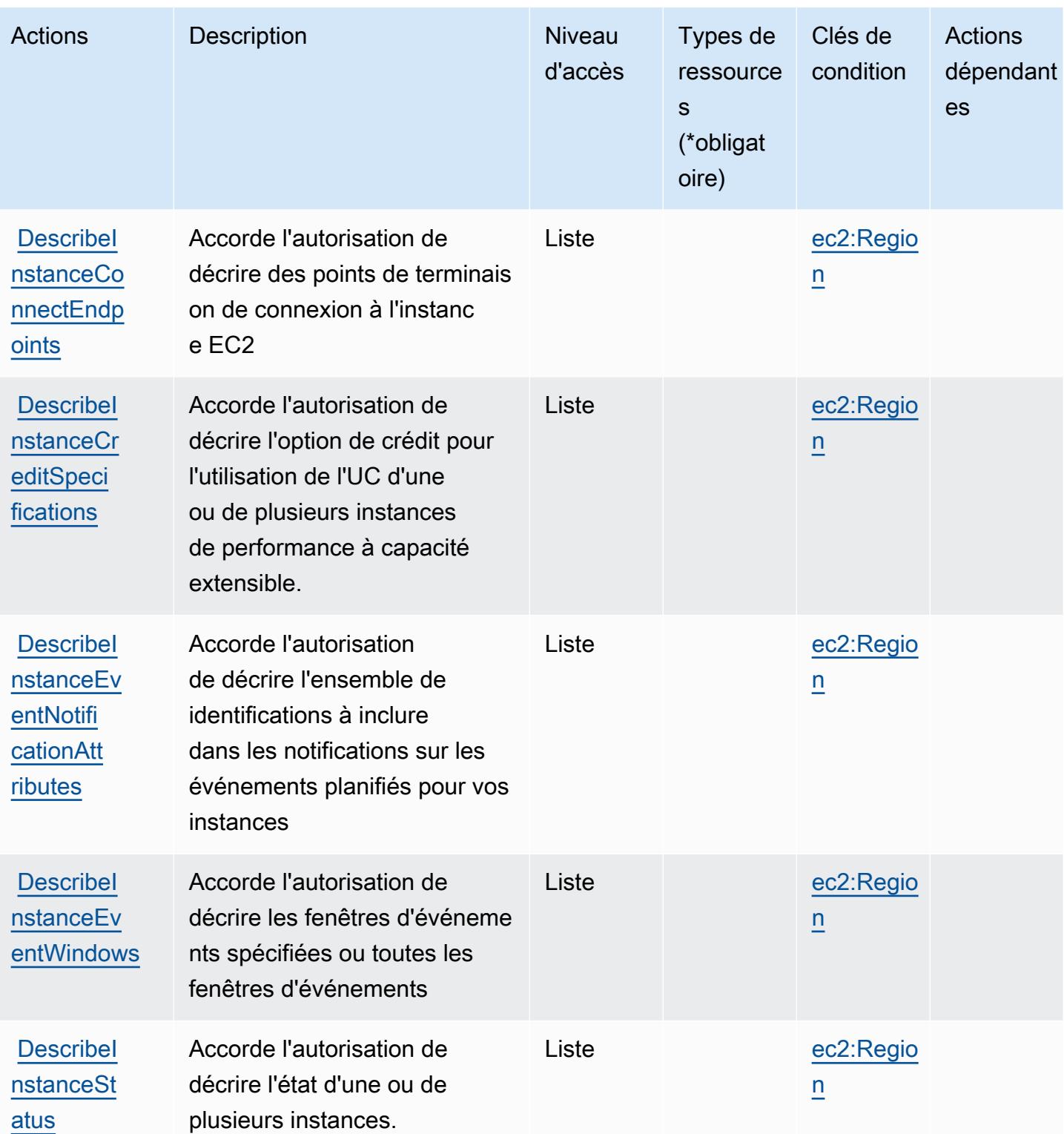

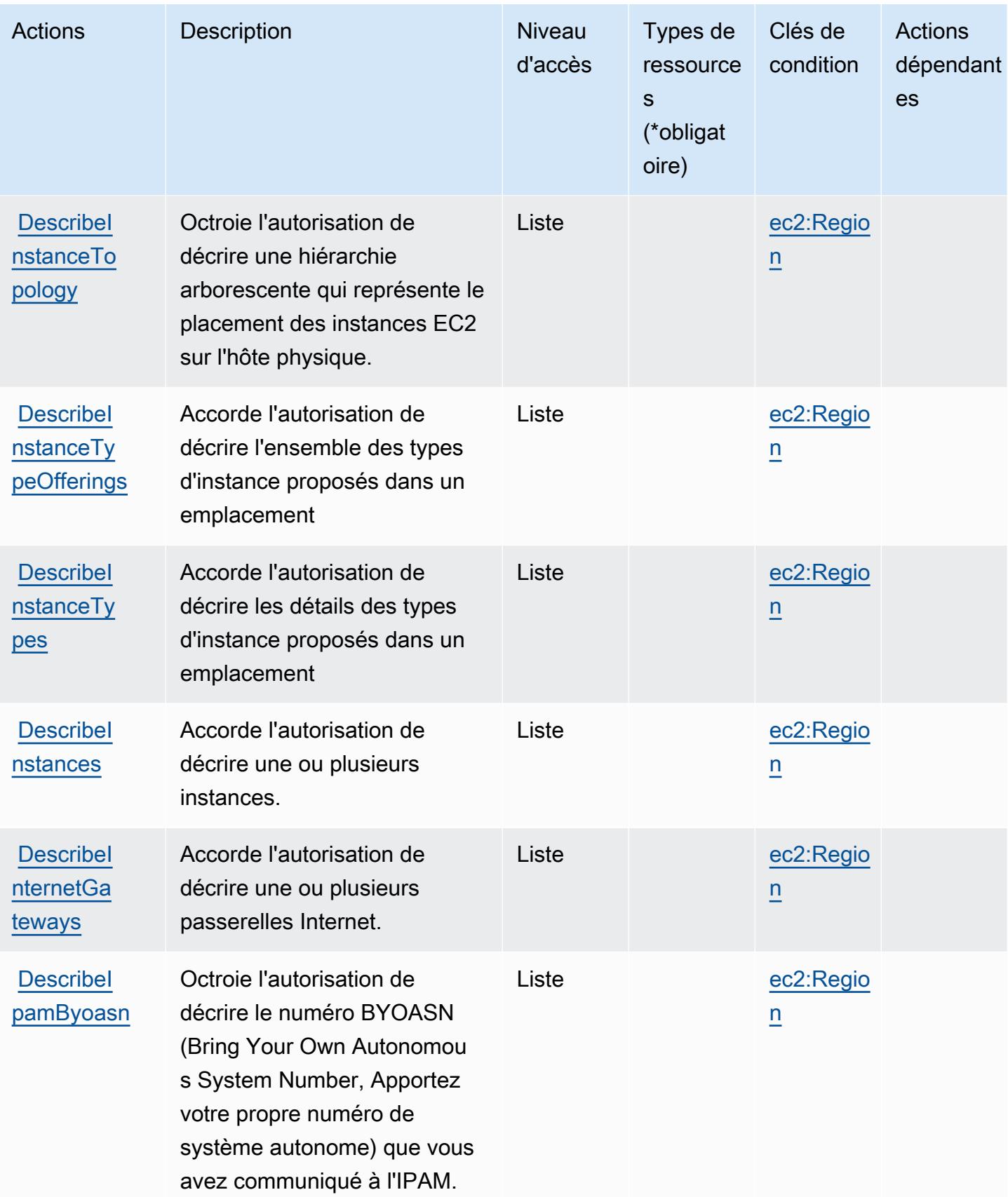

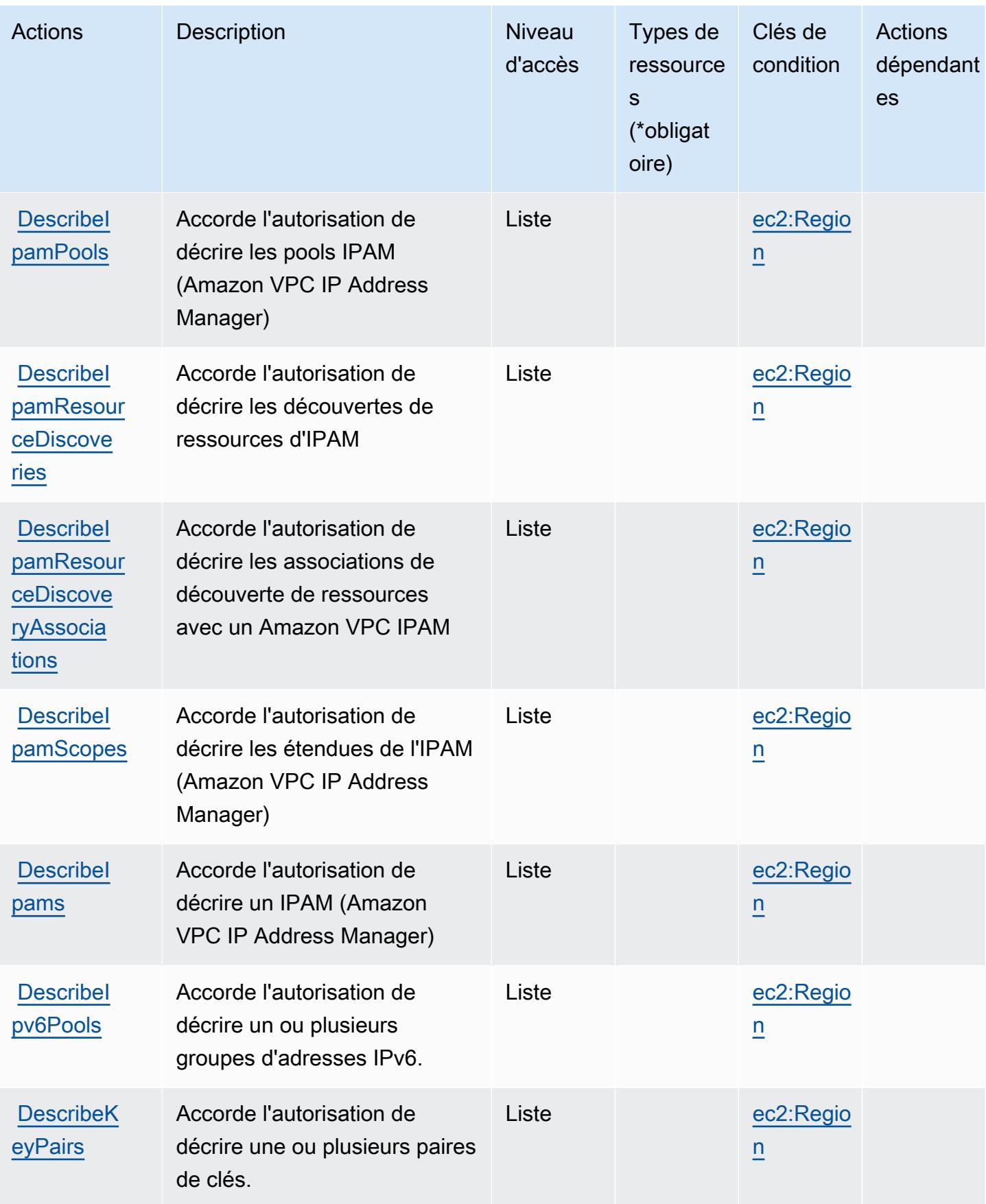

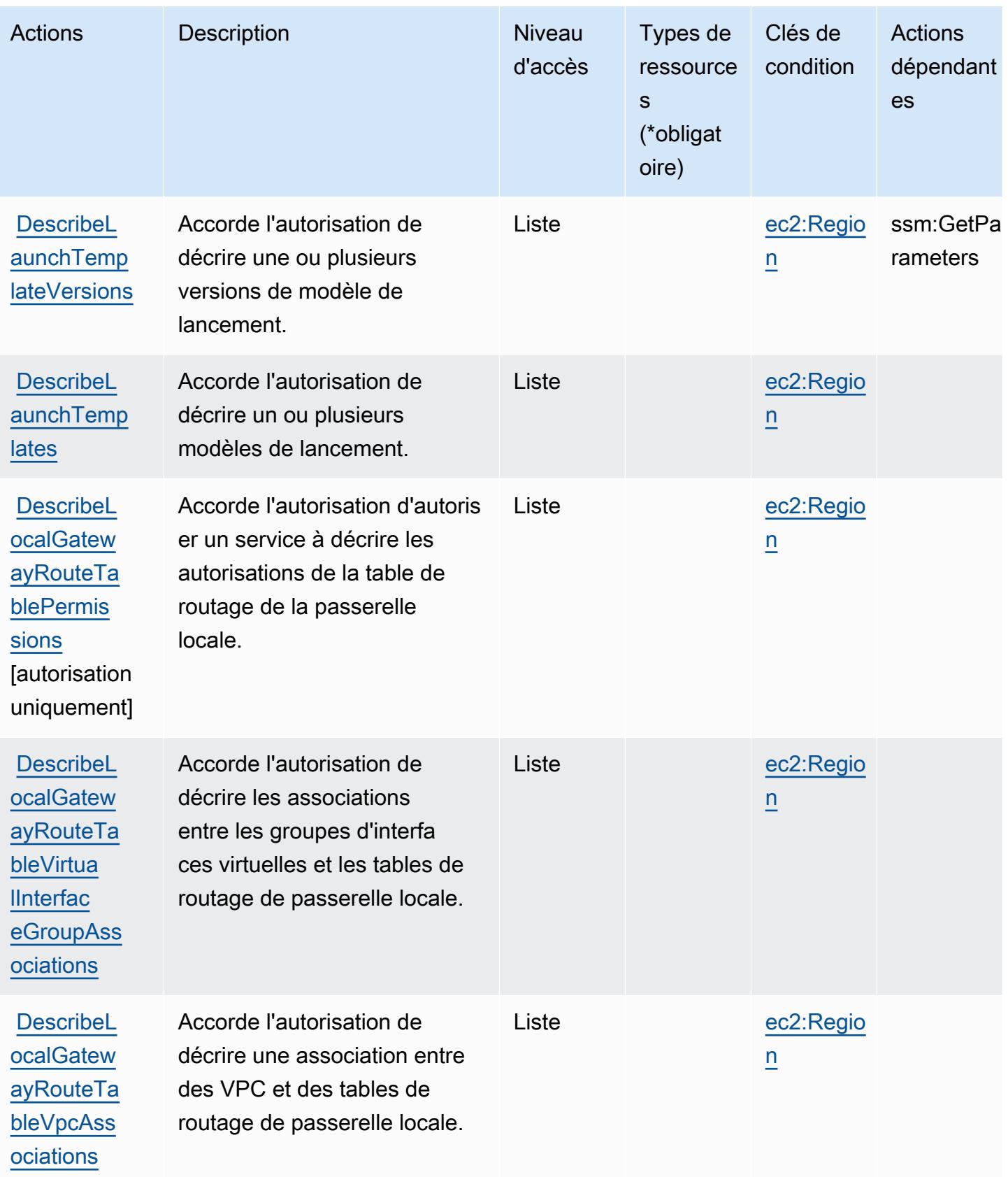

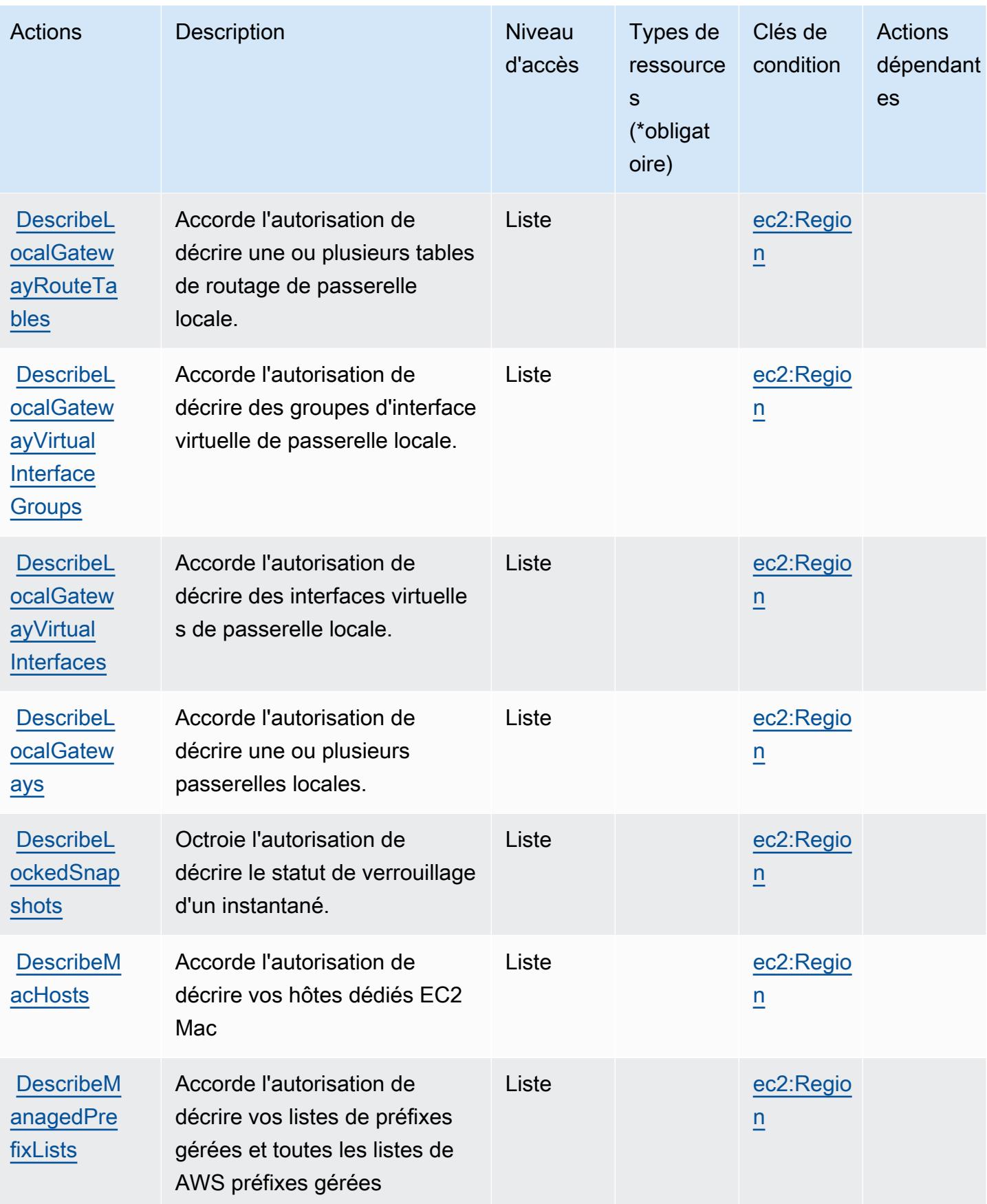

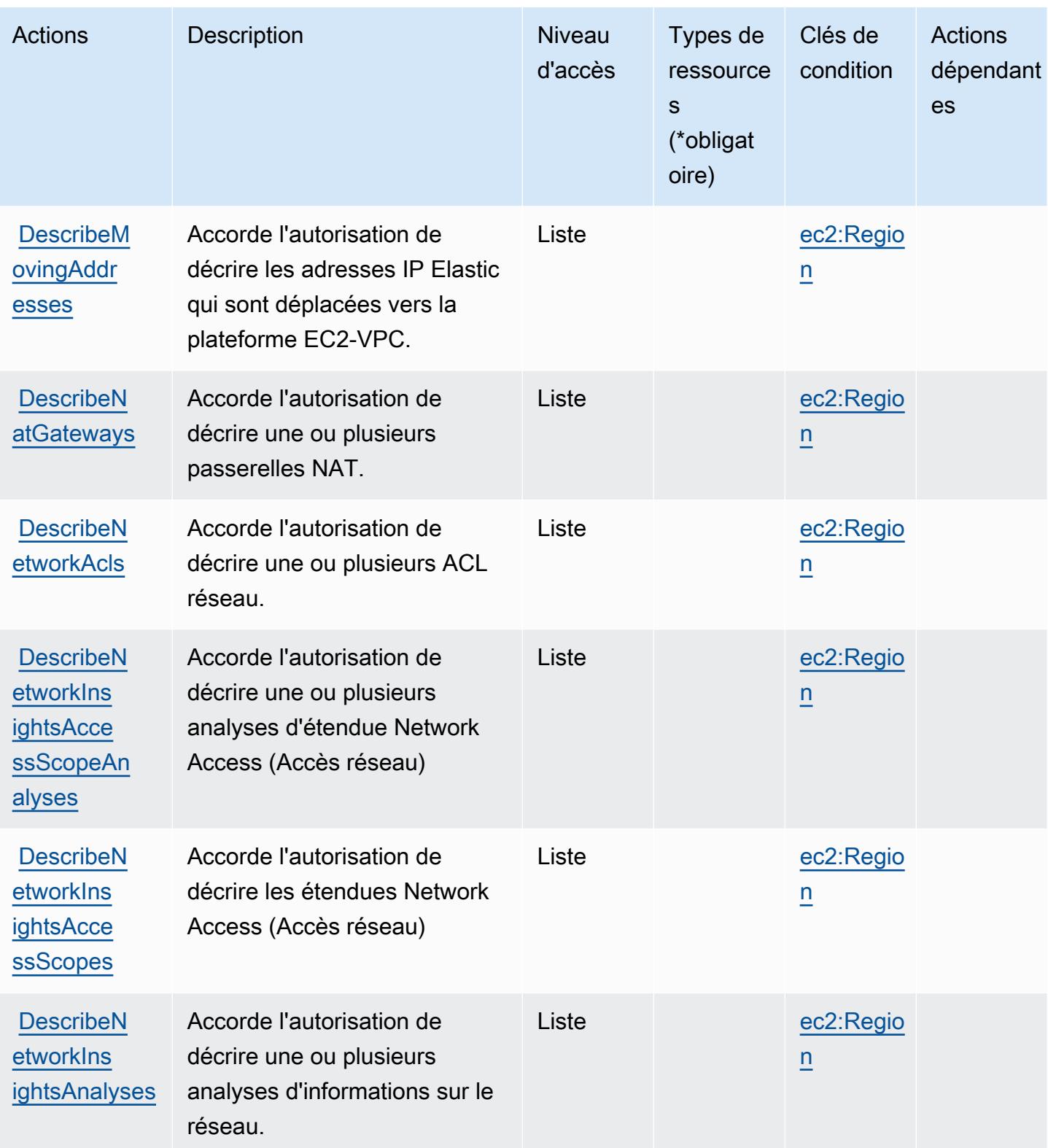

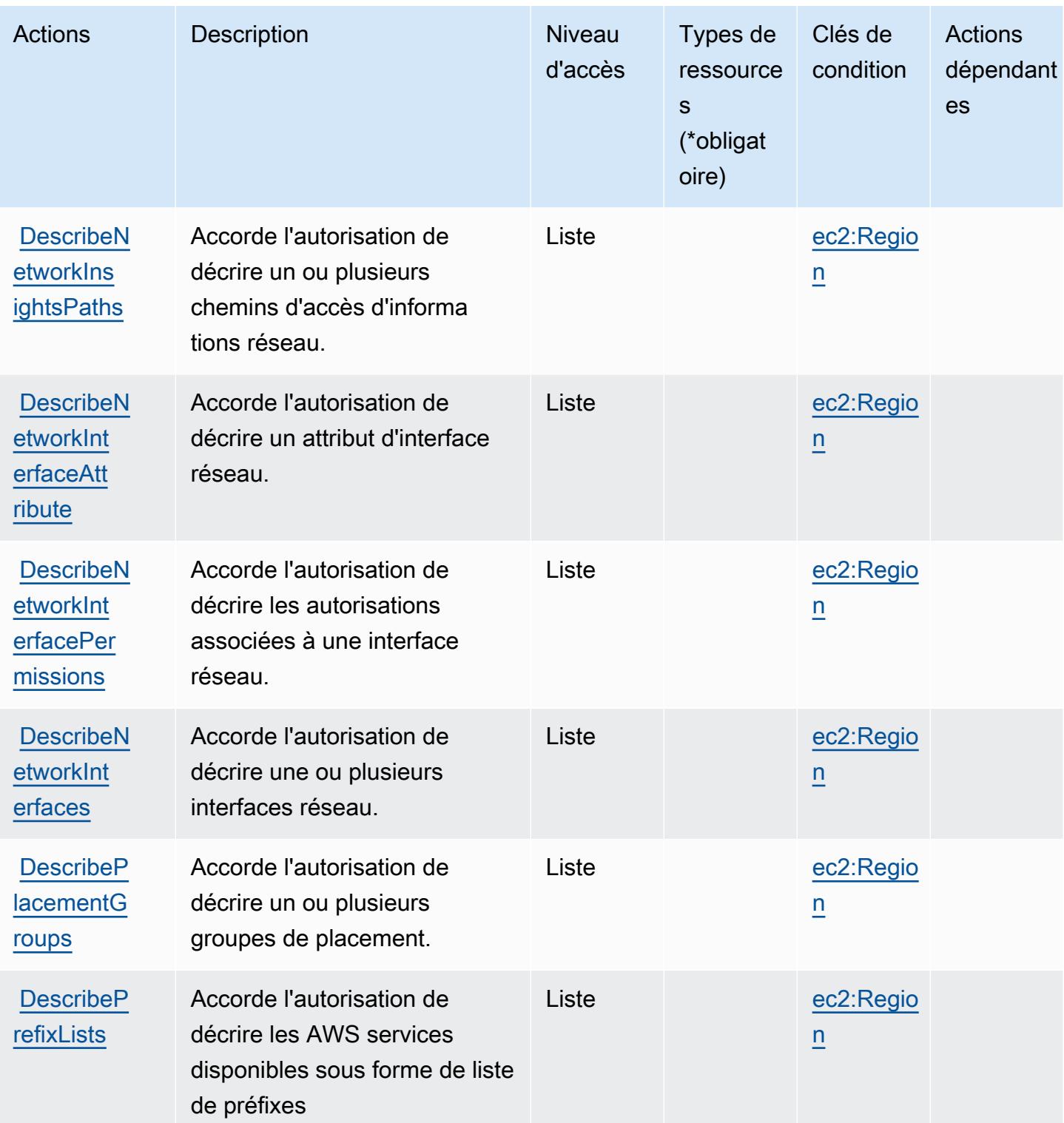

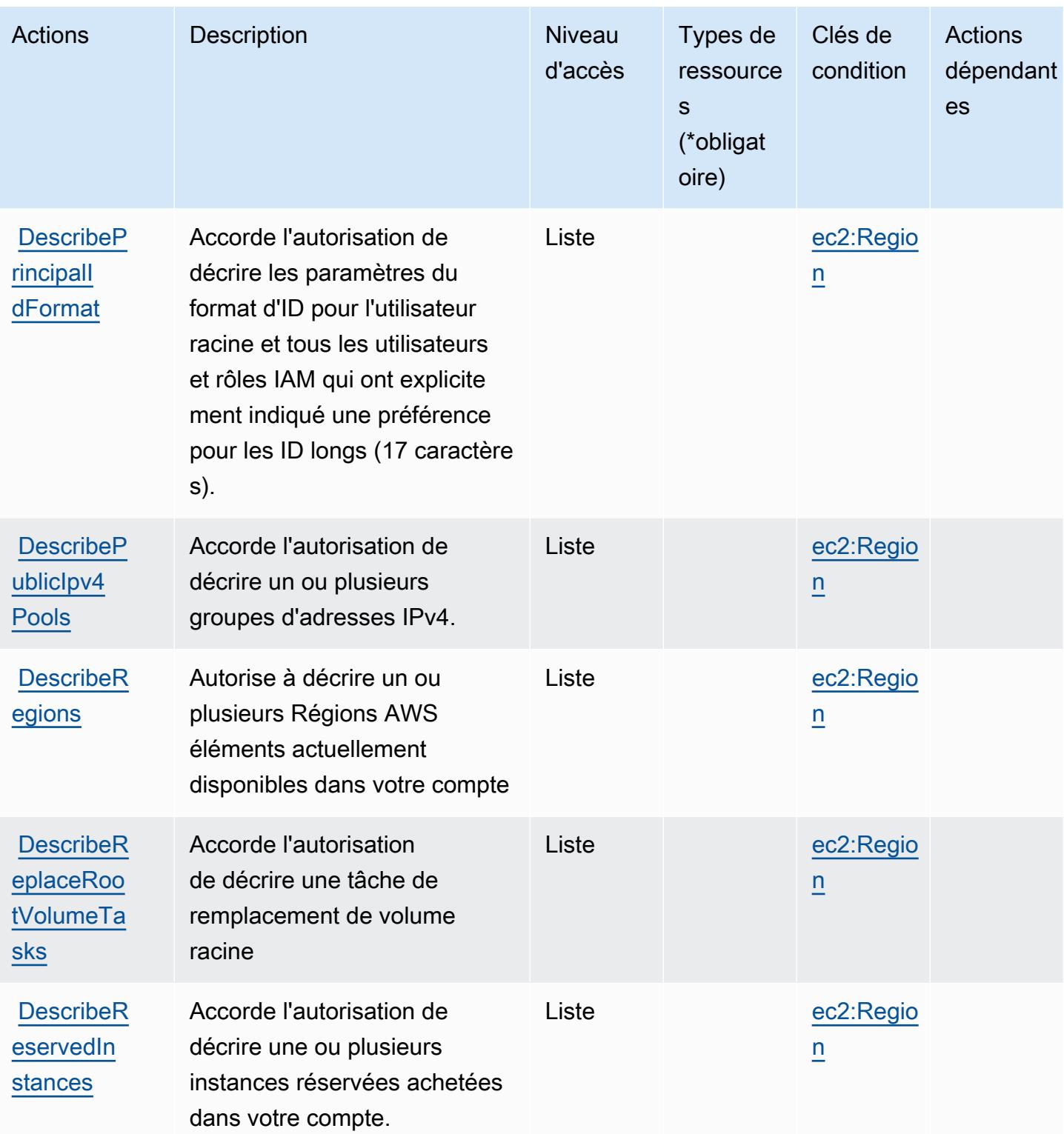

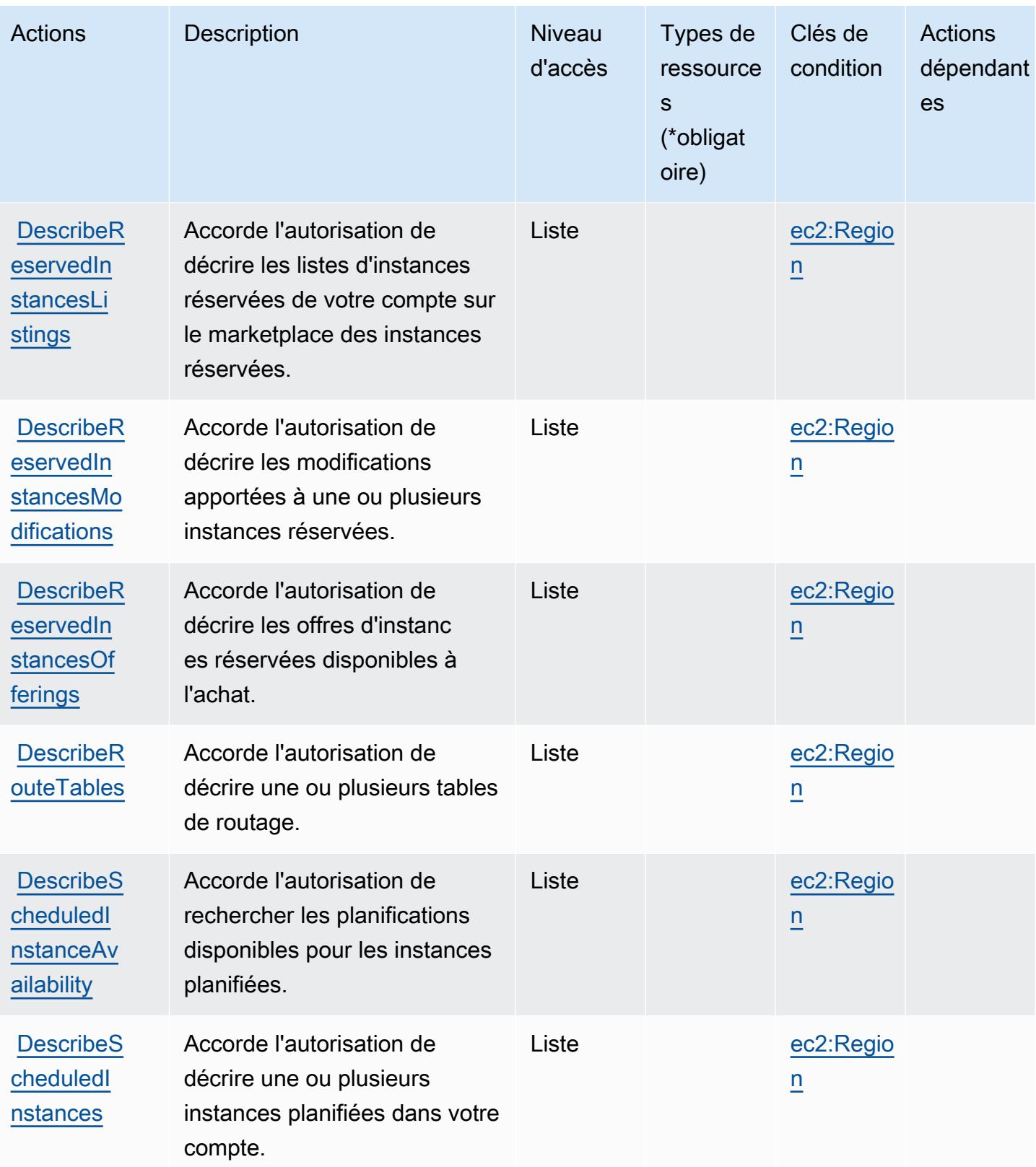

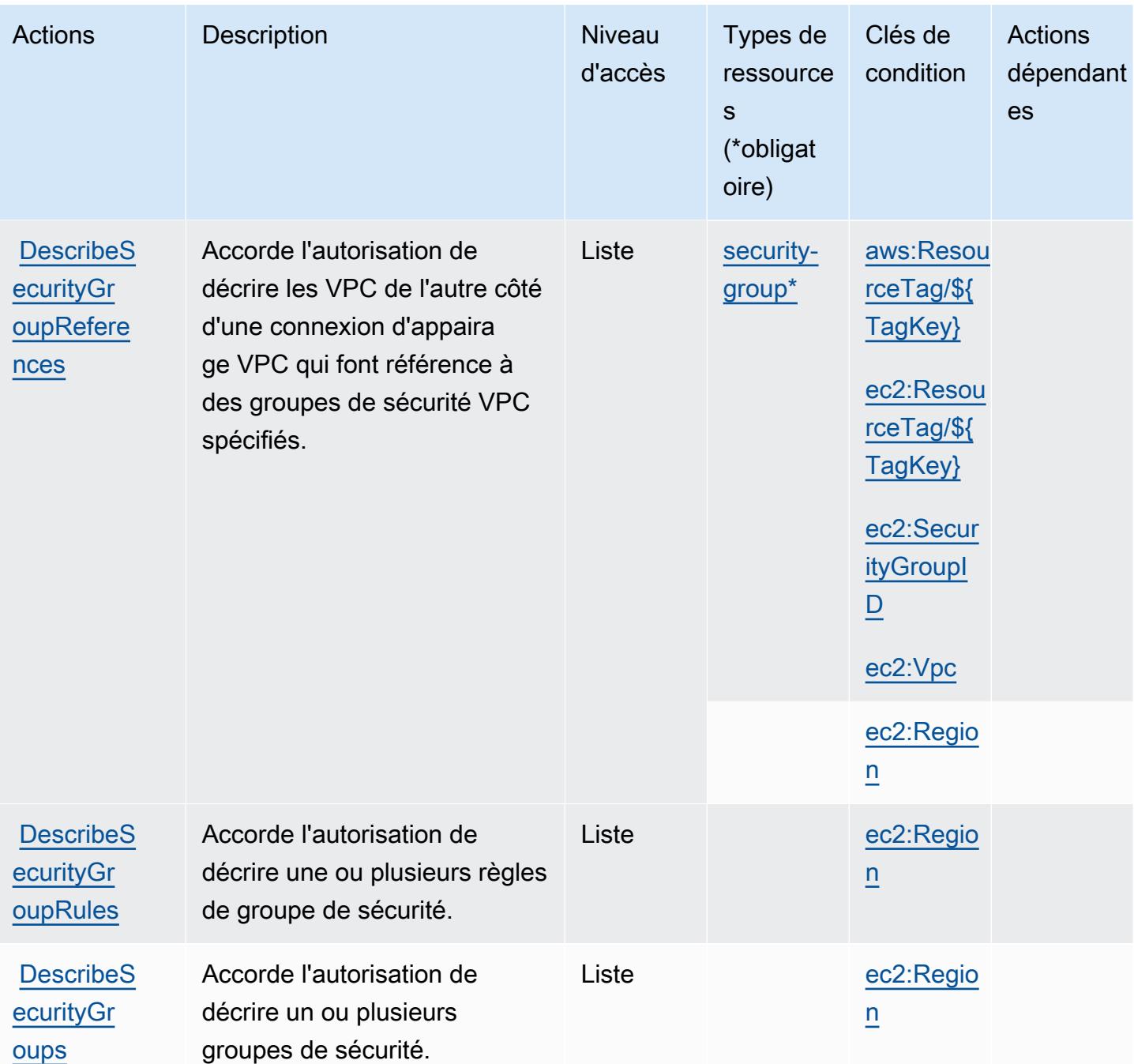

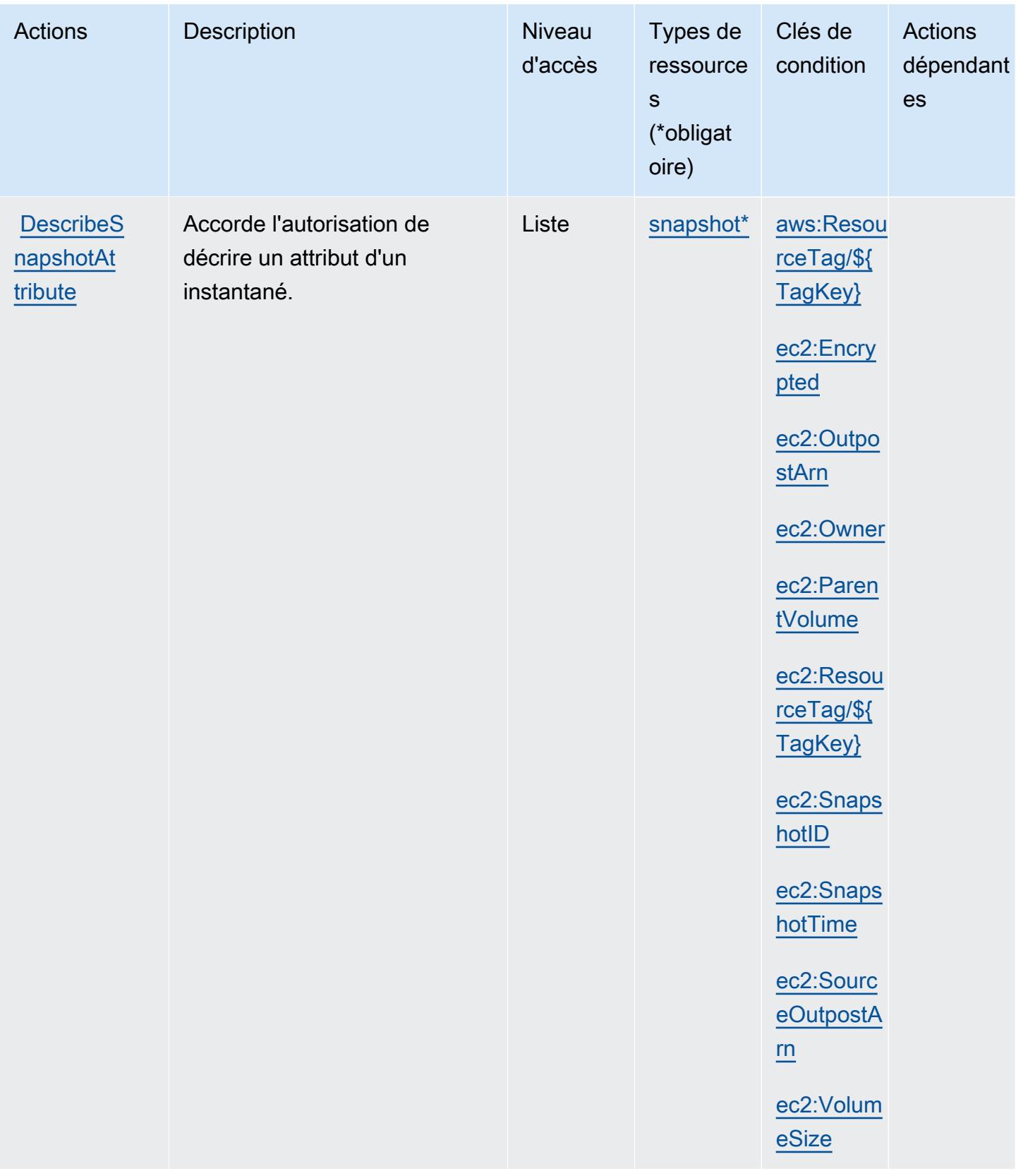

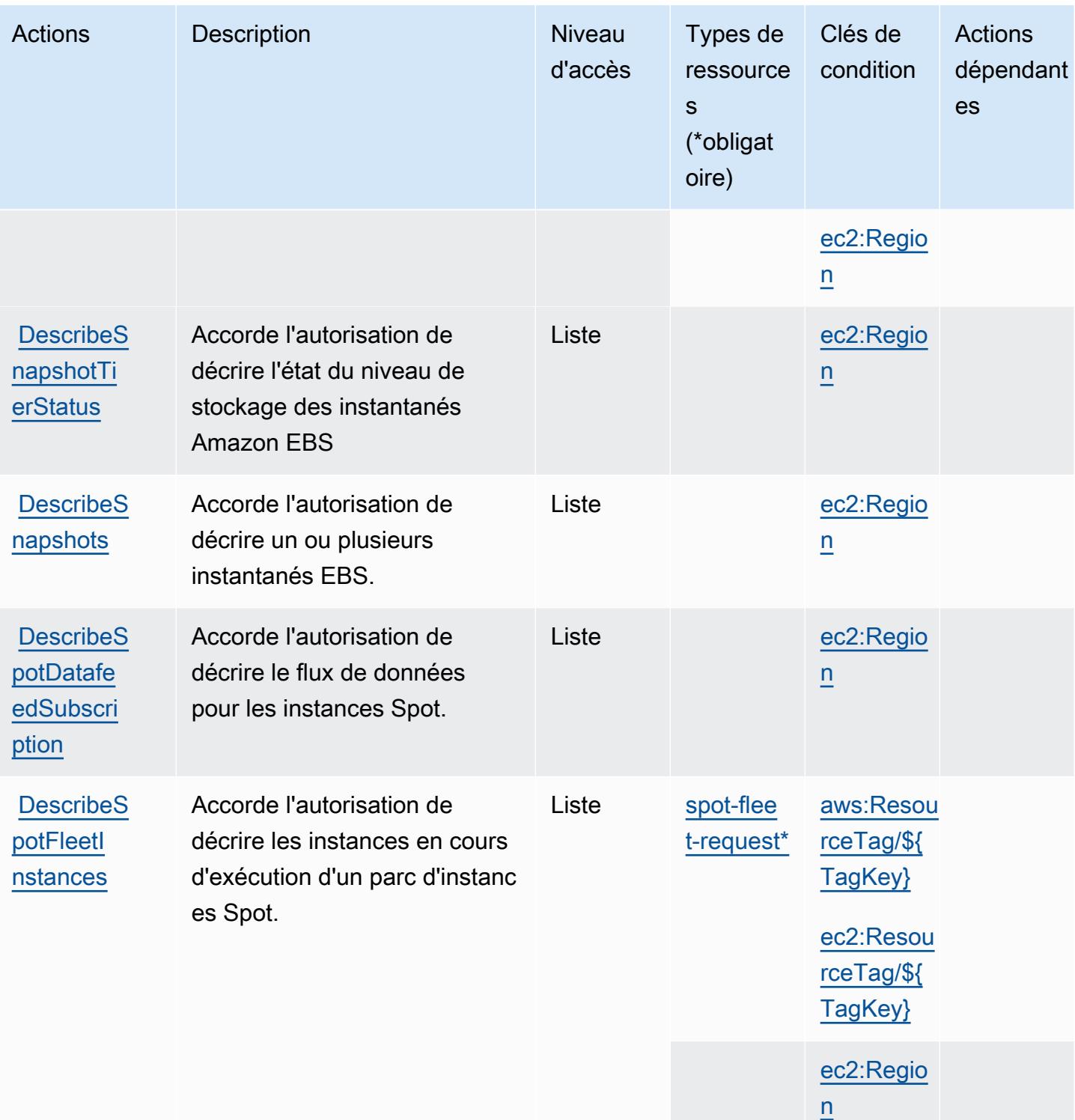

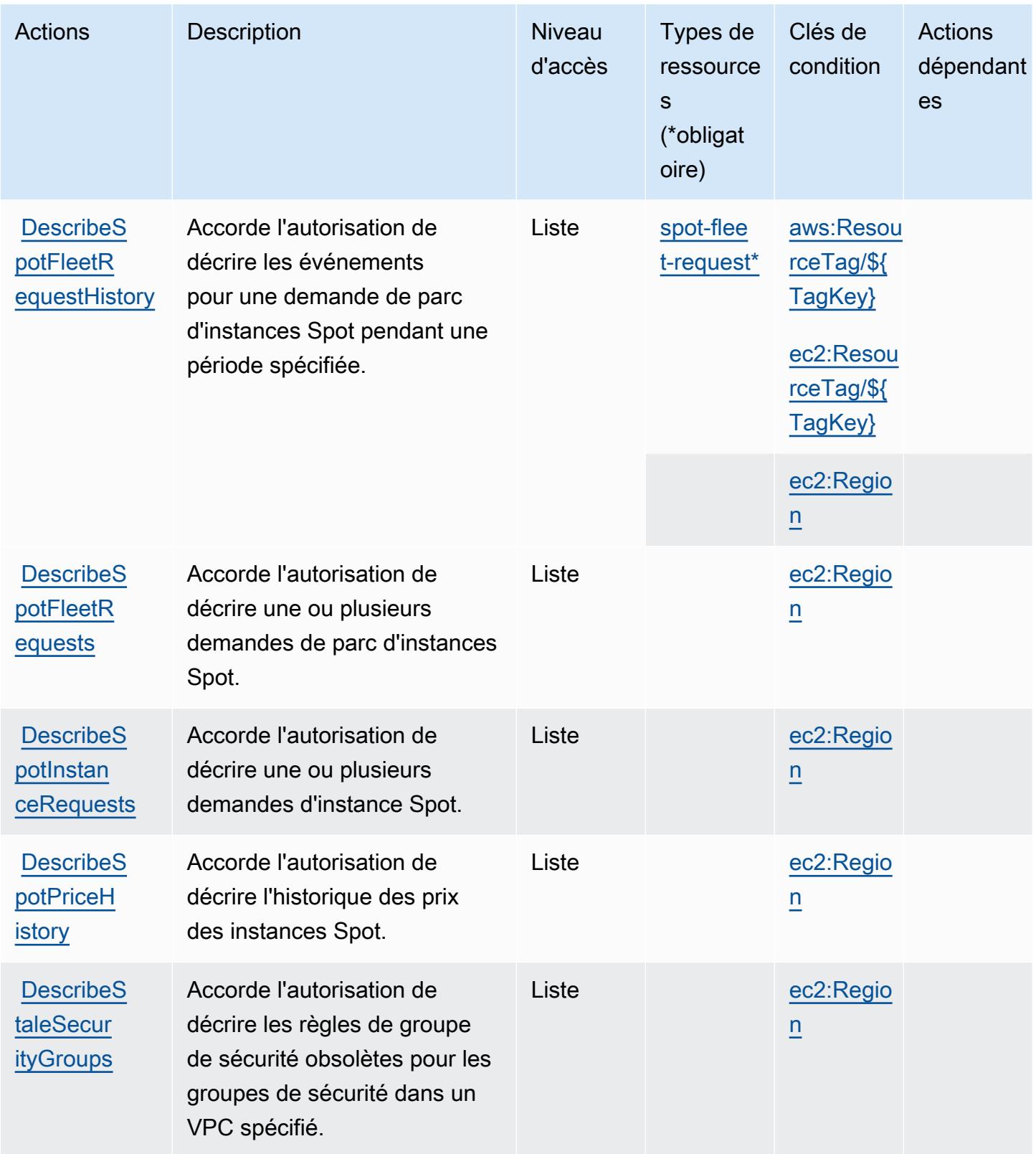

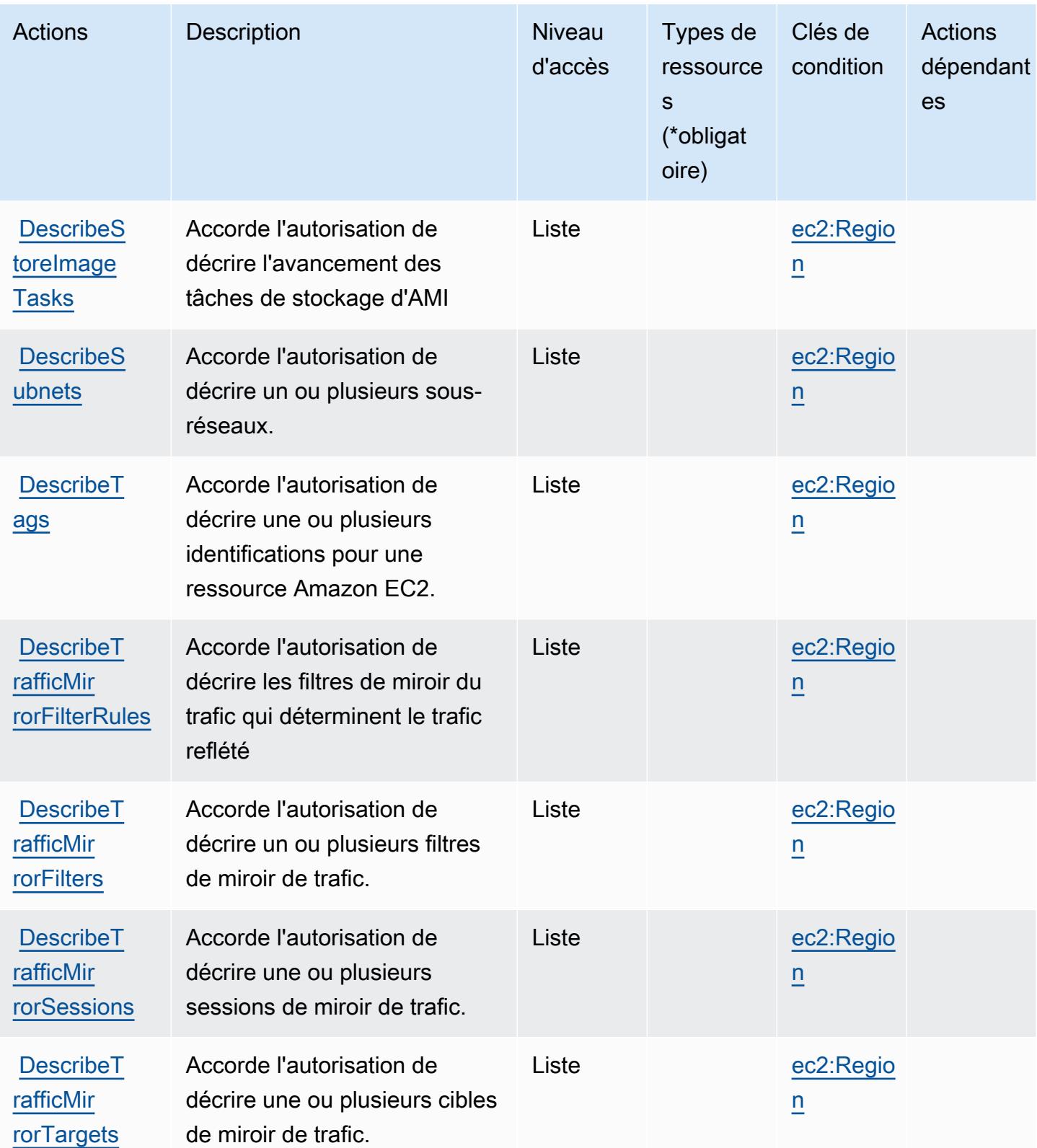

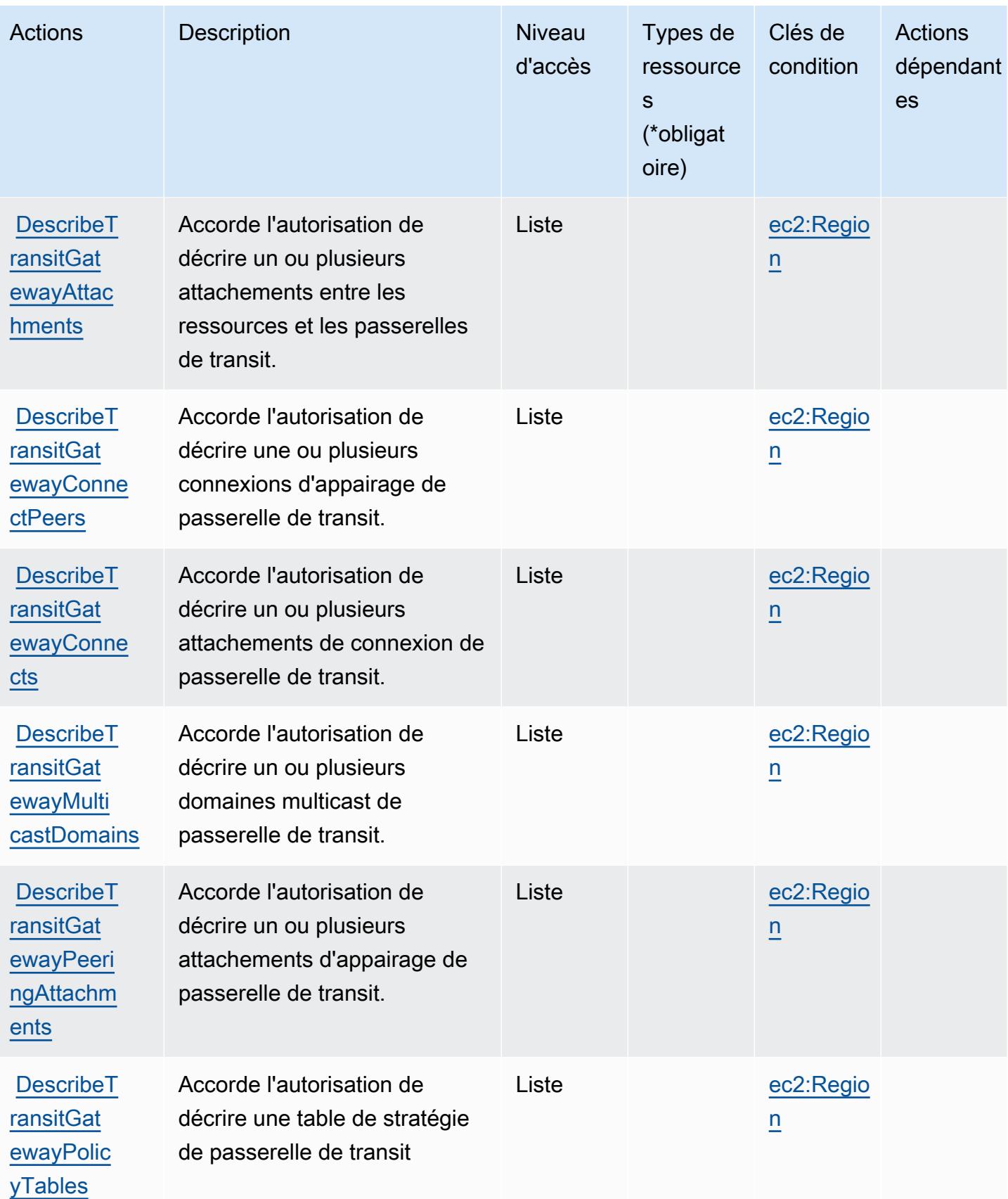

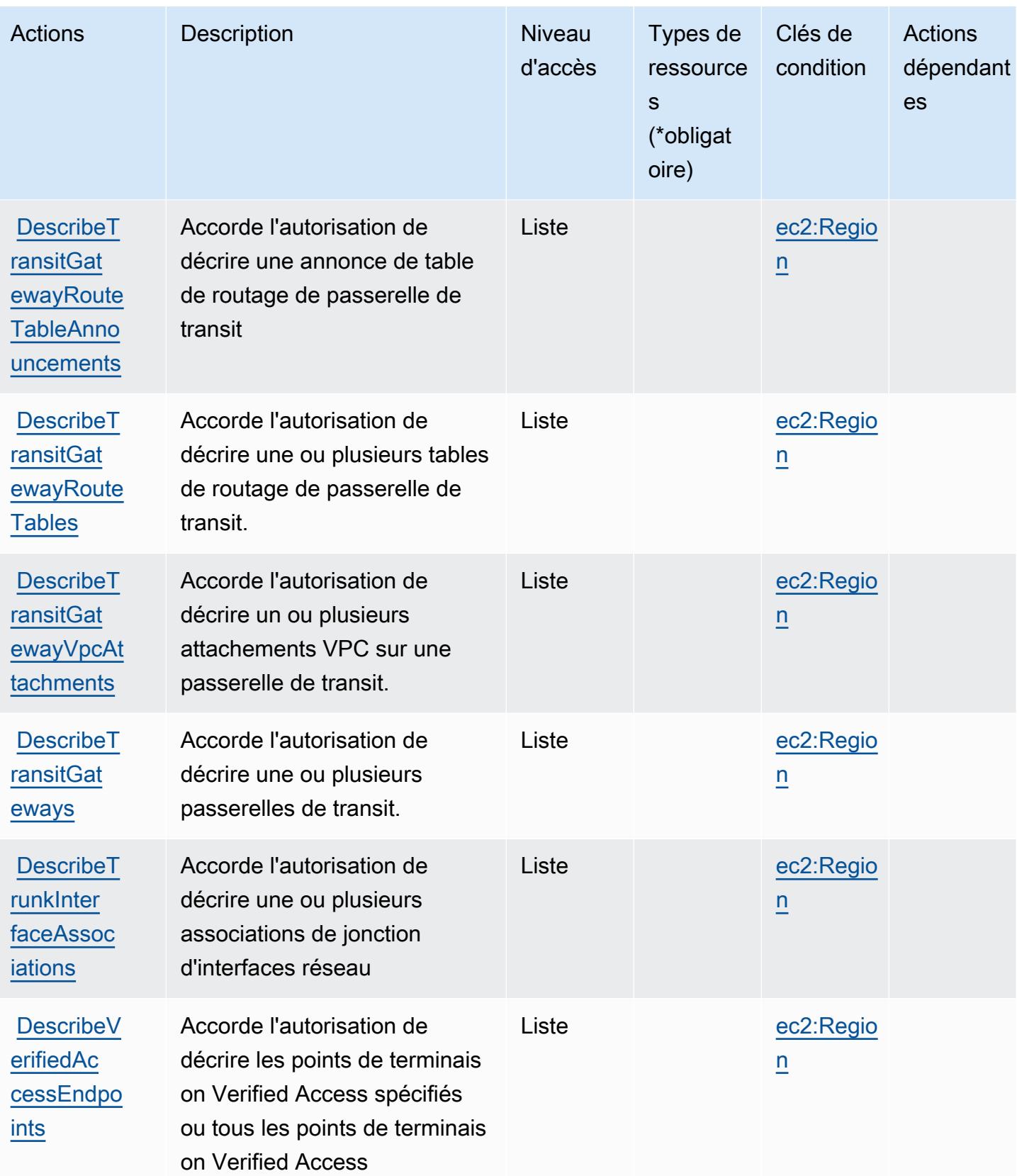

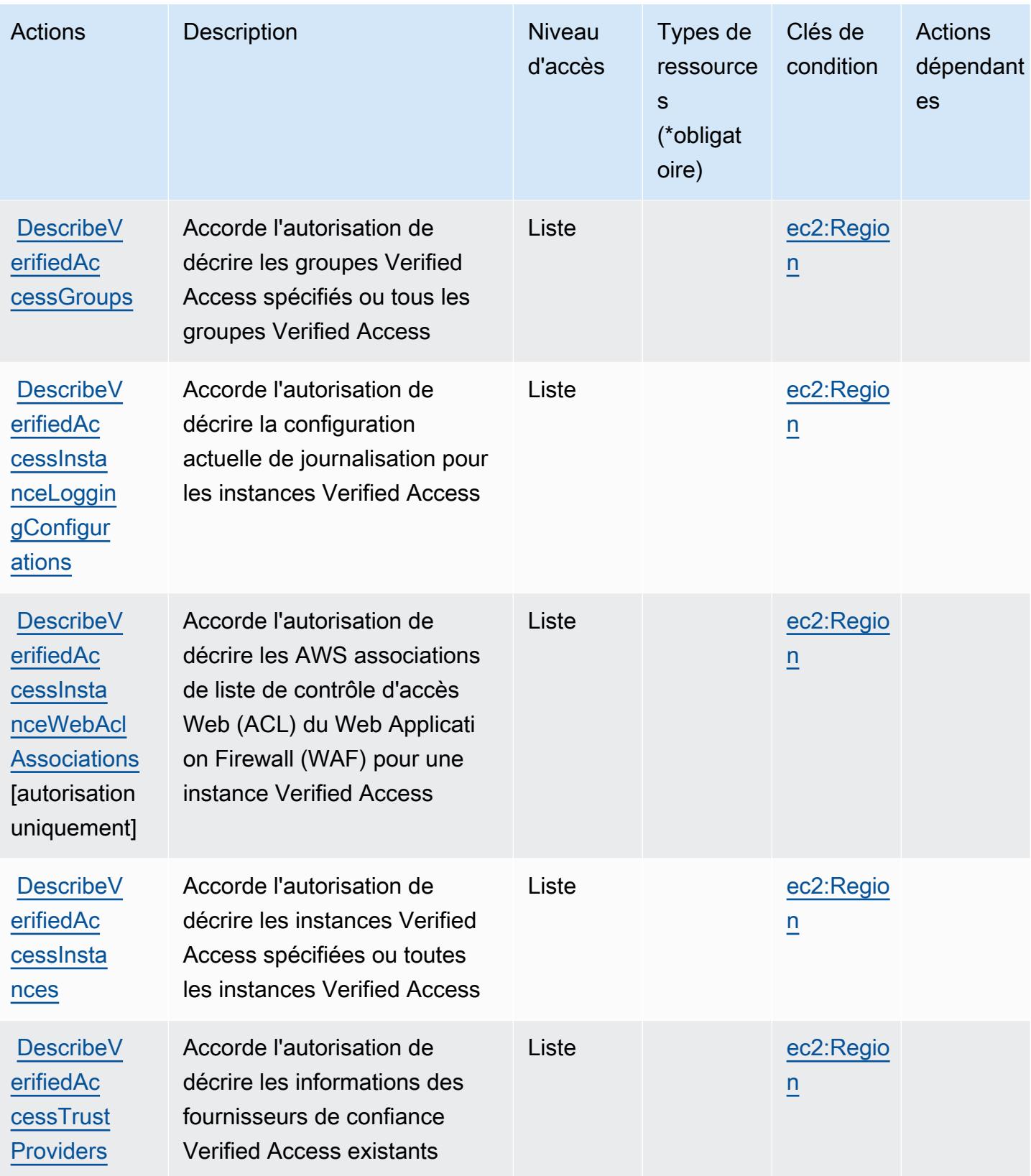

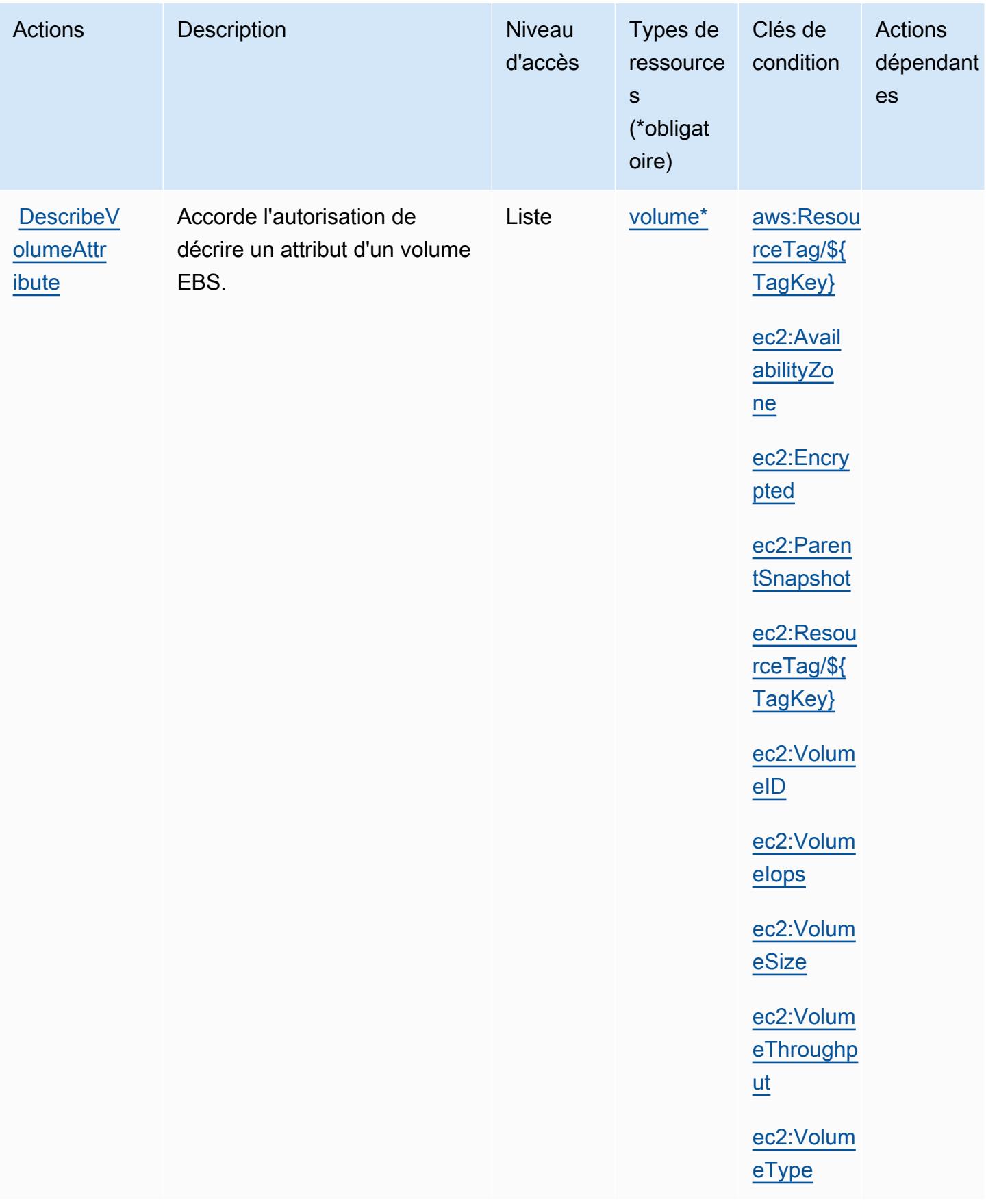

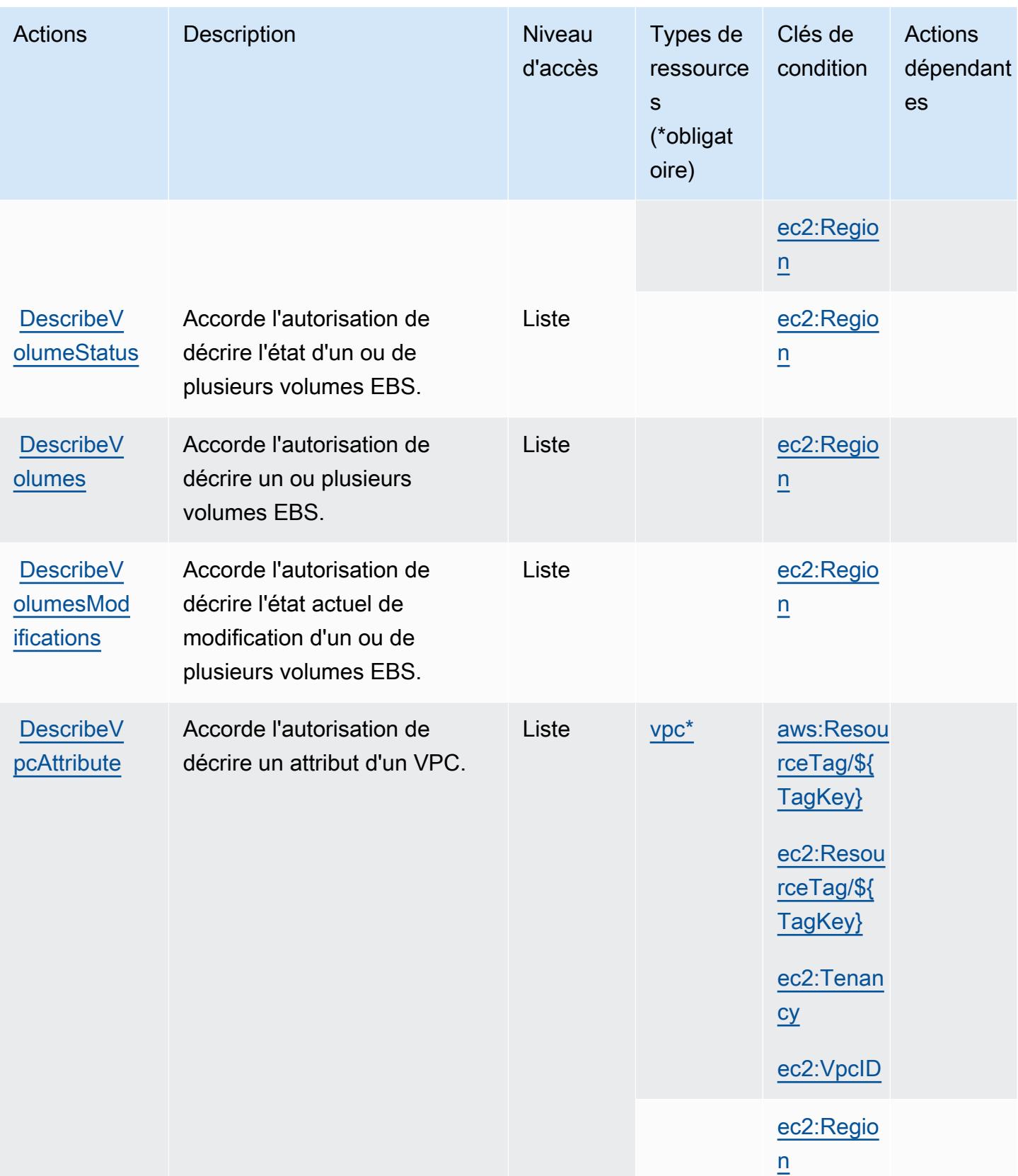

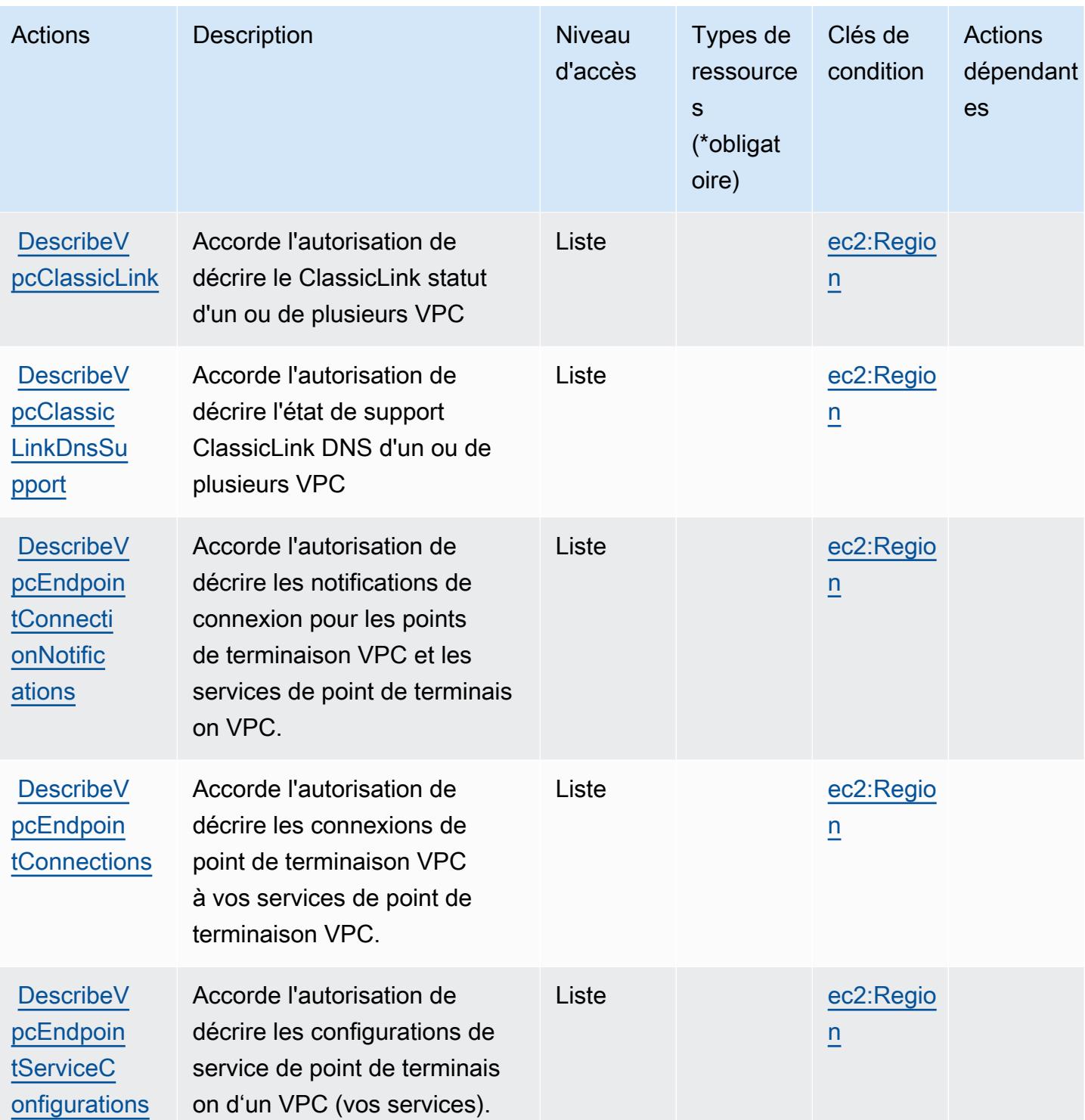

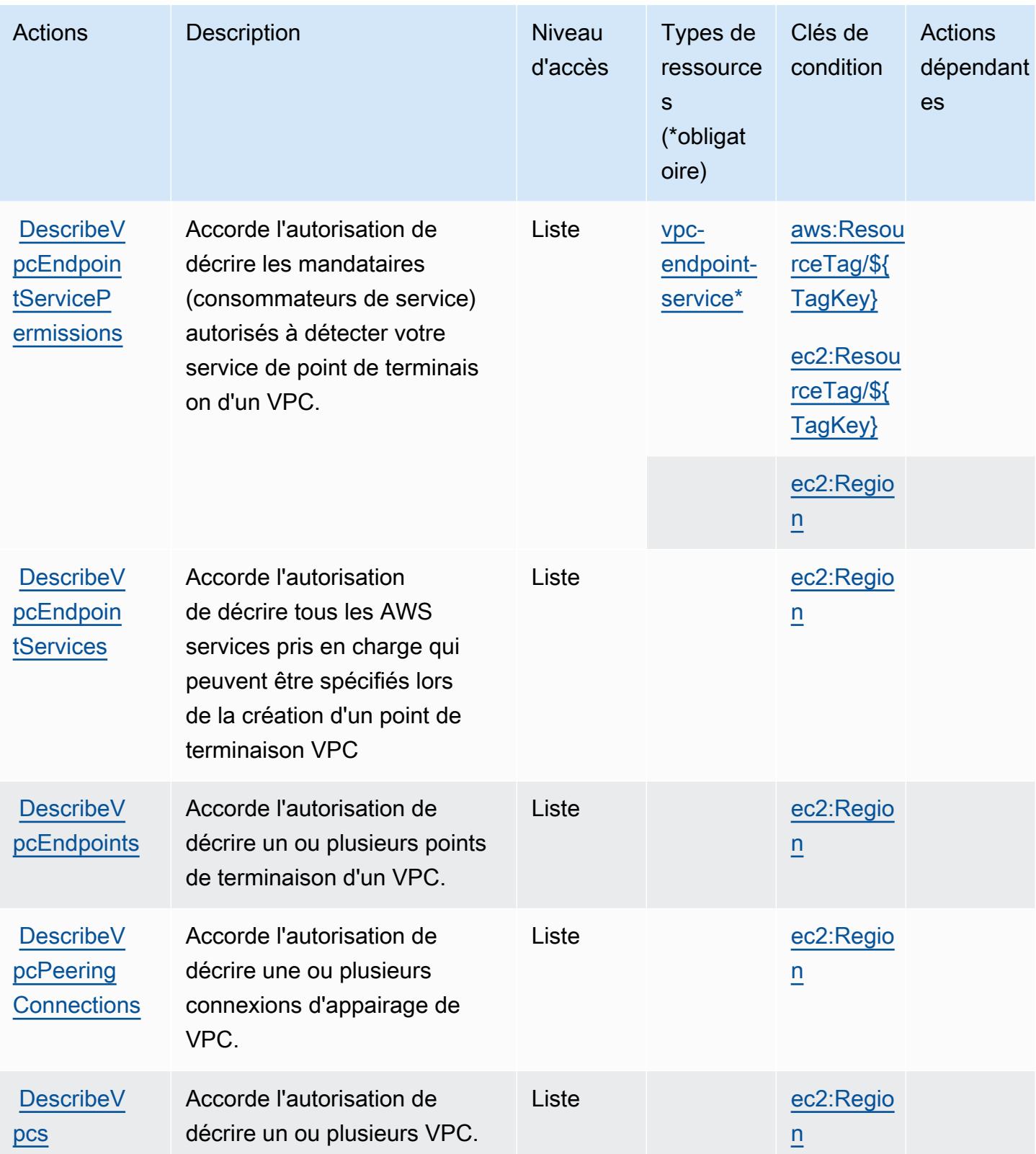

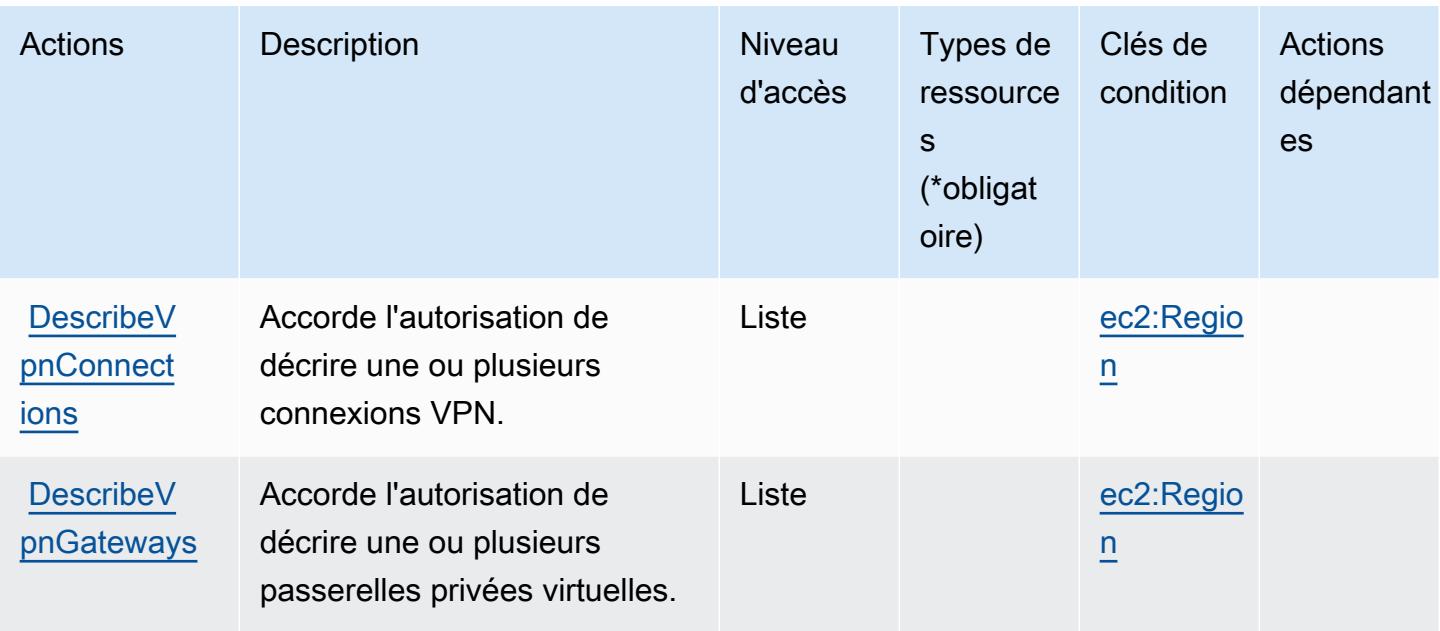
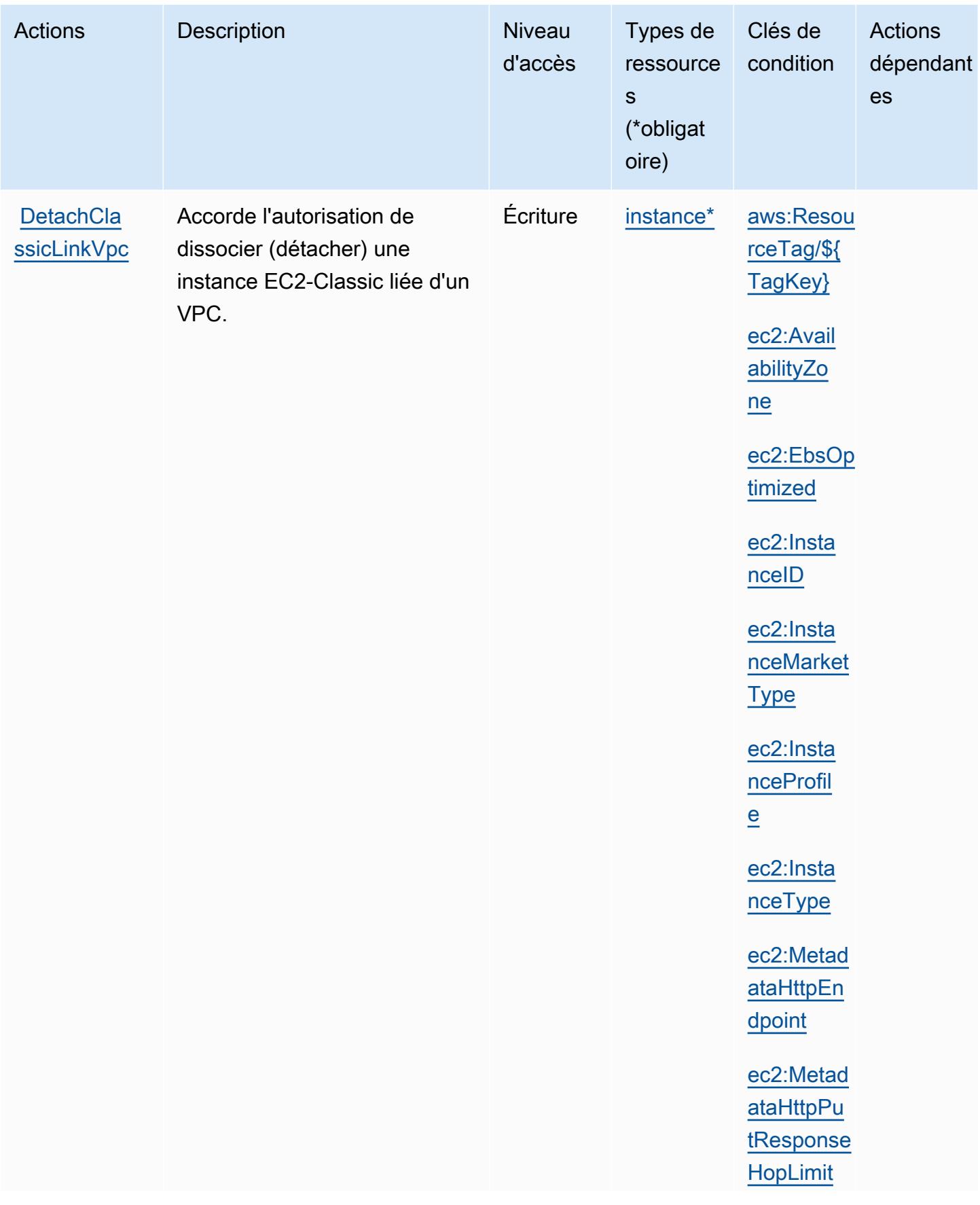

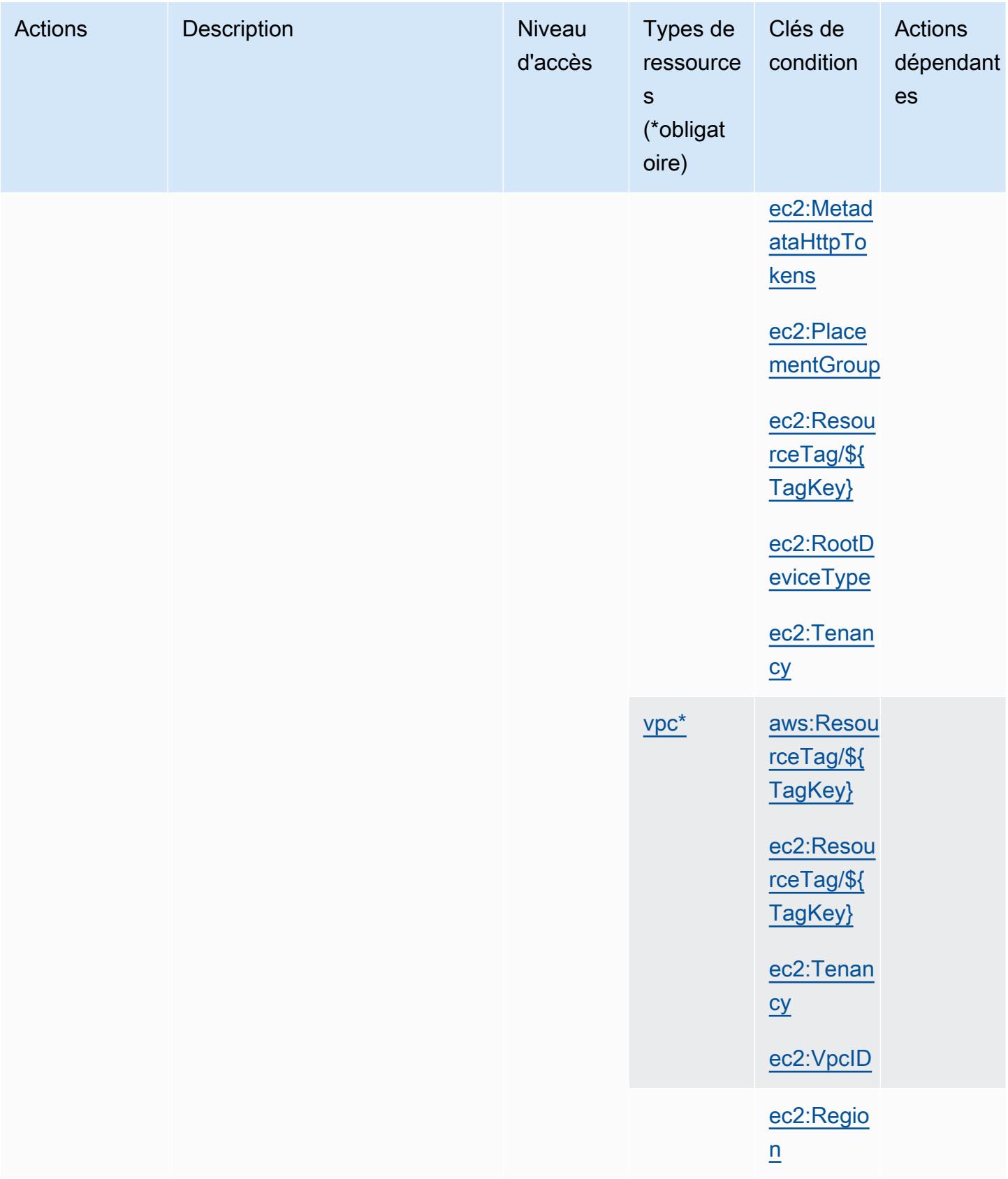

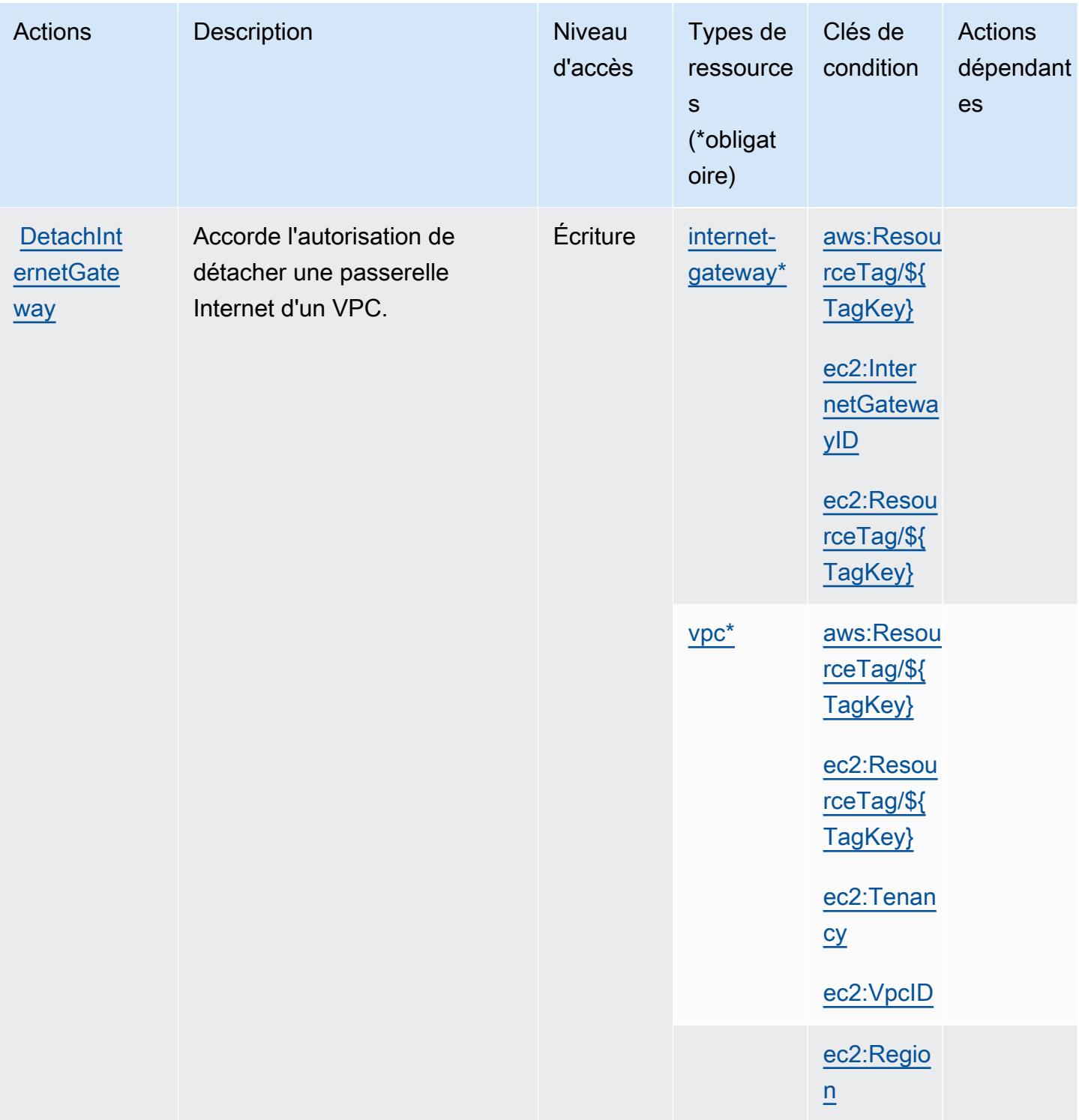

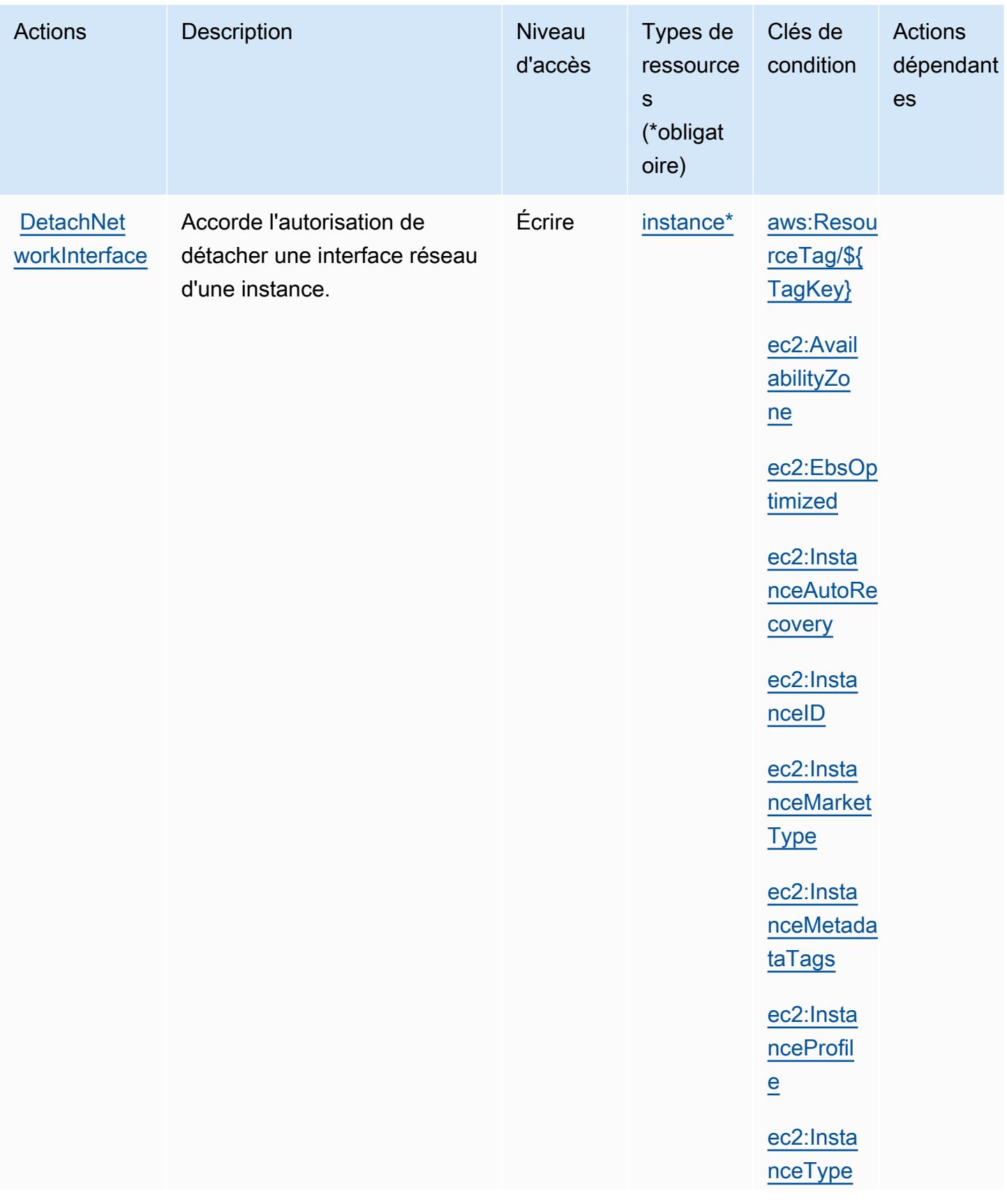

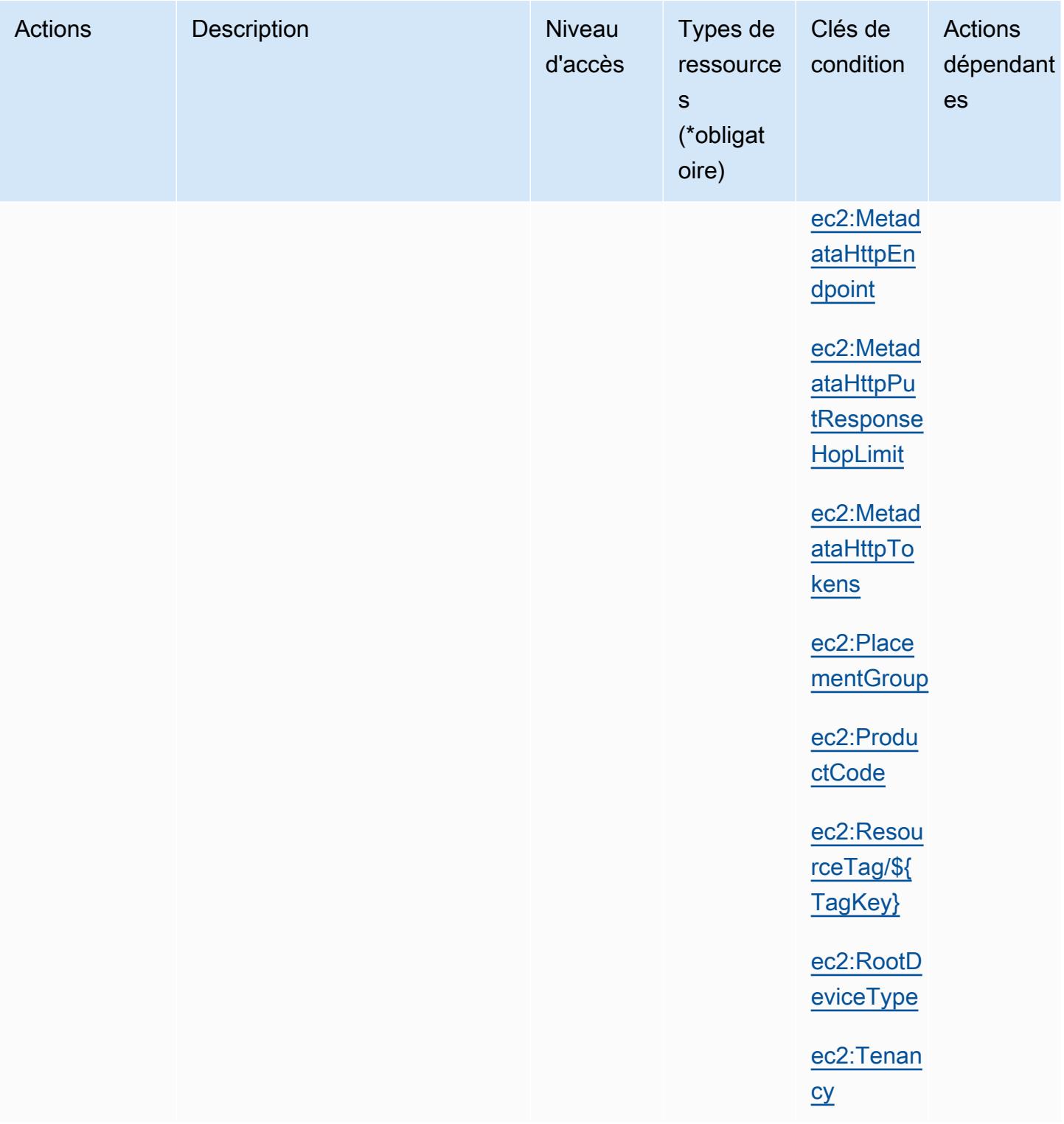

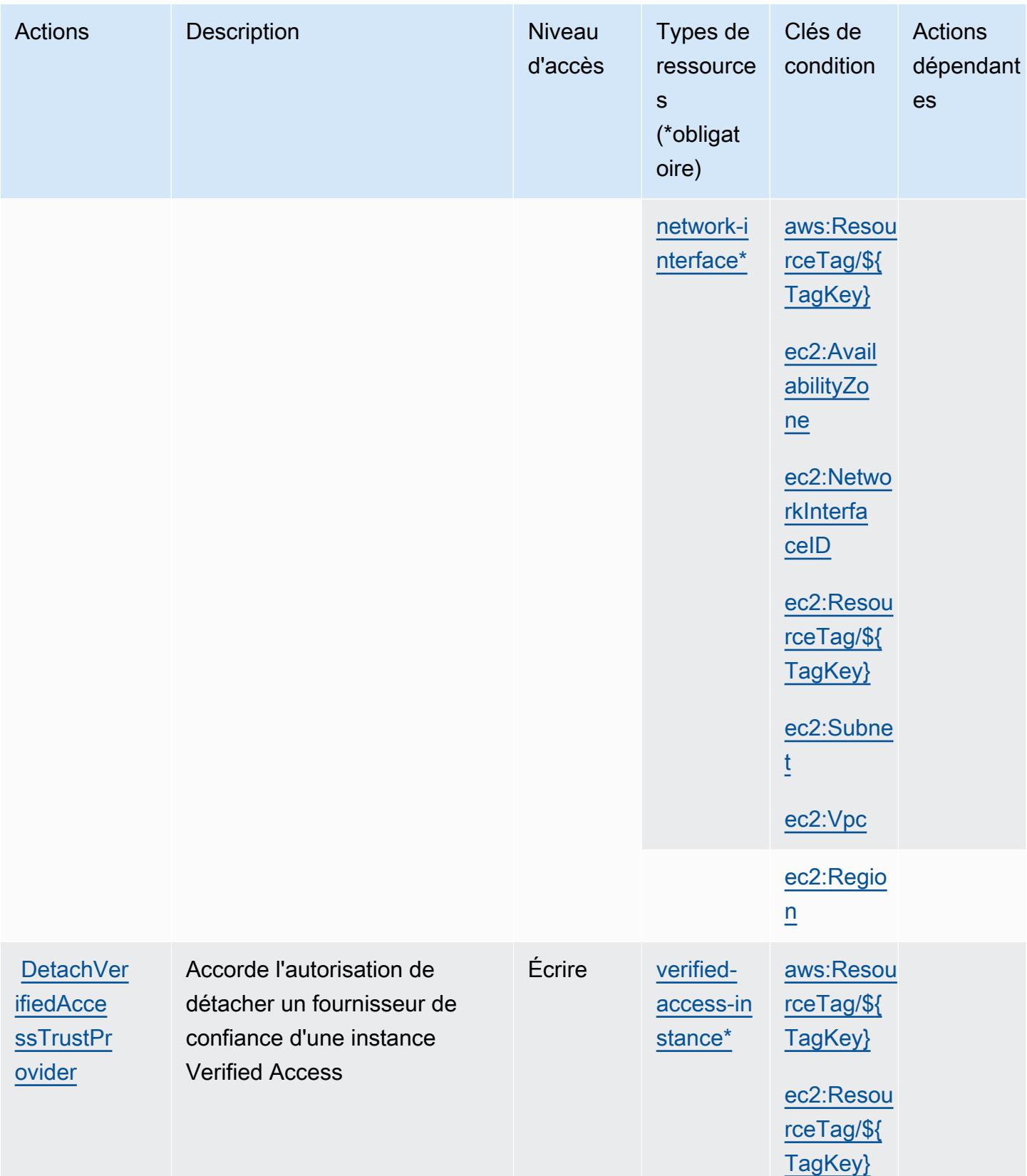

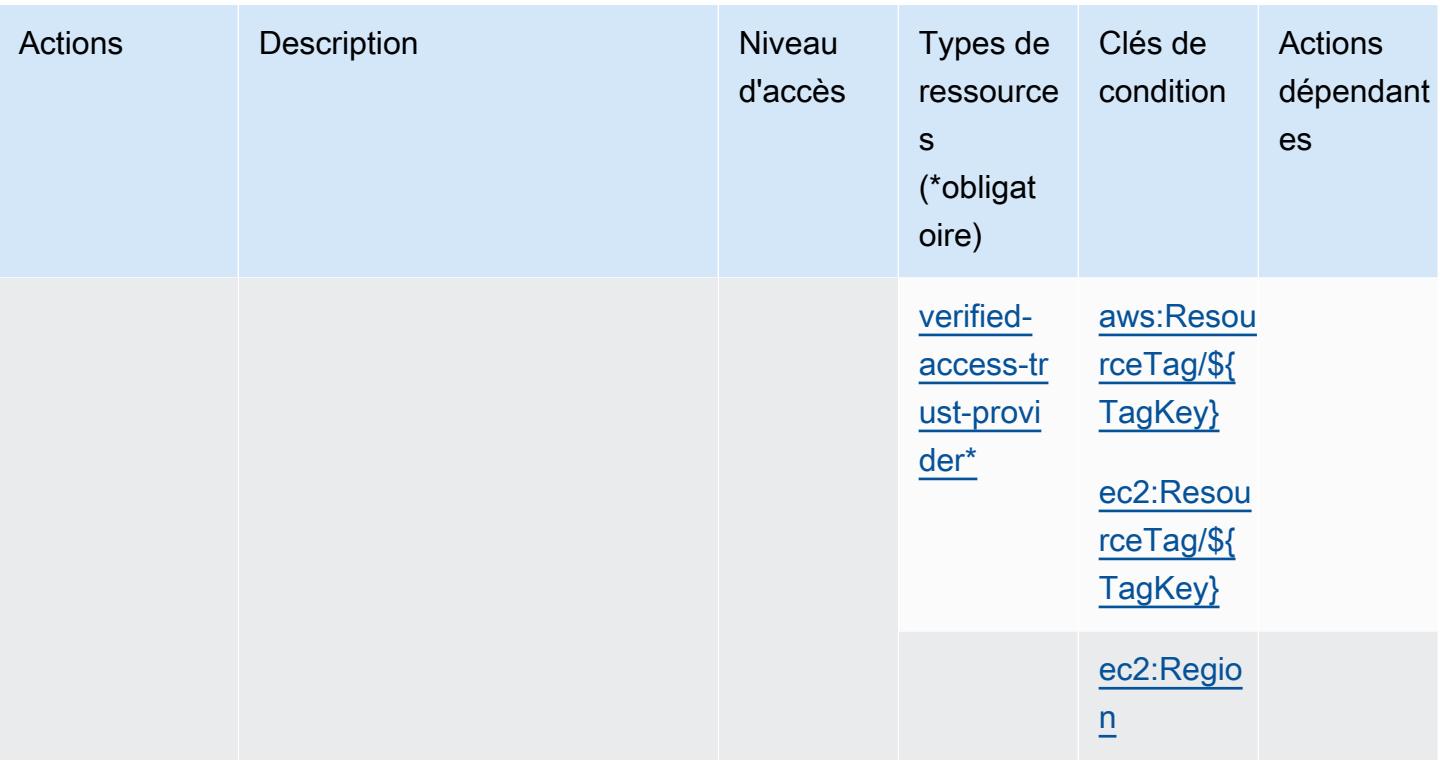

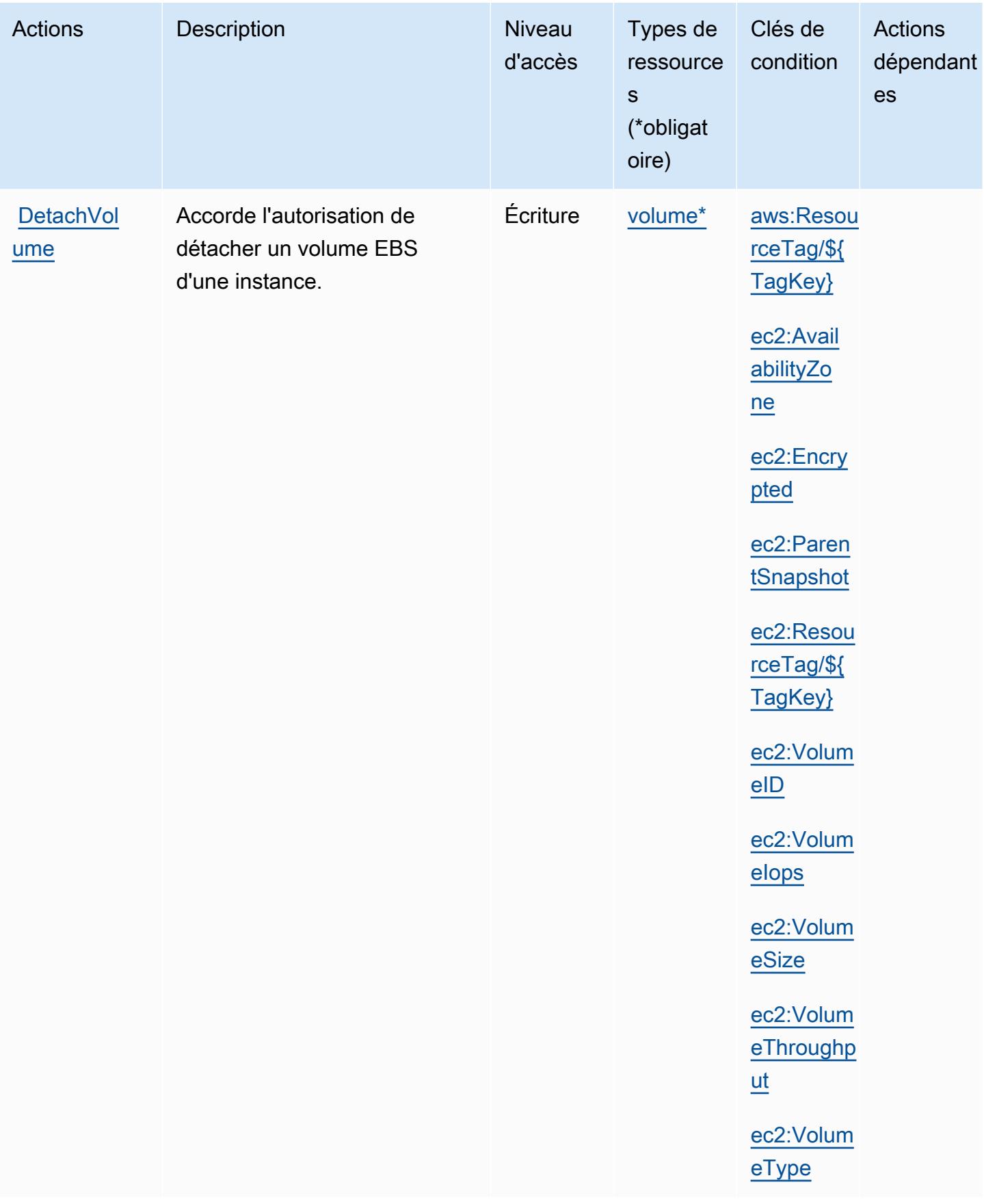

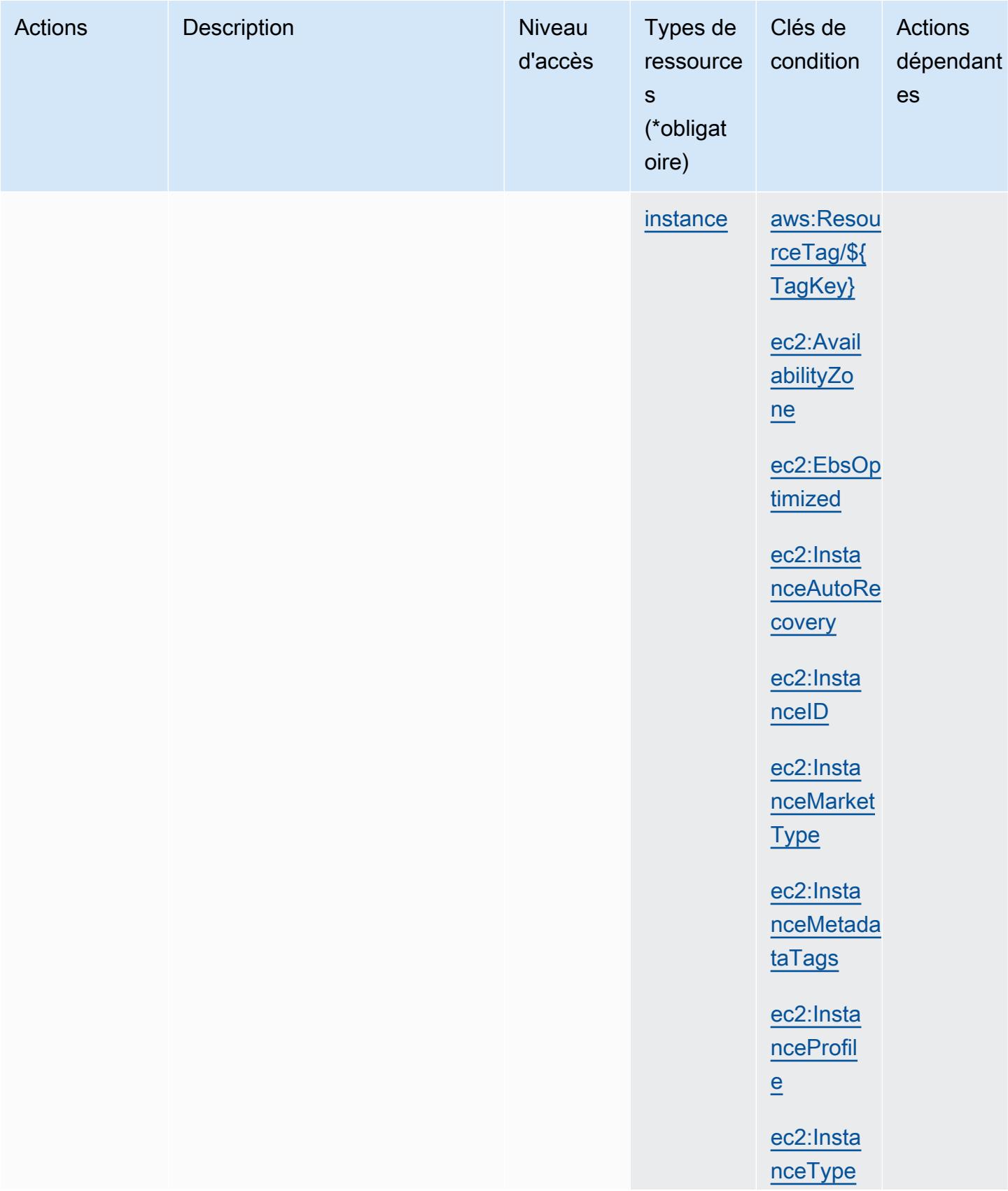

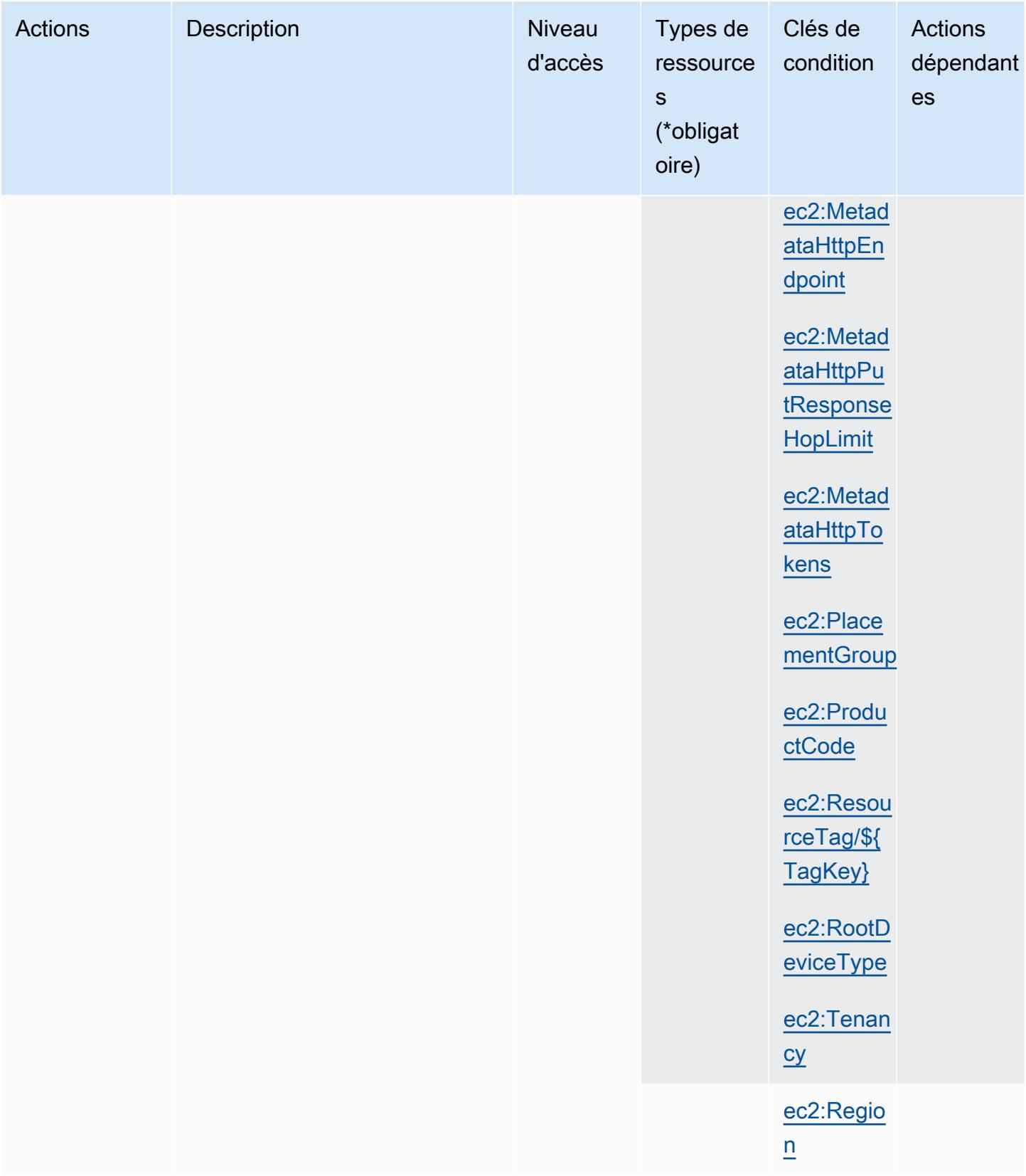

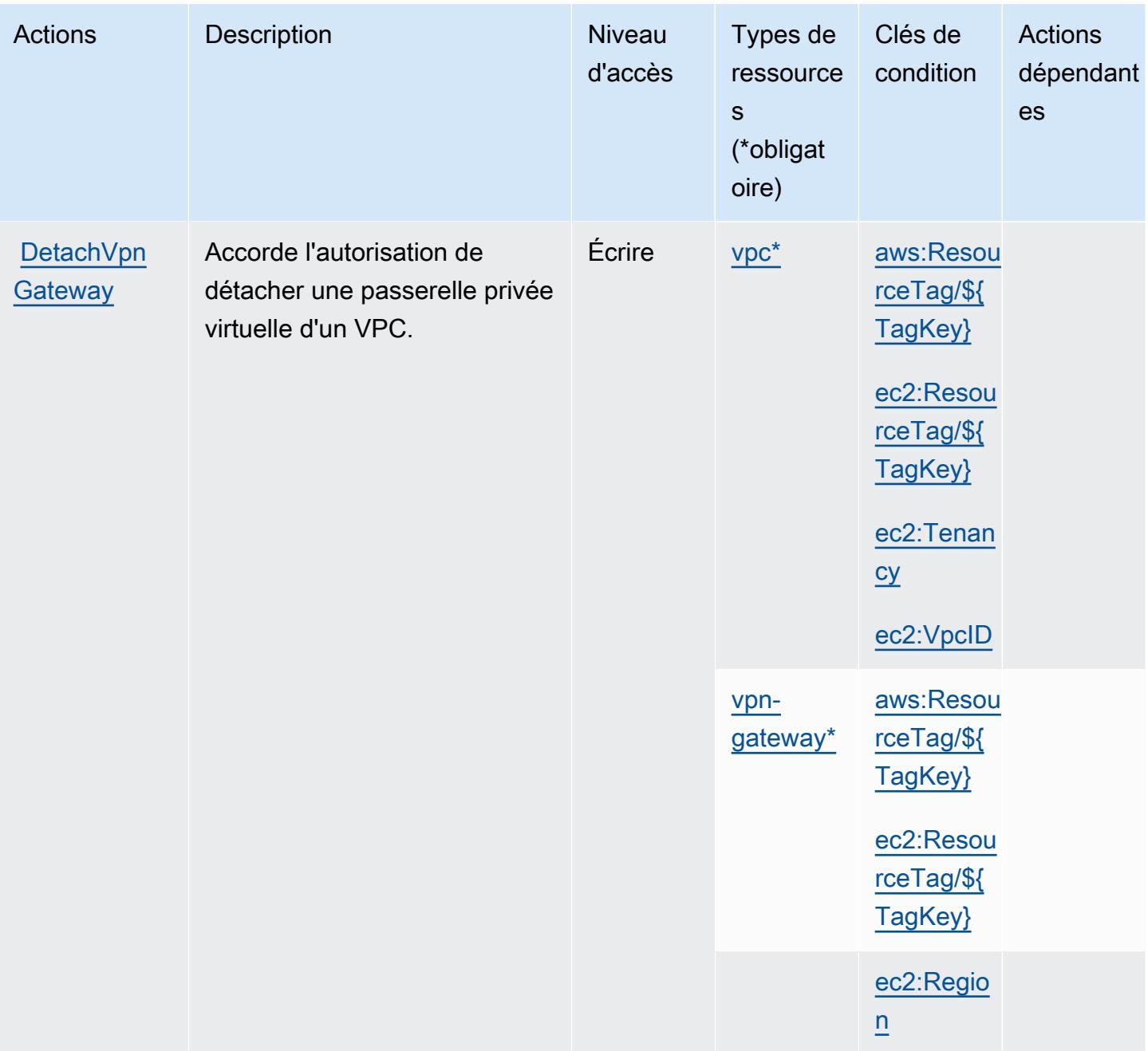

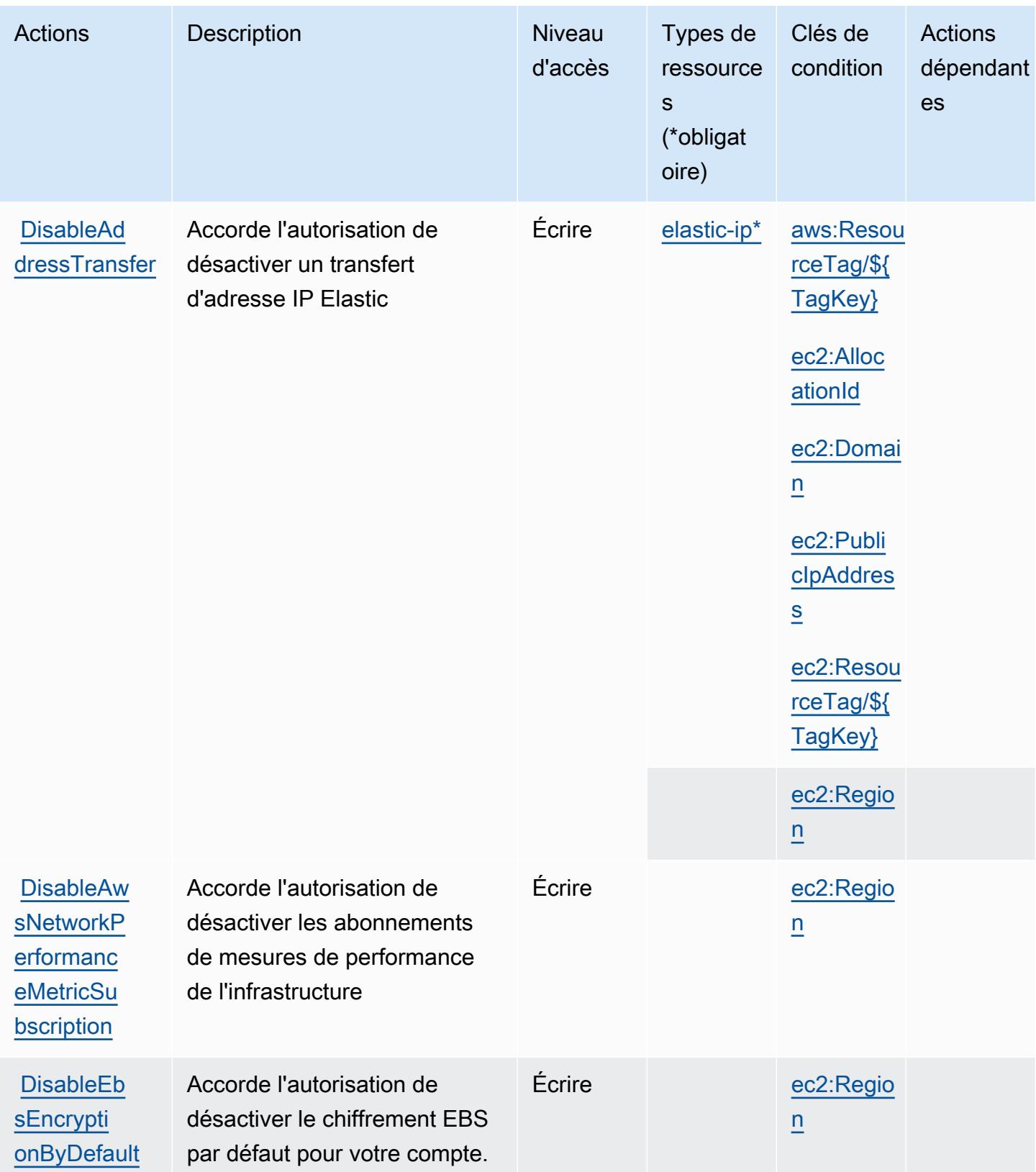

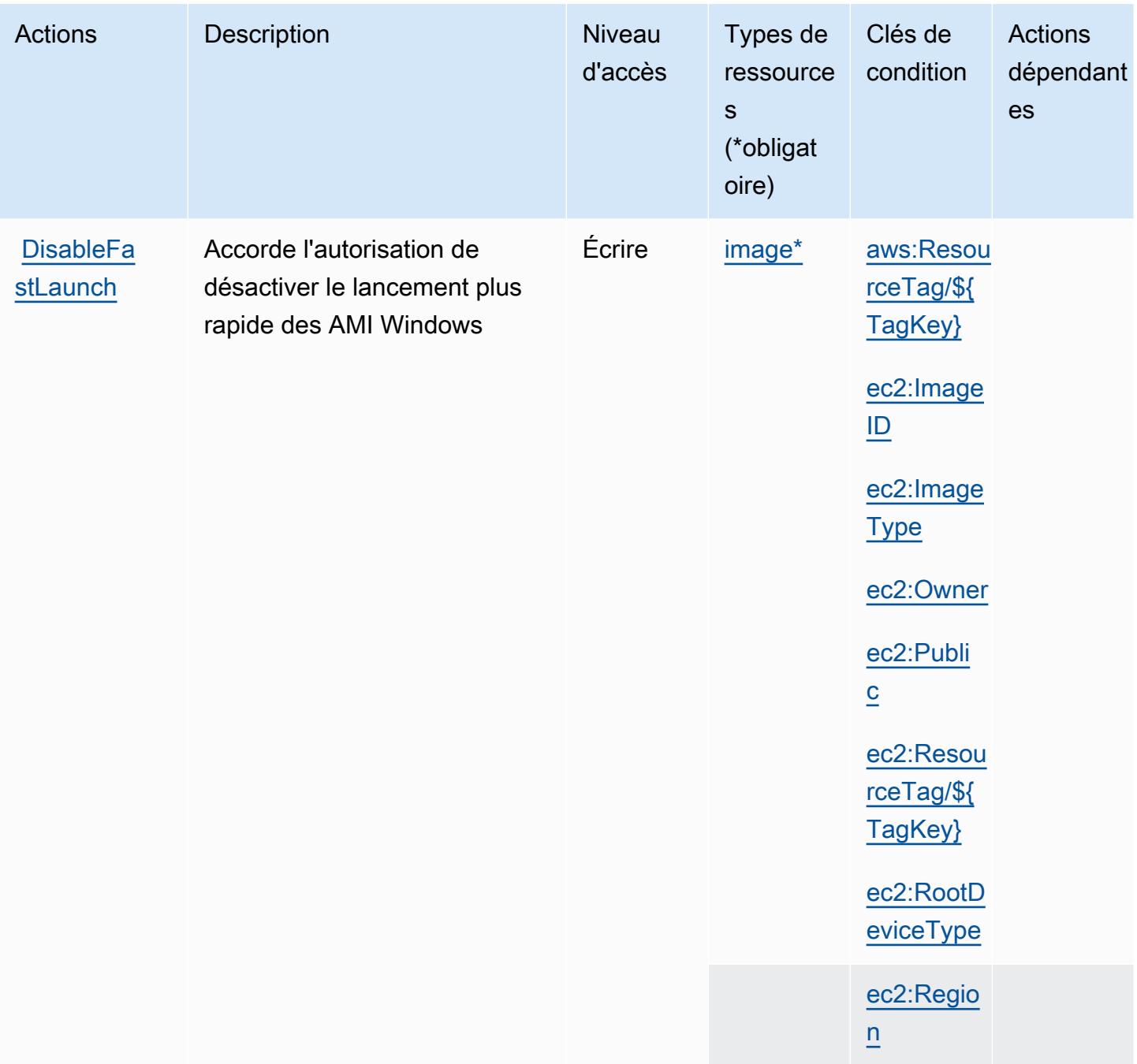

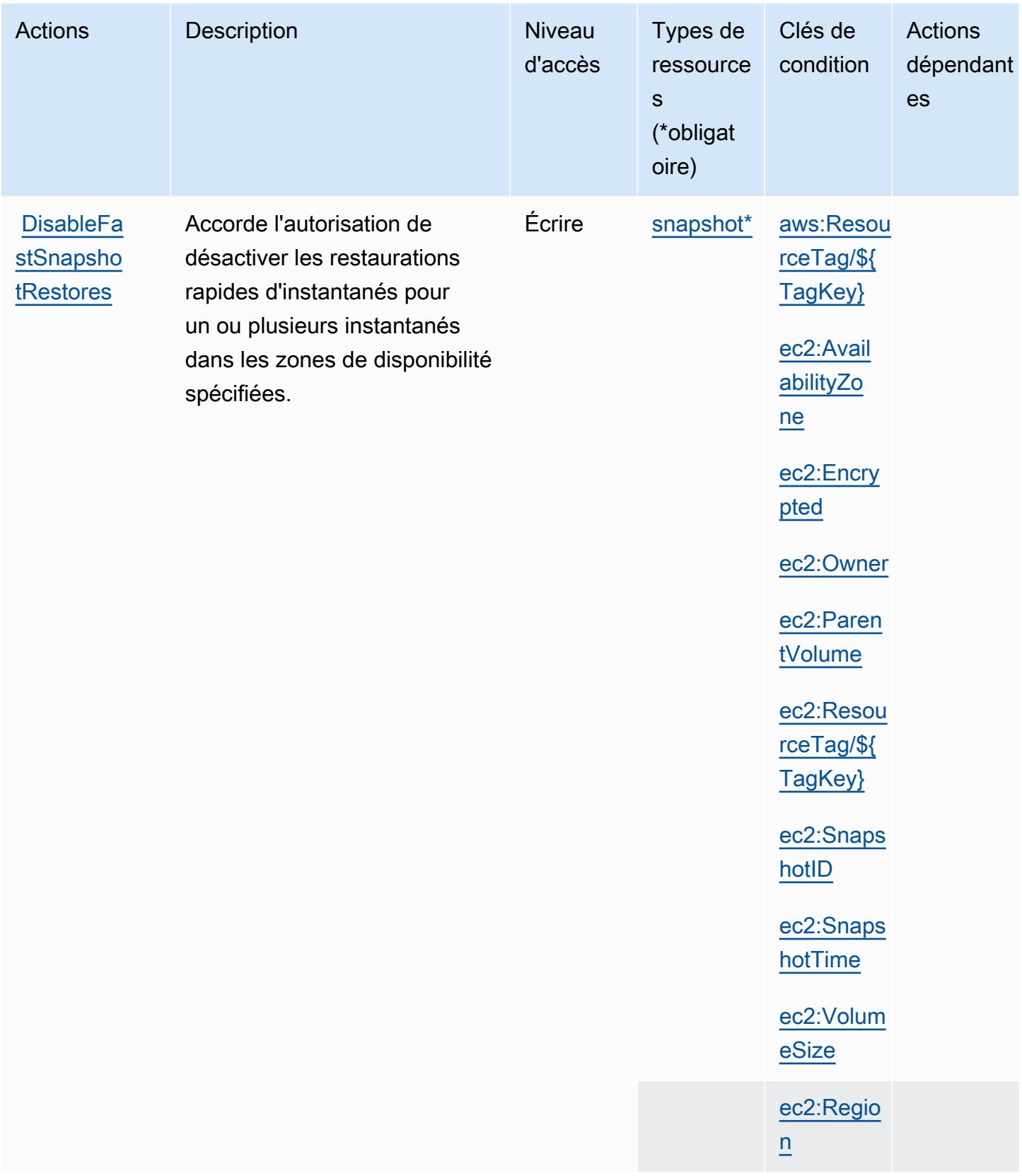

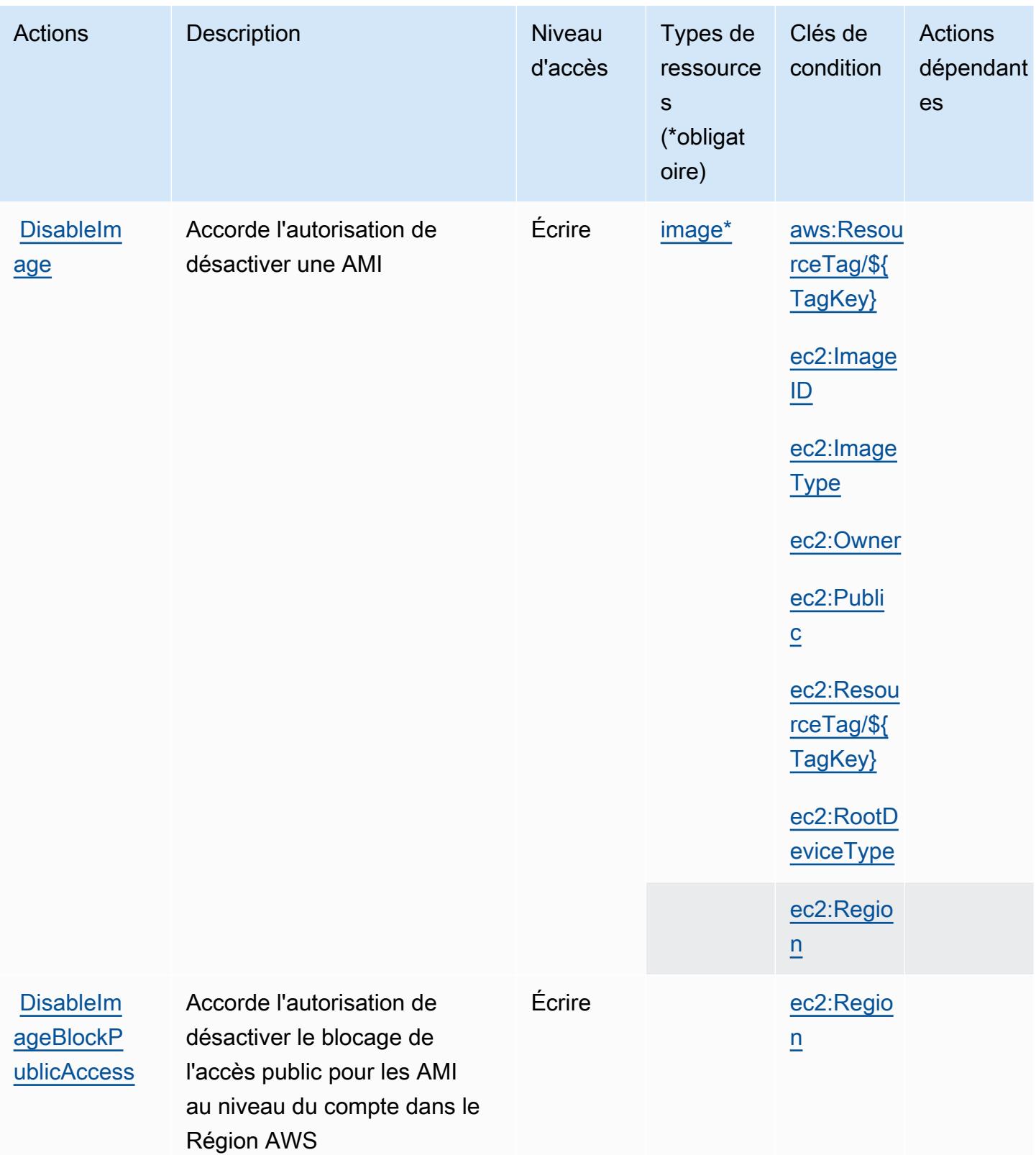

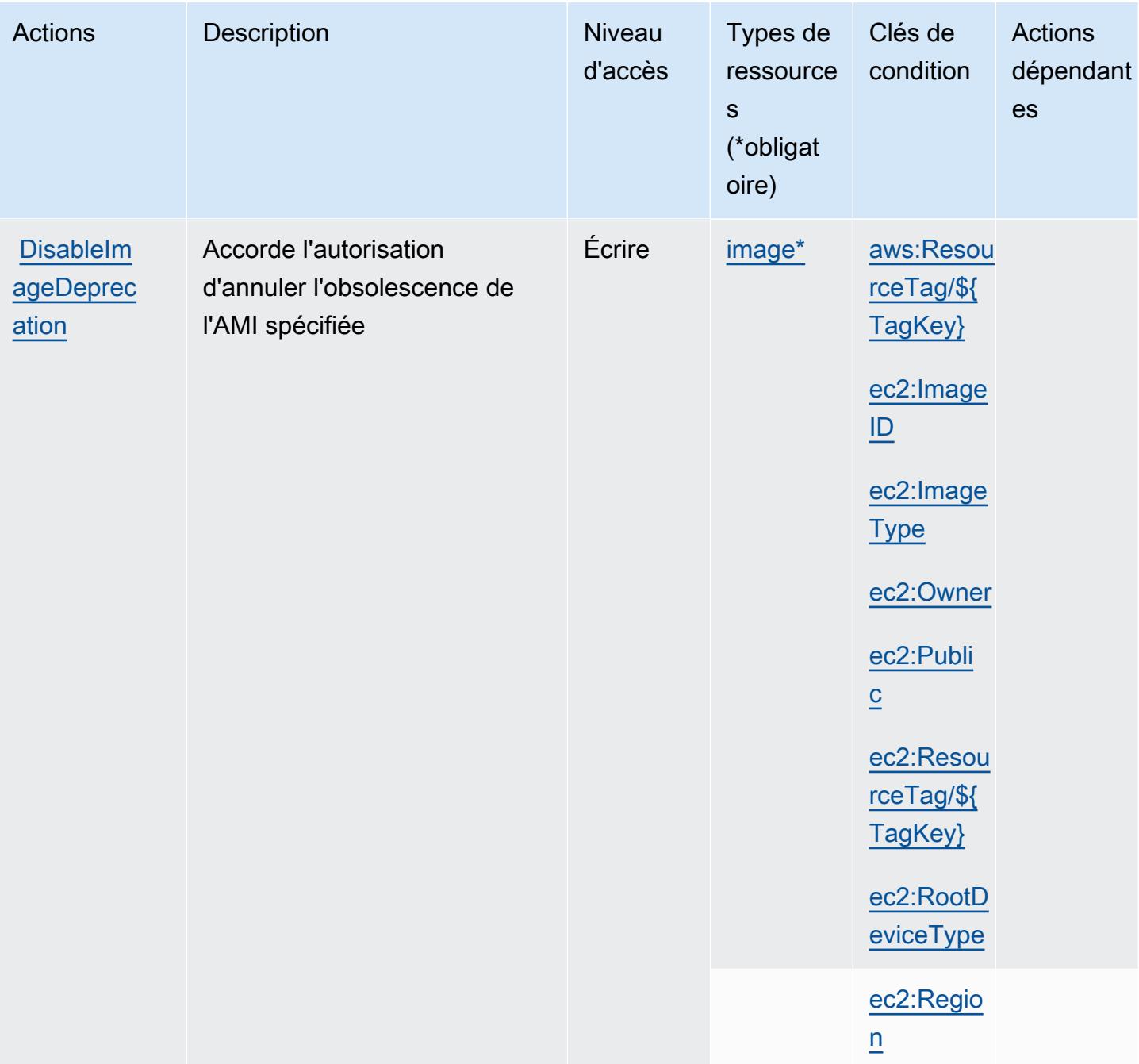

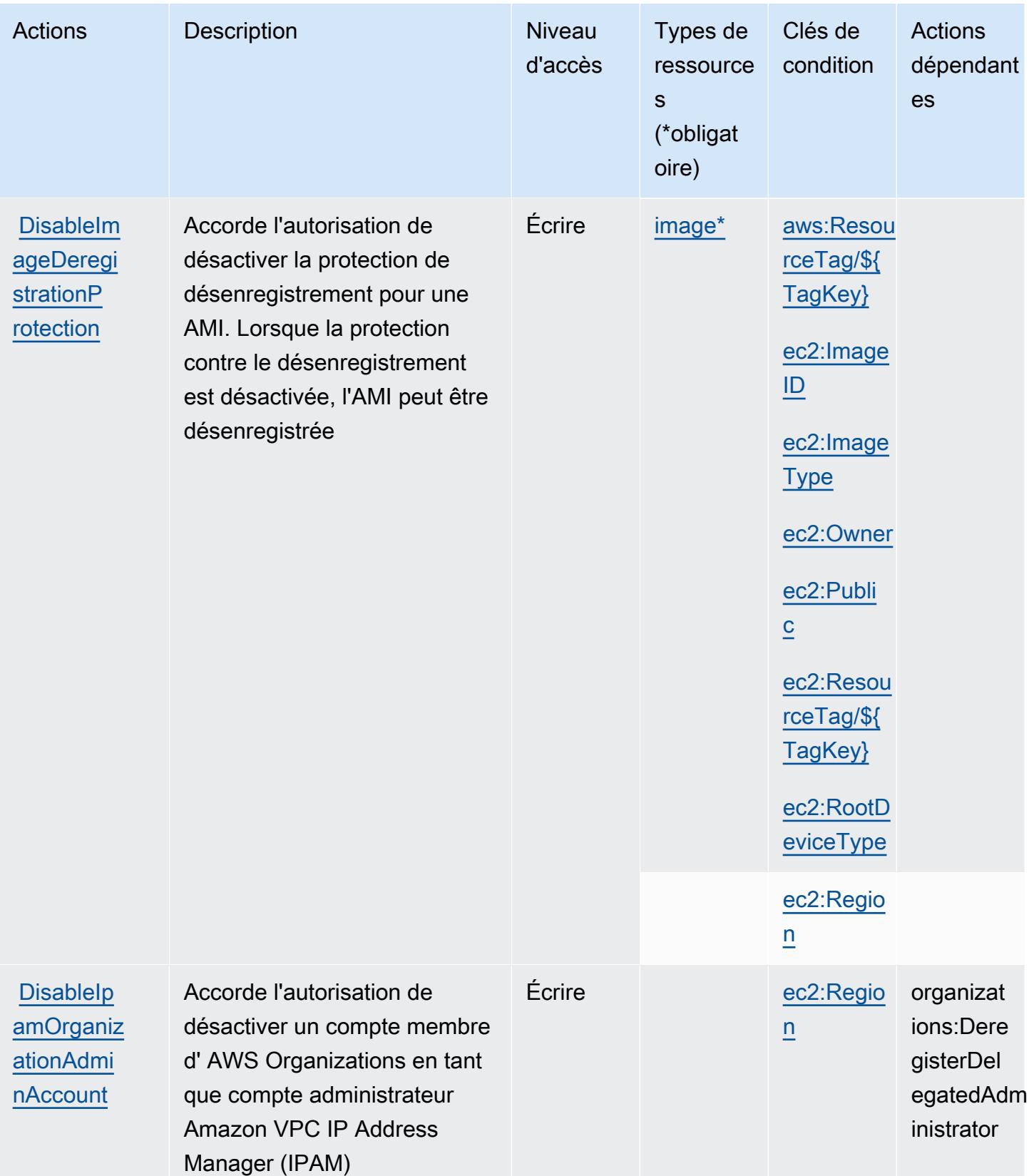

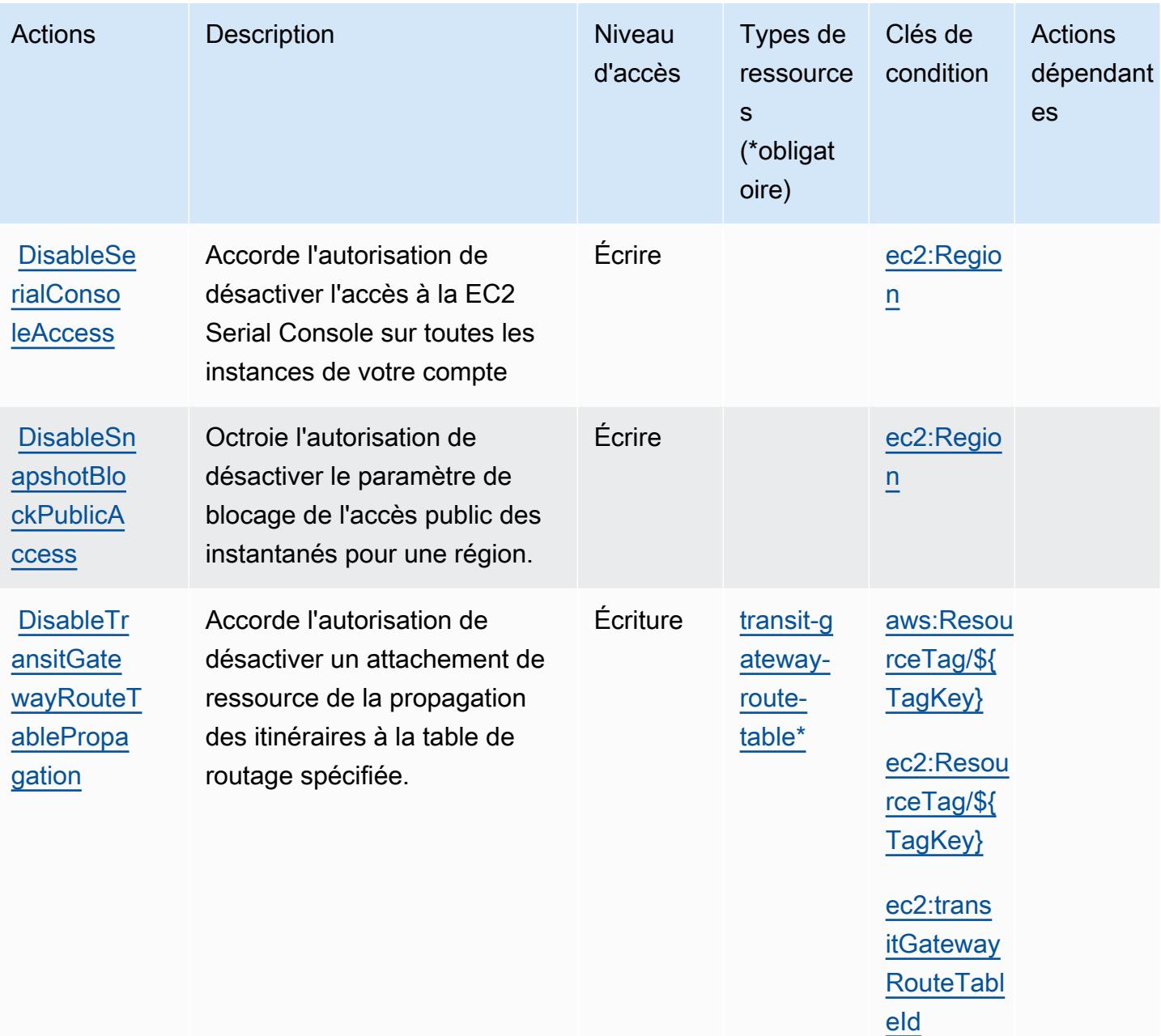

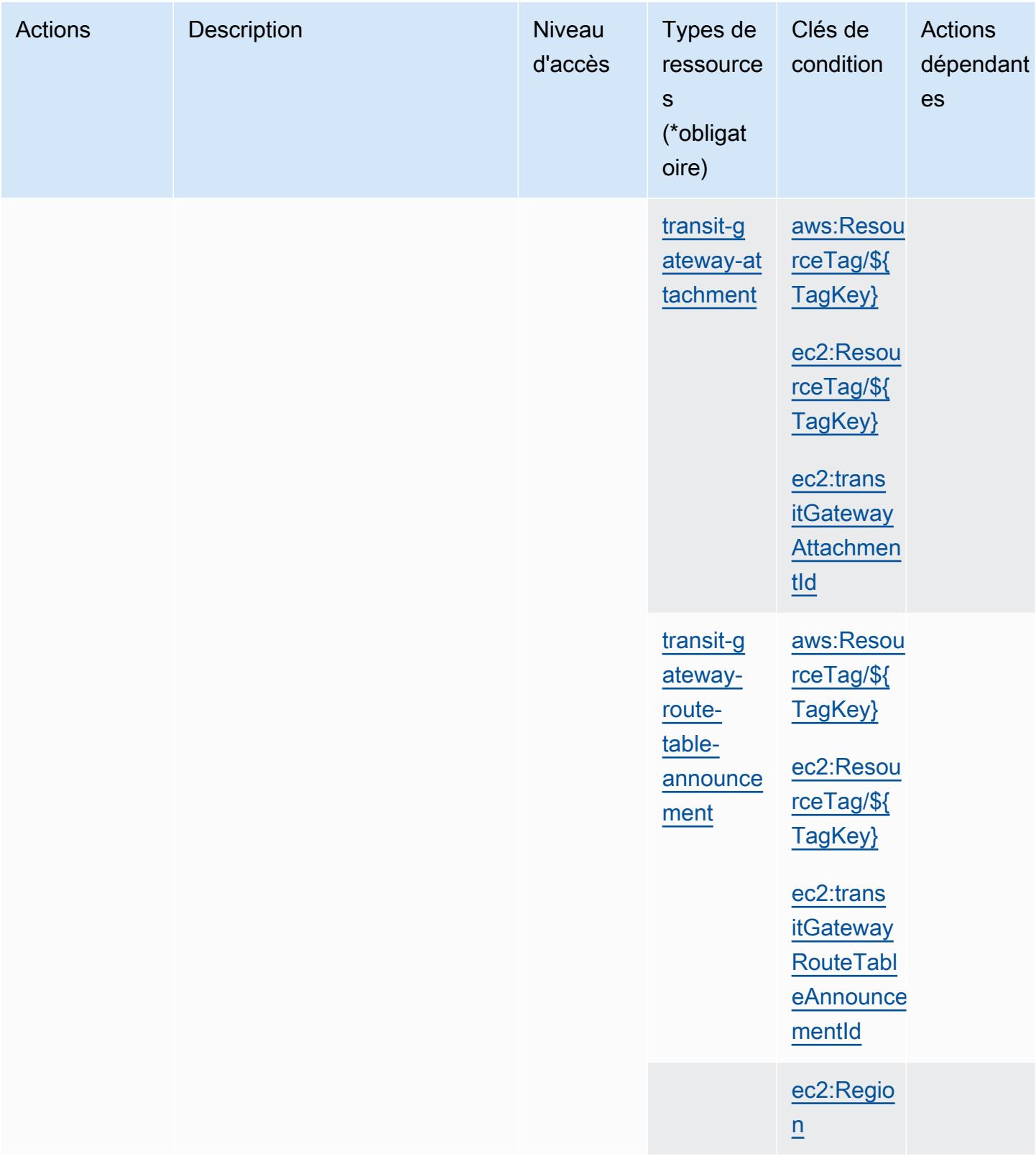

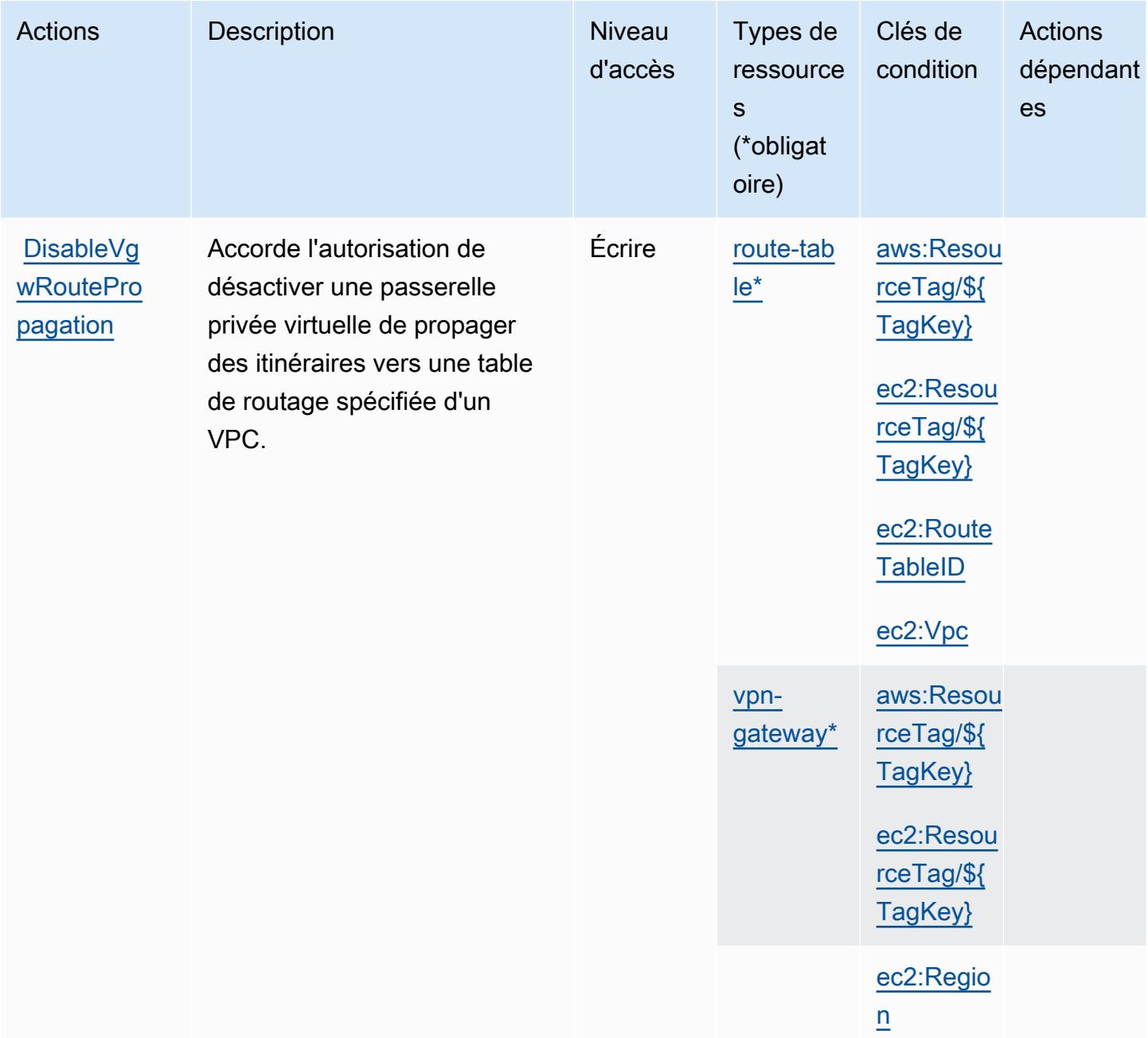

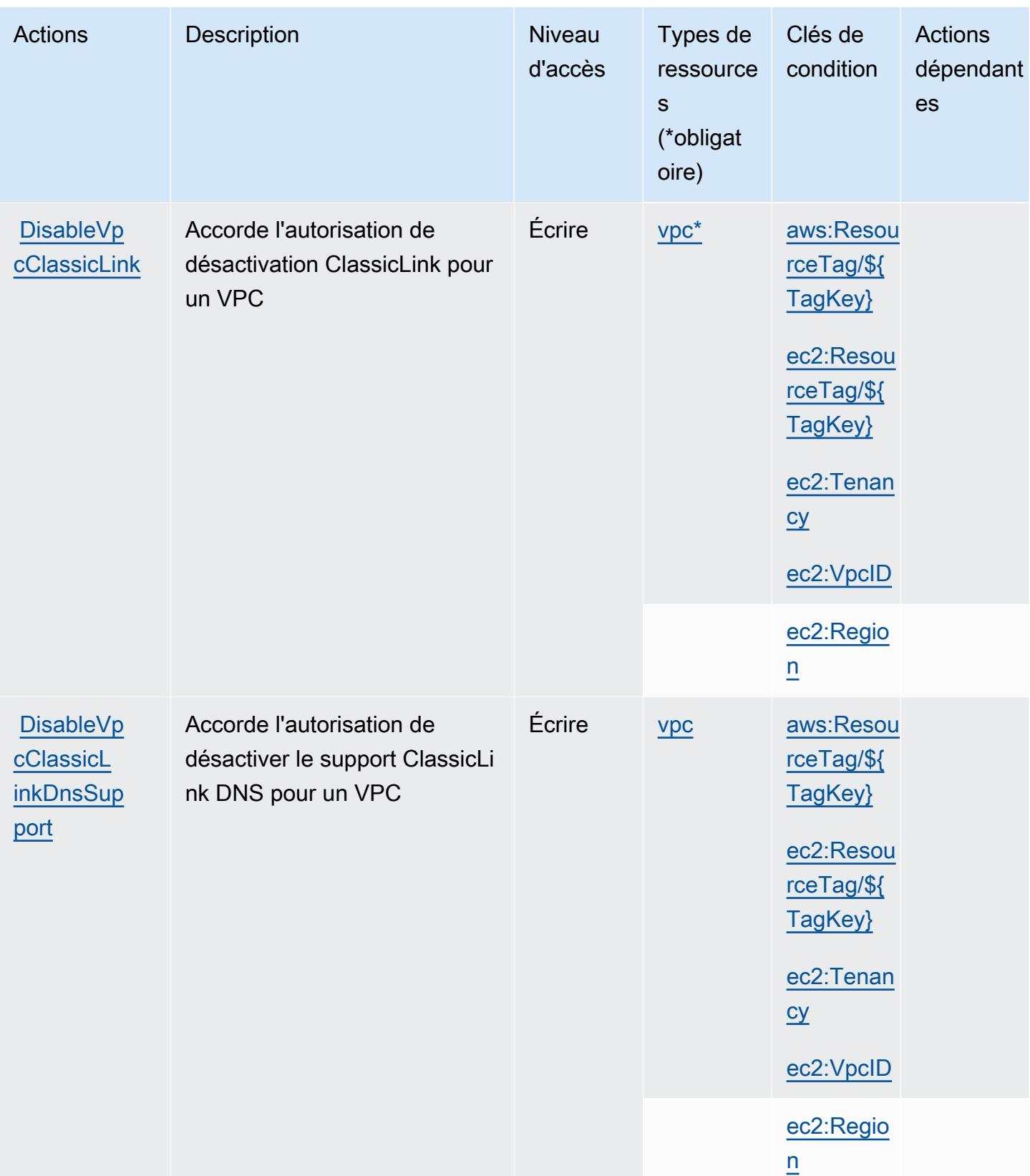

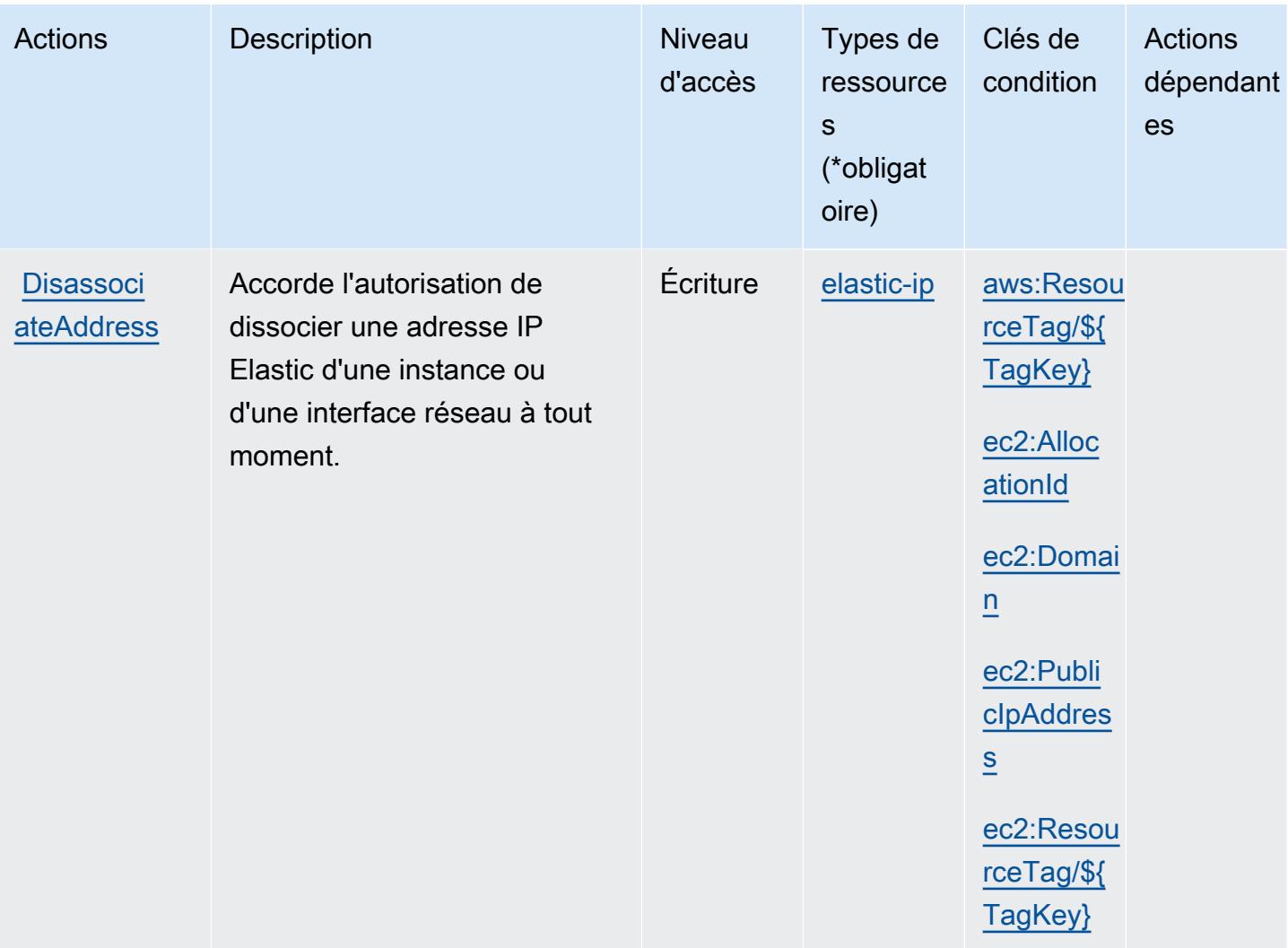

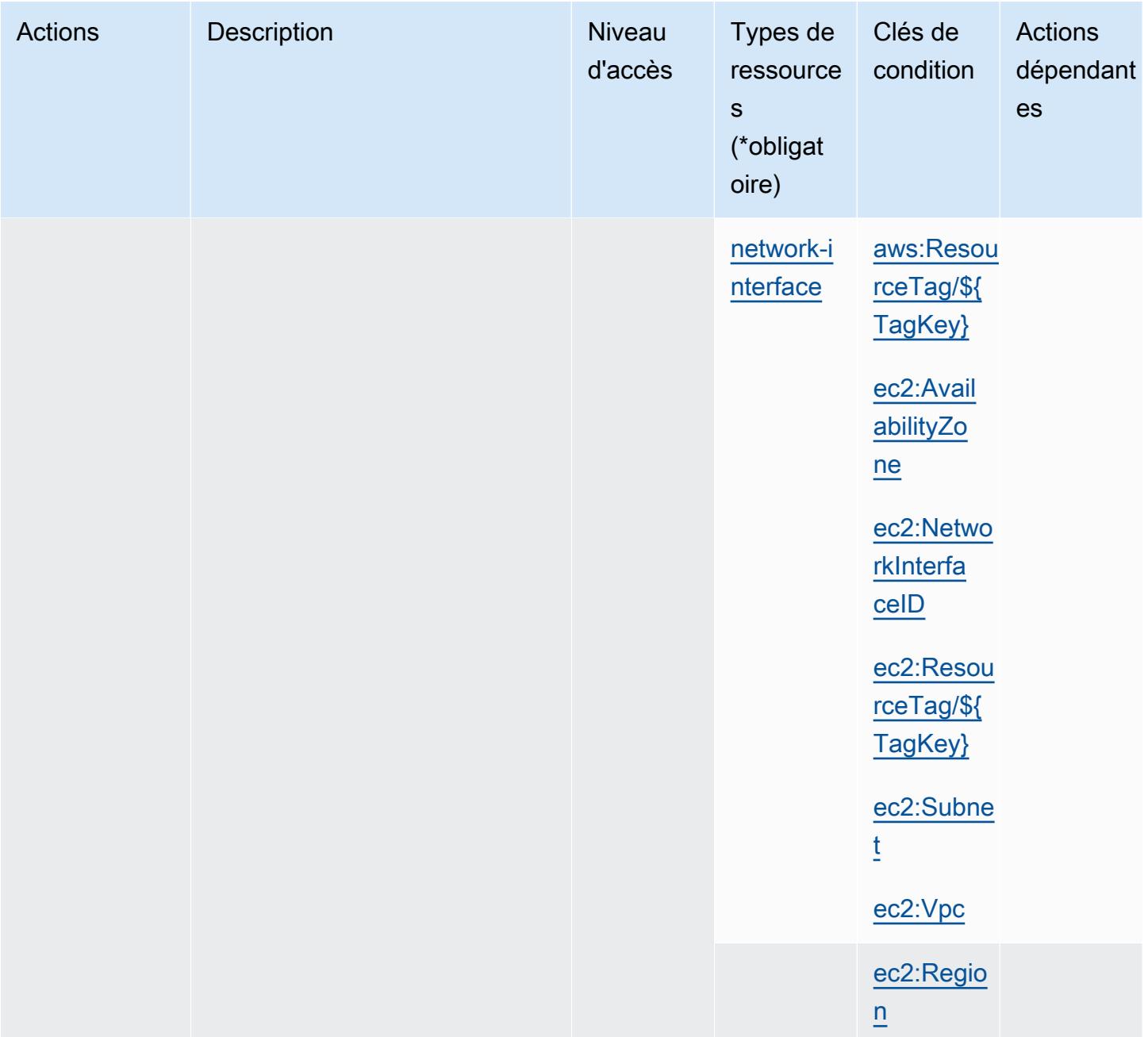

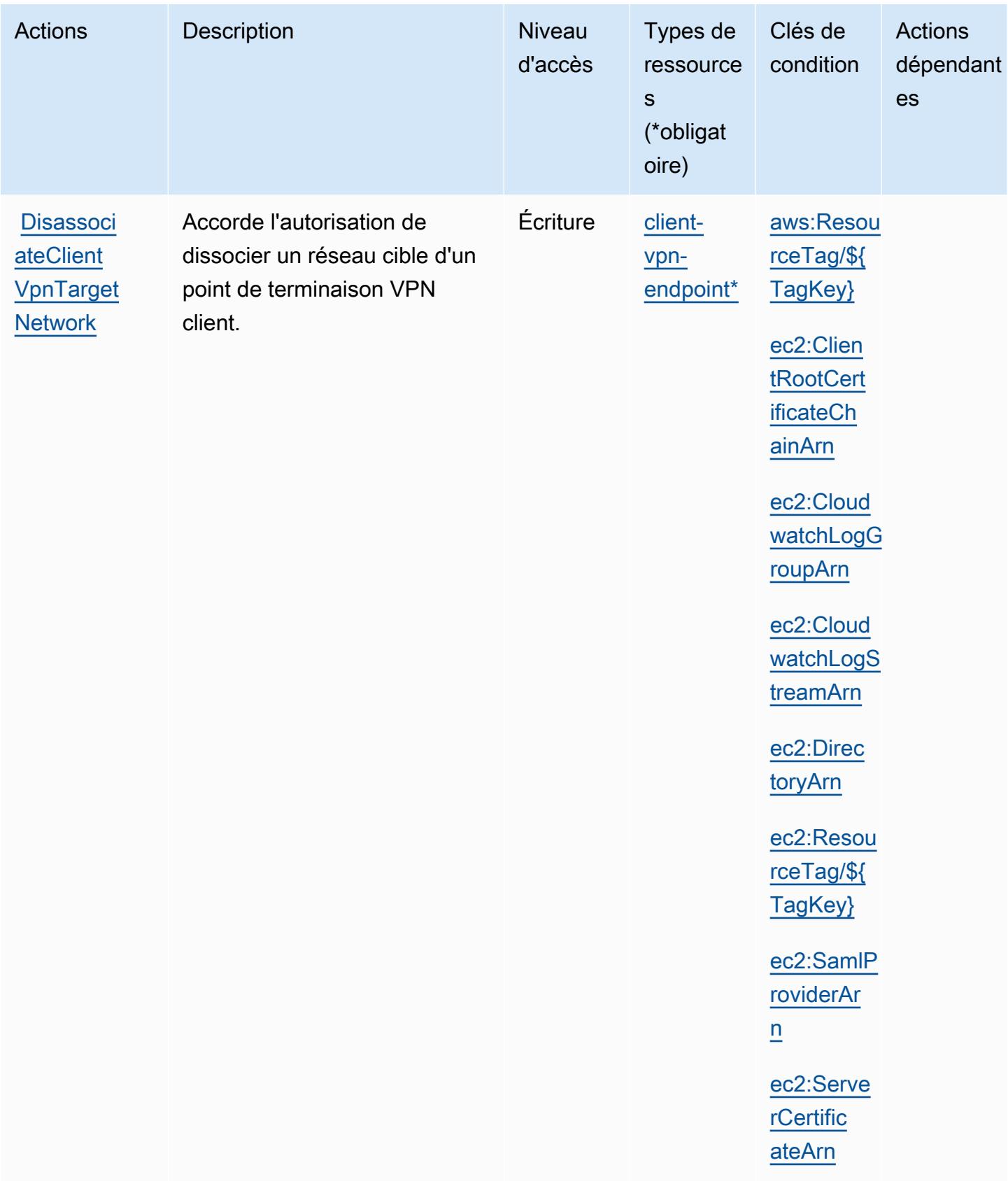

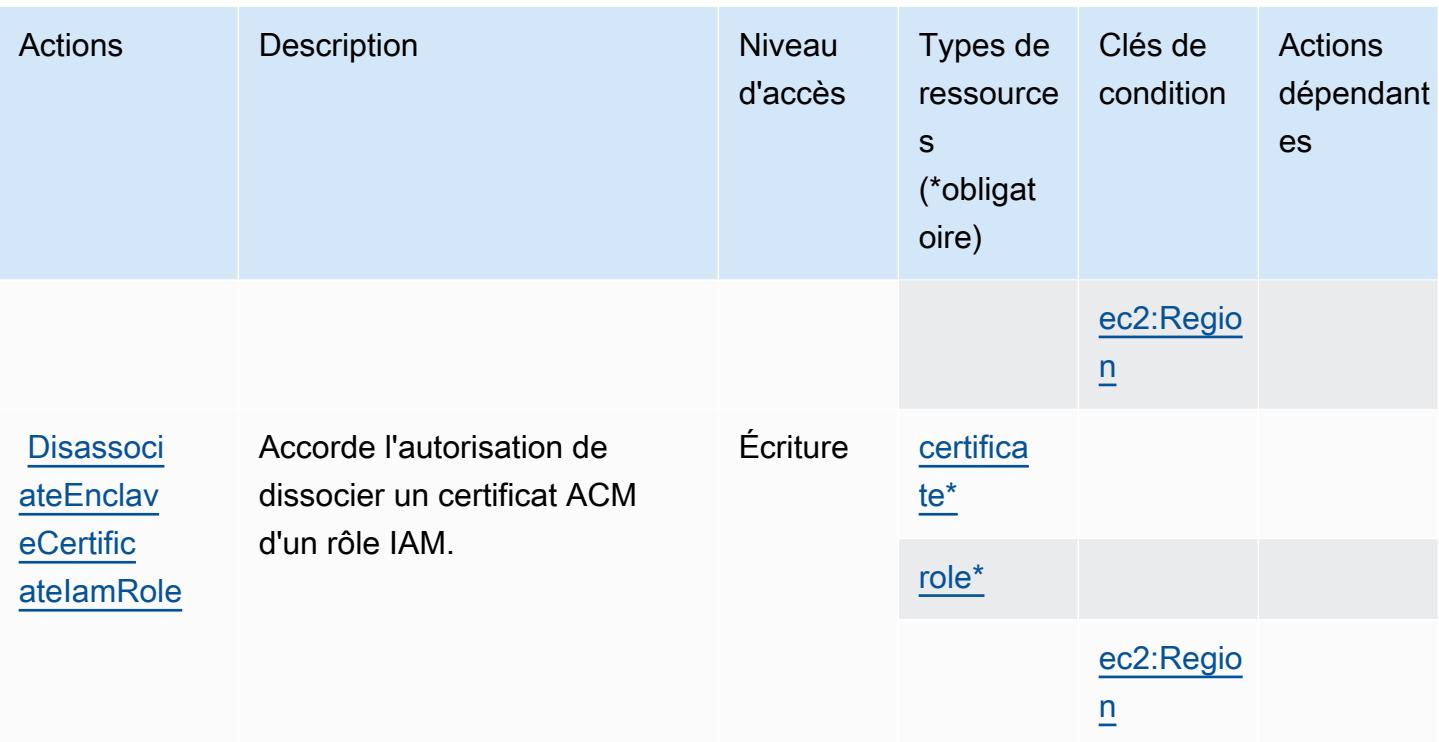

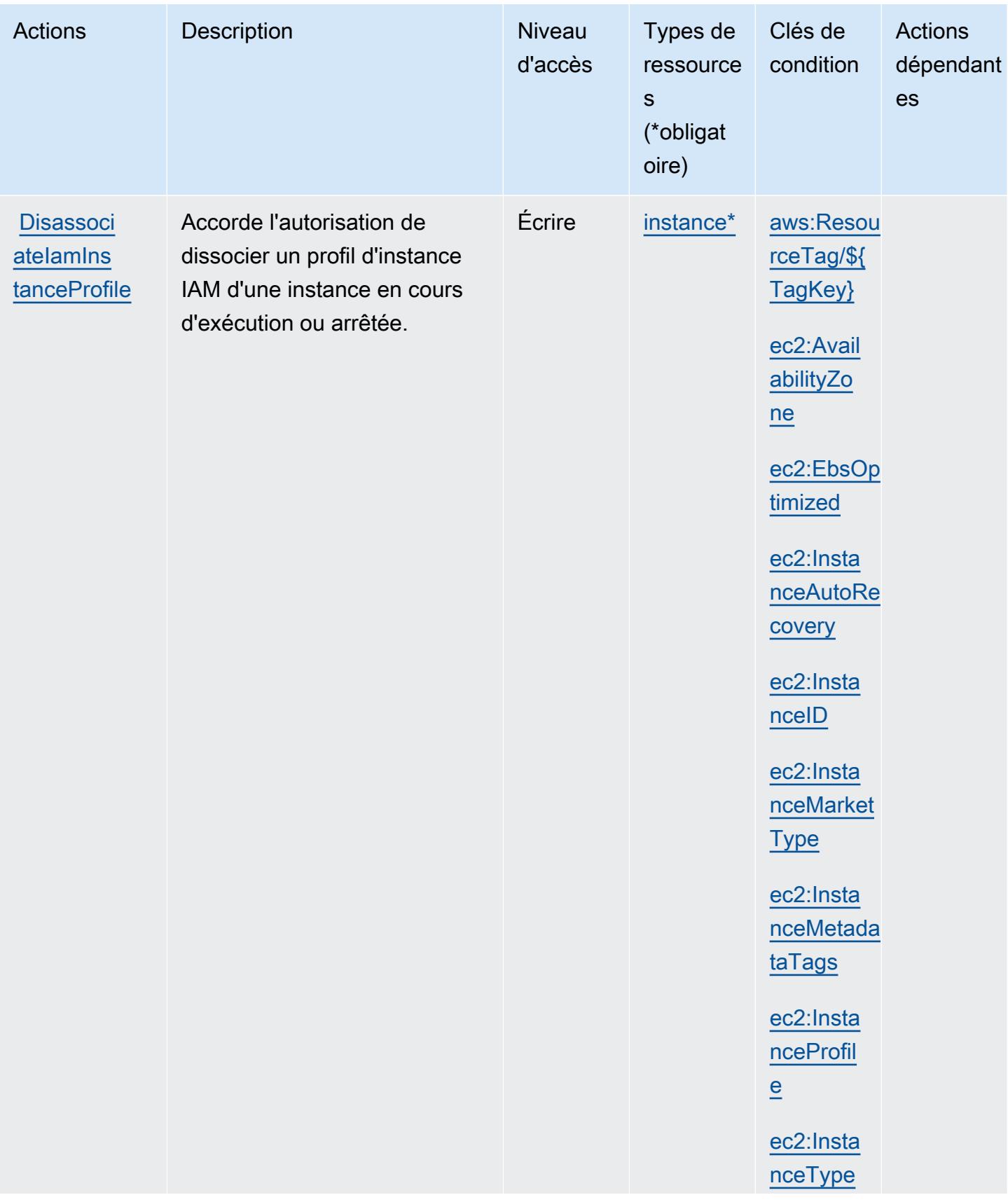

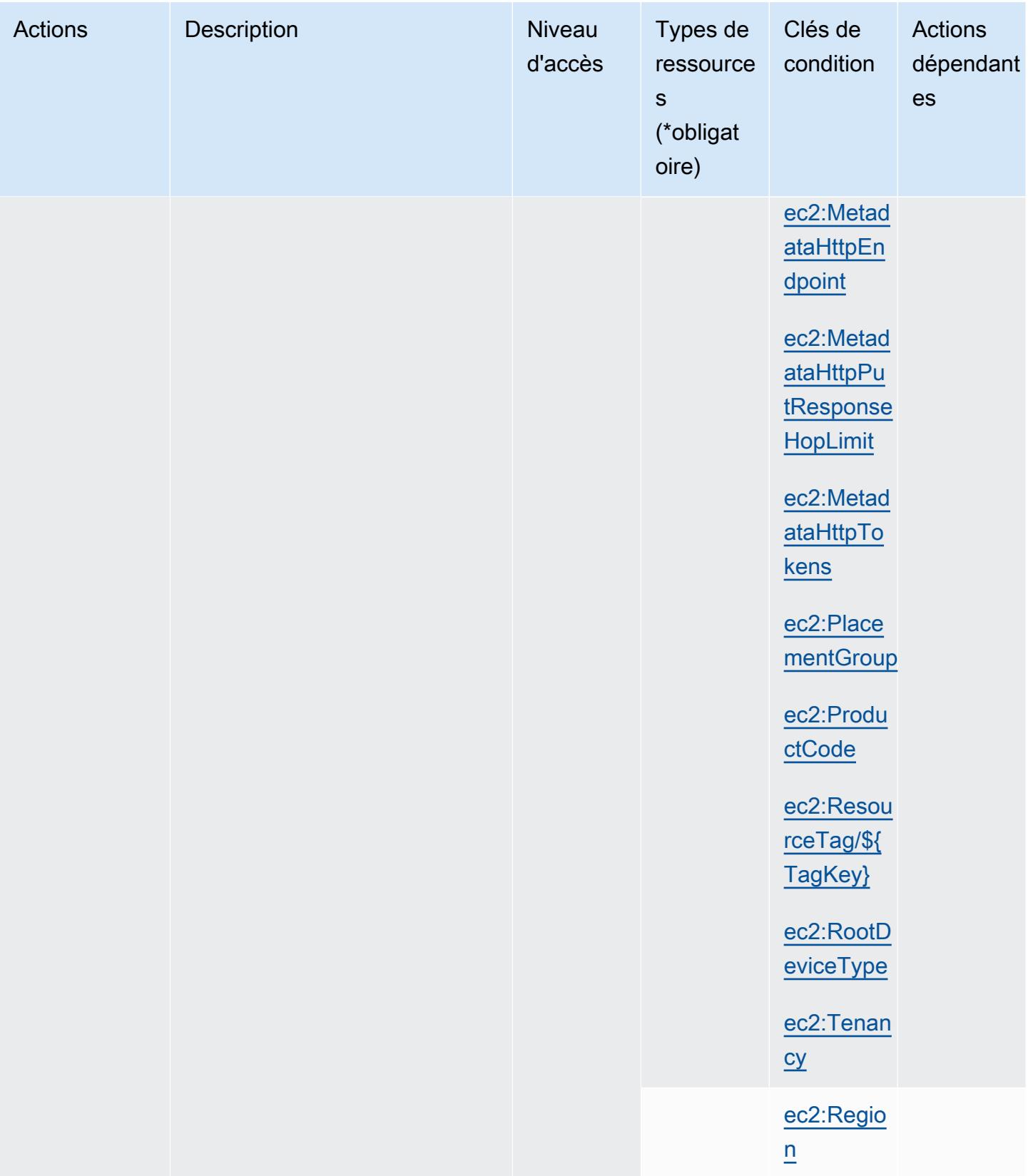

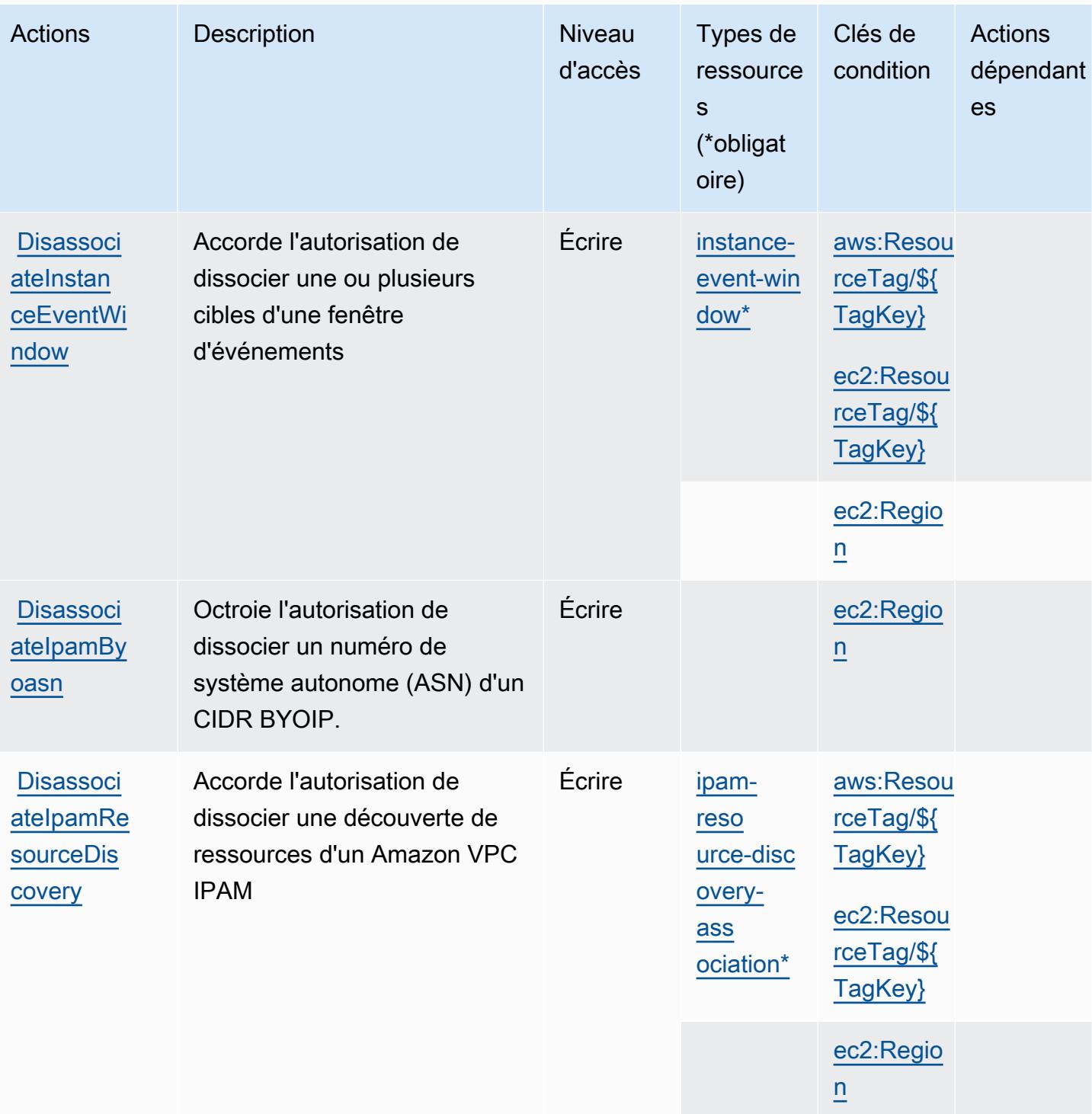

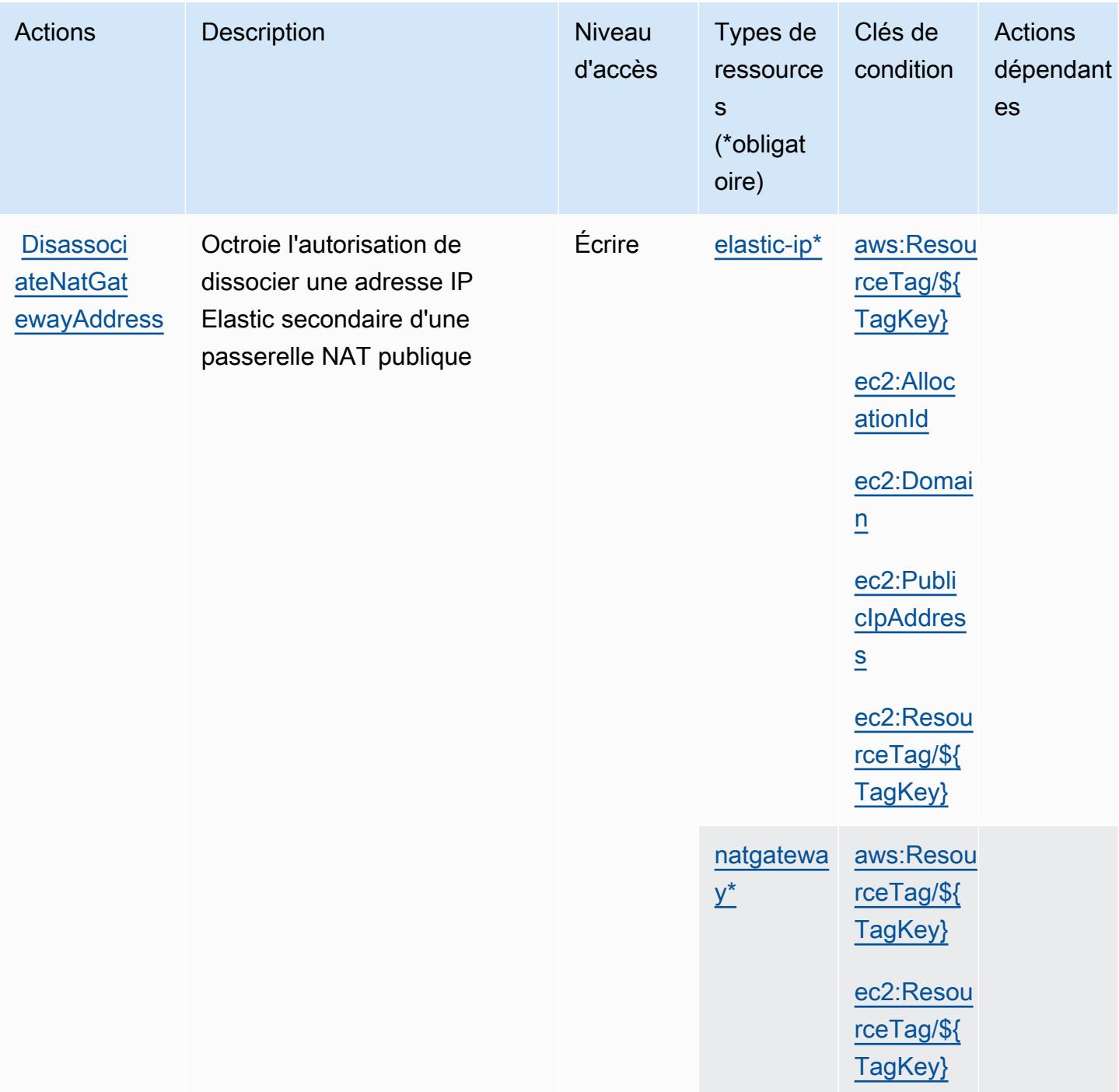

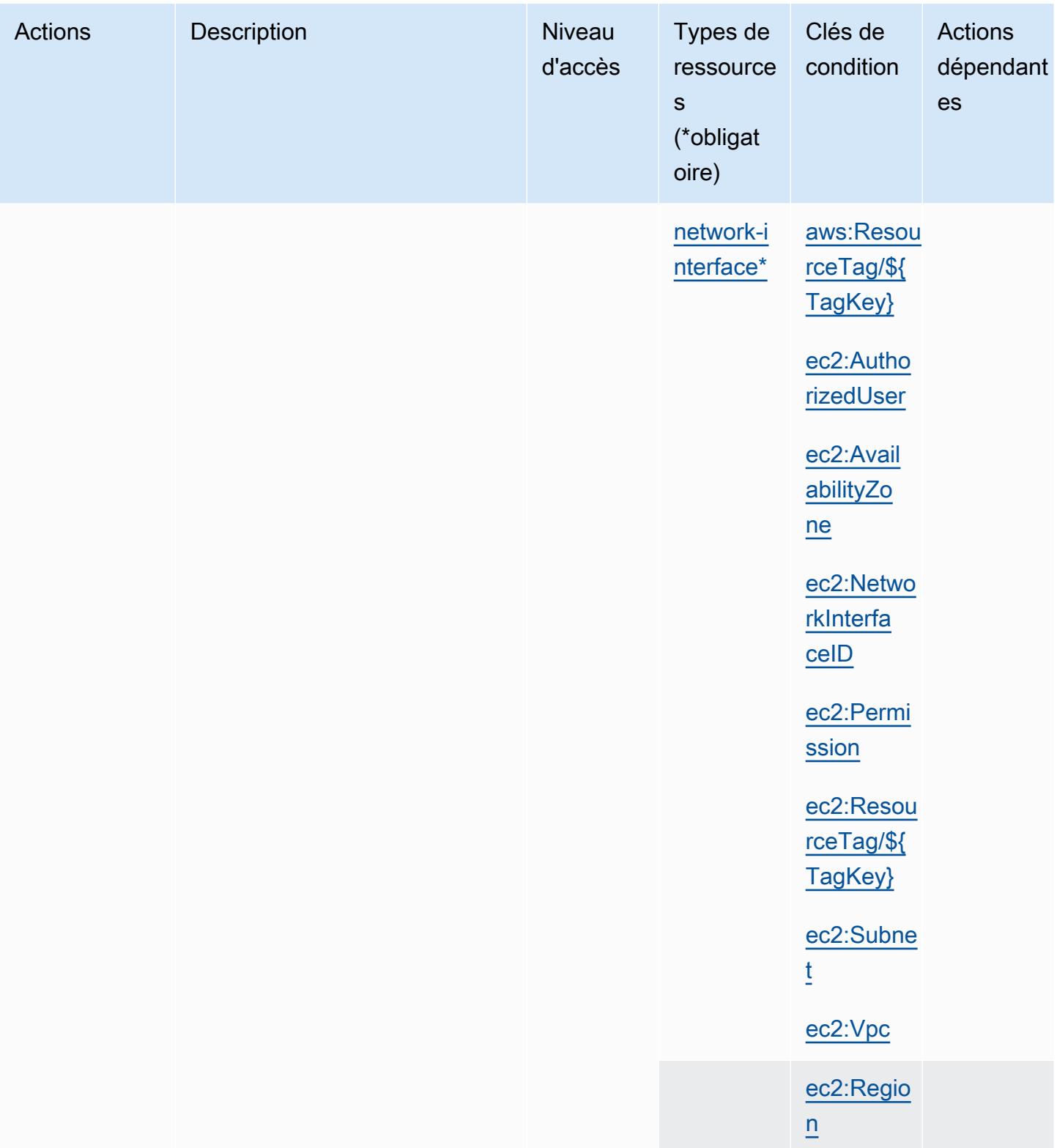

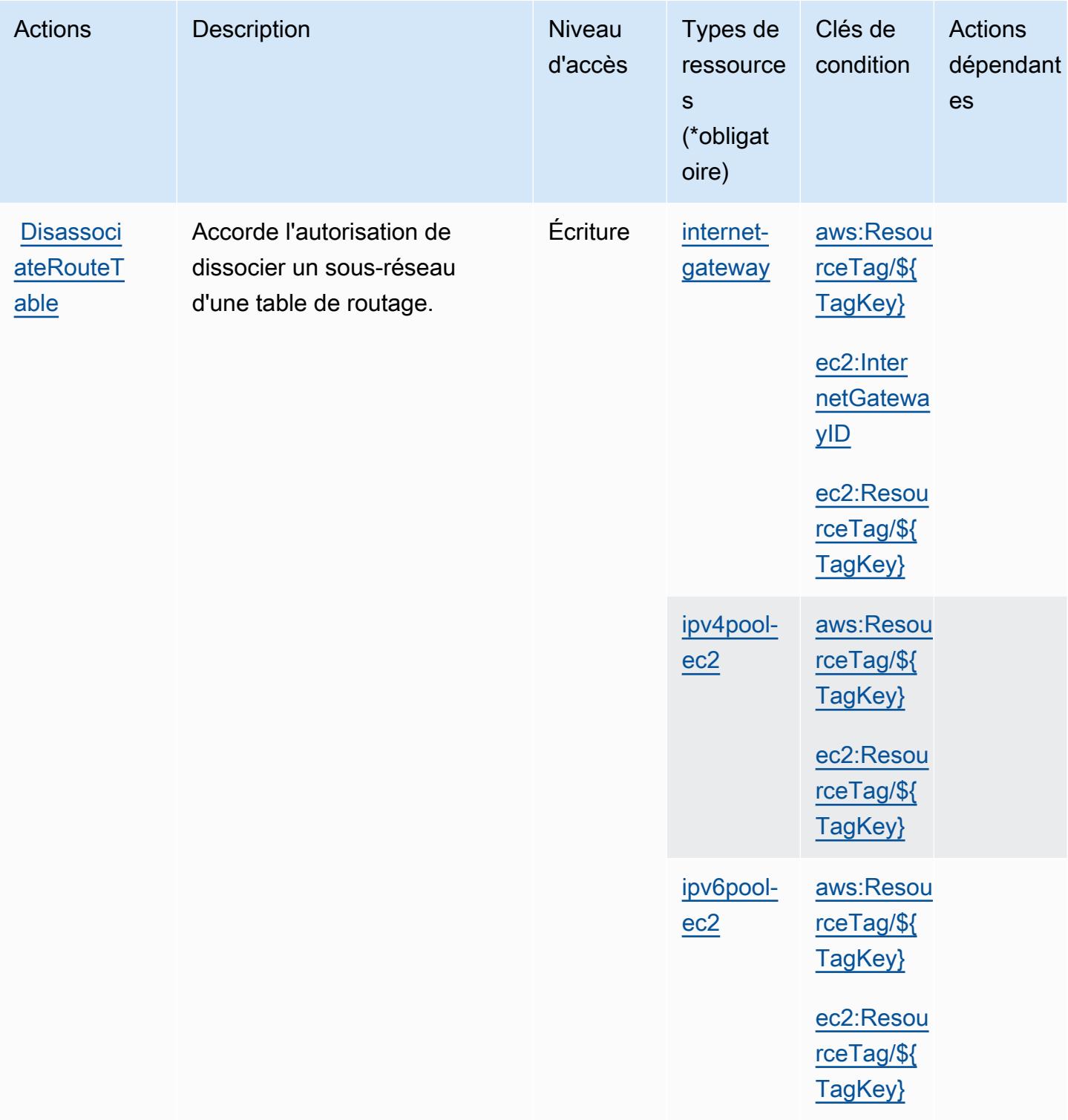

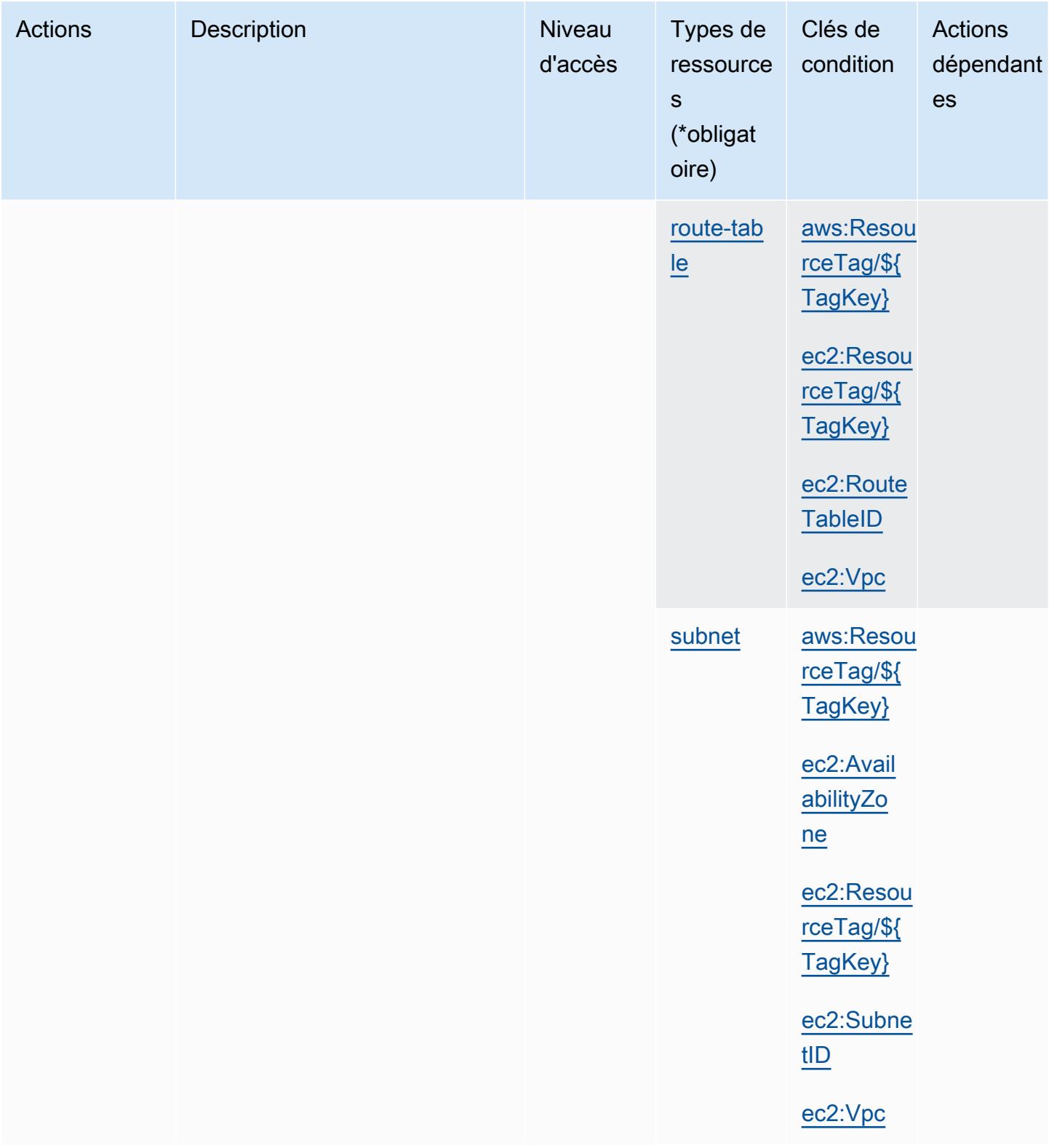

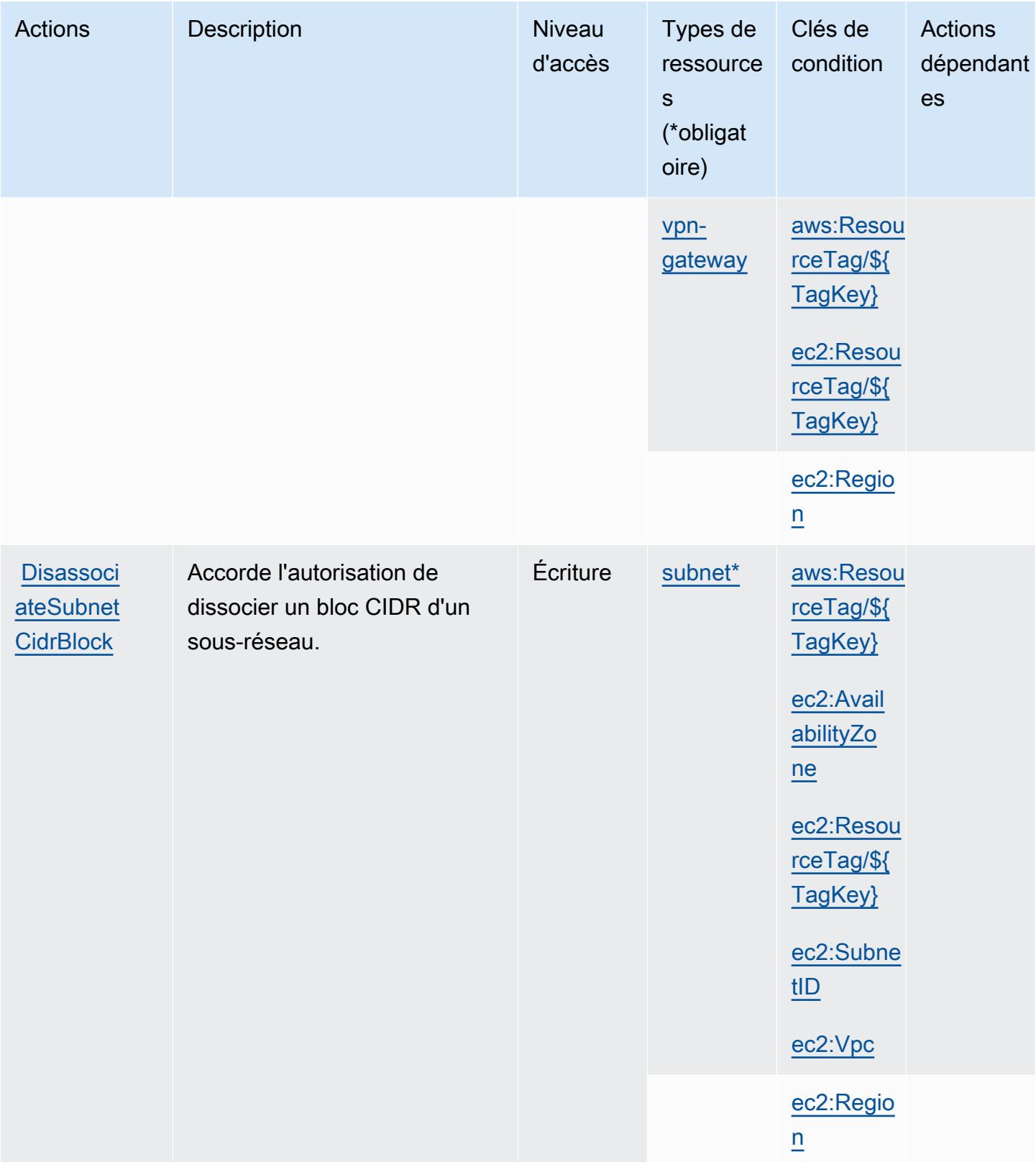

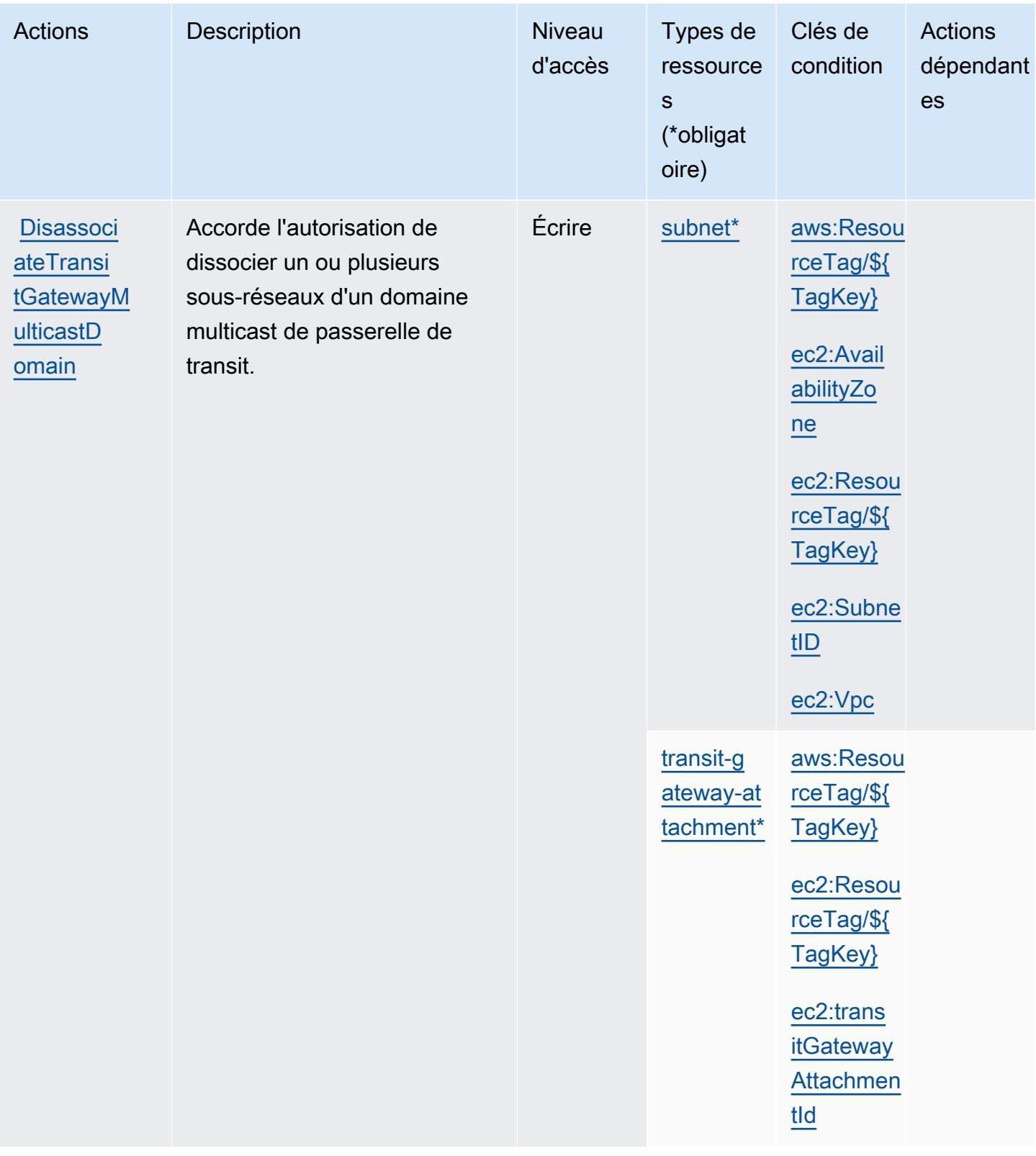

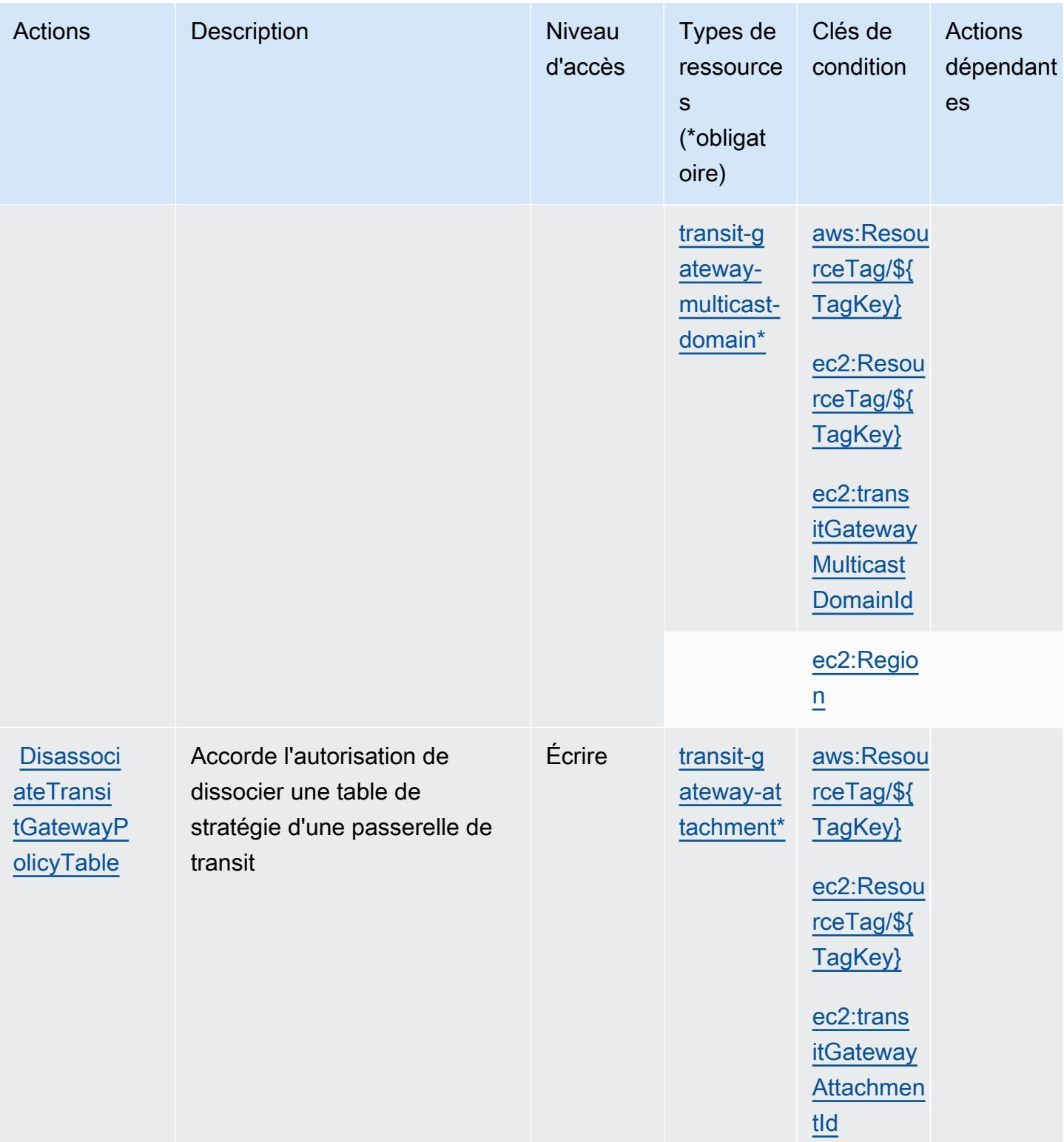

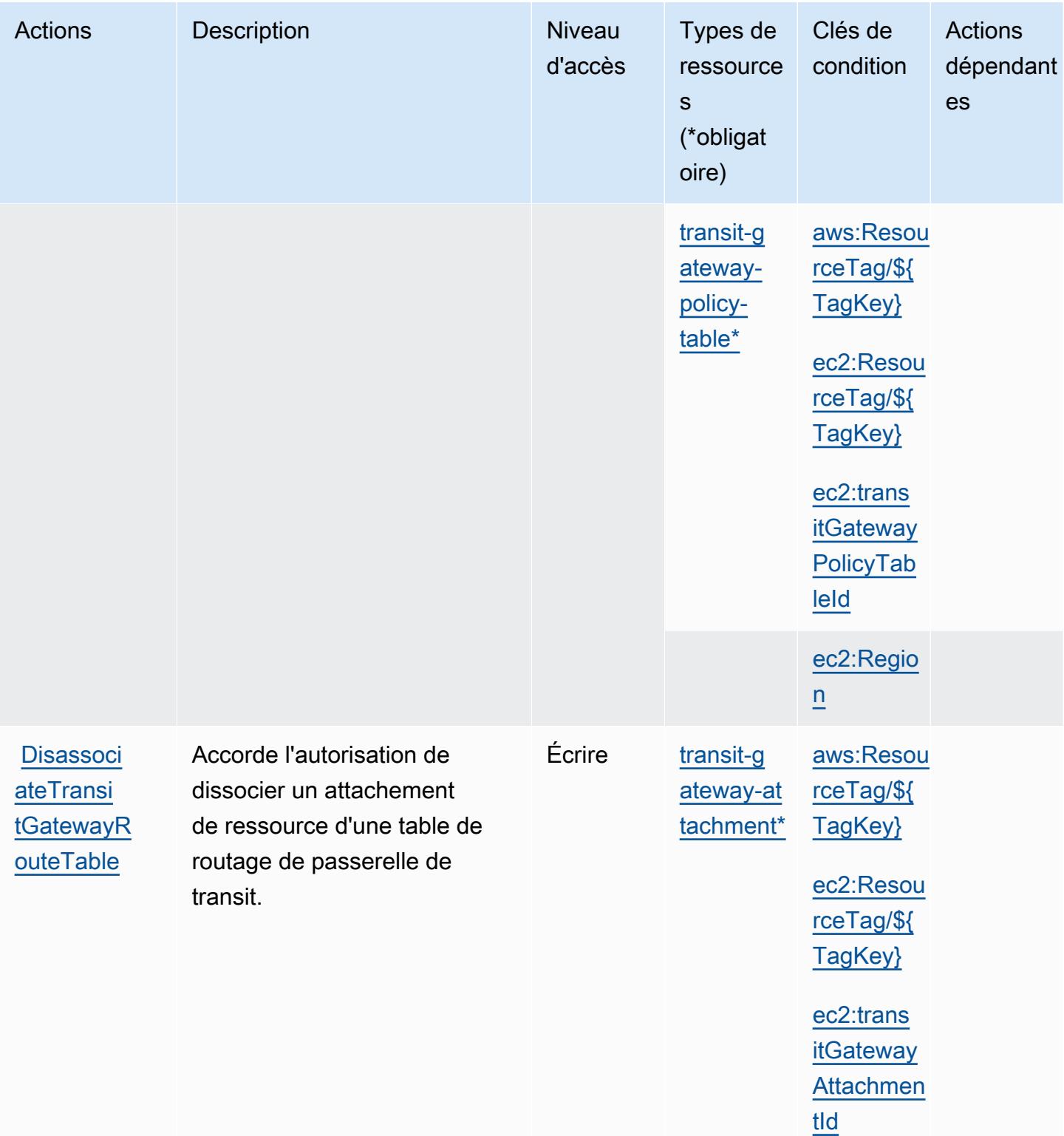
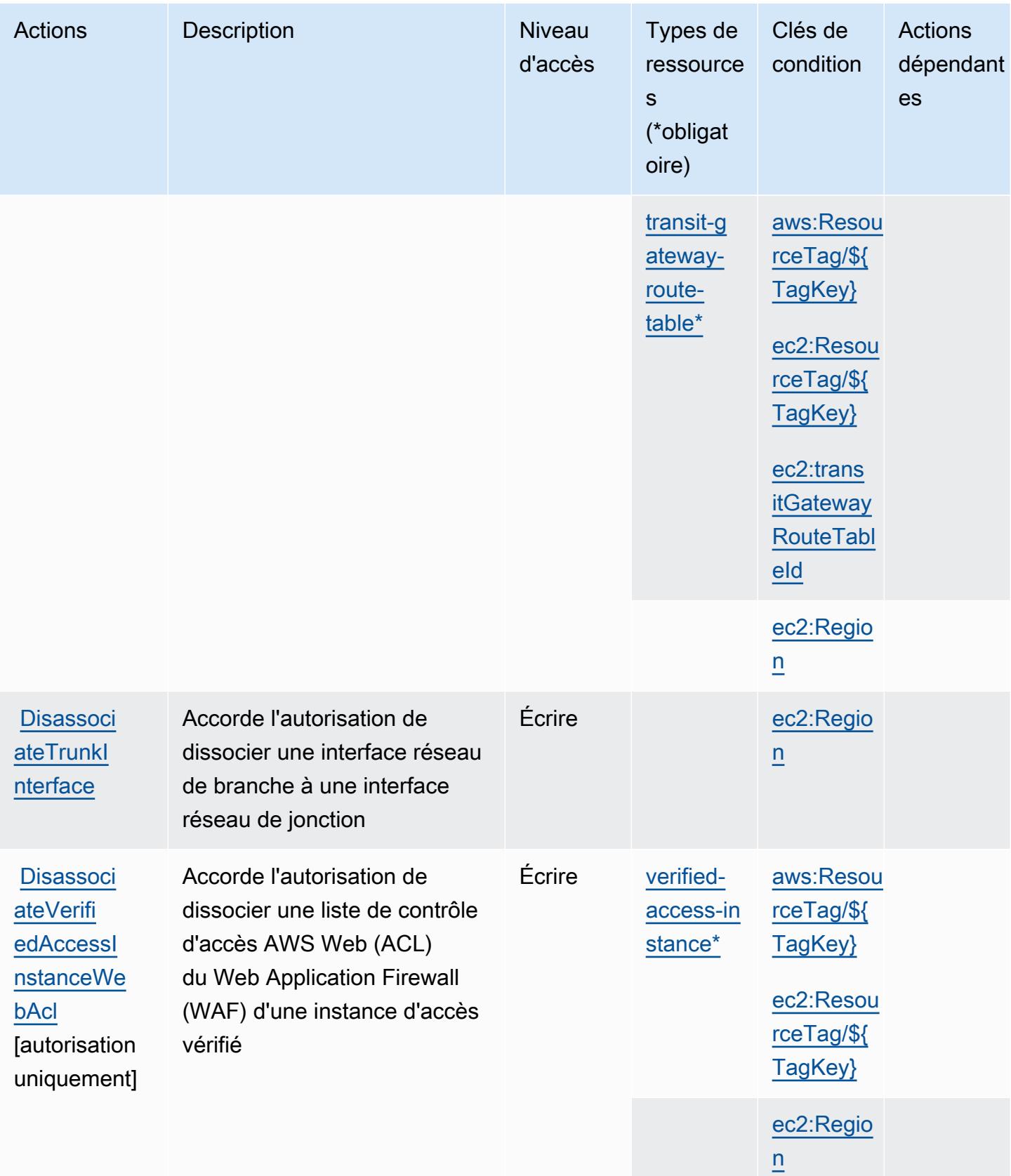

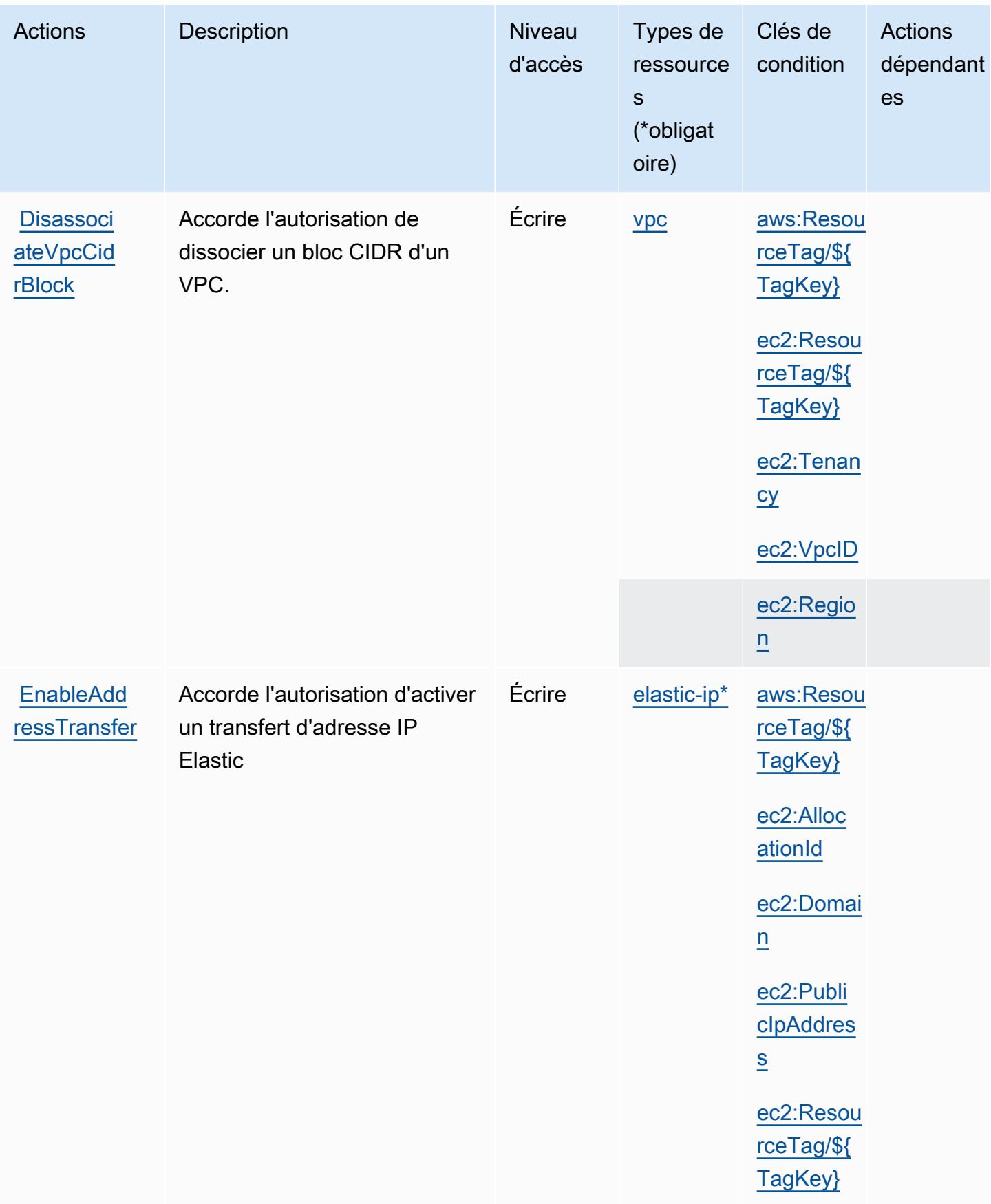

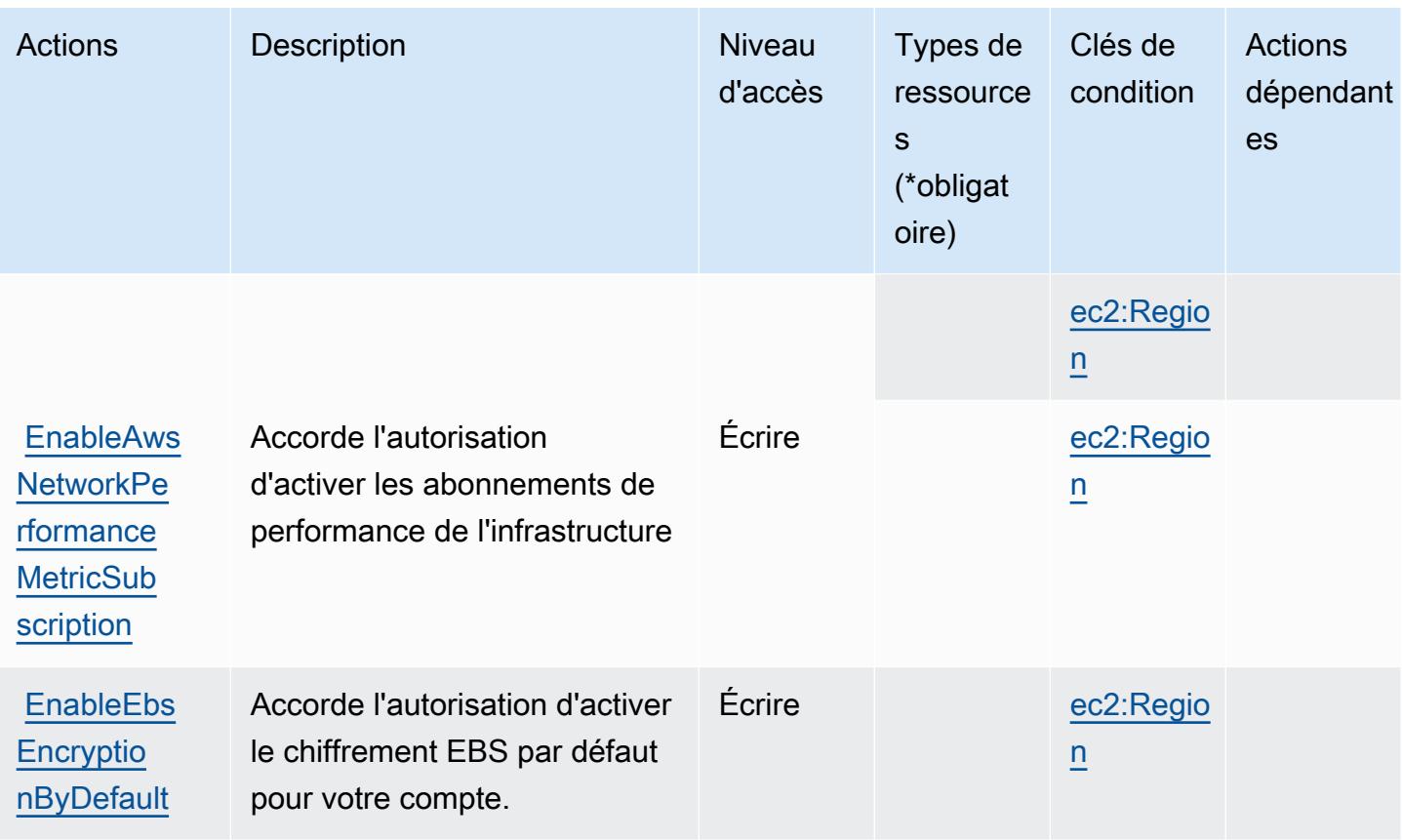

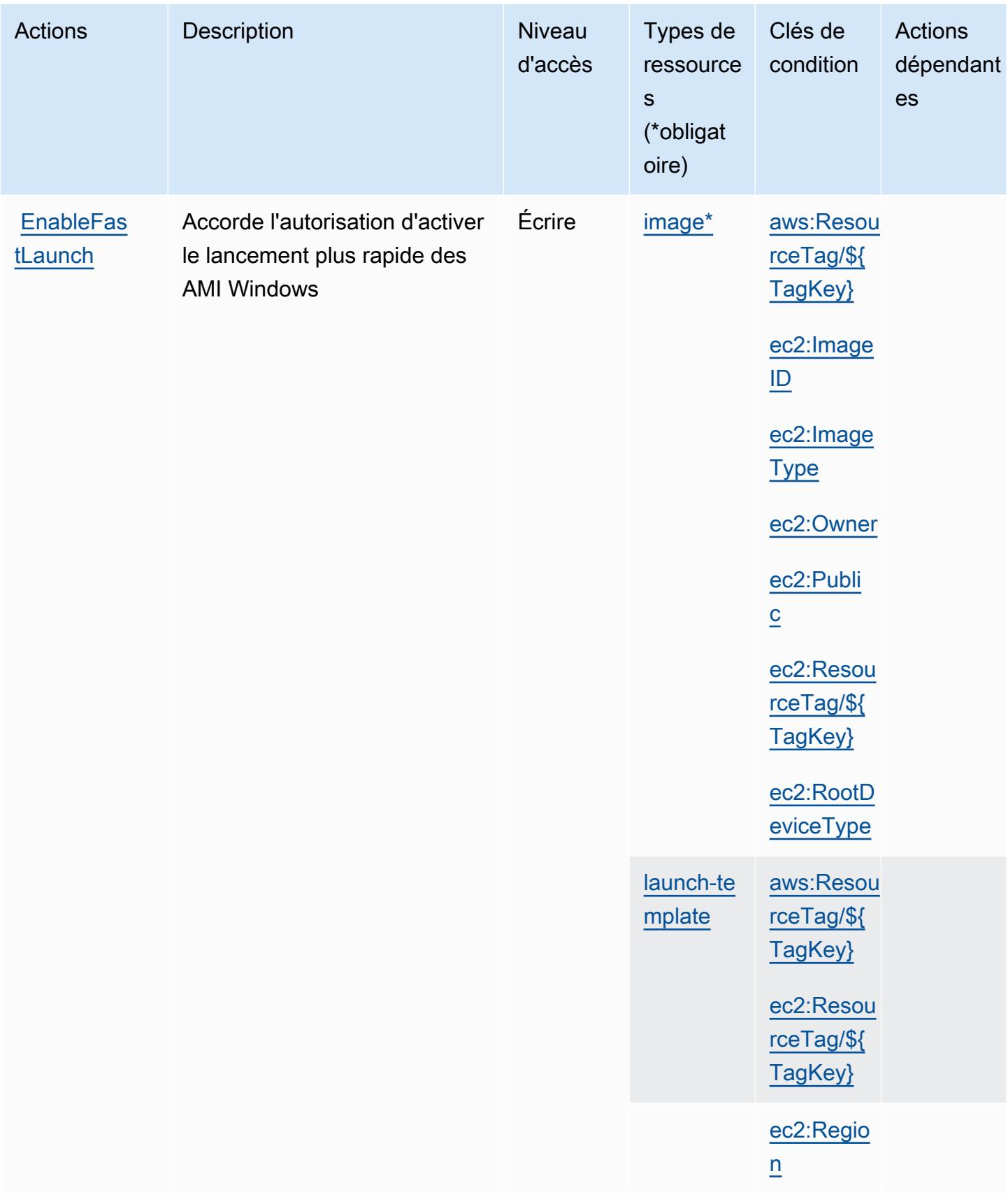

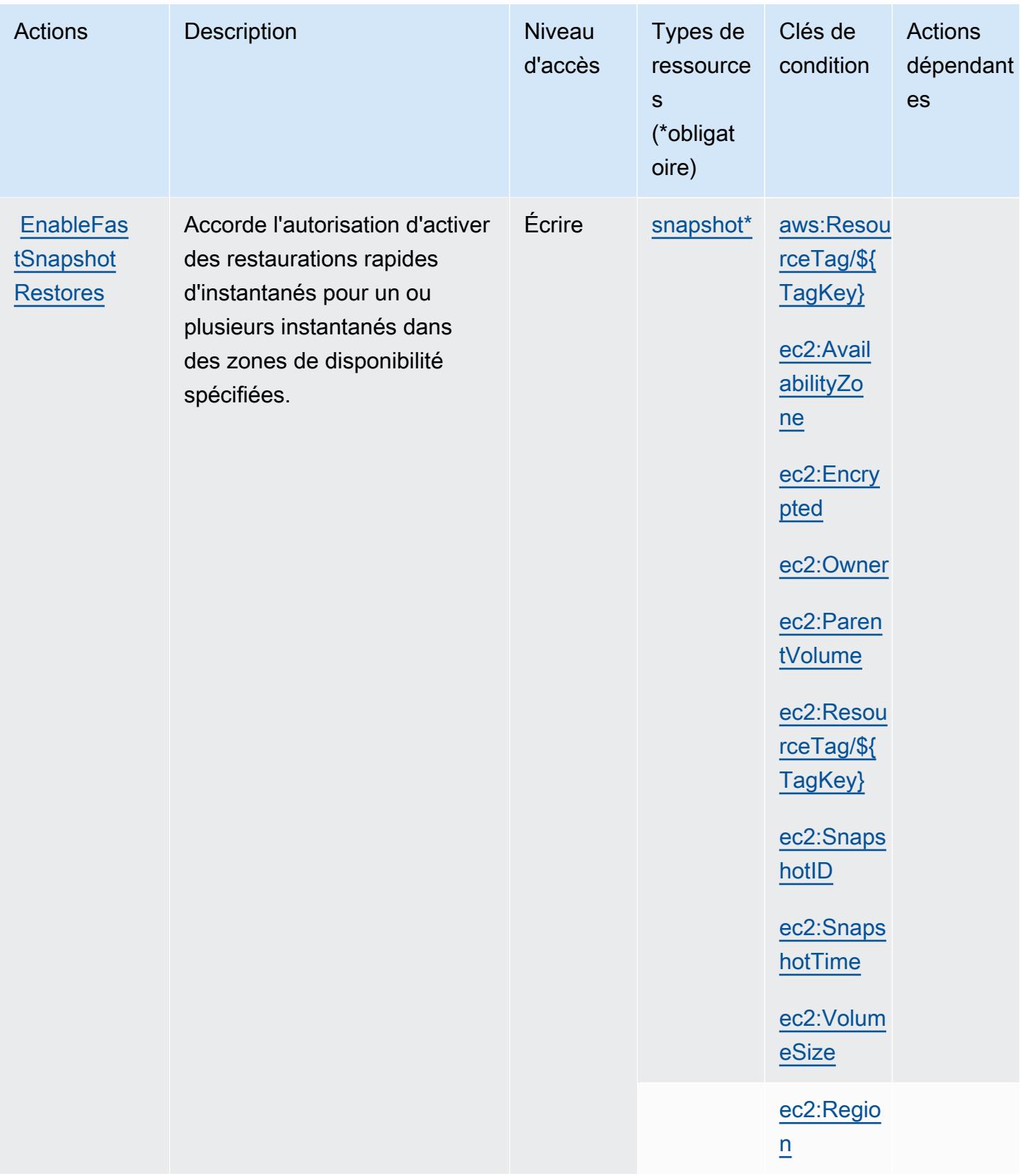

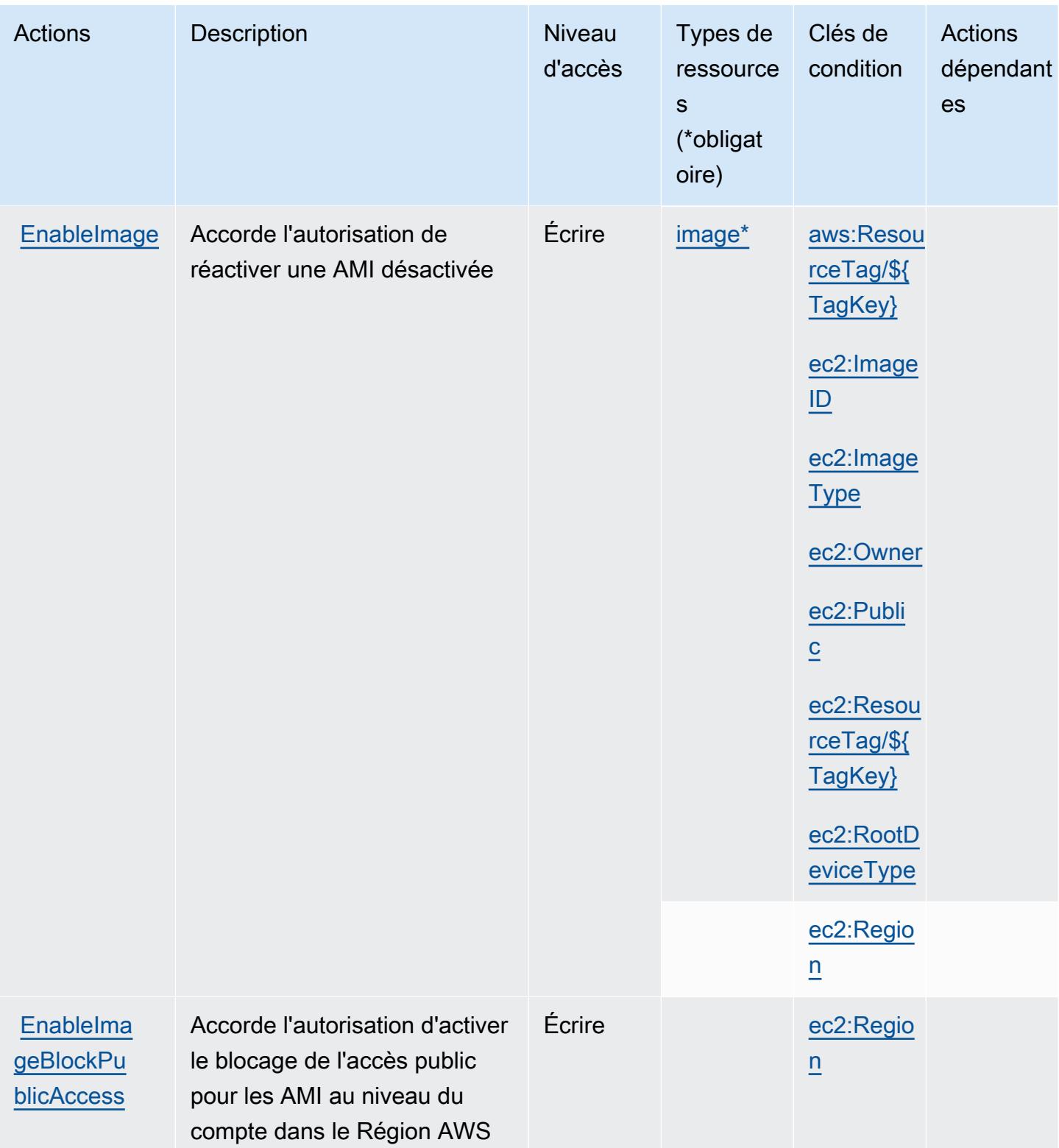

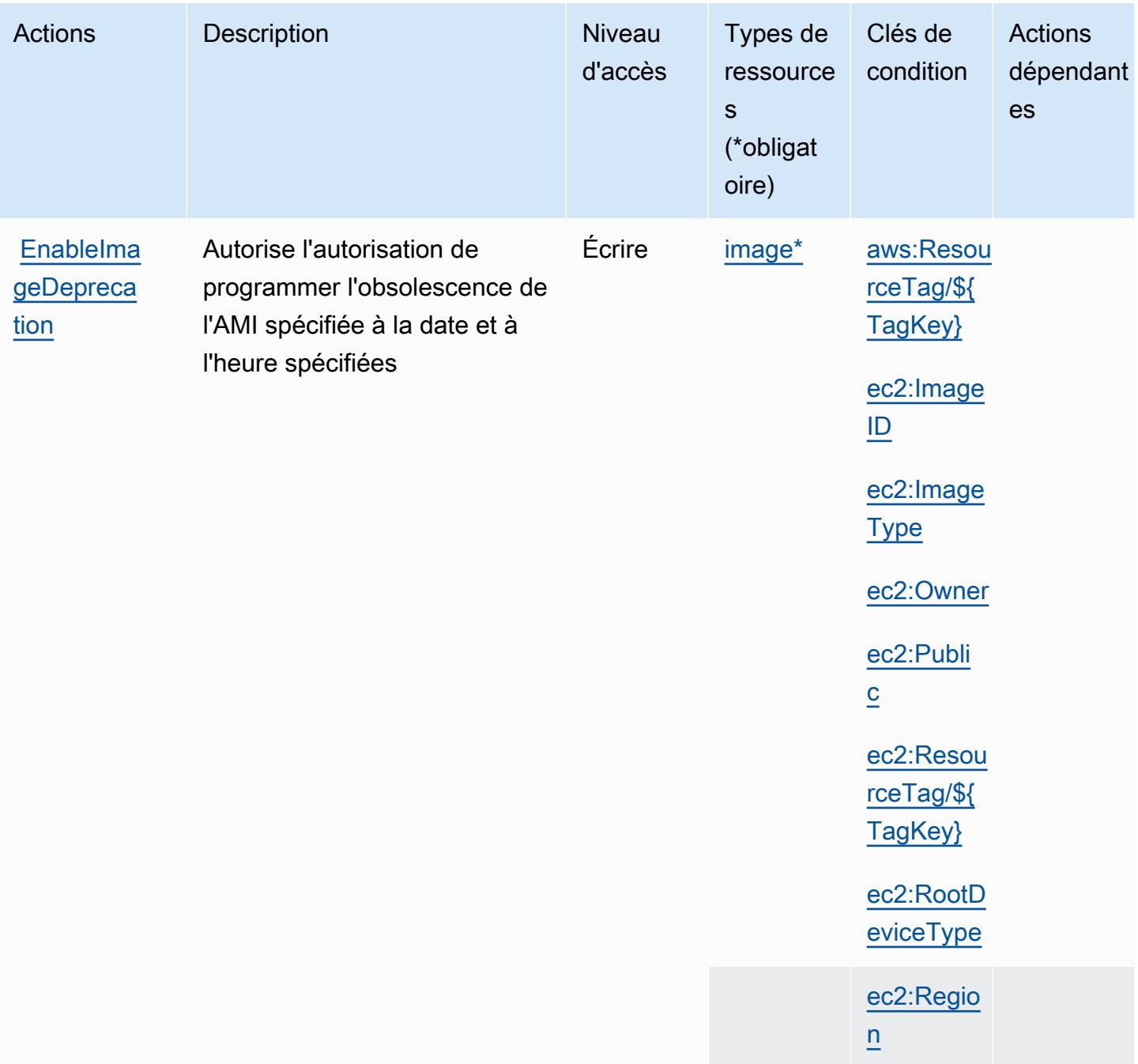

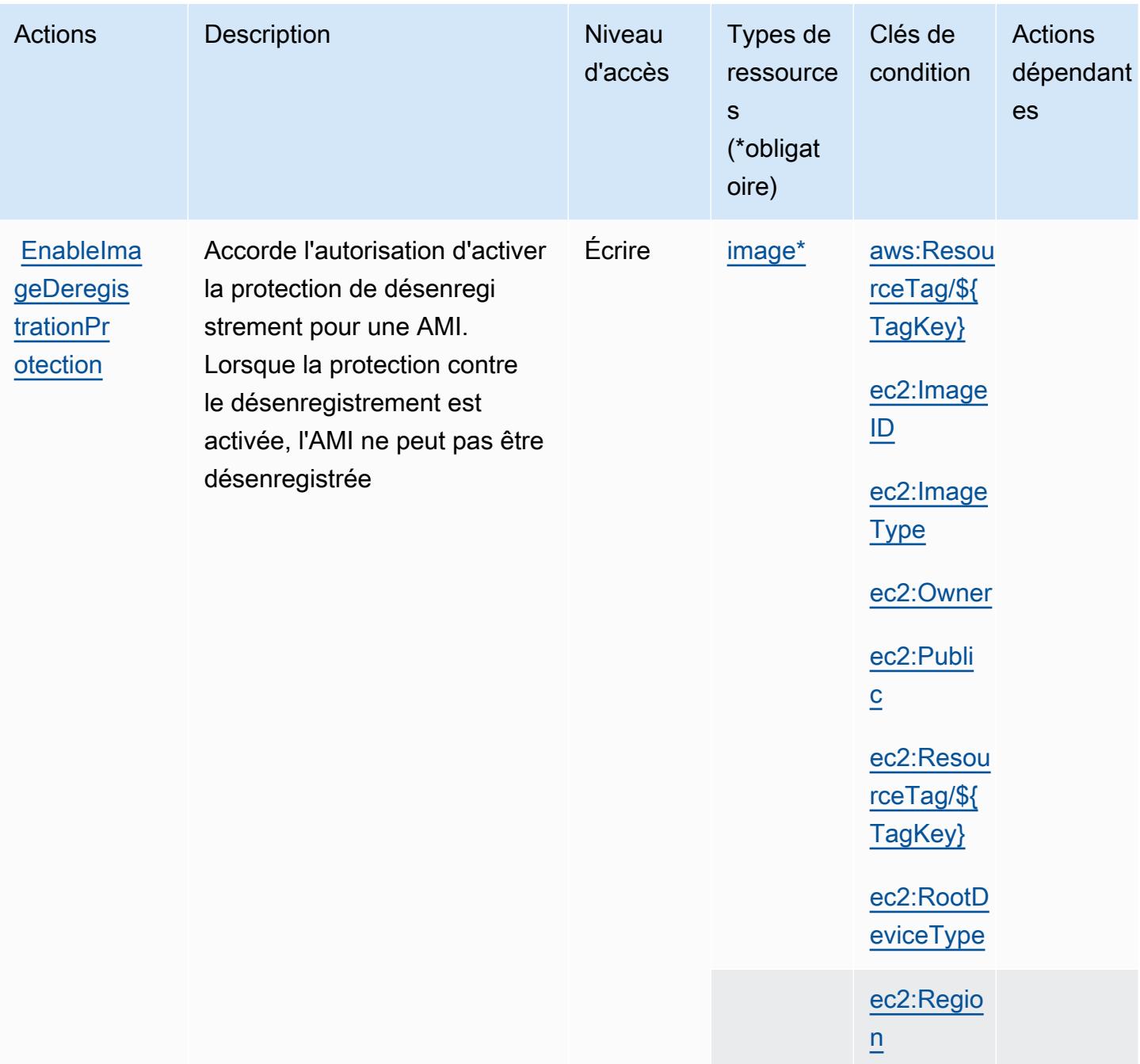

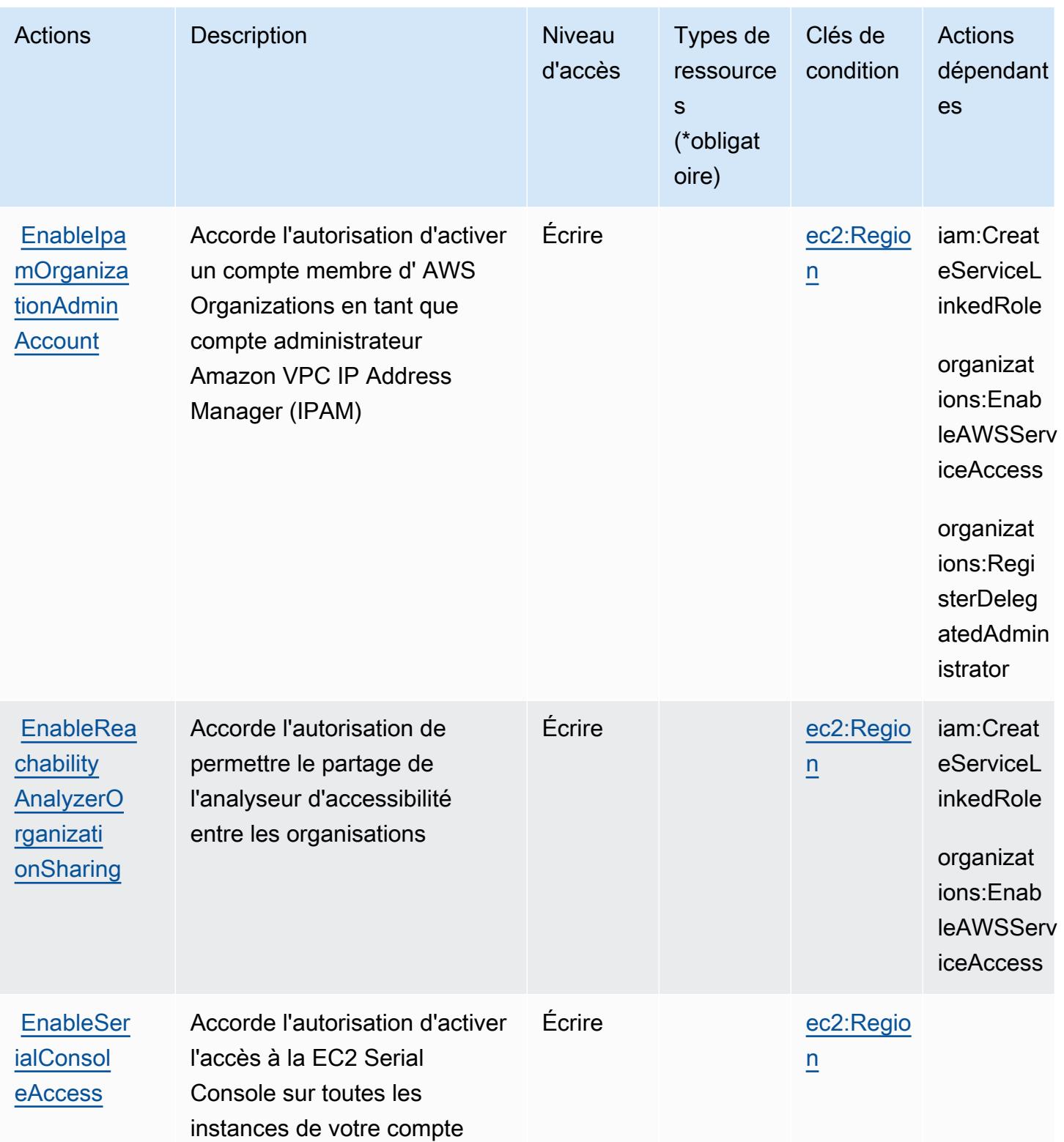

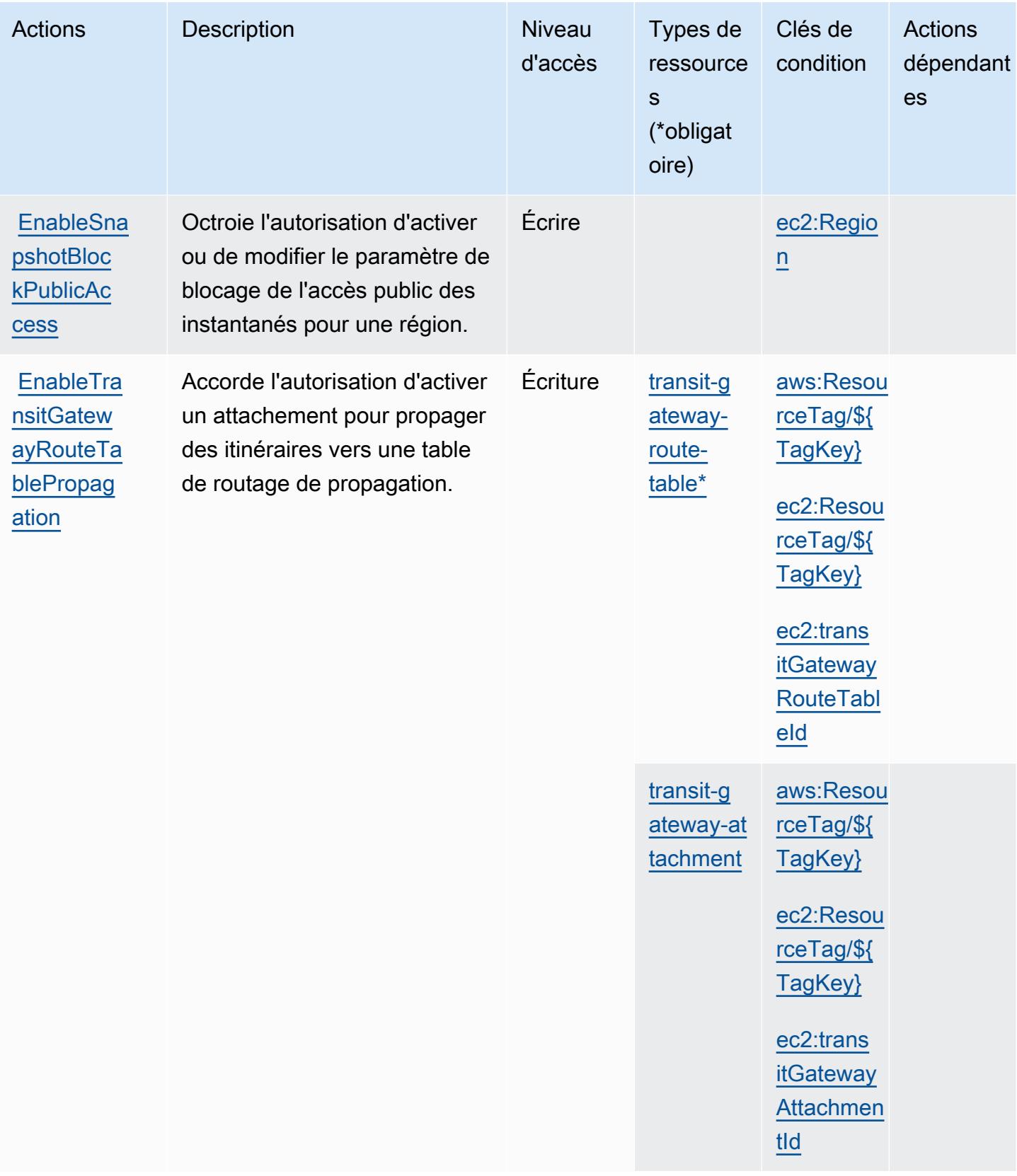

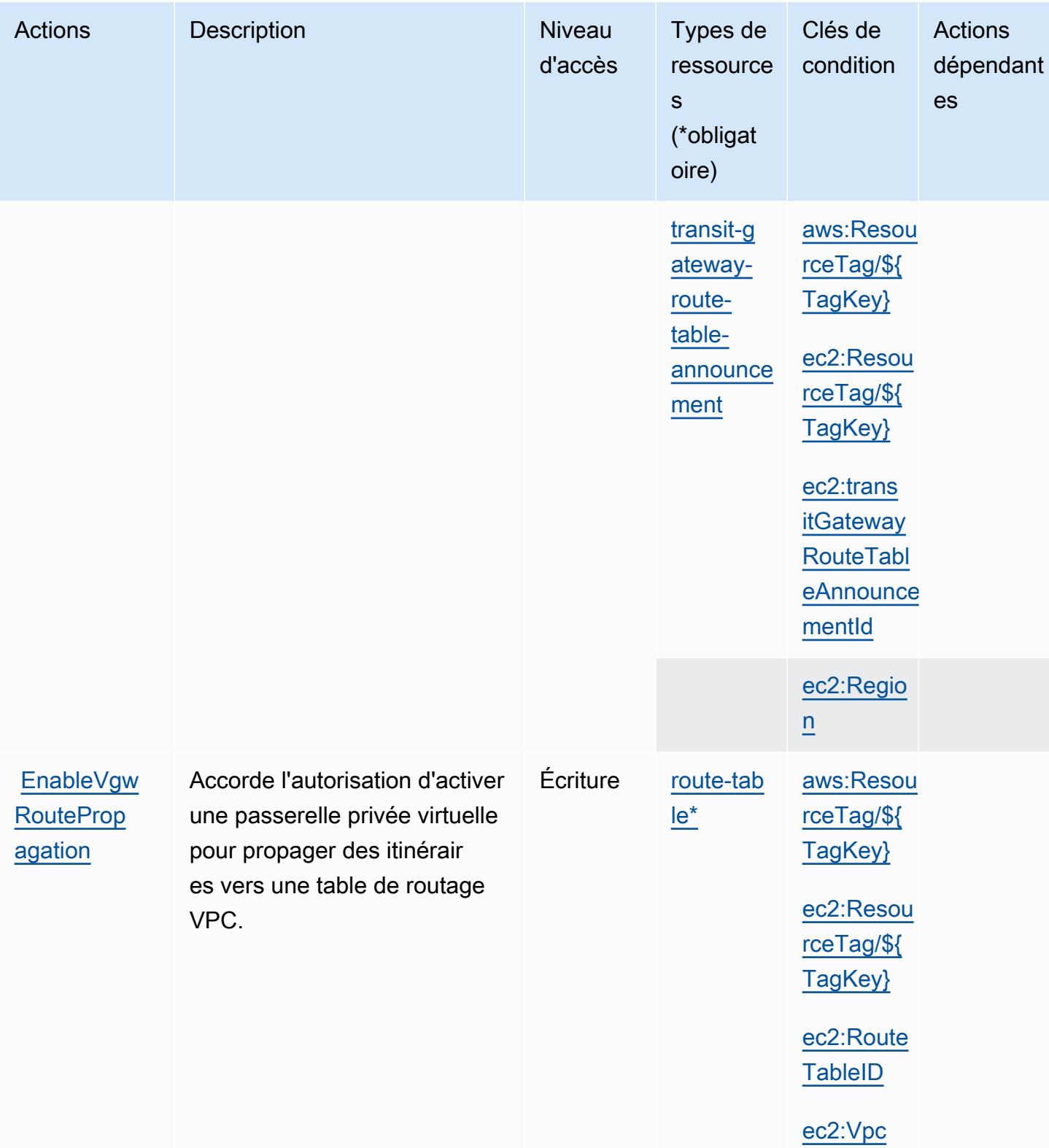

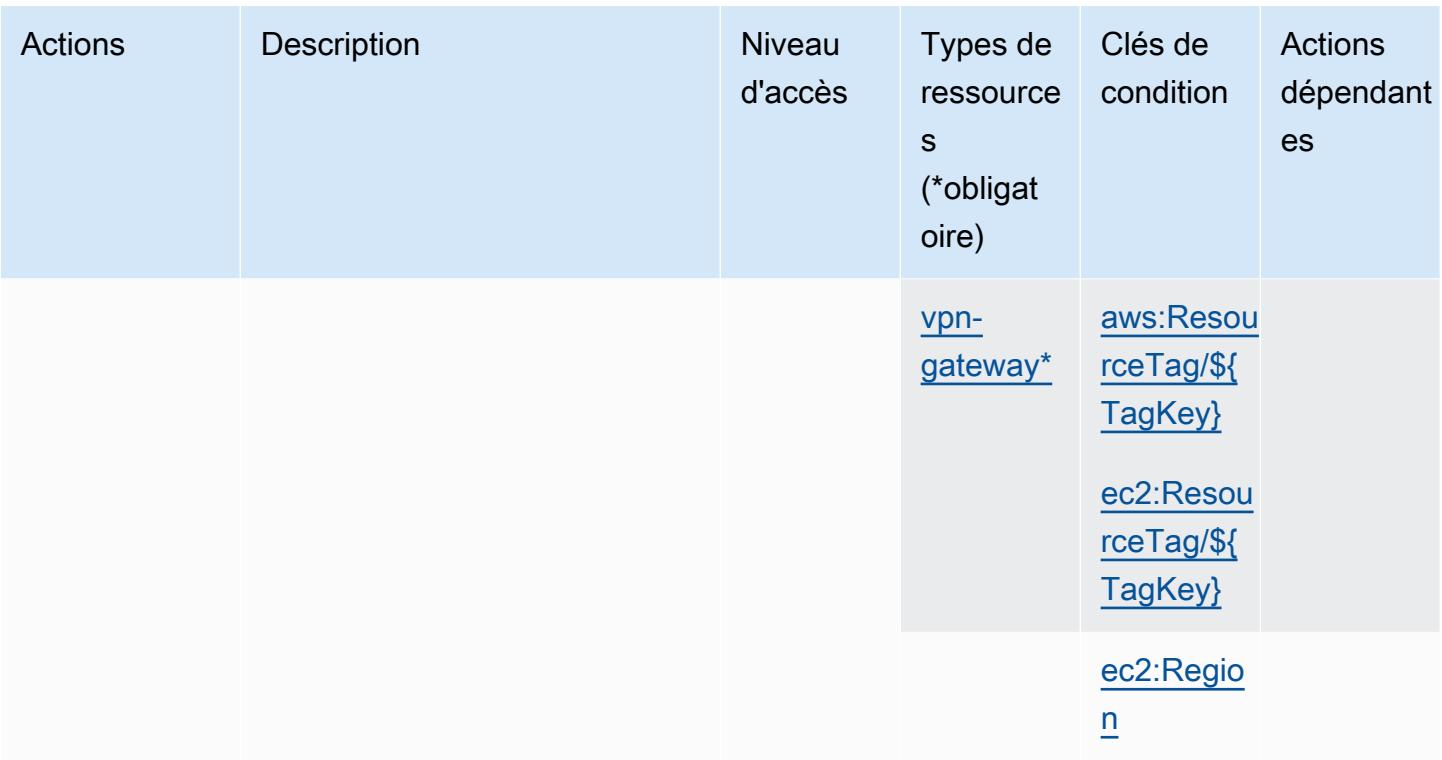

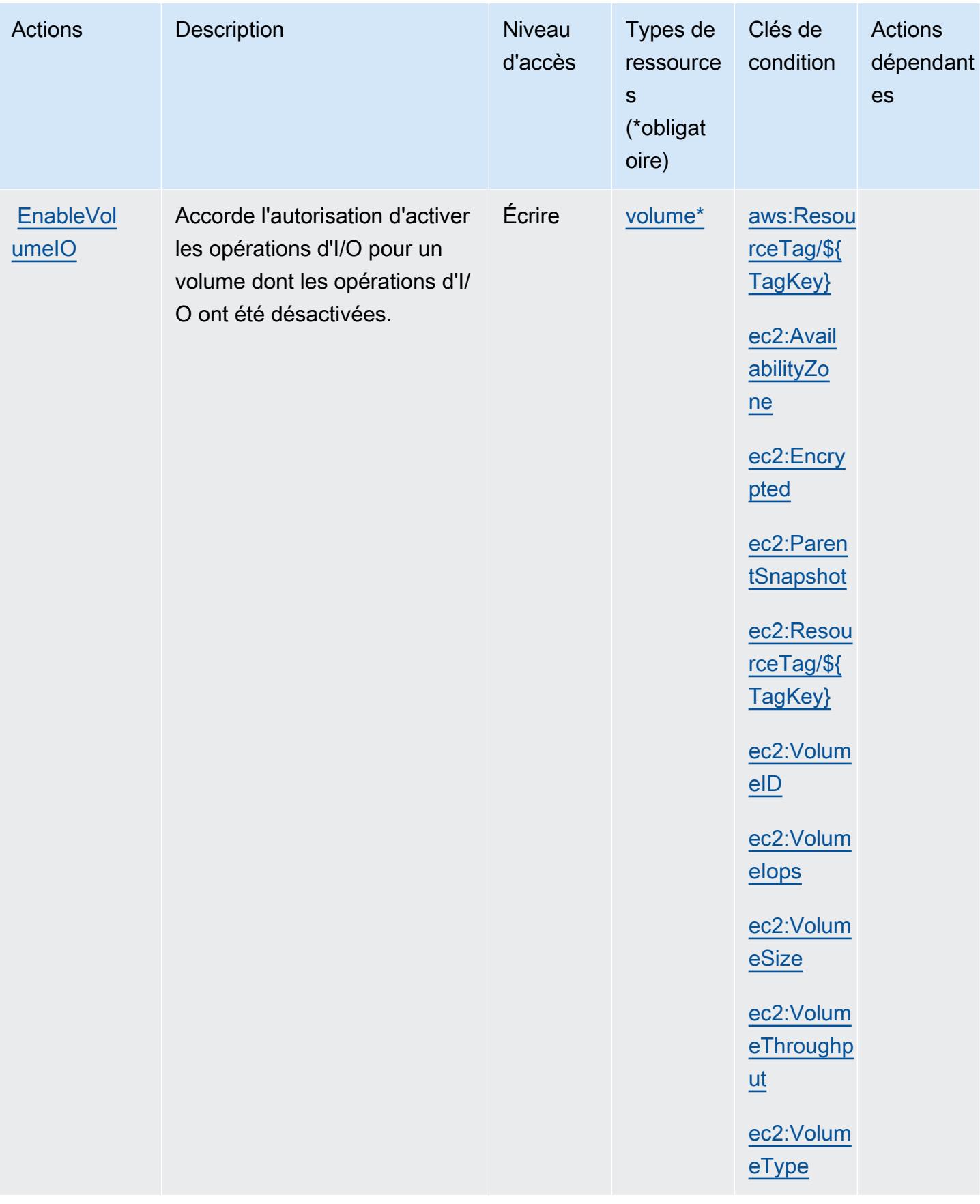

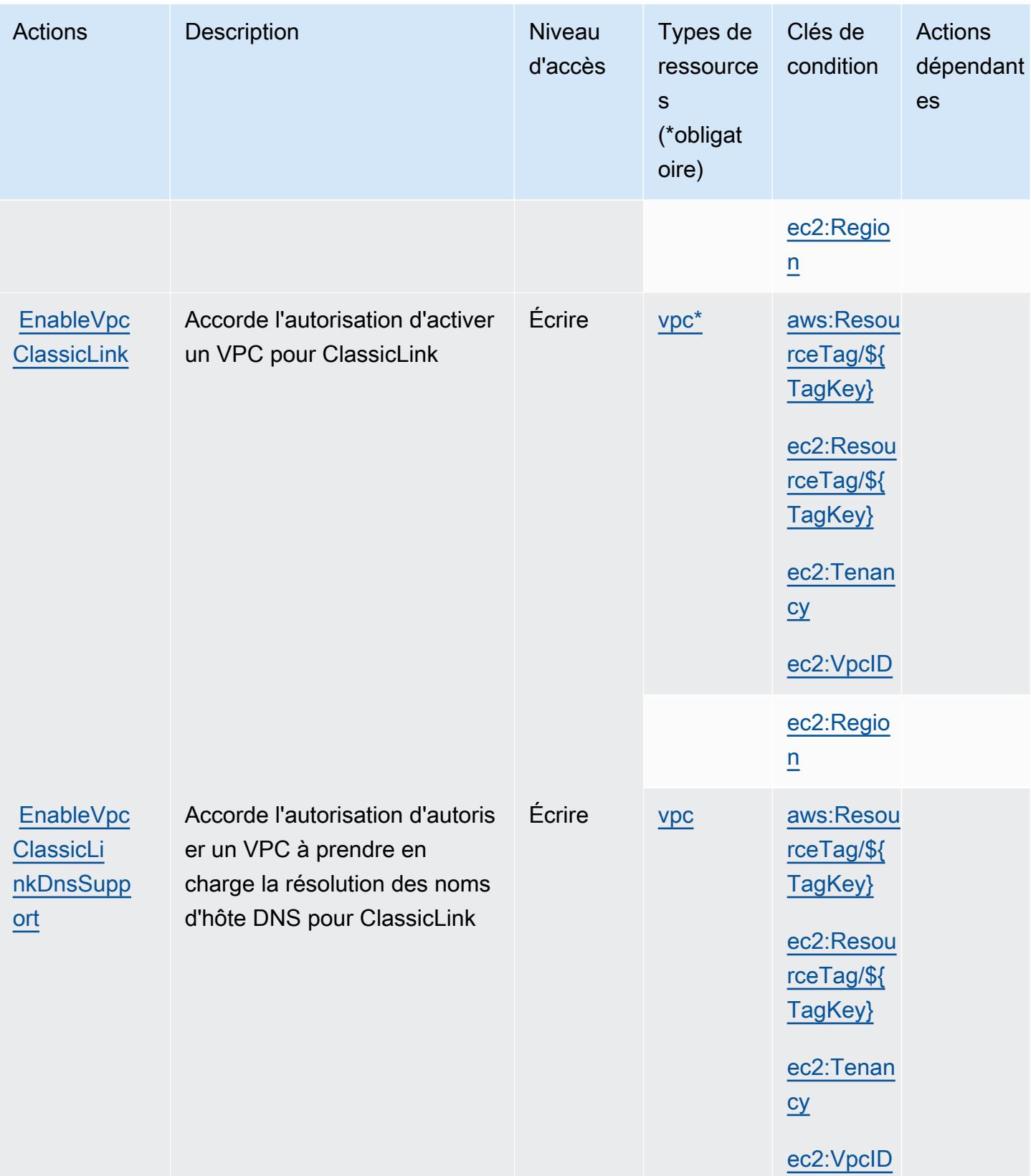

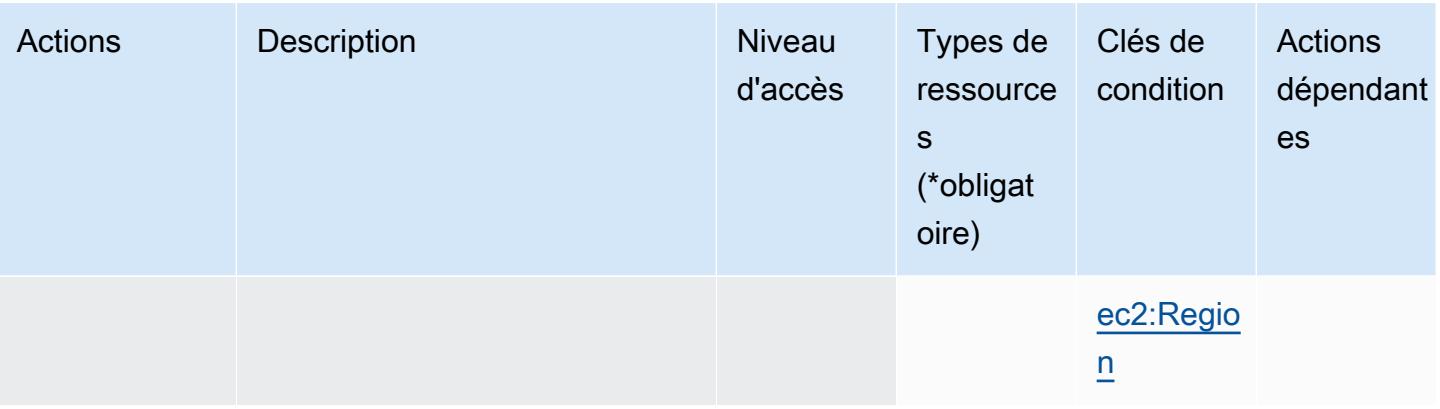

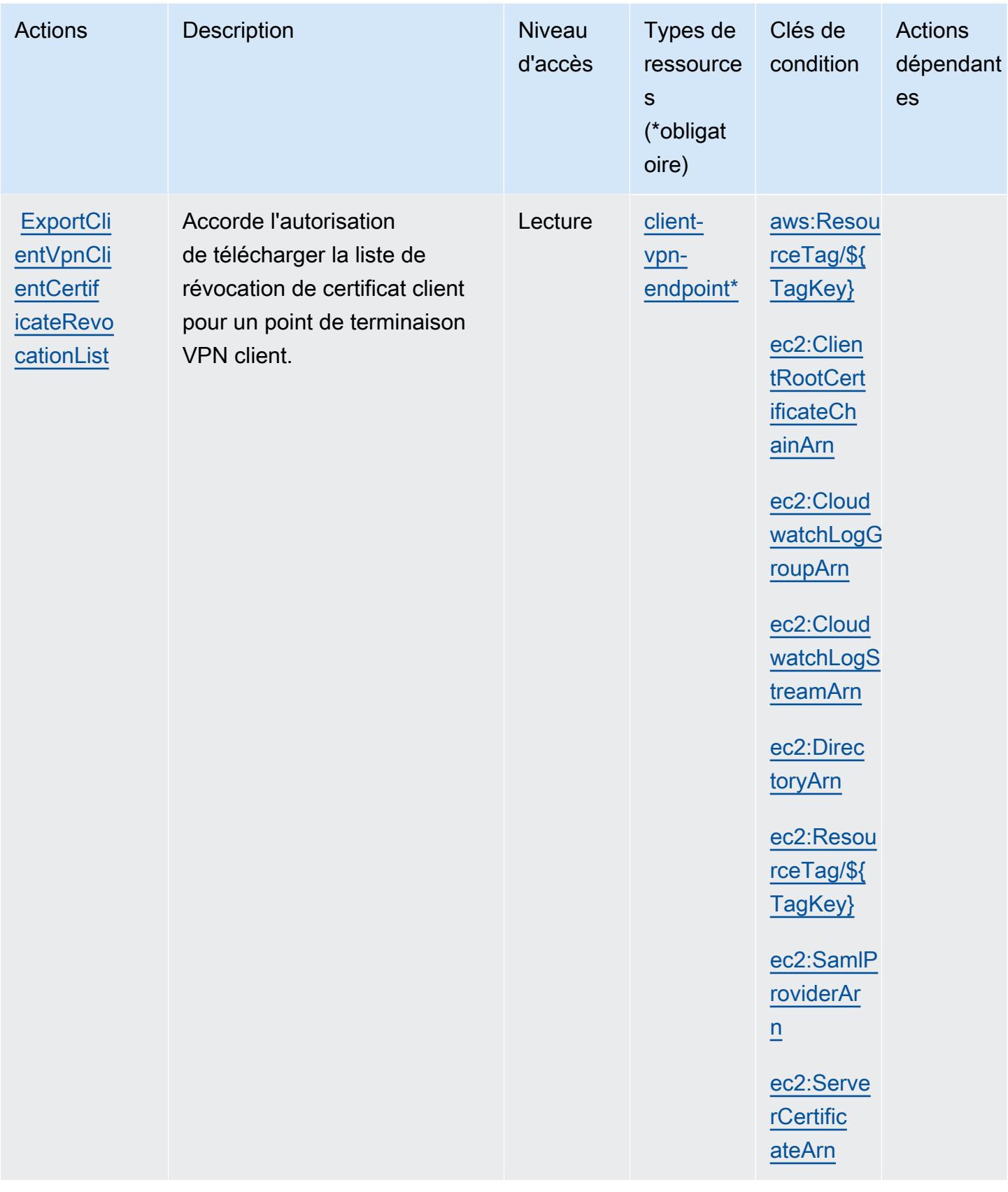

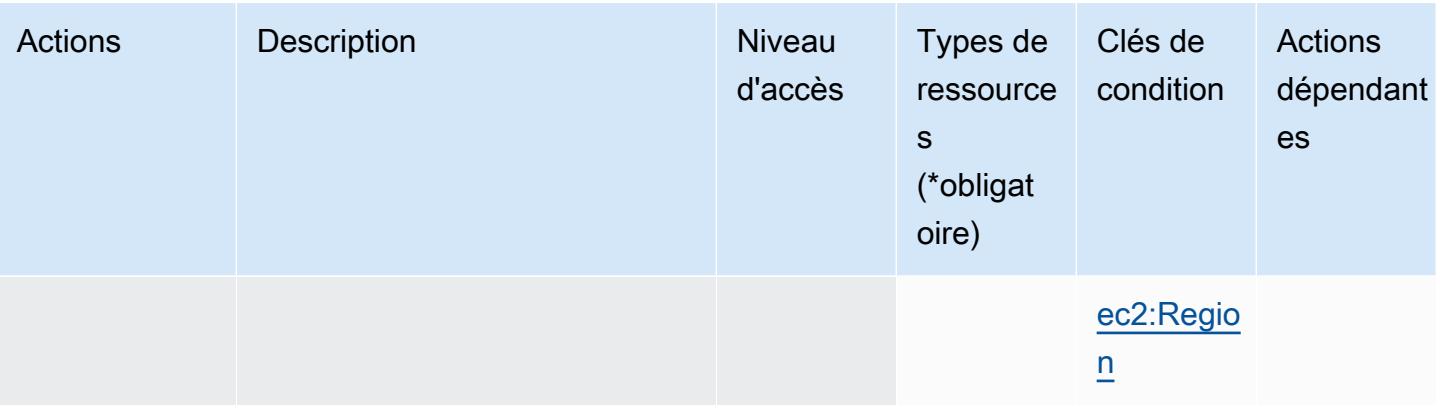

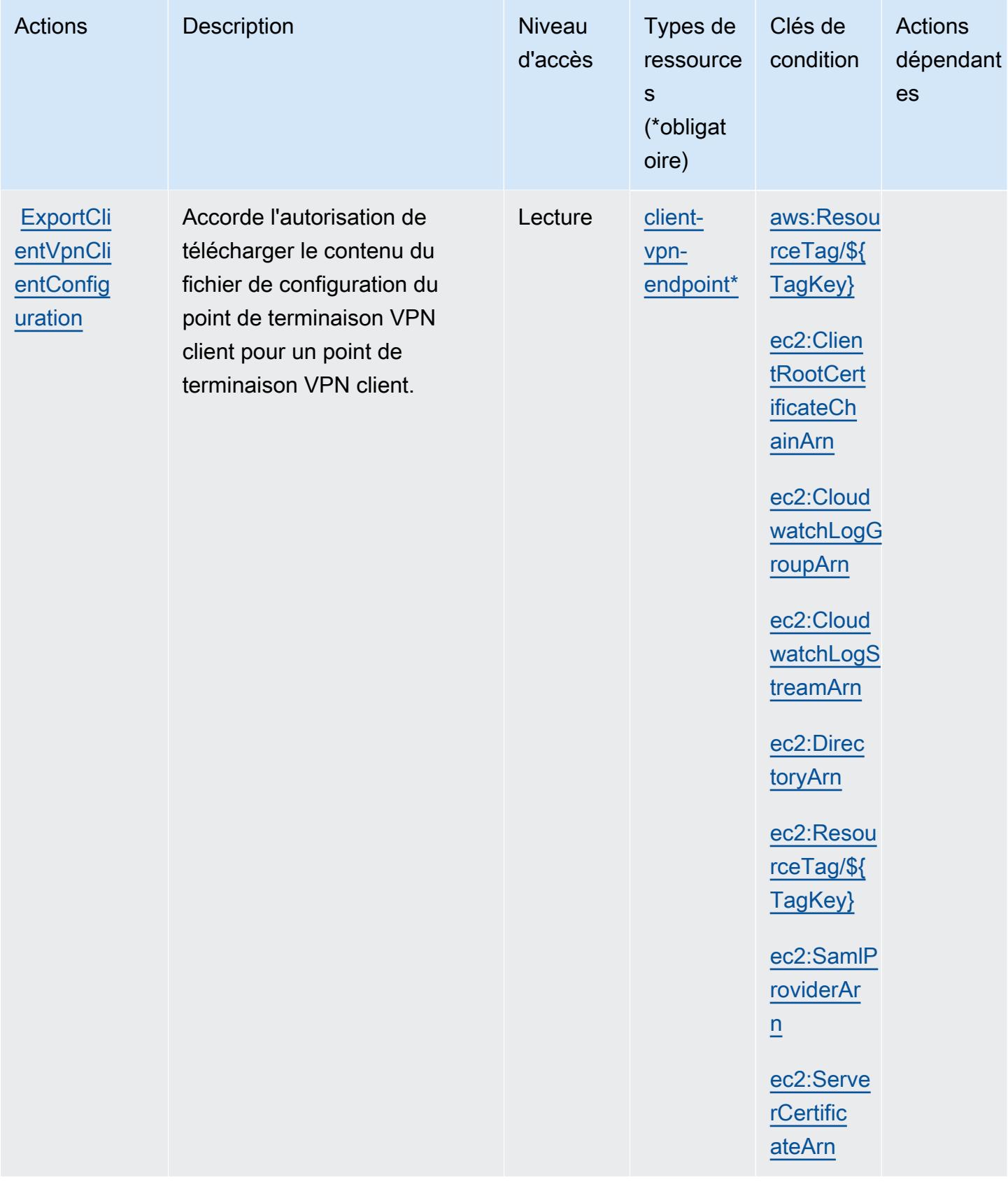

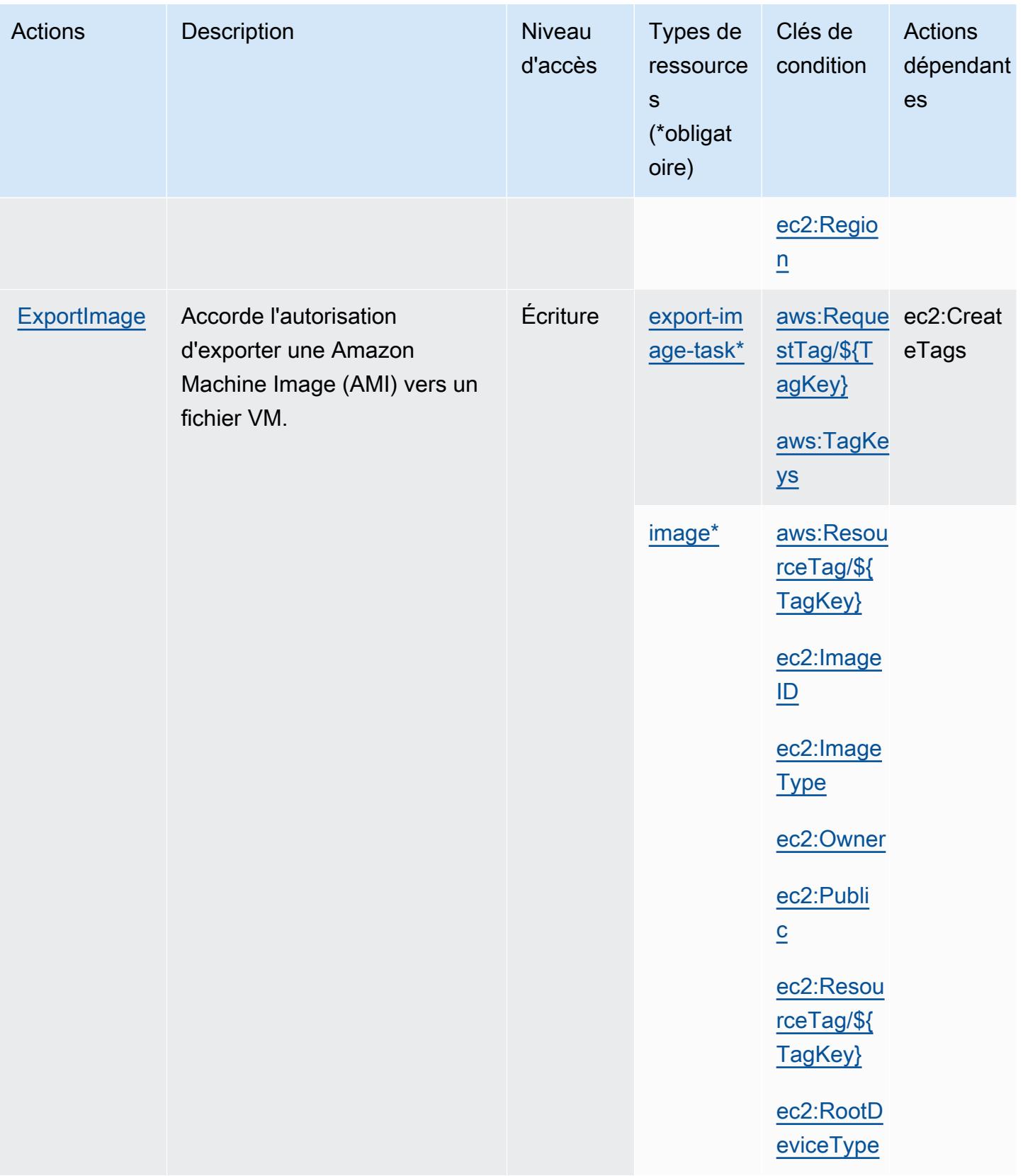

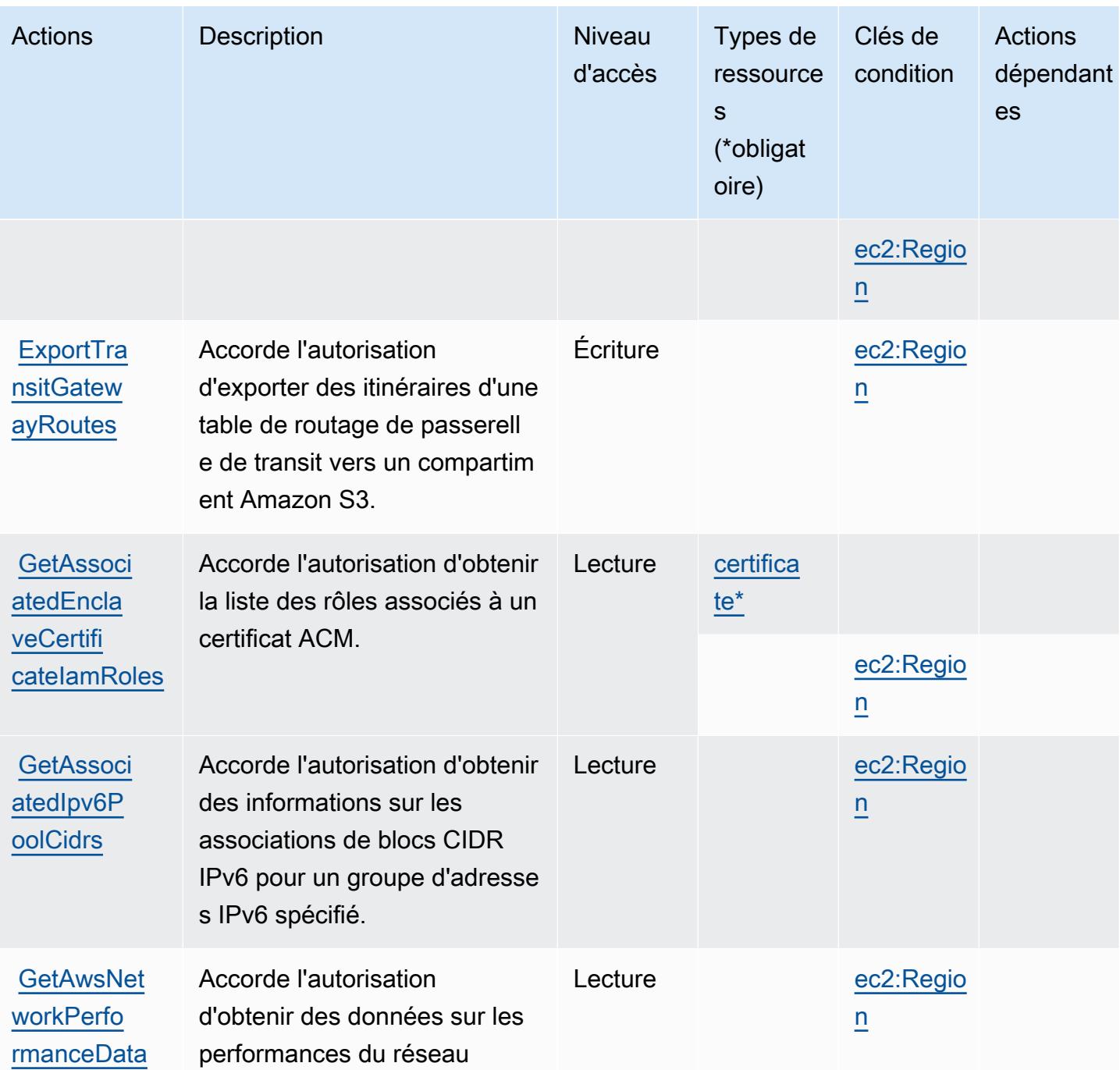

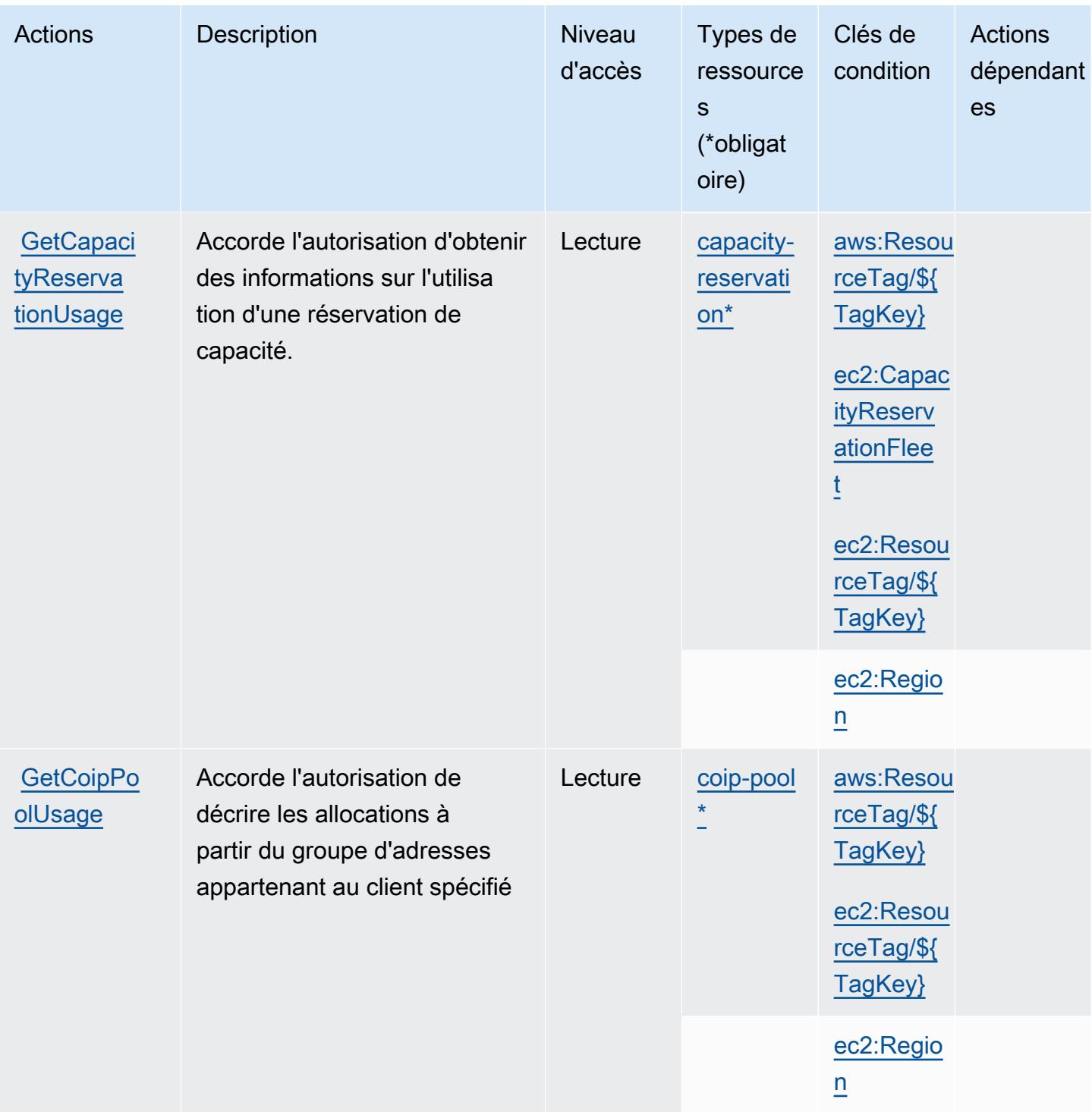

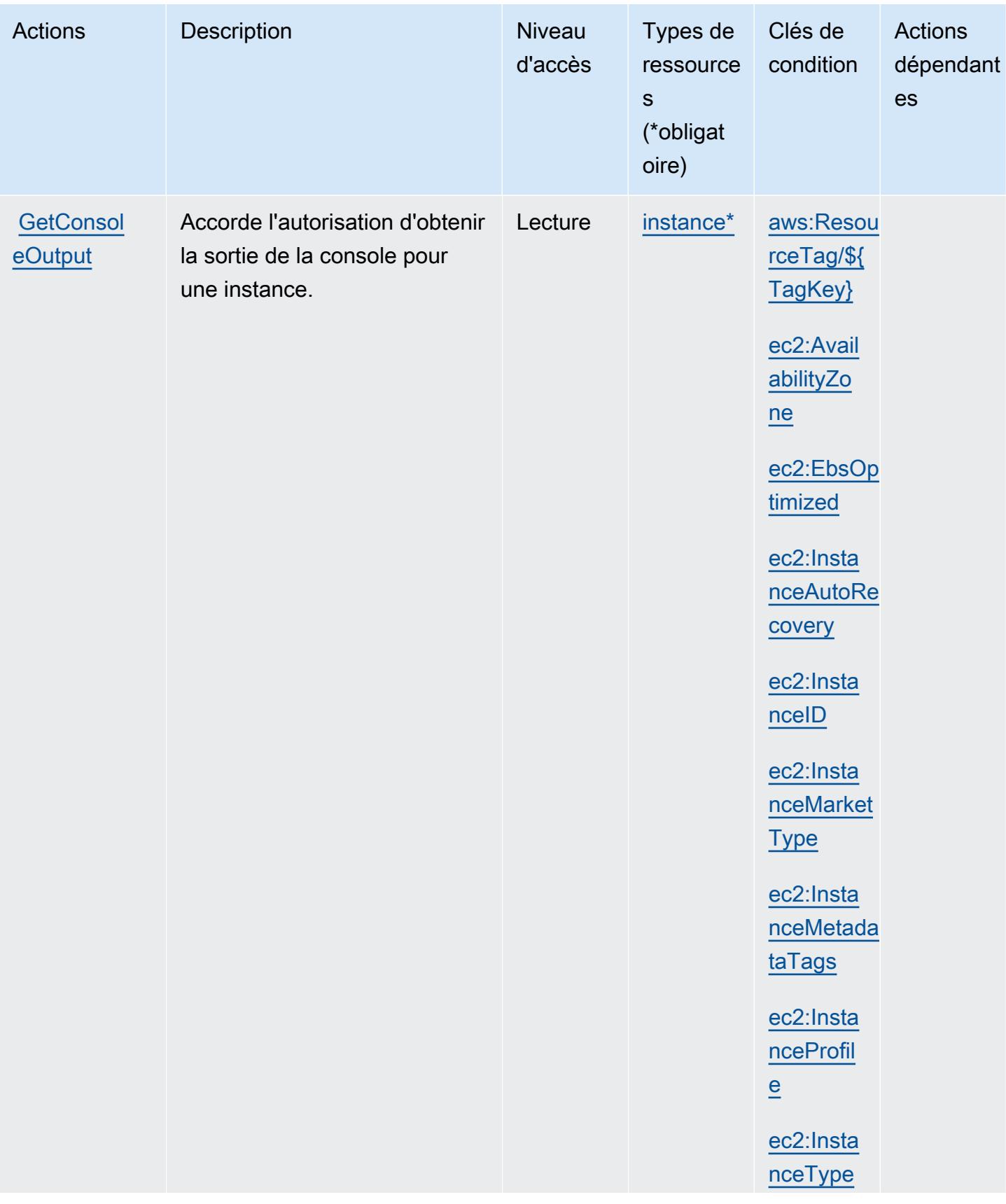

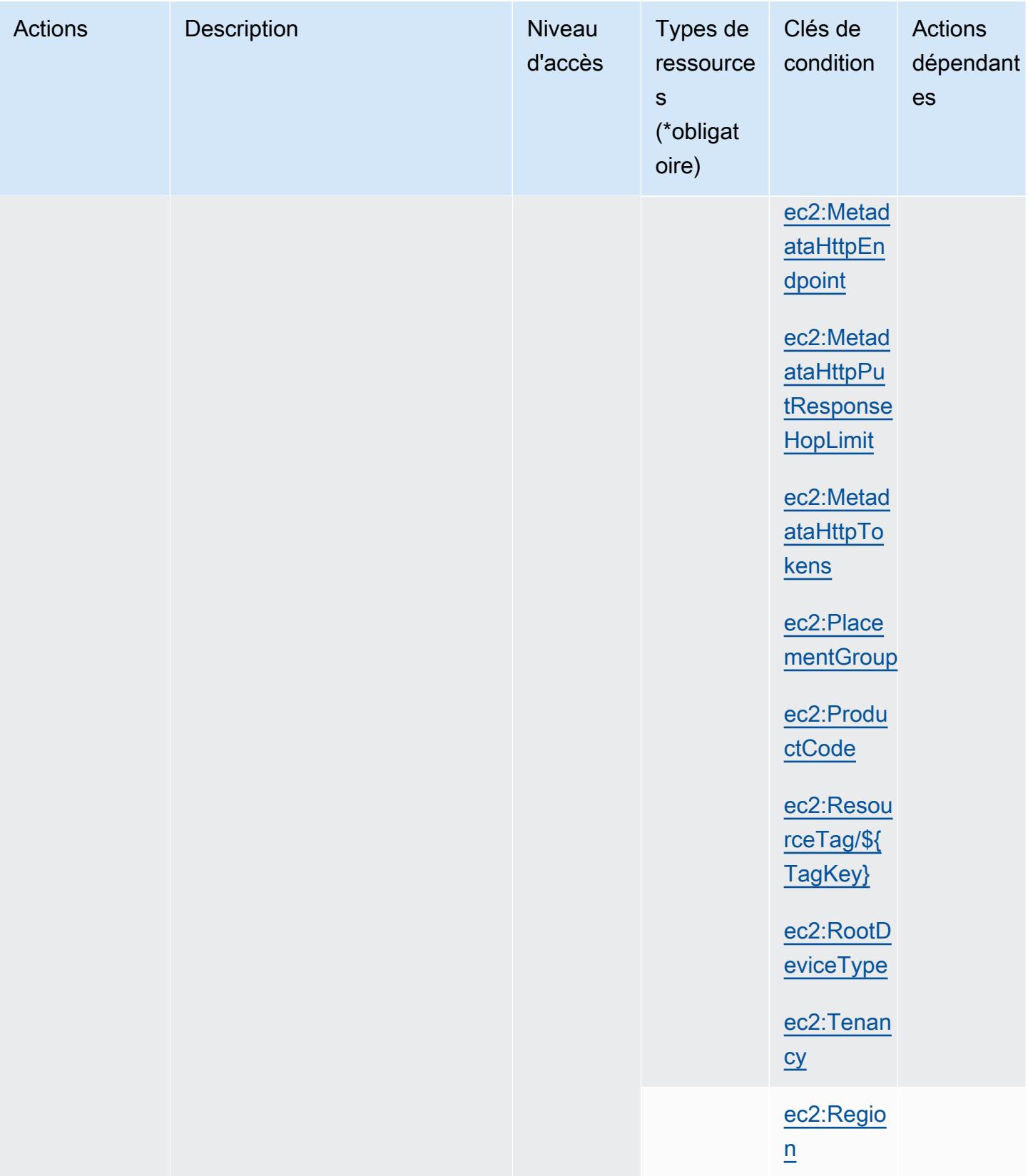

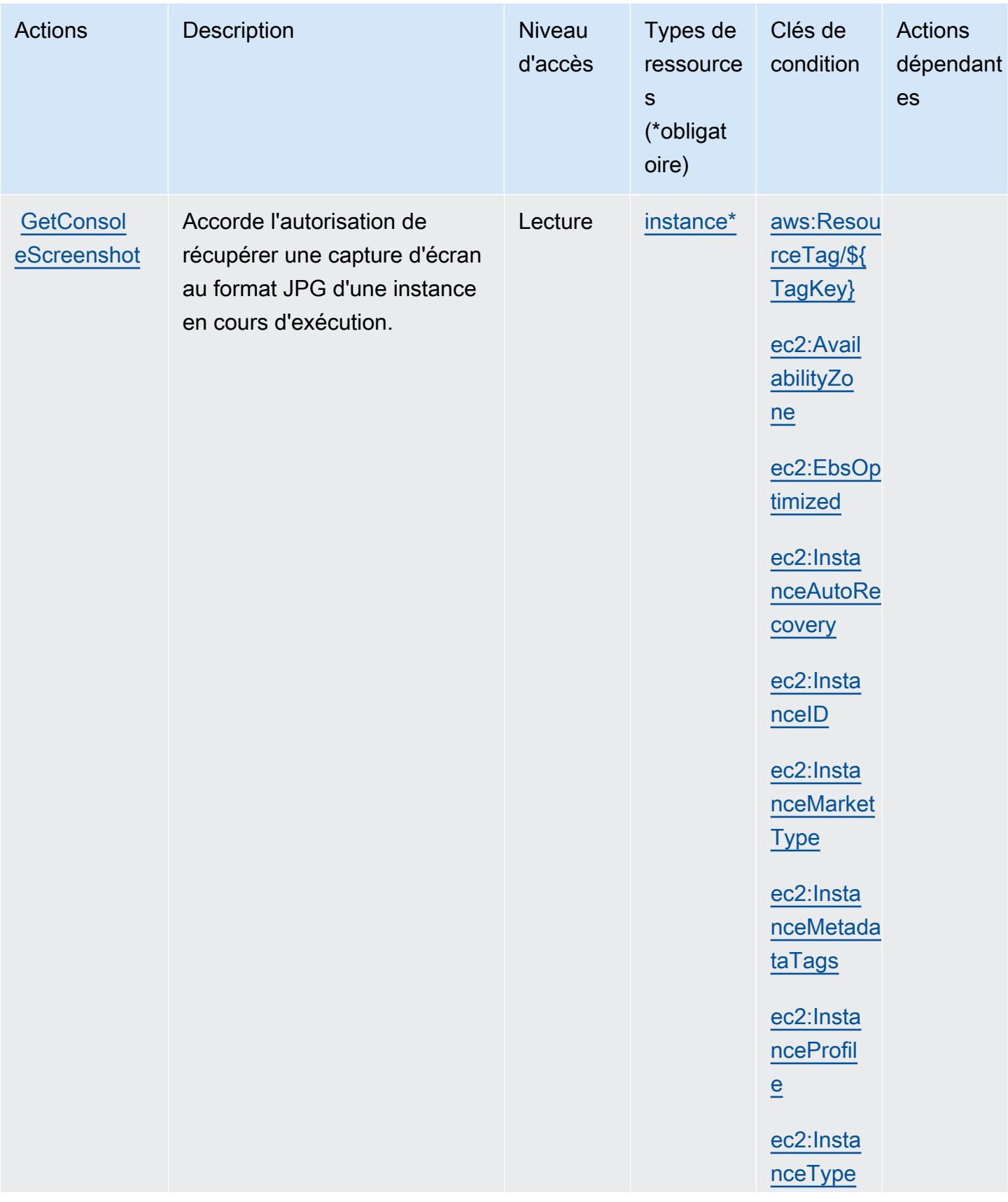

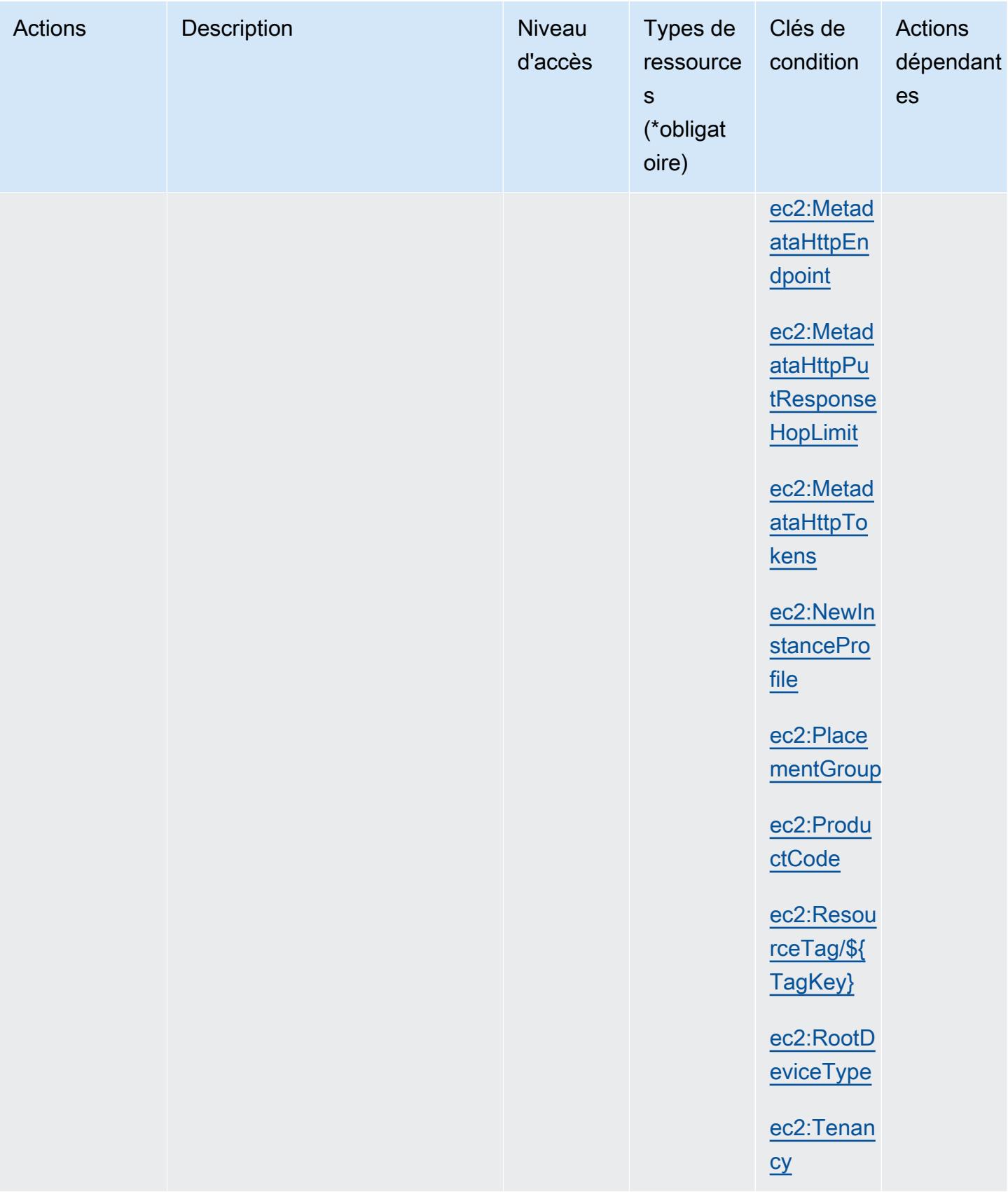

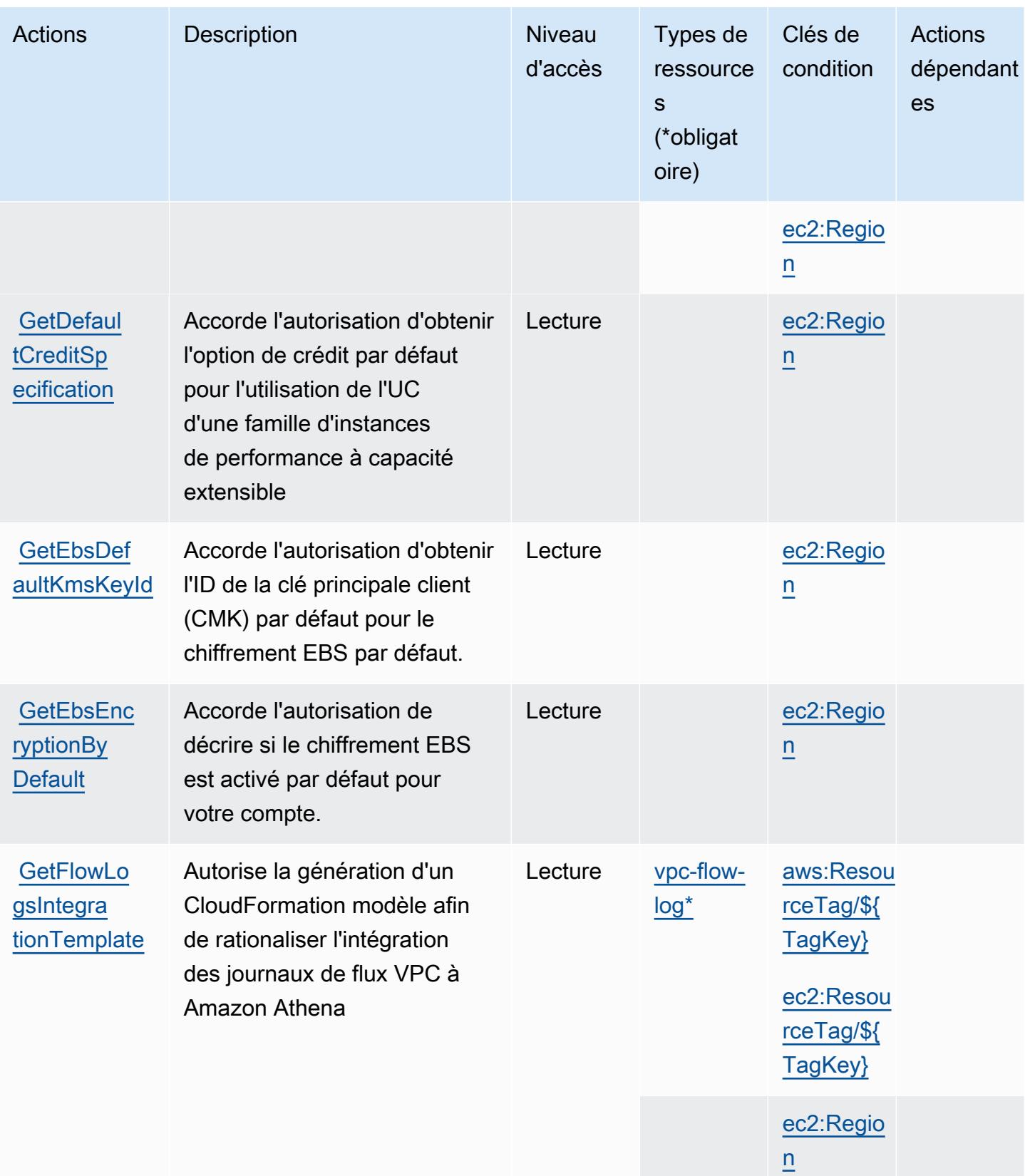

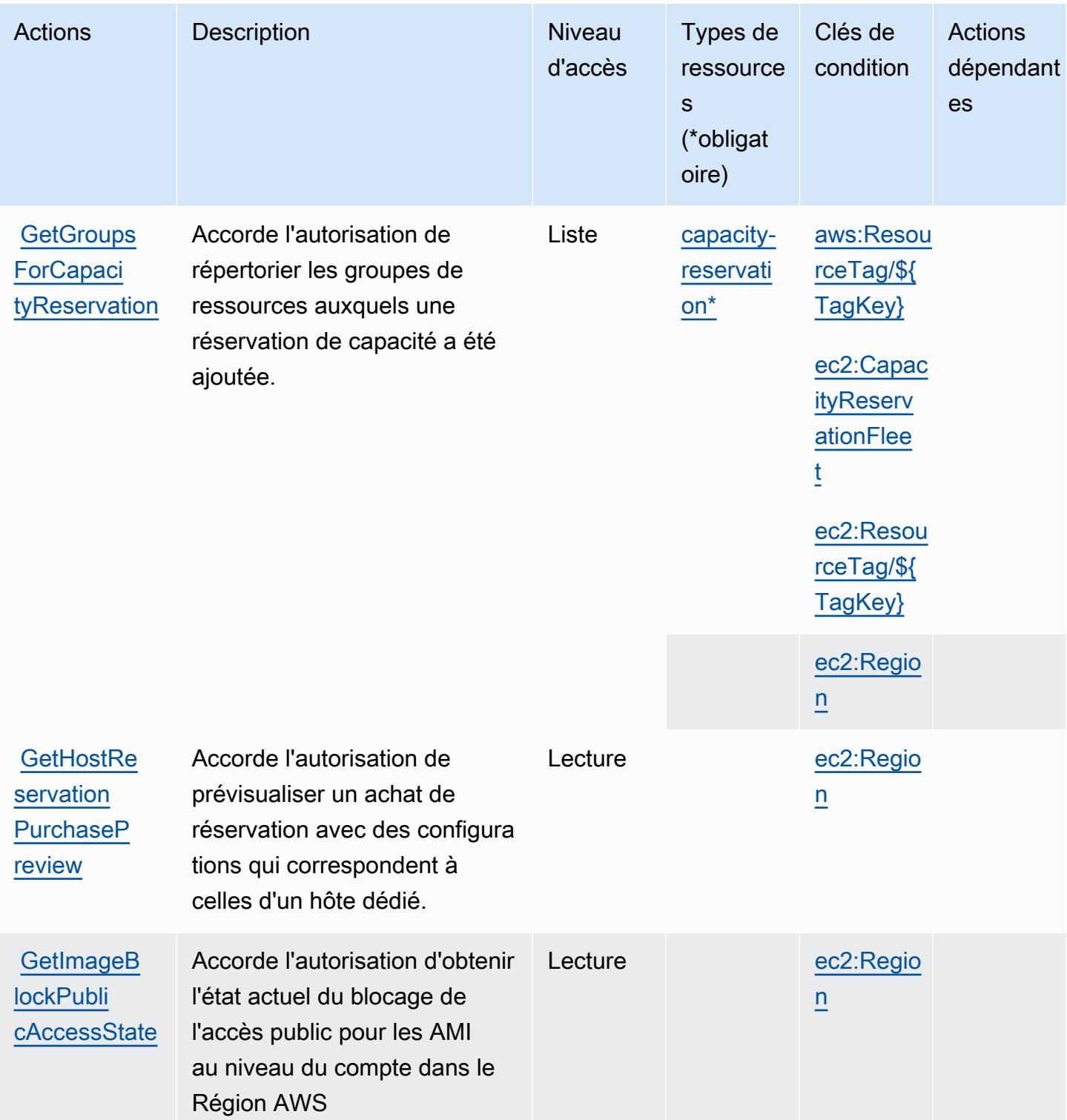

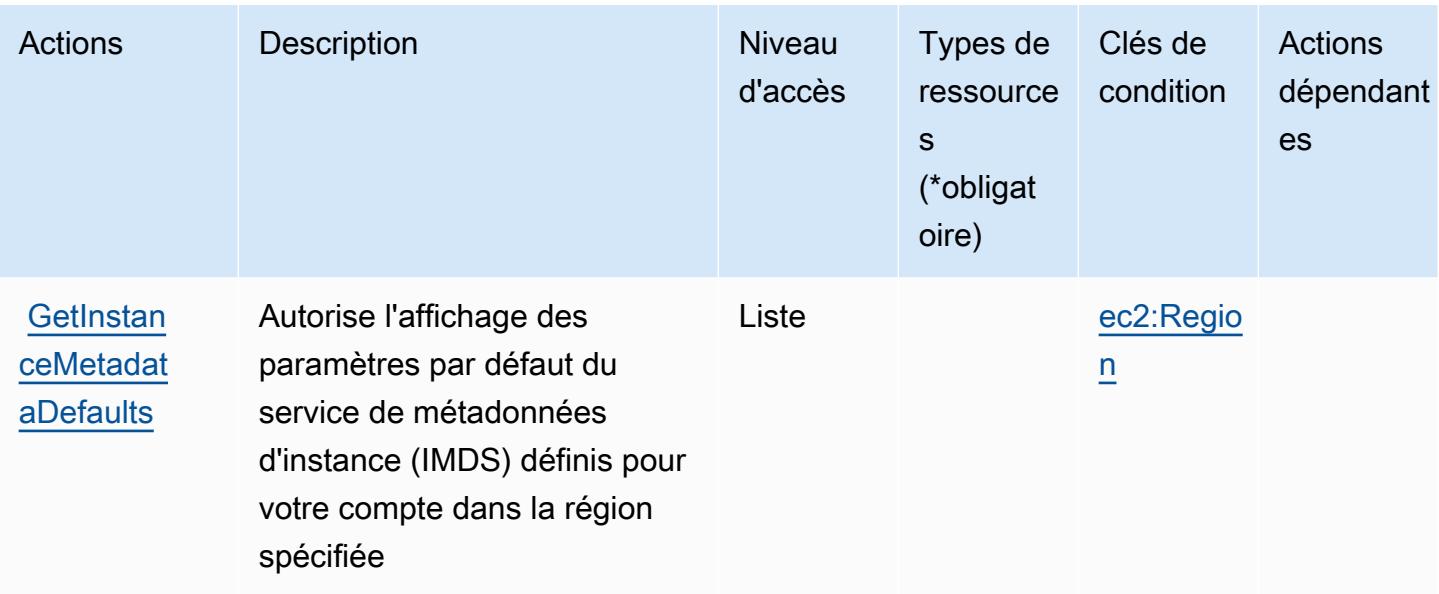

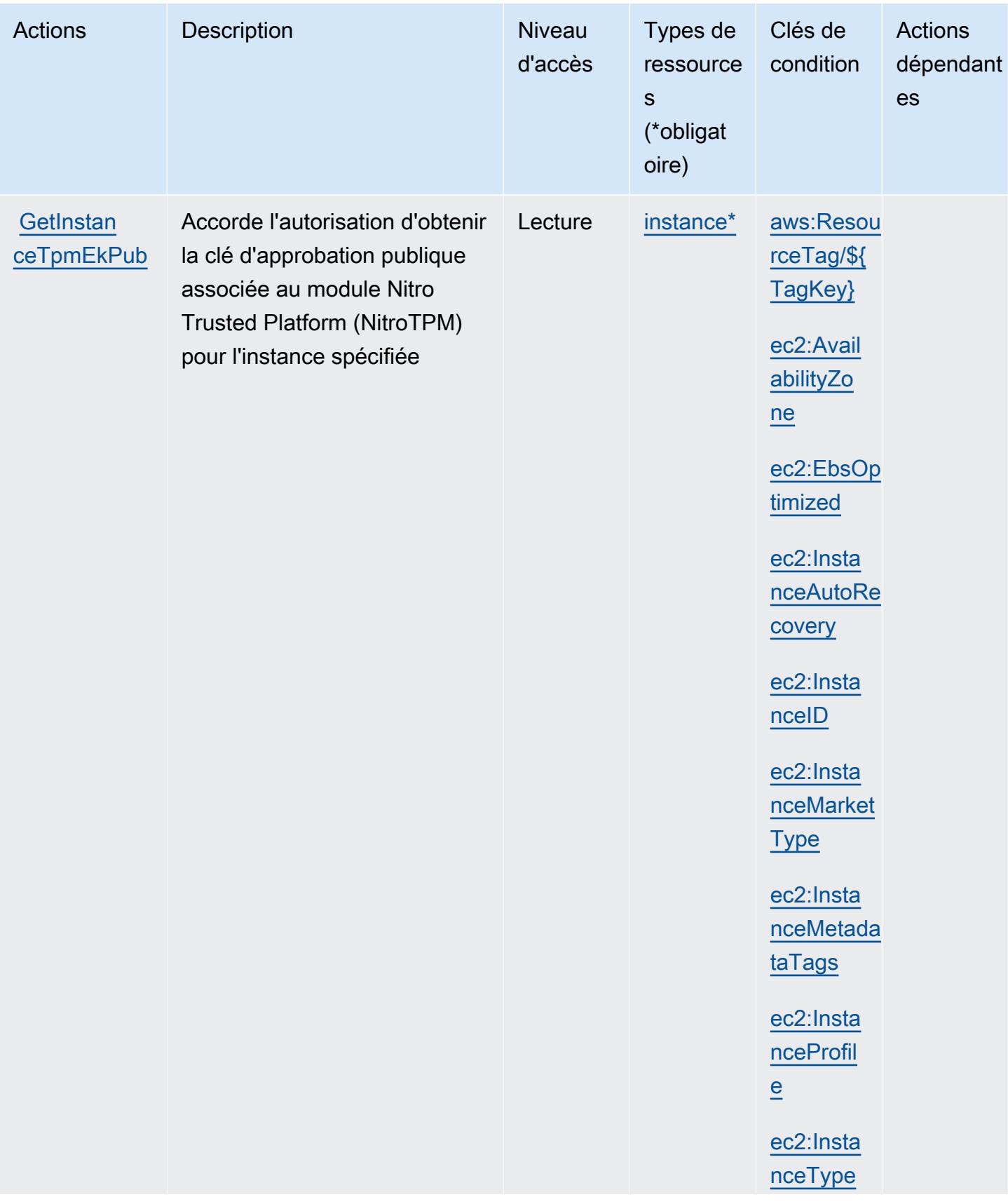

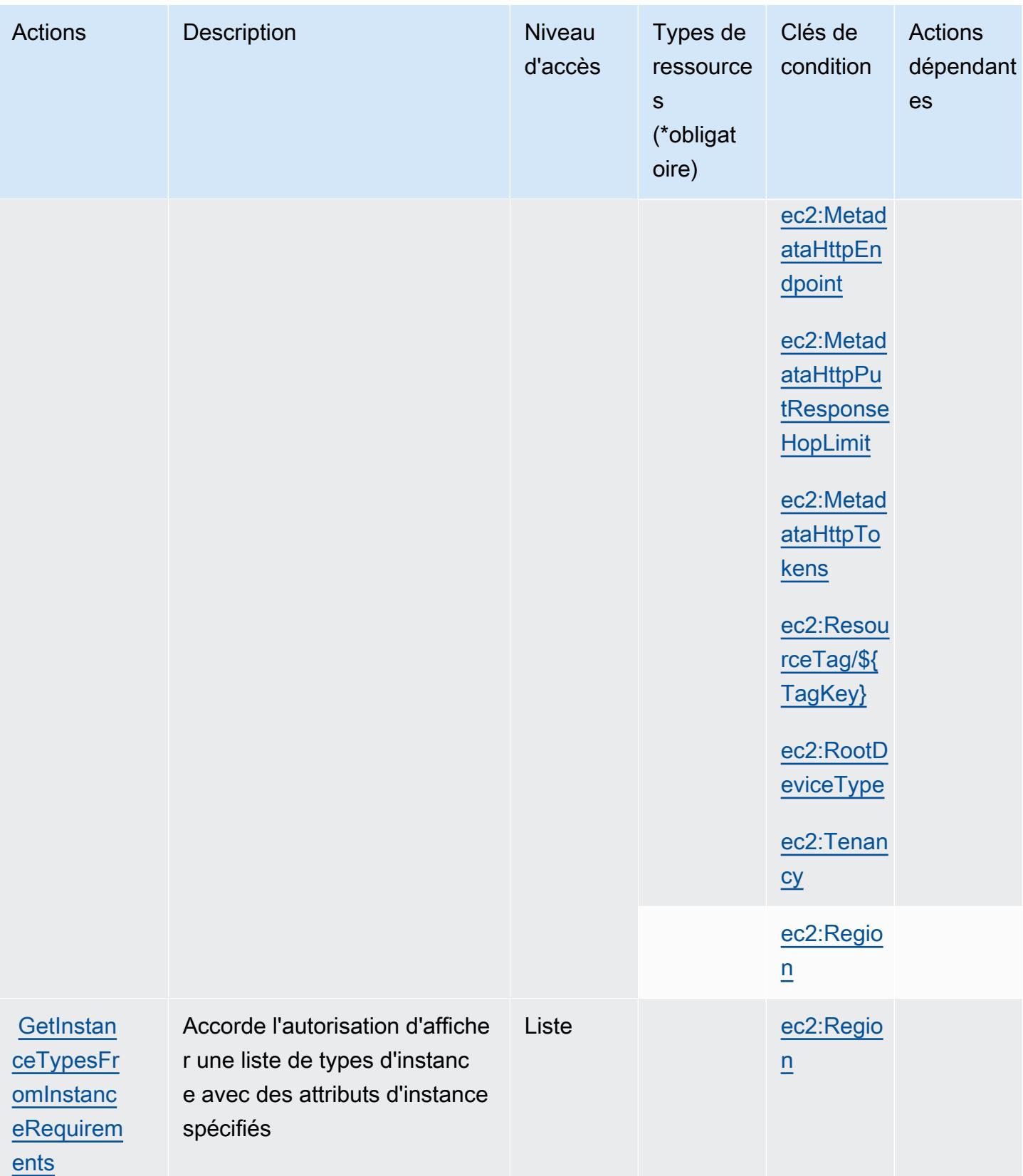

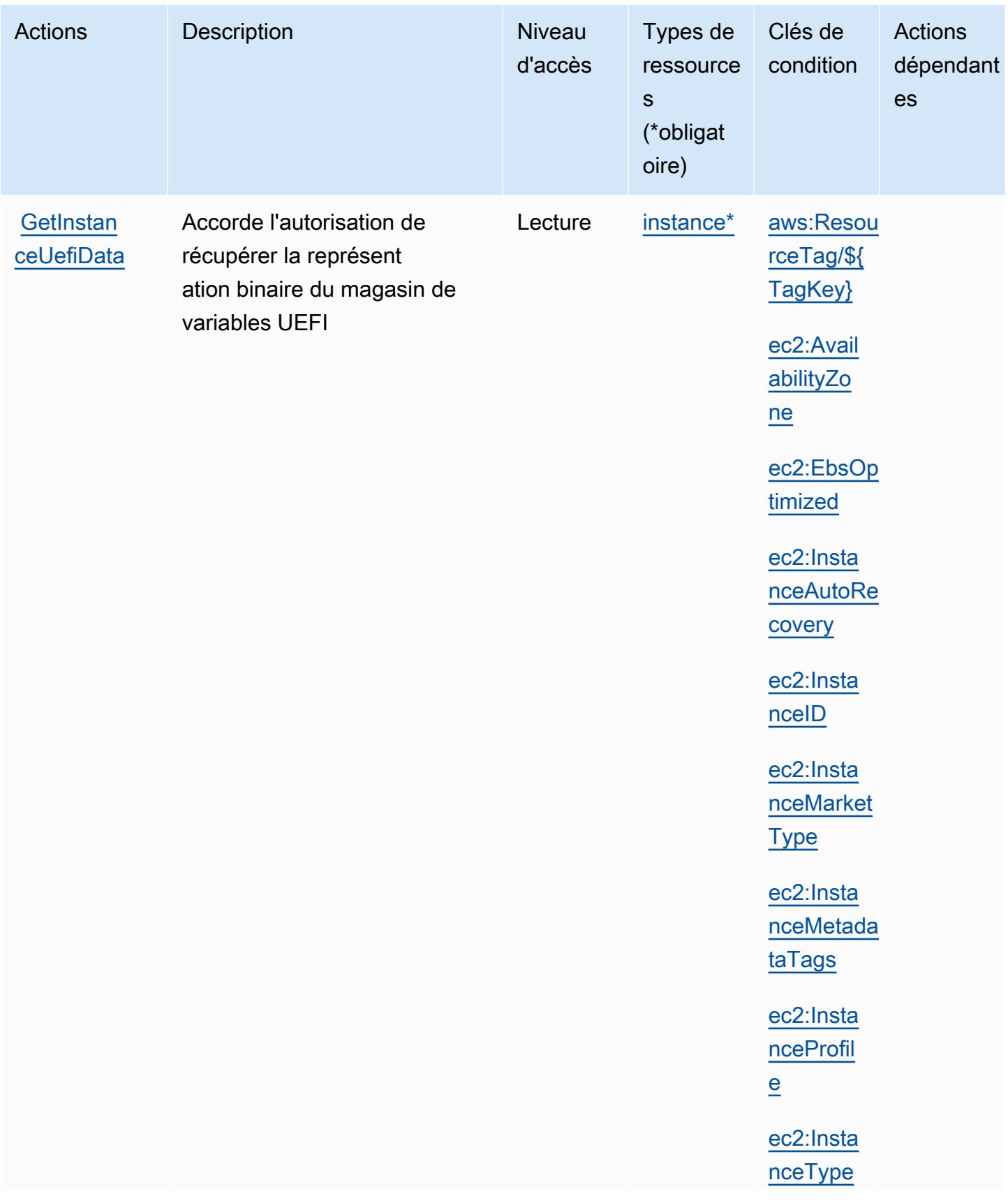

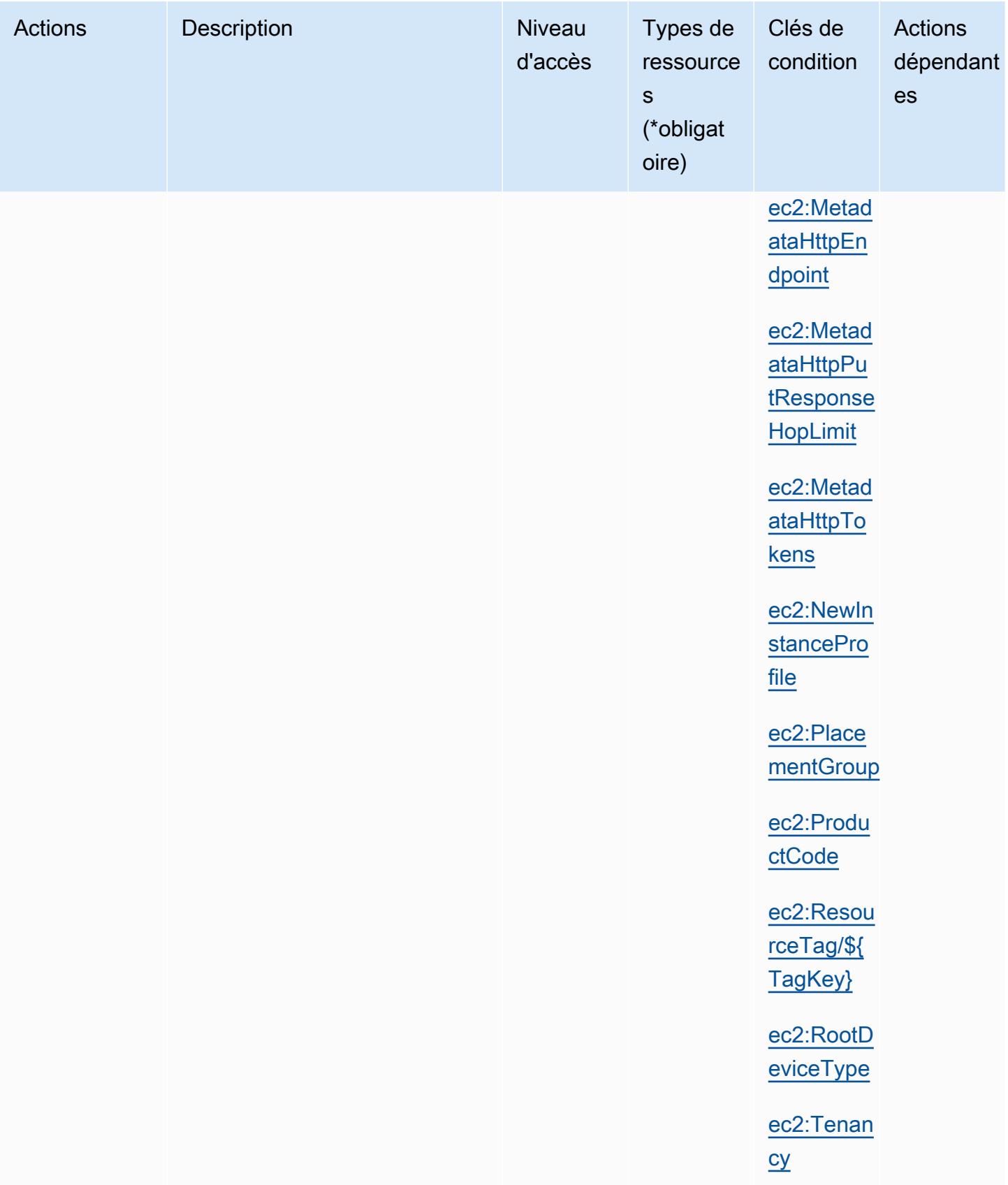

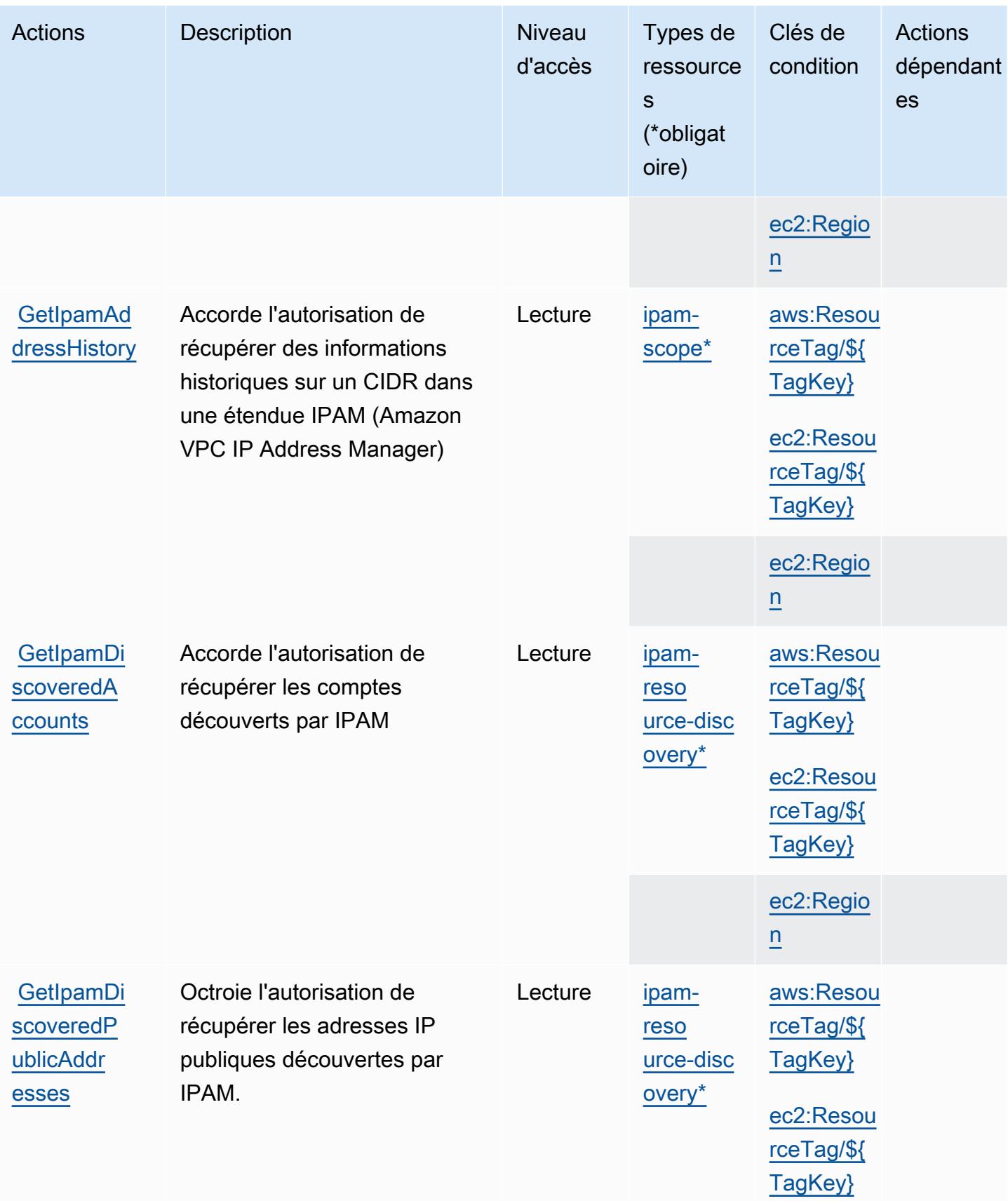

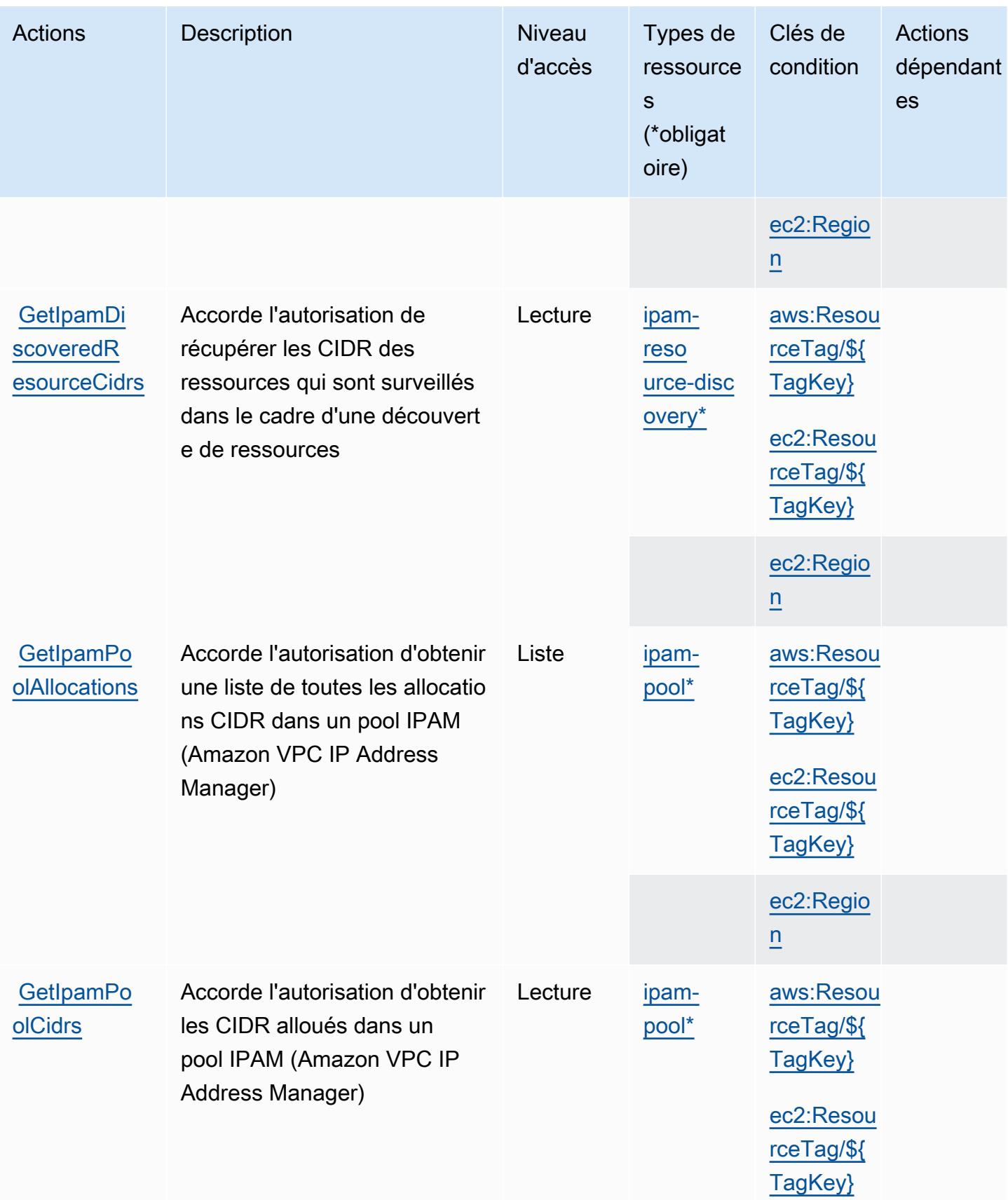

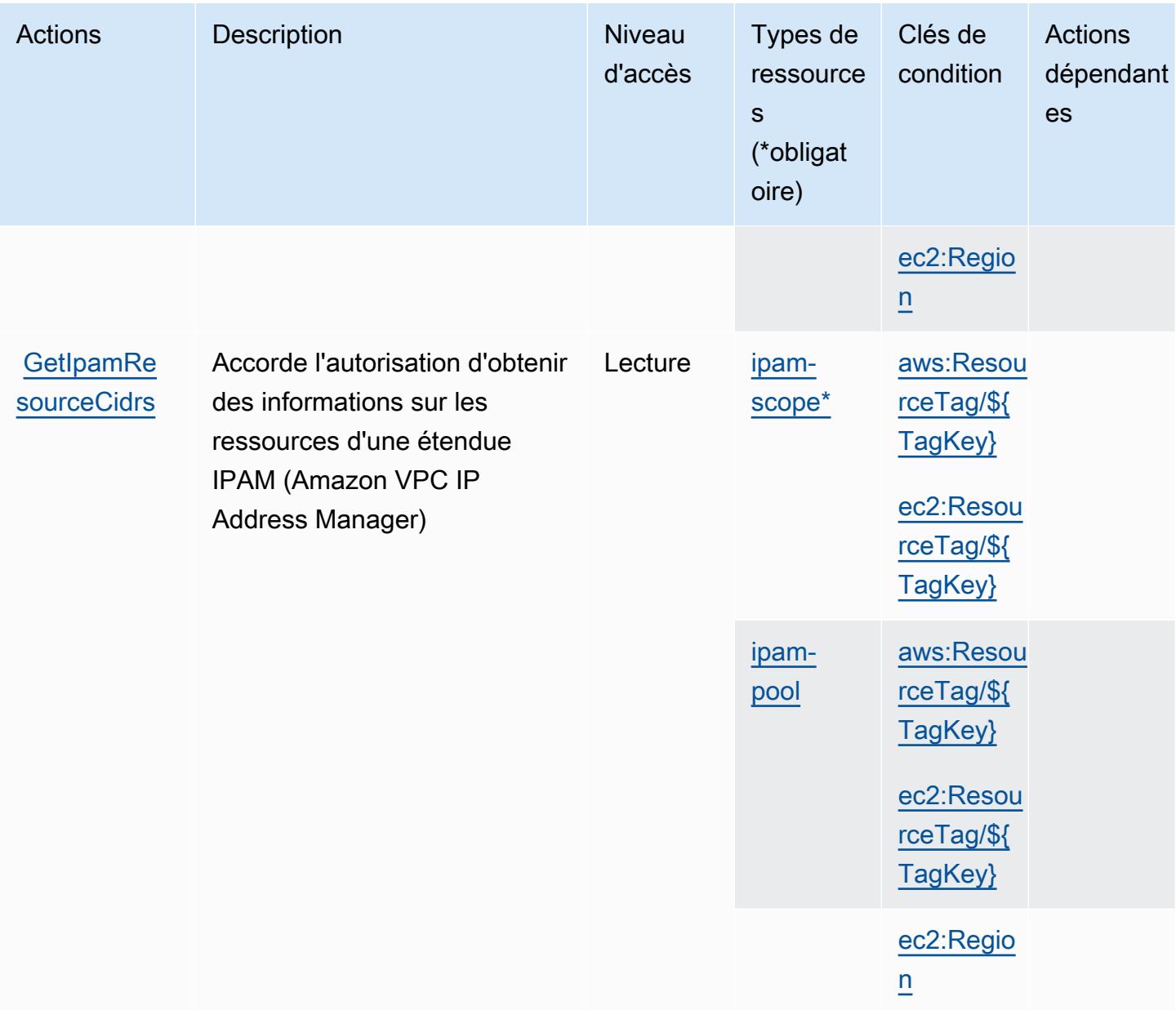

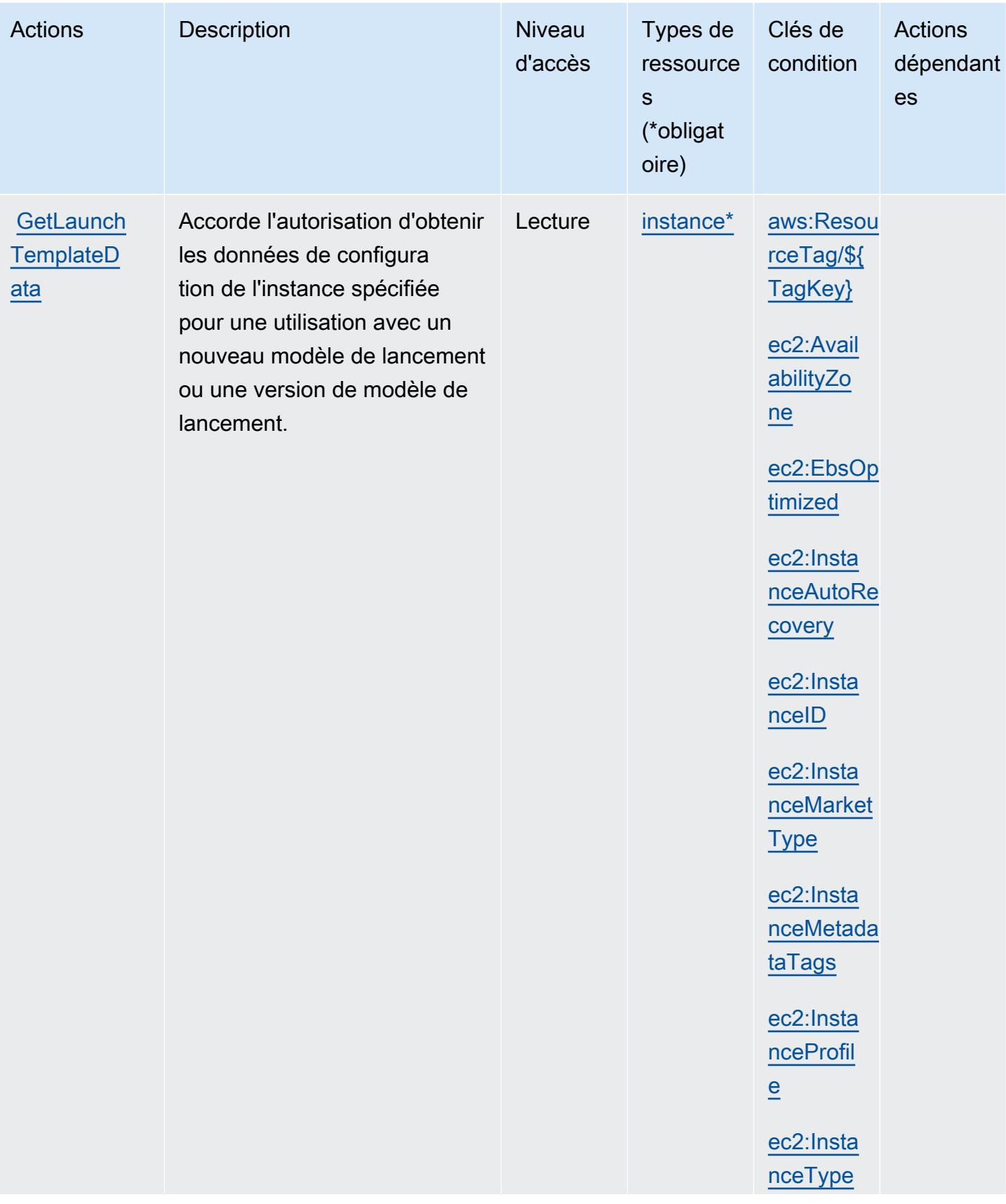
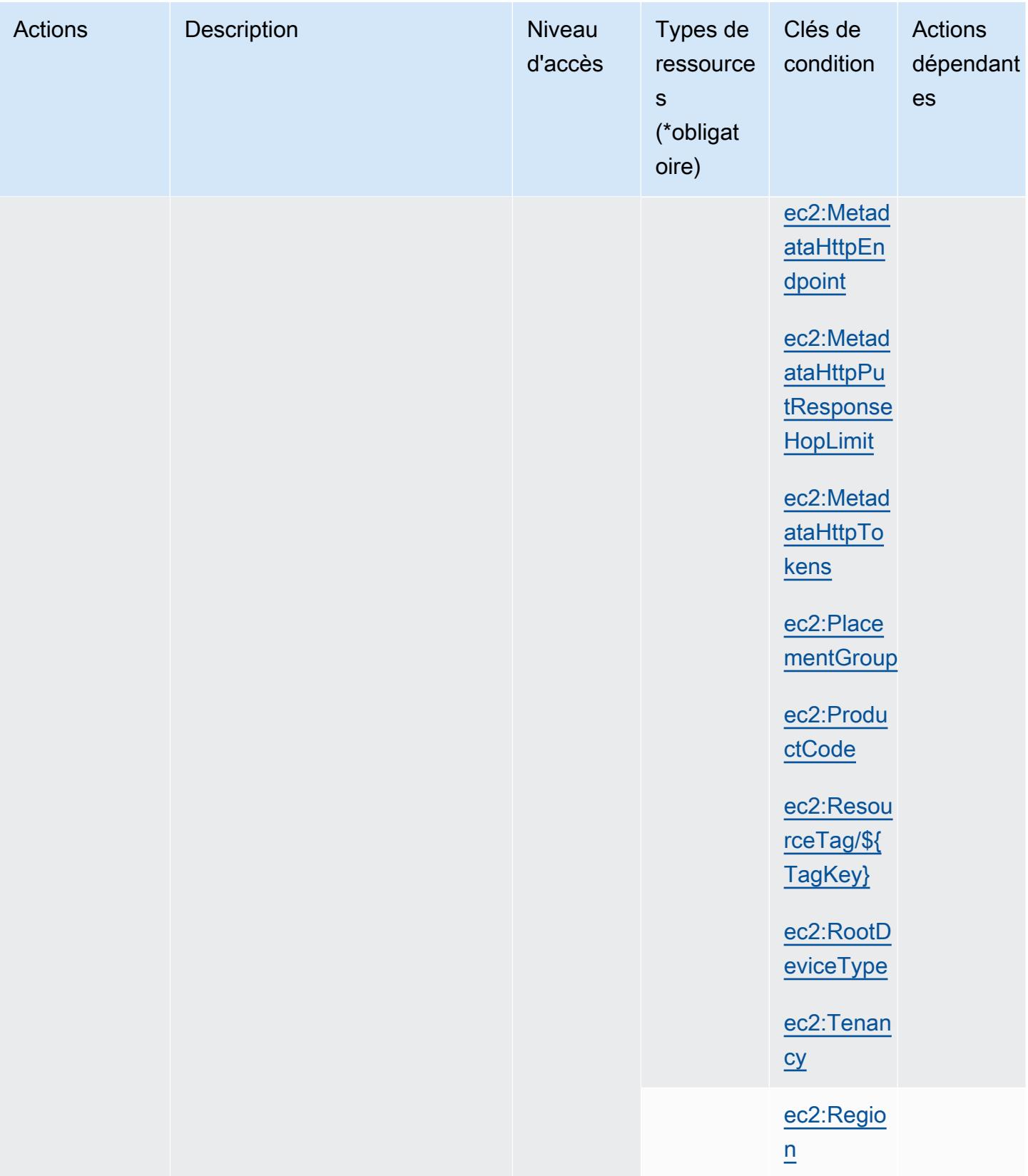

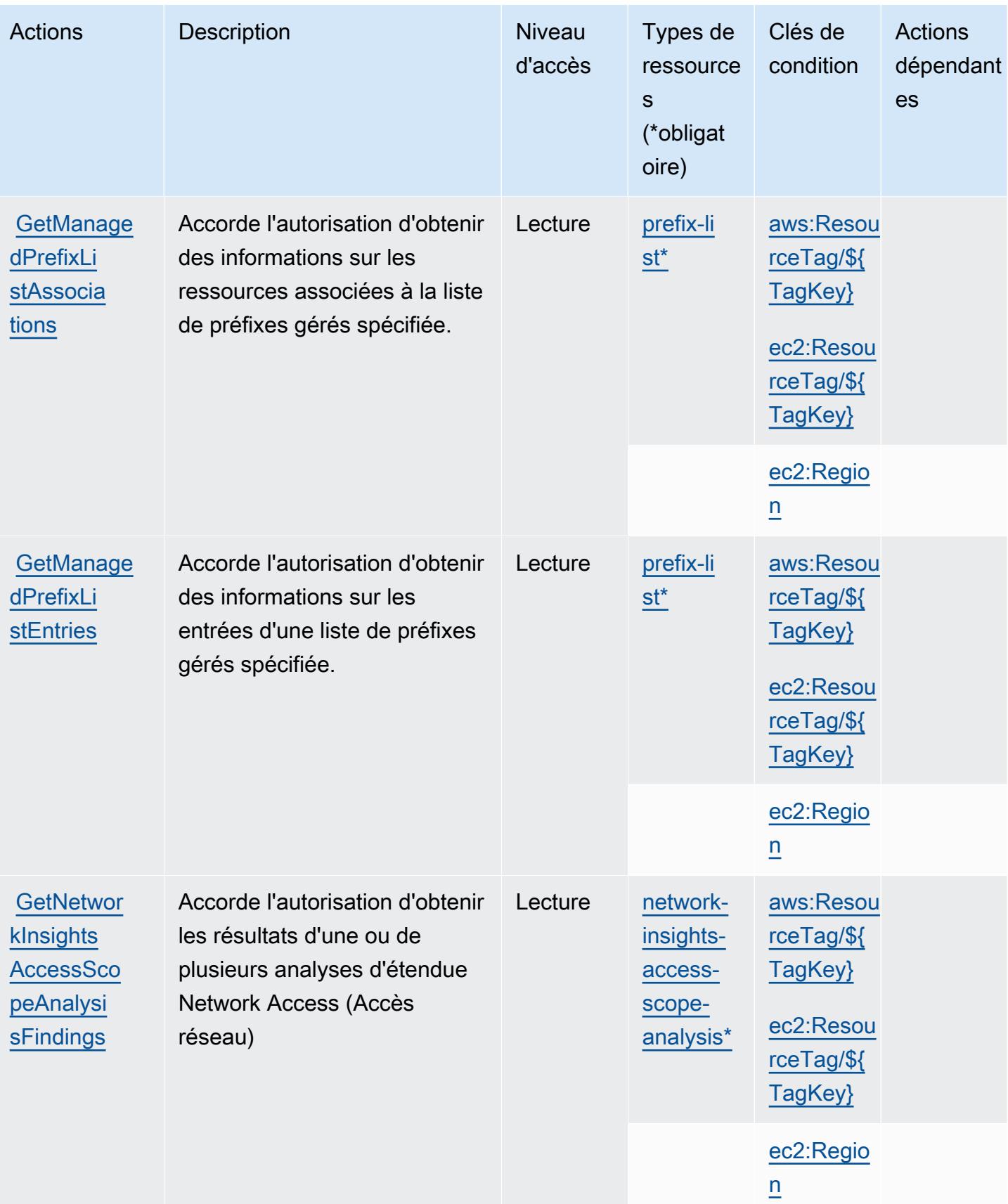

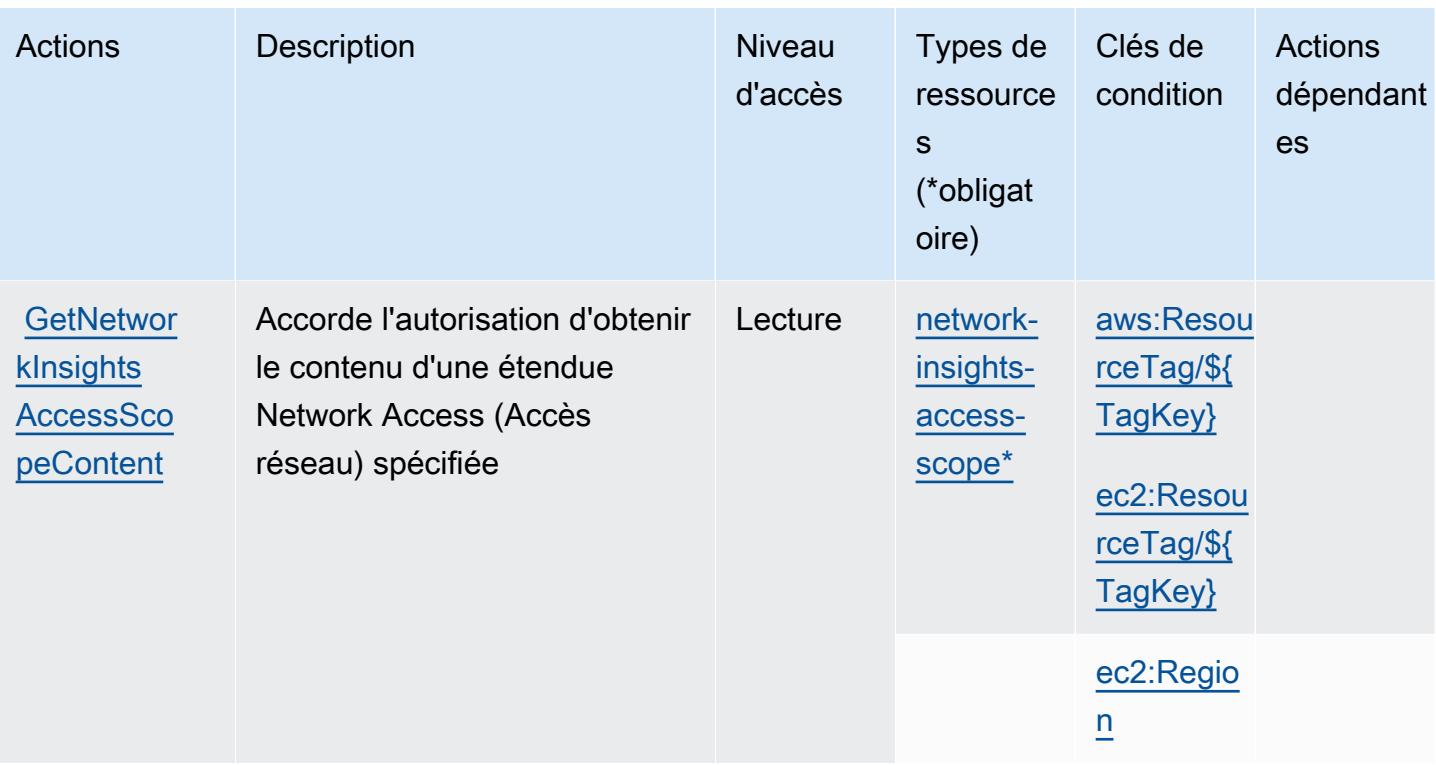

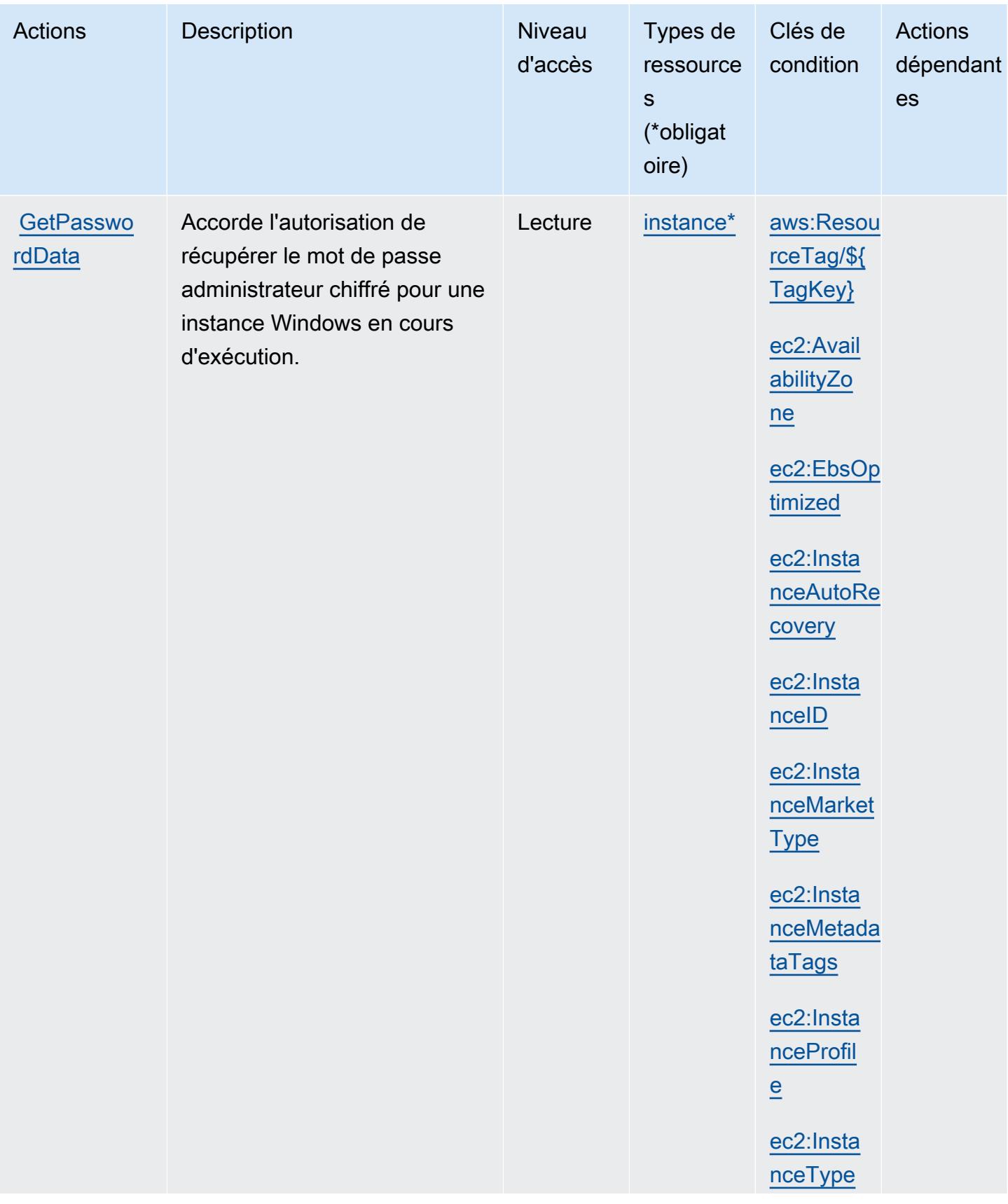

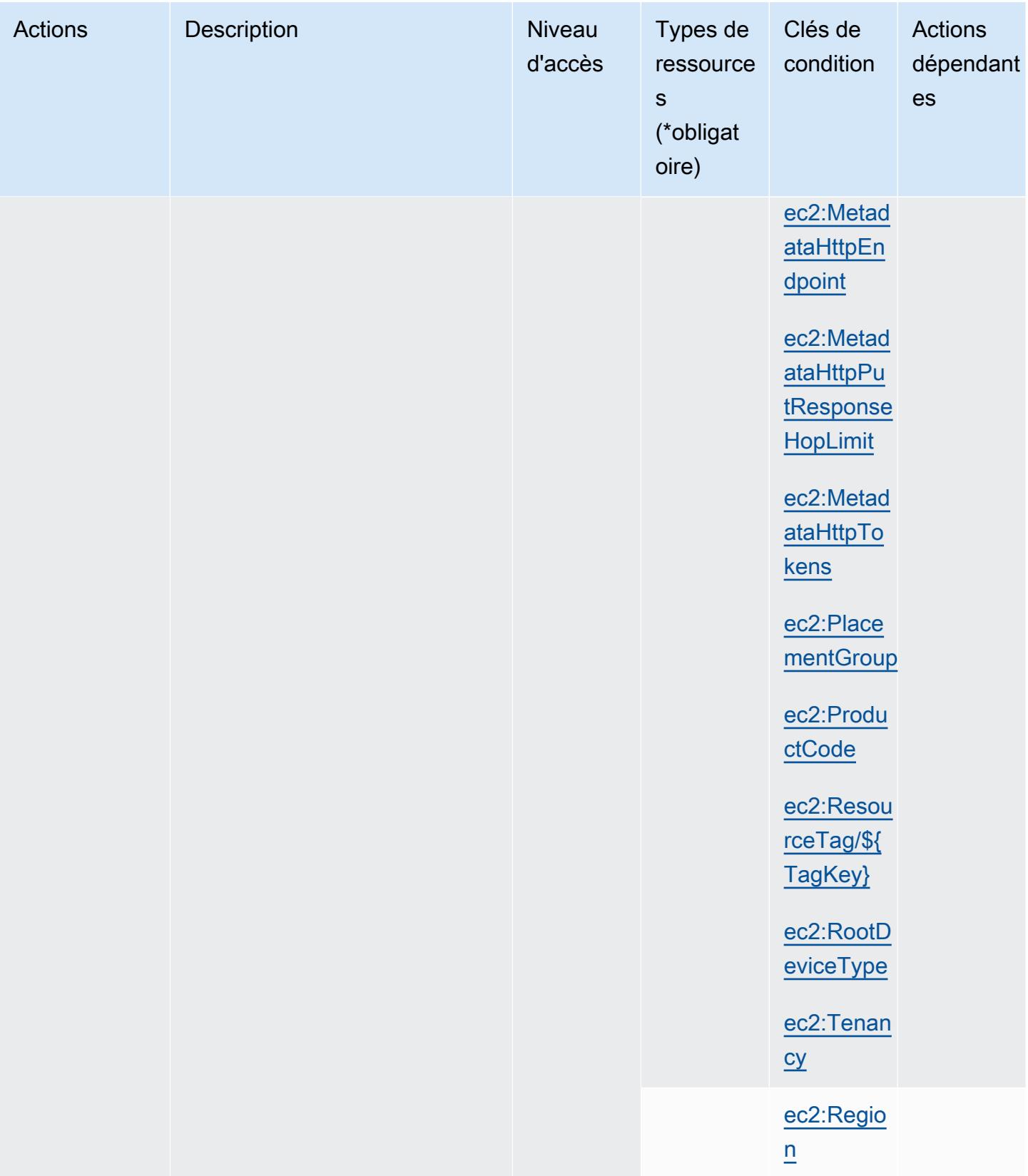

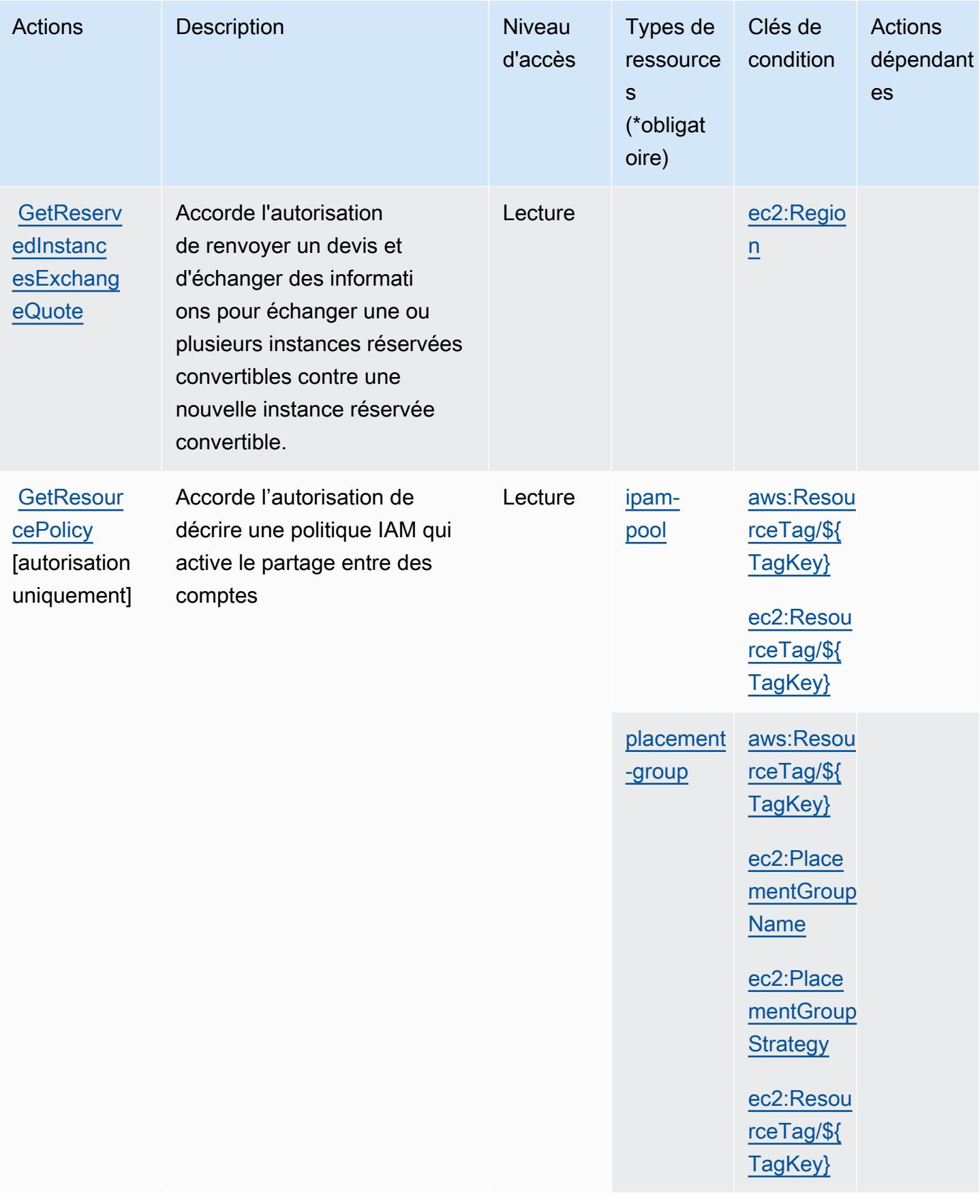

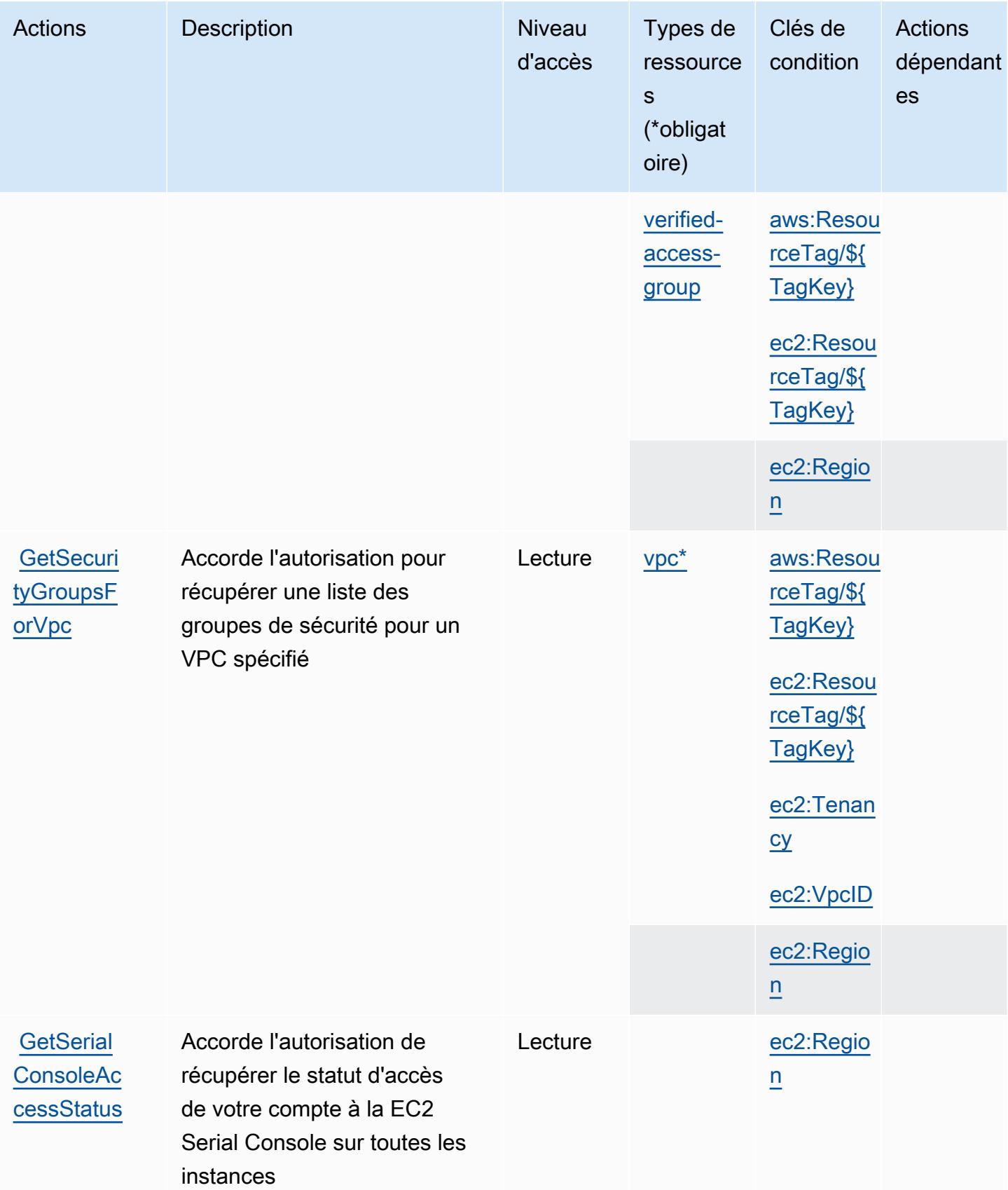

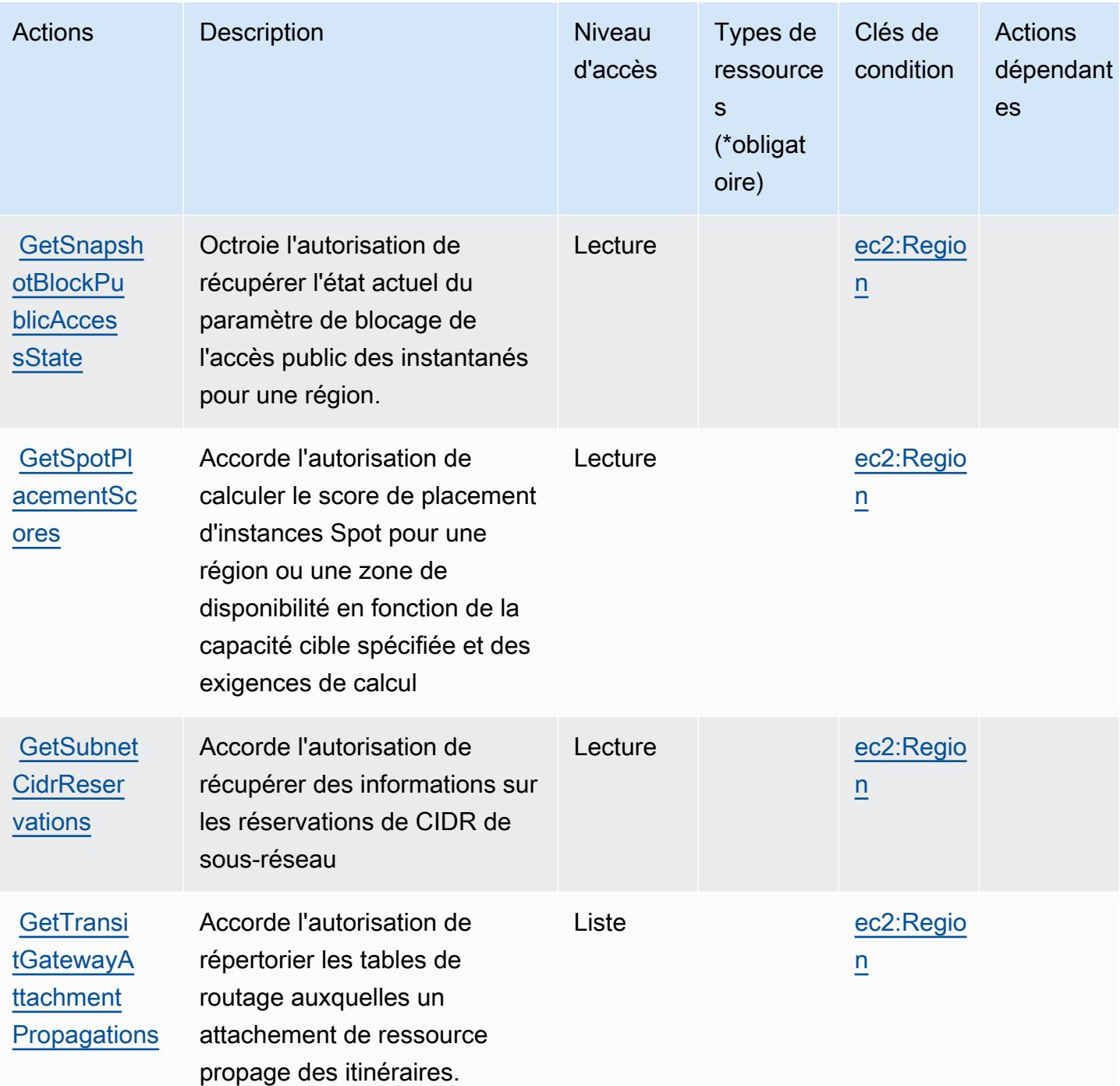

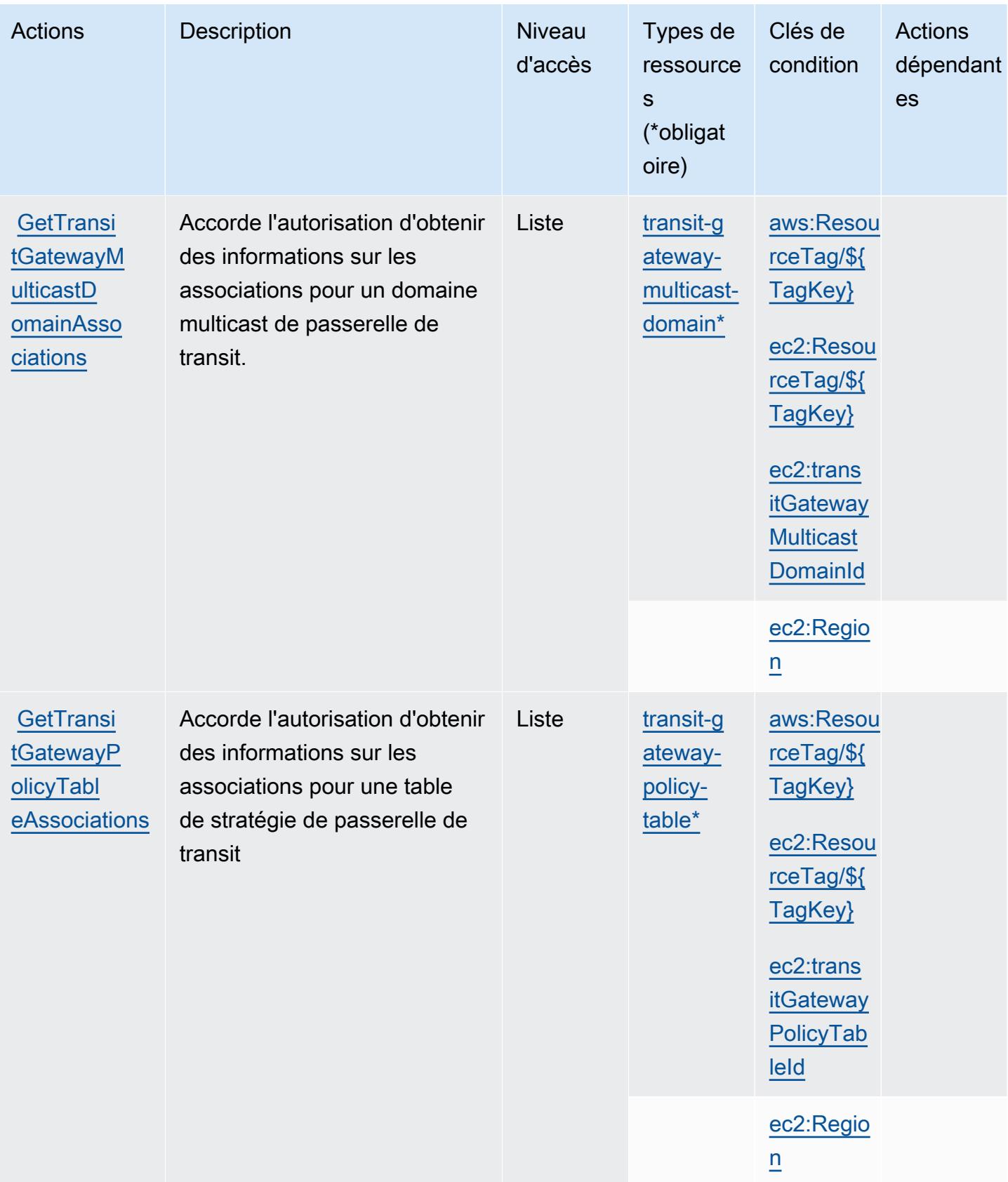

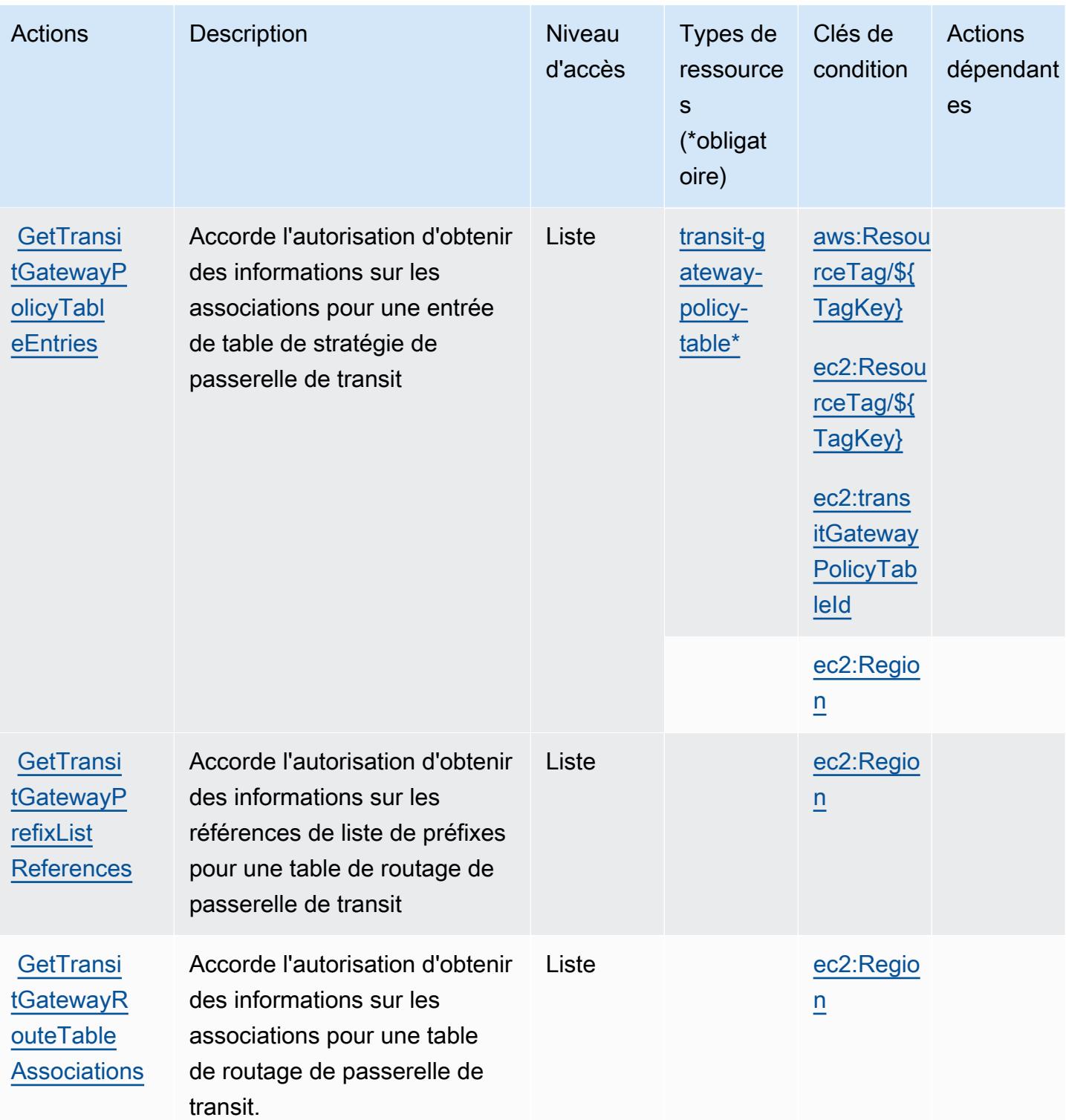

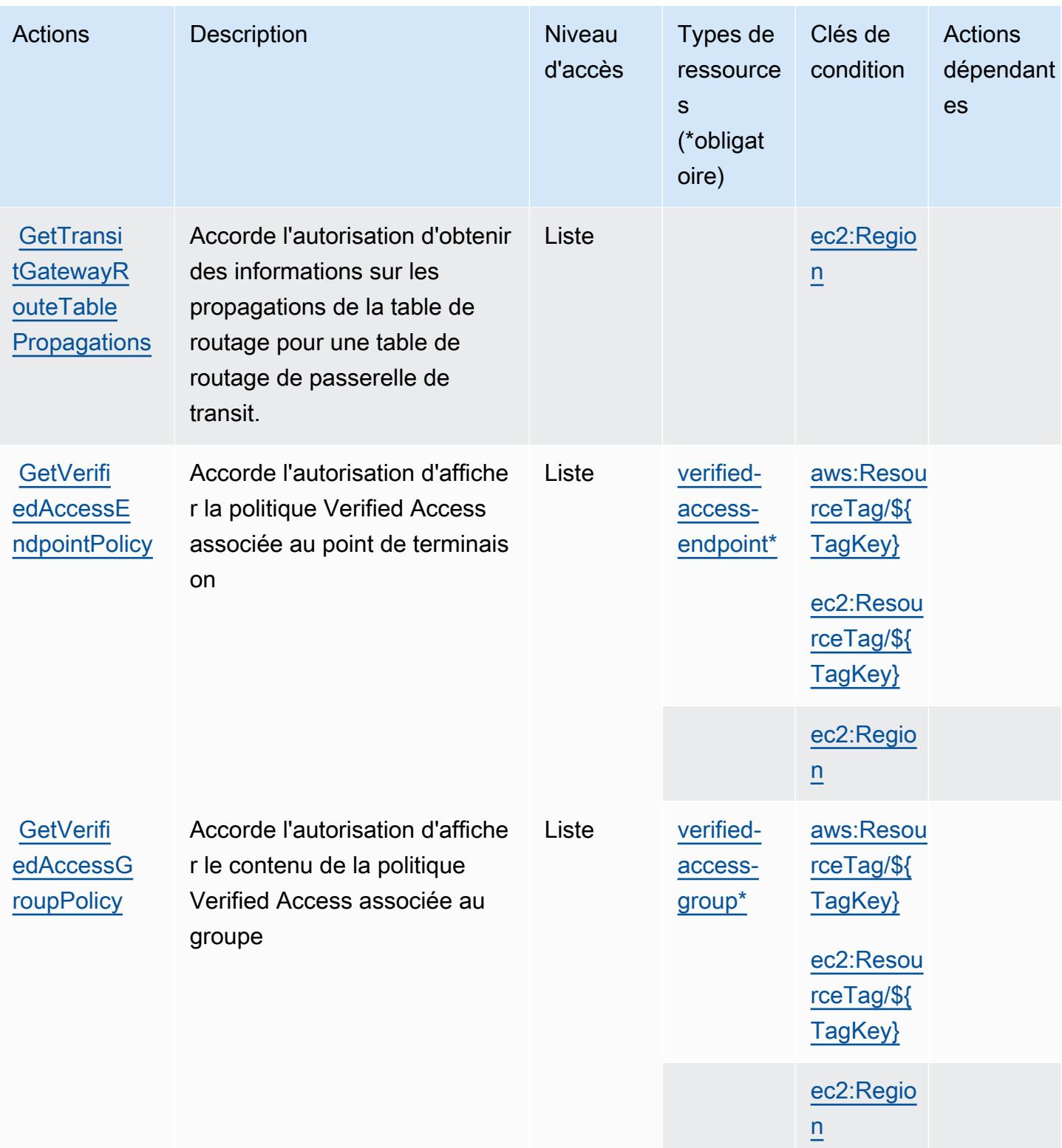

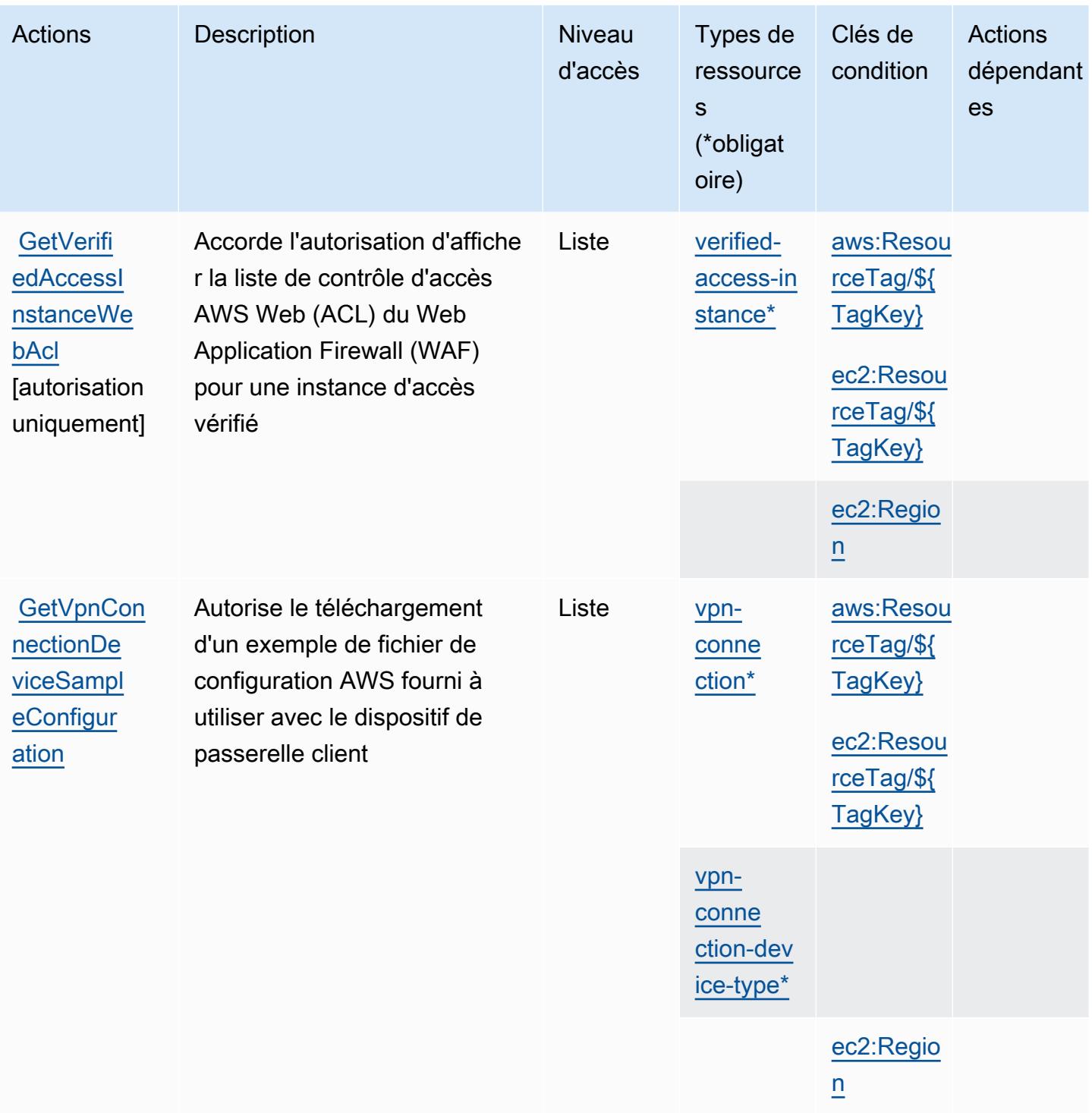

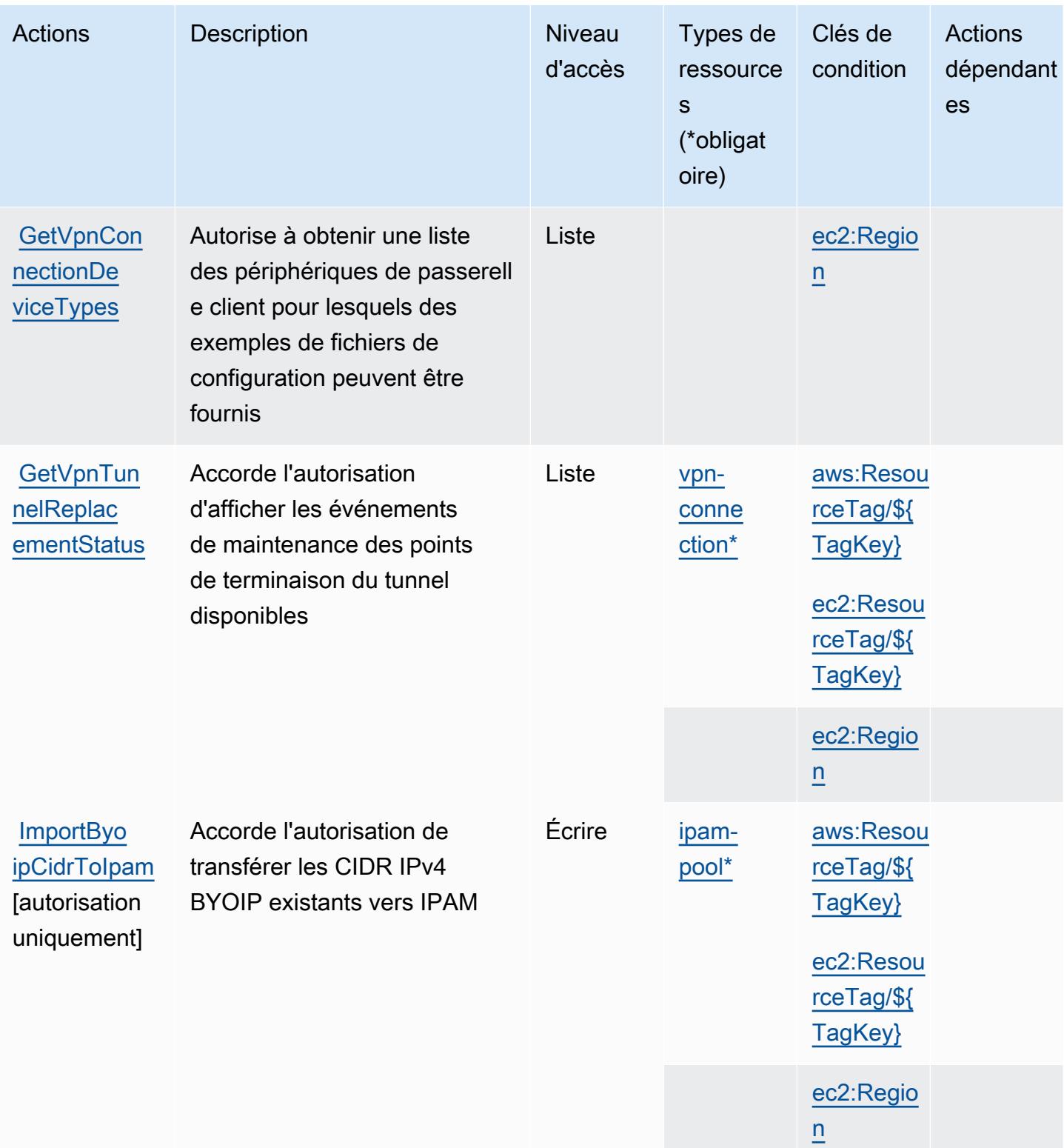

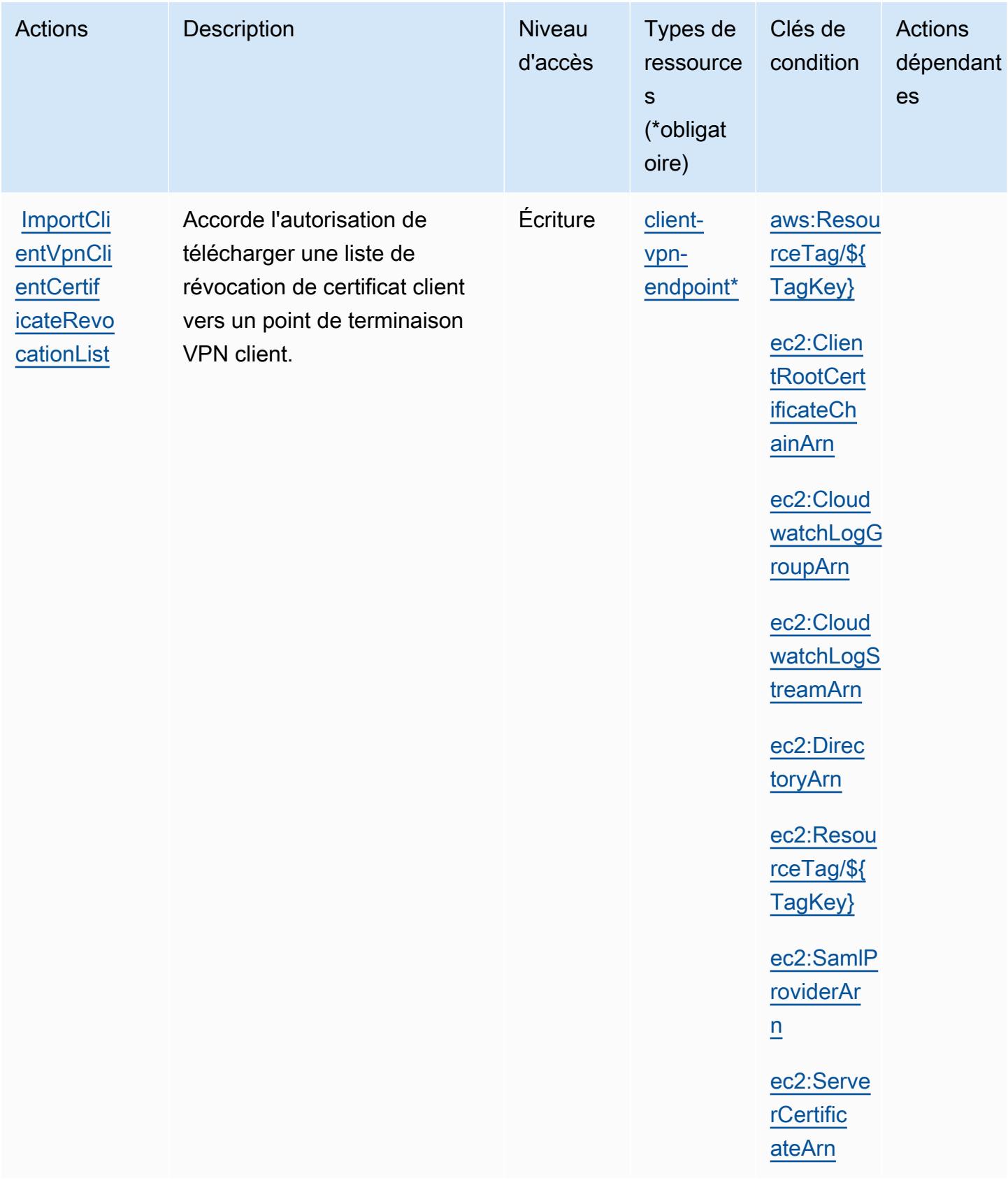

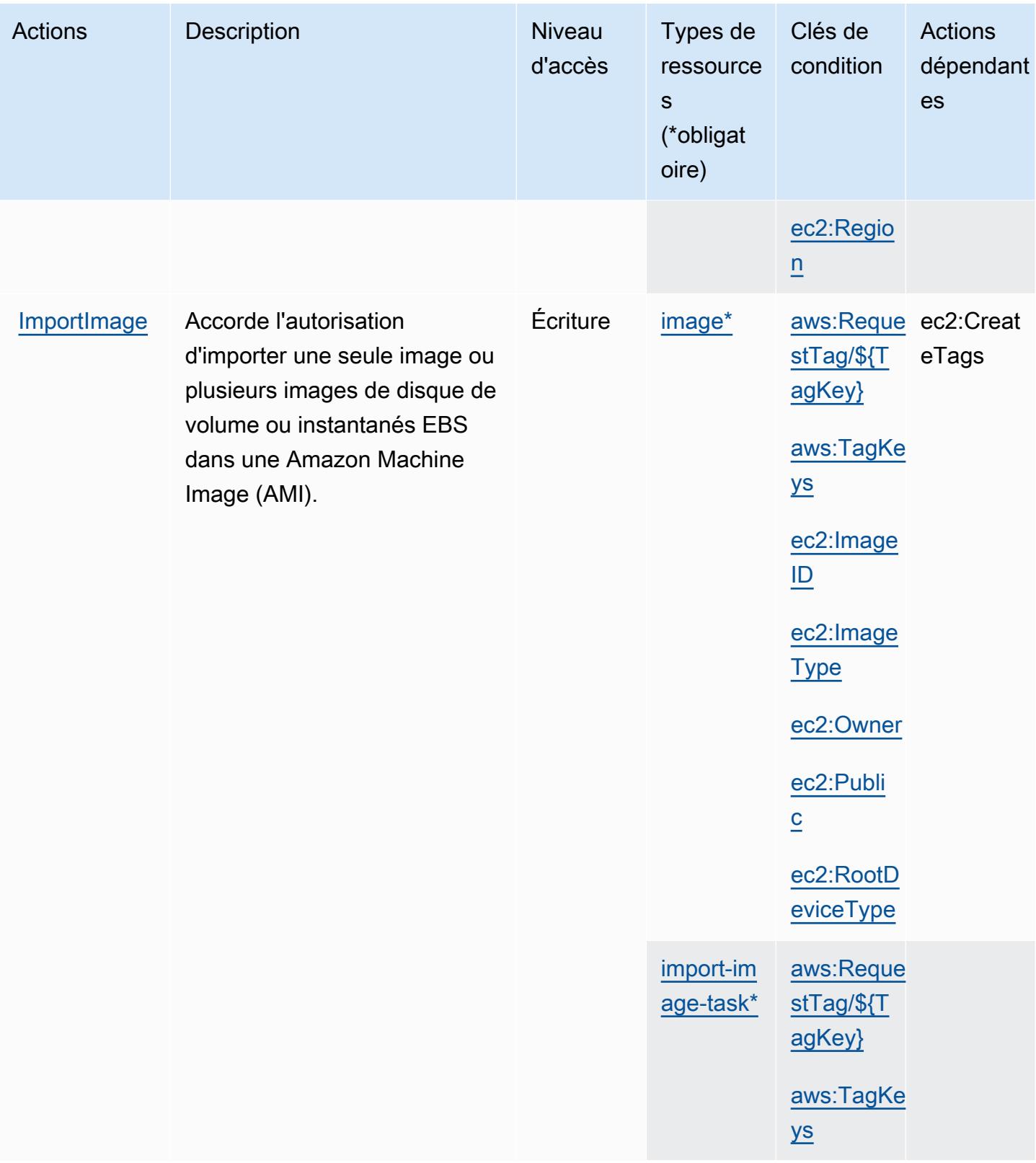

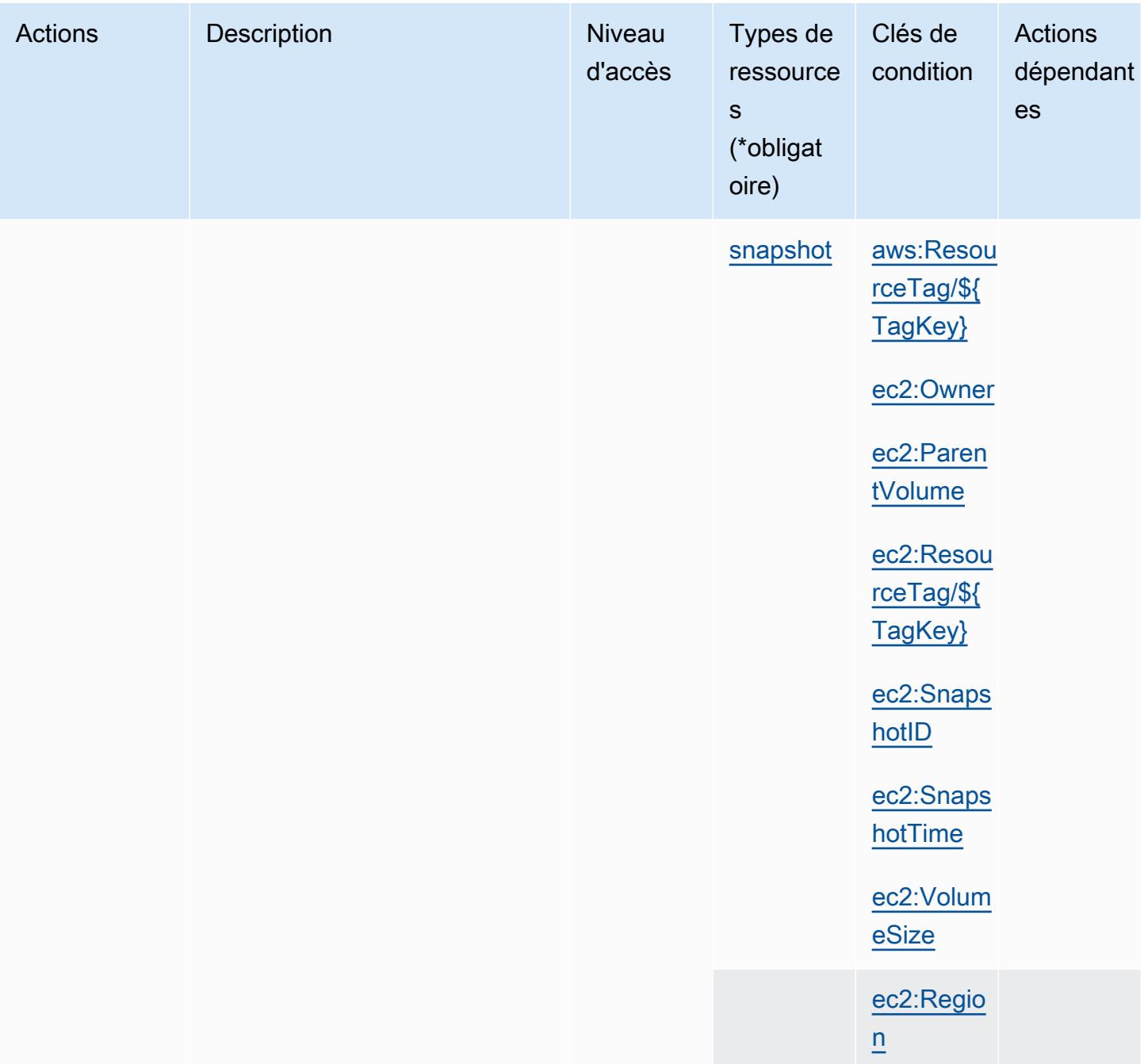

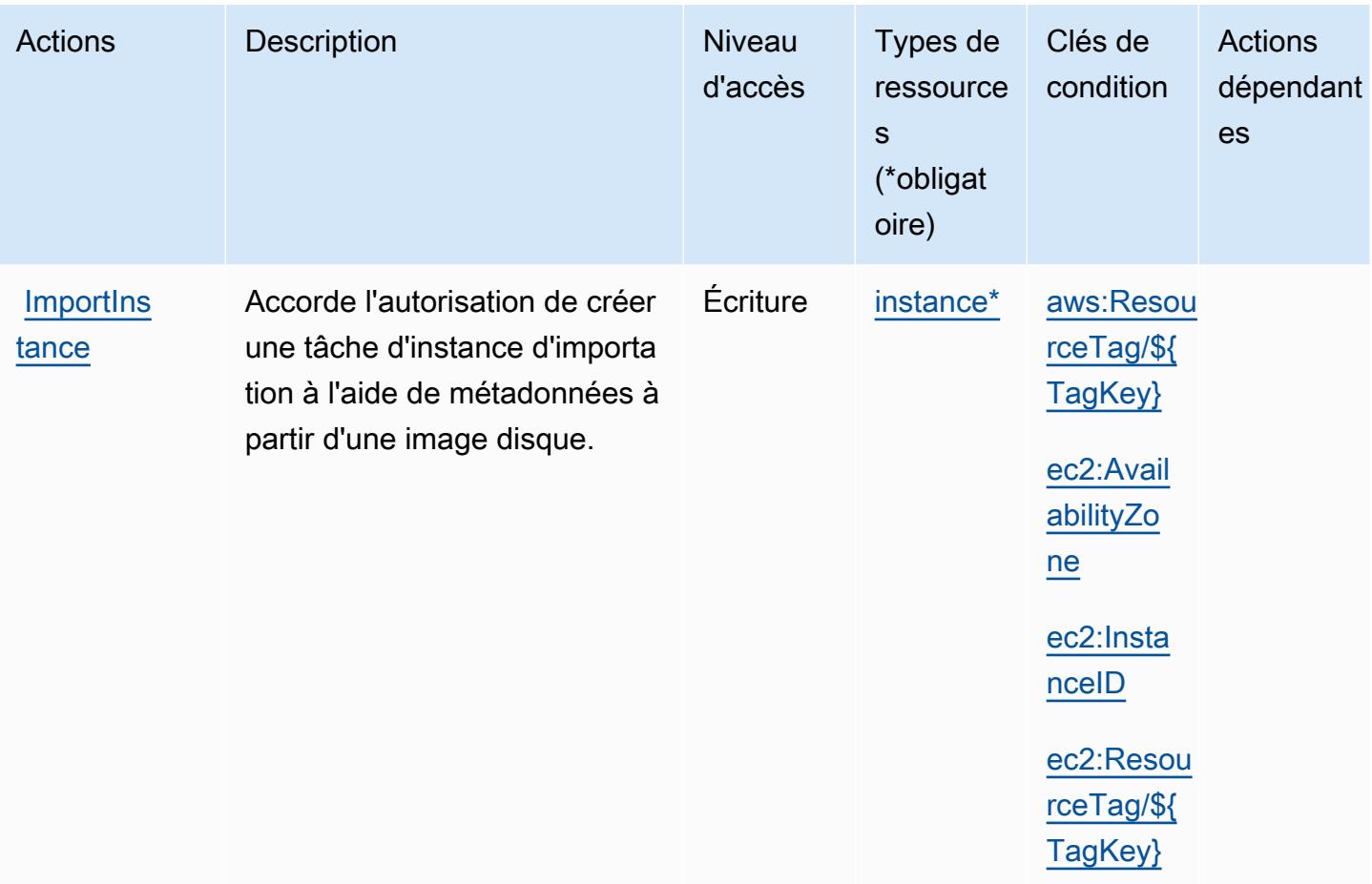

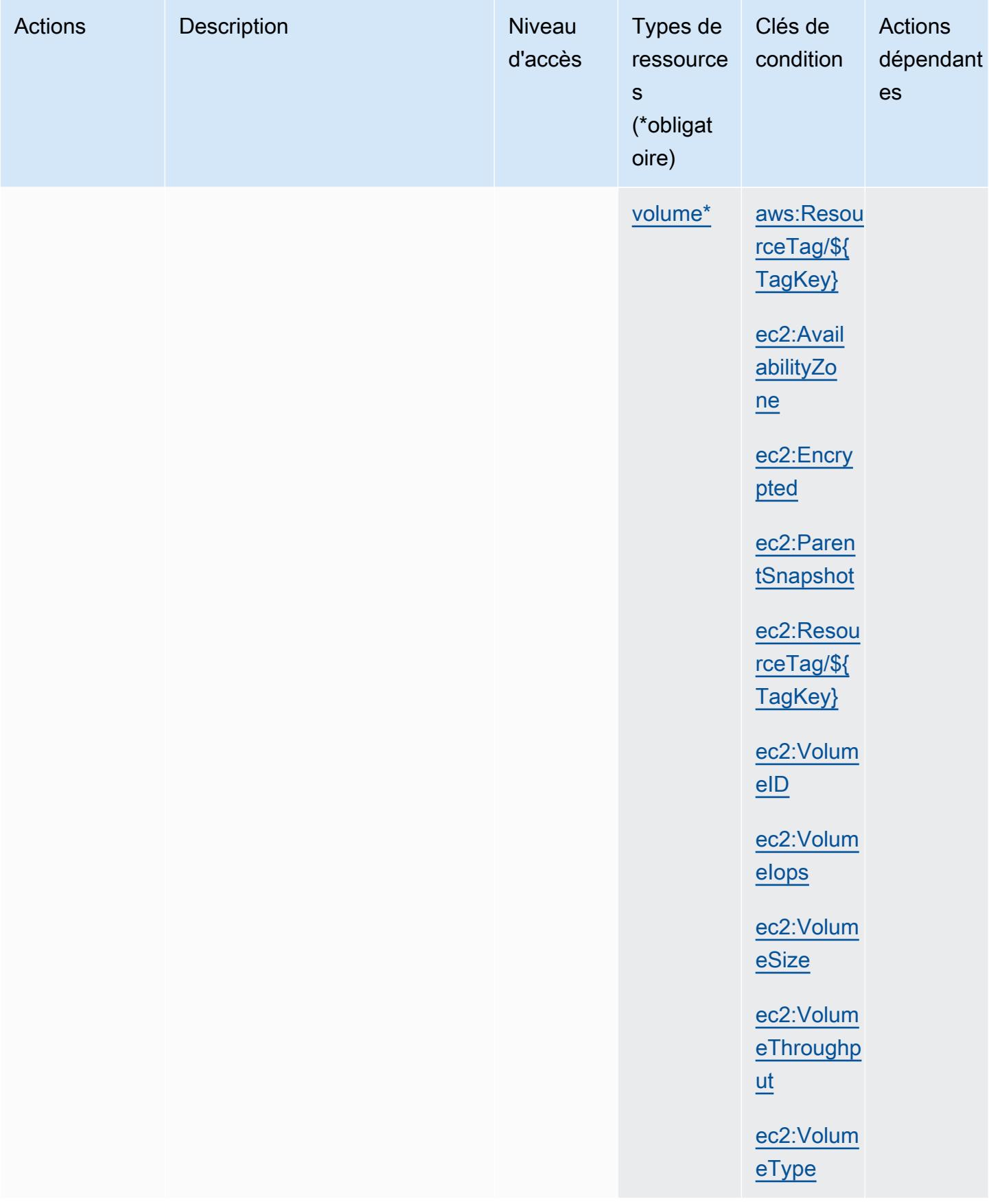

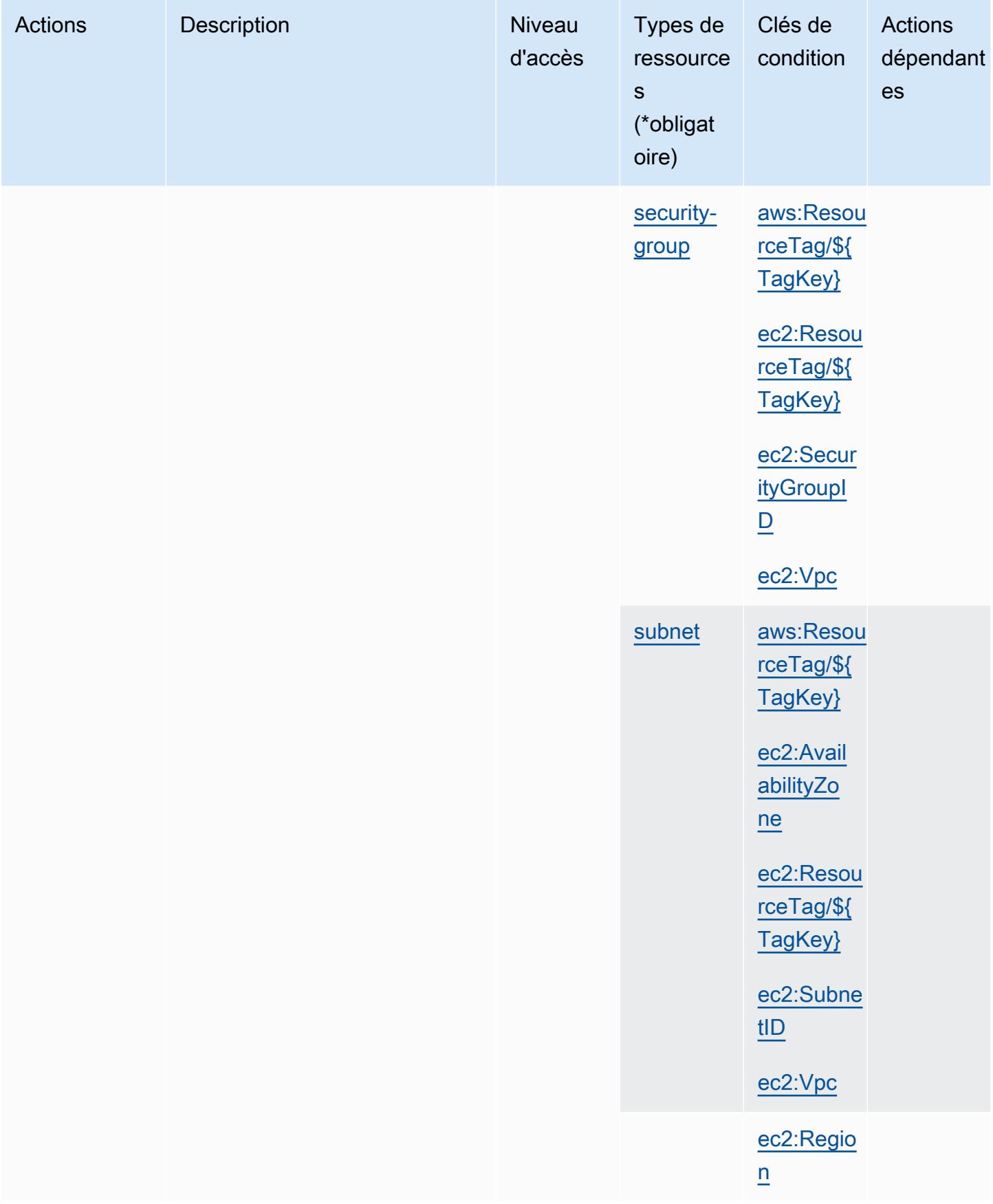

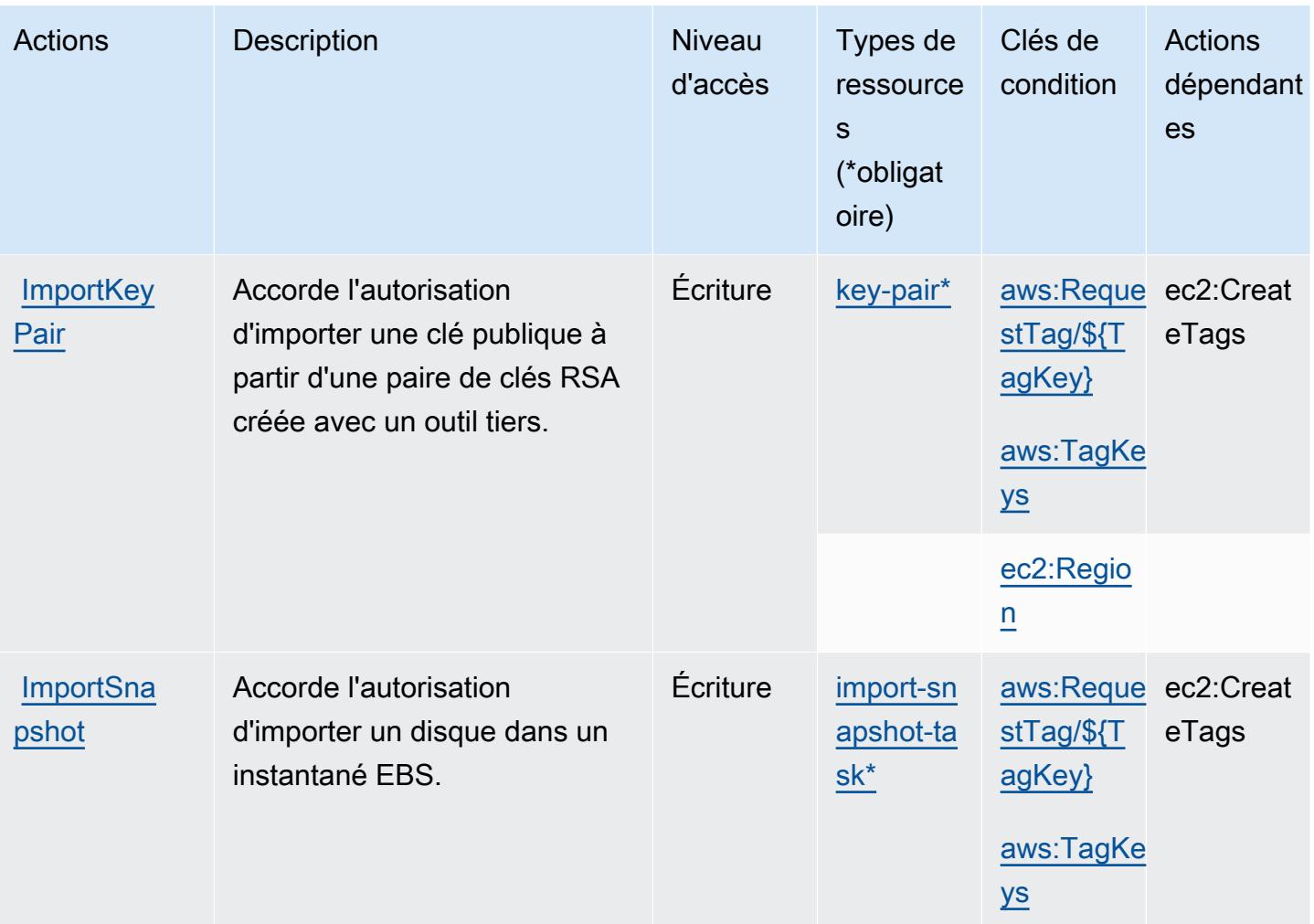

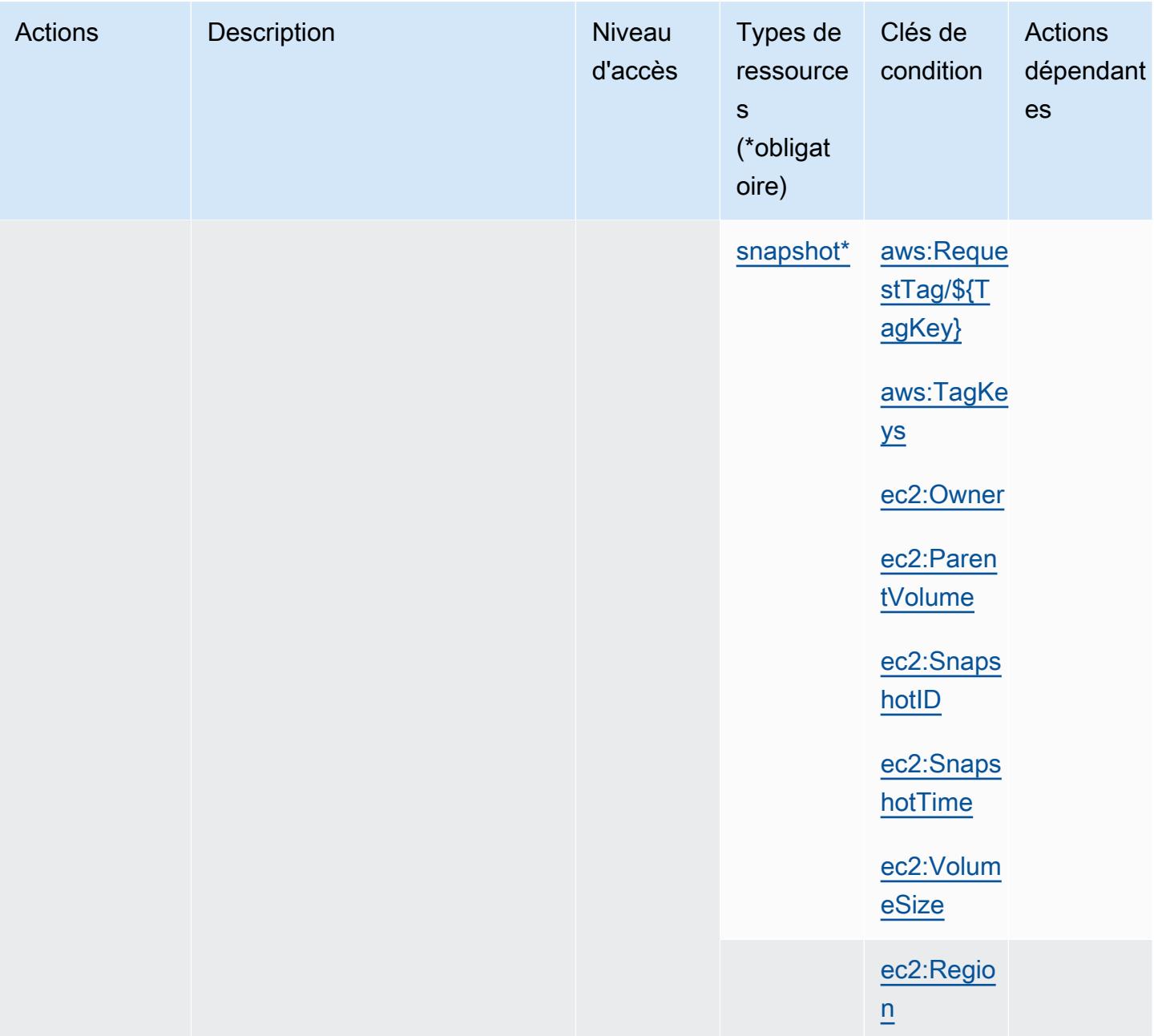

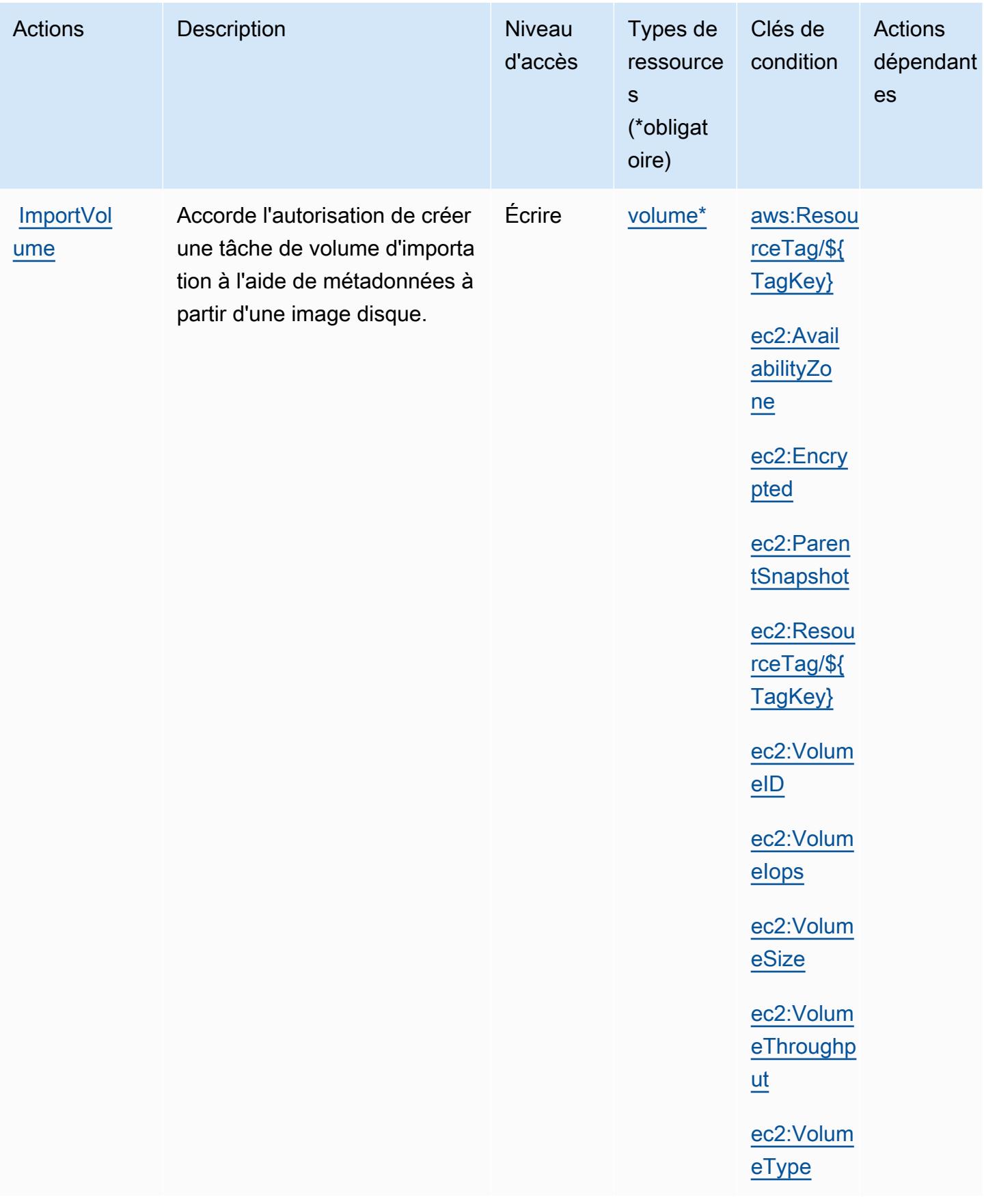

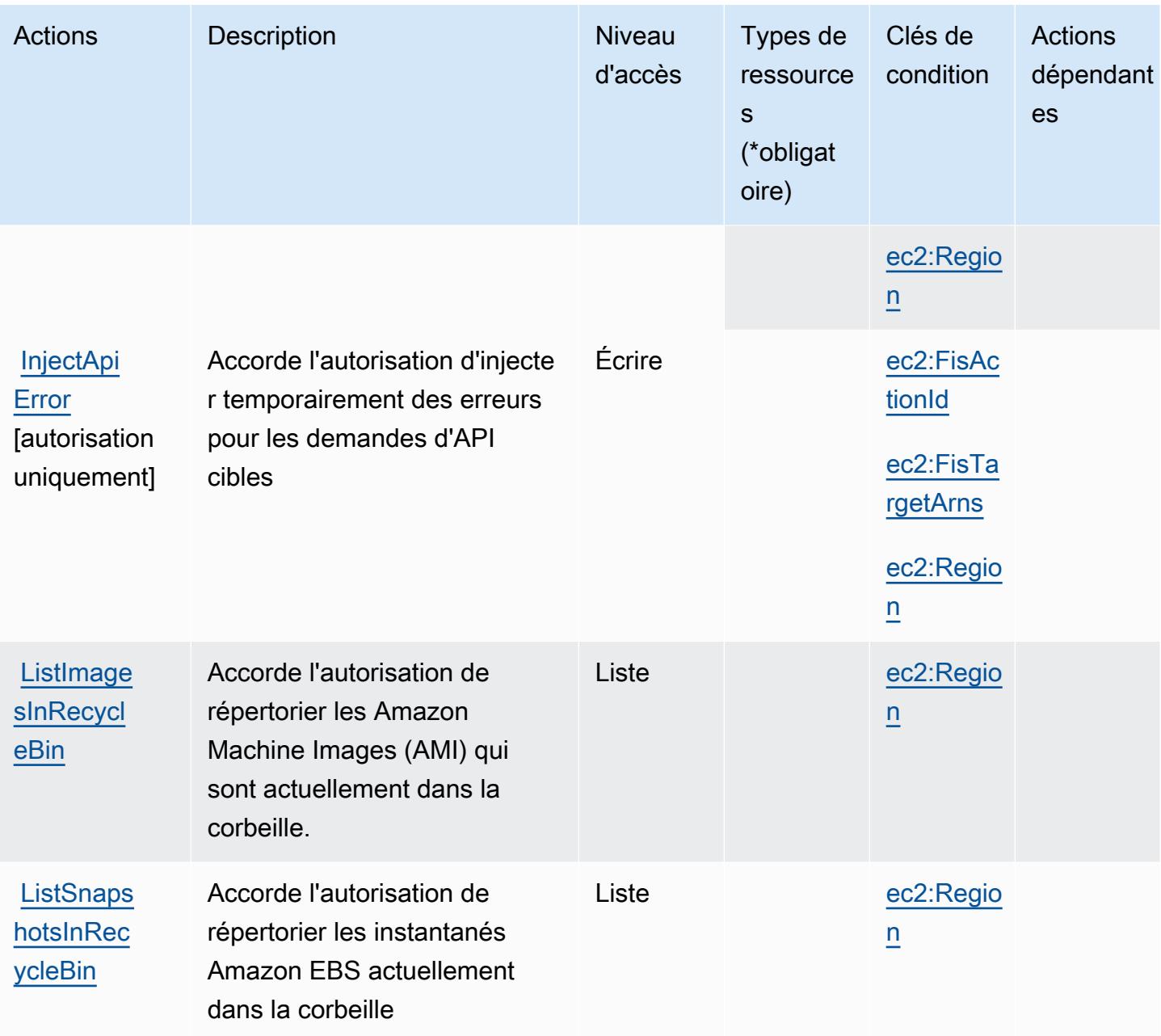

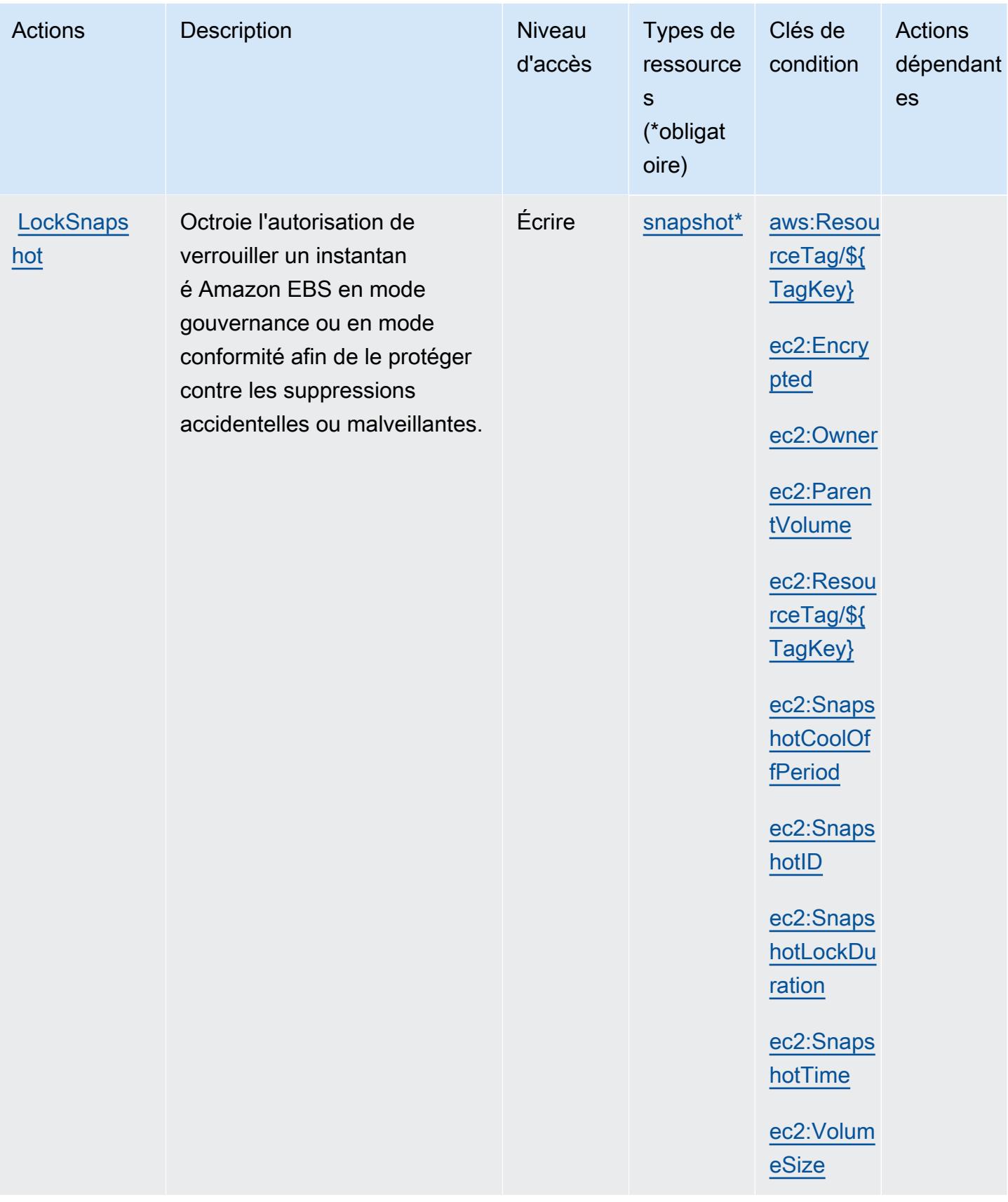

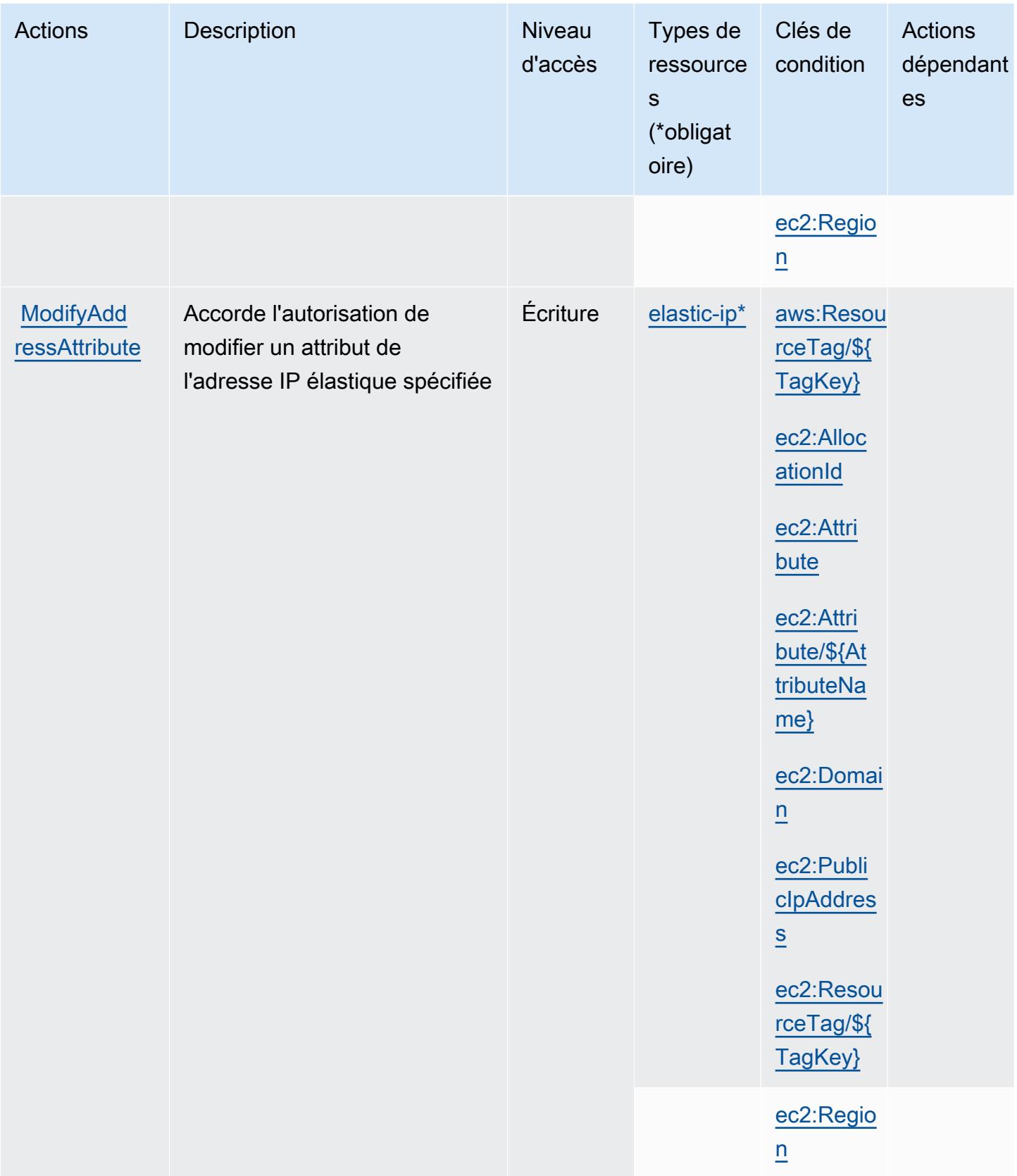

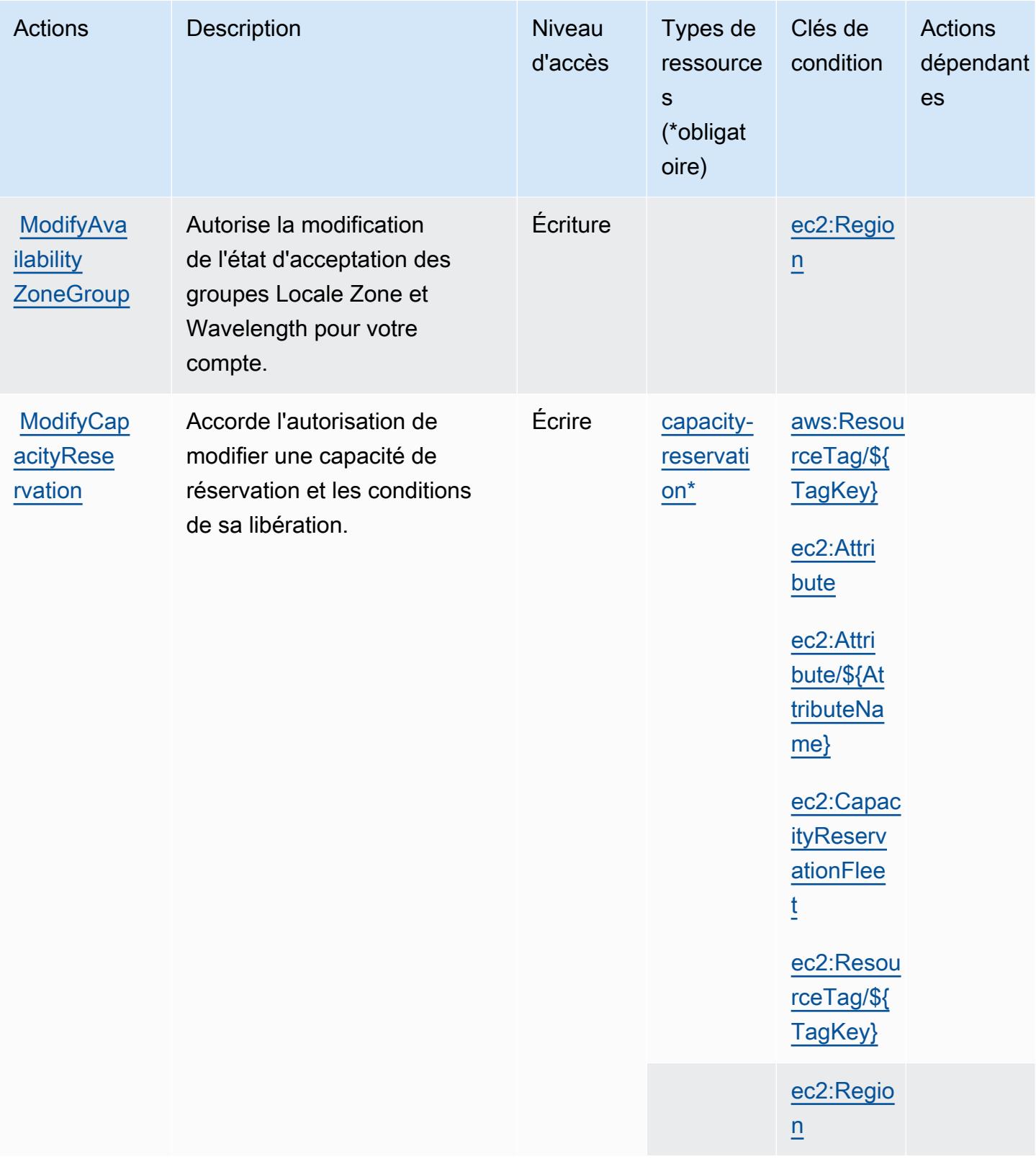

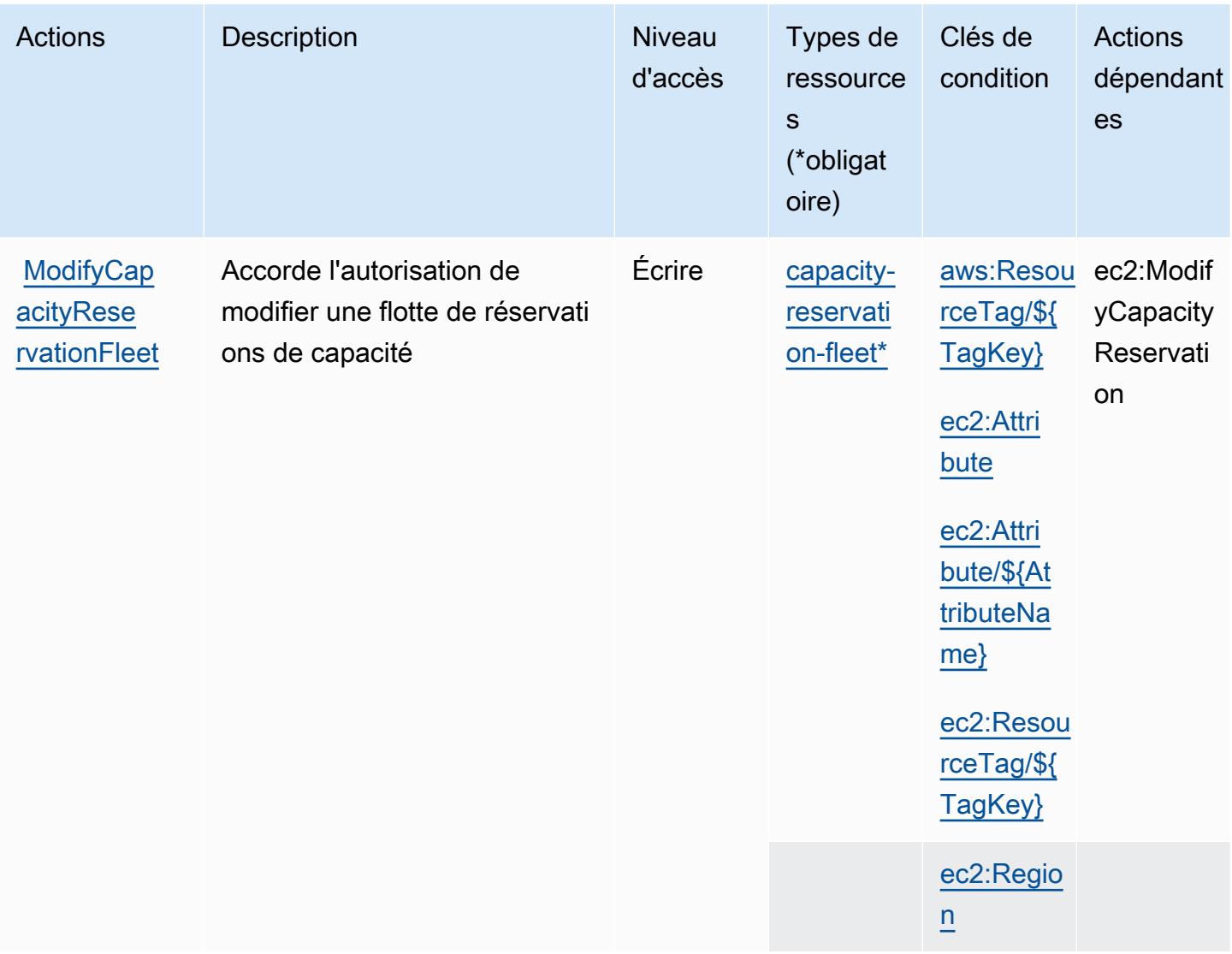

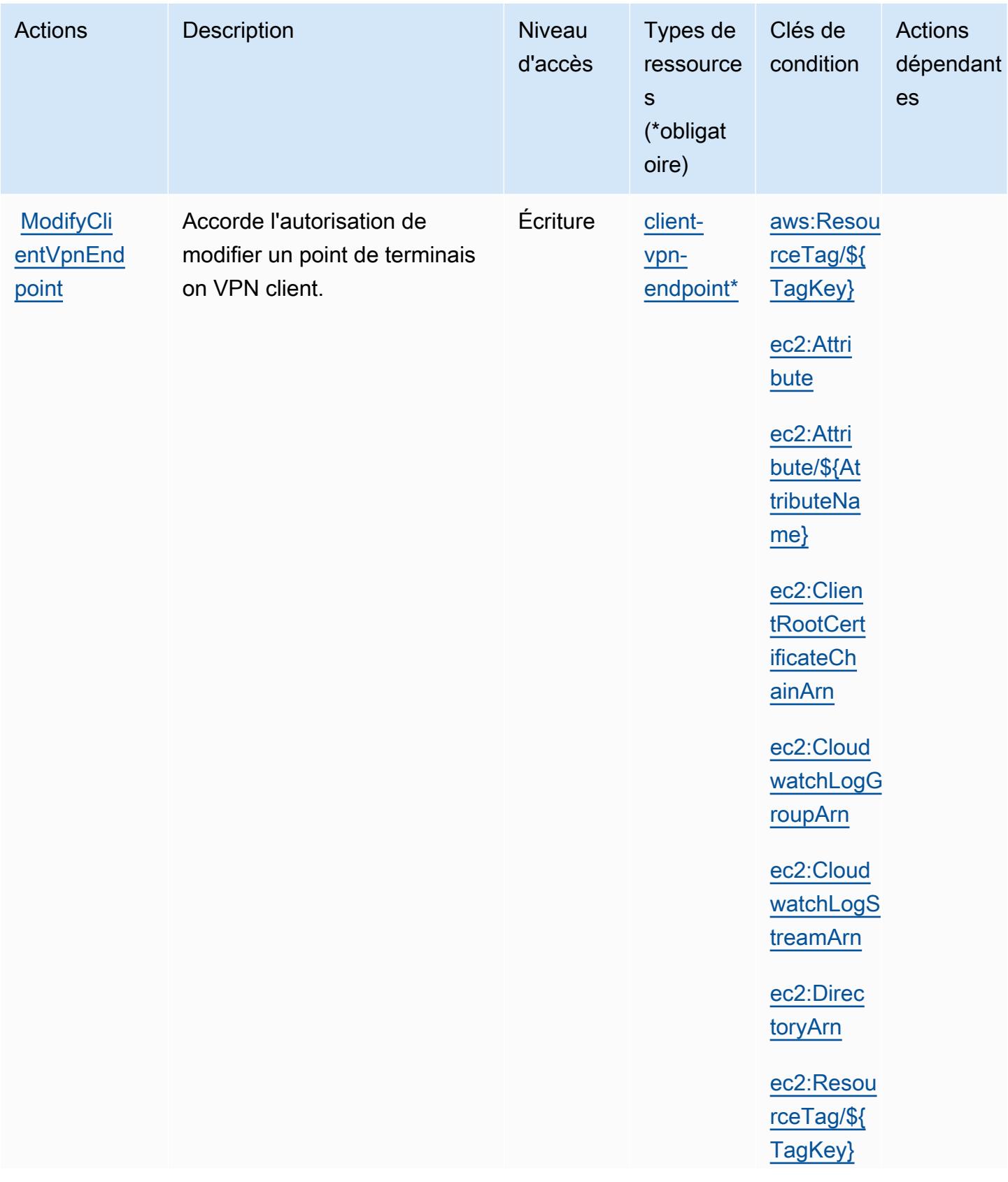

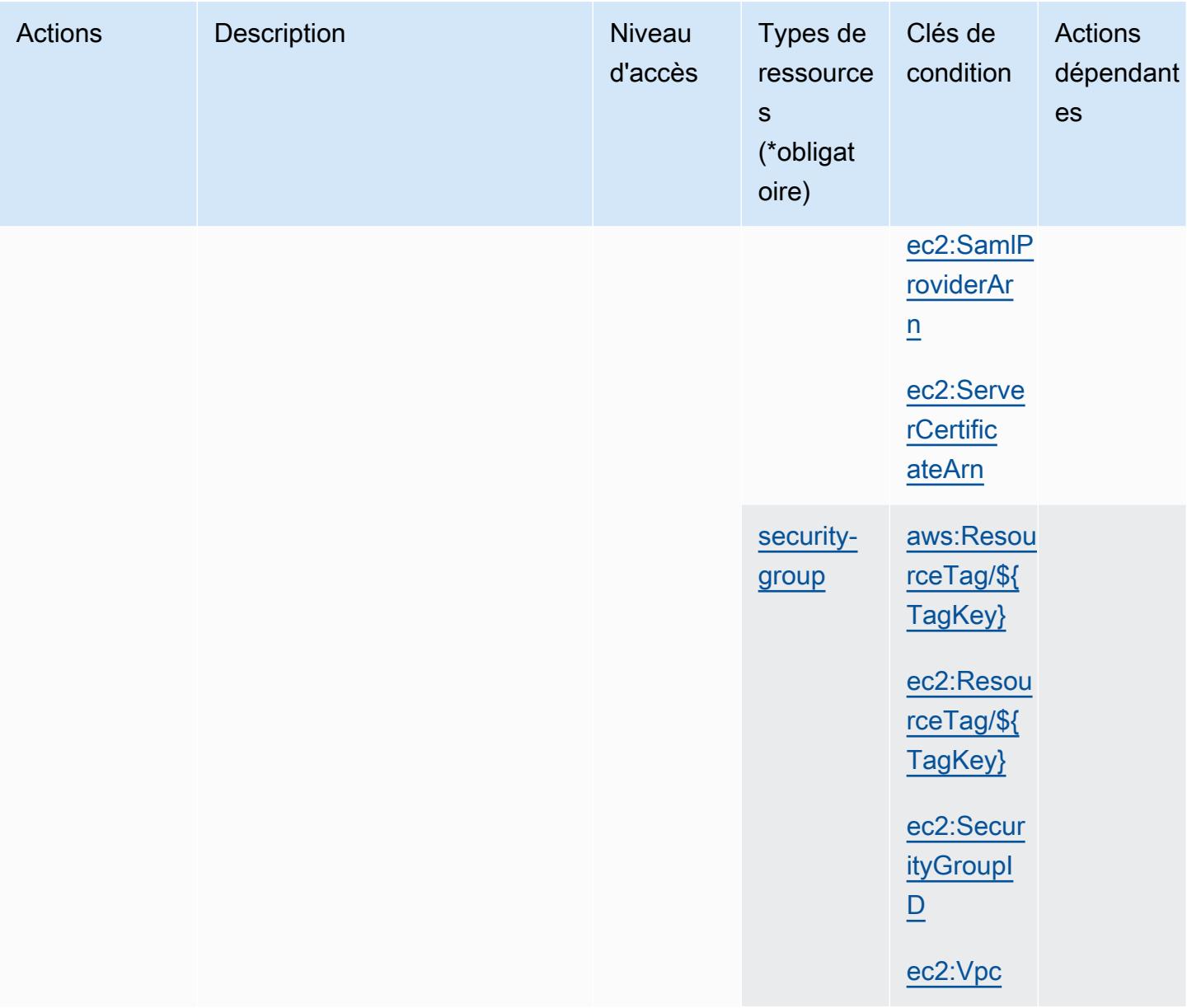

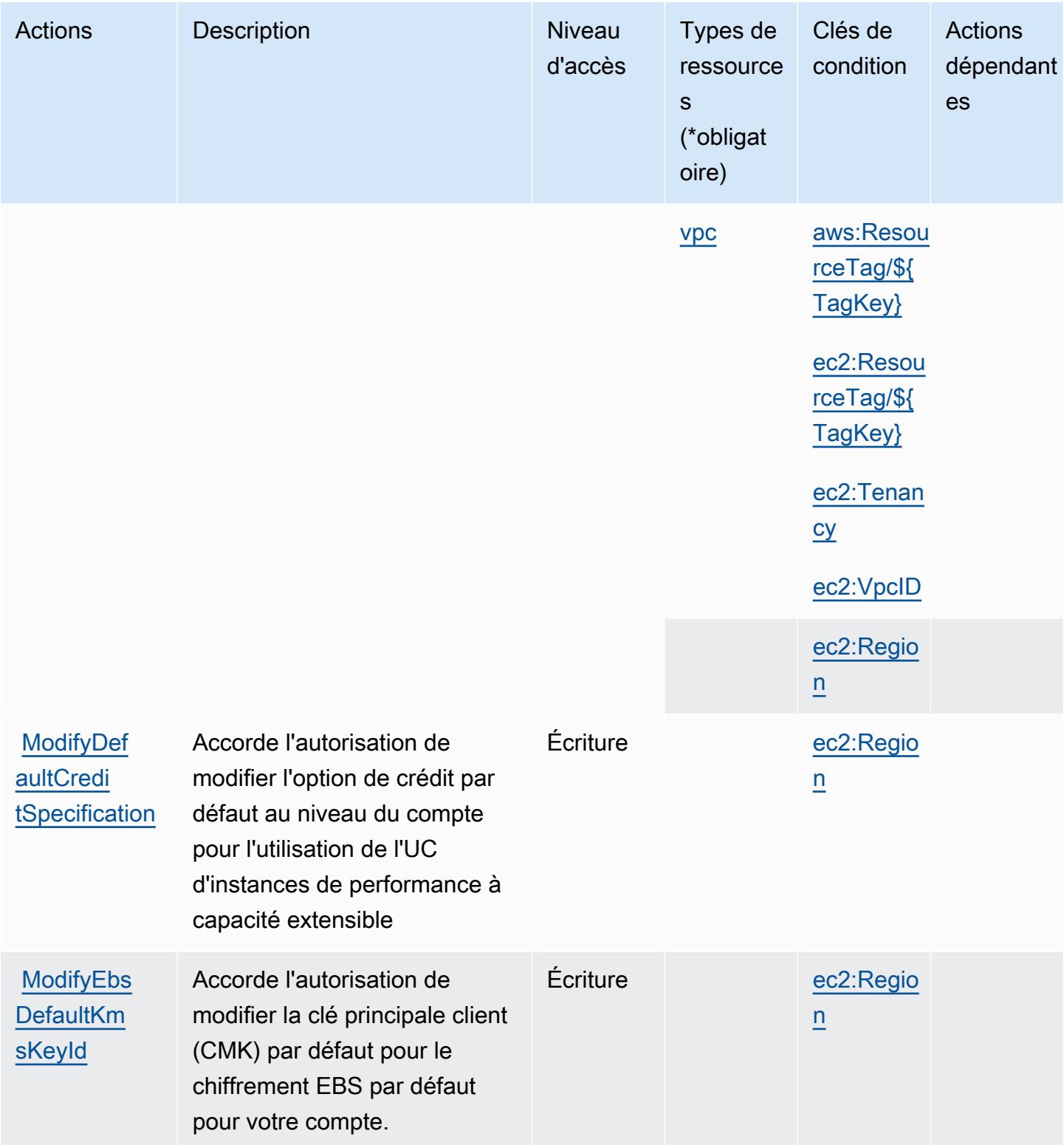

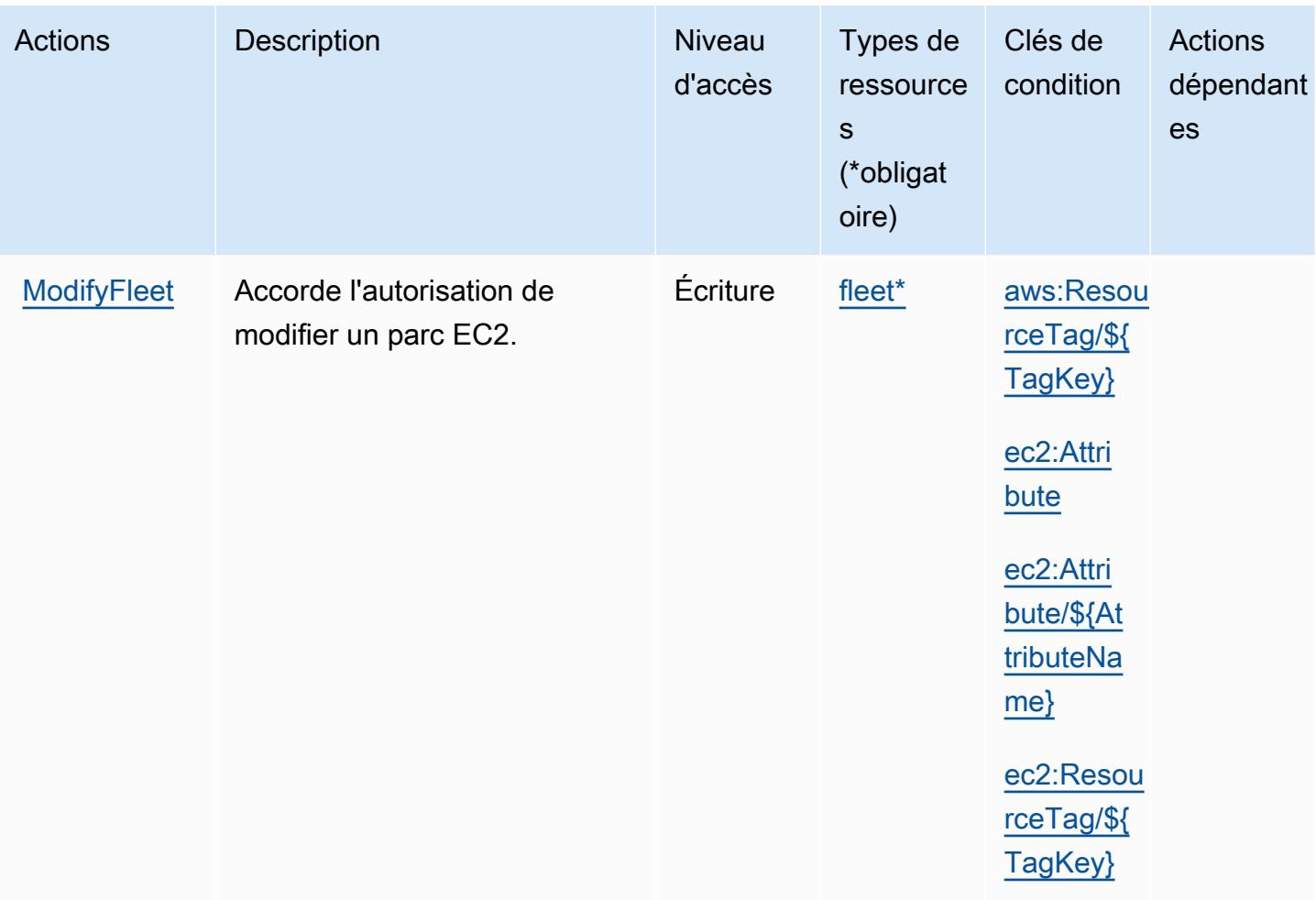

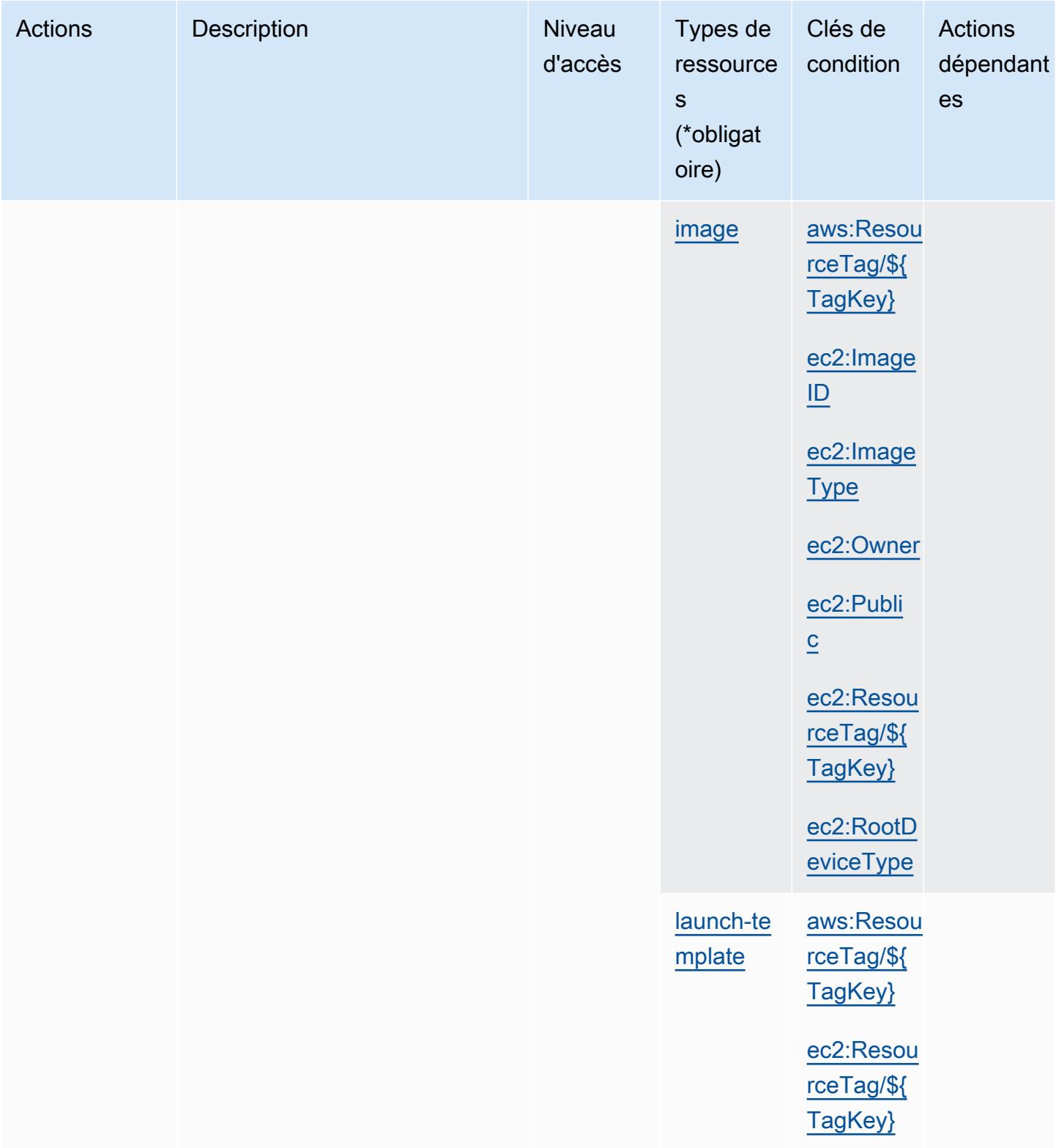

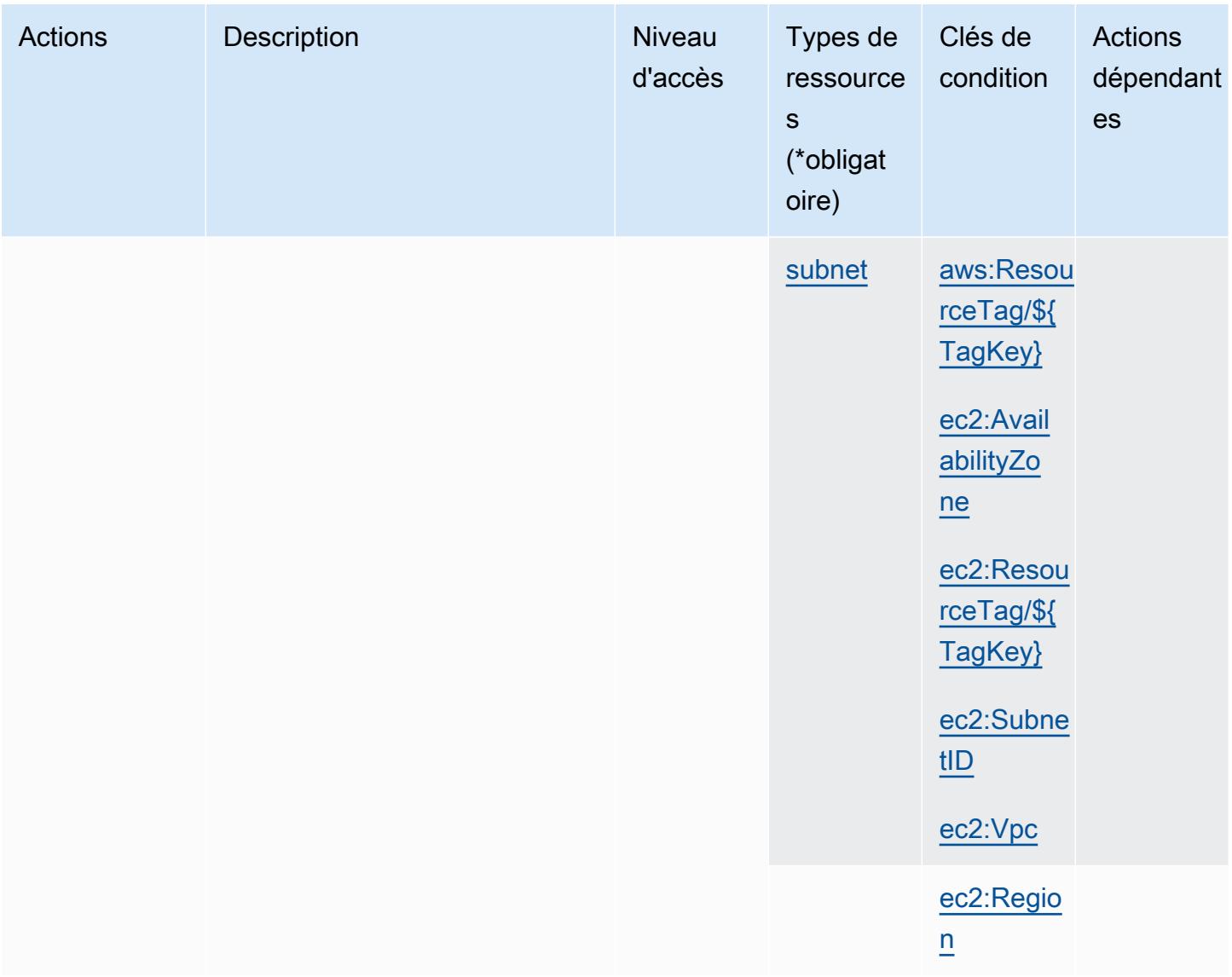

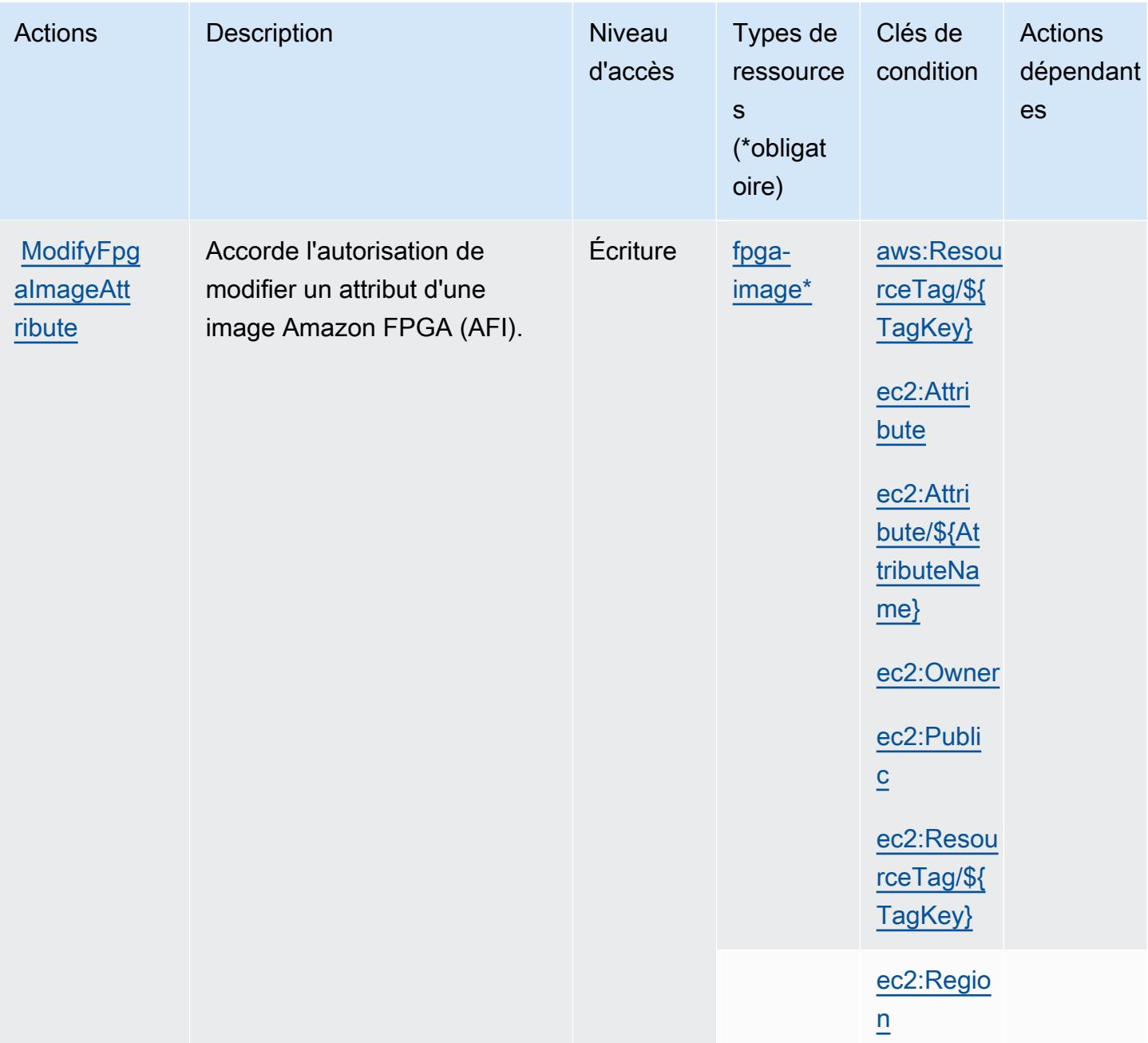

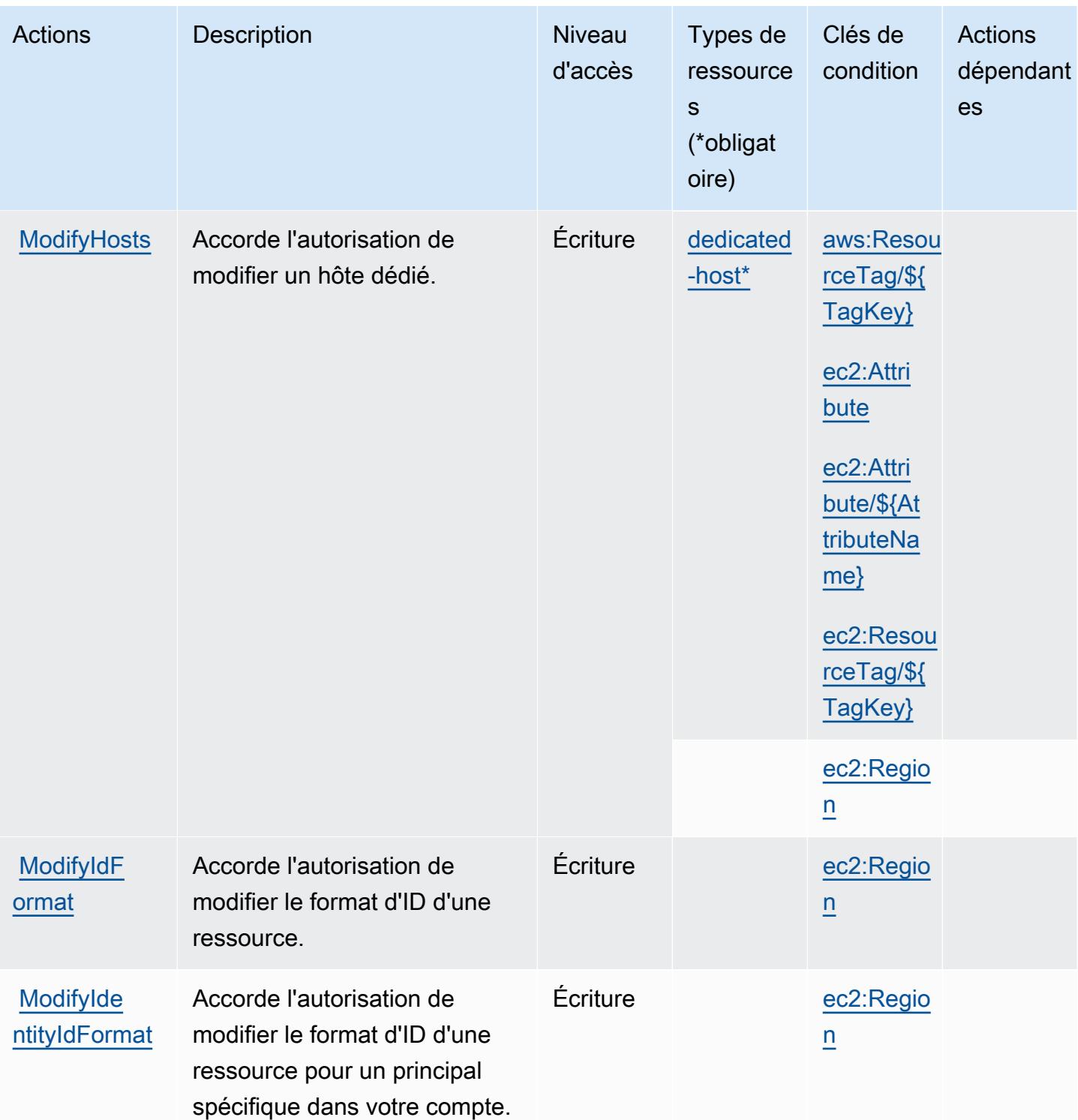

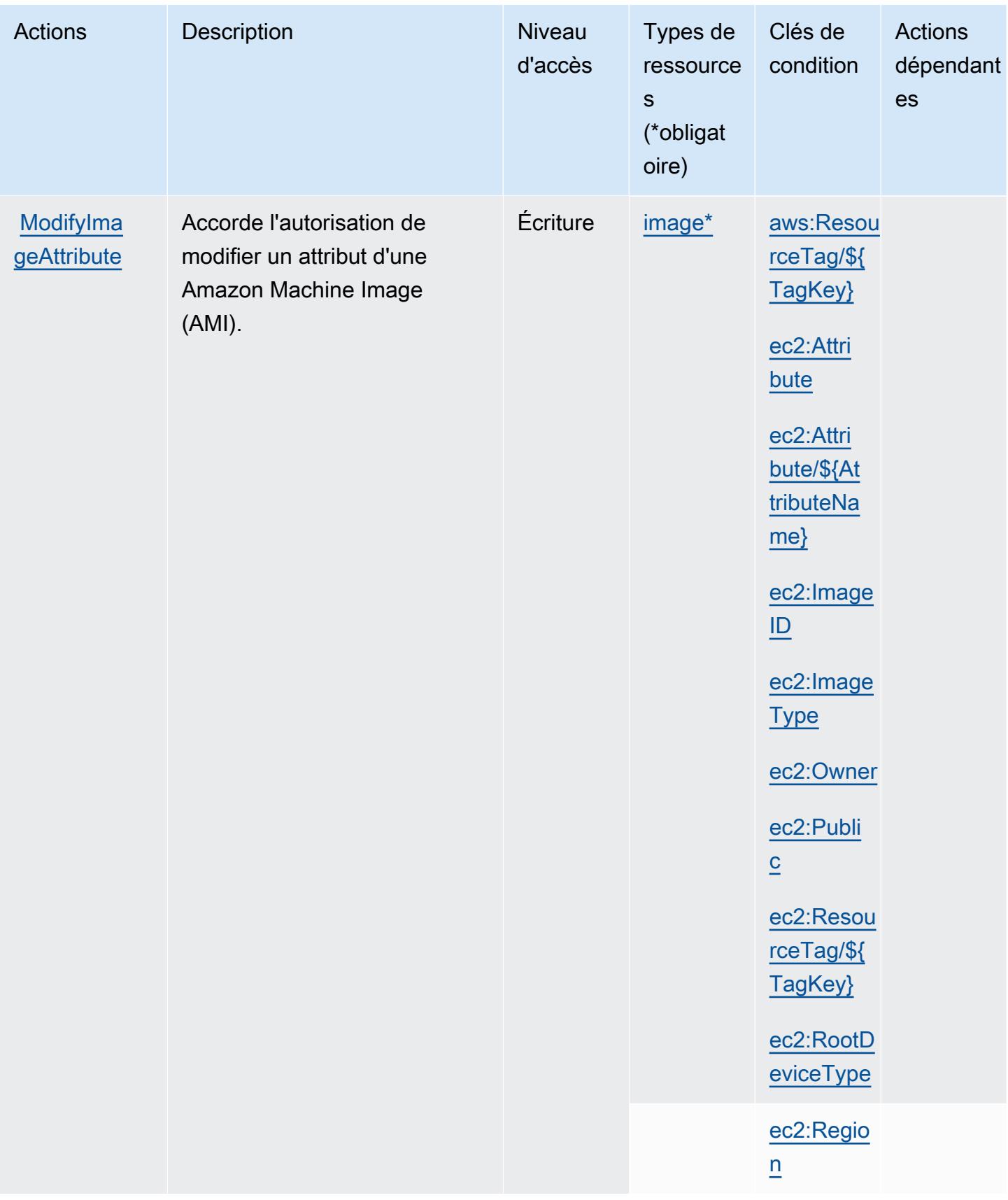
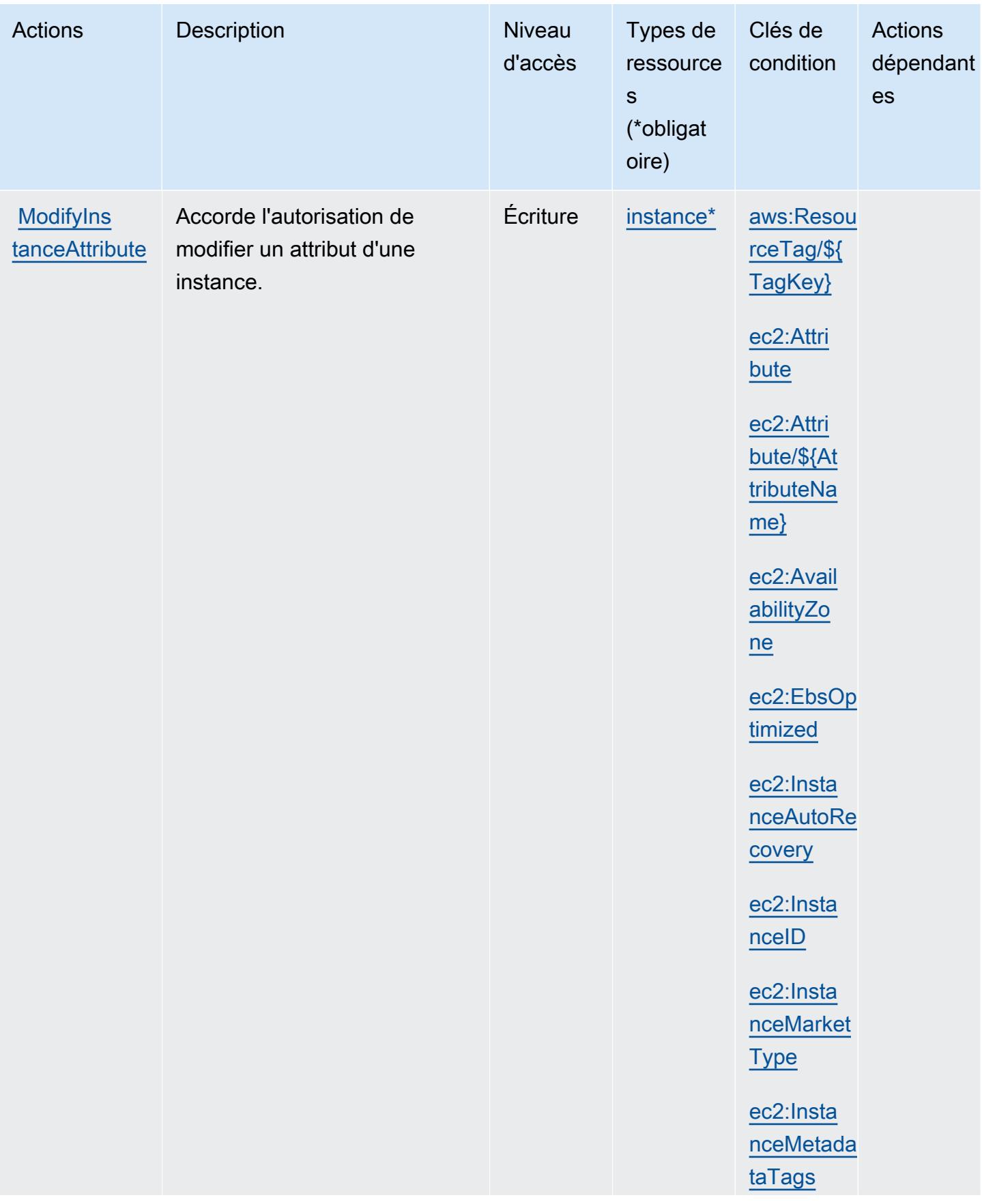

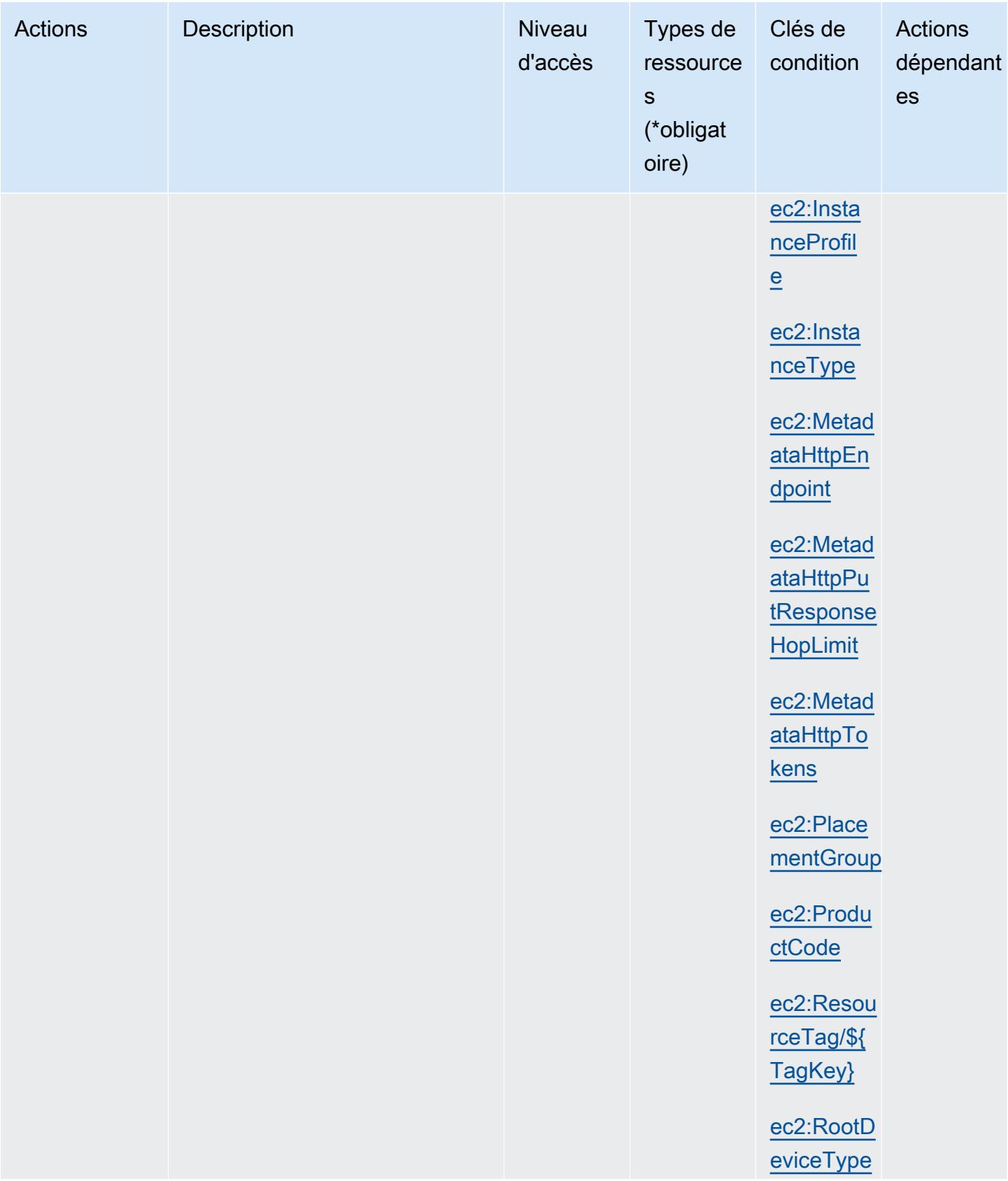

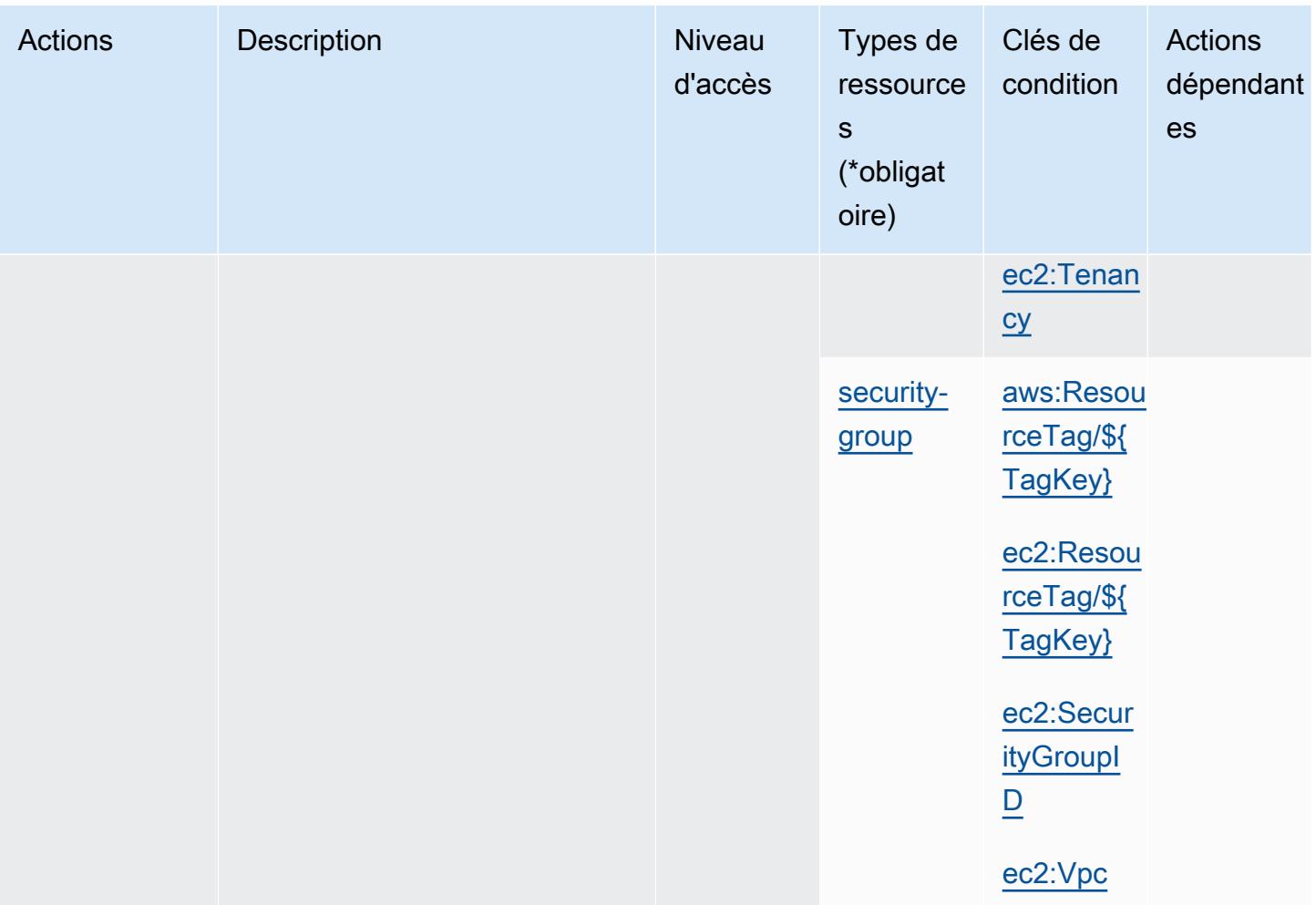

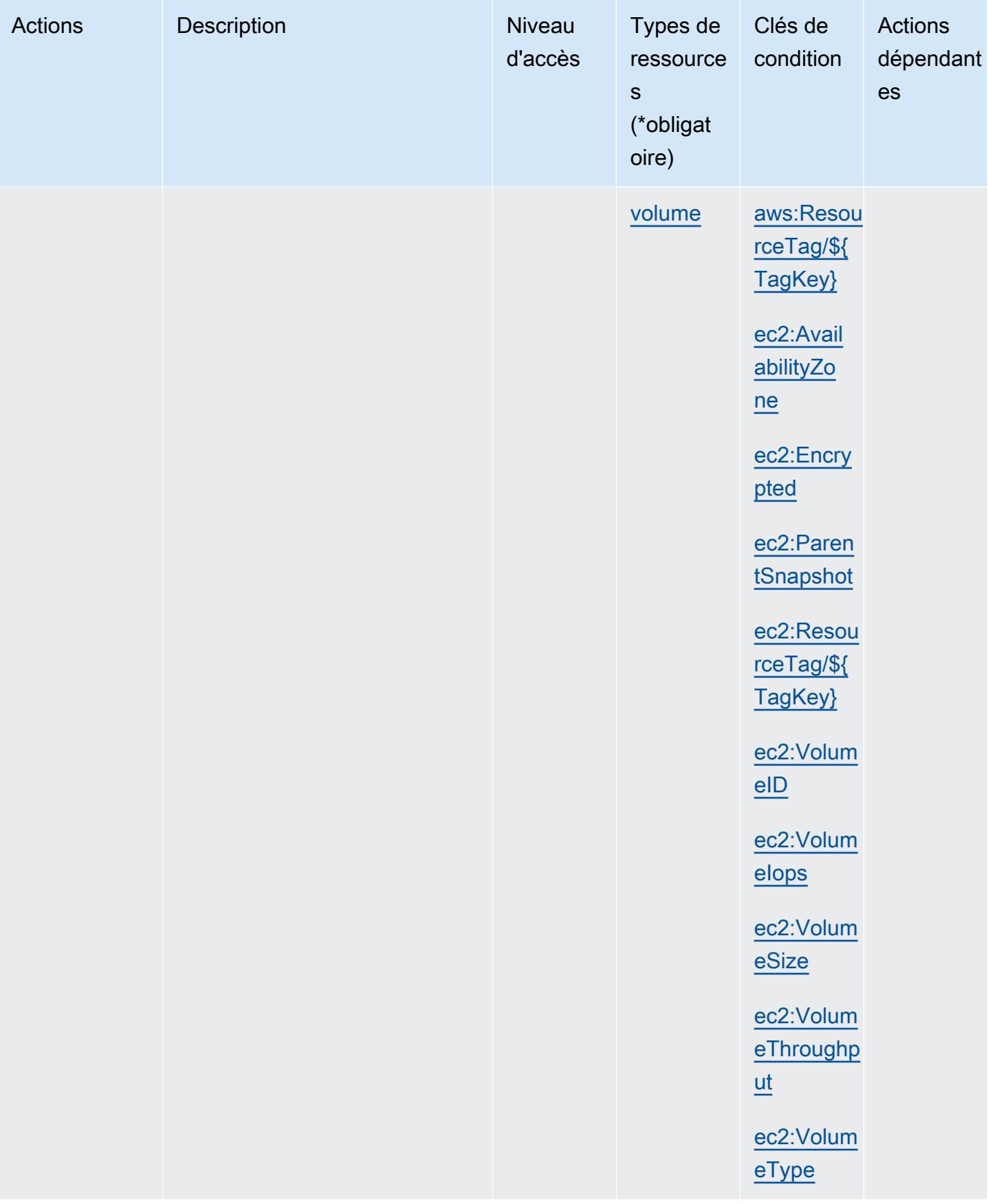

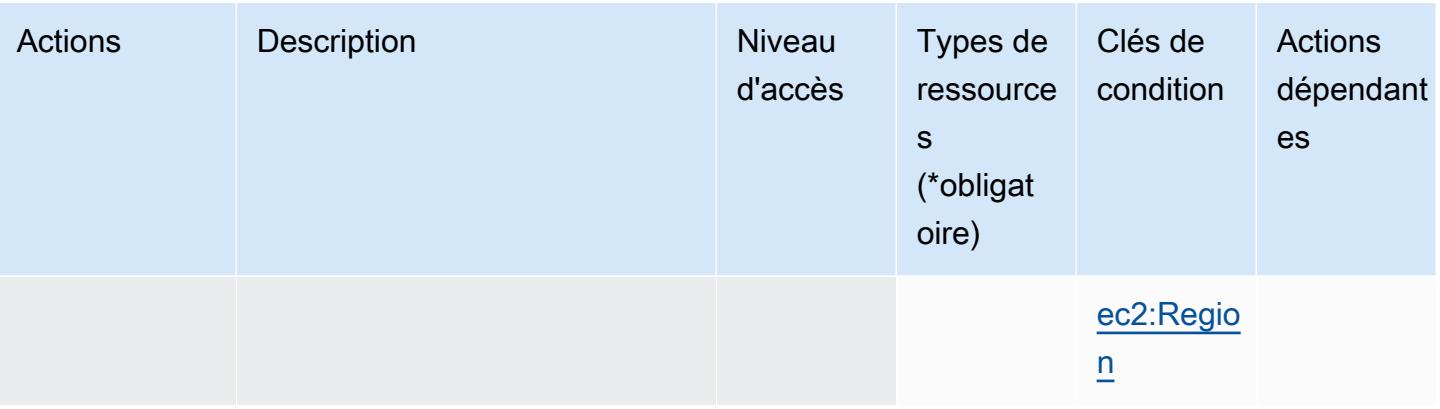

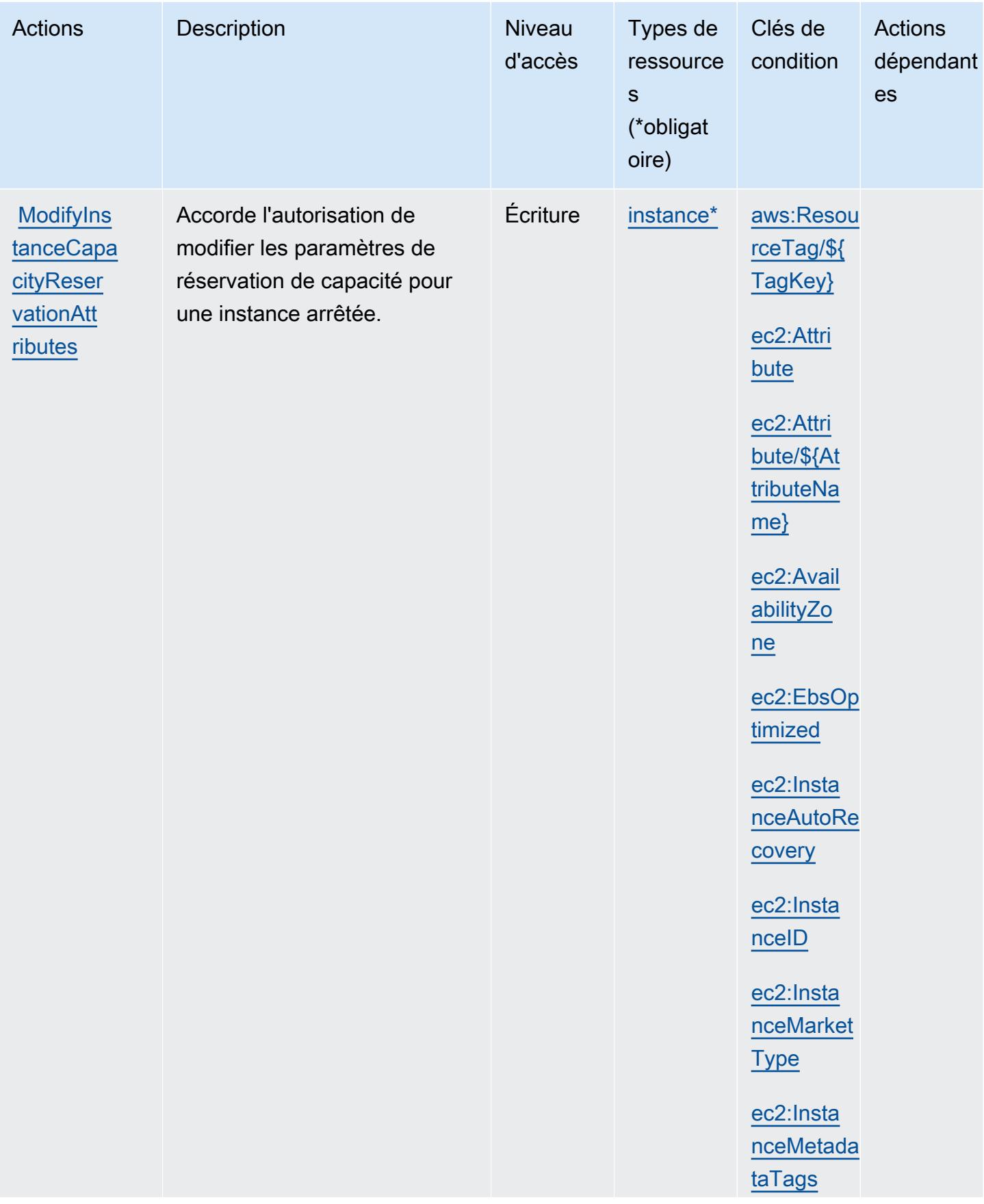

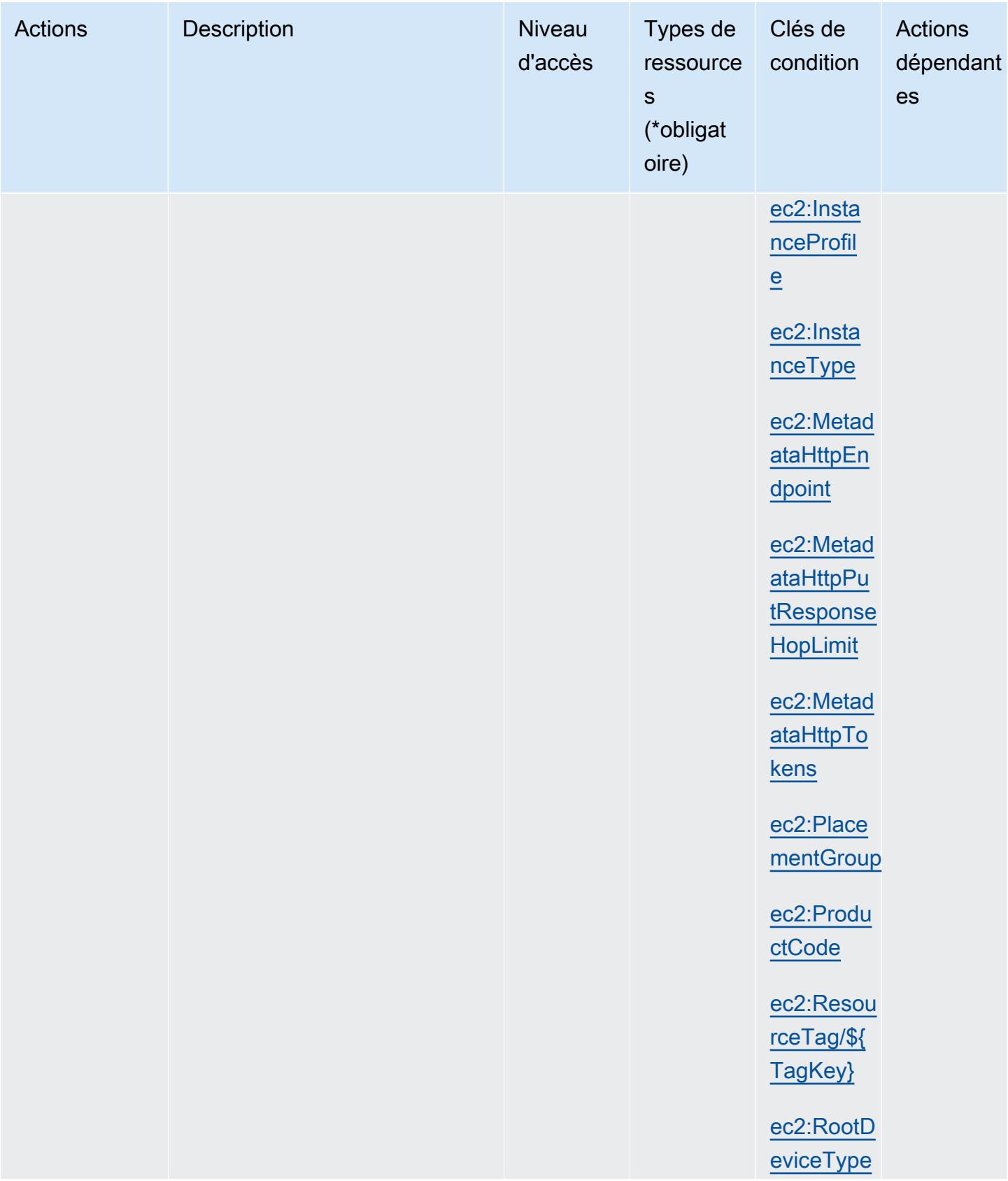

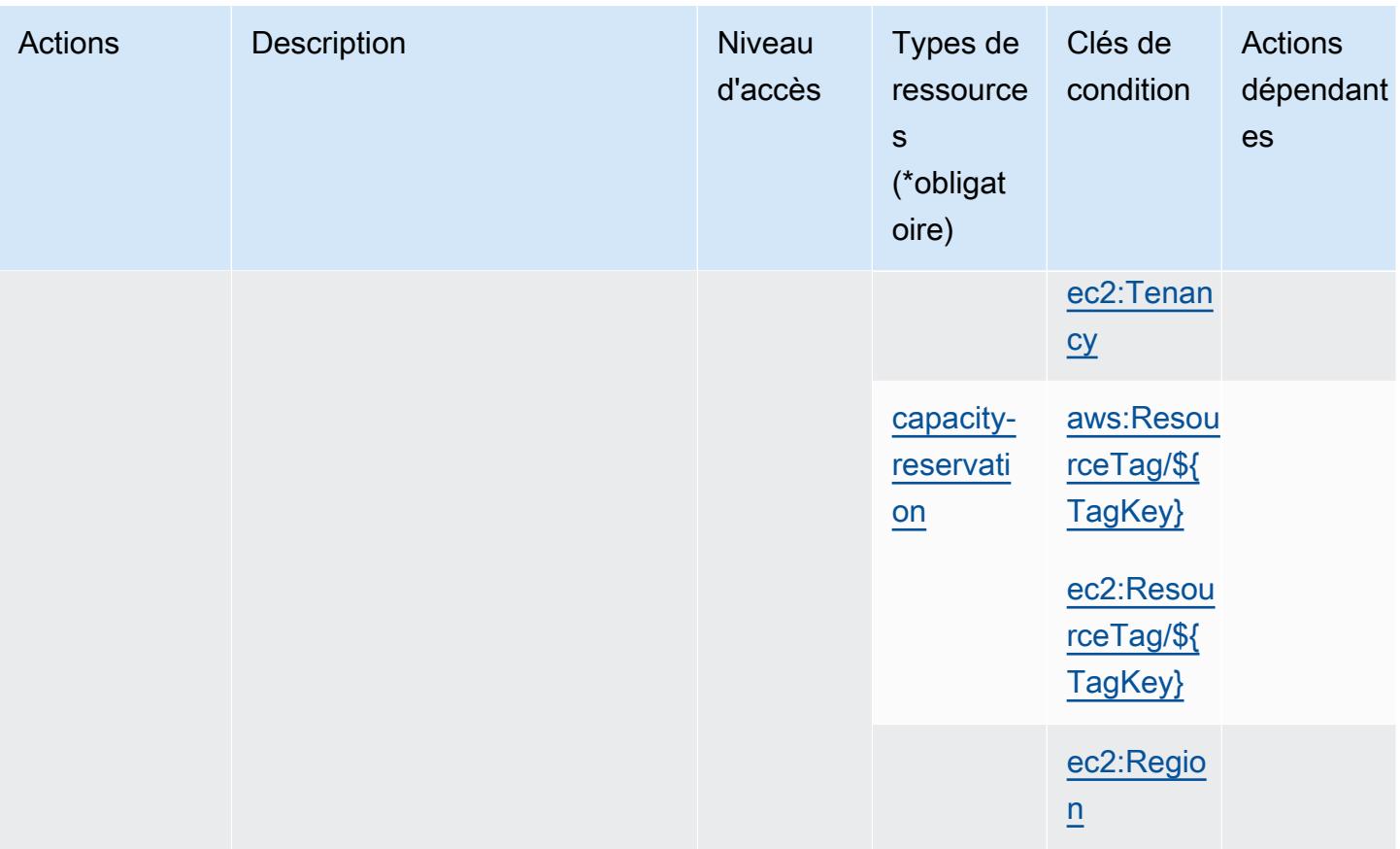

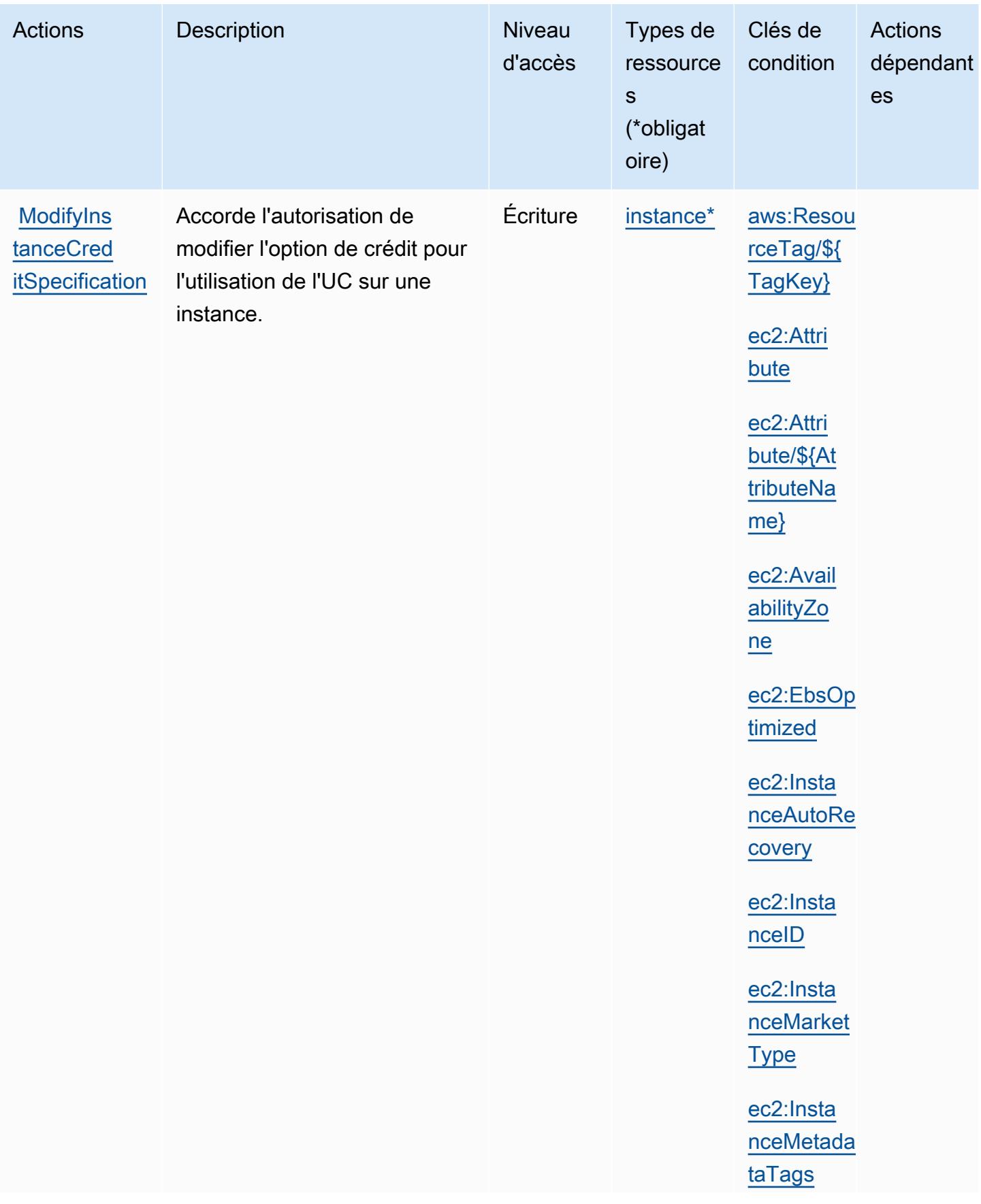

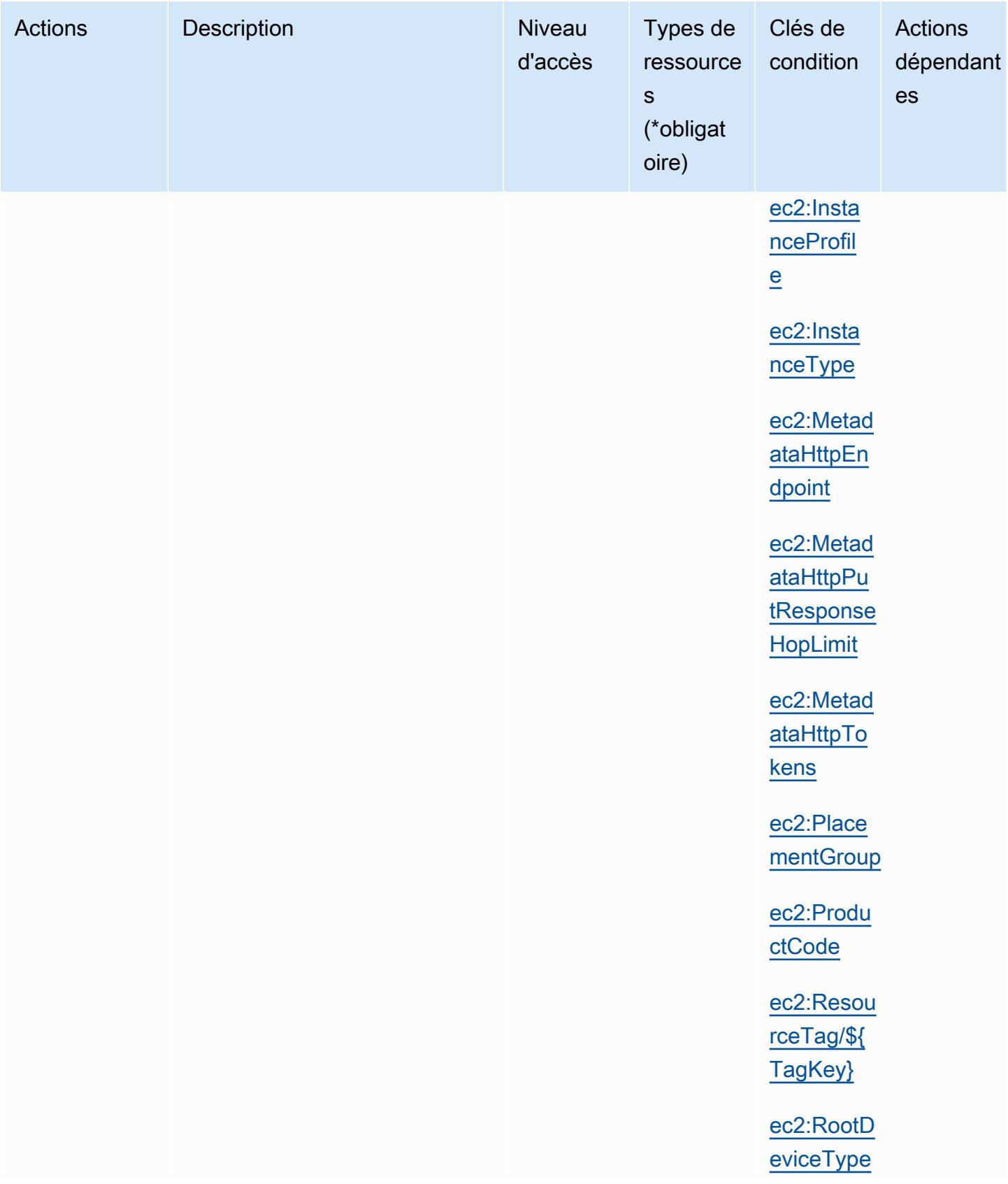

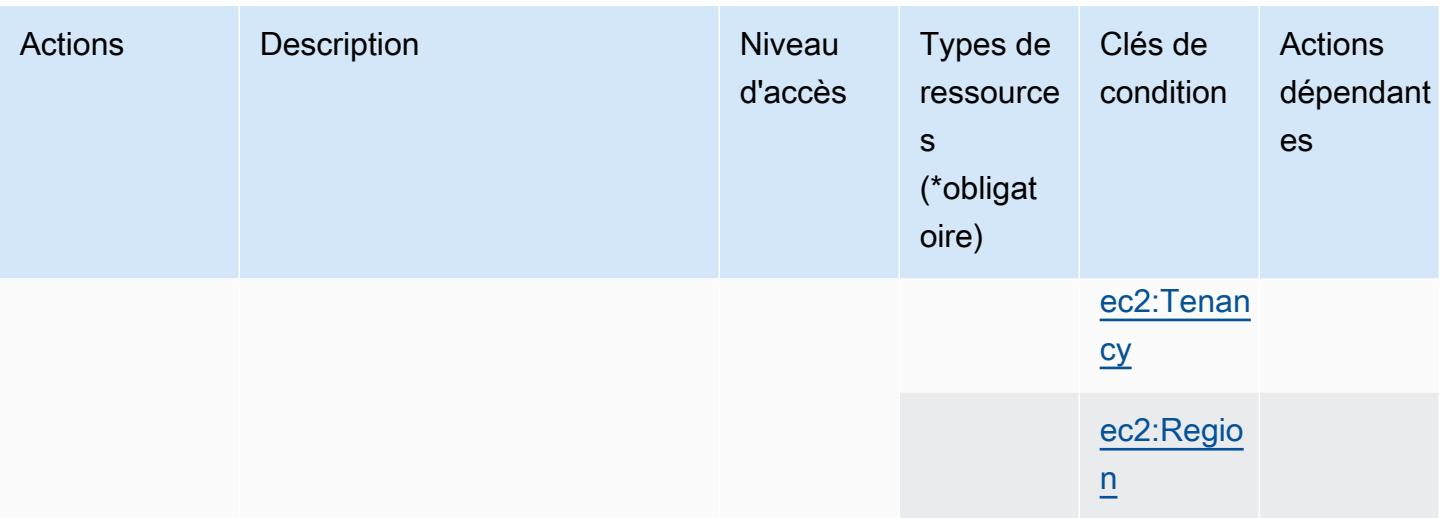

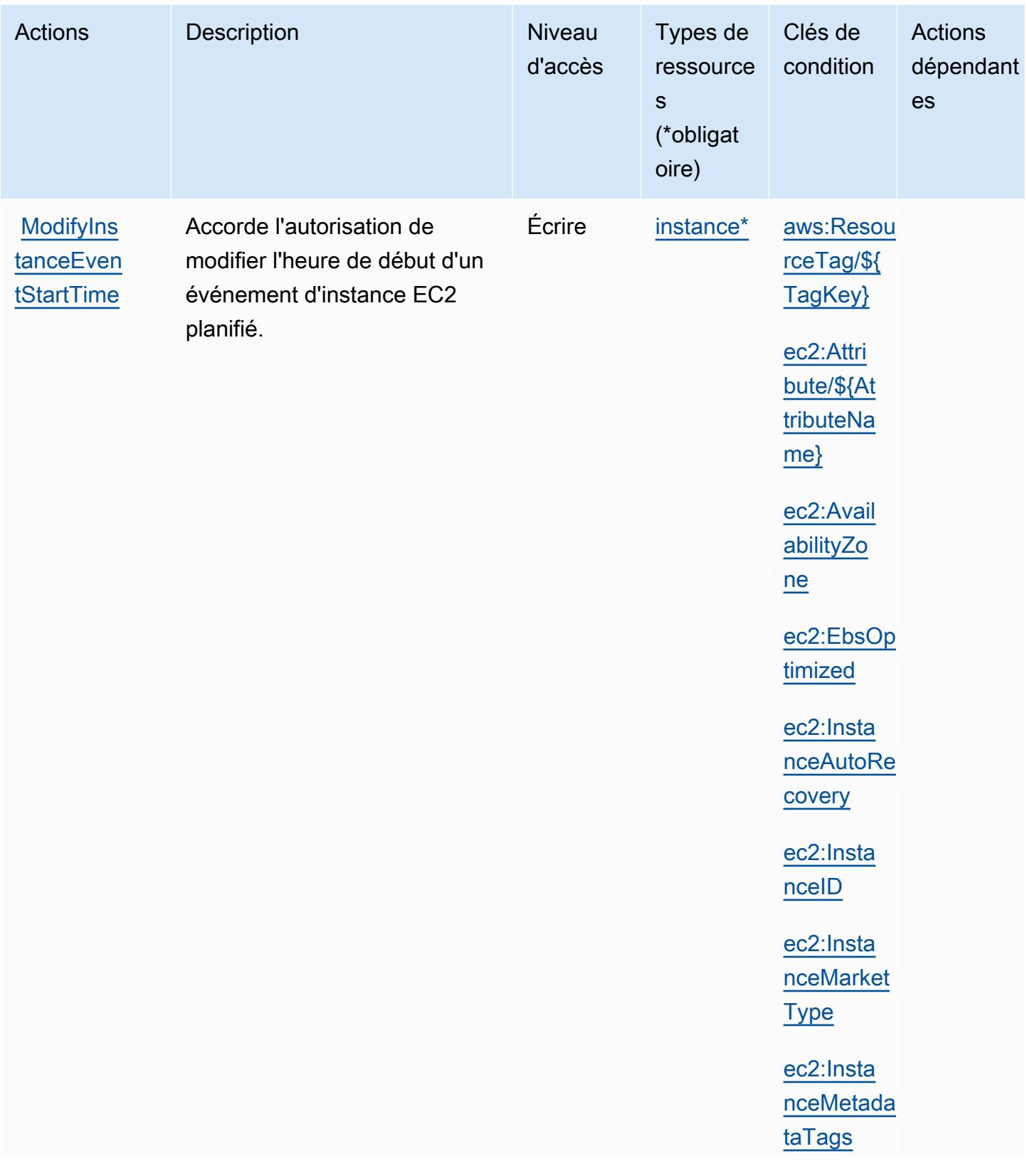

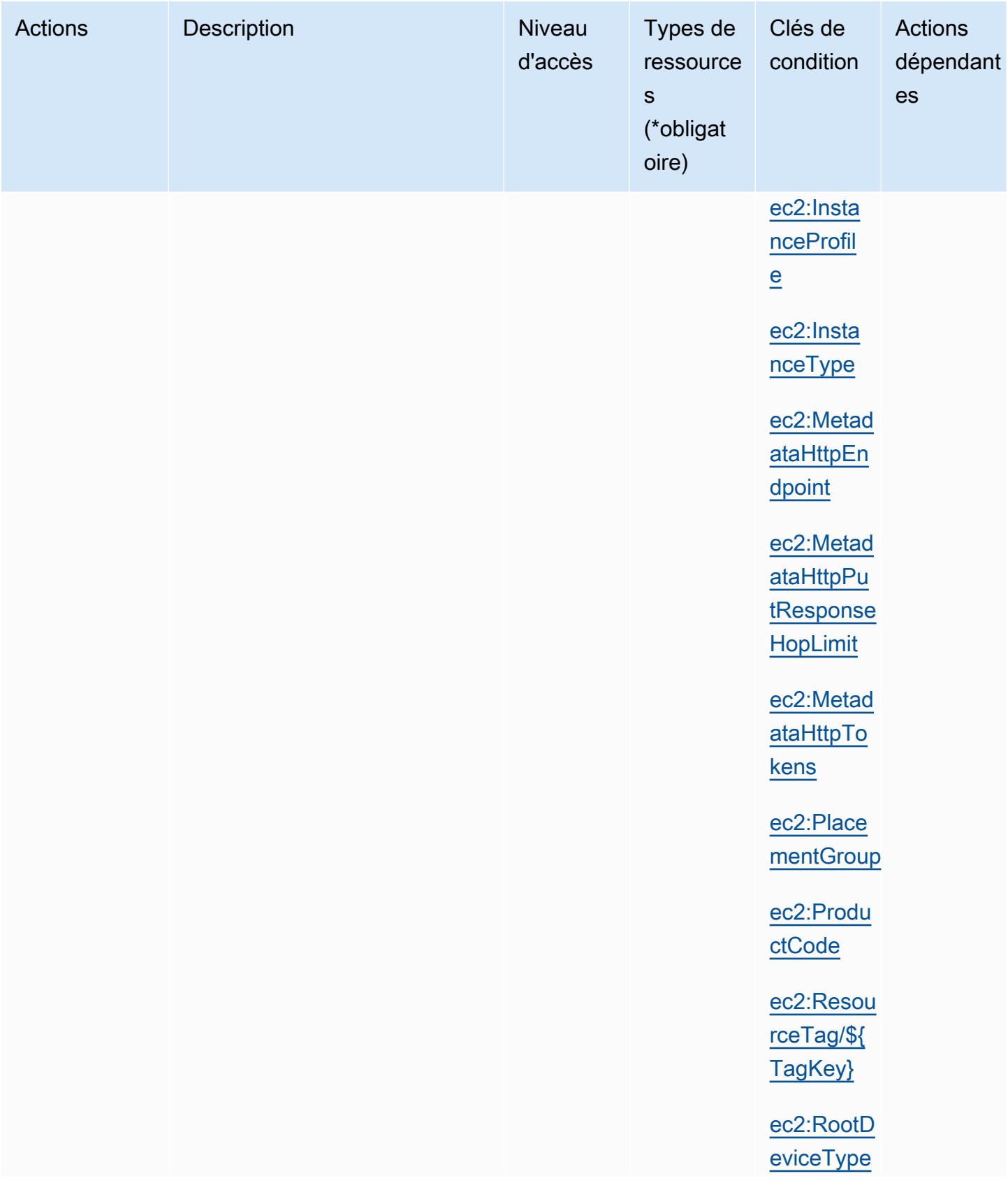

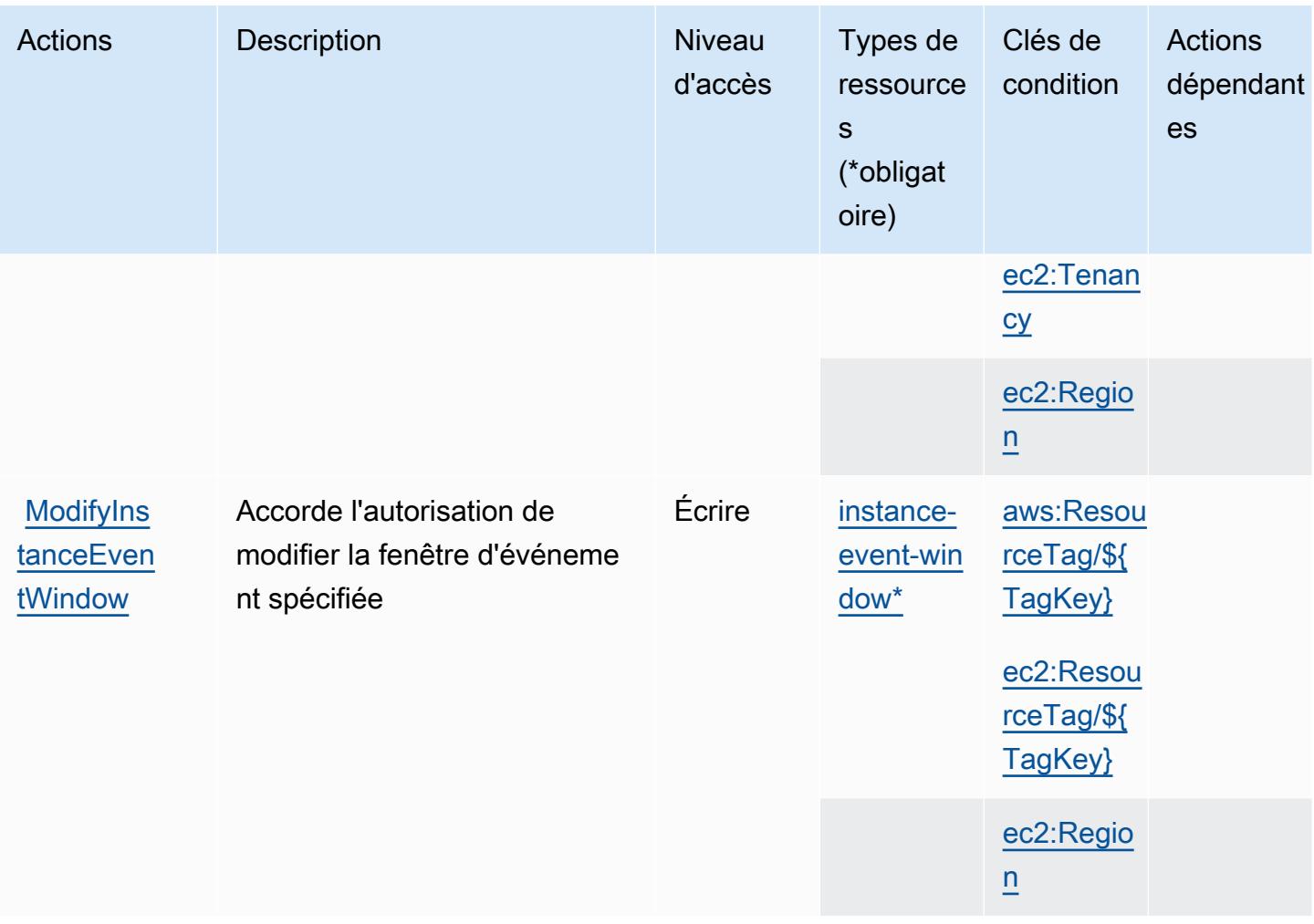

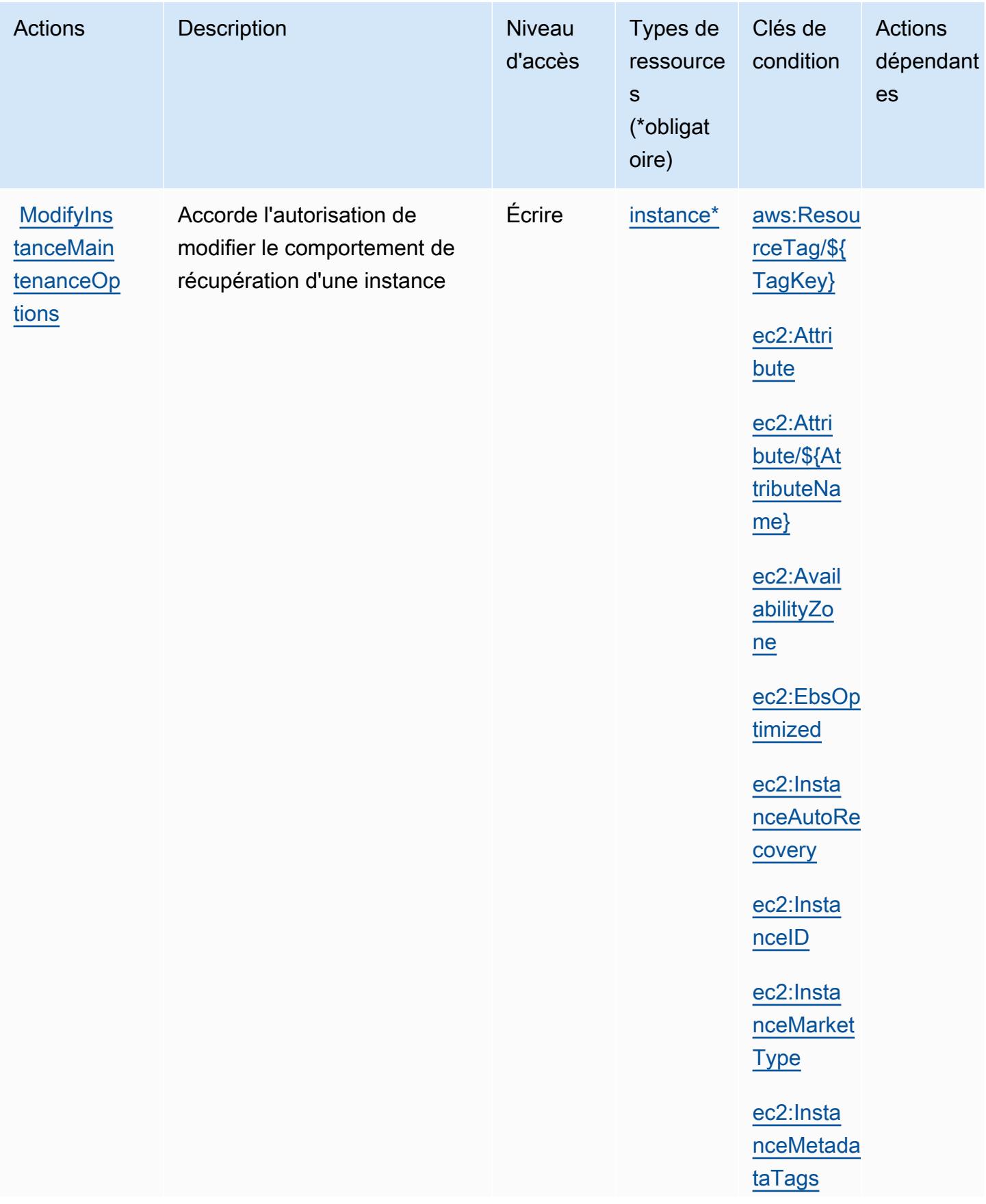

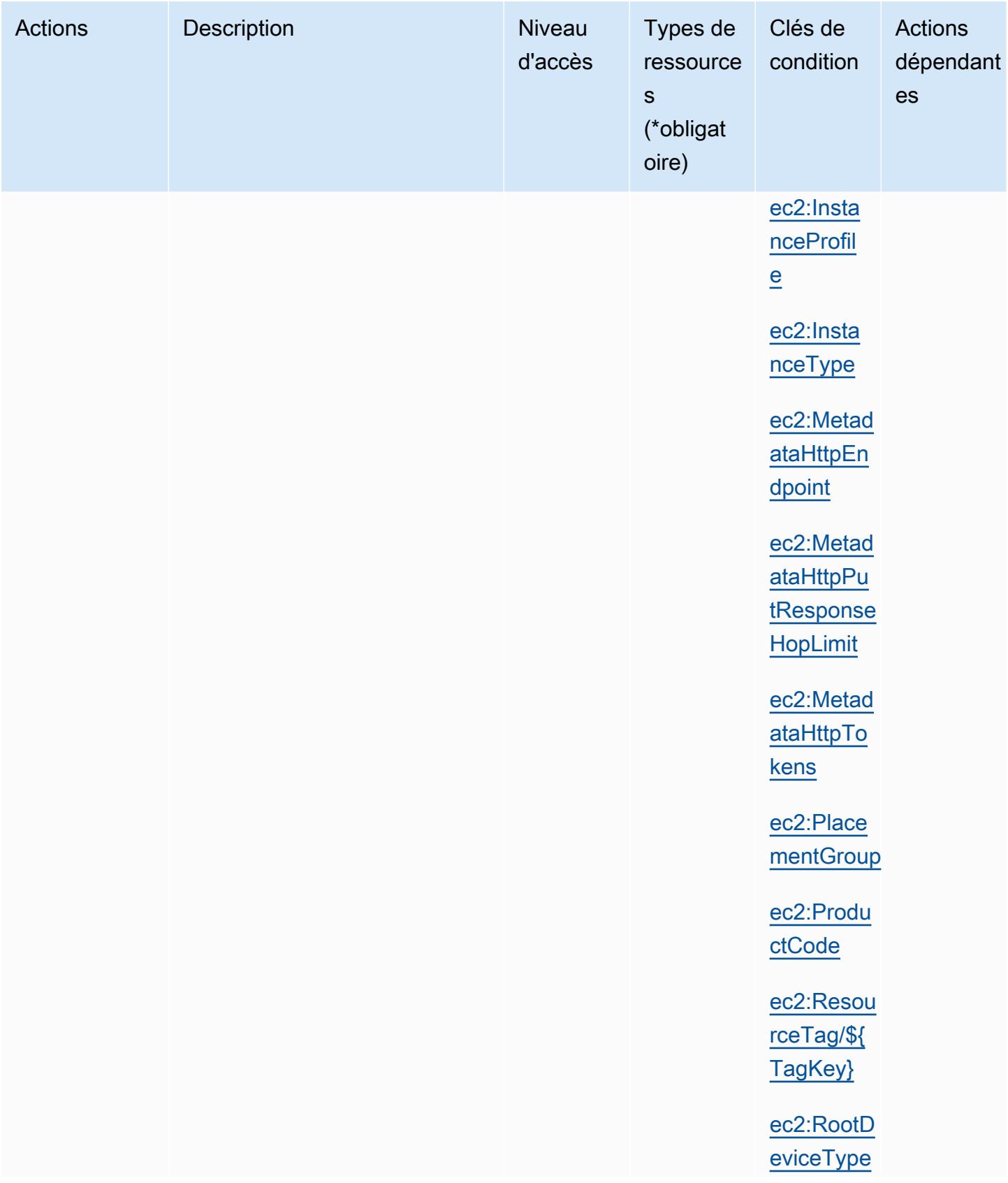

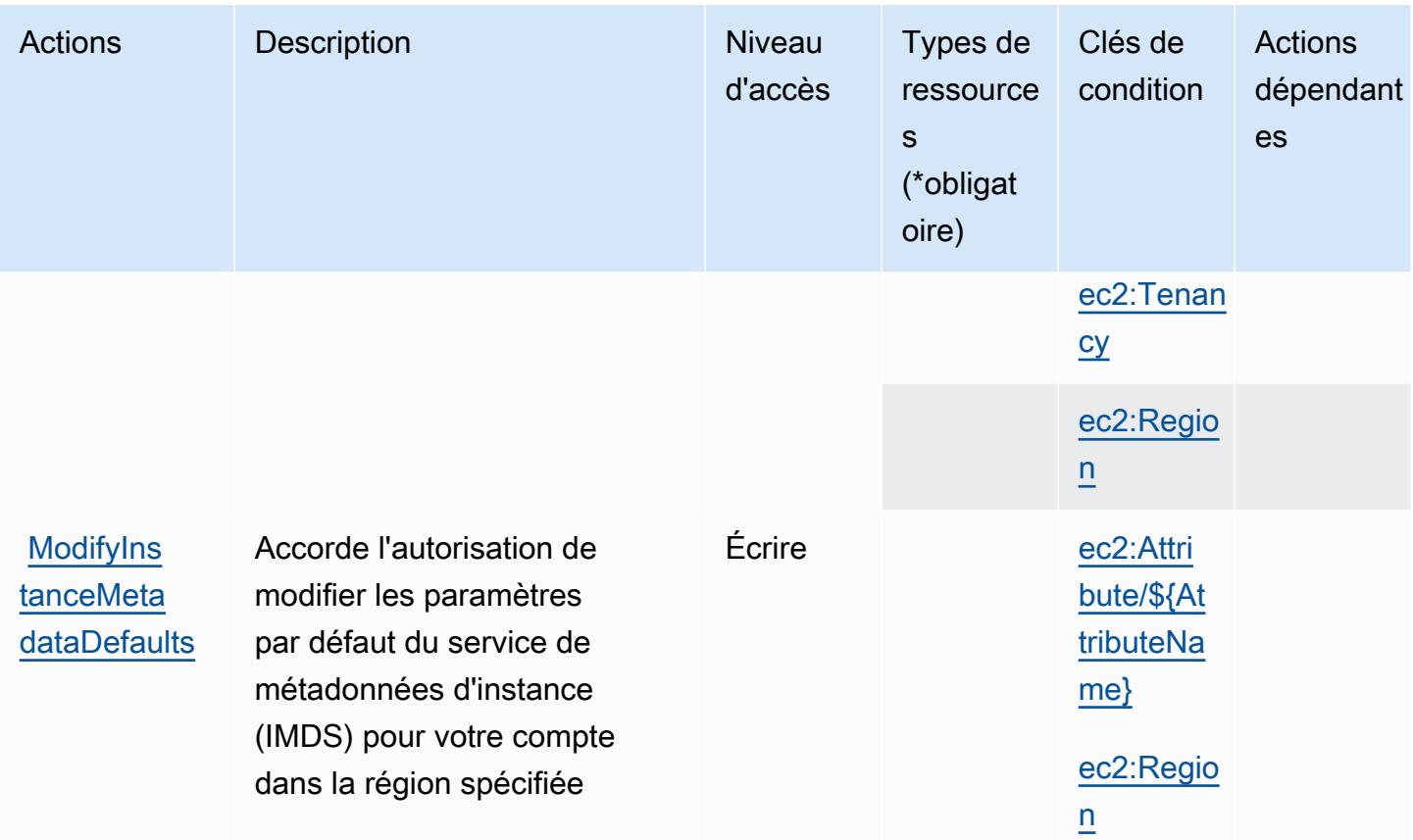

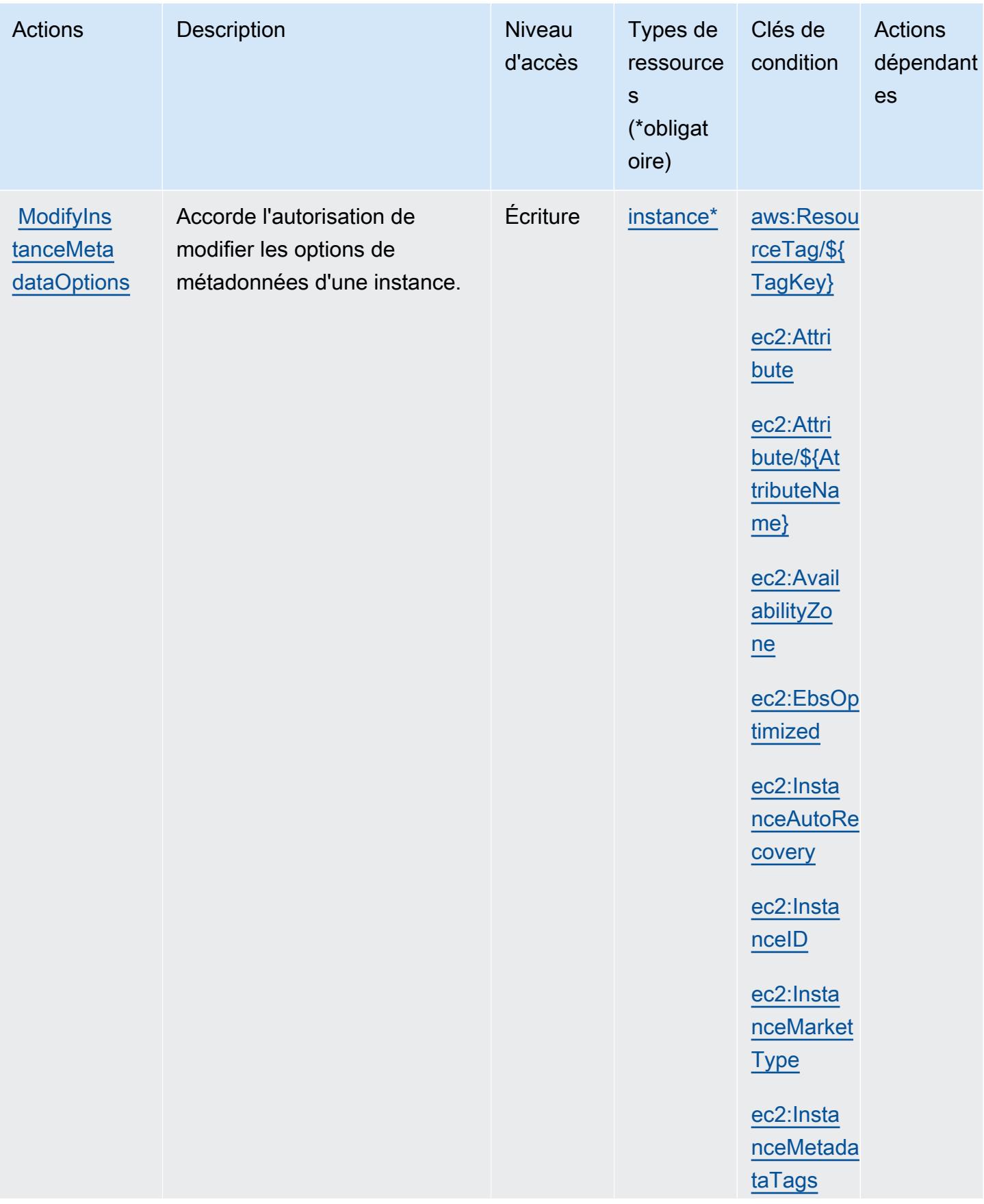

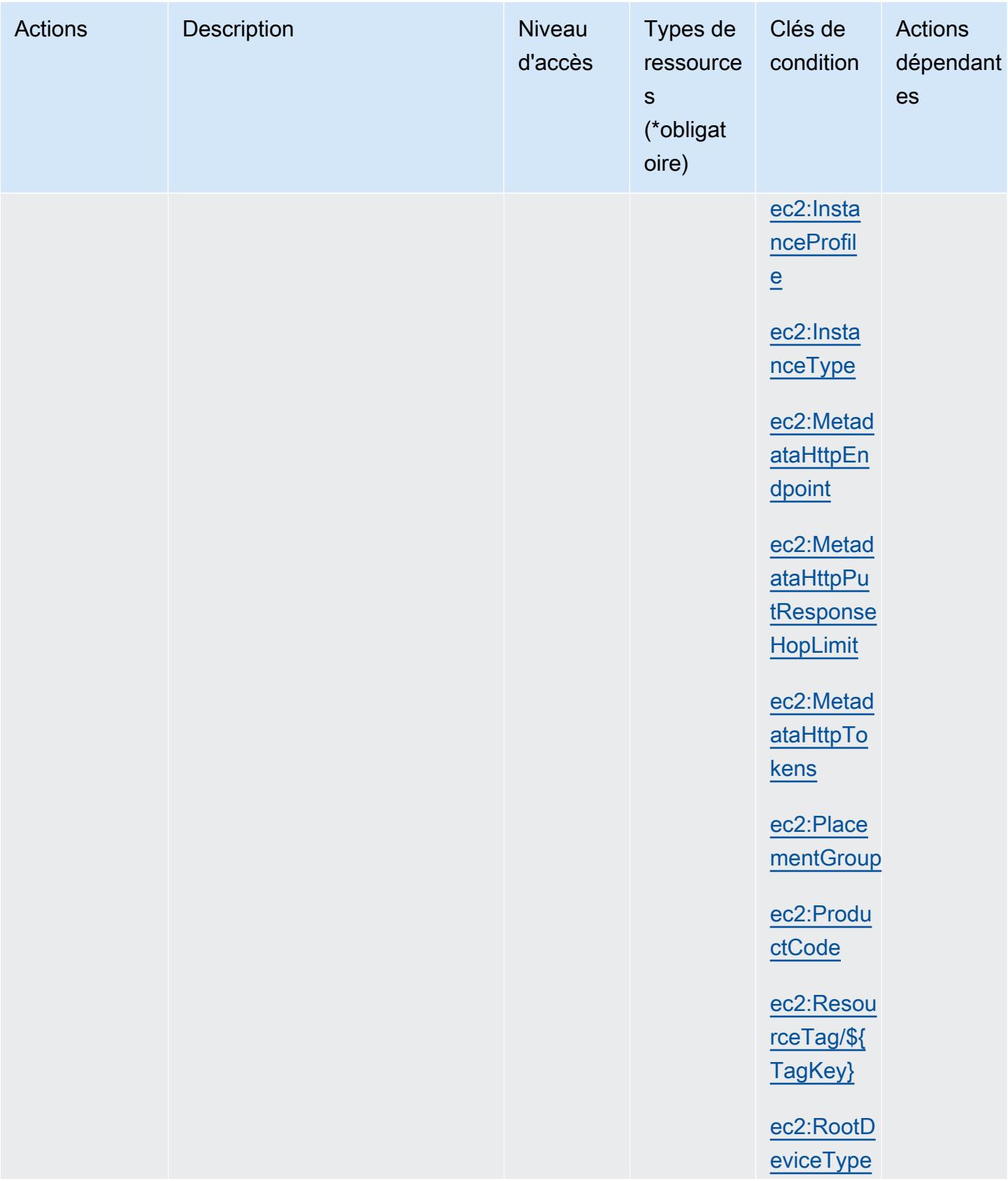

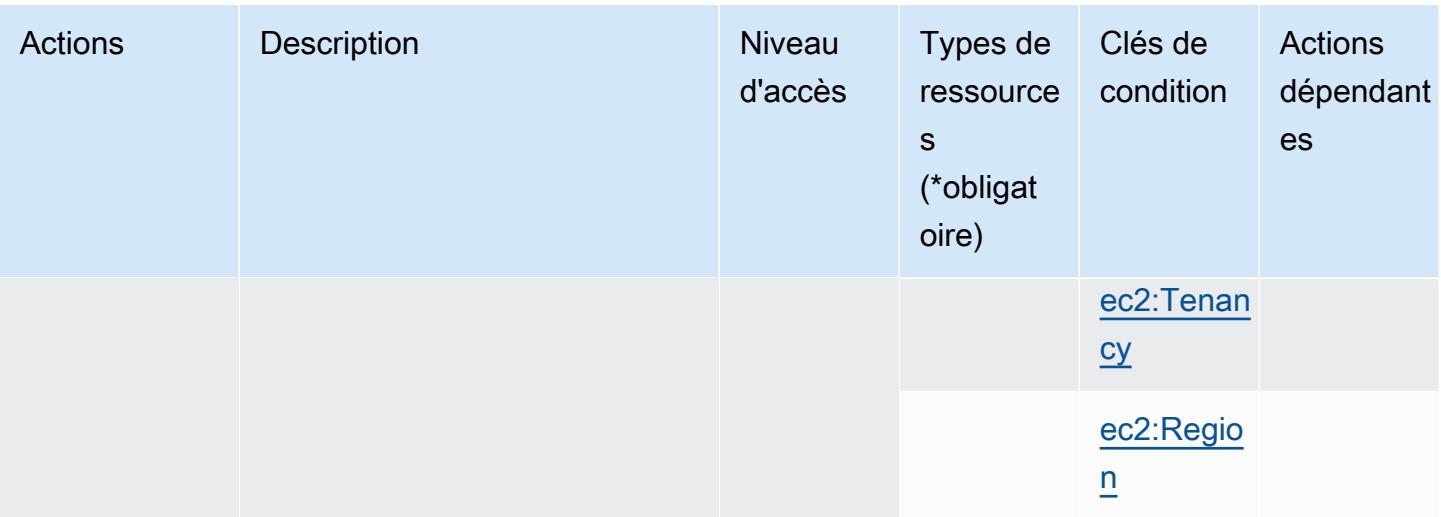

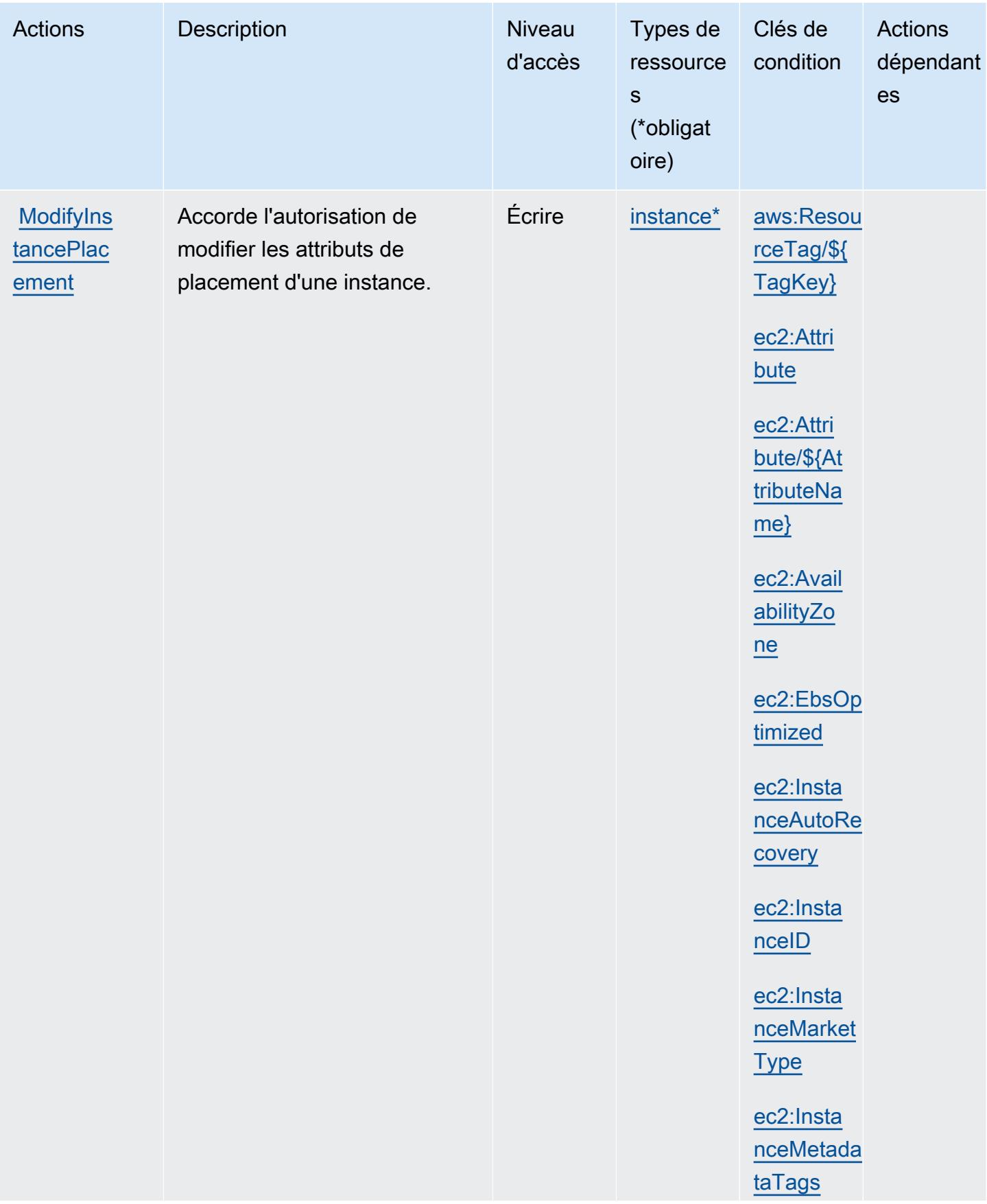

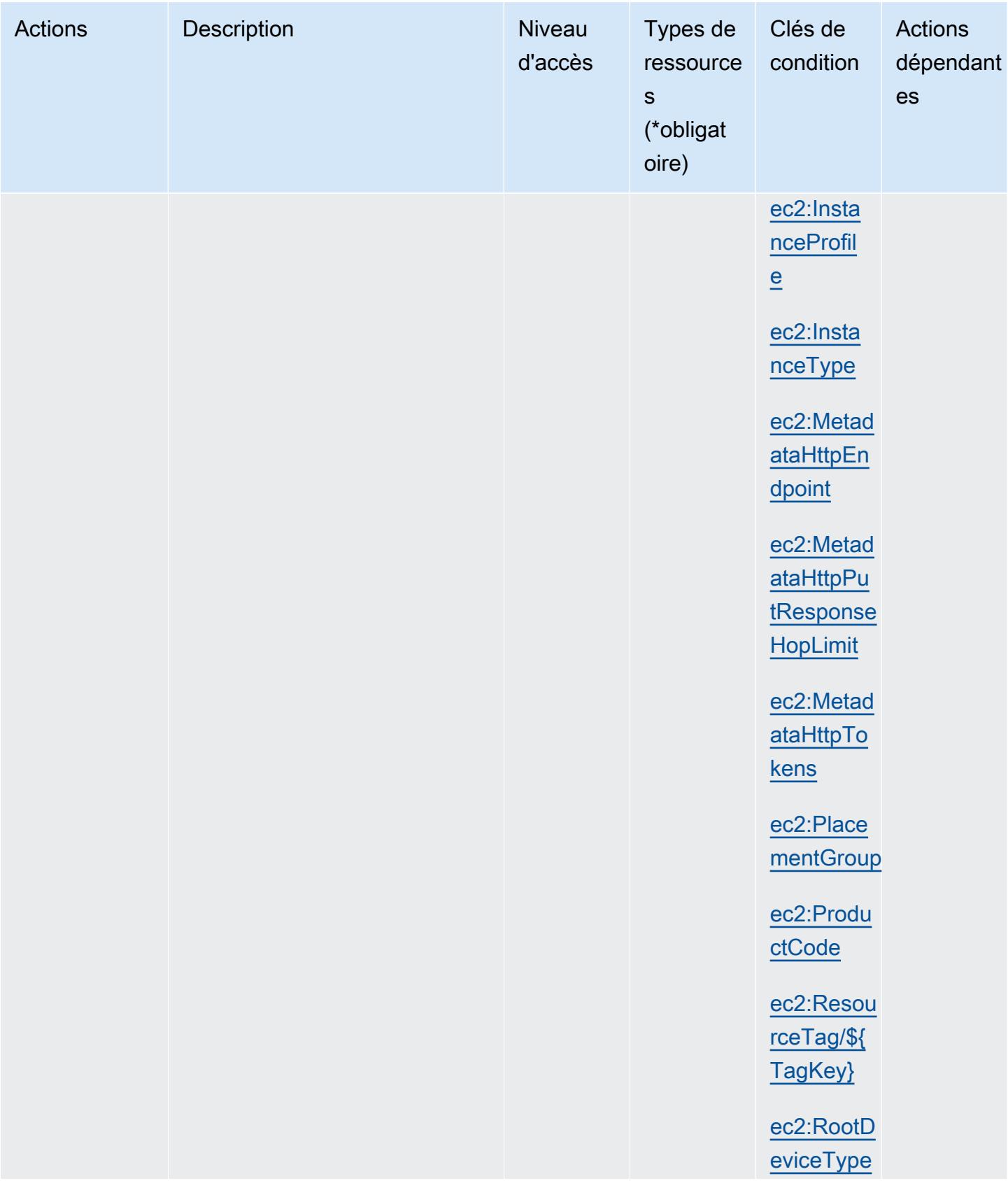

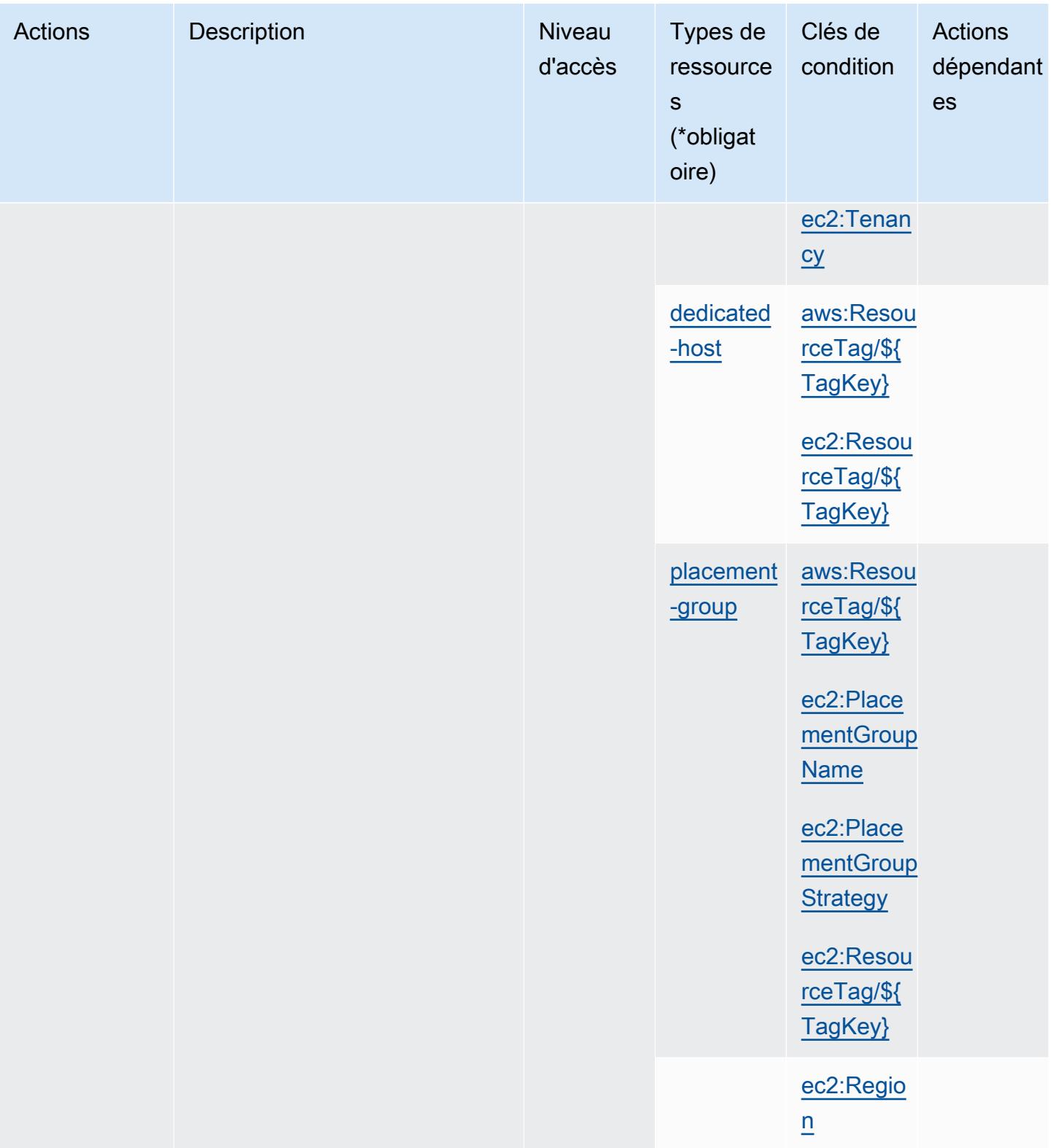

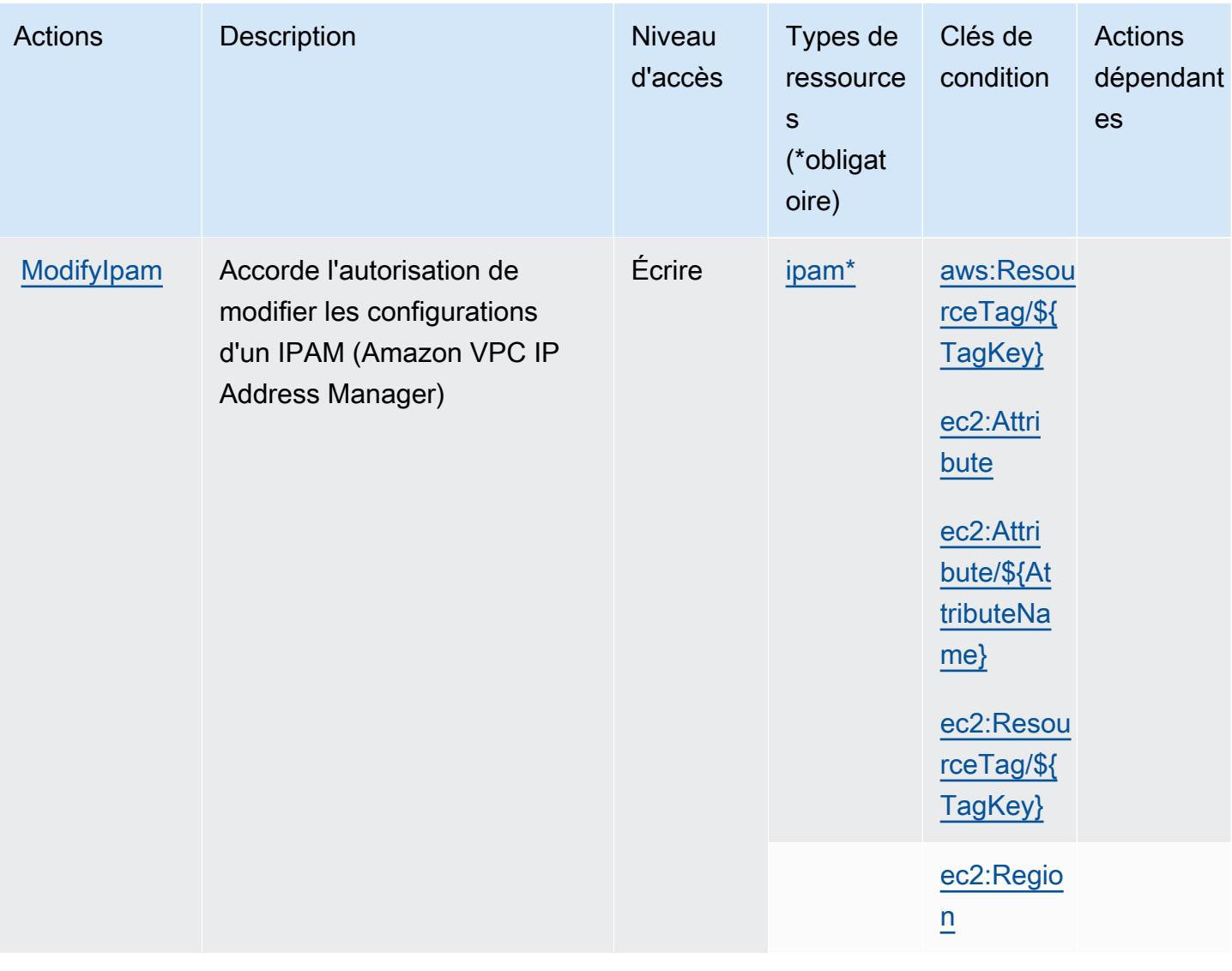

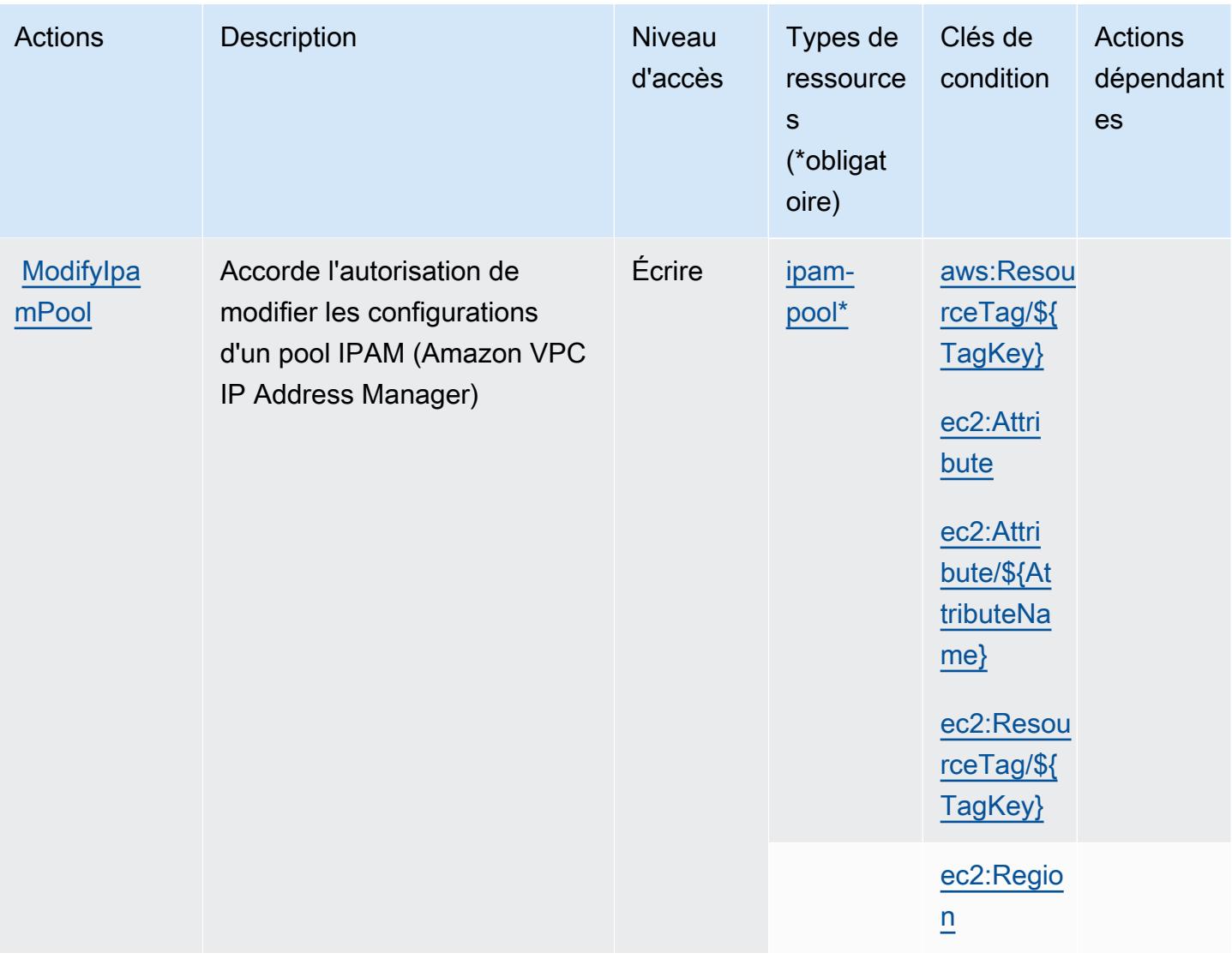

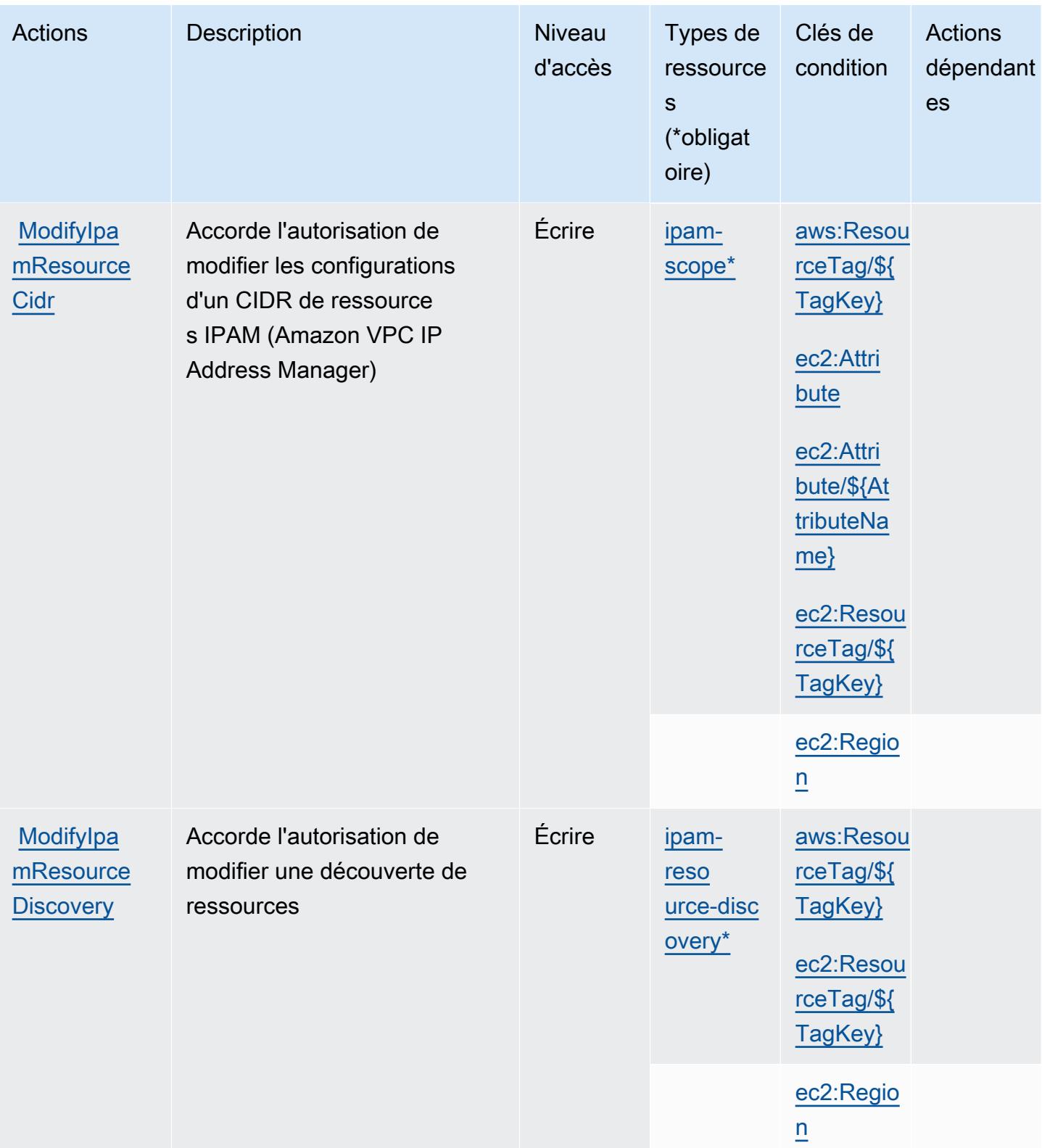

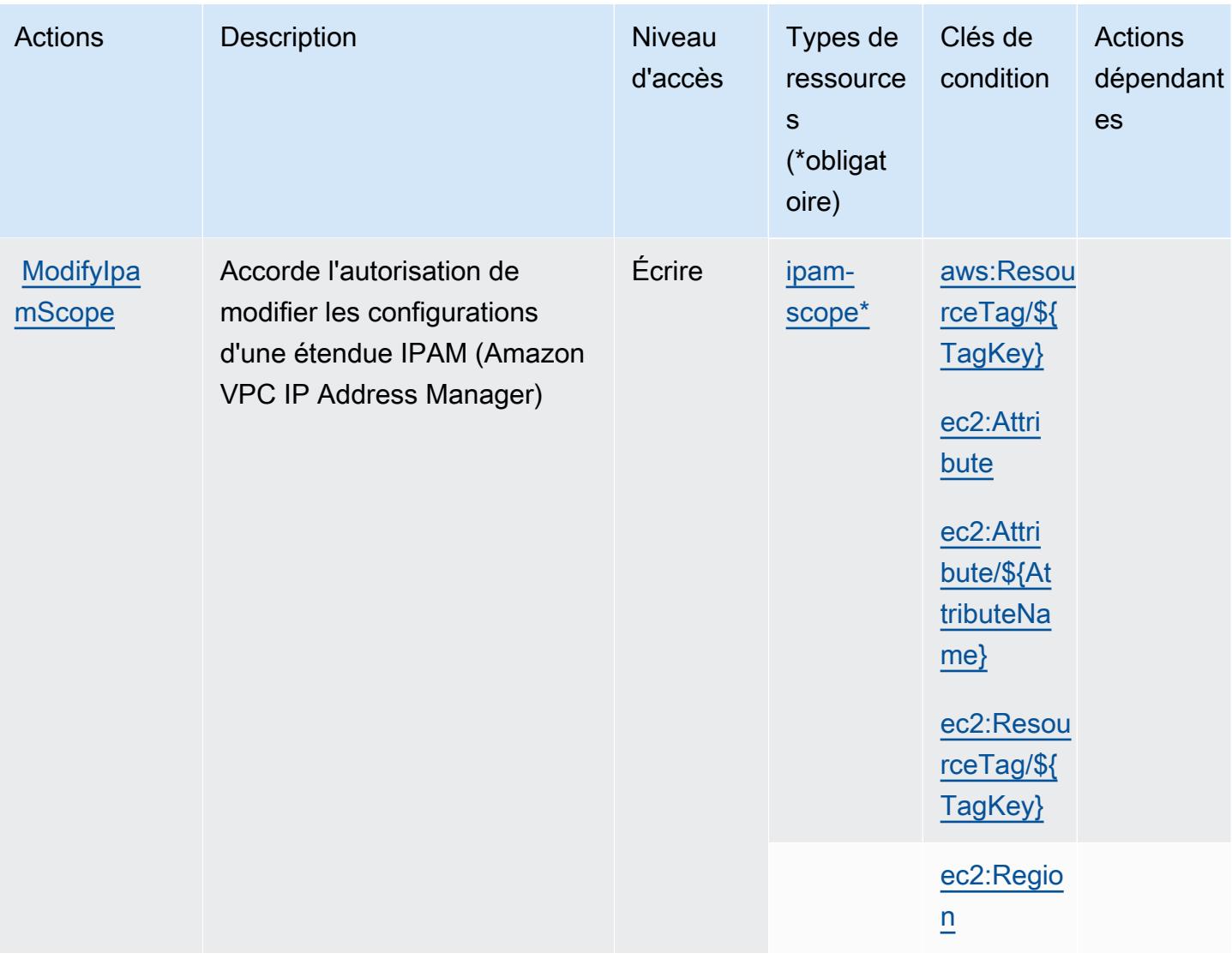

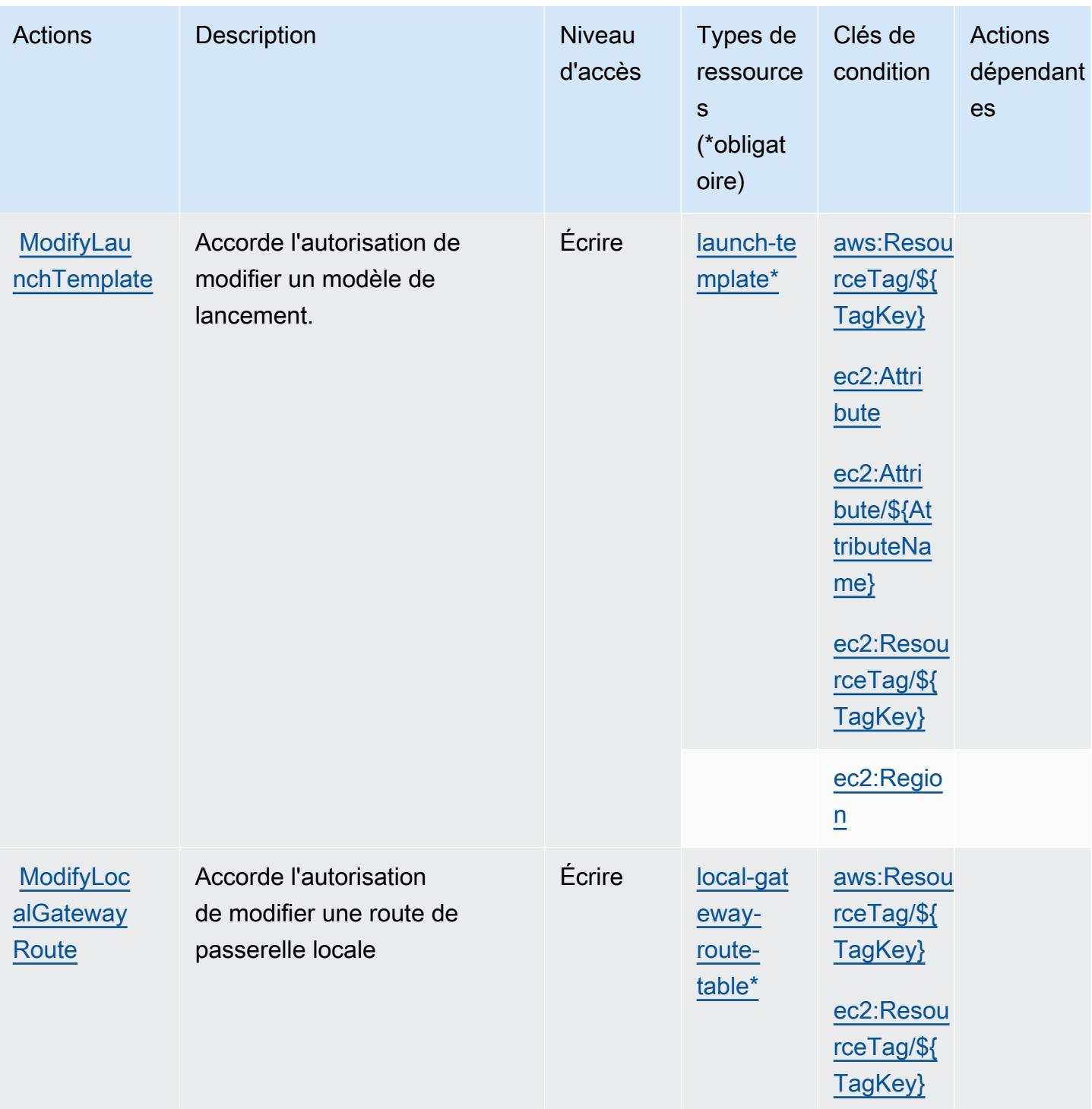

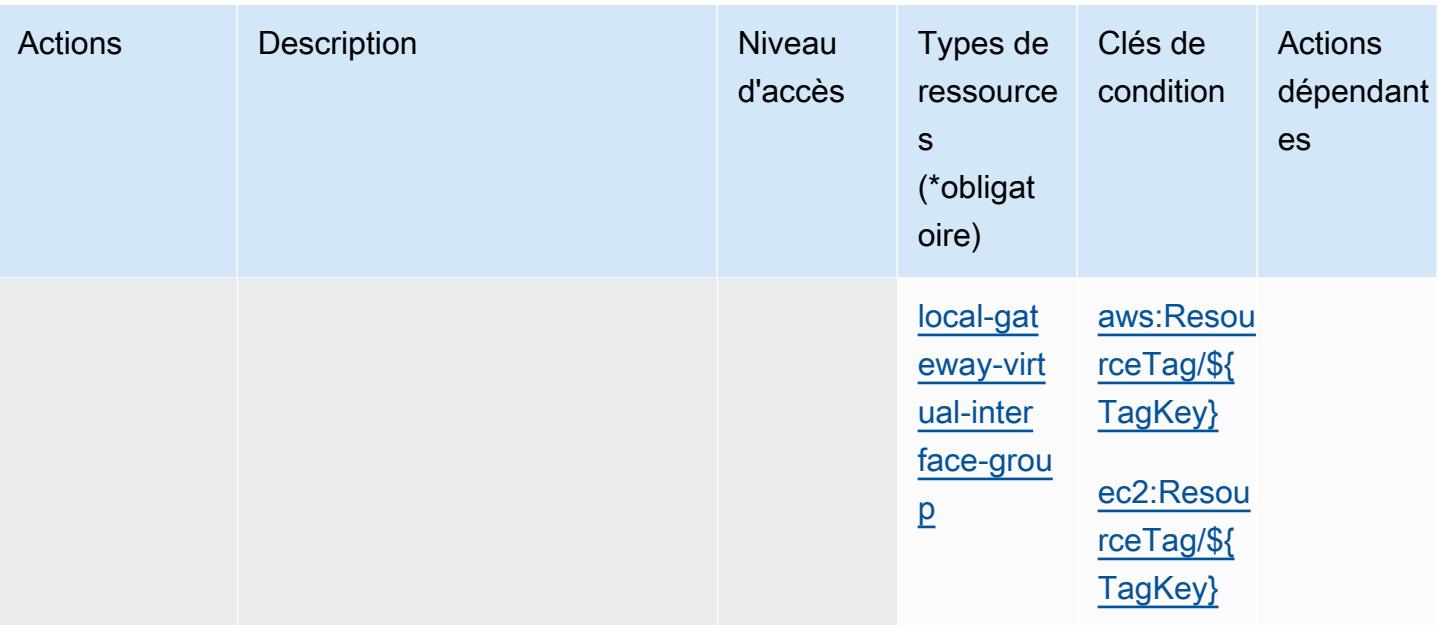

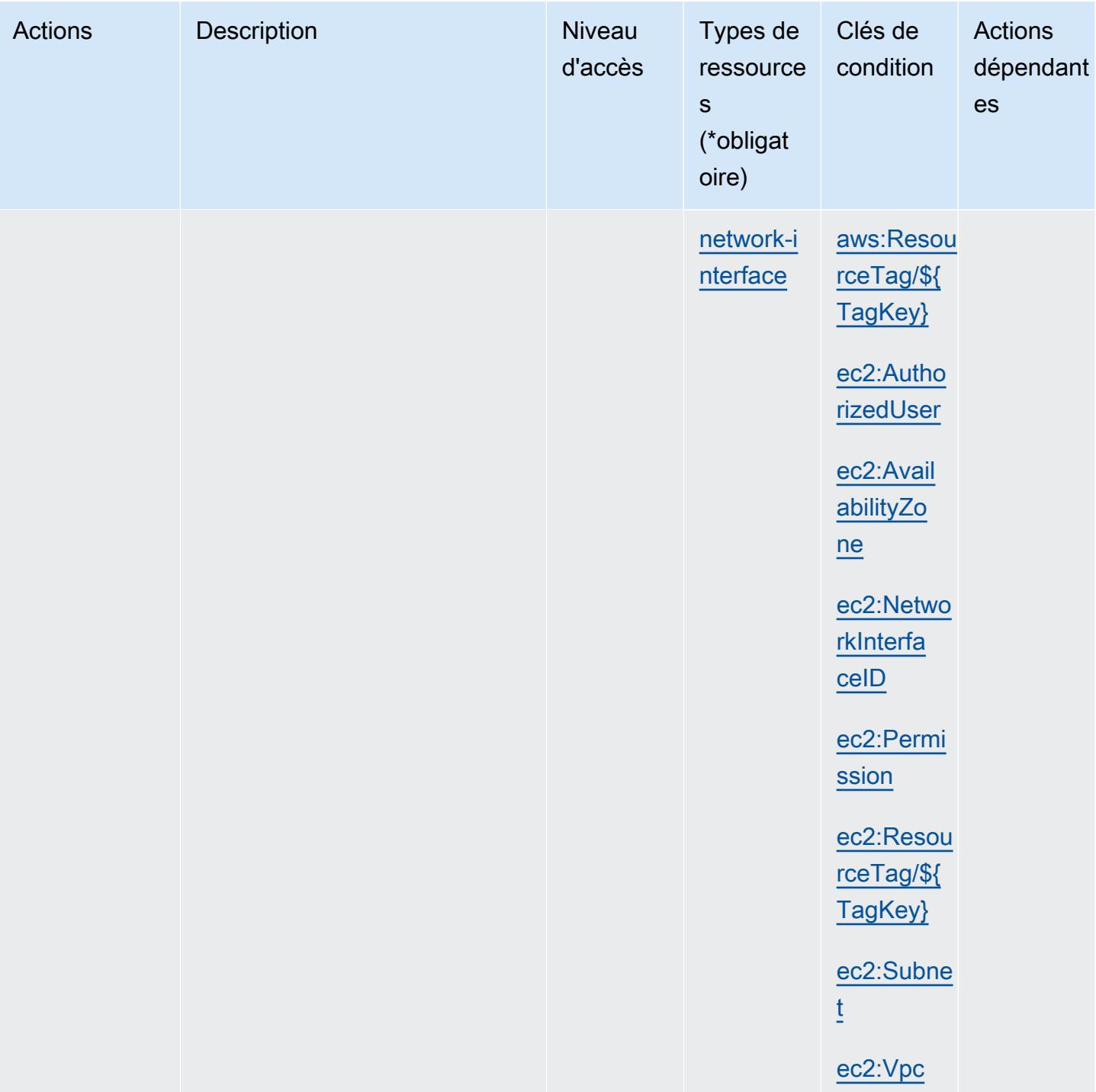

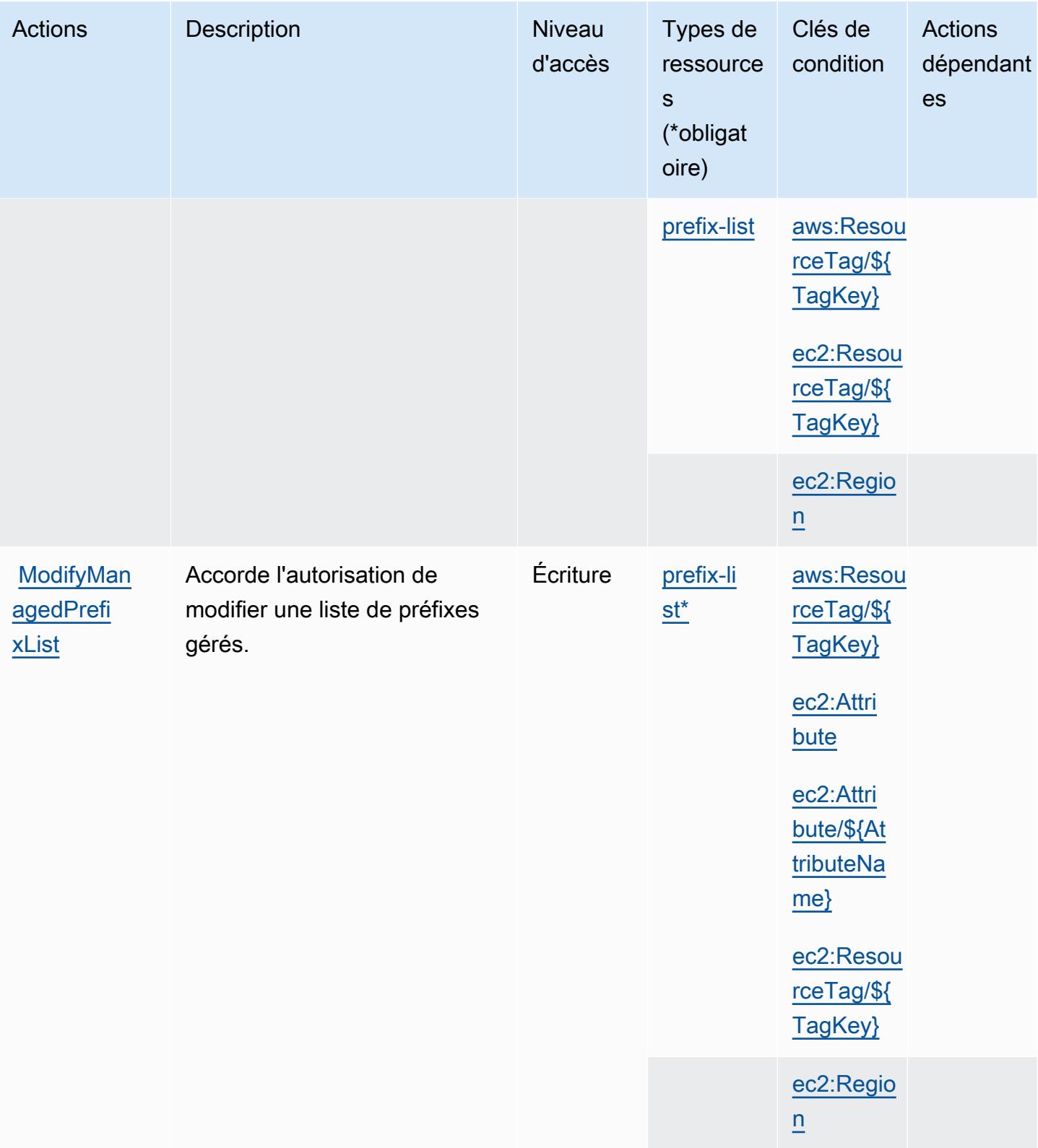

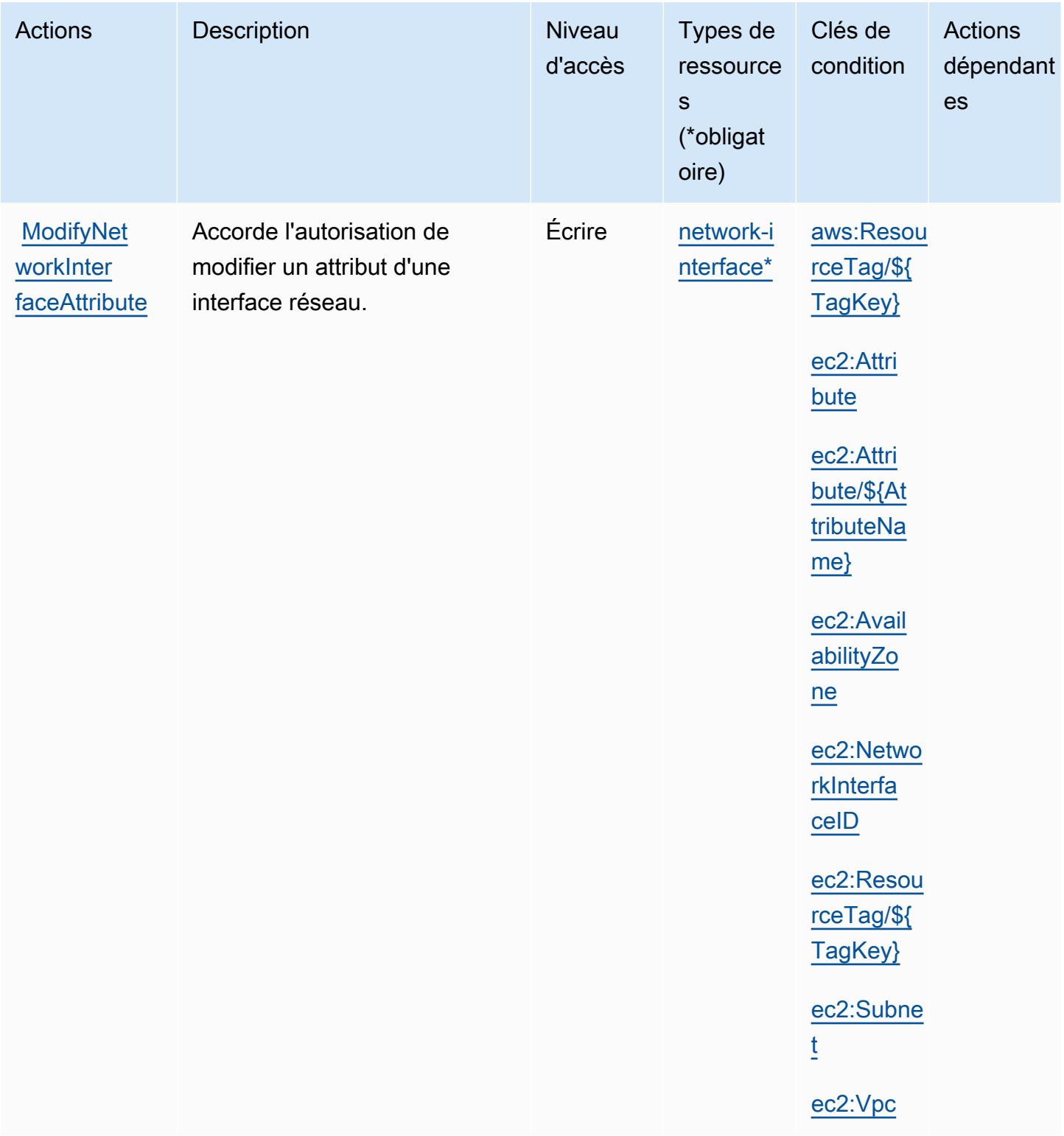

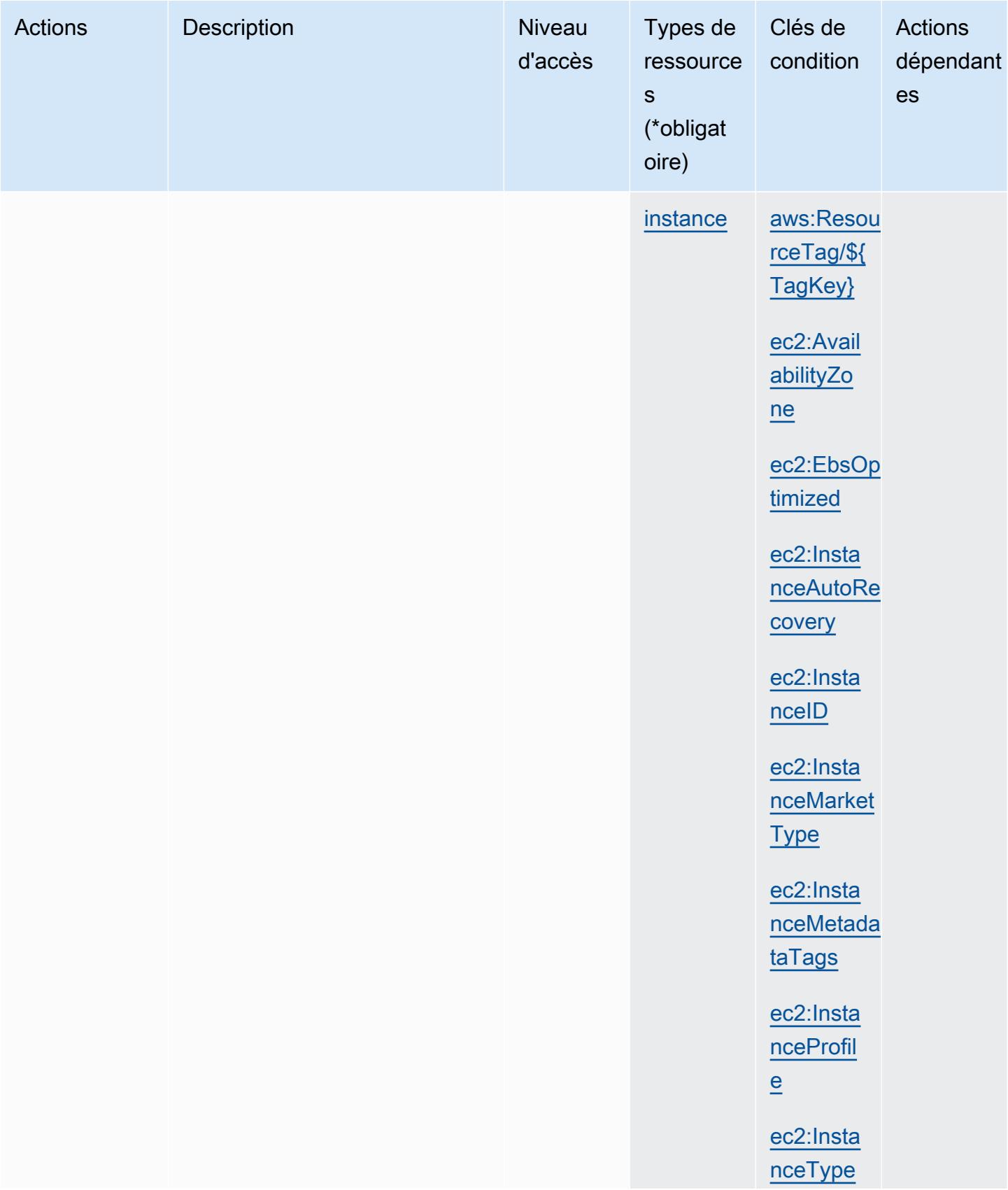

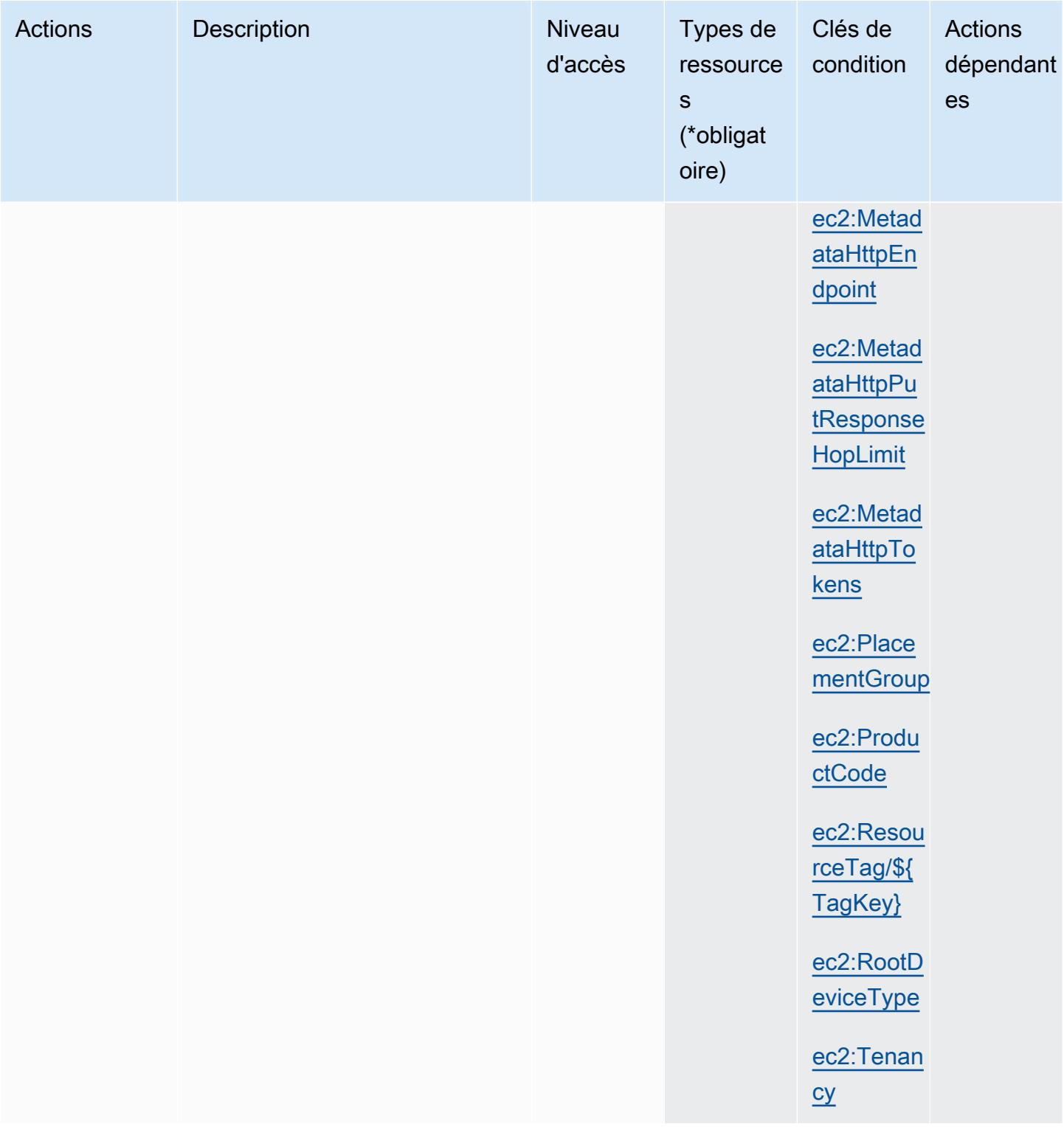

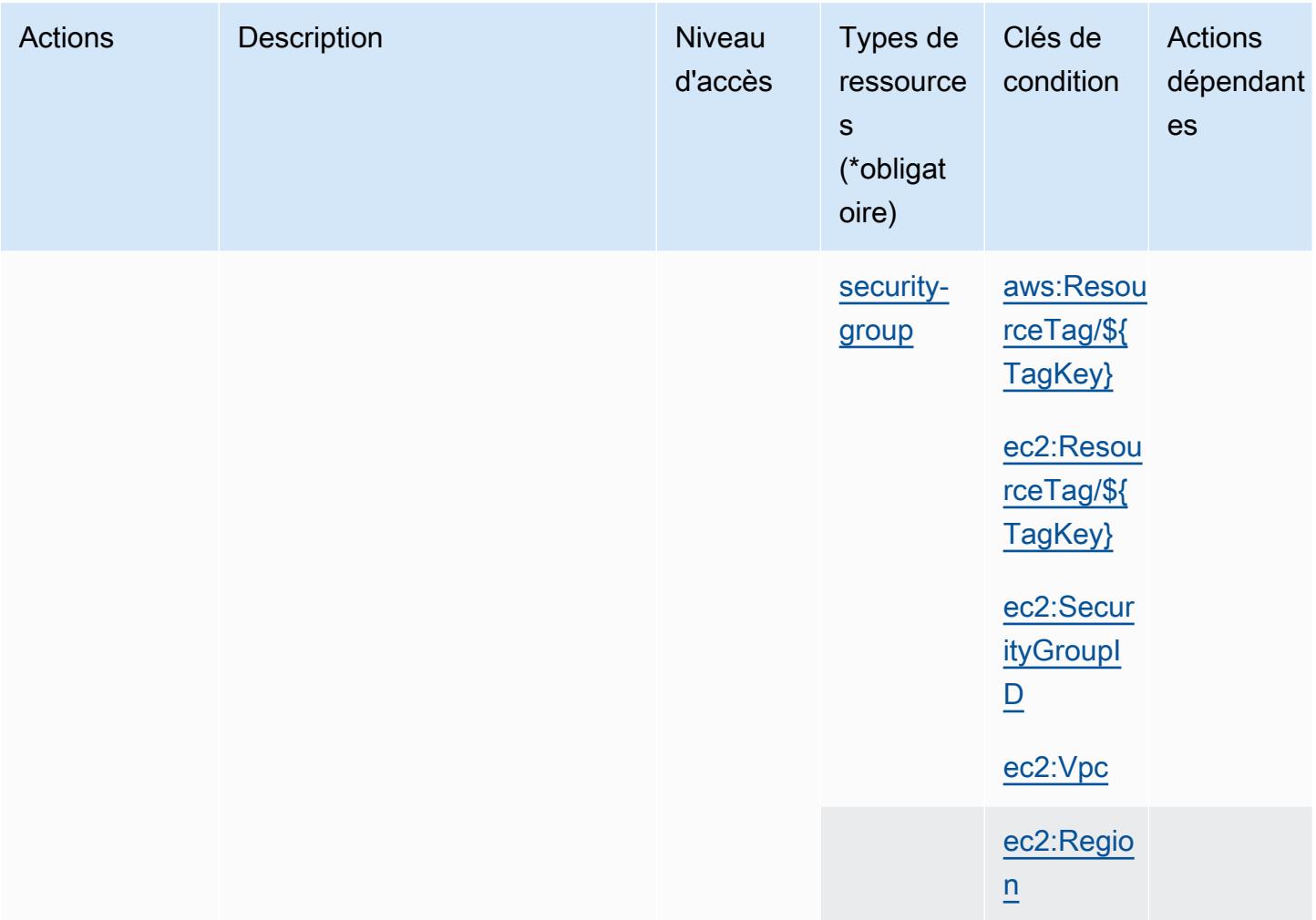

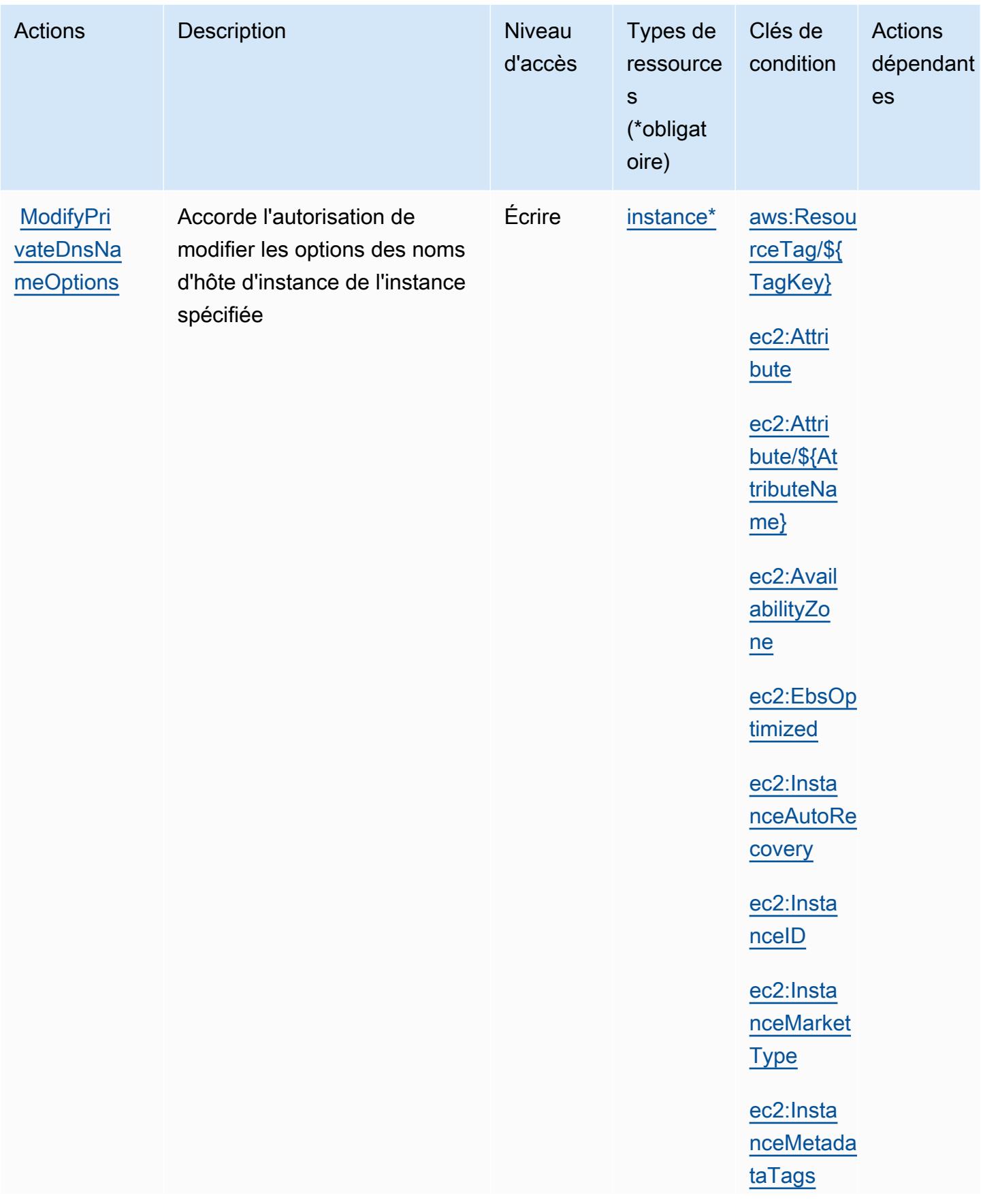
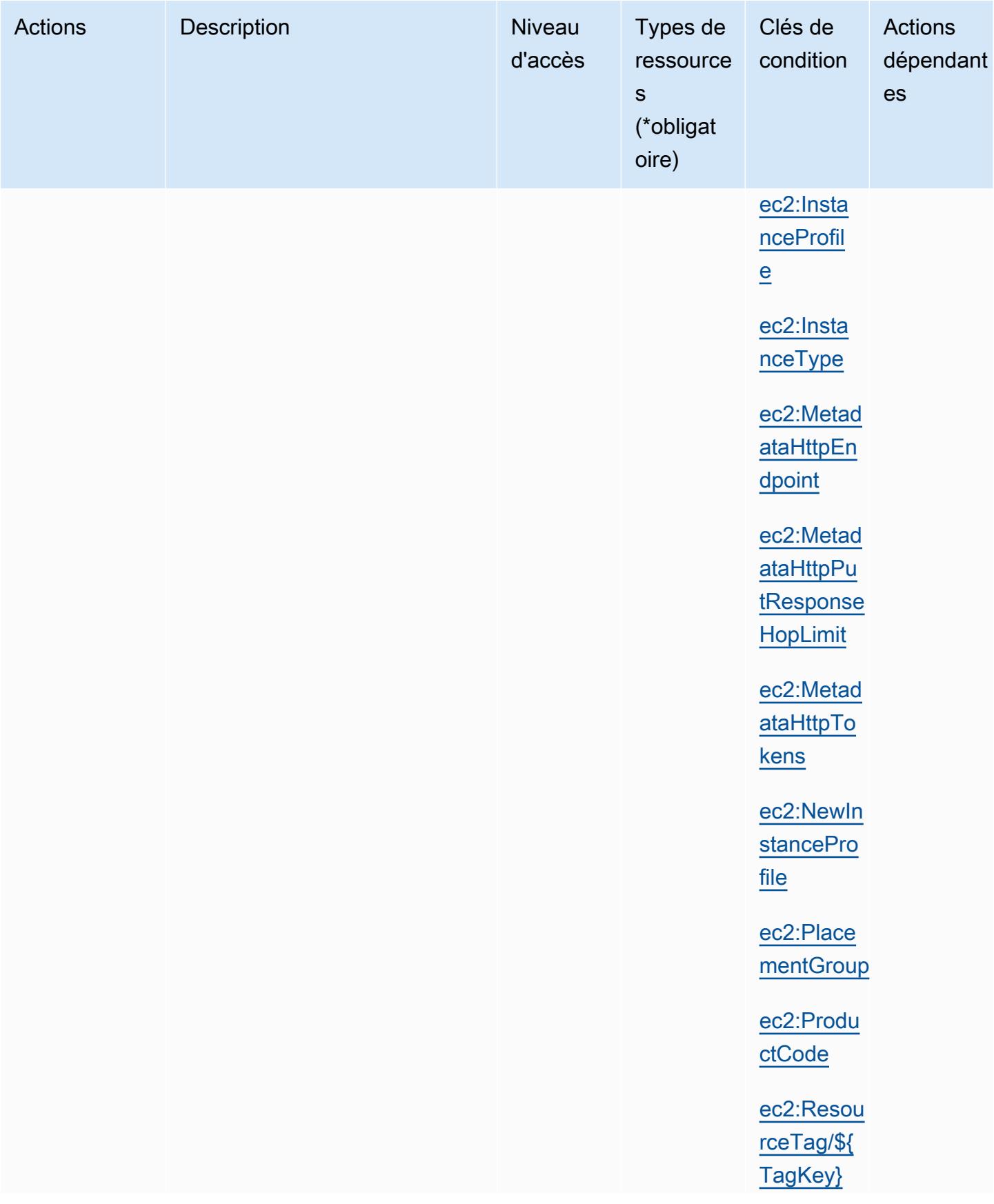

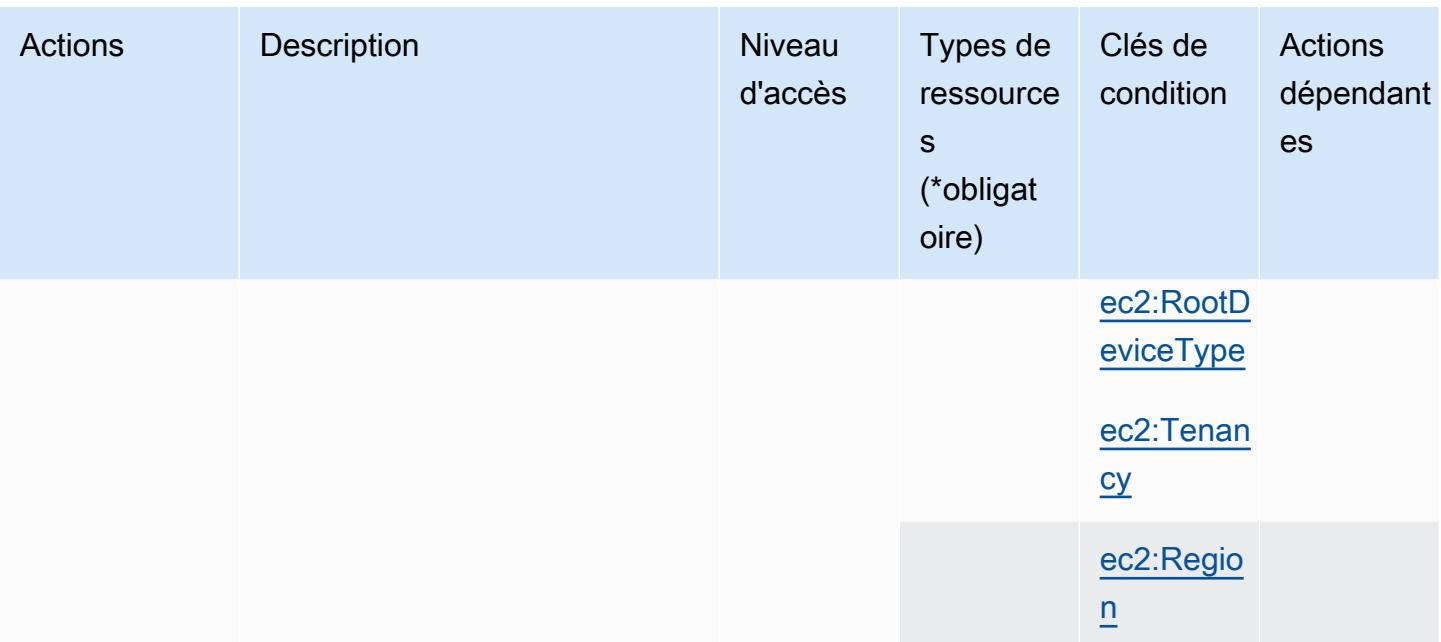

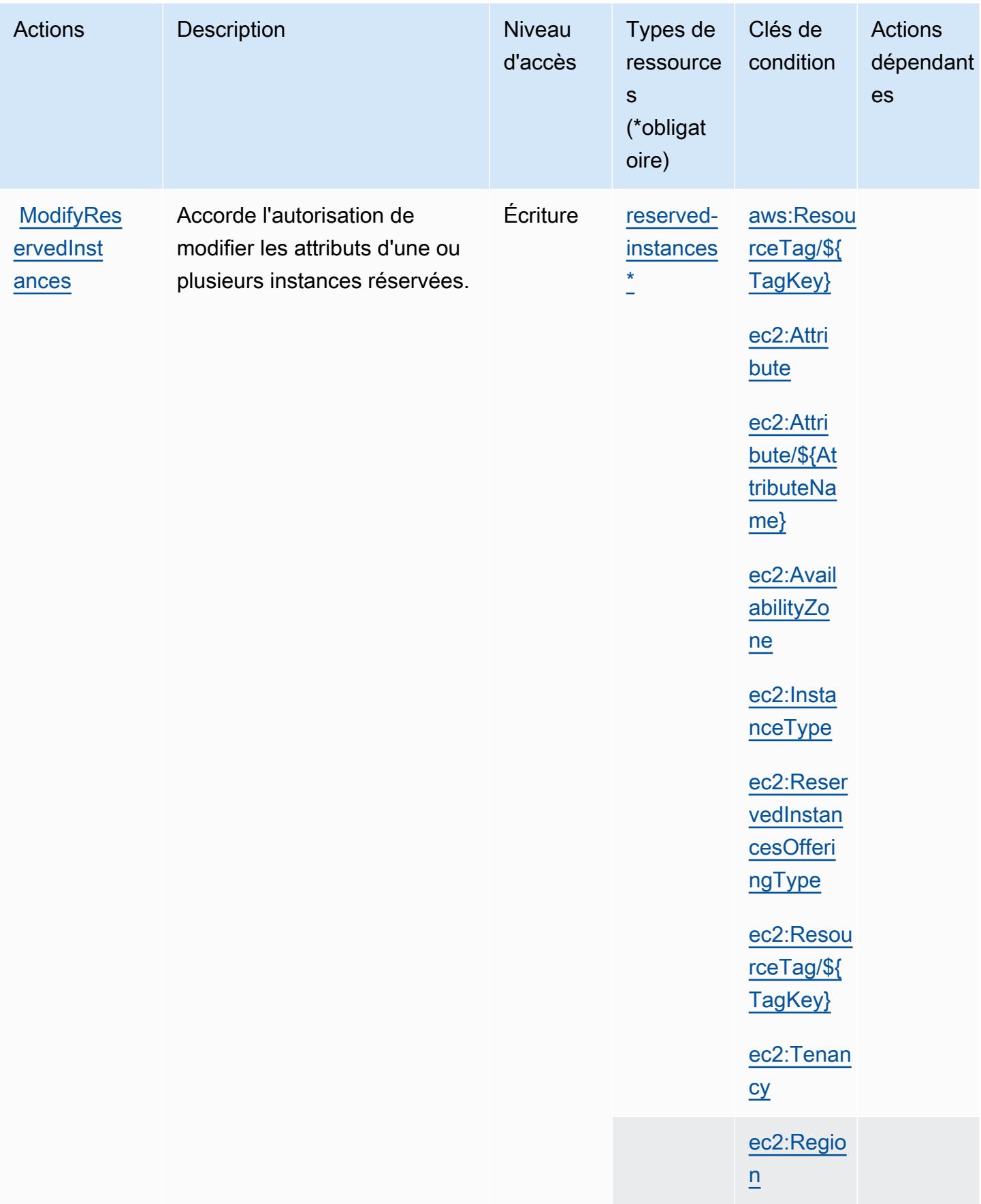

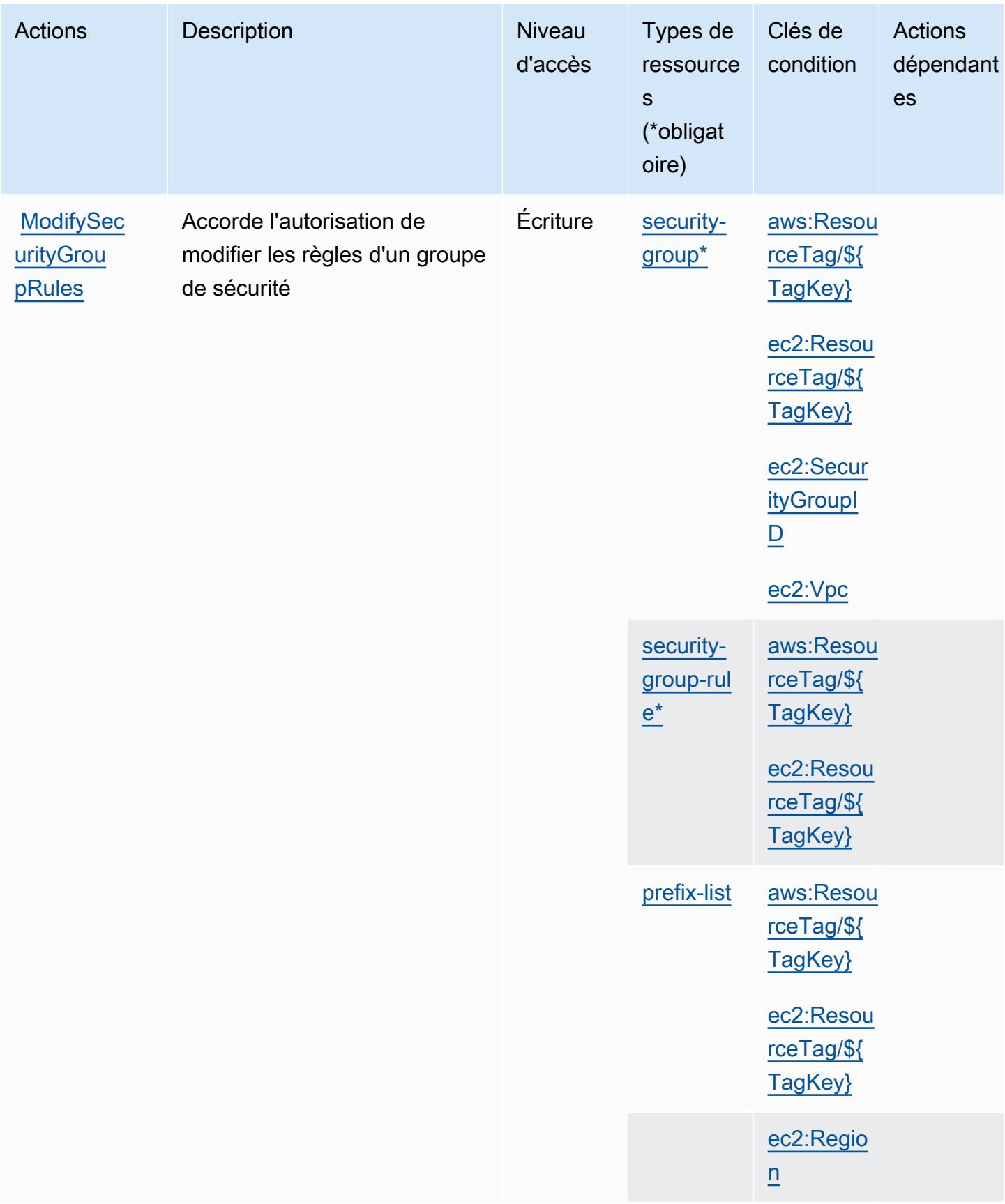

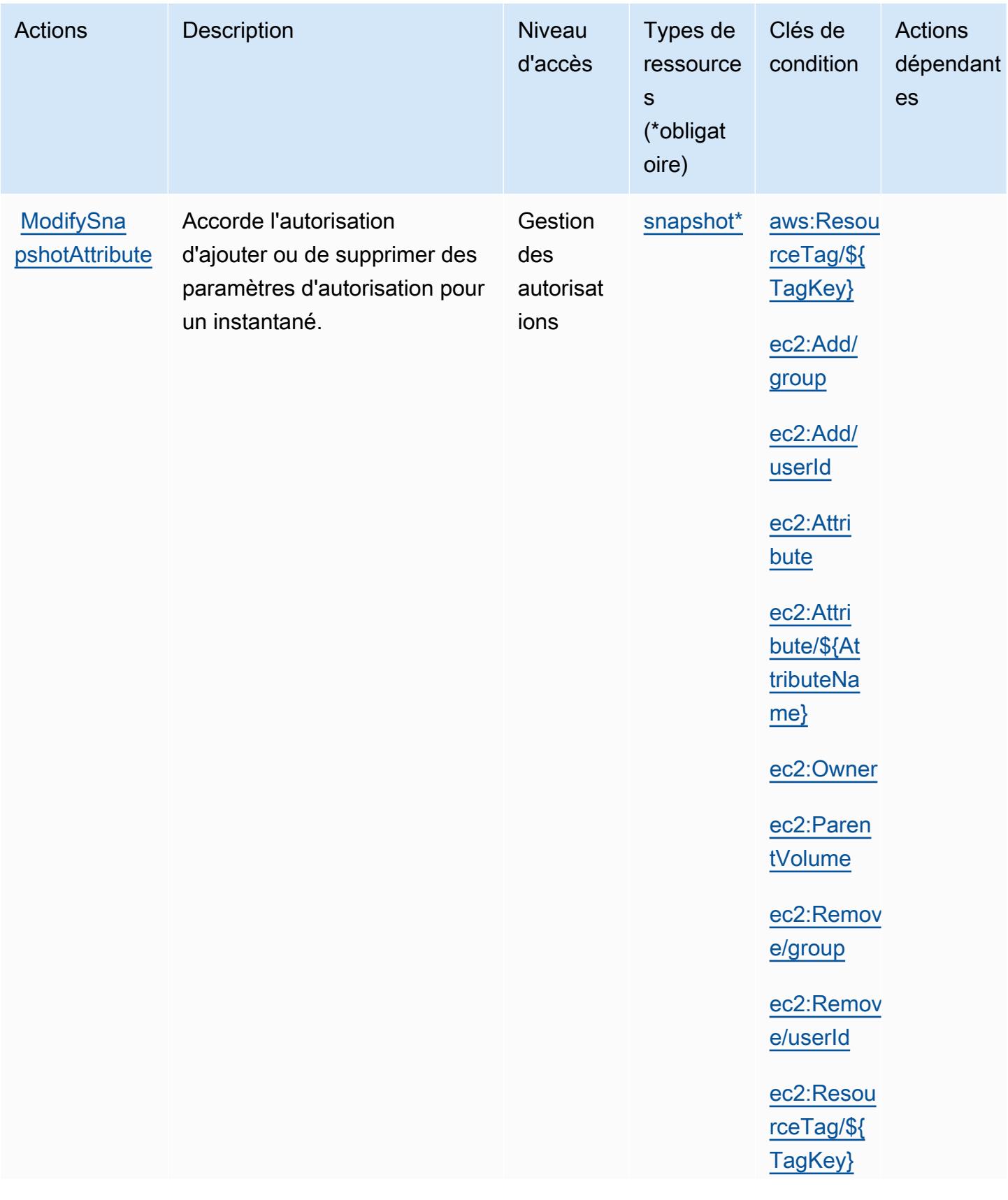

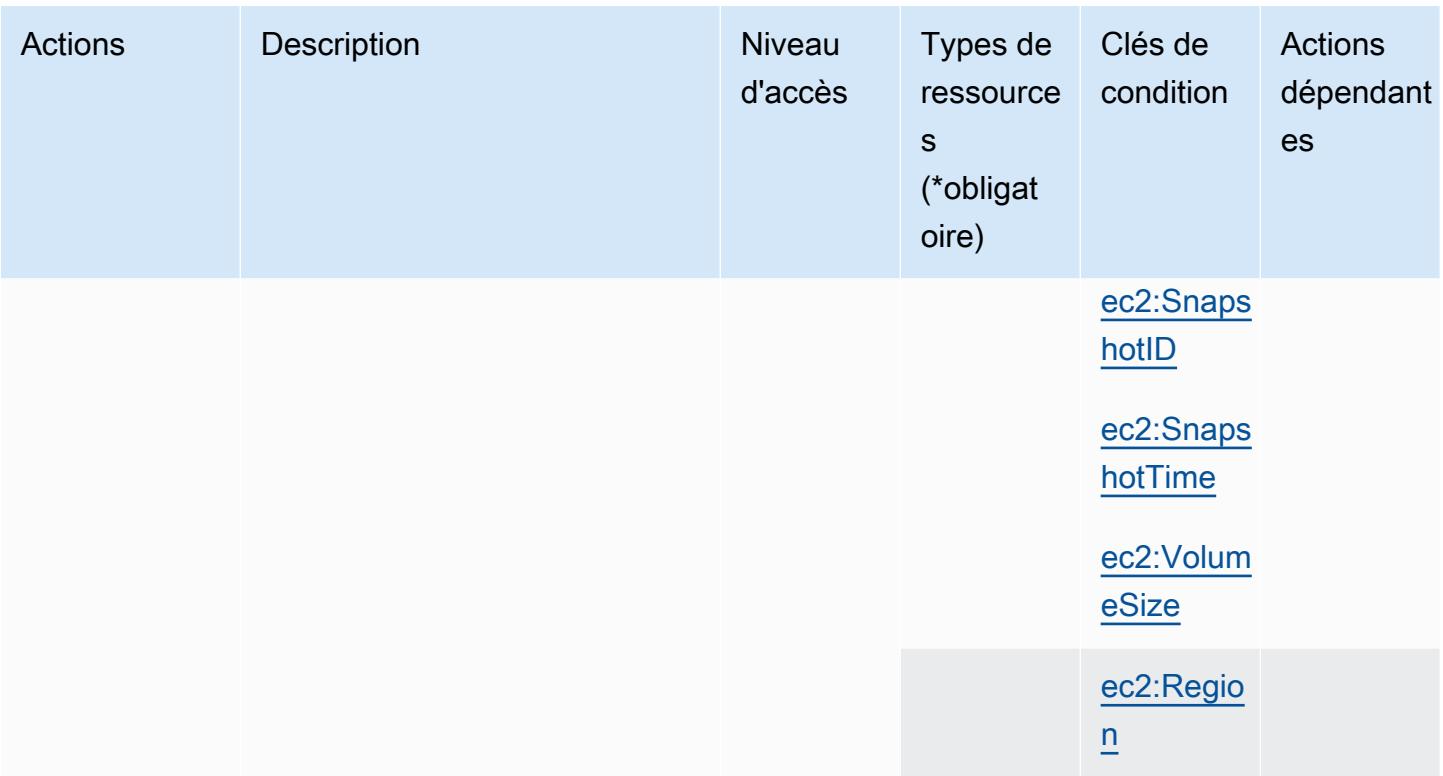

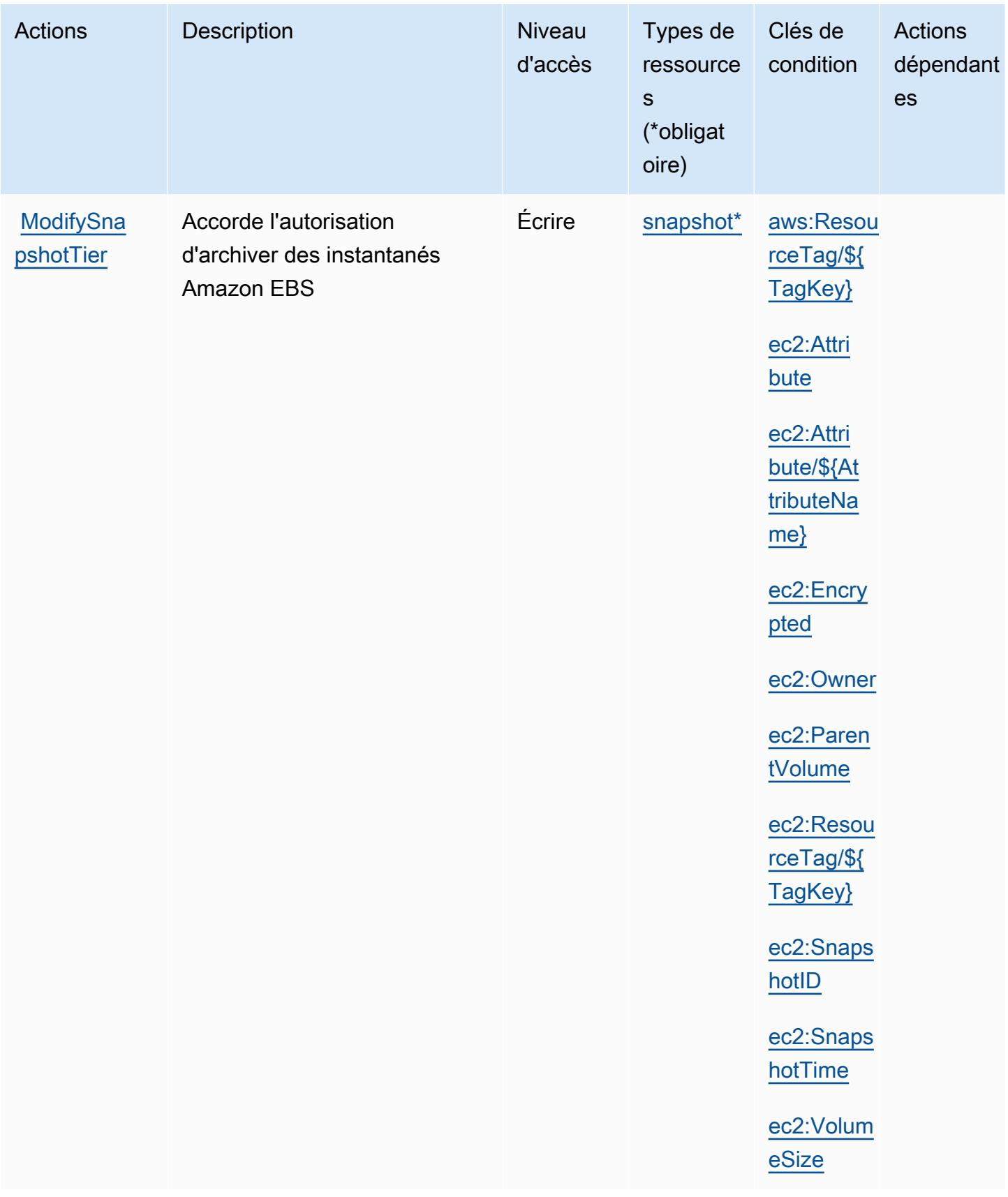

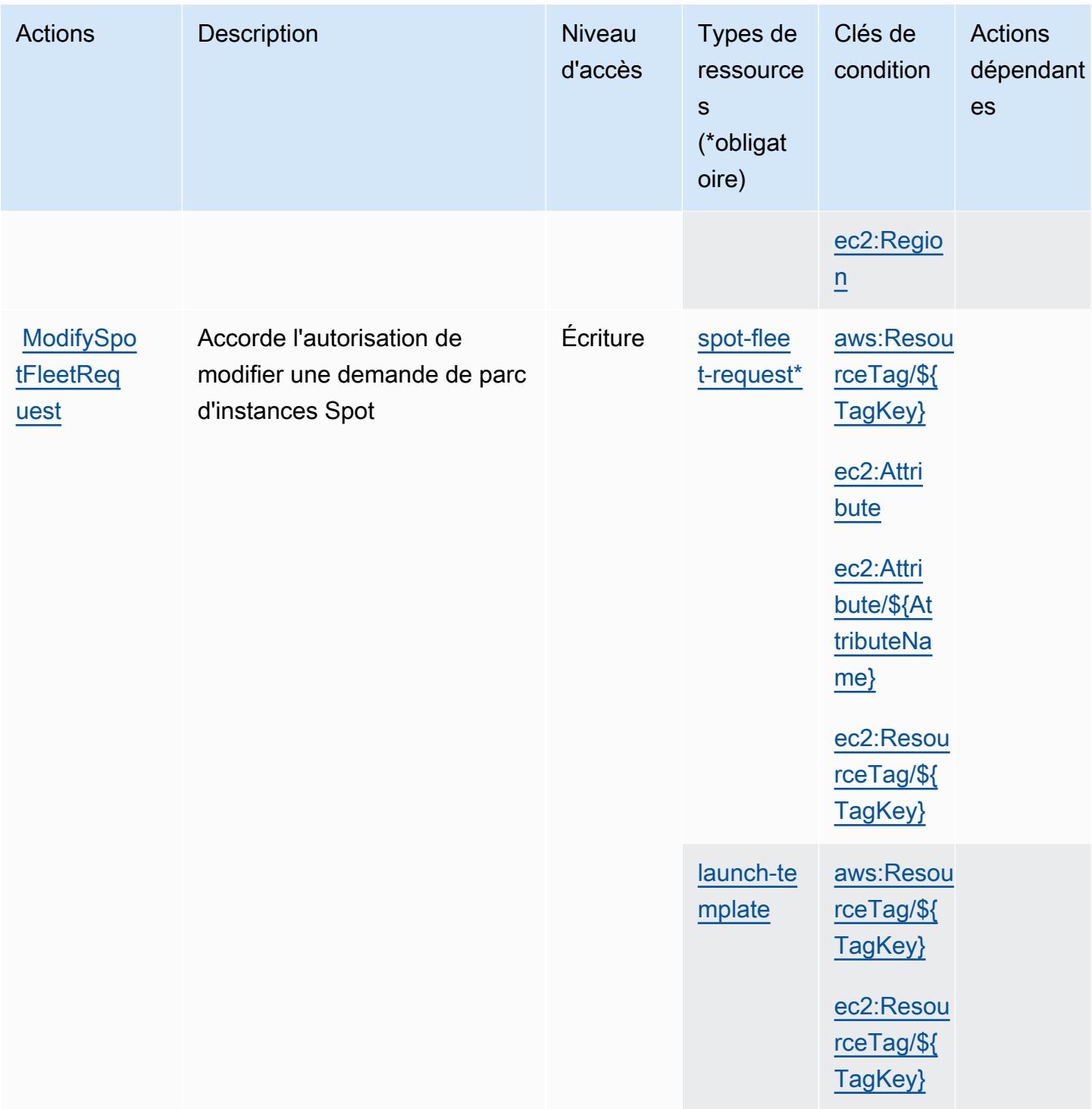

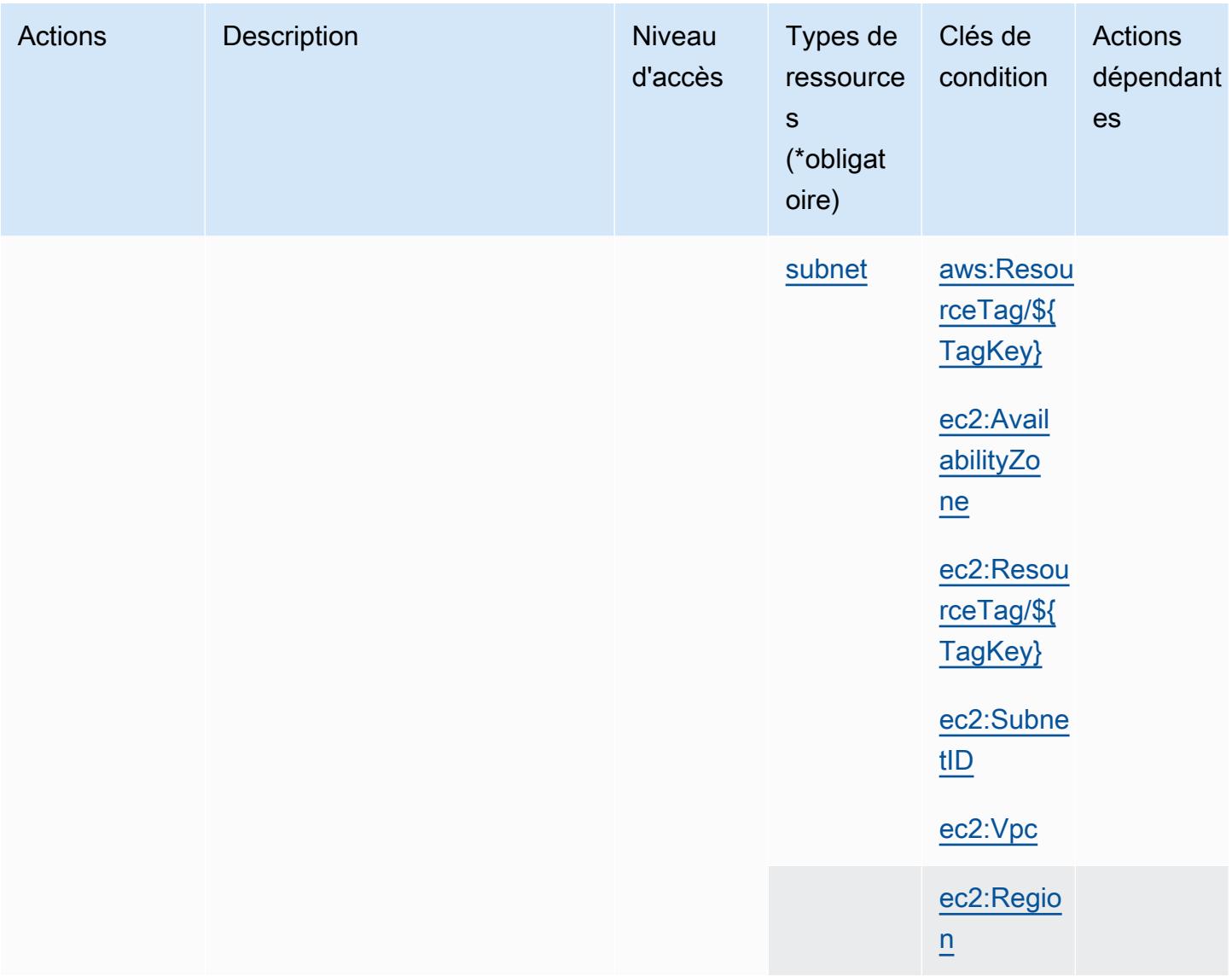

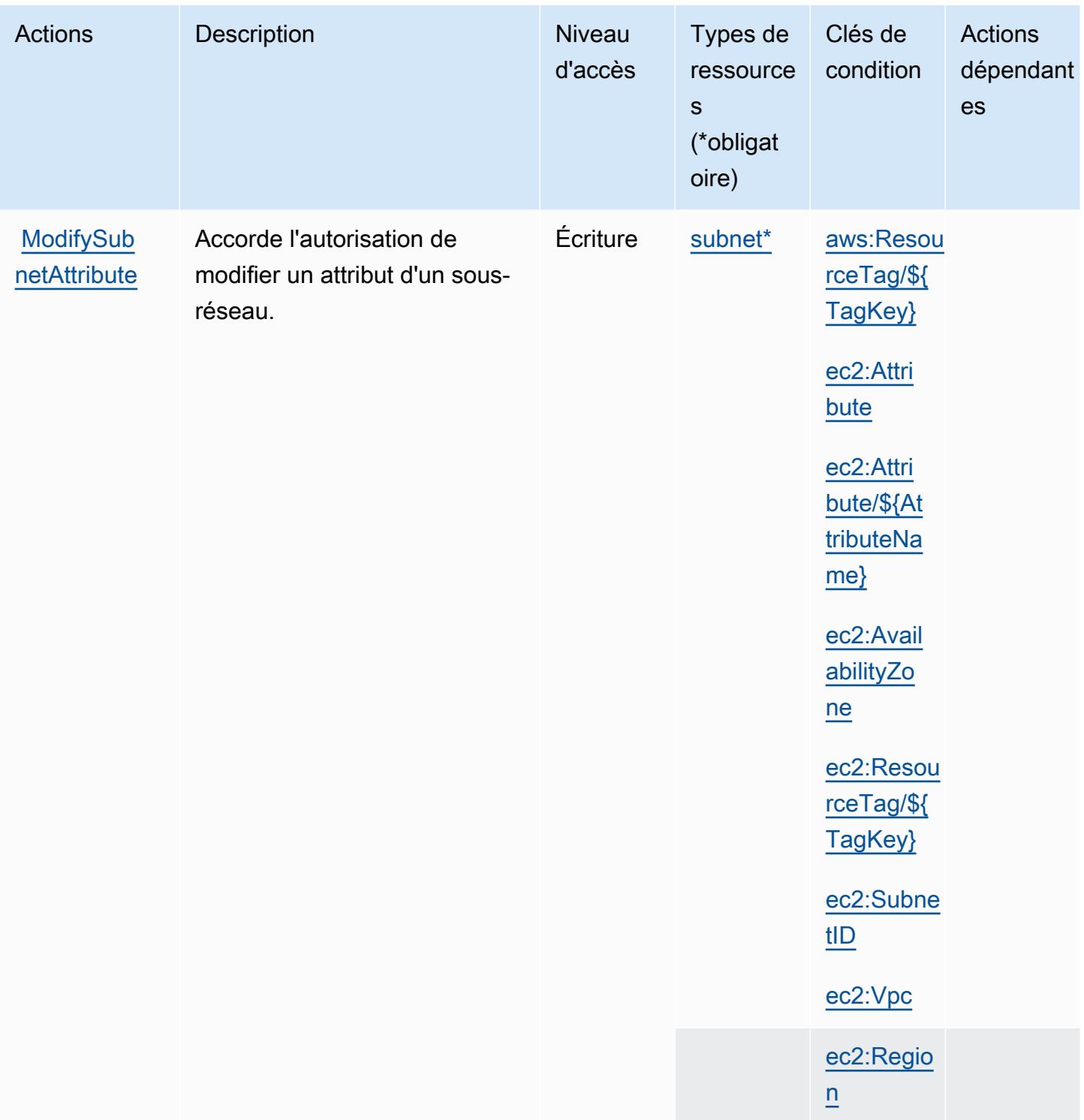

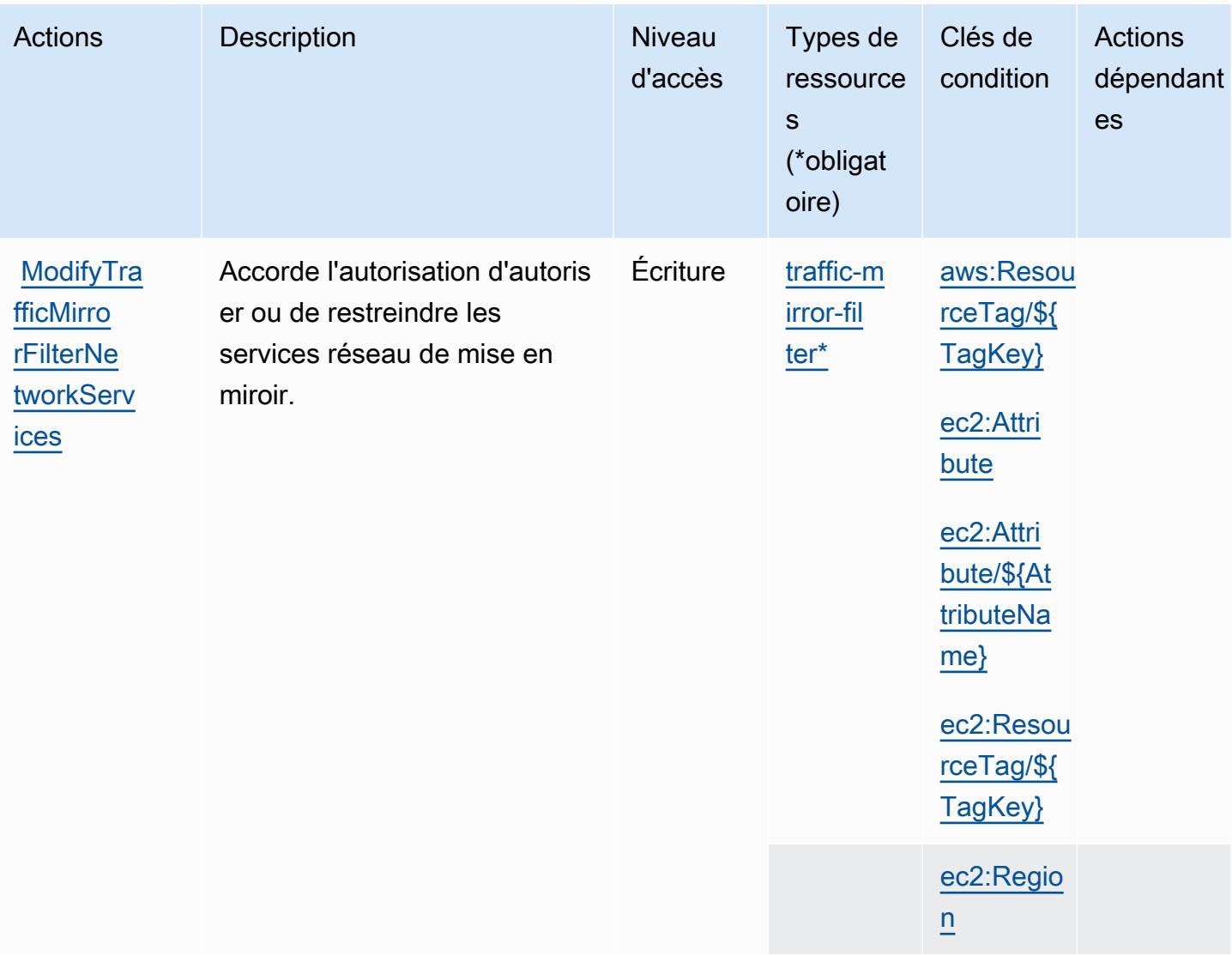

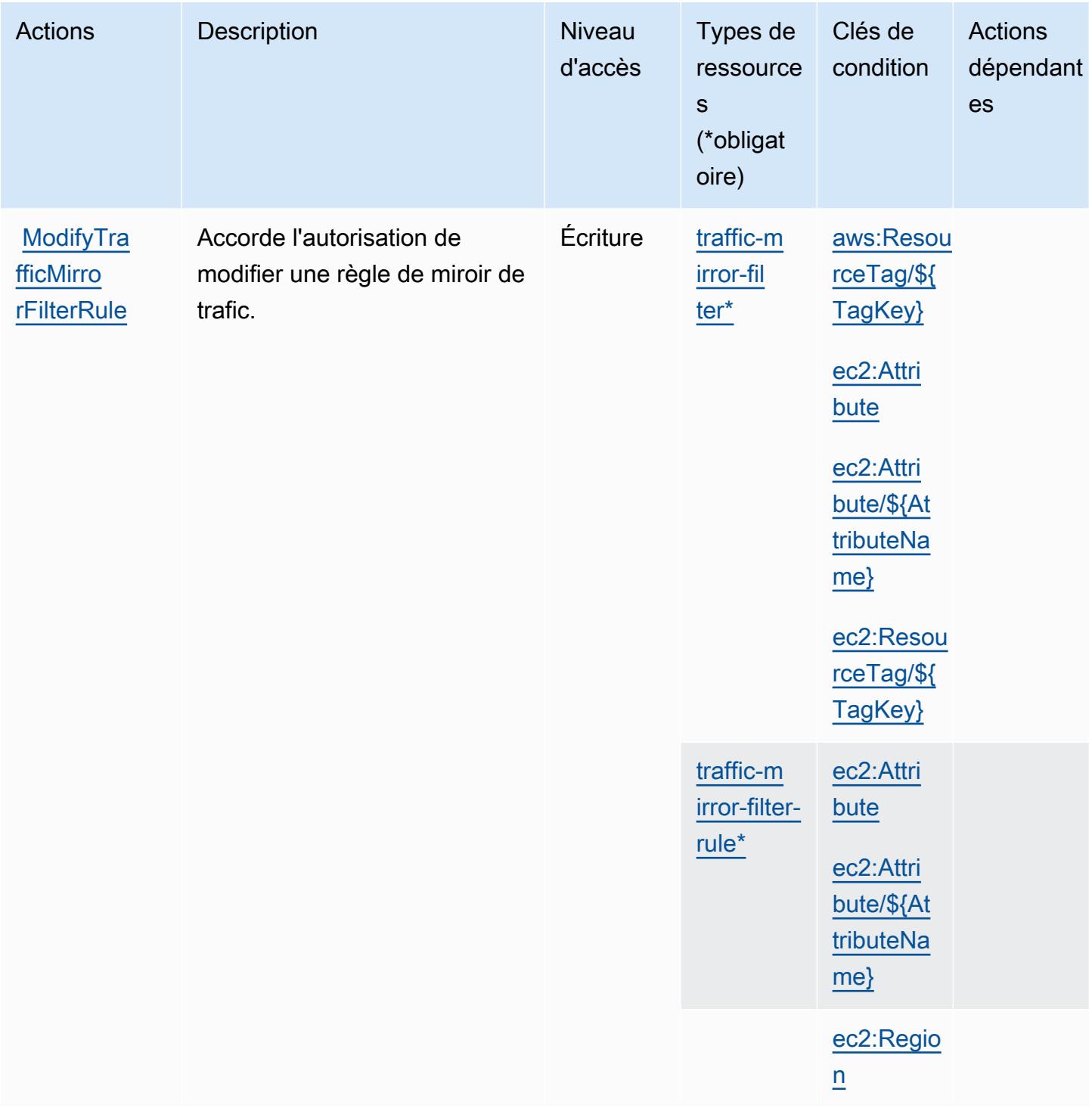

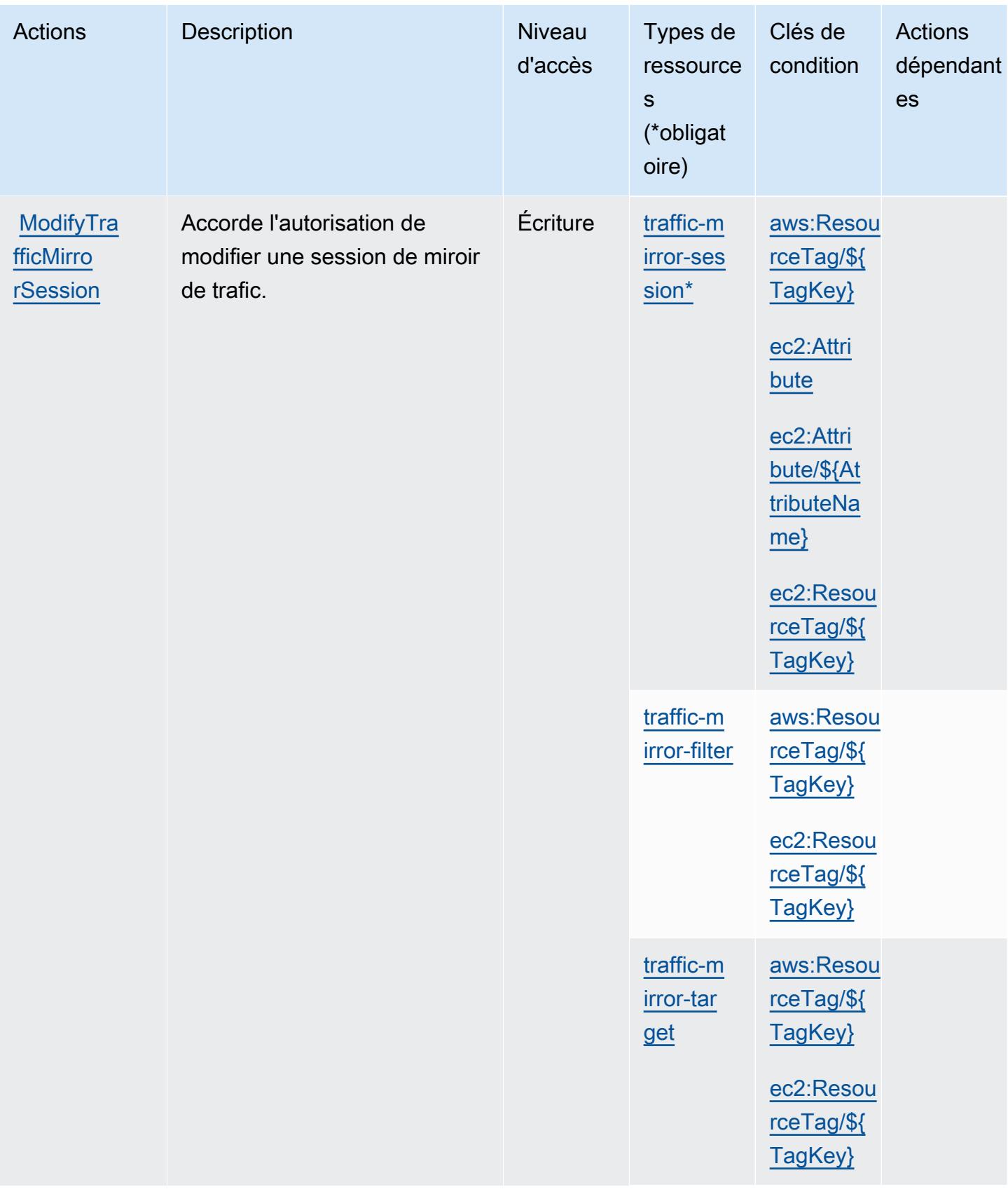

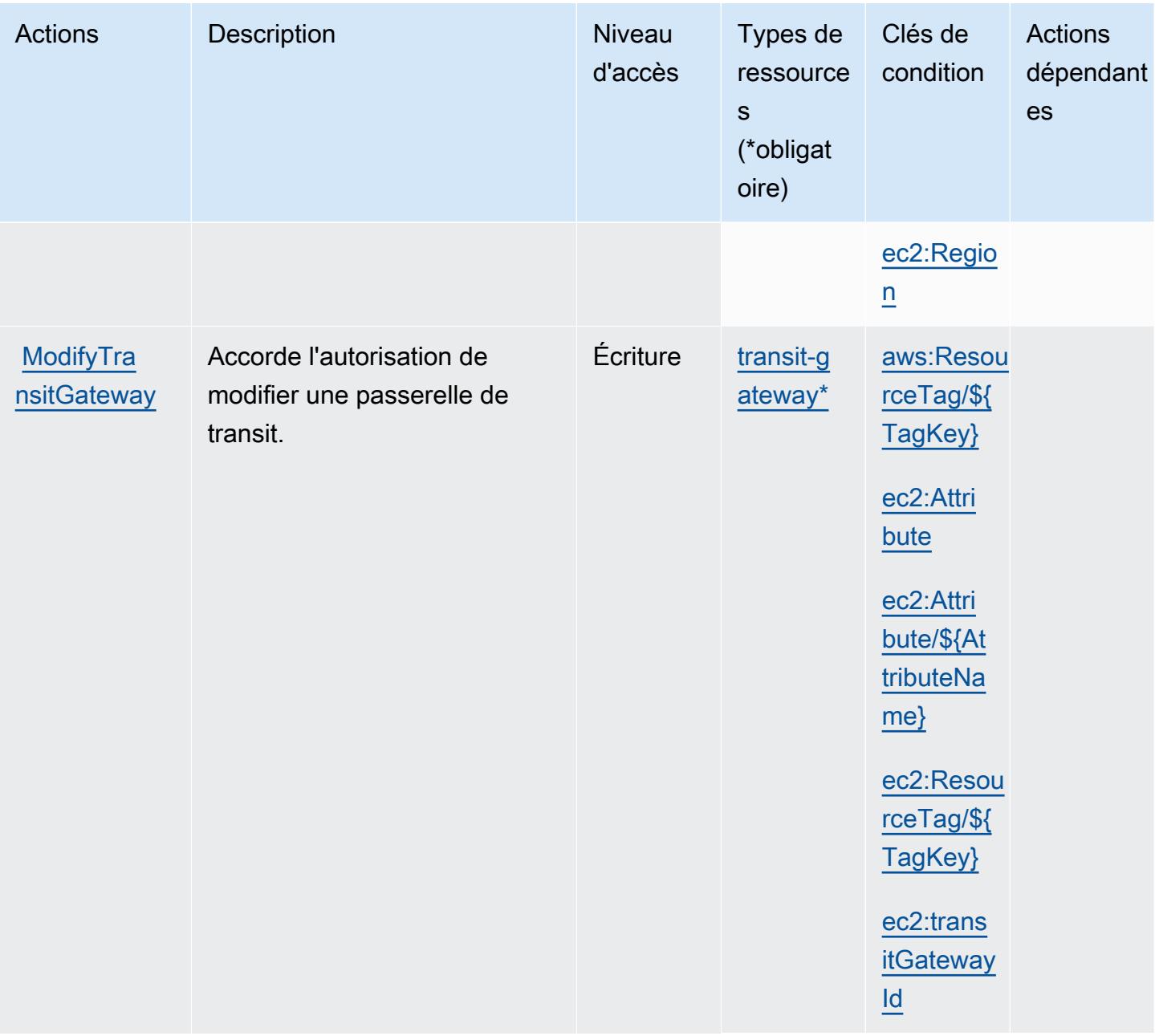

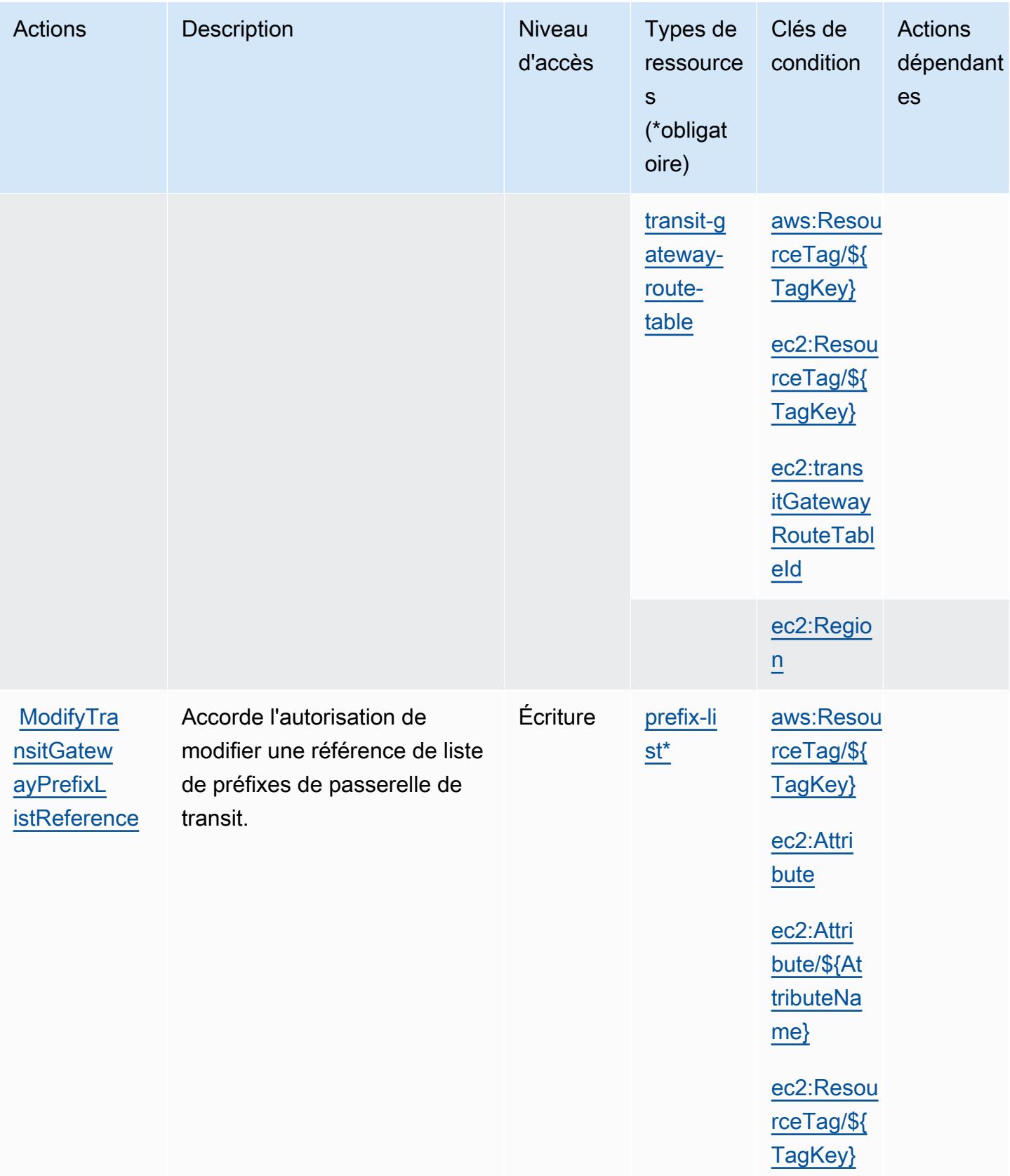

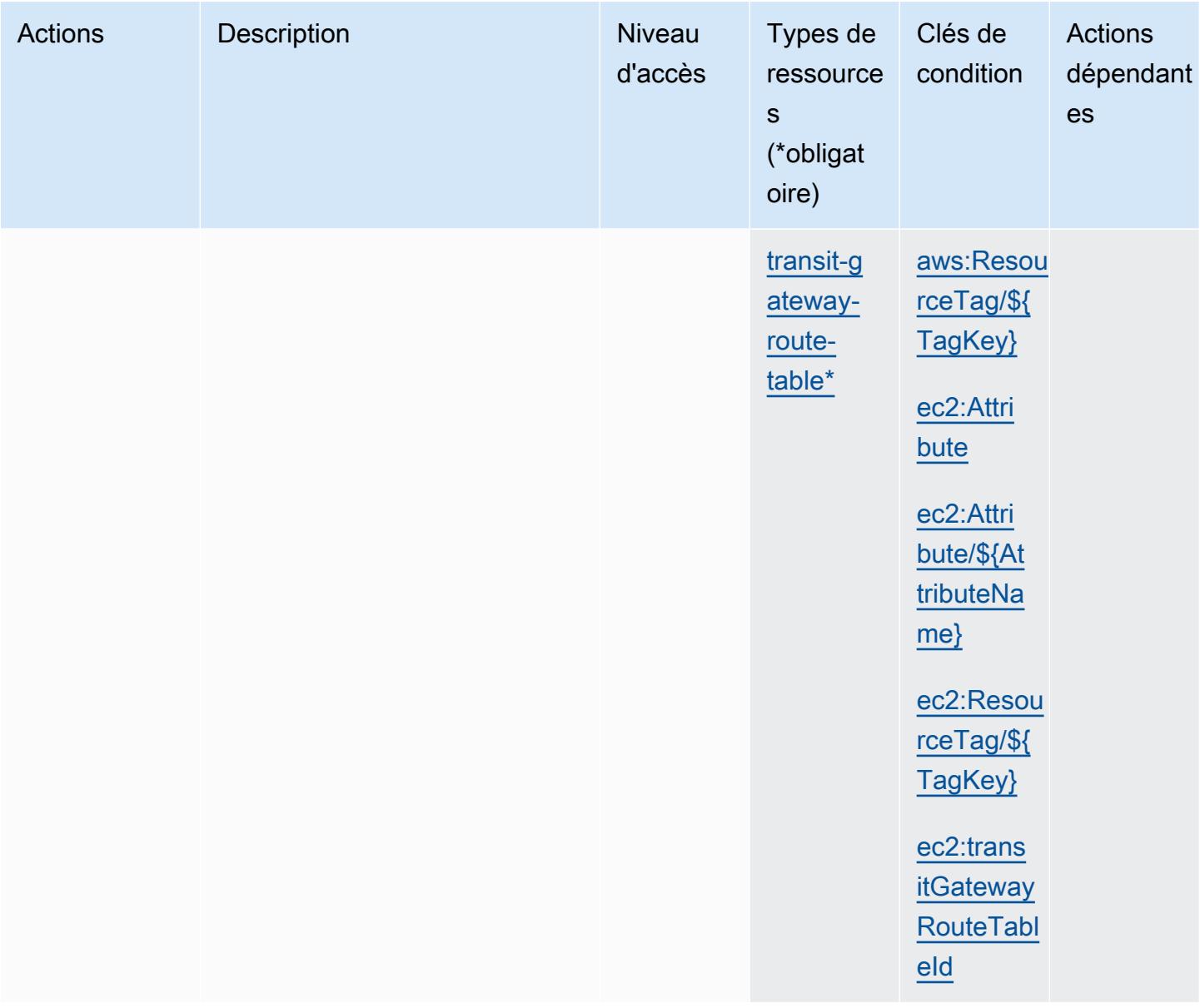

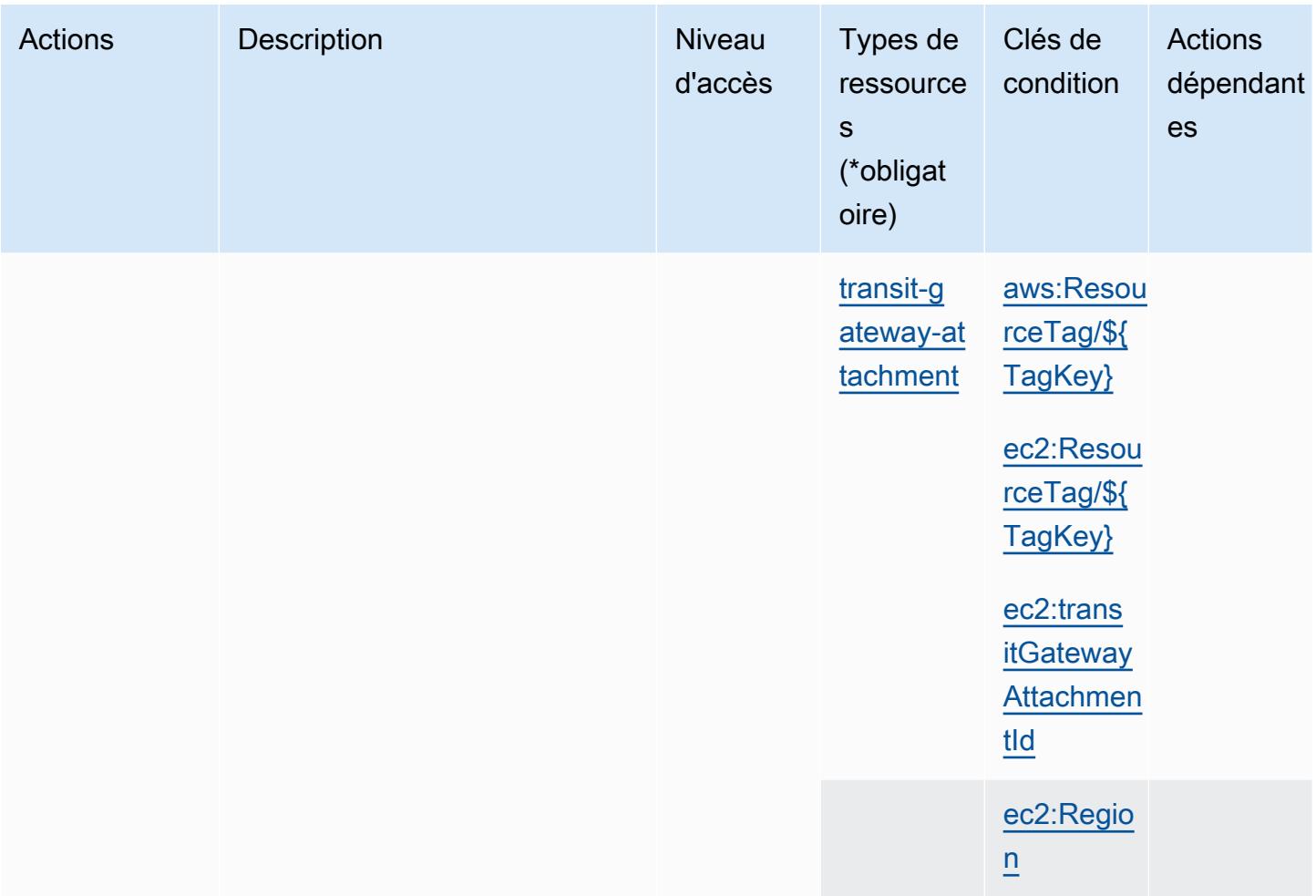

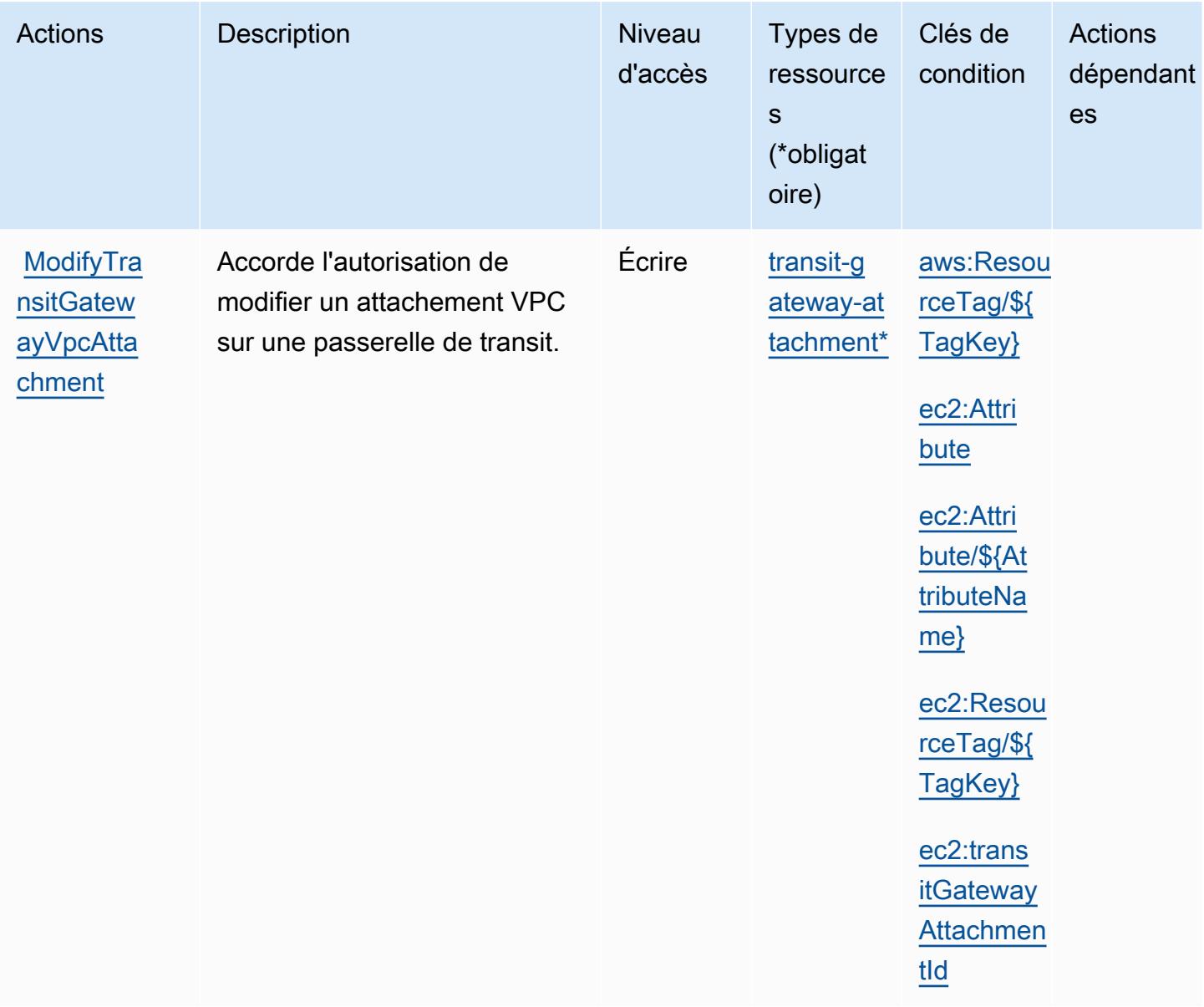

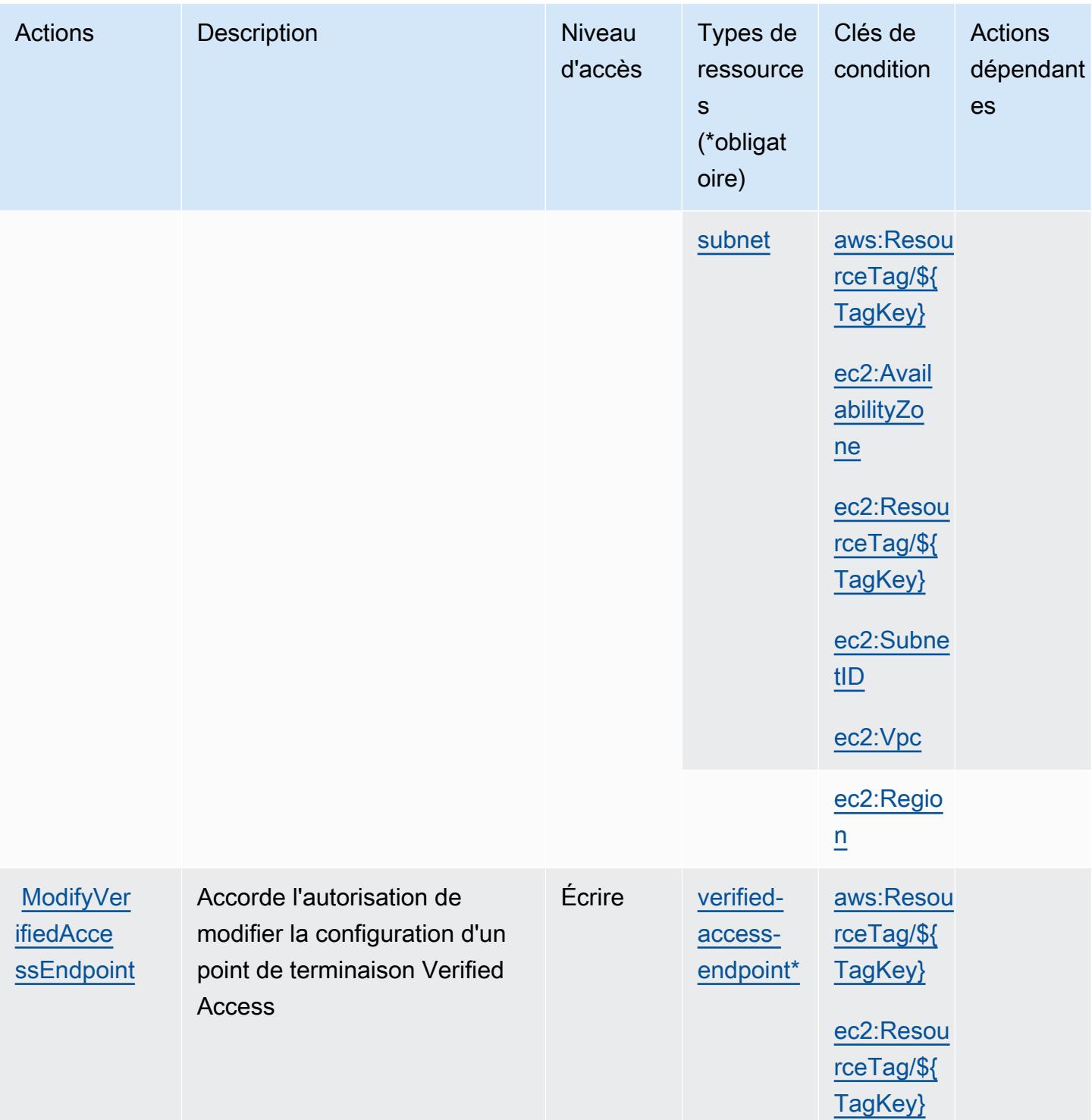

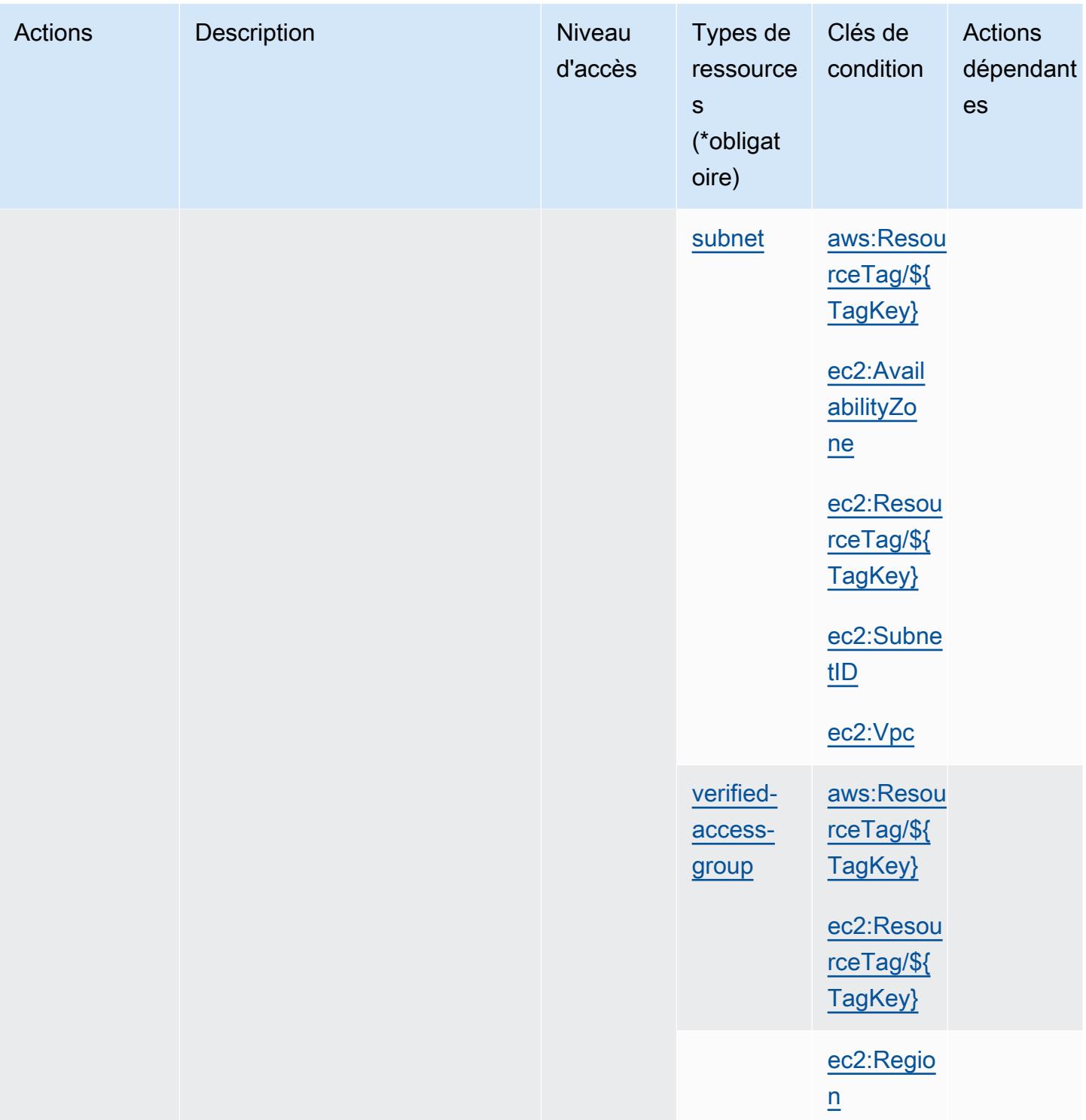

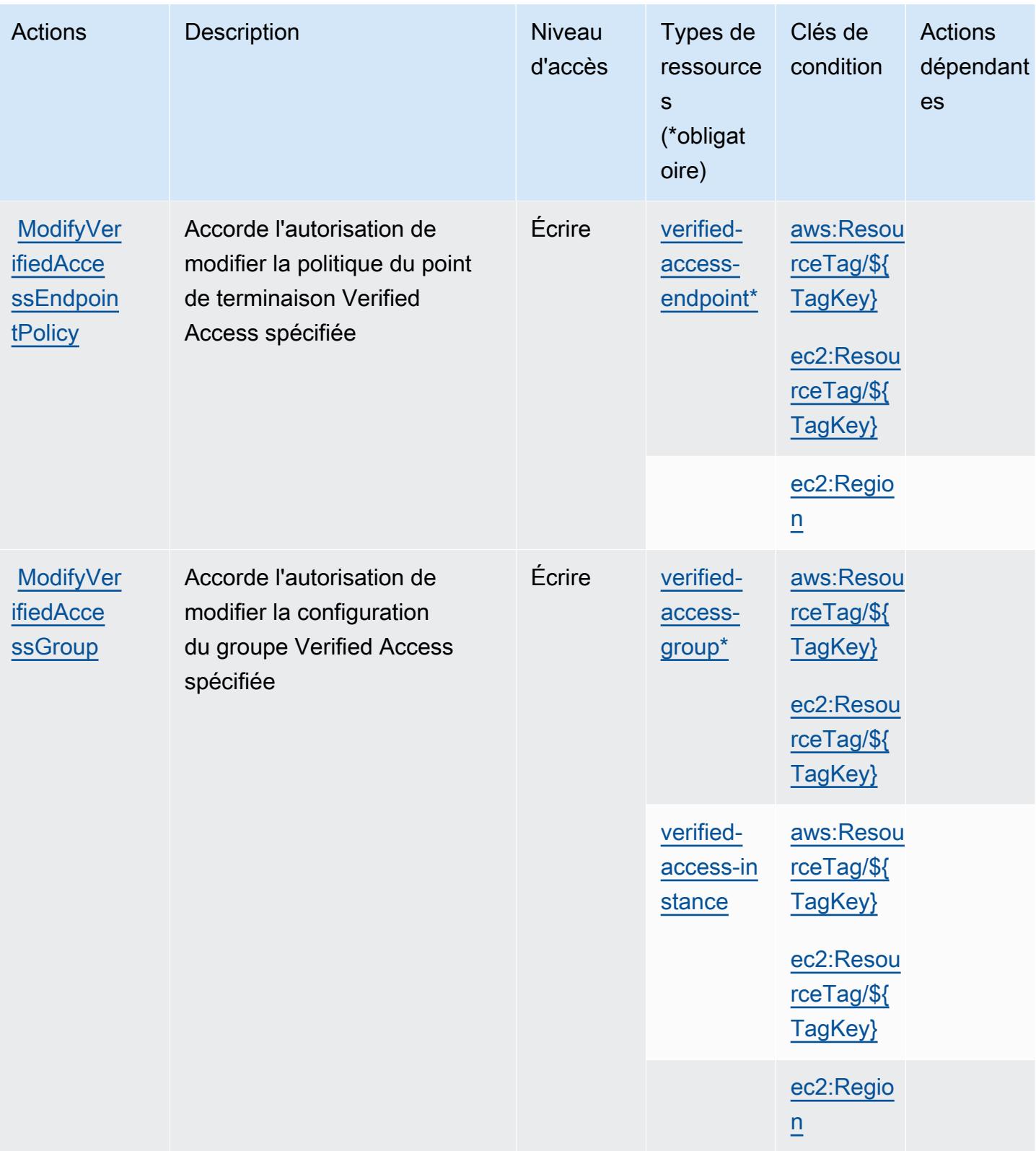

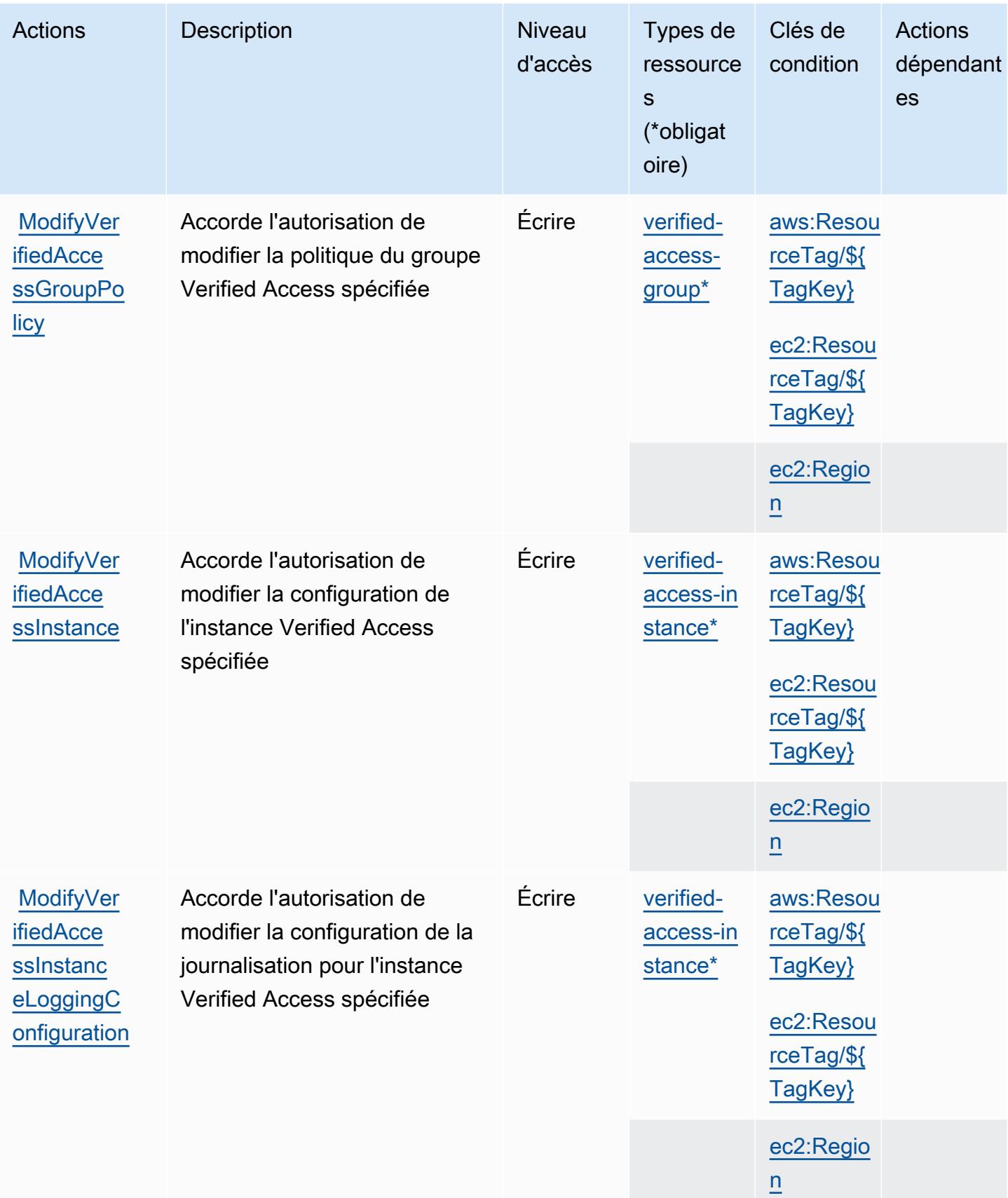

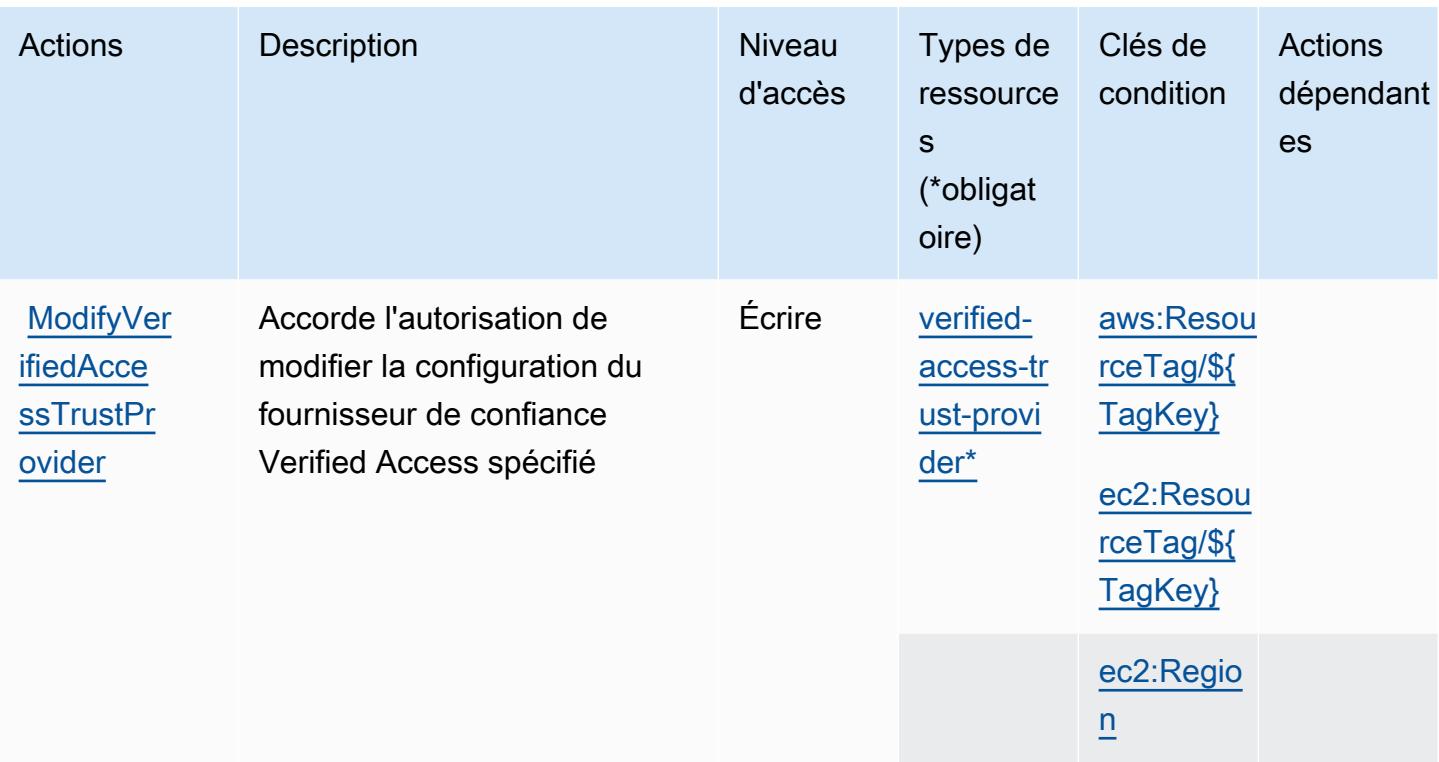

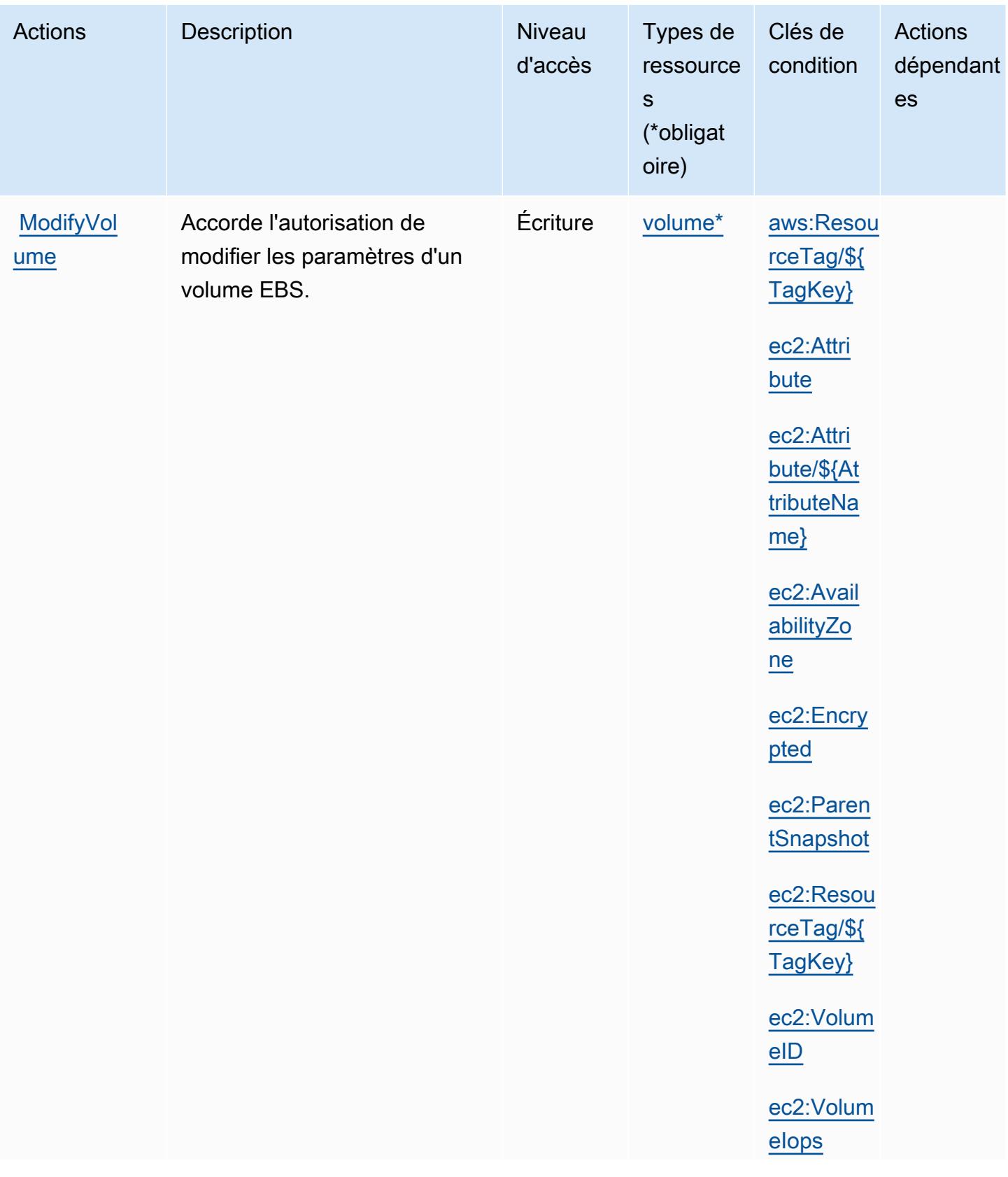

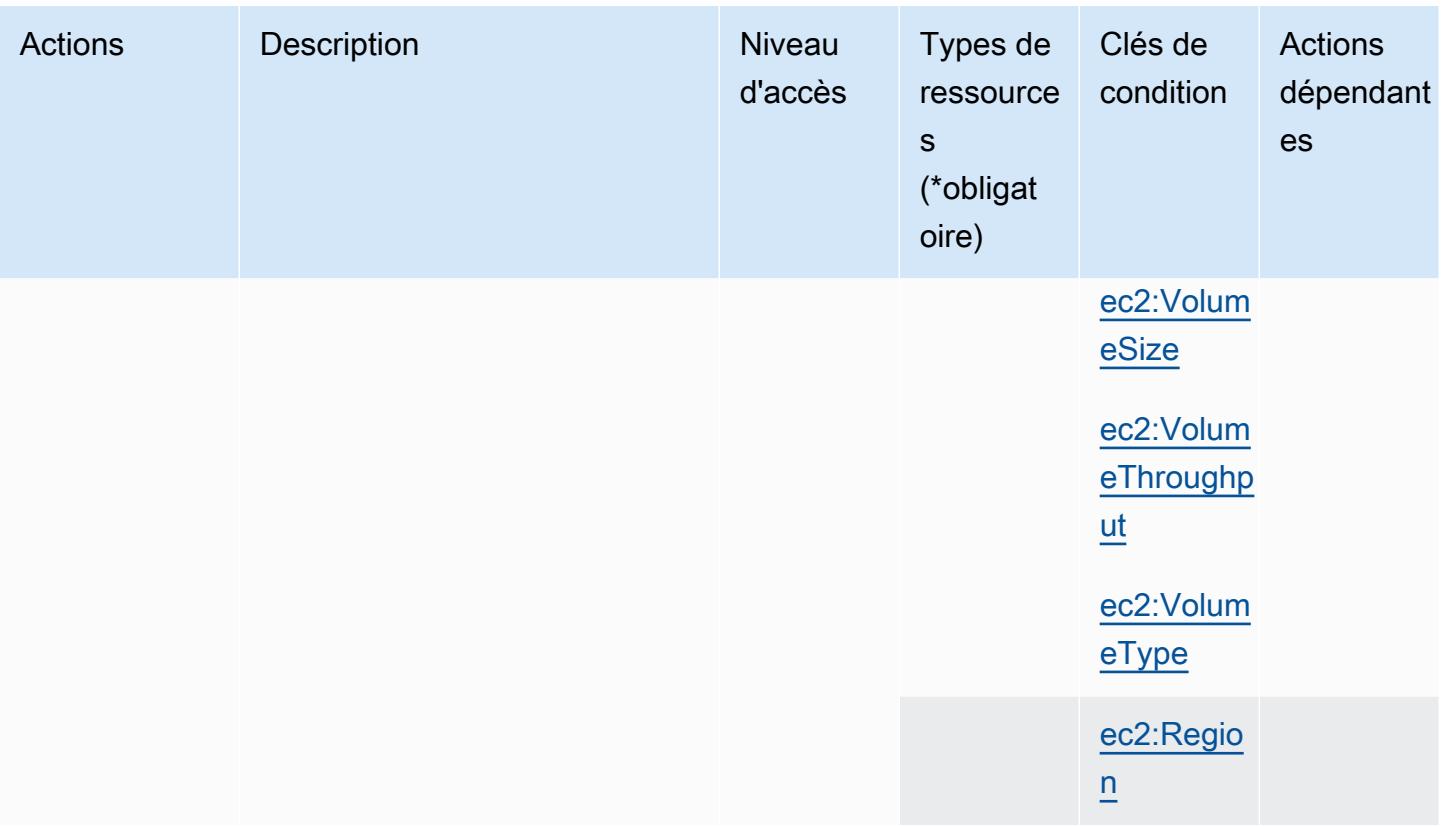

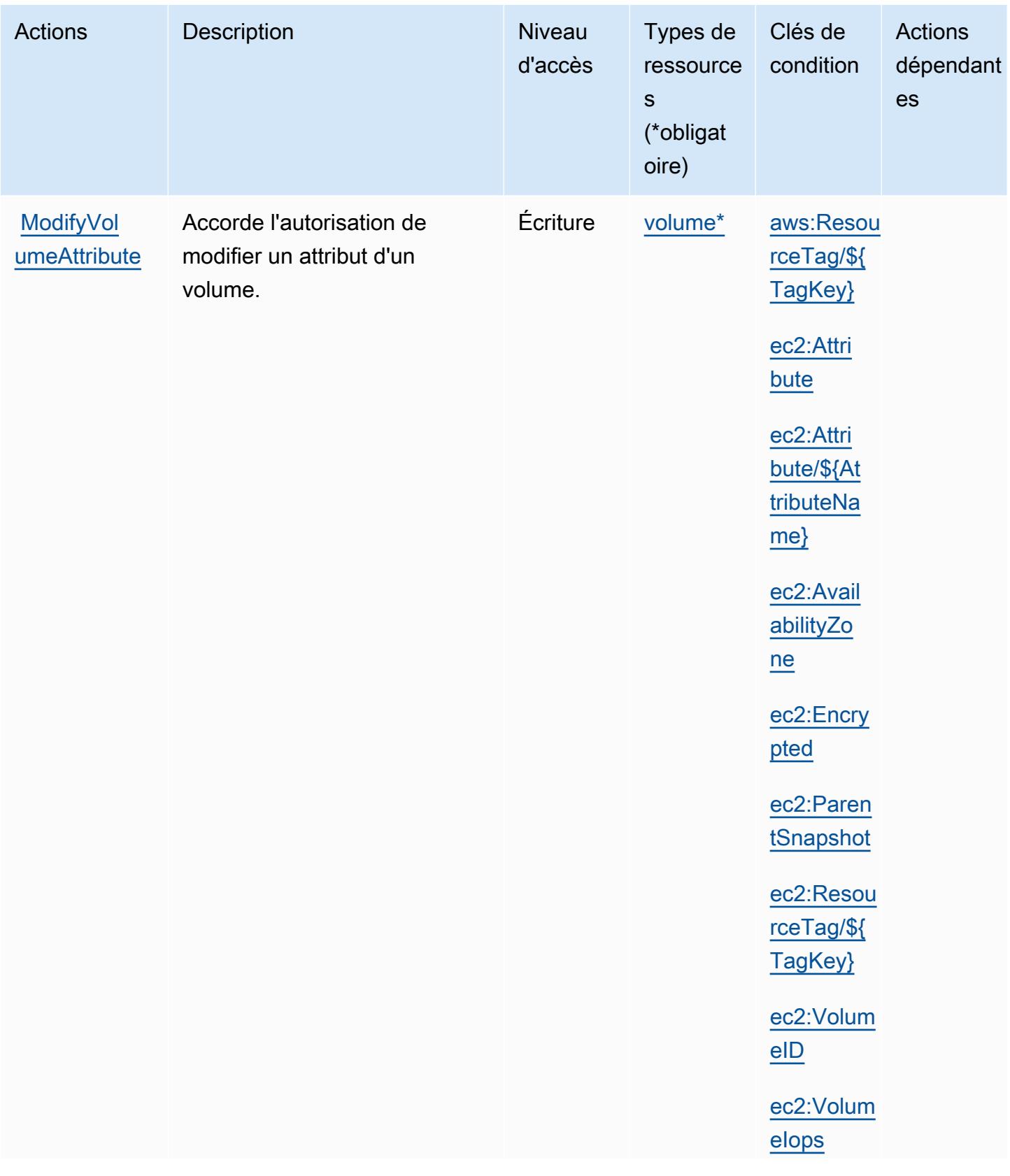

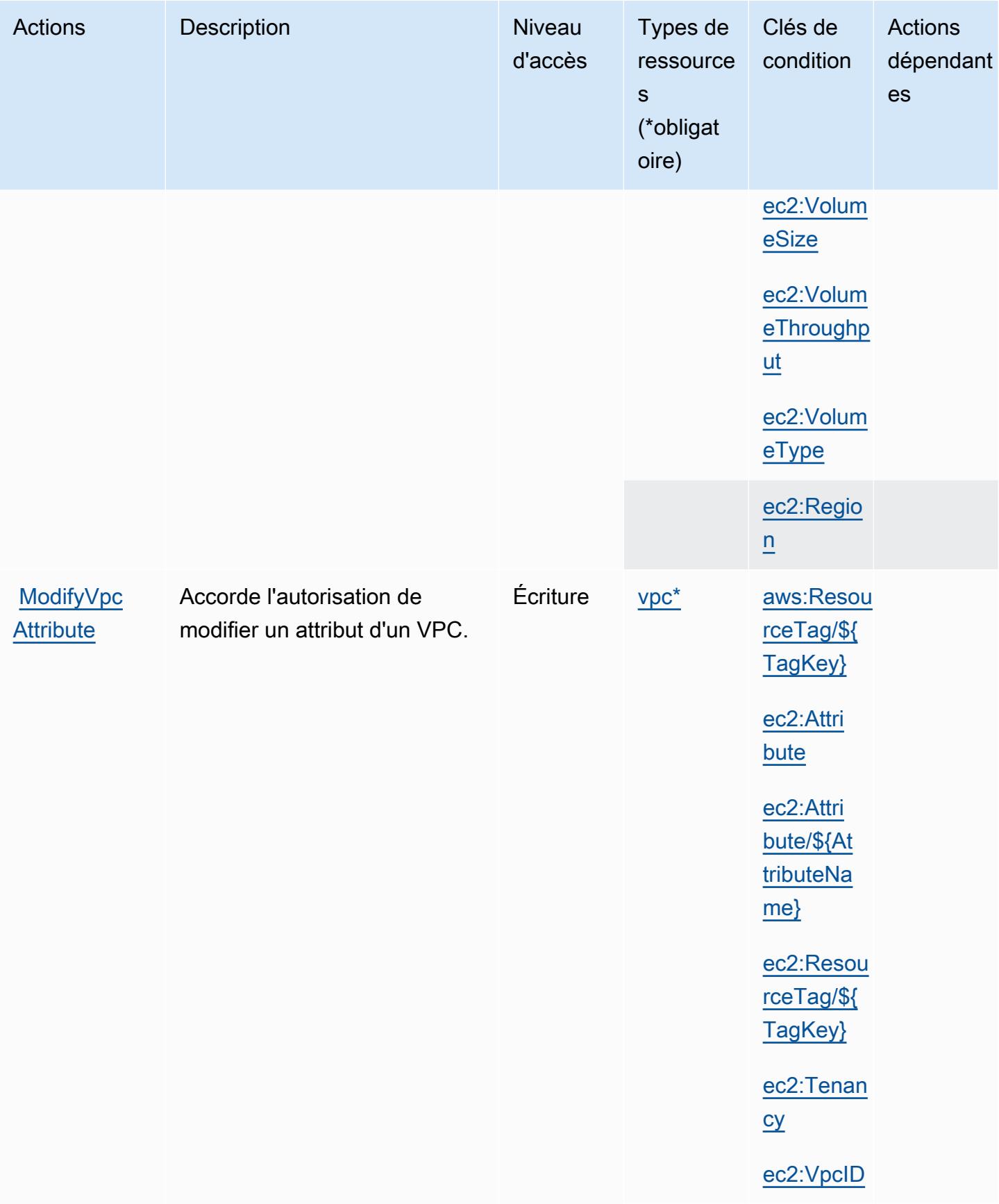

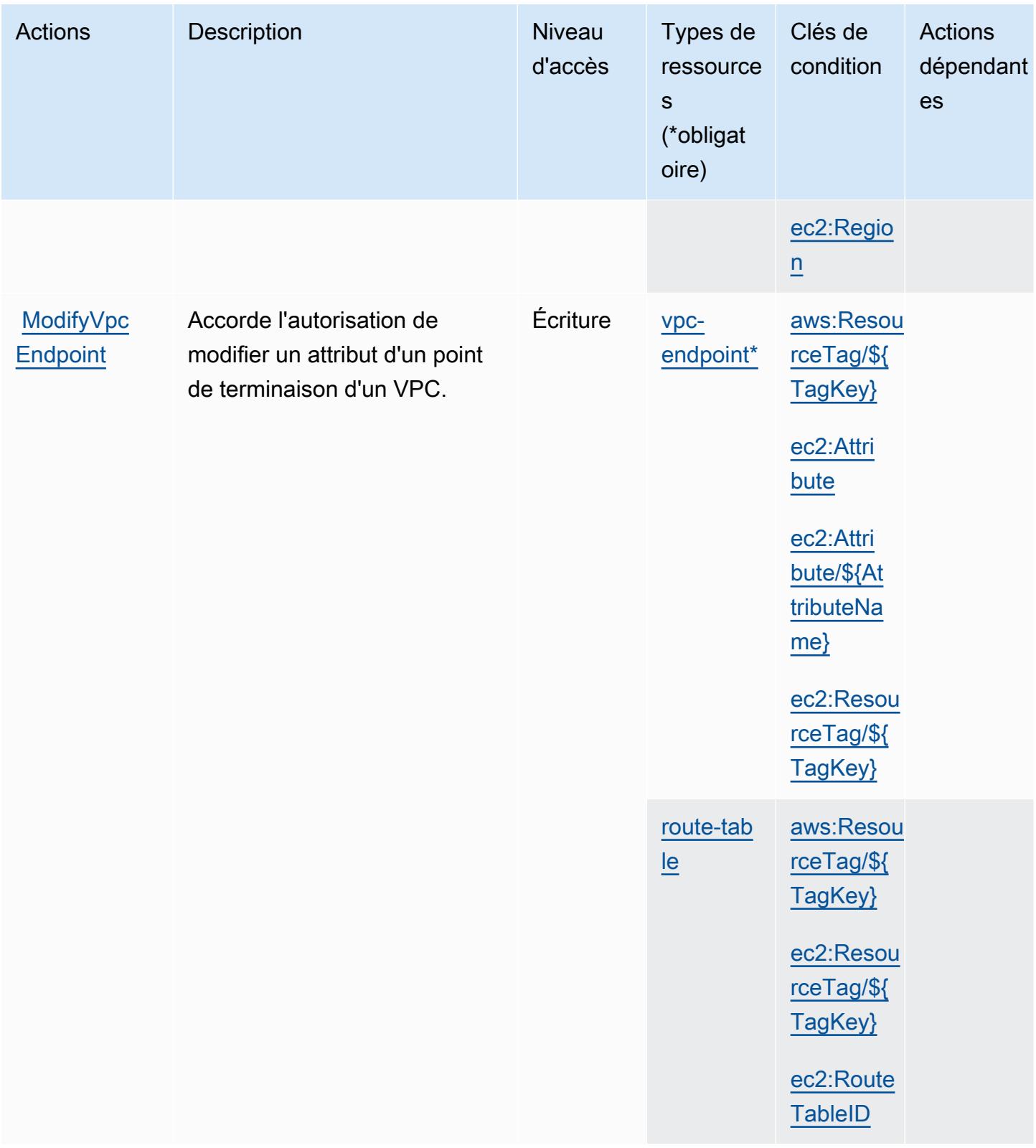

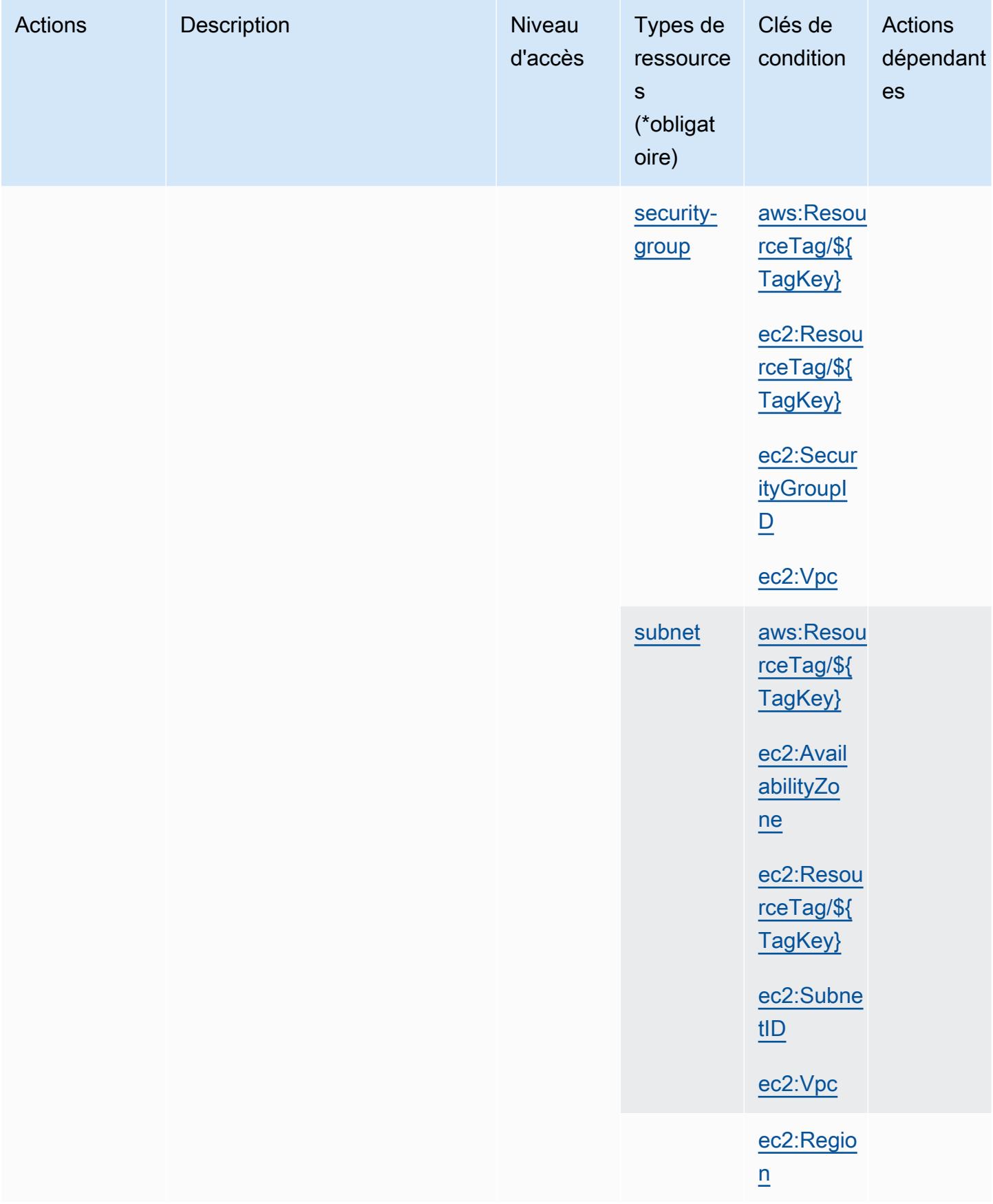

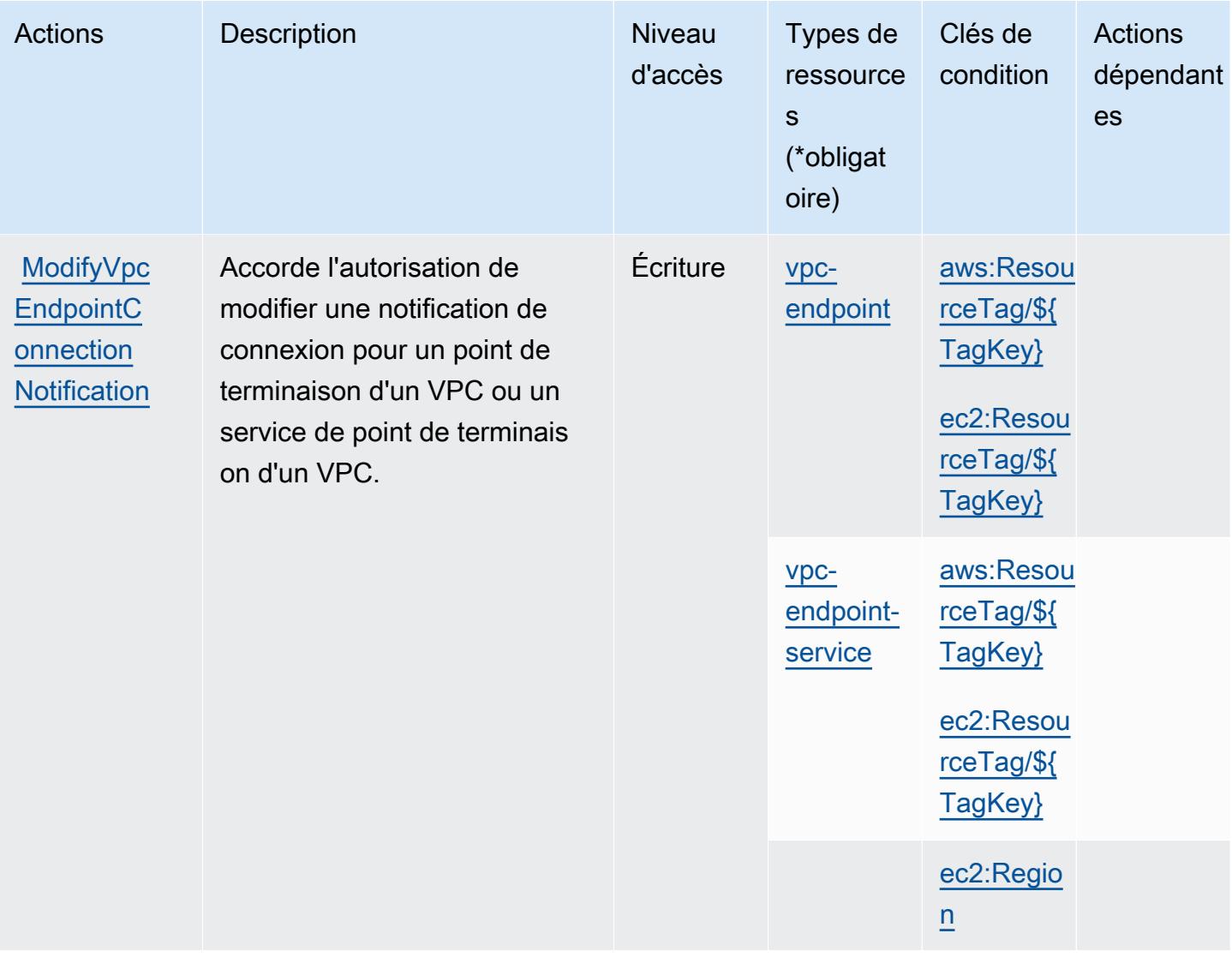

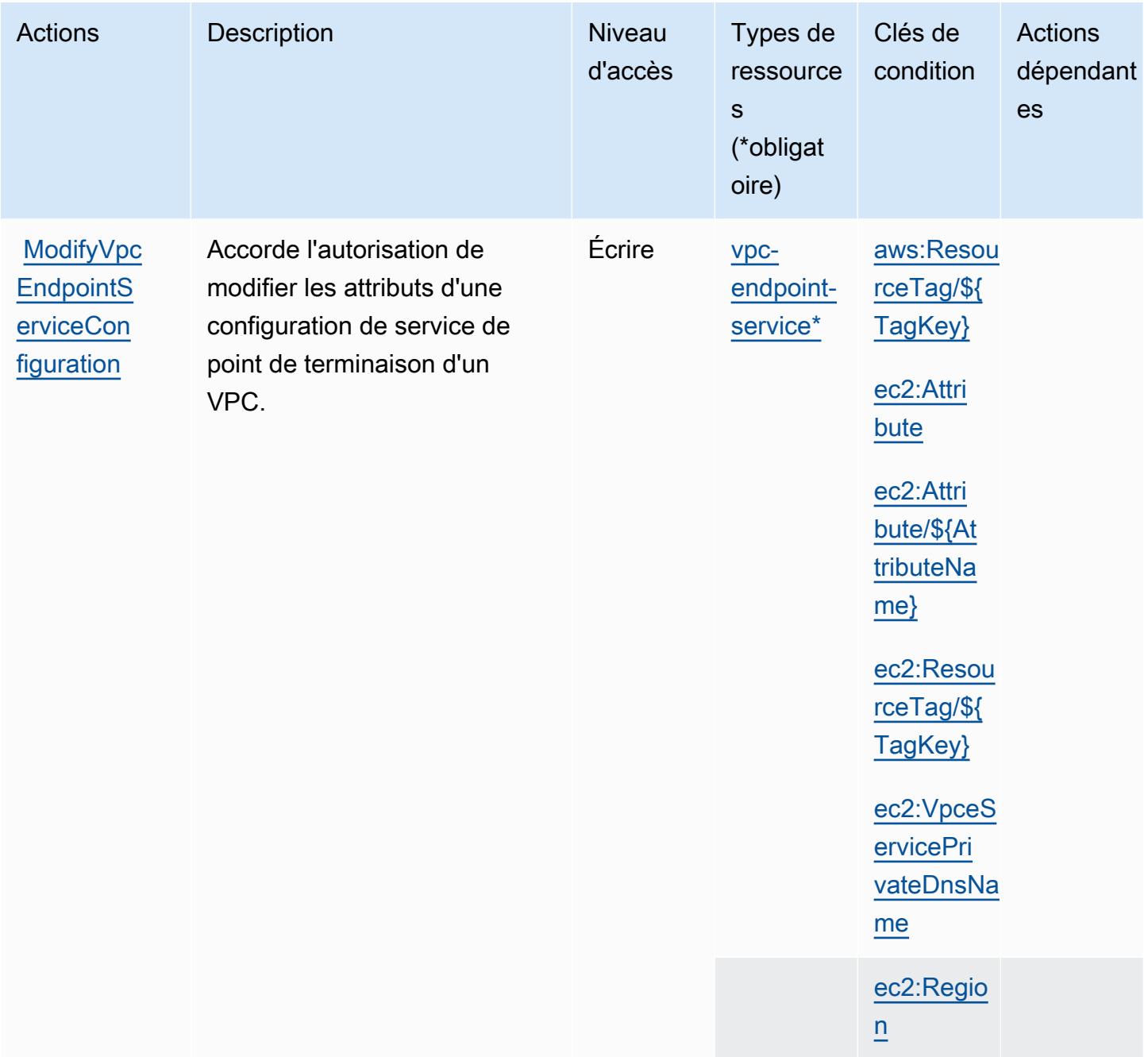

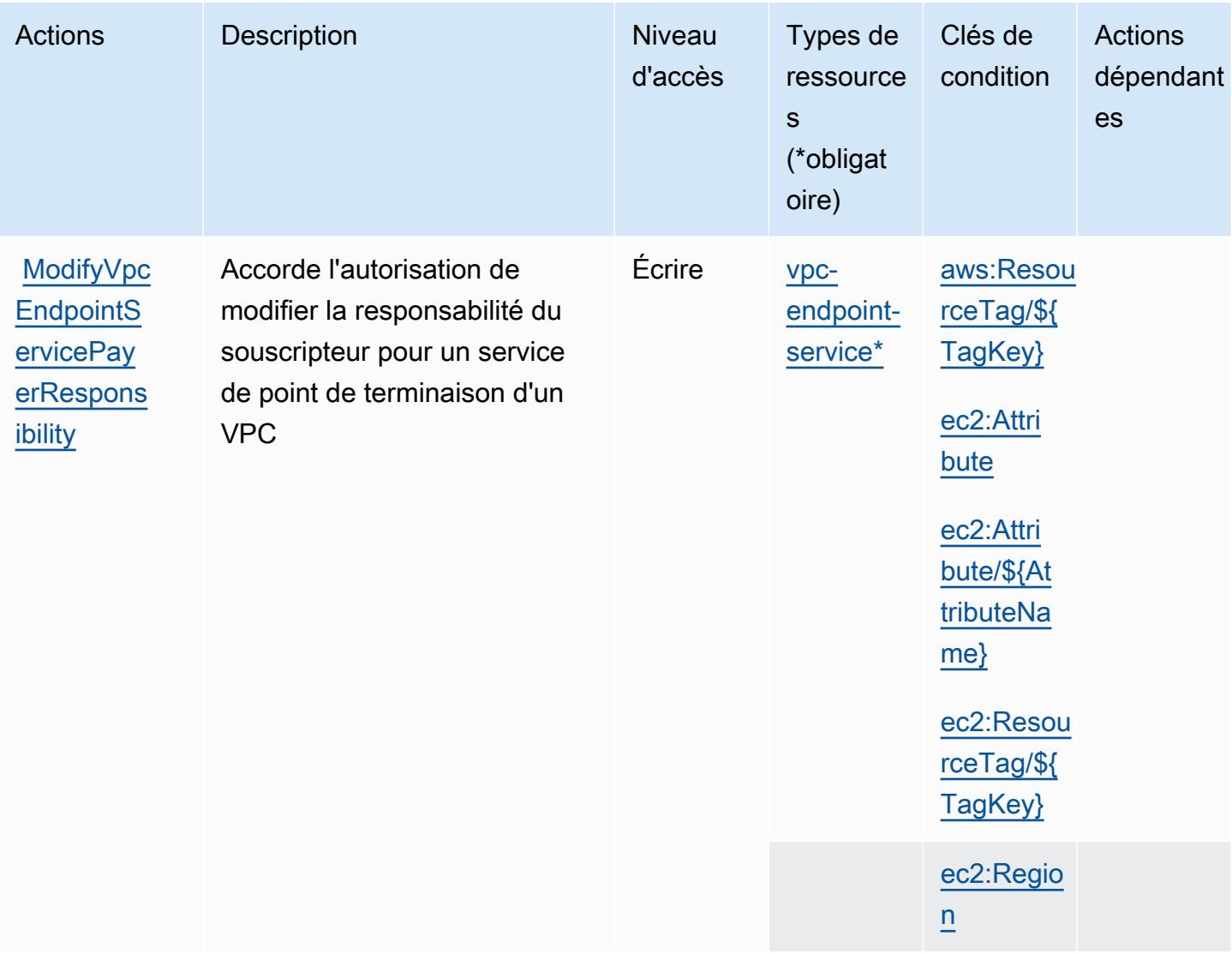

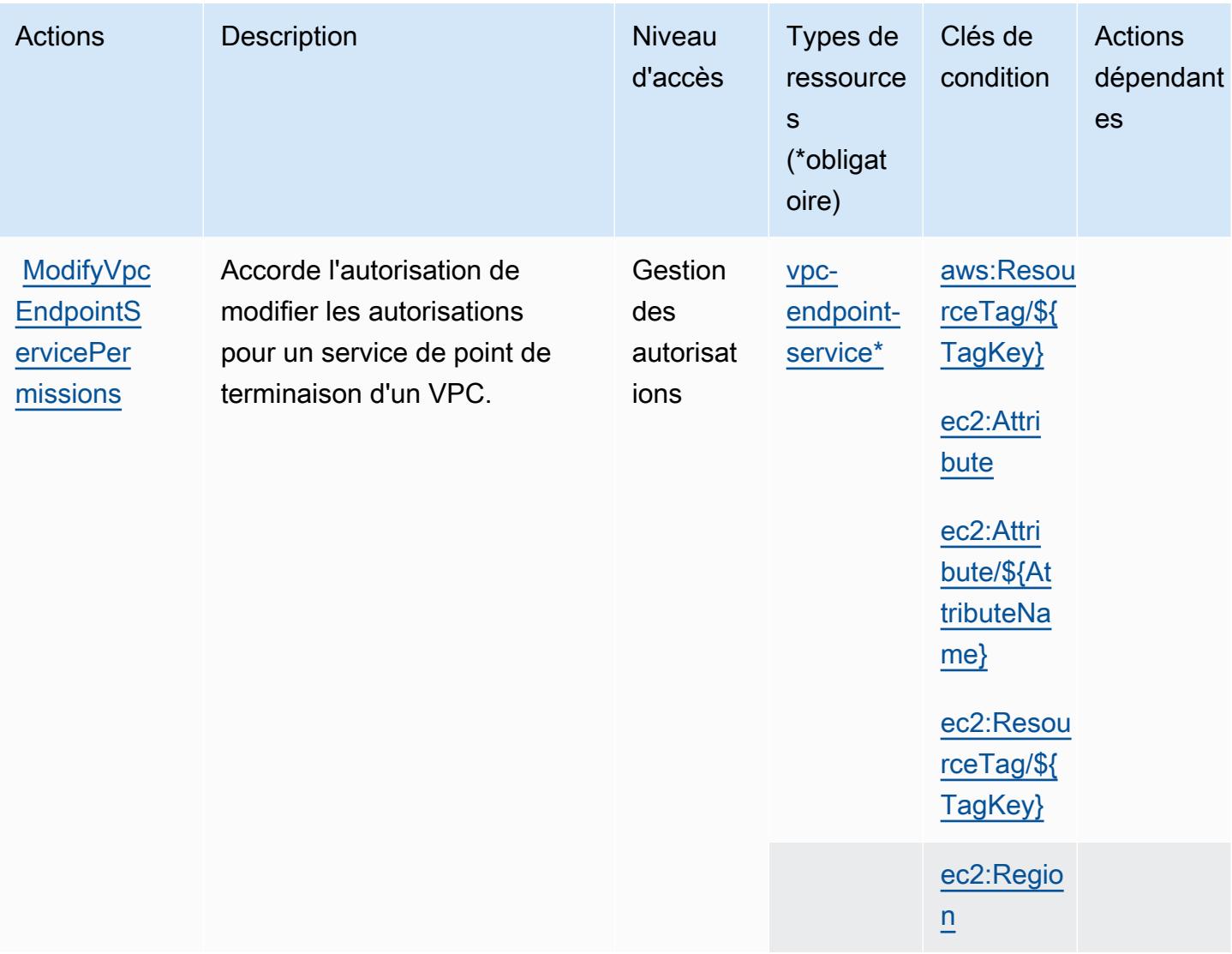

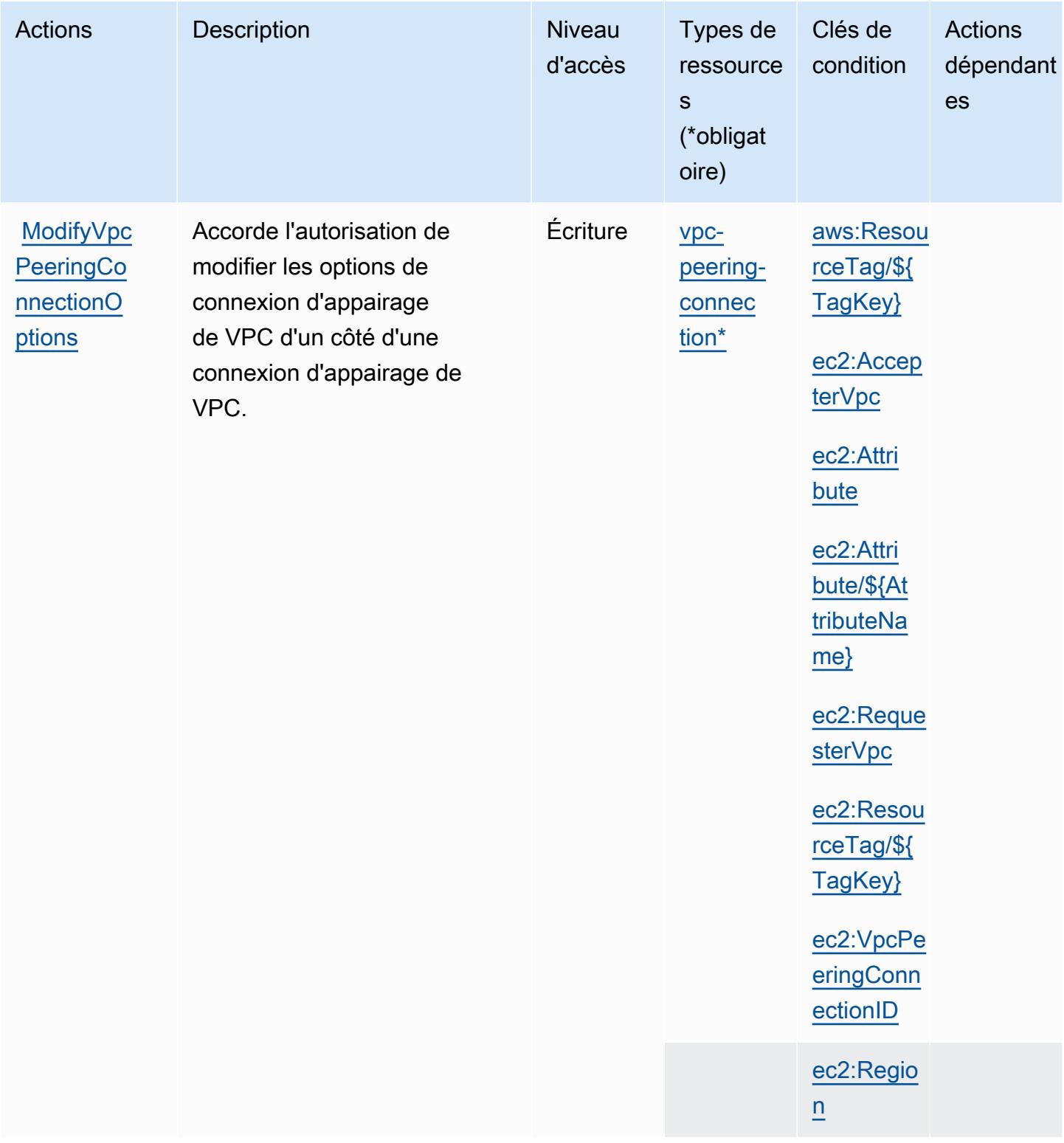

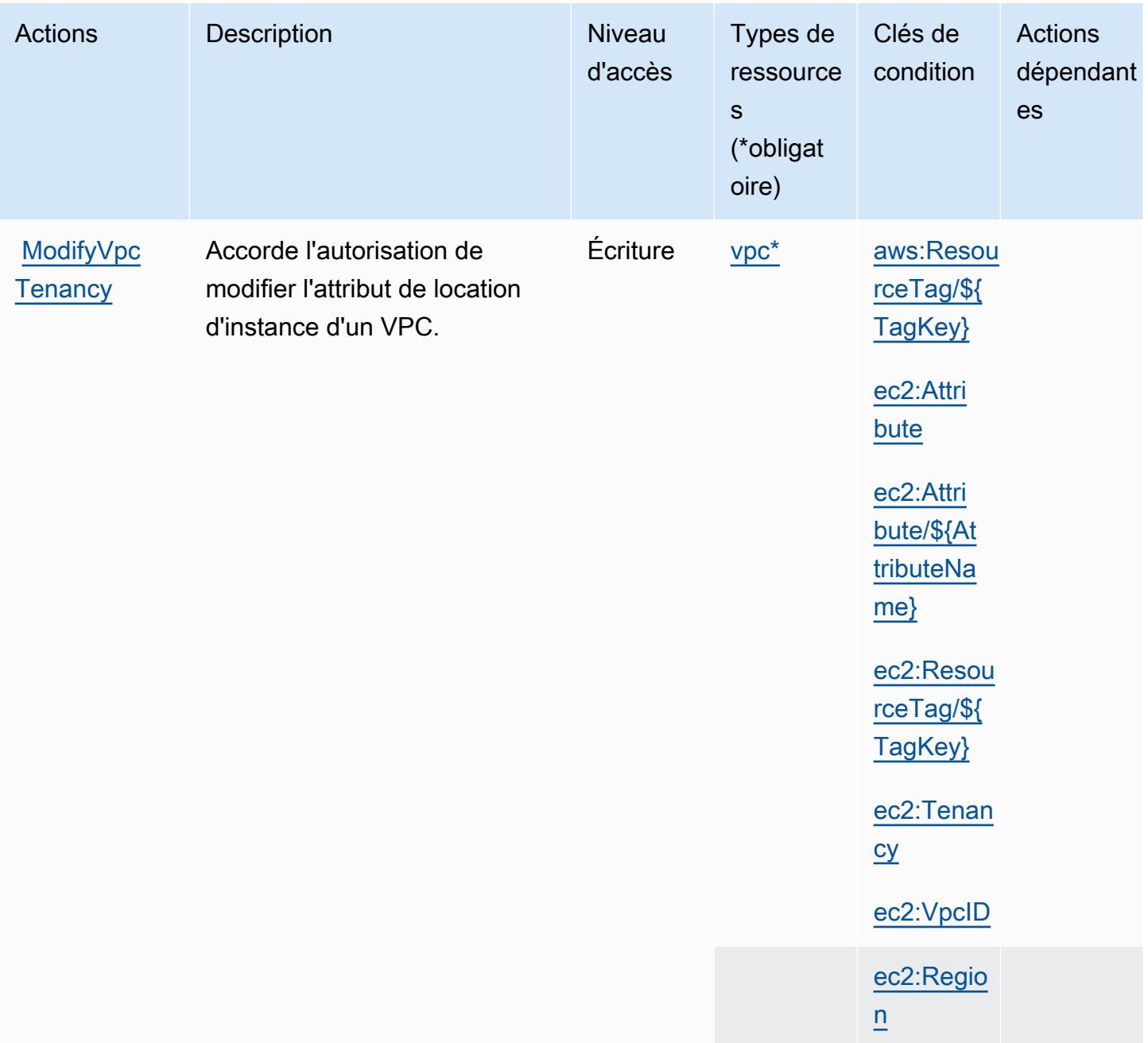

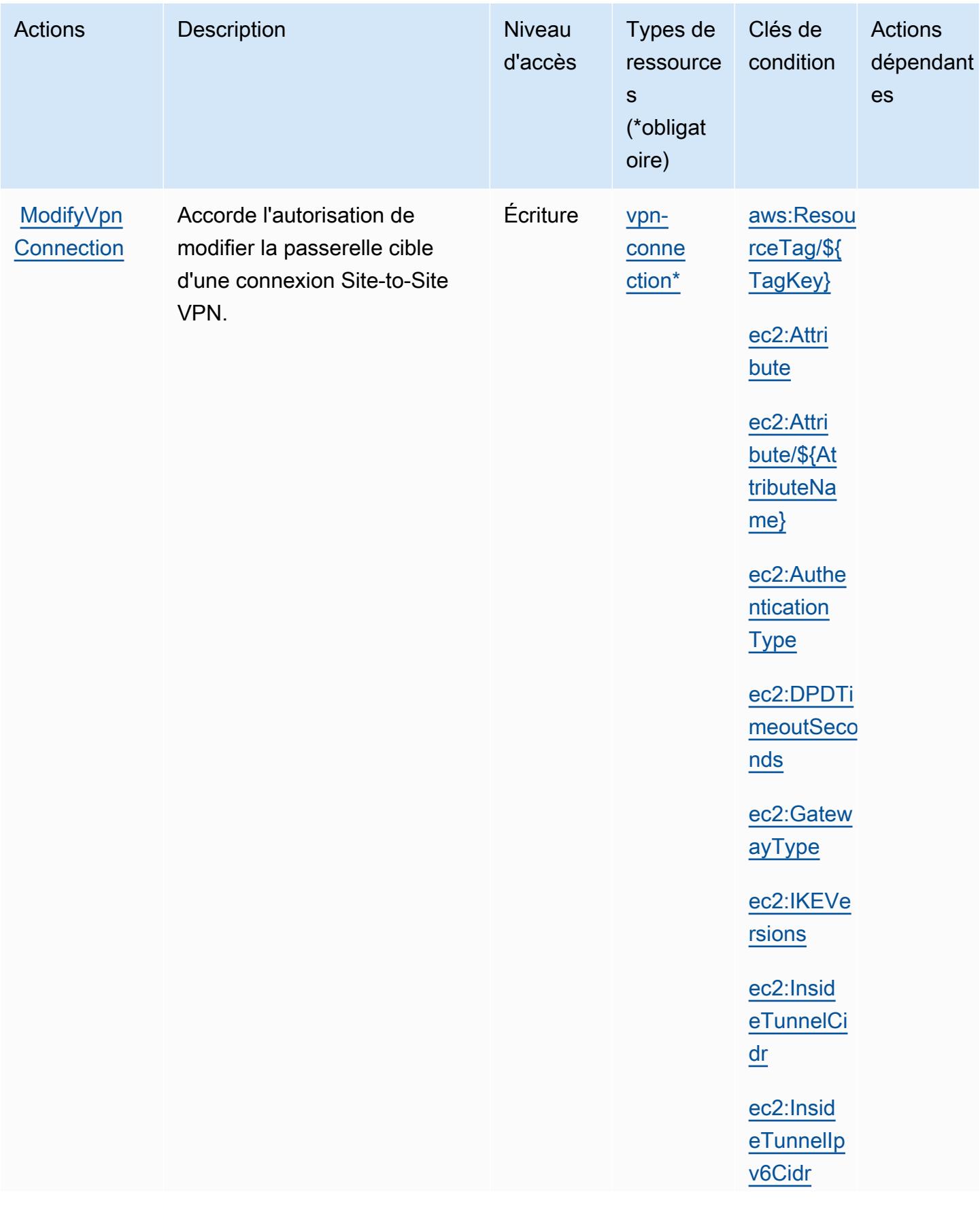
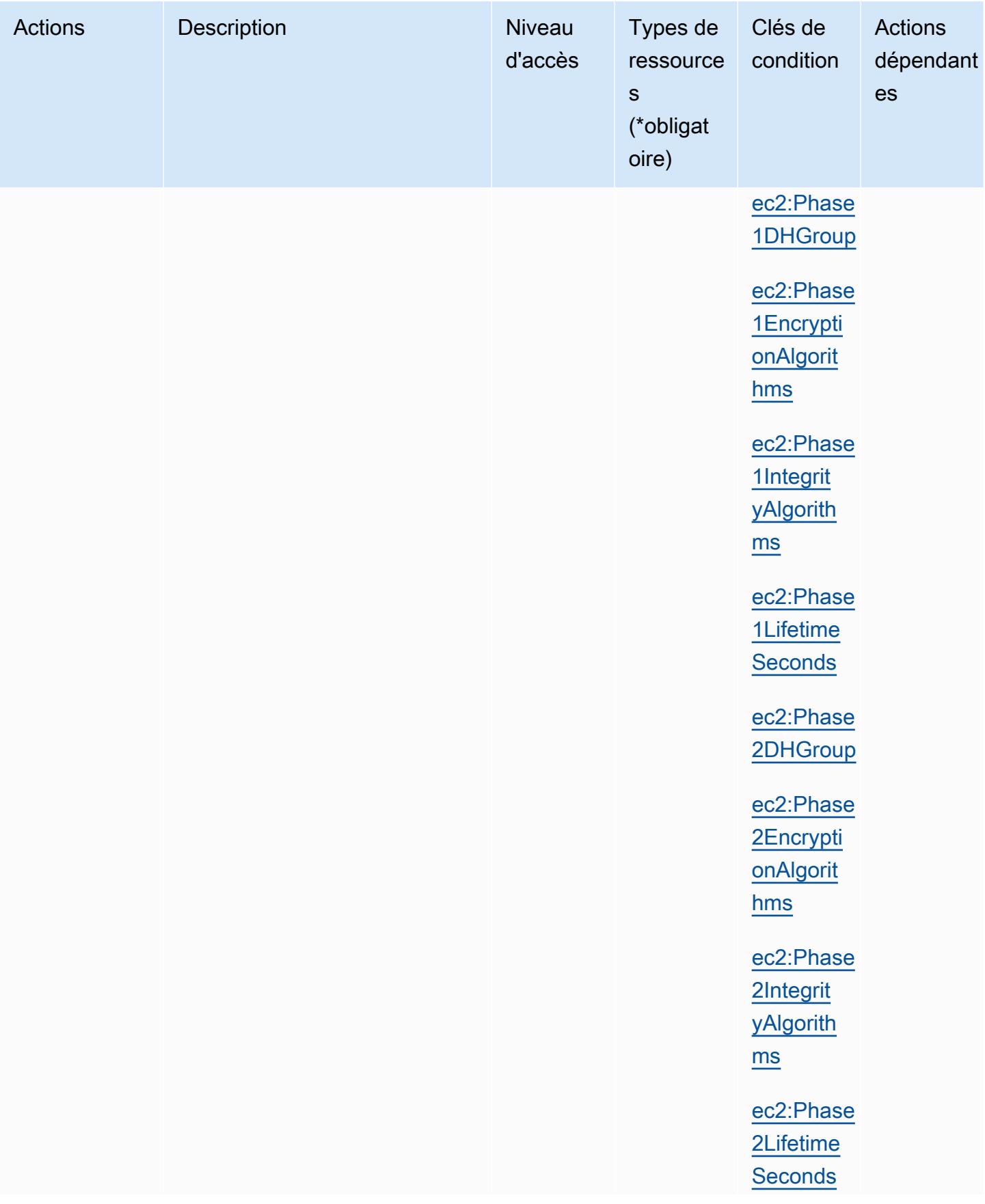

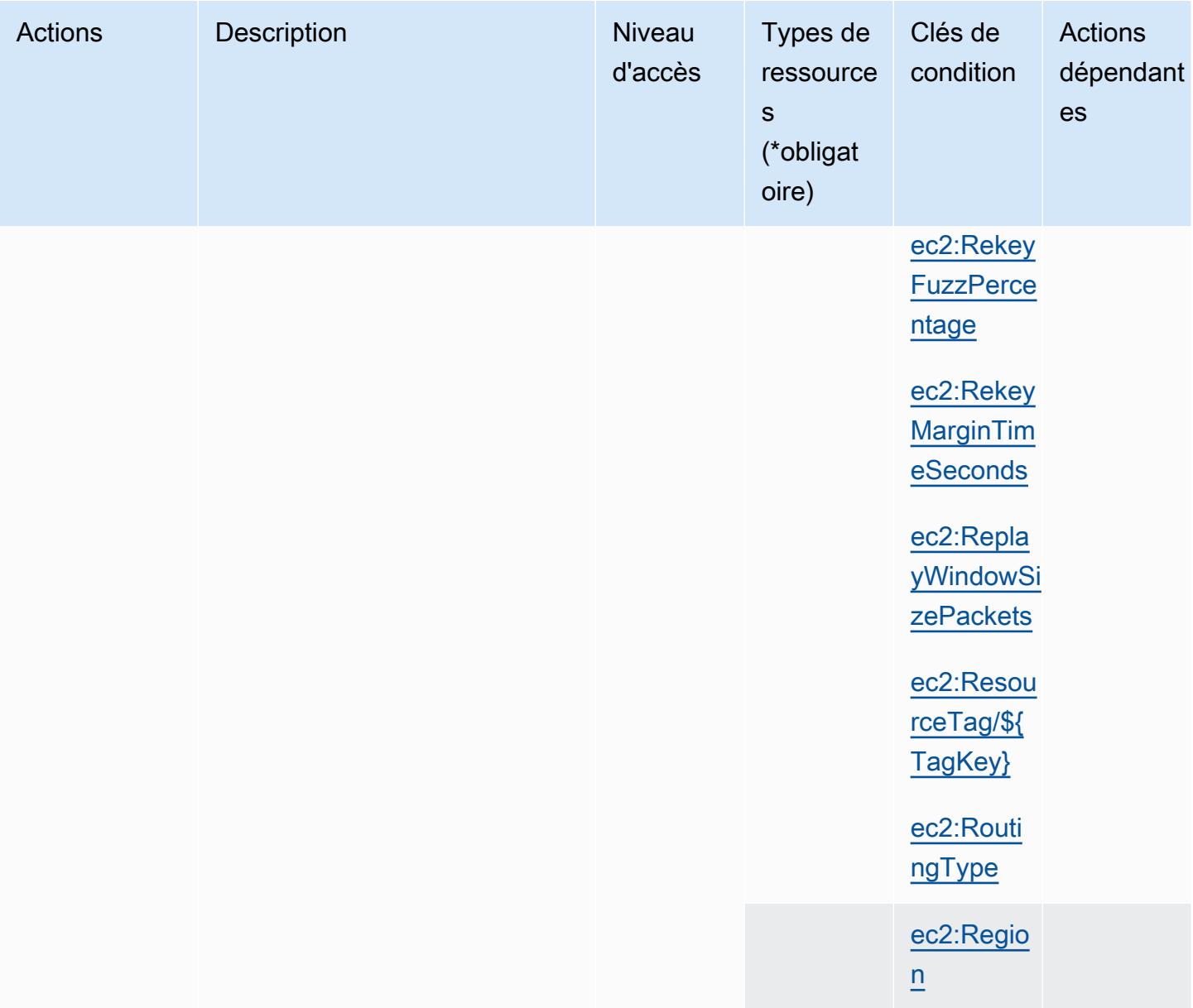

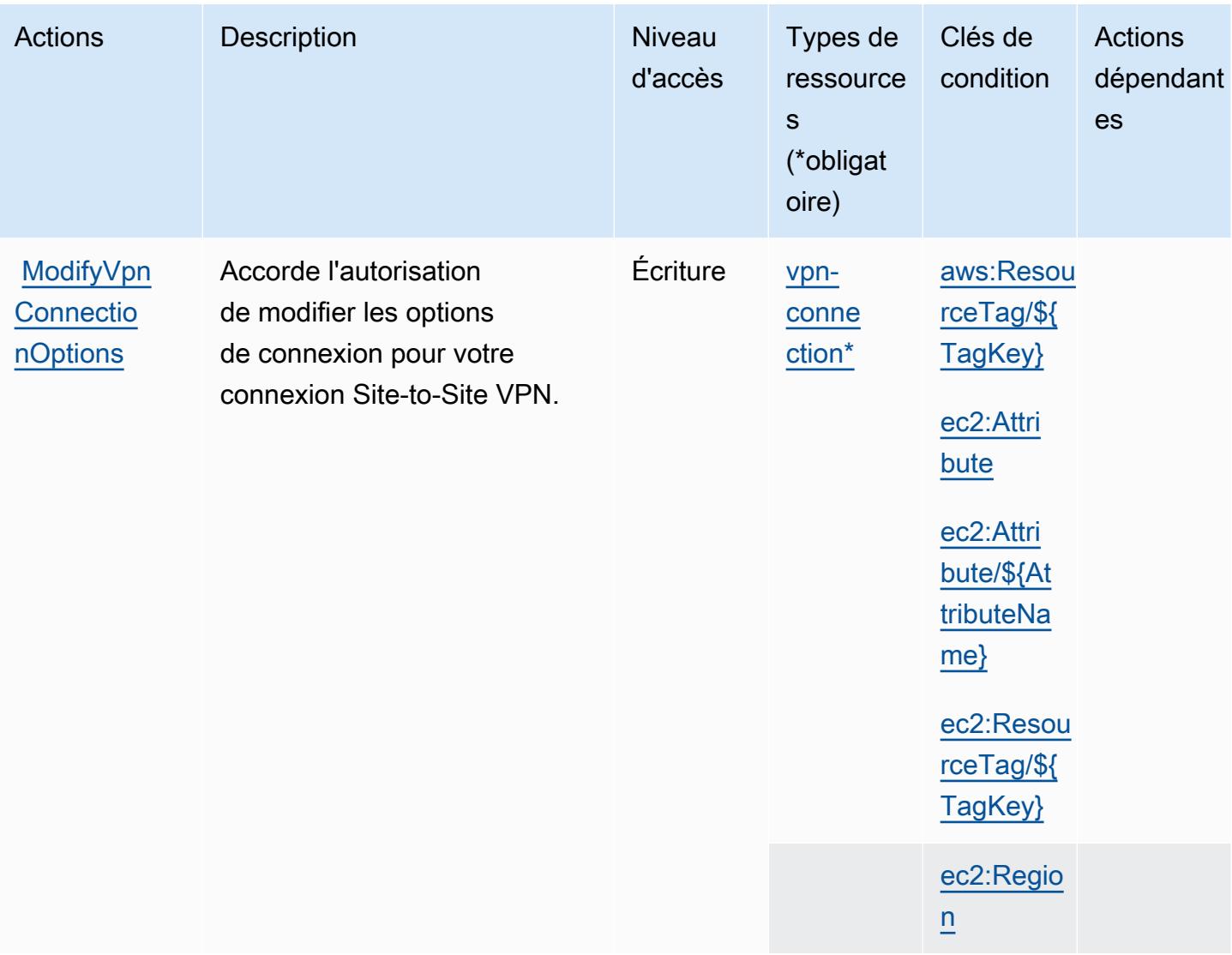

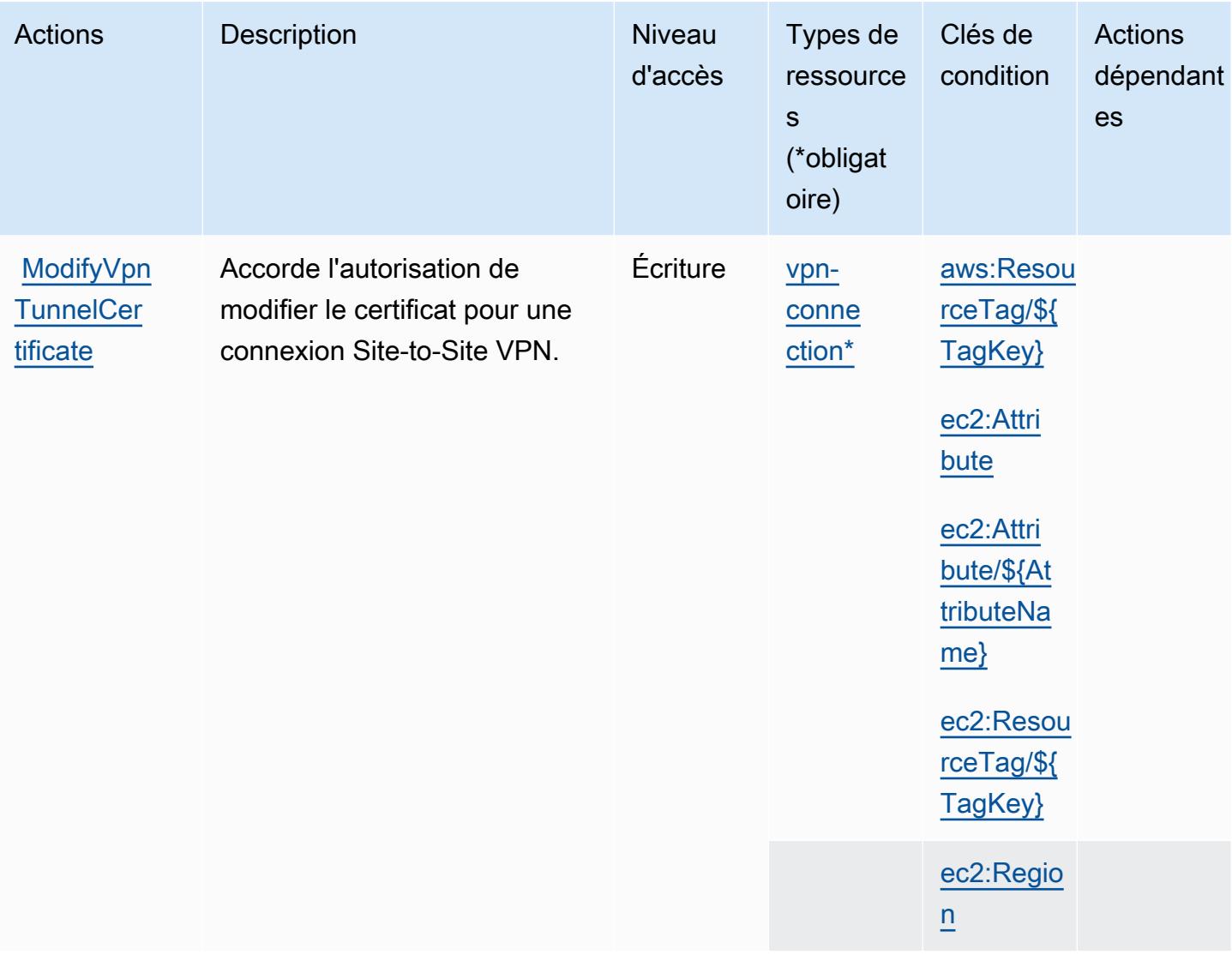

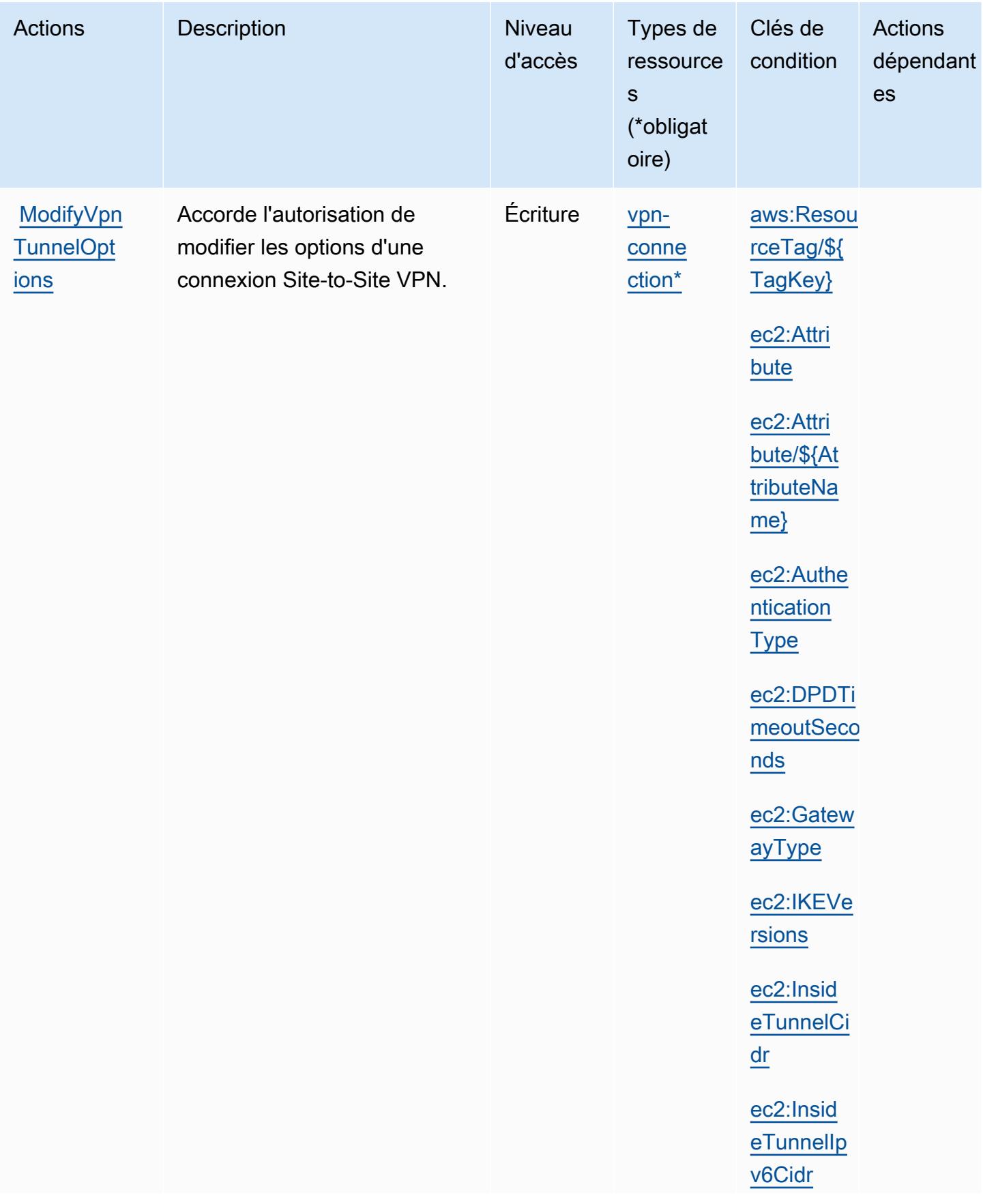

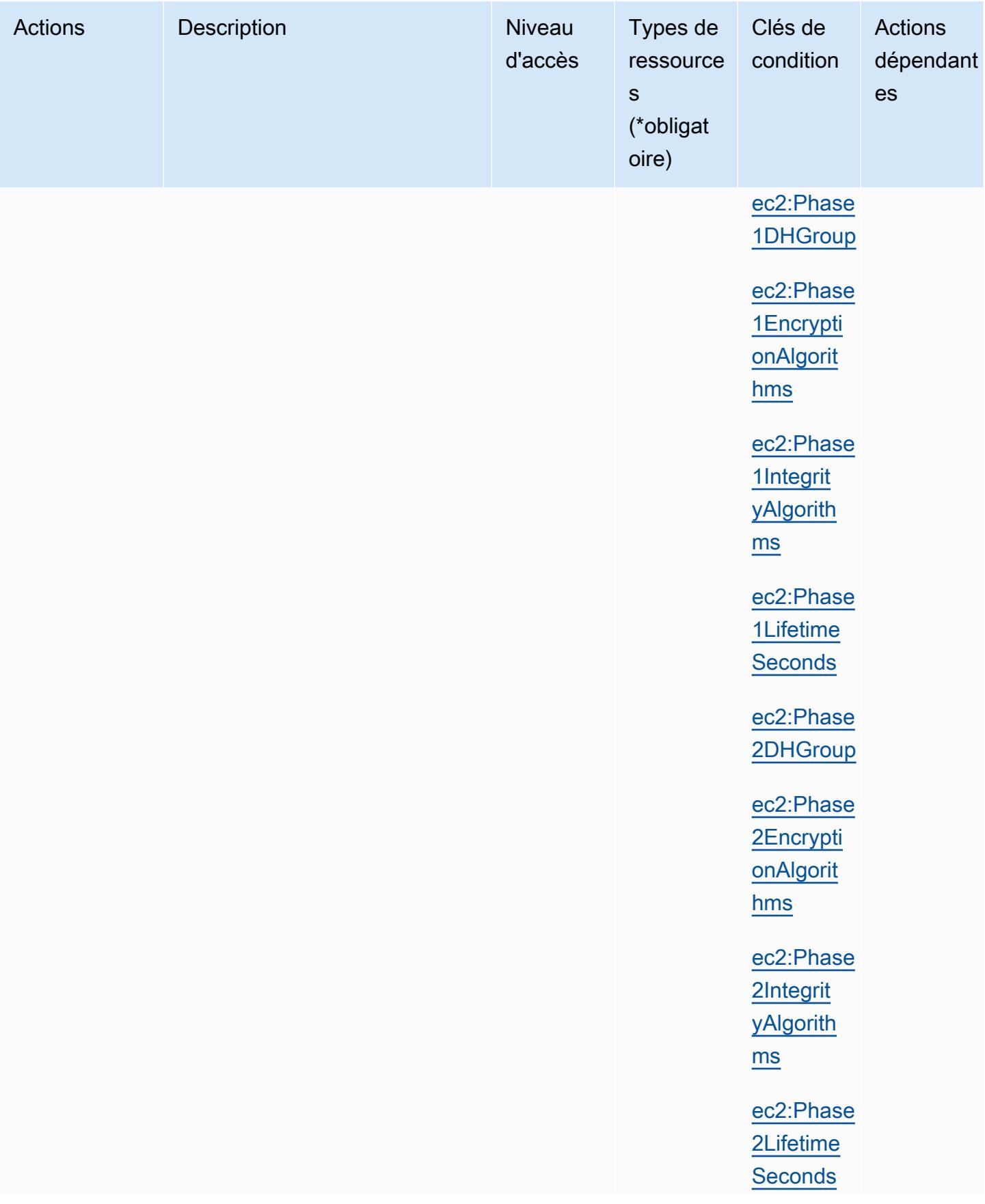

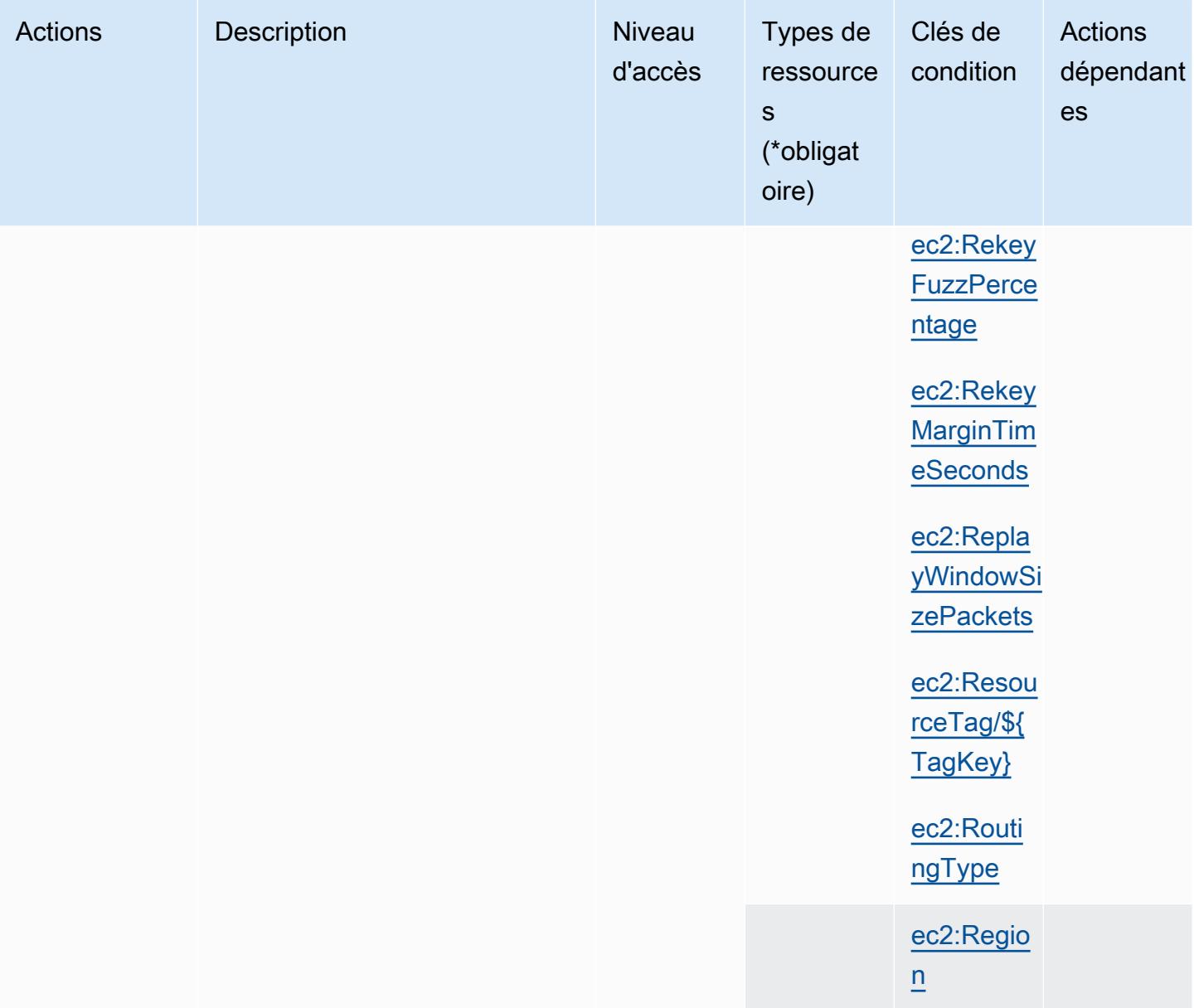

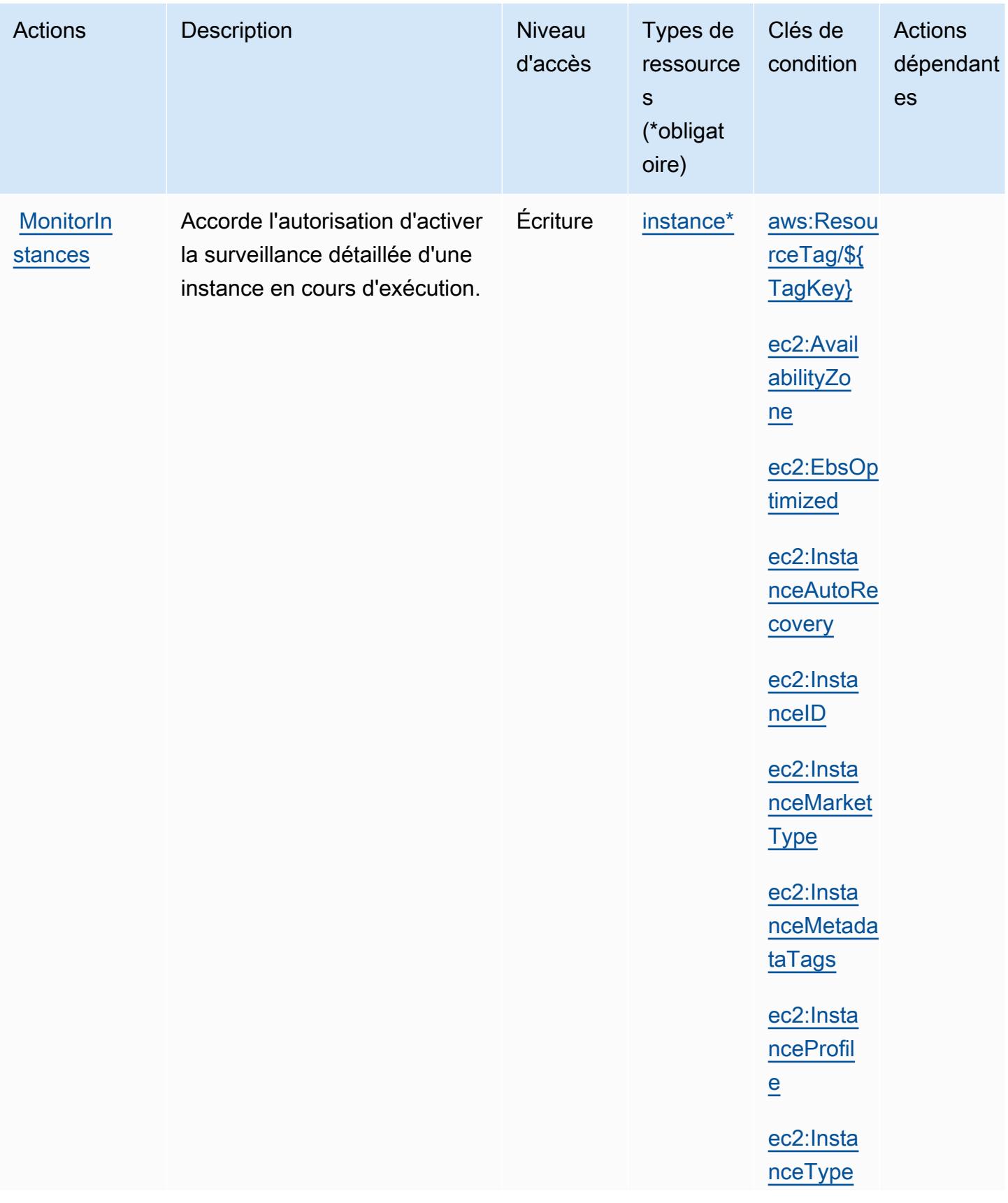

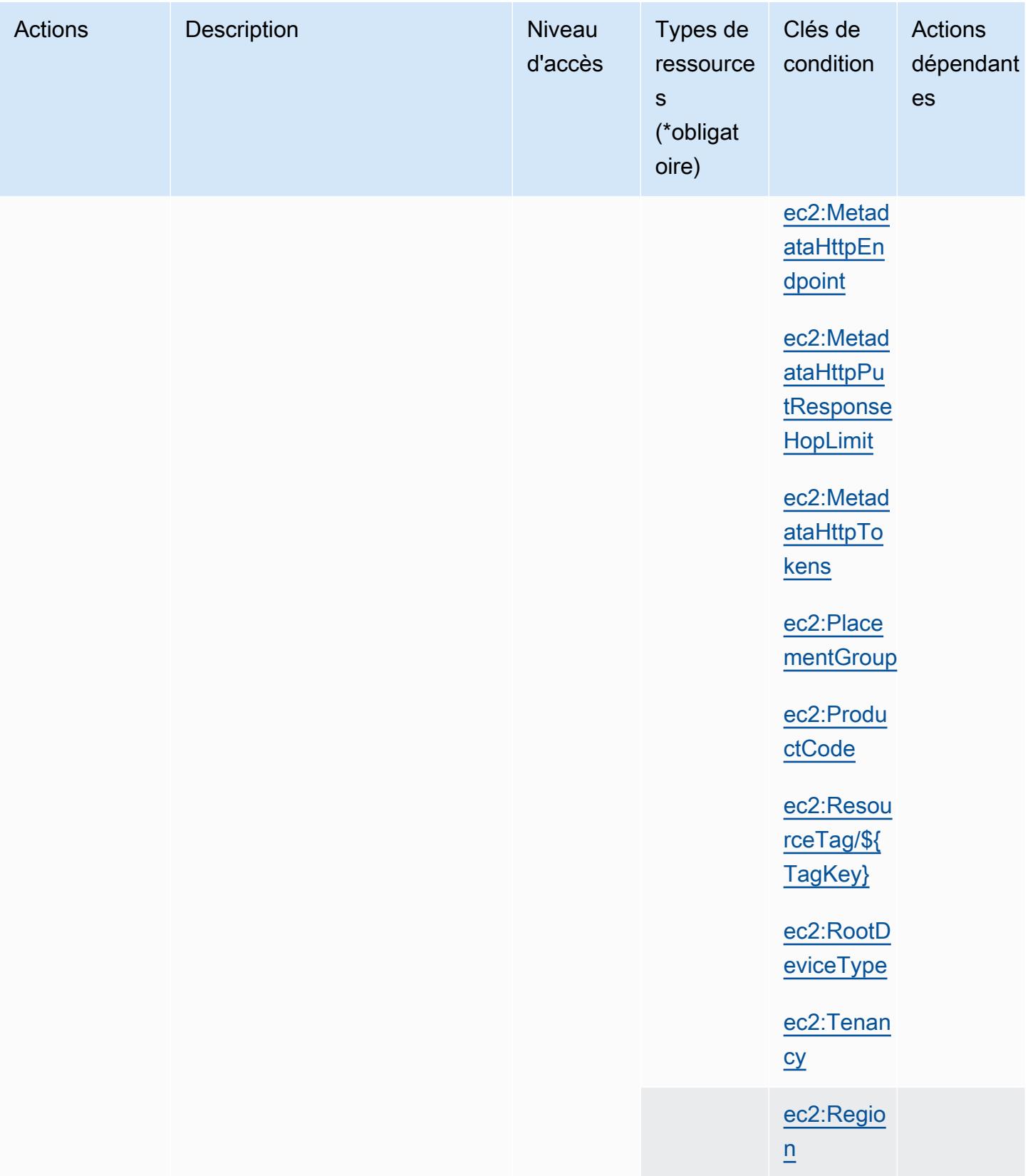

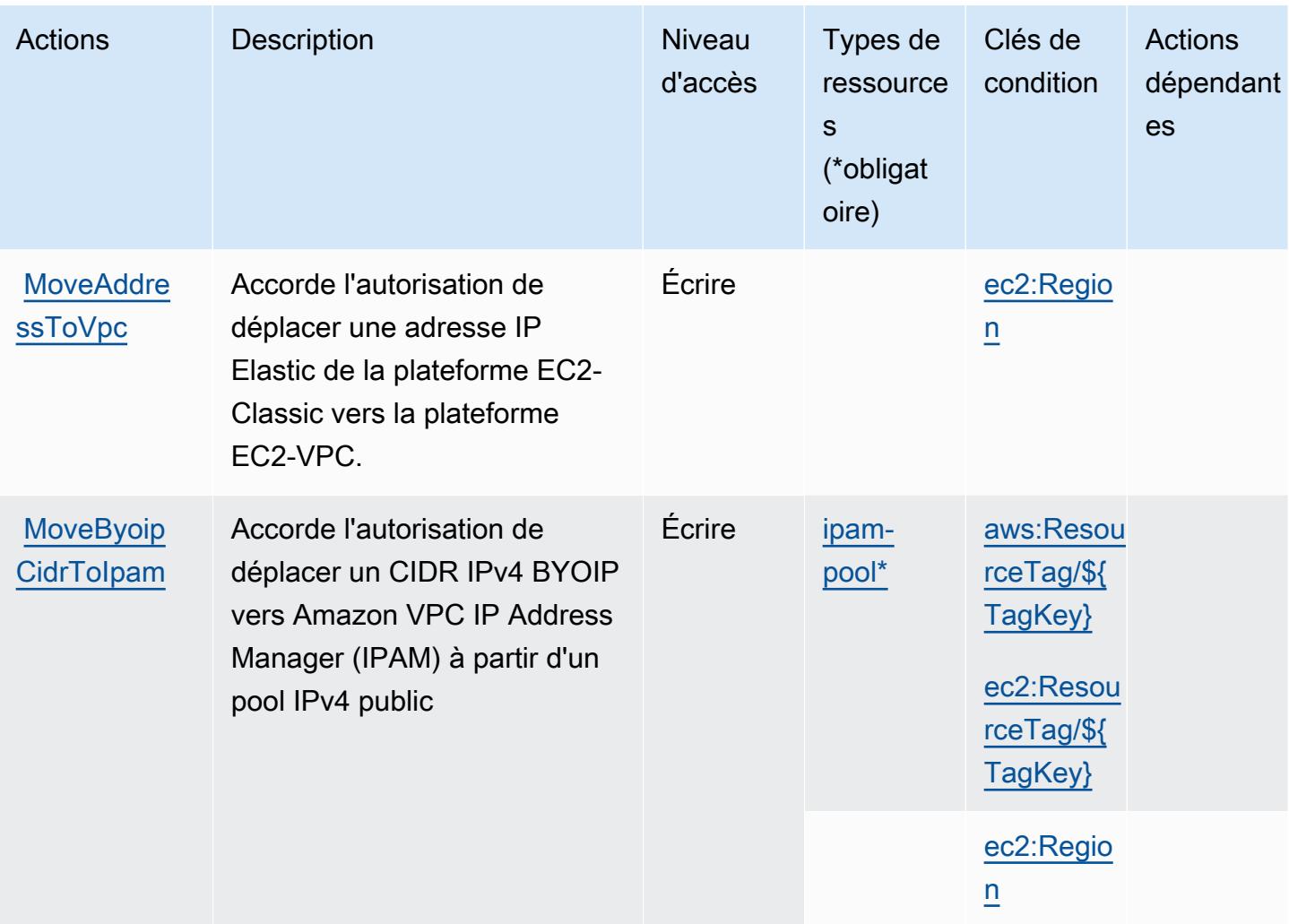

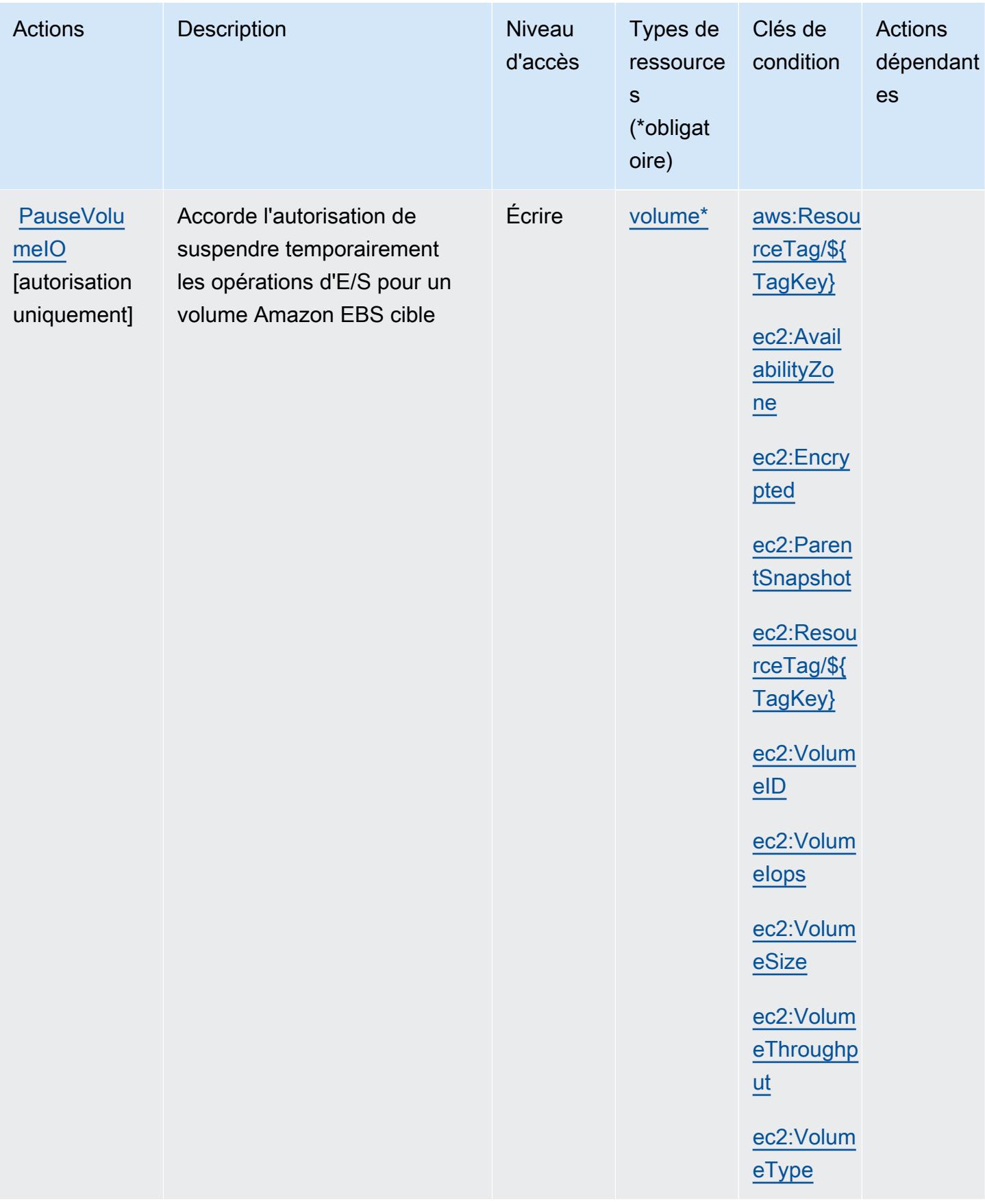

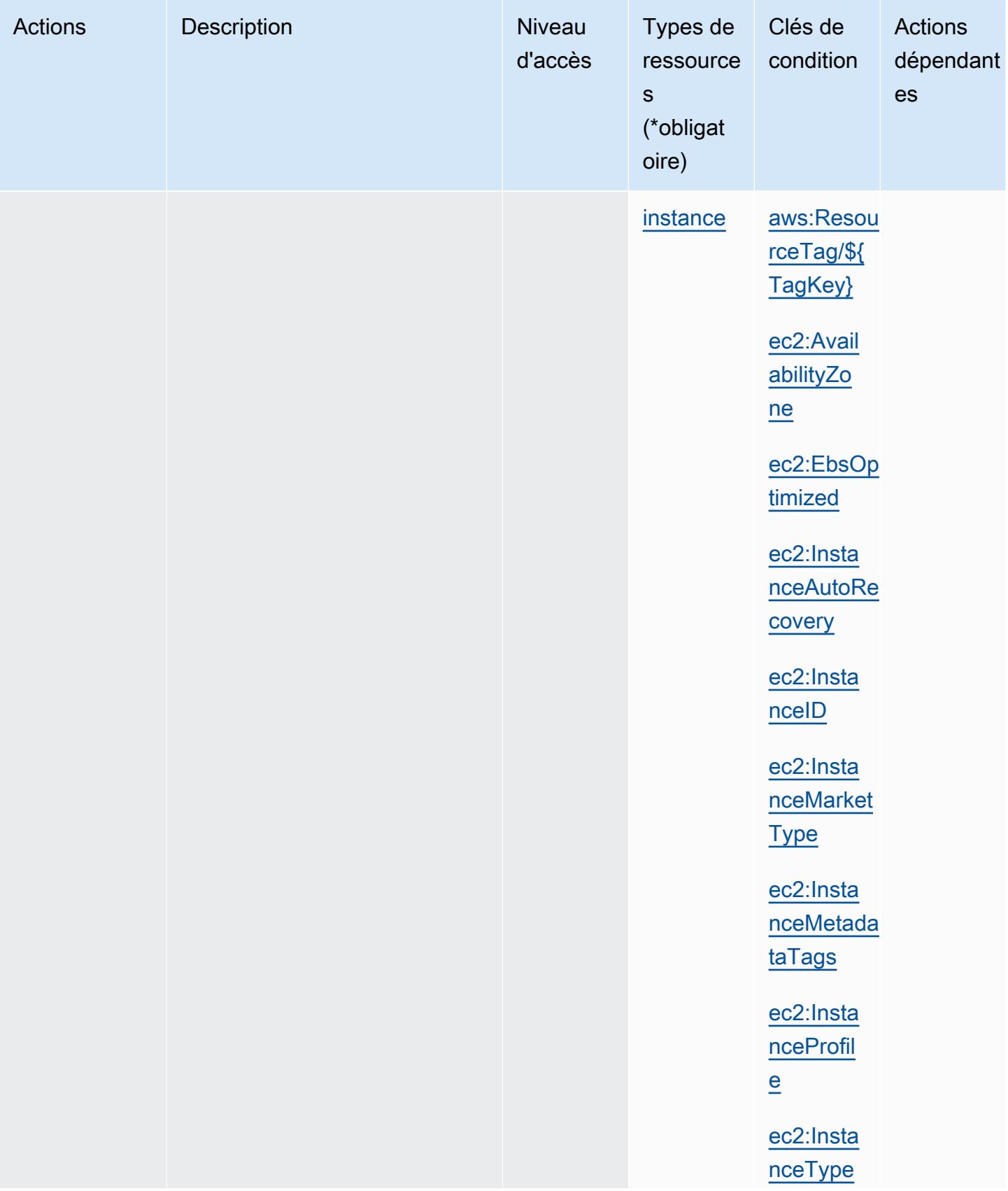

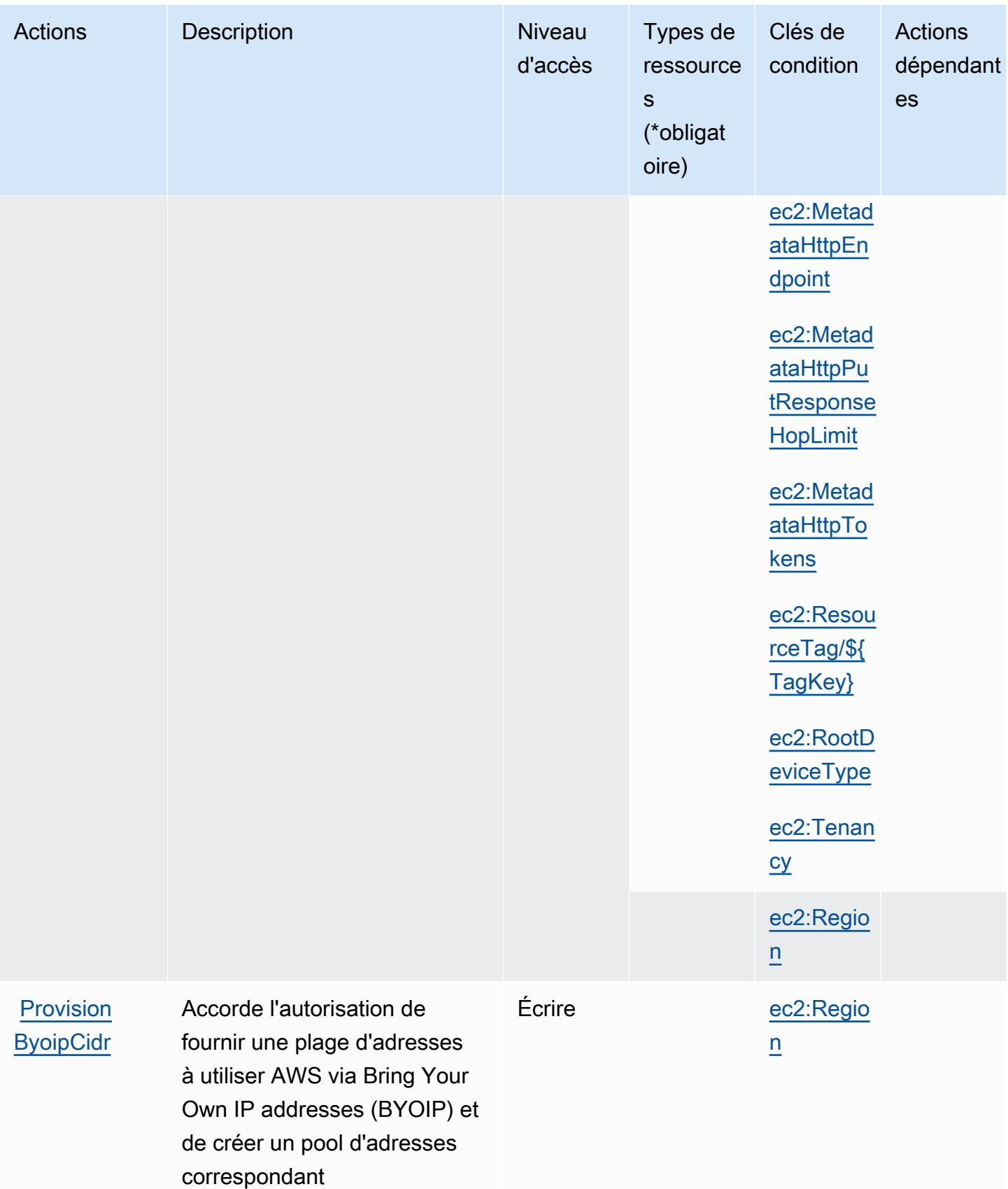

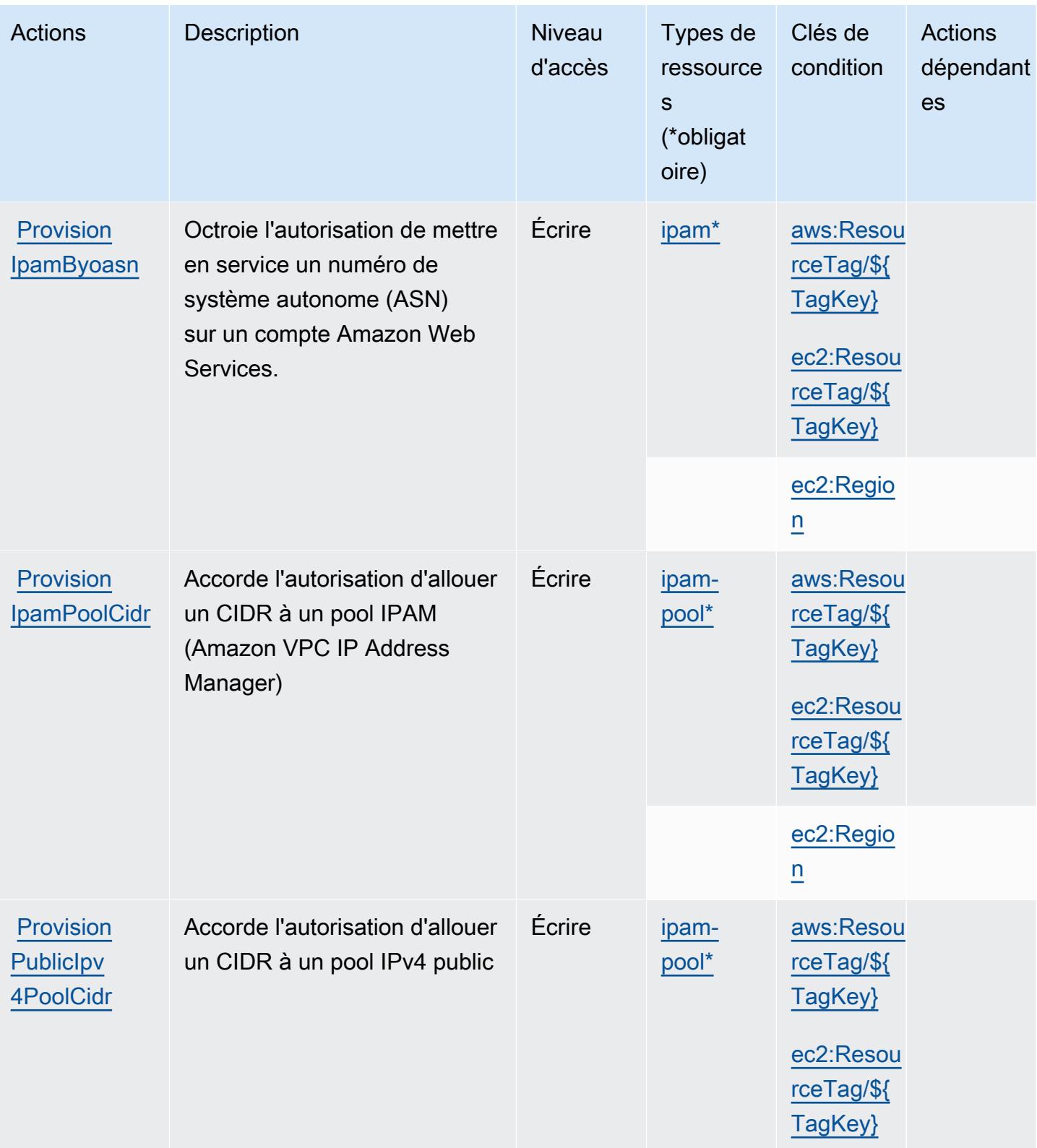

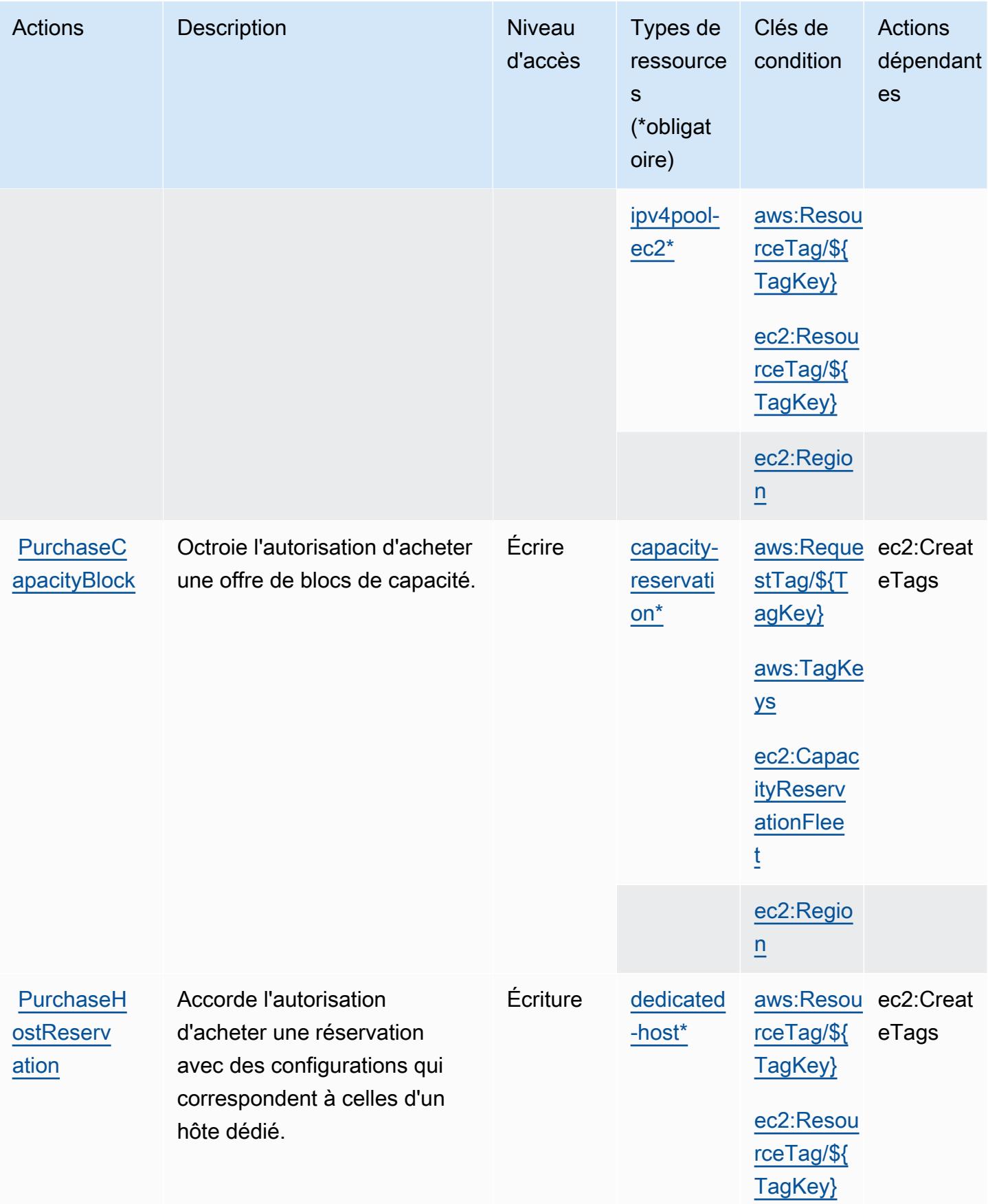

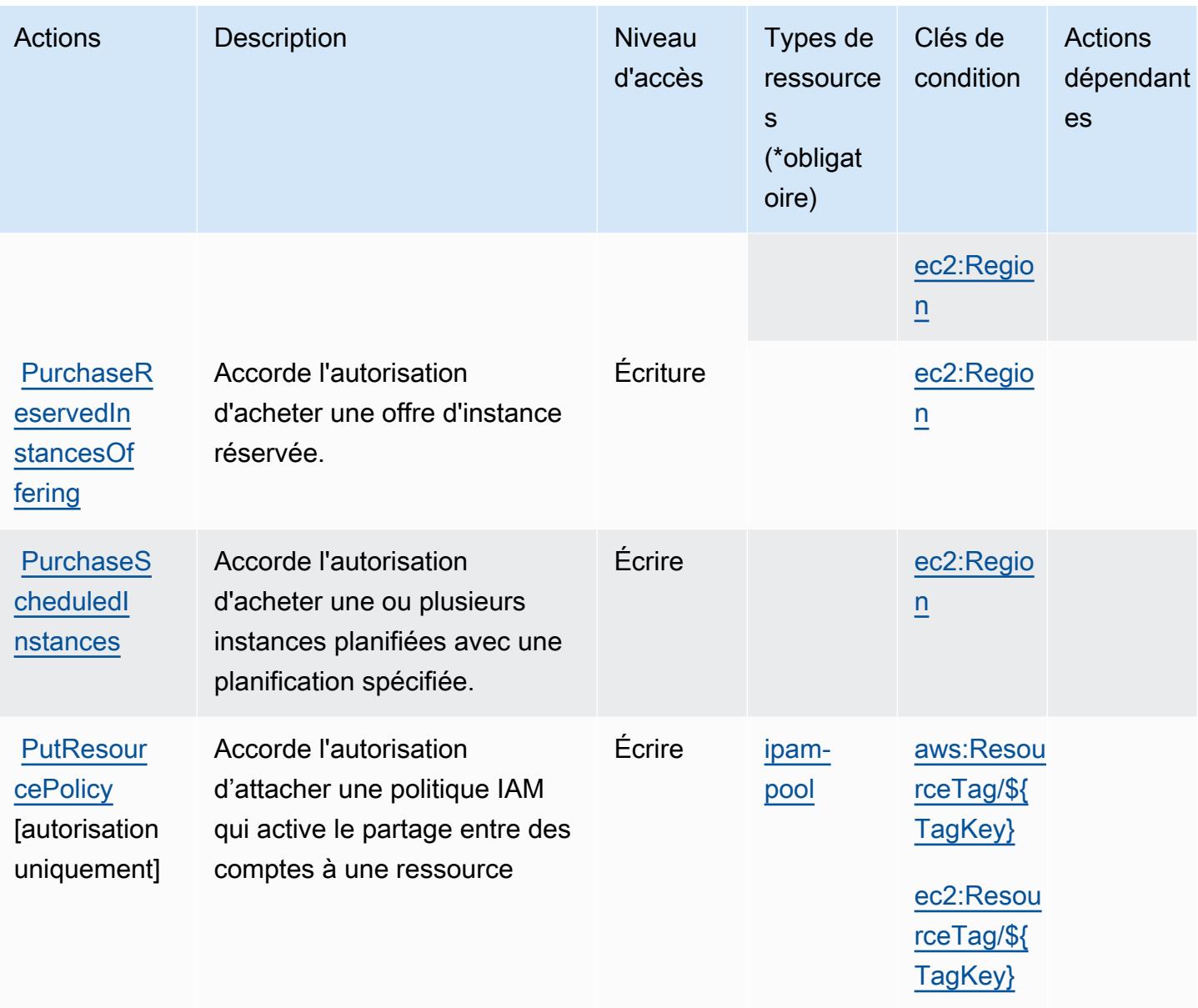

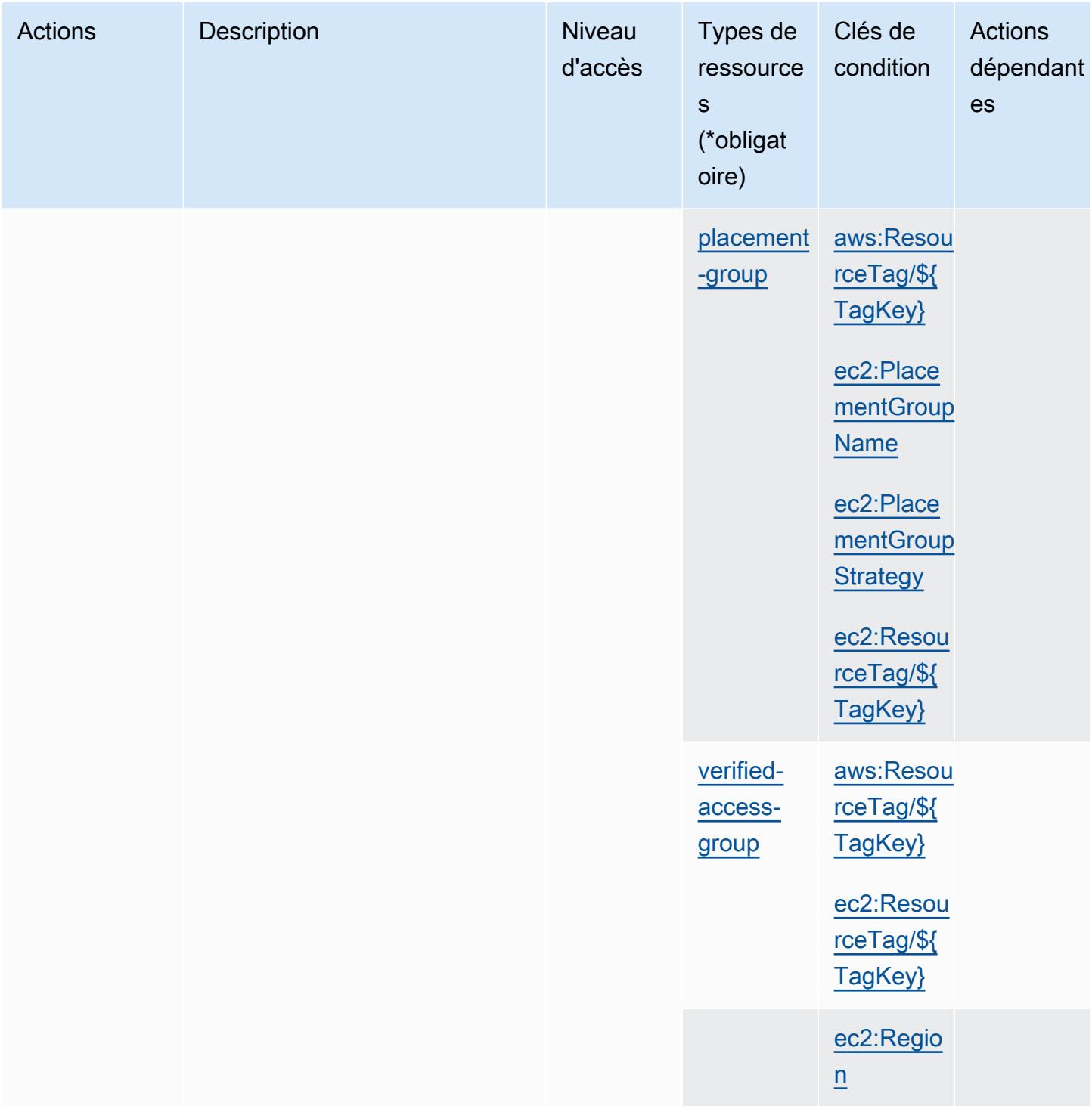

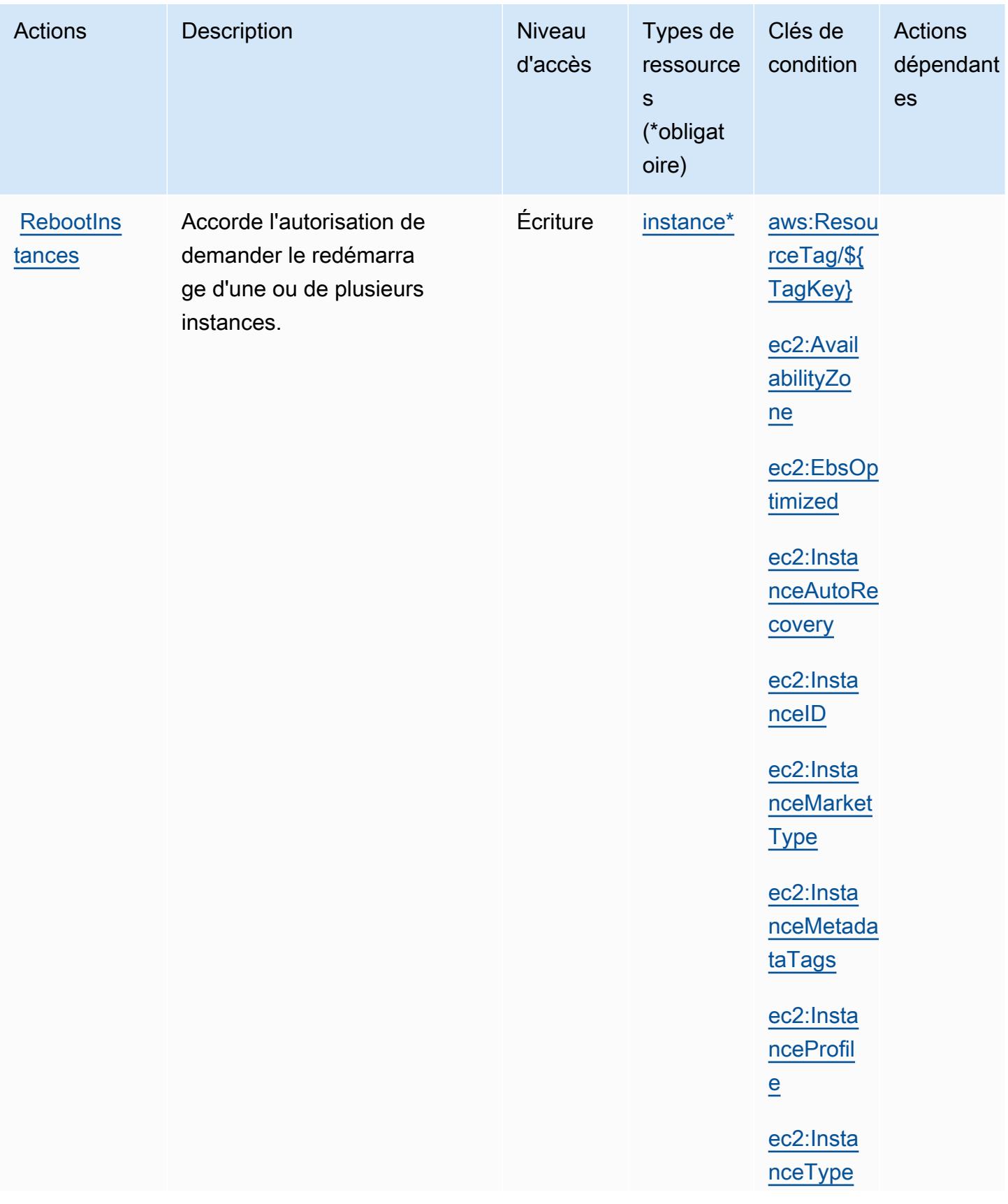

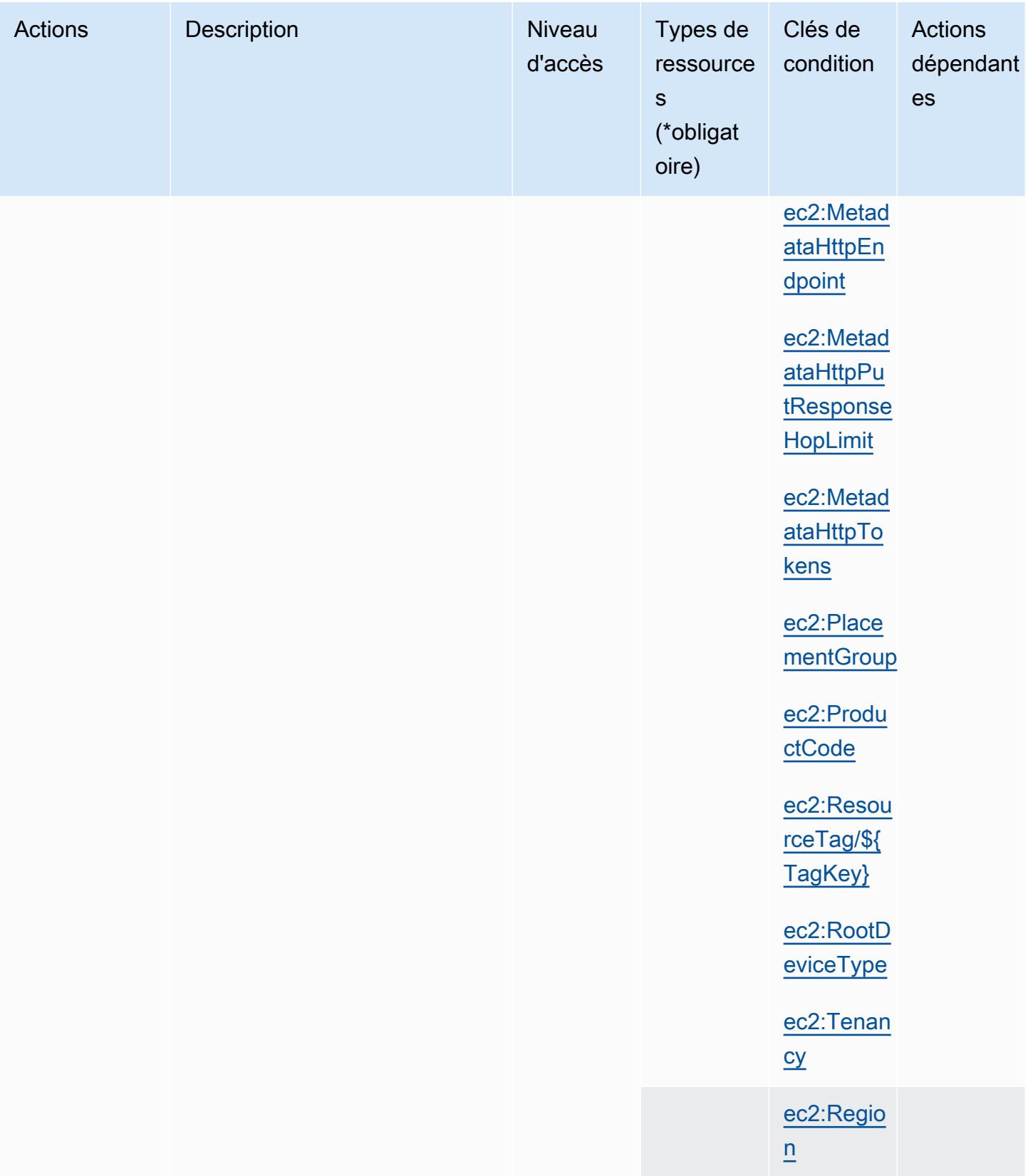

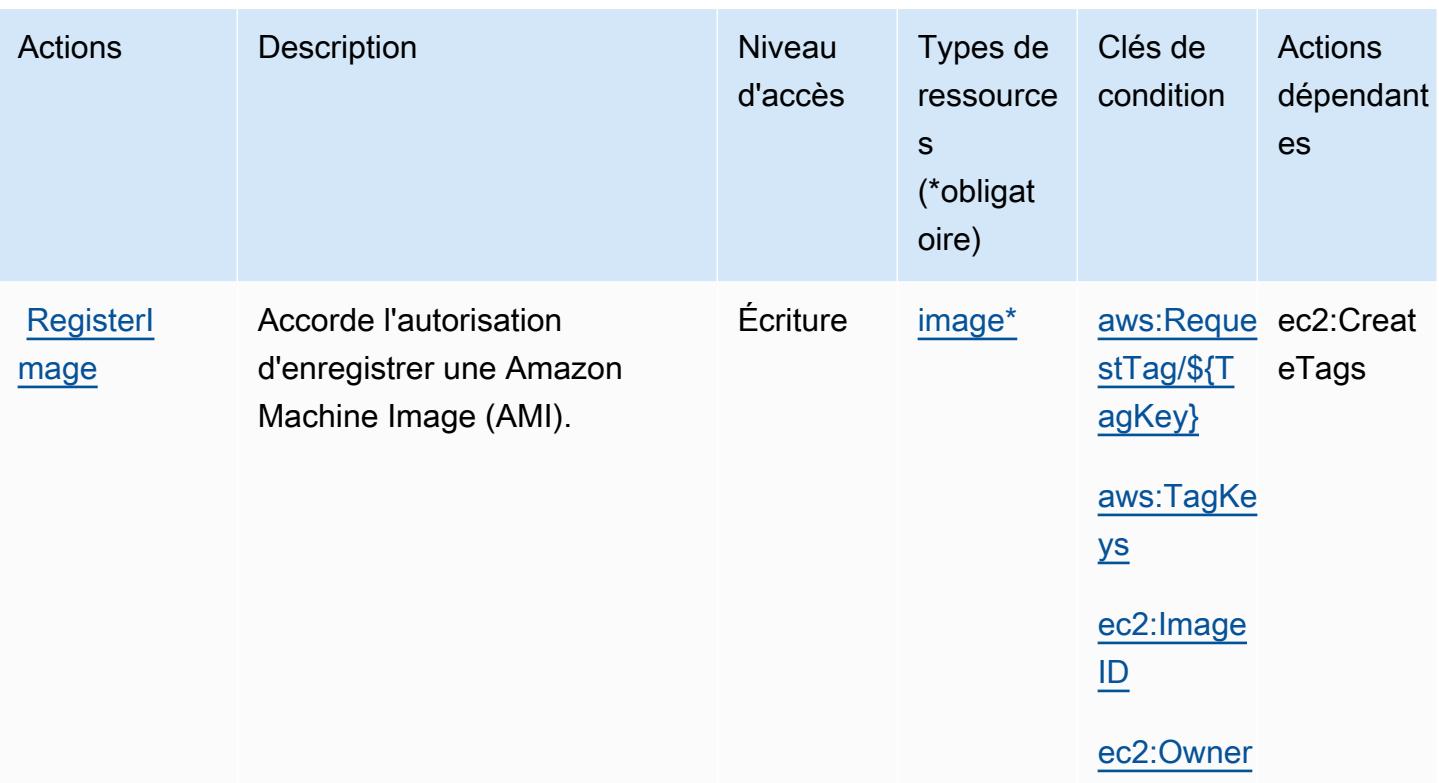

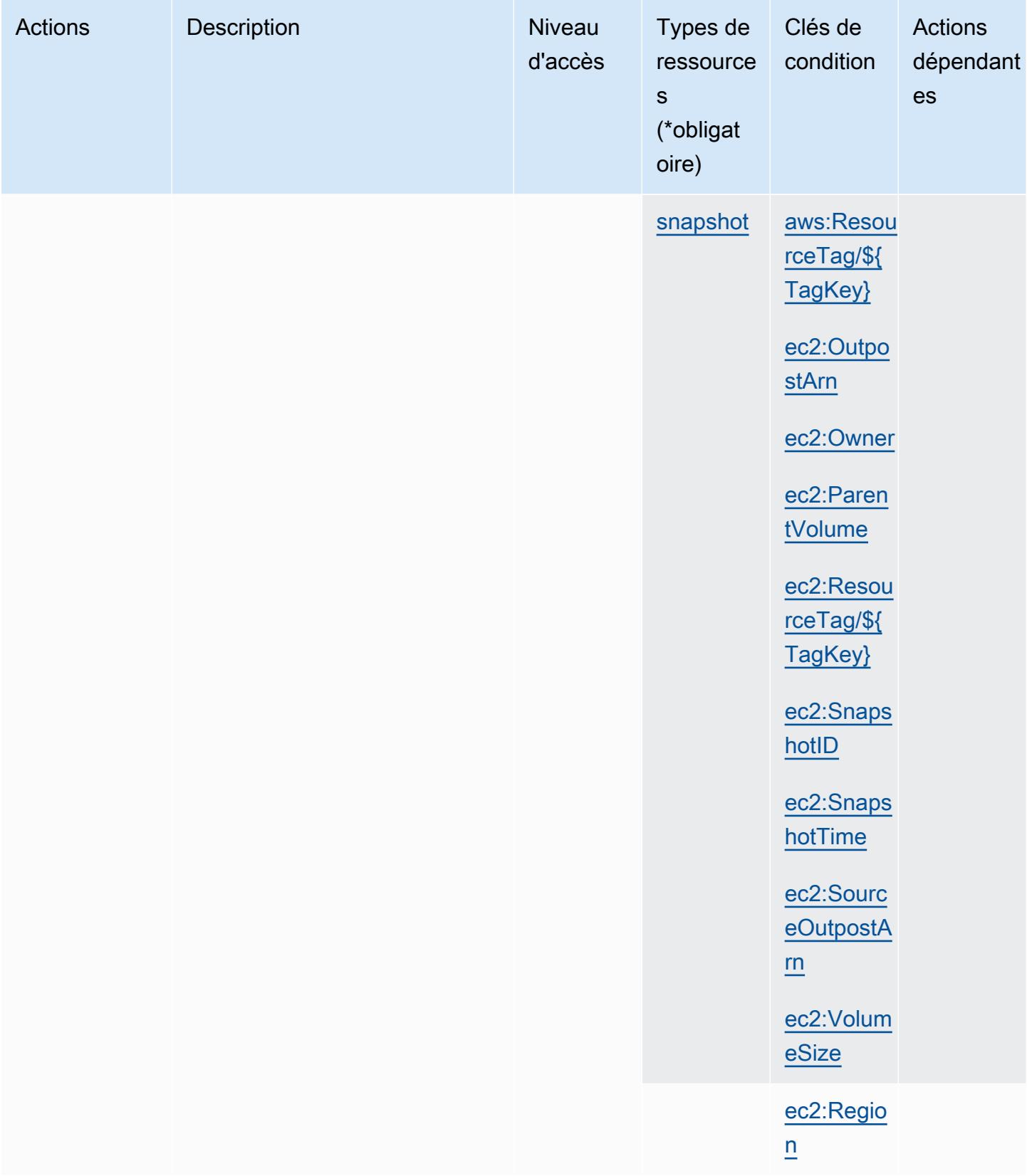

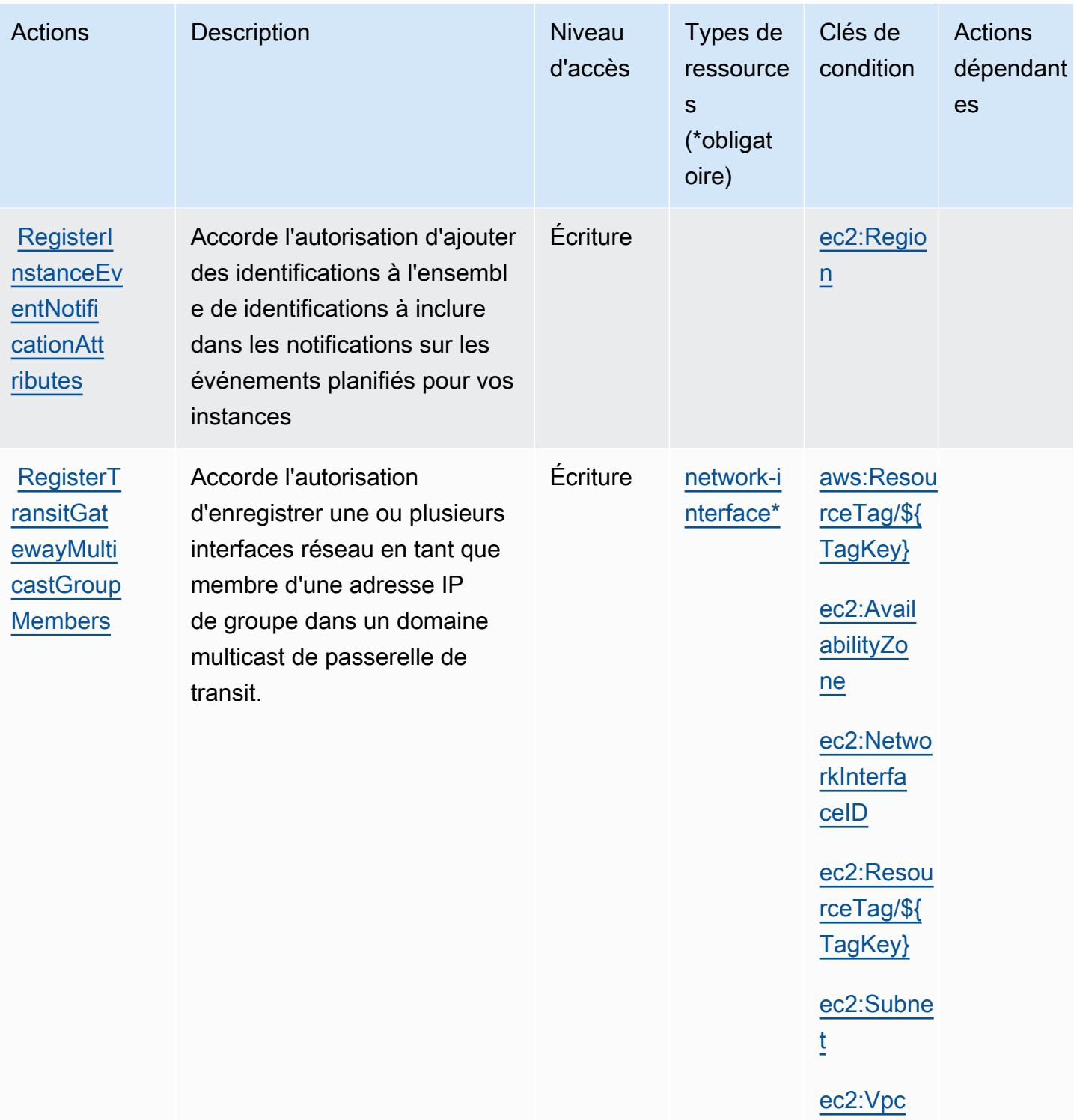

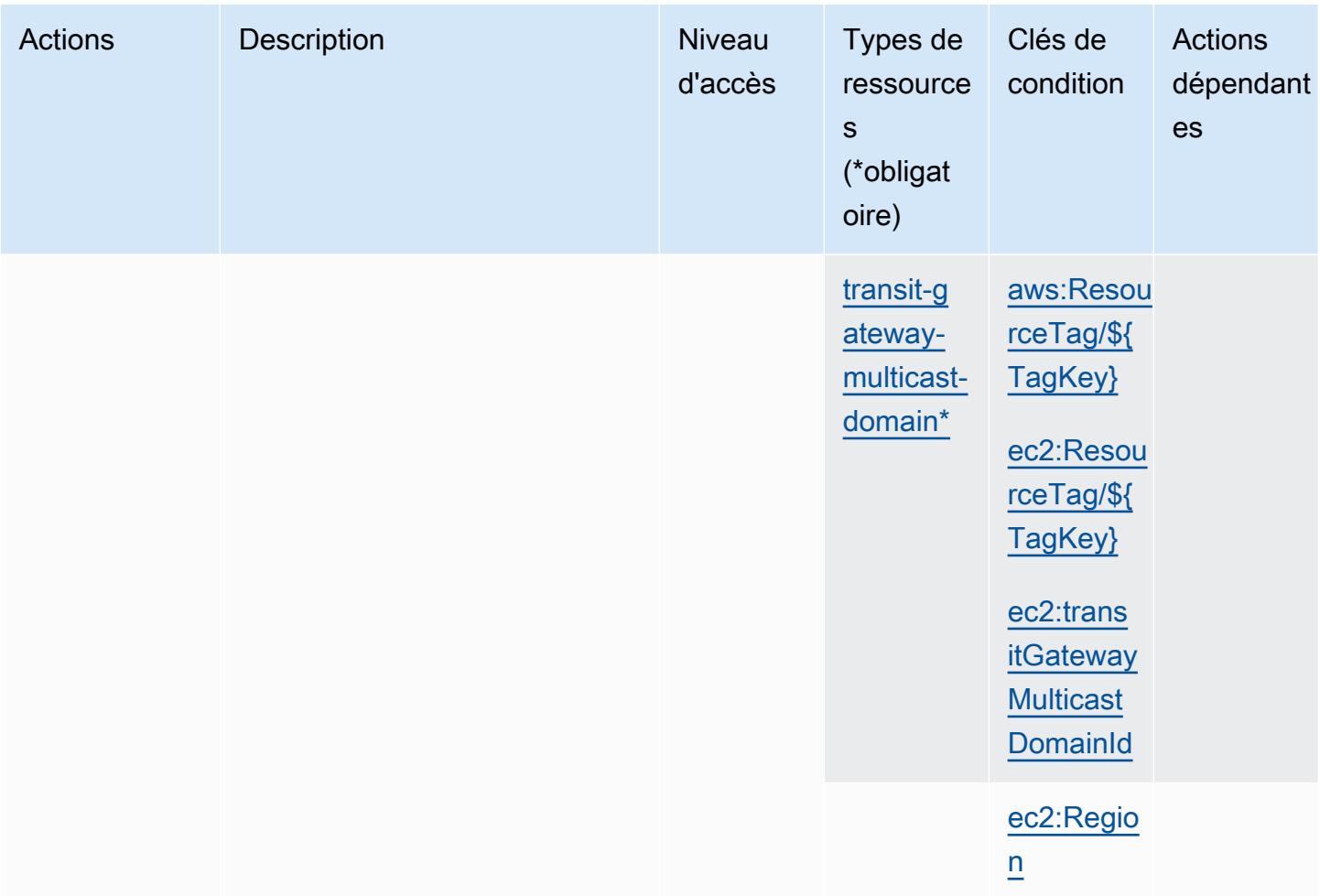

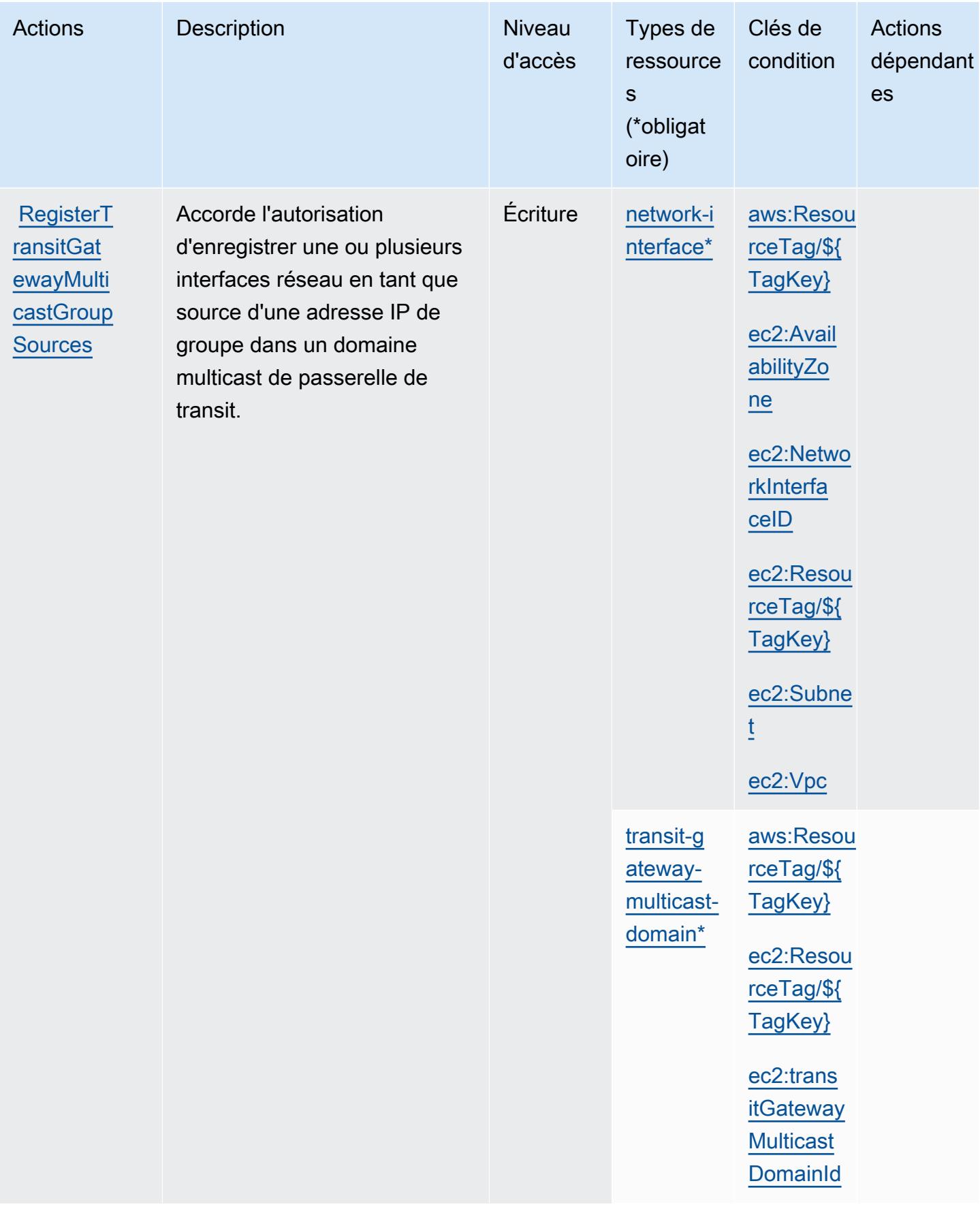

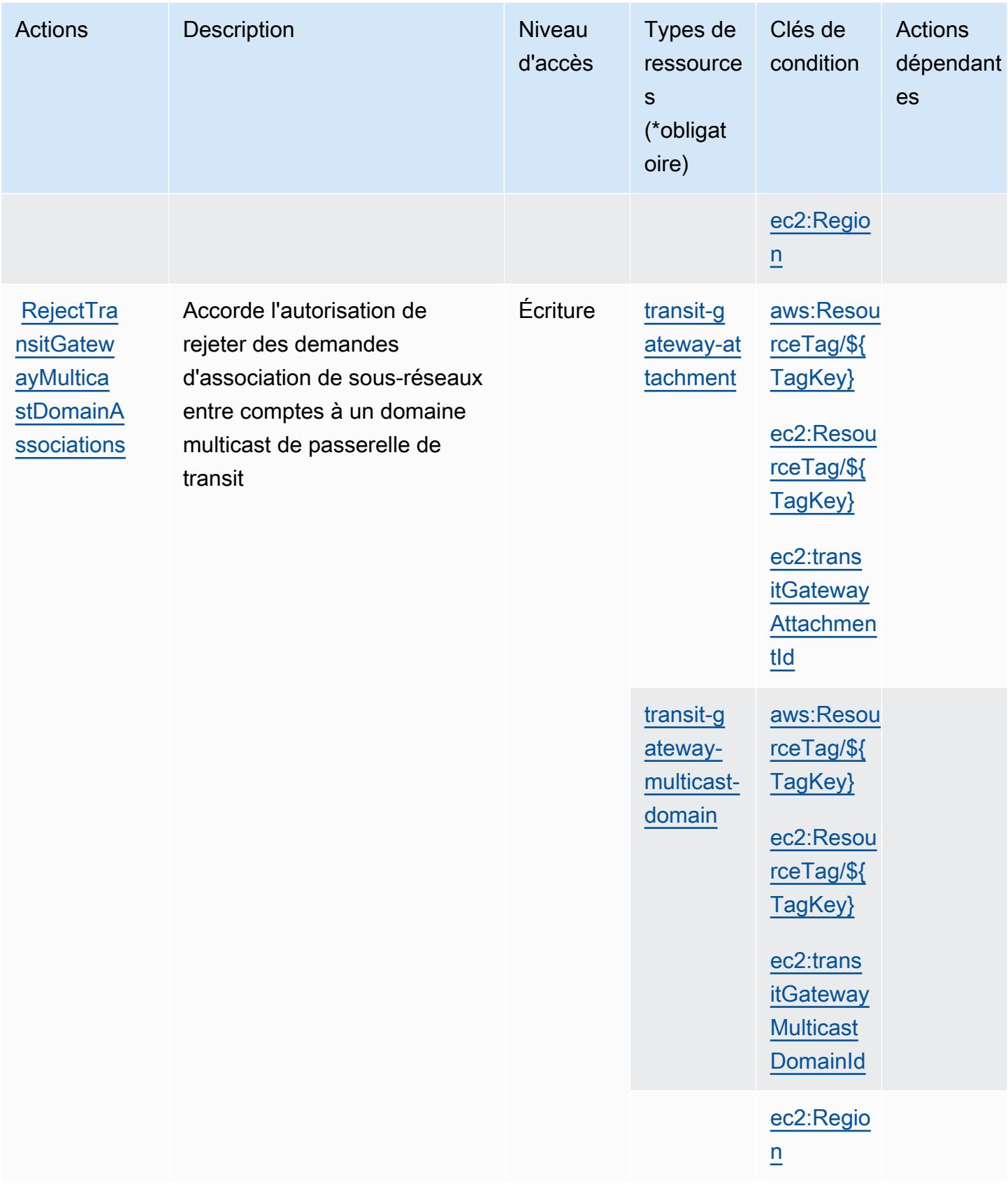

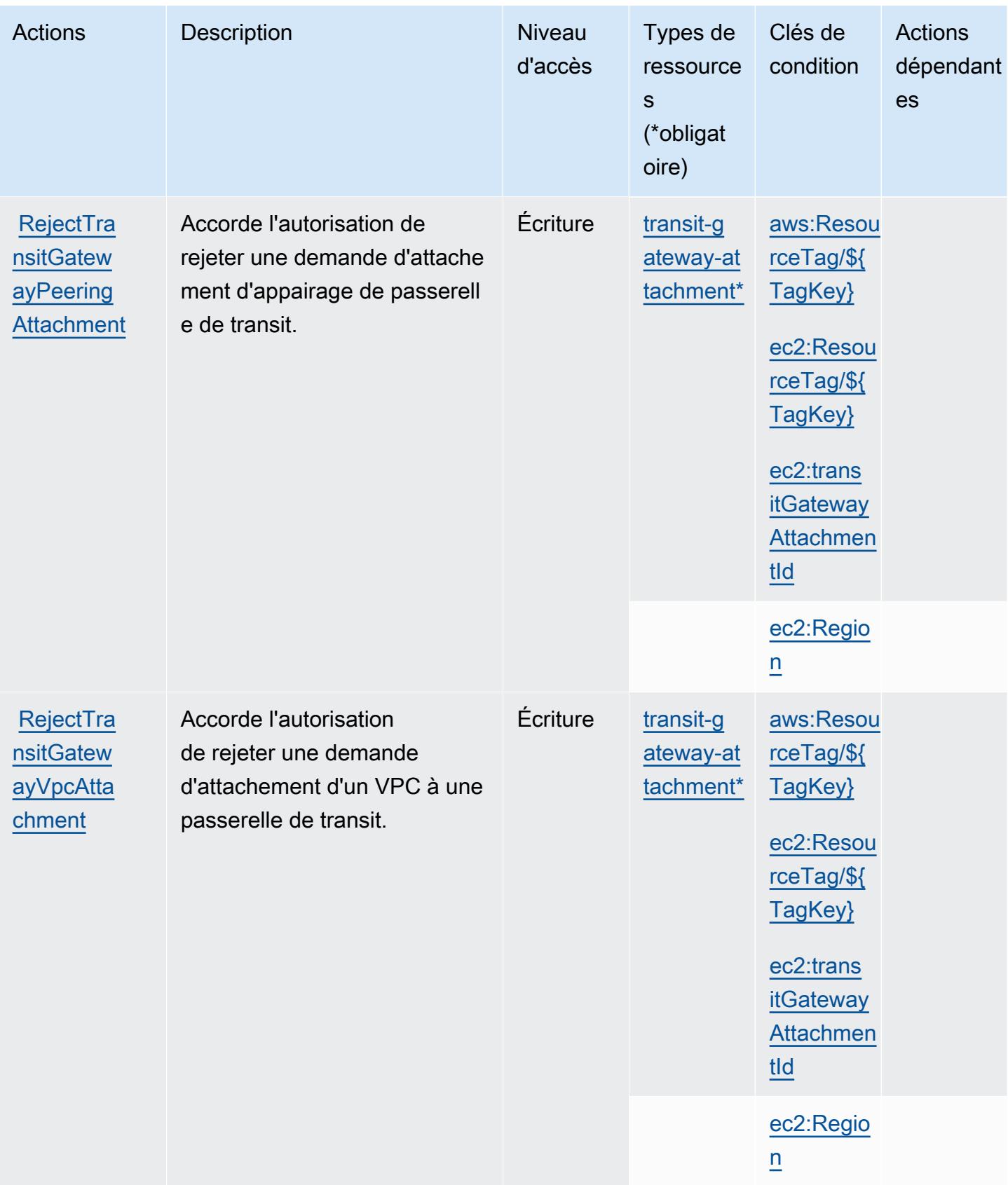

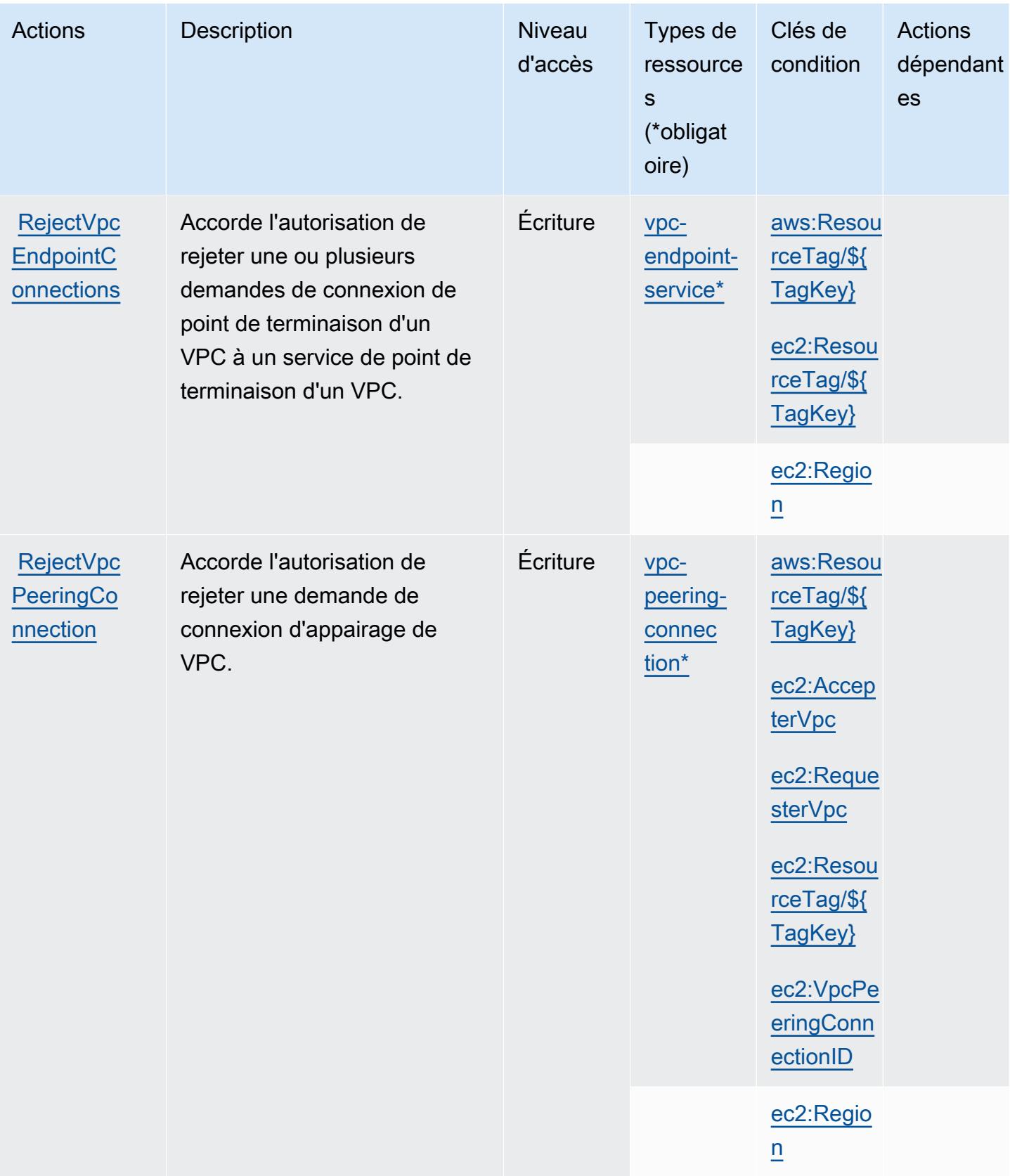

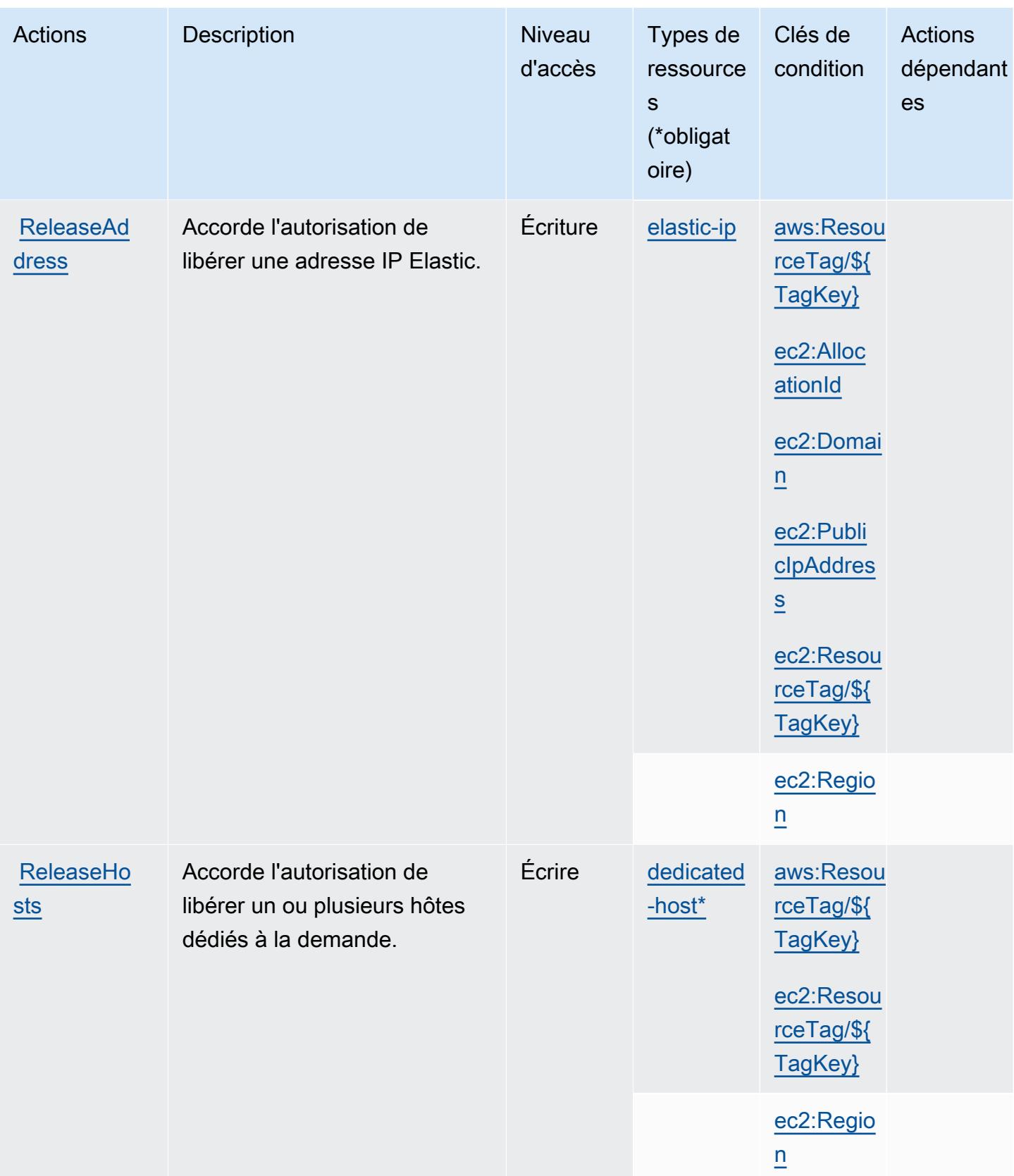

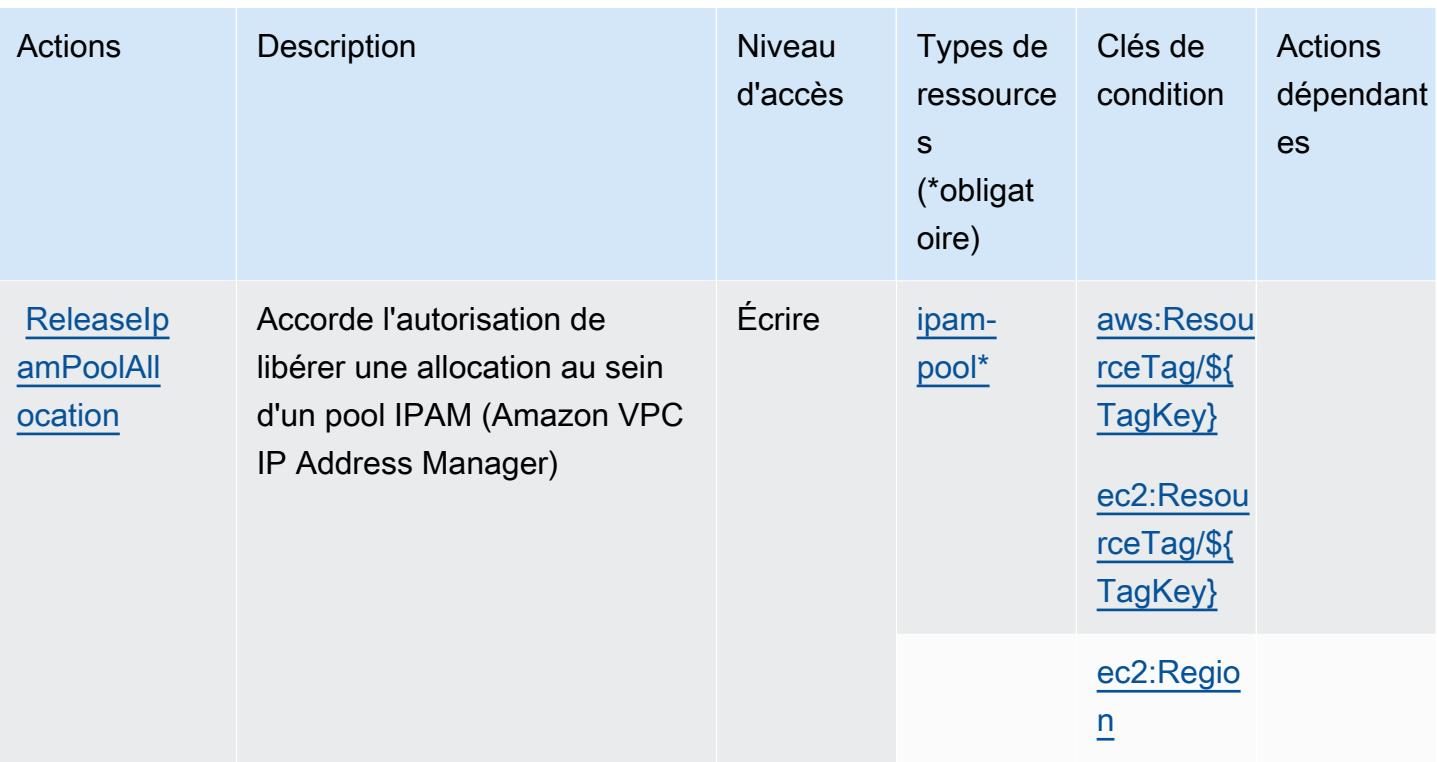

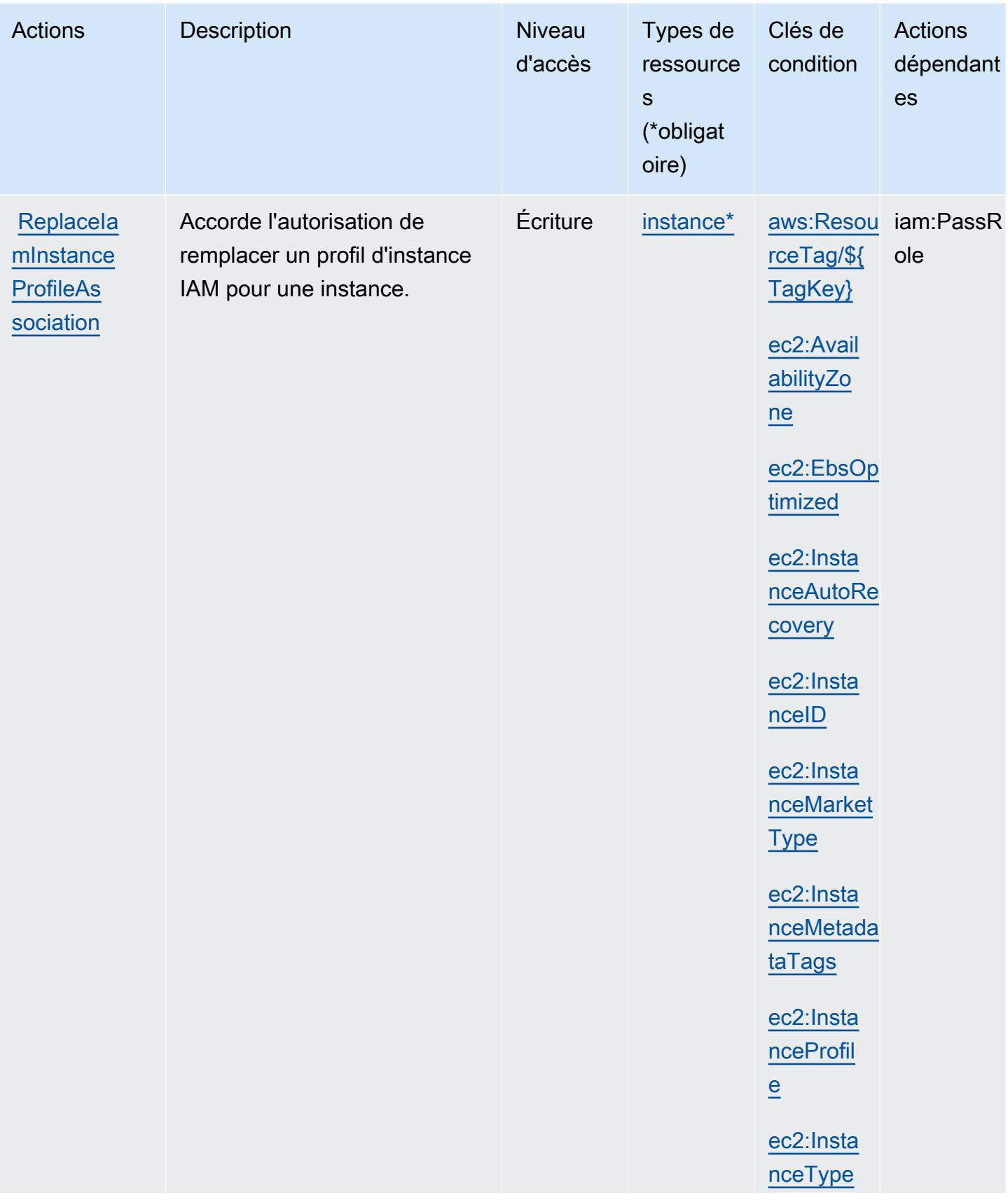

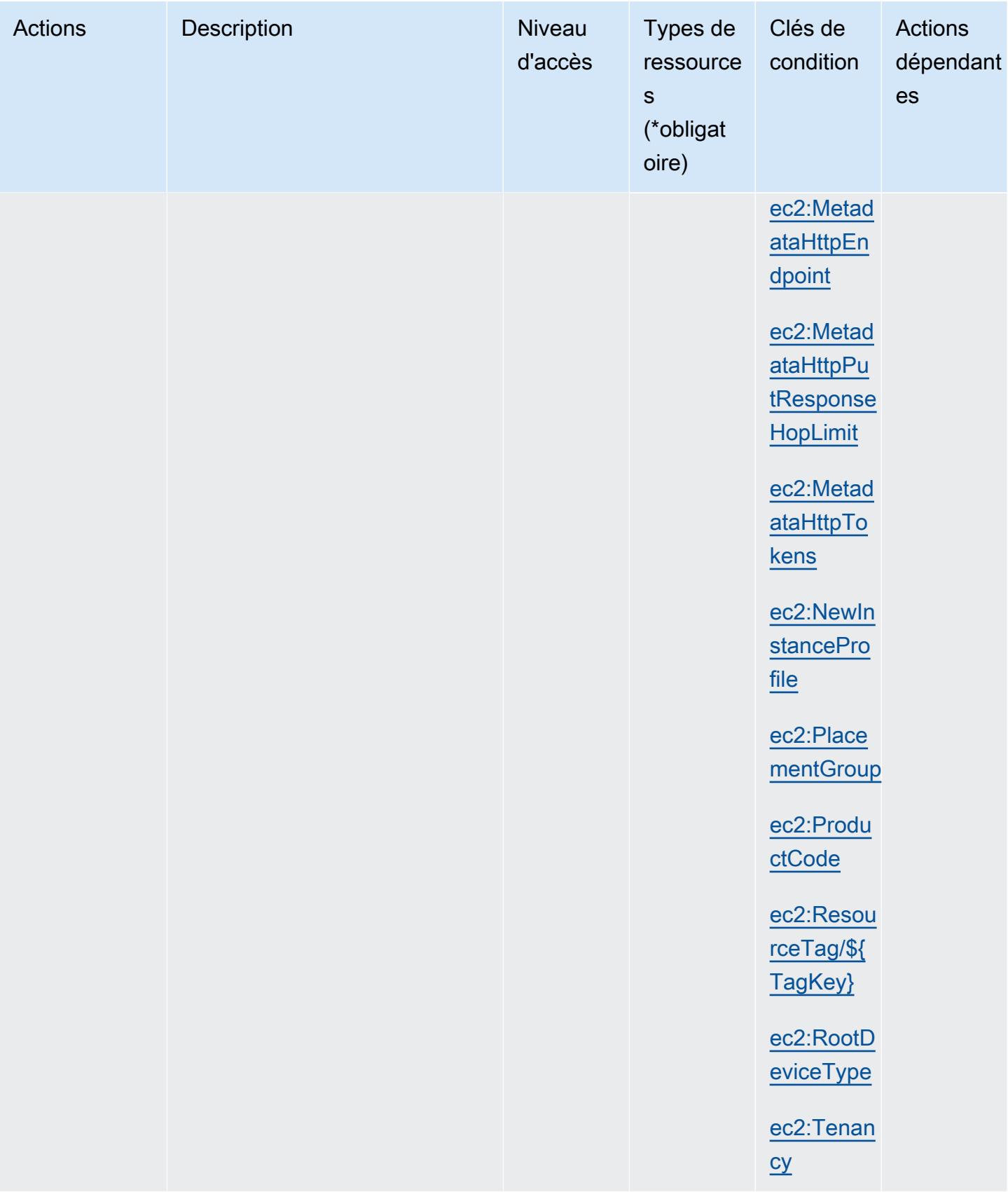

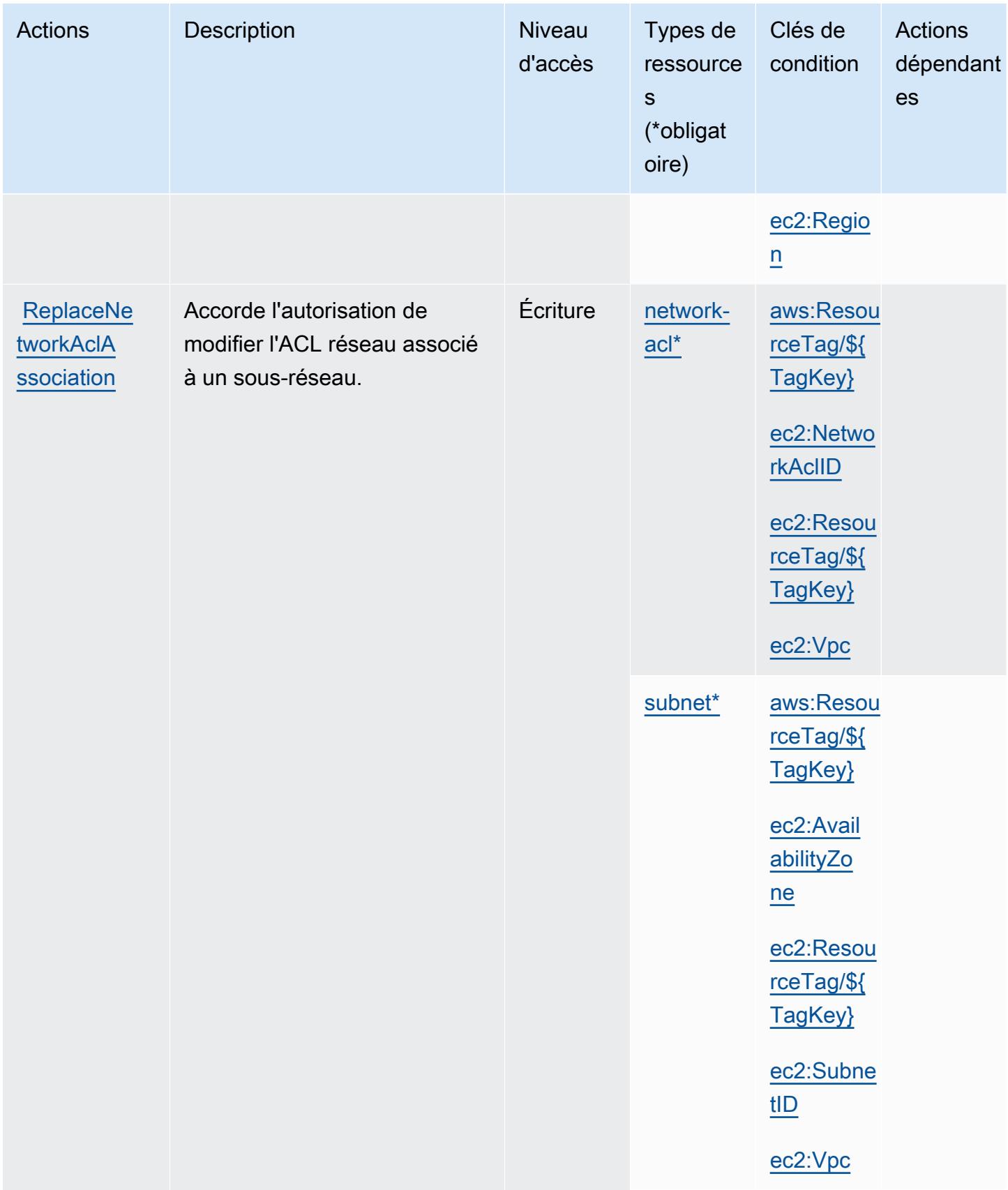

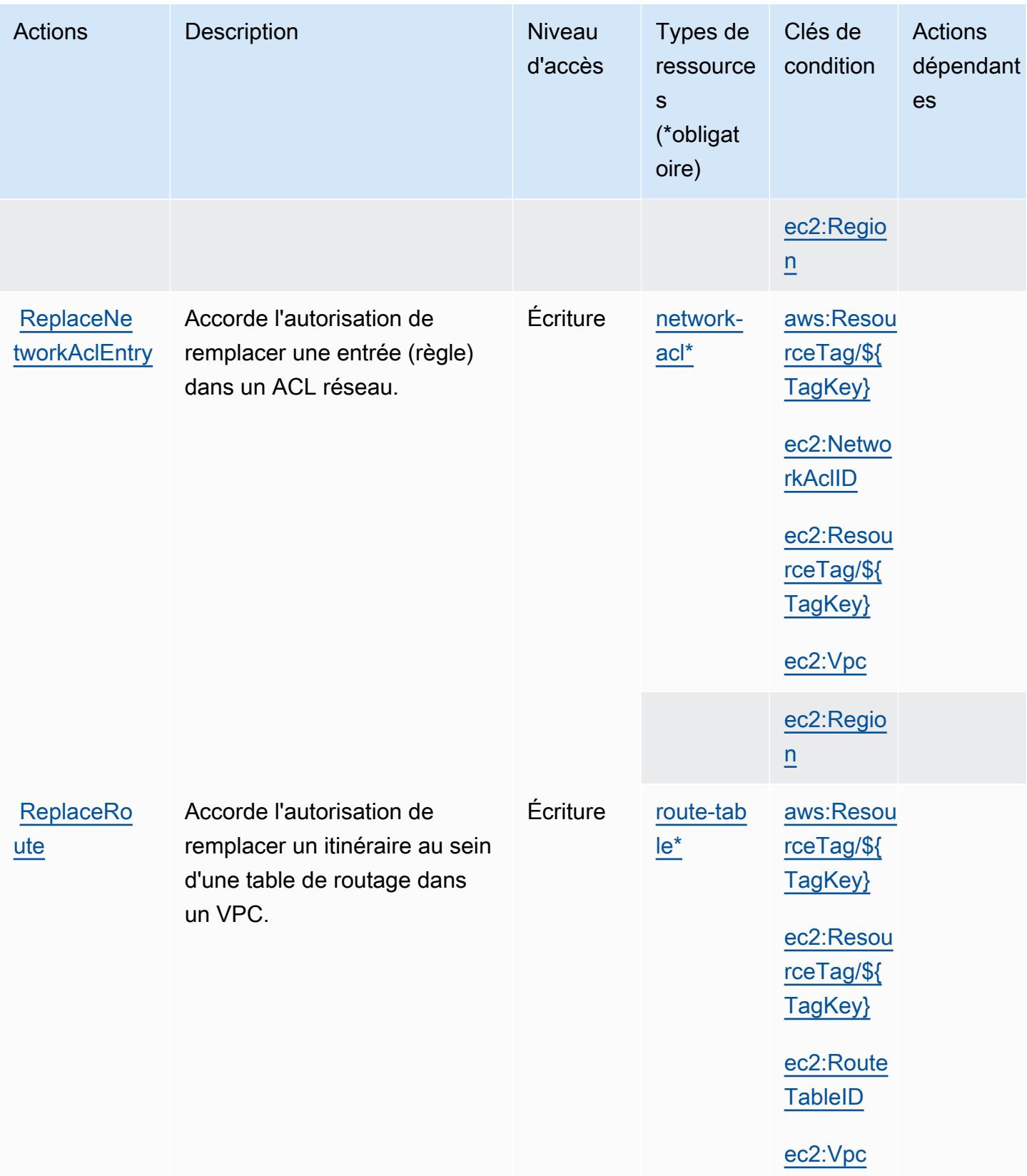

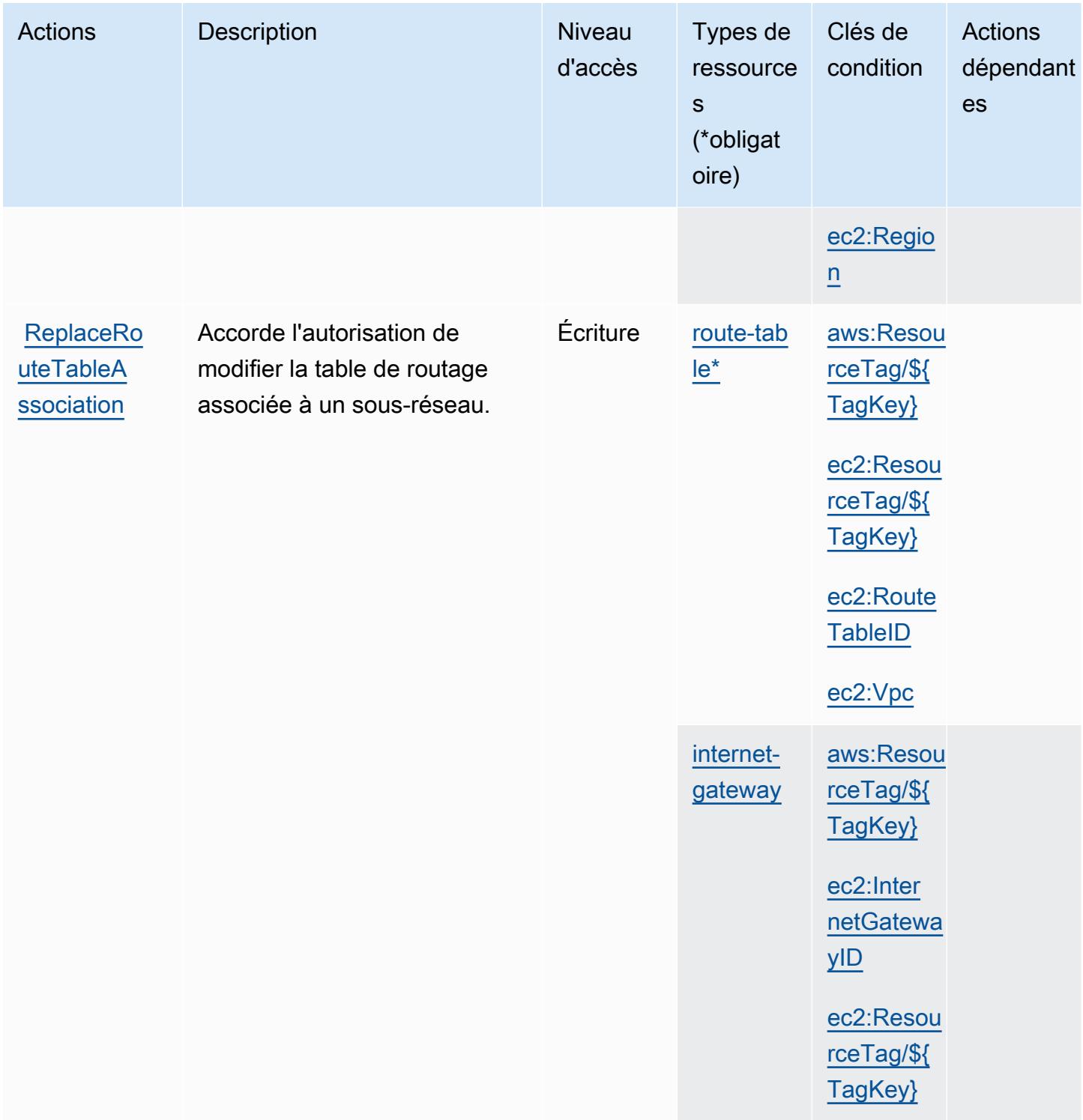

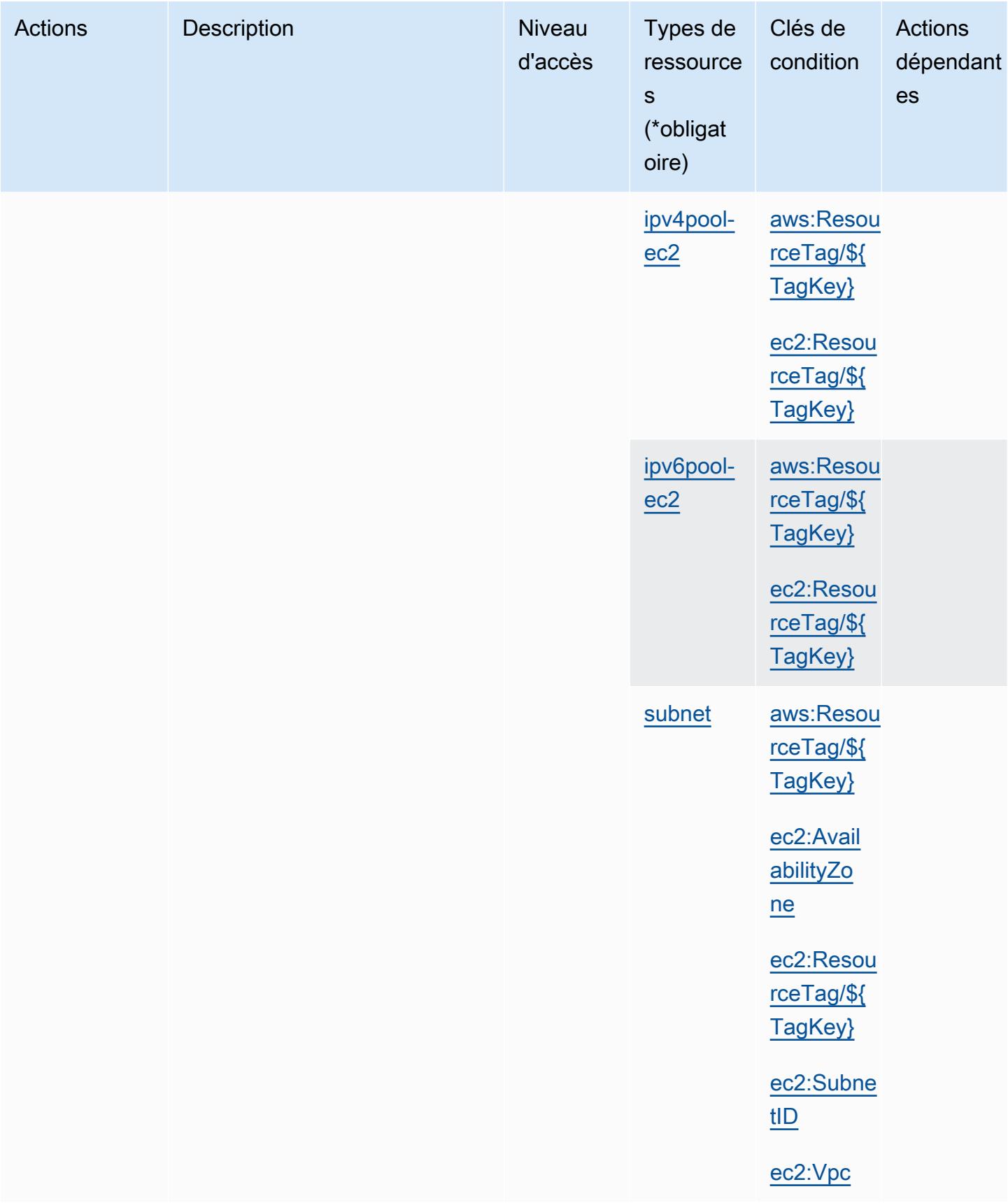

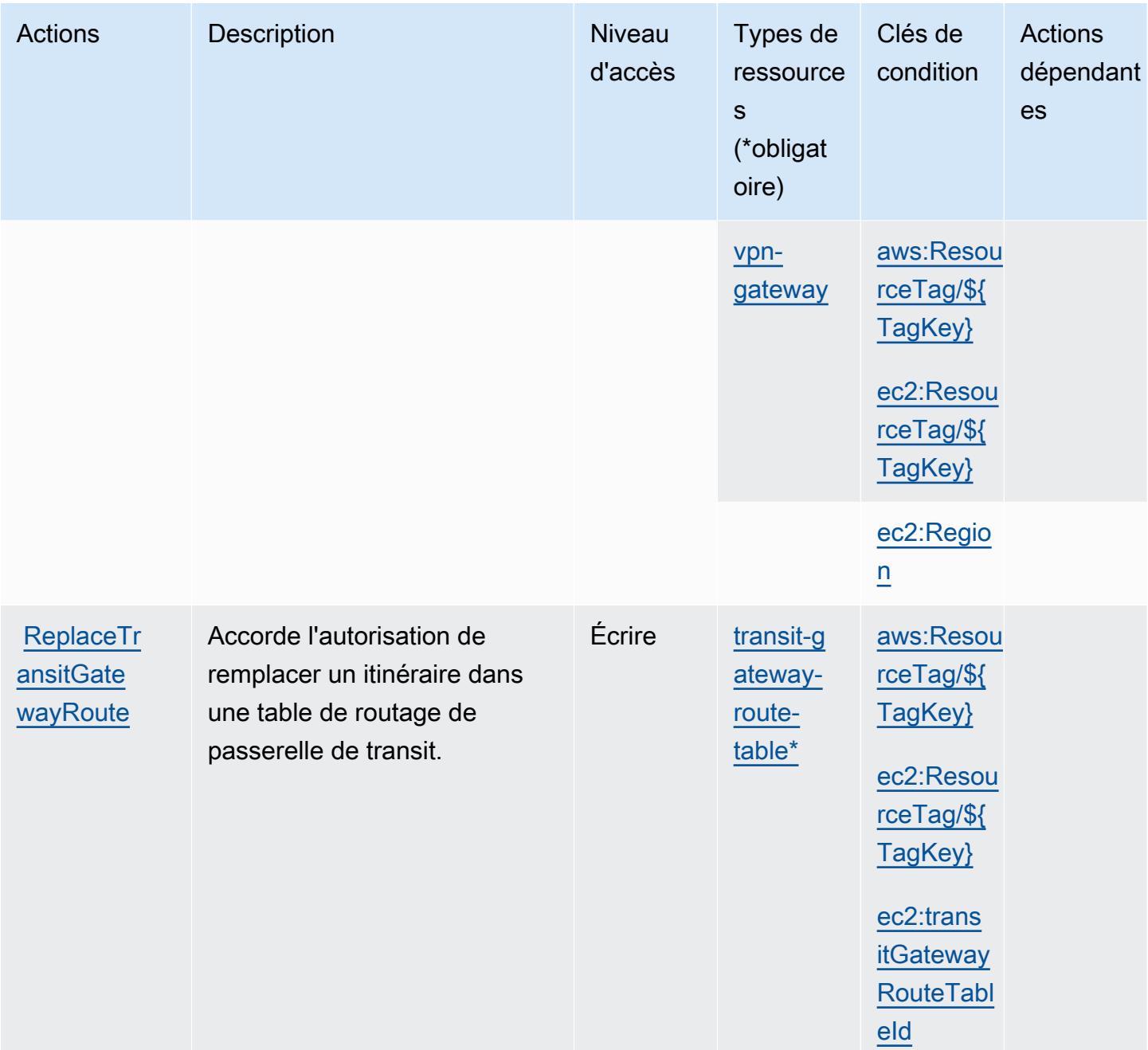
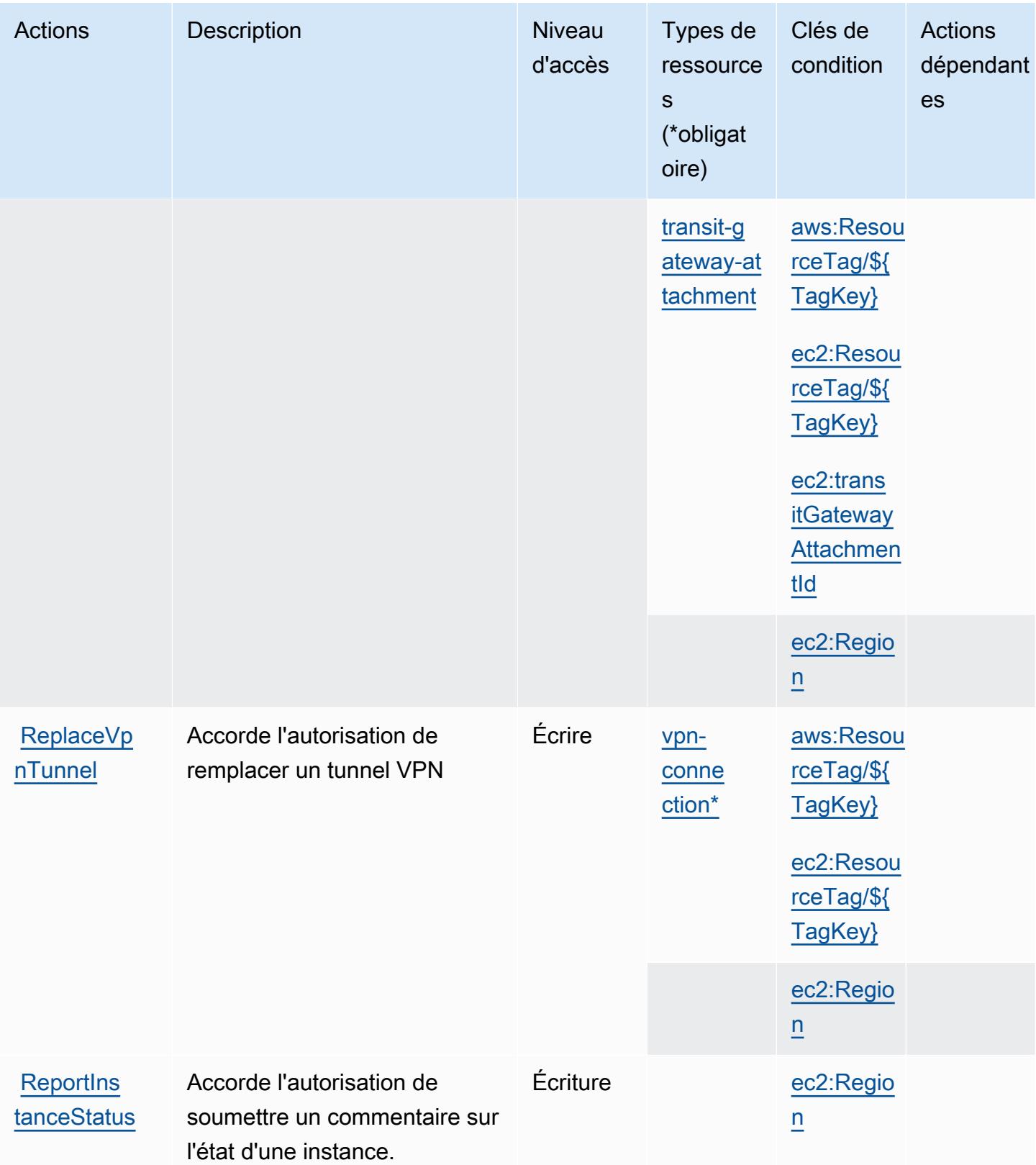

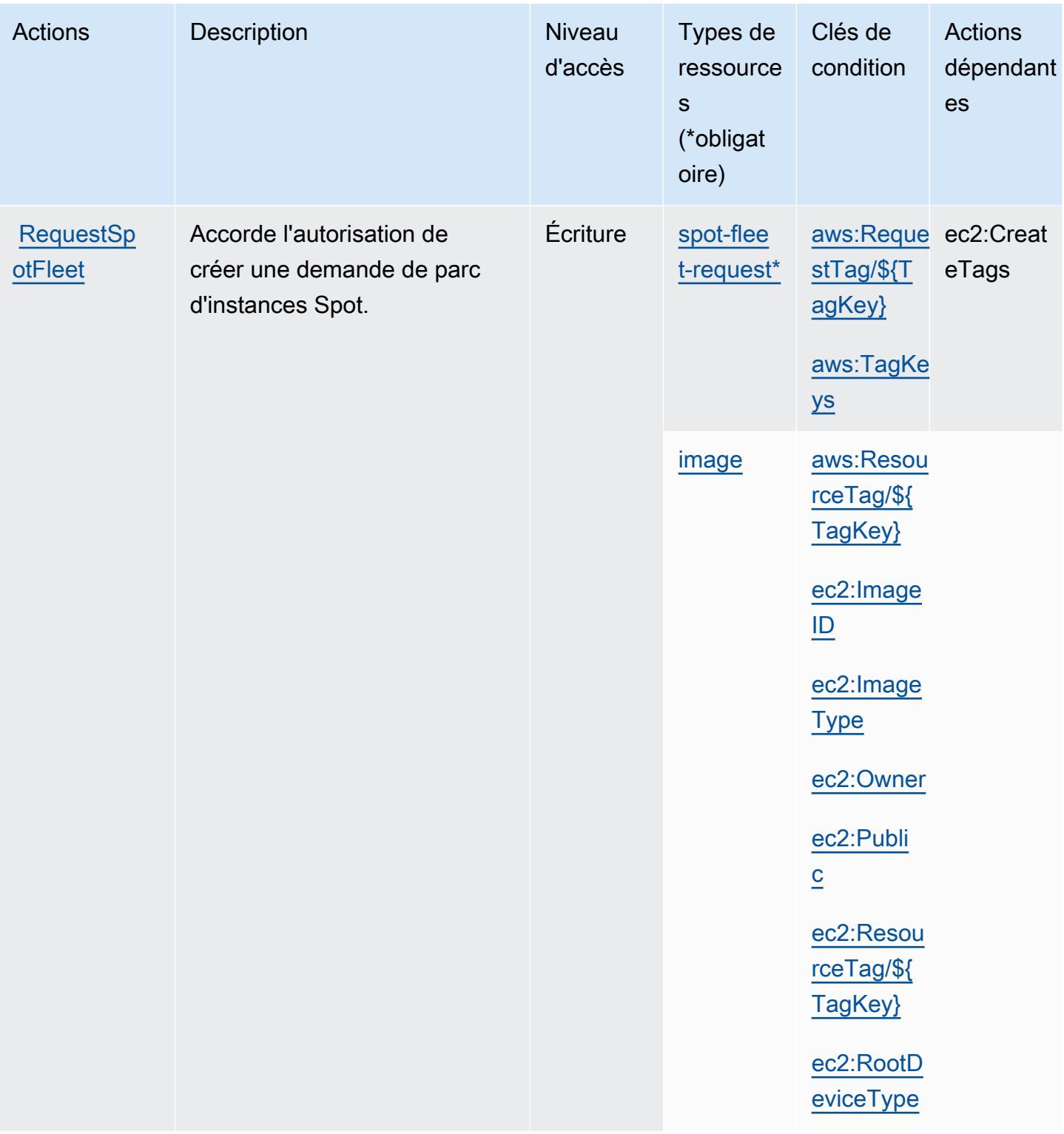

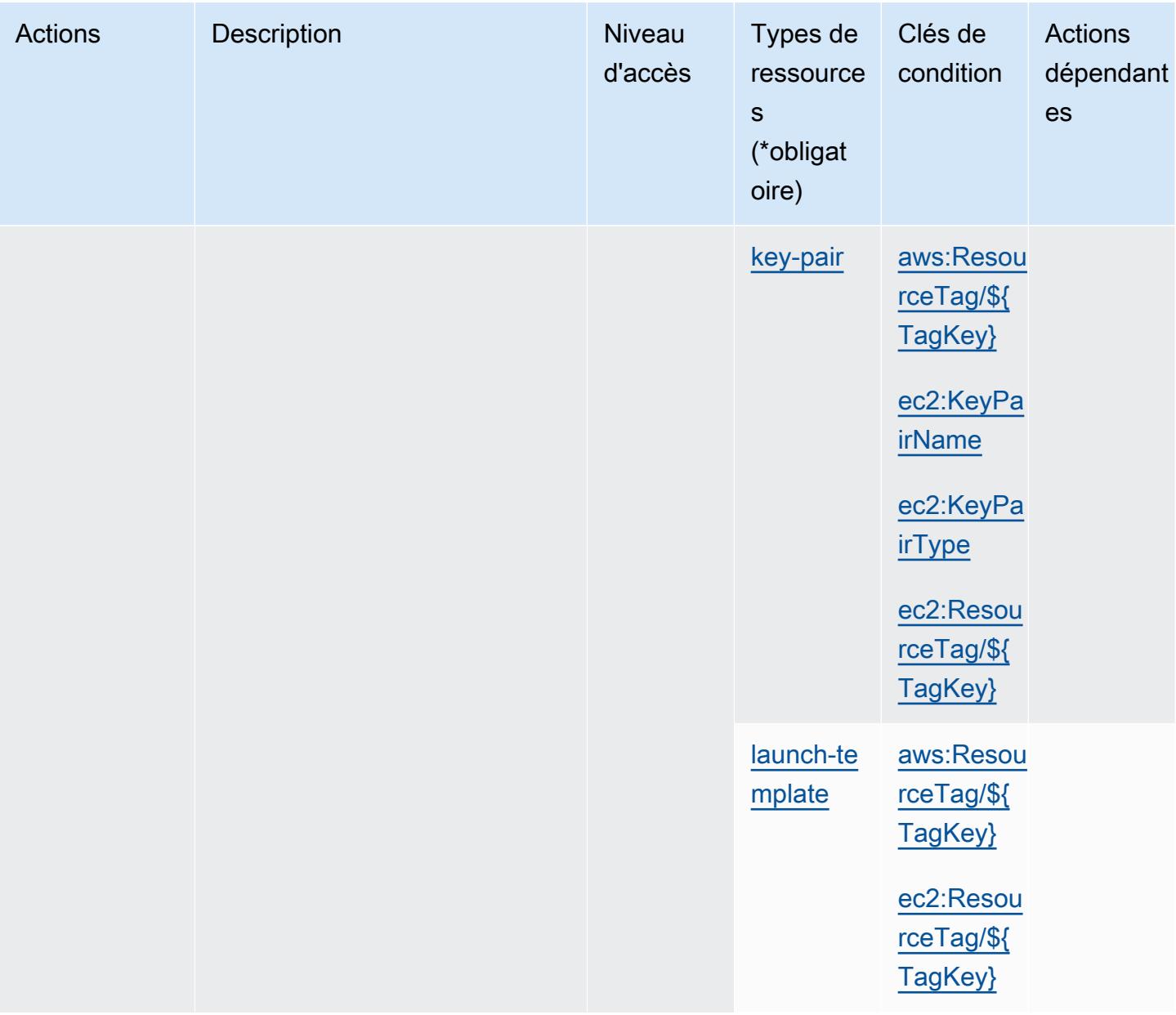

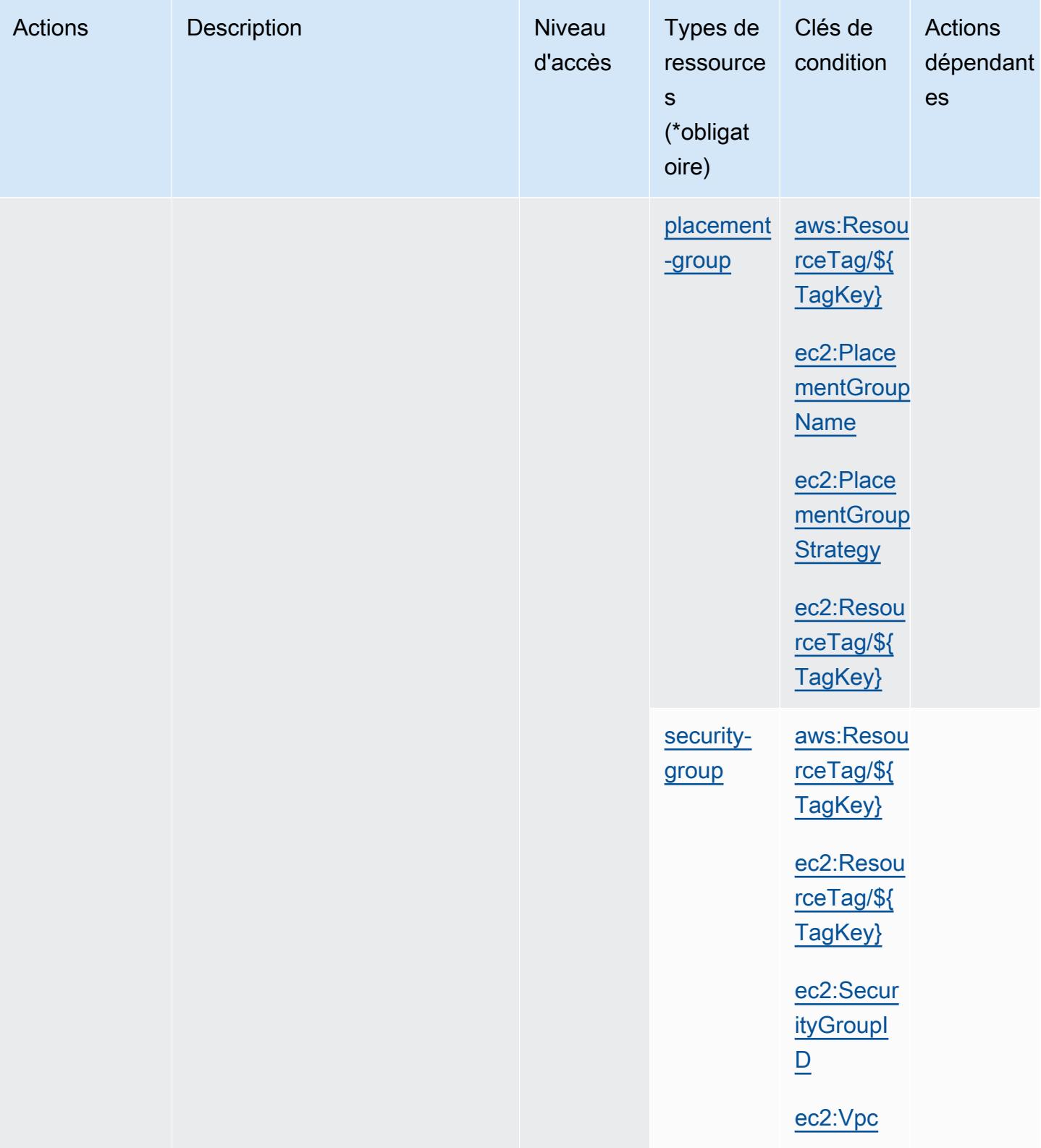

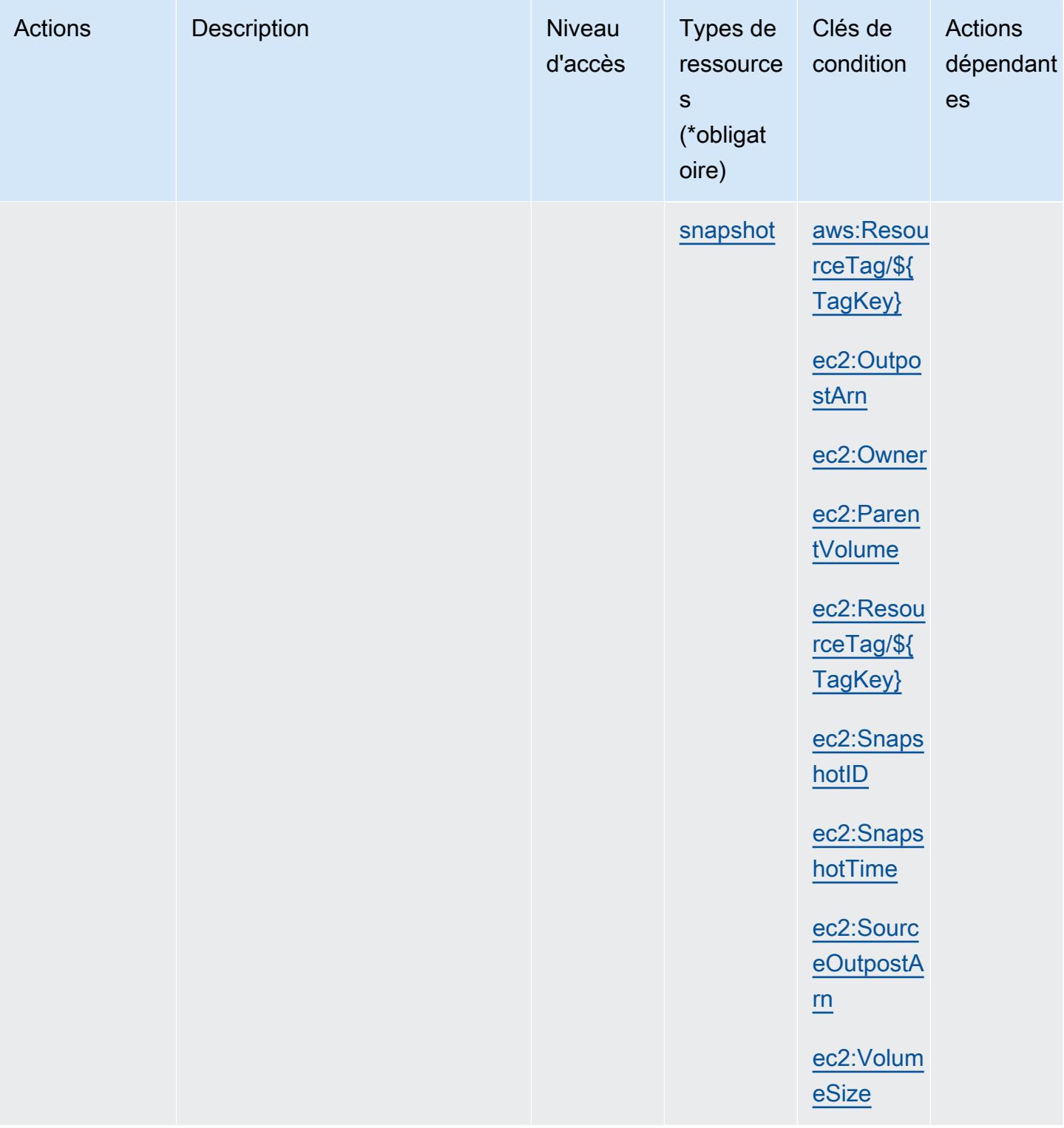

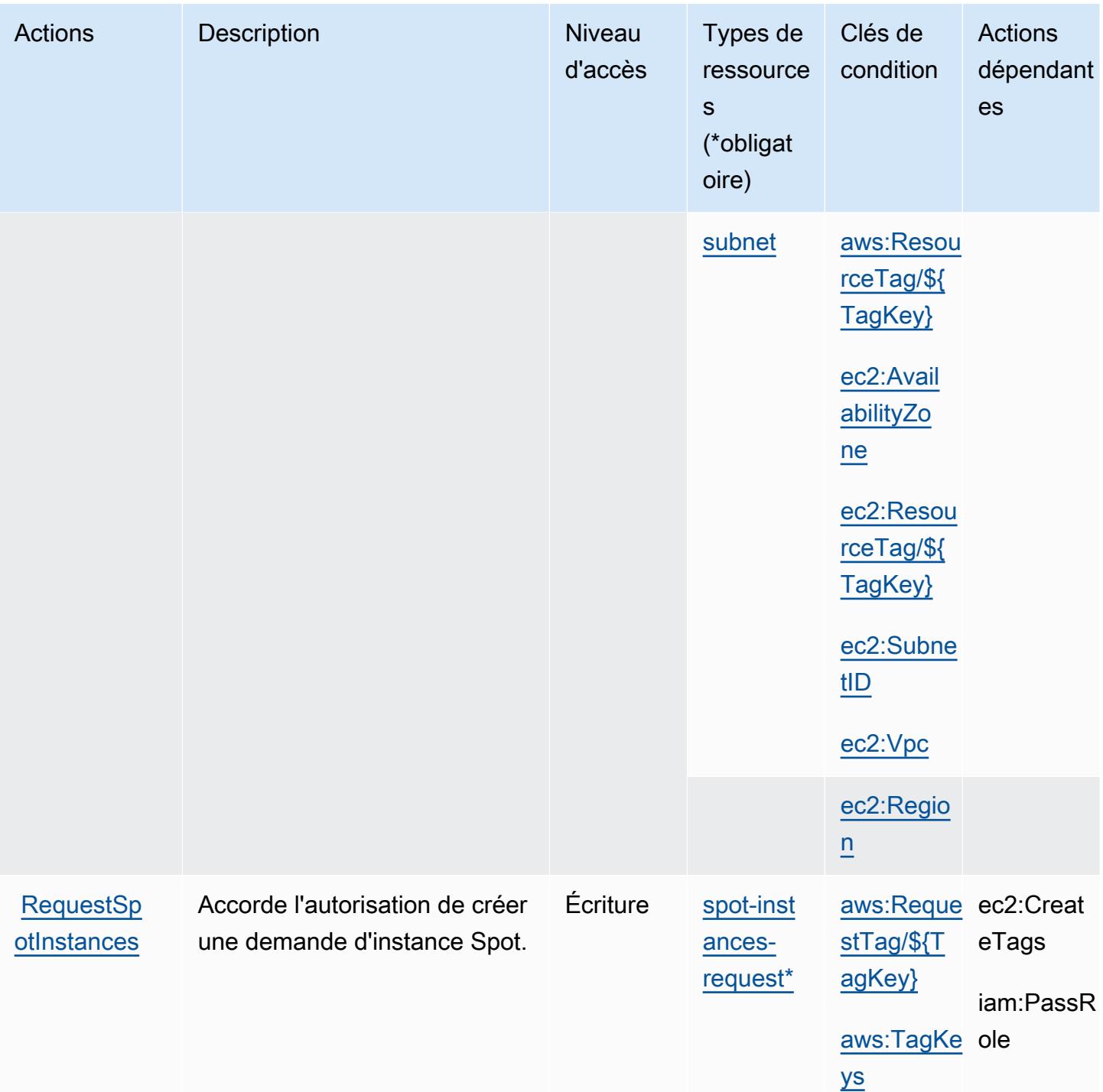

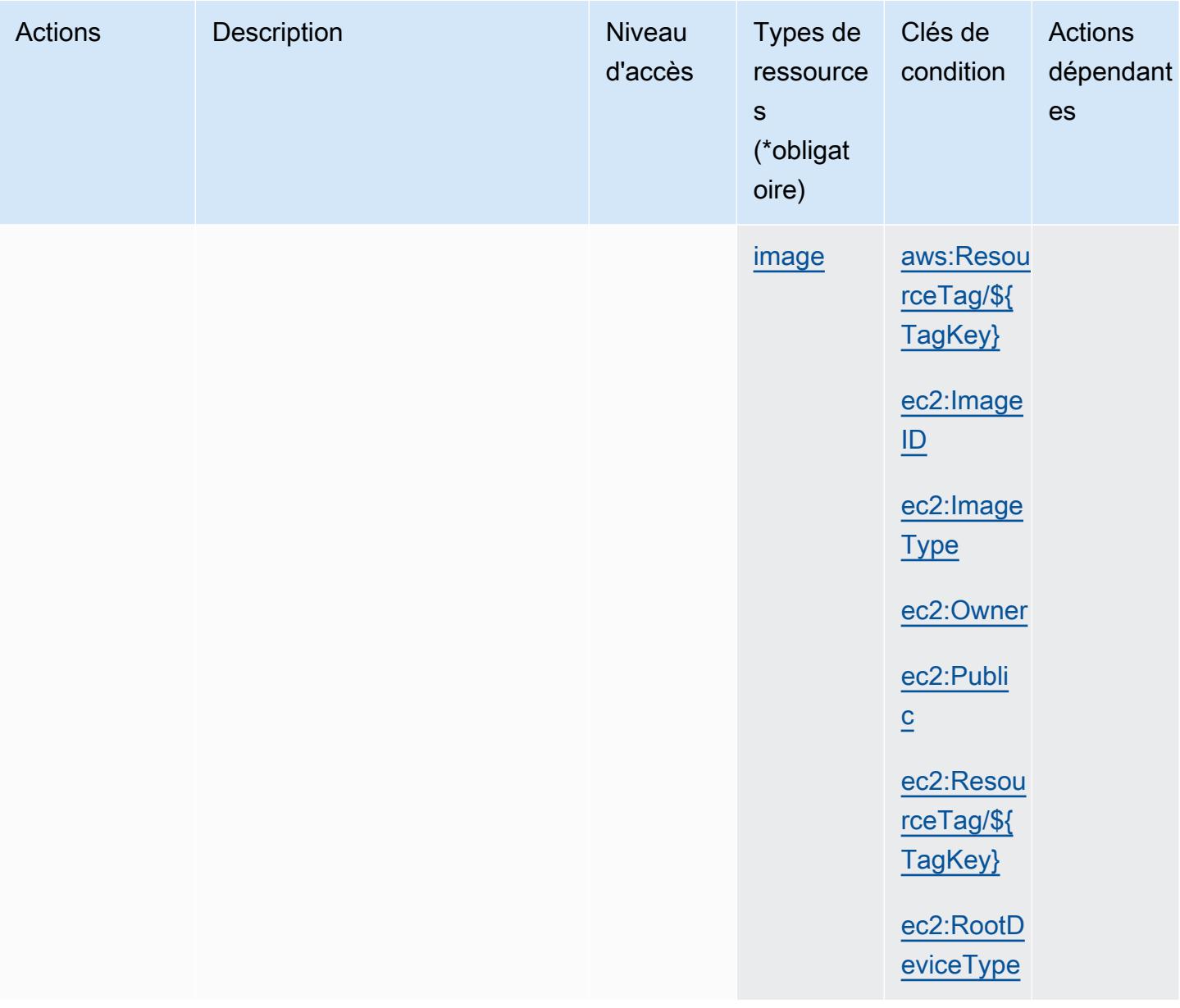

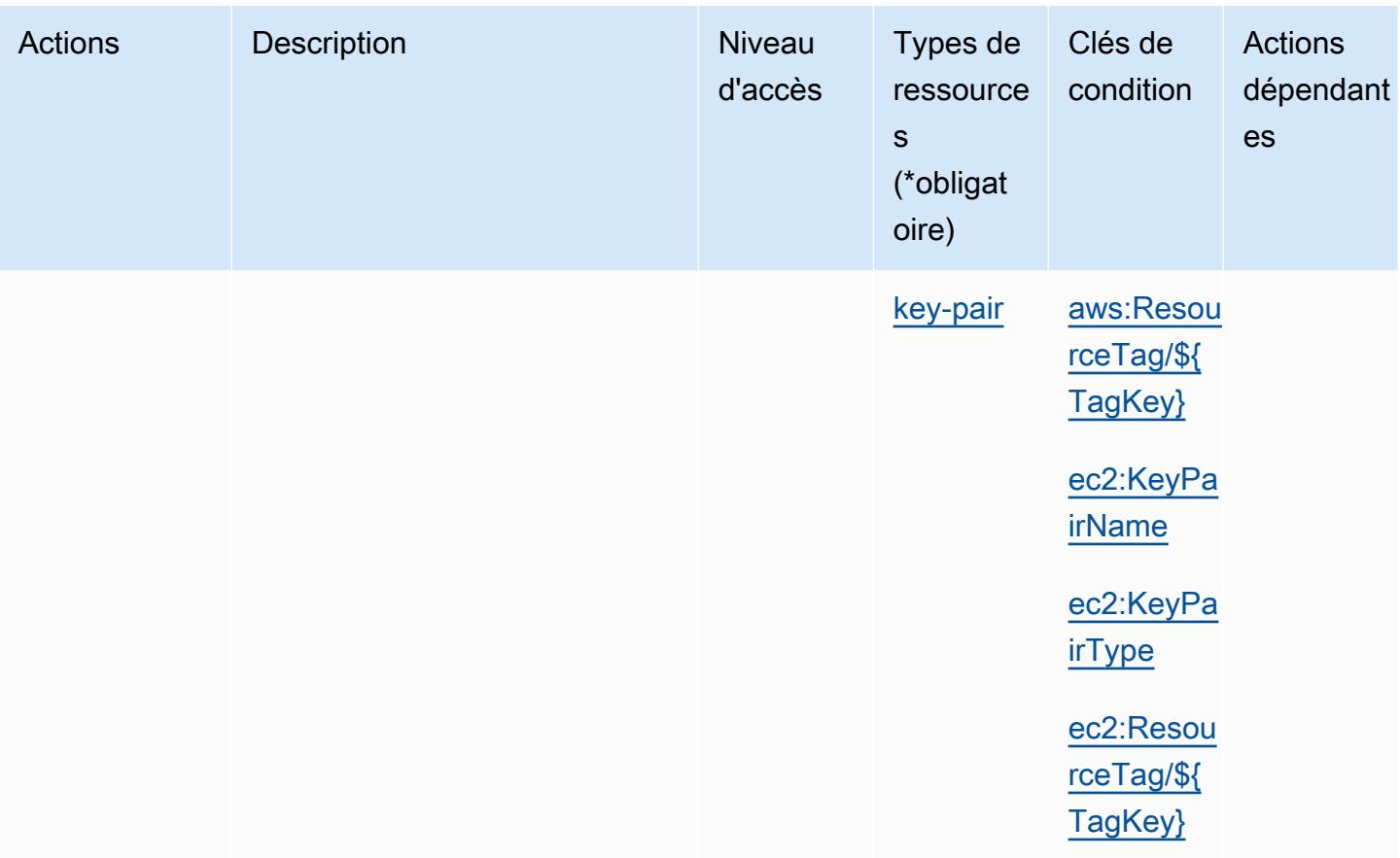

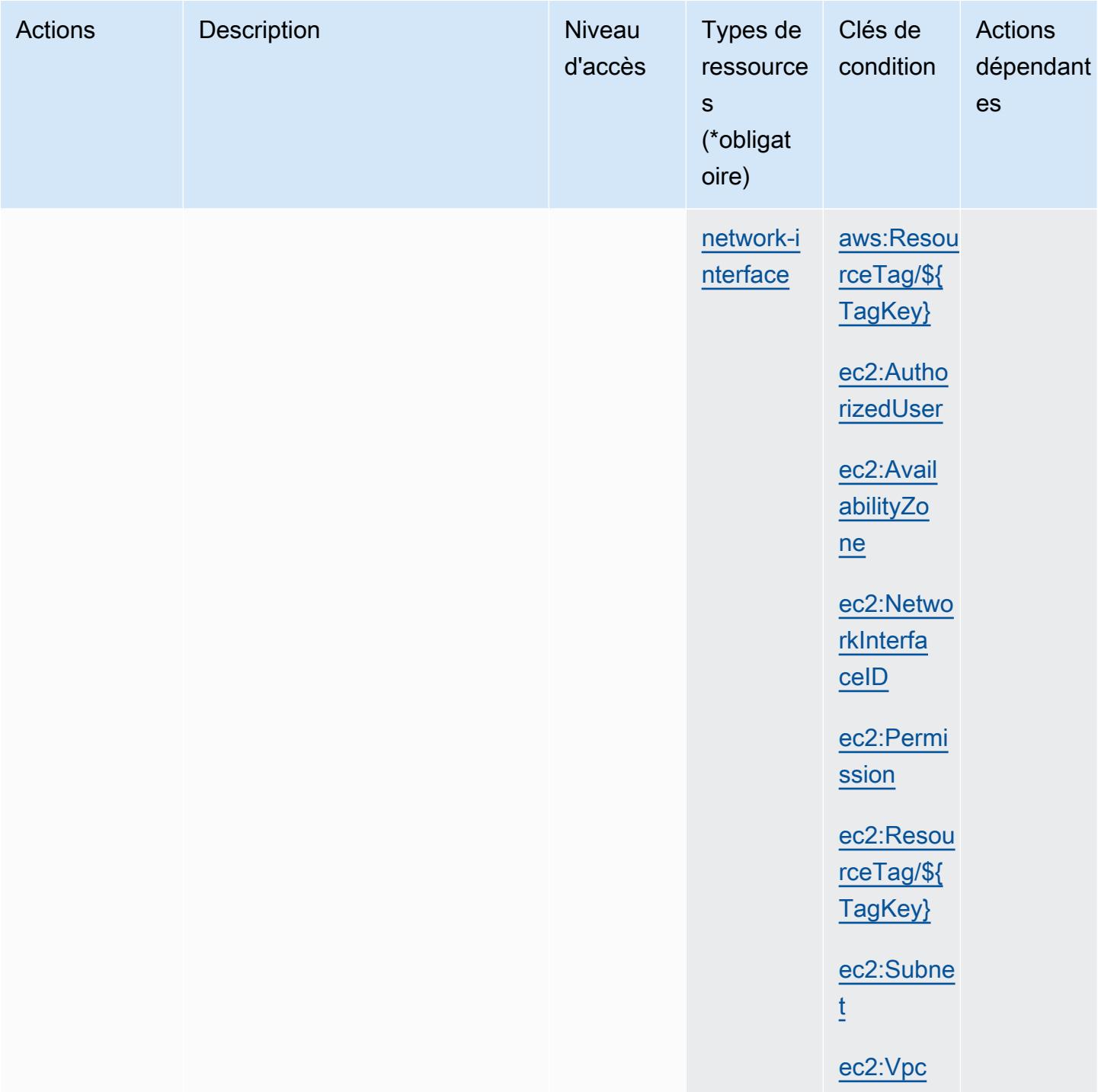

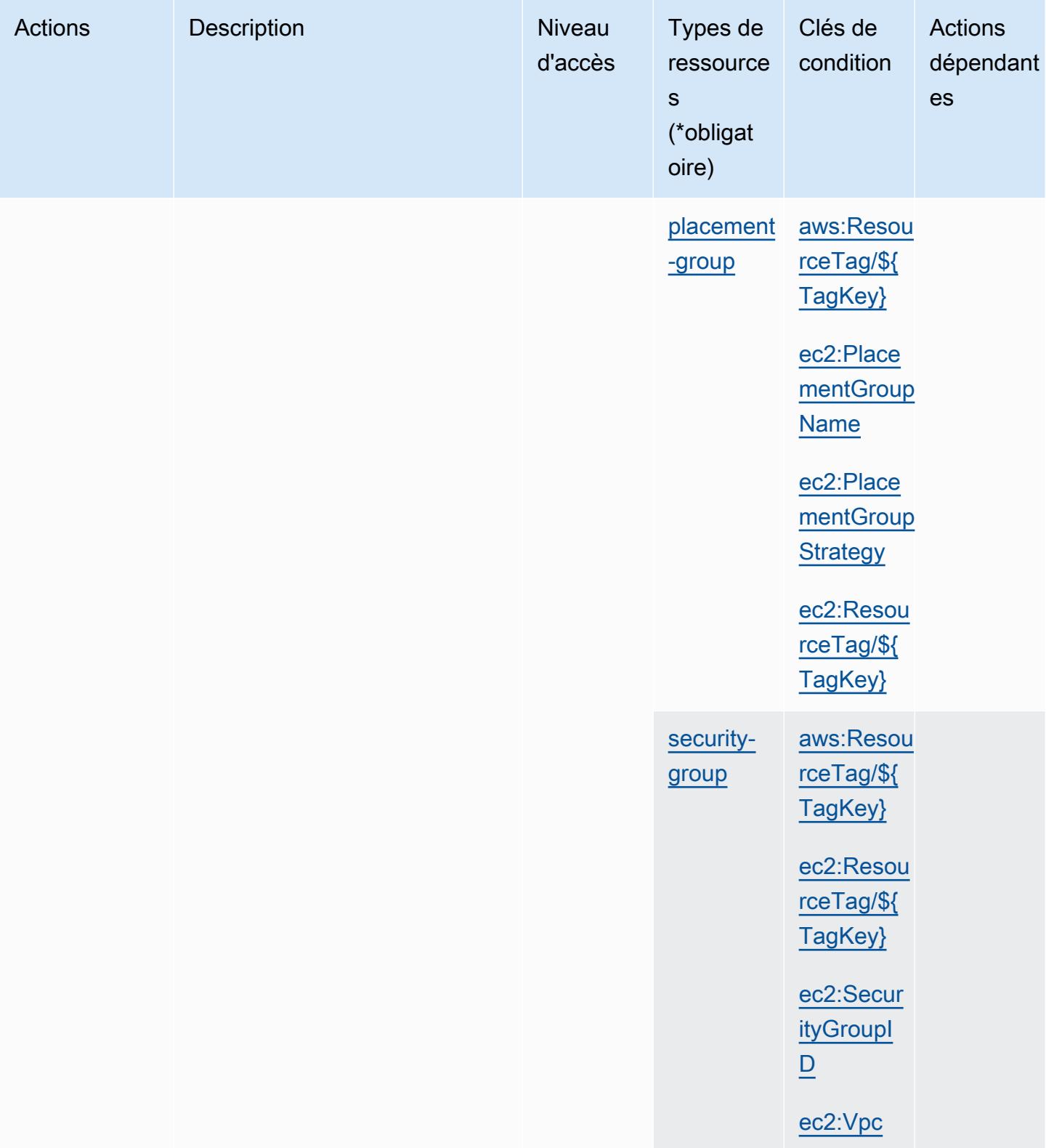

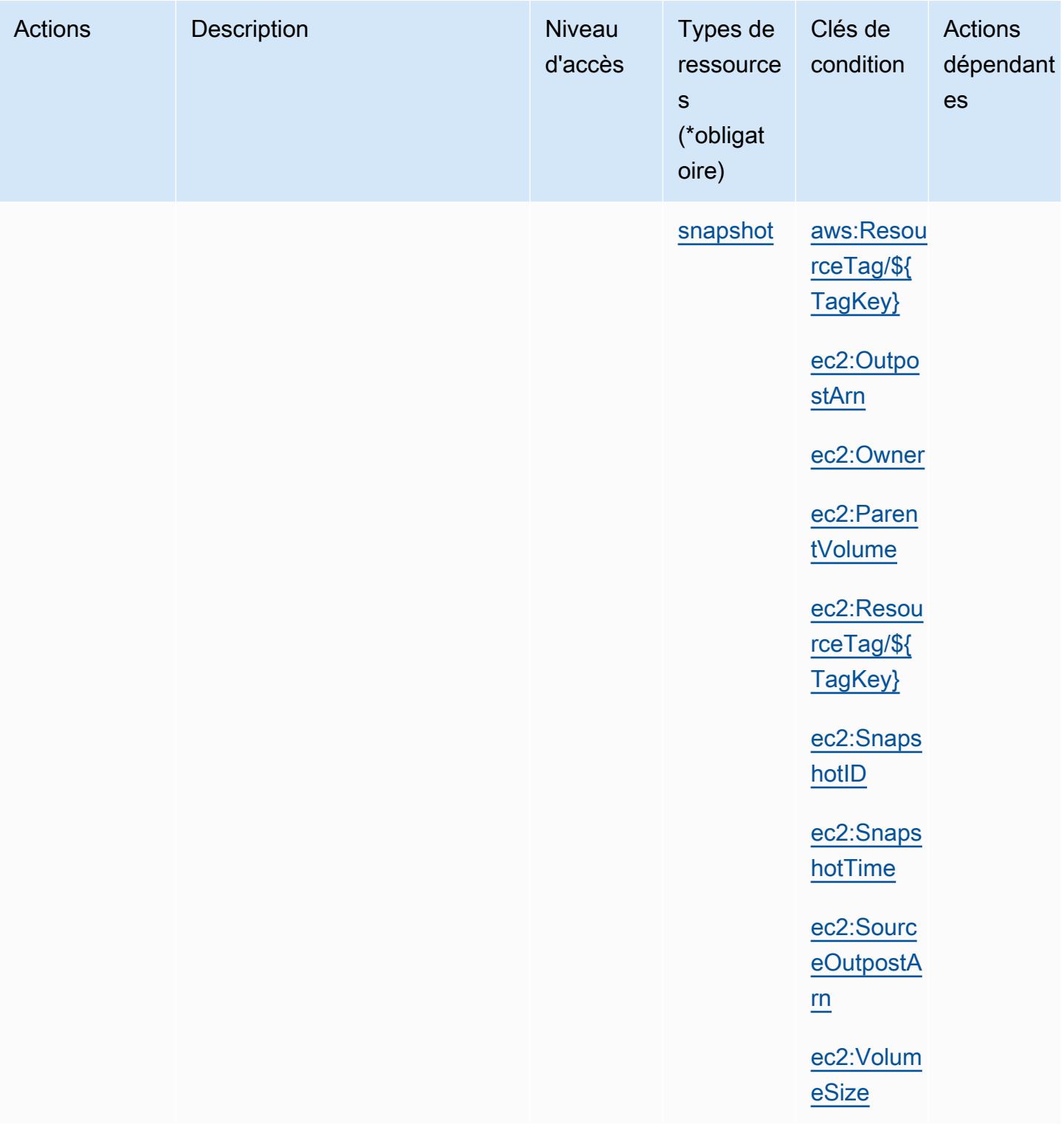

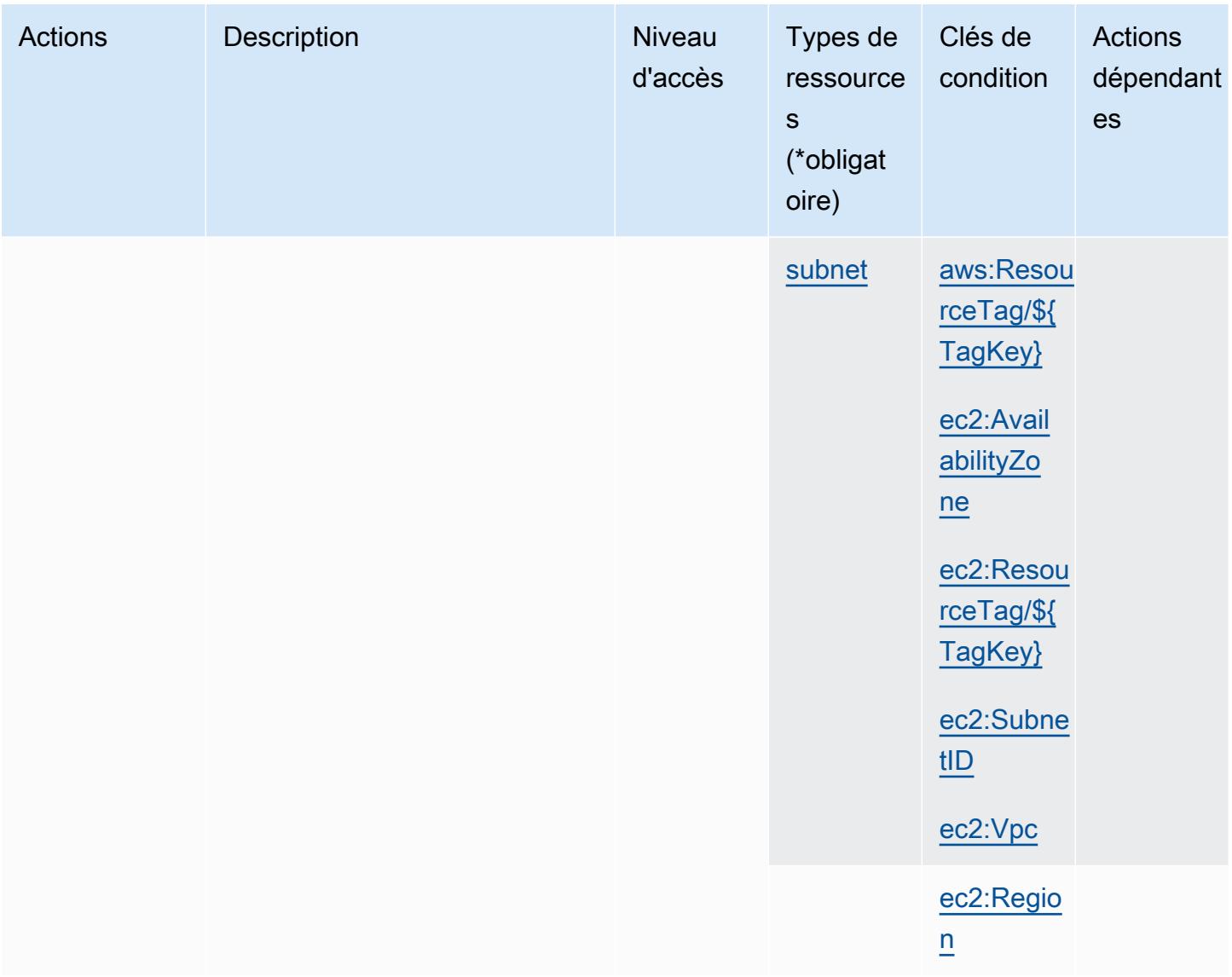

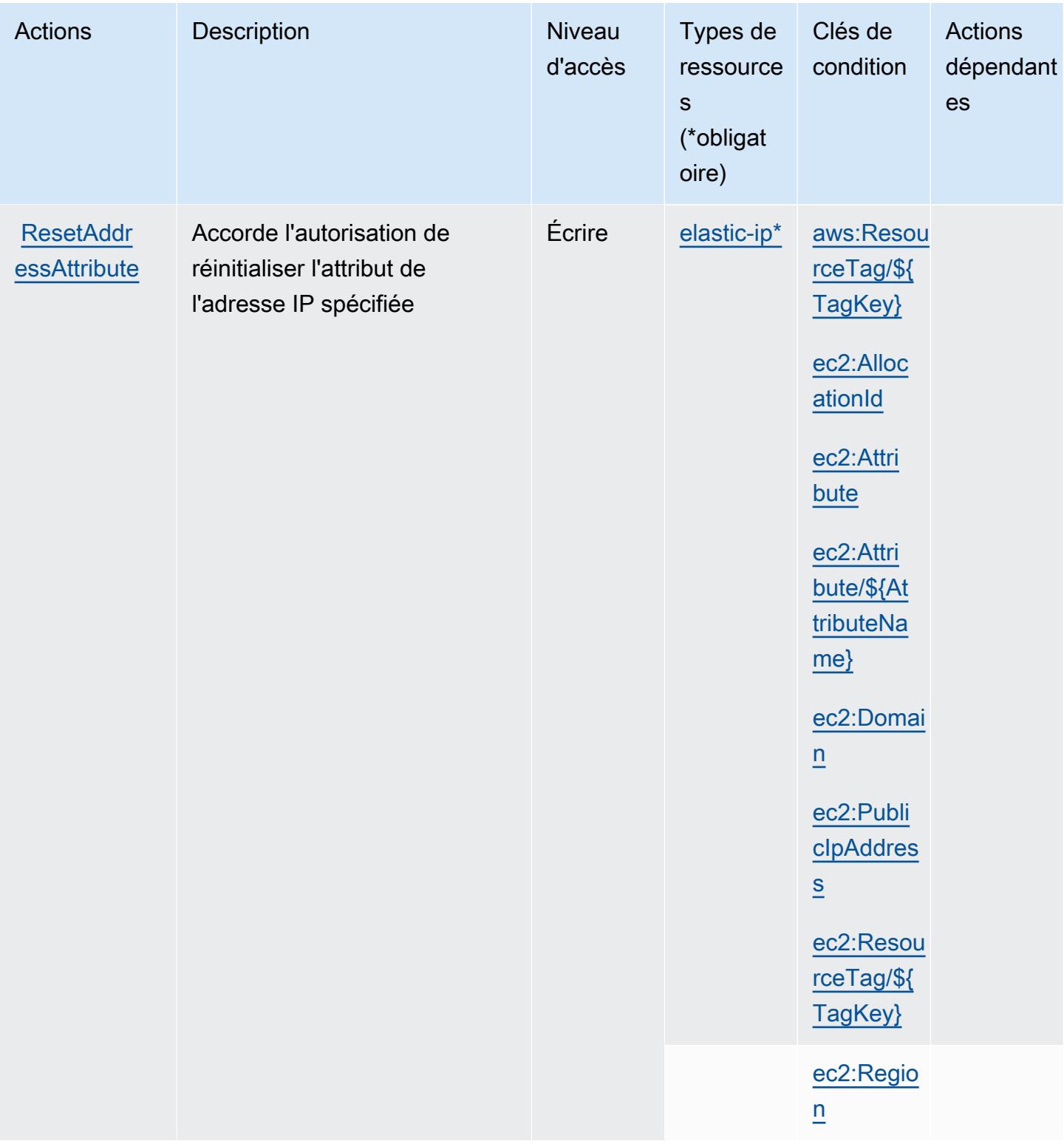

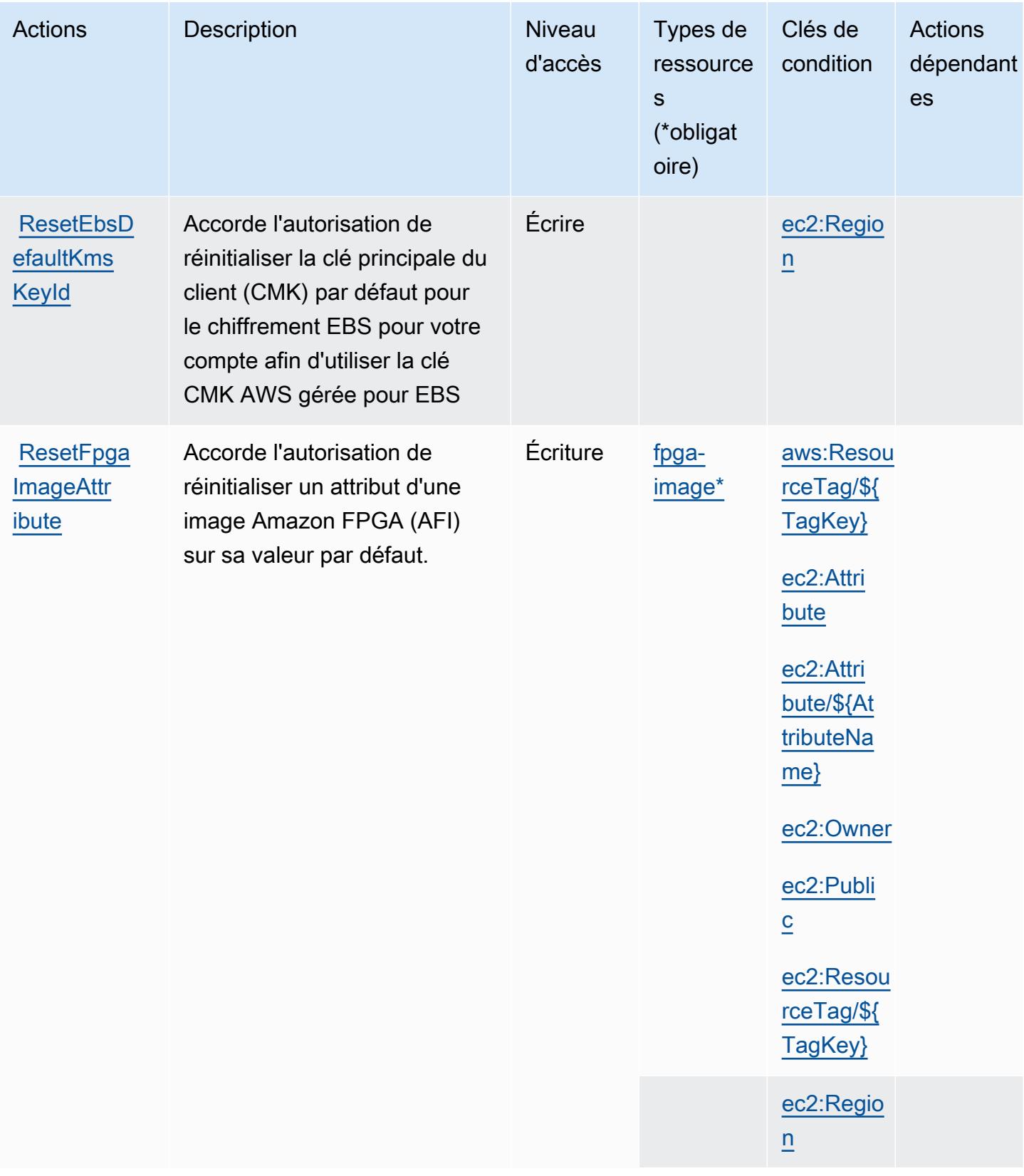

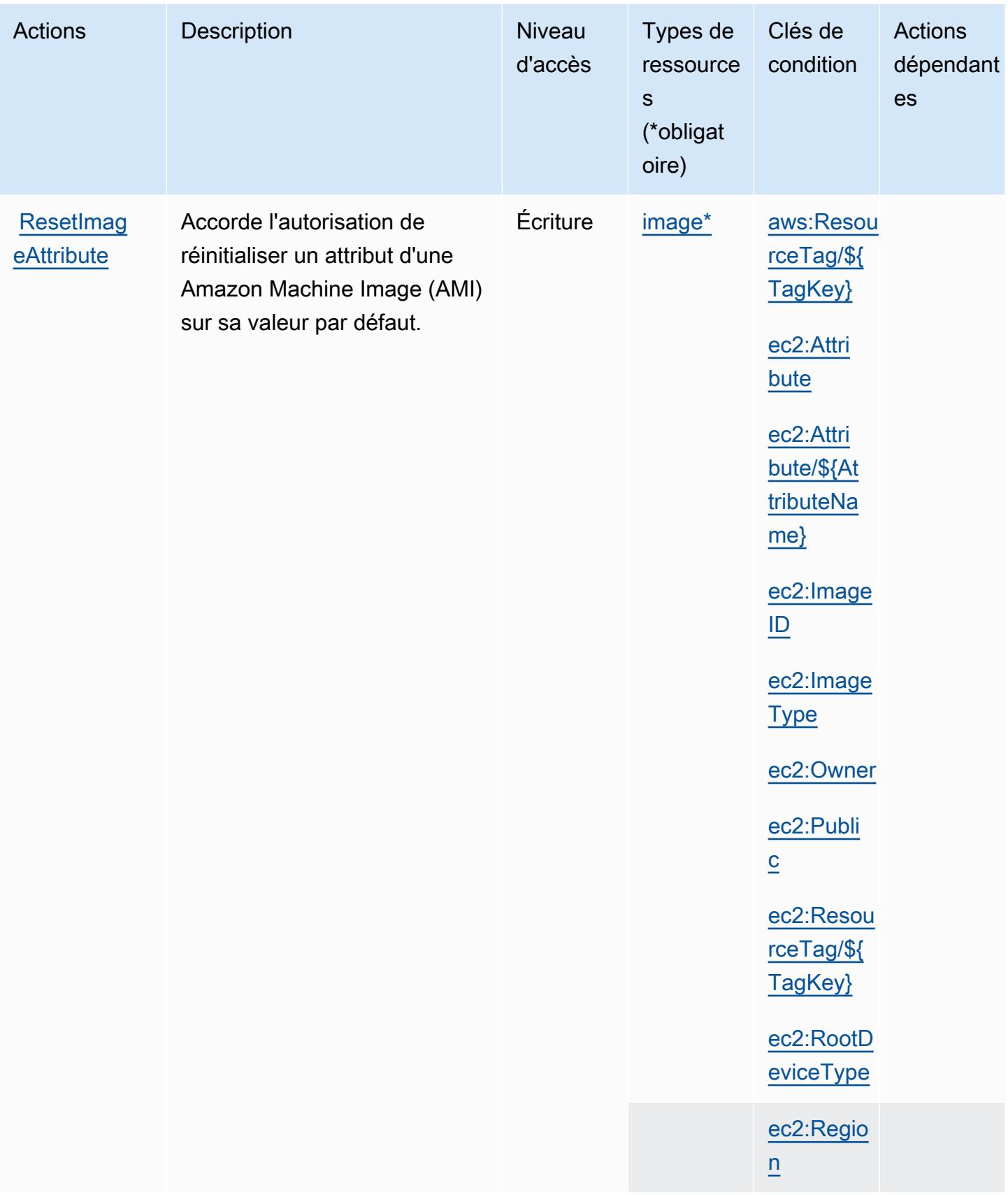

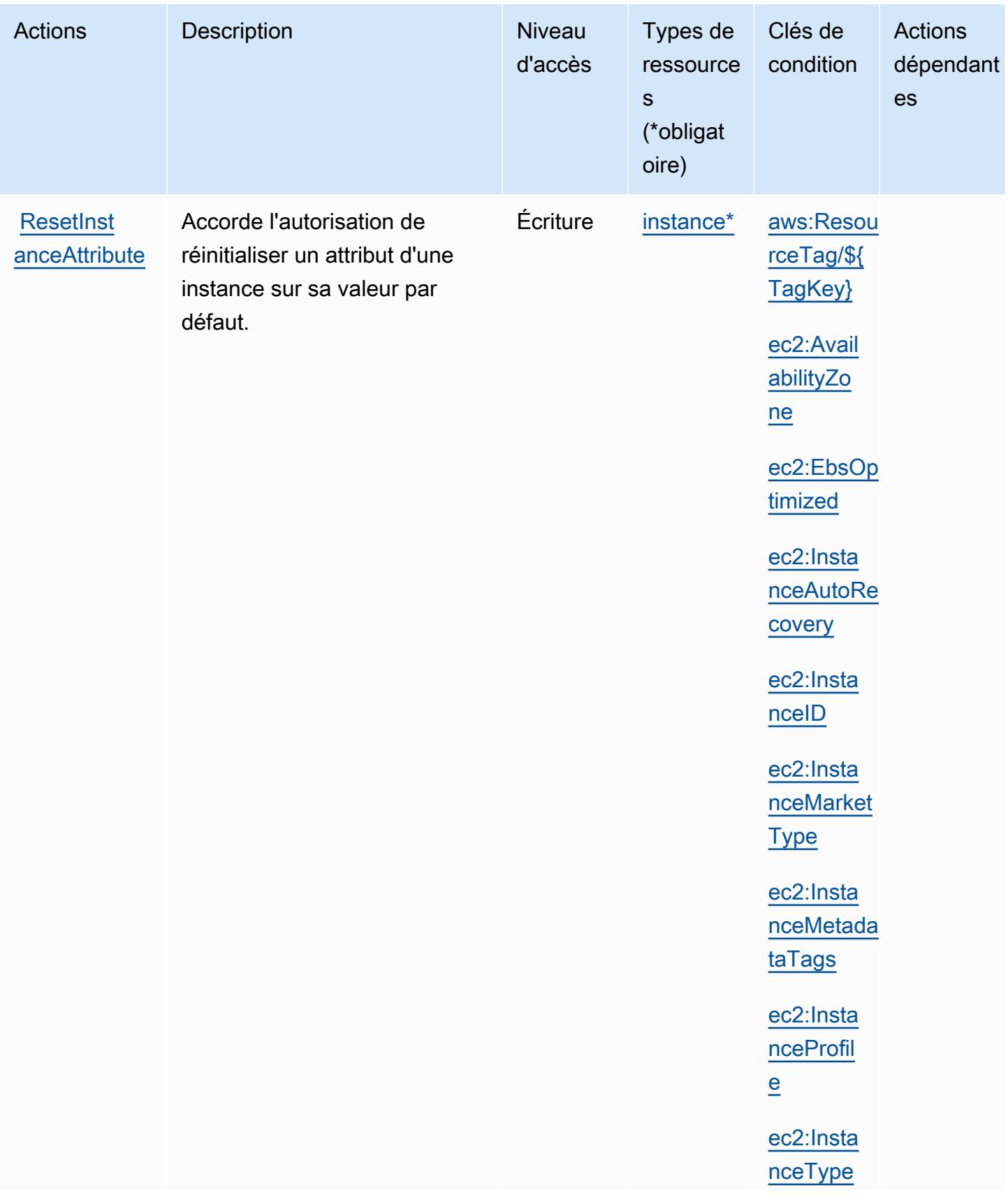

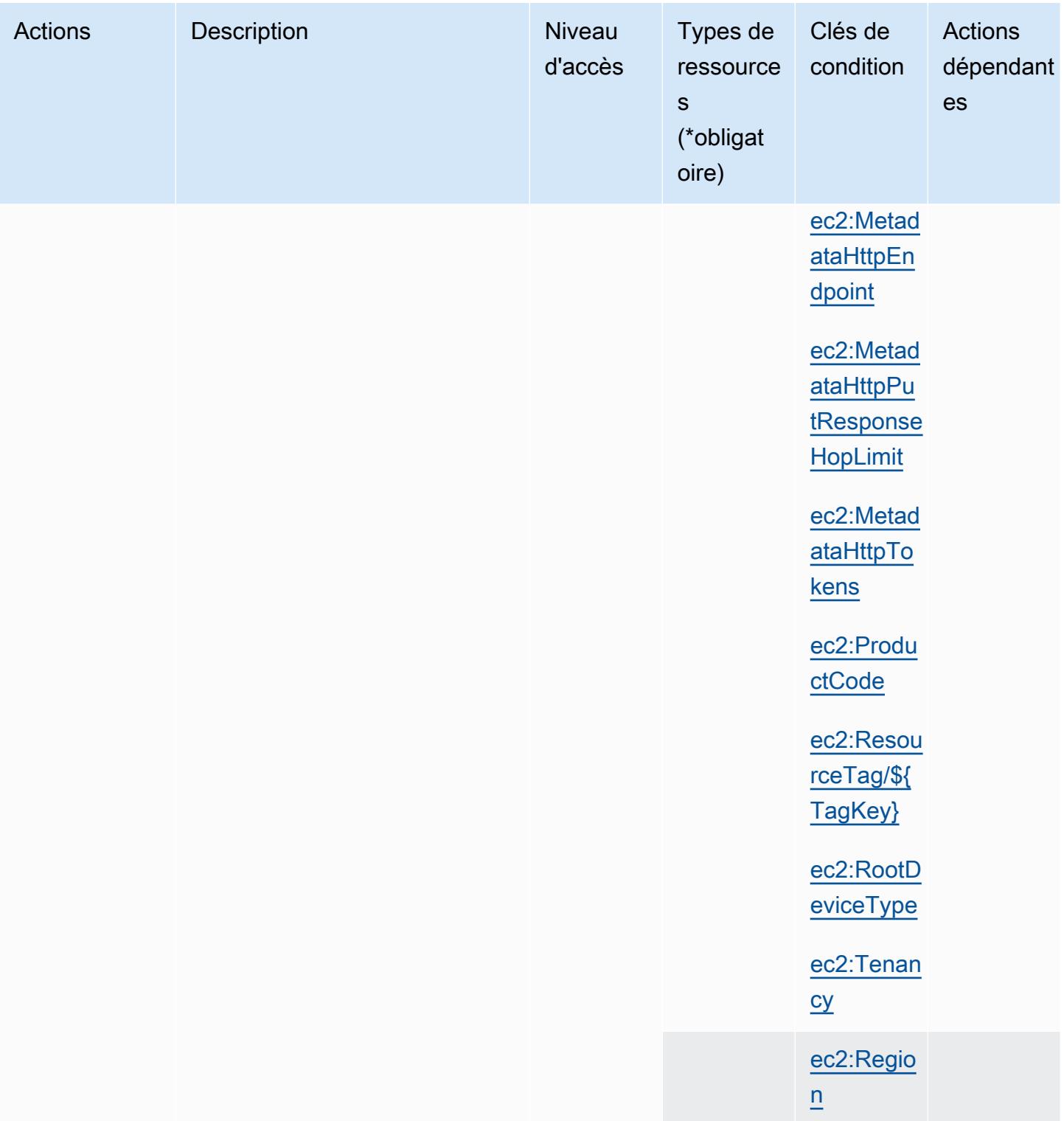

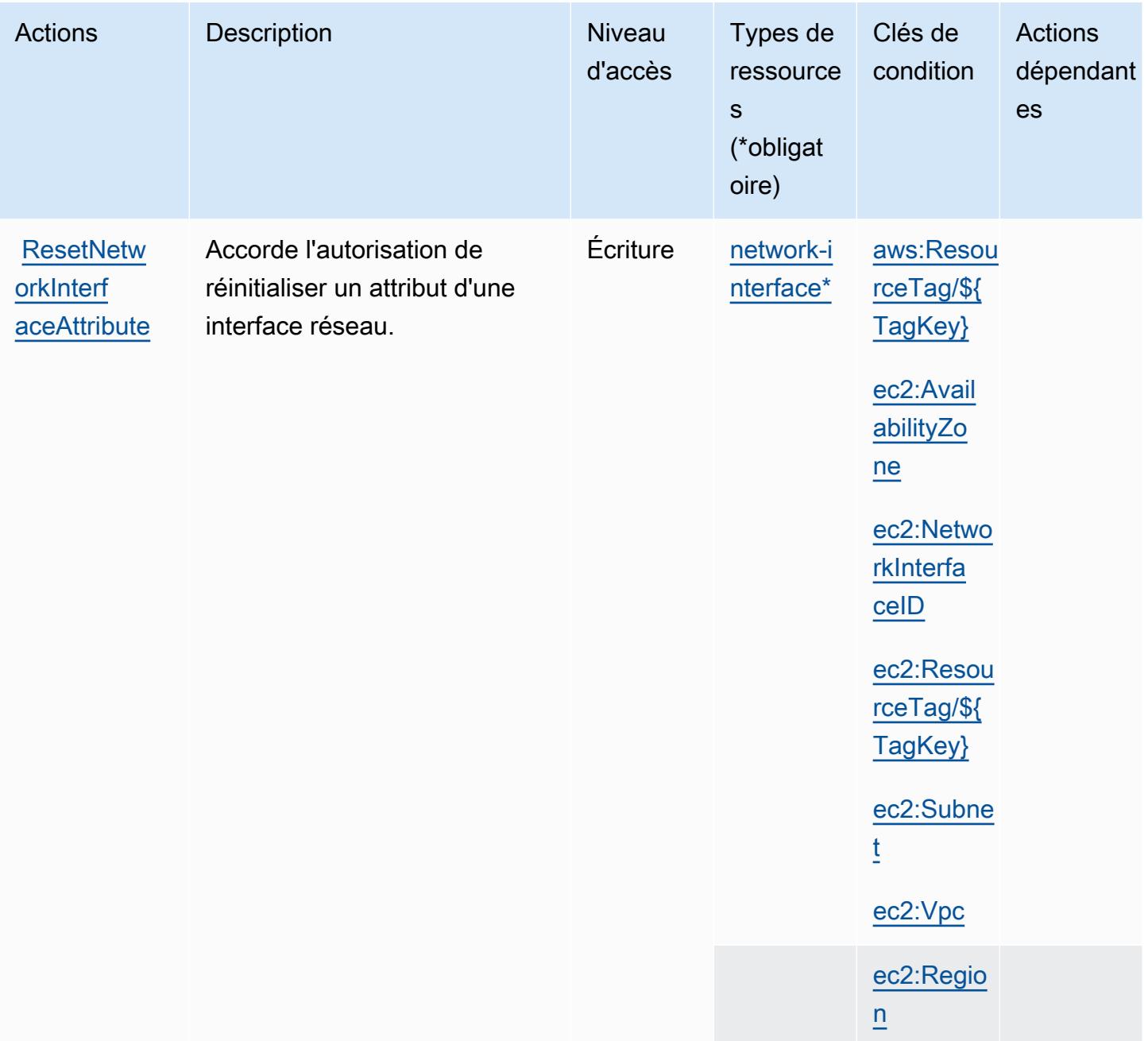

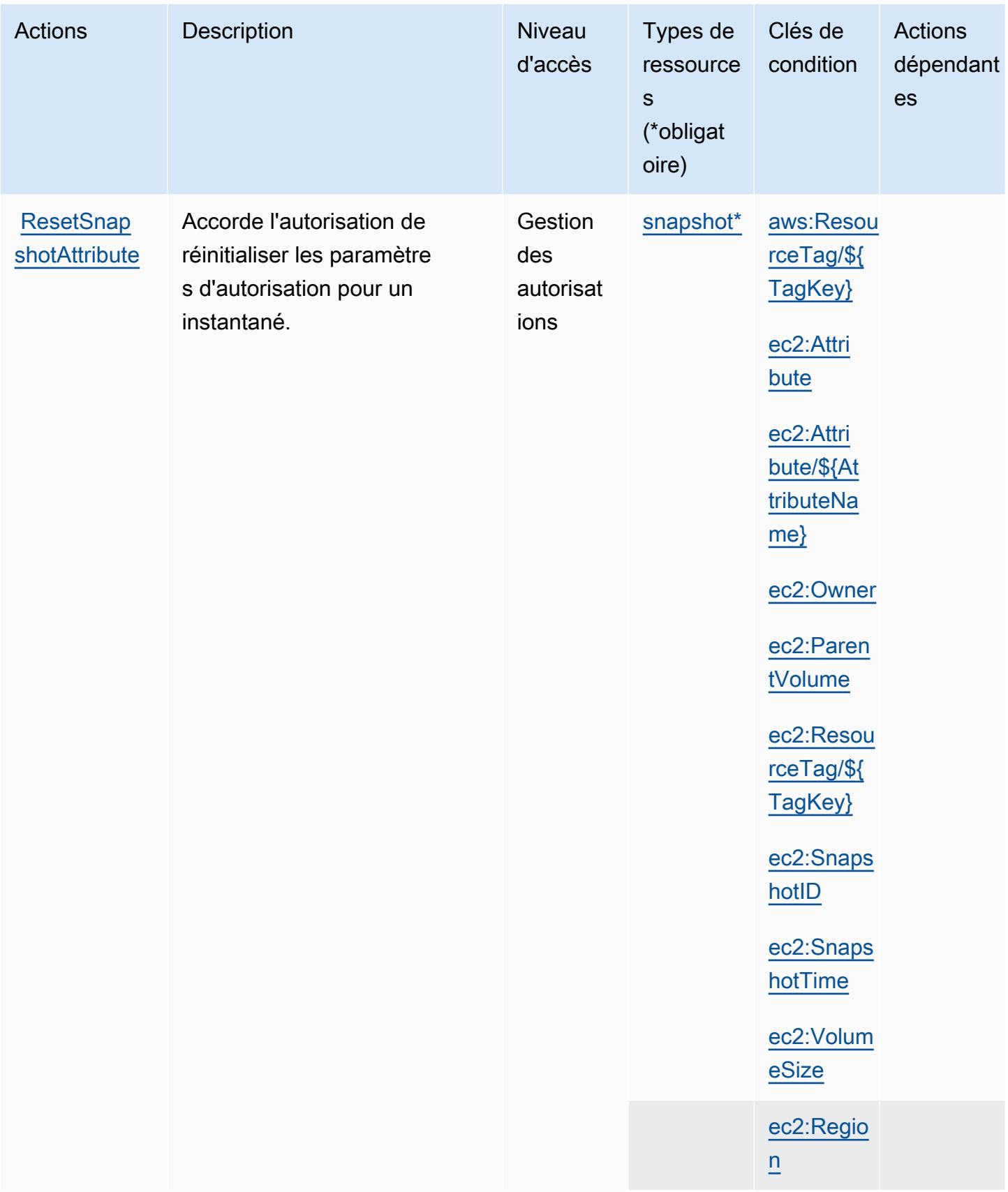

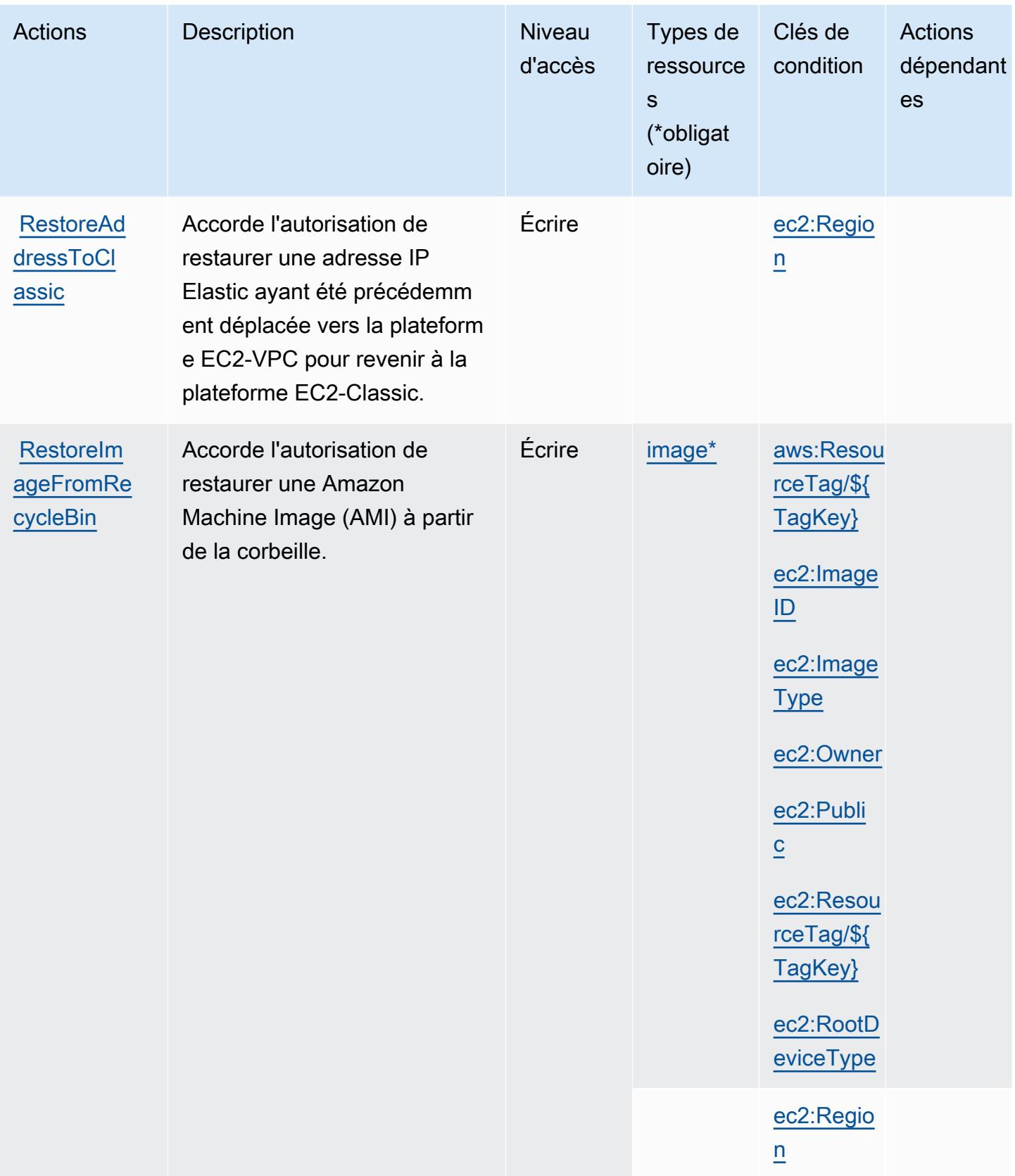

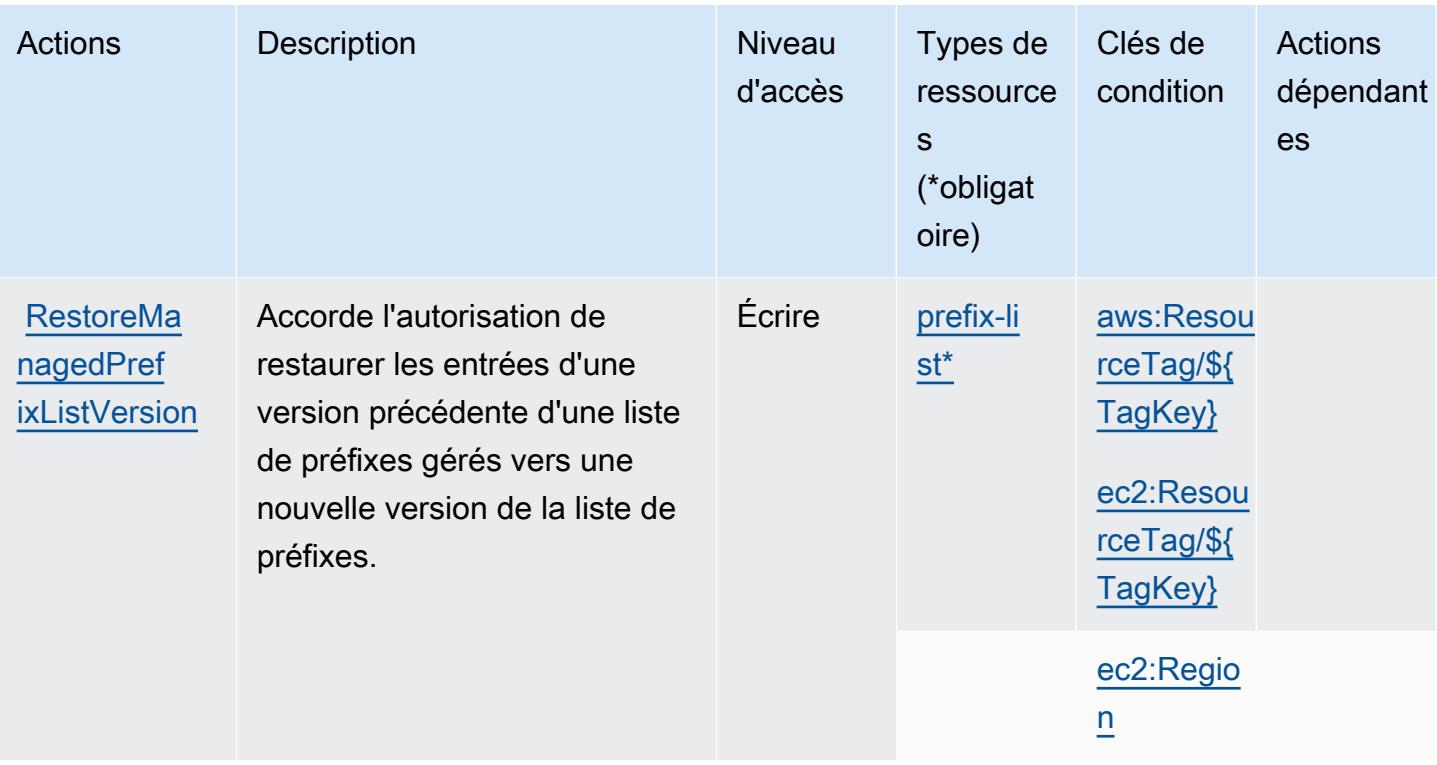

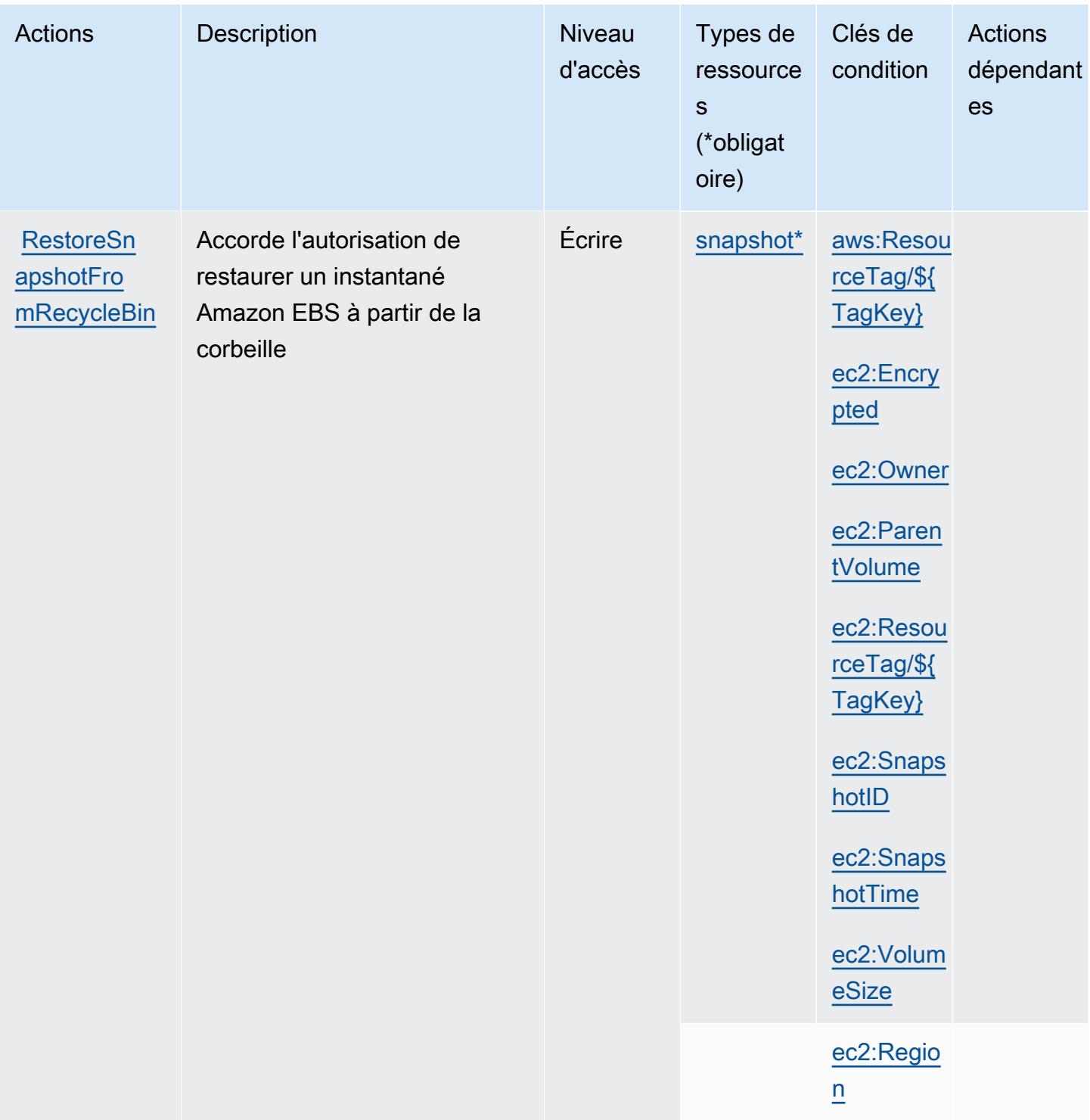

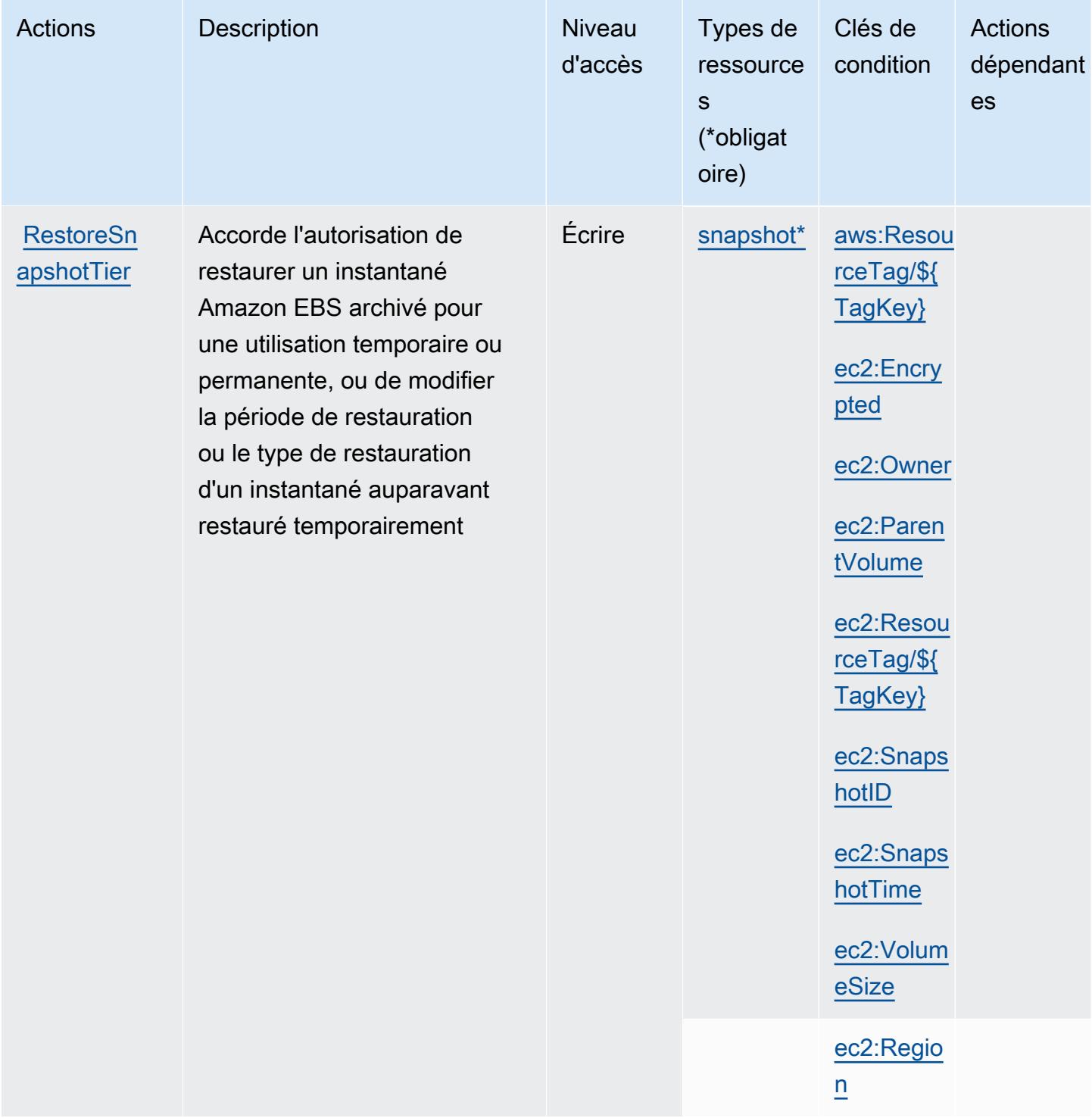

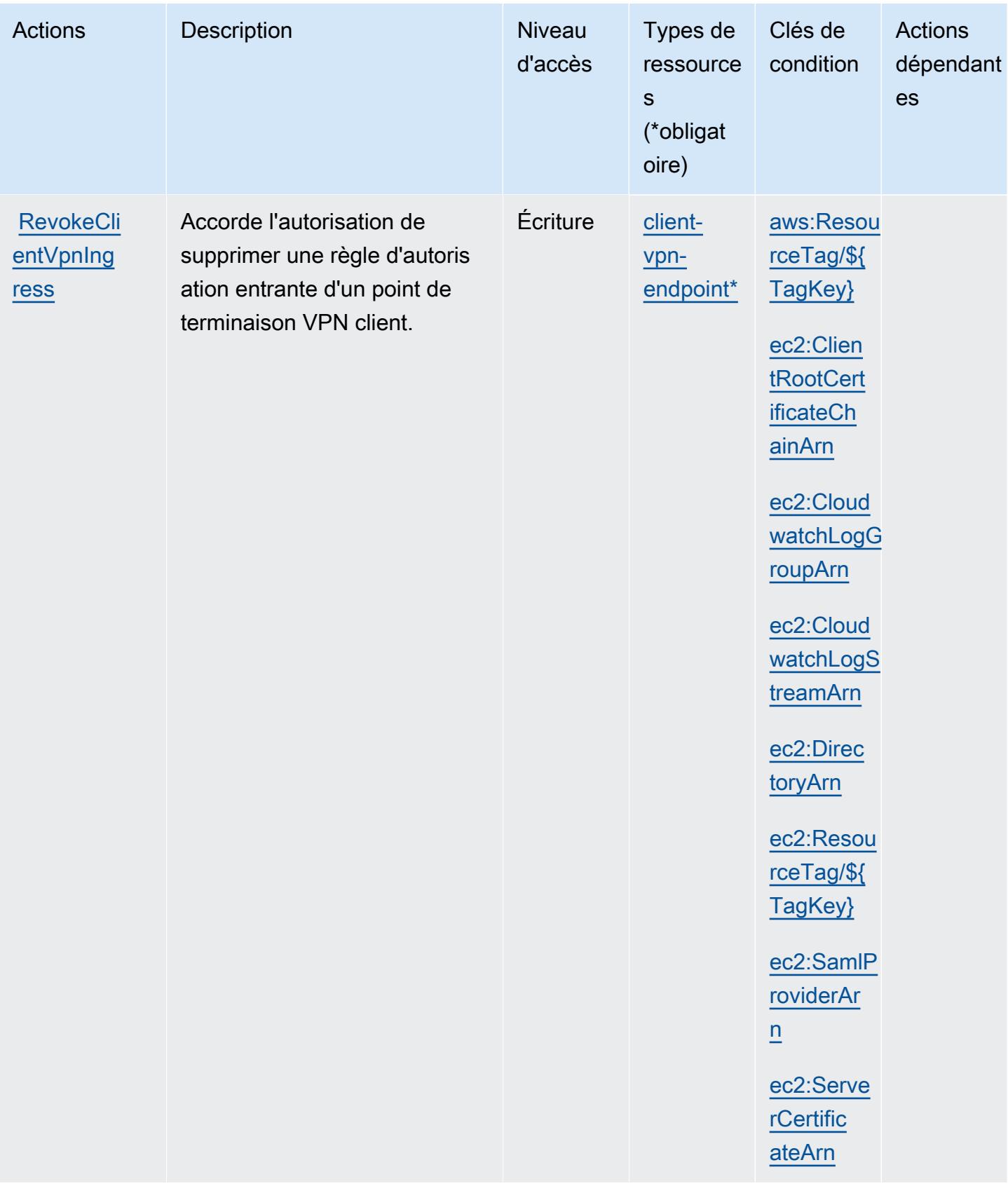

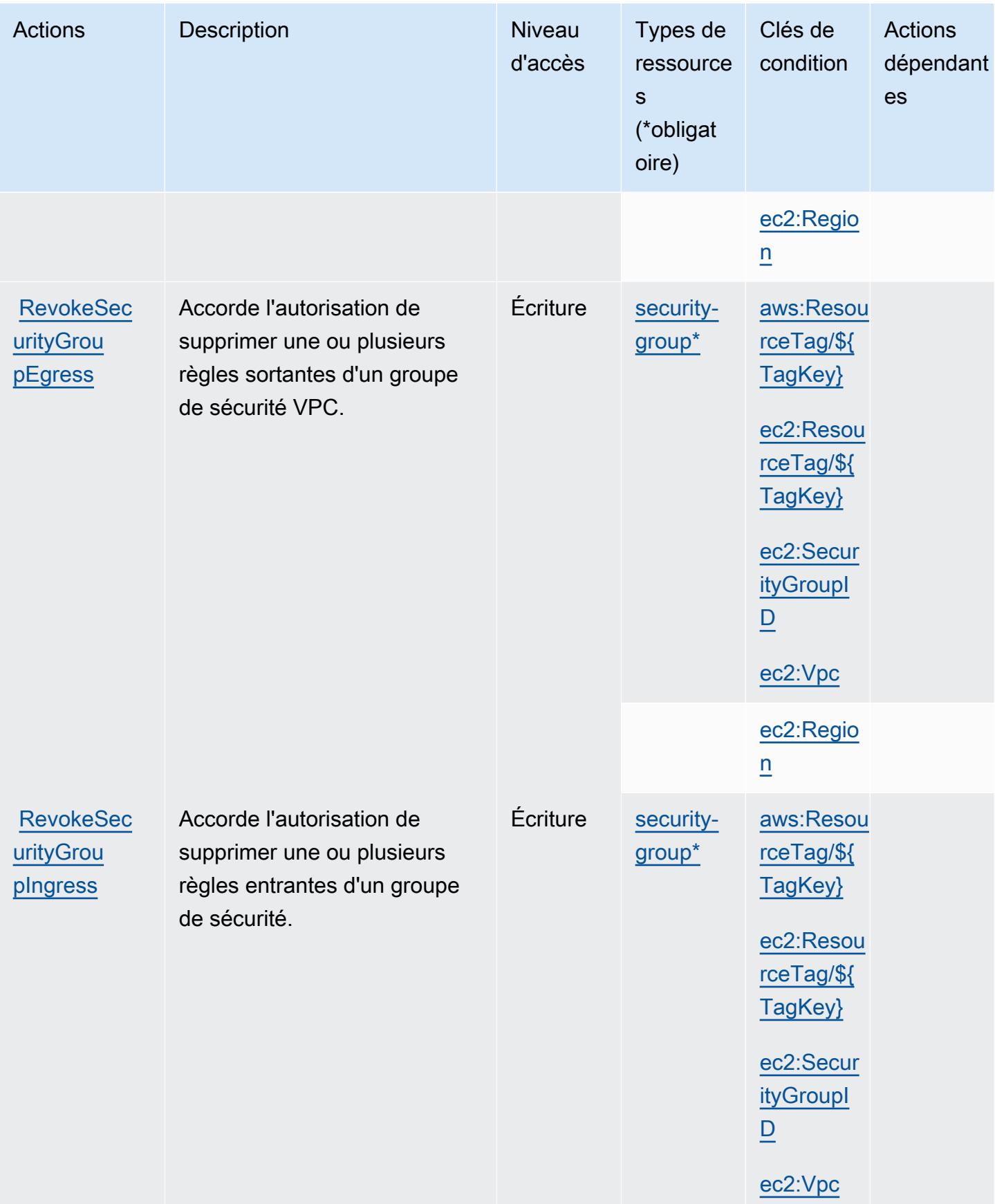

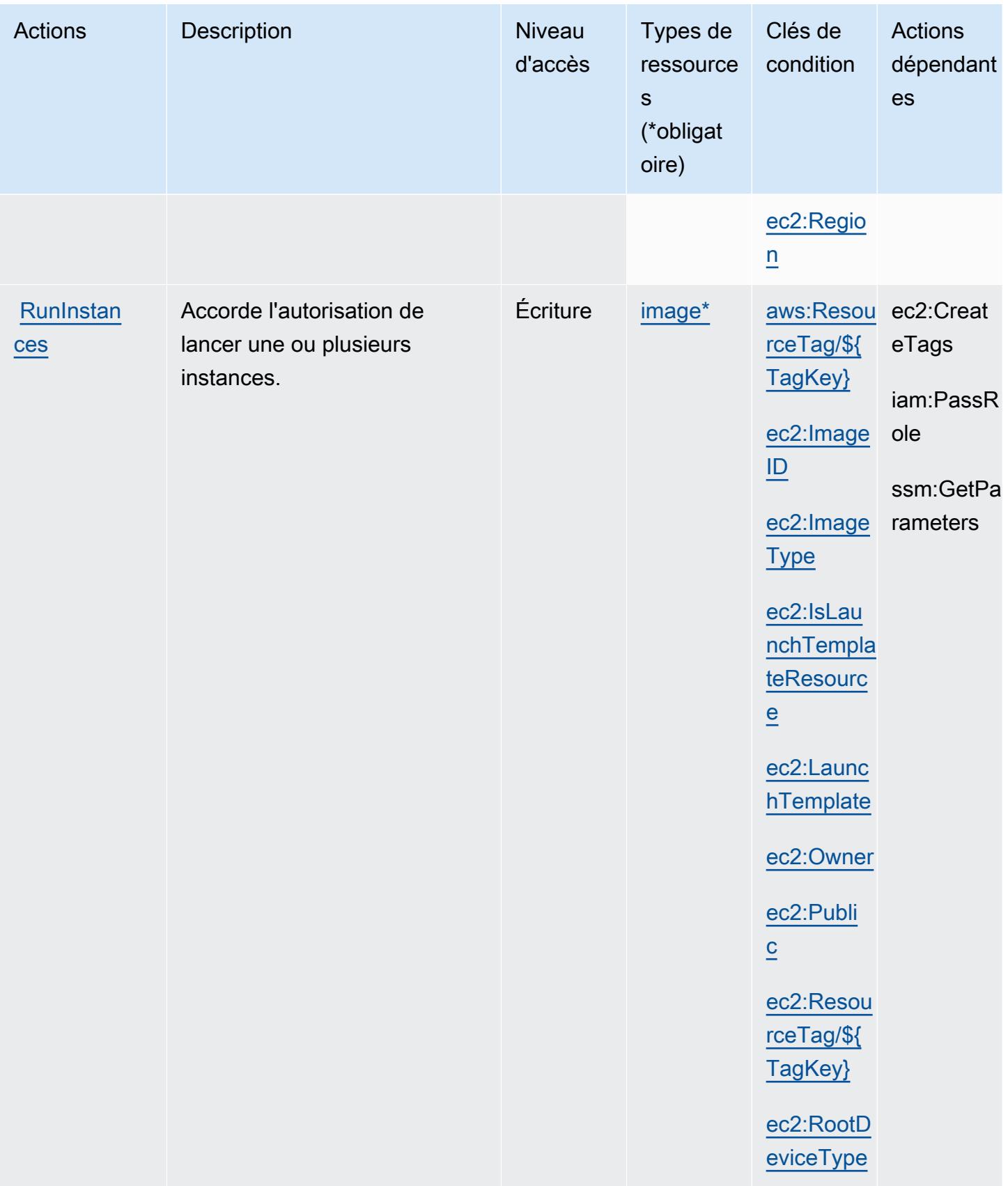

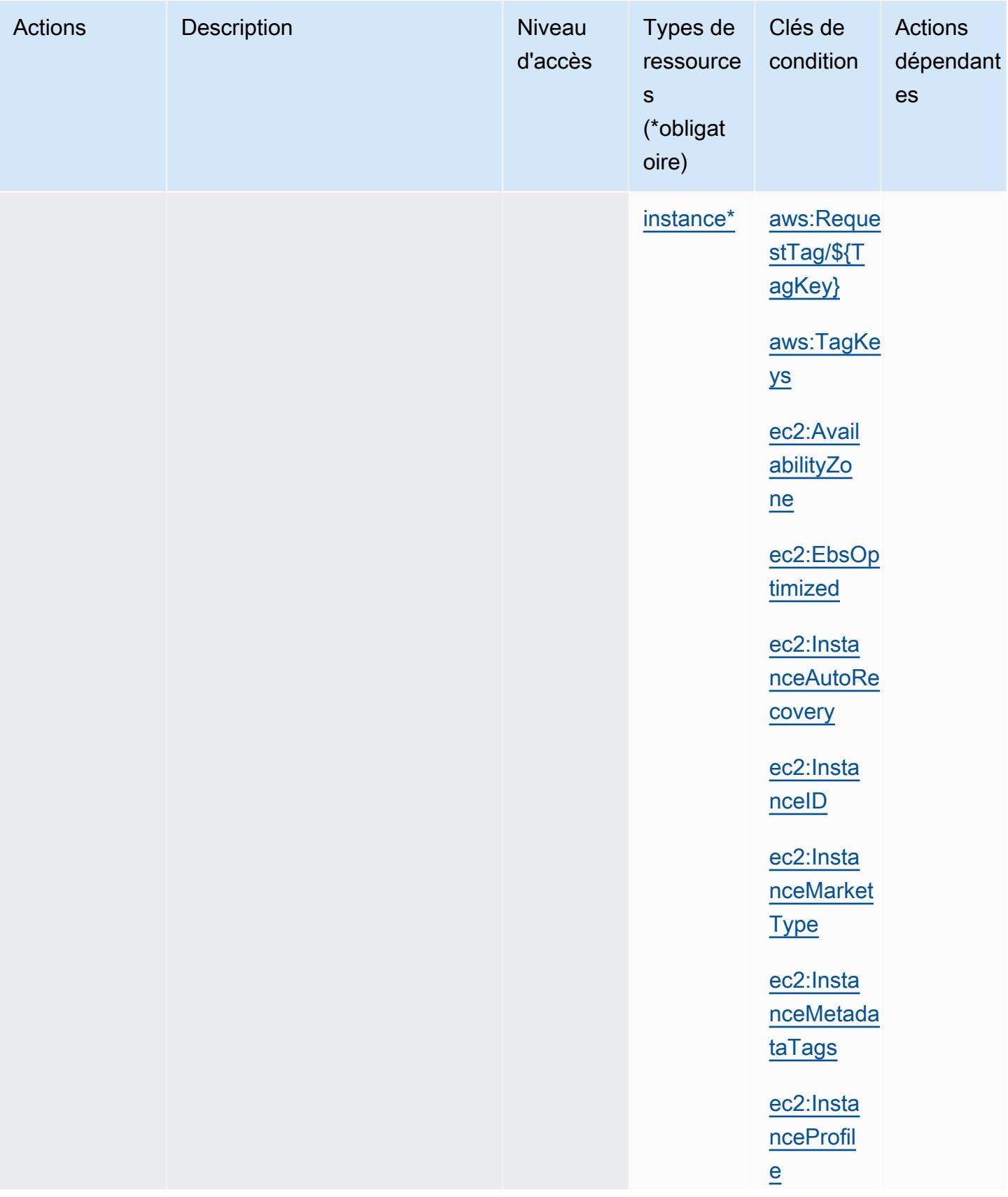

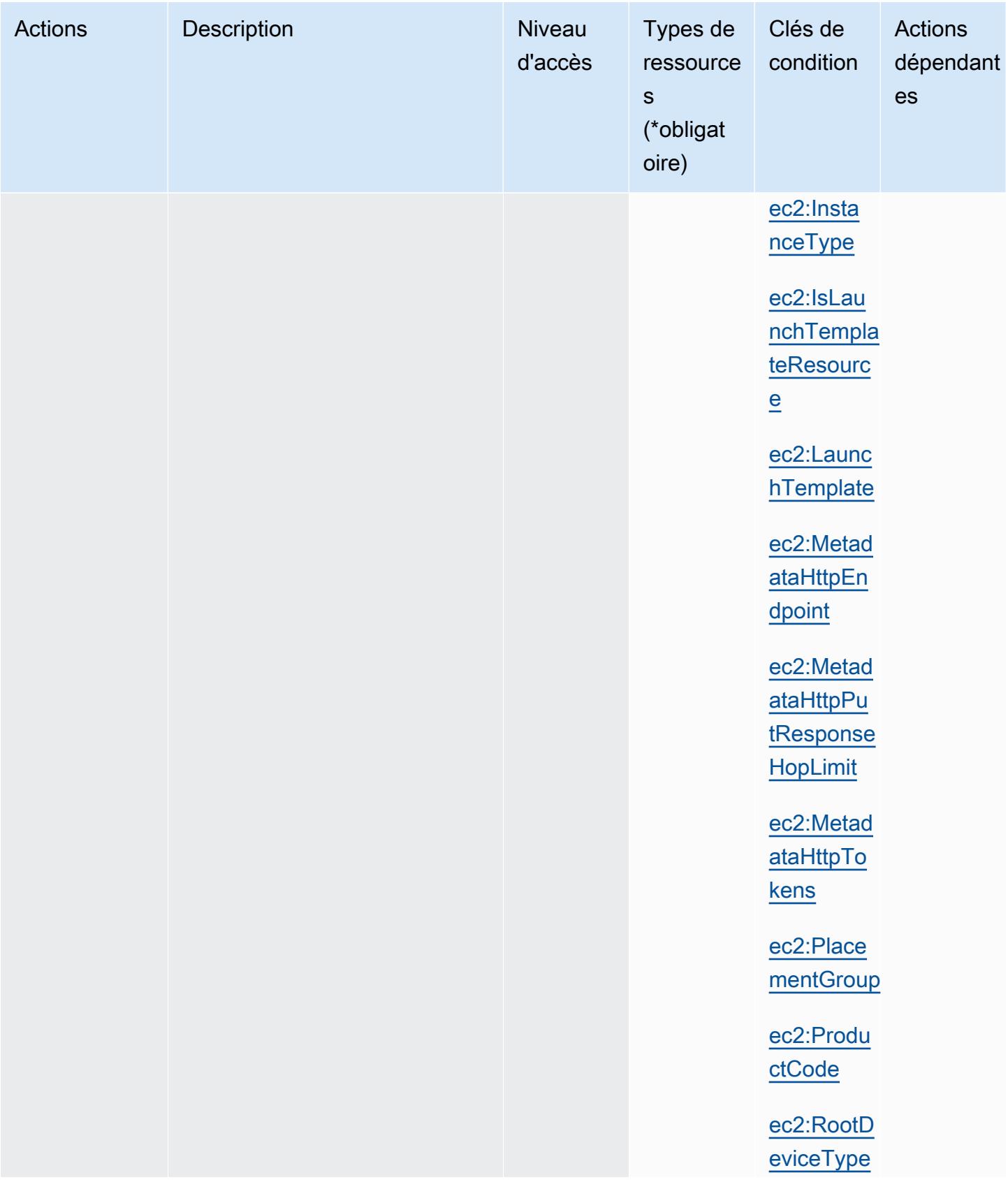

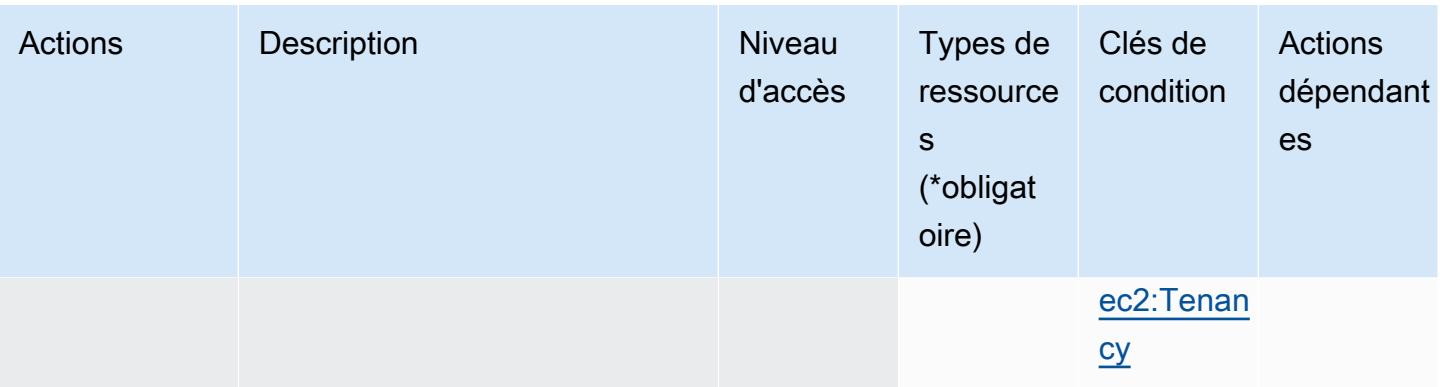

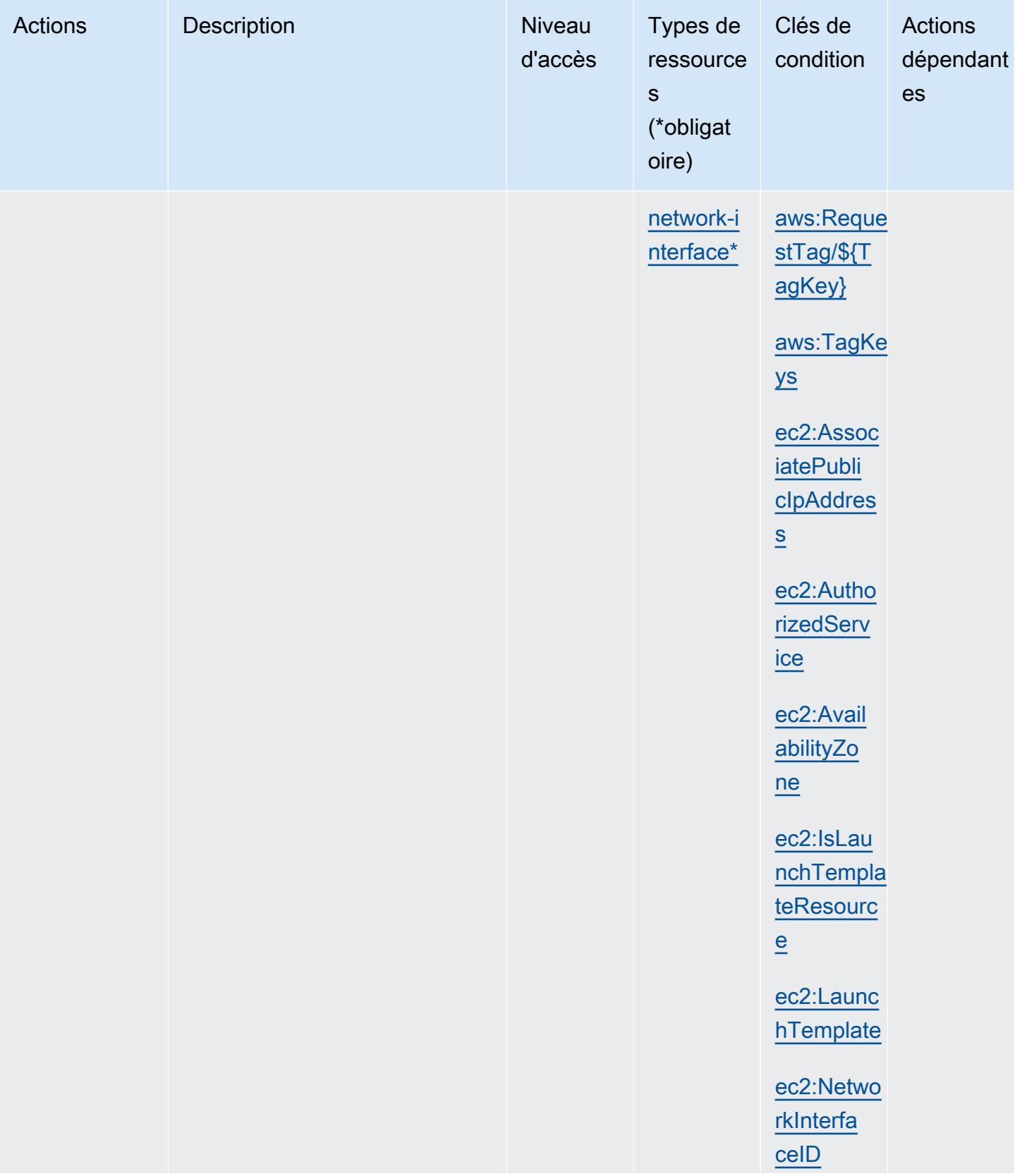

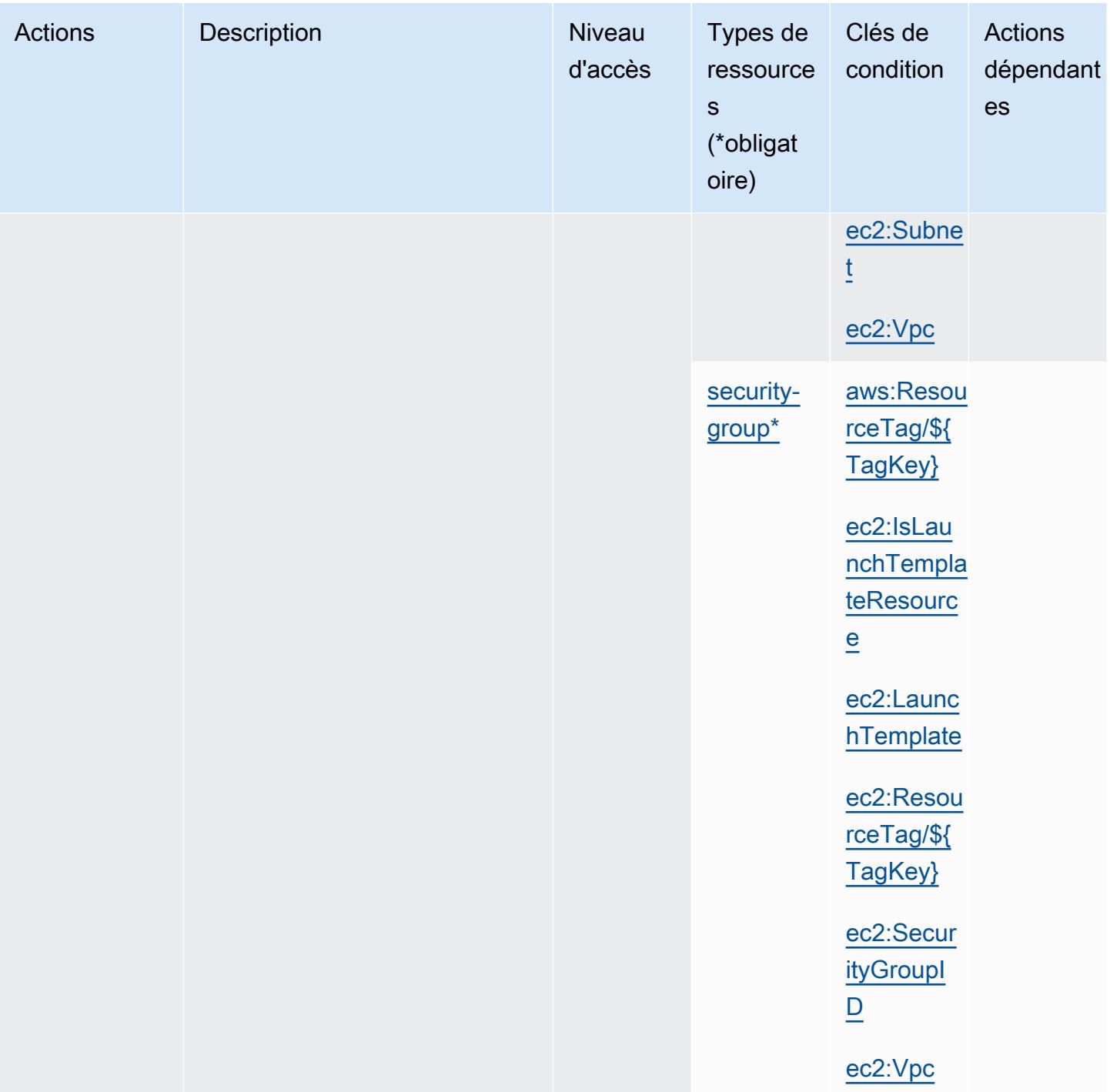

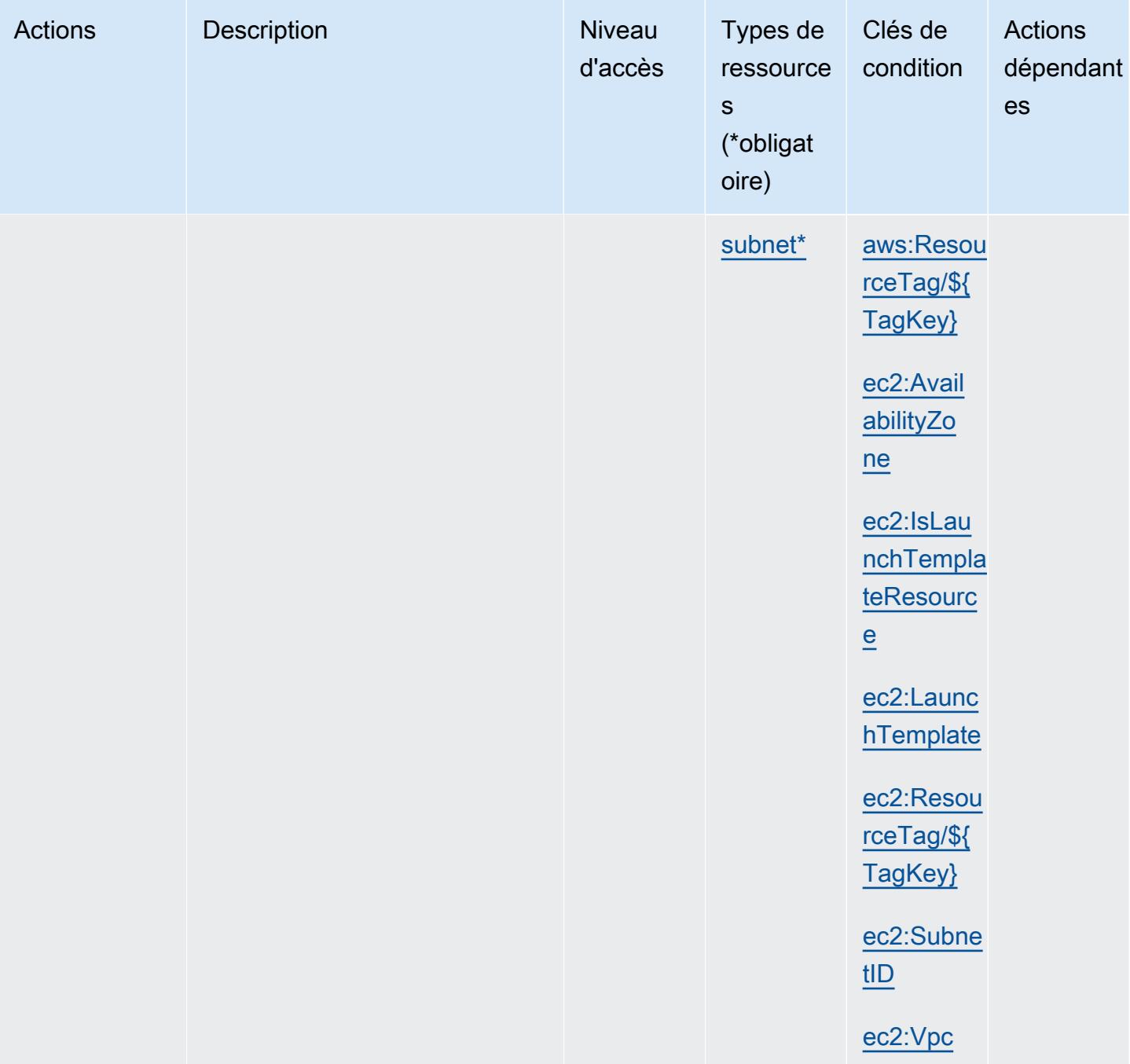

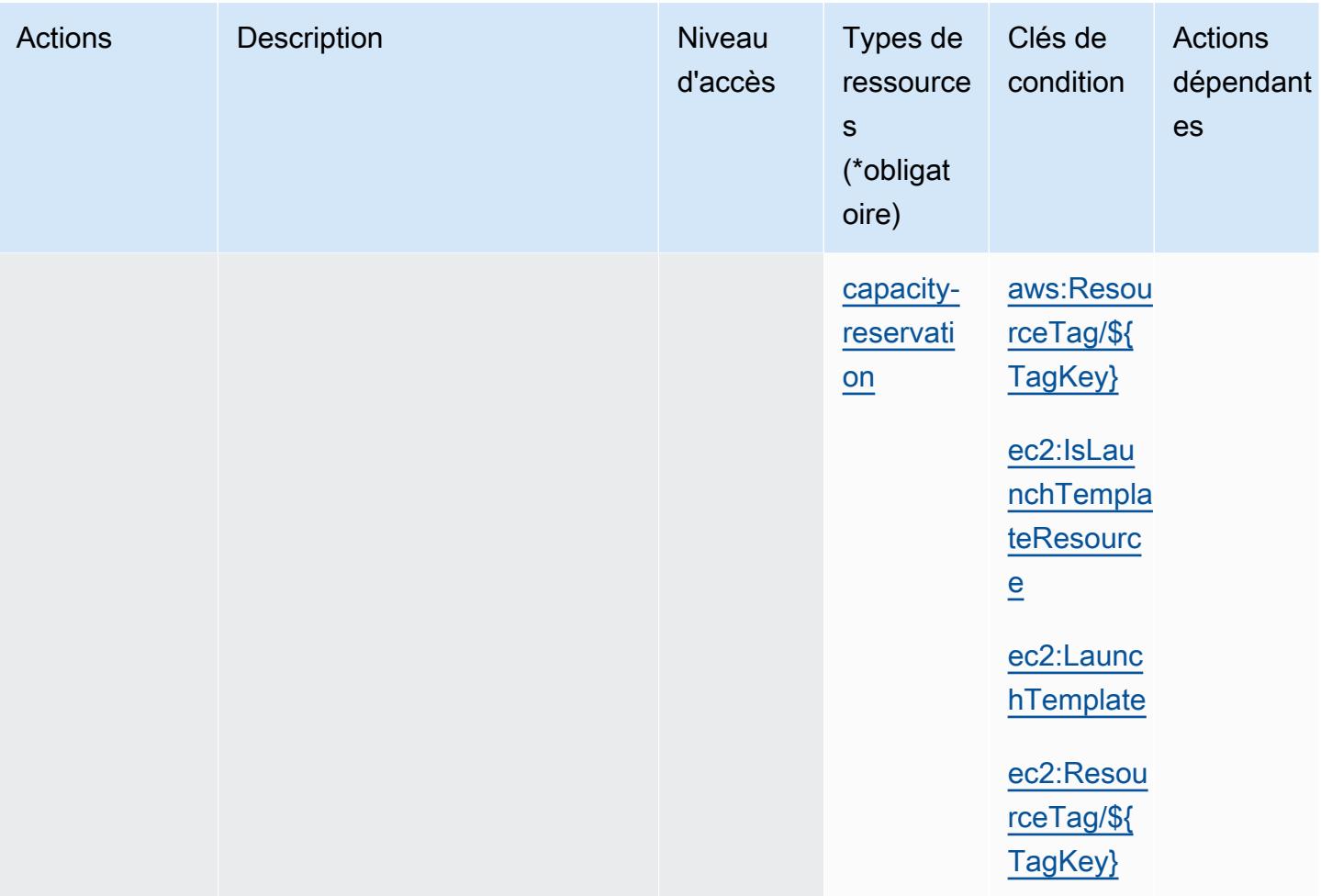

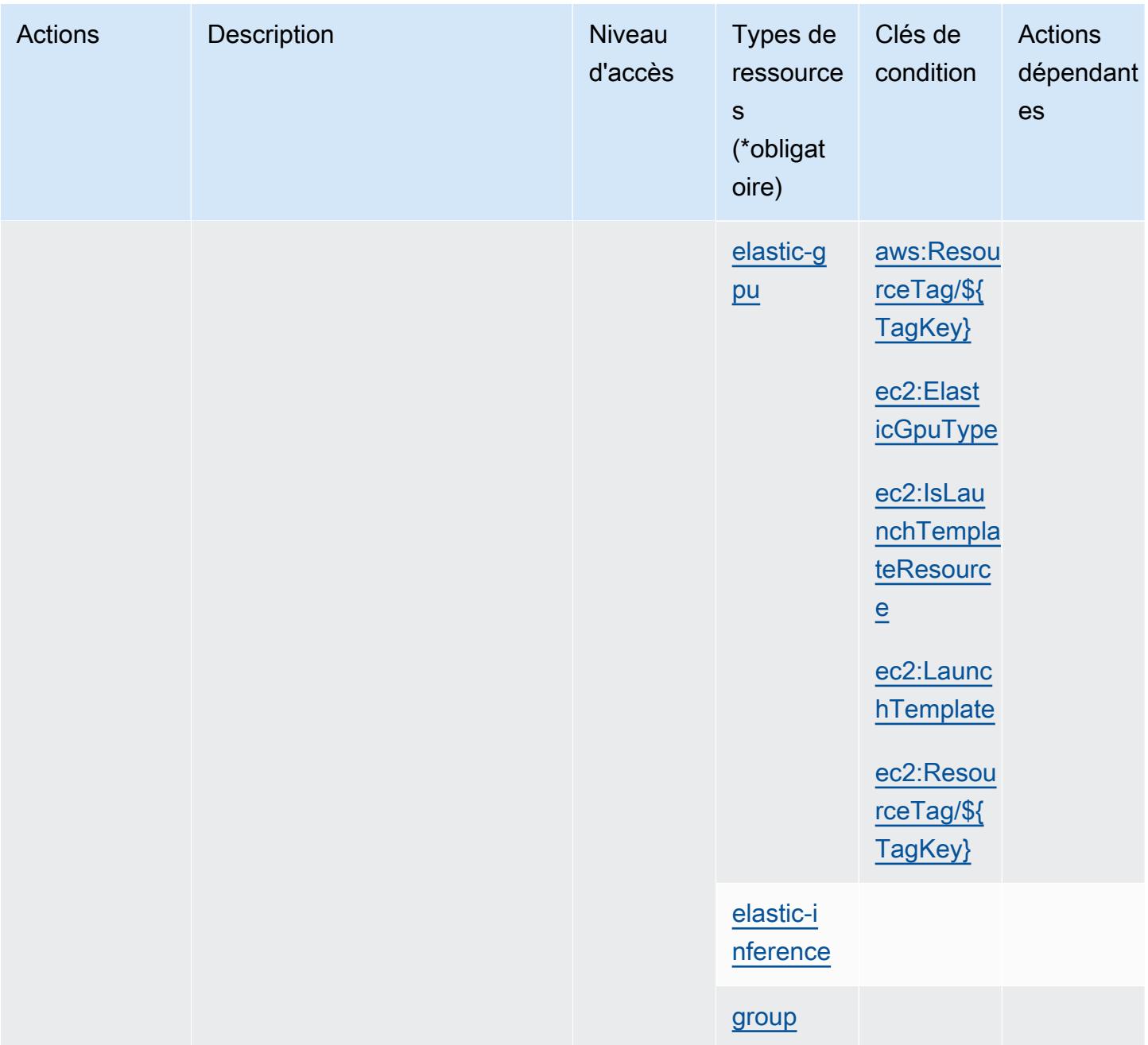

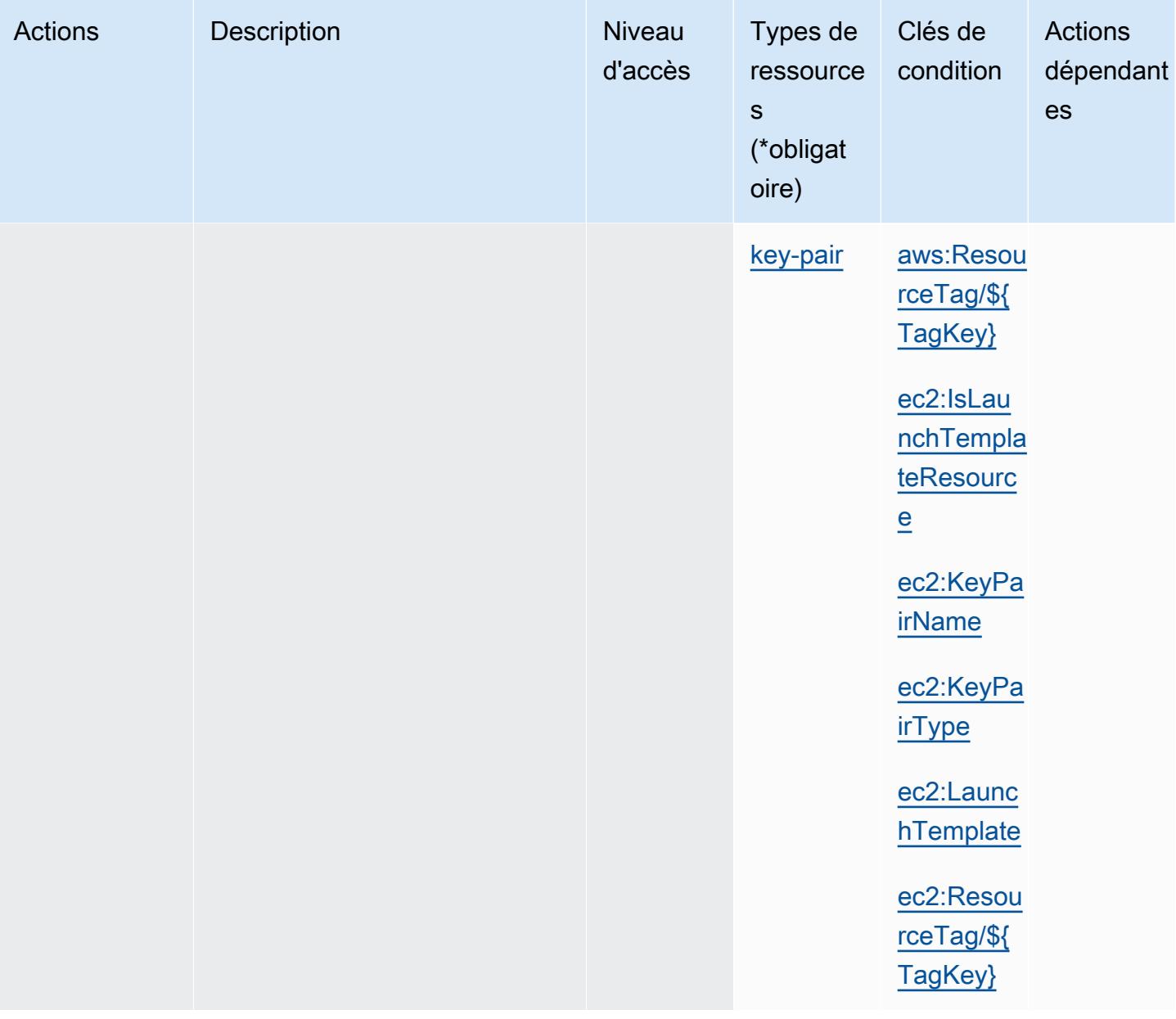

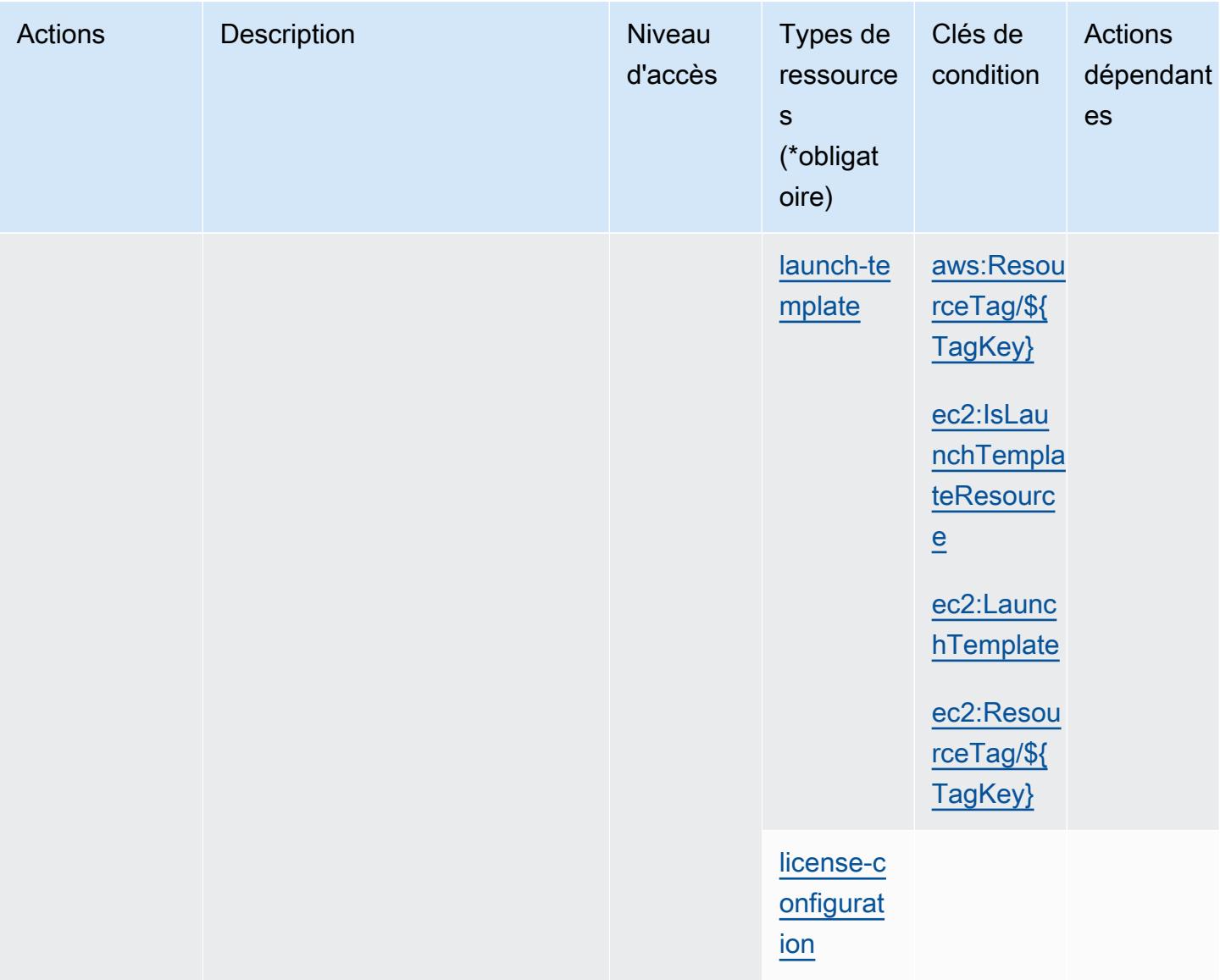
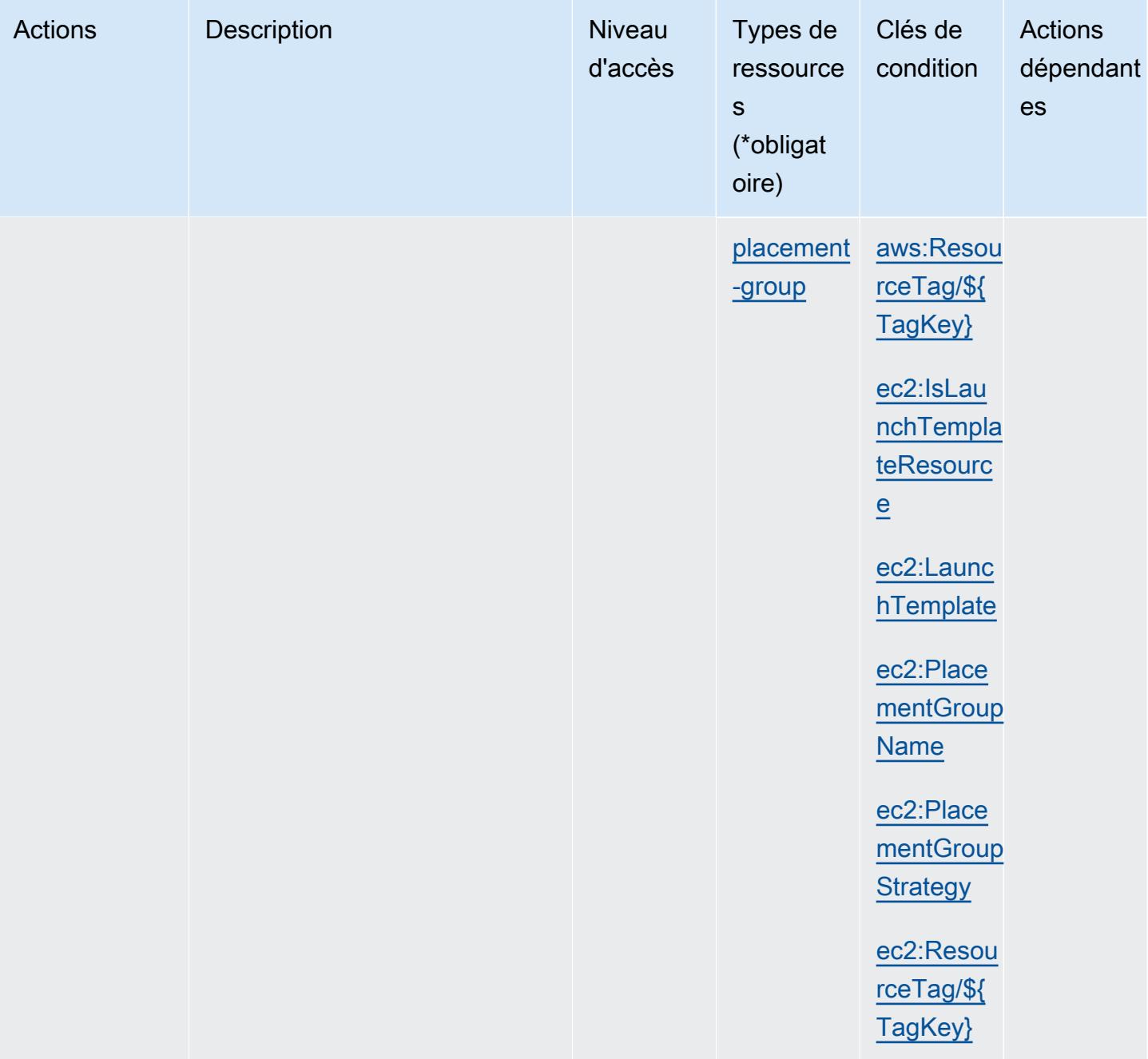

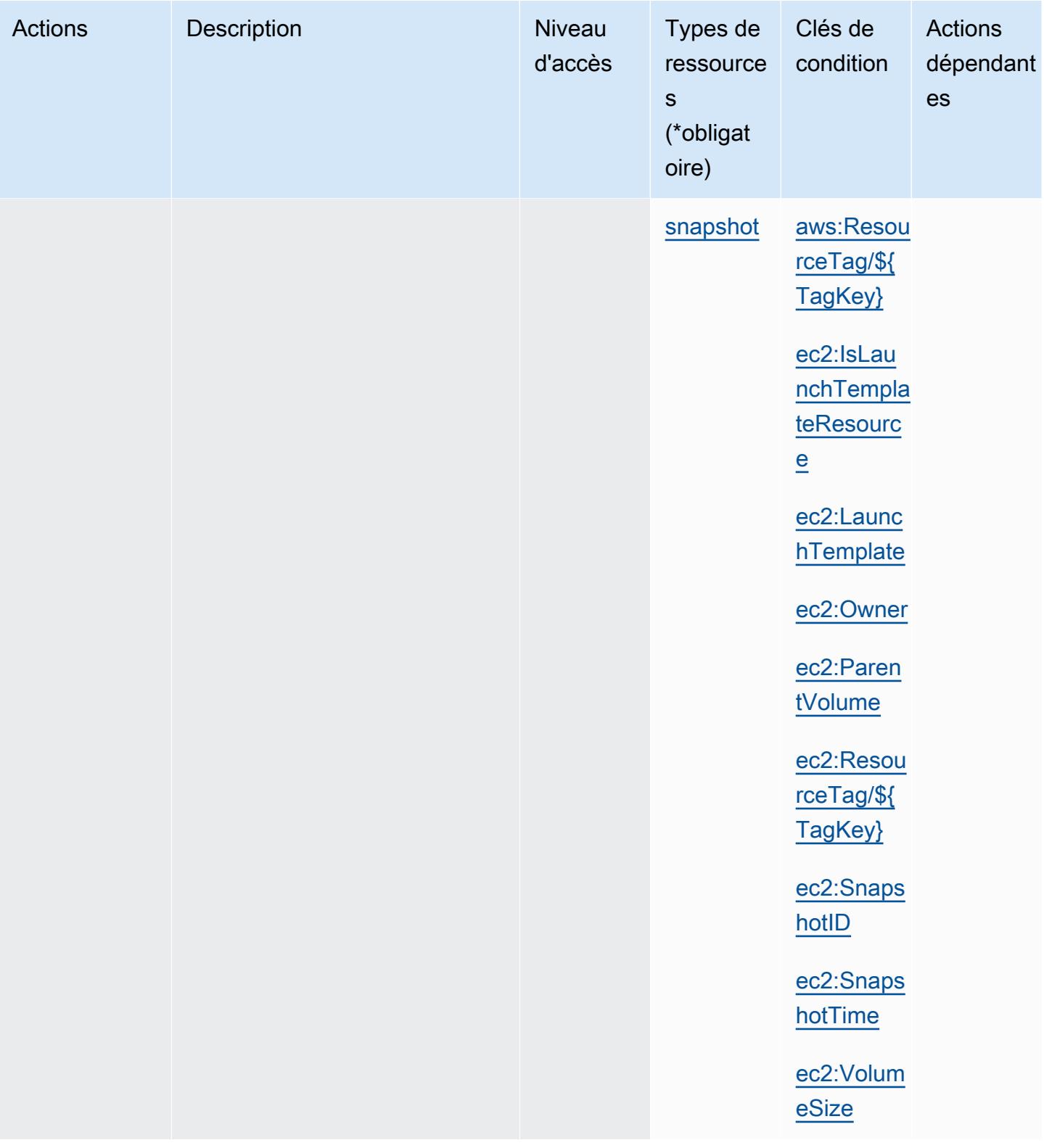

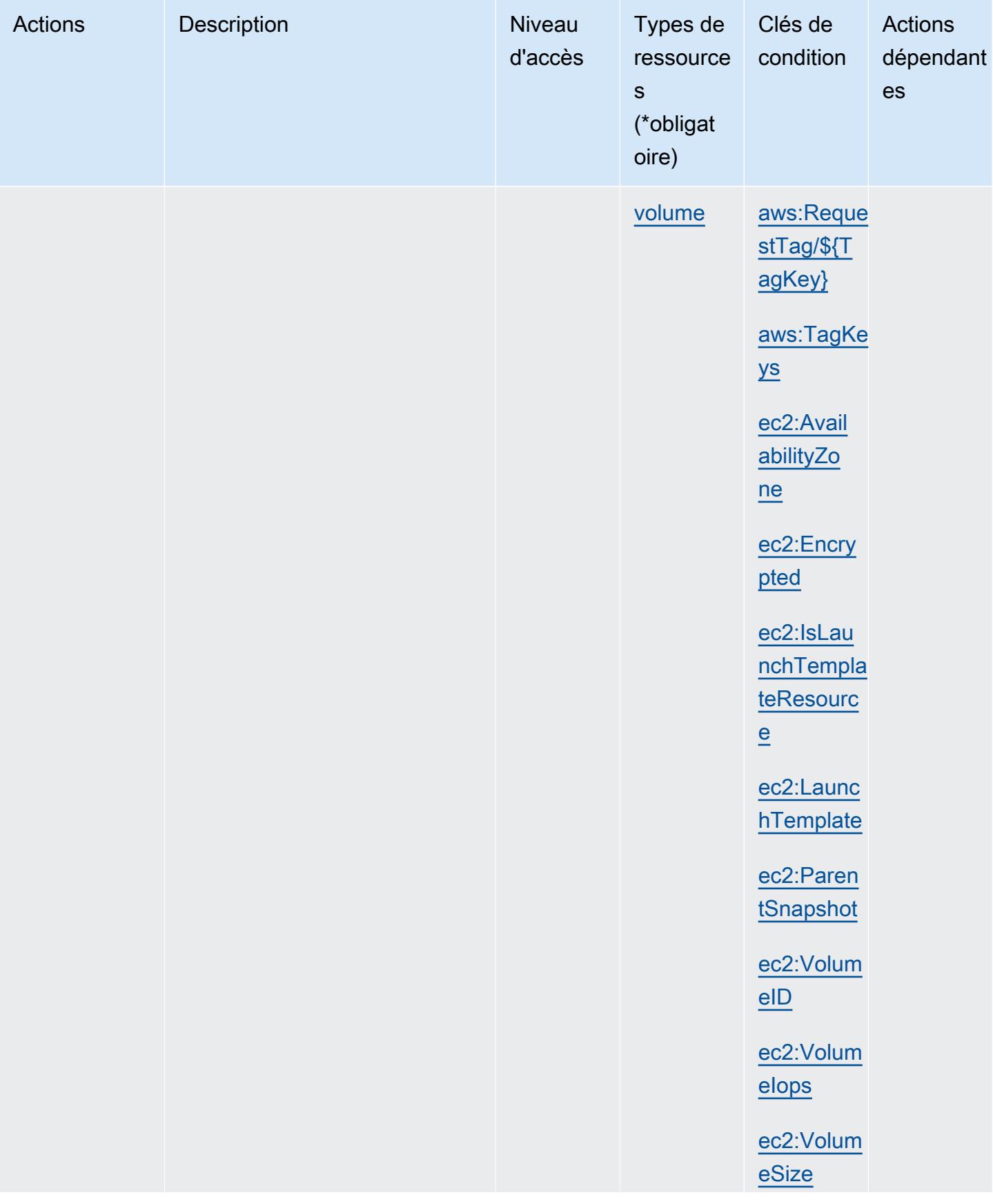

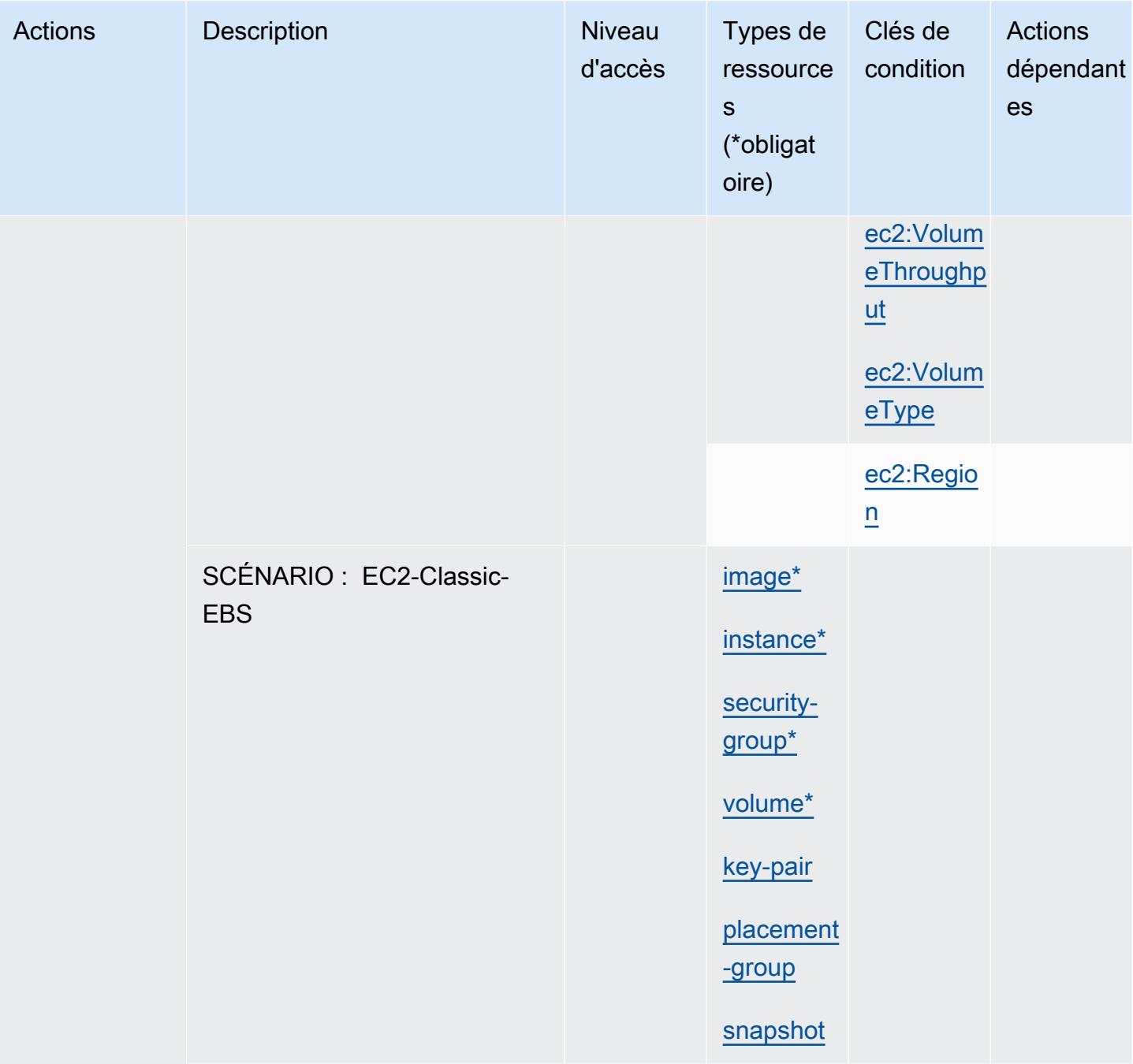

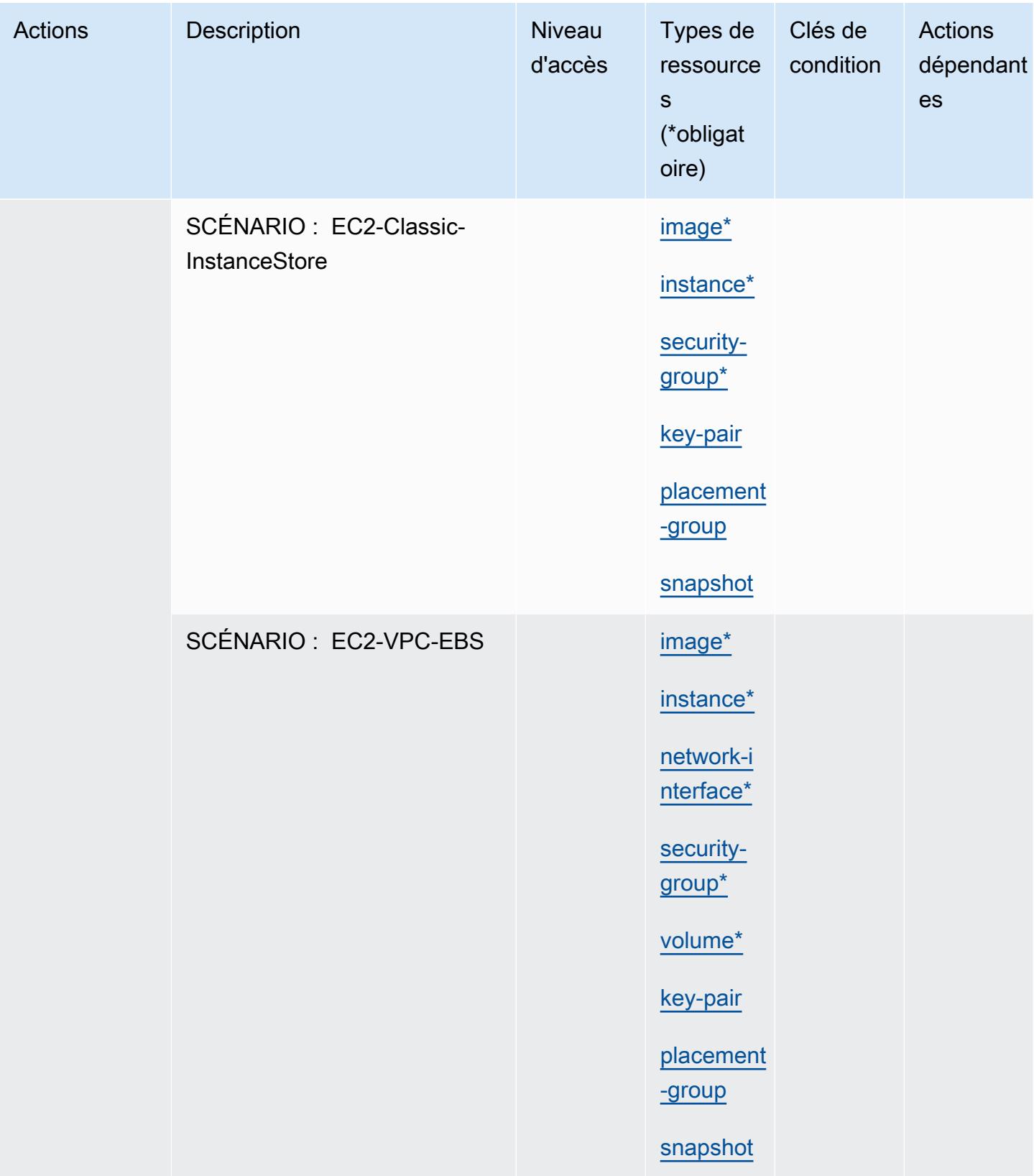

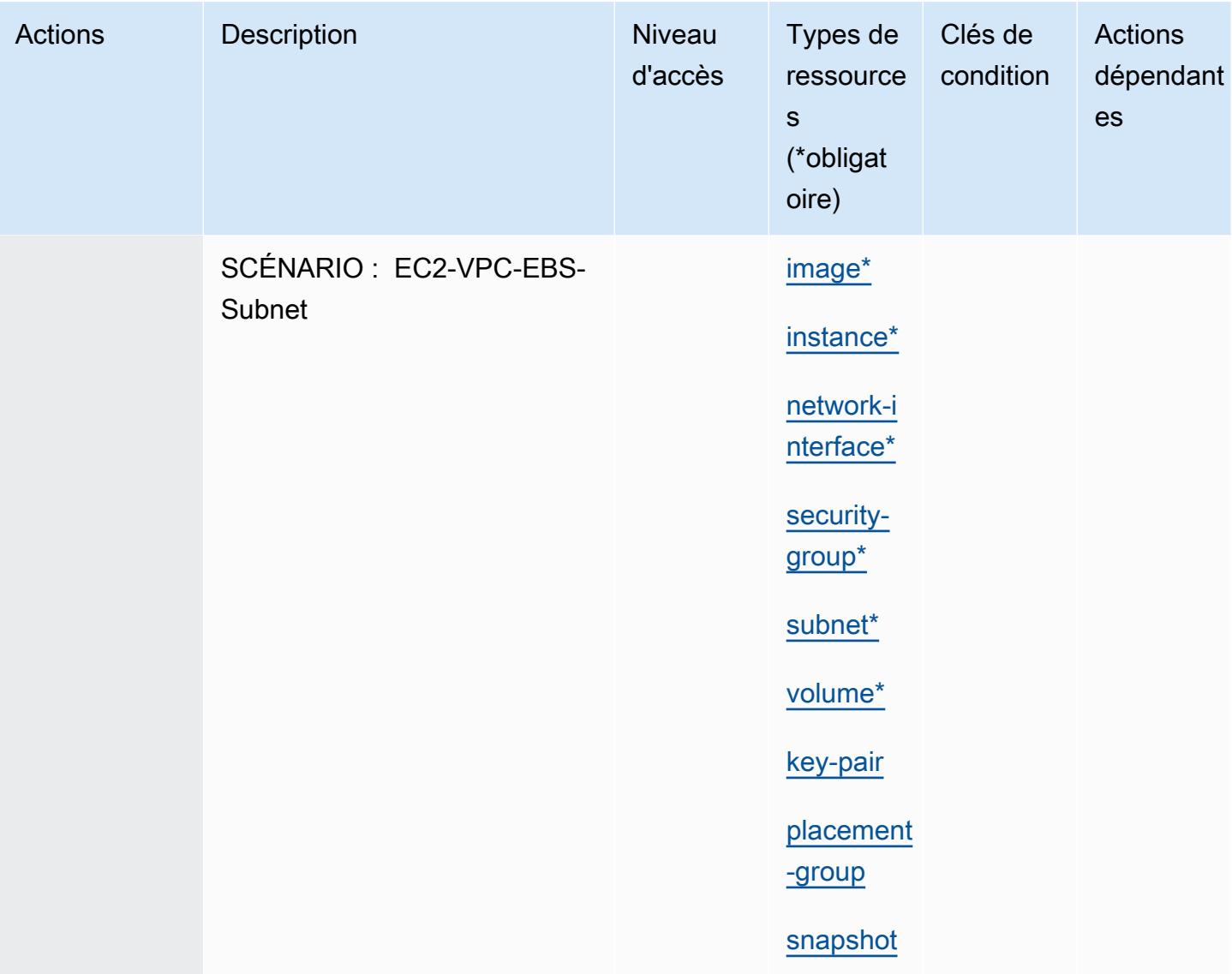

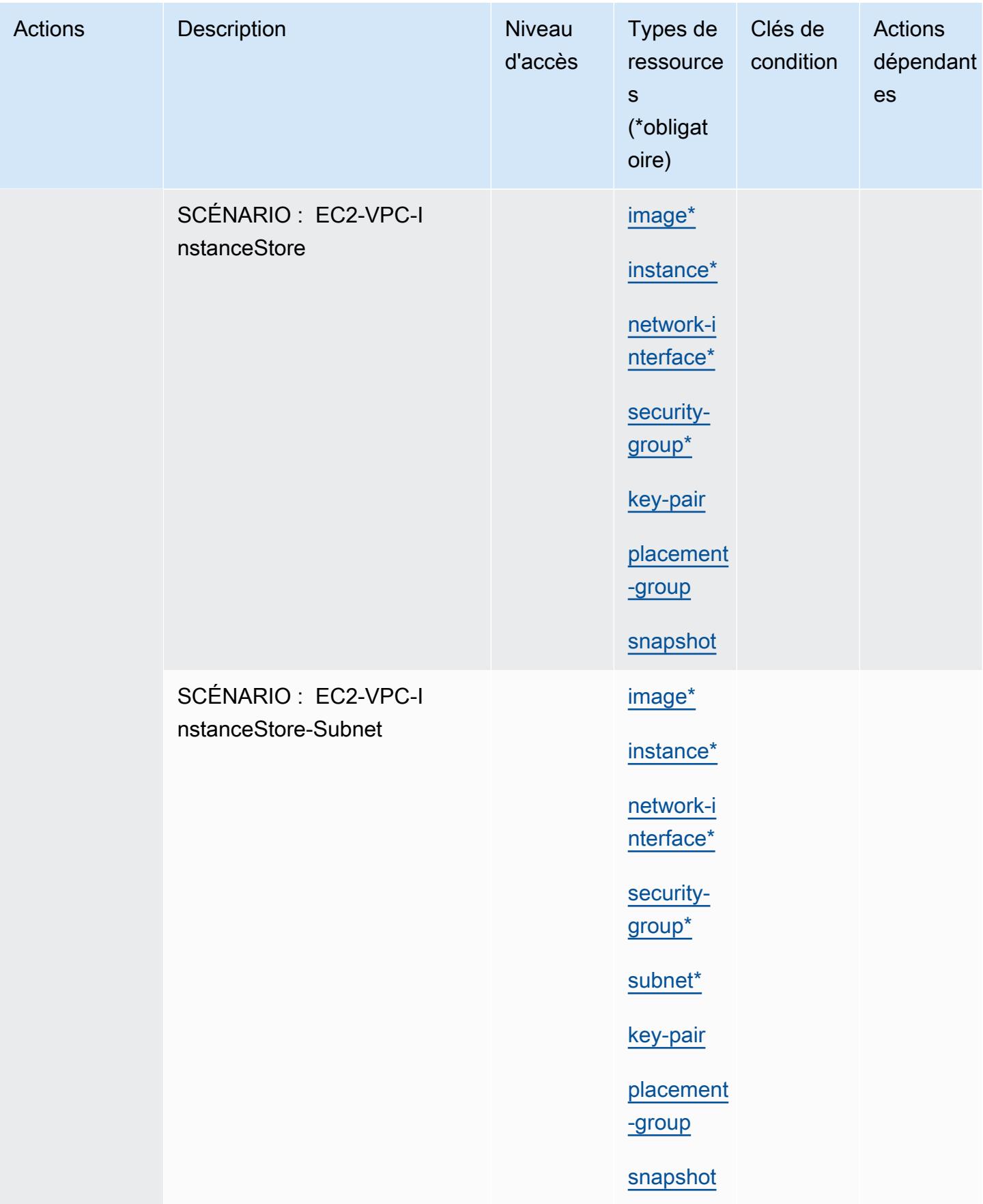

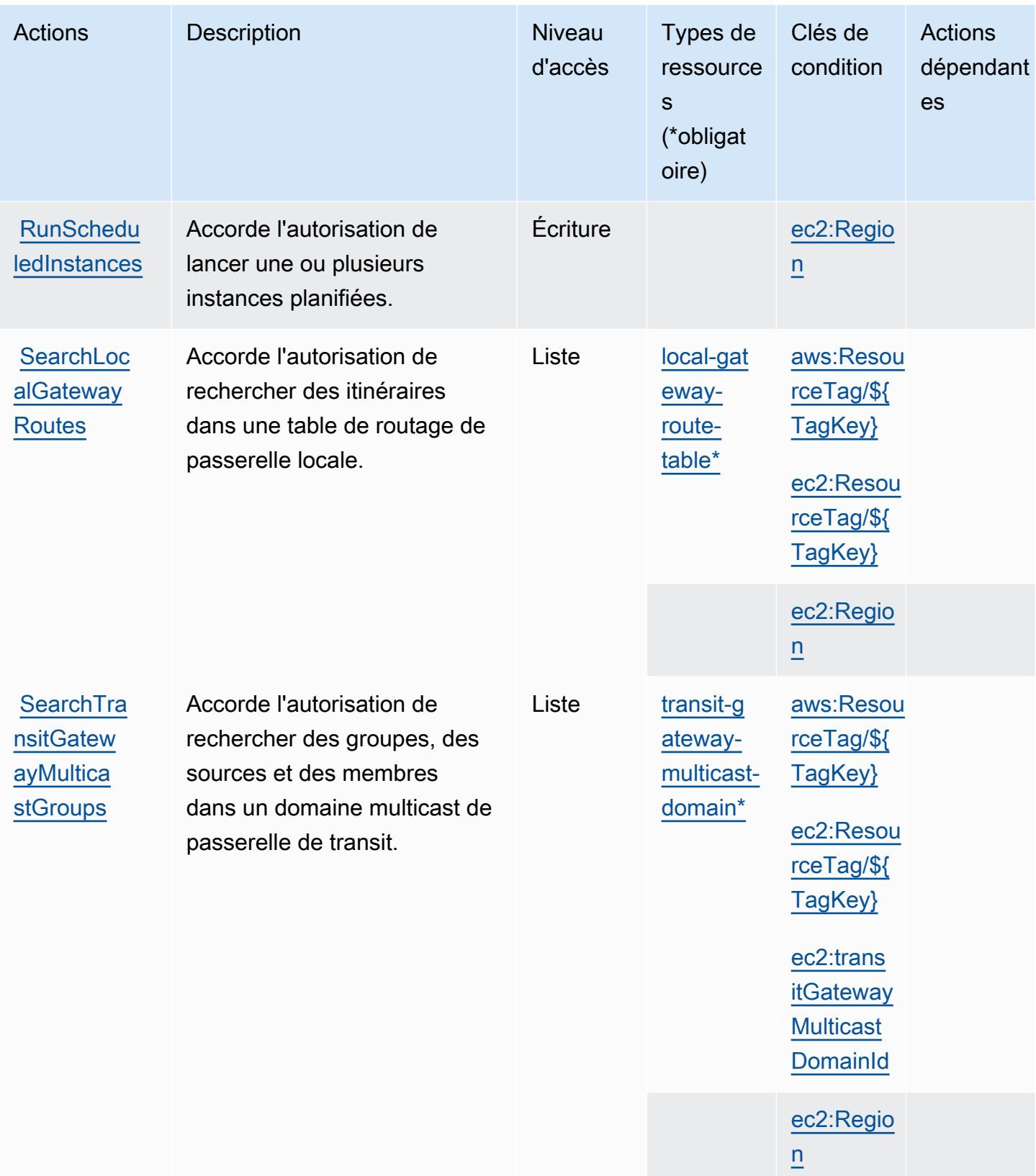

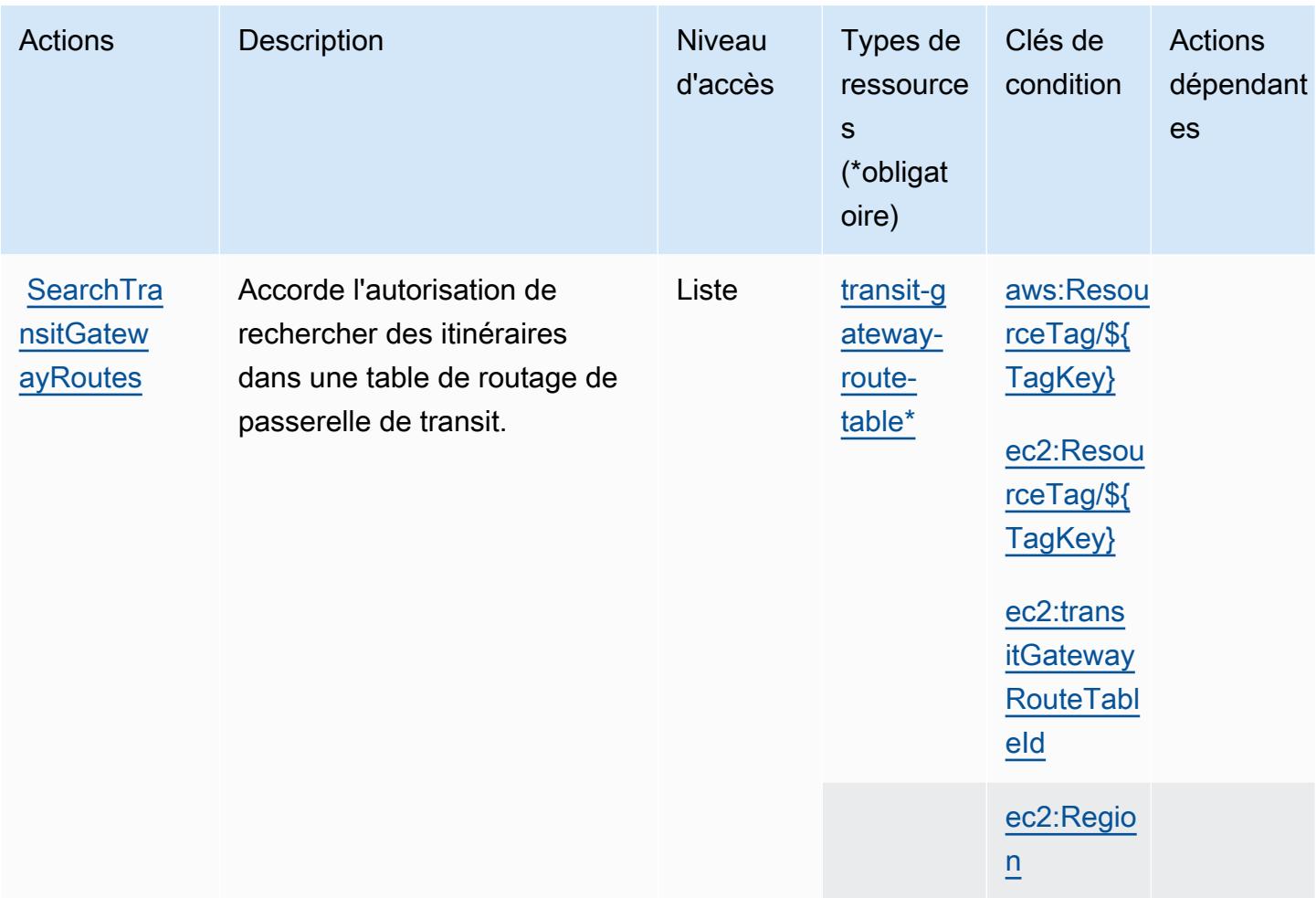

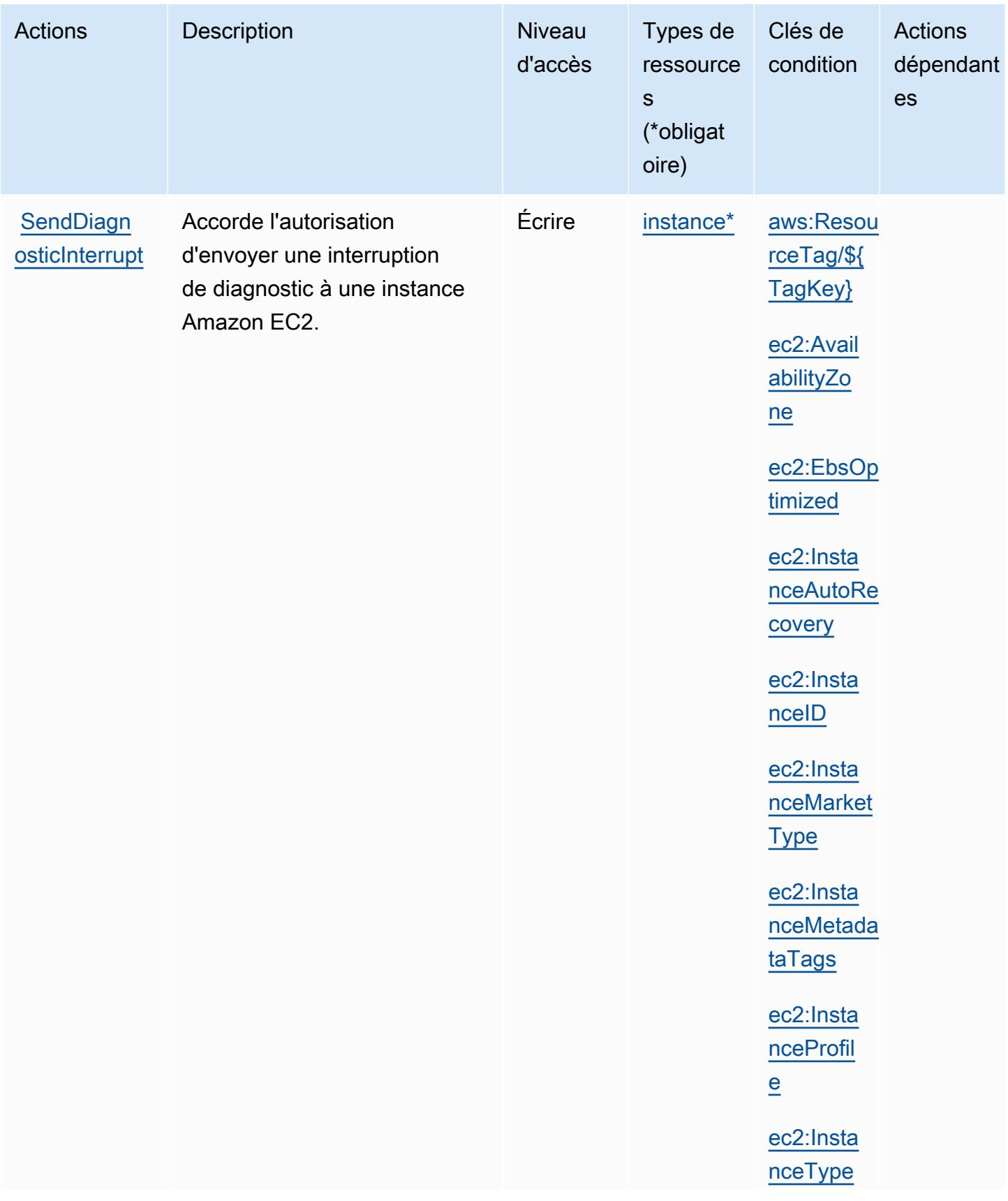

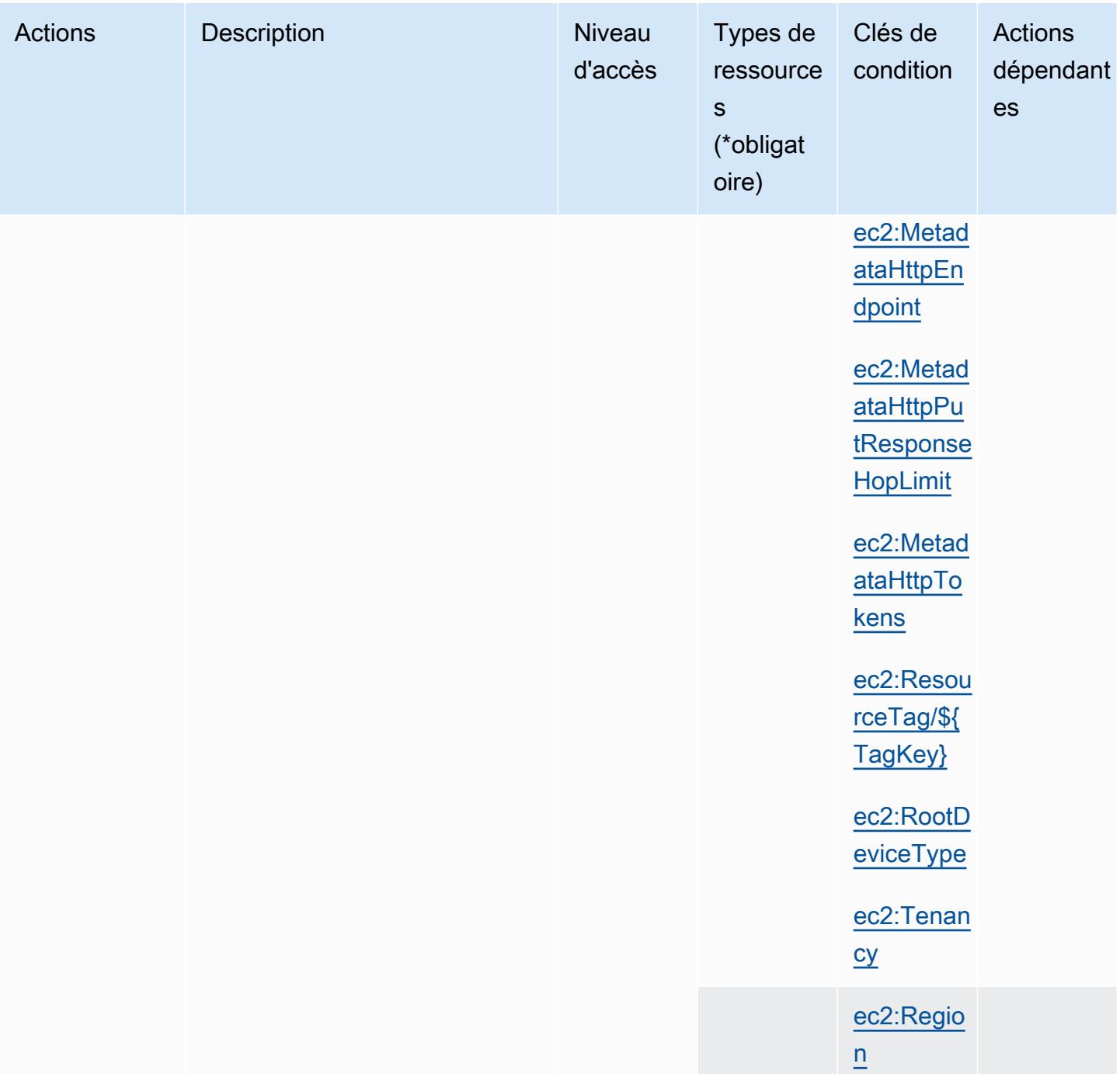

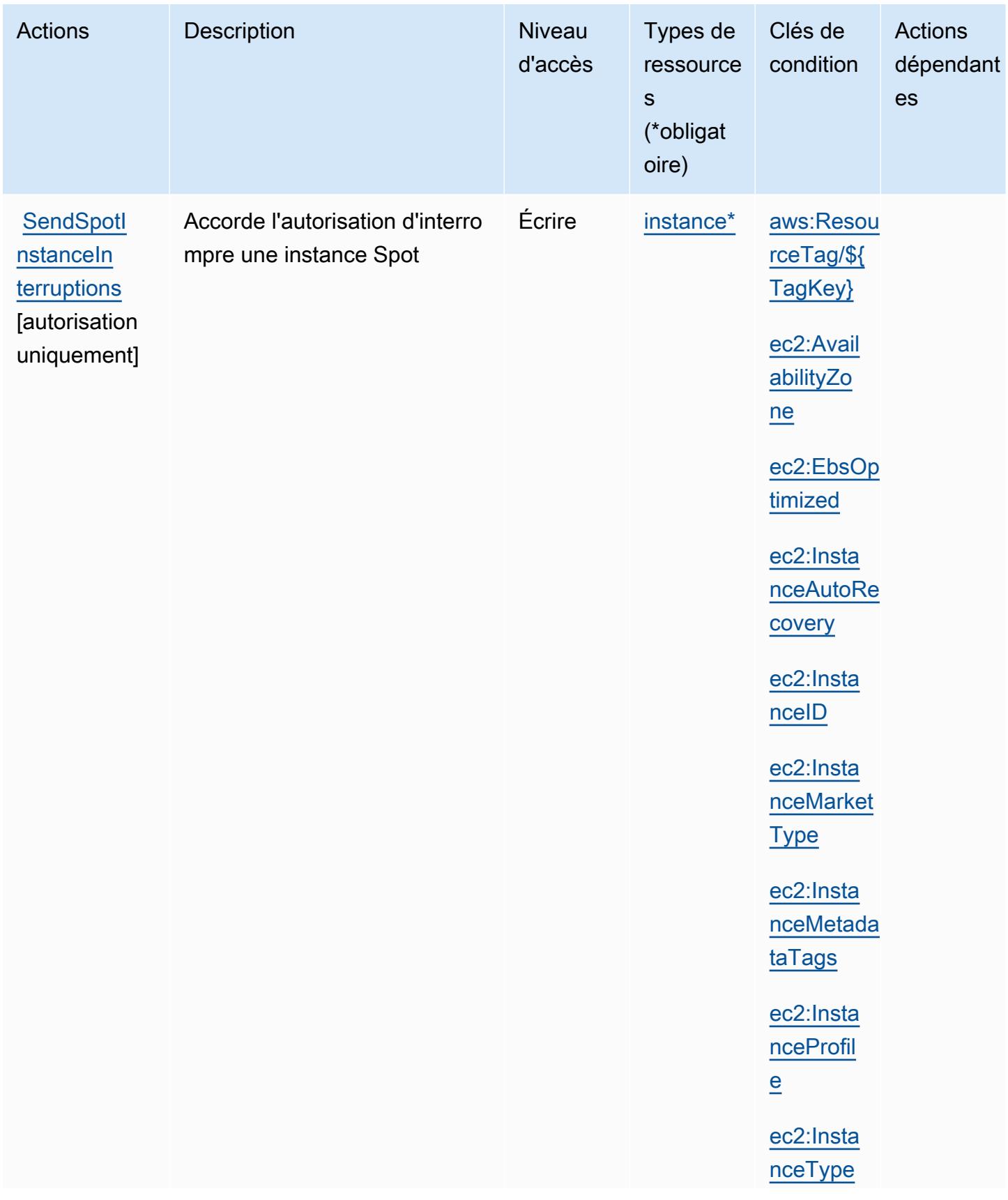

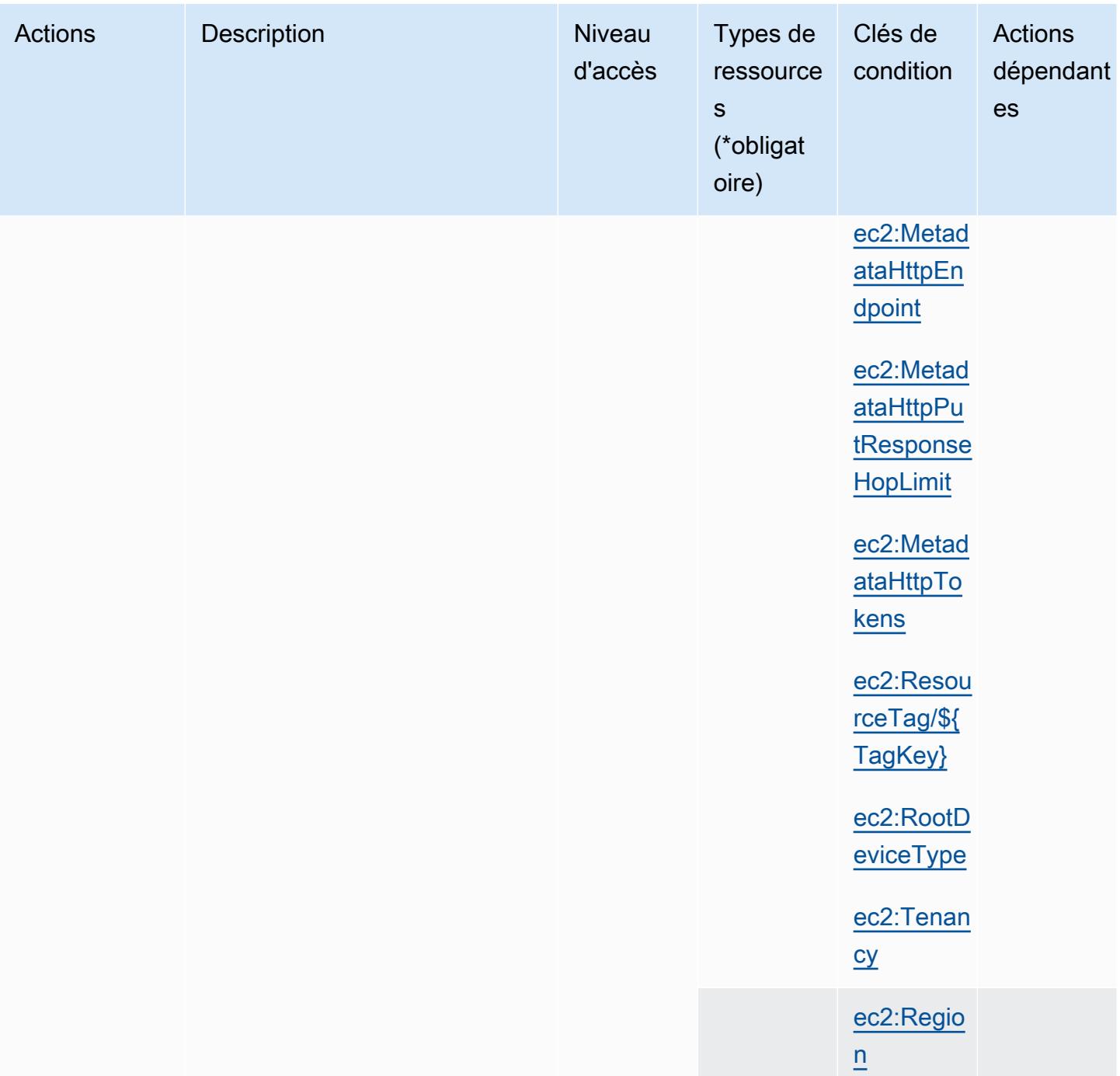

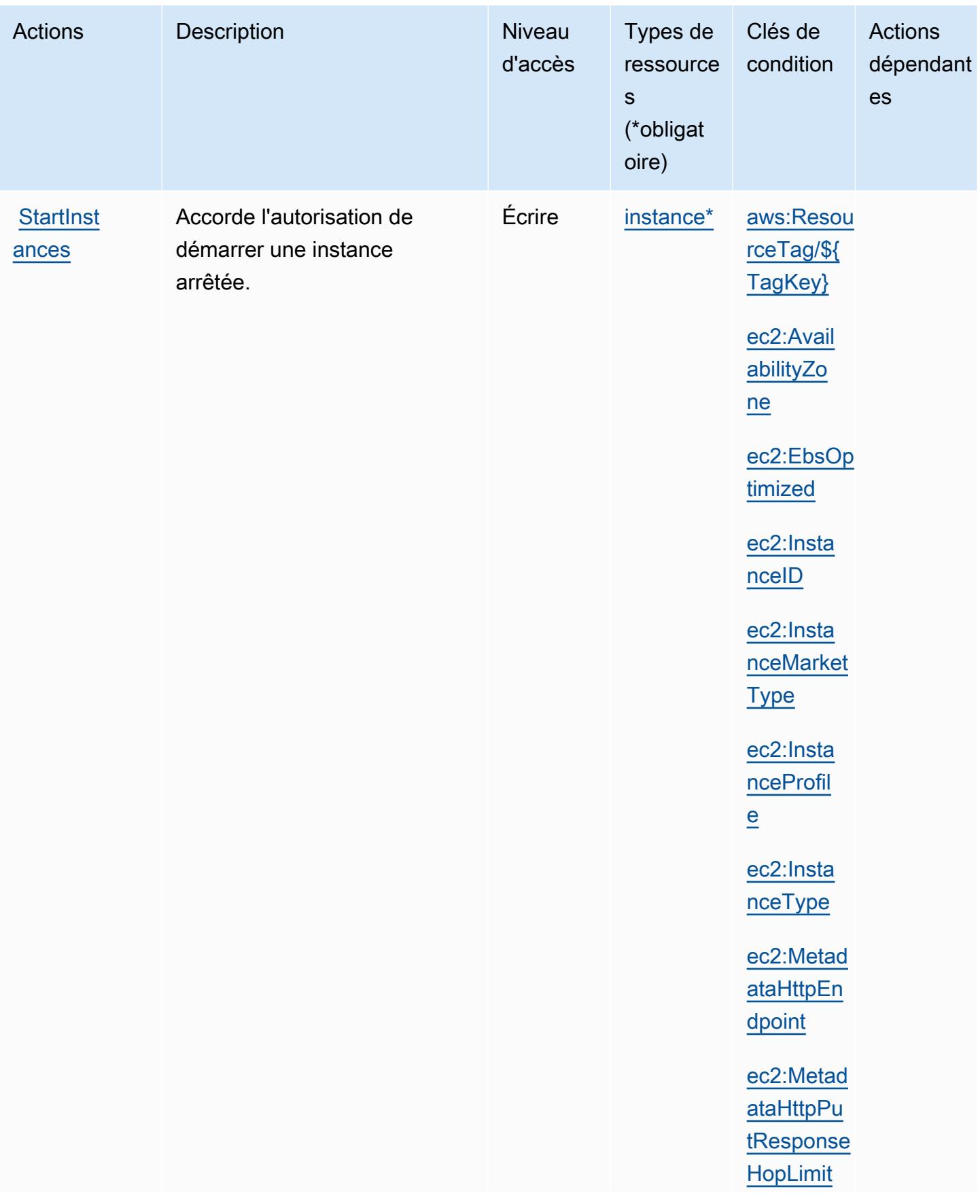

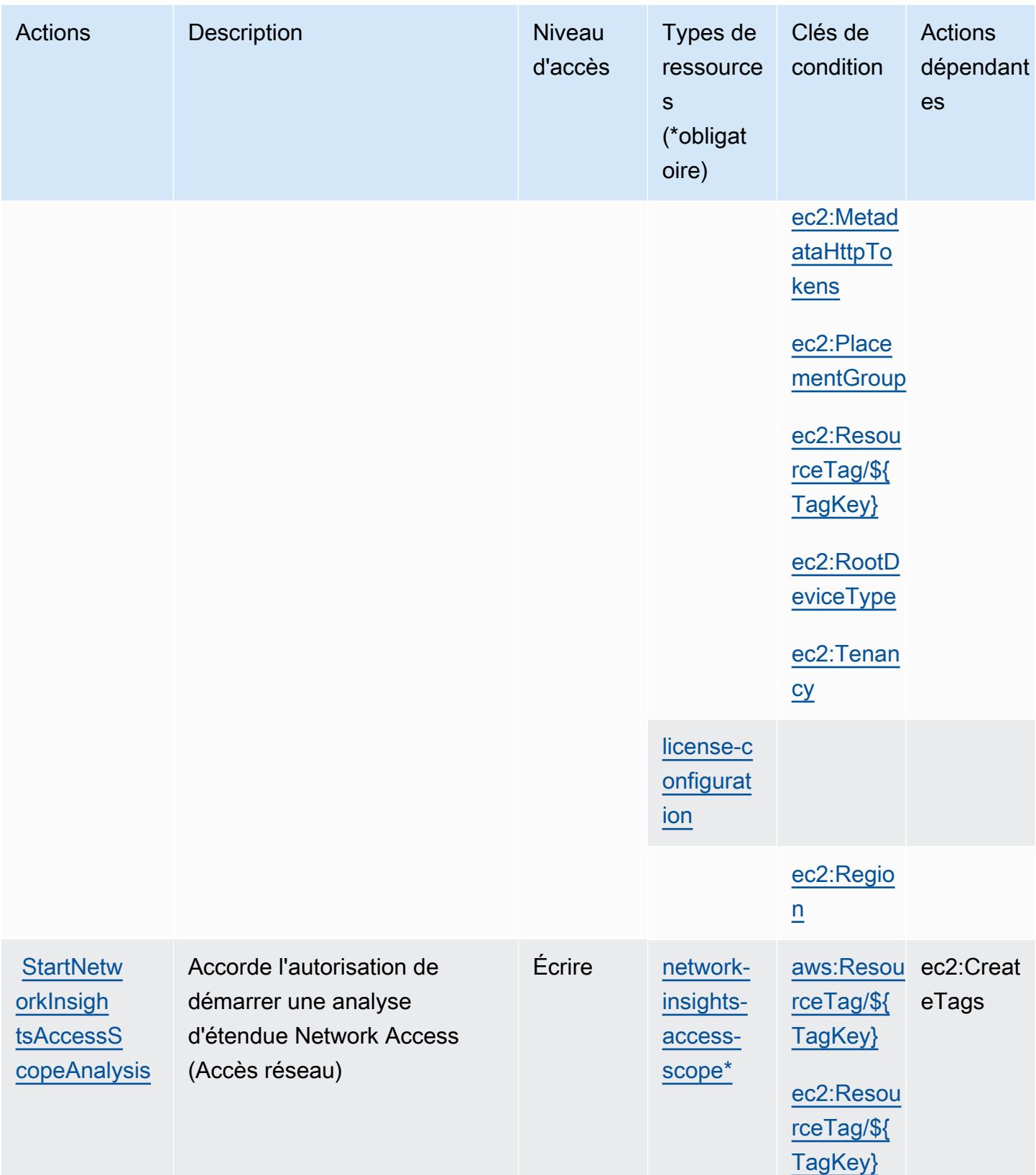

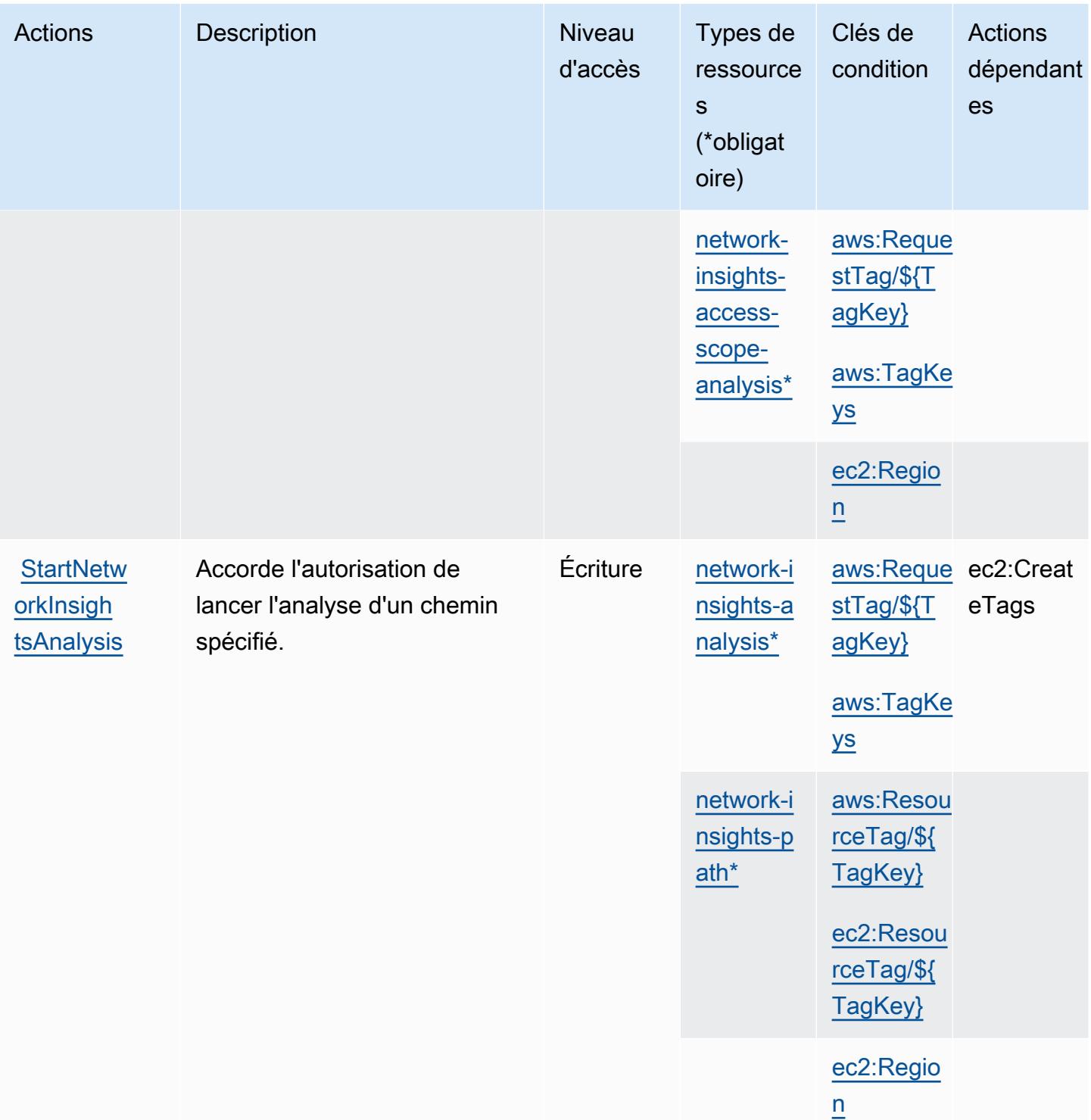

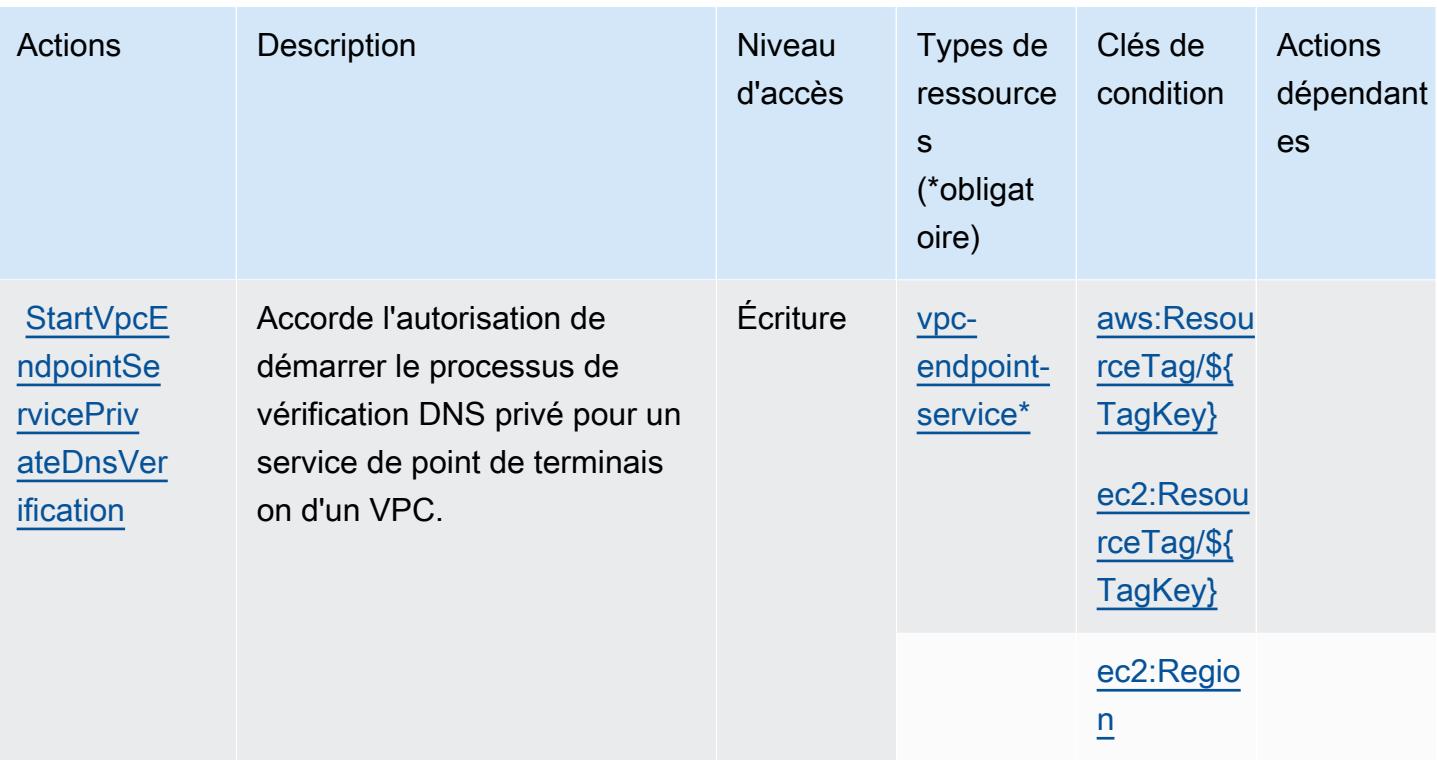

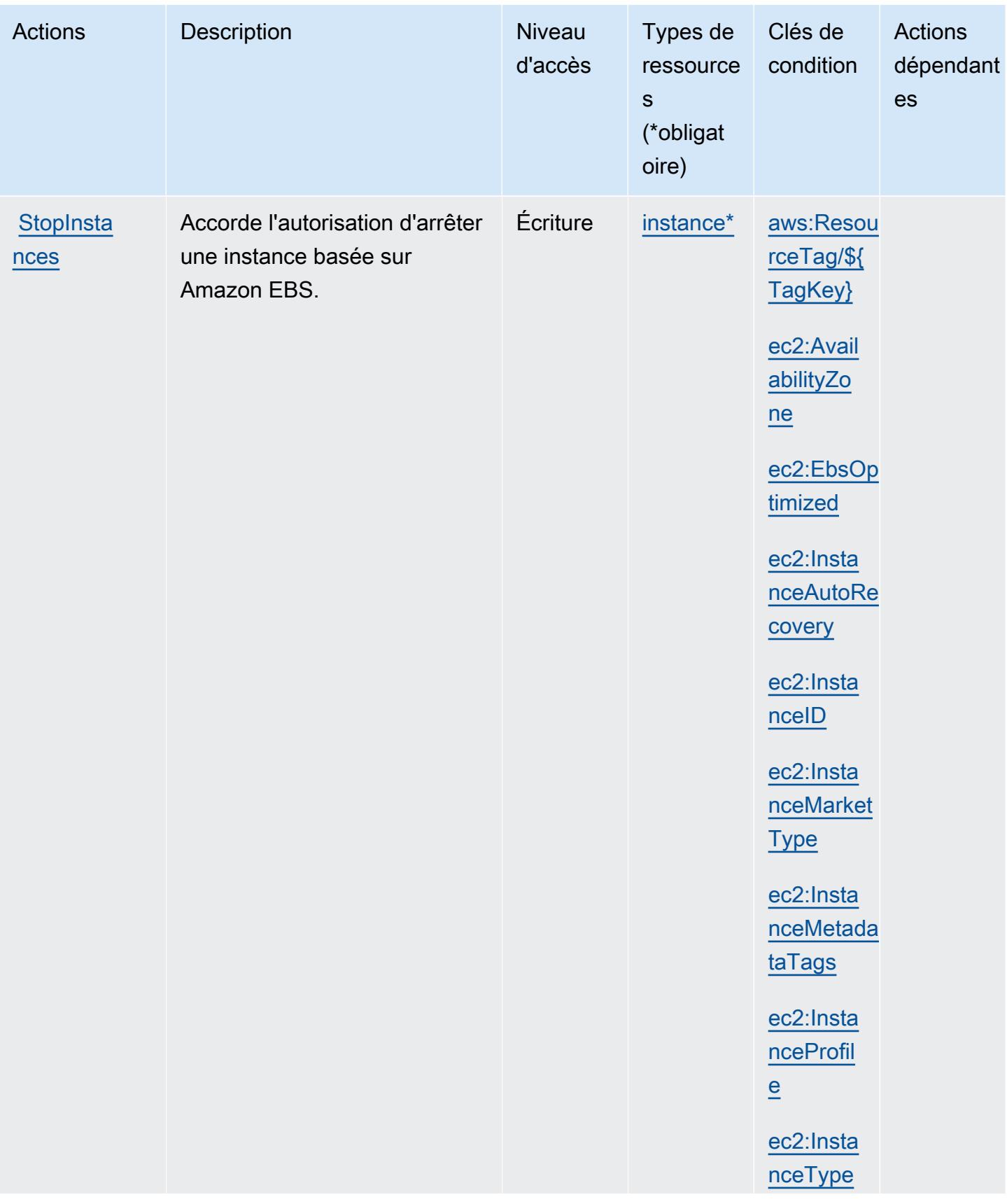

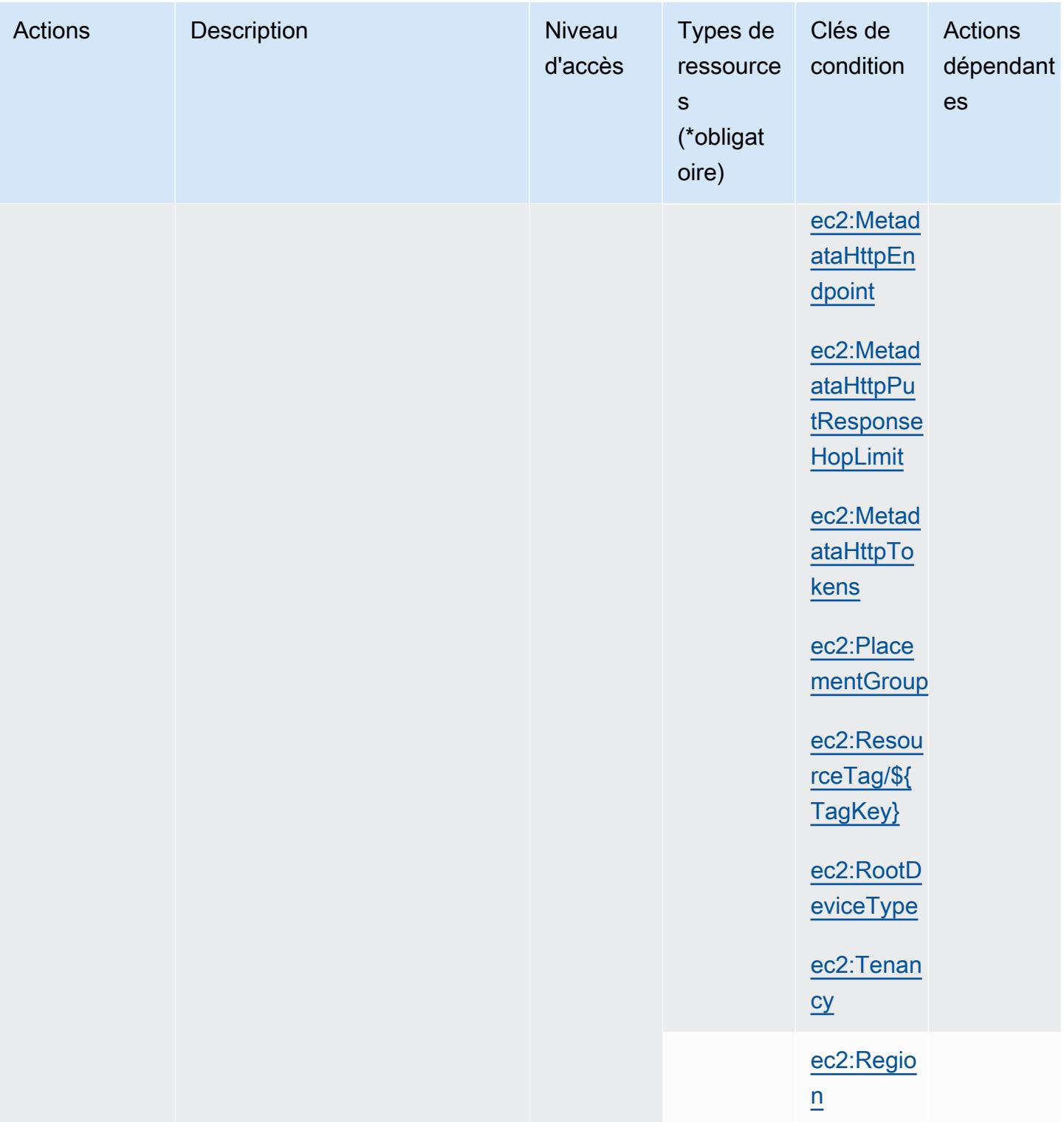

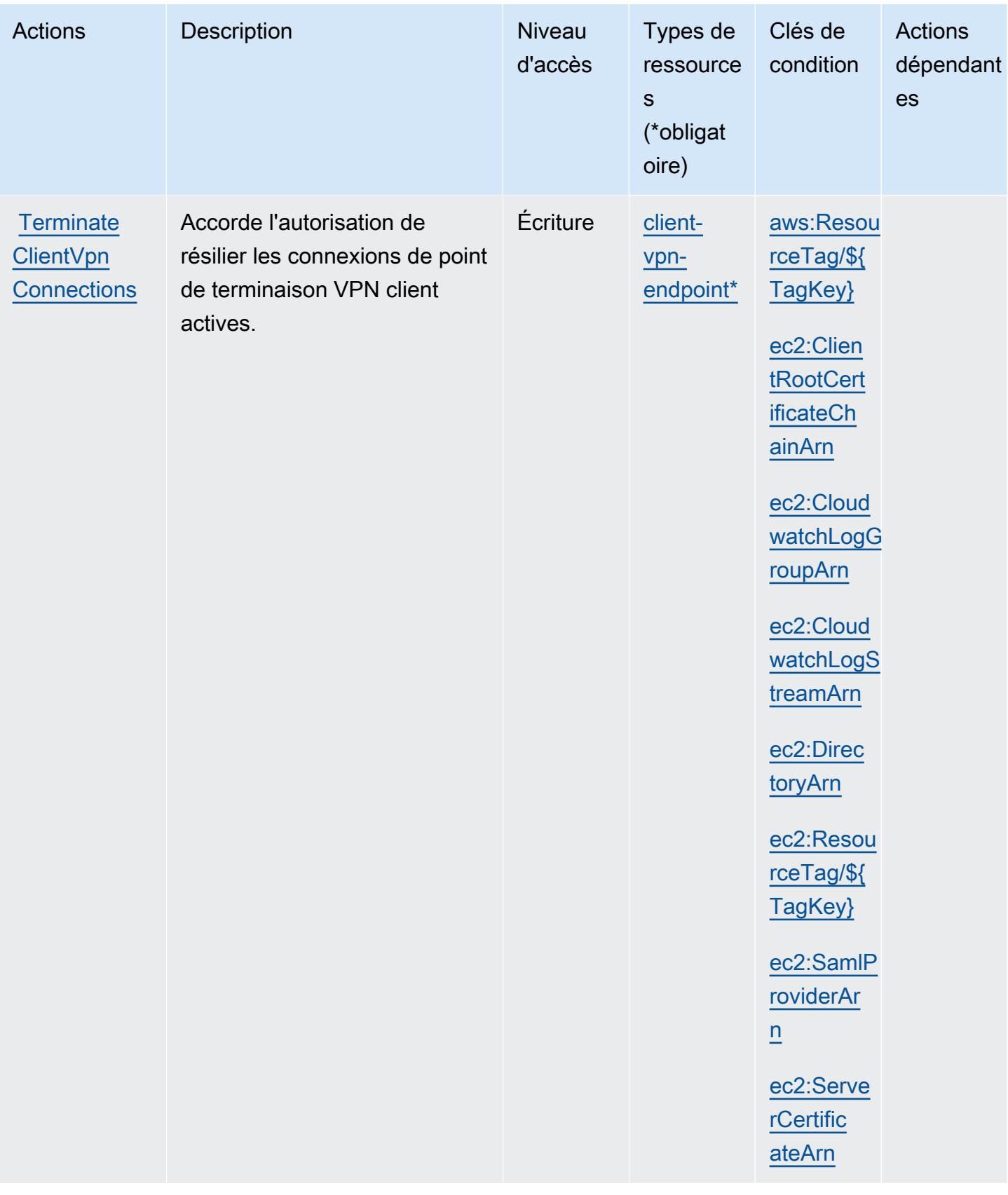

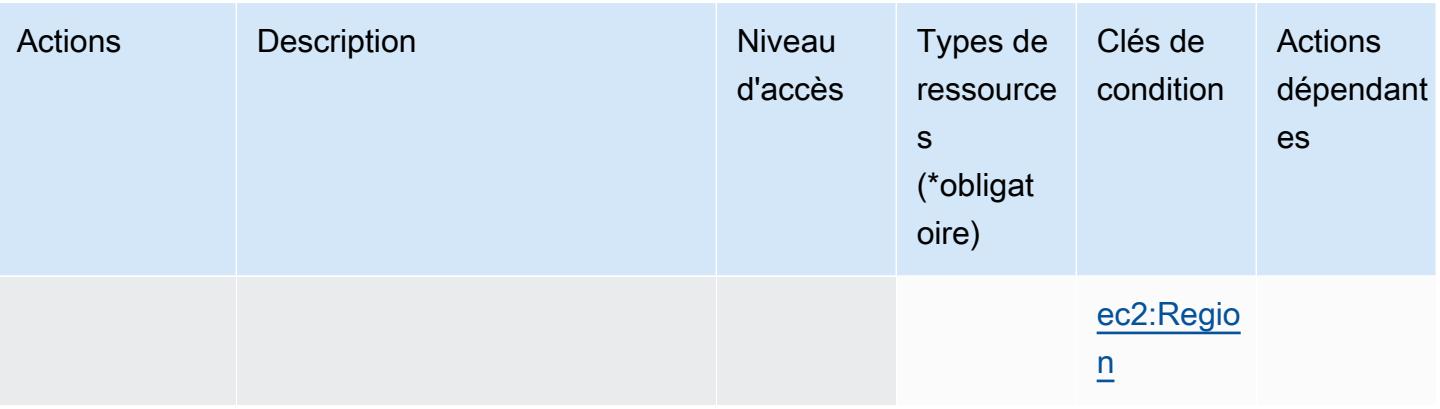

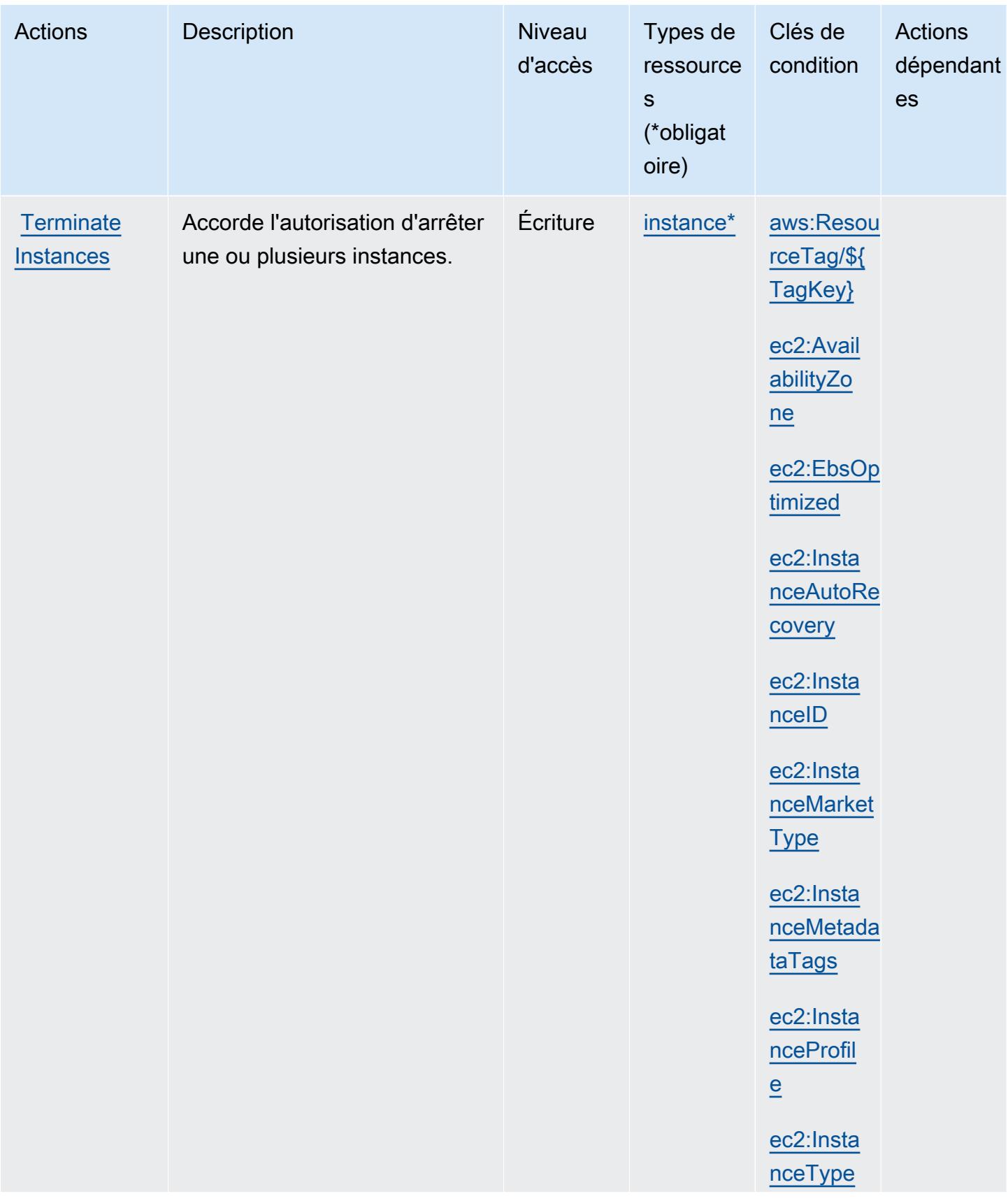

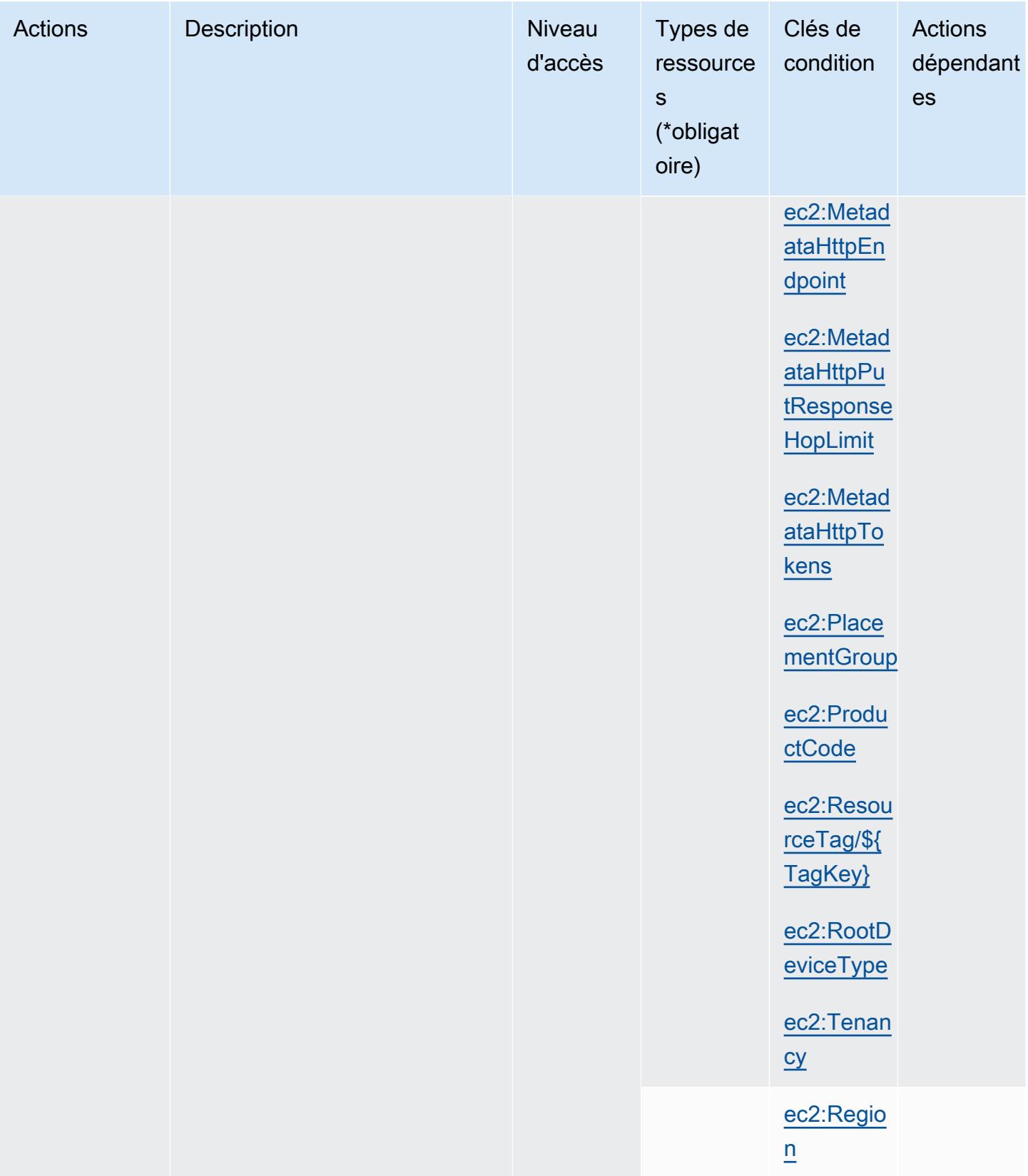

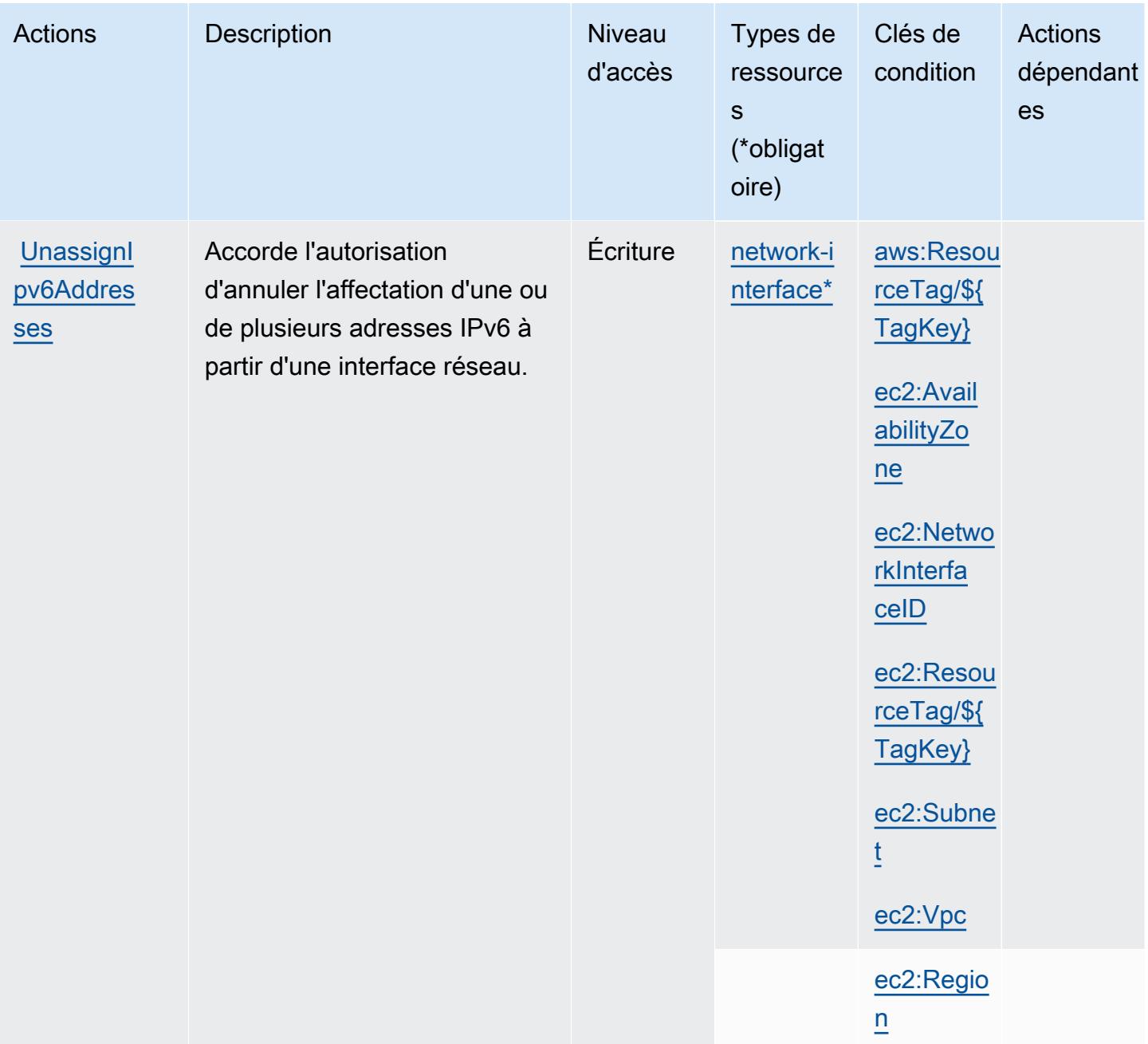

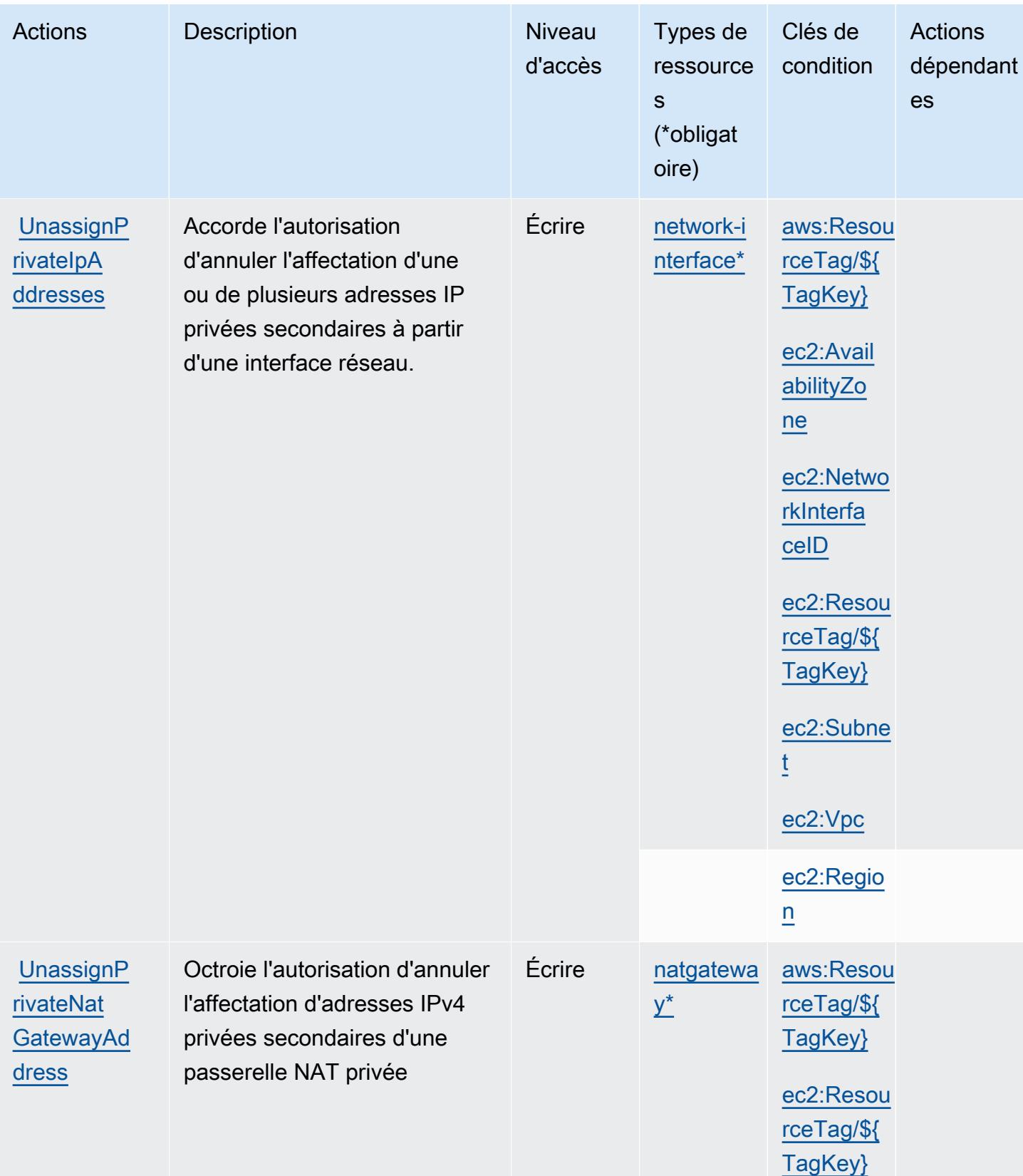

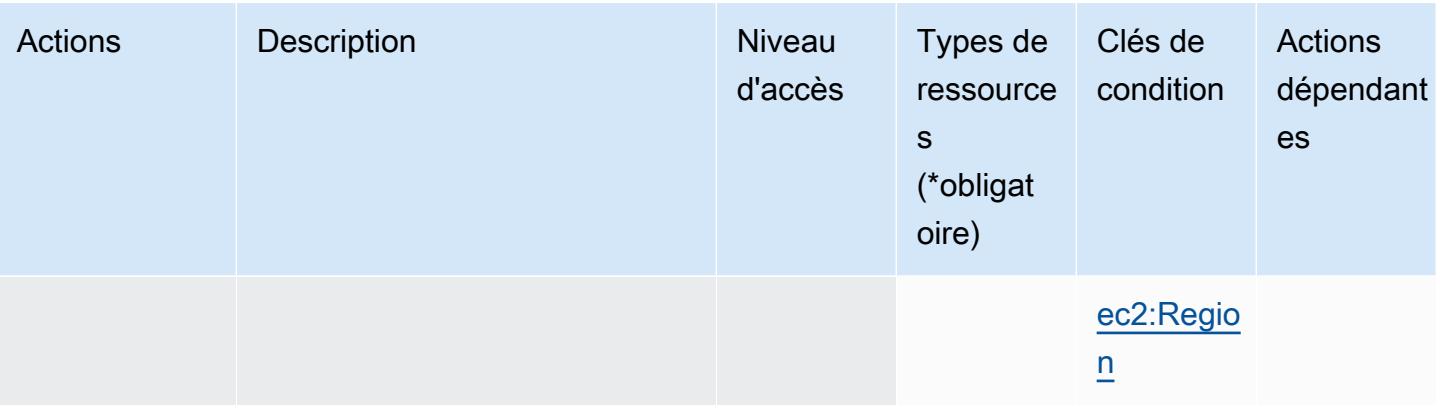

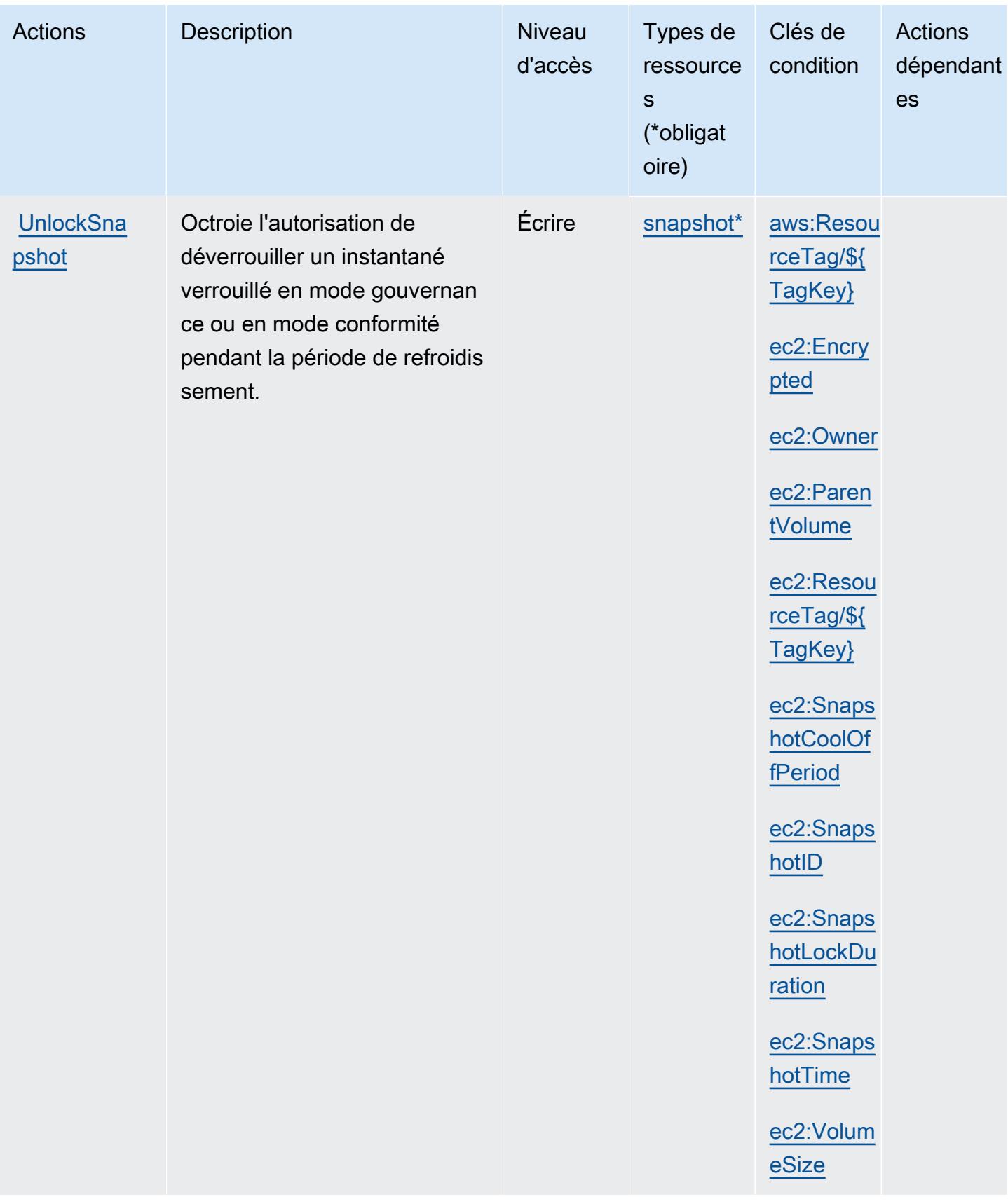

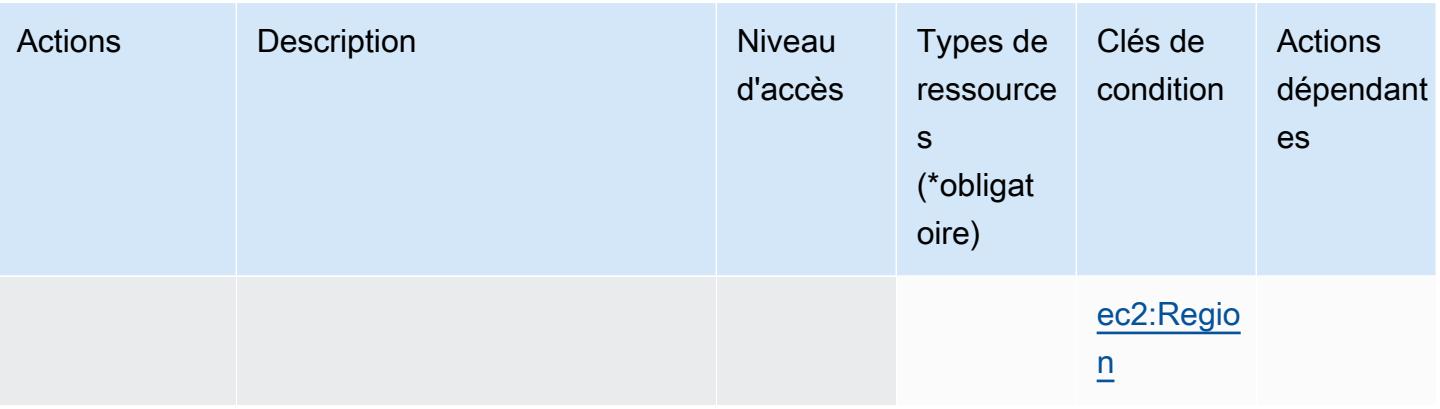

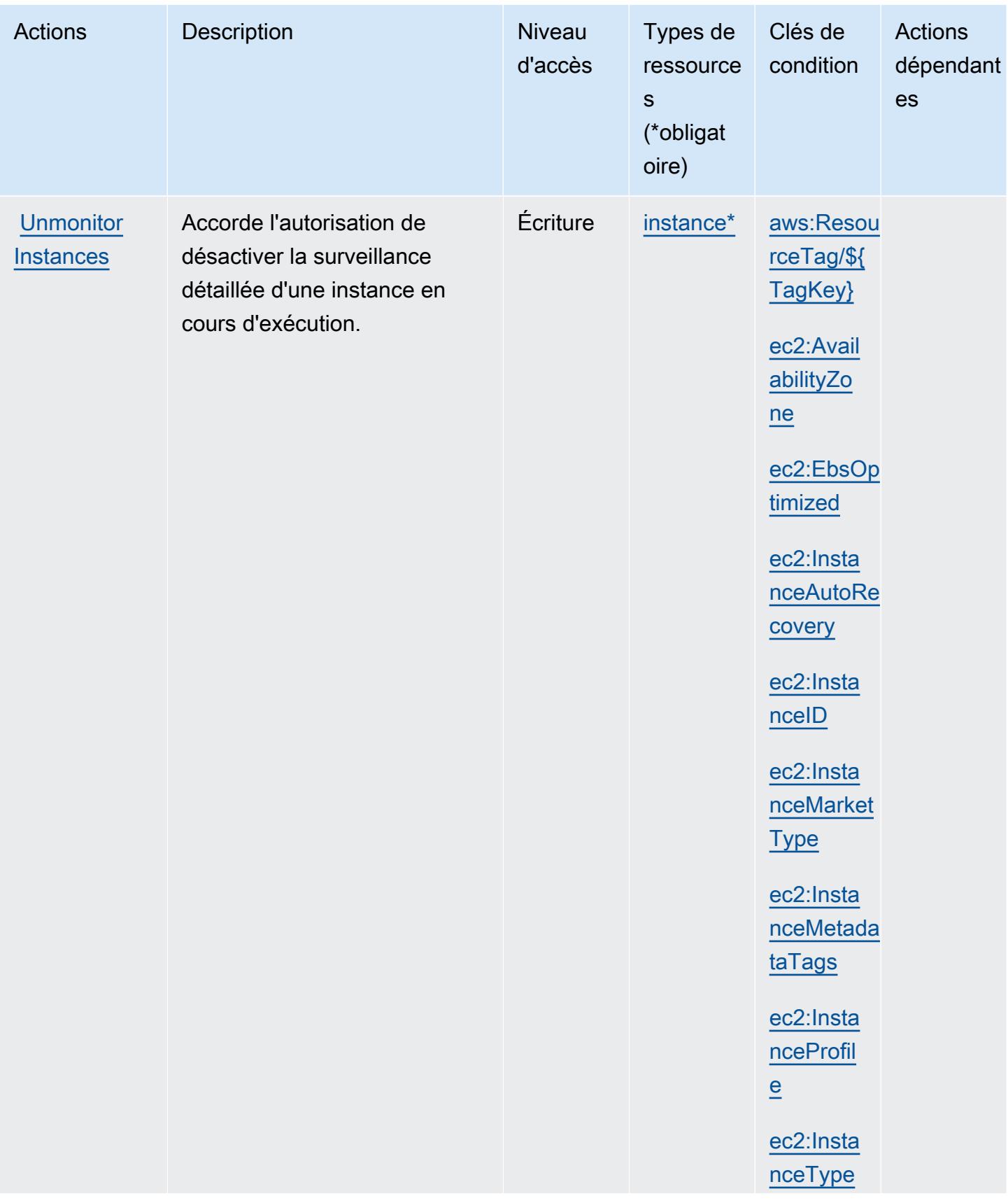

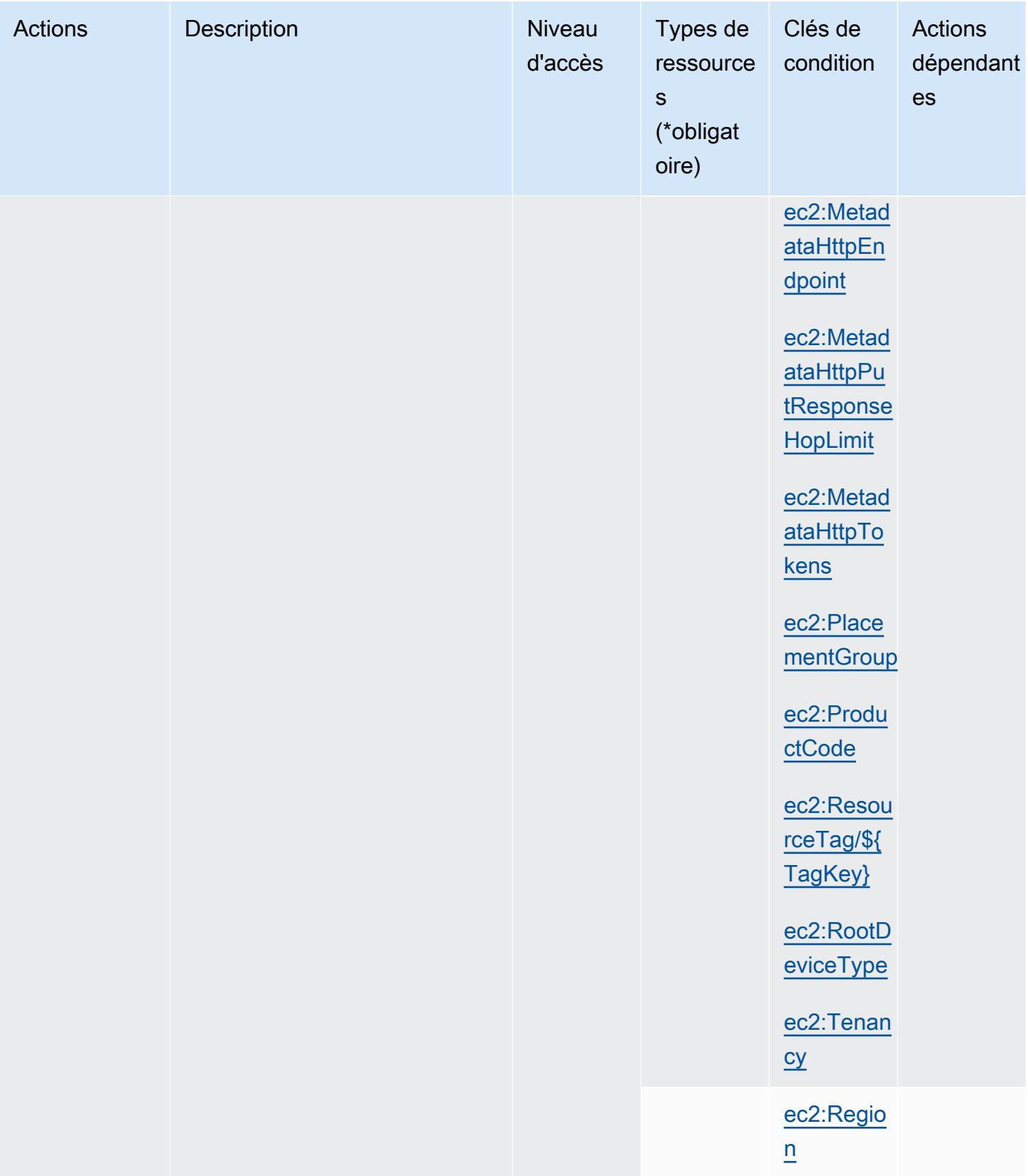

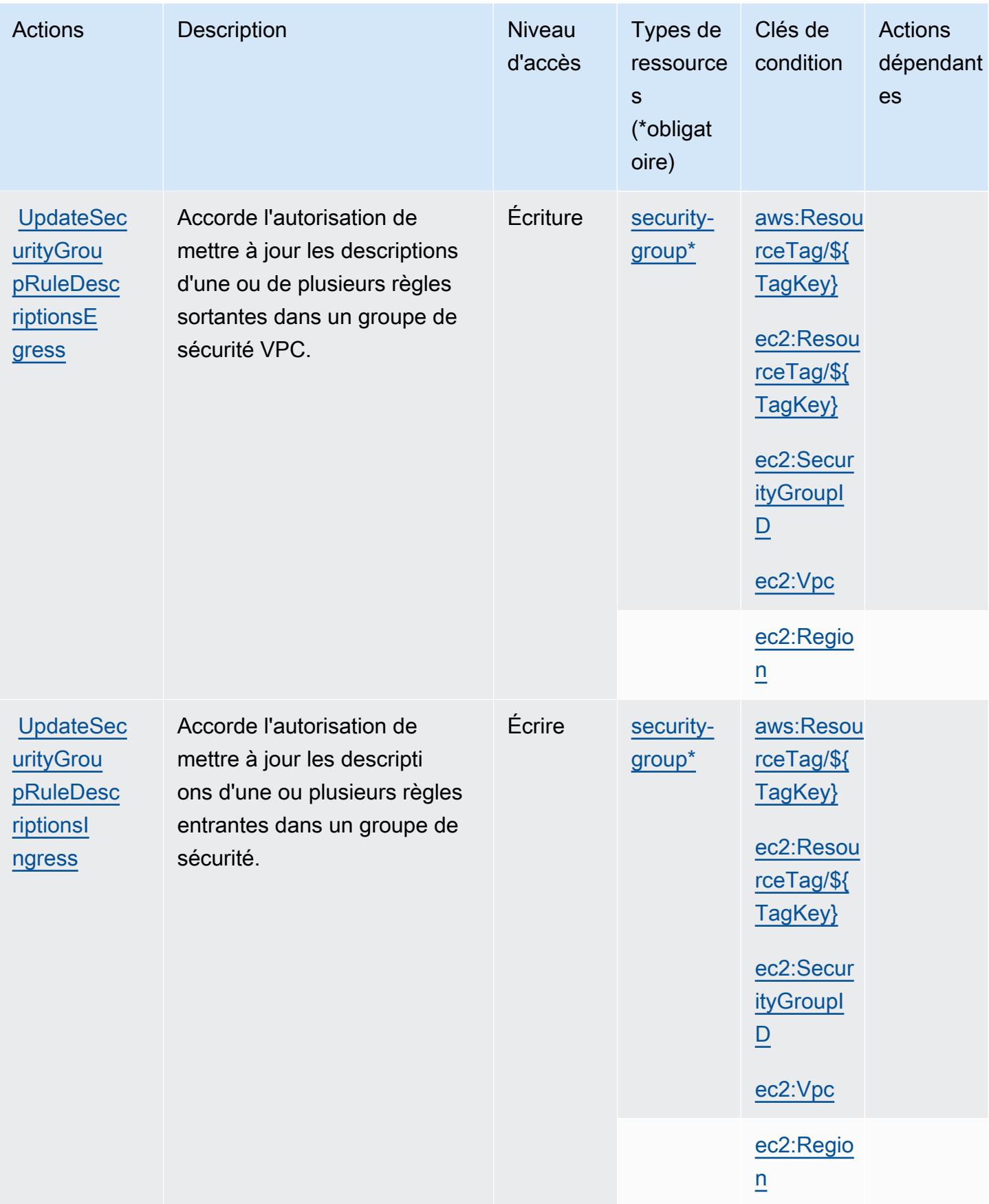

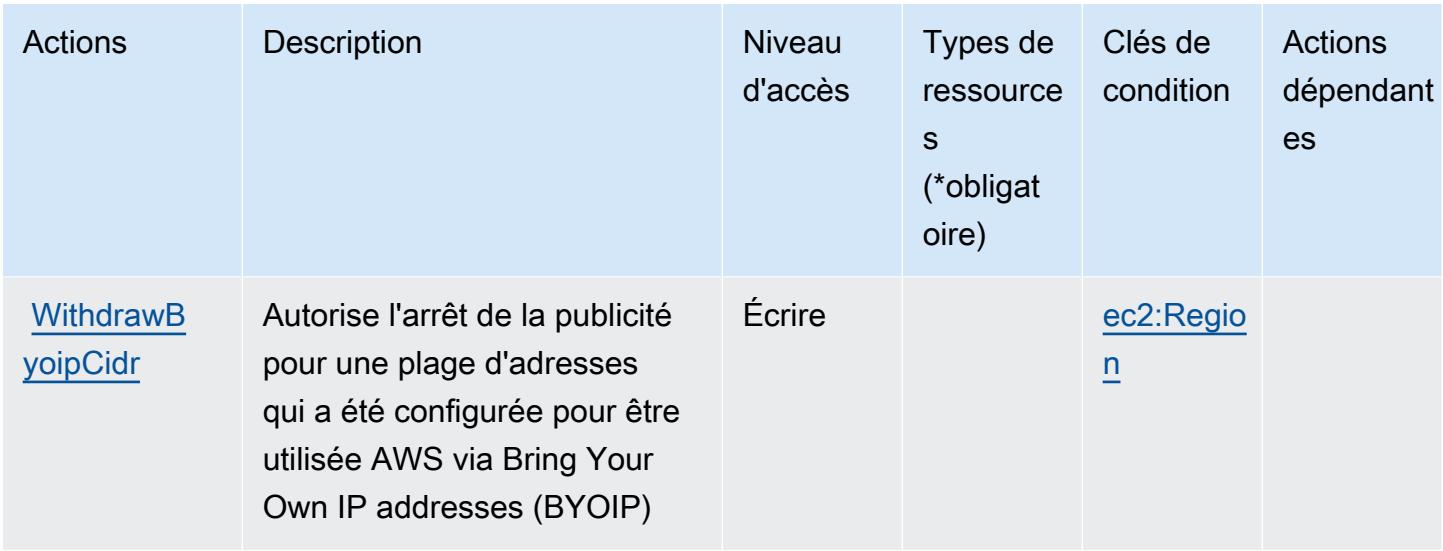

## Types de ressources définis par Amazon EC2

Ce service définit les types de ressources suivants, qui peuvent être utilisés dans l' Resource élément des déclarations de politique d'autorisation IAM. Chaque action du [tableau Actions](#page-1614-0) identifie les types de ressources pouvant être spécifiés avec cette action. Un type de ressource peut également définir les clés de condition que vous pouvez inclure dans une politique. Ces clés sont affichées dans la dernière colonne du tableau. Pour plus de détails sur les colonnes du tableau suivant, veuillez consulter le [tableau Types de ressources.](reference_policies_actions-resources-contextkeys.html#resources_table)

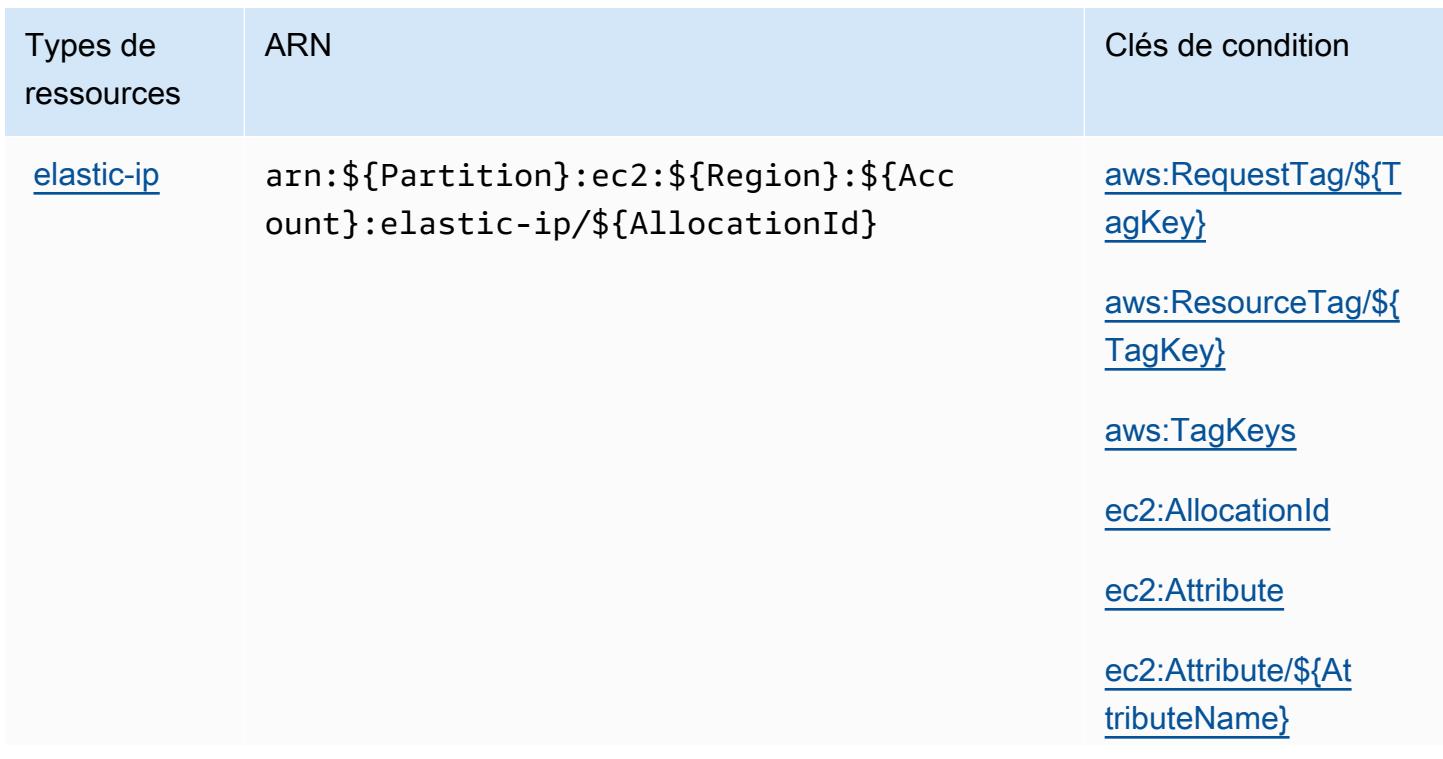

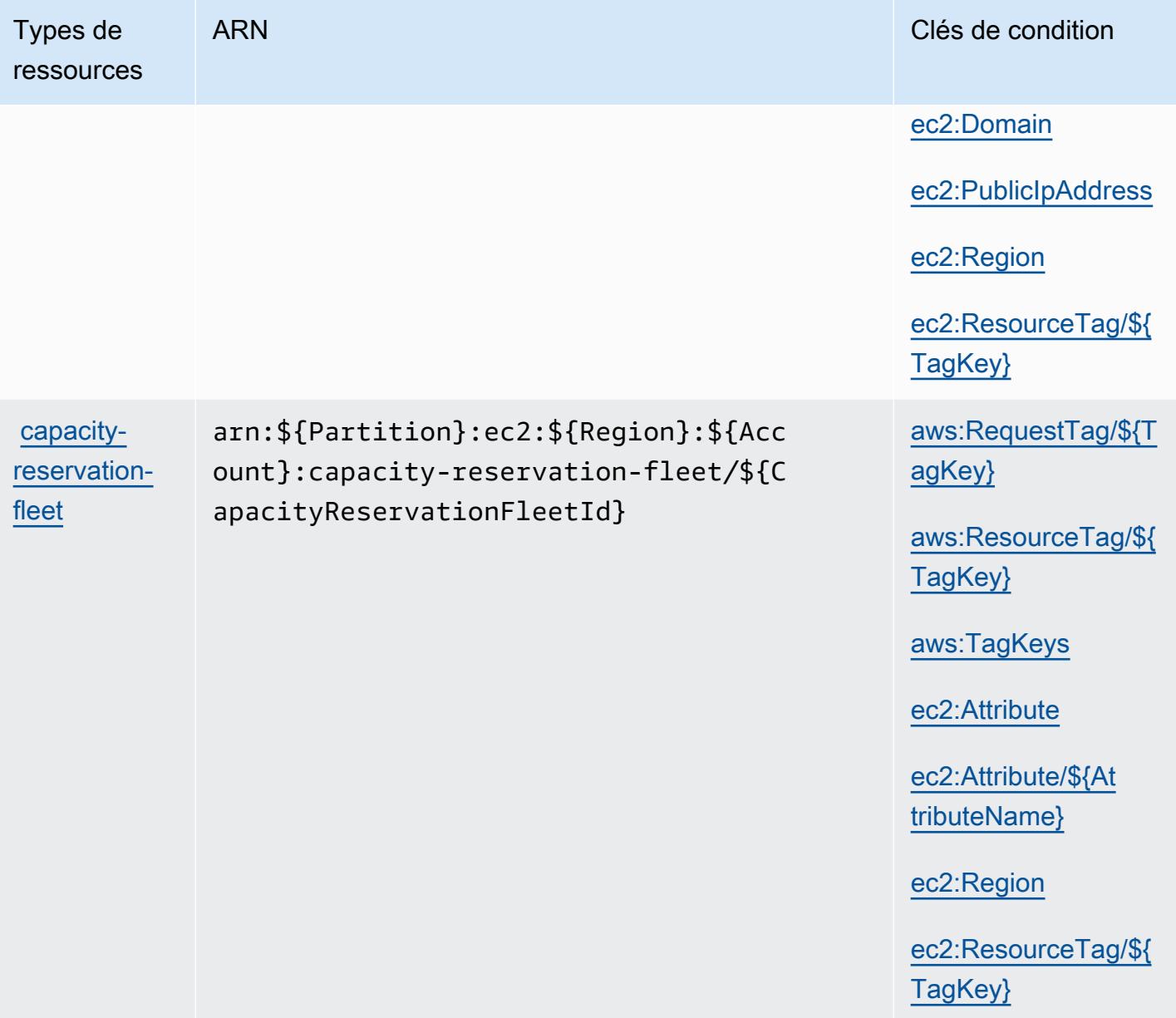

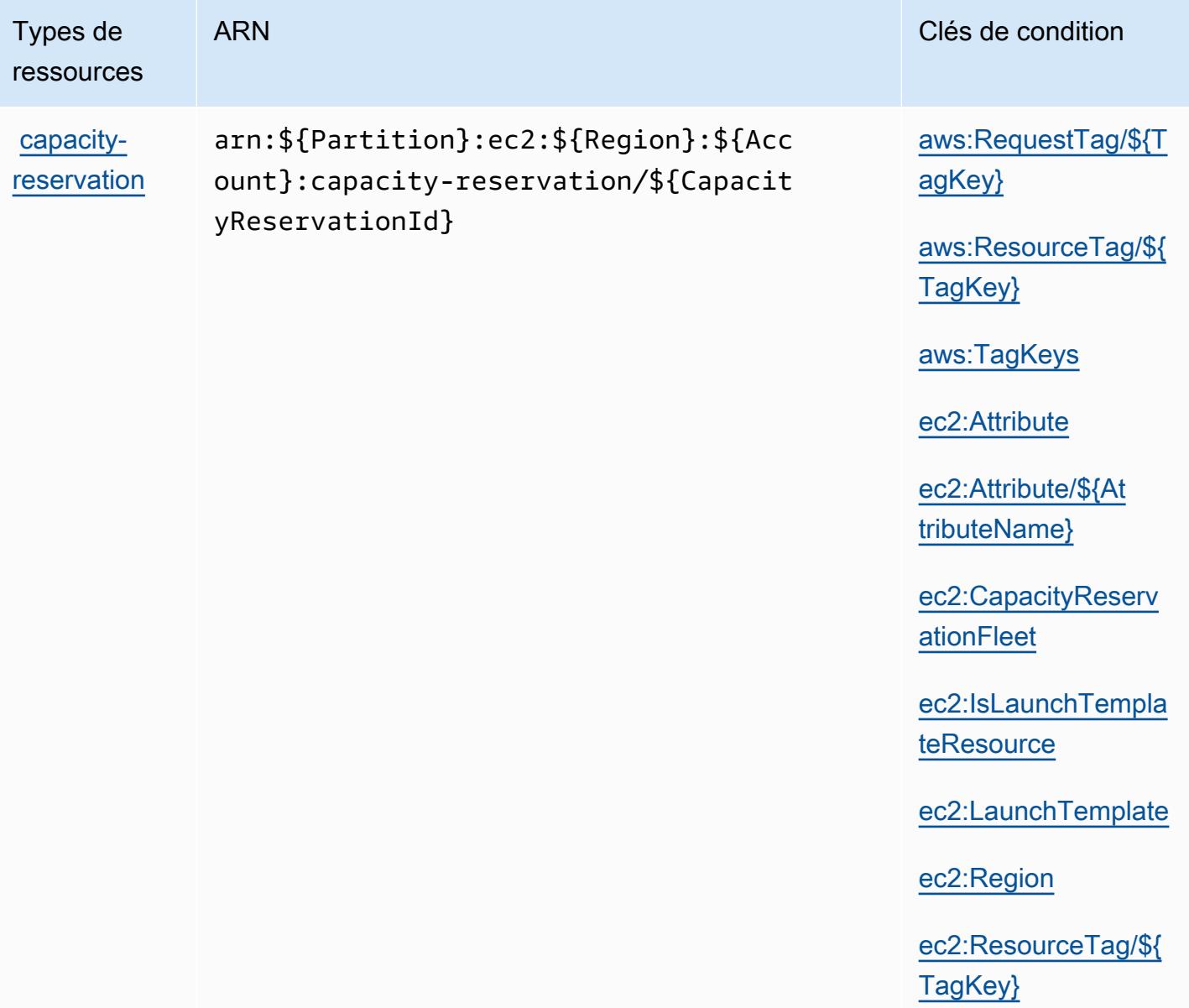

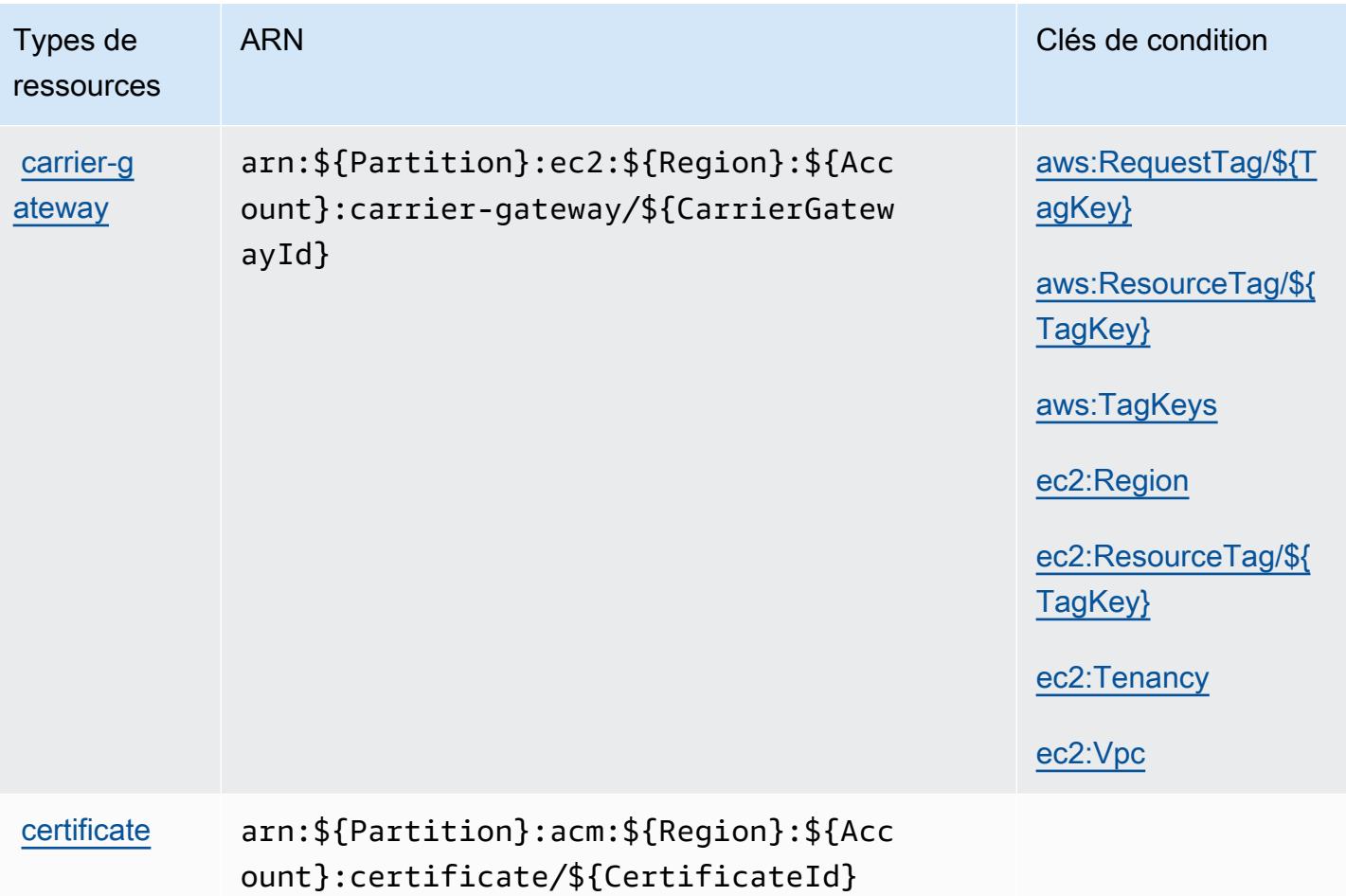

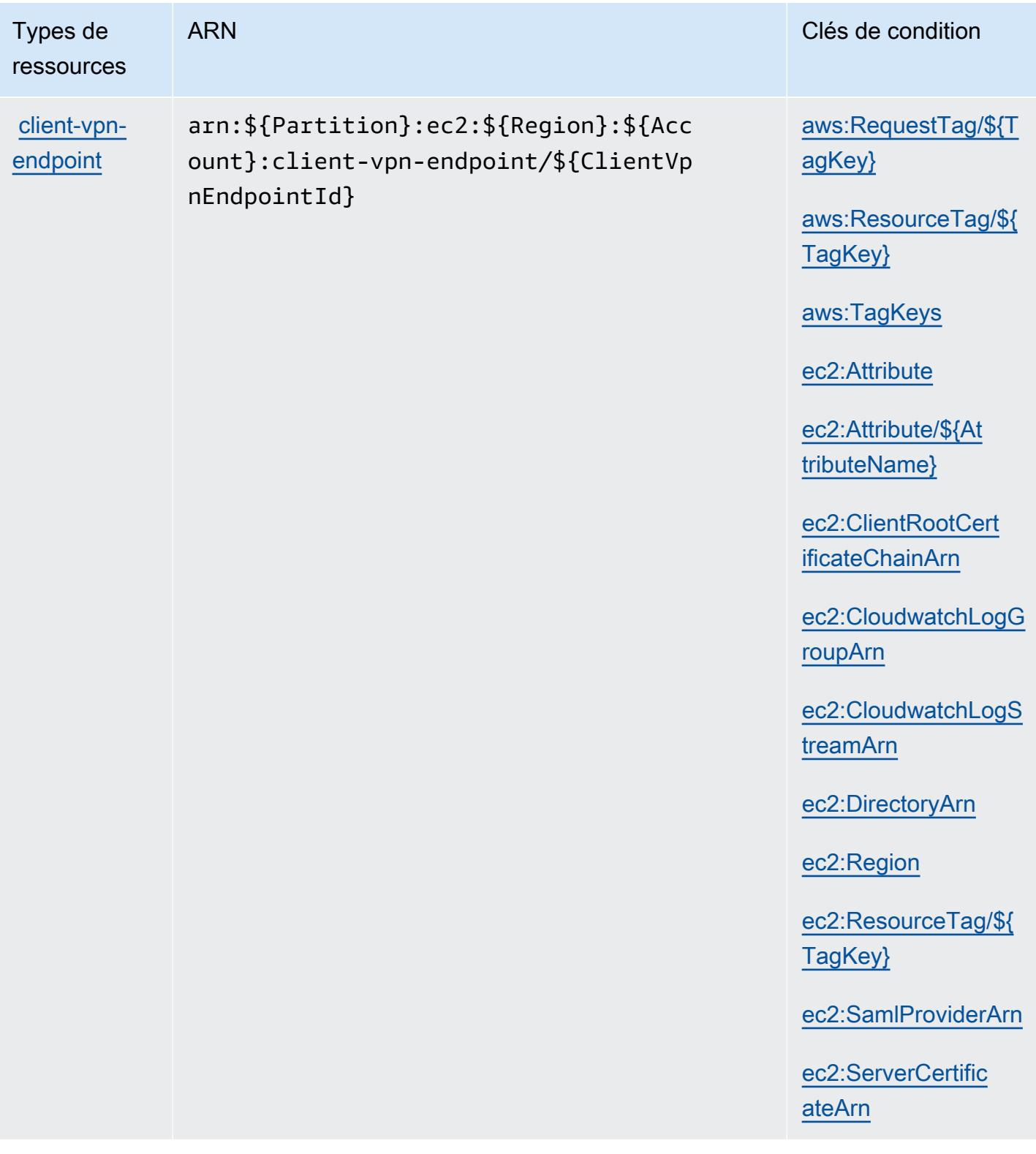
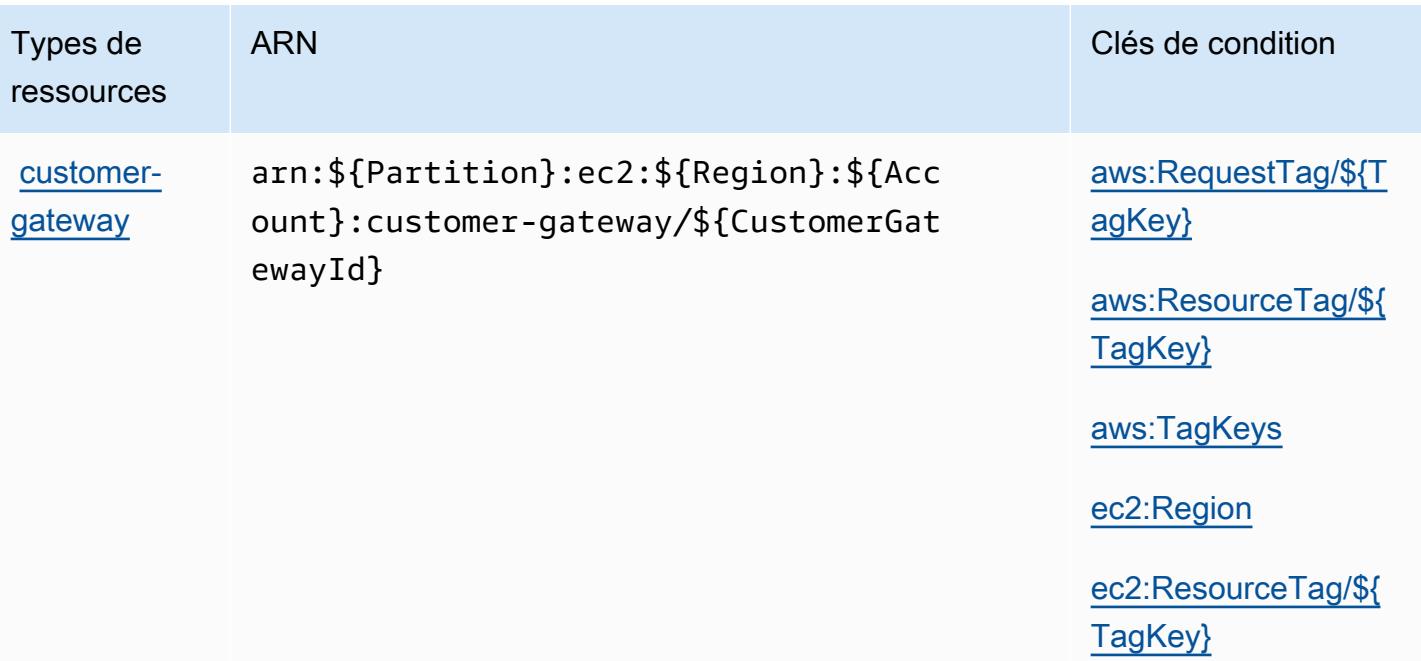

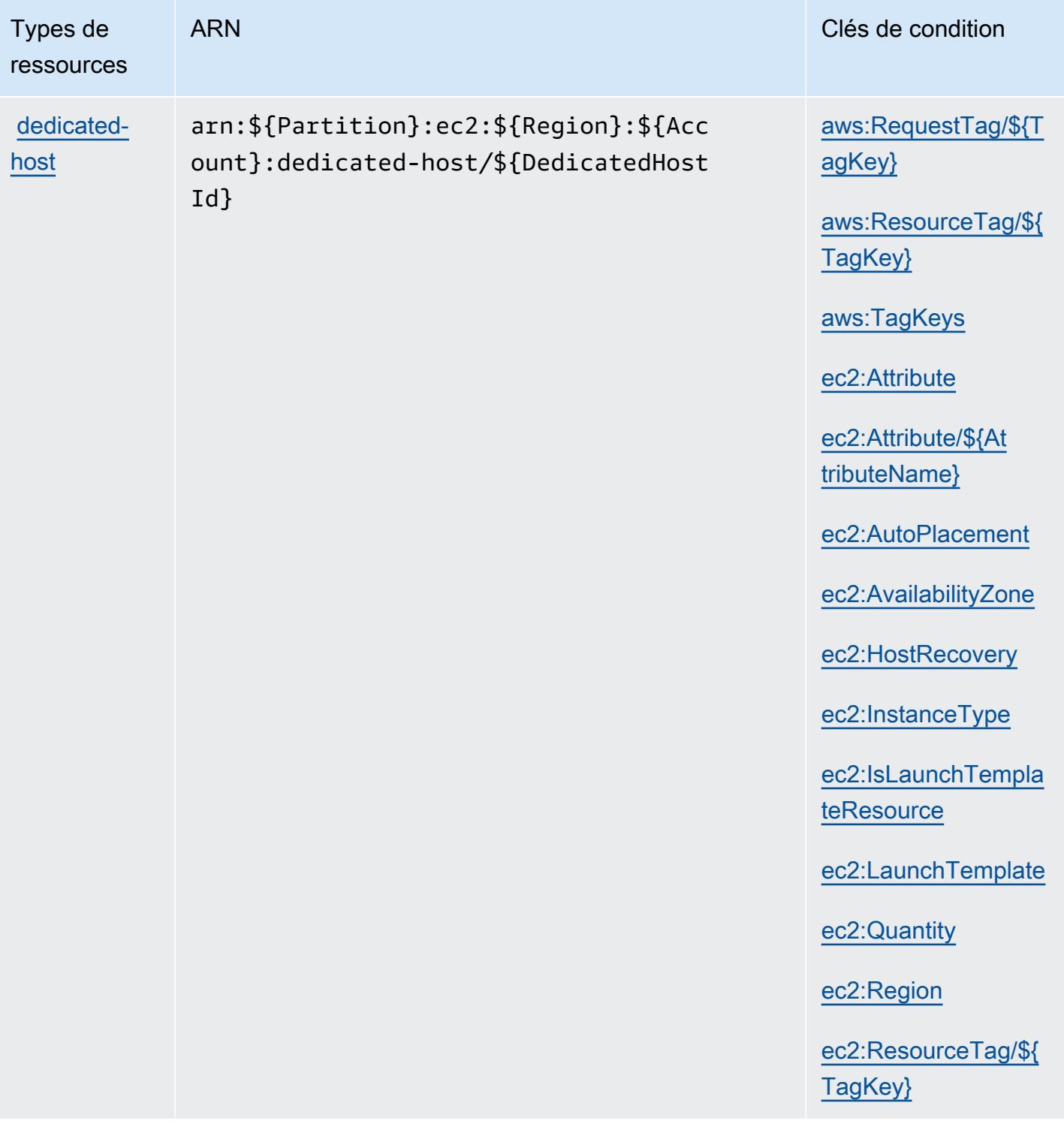

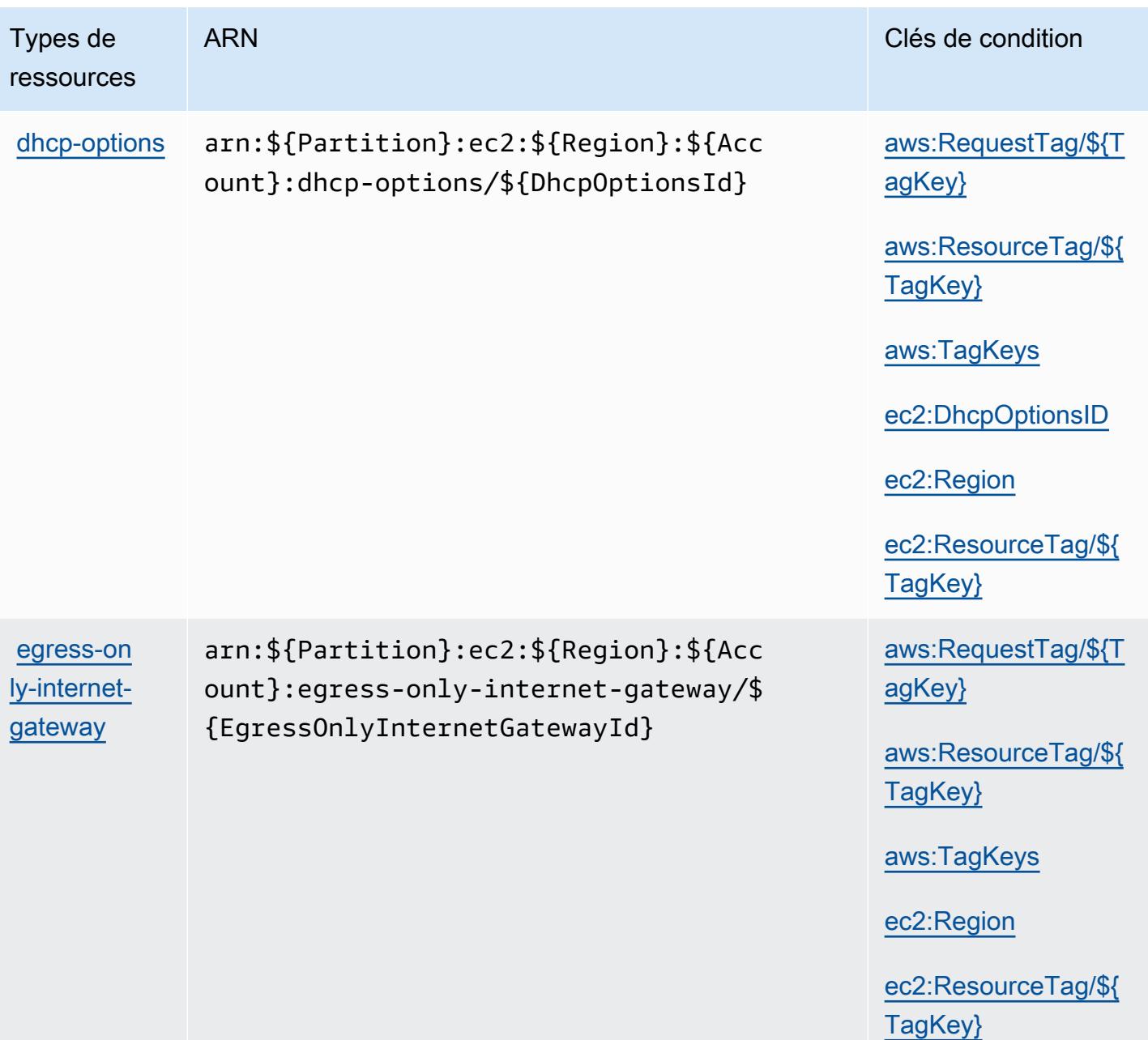

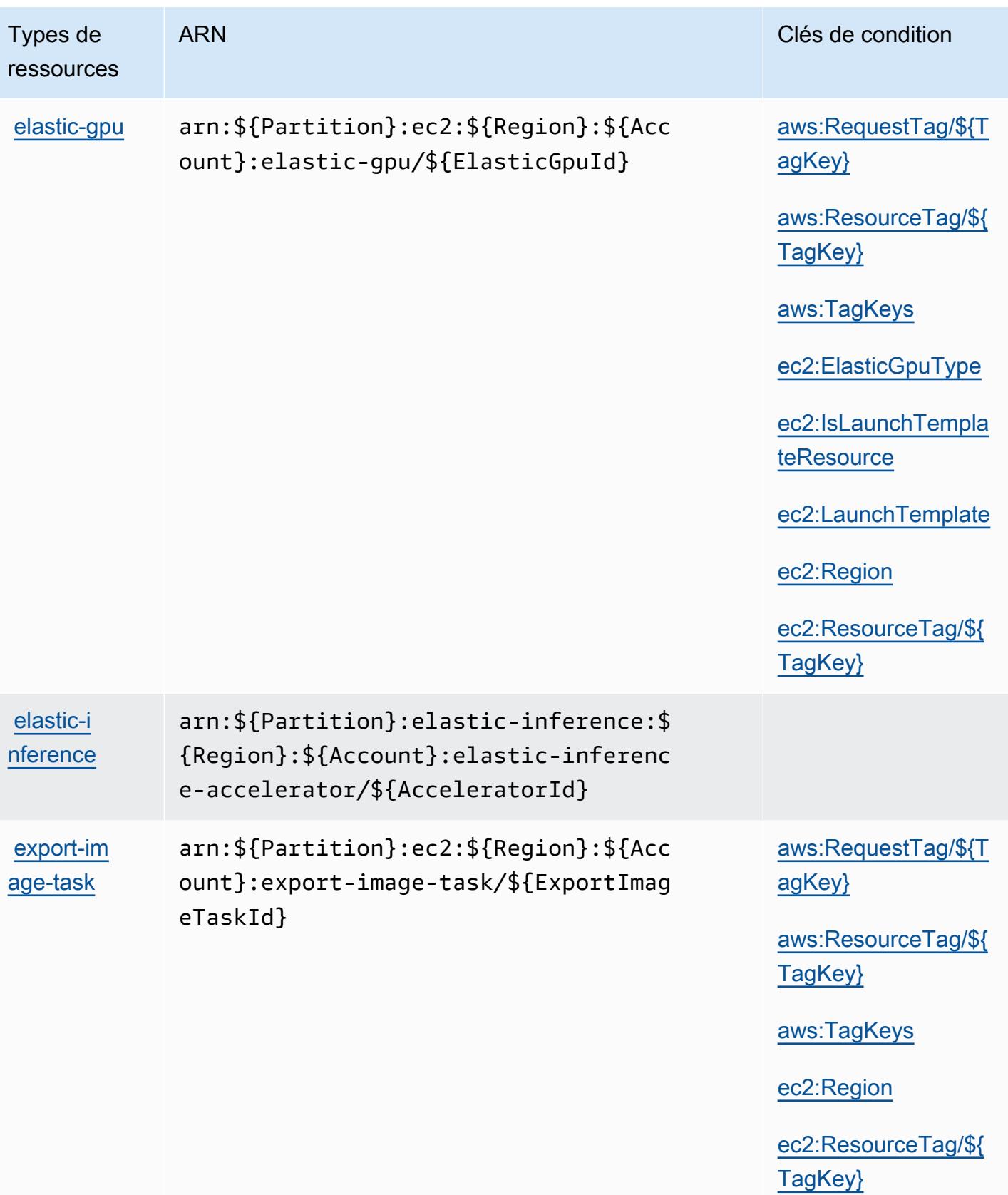

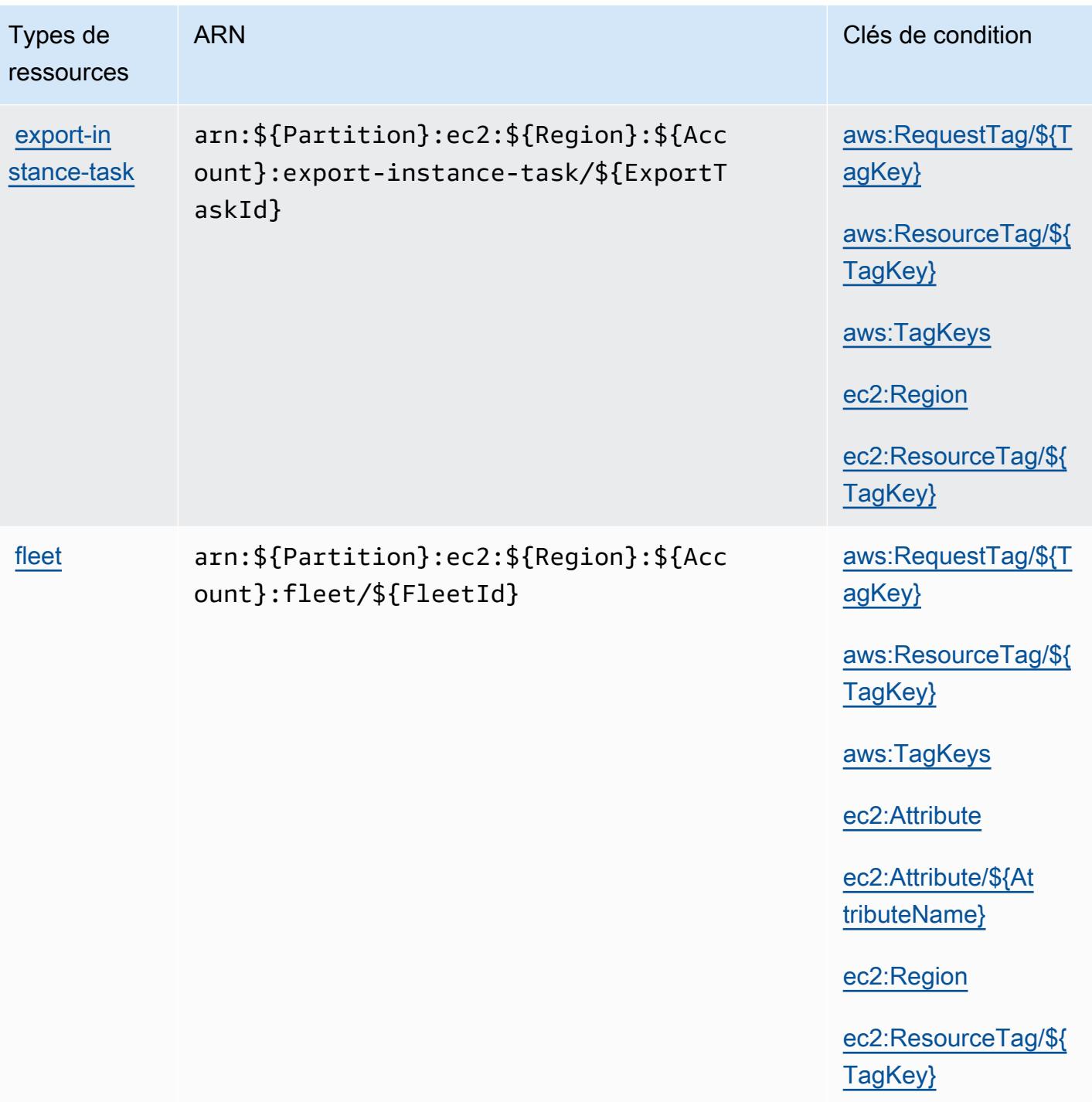

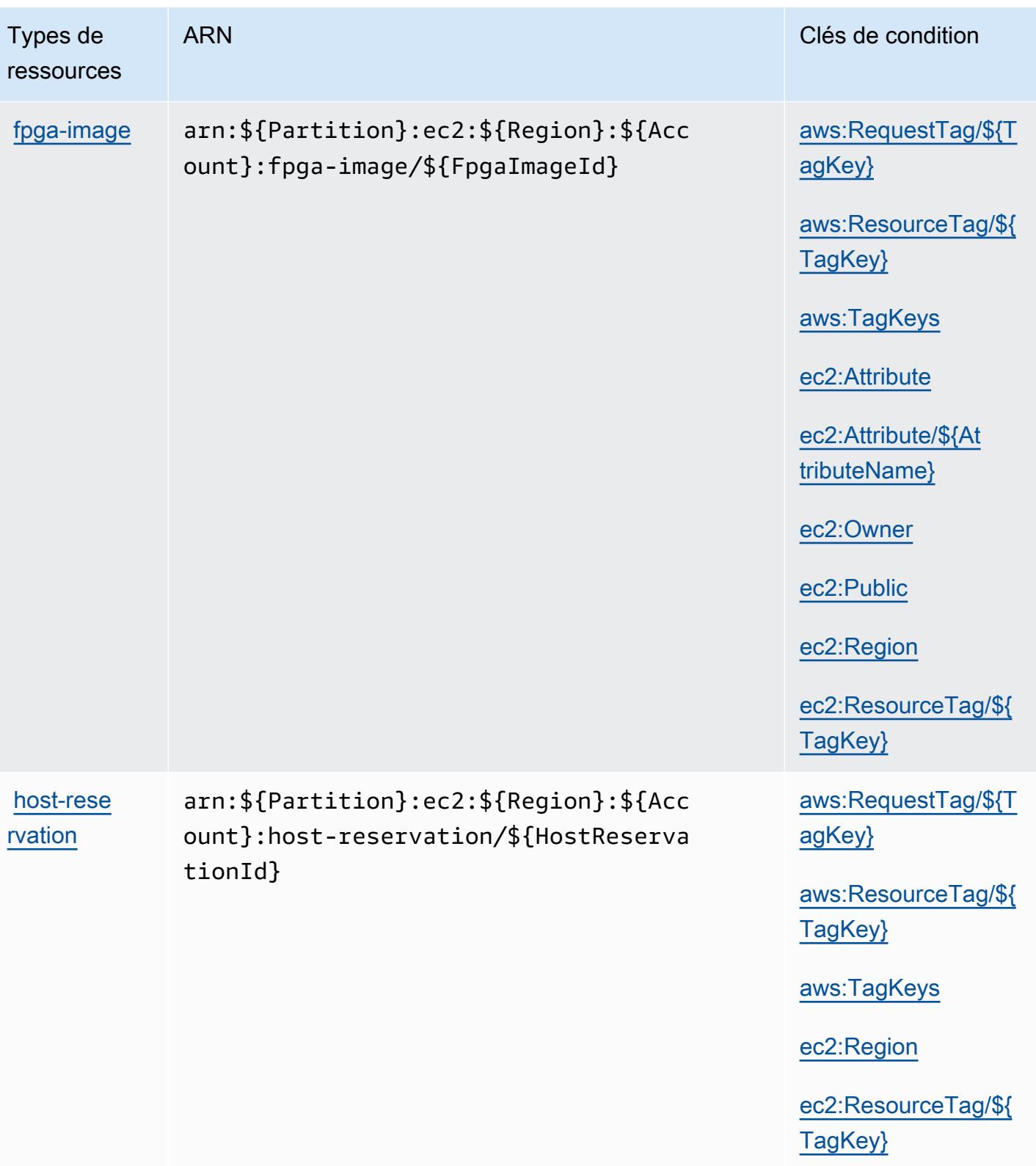

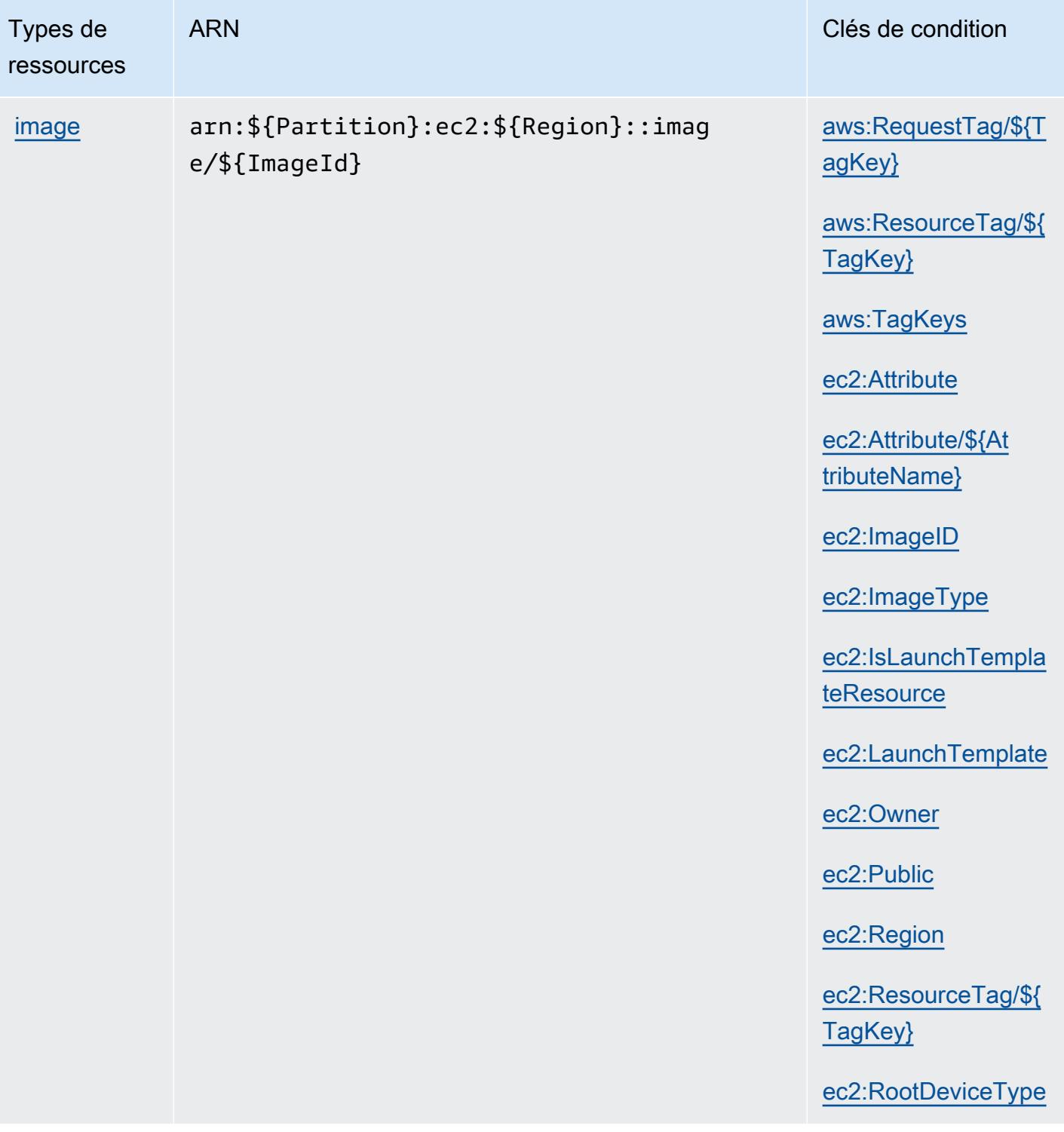

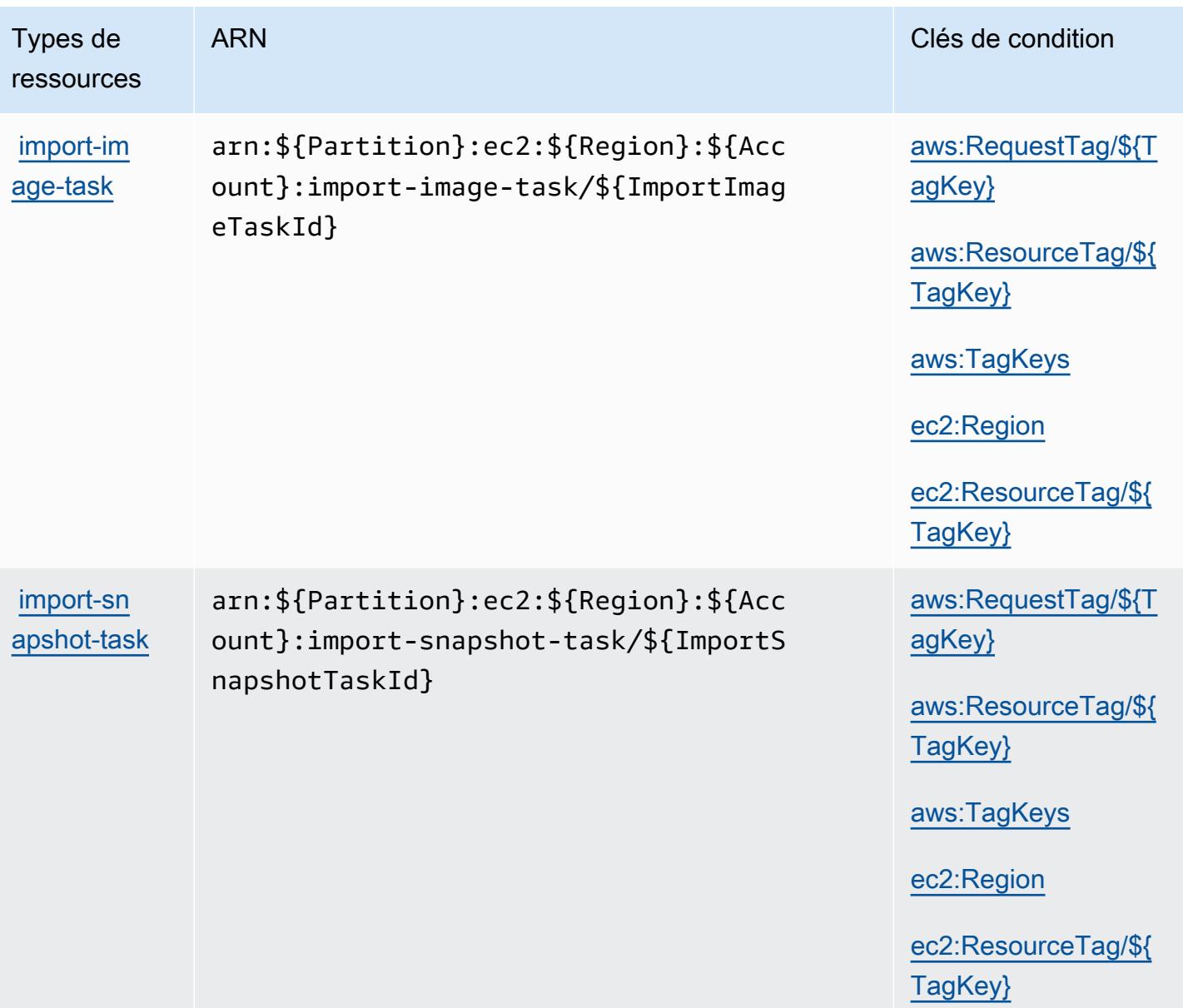

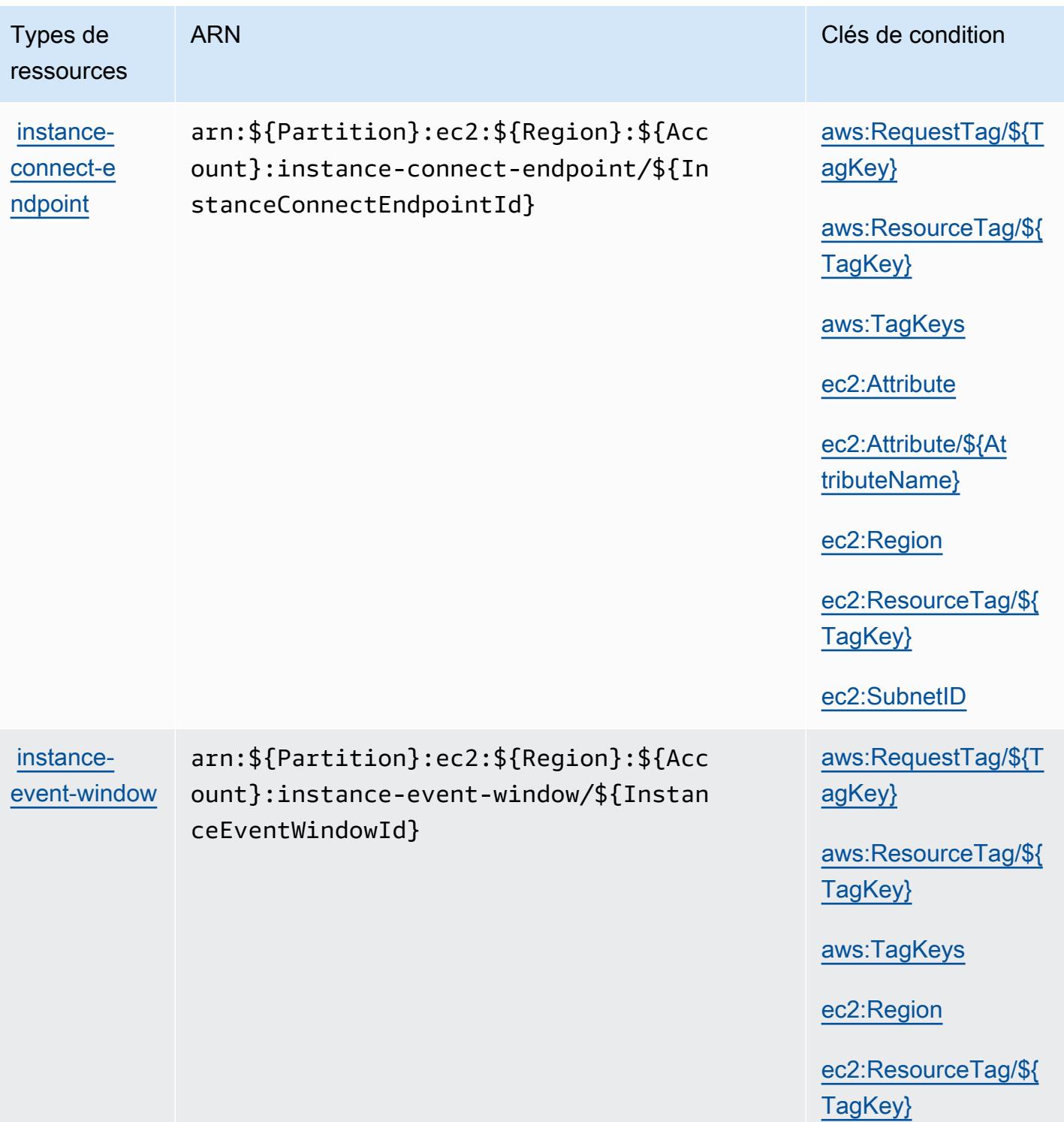

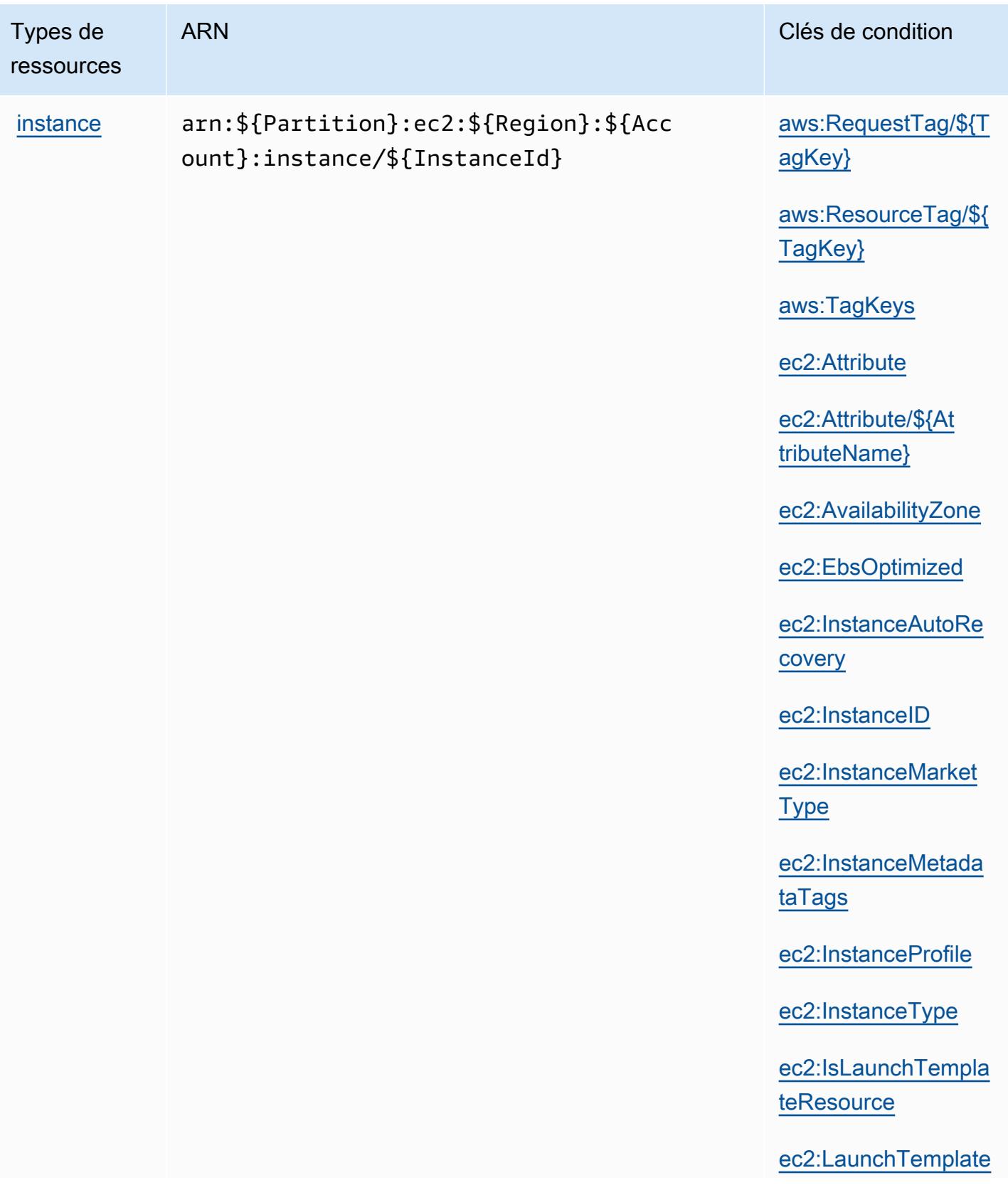

Types de ressources

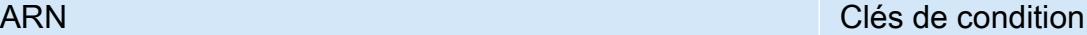

[ec2:MetadataHttpEn](#amazonec2-ec2_MetadataHttpEndpoint) [dpoint](#amazonec2-ec2_MetadataHttpEndpoint)

[ec2:MetadataHttpPu](#amazonec2-ec2_MetadataHttpPutResponseHopLimit) [tResponseHopLimit](#amazonec2-ec2_MetadataHttpPutResponseHopLimit)

[ec2:MetadataHttpTo](#amazonec2-ec2_MetadataHttpTokens) [kens](#amazonec2-ec2_MetadataHttpTokens)

[ec2:NewInstancePro](#amazonec2-ec2_NewInstanceProfile) [file](#amazonec2-ec2_NewInstanceProfile)

[ec2:PlacementGroup](#amazonec2-ec2_PlacementGroup)

[ec2:ProductCode](#amazonec2-ec2_ProductCode)

[ec2:Region](#amazonec2-ec2_Region)

[ec2:ResourceTag/\\${](#amazonec2-ec2_ResourceTag___TagKey_) [TagKey}](#amazonec2-ec2_ResourceTag___TagKey_)

[ec2:RootDeviceType](#amazonec2-ec2_RootDeviceType)

[ec2:Tenancy](#amazonec2-ec2_Tenancy)

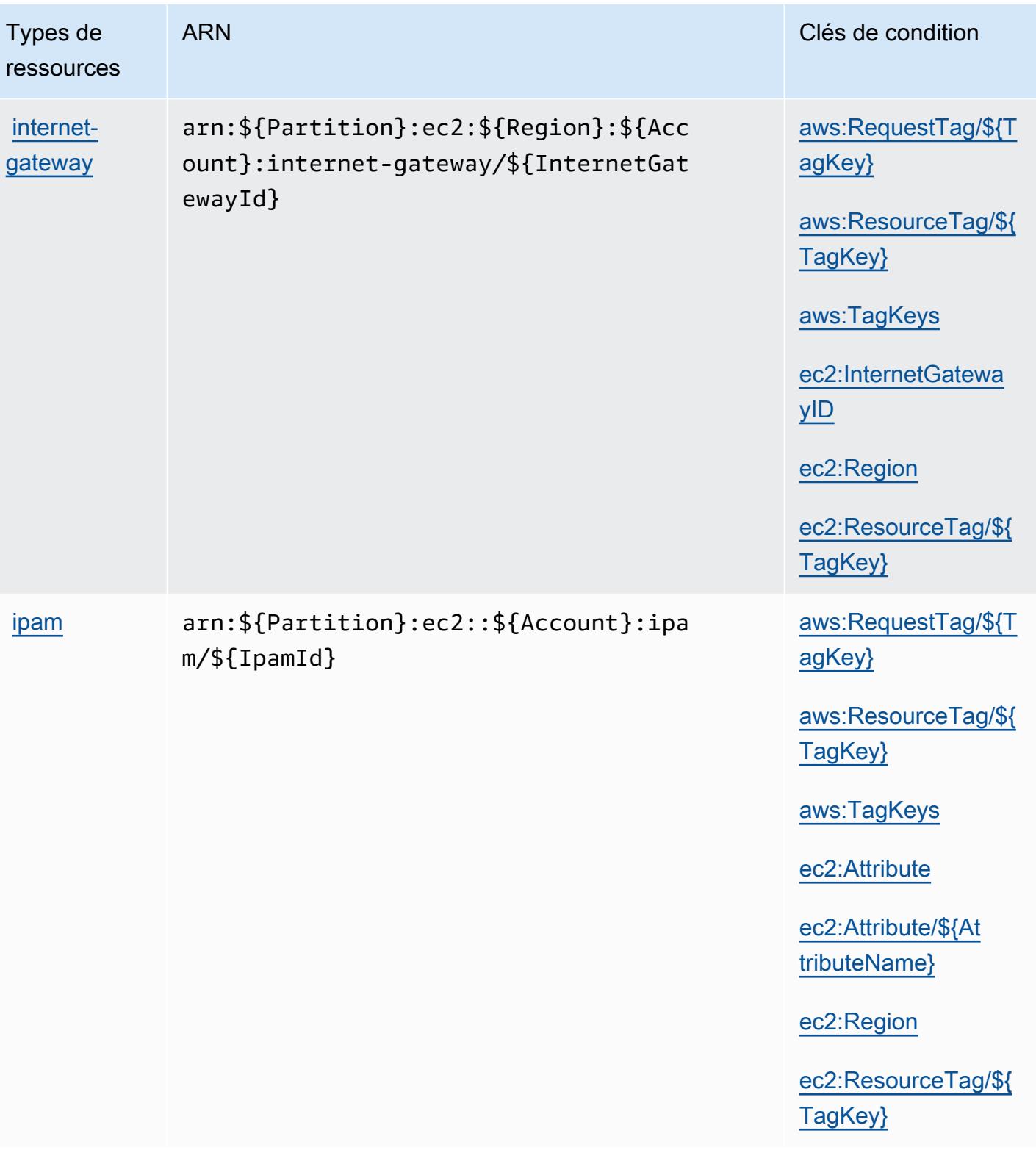

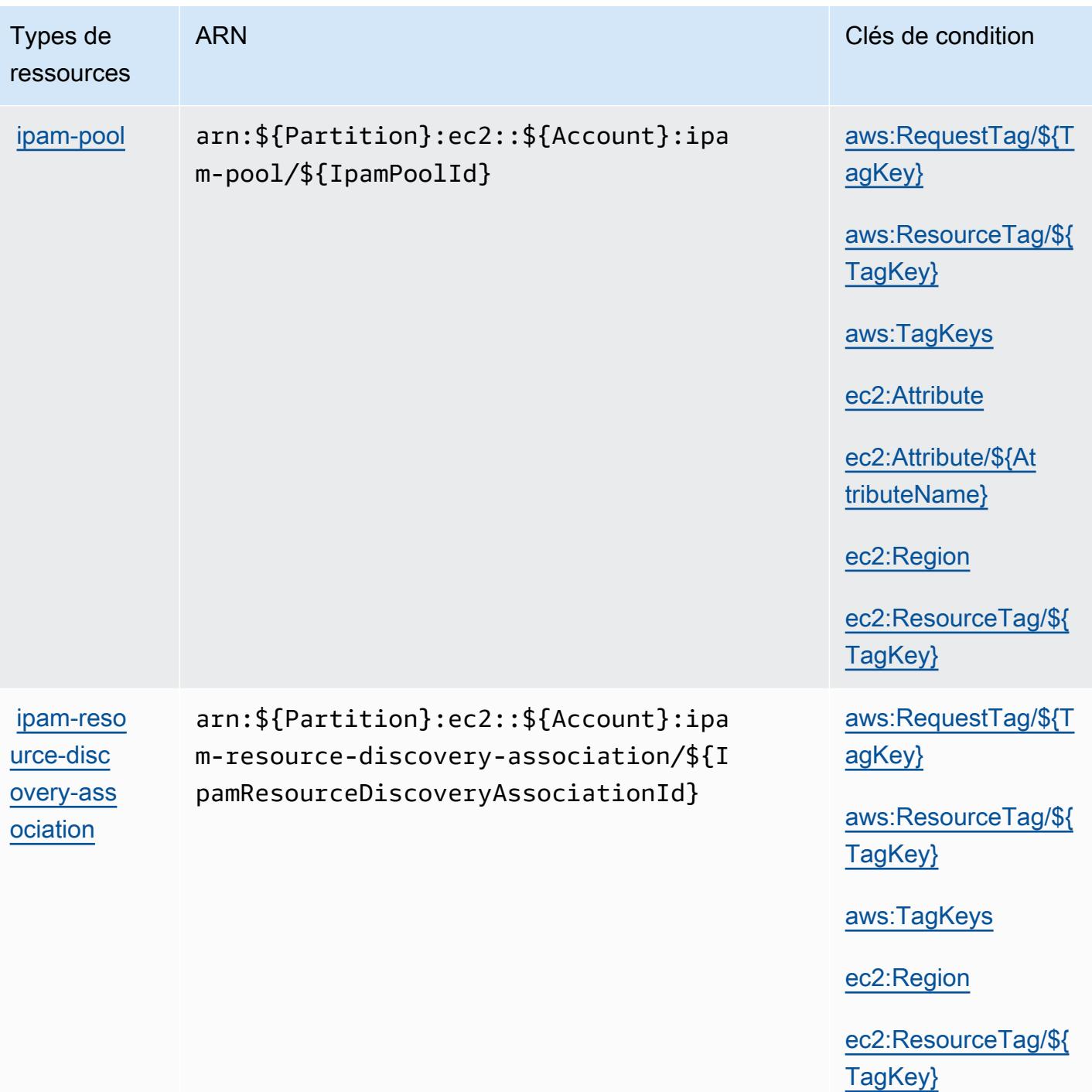

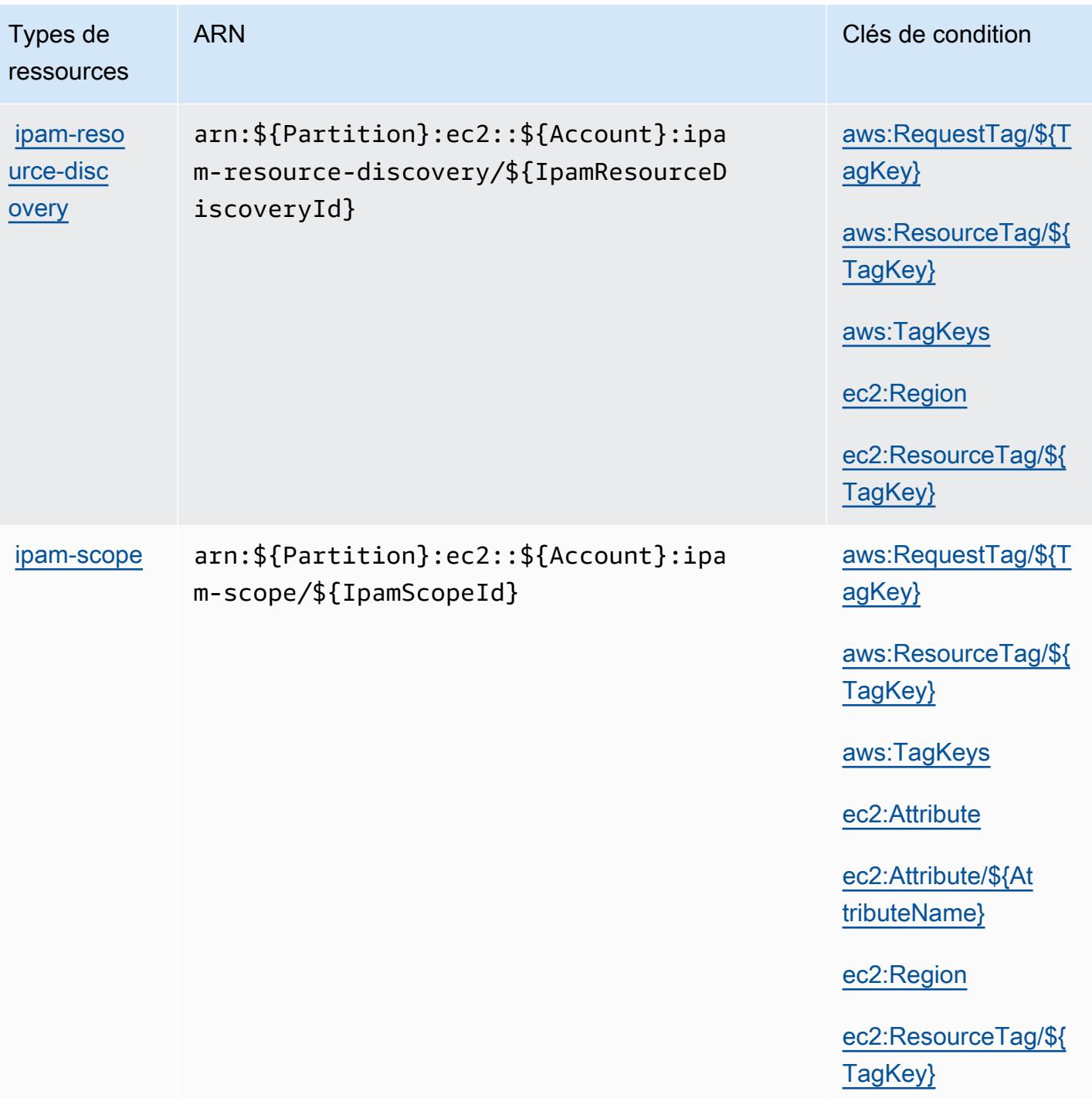

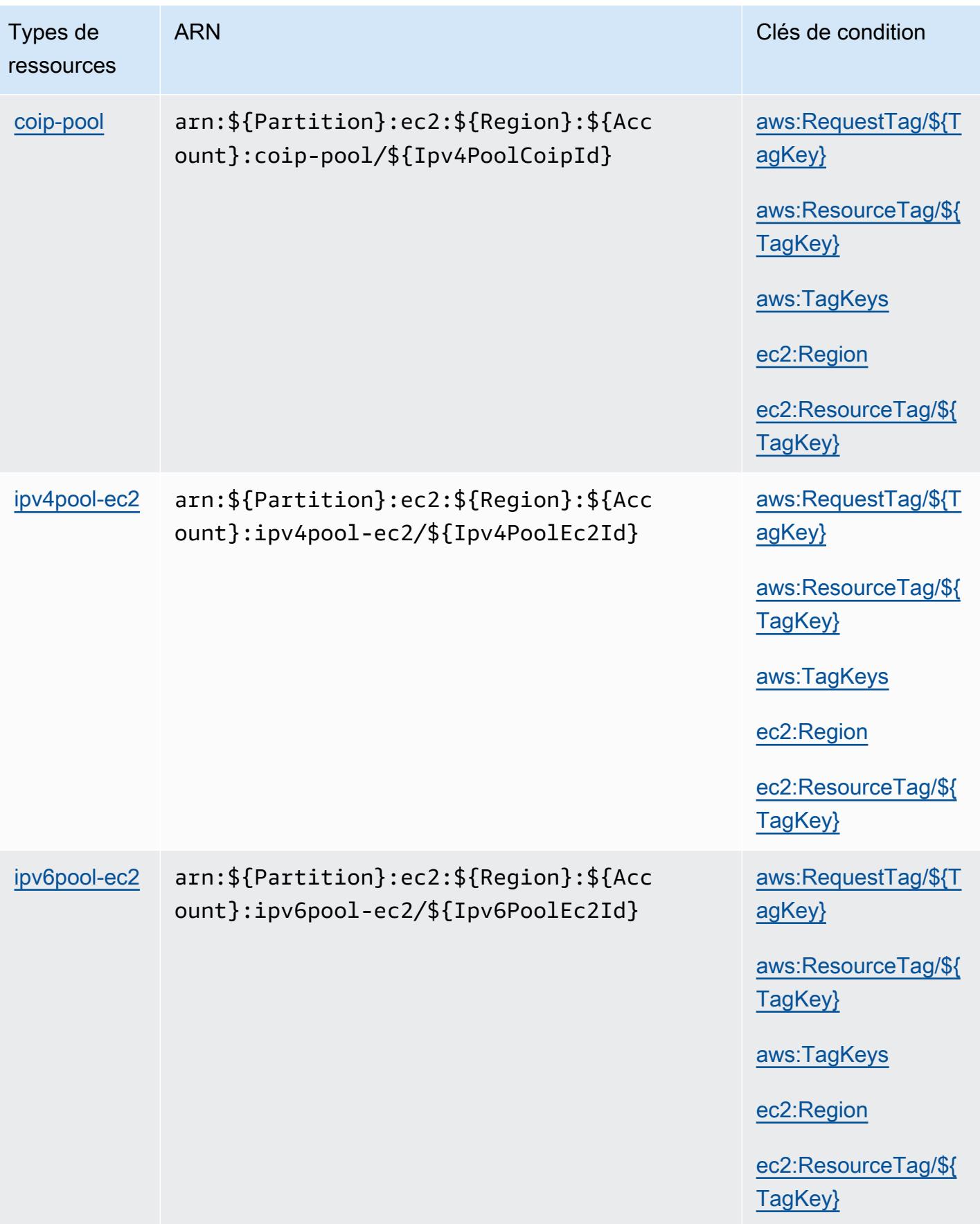

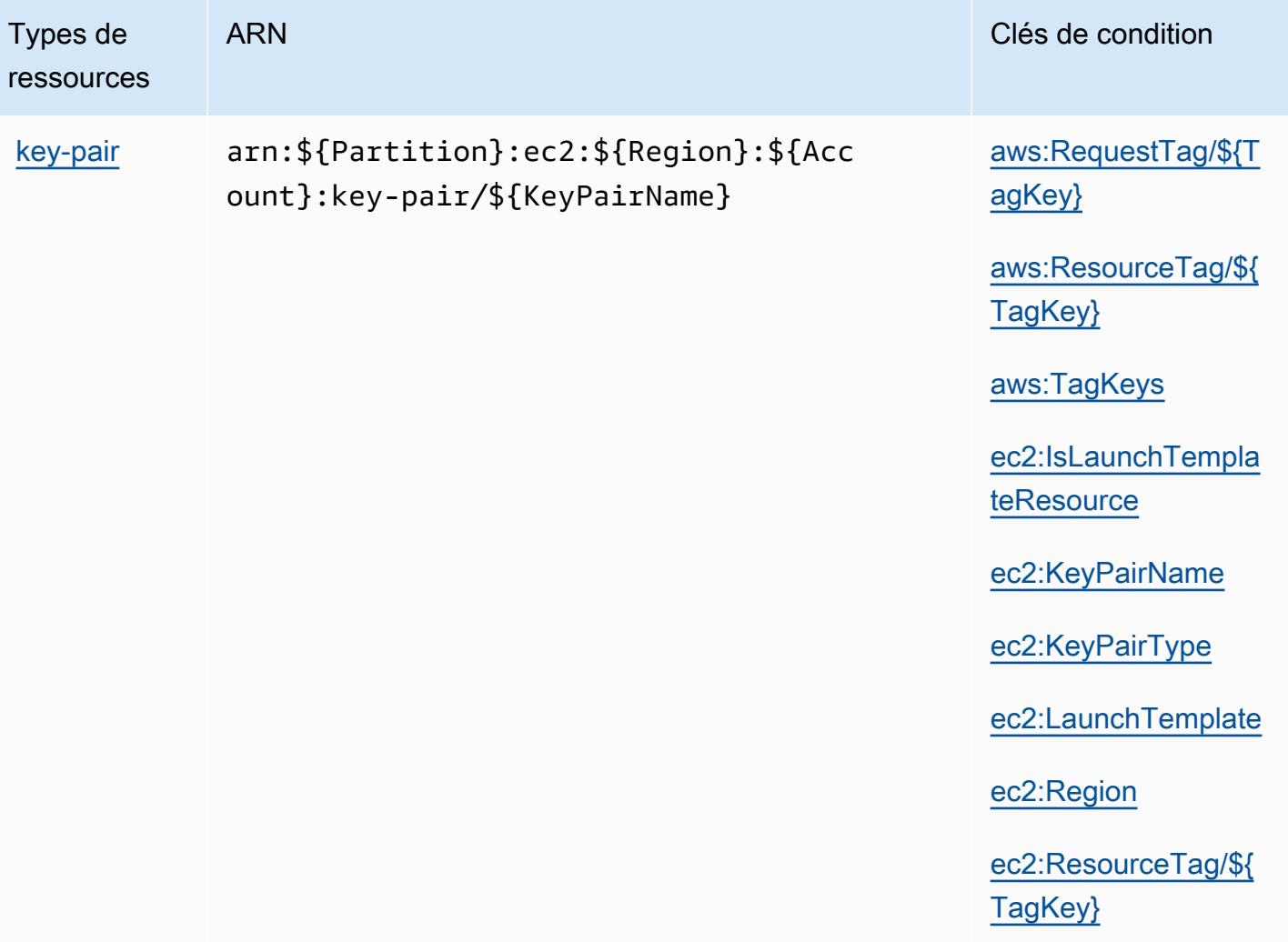

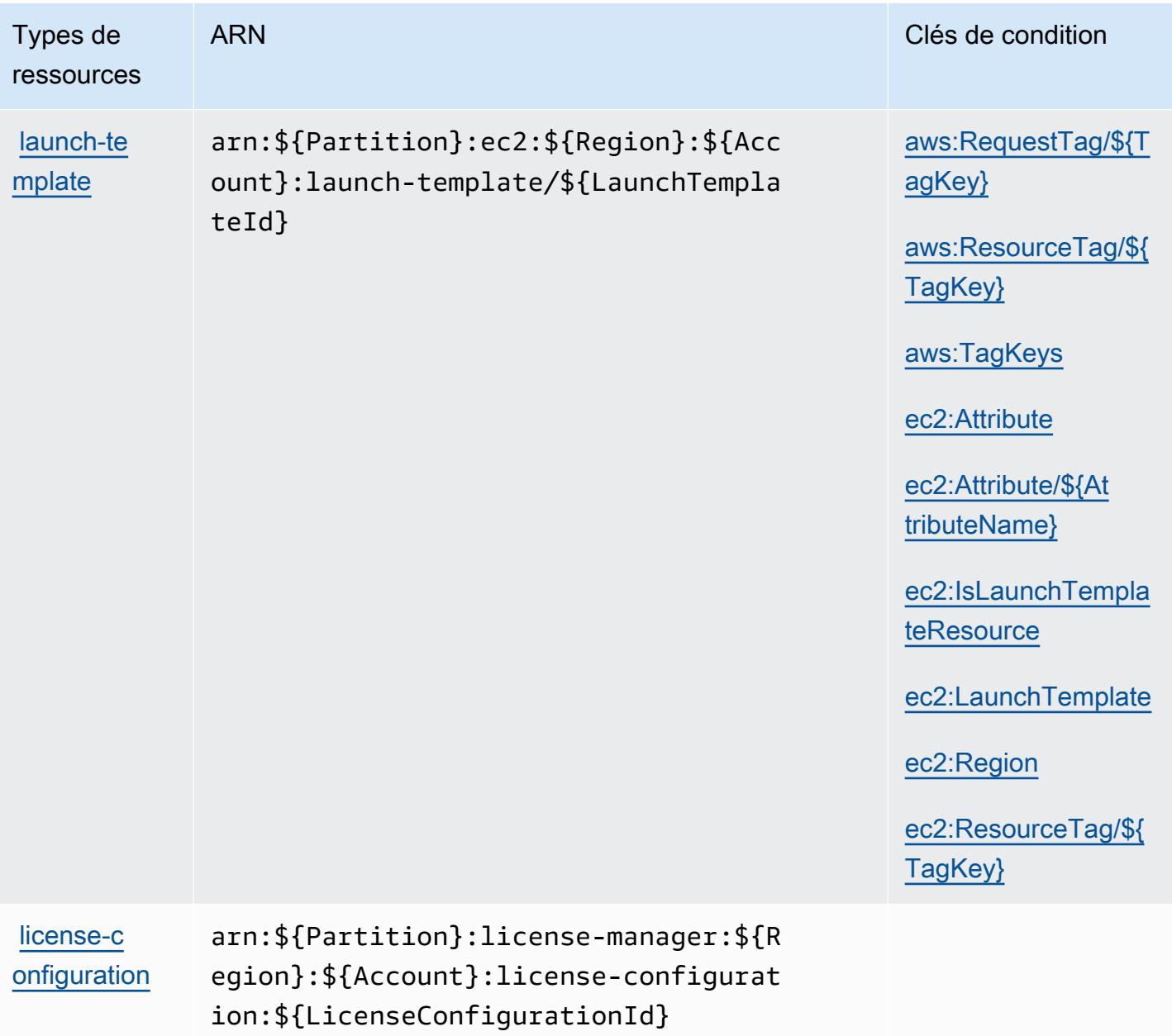

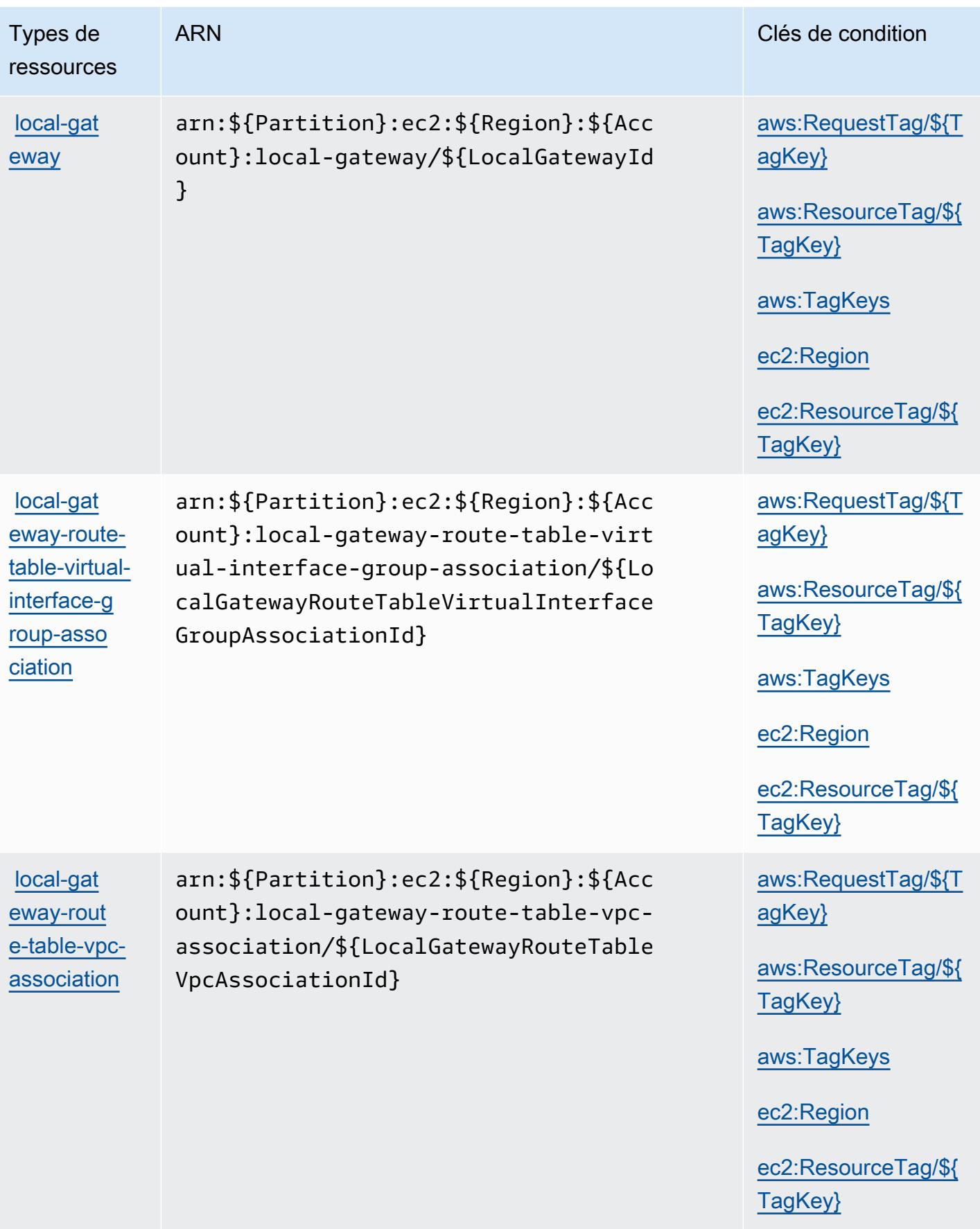

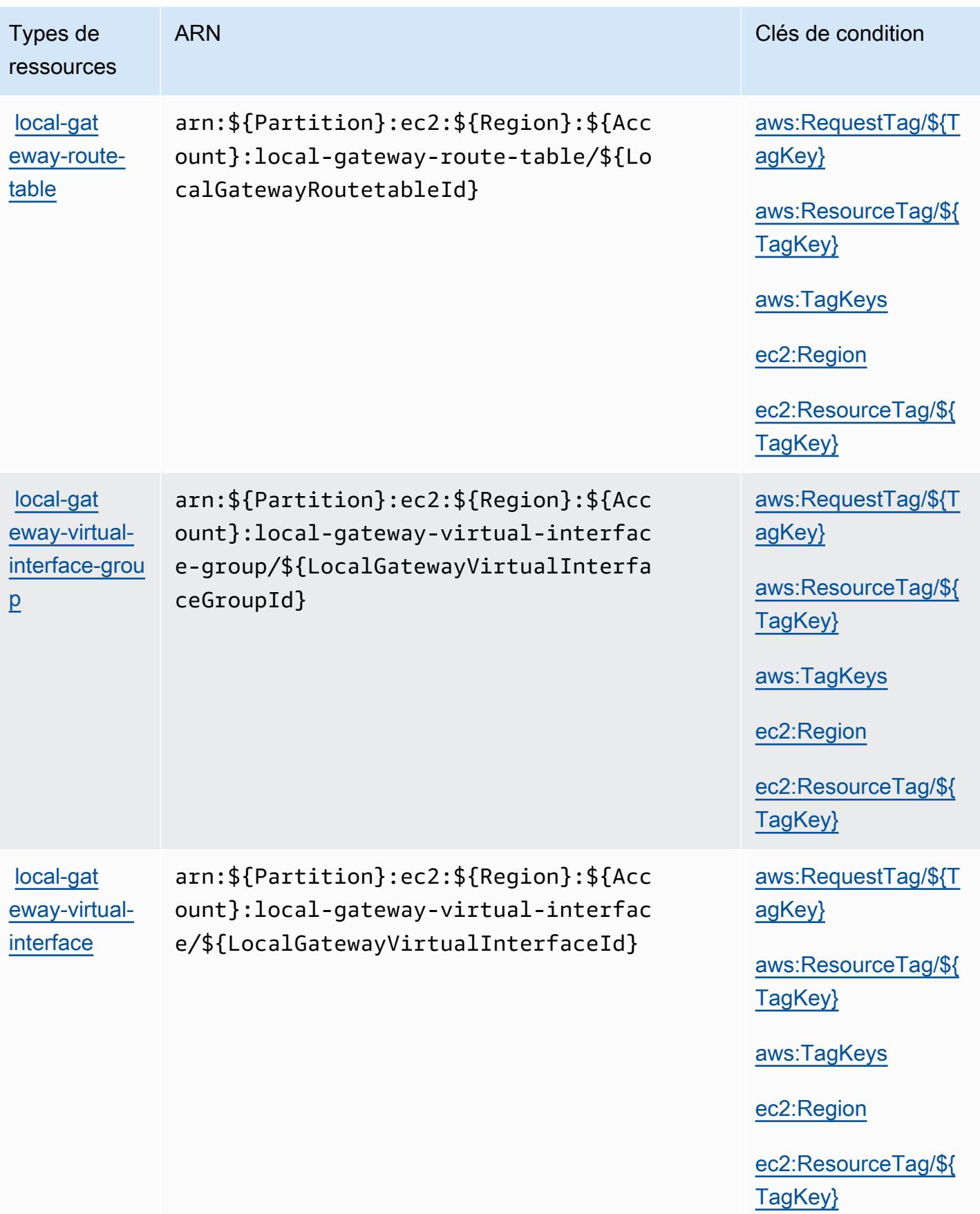

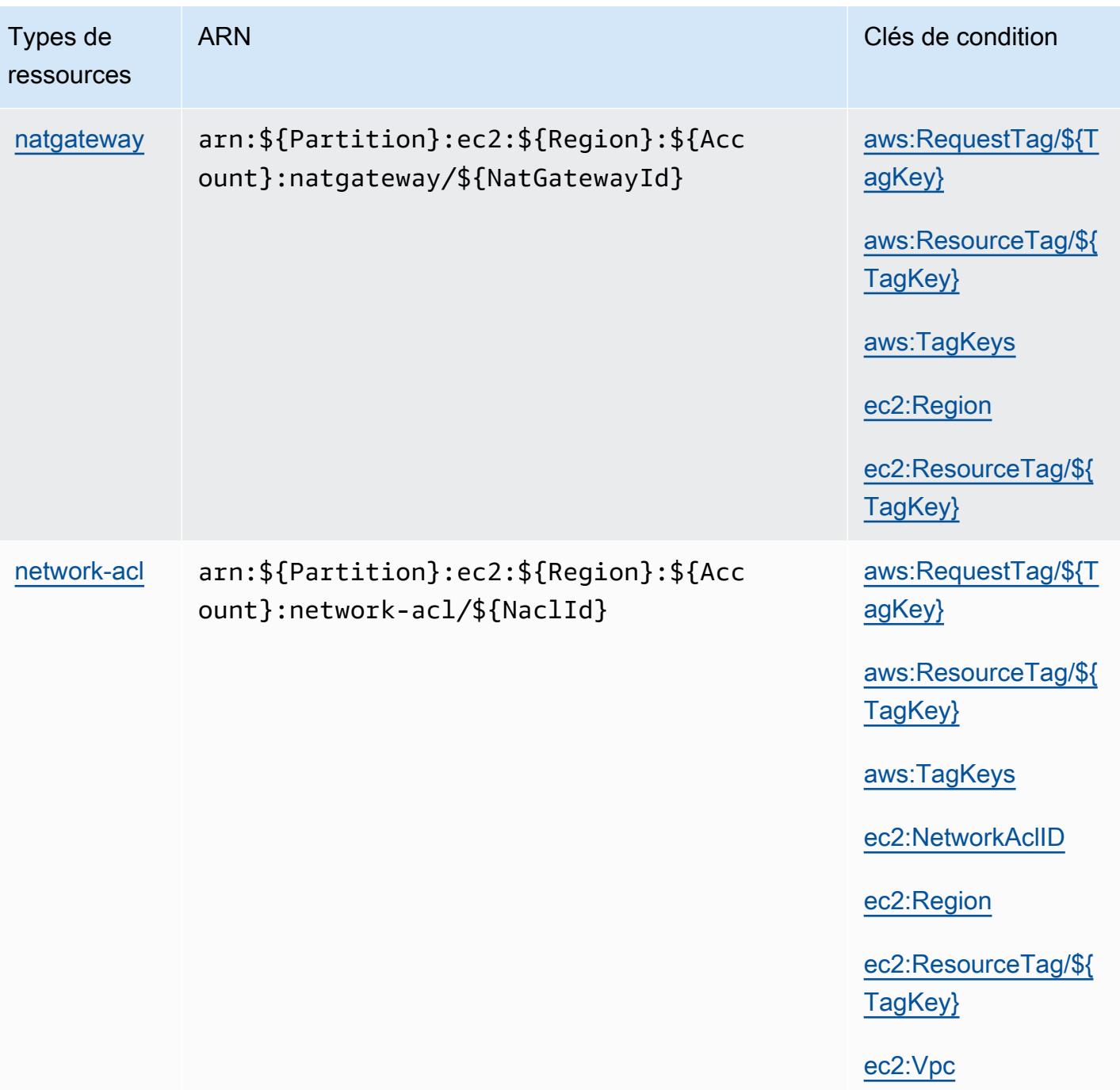

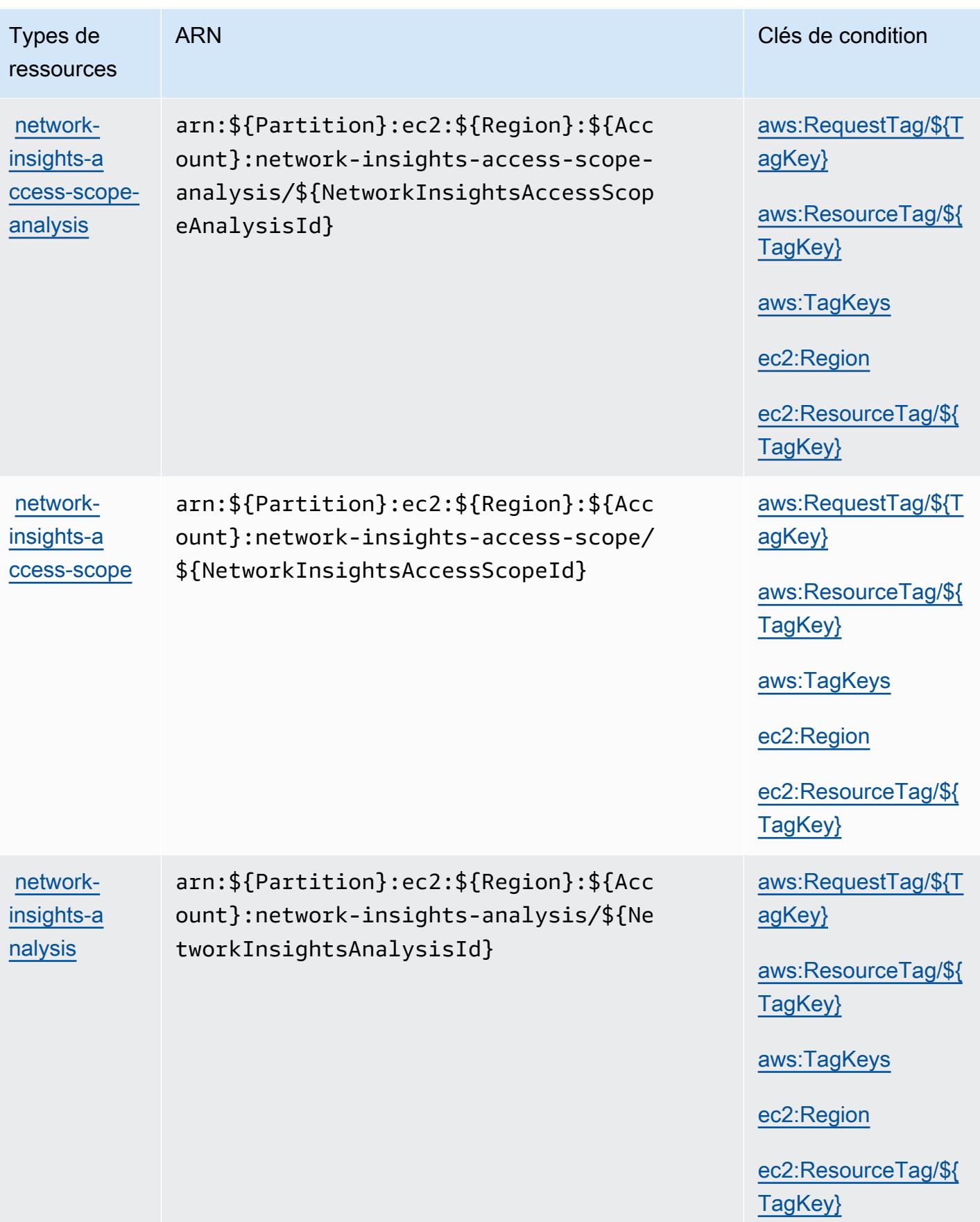

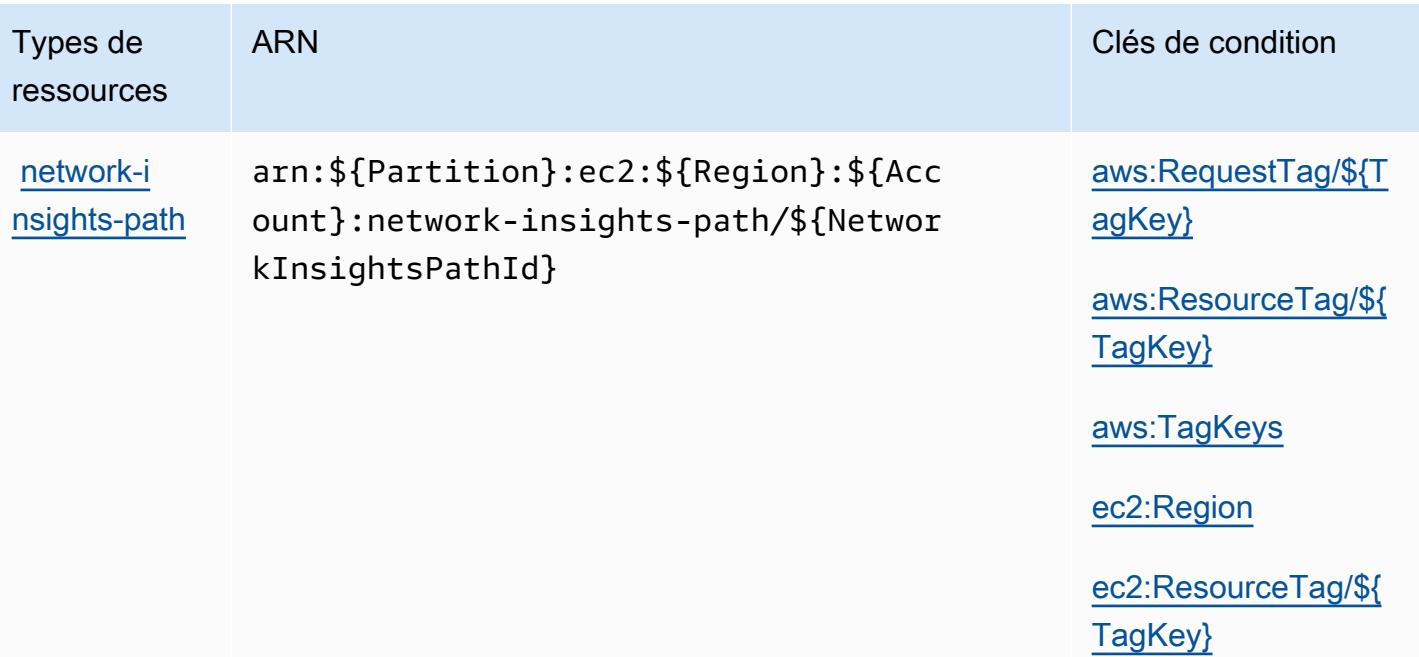

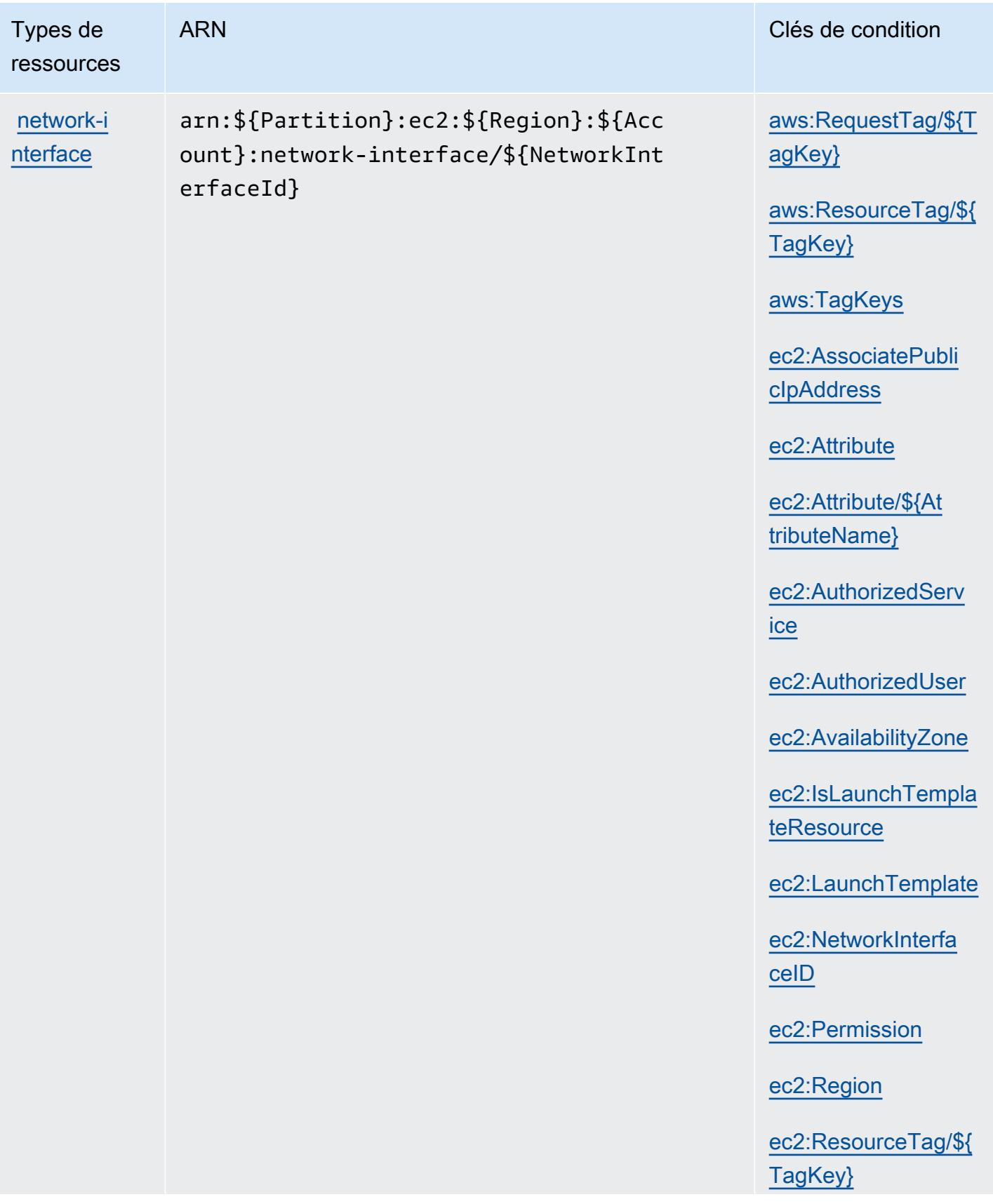

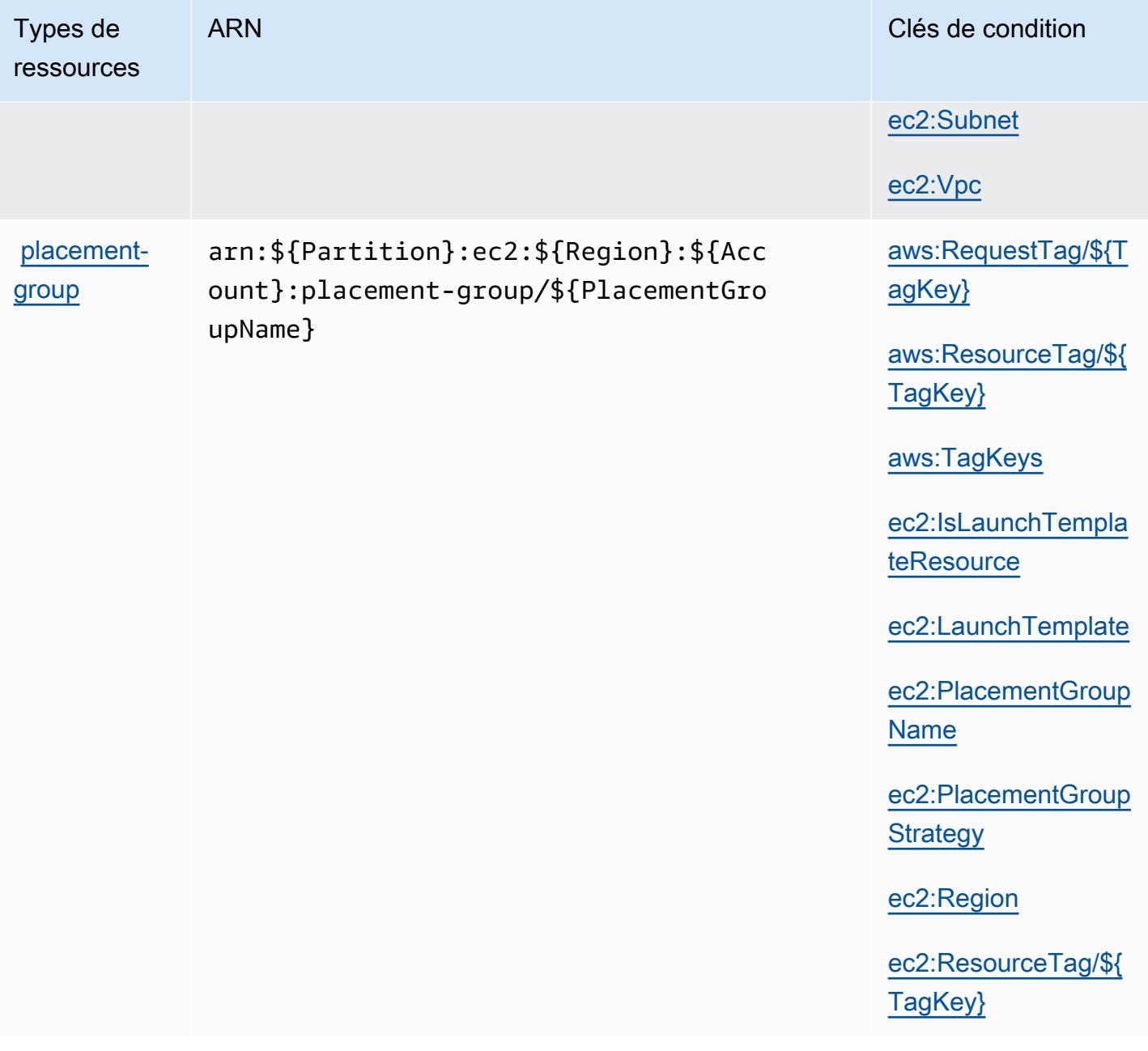

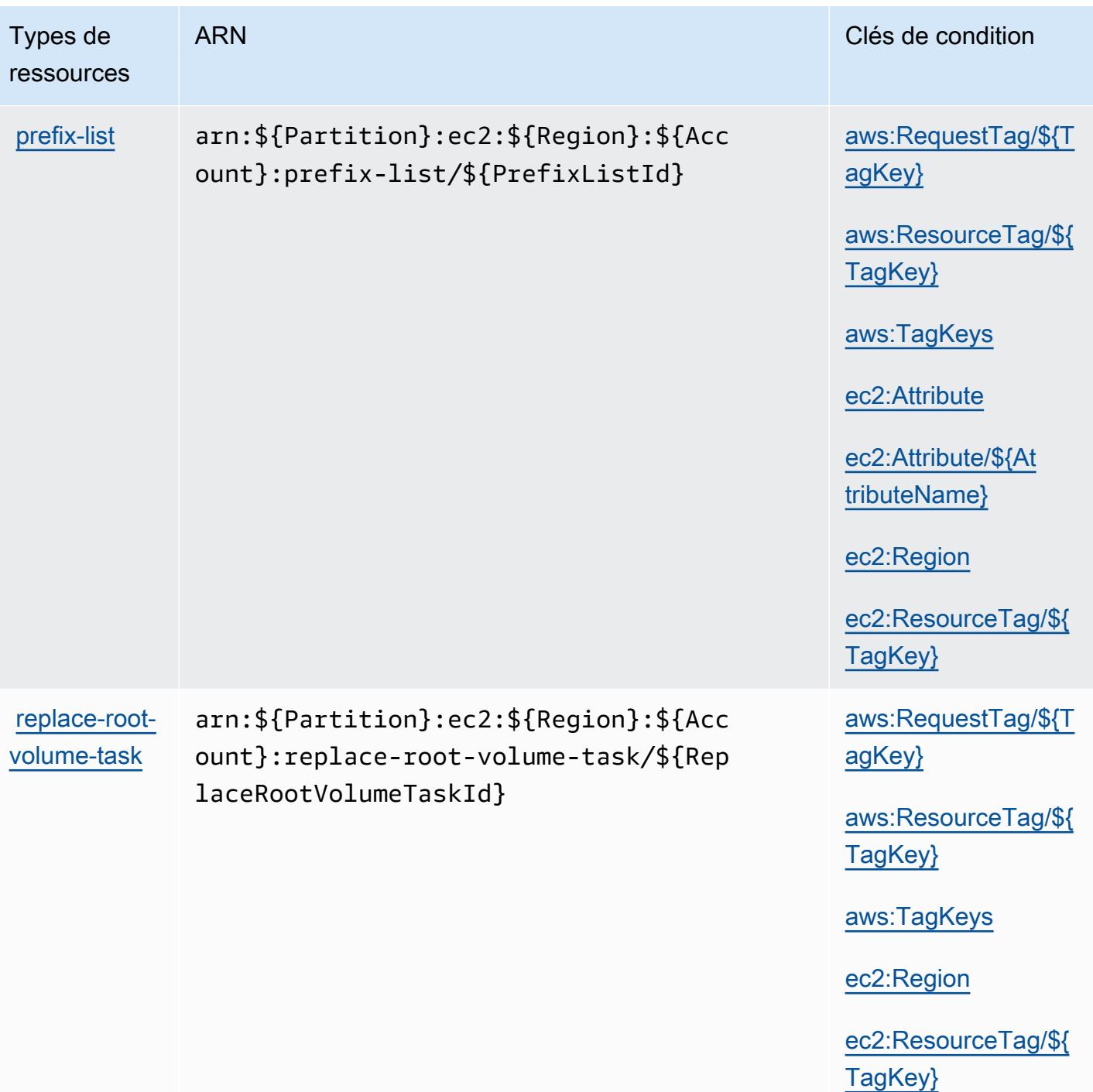

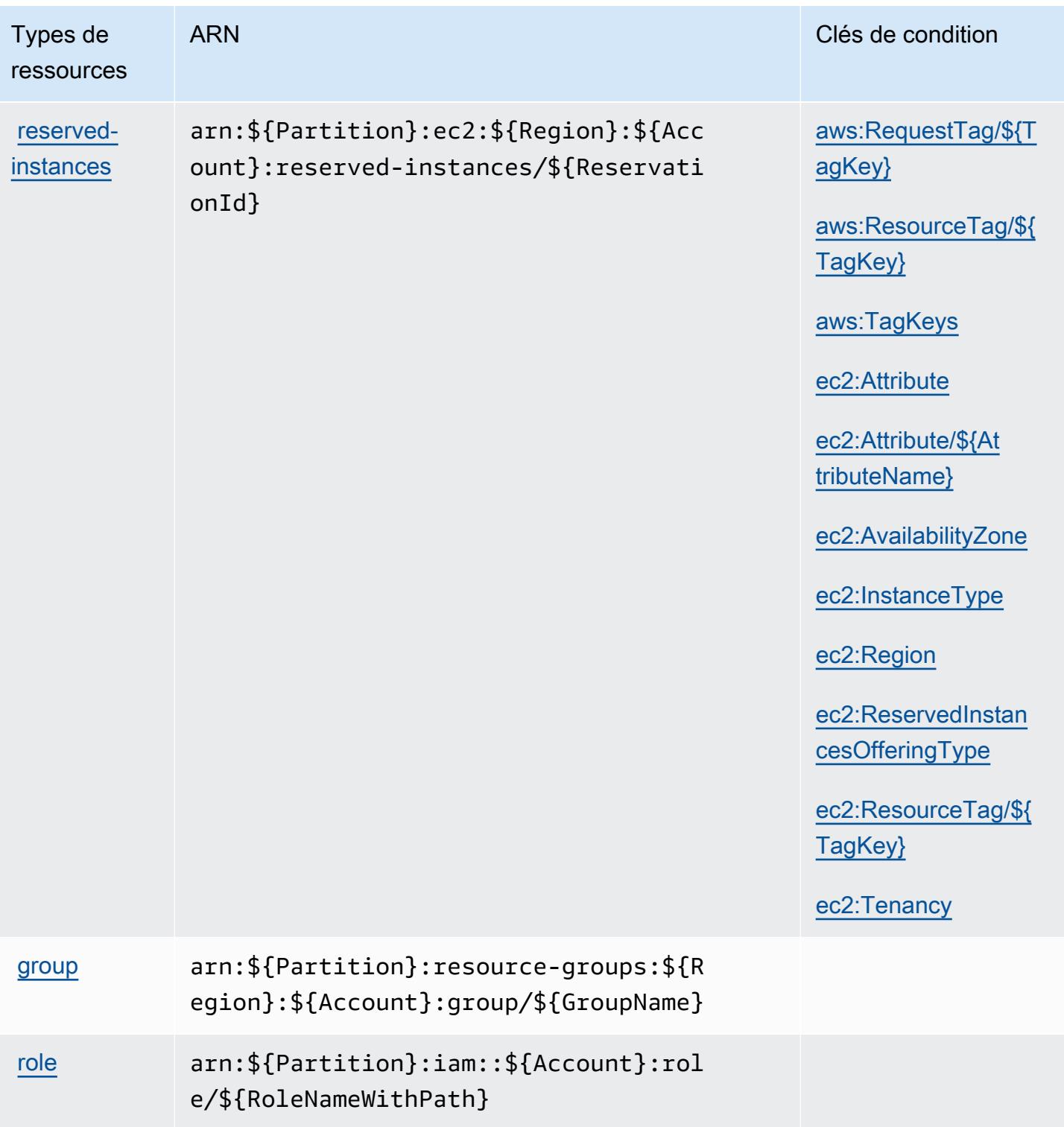

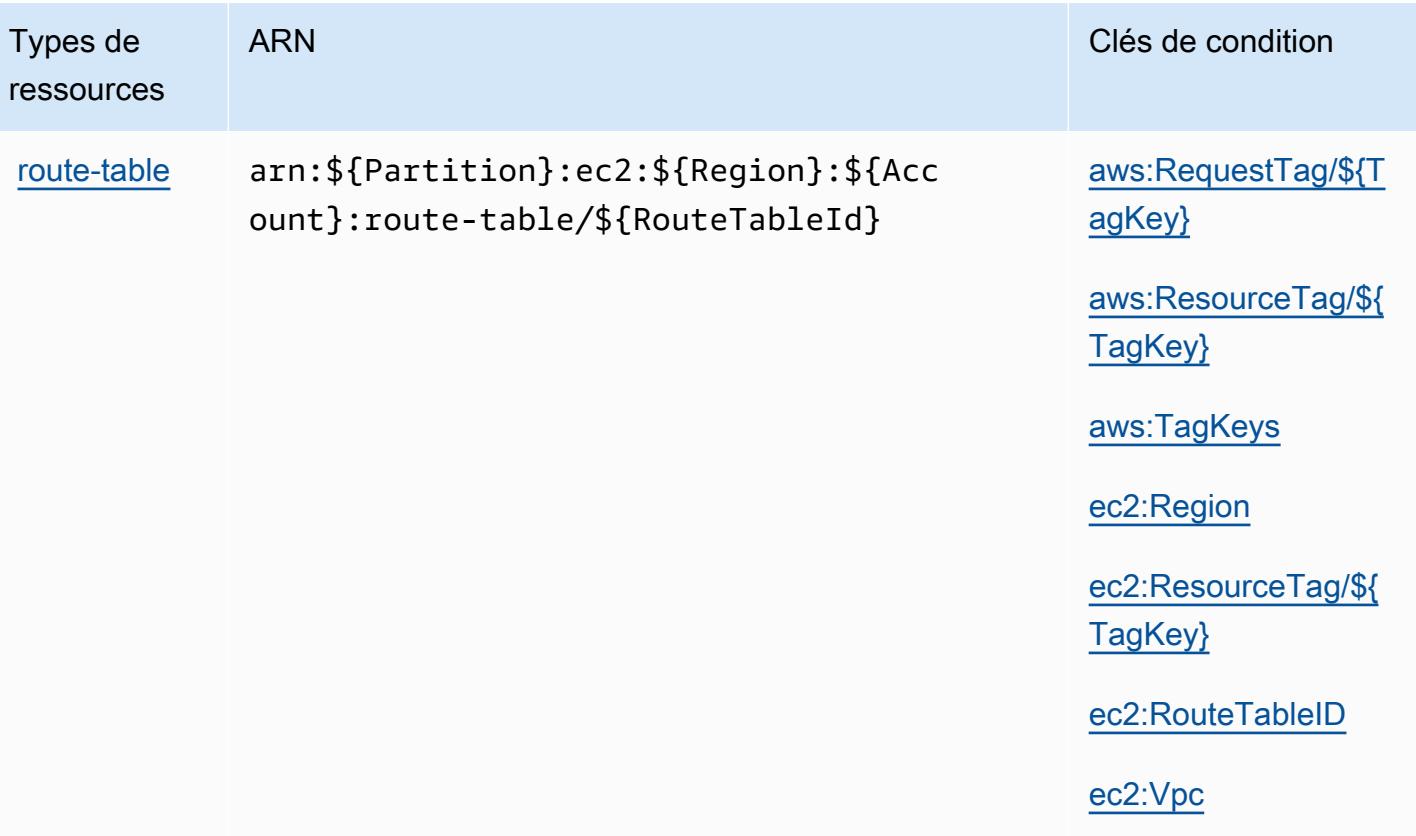

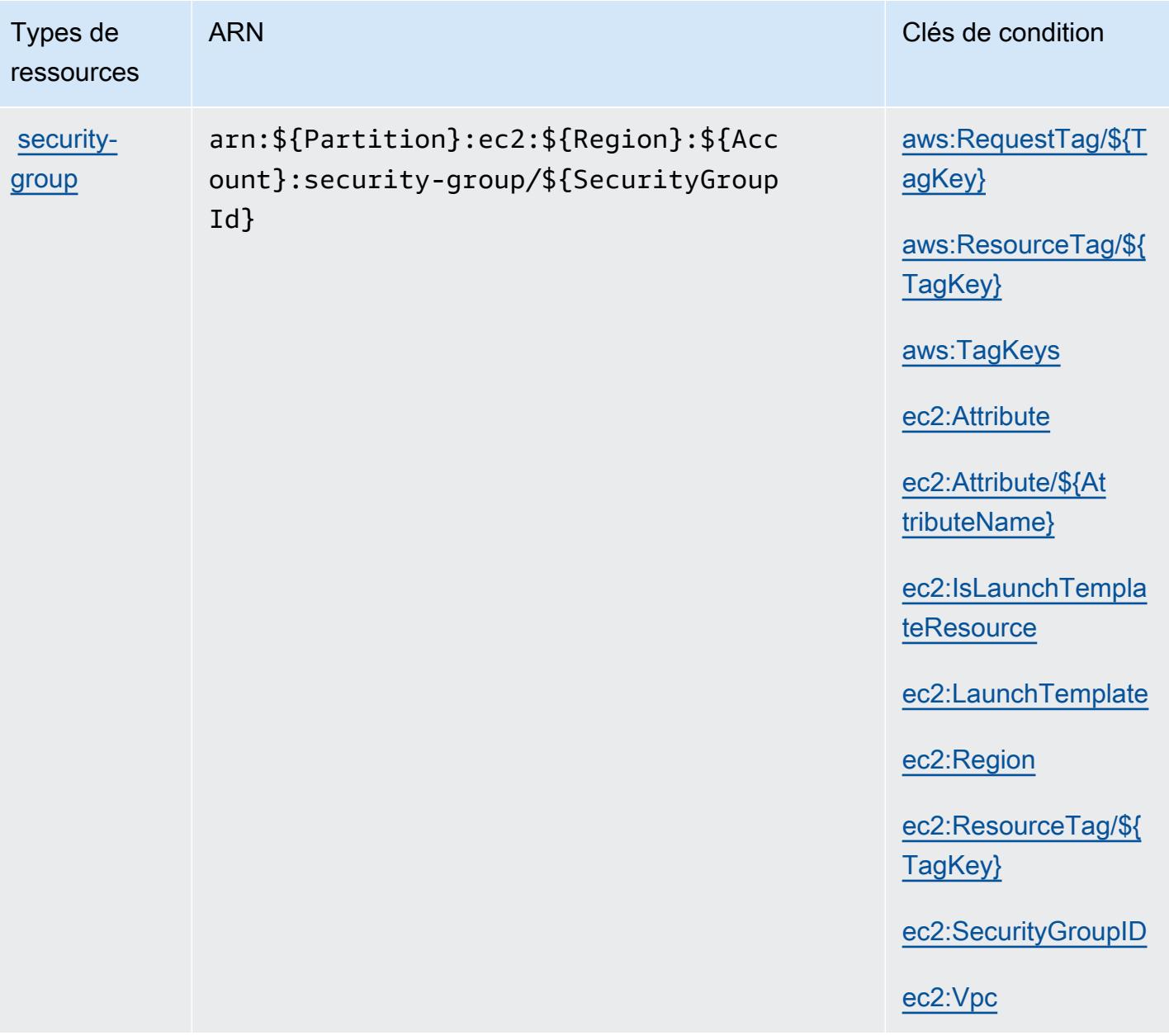

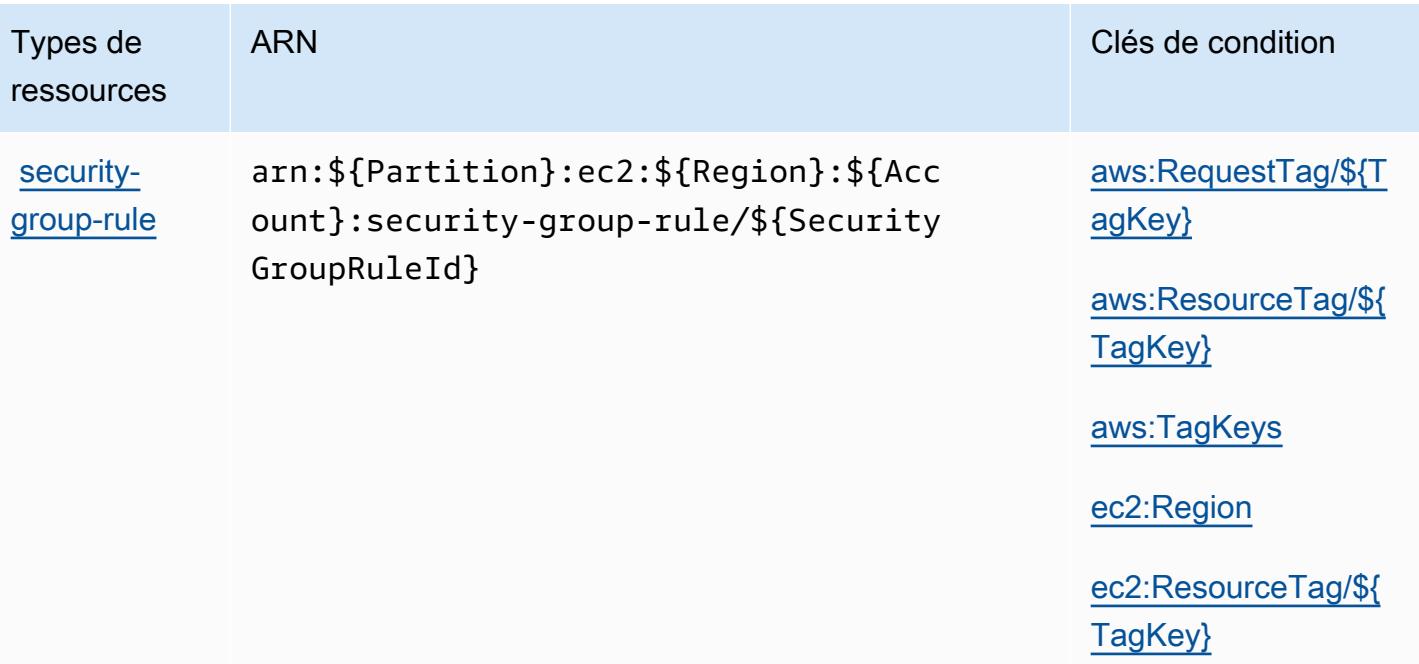

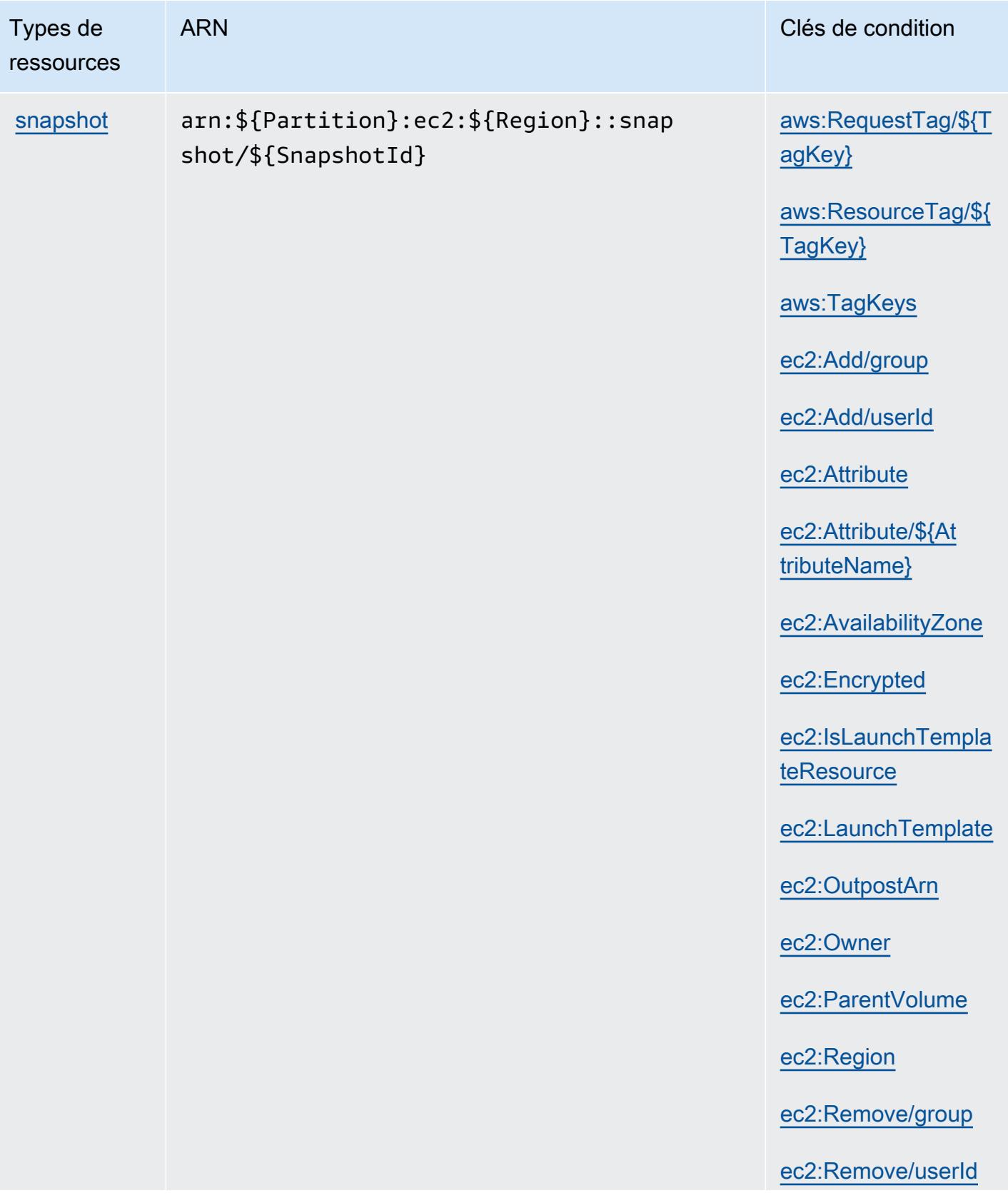

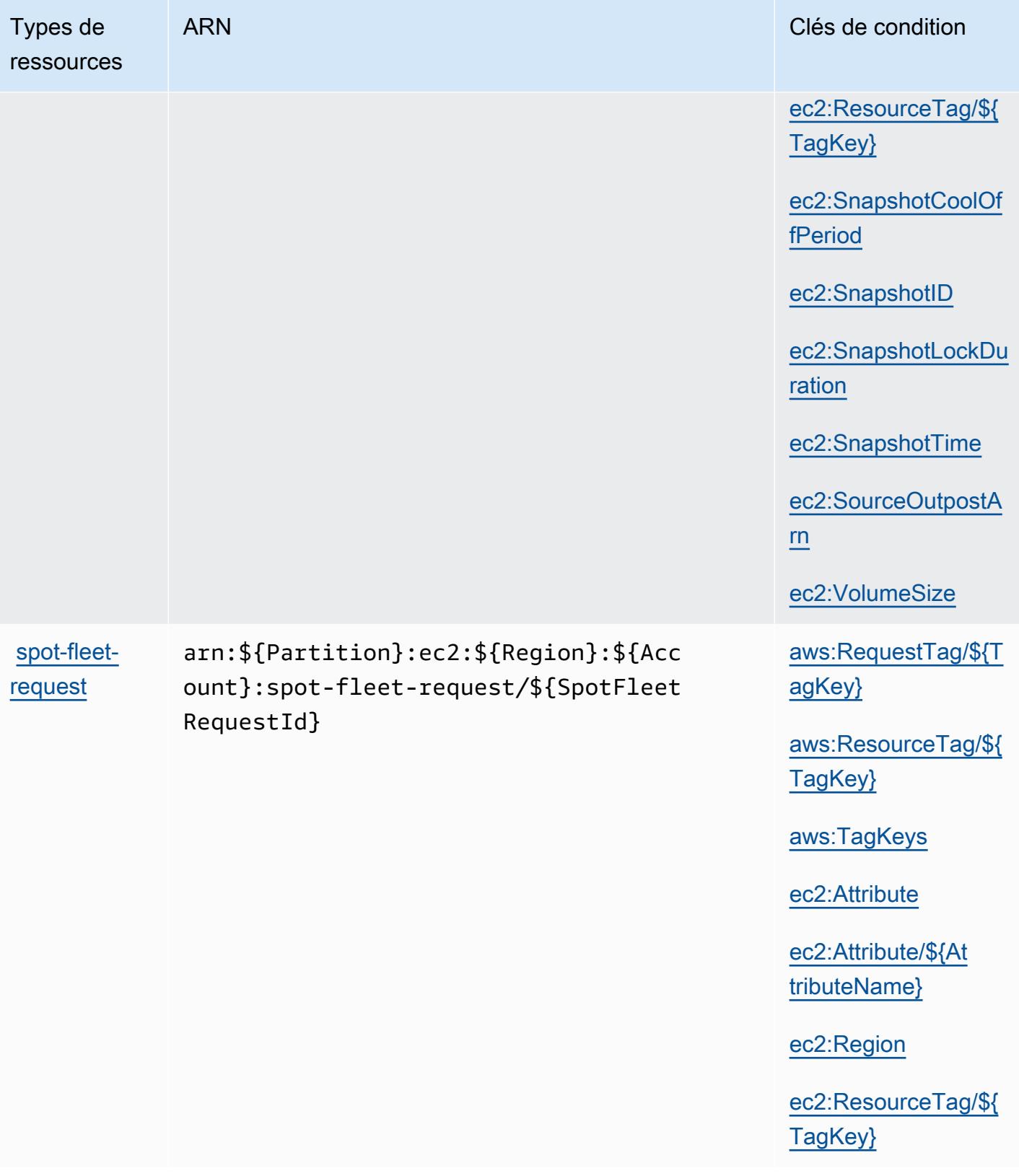

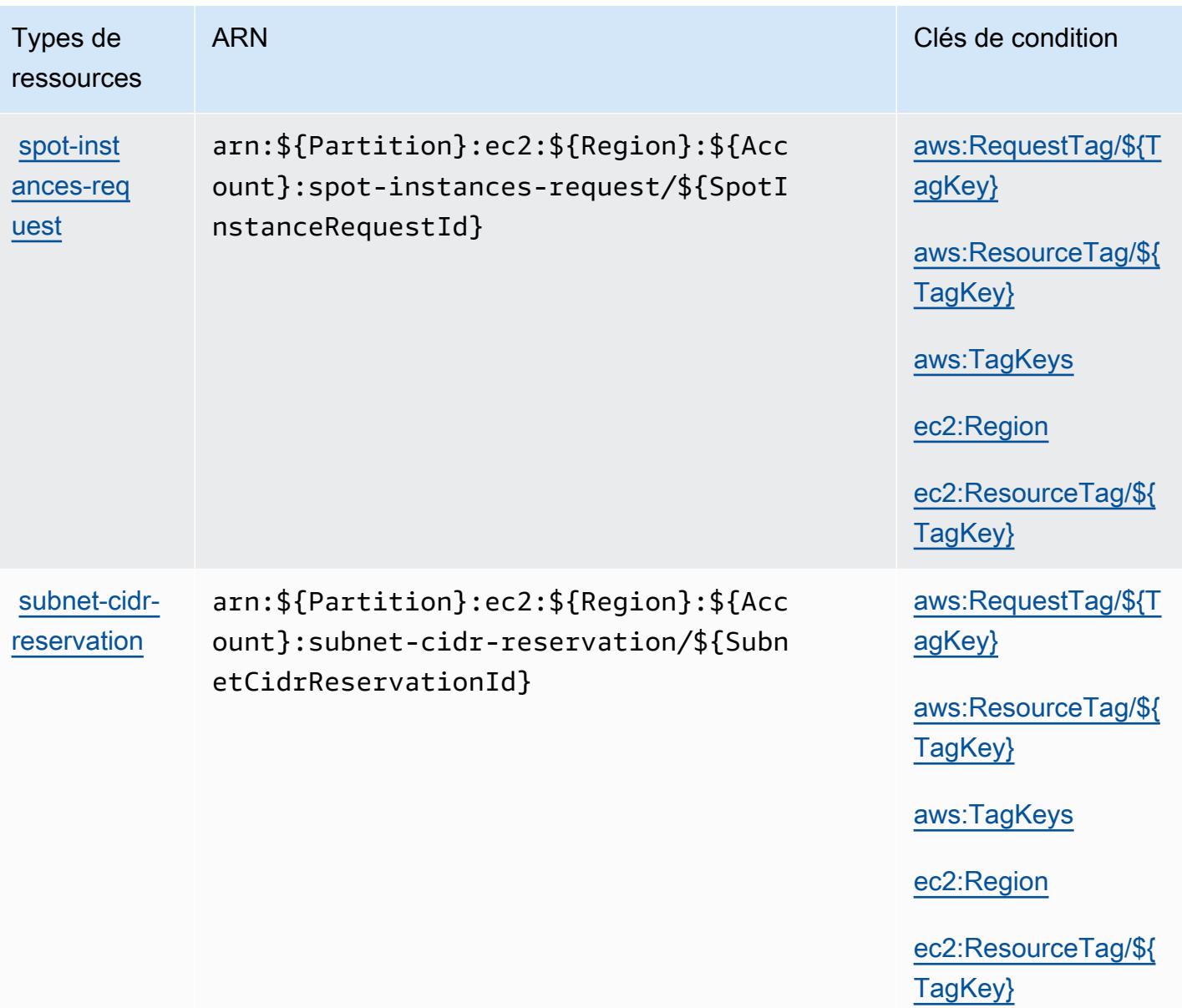

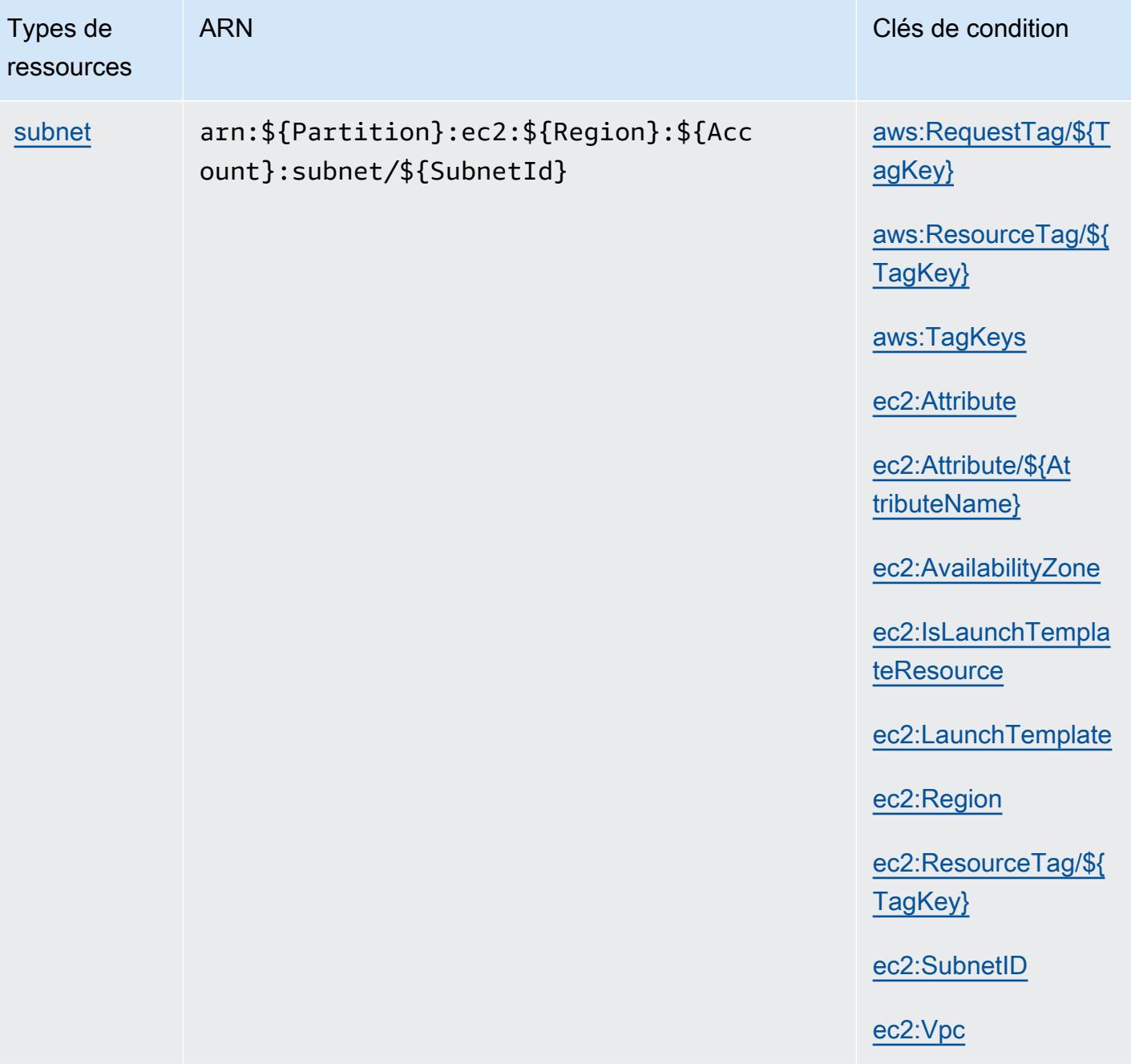

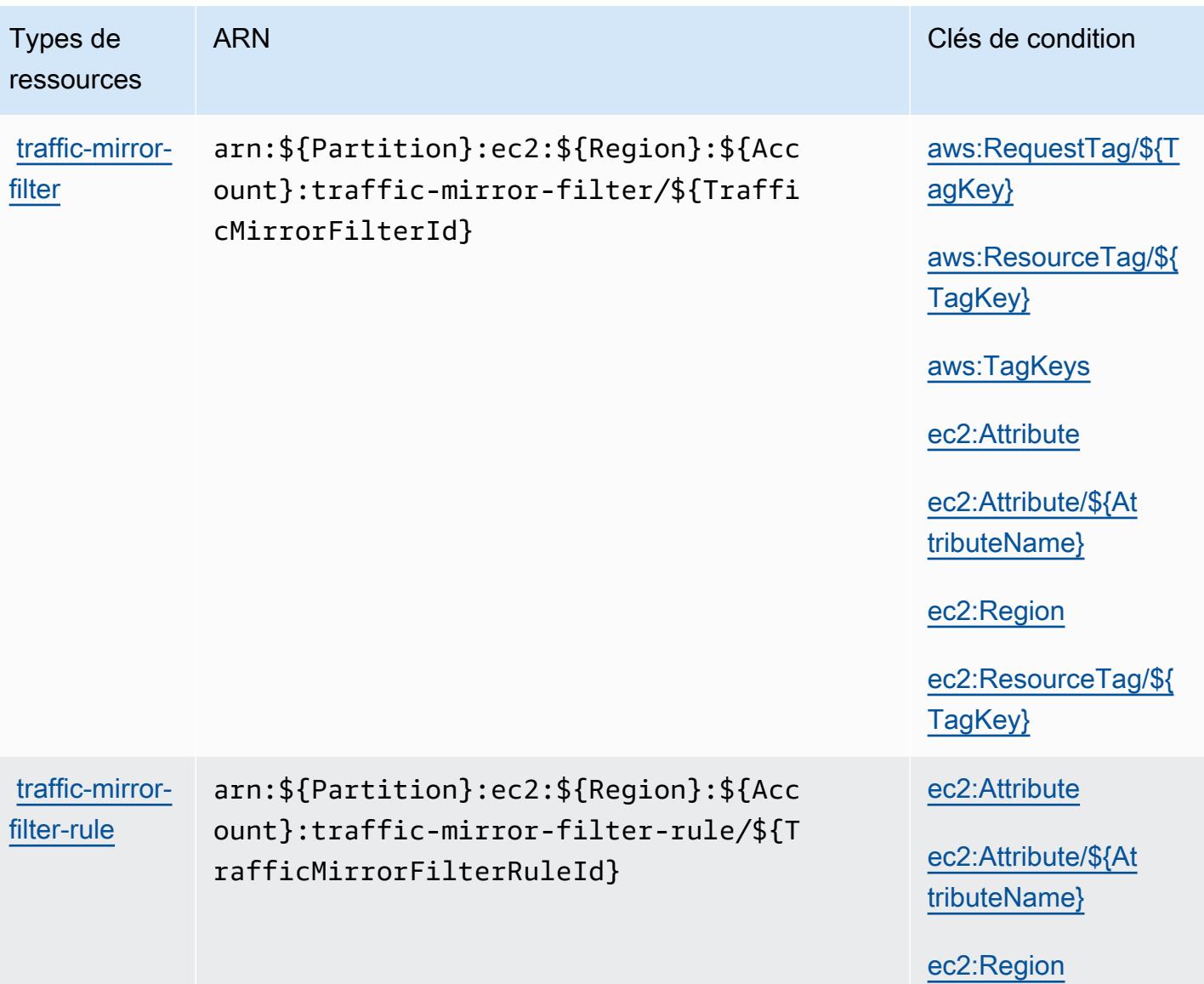

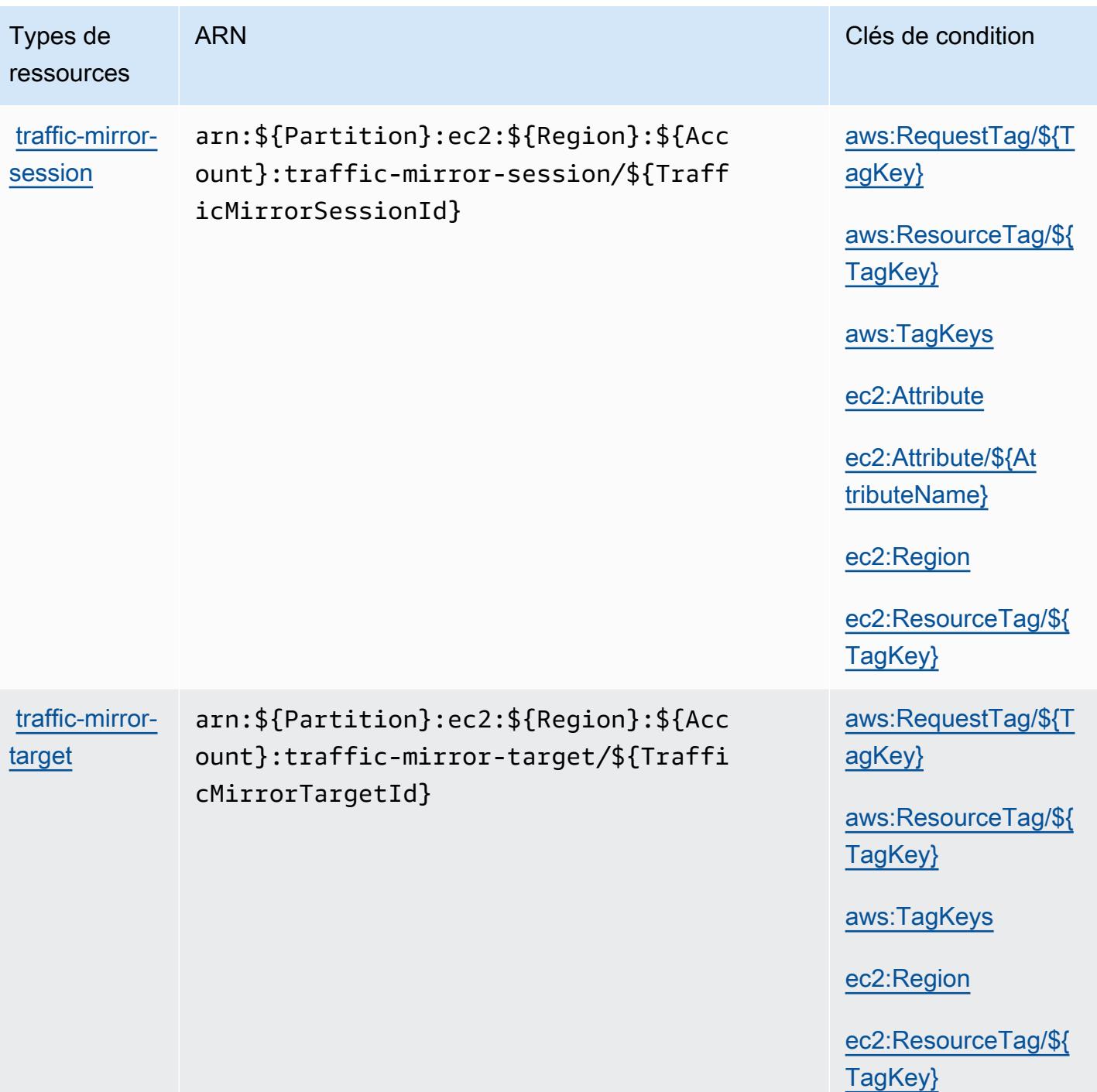

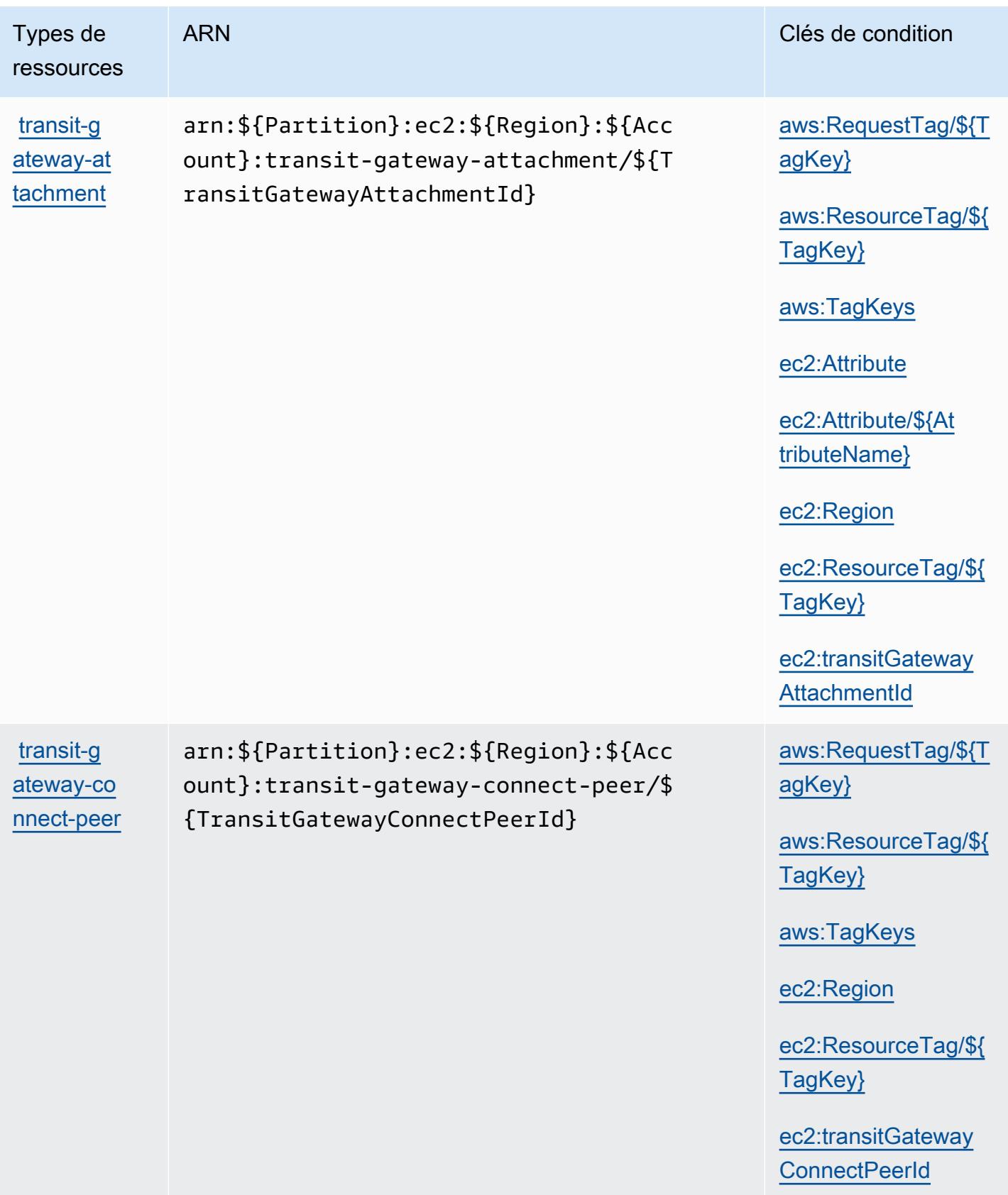
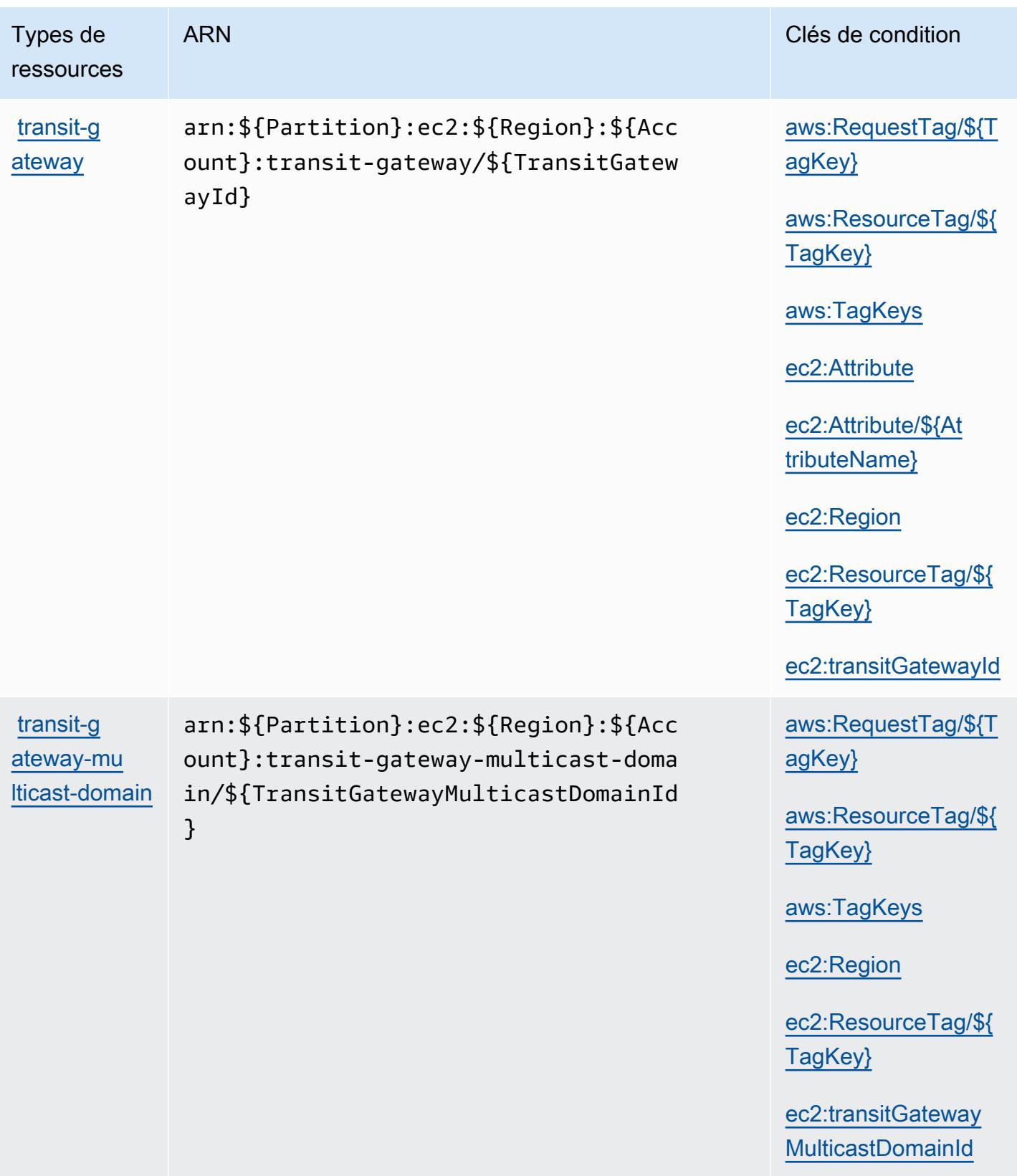

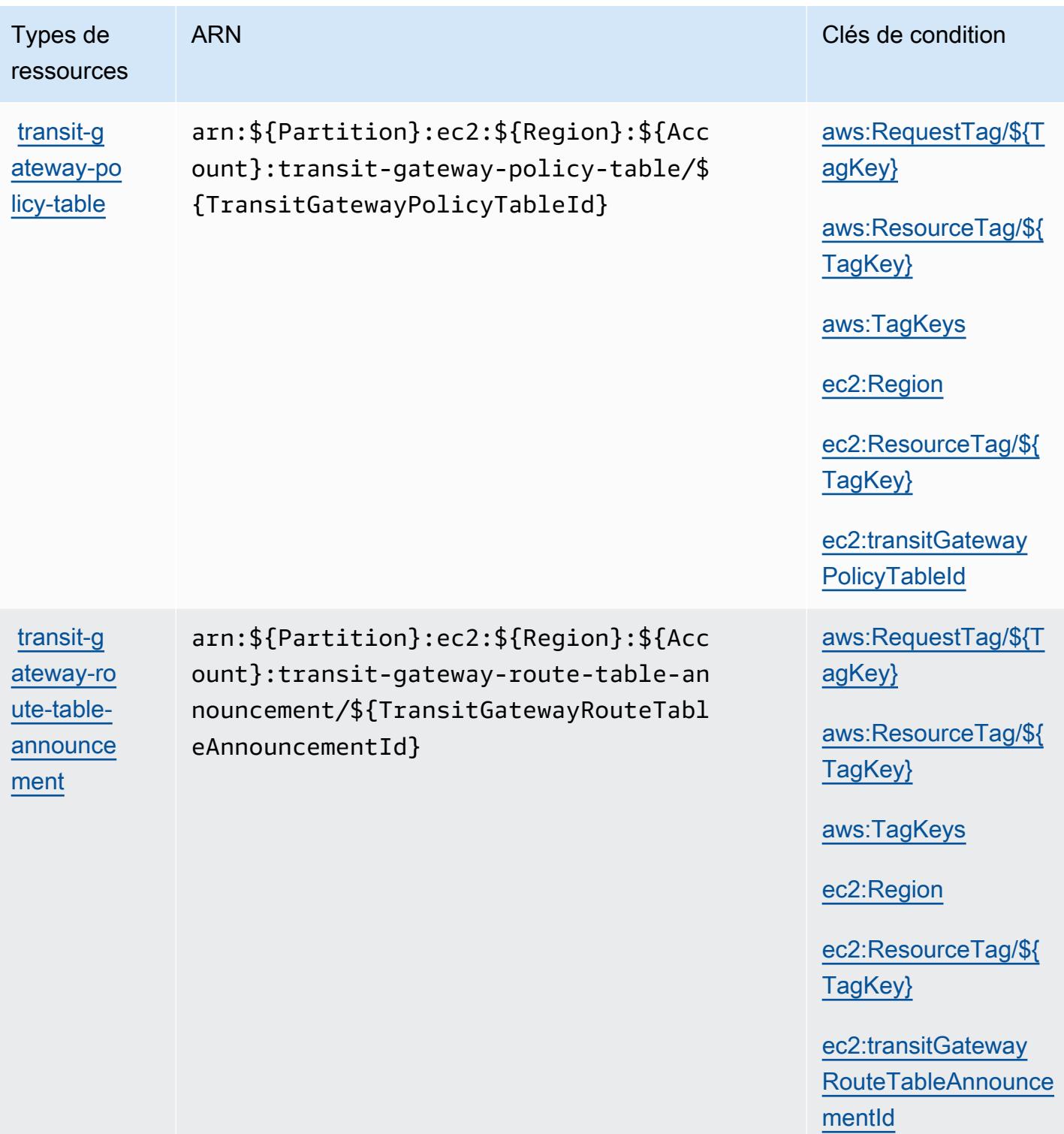

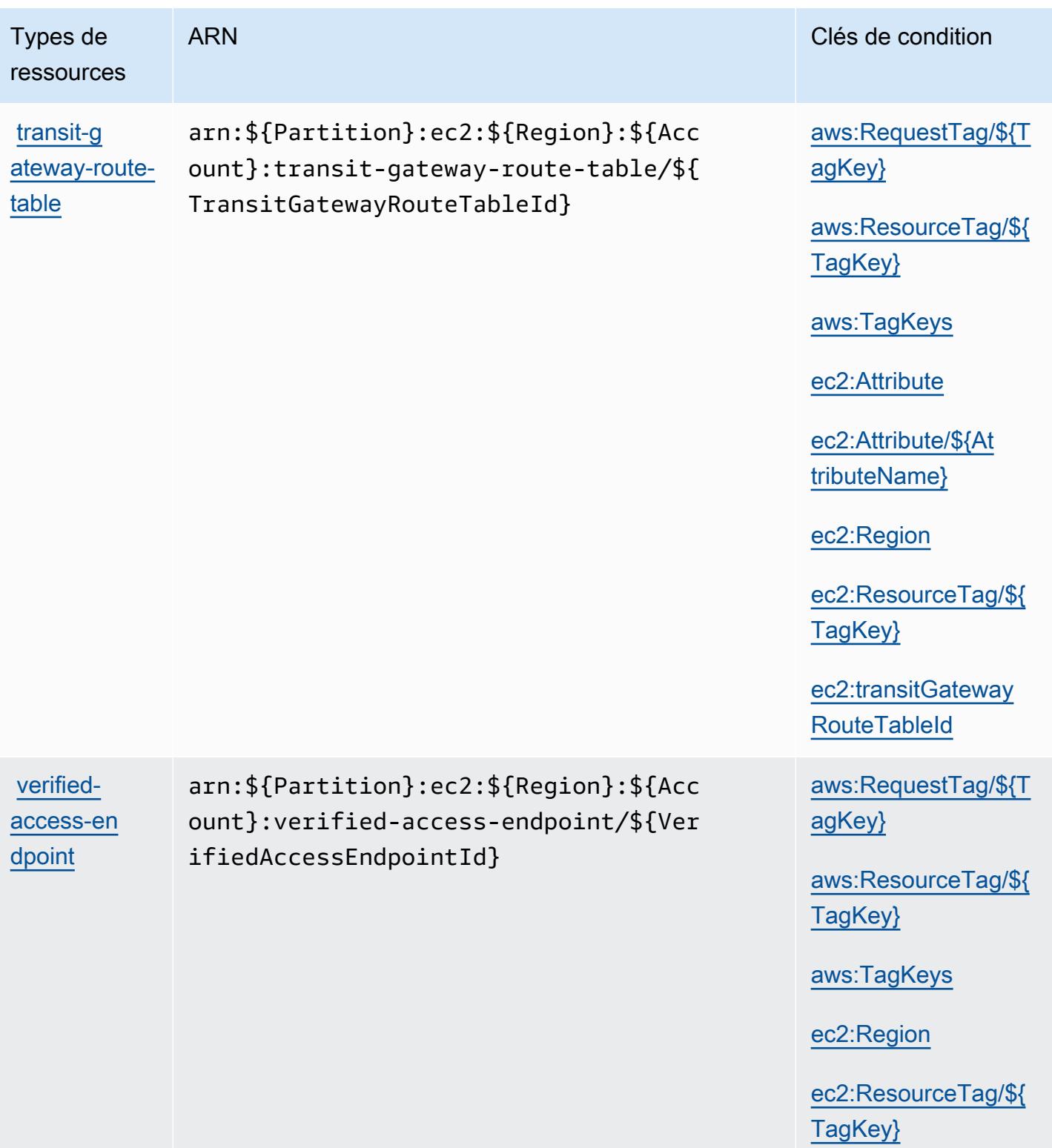

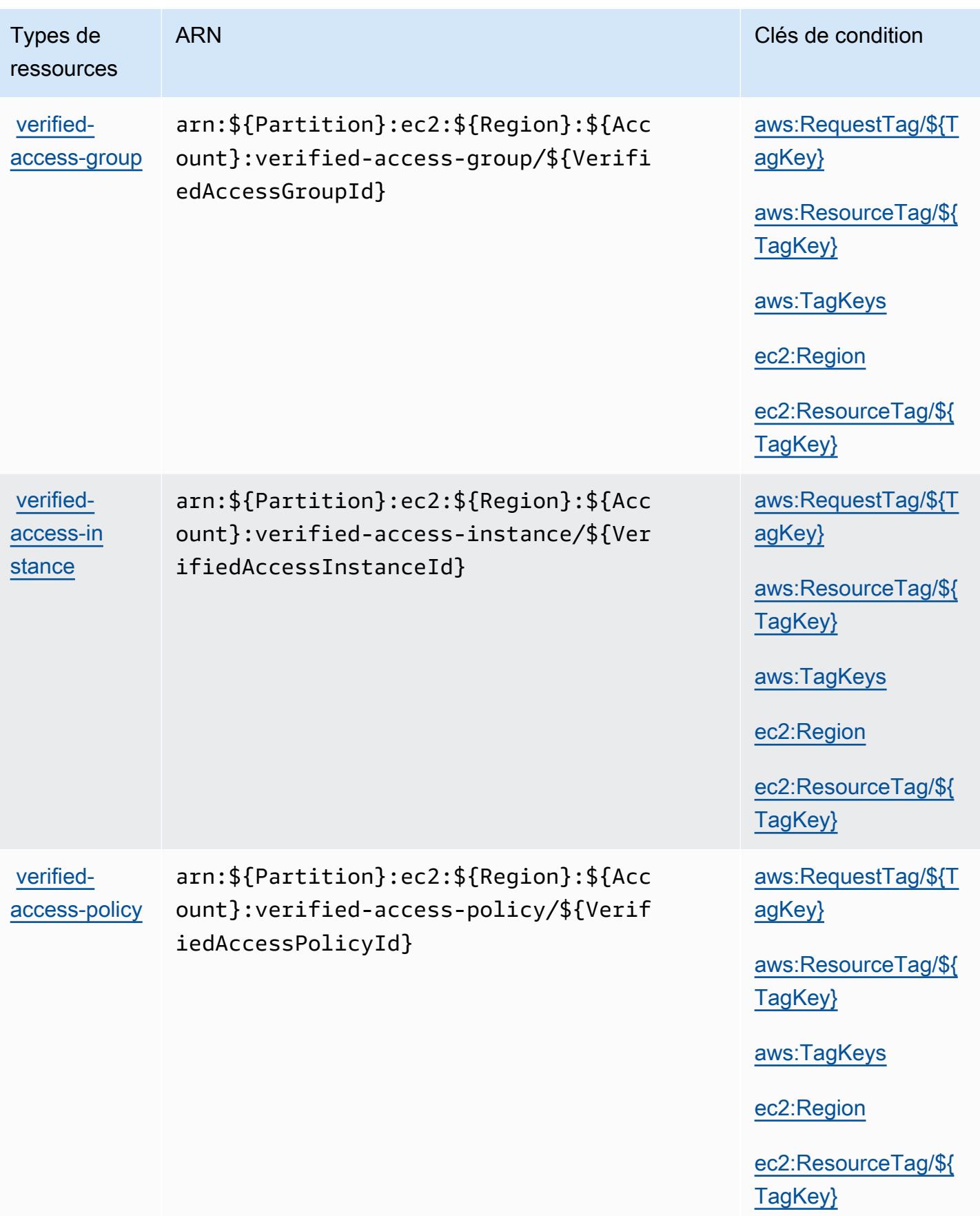

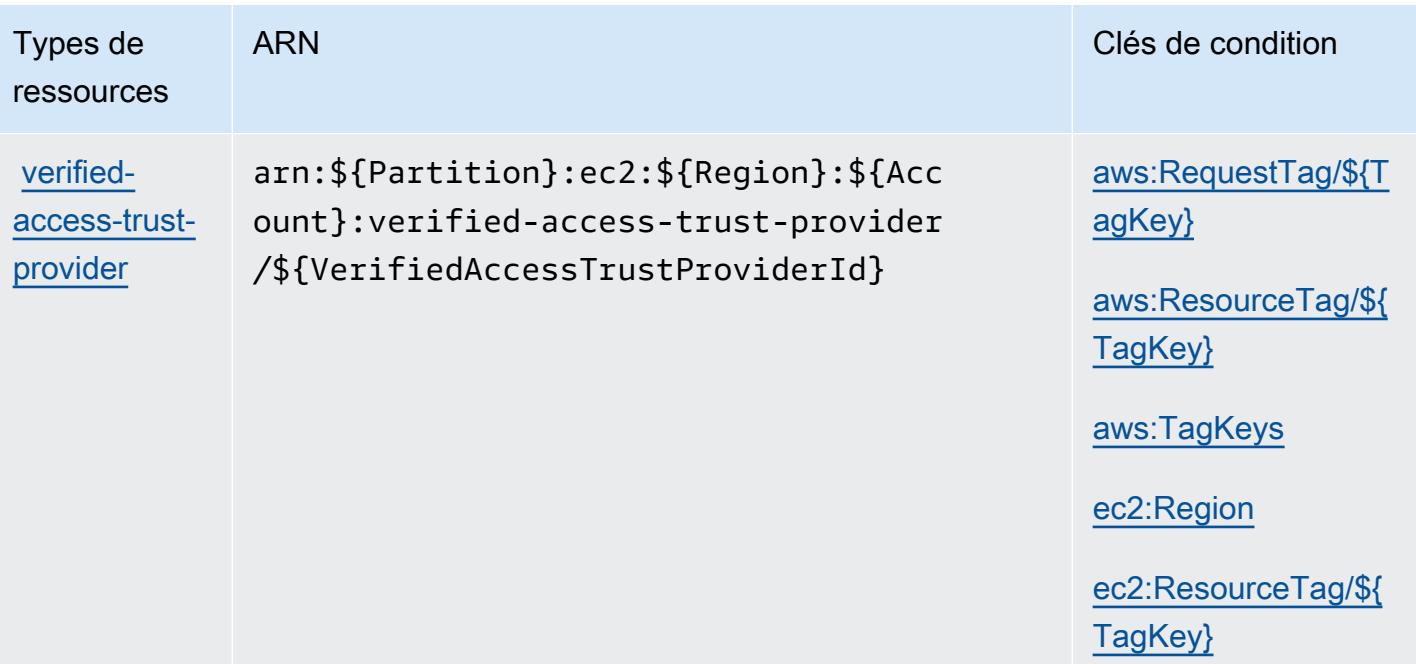

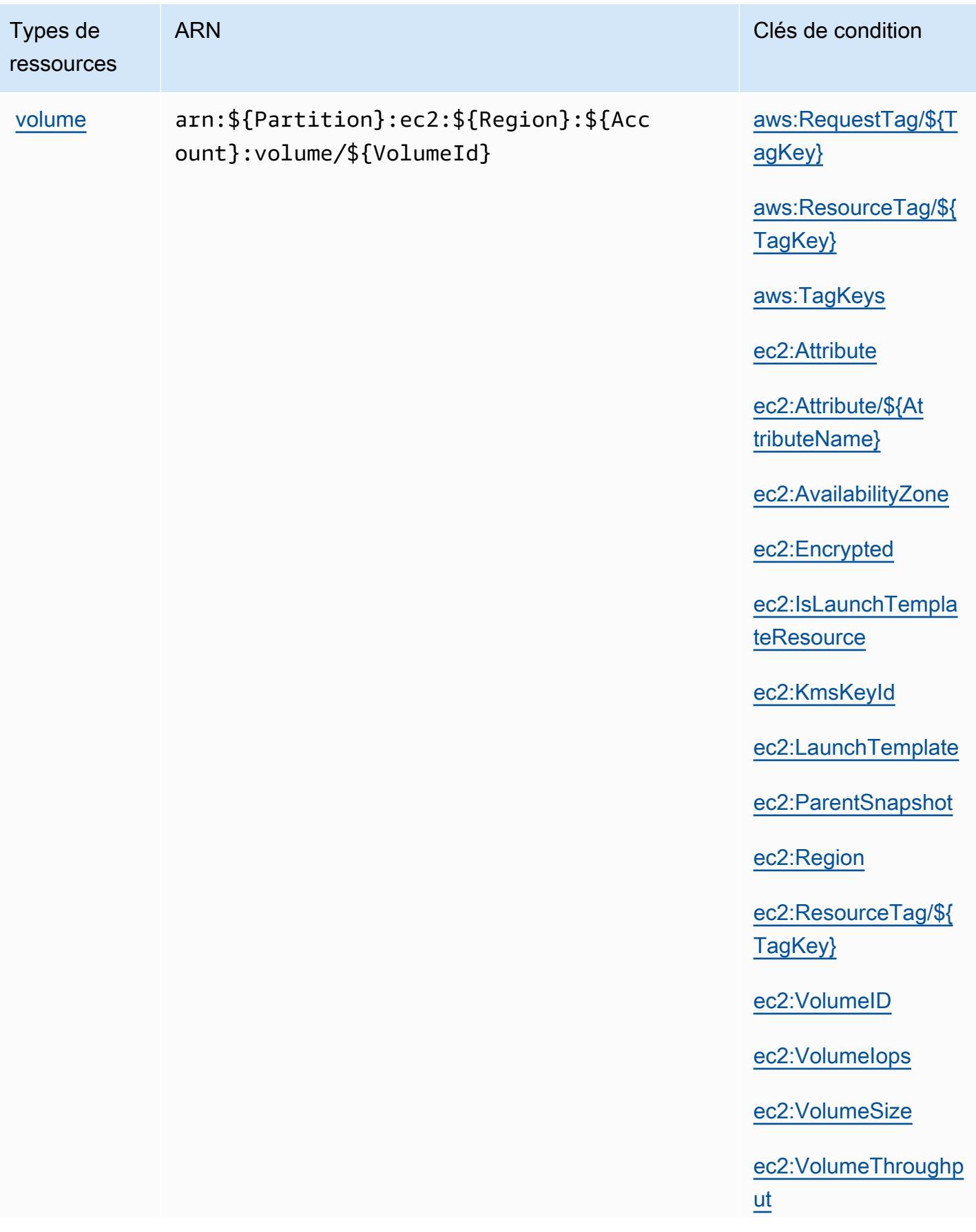

Référence de l'autorisation de service de l'autorisation de service

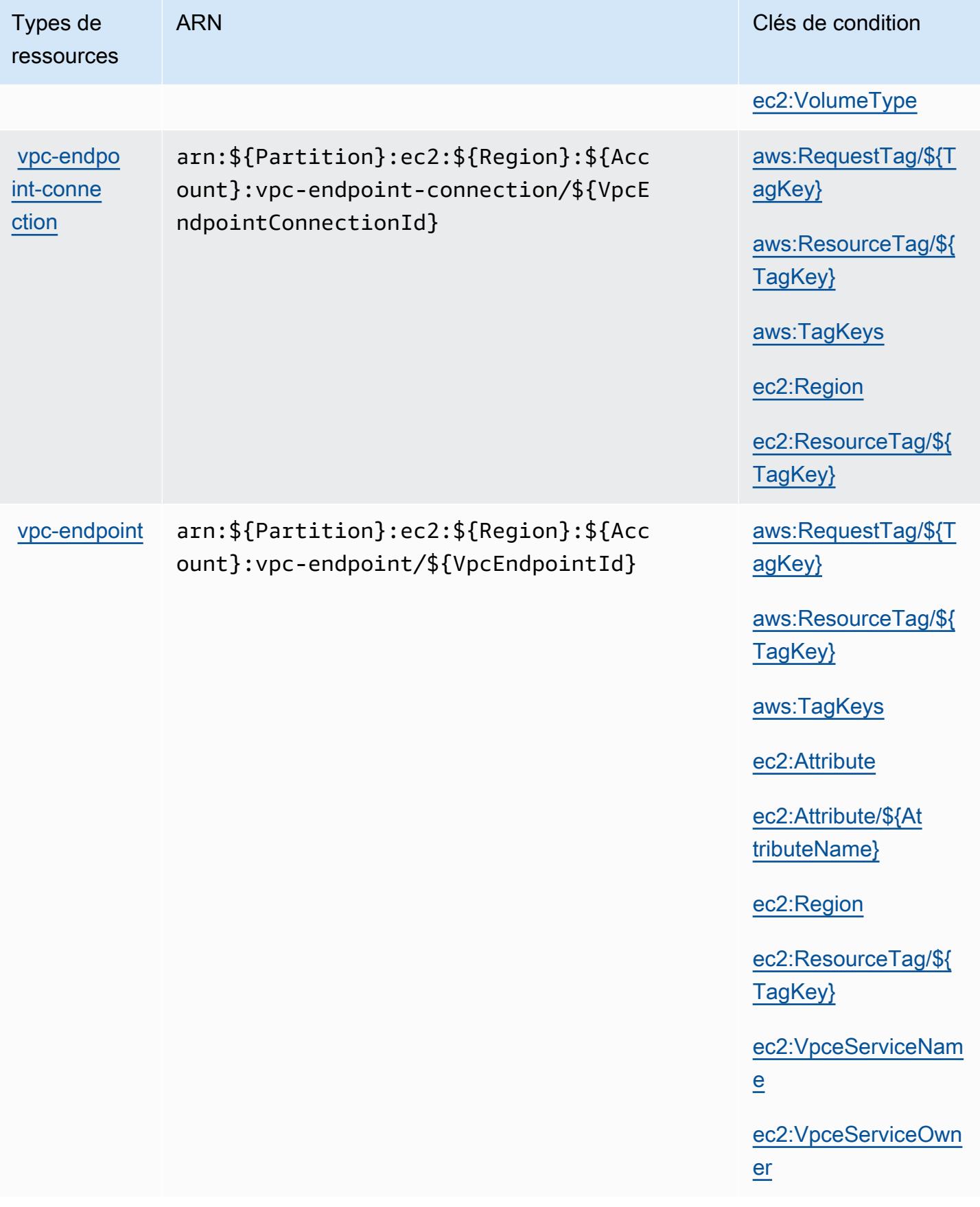

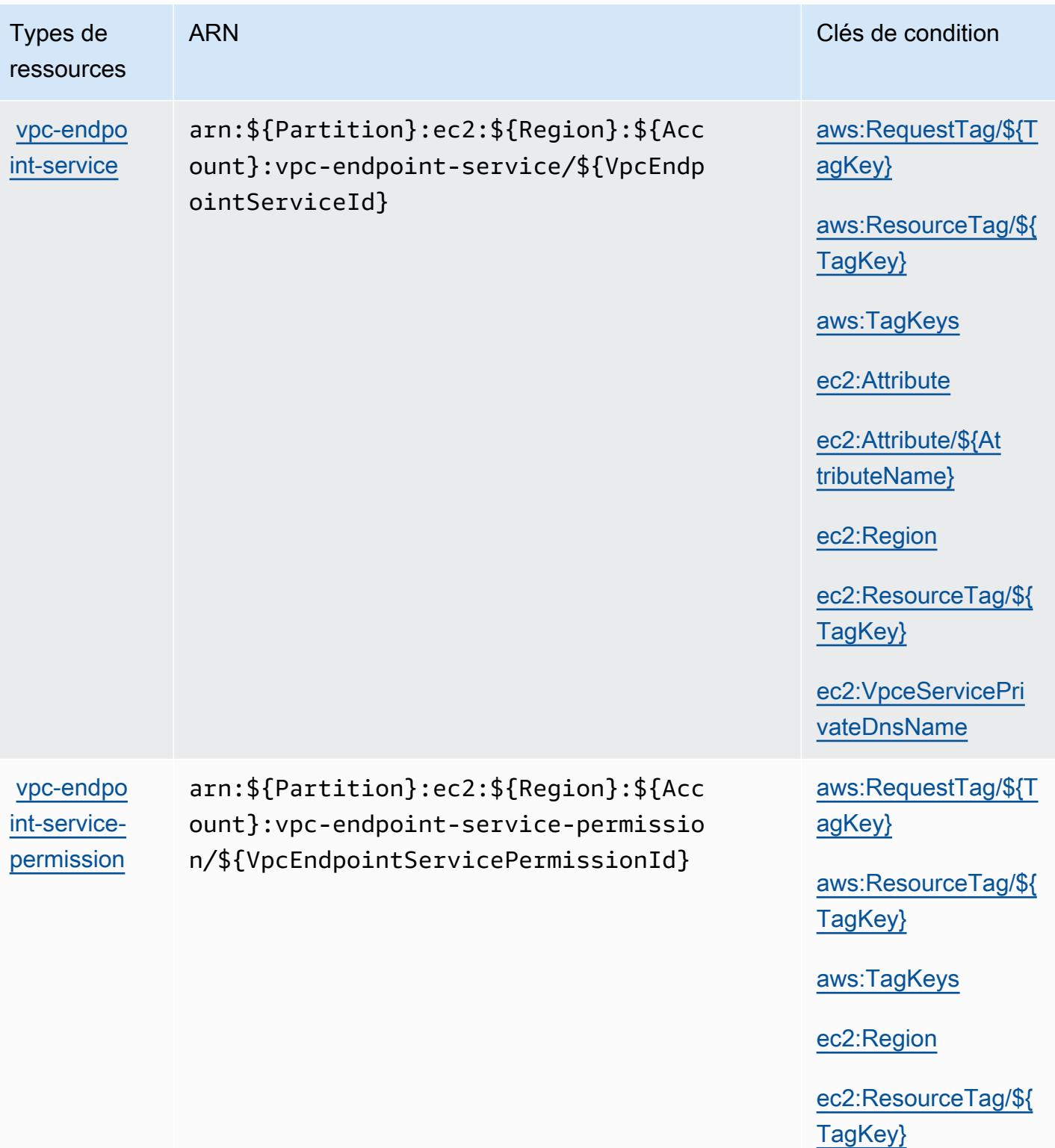

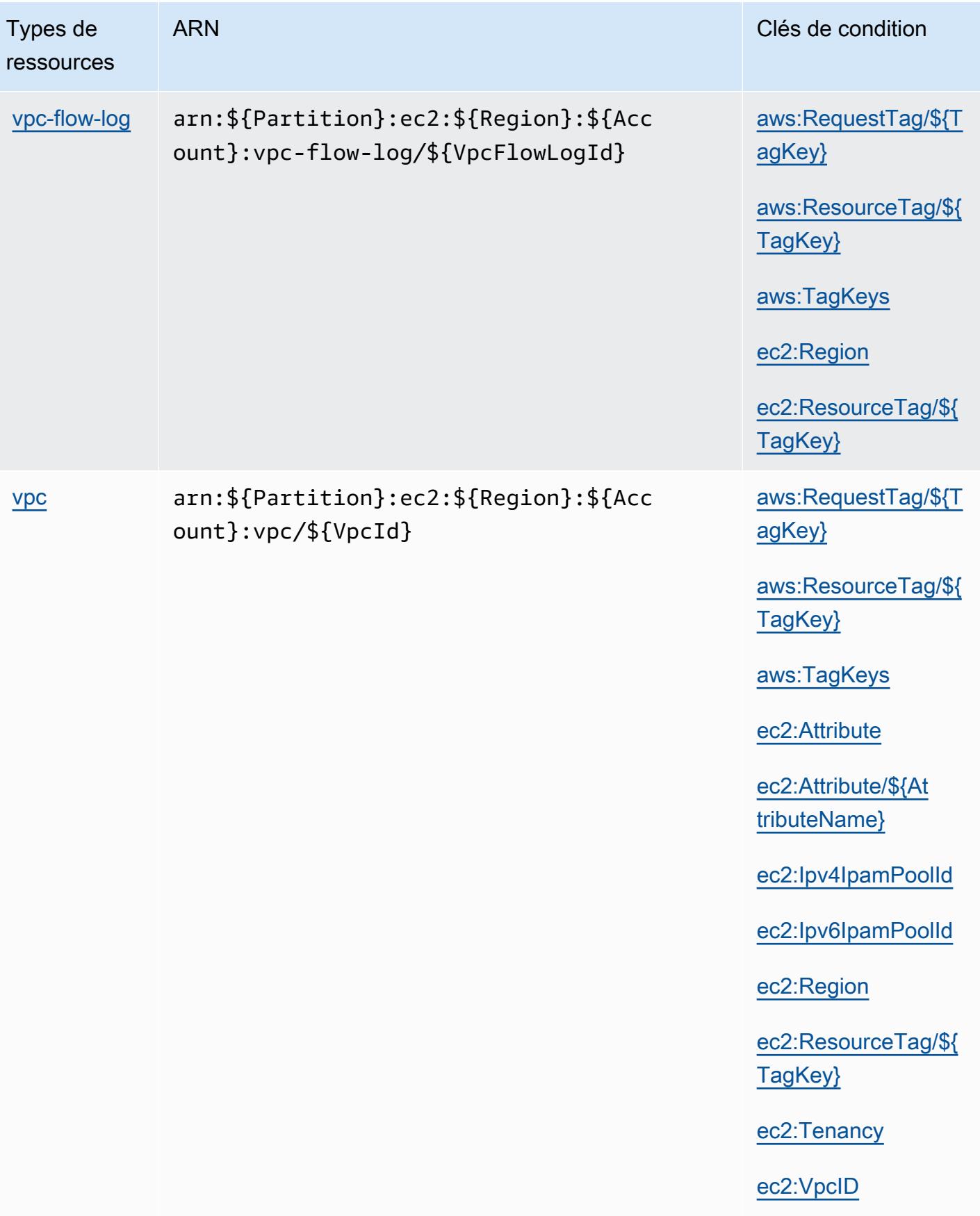

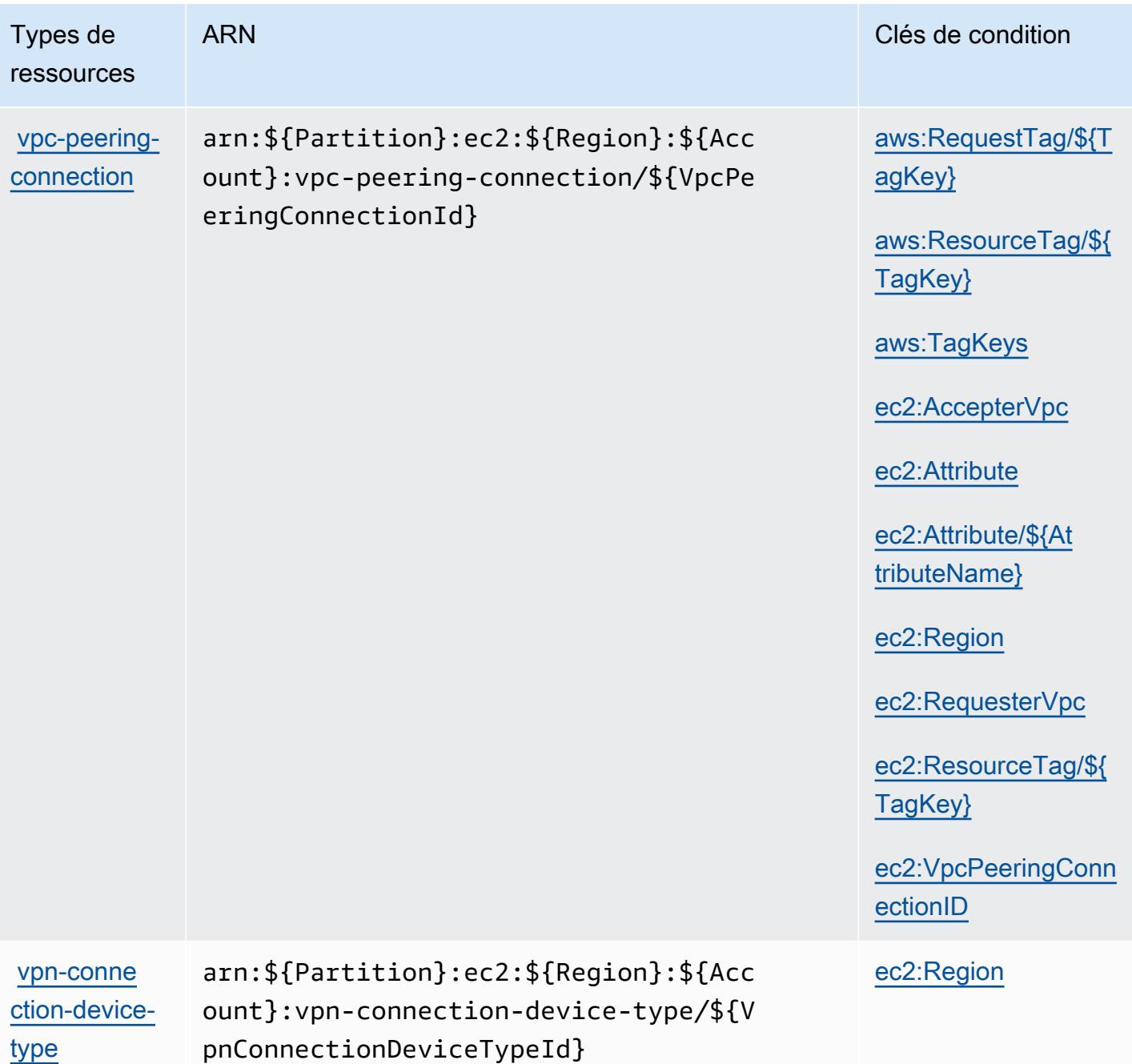

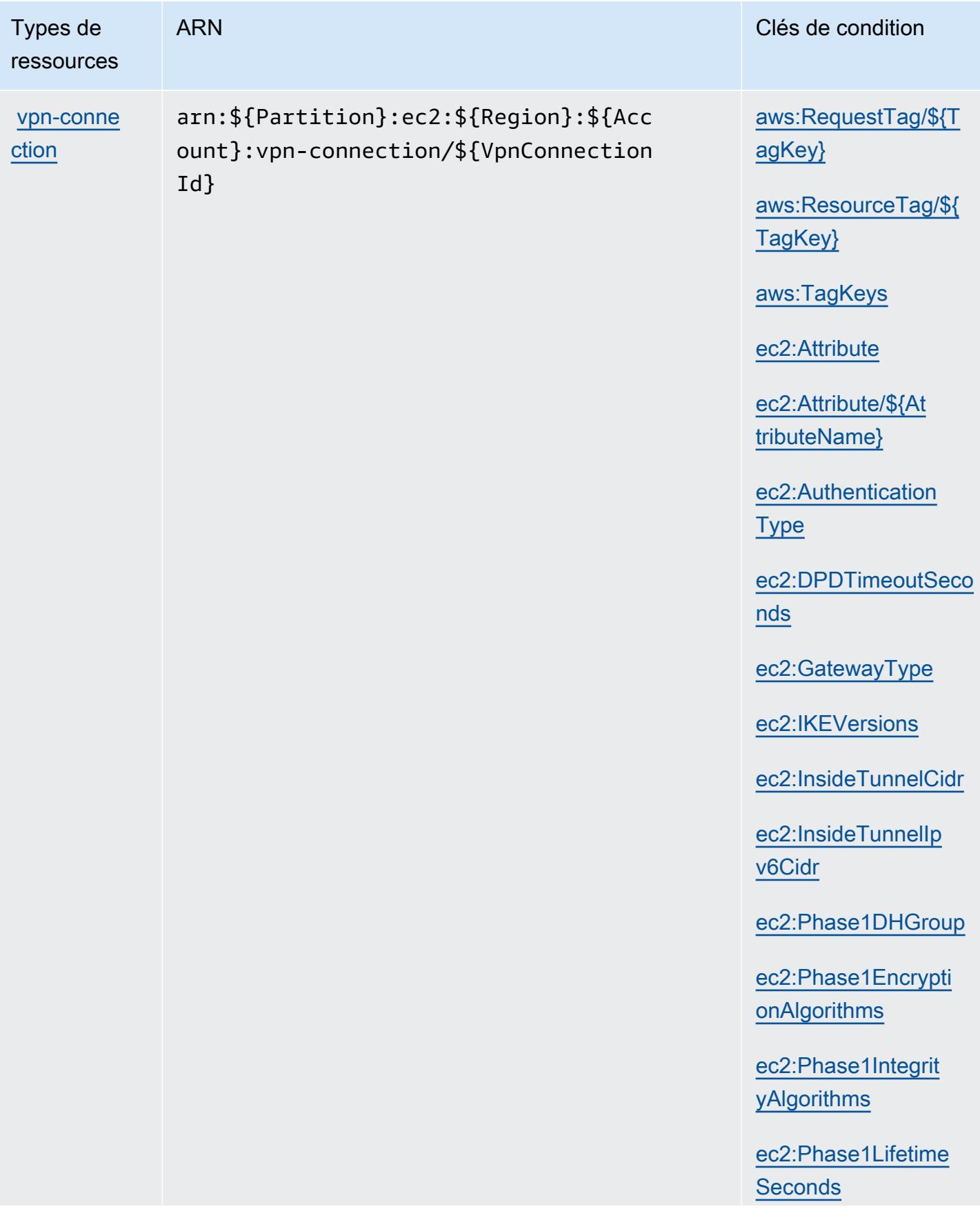

Types de ressources ARN Clés de condition

[ec2:Phase2DHGroup](#amazonec2-ec2_Phase2DHGroup)

[ec2:Phase2Encrypti](#amazonec2-ec2_Phase2EncryptionAlgorithms) [onAlgorithms](#amazonec2-ec2_Phase2EncryptionAlgorithms)

[ec2:Phase2Integrit](#amazonec2-ec2_Phase2IntegrityAlgorithms)  [yAlgorithms](#amazonec2-ec2_Phase2IntegrityAlgorithms)

[ec2:Phase2Lifetime](#amazonec2-ec2_Phase2LifetimeSeconds) **[Seconds](#amazonec2-ec2_Phase2LifetimeSeconds)** 

[ec2:Region](#amazonec2-ec2_Region)

[ec2:RekeyFuzzPerce](#amazonec2-ec2_RekeyFuzzPercentage)  [ntage](#amazonec2-ec2_RekeyFuzzPercentage)

[ec2:RekeyMarginTim](#amazonec2-ec2_RekeyMarginTimeSeconds) [eSeconds](#amazonec2-ec2_RekeyMarginTimeSeconds)

[ec2:ReplayWindowSi](#amazonec2-ec2_ReplayWindowSizePackets) [zePackets](#amazonec2-ec2_ReplayWindowSizePackets)

[ec2:ResourceTag/\\${](#amazonec2-ec2_ResourceTag___TagKey_) [TagKey}](#amazonec2-ec2_ResourceTag___TagKey_)

[ec2:RoutingType](#amazonec2-ec2_RoutingType)

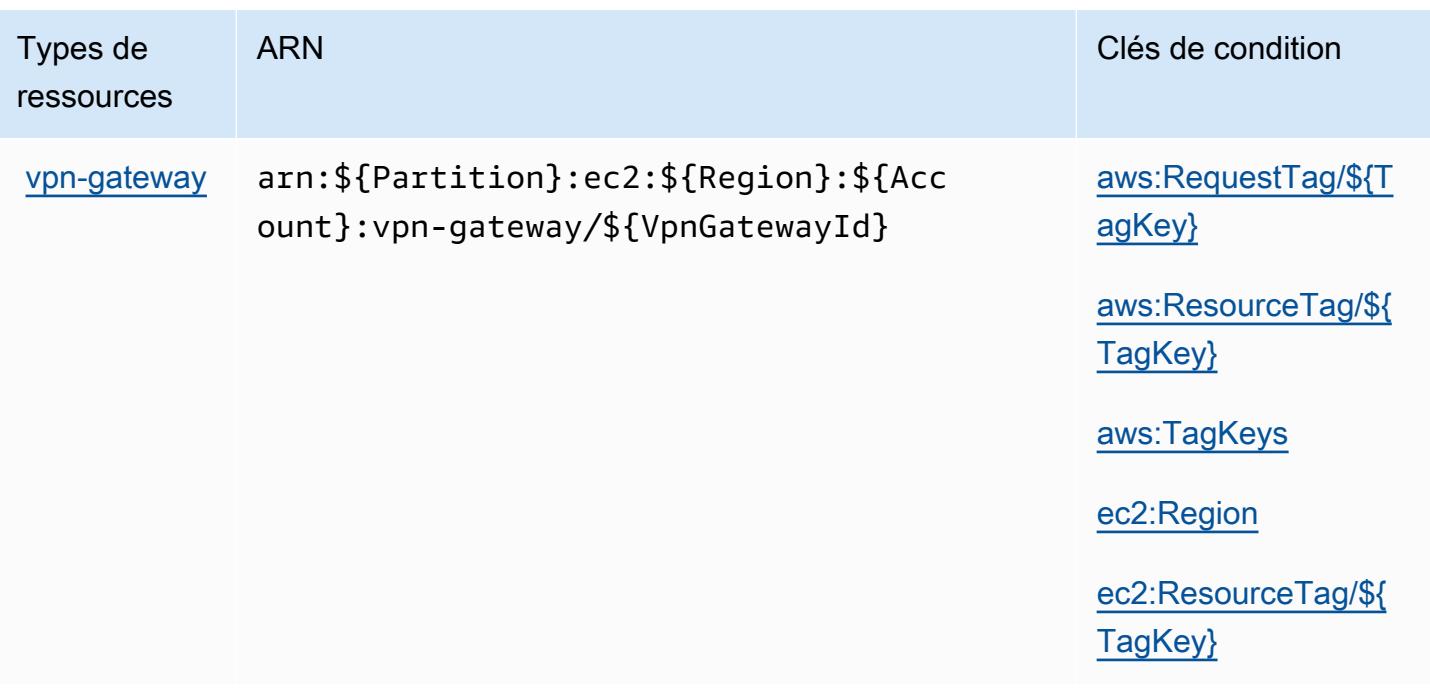

## Clés de condition pour Amazon EC2

Amazon EC2 définit les clés de condition suivantes que vous pouvez utiliser dans l' Condition élément d'une politique IAM. Vous pouvez utiliser ces clés pour affiner les conditions d'application de la déclaration de politique. Pour plus de détails sur les colonnes du tableau suivant, veuillez consulter le [tableau Clés de condition](reference_policies_actions-resources-contextkeys.html#context_keys_table).

Pour afficher les clés de condition globales disponibles pour tous les services, consultez [Clés de](https://docs.aws.amazon.com/IAM/latest/UserGuide/reference_policies_condition-keys.html#AvailableKeys) [condition globales disponibles](https://docs.aws.amazon.com/IAM/latest/UserGuide/reference_policies_condition-keys.html#AvailableKeys).

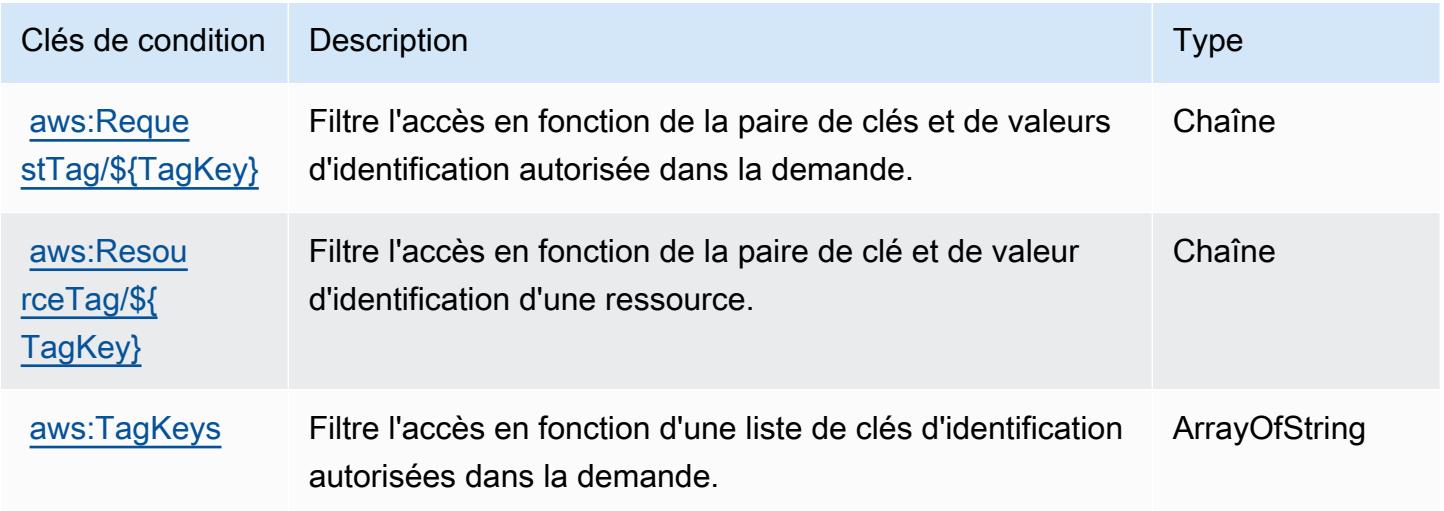

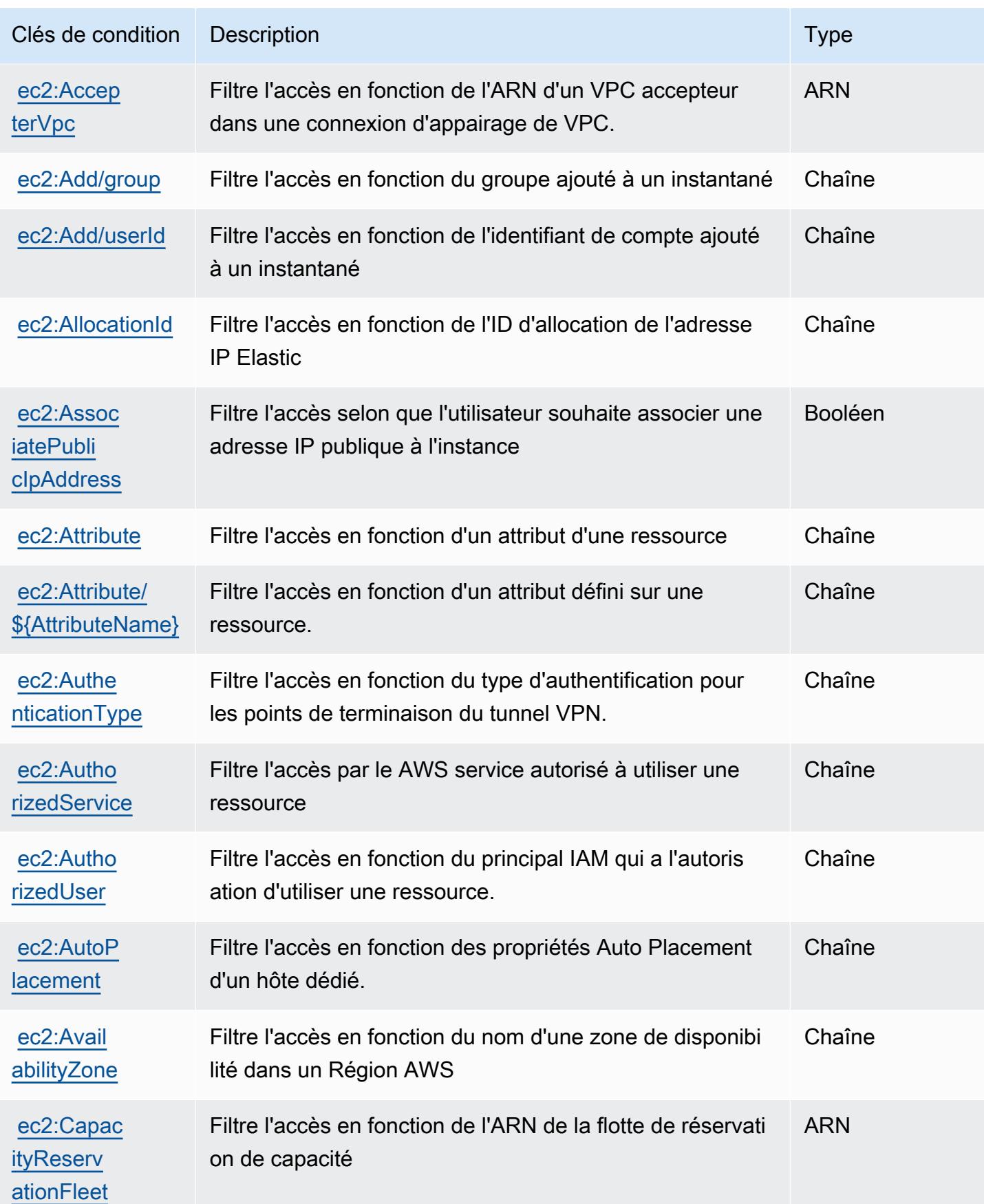

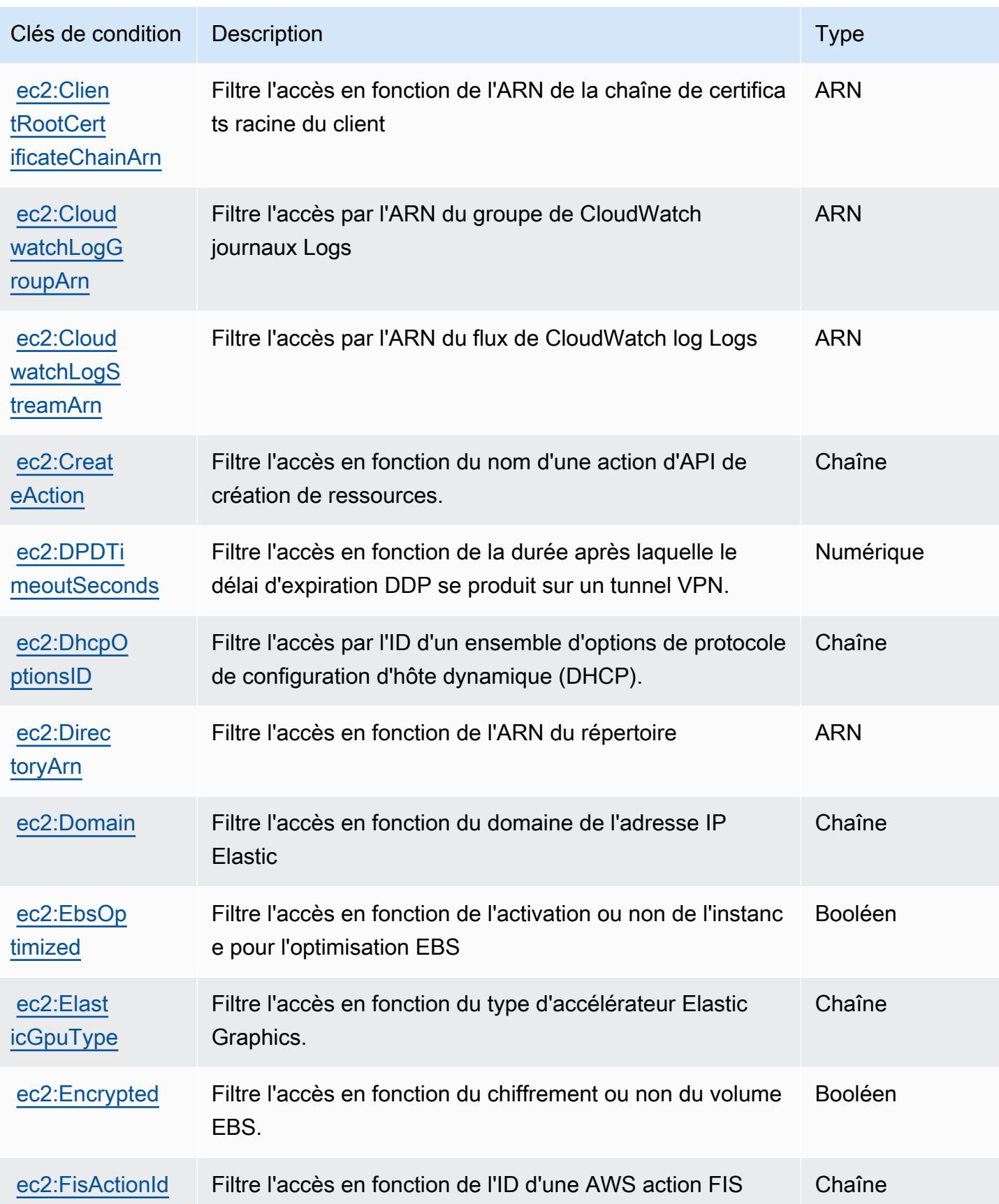

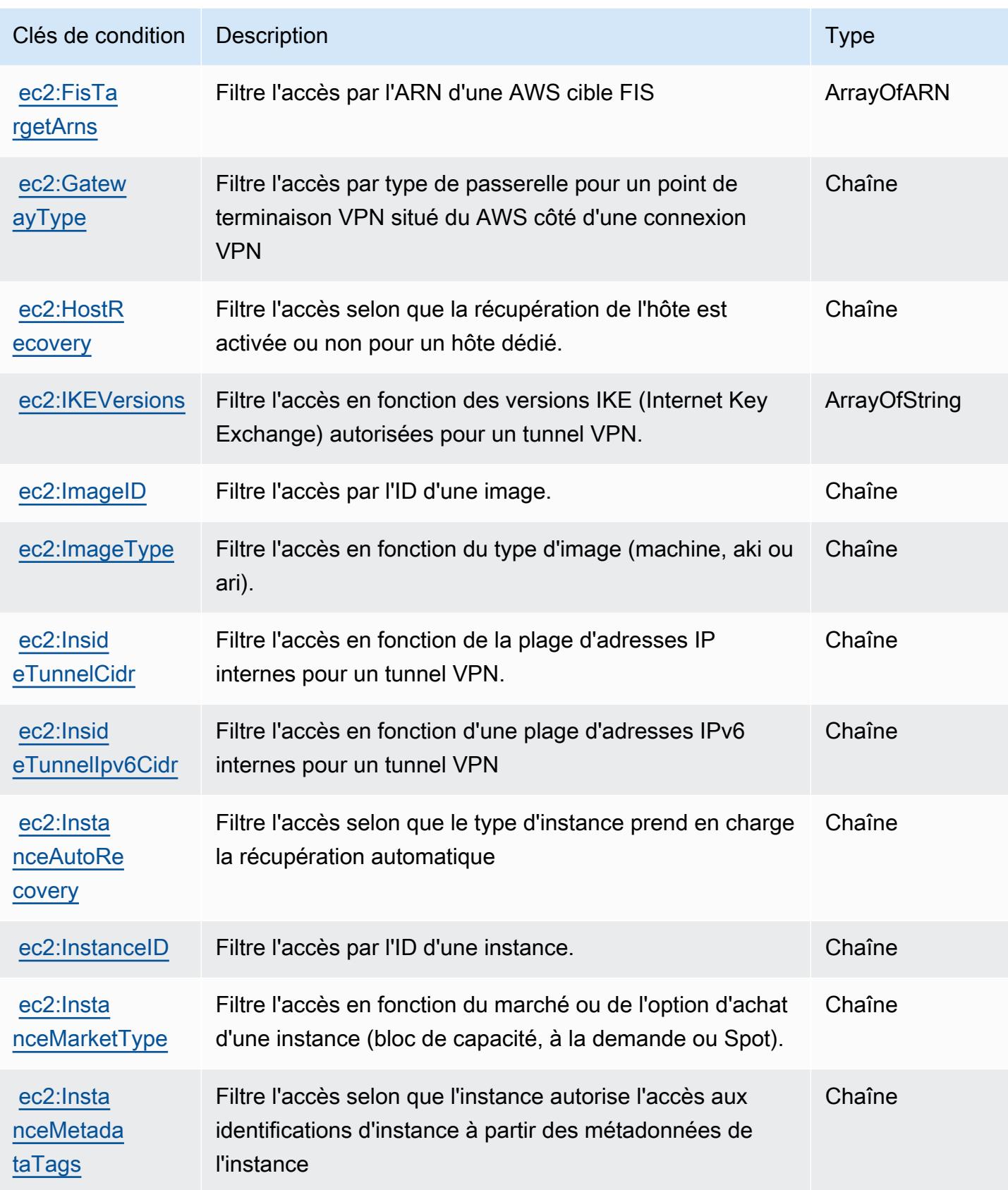

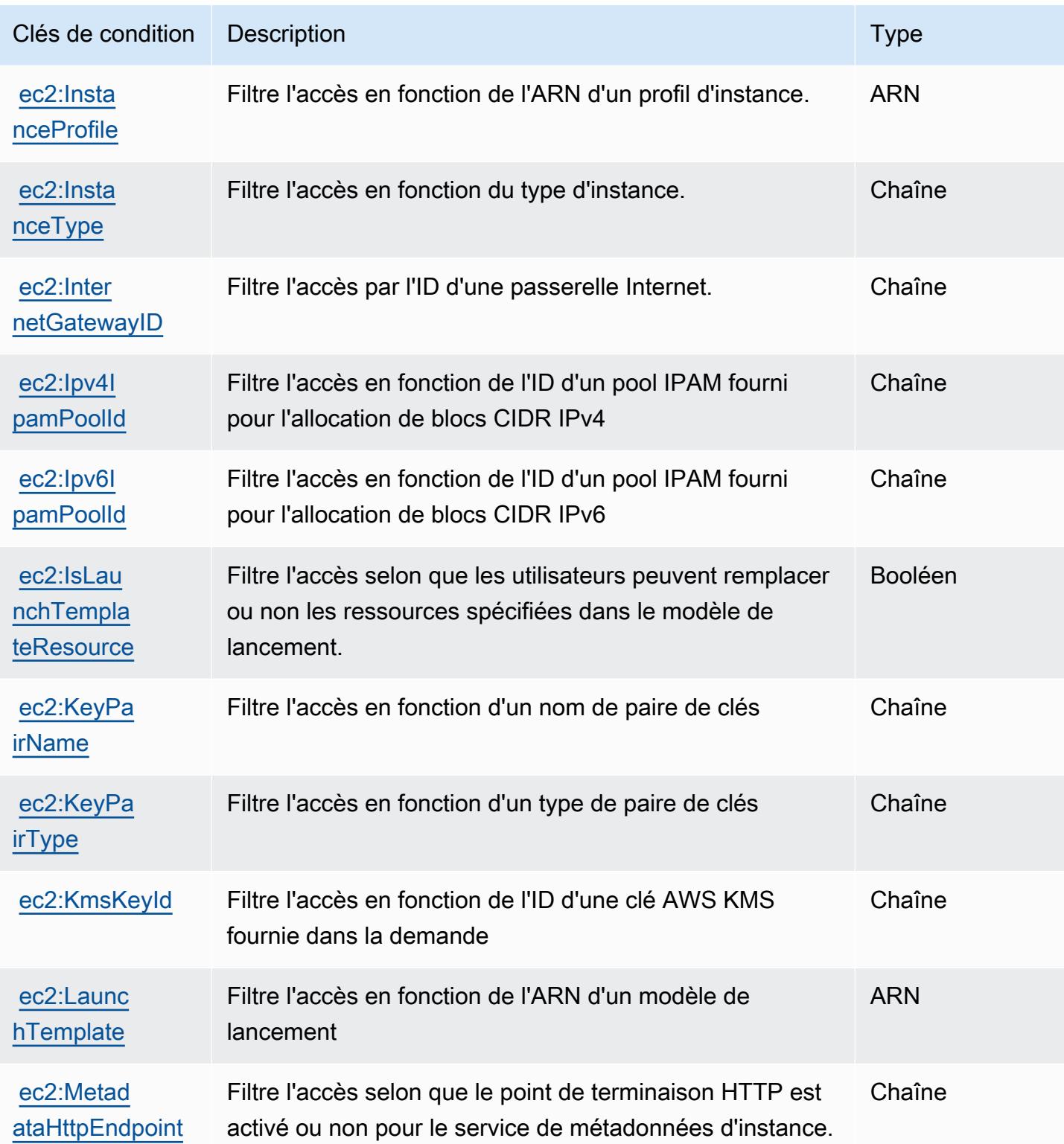

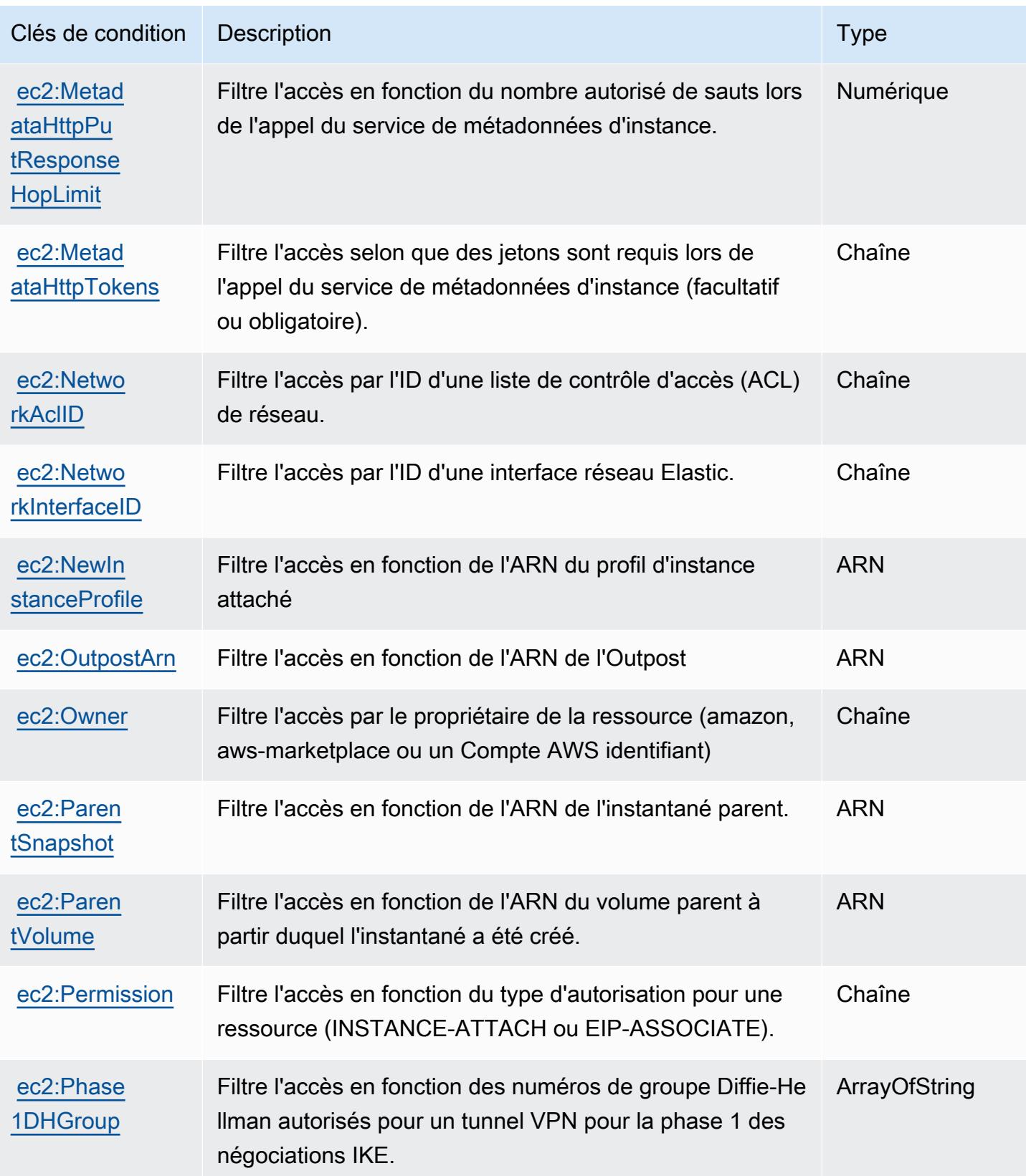

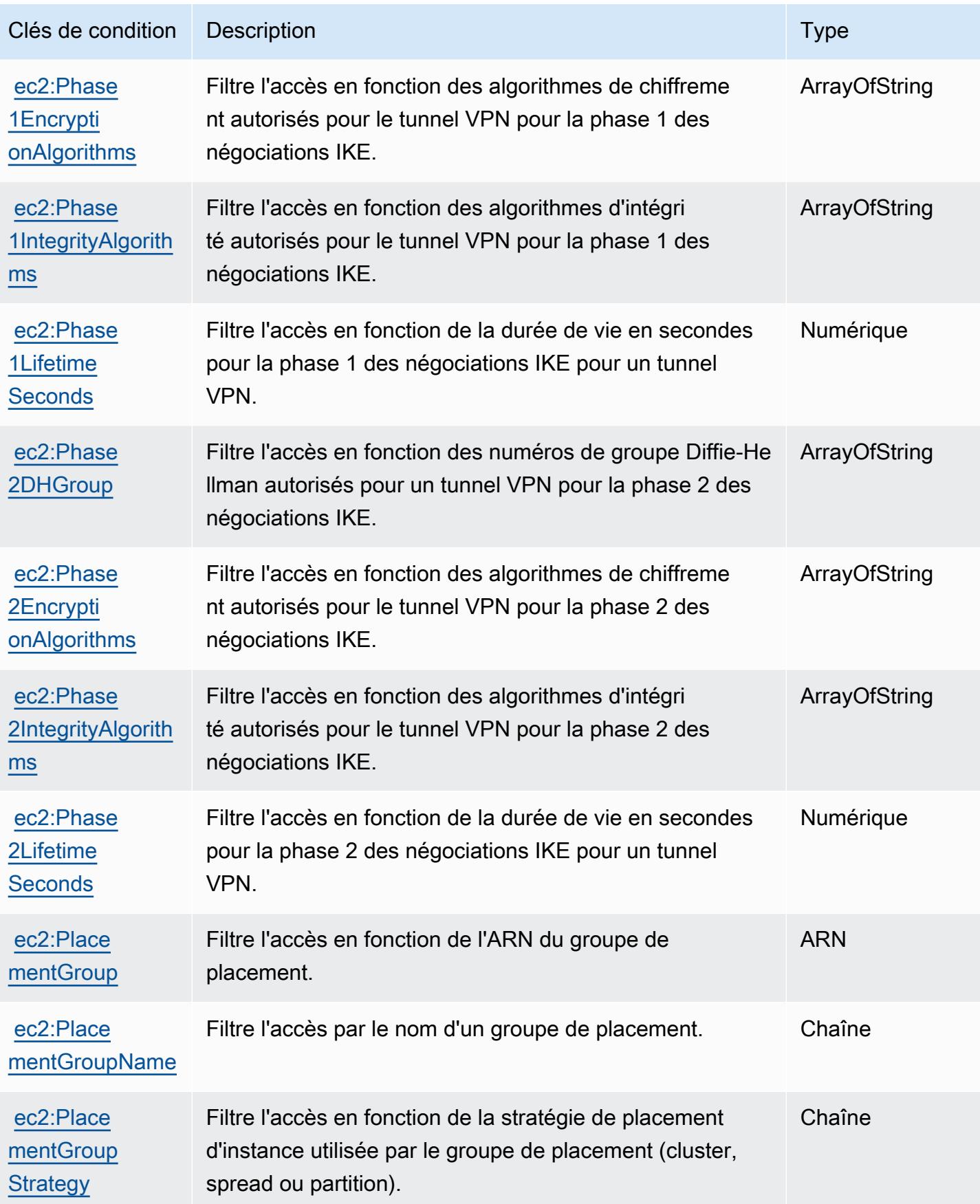

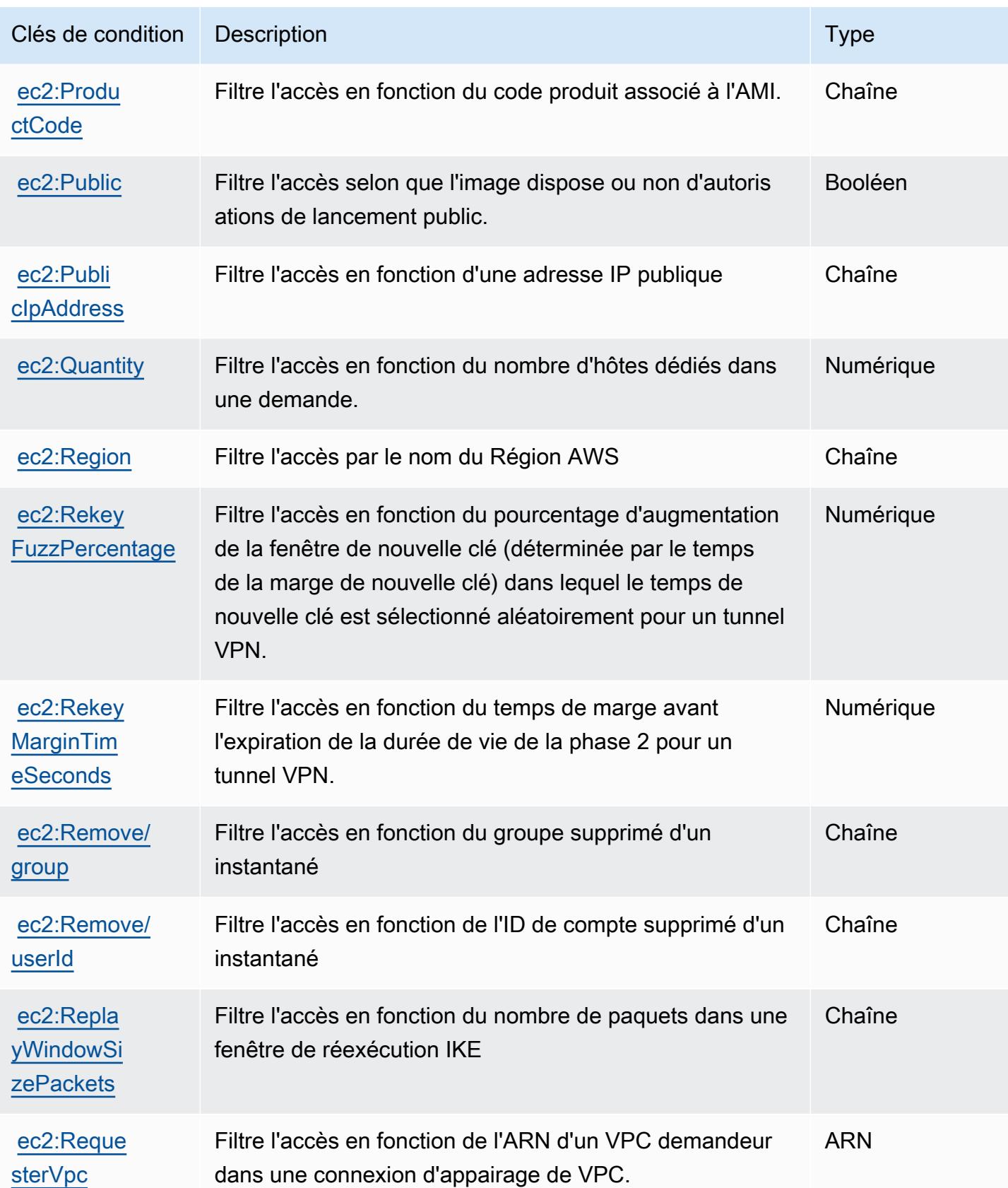

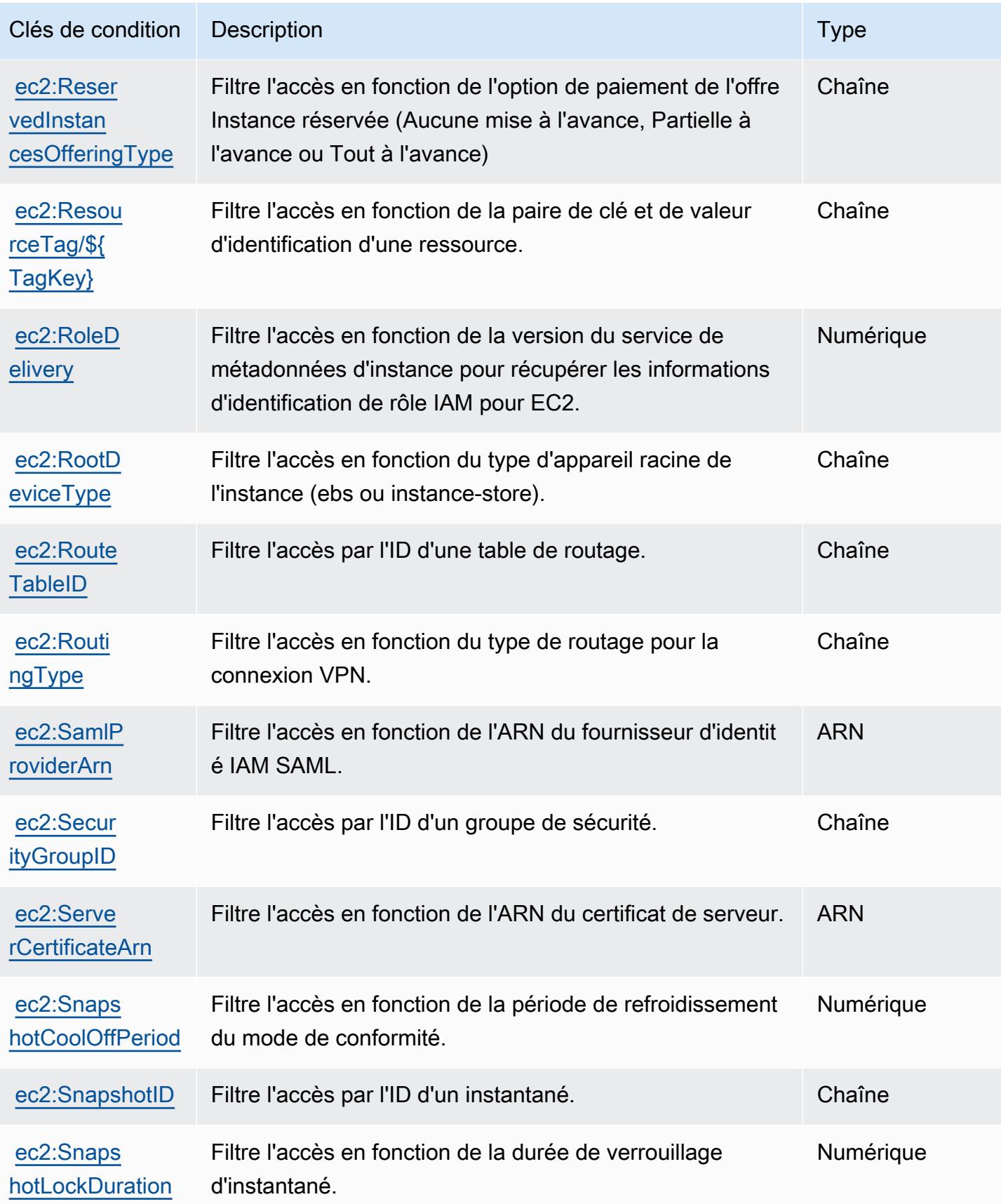

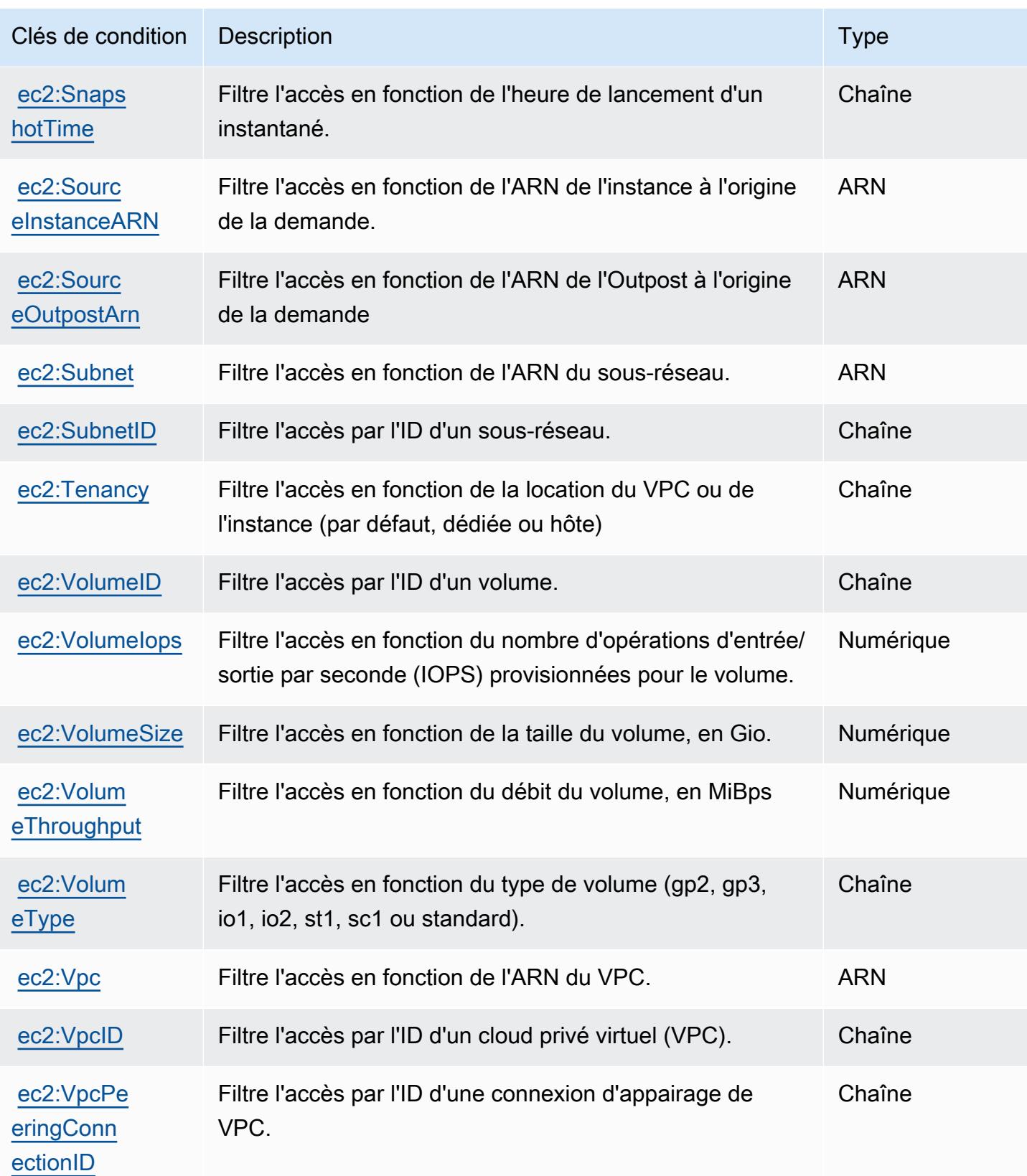

Référence de l'autorisation de service de l'autorisation de service

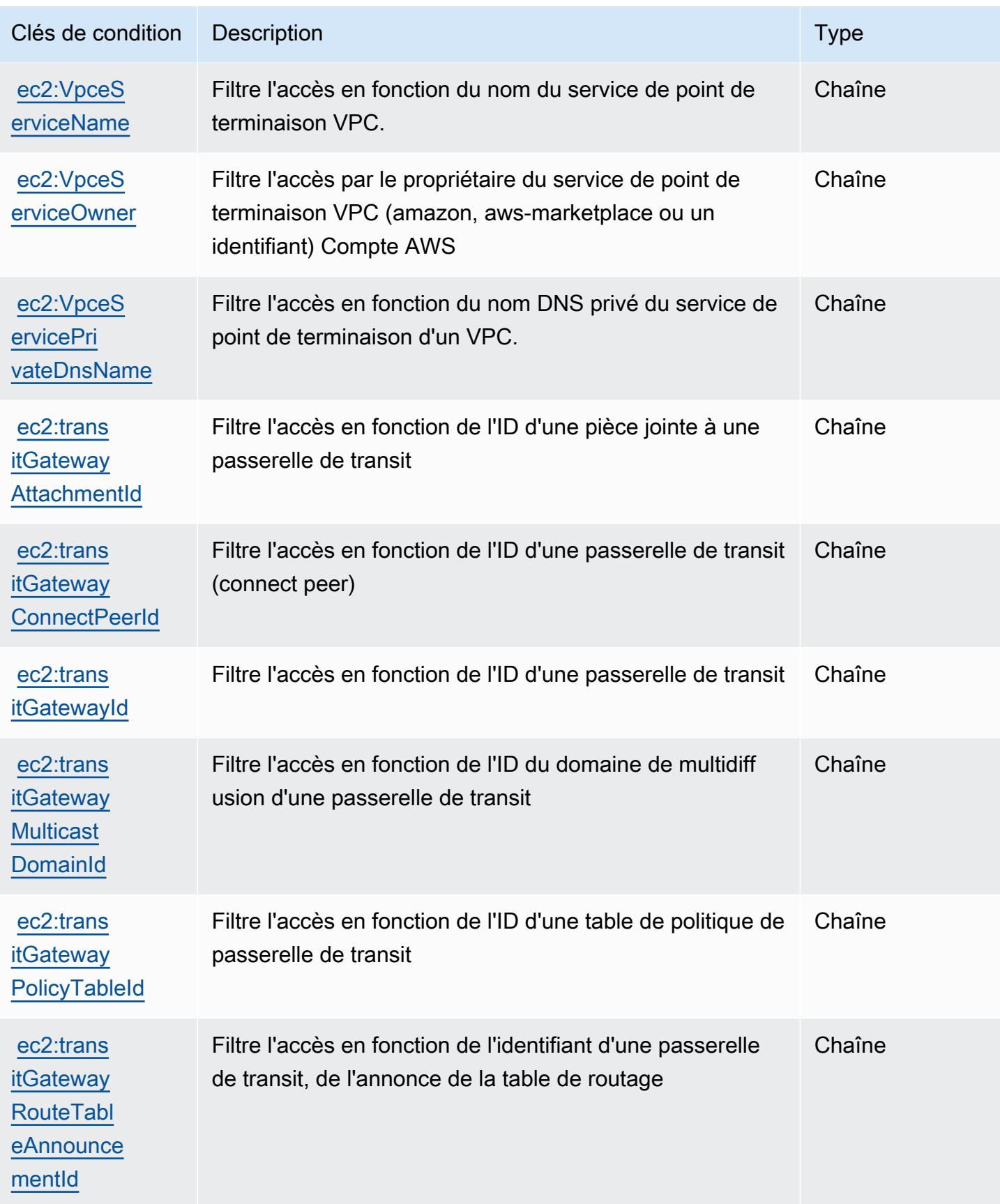

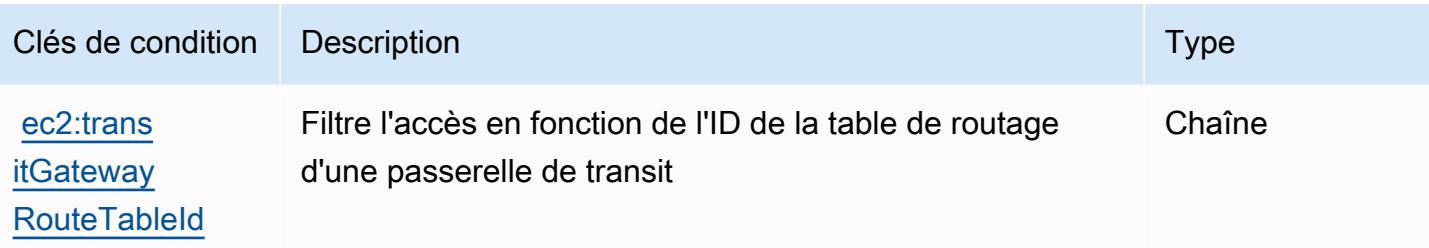

# Actions, ressources et clés de condition pour Amazon EC2 Auto Scaling

Amazon EC2 Auto Scaling (préfixe de service : autoscaling) fournit les ressources, actions et clés de contexte de condition spécifiques au service suivantes en vue de leur utilisation dans les politiques d'autorisation IAM.

### Références :

- Découvrez comment [configurer ce service.](https://docs.aws.amazon.com/autoscaling/latest/userguide/)
- Affichez la liste des [opérations d'API disponibles pour ce service.](https://docs.aws.amazon.com/AutoScaling/latest/APIReference/)
- Découvrez comment protéger ce service et ses ressources avec les stratégies d'autorisation [IAM](https://docs.aws.amazon.com/autoscaling/latest/userguide/IAM.html).

### Rubriques

- [Actions définie par Amazon EC2 Auto Scaling](#page-2255-0)
- [Types de ressources définis par Amazon EC2 Auto Scaling](#page-2281-0)
- [Clés de condition pour Amazon EC2 Auto Scaling](#page-2282-0)

## <span id="page-2255-0"></span>Actions définie par Amazon EC2 Auto Scaling

Vous pouvez indiquer les actions suivantes dans l'élément Action d'une déclaration de politique IAM. Utilisez des politiques pour accorder des autorisations permettant d'effectuer une opération dans AWS. Lorsque vous utilisez une action dans une politique, vous autorisez ou refusez généralement l'accès à l'opération d'API ou à la commande CLI portant le même nom. Toutefois, dans certains cas, une seule action contrôle l'accès à plusieurs opérations. D'autres opérations, quant à elles, requièrent plusieurs actions différentes.

La colonne Types de ressources indique si chaque action prend en charge les autorisations au niveau des ressources. S'il n'y a pas de valeur pour cette colonne, vous devez indiquer toutes les ressources (« \* ») dans l'élément Resource de votre déclaration de politique. Si la colonne inclut un type de ressource, vous pouvez indiquer un ARN de ce type dans une déclaration avec cette action. Si l'action comporte une ou plusieurs ressources requises, l'appelant doit être autorisé à utiliser l'action avec ces ressources. Les ressources requises sont indiquées dans le tableau par un astérisque (\*). Si vous limitez l'accès aux ressources avec l'Resourceélément dans une politique IAM, vous devez inclure un ARN ou un modèle pour chaque type de ressource requis. Certaines actions prennent en charge plusieurs types de ressources. Si le type de ressource est facultatif (non indiqué comme obligatoire), vous pouvez choisir d'utiliser l'un, mais pas l'autre.

La colonne Clés de condition inclut des clés que vous pouvez spécifier dans l'élément Condition d'une déclaration de politique. Pour plus d'informations sur les clés de condition associées aux ressources du service, consultez la colonne Clés de condition du tableau des types de ressources.

#### **a** Note

Les clés de condition des ressources sont répertoriées dans le tableau [Types de ressources](#page-2281-0). Vous pouvez trouver un lien vers le type de ressource qui s'applique à une action dans la colonne Types de ressources (\* obligatoire) du tableau Actions. Le type de ressource indiqué dans le tableau Types de ressources inclut la colonne Clés de condition, qui contient les clés de condition de ressource qui s'appliquent à une action dans le tableau Actions.

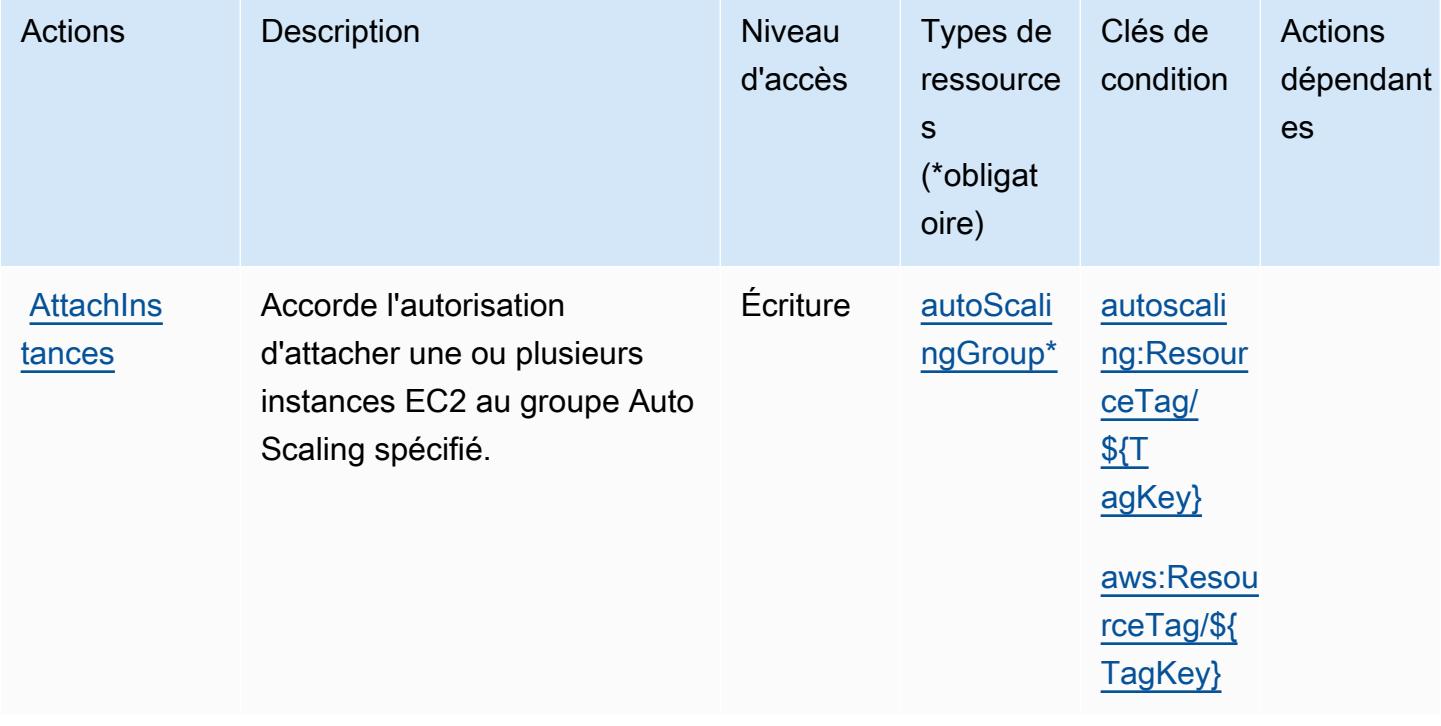

Pour plus de détails sur les colonnes du tableau suivant, veuillez consulter le [tableau Actions.](reference_policies_actions-resources-contextkeys.html#actions_table)

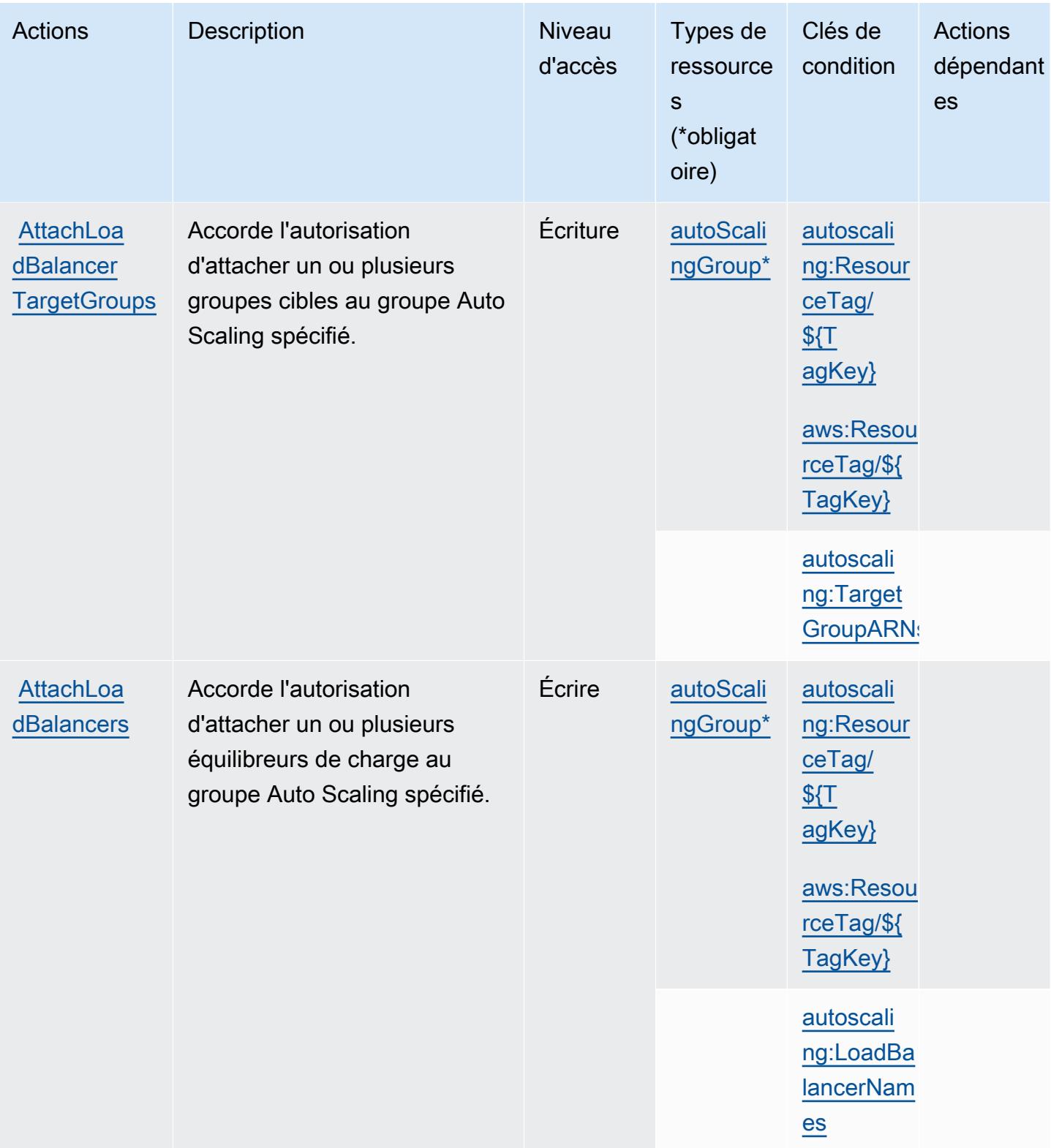

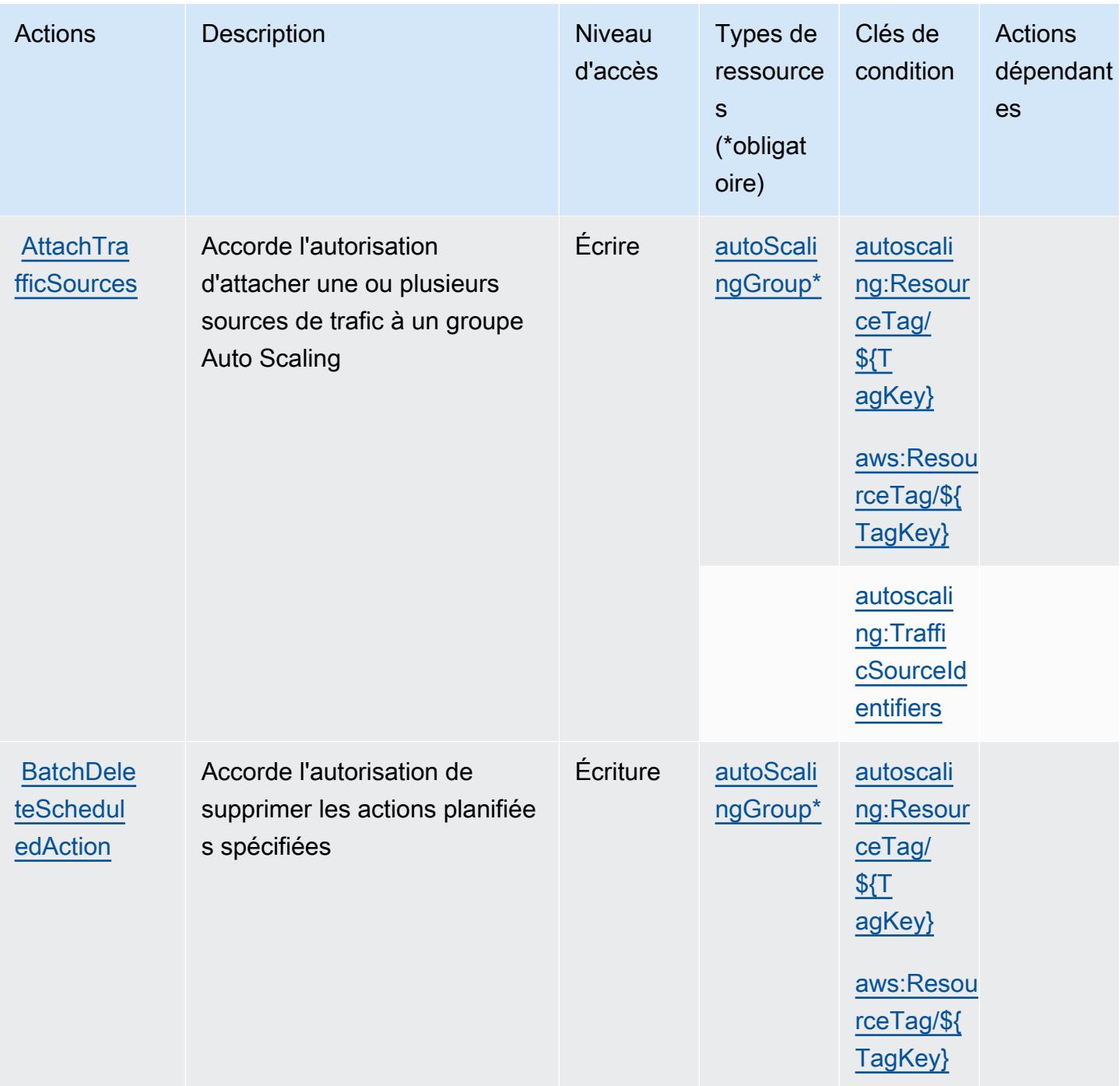

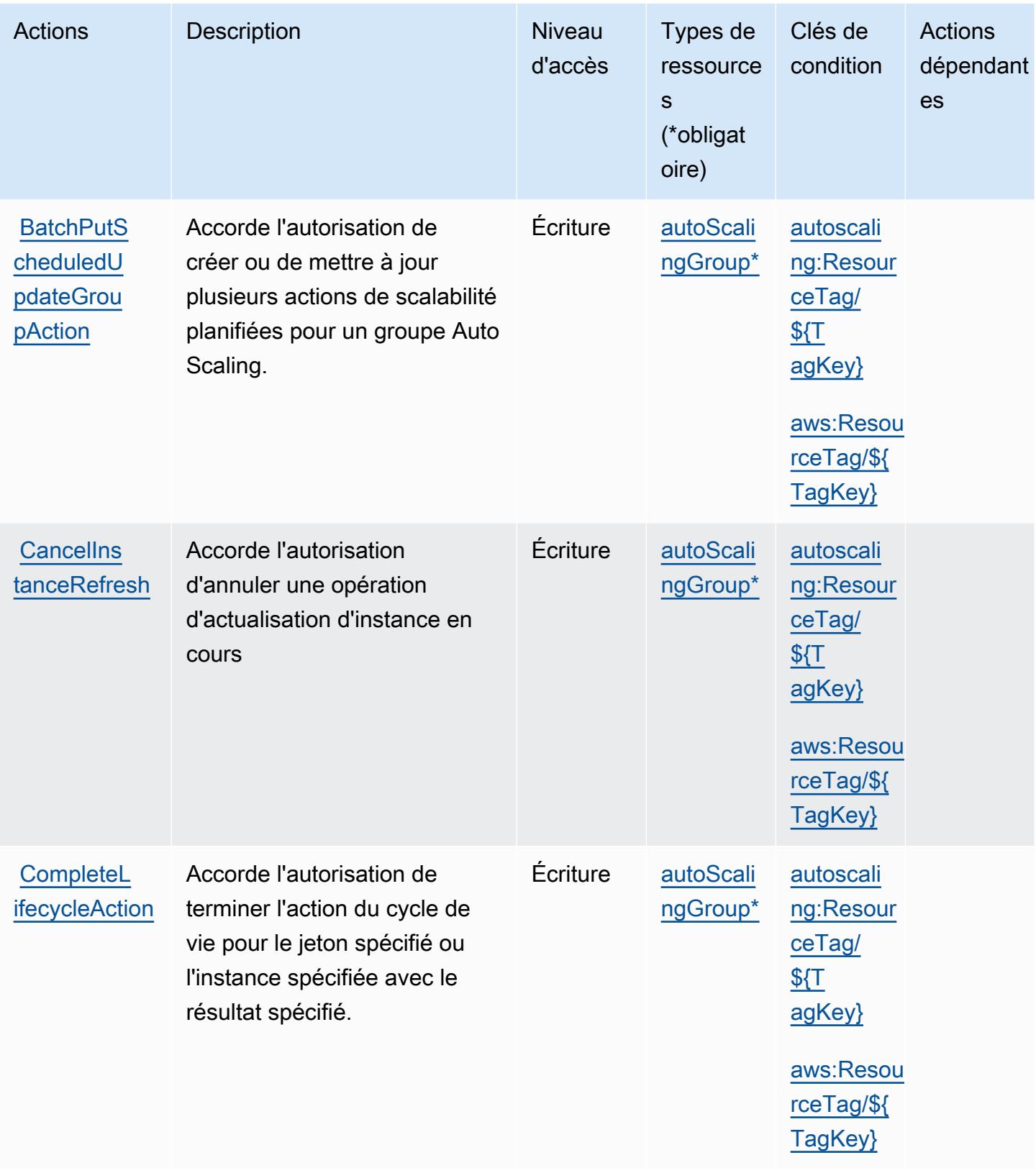

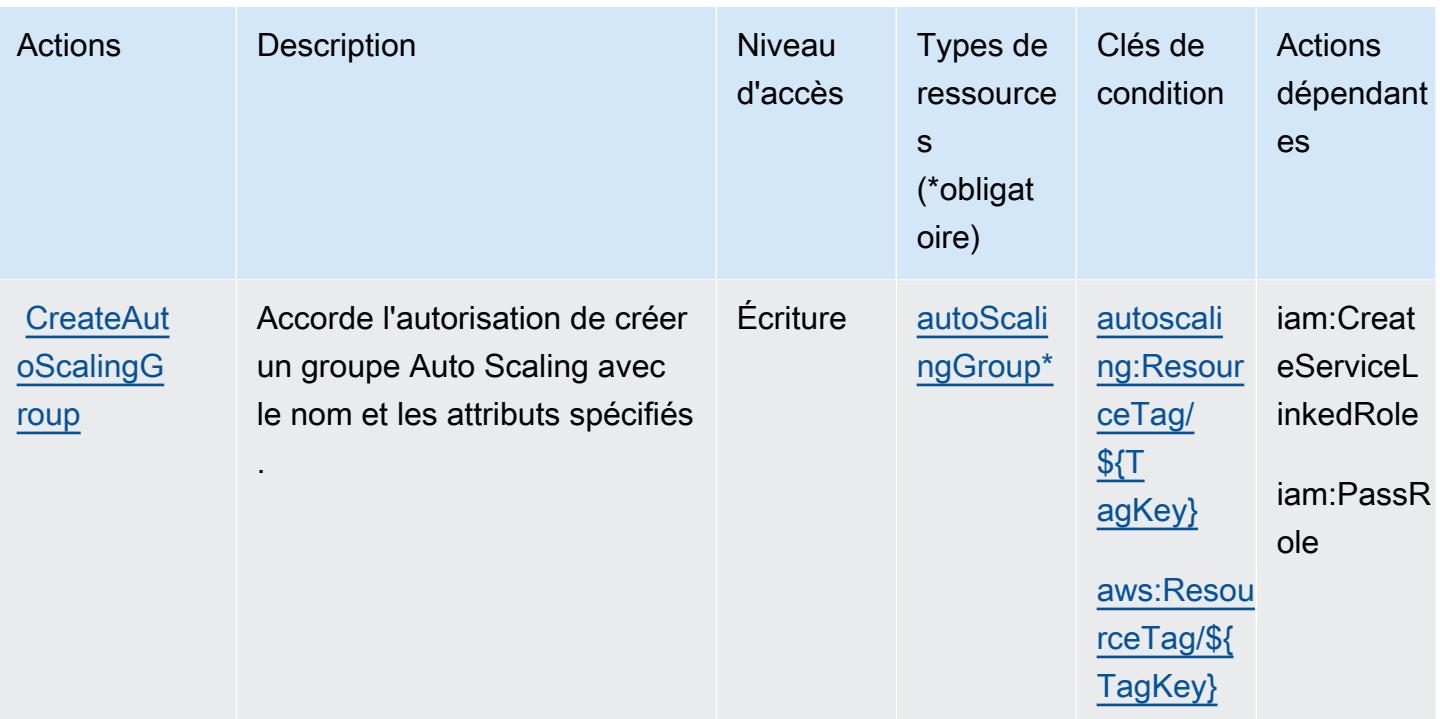

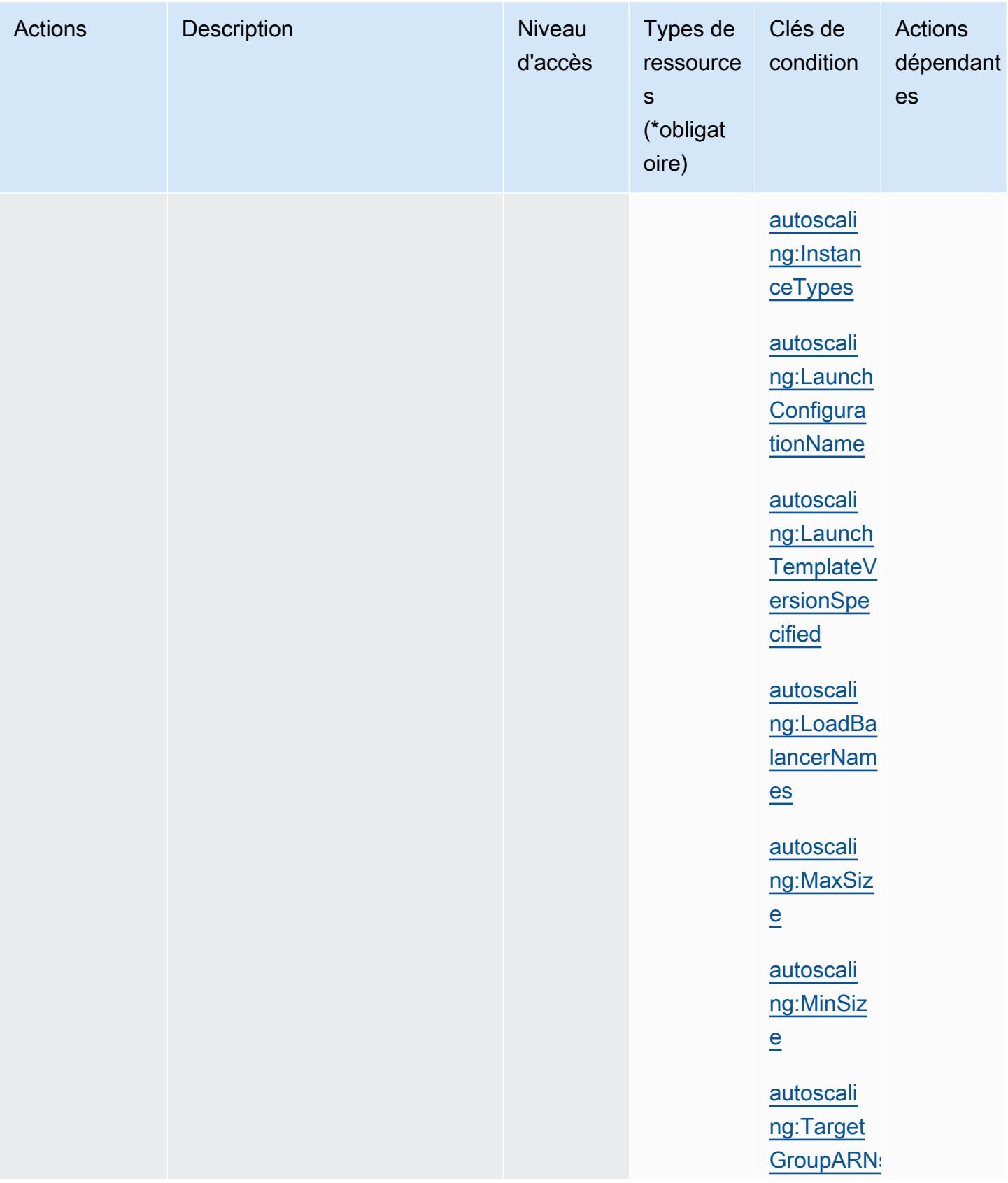

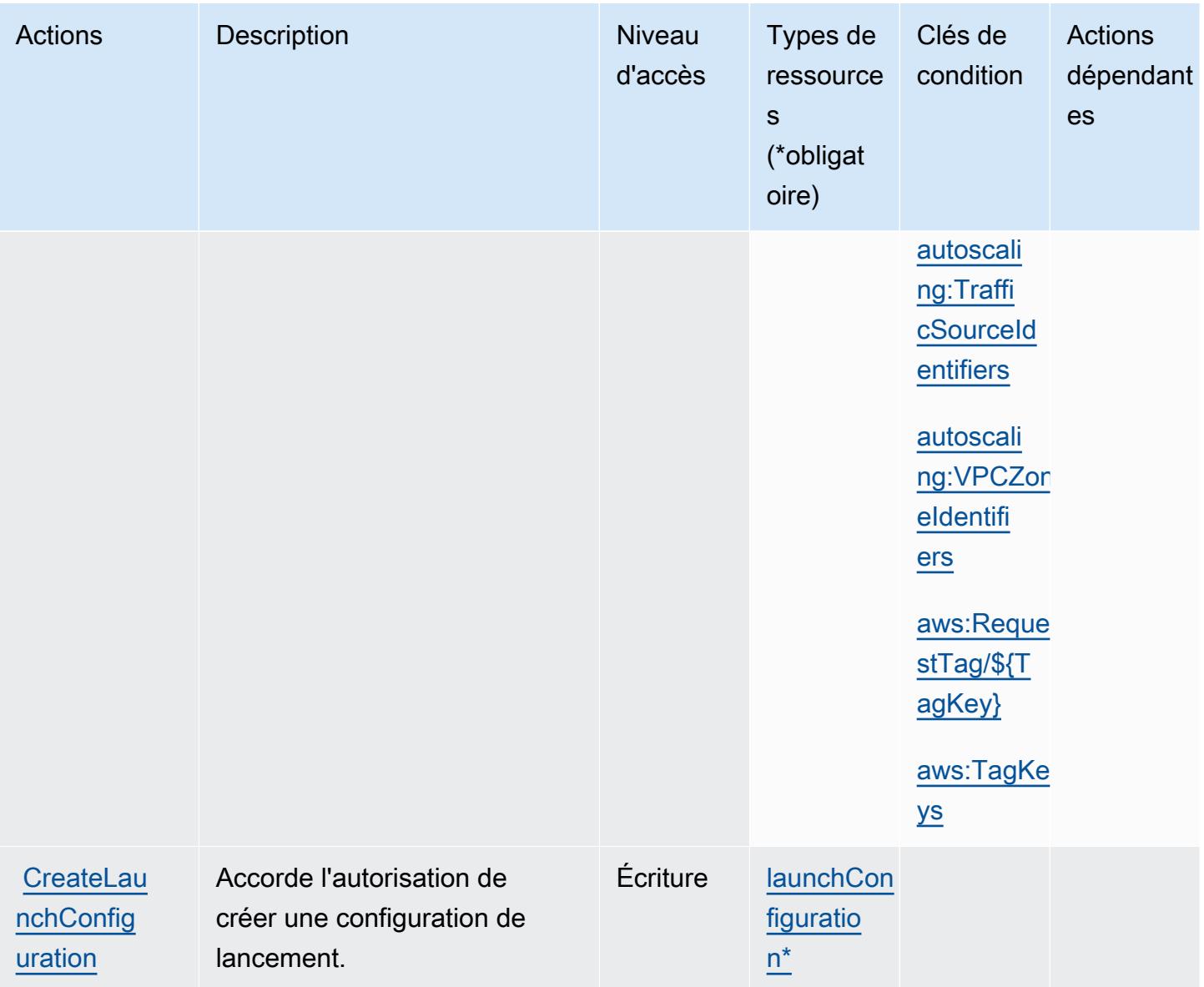

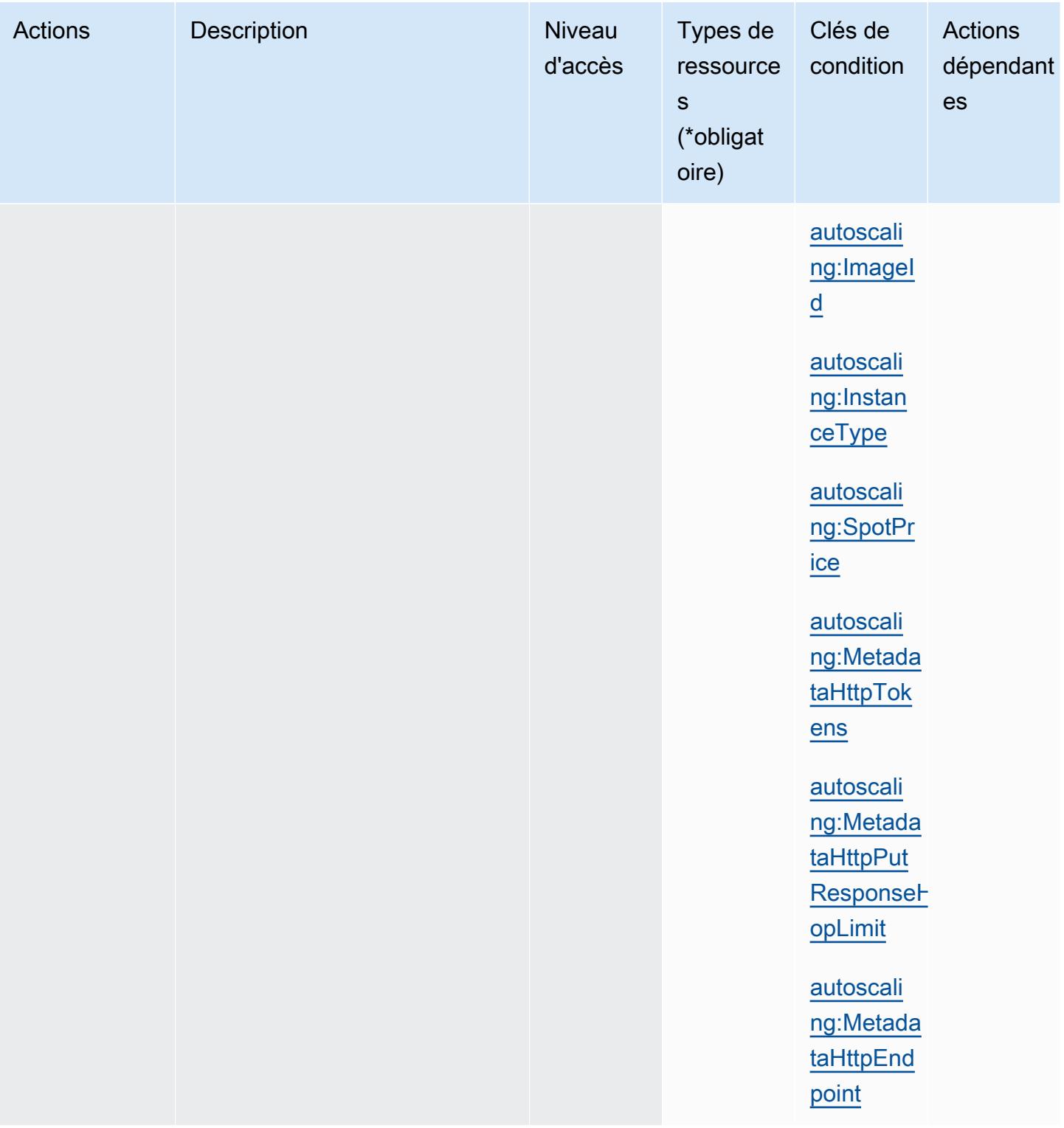

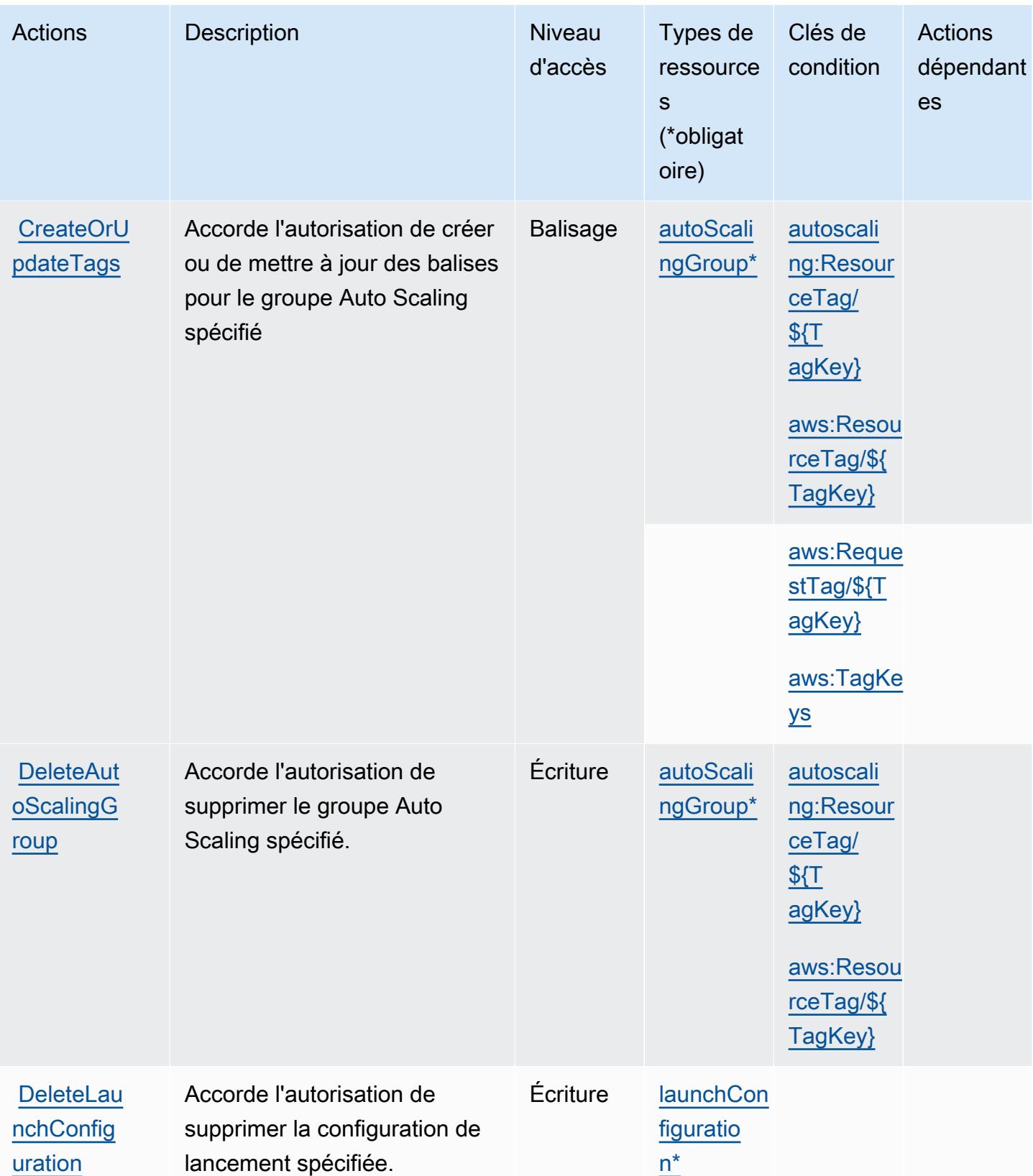

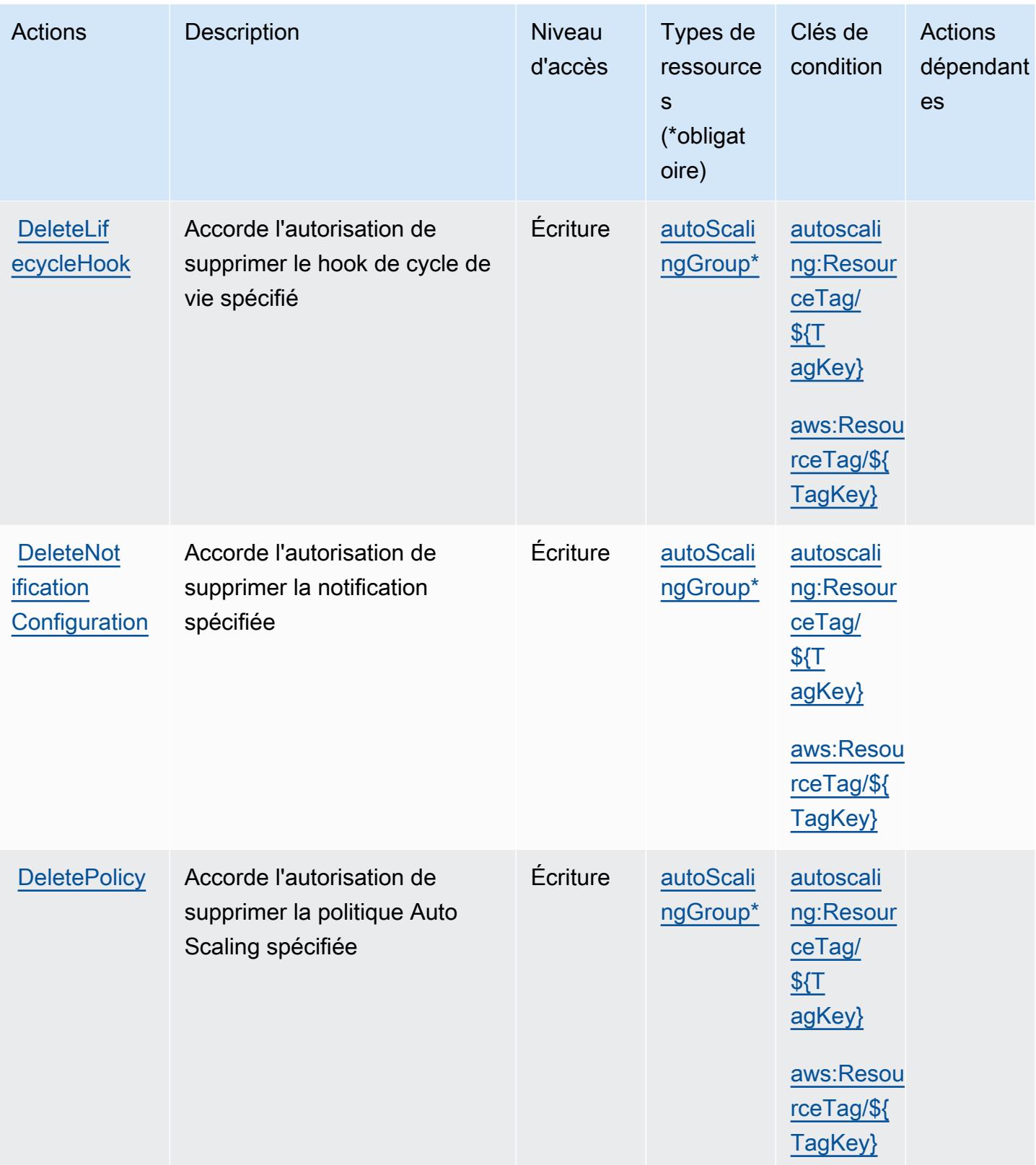

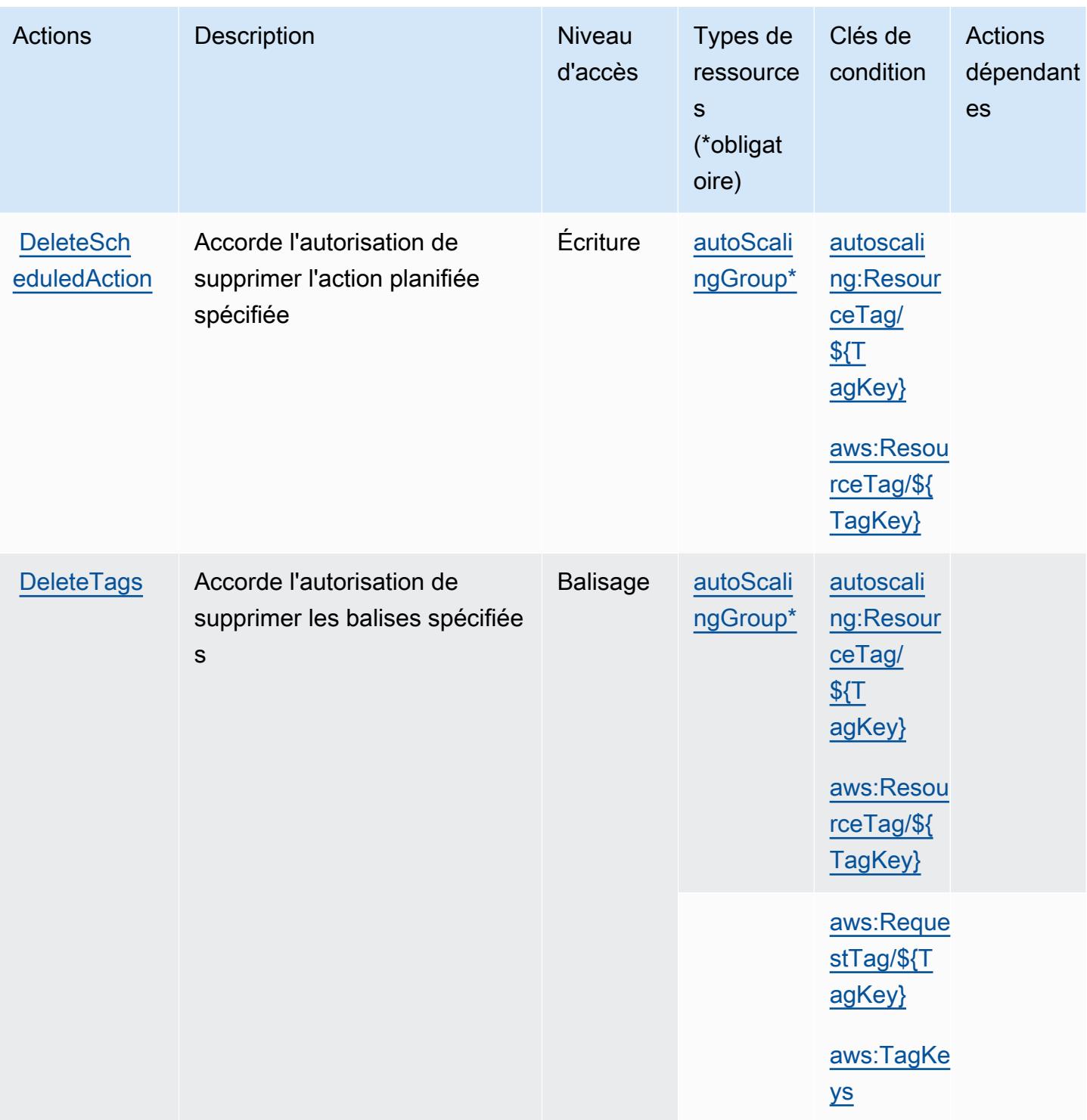

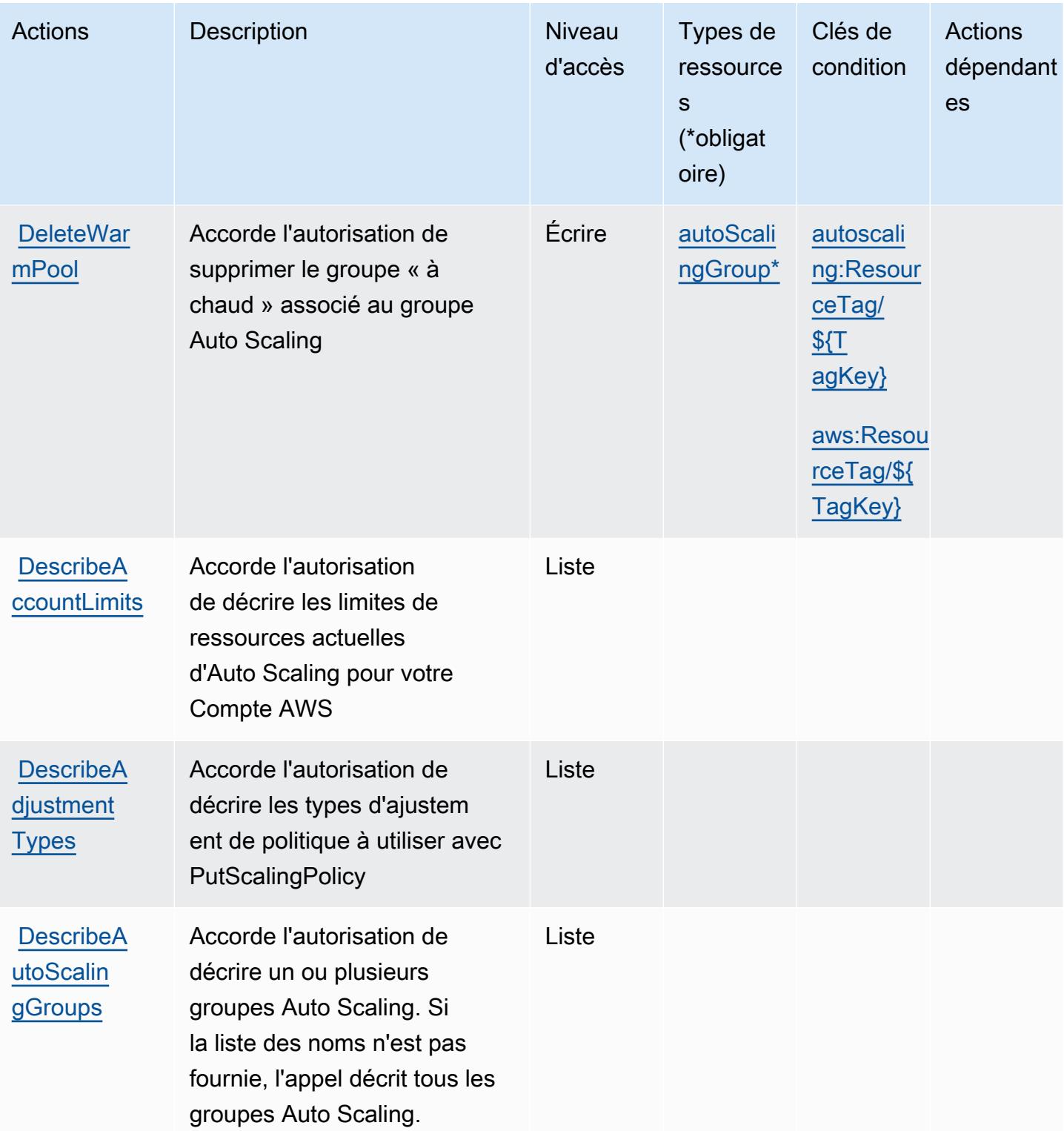
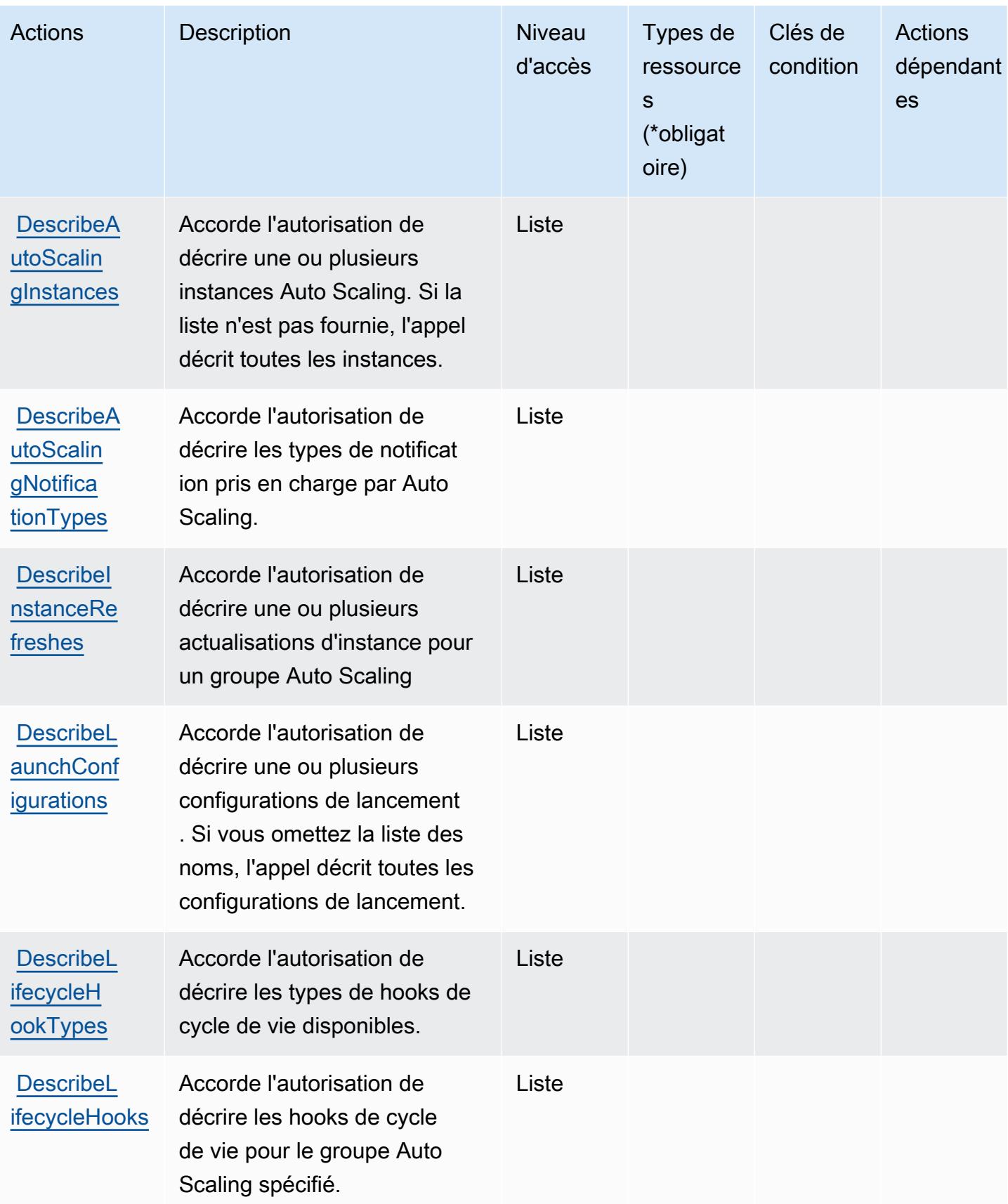

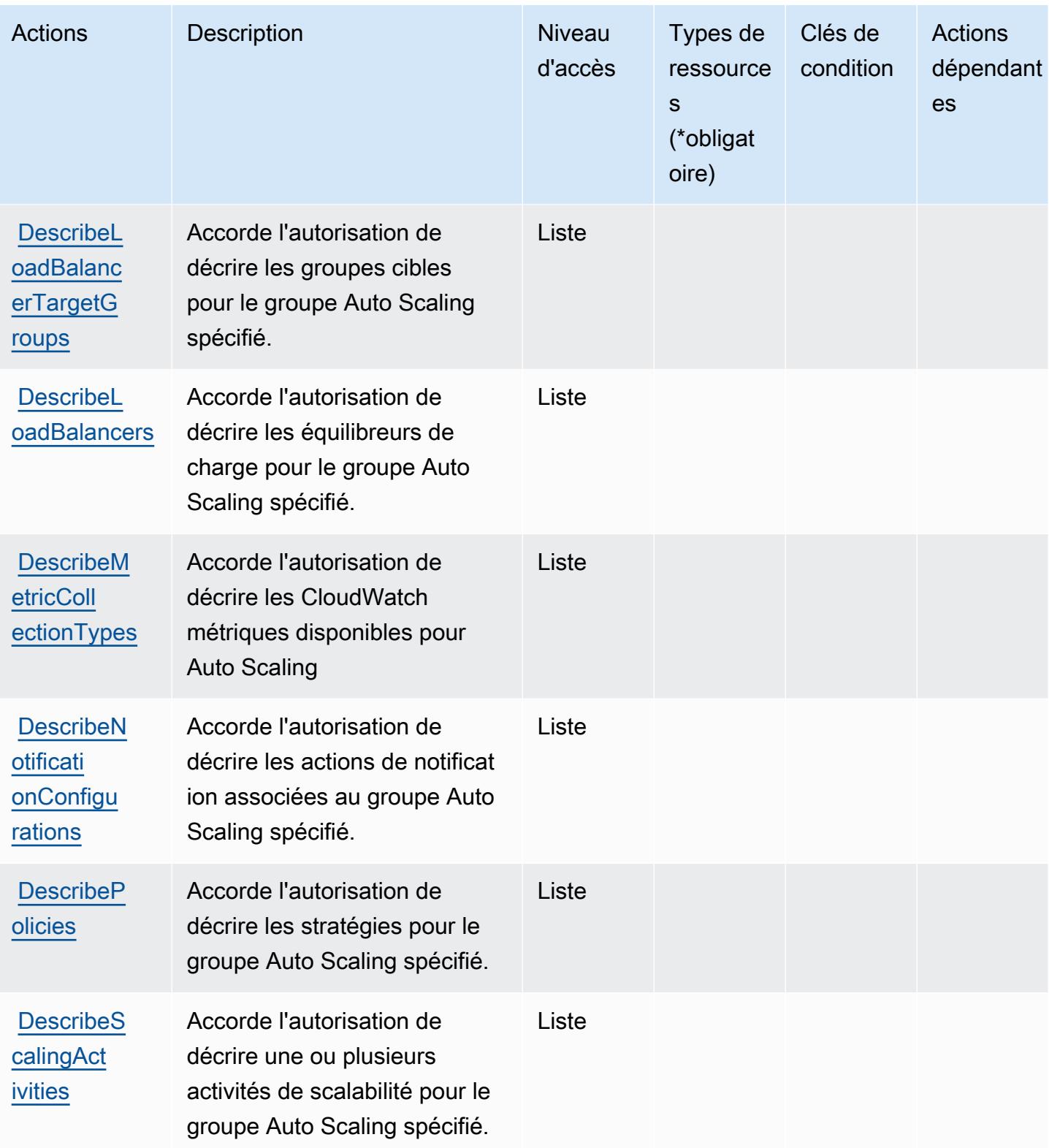

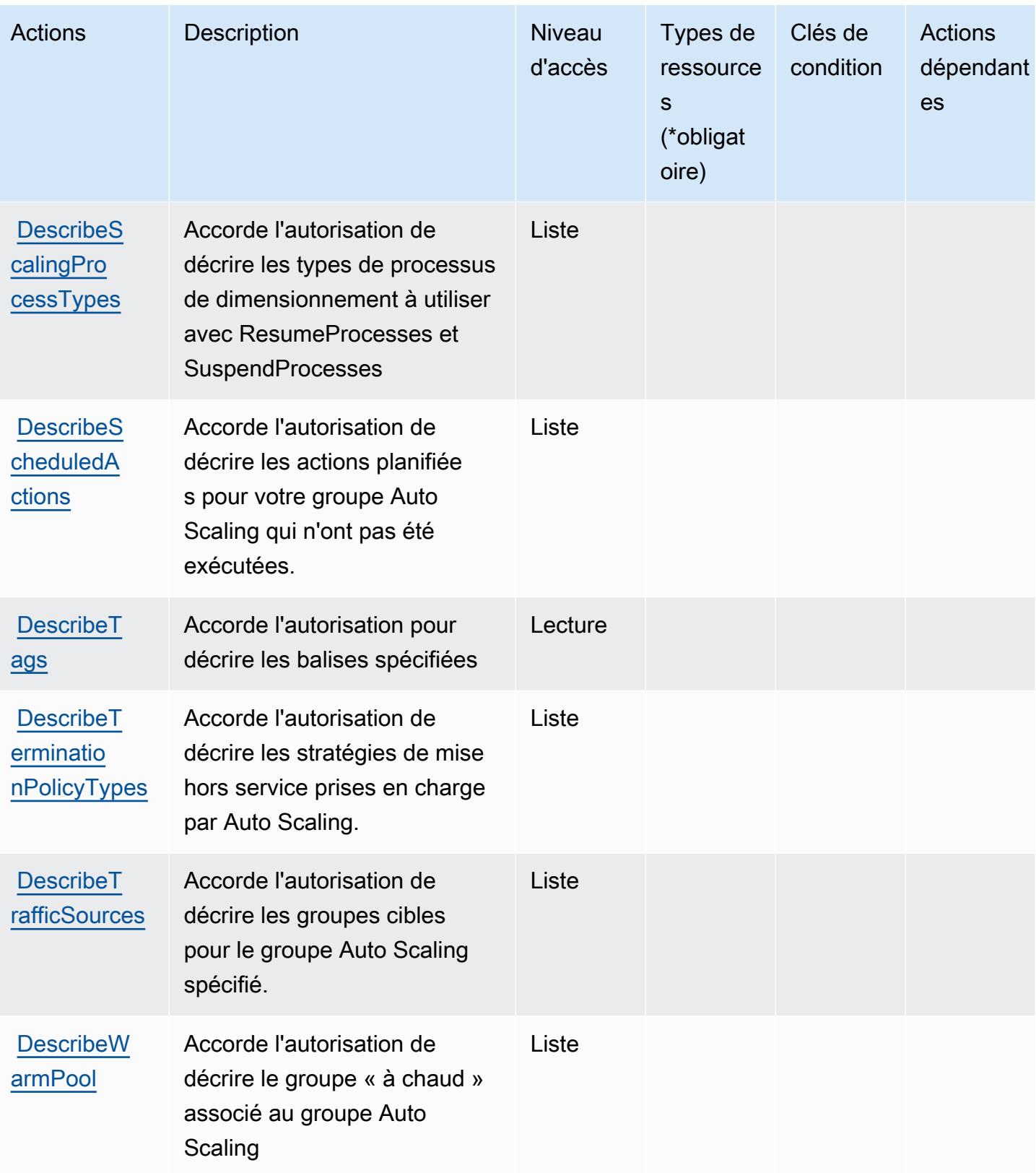

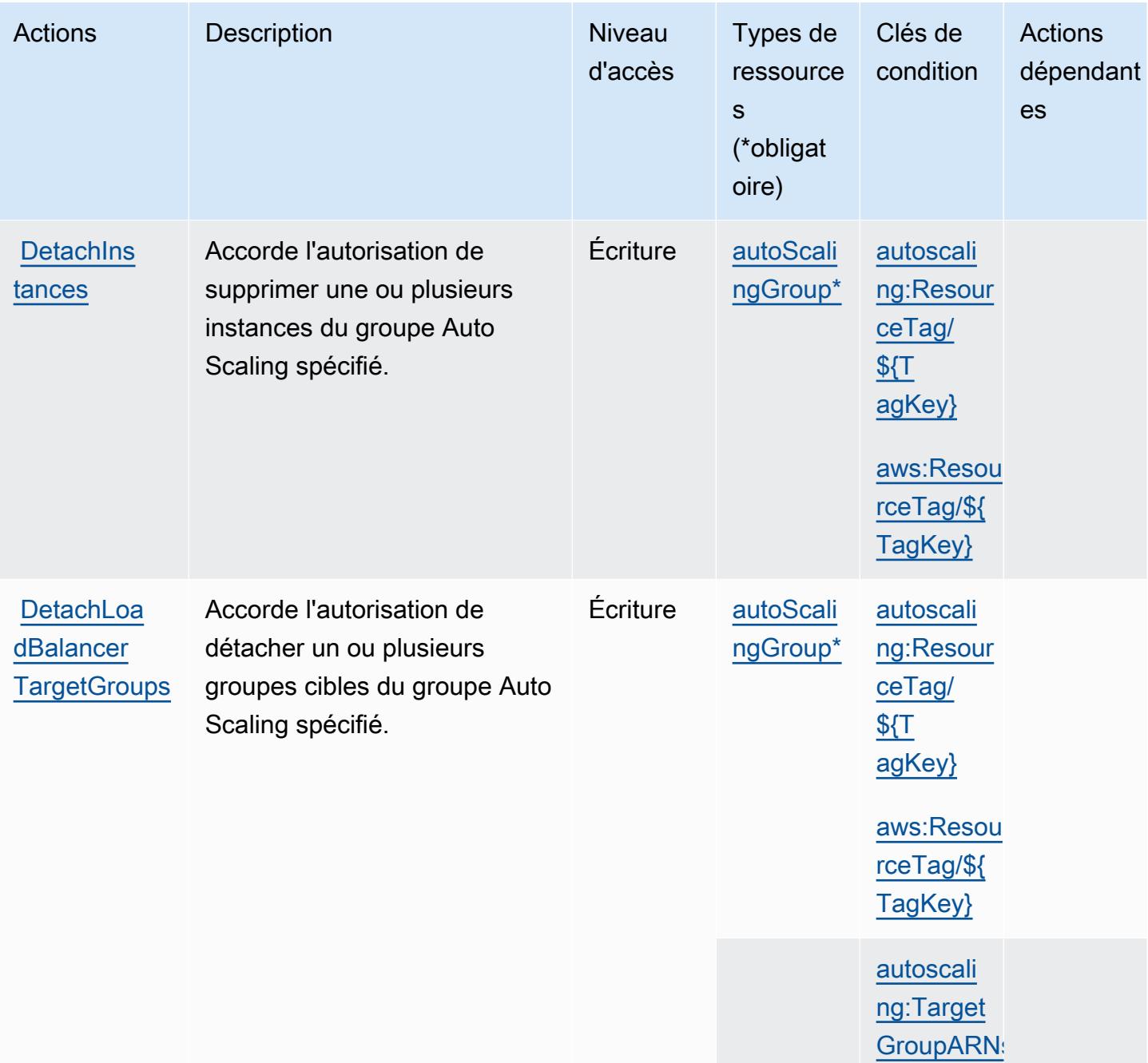

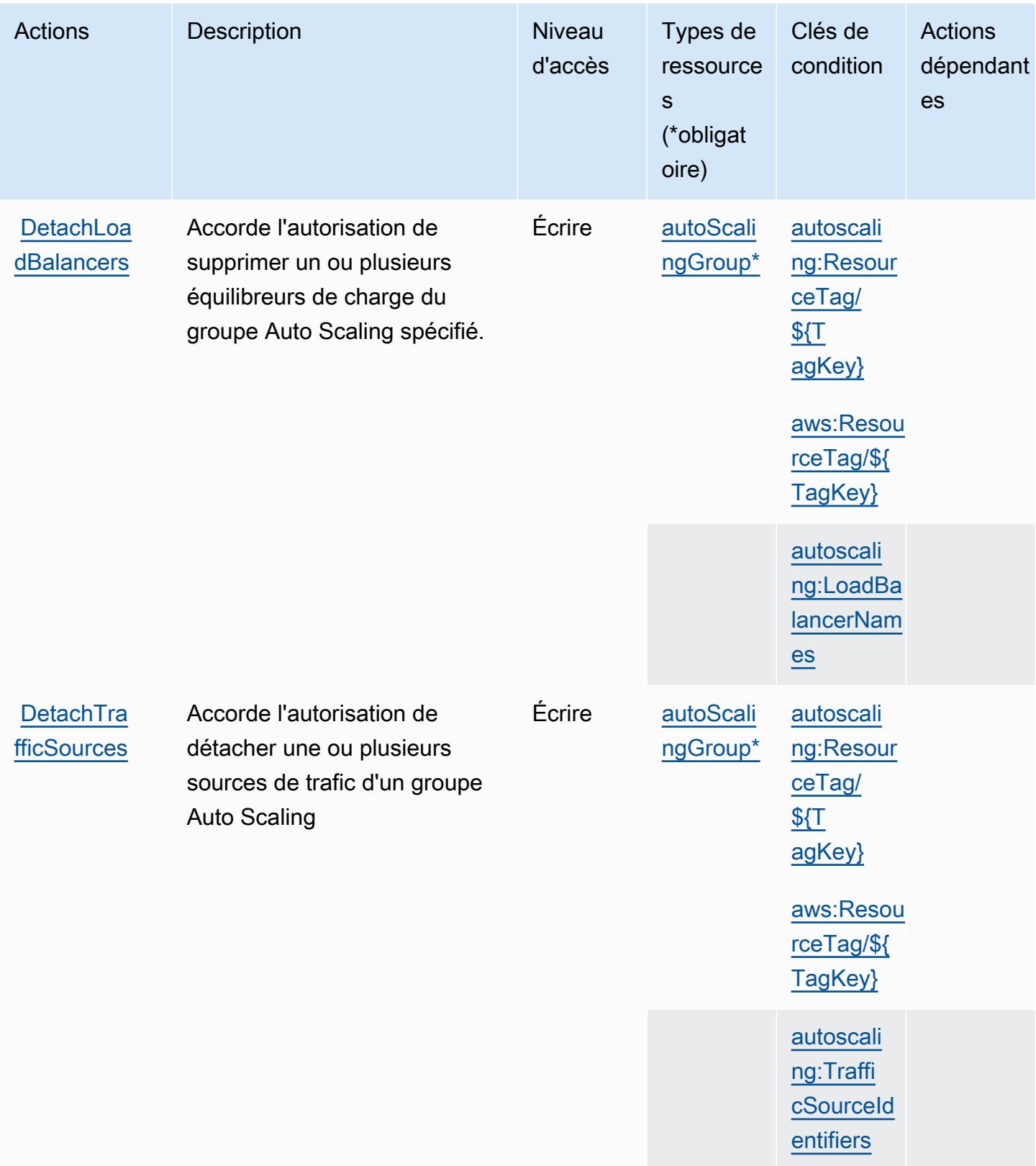

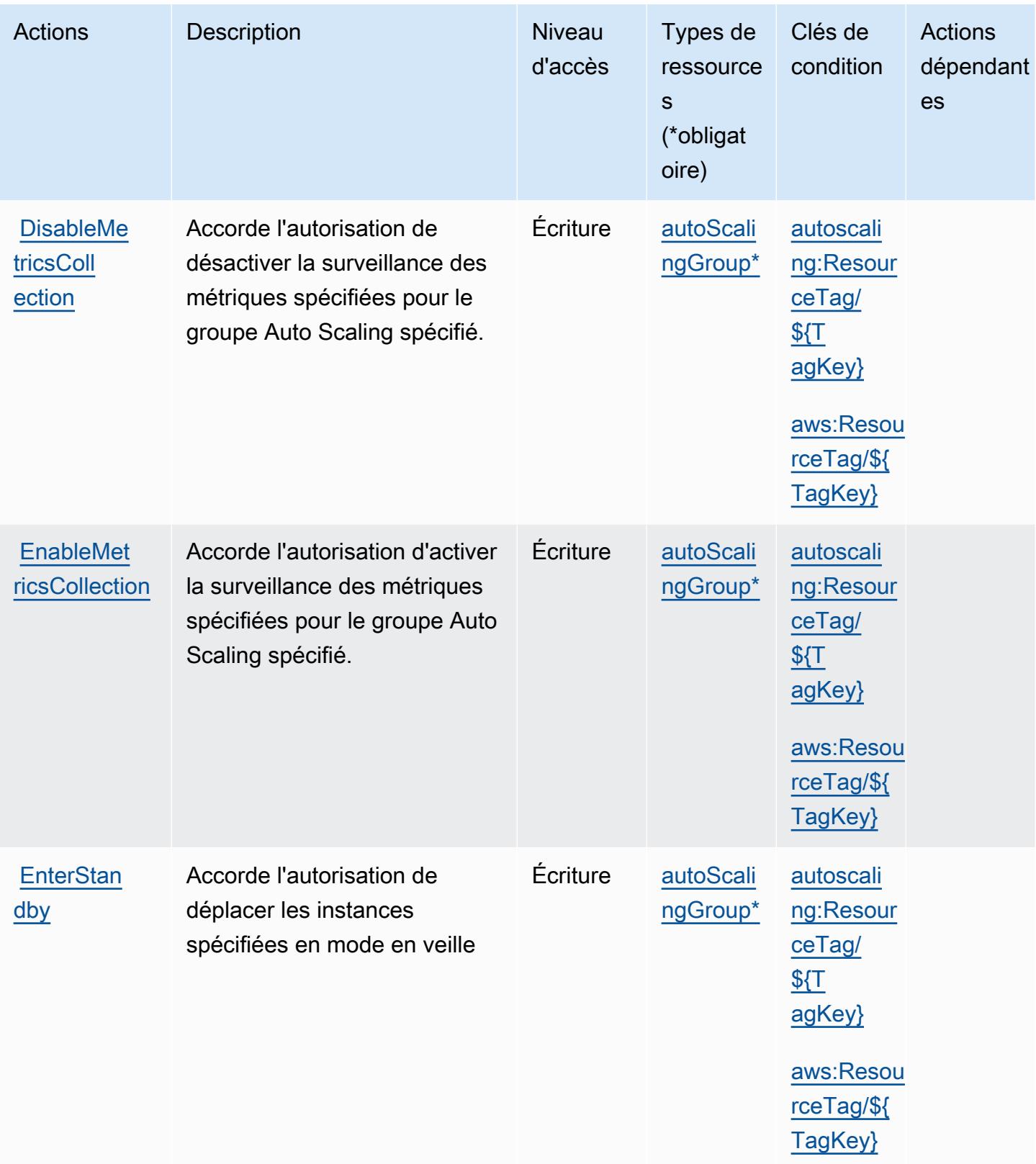

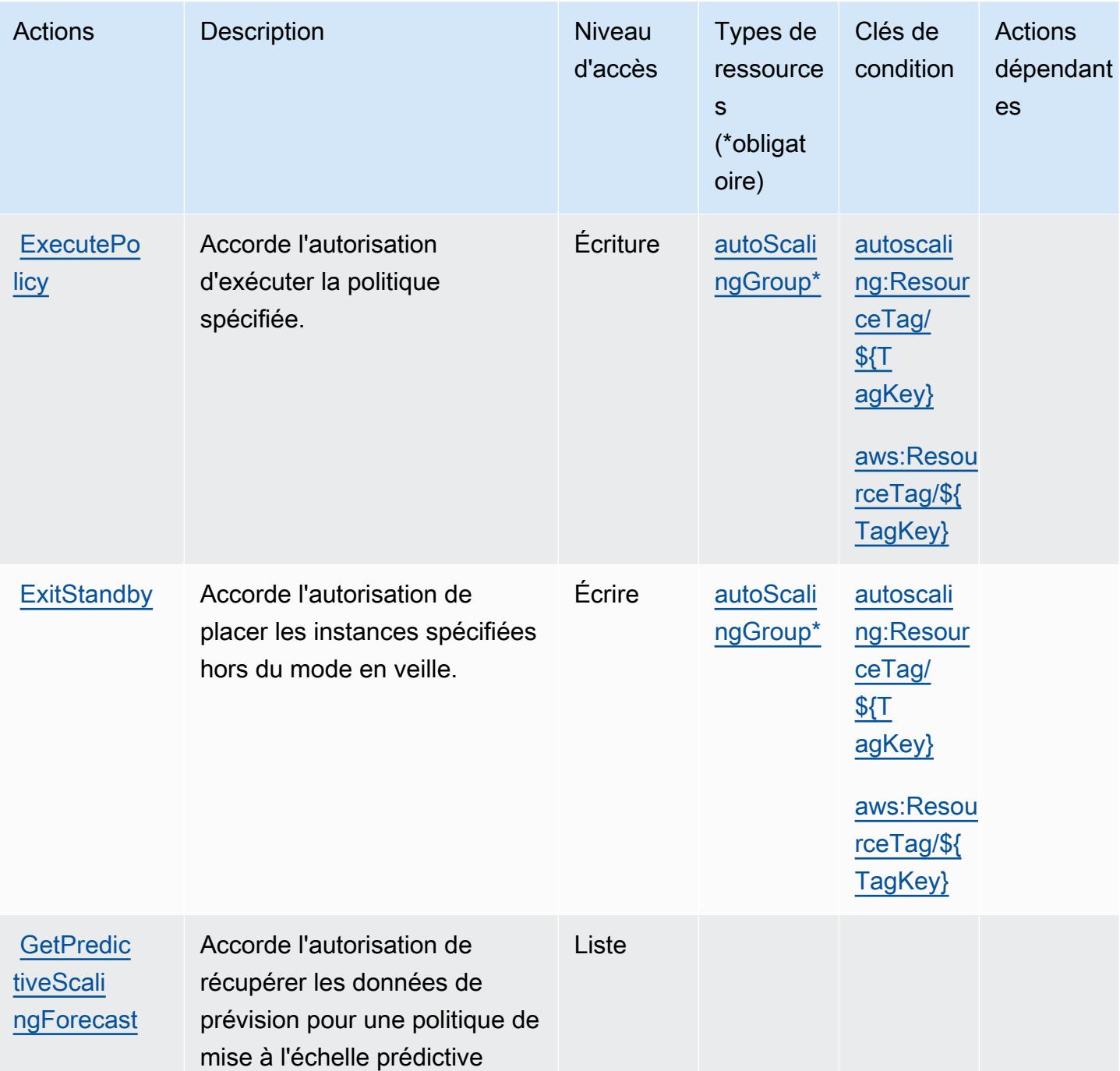

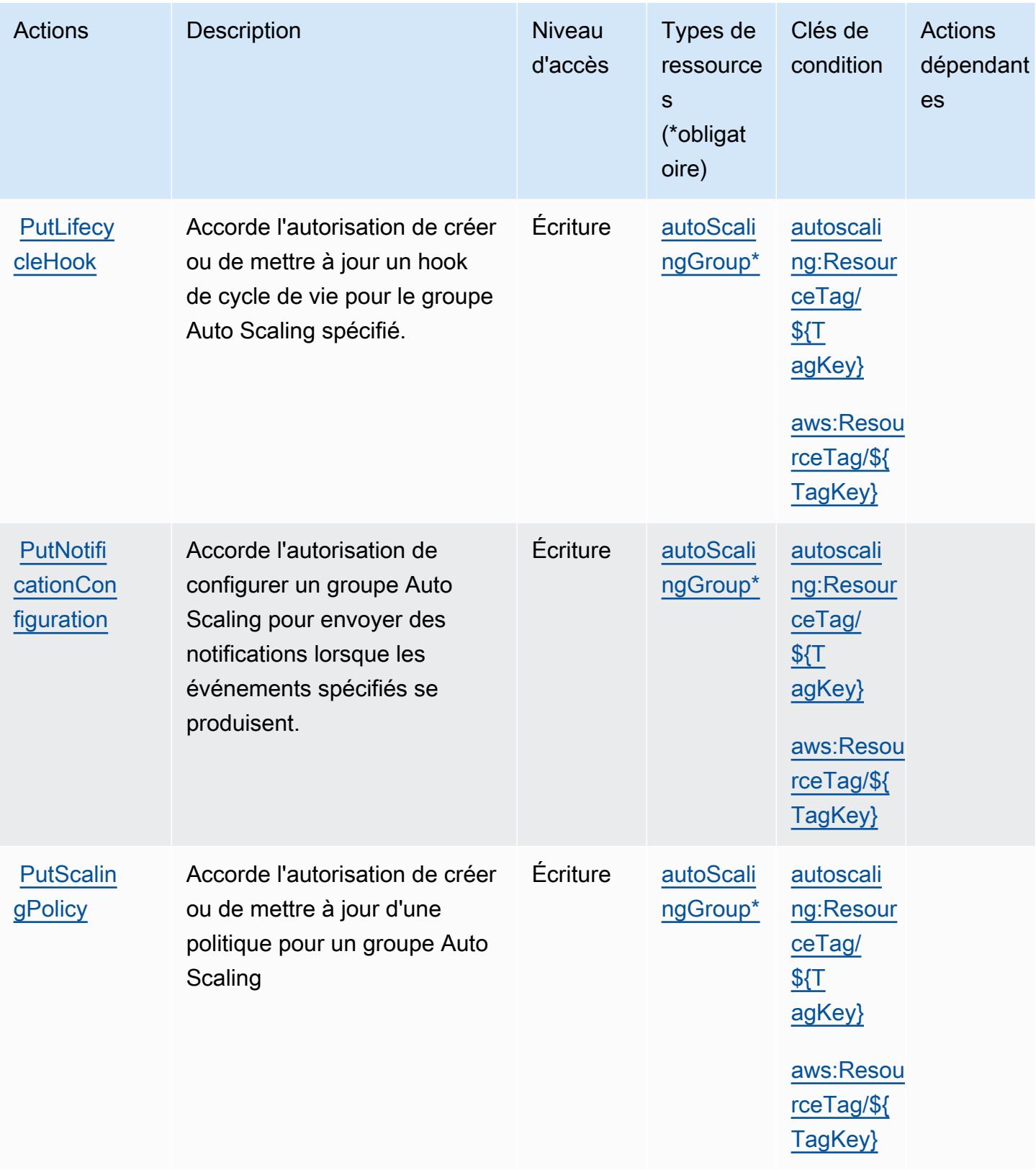

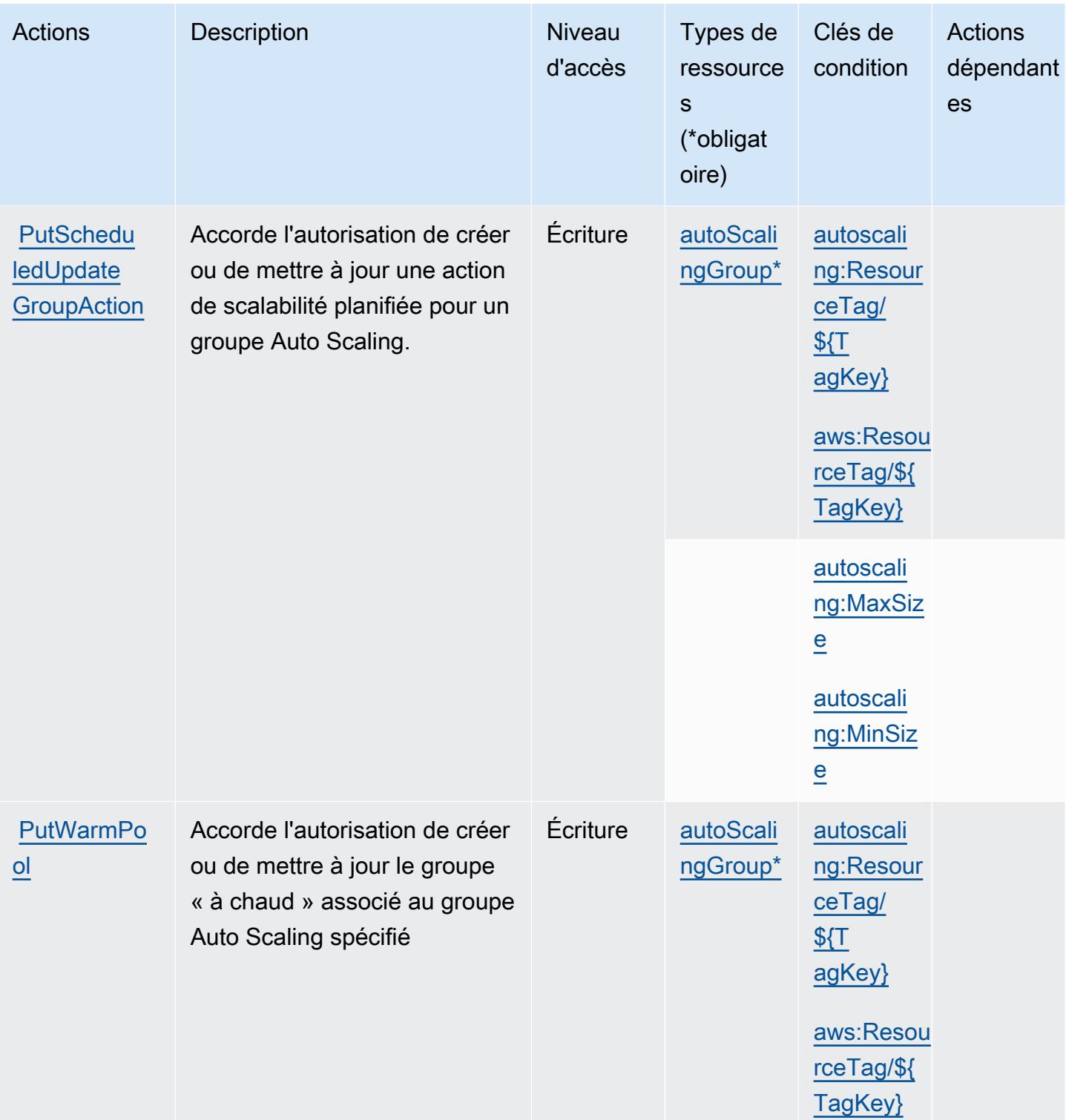

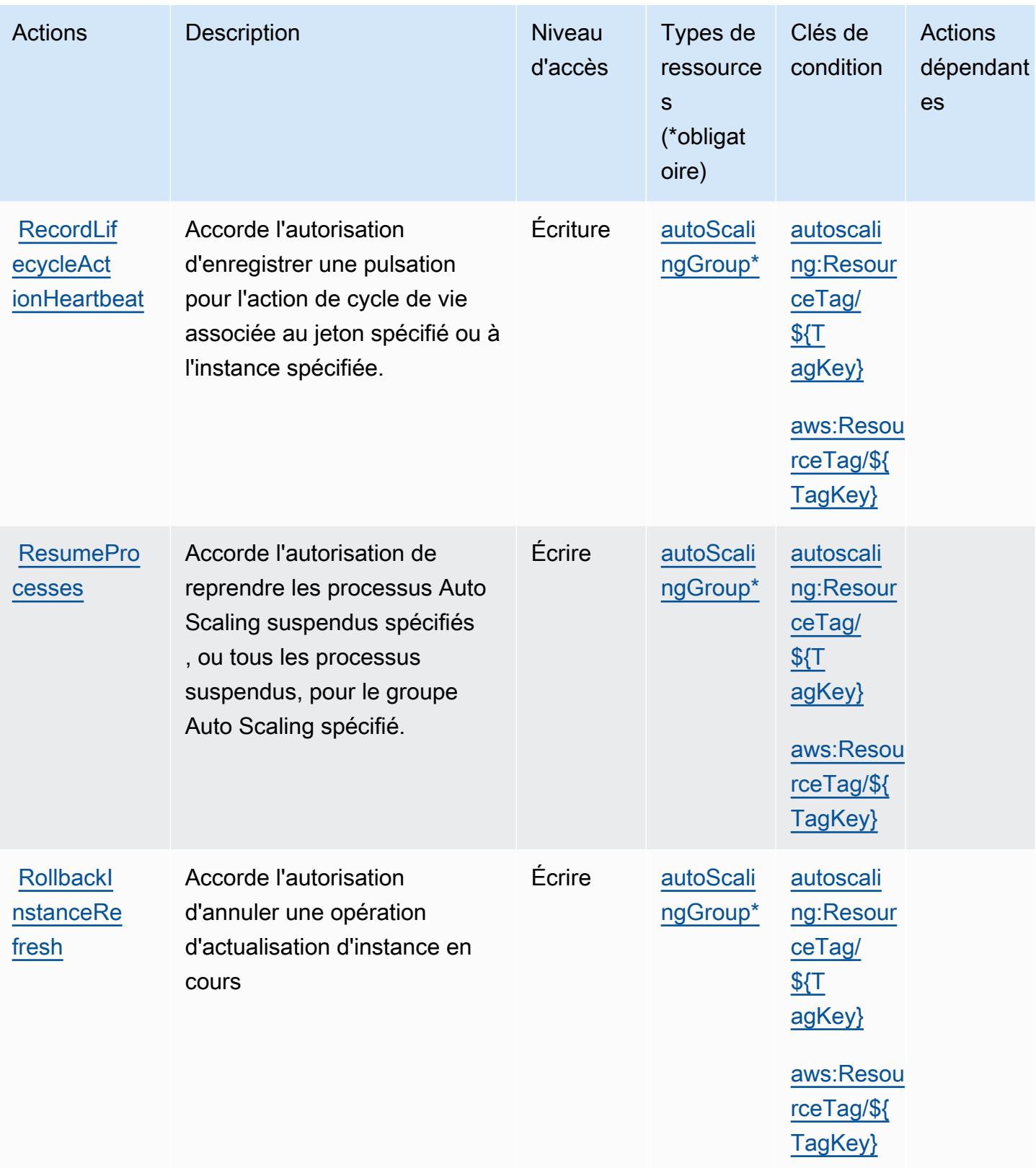

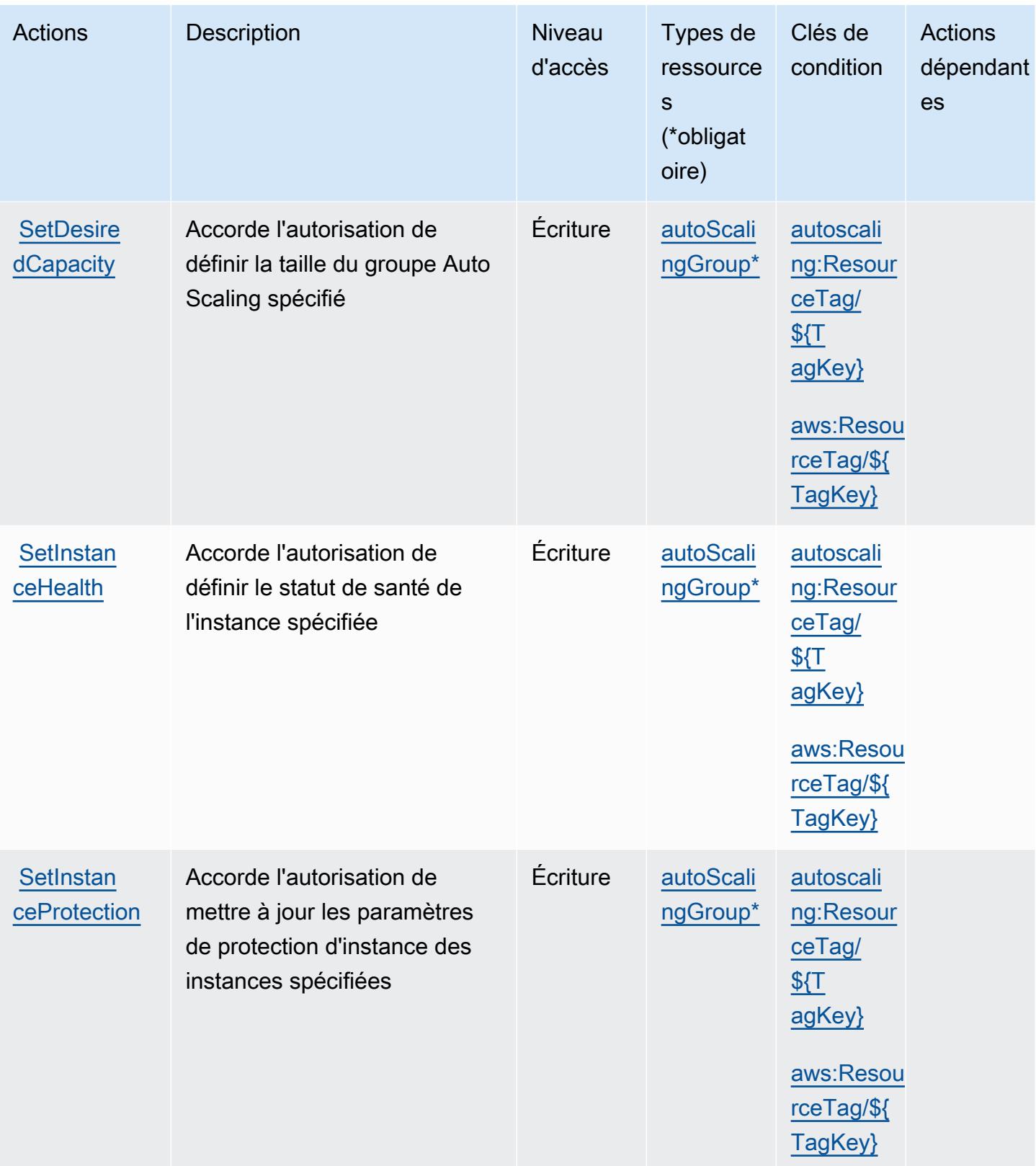

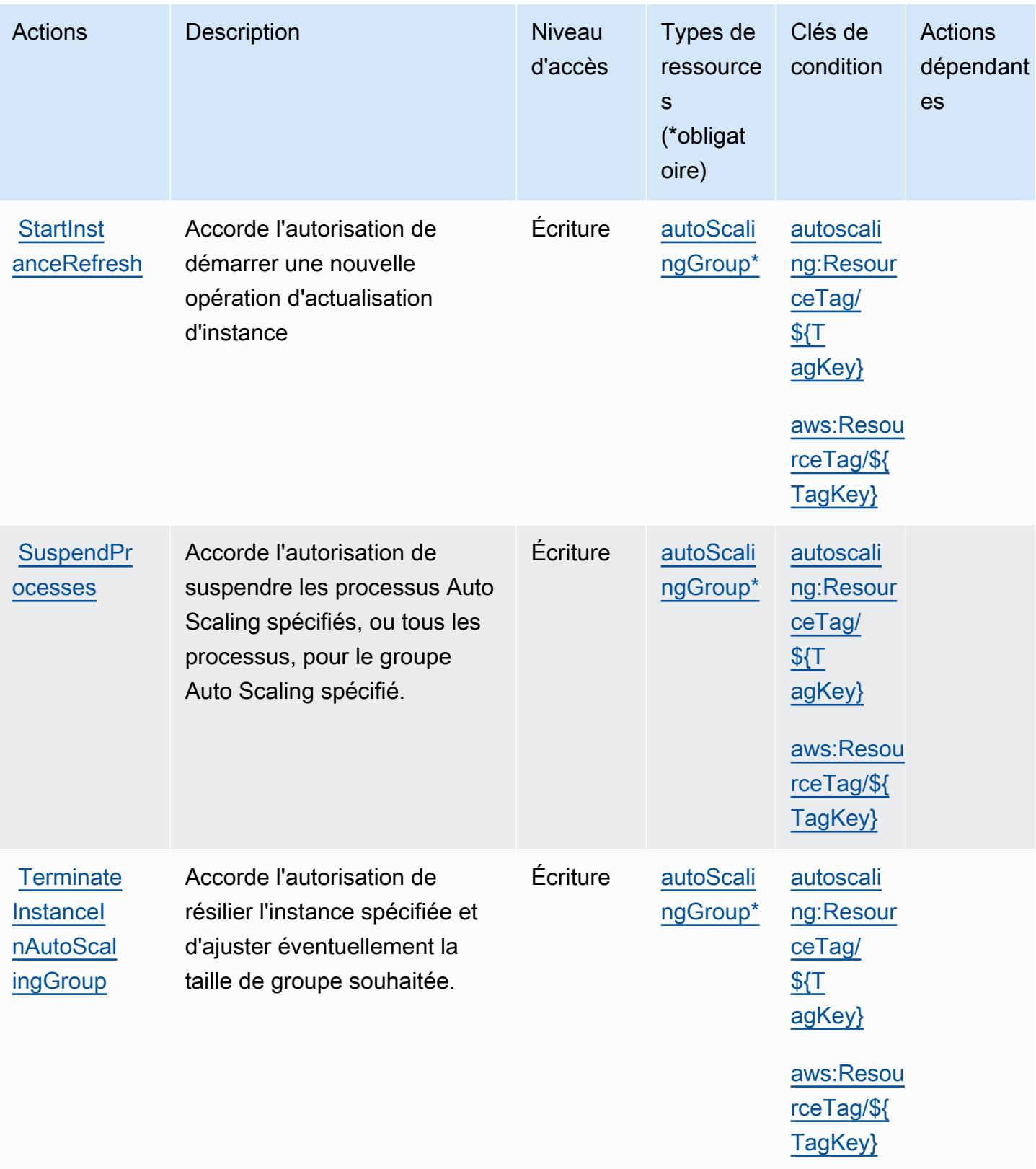

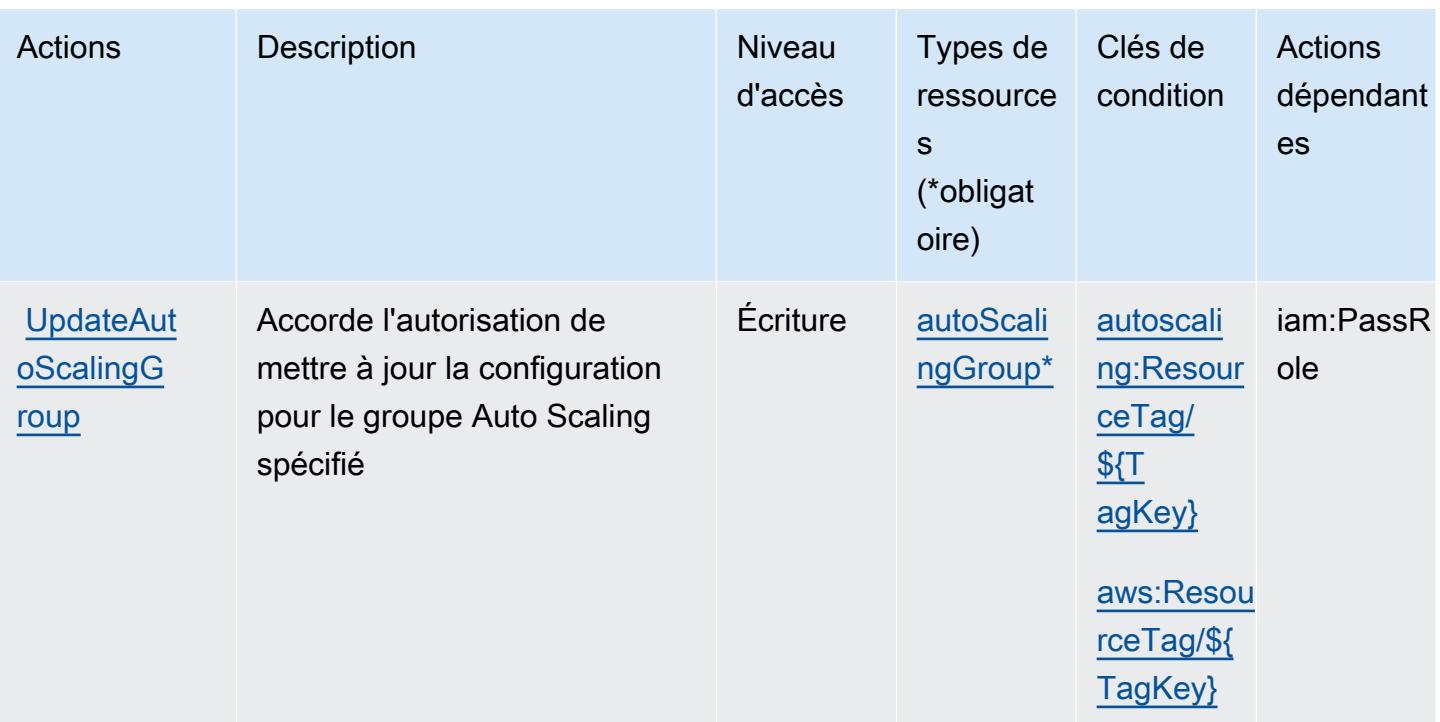

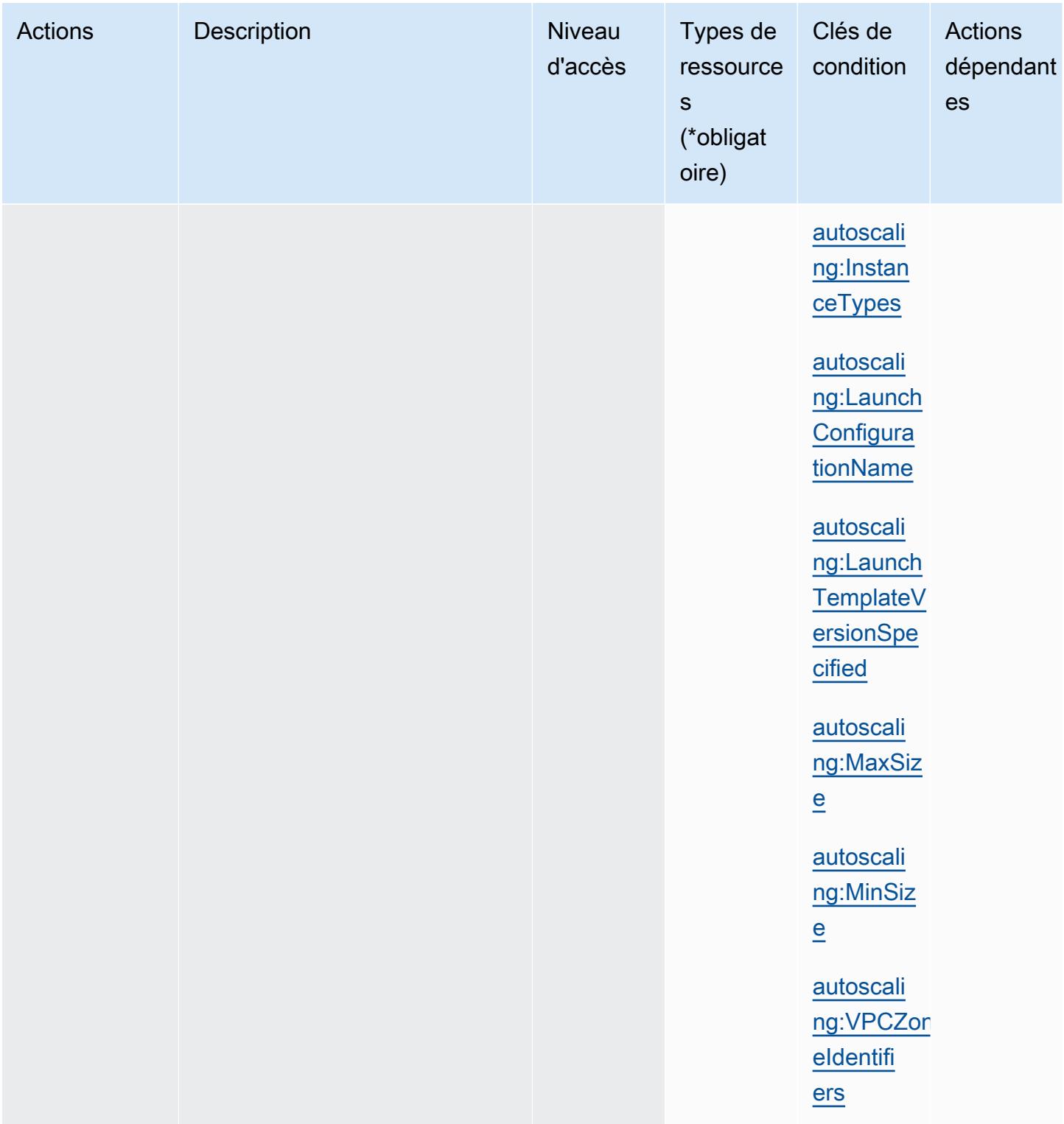

## Types de ressources définis par Amazon EC2 Auto Scaling

Ce service définit les types de ressources suivants, qui peuvent être utilisés dans l' Resource élément des déclarations de politique d'autorisation IAM. Chaque action du [tableau Actions](#page-2255-0) identifie les types de ressources pouvant être spécifiés avec cette action. Un type de ressource peut également définir les clés de condition que vous pouvez inclure dans une politique. Ces clés sont affichées dans la dernière colonne du tableau. Pour plus de détails sur les colonnes du tableau suivant, veuillez consulter le [tableau Types de ressources.](reference_policies_actions-resources-contextkeys.html#resources_table)

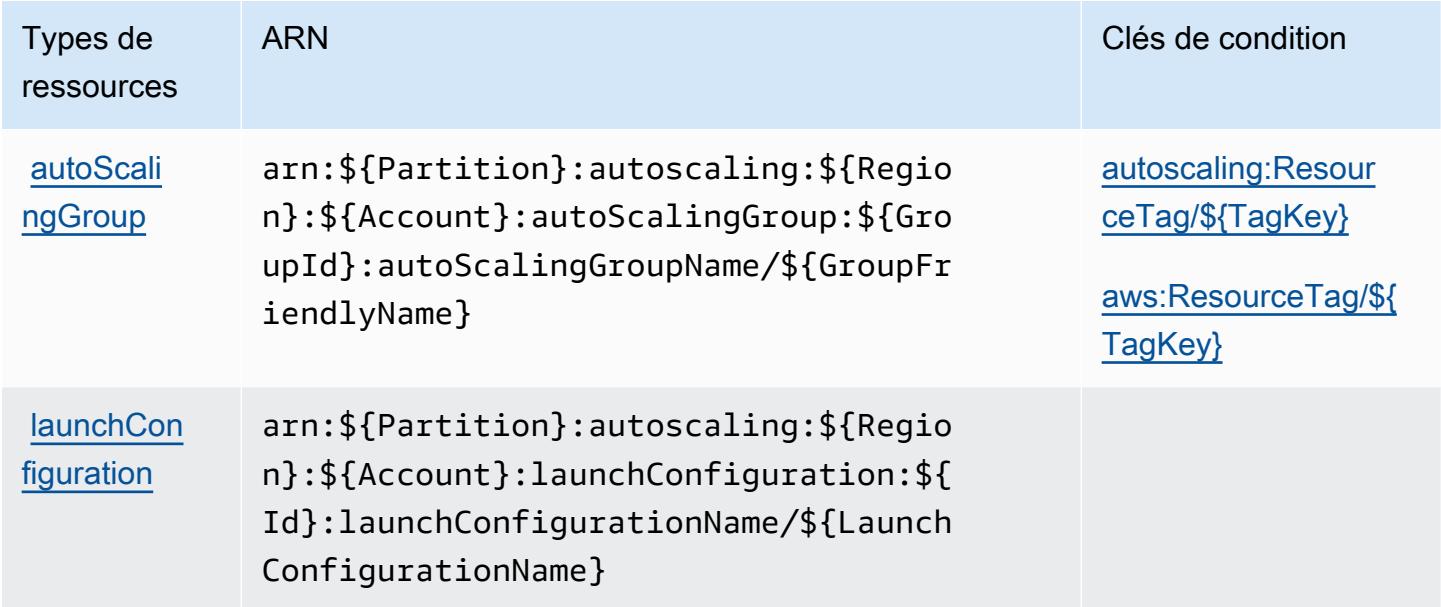

Clés de condition pour Amazon EC2 Auto Scaling

Amazon EC2 Auto Scaling définit les clés de condition suivantes que vous pouvez utiliser dans l'élément Condition d'une stratégie IAM. Vous pouvez utiliser ces clés pour affiner les conditions d'application de la déclaration de politique. Pour plus de détails sur les colonnes du tableau suivant, veuillez consulter le [tableau Clés de condition.](reference_policies_actions-resources-contextkeys.html#context_keys_table)

Pour afficher les clés de condition globales disponibles pour tous les services, consultez [Clés de](https://docs.aws.amazon.com/IAM/latest/UserGuide/reference_policies_condition-keys.html#AvailableKeys) [condition globales disponibles](https://docs.aws.amazon.com/IAM/latest/UserGuide/reference_policies_condition-keys.html#AvailableKeys).

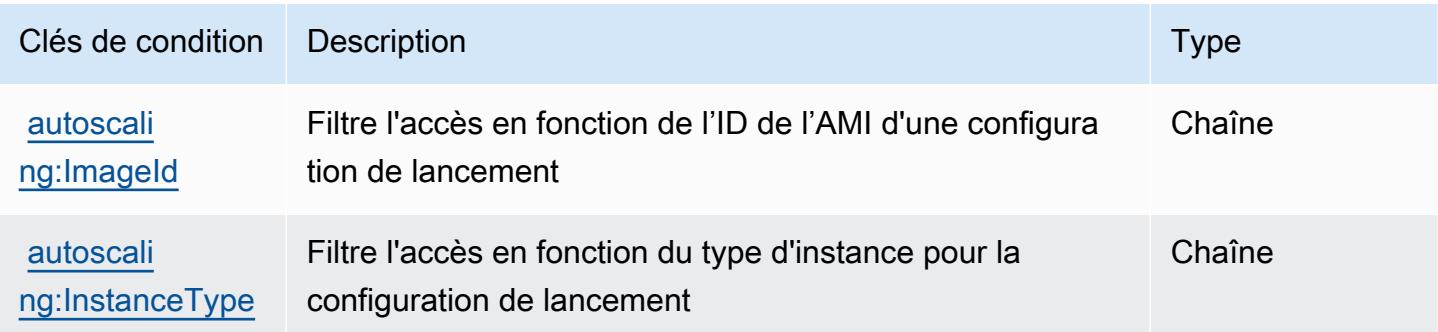

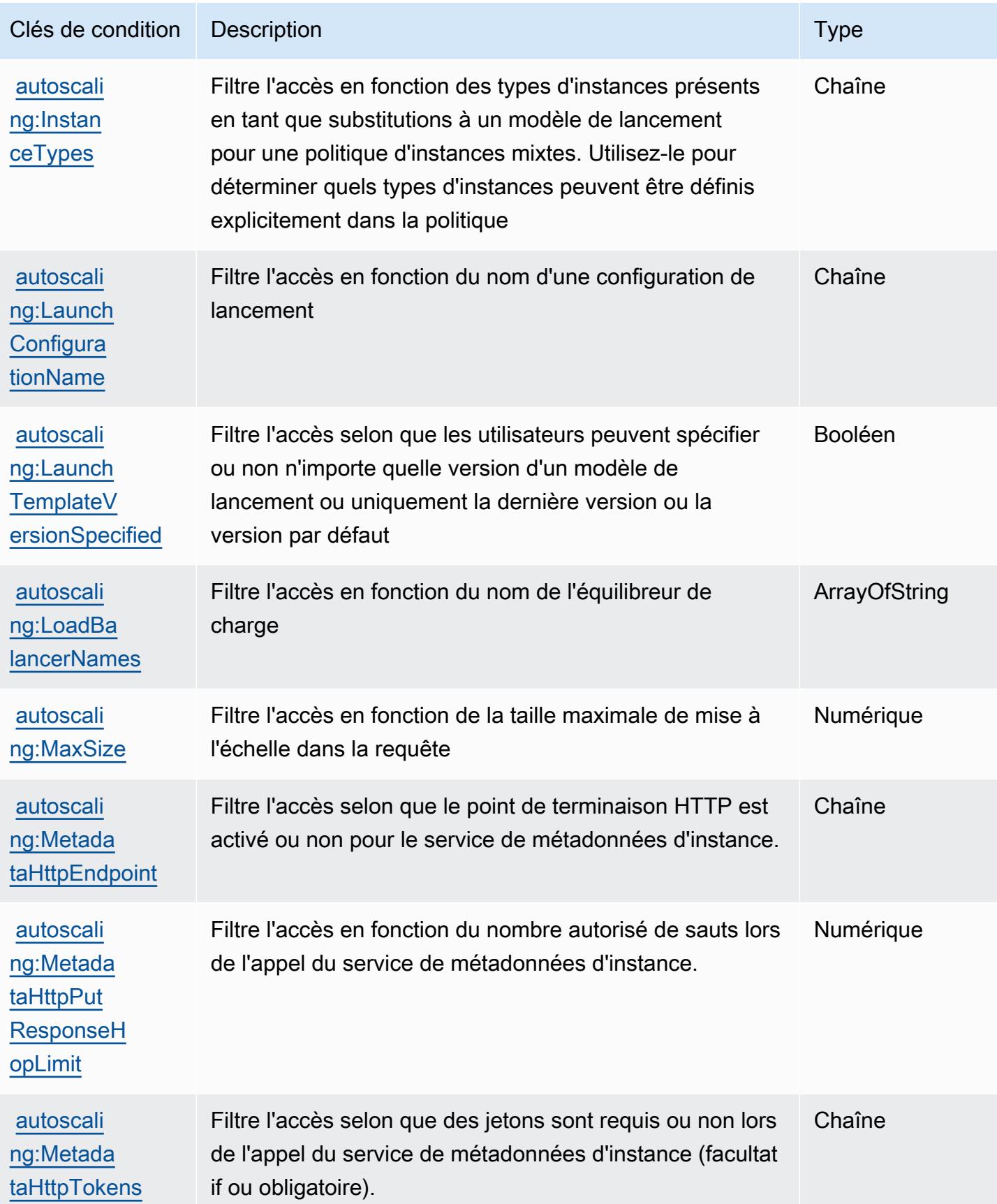

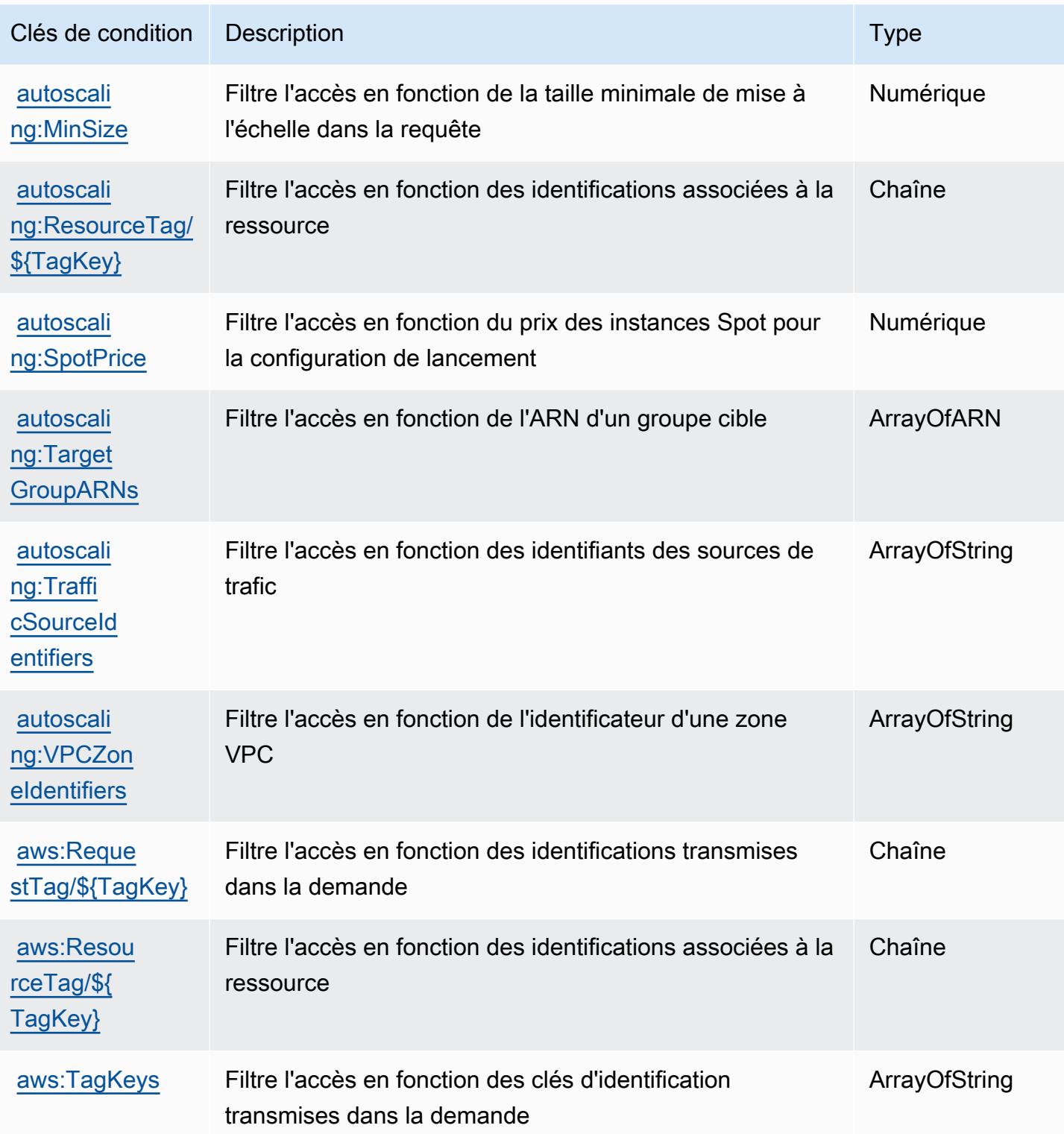

# Actions, ressources et clés de condition pour Amazon EC2 Image Builder

Amazon EC2 Image Builder (préfixe de service : imagebuilder) fournit les ressources, les actions et les clés de contexte de condition spécifiques au service suivantes en vue de leur utilisation dans les politiques d'autorisation IAM.

Références :

- Découvrez comment [configurer ce service.](https://docs.aws.amazon.com/imagebuilder/latest/userguide/)
- Affichez la liste des [opérations d'API disponibles pour ce service.](https://docs.aws.amazon.com/imagebuilder/latest/APIReference/)
- Découvrez comment protéger ce service et ses ressources avec les stratégies d'autorisation [IAM](https://docs.aws.amazon.com/imagebuilder/latest/userguide/security-iam.html).

#### **Rubriques**

- [Actions définies par Amazon EC2 Image Builder](#page-2285-0)
- [Types de ressources définis par Amazon EC2 Image Builder](#page-2315-0)
- [Clés de condition pour Amazon EC2 Image Builder](#page-2317-0)

### <span id="page-2285-0"></span>Actions définies par Amazon EC2 Image Builder

Vous pouvez indiquer les actions suivantes dans l'élément Action d'une déclaration de politique IAM. Utilisez des politiques pour accorder des autorisations permettant d'effectuer une opération dans AWS. Lorsque vous utilisez une action dans une politique, vous autorisez ou refusez généralement l'accès à l'opération d'API ou à la commande CLI portant le même nom. Toutefois, dans certains cas, une seule action contrôle l'accès à plusieurs opérations. D'autres opérations, quant à elles, requièrent plusieurs actions différentes.

La colonne Types de ressources indique si chaque action prend en charge les autorisations au niveau des ressources. S'il n'y a pas de valeur pour cette colonne, vous devez indiquer toutes les ressources (« \* ») dans l'élément Resource de votre déclaration de politique. Si la colonne inclut un type de ressource, vous pouvez indiquer un ARN de ce type dans une déclaration avec cette action. Si l'action comporte une ou plusieurs ressources requises, l'appelant doit être autorisé à utiliser l'action avec ces ressources. Les ressources requises sont indiquées dans le tableau par un astérisque (\*). Si vous limitez l'accès aux ressources avec l'Resourceélément dans une politique IAM, vous devez inclure un ARN ou un modèle pour chaque type de ressource requis. Certaines actions prennent en charge plusieurs types de ressources. Si le type de ressource est facultatif (non indiqué comme obligatoire), vous pouvez choisir d'utiliser l'un, mais pas l'autre.

La colonne Clés de condition inclut des clés que vous pouvez spécifier dans l'élément Condition d'une déclaration de politique. Pour plus d'informations sur les clés de condition associées aux ressources du service, consultez la colonne Clés de condition du tableau des types de ressources.

#### **a** Note

Les clés de condition des ressources sont répertoriées dans le tableau [Types de ressources](#page-2315-0). Vous pouvez trouver un lien vers le type de ressource qui s'applique à une action dans la colonne Types de ressources (\* obligatoire) du tableau Actions. Le type de ressource indiqué dans le tableau Types de ressources inclut la colonne Clés de condition, qui contient les clés de condition de ressource qui s'appliquent à une action dans le tableau Actions.

Pour plus de détails sur les colonnes du tableau suivant, veuillez consulter le [tableau Actions.](reference_policies_actions-resources-contextkeys.html#actions_table)

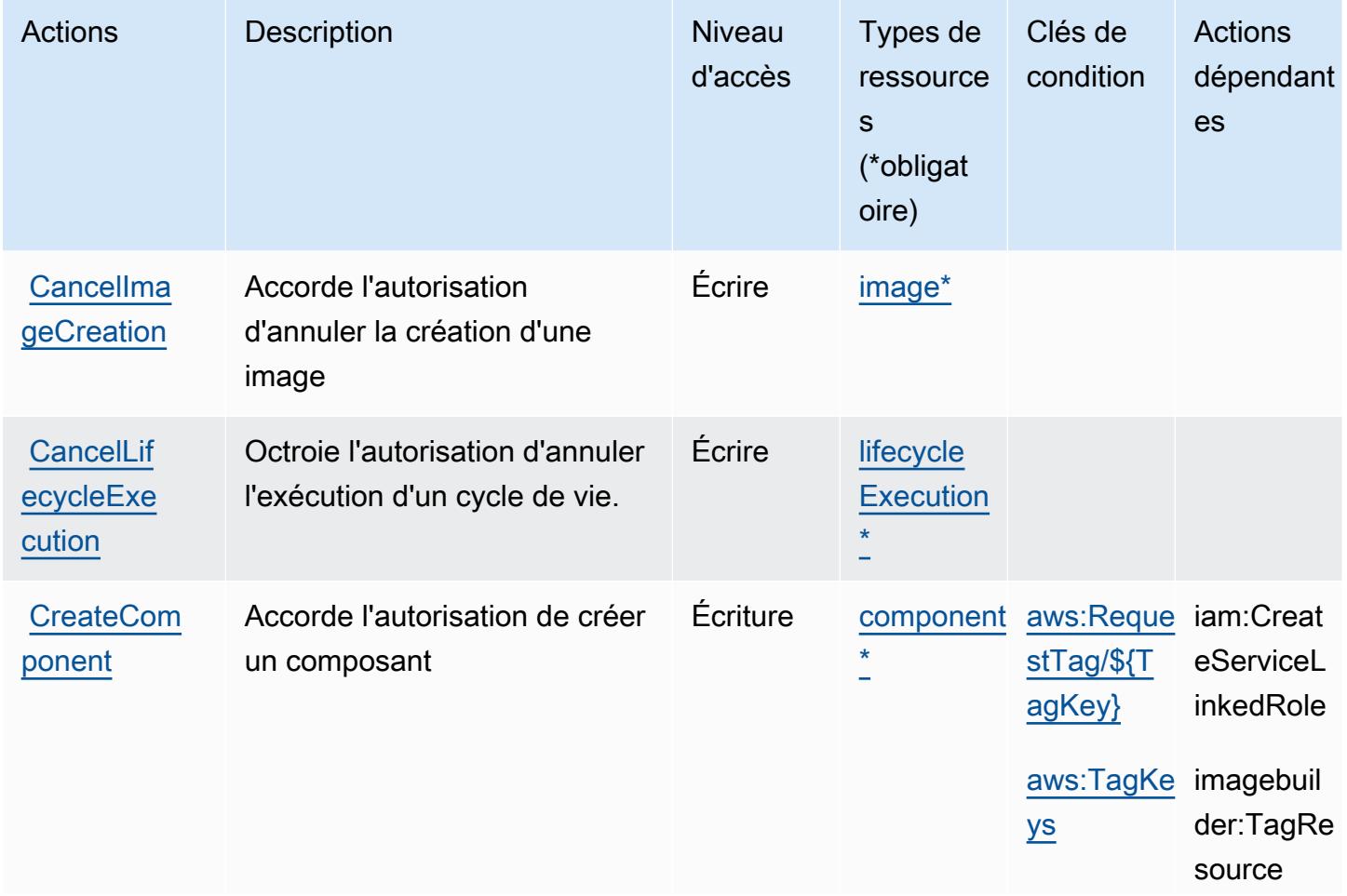

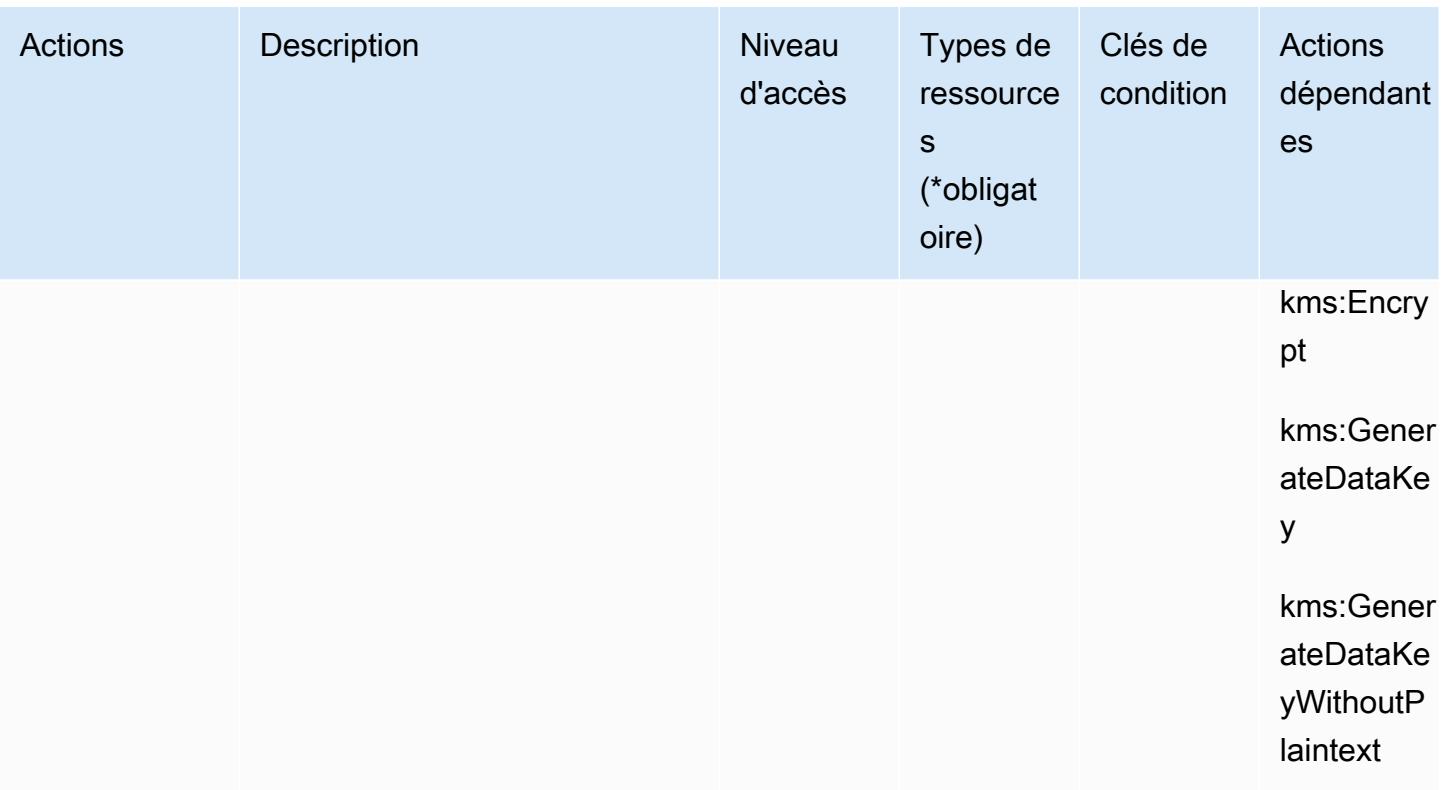

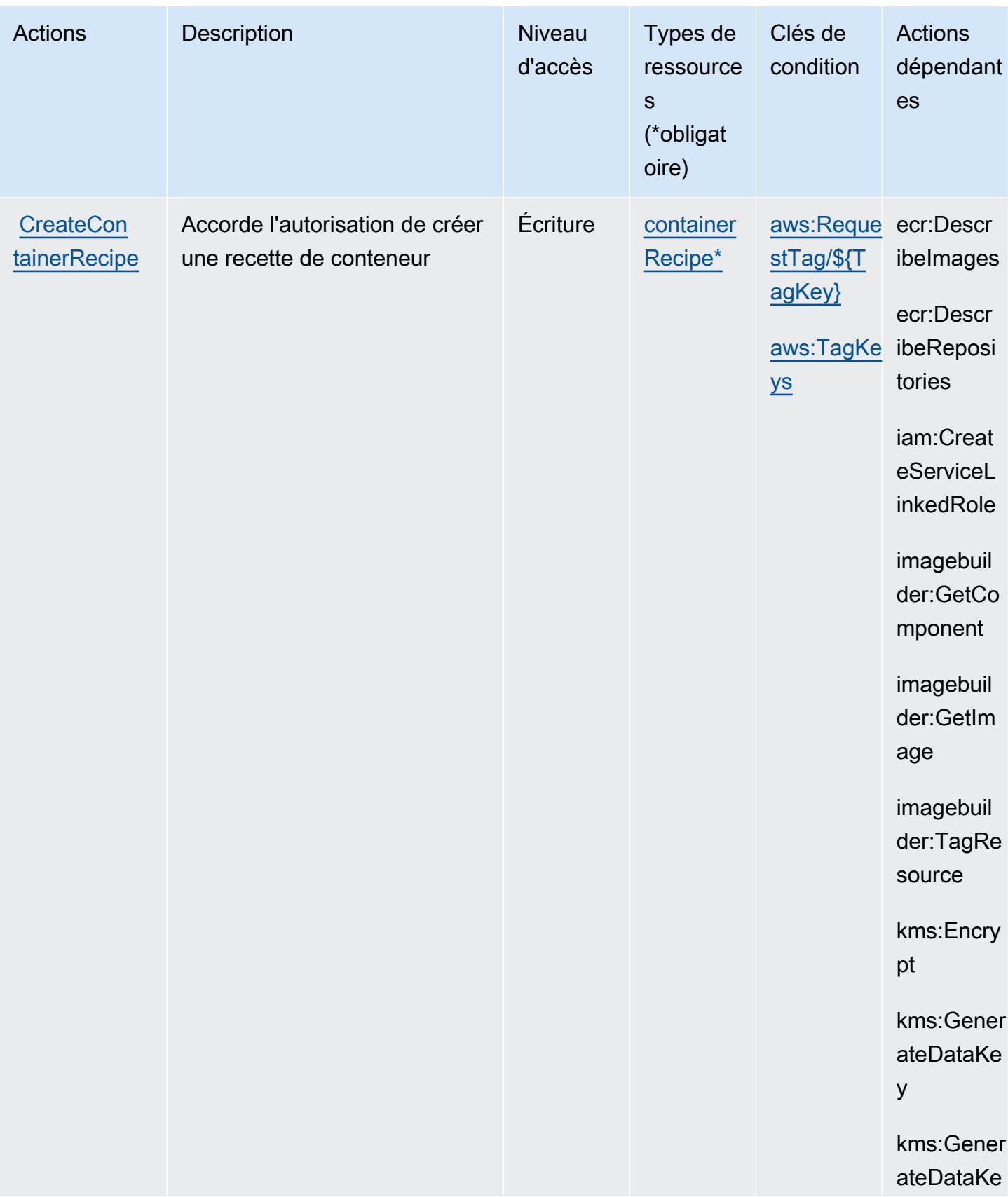

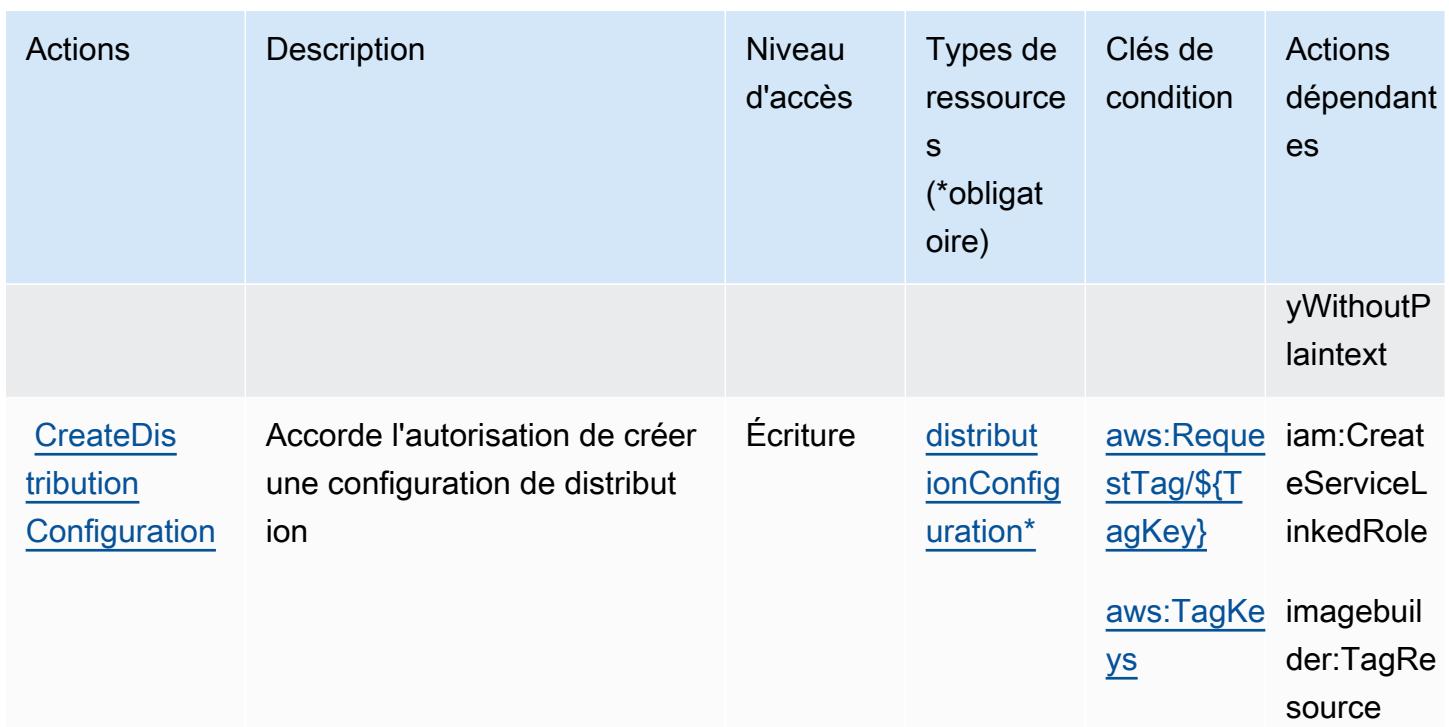

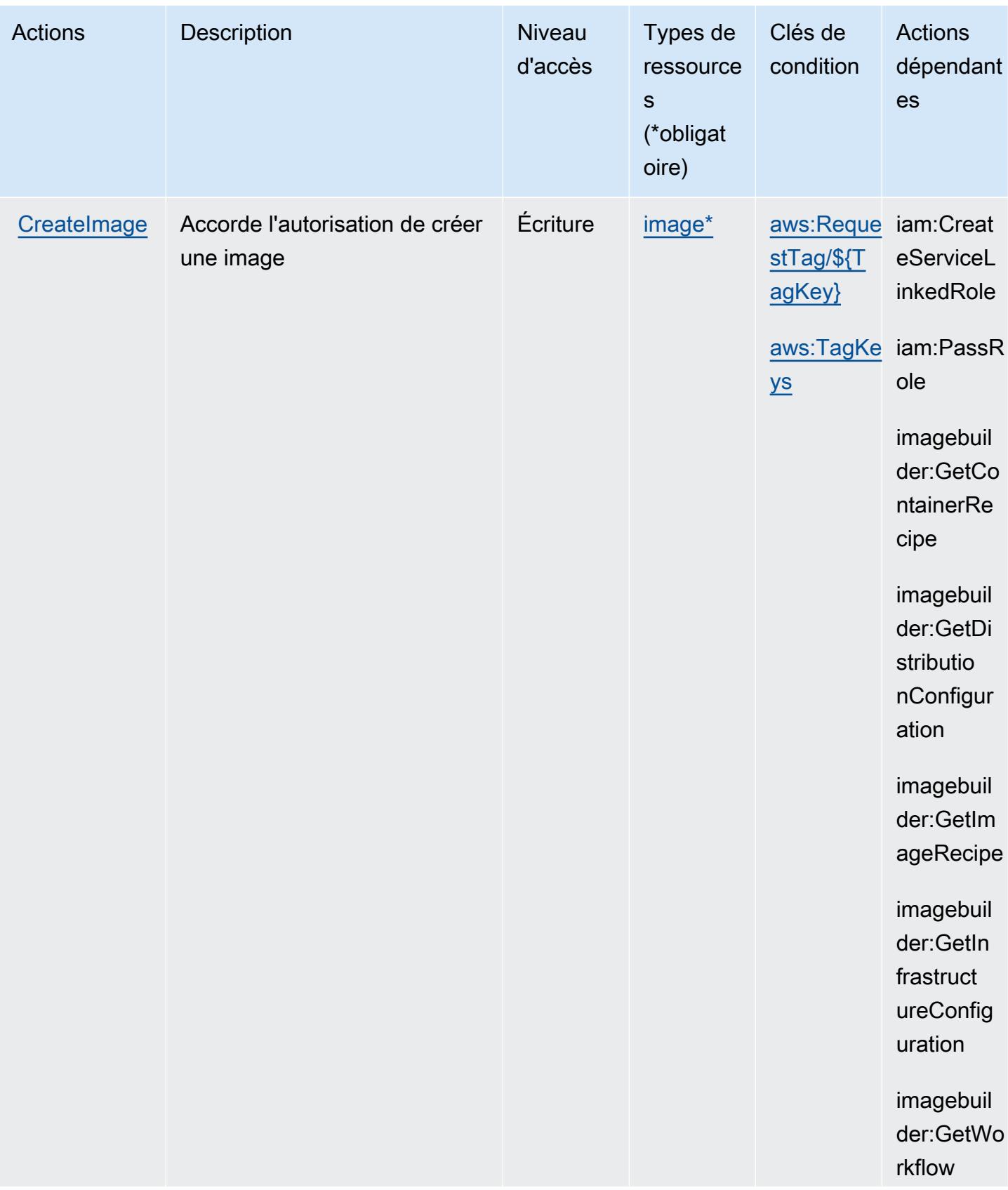

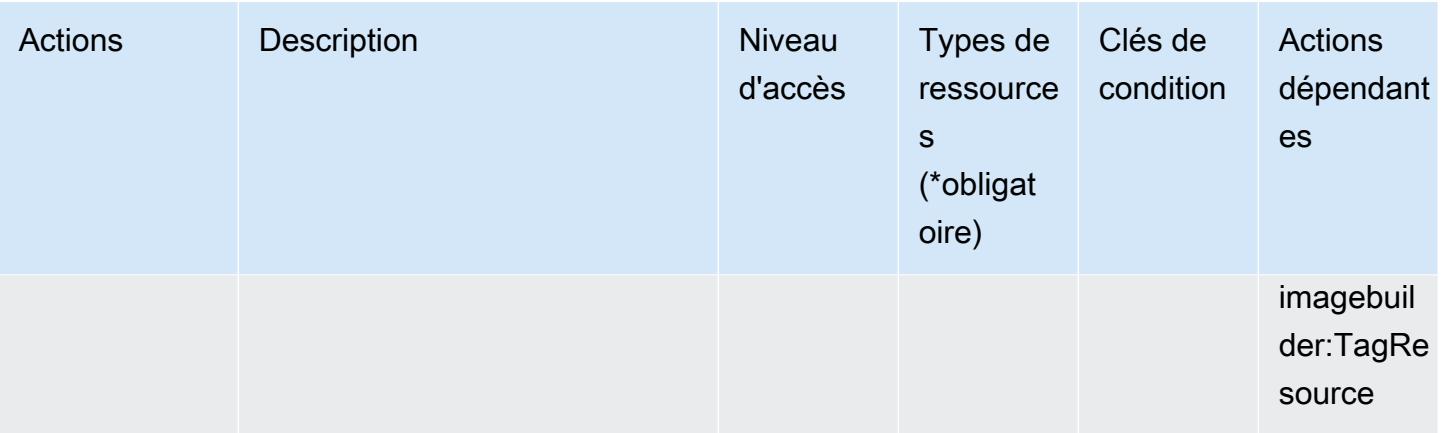

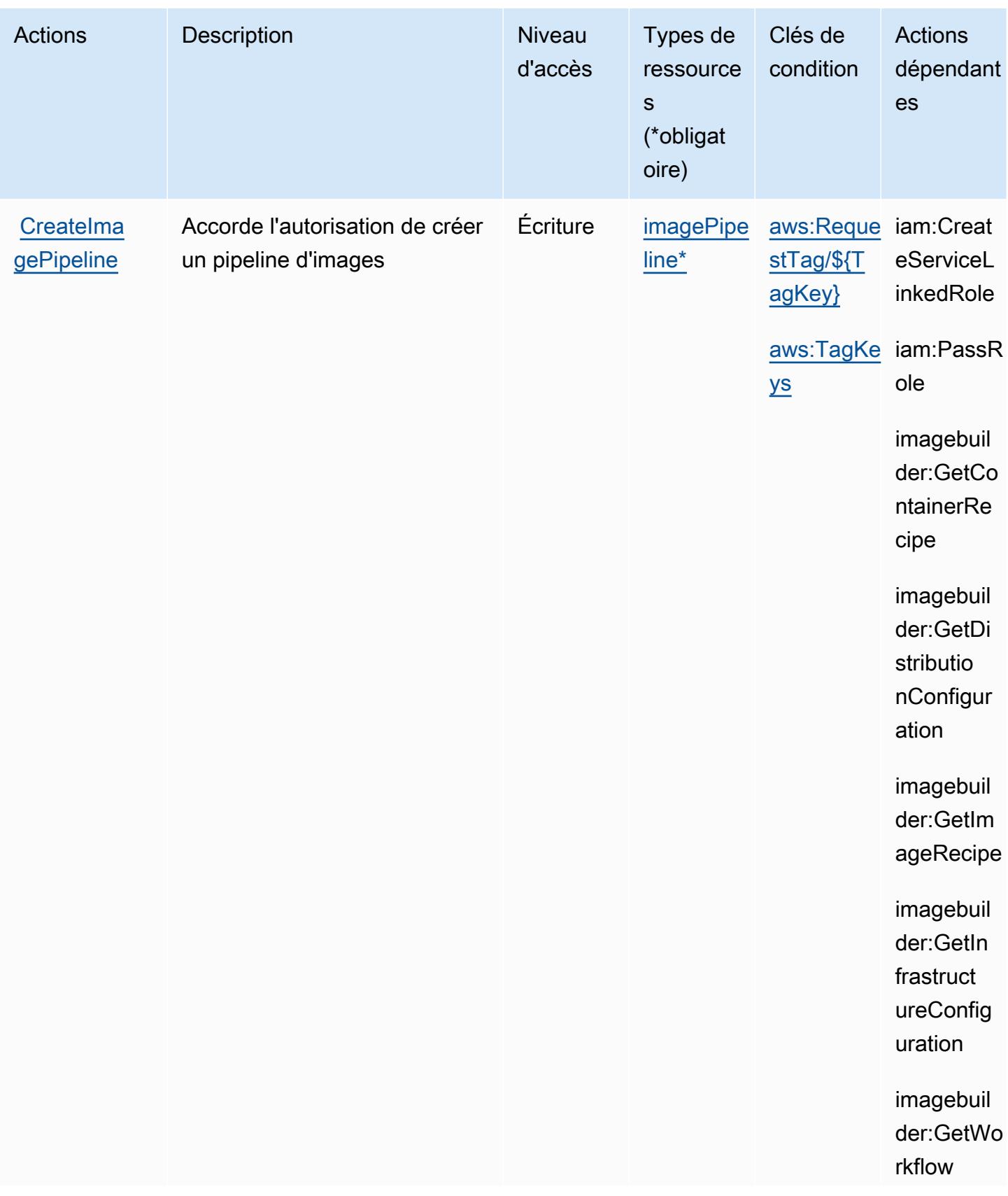

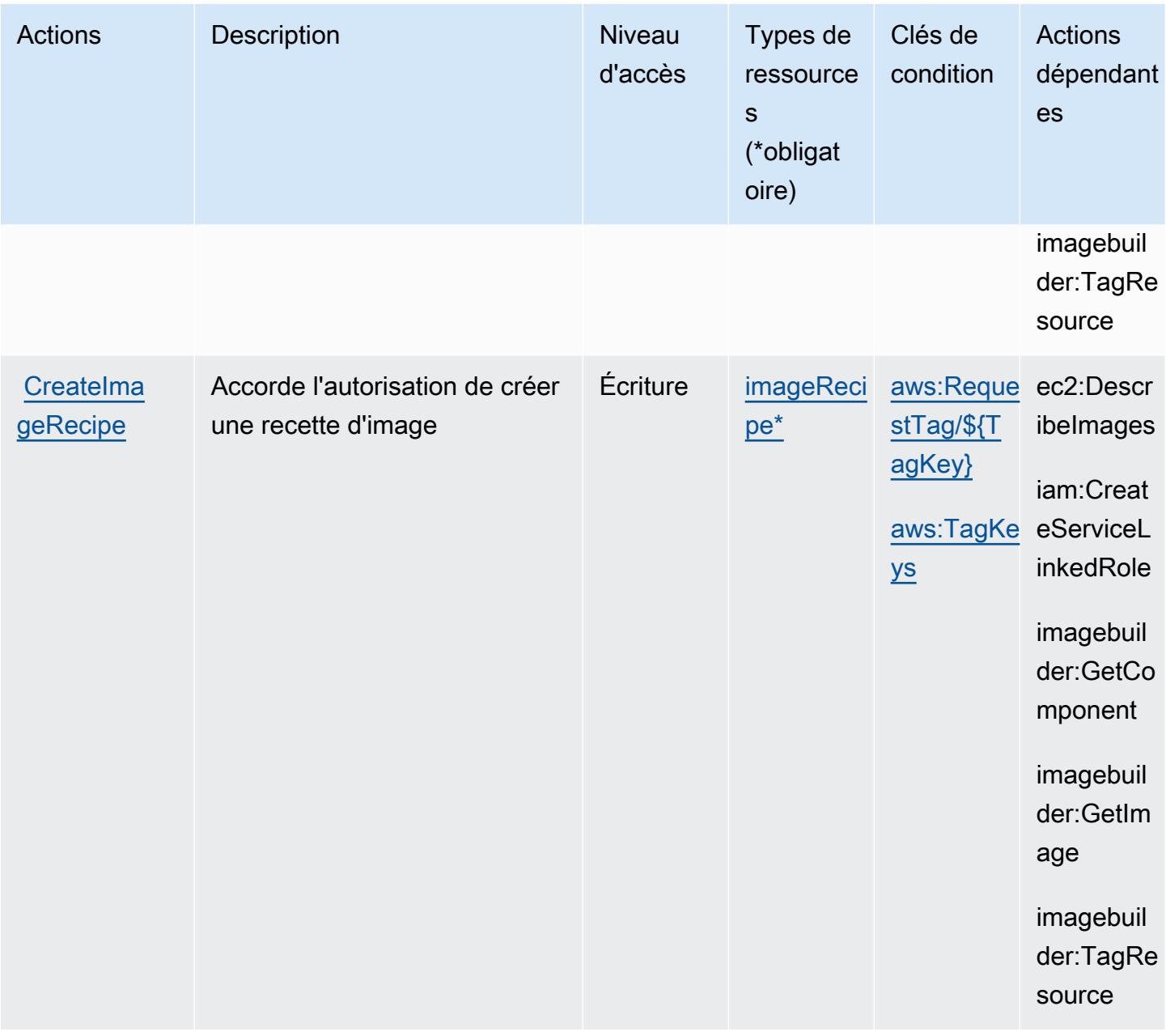

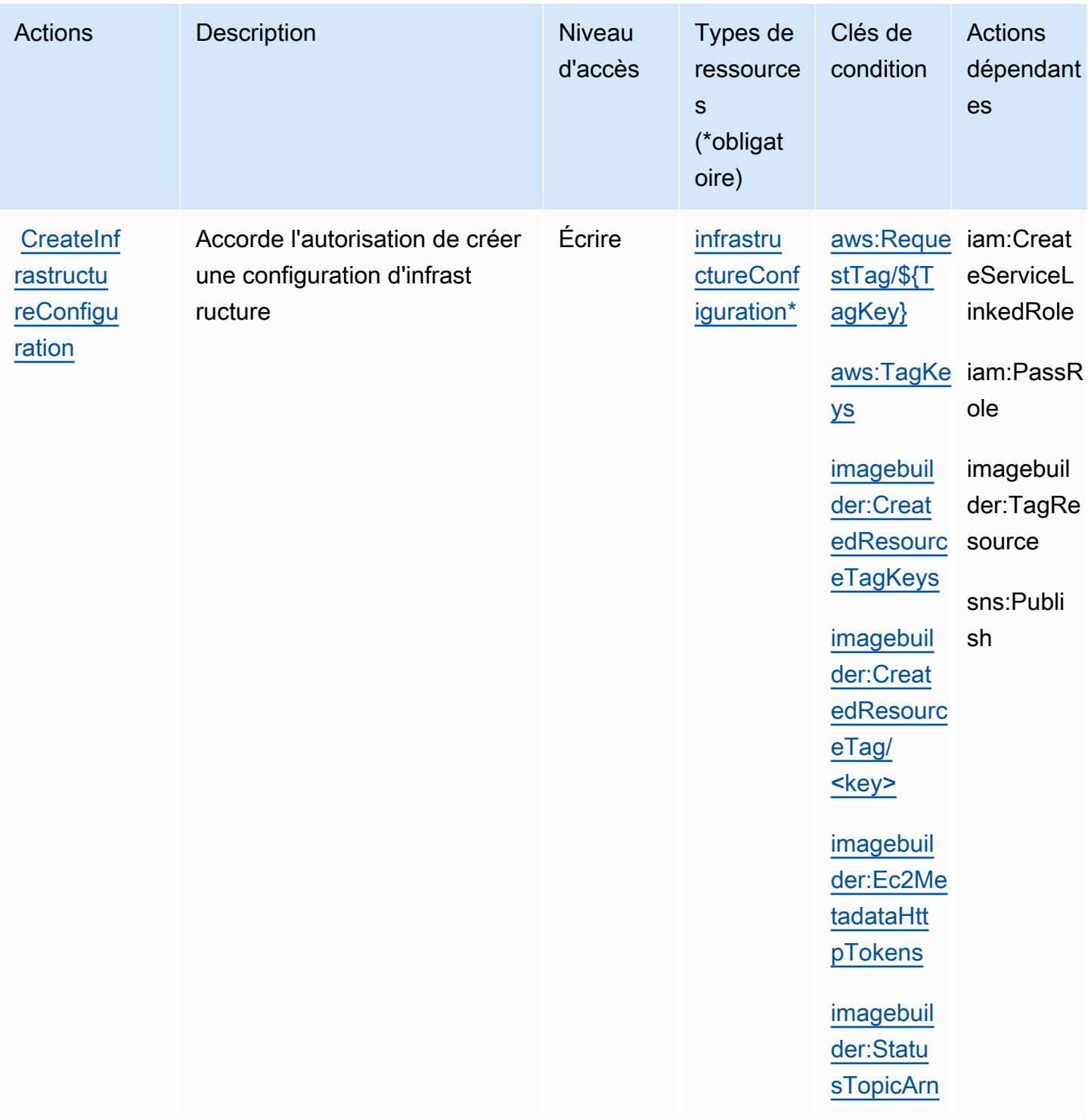

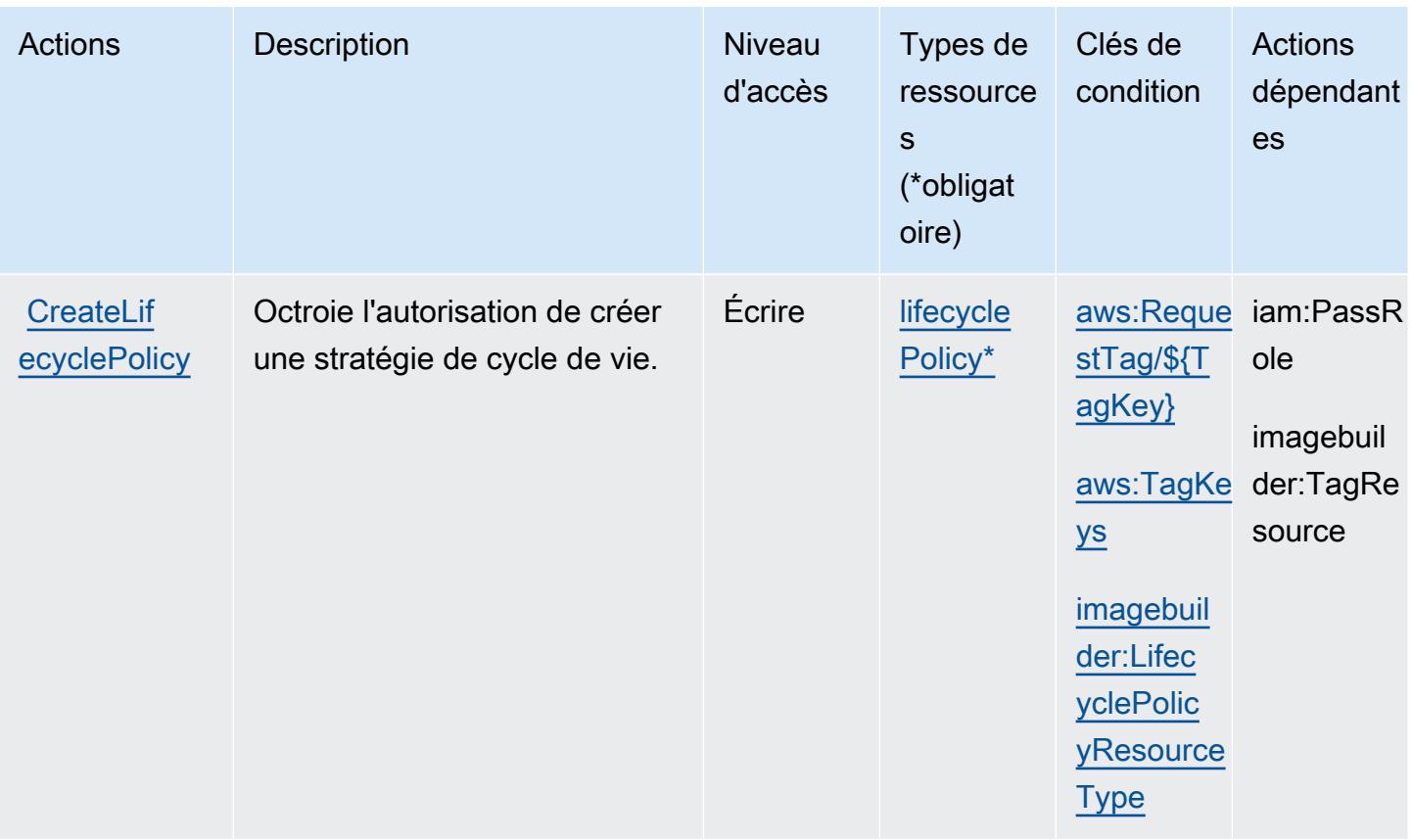

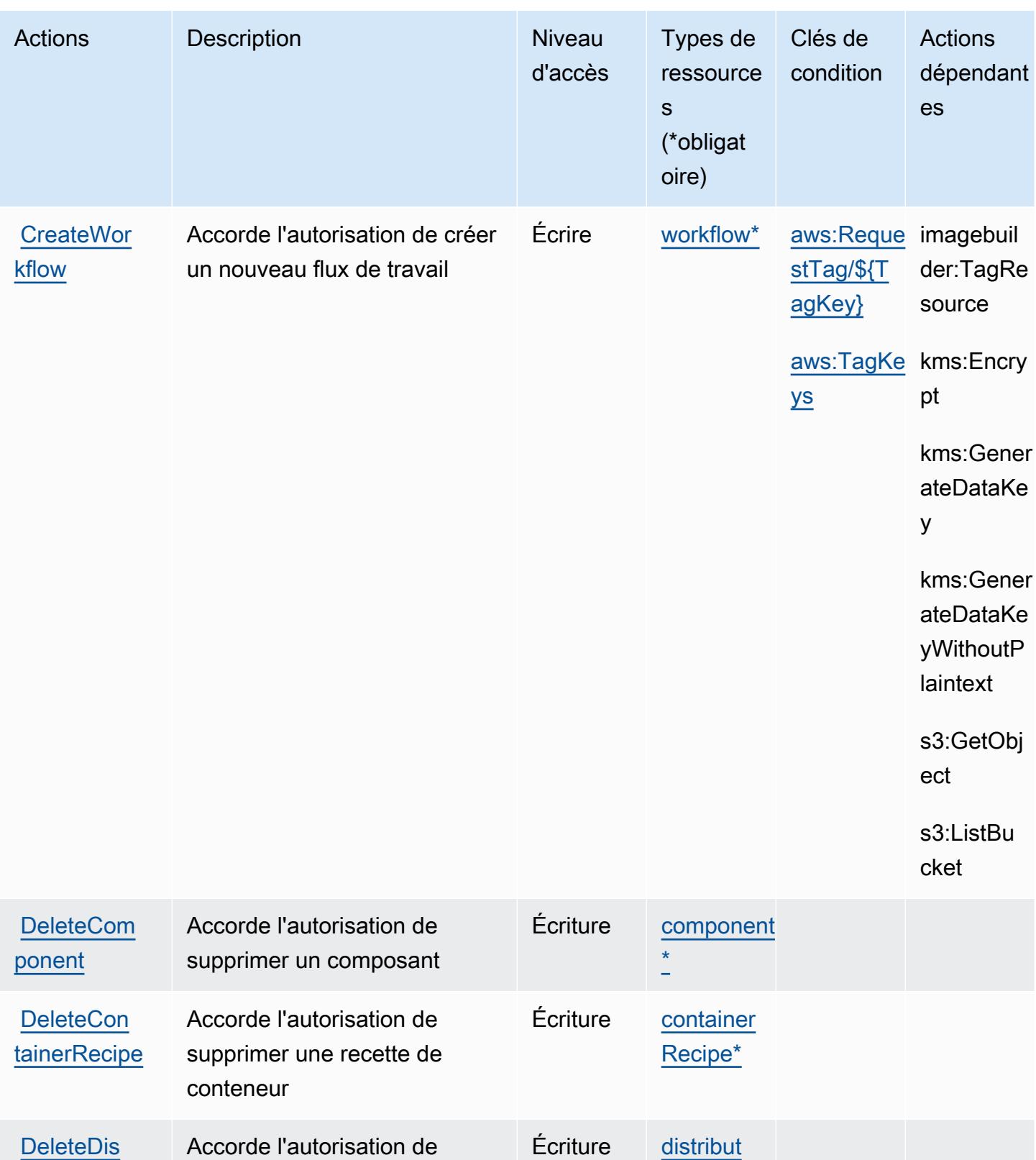

ionConfig

uration\*

supprimer une configuration

de distribution

tribution

Configuration

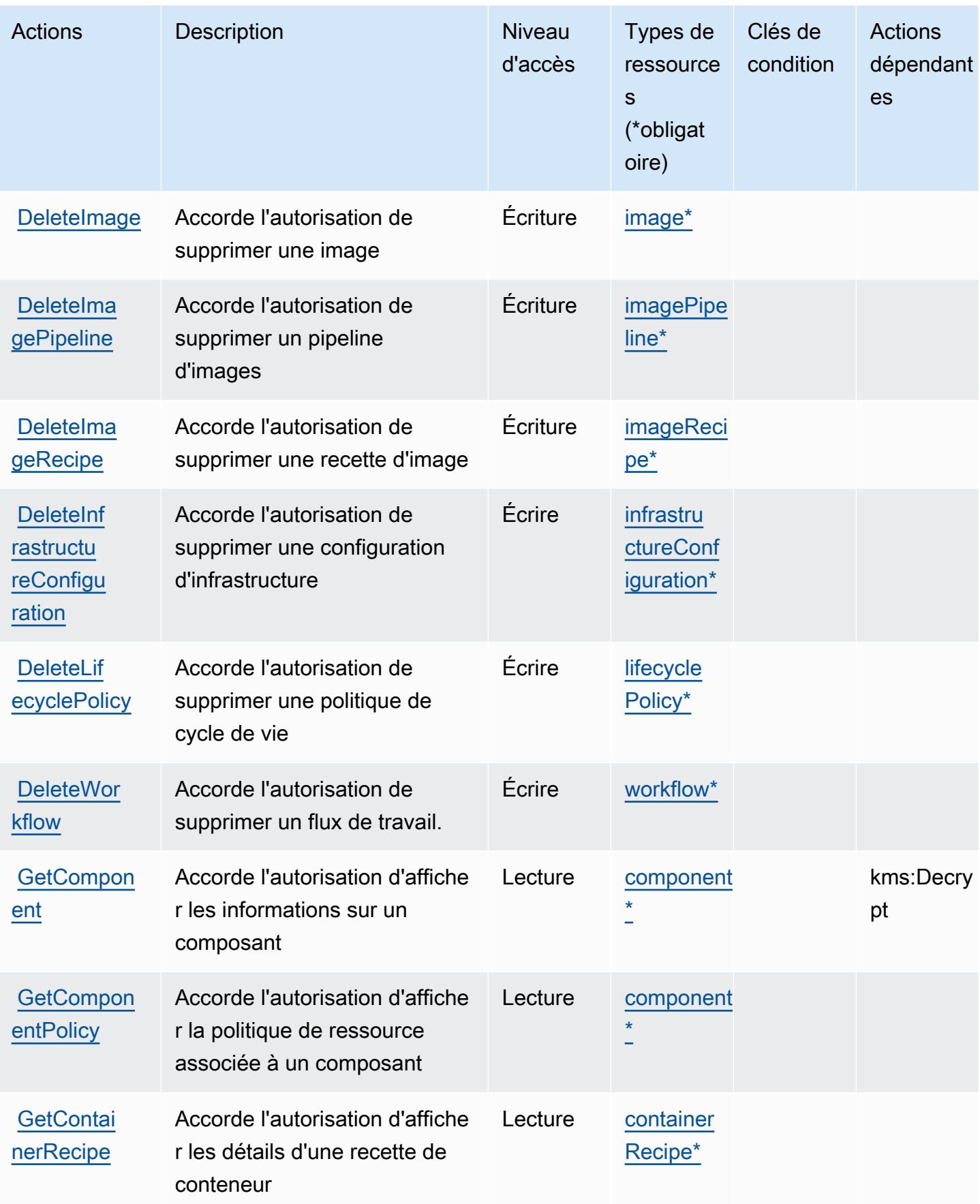

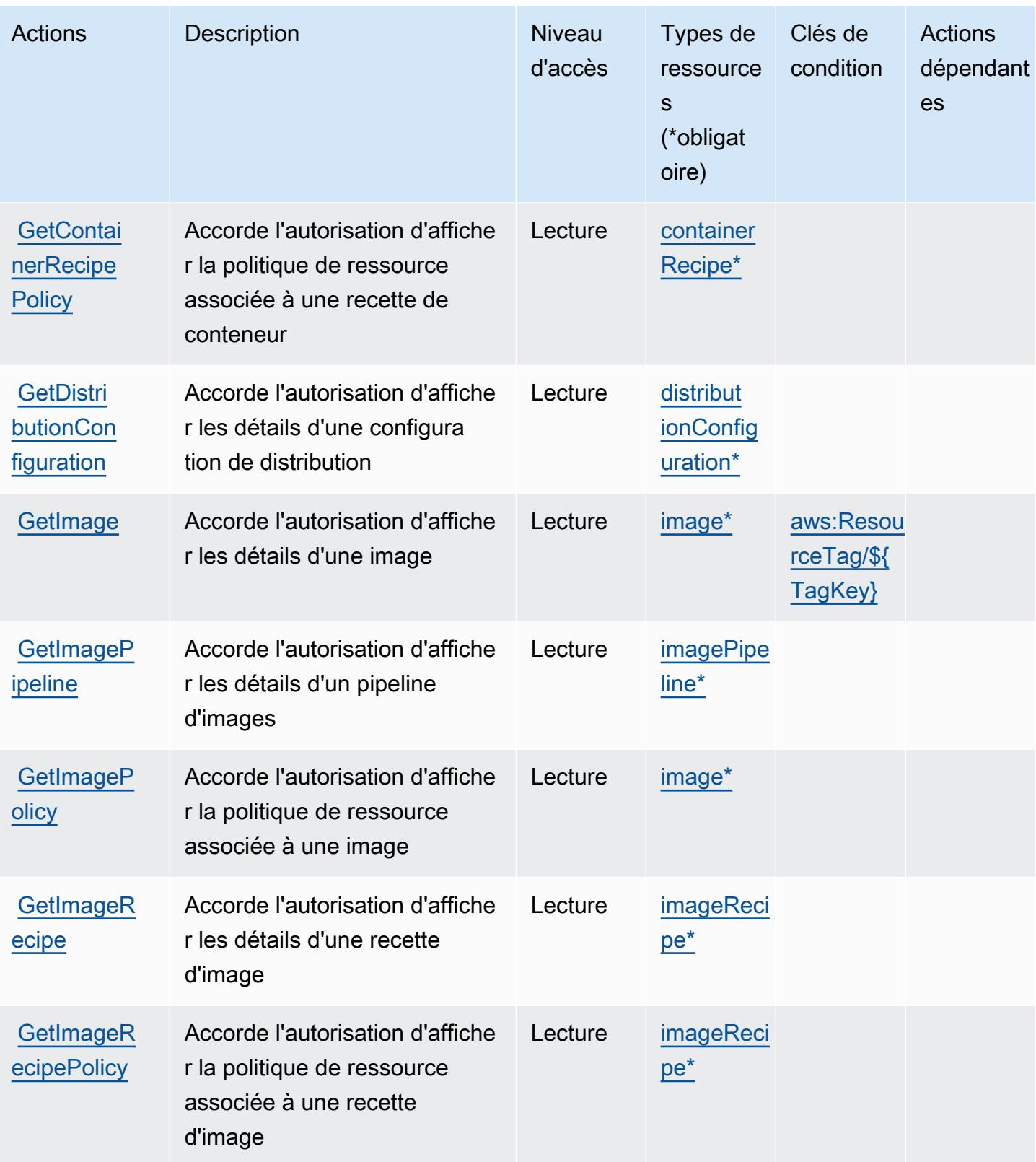

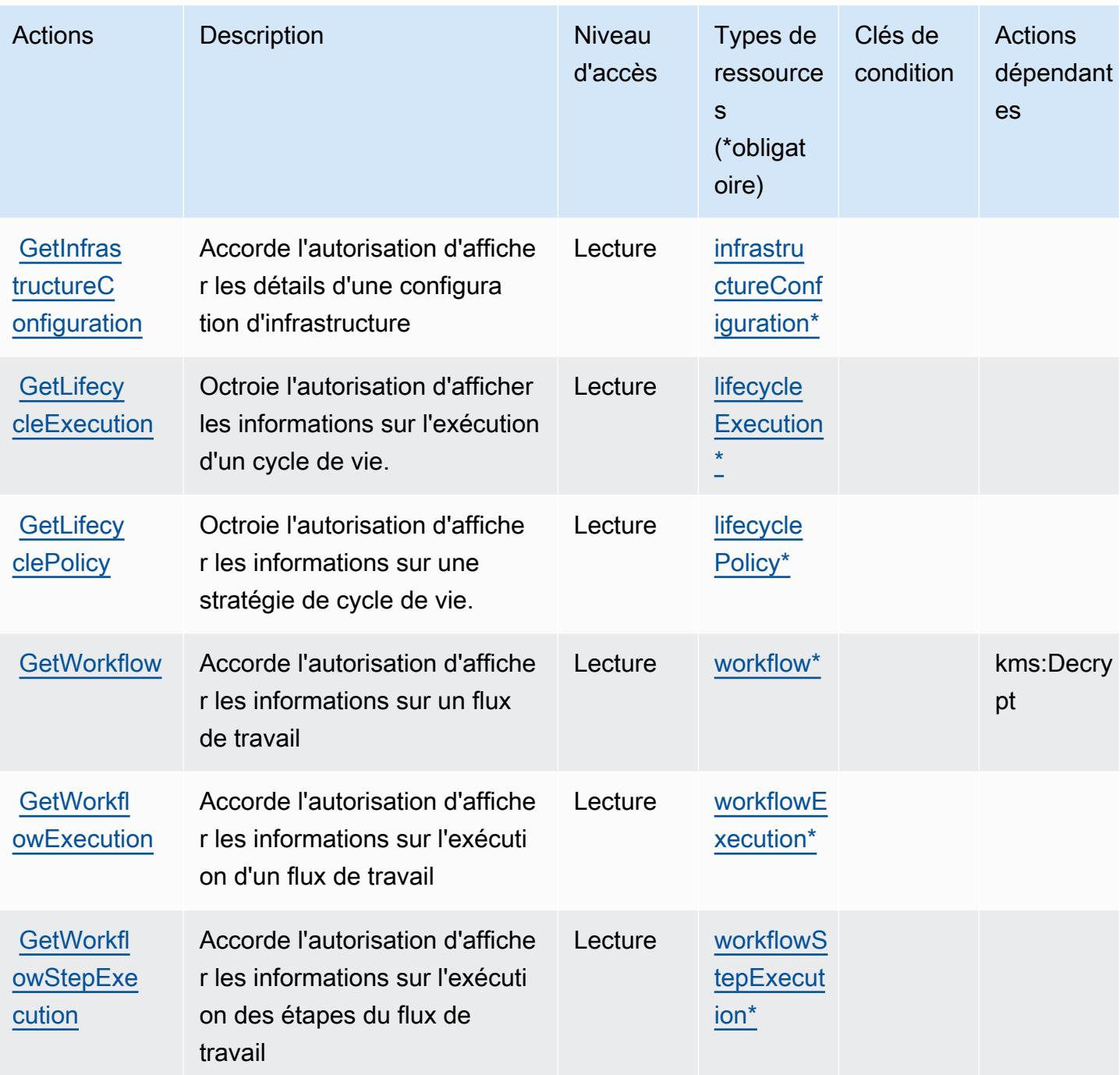

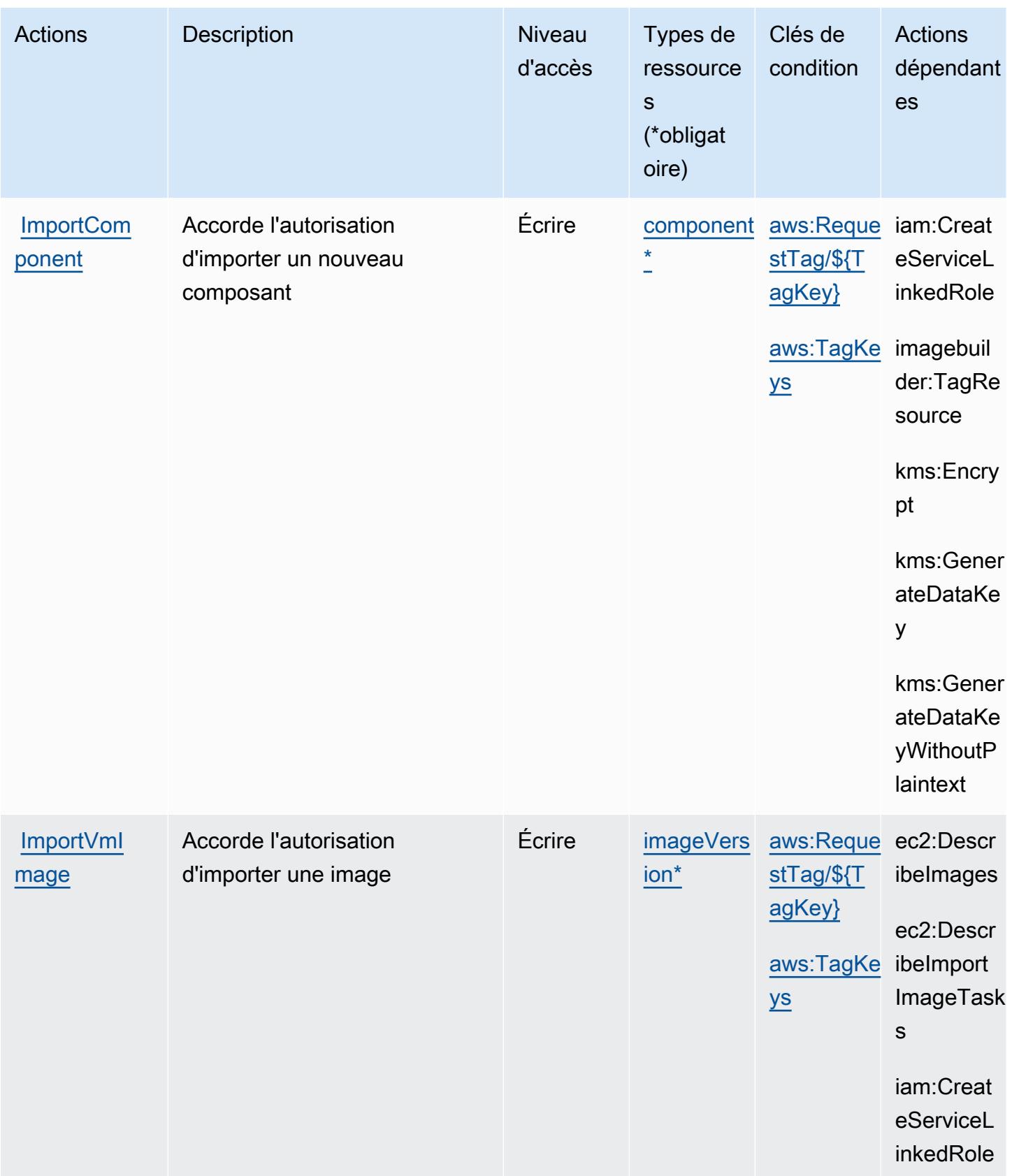

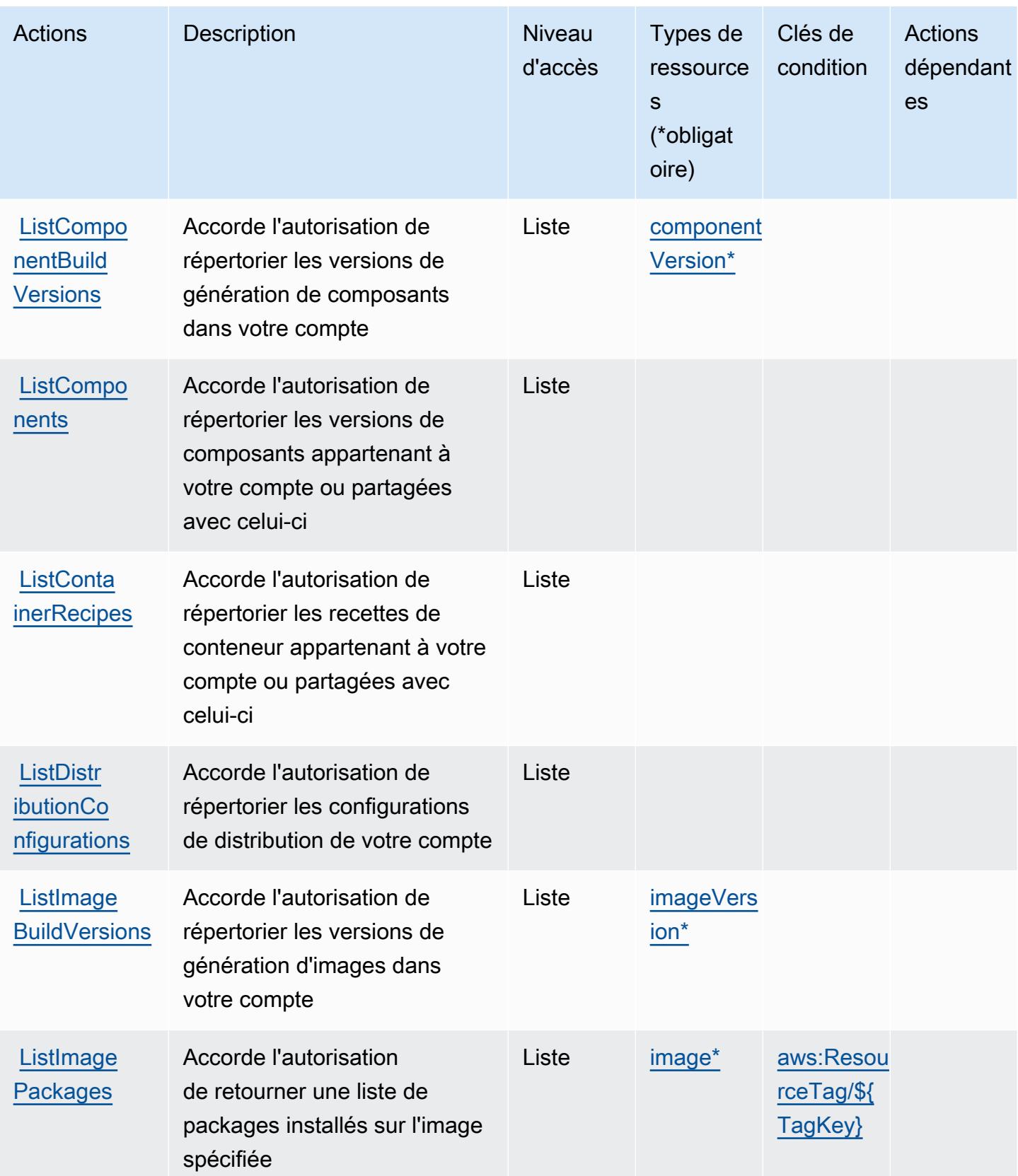

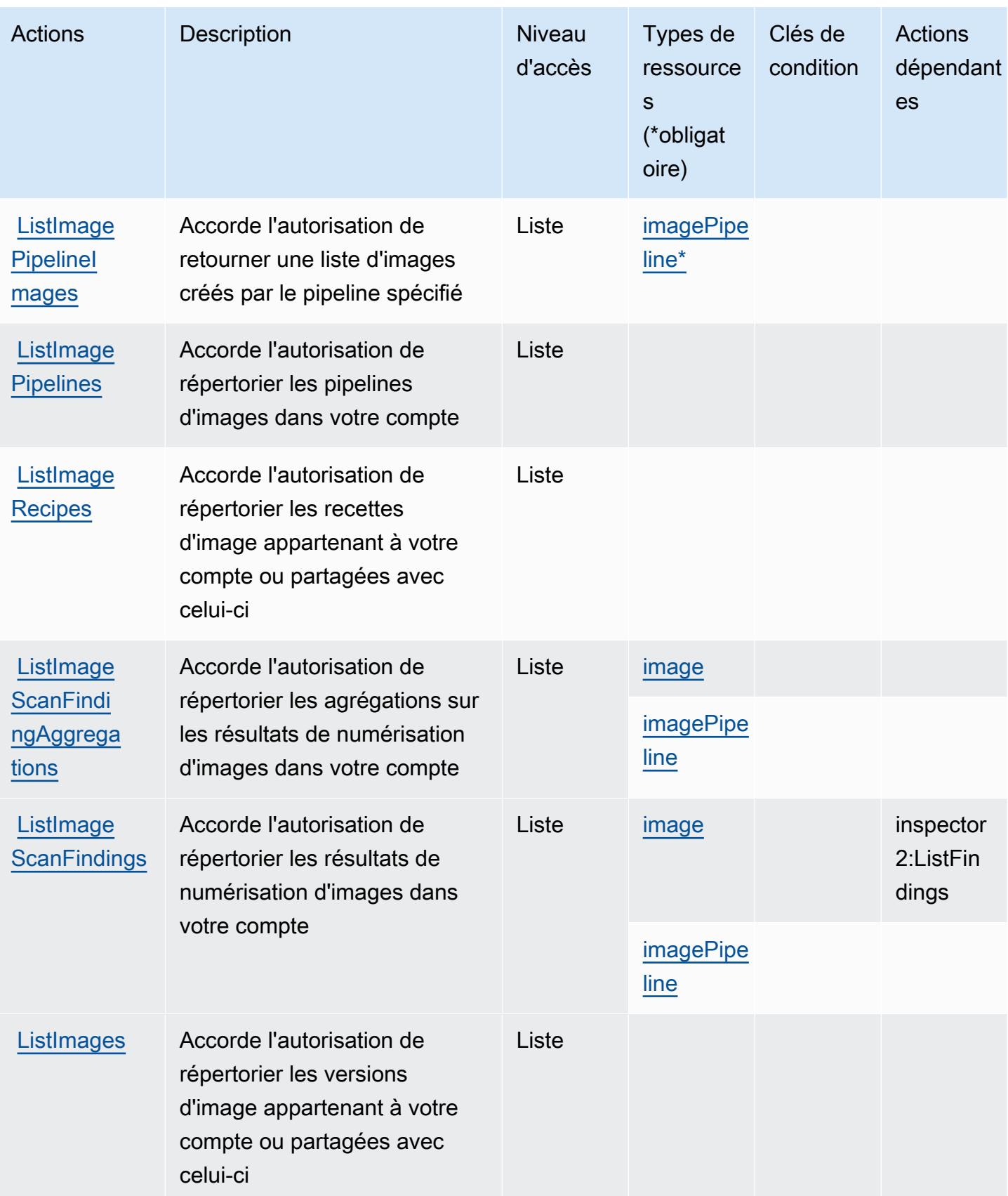

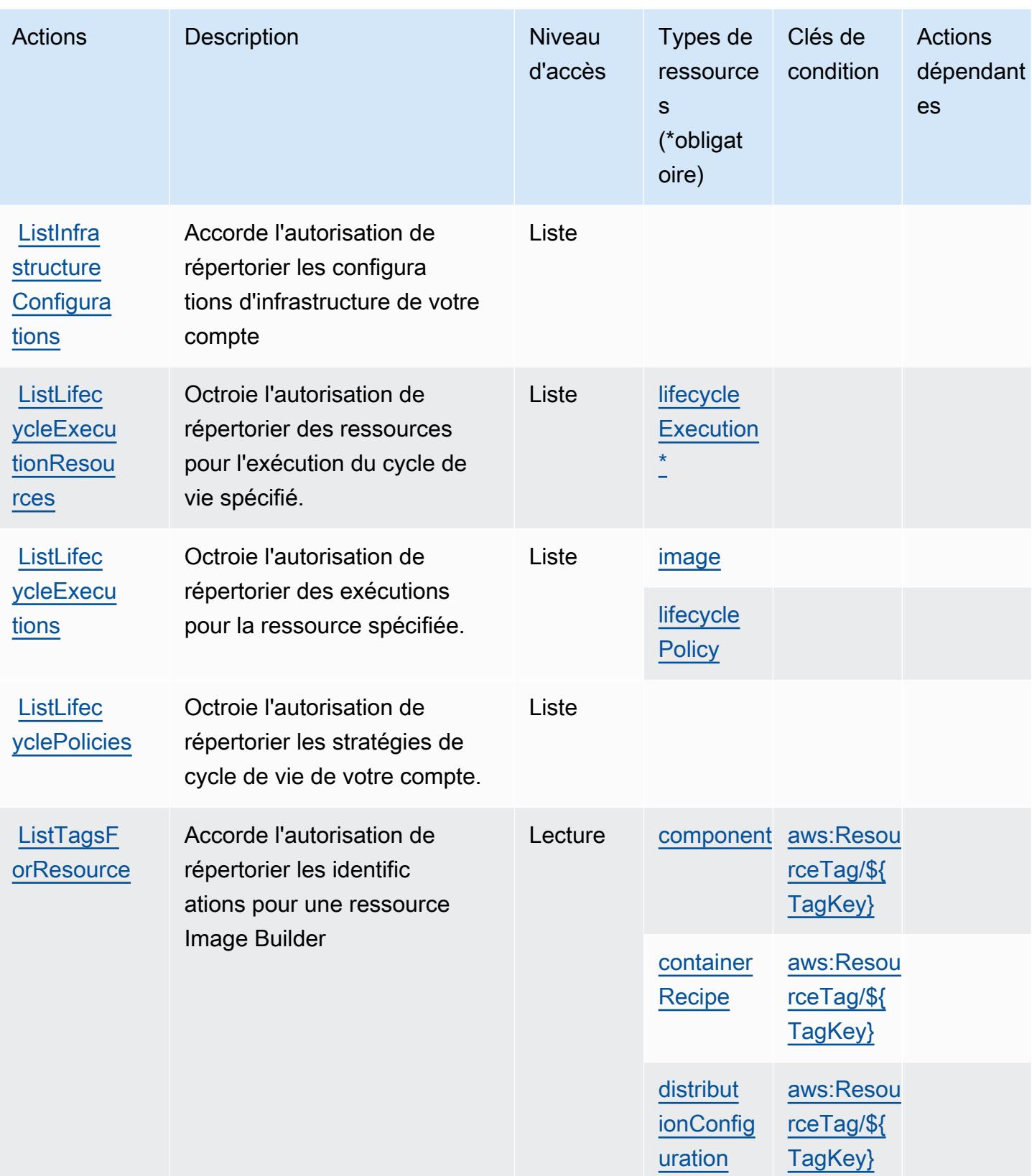
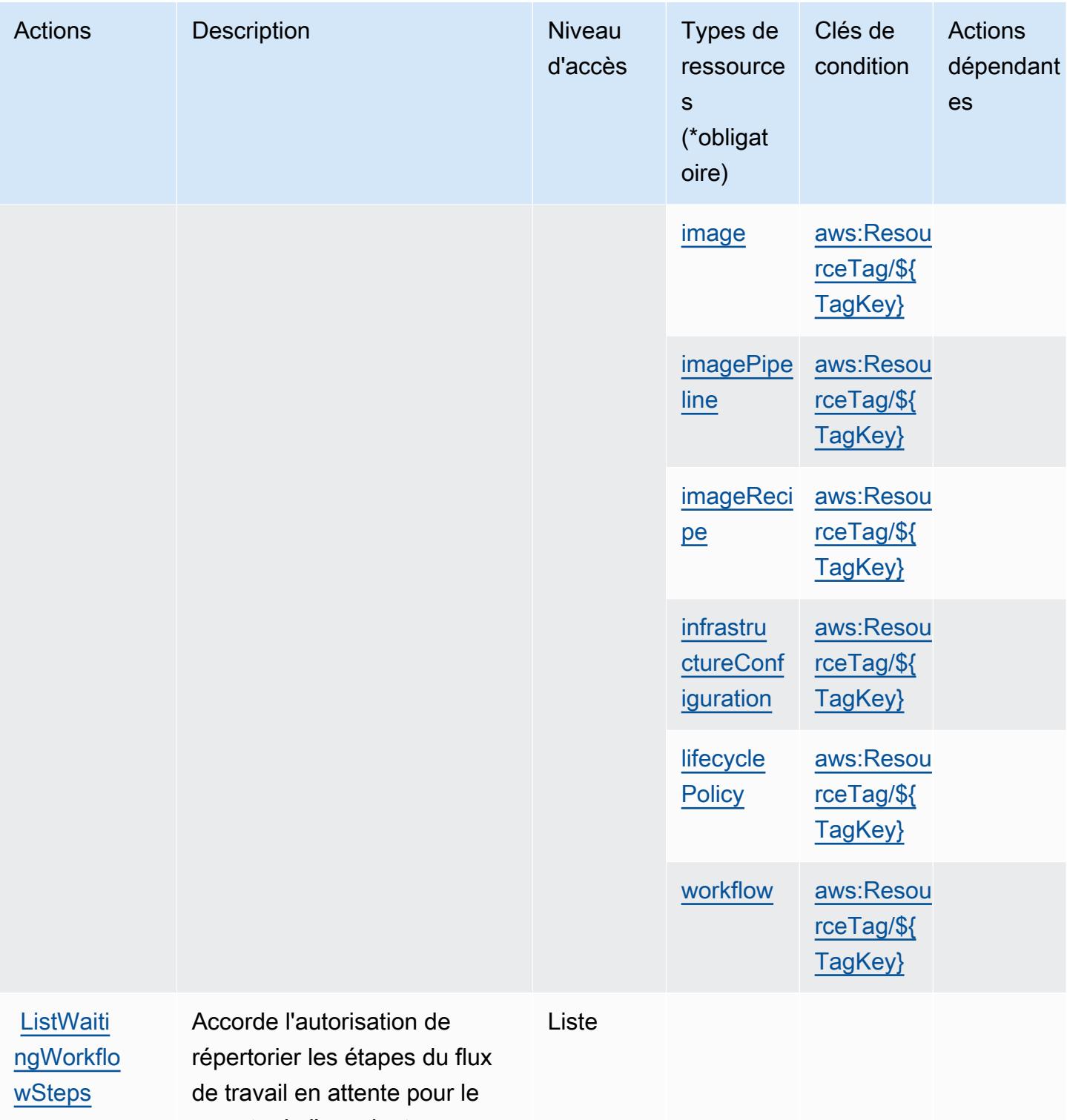

compte de l'appelant

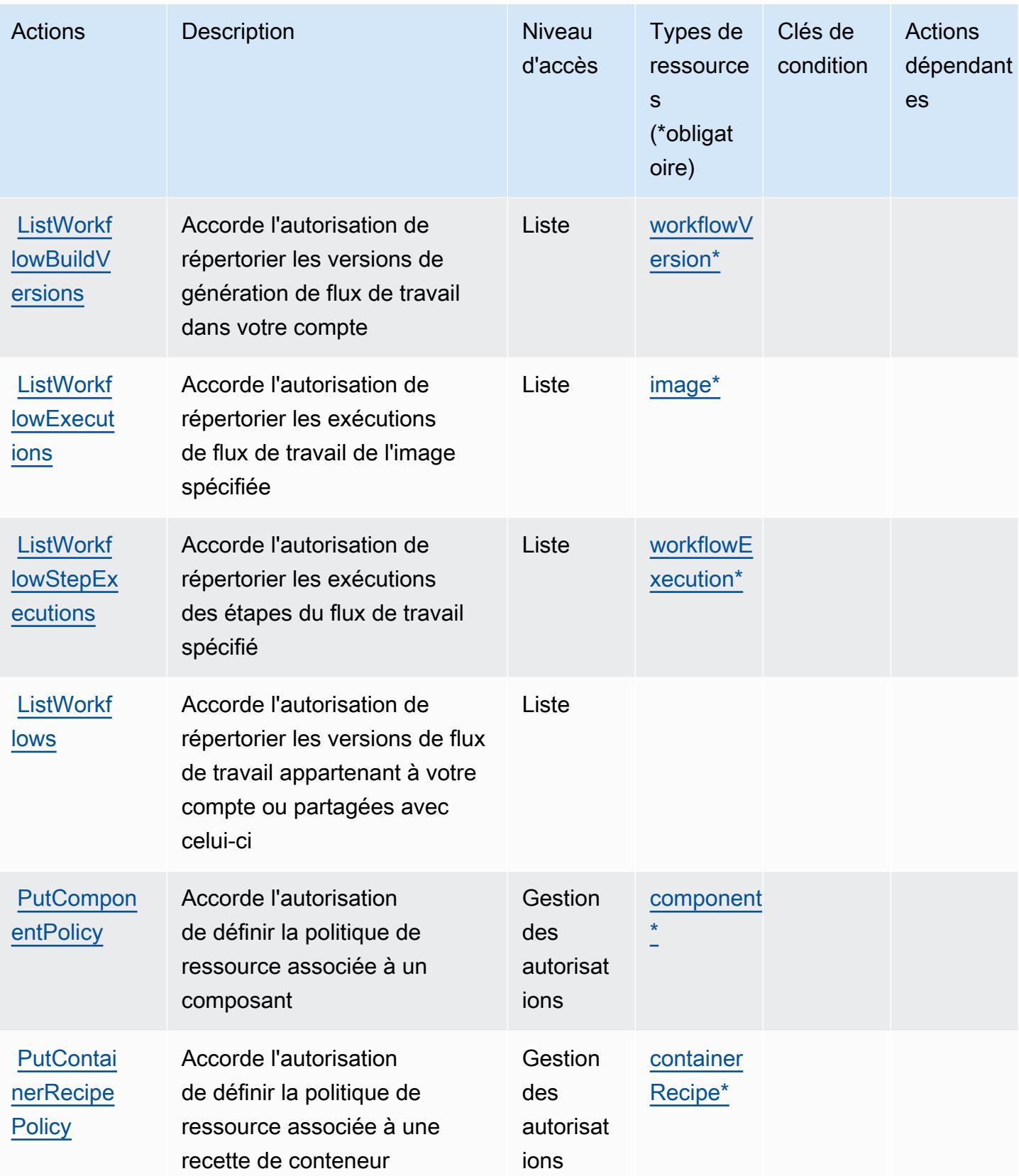

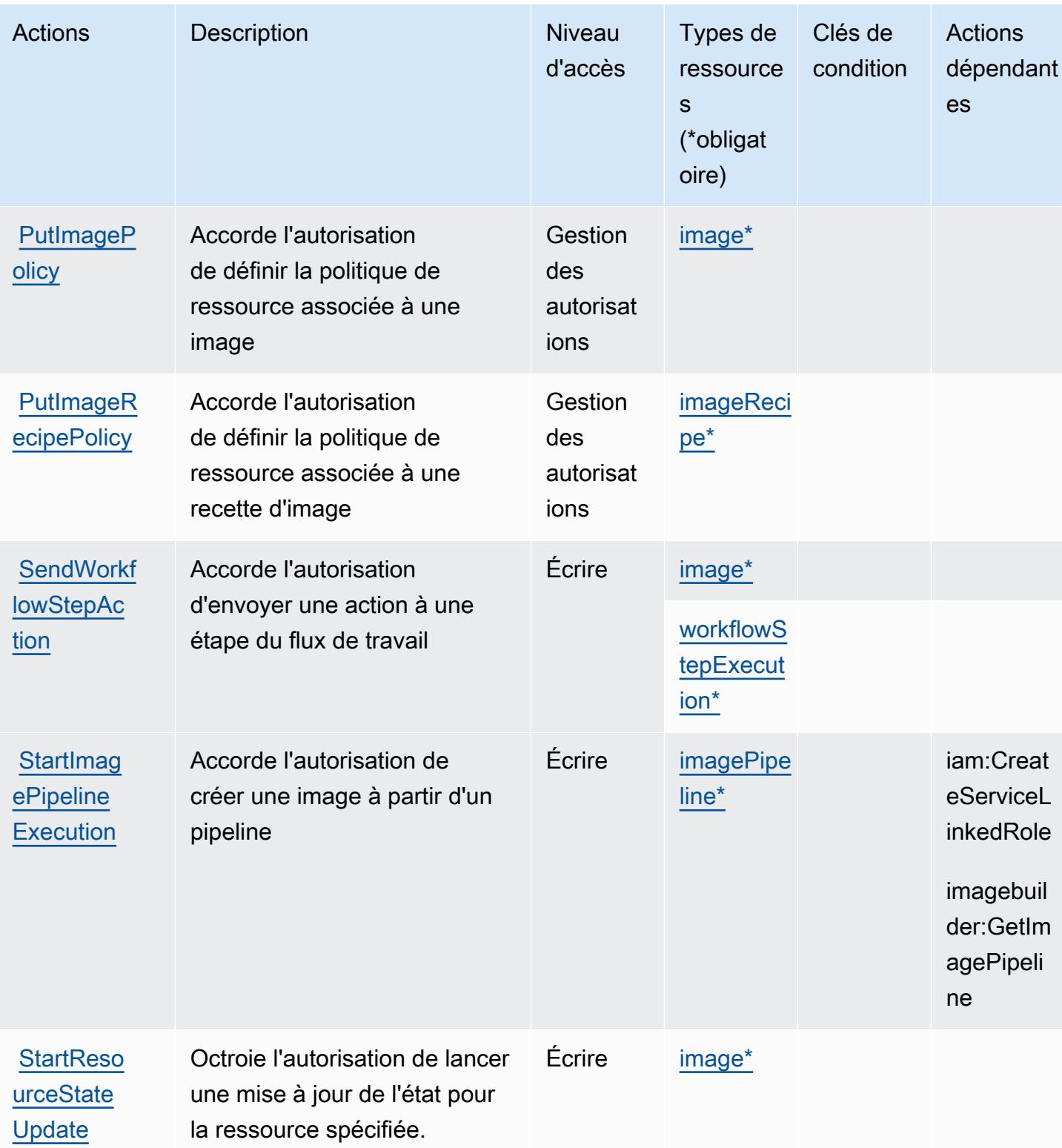

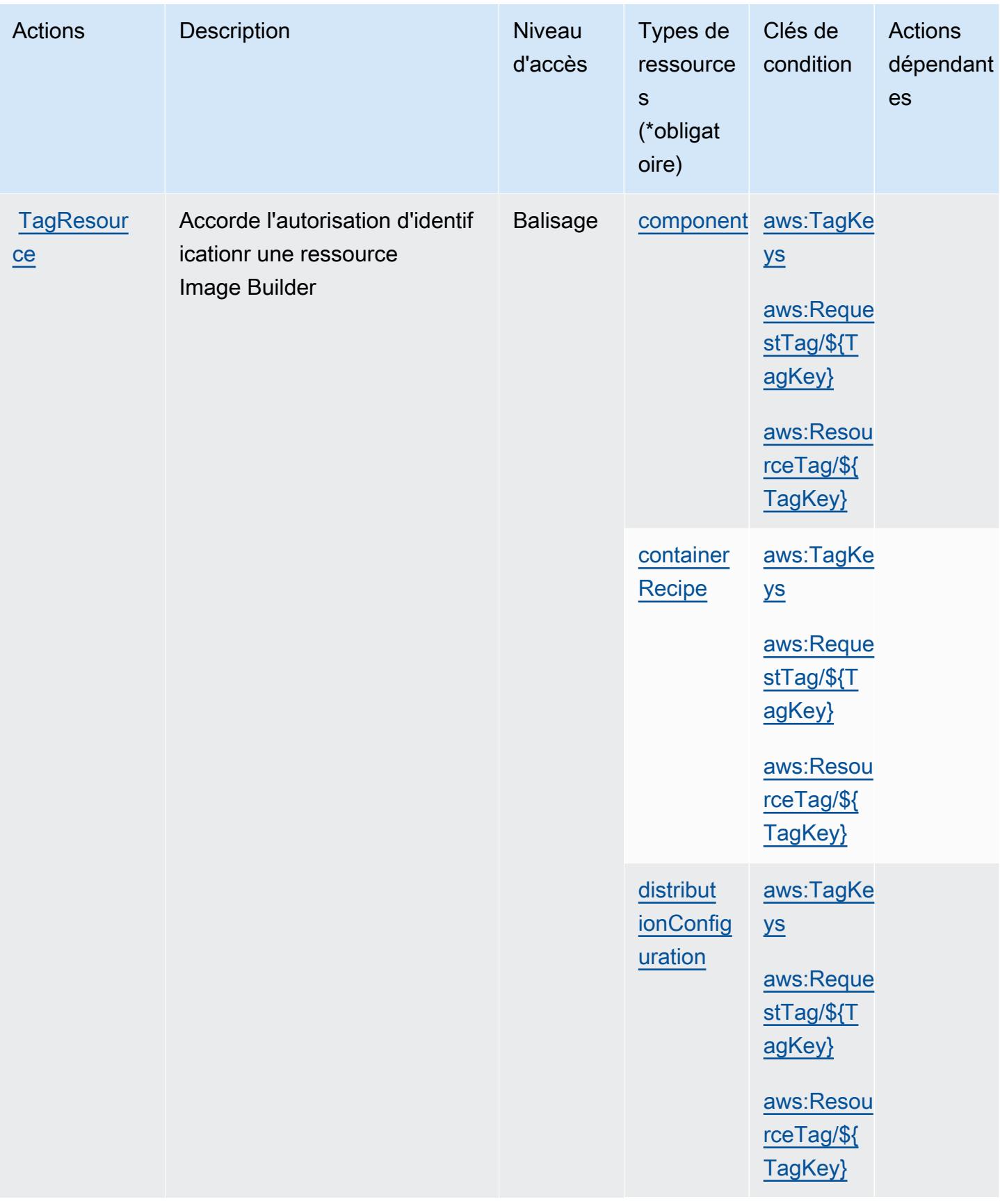

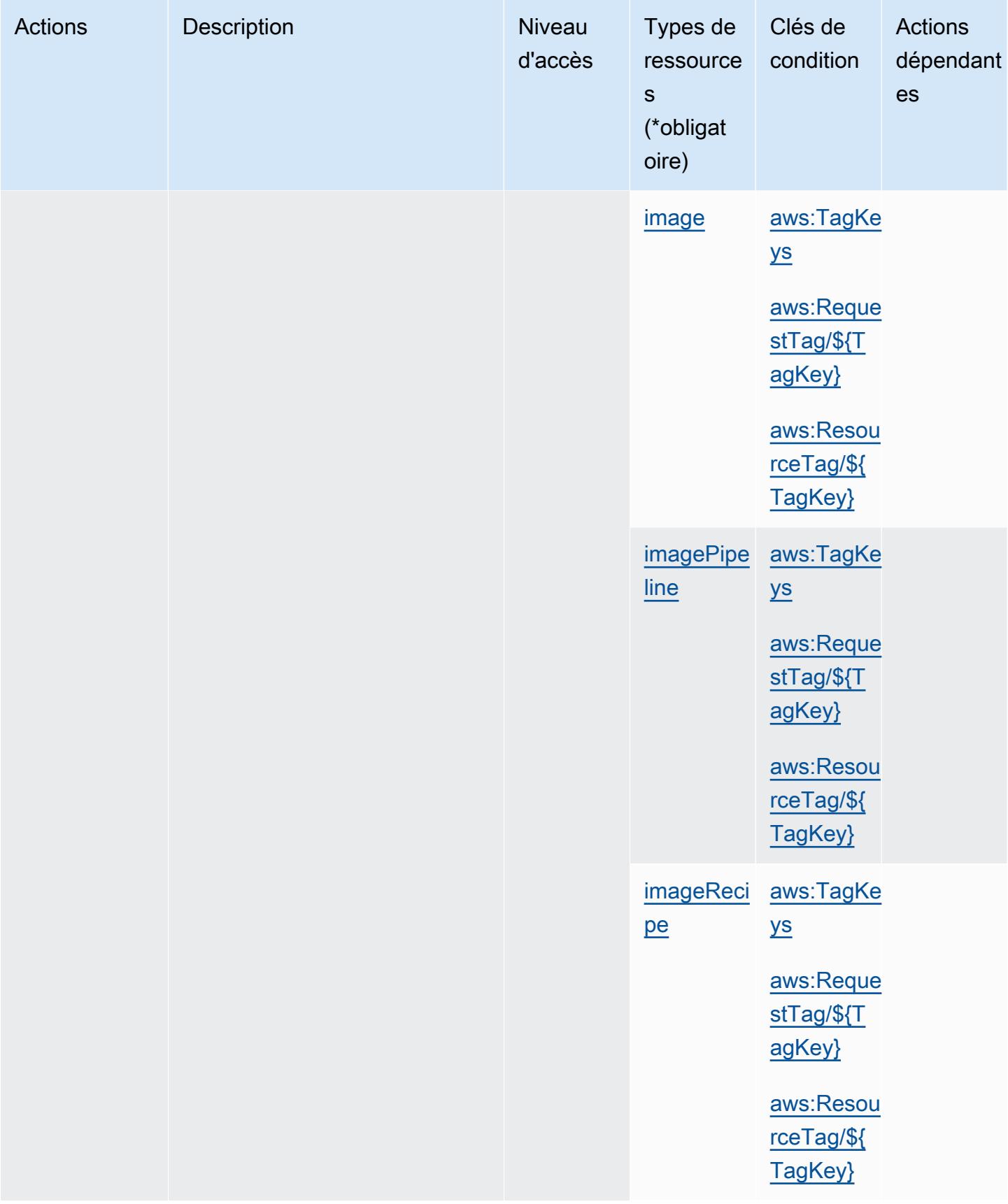

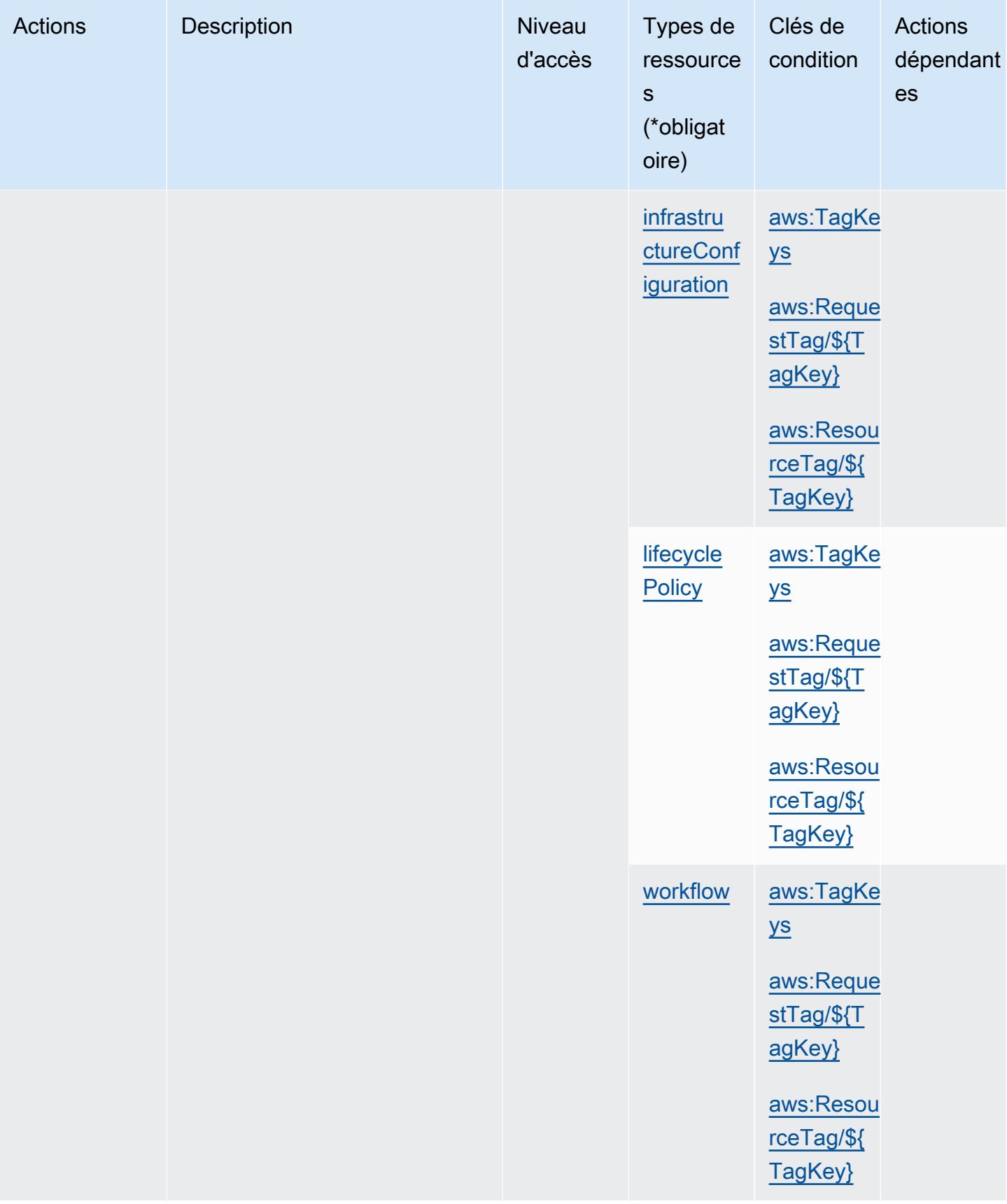

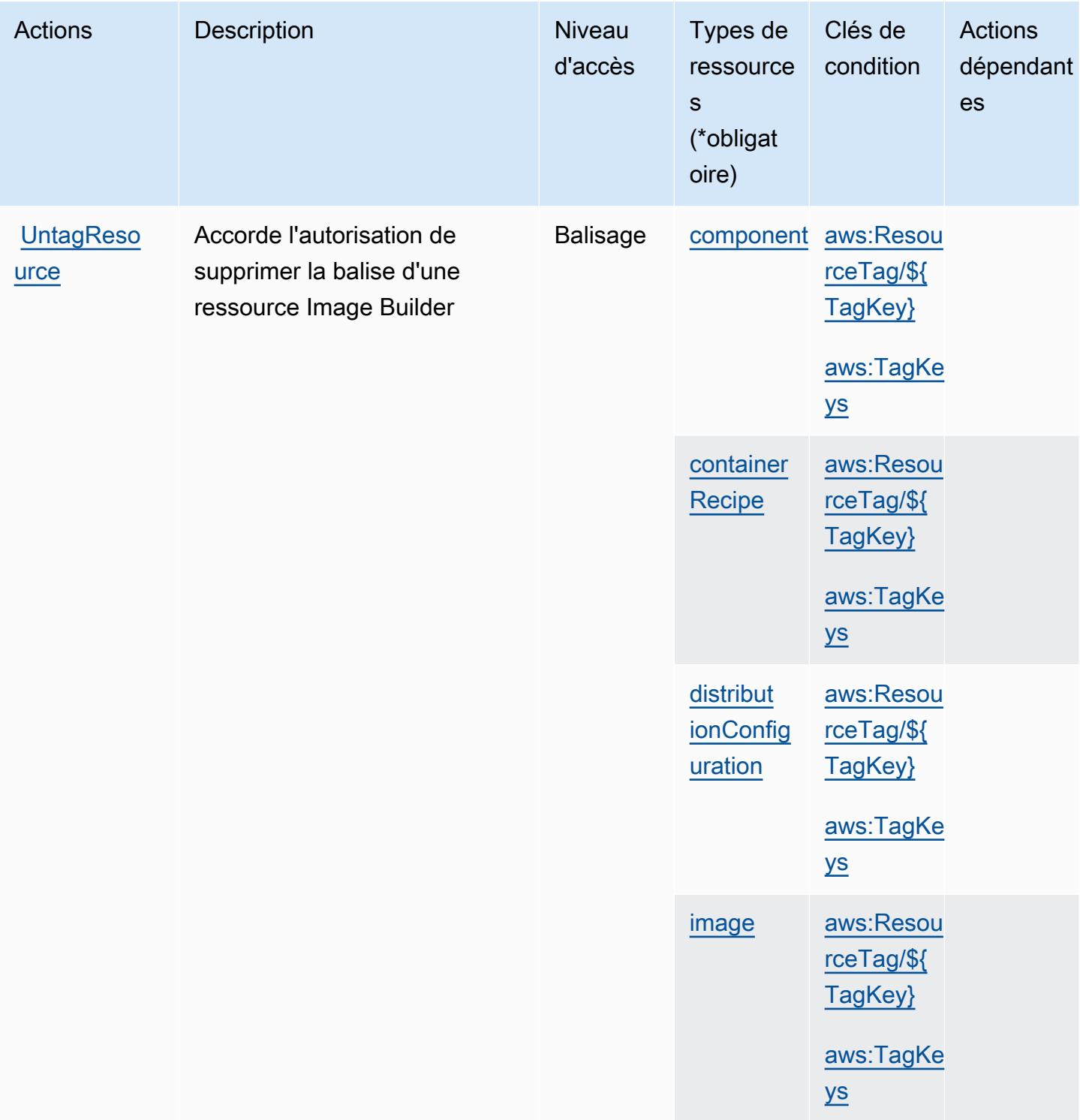

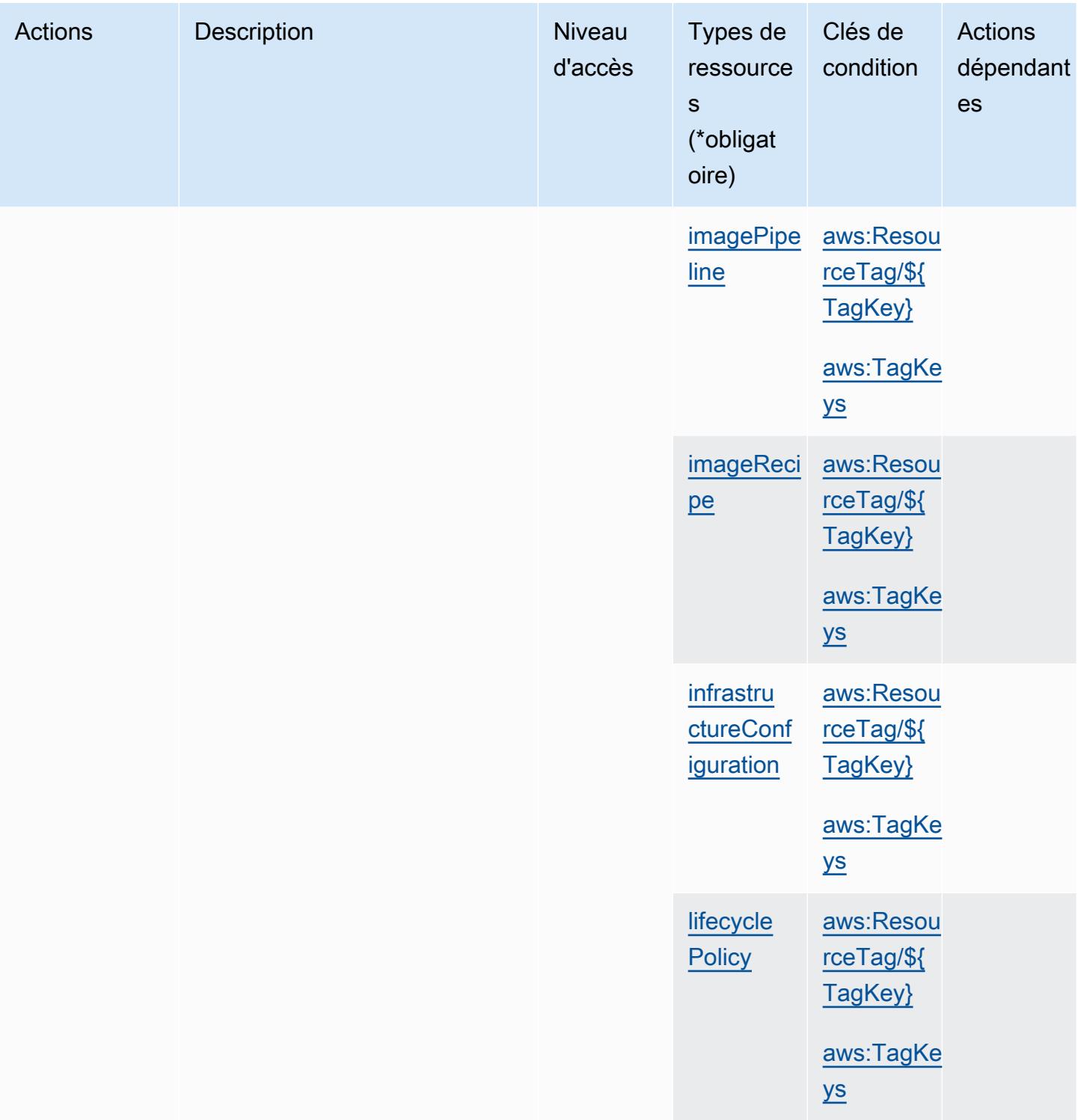

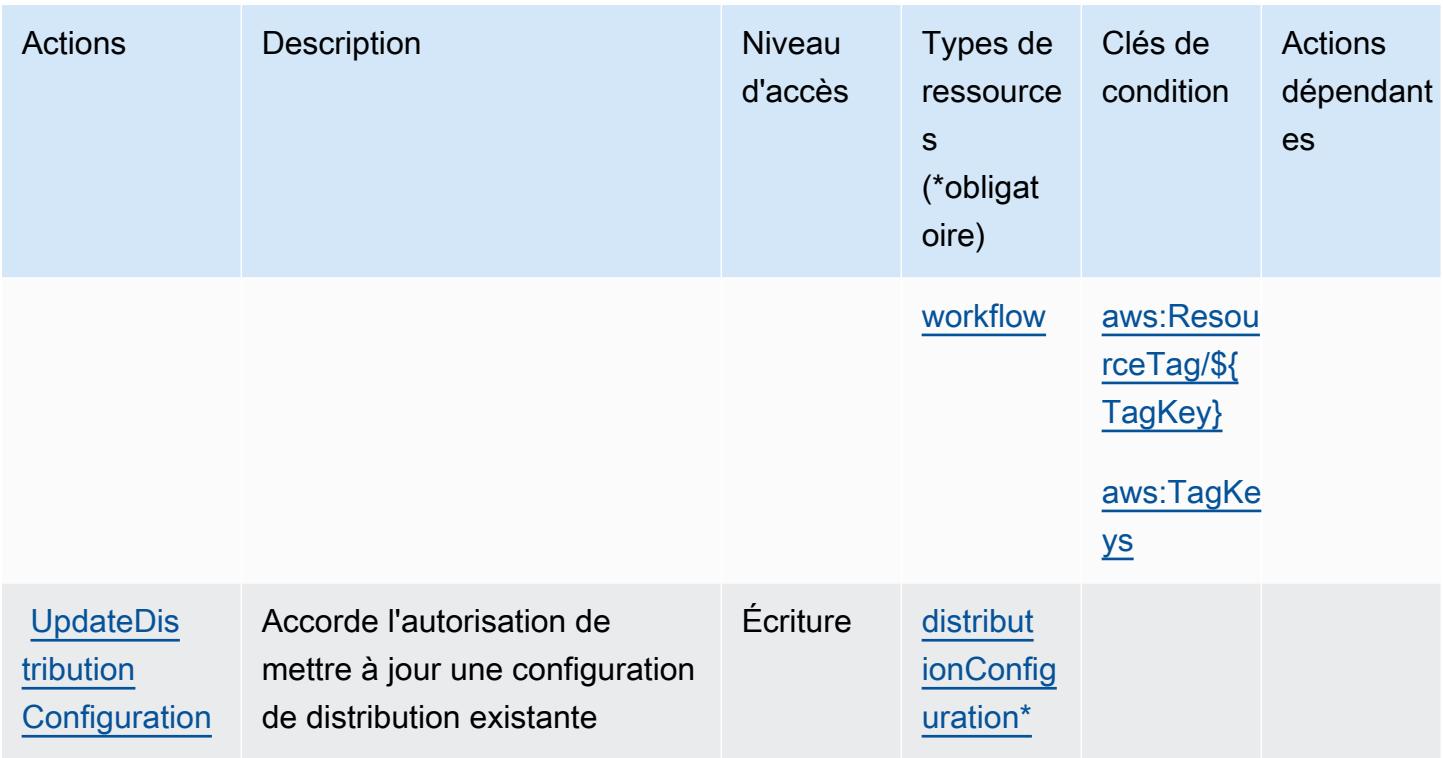

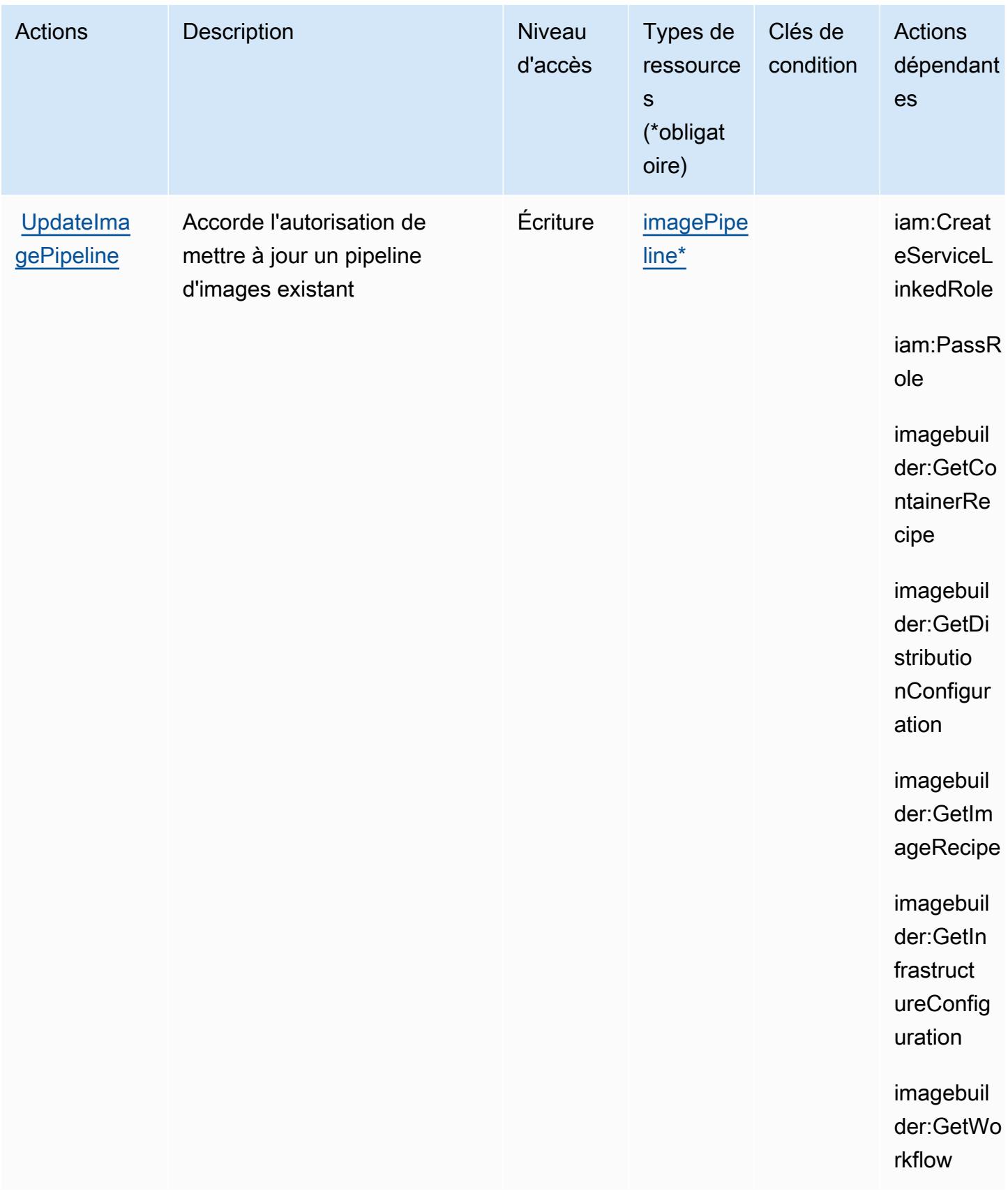

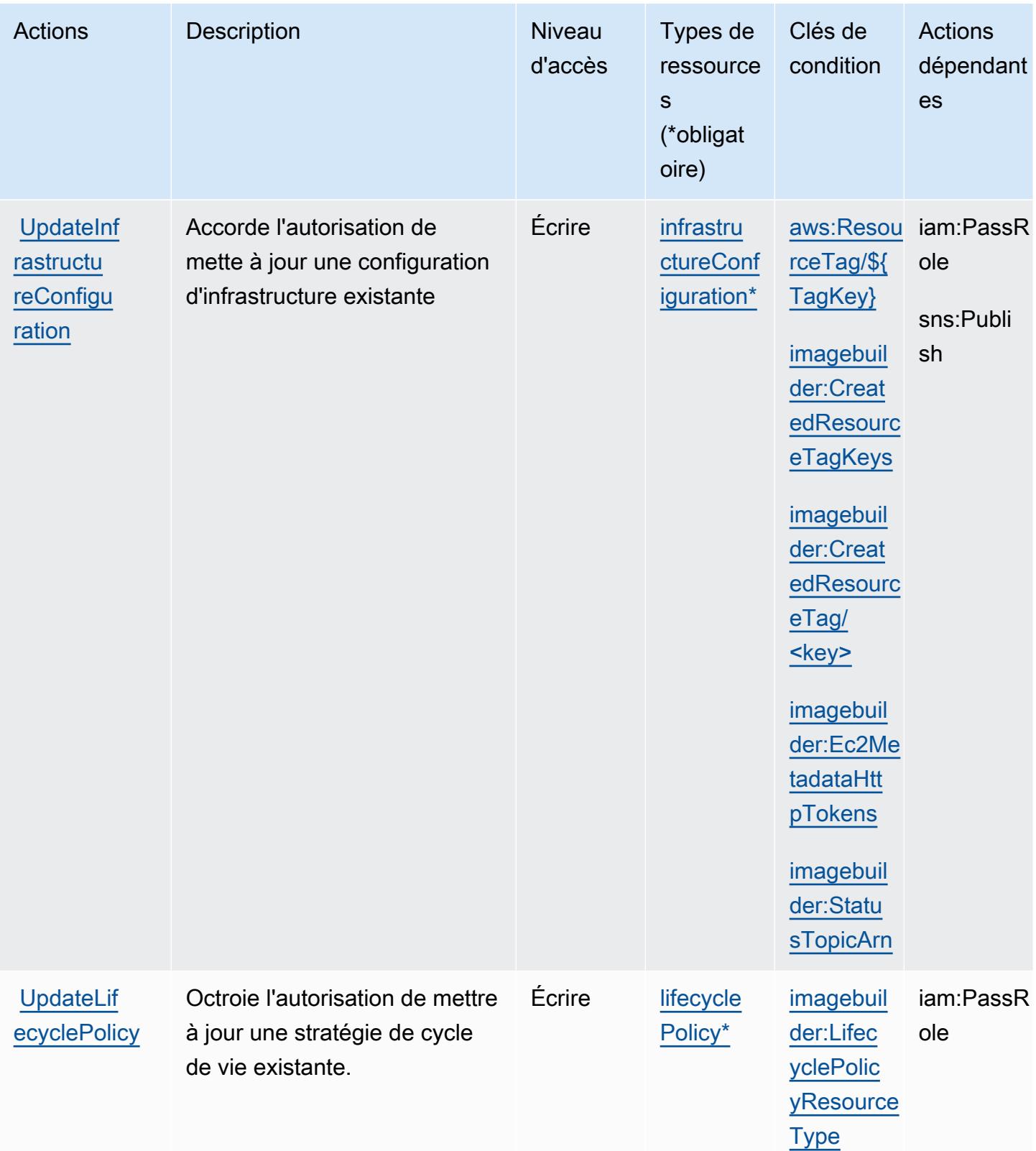

## Types de ressources définis par Amazon EC2 Image Builder

Ce service définit les types de ressources suivants, qui peuvent être utilisés dans l' Resource élément des déclarations de politique d'autorisation IAM. Chaque action du [tableau Actions](#page-2285-0) identifie les types de ressources pouvant être spécifiés avec cette action. Un type de ressource peut également définir les clés de condition que vous pouvez inclure dans une politique. Ces clés sont affichées dans la dernière colonne du tableau. Pour plus de détails sur les colonnes du tableau suivant, veuillez consulter le [tableau Types de ressources.](reference_policies_actions-resources-contextkeys.html#resources_table)

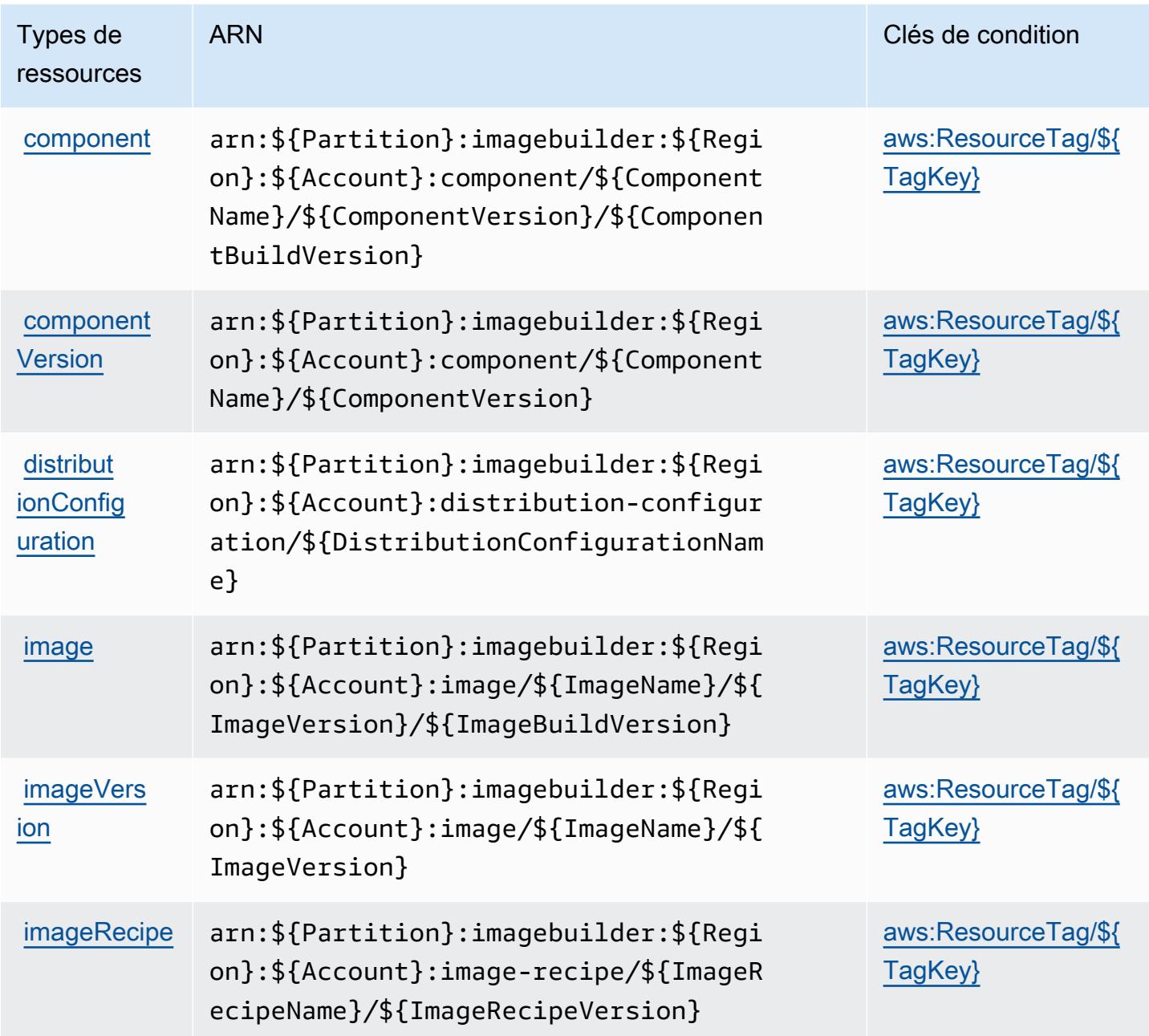

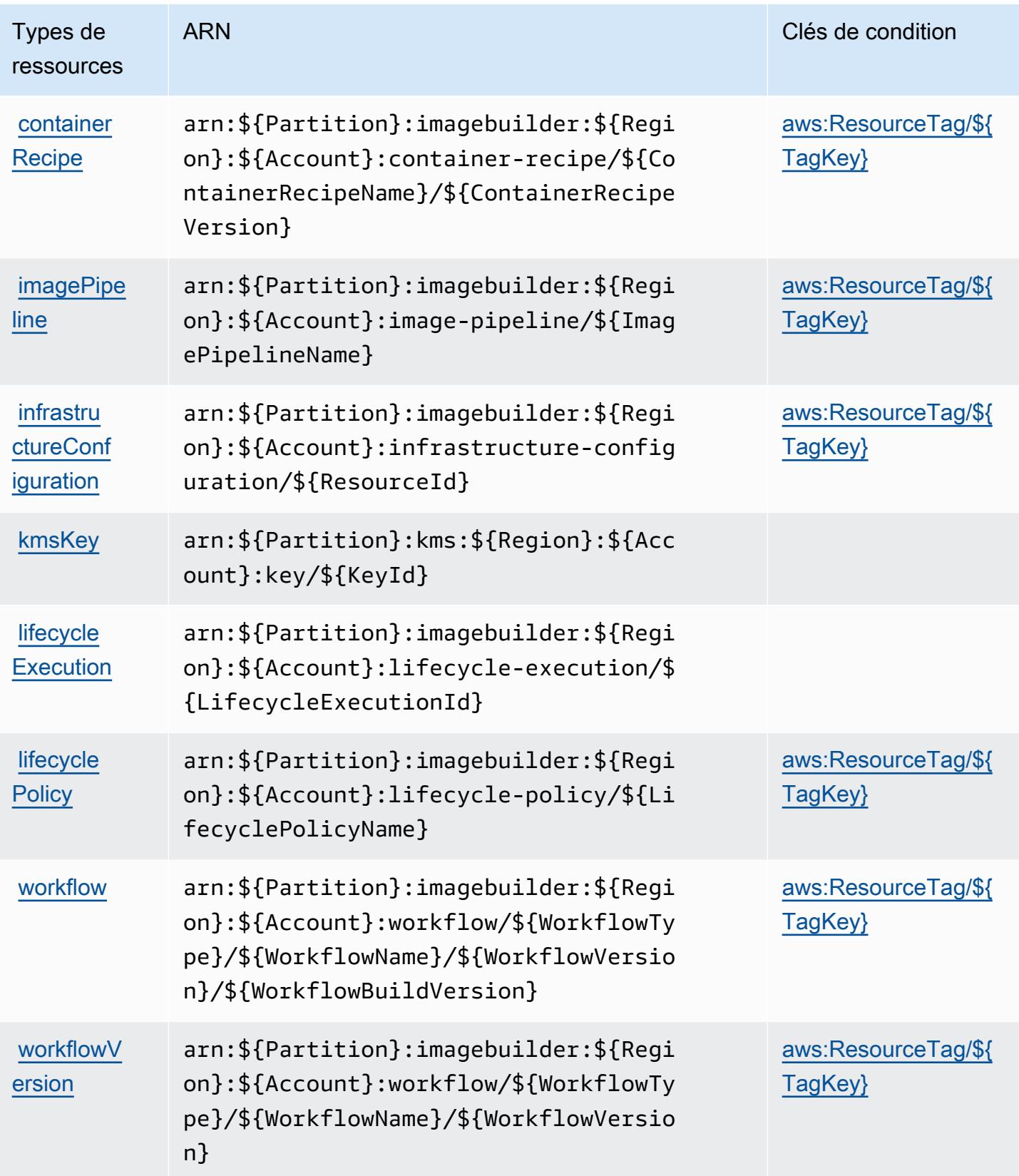

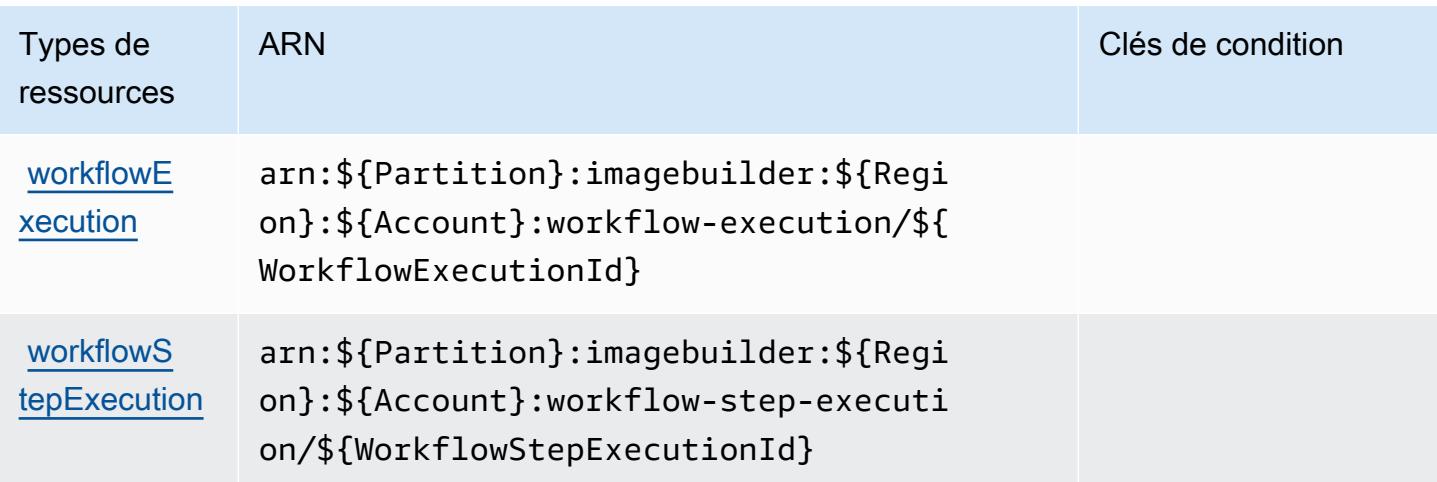

## Clés de condition pour Amazon EC2 Image Builder

Amazon EC2 Image Builder définit les clés de condition suivantes que vous pouvez utiliser dans l'élément Condition d'une stratégie IAM. Vous pouvez utiliser ces clés pour affiner les conditions d'application de la déclaration de politique. Pour plus de détails sur les colonnes du tableau suivant, veuillez consulter le [tableau Clés de condition.](reference_policies_actions-resources-contextkeys.html#context_keys_table)

Pour afficher les clés de condition globales disponibles pour tous les services, consultez [Clés de](https://docs.aws.amazon.com/IAM/latest/UserGuide/reference_policies_condition-keys.html#AvailableKeys) [condition globales disponibles](https://docs.aws.amazon.com/IAM/latest/UserGuide/reference_policies_condition-keys.html#AvailableKeys).

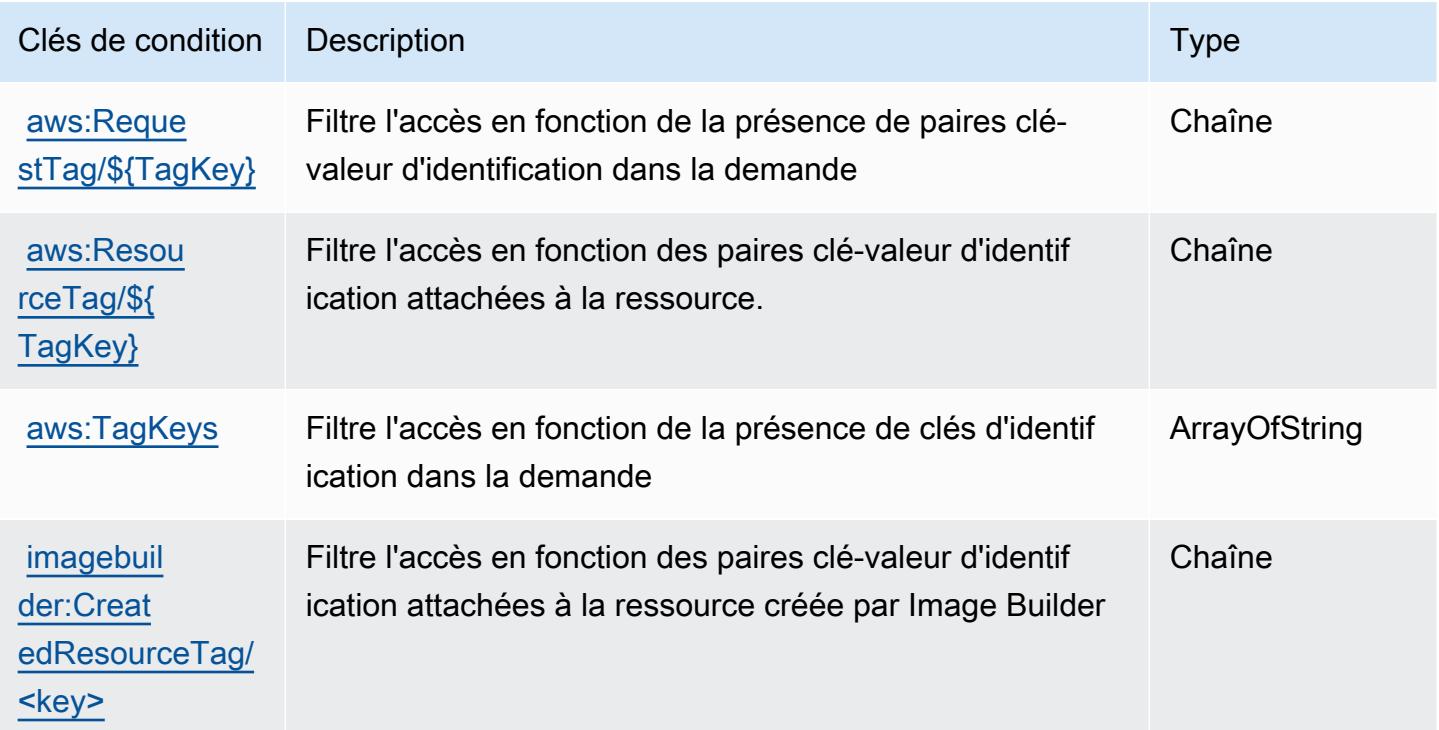

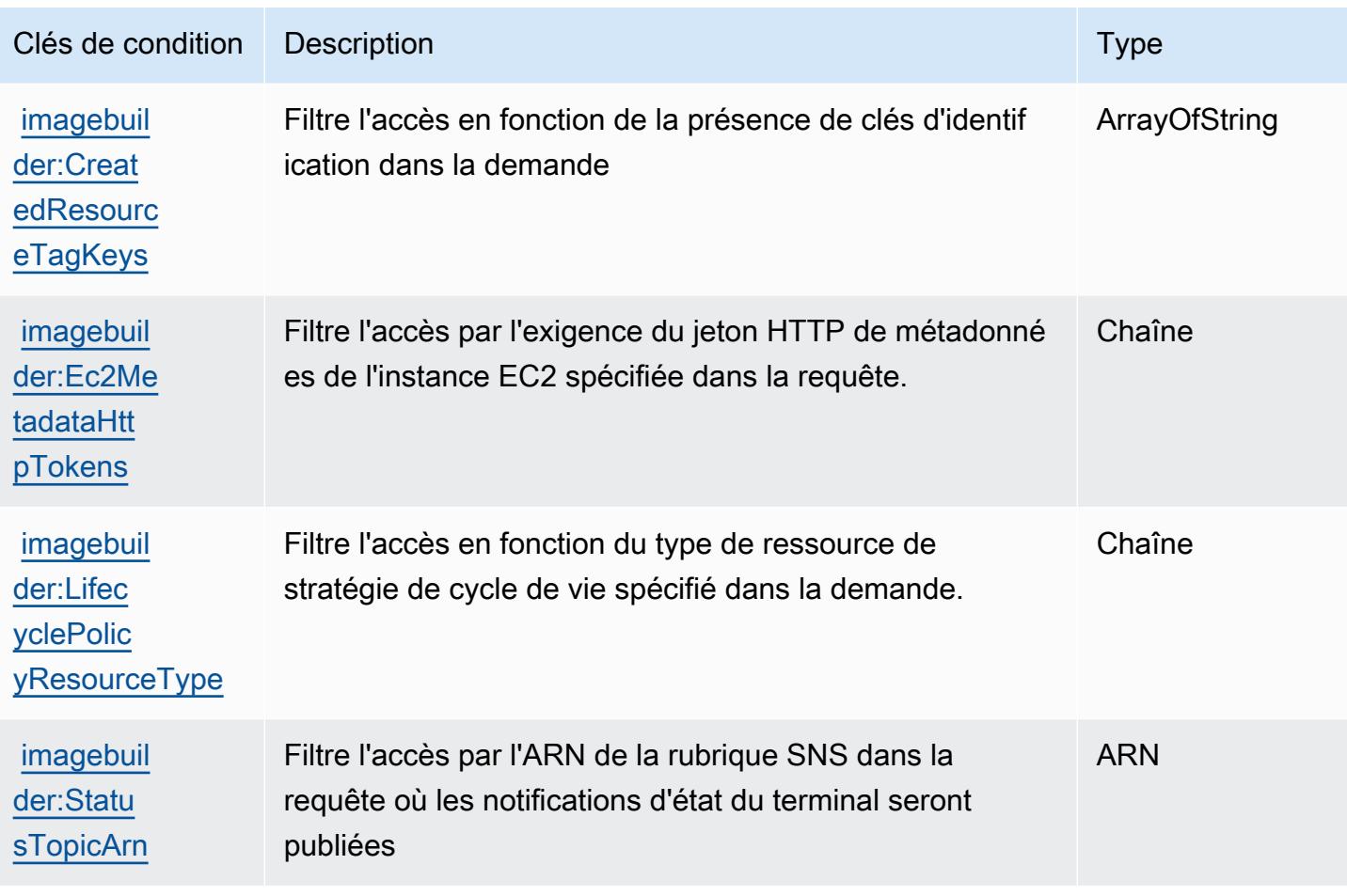

# Actions, ressources et clés de condition pour Amazon EC2 Instance **Connect**

Amazon EC2 Instance Connect (préfixe de service : ec2-instance-connect) fournit les ressources, actions et clés de contexte de condition spécifiques au service suivantes en vue de leur utilisation dans les politiques d'autorisation IAM.

#### Références :

- Découvrez comment [configurer ce service.](https://docs.aws.amazon.com/AWSEC2/latest/UserGuide/)
- Affichez la liste des [opérations d'API disponibles pour ce service.](https://docs.aws.amazon.com/ec2-instance-connect/latest/APIReference/Welcome.html)
- Découvrez comment protéger ce service et ses ressources avec les stratégies d'autorisation [IAM](https://docs.aws.amazon.com/AWSEC2/latest/UserGuide/security-iam.html).

#### **Rubriques**

• [Actions définies par Amazon EC2 Instance Connect](#page-2319-0)

- [Types de ressources définis par Amazon EC2 Instance Connect](#page-2321-0)
- [Clés de condition pour Amazon EC2 Instance Connect](#page-2322-0)

### <span id="page-2319-0"></span>Actions définies par Amazon EC2 Instance Connect

Vous pouvez indiquer les actions suivantes dans l'élément Action d'une déclaration de politique IAM. Utilisez des politiques pour accorder des autorisations permettant d'effectuer une opération dans AWS. Lorsque vous utilisez une action dans une politique, vous autorisez ou refusez généralement l'accès à l'opération d'API ou à la commande CLI portant le même nom. Toutefois, dans certains cas, une seule action contrôle l'accès à plusieurs opérations. D'autres opérations, quant à elles, requièrent plusieurs actions différentes.

La colonne Types de ressources indique si chaque action prend en charge les autorisations au niveau des ressources. S'il n'y a pas de valeur pour cette colonne, vous devez indiquer toutes les ressources (« \* ») dans l'élément Resource de votre déclaration de politique. Si la colonne inclut un type de ressource, vous pouvez indiquer un ARN de ce type dans une déclaration avec cette action. Si l'action comporte une ou plusieurs ressources requises, l'appelant doit être autorisé à utiliser l'action avec ces ressources. Les ressources requises sont indiquées dans le tableau par un astérisque (\*). Si vous limitez l'accès aux ressources avec l'Resourceélément dans une politique IAM, vous devez inclure un ARN ou un modèle pour chaque type de ressource requis. Certaines actions prennent en charge plusieurs types de ressources. Si le type de ressource est facultatif (non indiqué comme obligatoire), vous pouvez choisir d'utiliser l'un, mais pas l'autre.

La colonne Clés de condition inclut des clés que vous pouvez spécifier dans l'élément Condition d'une déclaration de politique. Pour plus d'informations sur les clés de condition associées aux ressources du service, consultez la colonne Clés de condition du tableau des types de ressources.

#### **a** Note

Les clés de condition des ressources sont répertoriées dans le tableau [Types de ressources](#page-2321-0). Vous pouvez trouver un lien vers le type de ressource qui s'applique à une action dans la colonne Types de ressources (\* obligatoire) du tableau Actions. Le type de ressource indiqué dans le tableau Types de ressources inclut la colonne Clés de condition, qui contient les clés de condition de ressource qui s'appliquent à une action dans le tableau Actions.

Pour plus de détails sur les colonnes du tableau suivant, veuillez consulter le [tableau Actions.](reference_policies_actions-resources-contextkeys.html#actions_table)

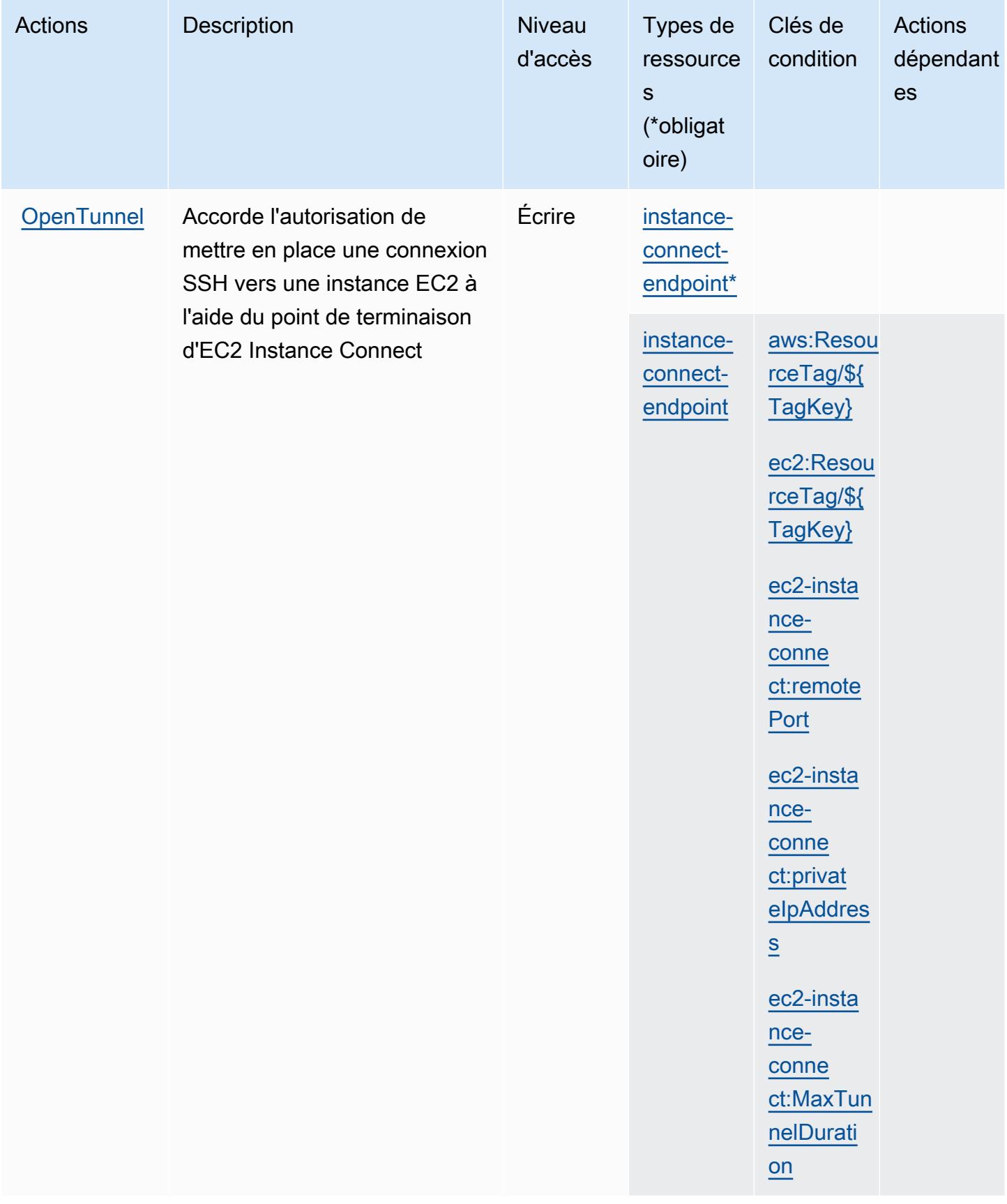

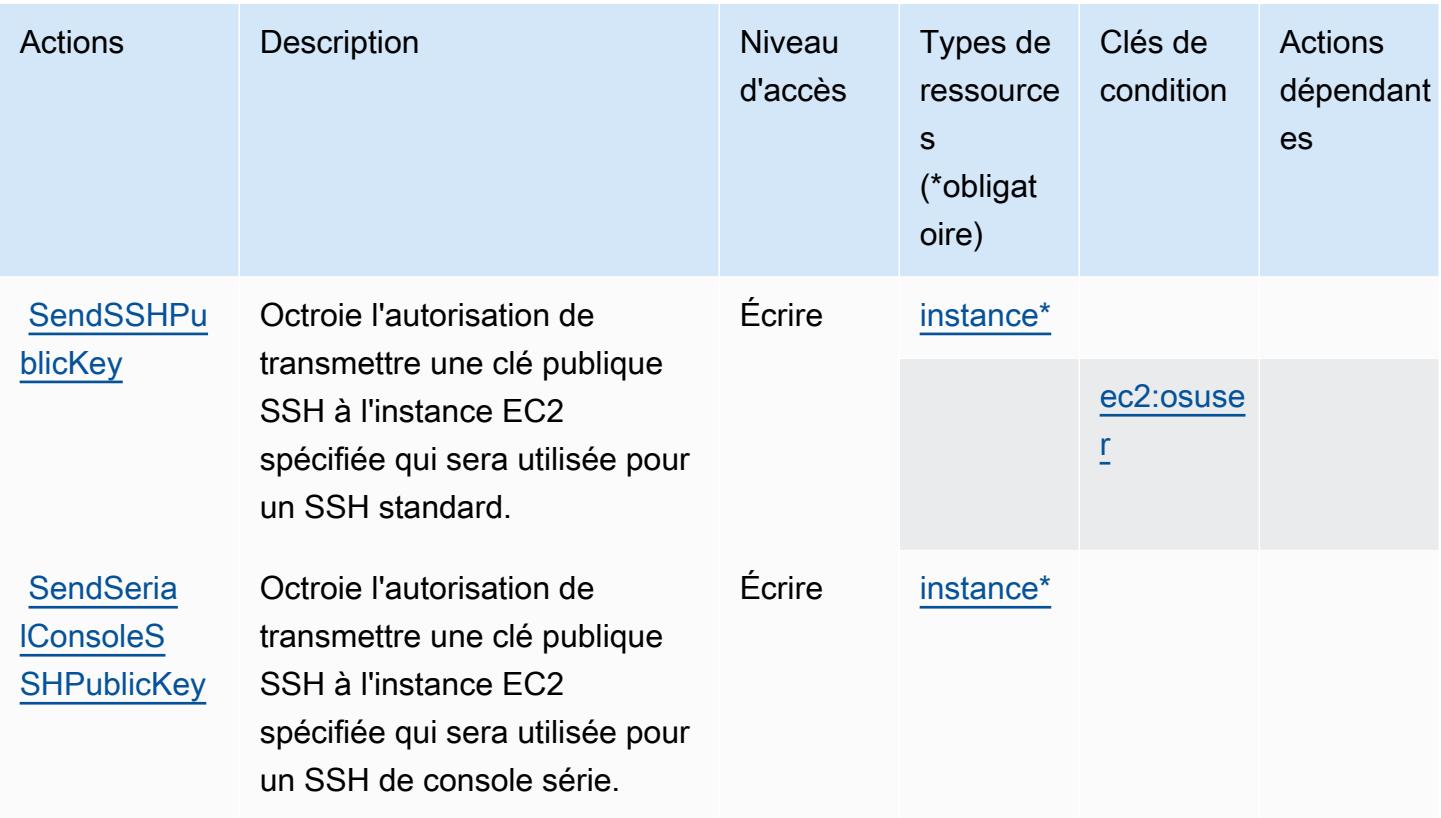

### <span id="page-2321-0"></span>Types de ressources définis par Amazon EC2 Instance Connect

Ce service définit les types de ressources suivants, qui peuvent être utilisés dans l' Resource élément des déclarations de politique d'autorisation IAM. Chaque action du [tableau Actions](#page-2319-0) identifie les types de ressources pouvant être spécifiés avec cette action. Un type de ressource peut également définir les clés de condition que vous pouvez inclure dans une politique. Ces clés sont affichées dans la dernière colonne du tableau. Pour plus de détails sur les colonnes du tableau suivant, veuillez consulter le [tableau Types de ressources.](reference_policies_actions-resources-contextkeys.html#resources_table)

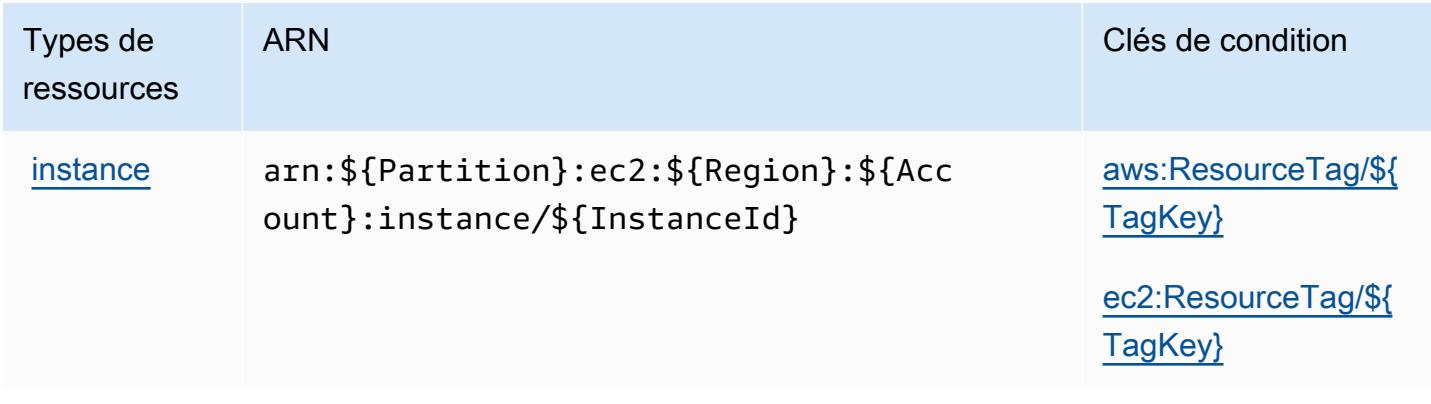

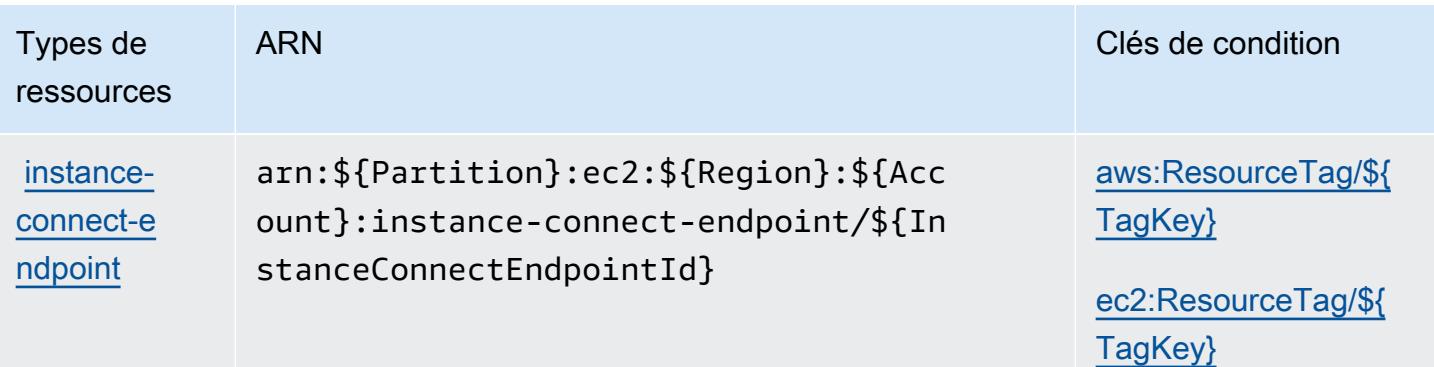

### <span id="page-2322-0"></span>Clés de condition pour Amazon EC2 Instance Connect

Amazon EC2 Instance Connect définit les clés de condition suivantes que vous pouvez utiliser dans l'élément Condition d'une stratégie IAM. Vous pouvez utiliser ces clés pour affiner les conditions d'application de la déclaration de politique. Pour plus de détails sur les colonnes du tableau suivant, veuillez consulter le [tableau Clés de condition.](reference_policies_actions-resources-contextkeys.html#context_keys_table)

Pour afficher les clés de condition globales disponibles pour tous les services, consultez [Clés de](https://docs.aws.amazon.com/IAM/latest/UserGuide/reference_policies_condition-keys.html#AvailableKeys) [condition globales disponibles](https://docs.aws.amazon.com/IAM/latest/UserGuide/reference_policies_condition-keys.html#AvailableKeys).

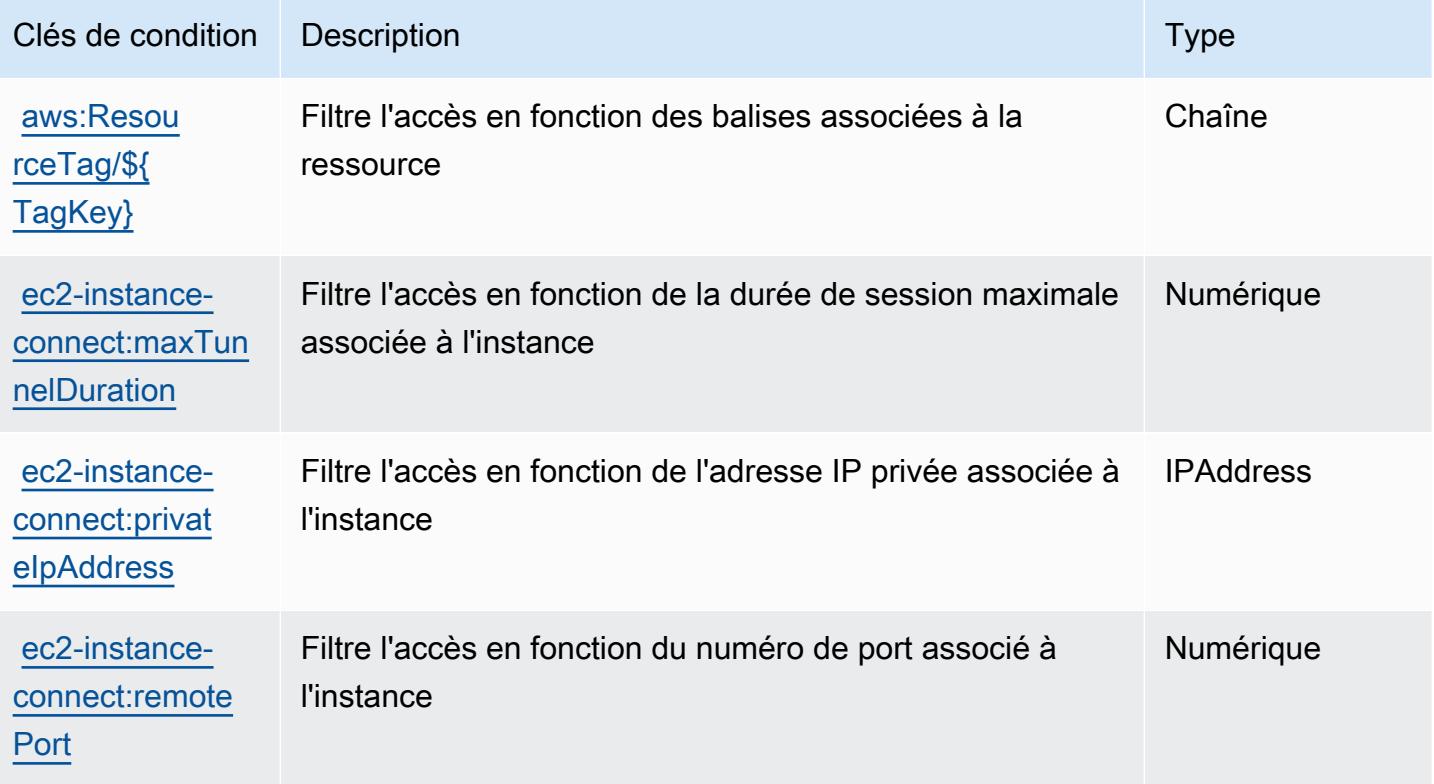

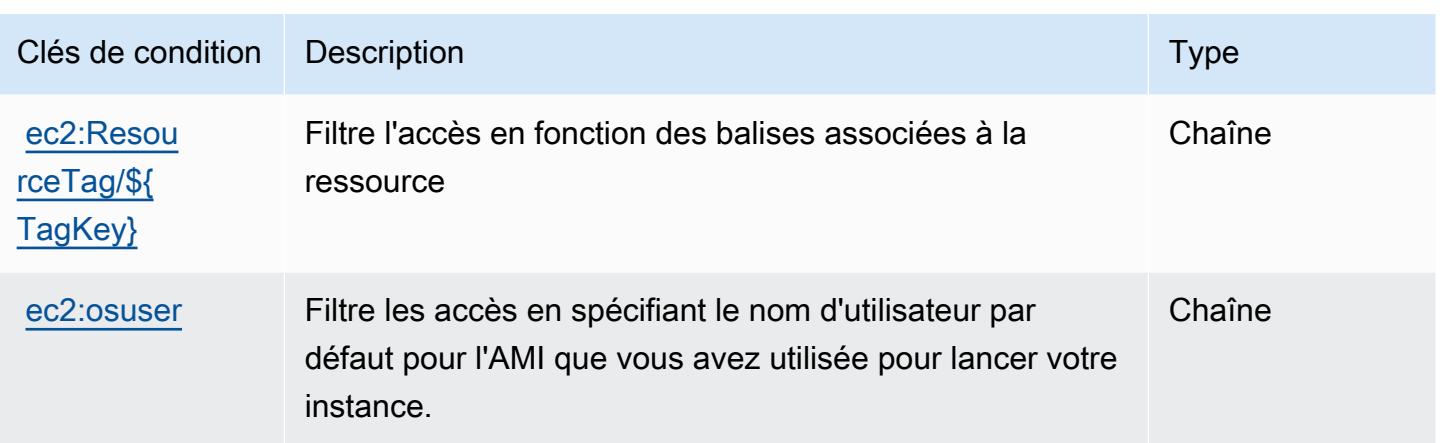

## Actions, ressources et clés de condition pour Amazon EKS Auth

Amazon EKS Auth (préfixe de service : eks-auth) fournit les ressources, actions et clés de contexte de condition propres au service suivantes en vue de leur utilisation dans les politiques d'autorisation IAM.

#### Références :

- Découvrez comment [configurer ce service.](https://docs.aws.amazon.com/eks/latest/userguide/)
- Affichez la liste des [opérations d'API disponibles pour ce service.](https://docs.aws.amazon.com/eks/latest/APIReference/)
- Découvrez comment protéger ce service et ses ressources avec les stratégies d'autorisation [IAM](https://docs.aws.amazon.com/eks/latest/userguide/security-iam.html).

### **Rubriques**

- [Actions définies par Amazon EKS Auth](#page-2323-0)
- [Types de ressources définis par Amazon EKS Auth](#page-2325-0)
- [Clés de condition pour Amazon EKS Auth](#page-2325-1)

## <span id="page-2323-0"></span>Actions définies par Amazon EKS Auth

Vous pouvez indiquer les actions suivantes dans l'élément Action d'une déclaration de politique IAM. Utilisez des politiques pour accorder des autorisations permettant d'effectuer une opération dans AWS. Lorsque vous utilisez une action dans une politique, vous autorisez ou refusez généralement l'accès à l'opération d'API ou à la commande CLI portant le même nom. Toutefois, dans certains cas, une seule action contrôle l'accès à plusieurs opérations. D'autres opérations, quant à elles, requièrent plusieurs actions différentes.

La colonne Types de ressources indique si chaque action prend en charge les autorisations au niveau des ressources. S'il n'y a pas de valeur pour cette colonne, vous devez indiquer toutes les ressources (« \* ») dans l'élément Resource de votre déclaration de politique. Si la colonne inclut un type de ressource, vous pouvez indiquer un ARN de ce type dans une déclaration avec cette action. Si l'action comporte une ou plusieurs ressources requises, l'appelant doit être autorisé à utiliser l'action avec ces ressources. Les ressources requises sont indiquées dans le tableau par un astérisque (\*). Si vous limitez l'accès aux ressources avec l'Resourceélément dans une politique IAM, vous devez inclure un ARN ou un modèle pour chaque type de ressource requis. Certaines actions prennent en charge plusieurs types de ressources. Si le type de ressource est facultatif (non indiqué comme obligatoire), vous pouvez choisir d'utiliser l'un, mais pas l'autre.

La colonne Clés de condition inclut des clés que vous pouvez spécifier dans l'élément Condition d'une déclaration de politique. Pour plus d'informations sur les clés de condition associées aux ressources du service, consultez la colonne Clés de condition du tableau des types de ressources.

**a** Note

Les clés de condition des ressources sont répertoriées dans le tableau [Types de ressources](#page-2325-0). Vous pouvez trouver un lien vers le type de ressource qui s'applique à une action dans la colonne Types de ressources (\* obligatoire) du tableau Actions. Le type de ressource indiqué dans le tableau Types de ressources inclut la colonne Clés de condition, qui contient les clés de condition de ressource qui s'appliquent à une action dans le tableau Actions.

Pour plus de détails sur les colonnes du tableau suivant, veuillez consulter le [tableau Actions.](reference_policies_actions-resources-contextkeys.html#actions_table)

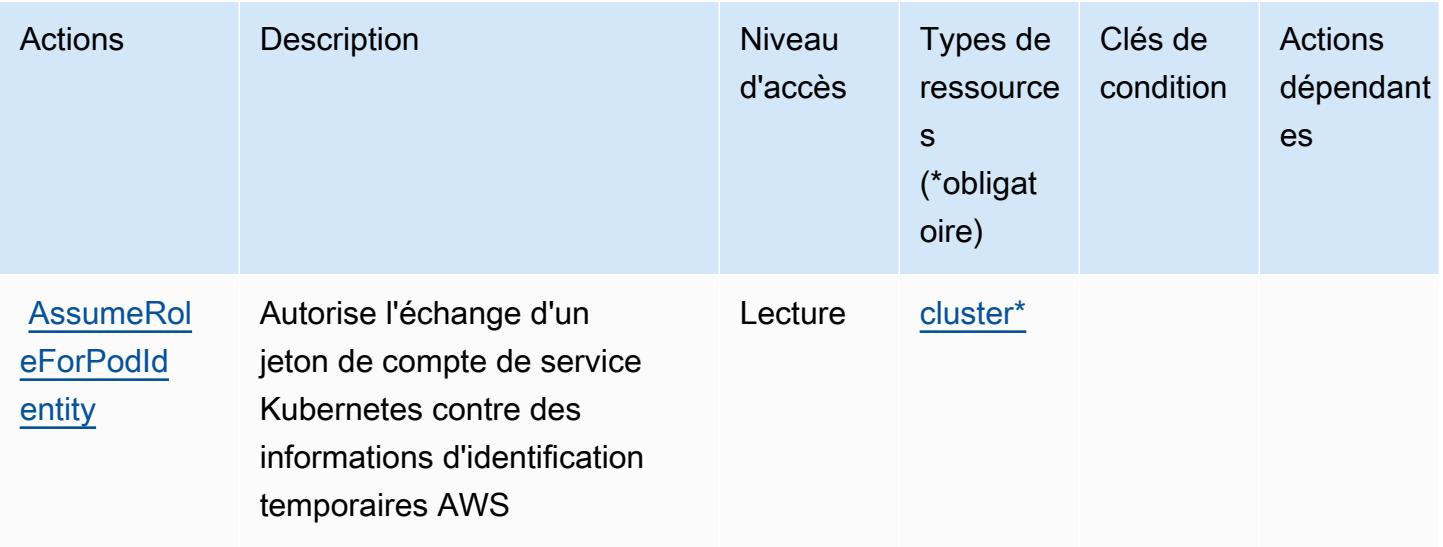

## <span id="page-2325-0"></span>Types de ressources définis par Amazon EKS Auth

Ce service définit les types de ressources suivants, qui peuvent être utilisés dans l' Resource élément des déclarations de politique d'autorisation IAM. Chaque action du [tableau Actions](#page-2323-0) identifie les types de ressources pouvant être spécifiés avec cette action. Un type de ressource peut également définir les clés de condition que vous pouvez inclure dans une politique. Ces clés sont affichées dans la dernière colonne du tableau. Pour plus de détails sur les colonnes du tableau suivant, veuillez consulter le [tableau Types de ressources.](reference_policies_actions-resources-contextkeys.html#resources_table)

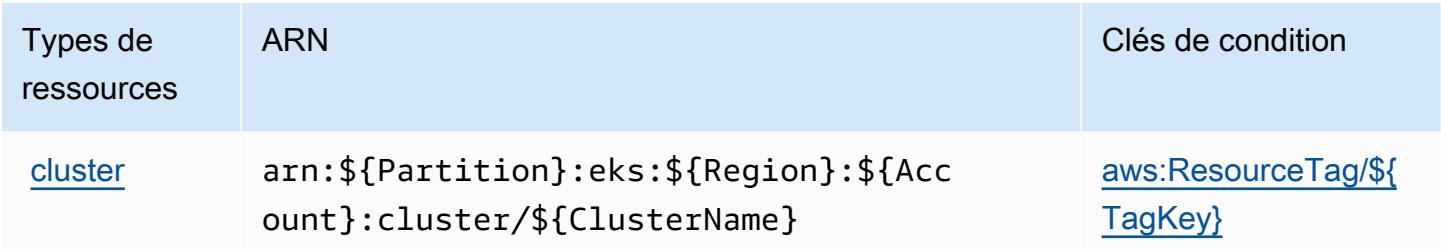

## <span id="page-2325-1"></span>Clés de condition pour Amazon EKS Auth

Amazon EKS Auth définit les clés de condition suivantes que vous pouvez utiliser dans l'élément Condition d'une politique IAM. Vous pouvez utiliser ces clés pour affiner les conditions d'application de la déclaration de politique. Pour plus de détails sur les colonnes du tableau suivant, veuillez consulter le [tableau Clés de condition](reference_policies_actions-resources-contextkeys.html#context_keys_table).

Pour afficher les clés de condition globales disponibles pour tous les services, consultez [Clés de](https://docs.aws.amazon.com/IAM/latest/UserGuide/reference_policies_condition-keys.html#AvailableKeys) [condition globales disponibles](https://docs.aws.amazon.com/IAM/latest/UserGuide/reference_policies_condition-keys.html#AvailableKeys).

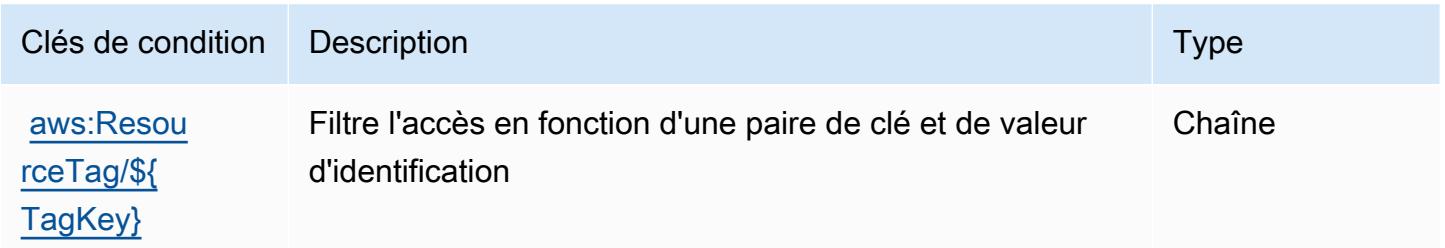

## Actions, ressources et clés de condition pour AWS Elastic Beanstalk

AWS Elastic Beanstalk (elasticbeanstalkpréfixe de service :) fournit les ressources, actions et clés de contexte de condition spécifiques aux services suivantes à utiliser dans les politiques d'autorisation IAM.

#### Références :

- Découvrez comment [configurer ce service.](https://docs.aws.amazon.com/elasticbeanstalk/latest/dg/)
- Affichez la liste des [opérations d'API disponibles pour ce service.](https://docs.aws.amazon.com/elasticbeanstalk/latest/api/)
- Découvrez comment protéger ce service et ses ressources avec les stratégies d'autorisation [IAM](https://docs.aws.amazon.com/elasticbeanstalk/latest/dg/access_permissions.html).

#### Rubriques

- [Actions définies par AWS Elastic Beanstalk](#page-2326-0)
- [Types de ressources définis par AWS Elastic Beanstalk](#page-2344-0)
- [Clés de condition pour AWS Elastic Beanstalk](#page-2345-0)

### <span id="page-2326-0"></span>Actions définies par AWS Elastic Beanstalk

Vous pouvez indiquer les actions suivantes dans l'élément Action d'une déclaration de politique IAM. Utilisez des politiques pour accorder des autorisations permettant d'effectuer une opération dans AWS. Lorsque vous utilisez une action dans une politique, vous autorisez ou refusez généralement l'accès à l'opération d'API ou à la commande CLI portant le même nom. Toutefois, dans certains cas, une seule action contrôle l'accès à plusieurs opérations. D'autres opérations, quant à elles, requièrent plusieurs actions différentes.

La colonne Types de ressources indique si chaque action prend en charge les autorisations au niveau des ressources. S'il n'y a pas de valeur pour cette colonne, vous devez indiquer toutes les ressources (« \* ») dans l'élément Resource de votre déclaration de politique. Si la colonne inclut un type de ressource, vous pouvez indiquer un ARN de ce type dans une déclaration avec cette action. Si l'action comporte une ou plusieurs ressources requises, l'appelant doit être autorisé à utiliser l'action avec ces ressources. Les ressources requises sont indiquées dans le tableau par un astérisque (\*). Si vous limitez l'accès aux ressources avec l'Resourceélément dans une politique IAM, vous devez inclure un ARN ou un modèle pour chaque type de ressource requis. Certaines actions prennent en charge plusieurs types de ressources. Si le type de ressource est facultatif (non indiqué comme obligatoire), vous pouvez choisir d'utiliser l'un, mais pas l'autre.

La colonne Clés de condition inclut des clés que vous pouvez spécifier dans l'élément Condition d'une déclaration de politique. Pour plus d'informations sur les clés de condition associées aux ressources du service, consultez la colonne Clés de condition du tableau des types de ressources.

#### **a** Note

Les clés de condition des ressources sont répertoriées dans le tableau [Types de ressources](#page-2344-0). Vous pouvez trouver un lien vers le type de ressource qui s'applique à une action dans la colonne Types de ressources (\* obligatoire) du tableau Actions. Le type de ressource indiqué dans le tableau Types de ressources inclut la colonne Clés de condition, qui contient les clés de condition de ressource qui s'appliquent à une action dans le tableau Actions.

Pour plus de détails sur les colonnes du tableau suivant, veuillez consulter le [tableau Actions.](reference_policies_actions-resources-contextkeys.html#actions_table)

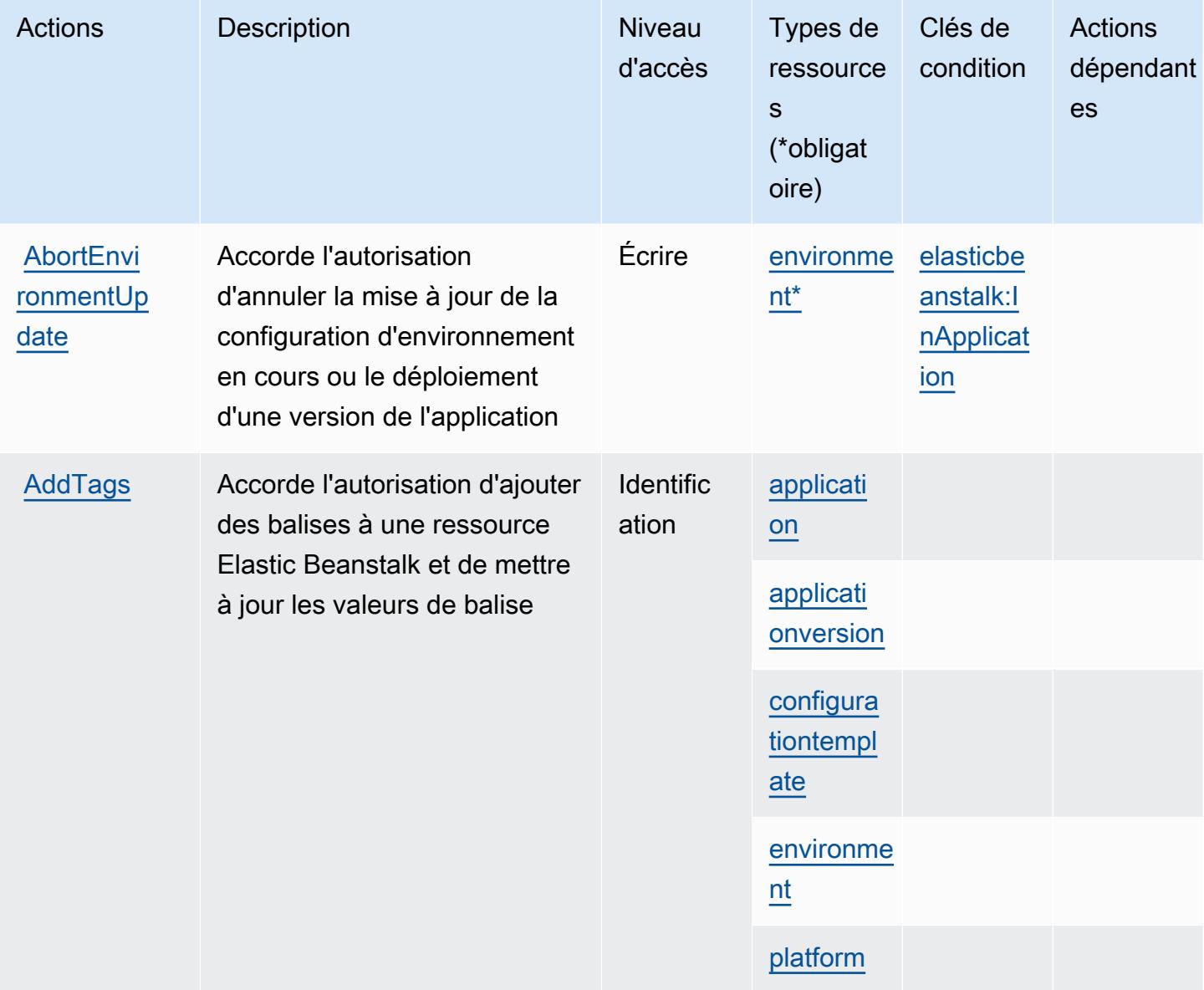

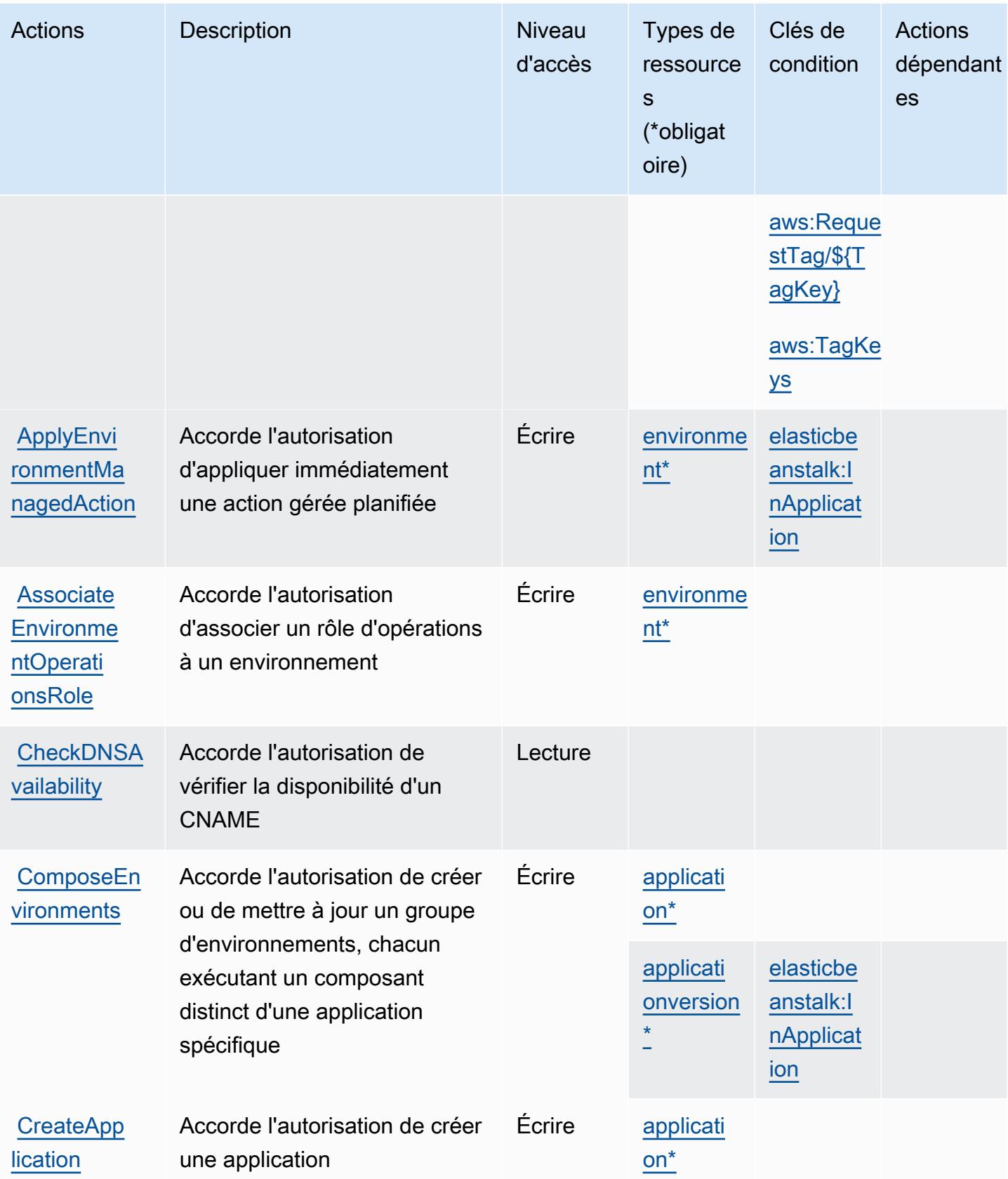

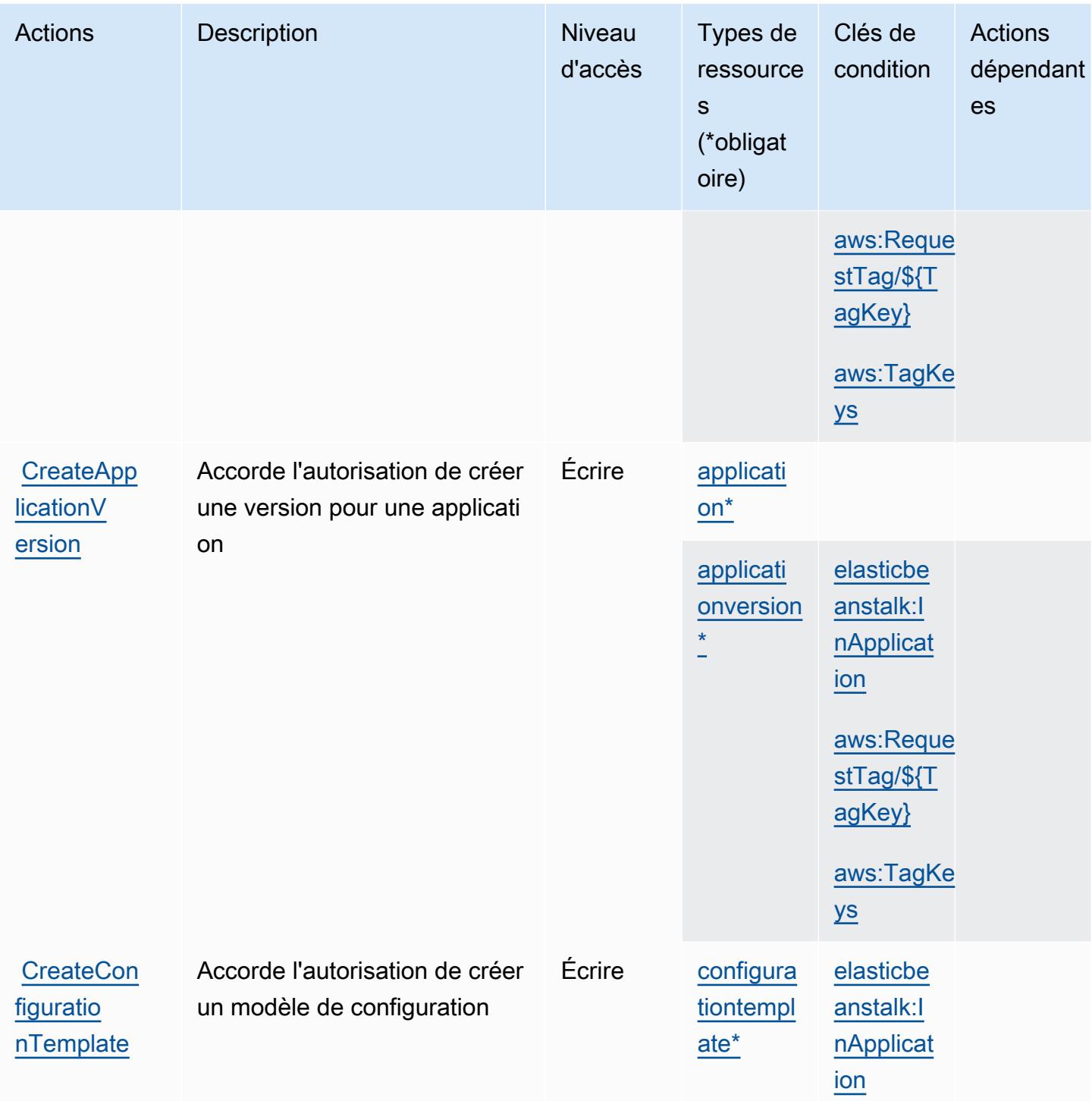

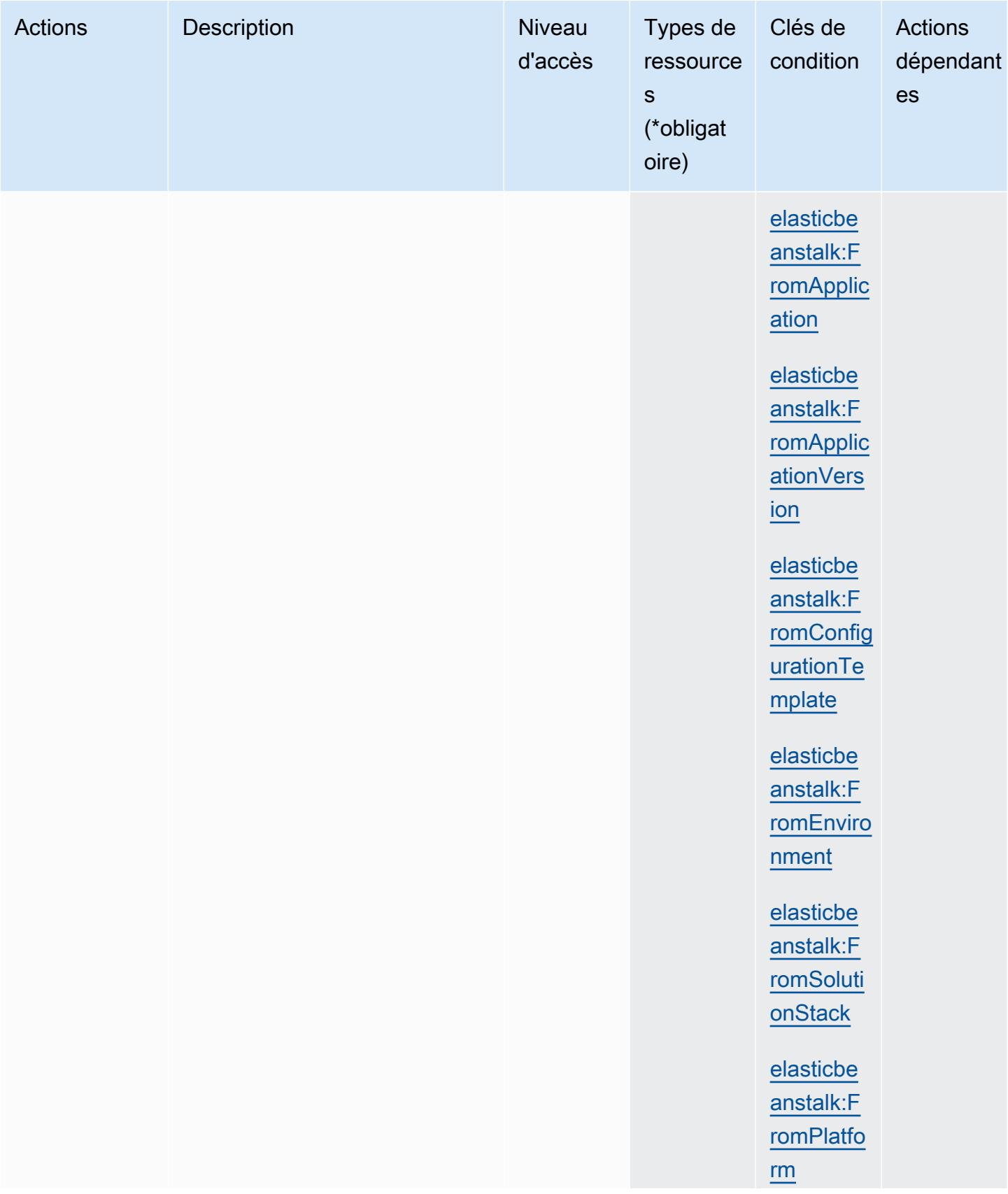

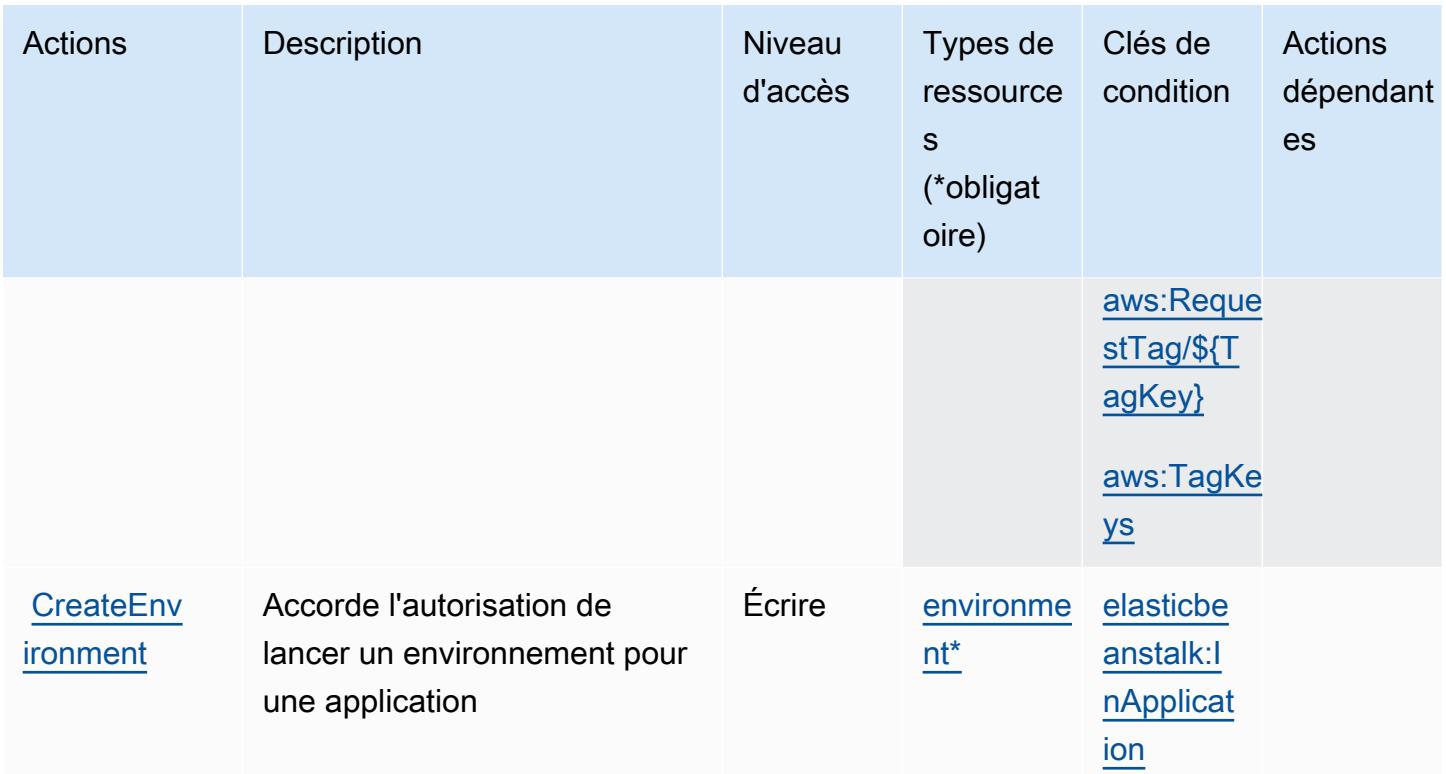

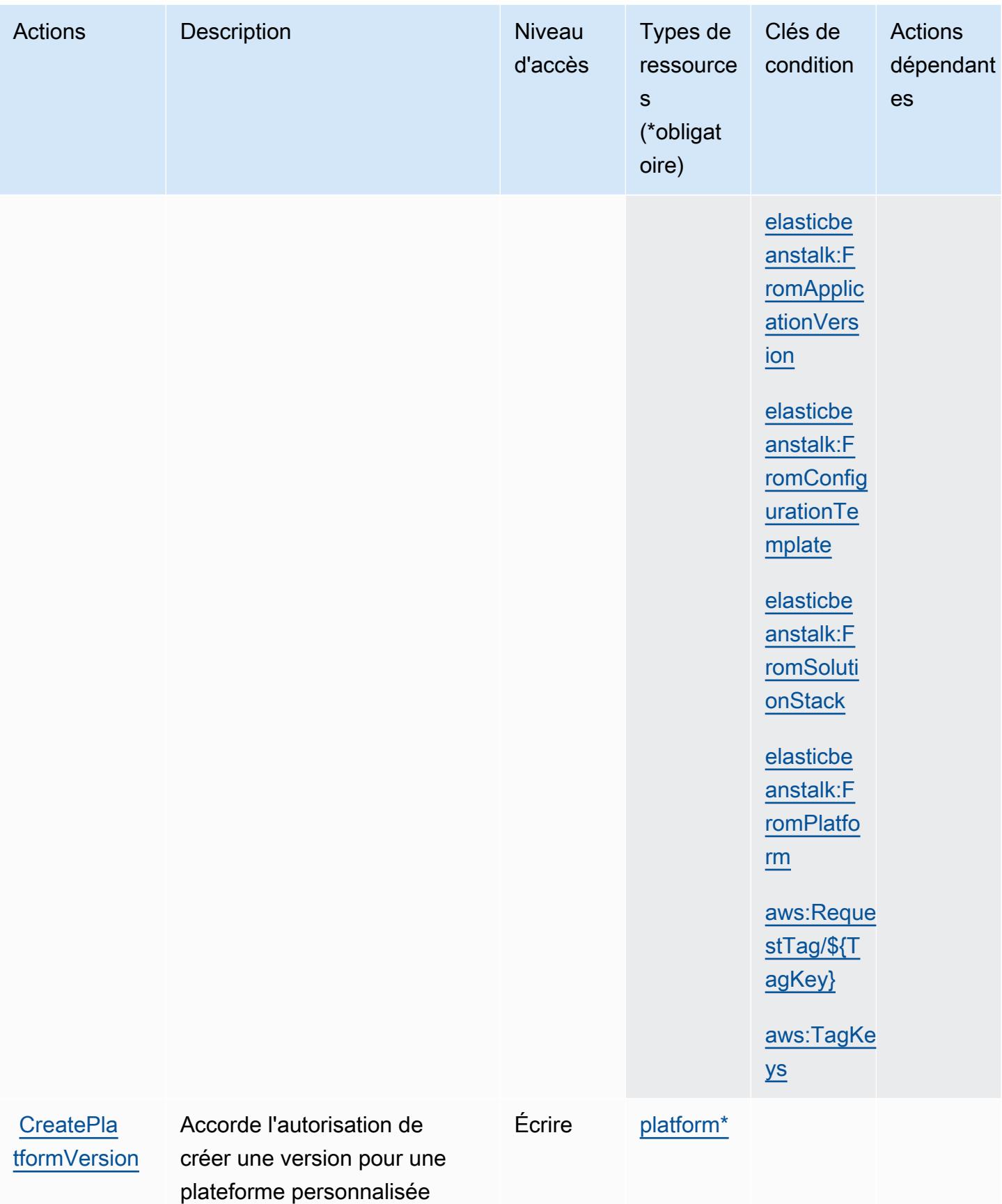

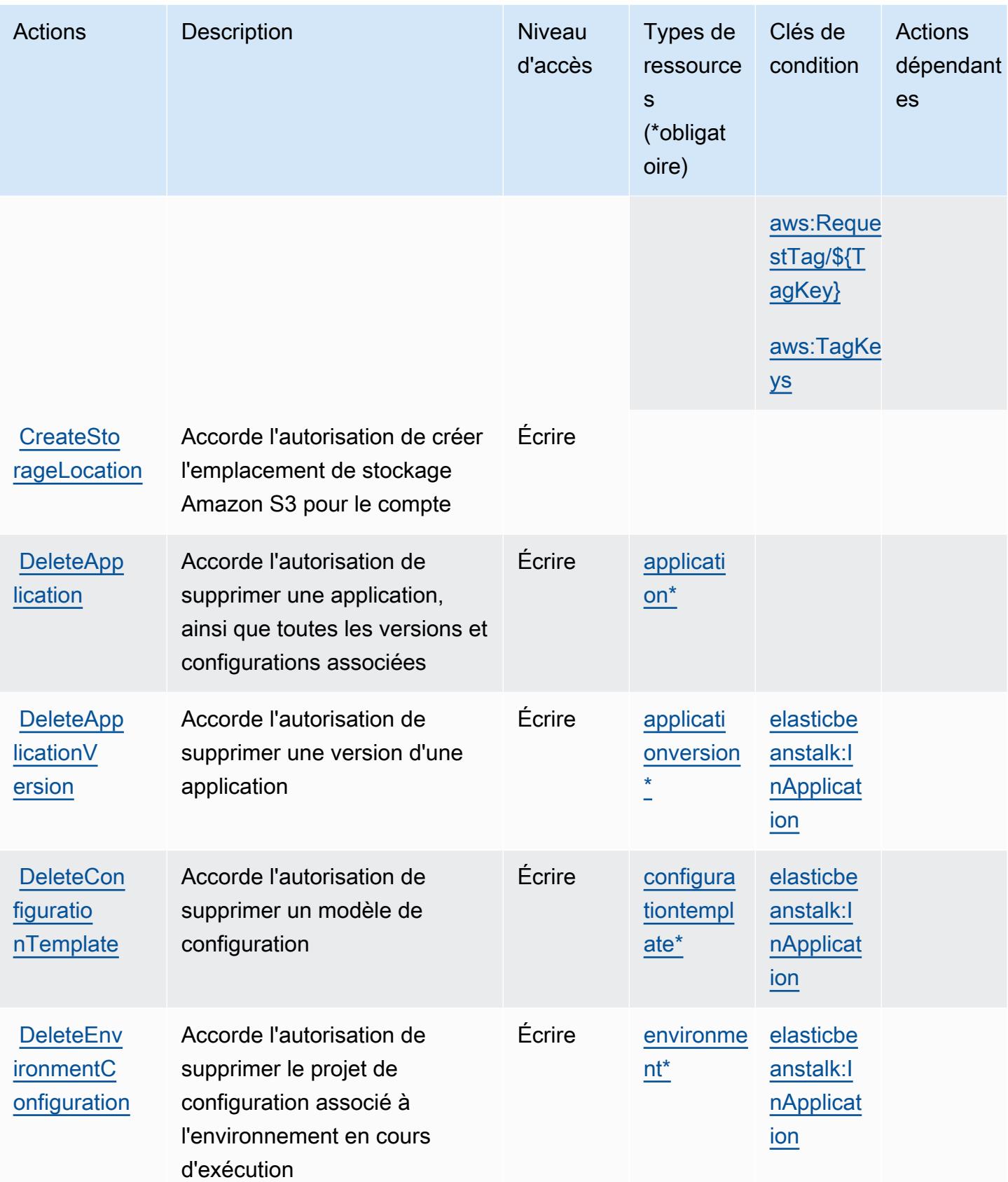

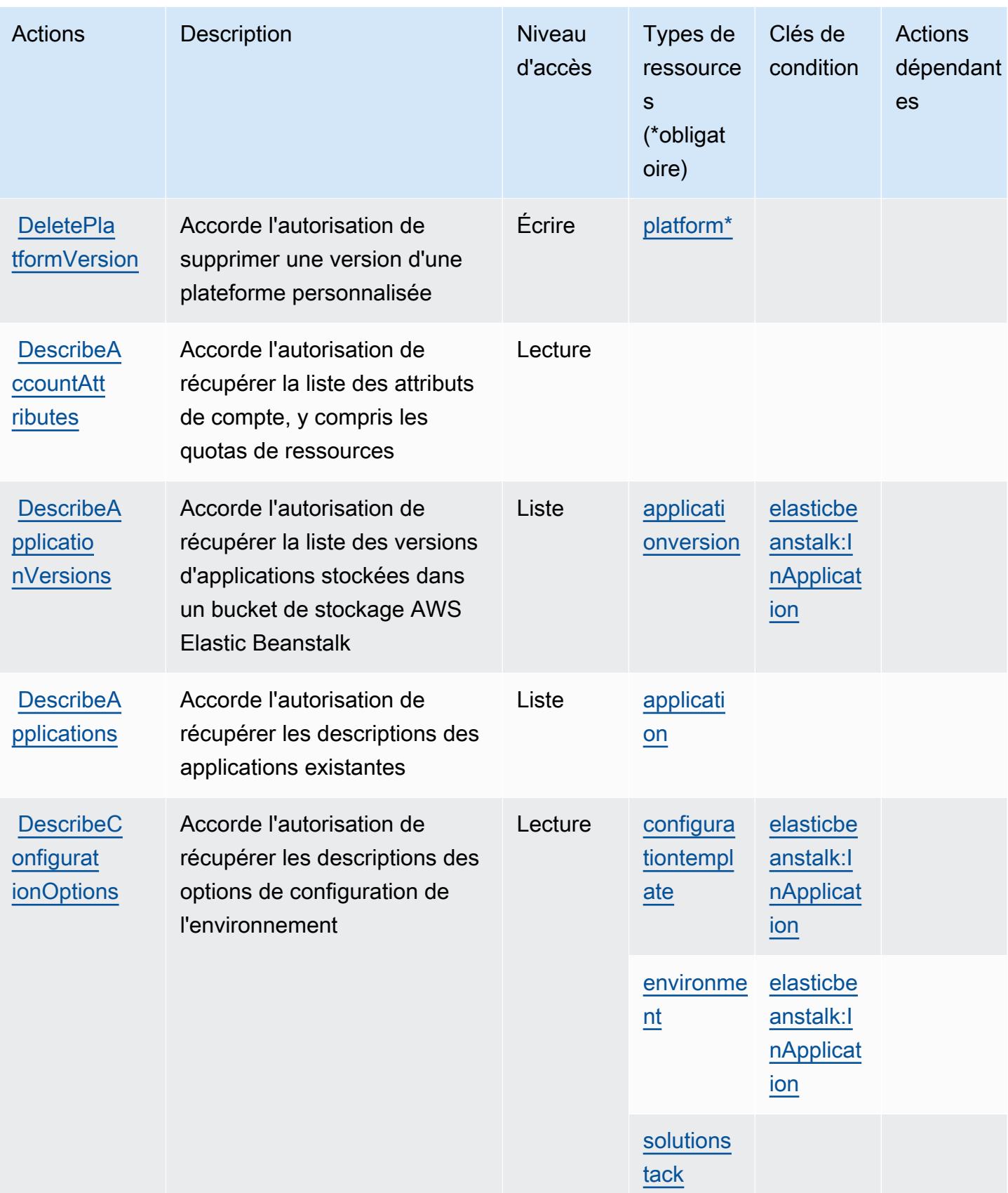

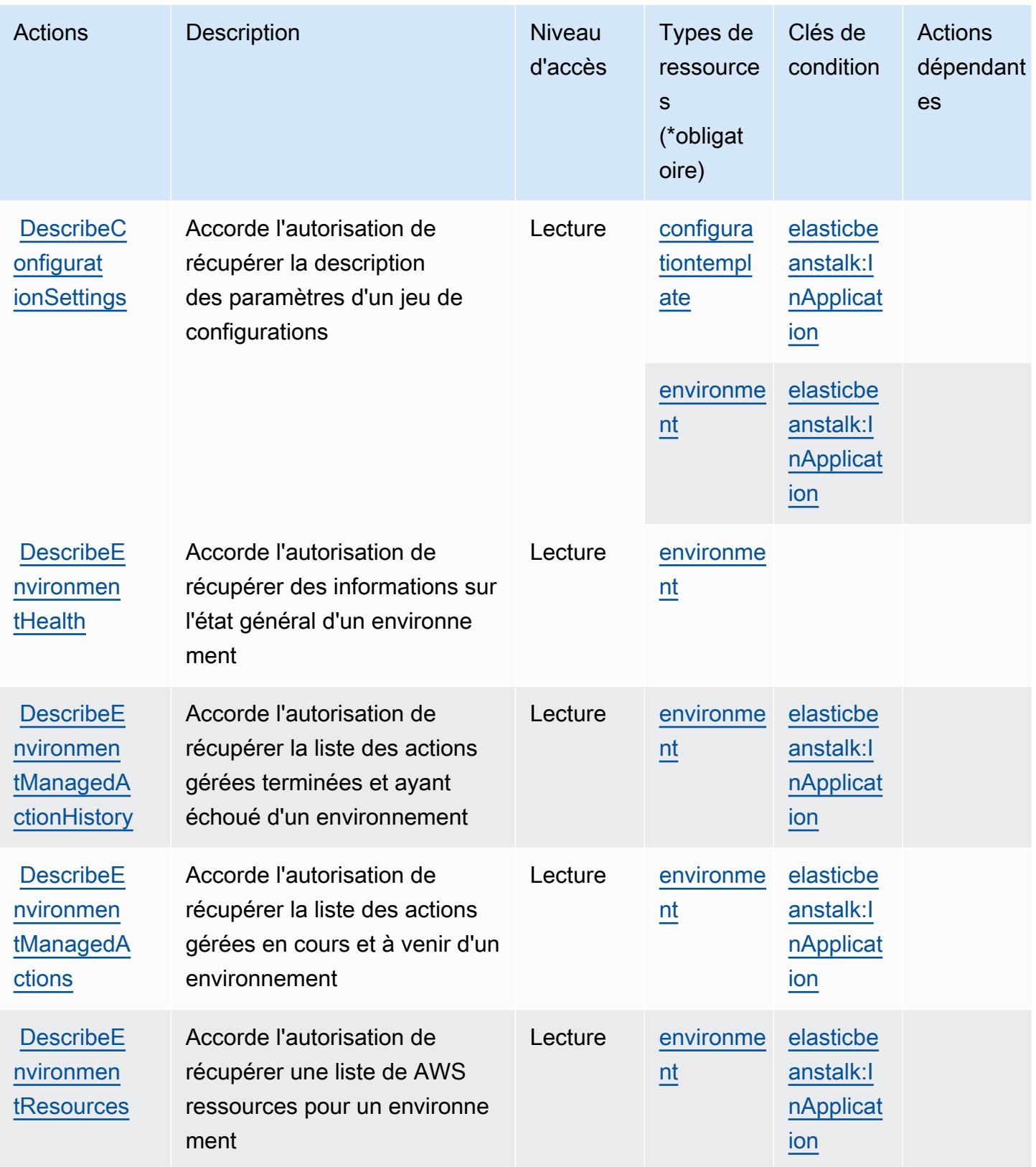

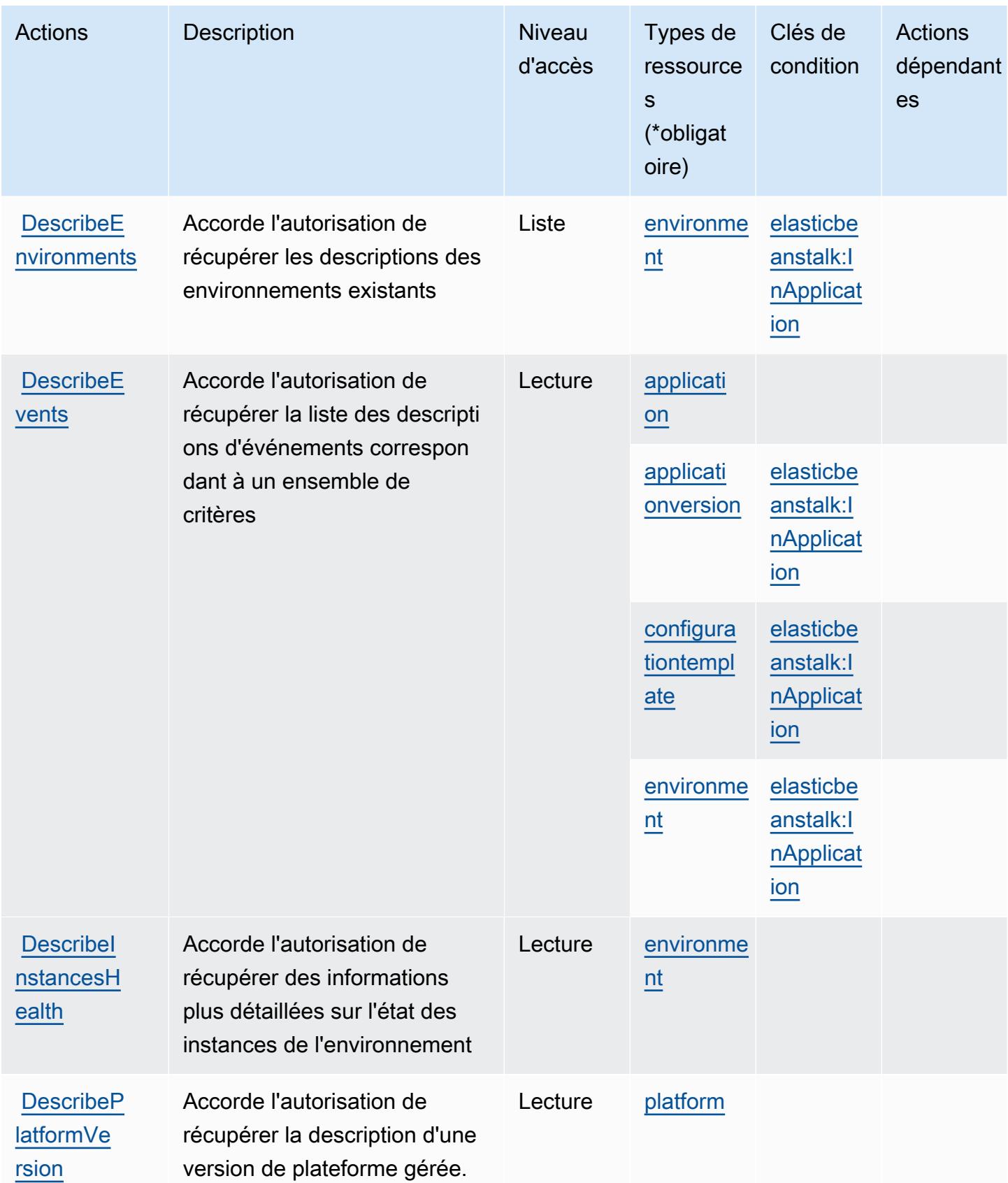

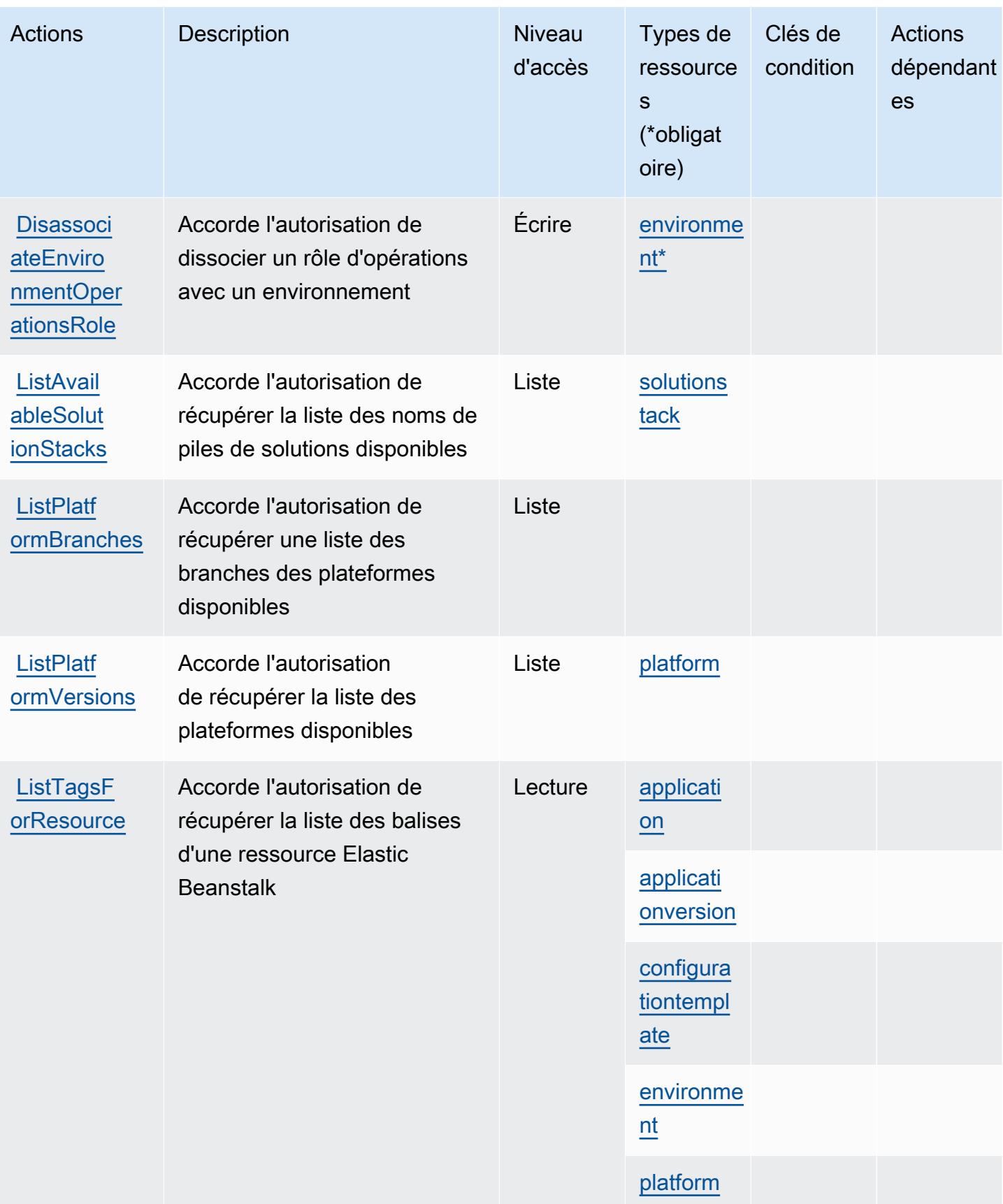

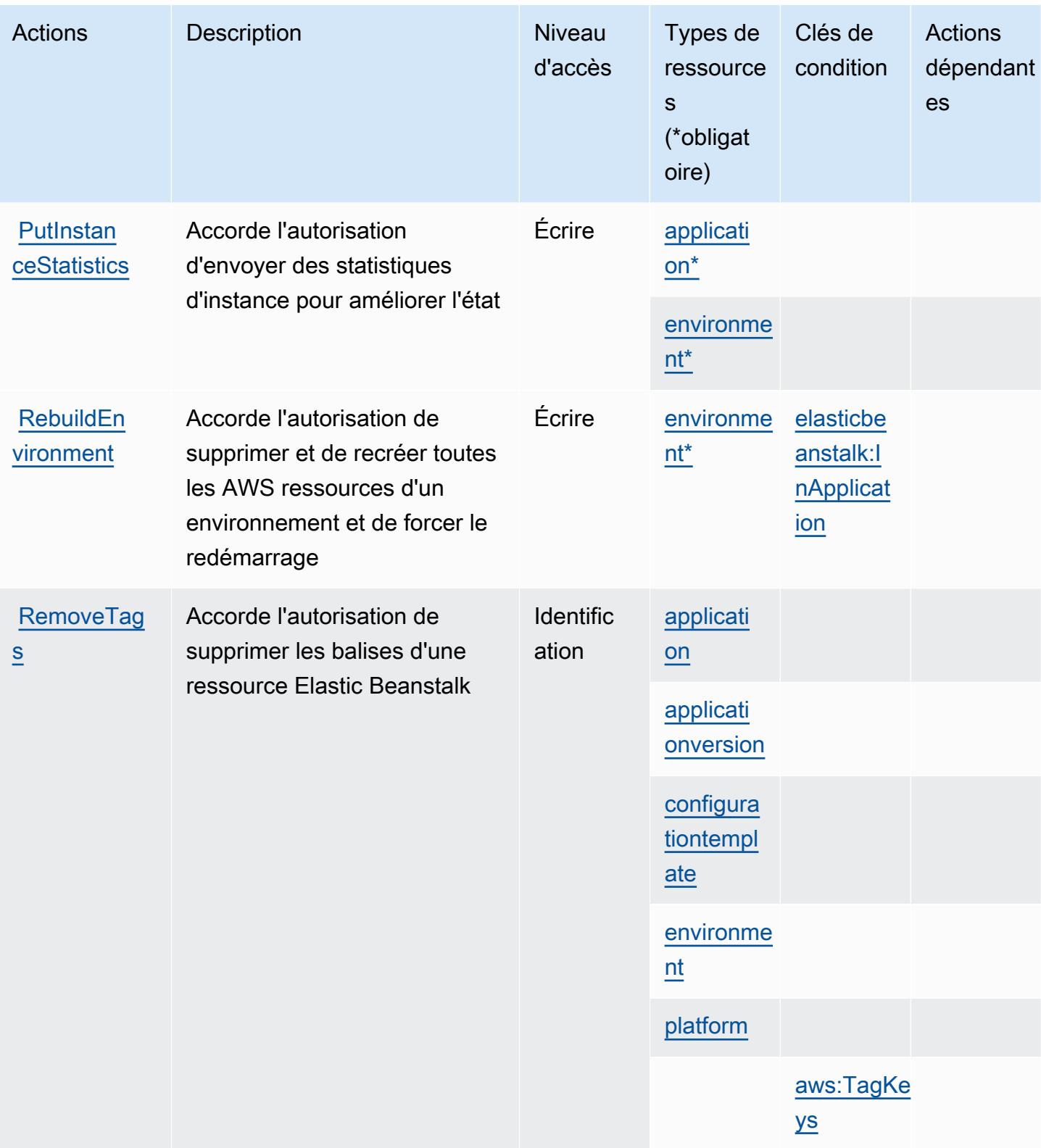

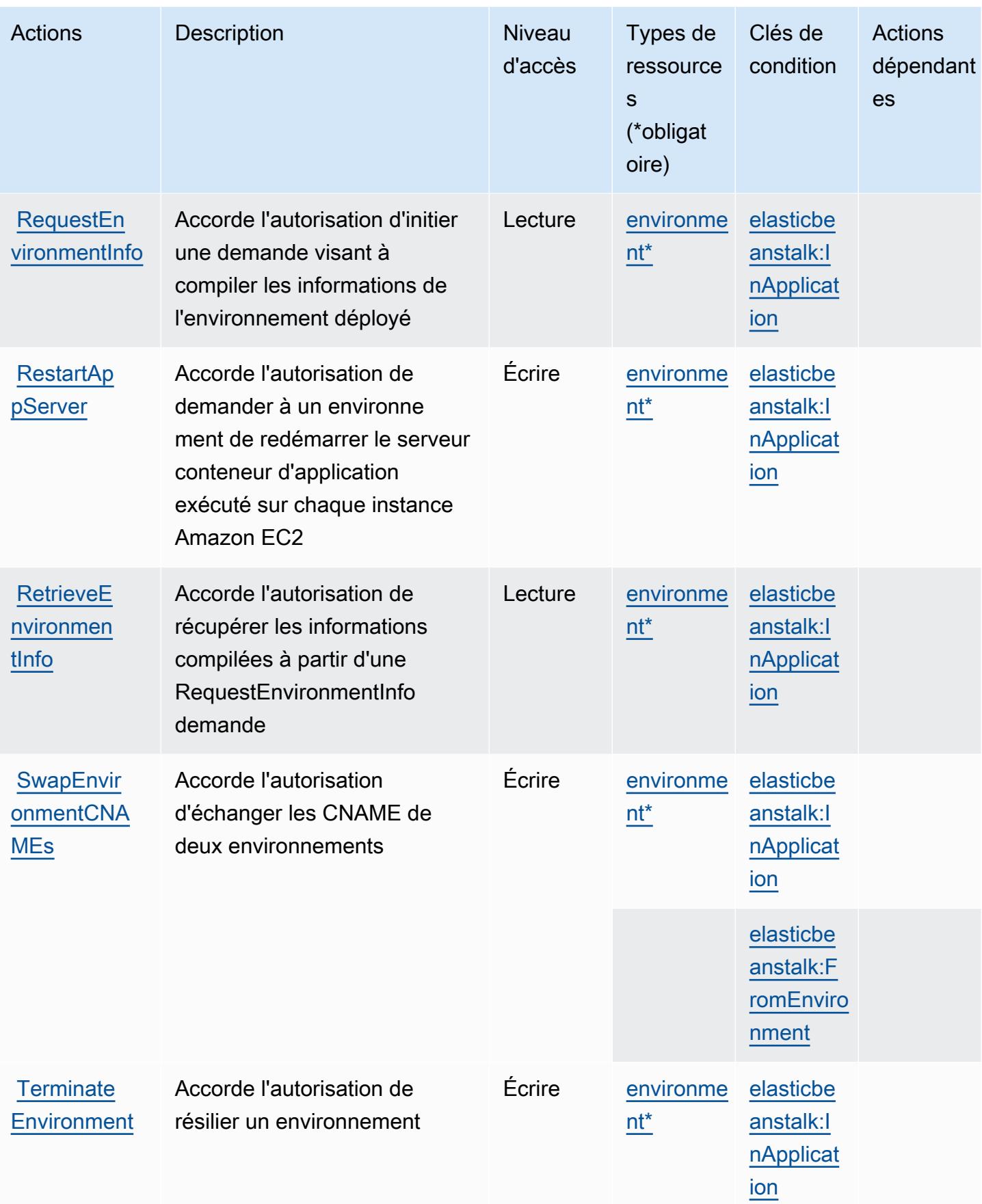
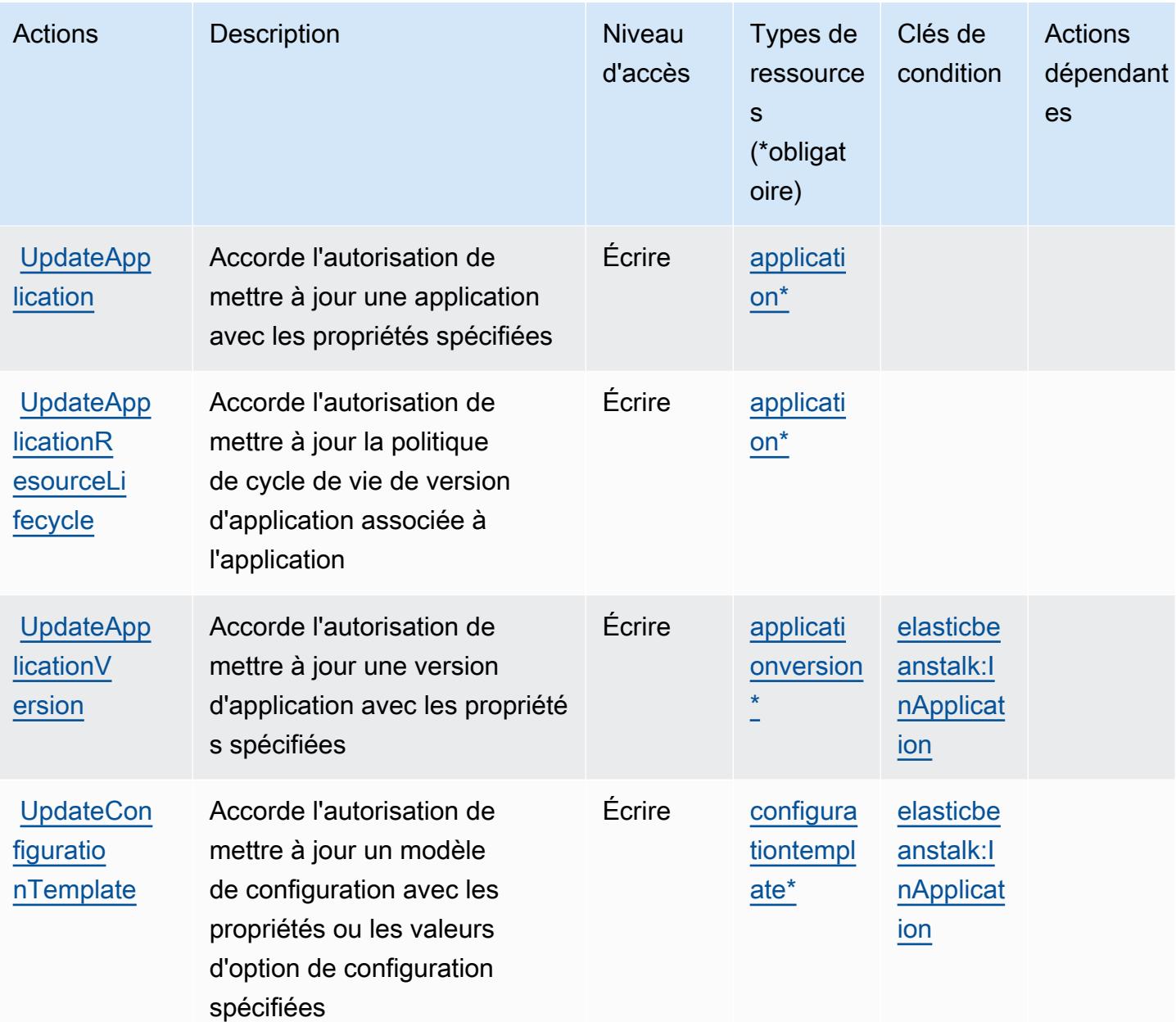

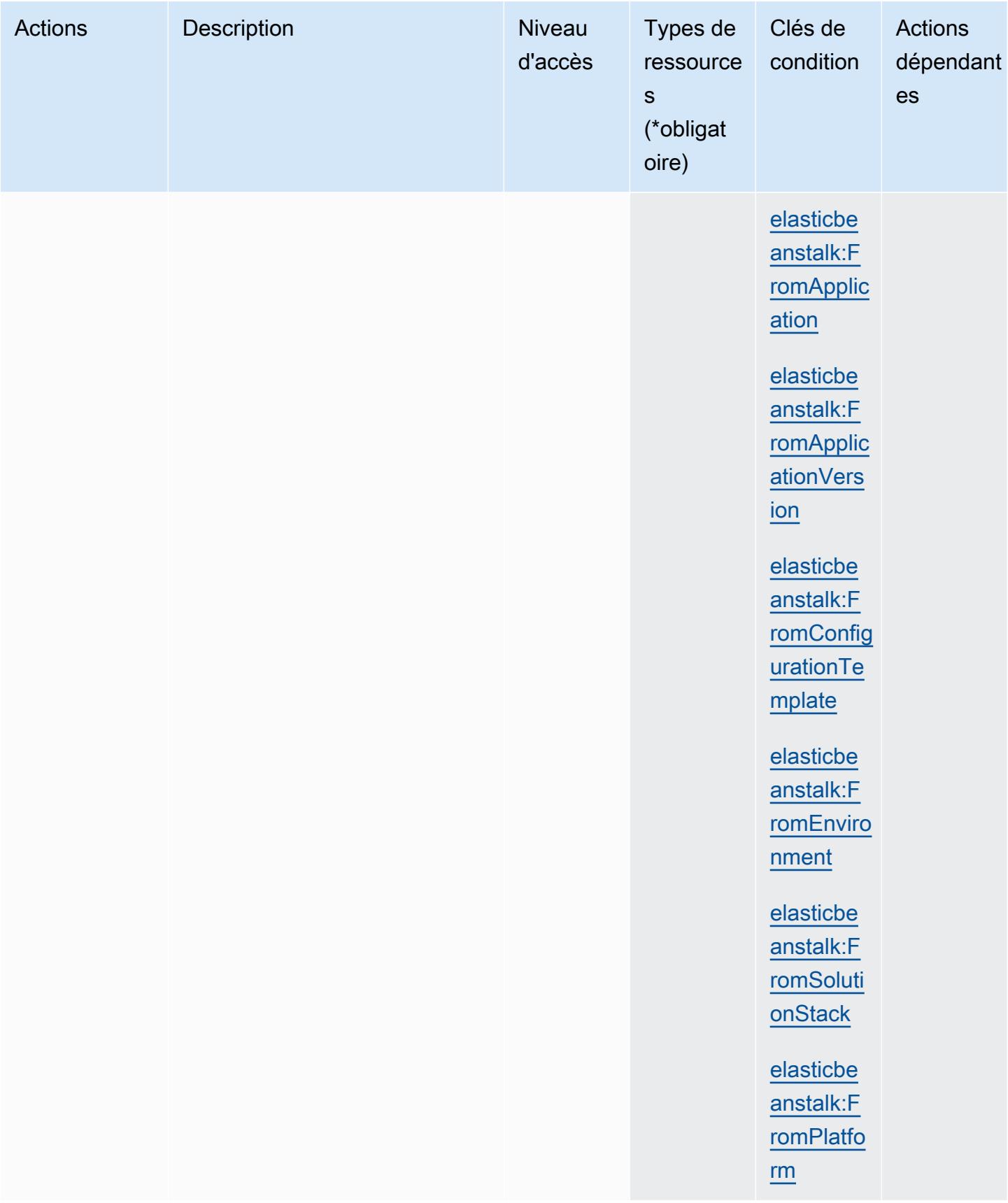

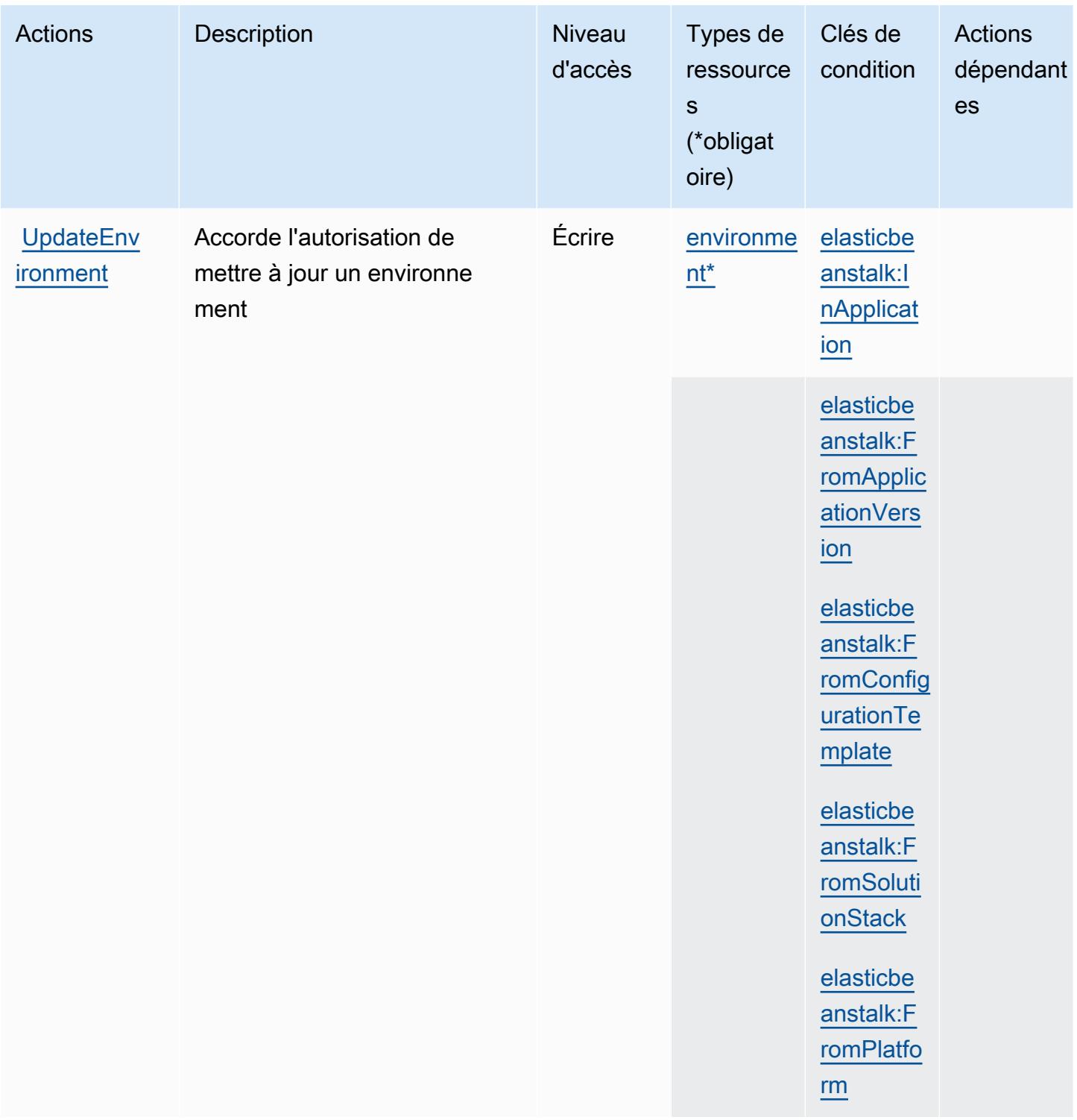

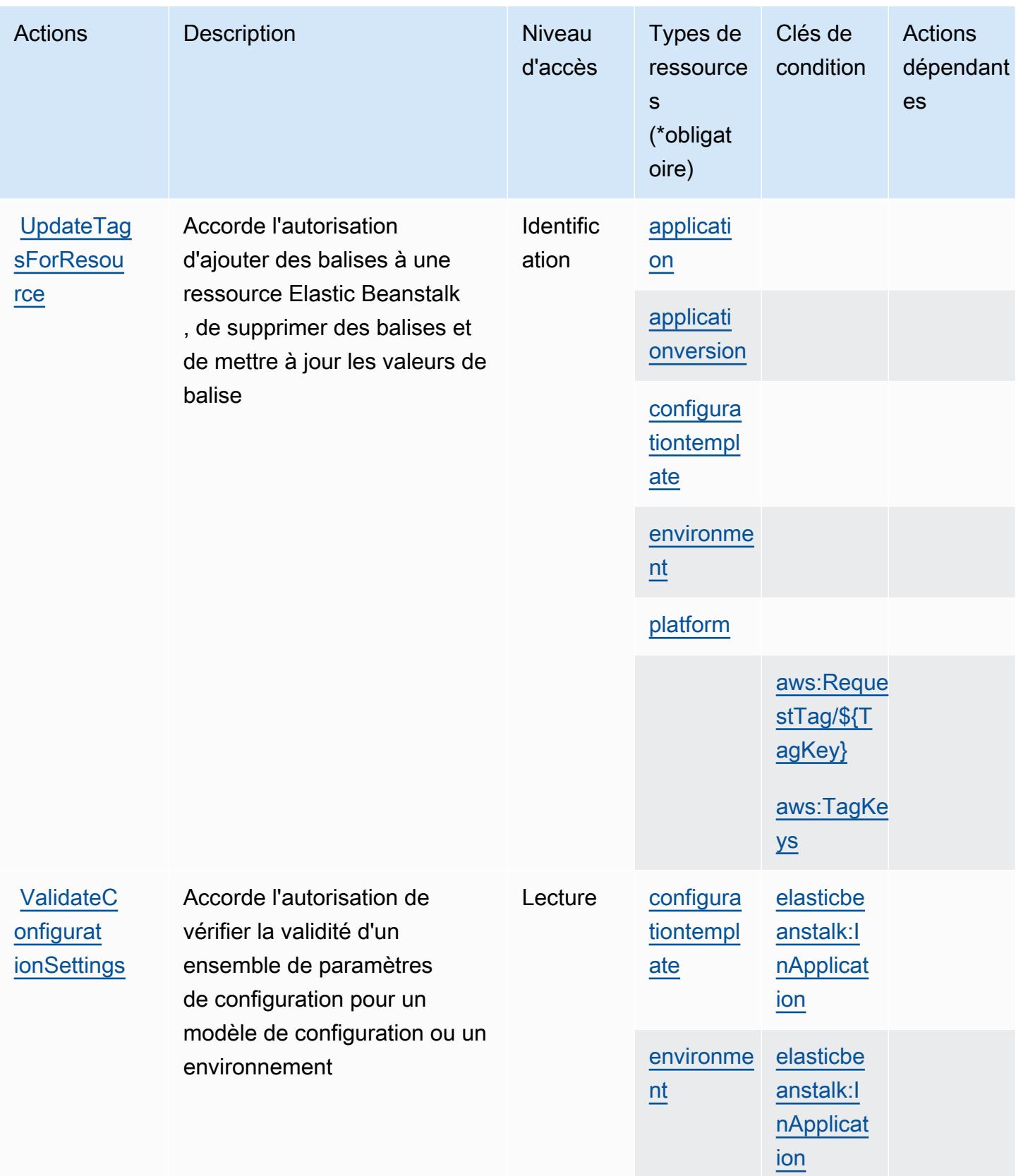

## Types de ressources définis par AWS Elastic Beanstalk

Ce service définit les types de ressources suivants, qui peuvent être utilisés dans l' Resource élément des déclarations de politique d'autorisation IAM. Chaque action du [tableau Actions](#page-2326-0) identifie les types de ressources pouvant être spécifiés avec cette action. Un type de ressource peut également définir les clés de condition que vous pouvez inclure dans une politique. Ces clés sont affichées dans la dernière colonne du tableau. Pour plus de détails sur les colonnes du tableau suivant, veuillez consulter le [tableau Types de ressources.](reference_policies_actions-resources-contextkeys.html#resources_table)

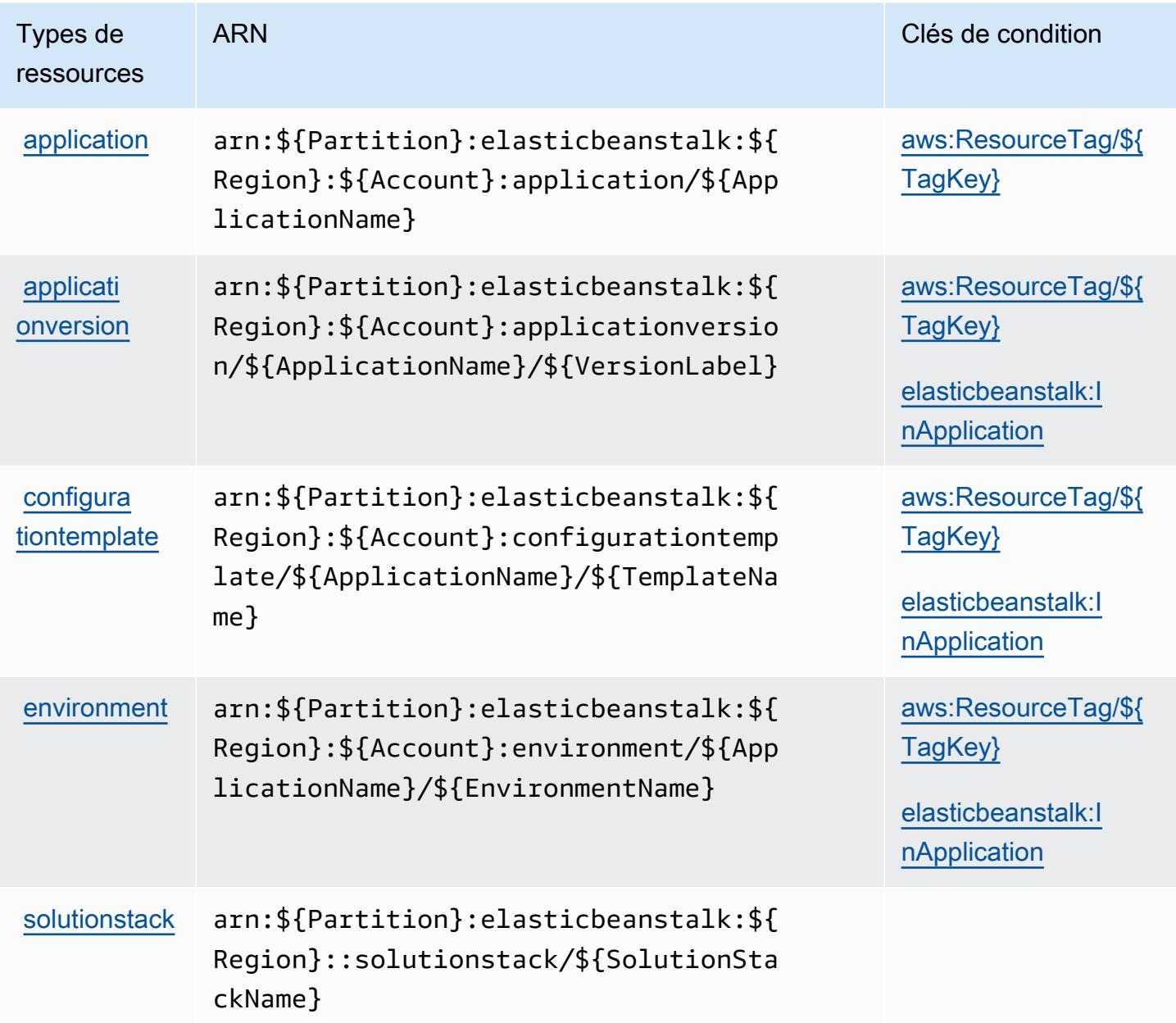

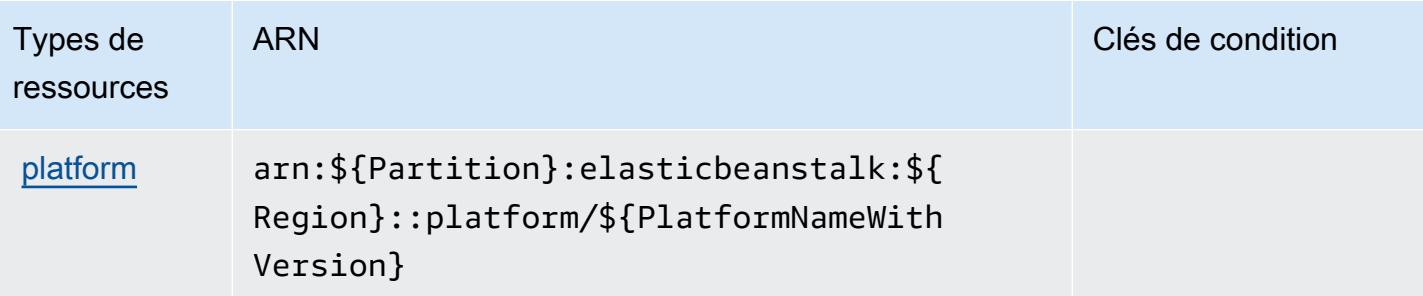

## Clés de condition pour AWS Elastic Beanstalk

AWS Elastic Beanstalk définit les clés de condition suivantes qui peuvent être utilisées Condition dans l'élément d'une politique IAM. Vous pouvez utiliser ces clés pour affiner les conditions d'application de la déclaration de politique. Pour plus de détails sur les colonnes du tableau suivant, veuillez consulter le [tableau Clés de condition.](reference_policies_actions-resources-contextkeys.html#context_keys_table)

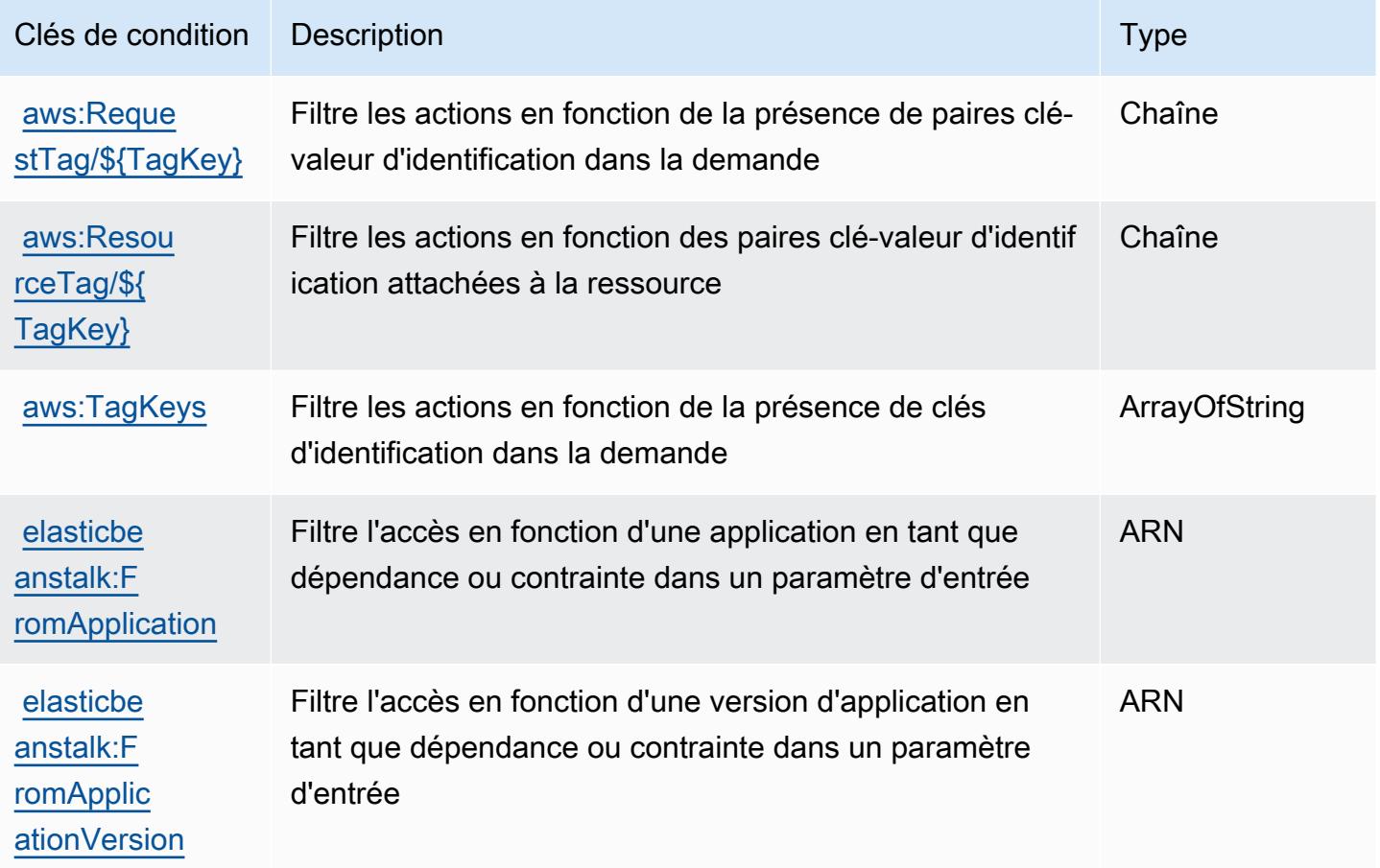

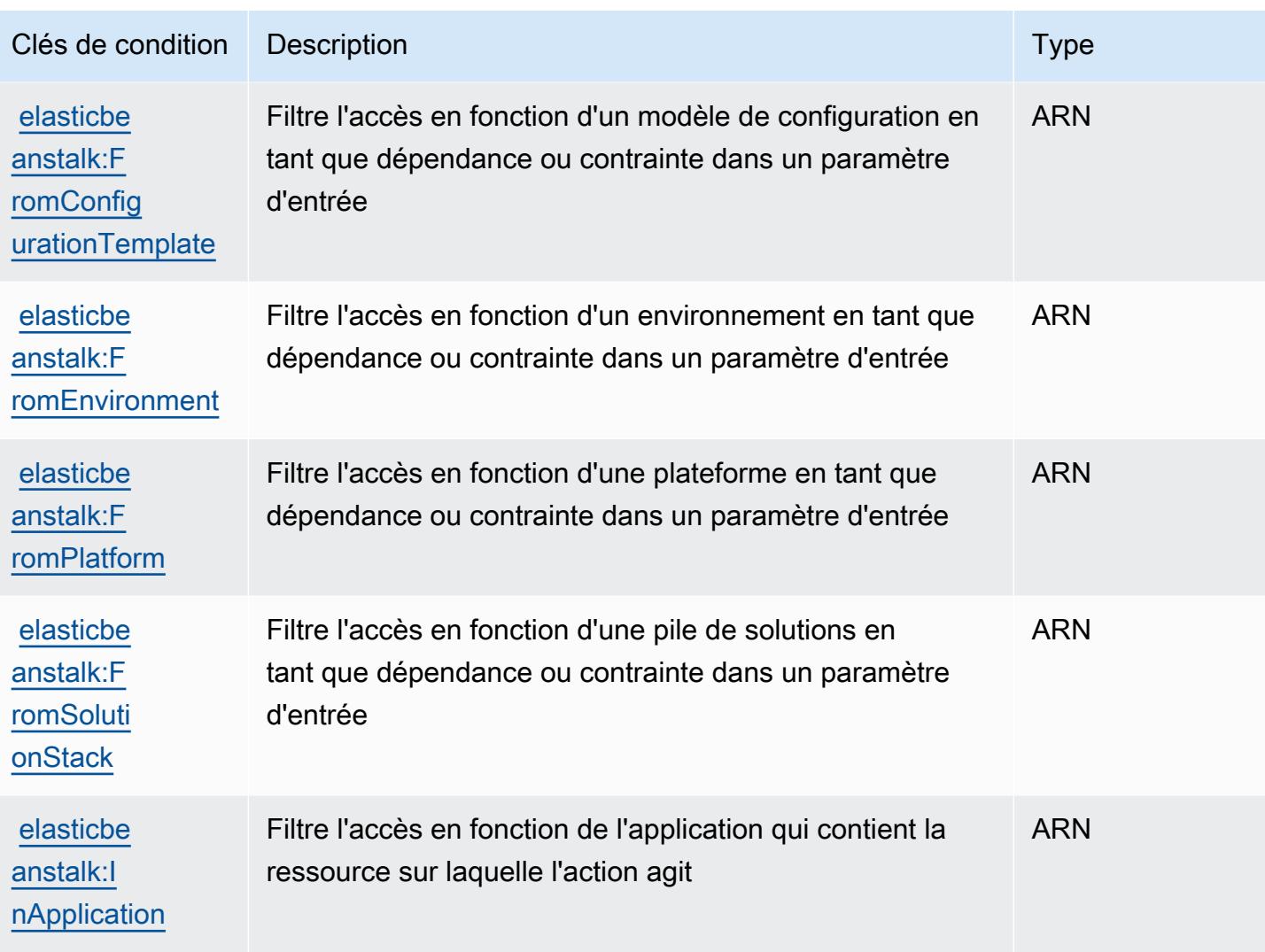

## Actions, ressources et clés de condition pour Amazon Elastic Block Store

Amazon Elastic Block Store (préfixe de service : ebs) fournit les ressources, actions et clés de contexte de condition spécifiques au service suivantes en vue de leur utilisation dans les politiques d'autorisation IAM.

Références :

- Découvrez comment [configurer ce service.](https://docs.aws.amazon.com/ebs/latest/APIReference/Welcome.html)
- Affichez la liste des [opérations d'API disponibles pour ce service.](https://docs.aws.amazon.com/ebs/latest/APIReference/API_Operations.html)
- Découvrez comment protéger ce service et ses ressources avec les stratégies d'autorisation [IAM](https://docs.aws.amazon.com/AWSEC2/latest/UserGuide/ebs-accessing-snapshot.html#ebsapi-permissions).

### Rubriques

- [Actions définies par Amazon Elastic Block Store](#page-2347-0)
- [Types de ressources définis par Amazon Elastic Block Store](#page-2349-0)
- [Clés de condition pour Amazon Elastic Block Store](#page-2350-0)

### <span id="page-2347-0"></span>Actions définies par Amazon Elastic Block Store

Vous pouvez indiquer les actions suivantes dans l'élément Action d'une déclaration de politique IAM. Utilisez des politiques pour accorder des autorisations permettant d'effectuer une opération dans AWS. Lorsque vous utilisez une action dans une politique, vous autorisez ou refusez généralement l'accès à l'opération d'API ou à la commande CLI portant le même nom. Toutefois, dans certains cas, une seule action contrôle l'accès à plusieurs opérations. D'autres opérations, quant à elles, requièrent plusieurs actions différentes.

La colonne Types de ressources indique si chaque action prend en charge les autorisations au niveau des ressources. S'il n'y a pas de valeur pour cette colonne, vous devez indiquer toutes les ressources (« \* ») dans l'élément Resource de votre déclaration de politique. Si la colonne inclut un type de ressource, vous pouvez indiquer un ARN de ce type dans une déclaration avec cette action. Si l'action comporte une ou plusieurs ressources requises, l'appelant doit être autorisé à utiliser l'action avec ces ressources. Les ressources requises sont indiquées dans le tableau par un astérisque (\*). Si vous limitez l'accès aux ressources avec l'Resourceélément dans une politique IAM, vous devez inclure un ARN ou un modèle pour chaque type de ressource requis. Certaines actions prennent en charge plusieurs types de ressources. Si le type de ressource est facultatif (non indiqué comme obligatoire), vous pouvez choisir d'utiliser l'un, mais pas l'autre.

La colonne Clés de condition inclut des clés que vous pouvez spécifier dans l'élément Condition d'une déclaration de politique. Pour plus d'informations sur les clés de condition associées aux ressources du service, consultez la colonne Clés de condition du tableau des types de ressources.

**a** Note

Les clés de condition des ressources sont répertoriées dans le tableau [Types de ressources](#page-2349-0). Vous pouvez trouver un lien vers le type de ressource qui s'applique à une action dans la colonne Types de ressources (\* obligatoire) du tableau Actions. Le type de ressource indiqué dans le tableau Types de ressources inclut la colonne Clés de condition, qui contient les clés de condition de ressource qui s'appliquent à une action dans le tableau Actions.

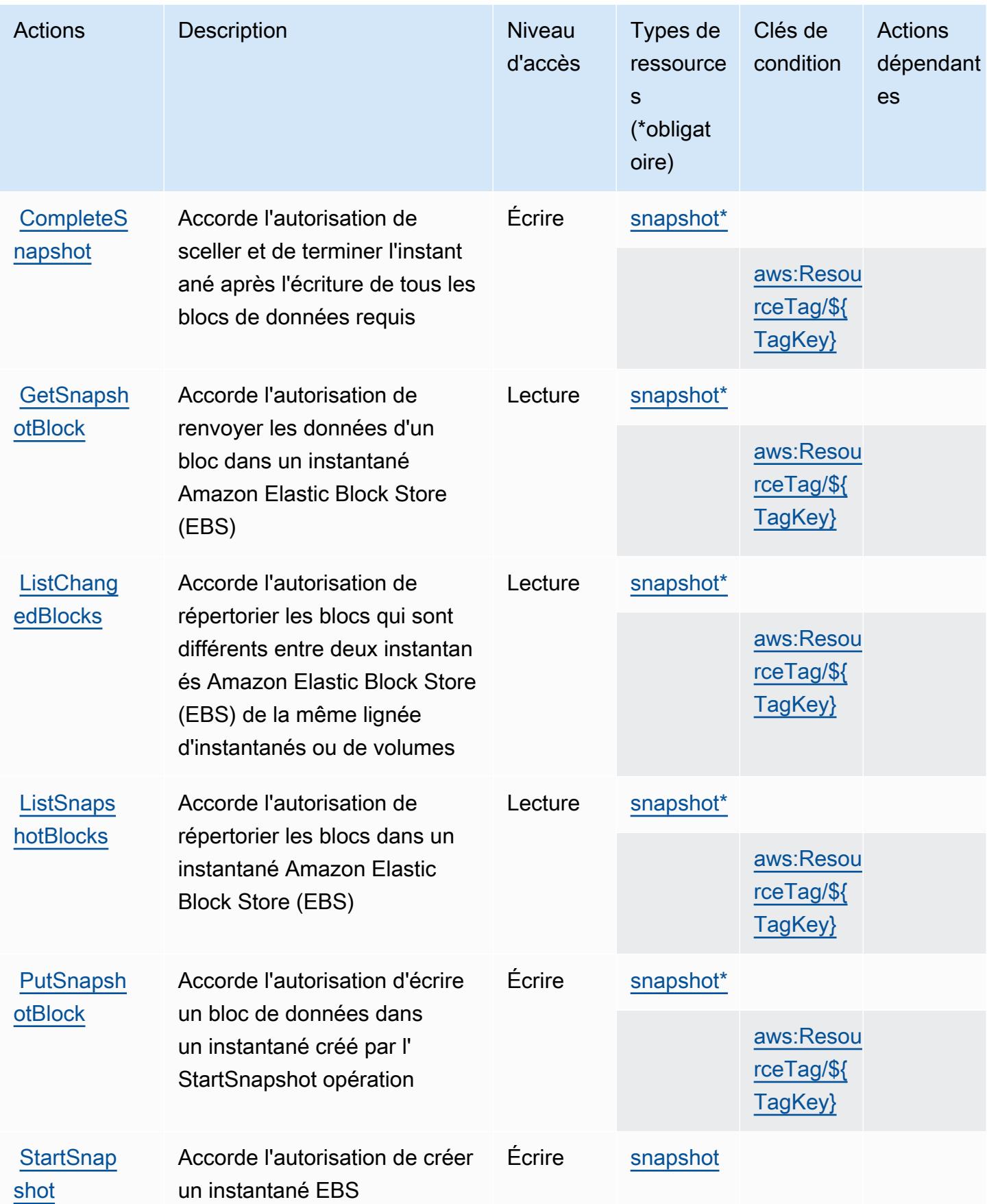

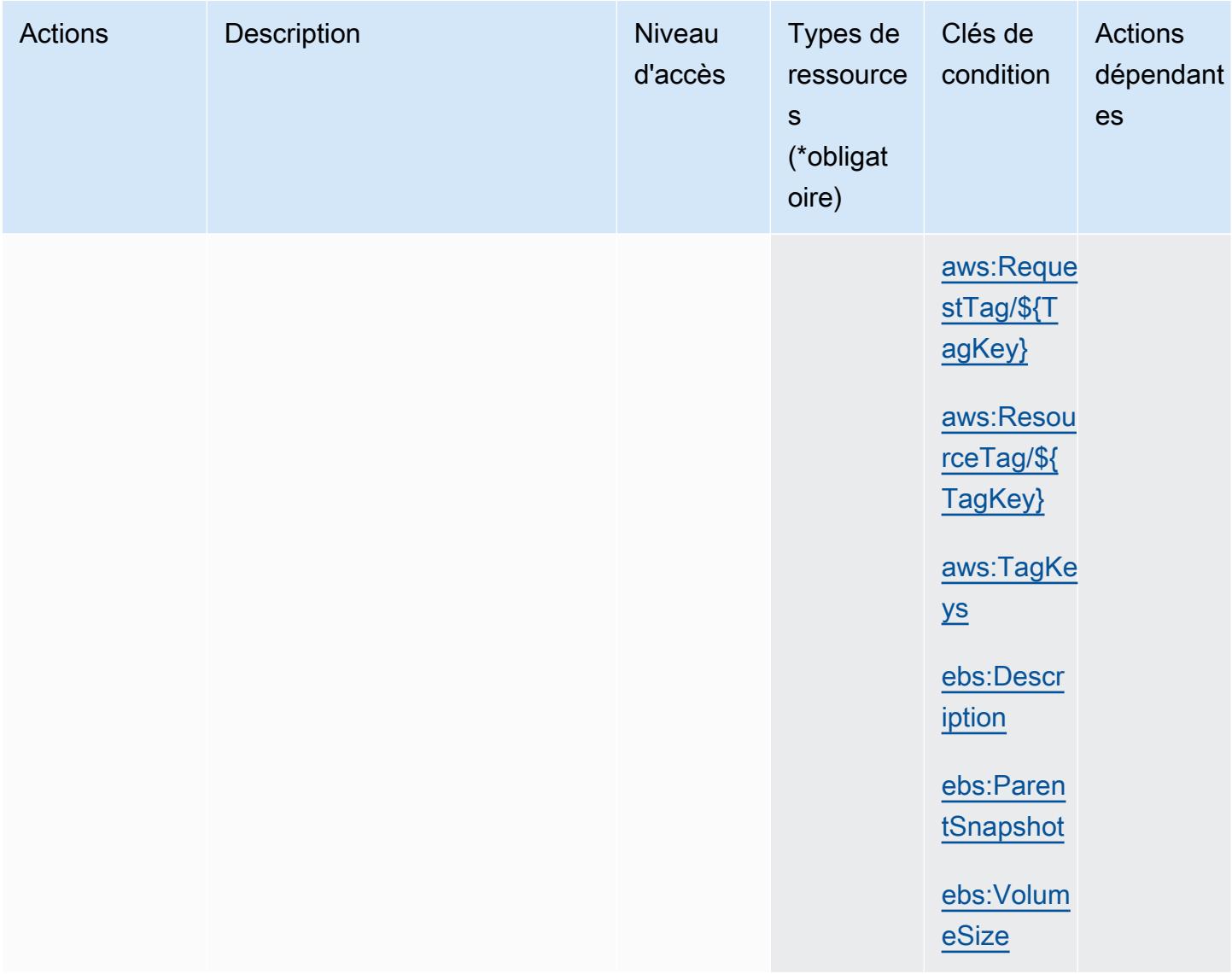

## <span id="page-2349-0"></span>Types de ressources définis par Amazon Elastic Block Store

Ce service définit les types de ressources suivants, qui peuvent être utilisés dans l' Resource élément des déclarations de politique d'autorisation IAM. Chaque action du [tableau Actions](#page-2347-0) identifie les types de ressources pouvant être spécifiés avec cette action. Un type de ressource peut également définir les clés de condition que vous pouvez inclure dans une politique. Ces clés sont affichées dans la dernière colonne du tableau. Pour plus de détails sur les colonnes du tableau suivant, veuillez consulter le [tableau Types de ressources.](reference_policies_actions-resources-contextkeys.html#resources_table)

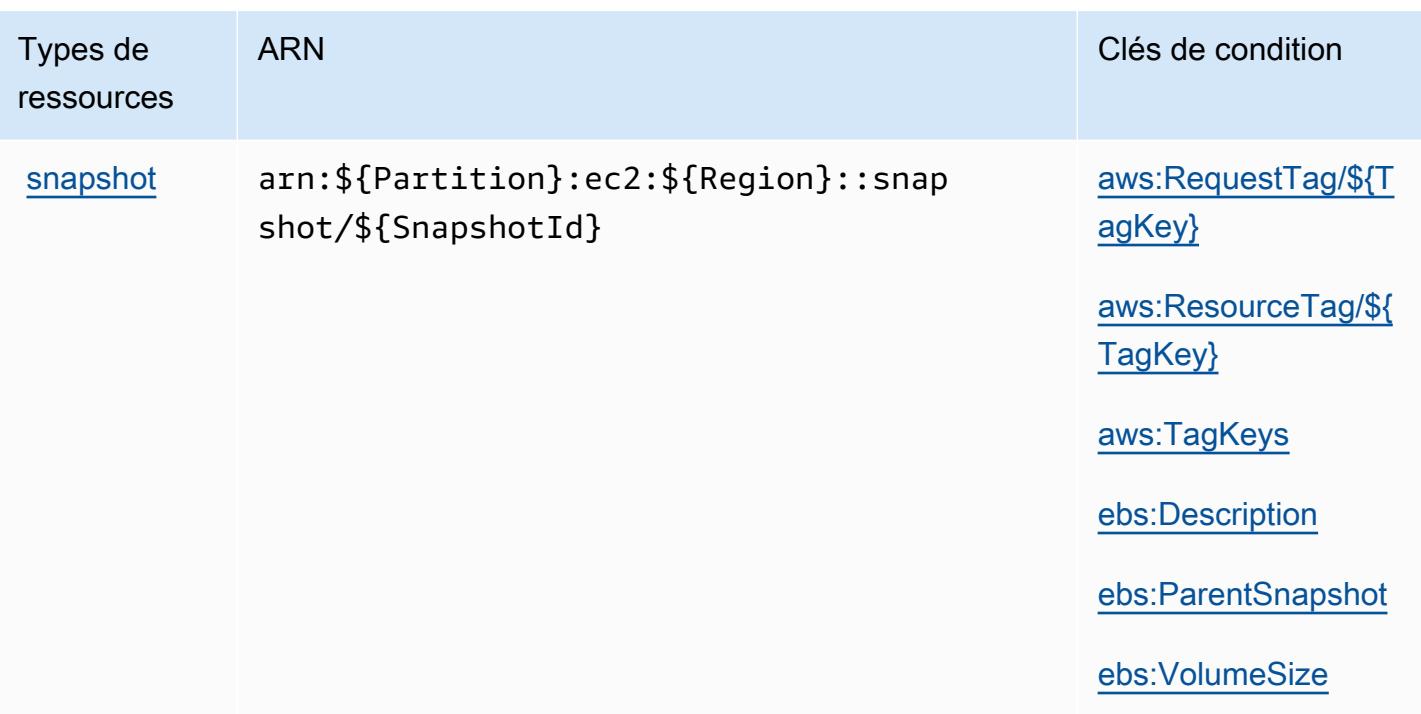

## <span id="page-2350-0"></span>Clés de condition pour Amazon Elastic Block Store

Amazon Elastic Block Store définit les clés de condition suivantes que vous pouvez utiliser dans l'élément Condition d'une stratégie IAM. Vous pouvez utiliser ces clés pour affiner les conditions d'application de la déclaration de politique. Pour plus de détails sur les colonnes du tableau suivant, veuillez consulter le [tableau Clés de condition.](reference_policies_actions-resources-contextkeys.html#context_keys_table)

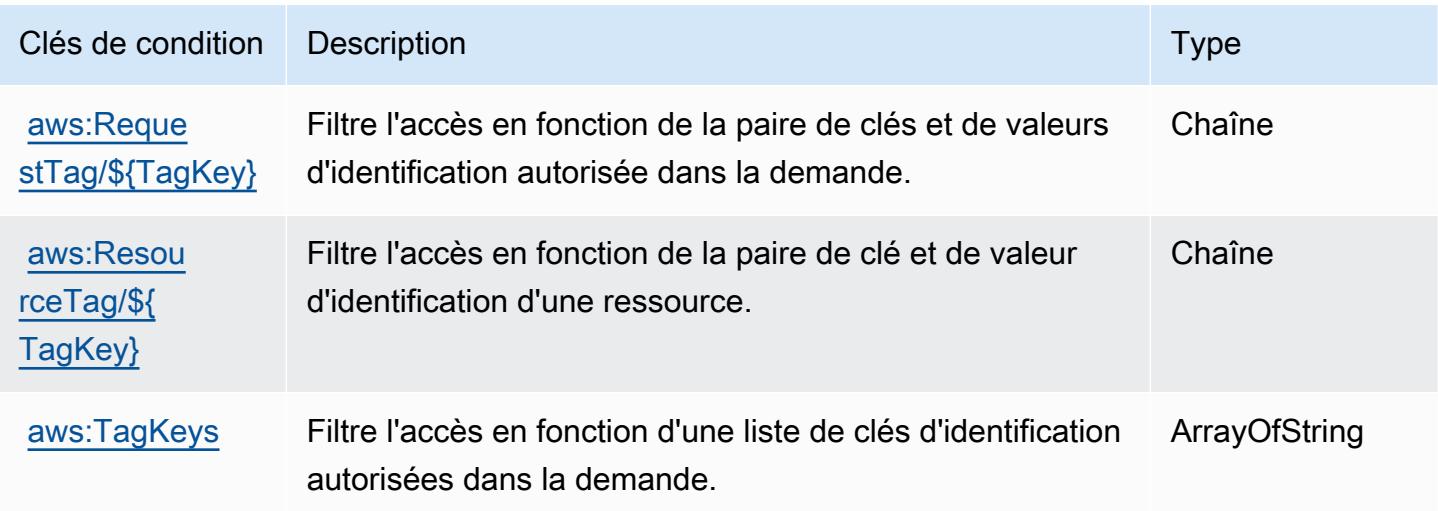

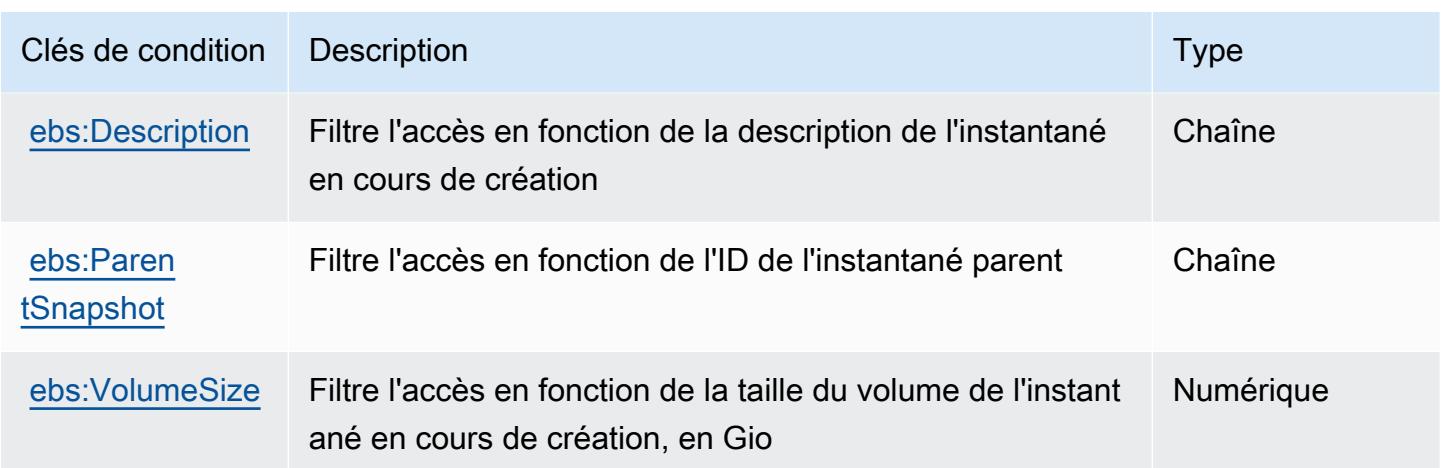

# Actions, ressources et clés de condition pour Amazon Elastic Container **Registry**

Amazon Elastic Container Registry (préfixe de service : ecr) fournit les ressources, actions et clés de contexte de condition spécifiques au service suivantes en vue de leur utilisation dans les politiques d'autorisation IAM.

Références :

- Découvrez comment [configurer ce service.](https://docs.aws.amazon.com/AmazonECR/latest/userguide/)
- Affichez la liste des [opérations d'API disponibles pour ce service.](https://docs.aws.amazon.com/AmazonECR/latest/APIReference/)
- Découvrez comment protéger ce service et ses ressources avec les stratégies d'autorisation [IAM](https://docs.aws.amazon.com/AmazonECR/latest/userguide/security-iam-awsmanpol.html).

### **Rubriques**

- [Actions définies par Amazon Elastic Container Registry](#page-2351-0)
- [Types de ressources définis par Amazon Elastic Container Registry](#page-2360-0)
- [Clés de condition pour Amazon Elastic Container Registry](#page-2361-0)

## <span id="page-2351-0"></span>Actions définies par Amazon Elastic Container Registry

Vous pouvez indiquer les actions suivantes dans l'élément Action d'une déclaration de politique IAM. Utilisez des politiques pour accorder des autorisations permettant d'effectuer une opération dans AWS. Lorsque vous utilisez une action dans une politique, vous autorisez ou refusez généralement l'accès à l'opération d'API ou à la commande CLI portant le même nom. Toutefois,

dans certains cas, une seule action contrôle l'accès à plusieurs opérations. D'autres opérations, quant à elles, requièrent plusieurs actions différentes.

La colonne Types de ressources indique si chaque action prend en charge les autorisations au niveau des ressources. S'il n'y a pas de valeur pour cette colonne, vous devez indiquer toutes les ressources (« \* ») dans l'élément Resource de votre déclaration de politique. Si la colonne inclut un type de ressource, vous pouvez indiquer un ARN de ce type dans une déclaration avec cette action. Si l'action comporte une ou plusieurs ressources requises, l'appelant doit être autorisé à utiliser l'action avec ces ressources. Les ressources requises sont indiquées dans le tableau par un astérisque (\*). Si vous limitez l'accès aux ressources avec l'Resourceélément dans une politique IAM, vous devez inclure un ARN ou un modèle pour chaque type de ressource requis. Certaines actions prennent en charge plusieurs types de ressources. Si le type de ressource est facultatif (non indiqué comme obligatoire), vous pouvez choisir d'utiliser l'un, mais pas l'autre.

La colonne Clés de condition inclut des clés que vous pouvez spécifier dans l'élément Condition d'une déclaration de politique. Pour plus d'informations sur les clés de condition associées aux ressources du service, consultez la colonne Clés de condition du tableau des types de ressources.

### **a** Note

Les clés de condition des ressources sont répertoriées dans le tableau [Types de ressources](#page-2360-0). Vous pouvez trouver un lien vers le type de ressource qui s'applique à une action dans la colonne Types de ressources (\* obligatoire) du tableau Actions. Le type de ressource indiqué dans le tableau Types de ressources inclut la colonne Clés de condition, qui contient les clés de condition de ressource qui s'appliquent à une action dans le tableau Actions.

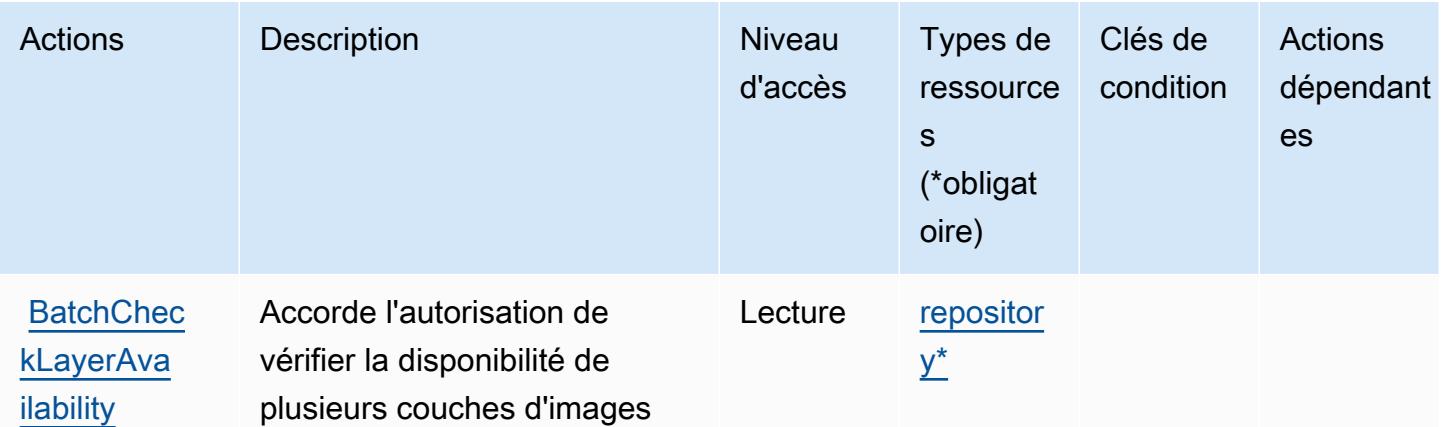

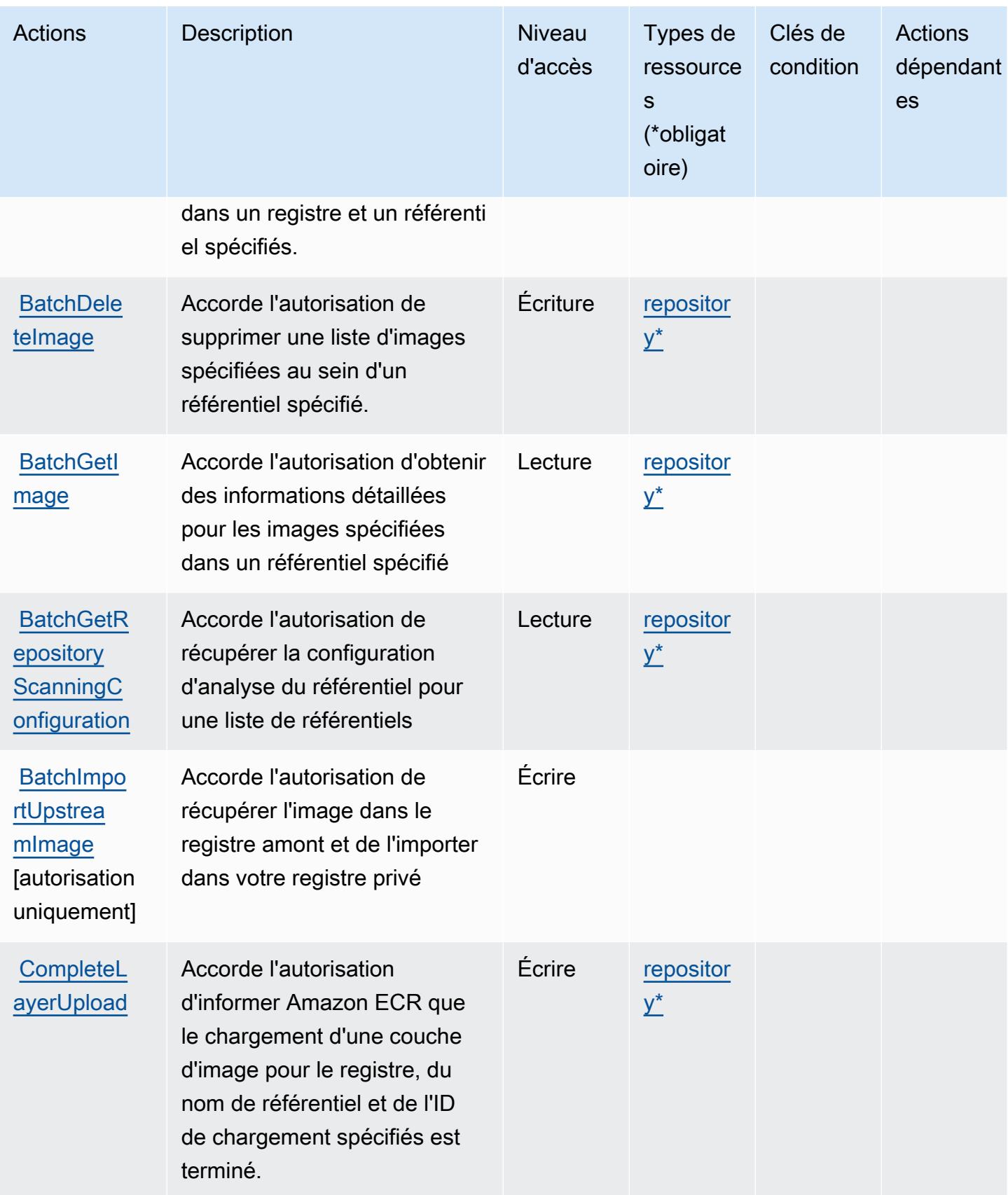

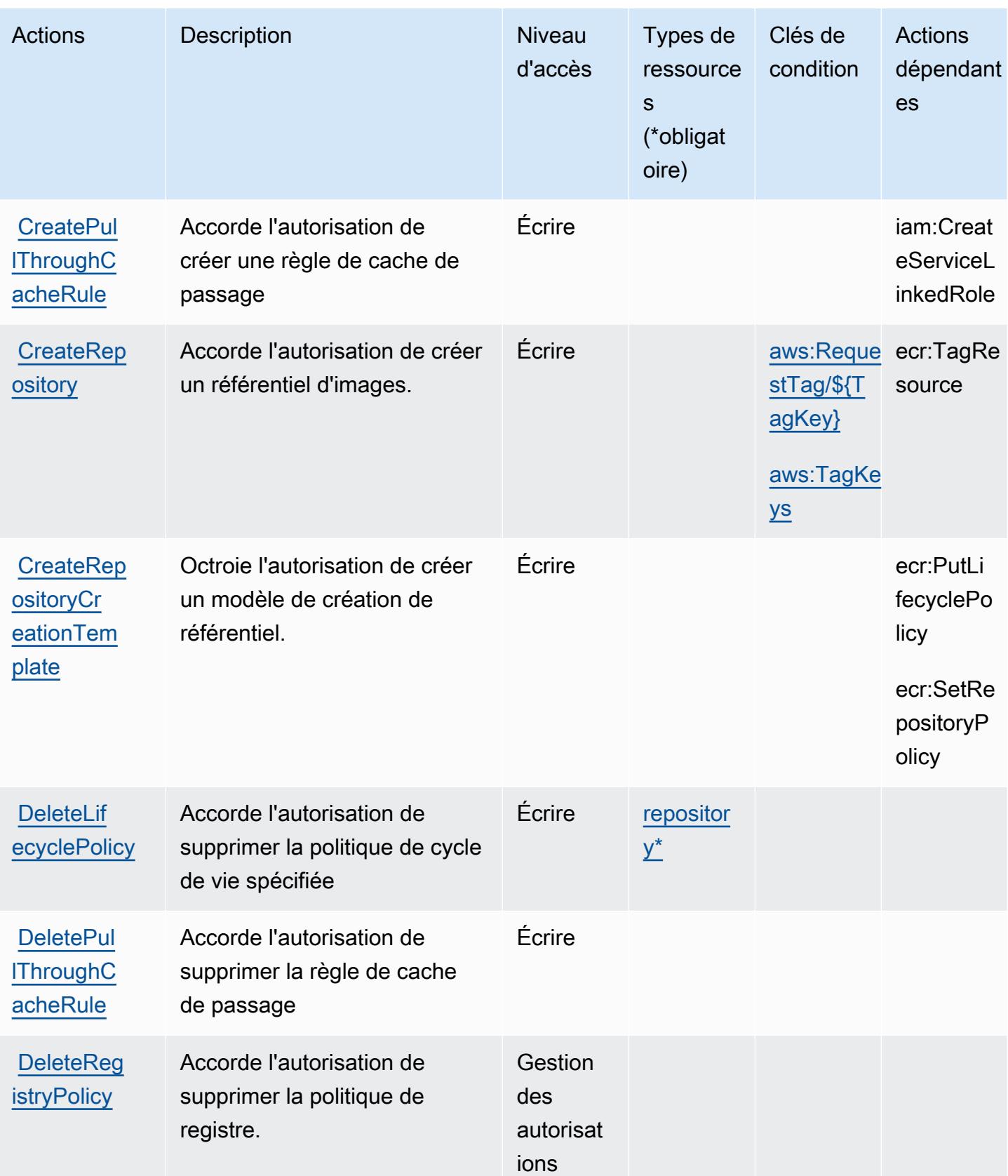

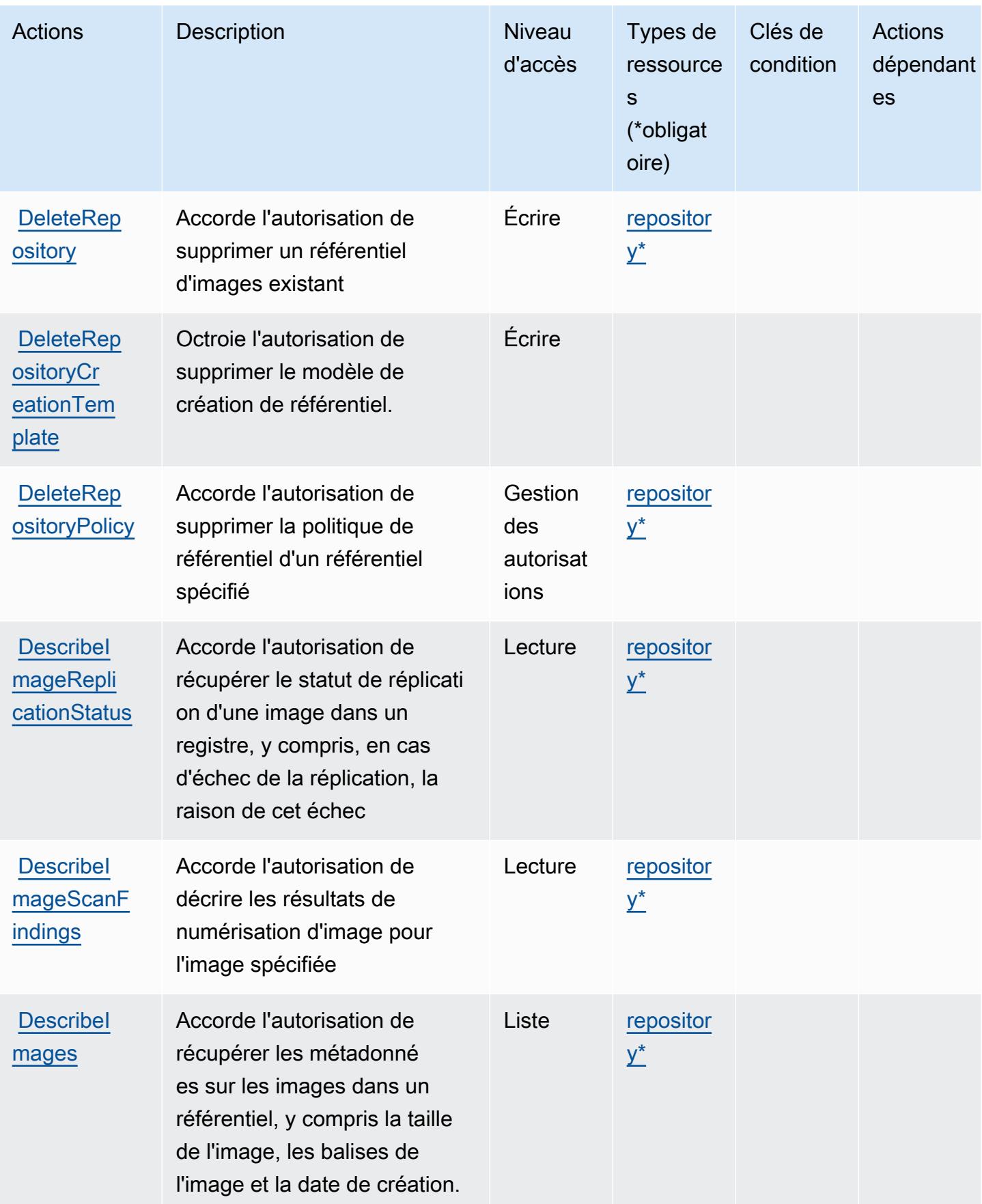

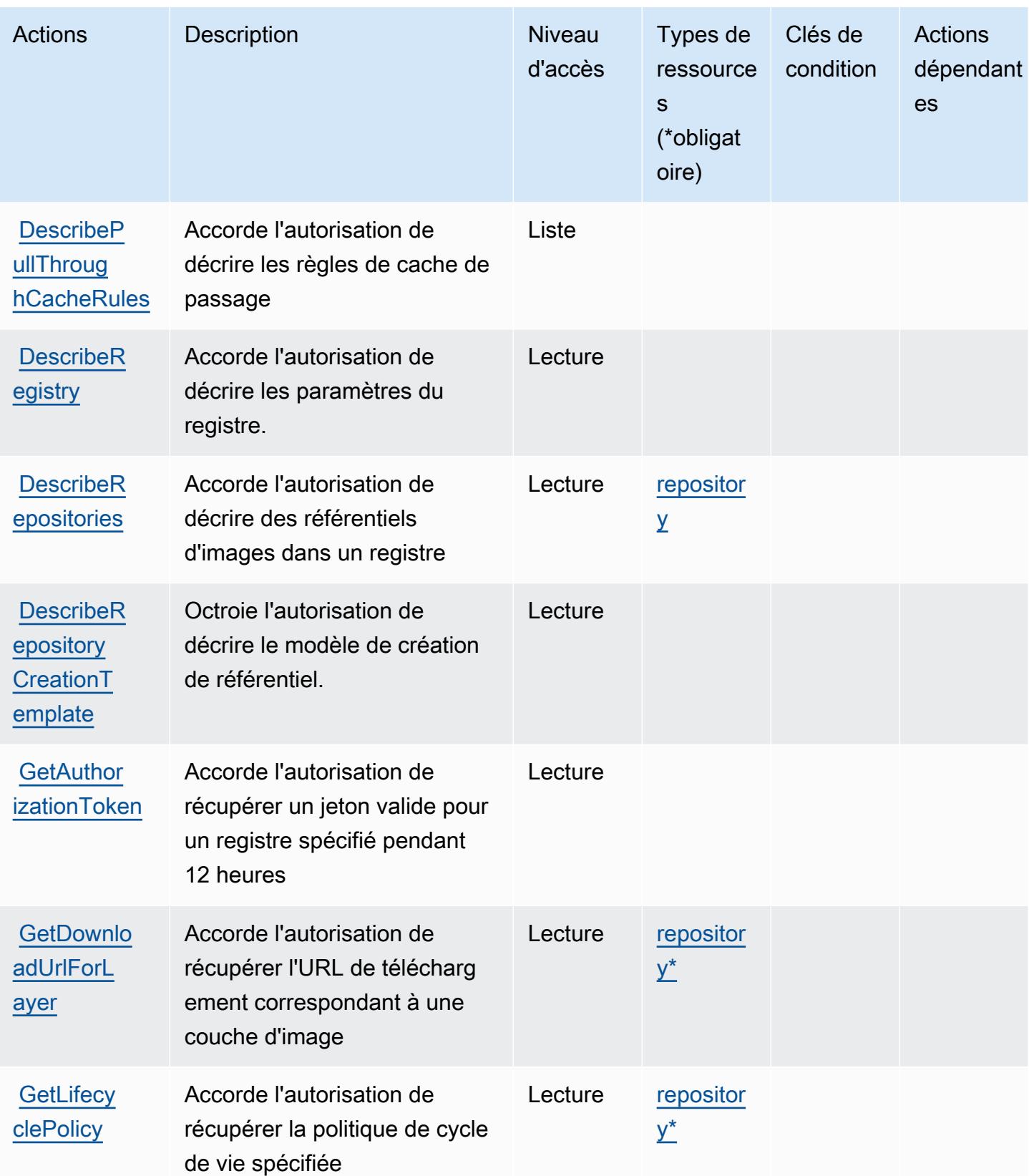

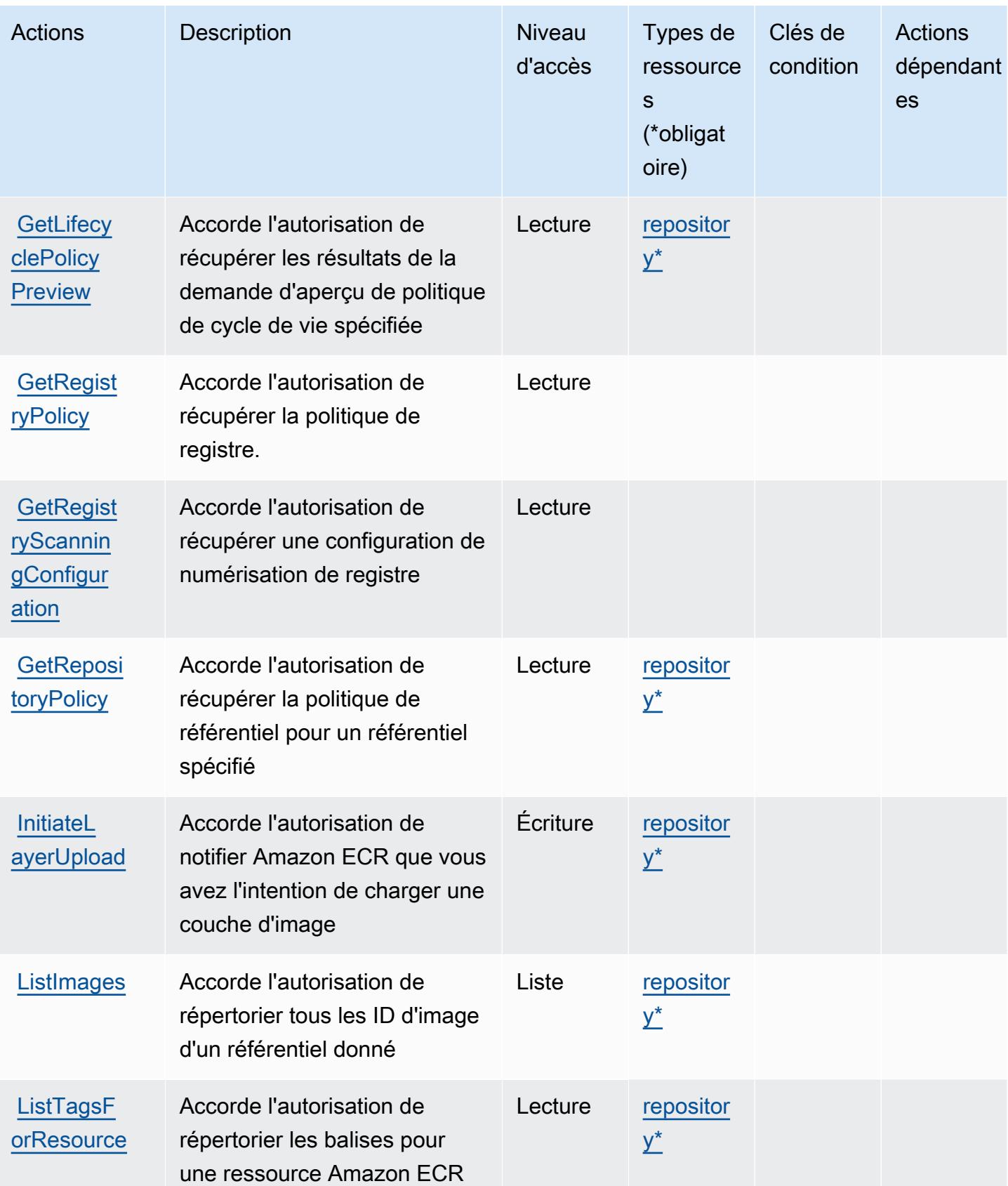

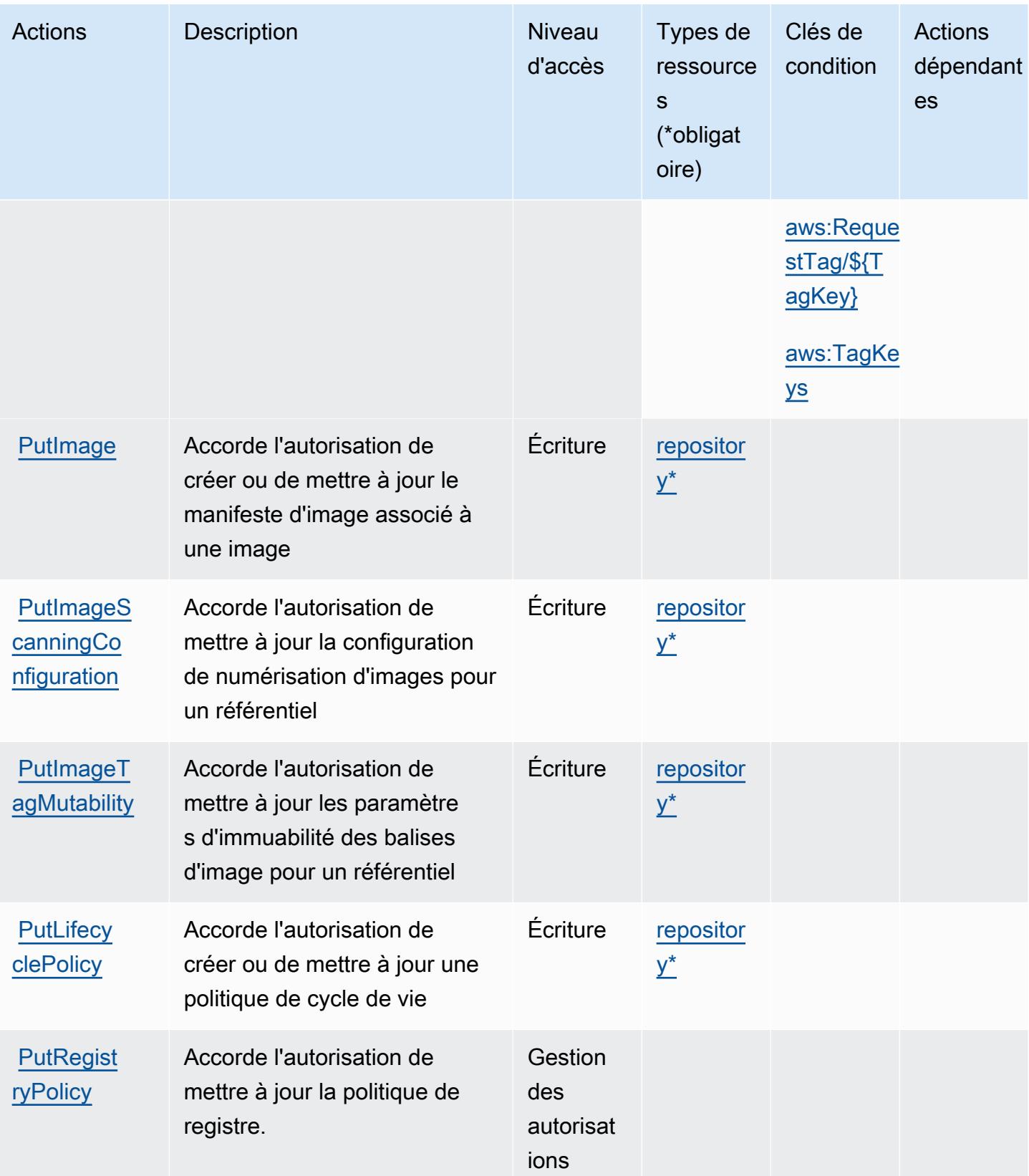

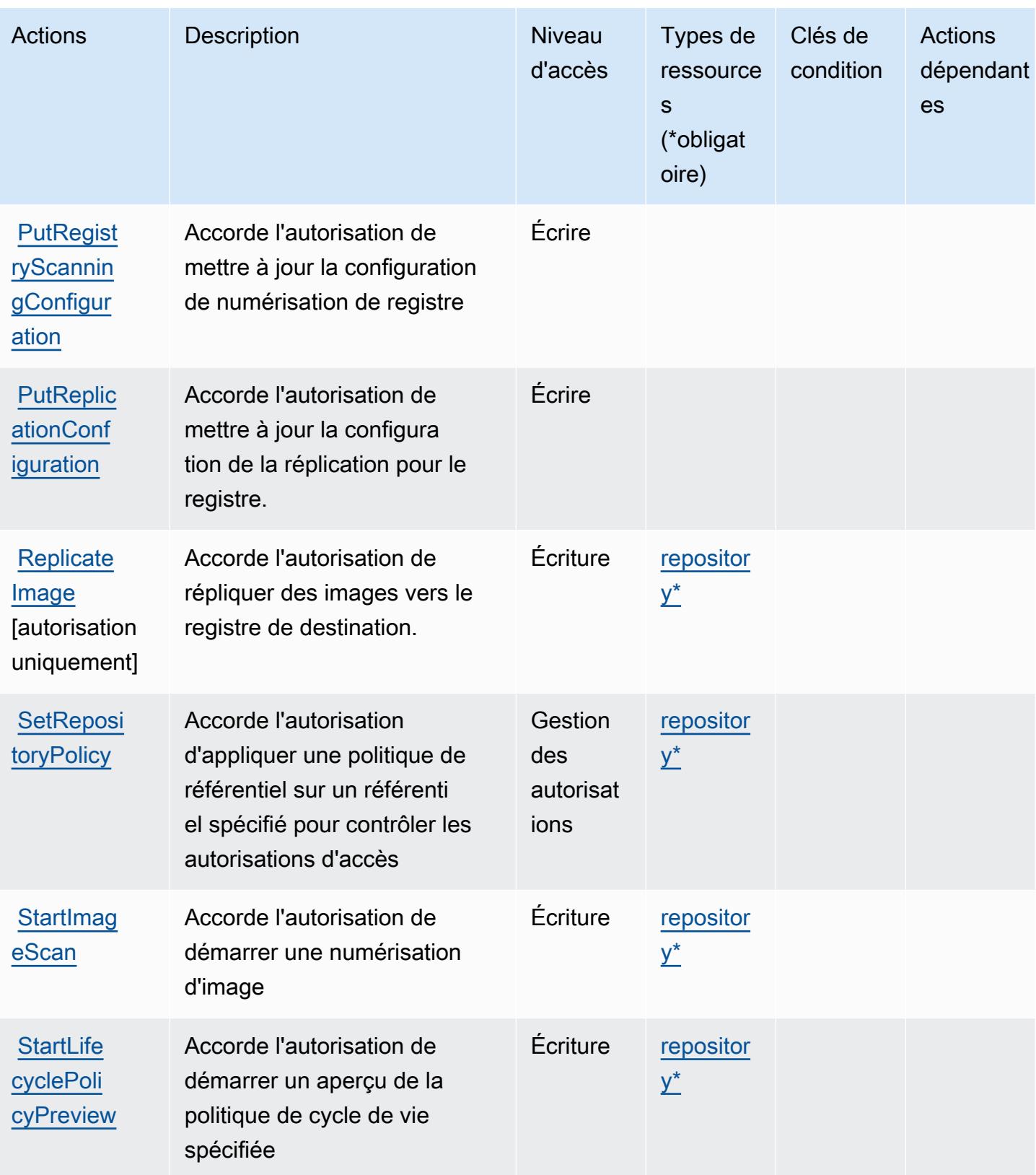

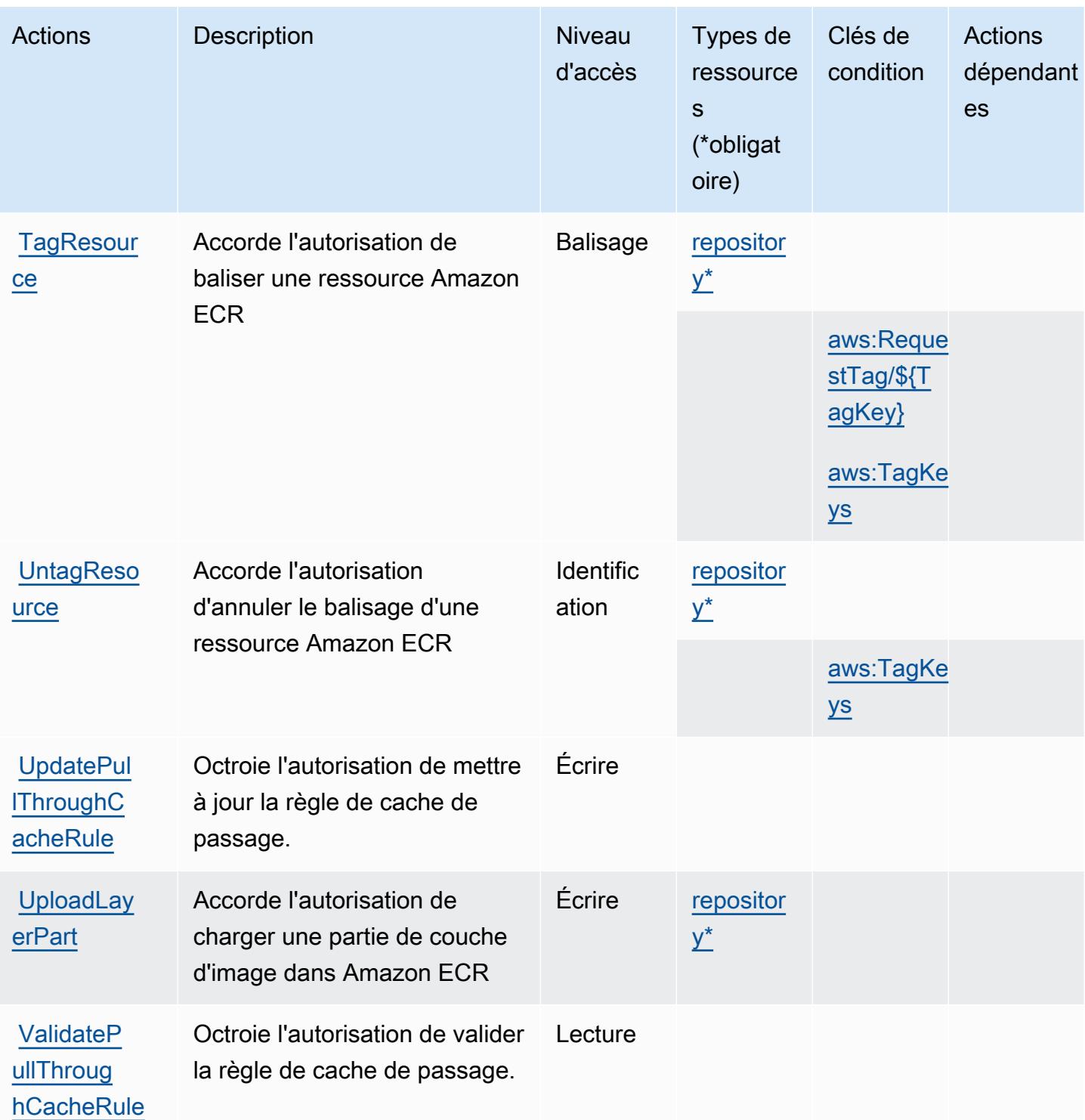

## <span id="page-2360-0"></span>Types de ressources définis par Amazon Elastic Container Registry

Ce service définit les types de ressources suivants, qui peuvent être utilisés dans l' Resource élément des déclarations de politique d'autorisation IAM. Chaque action du [tableau Actions](#page-2351-0) identifie les types de ressources pouvant être spécifiés avec cette action. Un type de ressource peut également définir les clés de condition que vous pouvez inclure dans une politique. Ces clés sont affichées dans la dernière colonne du tableau. Pour plus de détails sur les colonnes du tableau suivant, veuillez consulter le [tableau Types de ressources.](reference_policies_actions-resources-contextkeys.html#resources_table)

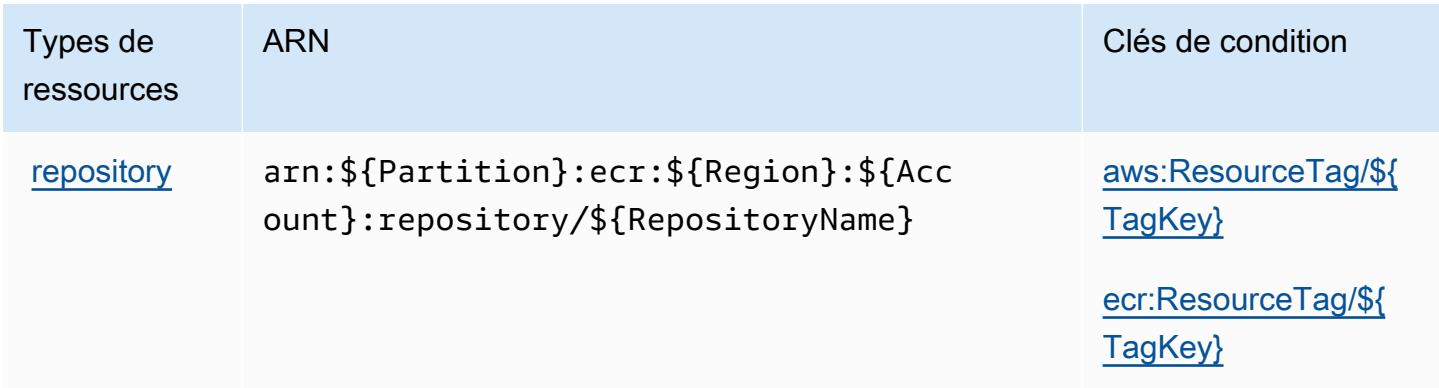

## <span id="page-2361-0"></span>Clés de condition pour Amazon Elastic Container Registry

Amazon Elastic Container Registry définit les clés de condition suivantes que vous pouvez utiliser dans l'élément Condition d'une stratégie IAM. Vous pouvez utiliser ces clés pour affiner les conditions d'application de la déclaration de politique. Pour plus de détails sur les colonnes du tableau suivant, veuillez consulter le [tableau Clés de condition.](reference_policies_actions-resources-contextkeys.html#context_keys_table)

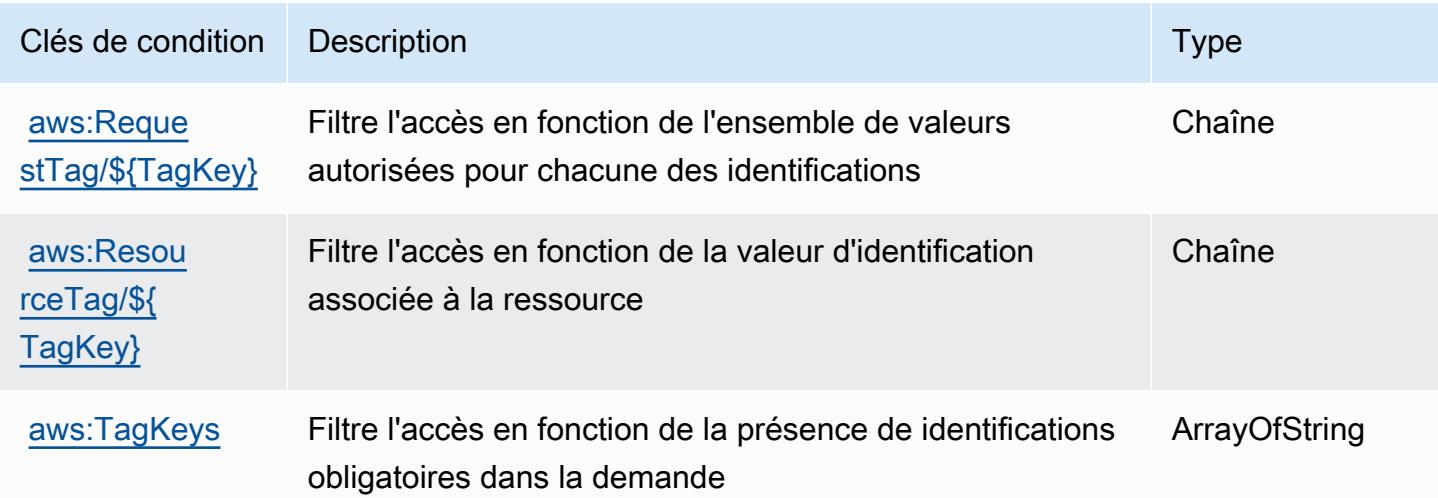

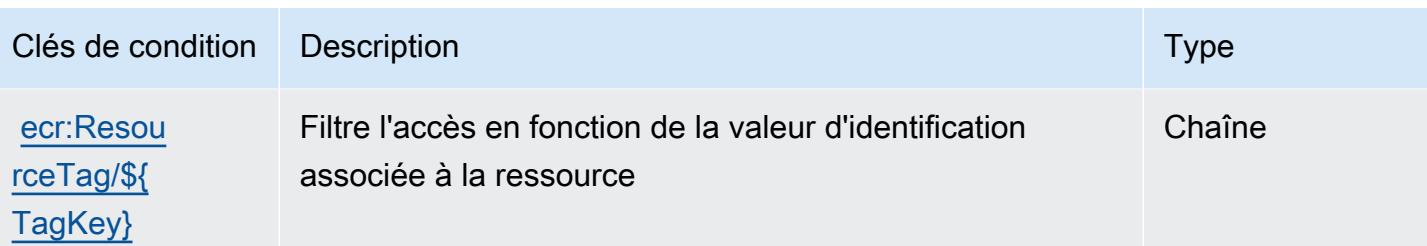

# Actions, ressources et clés de condition pour Amazon Elastic Container Registry Public

Amazon Elastic Container Registry Public (préfixe de service : ecr-public) fournit les ressources, actions et clés de contexte de condition spécifiques au service suivantes à utiliser dans les politiques d'autorisation IAM.

Références :

- Découvrez comment [configurer ce service.](https://docs.aws.amazon.com/AmazonECR/latest/userguide/)
- Affichez la liste des [opérations d'API disponibles pour ce service.](https://docs.aws.amazon.com/AmazonECRPublic/latest/APIReference/)
- Découvrez comment protéger ce service et ses ressources avec les stratégies d'autorisation [IAM](https://docs.aws.amazon.com/AmazonECR/latest/userguide/ECR-Public_IAM_policies.html).

### **Rubriques**

- [Actions définies par Amazon Elastic Container Registry Public](#page-2362-0)
- [Types de ressources définis par Amazon Elastic Container Registry Public](#page-2368-0)
- [Clés de condition pour Amazon Elastic Container Registry Public](#page-2368-1)

## <span id="page-2362-0"></span>Actions définies par Amazon Elastic Container Registry Public

Vous pouvez indiquer les actions suivantes dans l'élément Action d'une déclaration de politique IAM. Utilisez des politiques pour accorder des autorisations permettant d'effectuer une opération dans AWS. Lorsque vous utilisez une action dans une politique, vous autorisez ou refusez généralement l'accès à l'opération d'API ou à la commande CLI portant le même nom. Toutefois, dans certains cas, une seule action contrôle l'accès à plusieurs opérations. D'autres opérations, quant à elles, requièrent plusieurs actions différentes.

La colonne Types de ressources indique si chaque action prend en charge les autorisations au niveau des ressources. S'il n'y a pas de valeur pour cette colonne, vous devez indiquer toutes les ressources (« \* ») dans l'élément Resource de votre déclaration de politique. Si la colonne inclut un type de ressource, vous pouvez indiquer un ARN de ce type dans une déclaration avec cette action. Si l'action comporte une ou plusieurs ressources requises, l'appelant doit être autorisé à utiliser l'action avec ces ressources. Les ressources requises sont indiquées dans le tableau par un astérisque (\*). Si vous limitez l'accès aux ressources avec l'Resourceélément dans une politique IAM, vous devez inclure un ARN ou un modèle pour chaque type de ressource requis. Certaines actions prennent en charge plusieurs types de ressources. Si le type de ressource est facultatif (non indiqué comme obligatoire), vous pouvez choisir d'utiliser l'un, mais pas l'autre.

La colonne Clés de condition inclut des clés que vous pouvez spécifier dans l'élément Condition d'une déclaration de politique. Pour plus d'informations sur les clés de condition associées aux ressources du service, consultez la colonne Clés de condition du tableau des types de ressources.

### **a** Note

Les clés de condition des ressources sont répertoriées dans le tableau [Types de ressources](#page-2368-0). Vous pouvez trouver un lien vers le type de ressource qui s'applique à une action dans la colonne Types de ressources (\* obligatoire) du tableau Actions. Le type de ressource indiqué dans le tableau Types de ressources inclut la colonne Clés de condition, qui contient les clés de condition de ressource qui s'appliquent à une action dans le tableau Actions.

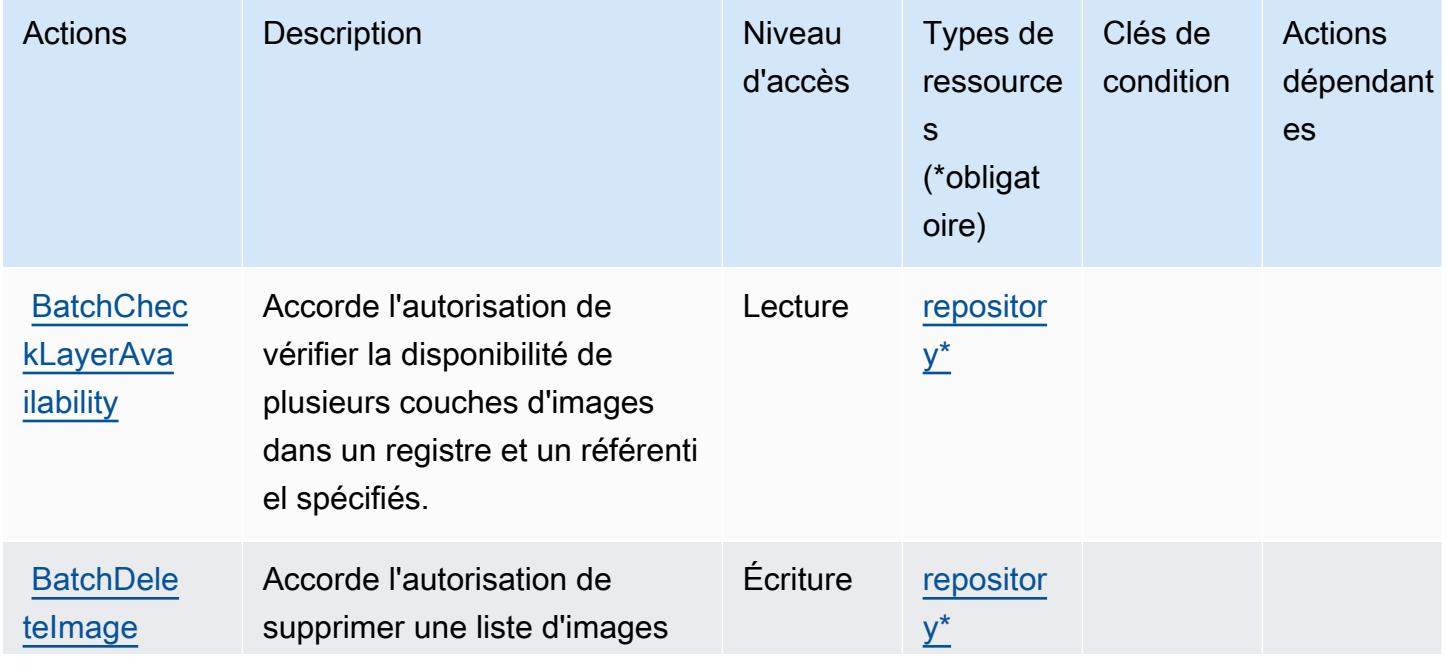

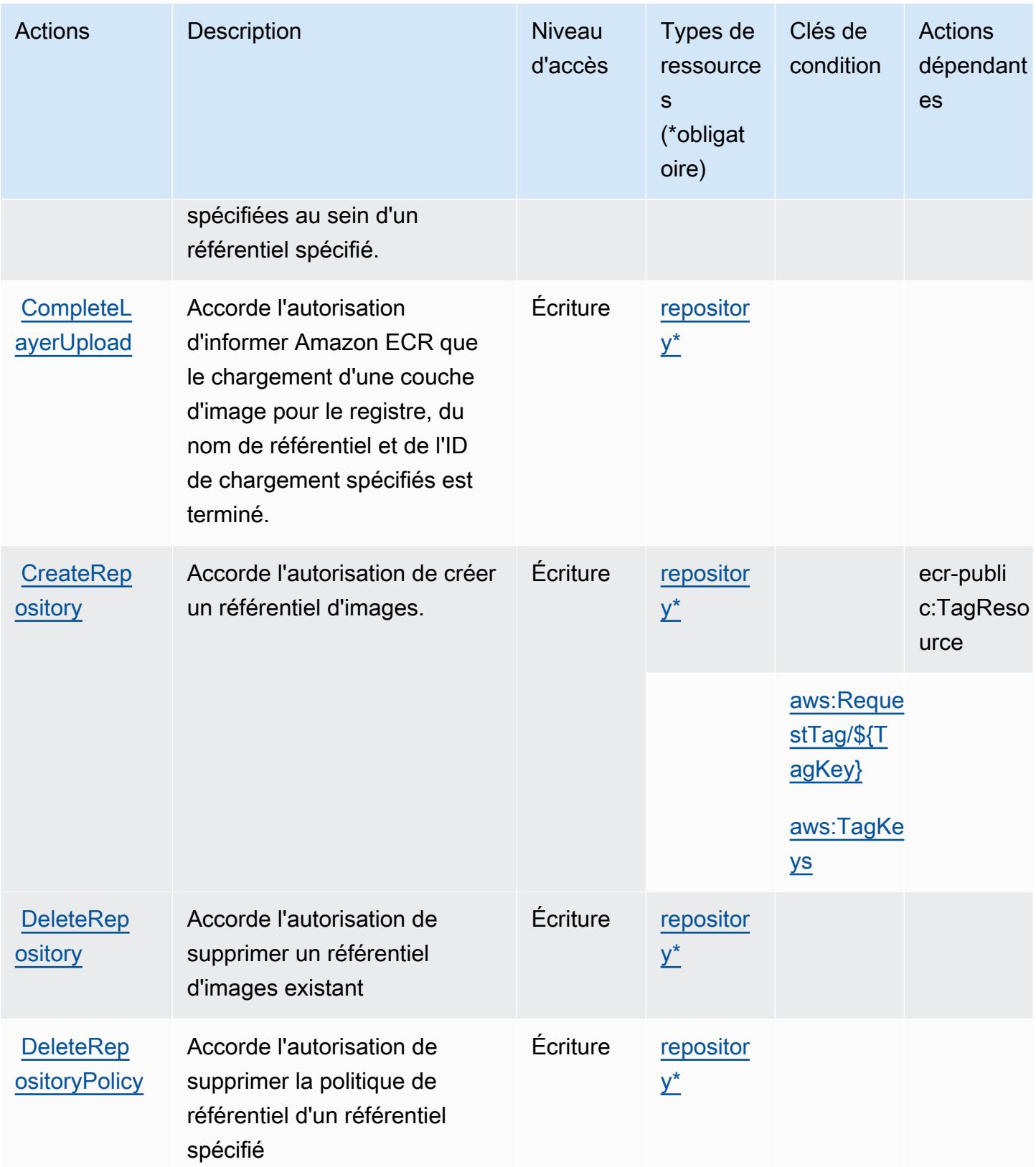

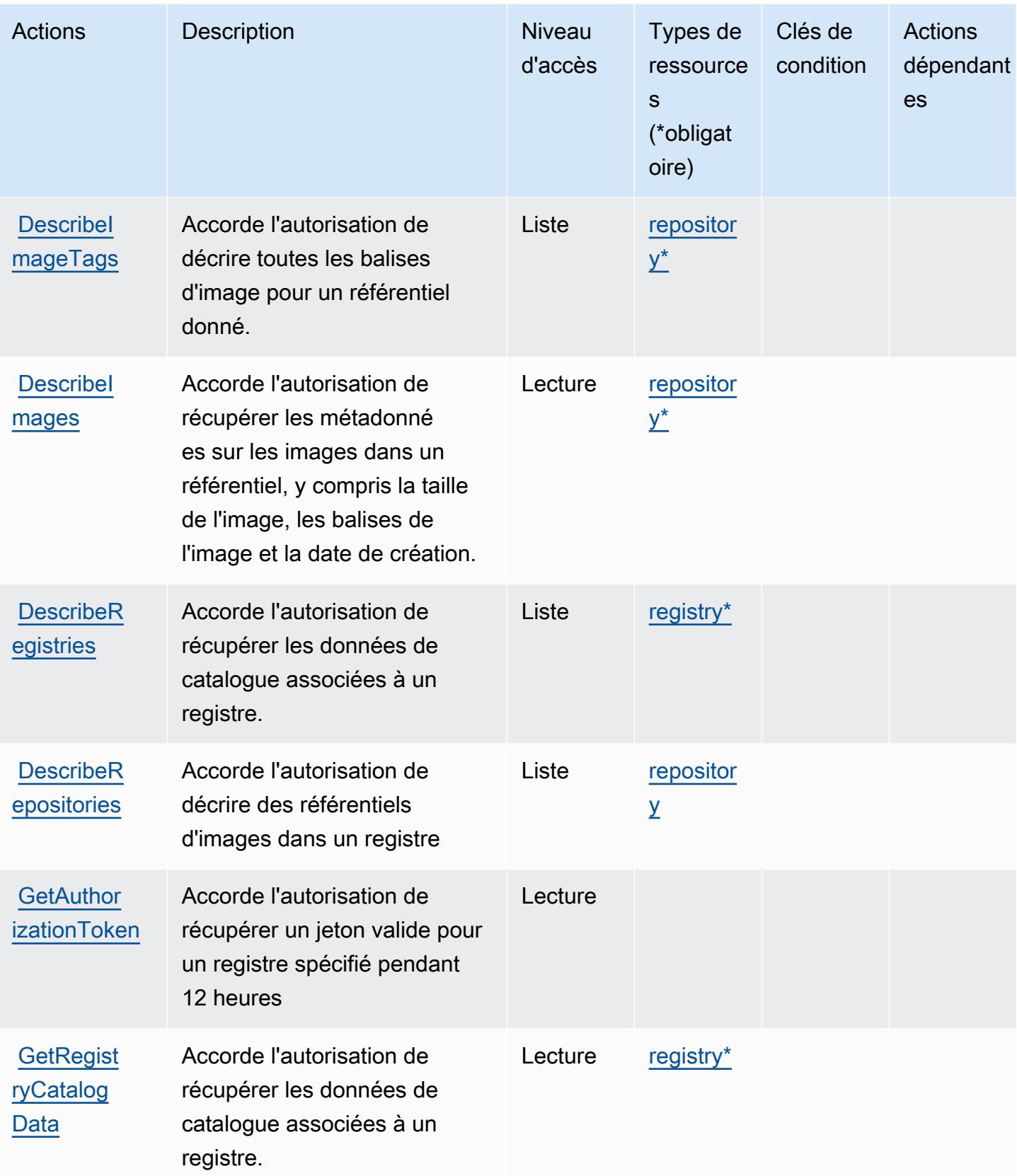

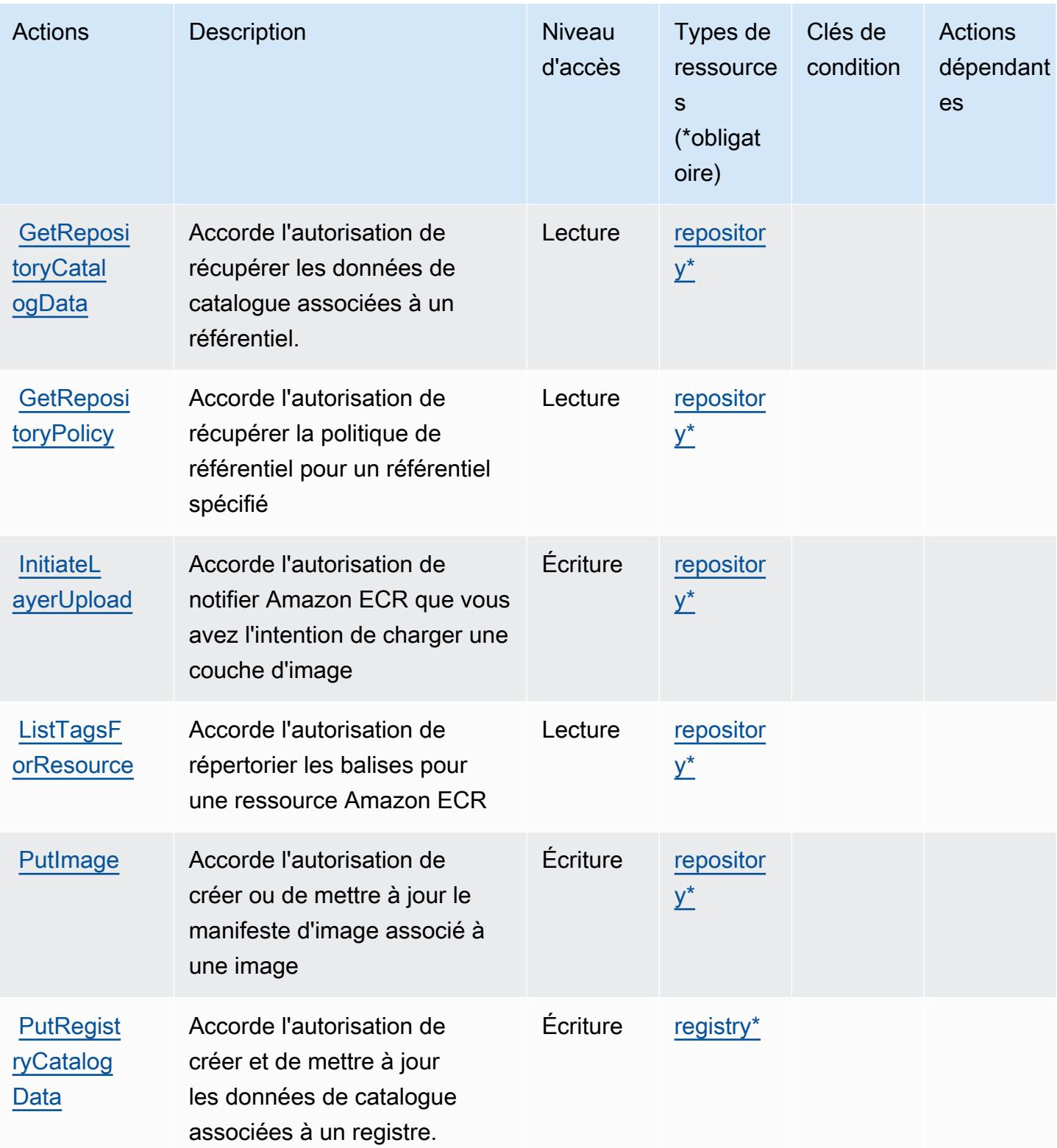

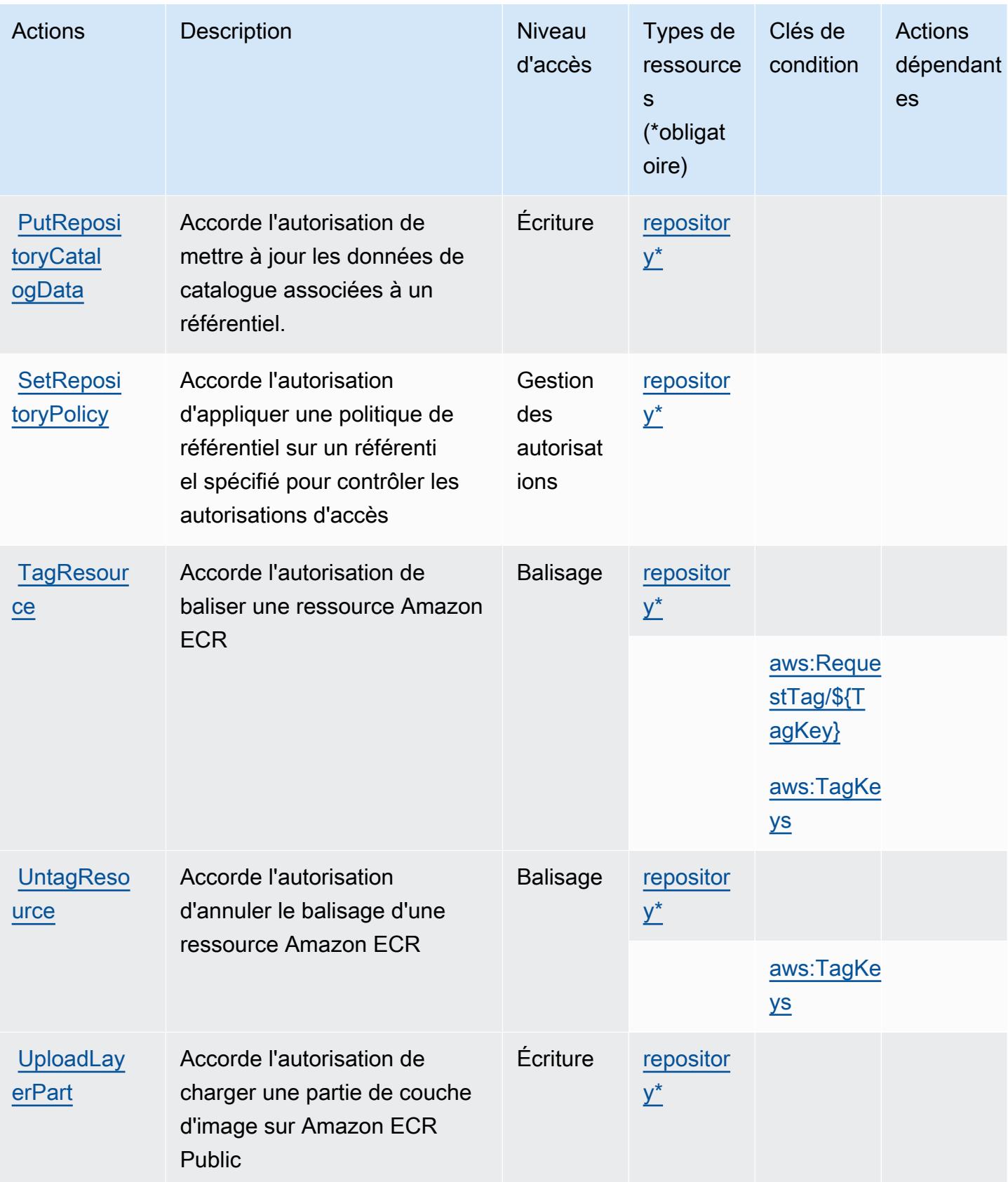

## <span id="page-2368-0"></span>Types de ressources définis par Amazon Elastic Container Registry Public

Ce service définit les types de ressources suivants, qui peuvent être utilisés dans l' Resource élément des déclarations de politique d'autorisation IAM. Chaque action du [tableau Actions](#page-2362-0) identifie les types de ressources pouvant être spécifiés avec cette action. Un type de ressource peut également définir les clés de condition que vous pouvez inclure dans une politique. Ces clés sont affichées dans la dernière colonne du tableau. Pour plus de détails sur les colonnes du tableau suivant, veuillez consulter le [tableau Types de ressources.](reference_policies_actions-resources-contextkeys.html#resources_table)

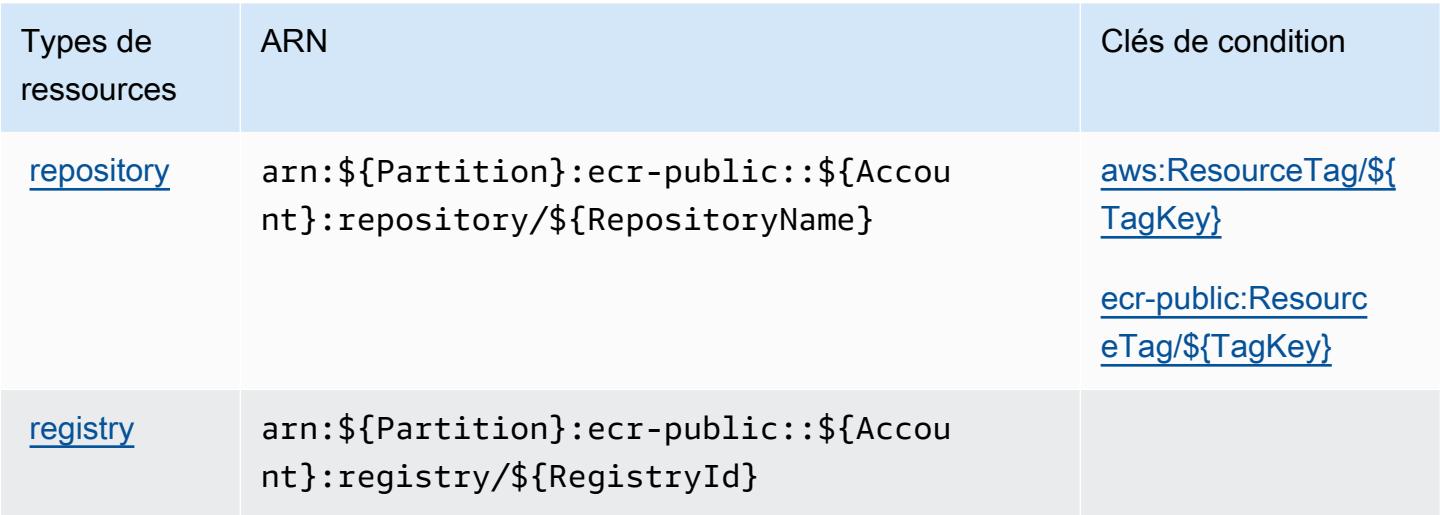

## <span id="page-2368-1"></span>Clés de condition pour Amazon Elastic Container Registry Public

Amazon Elastic Container Registry Public définit les clés de condition suivantes que vous pouvez utiliser dans l'élément Condition d'une politique IAM. Vous pouvez utiliser ces clés pour affiner les conditions d'application de la déclaration de politique. Pour plus de détails sur les colonnes du tableau suivant, veuillez consulter le [tableau Clés de condition.](reference_policies_actions-resources-contextkeys.html#context_keys_table)

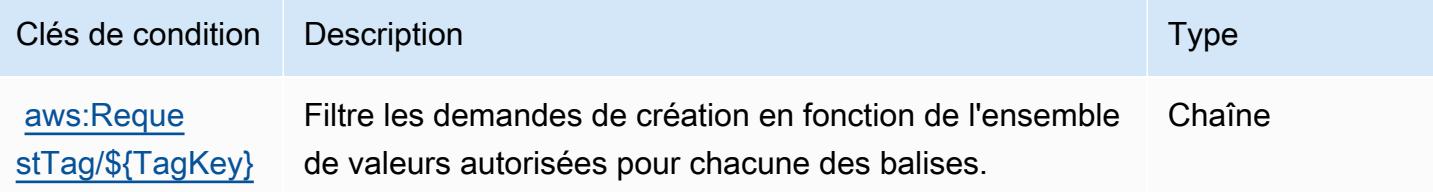

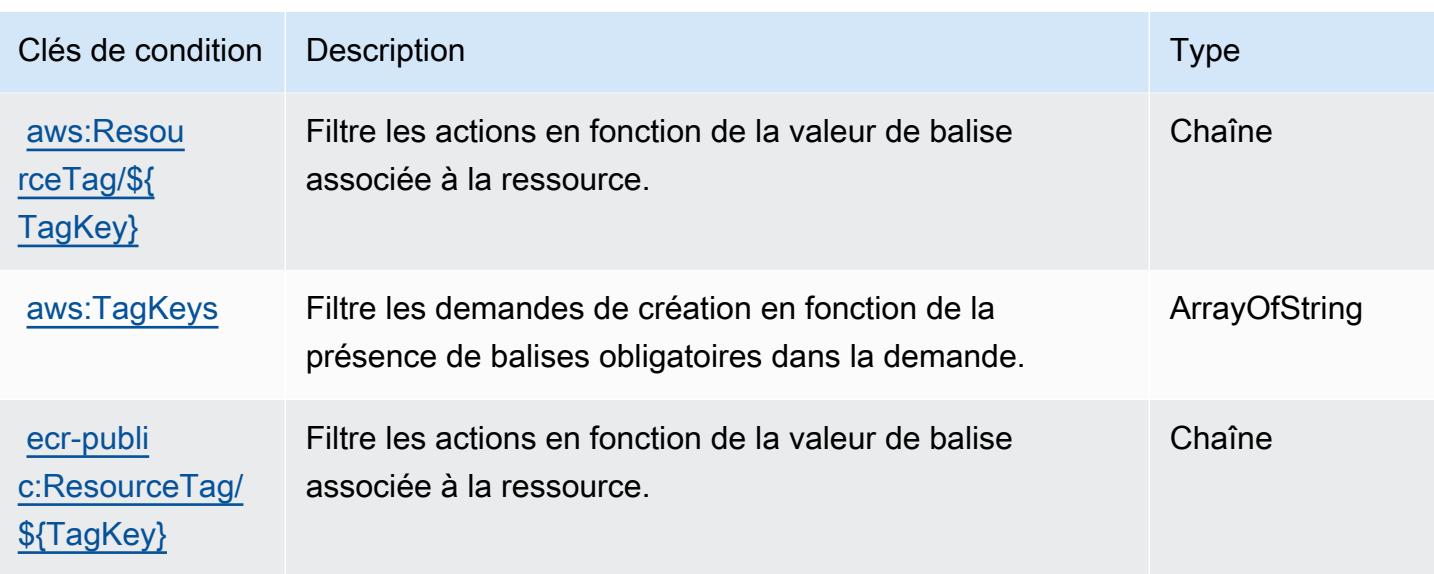

# Actions, ressources et clés de condition pour Amazon Elastic Container **Service**

Amazon Elastic Container Service (préfixe de service : ecs) fournit les ressources, actions et clés de contexte de condition spécifiques au service suivantes en vue de leur utilisation dans les politiques d'autorisation IAM.

### Références :

- Découvrez comment [configurer ce service.](https://docs.aws.amazon.com/AmazonECS/latest/developerguide/)
- Affichez la liste des [opérations d'API disponibles pour ce service.](https://docs.aws.amazon.com/AmazonECS/latest/APIReference/)
- Découvrez comment protéger ce service et ses ressources avec les stratégies d'autorisation [IAM](https://docs.aws.amazon.com/AmazonECS/latest/developerguide/security-iam-awsmanpol.html).

### **Rubriques**

- [Actions définies par Amazon Elastic Container Service](#page-2369-0)
- [Types de ressources définis par Amazon Elastic Container Service](#page-2394-0)
- [Clés de condition pour Amazon Elastic Container Service](#page-2395-0)

### <span id="page-2369-0"></span>Actions définies par Amazon Elastic Container Service

Vous pouvez indiquer les actions suivantes dans l'élément Action d'une déclaration de politique IAM. Utilisez des politiques pour accorder des autorisations permettant d'effectuer une opération

dans AWS. Lorsque vous utilisez une action dans une politique, vous autorisez ou refusez généralement l'accès à l'opération d'API ou à la commande CLI portant le même nom. Toutefois, dans certains cas, une seule action contrôle l'accès à plusieurs opérations. D'autres opérations, quant à elles, requièrent plusieurs actions différentes.

La colonne Types de ressources indique si chaque action prend en charge les autorisations au niveau des ressources. S'il n'y a pas de valeur pour cette colonne, vous devez indiquer toutes les ressources (« \* ») dans l'élément Resource de votre déclaration de politique. Si la colonne inclut un type de ressource, vous pouvez indiquer un ARN de ce type dans une déclaration avec cette action. Si l'action comporte une ou plusieurs ressources requises, l'appelant doit être autorisé à utiliser l'action avec ces ressources. Les ressources requises sont indiquées dans le tableau par un astérisque (\*). Si vous limitez l'accès aux ressources avec l'Resourceélément dans une politique IAM, vous devez inclure un ARN ou un modèle pour chaque type de ressource requis. Certaines actions prennent en charge plusieurs types de ressources. Si le type de ressource est facultatif (non indiqué comme obligatoire), vous pouvez choisir d'utiliser l'un, mais pas l'autre.

La colonne Clés de condition inclut des clés que vous pouvez spécifier dans l'élément Condition d'une déclaration de politique. Pour plus d'informations sur les clés de condition associées aux ressources du service, consultez la colonne Clés de condition du tableau des types de ressources.

### **a** Note

Les clés de condition des ressources sont répertoriées dans le tableau [Types de ressources](#page-2394-0). Vous pouvez trouver un lien vers le type de ressource qui s'applique à une action dans la colonne Types de ressources (\* obligatoire) du tableau Actions. Le type de ressource indiqué dans le tableau Types de ressources inclut la colonne Clés de condition, qui contient les clés de condition de ressource qui s'appliquent à une action dans le tableau Actions.

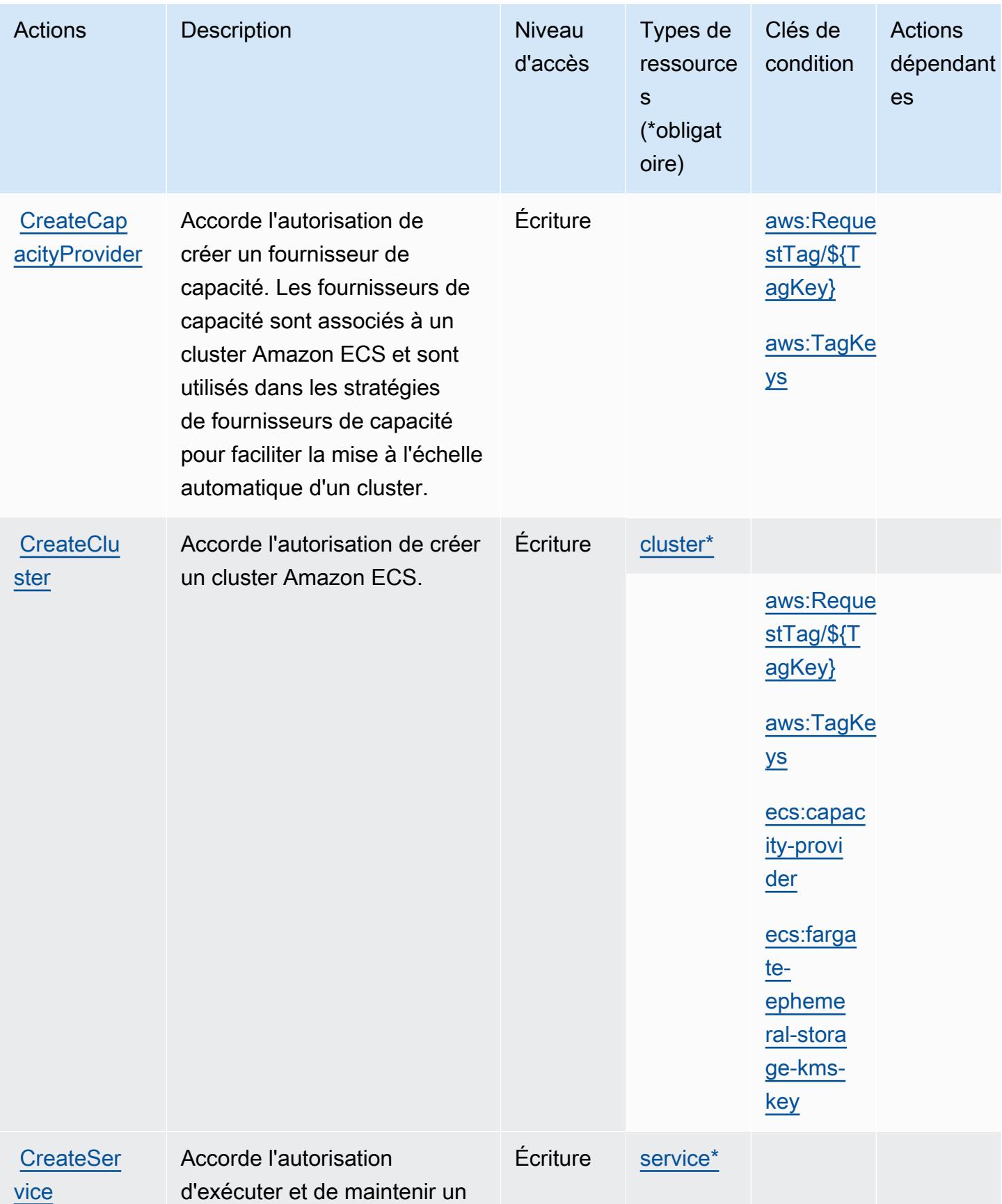

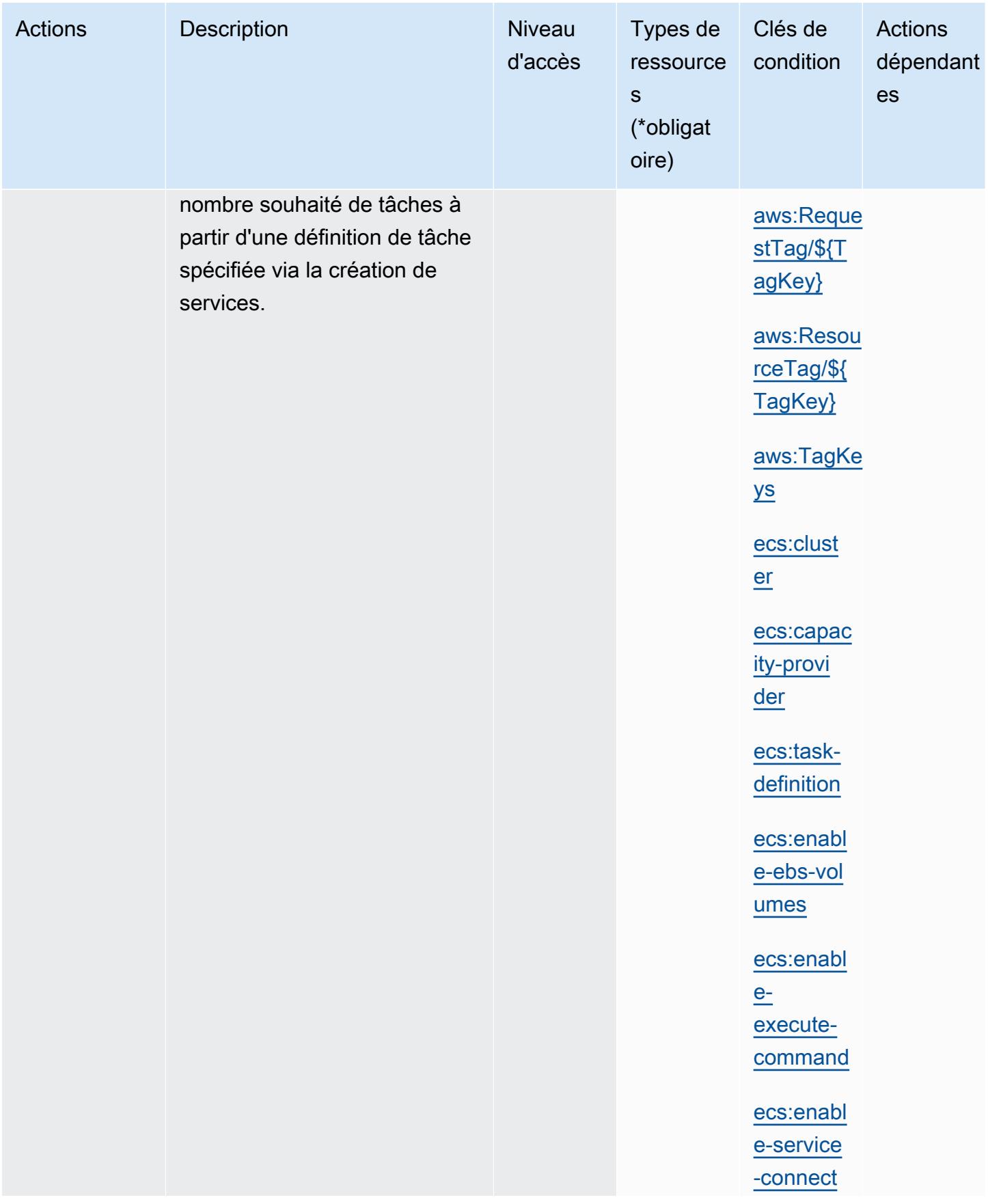

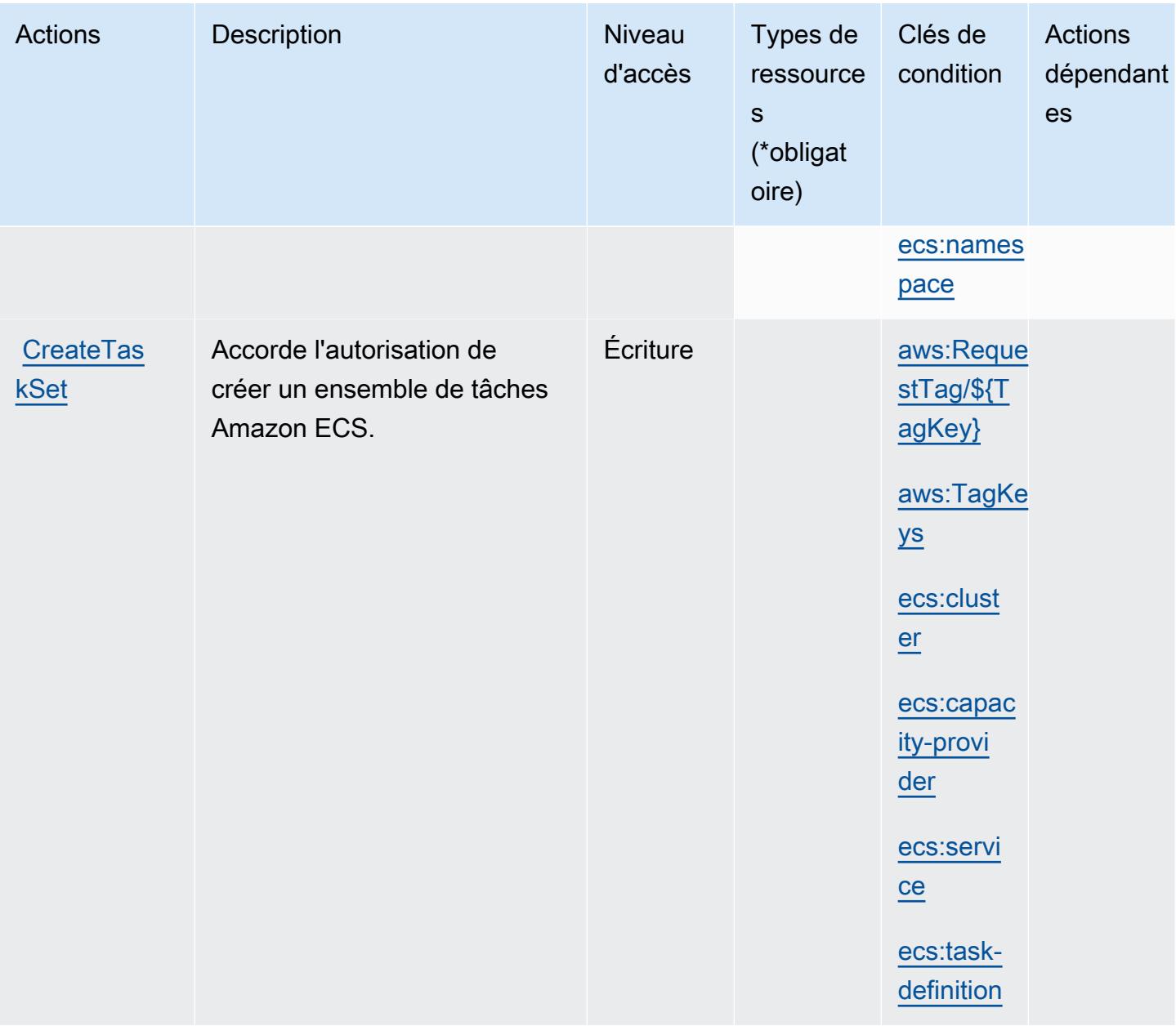

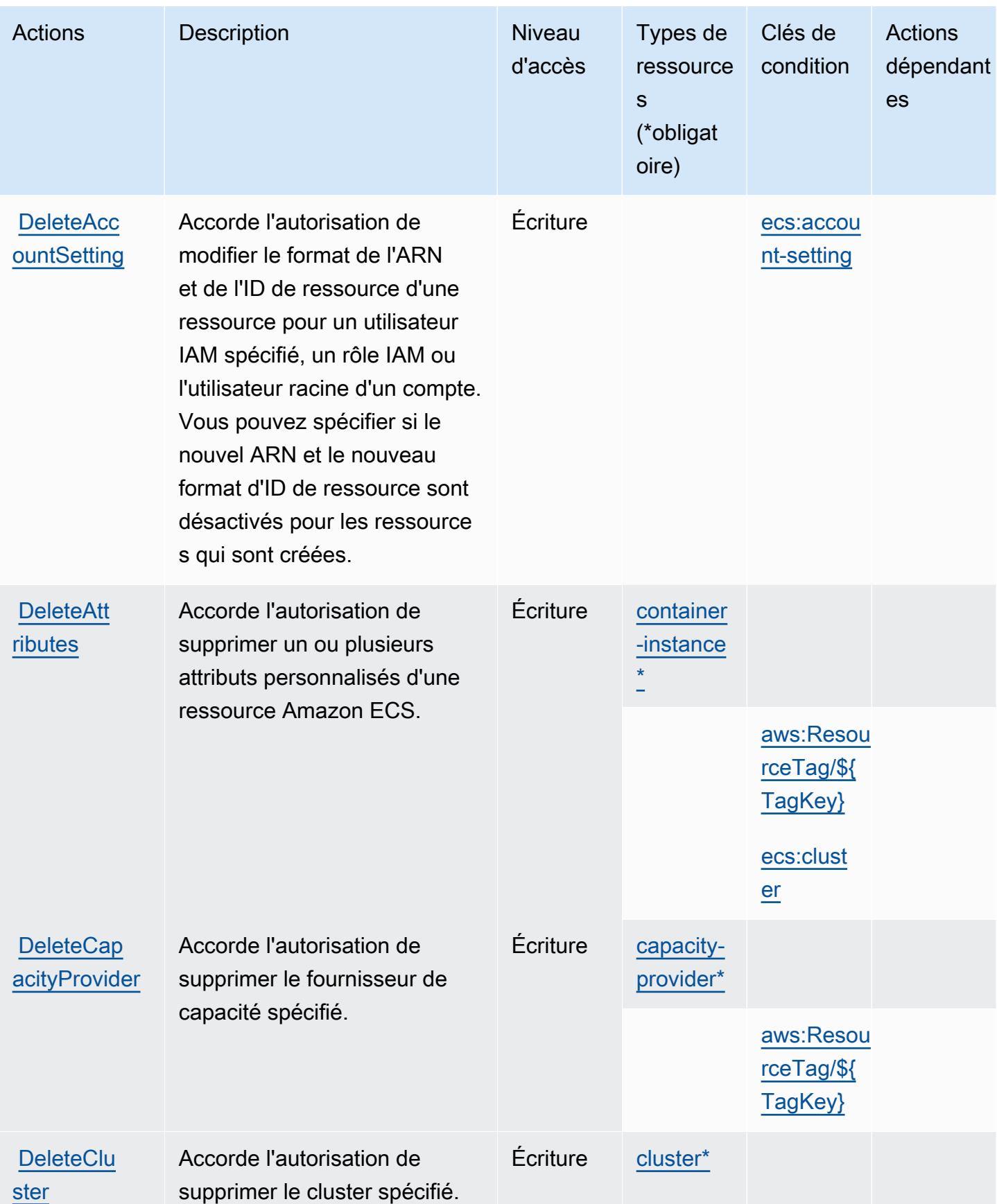

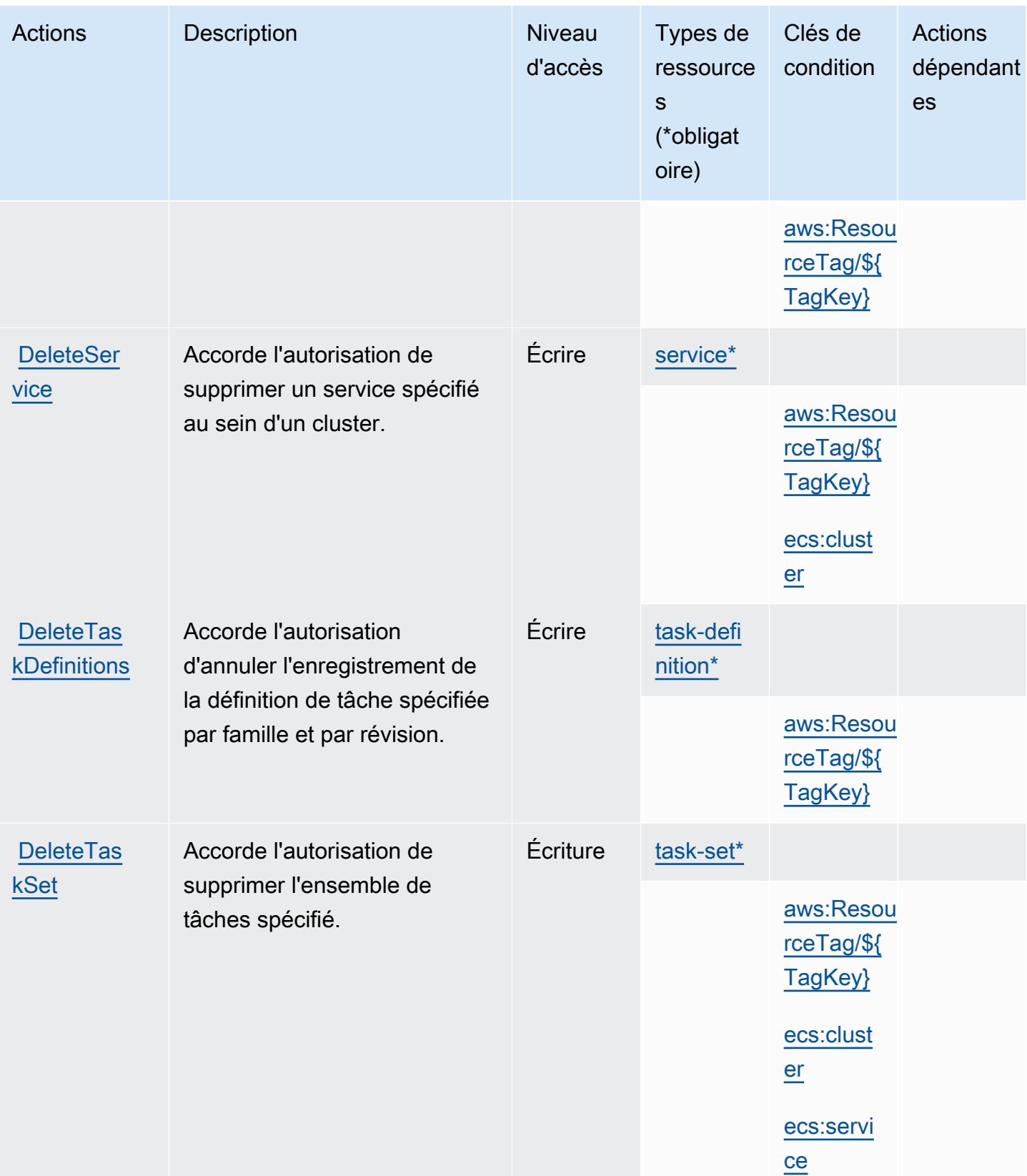
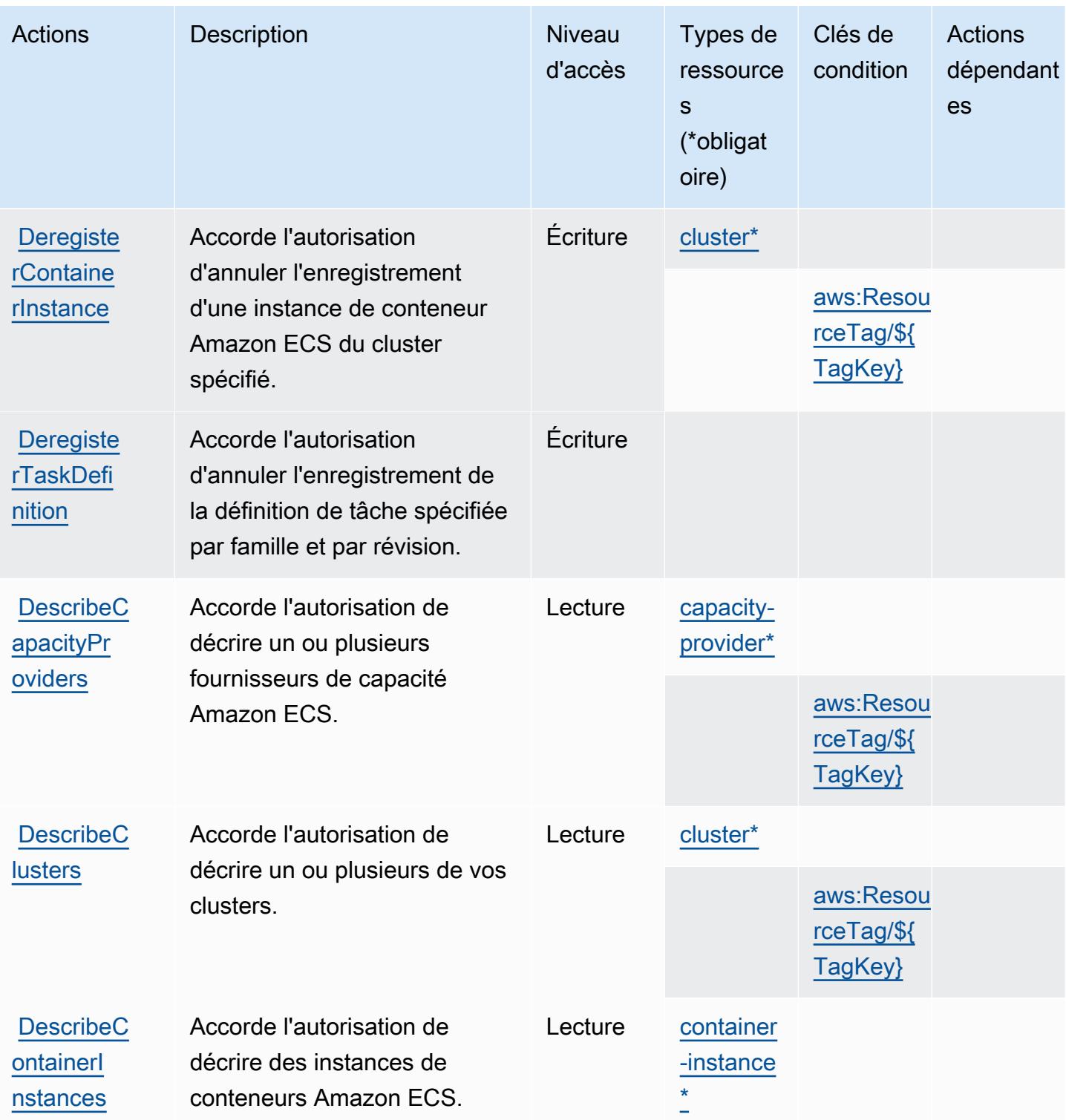

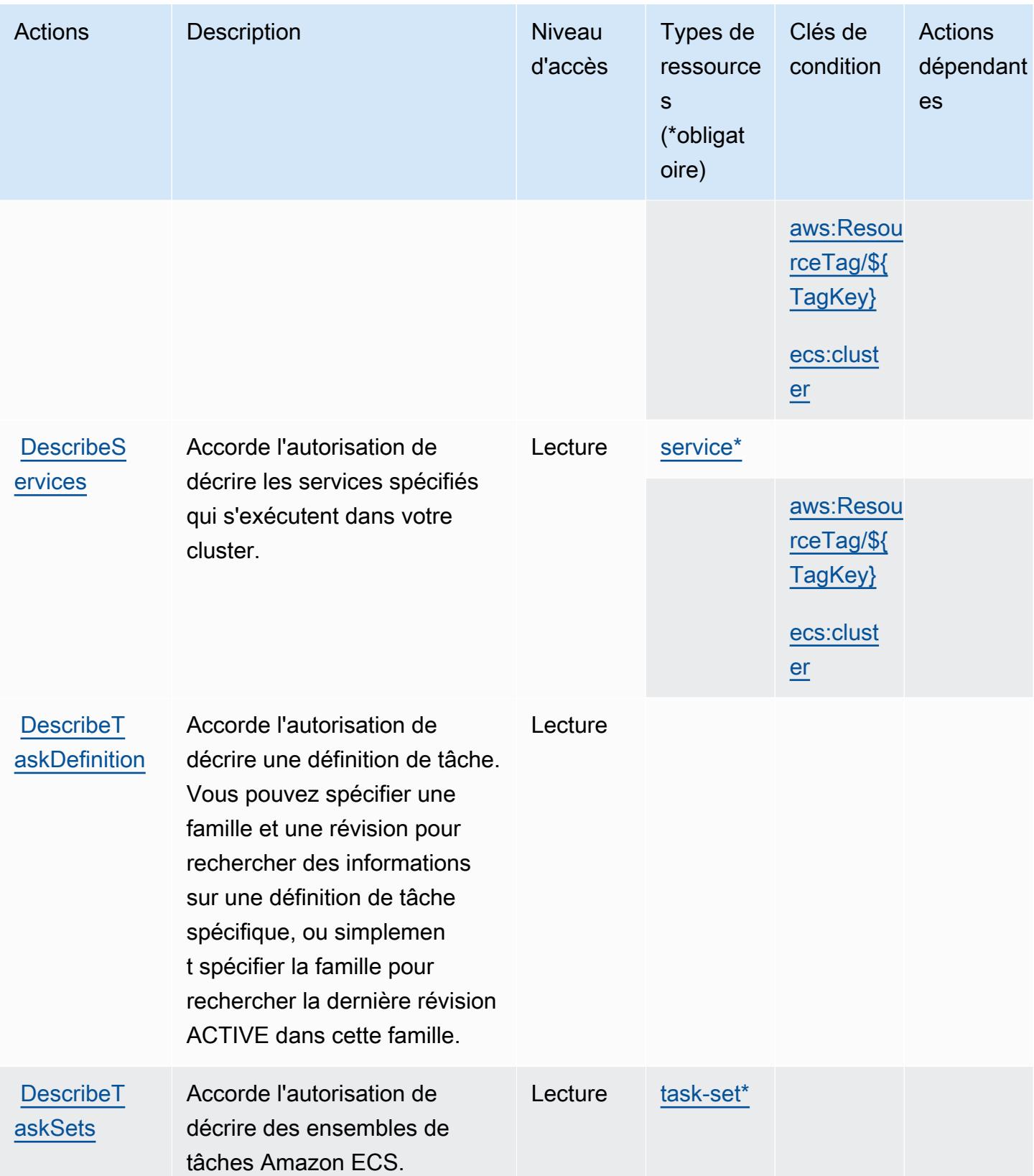

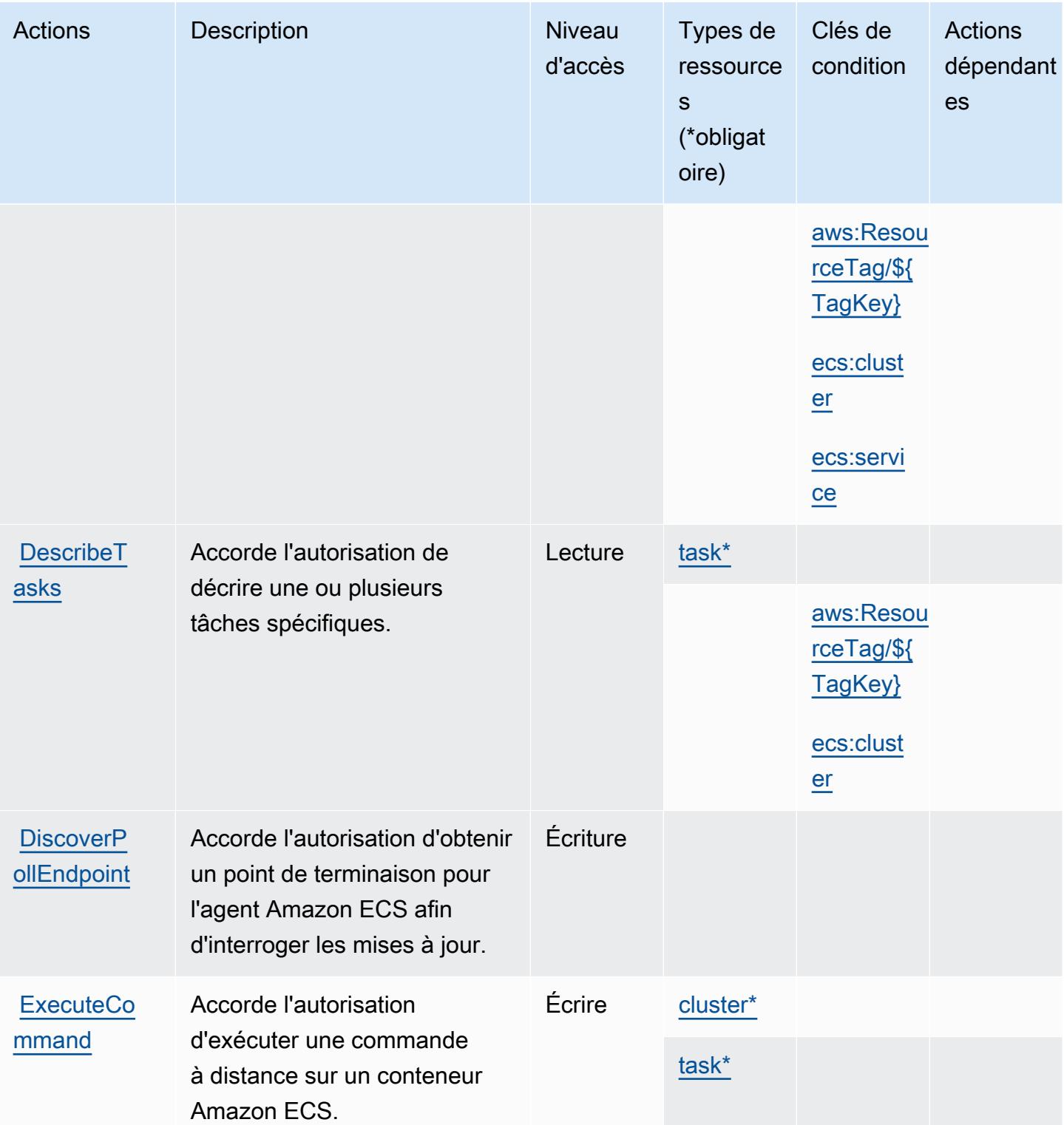

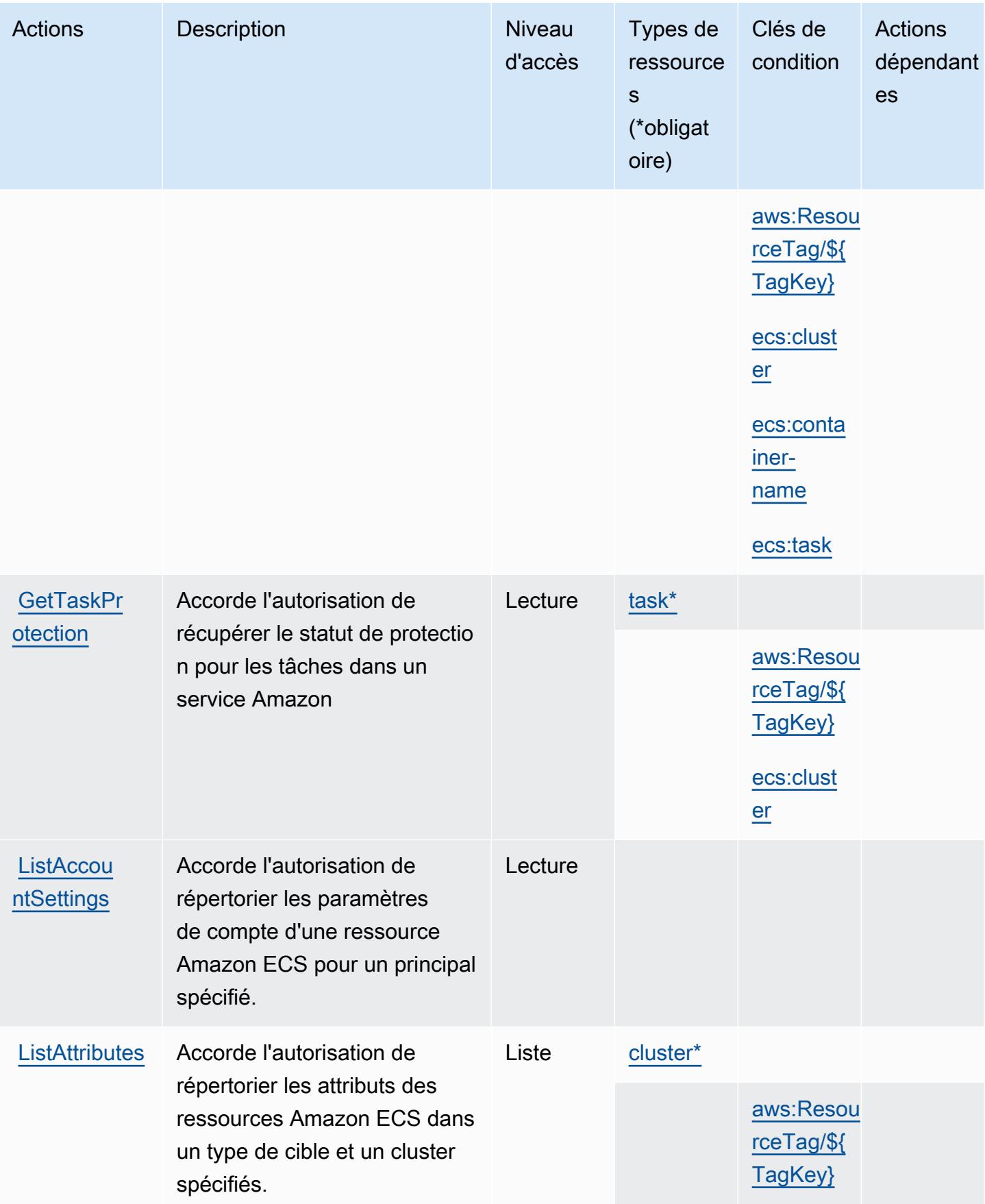

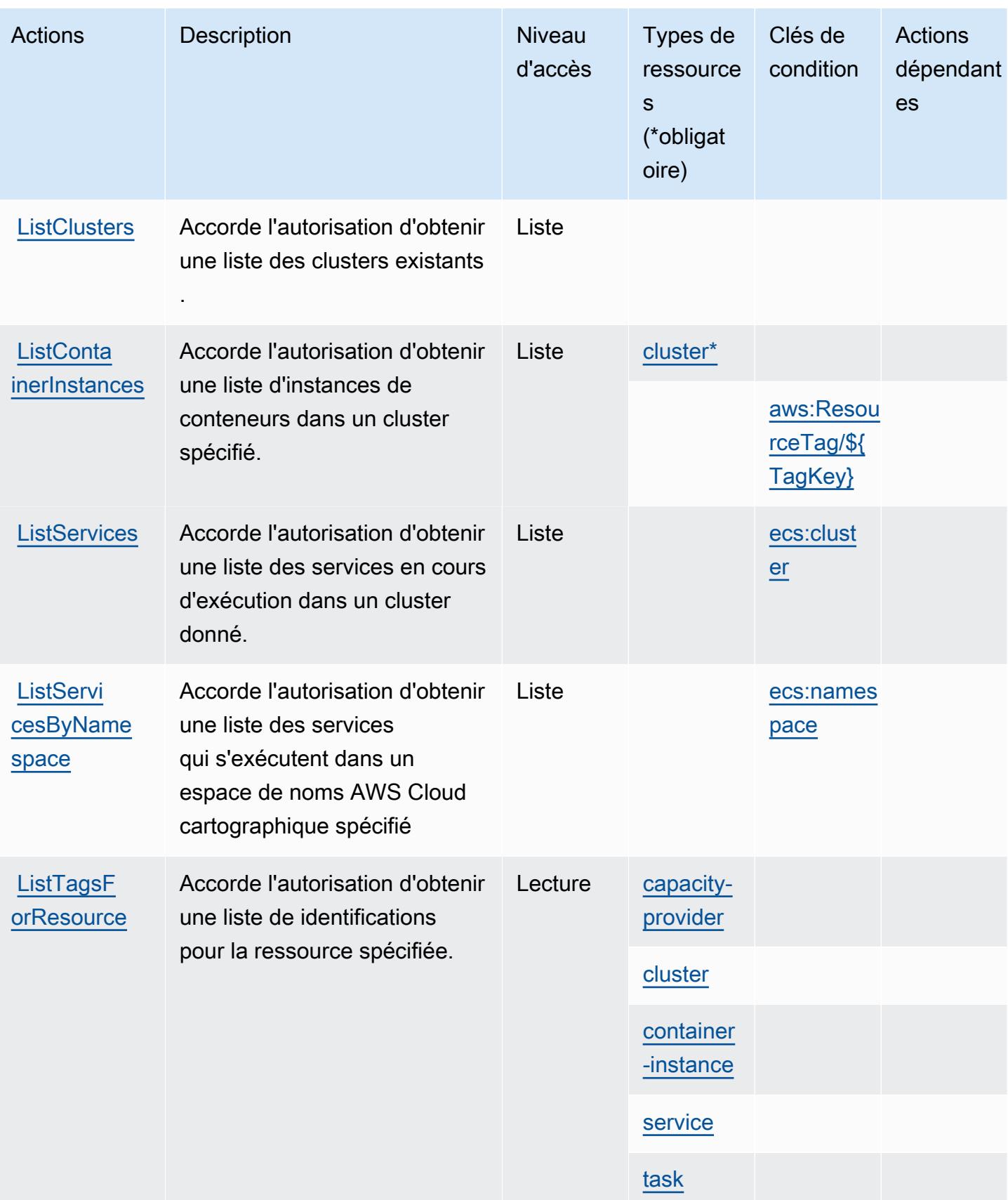

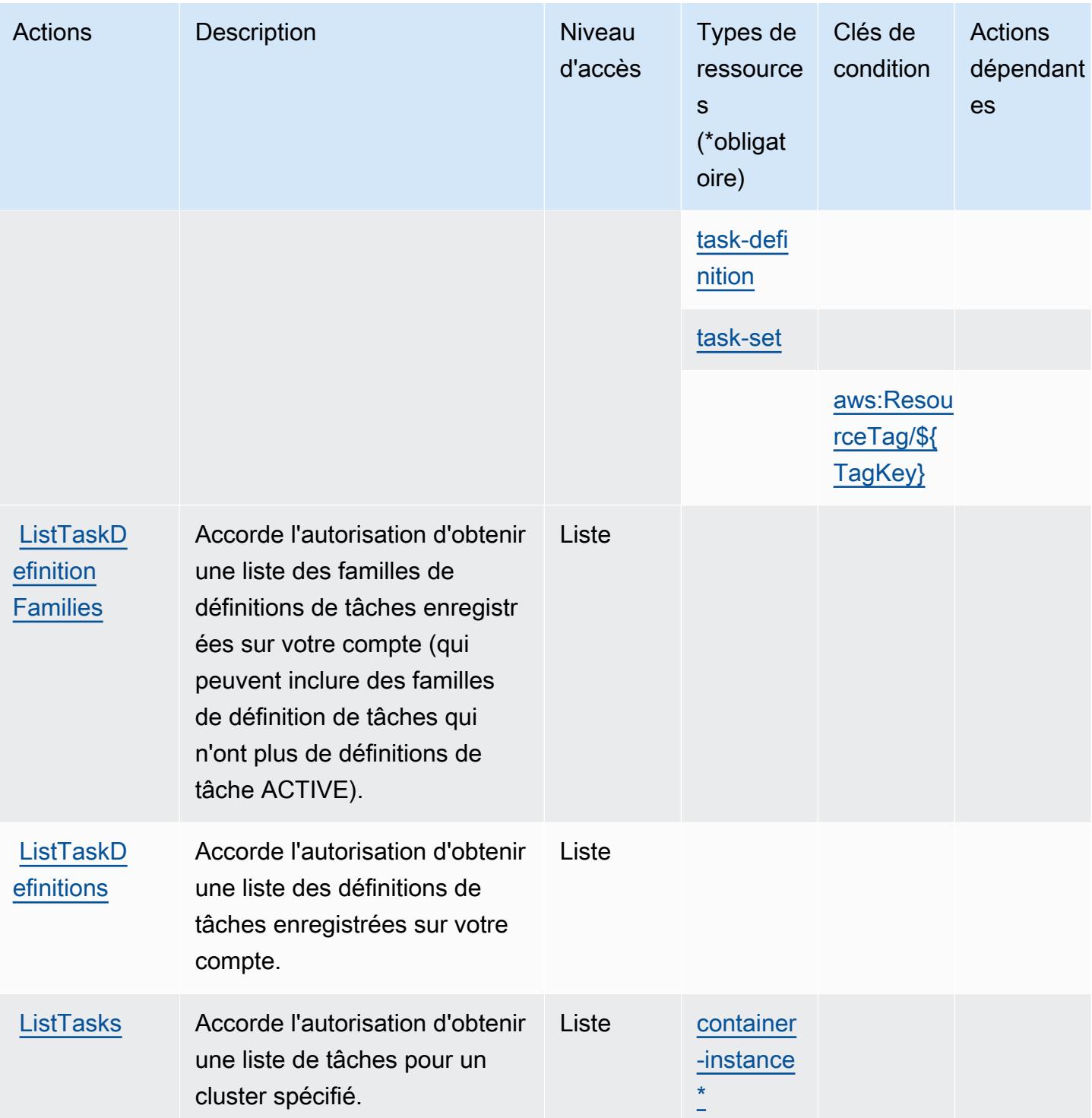

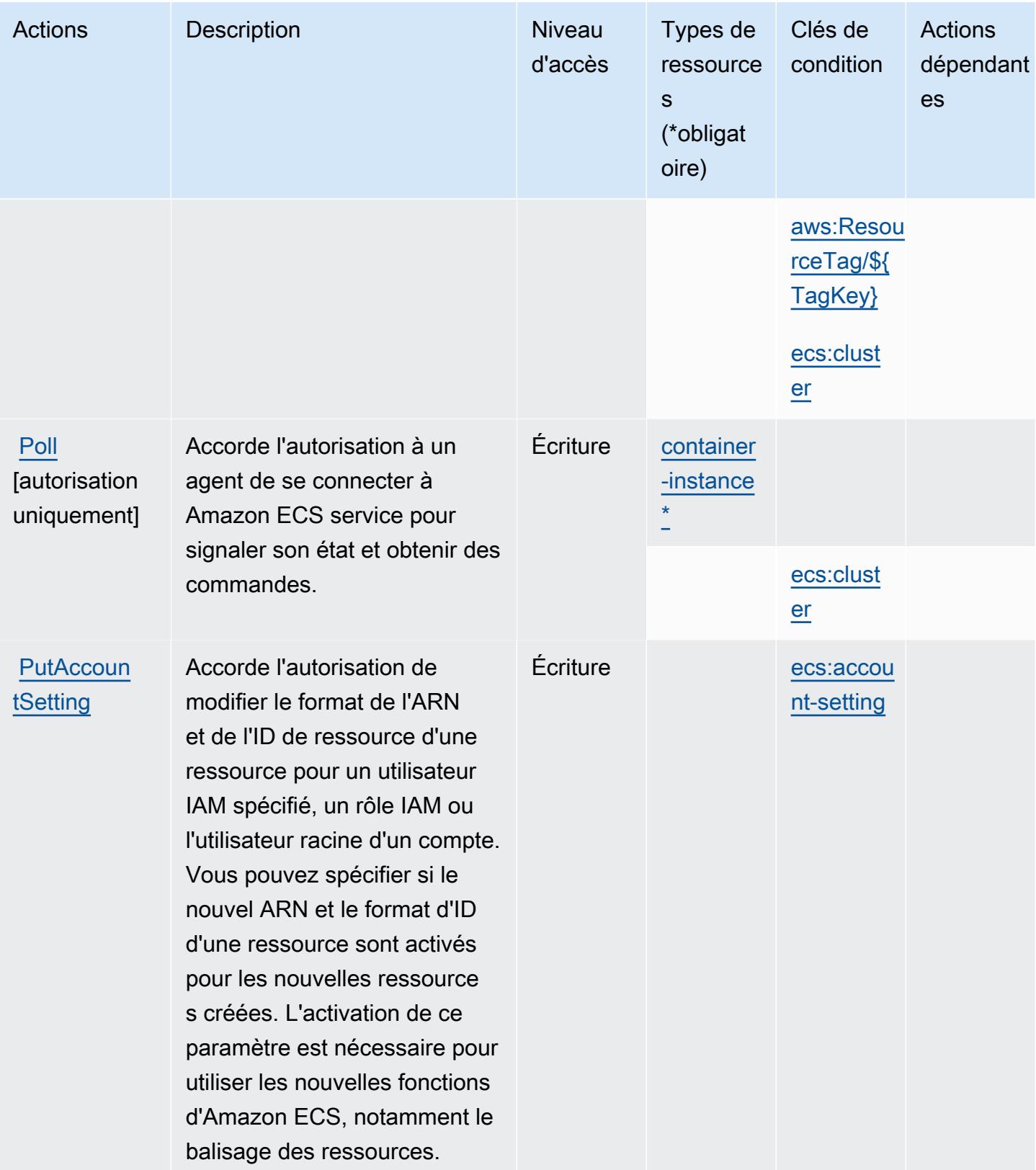

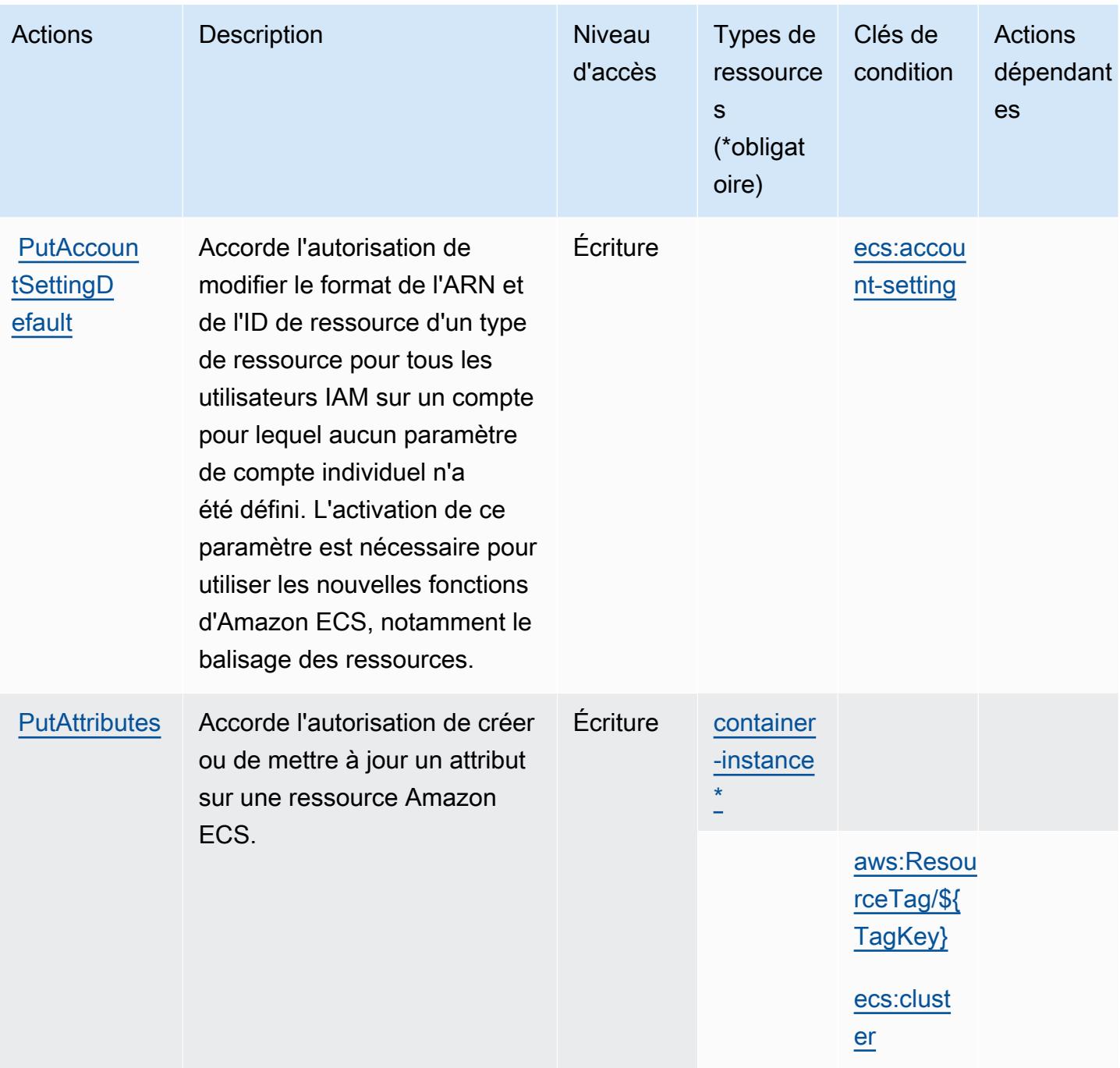

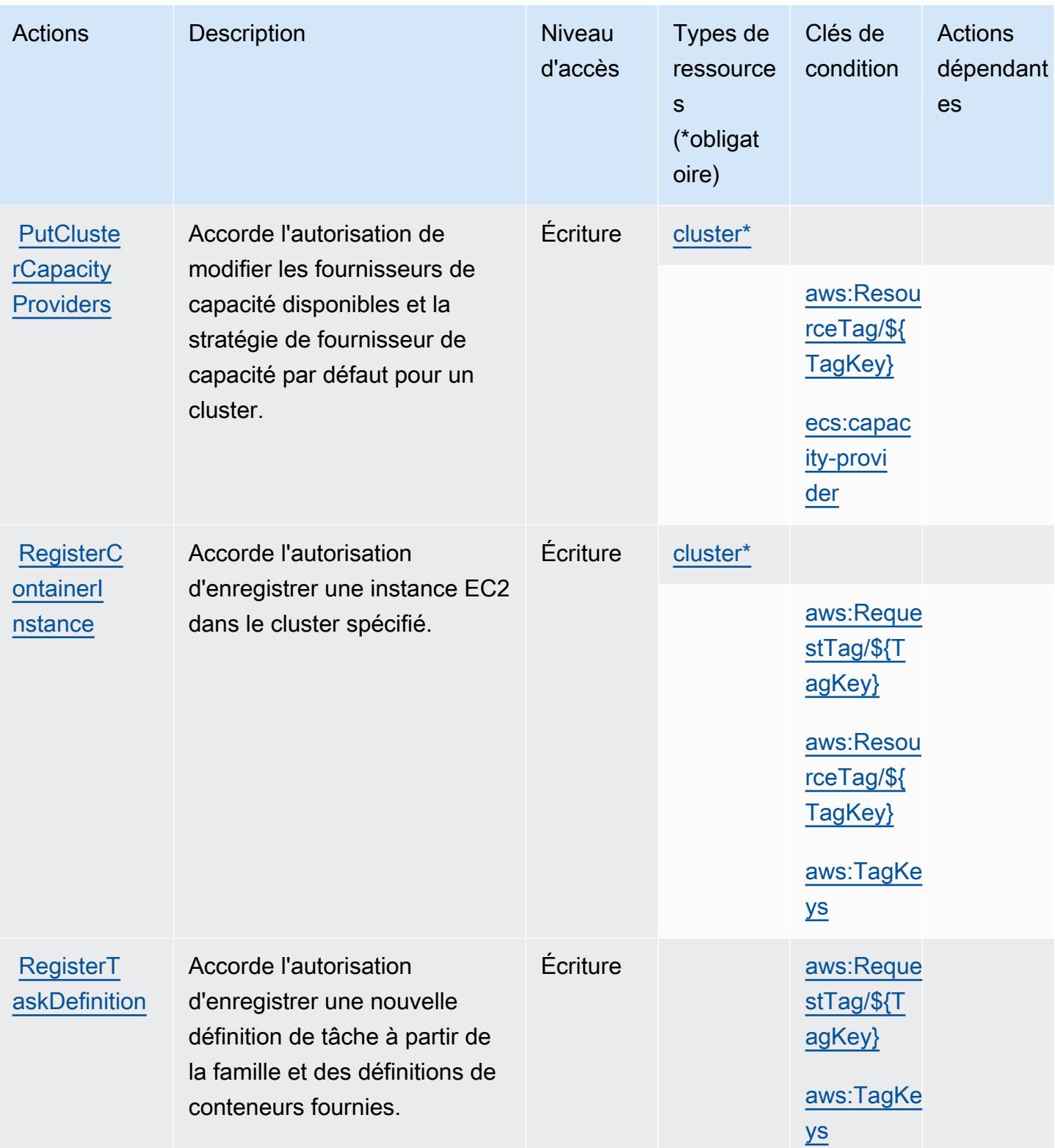

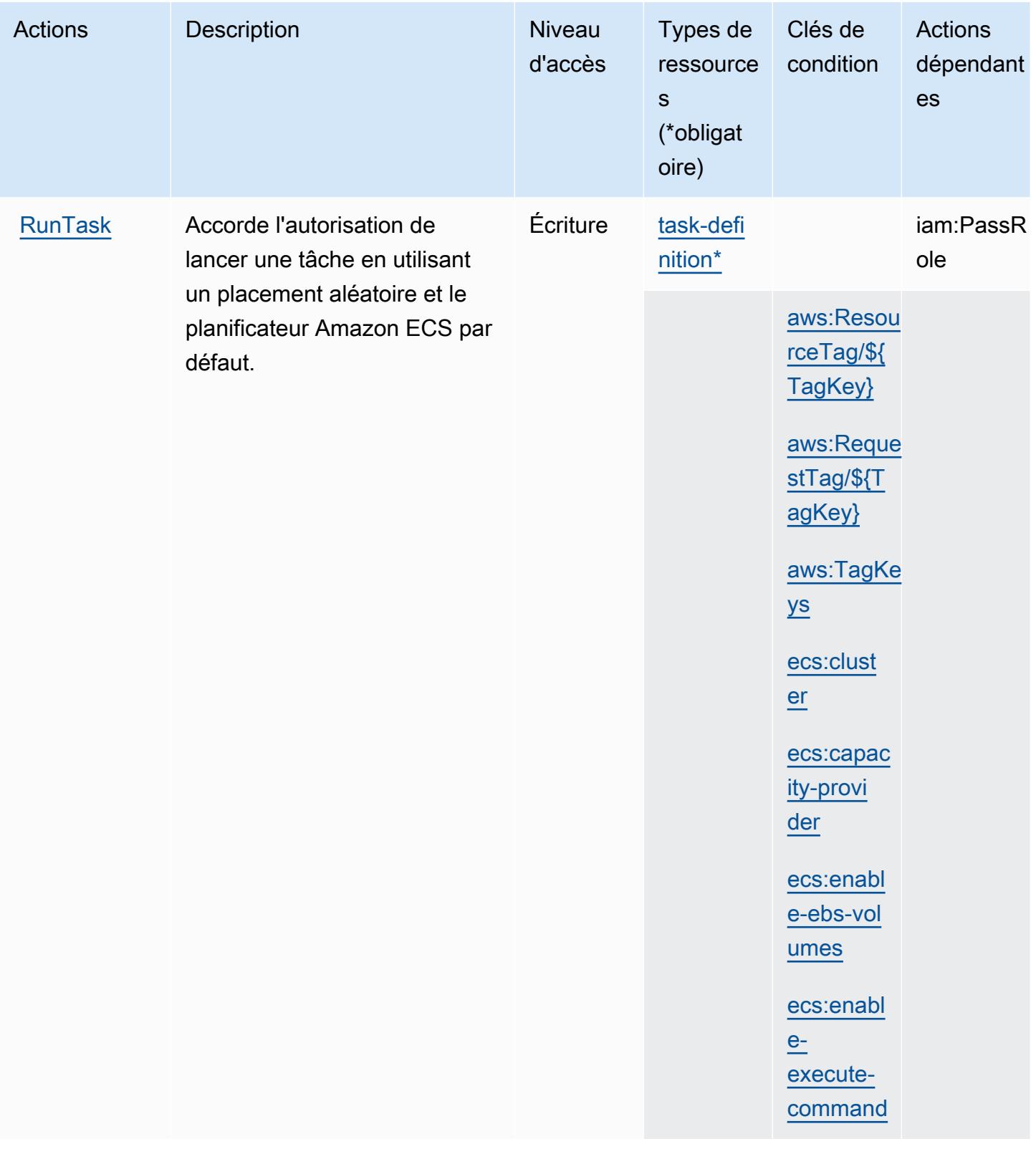

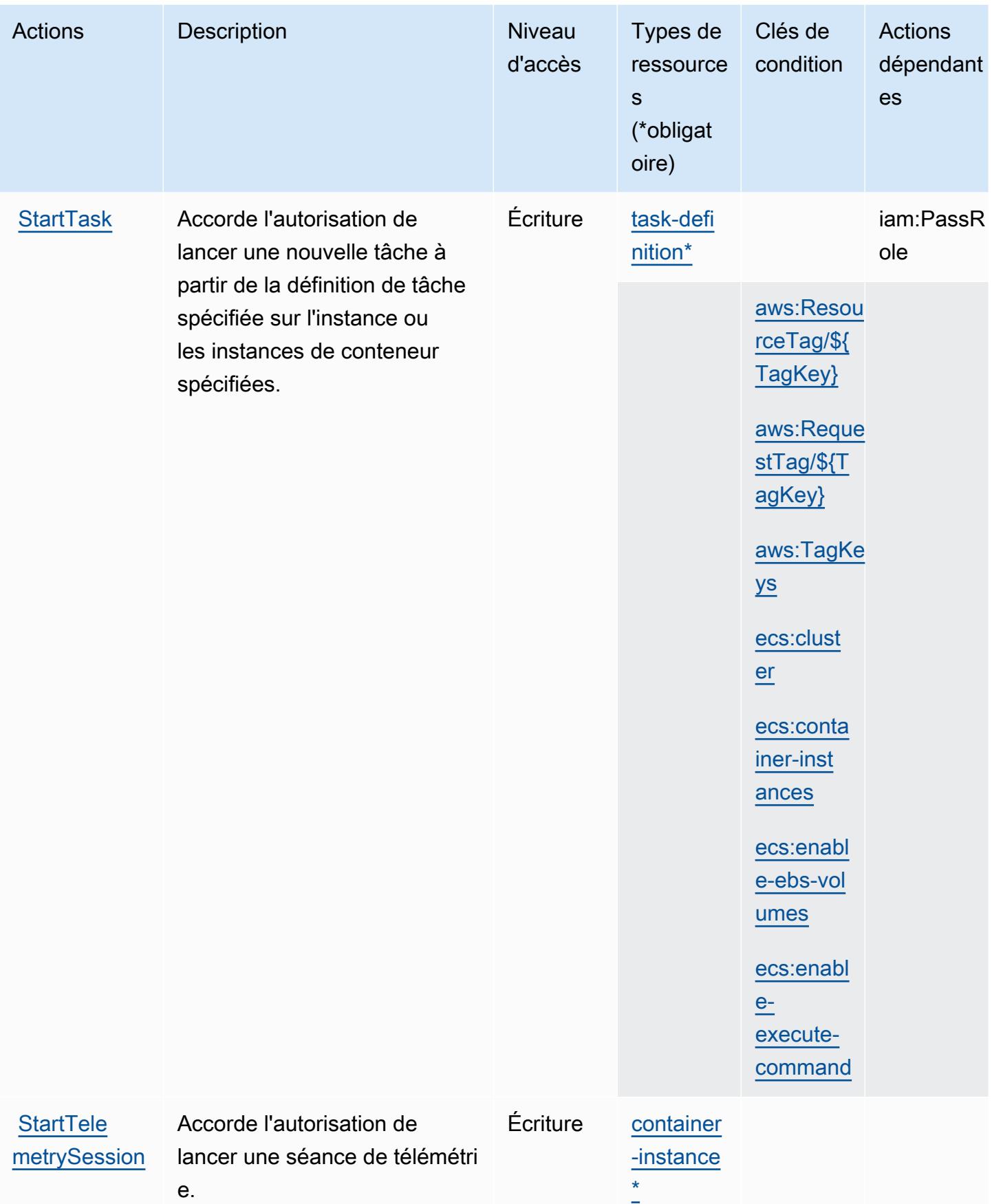

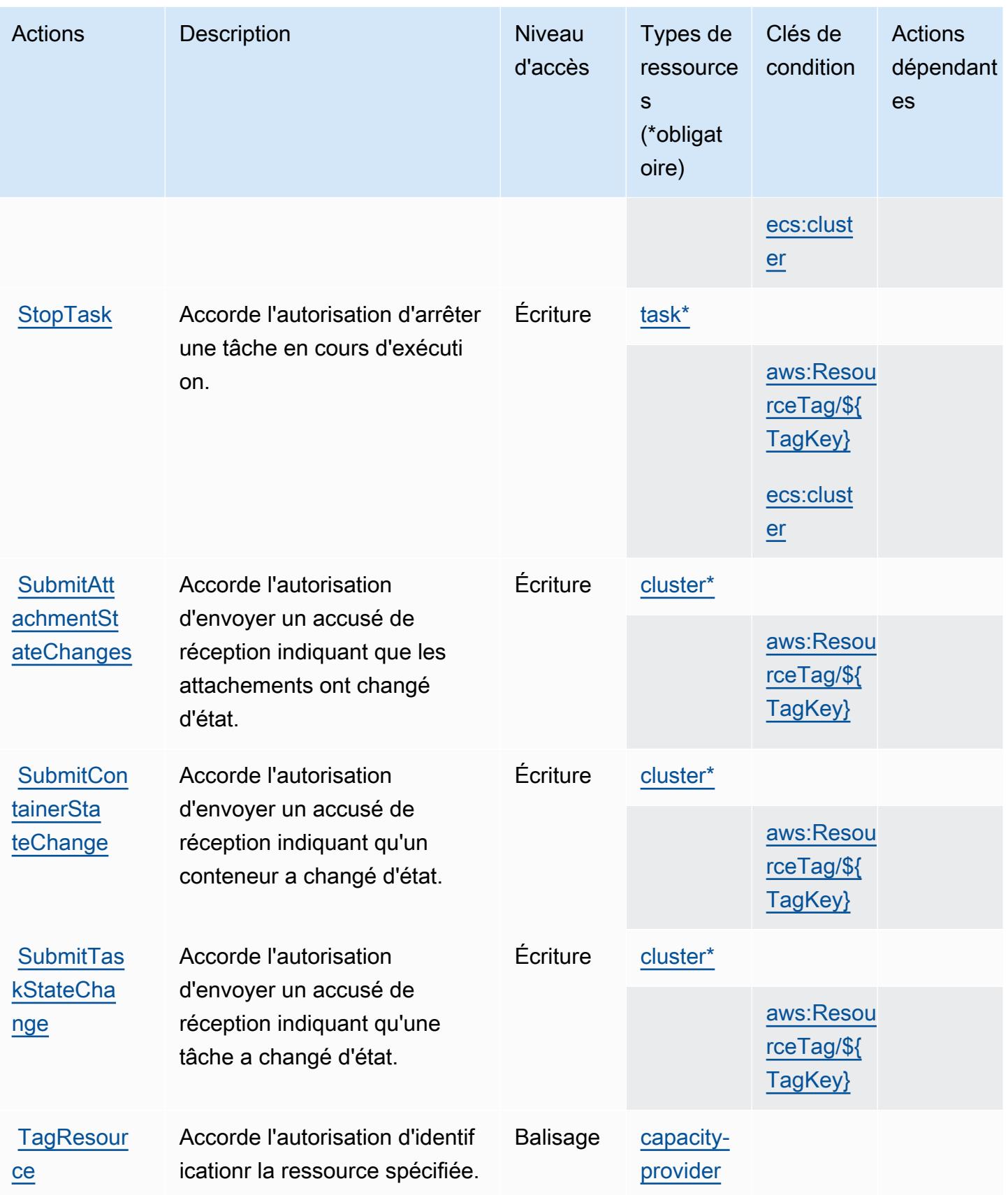

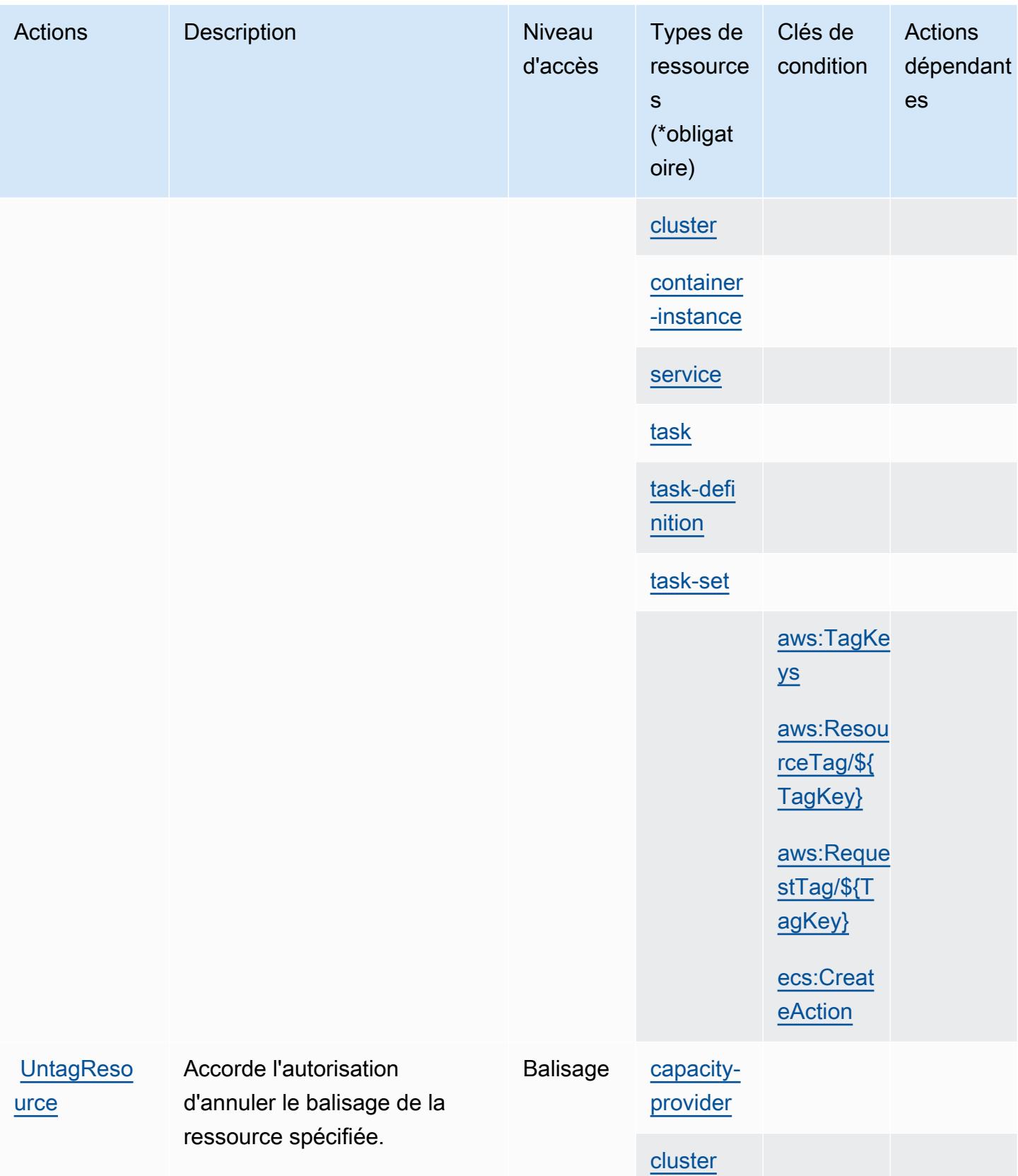

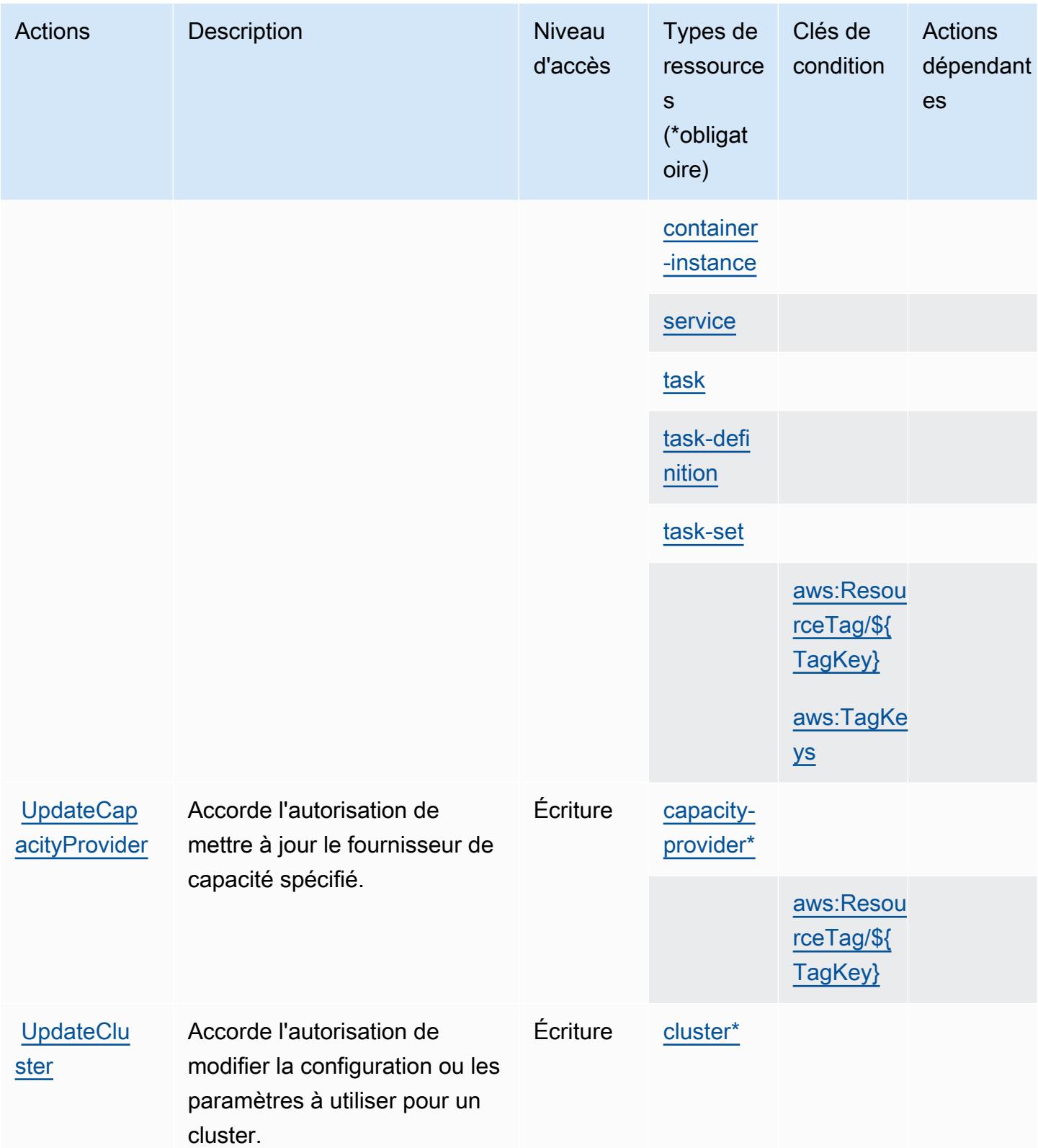

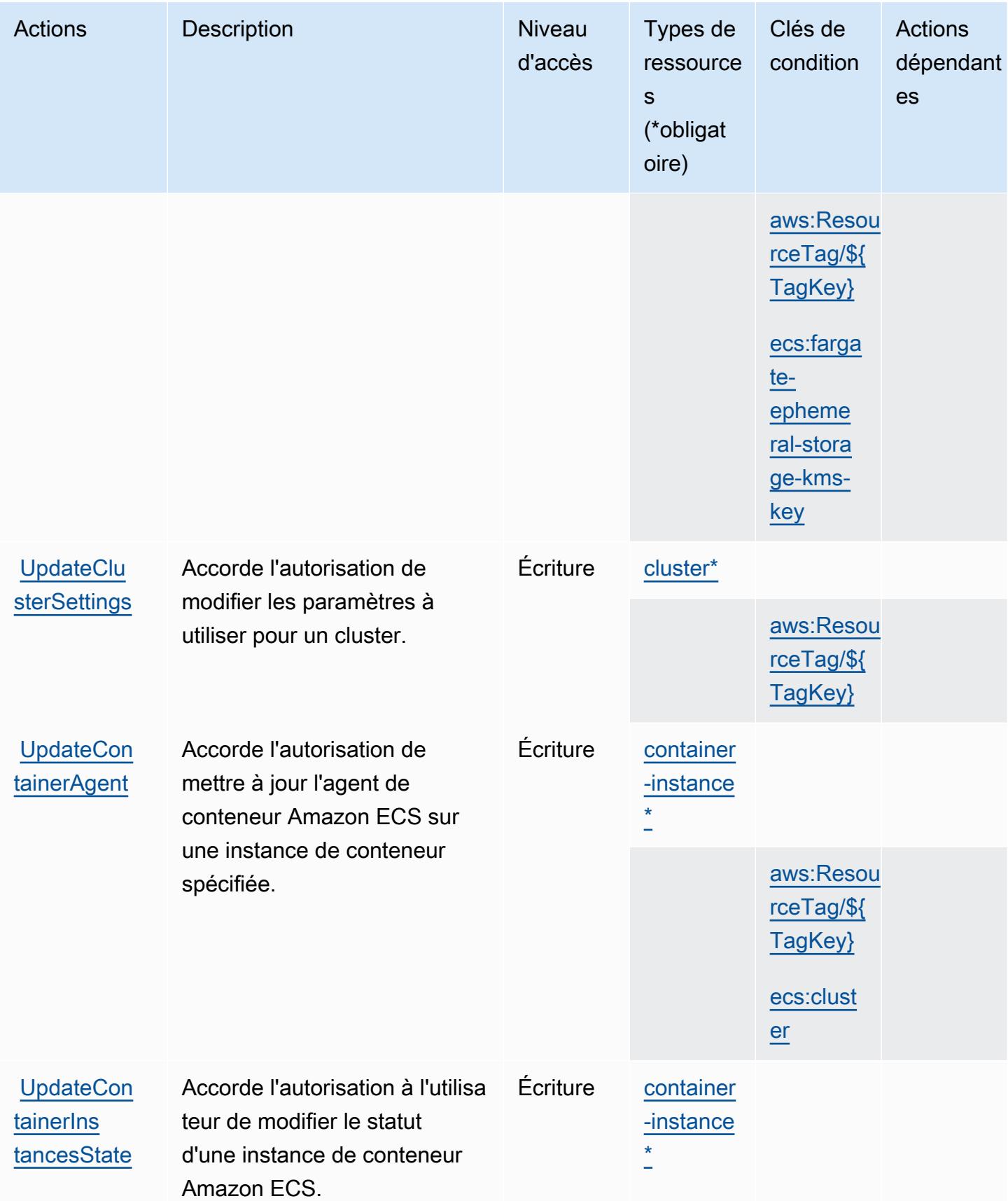

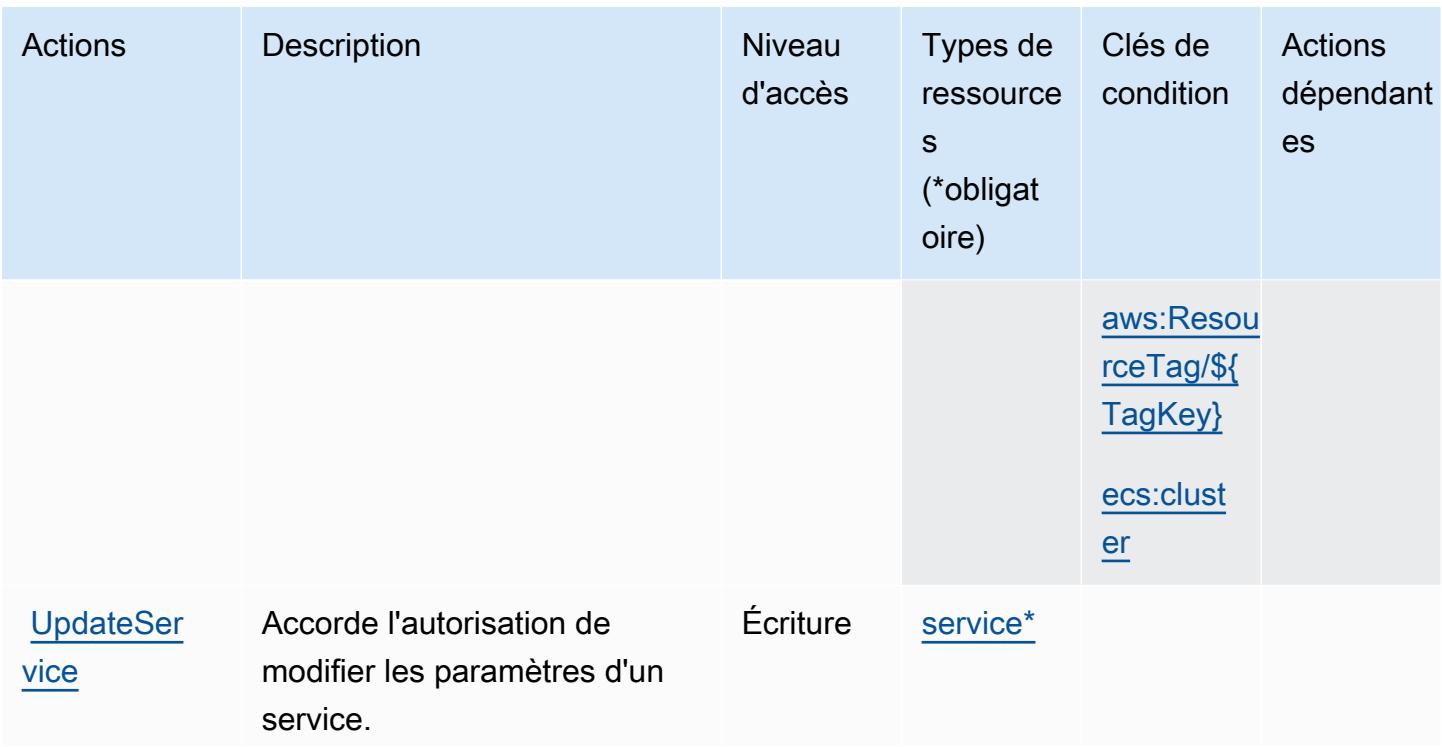

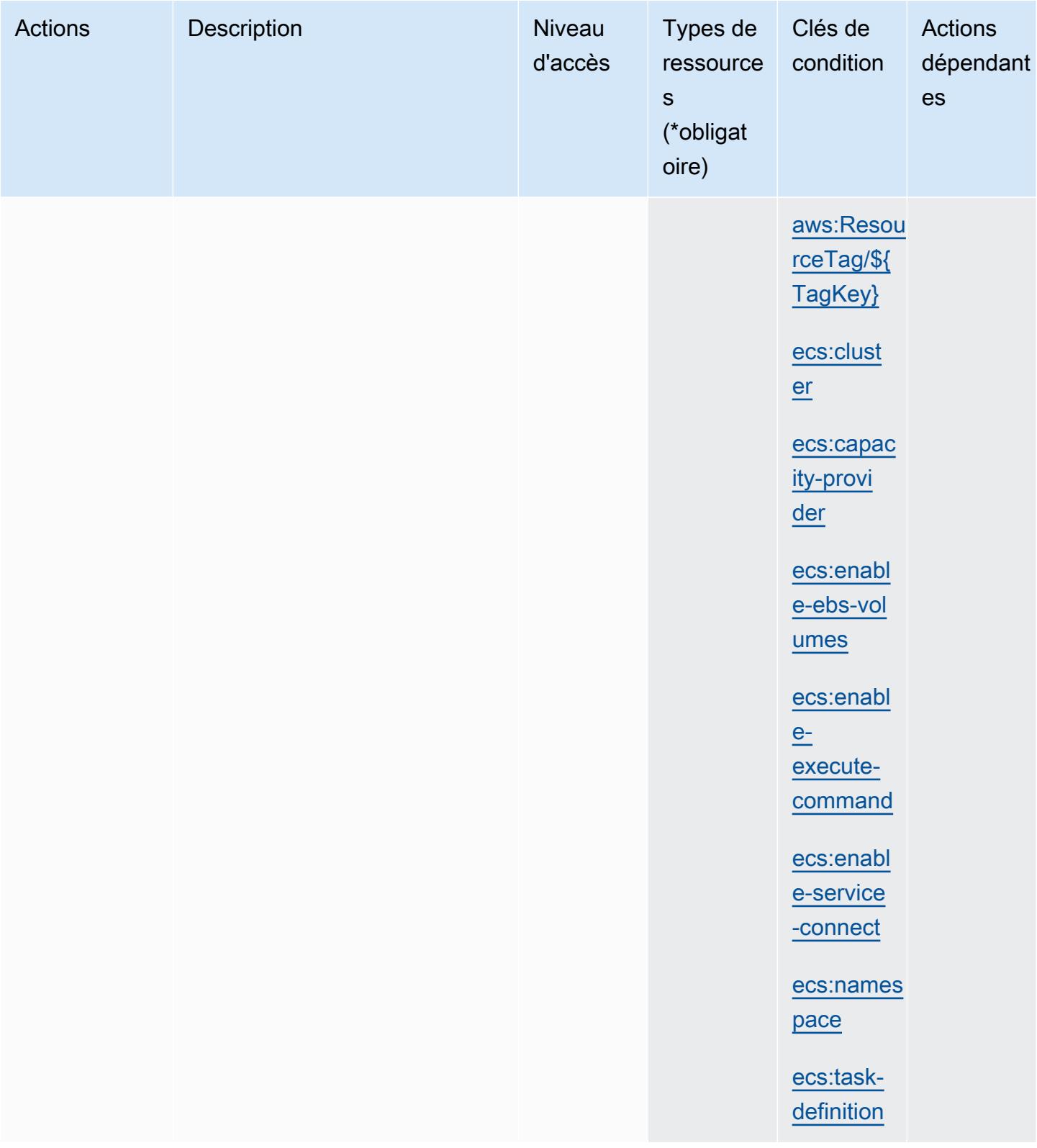

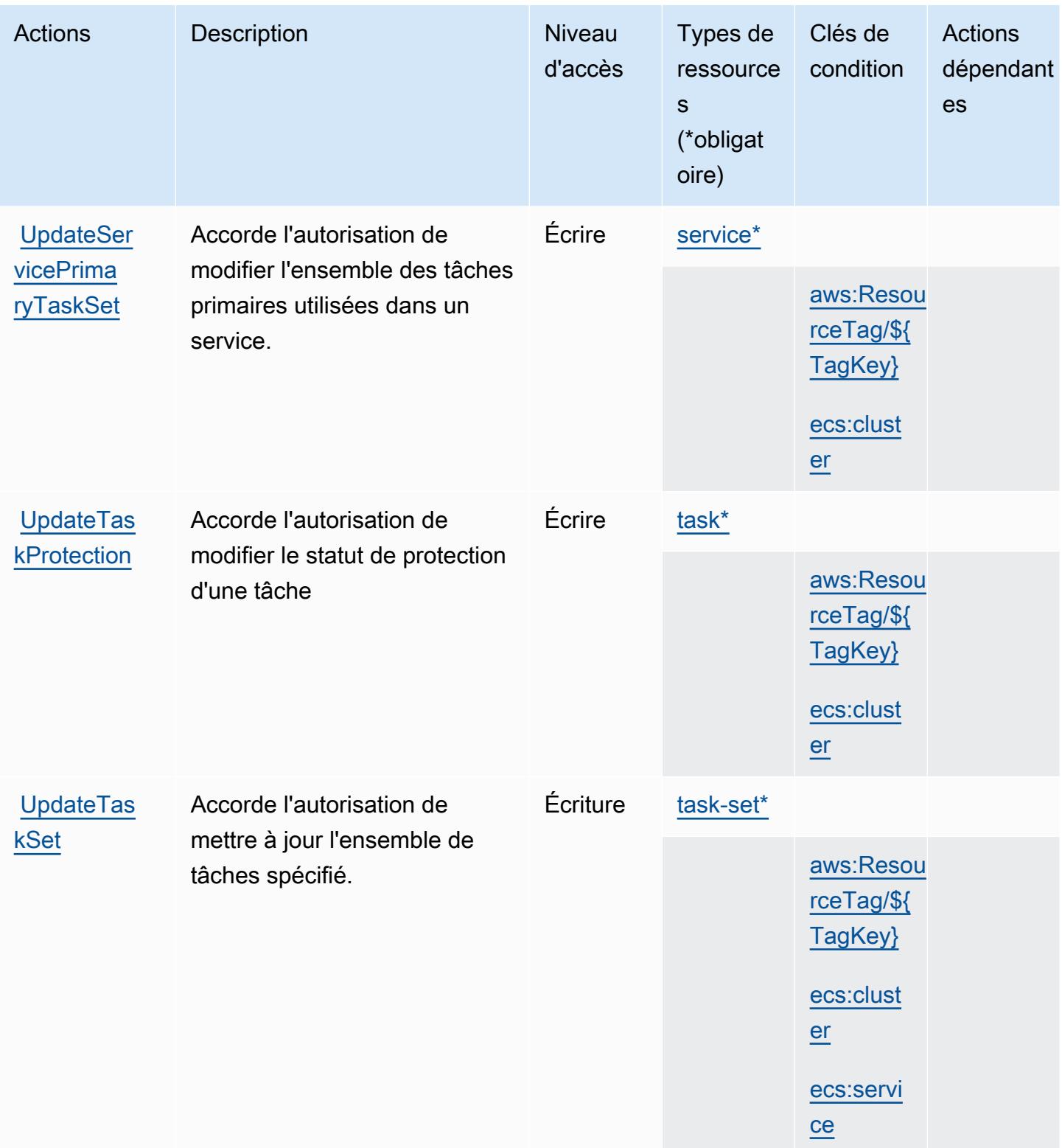

#### Types de ressources définis par Amazon Elastic Container Service

Ce service définit les types de ressources suivants, qui peuvent être utilisés dans l' Resource élément des déclarations de politique d'autorisation IAM. Chaque action du [tableau Actions](#page-2369-0) identifie les types de ressources pouvant être spécifiés avec cette action. Un type de ressource peut également définir les clés de condition que vous pouvez inclure dans une politique. Ces clés sont affichées dans la dernière colonne du tableau. Pour plus de détails sur les colonnes du tableau suivant, veuillez consulter le [tableau Types de ressources.](reference_policies_actions-resources-contextkeys.html#resources_table)

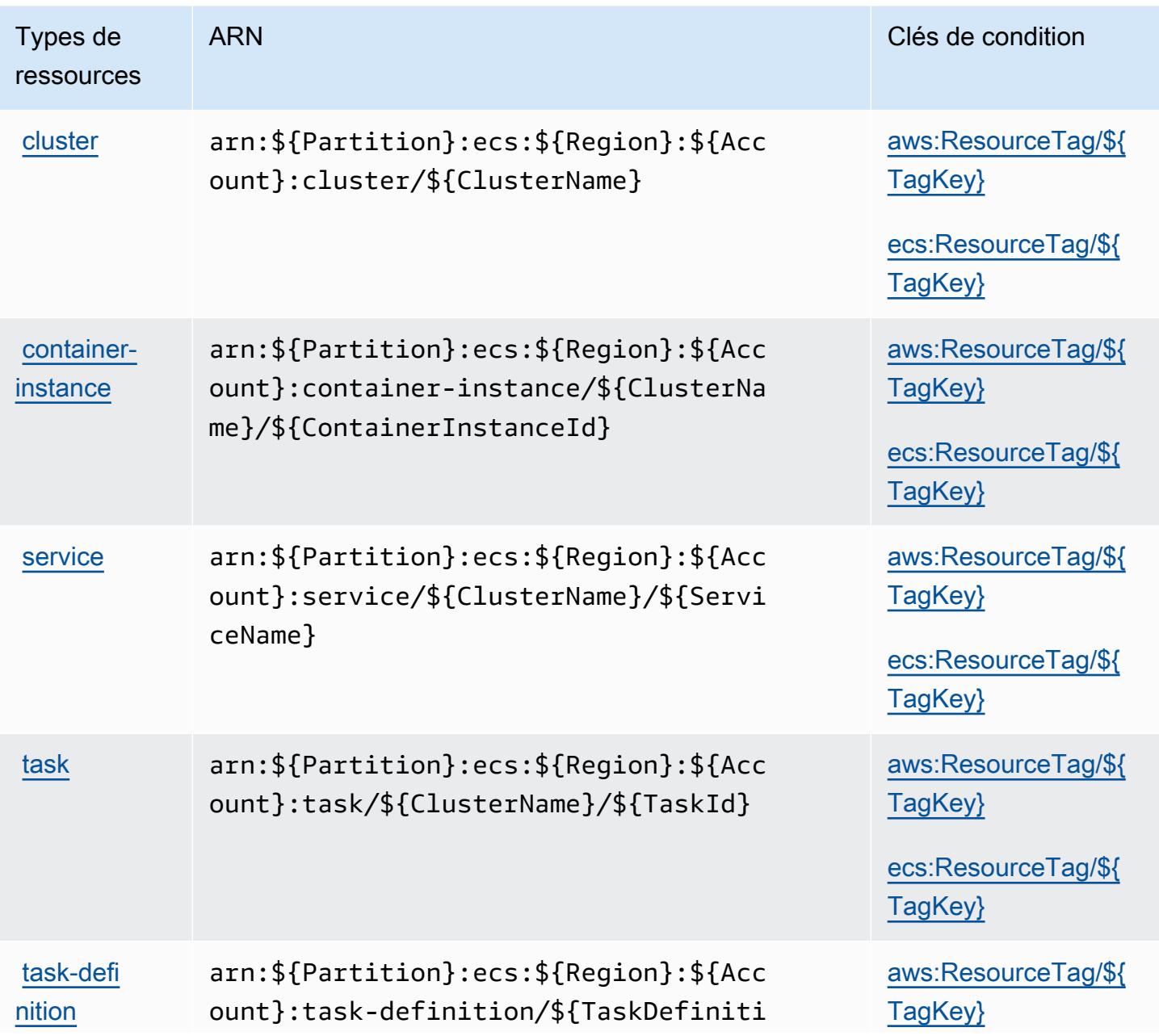

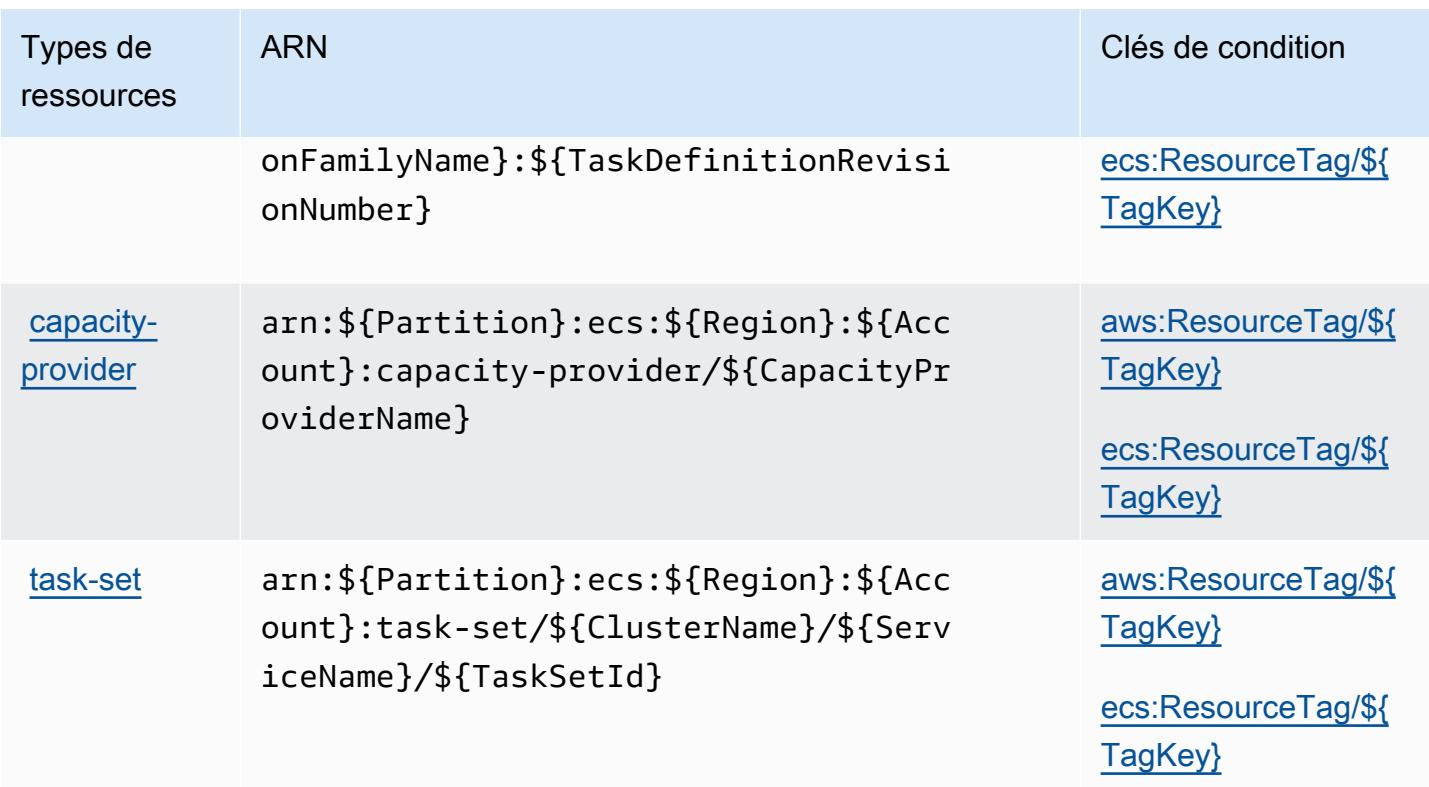

## Clés de condition pour Amazon Elastic Container Service

Amazon Elastic Container Service définit les clés de condition suivantes que vous pouvez utiliser dans l'élément Condition d'une stratégie IAM. Vous pouvez utiliser ces clés pour affiner les conditions d'application de la déclaration de politique. Pour plus de détails sur les colonnes du tableau suivant, veuillez consulter le [tableau Clés de condition.](reference_policies_actions-resources-contextkeys.html#context_keys_table)

Pour afficher les clés de condition globales disponibles pour tous les services, consultez [Clés de](https://docs.aws.amazon.com/IAM/latest/UserGuide/reference_policies_condition-keys.html#AvailableKeys) [condition globales disponibles](https://docs.aws.amazon.com/IAM/latest/UserGuide/reference_policies_condition-keys.html#AvailableKeys).

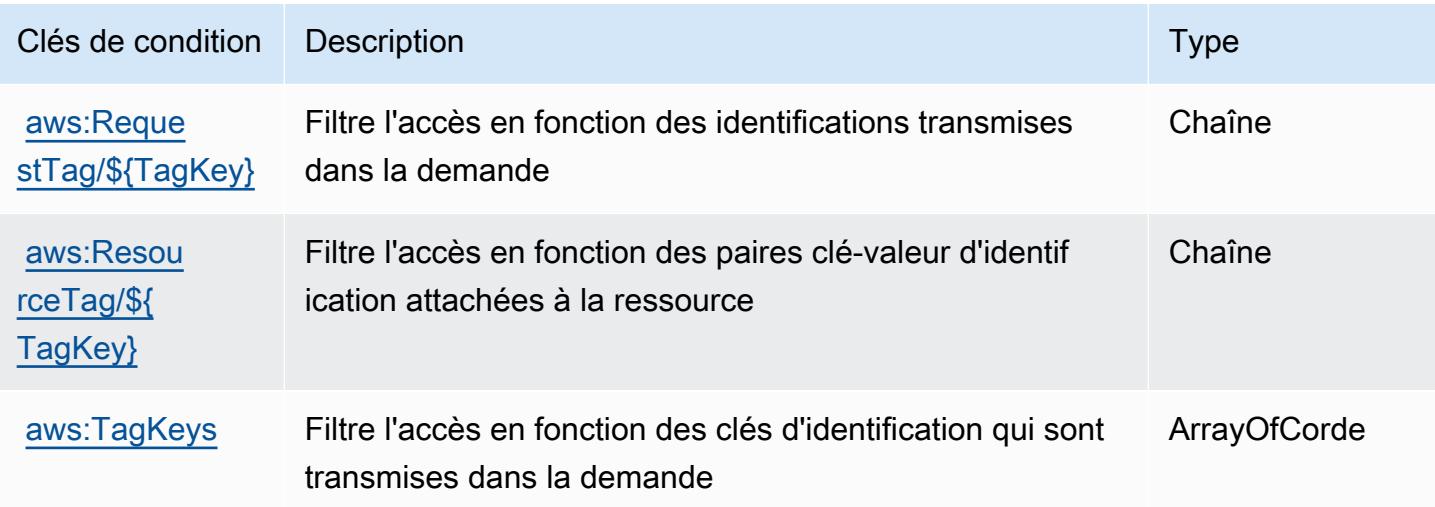

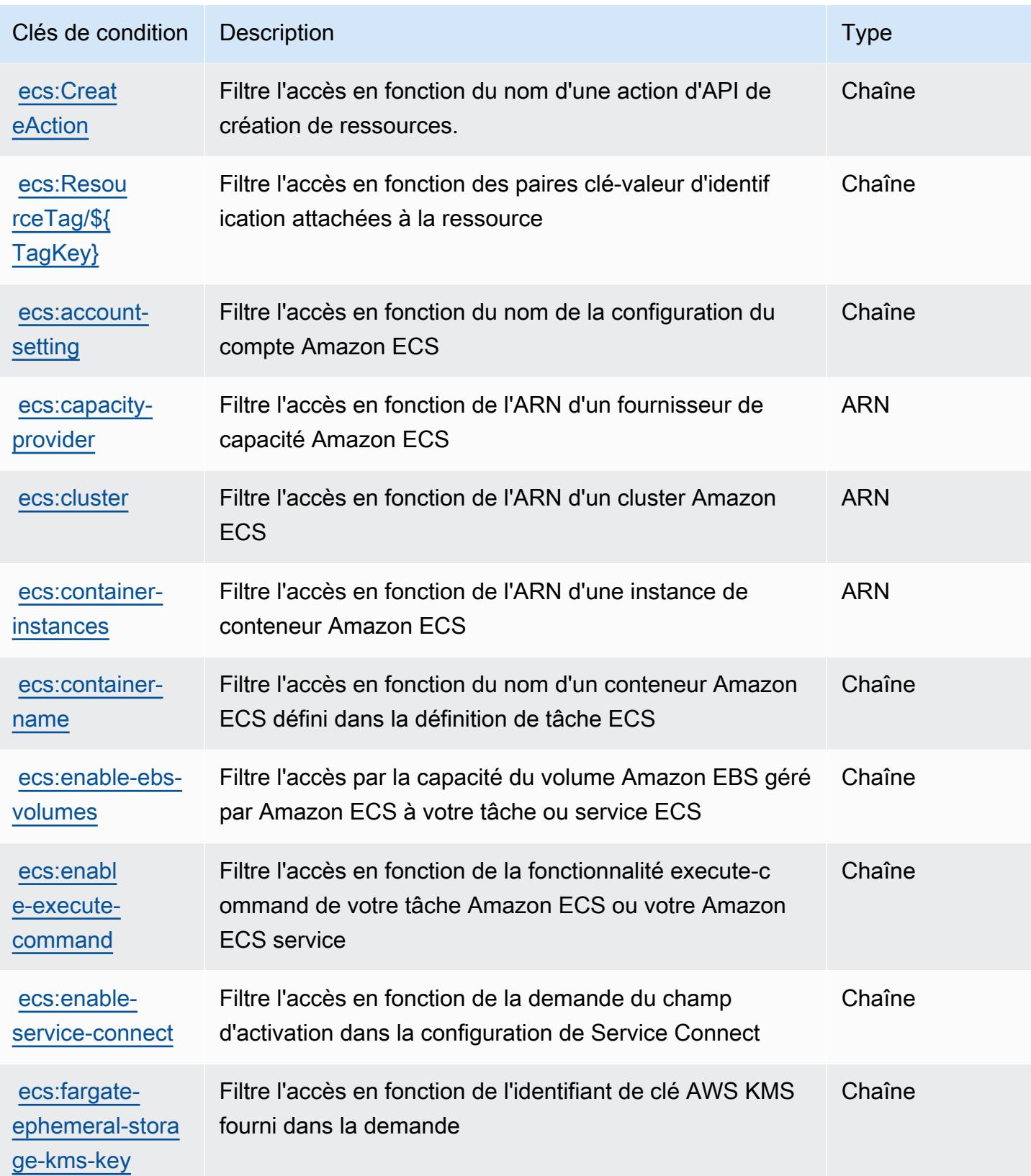

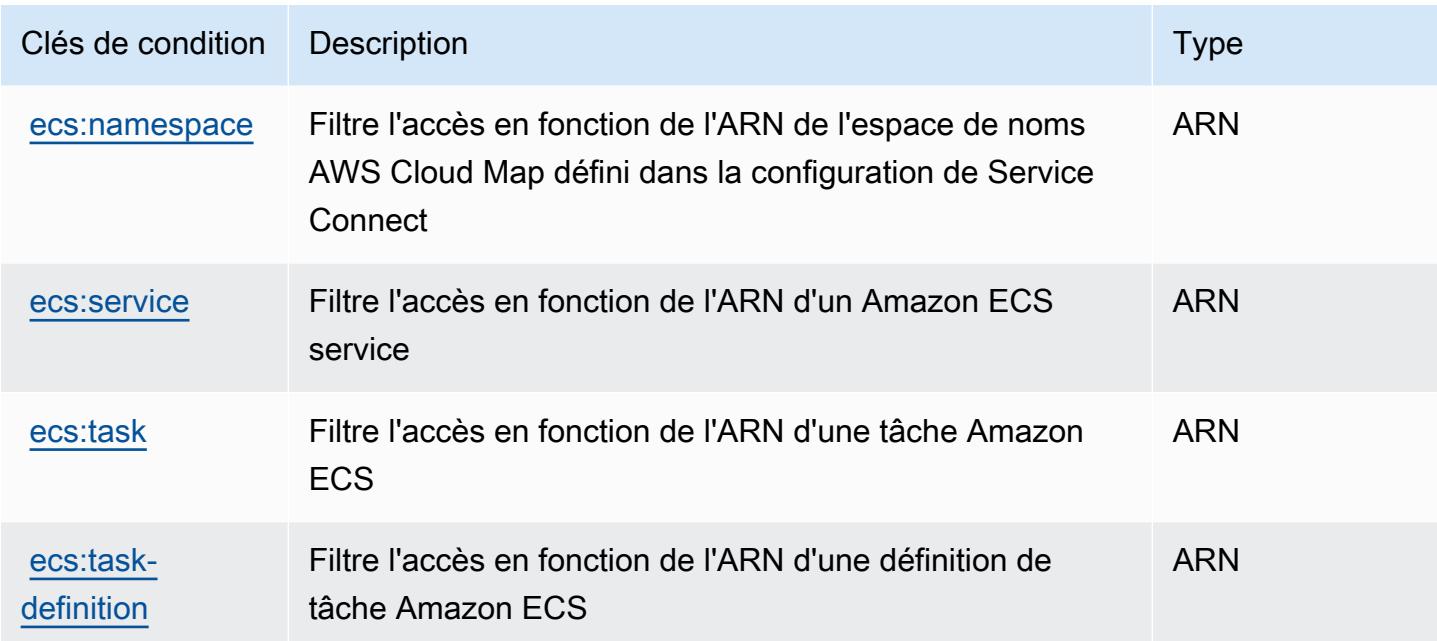

# Actions, ressources et clés de condition pour AWS Elastic Disaster

#### Recovery

AWS Elastic Disaster Recovery (préfixe de service :drs) fournit les ressources, actions et clés de contexte de condition spécifiques aux services suivantes à utiliser dans les politiques d'autorisation IAM.

Références :

- Découvrez comment [configurer ce service.](https://docs.aws.amazon.com/drs/latest/userguide/)
- Affichez la liste des [opérations d'API disponibles pour ce service.](https://docs.aws.amazon.com/drs/latest/APIReference/)
- Découvrez comment protéger ce service et ses ressources avec les stratégies d'autorisation [IAM](https://docs.aws.amazon.com/drs/latest/userguide/security_iam_authentication.html).

#### Rubriques

- [Actions définies par AWS Elastic Disaster Recovery](#page-2398-0)
- [Types de ressources définis par AWS Elastic Disaster Recovery](#page-2432-0)
- [Clés de condition pour AWS Elastic Disaster Recovery](#page-2433-0)

### <span id="page-2398-0"></span>Actions définies par AWS Elastic Disaster Recovery

Vous pouvez indiquer les actions suivantes dans l'élément Action d'une déclaration de politique IAM. Utilisez des politiques pour accorder des autorisations permettant d'effectuer une opération dans AWS. Lorsque vous utilisez une action dans une politique, vous autorisez ou refusez généralement l'accès à l'opération d'API ou à la commande CLI portant le même nom. Toutefois, dans certains cas, une seule action contrôle l'accès à plusieurs opérations. D'autres opérations, quant à elles, requièrent plusieurs actions différentes.

La colonne Types de ressources indique si chaque action prend en charge les autorisations au niveau des ressources. S'il n'y a pas de valeur pour cette colonne, vous devez indiquer toutes les ressources (« \* ») dans l'élément Resource de votre déclaration de politique. Si la colonne inclut un type de ressource, vous pouvez indiquer un ARN de ce type dans une déclaration avec cette action. Si l'action comporte une ou plusieurs ressources requises, l'appelant doit être autorisé à utiliser l'action avec ces ressources. Les ressources requises sont indiquées dans le tableau par un astérisque (\*). Si vous limitez l'accès aux ressources avec l'Resourceélément dans une politique IAM, vous devez inclure un ARN ou un modèle pour chaque type de ressource requis. Certaines actions prennent en charge plusieurs types de ressources. Si le type de ressource est facultatif (non indiqué comme obligatoire), vous pouvez choisir d'utiliser l'un, mais pas l'autre.

La colonne Clés de condition inclut des clés que vous pouvez spécifier dans l'élément Condition d'une déclaration de politique. Pour plus d'informations sur les clés de condition associées aux ressources du service, consultez la colonne Clés de condition du tableau des types de ressources.

**a** Note

Les clés de condition des ressources sont répertoriées dans le tableau [Types de ressources](#page-2432-0). Vous pouvez trouver un lien vers le type de ressource qui s'applique à une action dans la colonne Types de ressources (\* obligatoire) du tableau Actions. Le type de ressource indiqué dans le tableau Types de ressources inclut la colonne Clés de condition, qui contient les clés de condition de ressource qui s'appliquent à une action dans le tableau Actions.

Pour plus de détails sur les colonnes du tableau suivant, veuillez consulter le [tableau Actions.](reference_policies_actions-resources-contextkeys.html#actions_table)

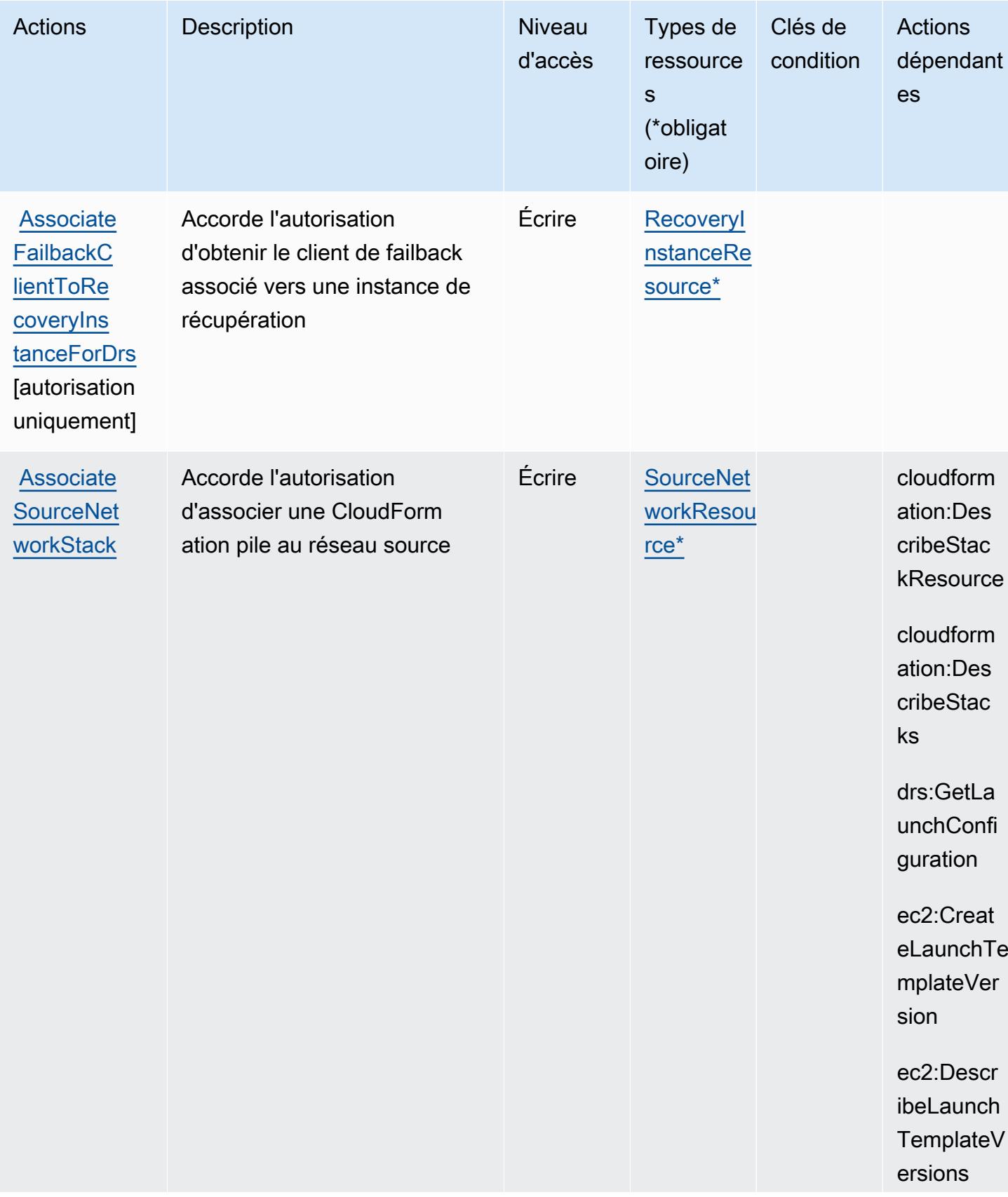

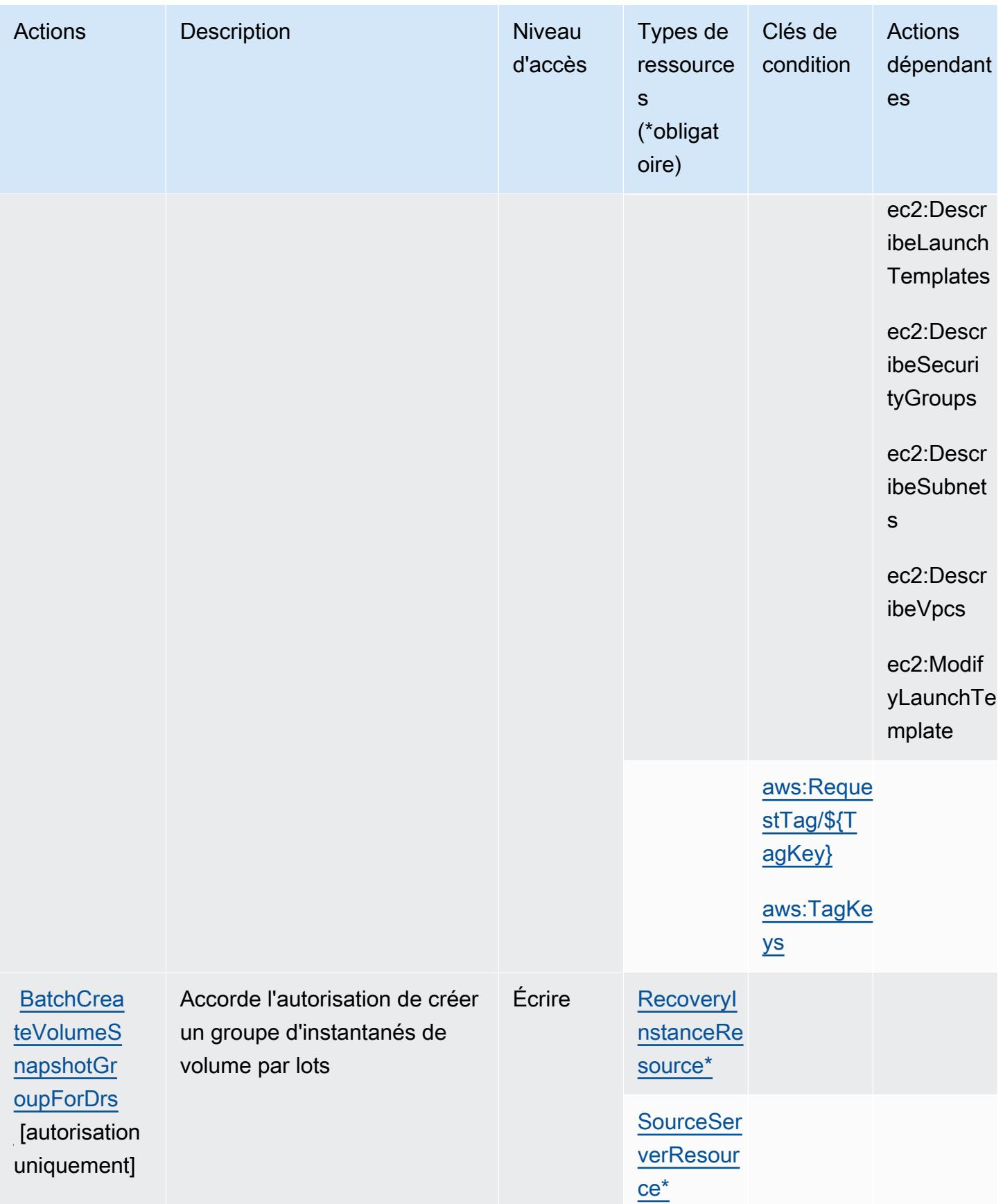

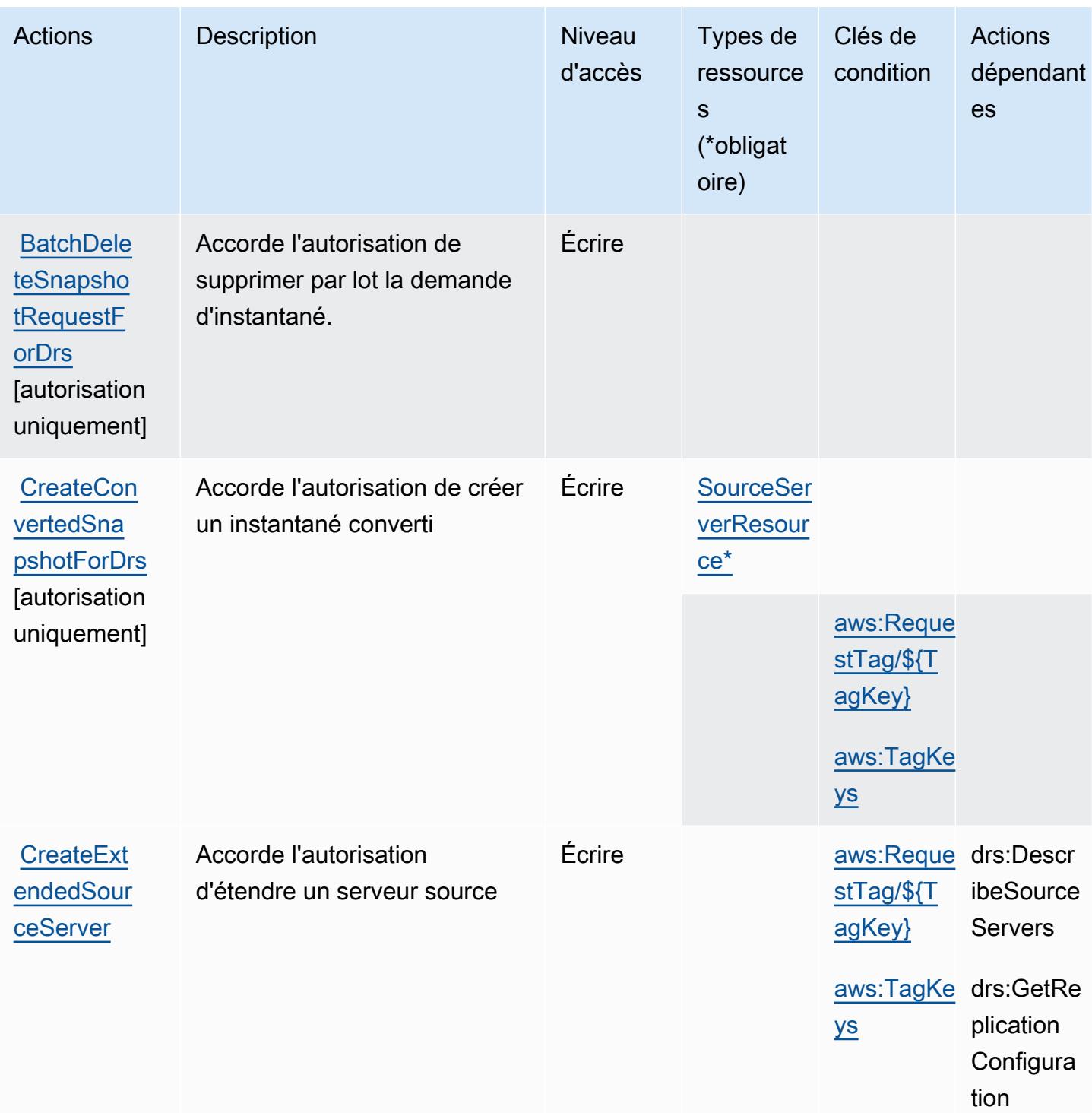

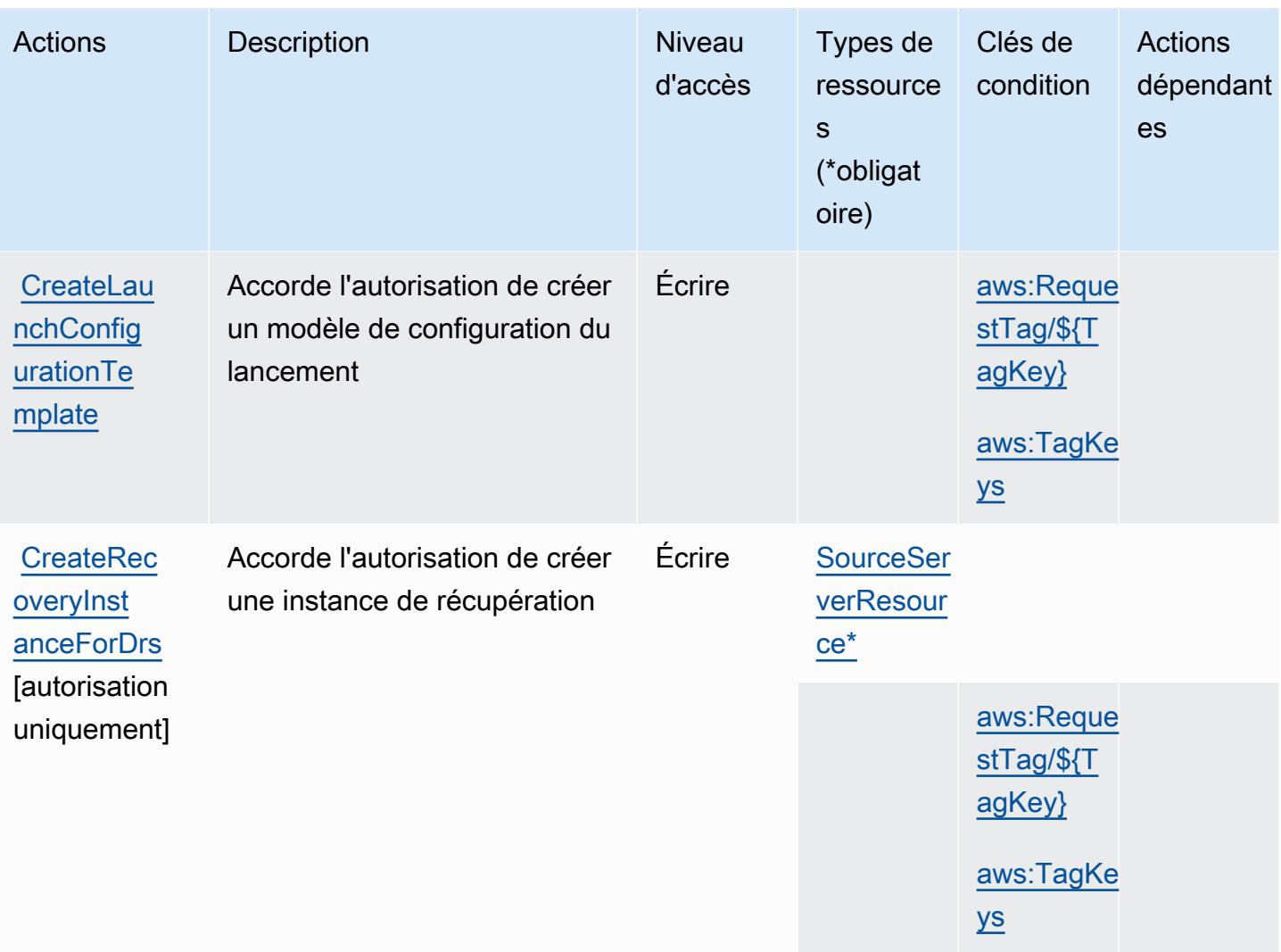

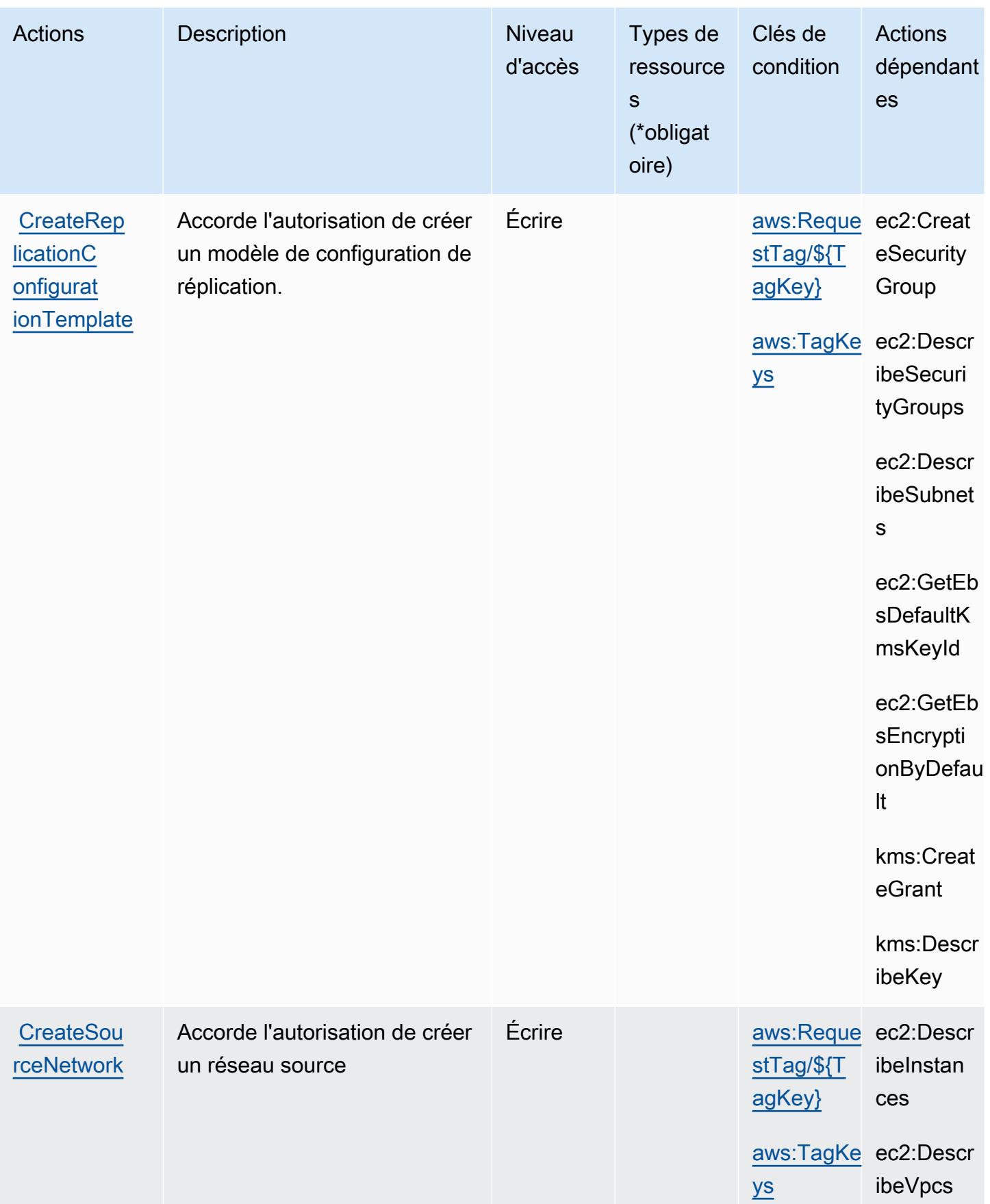

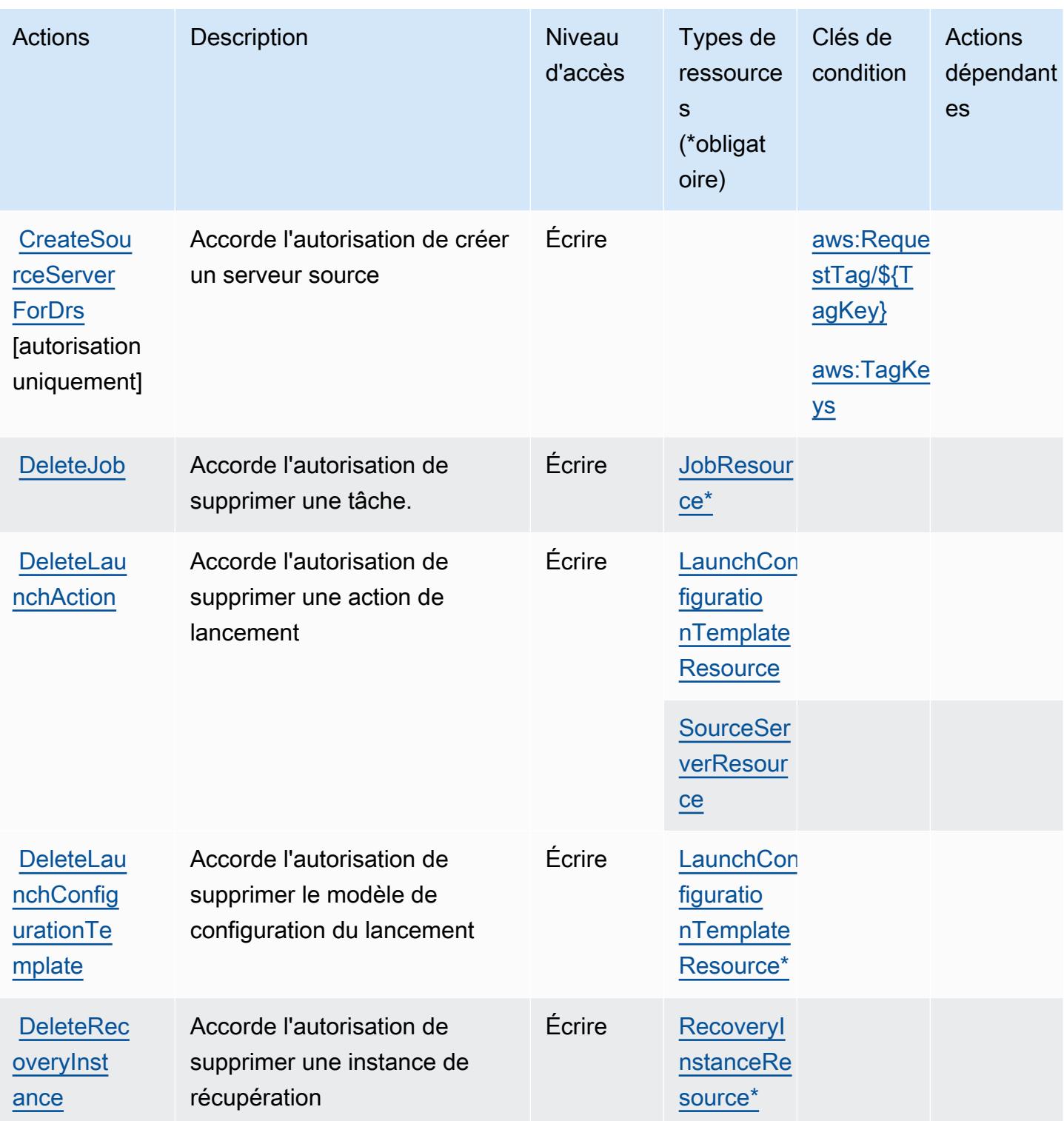

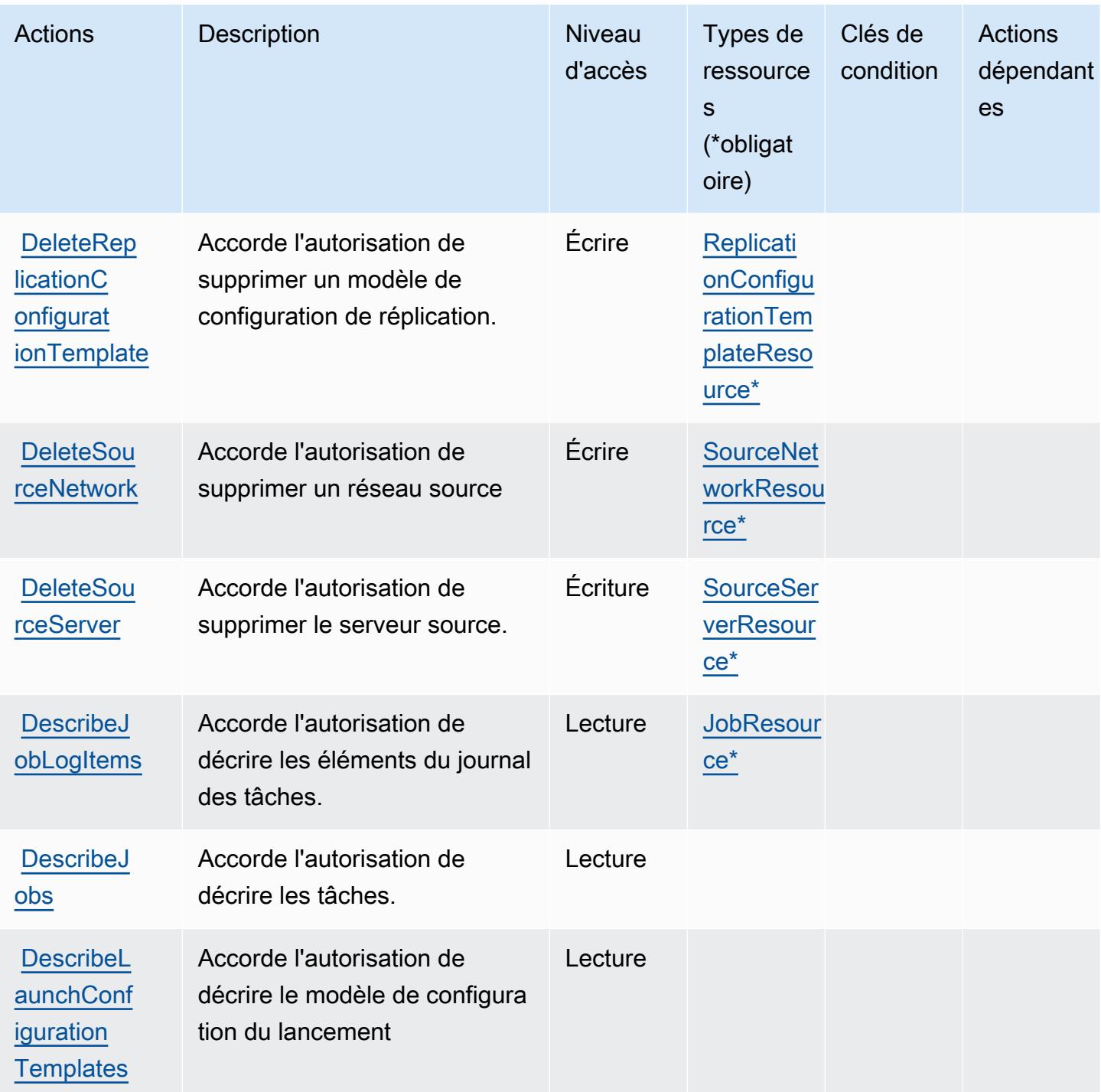

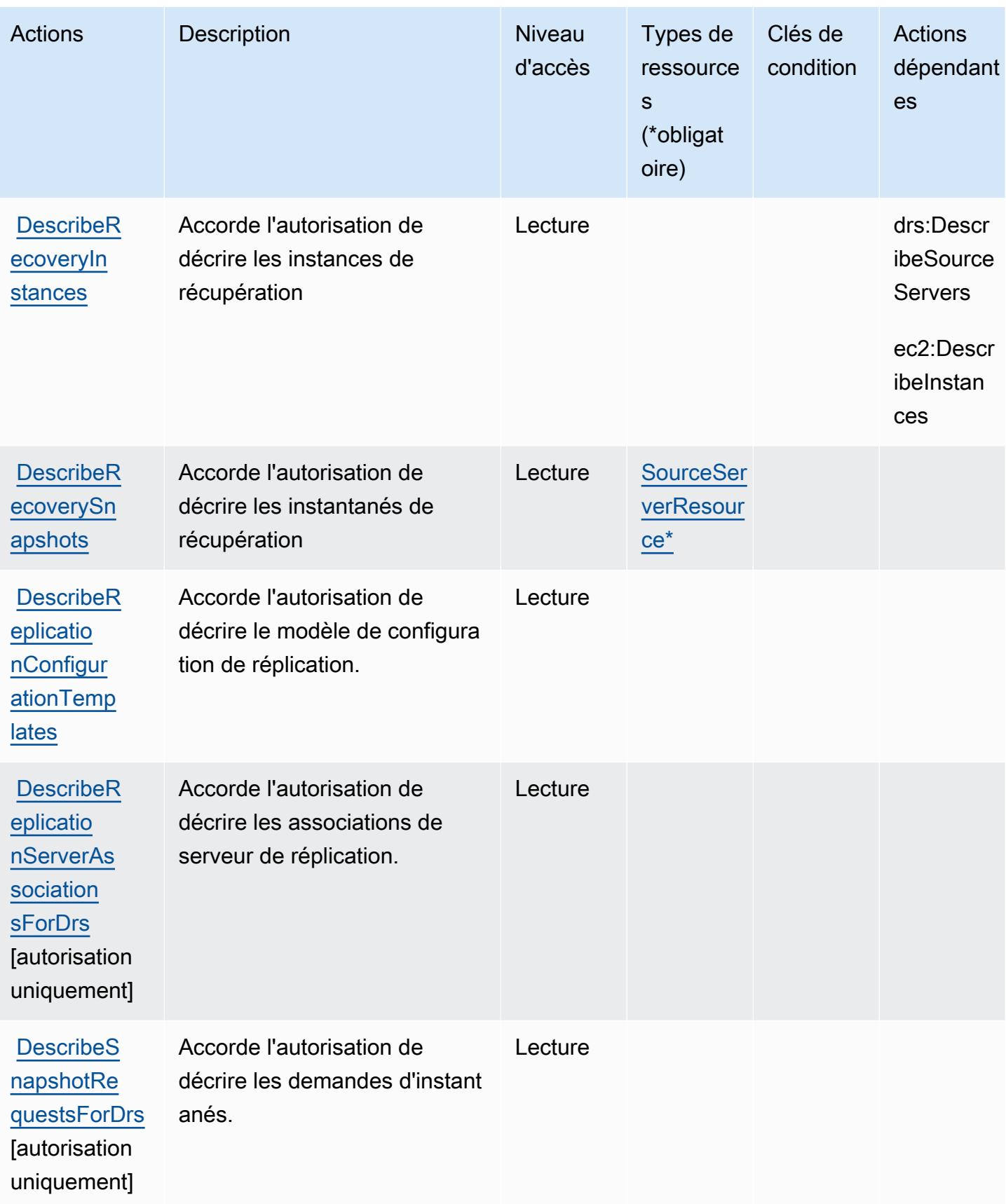

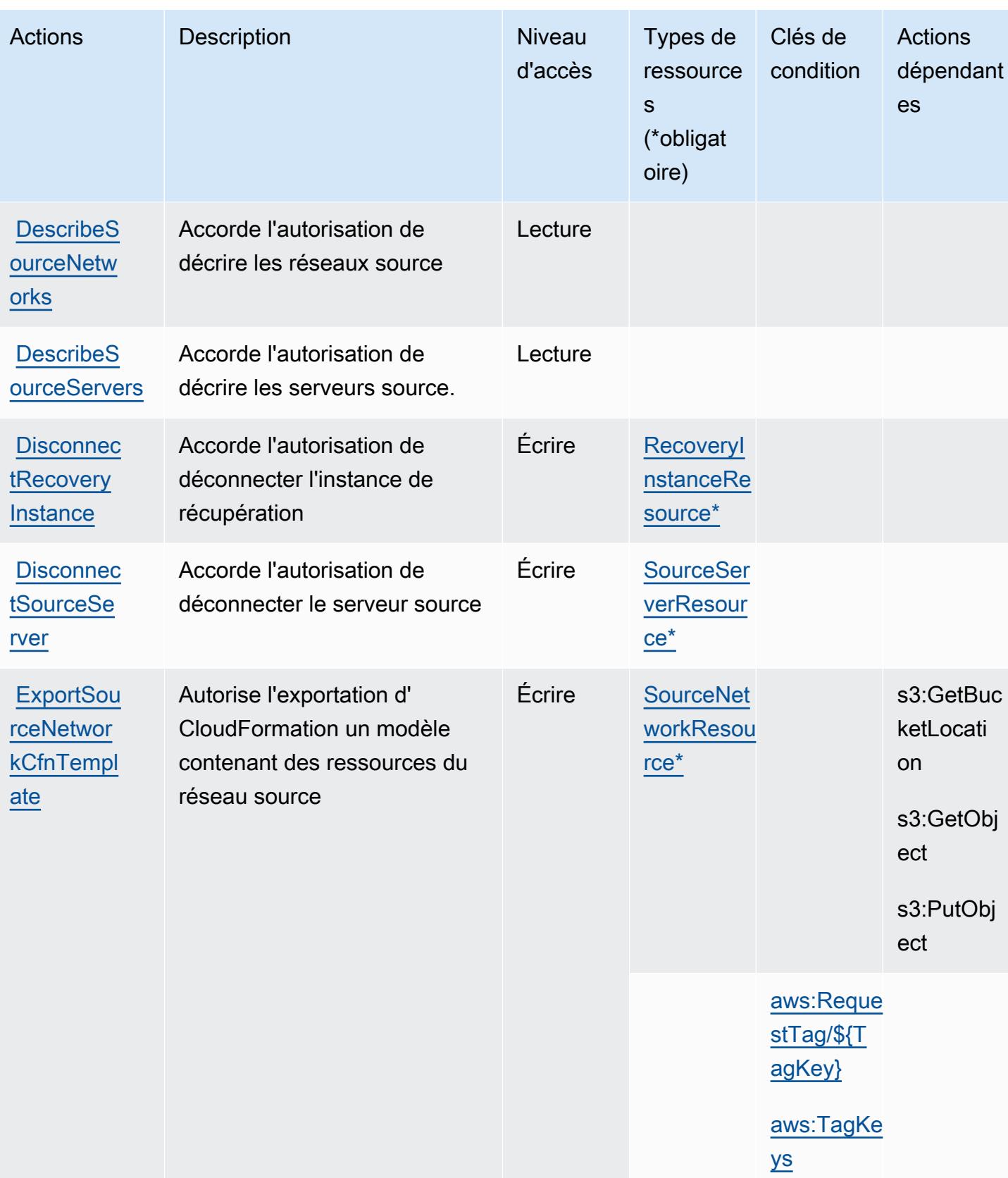

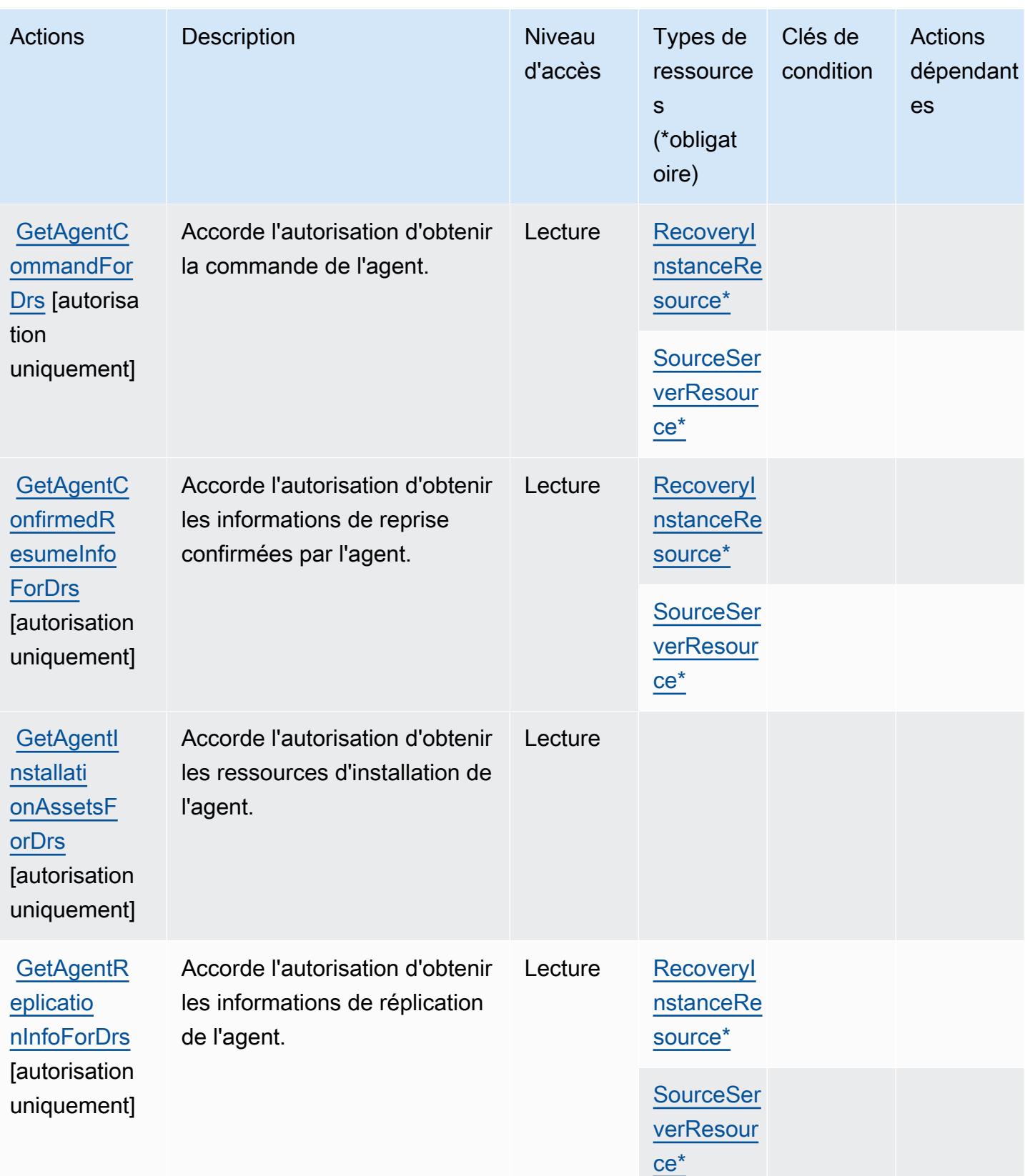

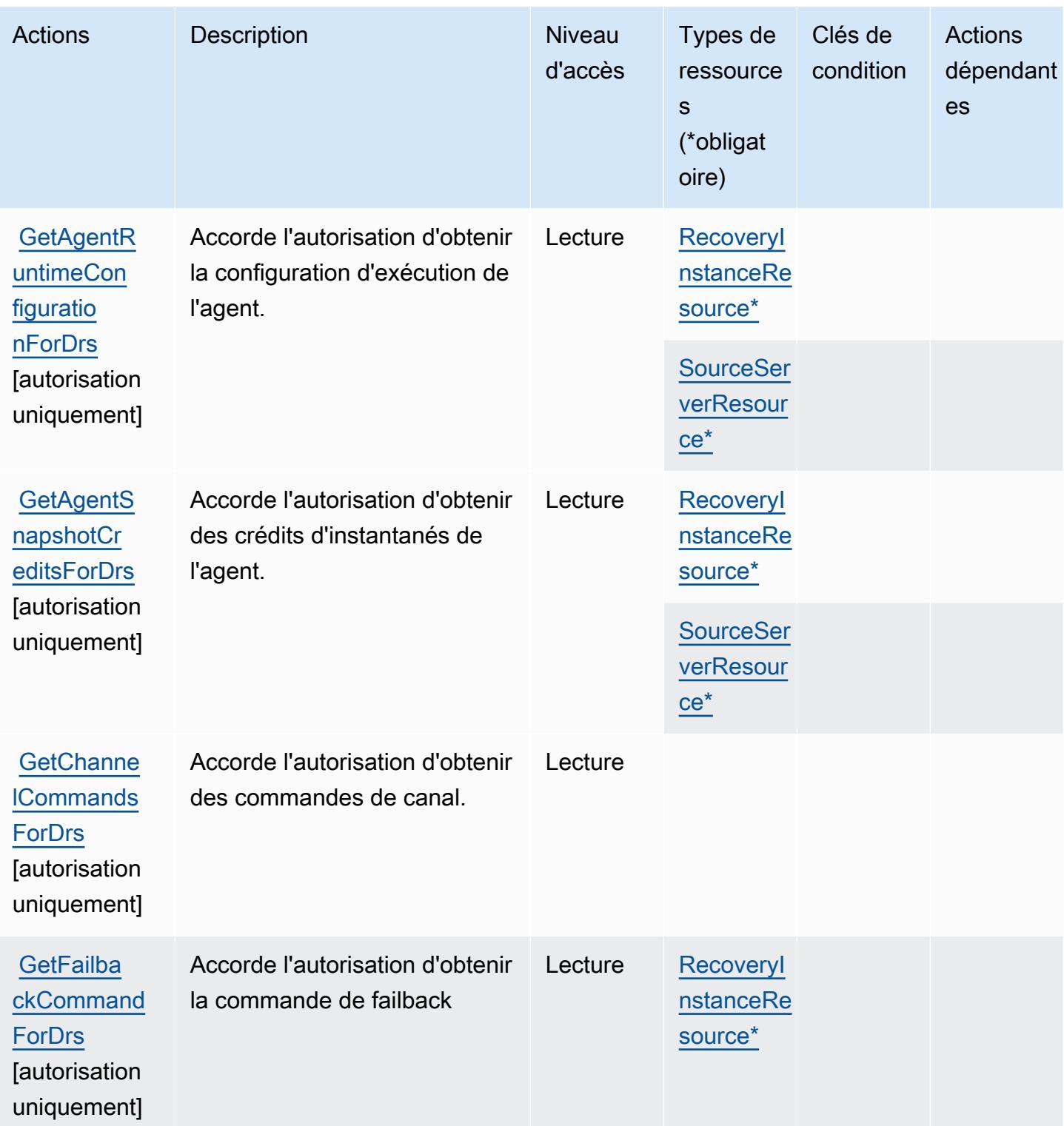

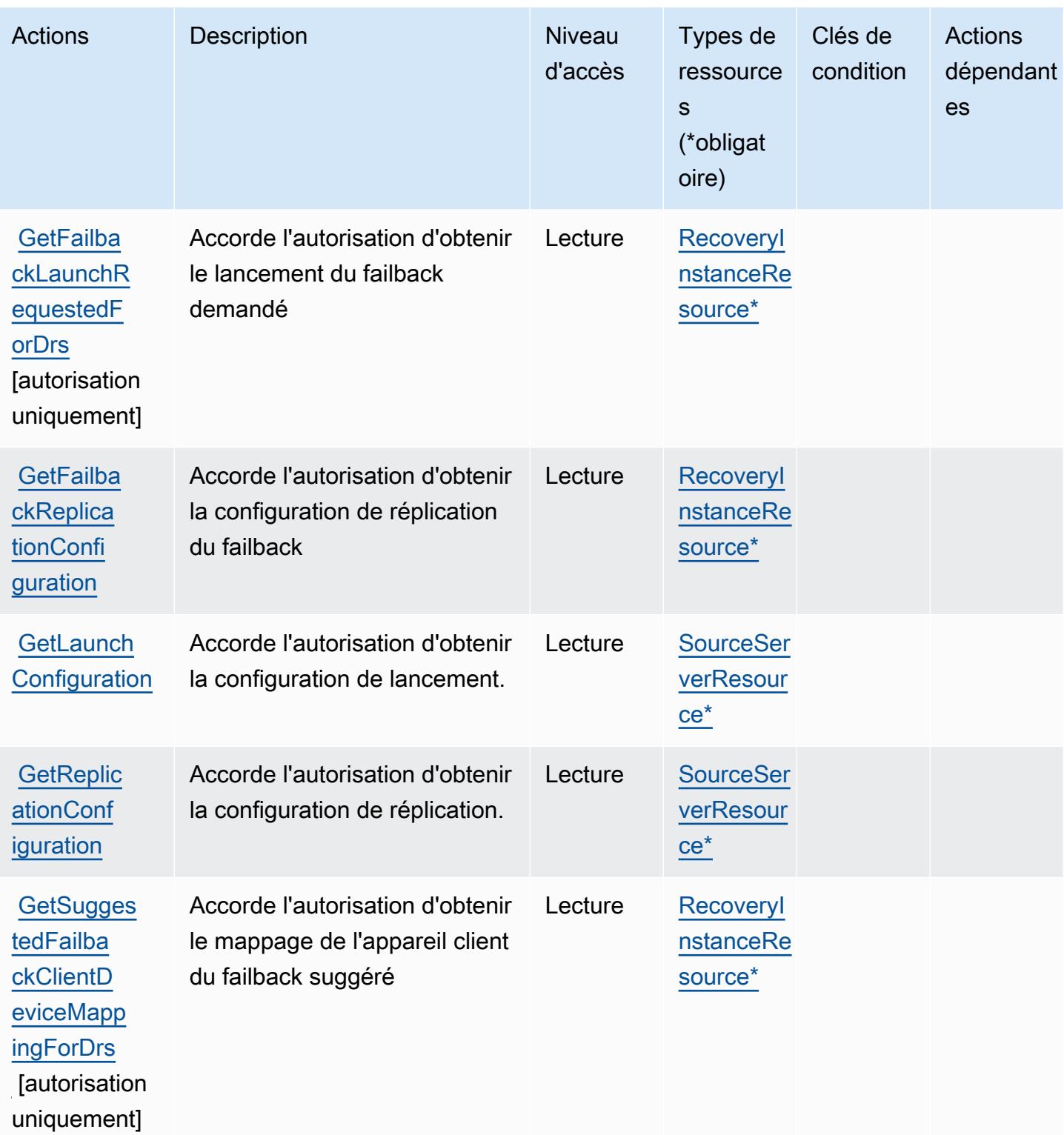

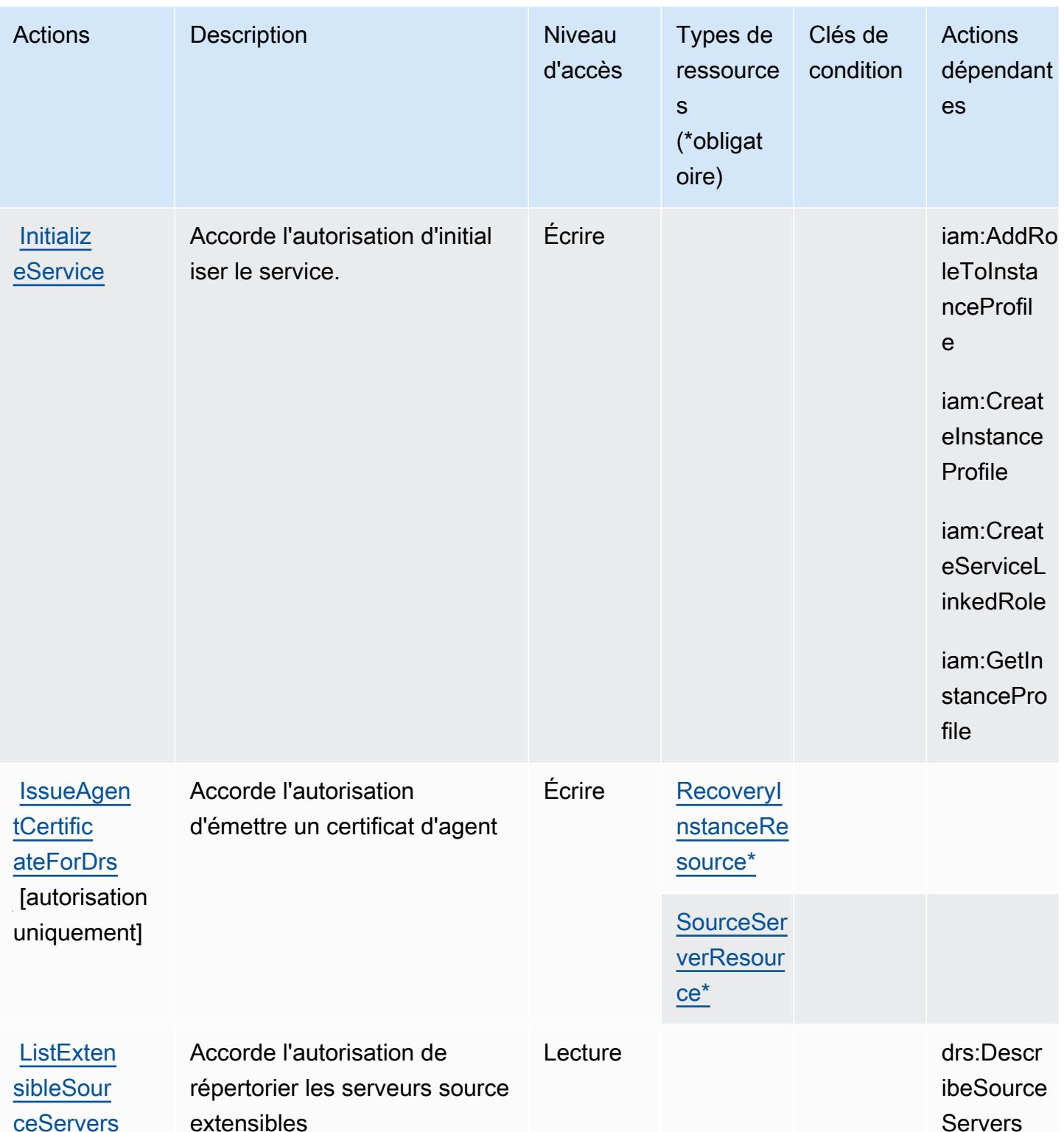
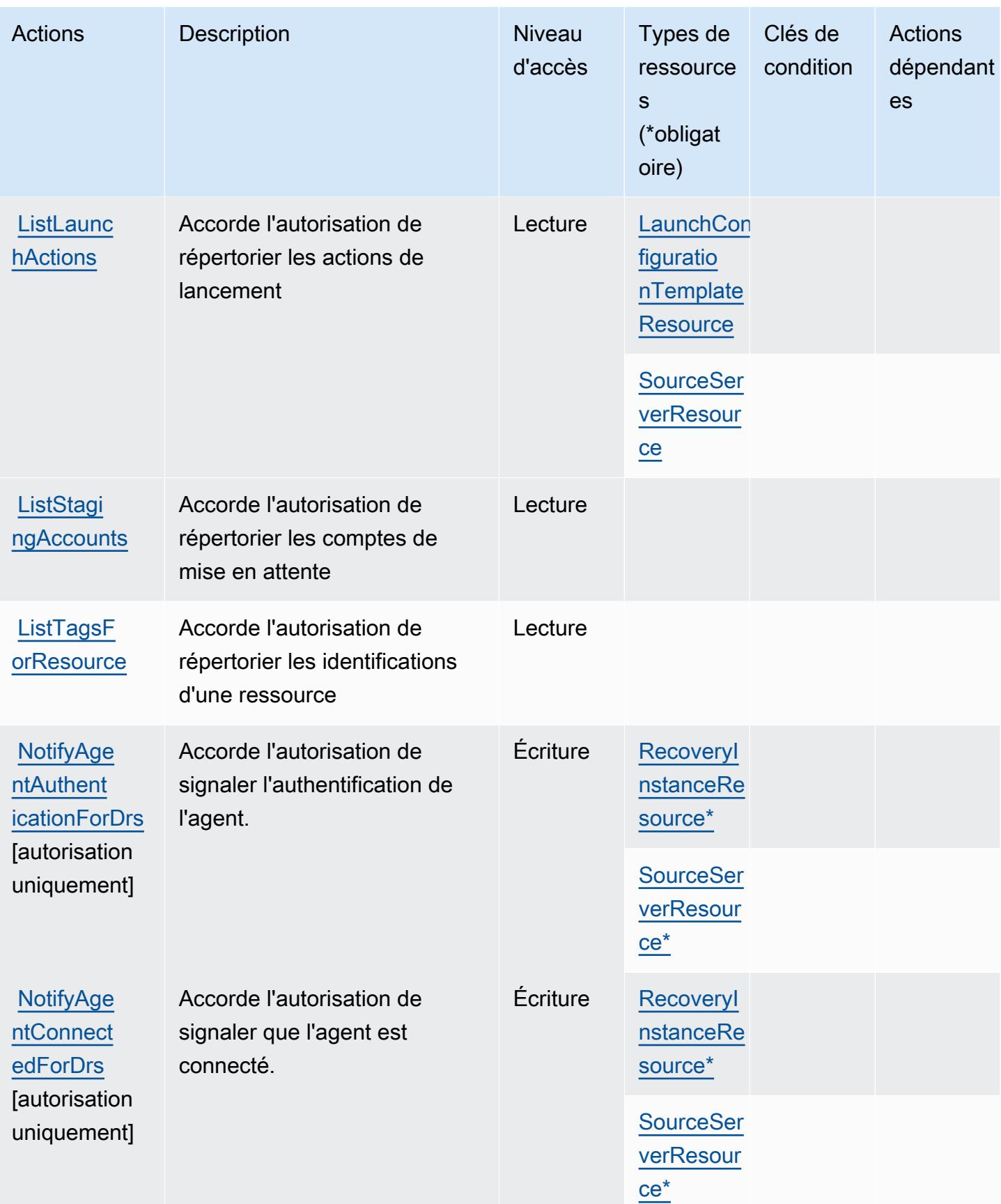

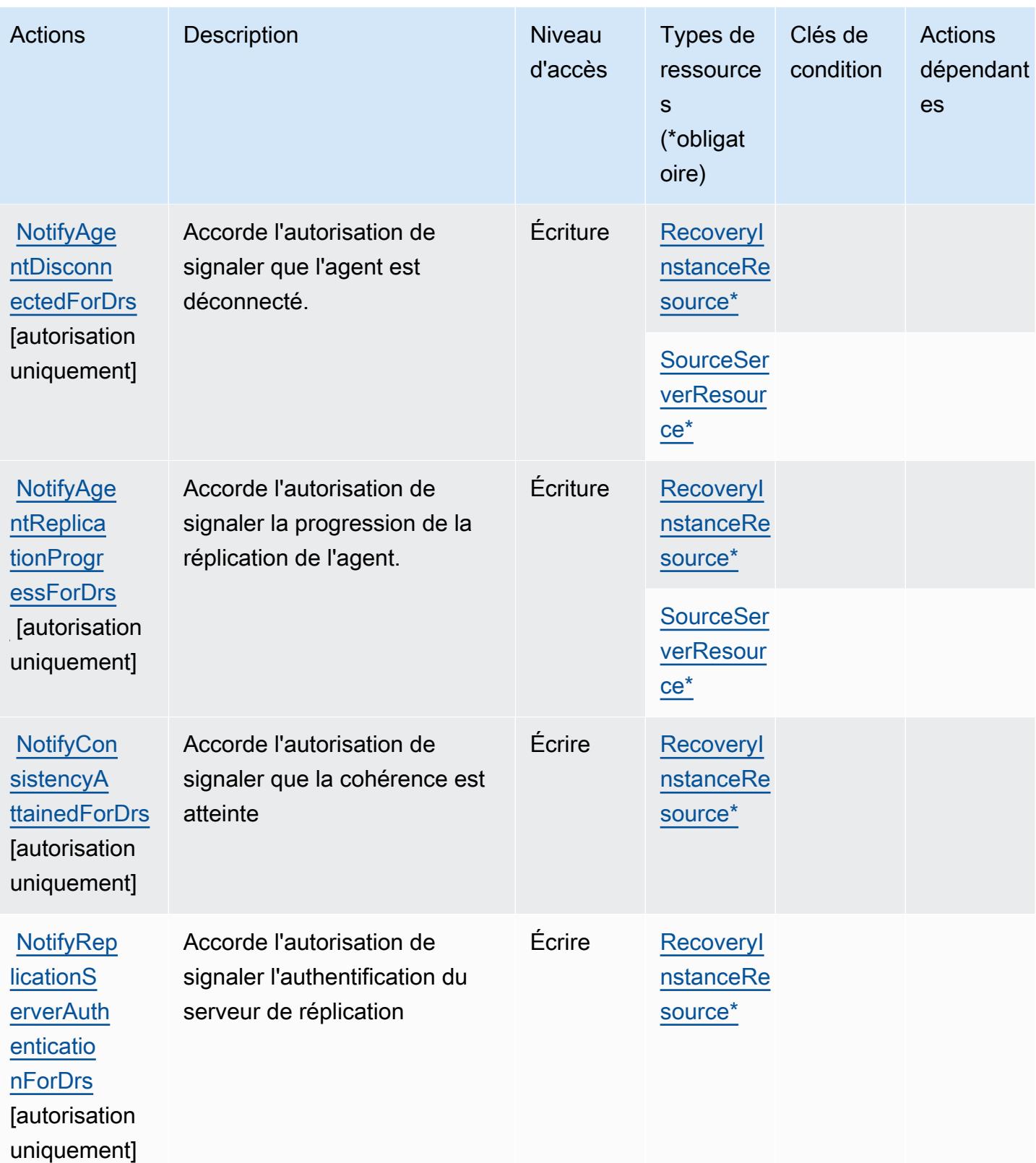

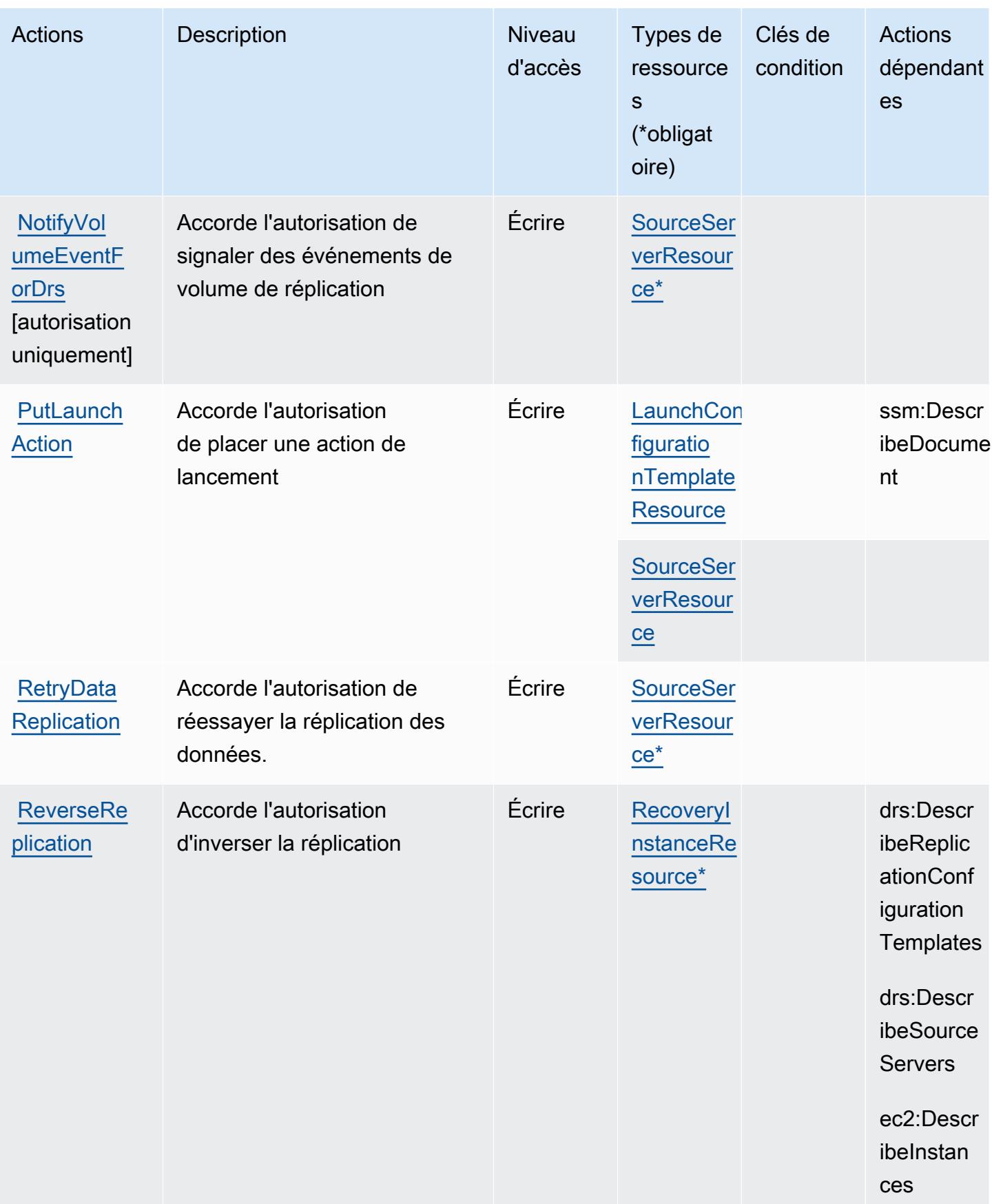

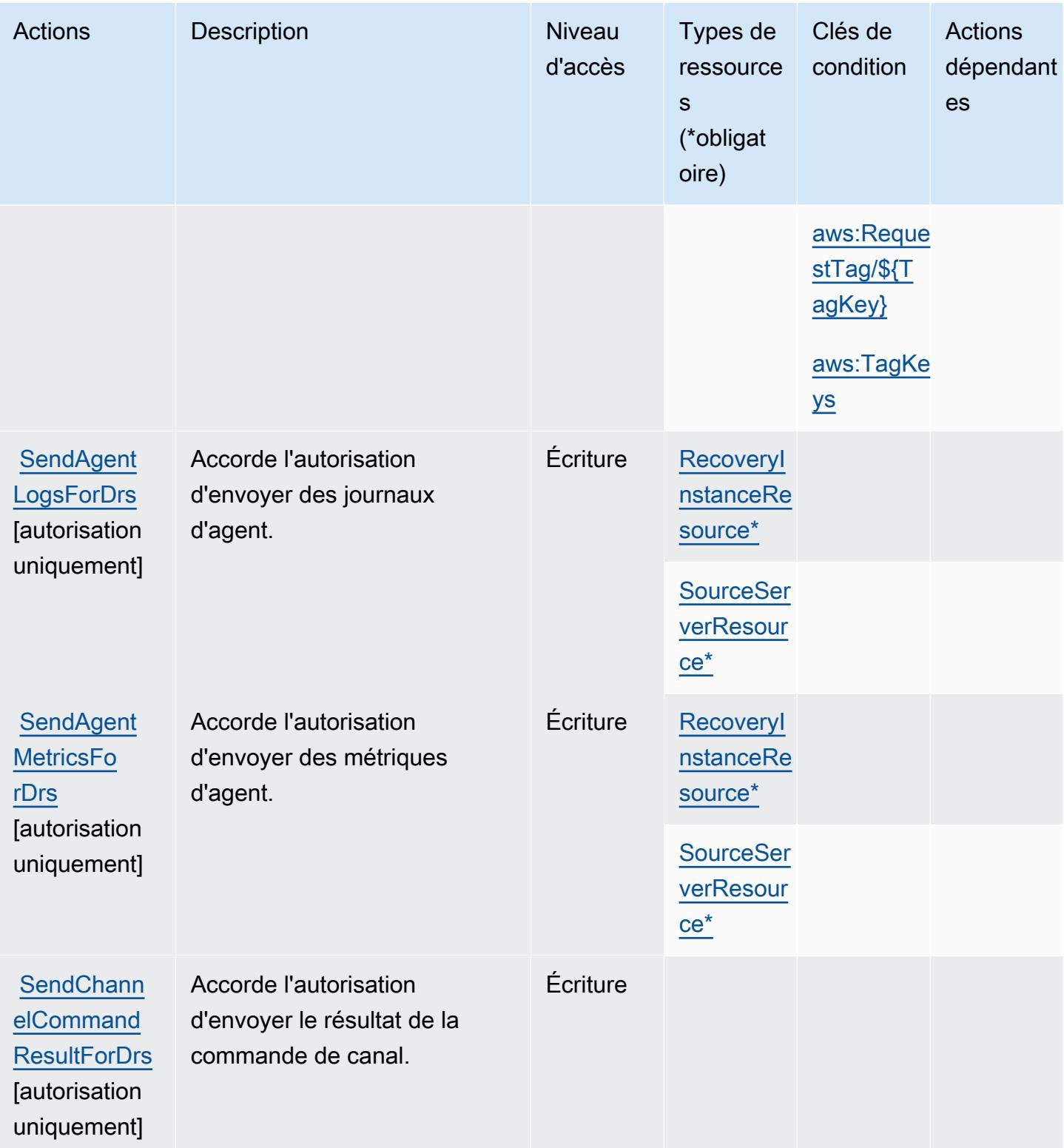

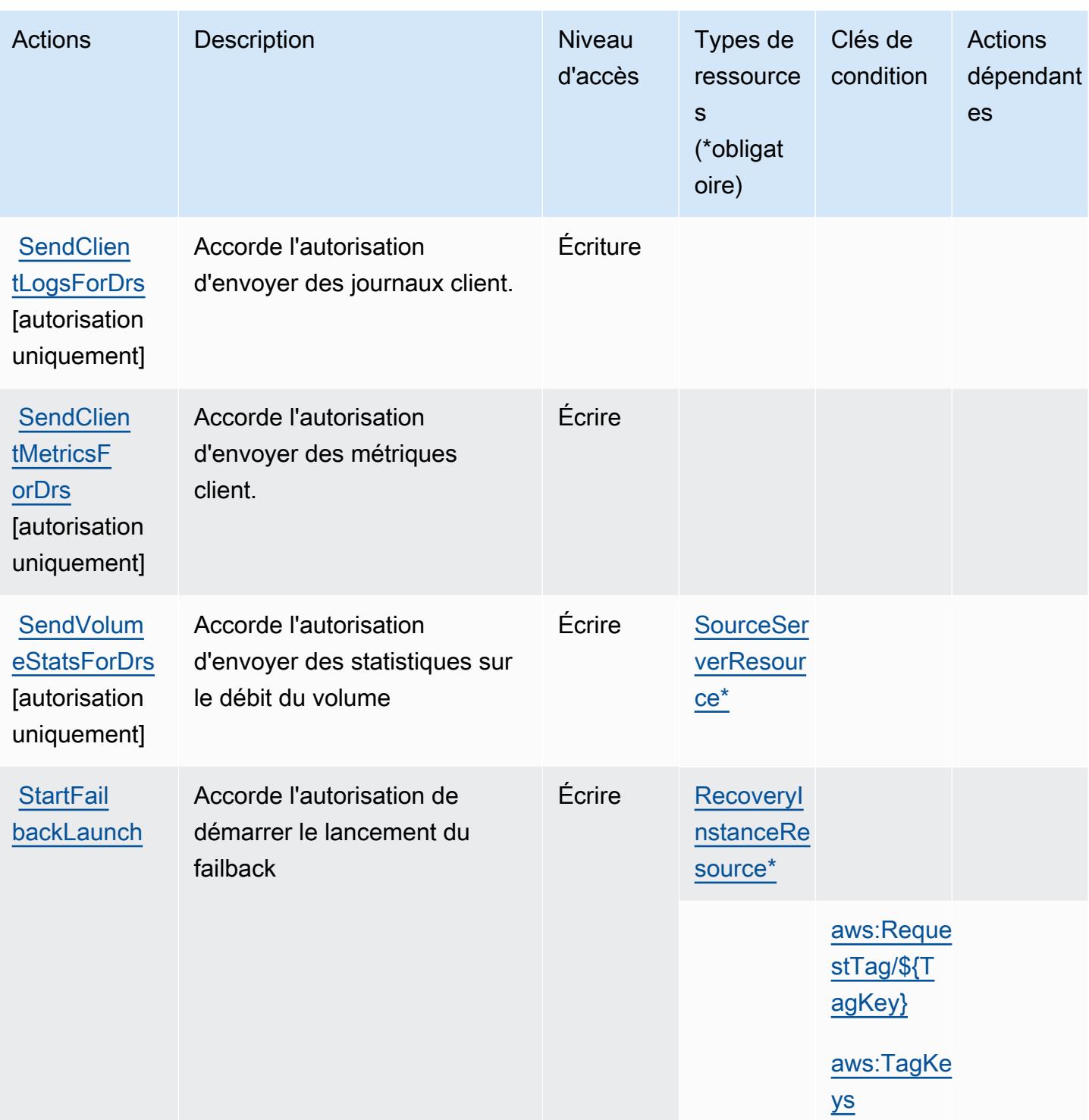

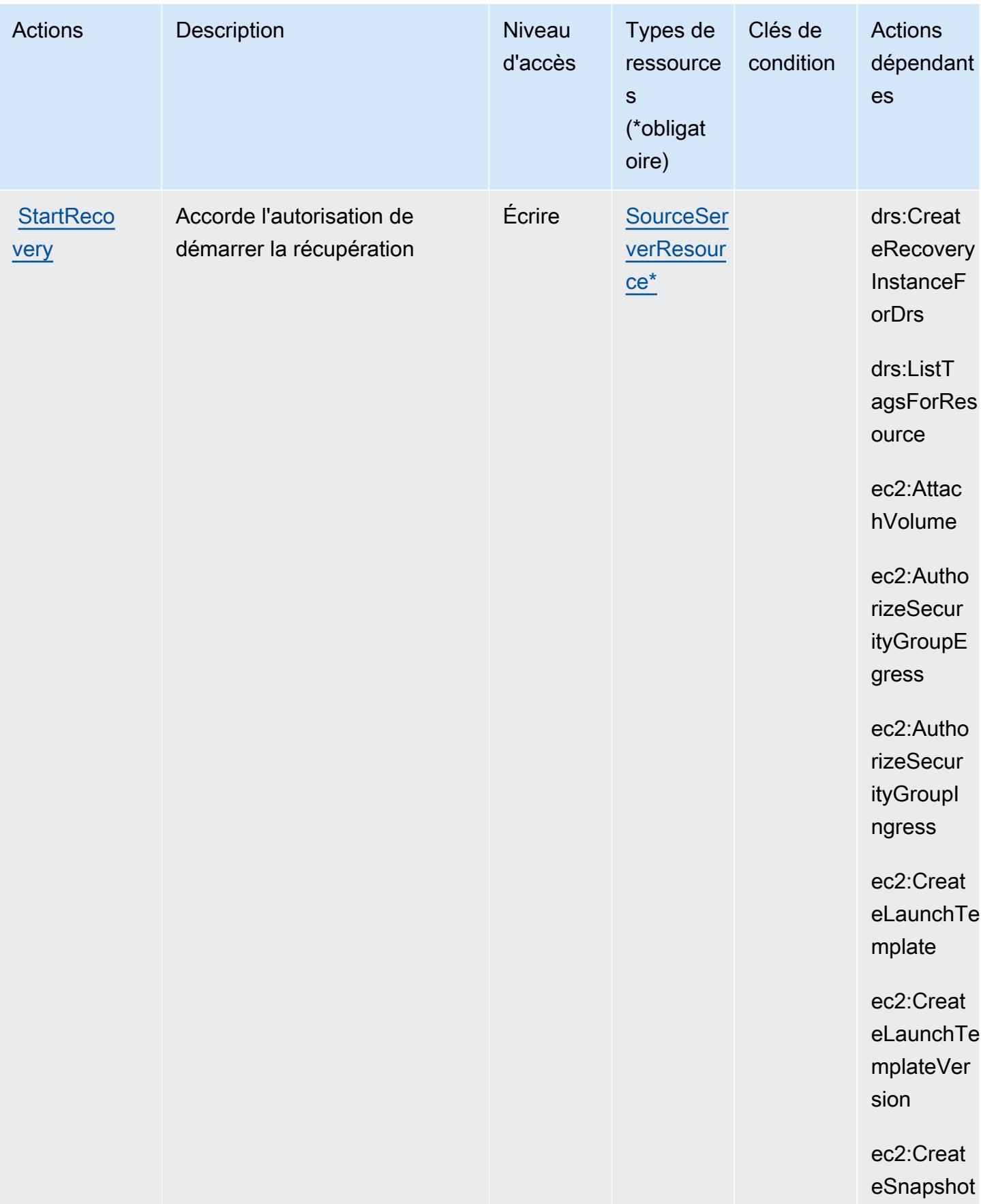

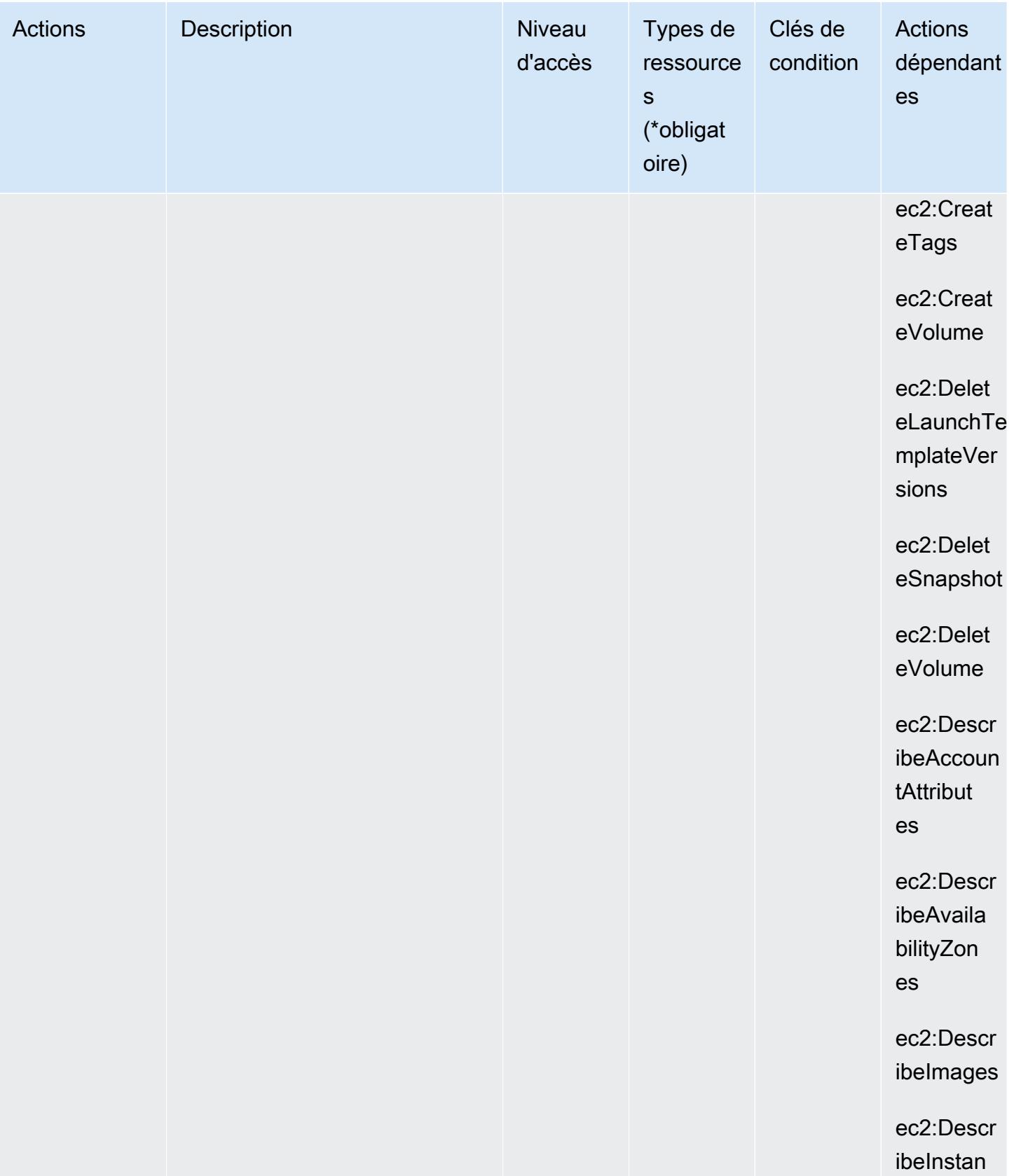

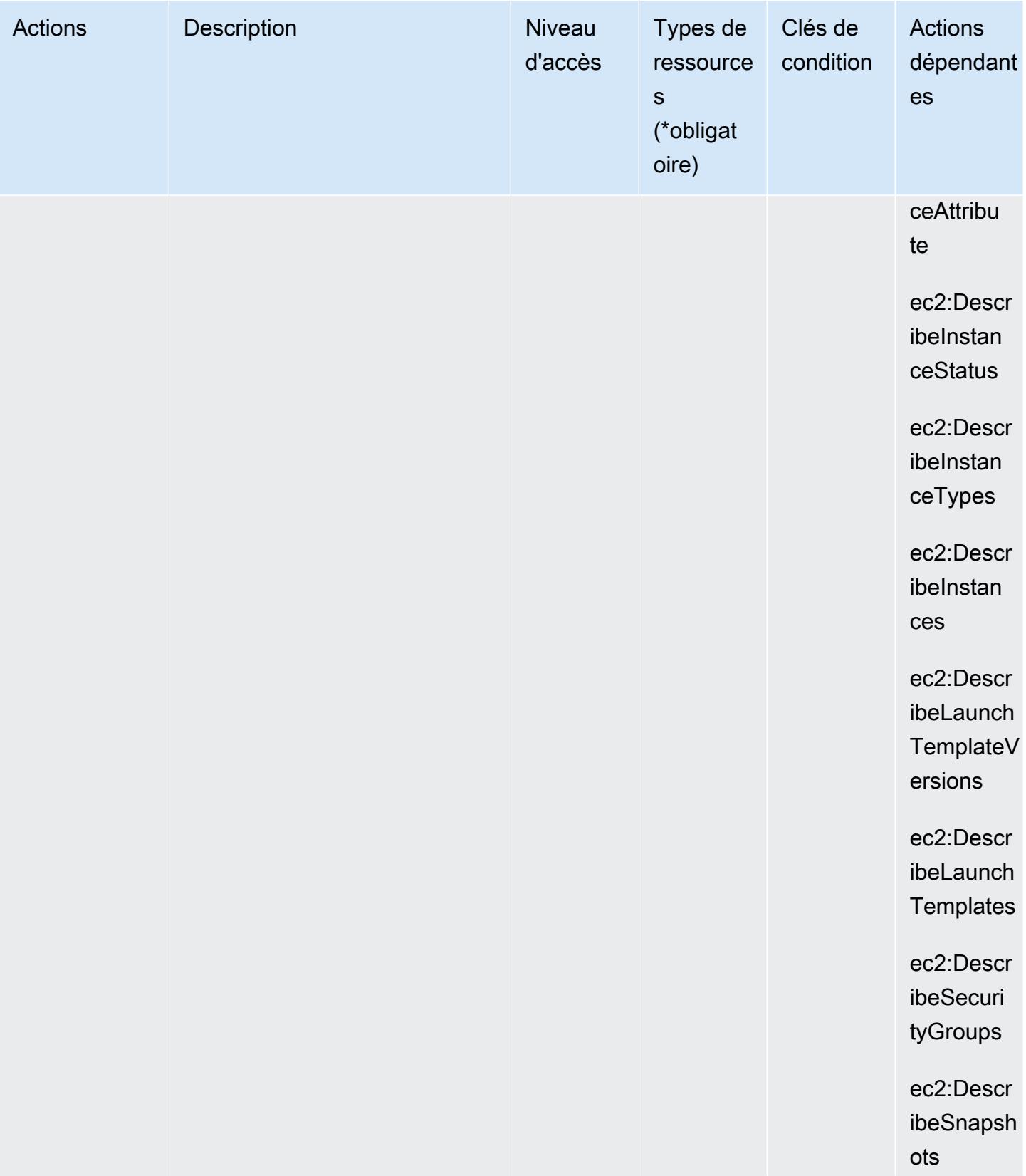

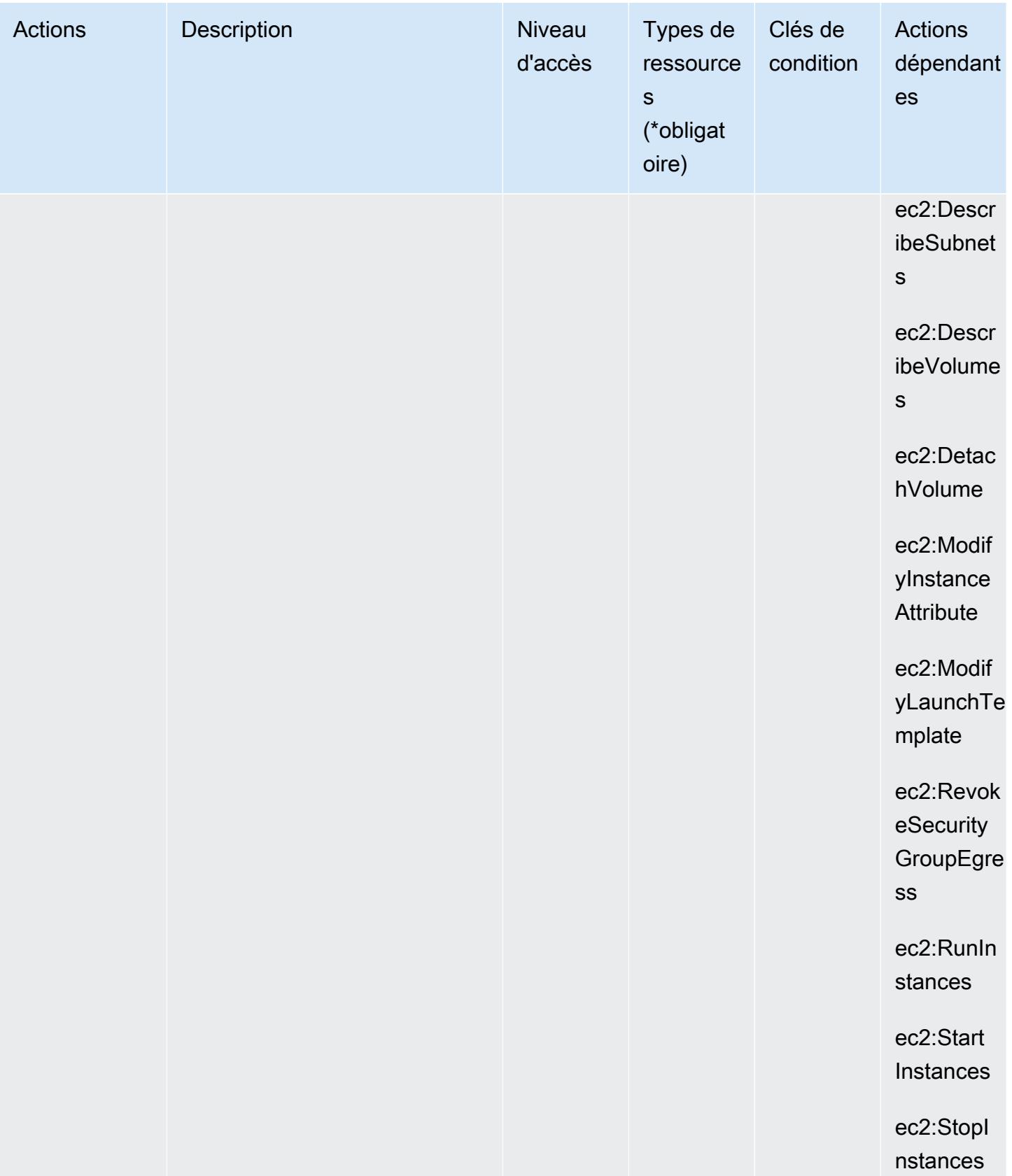

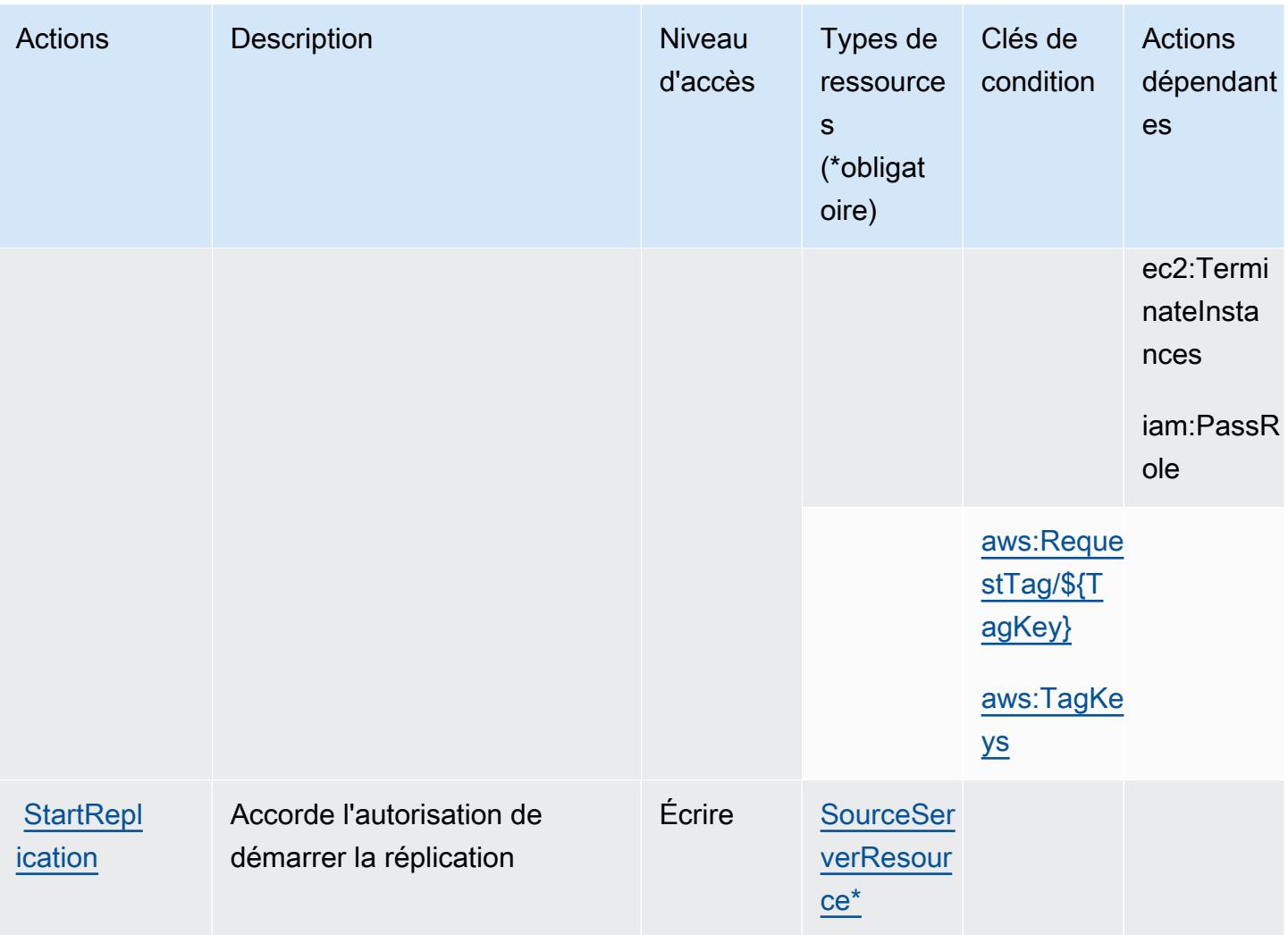

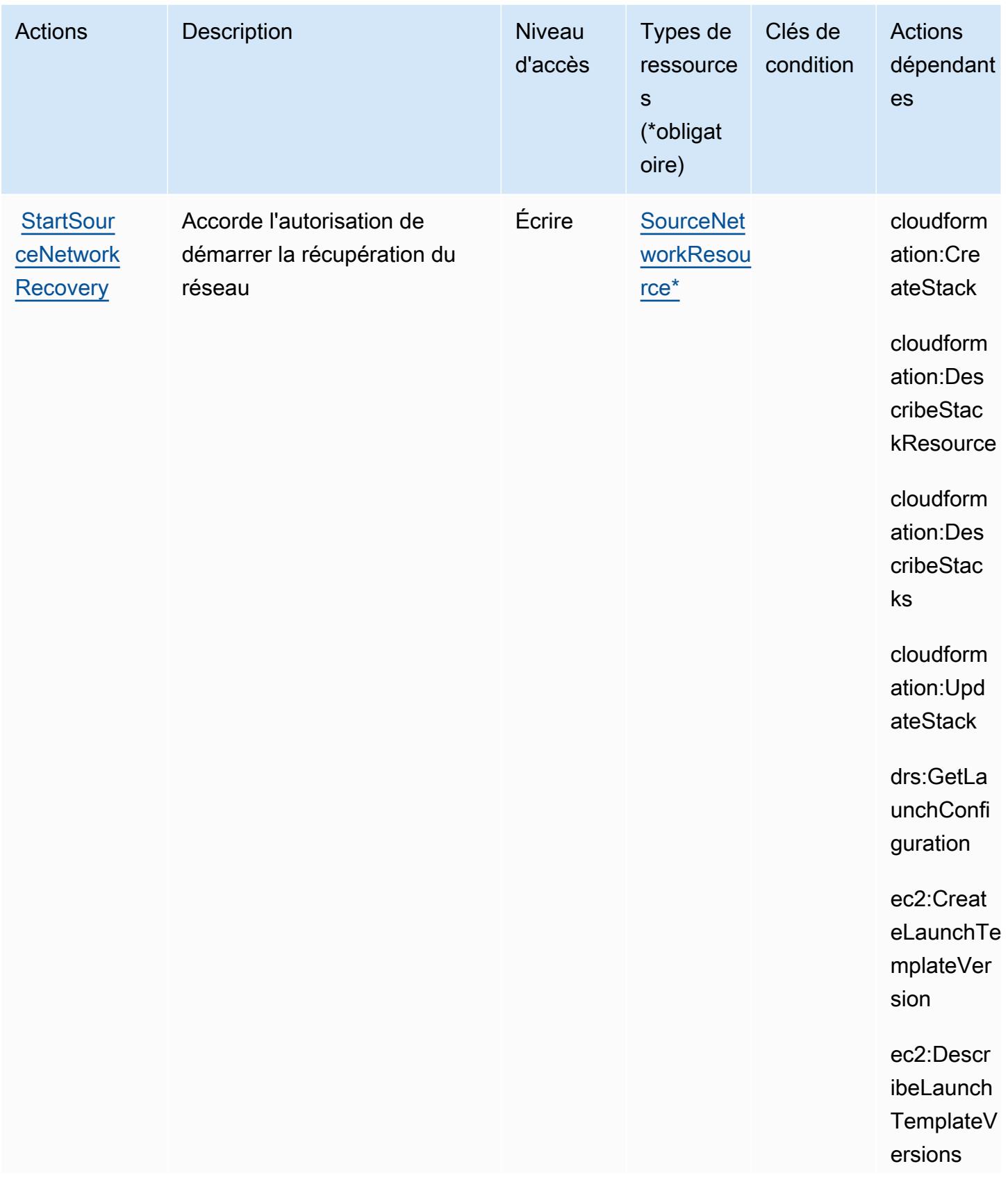

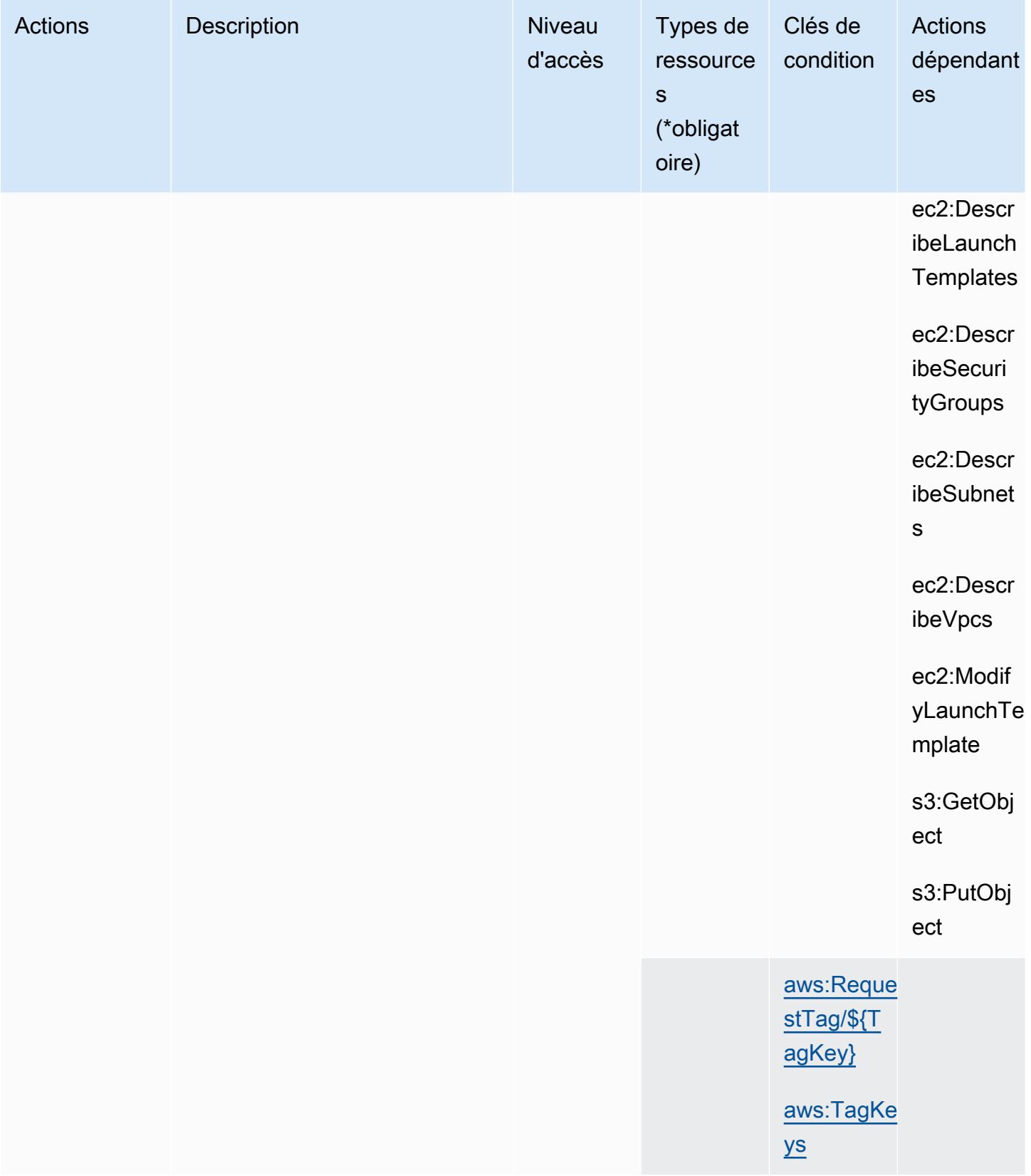

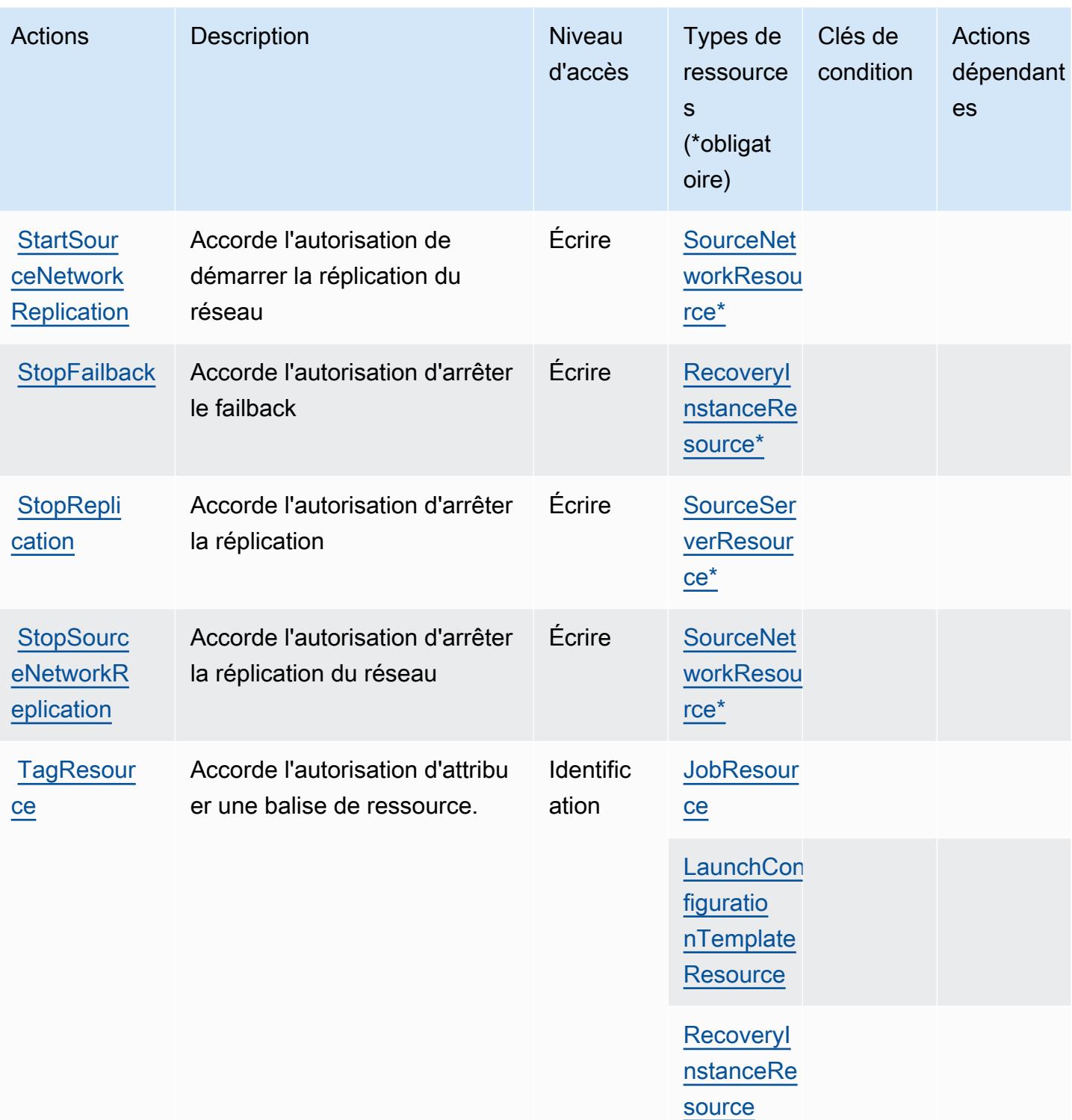

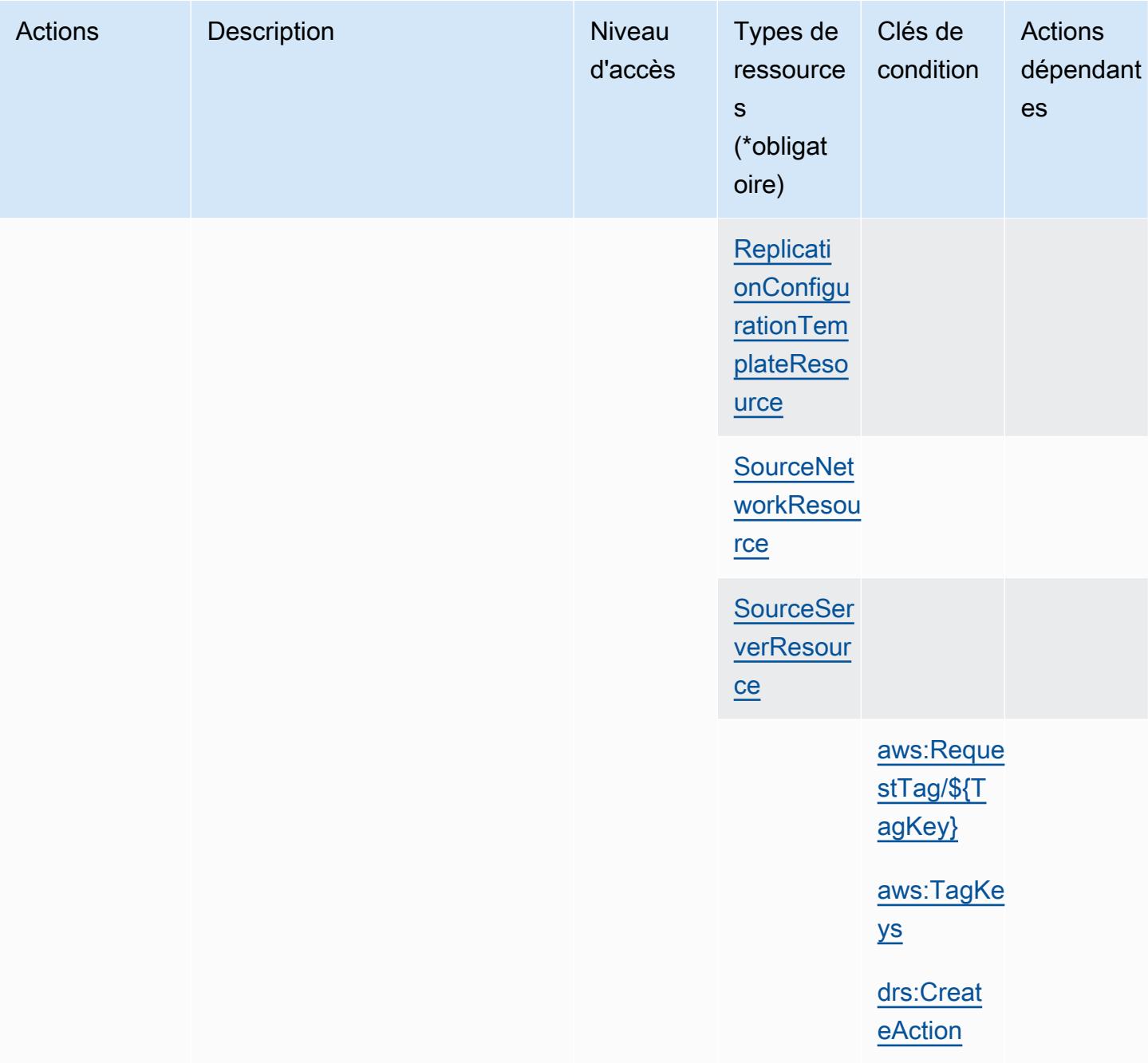

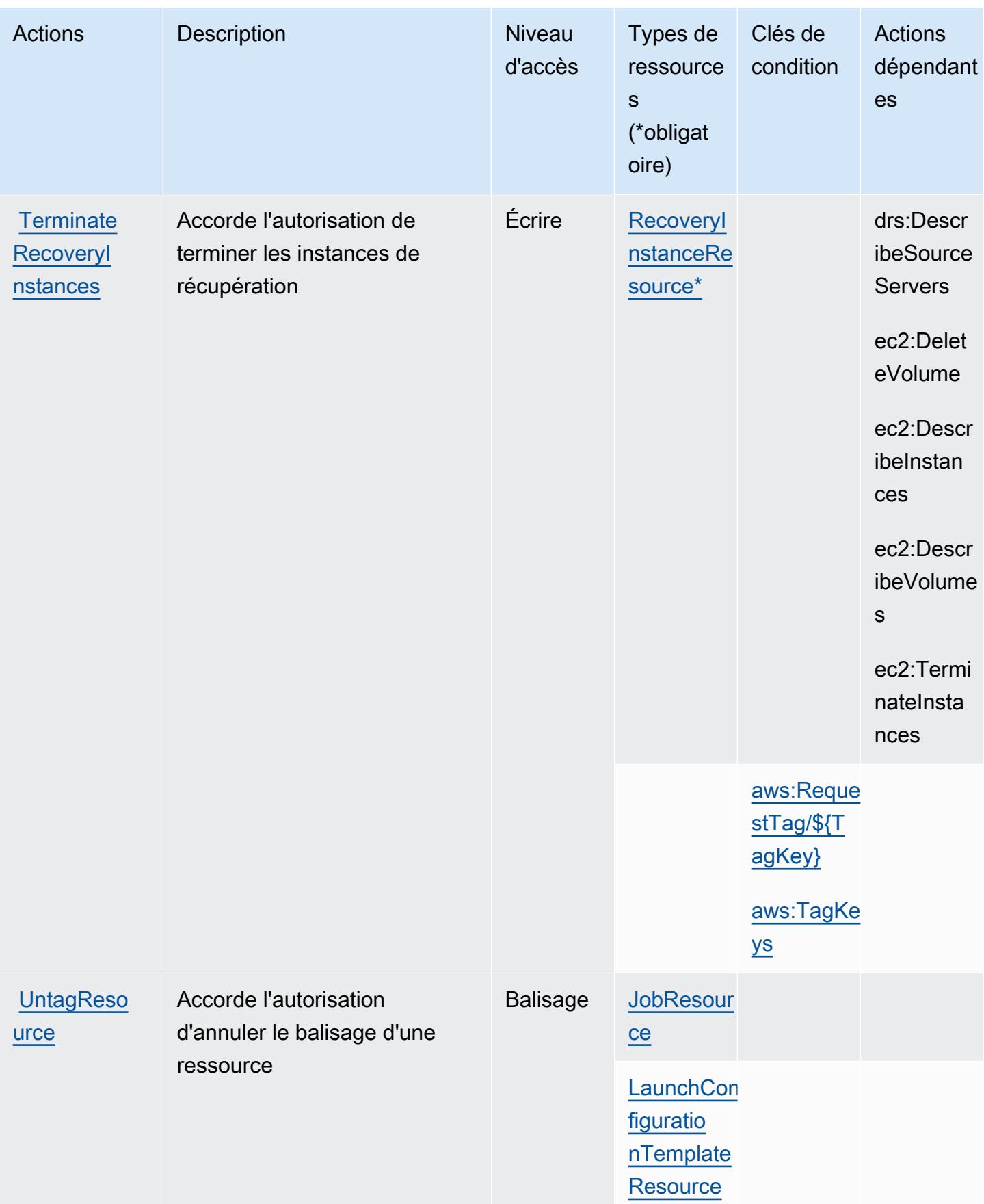

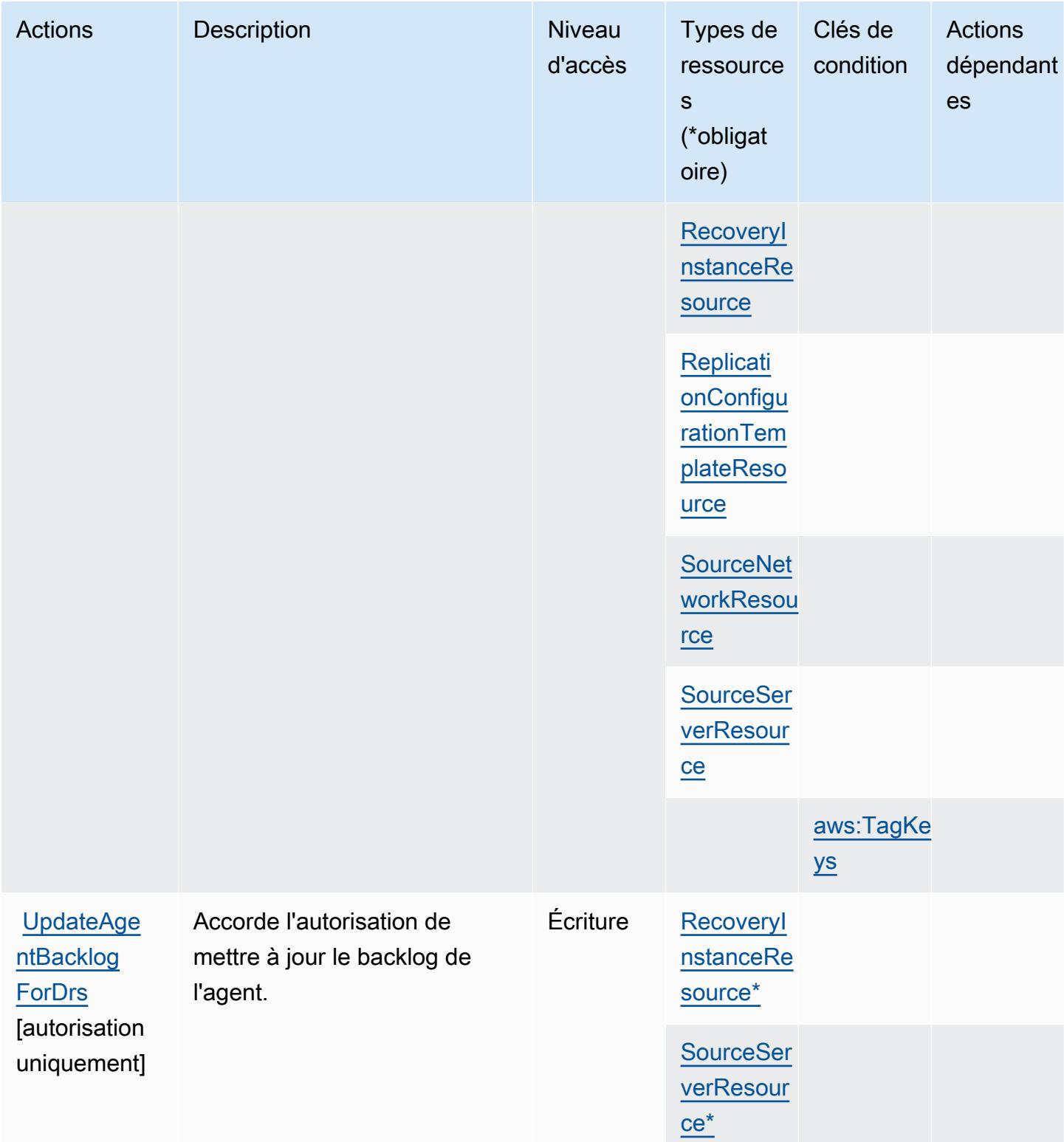

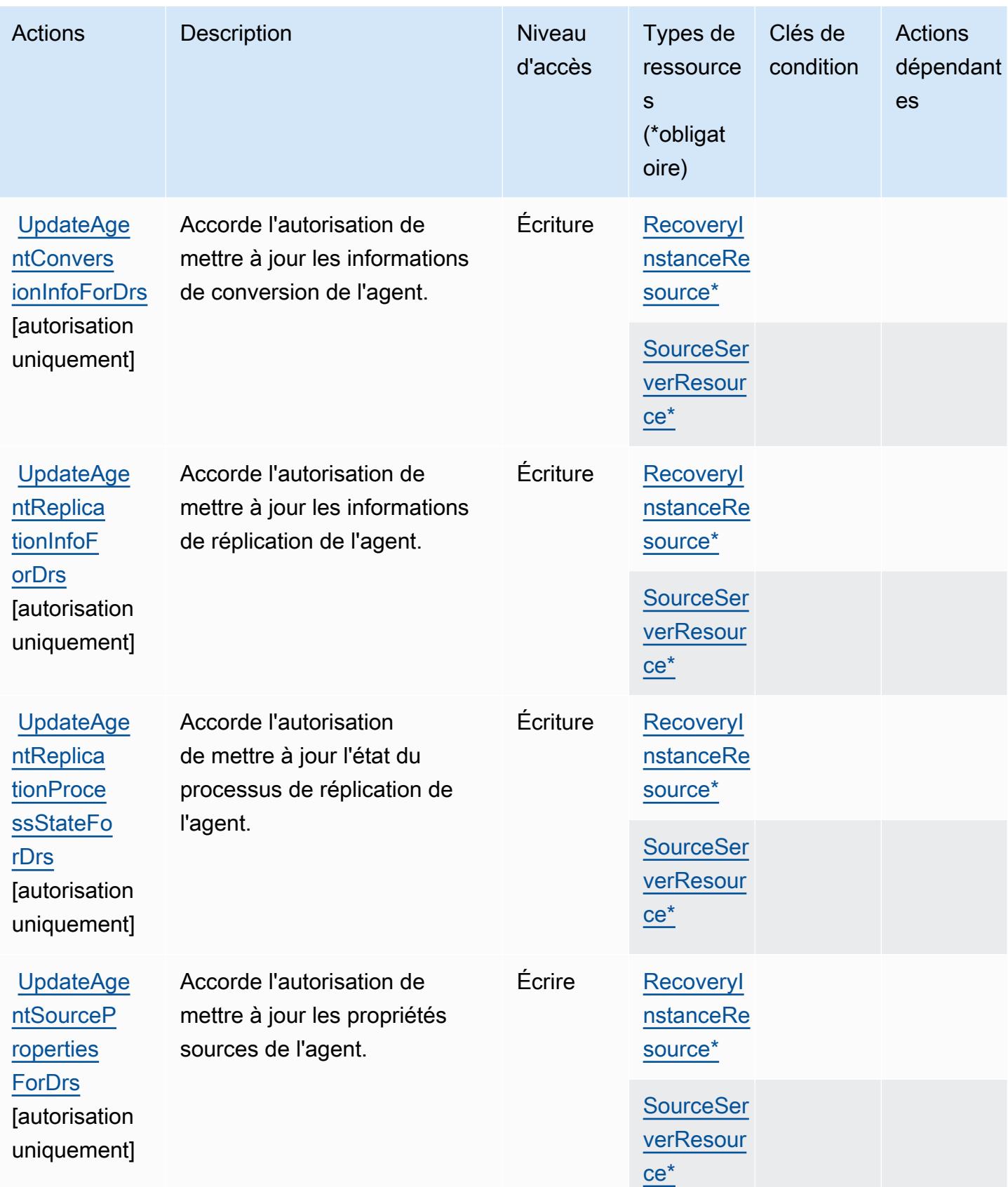

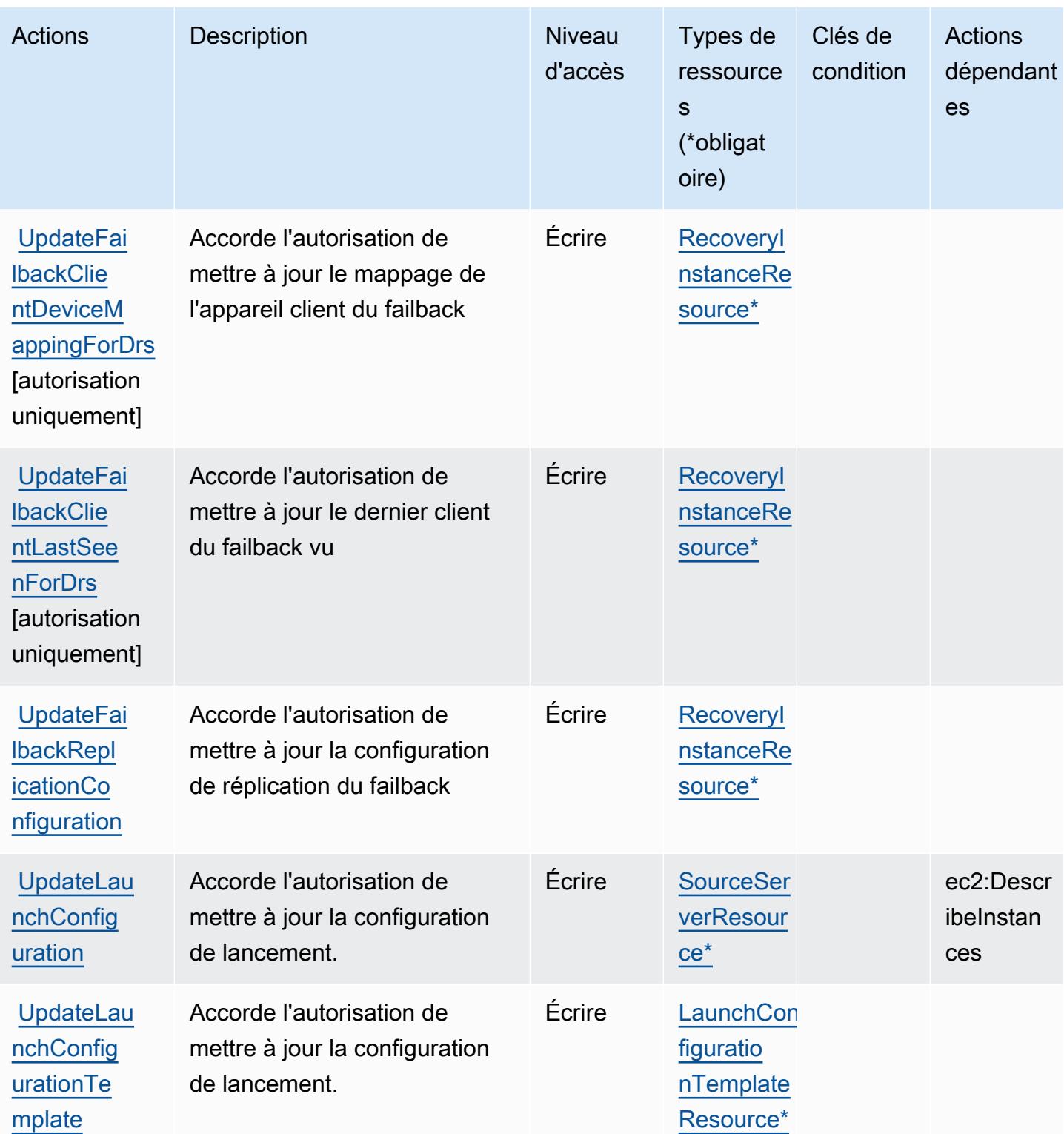

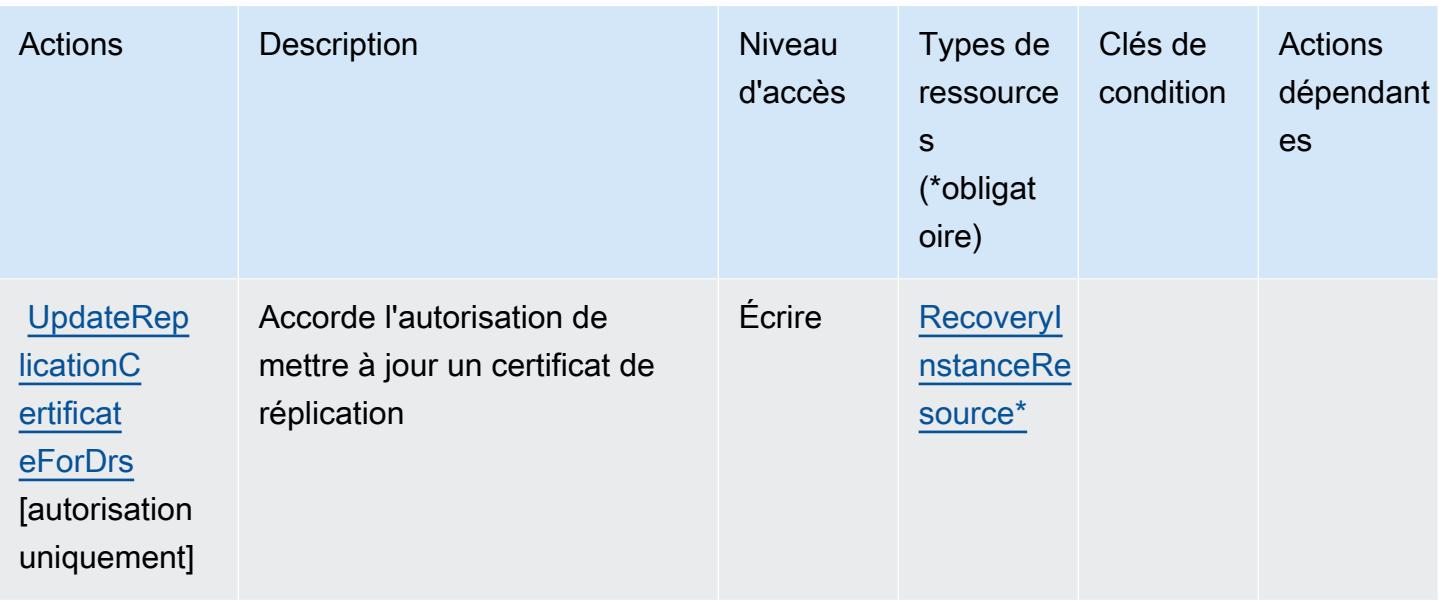

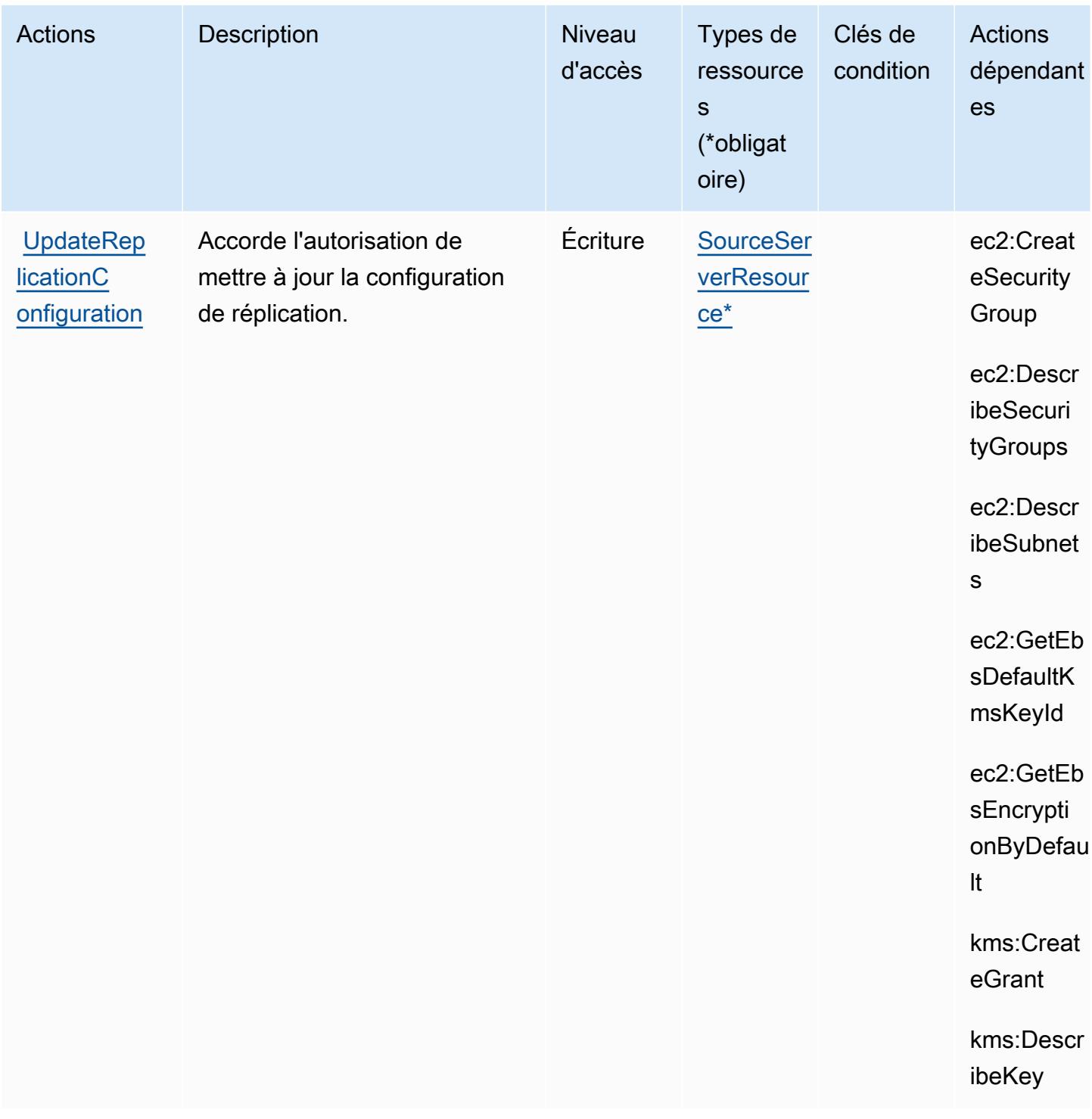

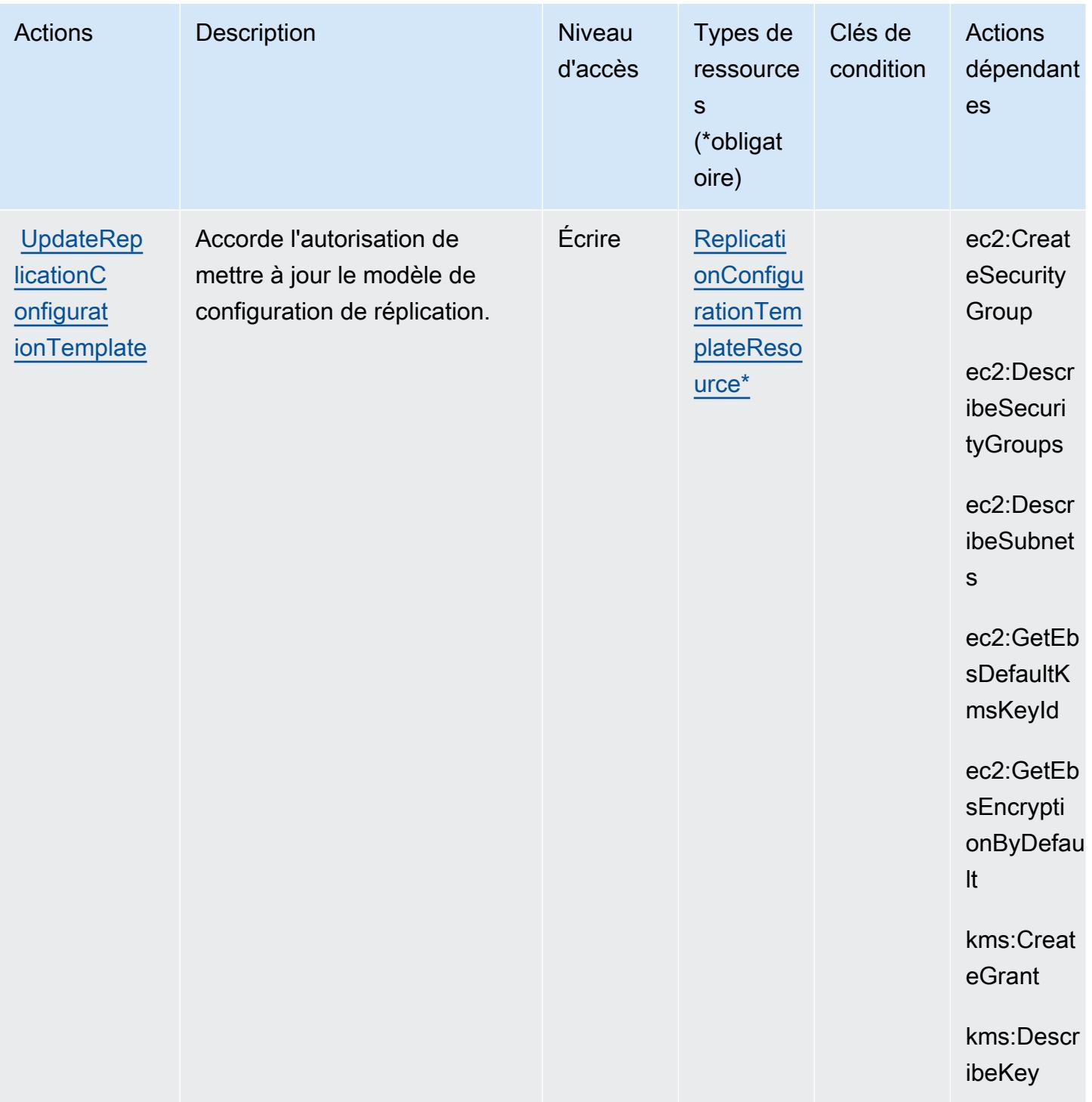

## Types de ressources définis par AWS Elastic Disaster Recovery

Ce service définit les types de ressources suivants, qui peuvent être utilisés dans l' Resource élément des déclarations de politique d'autorisation IAM. Chaque action du [tableau Actions](#page-2398-0) identifie les types de ressources pouvant être spécifiés avec cette action. Un type de ressource peut

également définir les clés de condition que vous pouvez inclure dans une politique. Ces clés sont affichées dans la dernière colonne du tableau. Pour plus de détails sur les colonnes du tableau suivant, veuillez consulter le [tableau Types de ressources.](reference_policies_actions-resources-contextkeys.html#resources_table)

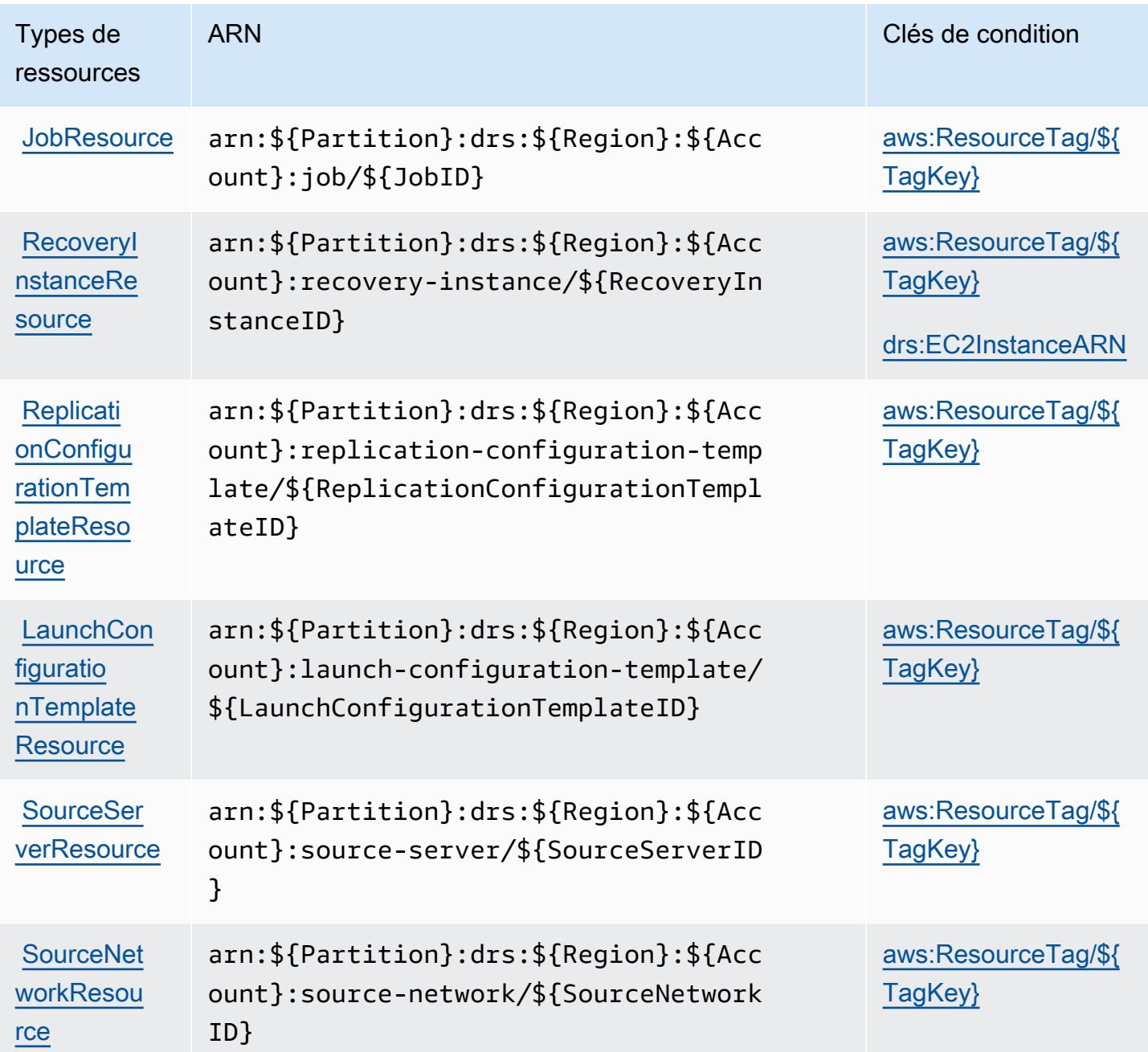

Clés de condition pour AWS Elastic Disaster Recovery

AWS Elastic Disaster Recovery définit les clés de condition suivantes qui peuvent être utilisées dans l'Conditionélément d'une politique IAM. Vous pouvez utiliser ces clés pour affiner les conditions

d'application de la déclaration de politique. Pour plus de détails sur les colonnes du tableau suivant, veuillez consulter le [tableau Clés de condition.](reference_policies_actions-resources-contextkeys.html#context_keys_table)

Pour afficher les clés de condition globales disponibles pour tous les services, consultez [Clés de](https://docs.aws.amazon.com/IAM/latest/UserGuide/reference_policies_condition-keys.html#AvailableKeys) [condition globales disponibles](https://docs.aws.amazon.com/IAM/latest/UserGuide/reference_policies_condition-keys.html#AvailableKeys).

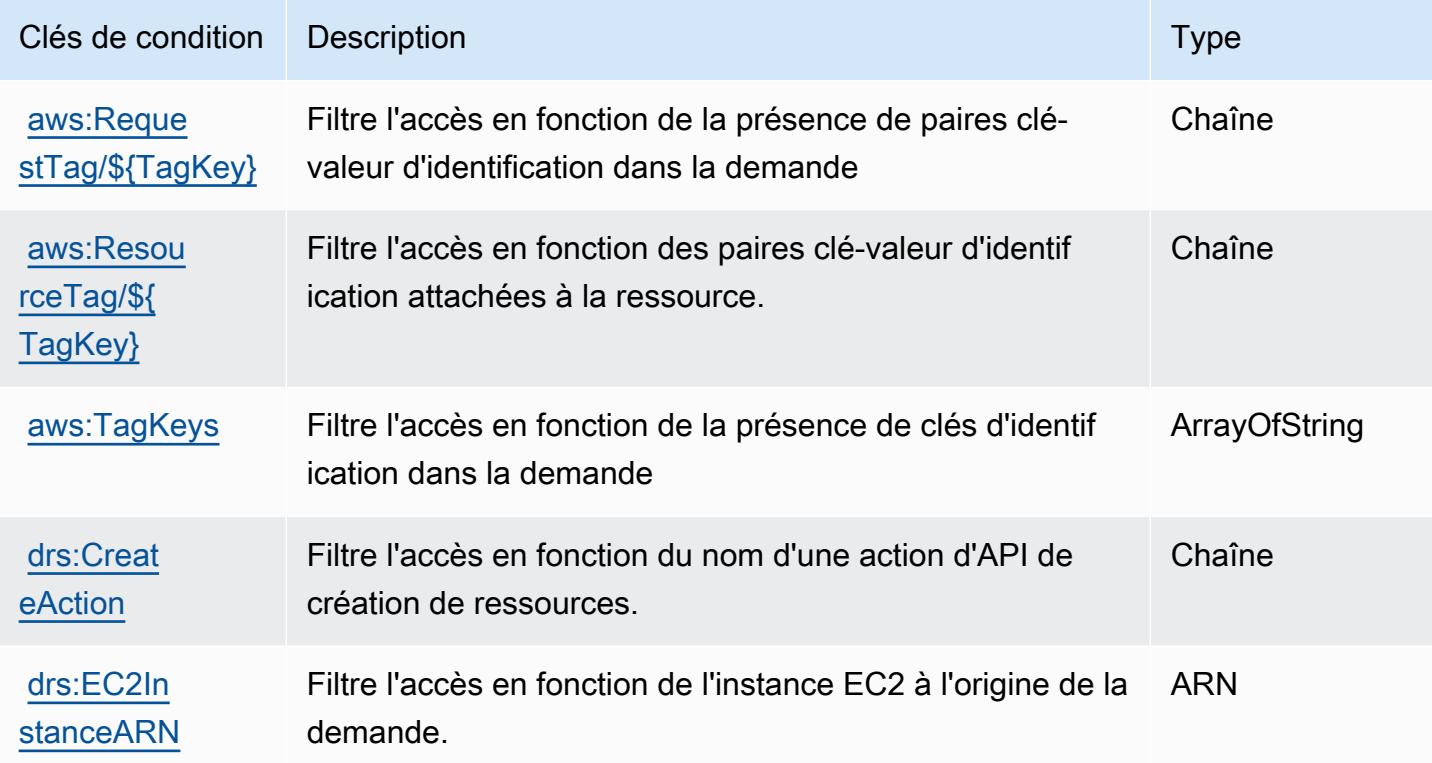

# Actions, ressources et clés de condition pour Amazon Elastic File System

Amazon Elastic File System (préfixe de service : elasticfilesystem) fournit les ressources, actions et clés de contexte de condition spécifiques au service suivantes en vue de leur utilisation dans les politiques d'autorisation IAM.

#### Références :

- Découvrez comment [configurer ce service.](https://docs.aws.amazon.com/efs/latest/ug/)
- Affichez la liste des [opérations d'API disponibles pour ce service.](https://docs.aws.amazon.com/efs/latest/ug/api-reference.html)
- Découvrez comment protéger ce service et ses ressources avec les stratégies d'autorisation [IAM](https://docs.aws.amazon.com/efs/latest/ug/auth-and-access-control.html).

#### Rubriques

• [Actions définies par Amazon Elastic File System](#page-2435-0)

- [Types de ressources définis par Amazon Elastic File System](#page-2444-0)
- [Clés de condition pour Amazon Elastic File System](#page-2445-0)

### <span id="page-2435-0"></span>Actions définies par Amazon Elastic File System

Vous pouvez indiquer les actions suivantes dans l'élément Action d'une déclaration de politique IAM. Utilisez des politiques pour accorder des autorisations permettant d'effectuer une opération dans AWS. Lorsque vous utilisez une action dans une politique, vous autorisez ou refusez généralement l'accès à l'opération d'API ou à la commande CLI portant le même nom. Toutefois, dans certains cas, une seule action contrôle l'accès à plusieurs opérations. D'autres opérations, quant à elles, requièrent plusieurs actions différentes.

La colonne Types de ressources indique si chaque action prend en charge les autorisations au niveau des ressources. S'il n'y a pas de valeur pour cette colonne, vous devez indiquer toutes les ressources (« \* ») dans l'élément Resource de votre déclaration de politique. Si la colonne inclut un type de ressource, vous pouvez indiquer un ARN de ce type dans une déclaration avec cette action. Si l'action comporte une ou plusieurs ressources requises, l'appelant doit être autorisé à utiliser l'action avec ces ressources. Les ressources requises sont indiquées dans le tableau par un astérisque (\*). Si vous limitez l'accès aux ressources avec l'Resourceélément dans une politique IAM, vous devez inclure un ARN ou un modèle pour chaque type de ressource requis. Certaines actions prennent en charge plusieurs types de ressources. Si le type de ressource est facultatif (non indiqué comme obligatoire), vous pouvez choisir d'utiliser l'un, mais pas l'autre.

La colonne Clés de condition inclut des clés que vous pouvez spécifier dans l'élément Condition d'une déclaration de politique. Pour plus d'informations sur les clés de condition associées aux ressources du service, consultez la colonne Clés de condition du tableau des types de ressources.

#### **a** Note

Les clés de condition des ressources sont répertoriées dans le tableau [Types de ressources](#page-2444-0). Vous pouvez trouver un lien vers le type de ressource qui s'applique à une action dans la colonne Types de ressources (\* obligatoire) du tableau Actions. Le type de ressource indiqué dans le tableau Types de ressources inclut la colonne Clés de condition, qui contient les clés de condition de ressource qui s'appliquent à une action dans le tableau Actions.

Pour plus de détails sur les colonnes du tableau suivant, veuillez consulter le [tableau Actions.](reference_policies_actions-resources-contextkeys.html#actions_table)

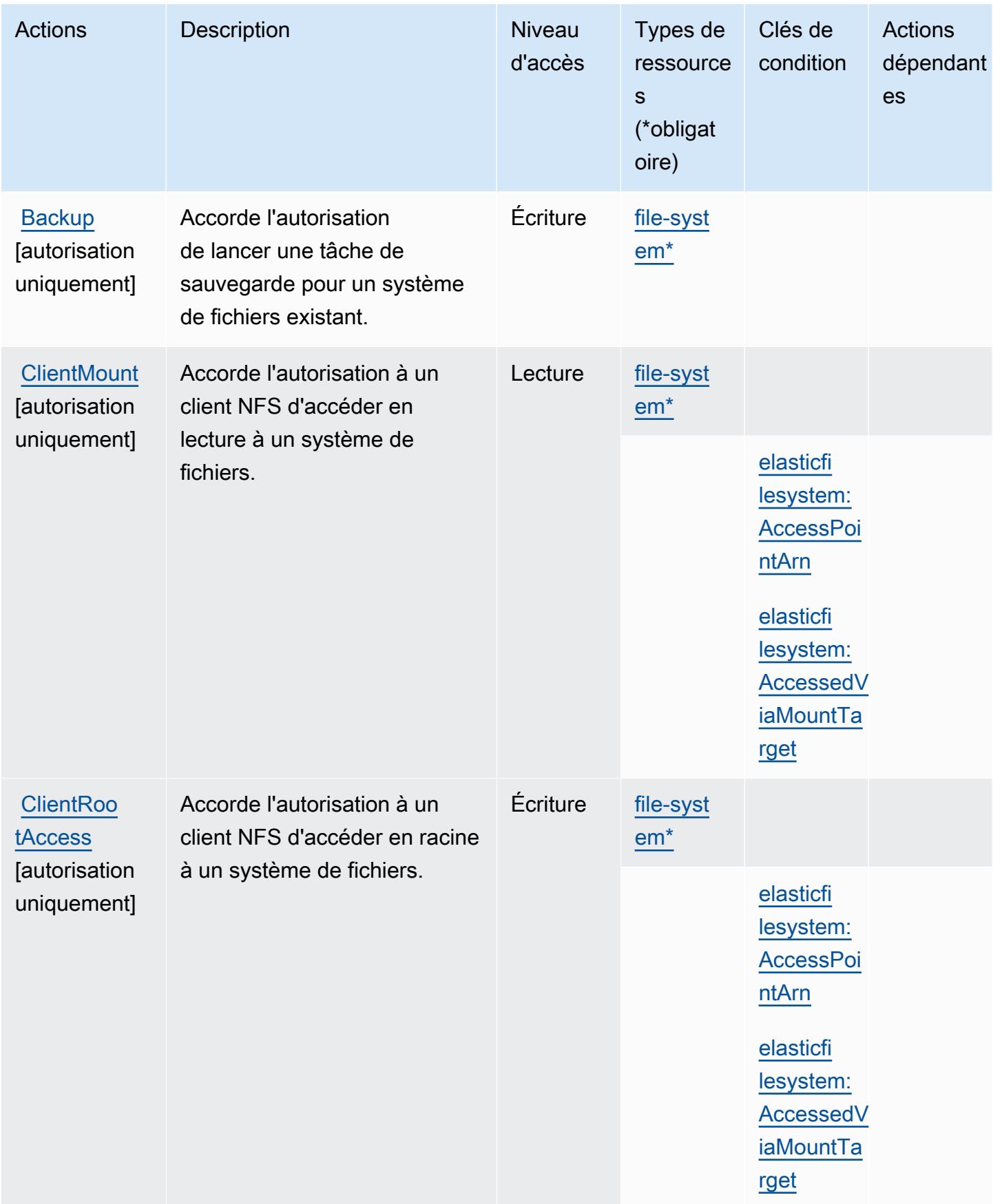

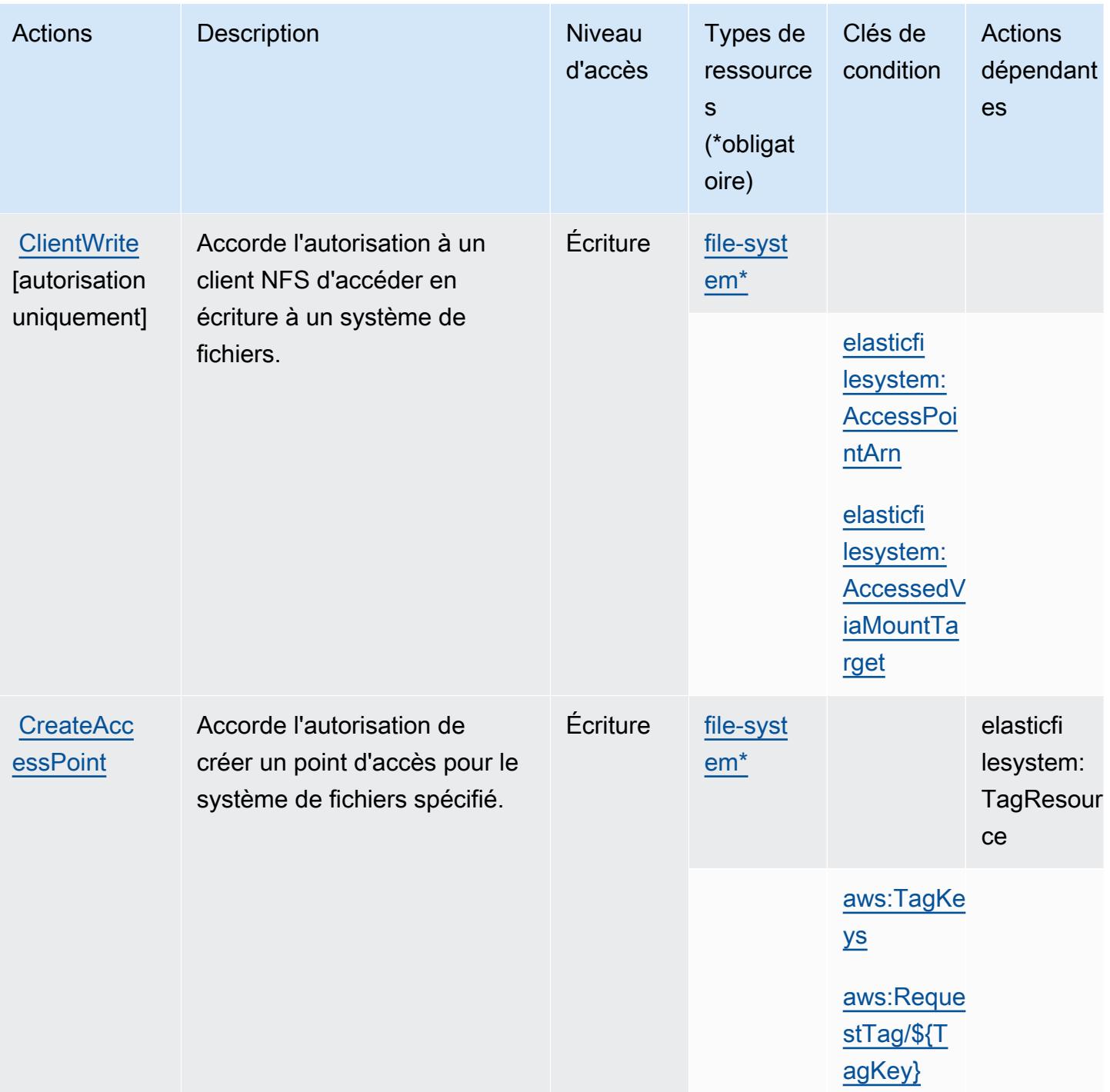

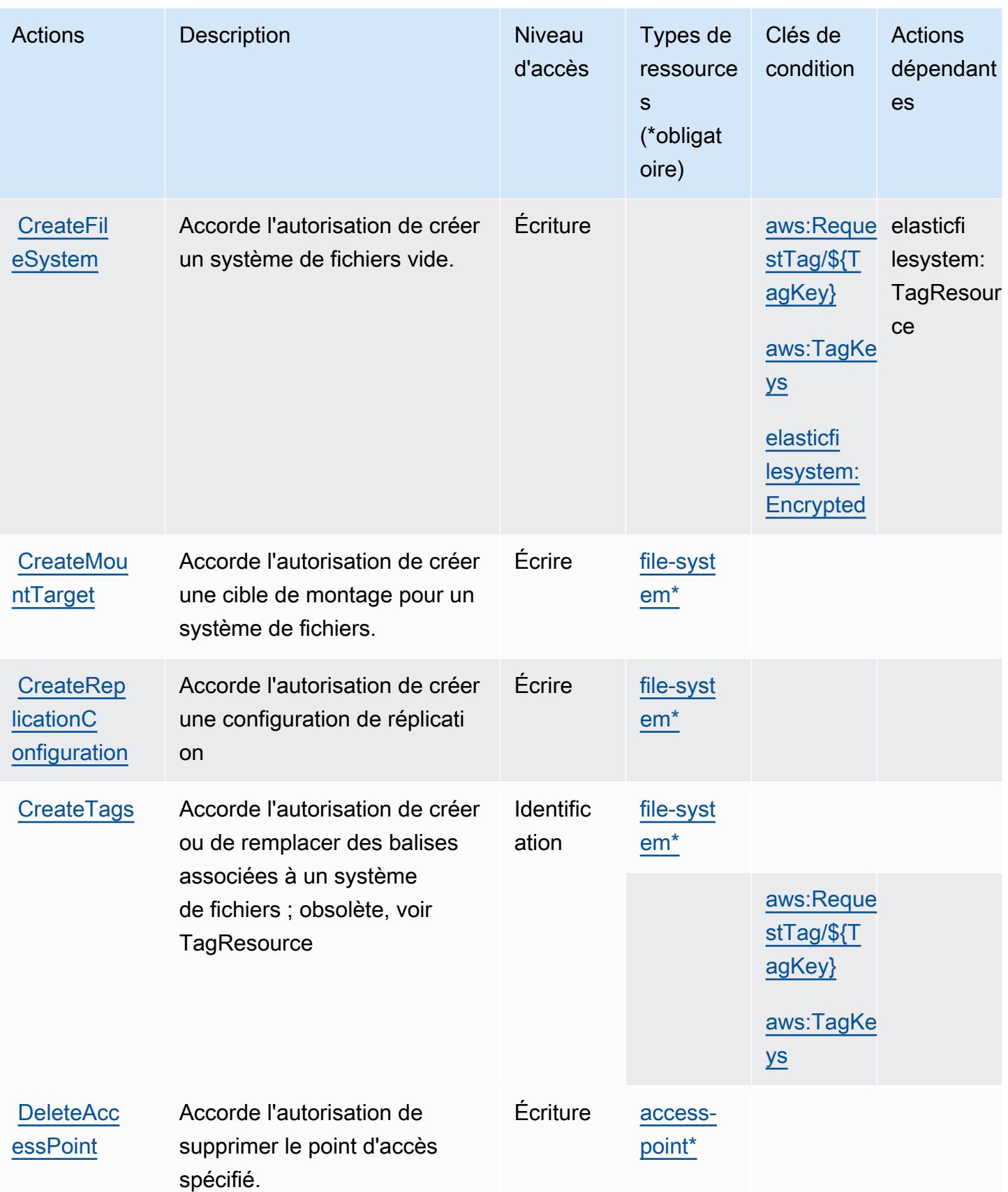

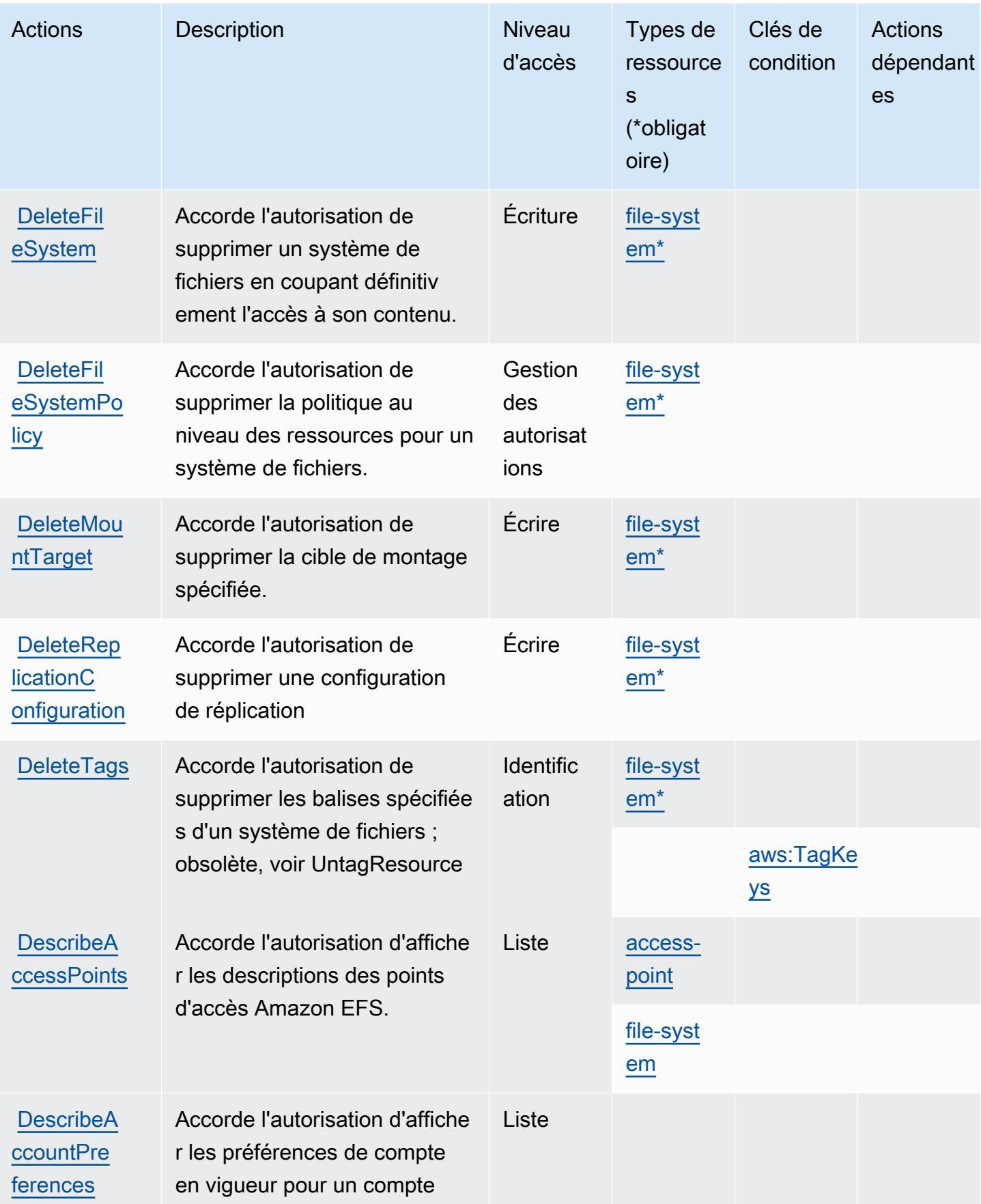

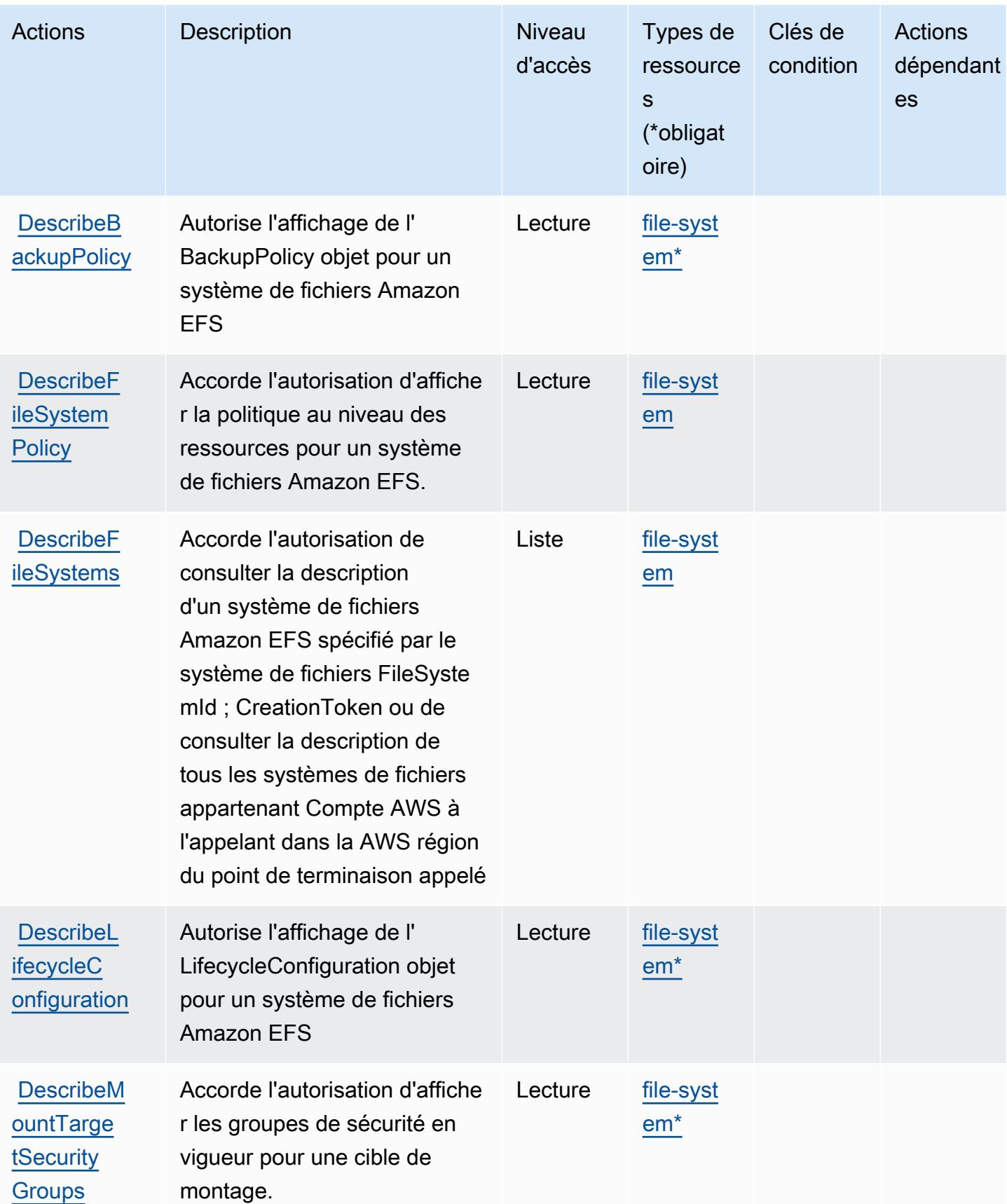

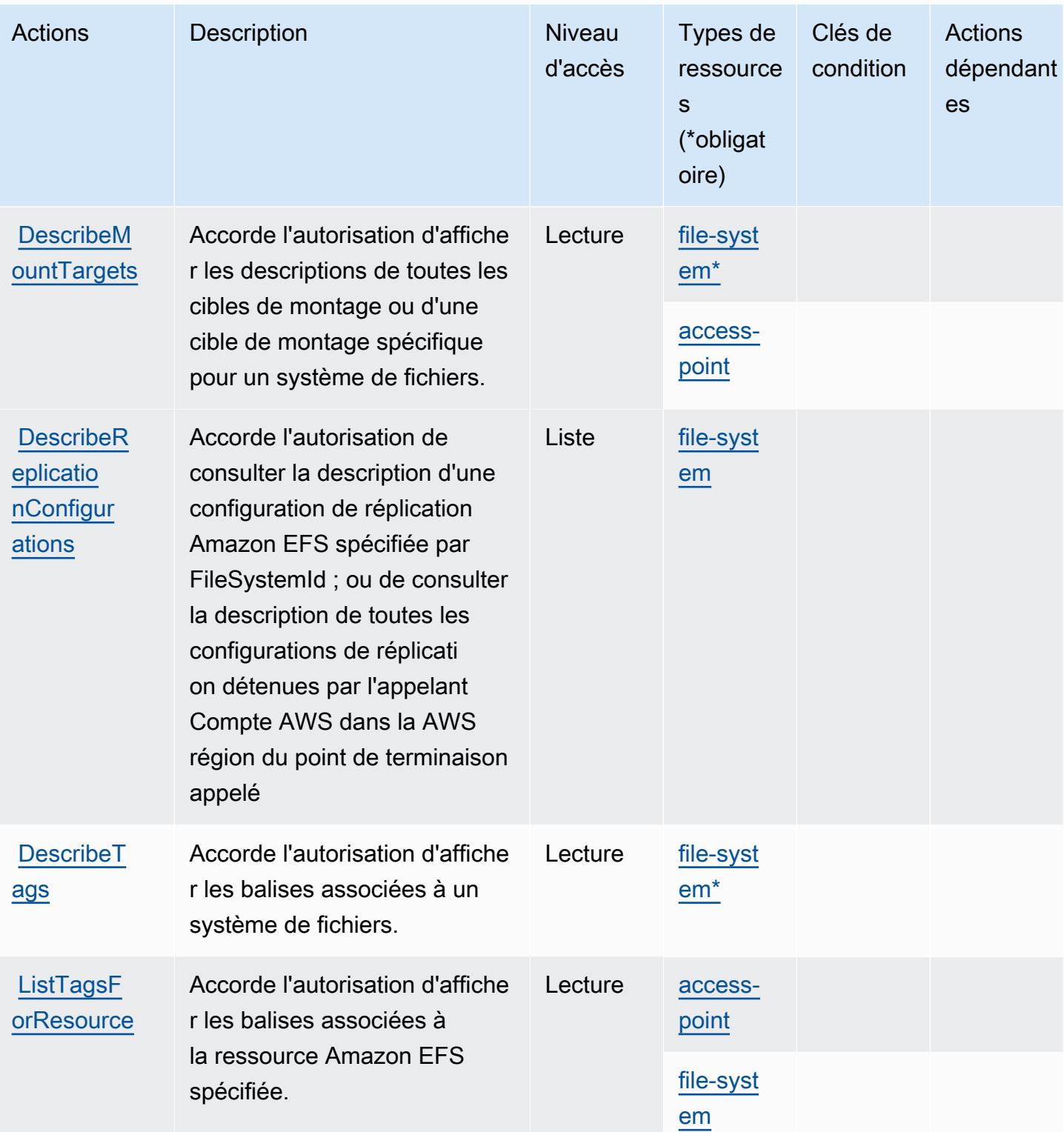

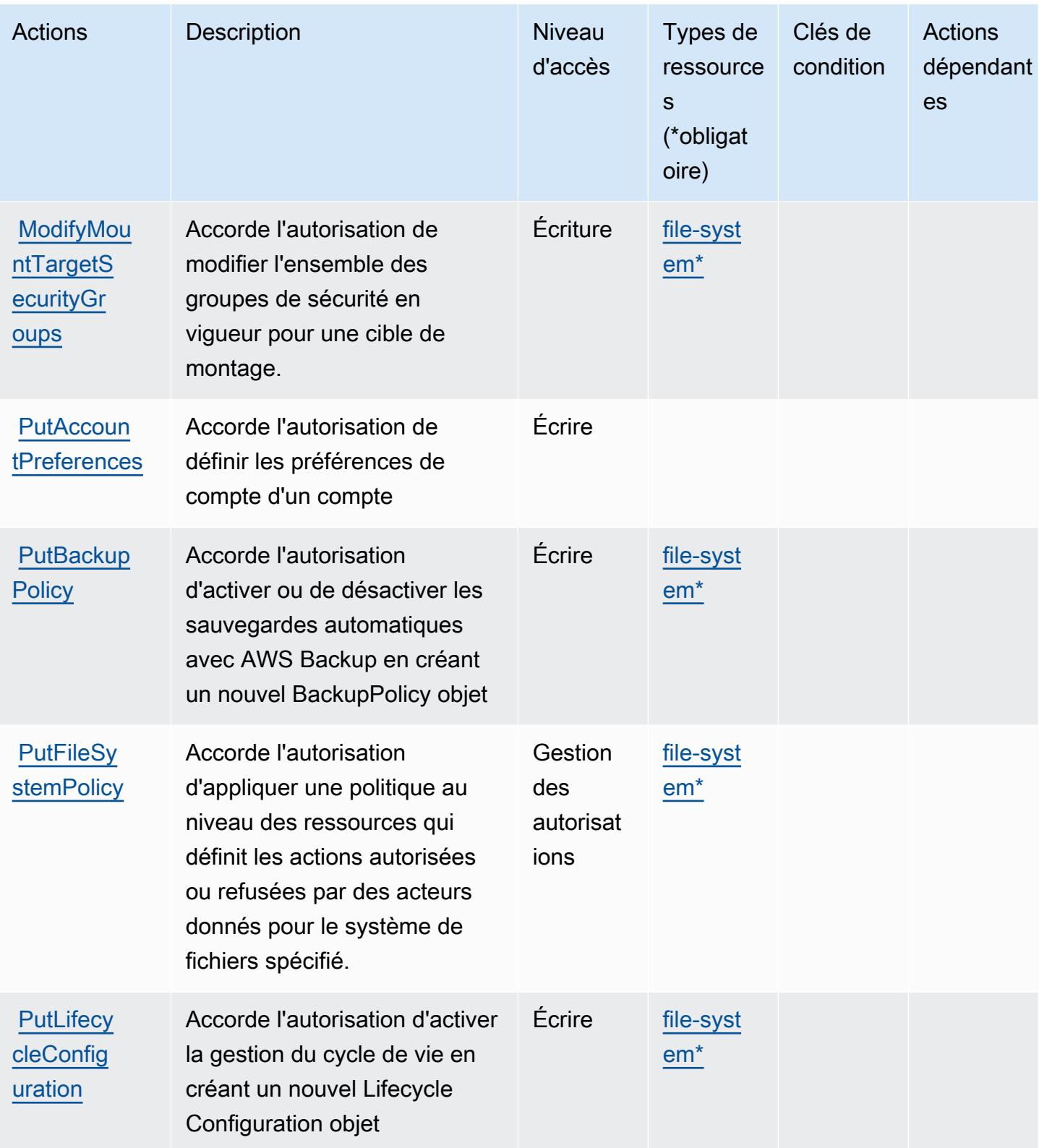

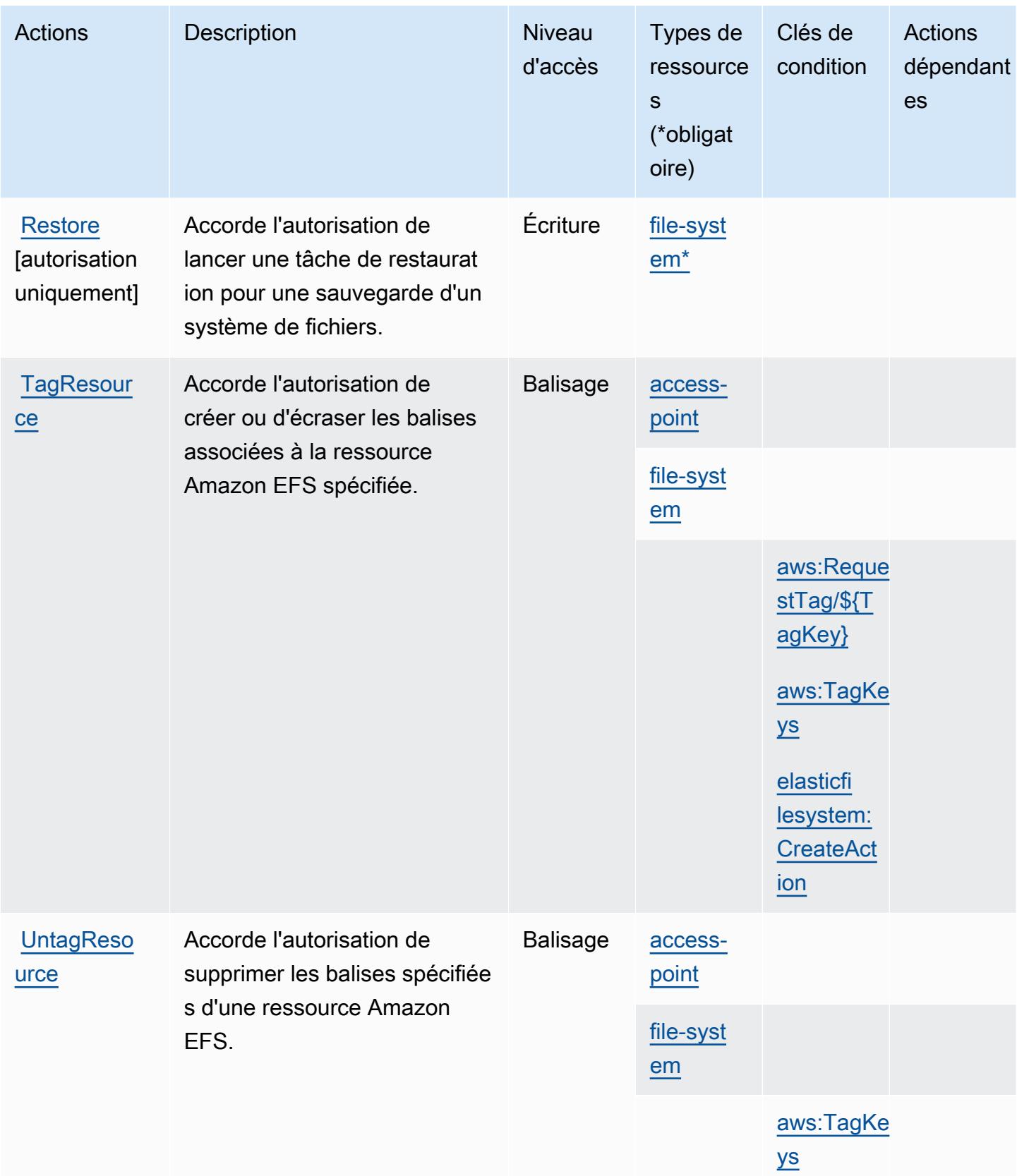

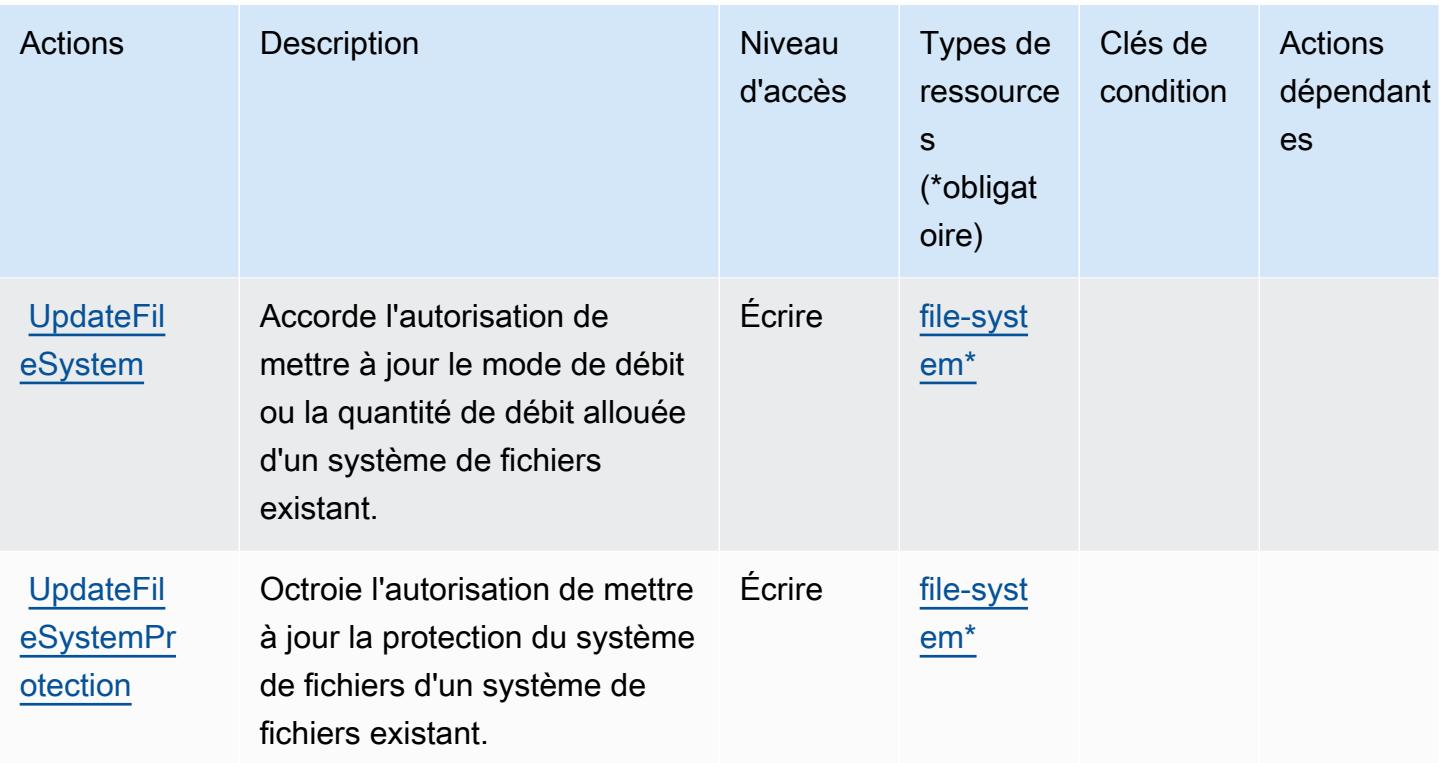

### <span id="page-2444-0"></span>Types de ressources définis par Amazon Elastic File System

Ce service définit les types de ressources suivants, qui peuvent être utilisés dans l' Resource élément des déclarations de politique d'autorisation IAM. Chaque action du [tableau Actions](#page-2435-0) identifie les types de ressources pouvant être spécifiés avec cette action. Un type de ressource peut également définir les clés de condition que vous pouvez inclure dans une politique. Ces clés sont affichées dans la dernière colonne du tableau. Pour plus de détails sur les colonnes du tableau suivant, veuillez consulter le [tableau Types de ressources.](reference_policies_actions-resources-contextkeys.html#resources_table)

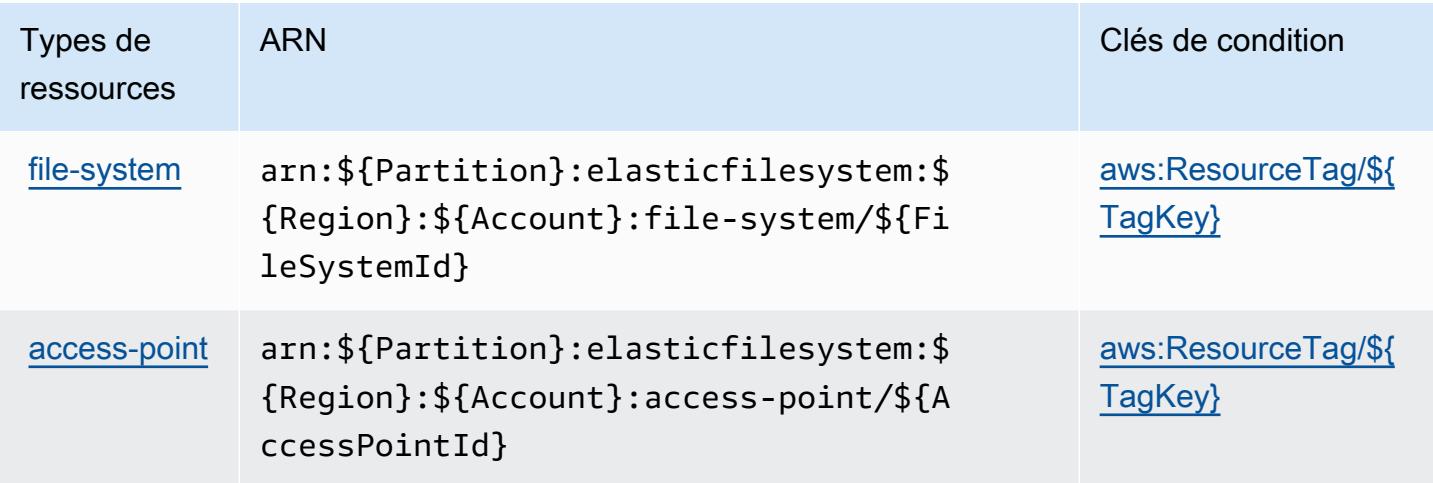

## <span id="page-2445-0"></span>Clés de condition pour Amazon Elastic File System

Amazon Elastic File System définit les clés de condition suivantes que vous pouvez utiliser dans l'élément Condition d'une stratégie IAM. Vous pouvez utiliser ces clés pour affiner les conditions d'application de la déclaration de politique. Pour plus de détails sur les colonnes du tableau suivant, veuillez consulter le [tableau Clés de condition.](reference_policies_actions-resources-contextkeys.html#context_keys_table)

Pour afficher les clés de condition globales disponibles pour tous les services, consultez [Clés de](https://docs.aws.amazon.com/IAM/latest/UserGuide/reference_policies_condition-keys.html#AvailableKeys) [condition globales disponibles](https://docs.aws.amazon.com/IAM/latest/UserGuide/reference_policies_condition-keys.html#AvailableKeys).

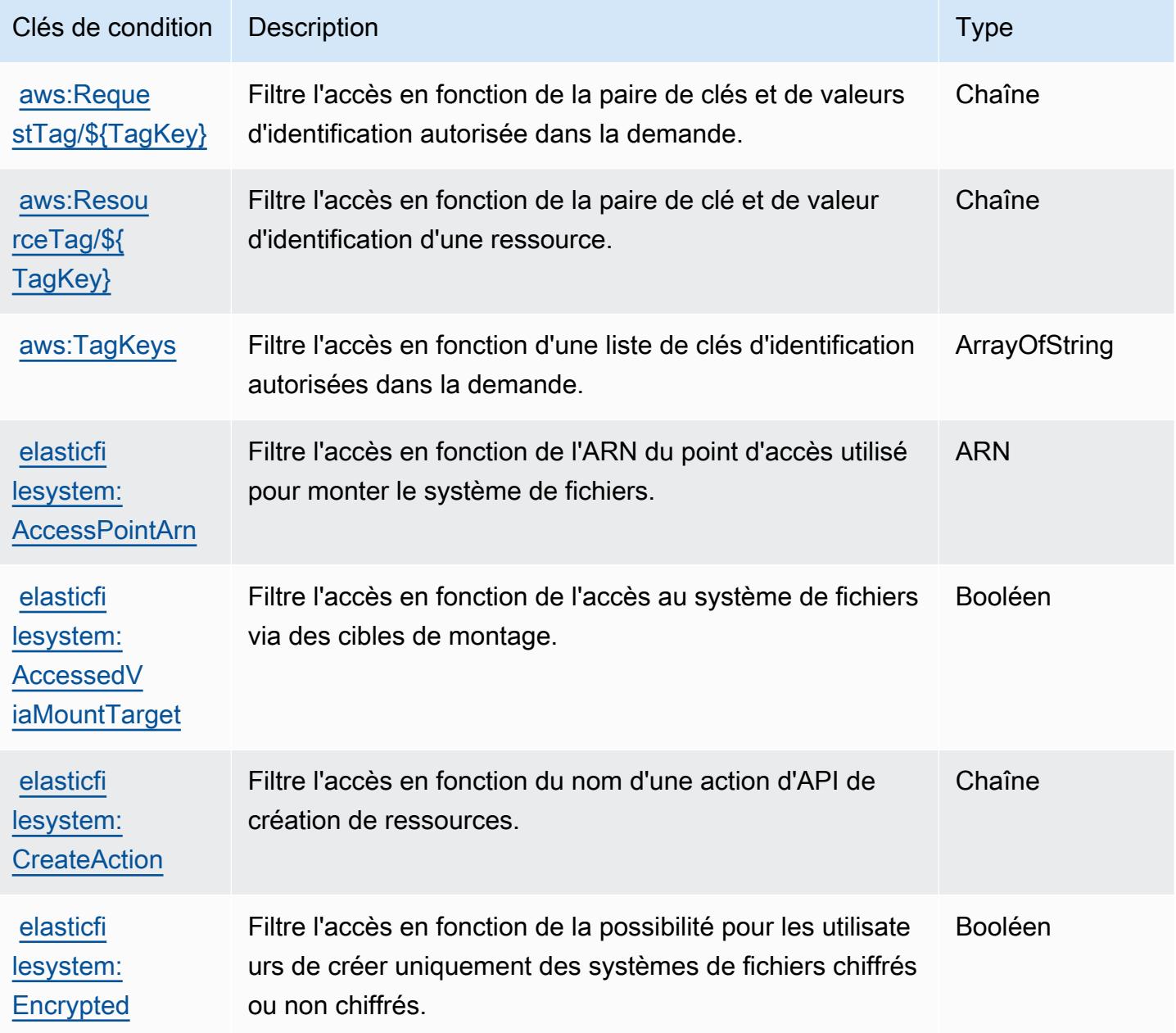

# Actions, ressources et clés de condition pour Amazon Elastic Inference

Amazon Elastic Inference (préfixe de service : elastic-inference) fournit les ressources, actions et clés de contexte de condition spécifiques au service suivantes en vue de leur utilisation dans les stratégies d'autorisation IAM.

Références :

- Découvrez comment [configurer ce service.](https://docs.aws.amazon.com/AWSEC2/latest/UserGuide/elastic-inference.html)
- Affichez la liste des [opérations d'API disponibles pour ce service.](https://docs.aws.amazon.com/AWSEC2/latest/APIReference)
- Découvrez comment protéger ce service et ses ressources avec les stratégies d'autorisation [IAM](https://docs.aws.amazon.com/AWSEC2/latest/UserGuide/working-with-ei.html#ei-role-policy).

#### **Rubriques**

- [Actions définies par Amazon Elastic Inference](#page-2446-0)
- [Types de ressources définis par Amazon Elastic Inference](#page-2448-0)
- [Clés de condition pour Amazon Elastic Inference](#page-2449-0)

### <span id="page-2446-0"></span>Actions définies par Amazon Elastic Inference

Vous pouvez indiquer les actions suivantes dans l'élément Action d'une déclaration de politique IAM. Utilisez des politiques pour accorder des autorisations permettant d'effectuer une opération dans AWS. Lorsque vous utilisez une action dans une politique, vous autorisez ou refusez généralement l'accès à l'opération d'API ou à la commande CLI portant le même nom. Toutefois, dans certains cas, une seule action contrôle l'accès à plusieurs opérations. D'autres opérations, quant à elles, requièrent plusieurs actions différentes.

La colonne Types de ressources indique si chaque action prend en charge les autorisations au niveau des ressources. S'il n'y a pas de valeur pour cette colonne, vous devez indiquer toutes les ressources (« \* ») dans l'élément Resource de votre déclaration de politique. Si la colonne inclut un type de ressource, vous pouvez indiquer un ARN de ce type dans une déclaration avec cette action. Si l'action comporte une ou plusieurs ressources requises, l'appelant doit être autorisé à utiliser l'action avec ces ressources. Les ressources requises sont indiquées dans le tableau par un astérisque (\*). Si vous limitez l'accès aux ressources avec l'Resourceélément dans une politique IAM, vous devez inclure un ARN ou un modèle pour chaque type de ressource requis. Certaines actions prennent en charge plusieurs types de ressources. Si le type de ressource est facultatif (non indiqué comme obligatoire), vous pouvez choisir d'utiliser l'un, mais pas l'autre.

La colonne Clés de condition inclut des clés que vous pouvez spécifier dans l'élément Condition d'une déclaration de politique. Pour plus d'informations sur les clés de condition associées aux ressources du service, consultez la colonne Clés de condition du tableau des types de ressources.

#### **a** Note

Les clés de condition des ressources sont répertoriées dans le tableau [Types de ressources](#page-2448-0). Vous pouvez trouver un lien vers le type de ressource qui s'applique à une action dans la colonne Types de ressources (\* obligatoire) du tableau Actions. Le type de ressource indiqué dans le tableau Types de ressources inclut la colonne Clés de condition, qui contient les clés de condition de ressource qui s'appliquent à une action dans le tableau Actions.

Pour plus de détails sur les colonnes du tableau suivant, veuillez consulter le [tableau Actions.](reference_policies_actions-resources-contextkeys.html#actions_table)

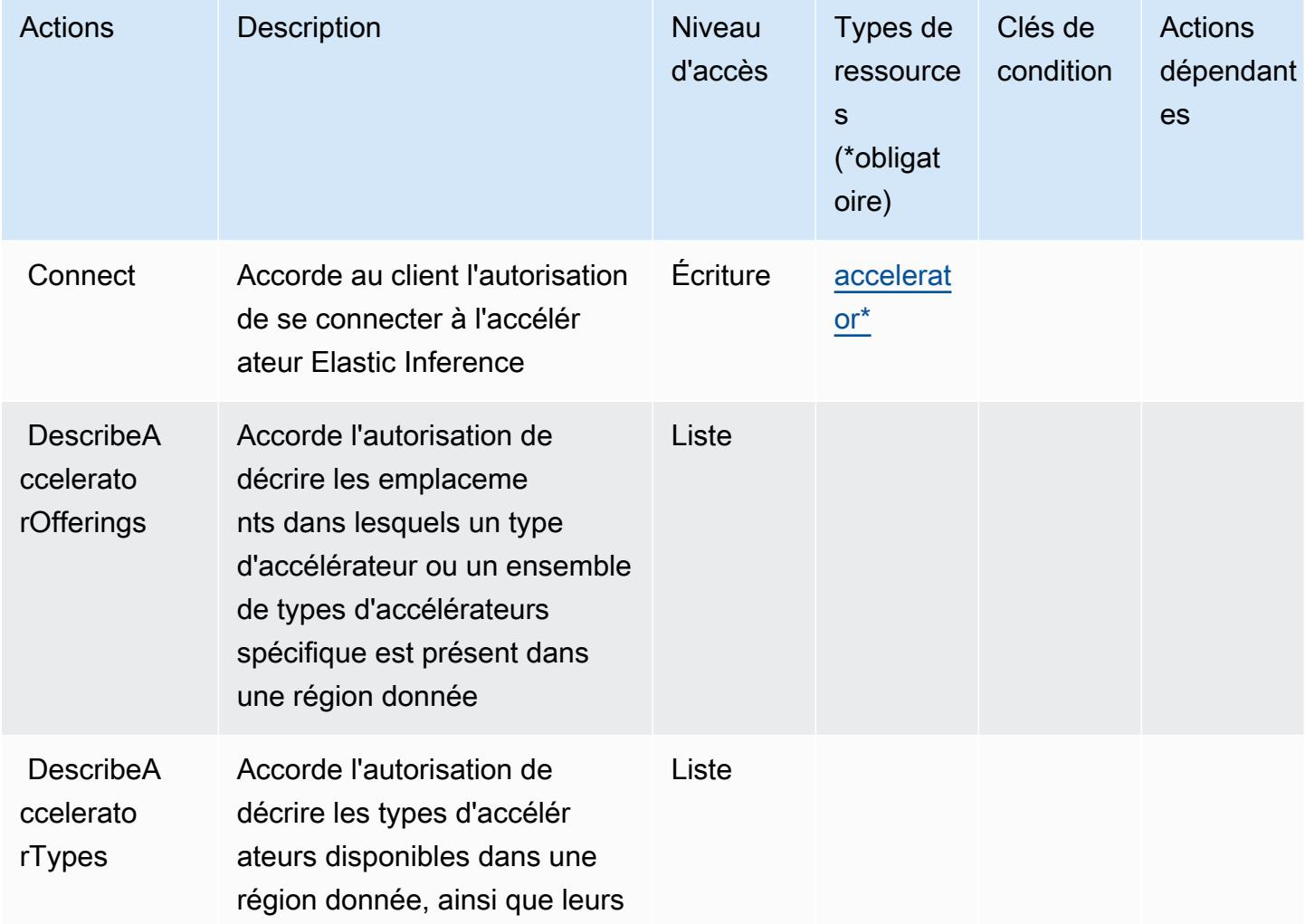
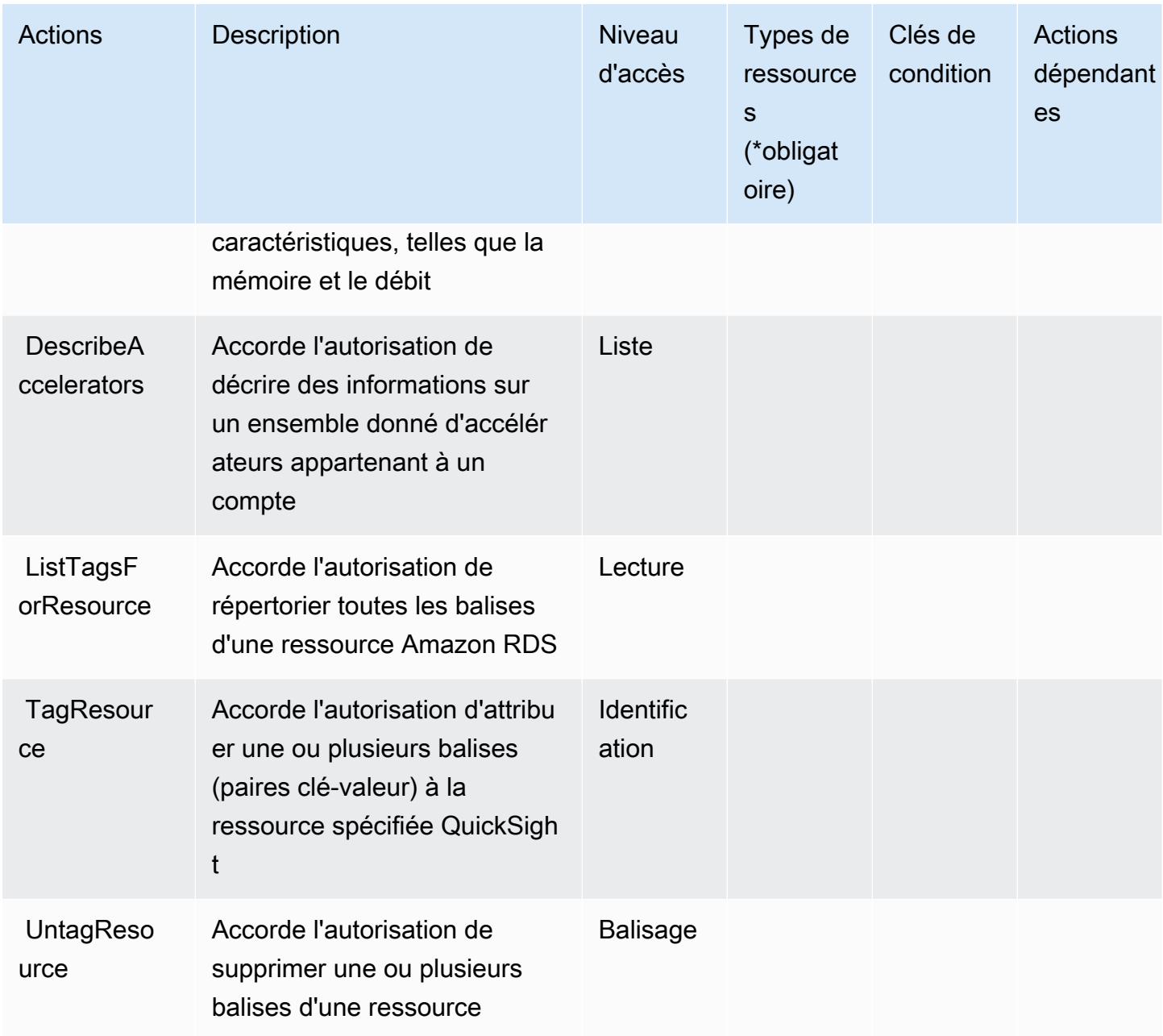

# Types de ressources définis par Amazon Elastic Inference

Ce service définit les types de ressources suivants, qui peuvent être utilisés dans l' Resource élément des déclarations de politique d'autorisation IAM. Chaque action du [tableau Actions](#page-2446-0) identifie les types de ressources pouvant être spécifiés avec cette action. Un type de ressource peut également définir les clés de condition que vous pouvez inclure dans une politique. Ces clés sont affichées dans la dernière colonne du tableau. Pour plus de détails sur les colonnes du tableau suivant, veuillez consulter le [tableau Types de ressources.](reference_policies_actions-resources-contextkeys.html#resources_table)

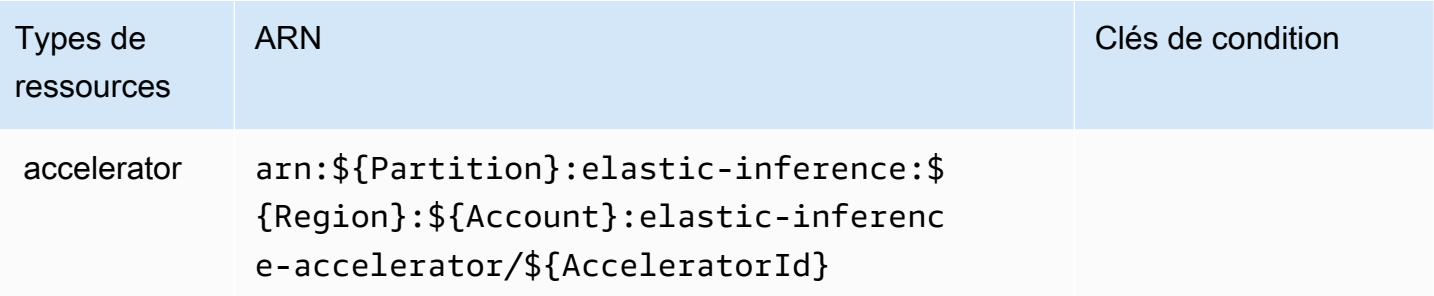

## Clés de condition pour Amazon Elastic Inference

El ne comporte aucune clé de contexte spécifique au service pouvant être utilisée dans l'élément Condition des déclarations de stratégie. Pour accéder à la liste des clés de condition globales disponibles pour tous les services, consultez [Clés de condition disponibles](https://docs.aws.amazon.com/IAM/latest/UserGuide/reference_policies_condition-keys.html#AvailableKeys).

# Actions, ressources et clés de condition pour Amazon Elastic Kubernetes **Service**

Amazon Elastic Kubernetes Service (préfixe de service : eks) fournit les ressources, actions et clés de contexte de condition spécifiques au service suivantes en vue de leur utilisation dans les politiques d'autorisation IAM.

## Références :

- Découvrez comment [configurer ce service.](https://docs.aws.amazon.com/eks/latest/userguide/)
- Affichez la liste des [opérations d'API disponibles pour ce service.](https://docs.aws.amazon.com/eks/latest/APIReference/)
- Découvrez comment protéger ce service et ses ressources avec les stratégies d'autorisation [IAM](https://docs.aws.amazon.com/eks/latest/userguide/IAM_policies.html).

## **Rubriques**

- [Actions définies par Amazon Elastic Kubernetes Service](#page-2449-0)
- [Types de ressources définis par Amazon Elastic Kubernetes Service](#page-2464-0)
- [Clés de condition pour Amazon Elastic Kubernetes Service](#page-2466-0)

## <span id="page-2449-0"></span>Actions définies par Amazon Elastic Kubernetes Service

Vous pouvez indiquer les actions suivantes dans l'élément Action d'une déclaration de politique IAM. Utilisez des politiques pour accorder des autorisations permettant d'effectuer une opération

dans AWS. Lorsque vous utilisez une action dans une politique, vous autorisez ou refusez généralement l'accès à l'opération d'API ou à la commande CLI portant le même nom. Toutefois, dans certains cas, une seule action contrôle l'accès à plusieurs opérations. D'autres opérations, quant à elles, requièrent plusieurs actions différentes.

La colonne Types de ressources indique si chaque action prend en charge les autorisations au niveau des ressources. S'il n'y a pas de valeur pour cette colonne, vous devez indiquer toutes les ressources (« \* ») dans l'élément Resource de votre déclaration de politique. Si la colonne inclut un type de ressource, vous pouvez indiquer un ARN de ce type dans une déclaration avec cette action. Si l'action comporte une ou plusieurs ressources requises, l'appelant doit être autorisé à utiliser l'action avec ces ressources. Les ressources requises sont indiquées dans le tableau par un astérisque (\*). Si vous limitez l'accès aux ressources avec l'Resourceélément dans une politique IAM, vous devez inclure un ARN ou un modèle pour chaque type de ressource requis. Certaines actions prennent en charge plusieurs types de ressources. Si le type de ressource est facultatif (non indiqué comme obligatoire), vous pouvez choisir d'utiliser l'un, mais pas l'autre.

La colonne Clés de condition inclut des clés que vous pouvez spécifier dans l'élément Condition d'une déclaration de politique. Pour plus d'informations sur les clés de condition associées aux ressources du service, consultez la colonne Clés de condition du tableau des types de ressources.

#### **a** Note

Les clés de condition des ressources sont répertoriées dans le tableau [Types de ressources](#page-2464-0). Vous pouvez trouver un lien vers le type de ressource qui s'applique à une action dans la colonne Types de ressources (\* obligatoire) du tableau Actions. Le type de ressource indiqué dans le tableau Types de ressources inclut la colonne Clés de condition, qui contient les clés de condition de ressource qui s'appliquent à une action dans le tableau Actions.

Pour plus de détails sur les colonnes du tableau suivant, veuillez consulter le [tableau Actions.](reference_policies_actions-resources-contextkeys.html#actions_table)

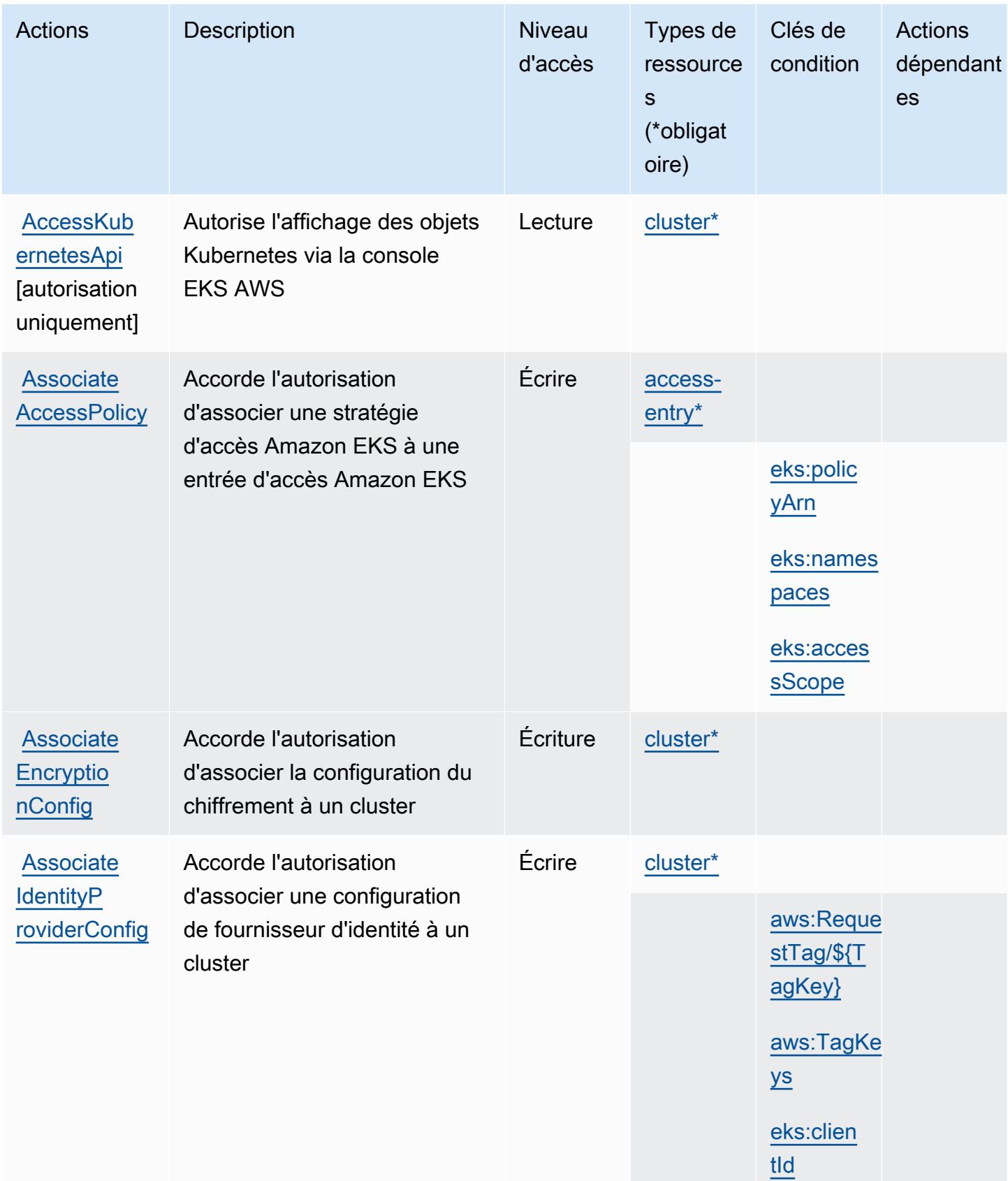

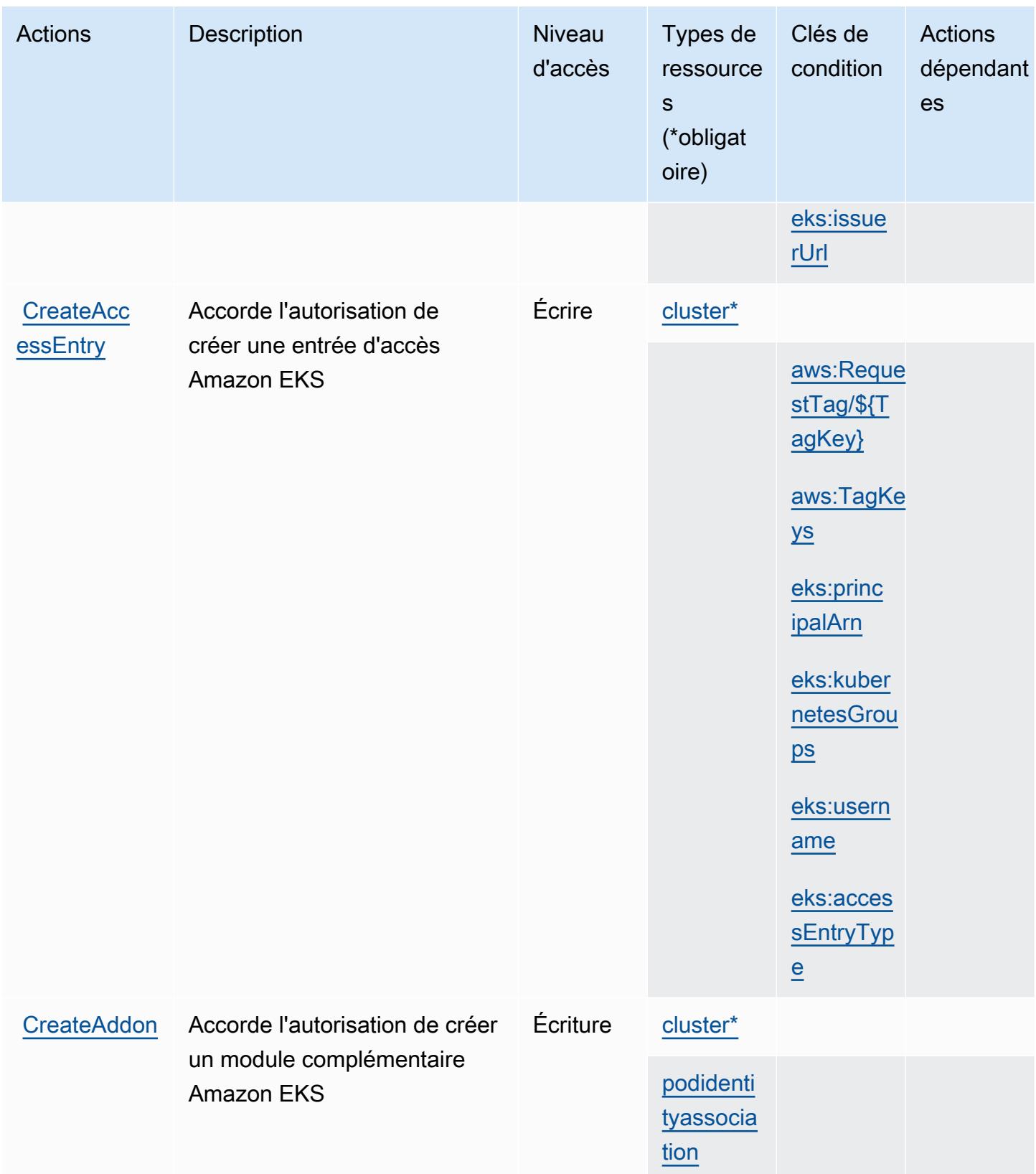

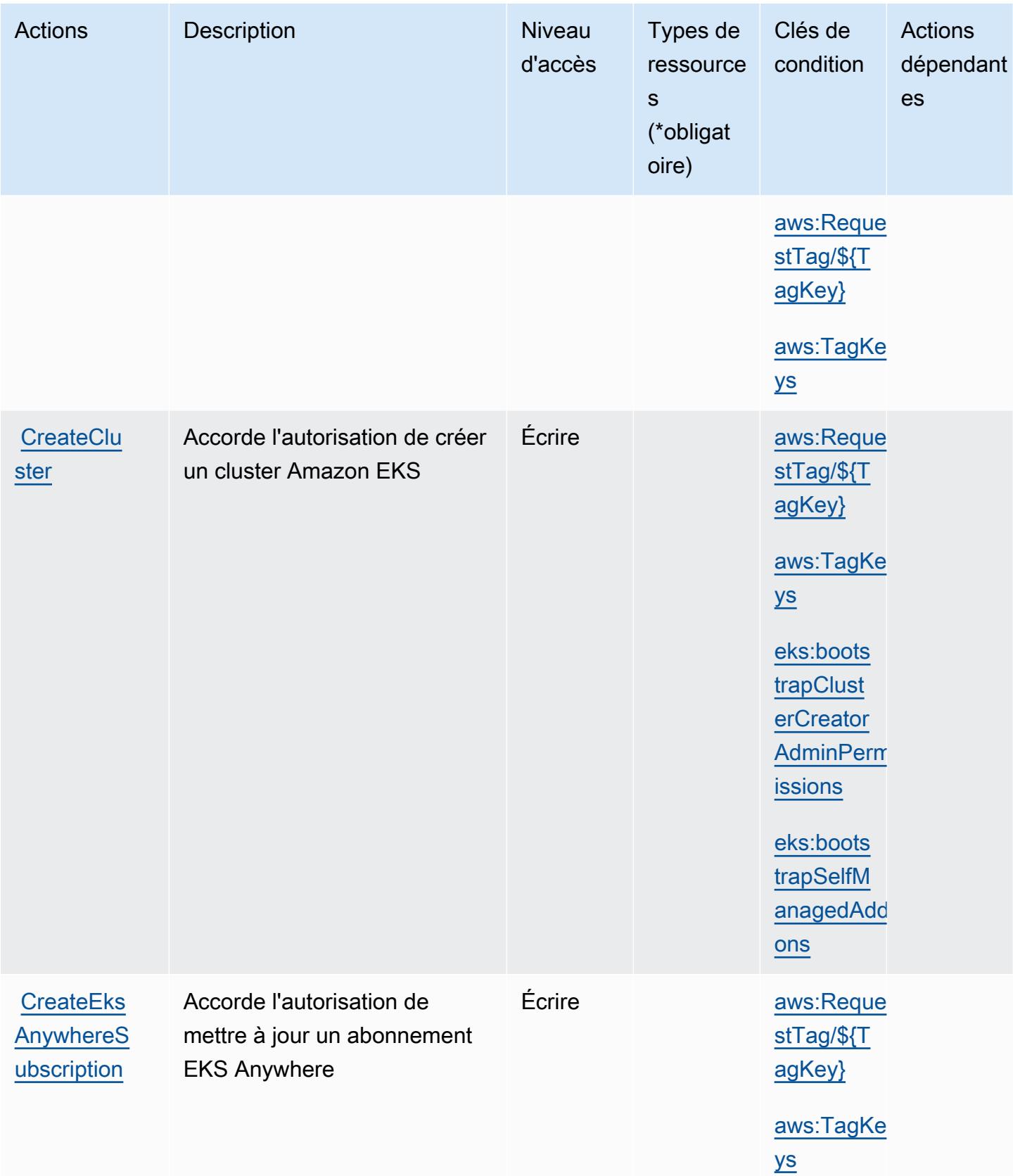

Référence de l'autorisation de service

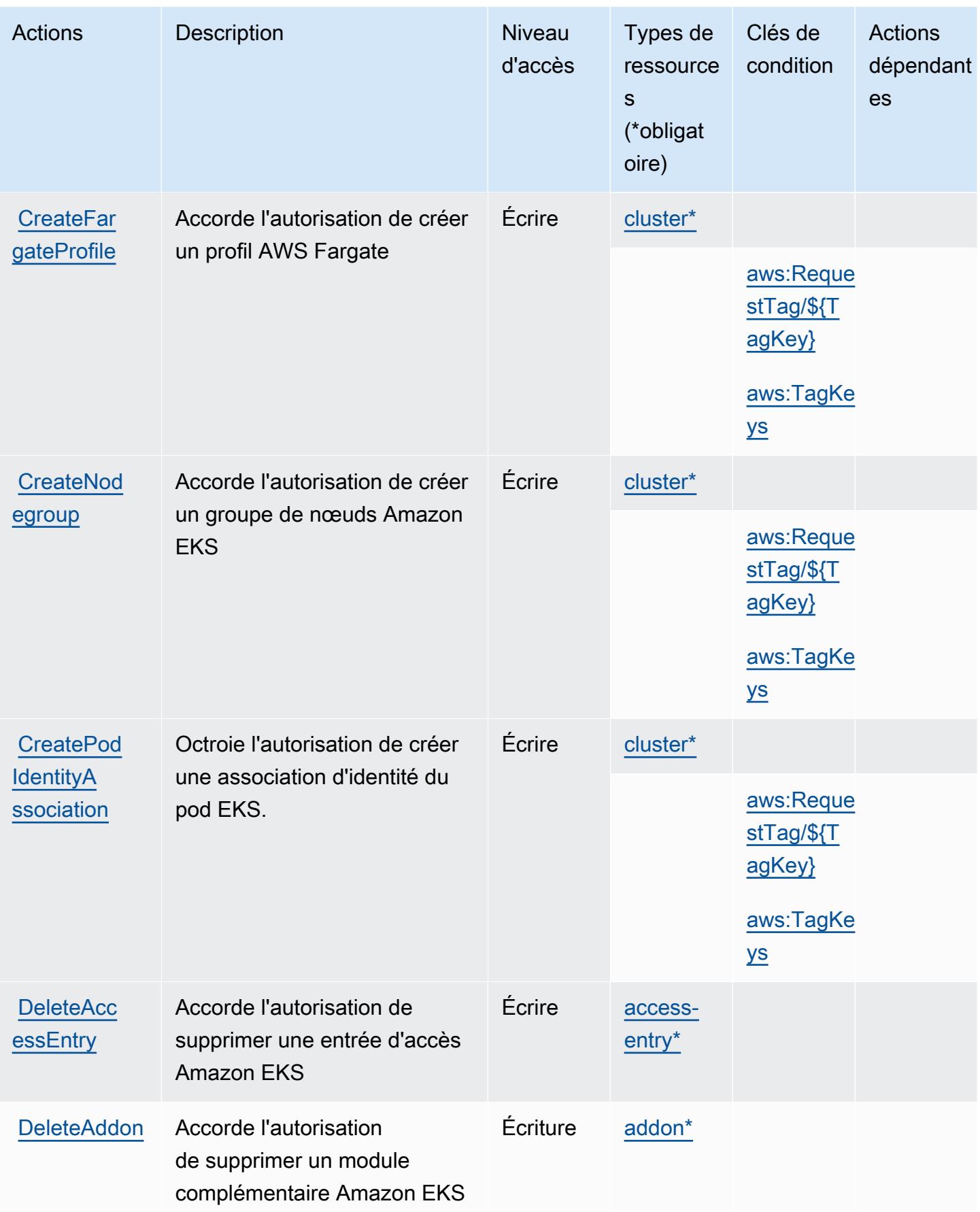

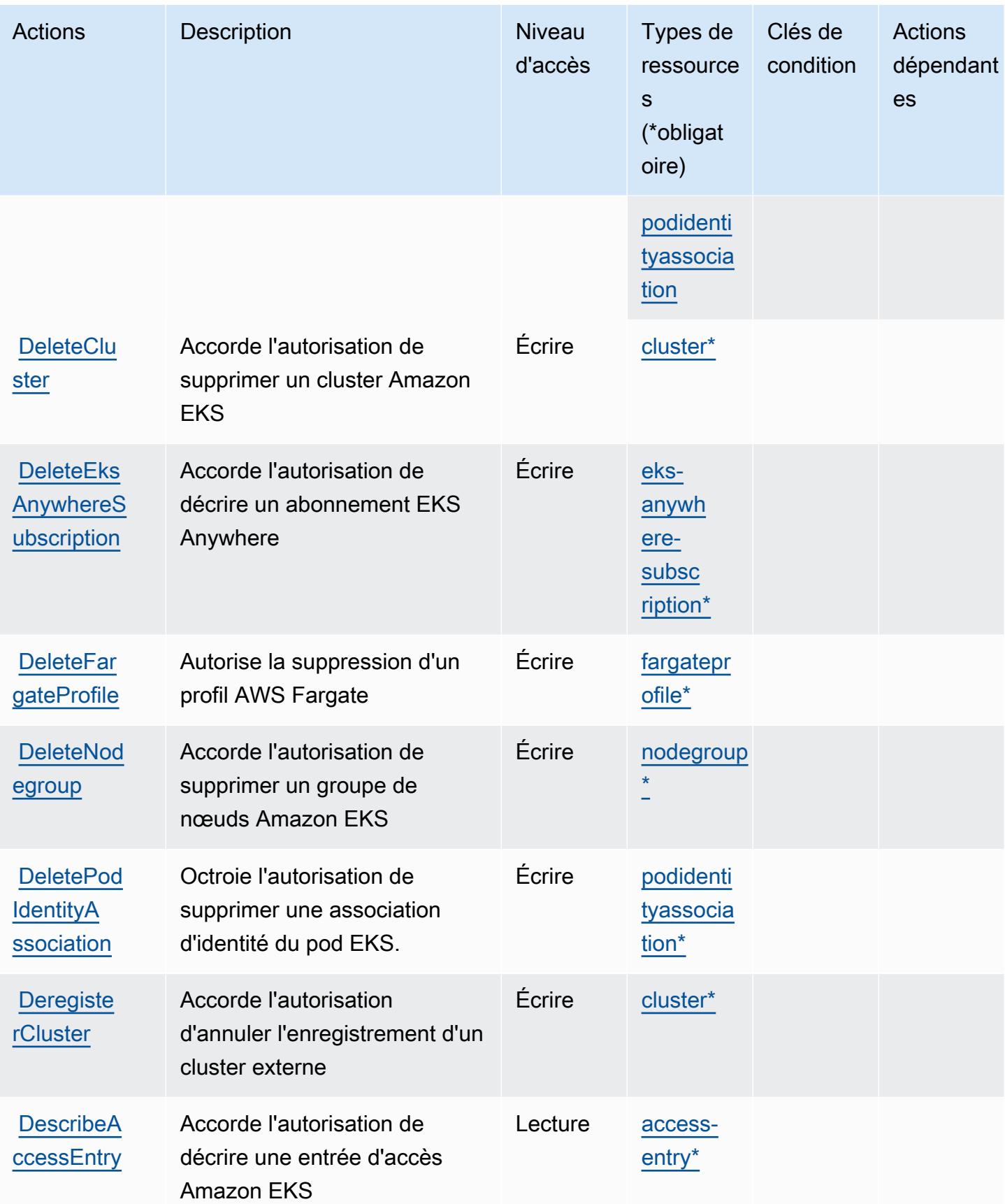

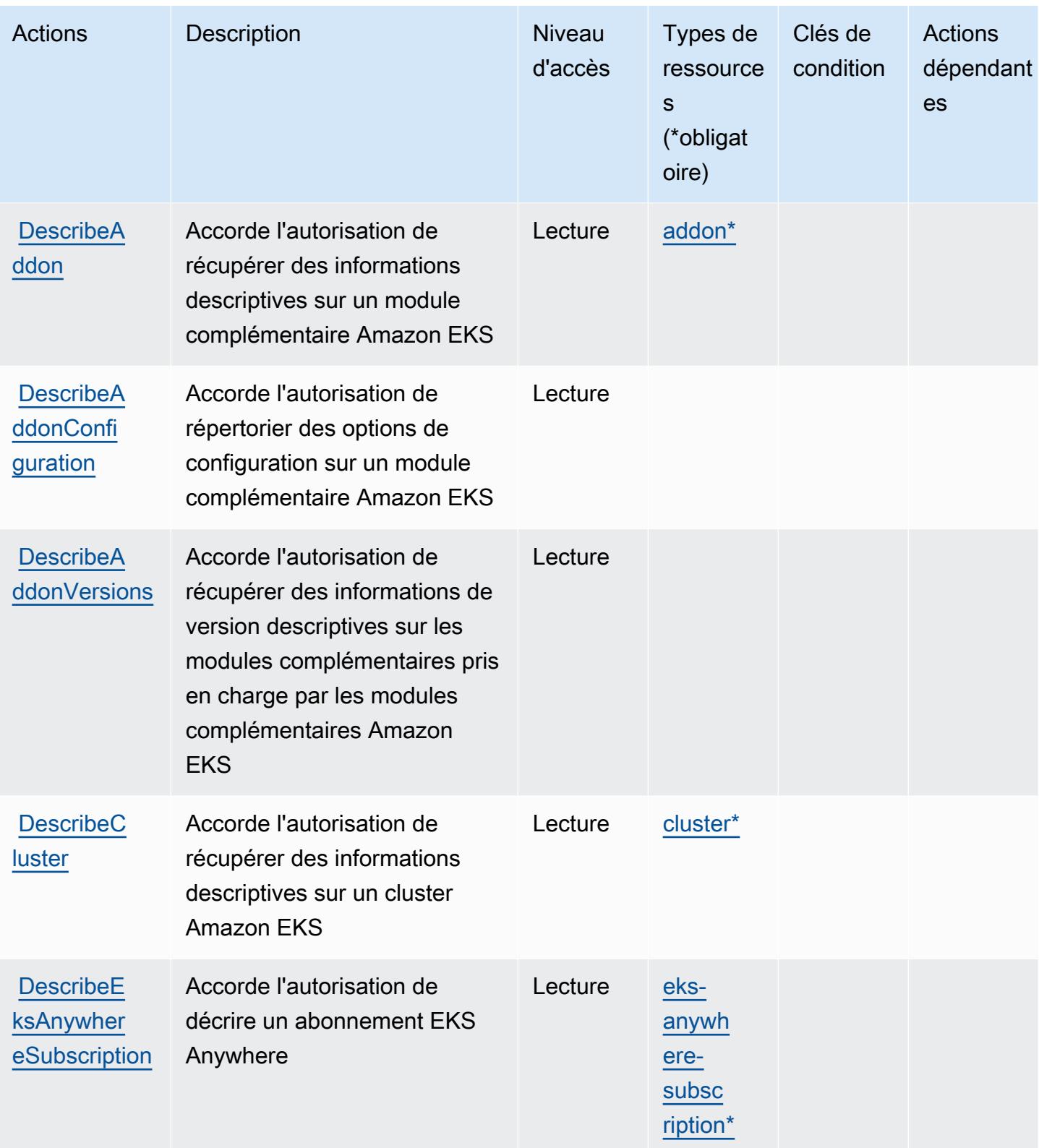

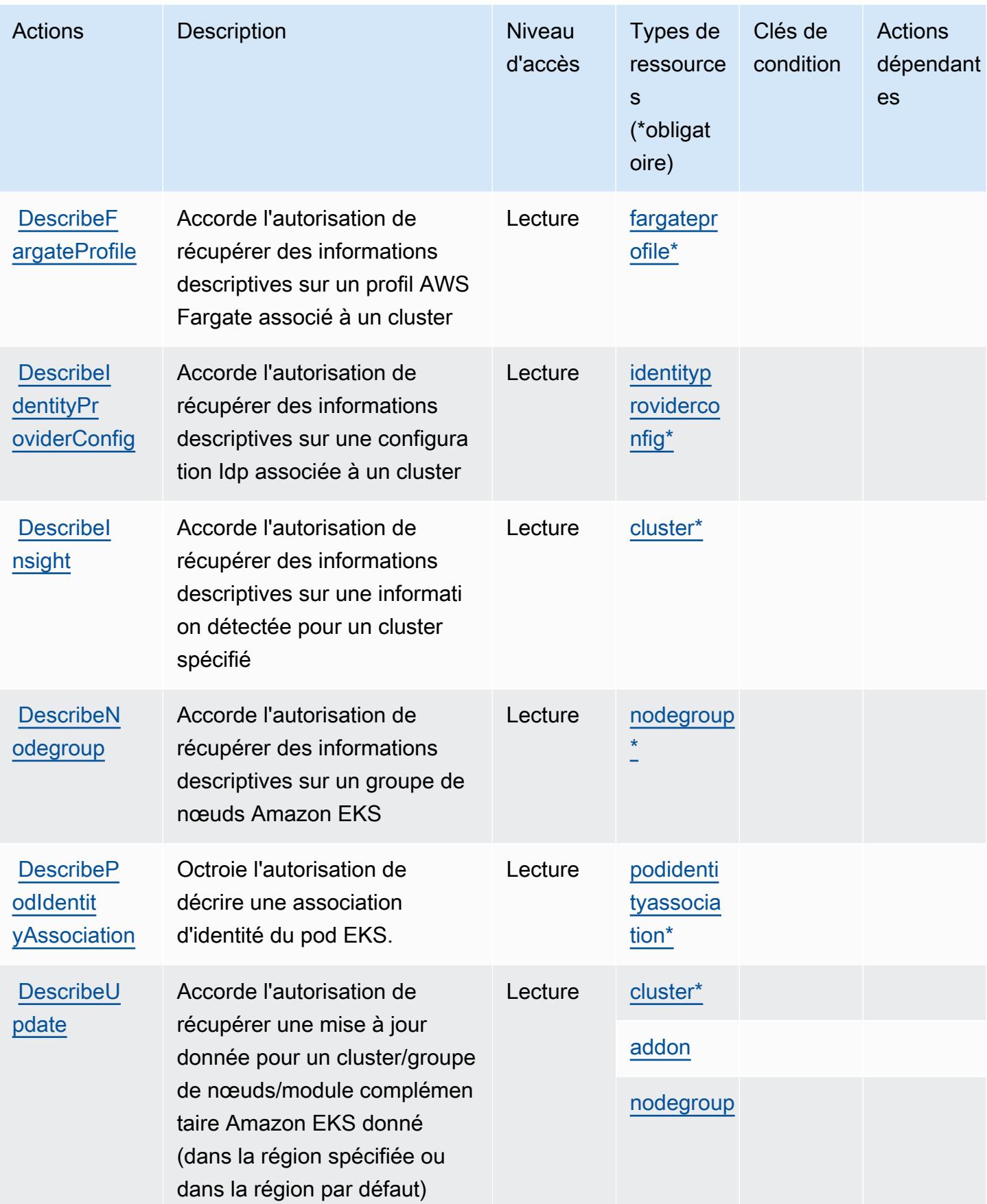

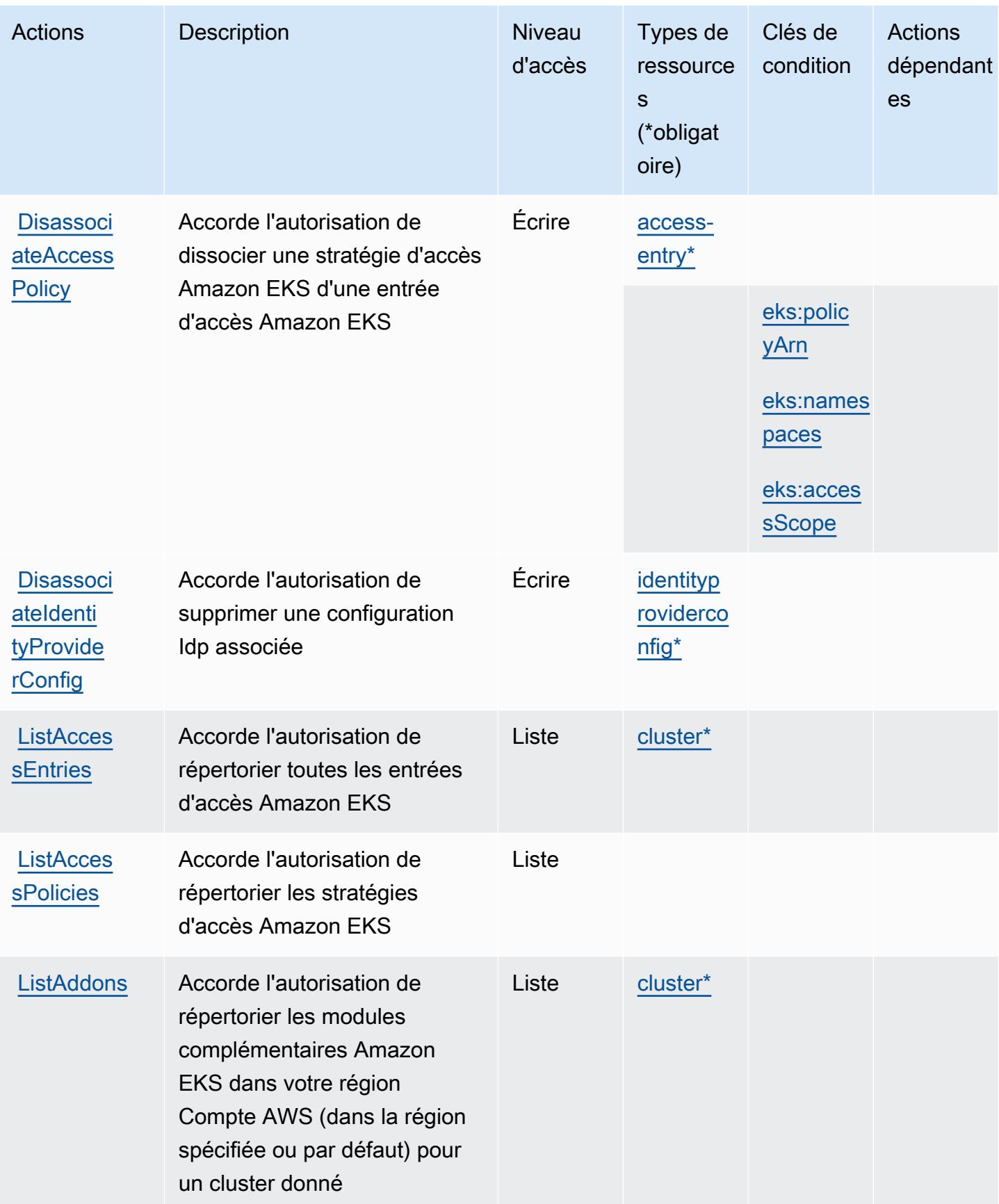

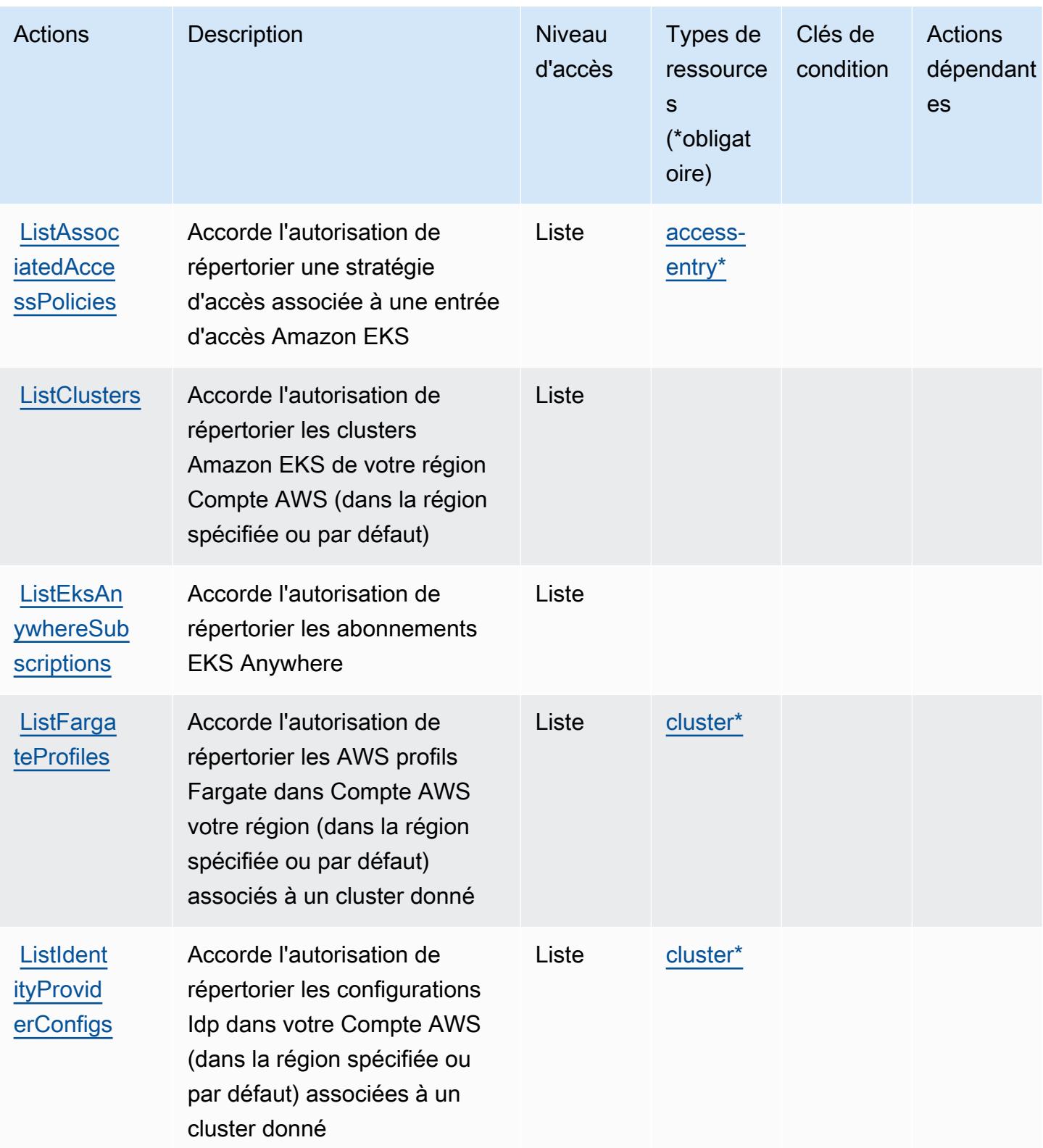

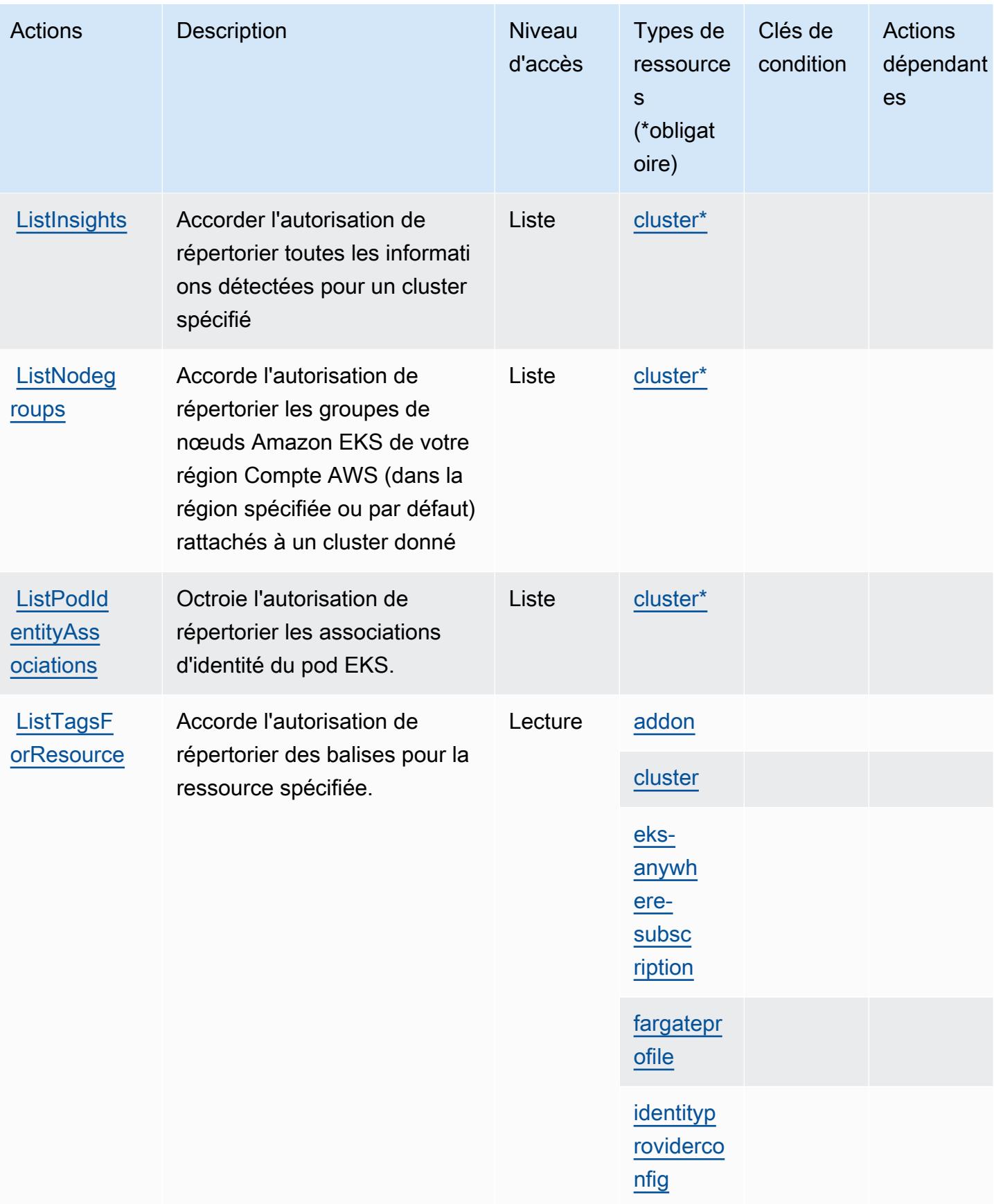

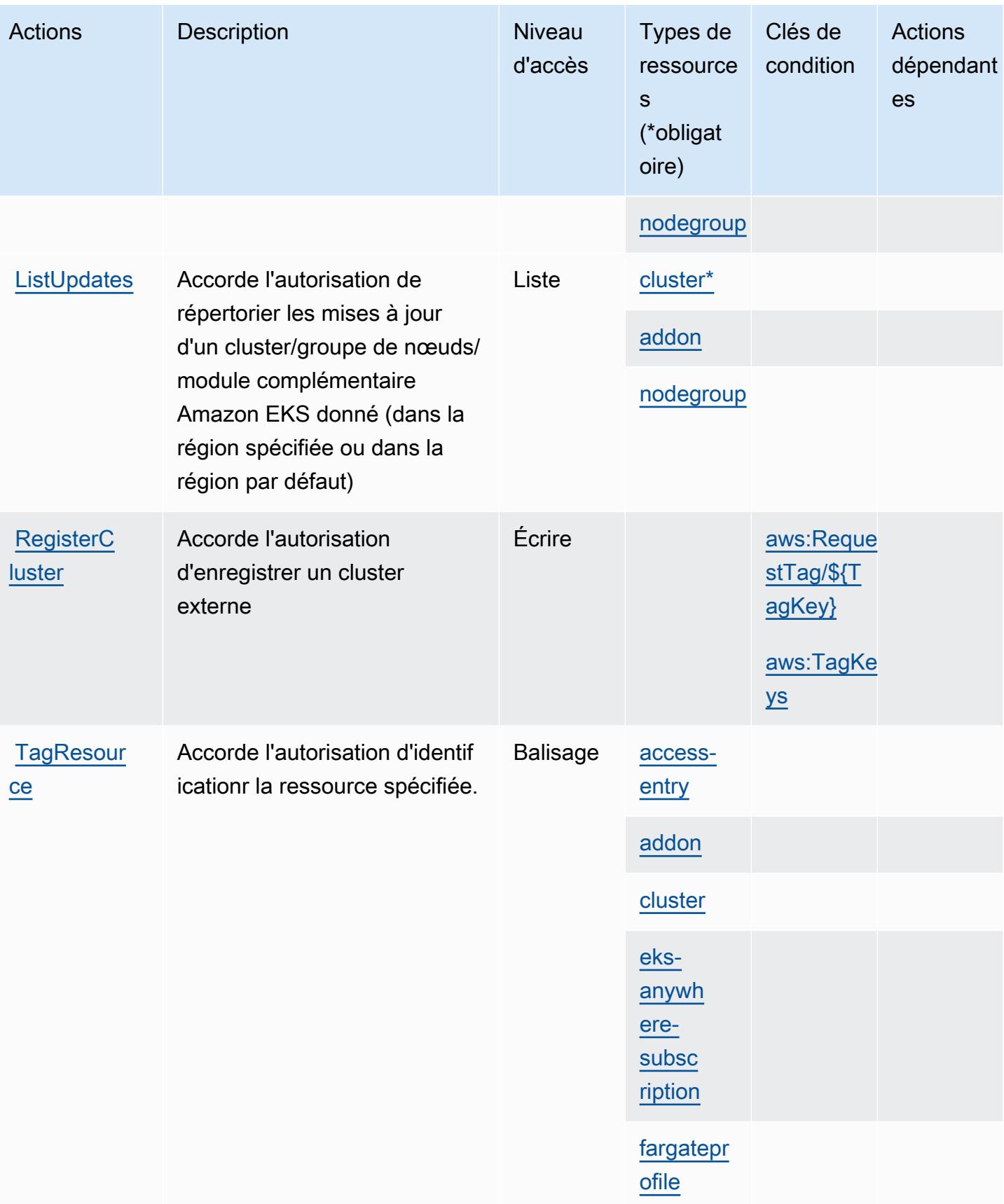

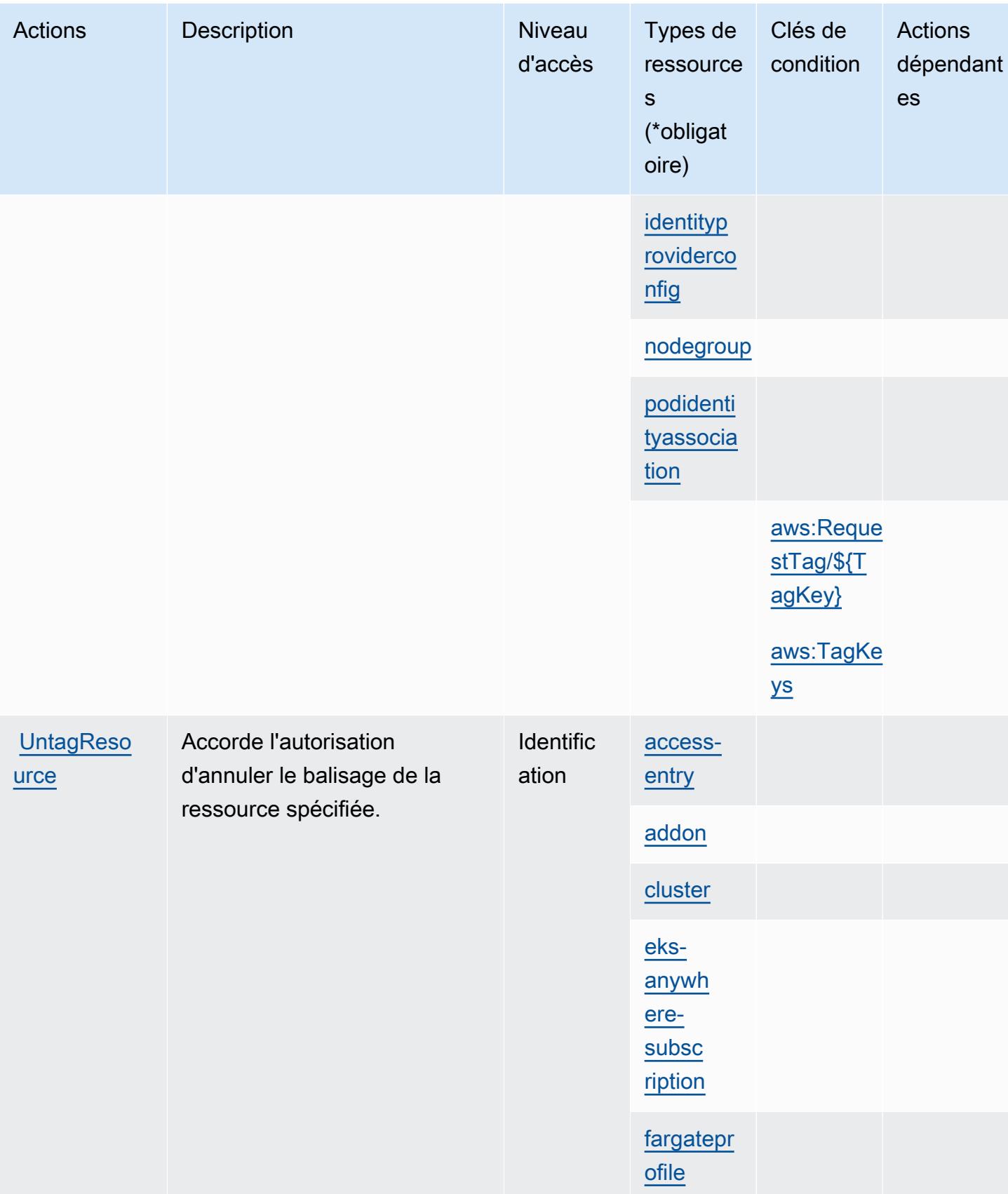

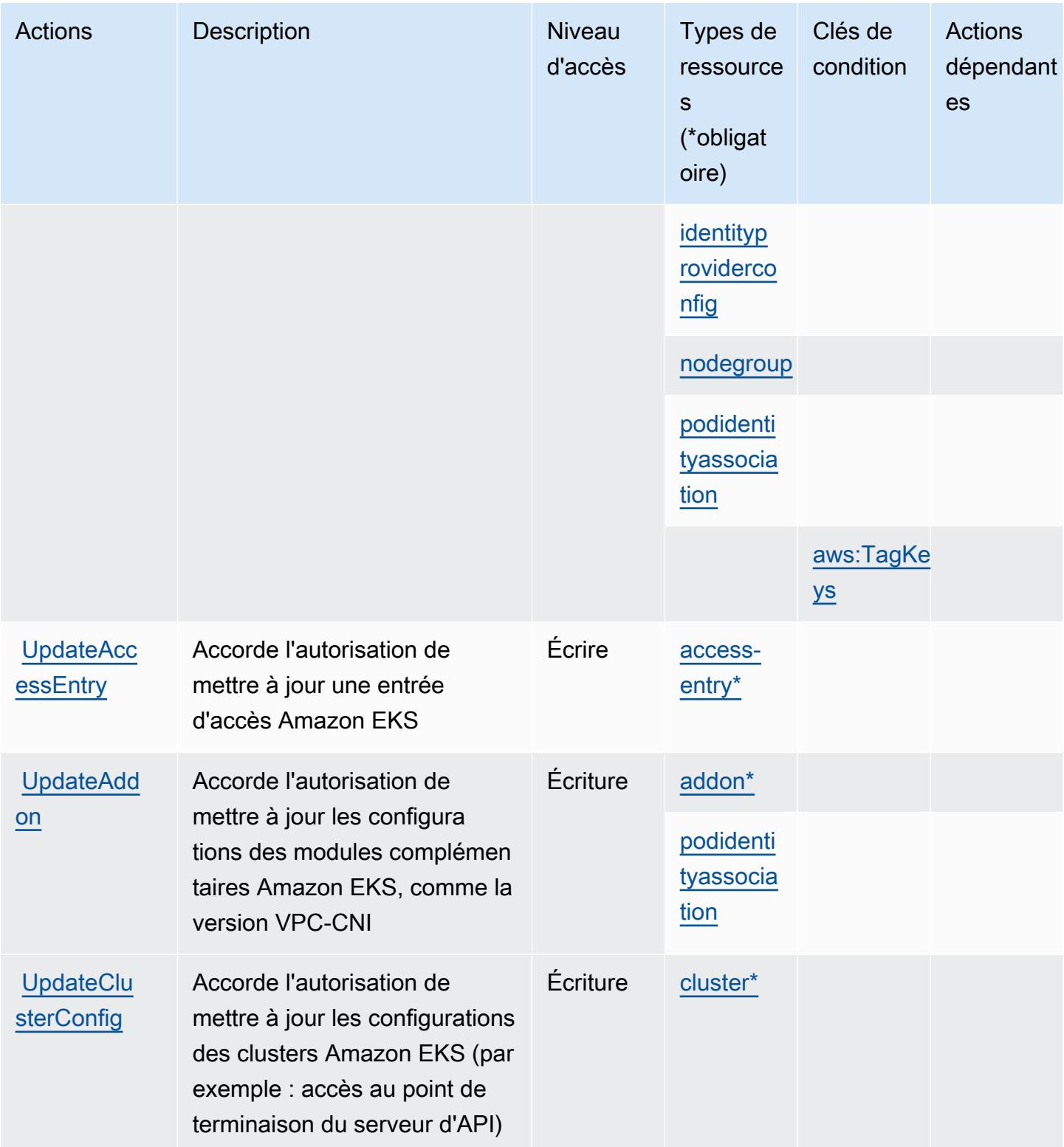

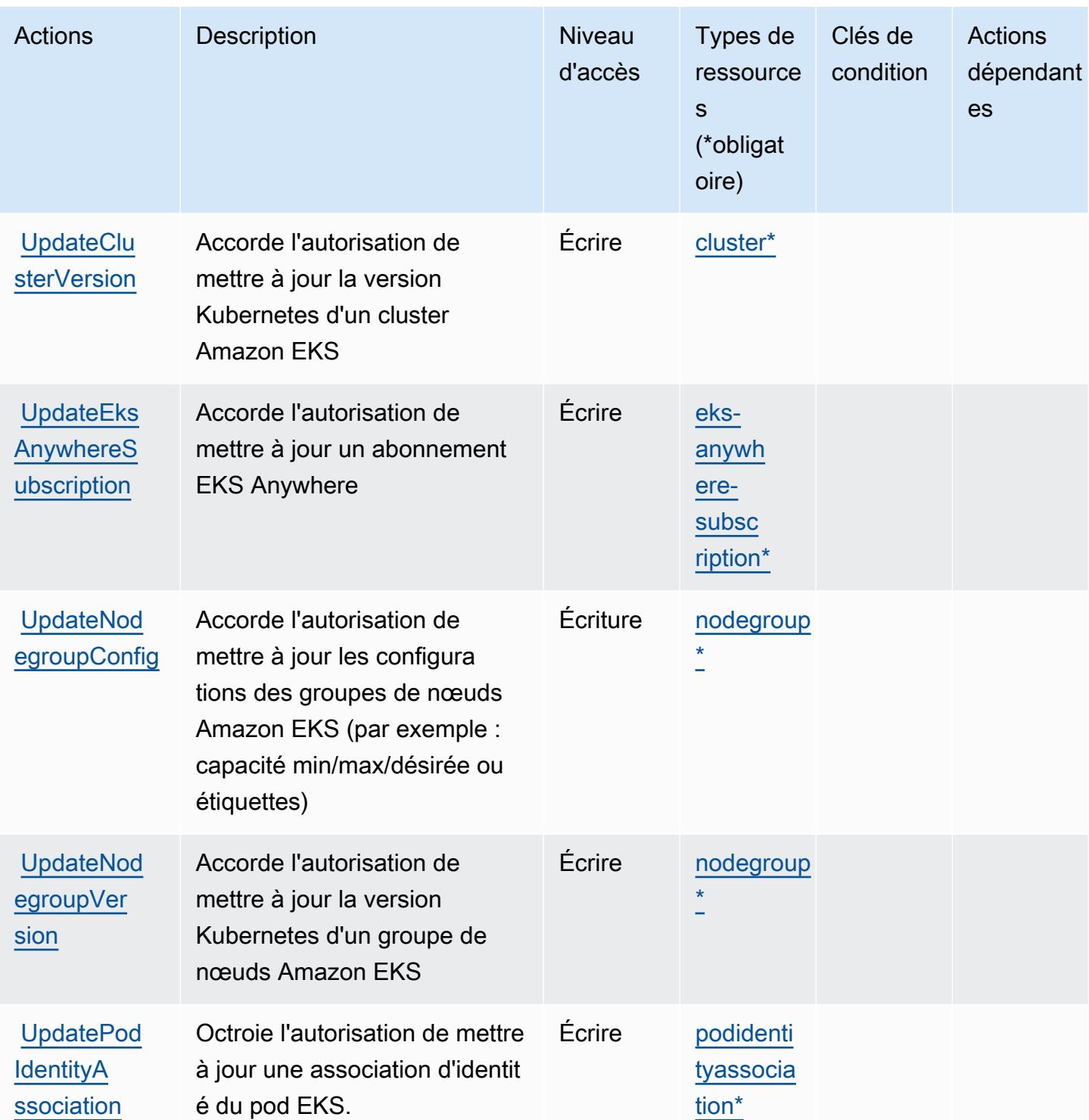

<span id="page-2464-0"></span>Types de ressources définis par Amazon Elastic Kubernetes Service

Ce service définit les types de ressources suivants, qui peuvent être utilisés dans l' Resource élément des déclarations de politique d'autorisation IAM. Chaque action du [tableau Actions](#page-2449-0) identifie les types de ressources pouvant être spécifiés avec cette action. Un type de ressource peut également définir les clés de condition que vous pouvez inclure dans une politique. Ces clés sont affichées dans la dernière colonne du tableau. Pour plus de détails sur les colonnes du tableau suivant, veuillez consulter le tableau Types de ressources.

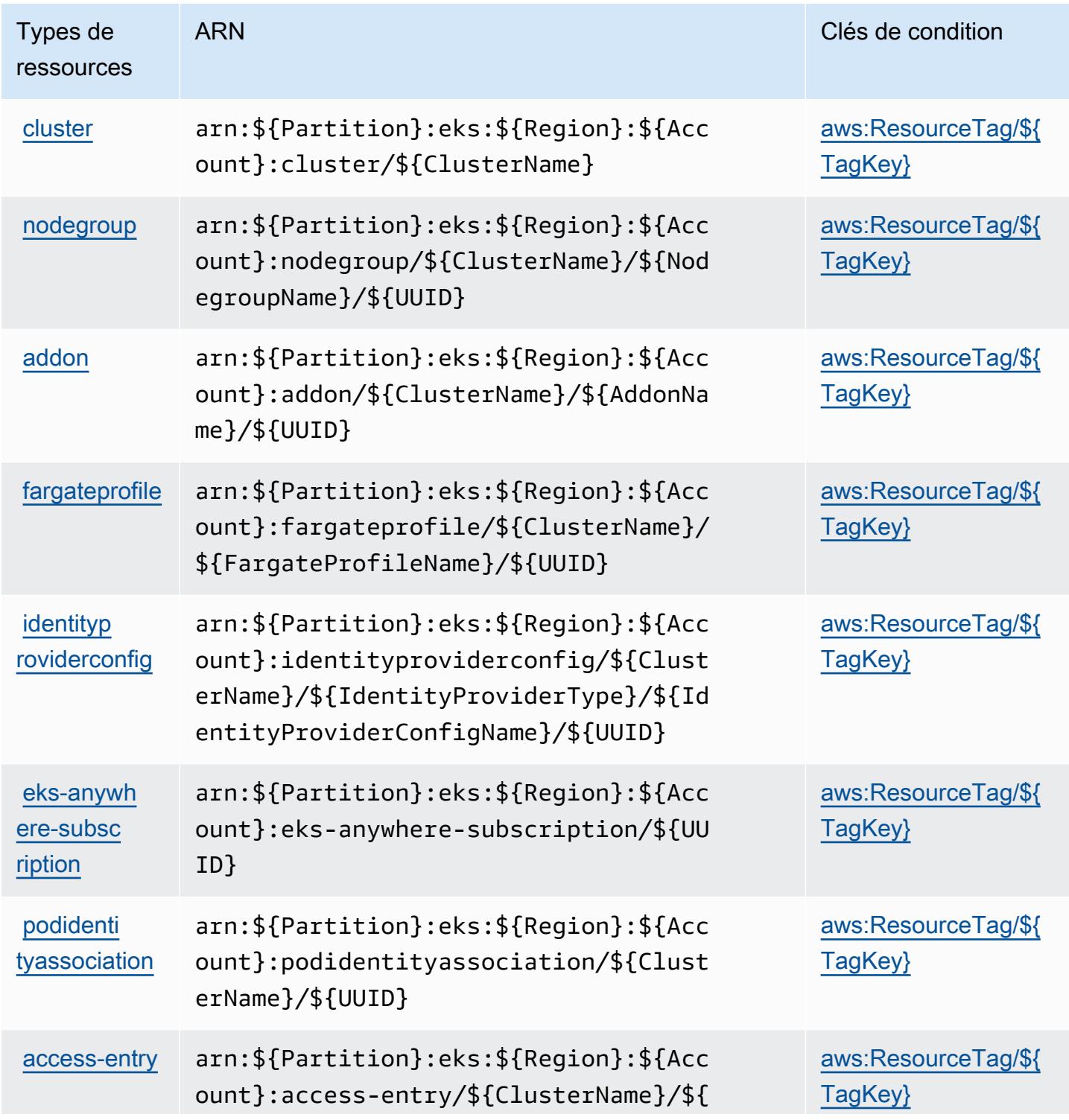

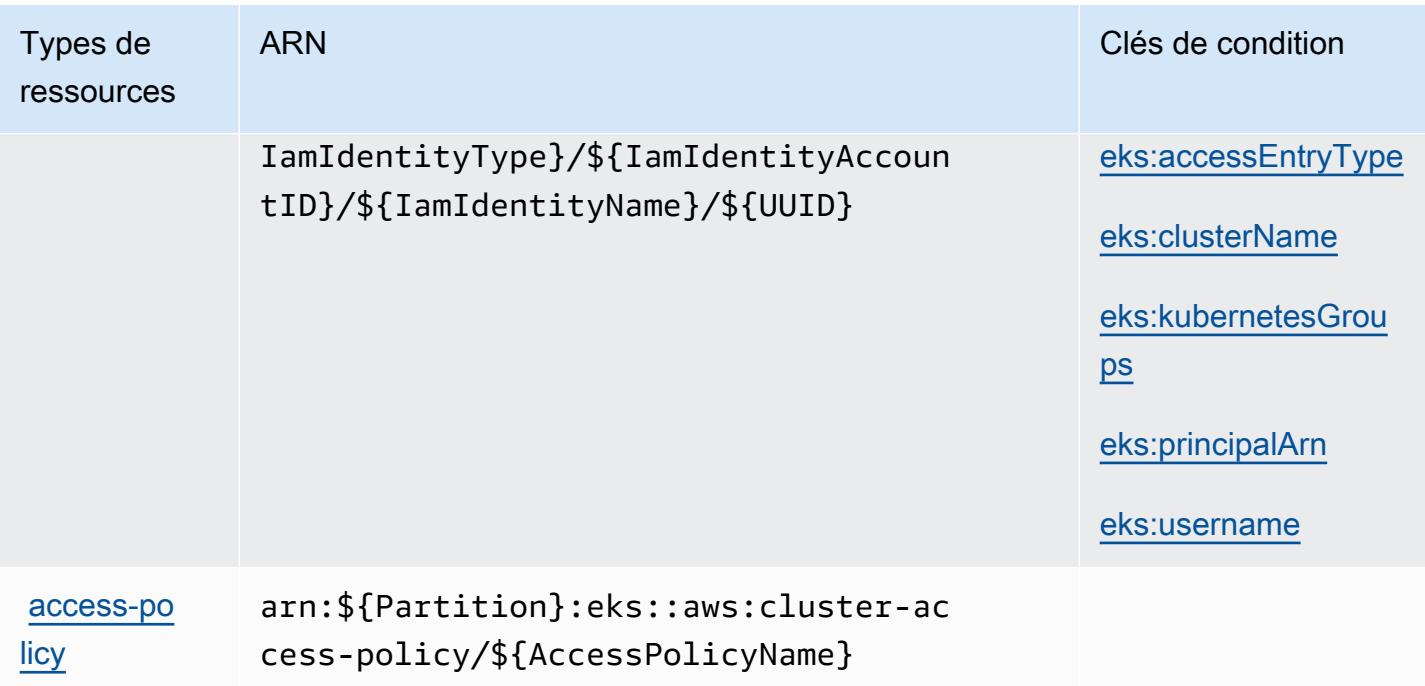

## <span id="page-2466-0"></span>Clés de condition pour Amazon Elastic Kubernetes Service

Amazon Elastic Kubernetes Service définit les clés de condition suivantes, que vous pouvez utiliser dans l'élément Condition d'une politique IAM. Vous pouvez utiliser ces clés pour affiner les conditions d'application de la déclaration de politique. Pour plus de détails sur les colonnes du tableau suivant, veuillez consulter le [tableau Clés de condition.](reference_policies_actions-resources-contextkeys.html#context_keys_table)

Pour afficher les clés de condition globales disponibles pour tous les services, consultez [Clés de](https://docs.aws.amazon.com/IAM/latest/UserGuide/reference_policies_condition-keys.html#AvailableKeys) [condition globales disponibles](https://docs.aws.amazon.com/IAM/latest/UserGuide/reference_policies_condition-keys.html#AvailableKeys).

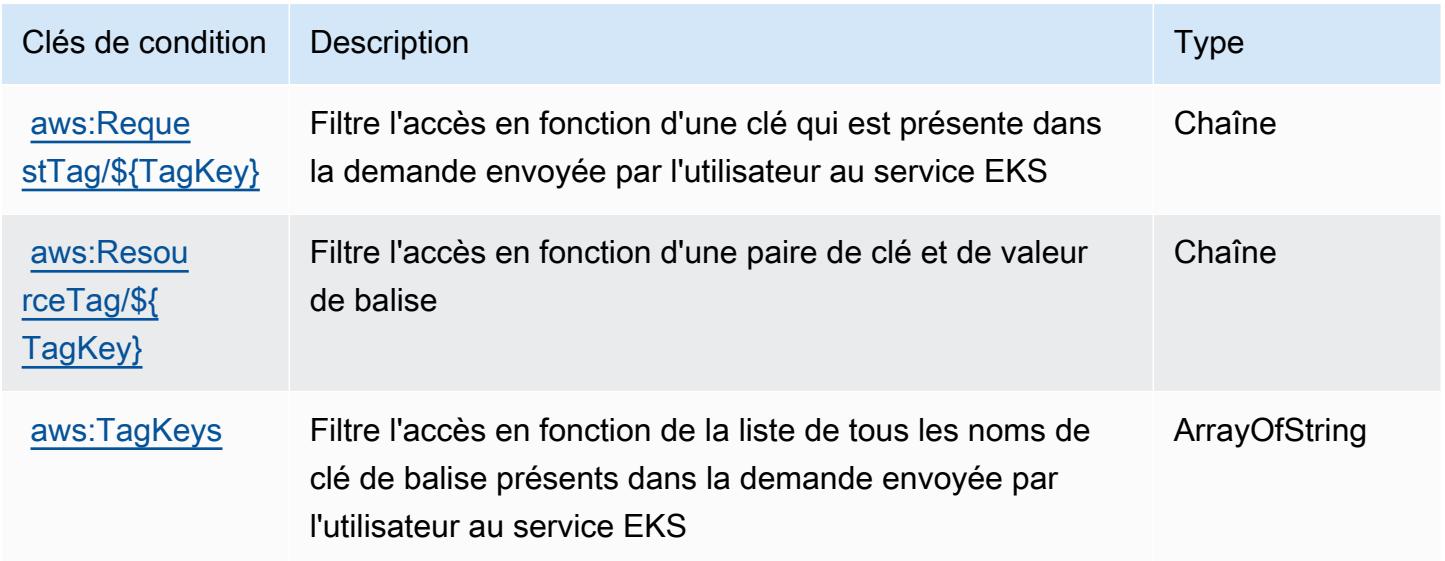

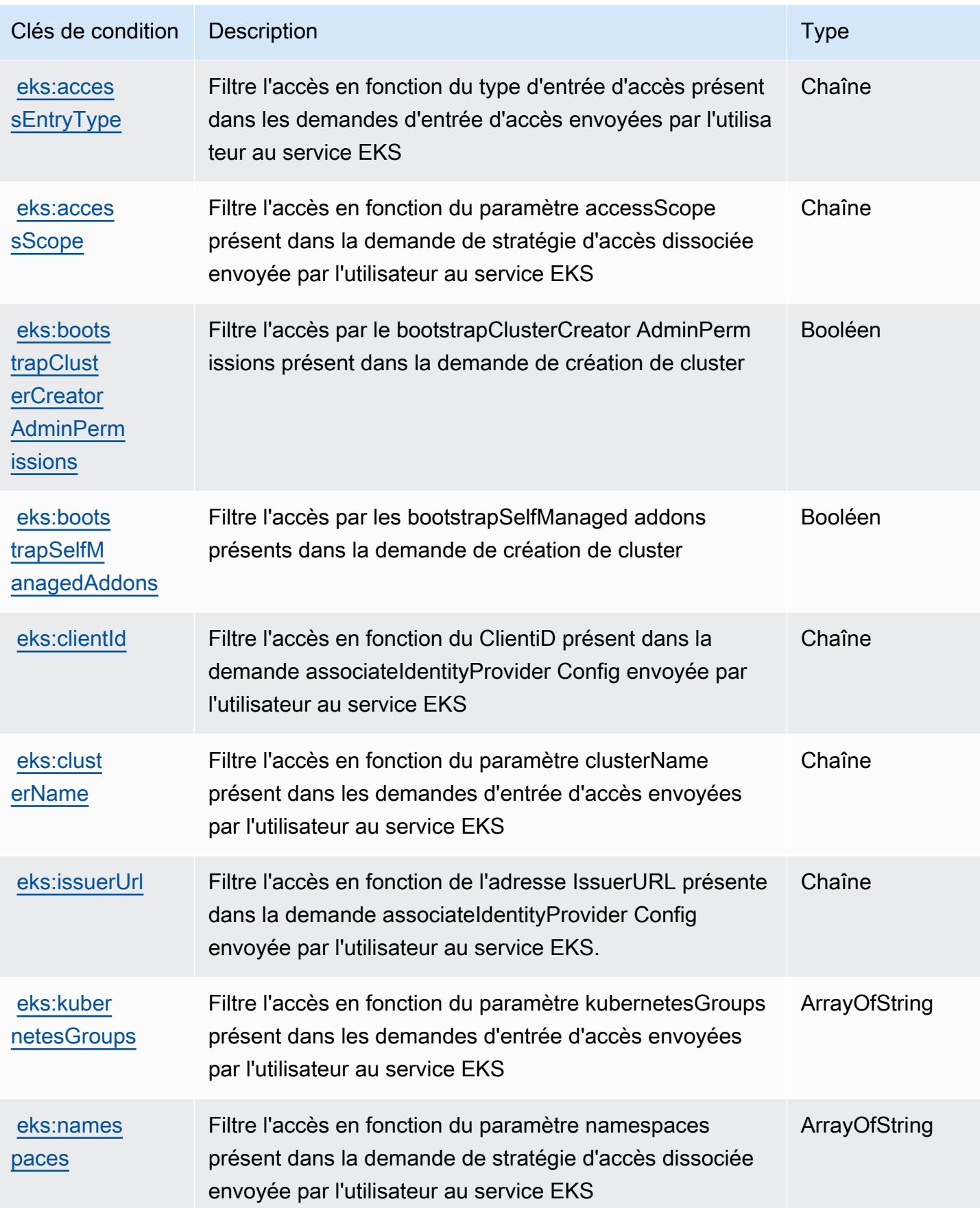

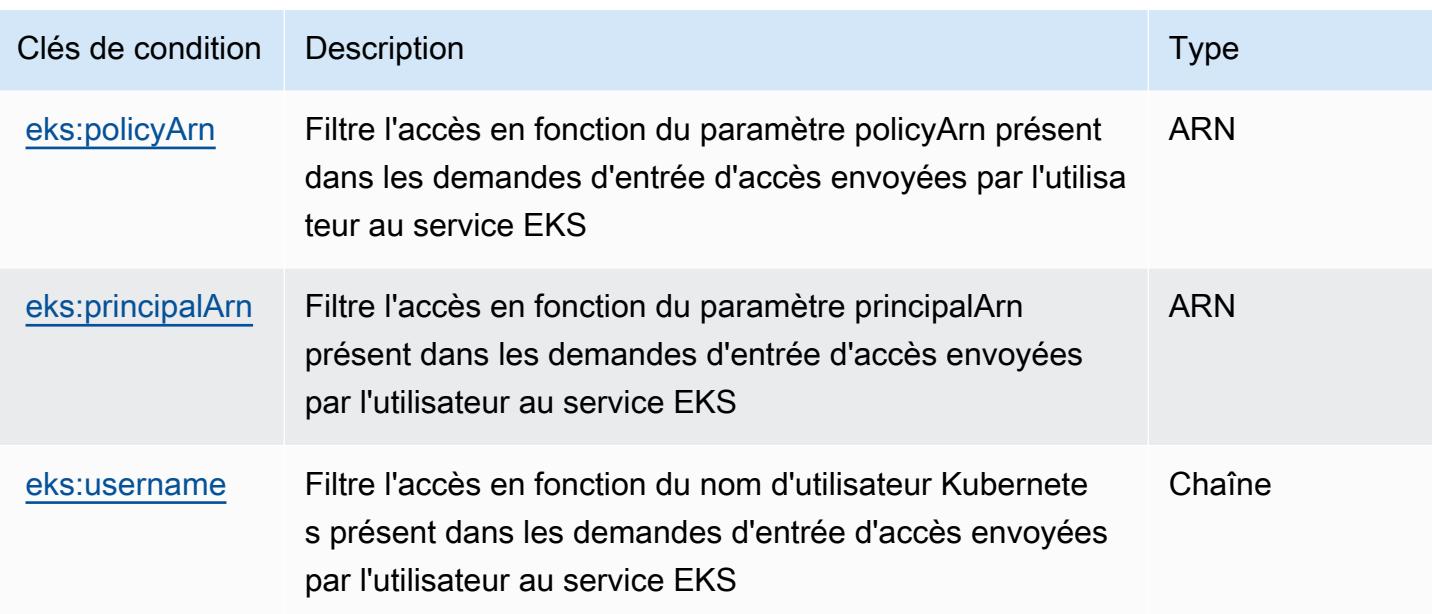

# Actions, ressources et clés de contexte de condition pour AWS Elastic Load Balancing

AWS Elastic Load Balancing (préfixe de service :elasticloadbalancing) fournit les ressources, actions et clés de contexte de condition spécifiques aux services suivantes à utiliser dans les politiques d'autorisation IAM.

Références :

- Découvrez comment [configurer ce service.](https://docs.aws.amazon.com/elasticloadbalancing/latest/userguide/)
- Affichez la liste des [opérations d'API disponibles pour ce service.](https://docs.aws.amazon.com/elasticloadbalancing/2012-06-01/APIReference/)
- Découvrez comment protéger ce service et ses ressources avec les stratégies d'autorisation [IAM](https://docs.aws.amazon.com/elasticloadbalancing/latest/userguide/load-balancer-authentication-access-control.html).

## **Rubriques**

- [Actions définies par AWS Elastic Load Balancing](#page-2468-0)
- [Types de ressources définis par AWS Elastic Load Balancing](#page-2484-0)
- [Clés de condition pour AWS Elastic Load Balancing](#page-2484-1)

## <span id="page-2468-0"></span>Actions définies par AWS Elastic Load Balancing

Vous pouvez indiquer les actions suivantes dans l'élément Action d'une déclaration de politique IAM. Utilisez des politiques pour accorder des autorisations permettant d'effectuer une opération

dans AWS. Lorsque vous utilisez une action dans une politique, vous autorisez ou refusez généralement l'accès à l'opération d'API ou à la commande CLI portant le même nom. Toutefois, dans certains cas, une seule action contrôle l'accès à plusieurs opérations. D'autres opérations, quant à elles, requièrent plusieurs actions différentes.

La colonne Types de ressources indique si chaque action prend en charge les autorisations au niveau des ressources. S'il n'y a pas de valeur pour cette colonne, vous devez indiquer toutes les ressources (« \* ») dans l'élément Resource de votre déclaration de politique. Si la colonne inclut un type de ressource, vous pouvez indiquer un ARN de ce type dans une déclaration avec cette action. Si l'action comporte une ou plusieurs ressources requises, l'appelant doit être autorisé à utiliser l'action avec ces ressources. Les ressources requises sont indiquées dans le tableau par un astérisque (\*). Si vous limitez l'accès aux ressources avec l'Resourceélément dans une politique IAM, vous devez inclure un ARN ou un modèle pour chaque type de ressource requis. Certaines actions prennent en charge plusieurs types de ressources. Si le type de ressource est facultatif (non indiqué comme obligatoire), vous pouvez choisir d'utiliser l'un, mais pas l'autre.

La colonne Clés de condition inclut des clés que vous pouvez spécifier dans l'élément Condition d'une déclaration de politique. Pour plus d'informations sur les clés de condition associées aux ressources du service, consultez la colonne Clés de condition du tableau des types de ressources.

#### **a** Note

Les clés de condition des ressources sont répertoriées dans le tableau [Types de ressources](#page-2484-0). Vous pouvez trouver un lien vers le type de ressource qui s'applique à une action dans la colonne Types de ressources (\* obligatoire) du tableau Actions. Le type de ressource indiqué dans le tableau Types de ressources inclut la colonne Clés de condition, qui contient les clés de condition de ressource qui s'appliquent à une action dans le tableau Actions.

Pour plus de détails sur les colonnes du tableau suivant, veuillez consulter le [tableau Actions.](reference_policies_actions-resources-contextkeys.html#actions_table)

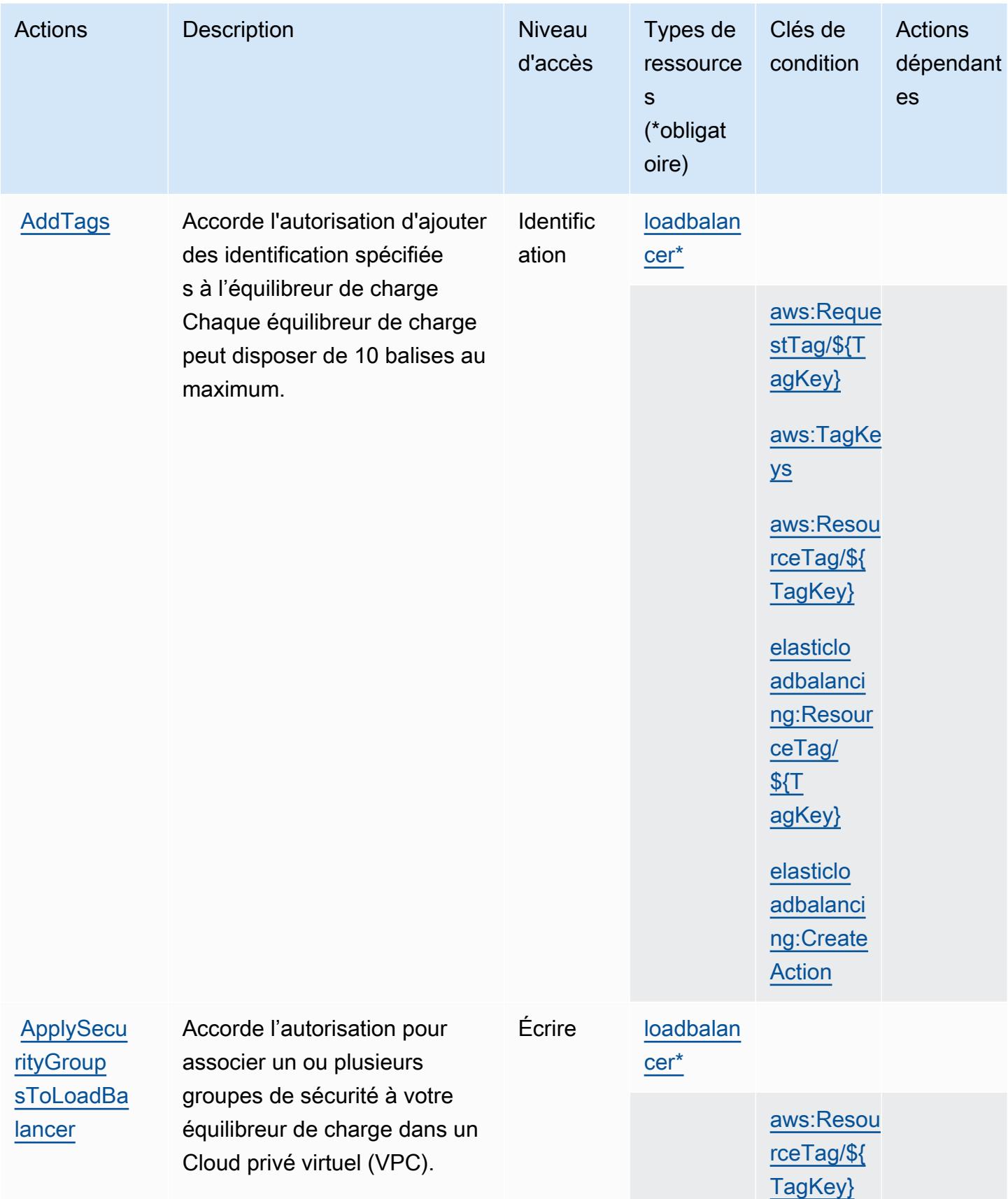

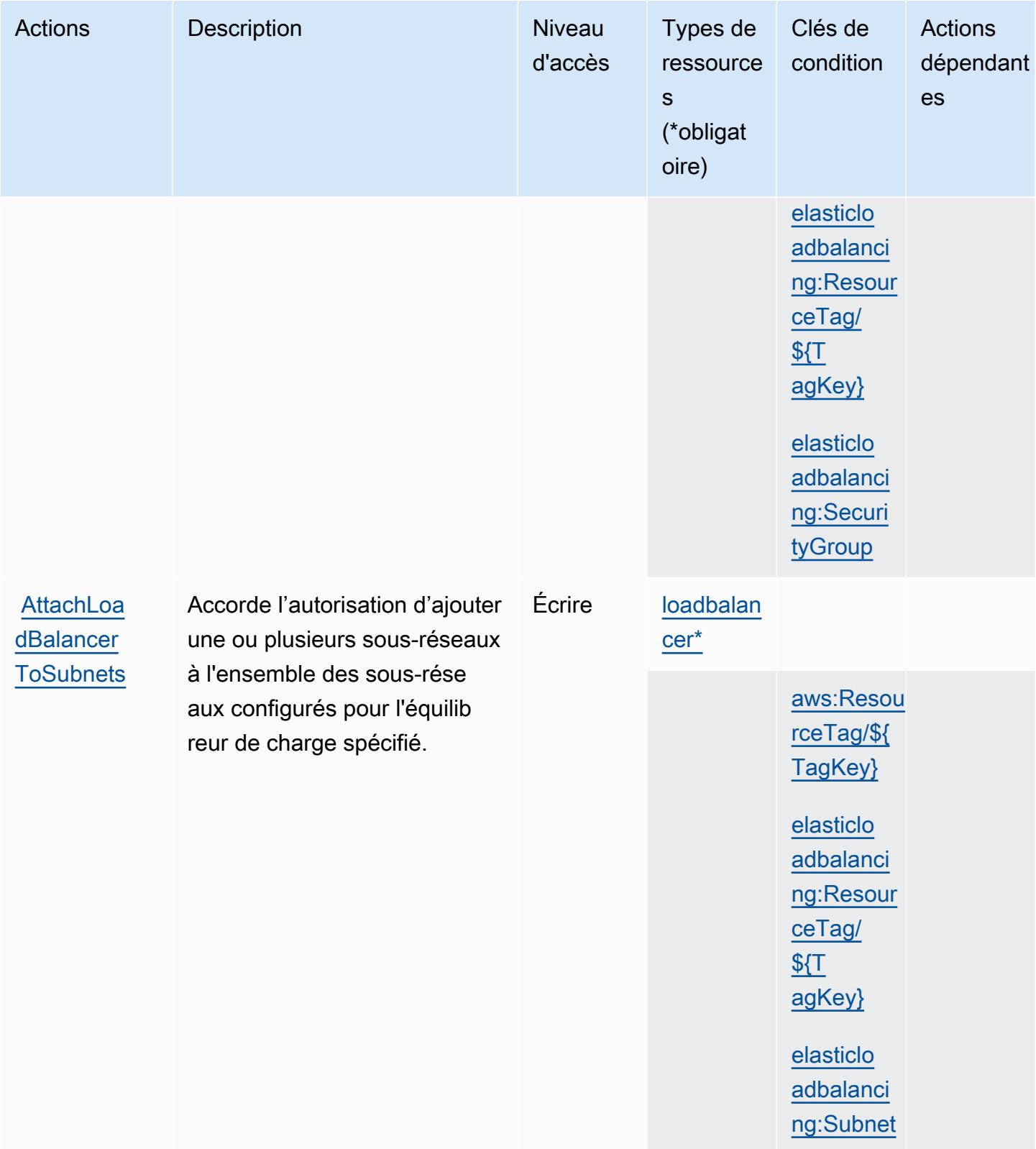

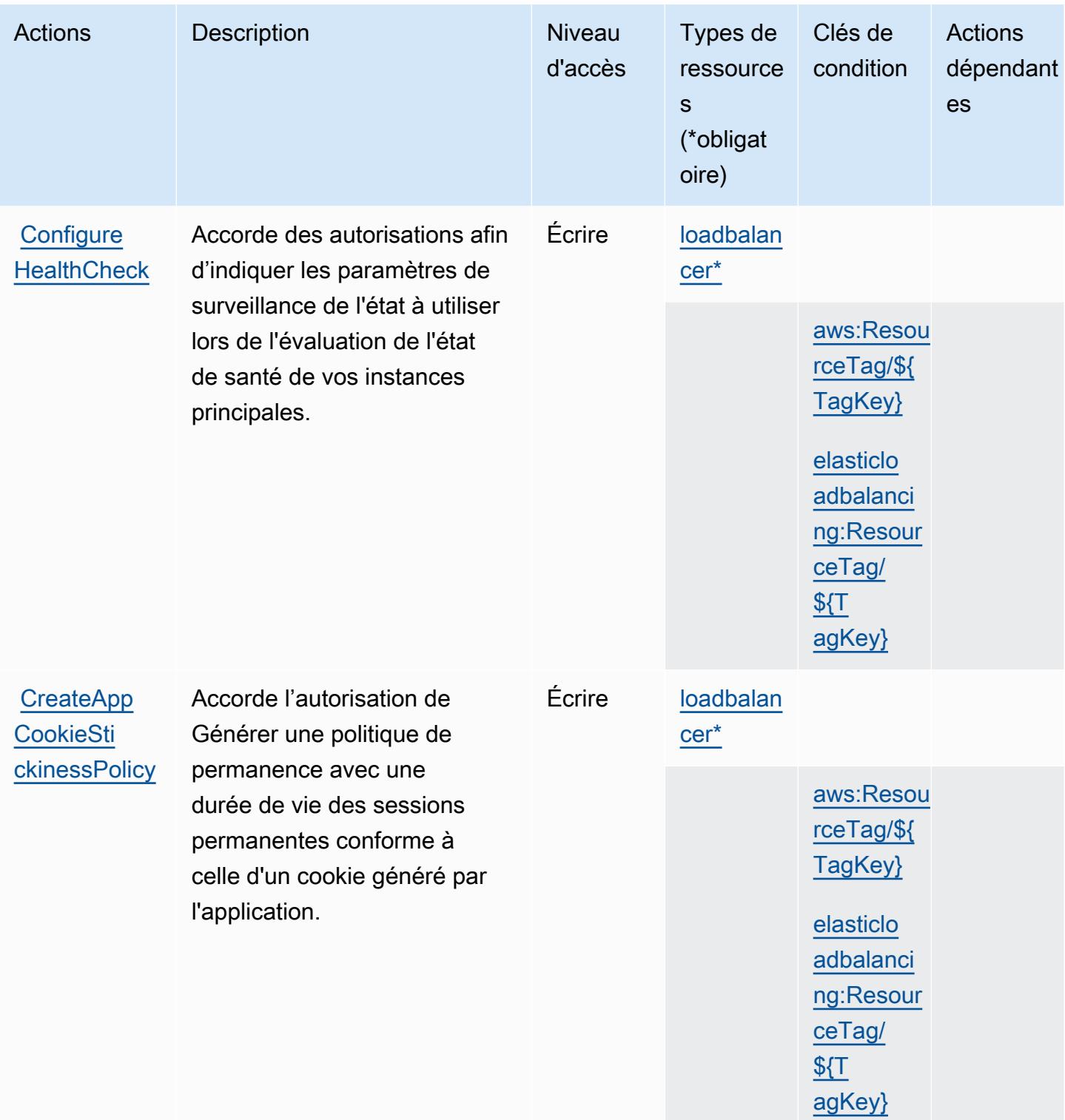

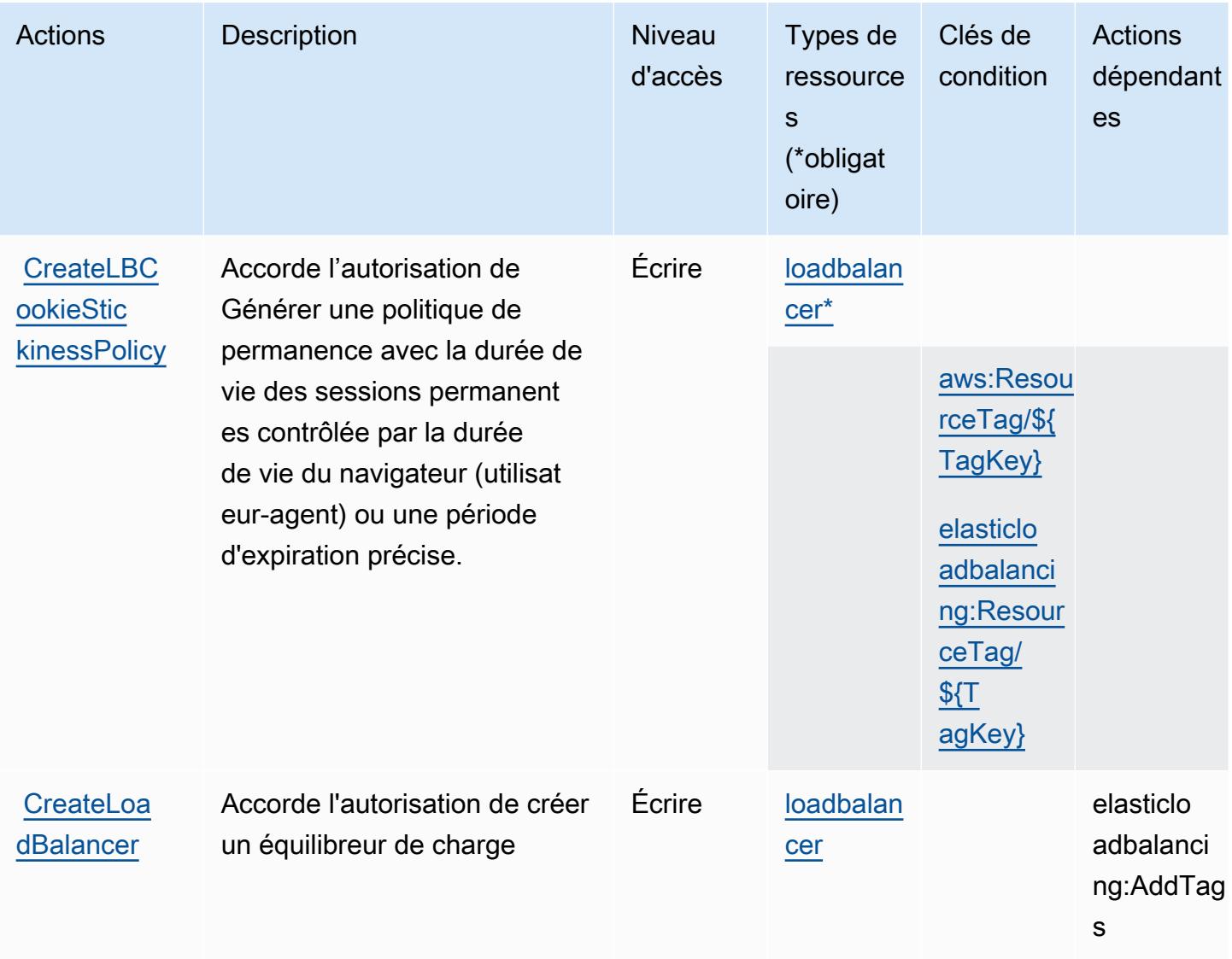

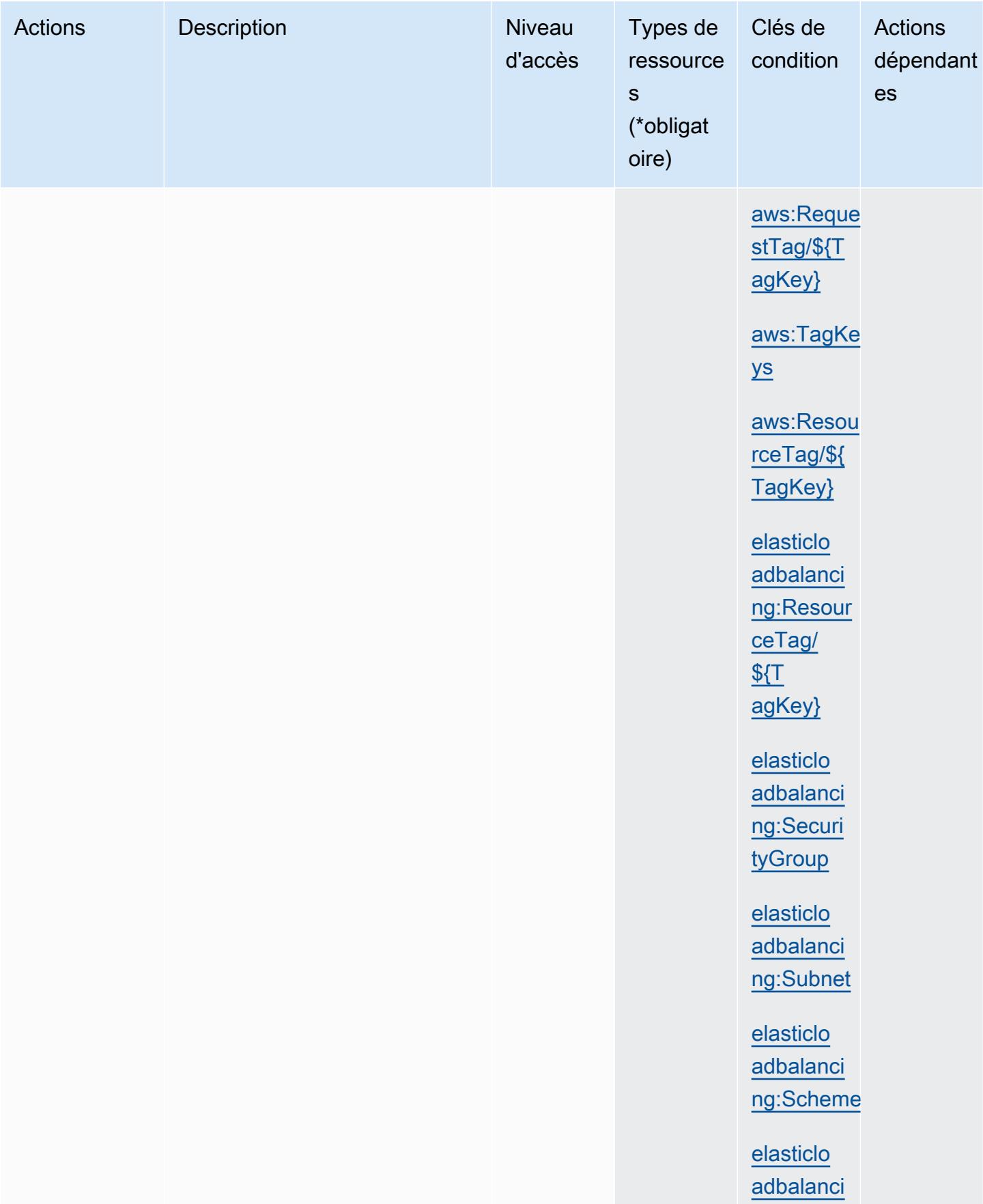

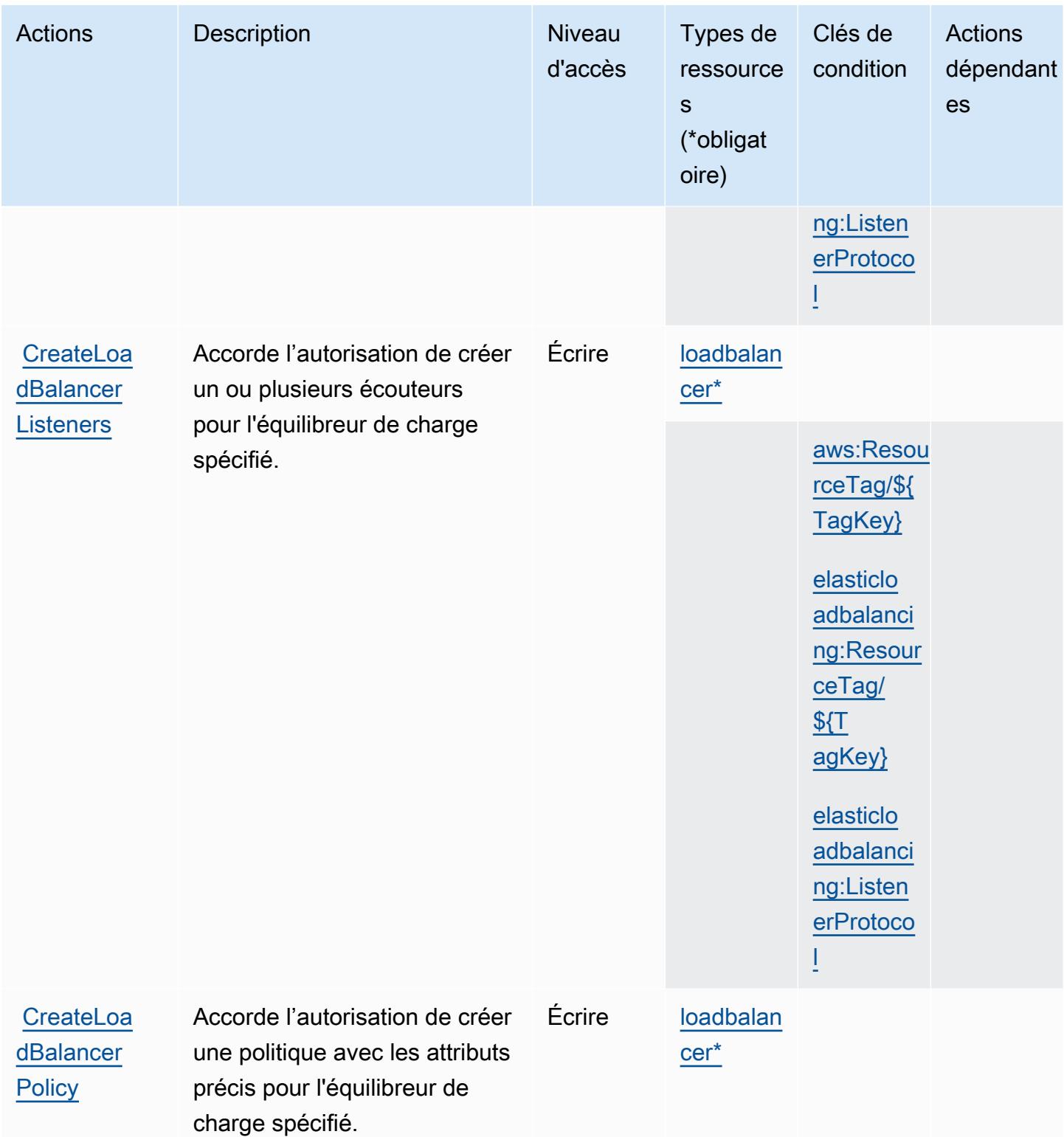

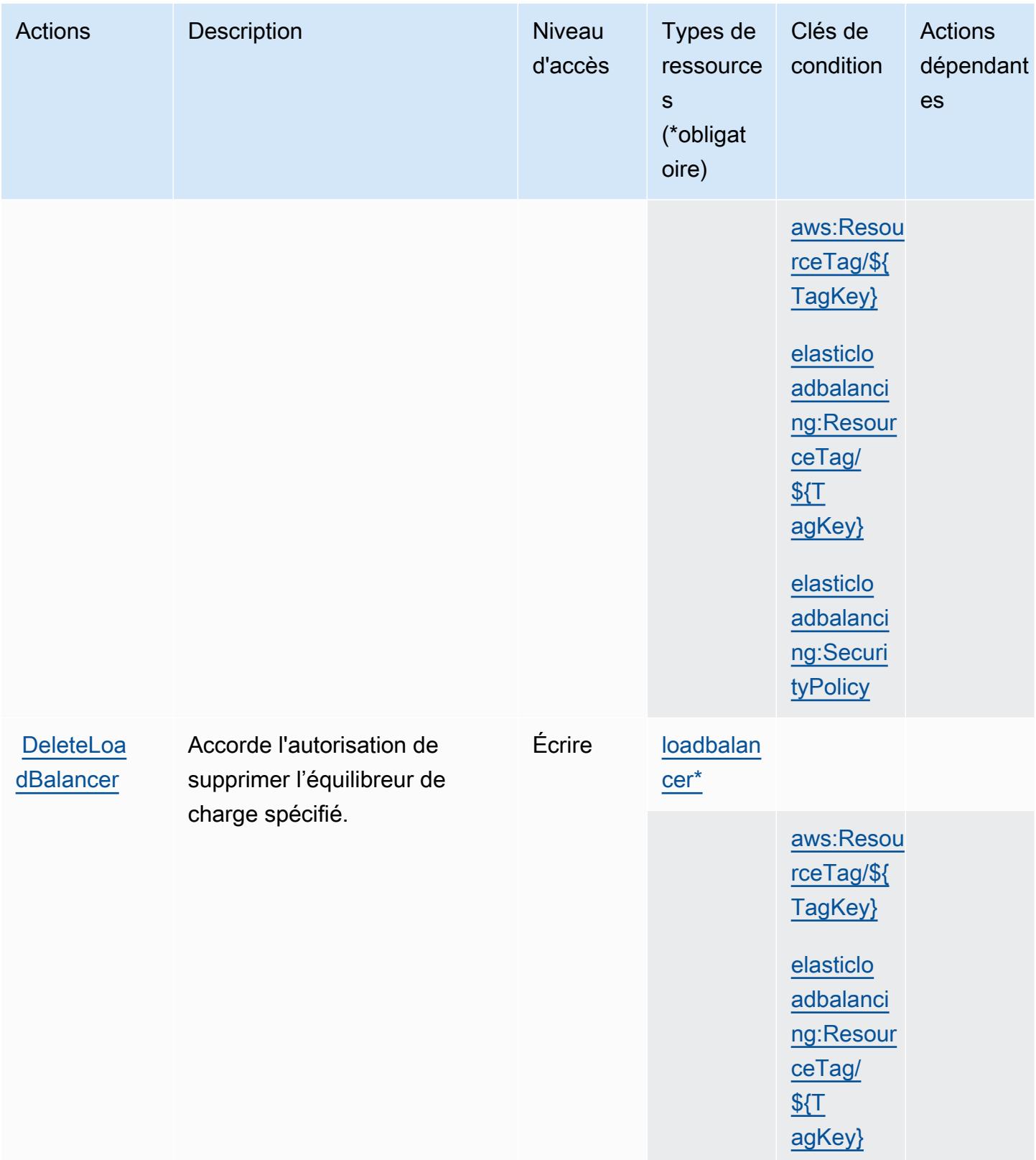

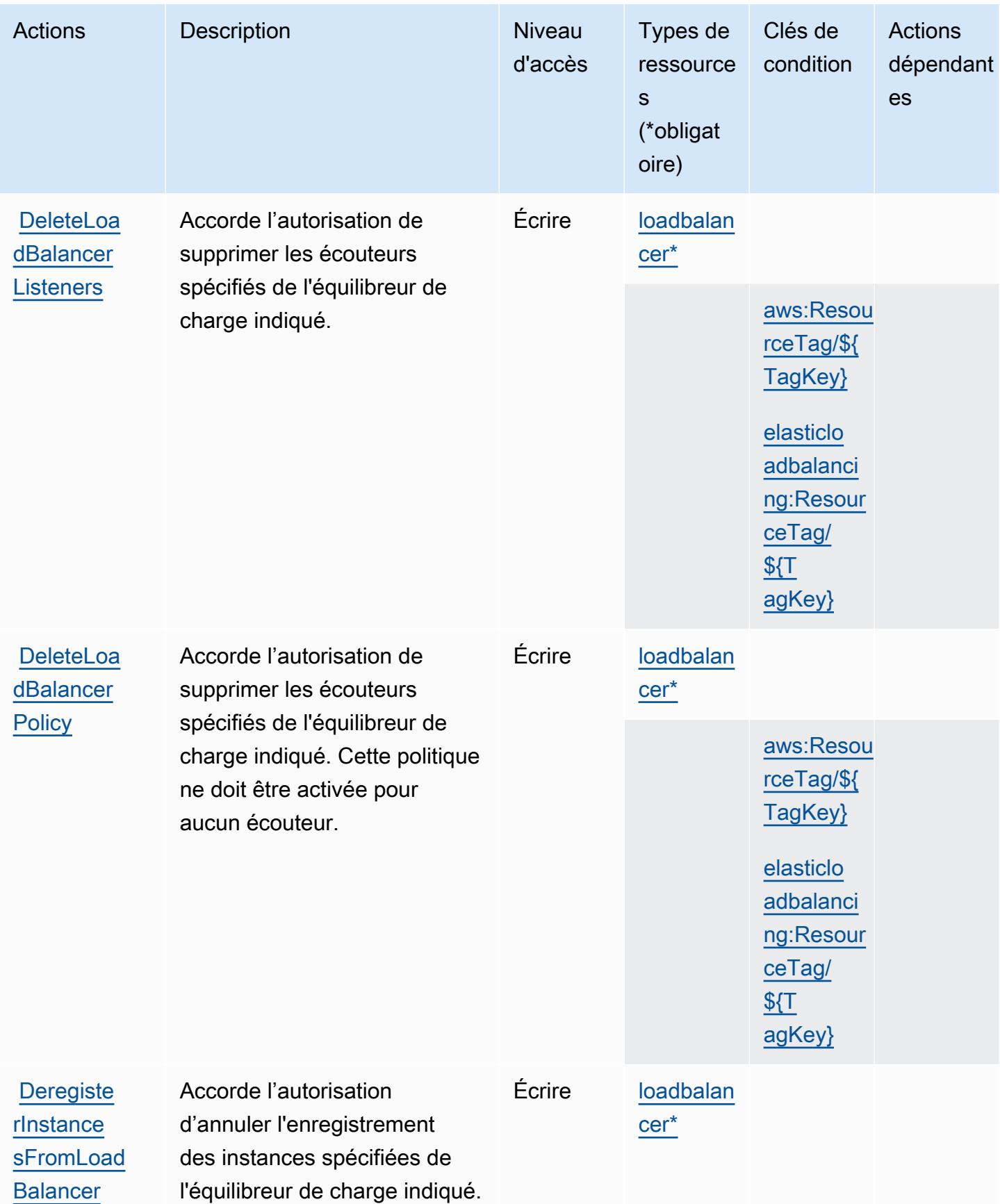

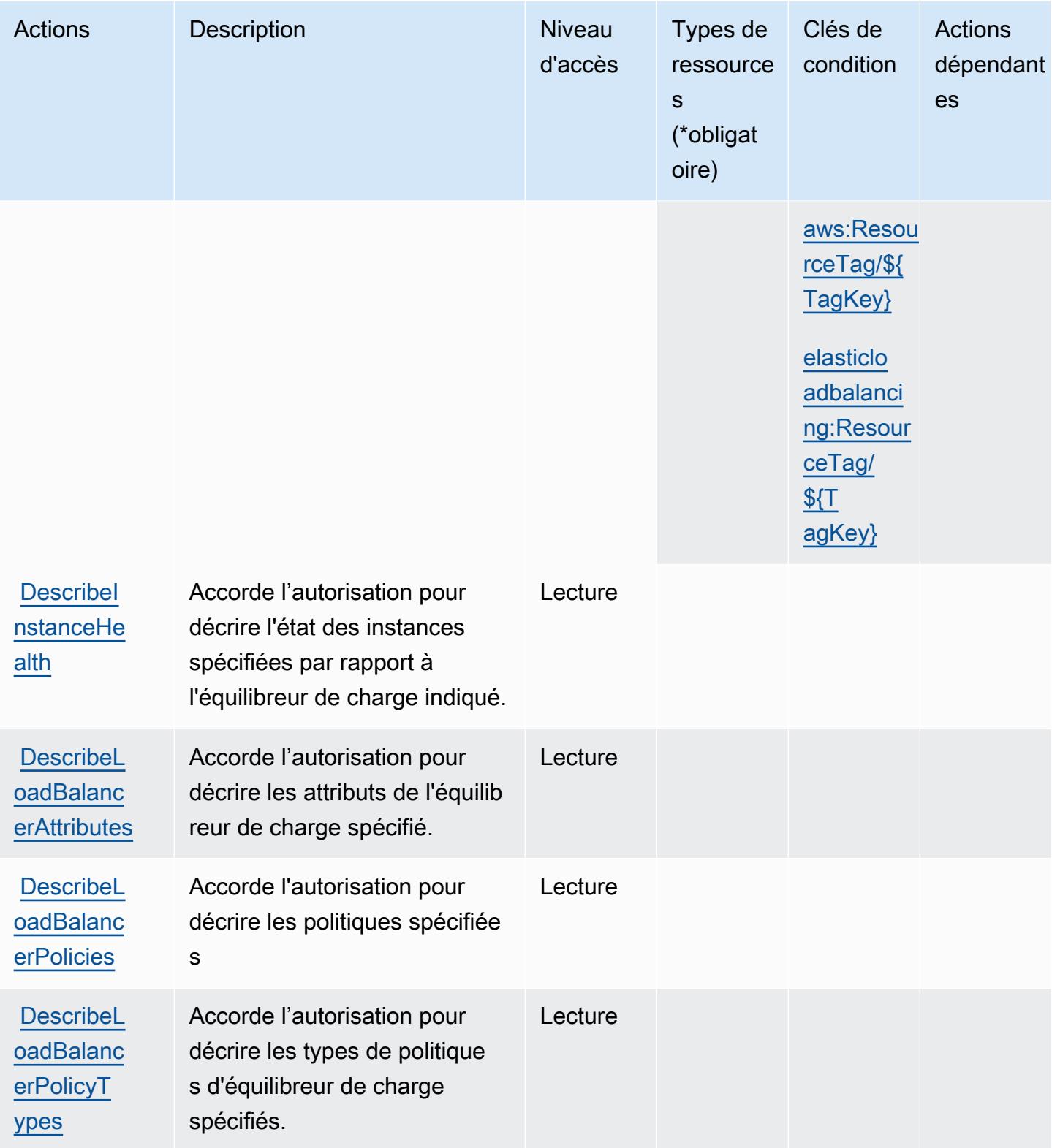

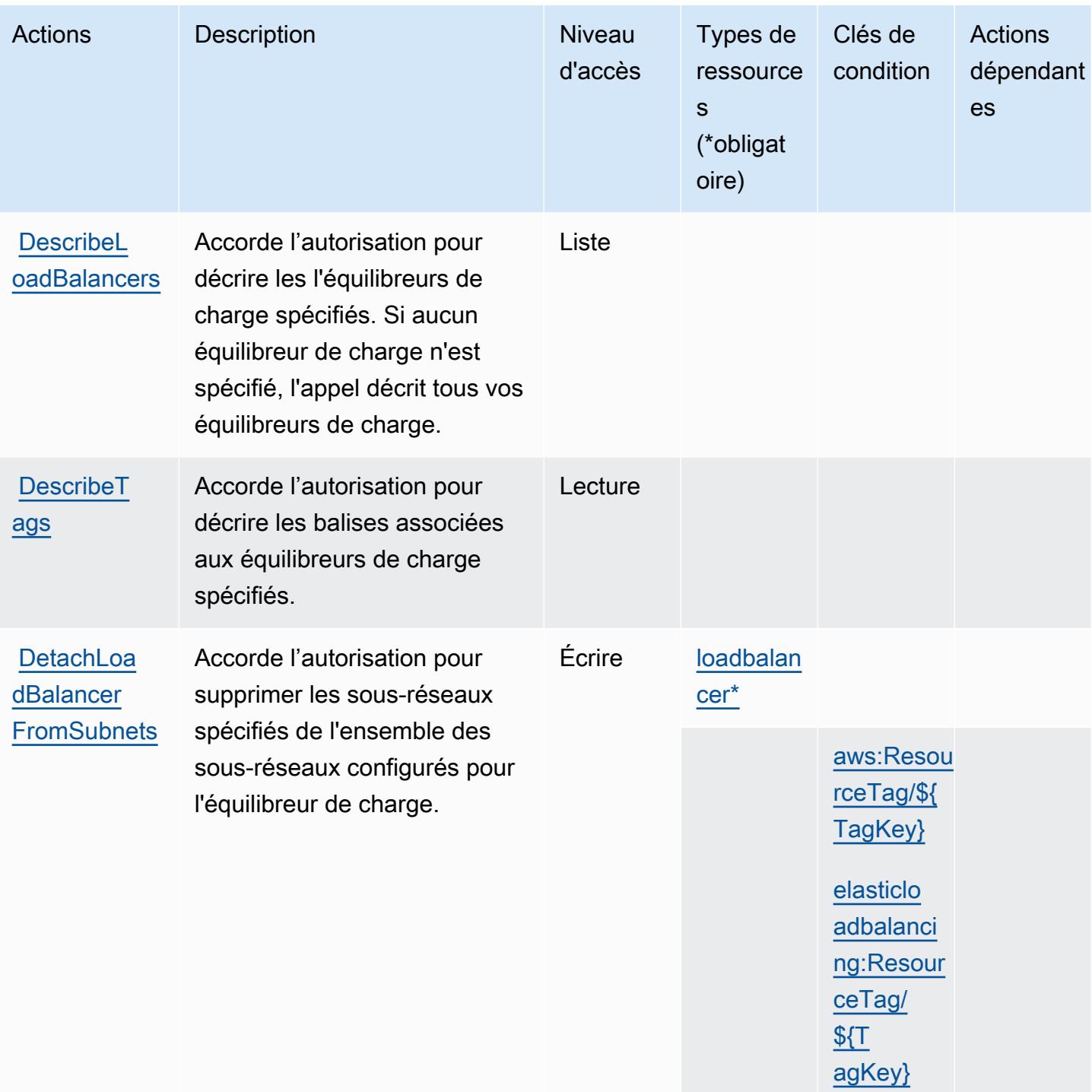

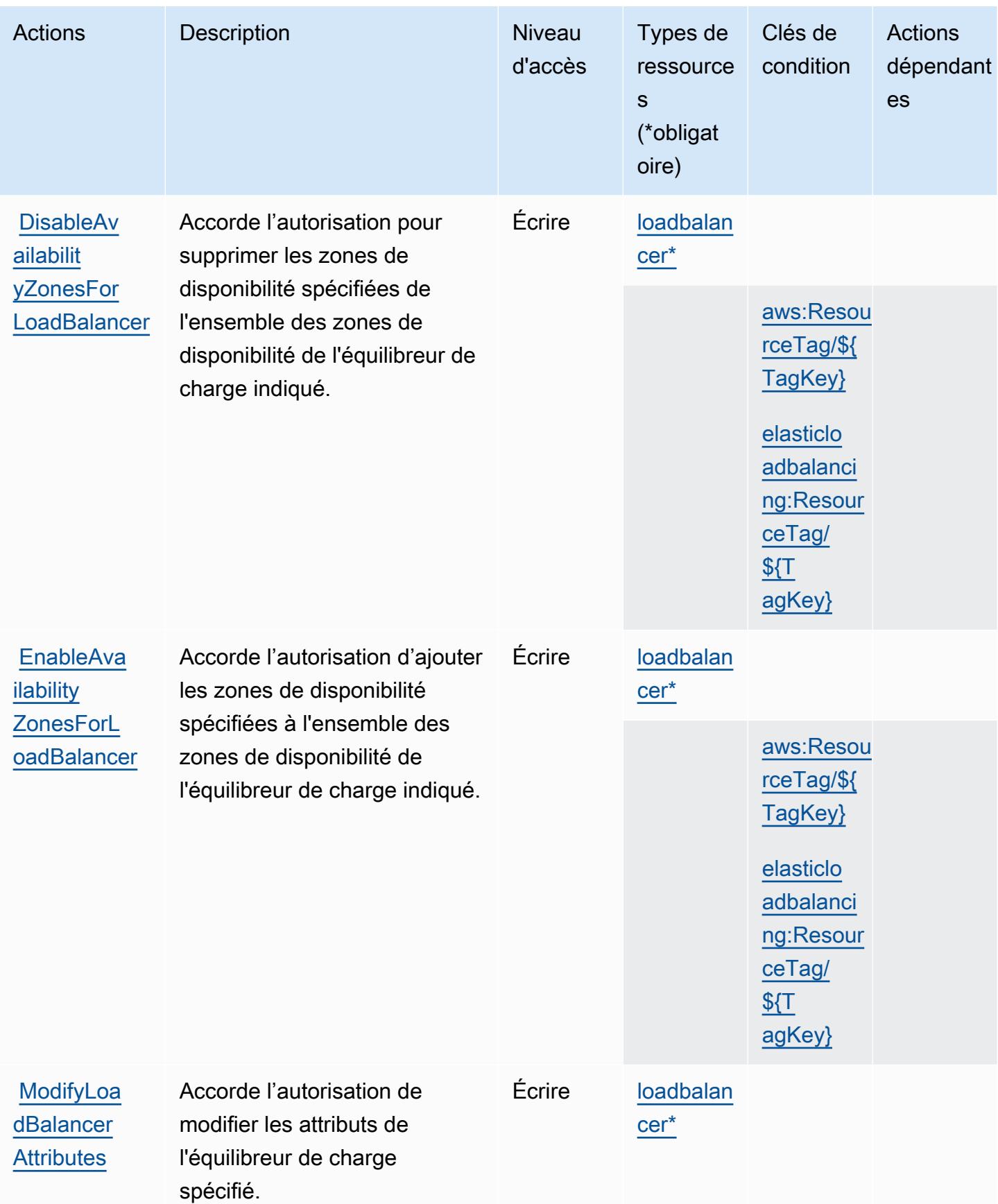

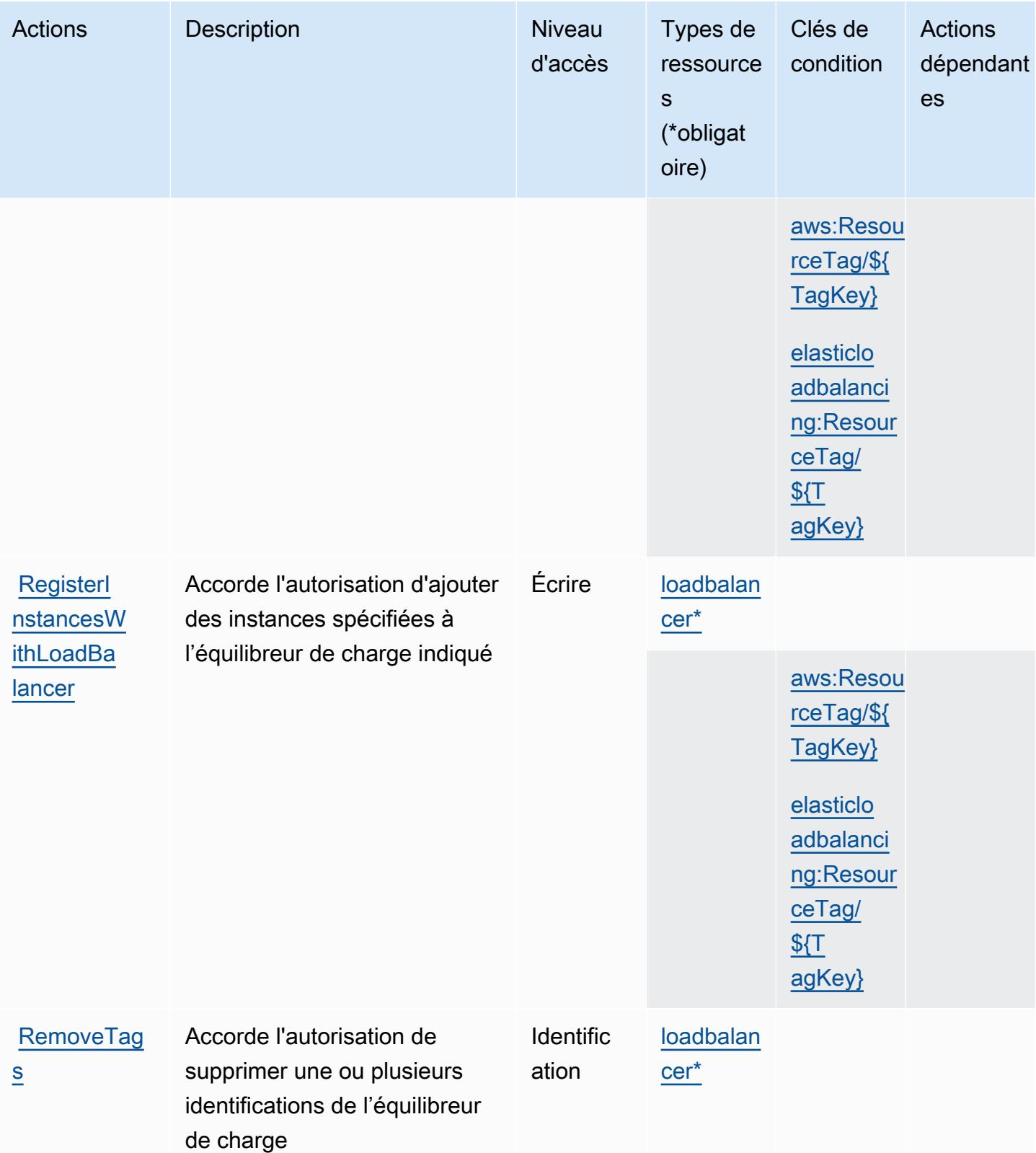

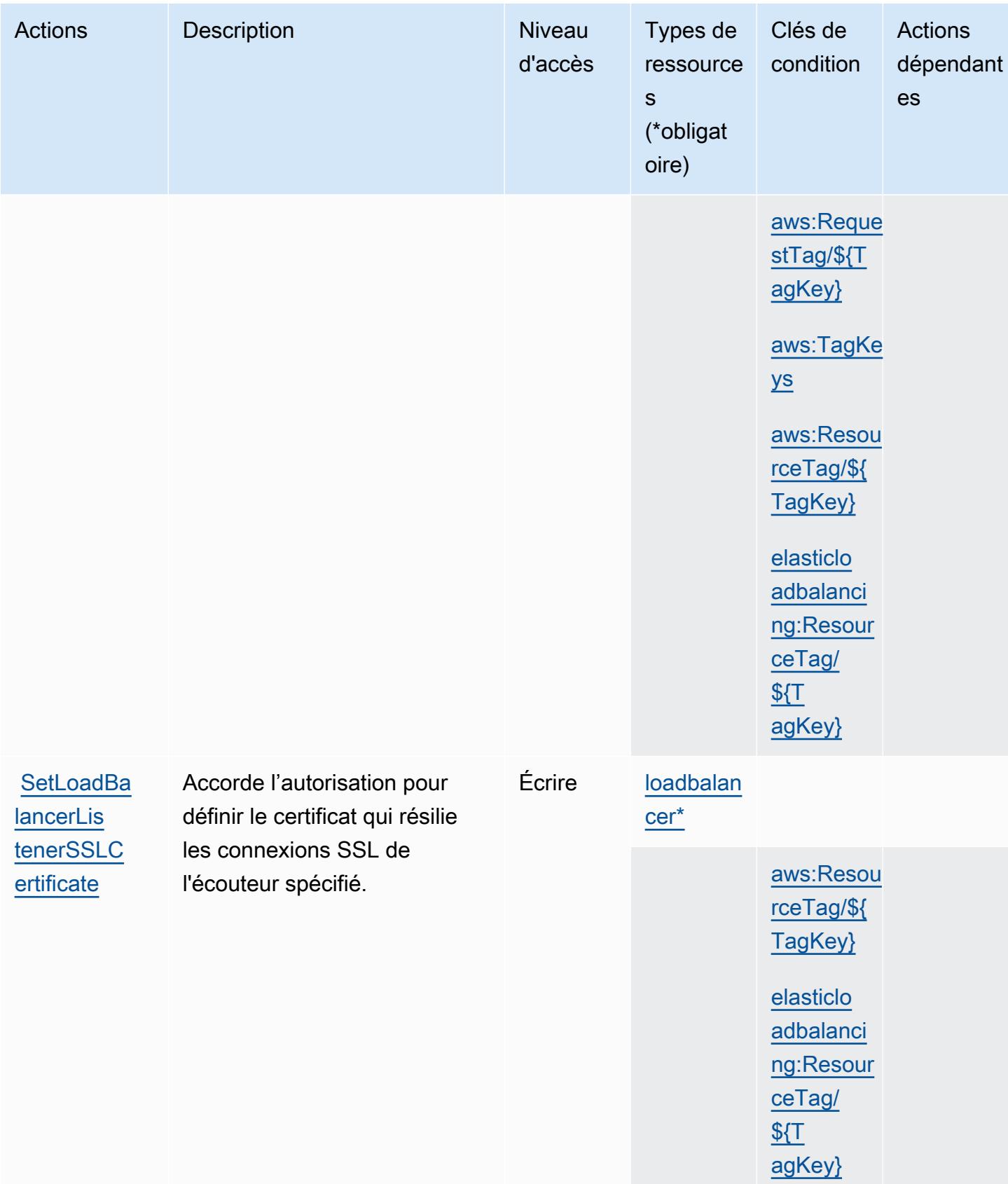

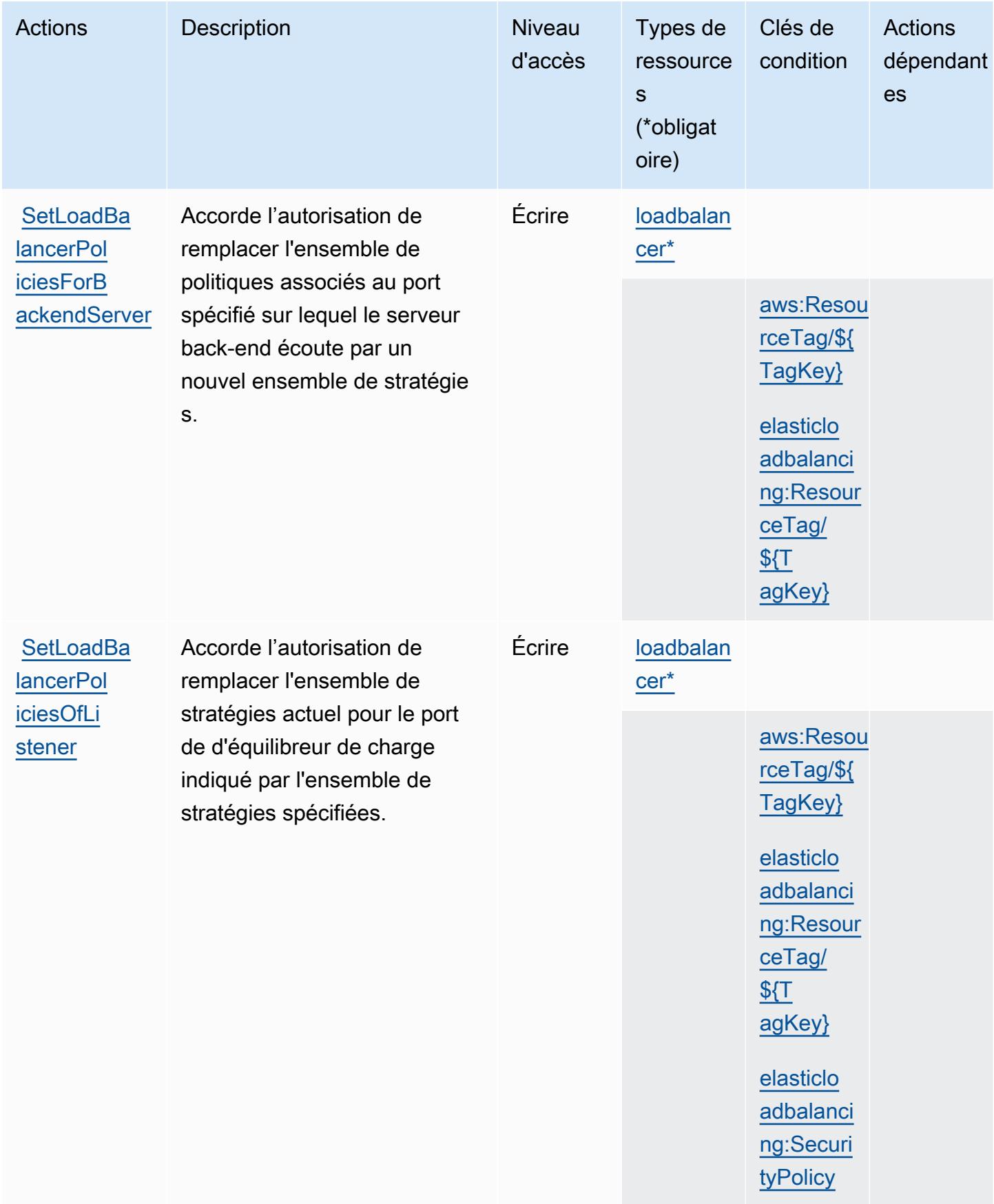
# Types de ressources définis par AWS Elastic Load Balancing

Ce service définit les types de ressources suivants, qui peuvent être utilisés dans l' Resource élément des déclarations de politique d'autorisation IAM. Chaque action du [tableau Actions](#page-2468-0) identifie les types de ressources pouvant être spécifiés avec cette action. Un type de ressource peut également définir les clés de condition que vous pouvez inclure dans une politique. Ces clés sont affichées dans la dernière colonne du tableau. Pour plus de détails sur les colonnes du tableau suivant, veuillez consulter le [tableau Types de ressources.](reference_policies_actions-resources-contextkeys.html#resources_table)

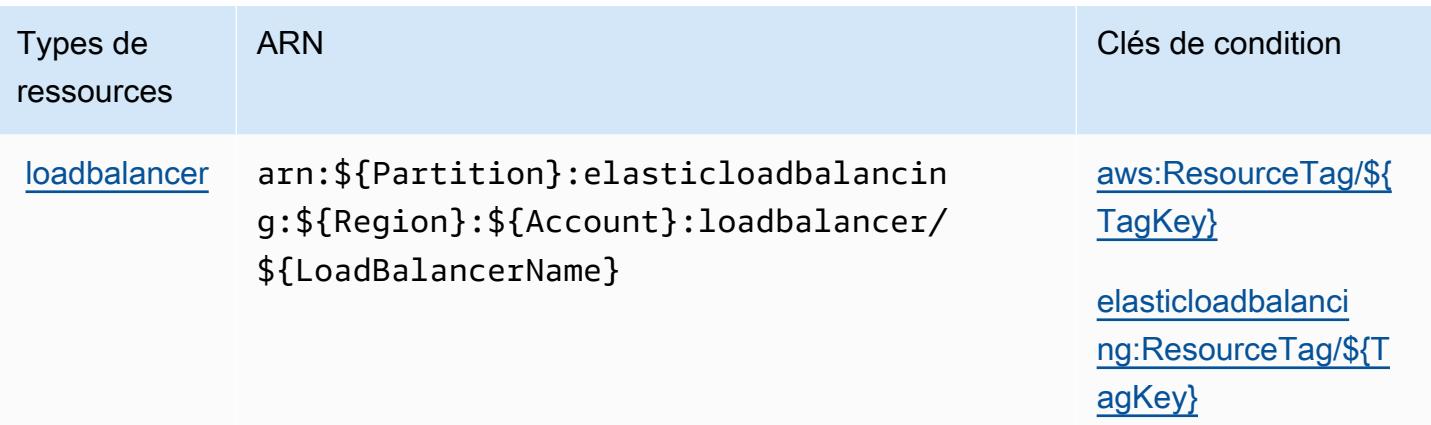

## Clés de condition pour AWS Elastic Load Balancing

AWS Elastic Load Balancing définit les clés de condition suivantes qui peuvent être utilisées dans l'Conditionélément d'une politique IAM. Vous pouvez utiliser ces clés pour affiner les conditions d'application de la déclaration de politique. Pour plus de détails sur les colonnes du tableau suivant, veuillez consulter le [tableau Clés de condition.](reference_policies_actions-resources-contextkeys.html#context_keys_table)

Pour afficher les clés de condition globales disponibles pour tous les services, consultez [Clés de](https://docs.aws.amazon.com/IAM/latest/UserGuide/reference_policies_condition-keys.html#AvailableKeys) [condition globales disponibles](https://docs.aws.amazon.com/IAM/latest/UserGuide/reference_policies_condition-keys.html#AvailableKeys).

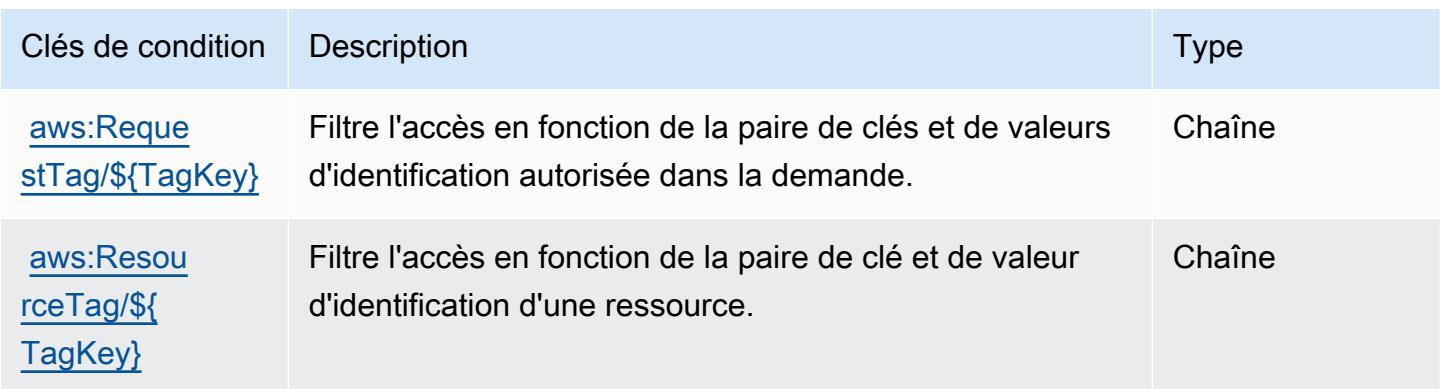

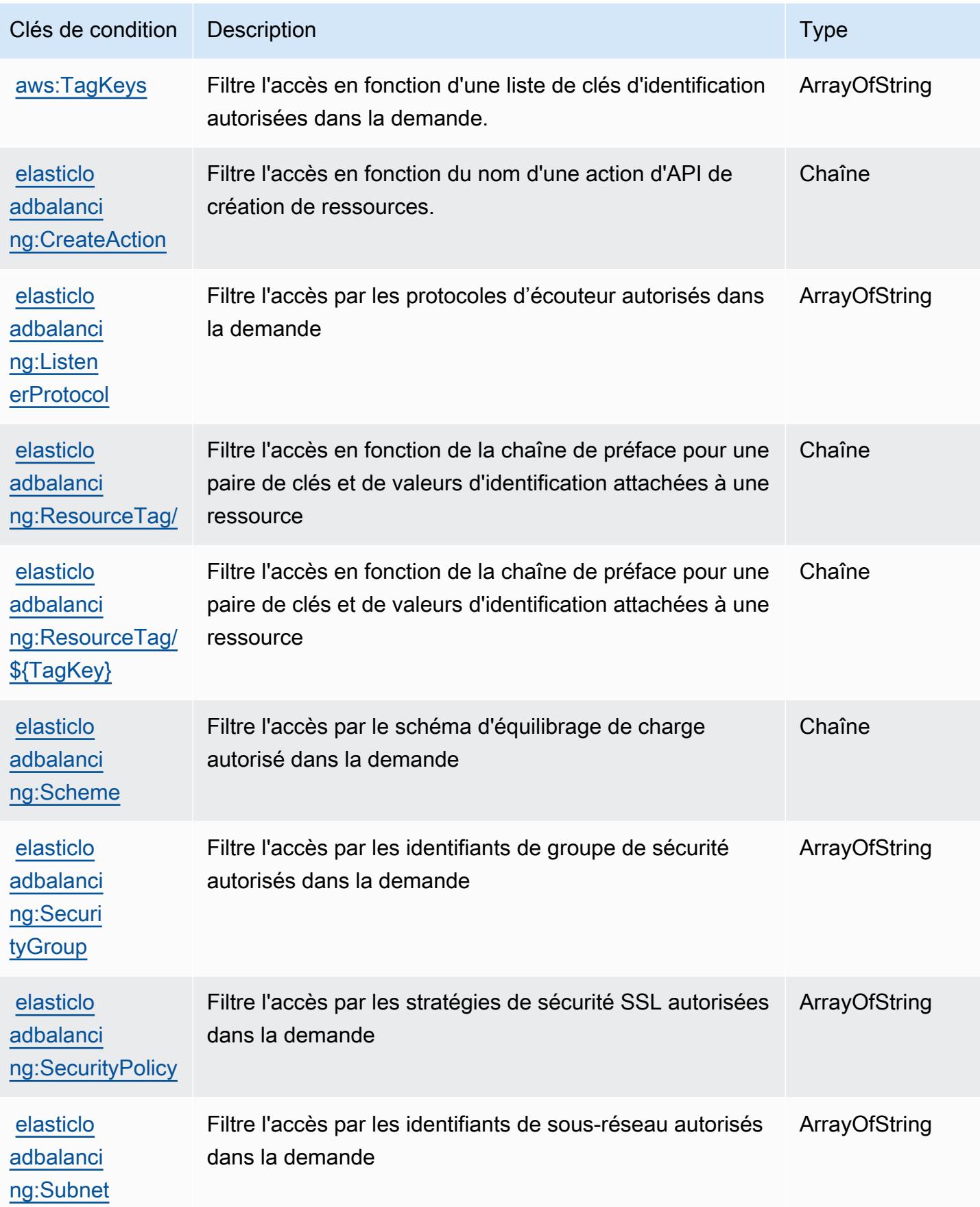

# Actions, ressources et clés de condition pour AWS Elastic Load Balancing V2

AWS Elastic Load Balancing V2 (préfixe de service :elasticloadbalancing) fournit les ressources, actions et clés de contexte de condition spécifiques au service suivantes à utiliser dans les politiques d'autorisation IAM.

Références :

- Découvrez comment [configurer ce service.](https://docs.aws.amazon.com/elasticloadbalancing/latest/userguide/)
- Affichez la liste des [opérations d'API disponibles pour ce service.](https://docs.aws.amazon.com/elasticloadbalancing/latest/APIReference/)
- Découvrez comment protéger ce service et ses ressources avec les stratégies d'autorisation [IAM](https://docs.aws.amazon.com/elasticloadbalancing/latest/userguide/load-balancer-authentication-access-control.html).

### **Rubriques**

- [Actions définies par AWS Elastic Load Balancing V2](#page-2486-0)
- [Types de ressources définis par AWS Elastic Load Balancing V2](#page-2512-0)
- [Clés de condition pour AWS Elastic Load Balancing V2](#page-2514-0)

## <span id="page-2486-0"></span>Actions définies par AWS Elastic Load Balancing V2

Vous pouvez indiquer les actions suivantes dans l'élément Action d'une déclaration de politique IAM. Utilisez des politiques pour accorder des autorisations permettant d'effectuer une opération dans AWS. Lorsque vous utilisez une action dans une politique, vous autorisez ou refusez généralement l'accès à l'opération d'API ou à la commande CLI portant le même nom. Toutefois, dans certains cas, une seule action contrôle l'accès à plusieurs opérations. D'autres opérations, quant à elles, requièrent plusieurs actions différentes.

La colonne Types de ressources indique si chaque action prend en charge les autorisations au niveau des ressources. S'il n'y a pas de valeur pour cette colonne, vous devez indiquer toutes les ressources (« \* ») dans l'élément Resource de votre déclaration de politique. Si la colonne inclut un type de ressource, vous pouvez indiquer un ARN de ce type dans une déclaration avec cette action. Si l'action comporte une ou plusieurs ressources requises, l'appelant doit être autorisé à utiliser l'action avec ces ressources. Les ressources requises sont indiquées dans le tableau par un astérisque (\*). Si vous limitez l'accès aux ressources avec l'Resourceélément dans une politique IAM, vous devez inclure un ARN ou un modèle pour chaque type de ressource requis. Certaines

actions prennent en charge plusieurs types de ressources. Si le type de ressource est facultatif (non indiqué comme obligatoire), vous pouvez choisir d'utiliser l'un, mais pas l'autre.

La colonne Clés de condition inclut des clés que vous pouvez spécifier dans l'élément Condition d'une déclaration de politique. Pour plus d'informations sur les clés de condition associées aux ressources du service, consultez la colonne Clés de condition du tableau des types de ressources.

#### **a** Note

Les clés de condition des ressources sont répertoriées dans le tableau [Types de ressources](#page-2512-0). Vous pouvez trouver un lien vers le type de ressource qui s'applique à une action dans la colonne Types de ressources (\* obligatoire) du tableau Actions. Le type de ressource indiqué dans le tableau Types de ressources inclut la colonne Clés de condition, qui contient les clés de condition de ressource qui s'appliquent à une action dans le tableau Actions.

Pour plus de détails sur les colonnes du tableau suivant, veuillez consulter le [tableau Actions.](reference_policies_actions-resources-contextkeys.html#actions_table)

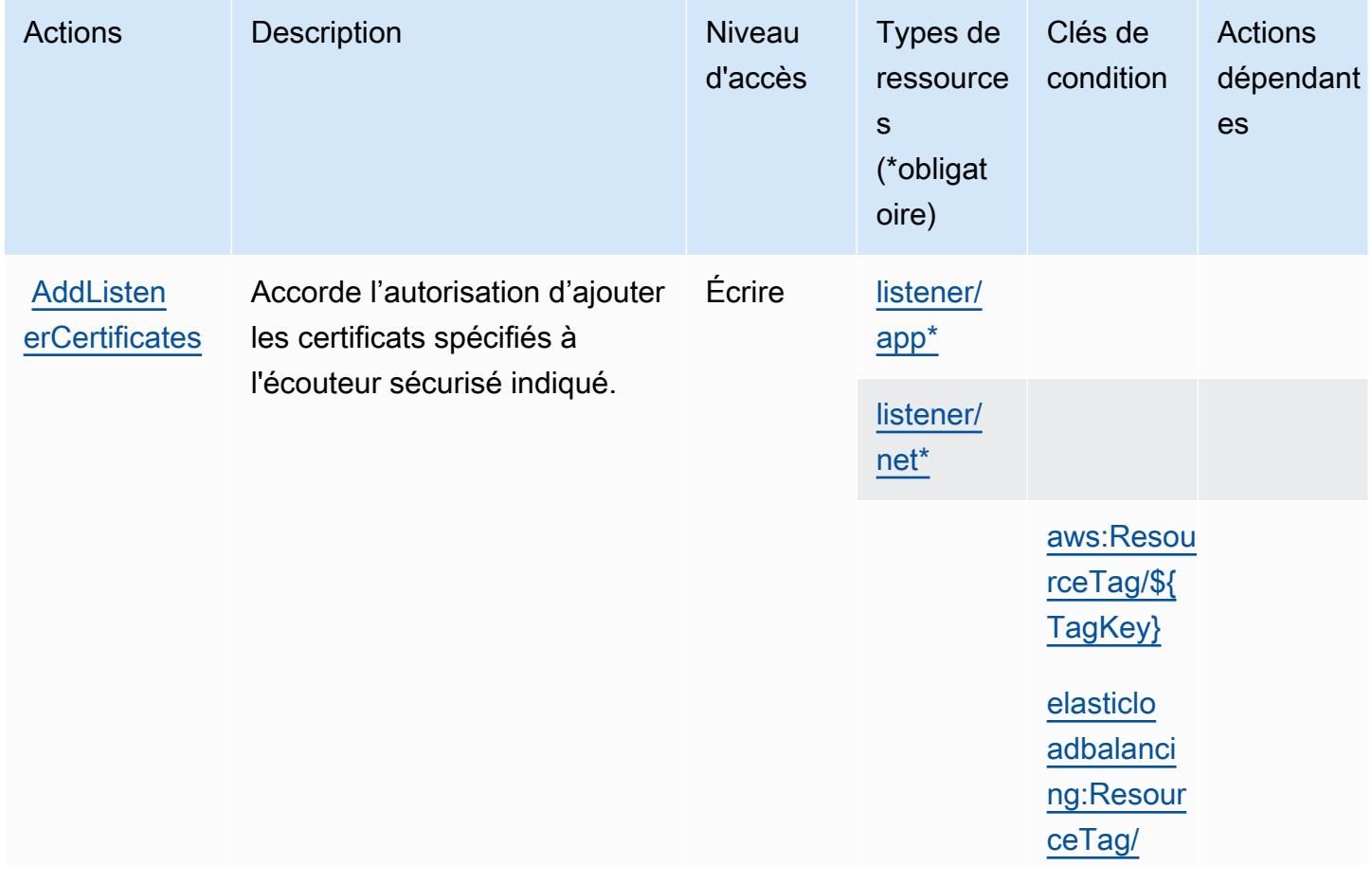

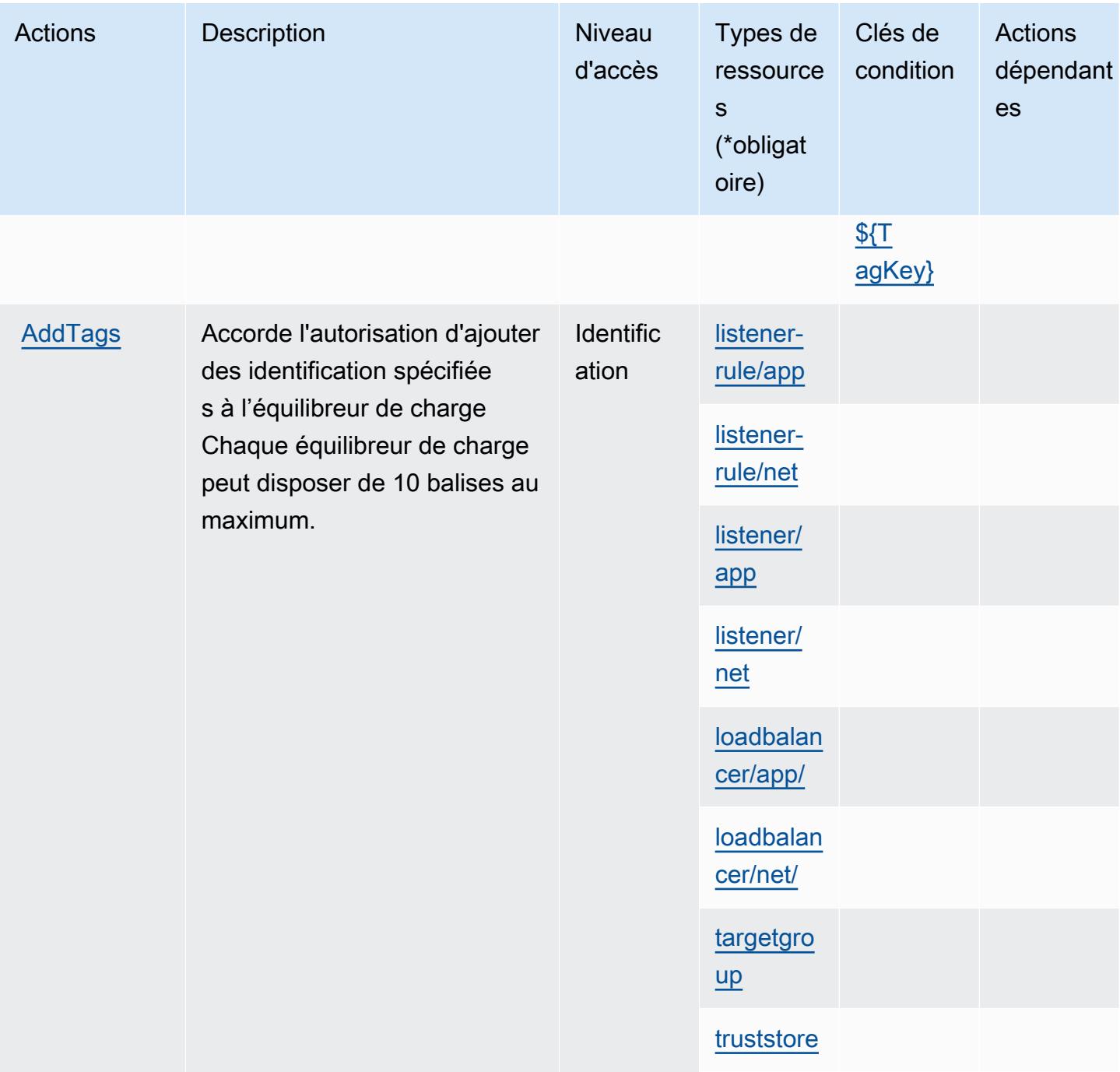

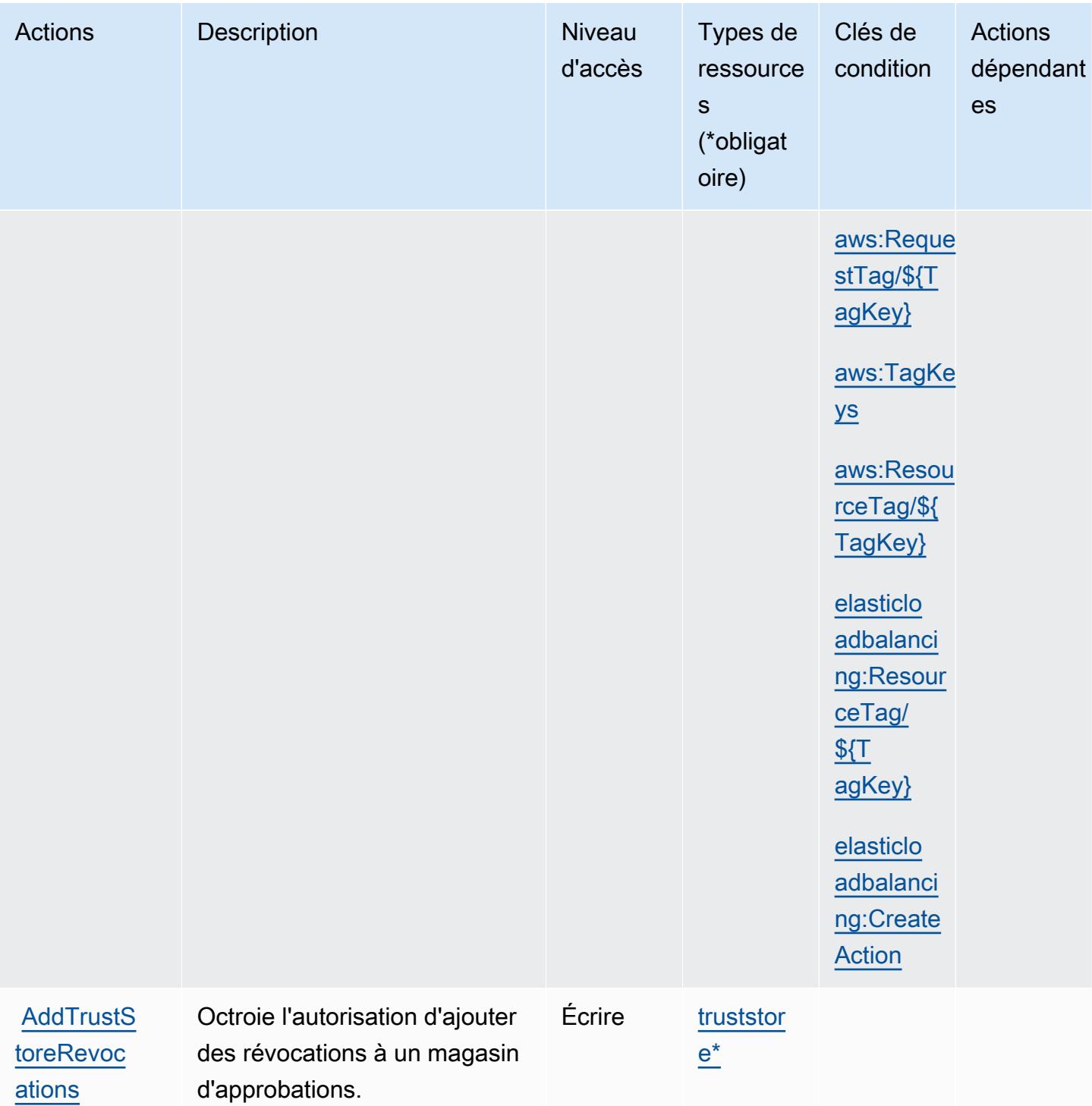

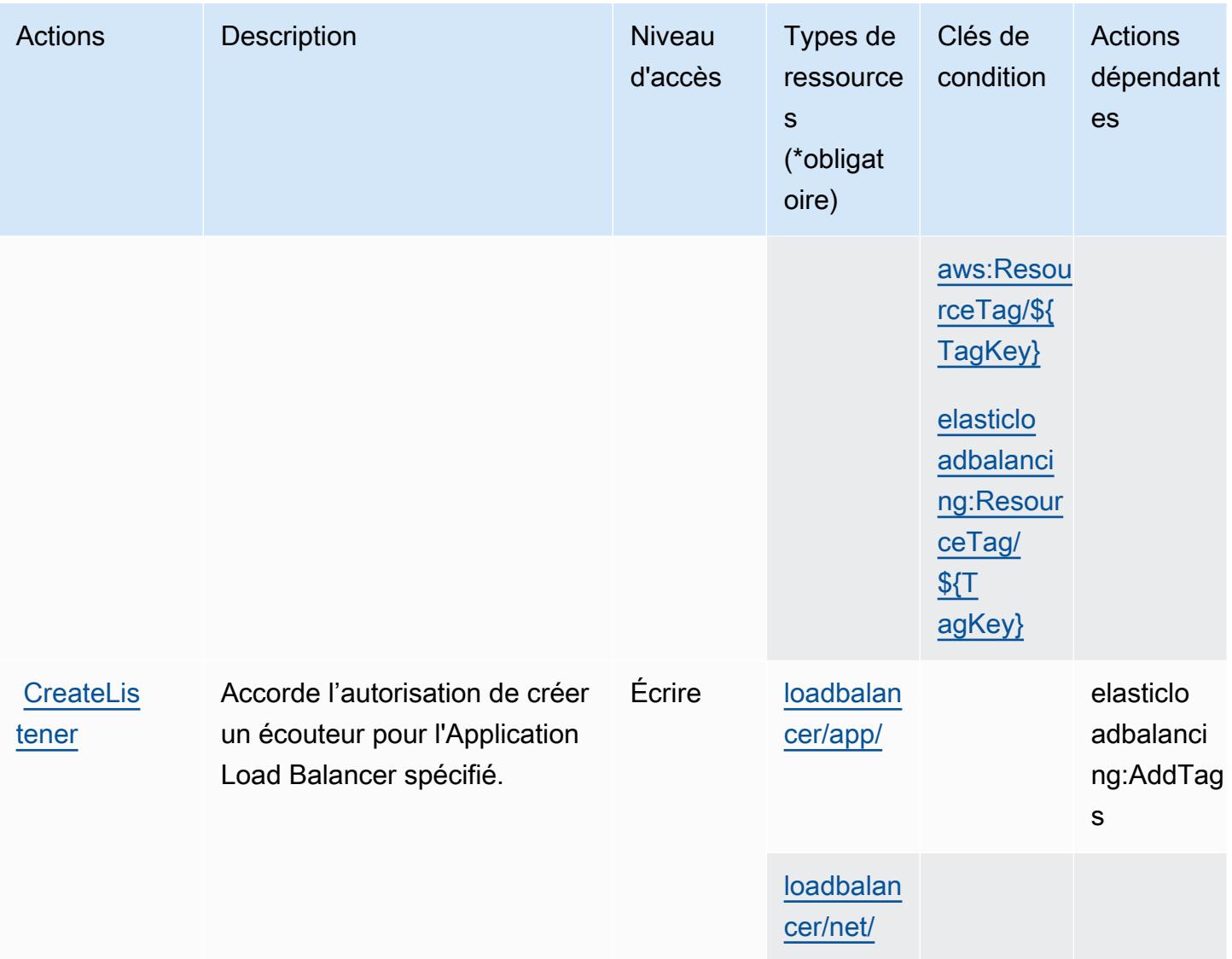

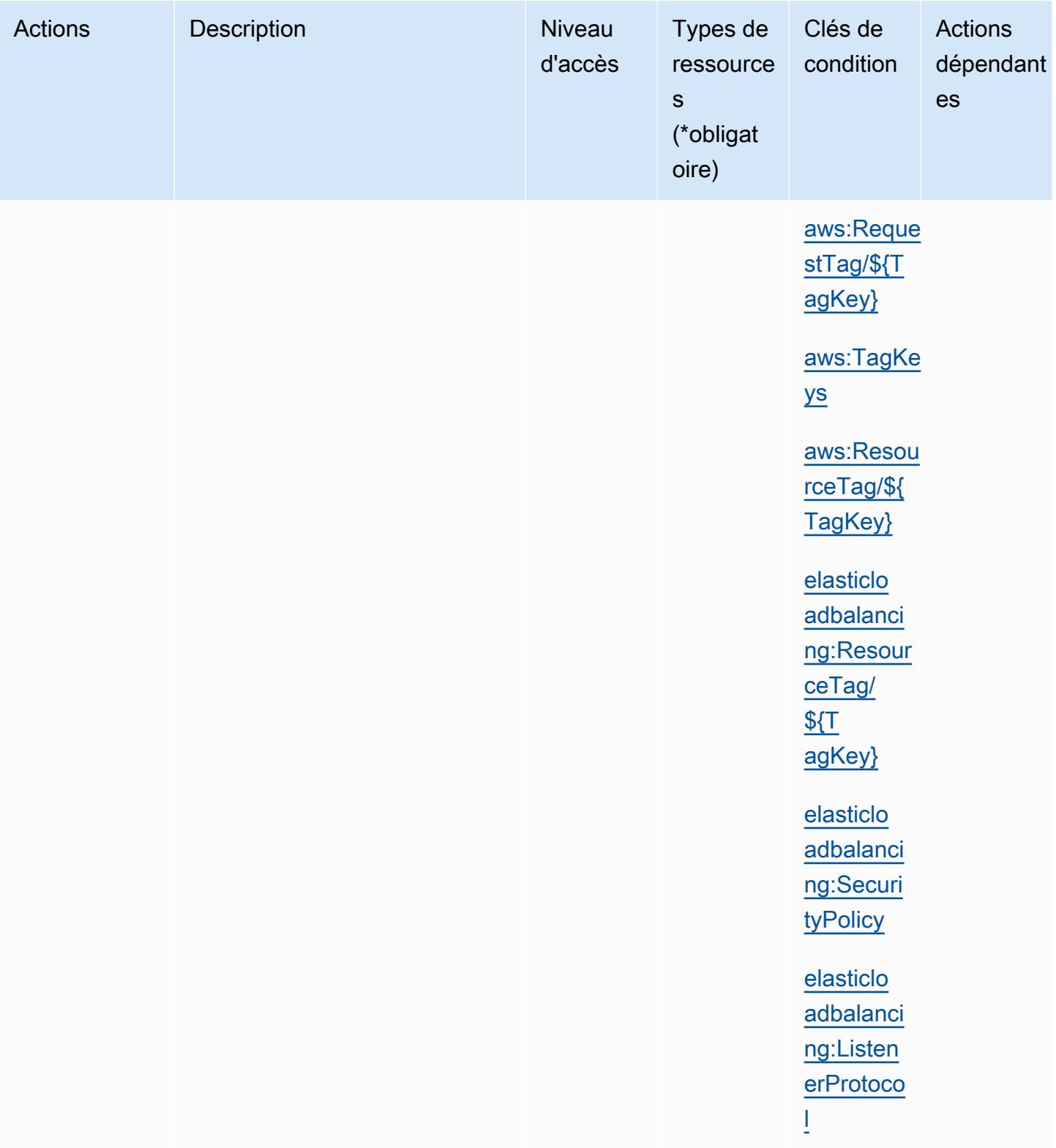

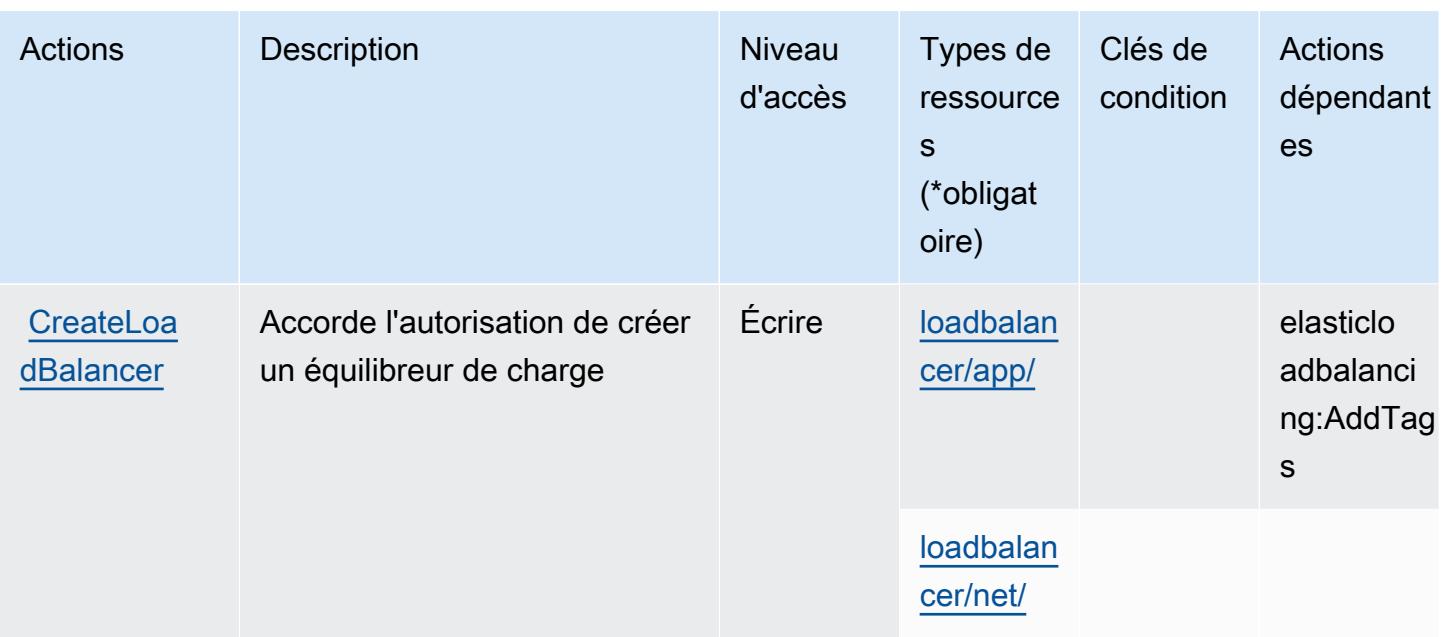

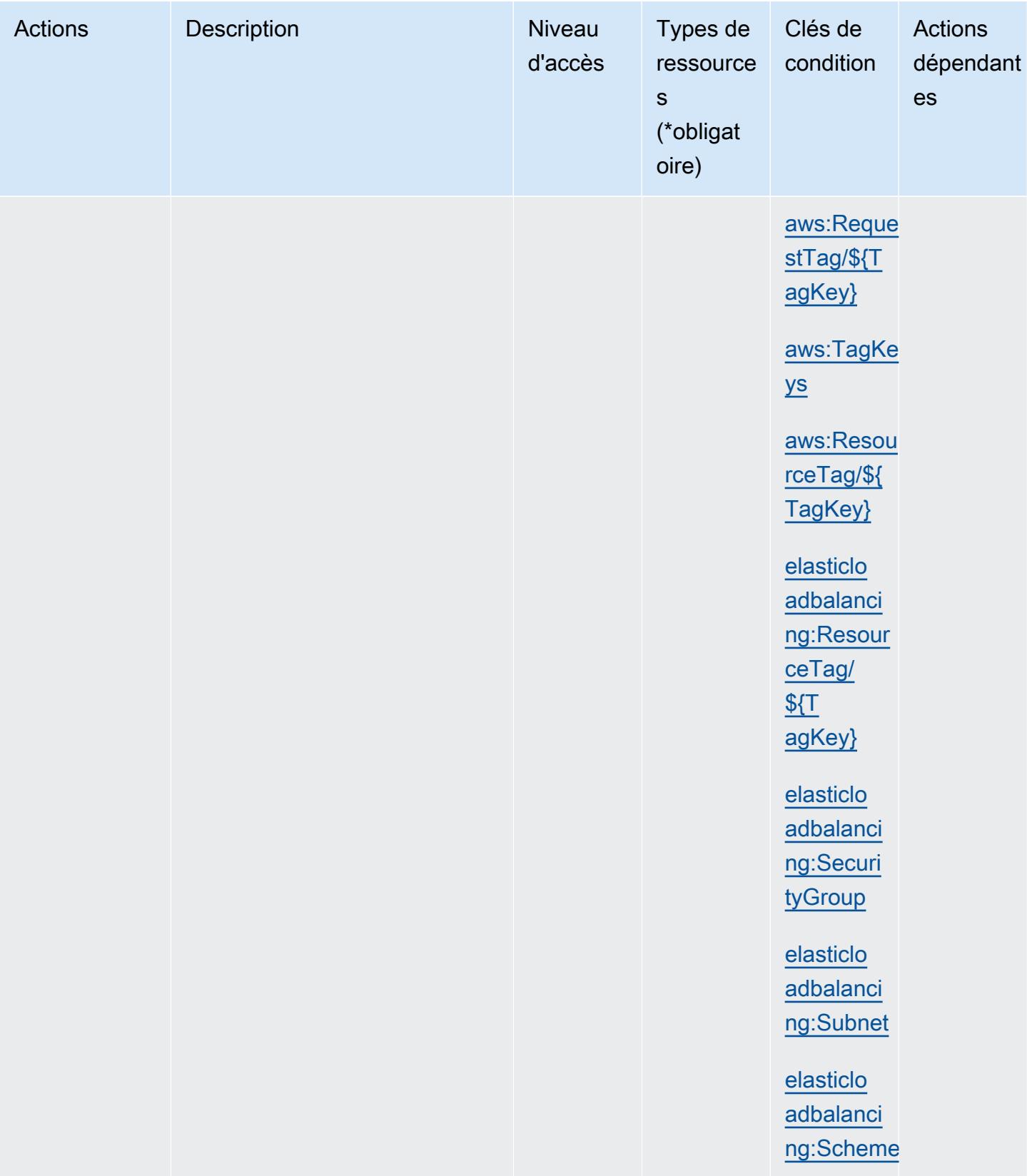

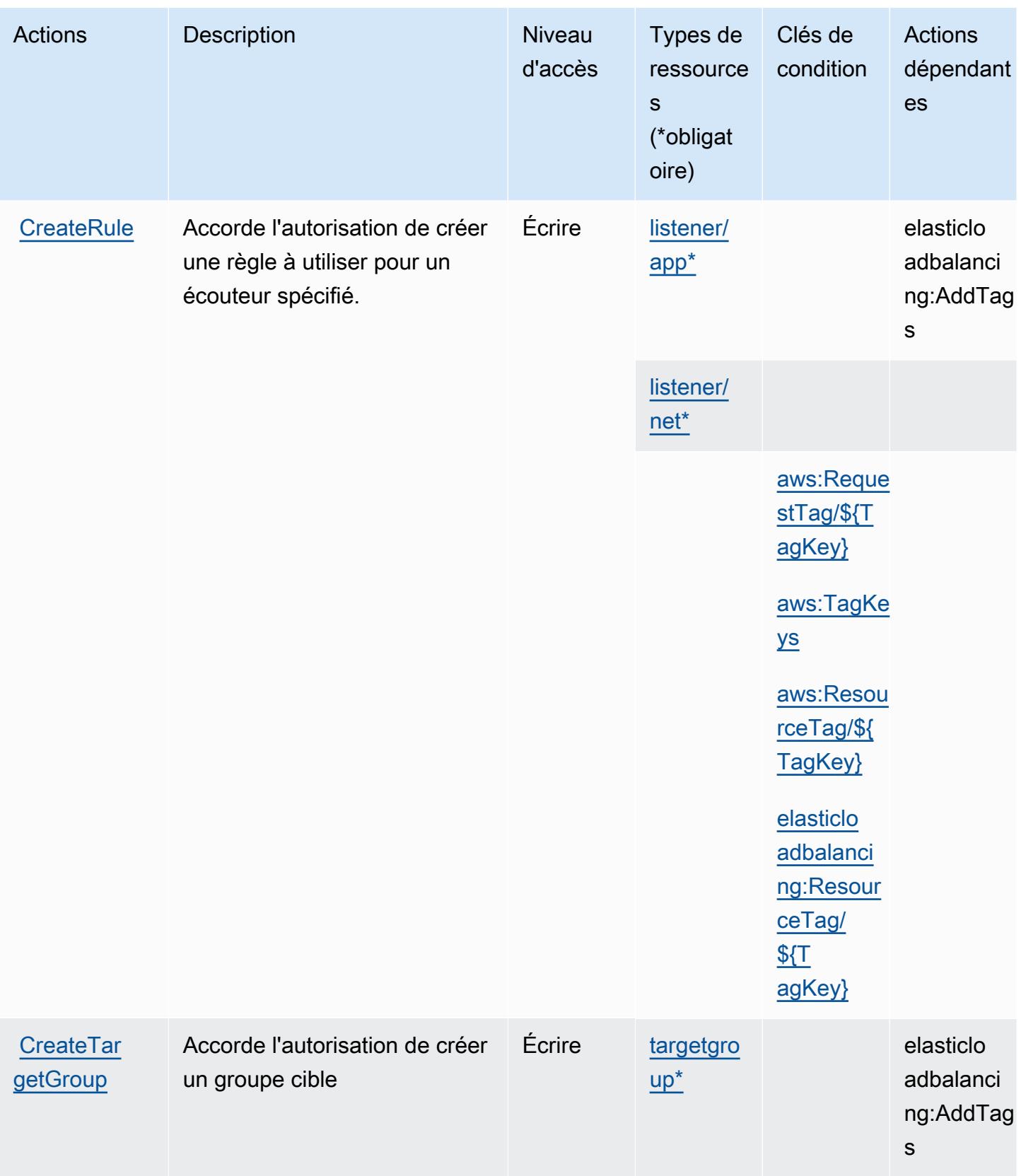

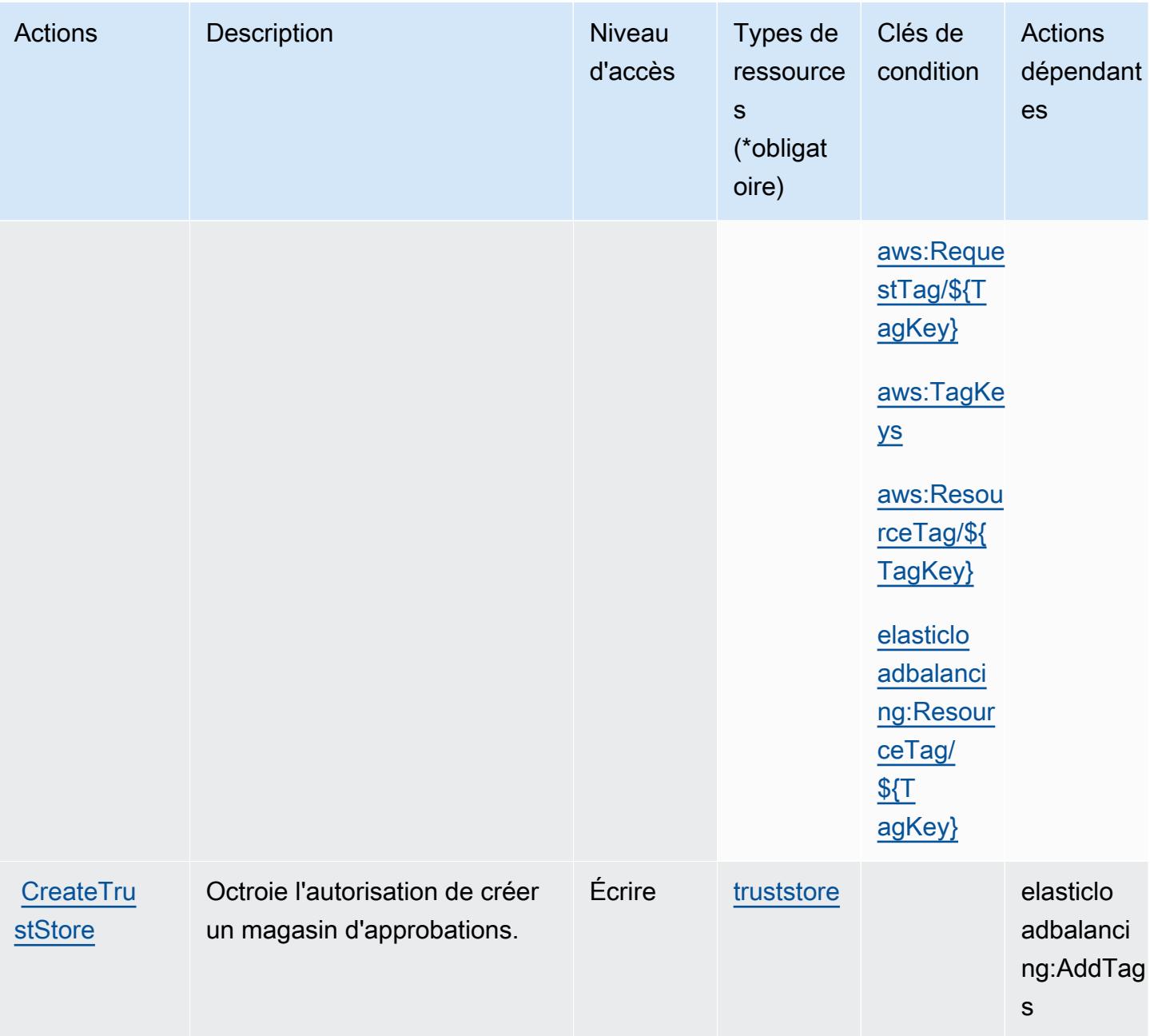

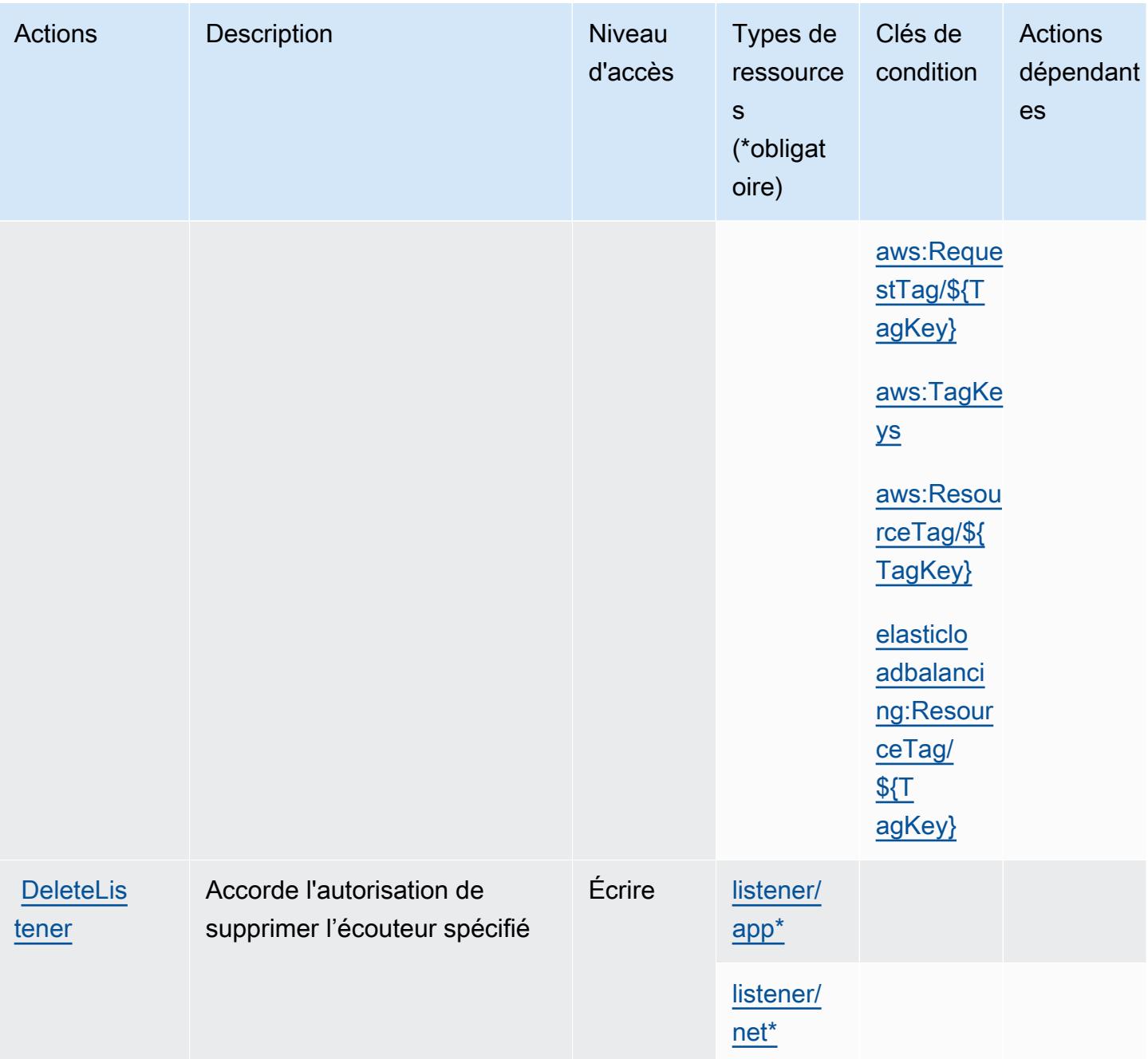

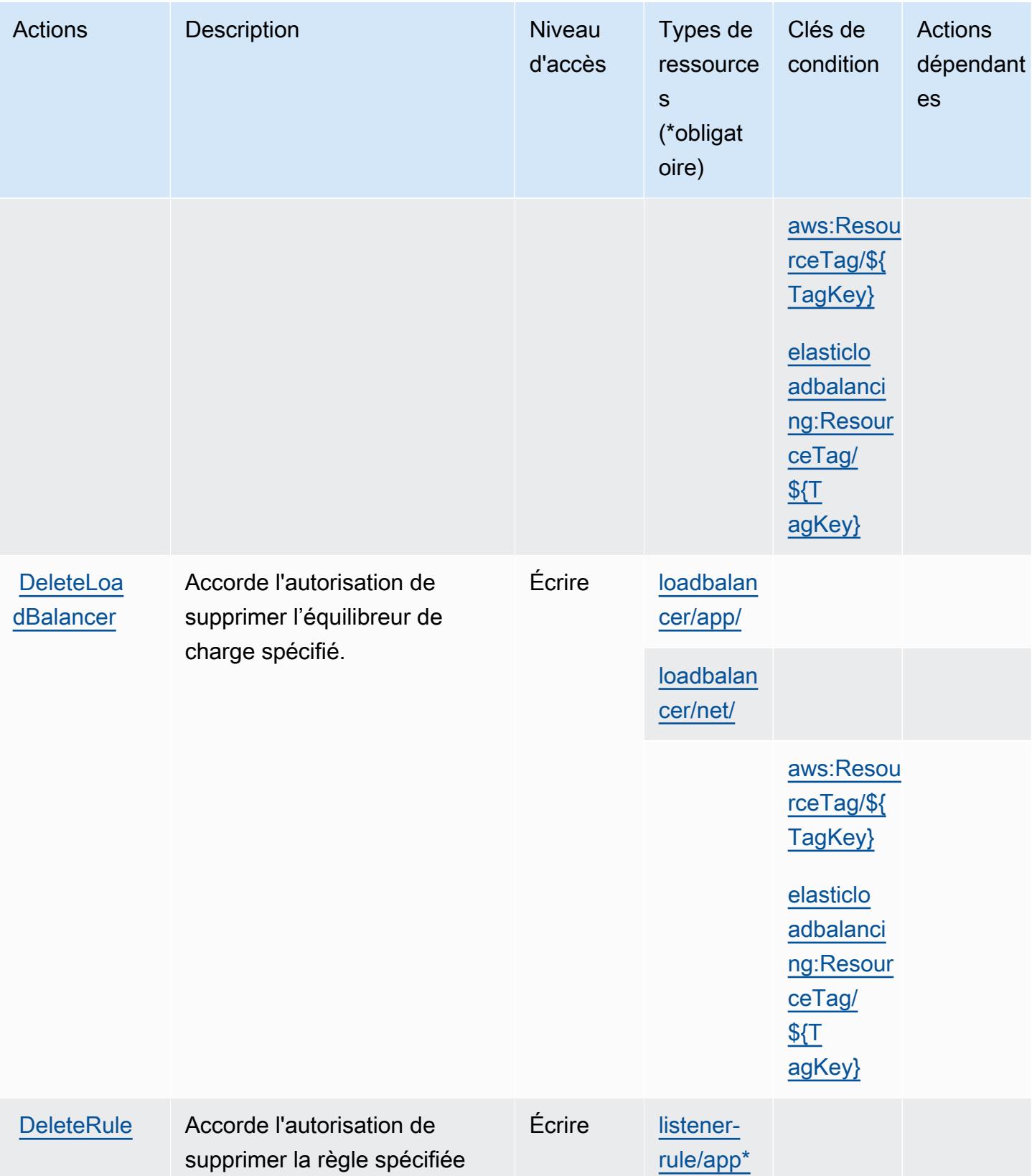

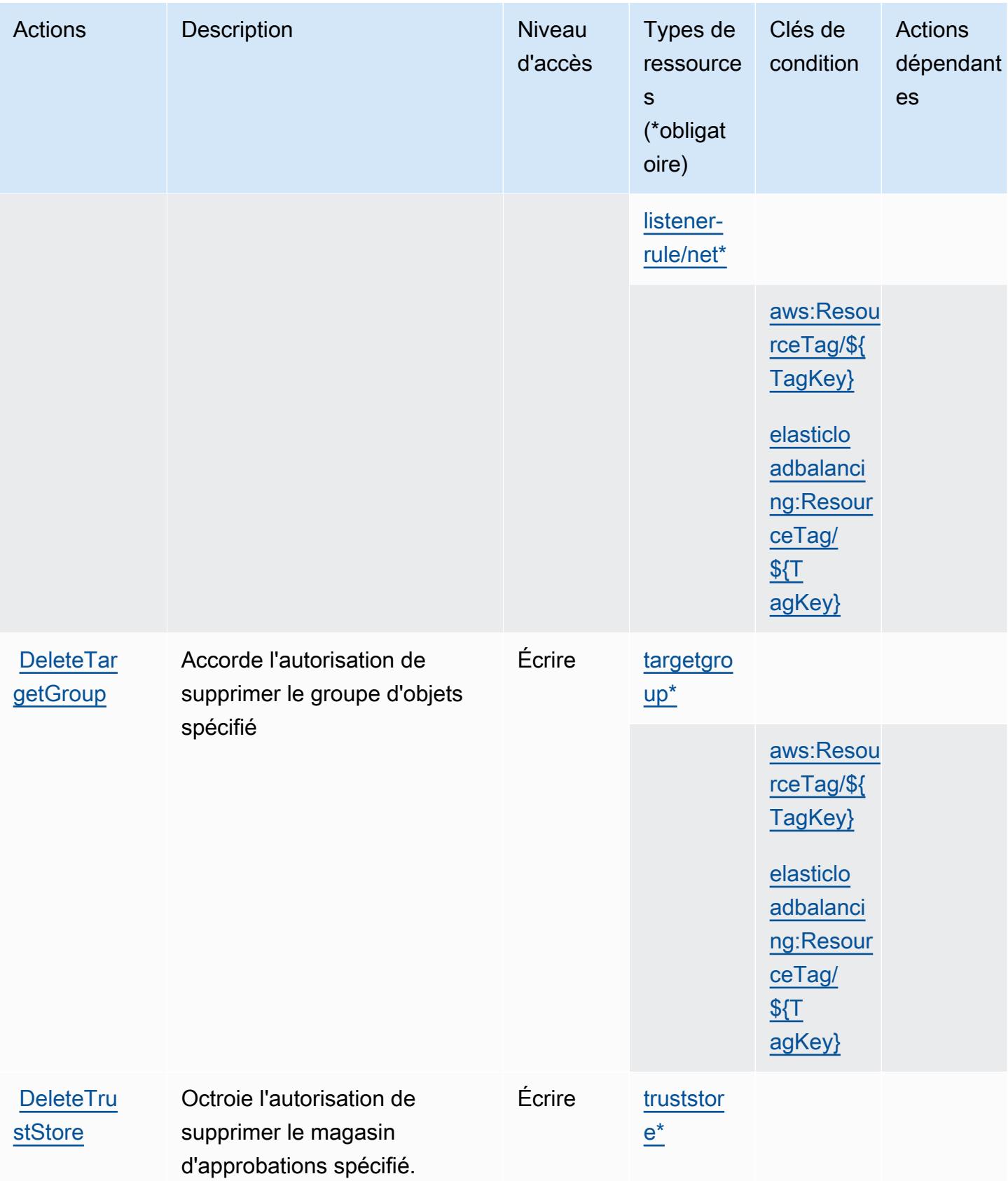

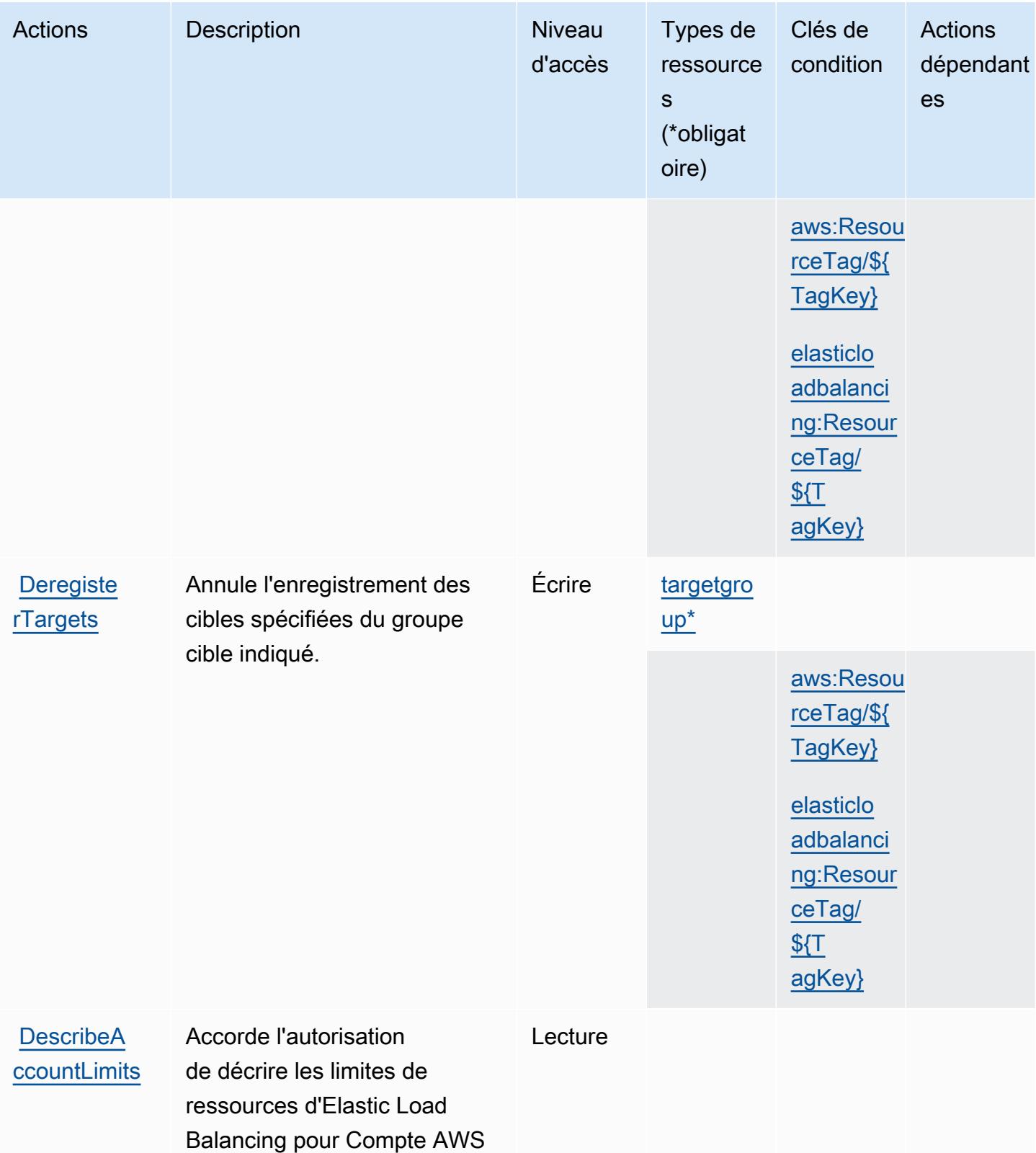

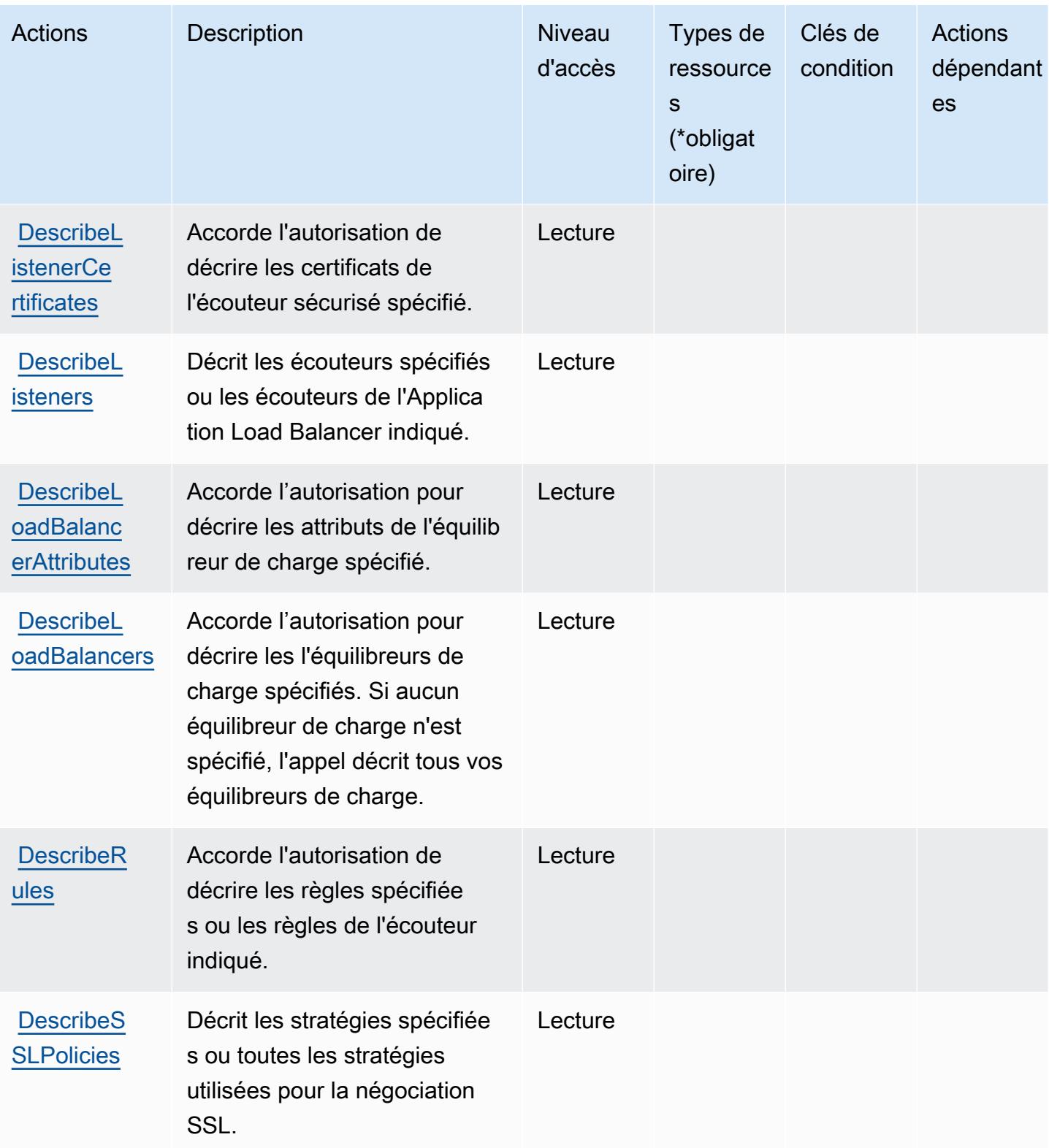

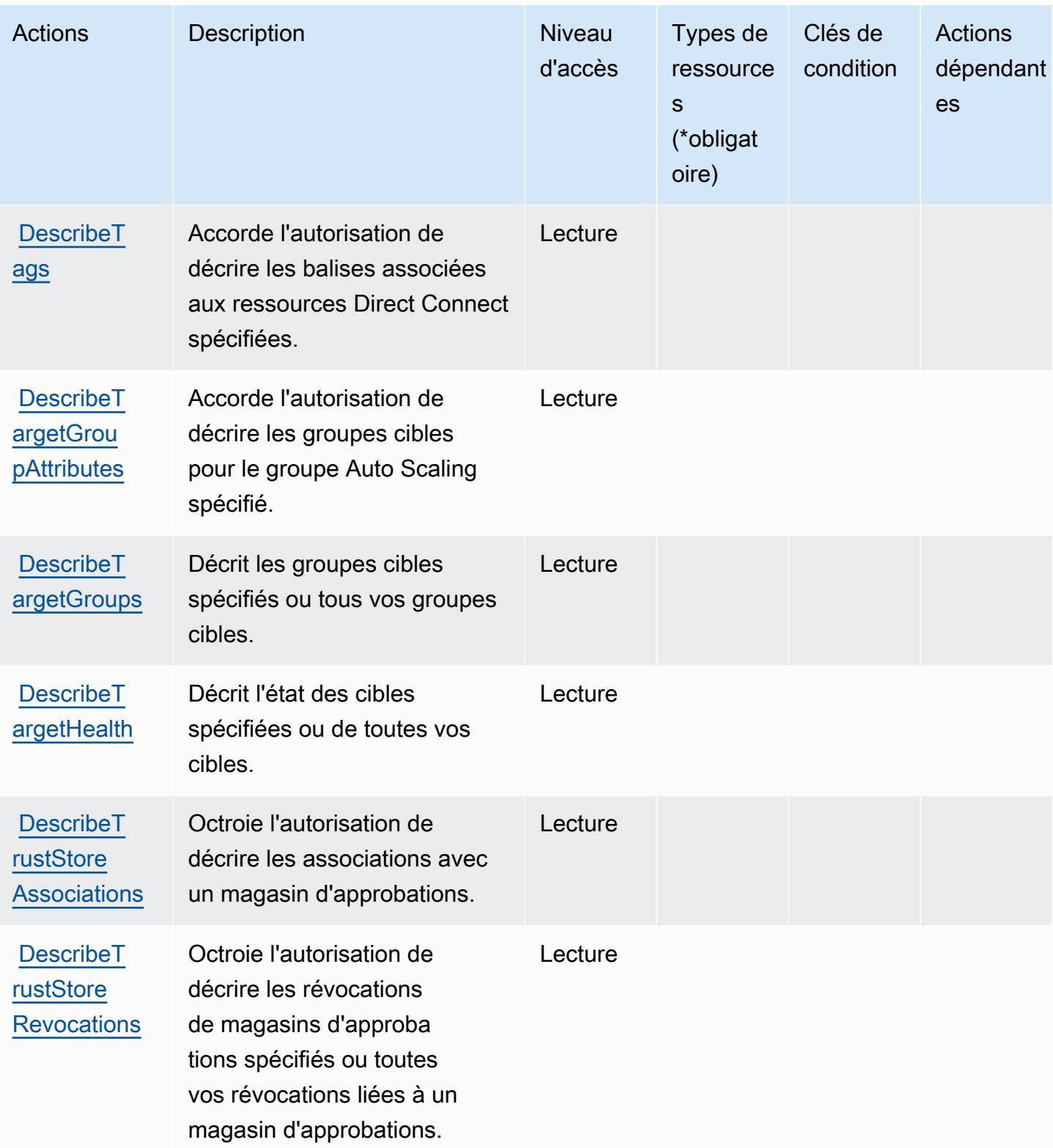

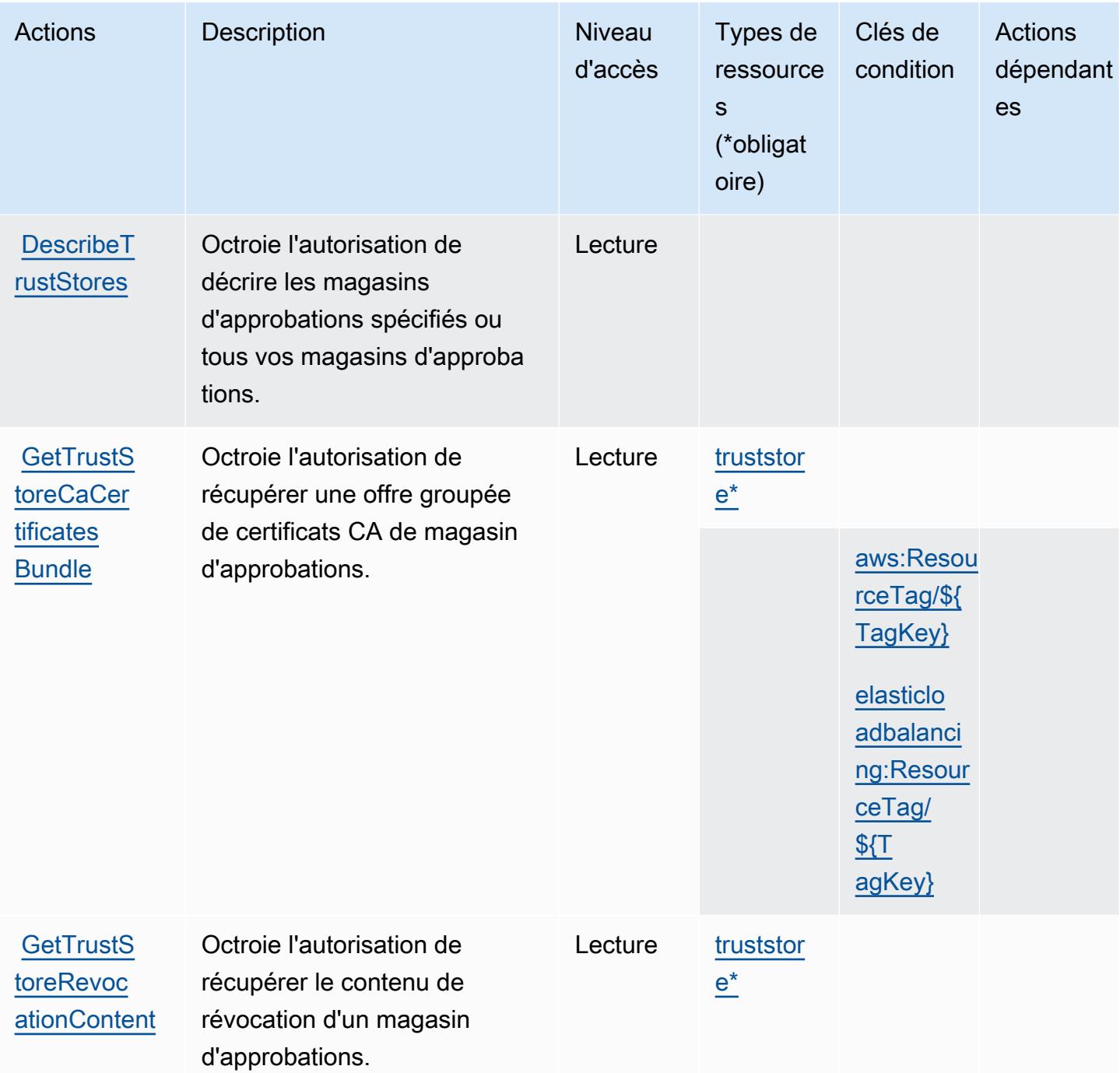

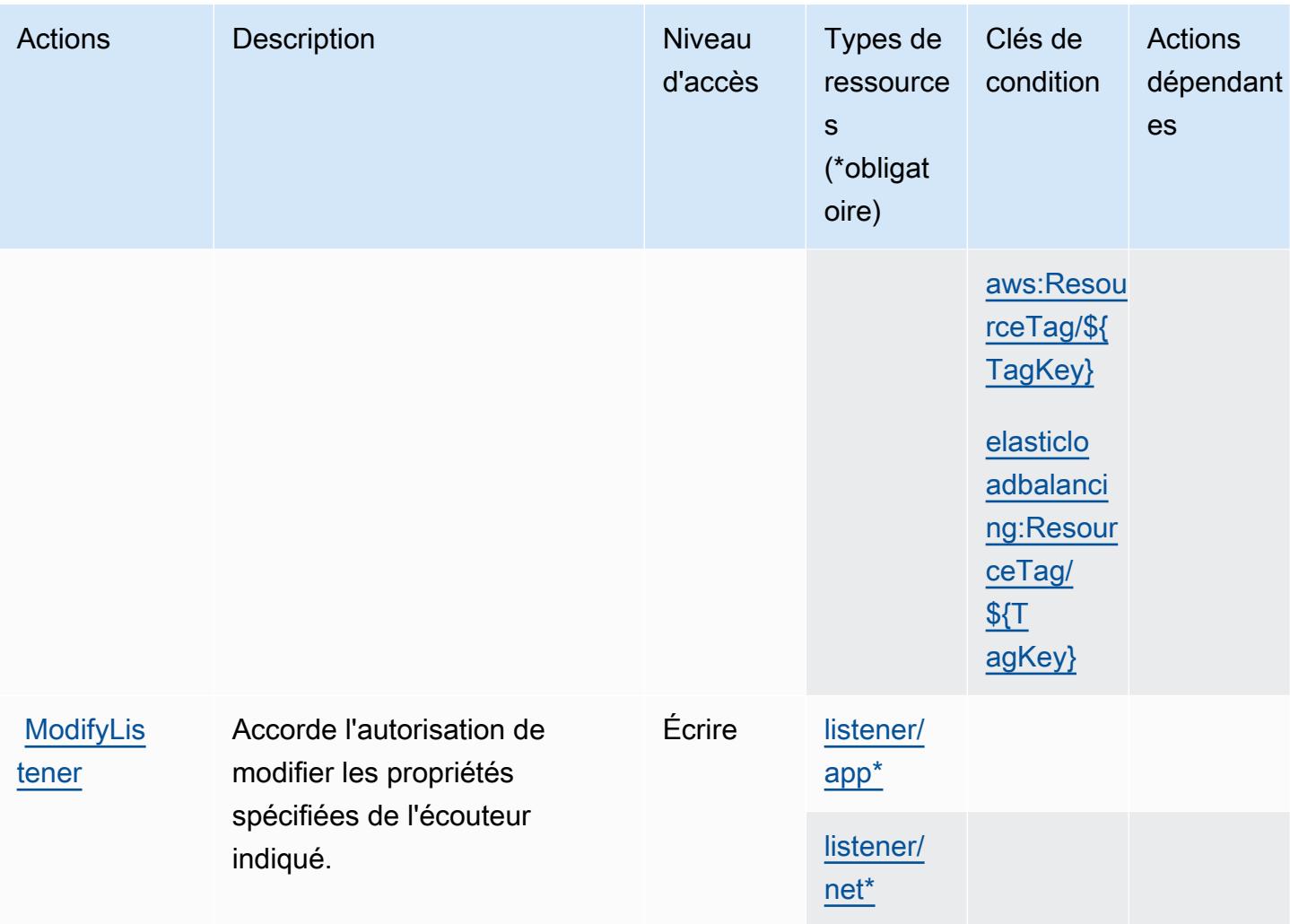

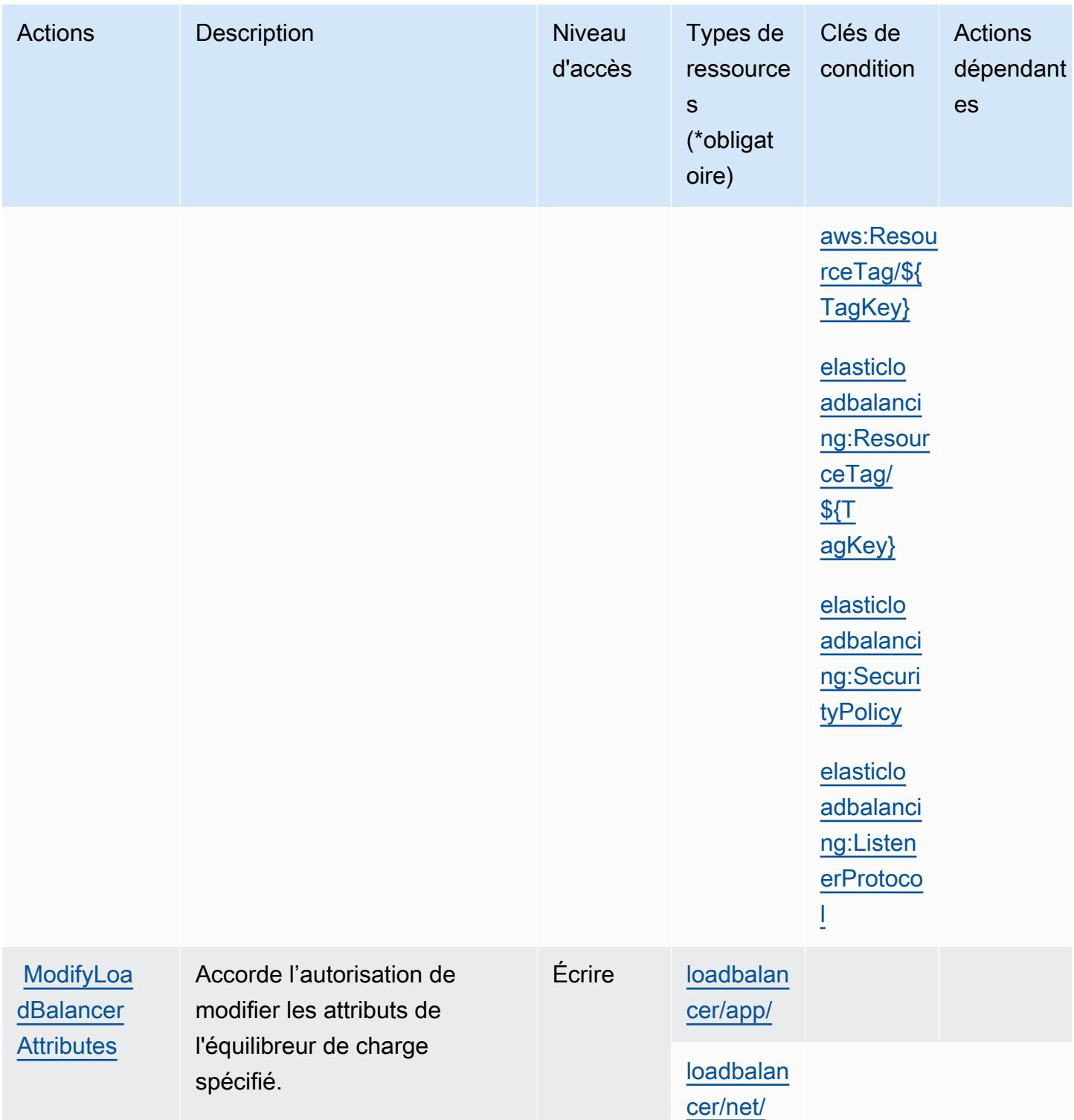

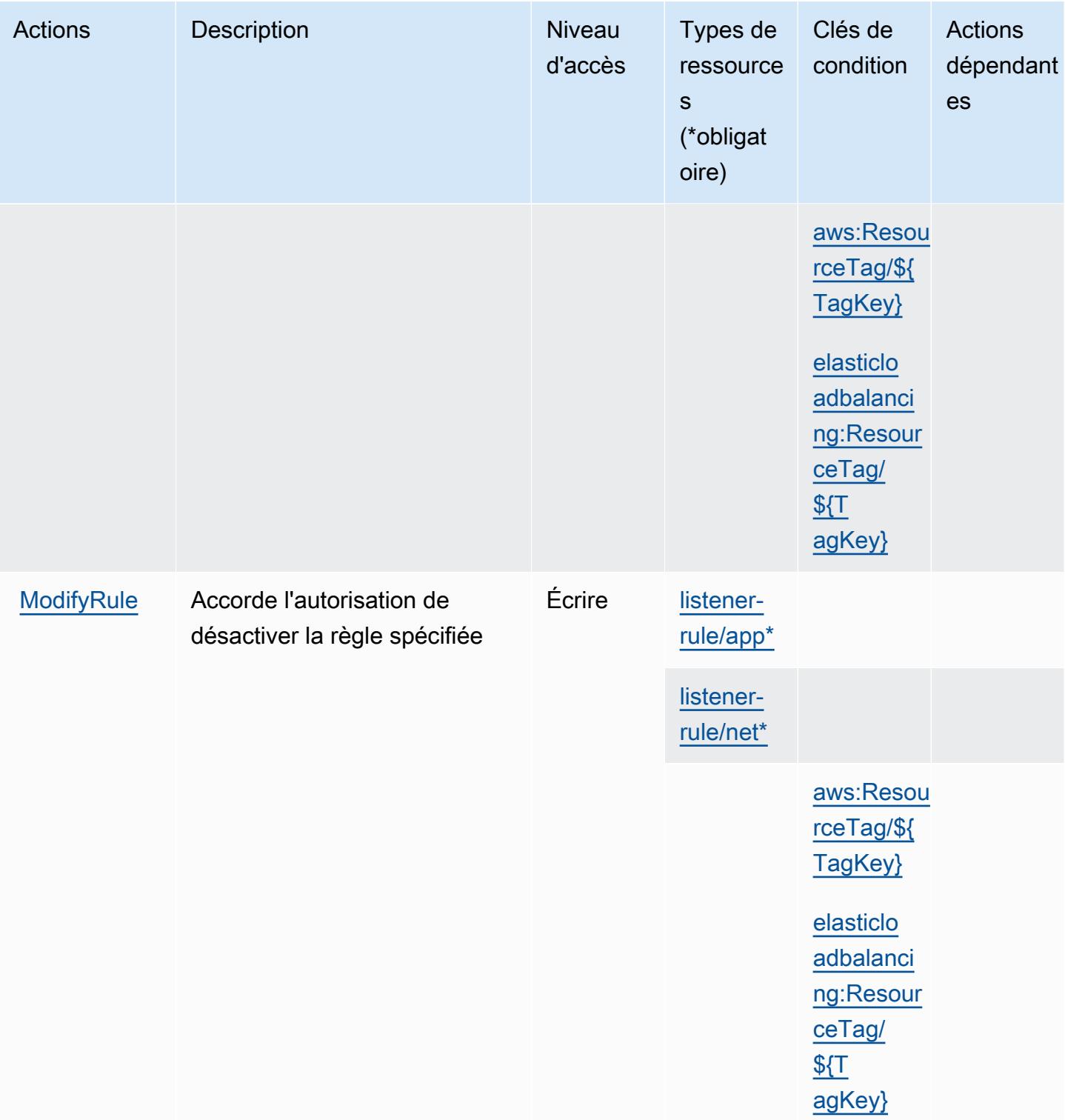

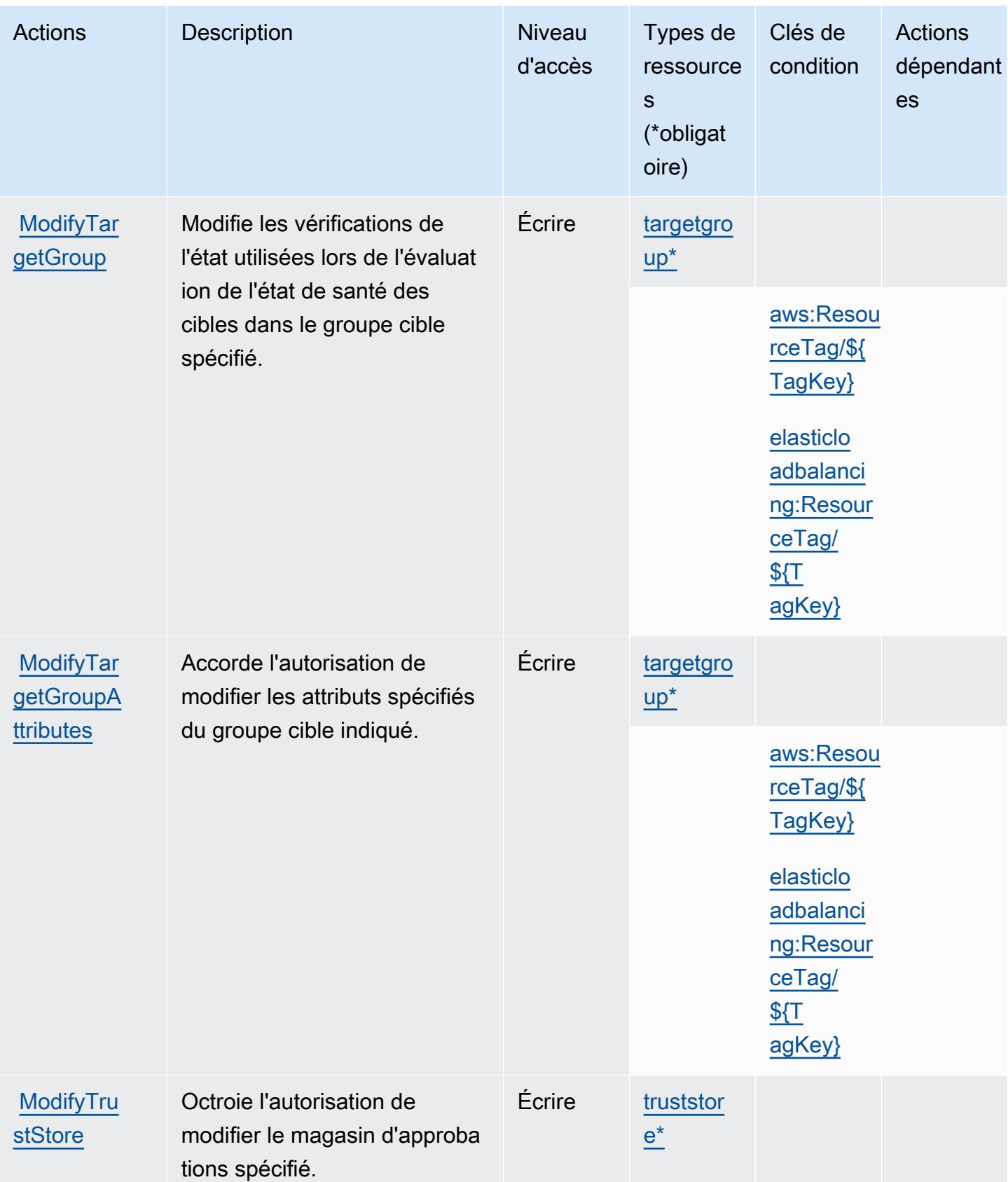

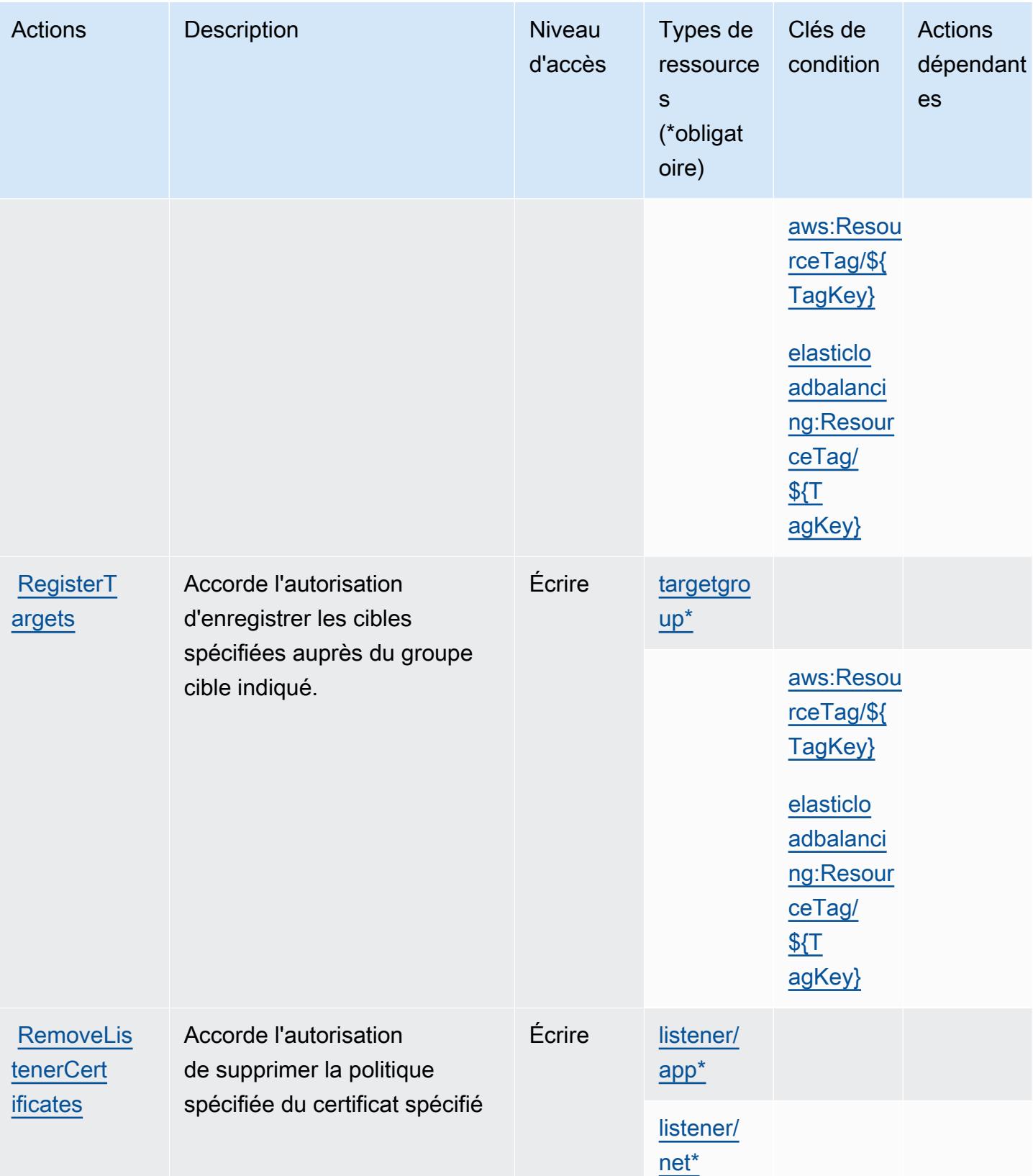

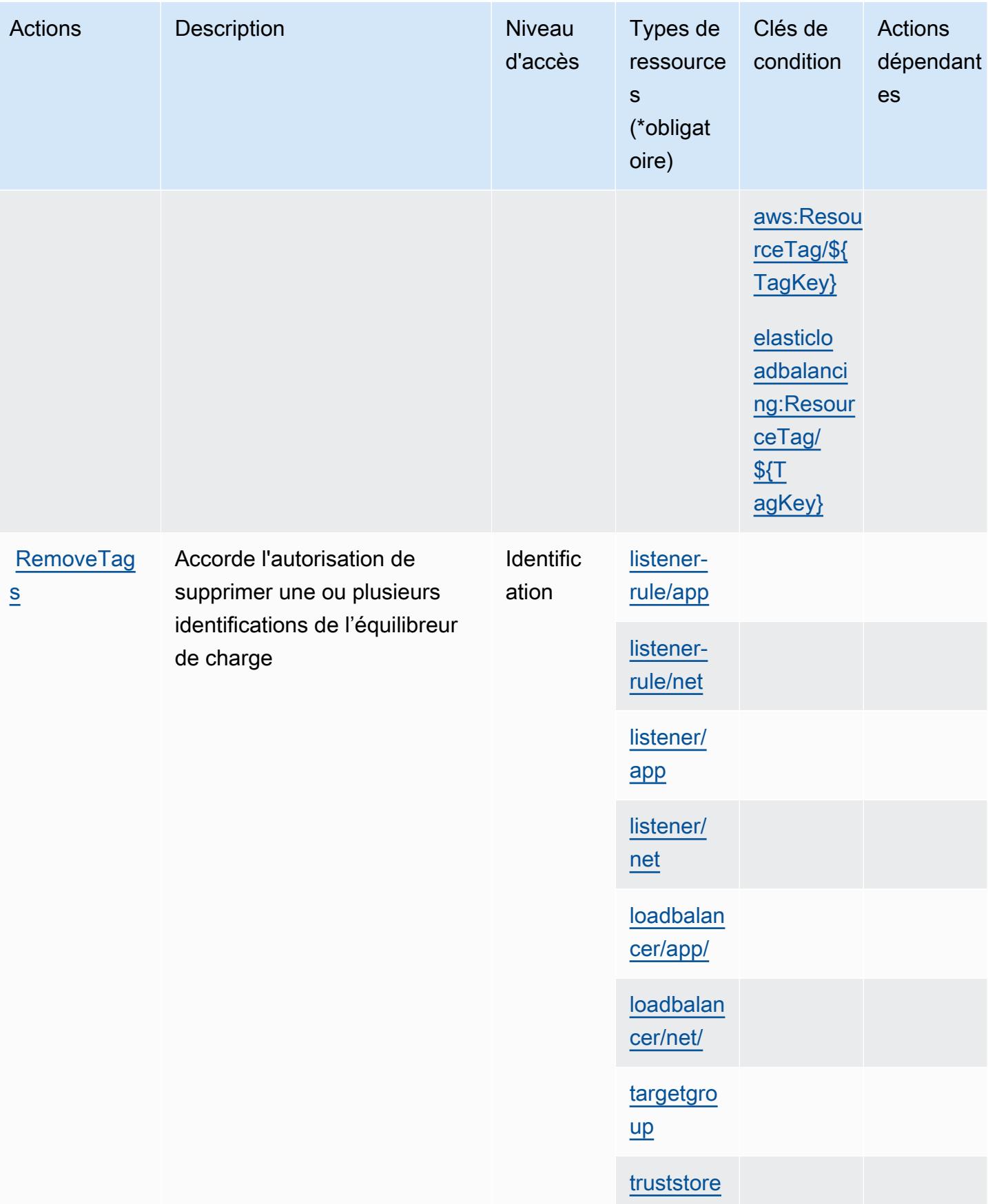

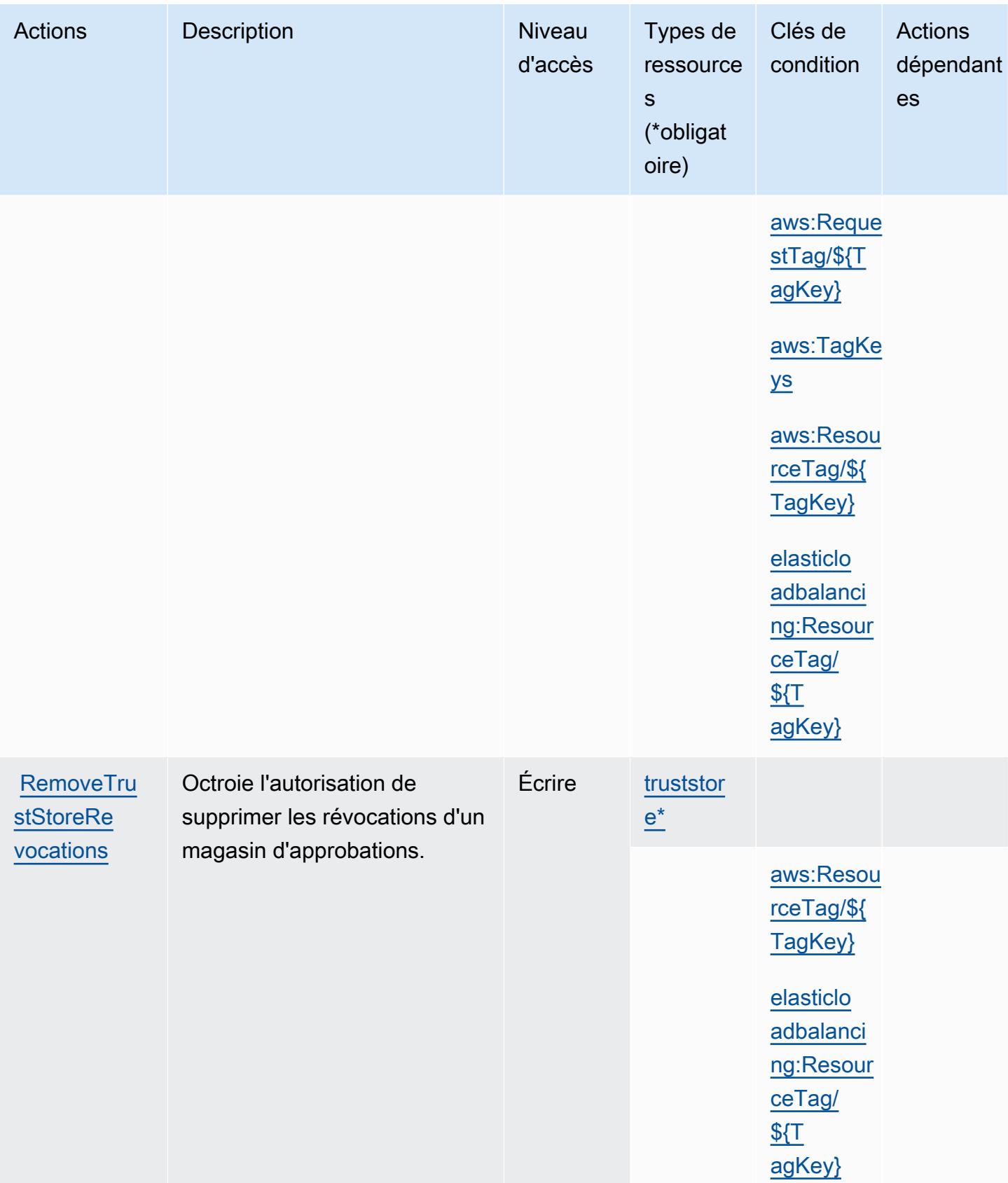

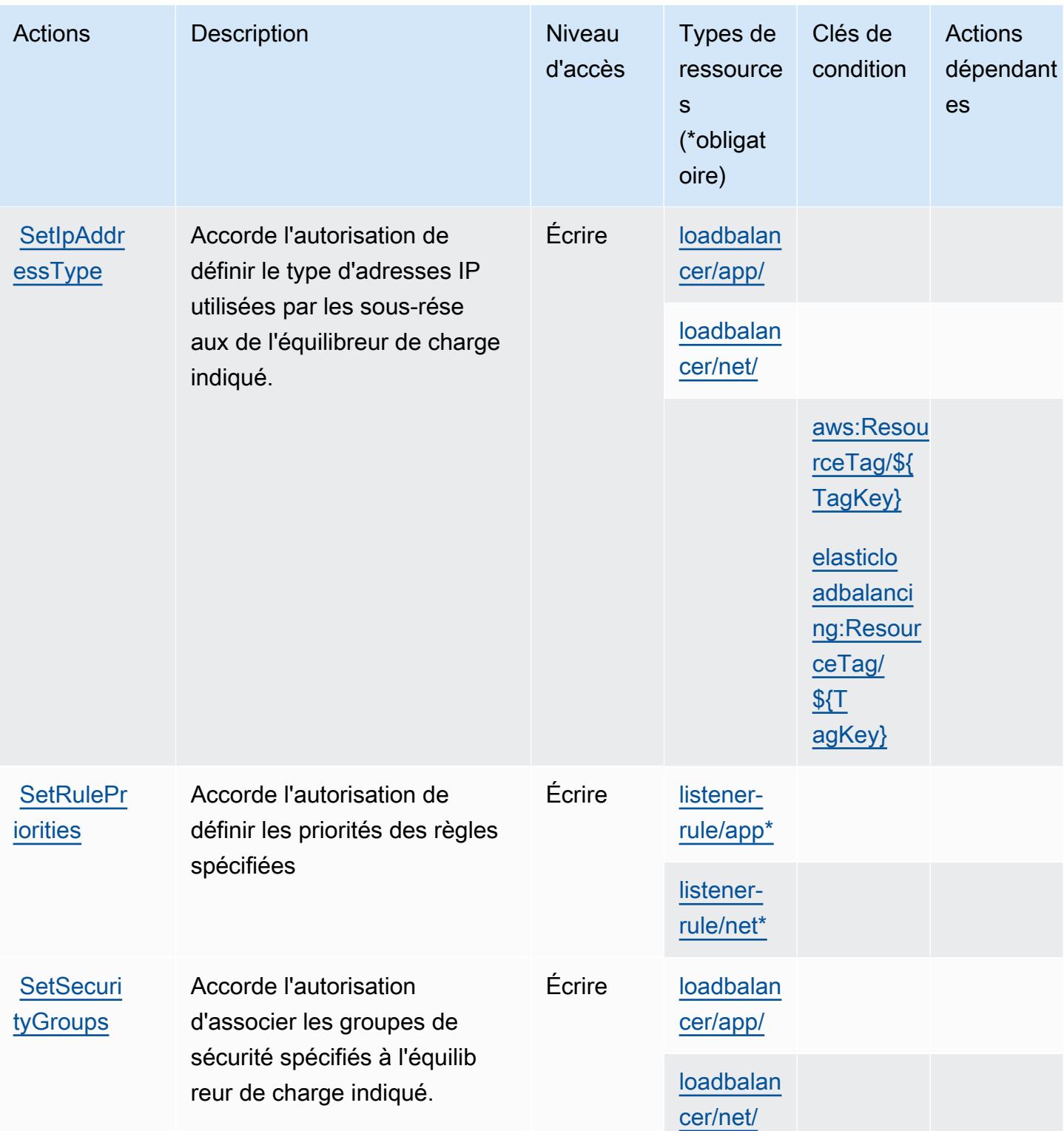

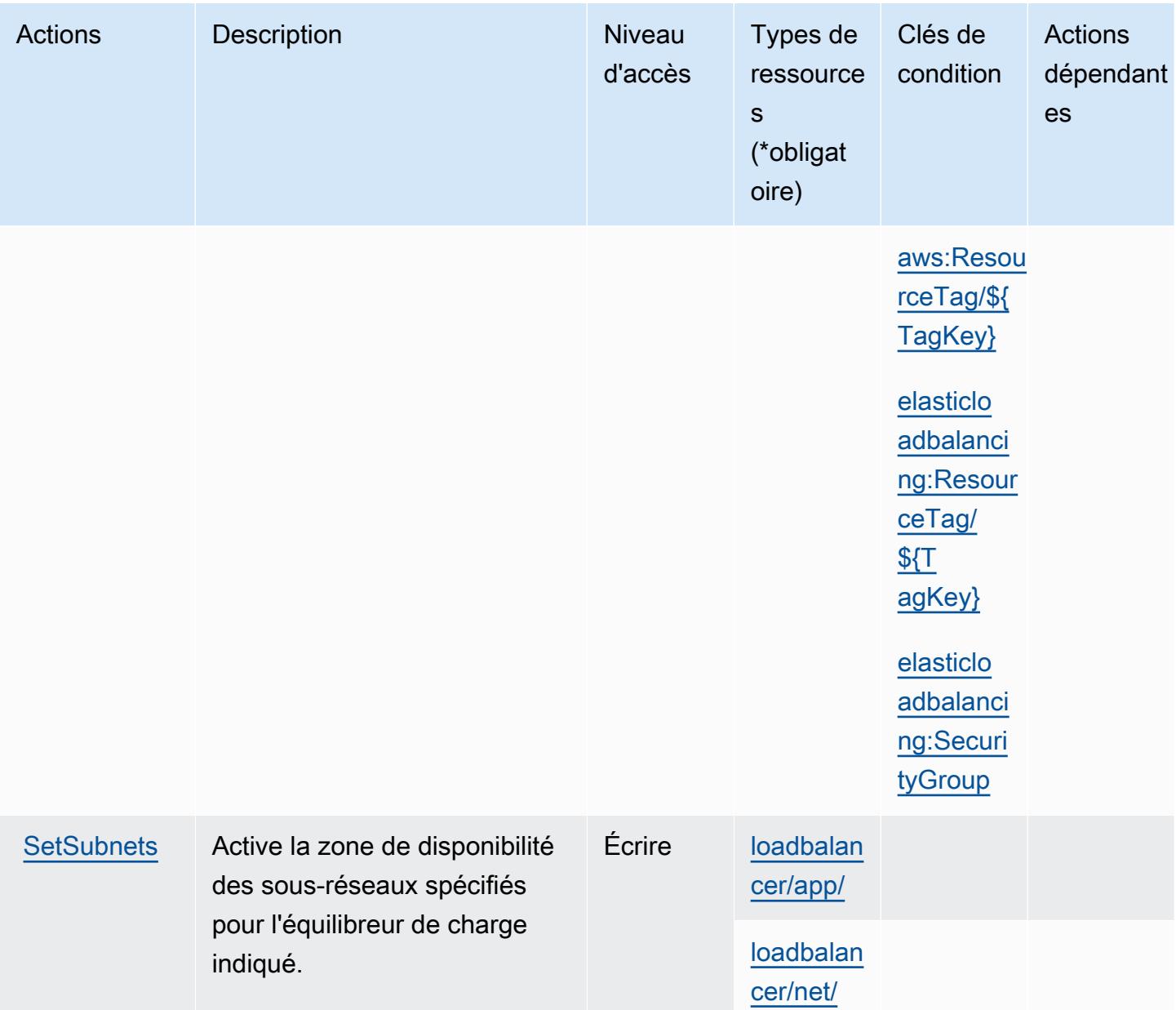

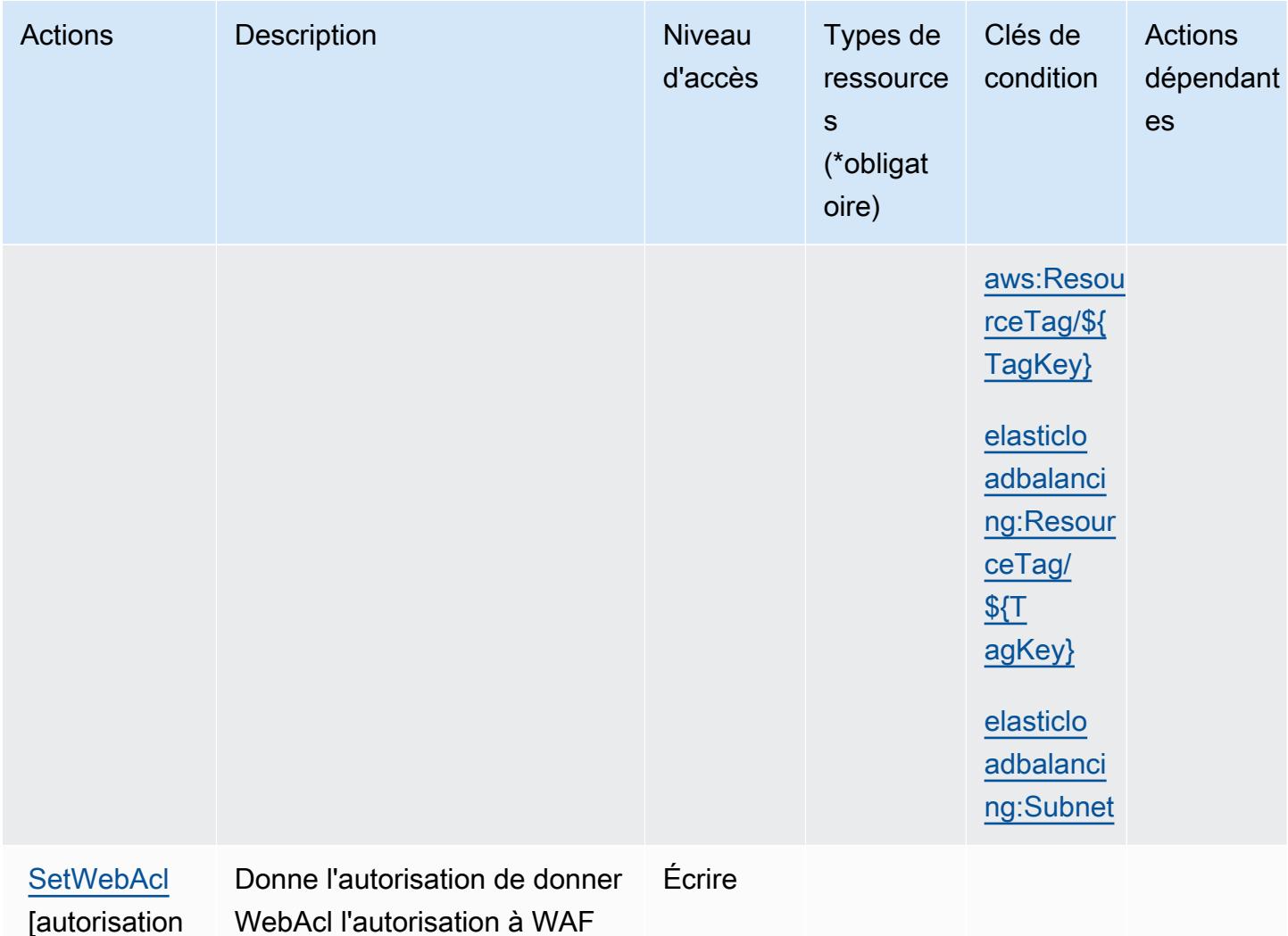

<span id="page-2512-0"></span>Types de ressources définis par AWS Elastic Load Balancing V2

Ce service définit les types de ressources suivants, qui peuvent être utilisés dans l' Resource élément des déclarations de politique d'autorisation IAM. Chaque action du [tableau Actions](#page-2486-0) identifie les types de ressources pouvant être spécifiés avec cette action. Un type de ressource peut également définir les clés de condition que vous pouvez inclure dans une politique. Ces clés sont affichées dans la dernière colonne du tableau. Pour plus de détails sur les colonnes du tableau suivant, veuillez consulter le [tableau Types de ressources.](reference_policies_actions-resources-contextkeys.html#resources_table)

uniquement]

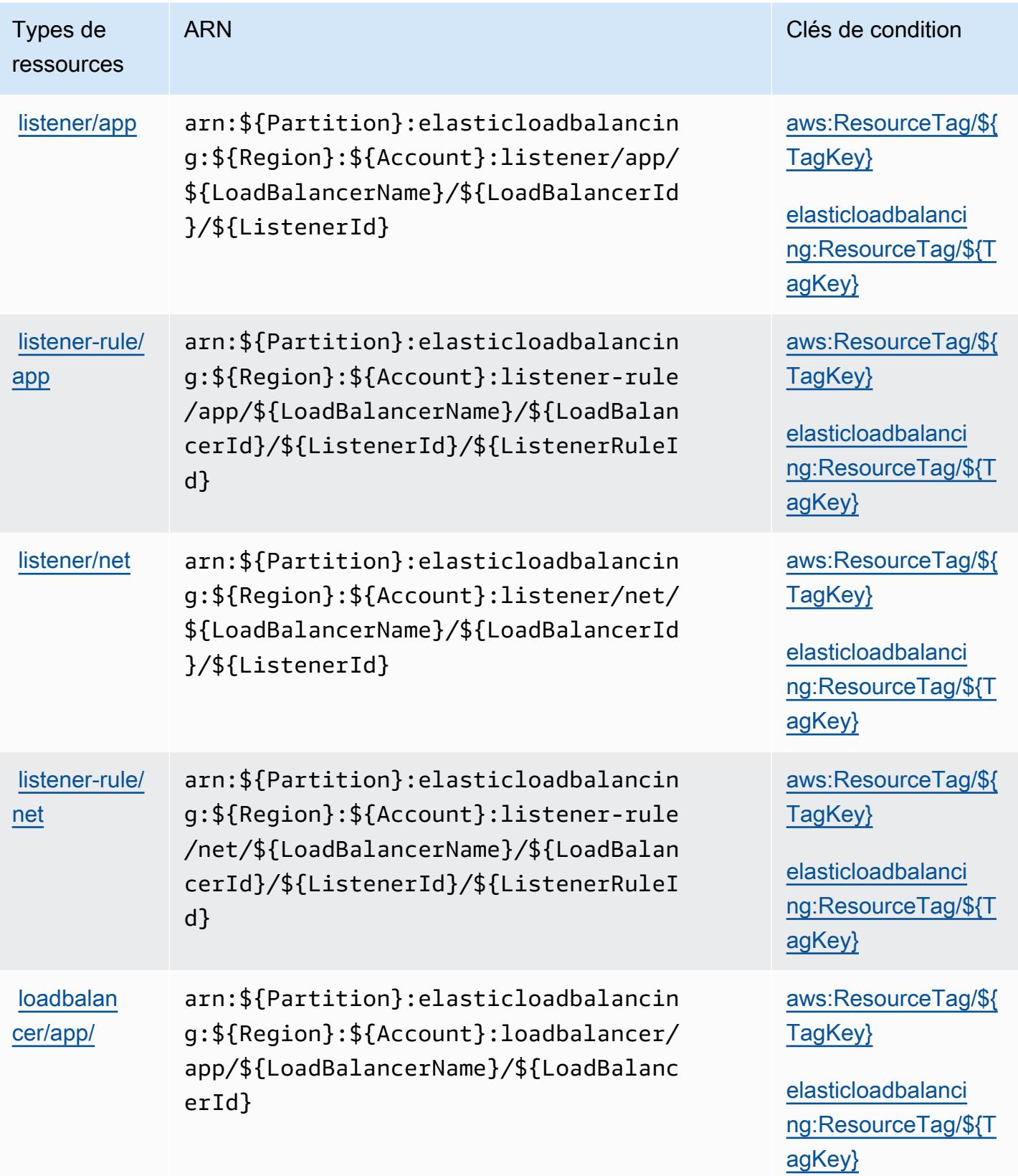

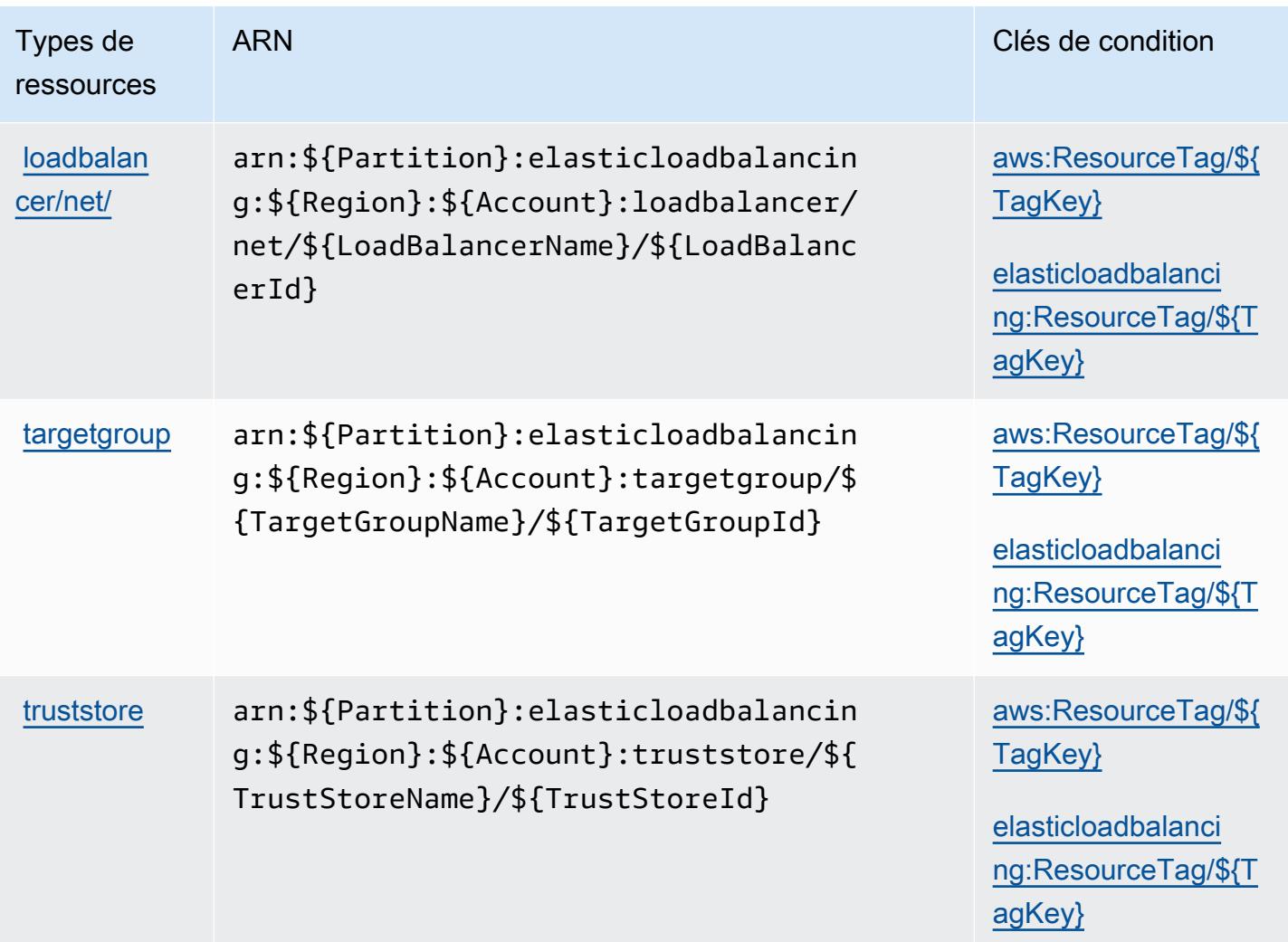

<span id="page-2514-0"></span>Clés de condition pour AWS Elastic Load Balancing V2

AWS Elastic Load Balancing V2 définit les clés de condition suivantes qui peuvent être utilisées dans l'Conditionélément d'une politique IAM. Vous pouvez utiliser ces clés pour affiner les conditions d'application de la déclaration de politique. Pour plus de détails sur les colonnes du tableau suivant, veuillez consulter le [tableau Clés de condition.](reference_policies_actions-resources-contextkeys.html#context_keys_table)

Pour afficher les clés de condition globales disponibles pour tous les services, consultez [Clés de](https://docs.aws.amazon.com/IAM/latest/UserGuide/reference_policies_condition-keys.html#AvailableKeys) [condition globales disponibles](https://docs.aws.amazon.com/IAM/latest/UserGuide/reference_policies_condition-keys.html#AvailableKeys).

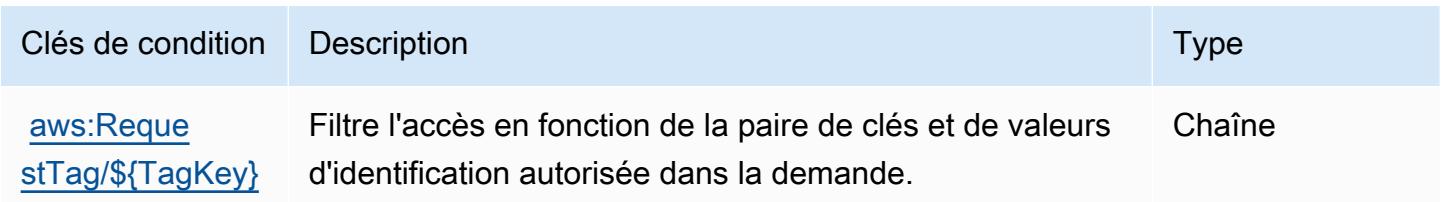

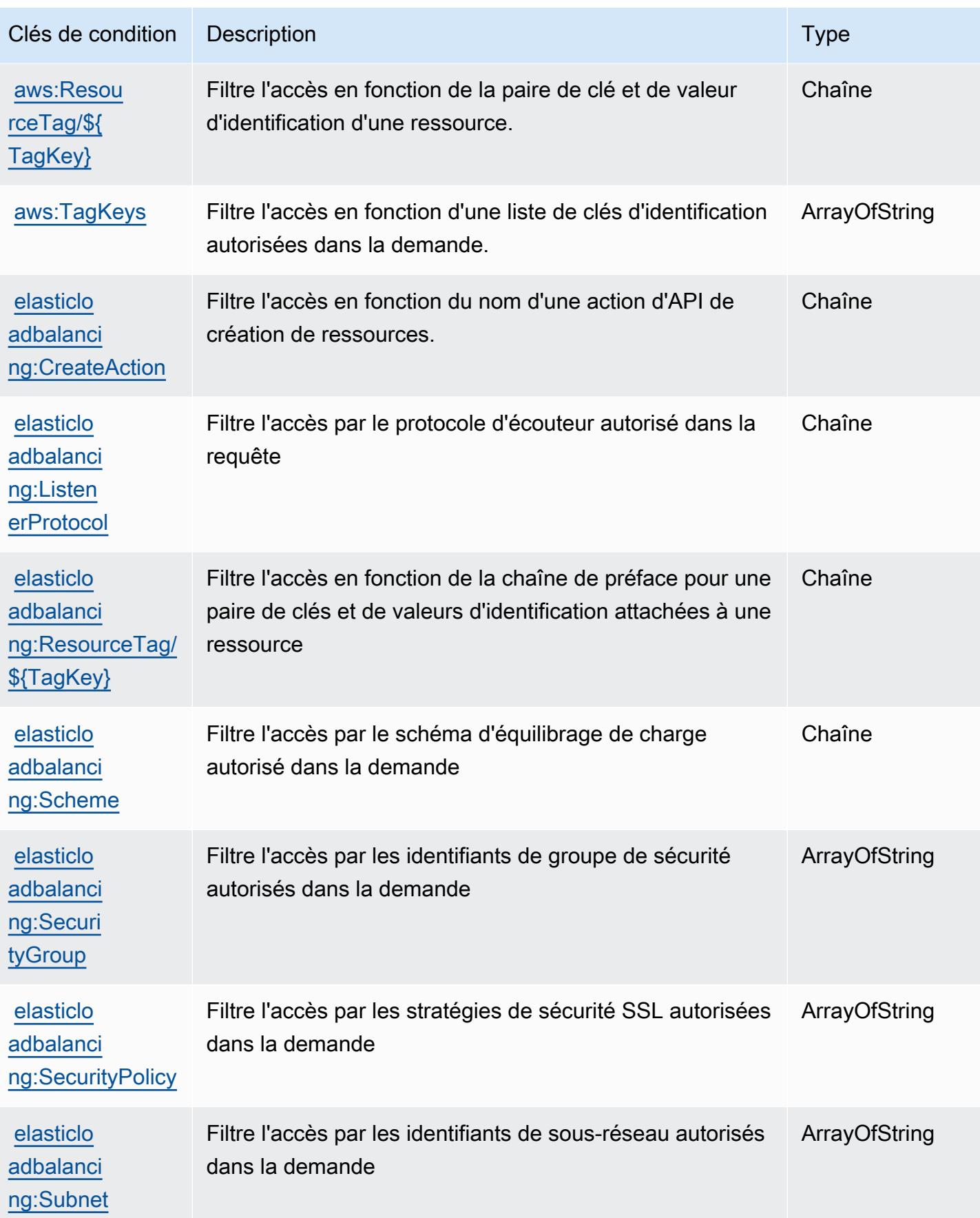

# Actions, ressources et clés de condition pour Amazon Elastic MapReduce

Amazon Elastic MapReduce (préfixe de service :elasticmapreduce) fournit les ressources, actions et clés de contexte de condition spécifiques aux services suivantes à utiliser dans les politiques d'autorisation IAM.

Références :

- Découvrez comment [configurer ce service.](https://docs.aws.amazon.com/emr/latest/ManagementGuide/emr-what-is-emr.html)
- Affichez la liste des [opérations d'API disponibles pour ce service.](https://docs.aws.amazon.com/emr/latest/APIReference/Welcome.html)
- Découvrez comment protéger ce service et ses ressources avec les stratégies d'autorisation [IAM](https://docs.aws.amazon.com/emr/latest/ManagementGuide/emr-plan-access.html).

### **Rubriques**

- [Actions définies par Amazon Elastic MapReduce](#page-2516-0)
- [Types de ressources définis par Amazon Elastic MapReduce](#page-2533-0)
- [Clés de condition pour Amazon Elastic MapReduce](#page-2534-0)

## <span id="page-2516-0"></span>Actions définies par Amazon Elastic MapReduce

Vous pouvez indiquer les actions suivantes dans l'élément Action d'une déclaration de politique IAM. Utilisez des politiques pour accorder des autorisations permettant d'effectuer une opération dans AWS. Lorsque vous utilisez une action dans une politique, vous autorisez ou refusez généralement l'accès à l'opération d'API ou à la commande CLI portant le même nom. Toutefois, dans certains cas, une seule action contrôle l'accès à plusieurs opérations. D'autres opérations, quant à elles, requièrent plusieurs actions différentes.

La colonne Types de ressources indique si chaque action prend en charge les autorisations au niveau des ressources. S'il n'y a pas de valeur pour cette colonne, vous devez indiquer toutes les ressources (« \* ») dans l'élément Resource de votre déclaration de politique. Si la colonne inclut un type de ressource, vous pouvez indiquer un ARN de ce type dans une déclaration avec cette action. Si l'action comporte une ou plusieurs ressources requises, l'appelant doit être autorisé à utiliser l'action avec ces ressources. Les ressources requises sont indiquées dans le tableau par un astérisque (\*). Si vous limitez l'accès aux ressources avec l'Resourceélément dans une politique IAM, vous devez inclure un ARN ou un modèle pour chaque type de ressource requis. Certaines actions prennent en charge plusieurs types de ressources. Si le type de ressource est facultatif (non indiqué comme obligatoire), vous pouvez choisir d'utiliser l'un, mais pas l'autre.

La colonne Clés de condition inclut des clés que vous pouvez spécifier dans l'élément Condition d'une déclaration de politique. Pour plus d'informations sur les clés de condition associées aux ressources du service, consultez la colonne Clés de condition du tableau des types de ressources.

### **a** Note

Les clés de condition des ressources sont répertoriées dans le tableau [Types de ressources](#page-2533-0). Vous pouvez trouver un lien vers le type de ressource qui s'applique à une action dans la colonne Types de ressources (\* obligatoire) du tableau Actions. Le type de ressource indiqué dans le tableau Types de ressources inclut la colonne Clés de condition, qui contient les clés de condition de ressource qui s'appliquent à une action dans le tableau Actions.

Pour plus de détails sur les colonnes du tableau suivant, veuillez consulter le [tableau Actions.](reference_policies_actions-resources-contextkeys.html#actions_table)

### **a** Note

L' DescribeJobFlows API est obsolète et sera finalement supprimée. Nous vous recommandons d'utiliser ListClusters, DescribeCluster ListSteps, ListInstanceGroups et à la ListBootstrapActions place

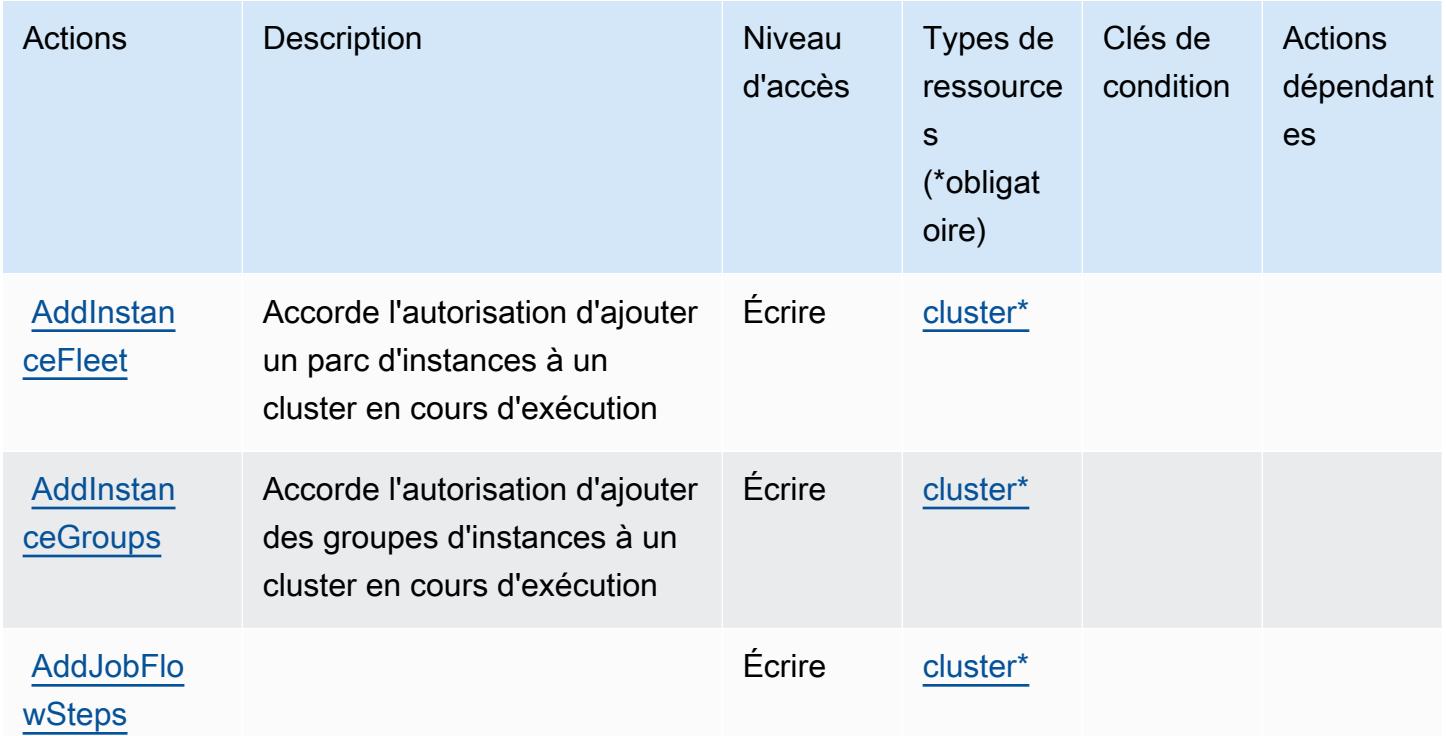

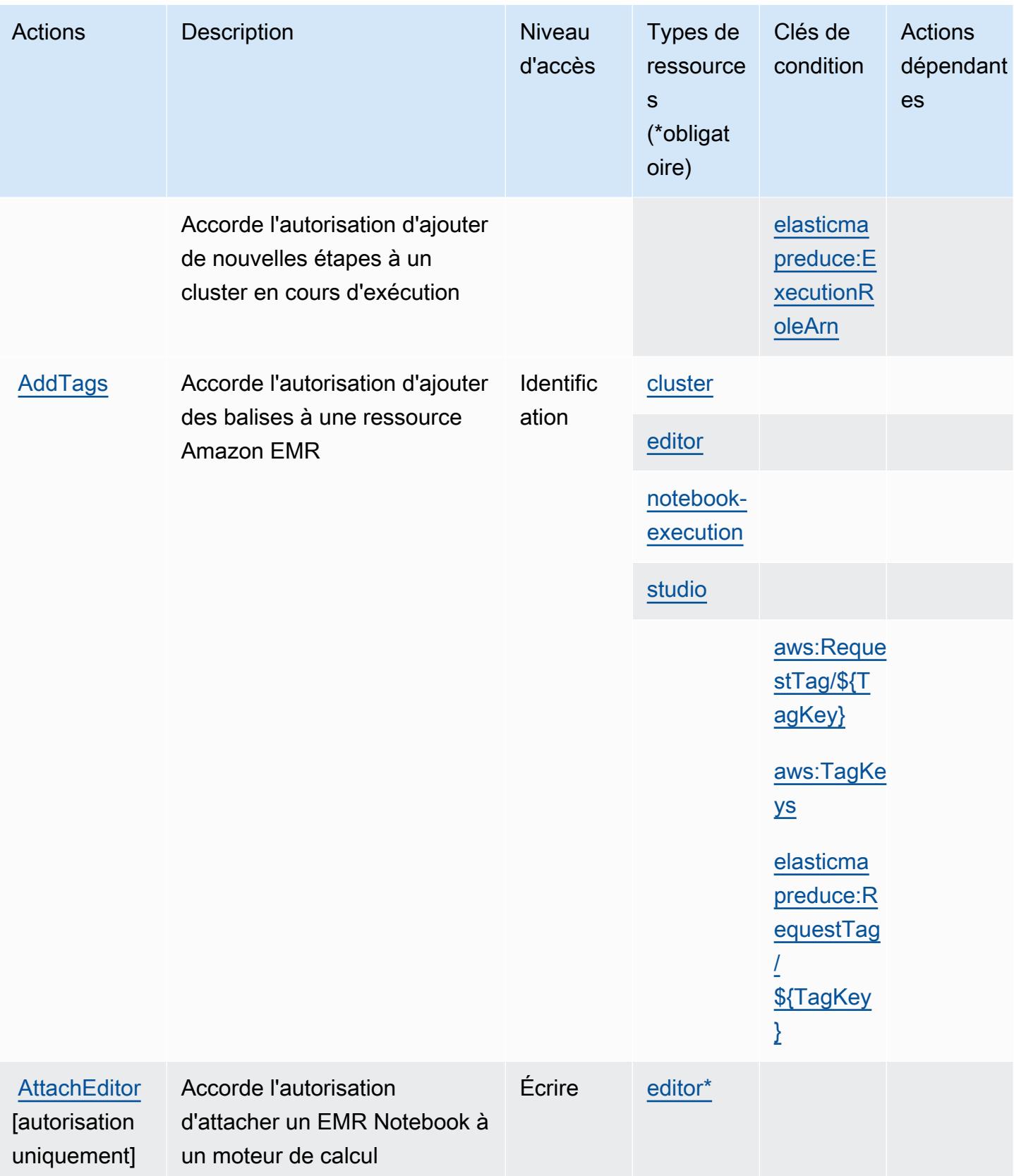

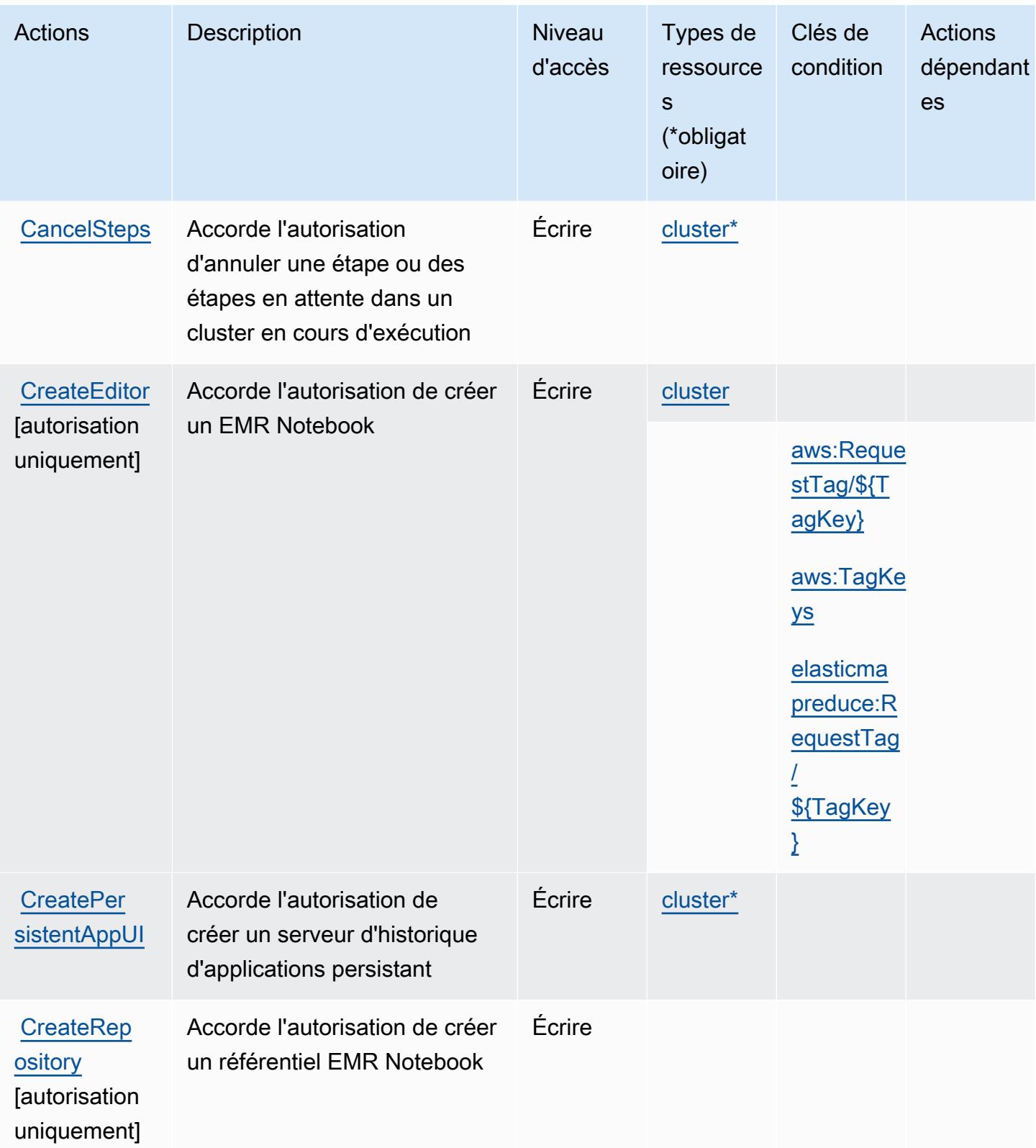
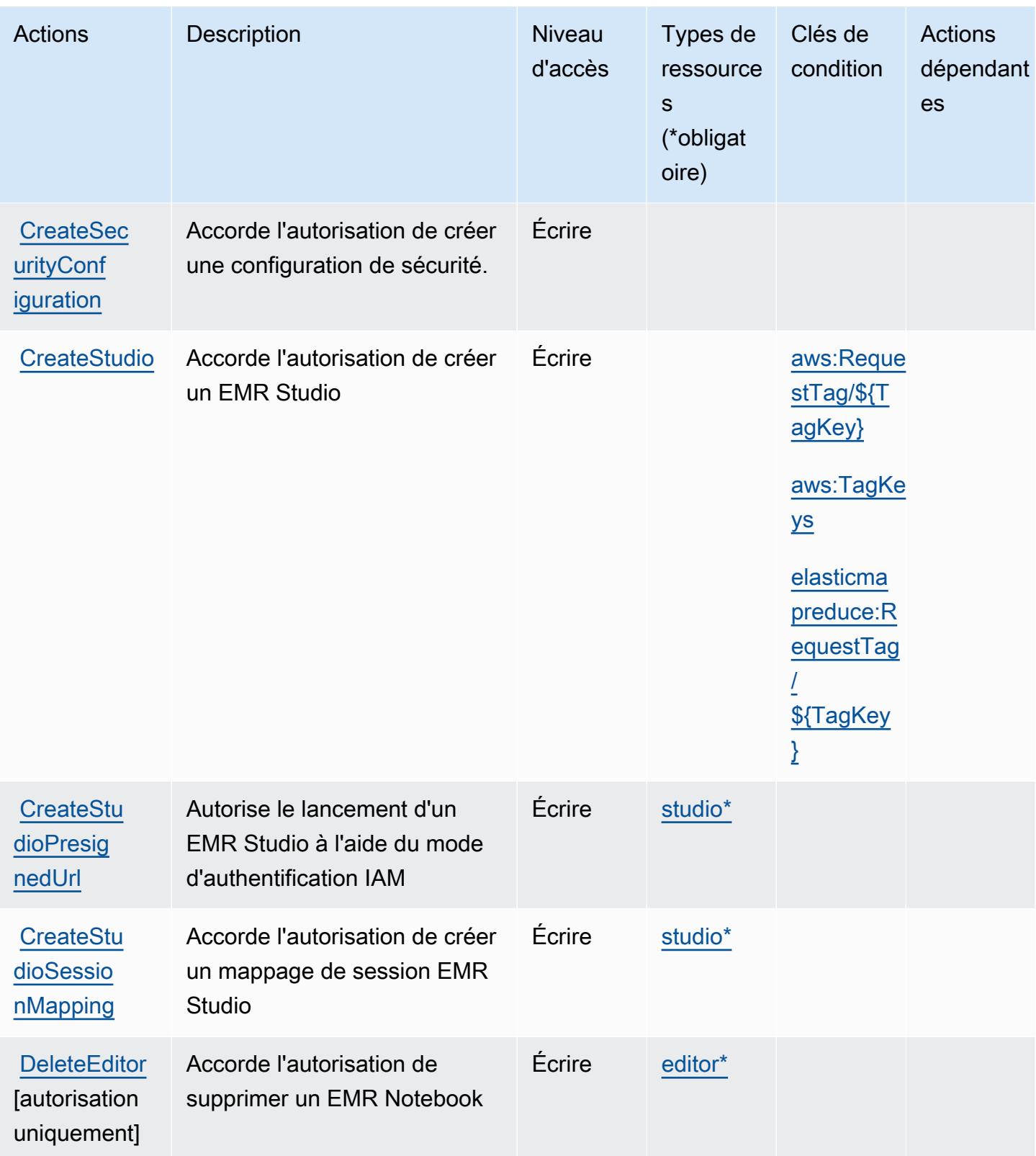

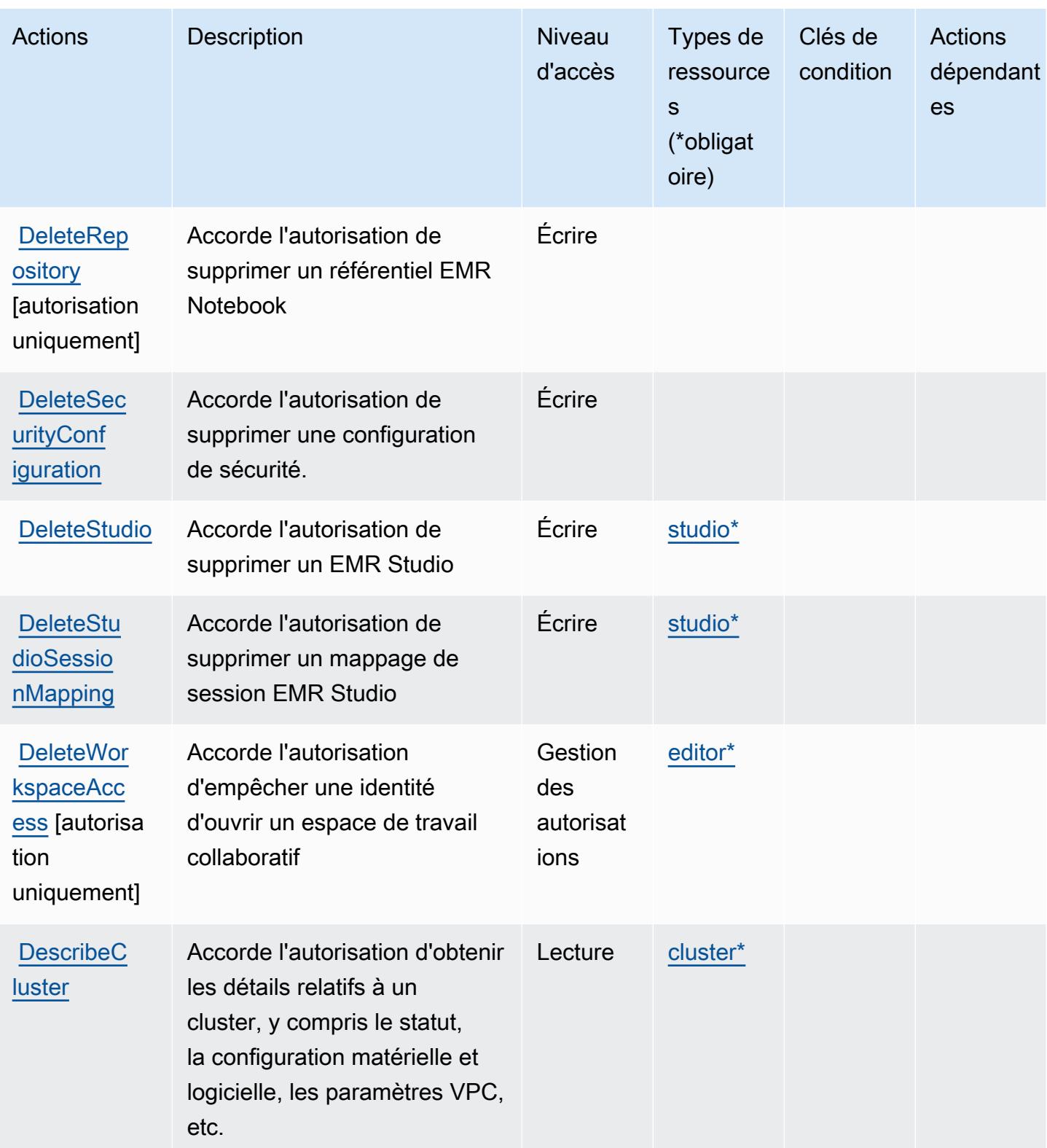

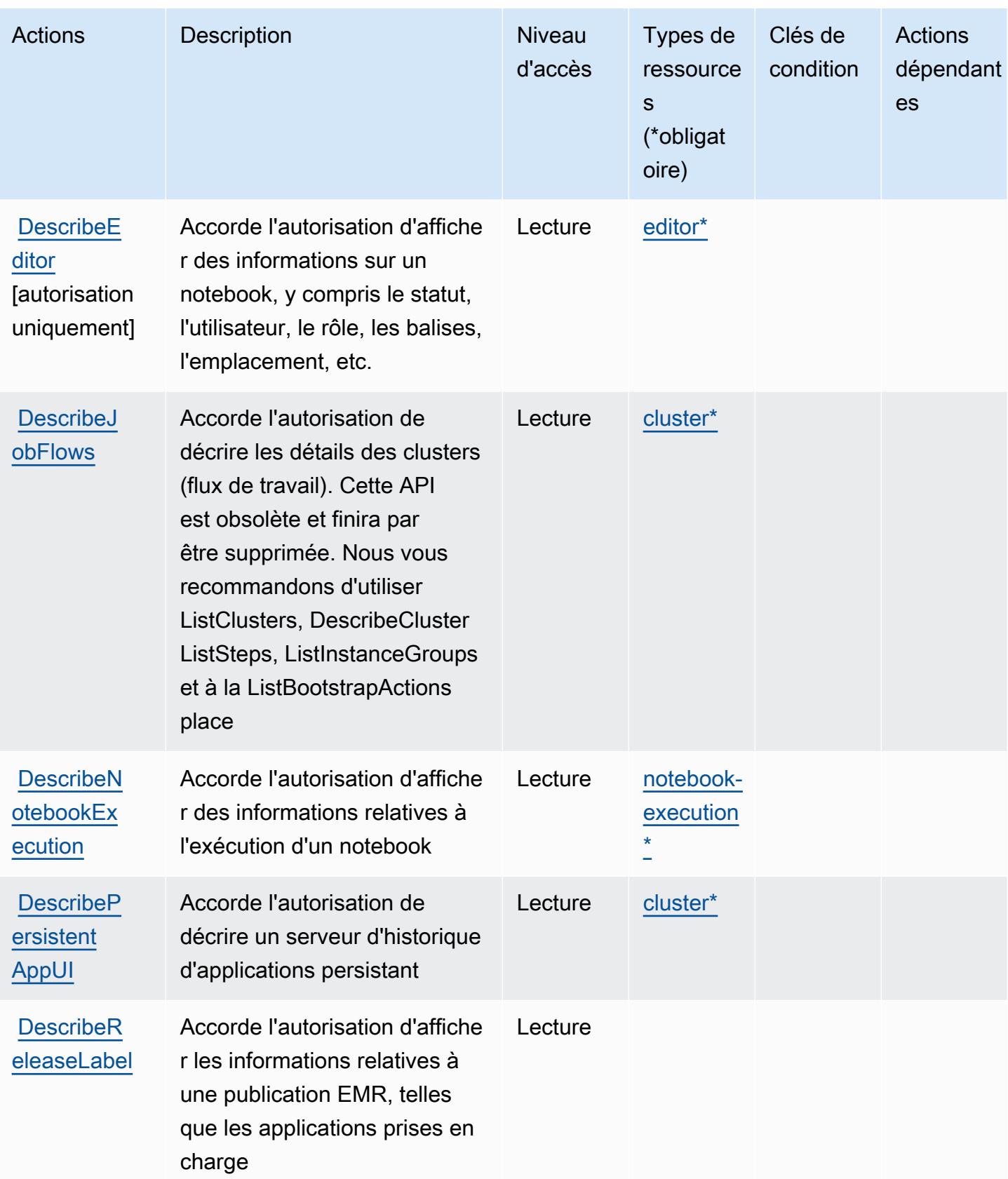

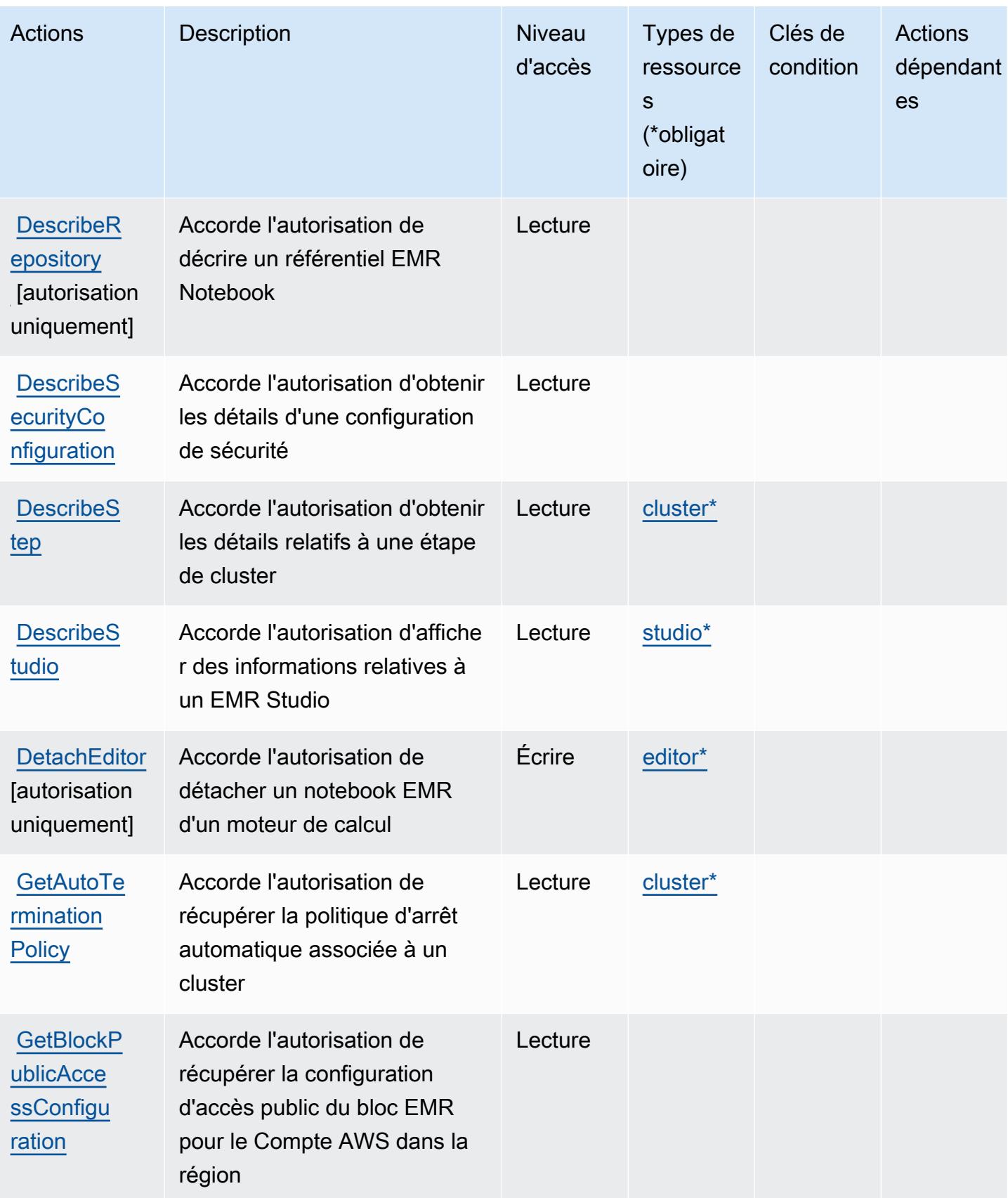

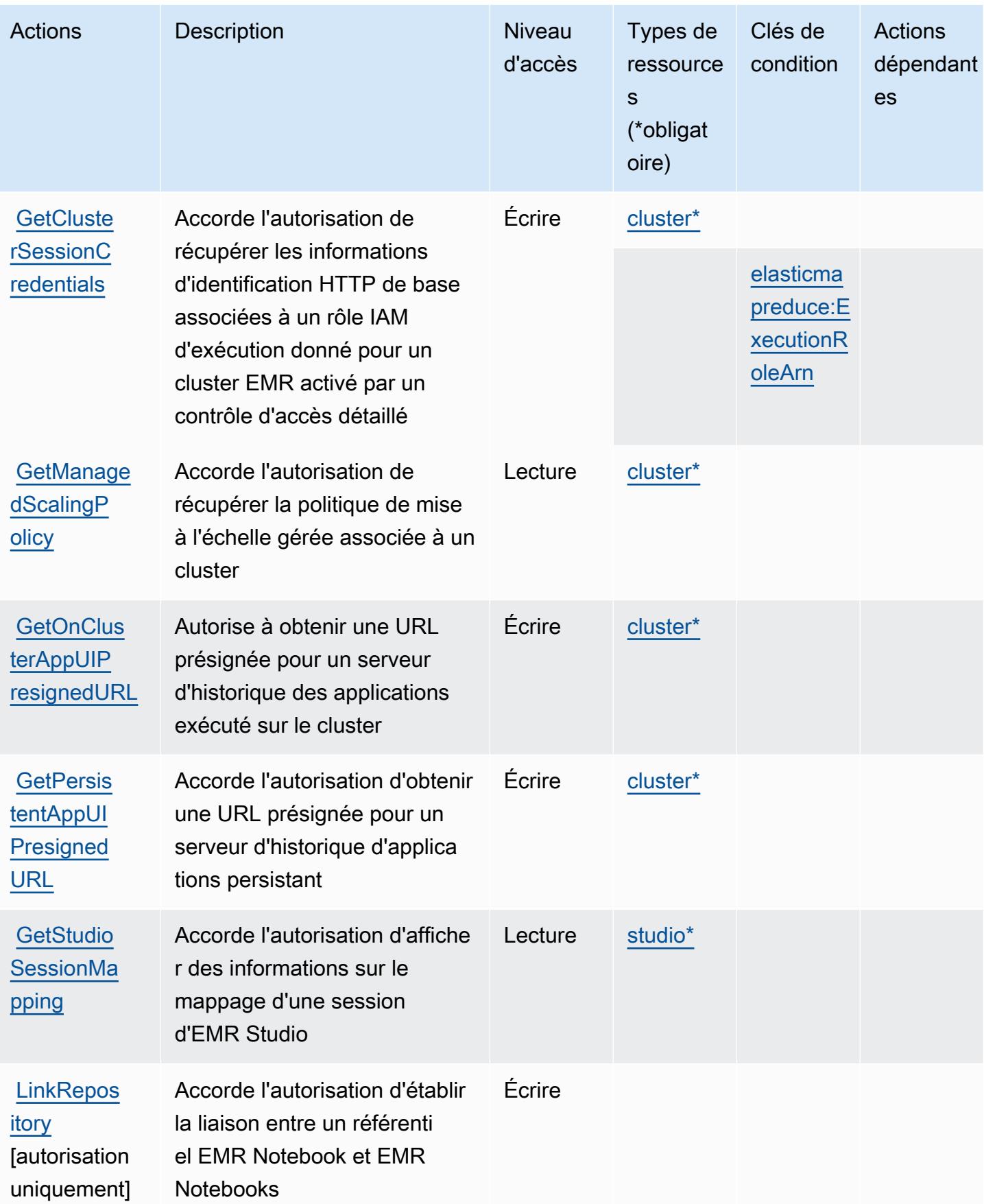

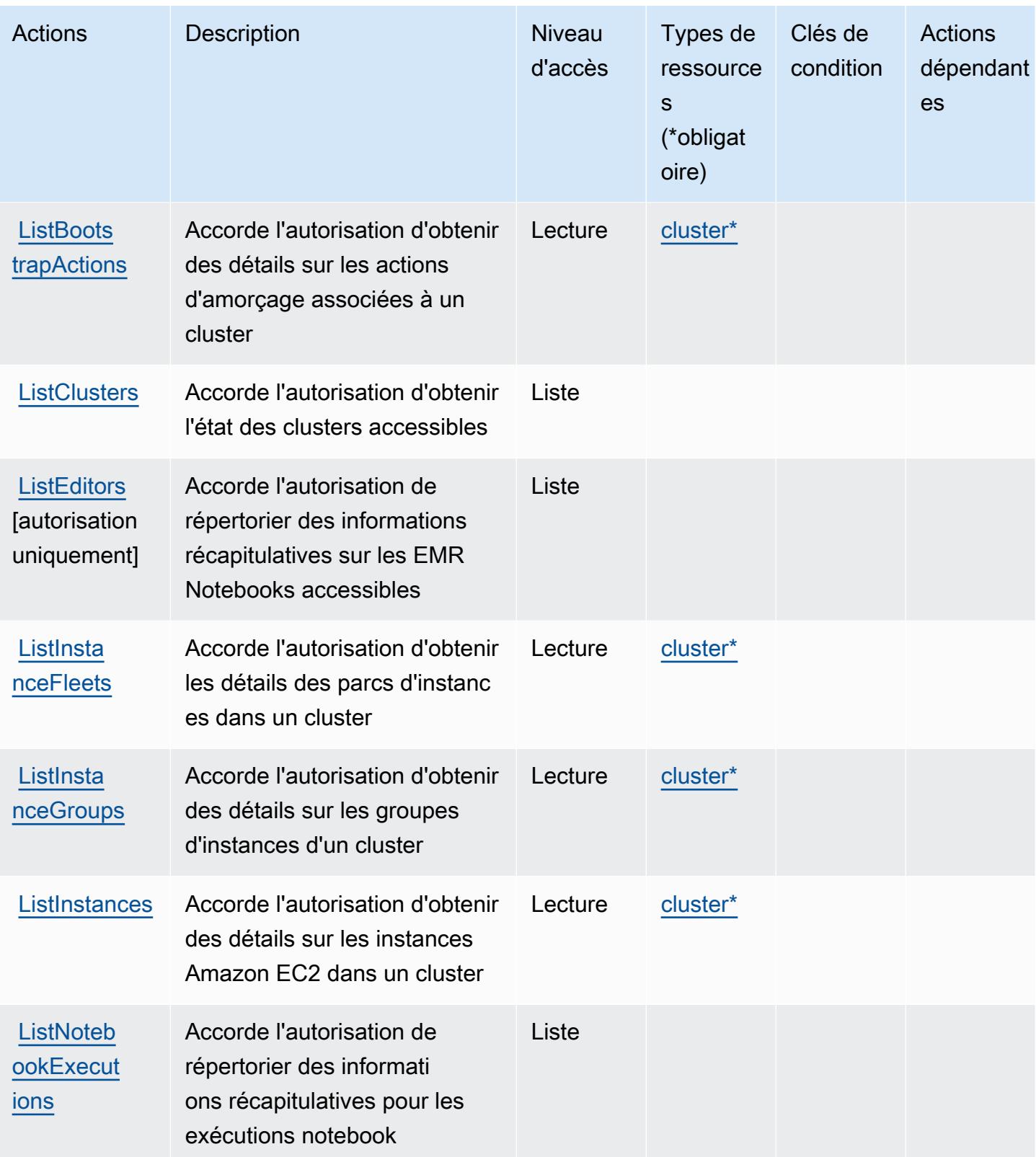

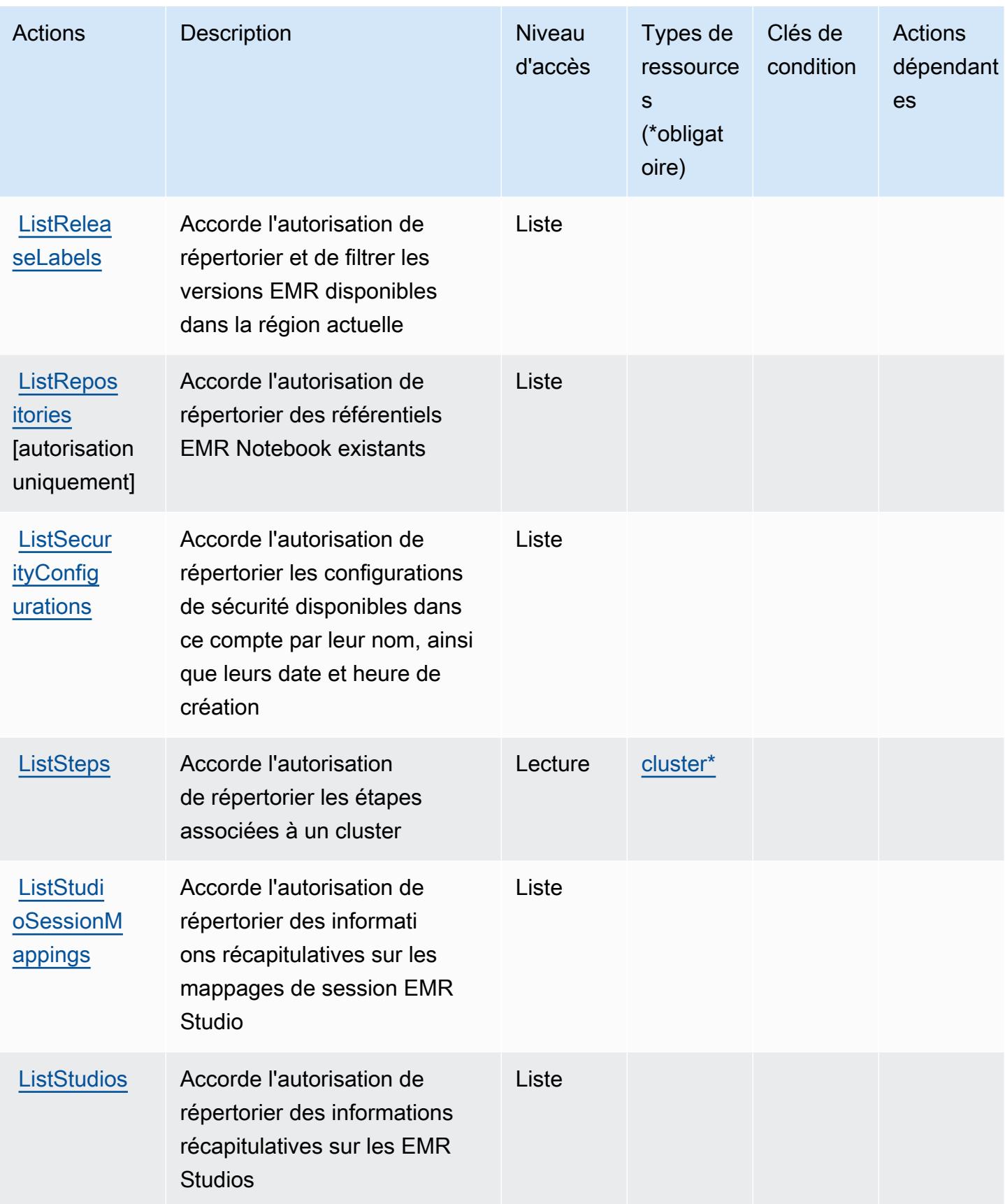

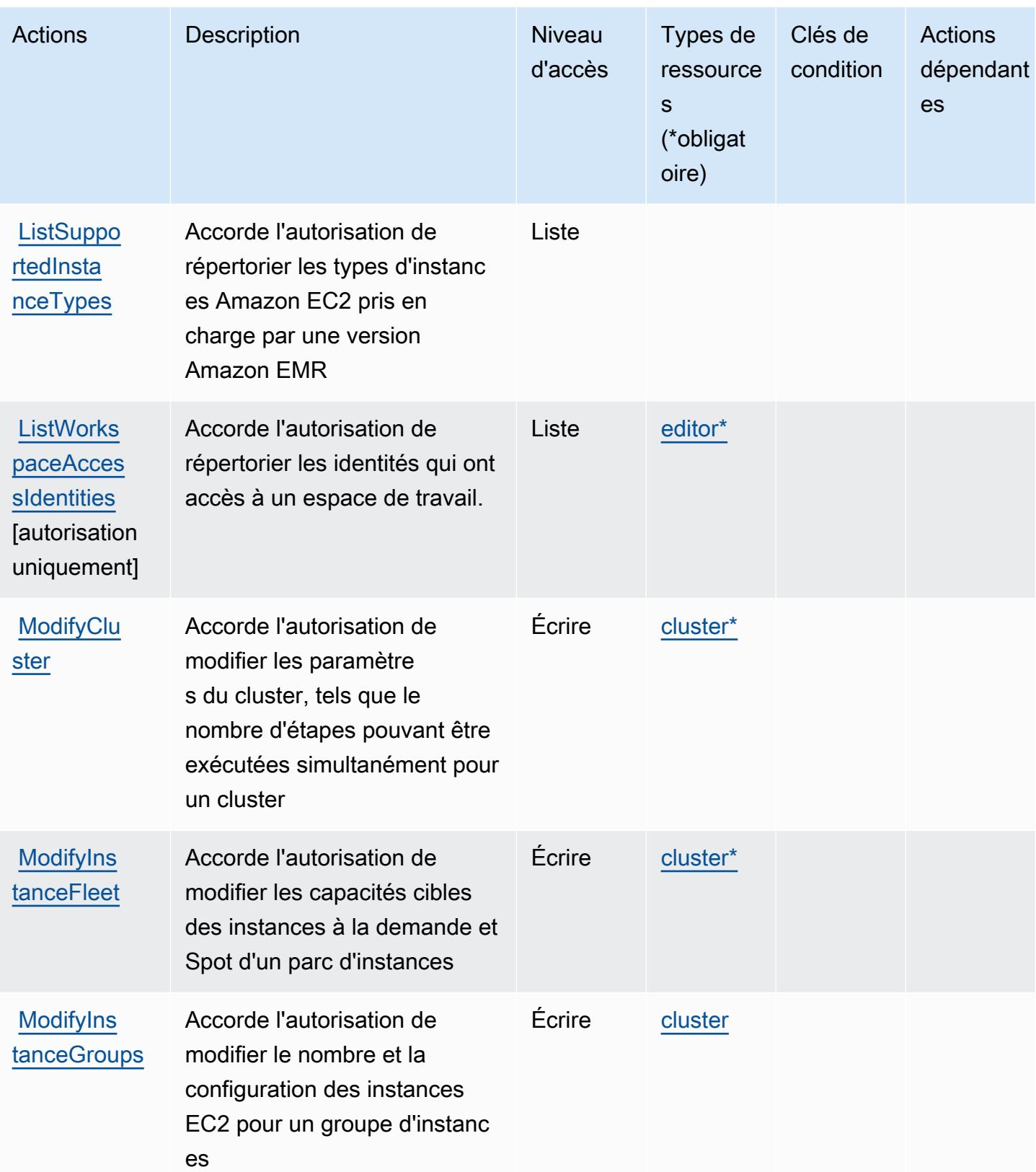

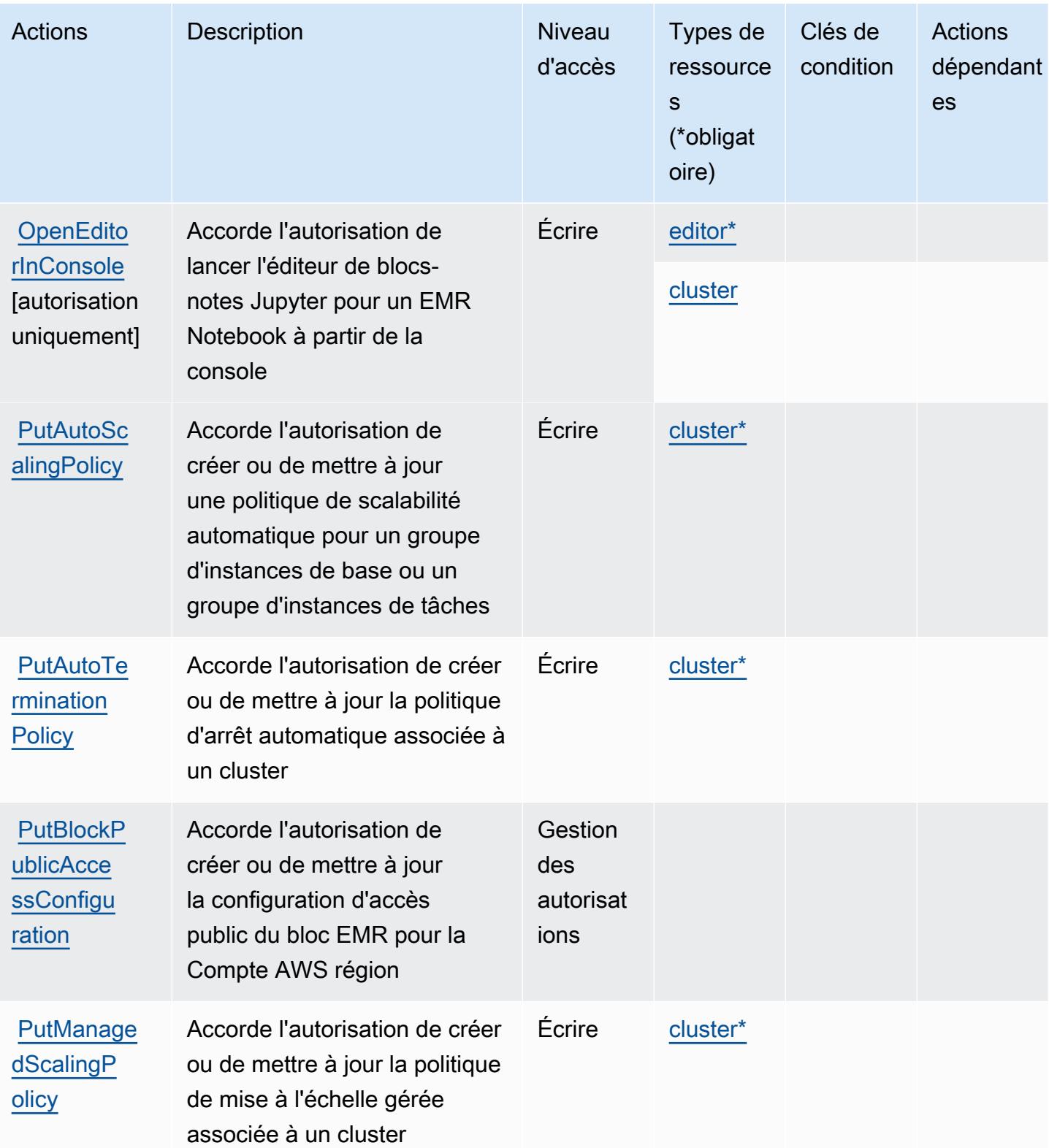

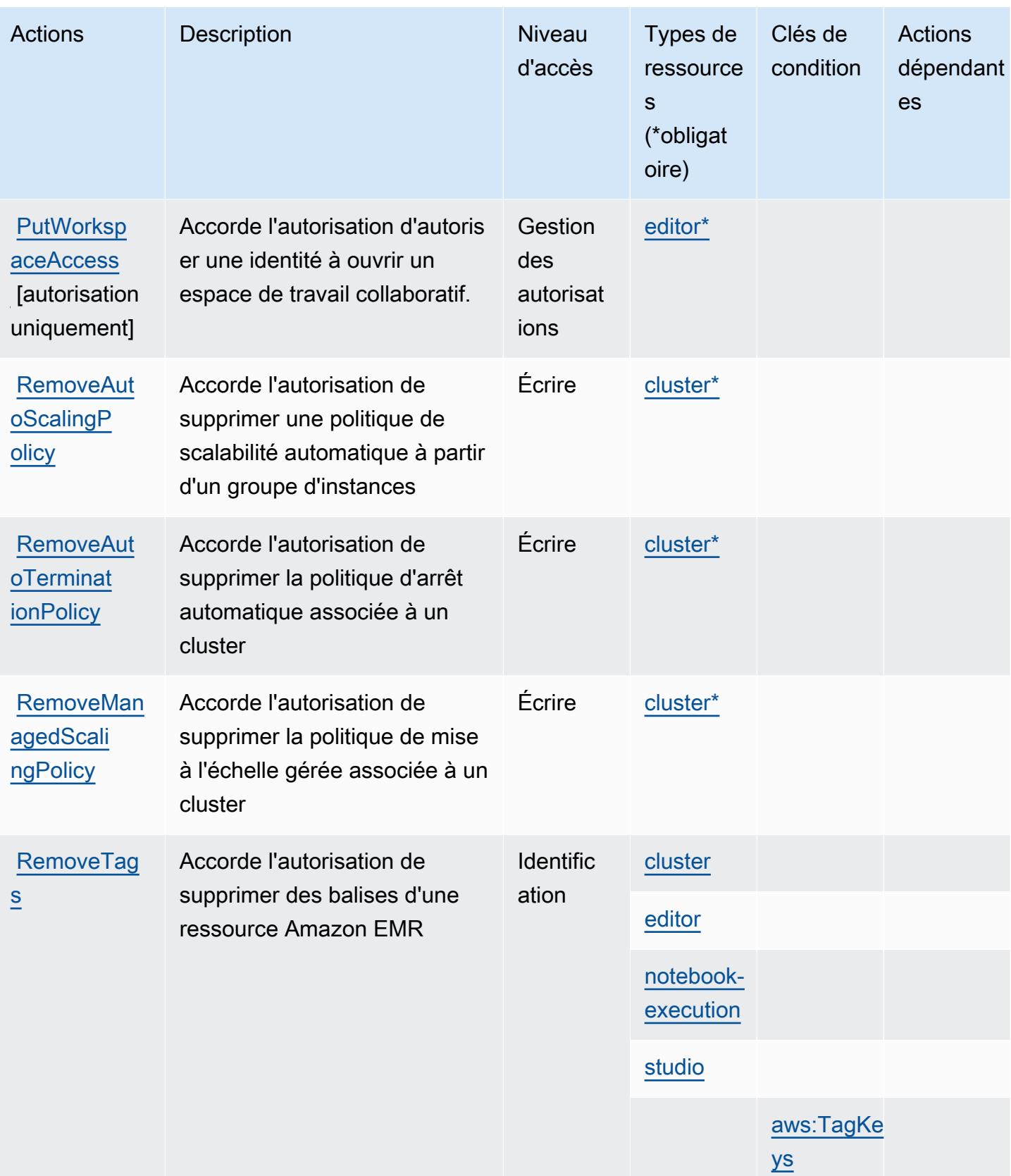

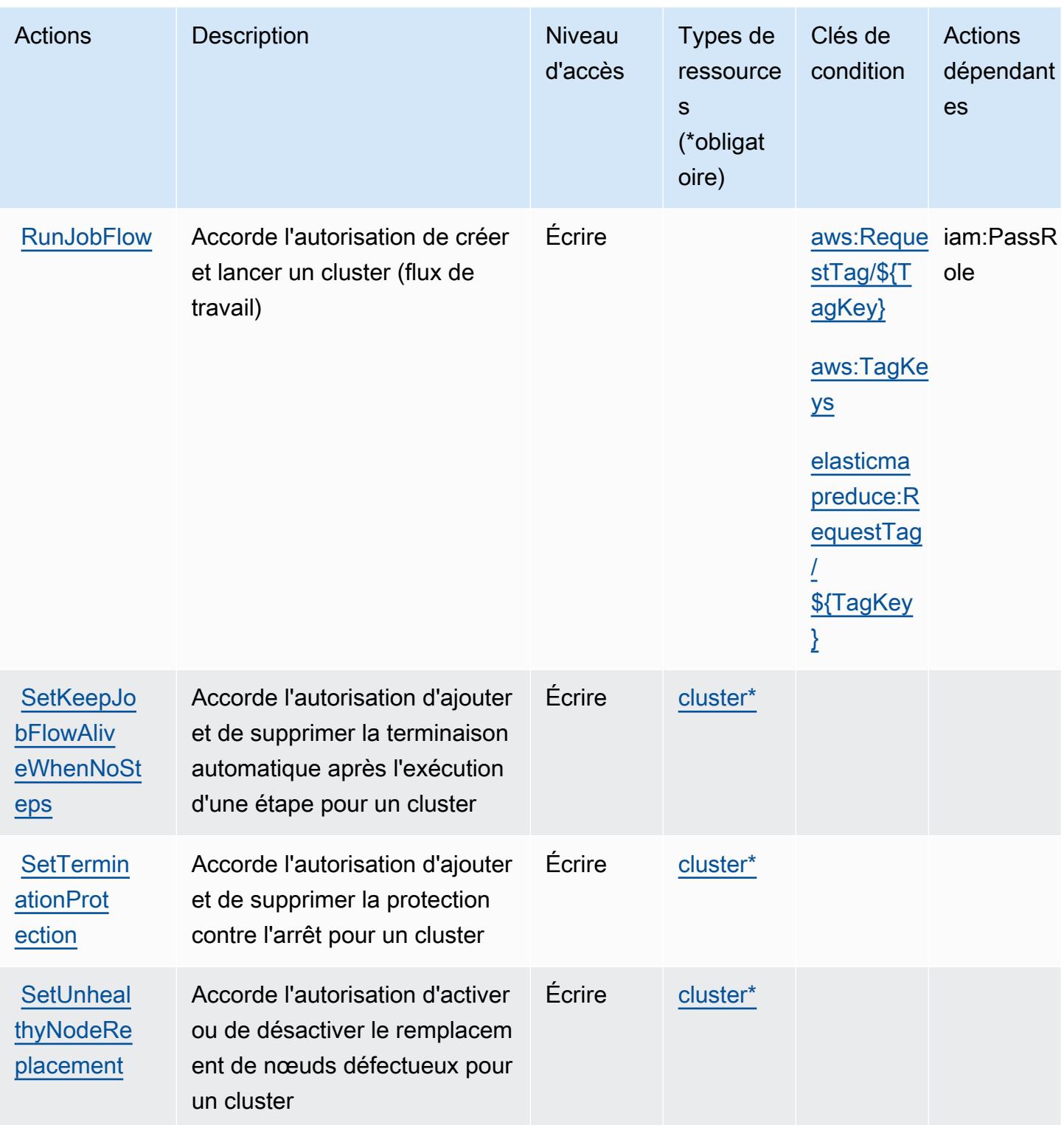

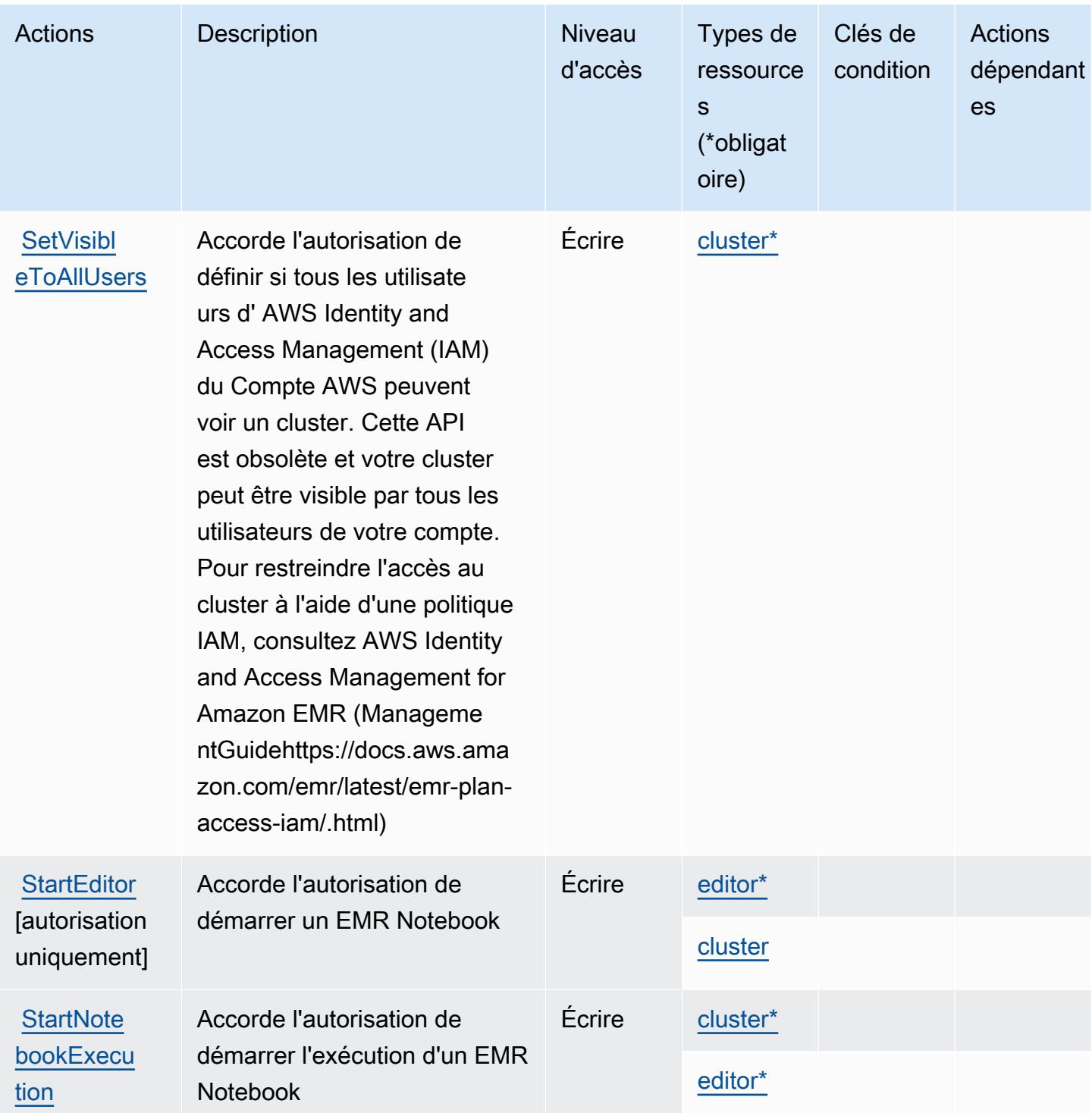

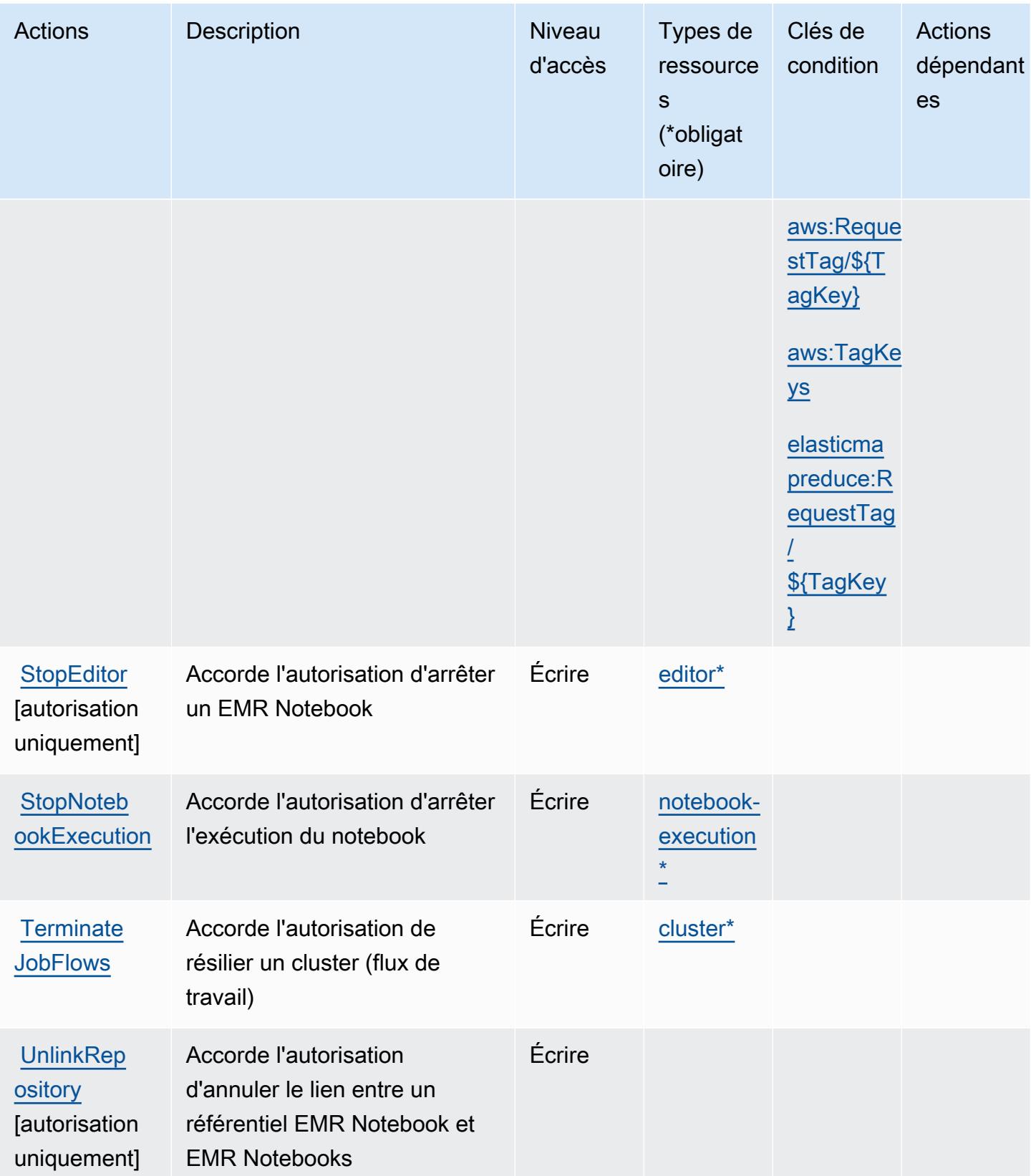

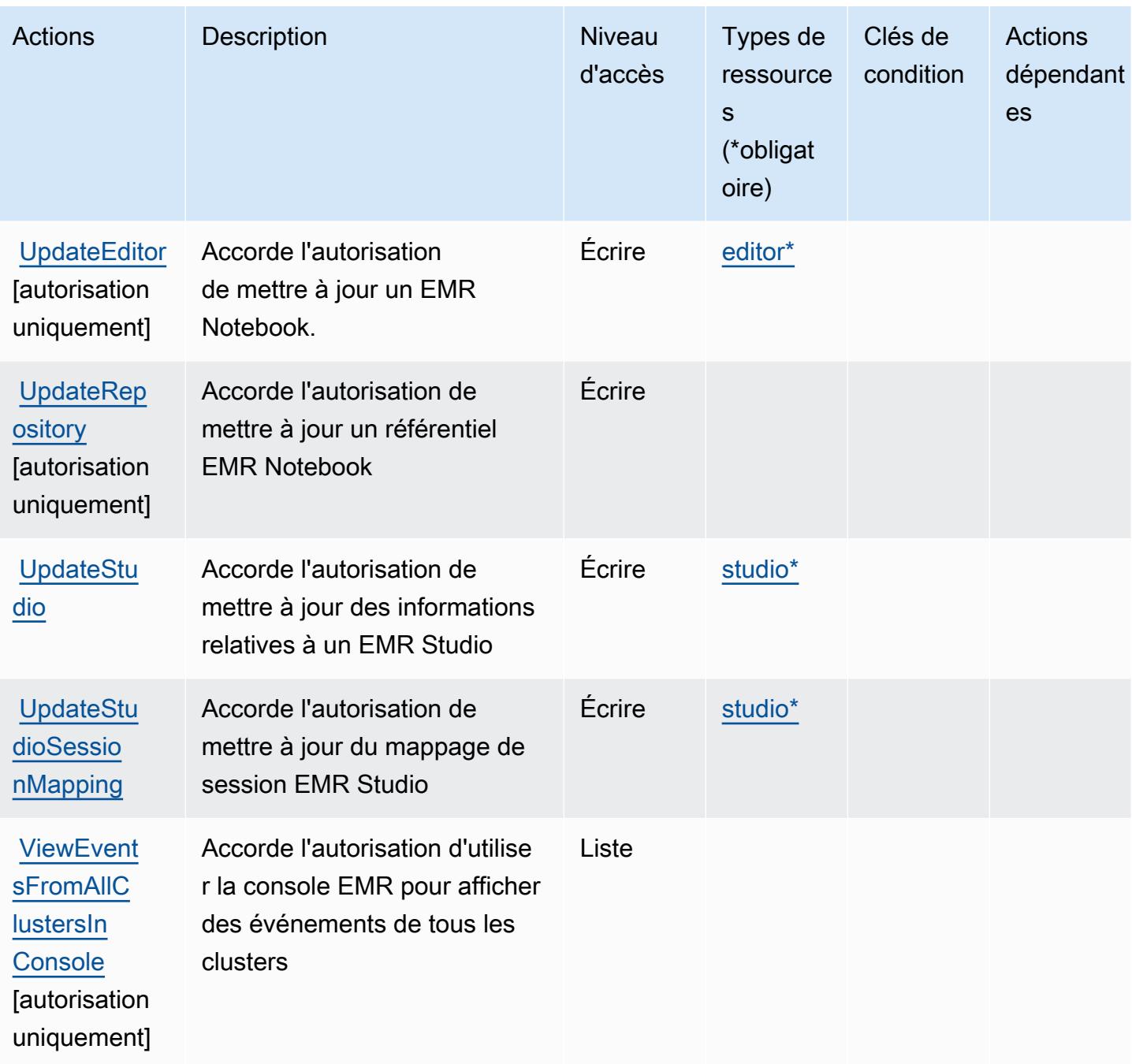

Types de ressources définis par Amazon Elastic MapReduce

Ce service définit les types de ressources suivants, qui peuvent être utilisés dans l' Resource élément des déclarations de politique d'autorisation IAM. Chaque action du [tableau Actions](#page-2516-0) identifie les types de ressources pouvant être spécifiés avec cette action. Un type de ressource peut également définir les clés de condition que vous pouvez inclure dans une politique. Ces clés sont

Référence de l'autorisation de service et autorisation de service et autorisation de service

affichées dans la dernière colonne du tableau. Pour plus de détails sur les colonnes du tableau suivant, veuillez consulter le [tableau Types de ressources.](reference_policies_actions-resources-contextkeys.html#resources_table)

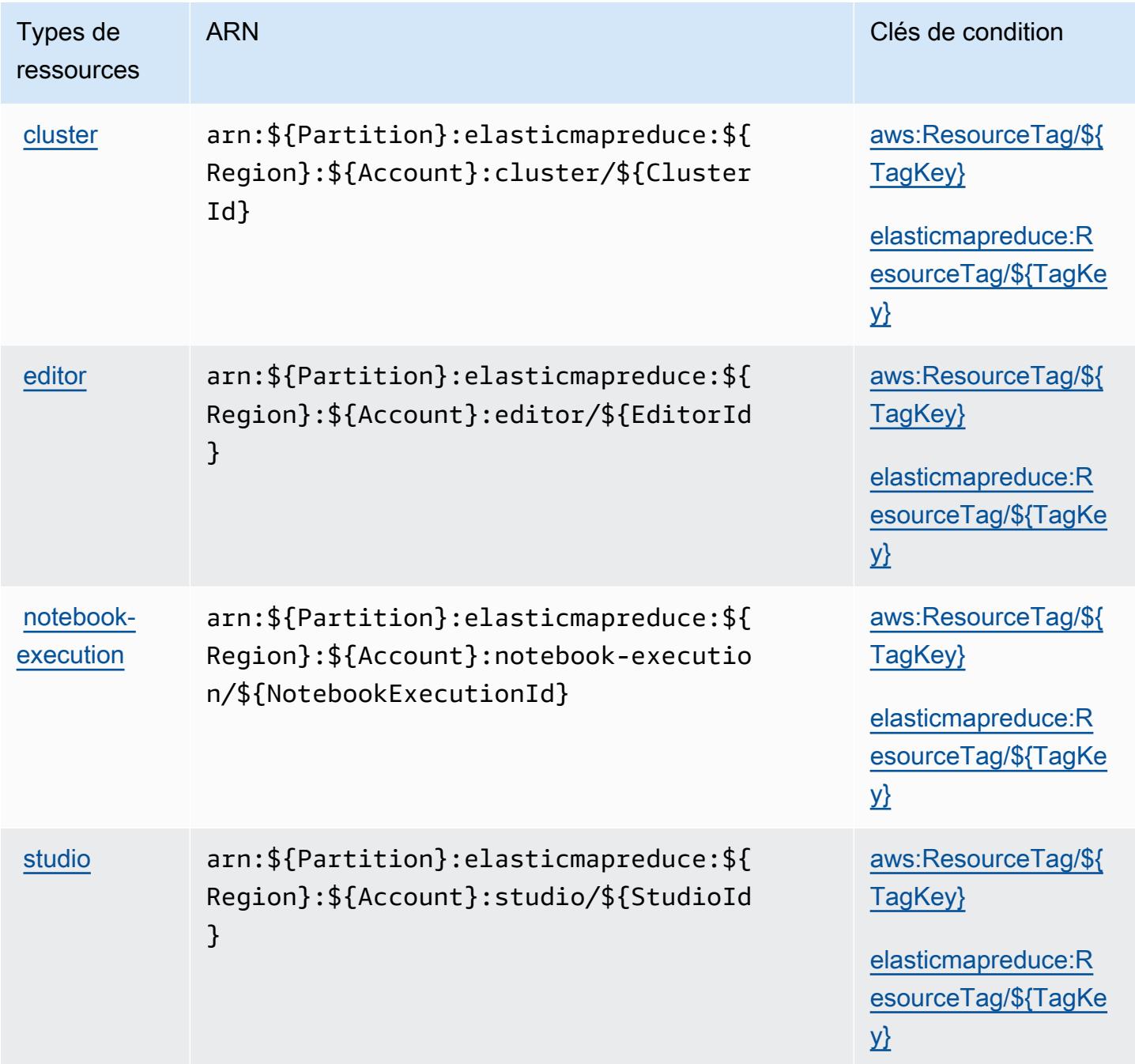

### Clés de condition pour Amazon Elastic MapReduce

Amazon Elastic MapReduce définit les clés de condition suivantes qui peuvent être utilisées dans l'Conditionélément d'une politique IAM. Vous pouvez utiliser ces clés pour affiner les conditions d'application de la déclaration de politique. Pour plus de détails sur les colonnes du tableau suivant, veuillez consulter le [tableau Clés de condition.](reference_policies_actions-resources-contextkeys.html#context_keys_table)

Pour afficher les clés de condition globales disponibles pour tous les services, consultez [Clés de](https://docs.aws.amazon.com/IAM/latest/UserGuide/reference_policies_condition-keys.html#AvailableKeys) [condition globales disponibles](https://docs.aws.amazon.com/IAM/latest/UserGuide/reference_policies_condition-keys.html#AvailableKeys).

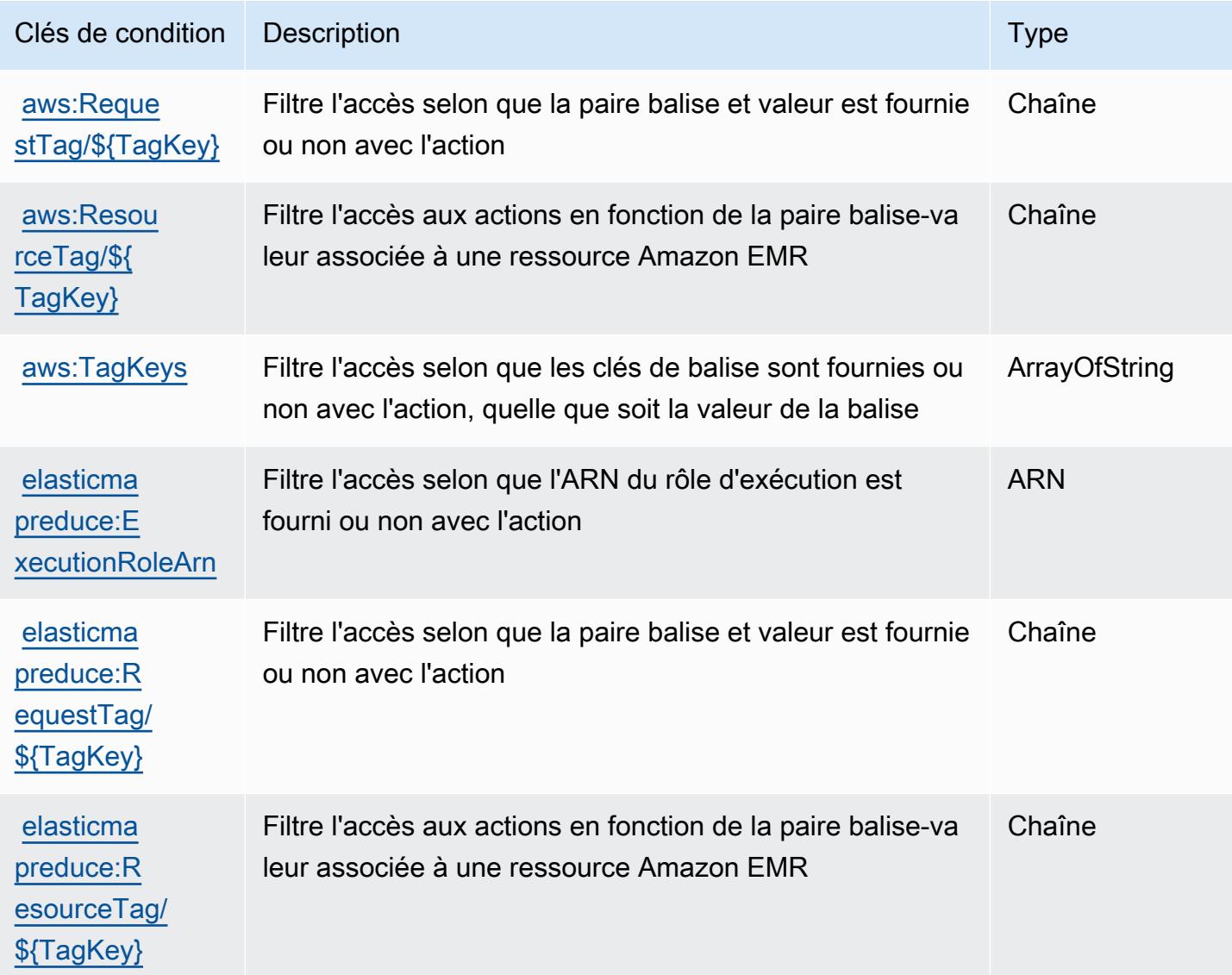

# Actions, ressources et clés de condition pour Amazon Elastic Transcoder

Amazon Elastic Transcoder (préfixe de service : elastictranscoder) fournit les ressources, actions et clés de contexte de condition spécifiques au service suivantes en vue de leur utilisation dans les politiques d'autorisation IAM.

Références :

- Découvrez comment [configurer ce service.](https://docs.aws.amazon.com/elastictranscoder/latest/developerguide/)
- Affichez la liste des [opérations d'API disponibles pour ce service.](https://docs.aws.amazon.com/elastictranscoder/latest/developerguide/api-reference.html)
- Découvrez comment protéger ce service et ses ressources avec les stratégies d'autorisation [IAM](https://docs.aws.amazon.com/elastictranscoder/latest/developerguide/access-control.html).

#### Rubriques

- [Actions définies par Amazon Elastic Transcoder](#page-2536-0)
- [Types de ressources définis par Amazon Elastic Transcoder](#page-2539-0)
- [Clés de condition pour Amazon Elastic Transcoder](#page-2540-0)

## <span id="page-2536-0"></span>Actions définies par Amazon Elastic Transcoder

Vous pouvez indiquer les actions suivantes dans l'élément Action d'une déclaration de politique IAM. Utilisez des politiques pour accorder des autorisations permettant d'effectuer une opération dans AWS. Lorsque vous utilisez une action dans une politique, vous autorisez ou refusez généralement l'accès à l'opération d'API ou à la commande CLI portant le même nom. Toutefois, dans certains cas, une seule action contrôle l'accès à plusieurs opérations. D'autres opérations, quant à elles, requièrent plusieurs actions différentes.

La colonne Types de ressources indique si chaque action prend en charge les autorisations au niveau des ressources. S'il n'y a pas de valeur pour cette colonne, vous devez indiquer toutes les ressources (« \* ») dans l'élément Resource de votre déclaration de politique. Si la colonne inclut un type de ressource, vous pouvez indiquer un ARN de ce type dans une déclaration avec cette action. Si l'action comporte une ou plusieurs ressources requises, l'appelant doit être autorisé à utiliser l'action avec ces ressources. Les ressources requises sont indiquées dans le tableau par un astérisque (\*). Si vous limitez l'accès aux ressources avec l'Resourceélément dans une politique IAM, vous devez inclure un ARN ou un modèle pour chaque type de ressource requis. Certaines actions prennent en charge plusieurs types de ressources. Si le type de ressource est facultatif (non indiqué comme obligatoire), vous pouvez choisir d'utiliser l'un, mais pas l'autre.

La colonne Clés de condition inclut des clés que vous pouvez spécifier dans l'élément Condition d'une déclaration de politique. Pour plus d'informations sur les clés de condition associées aux ressources du service, consultez la colonne Clés de condition du tableau des types de ressources.

**a** Note

Les clés de condition des ressources sont répertoriées dans le tableau [Types de ressources](#page-2539-0). Vous pouvez trouver un lien vers le type de ressource qui s'applique à une action dans la

colonne Types de ressources (\* obligatoire) du tableau Actions. Le type de ressource indiqué dans le tableau Types de ressources inclut la colonne Clés de condition, qui contient les clés de condition de ressource qui s'appliquent à une action dans le tableau Actions.

Pour plus de détails sur les colonnes du tableau suivant, veuillez consulter le [tableau Actions.](reference_policies_actions-resources-contextkeys.html#actions_table)

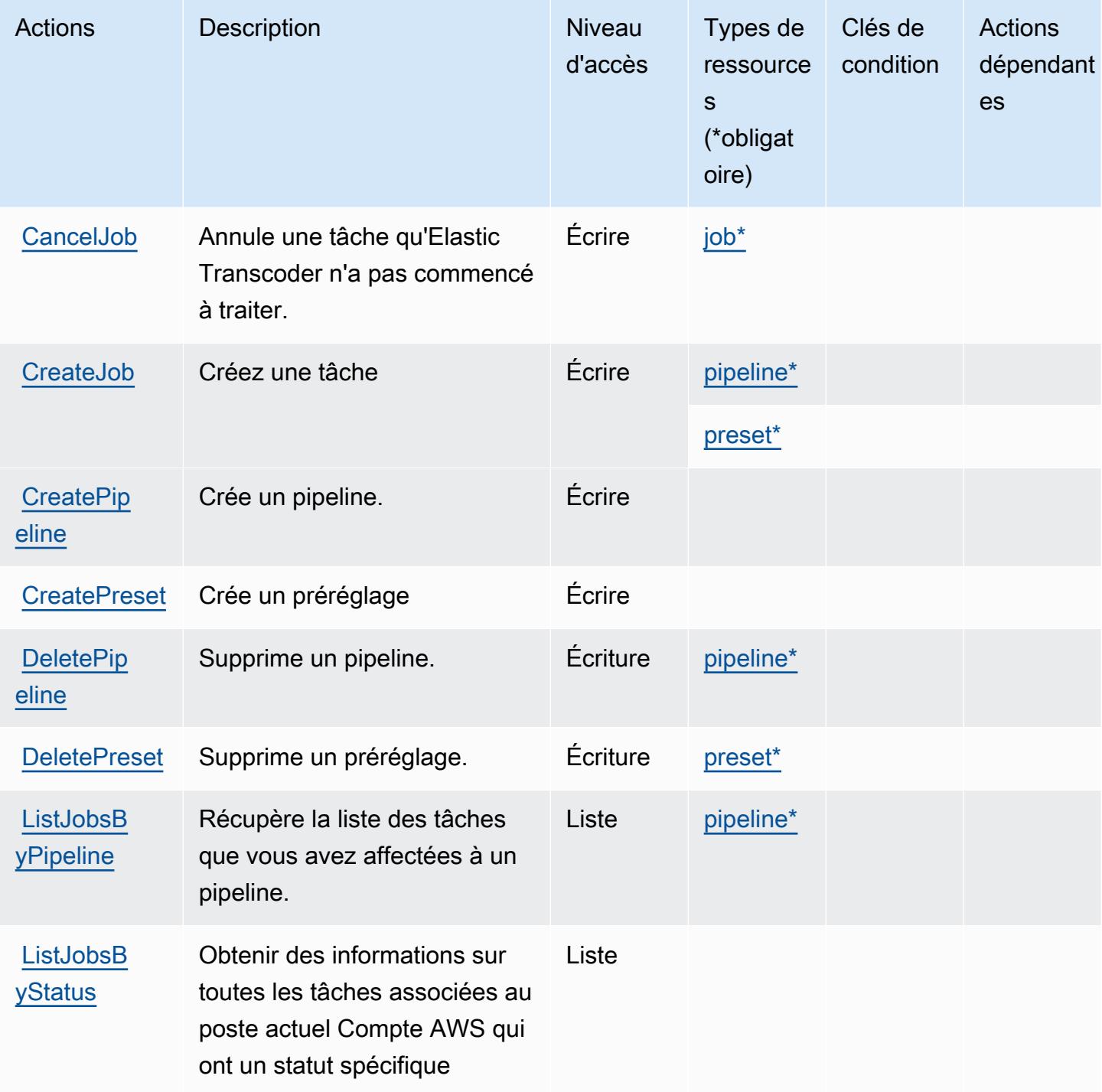

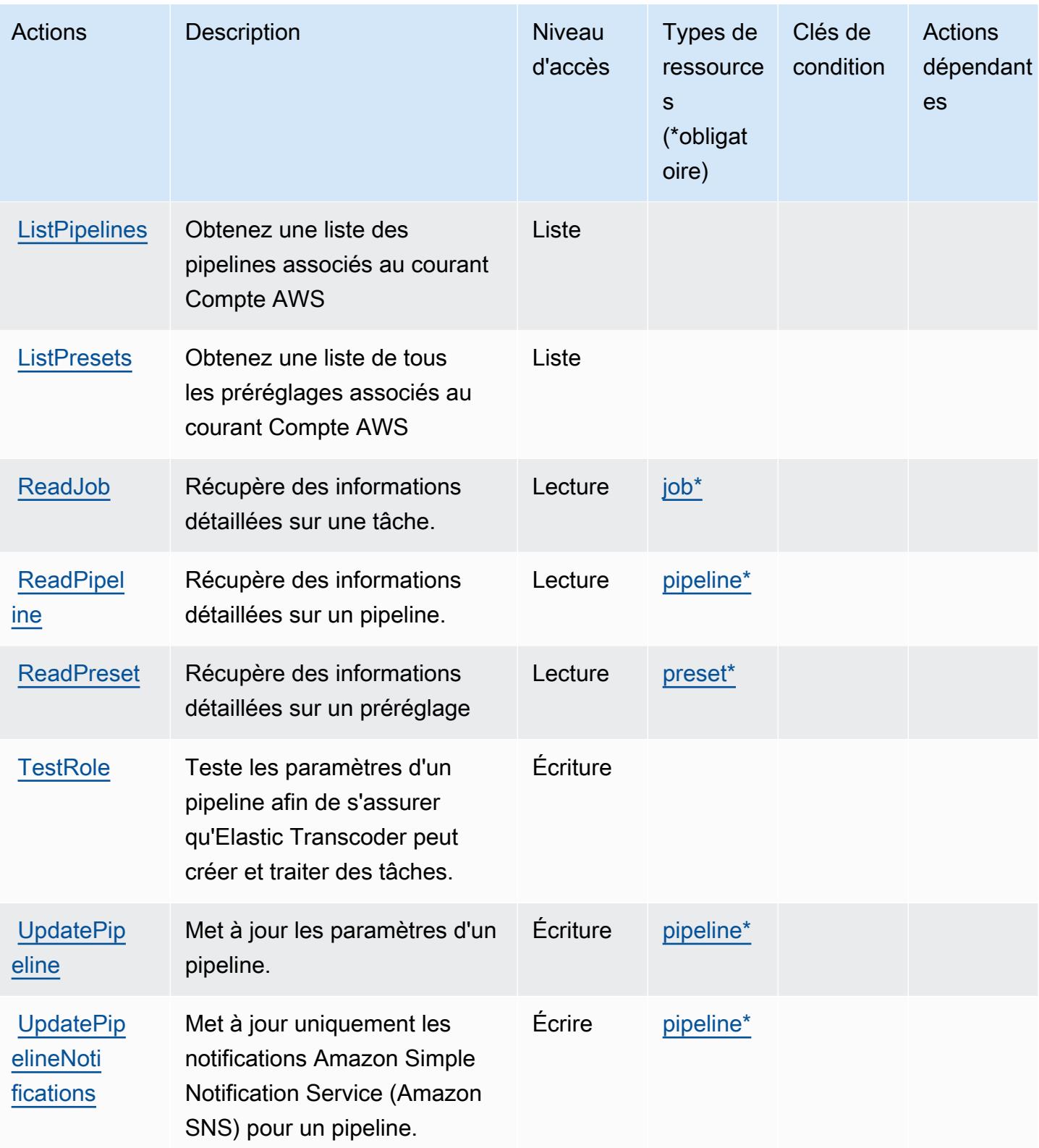

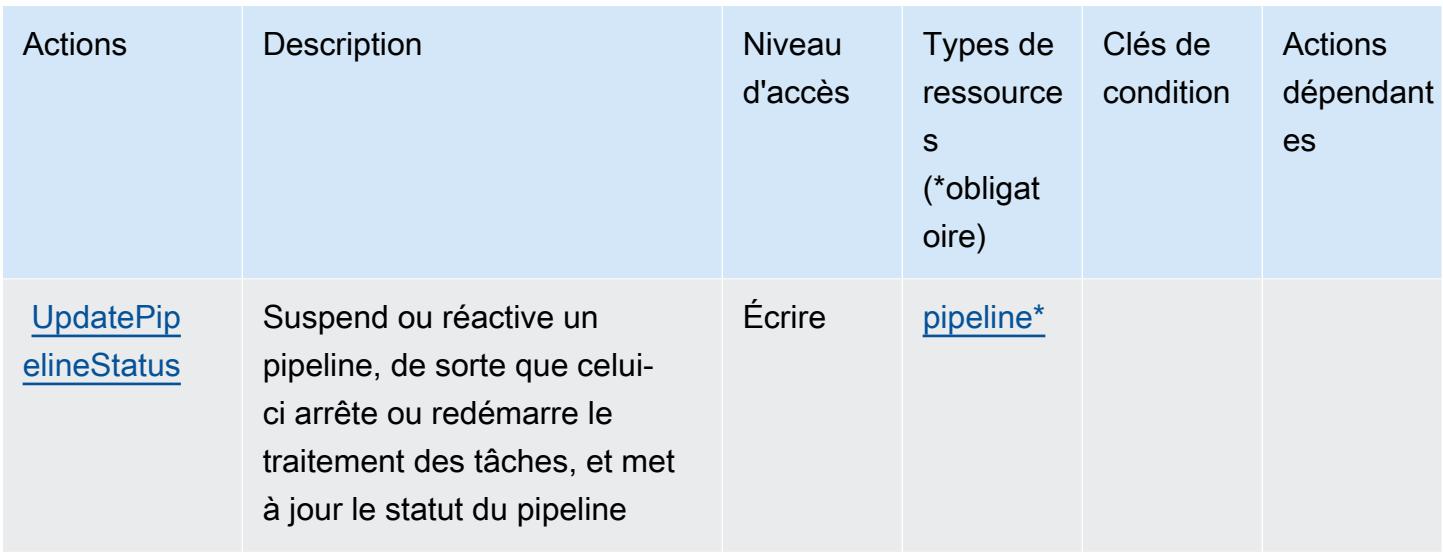

## <span id="page-2539-0"></span>Types de ressources définis par Amazon Elastic Transcoder

Ce service définit les types de ressources suivants, qui peuvent être utilisés dans l' Resource élément des déclarations de politique d'autorisation IAM. Chaque action du [tableau Actions](#page-2536-0) identifie les types de ressources pouvant être spécifiés avec cette action. Un type de ressource peut également définir les clés de condition que vous pouvez inclure dans une politique. Ces clés sont affichées dans la dernière colonne du tableau. Pour plus de détails sur les colonnes du tableau suivant, veuillez consulter le [tableau Types de ressources.](reference_policies_actions-resources-contextkeys.html#resources_table)

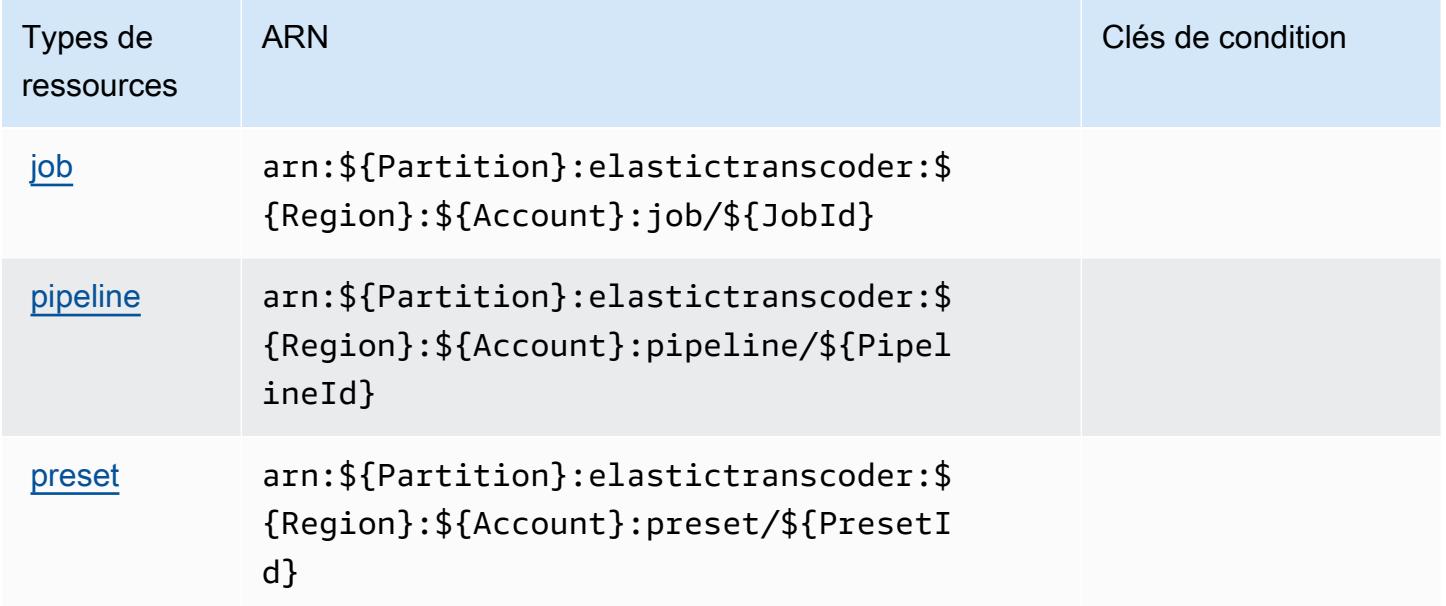

## <span id="page-2540-0"></span>Clés de condition pour Amazon Elastic Transcoder

Elastic Transcoder ne comporte aucune clé de contexte spécifique au service pouvant être utilisée dans l'élément Condition des déclarations de stratégie. Pour accéder à la liste des clés de condition globales disponibles pour tous les services, consultez [Clés de condition disponibles.](https://docs.aws.amazon.com/IAM/latest/UserGuide/reference_policies_condition-keys.html#AvailableKeys)

# Actions, ressources et clés de condition pour Amazon ElastiCache

Amazon ElastiCache (préfixe de service :elasticache) fournit les ressources, actions et clés de contexte de condition spécifiques aux services suivantes à utiliser dans les politiques d'autorisation IAM.

Références :

- Découvrez comment [configurer ce service.](https://docs.aws.amazon.com/elasticache/index.html)
- Affichez la liste des [opérations d'API disponibles pour ce service.](https://docs.aws.amazon.com/AmazonElastiCache/latest/APIReference/API_Operations.html)
- Découvrez comment protéger ce service et ses ressources avec les stratégies d'autorisation [IAM](https://docs.aws.amazon.com/AmazonElastiCache/latest/red-ug/IAM.html).

### **Rubriques**

- [Actions définies par Amazon ElastiCache](#page-2540-1)
- [Types de ressources définis par Amazon ElastiCache](#page-2591-0)
- [Clés de condition pour Amazon ElastiCache](#page-2599-0)

## <span id="page-2540-1"></span>Actions définies par Amazon ElastiCache

Vous pouvez indiquer les actions suivantes dans l'élément Action d'une déclaration de politique IAM. Utilisez des politiques pour accorder des autorisations permettant d'effectuer une opération dans AWS. Lorsque vous utilisez une action dans une politique, vous autorisez ou refusez généralement l'accès à l'opération d'API ou à la commande CLI portant le même nom. Toutefois, dans certains cas, une seule action contrôle l'accès à plusieurs opérations. D'autres opérations, quant à elles, requièrent plusieurs actions différentes.

La colonne Types de ressources indique si chaque action prend en charge les autorisations au niveau des ressources. S'il n'y a pas de valeur pour cette colonne, vous devez indiquer toutes les ressources (« \* ») dans l'élément Resource de votre déclaration de politique. Si la colonne inclut un type de ressource, vous pouvez indiquer un ARN de ce type dans une déclaration avec cette action. Si l'action comporte une ou plusieurs ressources requises, l'appelant doit être autorisé à

utiliser l'action avec ces ressources. Les ressources requises sont indiquées dans le tableau par un astérisque (\*). Si vous limitez l'accès aux ressources avec l'Resourceélément dans une politique IAM, vous devez inclure un ARN ou un modèle pour chaque type de ressource requis. Certaines actions prennent en charge plusieurs types de ressources. Si le type de ressource est facultatif (non indiqué comme obligatoire), vous pouvez choisir d'utiliser l'un, mais pas l'autre.

La colonne Clés de condition inclut des clés que vous pouvez spécifier dans l'élément Condition d'une déclaration de politique. Pour plus d'informations sur les clés de condition associées aux ressources du service, consultez la colonne Clés de condition du tableau des types de ressources.

#### **a** Note

Les clés de condition des ressources sont répertoriées dans le tableau [Types de ressources](#page-2591-0). Vous pouvez trouver un lien vers le type de ressource qui s'applique à une action dans la colonne Types de ressources (\* obligatoire) du tableau Actions. Le type de ressource indiqué dans le tableau Types de ressources inclut la colonne Clés de condition, qui contient les clés de condition de ressource qui s'appliquent à une action dans le tableau Actions.

Pour plus de détails sur les colonnes du tableau suivant, veuillez consulter le [tableau Actions.](reference_policies_actions-resources-contextkeys.html#actions_table)

### **a** Note

Lorsque vous créez une ElastiCache politique dans IAM, vous devez utiliser le caractère générique « \* » pour le bloc de ressources. Pour plus d'informations sur l'utilisation des actions d' ElastiCache API suivantes dans une politique IAM, consultez [ElastiCache Actions](https://docs.aws.amazon.com/AmazonElastiCache/latest/UserGuide/UsingIAM.html#UsingIAM.ElastiCacheActions)  [et IAM](https://docs.aws.amazon.com/AmazonElastiCache/latest/UserGuide/UsingIAM.html#UsingIAM.ElastiCacheActions) dans le guide de ElastiCache l'utilisateur Amazon.

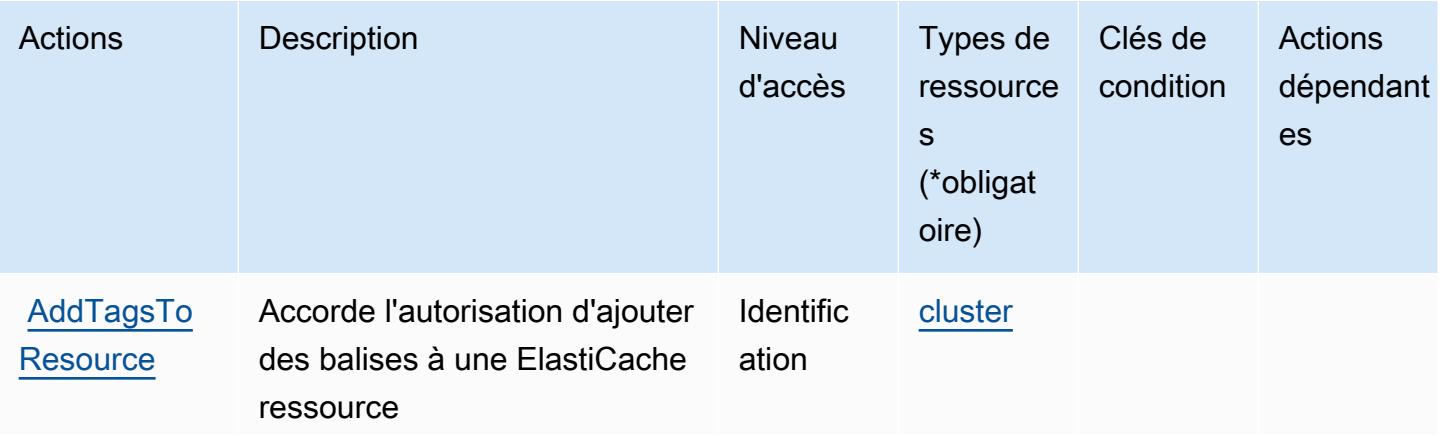

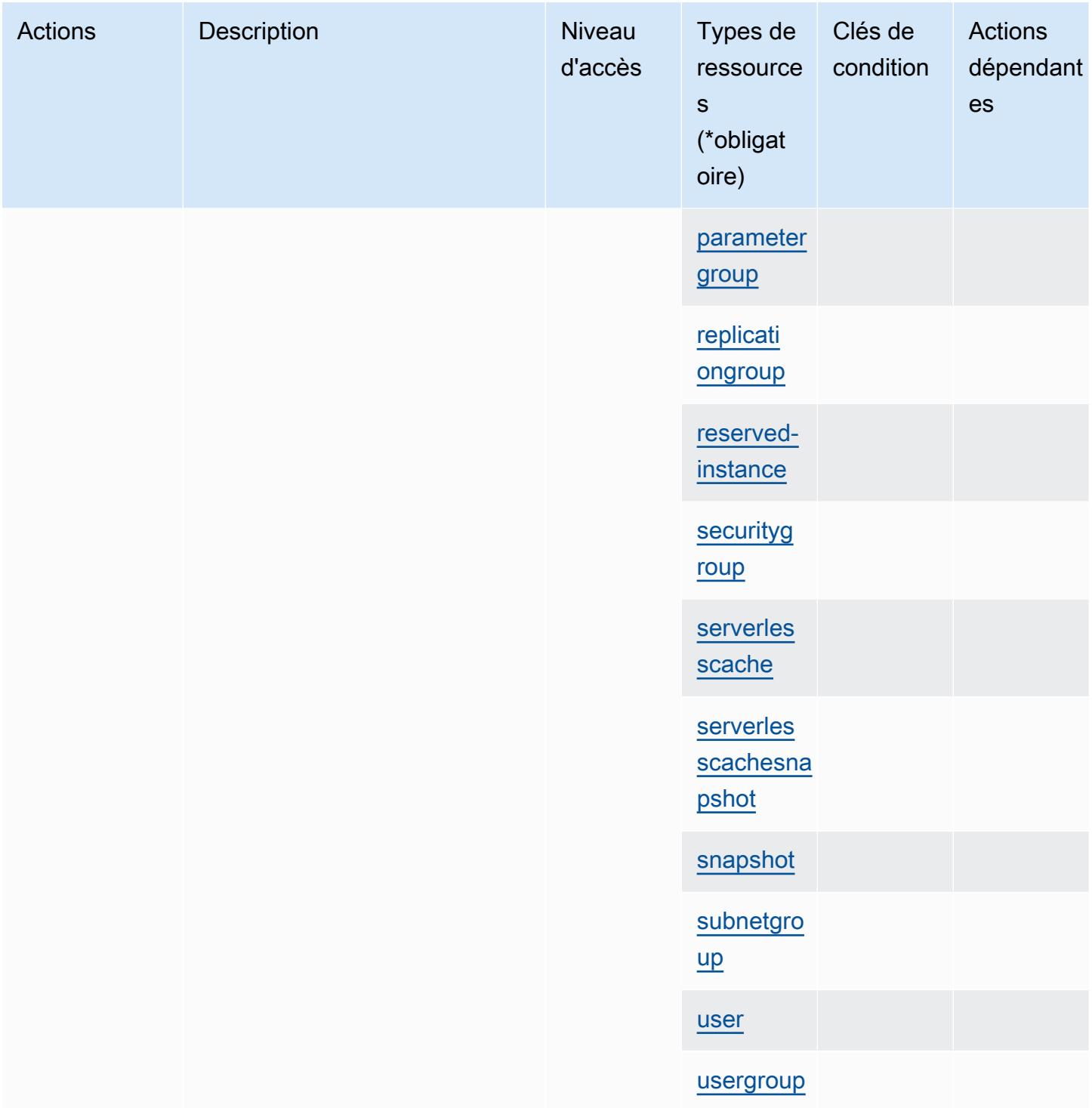

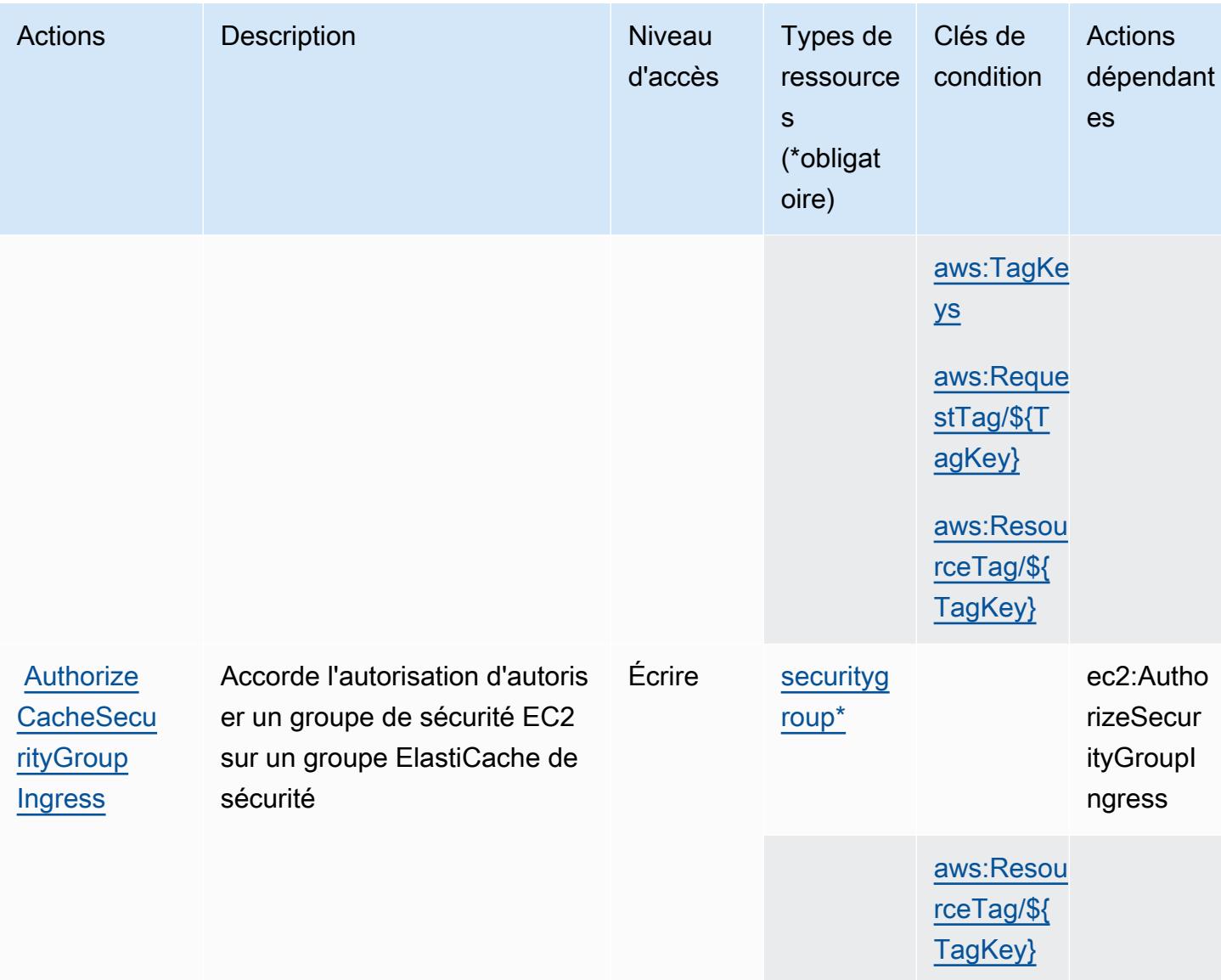

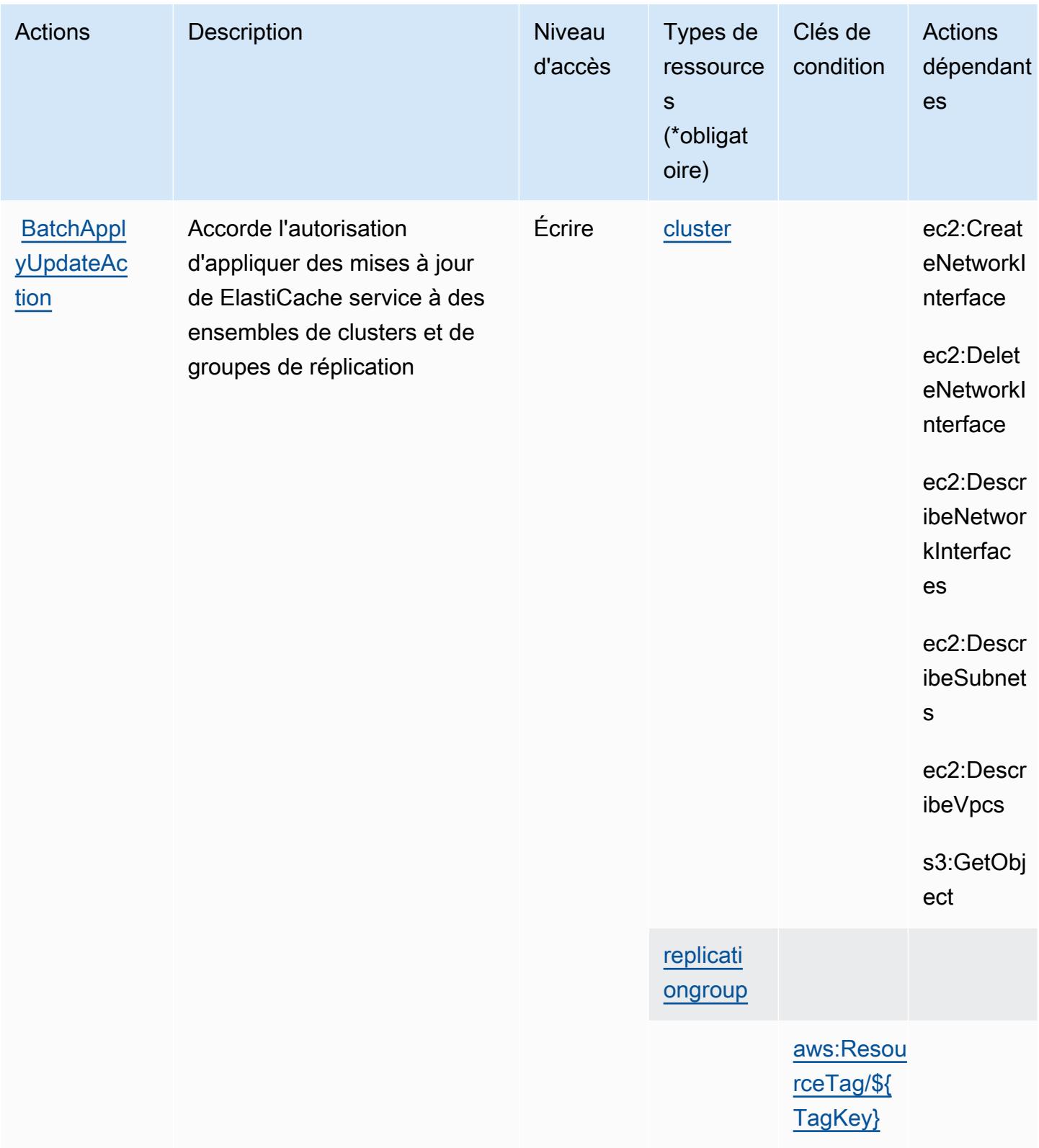

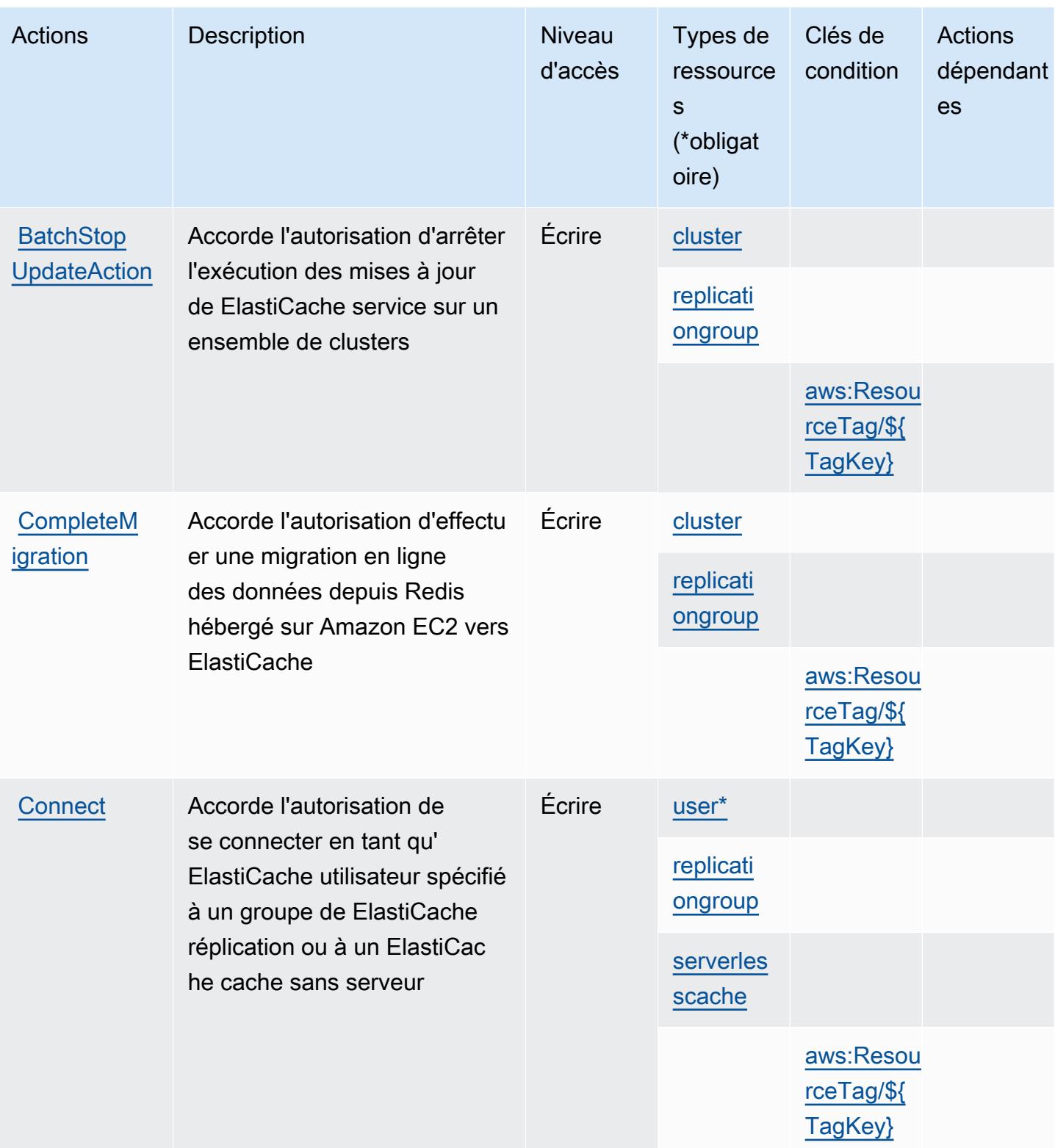

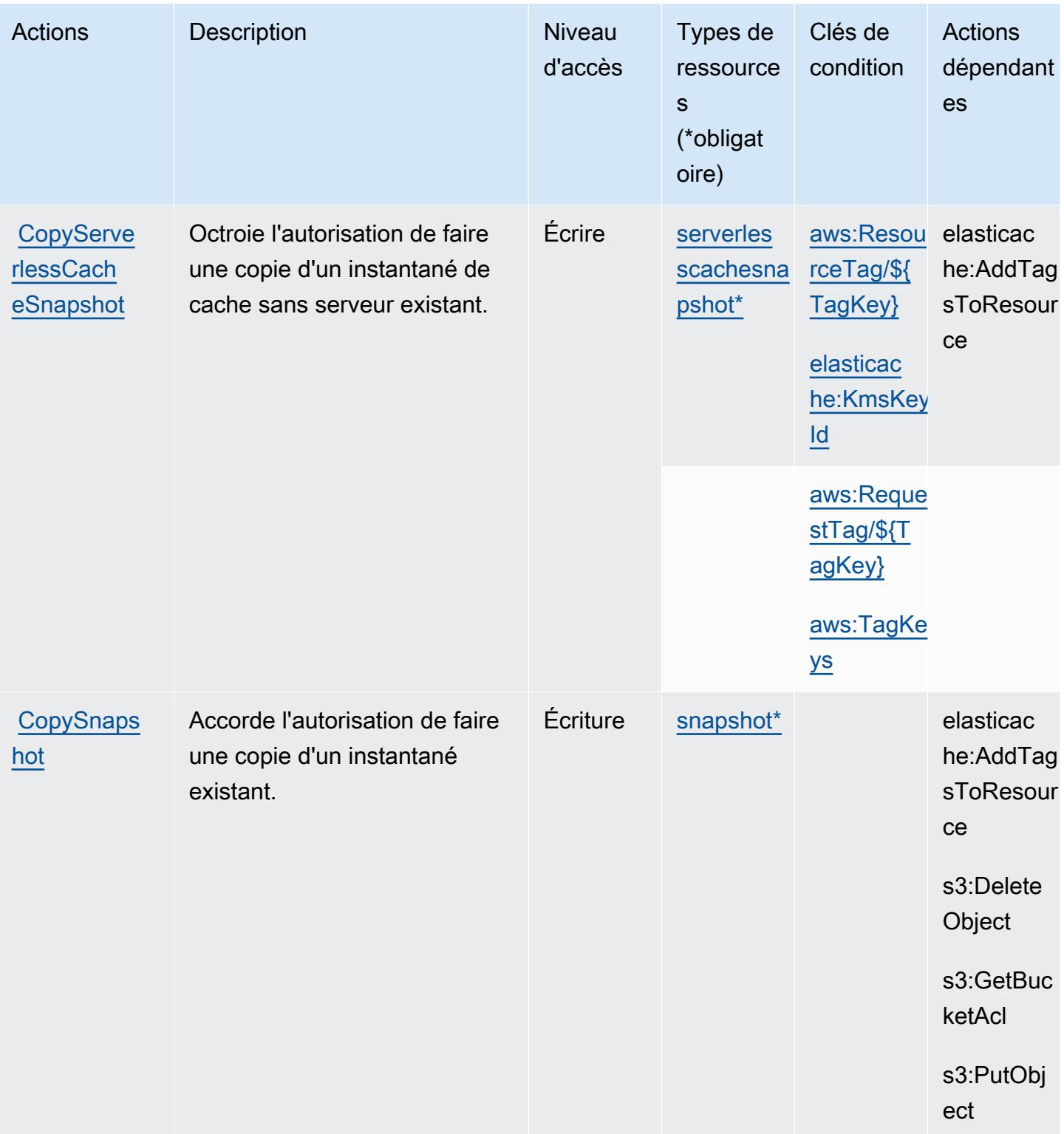

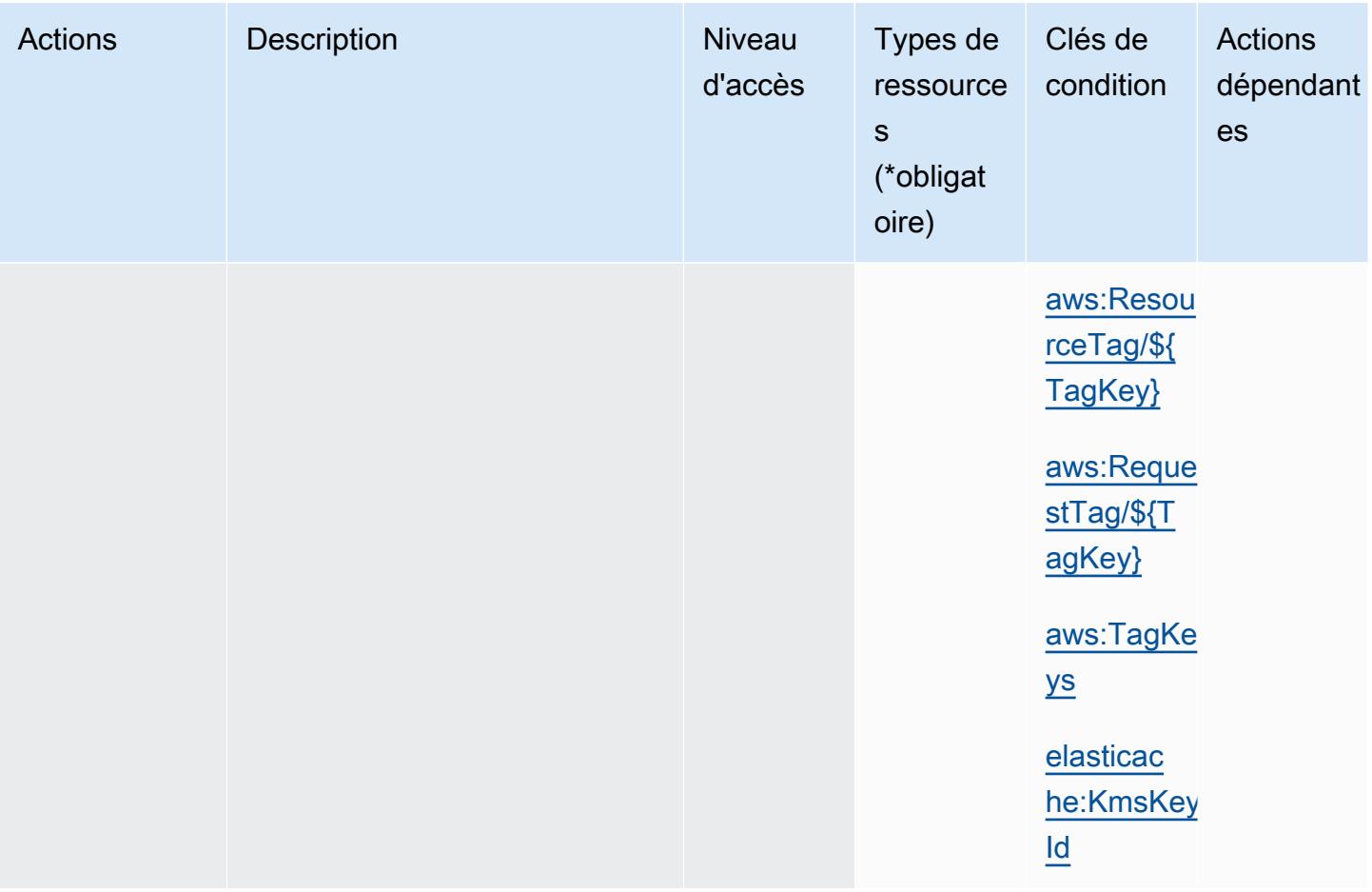

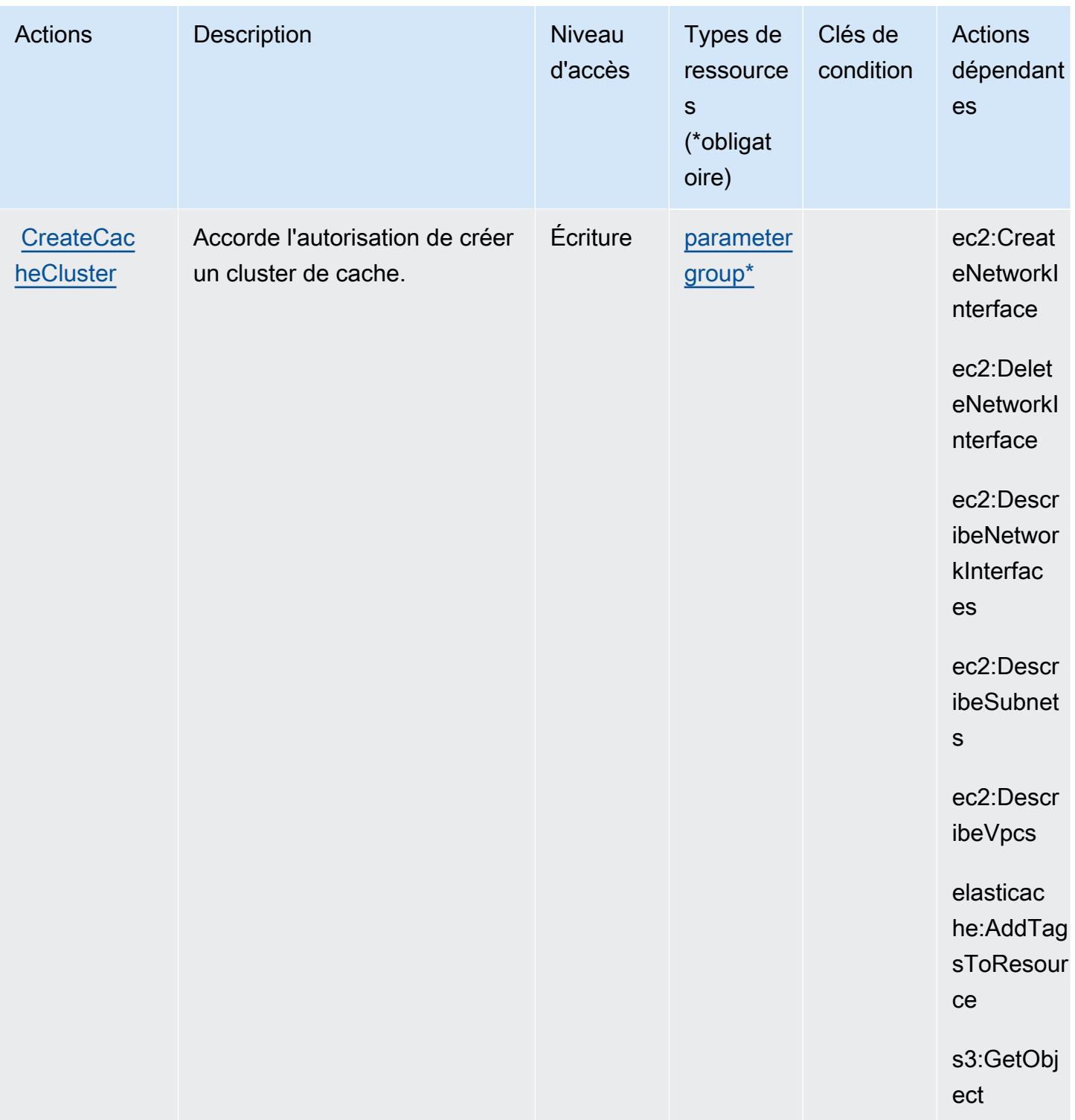

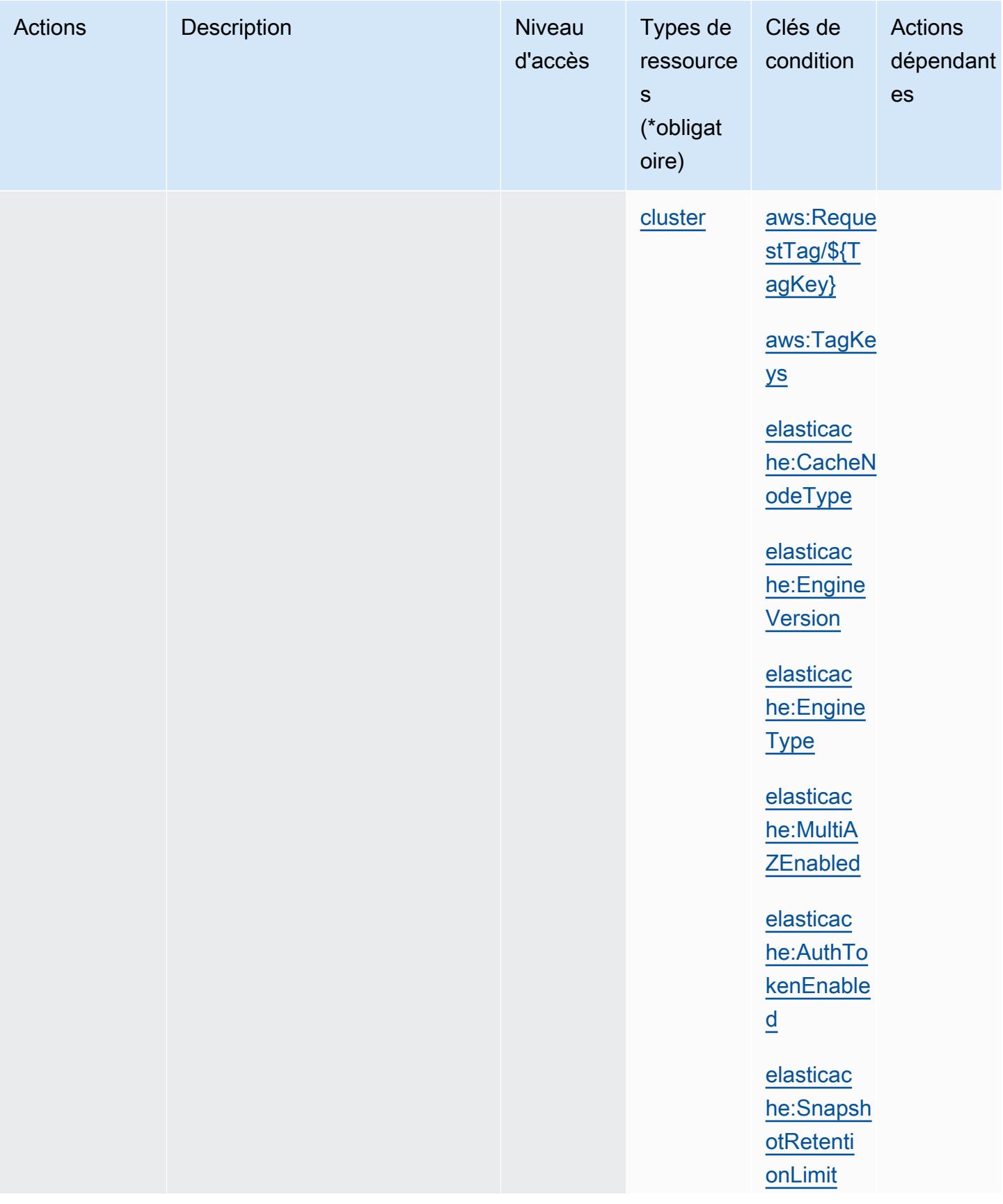

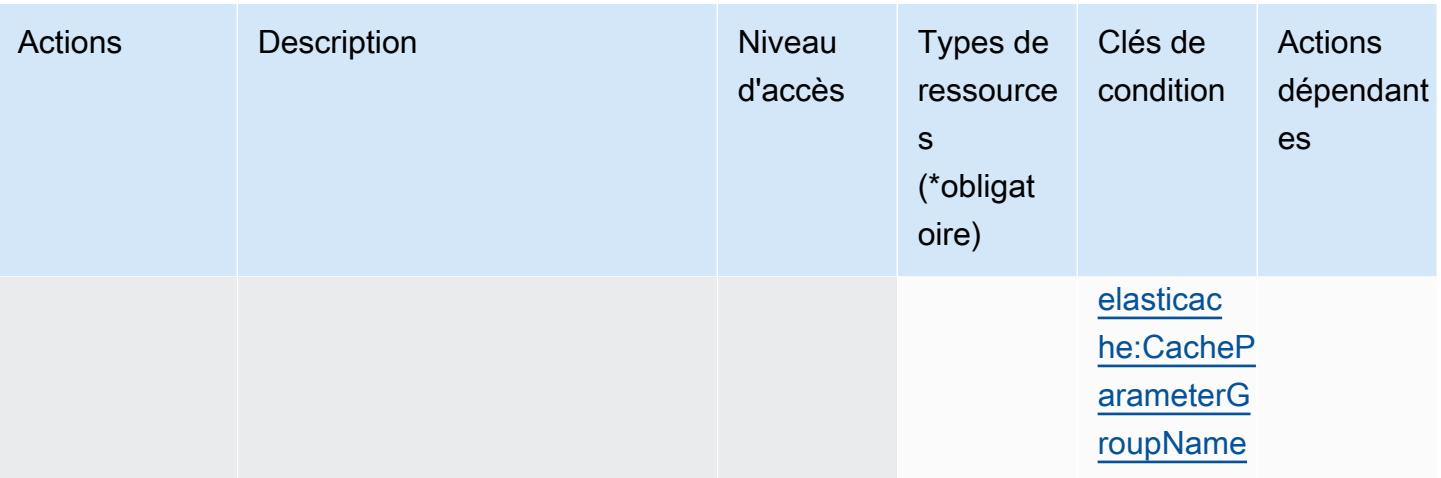

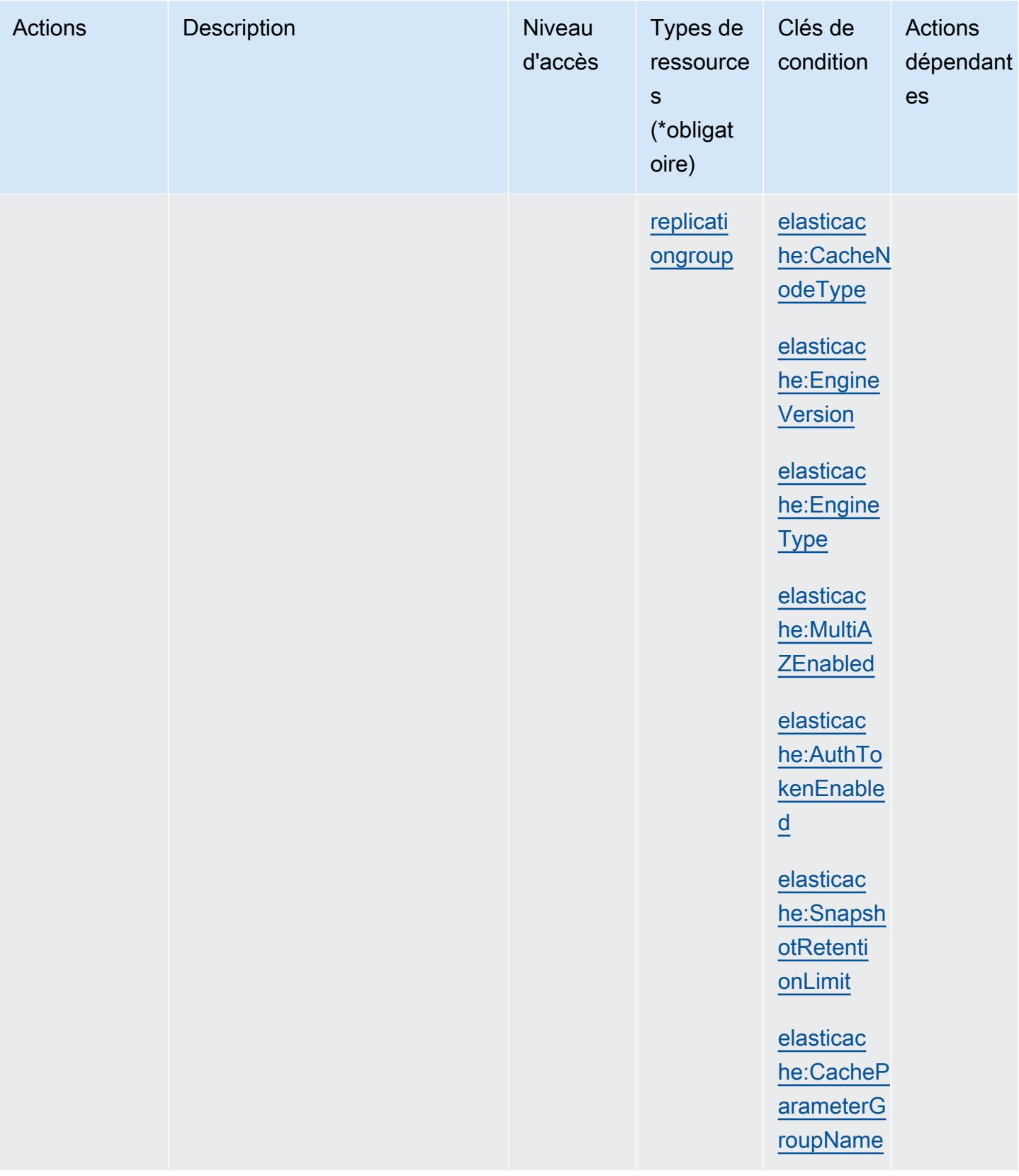

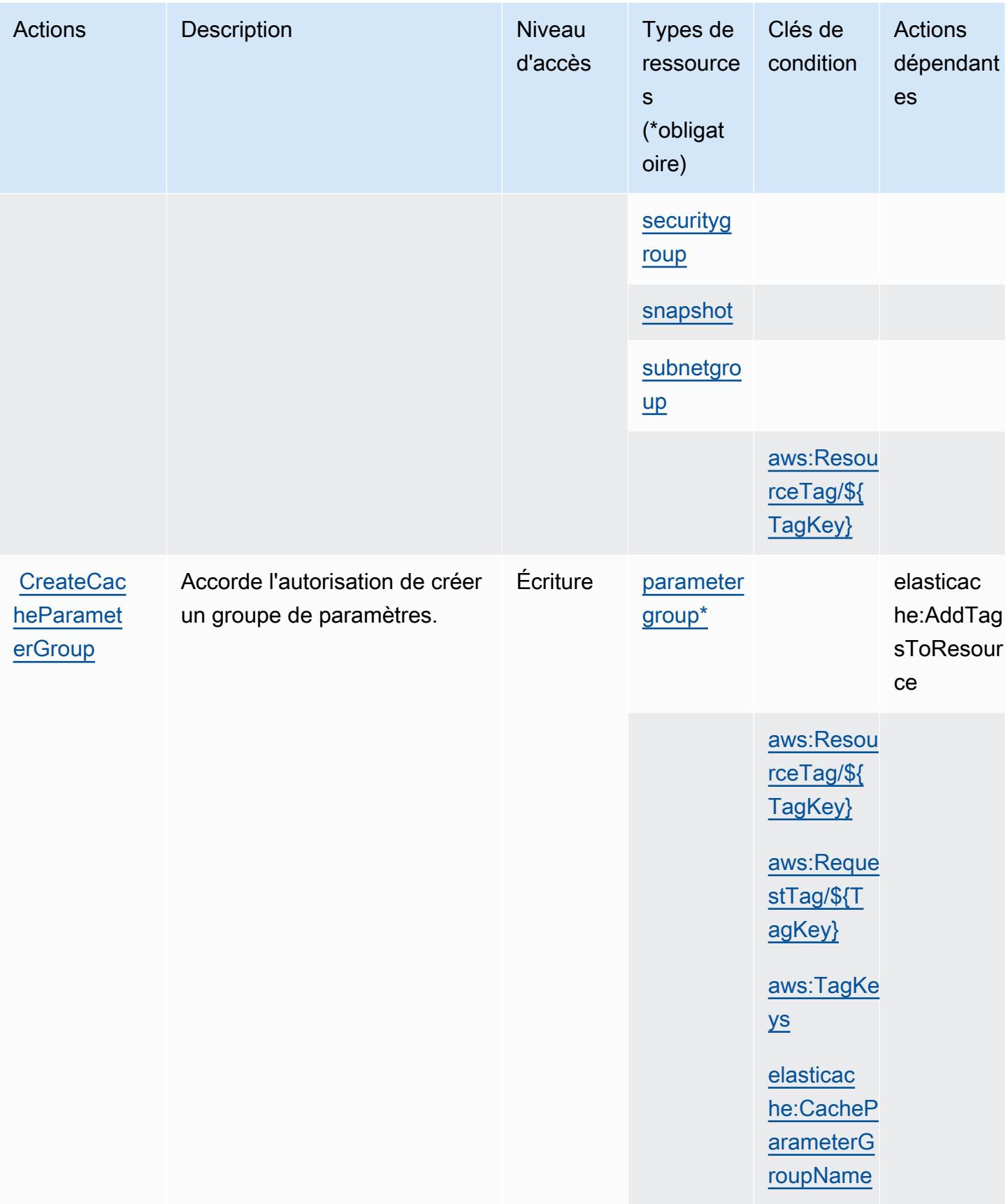

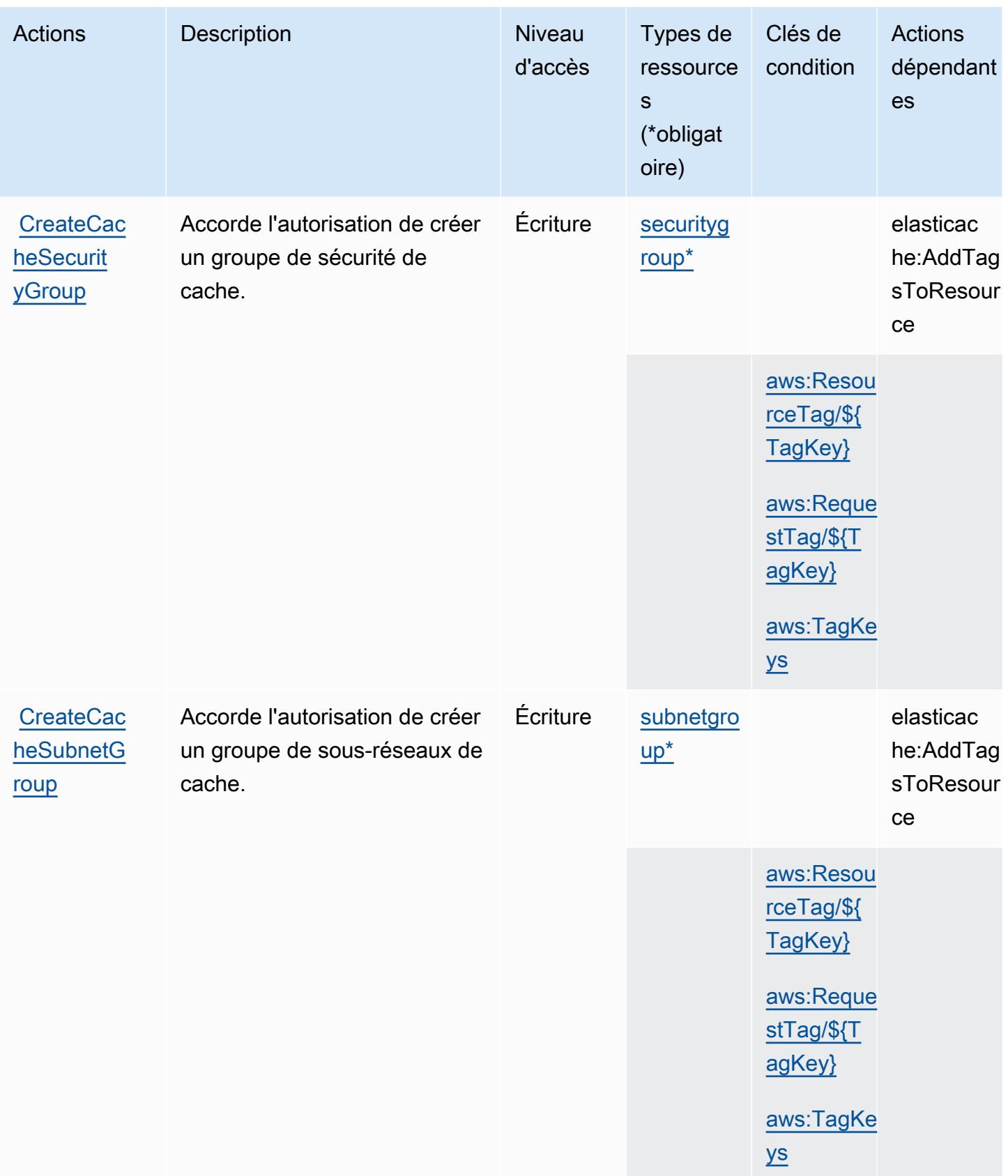

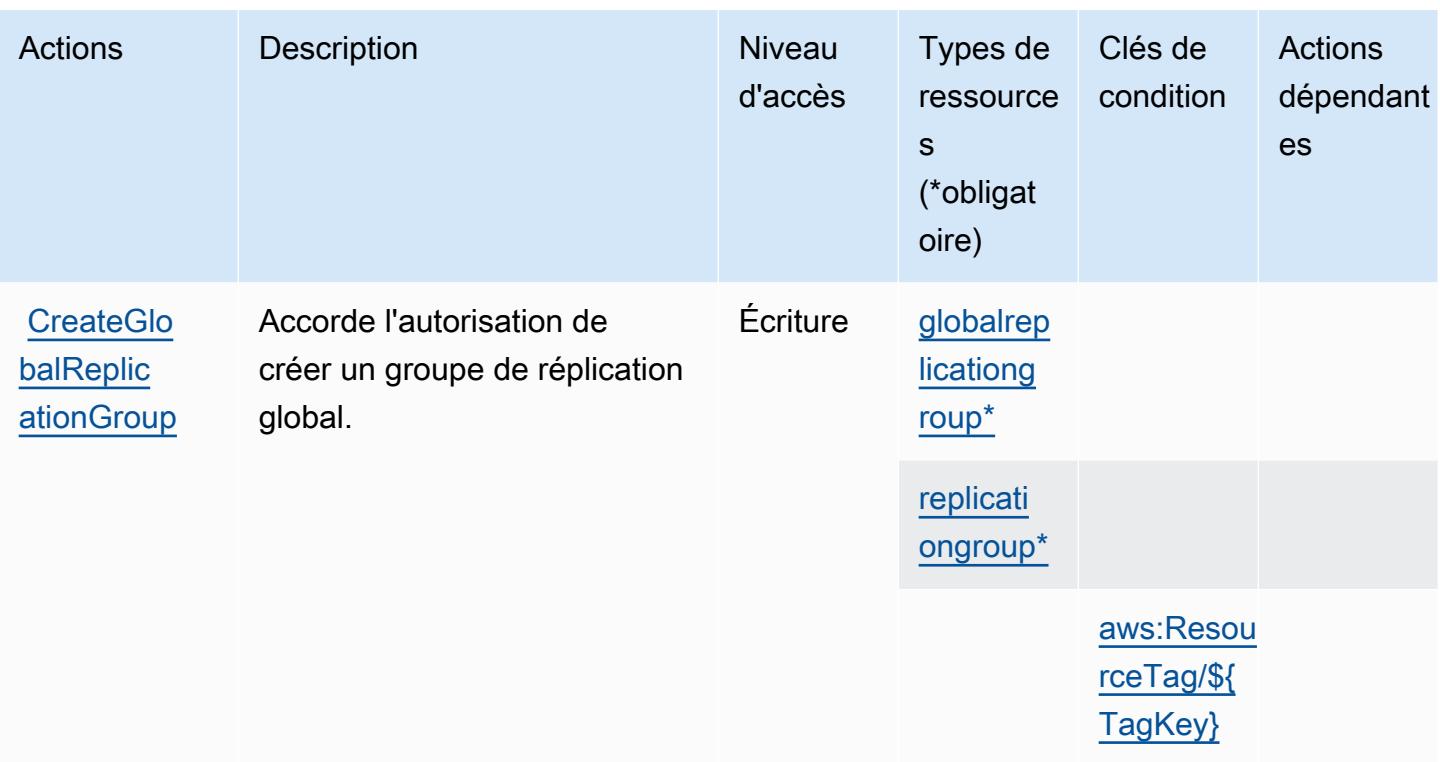

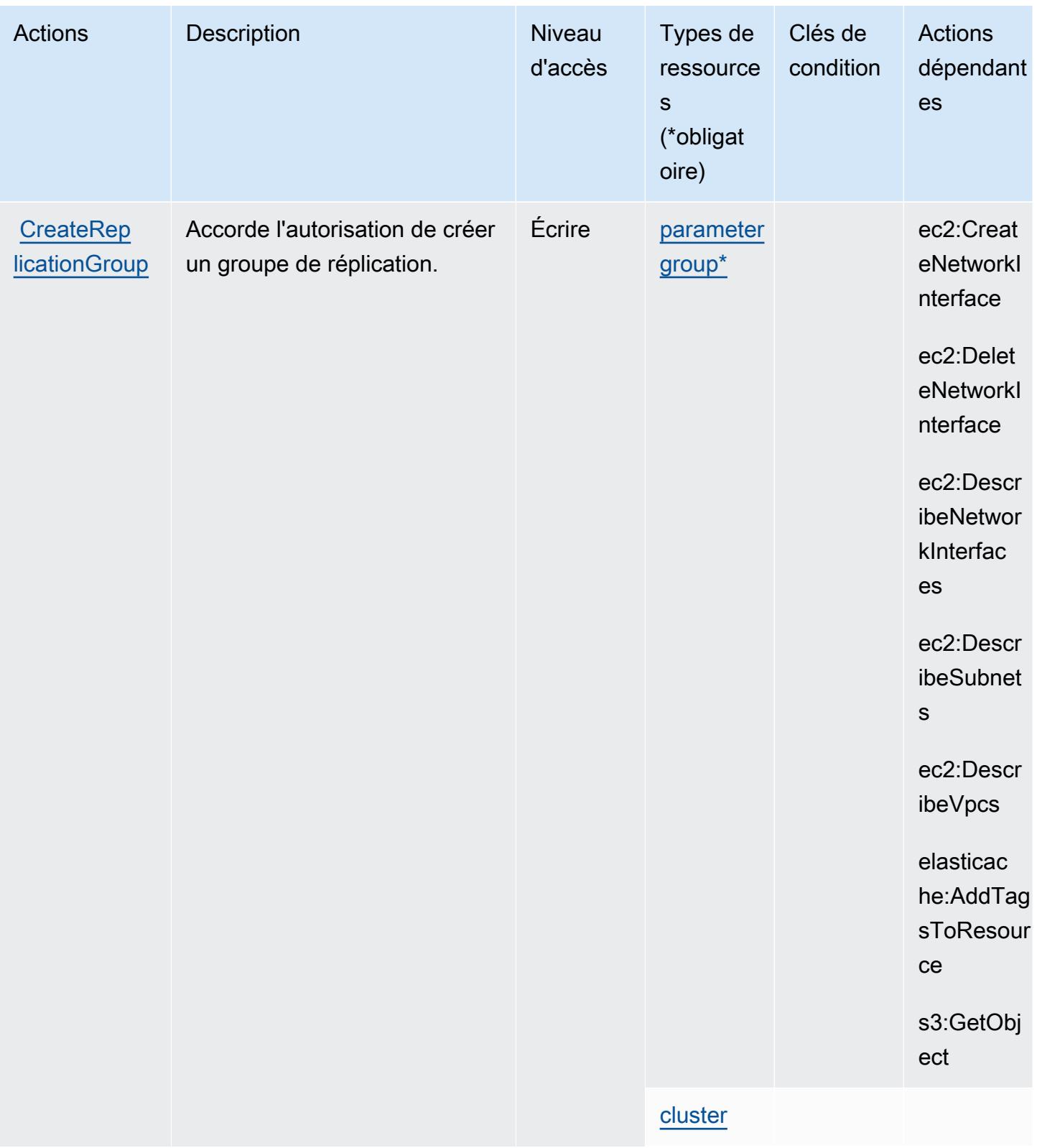
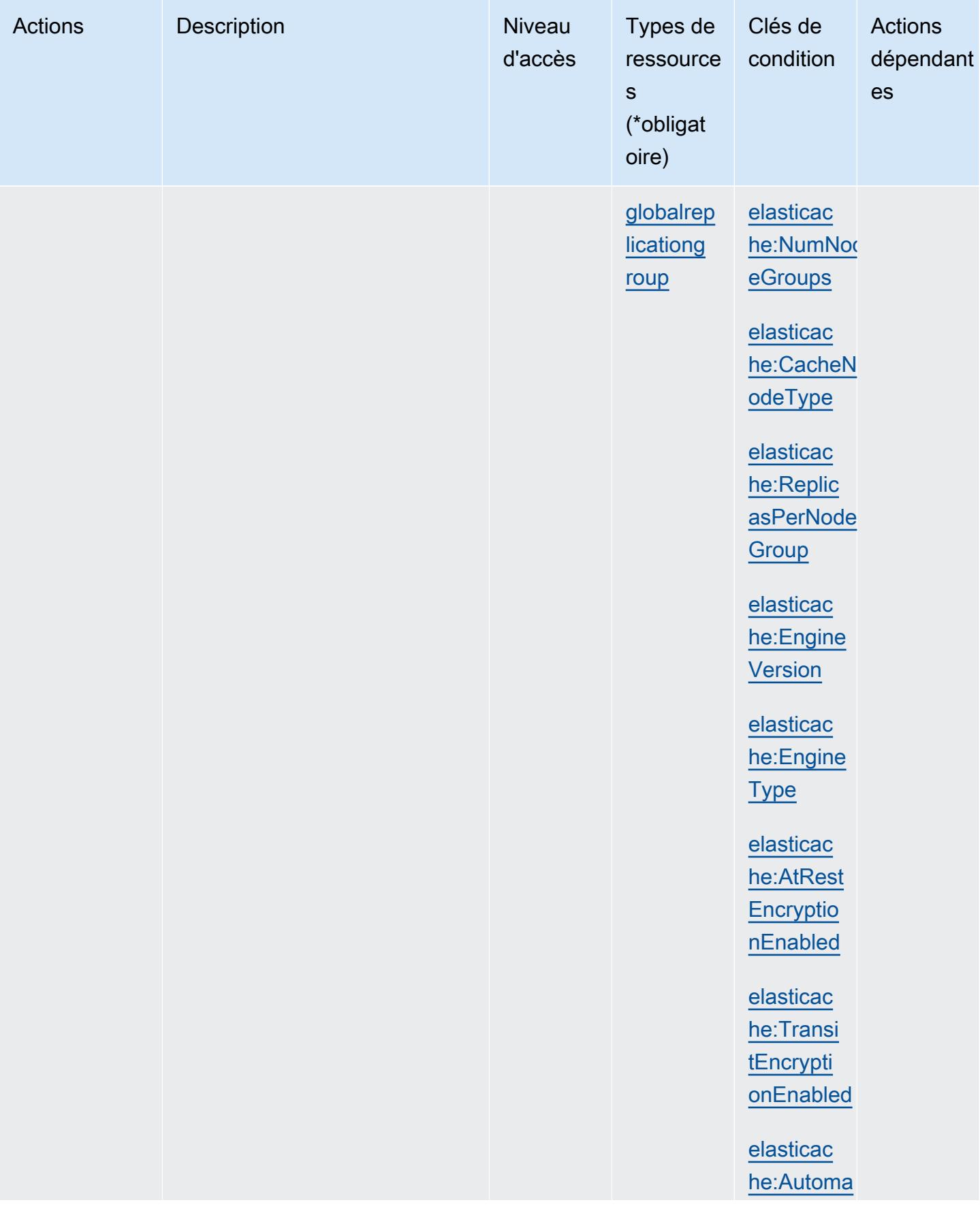

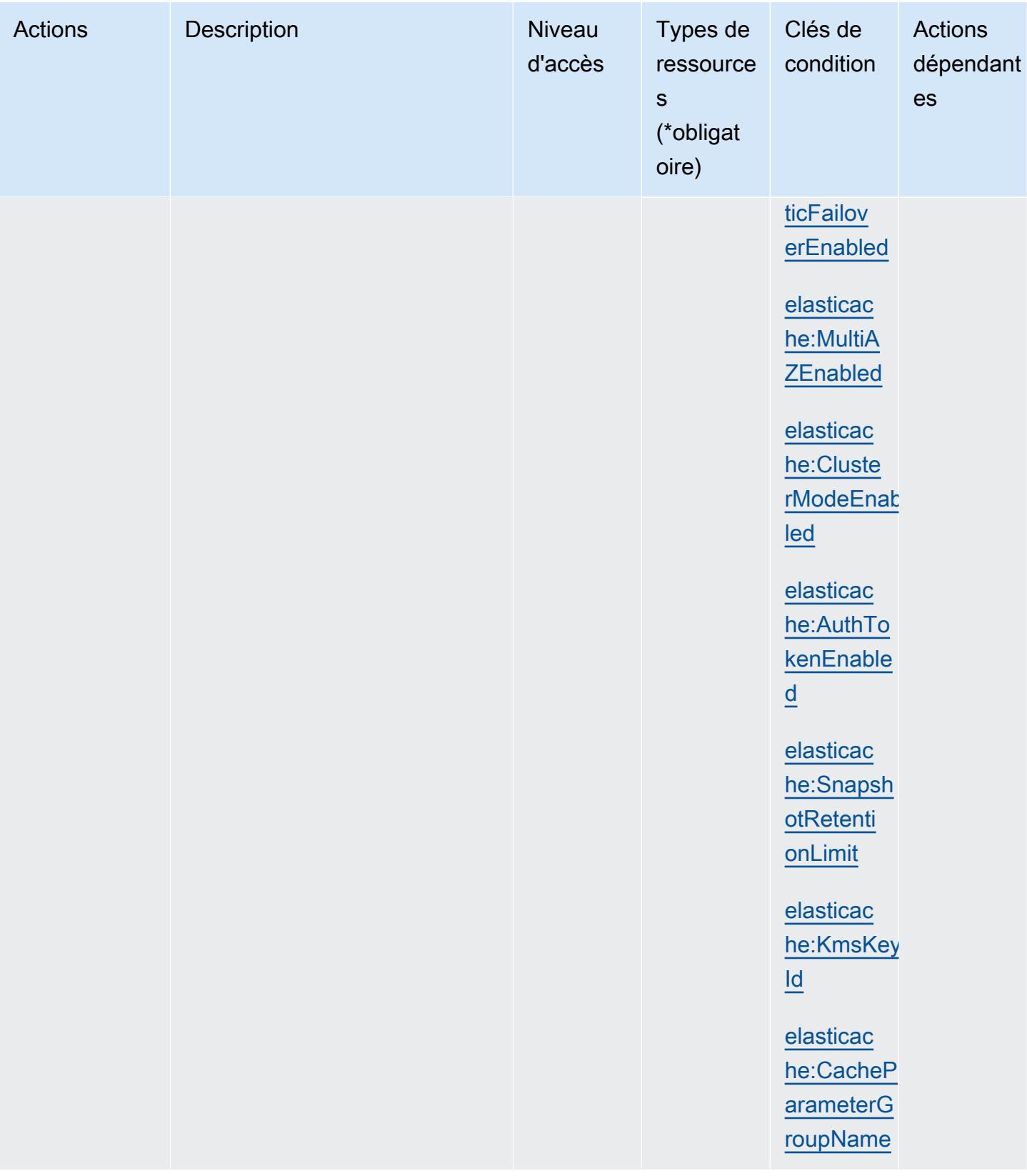

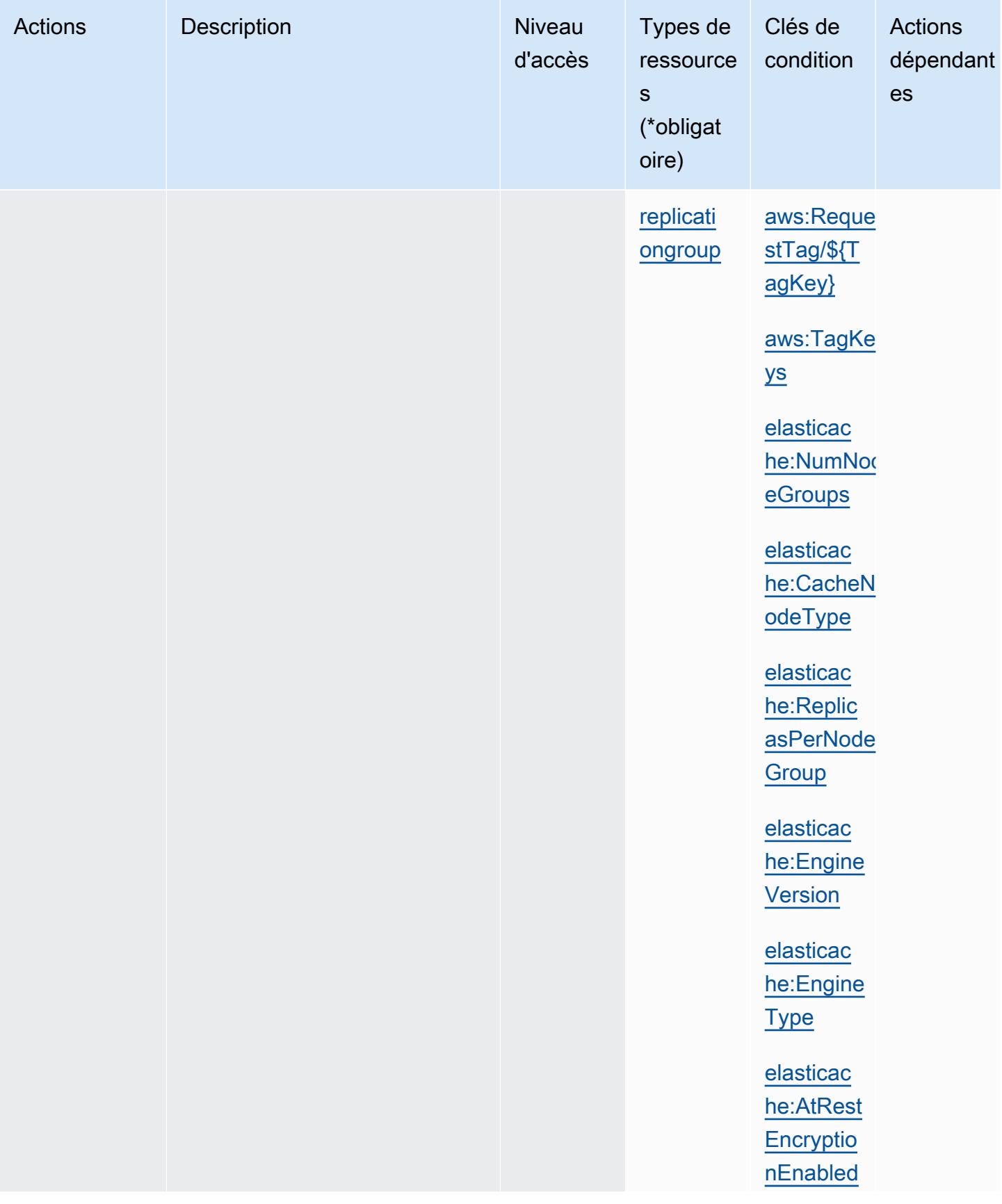

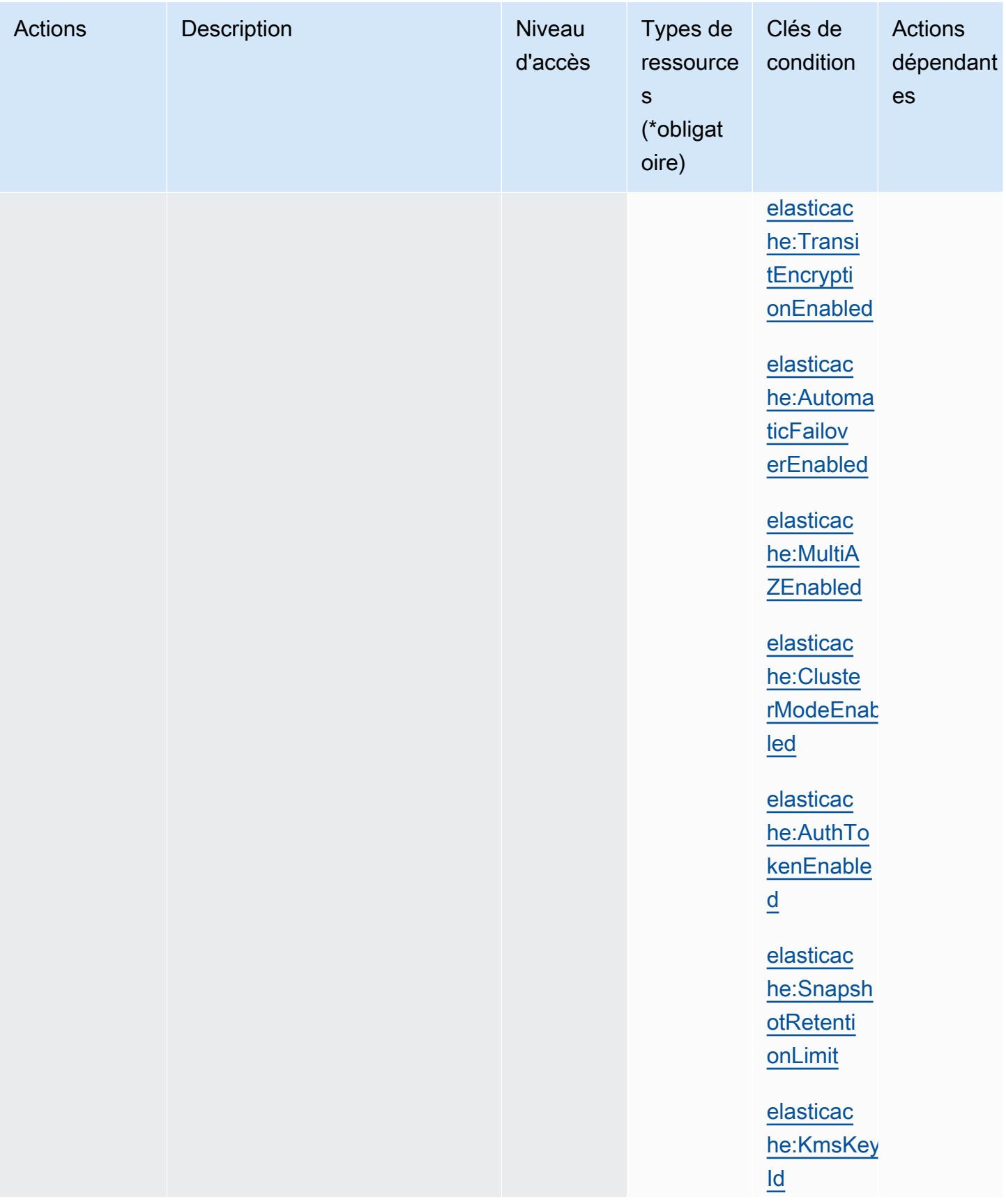

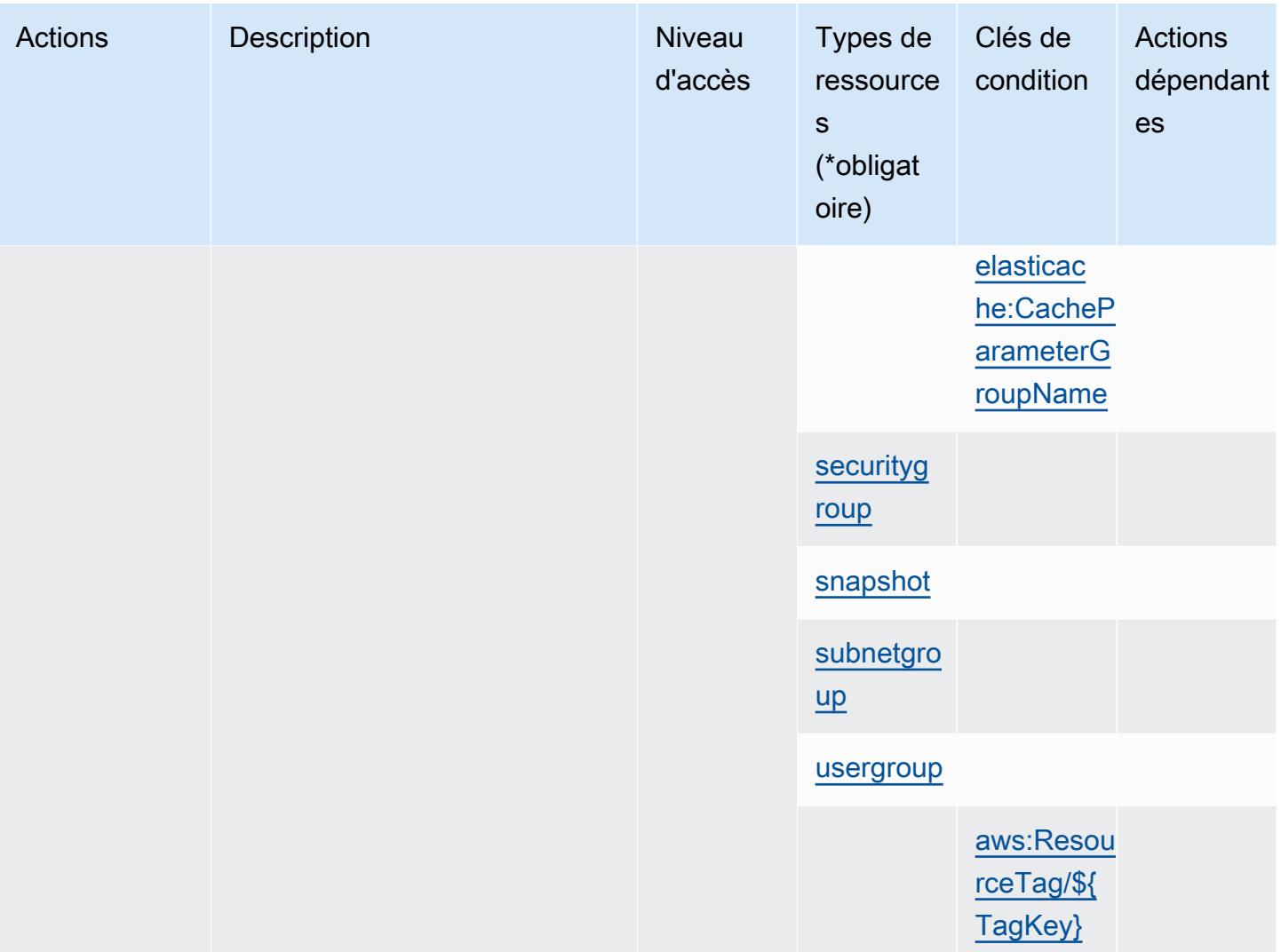

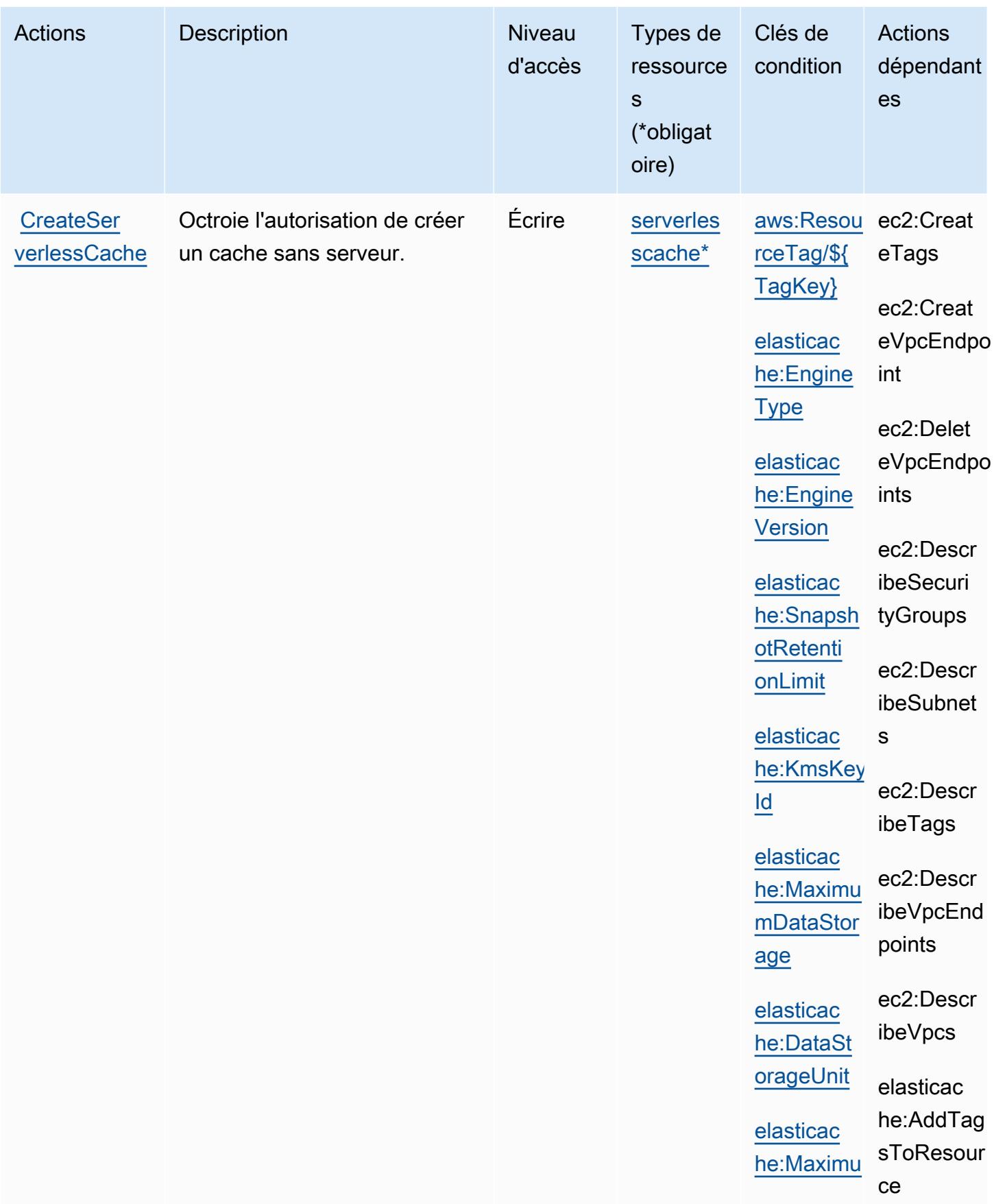

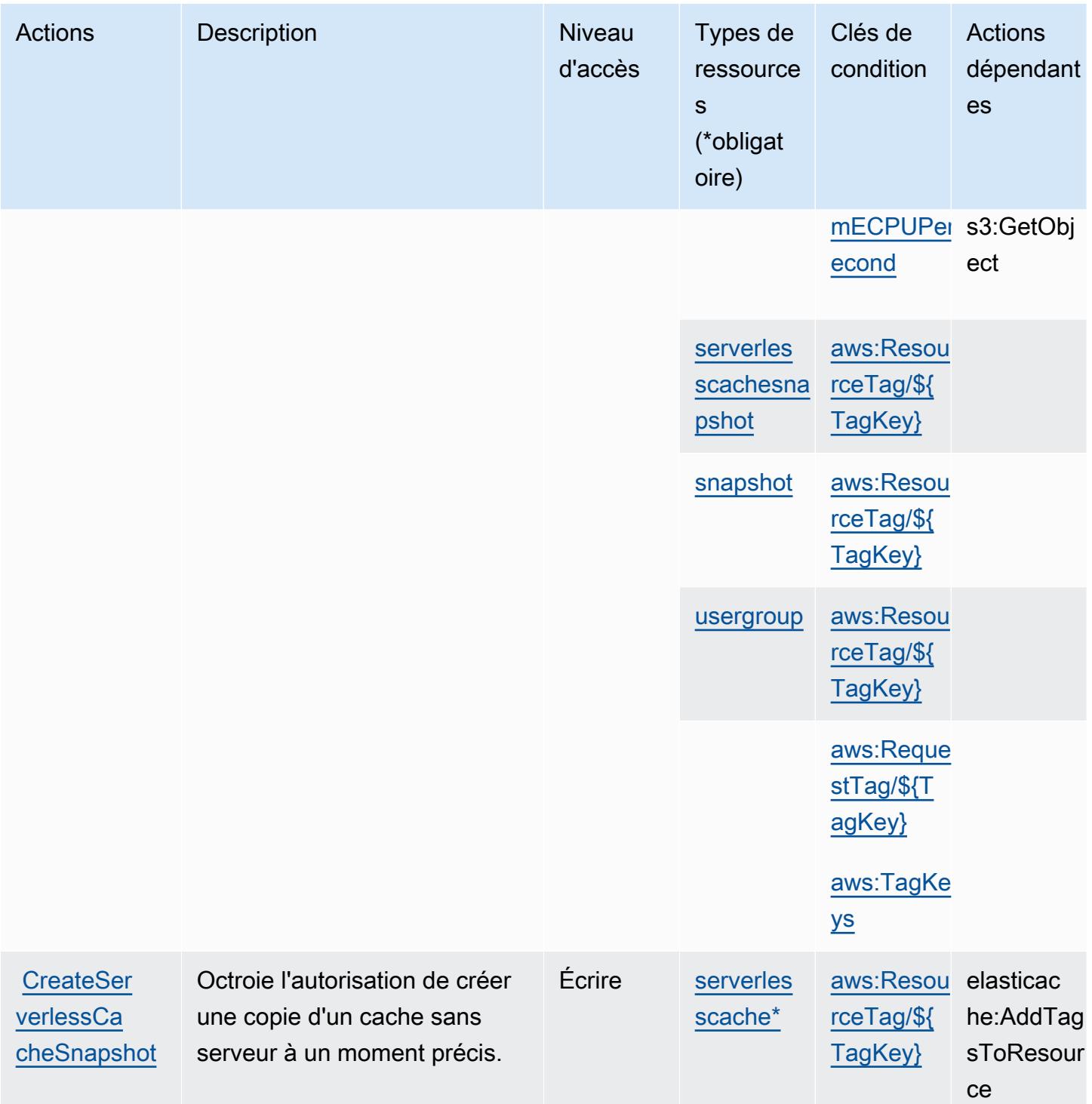

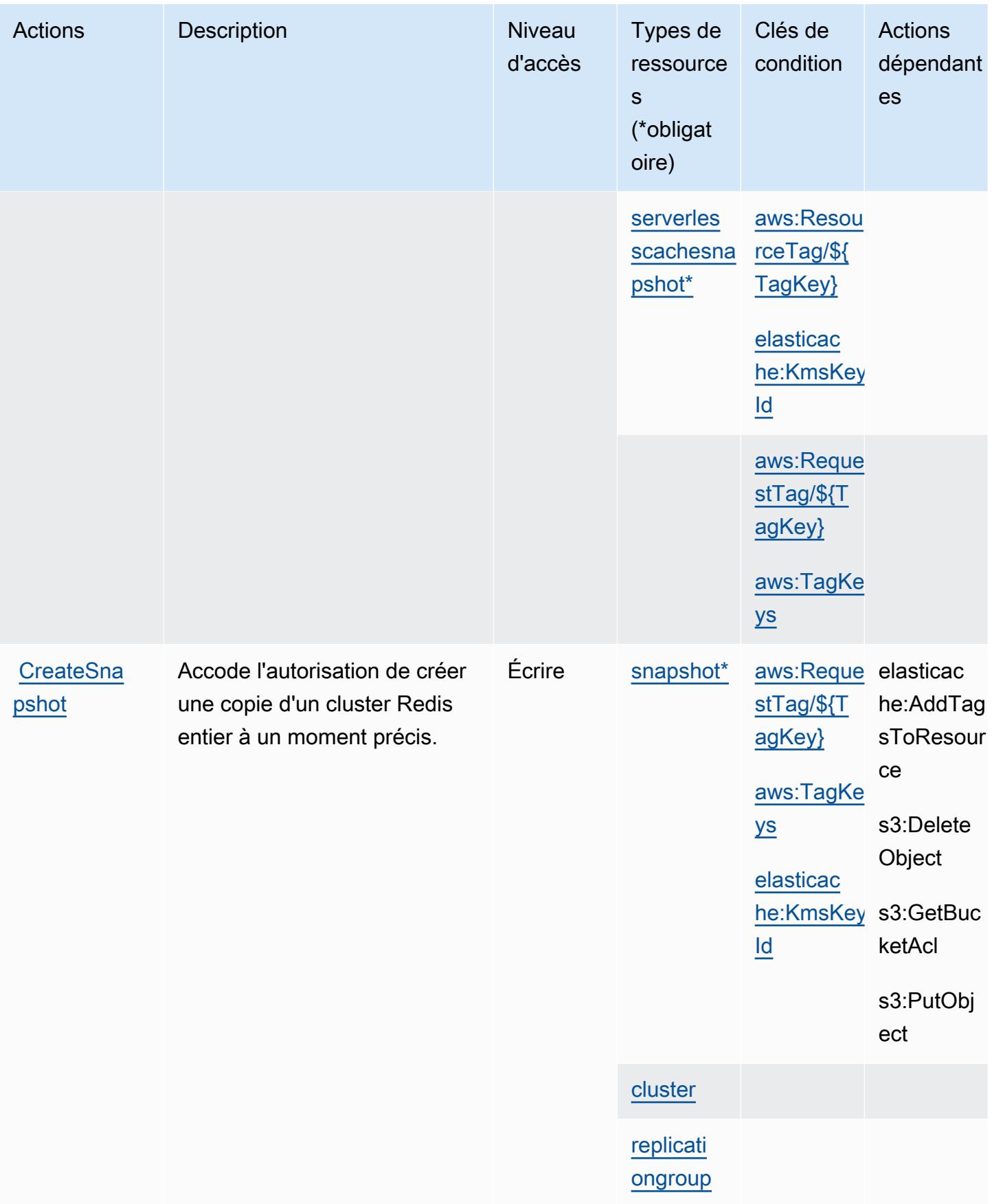

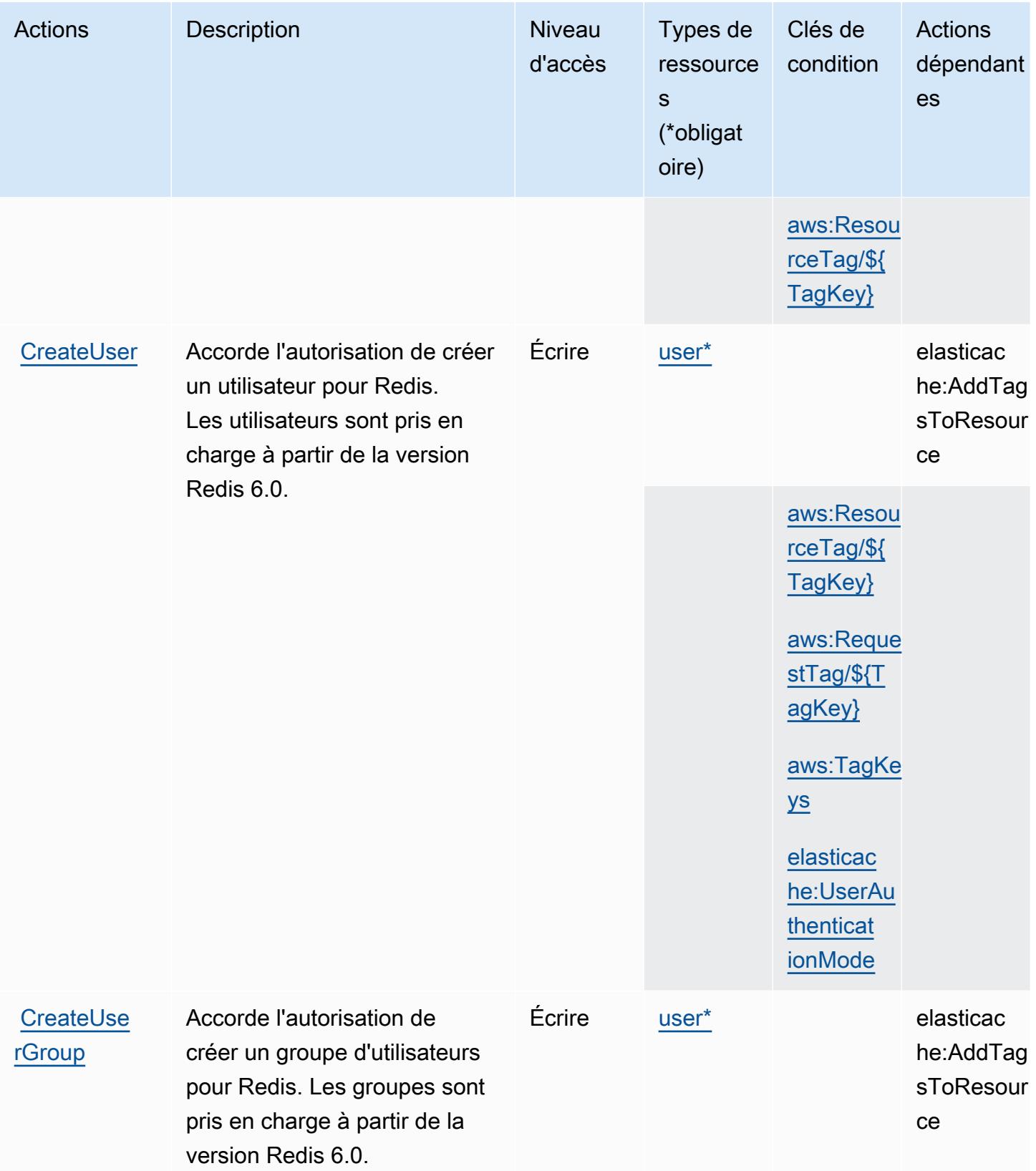

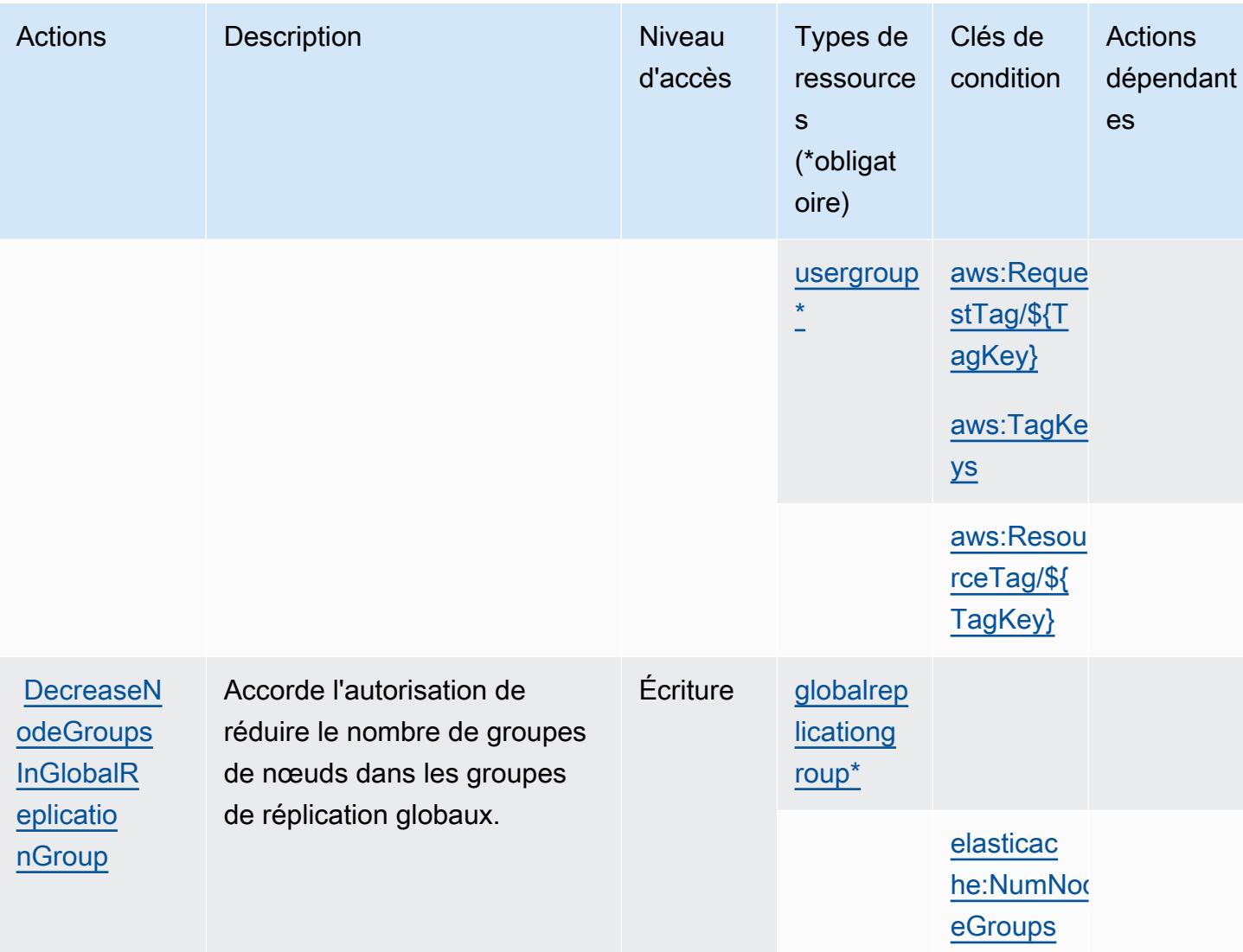

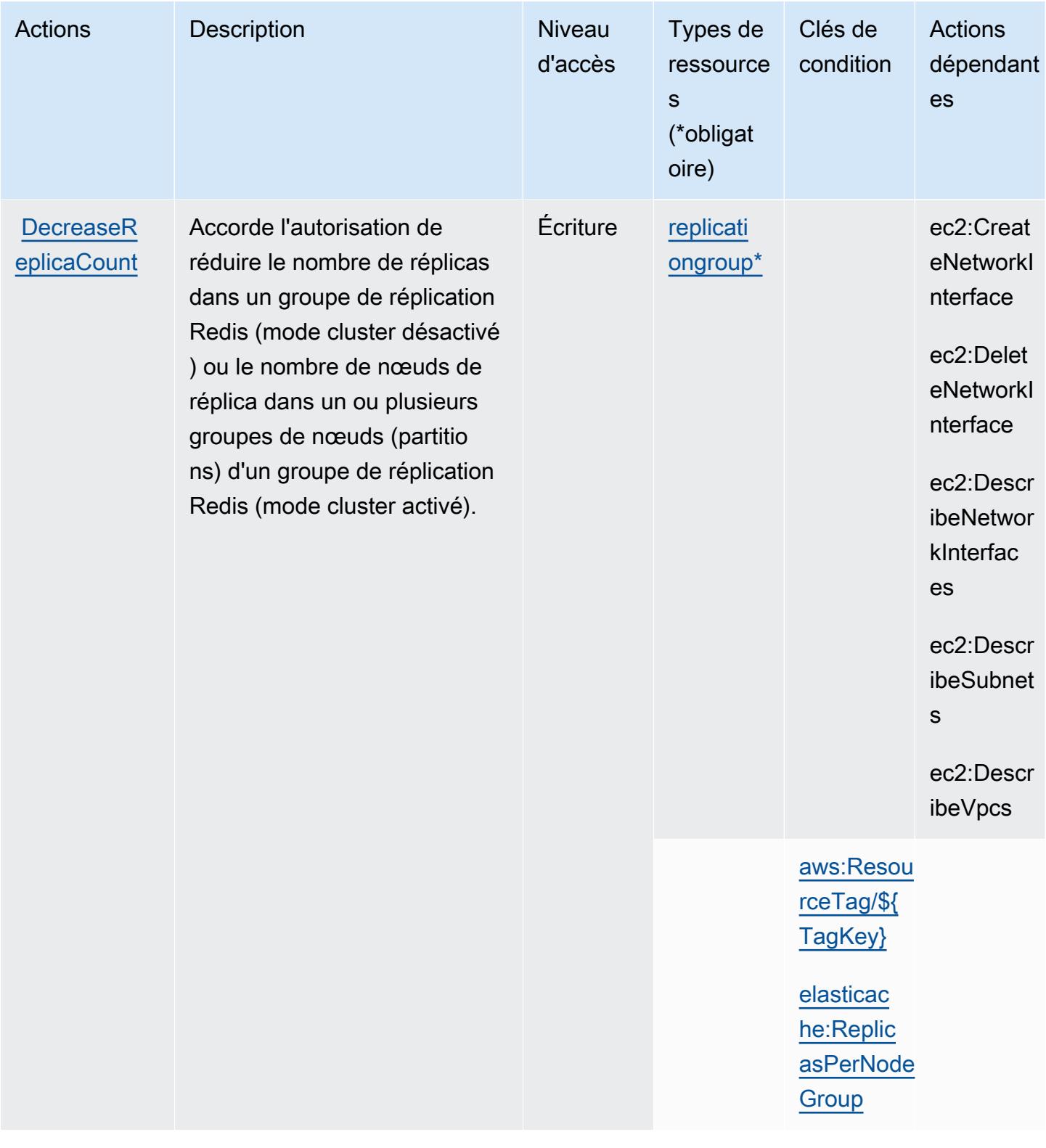

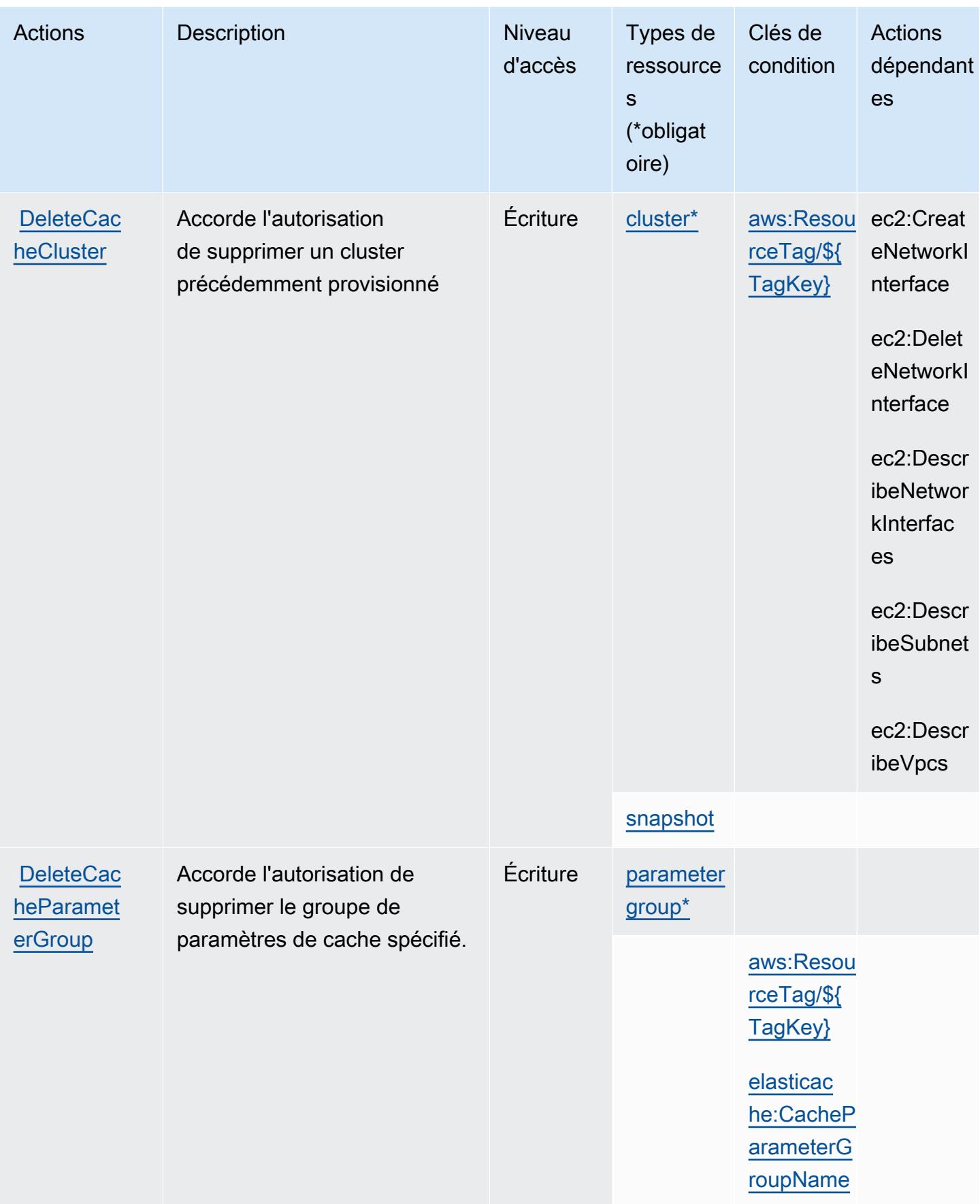

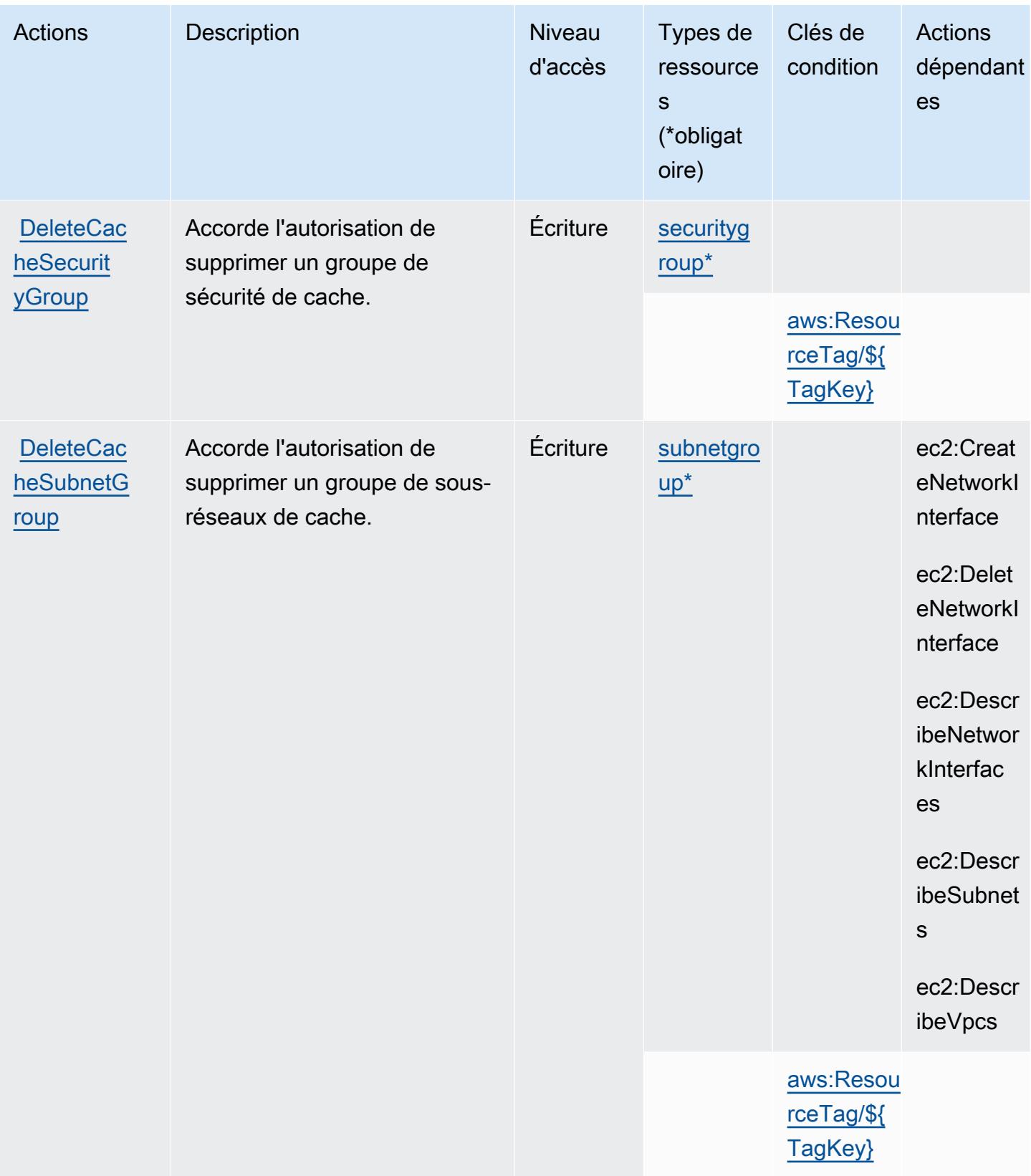

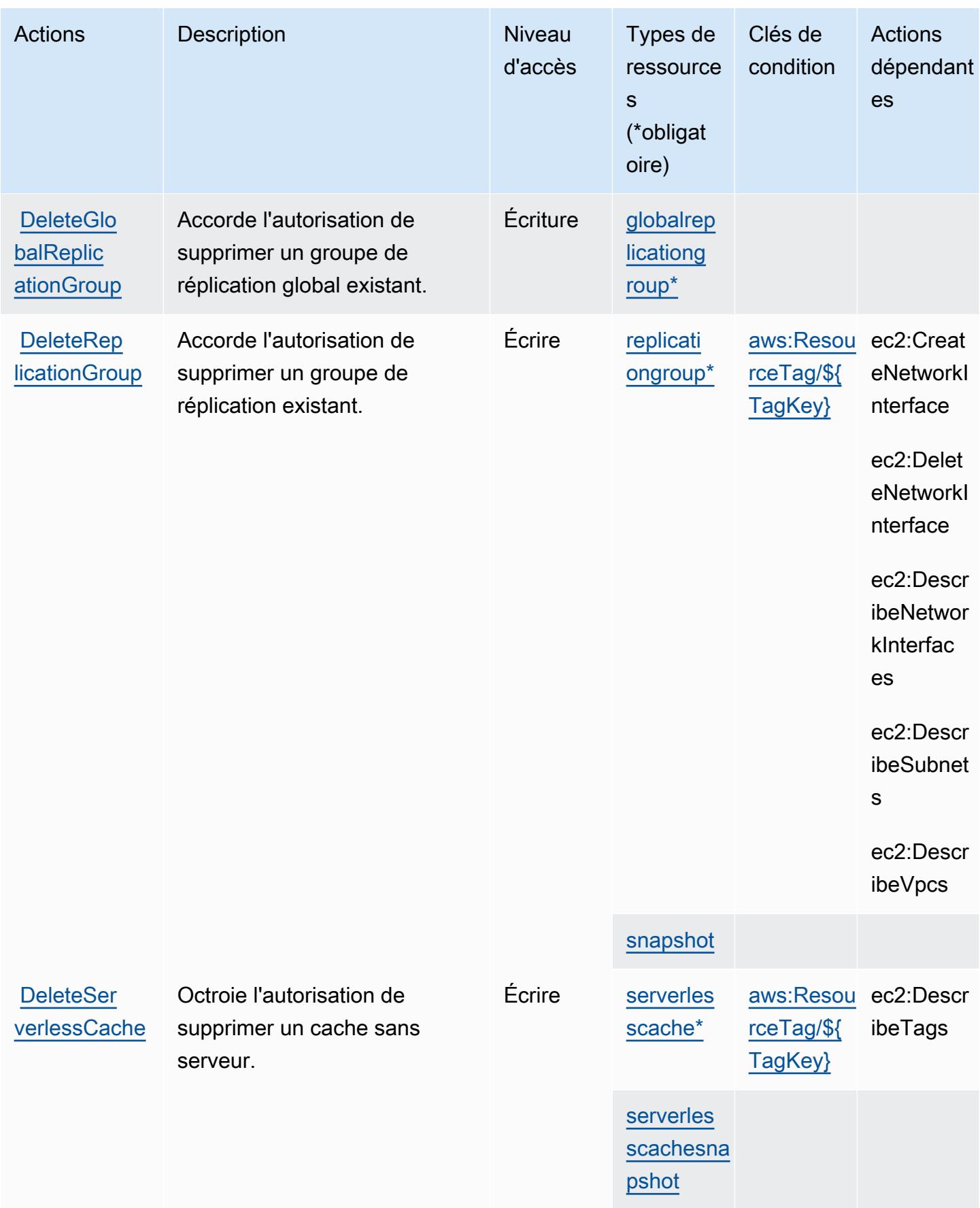

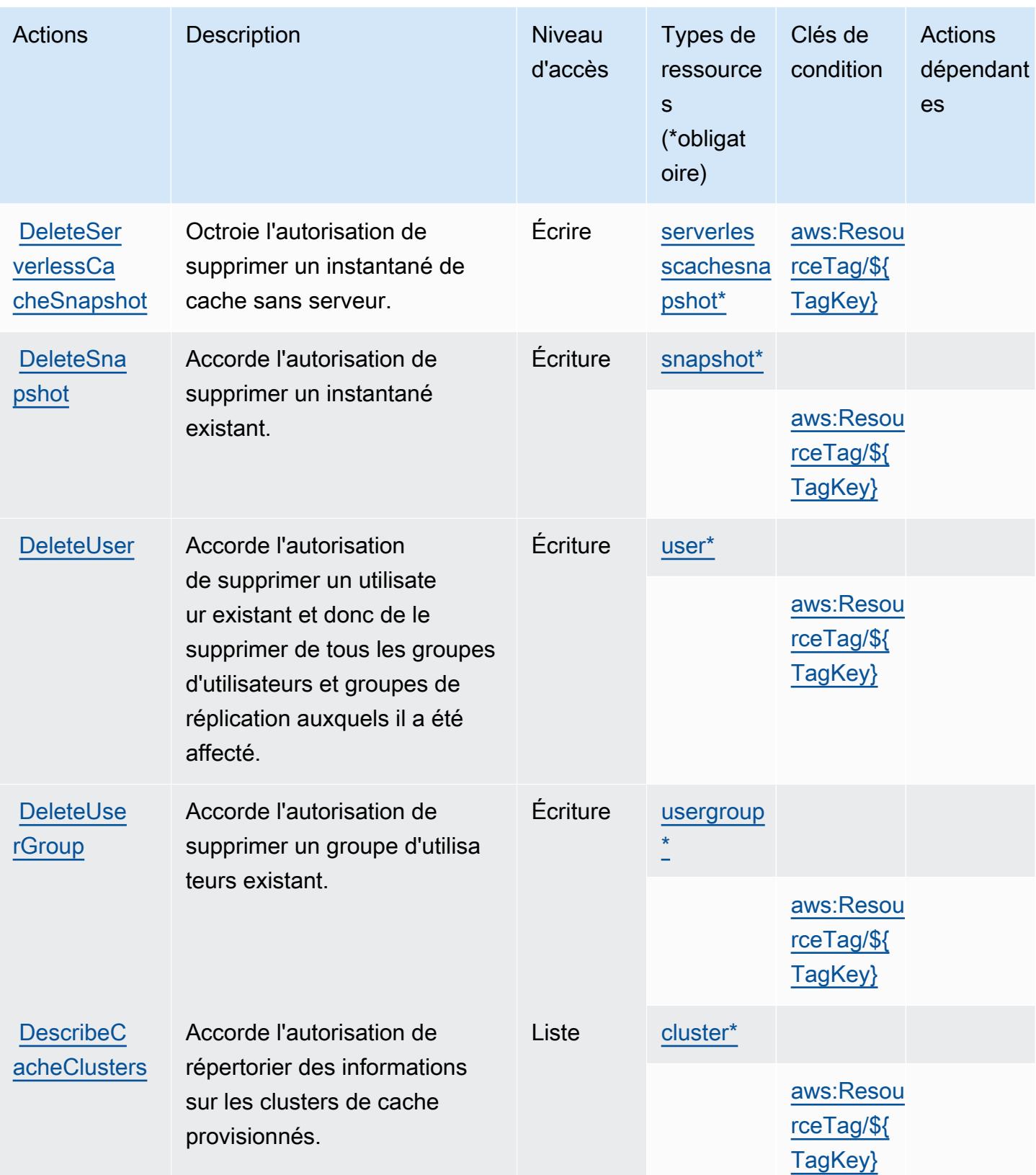

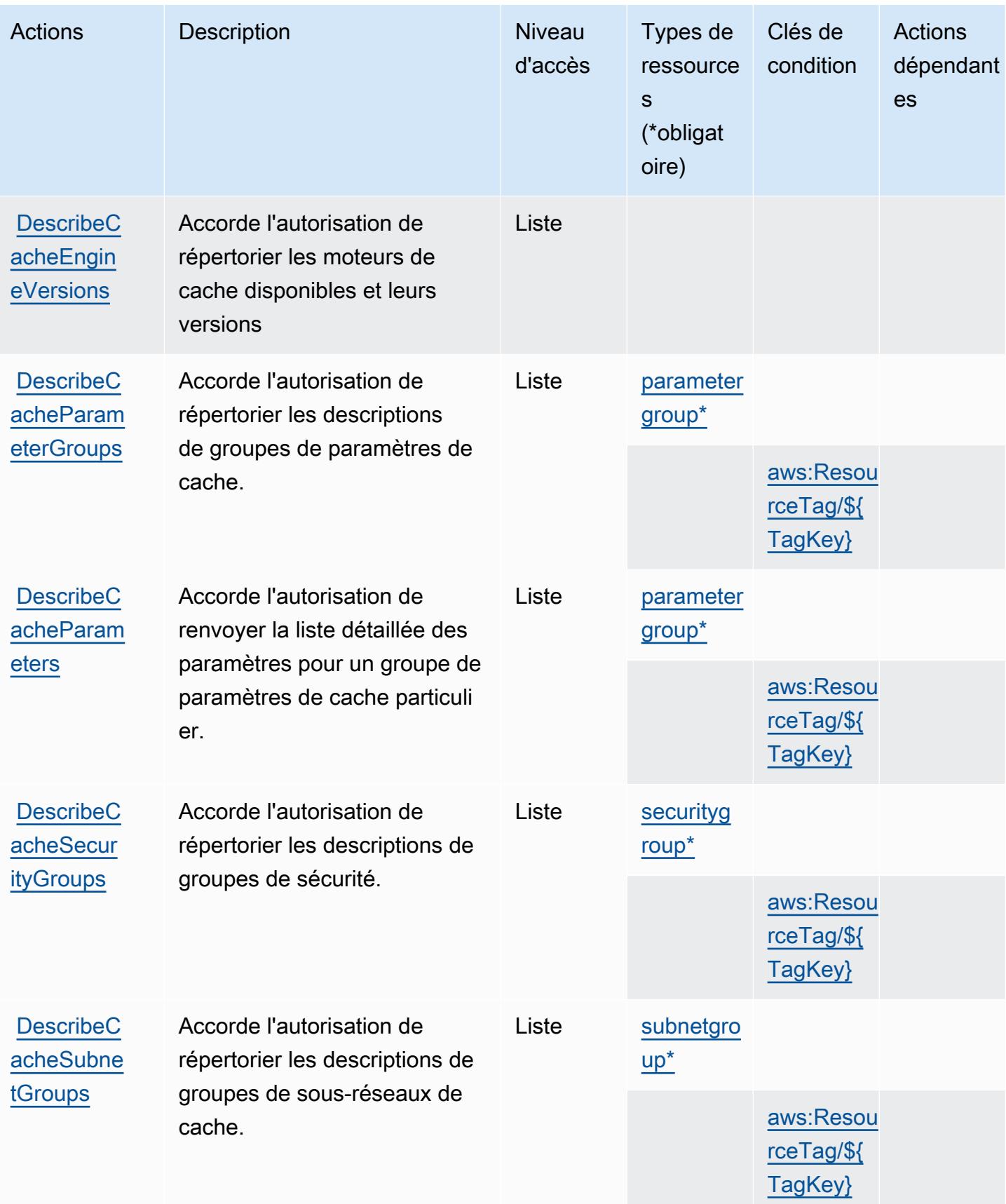

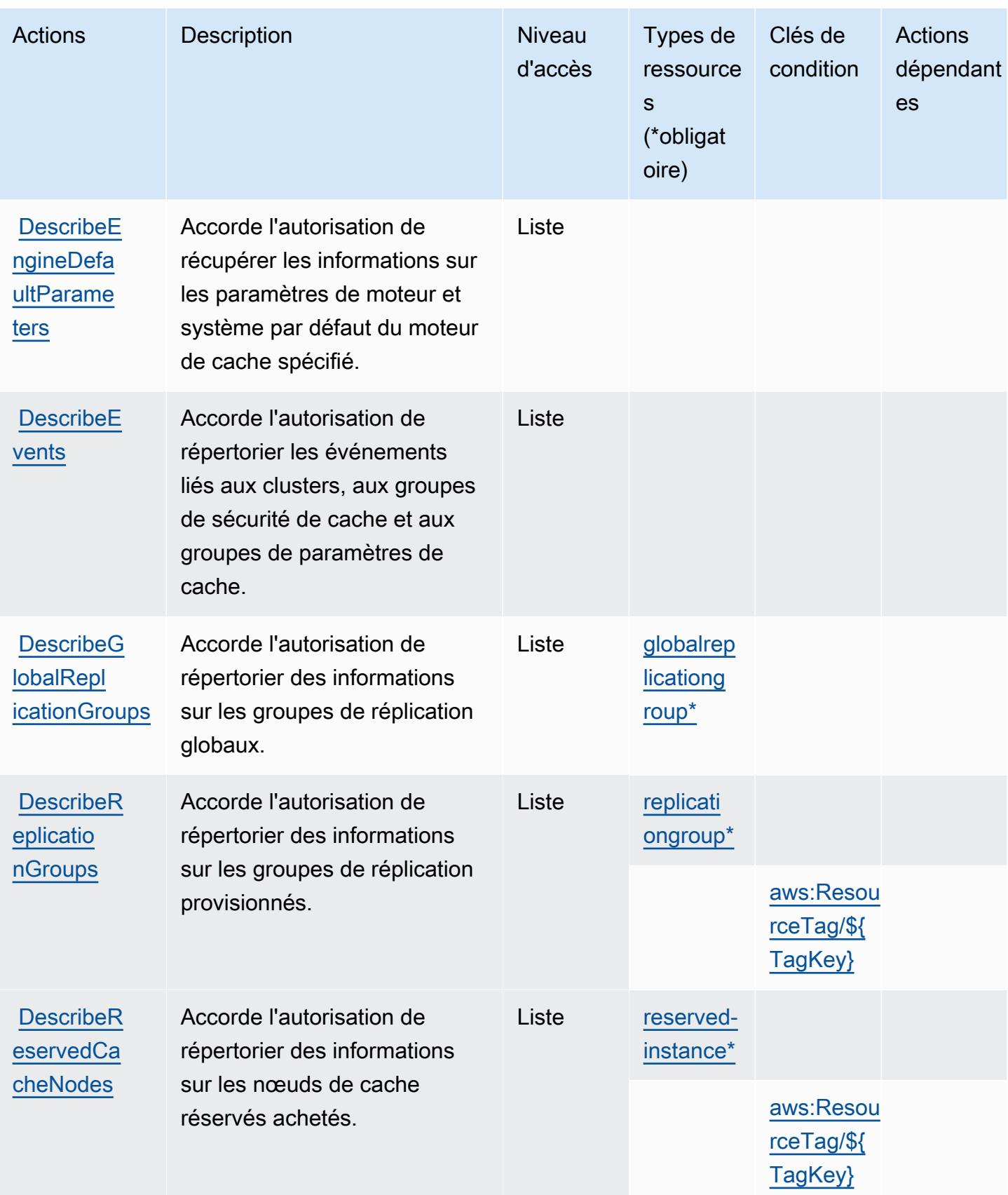

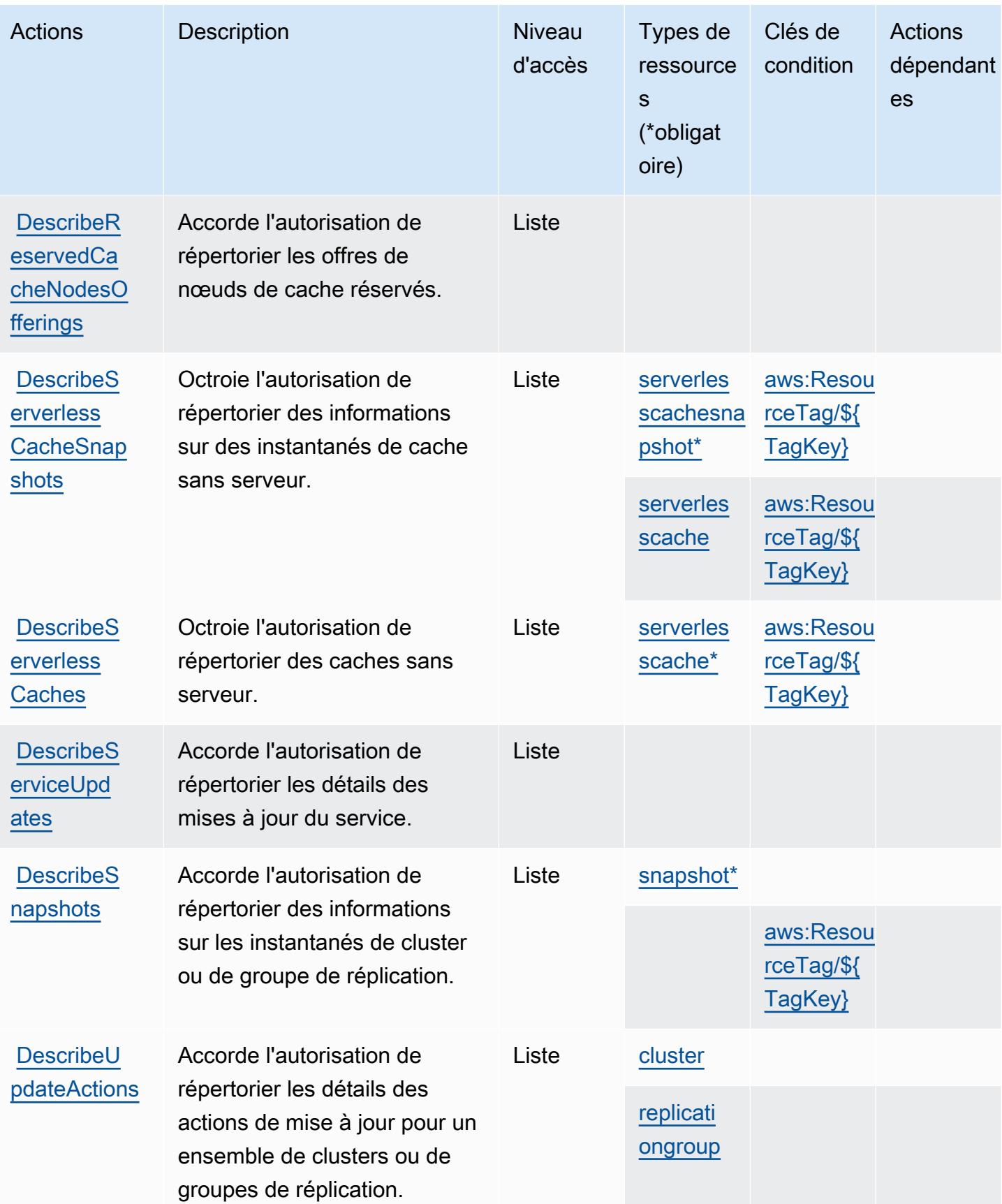

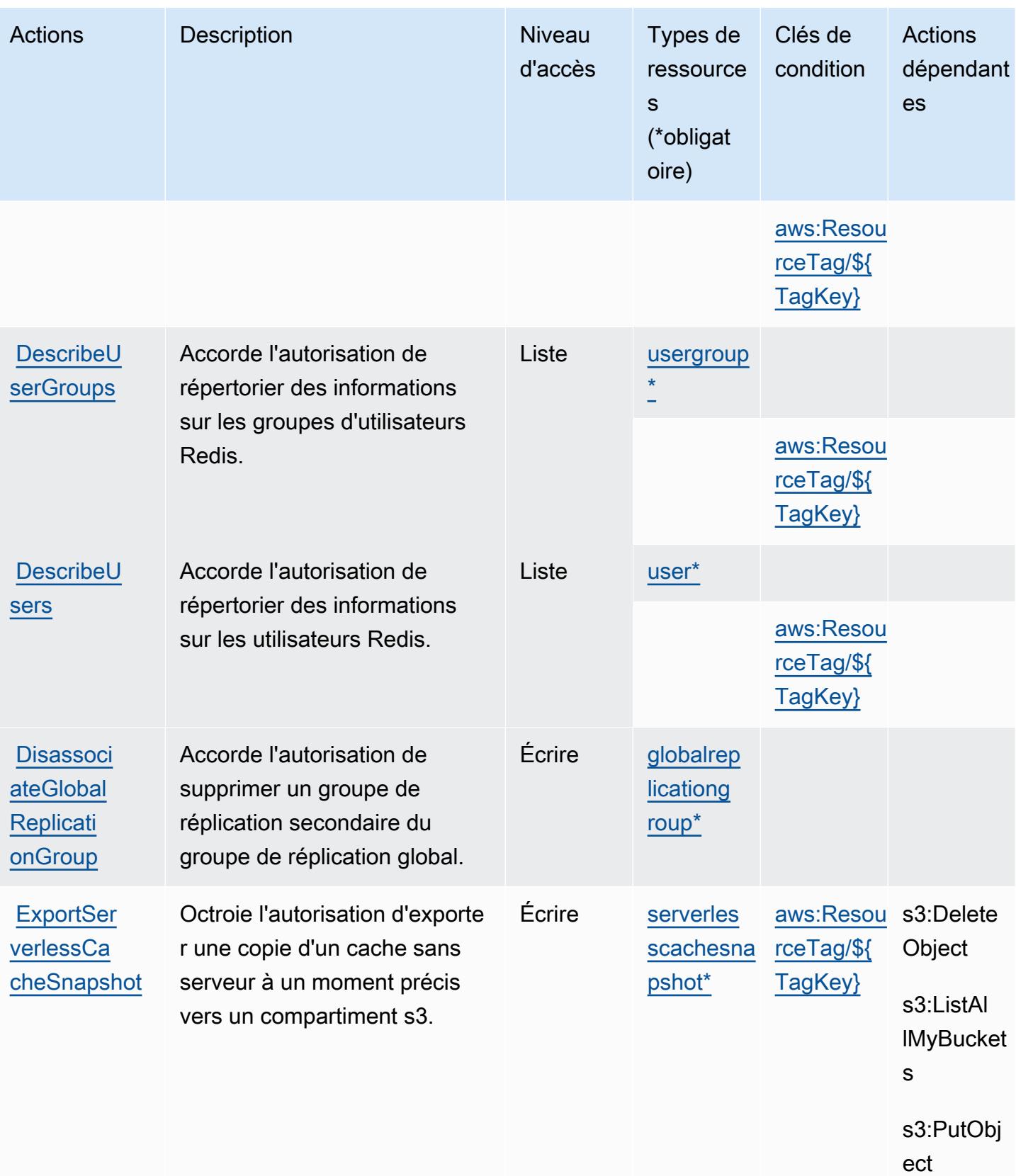

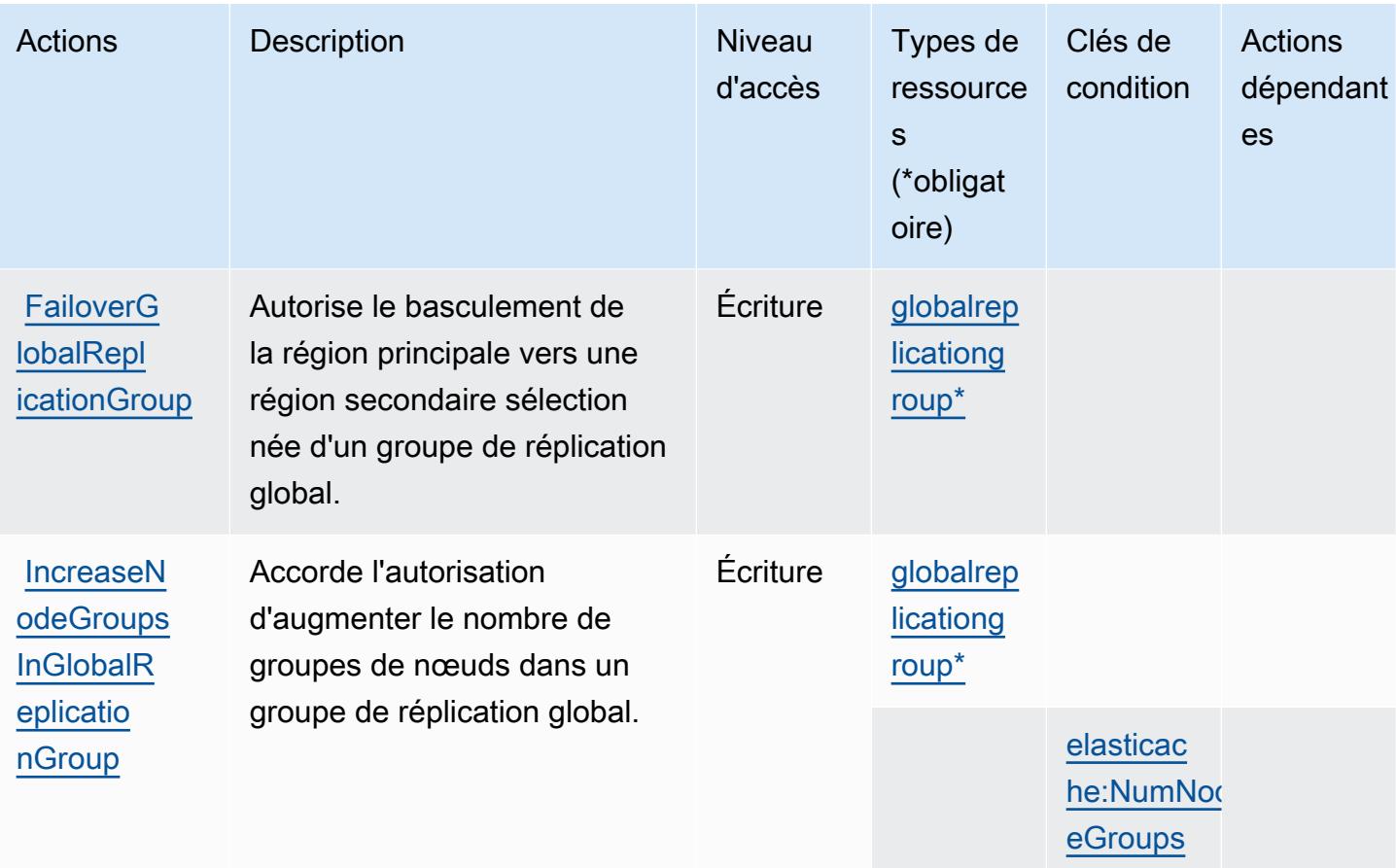

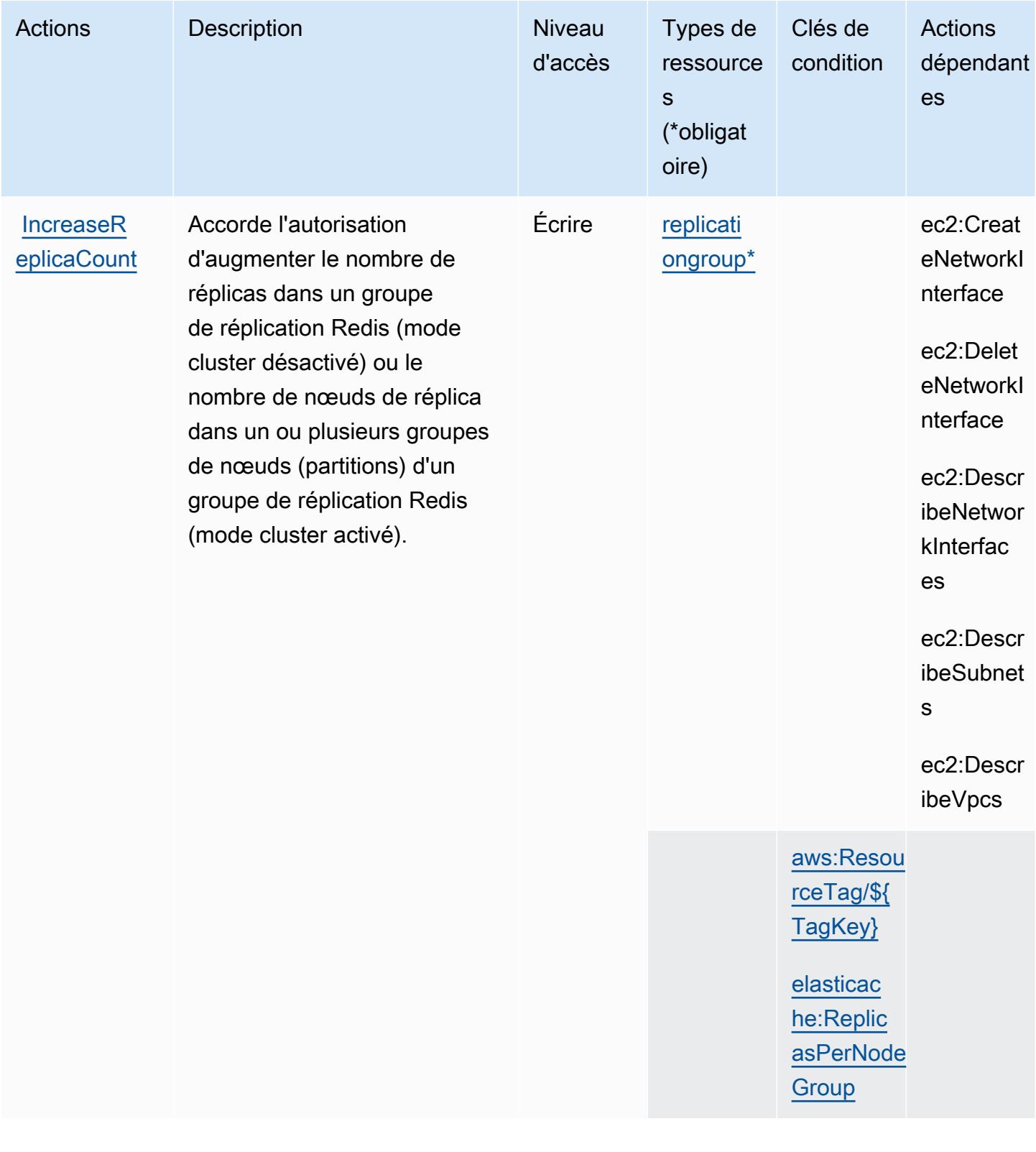

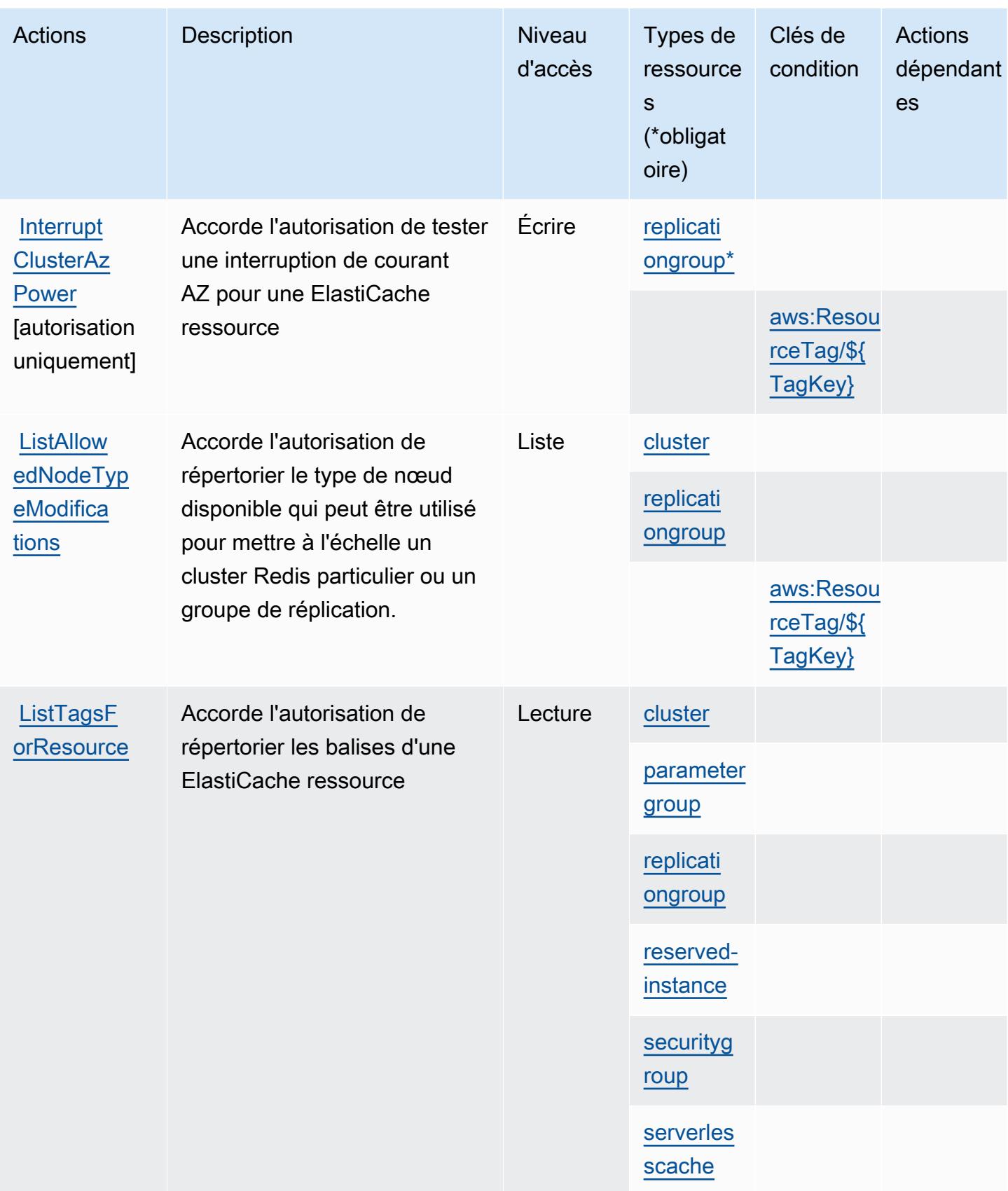

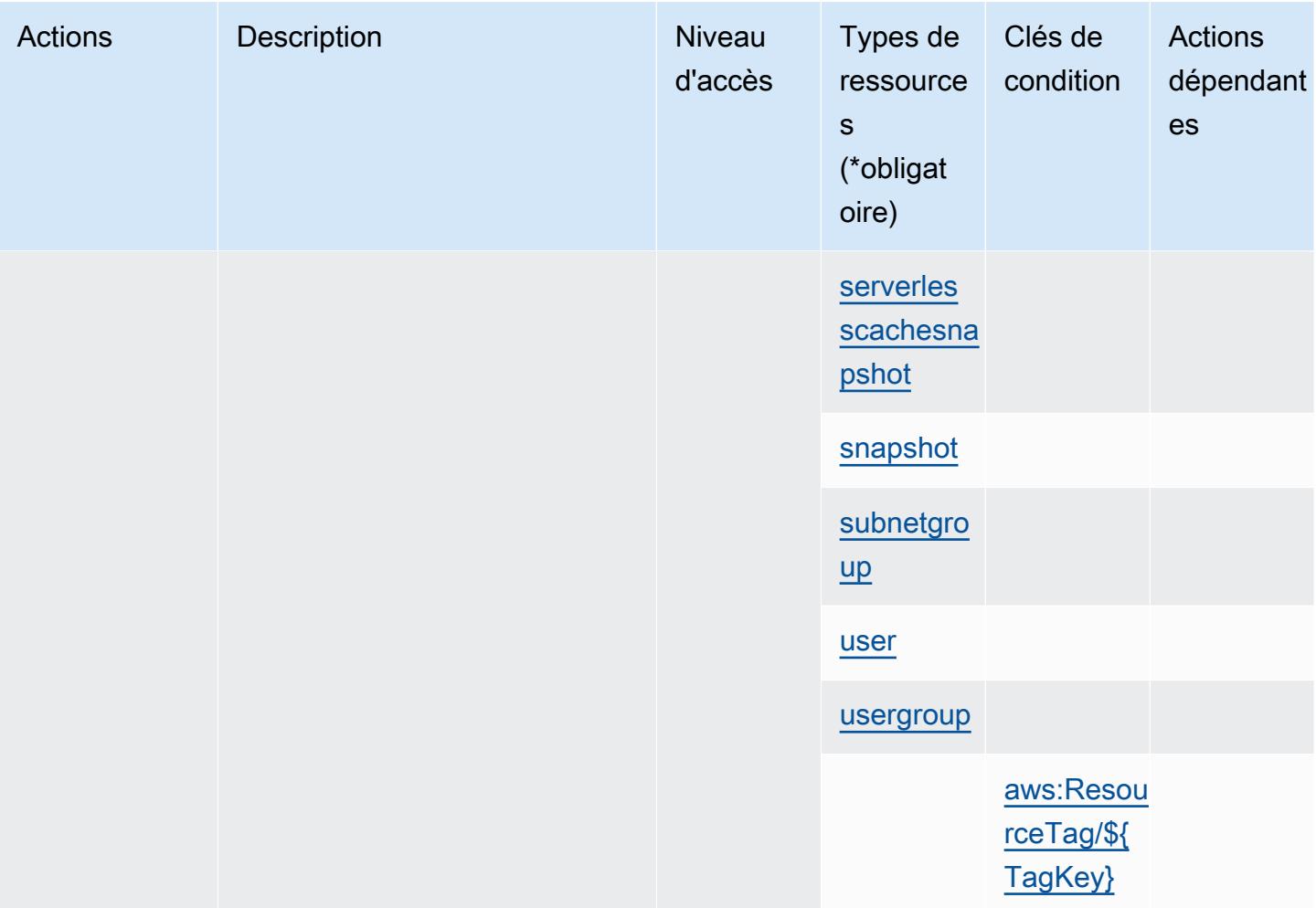

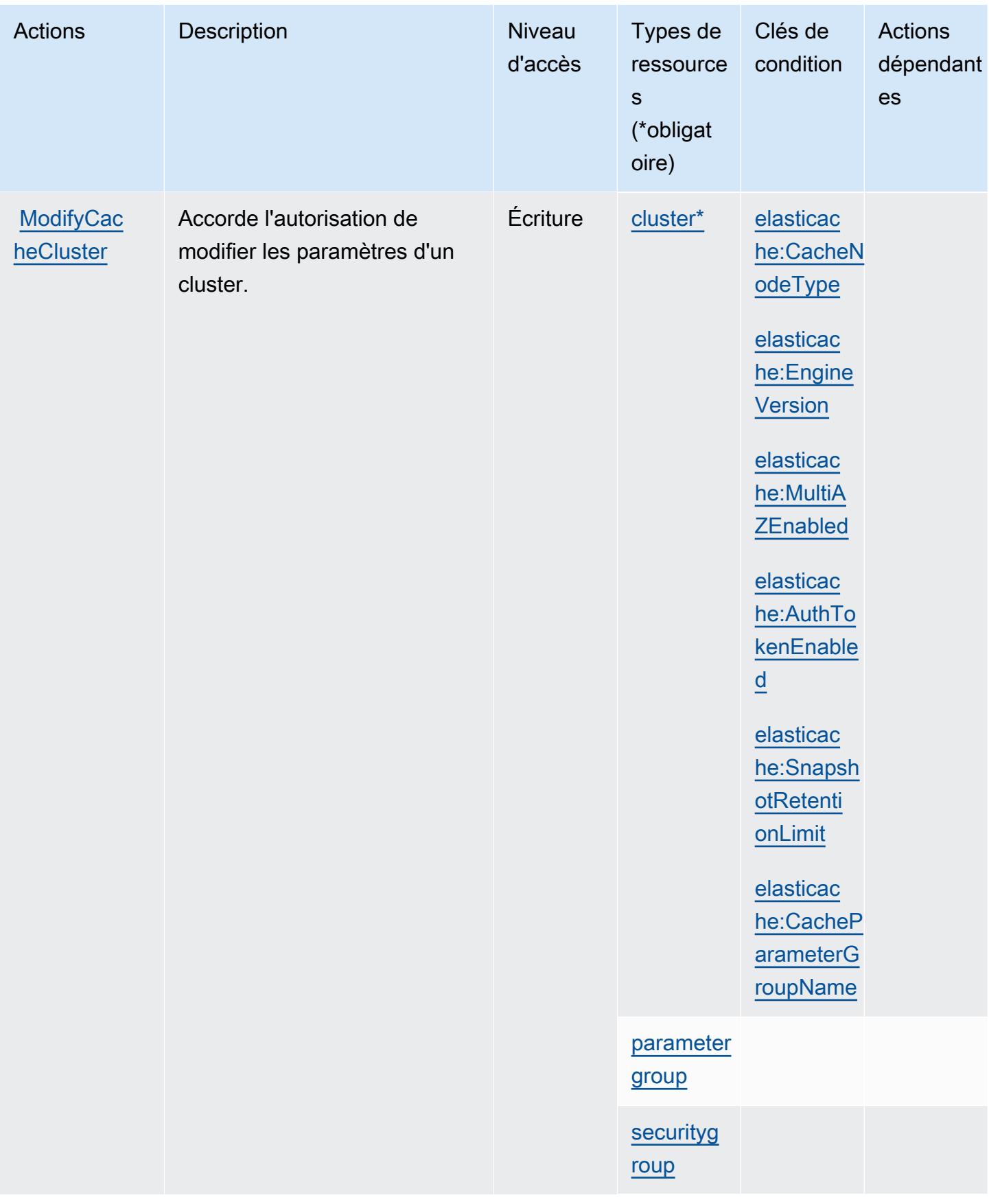

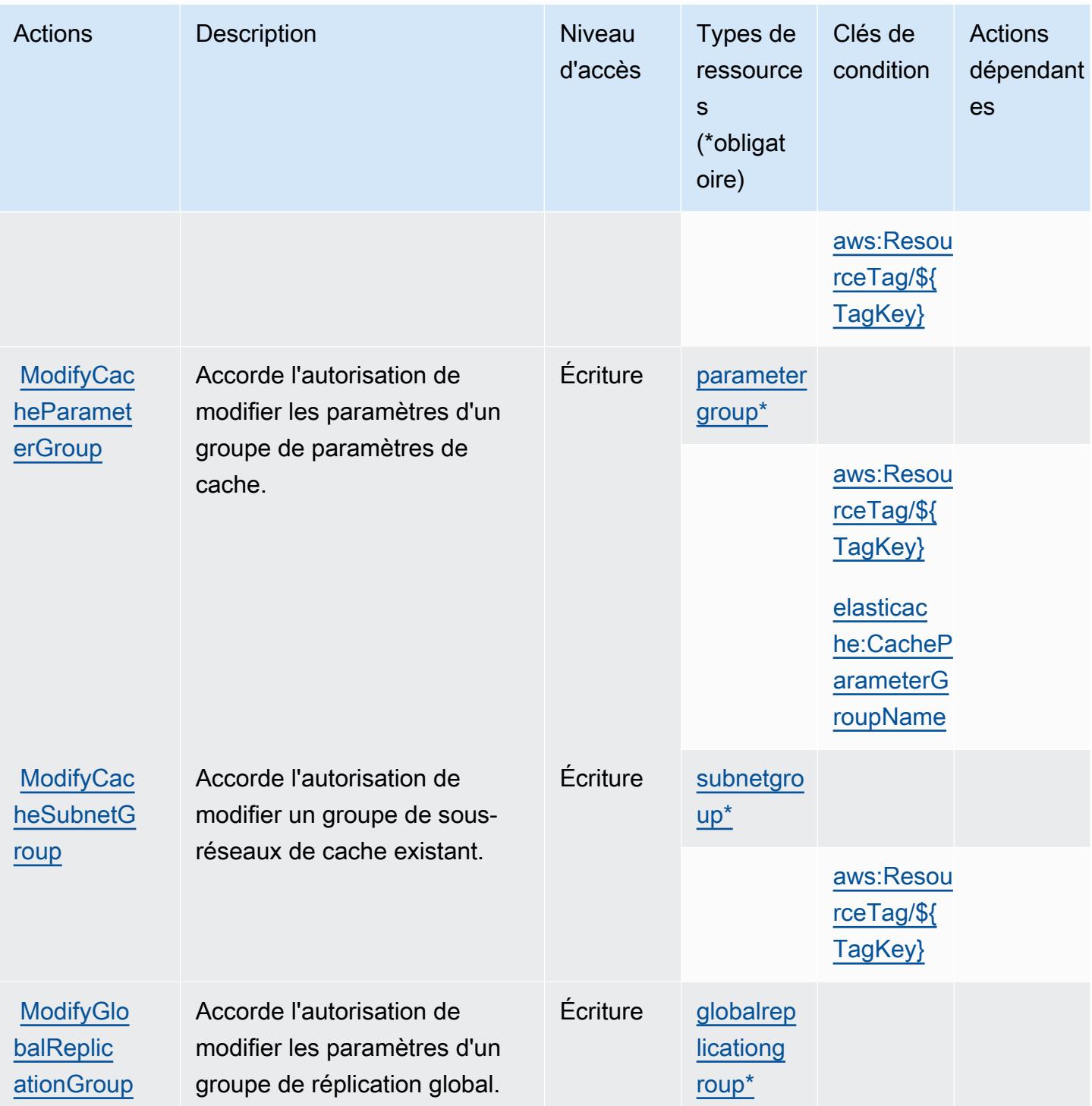

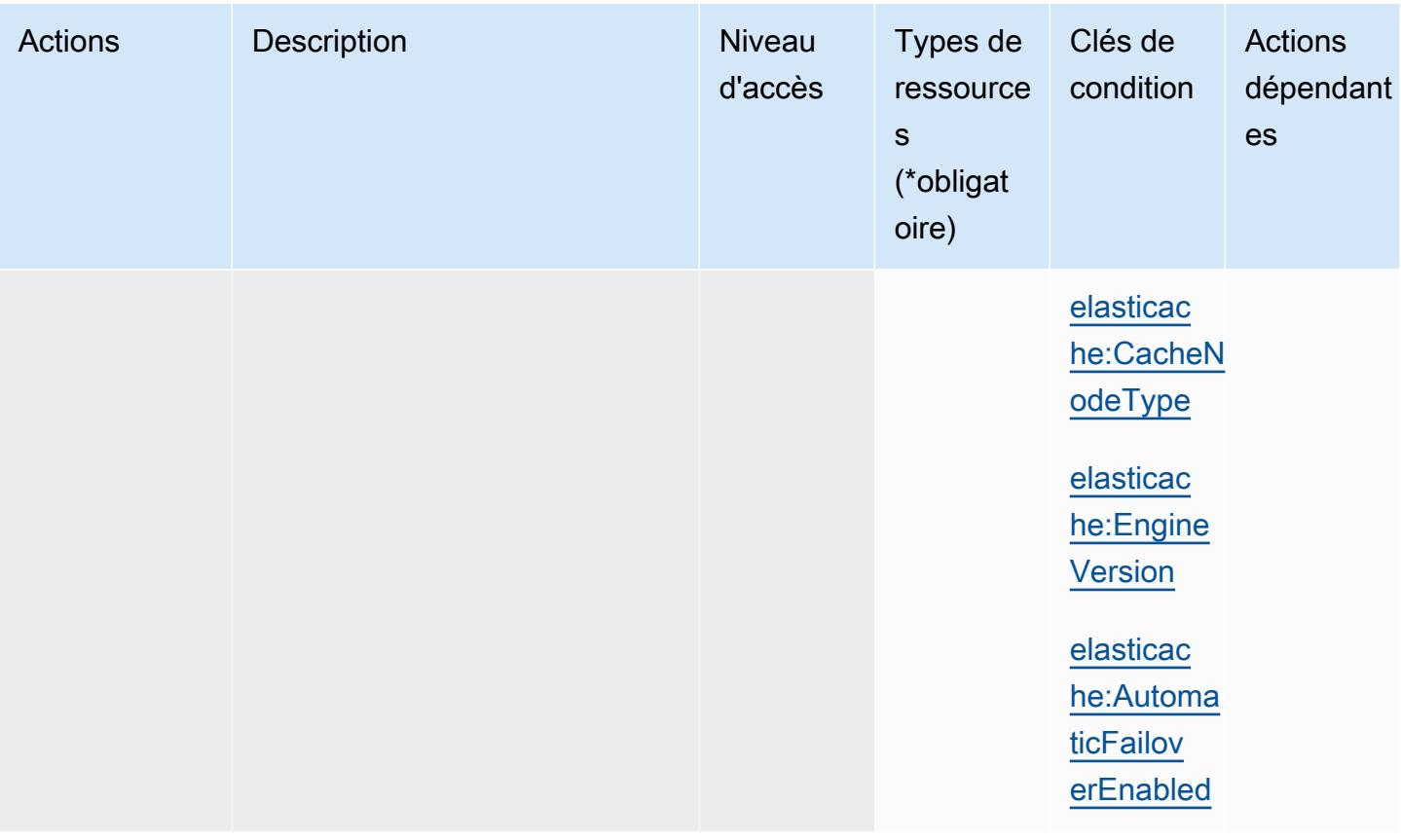

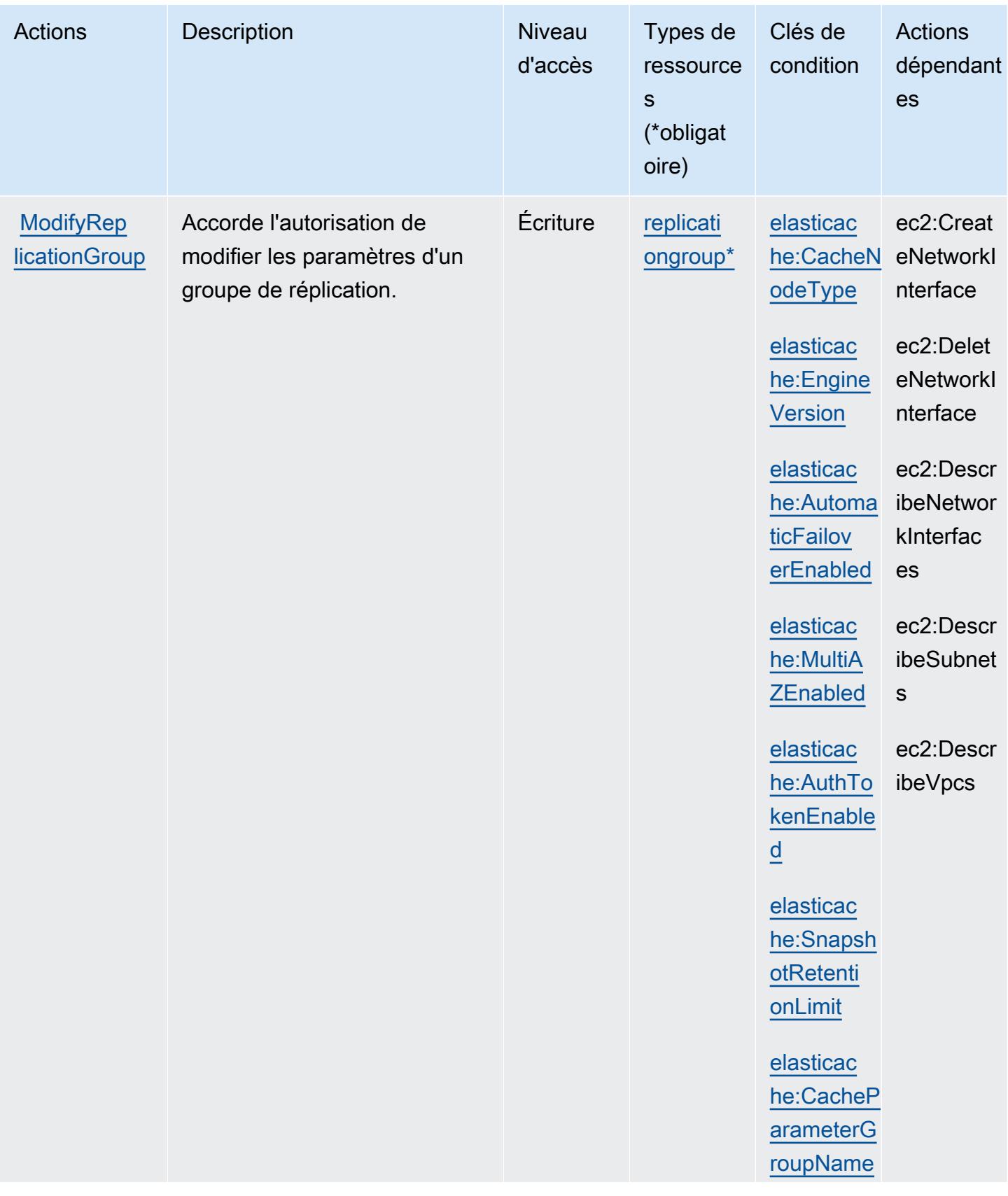

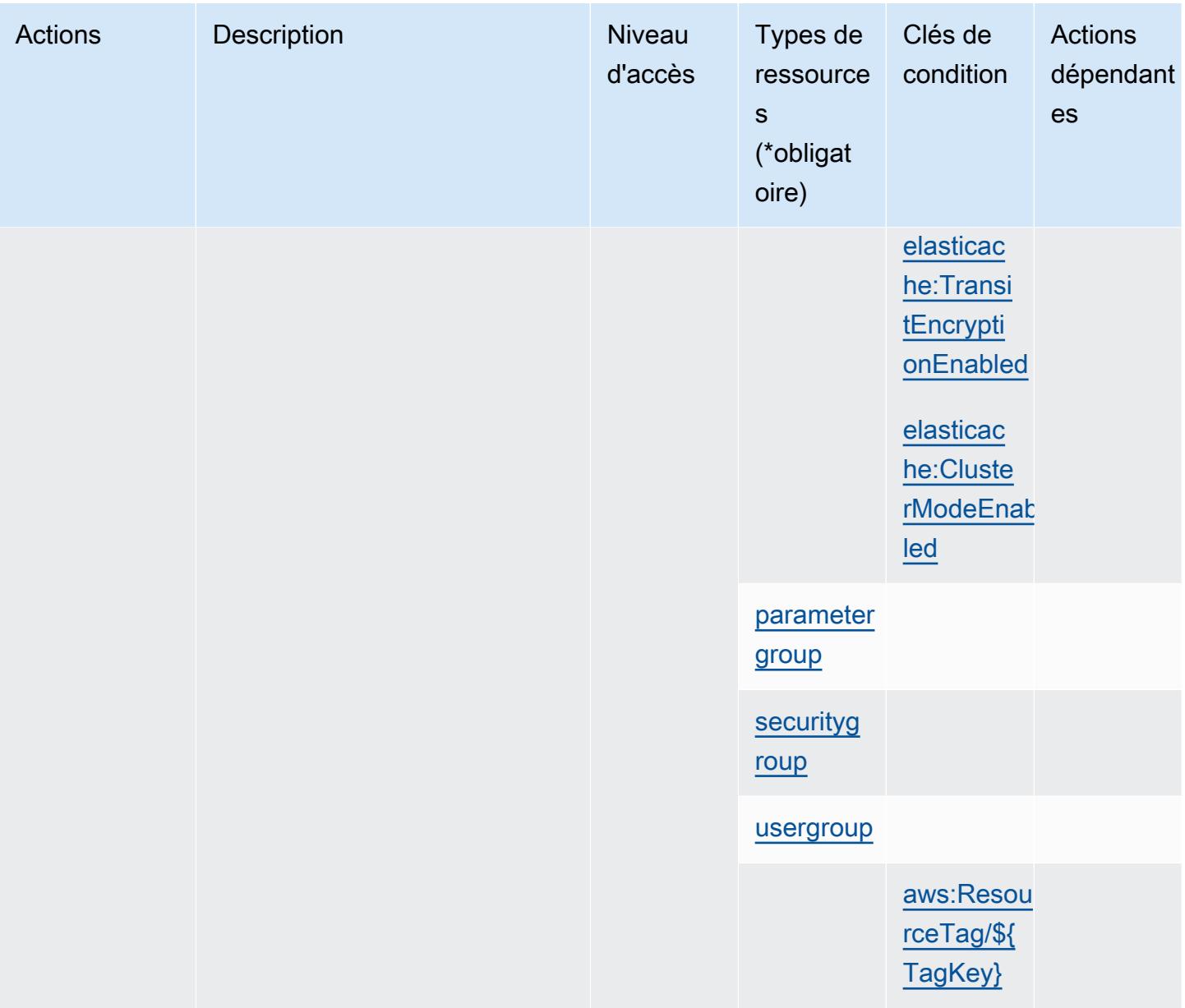

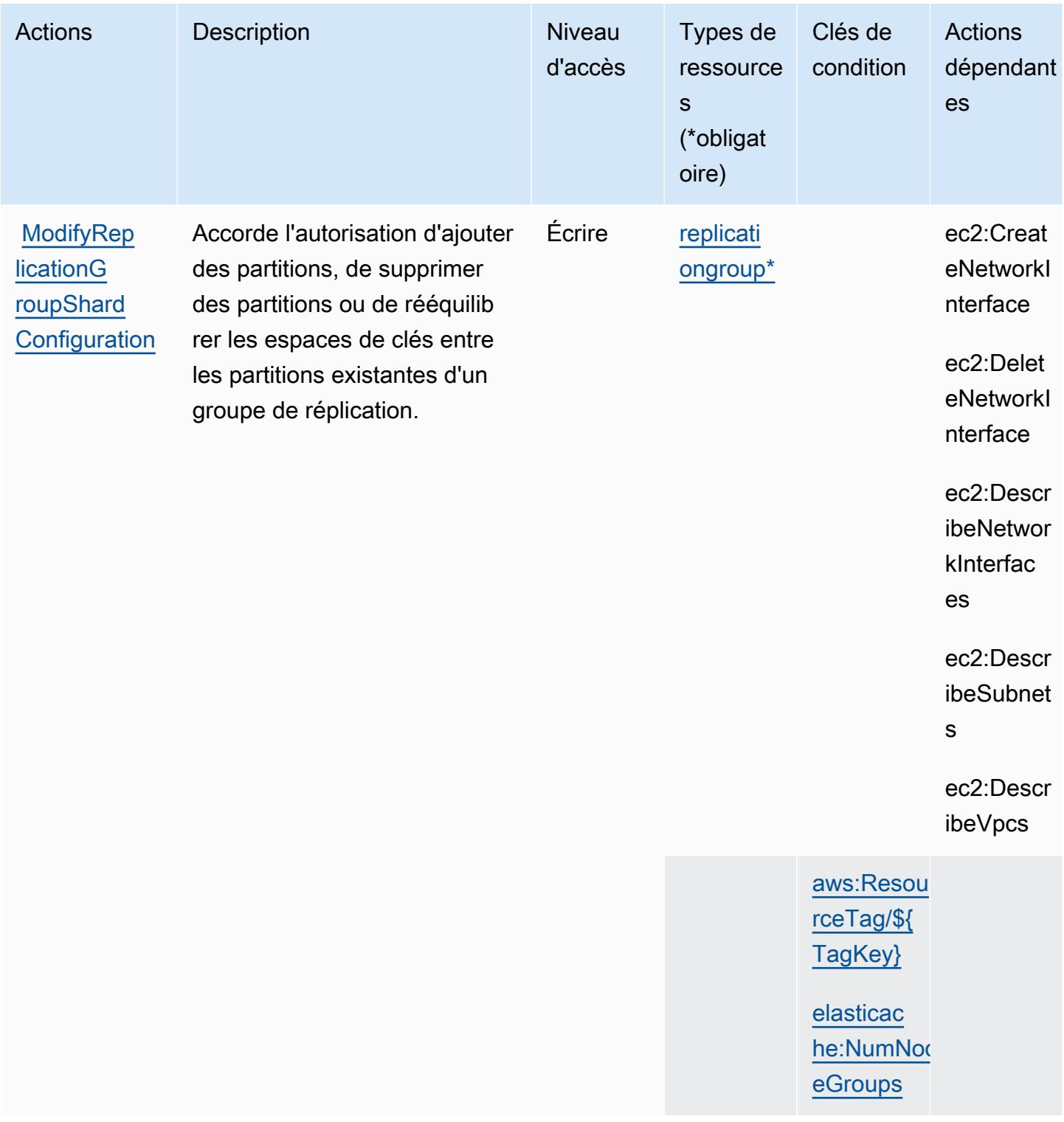

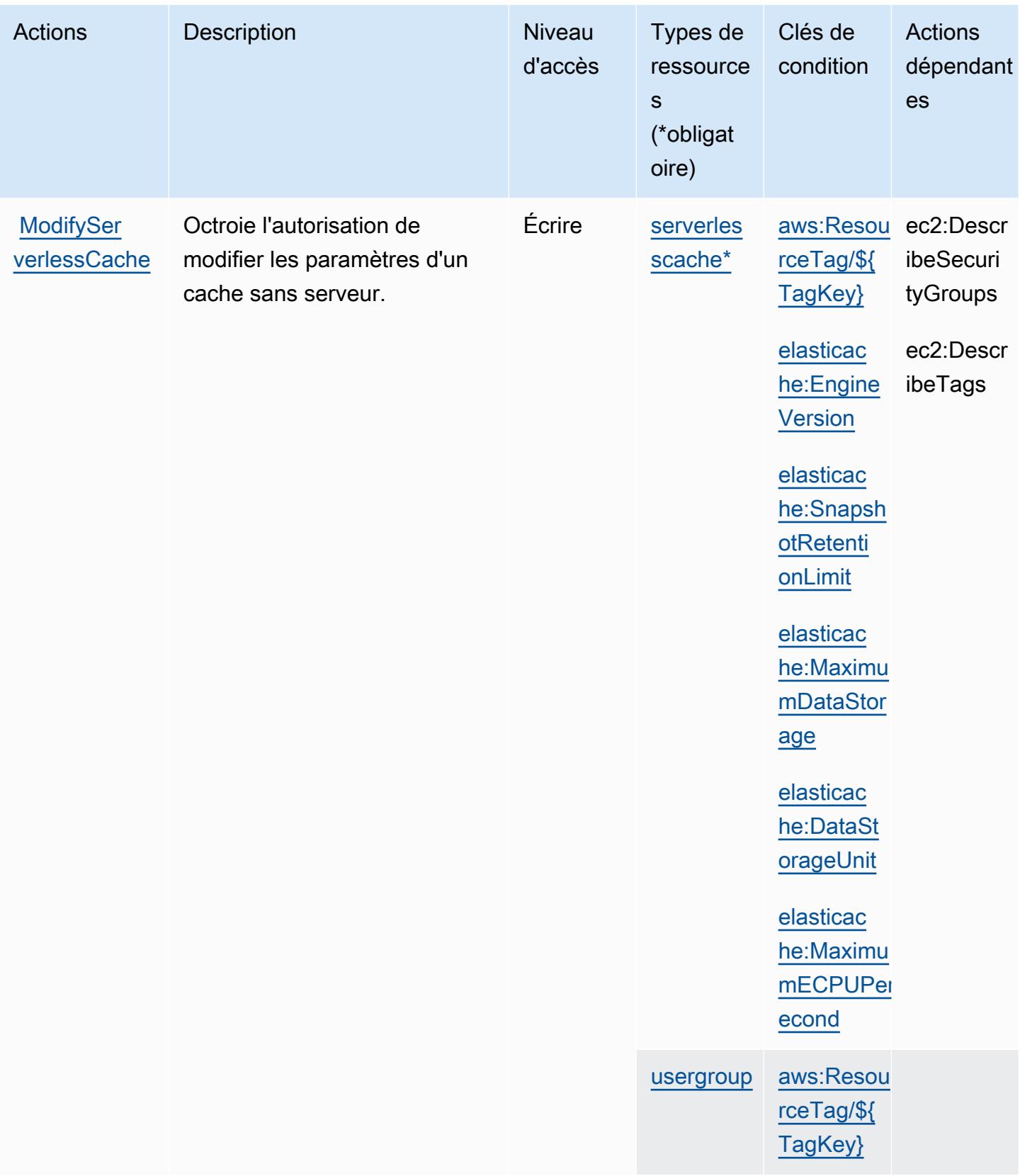

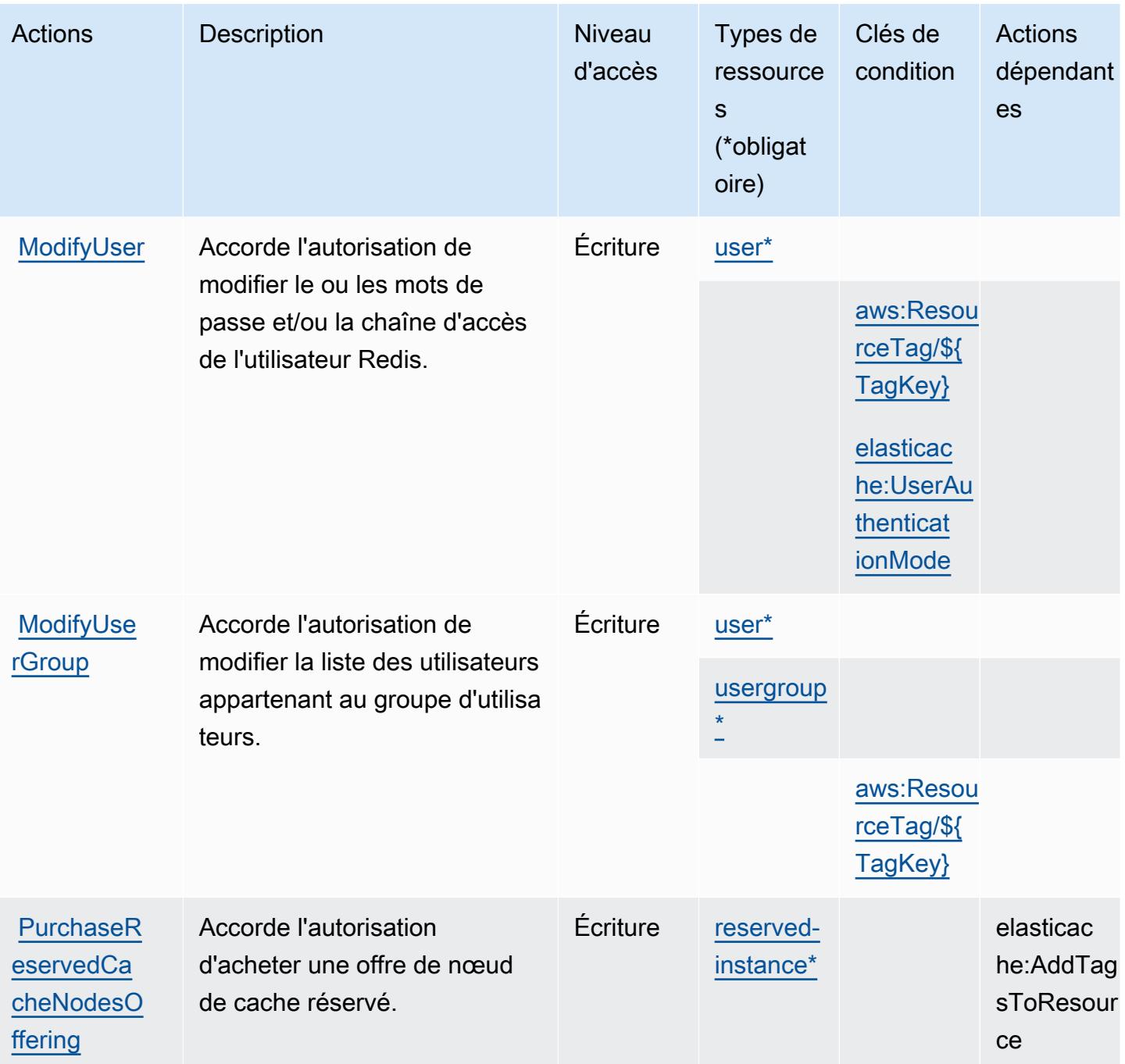

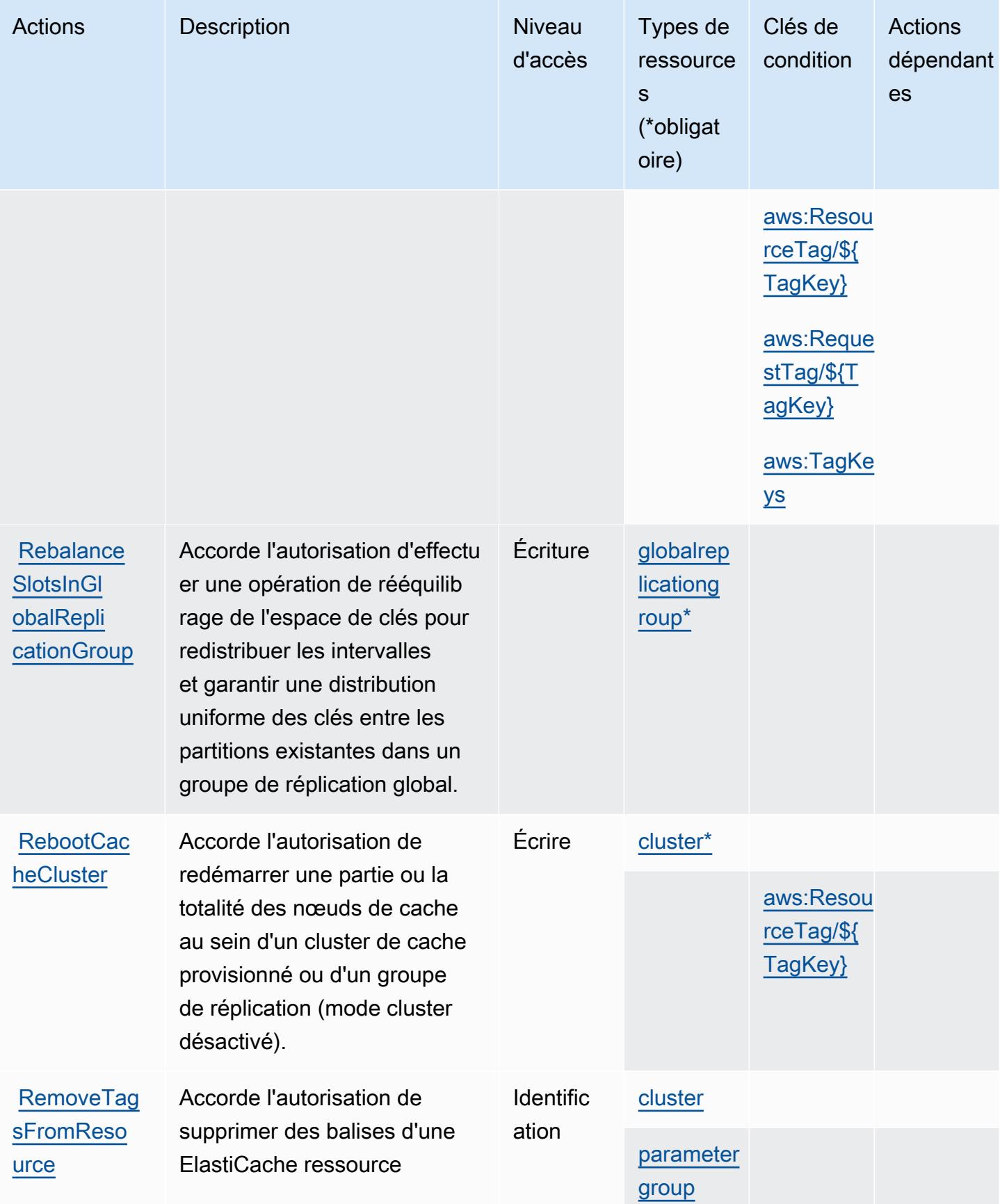

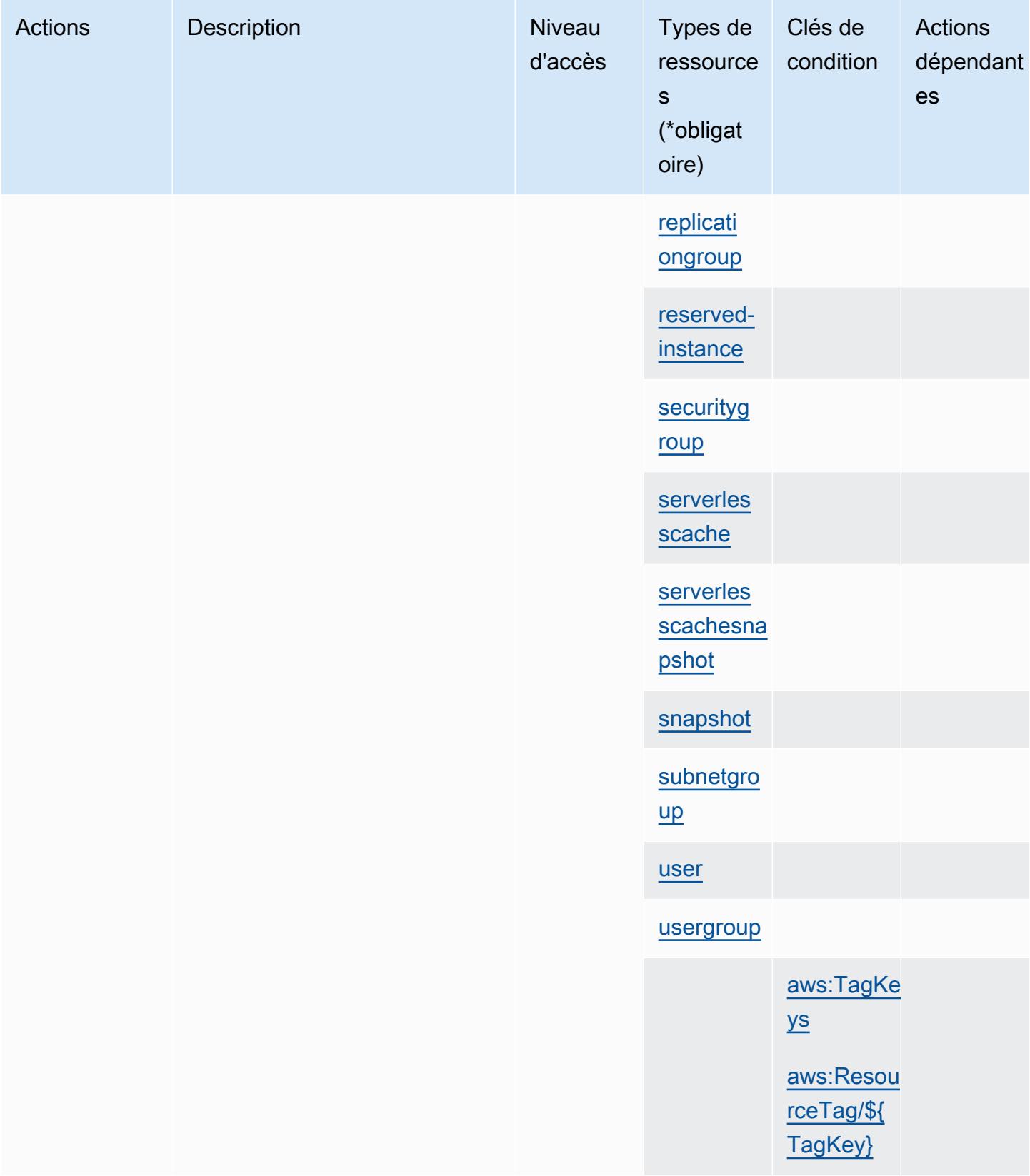

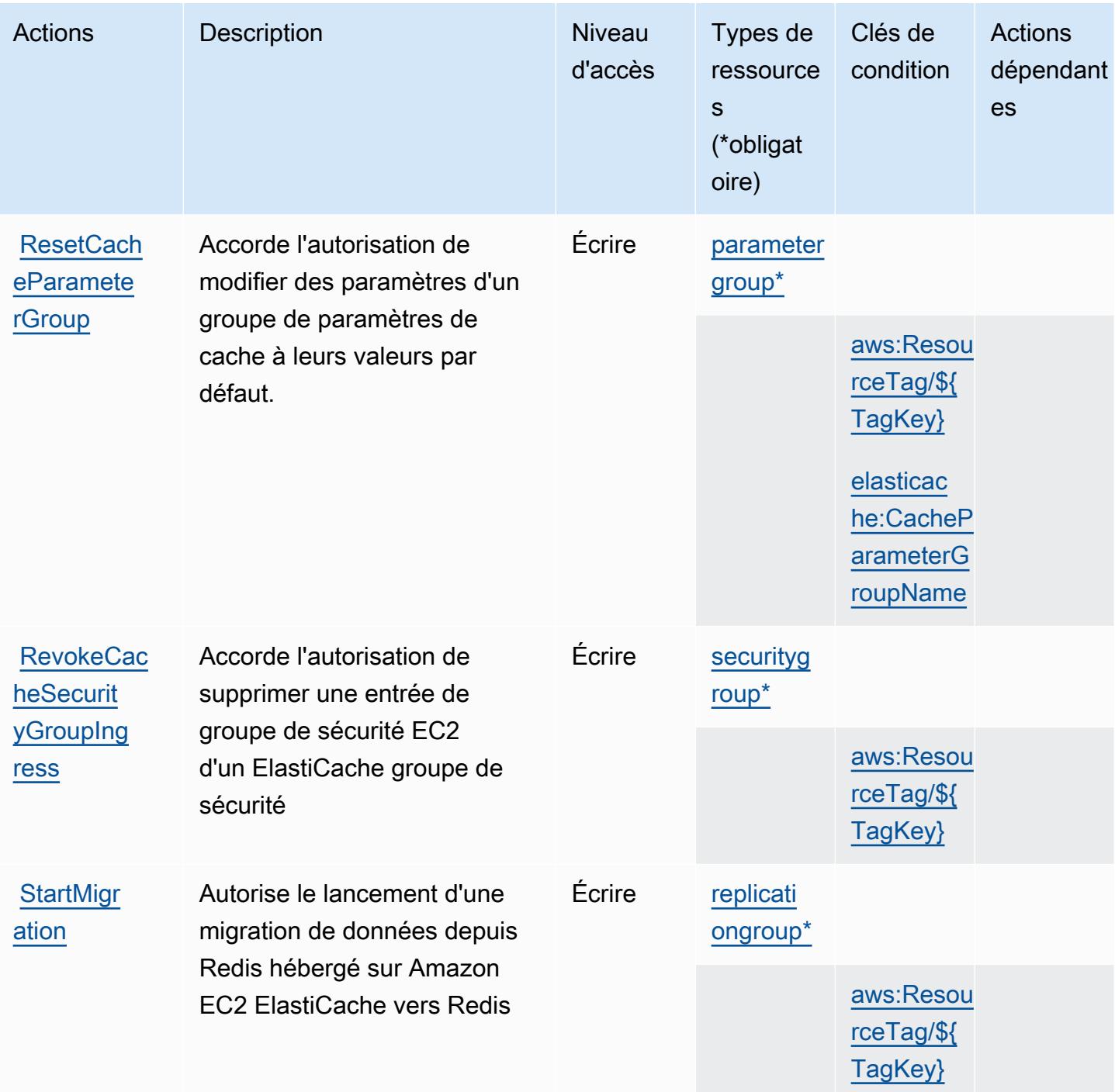

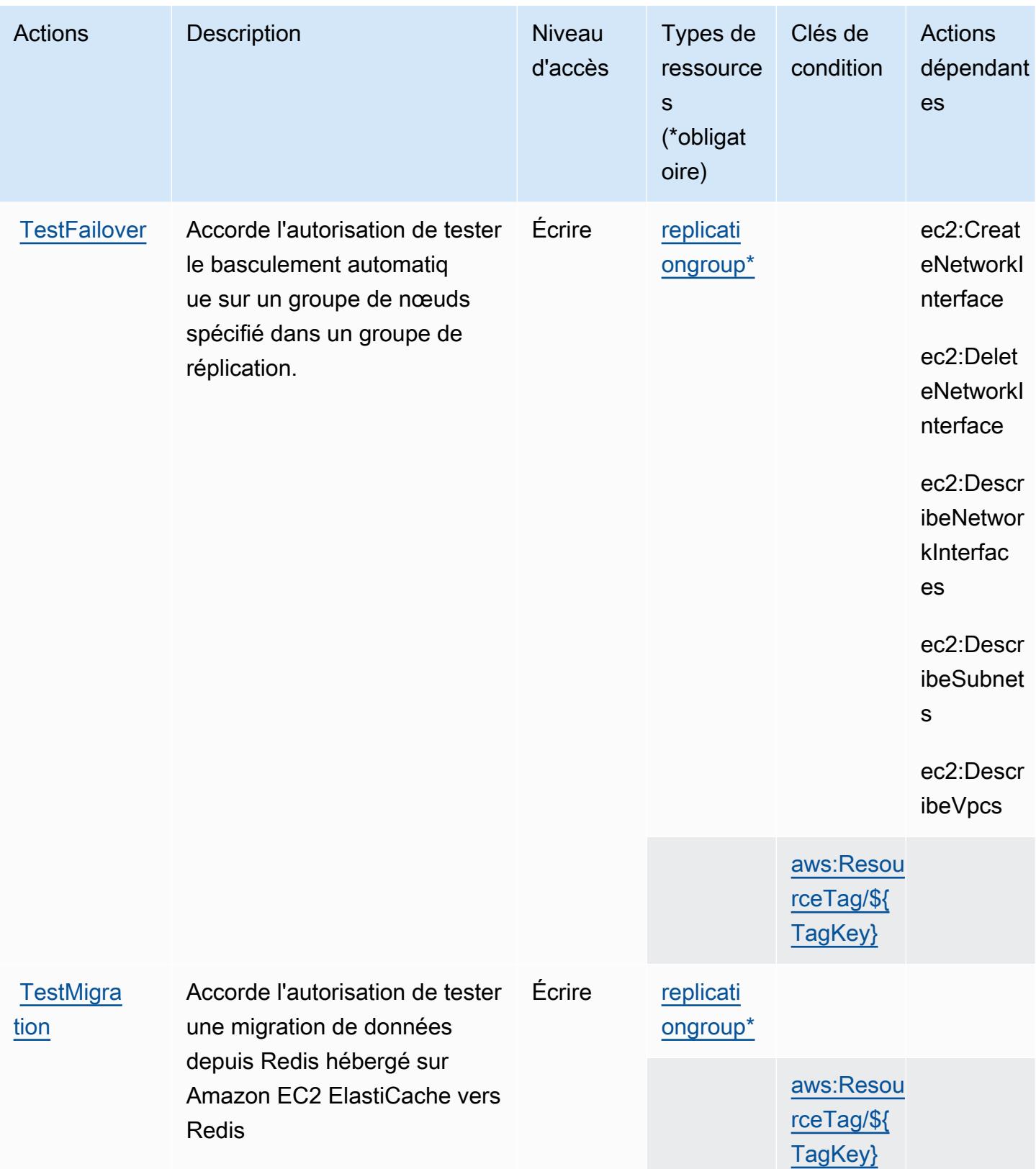

## Types de ressources définis par Amazon ElastiCache

Ce service définit les types de ressources suivants, qui peuvent être utilisés dans l' Resource élément des déclarations de politique d'autorisation IAM. Chaque action du [tableau Actions](#page-2540-0) identifie les types de ressources pouvant être spécifiés avec cette action. Un type de ressource peut également définir les clés de condition que vous pouvez inclure dans une politique. Ces clés sont affichées dans la dernière colonne du tableau. Pour plus de détails sur les colonnes du tableau suivant, veuillez consulter le [tableau Types de ressources.](reference_policies_actions-resources-contextkeys.html#resources_table)

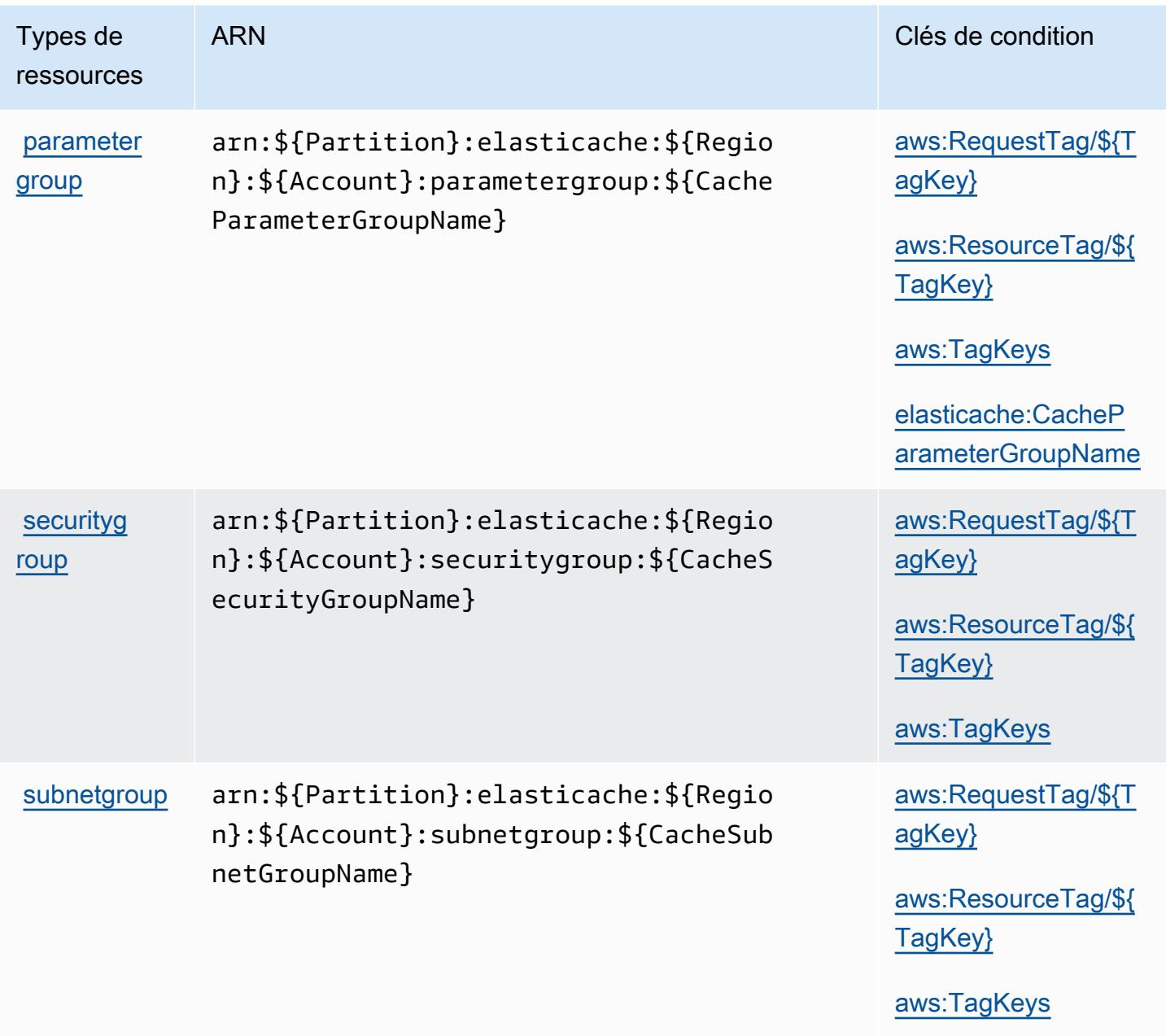
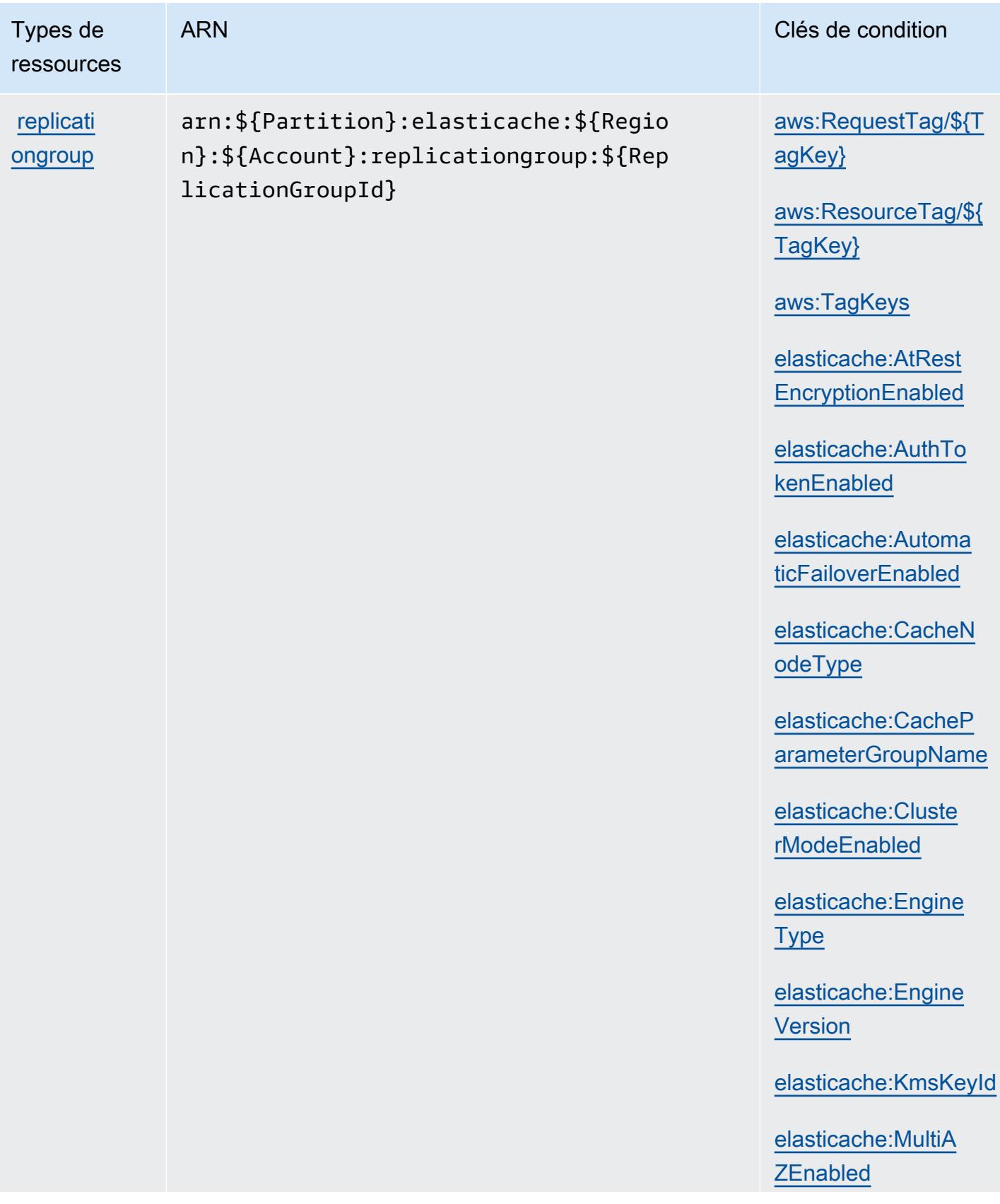

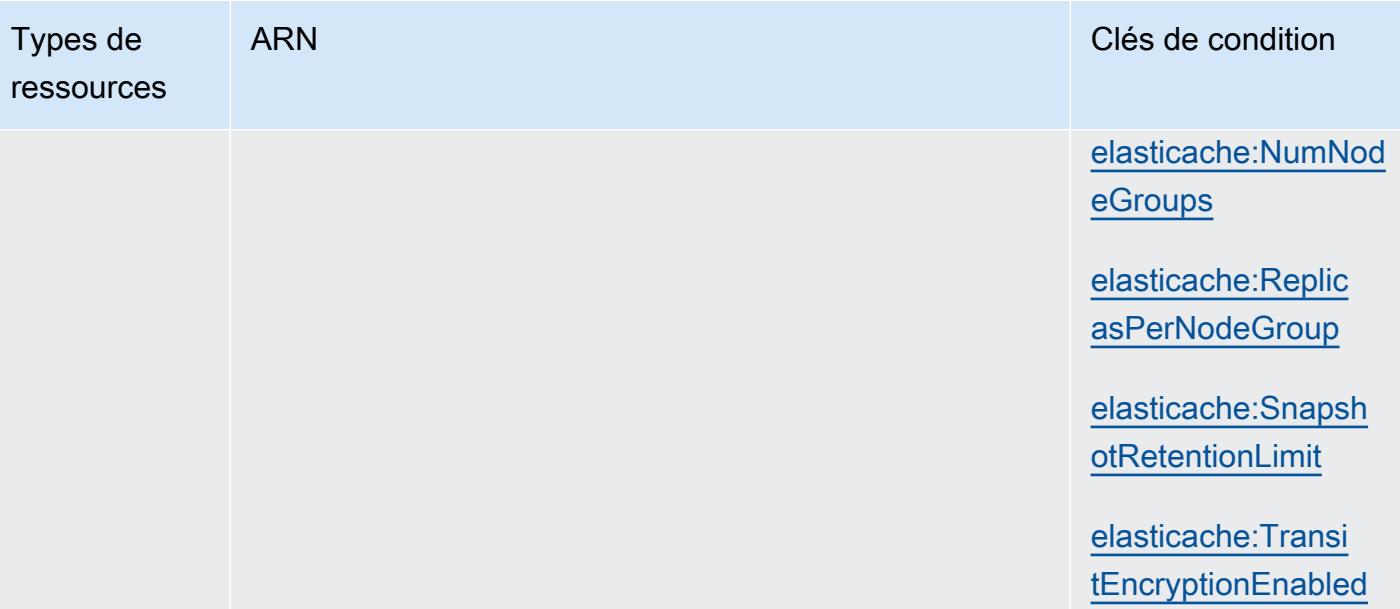

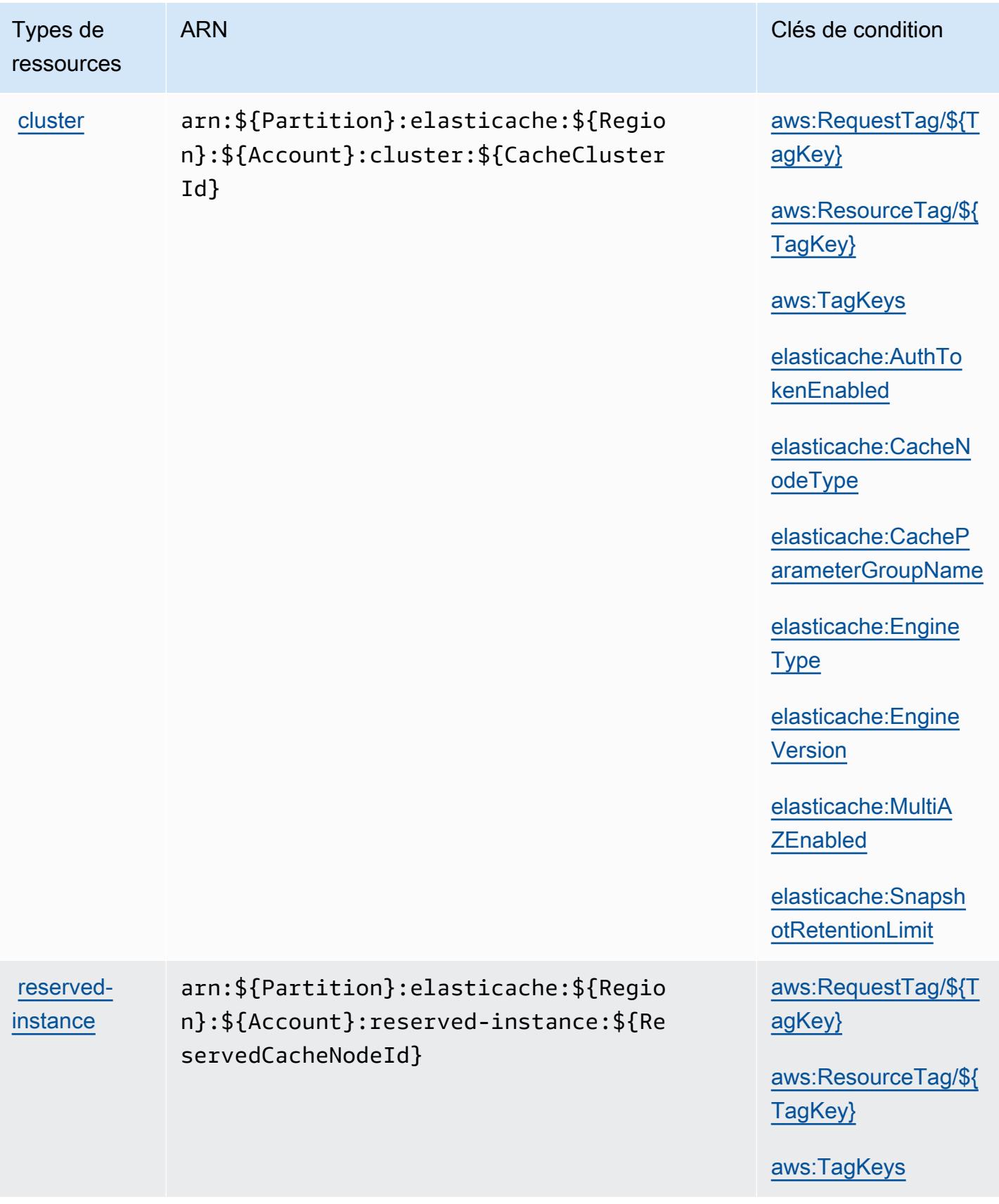

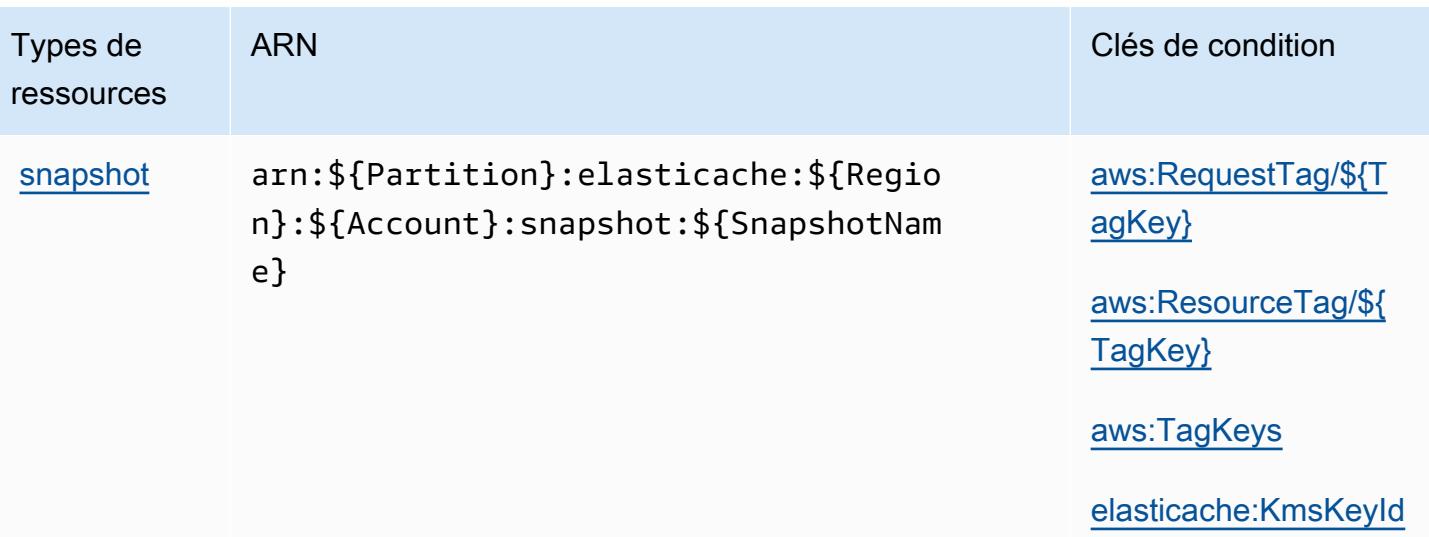

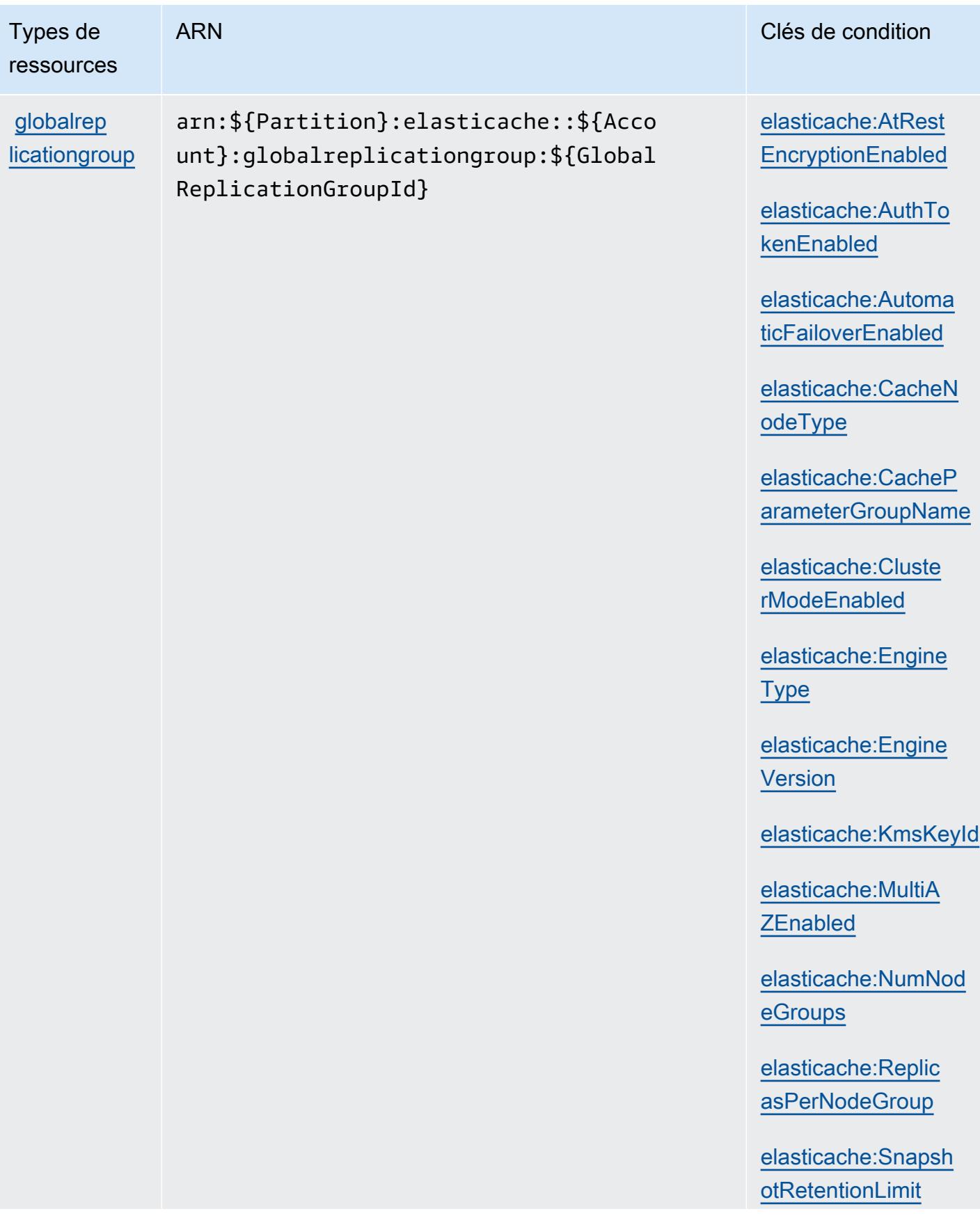

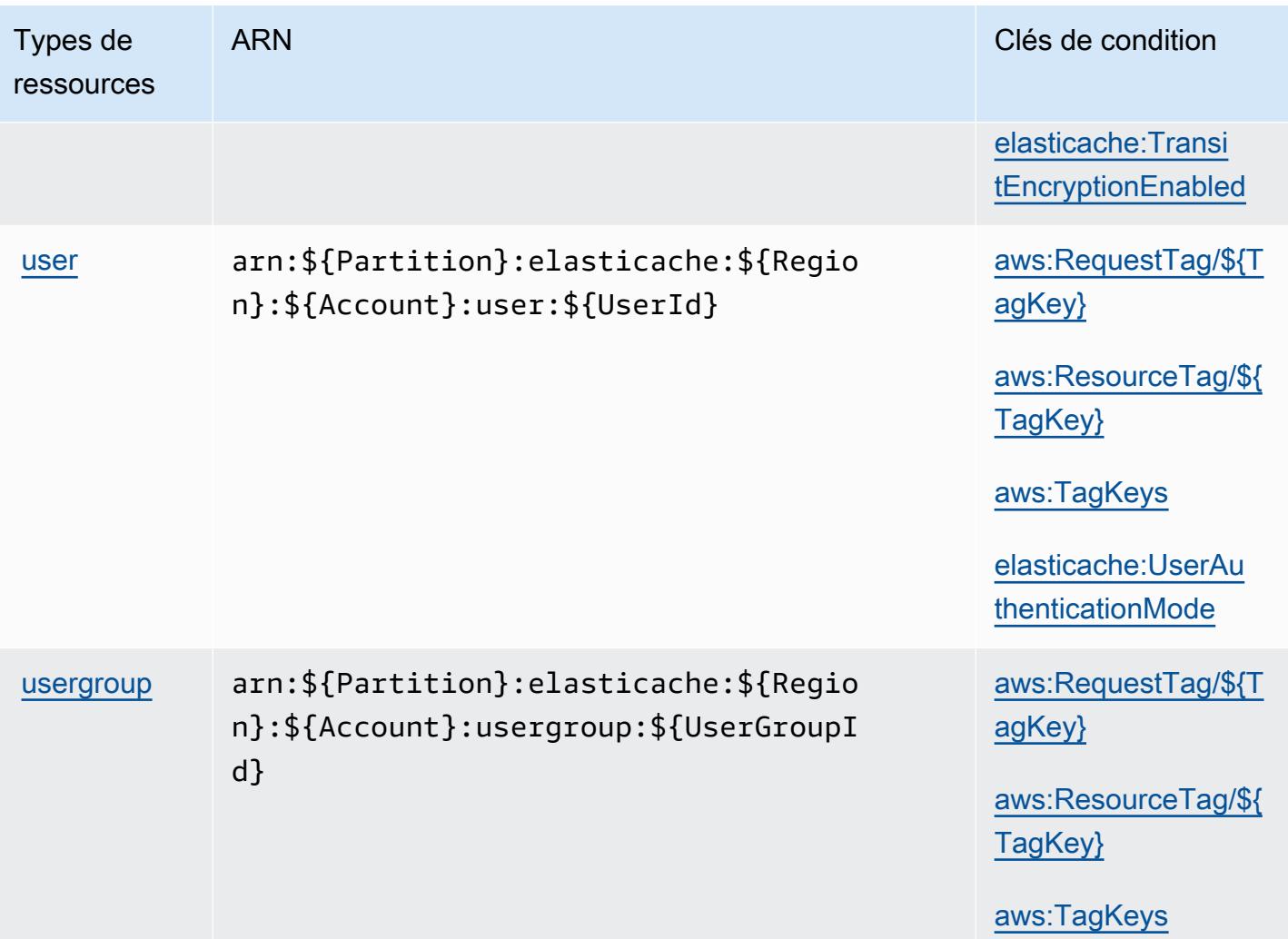

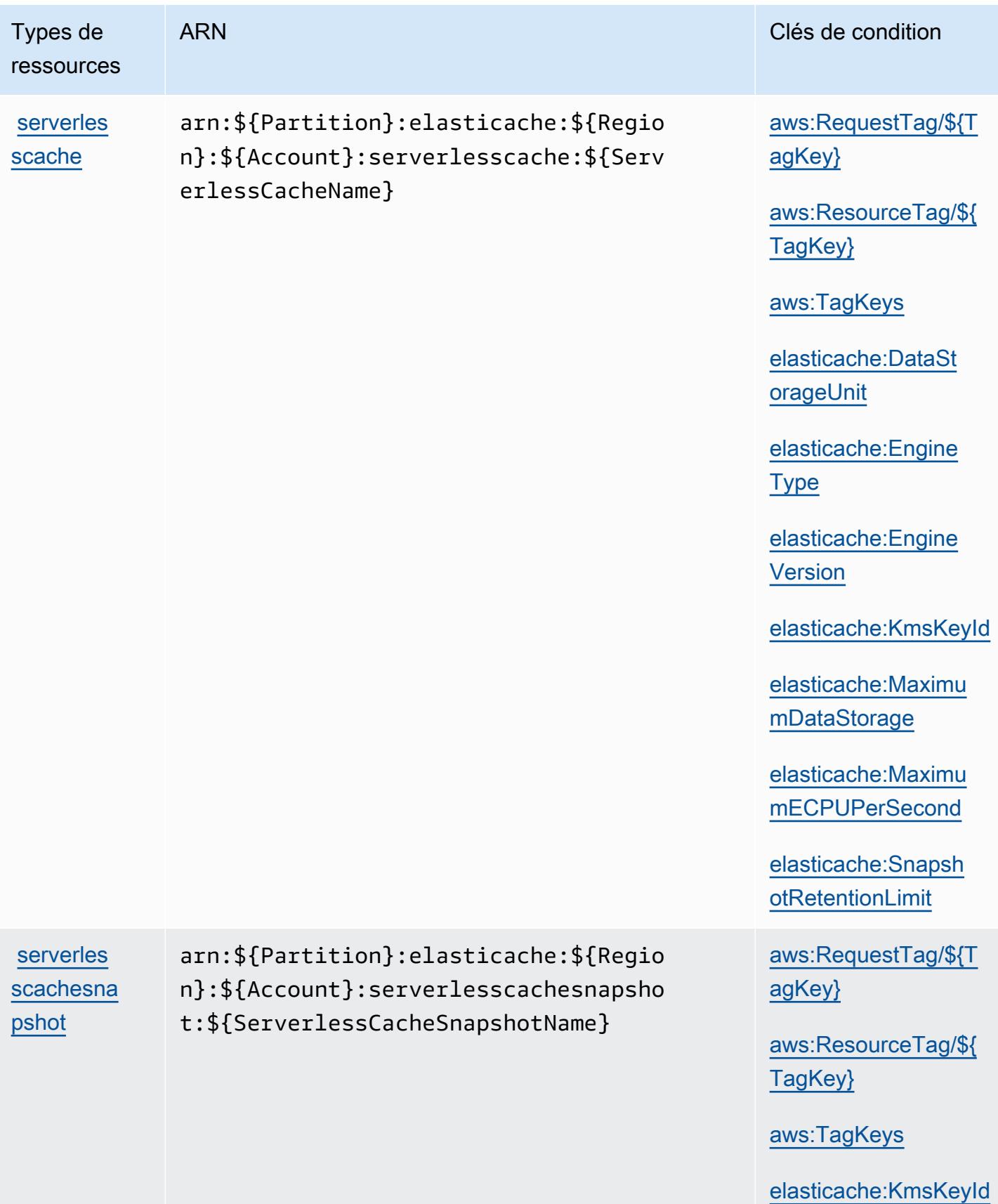

## Clés de condition pour Amazon ElastiCache

Amazon ElastiCache définit les clés de condition suivantes qui peuvent être utilisées dans l'Conditionélément d'une politique IAM. Vous pouvez utiliser ces clés pour affiner les conditions d'application de la déclaration de politique. Pour plus de détails sur les colonnes du tableau suivant, veuillez consulter le [tableau Clés de condition.](reference_policies_actions-resources-contextkeys.html#context_keys_table)

Pour afficher les clés de condition globales disponibles pour tous les services, consultez [Clés de](https://docs.aws.amazon.com/IAM/latest/UserGuide/reference_policies_condition-keys.html#AvailableKeys) [condition globales disponibles](https://docs.aws.amazon.com/IAM/latest/UserGuide/reference_policies_condition-keys.html#AvailableKeys).

#### **a** Note

Pour plus d'informations sur les conditions d'une politique IAM permettant de contrôler l'accès ElastiCache, consultez la section [ElastiCache Clés](https://docs.aws.amazon.com/AmazonElastiCache/latest/UserGuide/UsingIAM.html#UsingIAM.Keys) du guide de l' ElastiCache utilisateur Amazon.

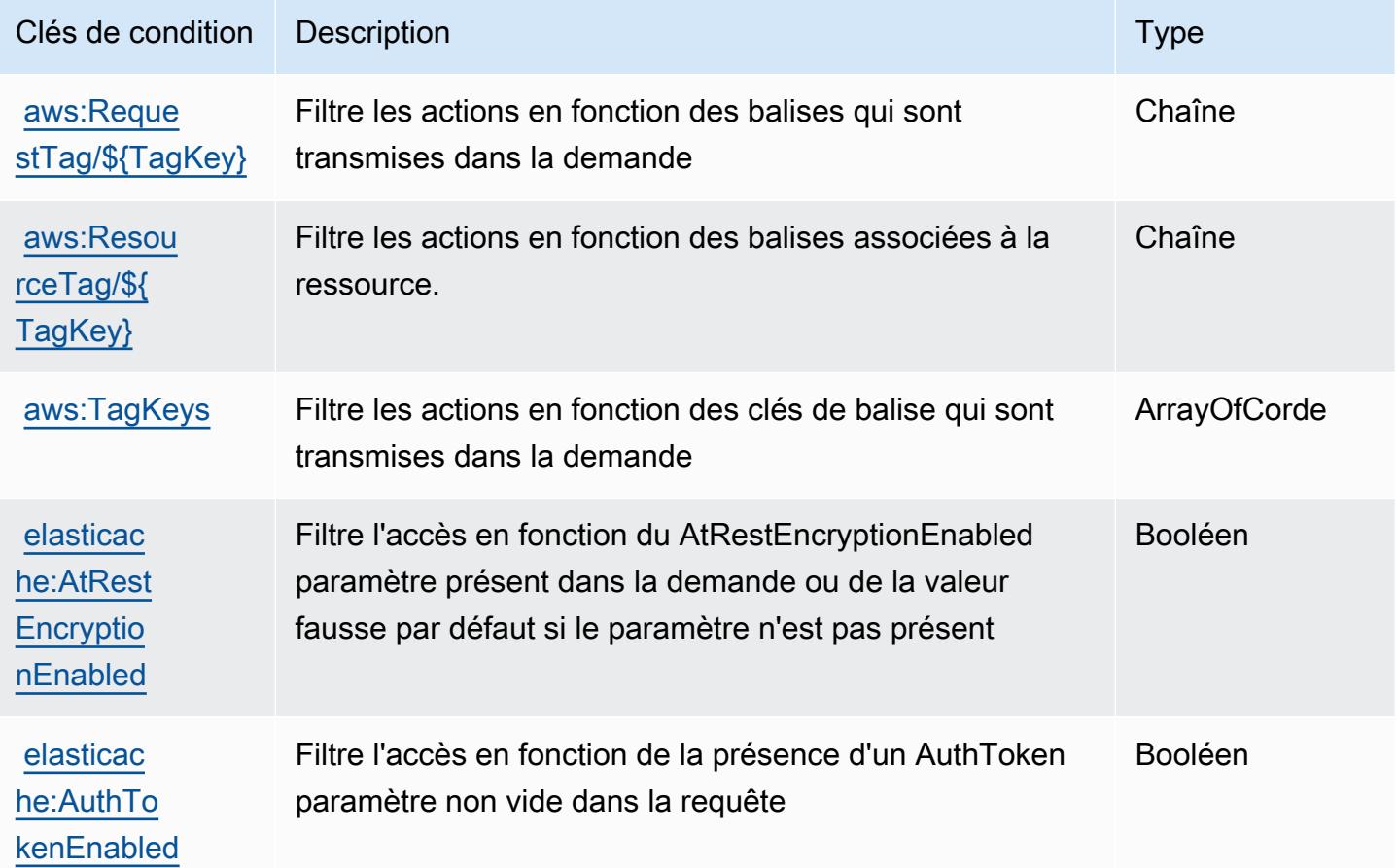

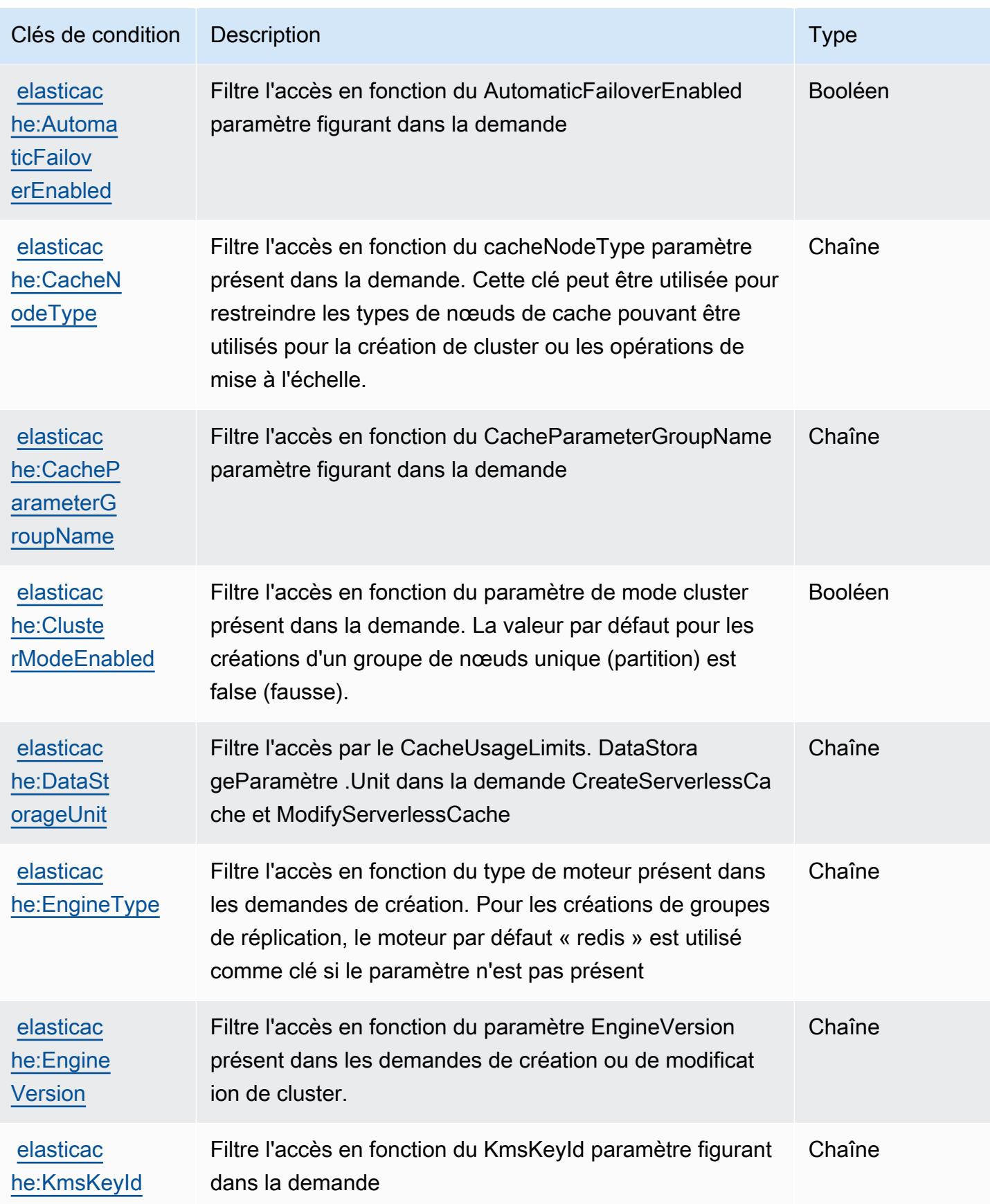

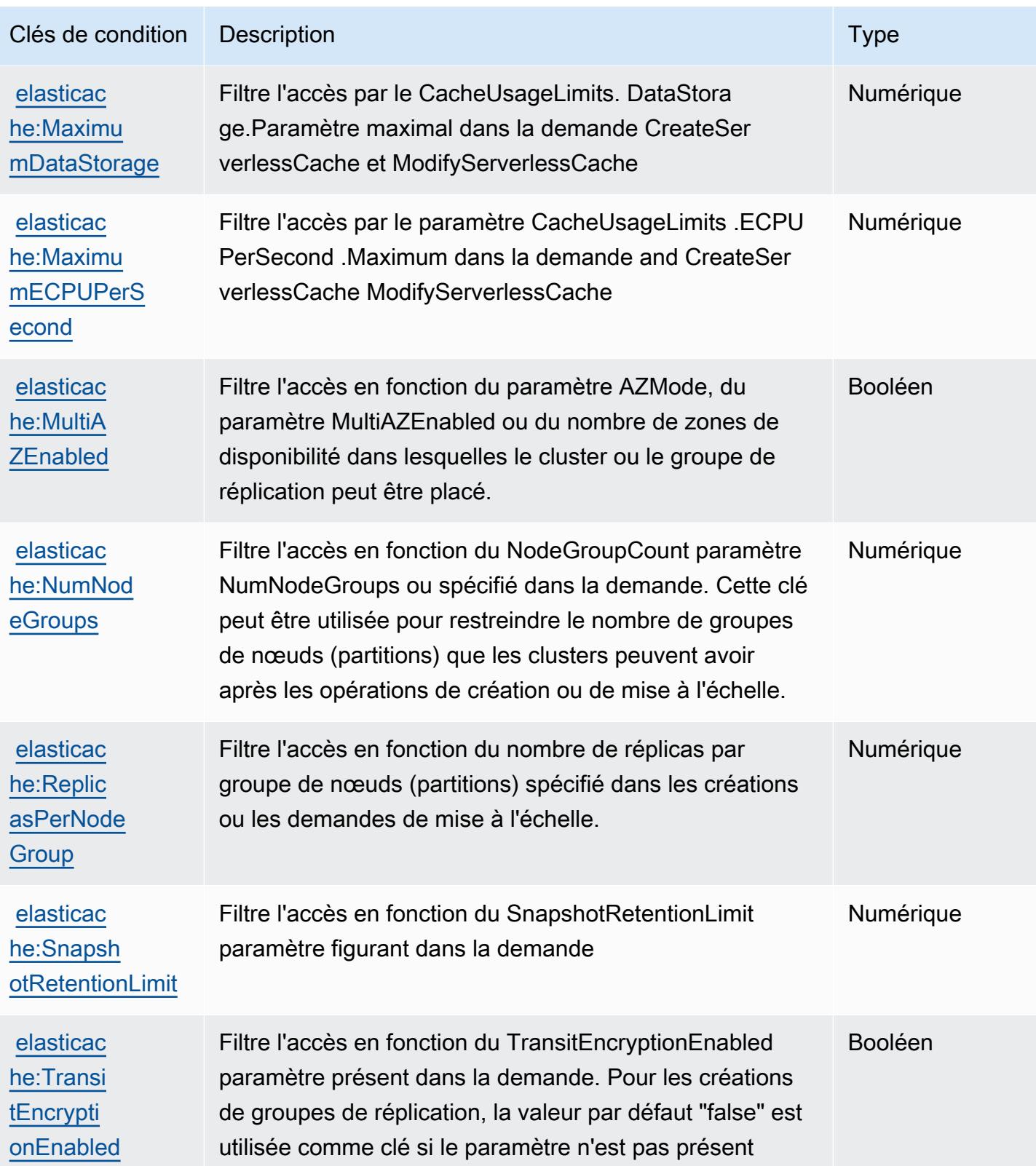

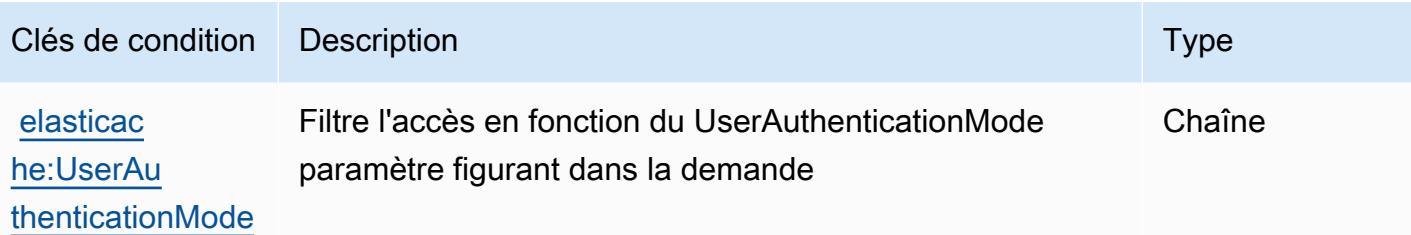

# Actions, ressources et clés de condition pour AWS Elemental Appliances and Software

AWS Elemental Appliances and Software (préfixe de service :elemental-appliancessoftware) fournit les ressources, actions et clés de contexte de condition spécifiques aux services suivantes à utiliser dans les politiques d'autorisation IAM.

### Références :

- Découvrez comment [configurer ce service.](https://docs.aws.amazon.com/elemental-appliances-software/latest/ug/)
- Affichez la liste des [opérations d'API disponibles pour ce service.](https://docs.aws.amazon.com/elemental-appliances-software/latest/ug/)
- Découvrez comment protéger ce service et ses ressources avec les stratégies d'autorisation [IAM](https://docs.aws.amazon.com/elemental-appliances-software/latest/ug/).

#### Rubriques

- [Actions définies par AWS Elemental Appliances and Software](#page-2602-0)
- [Ressources définies par AWS Elemental Appliances and Software](#page-2606-0)
- [Clés de condition pour AWS Elemental Appliances and Software](#page-2607-0)

### <span id="page-2602-0"></span>Actions définies par AWS Elemental Appliances and Software

Vous pouvez indiquer les actions suivantes dans l'élément Action d'une déclaration de politique IAM. Utilisez des politiques pour accorder des autorisations permettant d'effectuer une opération dans AWS. Lorsque vous utilisez une action dans une politique, vous autorisez ou refusez généralement l'accès à l'opération d'API ou à la commande CLI portant le même nom. Toutefois, dans certains cas, une seule action contrôle l'accès à plusieurs opérations. D'autres opérations, quant à elles, requièrent plusieurs actions différentes.

La colonne Types de ressources indique si chaque action prend en charge les autorisations au niveau des ressources. S'il n'y a pas de valeur pour cette colonne, vous devez indiquer toutes les ressources (« \* ») dans l'élément Resource de votre déclaration de politique. Si la colonne inclut un type de ressource, vous pouvez indiquer un ARN de ce type dans une déclaration avec cette action. Si l'action comporte une ou plusieurs ressources requises, l'appelant doit être autorisé à utiliser l'action avec ces ressources. Les ressources requises sont indiquées dans le tableau par un astérisque (\*). Si vous limitez l'accès aux ressources avec l'Resourceélément dans une politique IAM, vous devez inclure un ARN ou un modèle pour chaque type de ressource requis. Certaines actions prennent en charge plusieurs types de ressources. Si le type de ressource est facultatif (non indiqué comme obligatoire), vous pouvez choisir d'utiliser l'un, mais pas l'autre.

La colonne Clés de condition inclut des clés que vous pouvez spécifier dans l'élément Condition d'une déclaration de politique. Pour plus d'informations sur les clés de condition associées aux ressources du service, consultez la colonne Clés de condition du tableau des types de ressources.

#### **a** Note

Les clés de condition des ressources sont répertoriées dans le tableau [Types de ressources](#page-2606-0). Vous pouvez trouver un lien vers le type de ressource qui s'applique à une action dans la colonne Types de ressources (\* obligatoire) du tableau Actions. Le type de ressource indiqué dans le tableau Types de ressources inclut la colonne Clés de condition, qui contient les clés de condition de ressource qui s'appliquent à une action dans le tableau Actions.

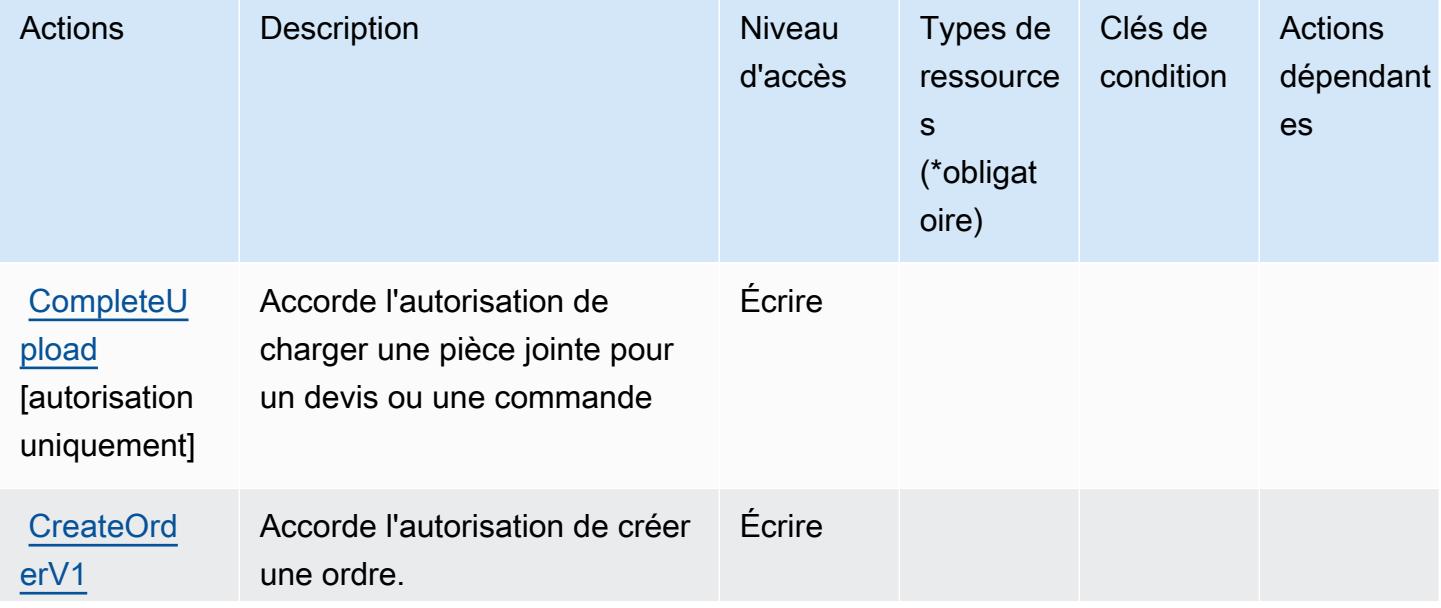

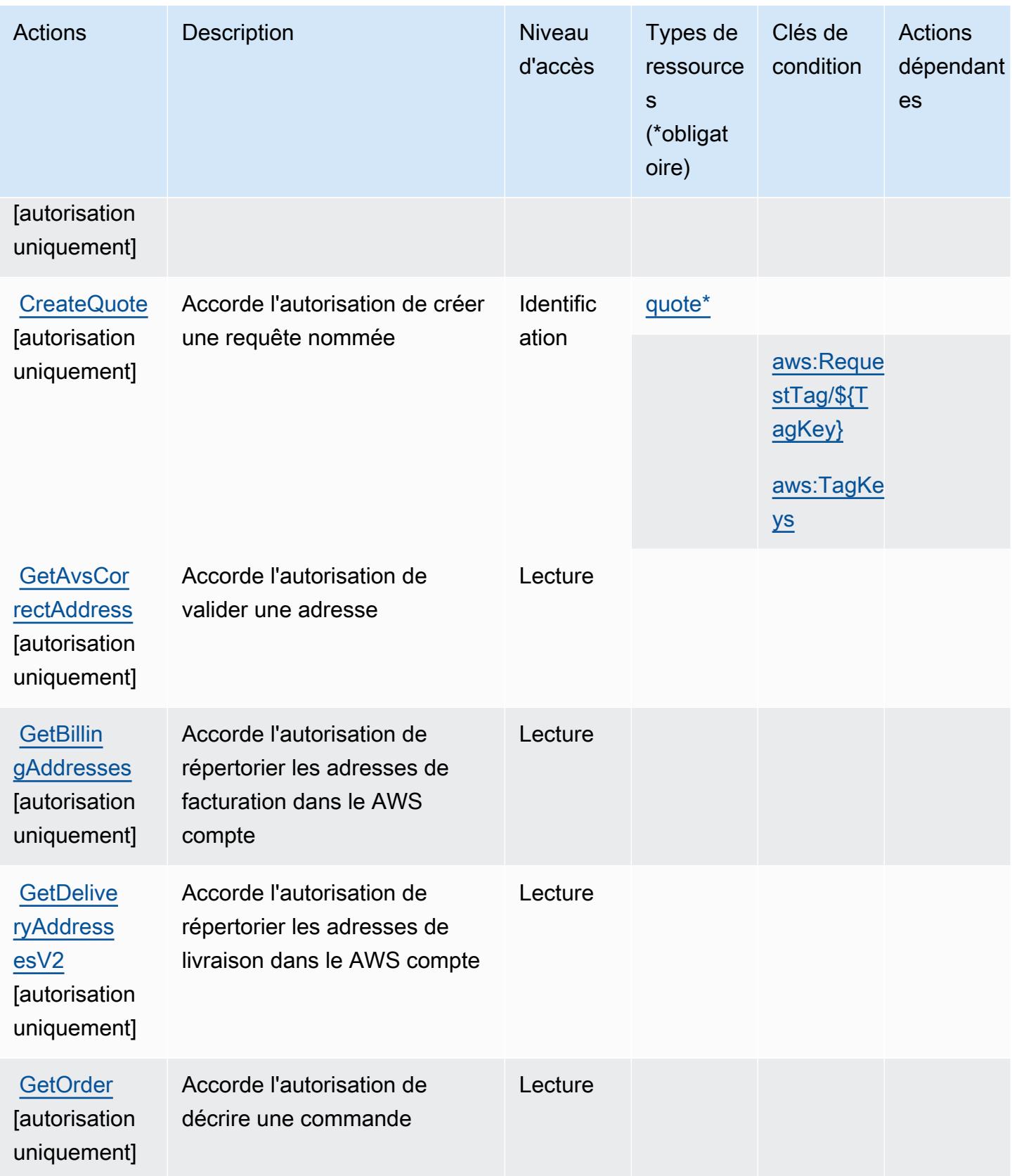

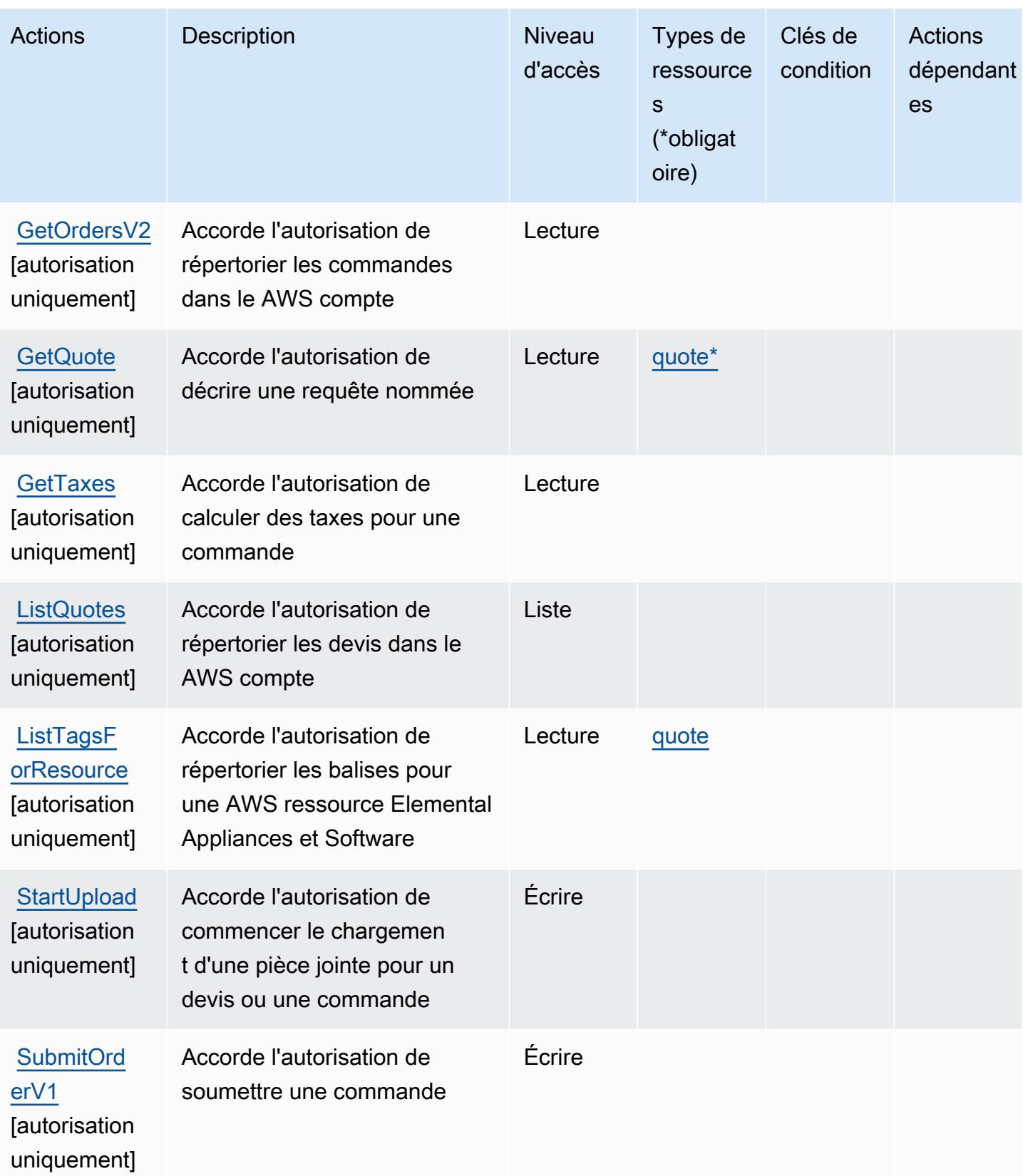

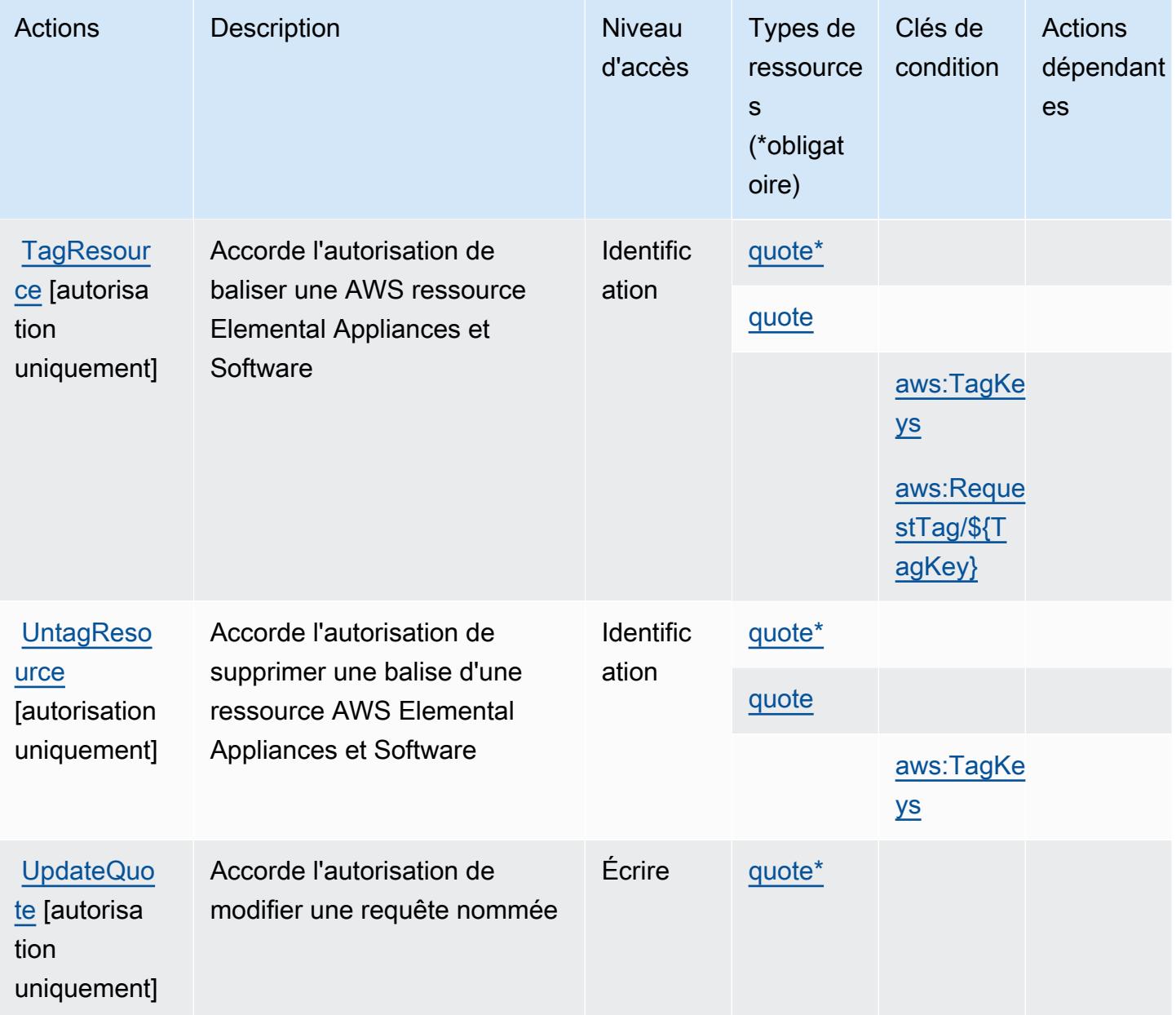

## <span id="page-2606-0"></span>Ressources définies par AWS Elemental Appliances and Software

Ce service définit les types de ressources suivants, qui peuvent être utilisés dans l' Resource élément des déclarations de politique d'autorisation IAM. Chaque action du [tableau Actions](#page-2602-0) identifie les types de ressources pouvant être spécifiés avec cette action. Un type de ressource peut également définir les clés de condition que vous pouvez inclure dans une politique. Ces clés sont affichées dans la dernière colonne du tableau. Pour plus de détails sur les colonnes du tableau suivant, veuillez consulter le [tableau Types de ressources.](reference_policies_actions-resources-contextkeys.html#resources_table)

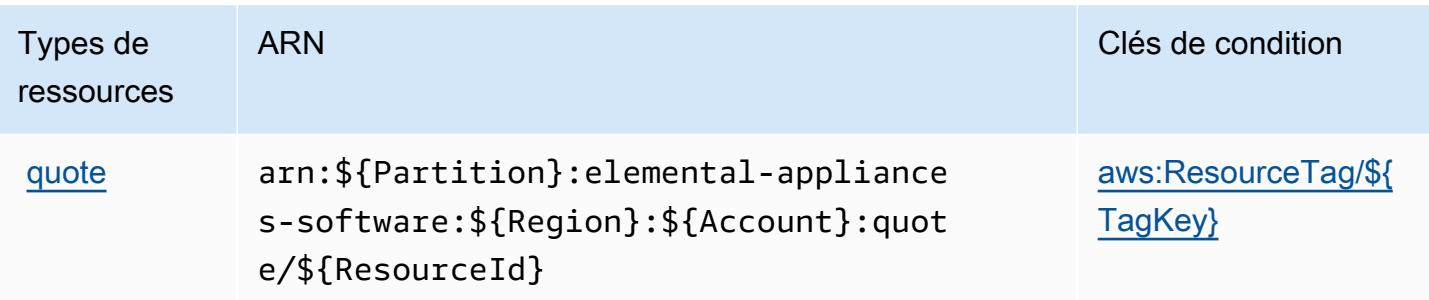

### <span id="page-2607-0"></span>Clés de condition pour AWS Elemental Appliances and Software

AWS Elemental Appliances and Software définit les clés de condition suivantes qui peuvent être utilisées dans l'Conditionélément d'une politique IAM. Vous pouvez utiliser ces clés pour affiner les conditions d'application de la déclaration de politique. Pour plus de détails sur les colonnes du tableau suivant, veuillez consulter le [tableau Clés de condition.](reference_policies_actions-resources-contextkeys.html#context_keys_table)

Pour afficher les clés de condition globales disponibles pour tous les services, consultez [Clés de](https://docs.aws.amazon.com/IAM/latest/UserGuide/reference_policies_condition-keys.html#AvailableKeys) [condition globales disponibles](https://docs.aws.amazon.com/IAM/latest/UserGuide/reference_policies_condition-keys.html#AvailableKeys).

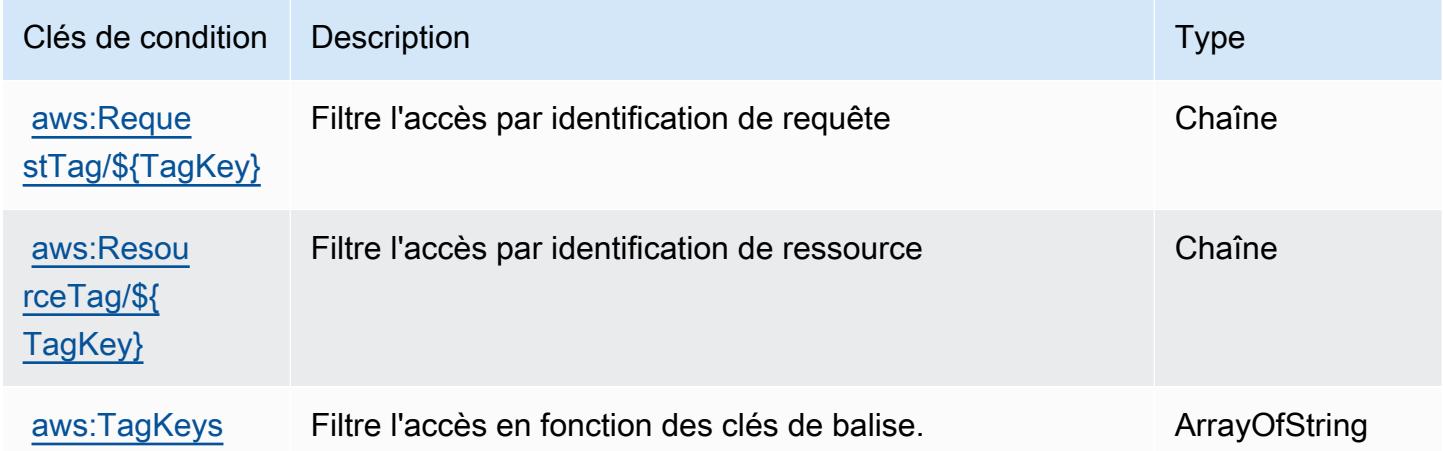

# Actions, ressources et clés de condition pour AWS Elemental Appliances and Software Activation Service

AWS Elemental Appliances and Software Activation Service (préfixe de service :elementalactivations) fournit les ressources, actions et clés de contexte de condition spécifiques au service suivantes à utiliser dans les politiques d'autorisation IAM.

Références :

- Découvrez comment [configurer ce service.](https://docs.aws.amazon.com/elemental-appliances-software/)
- Affichez la liste des [opérations d'API disponibles pour ce service.](https://docs.aws.amazon.com/elemental-appliances-software/)
- Découvrez comment protéger ce service et ses ressources avec les stratégies d'autorisation [IAM](https://docs.aws.amazon.com/elemental-appliances-software/).

#### Rubriques

- [Actions définies par AWS Elemental Appliances and Software Activation Service](#page-2608-0)
- [Types de ressources définis par AWS Elemental Applicances and Software Activation Service](#page-2611-0)
- [Clés de condition pour AWS Elemental Appliances and Software Activation Service](#page-2612-0)

### <span id="page-2608-0"></span>Actions définies par AWS Elemental Appliances and Software Activation Service

Vous pouvez indiquer les actions suivantes dans l'élément Action d'une déclaration de politique IAM. Utilisez des politiques pour accorder des autorisations permettant d'effectuer une opération dans AWS. Lorsque vous utilisez une action dans une politique, vous autorisez ou refusez généralement l'accès à l'opération d'API ou à la commande CLI portant le même nom. Toutefois, dans certains cas, une seule action contrôle l'accès à plusieurs opérations. D'autres opérations, quant à elles, requièrent plusieurs actions différentes.

La colonne Types de ressources indique si chaque action prend en charge les autorisations au niveau des ressources. S'il n'y a pas de valeur pour cette colonne, vous devez indiquer toutes les ressources (« \* ») dans l'élément Resource de votre déclaration de politique. Si la colonne inclut un type de ressource, vous pouvez indiquer un ARN de ce type dans une déclaration avec cette action. Si l'action comporte une ou plusieurs ressources requises, l'appelant doit être autorisé à utiliser l'action avec ces ressources. Les ressources requises sont indiquées dans le tableau par un astérisque (\*). Si vous limitez l'accès aux ressources avec l'Resourceélément dans une politique IAM, vous devez inclure un ARN ou un modèle pour chaque type de ressource requis. Certaines actions prennent en charge plusieurs types de ressources. Si le type de ressource est facultatif (non indiqué comme obligatoire), vous pouvez choisir d'utiliser l'un, mais pas l'autre.

La colonne Clés de condition inclut des clés que vous pouvez spécifier dans l'élément Condition d'une déclaration de politique. Pour plus d'informations sur les clés de condition associées aux ressources du service, consultez la colonne Clés de condition du tableau des types de ressources.

**a** Note

Les clés de condition des ressources sont répertoriées dans le tableau [Types de ressources](#page-2611-0). Vous pouvez trouver un lien vers le type de ressource qui s'applique à une action dans la

colonne Types de ressources (\* obligatoire) du tableau Actions. Le type de ressource indiqué dans le tableau Types de ressources inclut la colonne Clés de condition, qui contient les clés de condition de ressource qui s'appliquent à une action dans le tableau Actions.

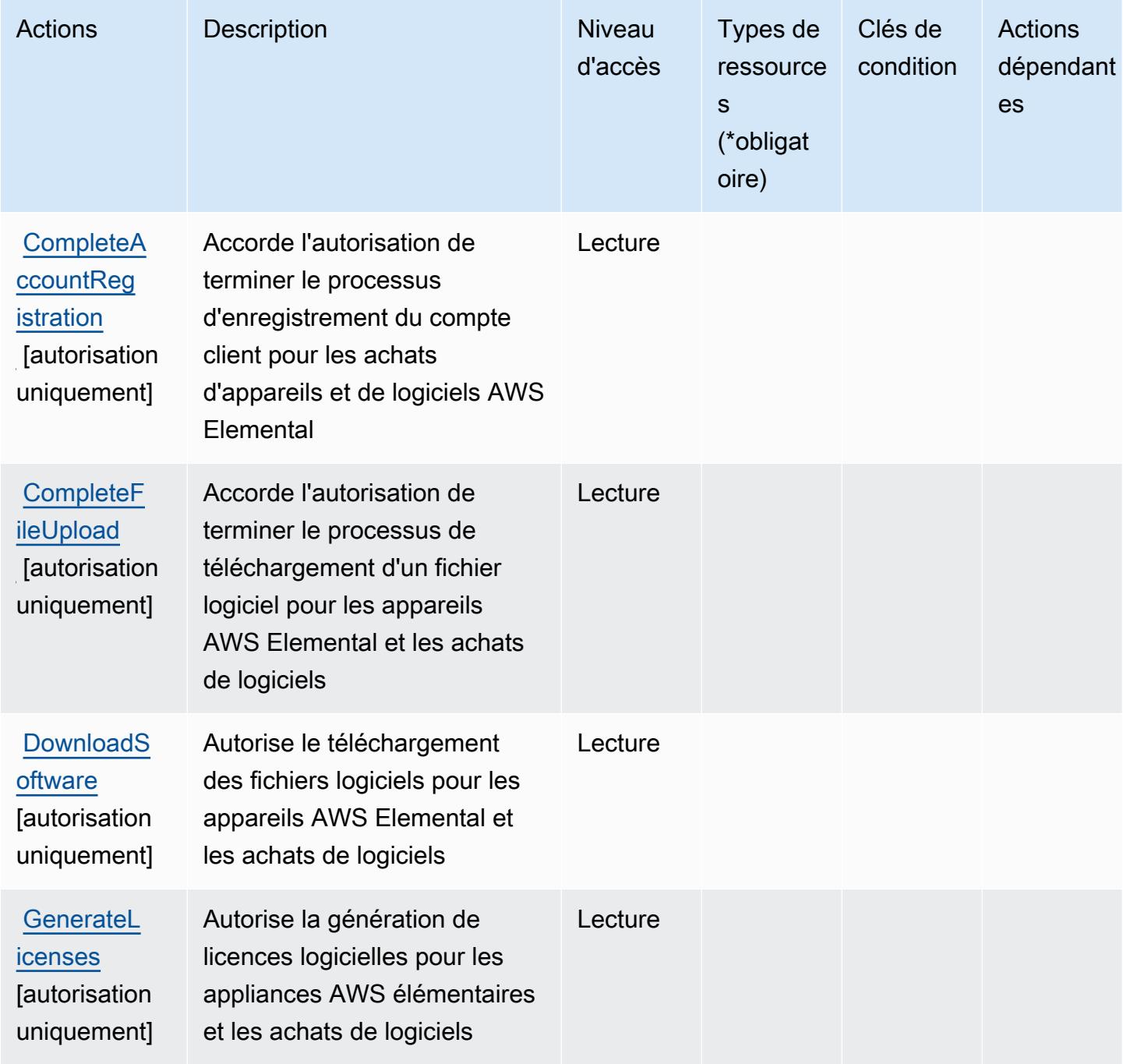

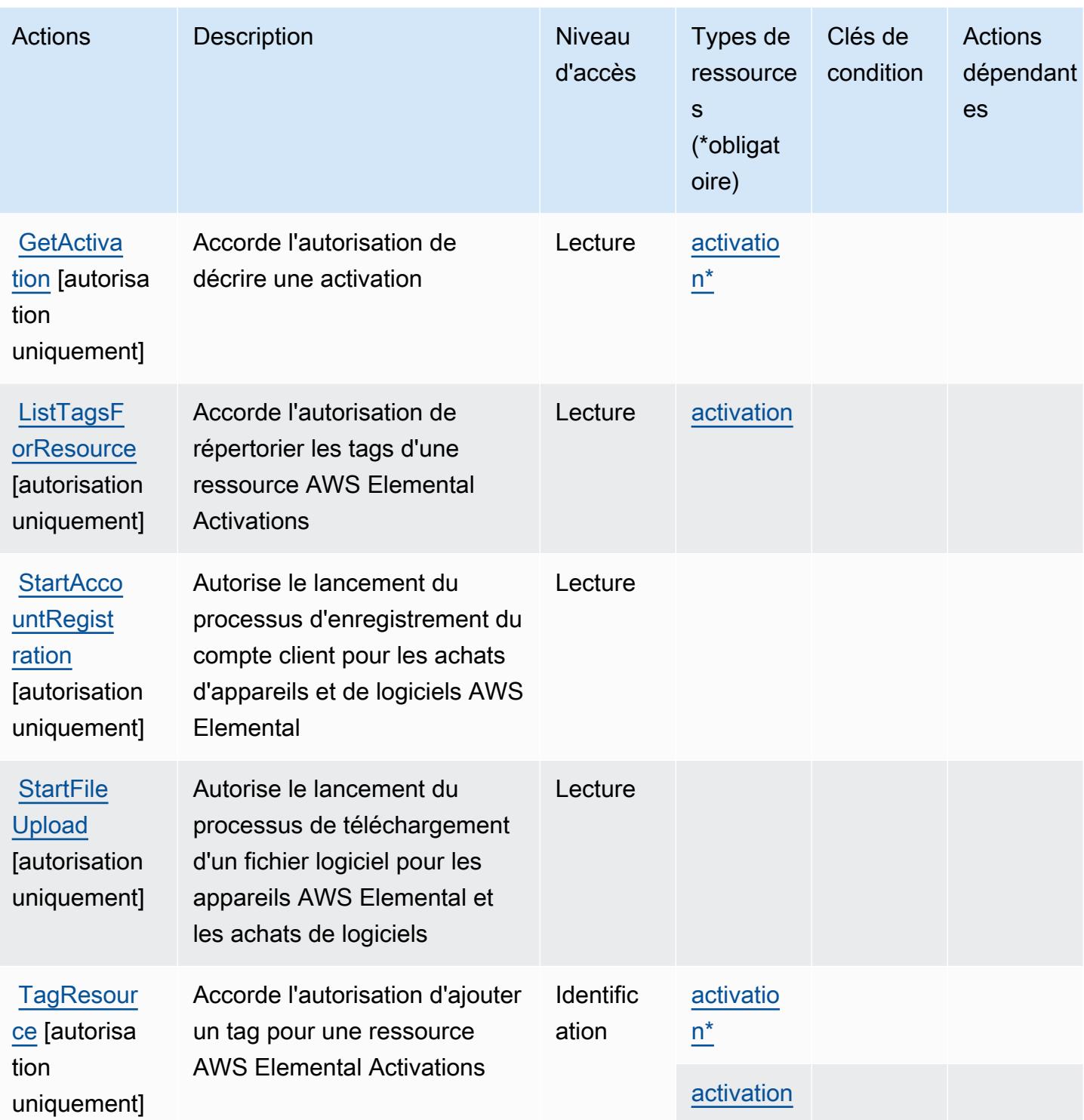

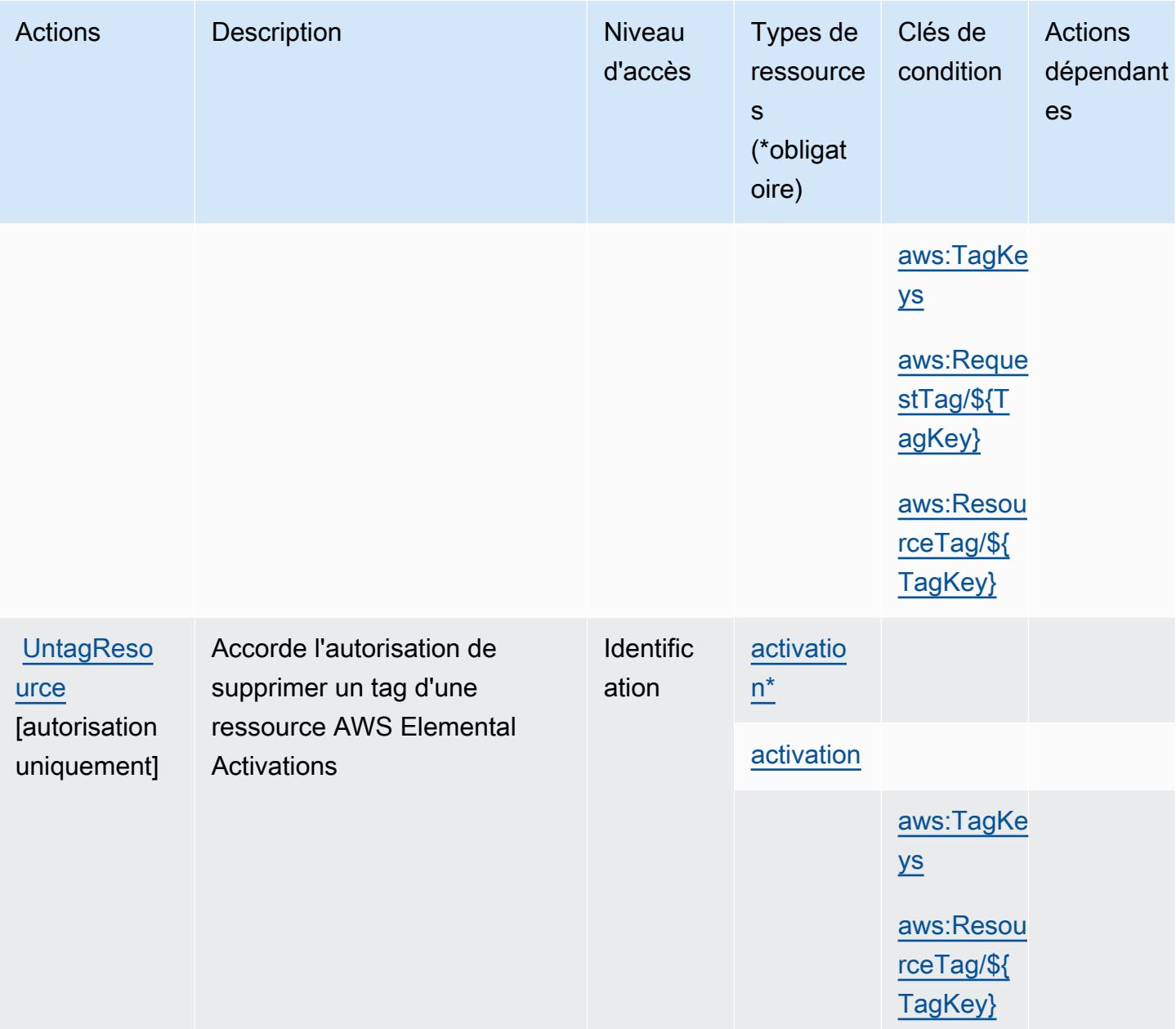

## <span id="page-2611-0"></span>Types de ressources définis par AWS Elemental Applicances and Software Activation **Service**

Ce service définit les types de ressources suivants, qui peuvent être utilisés dans l' Resource élément des déclarations de politique d'autorisation IAM. Chaque action du [tableau Actions](#page-2608-0) identifie les types de ressources pouvant être spécifiés avec cette action. Un type de ressource peut également définir les clés de condition que vous pouvez inclure dans une politique. Ces clés sont affichées dans la dernière colonne du tableau. Pour plus de détails sur les colonnes du tableau suivant, veuillez consulter le [tableau Types de ressources.](reference_policies_actions-resources-contextkeys.html#resources_table)

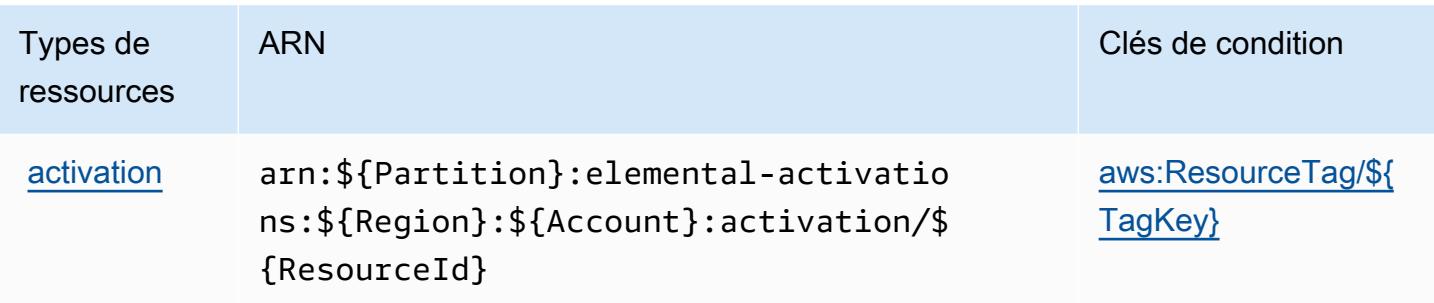

### <span id="page-2612-0"></span>Clés de condition pour AWS Elemental Appliances and Software Activation Service

AWS Elemental Appliances and Software Activation Service définit les clés de condition suivantes qui peuvent être utilisées dans l'Conditionélément d'une politique IAM. Vous pouvez utiliser ces clés pour affiner les conditions d'application de la déclaration de politique. Pour plus de détails sur les colonnes du tableau suivant, veuillez consulter le [tableau Clés de condition](reference_policies_actions-resources-contextkeys.html#context_keys_table).

Pour afficher les clés de condition globales disponibles pour tous les services, consultez [Clés de](https://docs.aws.amazon.com/IAM/latest/UserGuide/reference_policies_condition-keys.html#AvailableKeys) [condition globales disponibles](https://docs.aws.amazon.com/IAM/latest/UserGuide/reference_policies_condition-keys.html#AvailableKeys).

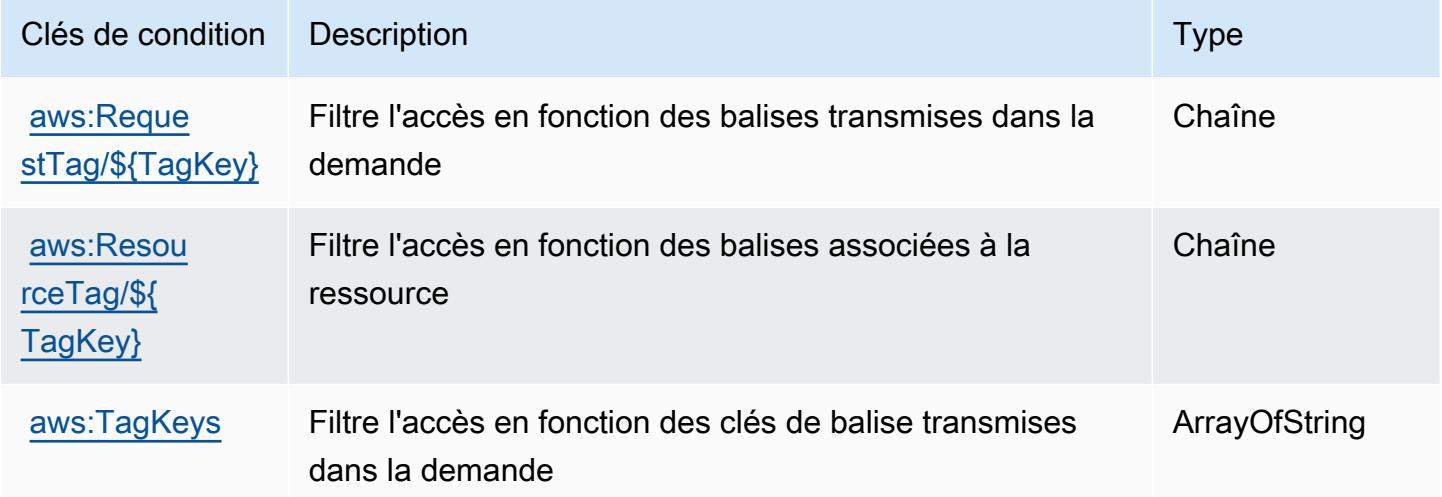

# Actions, ressources et clés de condition pour AWS Elemental MediaConnect

AWS Elemental MediaConnect (préfixe de service :mediaconnect) fournit les ressources, actions et clés de contexte de condition spécifiques au service suivantes à utiliser dans les politiques d'autorisation IAM.

Références :

- Découvrez comment [configurer ce service.](https://docs.aws.amazon.com/mediaconnect/latest/ug/)
- Affichez la liste des [opérations d'API disponibles pour ce service.](https://docs.aws.amazon.com/mediaconnect/latest/api/)
- Découvrez comment protéger ce service et ses ressources avec les stratégies d'autorisation [IAM](https://docs.aws.amazon.com/mediaconnect/latest/ug/security.html).

#### Rubriques

- [Actions définies par AWS Elemental MediaConnect](#page-2613-0)
- [Types de ressources définis par AWS Elemental MediaConnect](#page-2620-0)
- [Clés de condition pour AWS Elemental MediaConnect](#page-2622-0)

### <span id="page-2613-0"></span>Actions définies par AWS Elemental MediaConnect

Vous pouvez indiquer les actions suivantes dans l'élément Action d'une déclaration de politique IAM. Utilisez des politiques pour accorder des autorisations permettant d'effectuer une opération dans AWS. Lorsque vous utilisez une action dans une politique, vous autorisez ou refusez généralement l'accès à l'opération d'API ou à la commande CLI portant le même nom. Toutefois, dans certains cas, une seule action contrôle l'accès à plusieurs opérations. D'autres opérations, quant à elles, requièrent plusieurs actions différentes.

La colonne Types de ressources indique si chaque action prend en charge les autorisations au niveau des ressources. S'il n'y a pas de valeur pour cette colonne, vous devez indiquer toutes les ressources (« \* ») dans l'élément Resource de votre déclaration de politique. Si la colonne inclut un type de ressource, vous pouvez indiquer un ARN de ce type dans une déclaration avec cette action. Si l'action comporte une ou plusieurs ressources requises, l'appelant doit être autorisé à utiliser l'action avec ces ressources. Les ressources requises sont indiquées dans le tableau par un astérisque (\*). Si vous limitez l'accès aux ressources avec l'Resourceélément dans une politique IAM, vous devez inclure un ARN ou un modèle pour chaque type de ressource requis. Certaines actions prennent en charge plusieurs types de ressources. Si le type de ressource est facultatif (non indiqué comme obligatoire), vous pouvez choisir d'utiliser l'un, mais pas l'autre.

La colonne Clés de condition inclut des clés que vous pouvez spécifier dans l'élément Condition d'une déclaration de politique. Pour plus d'informations sur les clés de condition associées aux ressources du service, consultez la colonne Clés de condition du tableau des types de ressources.

**a** Note

Les clés de condition des ressources sont répertoriées dans le tableau [Types de ressources](#page-2620-0). Vous pouvez trouver un lien vers le type de ressource qui s'applique à une action dans la

colonne Types de ressources (\* obligatoire) du tableau Actions. Le type de ressource indiqué dans le tableau Types de ressources inclut la colonne Clés de condition, qui contient les clés de condition de ressource qui s'appliquent à une action dans le tableau Actions.

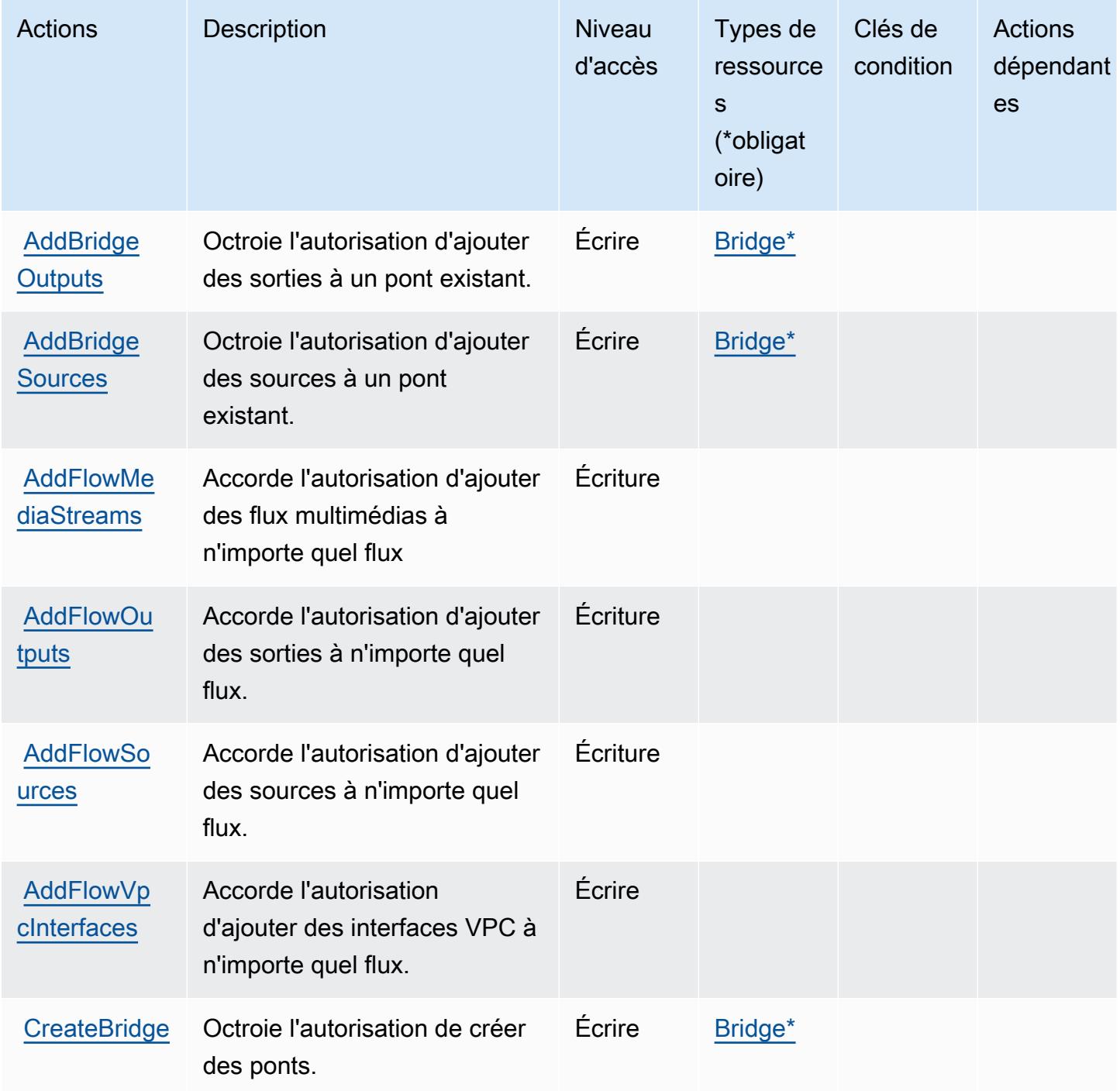

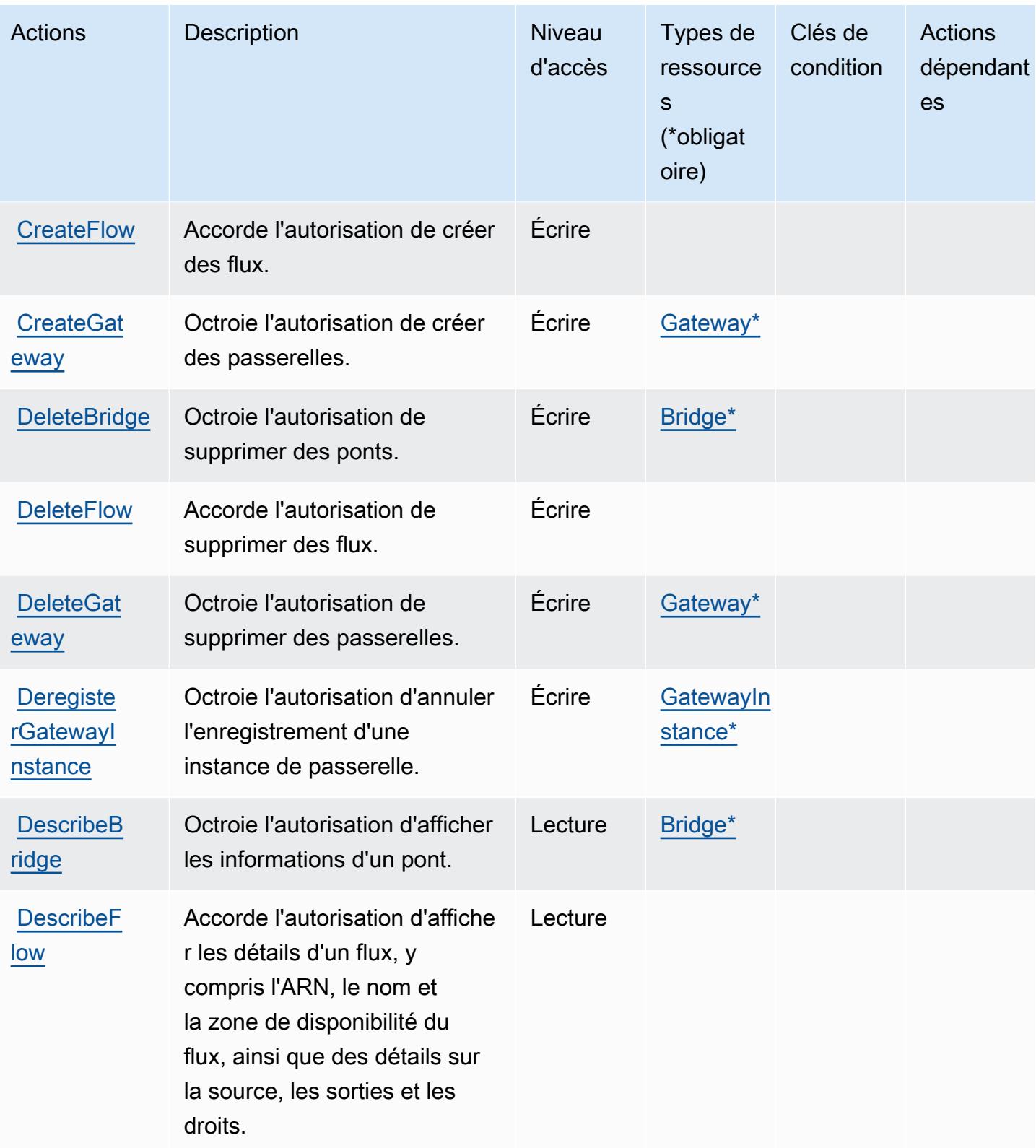

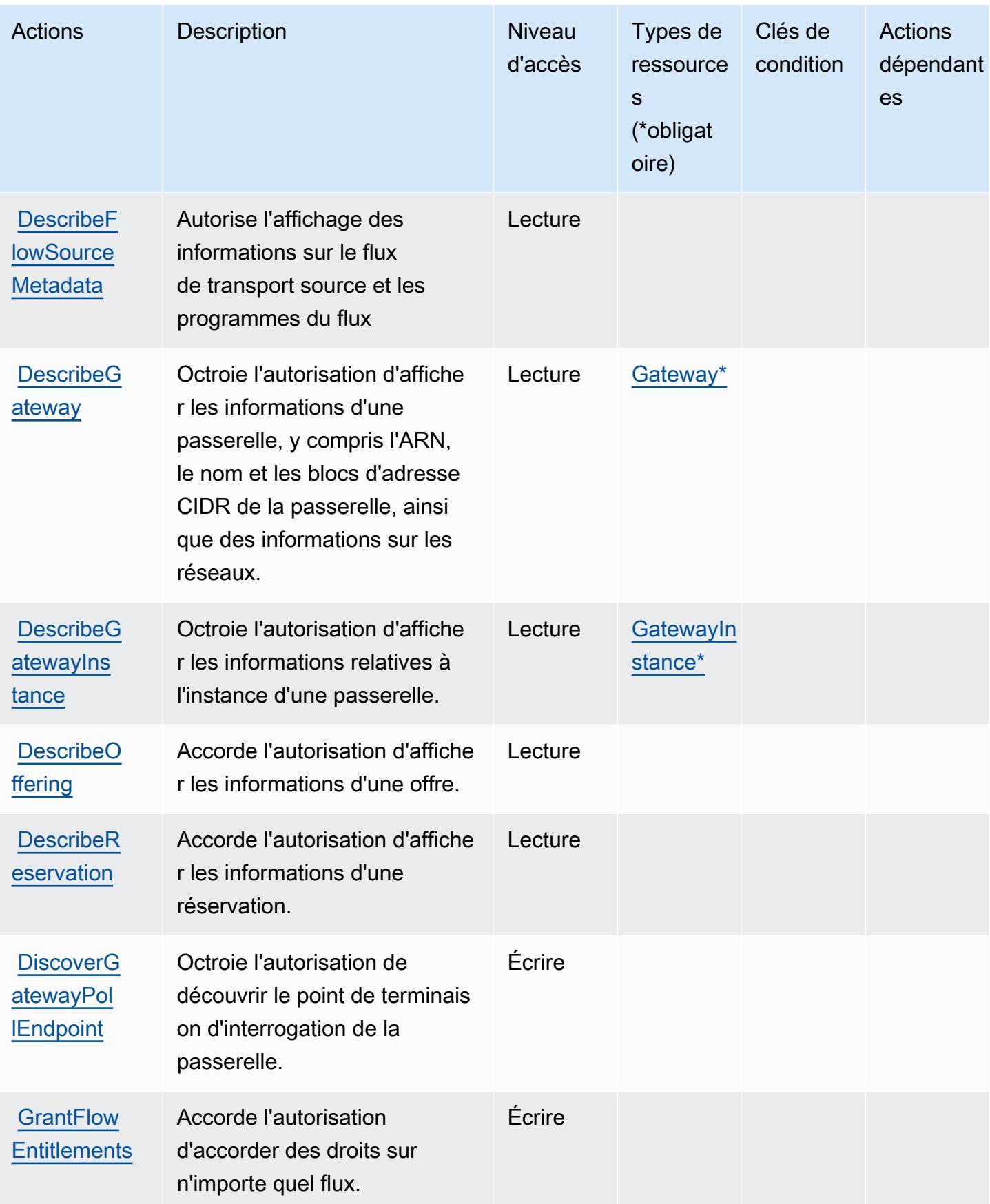

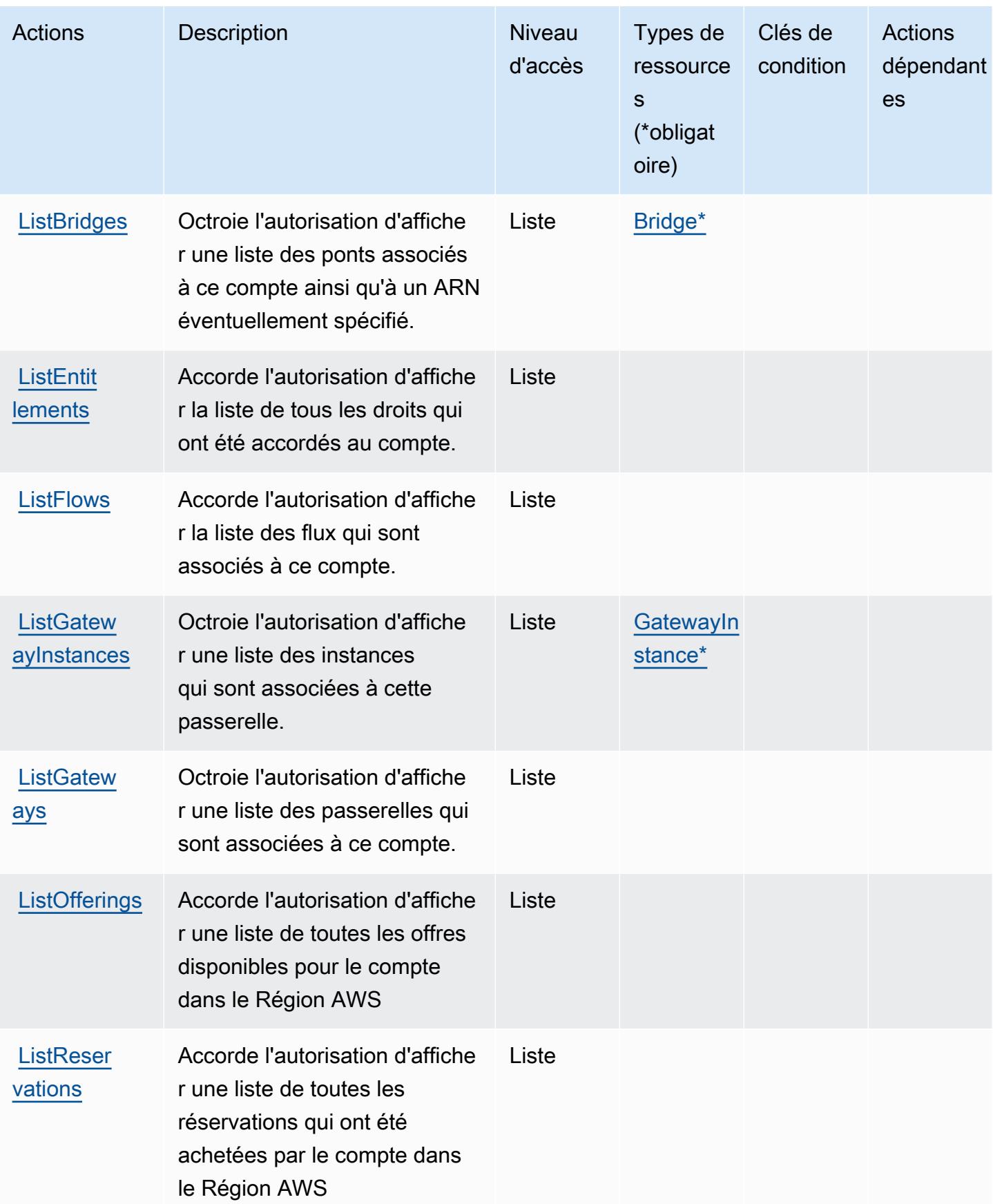

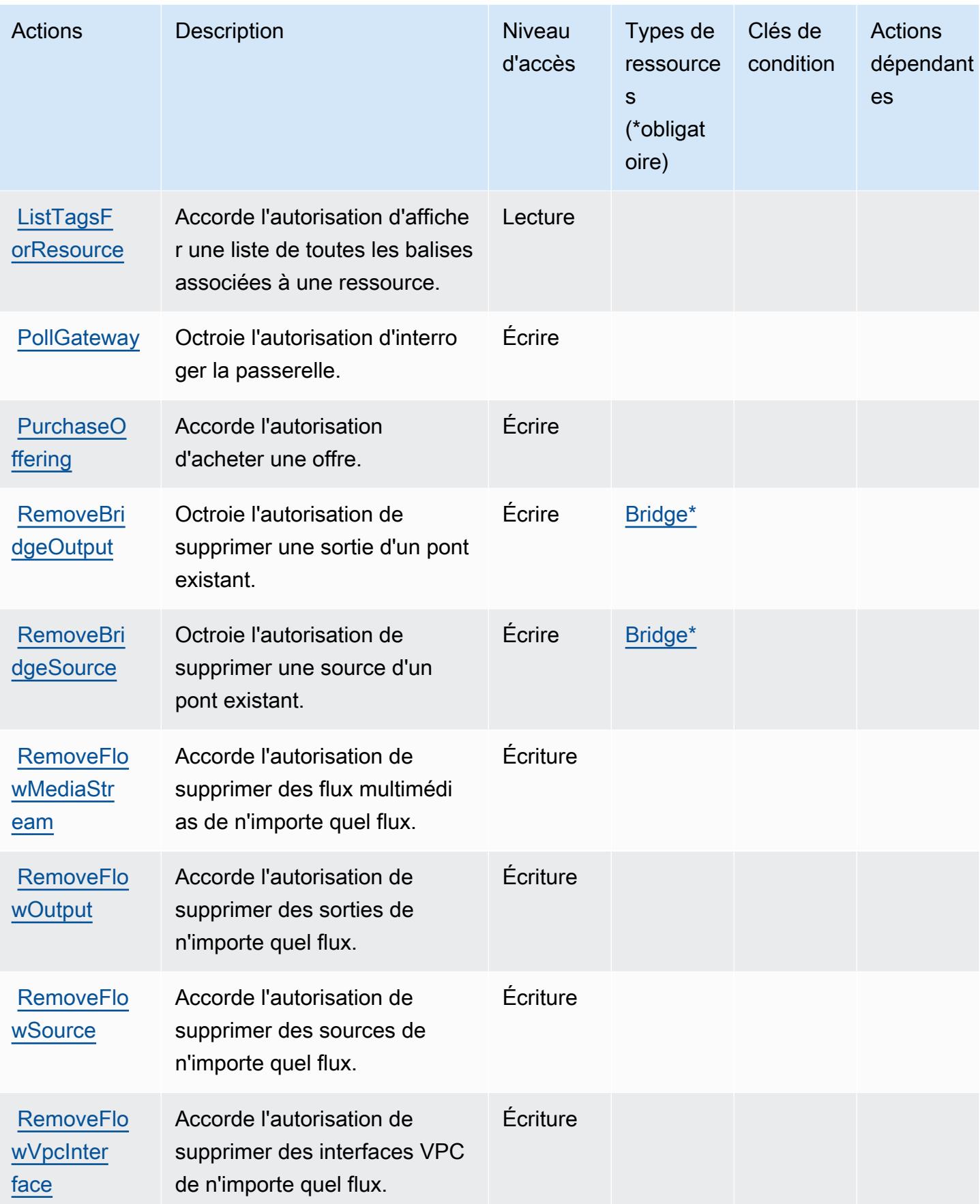

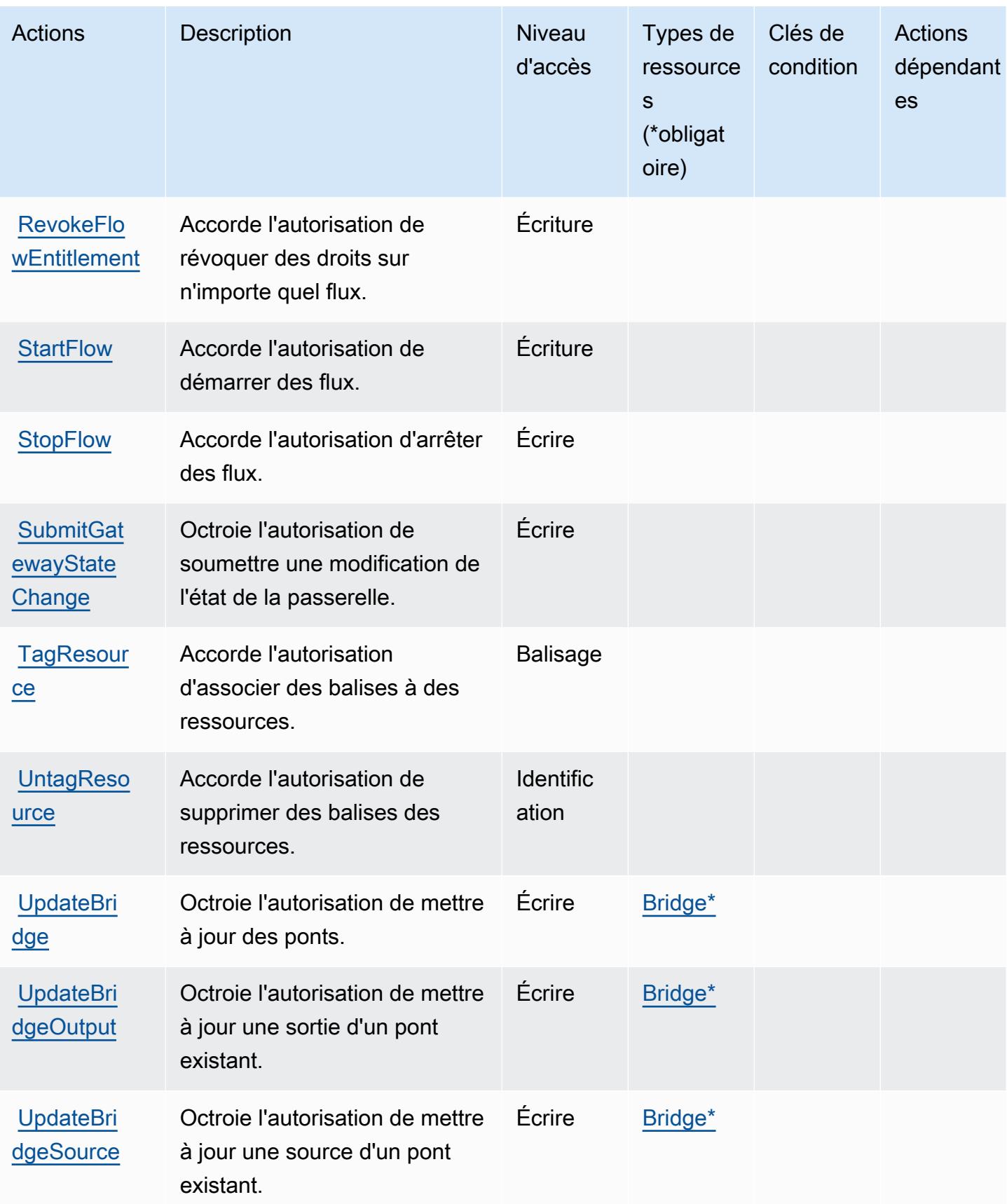

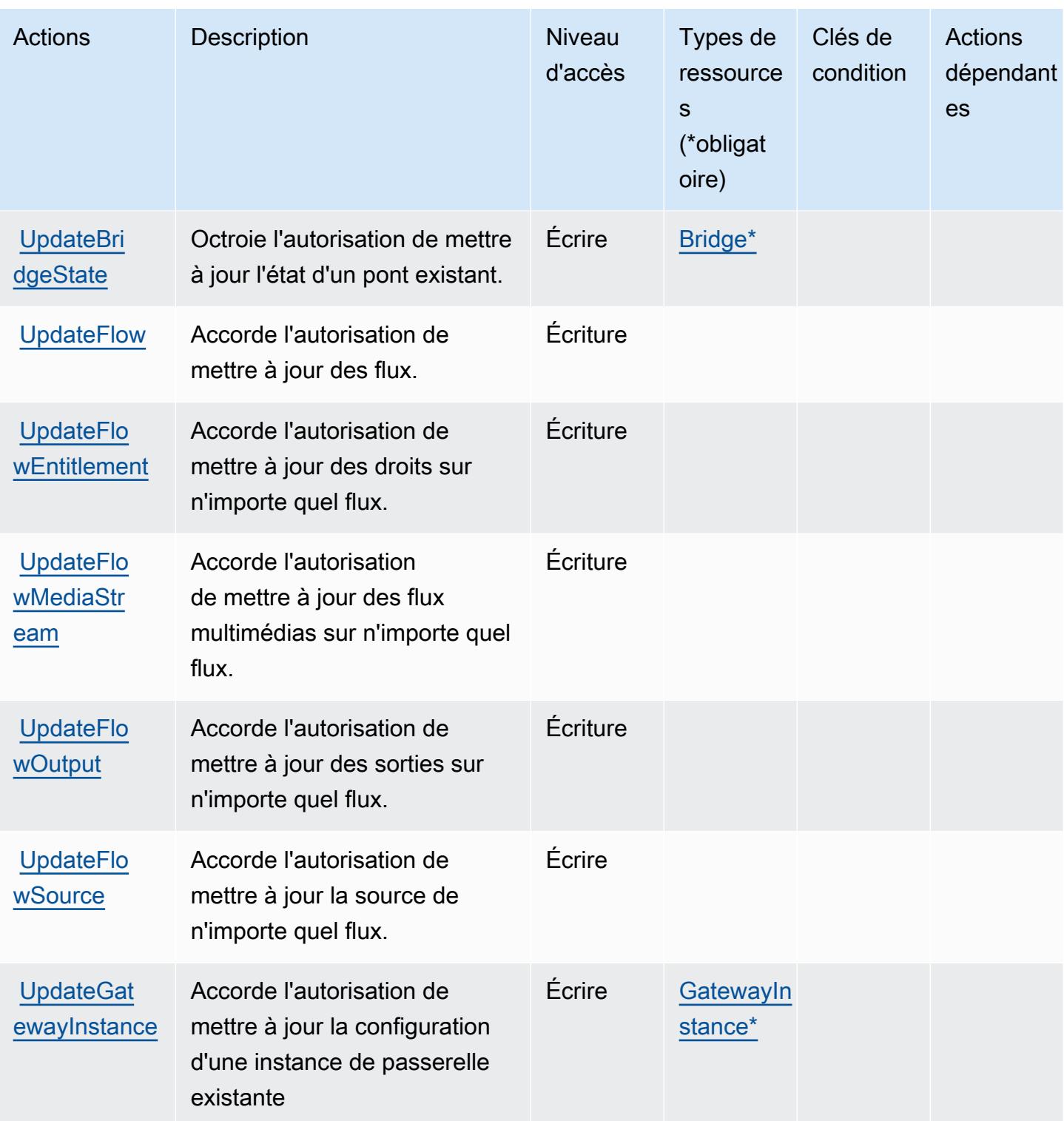

## <span id="page-2620-0"></span>Types de ressources définis par AWS Elemental MediaConnect

Ce service définit les types de ressources suivants, qui peuvent être utilisés dans l' Resource élément des déclarations de politique d'autorisation IAM. Chaque action du [tableau Actions](#page-2613-0) identifie les types de ressources pouvant être spécifiés avec cette action. Un type de ressource peut également définir les clés de condition que vous pouvez inclure dans une politique. Ces clés sont affichées dans la dernière colonne du tableau. Pour plus de détails sur les colonnes du tableau suivant, veuillez consulter le [tableau Types de ressources.](reference_policies_actions-resources-contextkeys.html#resources_table)

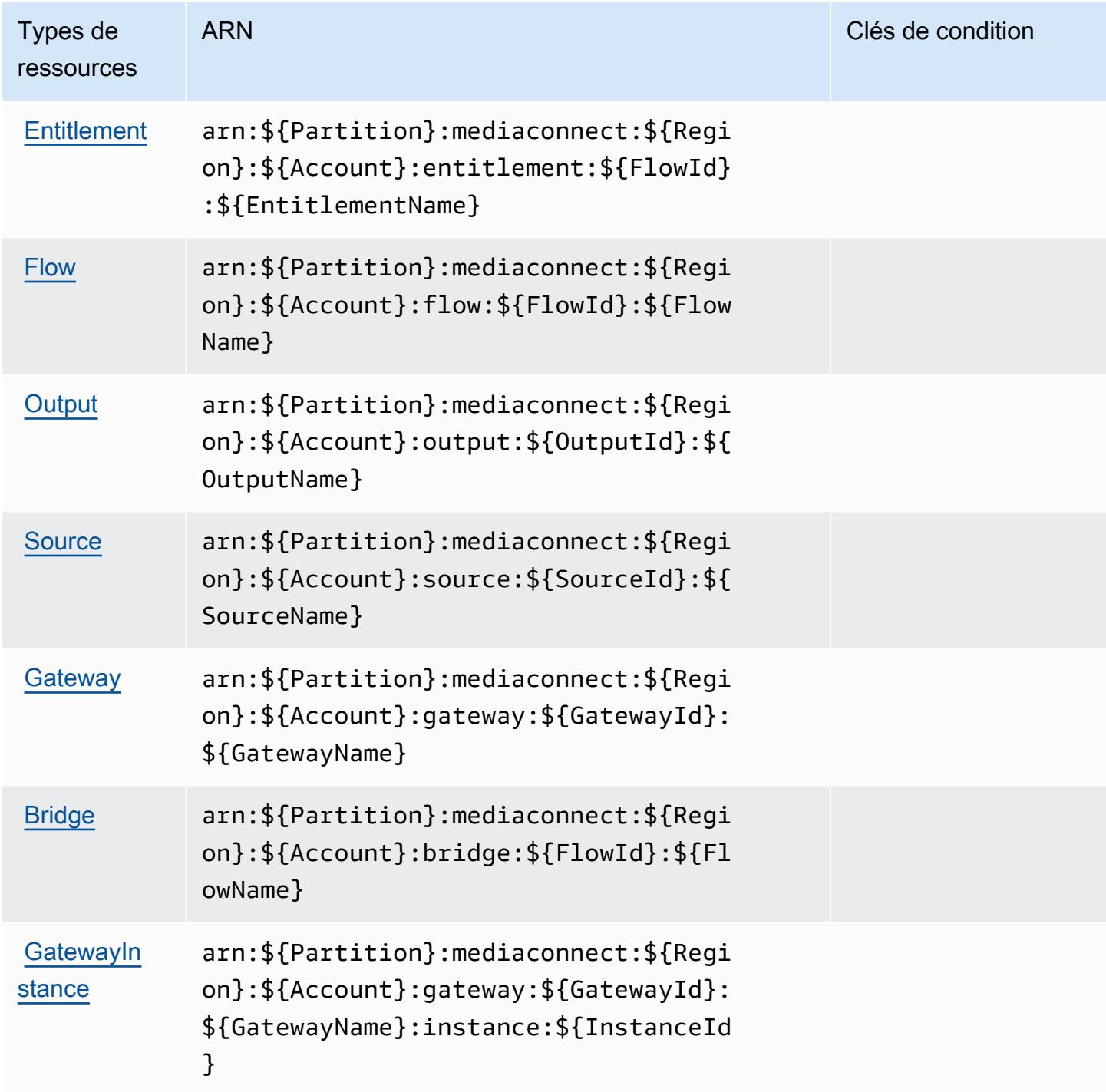

## <span id="page-2622-0"></span>Clés de condition pour AWS Elemental MediaConnect

MediaConnect ne possède aucune clé de contexte spécifique au service pouvant être utilisée dans l'Conditionélément des déclarations de politique. Pour accéder à la liste des clés de condition globales disponibles pour tous les services, consultez [Clés de condition disponibles](https://docs.aws.amazon.com/IAM/latest/UserGuide/reference_policies_condition-keys.html#AvailableKeys).

## Actions, ressources et clés de condition pour AWS Elemental MediaConvert

AWS Elemental MediaConvert (préfixe de service :mediaconvert) fournit les ressources, actions et clés de contexte de condition spécifiques au service suivantes à utiliser dans les politiques d'autorisation IAM.

Références :

- Découvrez comment [configurer ce service.](https://docs.aws.amazon.com/mediaconvert/latest/ug/)
- Affichez la liste des [opérations d'API disponibles pour ce service.](https://docs.aws.amazon.com/mediaconvert/latest/apireference/)
- Découvrez comment protéger ce service et ses ressources avec les stratégies d'autorisation [IAM](https://docs.aws.amazon.com/mediaconvert/latest/ug/IAM_policies.html).

### **Rubriques**

- [Actions définies par AWS Elemental MediaConvert](#page-2622-1)
- [Types de ressources définis par AWS Elemental MediaConvert](#page-2630-0)
- [Clés de condition pour AWS Elemental MediaConvert](#page-2630-1)

## <span id="page-2622-1"></span>Actions définies par AWS Elemental MediaConvert

Vous pouvez indiquer les actions suivantes dans l'élément Action d'une déclaration de politique IAM. Utilisez des politiques pour accorder des autorisations permettant d'effectuer une opération dans AWS. Lorsque vous utilisez une action dans une politique, vous autorisez ou refusez généralement l'accès à l'opération d'API ou à la commande CLI portant le même nom. Toutefois, dans certains cas, une seule action contrôle l'accès à plusieurs opérations. D'autres opérations, quant à elles, requièrent plusieurs actions différentes.

La colonne Types de ressources indique si chaque action prend en charge les autorisations au niveau des ressources. S'il n'y a pas de valeur pour cette colonne, vous devez indiquer toutes les ressources (« \* ») dans l'élément Resource de votre déclaration de politique. Si la colonne inclut un type de ressource, vous pouvez indiquer un ARN de ce type dans une déclaration avec cette

action. Si l'action comporte une ou plusieurs ressources requises, l'appelant doit être autorisé à utiliser l'action avec ces ressources. Les ressources requises sont indiquées dans le tableau par un astérisque (\*). Si vous limitez l'accès aux ressources avec l'Resourceélément dans une politique IAM, vous devez inclure un ARN ou un modèle pour chaque type de ressource requis. Certaines actions prennent en charge plusieurs types de ressources. Si le type de ressource est facultatif (non indiqué comme obligatoire), vous pouvez choisir d'utiliser l'un, mais pas l'autre.

La colonne Clés de condition inclut des clés que vous pouvez spécifier dans l'élément Condition d'une déclaration de politique. Pour plus d'informations sur les clés de condition associées aux ressources du service, consultez la colonne Clés de condition du tableau des types de ressources.

#### **a** Note

Les clés de condition des ressources sont répertoriées dans le tableau [Types de ressources](#page-2630-0). Vous pouvez trouver un lien vers le type de ressource qui s'applique à une action dans la colonne Types de ressources (\* obligatoire) du tableau Actions. Le type de ressource indiqué dans le tableau Types de ressources inclut la colonne Clés de condition, qui contient les clés de condition de ressource qui s'appliquent à une action dans le tableau Actions.

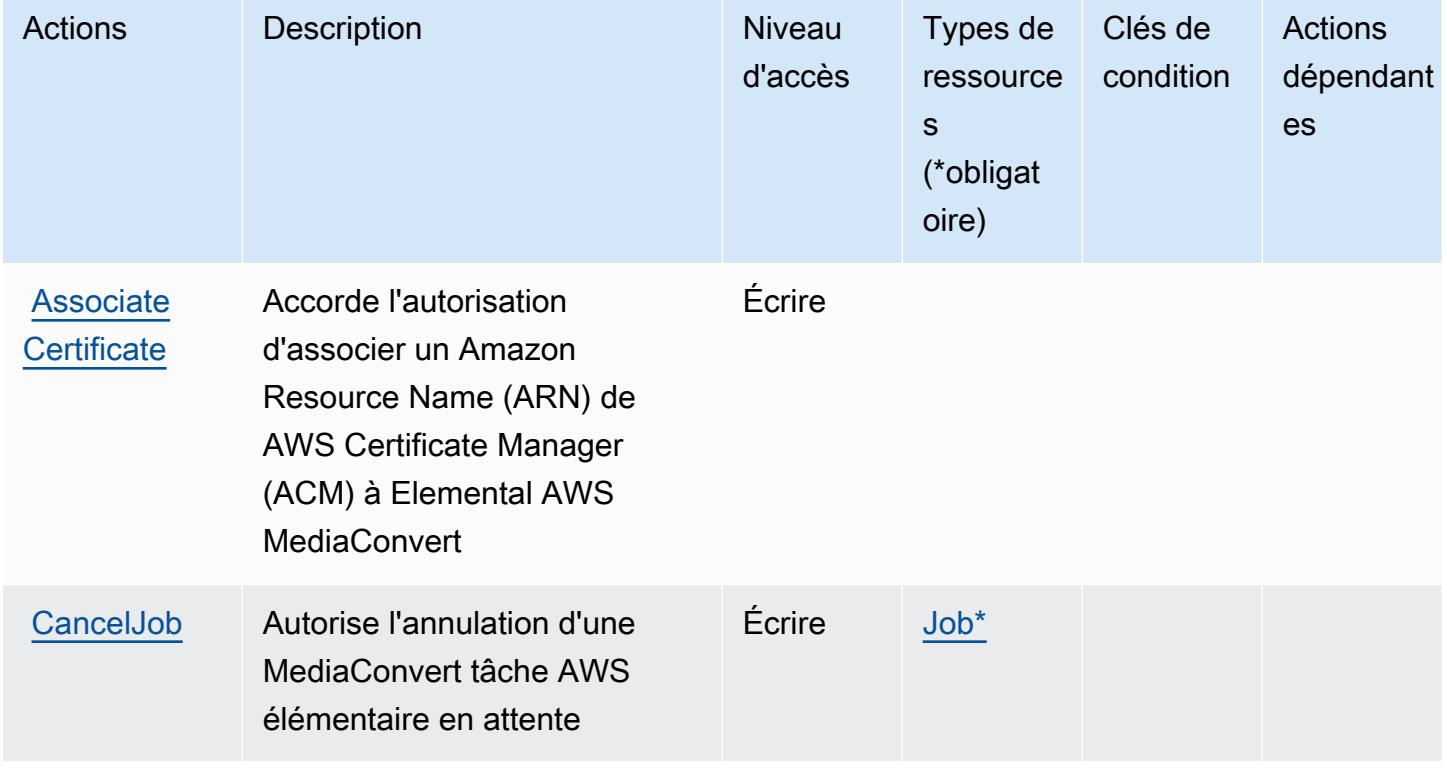

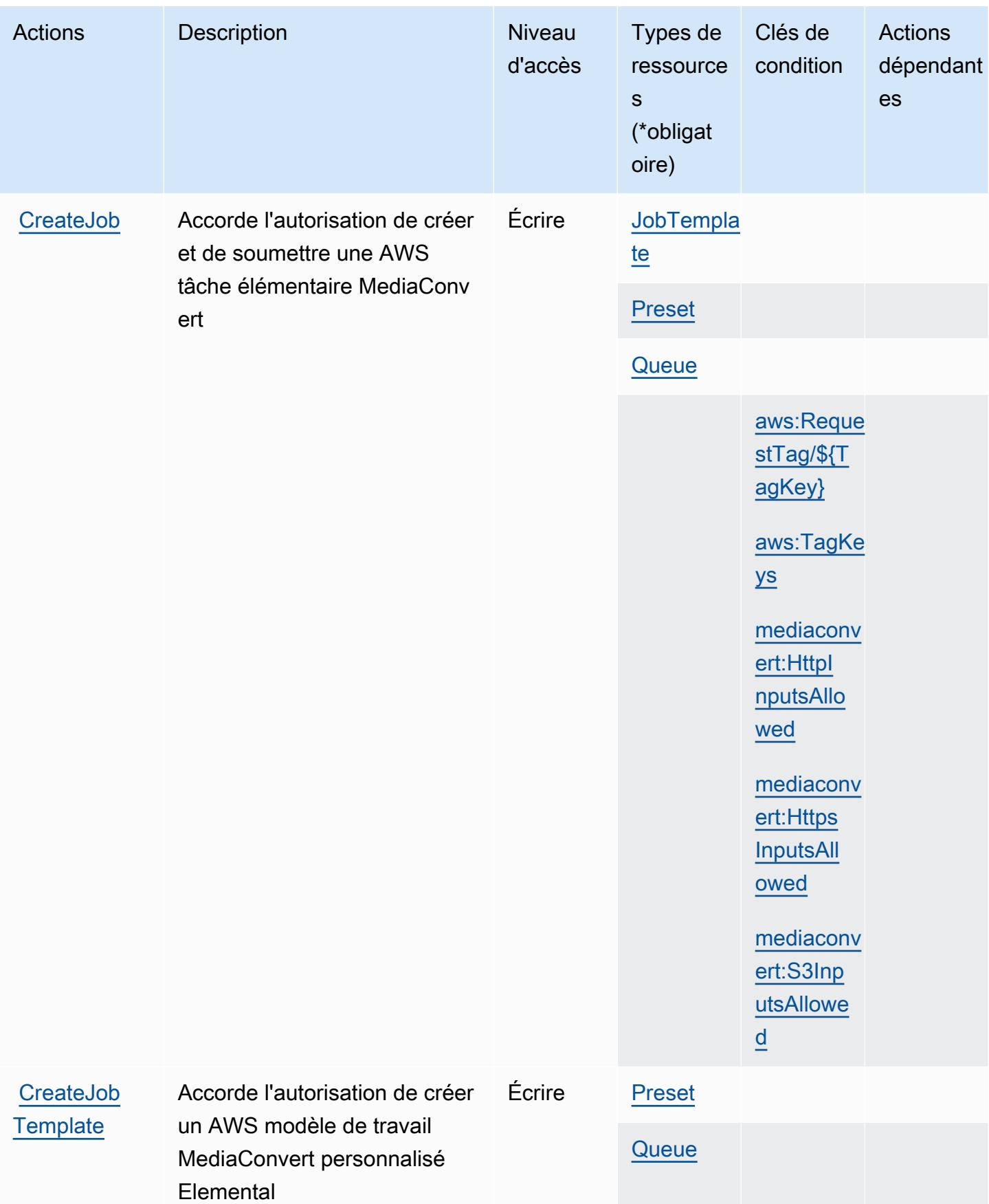

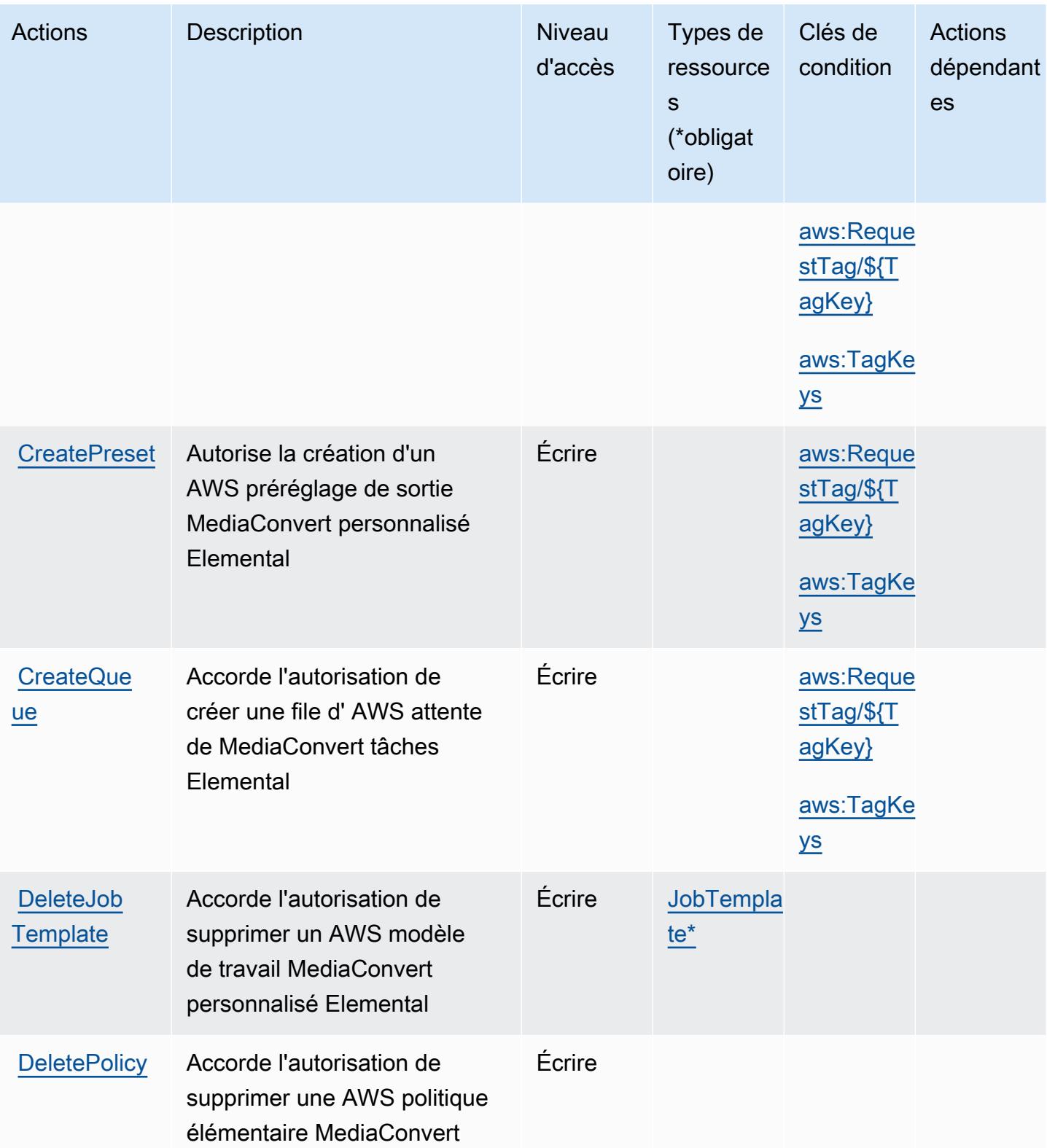

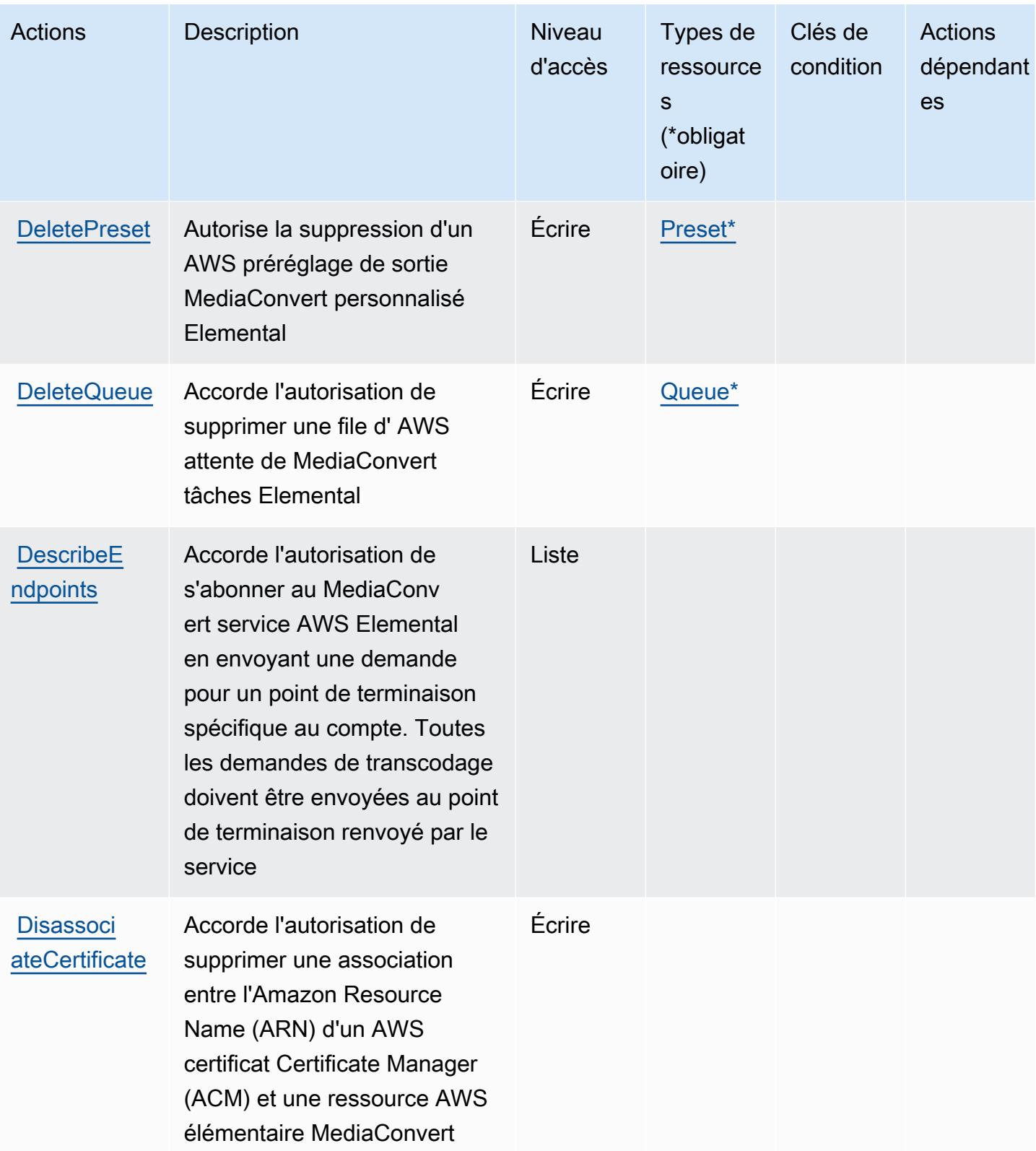

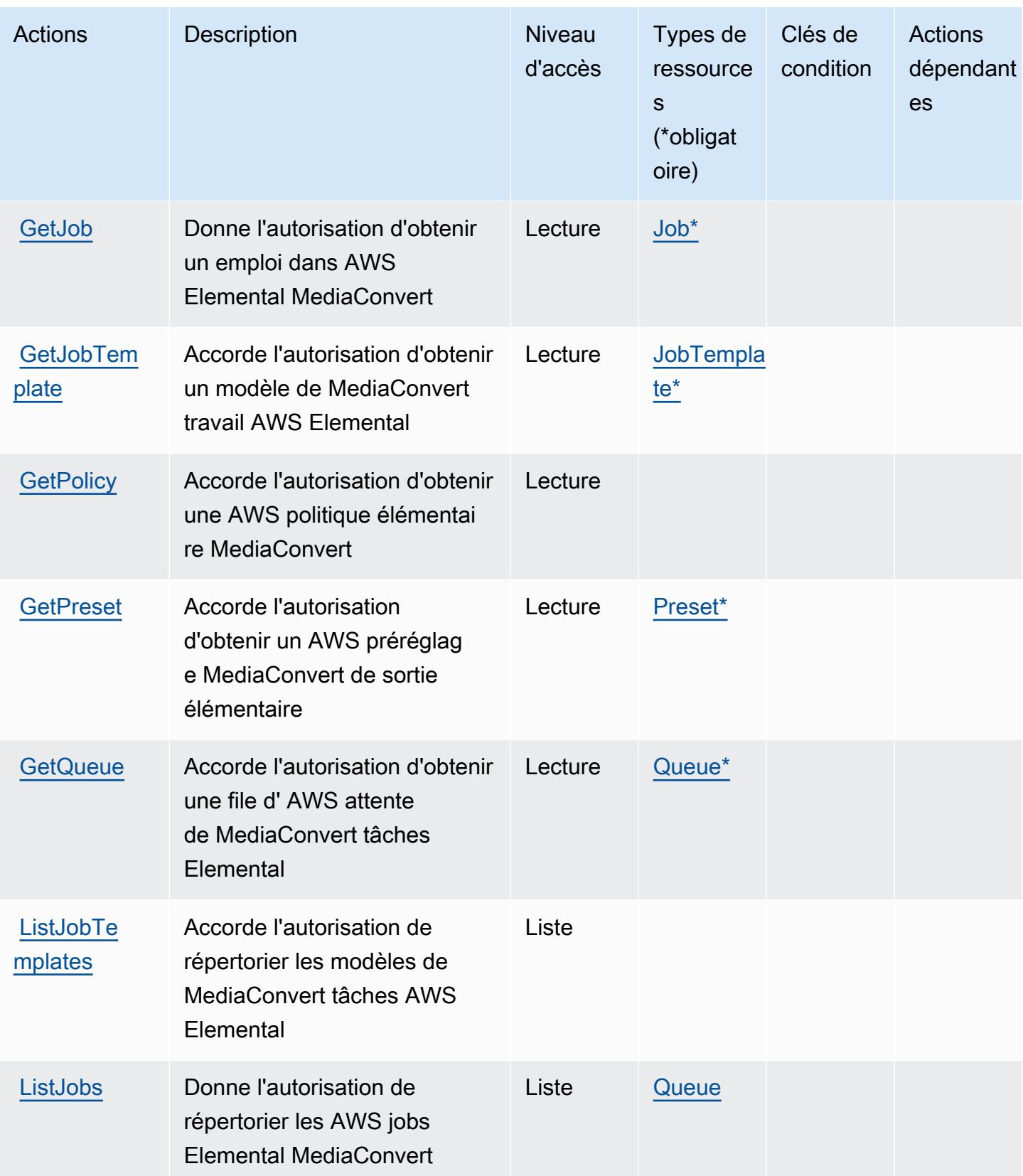
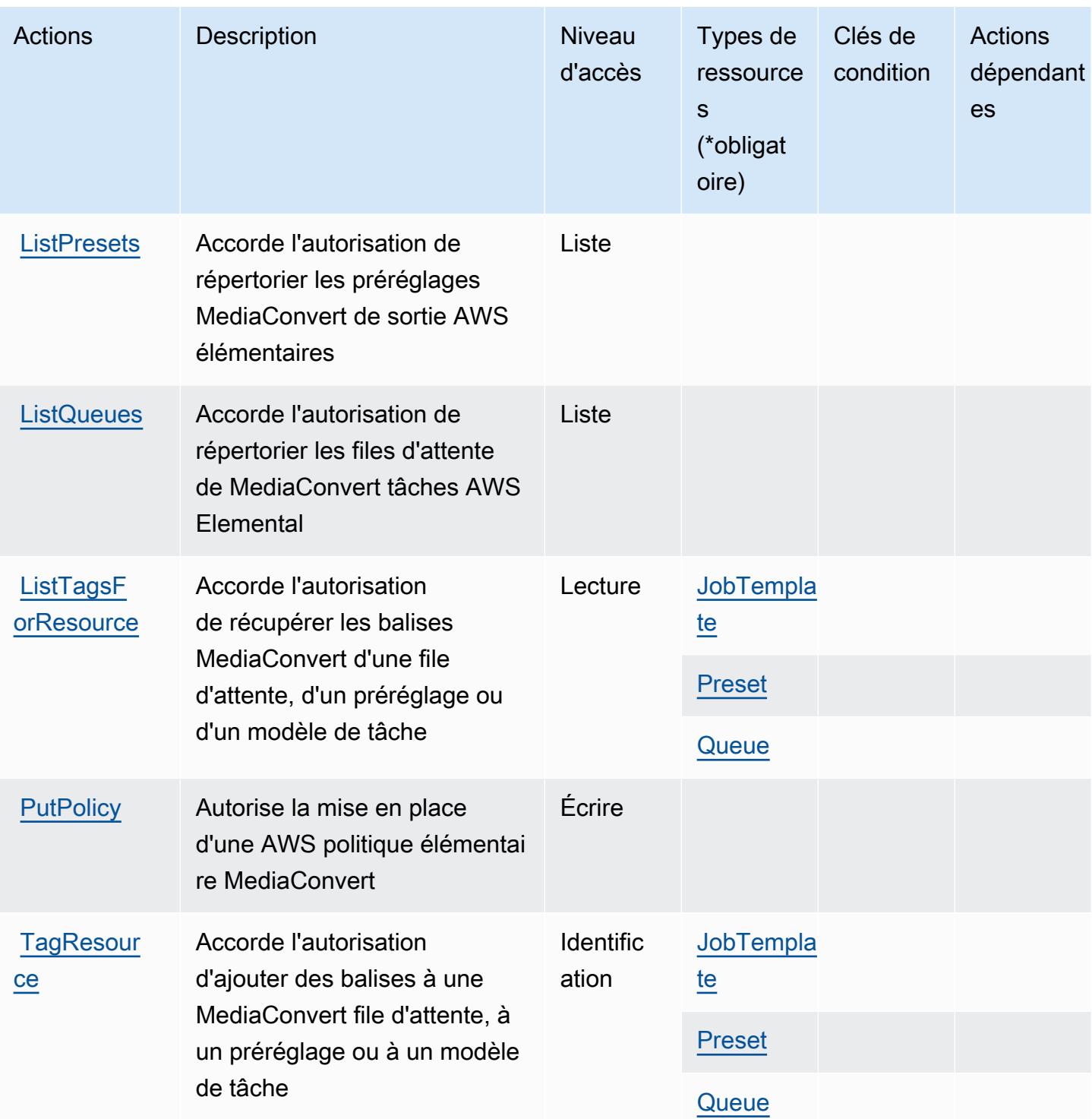

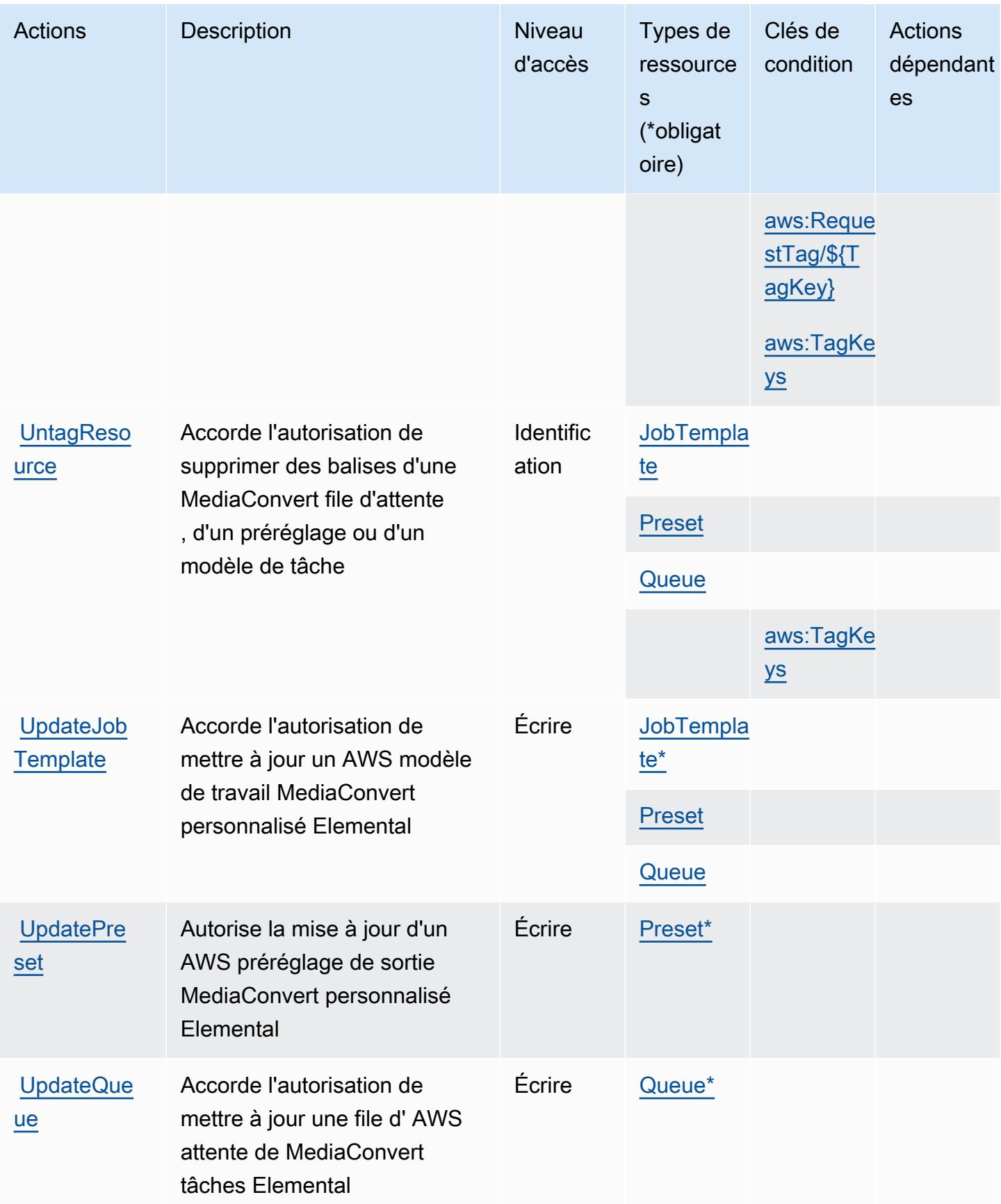

## Types de ressources définis par AWS Elemental MediaConvert

Ce service définit les types de ressources suivants, qui peuvent être utilisés dans l' Resource élément des déclarations de politique d'autorisation IAM. Chaque action du [tableau Actions](#page-2622-0) identifie les types de ressources pouvant être spécifiés avec cette action. Un type de ressource peut également définir les clés de condition que vous pouvez inclure dans une politique. Ces clés sont affichées dans la dernière colonne du tableau. Pour plus de détails sur les colonnes du tableau suivant, veuillez consulter le [tableau Types de ressources.](reference_policies_actions-resources-contextkeys.html#resources_table)

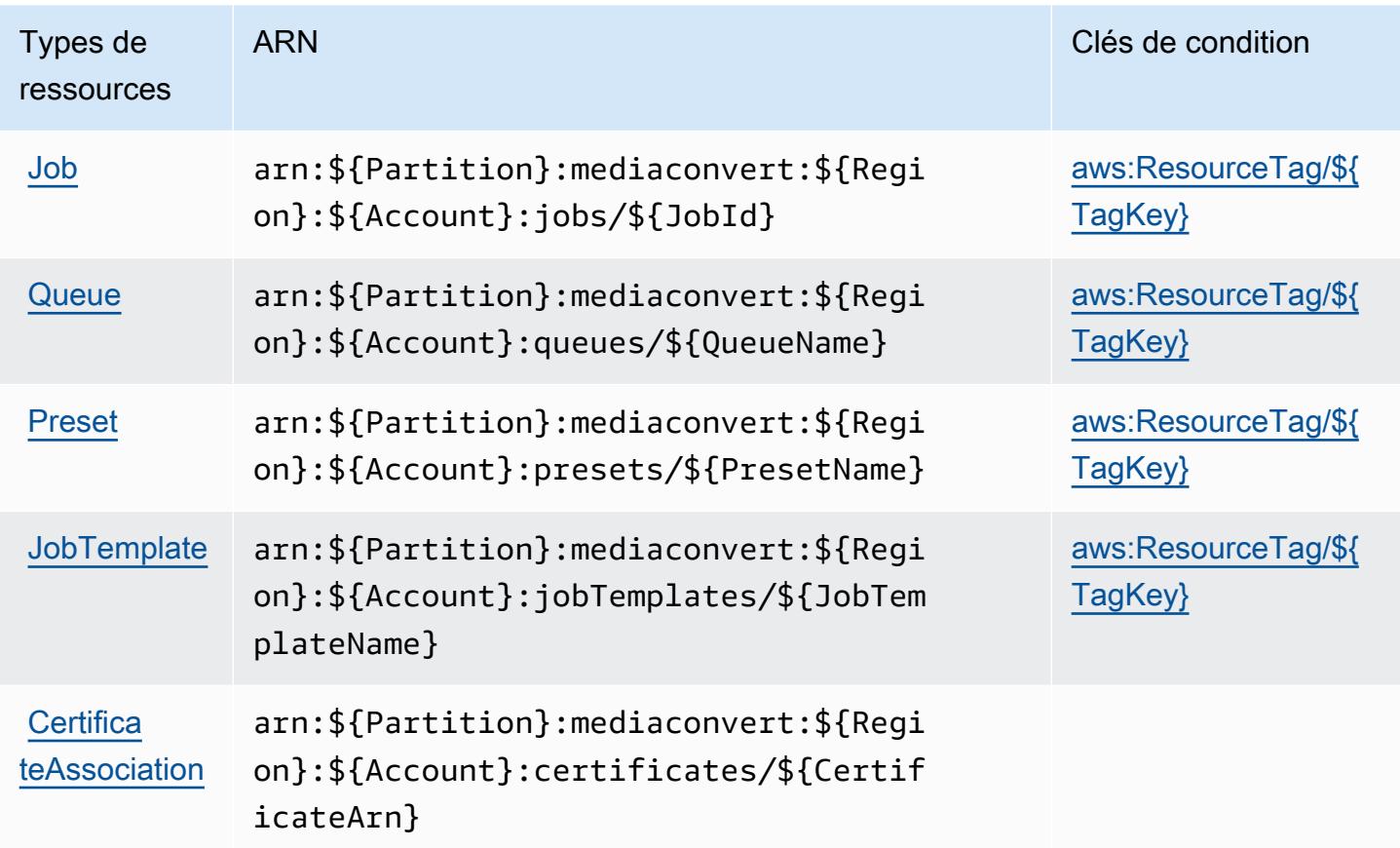

## Clés de condition pour AWS Elemental MediaConvert

AWS Elemental MediaConvert définit les clés de condition suivantes qui peuvent être utilisées dans l'Conditionélément d'une politique IAM. Vous pouvez utiliser ces clés pour affiner les conditions d'application de la déclaration de politique. Pour plus de détails sur les colonnes du tableau suivant, veuillez consulter le [tableau Clés de condition.](reference_policies_actions-resources-contextkeys.html#context_keys_table)

Pour afficher les clés de condition globales disponibles pour tous les services, consultez [Clés de](https://docs.aws.amazon.com/IAM/latest/UserGuide/reference_policies_condition-keys.html#AvailableKeys) [condition globales disponibles](https://docs.aws.amazon.com/IAM/latest/UserGuide/reference_policies_condition-keys.html#AvailableKeys).

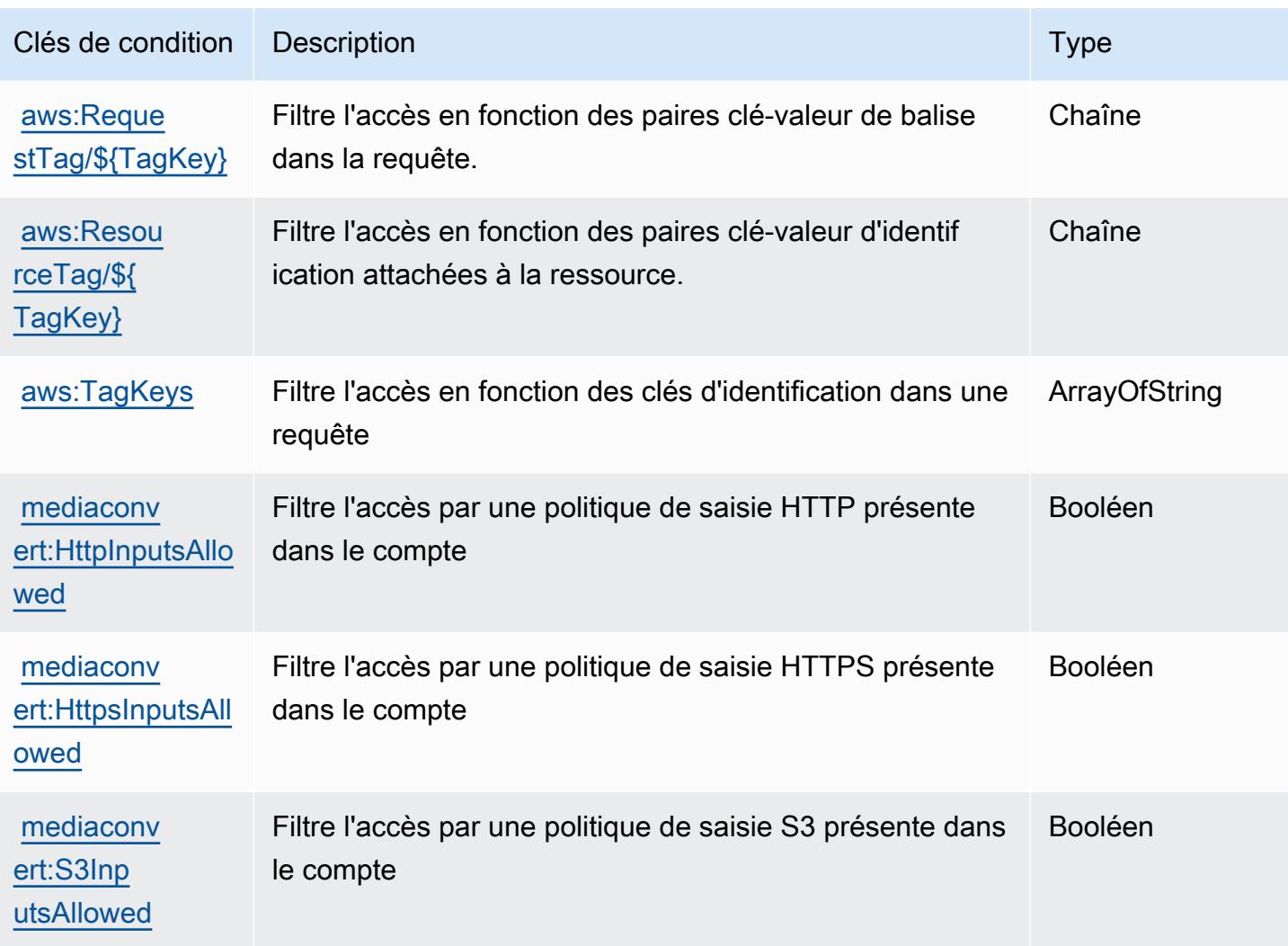

# Actions, ressources et clés de condition pour AWS Elemental MediaLive

AWS Elemental MediaLive (préfixe de service :medialive) fournit les ressources, actions et clés de contexte de condition spécifiques au service suivantes à utiliser dans les politiques d'autorisation IAM.

Références :

- Découvrez comment [configurer ce service.](https://docs.aws.amazon.com/medialive/latest/ug/what-is.html)
- Affichez la liste des [opérations d'API disponibles pour ce service.](https://docs.aws.amazon.com/medialive/latest/apireference/what-is.html)
- Découvrez comment protéger ce service et ses ressources avec les stratégies d'autorisation [IAM](https://docs.aws.amazon.com/medialive/latest/ug/setting-up.html).

**Rubriques** 

- [Actions définies par AWS Elemental MediaLive](#page-2632-0)
- [Types de ressources définis par AWS Elemental MediaLive](#page-2650-0)
- [Clés de condition pour AWS Elemental MediaLive](#page-2652-0)

### <span id="page-2632-0"></span>Actions définies par AWS Elemental MediaLive

Vous pouvez indiquer les actions suivantes dans l'élément Action d'une déclaration de politique IAM. Utilisez des politiques pour accorder des autorisations permettant d'effectuer une opération dans AWS. Lorsque vous utilisez une action dans une politique, vous autorisez ou refusez généralement l'accès à l'opération d'API ou à la commande CLI portant le même nom. Toutefois, dans certains cas, une seule action contrôle l'accès à plusieurs opérations. D'autres opérations, quant à elles, requièrent plusieurs actions différentes.

La colonne Types de ressources indique si chaque action prend en charge les autorisations au niveau des ressources. S'il n'y a pas de valeur pour cette colonne, vous devez indiquer toutes les ressources (« \* ») dans l'élément Resource de votre déclaration de politique. Si la colonne inclut un type de ressource, vous pouvez indiquer un ARN de ce type dans une déclaration avec cette action. Si l'action comporte une ou plusieurs ressources requises, l'appelant doit être autorisé à utiliser l'action avec ces ressources. Les ressources requises sont indiquées dans le tableau par un astérisque (\*). Si vous limitez l'accès aux ressources avec l'Resourceélément dans une politique IAM, vous devez inclure un ARN ou un modèle pour chaque type de ressource requis. Certaines actions prennent en charge plusieurs types de ressources. Si le type de ressource est facultatif (non indiqué comme obligatoire), vous pouvez choisir d'utiliser l'un, mais pas l'autre.

La colonne Clés de condition inclut des clés que vous pouvez spécifier dans l'élément Condition d'une déclaration de politique. Pour plus d'informations sur les clés de condition associées aux ressources du service, consultez la colonne Clés de condition du tableau des types de ressources.

#### **a** Note

Les clés de condition des ressources sont répertoriées dans le tableau [Types de ressources](#page-2650-0). Vous pouvez trouver un lien vers le type de ressource qui s'applique à une action dans la colonne Types de ressources (\* obligatoire) du tableau Actions. Le type de ressource indiqué dans le tableau Types de ressources inclut la colonne Clés de condition, qui contient les clés de condition de ressource qui s'appliquent à une action dans le tableau Actions.

Pour plus de détails sur les colonnes du tableau suivant, veuillez consulter le [tableau Actions.](reference_policies_actions-resources-contextkeys.html#actions_table)

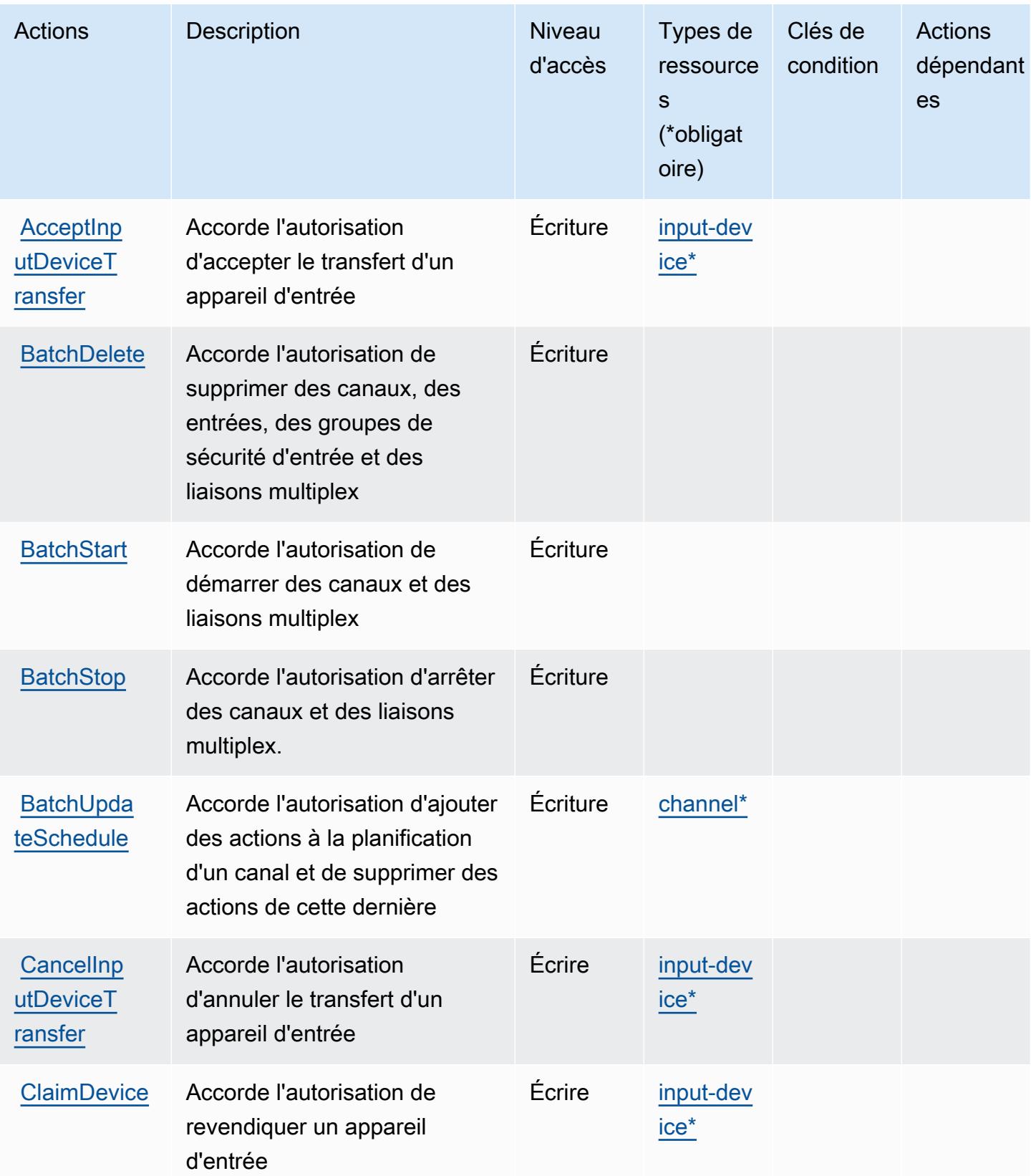

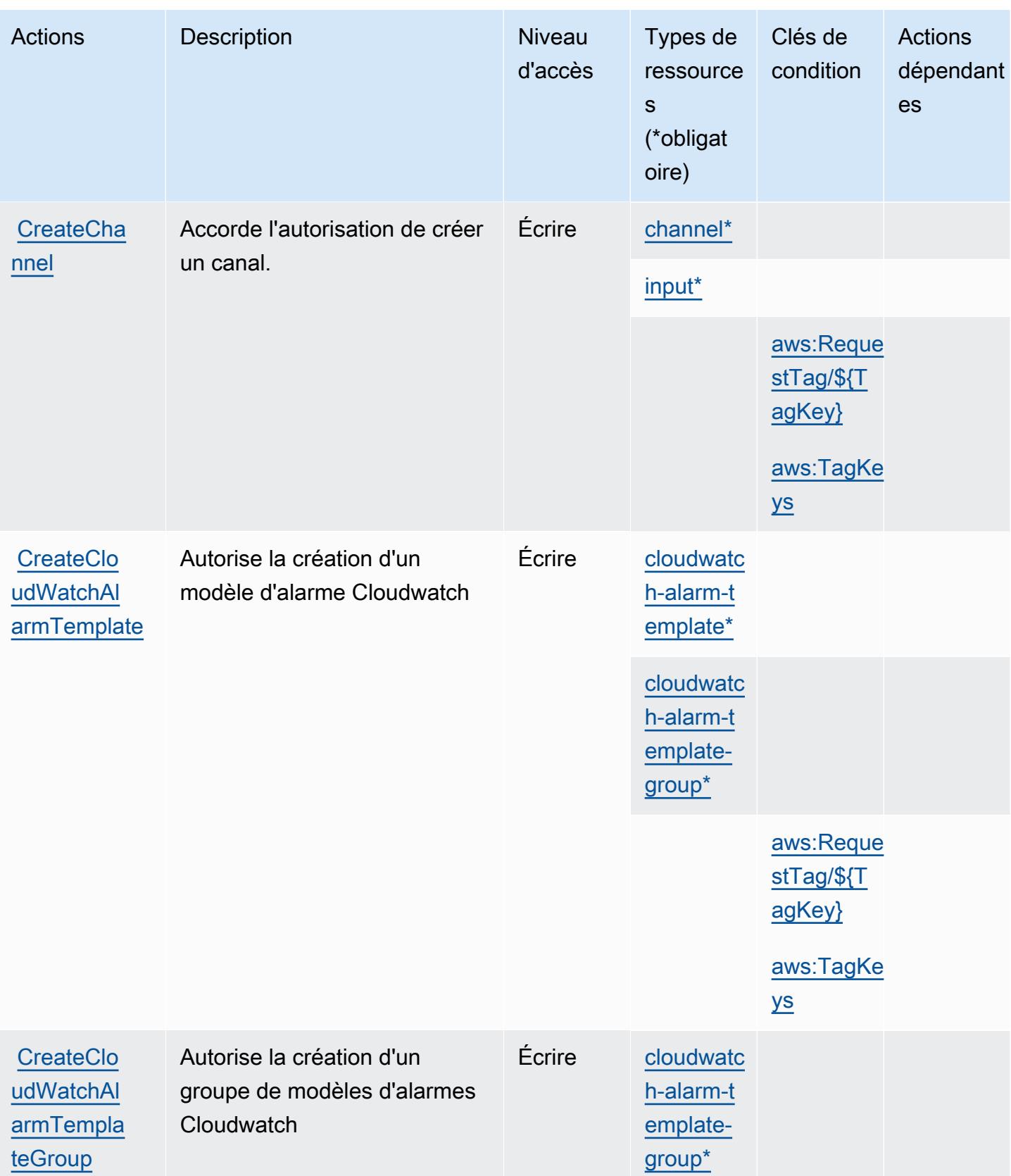

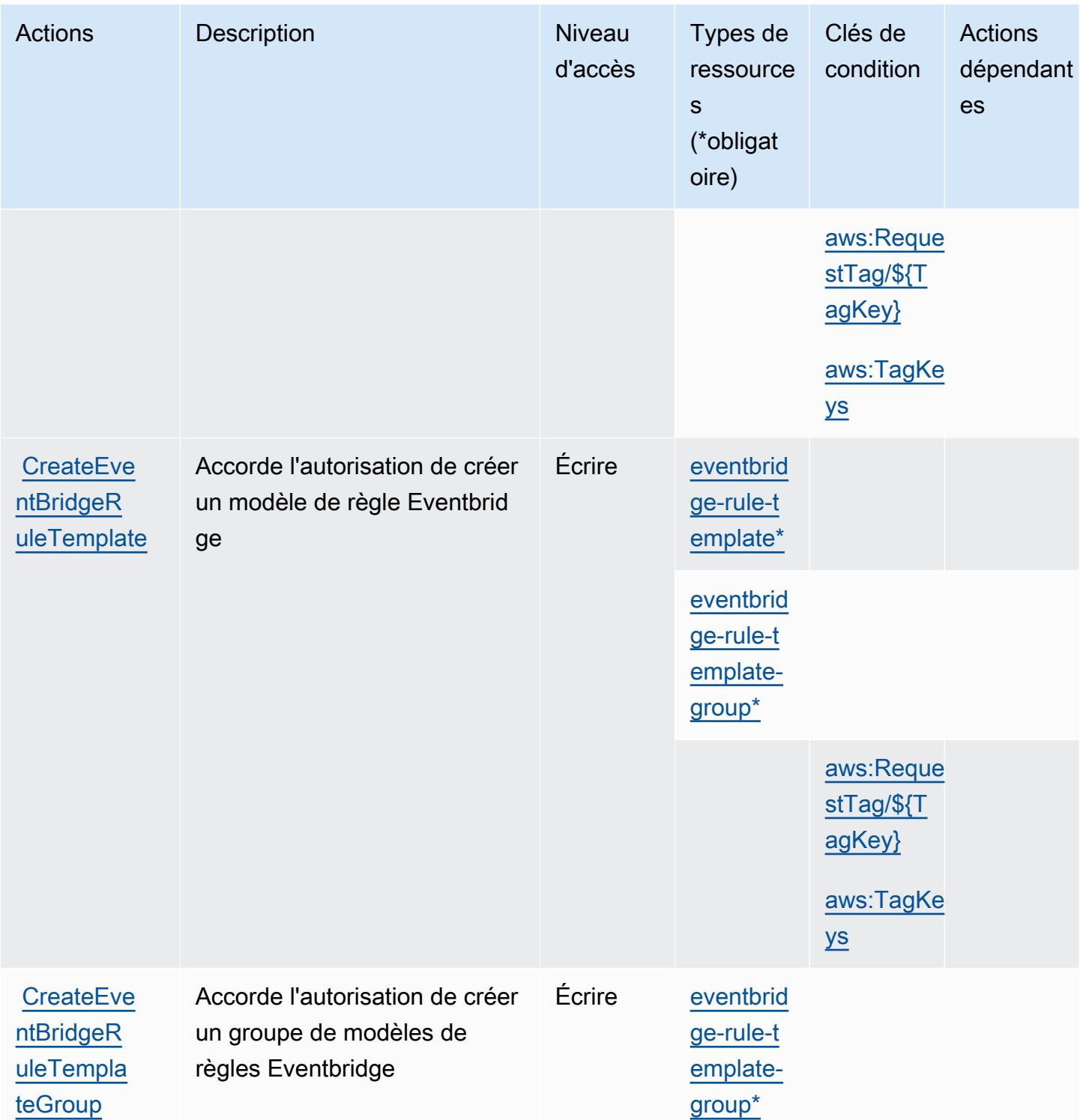

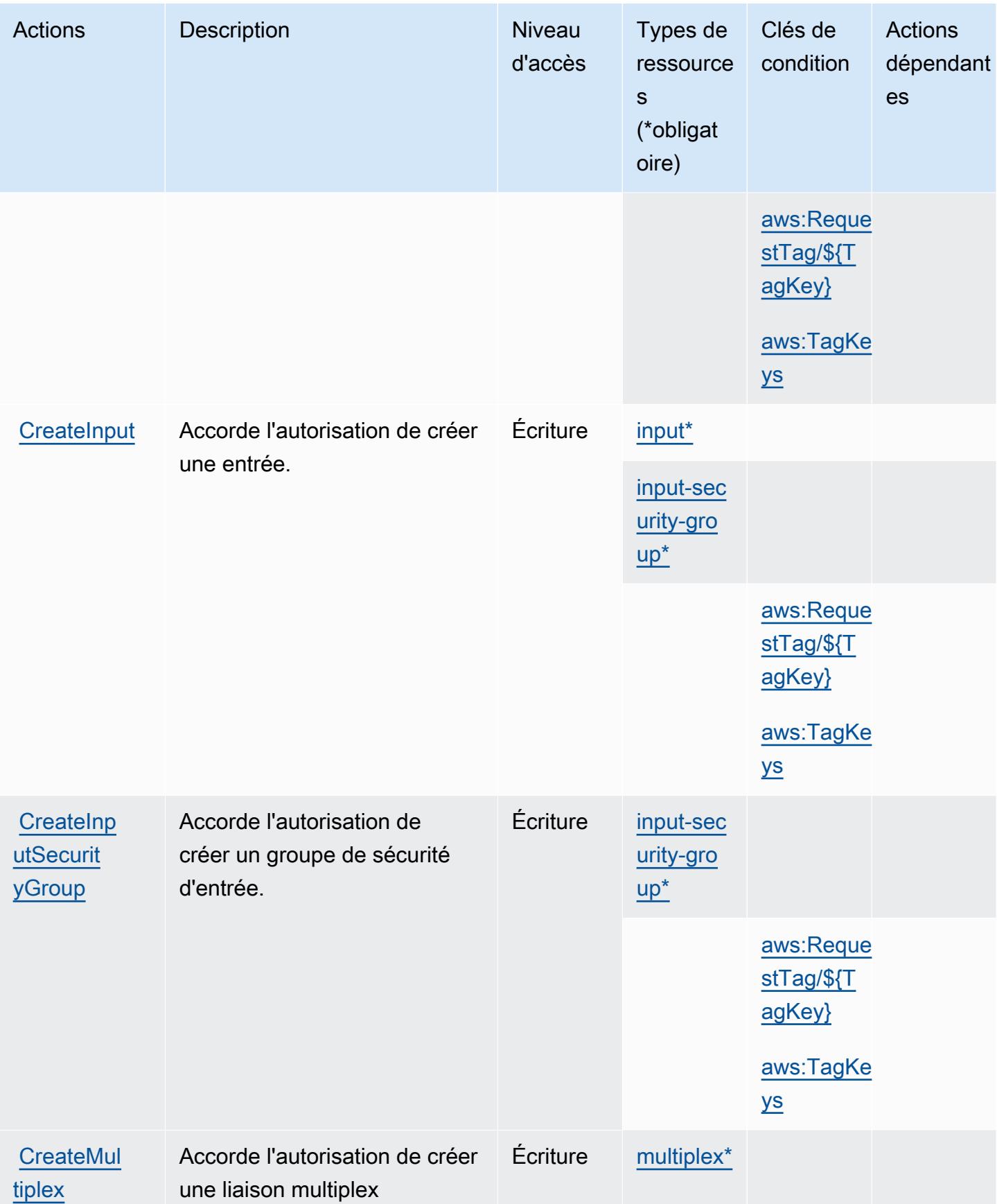

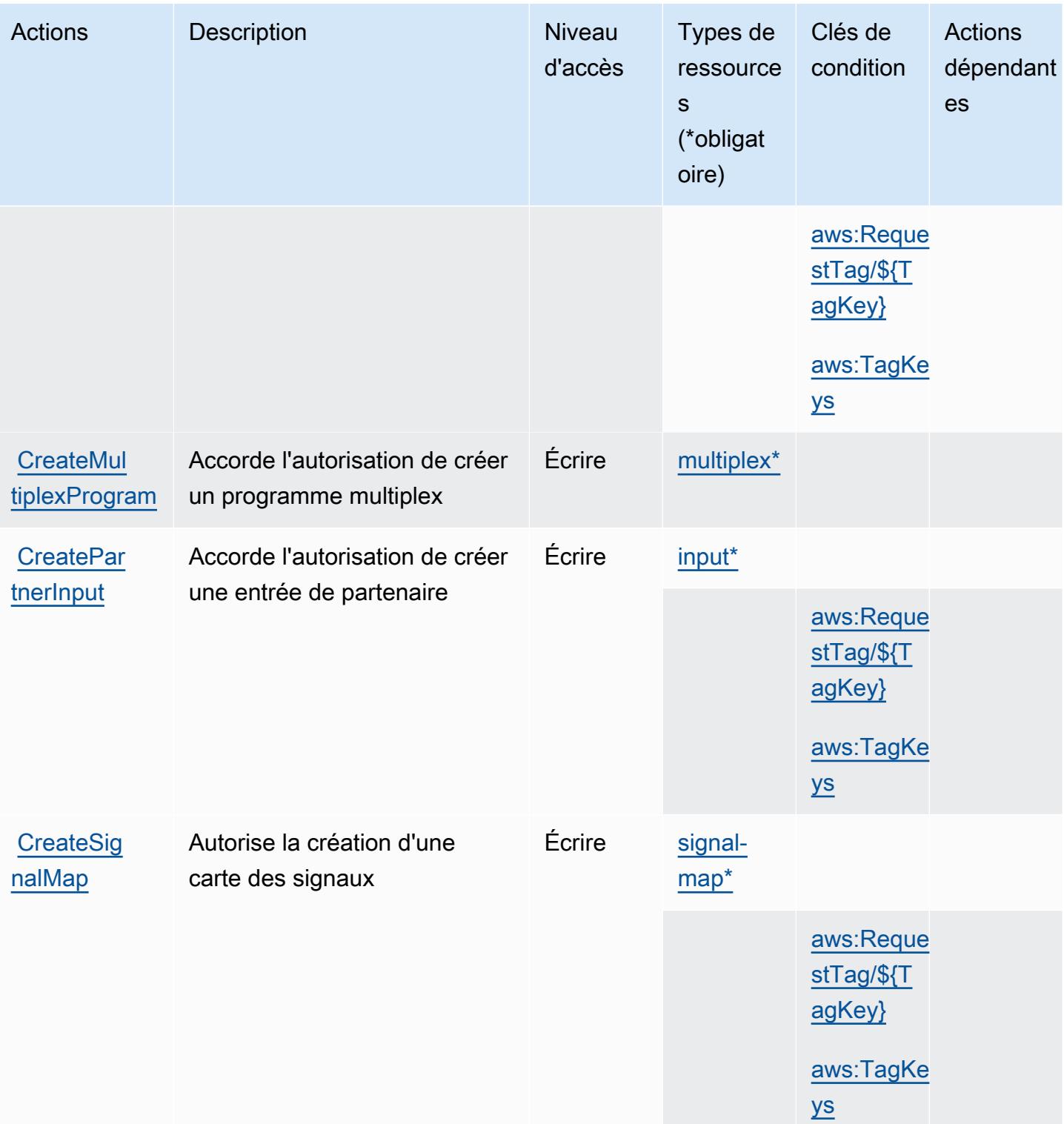

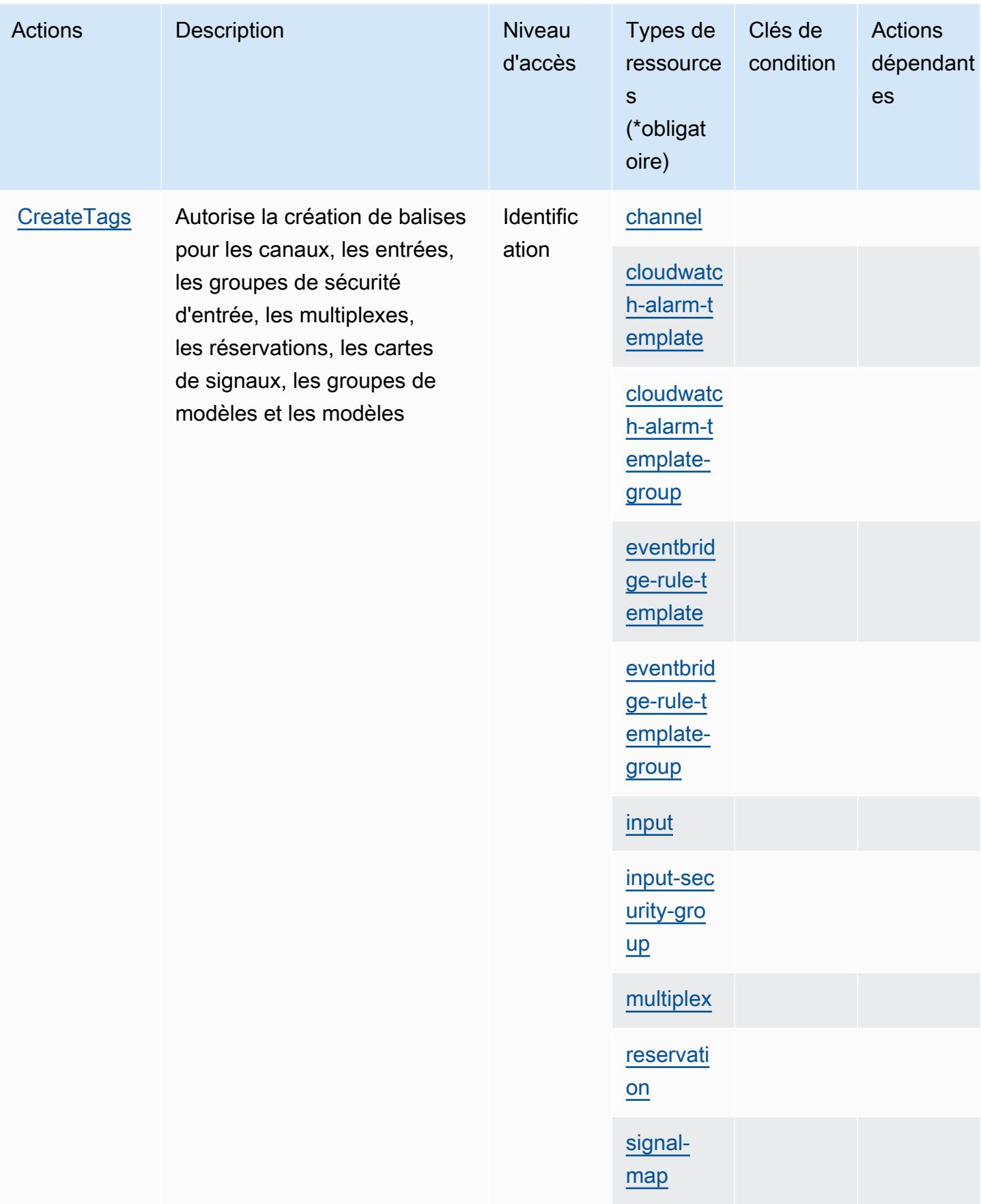

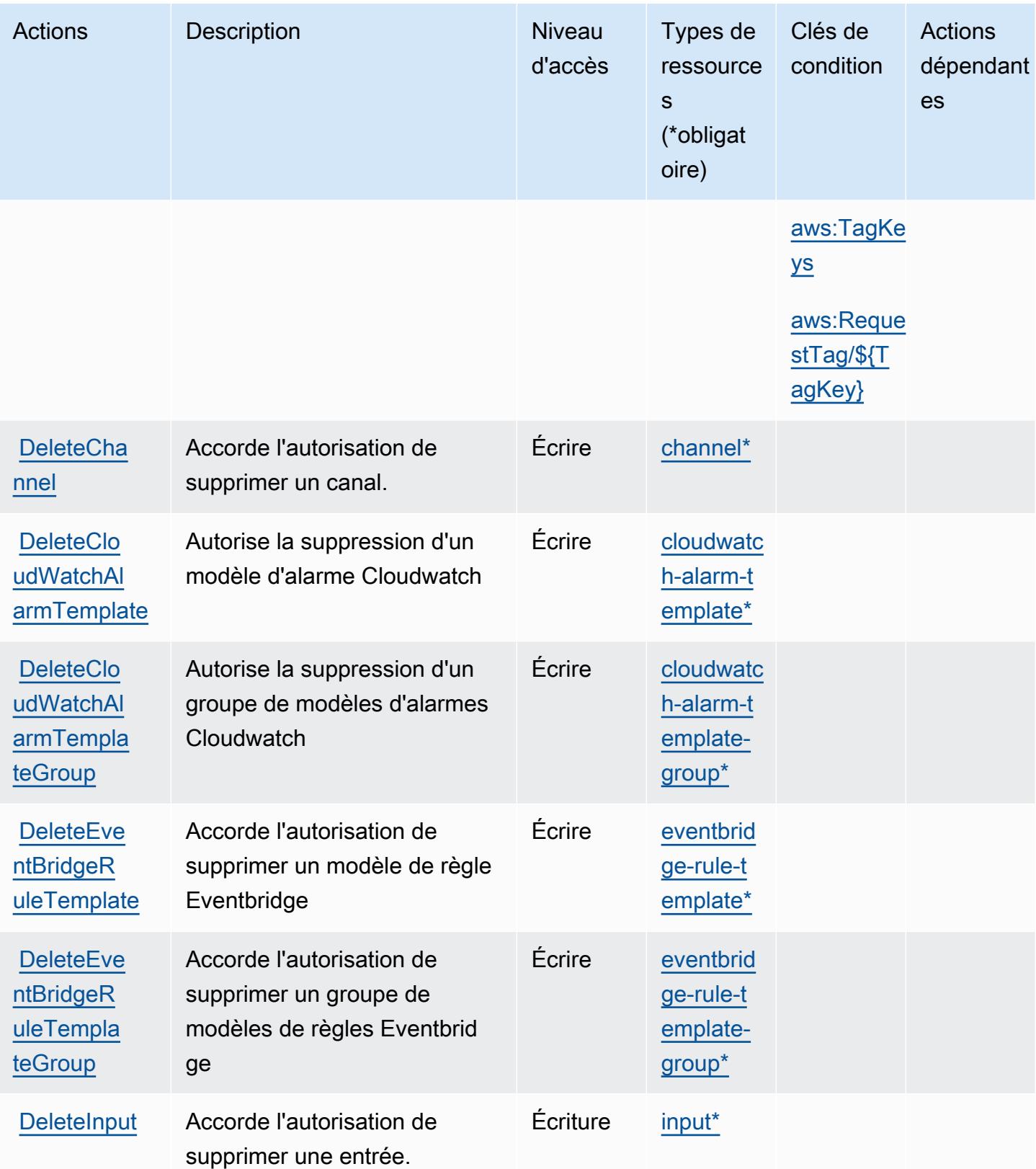

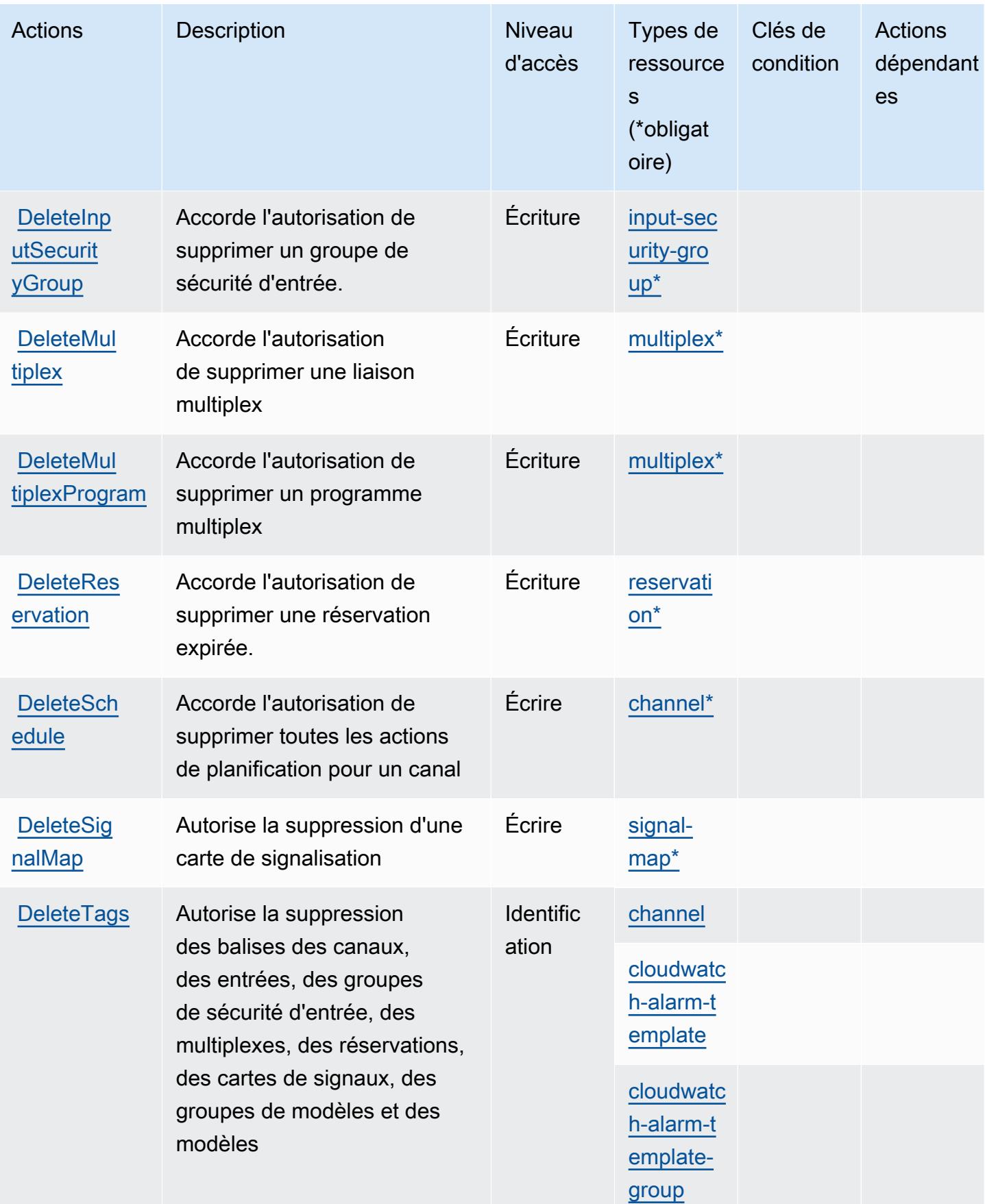

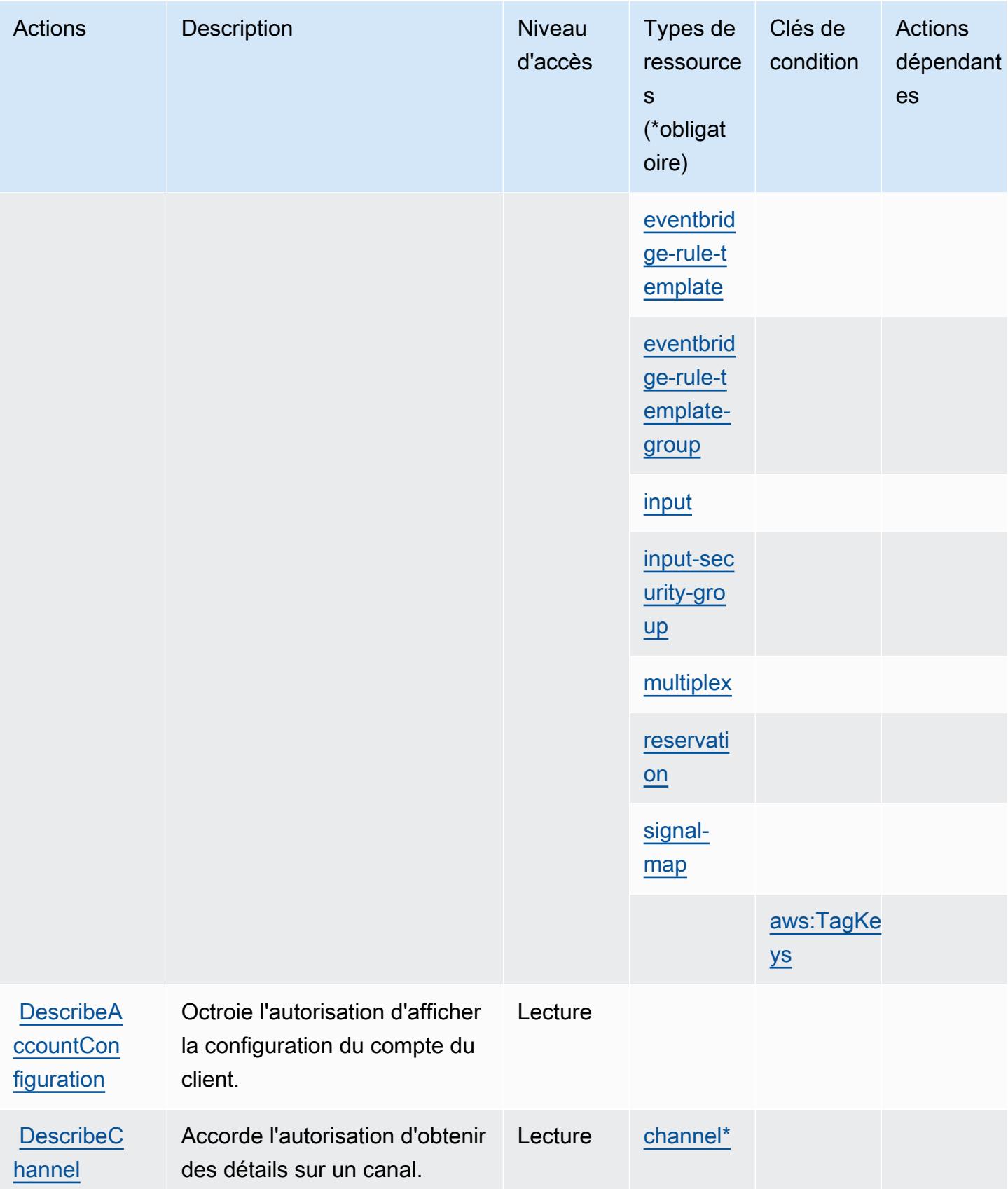

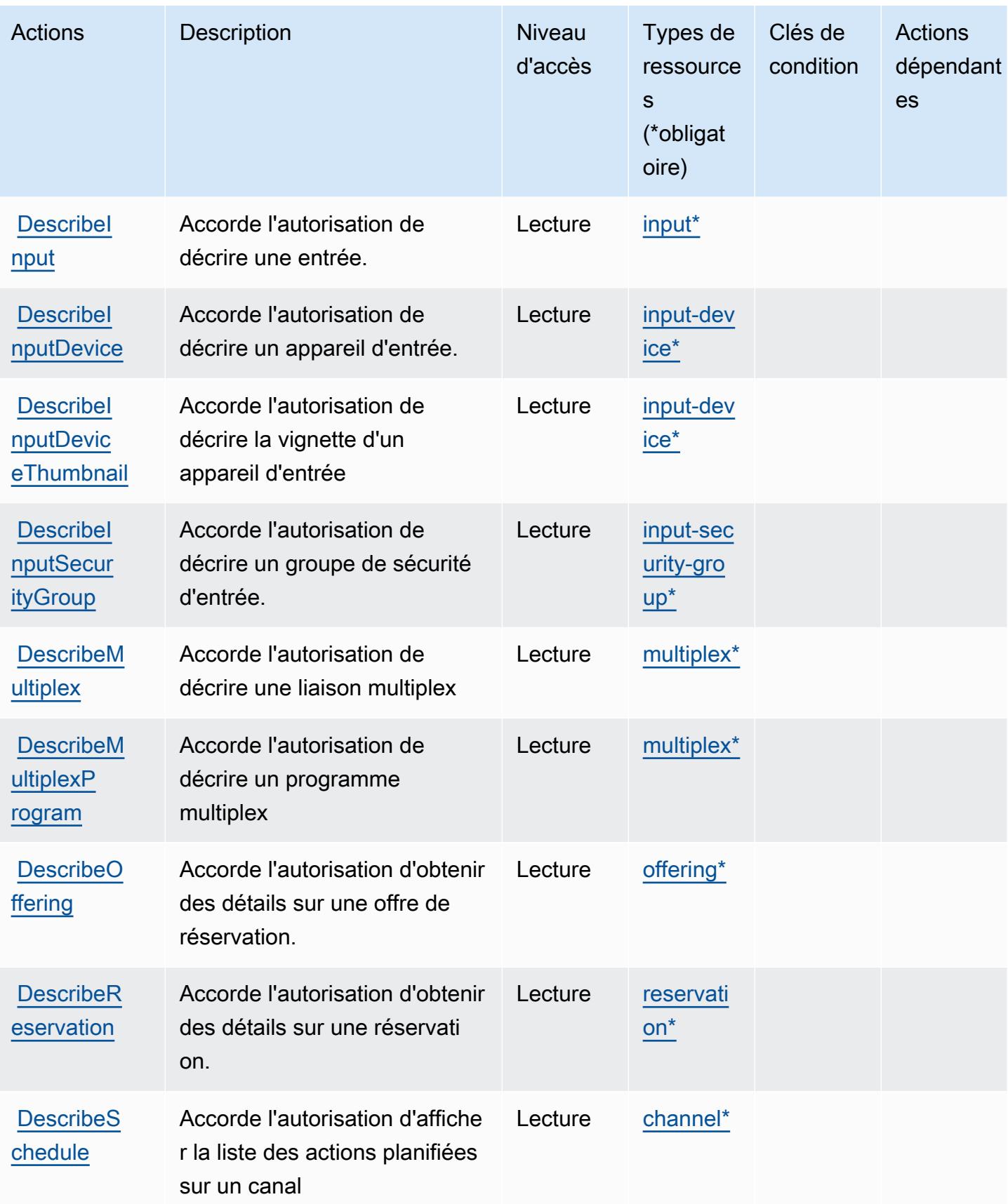

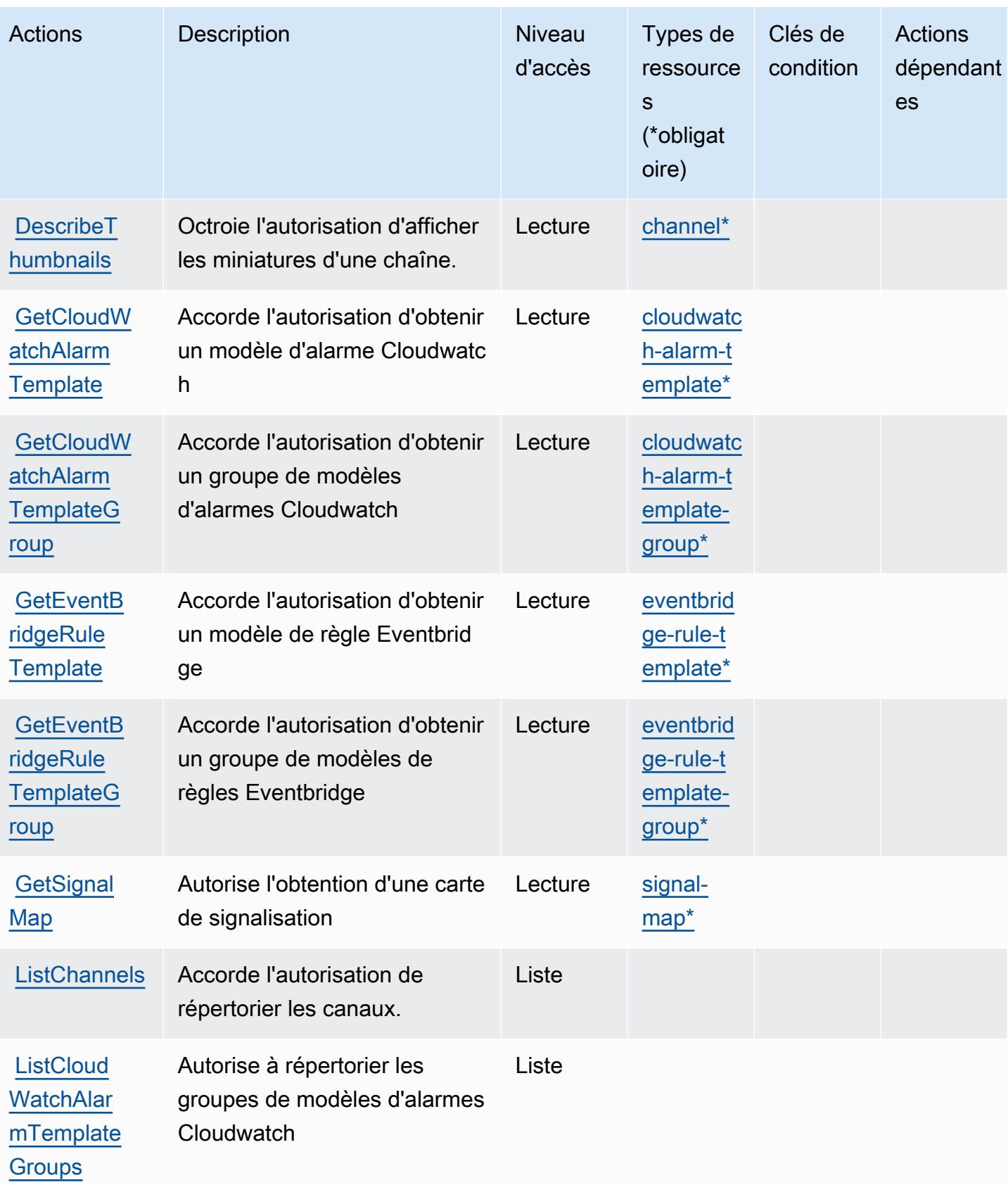

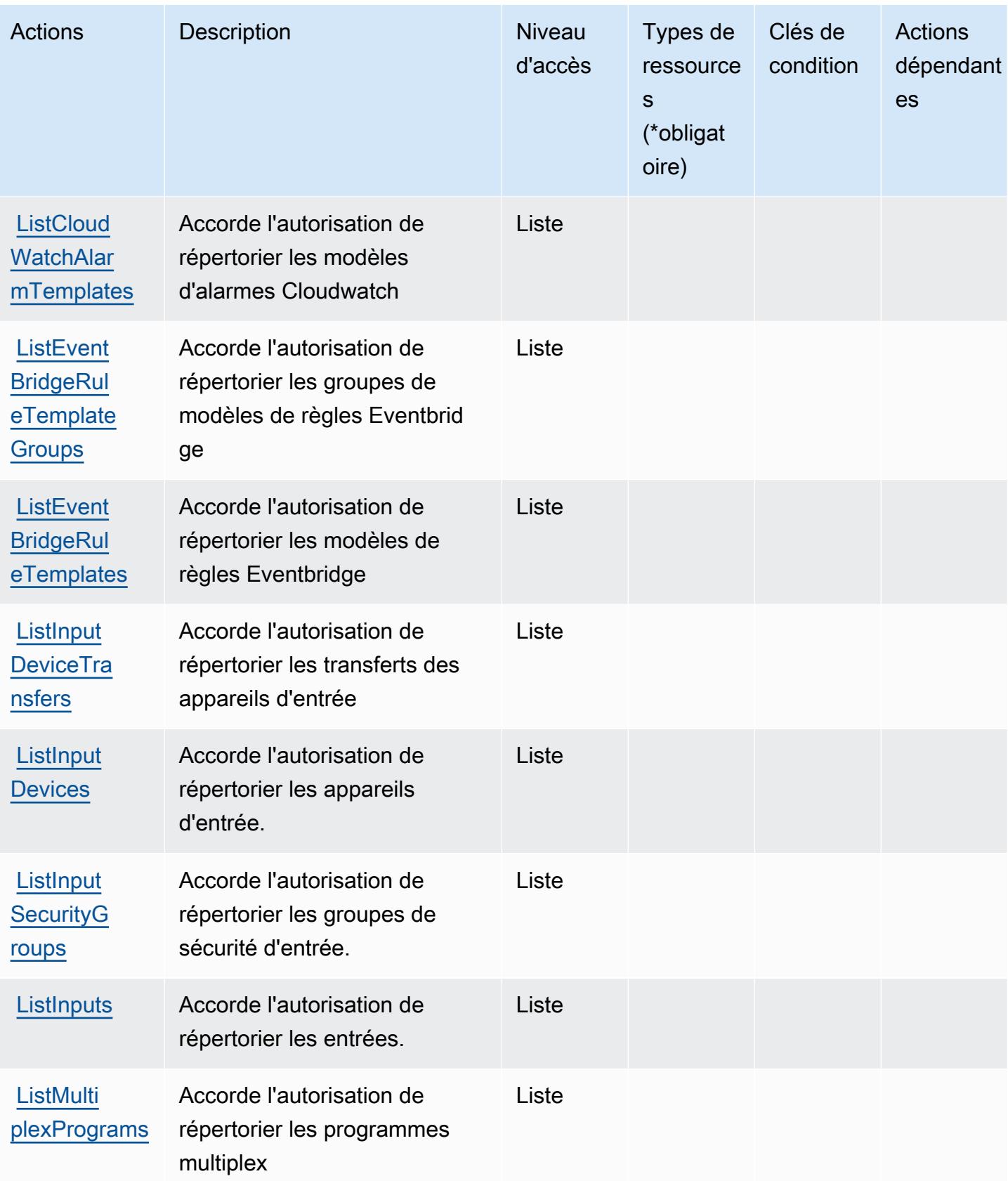

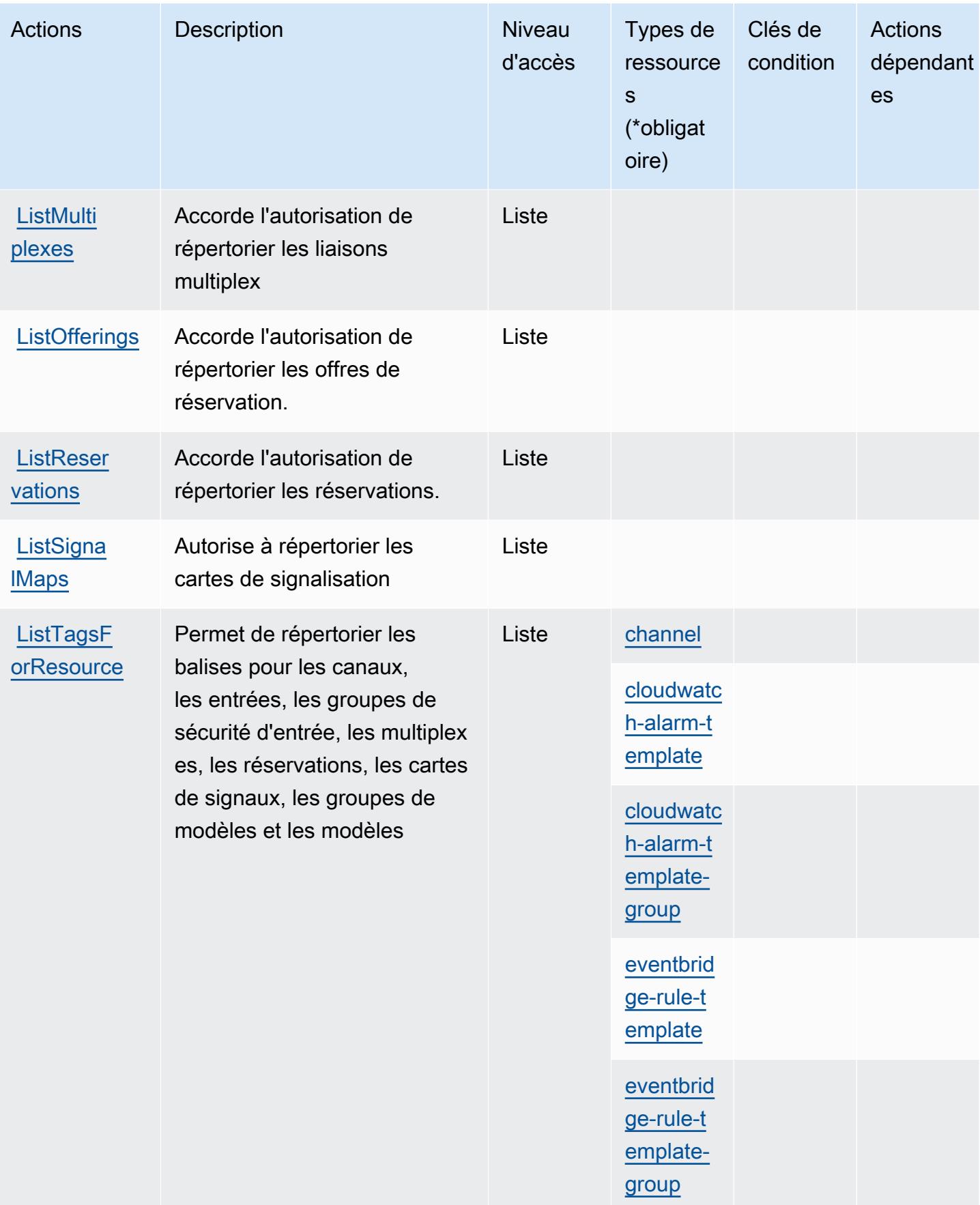

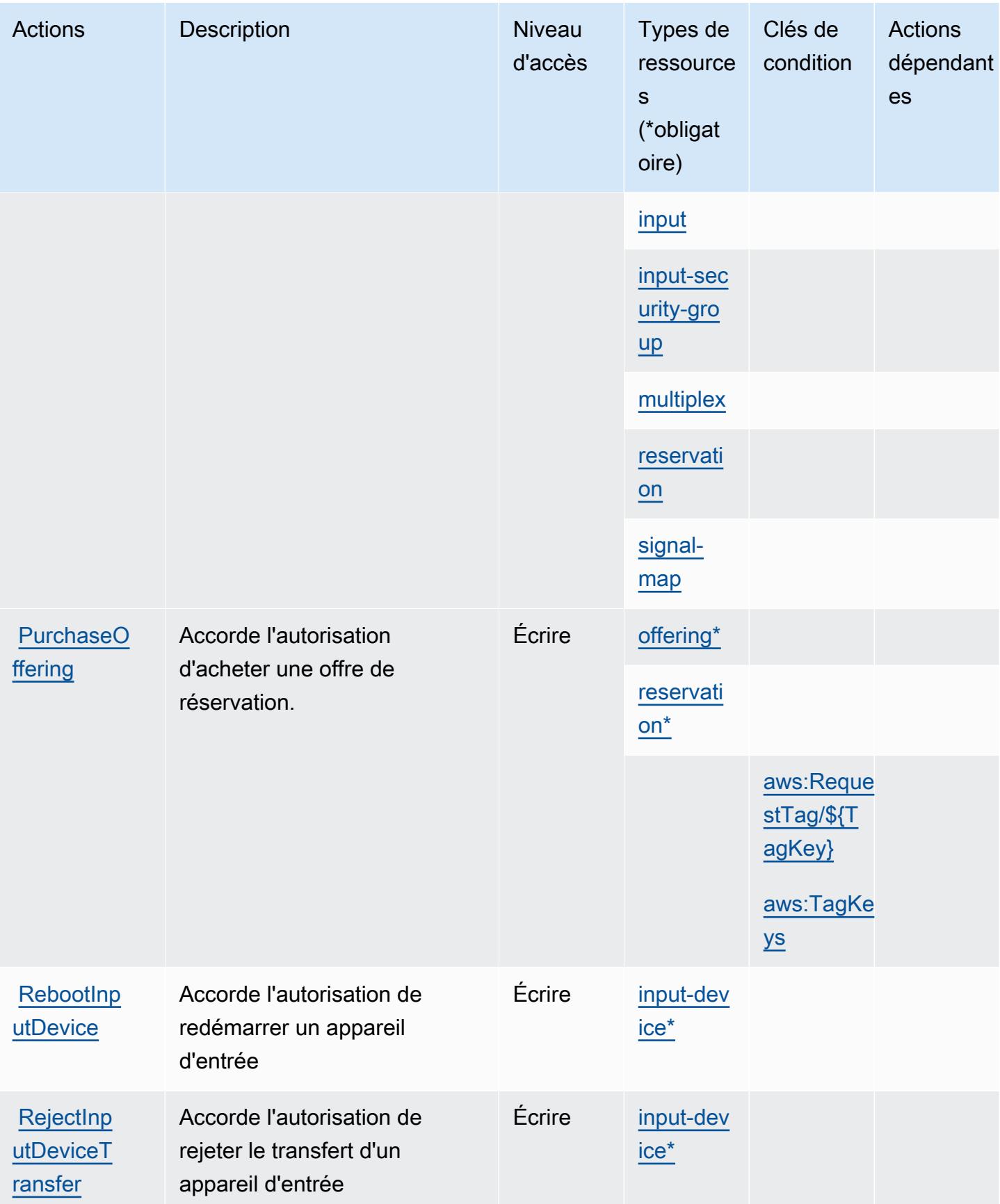

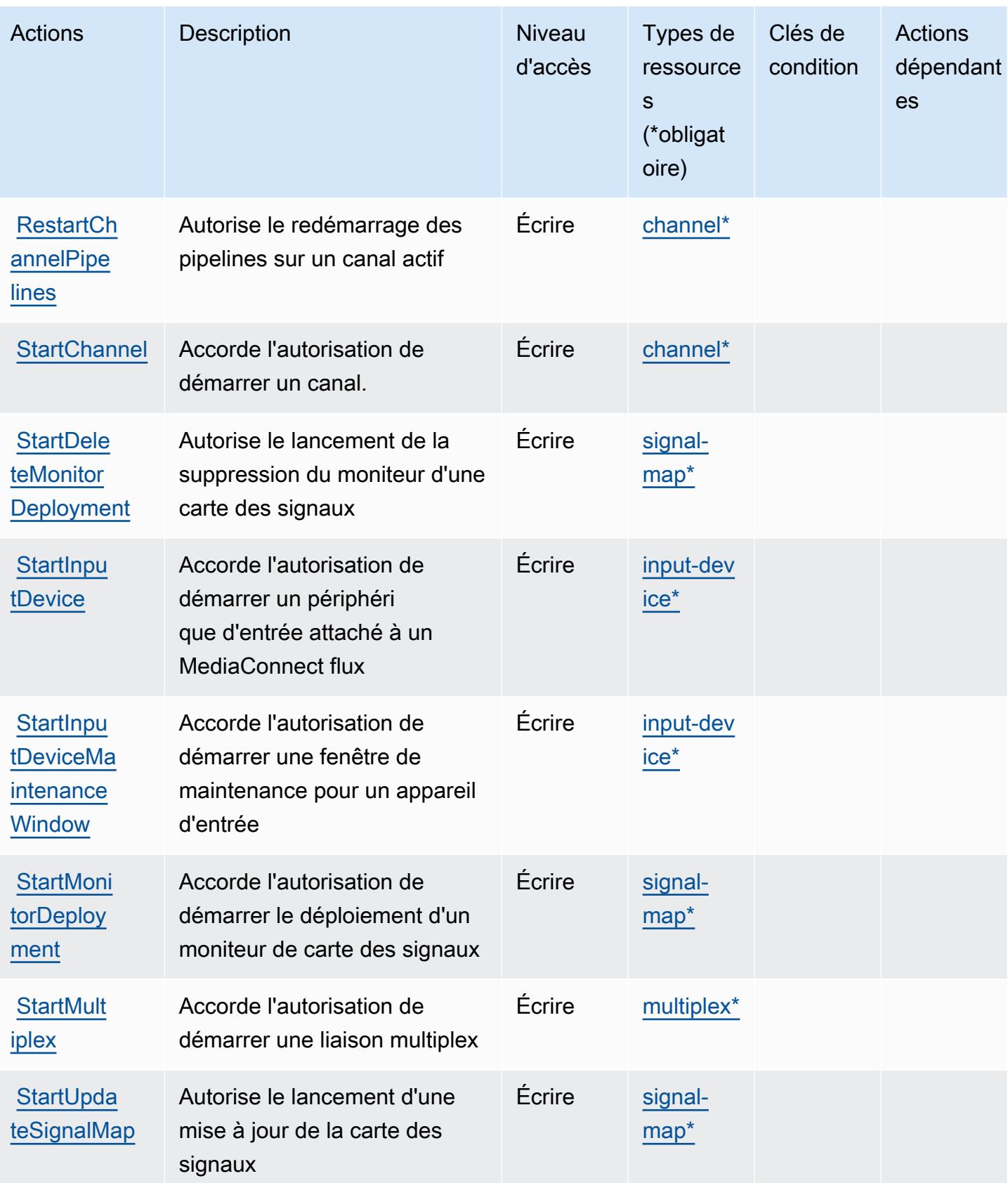

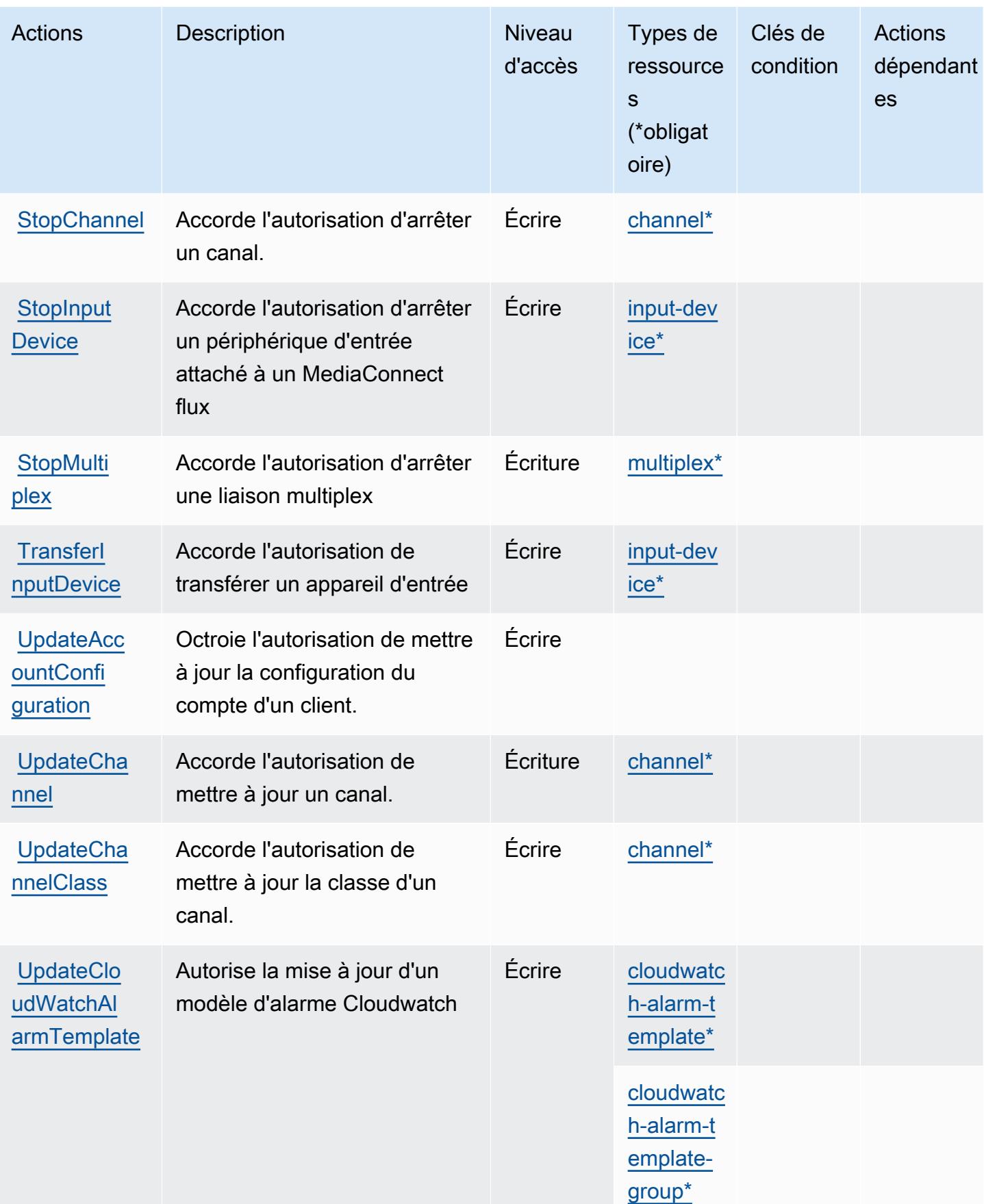

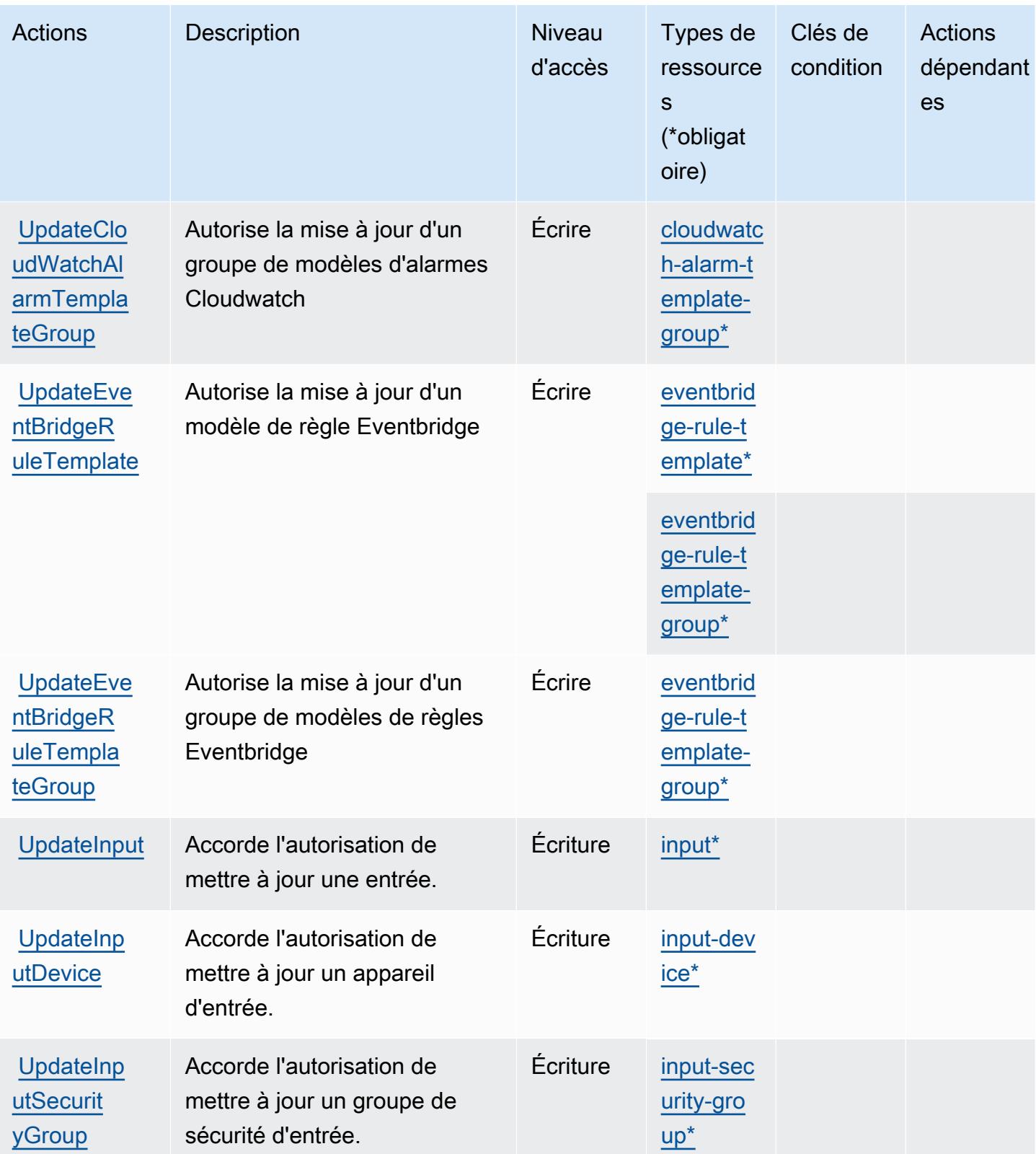

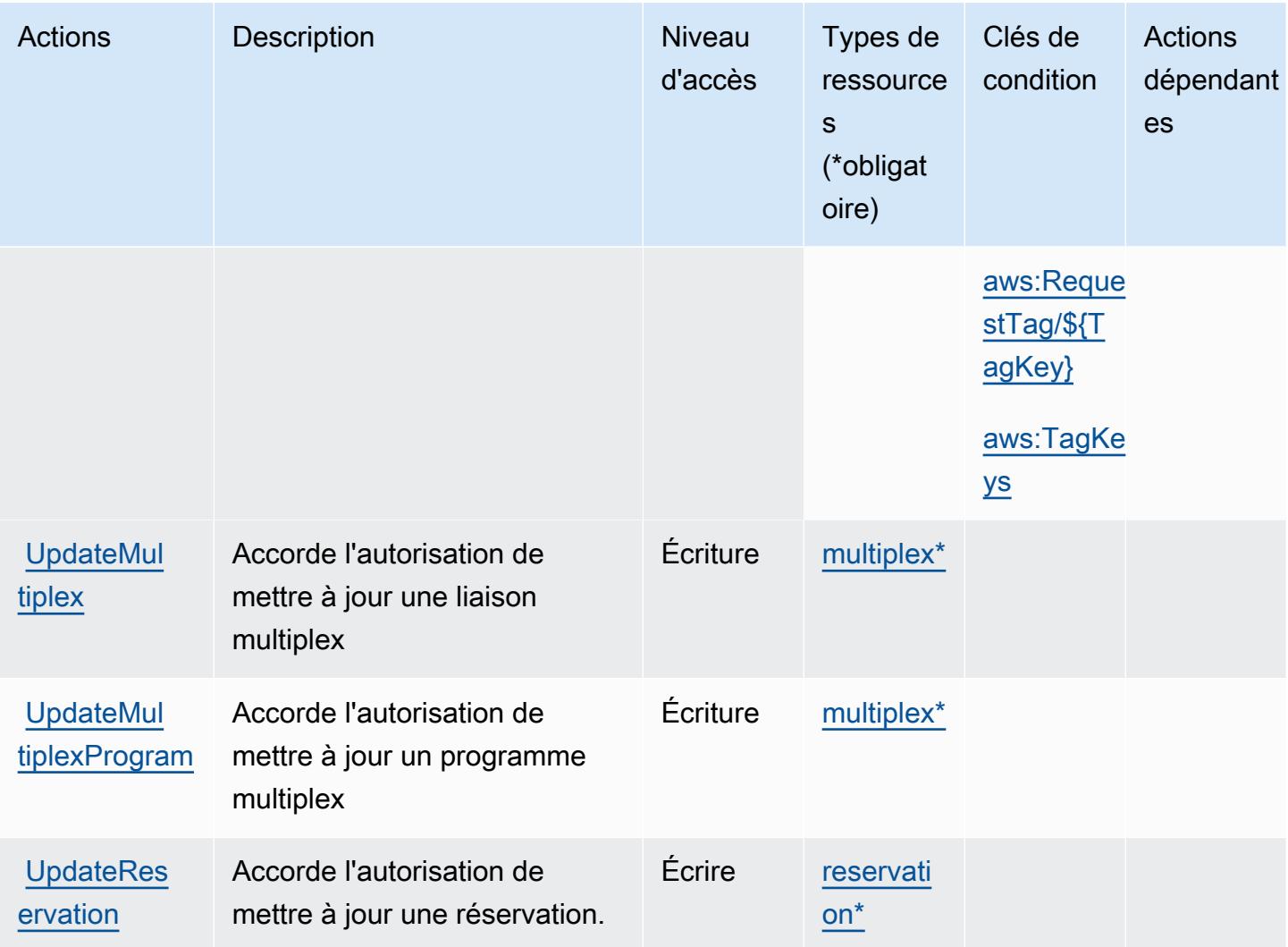

# <span id="page-2650-0"></span>Types de ressources définis par AWS Elemental MediaLive

Ce service définit les types de ressources suivants, qui peuvent être utilisés dans l' Resource élément des déclarations de politique d'autorisation IAM. Chaque action du [tableau Actions](#page-2632-0) identifie les types de ressources pouvant être spécifiés avec cette action. Un type de ressource peut également définir les clés de condition que vous pouvez inclure dans une politique. Ces clés sont affichées dans la dernière colonne du tableau. Pour plus de détails sur les colonnes du tableau suivant, veuillez consulter le [tableau Types de ressources.](reference_policies_actions-resources-contextkeys.html#resources_table)

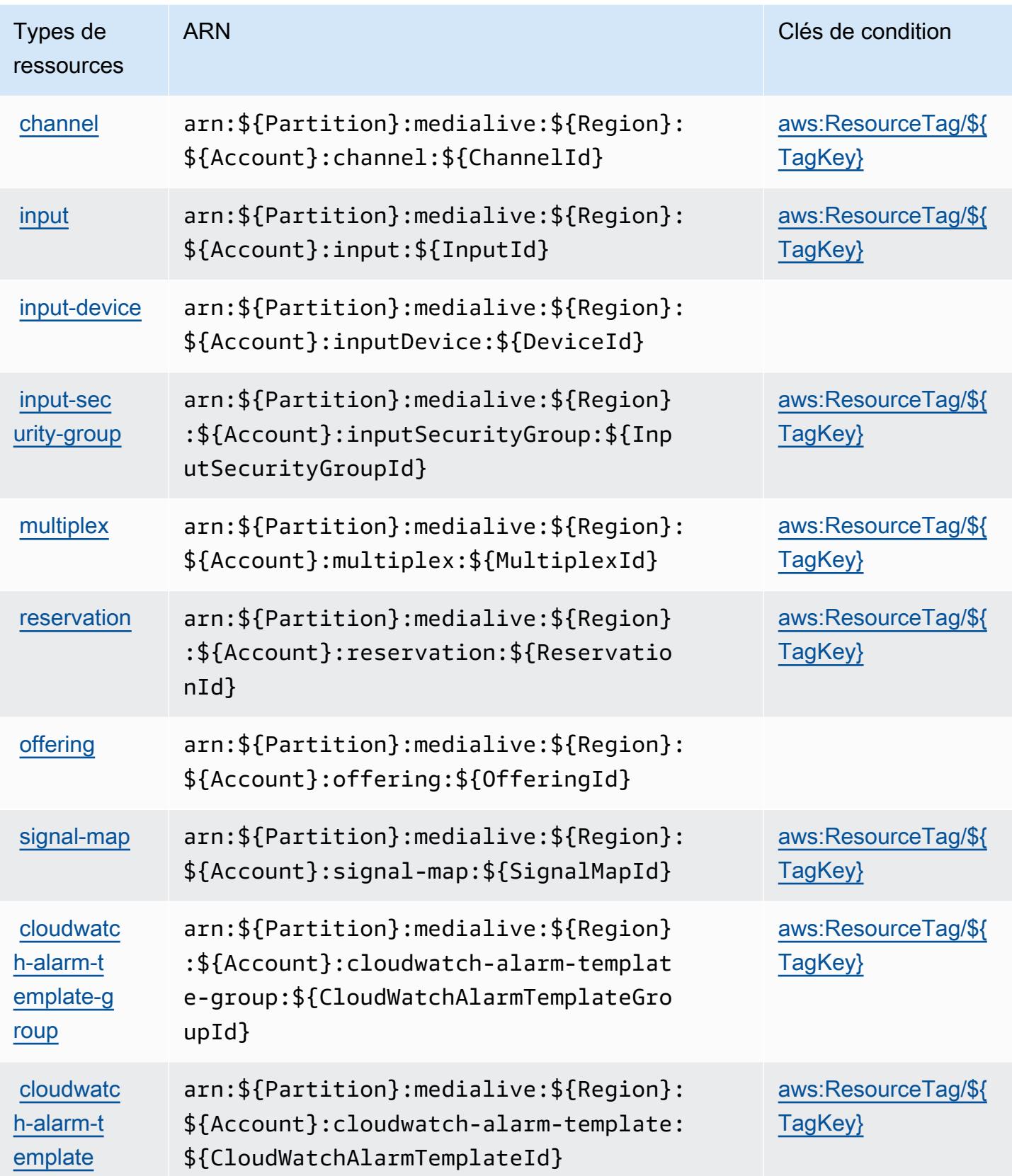

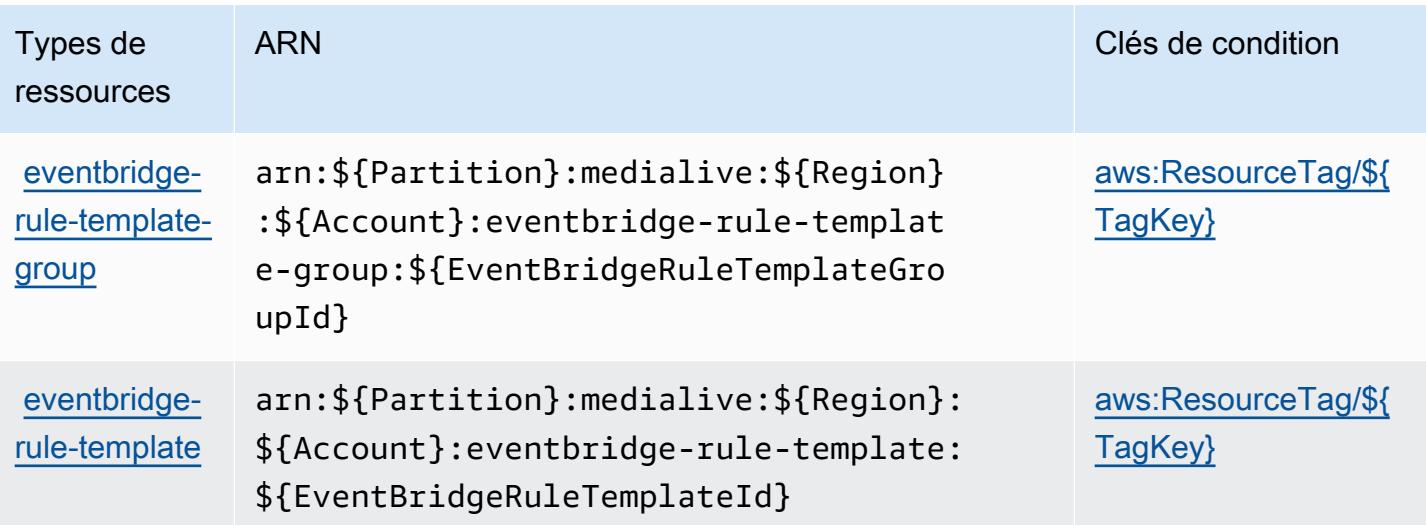

## <span id="page-2652-0"></span>Clés de condition pour AWS Elemental MediaLive

AWS Elemental MediaLive définit les clés de condition suivantes qui peuvent être utilisées dans l'Conditionélément d'une politique IAM. Vous pouvez utiliser ces clés pour affiner les conditions d'application de la déclaration de politique. Pour plus de détails sur les colonnes du tableau suivant, veuillez consulter le [tableau Clés de condition.](reference_policies_actions-resources-contextkeys.html#context_keys_table)

Pour afficher les clés de condition globales disponibles pour tous les services, consultez [Clés de](https://docs.aws.amazon.com/IAM/latest/UserGuide/reference_policies_condition-keys.html#AvailableKeys) [condition globales disponibles](https://docs.aws.amazon.com/IAM/latest/UserGuide/reference_policies_condition-keys.html#AvailableKeys).

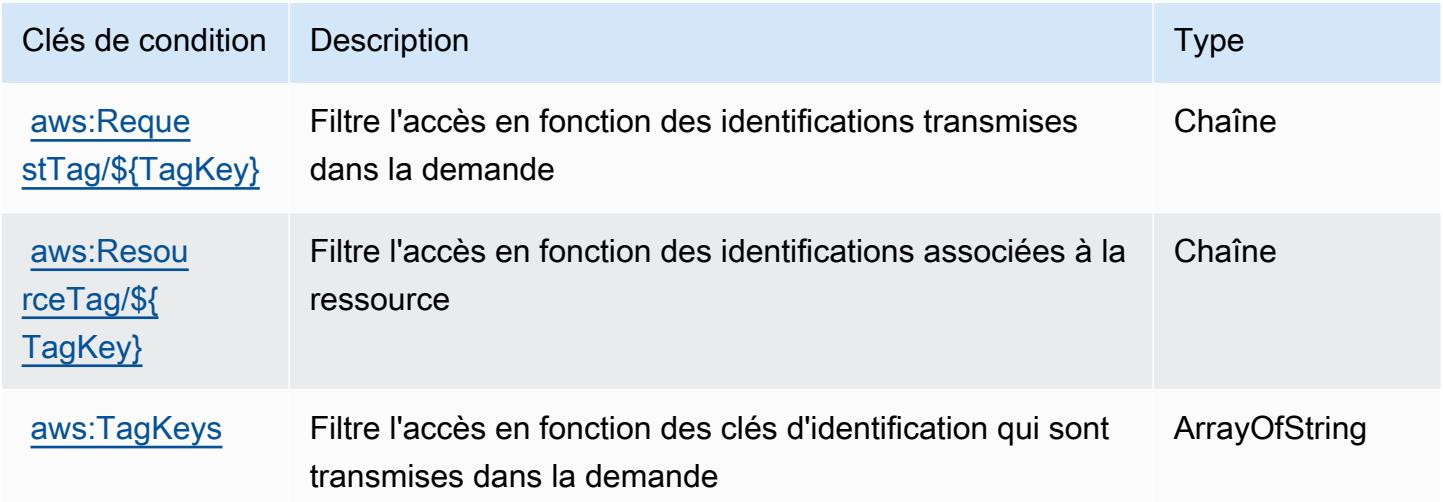

# Actions, ressources et clés de condition pour AWS Elemental **MediaPackage**

AWS Elemental MediaPackage (préfixe de service :mediapackage) fournit les ressources, actions et clés de contexte de condition spécifiques au service suivantes à utiliser dans les politiques d'autorisation IAM.

Références :

- Découvrez comment [configurer ce service.](https://docs.aws.amazon.com/mediapackage/latest/ug/what-is.html)
- Affichez la liste des [opérations d'API disponibles pour ce service.](https://docs.aws.amazon.com/mediapackage/latest/apireference/welcome.html)
- Découvrez comment protéger ce service et ses ressources avec les stratégies d'autorisation [IAM](https://docs.aws.amazon.com/mediapackage/latest/ug/setting-up.html#setting-up-create-iam-user).

#### **Rubriques**

- [Actions définies par AWS Elemental MediaPackage](#page-2653-0)
- [Types de ressources définis par AWS Elemental MediaPackage](#page-2658-0)
- [Clés de condition pour AWS Elemental MediaPackage](#page-2659-0)

#### <span id="page-2653-0"></span>Actions définies par AWS Elemental MediaPackage

Vous pouvez indiquer les actions suivantes dans l'élément Action d'une déclaration de politique IAM. Utilisez des politiques pour accorder des autorisations permettant d'effectuer une opération dans AWS. Lorsque vous utilisez une action dans une politique, vous autorisez ou refusez généralement l'accès à l'opération d'API ou à la commande CLI portant le même nom. Toutefois, dans certains cas, une seule action contrôle l'accès à plusieurs opérations. D'autres opérations, quant à elles, requièrent plusieurs actions différentes.

La colonne Types de ressources indique si chaque action prend en charge les autorisations au niveau des ressources. S'il n'y a pas de valeur pour cette colonne, vous devez indiquer toutes les ressources (« \* ») dans l'élément Resource de votre déclaration de politique. Si la colonne inclut un type de ressource, vous pouvez indiquer un ARN de ce type dans une déclaration avec cette action. Si l'action comporte une ou plusieurs ressources requises, l'appelant doit être autorisé à utiliser l'action avec ces ressources. Les ressources requises sont indiquées dans le tableau par un astérisque (\*). Si vous limitez l'accès aux ressources avec l'Resourceélément dans une politique IAM, vous devez inclure un ARN ou un modèle pour chaque type de ressource requis. Certaines

actions prennent en charge plusieurs types de ressources. Si le type de ressource est facultatif (non indiqué comme obligatoire), vous pouvez choisir d'utiliser l'un, mais pas l'autre.

La colonne Clés de condition inclut des clés que vous pouvez spécifier dans l'élément Condition d'une déclaration de politique. Pour plus d'informations sur les clés de condition associées aux ressources du service, consultez la colonne Clés de condition du tableau des types de ressources.

#### **a** Note

Les clés de condition des ressources sont répertoriées dans le tableau [Types de ressources](#page-2658-0). Vous pouvez trouver un lien vers le type de ressource qui s'applique à une action dans la colonne Types de ressources (\* obligatoire) du tableau Actions. Le type de ressource indiqué dans le tableau Types de ressources inclut la colonne Clés de condition, qui contient les clés de condition de ressource qui s'appliquent à une action dans le tableau Actions.

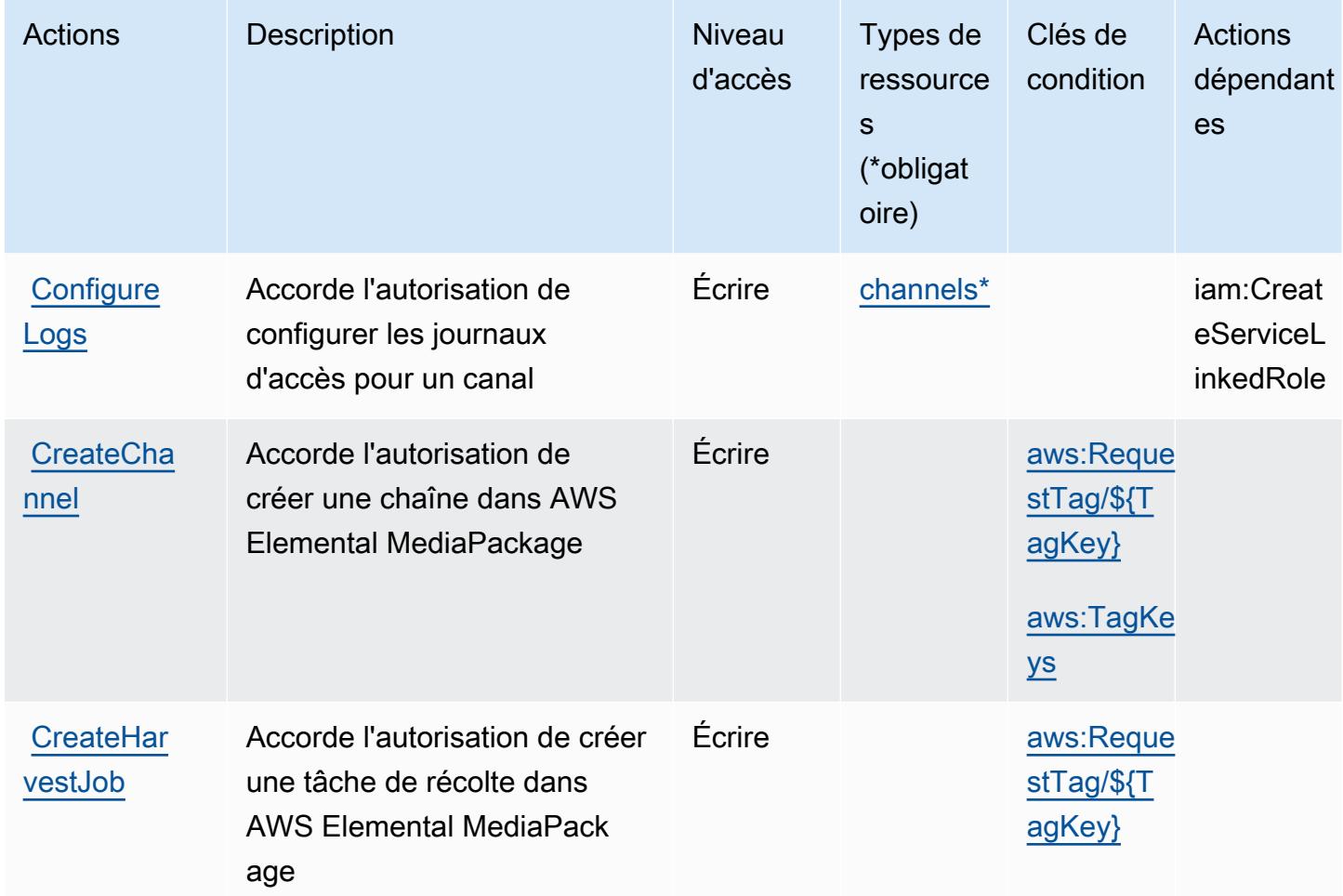

Pour plus de détails sur les colonnes du tableau suivant, veuillez consulter le [tableau Actions.](reference_policies_actions-resources-contextkeys.html#actions_table)

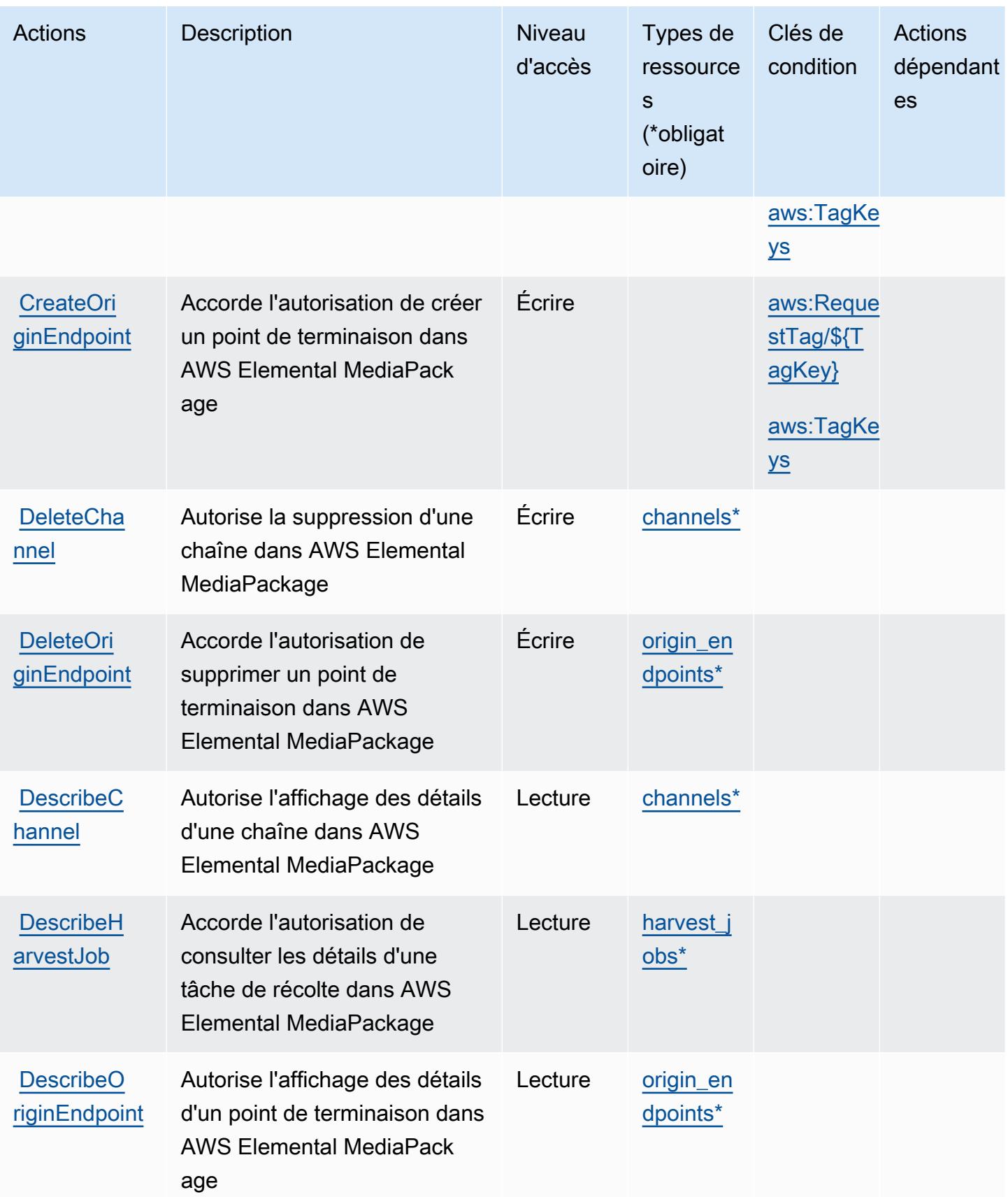

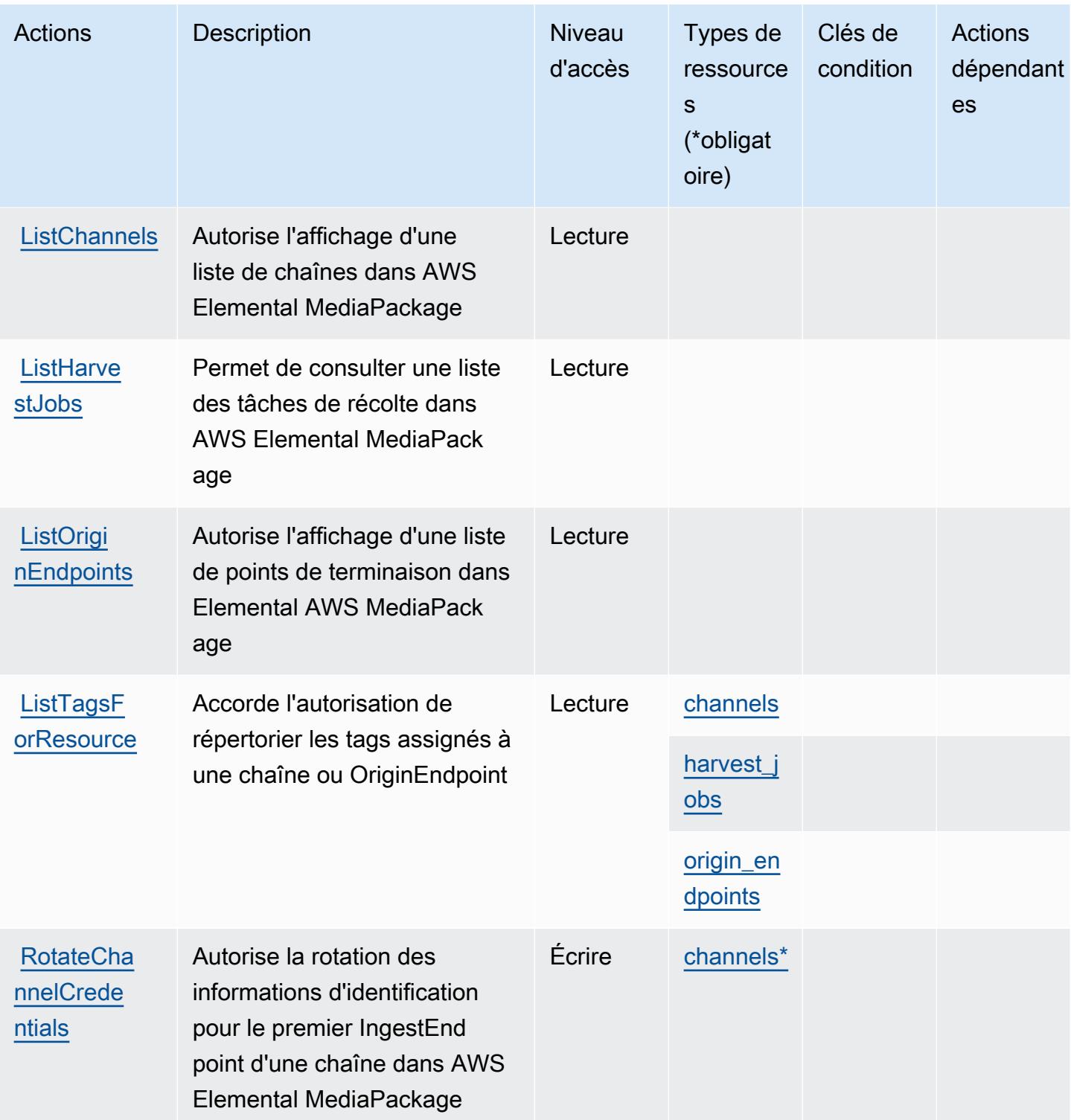

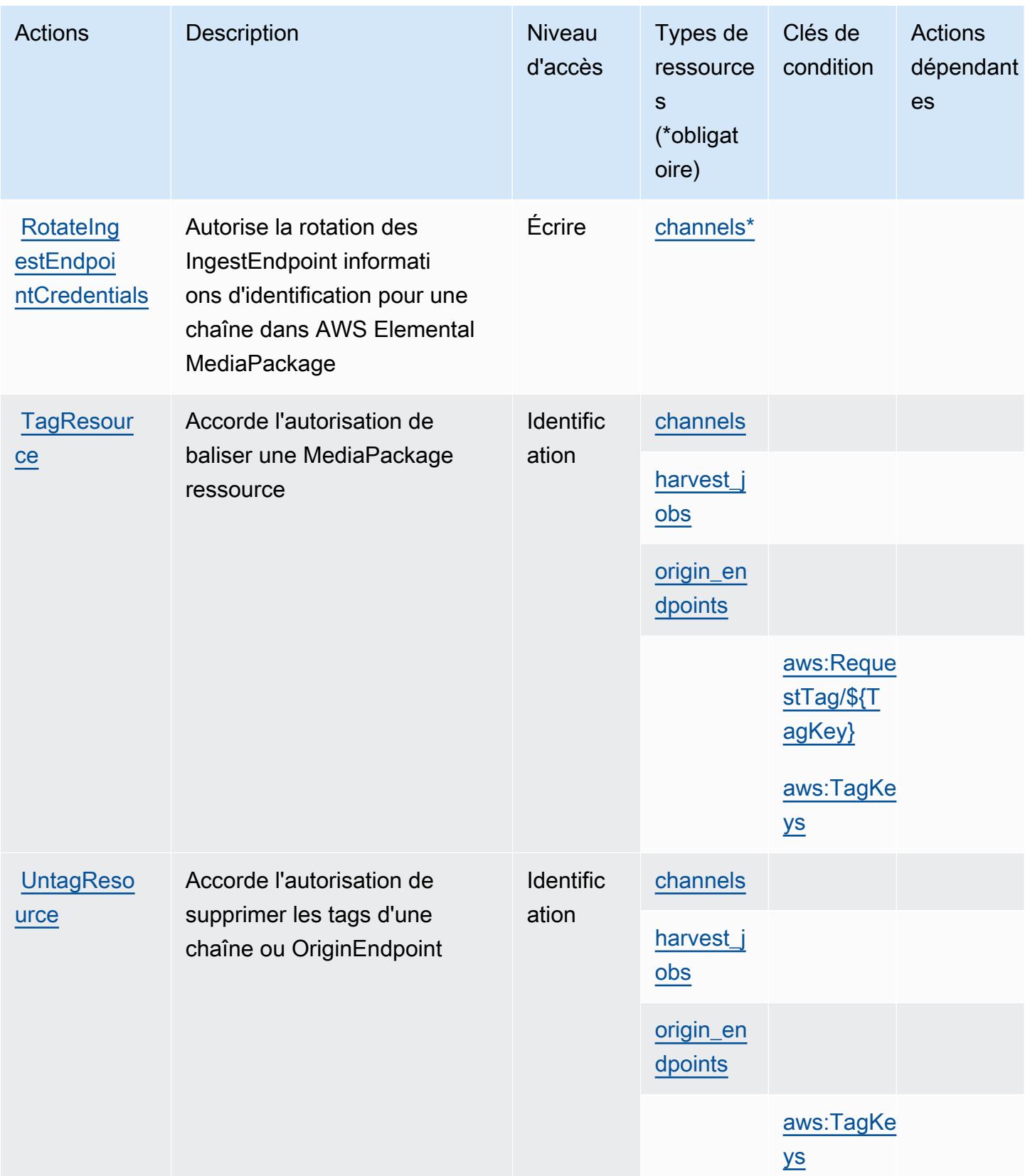

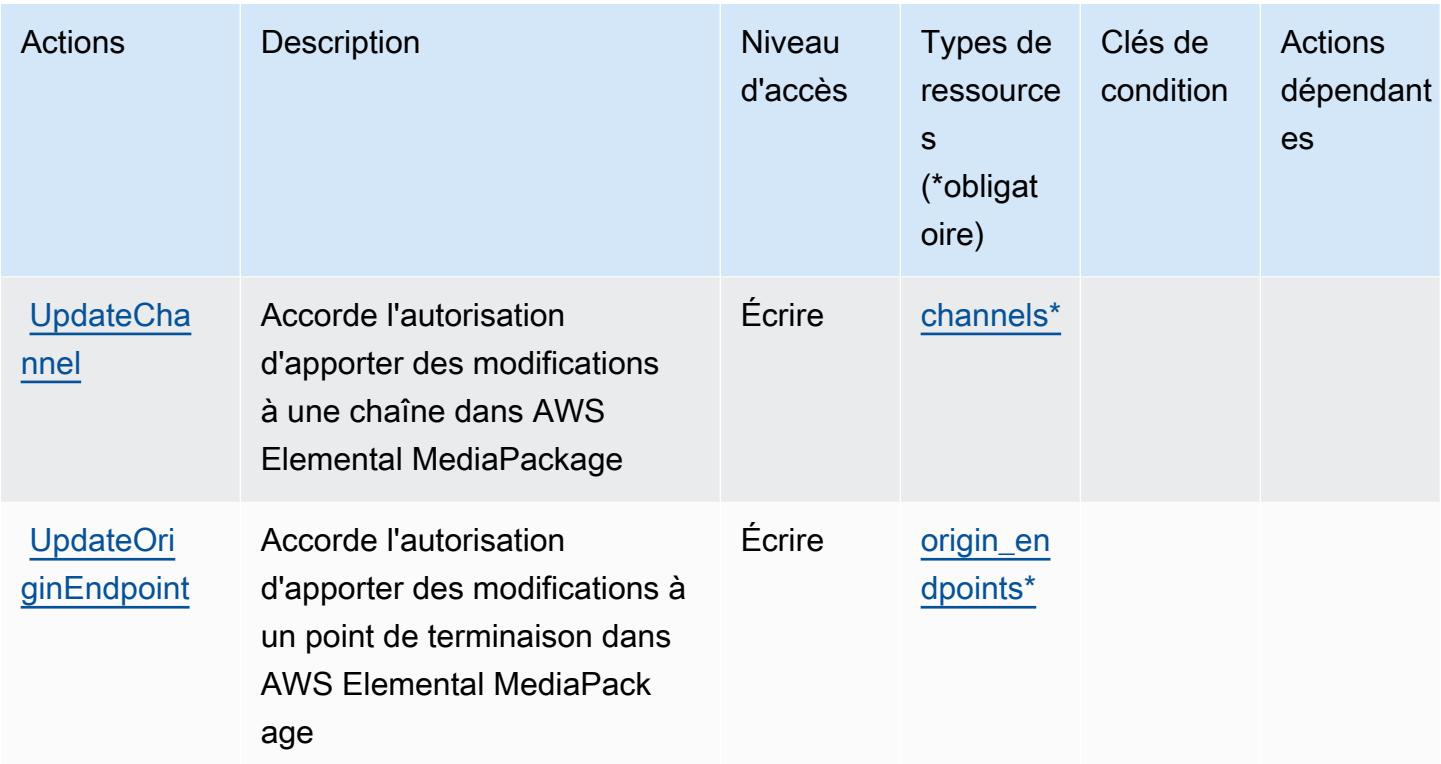

# <span id="page-2658-0"></span>Types de ressources définis par AWS Elemental MediaPackage

Ce service définit les types de ressources suivants, qui peuvent être utilisés dans l' Resource élément des déclarations de politique d'autorisation IAM. Chaque action du [tableau Actions](#page-2653-0) identifie les types de ressources pouvant être spécifiés avec cette action. Un type de ressource peut également définir les clés de condition que vous pouvez inclure dans une politique. Ces clés sont affichées dans la dernière colonne du tableau. Pour plus de détails sur les colonnes du tableau suivant, veuillez consulter le [tableau Types de ressources.](reference_policies_actions-resources-contextkeys.html#resources_table)

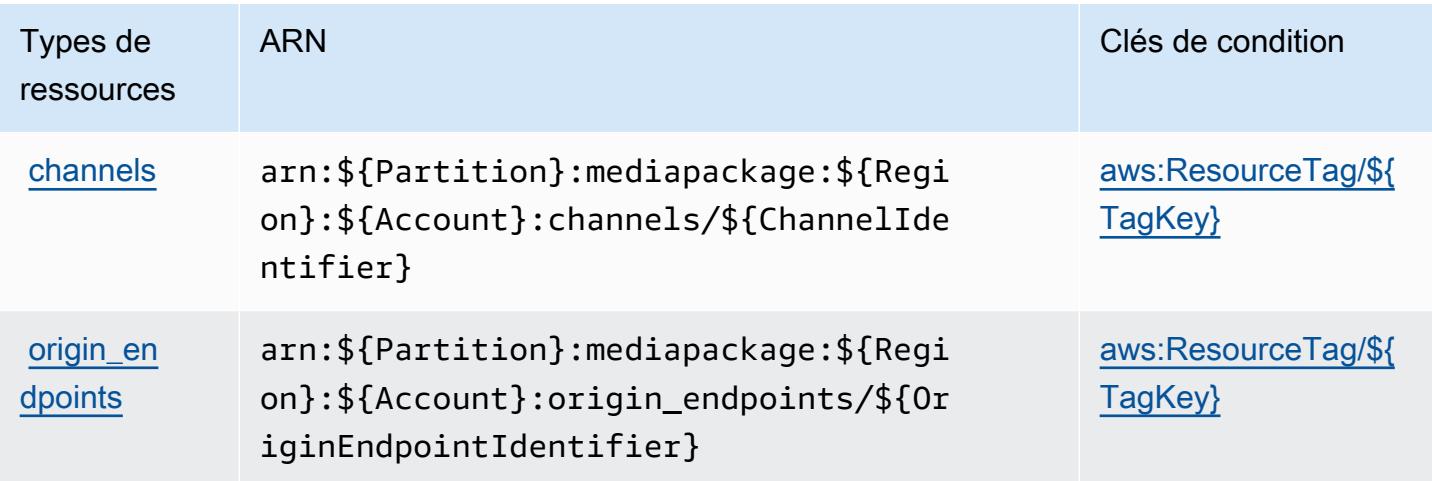

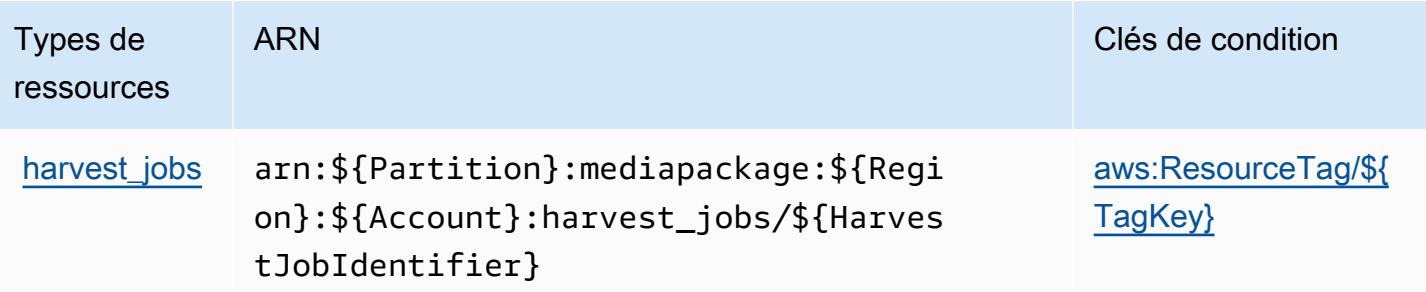

### <span id="page-2659-0"></span>Clés de condition pour AWS Elemental MediaPackage

AWS Elemental MediaPackage définit les clés de condition suivantes qui peuvent être utilisées dans l'Conditionélément d'une politique IAM. Vous pouvez utiliser ces clés pour affiner les conditions d'application de la déclaration de politique. Pour plus de détails sur les colonnes du tableau suivant, veuillez consulter le [tableau Clés de condition.](reference_policies_actions-resources-contextkeys.html#context_keys_table)

Pour afficher les clés de condition globales disponibles pour tous les services, consultez [Clés de](https://docs.aws.amazon.com/IAM/latest/UserGuide/reference_policies_condition-keys.html#AvailableKeys) [condition globales disponibles](https://docs.aws.amazon.com/IAM/latest/UserGuide/reference_policies_condition-keys.html#AvailableKeys).

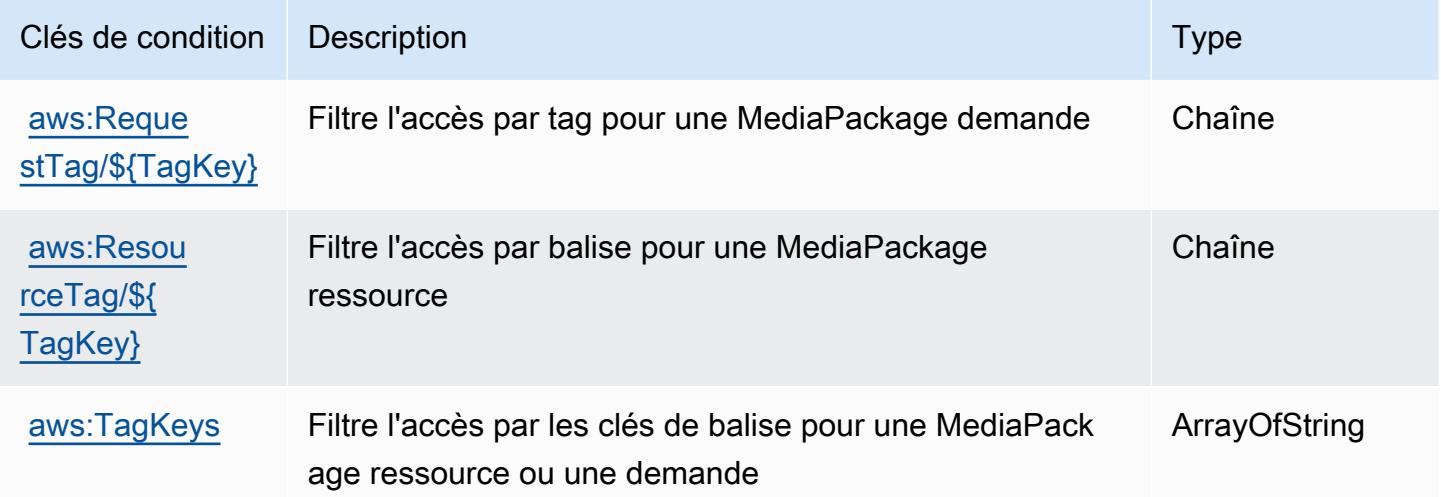

# Actions, ressources et clés de condition pour AWS Elemental V2 **MediaPackage**

AWS Elemental MediaPackage V2 (préfixe de service :mediapackagev2) fournit les ressources, actions et clés de contexte de condition spécifiques au service suivantes à utiliser dans les politiques d'autorisation IAM.

#### Références :

- Découvrez comment [configurer ce service.](https://docs.aws.amazon.com/mediapackage/latest/userguide/what-is.html)
- Affichez la liste des [opérations d'API disponibles pour ce service.](https://docs.aws.amazon.com/mediapackage/latest/APIReference/Welcome.html)
- Découvrez comment protéger ce service et ses ressources avec les stratégies d'autorisation [IAM](https://docs.aws.amazon.com/mediapackage/latest/userguide/setting-up-iam-permissions.html).

#### Rubriques

- [Actions définies par AWS Elemental V2 MediaPackage](#page-2660-0)
- [Types de ressources définis par AWS Elemental V2 MediaPackage](#page-2666-0)
- [Clés de condition pour AWS Elemental V2 MediaPackage](#page-2666-1)

### <span id="page-2660-0"></span>Actions définies par AWS Elemental V2 MediaPackage

Vous pouvez indiquer les actions suivantes dans l'élément Action d'une déclaration de politique IAM. Utilisez des politiques pour accorder des autorisations permettant d'effectuer une opération dans AWS. Lorsque vous utilisez une action dans une politique, vous autorisez ou refusez généralement l'accès à l'opération d'API ou à la commande CLI portant le même nom. Toutefois, dans certains cas, une seule action contrôle l'accès à plusieurs opérations. D'autres opérations, quant à elles, requièrent plusieurs actions différentes.

La colonne Types de ressources indique si chaque action prend en charge les autorisations au niveau des ressources. S'il n'y a pas de valeur pour cette colonne, vous devez indiquer toutes les ressources (« \* ») dans l'élément Resource de votre déclaration de politique. Si la colonne inclut un type de ressource, vous pouvez indiquer un ARN de ce type dans une déclaration avec cette action. Si l'action comporte une ou plusieurs ressources requises, l'appelant doit être autorisé à utiliser l'action avec ces ressources. Les ressources requises sont indiquées dans le tableau par un astérisque (\*). Si vous limitez l'accès aux ressources avec l'Resourceélément dans une politique IAM, vous devez inclure un ARN ou un modèle pour chaque type de ressource requis. Certaines actions prennent en charge plusieurs types de ressources. Si le type de ressource est facultatif (non indiqué comme obligatoire), vous pouvez choisir d'utiliser l'un, mais pas l'autre.

La colonne Clés de condition inclut des clés que vous pouvez spécifier dans l'élément Condition d'une déclaration de politique. Pour plus d'informations sur les clés de condition associées aux ressources du service, consultez la colonne Clés de condition du tableau des types de ressources.

**a** Note

Les clés de condition des ressources sont répertoriées dans le tableau [Types de ressources](#page-2666-0). Vous pouvez trouver un lien vers le type de ressource qui s'applique à une action dans la

colonne Types de ressources (\* obligatoire) du tableau Actions. Le type de ressource indiqué dans le tableau Types de ressources inclut la colonne Clés de condition, qui contient les clés de condition de ressource qui s'appliquent à une action dans le tableau Actions.

Pour plus de détails sur les colonnes du tableau suivant, veuillez consulter le [tableau Actions.](reference_policies_actions-resources-contextkeys.html#actions_table)

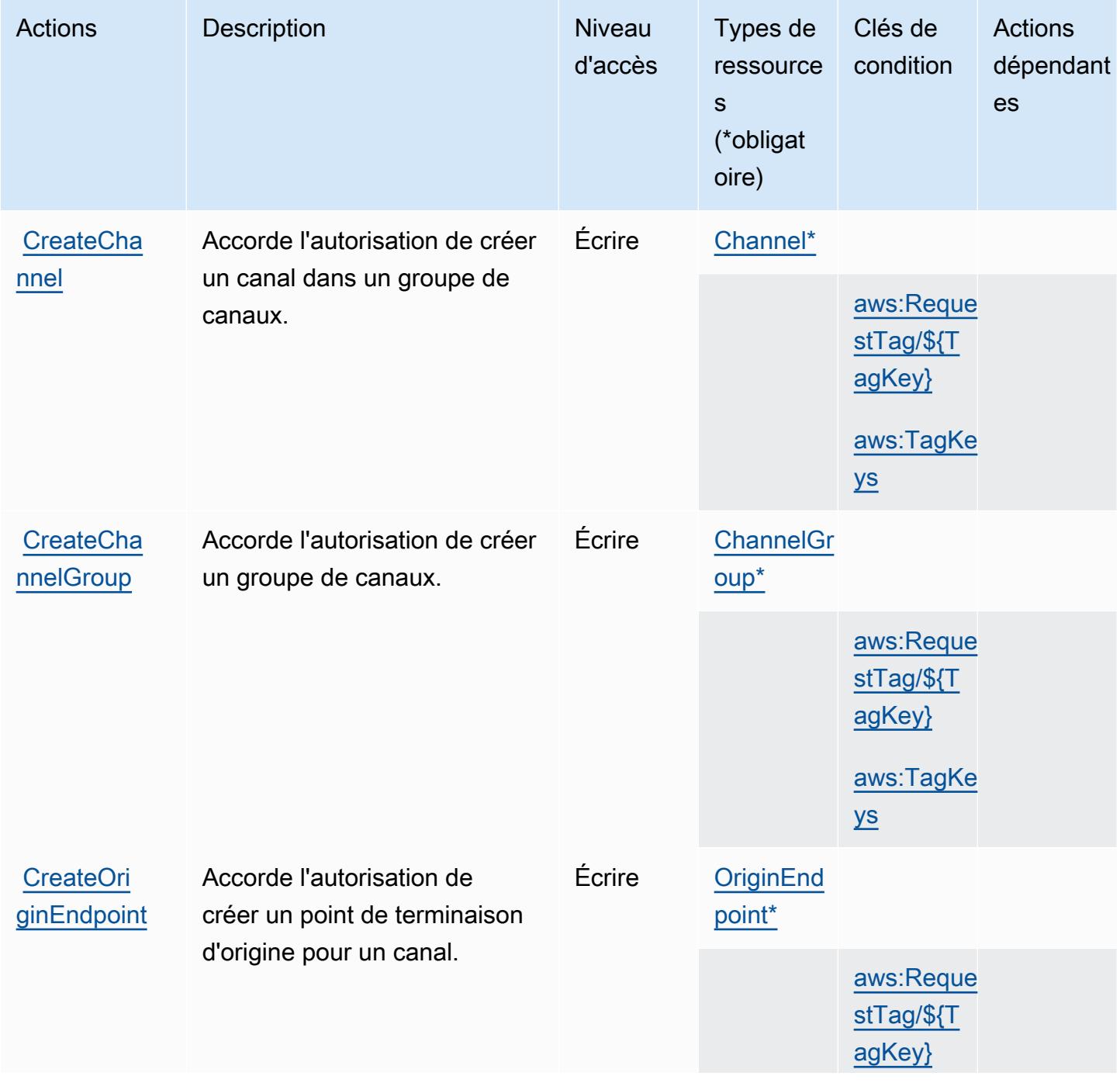

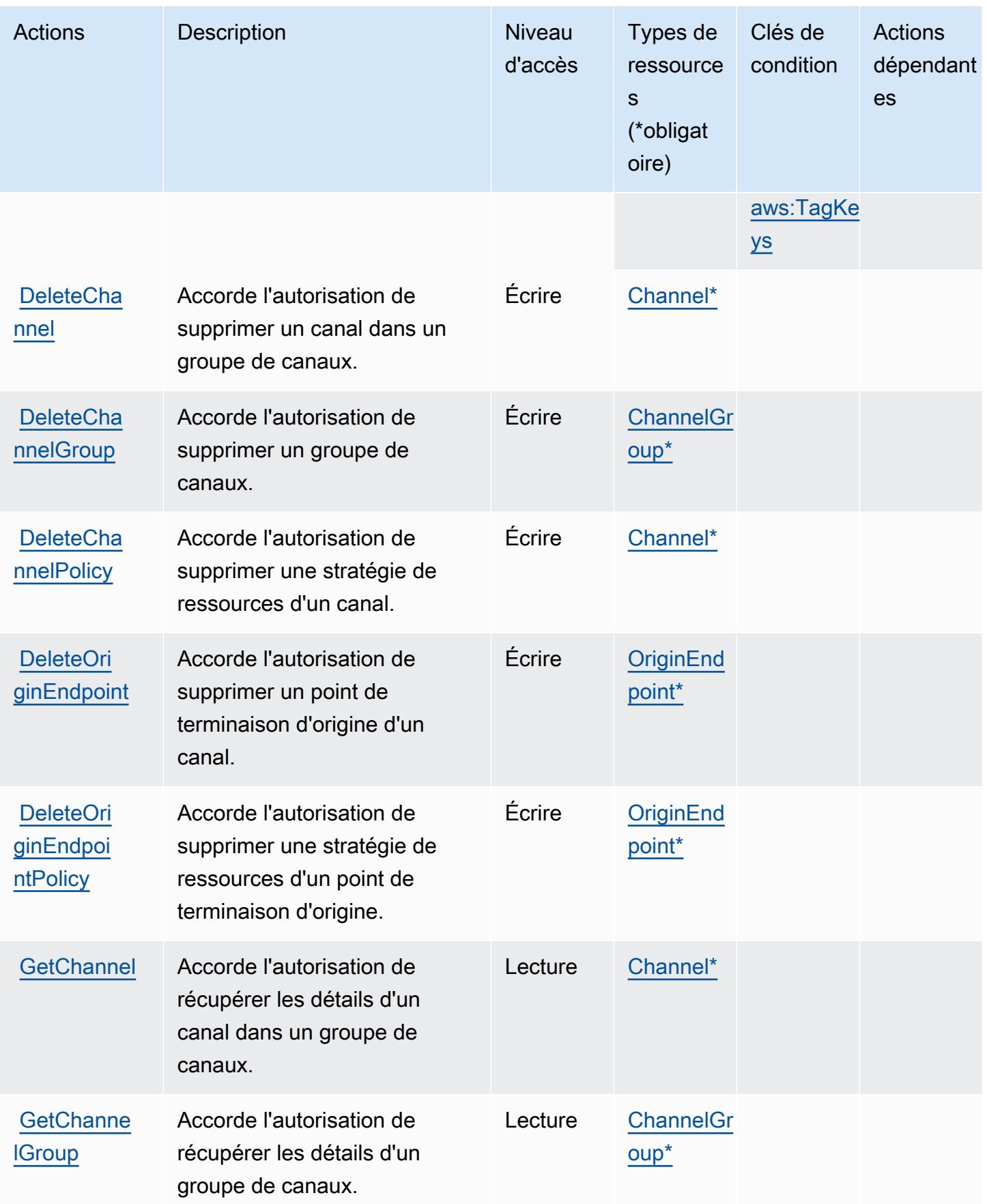

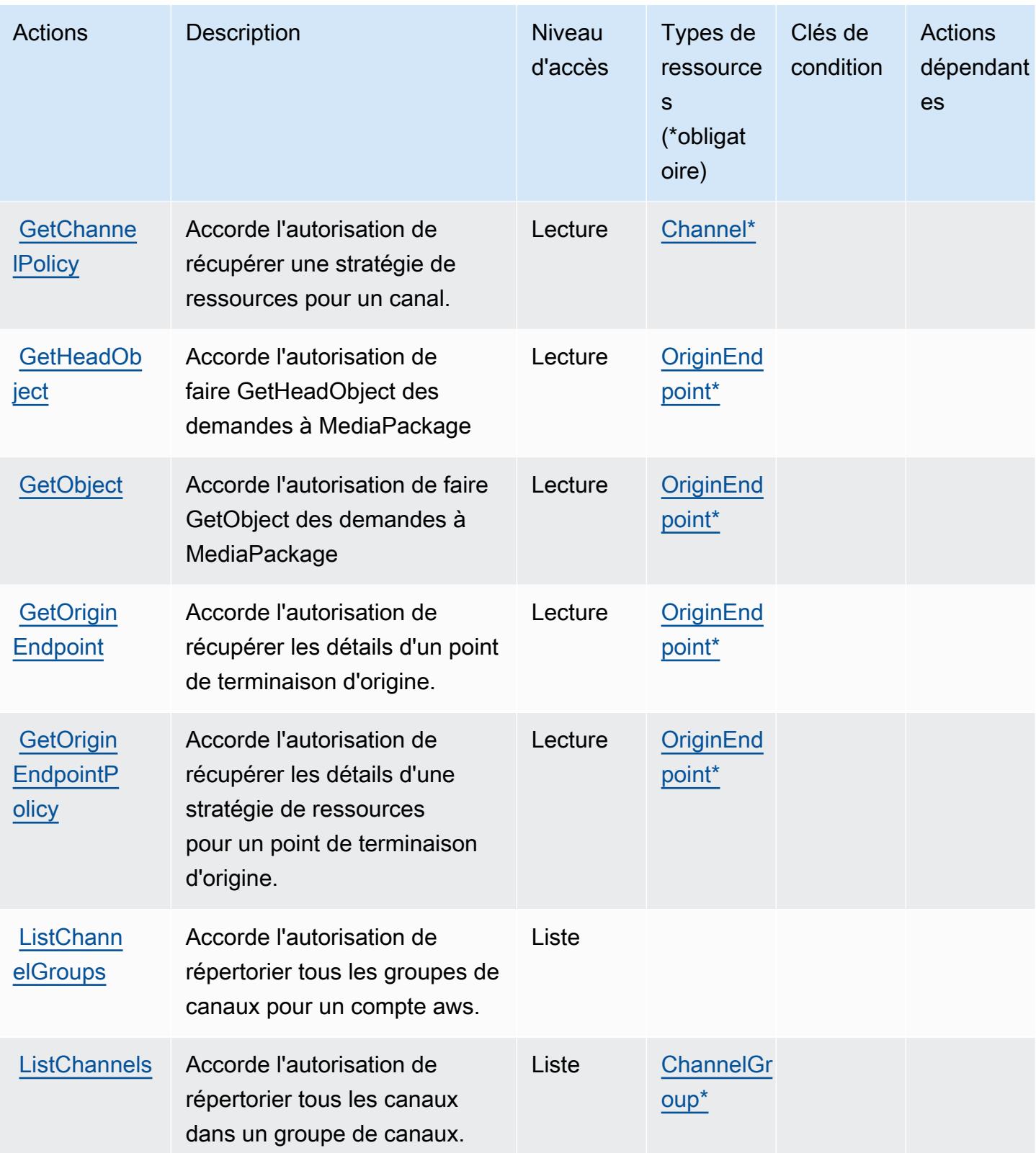
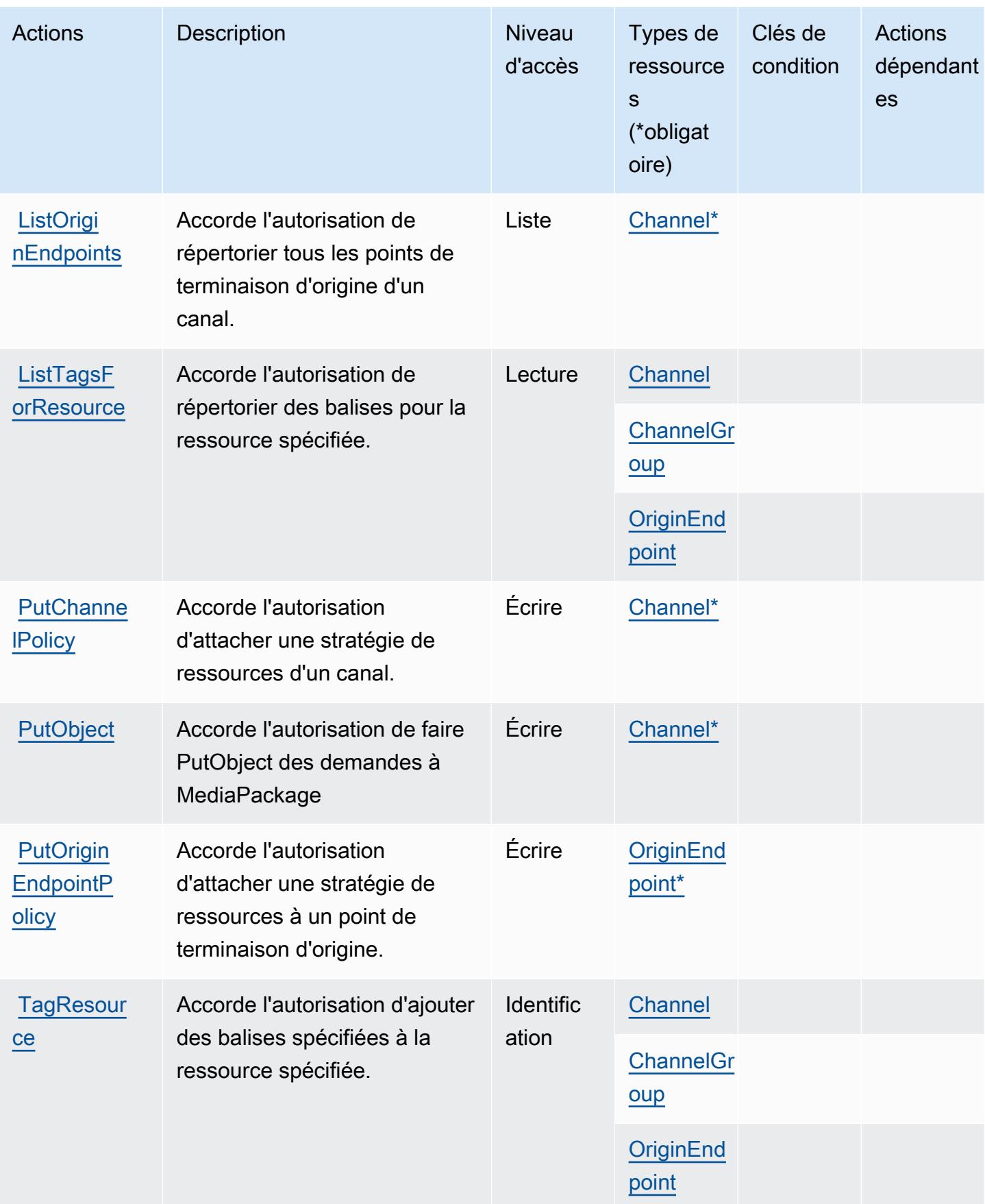

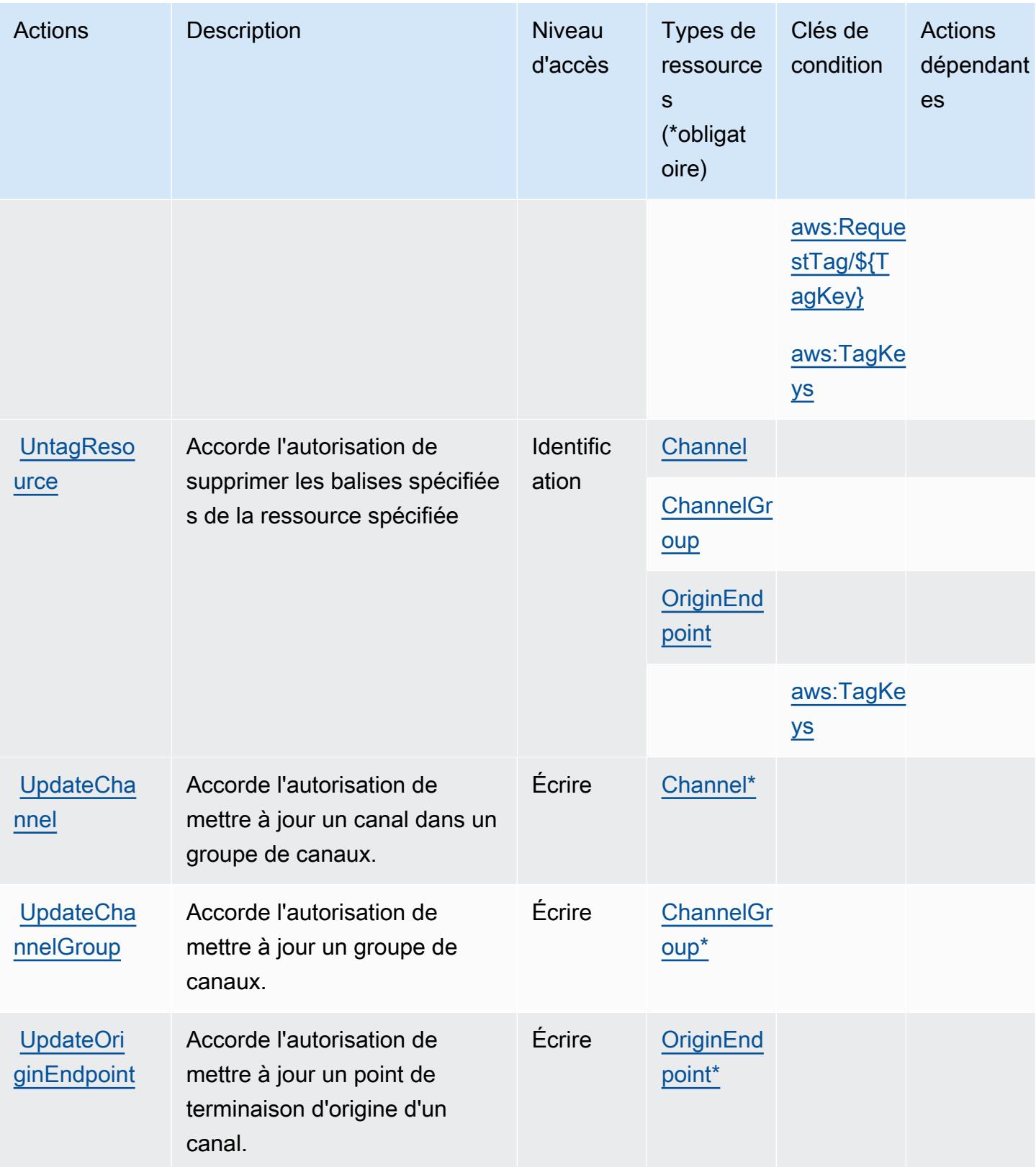

# Types de ressources définis par AWS Elemental V2 MediaPackage

Ce service définit les types de ressources suivants, qui peuvent être utilisés dans l' Resource élément des déclarations de politique d'autorisation IAM. Chaque action du [tableau Actions](#page-2660-0) identifie les types de ressources pouvant être spécifiés avec cette action. Un type de ressource peut également définir les clés de condition que vous pouvez inclure dans une politique. Ces clés sont affichées dans la dernière colonne du tableau. Pour plus de détails sur les colonnes du tableau suivant, veuillez consulter le [tableau Types de ressources.](reference_policies_actions-resources-contextkeys.html#resources_table)

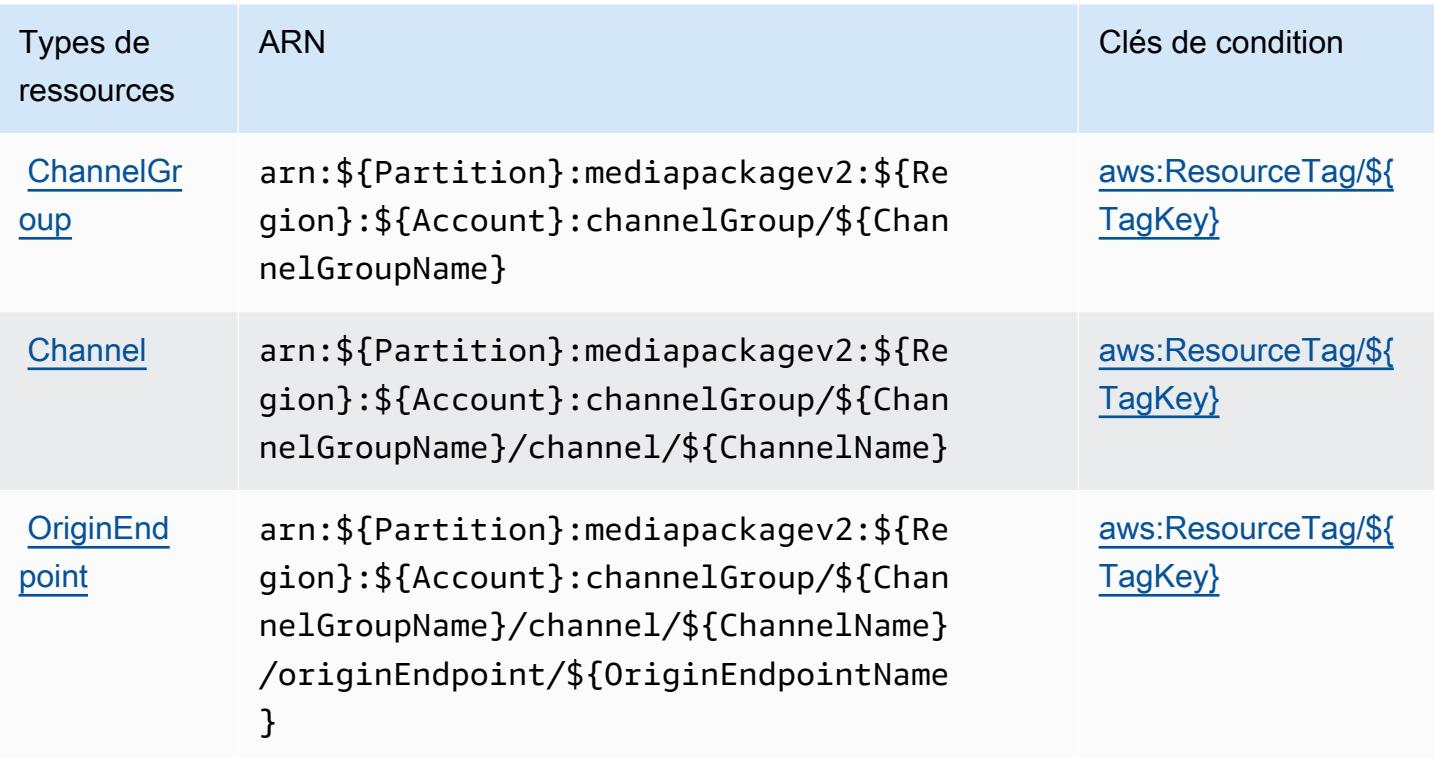

Clés de condition pour AWS Elemental V2 MediaPackage

AWS Elemental MediaPackage V2 définit les clés de condition suivantes qui peuvent être utilisées dans l'Conditionélément d'une politique IAM. Vous pouvez utiliser ces clés pour affiner les conditions d'application de la déclaration de politique. Pour plus de détails sur les colonnes du tableau suivant, veuillez consulter le [tableau Clés de condition.](reference_policies_actions-resources-contextkeys.html#context_keys_table)

Pour afficher les clés de condition globales disponibles pour tous les services, consultez [Clés de](https://docs.aws.amazon.com/IAM/latest/UserGuide/reference_policies_condition-keys.html#AvailableKeys) [condition globales disponibles](https://docs.aws.amazon.com/IAM/latest/UserGuide/reference_policies_condition-keys.html#AvailableKeys).

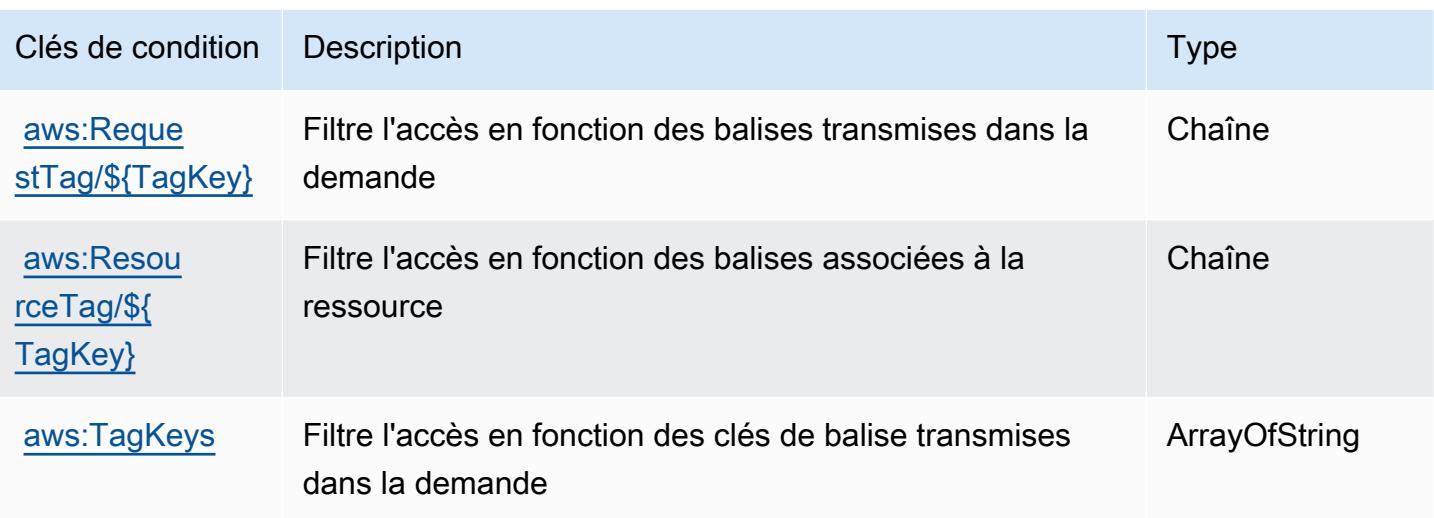

# Actions, ressources et clés de condition pour AWS Elemental VOD **MediaPackage**

AWS Elemental MediaPackage VOD (préfixe de service :mediapackage-vod) fournit les ressources, actions et clés de contexte de condition spécifiques aux services suivantes à utiliser dans les politiques d'autorisation IAM.

### Références :

- Découvrez comment [configurer ce service.](https://docs.aws.amazon.com/mediapackage/latest/ug/what-is.html)
- Affichez la liste des [opérations d'API disponibles pour ce service.](https://docs.aws.amazon.com/mediapackage-vod/latest/apireference/welcome.html)
- Découvrez comment protéger ce service et ses ressources avec les stratégies d'autorisation [IAM](https://docs.aws.amazon.com/mediapackage/latest/ug/setting-up.html#setting-up-create-iam-user).

### Rubriques

- [Actions définies par AWS Elemental VOD MediaPackage](#page-2667-0)
- [Types de ressources définis par AWS Elemental VOD MediaPackage](#page-2672-0)
- [Clés de condition pour AWS Elemental VOD MediaPackage](#page-2673-0)

## <span id="page-2667-0"></span>Actions définies par AWS Elemental VOD MediaPackage

Vous pouvez indiquer les actions suivantes dans l'élément Action d'une déclaration de politique IAM. Utilisez des politiques pour accorder des autorisations permettant d'effectuer une opération dans AWS. Lorsque vous utilisez une action dans une politique, vous autorisez ou refusez

généralement l'accès à l'opération d'API ou à la commande CLI portant le même nom. Toutefois, dans certains cas, une seule action contrôle l'accès à plusieurs opérations. D'autres opérations, quant à elles, requièrent plusieurs actions différentes.

La colonne Types de ressources indique si chaque action prend en charge les autorisations au niveau des ressources. S'il n'y a pas de valeur pour cette colonne, vous devez indiquer toutes les ressources (« \* ») dans l'élément Resource de votre déclaration de politique. Si la colonne inclut un type de ressource, vous pouvez indiquer un ARN de ce type dans une déclaration avec cette action. Si l'action comporte une ou plusieurs ressources requises, l'appelant doit être autorisé à utiliser l'action avec ces ressources. Les ressources requises sont indiquées dans le tableau par un astérisque (\*). Si vous limitez l'accès aux ressources avec l'Resourceélément dans une politique IAM, vous devez inclure un ARN ou un modèle pour chaque type de ressource requis. Certaines actions prennent en charge plusieurs types de ressources. Si le type de ressource est facultatif (non indiqué comme obligatoire), vous pouvez choisir d'utiliser l'un, mais pas l'autre.

La colonne Clés de condition inclut des clés que vous pouvez spécifier dans l'élément Condition d'une déclaration de politique. Pour plus d'informations sur les clés de condition associées aux ressources du service, consultez la colonne Clés de condition du tableau des types de ressources.

#### **a** Note

Les clés de condition des ressources sont répertoriées dans le tableau [Types de ressources](#page-2672-0). Vous pouvez trouver un lien vers le type de ressource qui s'applique à une action dans la colonne Types de ressources (\* obligatoire) du tableau Actions. Le type de ressource indiqué dans le tableau Types de ressources inclut la colonne Clés de condition, qui contient les clés de condition de ressource qui s'appliquent à une action dans le tableau Actions.

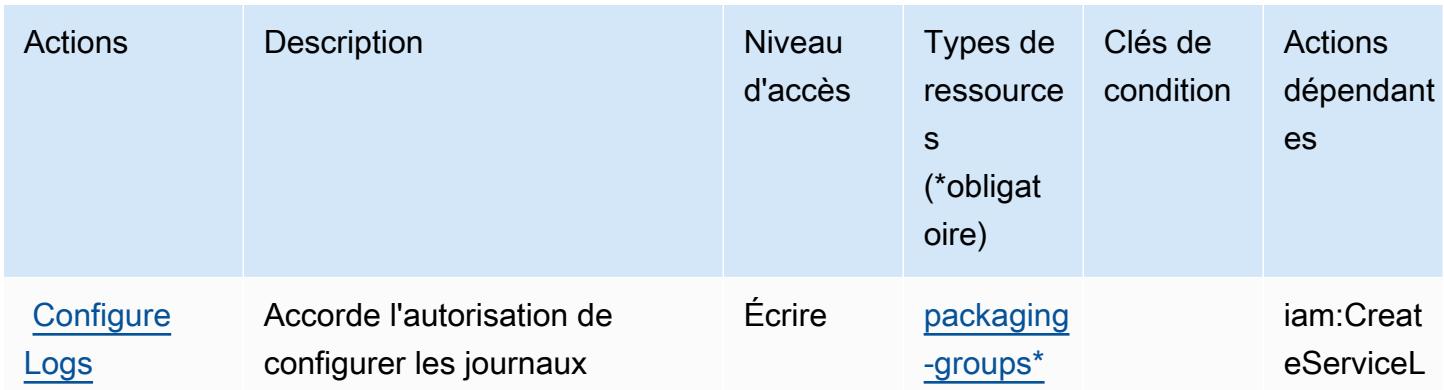

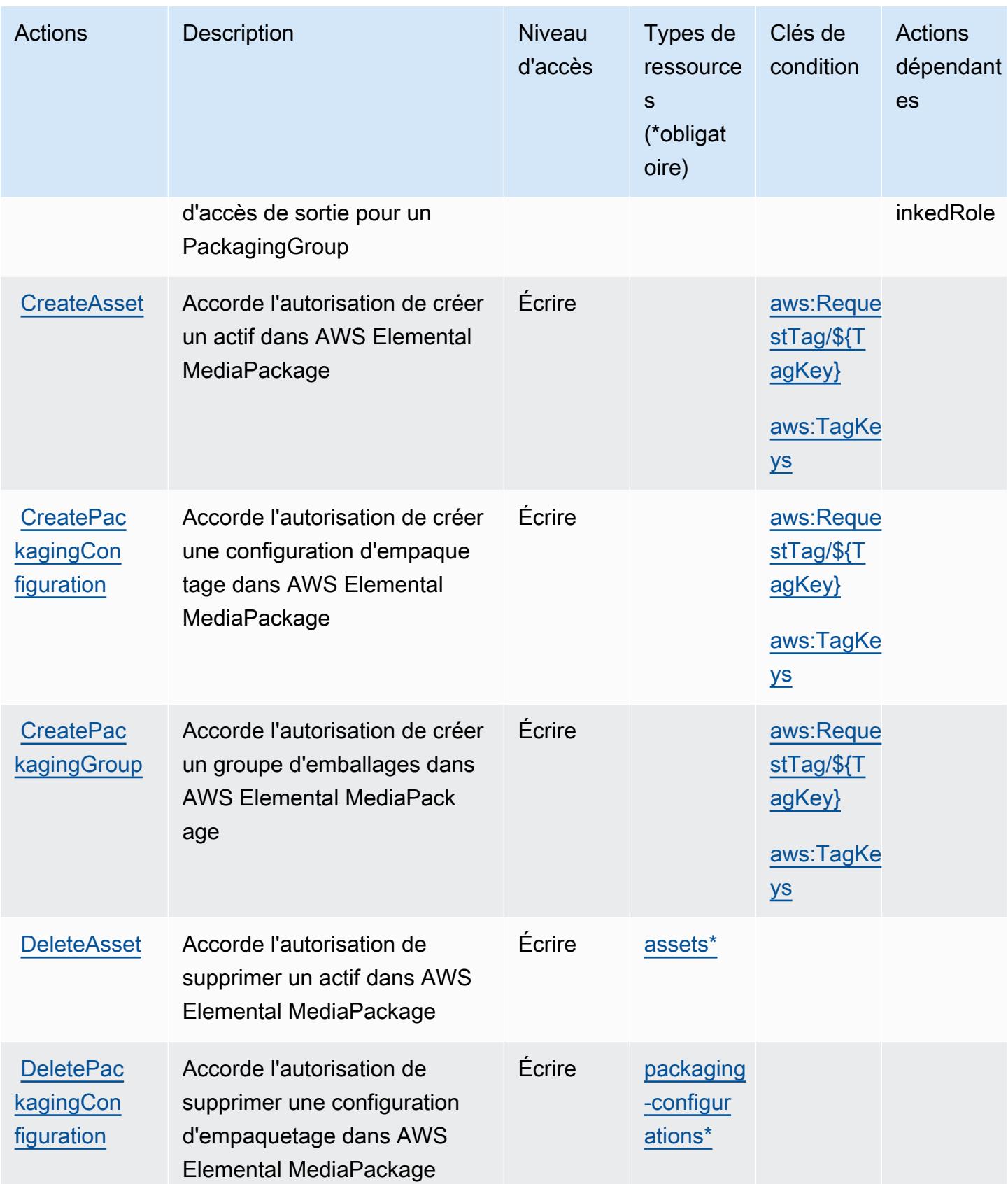

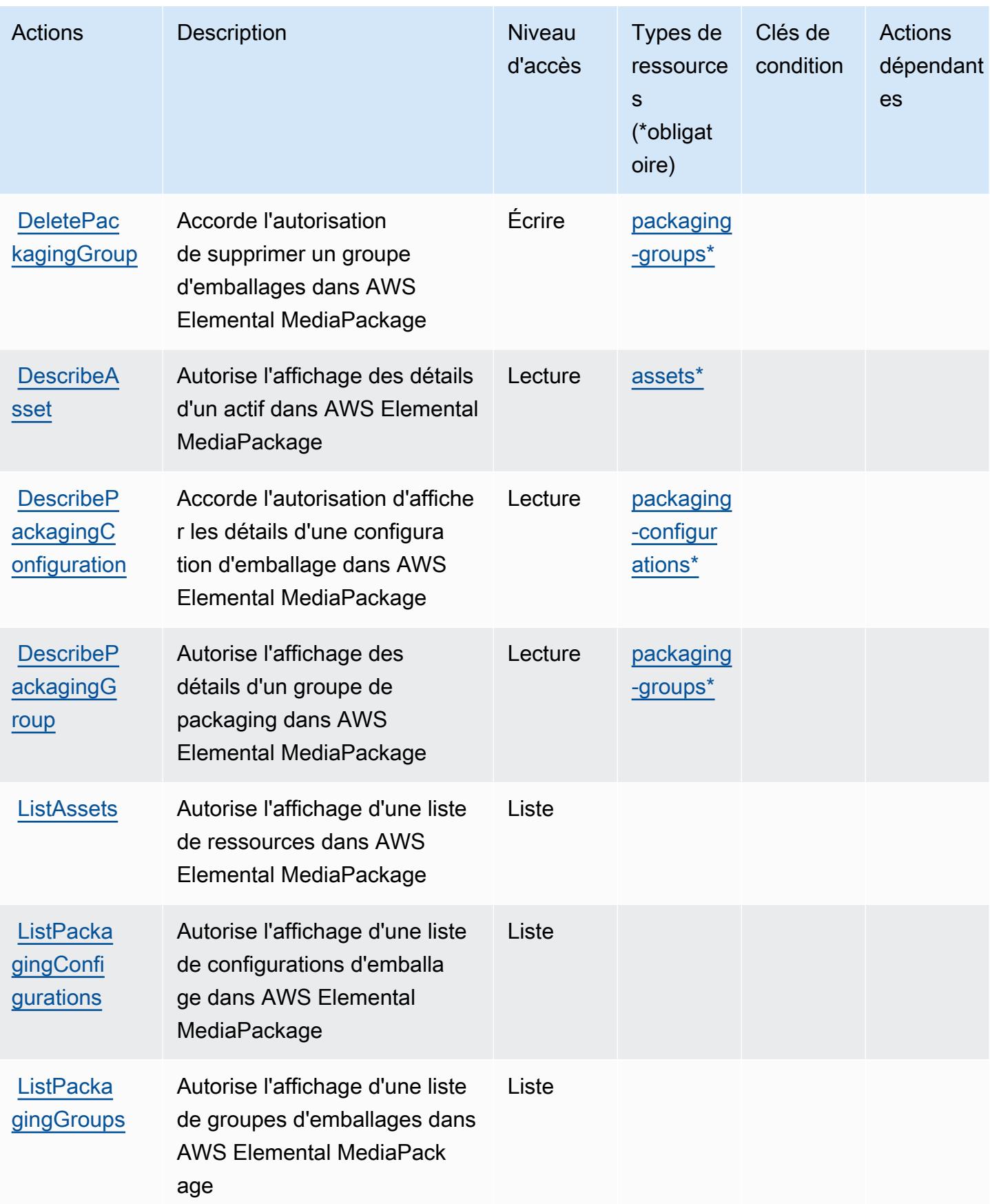

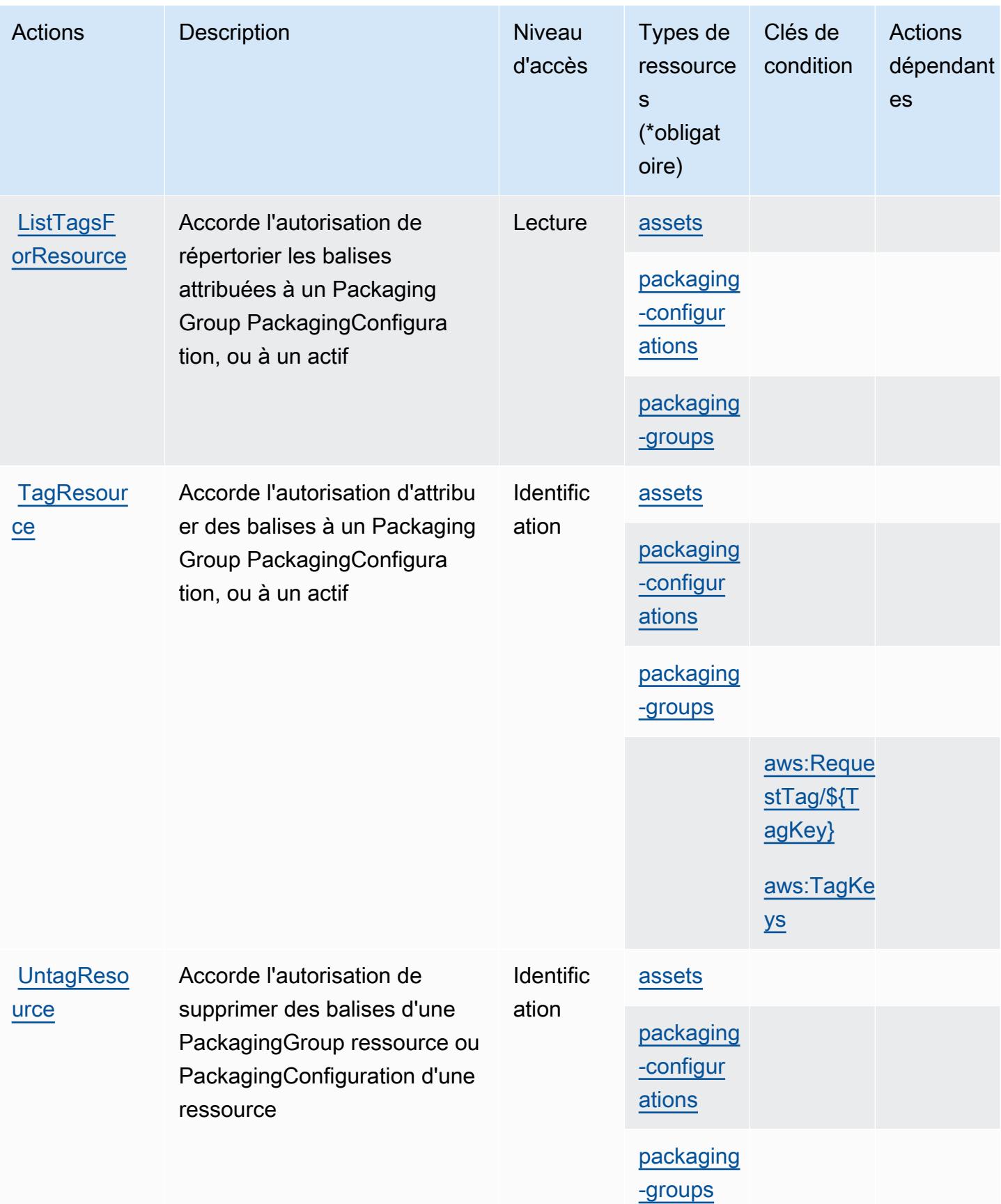

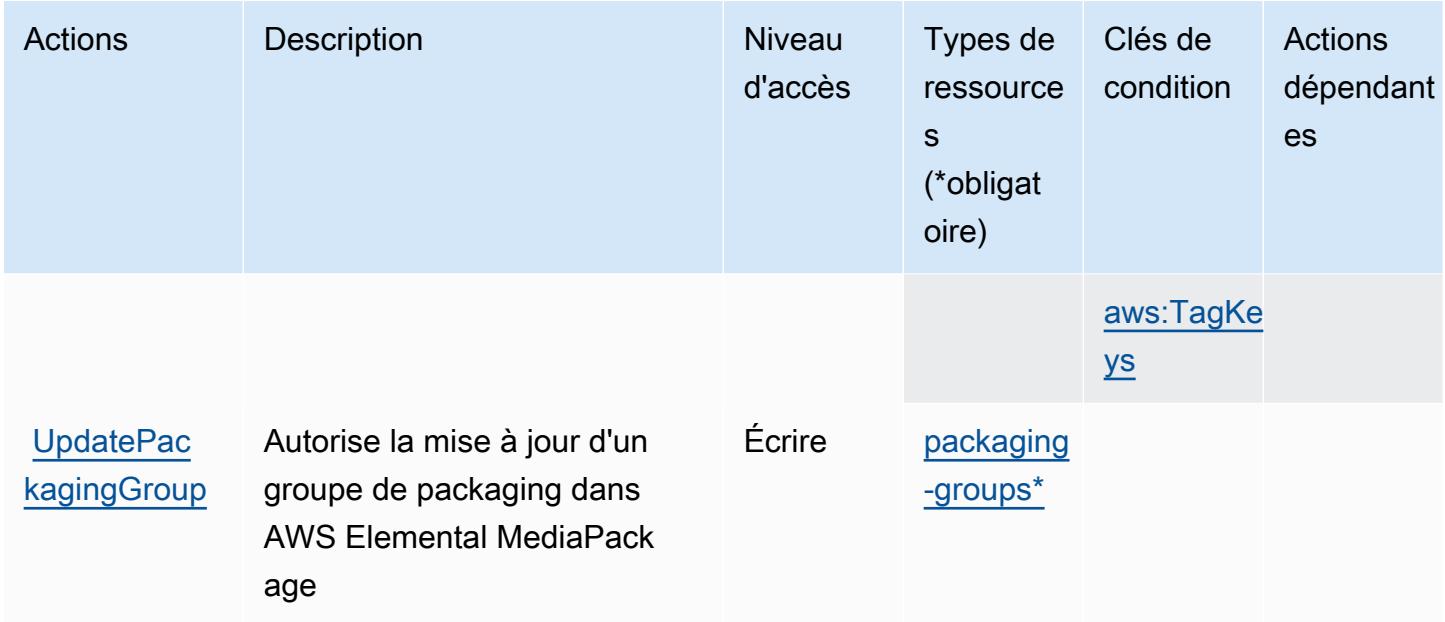

## <span id="page-2672-0"></span>Types de ressources définis par AWS Elemental VOD MediaPackage

Ce service définit les types de ressources suivants, qui peuvent être utilisés dans l' Resource élément des déclarations de politique d'autorisation IAM. Chaque action du [tableau Actions](#page-2667-0) identifie les types de ressources pouvant être spécifiés avec cette action. Un type de ressource peut également définir les clés de condition que vous pouvez inclure dans une politique. Ces clés sont affichées dans la dernière colonne du tableau. Pour plus de détails sur les colonnes du tableau suivant, veuillez consulter le [tableau Types de ressources.](reference_policies_actions-resources-contextkeys.html#resources_table)

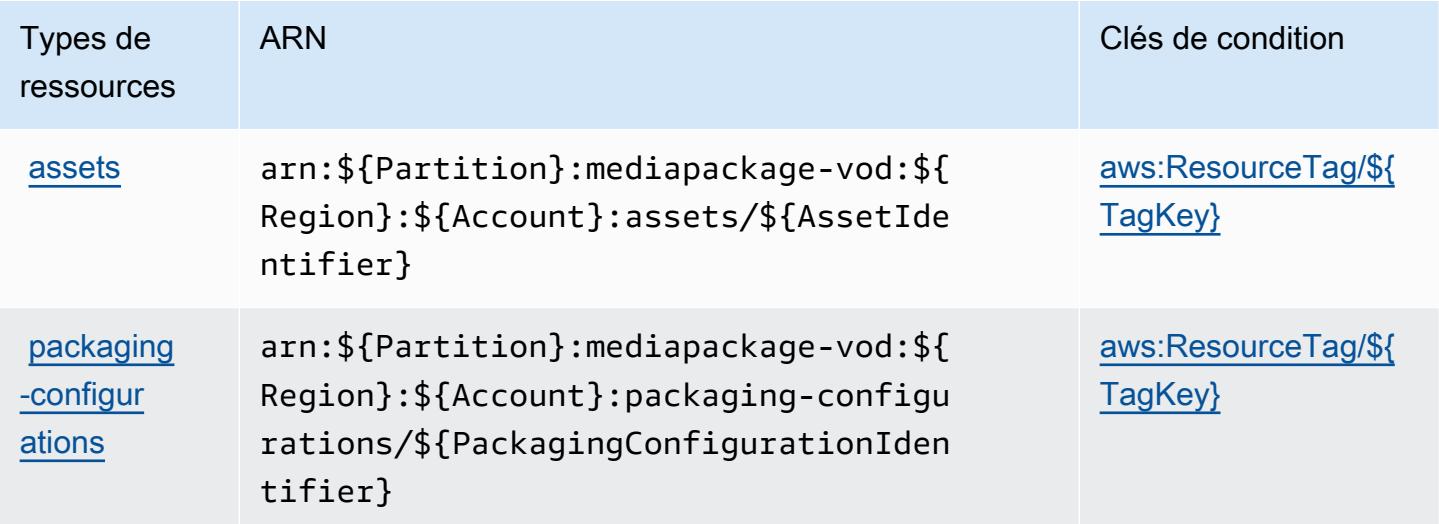

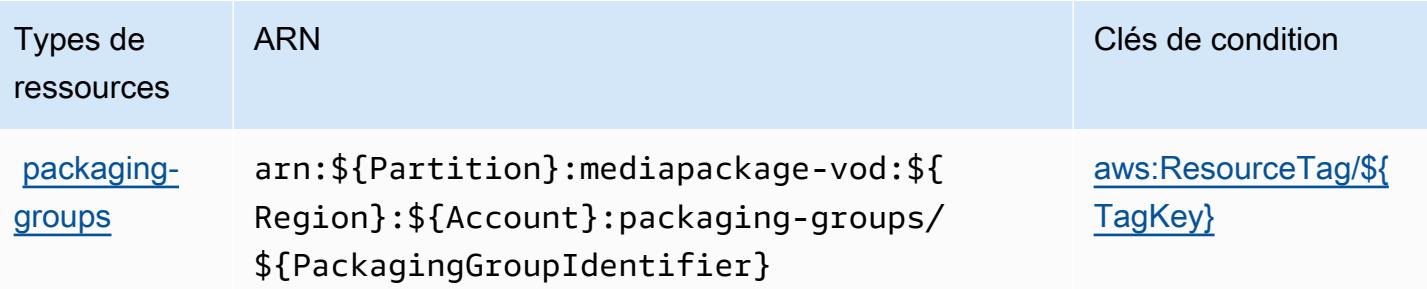

### <span id="page-2673-0"></span>Clés de condition pour AWS Elemental VOD MediaPackage

AWS Elemental MediaPackage VOD définit les clés de condition suivantes qui peuvent être utilisées dans l'Conditionélément d'une politique IAM. Vous pouvez utiliser ces clés pour affiner les conditions d'application de la déclaration de politique. Pour plus de détails sur les colonnes du tableau suivant, veuillez consulter le [tableau Clés de condition.](reference_policies_actions-resources-contextkeys.html#context_keys_table)

Pour afficher les clés de condition globales disponibles pour tous les services, consultez [Clés de](https://docs.aws.amazon.com/IAM/latest/UserGuide/reference_policies_condition-keys.html#AvailableKeys) [condition globales disponibles](https://docs.aws.amazon.com/IAM/latest/UserGuide/reference_policies_condition-keys.html#AvailableKeys).

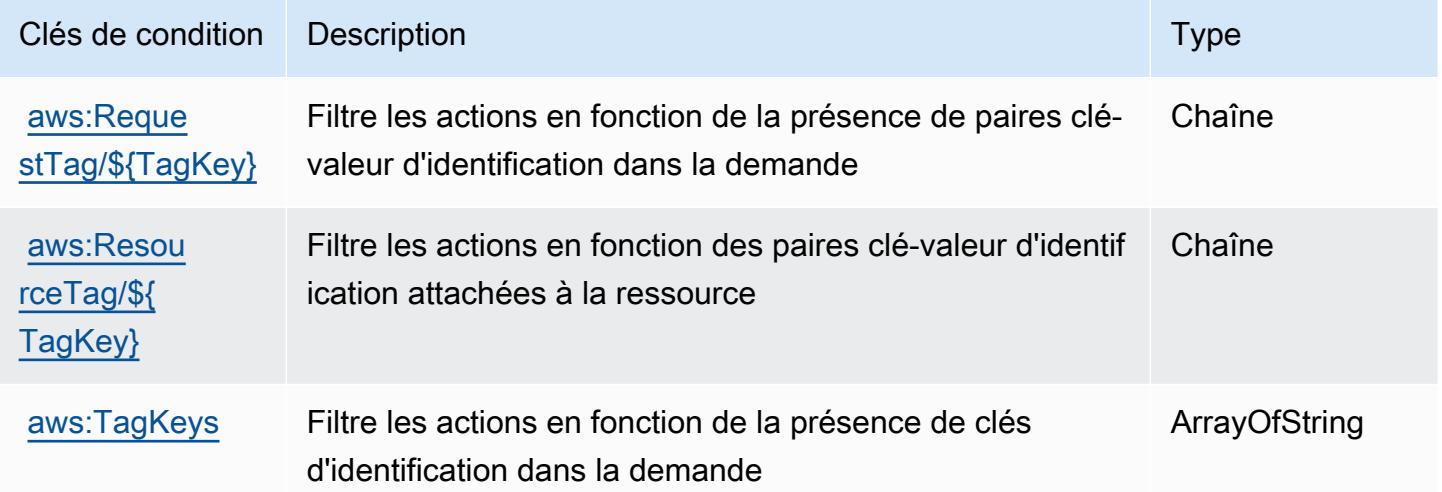

# Actions, ressources et clés de condition pour AWS Elemental MediaStore

AWS Elemental MediaStore (préfixe de service :mediastore) fournit les ressources, actions et clés de contexte de condition spécifiques au service suivantes à utiliser dans les politiques d'autorisation IAM.

Références :

- Découvrez comment [configurer ce service.](https://docs.aws.amazon.com/mediastore/latest/ug/what-is.html)
- Affichez la liste des [opérations d'API disponibles pour ce service.](https://docs.aws.amazon.com/mediastore/latest/apireference/)
- Découvrez comment protéger ce service et ses ressources avec les stratégies d'autorisation [IAM](https://docs.aws.amazon.com/mediastore/latest/ug/security-iam.html).

#### Rubriques

- [Actions définies par AWS Elemental MediaStore](#page-2674-0)
- [Types de ressources définis par AWS Elemental MediaStore](#page-2679-0)
- [Clés de condition pour AWS Elemental MediaStore](#page-2679-1)

## <span id="page-2674-0"></span>Actions définies par AWS Elemental MediaStore

Vous pouvez indiquer les actions suivantes dans l'élément Action d'une déclaration de politique IAM. Utilisez des politiques pour accorder des autorisations permettant d'effectuer une opération dans AWS. Lorsque vous utilisez une action dans une politique, vous autorisez ou refusez généralement l'accès à l'opération d'API ou à la commande CLI portant le même nom. Toutefois, dans certains cas, une seule action contrôle l'accès à plusieurs opérations. D'autres opérations, quant à elles, requièrent plusieurs actions différentes.

La colonne Types de ressources indique si chaque action prend en charge les autorisations au niveau des ressources. S'il n'y a pas de valeur pour cette colonne, vous devez indiquer toutes les ressources (« \* ») dans l'élément Resource de votre déclaration de politique. Si la colonne inclut un type de ressource, vous pouvez indiquer un ARN de ce type dans une déclaration avec cette action. Si l'action comporte une ou plusieurs ressources requises, l'appelant doit être autorisé à utiliser l'action avec ces ressources. Les ressources requises sont indiquées dans le tableau par un astérisque (\*). Si vous limitez l'accès aux ressources avec l'Resourceélément dans une politique IAM, vous devez inclure un ARN ou un modèle pour chaque type de ressource requis. Certaines actions prennent en charge plusieurs types de ressources. Si le type de ressource est facultatif (non indiqué comme obligatoire), vous pouvez choisir d'utiliser l'un, mais pas l'autre.

La colonne Clés de condition inclut des clés que vous pouvez spécifier dans l'élément Condition d'une déclaration de politique. Pour plus d'informations sur les clés de condition associées aux ressources du service, consultez la colonne Clés de condition du tableau des types de ressources.

**a** Note

Les clés de condition des ressources sont répertoriées dans le tableau [Types de ressources](#page-2679-0). Vous pouvez trouver un lien vers le type de ressource qui s'applique à une action dans la

colonne Types de ressources (\* obligatoire) du tableau Actions. Le type de ressource indiqué dans le tableau Types de ressources inclut la colonne Clés de condition, qui contient les clés de condition de ressource qui s'appliquent à une action dans le tableau Actions.

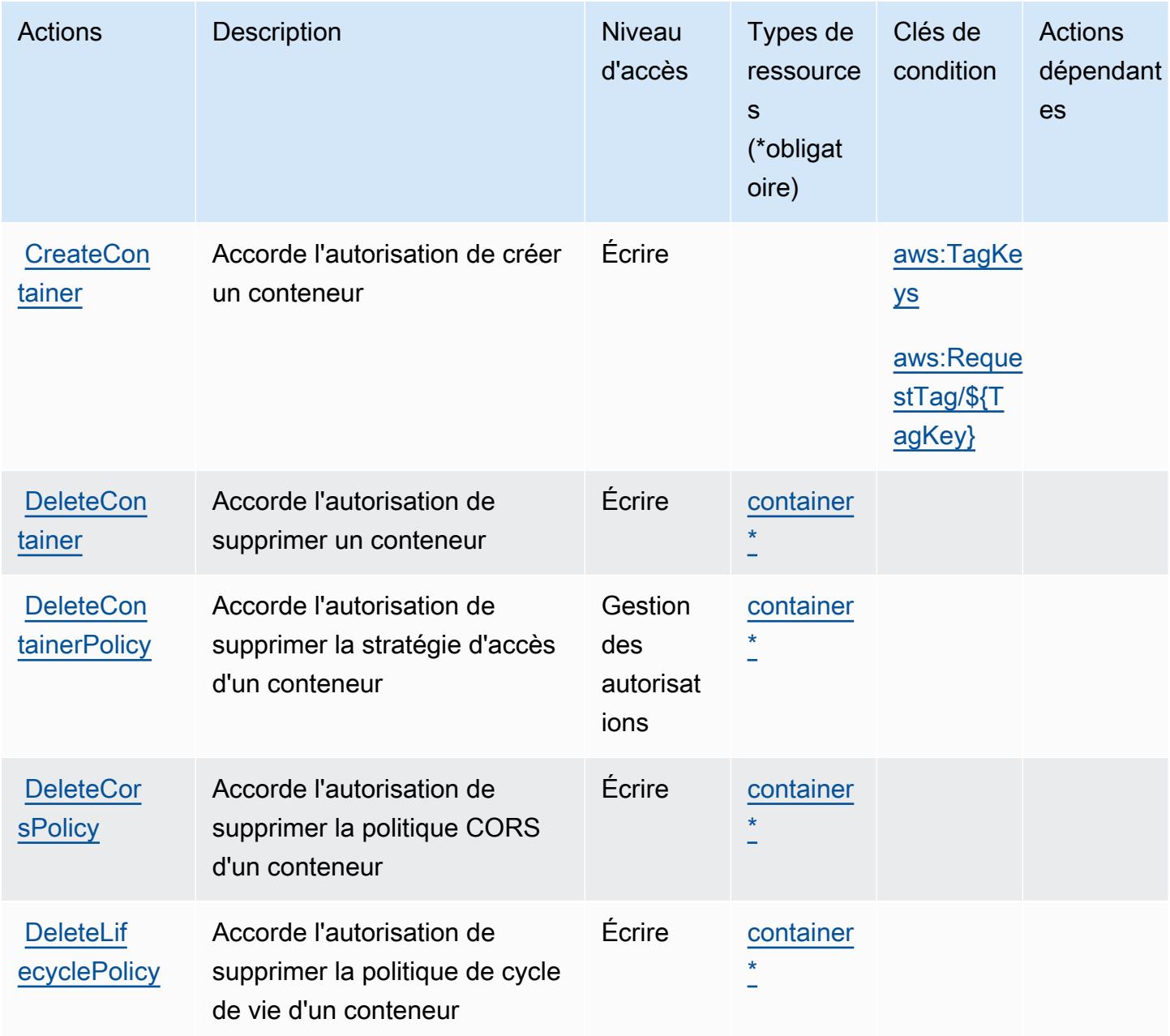

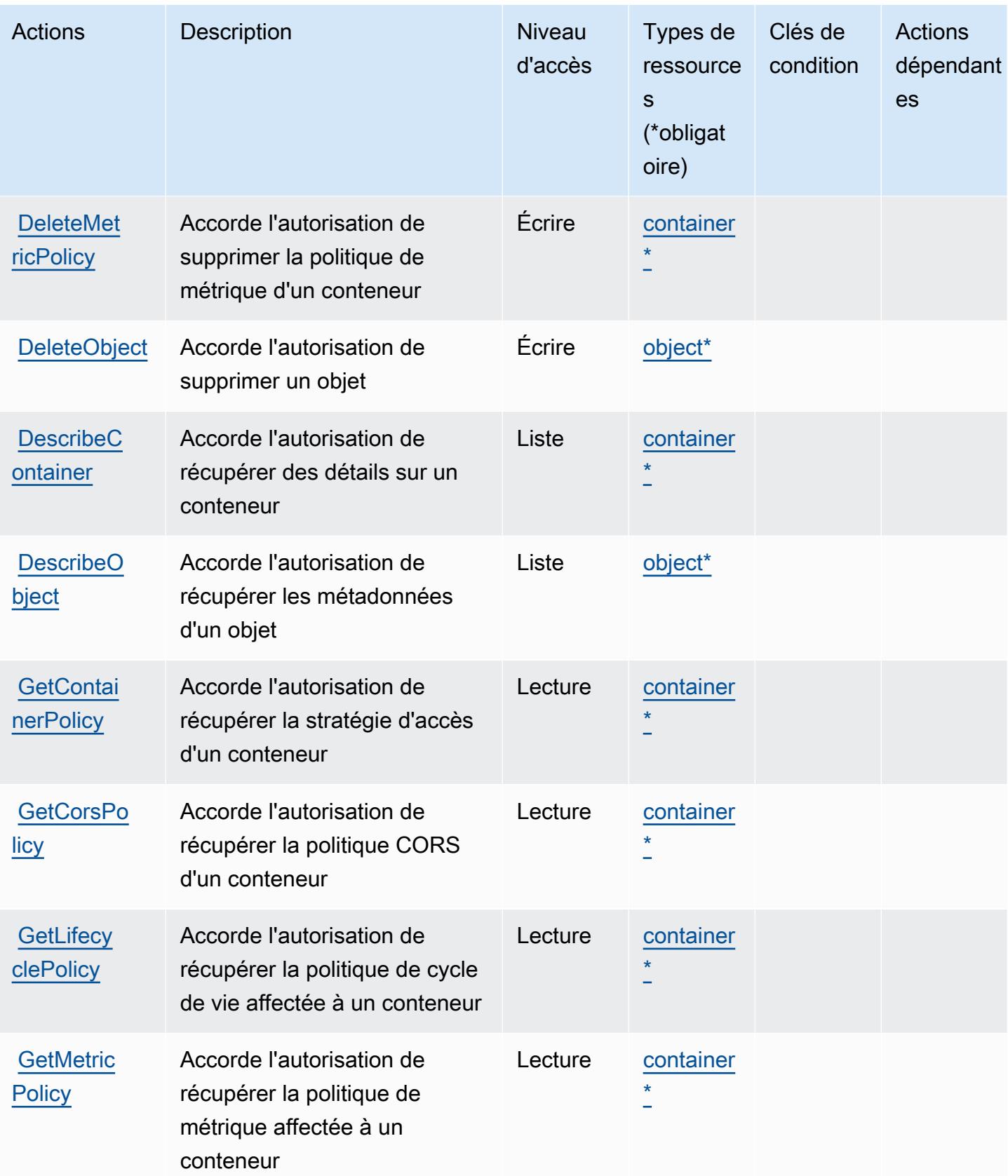

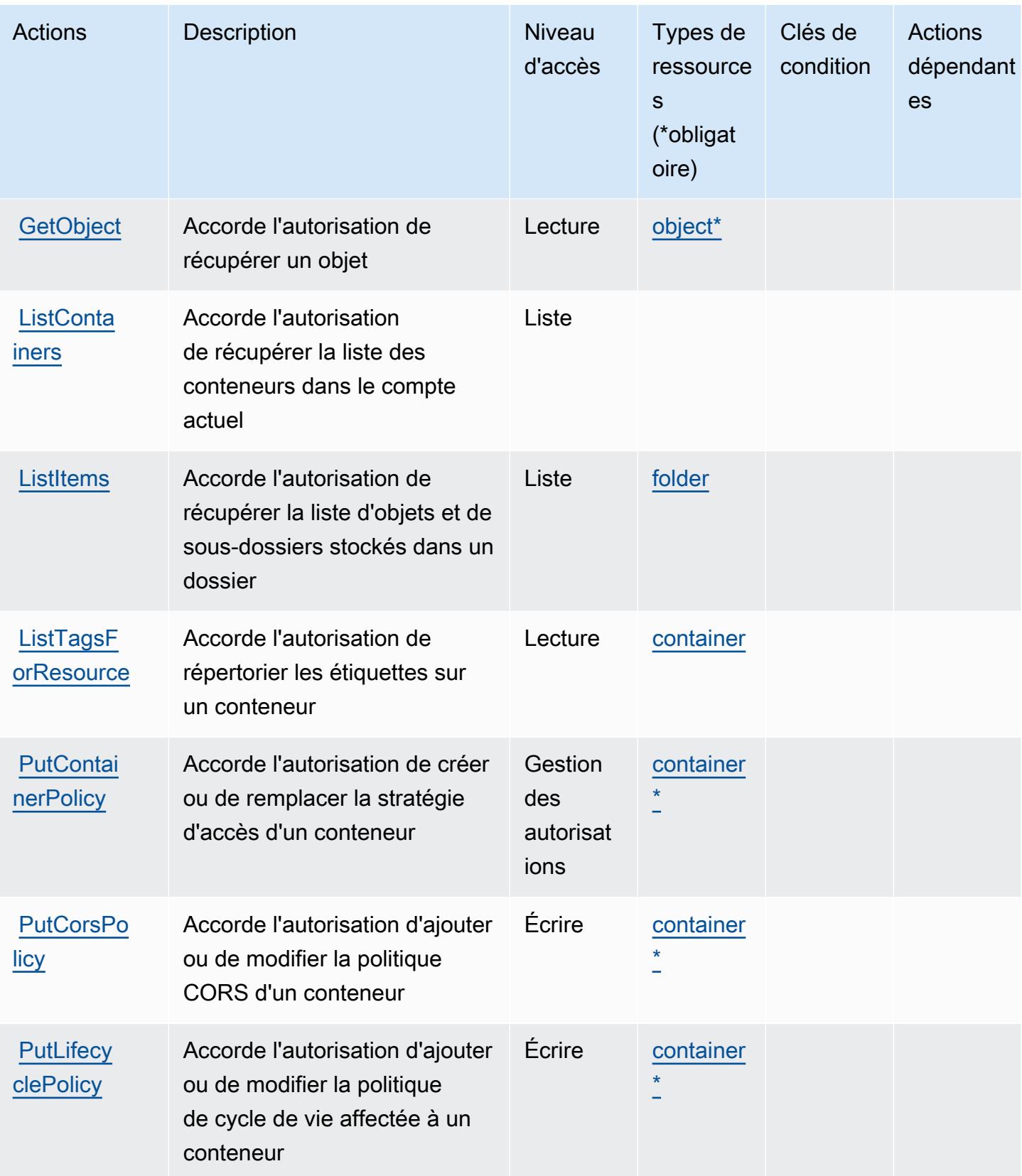

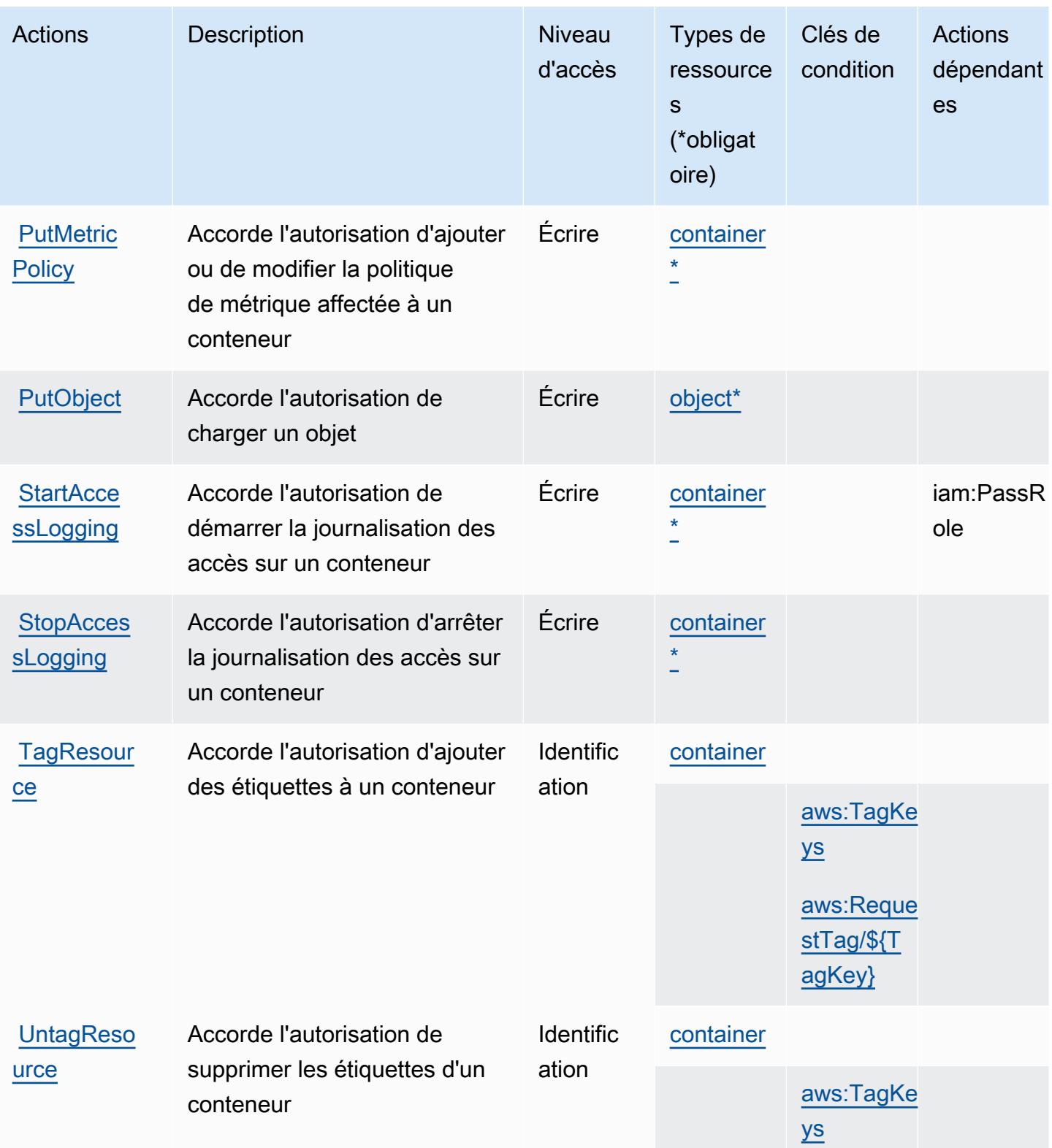

## <span id="page-2679-0"></span>Types de ressources définis par AWS Elemental MediaStore

Ce service définit les types de ressources suivants, qui peuvent être utilisés dans l' Resource élément des déclarations de politique d'autorisation IAM. Chaque action du [tableau Actions](#page-2674-0) identifie les types de ressources pouvant être spécifiés avec cette action. Un type de ressource peut également définir les clés de condition que vous pouvez inclure dans une politique. Ces clés sont affichées dans la dernière colonne du tableau. Pour plus de détails sur les colonnes du tableau suivant, veuillez consulter le [tableau Types de ressources.](reference_policies_actions-resources-contextkeys.html#resources_table)

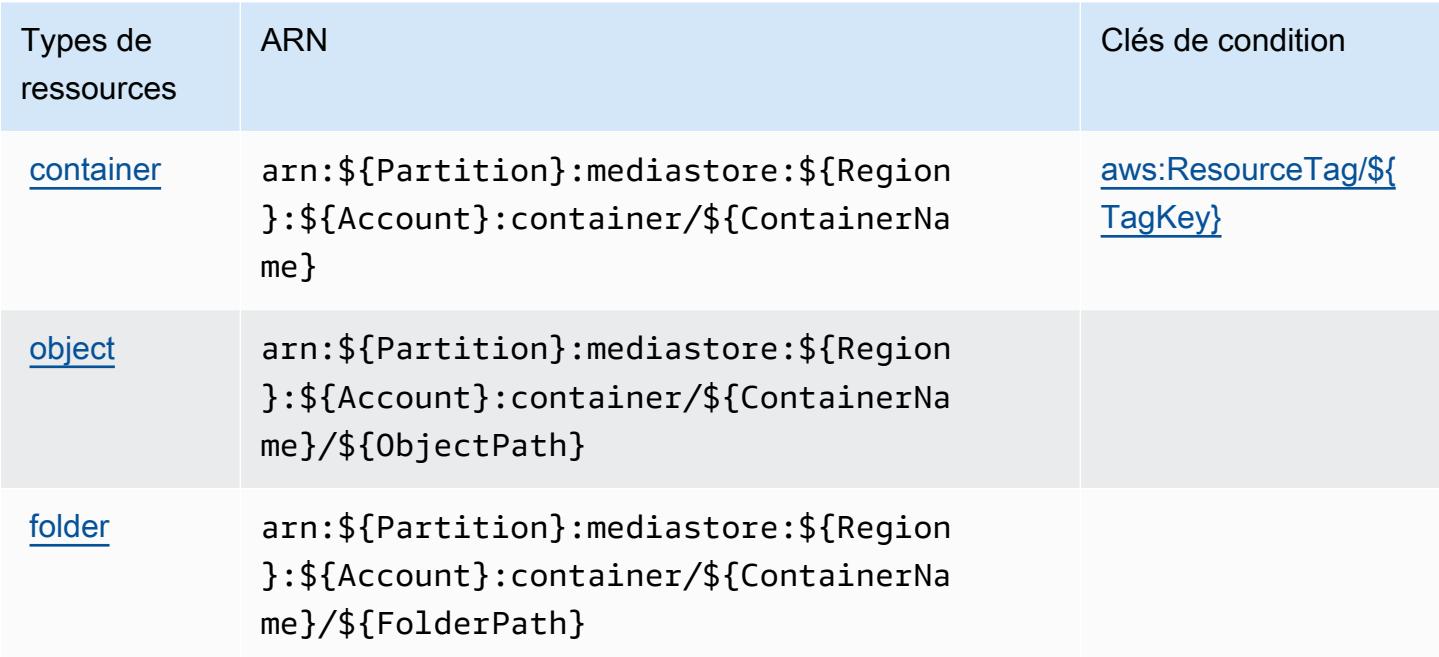

<span id="page-2679-1"></span>Clés de condition pour AWS Elemental MediaStore

AWS Elemental MediaStore définit les clés de condition suivantes qui peuvent être utilisées dans l'Conditionélément d'une politique IAM. Vous pouvez utiliser ces clés pour affiner les conditions d'application de la déclaration de politique. Pour plus de détails sur les colonnes du tableau suivant, veuillez consulter le [tableau Clés de condition.](reference_policies_actions-resources-contextkeys.html#context_keys_table)

Pour afficher les clés de condition globales disponibles pour tous les services, consultez [Clés de](https://docs.aws.amazon.com/IAM/latest/UserGuide/reference_policies_condition-keys.html#AvailableKeys) [condition globales disponibles](https://docs.aws.amazon.com/IAM/latest/UserGuide/reference_policies_condition-keys.html#AvailableKeys).

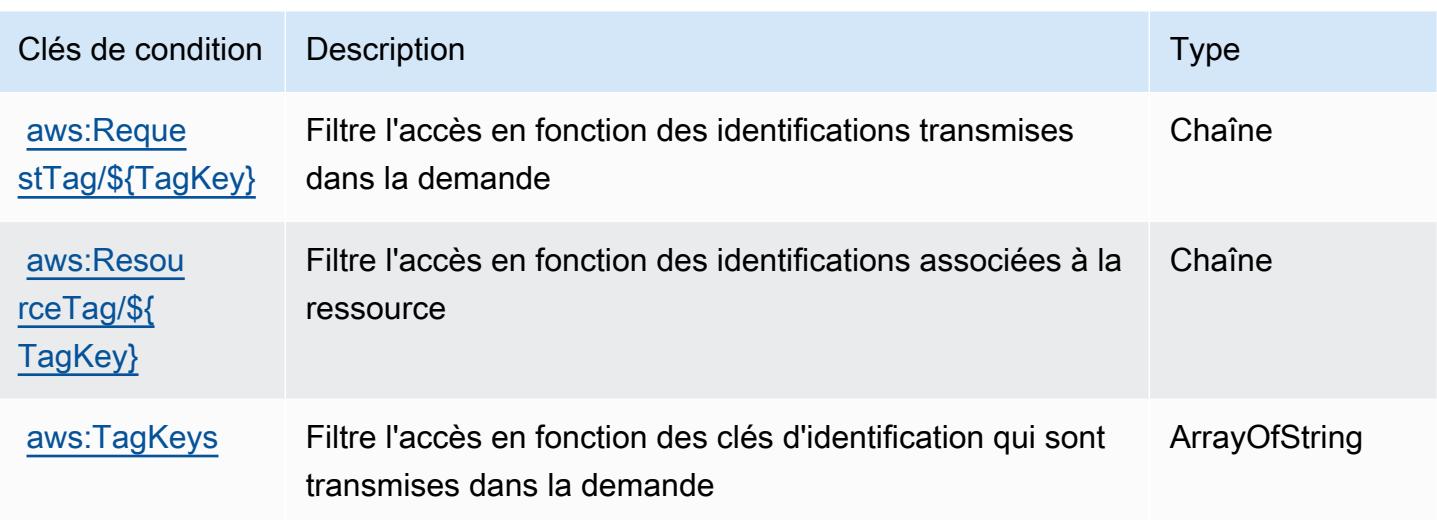

# Actions, ressources et clés de condition pour AWS Elemental MediaTailor

AWS Elemental MediaTailor (préfixe de service :mediatailor) fournit les ressources, actions et clés de contexte de condition spécifiques au service suivantes à utiliser dans les politiques d'autorisation IAM.

Références :

- Découvrez comment [configurer ce service.](https://docs.aws.amazon.com/mediatailor/latest/ug/)
- Affichez la liste des [opérations d'API disponibles pour ce service.](https://docs.aws.amazon.com/mediatailor/latest/apireference/)
- Découvrez comment protéger ce service et ses ressources avec les stratégies d'autorisation [IAM](https://docs.aws.amazon.com/mediatailor/latest/ug/setting-up-non-admin-policies.html).

#### **Rubriques**

- [Actions définies par AWS Elemental MediaTailor](#page-2680-0)
- [Types de ressources définis par AWS Elemental MediaTailor](#page-2690-0)
- [Clés de condition pour AWS Elemental MediaTailor](#page-2691-0)

### <span id="page-2680-0"></span>Actions définies par AWS Elemental MediaTailor

Vous pouvez indiquer les actions suivantes dans l'élément Action d'une déclaration de politique IAM. Utilisez des politiques pour accorder des autorisations permettant d'effectuer une opération dans AWS. Lorsque vous utilisez une action dans une politique, vous autorisez ou refusez généralement l'accès à l'opération d'API ou à la commande CLI portant le même nom. Toutefois,

dans certains cas, une seule action contrôle l'accès à plusieurs opérations. D'autres opérations, quant à elles, requièrent plusieurs actions différentes.

La colonne Types de ressources indique si chaque action prend en charge les autorisations au niveau des ressources. S'il n'y a pas de valeur pour cette colonne, vous devez indiquer toutes les ressources (« \* ») dans l'élément Resource de votre déclaration de politique. Si la colonne inclut un type de ressource, vous pouvez indiquer un ARN de ce type dans une déclaration avec cette action. Si l'action comporte une ou plusieurs ressources requises, l'appelant doit être autorisé à utiliser l'action avec ces ressources. Les ressources requises sont indiquées dans le tableau par un astérisque (\*). Si vous limitez l'accès aux ressources avec l'Resourceélément dans une politique IAM, vous devez inclure un ARN ou un modèle pour chaque type de ressource requis. Certaines actions prennent en charge plusieurs types de ressources. Si le type de ressource est facultatif (non indiqué comme obligatoire), vous pouvez choisir d'utiliser l'un, mais pas l'autre.

La colonne Clés de condition inclut des clés que vous pouvez spécifier dans l'élément Condition d'une déclaration de politique. Pour plus d'informations sur les clés de condition associées aux ressources du service, consultez la colonne Clés de condition du tableau des types de ressources.

**a** Note

Les clés de condition des ressources sont répertoriées dans le tableau [Types de ressources](#page-2690-0). Vous pouvez trouver un lien vers le type de ressource qui s'applique à une action dans la colonne Types de ressources (\* obligatoire) du tableau Actions. Le type de ressource indiqué dans le tableau Types de ressources inclut la colonne Clés de condition, qui contient les clés de condition de ressource qui s'appliquent à une action dans le tableau Actions.

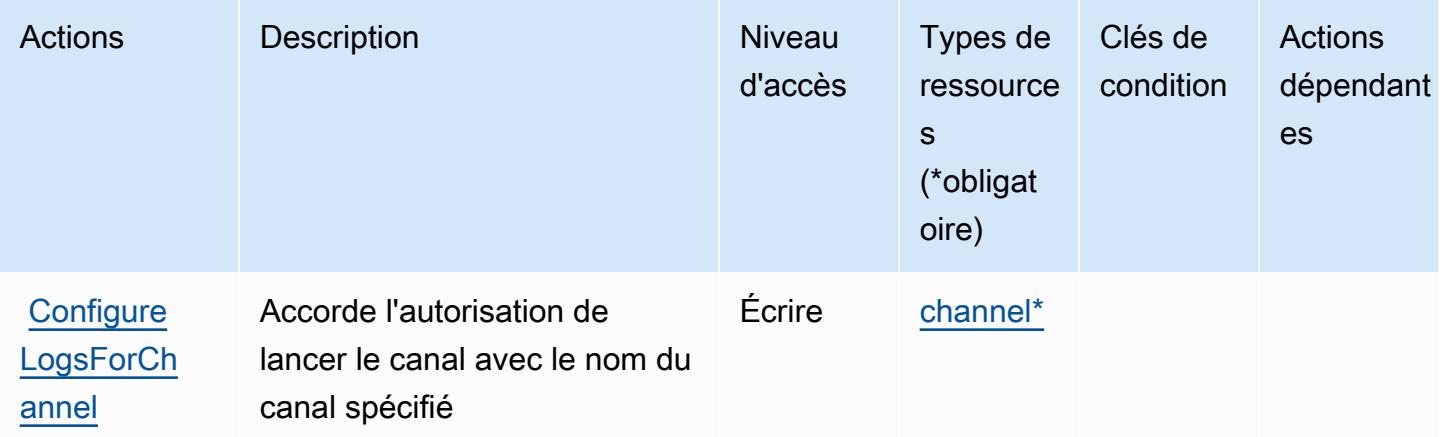

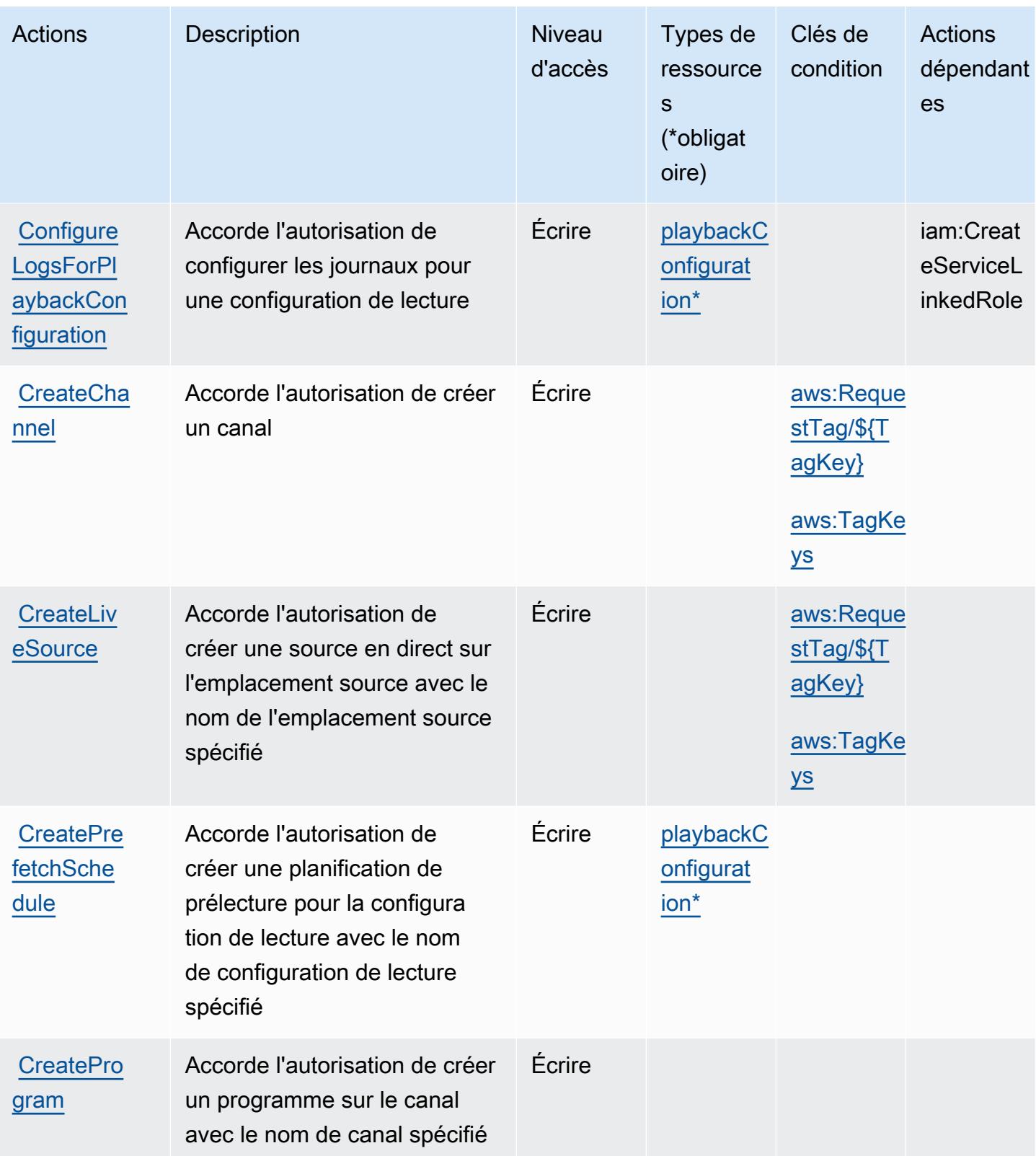

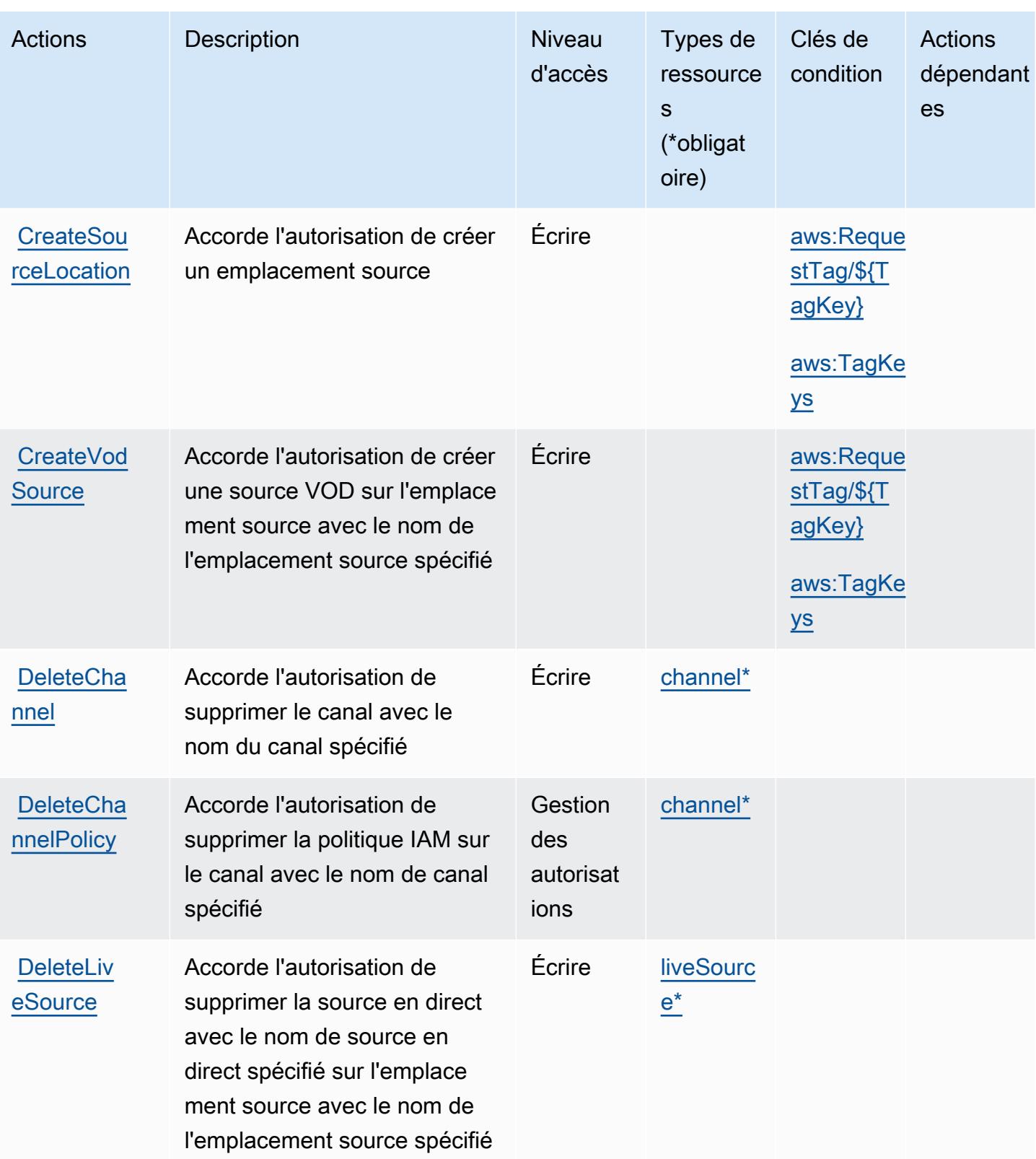

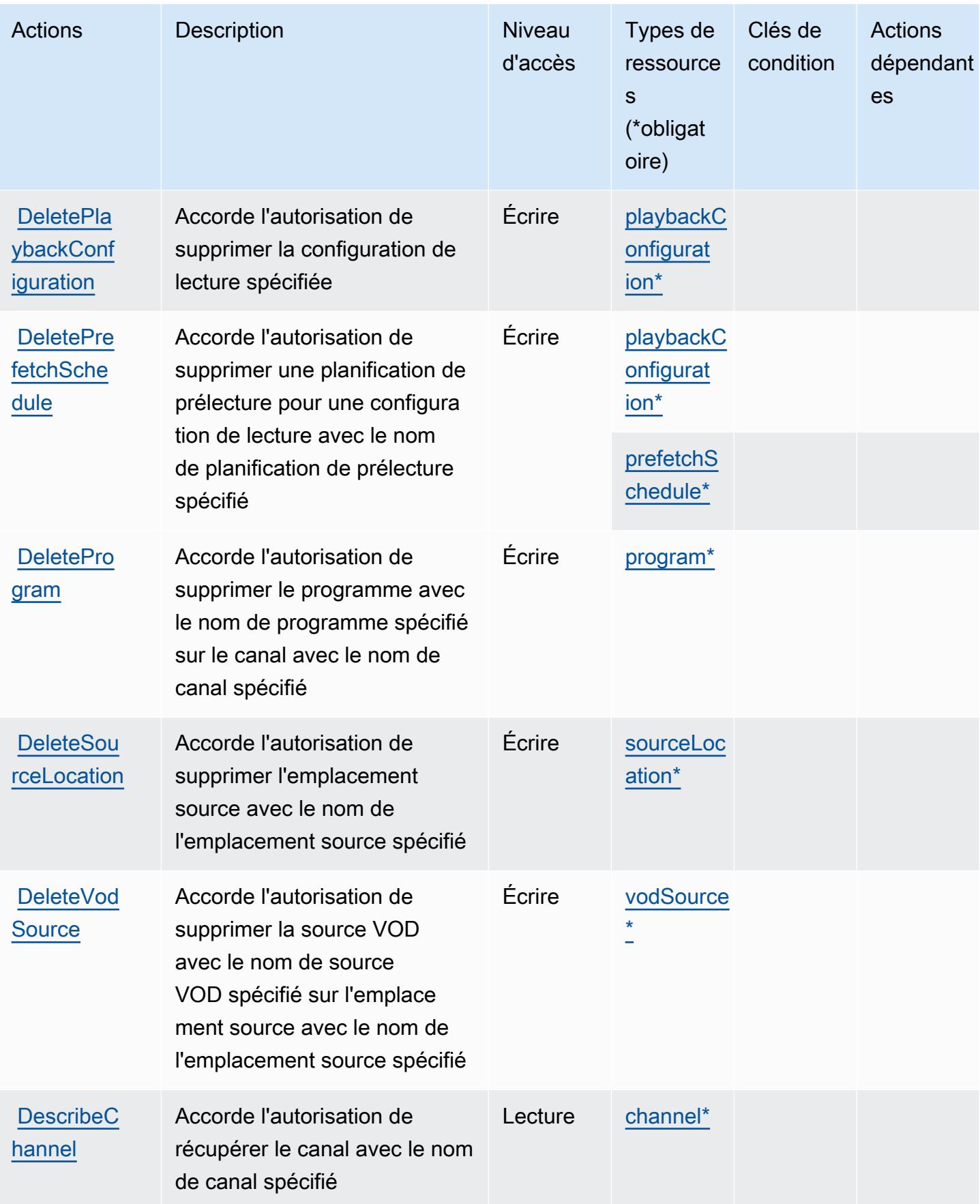

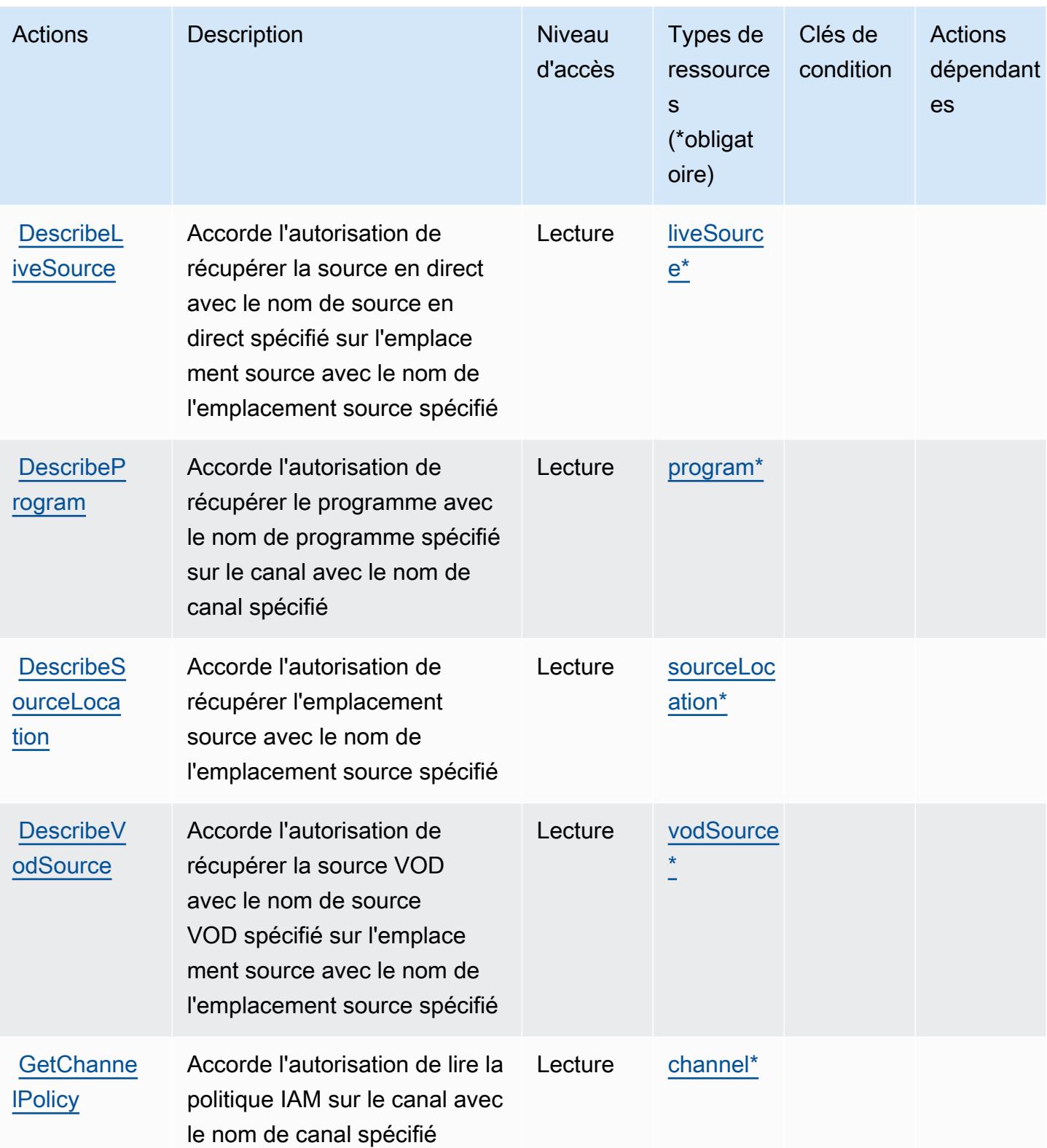

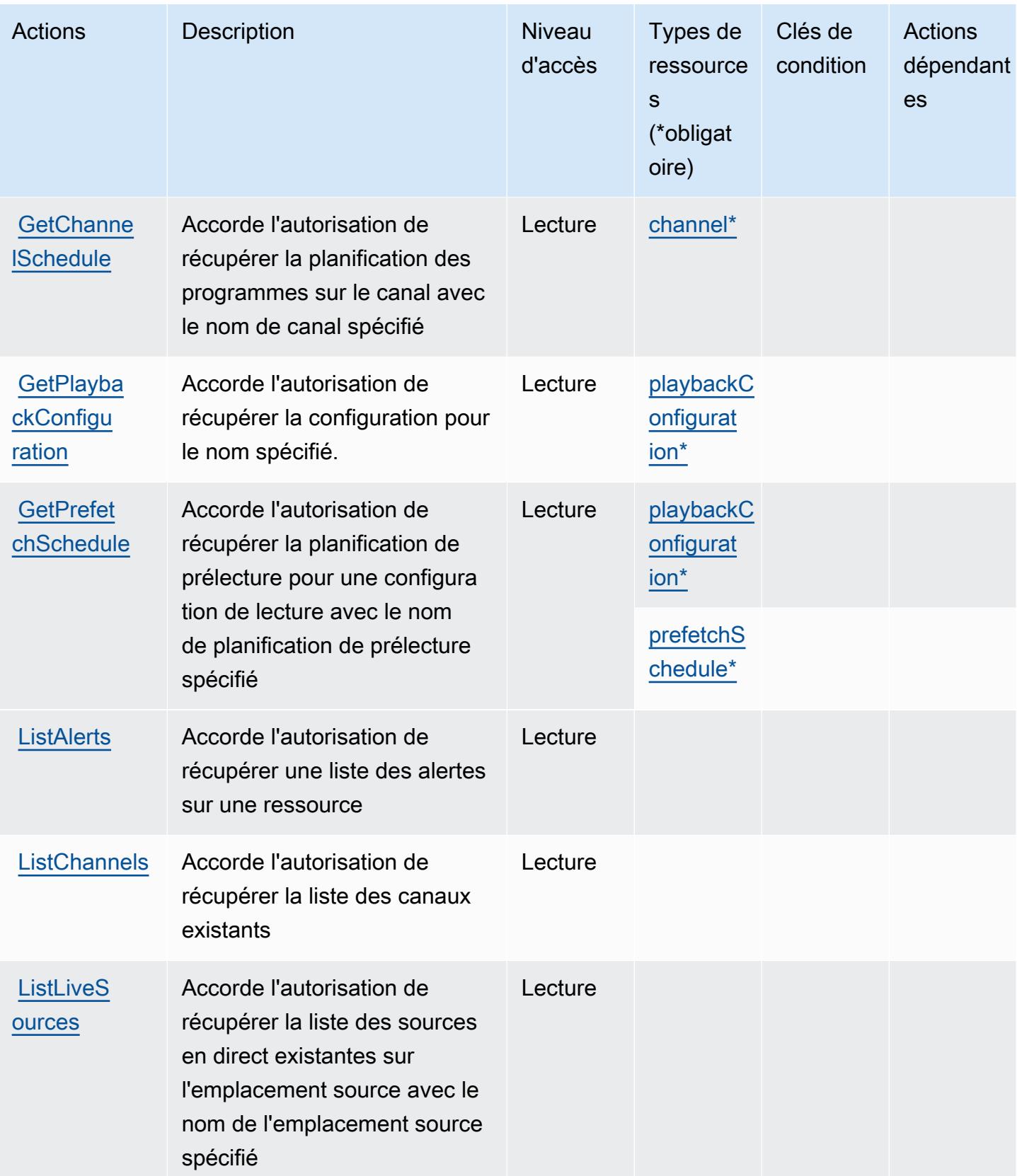

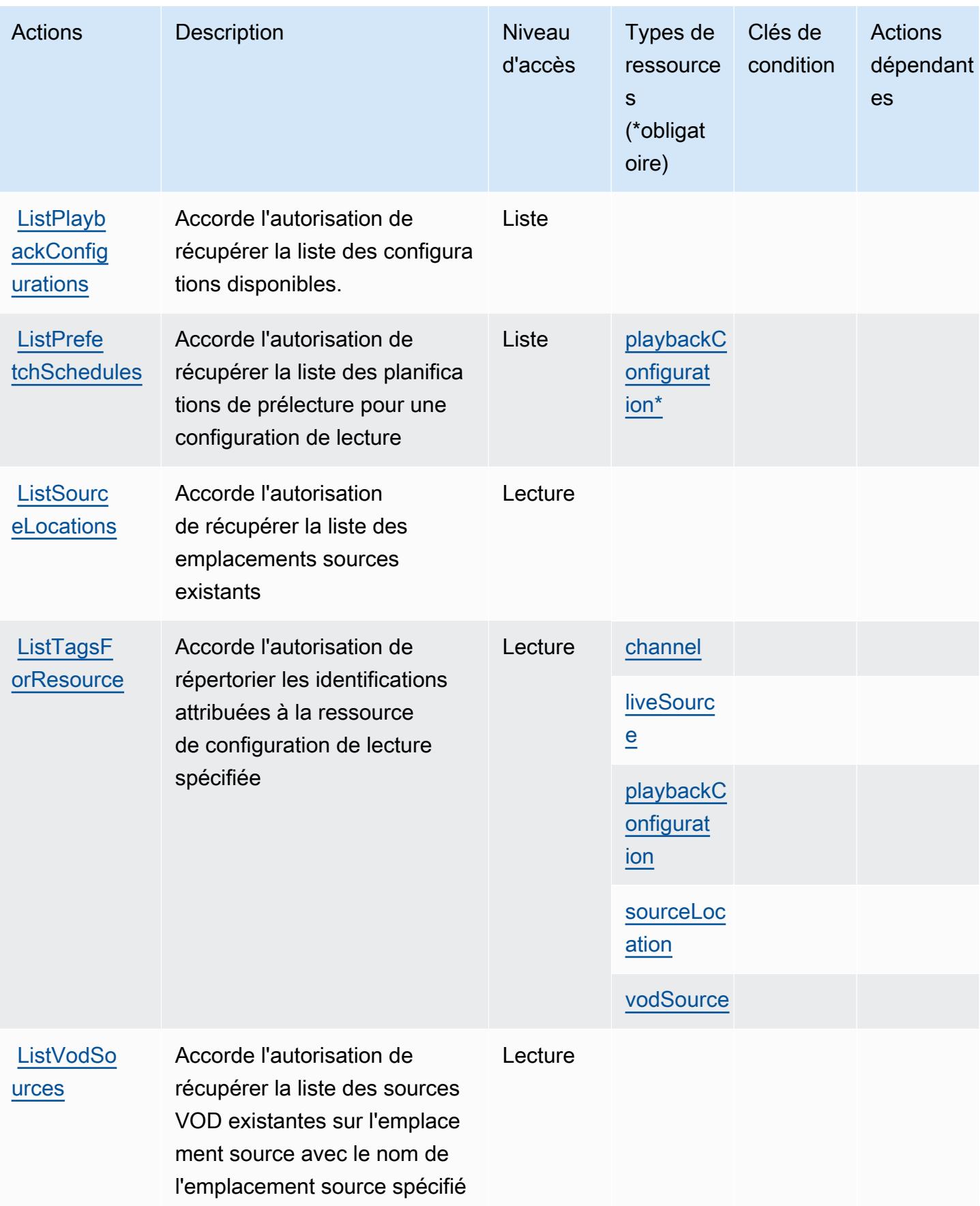

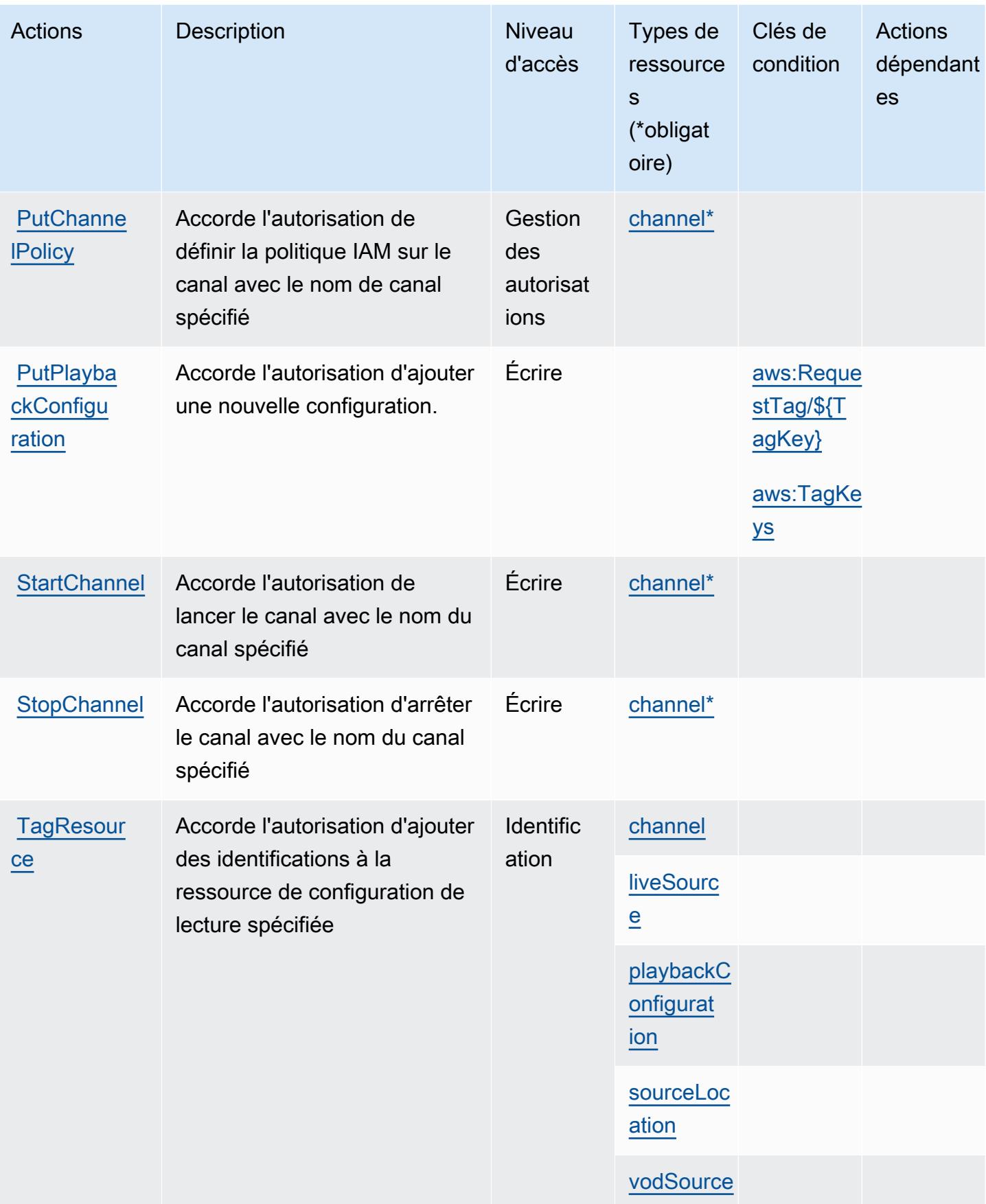

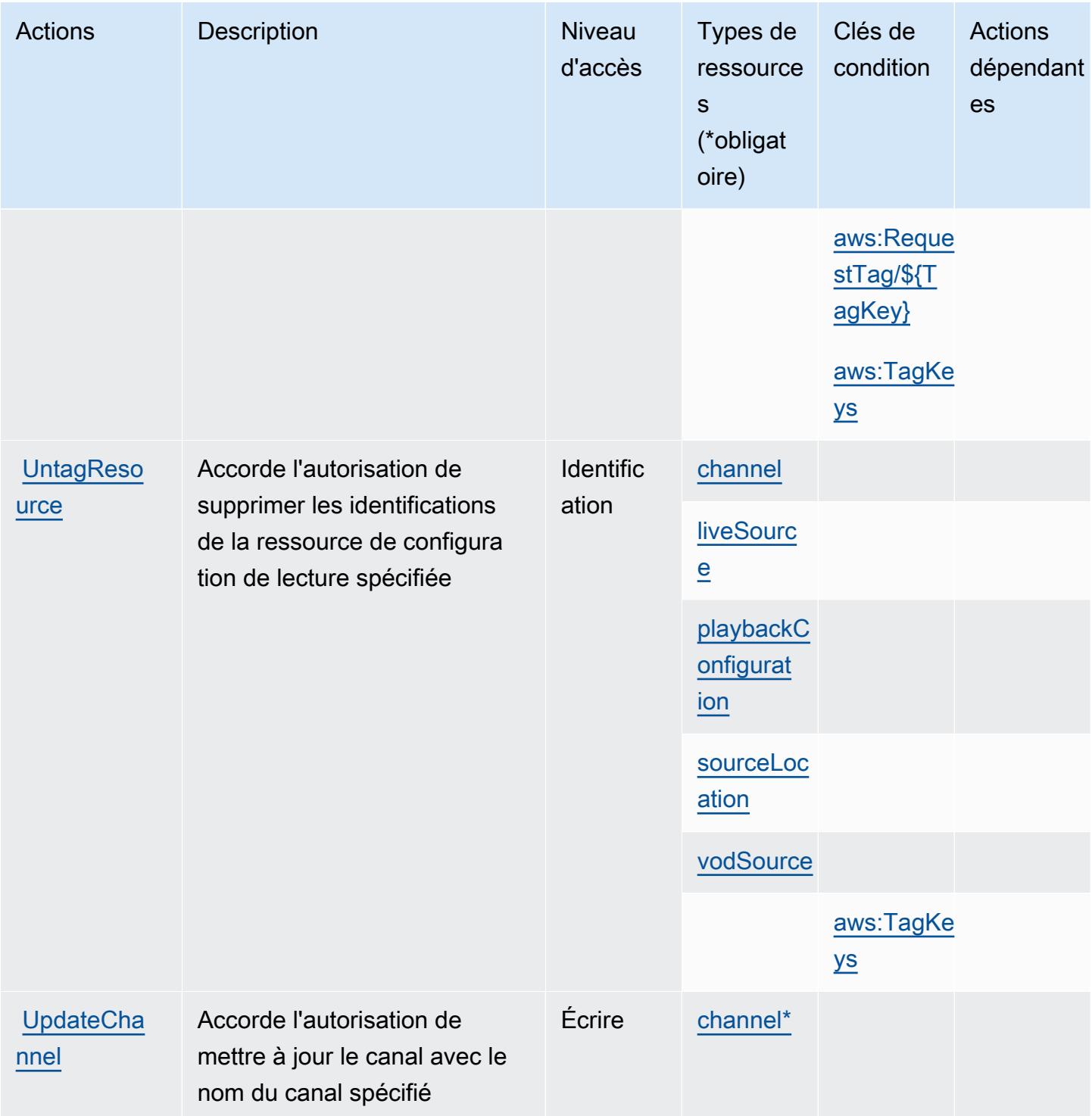

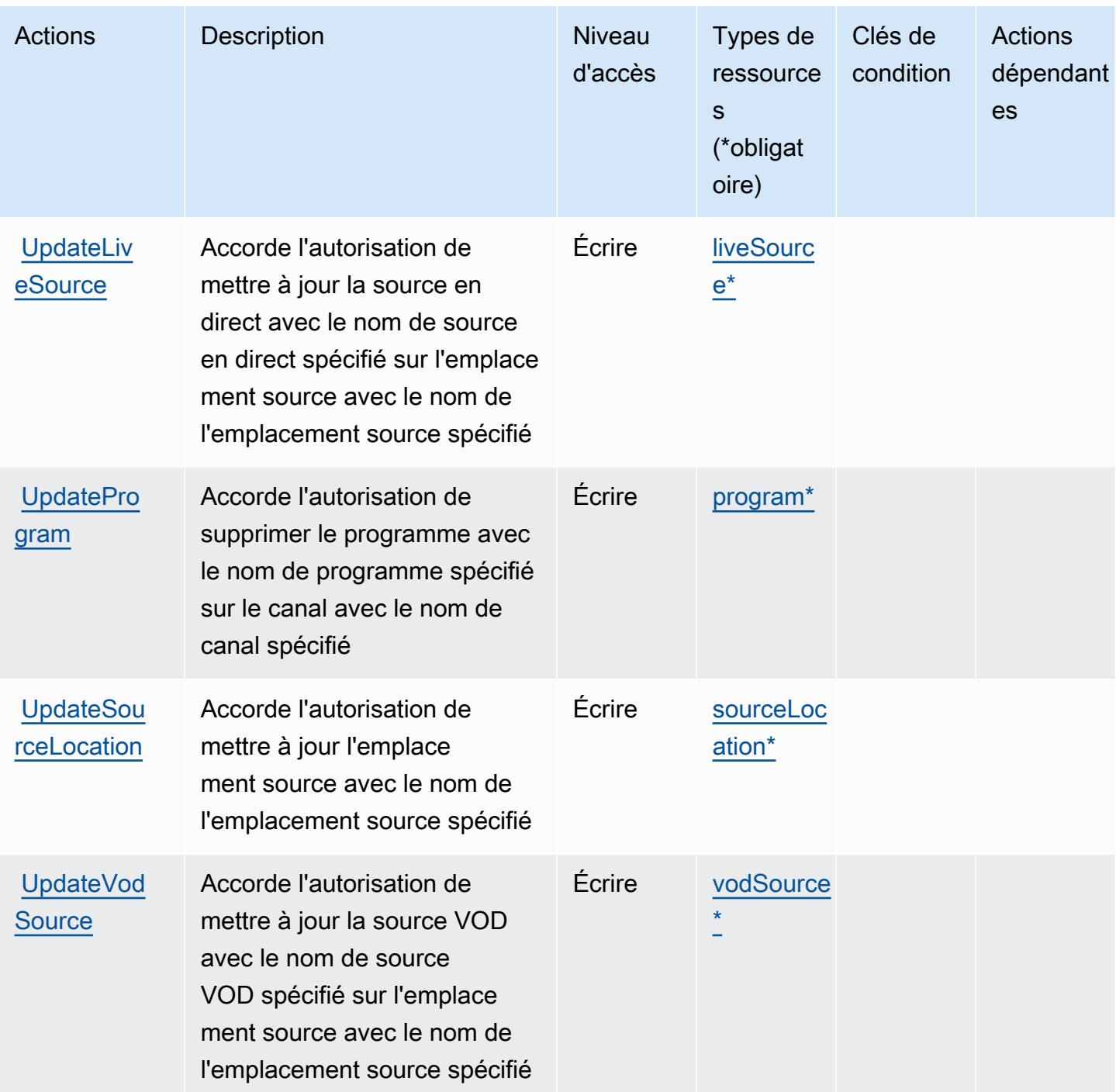

<span id="page-2690-0"></span>Types de ressources définis par AWS Elemental MediaTailor

Ce service définit les types de ressources suivants, qui peuvent être utilisés dans l' Resource élément des déclarations de politique d'autorisation IAM. Chaque action du [tableau Actions](#page-2680-0) identifie les types de ressources pouvant être spécifiés avec cette action. Un type de ressource peut également définir les clés de condition que vous pouvez inclure dans une politique. Ces clés sont

affichées dans la dernière colonne du tableau. Pour plus de détails sur les colonnes du tableau suivant, veuillez consulter le [tableau Types de ressources.](reference_policies_actions-resources-contextkeys.html#resources_table)

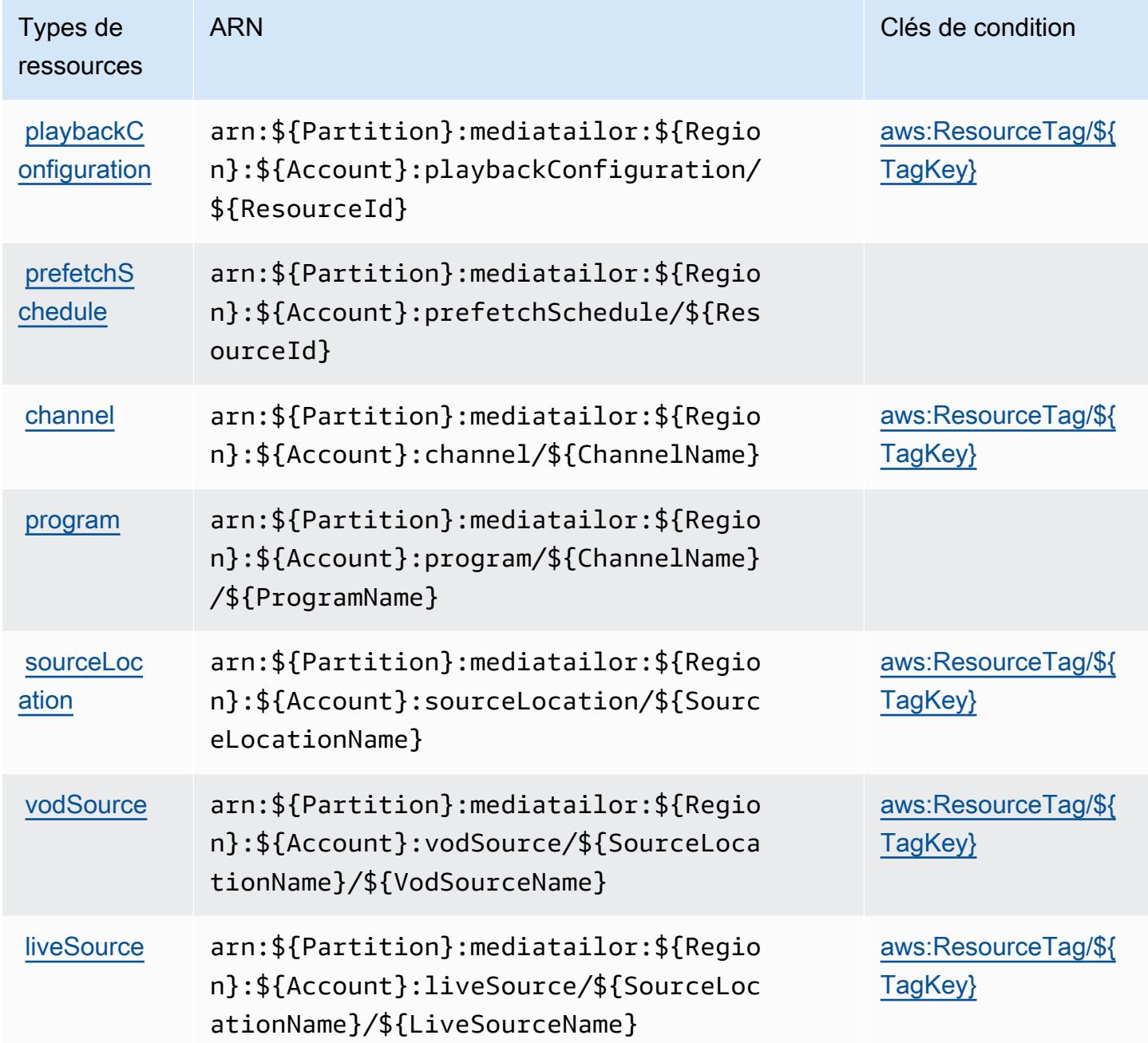

<span id="page-2691-0"></span>Clés de condition pour AWS Elemental MediaTailor

AWS Elemental MediaTailor définit les clés de condition suivantes qui peuvent être utilisées dans l'Conditionélément d'une politique IAM. Vous pouvez utiliser ces clés pour affiner les conditions d'application de la déclaration de politique. Pour plus de détails sur les colonnes du tableau suivant, veuillez consulter le [tableau Clés de condition.](reference_policies_actions-resources-contextkeys.html#context_keys_table)

Pour afficher les clés de condition globales disponibles pour tous les services, consultez [Clés de](https://docs.aws.amazon.com/IAM/latest/UserGuide/reference_policies_condition-keys.html#AvailableKeys) [condition globales disponibles](https://docs.aws.amazon.com/IAM/latest/UserGuide/reference_policies_condition-keys.html#AvailableKeys).

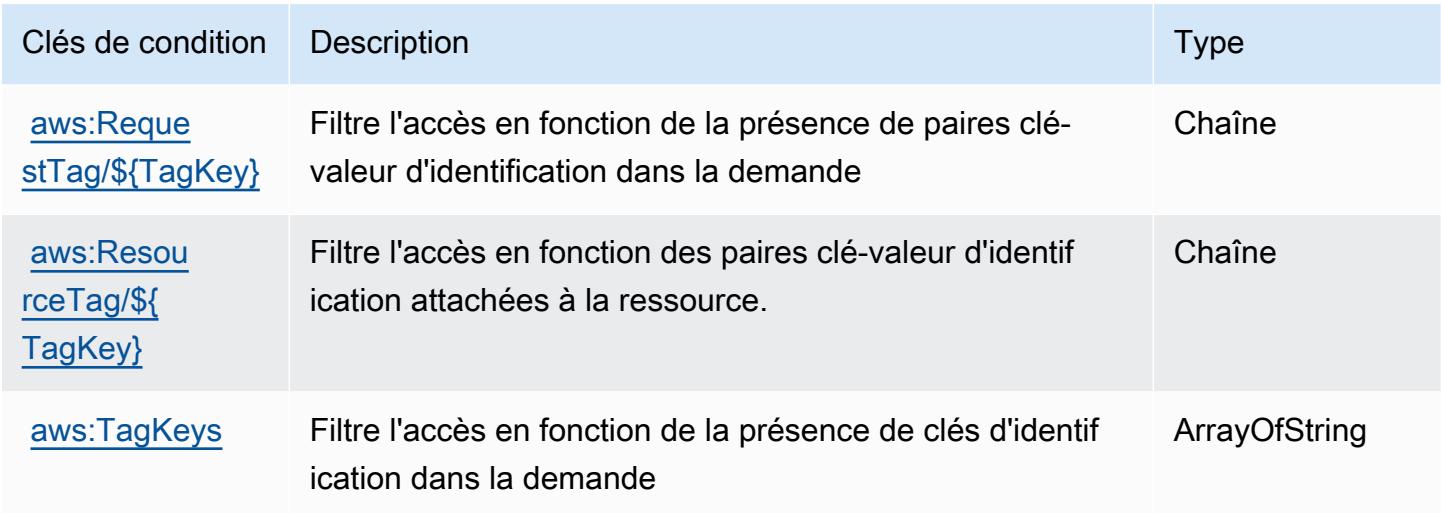

# Actions, ressources et clés de condition pour AWS Elemental Support Cases

AWS Elemental Support Cases (préfixe de service :elemental-support-cases) fournit les ressources, actions et clés de contexte de condition spécifiques aux services suivantes à utiliser dans les politiques d'autorisation IAM.

Références :

- Découvrez comment [configurer ce service.](https://docs.aws.amazon.com/elemental-appliances-software/)
- Affichez la liste des [opérations d'API disponibles pour ce service.](https://docs.aws.amazon.com/elemental-appliances-software/)
- Découvrez comment protéger ce service et ses ressources avec les stratégies d'autorisation [IAM](https://docs.aws.amazon.com/elemental-appliances-software/).

### Rubriques

- [Actions définies par AWS Elemental Support Cases](#page-2693-0)
- [Types de ressources définis par AWS Elemental Support Cases](#page-2694-0)
- [Clés de condition pour AWS Elemental Support Cases](#page-2695-0)

# <span id="page-2693-0"></span>Actions définies par AWS Elemental Support Cases

Vous pouvez indiquer les actions suivantes dans l'élément Action d'une déclaration de politique IAM. Utilisez des politiques pour accorder des autorisations permettant d'effectuer une opération dans AWS. Lorsque vous utilisez une action dans une politique, vous autorisez ou refusez généralement l'accès à l'opération d'API ou à la commande CLI portant le même nom. Toutefois, dans certains cas, une seule action contrôle l'accès à plusieurs opérations. D'autres opérations, quant à elles, requièrent plusieurs actions différentes.

La colonne Types de ressources indique si chaque action prend en charge les autorisations au niveau des ressources. S'il n'y a pas de valeur pour cette colonne, vous devez indiquer toutes les ressources (« \* ») dans l'élément Resource de votre déclaration de politique. Si la colonne inclut un type de ressource, vous pouvez indiquer un ARN de ce type dans une déclaration avec cette action. Si l'action comporte une ou plusieurs ressources requises, l'appelant doit être autorisé à utiliser l'action avec ces ressources. Les ressources requises sont indiquées dans le tableau par un astérisque (\*). Si vous limitez l'accès aux ressources avec l'Resourceélément dans une politique IAM, vous devez inclure un ARN ou un modèle pour chaque type de ressource requis. Certaines actions prennent en charge plusieurs types de ressources. Si le type de ressource est facultatif (non indiqué comme obligatoire), vous pouvez choisir d'utiliser l'un, mais pas l'autre.

La colonne Clés de condition inclut des clés que vous pouvez spécifier dans l'élément Condition d'une déclaration de politique. Pour plus d'informations sur les clés de condition associées aux ressources du service, consultez la colonne Clés de condition du tableau des types de ressources.

**a** Note

Les clés de condition des ressources sont répertoriées dans le tableau [Types de ressources](#page-2694-0). Vous pouvez trouver un lien vers le type de ressource qui s'applique à une action dans la colonne Types de ressources (\* obligatoire) du tableau Actions. Le type de ressource indiqué dans le tableau Types de ressources inclut la colonne Clés de condition, qui contient les clés de condition de ressource qui s'appliquent à une action dans le tableau Actions.

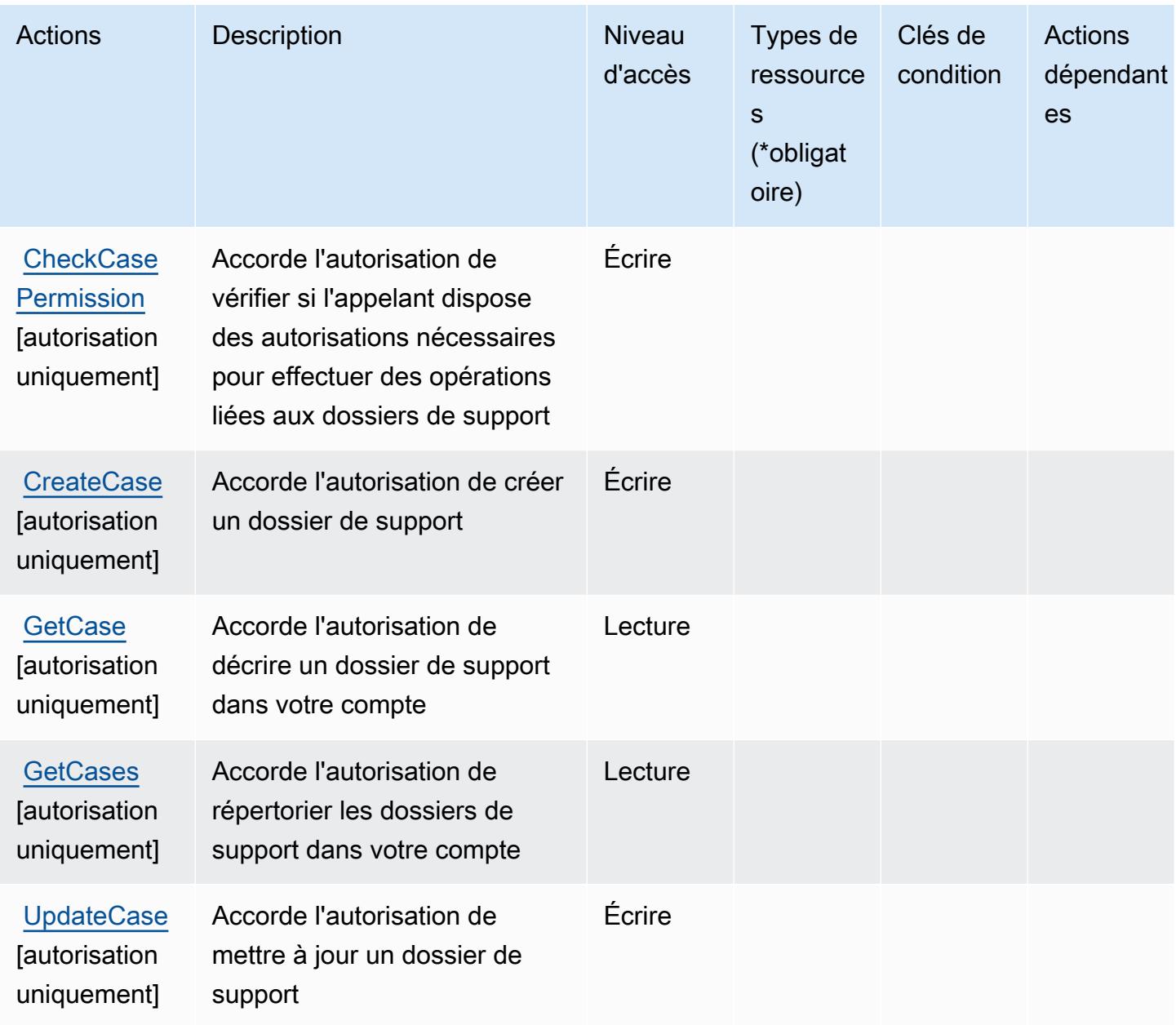

<span id="page-2694-0"></span>Types de ressources définis par AWS Elemental Support Cases

AWS Elemental Support Cases ne prend pas en charge la spécification d'un ARN de ressource dans l'Resourceélément d'une déclaration de politique IAM. Pour autoriser l'accès à AWS Elemental Support Cases, spécifiez "Resource": "\*" dans votre politique.

# <span id="page-2695-0"></span>Clés de condition pour AWS Elemental Support Cases

Elemental Support Cases ne dispose d'aucune clé de contexte spécifique au service pouvant être utilisée dans l'élément Condition des instructions de politique. Pour accéder à la liste des clés de condition globales disponibles pour tous les services, consultez [Clés de condition disponibles.](https://docs.aws.amazon.com/IAM/latest/UserGuide/reference_policies_condition-keys.html#AvailableKeys)

# Actions, ressources et clés de condition pour AWS Elemental Support **Content**

AWS Support élémentaire (préfixe de service :elemental-support-content) fournit les ressources, actions et clés de contexte de condition spécifiques aux services suivantes à utiliser dans les politiques d'autorisation IAM.

### Références :

- Découvrez comment [configurer ce service.](https://docs.aws.amazon.com/elemental-appliances-software/)
- Affichez la liste des [opérations d'API disponibles pour ce service.](https://docs.aws.amazon.com/elemental-appliances-software/)
- Découvrez comment protéger ce service et ses ressources avec les stratégies d'autorisation [IAM](https://docs.aws.amazon.com/elemental-appliances-software/).

## Rubriques

- [Actions définies par AWS Elemental Support Content](#page-2695-1)
- [Types de ressources définis par AWS Elemental Support Content](#page-2696-0)
- [Clés de condition pour AWS Elemental Support Content](#page-2697-0)

# <span id="page-2695-1"></span>Actions définies par AWS Elemental Support Content

Vous pouvez indiquer les actions suivantes dans l'élément Action d'une déclaration de politique IAM. Utilisez des politiques pour accorder des autorisations permettant d'effectuer une opération dans AWS. Lorsque vous utilisez une action dans une politique, vous autorisez ou refusez généralement l'accès à l'opération d'API ou à la commande CLI portant le même nom. Toutefois, dans certains cas, une seule action contrôle l'accès à plusieurs opérations. D'autres opérations, quant à elles, requièrent plusieurs actions différentes.

La colonne Types de ressources indique si chaque action prend en charge les autorisations au niveau des ressources. S'il n'y a pas de valeur pour cette colonne, vous devez indiquer toutes les ressources (« \* ») dans l'élément Resource de votre déclaration de politique. Si la colonne inclut un type de ressource, vous pouvez indiquer un ARN de ce type dans une déclaration avec cette

action. Si l'action comporte une ou plusieurs ressources requises, l'appelant doit être autorisé à utiliser l'action avec ces ressources. Les ressources requises sont indiquées dans le tableau par un astérisque (\*). Si vous limitez l'accès aux ressources avec l'Resourceélément dans une politique IAM, vous devez inclure un ARN ou un modèle pour chaque type de ressource requis. Certaines actions prennent en charge plusieurs types de ressources. Si le type de ressource est facultatif (non indiqué comme obligatoire), vous pouvez choisir d'utiliser l'un, mais pas l'autre.

La colonne Clés de condition inclut des clés que vous pouvez spécifier dans l'élément Condition d'une déclaration de politique. Pour plus d'informations sur les clés de condition associées aux ressources du service, consultez la colonne Clés de condition du tableau des types de ressources.

#### **a** Note

Les clés de condition des ressources sont répertoriées dans le tableau [Types de ressources](#page-2696-0). Vous pouvez trouver un lien vers le type de ressource qui s'applique à une action dans la colonne Types de ressources (\* obligatoire) du tableau Actions. Le type de ressource indiqué dans le tableau Types de ressources inclut la colonne Clés de condition, qui contient les clés de condition de ressource qui s'appliquent à une action dans le tableau Actions.

Pour plus de détails sur les colonnes du tableau suivant, veuillez consulter le [tableau Actions.](reference_policies_actions-resources-contextkeys.html#actions_table)

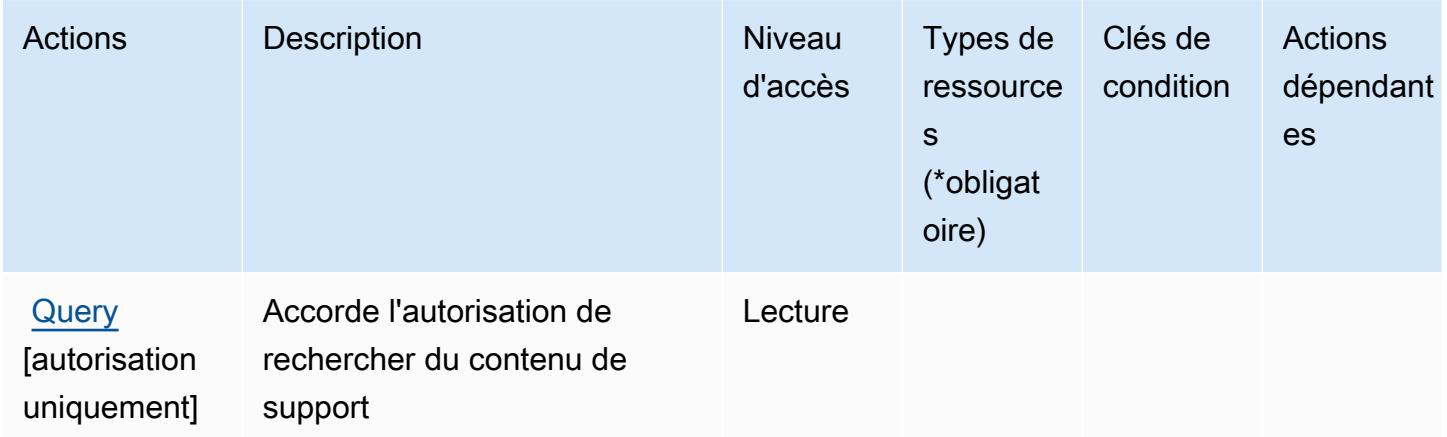

### <span id="page-2696-0"></span>Types de ressources définis par AWS Elemental Support Content

AWS Elemental Support Content ne permet pas de spécifier un ARN de ressource dans l'Resourceélément d'une déclaration de politique IAM. Pour autoriser l'accès à AWS Elemental Support Content, spécifiez "Resource": "\*" dans votre politique.

# <span id="page-2697-0"></span>Clés de condition pour AWS Elemental Support Content

Elemental Support Content ne dispose d'aucune clé de contexte spécifique au service pouvant être utilisée dans l'élément Condition des instructions de politique. Pour accéder à la liste des clés de condition globales disponibles pour tous les services, consultez [Clés de condition disponibles.](https://docs.aws.amazon.com/IAM/latest/UserGuide/reference_policies_condition-keys.html#AvailableKeys)

# Actions, ressources et clés de condition pour Amazon EMR on EKS (EMR Containers)

Amazon EMR on EKS (EMR Containers) (préfixe de service : emr-containers) fournit les ressources, actions et clés de contexte de condition spécifiques au service suivantes à utiliser dans les politiques d'autorisation IAM.

### Références :

- Découvrez comment [configurer ce service.](https://docs.aws.amazon.com/emr/latest/EMR-on-EKS-DevelopmentGuide/)
- Affichez la liste des [opérations d'API disponibles pour ce service.](https://docs.aws.amazon.com/emr-on-eks/latest/APIReference/)
- Découvrez comment protéger ce service et ses ressources avec les stratégies d'autorisation [IAM](https://docs.aws.amazon.com/emr/latest/EMR-on-EKS-DevelopmentGuide/security-iam.html).

### Rubriques

- [Actions définies par Amazon EMR on EKS \(EMR Containers\)](#page-2697-1)
- [Types de ressources définis par Amazon EMR on EKS \(EMR Containers\)](#page-2703-0)
- [Clés de condition pour Amazon EMR on EKS \(EMR Containers\)](#page-2704-0)

# <span id="page-2697-1"></span>Actions définies par Amazon EMR on EKS (EMR Containers)

Vous pouvez indiquer les actions suivantes dans l'élément Action d'une déclaration de politique IAM. Utilisez des politiques pour accorder des autorisations permettant d'effectuer une opération dans AWS. Lorsque vous utilisez une action dans une politique, vous autorisez ou refusez généralement l'accès à l'opération d'API ou à la commande CLI portant le même nom. Toutefois, dans certains cas, une seule action contrôle l'accès à plusieurs opérations. D'autres opérations, quant à elles, requièrent plusieurs actions différentes.

La colonne Types de ressources indique si chaque action prend en charge les autorisations au niveau des ressources. S'il n'y a pas de valeur pour cette colonne, vous devez indiquer toutes les ressources (« \* ») dans l'élément Resource de votre déclaration de politique. Si la colonne inclut un type de ressource, vous pouvez indiquer un ARN de ce type dans une déclaration avec cette

action. Si l'action comporte une ou plusieurs ressources requises, l'appelant doit être autorisé à utiliser l'action avec ces ressources. Les ressources requises sont indiquées dans le tableau par un astérisque (\*). Si vous limitez l'accès aux ressources avec l'Resourceélément dans une politique IAM, vous devez inclure un ARN ou un modèle pour chaque type de ressource requis. Certaines actions prennent en charge plusieurs types de ressources. Si le type de ressource est facultatif (non indiqué comme obligatoire), vous pouvez choisir d'utiliser l'un, mais pas l'autre.

La colonne Clés de condition inclut des clés que vous pouvez spécifier dans l'élément Condition d'une déclaration de politique. Pour plus d'informations sur les clés de condition associées aux ressources du service, consultez la colonne Clés de condition du tableau des types de ressources.

#### **a** Note

Les clés de condition des ressources sont répertoriées dans le tableau [Types de ressources](#page-2703-0). Vous pouvez trouver un lien vers le type de ressource qui s'applique à une action dans la colonne Types de ressources (\* obligatoire) du tableau Actions. Le type de ressource indiqué dans le tableau Types de ressources inclut la colonne Clés de condition, qui contient les clés de condition de ressource qui s'appliquent à une action dans le tableau Actions.

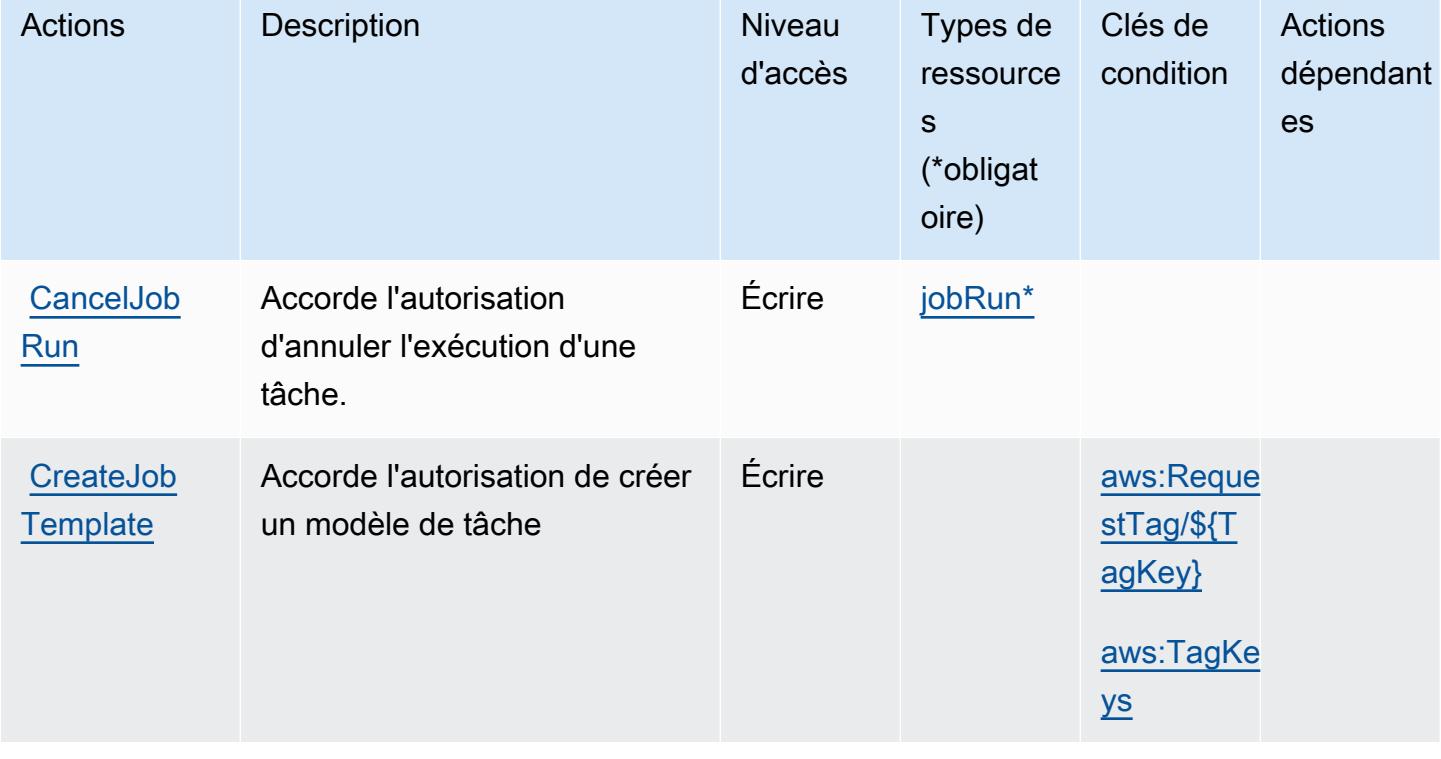

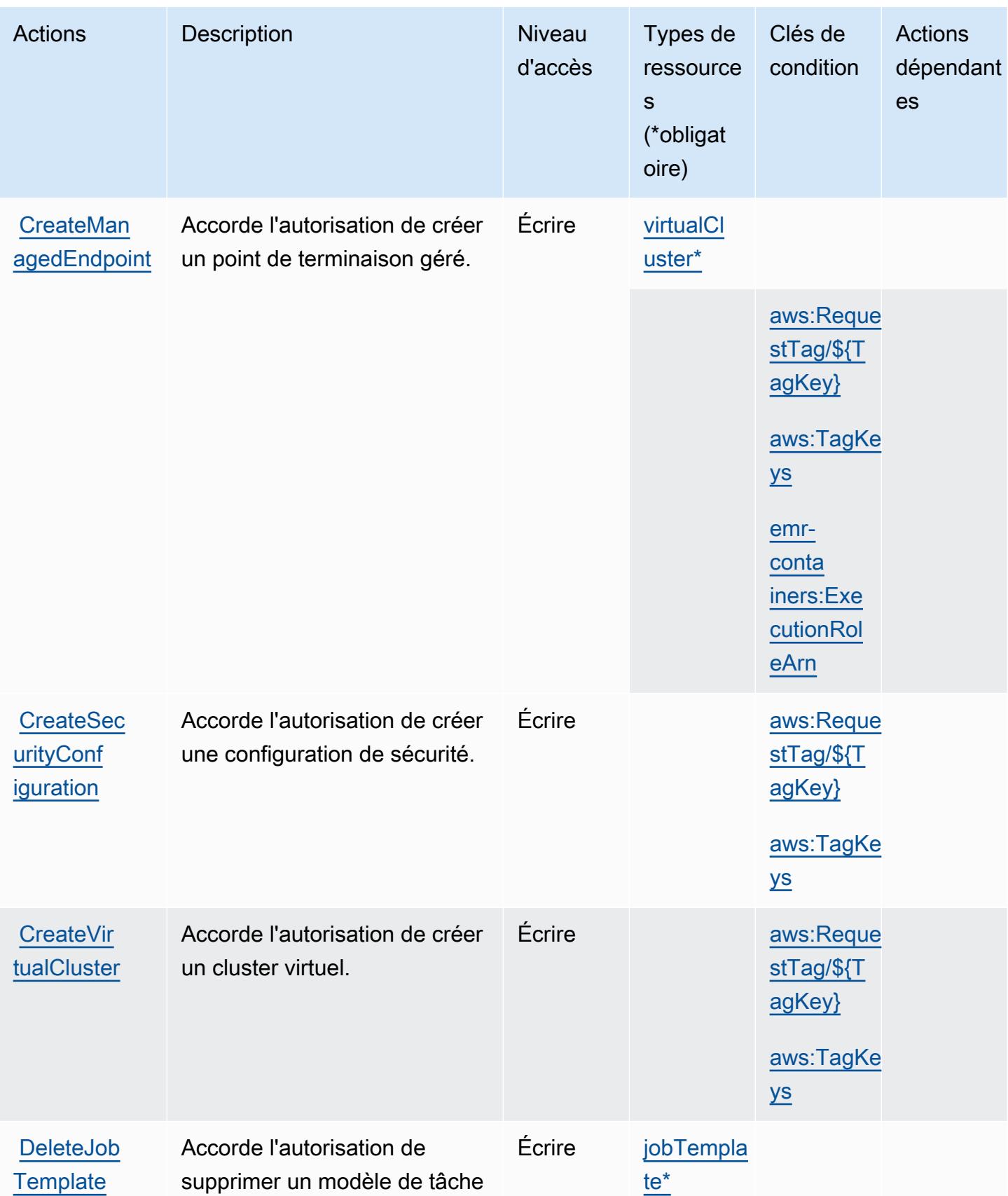
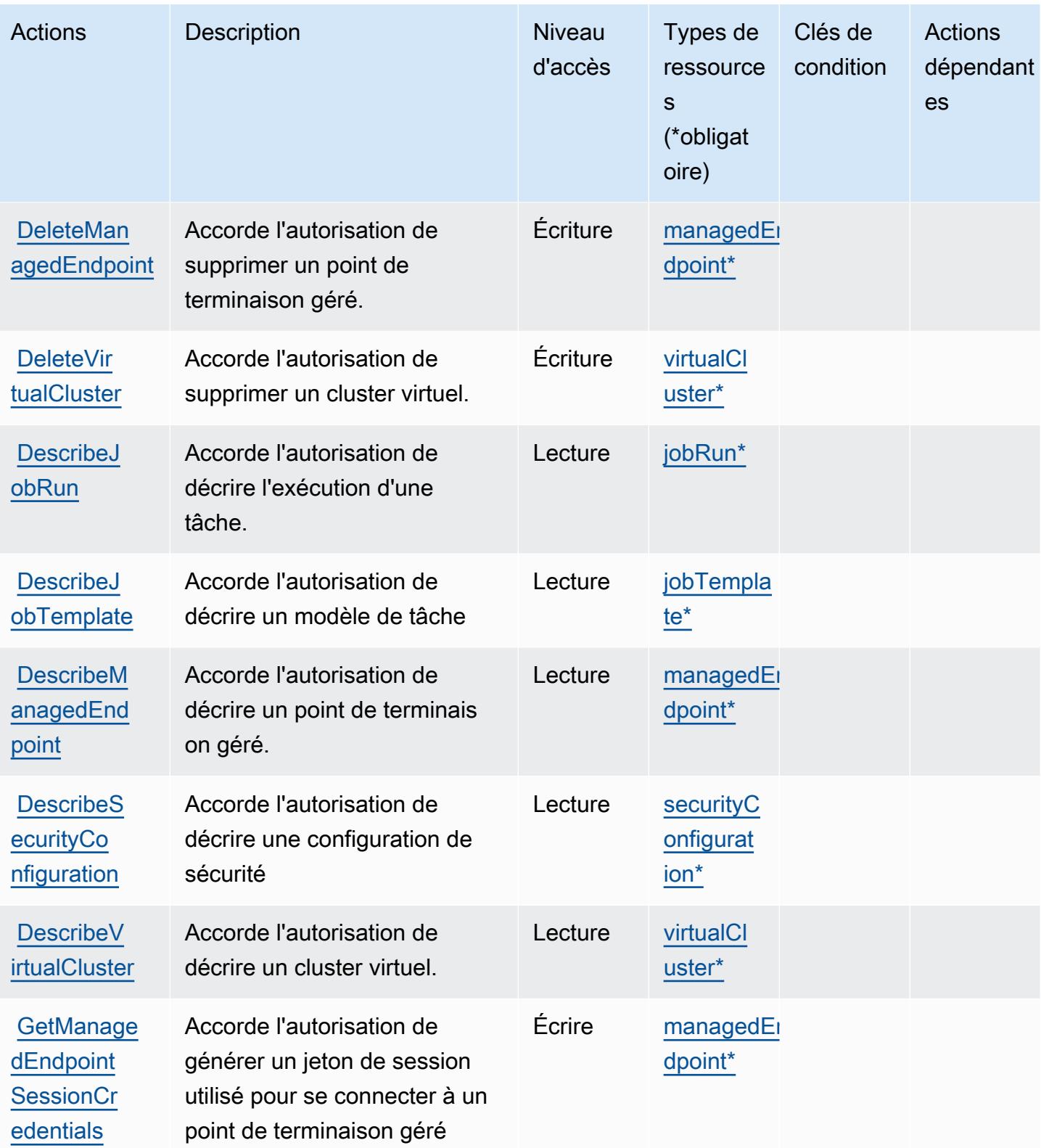

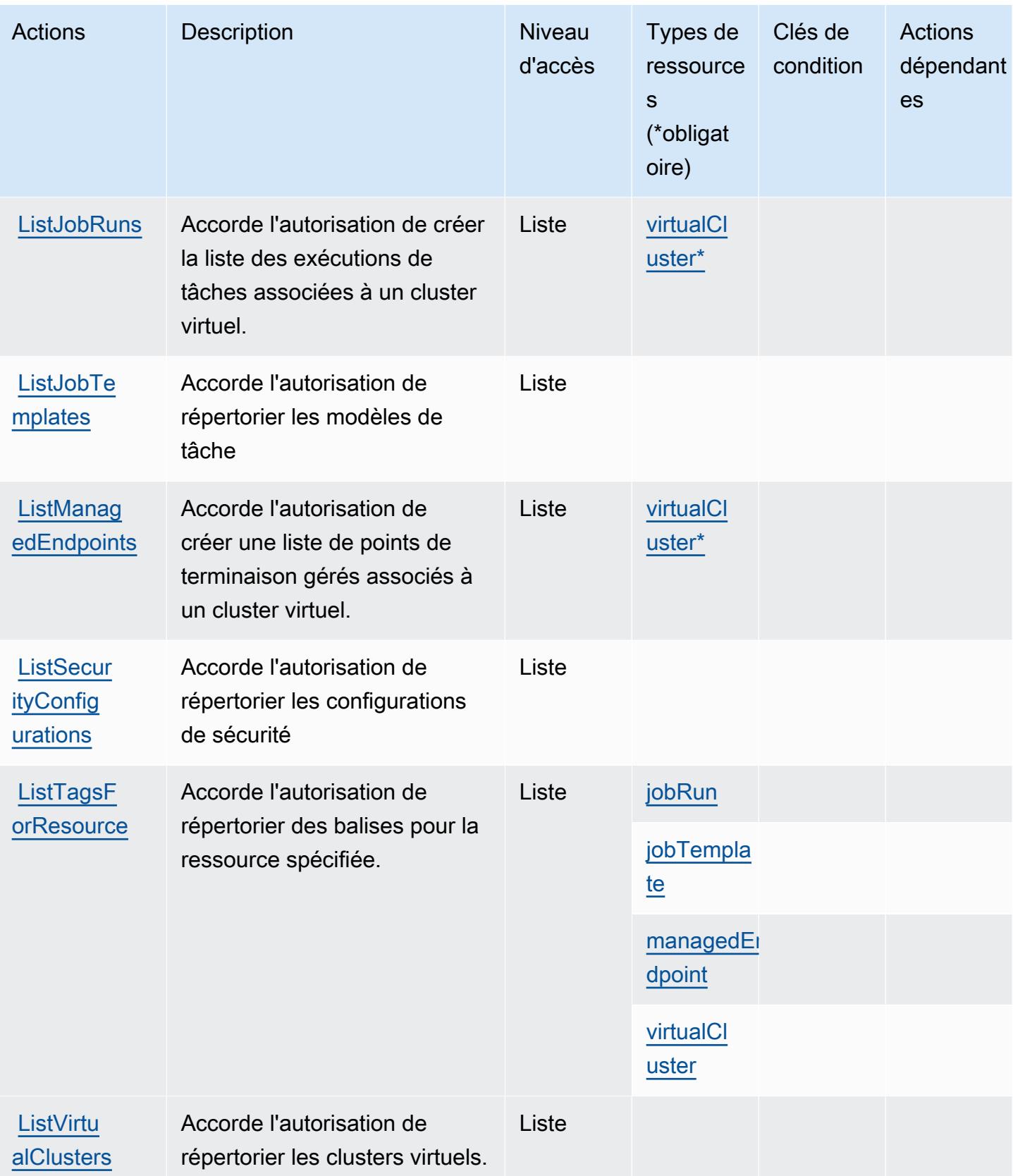

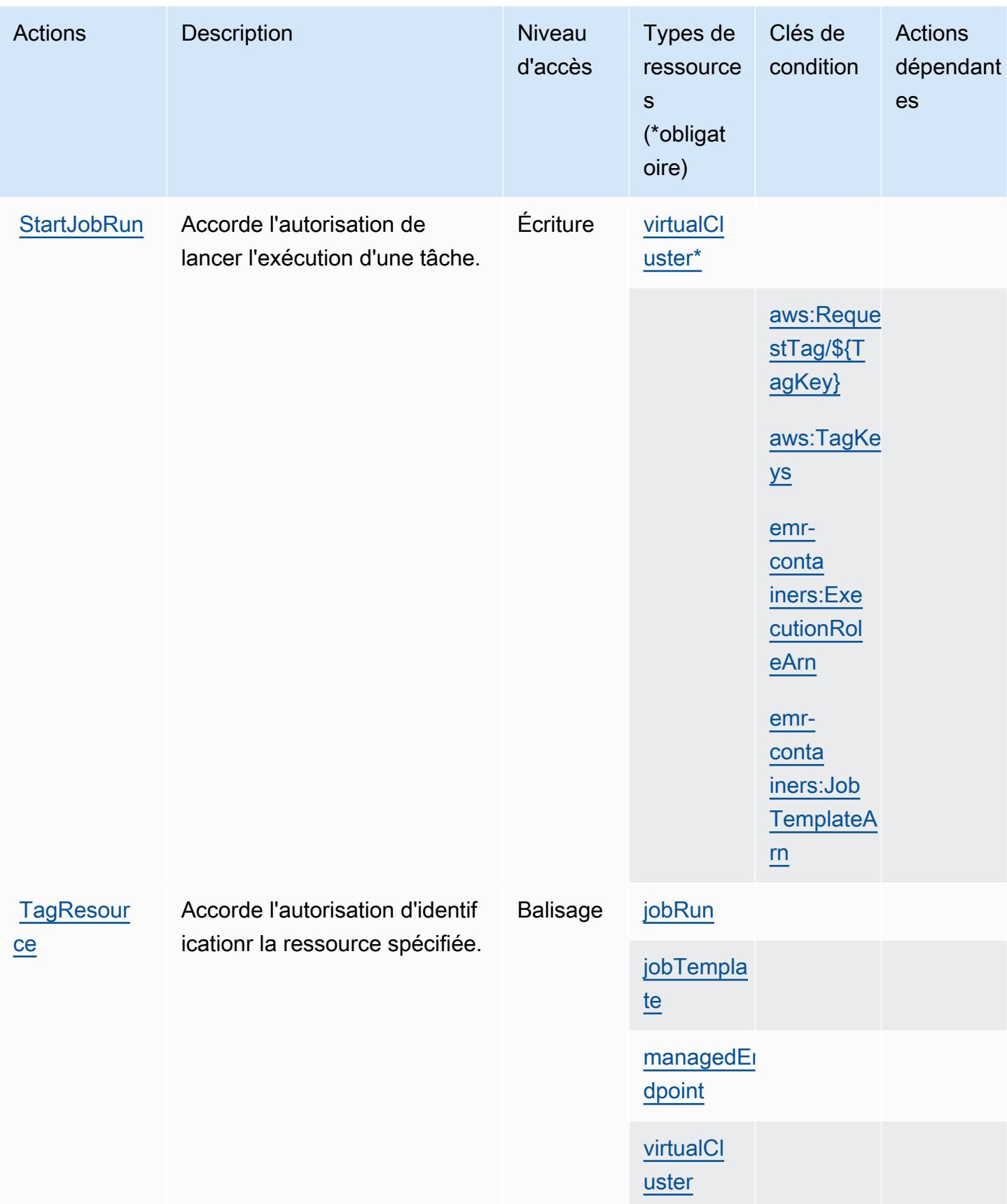

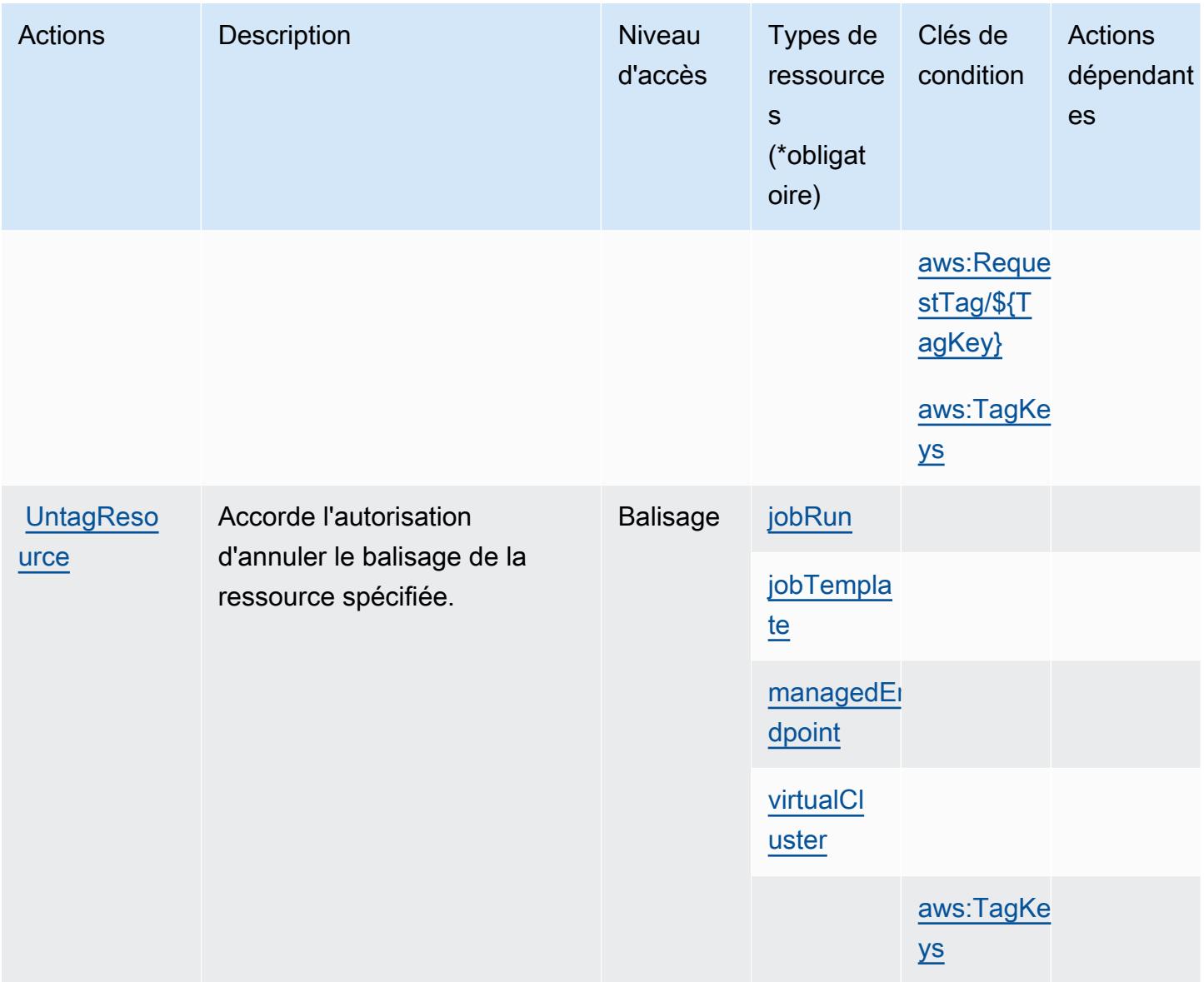

### Types de ressources définis par Amazon EMR on EKS (EMR Containers)

Ce service définit les types de ressources suivants, qui peuvent être utilisés dans l' Resource élément des déclarations de politique d'autorisation IAM. Chaque action du [tableau Actions](#page-2697-0) identifie les types de ressources pouvant être spécifiés avec cette action. Un type de ressource peut également définir les clés de condition que vous pouvez inclure dans une politique. Ces clés sont affichées dans la dernière colonne du tableau. Pour plus de détails sur les colonnes du tableau suivant, veuillez consulter le [tableau Types de ressources.](reference_policies_actions-resources-contextkeys.html#resources_table)

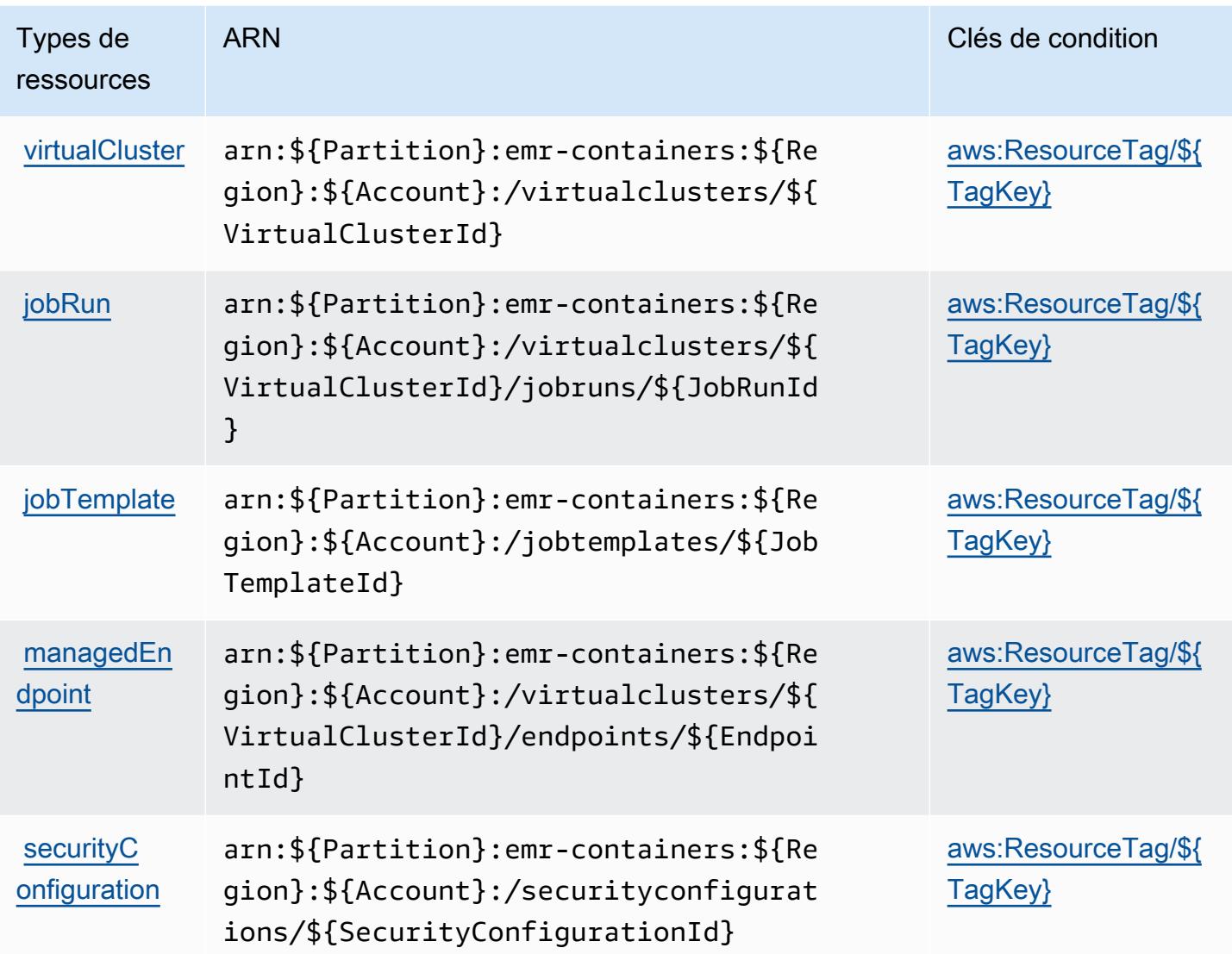

Clés de condition pour Amazon EMR on EKS (EMR Containers)

Amazon EMR on EKS (conteneurs EMR) définit les clés de condition suivantes qui peuvent être utilisées dans l' Condition élément d'une stratégie IAM. Vous pouvez utiliser ces clés pour affiner les conditions d'application de la déclaration de politique. Pour plus de détails sur les colonnes du tableau suivant, veuillez consulter le [tableau Clés de condition.](reference_policies_actions-resources-contextkeys.html#context_keys_table)

Pour afficher les clés de condition globales disponibles pour tous les services, consultez [Clés de](https://docs.aws.amazon.com/IAM/latest/UserGuide/reference_policies_condition-keys.html#AvailableKeys) [condition globales disponibles](https://docs.aws.amazon.com/IAM/latest/UserGuide/reference_policies_condition-keys.html#AvailableKeys).

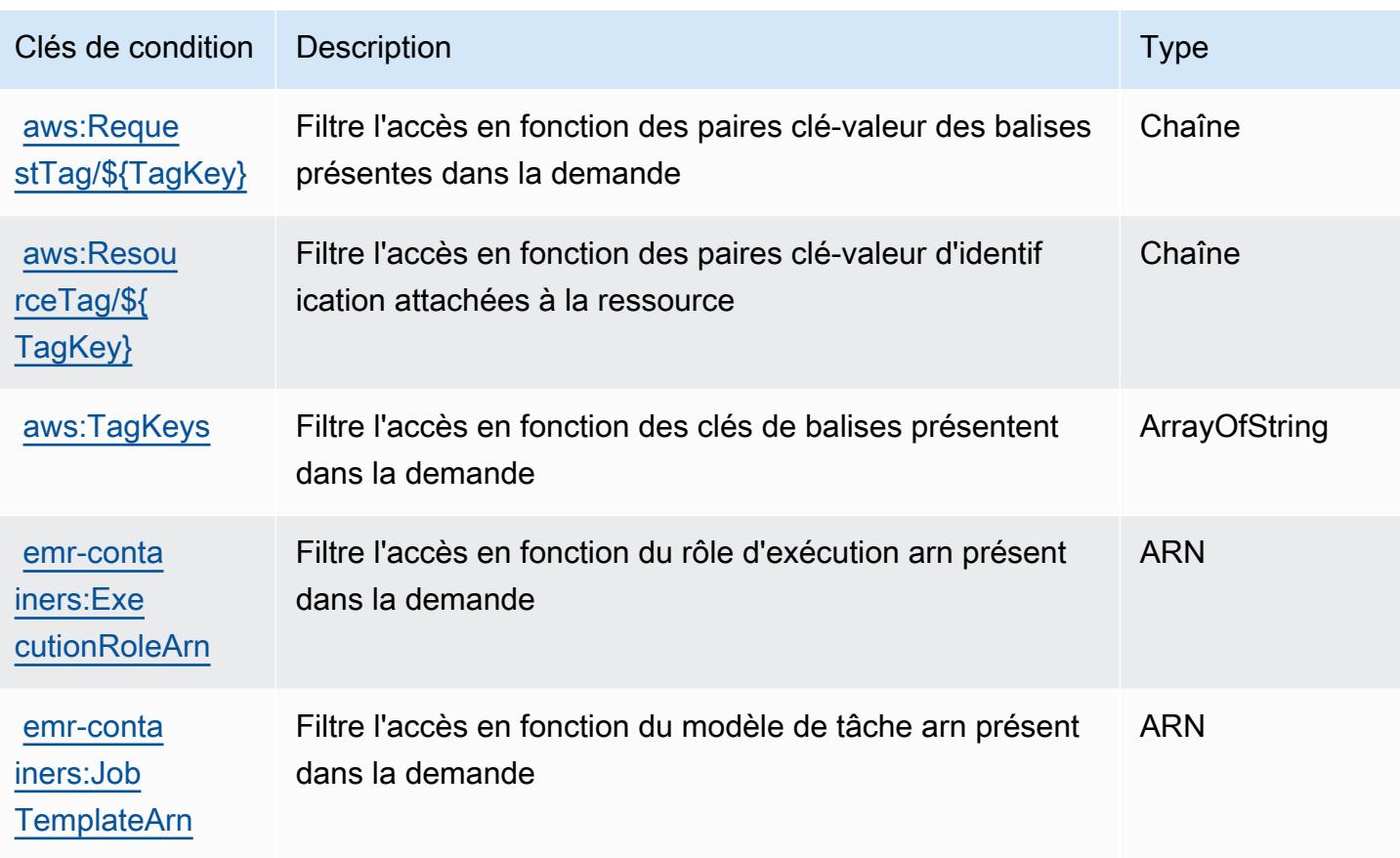

# Actions, ressources et clés de condition pour Amazon EMR Serverless

Amazon EMR Serverless (préfixe de service : emr-serverless) fournit les ressources, actions et clés de contexte de condition spécifiques au service suivantes à utiliser dans les politiques d'autorisation IAM.

Références :

- Découvrez comment [configurer ce service.](https://docs.aws.amazon.com/emr/latest/EMR-Serverless-UserGuide/)
- Affichez la liste des [opérations d'API disponibles pour ce service.](https://docs.aws.amazon.com/emr-serverless/latest/APIReference/)
- Découvrez comment protéger ce service et ses ressources avec les stratégies d'autorisation [IAM](https://docs.aws.amazon.com/emr/latest/EMR-Serverless-UserGuide/security-iam.html).

#### Rubriques

- [Actions définies par Amazon EMR Serverless](#page-2706-0)
- [Types de ressources définis par Amazon EMR Serverless](#page-2710-0)
- [Clés de condition pour Amazon EMR Serverless](#page-2710-1)

### <span id="page-2706-0"></span>Actions définies par Amazon EMR Serverless

Vous pouvez indiquer les actions suivantes dans l'élément Action d'une déclaration de politique IAM. Utilisez des politiques pour accorder des autorisations permettant d'effectuer une opération dans AWS. Lorsque vous utilisez une action dans une politique, vous autorisez ou refusez généralement l'accès à l'opération d'API ou à la commande CLI portant le même nom. Toutefois, dans certains cas, une seule action contrôle l'accès à plusieurs opérations. D'autres opérations, quant à elles, requièrent plusieurs actions différentes.

La colonne Types de ressources indique si chaque action prend en charge les autorisations au niveau des ressources. S'il n'y a pas de valeur pour cette colonne, vous devez indiquer toutes les ressources (« \* ») dans l'élément Resource de votre déclaration de politique. Si la colonne inclut un type de ressource, vous pouvez indiquer un ARN de ce type dans une déclaration avec cette action. Si l'action comporte une ou plusieurs ressources requises, l'appelant doit être autorisé à utiliser l'action avec ces ressources. Les ressources requises sont indiquées dans le tableau par un astérisque (\*). Si vous limitez l'accès aux ressources avec l'Resourceélément dans une politique IAM, vous devez inclure un ARN ou un modèle pour chaque type de ressource requis. Certaines actions prennent en charge plusieurs types de ressources. Si le type de ressource est facultatif (non indiqué comme obligatoire), vous pouvez choisir d'utiliser l'un, mais pas l'autre.

La colonne Clés de condition inclut des clés que vous pouvez spécifier dans l'élément Condition d'une déclaration de politique. Pour plus d'informations sur les clés de condition associées aux ressources du service, consultez la colonne Clés de condition du tableau des types de ressources.

**a** Note

Les clés de condition des ressources sont répertoriées dans le tableau [Types de ressources](#page-2710-0). Vous pouvez trouver un lien vers le type de ressource qui s'applique à une action dans la colonne Types de ressources (\* obligatoire) du tableau Actions. Le type de ressource indiqué dans le tableau Types de ressources inclut la colonne Clés de condition, qui contient les clés de condition de ressource qui s'appliquent à une action dans le tableau Actions.

Pour plus de détails sur les colonnes du tableau suivant, veuillez consulter le [tableau Actions.](reference_policies_actions-resources-contextkeys.html#actions_table)

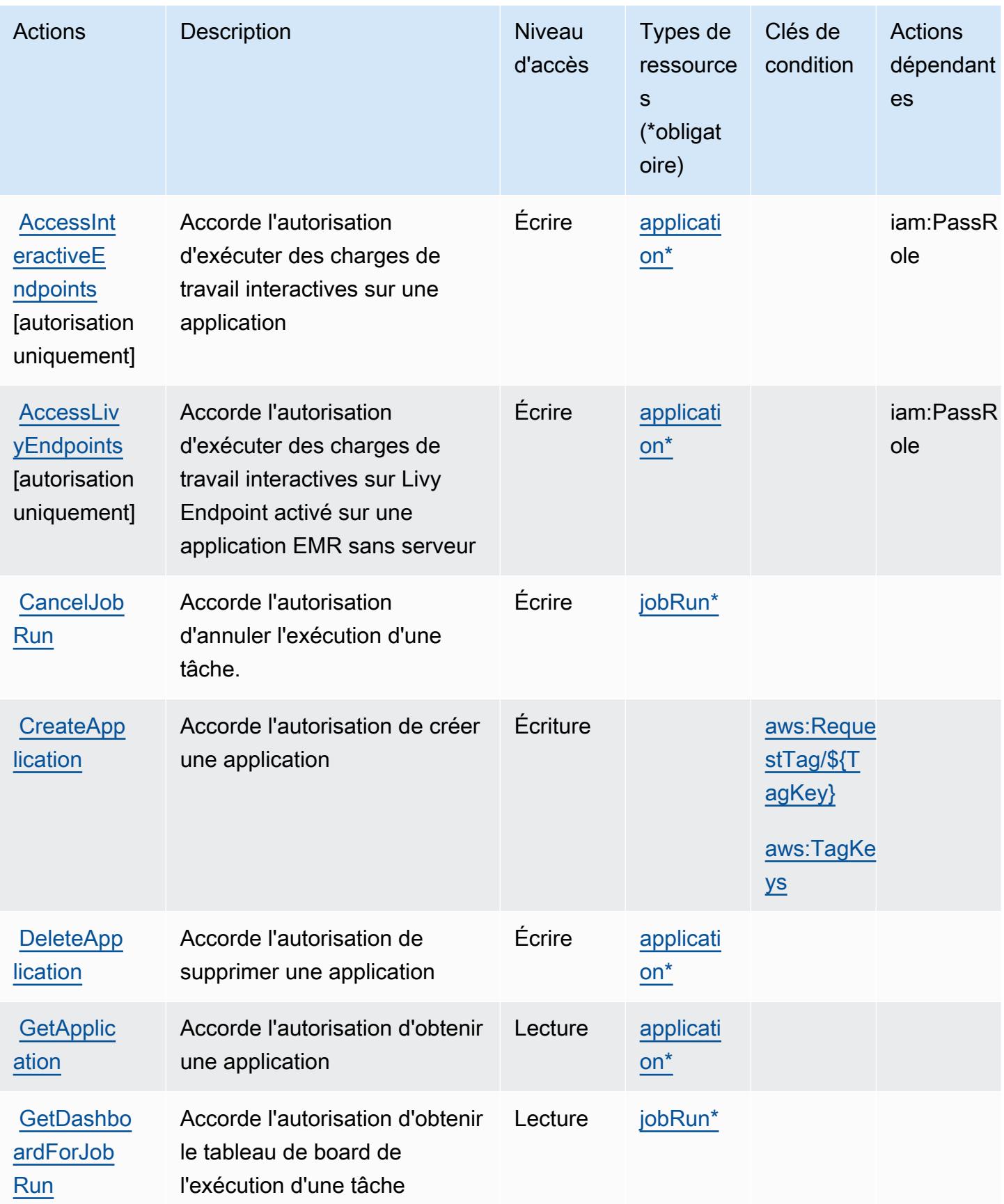

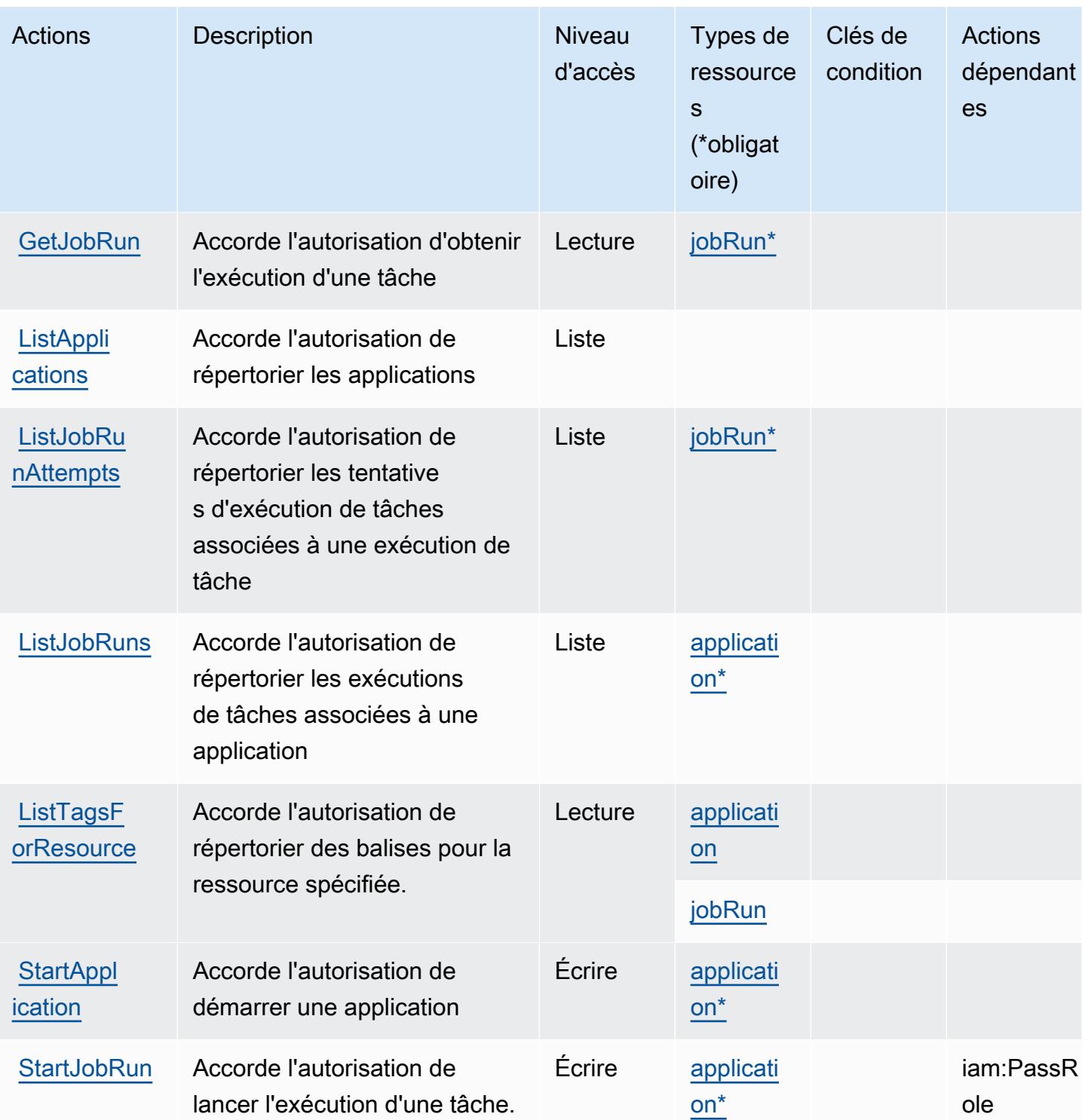

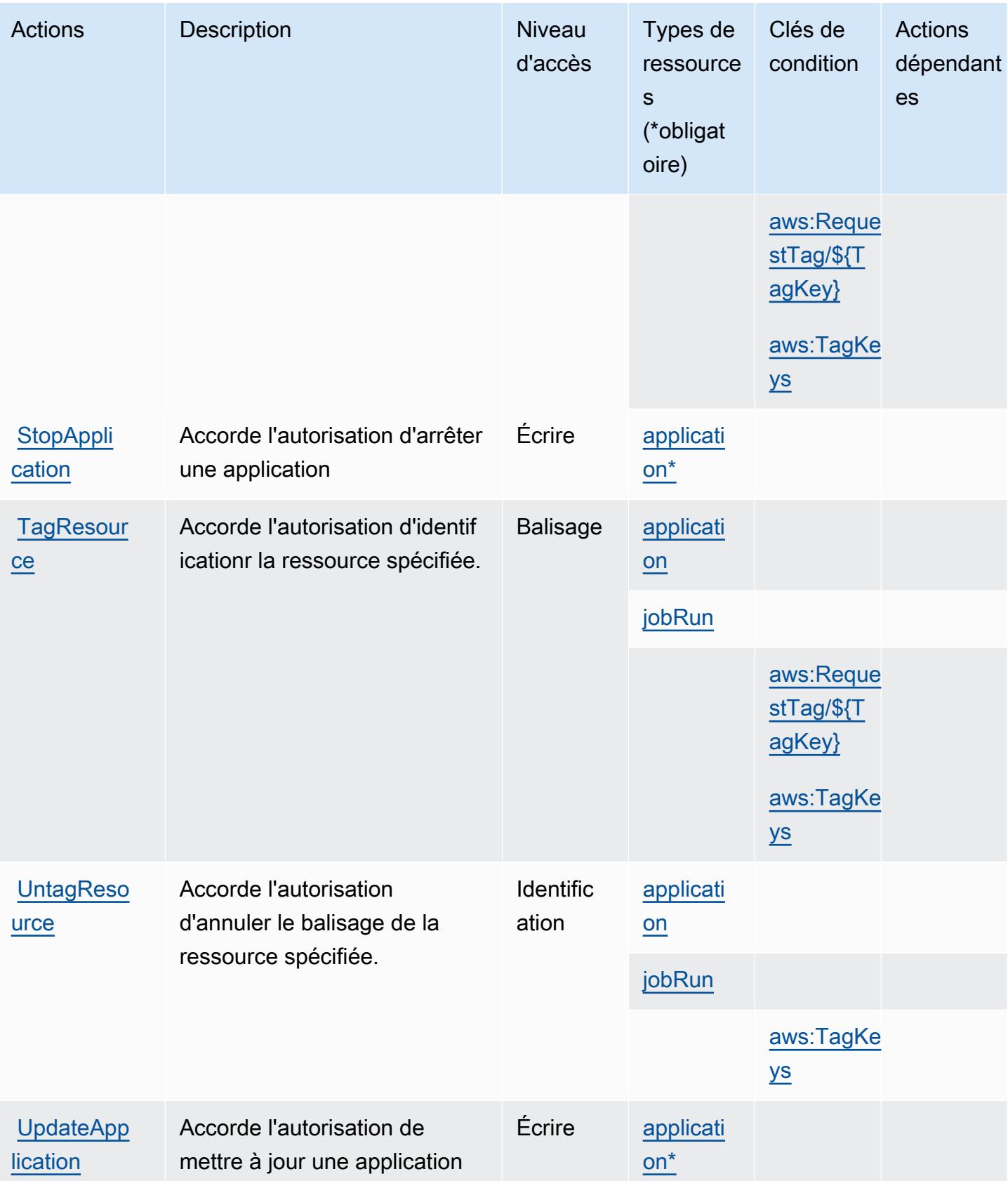

### <span id="page-2710-0"></span>Types de ressources définis par Amazon EMR Serverless

Ce service définit les types de ressources suivants, qui peuvent être utilisés dans l' Resource élément des déclarations de politique d'autorisation IAM. Chaque action du [tableau Actions](#page-2706-0) identifie les types de ressources pouvant être spécifiés avec cette action. Un type de ressource peut également définir les clés de condition que vous pouvez inclure dans une politique. Ces clés sont affichées dans la dernière colonne du tableau. Pour plus de détails sur les colonnes du tableau suivant, veuillez consulter le [tableau Types de ressources.](reference_policies_actions-resources-contextkeys.html#resources_table)

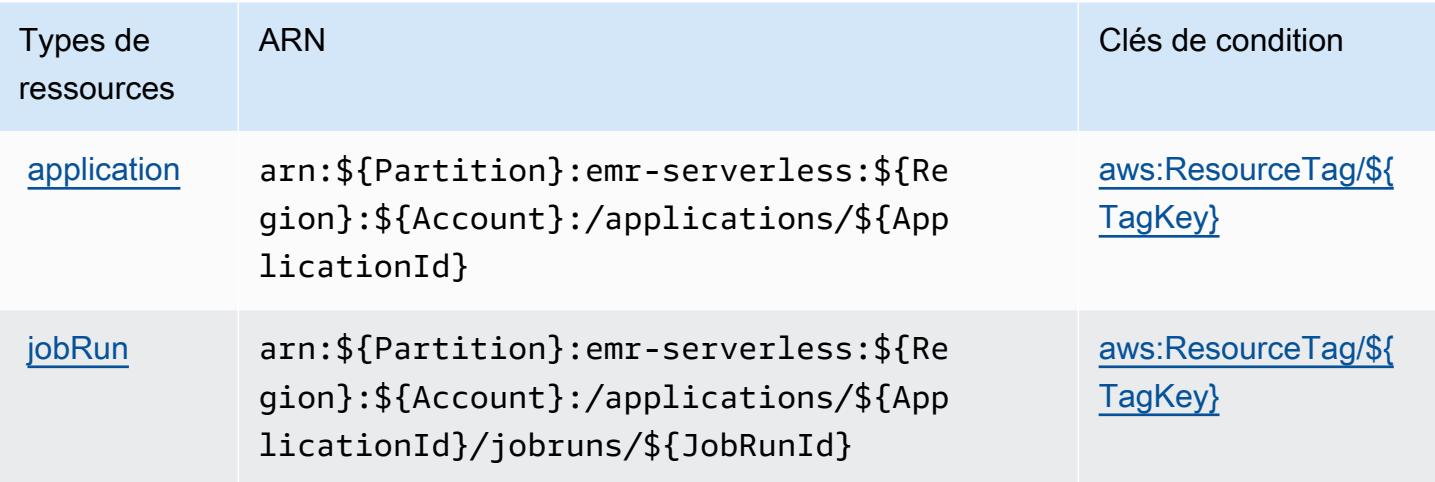

### <span id="page-2710-1"></span>Clés de condition pour Amazon EMR Serverless

Amazon EMR Serverless définit les clés de condition suivantes que vous pouvez utiliser dans l'élément Condition d'une politique IAM. Vous pouvez utiliser ces clés pour affiner les conditions d'application de la déclaration de politique. Pour plus de détails sur les colonnes du tableau suivant, veuillez consulter le [tableau Clés de condition.](reference_policies_actions-resources-contextkeys.html#context_keys_table)

Pour afficher les clés de condition globales disponibles pour tous les services, consultez [Clés de](https://docs.aws.amazon.com/IAM/latest/UserGuide/reference_policies_condition-keys.html#AvailableKeys) [condition globales disponibles](https://docs.aws.amazon.com/IAM/latest/UserGuide/reference_policies_condition-keys.html#AvailableKeys).

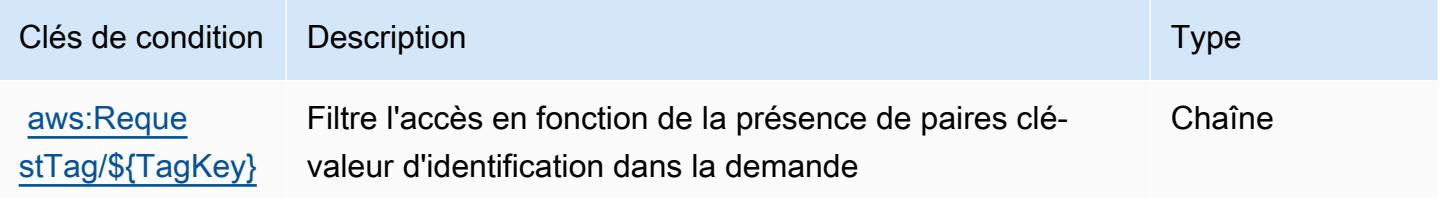

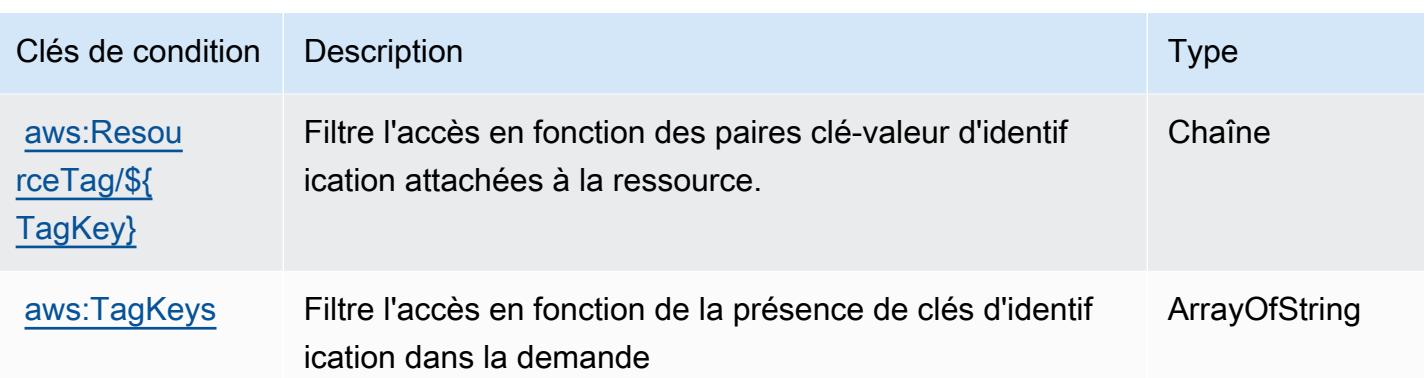

# Actions, ressources et clés de condition pour AWS Entity Resolution

AWS Entity Resolution (préfixe de service :entityresolution) fournit les ressources, actions et clés de contexte de condition spécifiques au service suivantes à utiliser dans les politiques d'autorisation IAM.

Références :

- Découvrez comment [configurer ce service.](https://docs.aws.amazon.com/entityresolution/latest/userguide/)
- Affichez la liste des [opérations d'API disponibles pour ce service.](https://docs.aws.amazon.com/entityresolution/latest/userguide/)
- Découvrez comment protéger ce service et ses ressources avec les stratégies d'autorisation [IAM](https://docs.aws.amazon.com/entityresolution/latest/userguide/assets.html).

#### Rubriques

- [Actions définies par AWS Entity Resolution](#page-2711-0)
- [Types de ressources définis par AWS Entity Resolution](#page-2718-0)
- [Clés de condition pour AWS Entity Resolution](#page-2718-1)

### <span id="page-2711-0"></span>Actions définies par AWS Entity Resolution

Vous pouvez indiquer les actions suivantes dans l'élément Action d'une déclaration de politique IAM. Utilisez des politiques pour accorder des autorisations permettant d'effectuer une opération dans AWS. Lorsque vous utilisez une action dans une politique, vous autorisez ou refusez généralement l'accès à l'opération d'API ou à la commande CLI portant le même nom. Toutefois, dans certains cas, une seule action contrôle l'accès à plusieurs opérations. D'autres opérations, quant à elles, requièrent plusieurs actions différentes.

La colonne Types de ressources indique si chaque action prend en charge les autorisations au niveau des ressources. S'il n'y a pas de valeur pour cette colonne, vous devez indiquer toutes les ressources (« \* ») dans l'élément Resource de votre déclaration de politique. Si la colonne inclut un type de ressource, vous pouvez indiquer un ARN de ce type dans une déclaration avec cette action. Si l'action comporte une ou plusieurs ressources requises, l'appelant doit être autorisé à utiliser l'action avec ces ressources. Les ressources requises sont indiquées dans le tableau par un astérisque (\*). Si vous limitez l'accès aux ressources avec l'Resourceélément dans une politique IAM, vous devez inclure un ARN ou un modèle pour chaque type de ressource requis. Certaines actions prennent en charge plusieurs types de ressources. Si le type de ressource est facultatif (non indiqué comme obligatoire), vous pouvez choisir d'utiliser l'un, mais pas l'autre.

La colonne Clés de condition inclut des clés que vous pouvez spécifier dans l'élément Condition d'une déclaration de politique. Pour plus d'informations sur les clés de condition associées aux ressources du service, consultez la colonne Clés de condition du tableau des types de ressources.

**a** Note

Les clés de condition des ressources sont répertoriées dans le tableau [Types de ressources](#page-2718-0). Vous pouvez trouver un lien vers le type de ressource qui s'applique à une action dans la colonne Types de ressources (\* obligatoire) du tableau Actions. Le type de ressource indiqué dans le tableau Types de ressources inclut la colonne Clés de condition, qui contient les clés de condition de ressource qui s'appliquent à une action dans le tableau Actions.

Pour plus de détails sur les colonnes du tableau suivant, veuillez consulter le [tableau Actions.](reference_policies_actions-resources-contextkeys.html#actions_table)

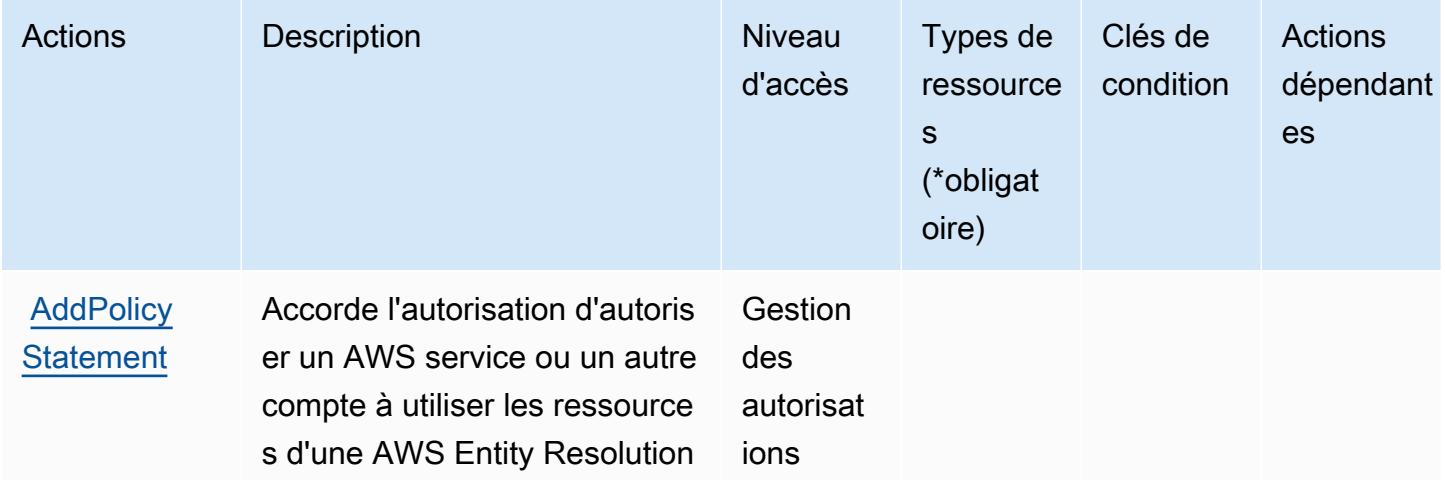

Référence de l'autorisation de service de l'autorisation de service

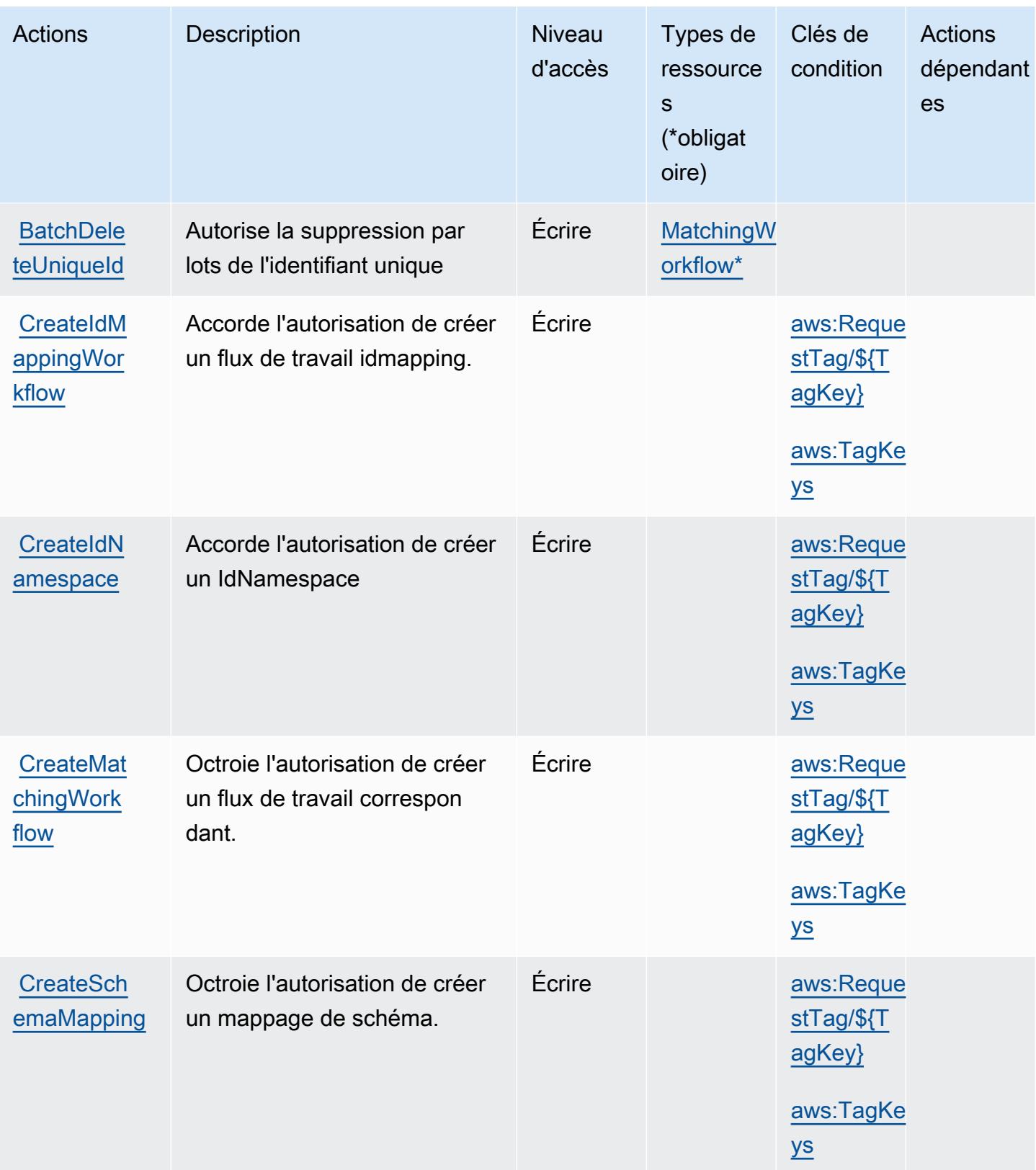

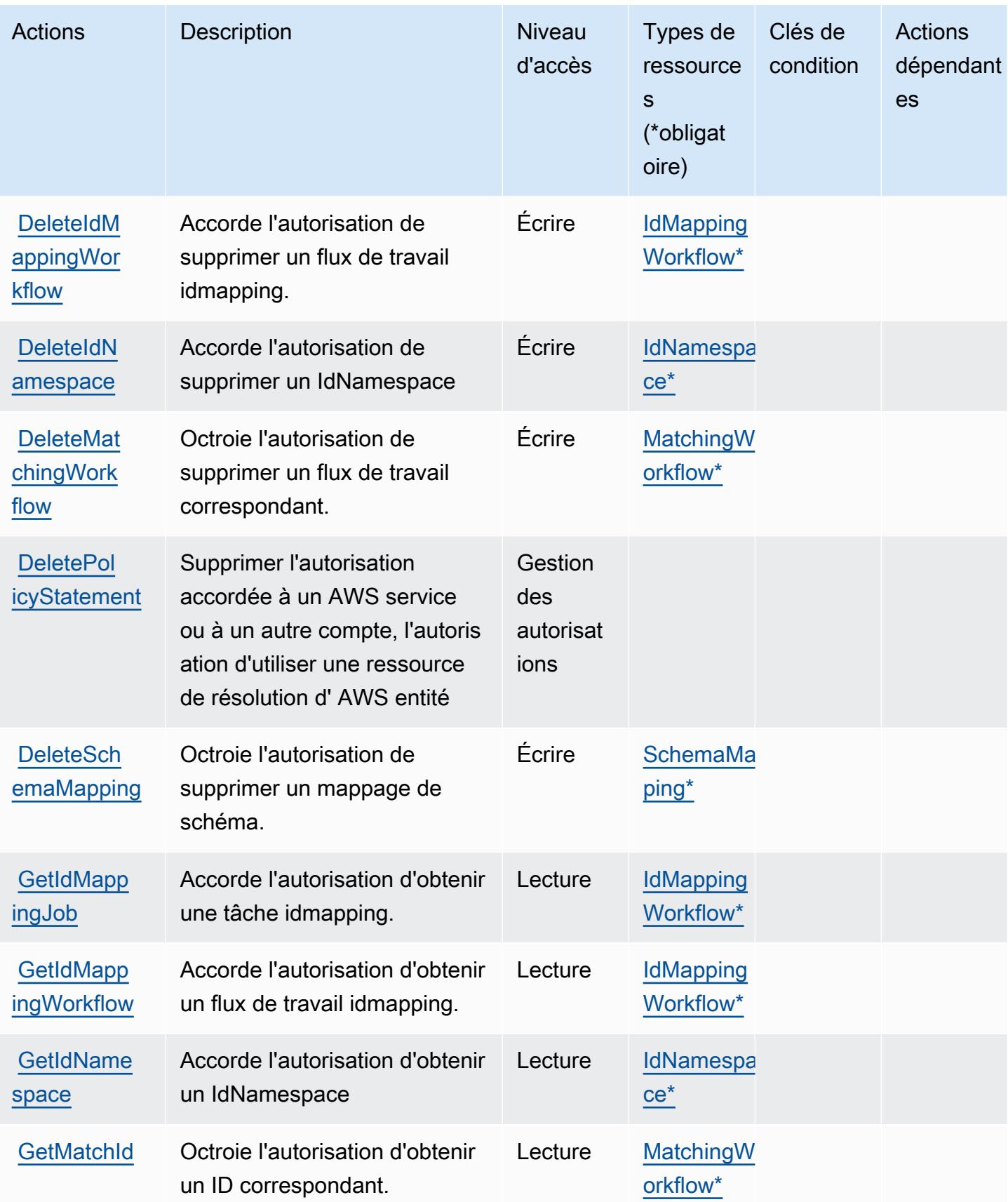

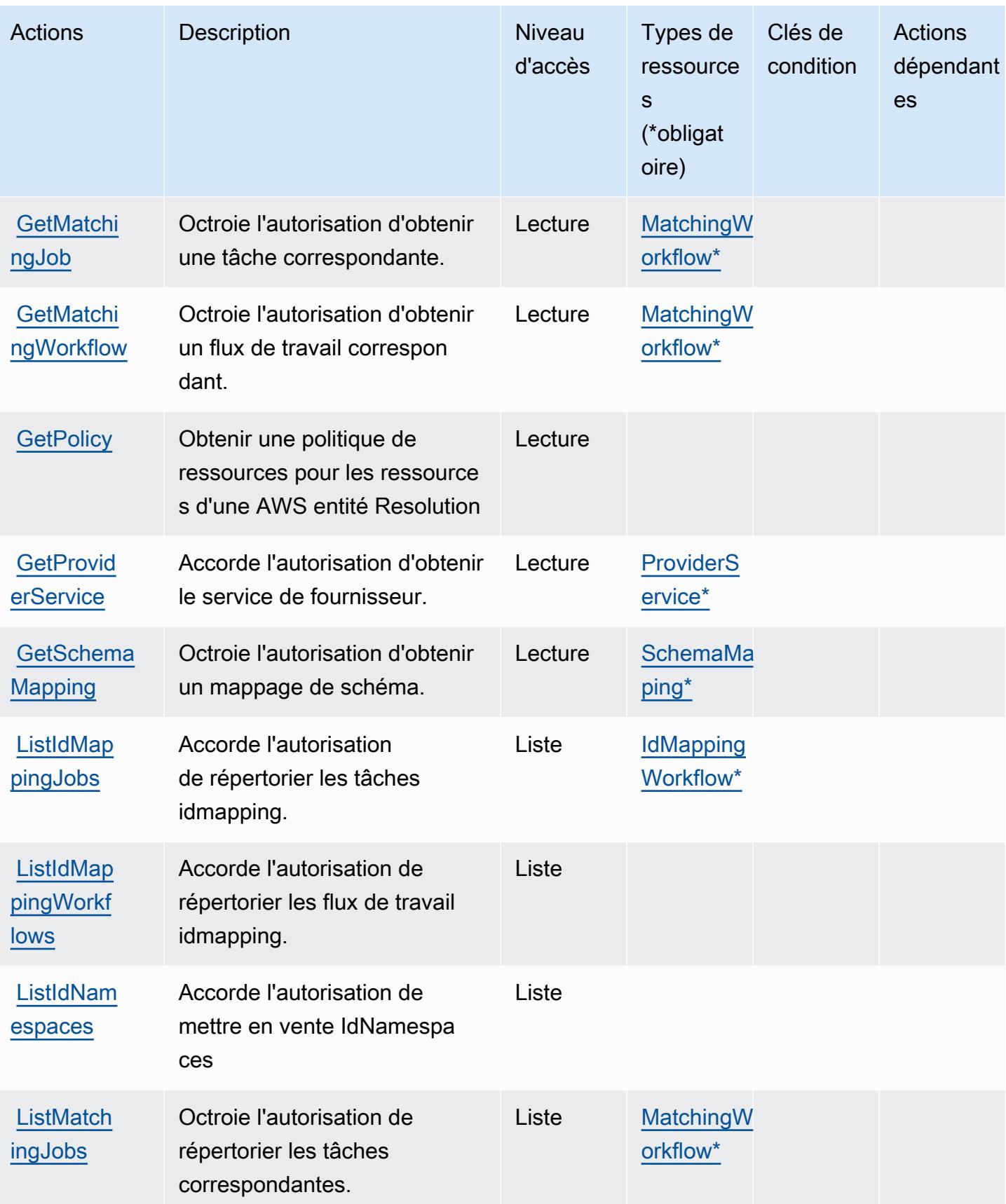

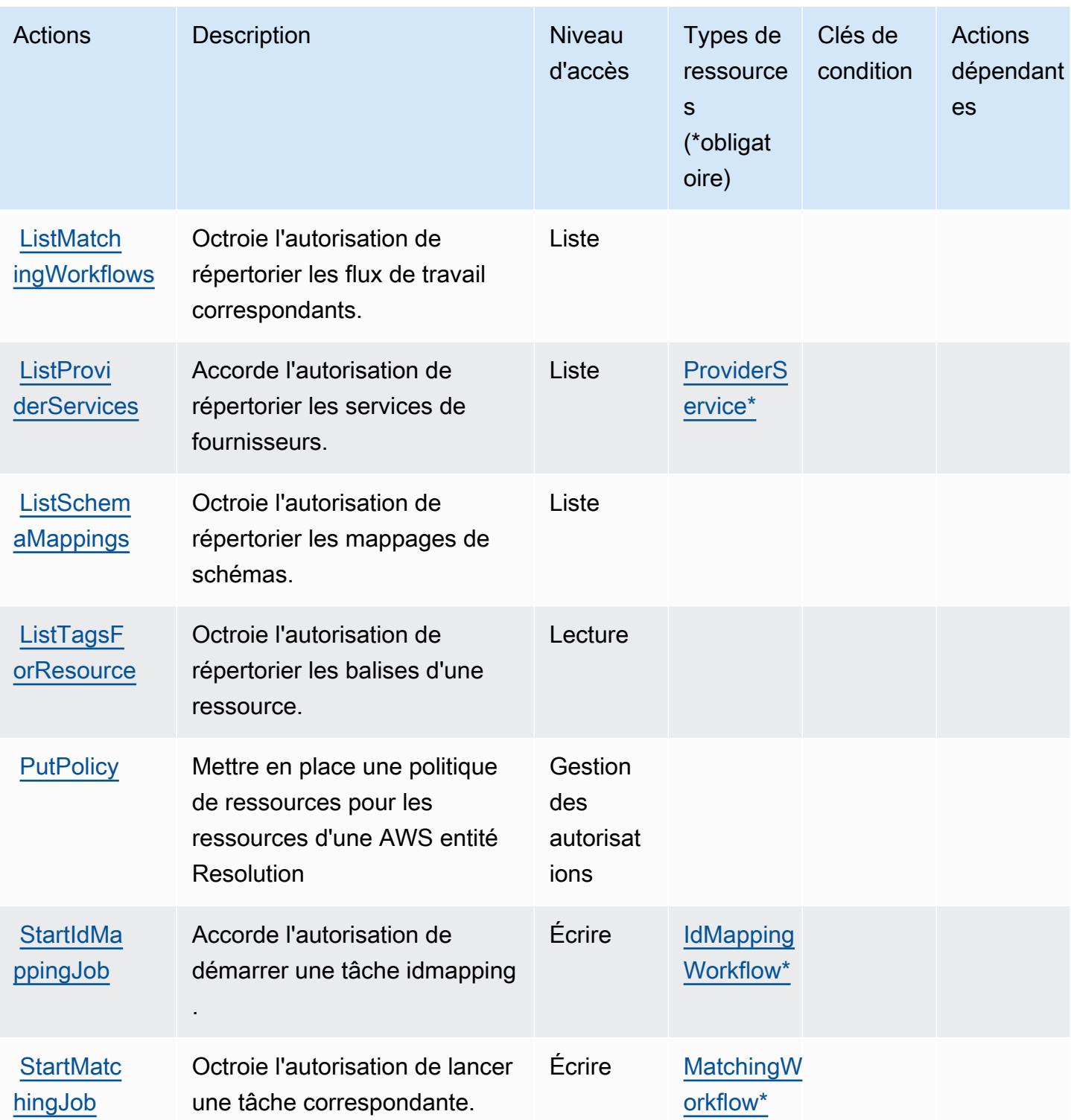

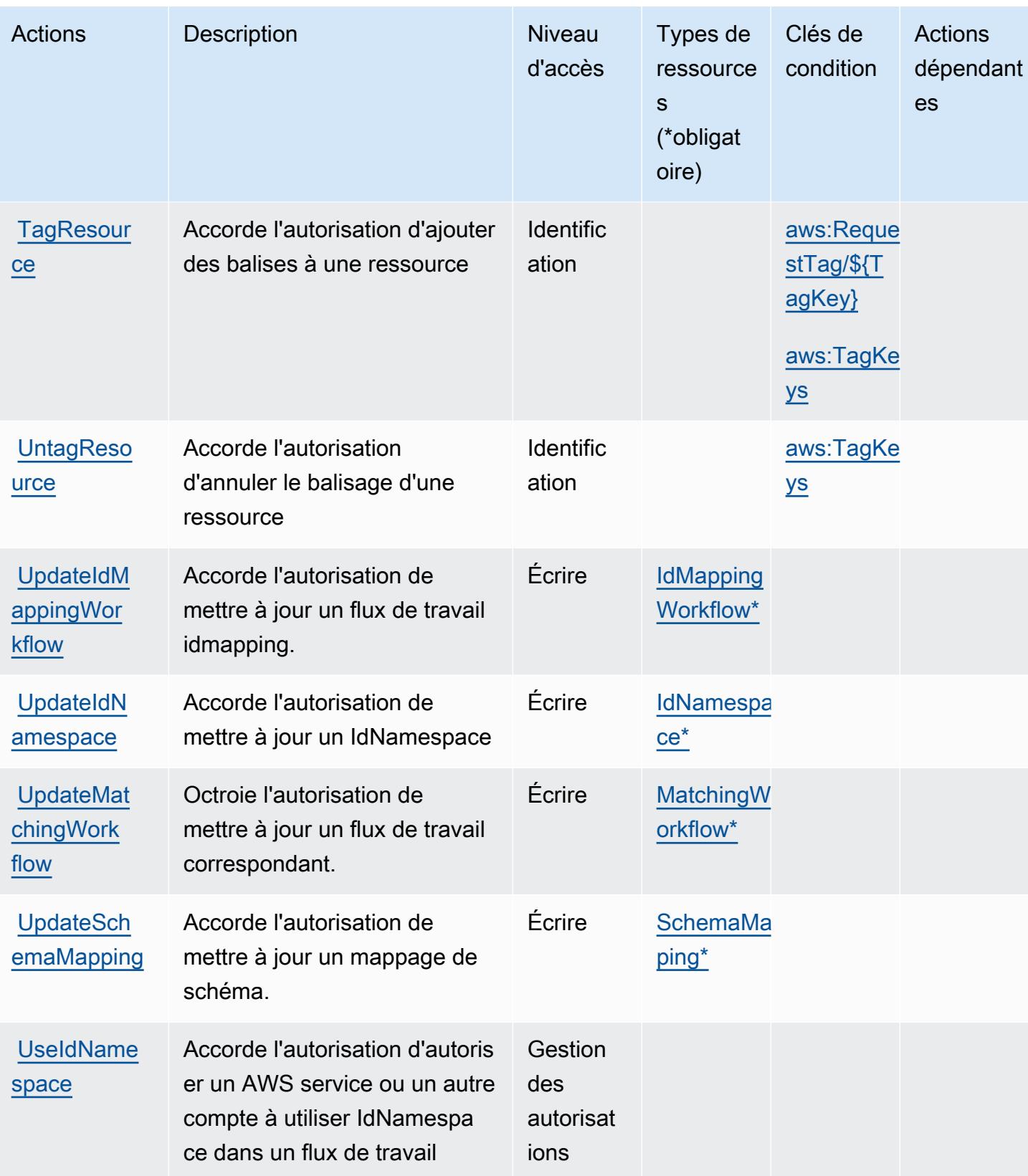

## <span id="page-2718-0"></span>Types de ressources définis par AWS Entity Resolution

Ce service définit les types de ressources suivants, qui peuvent être utilisés dans l' Resource élément des déclarations de politique d'autorisation IAM. Chaque action du [tableau Actions](#page-2711-0) identifie les types de ressources pouvant être spécifiés avec cette action. Un type de ressource peut également définir les clés de condition que vous pouvez inclure dans une politique. Ces clés sont affichées dans la dernière colonne du tableau. Pour plus de détails sur les colonnes du tableau suivant, veuillez consulter le [tableau Types de ressources.](reference_policies_actions-resources-contextkeys.html#resources_table)

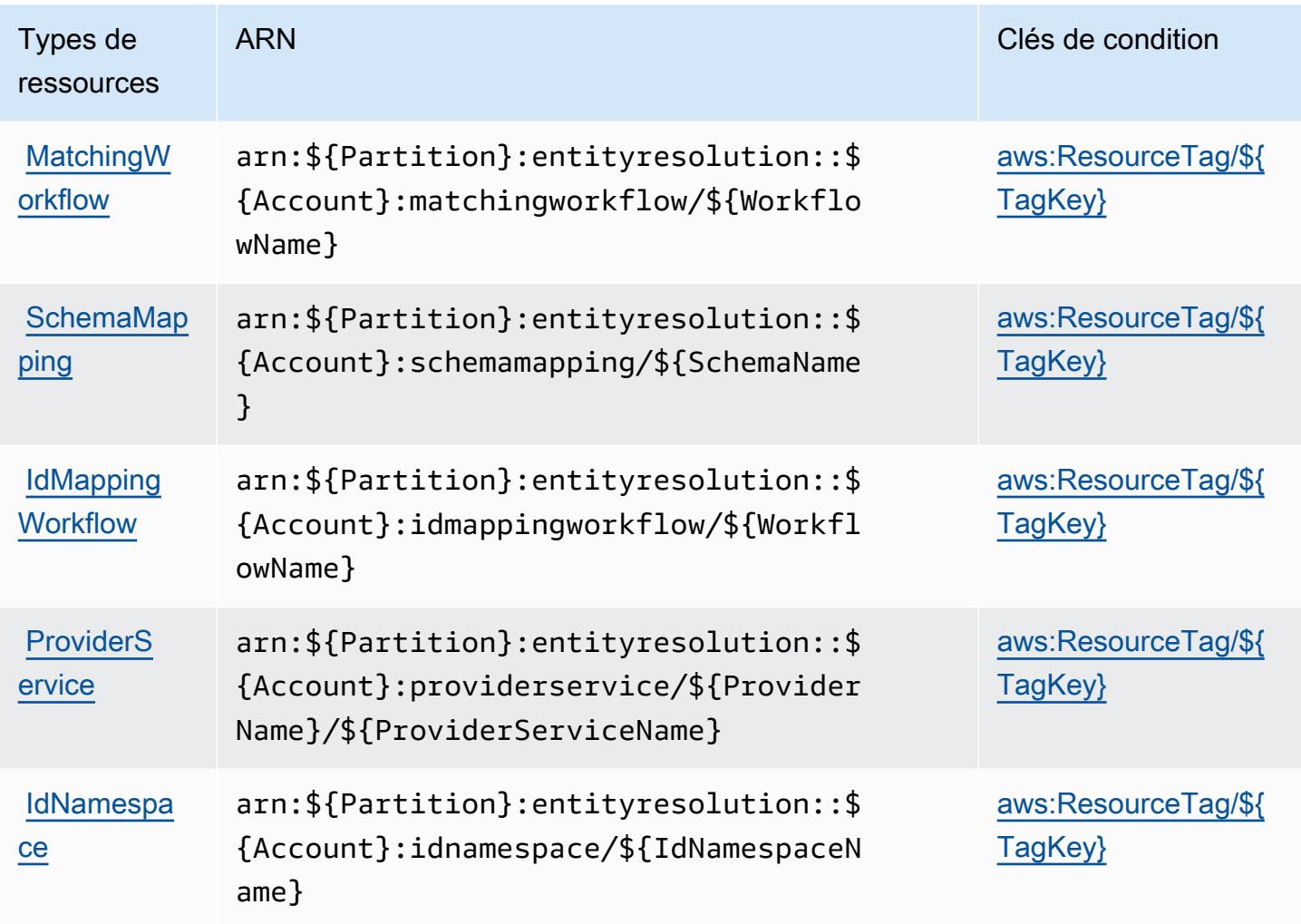

### <span id="page-2718-1"></span>Clés de condition pour AWS Entity Resolution

AWS Entity Resolution définit les clés de condition suivantes qui peuvent être utilisées dans l'Conditionélément d'une politique IAM. Vous pouvez utiliser ces clés pour affiner les conditions d'application de la déclaration de politique. Pour plus de détails sur les colonnes du tableau suivant, veuillez consulter le [tableau Clés de condition.](reference_policies_actions-resources-contextkeys.html#context_keys_table)

Pour afficher les clés de condition globales disponibles pour tous les services, consultez [Clés de](https://docs.aws.amazon.com/IAM/latest/UserGuide/reference_policies_condition-keys.html#AvailableKeys) [condition globales disponibles](https://docs.aws.amazon.com/IAM/latest/UserGuide/reference_policies_condition-keys.html#AvailableKeys).

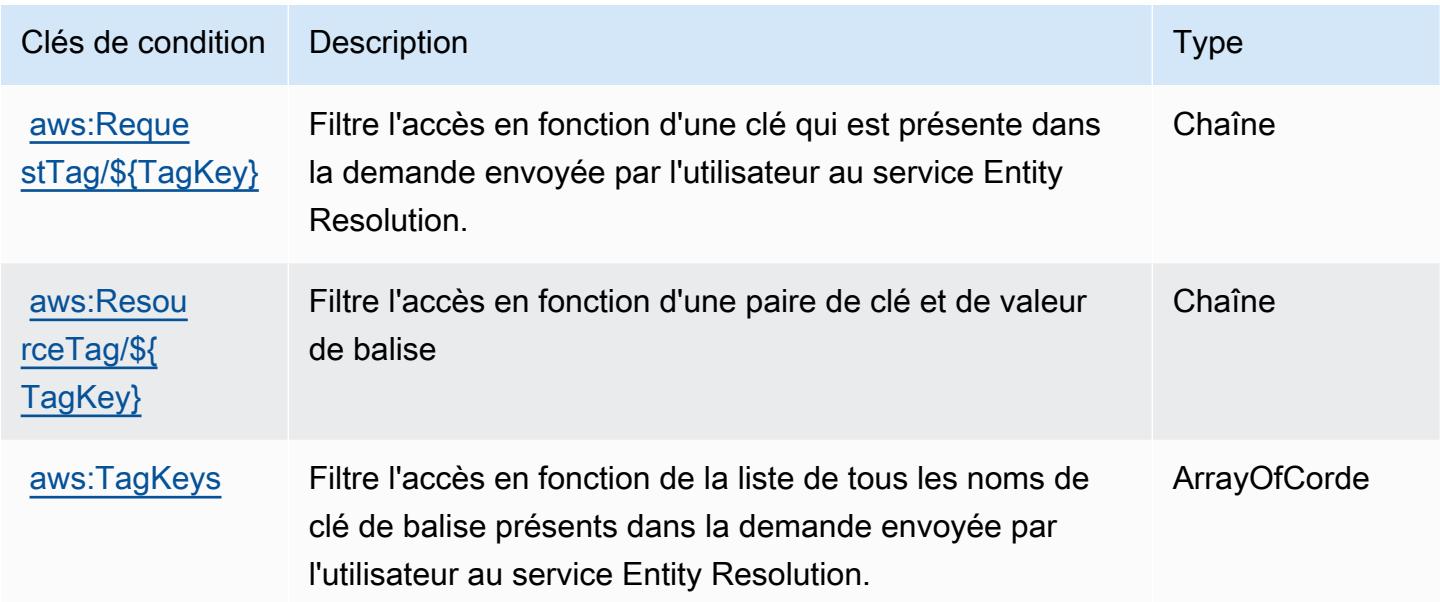

# Actions, ressources et clés de condition pour Amazon EventBridge

Amazon EventBridge (préfixe de service :events) fournit les ressources, actions et clés de contexte de condition spécifiques aux services suivantes à utiliser dans les politiques d'autorisation IAM.

Références :

- Découvrez comment [configurer ce service.](https://docs.aws.amazon.com/eventbridge/latest/userguide/)
- Affichez la liste des [opérations d'API disponibles pour ce service.](https://docs.aws.amazon.com/eventbridge/latest/APIReference/)
- Découvrez comment protéger ce service et ses ressources avec les stratégies d'autorisation [IAM](https://docs.aws.amazon.com/eventbridge/latest/userguide/eb-iam.html).

#### Rubriques

- [Actions définies par Amazon EventBridge](#page-2720-0)
- [Types de ressources définis par Amazon EventBridge](#page-2735-0)
- [Clés de condition pour Amazon EventBridge](#page-2736-0)

## <span id="page-2720-0"></span>Actions définies par Amazon EventBridge

Vous pouvez indiquer les actions suivantes dans l'élément Action d'une déclaration de politique IAM. Utilisez des politiques pour accorder des autorisations permettant d'effectuer une opération dans AWS. Lorsque vous utilisez une action dans une politique, vous autorisez ou refusez généralement l'accès à l'opération d'API ou à la commande CLI portant le même nom. Toutefois, dans certains cas, une seule action contrôle l'accès à plusieurs opérations. D'autres opérations, quant à elles, requièrent plusieurs actions différentes.

La colonne Types de ressources indique si chaque action prend en charge les autorisations au niveau des ressources. S'il n'y a pas de valeur pour cette colonne, vous devez indiquer toutes les ressources (« \* ») dans l'élément Resource de votre déclaration de politique. Si la colonne inclut un type de ressource, vous pouvez indiquer un ARN de ce type dans une déclaration avec cette action. Si l'action comporte une ou plusieurs ressources requises, l'appelant doit être autorisé à utiliser l'action avec ces ressources. Les ressources requises sont indiquées dans le tableau par un astérisque (\*). Si vous limitez l'accès aux ressources avec l'Resourceélément dans une politique IAM, vous devez inclure un ARN ou un modèle pour chaque type de ressource requis. Certaines actions prennent en charge plusieurs types de ressources. Si le type de ressource est facultatif (non indiqué comme obligatoire), vous pouvez choisir d'utiliser l'un, mais pas l'autre.

La colonne Clés de condition inclut des clés que vous pouvez spécifier dans l'élément Condition d'une déclaration de politique. Pour plus d'informations sur les clés de condition associées aux ressources du service, consultez la colonne Clés de condition du tableau des types de ressources.

**a** Note

Les clés de condition des ressources sont répertoriées dans le tableau [Types de ressources](#page-2735-0). Vous pouvez trouver un lien vers le type de ressource qui s'applique à une action dans la colonne Types de ressources (\* obligatoire) du tableau Actions. Le type de ressource indiqué dans le tableau Types de ressources inclut la colonne Clés de condition, qui contient les clés de condition de ressource qui s'appliquent à une action dans le tableau Actions.

Pour plus de détails sur les colonnes du tableau suivant, veuillez consulter le [tableau Actions.](reference_policies_actions-resources-contextkeys.html#actions_table)

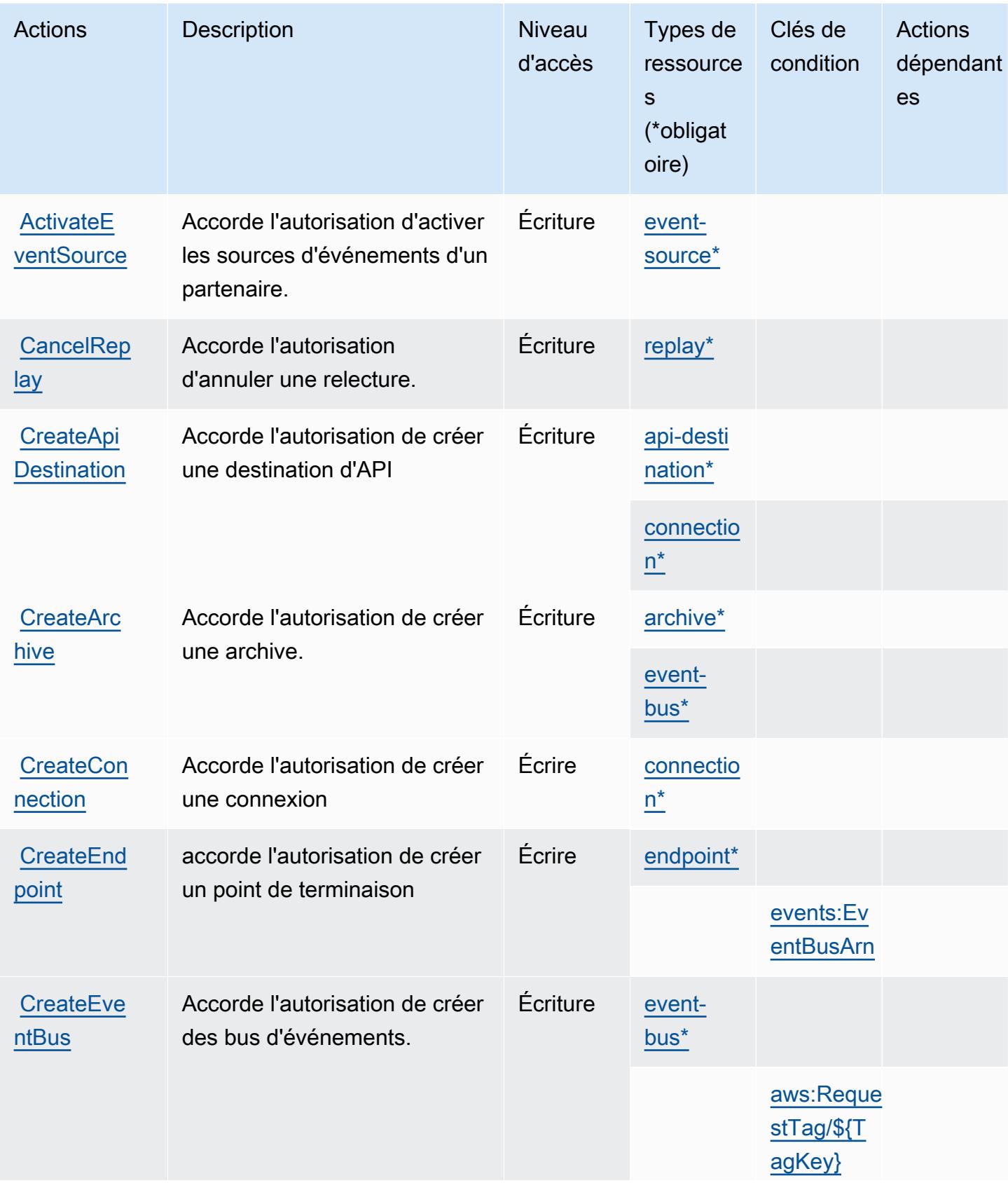

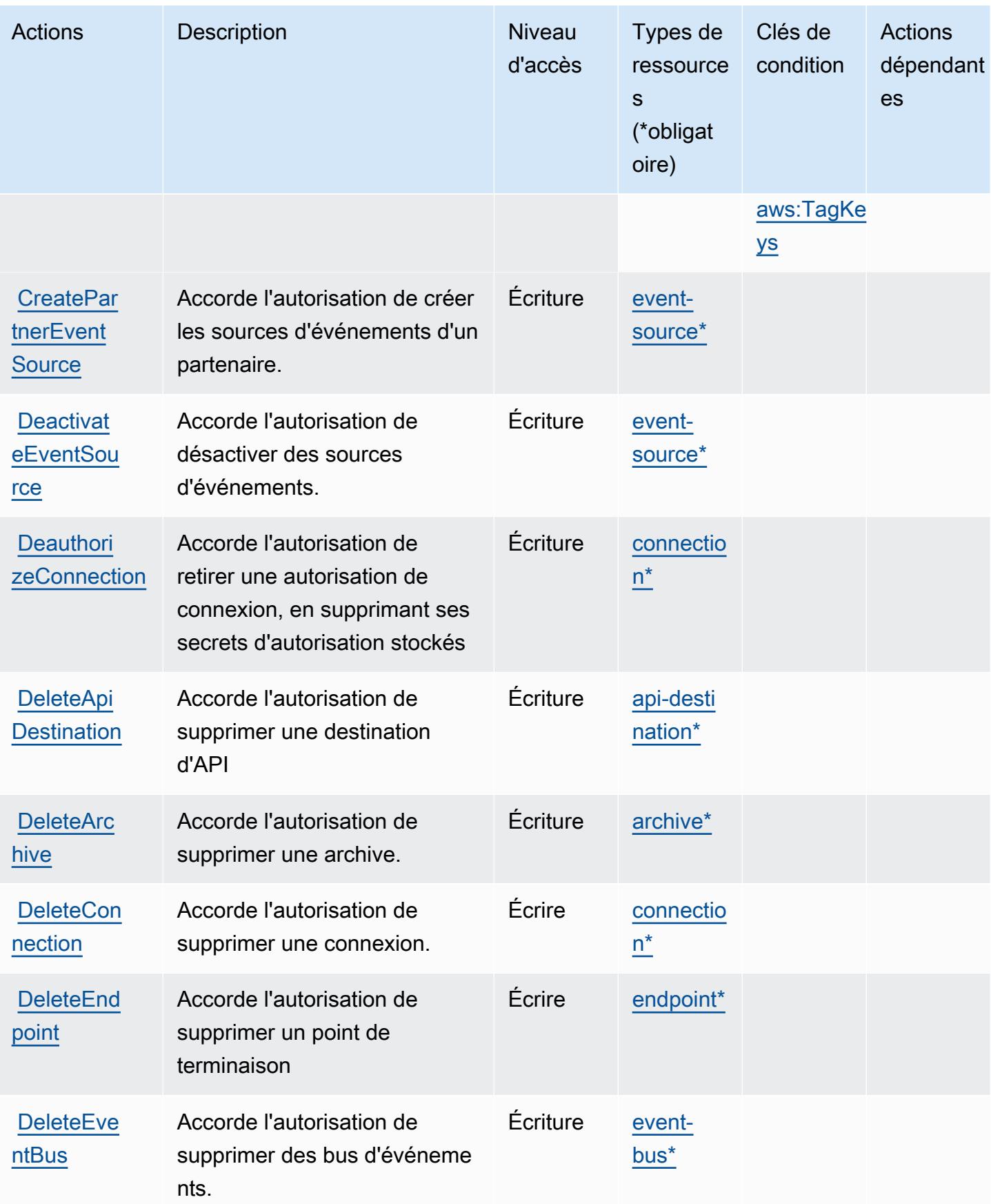

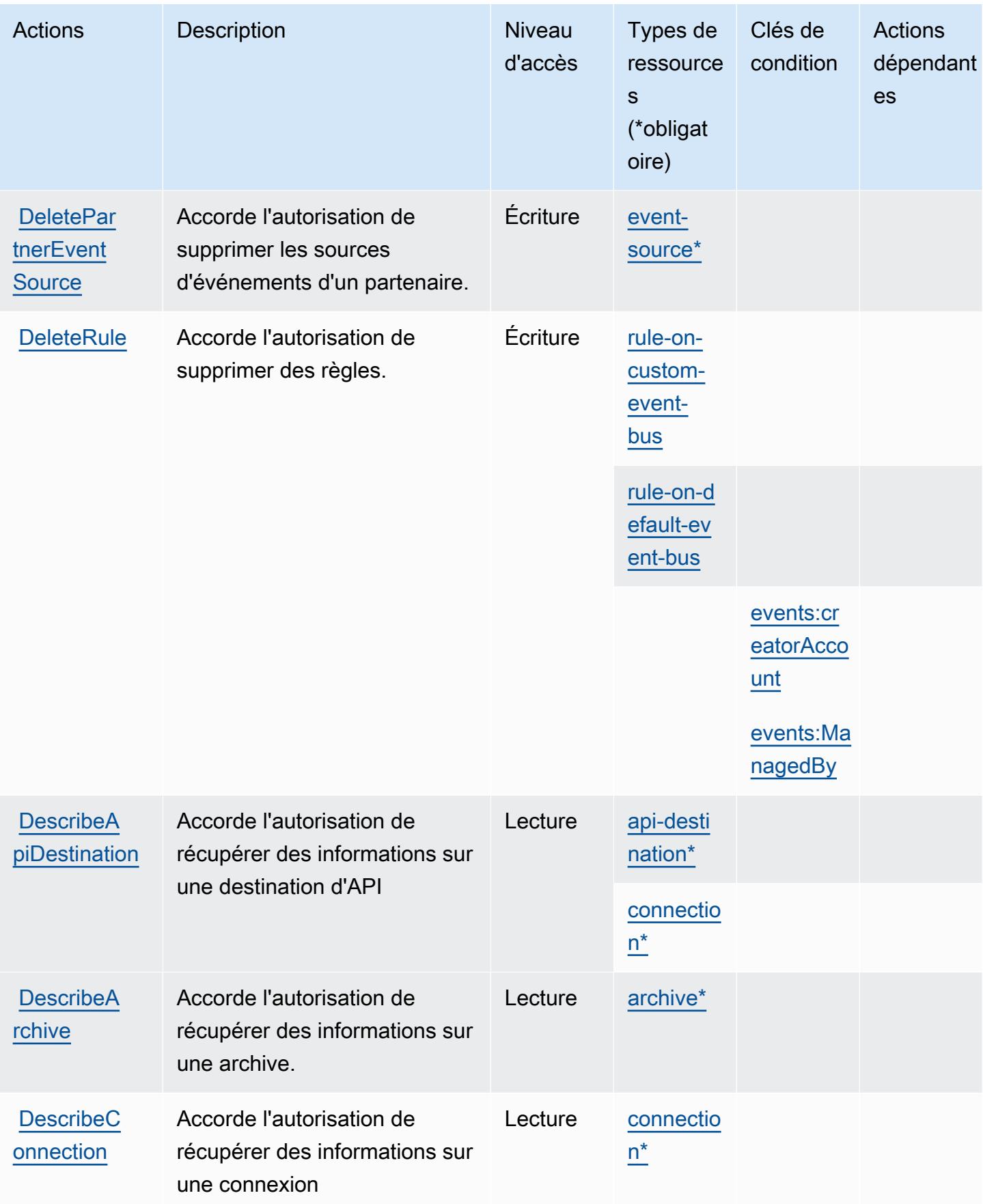

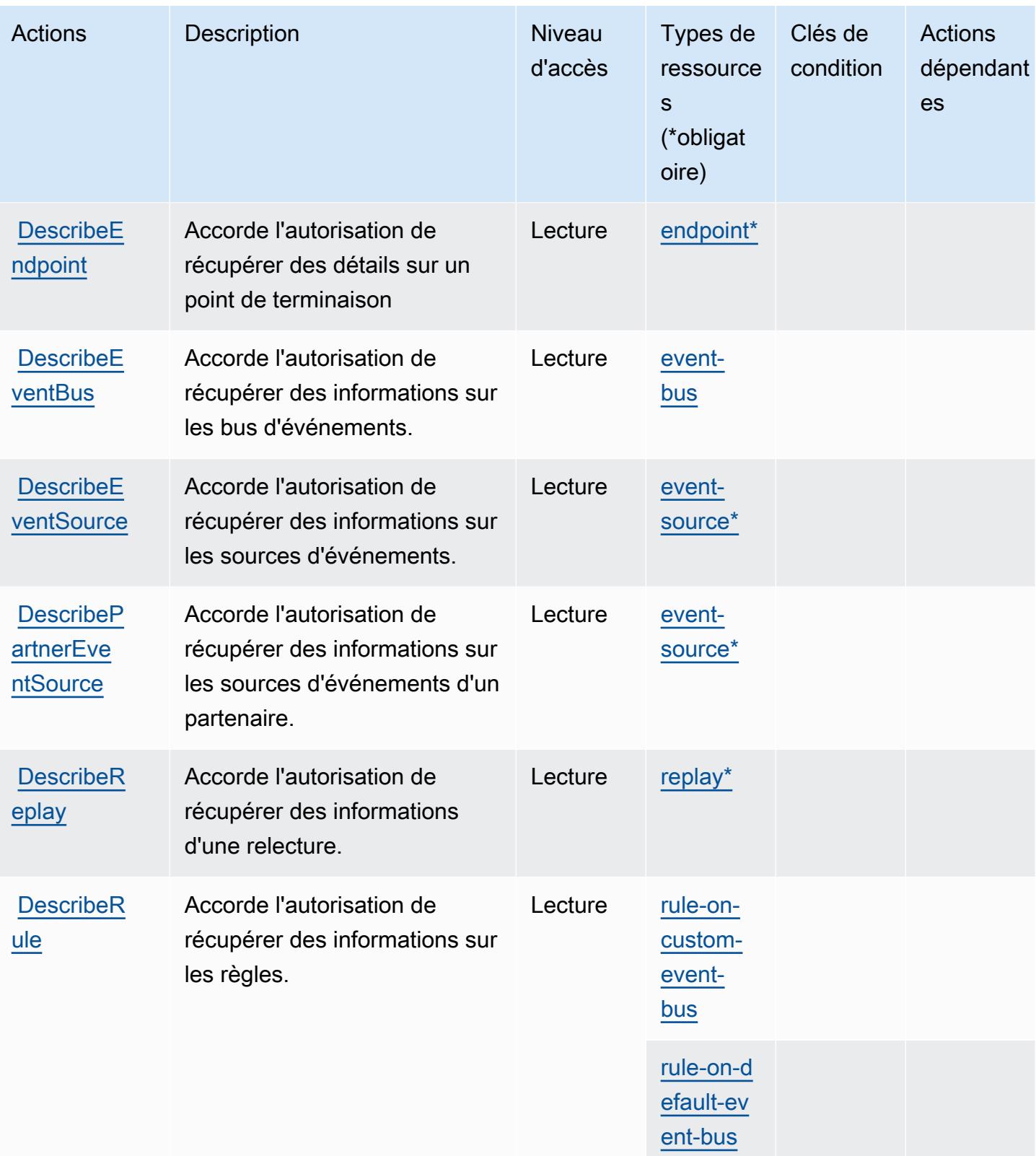

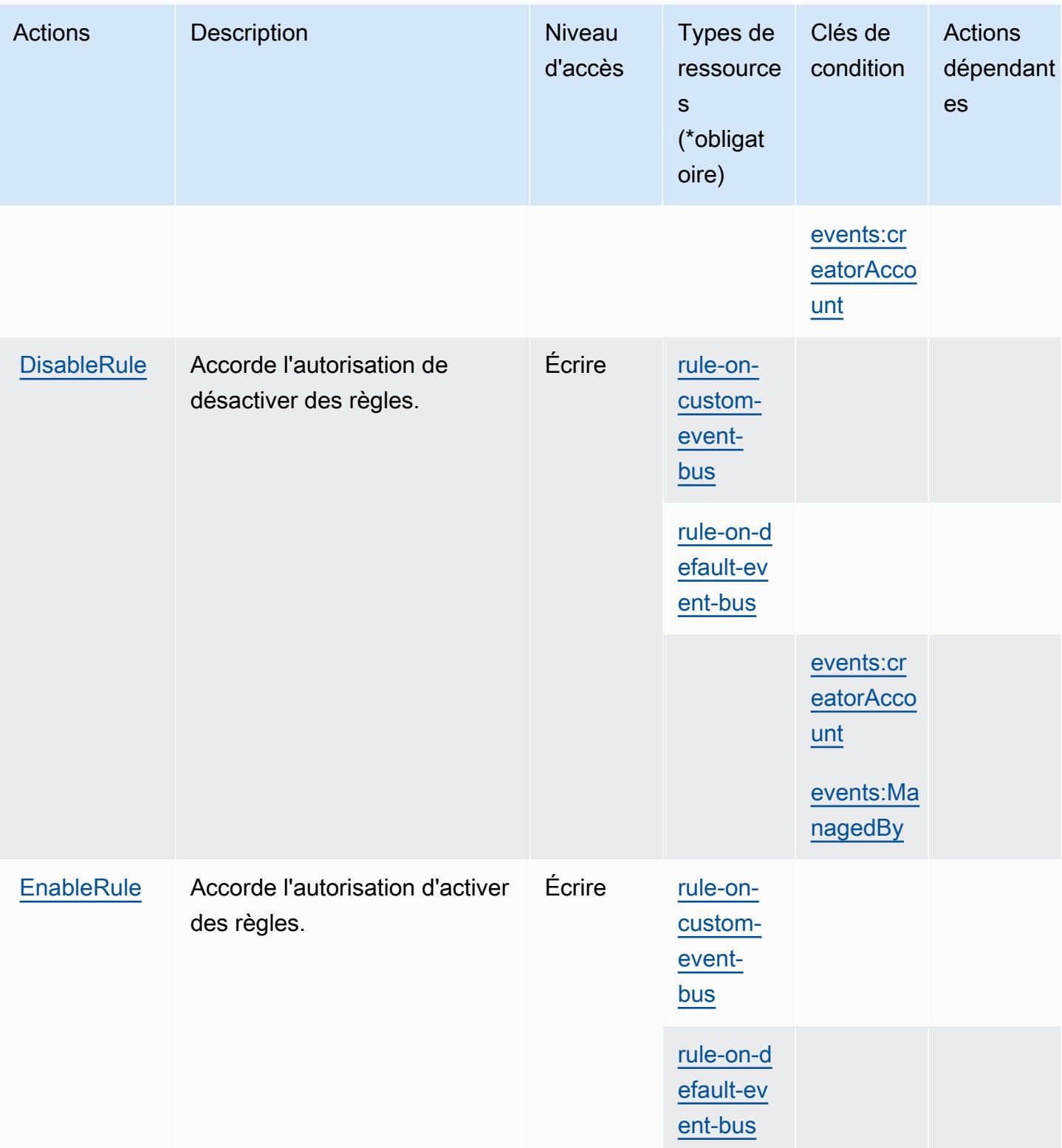

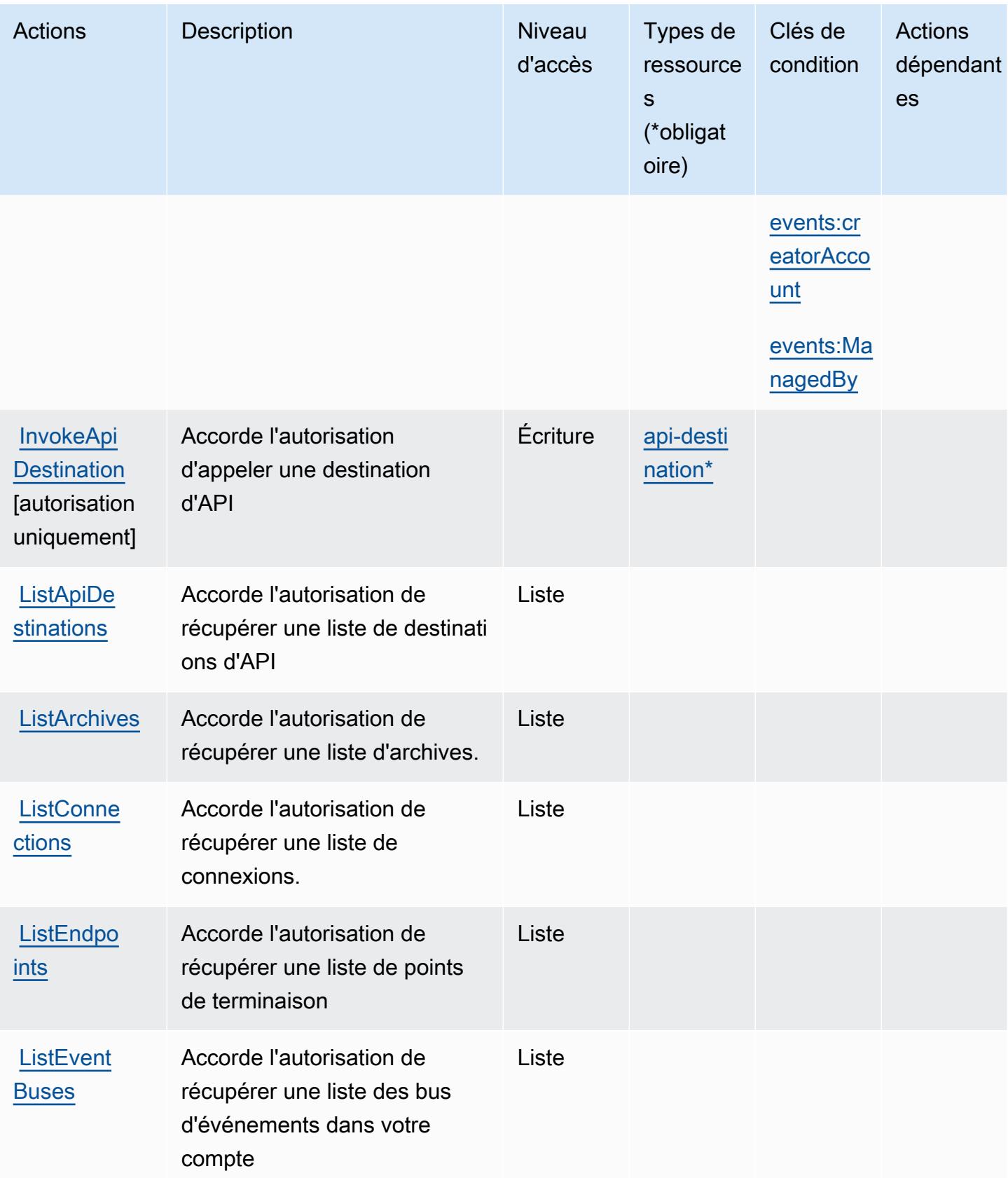

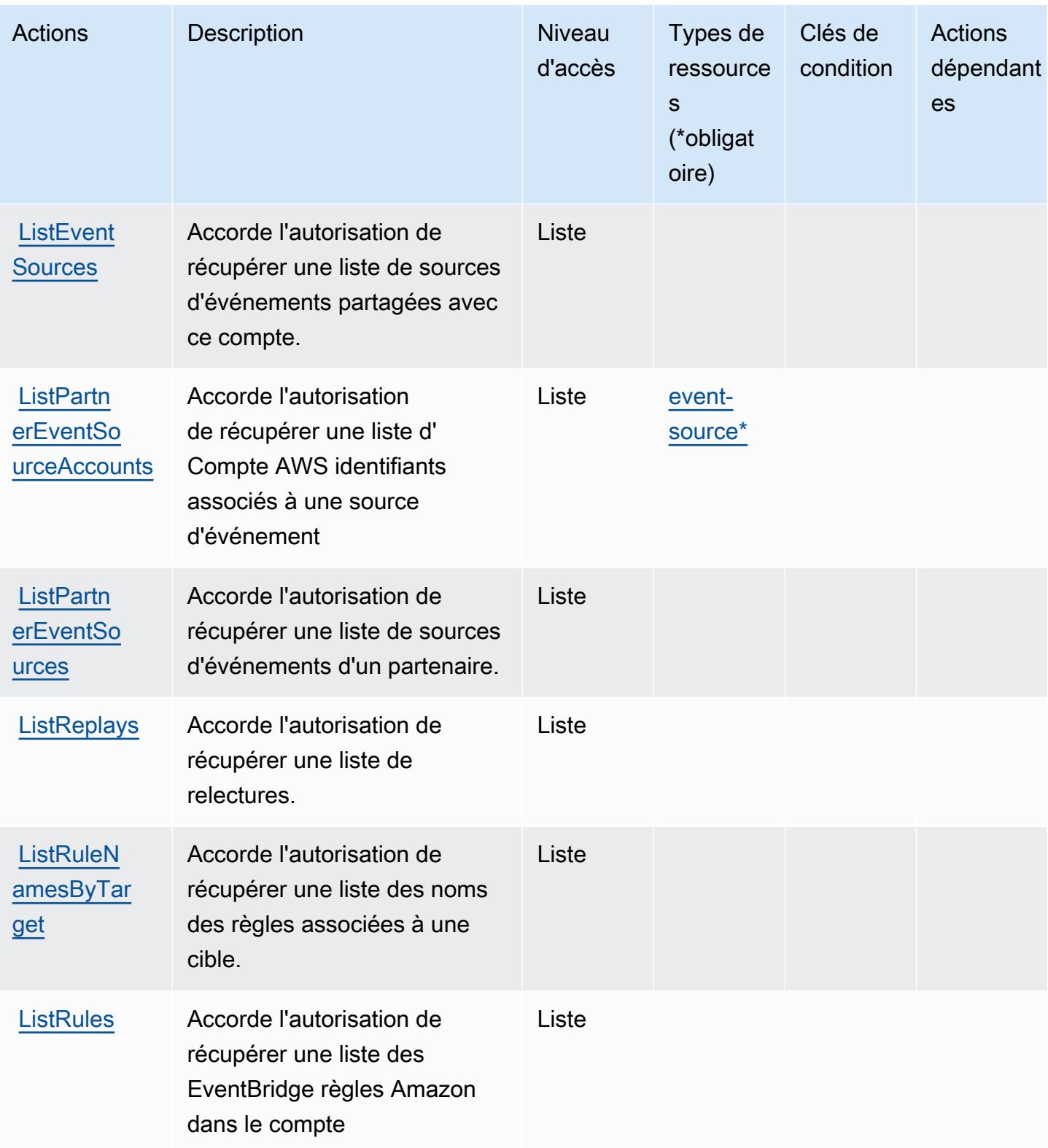

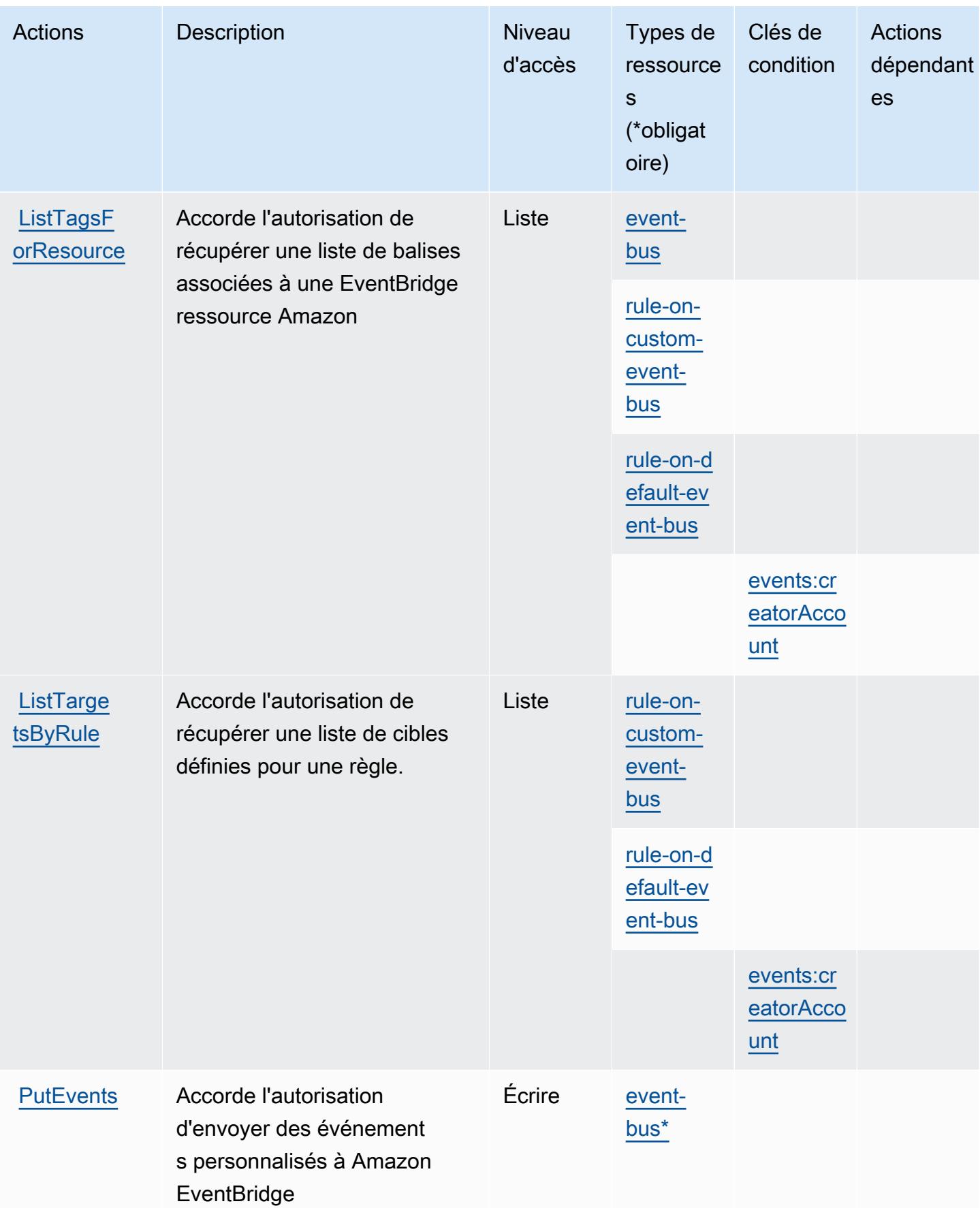

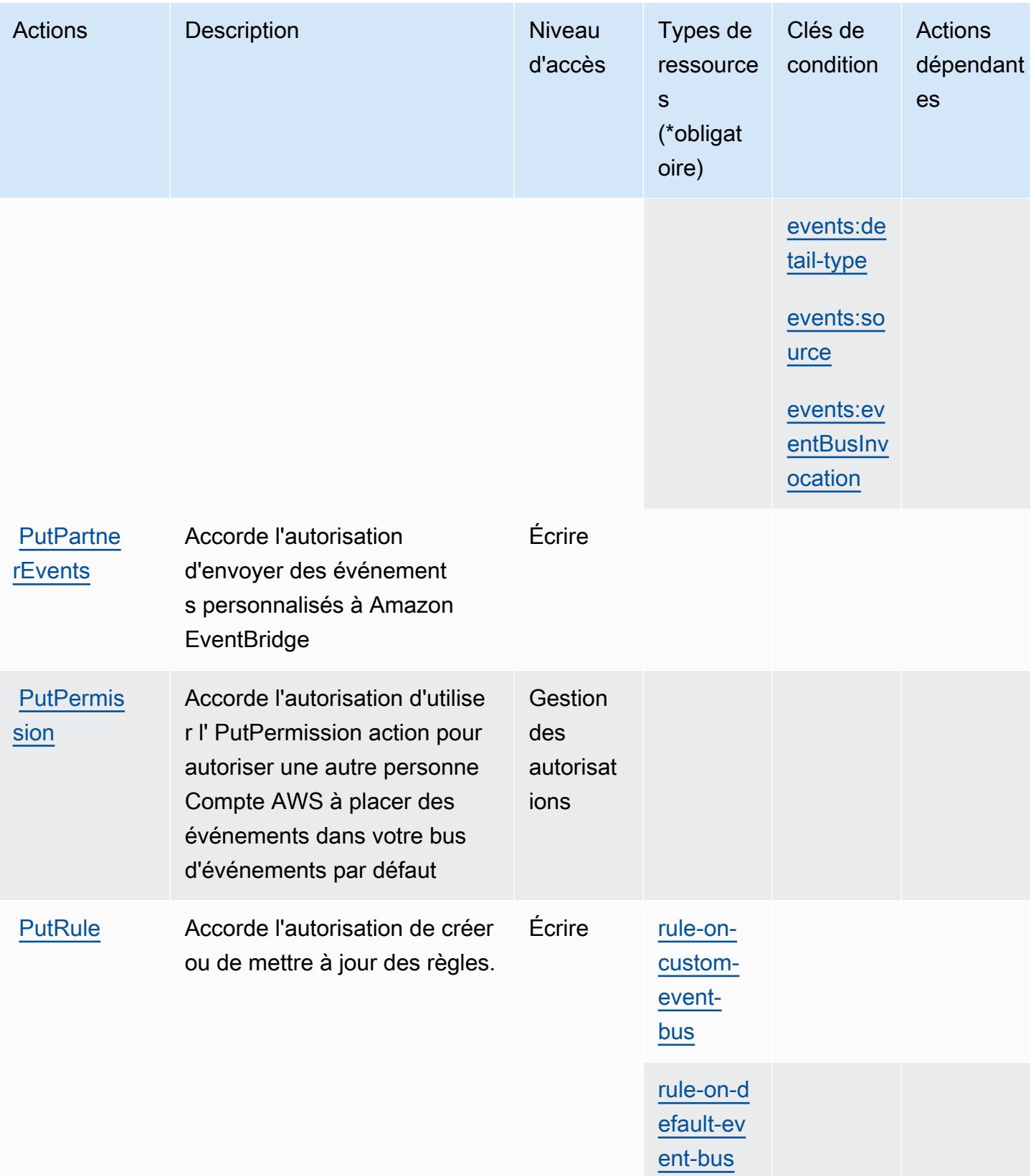

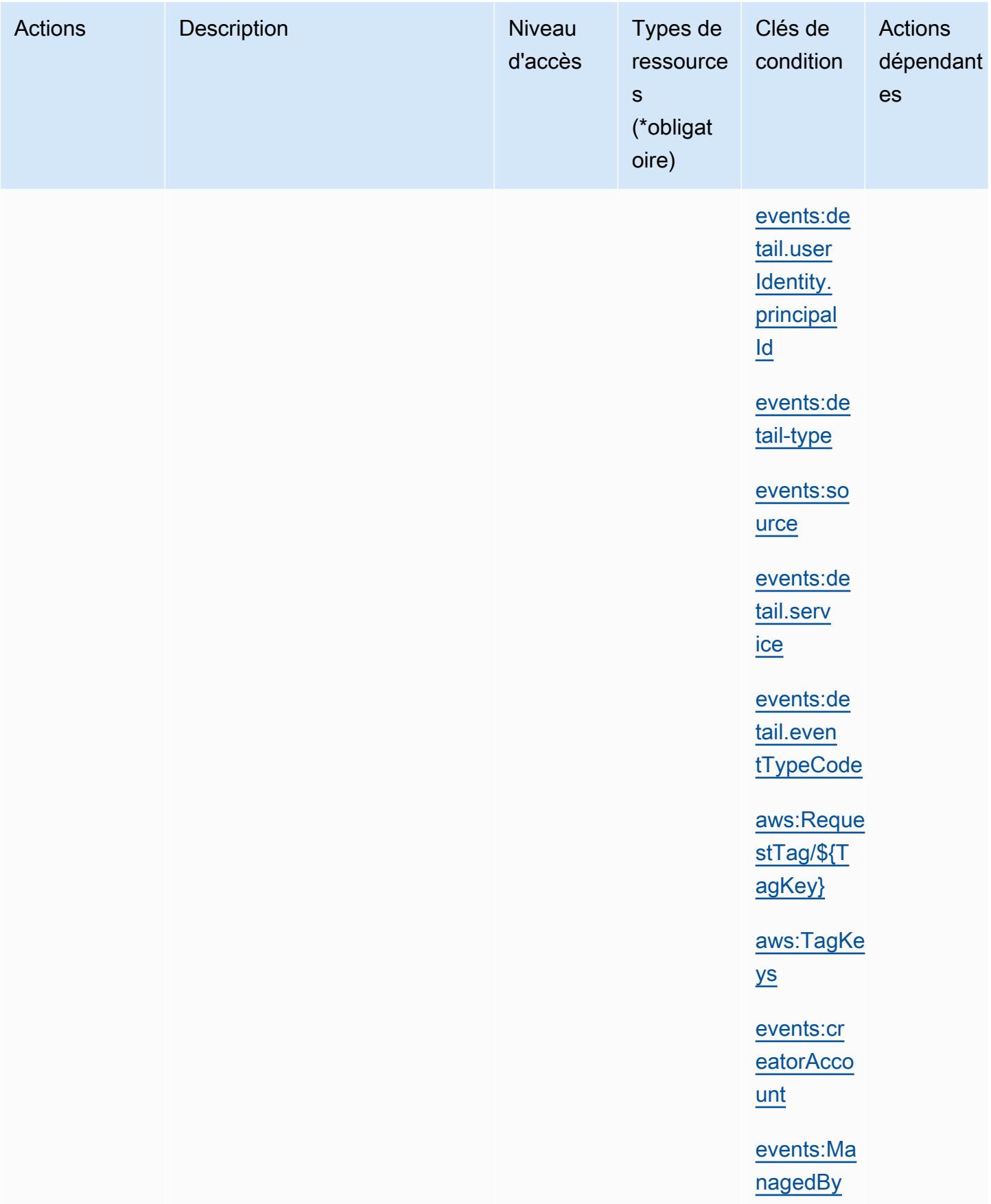

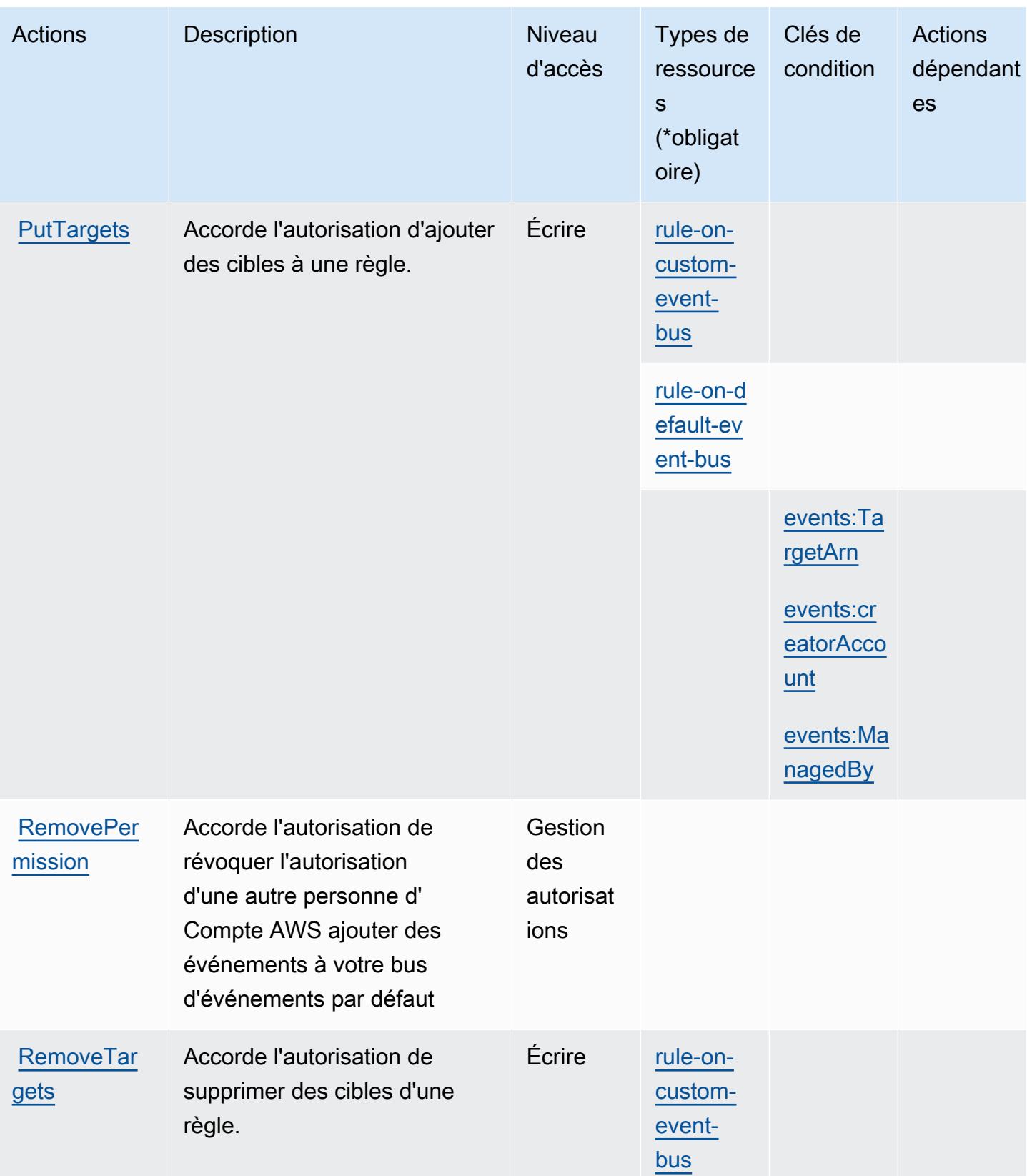

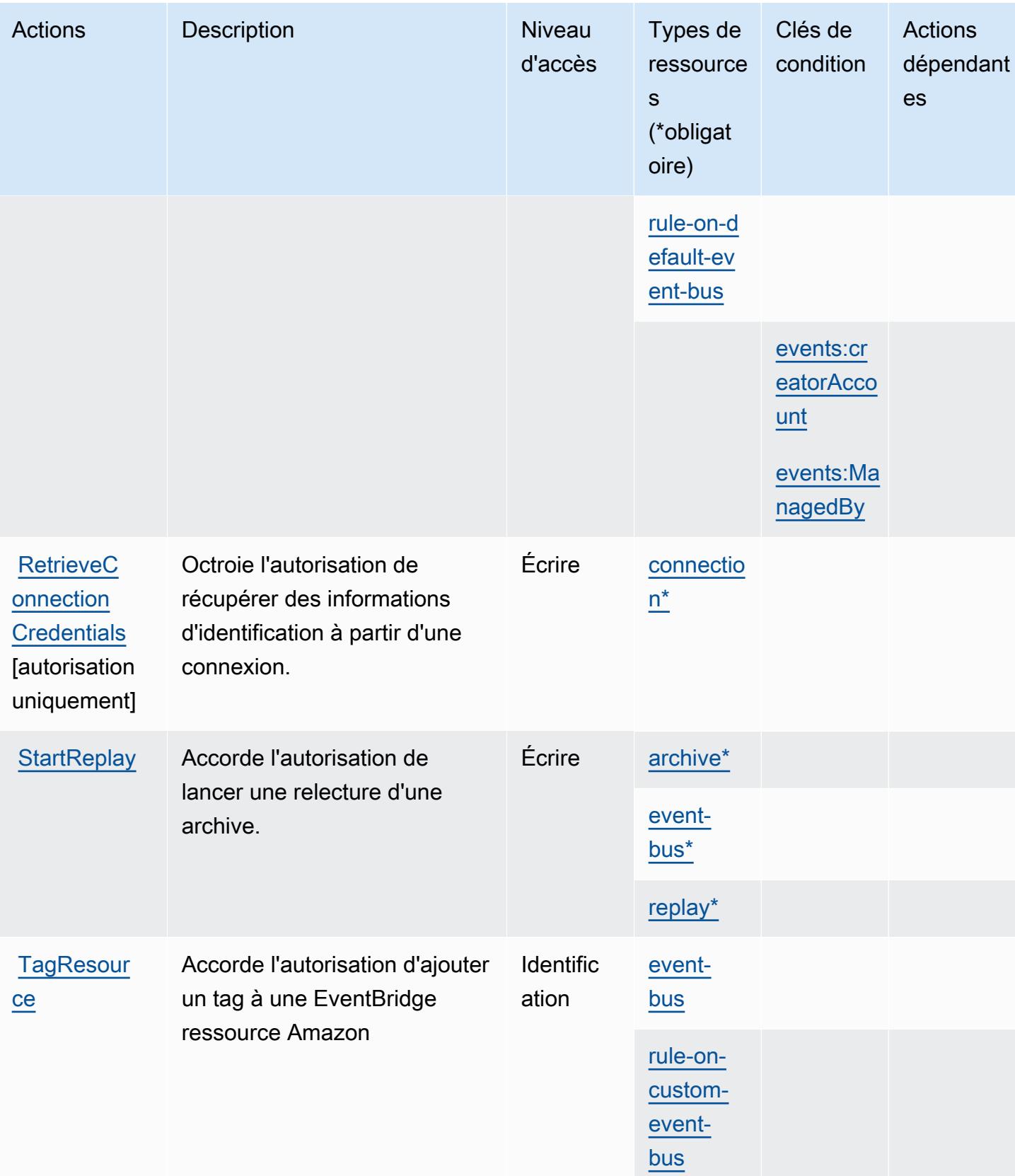

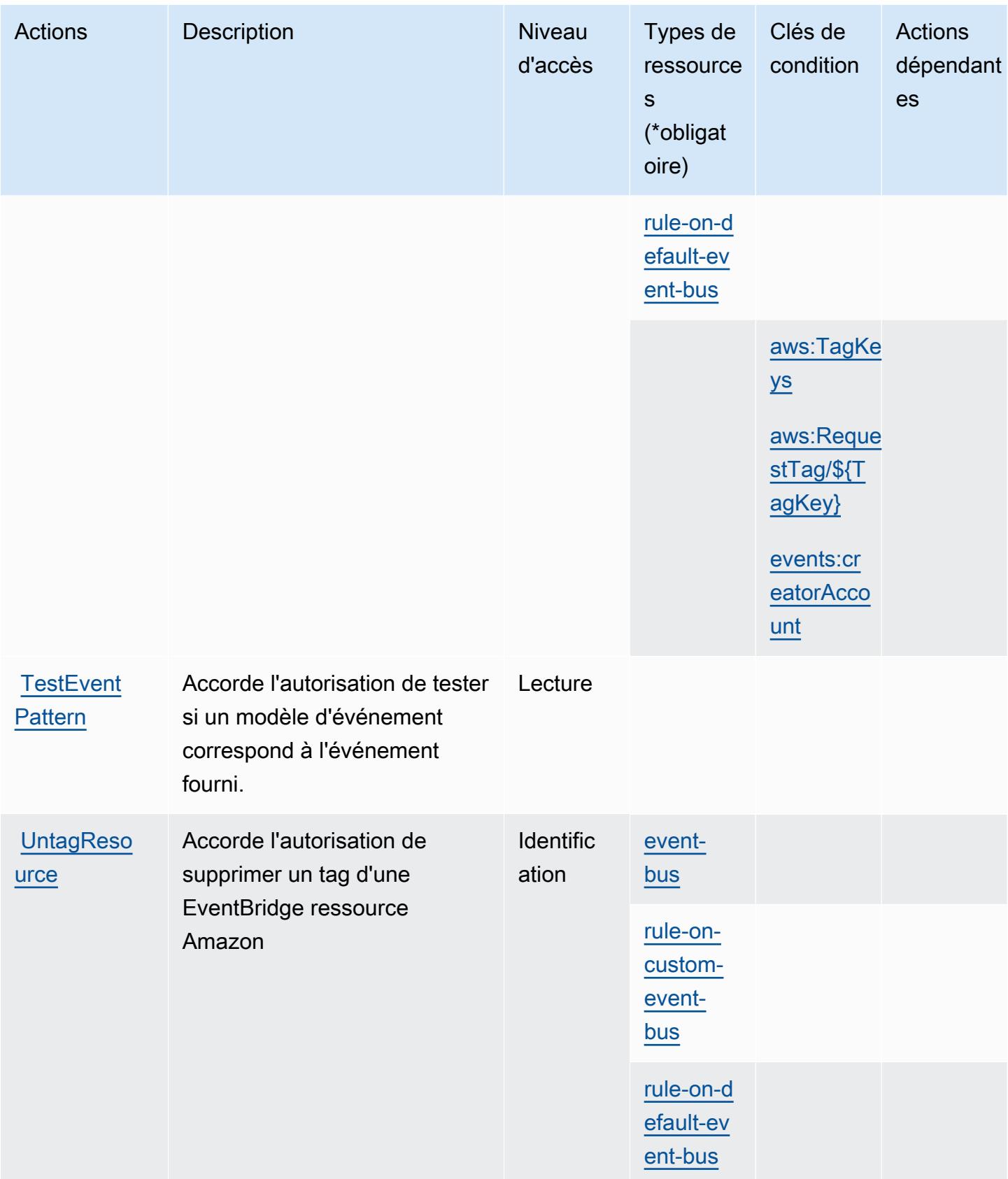

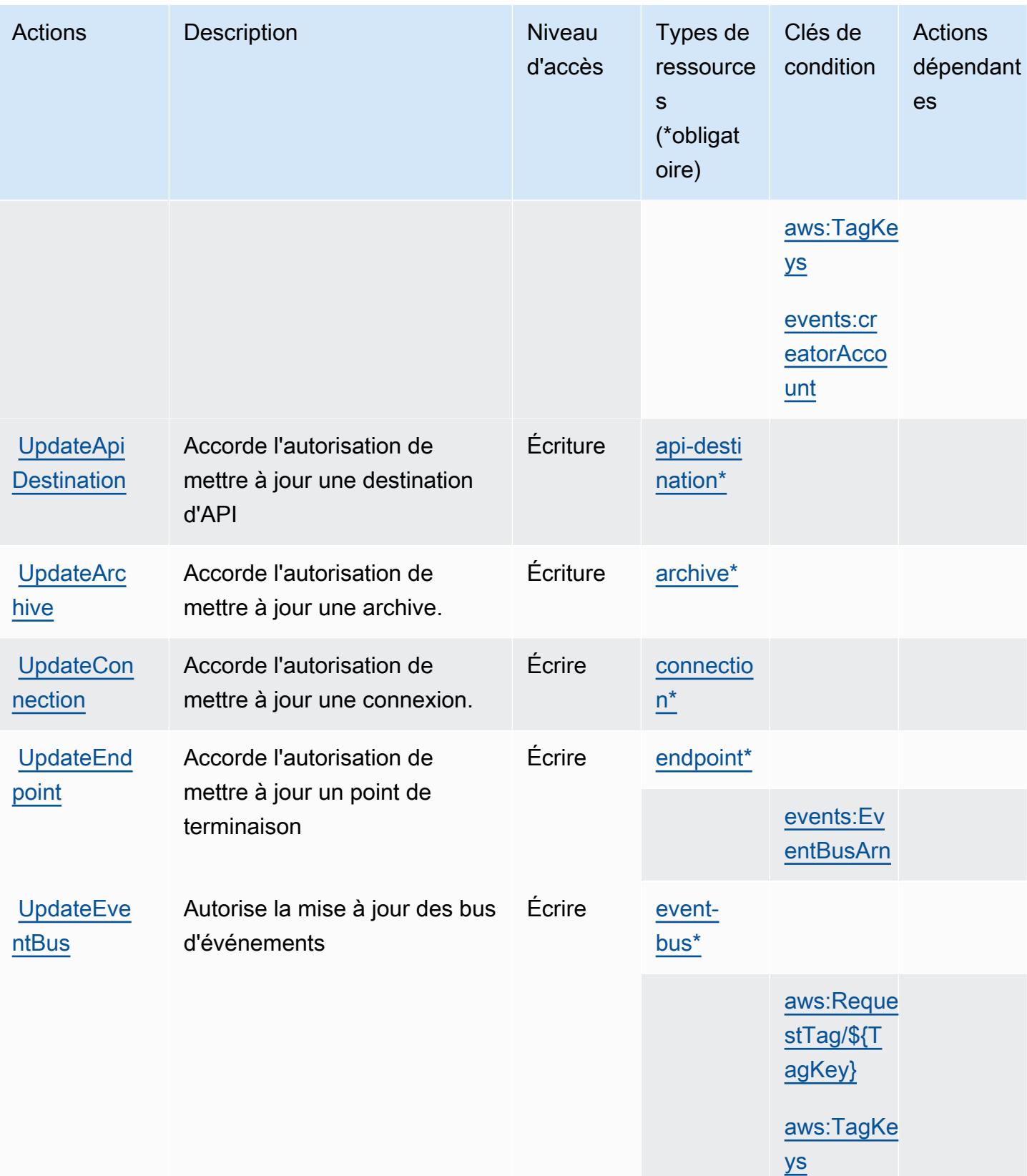

# <span id="page-2735-0"></span>Types de ressources définis par Amazon EventBridge

Ce service définit les types de ressources suivants, qui peuvent être utilisés dans l' Resource élément des déclarations de politique d'autorisation IAM. Chaque action du [tableau Actions](#page-2720-0) identifie les types de ressources pouvant être spécifiés avec cette action. Un type de ressource peut également définir les clés de condition que vous pouvez inclure dans une politique. Ces clés sont affichées dans la dernière colonne du tableau. Pour plus de détails sur les colonnes du tableau suivant, veuillez consulter le [tableau Types de ressources.](reference_policies_actions-resources-contextkeys.html#resources_table)

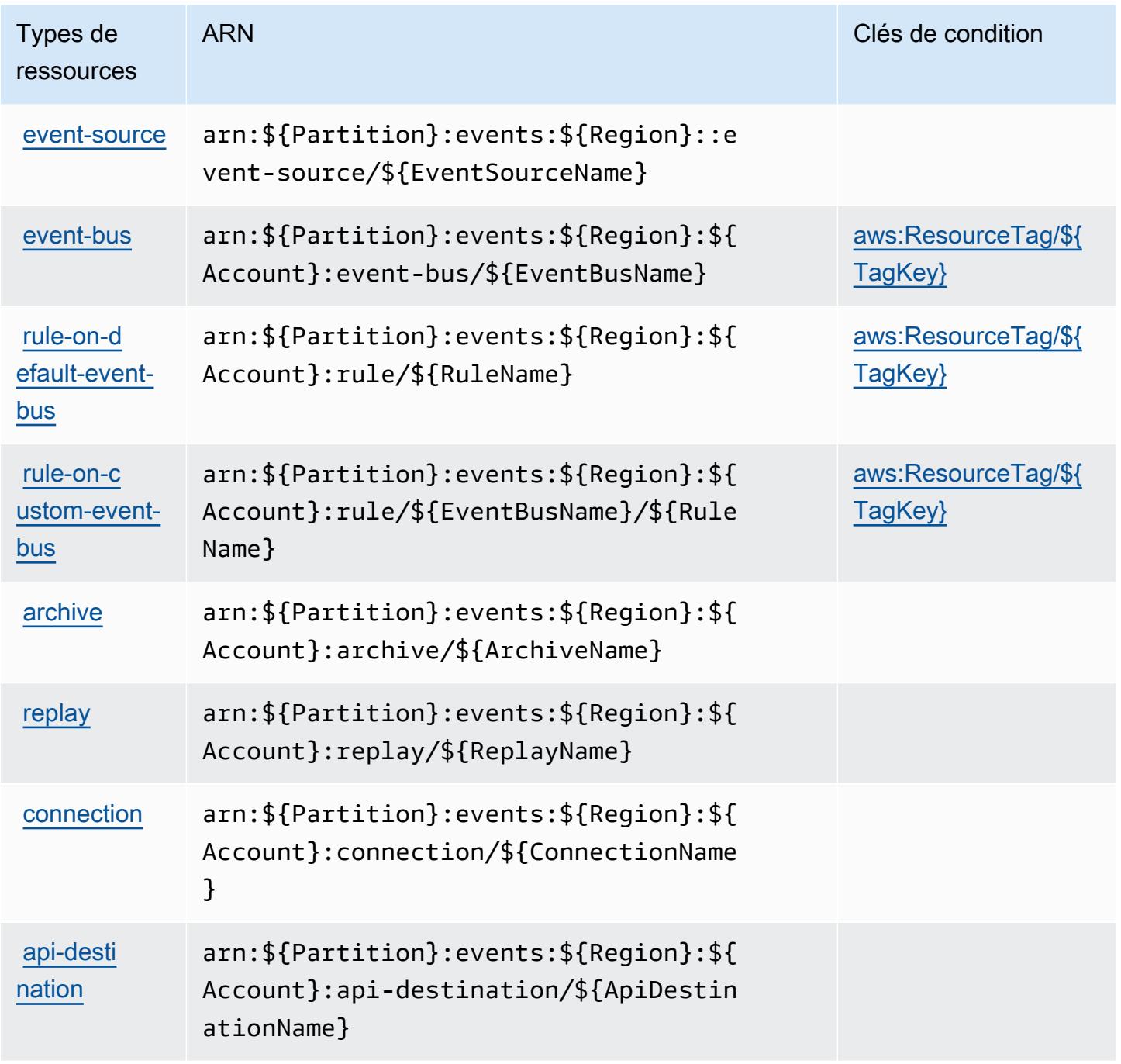
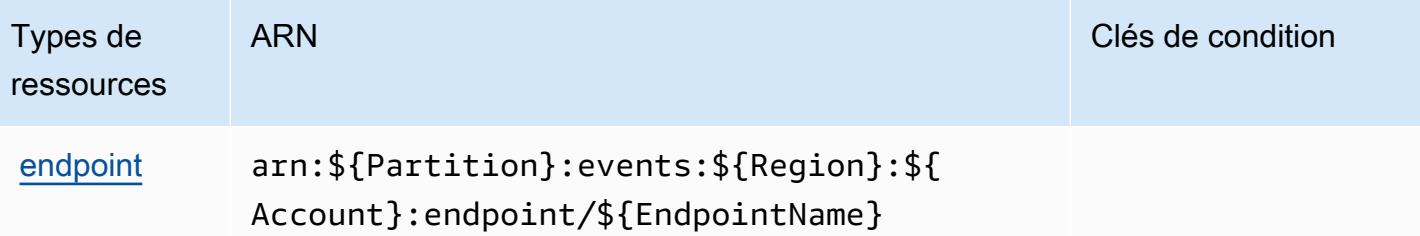

### Clés de condition pour Amazon EventBridge

Amazon EventBridge définit les clés de condition suivantes qui peuvent être utilisées dans l'Conditionélément d'une politique IAM. Vous pouvez utiliser ces clés pour affiner les conditions d'application de la déclaration de politique. Pour plus de détails sur les colonnes du tableau suivant, veuillez consulter le [tableau Clés de condition.](reference_policies_actions-resources-contextkeys.html#context_keys_table)

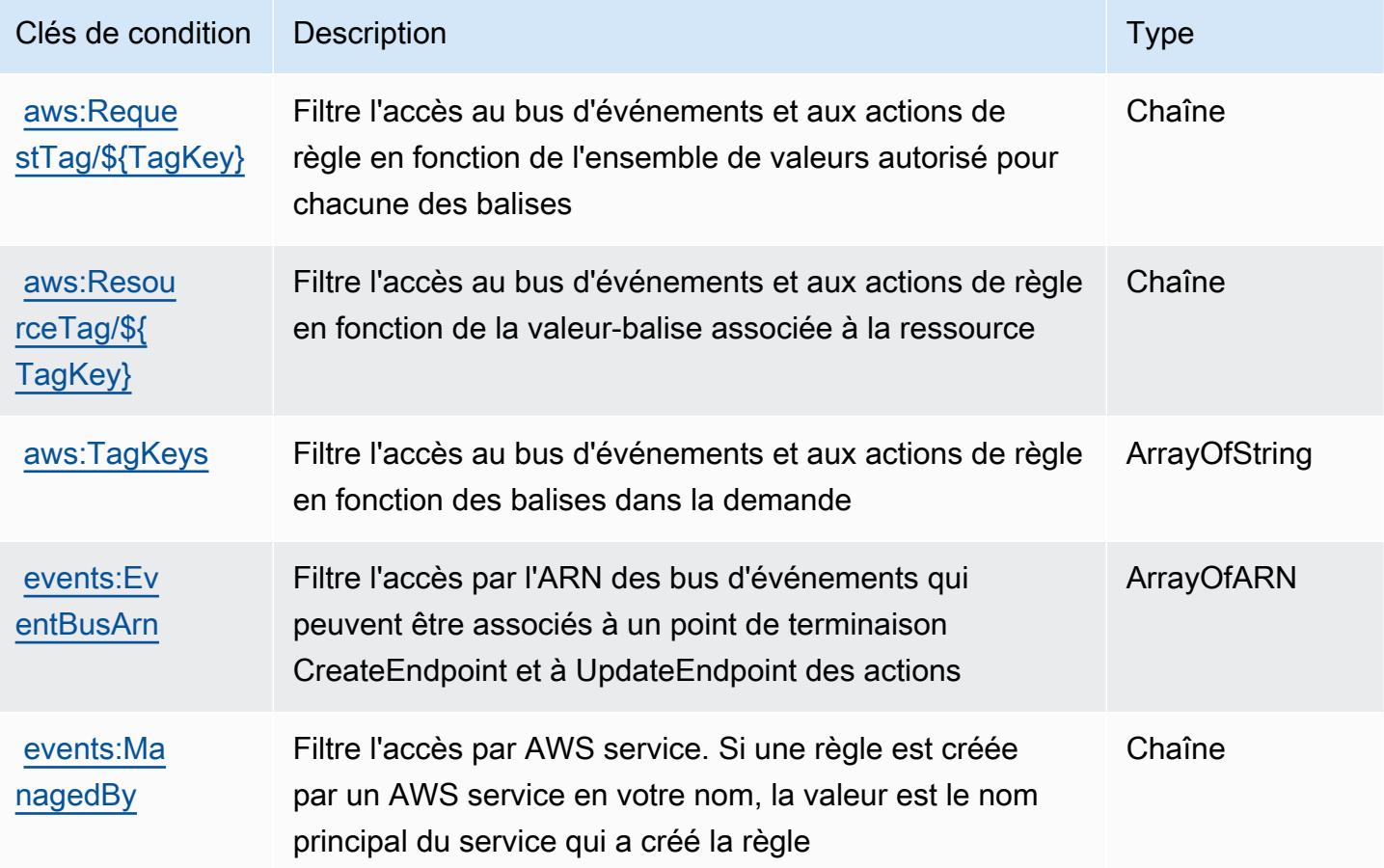

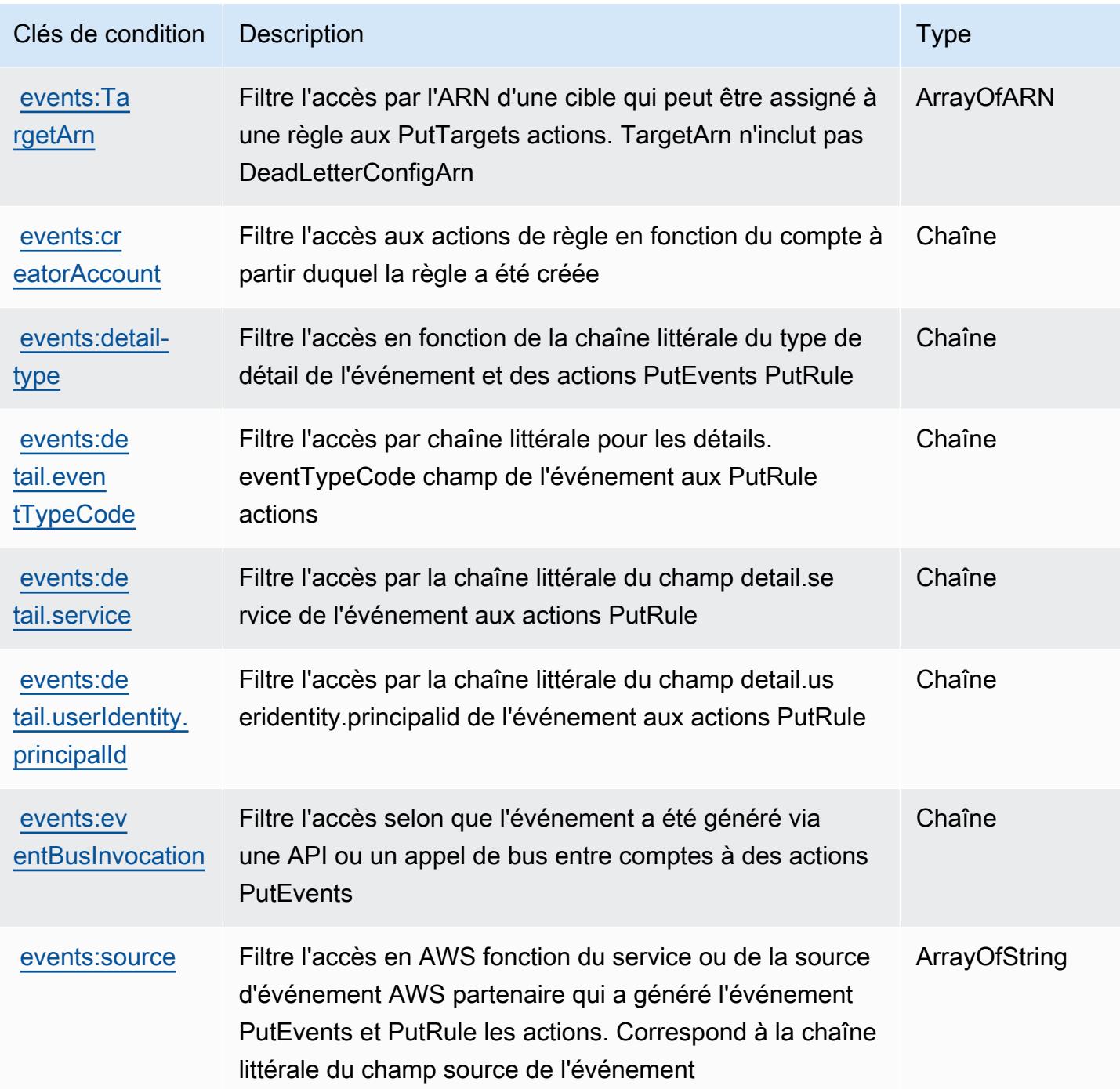

# Actions, ressources et clés de condition pour Amazon EventBridge Pipes

Amazon EventBridge Pipes (préfixe de service :pipes) fournit les ressources, actions et clés de contexte de condition spécifiques aux services suivantes à utiliser dans les politiques d'autorisation IAM.

#### Références :

- Découvrez comment [configurer ce service.](https://docs.aws.amazon.com/eventbridge/latest/userguide/eb-pipes.html)
- Affichez la liste des [opérations d'API disponibles pour ce service.](https://docs.aws.amazon.com/eventbridge/latest/pipes-reference/)
- Découvrez comment protéger ce service et ses ressources avec les stratégies d'autorisation [IAM](https://docs.aws.amazon.com/eventbridge/latest/userguide/eb-security.html).

#### Rubriques

- [Actions définies par Amazon EventBridge Pipes](#page-2738-0)
- [Types de ressources définis par Amazon EventBridge Pipes](#page-2741-0)
- [Clés de condition pour Amazon EventBridge Pipes](#page-2742-0)

### <span id="page-2738-0"></span>Actions définies par Amazon EventBridge Pipes

Vous pouvez indiquer les actions suivantes dans l'élément Action d'une déclaration de politique IAM. Utilisez des politiques pour accorder des autorisations permettant d'effectuer une opération dans AWS. Lorsque vous utilisez une action dans une politique, vous autorisez ou refusez généralement l'accès à l'opération d'API ou à la commande CLI portant le même nom. Toutefois, dans certains cas, une seule action contrôle l'accès à plusieurs opérations. D'autres opérations, quant à elles, requièrent plusieurs actions différentes.

La colonne Types de ressources indique si chaque action prend en charge les autorisations au niveau des ressources. S'il n'y a pas de valeur pour cette colonne, vous devez indiquer toutes les ressources (« \* ») dans l'élément Resource de votre déclaration de politique. Si la colonne inclut un type de ressource, vous pouvez indiquer un ARN de ce type dans une déclaration avec cette action. Si l'action comporte une ou plusieurs ressources requises, l'appelant doit être autorisé à utiliser l'action avec ces ressources. Les ressources requises sont indiquées dans le tableau par un astérisque (\*). Si vous limitez l'accès aux ressources avec l'Resourceélément dans une politique IAM, vous devez inclure un ARN ou un modèle pour chaque type de ressource requis. Certaines actions prennent en charge plusieurs types de ressources. Si le type de ressource est facultatif (non indiqué comme obligatoire), vous pouvez choisir d'utiliser l'un, mais pas l'autre.

La colonne Clés de condition inclut des clés que vous pouvez spécifier dans l'élément Condition d'une déclaration de politique. Pour plus d'informations sur les clés de condition associées aux ressources du service, consultez la colonne Clés de condition du tableau des types de ressources.

### **a** Note

Les clés de condition des ressources sont répertoriées dans le tableau [Types de ressources](#page-2741-0). Vous pouvez trouver un lien vers le type de ressource qui s'applique à une action dans la colonne Types de ressources (\* obligatoire) du tableau Actions. Le type de ressource indiqué dans le tableau Types de ressources inclut la colonne Clés de condition, qui contient les clés de condition de ressource qui s'appliquent à une action dans le tableau Actions.

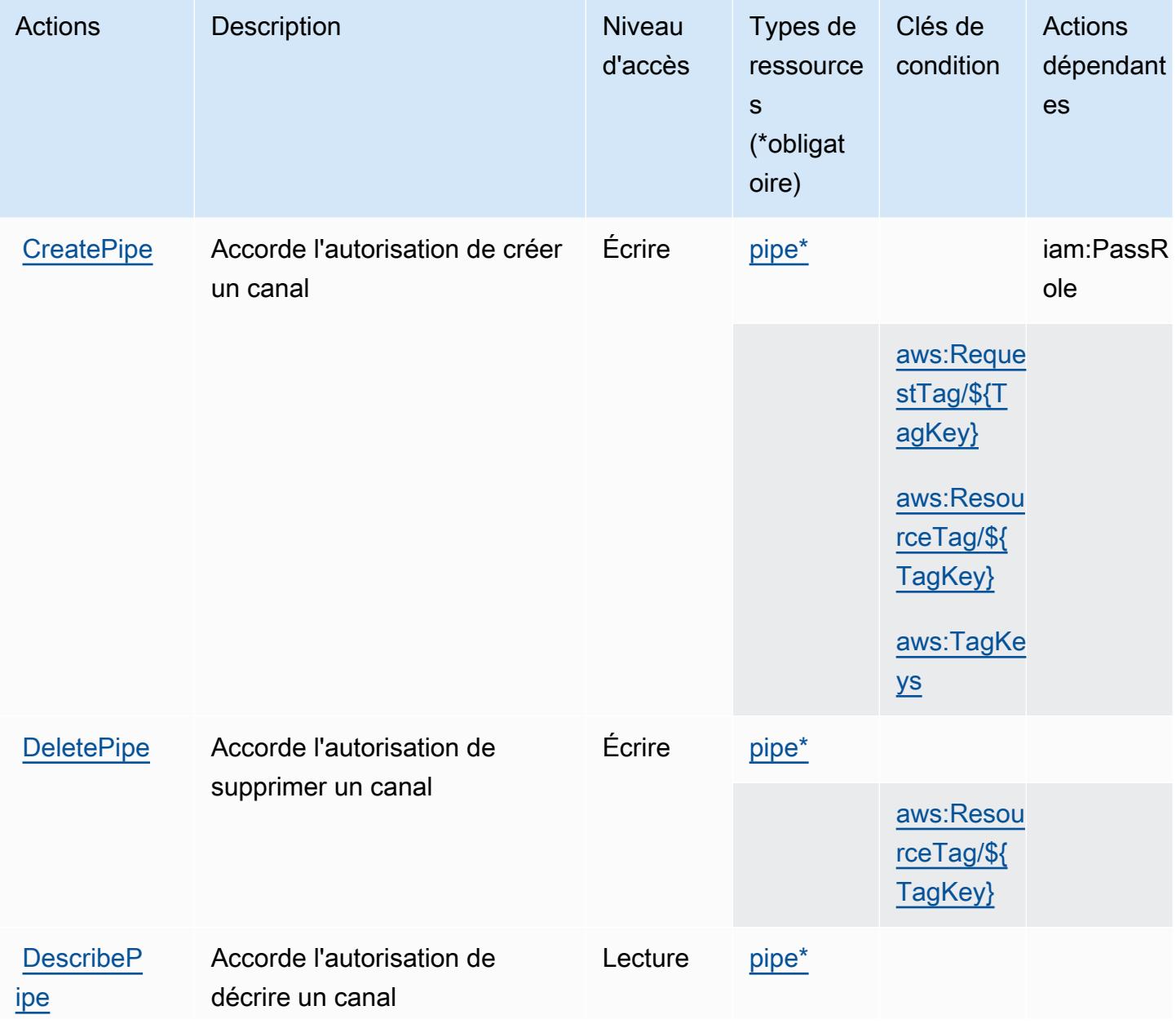

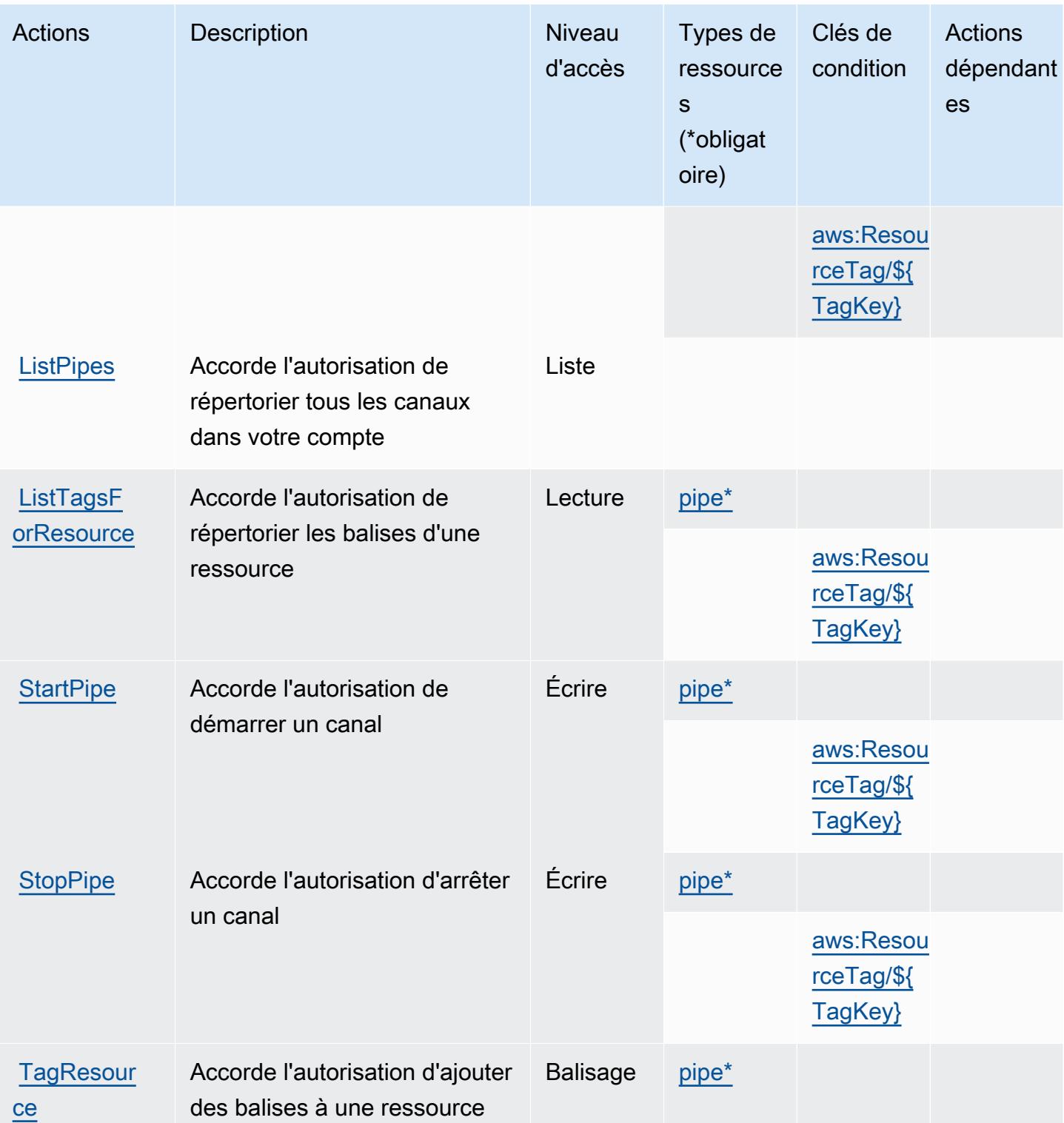

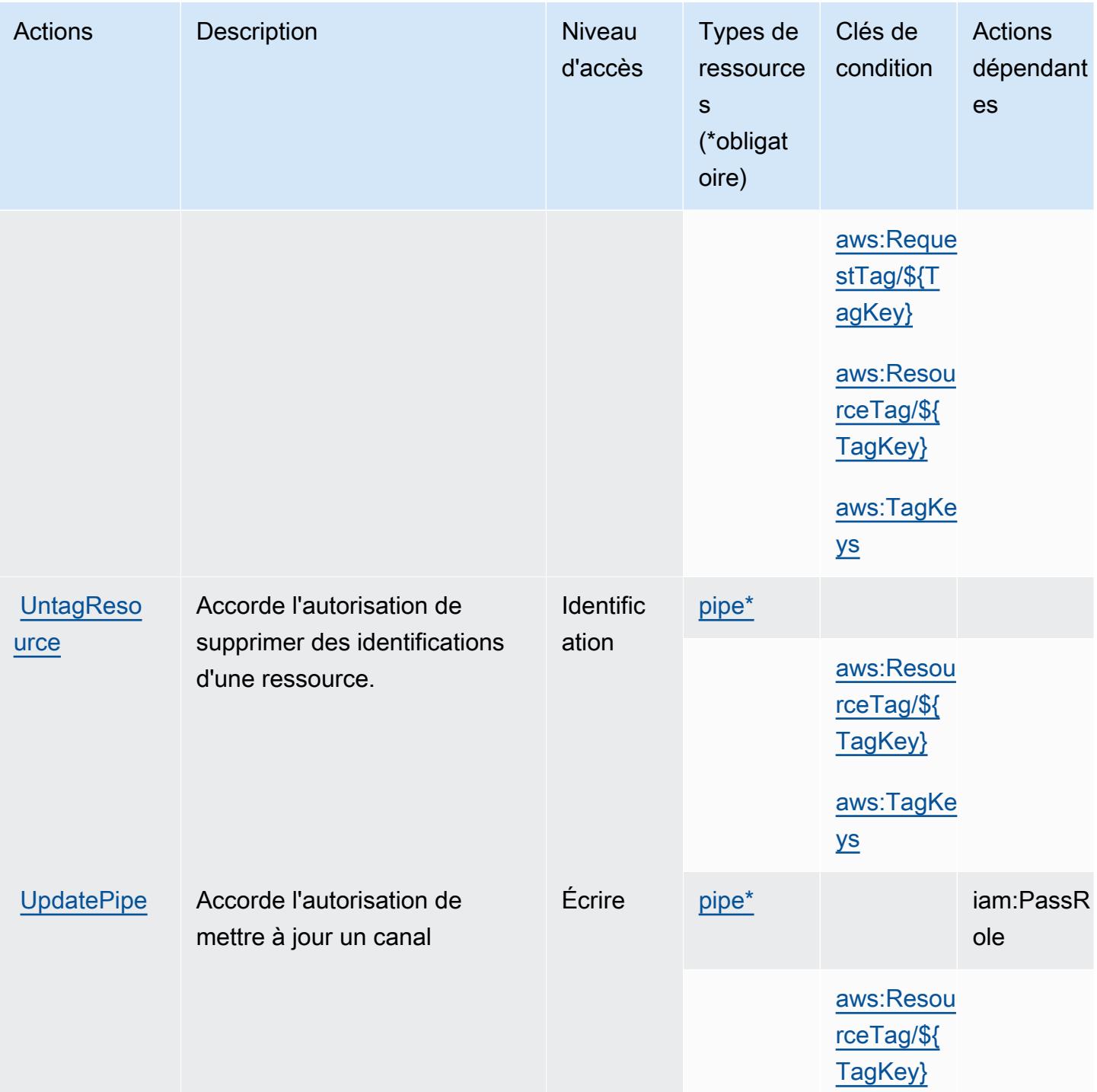

# <span id="page-2741-0"></span>Types de ressources définis par Amazon EventBridge Pipes

Ce service définit les types de ressources suivants, qui peuvent être utilisés dans l' Resource élément des déclarations de politique d'autorisation IAM. Chaque action du [tableau Actions](#page-2738-0) identifie les types de ressources pouvant être spécifiés avec cette action. Un type de ressource peut

également définir les clés de condition que vous pouvez inclure dans une politique. Ces clés sont affichées dans la dernière colonne du tableau. Pour plus de détails sur les colonnes du tableau suivant, veuillez consulter le [tableau Types de ressources.](reference_policies_actions-resources-contextkeys.html#resources_table)

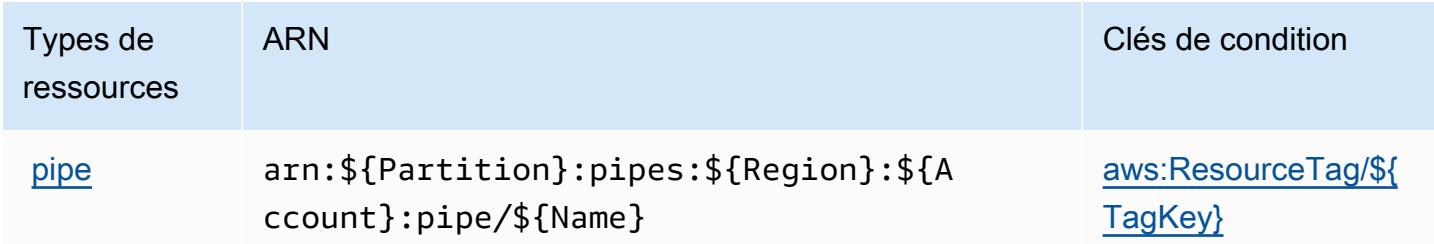

### <span id="page-2742-0"></span>Clés de condition pour Amazon EventBridge Pipes

Amazon EventBridge Pipes définit les clés de condition suivantes qui peuvent être utilisées dans l'Conditionélément d'une politique IAM. Vous pouvez utiliser ces clés pour affiner les conditions d'application de la déclaration de politique. Pour plus de détails sur les colonnes du tableau suivant, veuillez consulter le [tableau Clés de condition.](reference_policies_actions-resources-contextkeys.html#context_keys_table)

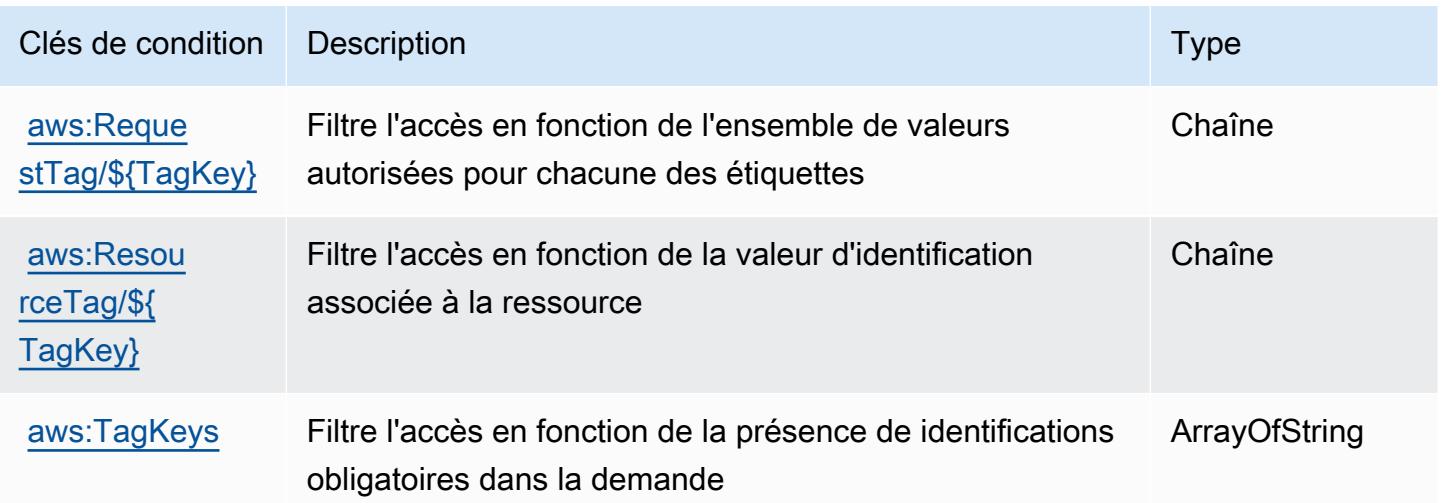

# Actions, ressources et clés de condition pour Amazon EventBridge **Scheduler**

Amazon EventBridge Scheduler (préfixe de service :scheduler) fournit les ressources, actions et clés de contexte de condition spécifiques aux services suivantes à utiliser dans les politiques d'autorisation IAM.

Références :

- Découvrez comment [configurer ce service.](https://docs.aws.amazon.com/scheduler/latest/UserGuide/what-is-scheduler.html)
- Affichez la liste des [opérations d'API disponibles pour ce service.](https://docs.aws.amazon.com/scheduler/latest/APIReference/Welcome.html)
- Découvrez comment protéger ce service et ses ressources avec les stratégies d'autorisation [IAM](https://docs.aws.amazon.com/scheduler/latest/UserGuide/security-iam.html).

### **Rubriques**

- [Actions définies par Amazon EventBridge Scheduler](#page-2743-0)
- [Types de ressources définis par Amazon EventBridge Scheduler](#page-2747-0)
- [Clés de condition pour Amazon EventBridge Scheduler](#page-2748-0)

### <span id="page-2743-0"></span>Actions définies par Amazon EventBridge Scheduler

Vous pouvez indiquer les actions suivantes dans l'élément Action d'une déclaration de politique IAM. Utilisez des politiques pour accorder des autorisations permettant d'effectuer une opération dans AWS. Lorsque vous utilisez une action dans une politique, vous autorisez ou refusez généralement l'accès à l'opération d'API ou à la commande CLI portant le même nom. Toutefois, dans certains cas, une seule action contrôle l'accès à plusieurs opérations. D'autres opérations, quant à elles, requièrent plusieurs actions différentes.

La colonne Types de ressources indique si chaque action prend en charge les autorisations au niveau des ressources. S'il n'y a pas de valeur pour cette colonne, vous devez indiquer toutes les ressources (« \* ») dans l'élément Resource de votre déclaration de politique. Si la colonne inclut un type de ressource, vous pouvez indiquer un ARN de ce type dans une déclaration avec cette action. Si l'action comporte une ou plusieurs ressources requises, l'appelant doit être autorisé à utiliser l'action avec ces ressources. Les ressources requises sont indiquées dans le tableau par un astérisque (\*). Si vous limitez l'accès aux ressources avec l'Resourceélément dans une politique IAM, vous devez inclure un ARN ou un modèle pour chaque type de ressource requis. Certaines

actions prennent en charge plusieurs types de ressources. Si le type de ressource est facultatif (non indiqué comme obligatoire), vous pouvez choisir d'utiliser l'un, mais pas l'autre.

La colonne Clés de condition inclut des clés que vous pouvez spécifier dans l'élément Condition d'une déclaration de politique. Pour plus d'informations sur les clés de condition associées aux ressources du service, consultez la colonne Clés de condition du tableau des types de ressources.

### **a** Note

Les clés de condition des ressources sont répertoriées dans le tableau [Types de ressources](#page-2747-0). Vous pouvez trouver un lien vers le type de ressource qui s'applique à une action dans la colonne Types de ressources (\* obligatoire) du tableau Actions. Le type de ressource indiqué dans le tableau Types de ressources inclut la colonne Clés de condition, qui contient les clés de condition de ressource qui s'appliquent à une action dans le tableau Actions.

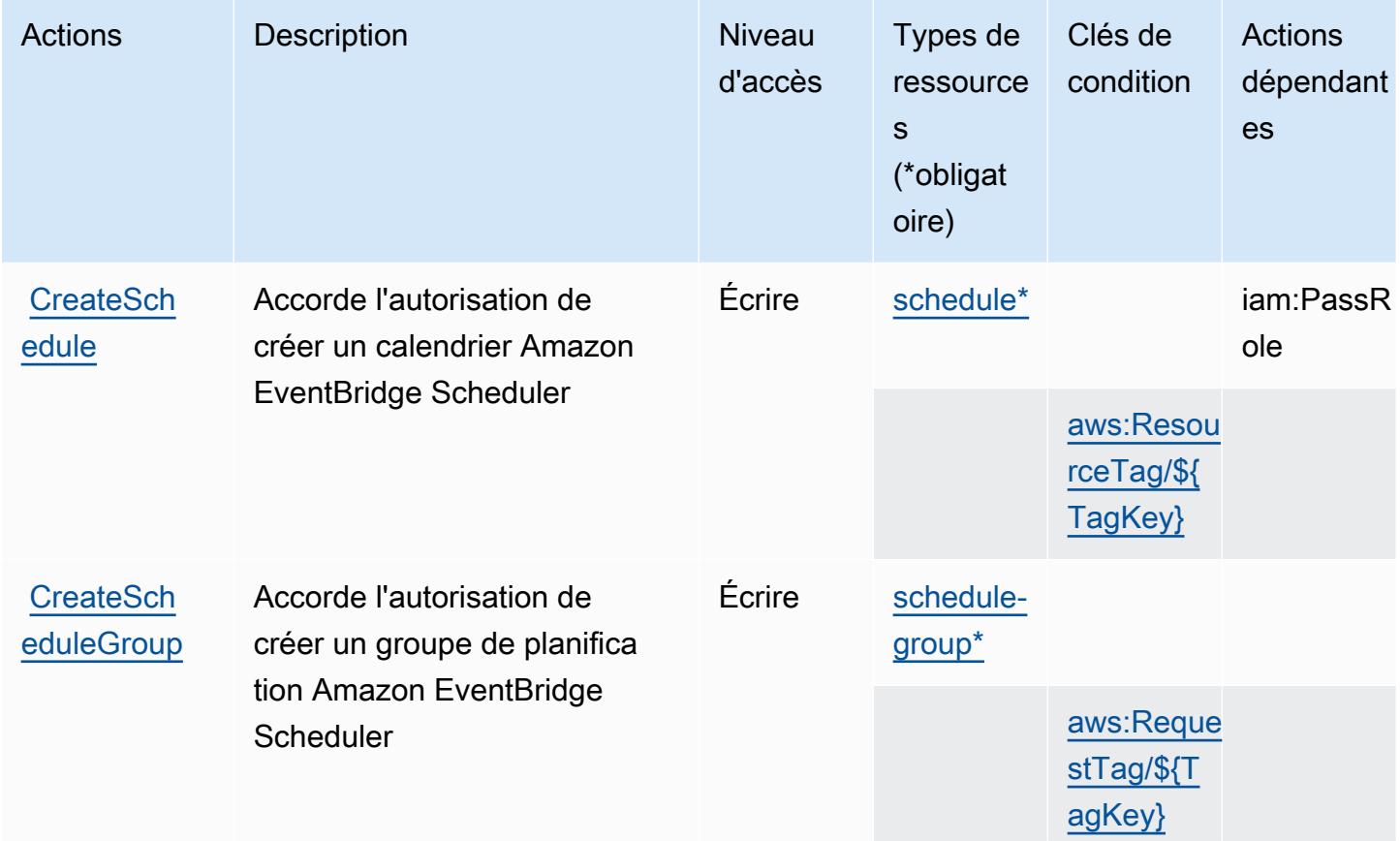

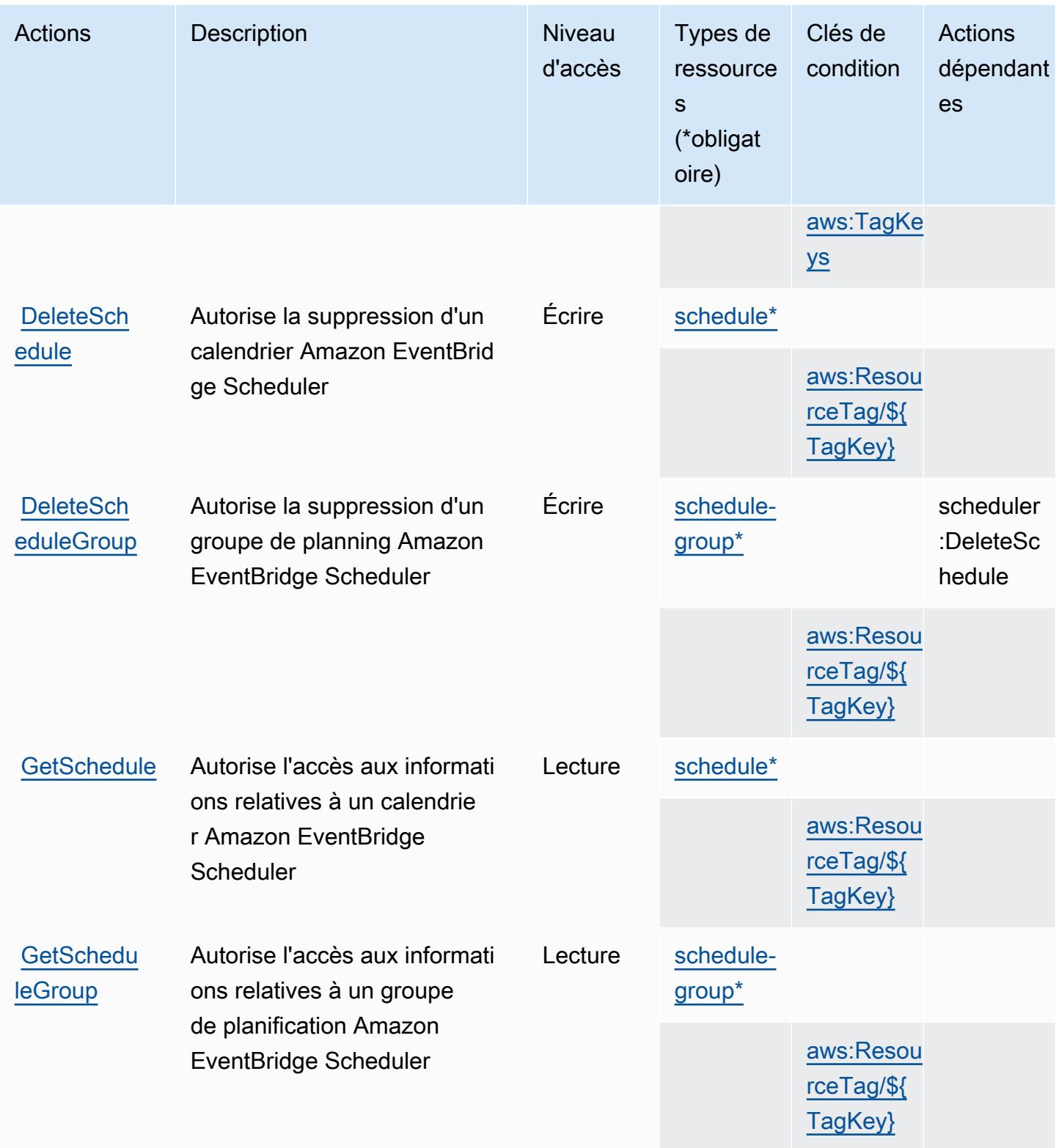

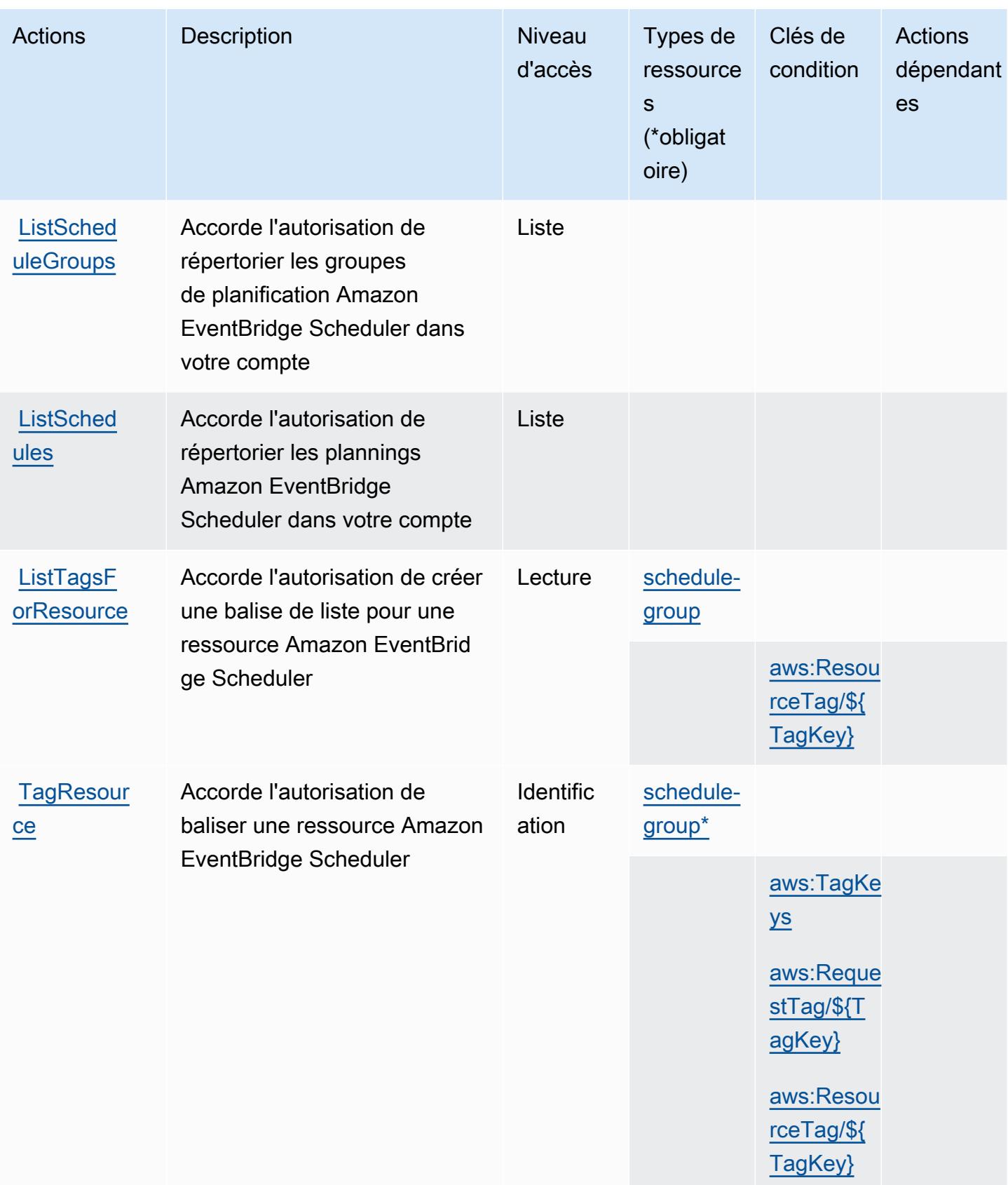

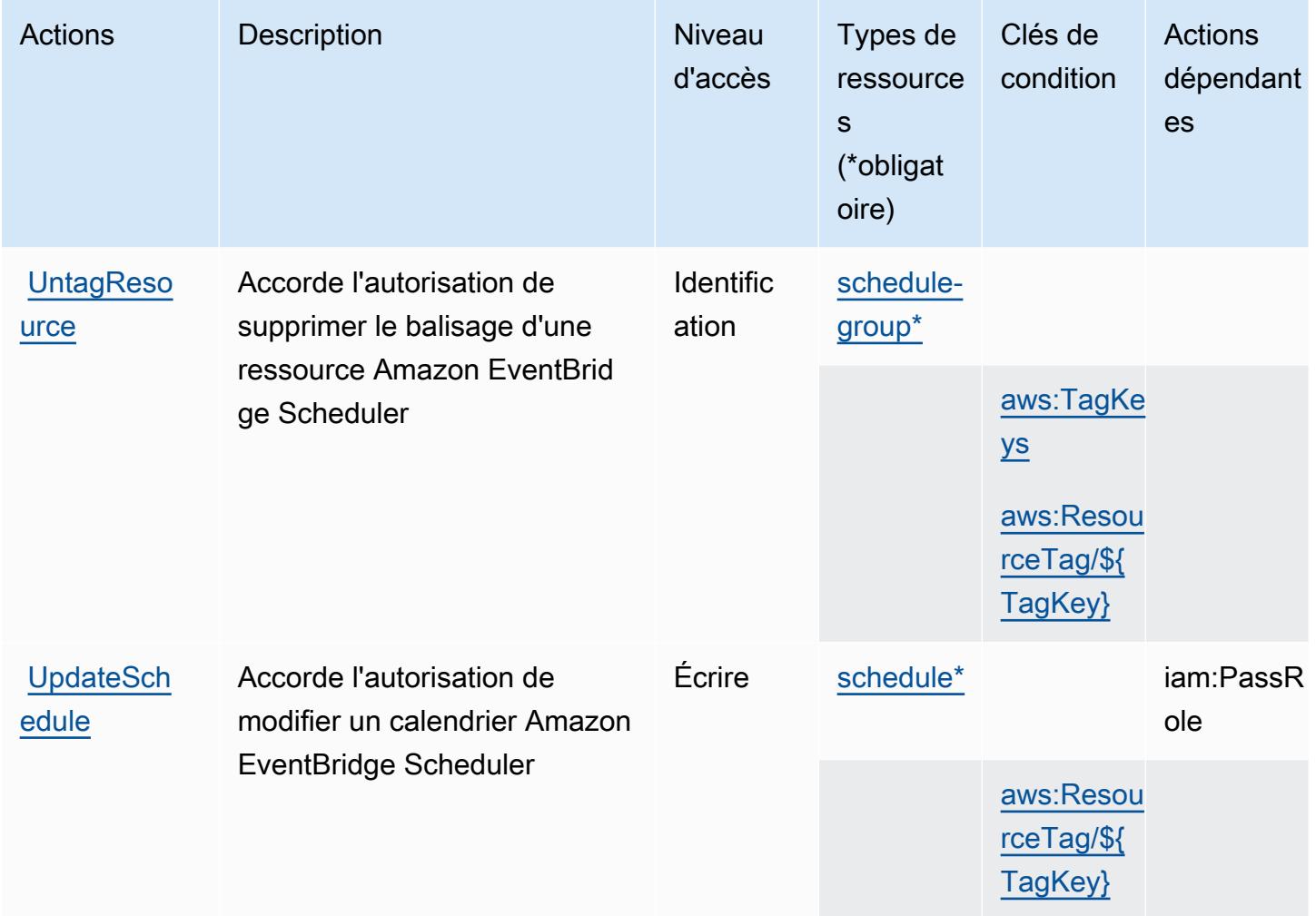

### <span id="page-2747-0"></span>Types de ressources définis par Amazon EventBridge Scheduler

Ce service définit les types de ressources suivants, qui peuvent être utilisés dans l' Resource élément des déclarations de politique d'autorisation IAM. Chaque action du [tableau Actions](#page-2743-0) identifie les types de ressources pouvant être spécifiés avec cette action. Un type de ressource peut également définir les clés de condition que vous pouvez inclure dans une politique. Ces clés sont affichées dans la dernière colonne du tableau. Pour plus de détails sur les colonnes du tableau suivant, veuillez consulter le [tableau Types de ressources.](reference_policies_actions-resources-contextkeys.html#resources_table)

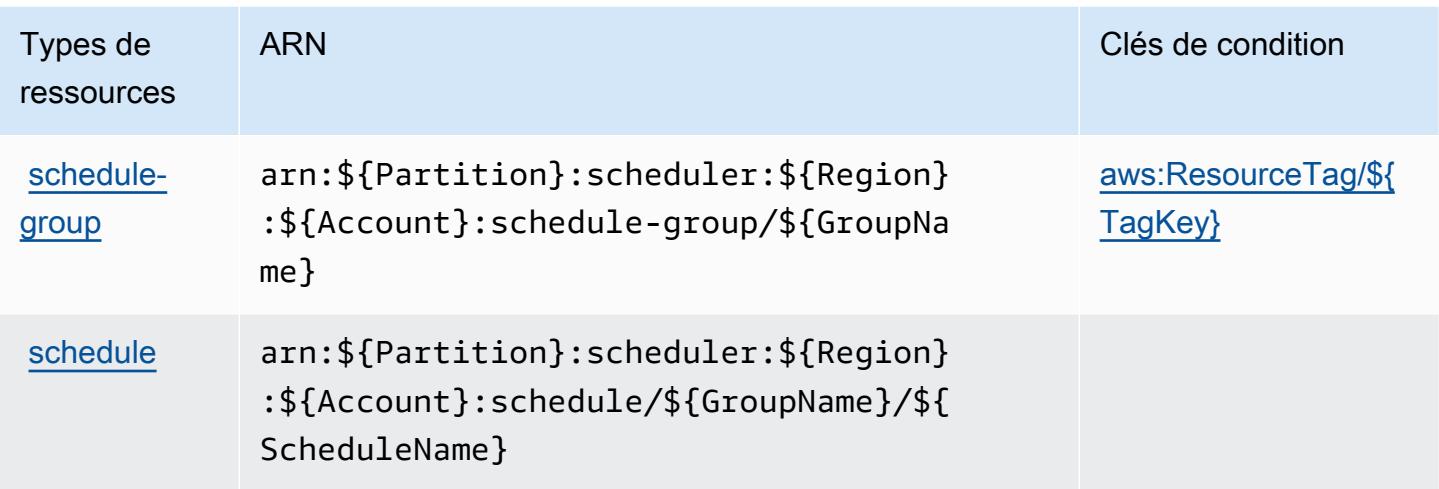

## <span id="page-2748-0"></span>Clés de condition pour Amazon EventBridge Scheduler

Amazon EventBridge Scheduler définit les clés de condition suivantes qui peuvent être utilisées dans l'Conditionélément d'une politique IAM. Vous pouvez utiliser ces clés pour affiner les conditions d'application de la déclaration de politique. Pour plus de détails sur les colonnes du tableau suivant, veuillez consulter le [tableau Clés de condition.](reference_policies_actions-resources-contextkeys.html#context_keys_table)

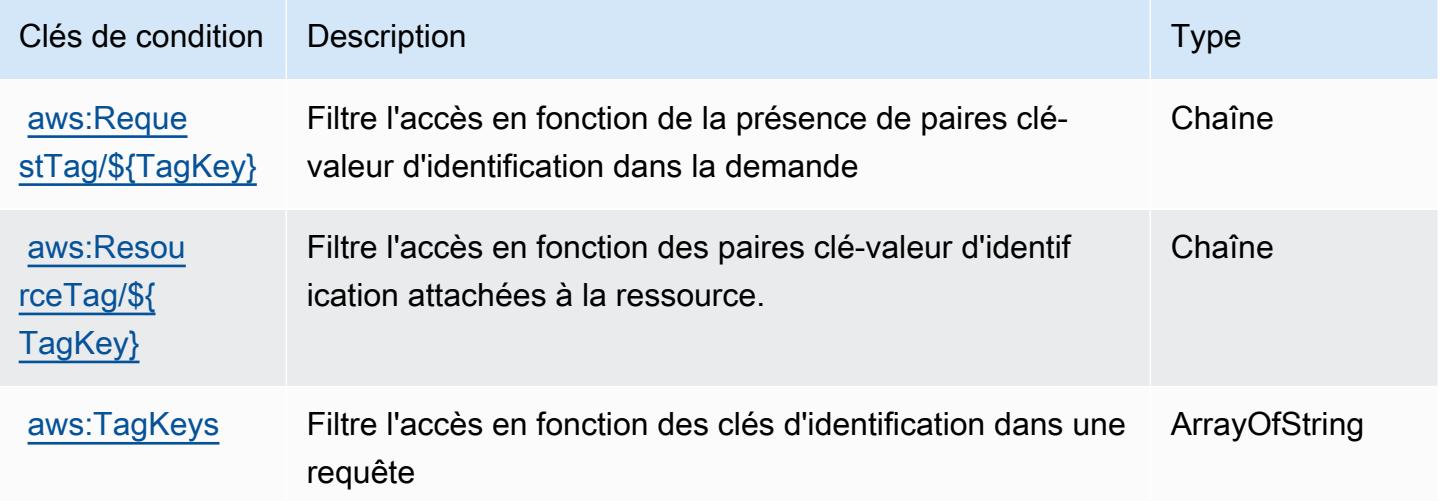

# Actions, ressources et clés de condition pour Amazon EventBridge

# Schemas

Amazon EventBridge Schemas (préfixe de service :schemas) fournit les ressources, actions et clés de contexte de condition spécifiques aux services suivantes à utiliser dans les politiques d'autorisation IAM.

Références :

- Découvrez comment [configurer ce service.](https://docs.aws.amazon.com/eventbridge/latest/userguide/)
- Affichez la liste des [opérations d'API disponibles pour ce service.](https://docs.aws.amazon.com/eventbridge/latest/schema-reference/)
- Découvrez comment protéger ce service et ses ressources avec les stratégies d'autorisation [IAM](https://docs.aws.amazon.com/eventbridge/latest/userguide/eb-security.html).

### **Rubriques**

- [Actions définies par Amazon EventBridge Schemas](#page-2749-0)
- [Types de ressources définis par Amazon EventBridge Schemas](#page-2756-0)
- [Clés de condition pour Amazon EventBridge Schemas](#page-2756-1)

# <span id="page-2749-0"></span>Actions définies par Amazon EventBridge Schemas

Vous pouvez indiquer les actions suivantes dans l'élément Action d'une déclaration de politique IAM. Utilisez des politiques pour accorder des autorisations permettant d'effectuer une opération dans AWS. Lorsque vous utilisez une action dans une politique, vous autorisez ou refusez généralement l'accès à l'opération d'API ou à la commande CLI portant le même nom. Toutefois, dans certains cas, une seule action contrôle l'accès à plusieurs opérations. D'autres opérations, quant à elles, requièrent plusieurs actions différentes.

La colonne Types de ressources indique si chaque action prend en charge les autorisations au niveau des ressources. S'il n'y a pas de valeur pour cette colonne, vous devez indiquer toutes les ressources (« \* ») dans l'élément Resource de votre déclaration de politique. Si la colonne inclut un type de ressource, vous pouvez indiquer un ARN de ce type dans une déclaration avec cette action. Si l'action comporte une ou plusieurs ressources requises, l'appelant doit être autorisé à utiliser l'action avec ces ressources. Les ressources requises sont indiquées dans le tableau par un astérisque (\*). Si vous limitez l'accès aux ressources avec l'Resourceélément dans une politique IAM, vous devez inclure un ARN ou un modèle pour chaque type de ressource requis. Certaines

actions prennent en charge plusieurs types de ressources. Si le type de ressource est facultatif (non indiqué comme obligatoire), vous pouvez choisir d'utiliser l'un, mais pas l'autre.

La colonne Clés de condition inclut des clés que vous pouvez spécifier dans l'élément Condition d'une déclaration de politique. Pour plus d'informations sur les clés de condition associées aux ressources du service, consultez la colonne Clés de condition du tableau des types de ressources.

#### **a** Note

Les clés de condition des ressources sont répertoriées dans le tableau [Types de ressources](#page-2756-0). Vous pouvez trouver un lien vers le type de ressource qui s'applique à une action dans la colonne Types de ressources (\* obligatoire) du tableau Actions. Le type de ressource indiqué dans le tableau Types de ressources inclut la colonne Clés de condition, qui contient les clés de condition de ressource qui s'appliquent à une action dans le tableau Actions.

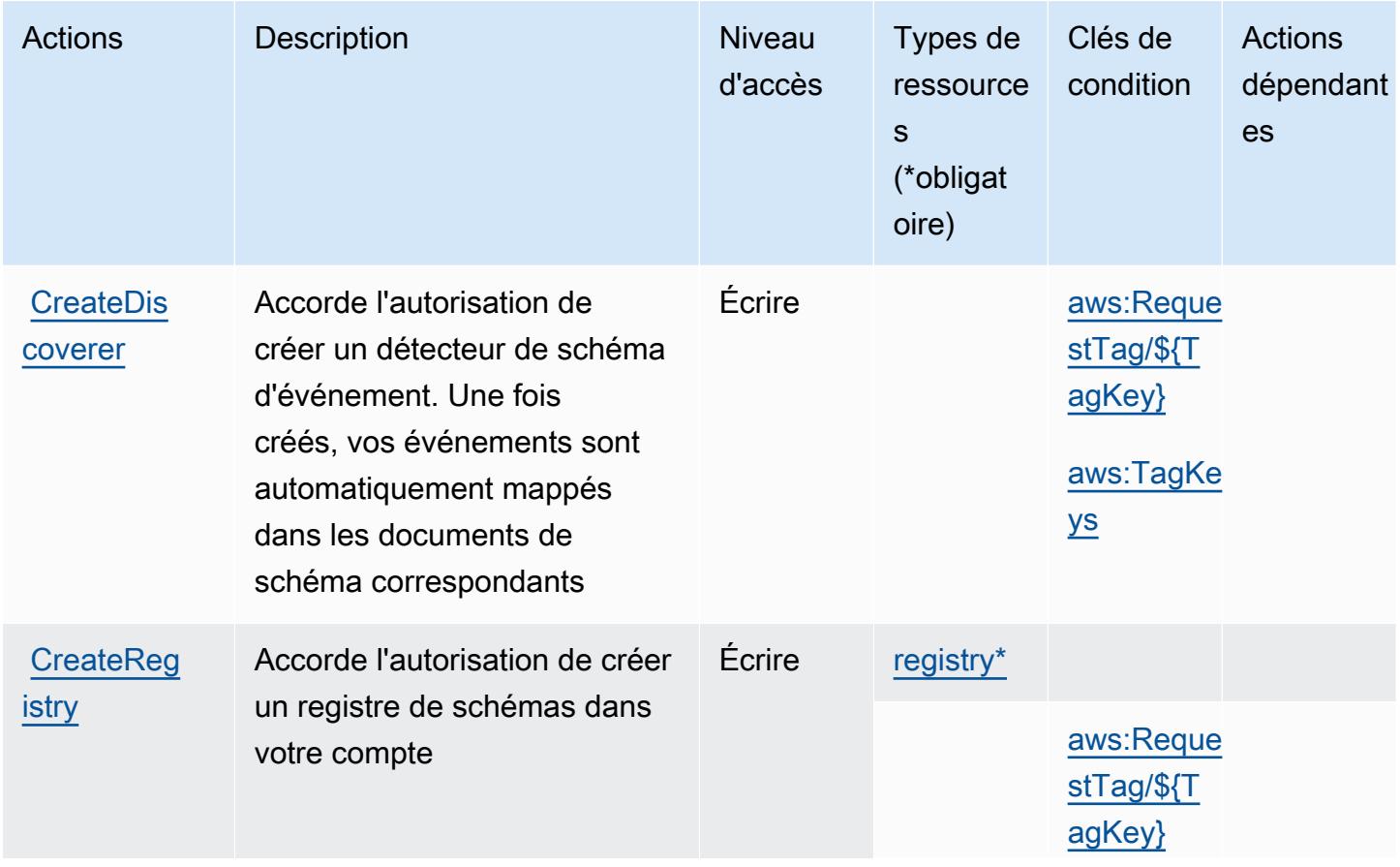

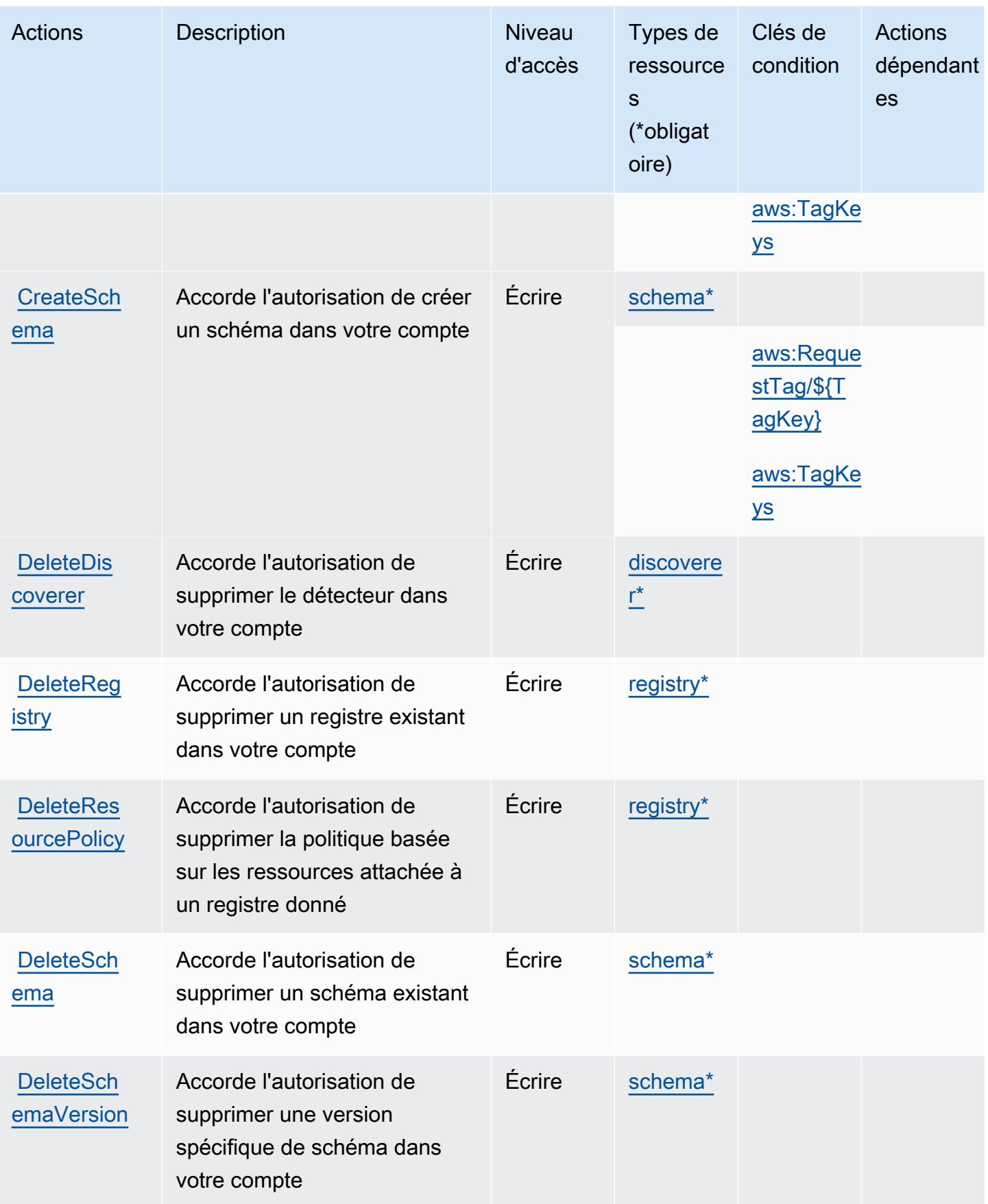

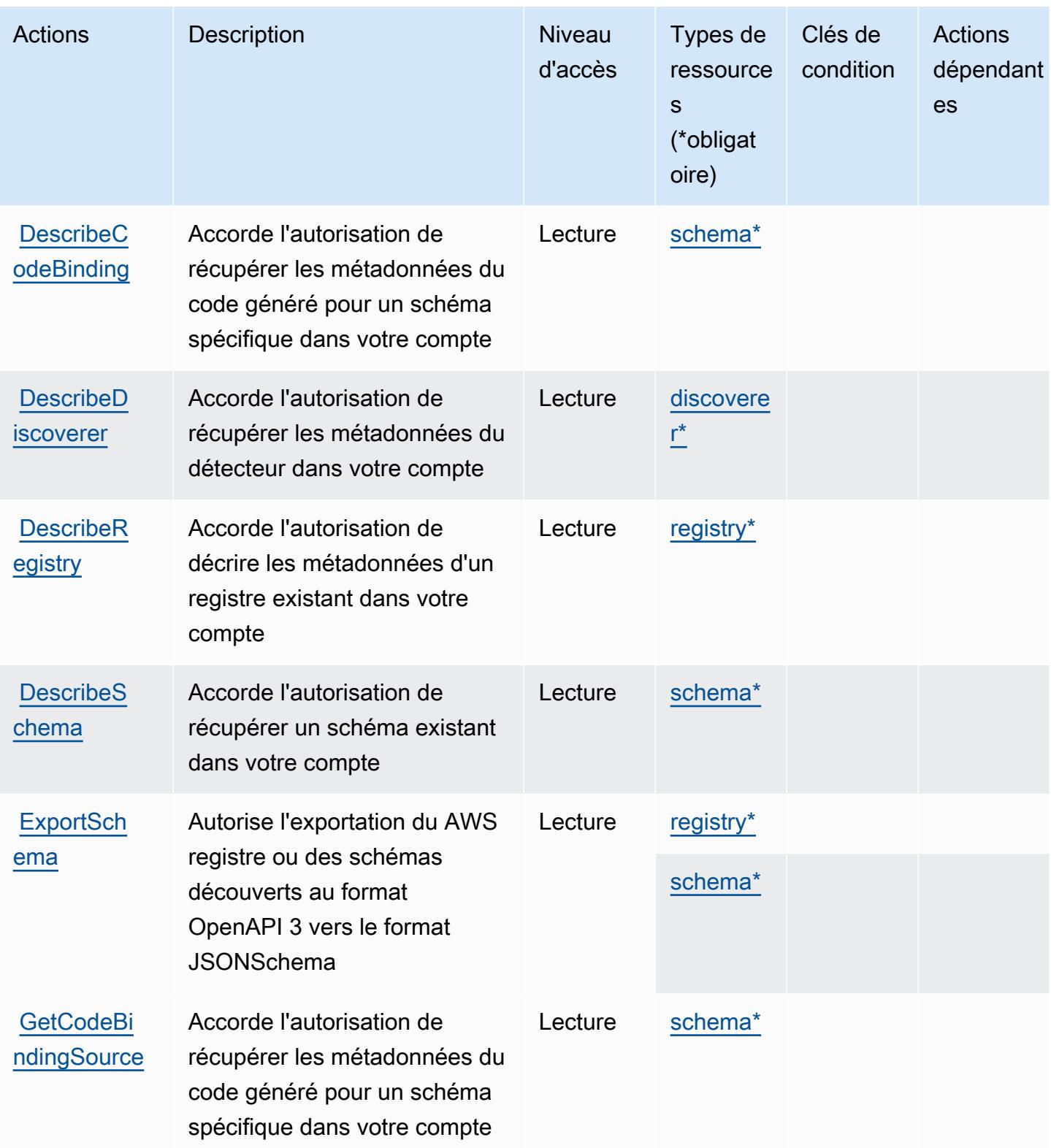

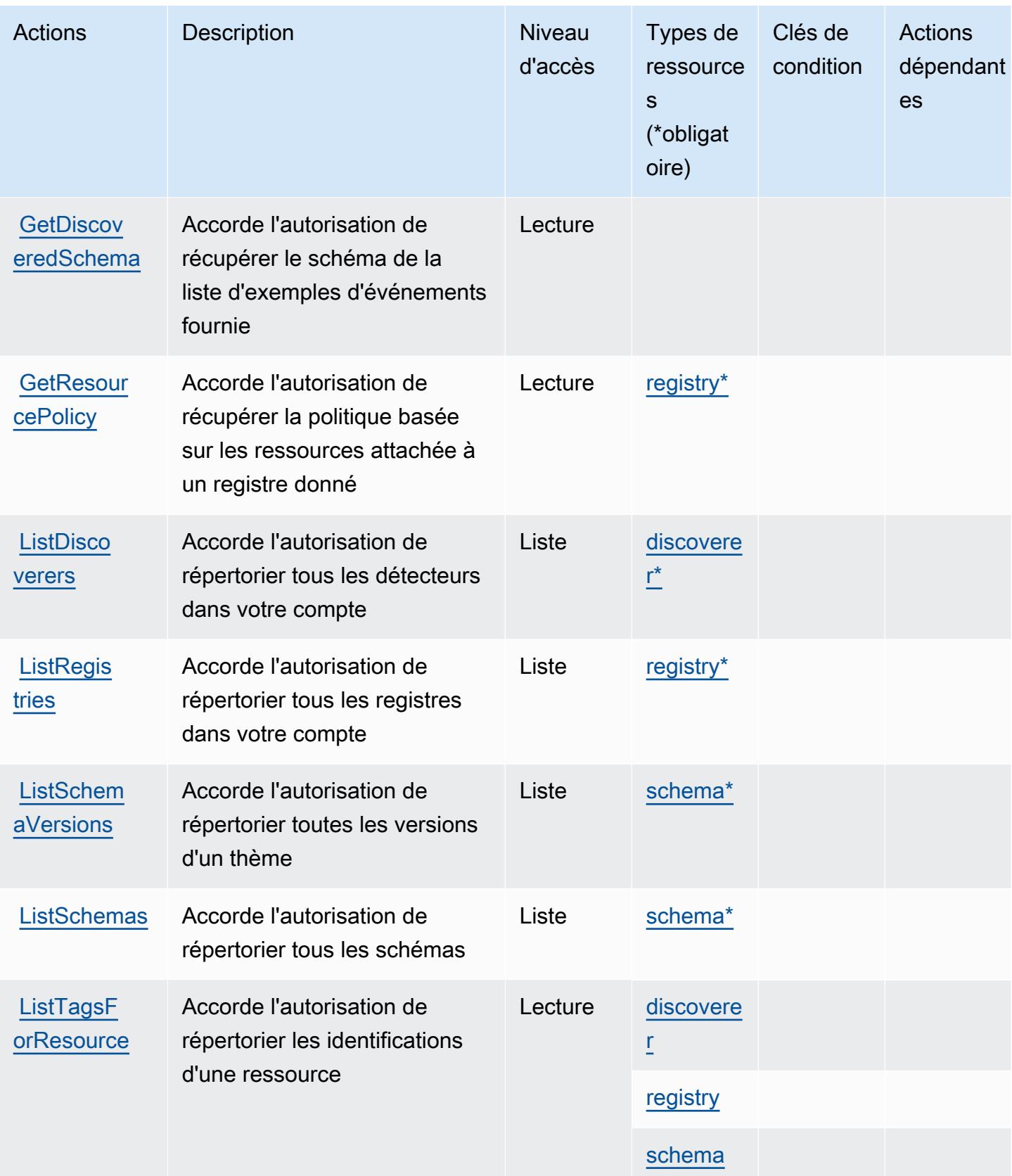

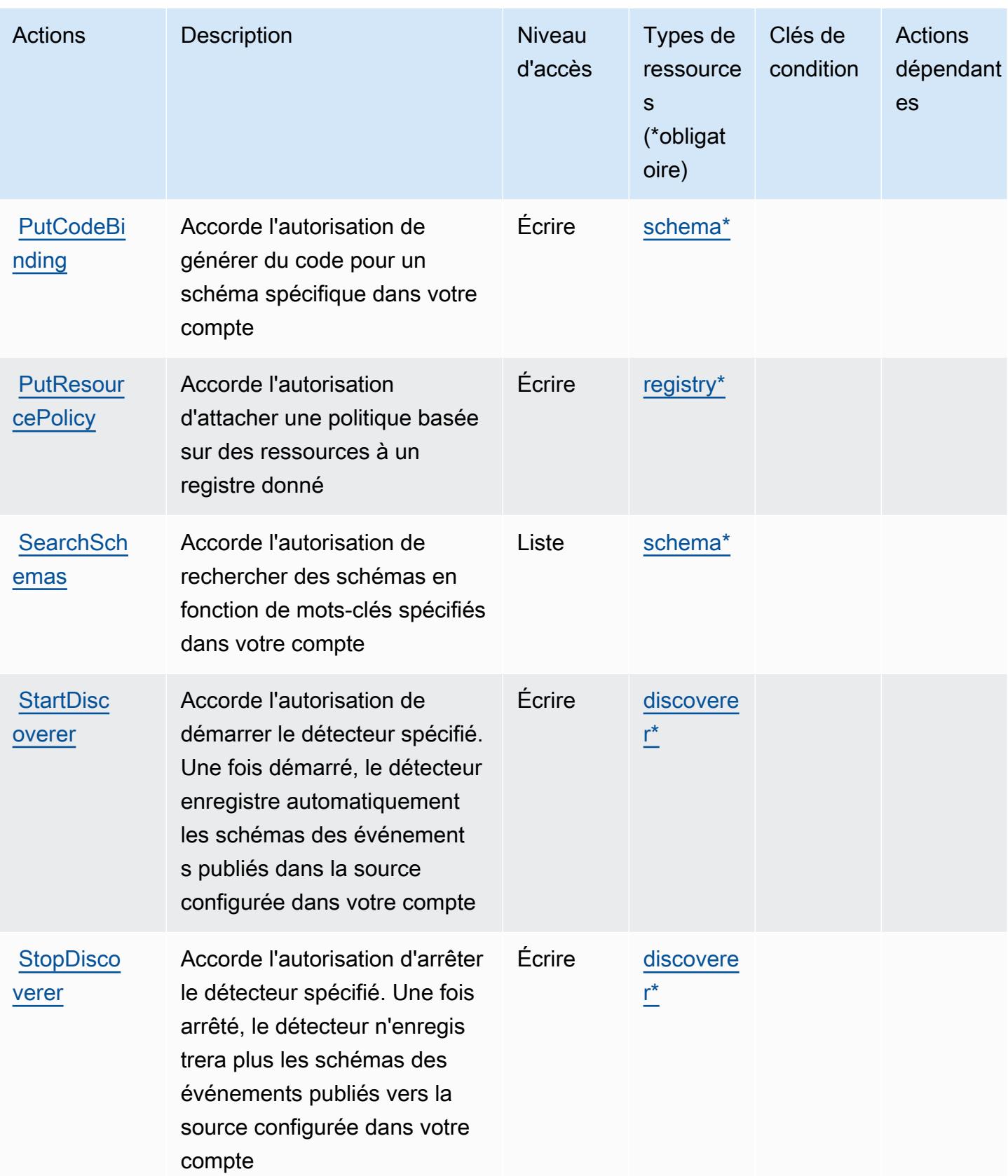

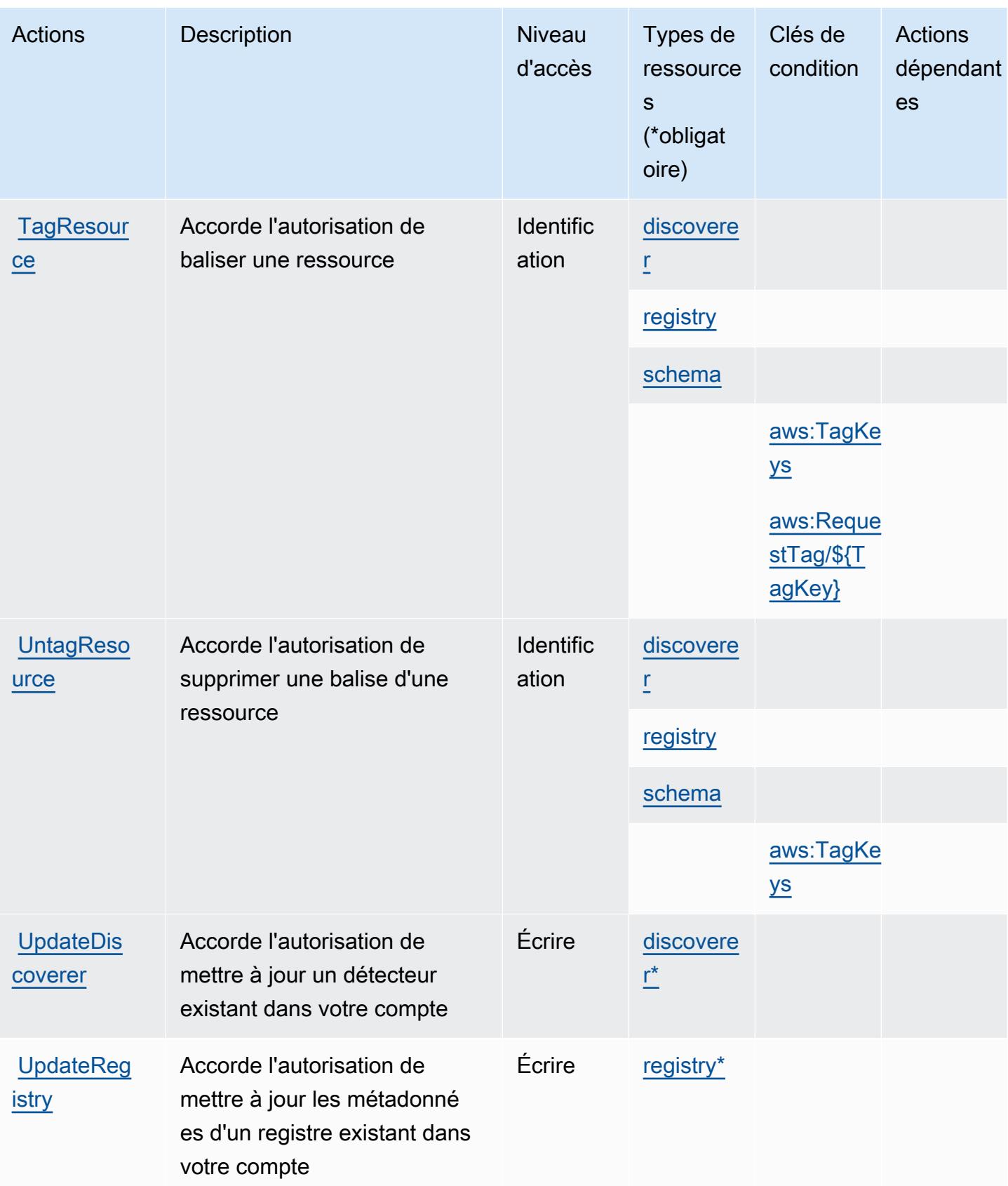

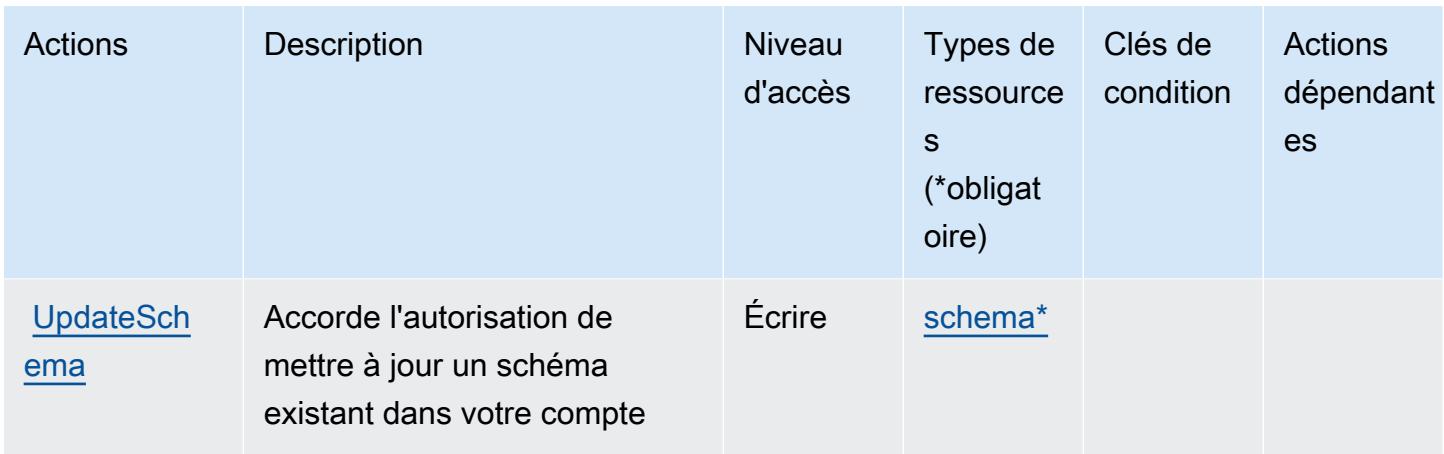

# <span id="page-2756-0"></span>Types de ressources définis par Amazon EventBridge Schemas

Ce service définit les types de ressources suivants, qui peuvent être utilisés dans l' Resource élément des déclarations de politique d'autorisation IAM. Chaque action du [tableau Actions](#page-2749-0) identifie les types de ressources pouvant être spécifiés avec cette action. Un type de ressource peut également définir les clés de condition que vous pouvez inclure dans une politique. Ces clés sont affichées dans la dernière colonne du tableau. Pour plus de détails sur les colonnes du tableau suivant, veuillez consulter le [tableau Types de ressources.](reference_policies_actions-resources-contextkeys.html#resources_table)

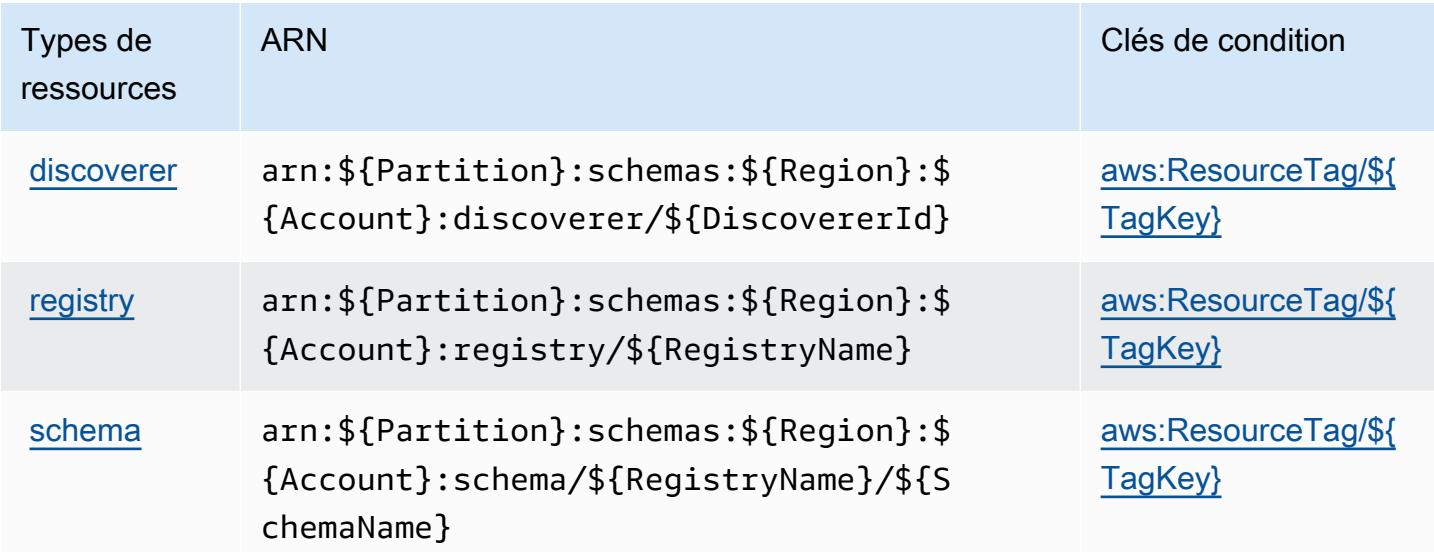

<span id="page-2756-1"></span>Clés de condition pour Amazon EventBridge Schemas

Amazon EventBridge Schemas définit les clés de condition suivantes qui peuvent être utilisées dans l'Conditionélément d'une politique IAM. Vous pouvez utiliser ces clés pour affiner les conditions

d'application de la déclaration de politique. Pour plus de détails sur les colonnes du tableau suivant, veuillez consulter le [tableau Clés de condition.](reference_policies_actions-resources-contextkeys.html#context_keys_table)

Pour afficher les clés de condition globales disponibles pour tous les services, consultez [Clés de](https://docs.aws.amazon.com/IAM/latest/UserGuide/reference_policies_condition-keys.html#AvailableKeys) [condition globales disponibles](https://docs.aws.amazon.com/IAM/latest/UserGuide/reference_policies_condition-keys.html#AvailableKeys).

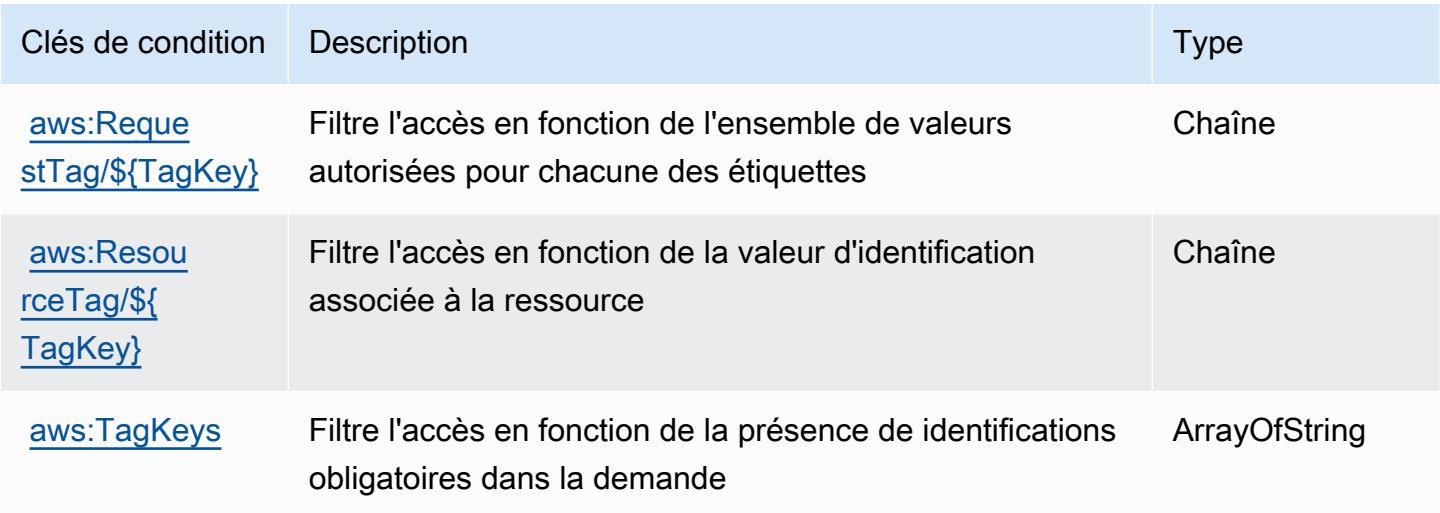

# Actions, ressources et clés de condition pour AWS Fault Injection Service

AWS Le service d'injection de défauts (préfixe de service :fis) fournit les ressources, actions et clés de contexte de condition spécifiques au service suivantes à utiliser dans les politiques d'autorisation IAM.

Références :

- Découvrez comment [configurer ce service.](https://docs.aws.amazon.com/fis/latest/userguide/what-is.html)
- Affichez la liste des [opérations d'API disponibles pour ce service.](https://docs.aws.amazon.com/fis/latest/APIReference/)
- Découvrez comment protéger ce service et ses ressources avec les stratégies d'autorisation [IAM](https://docs.aws.amazon.com/fis/latest/userguide/security_iam_service-with-iam.html).

### Rubriques

- [Actions définies par AWS Fault Injection Service](#page-2758-0)
- [Types de ressources définis par AWS Fault Injection Service](#page-2765-0)
- [Clés de condition pour AWS Fault Injection Service](#page-2766-0)

# <span id="page-2758-0"></span>Actions définies par AWS Fault Injection Service

Vous pouvez indiquer les actions suivantes dans l'élément Action d'une déclaration de politique IAM. Utilisez des politiques pour accorder des autorisations permettant d'effectuer une opération dans AWS. Lorsque vous utilisez une action dans une politique, vous autorisez ou refusez généralement l'accès à l'opération d'API ou à la commande CLI portant le même nom. Toutefois, dans certains cas, une seule action contrôle l'accès à plusieurs opérations. D'autres opérations, quant à elles, requièrent plusieurs actions différentes.

La colonne Types de ressources indique si chaque action prend en charge les autorisations au niveau des ressources. S'il n'y a pas de valeur pour cette colonne, vous devez indiquer toutes les ressources (« \* ») dans l'élément Resource de votre déclaration de politique. Si la colonne inclut un type de ressource, vous pouvez indiquer un ARN de ce type dans une déclaration avec cette action. Si l'action comporte une ou plusieurs ressources requises, l'appelant doit être autorisé à utiliser l'action avec ces ressources. Les ressources requises sont indiquées dans le tableau par un astérisque (\*). Si vous limitez l'accès aux ressources avec l'Resourceélément dans une politique IAM, vous devez inclure un ARN ou un modèle pour chaque type de ressource requis. Certaines actions prennent en charge plusieurs types de ressources. Si le type de ressource est facultatif (non indiqué comme obligatoire), vous pouvez choisir d'utiliser l'un, mais pas l'autre.

La colonne Clés de condition inclut des clés que vous pouvez spécifier dans l'élément Condition d'une déclaration de politique. Pour plus d'informations sur les clés de condition associées aux ressources du service, consultez la colonne Clés de condition du tableau des types de ressources.

**a** Note

Les clés de condition des ressources sont répertoriées dans le tableau [Types de ressources](#page-2765-0). Vous pouvez trouver un lien vers le type de ressource qui s'applique à une action dans la colonne Types de ressources (\* obligatoire) du tableau Actions. Le type de ressource indiqué dans le tableau Types de ressources inclut la colonne Clés de condition, qui contient les clés de condition de ressource qui s'appliquent à une action dans le tableau Actions.

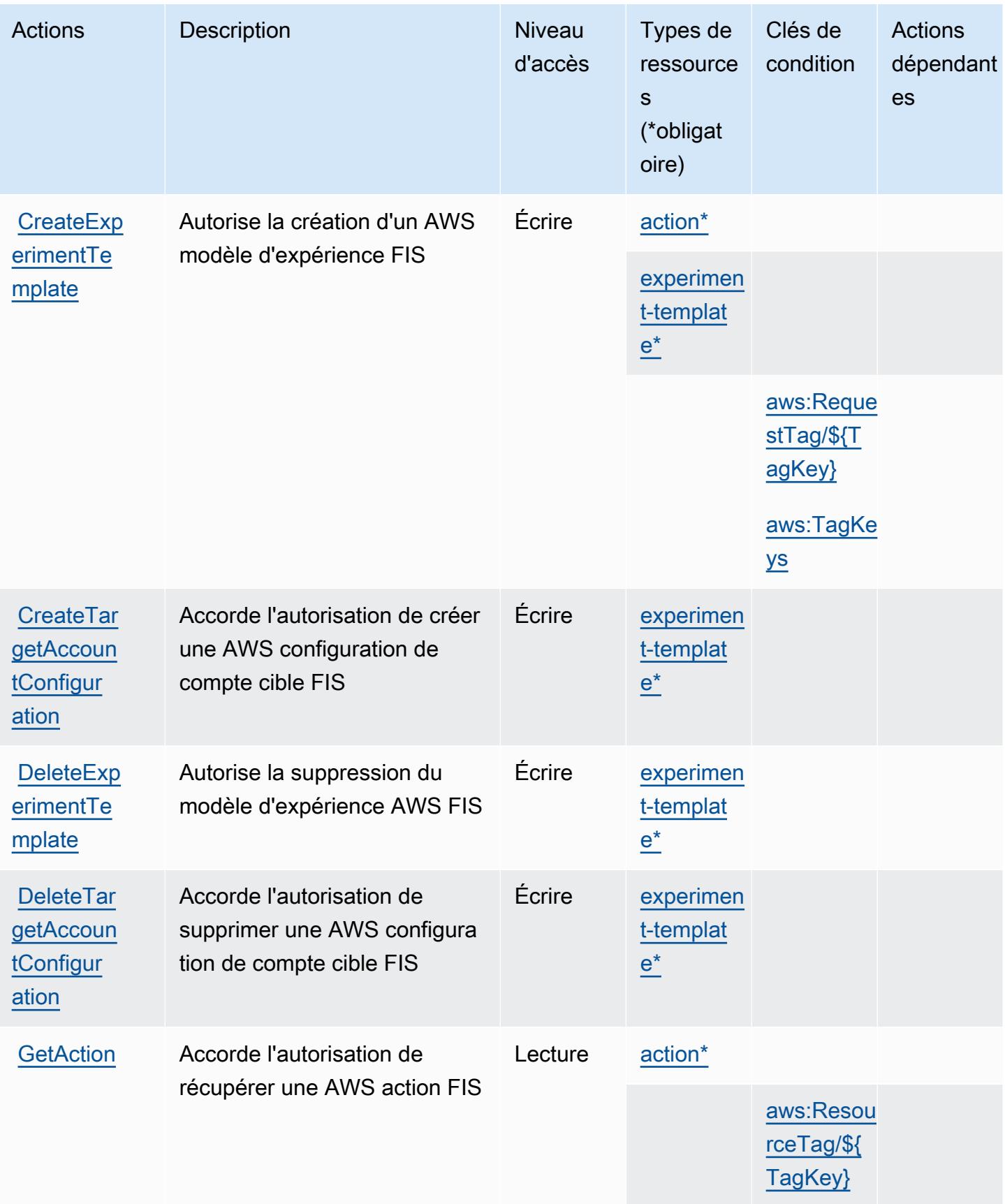

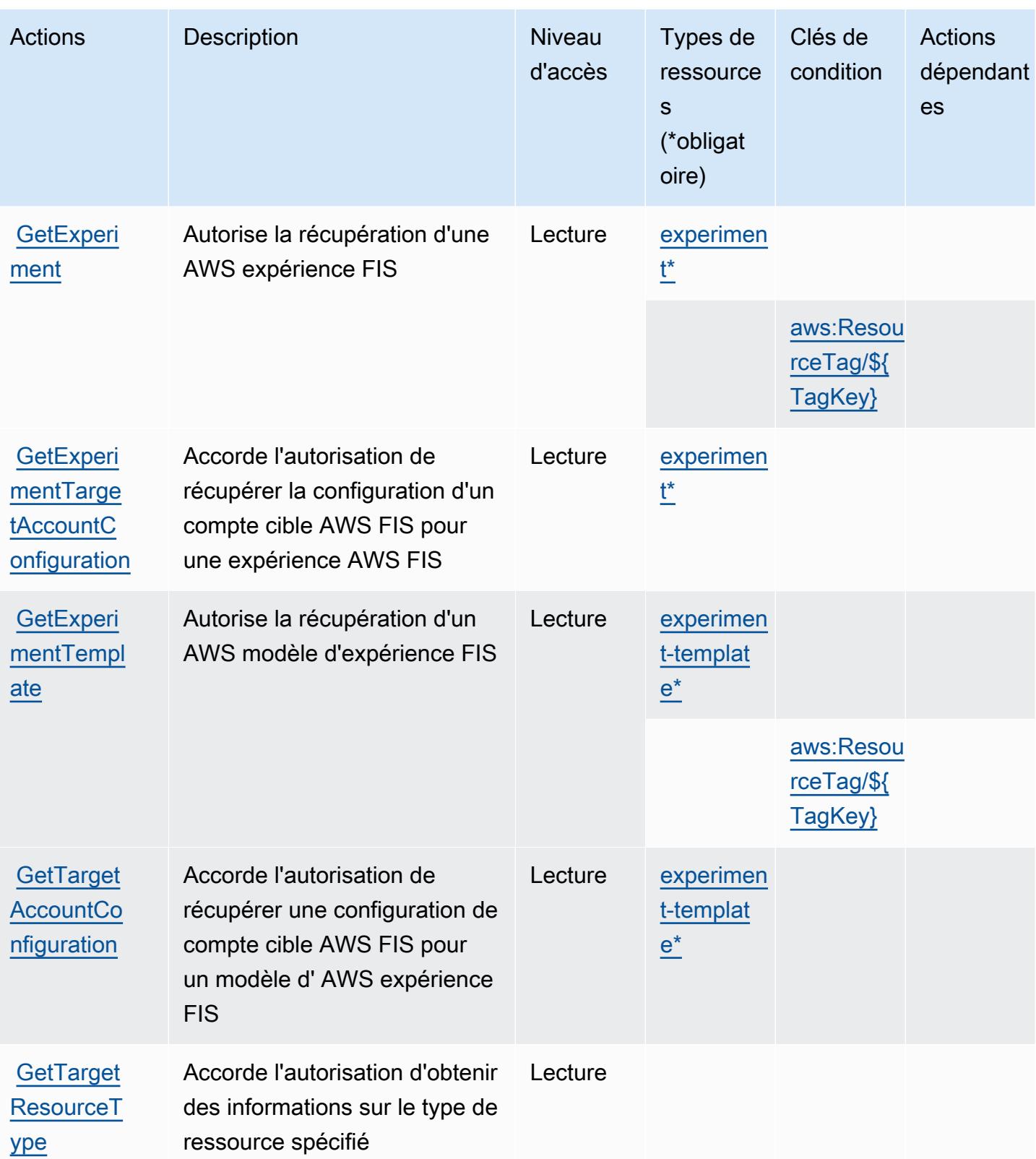

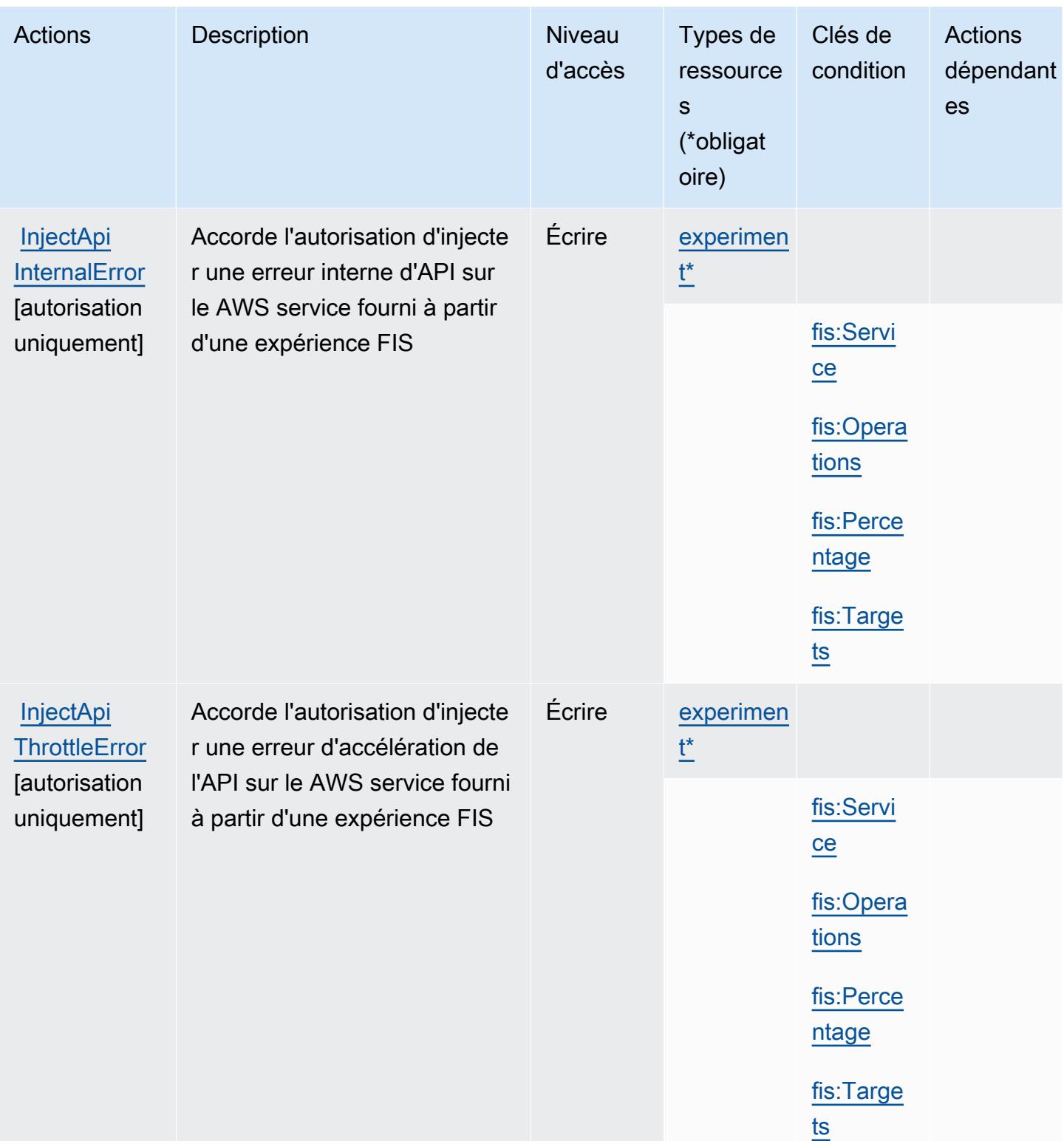

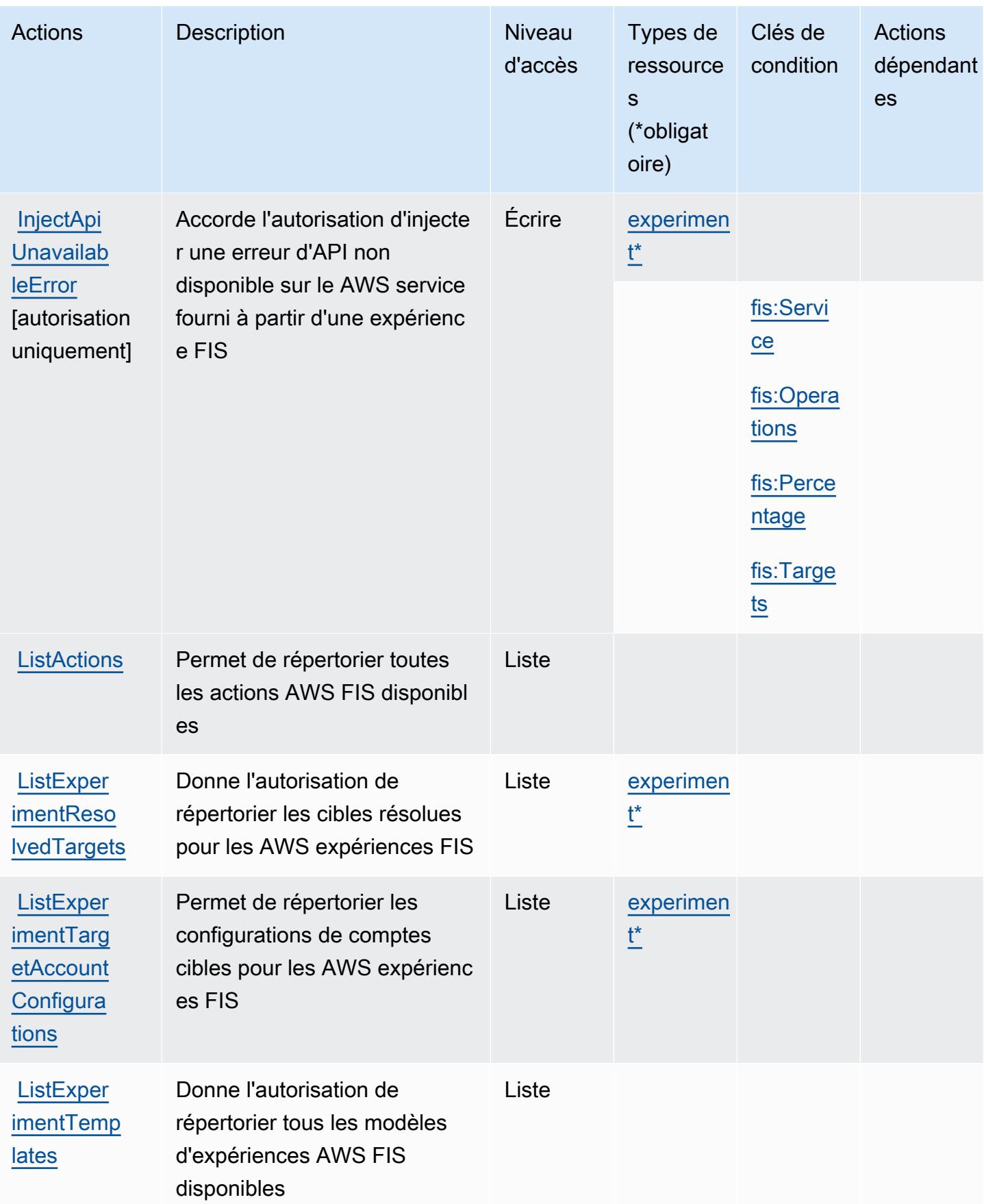

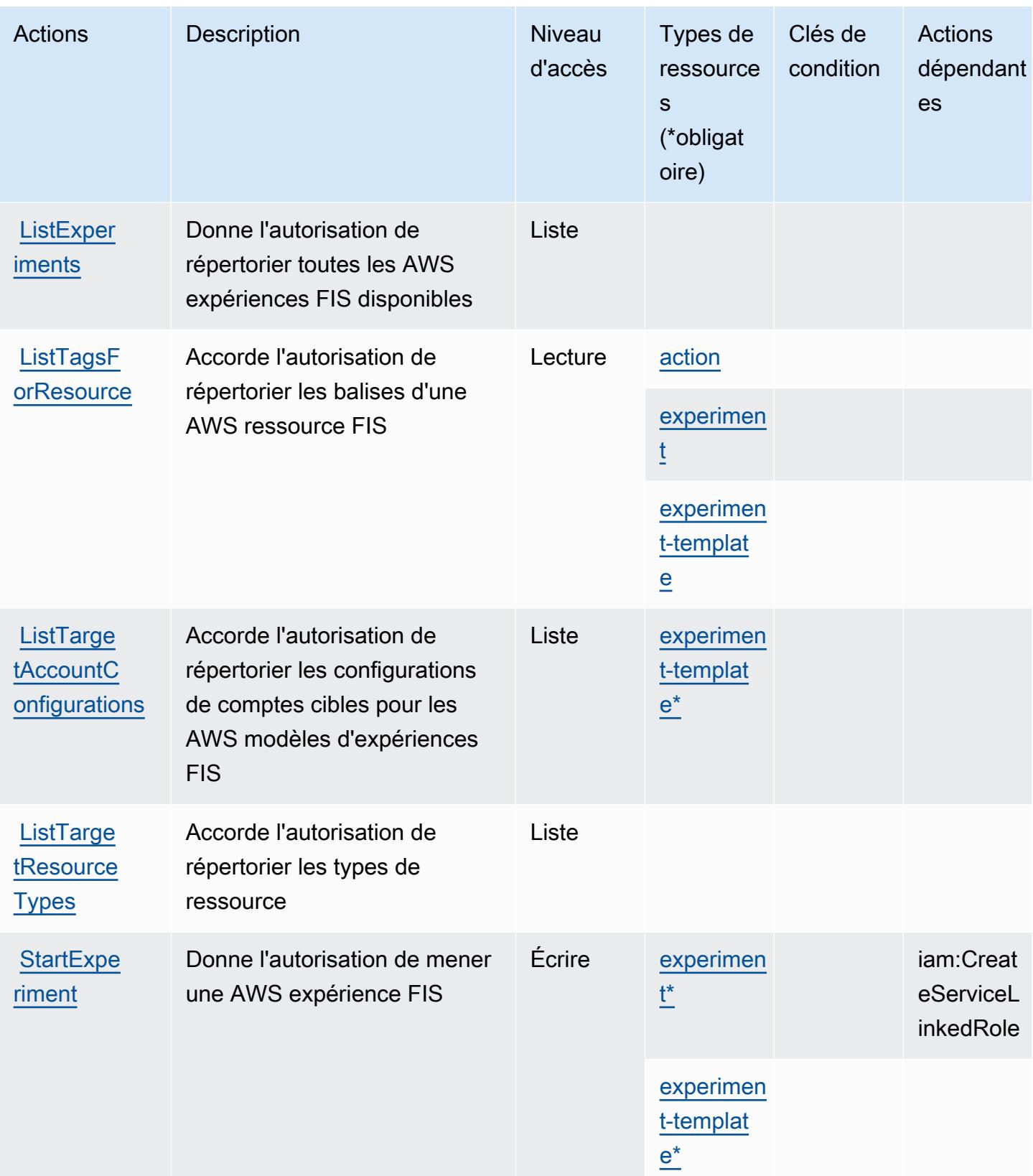

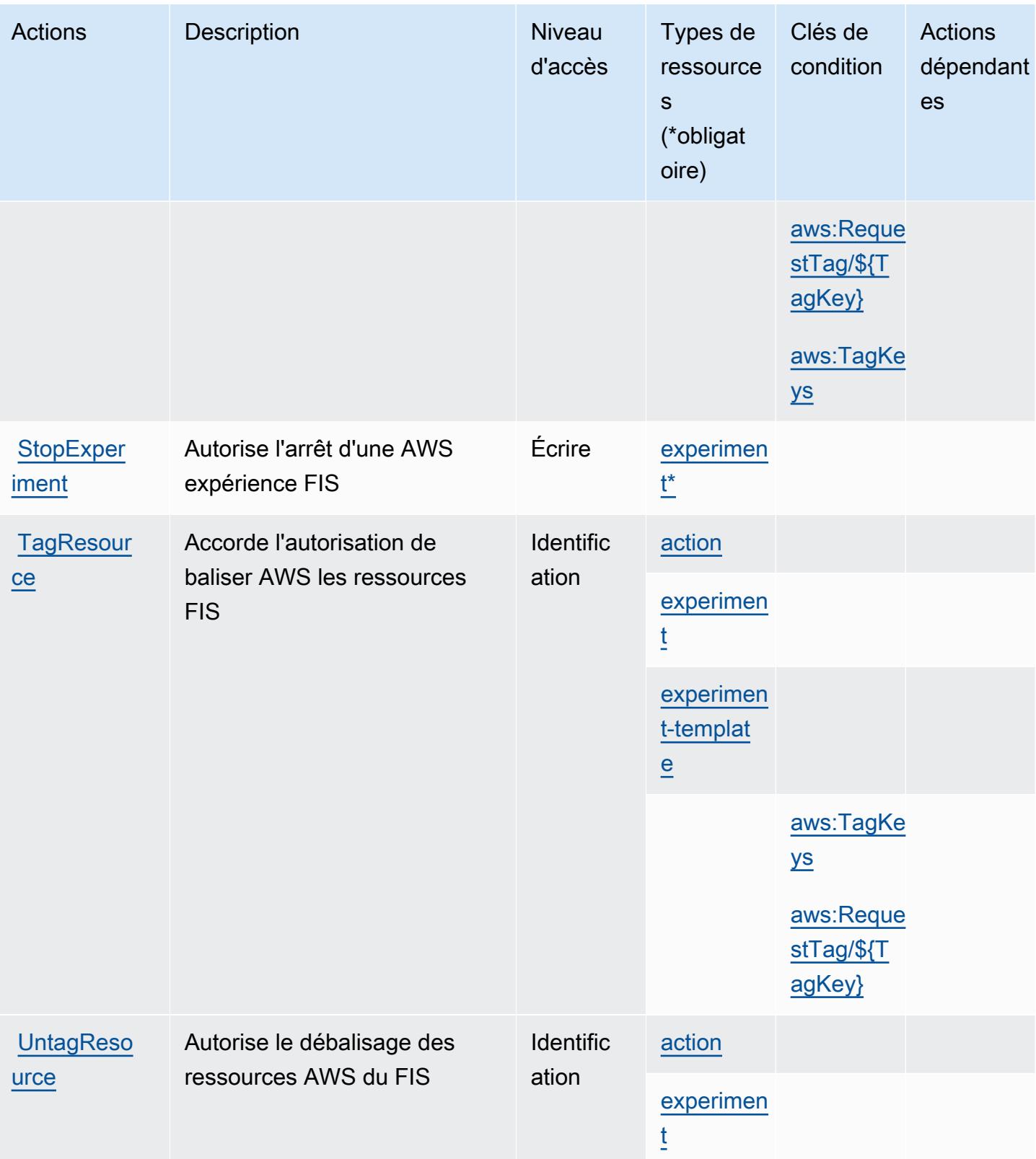

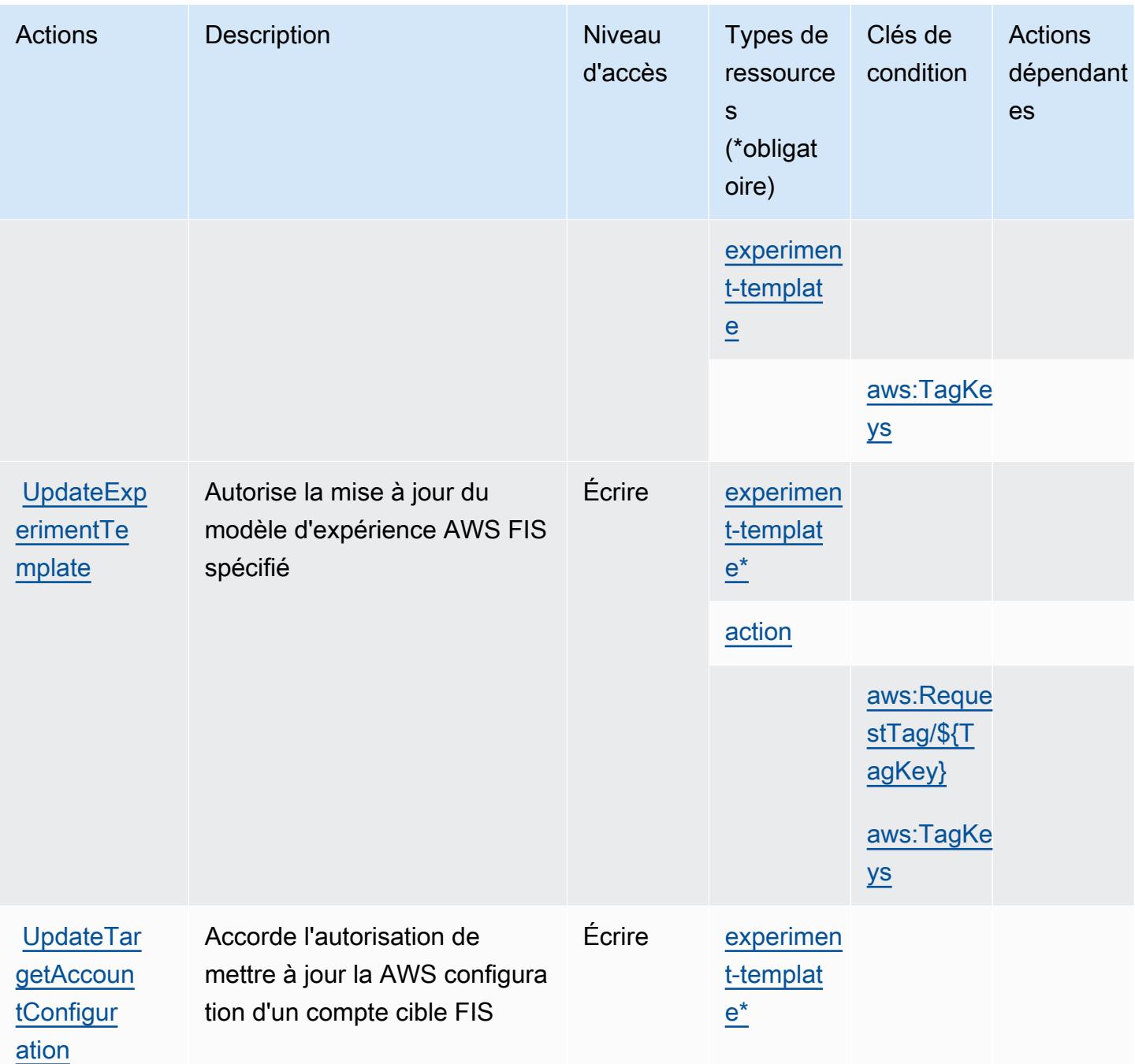

## <span id="page-2765-0"></span>Types de ressources définis par AWS Fault Injection Service

Ce service définit les types de ressources suivants, qui peuvent être utilisés dans l' Resource élément des déclarations de politique d'autorisation IAM. Chaque action du [tableau Actions](#page-2758-0) identifie les types de ressources pouvant être spécifiés avec cette action. Un type de ressource peut également définir les clés de condition que vous pouvez inclure dans une politique. Ces clés sont

affichées dans la dernière colonne du tableau. Pour plus de détails sur les colonnes du tableau suivant, veuillez consulter le [tableau Types de ressources.](reference_policies_actions-resources-contextkeys.html#resources_table)

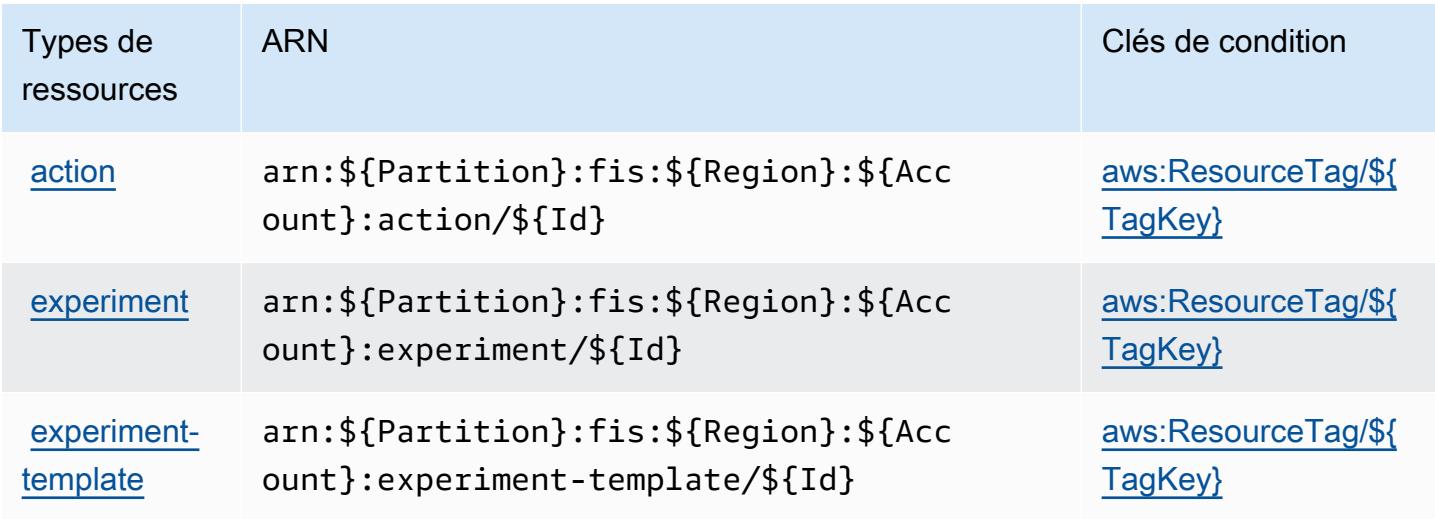

<span id="page-2766-0"></span>Clés de condition pour AWS Fault Injection Service

AWS Le service d'injection de défauts définit les clés de condition suivantes qui peuvent être utilisées dans l'Conditionélément d'une politique IAM. Vous pouvez utiliser ces clés pour affiner les conditions d'application de la déclaration de politique. Pour plus de détails sur les colonnes du tableau suivant, veuillez consulter le [tableau Clés de condition.](reference_policies_actions-resources-contextkeys.html#context_keys_table)

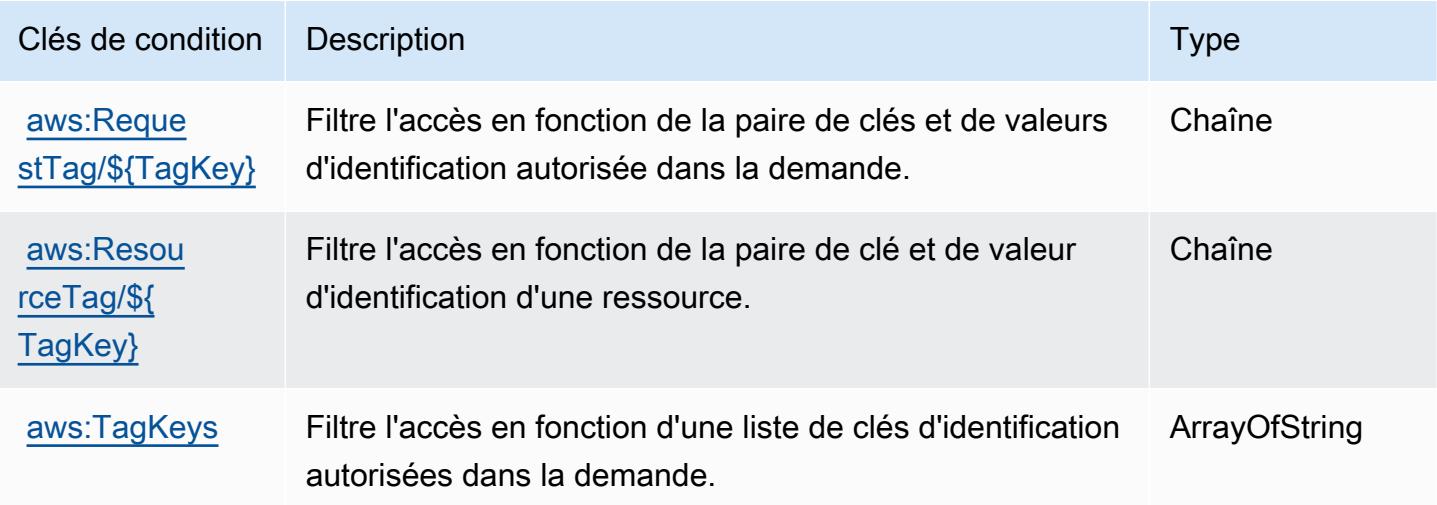

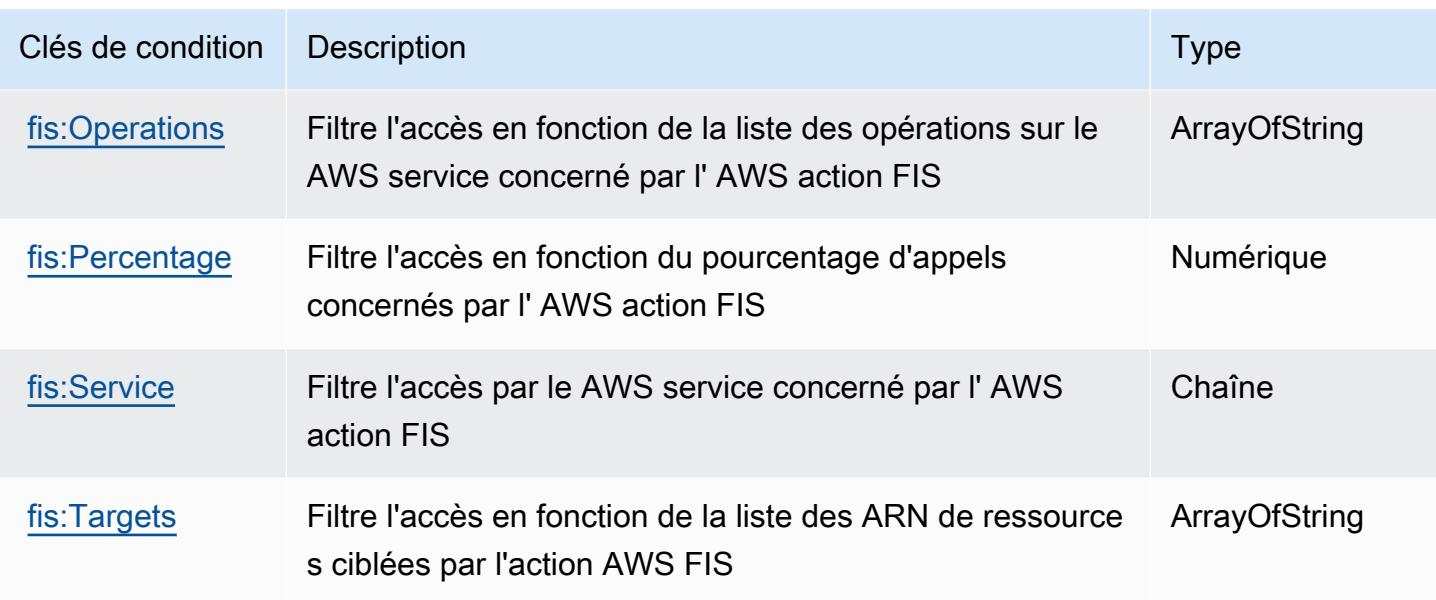

# Actions, ressources et clés de condition pour Amazon FinSpace

Amazon FinSpace (préfixe de service :finspace) fournit les ressources, actions et clés de contexte de condition spécifiques aux services suivantes à utiliser dans les politiques d'autorisation IAM.

#### Références :

- Découvrez comment [configurer ce service.](https://docs.aws.amazon.com/finspace/latest/userguide/finspace-what-is.html)
- Affichez la liste des [opérations d'API disponibles pour ce service.](https://docs.aws.amazon.com/finspace/latest/management-api/)
- Découvrez comment protéger ce service et ses ressources avec les stratégies d'autorisation [IAM](https://docs.aws.amazon.com/finspace/latest/userguide/access.html).

#### Rubriques

- [Actions définies par Amazon FinSpace](#page-2767-0)
- [Types de ressources définis par Amazon FinSpace](#page-2780-0)
- [Clés de condition pour Amazon FinSpace](#page-2782-0)

### <span id="page-2767-0"></span>Actions définies par Amazon FinSpace

Vous pouvez indiquer les actions suivantes dans l'élément Action d'une déclaration de politique IAM. Utilisez des politiques pour accorder des autorisations permettant d'effectuer une opération dans AWS. Lorsque vous utilisez une action dans une politique, vous autorisez ou refusez généralement l'accès à l'opération d'API ou à la commande CLI portant le même nom. Toutefois,

dans certains cas, une seule action contrôle l'accès à plusieurs opérations. D'autres opérations, quant à elles, requièrent plusieurs actions différentes.

La colonne Types de ressources indique si chaque action prend en charge les autorisations au niveau des ressources. S'il n'y a pas de valeur pour cette colonne, vous devez indiquer toutes les ressources (« \* ») dans l'élément Resource de votre déclaration de politique. Si la colonne inclut un type de ressource, vous pouvez indiquer un ARN de ce type dans une déclaration avec cette action. Si l'action comporte une ou plusieurs ressources requises, l'appelant doit être autorisé à utiliser l'action avec ces ressources. Les ressources requises sont indiquées dans le tableau par un astérisque (\*). Si vous limitez l'accès aux ressources avec l'Resourceélément dans une politique IAM, vous devez inclure un ARN ou un modèle pour chaque type de ressource requis. Certaines actions prennent en charge plusieurs types de ressources. Si le type de ressource est facultatif (non indiqué comme obligatoire), vous pouvez choisir d'utiliser l'un, mais pas l'autre.

La colonne Clés de condition inclut des clés que vous pouvez spécifier dans l'élément Condition d'une déclaration de politique. Pour plus d'informations sur les clés de condition associées aux ressources du service, consultez la colonne Clés de condition du tableau des types de ressources.

### **a** Note

Les clés de condition des ressources sont répertoriées dans le tableau [Types de ressources](#page-2780-0). Vous pouvez trouver un lien vers le type de ressource qui s'applique à une action dans la colonne Types de ressources (\* obligatoire) du tableau Actions. Le type de ressource indiqué dans le tableau Types de ressources inclut la colonne Clés de condition, qui contient les clés de condition de ressource qui s'appliquent à une action dans le tableau Actions.

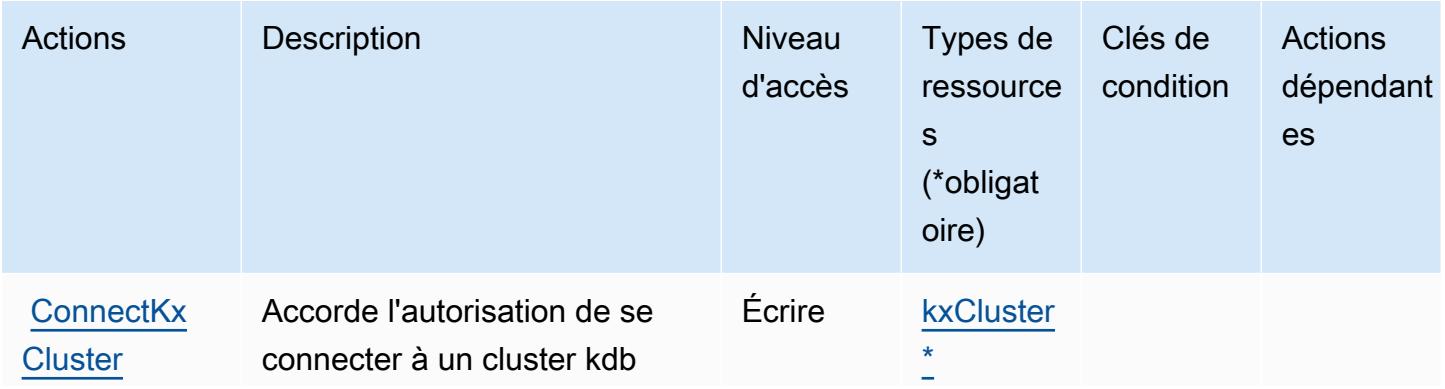

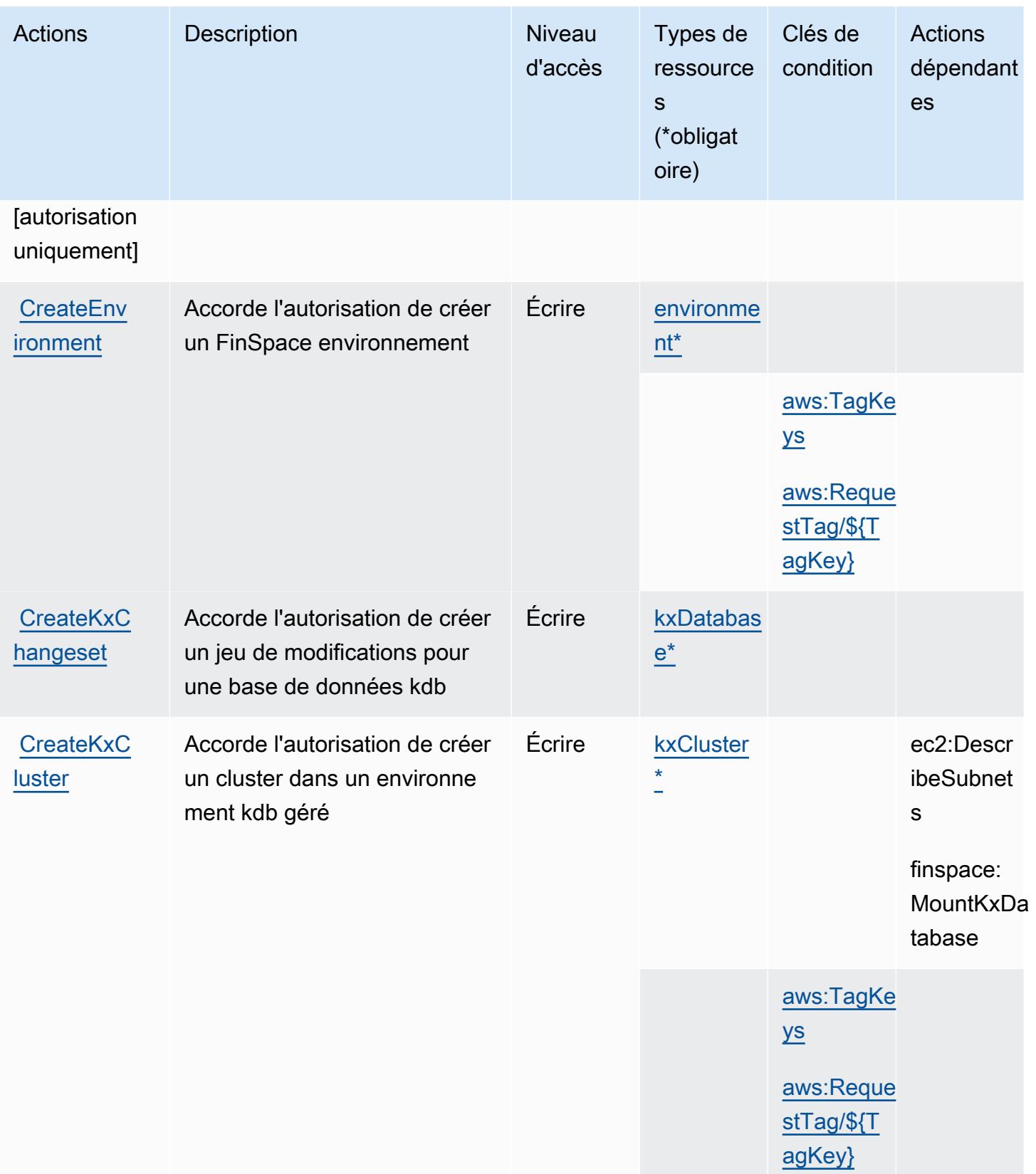

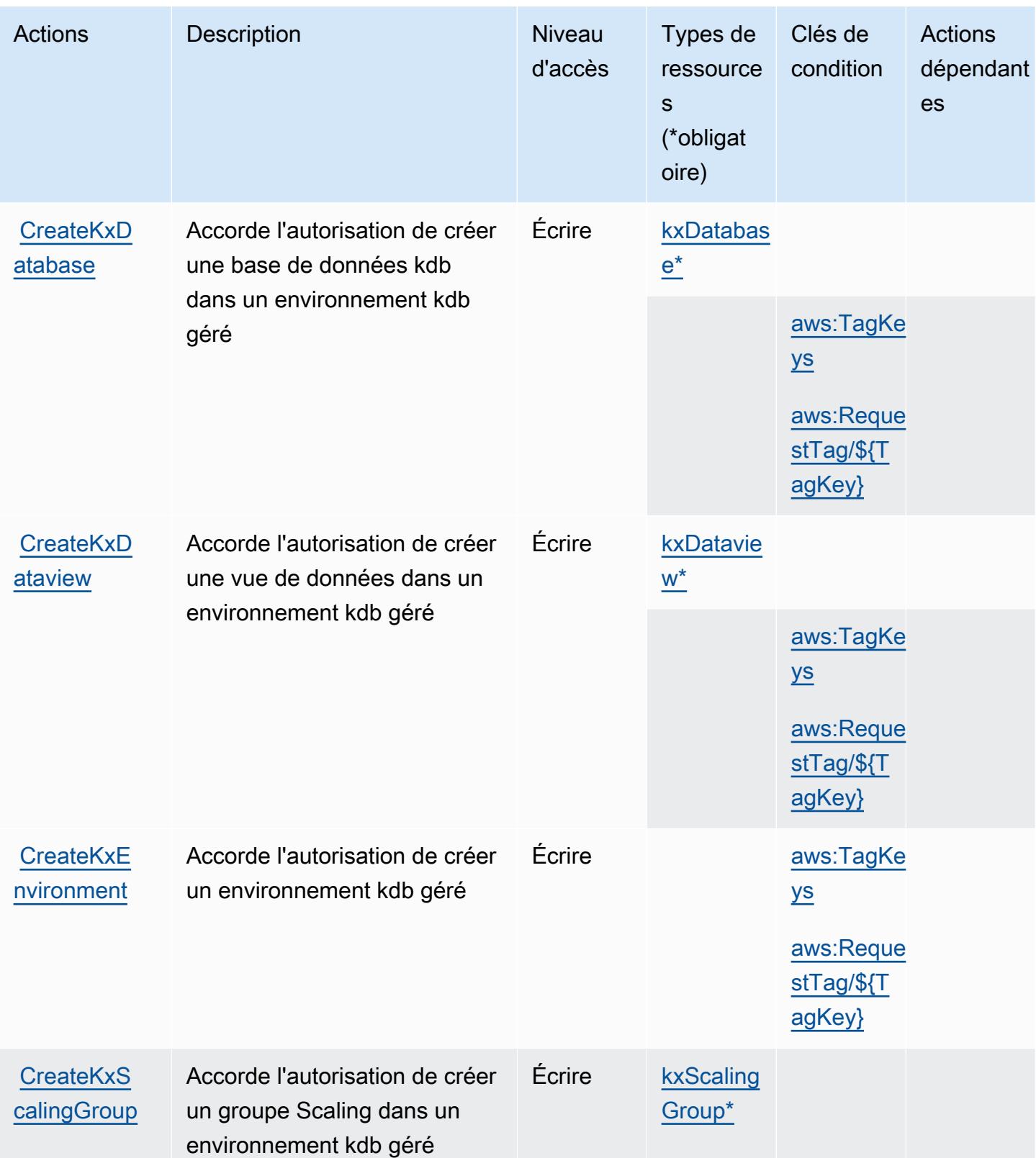

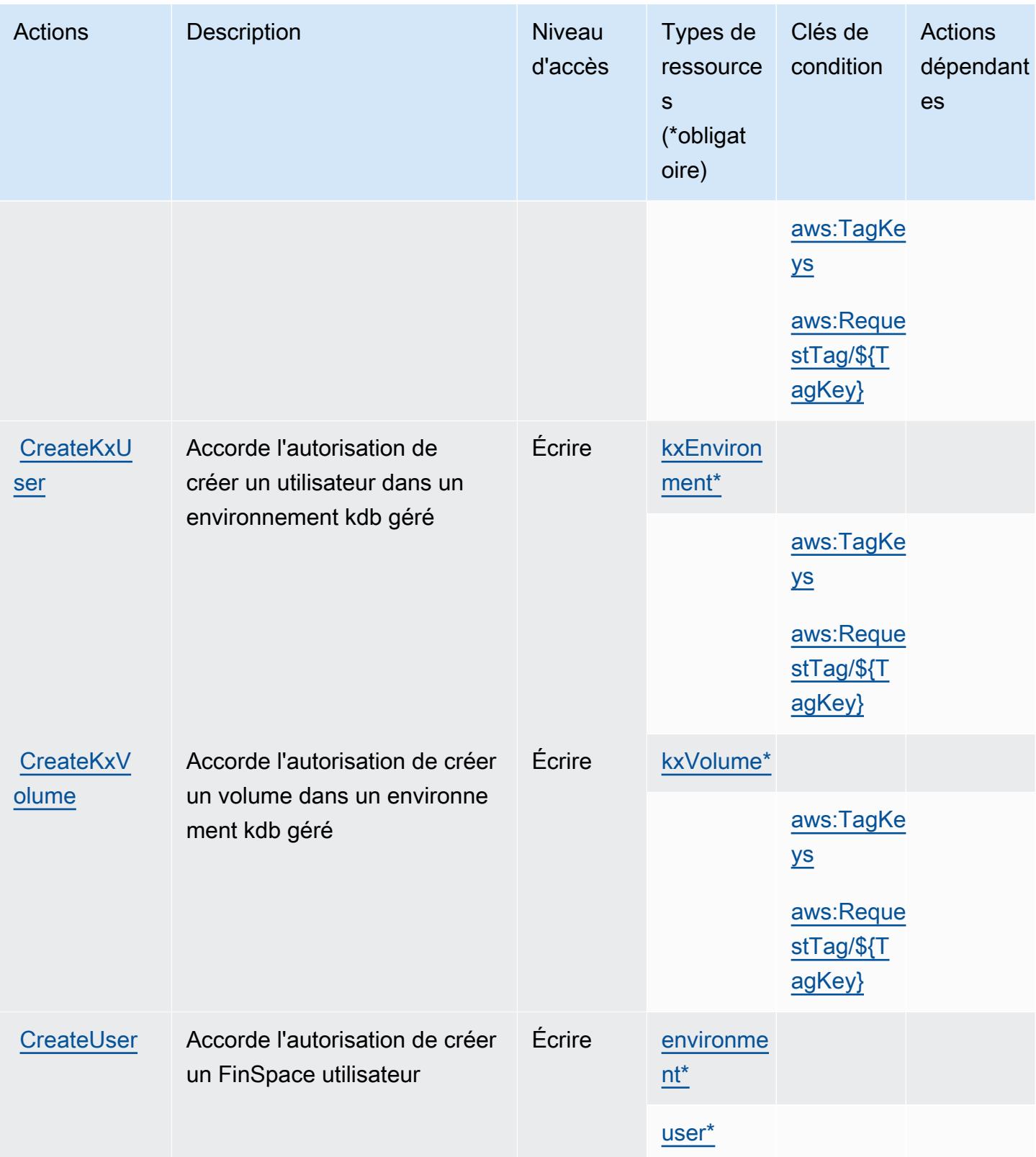
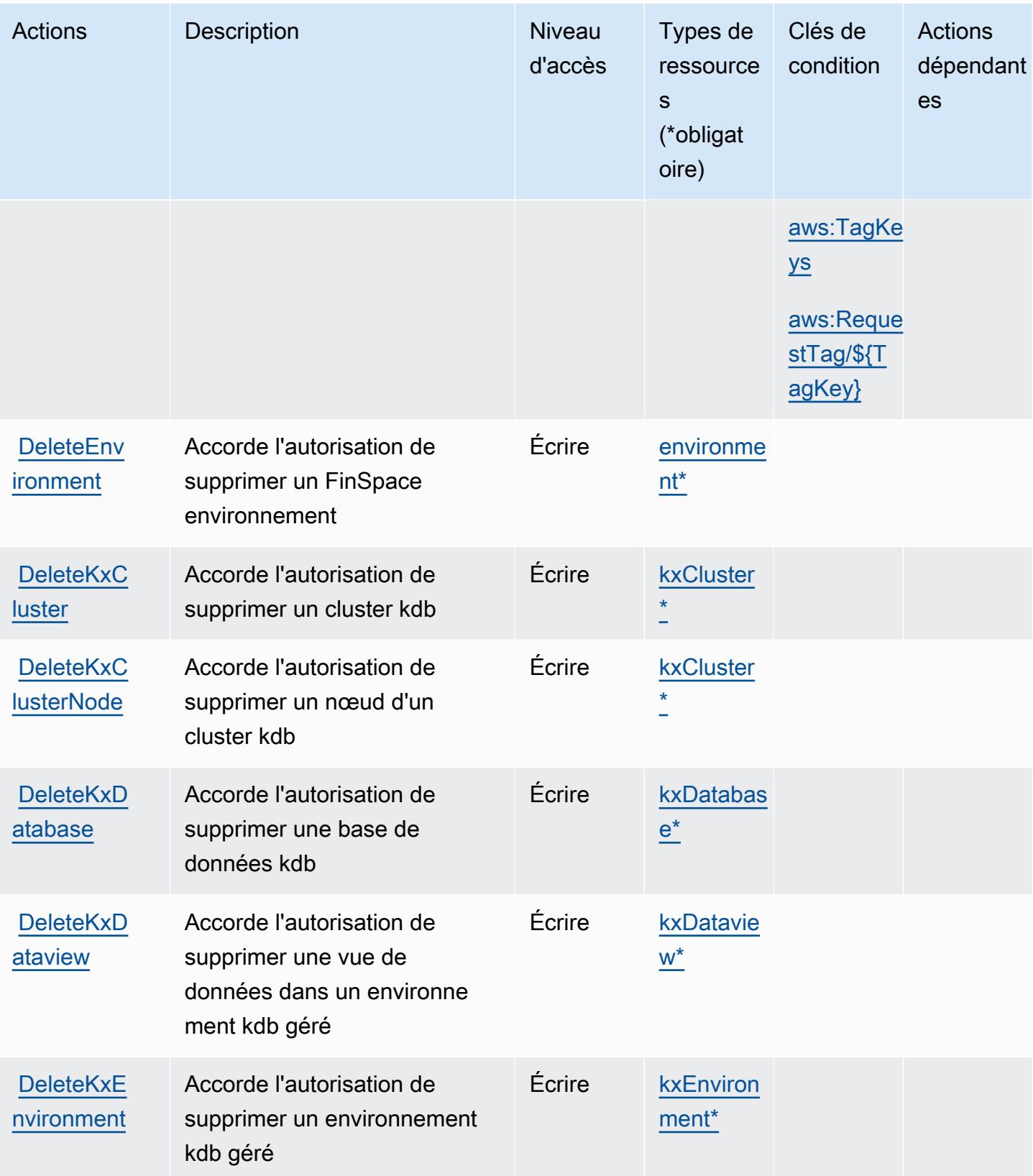

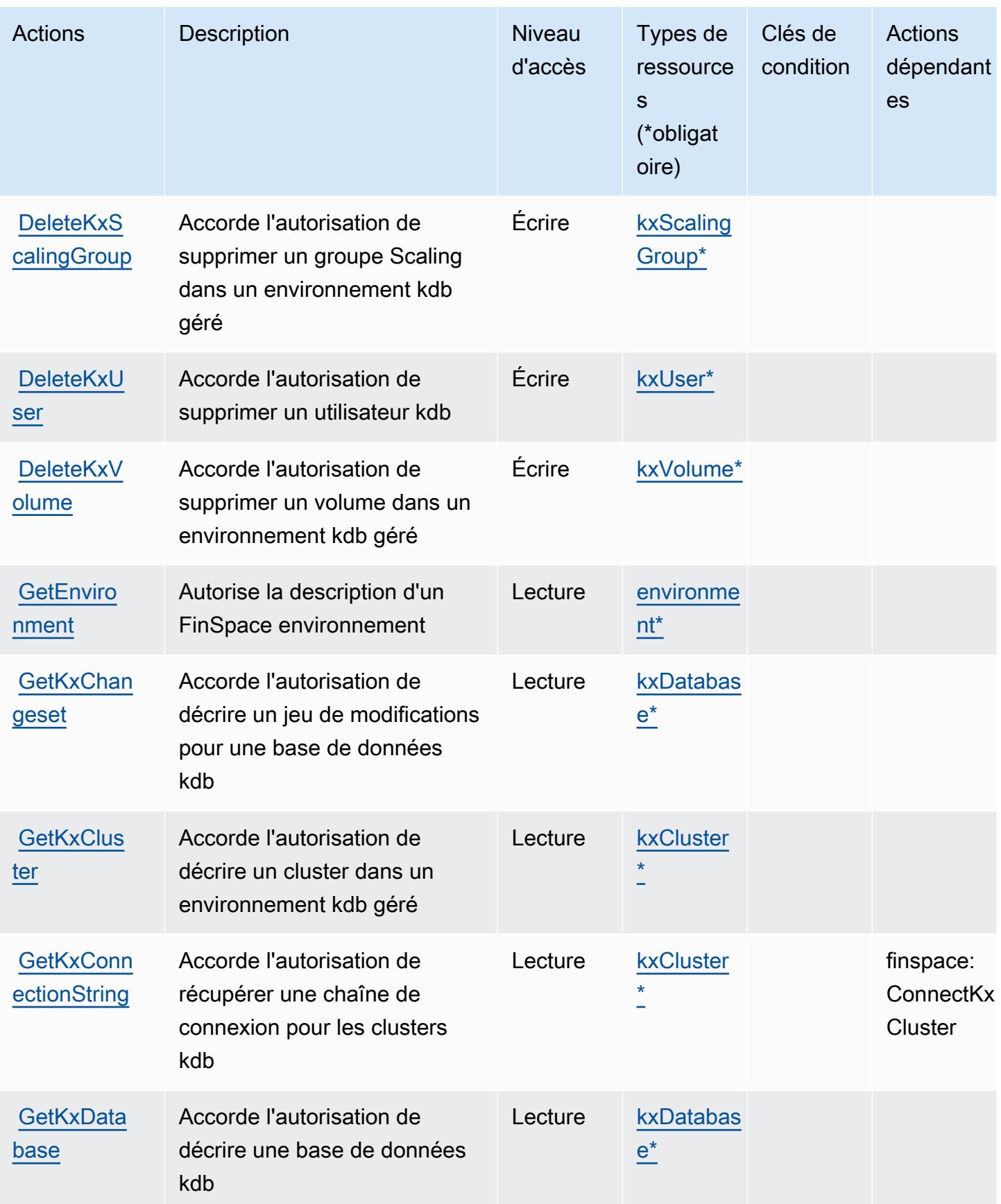

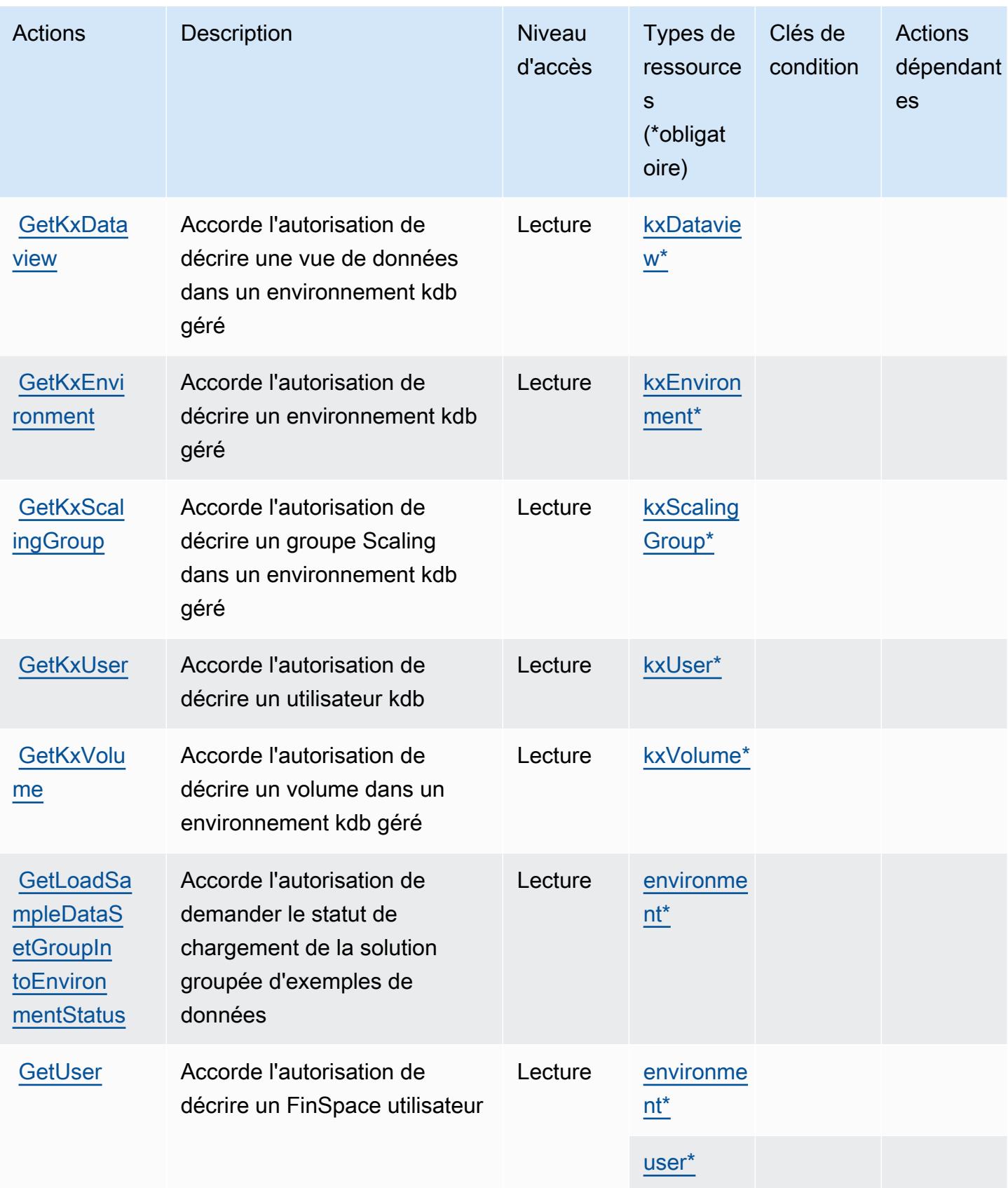

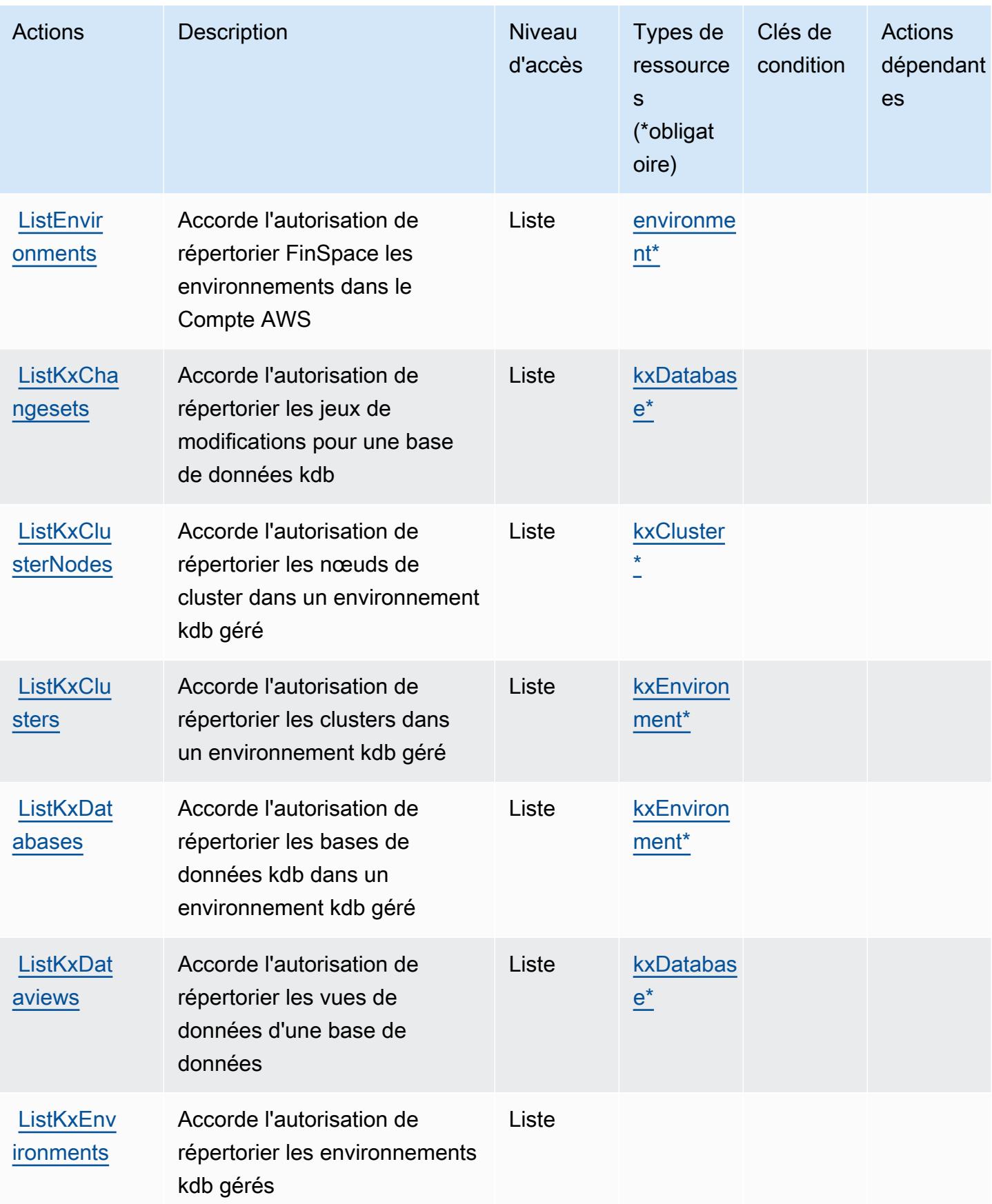

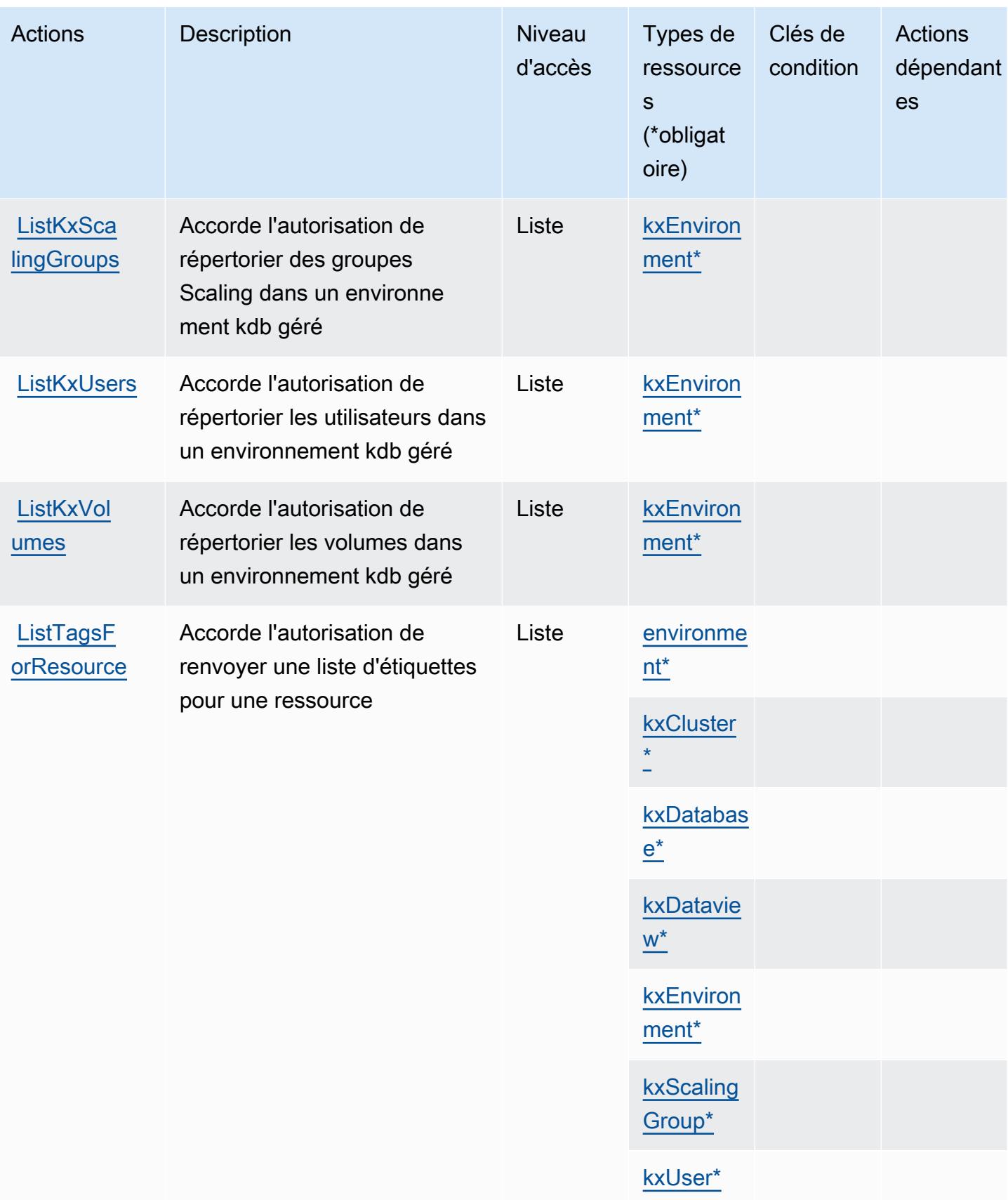

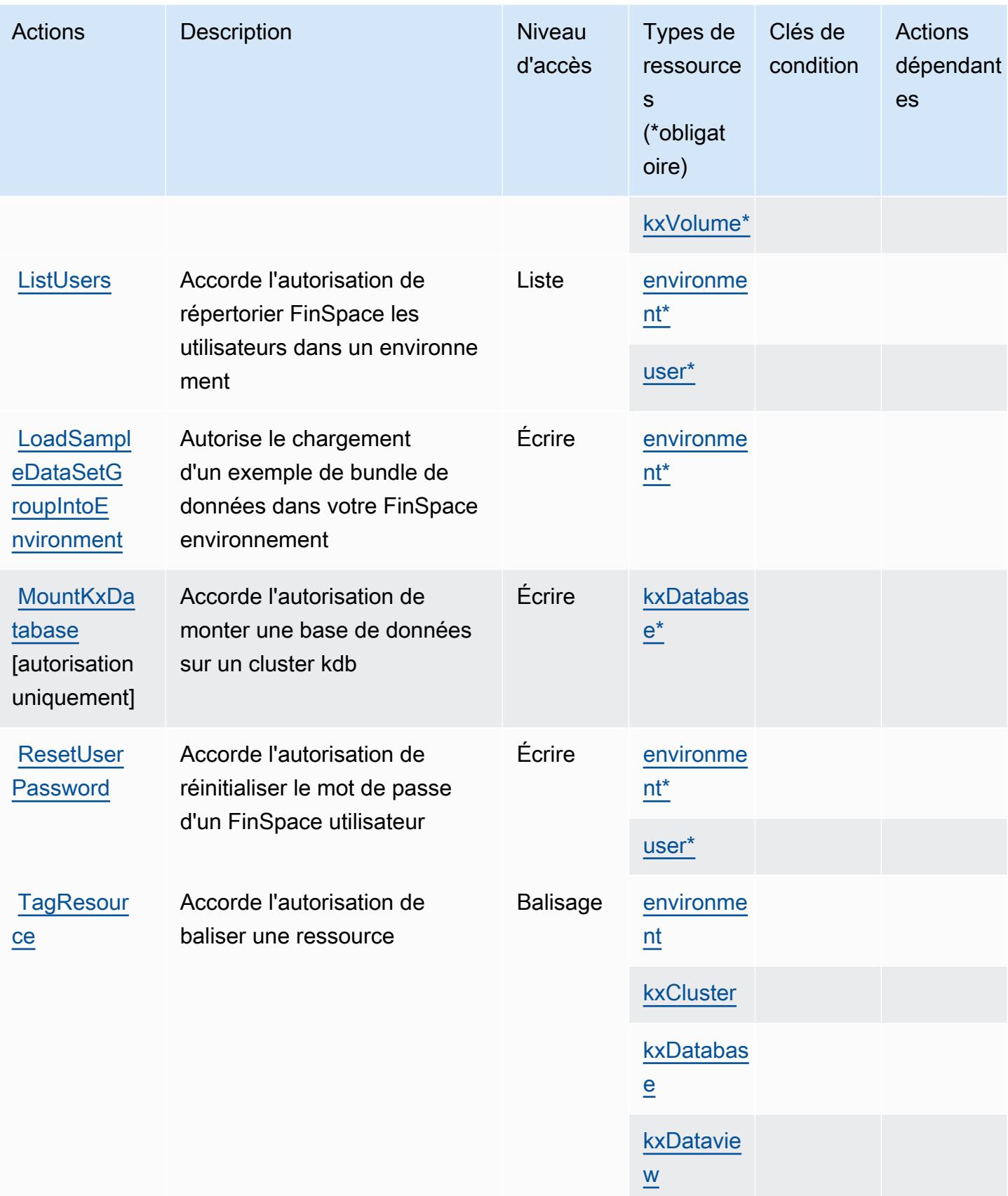

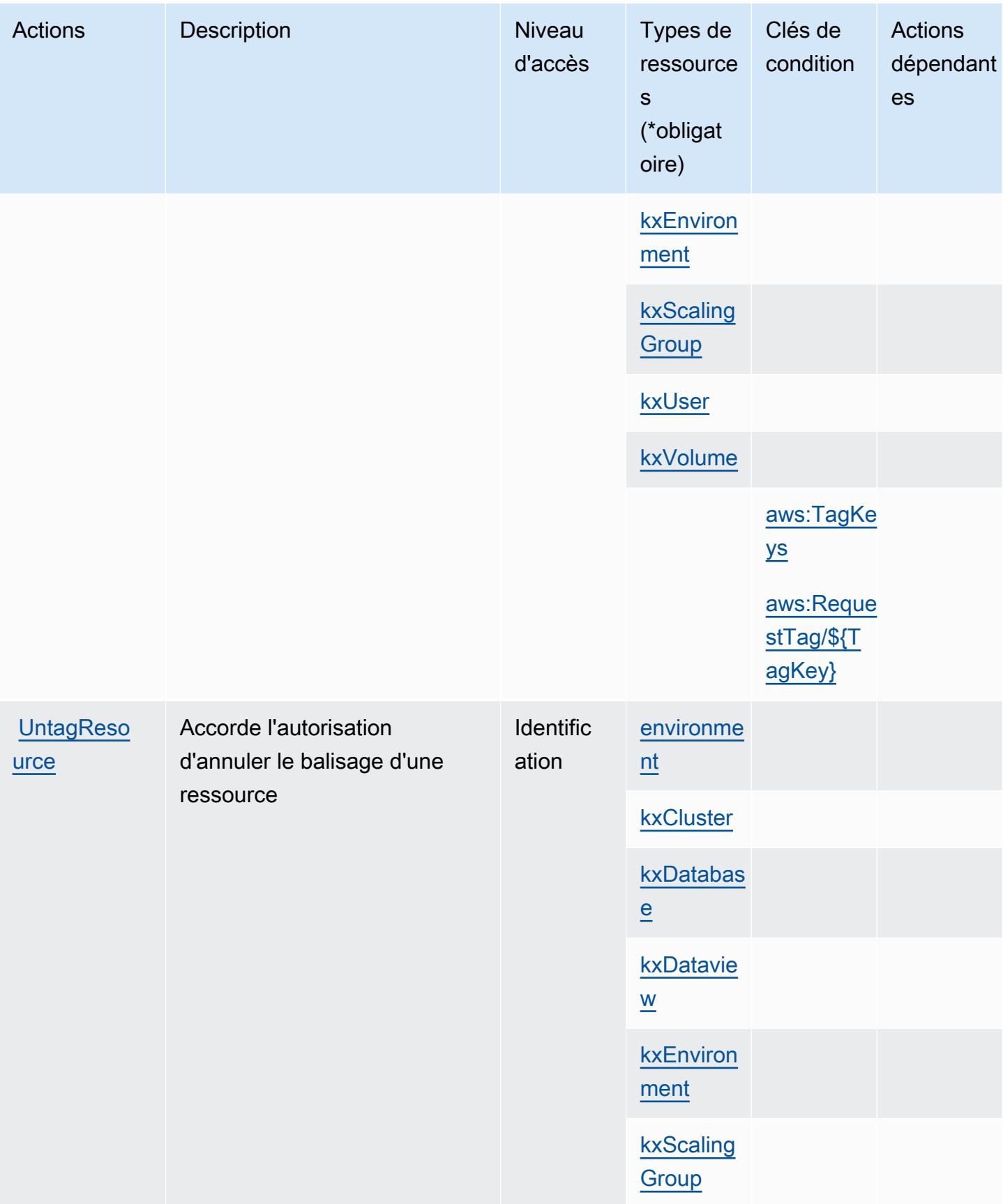

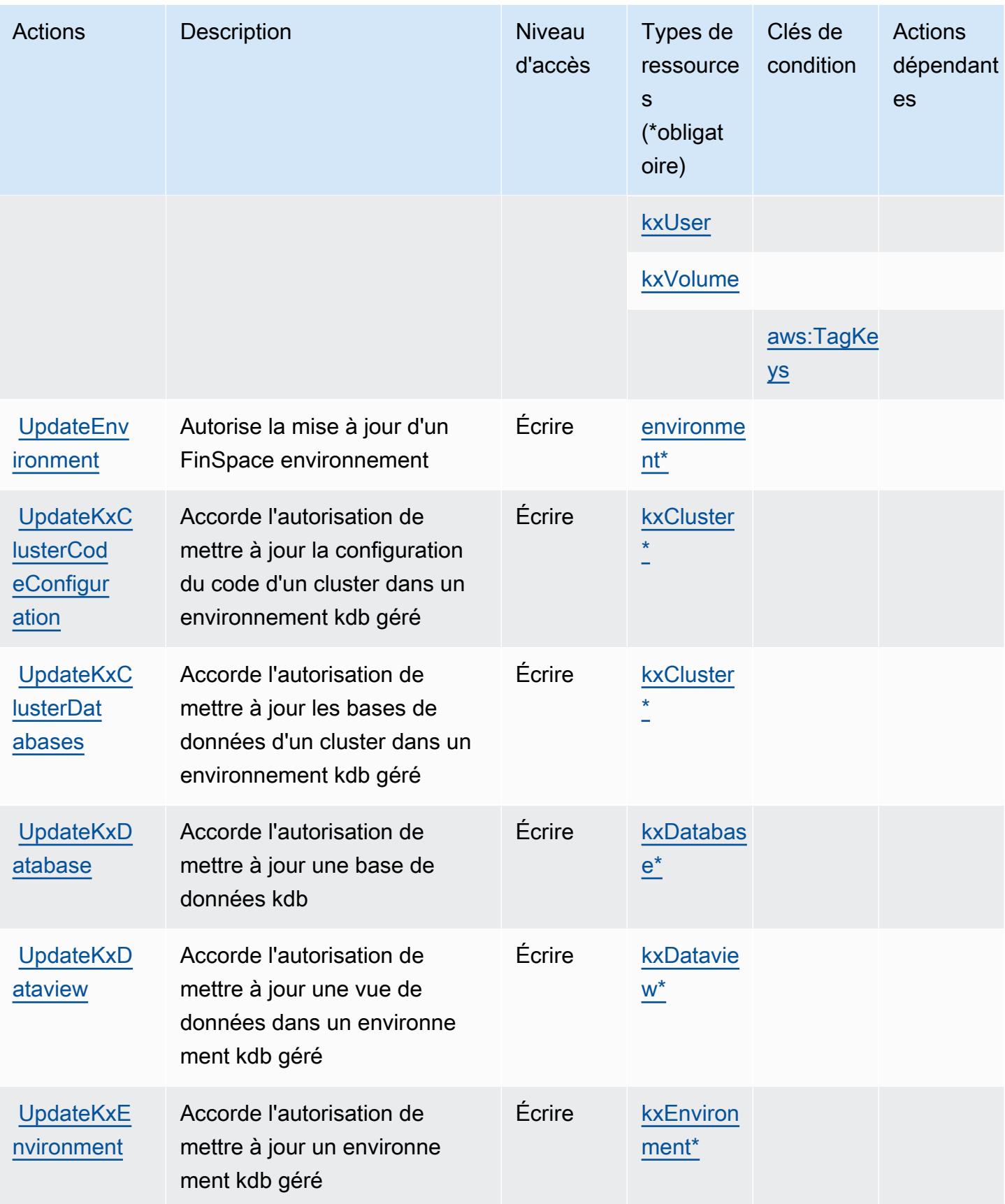

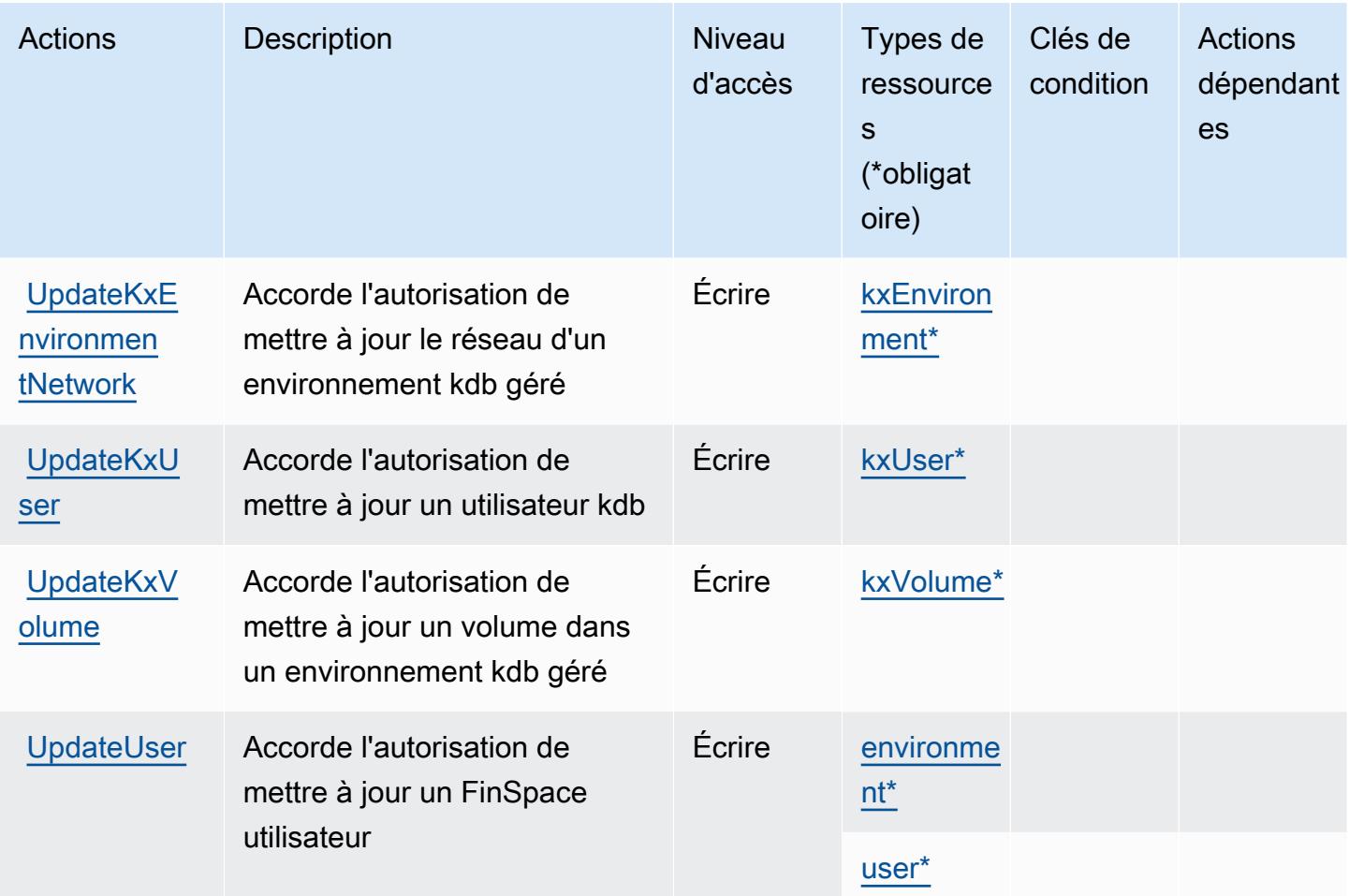

### Types de ressources définis par Amazon FinSpace

Ce service définit les types de ressources suivants, qui peuvent être utilisés dans l' Resource élément des déclarations de politique d'autorisation IAM. Chaque action du [tableau Actions](#page-2767-0) identifie les types de ressources pouvant être spécifiés avec cette action. Un type de ressource peut également définir les clés de condition que vous pouvez inclure dans une politique. Ces clés sont affichées dans la dernière colonne du tableau. Pour plus de détails sur les colonnes du tableau suivant, veuillez consulter le [tableau Types de ressources.](reference_policies_actions-resources-contextkeys.html#resources_table)

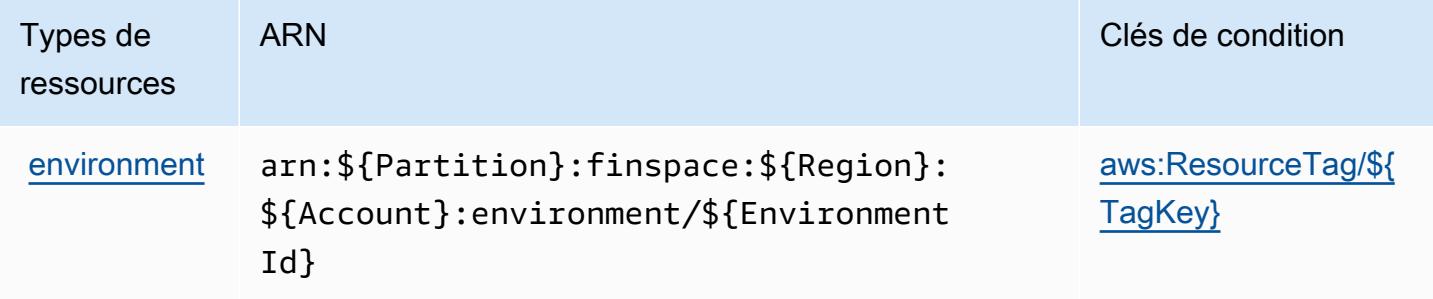

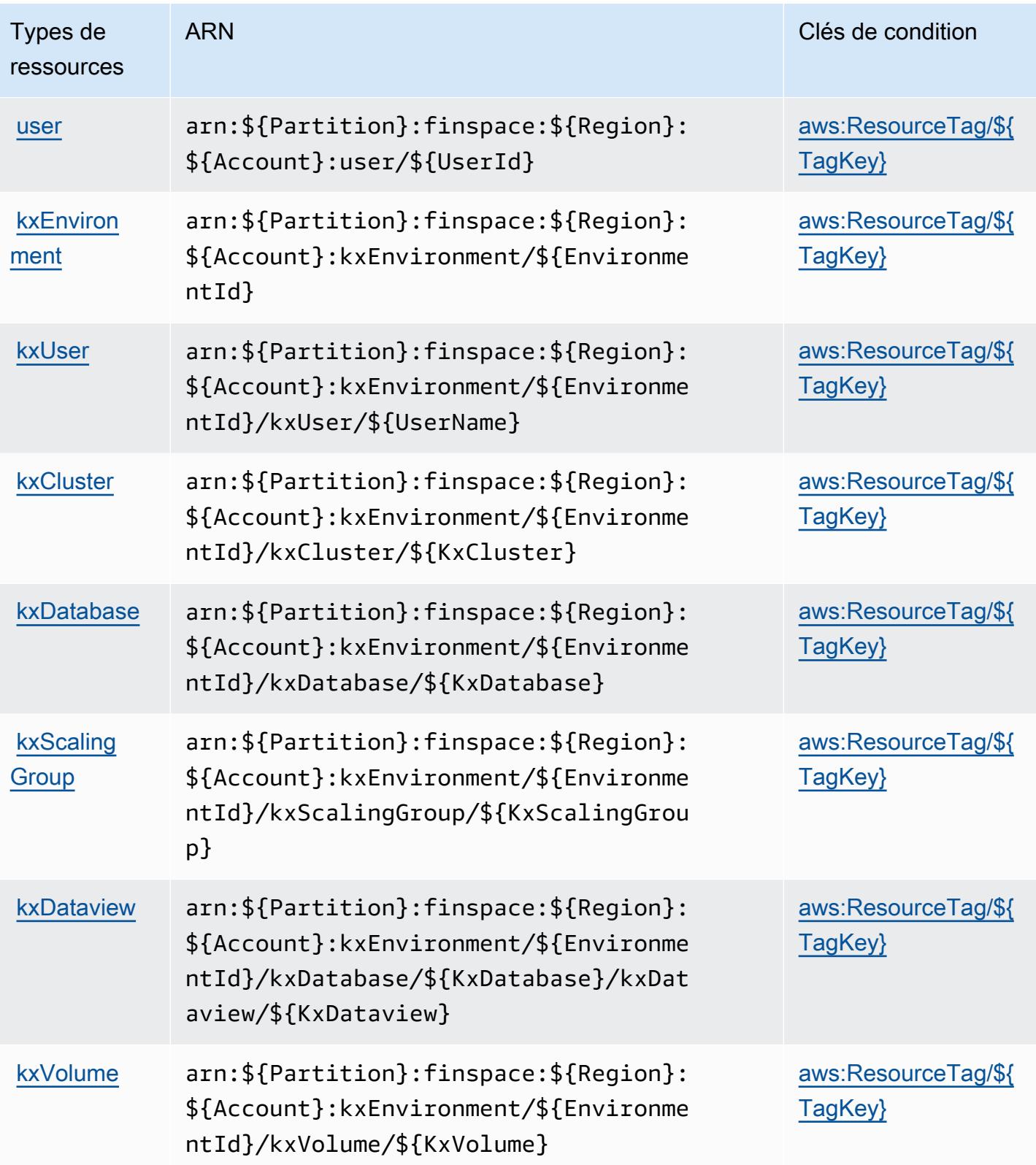

## Clés de condition pour Amazon FinSpace

Amazon FinSpace définit les clés de condition suivantes qui peuvent être utilisées dans l'Conditionélément d'une politique IAM. Vous pouvez utiliser ces clés pour affiner les conditions d'application de la déclaration de politique. Pour plus de détails sur les colonnes du tableau suivant, veuillez consulter le [tableau Clés de condition.](reference_policies_actions-resources-contextkeys.html#context_keys_table)

Pour afficher les clés de condition globales disponibles pour tous les services, consultez [Clés de](https://docs.aws.amazon.com/IAM/latest/UserGuide/reference_policies_condition-keys.html#AvailableKeys) [condition globales disponibles](https://docs.aws.amazon.com/IAM/latest/UserGuide/reference_policies_condition-keys.html#AvailableKeys).

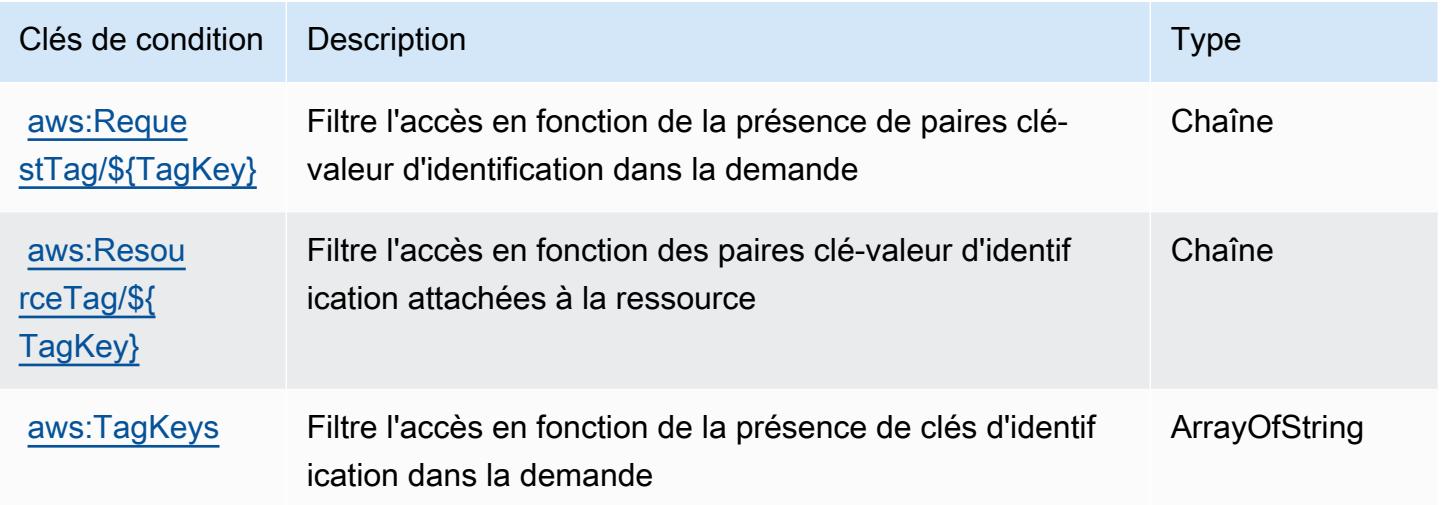

# Actions, ressources et clés de condition pour l' FinSpace API Amazon

FinSpace L'API Amazon (préfixe de service :finspace-api) fournit les ressources, actions et clés de contexte de condition spécifiques aux services suivantes à utiliser dans les politiques d'autorisation IAM.

#### Références :

- Découvrez comment [configurer ce service.](https://docs.aws.amazon.com/finspace/latest/userguide/finspace-what-is.html)
- Affichez la liste des [opérations d'API disponibles pour ce service.](https://docs.aws.amazon.com/finspace/latest/data-api/)
- Découvrez comment protéger ce service et ses ressources avec les stratégies d'autorisation [IAM](https://docs.aws.amazon.com/finspace/latest/userguide/temporary-credentials.html).

#### **Rubriques**

• [Actions définies par l' FinSpace API Amazon](#page-2783-0)

- [Types de ressources définis par l' FinSpace API Amazon](#page-2784-0)
- [Clés de condition pour FinSpace l'API Amazon](#page-2784-1)

### <span id="page-2783-0"></span>Actions définies par l' FinSpace API Amazon

Vous pouvez indiquer les actions suivantes dans l'élément Action d'une déclaration de politique IAM. Utilisez des politiques pour accorder des autorisations permettant d'effectuer une opération dans AWS. Lorsque vous utilisez une action dans une politique, vous autorisez ou refusez généralement l'accès à l'opération d'API ou à la commande CLI portant le même nom. Toutefois, dans certains cas, une seule action contrôle l'accès à plusieurs opérations. D'autres opérations, quant à elles, requièrent plusieurs actions différentes.

La colonne Types de ressources indique si chaque action prend en charge les autorisations au niveau des ressources. S'il n'y a pas de valeur pour cette colonne, vous devez indiquer toutes les ressources (« \* ») dans l'élément Resource de votre déclaration de politique. Si la colonne inclut un type de ressource, vous pouvez indiquer un ARN de ce type dans une déclaration avec cette action. Si l'action comporte une ou plusieurs ressources requises, l'appelant doit être autorisé à utiliser l'action avec ces ressources. Les ressources requises sont indiquées dans le tableau par un astérisque (\*). Si vous limitez l'accès aux ressources avec l'Resourceélément dans une politique IAM, vous devez inclure un ARN ou un modèle pour chaque type de ressource requis. Certaines actions prennent en charge plusieurs types de ressources. Si le type de ressource est facultatif (non indiqué comme obligatoire), vous pouvez choisir d'utiliser l'un, mais pas l'autre.

La colonne Clés de condition inclut des clés que vous pouvez spécifier dans l'élément Condition d'une déclaration de politique. Pour plus d'informations sur les clés de condition associées aux ressources du service, consultez la colonne Clés de condition du tableau des types de ressources.

#### **a** Note

Les clés de condition des ressources sont répertoriées dans le tableau [Types de ressources](#page-2784-0). Vous pouvez trouver un lien vers le type de ressource qui s'applique à une action dans la colonne Types de ressources (\* obligatoire) du tableau Actions. Le type de ressource indiqué dans le tableau Types de ressources inclut la colonne Clés de condition, qui contient les clés de condition de ressource qui s'appliquent à une action dans le tableau Actions.

Pour plus de détails sur les colonnes du tableau suivant, veuillez consulter le [tableau Actions.](reference_policies_actions-resources-contextkeys.html#actions_table)

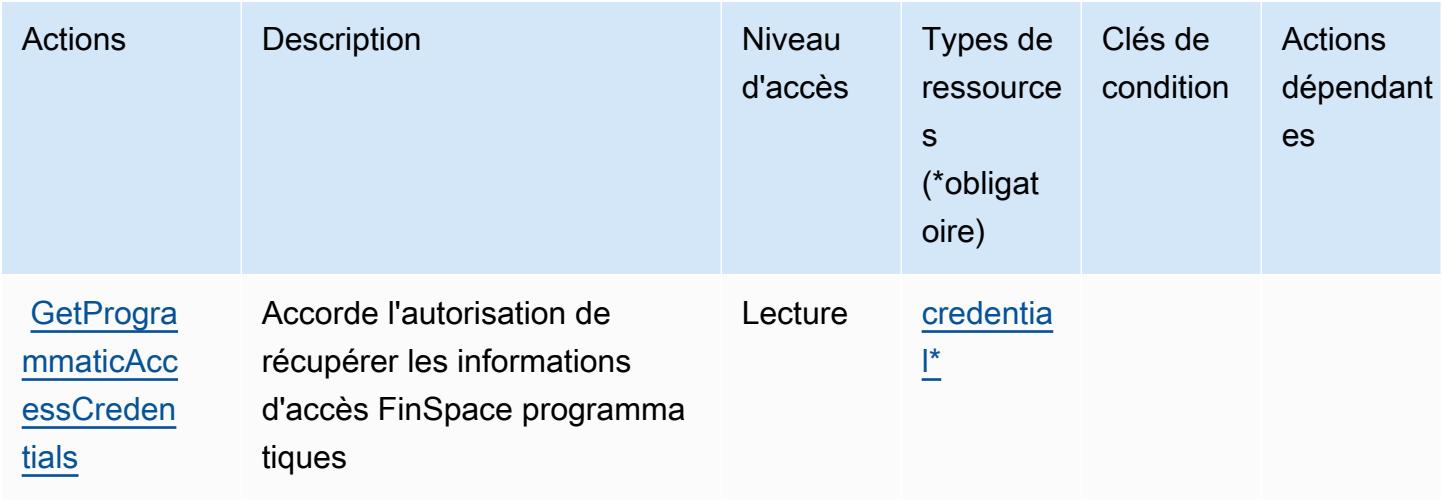

## <span id="page-2784-0"></span>Types de ressources définis par l' FinSpace API Amazon

Ce service définit les types de ressources suivants, qui peuvent être utilisés dans l' Resource élément des déclarations de politique d'autorisation IAM. Chaque action du [tableau Actions](#page-2783-0) identifie les types de ressources pouvant être spécifiés avec cette action. Un type de ressource peut également définir les clés de condition que vous pouvez inclure dans une politique. Ces clés sont affichées dans la dernière colonne du tableau. Pour plus de détails sur les colonnes du tableau suivant, veuillez consulter le [tableau Types de ressources.](reference_policies_actions-resources-contextkeys.html#resources_table)

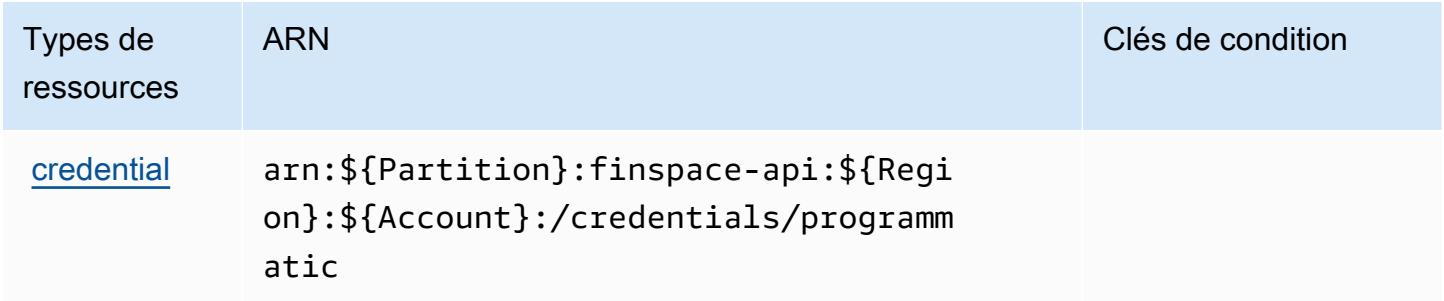

<span id="page-2784-1"></span>Clés de condition pour FinSpace l'API Amazon

FinSpace L'API ne possède aucune clé de contexte spécifique au service pouvant être utilisée dans l'Conditionélément des déclarations de politique. Pour accéder à la liste des clés de condition globales disponibles pour tous les services, consultez [Clés de condition disponibles](https://docs.aws.amazon.com/IAM/latest/UserGuide/reference_policies_condition-keys.html#AvailableKeys).

# Actions, ressources et clés de condition pour AWS Firewall Manager

AWS Firewall Manager (préfixe de service :fms) fournit les ressources, actions et clés de contexte de condition spécifiques au service suivantes à utiliser dans les politiques d'autorisation IAM.

Références :

- Découvrez comment [configurer ce service.](https://docs.aws.amazon.com/waf/latest/developerguide/fms-chapter.html)
- Affichez la liste des [opérations d'API disponibles pour ce service.](https://docs.aws.amazon.com/fms/2018-01-01/APIReference/)
- Découvrez comment protéger ce service et ses ressources avec les stratégies d'autorisation [IAM](https://docs.aws.amazon.com/waf/latest/developerguide/fms-auth-and-access-control.html).

### Rubriques

- [Actions définies par AWS Firewall Manager](#page-2785-0)
- [Types de ressources définis par AWS Firewall Manager](#page-2796-0)
- [Clés de condition pour AWS Firewall Manager](#page-2797-0)

## <span id="page-2785-0"></span>Actions définies par AWS Firewall Manager

Vous pouvez indiquer les actions suivantes dans l'élément Action d'une déclaration de politique IAM. Utilisez des politiques pour accorder des autorisations permettant d'effectuer une opération dans AWS. Lorsque vous utilisez une action dans une politique, vous autorisez ou refusez généralement l'accès à l'opération d'API ou à la commande CLI portant le même nom. Toutefois, dans certains cas, une seule action contrôle l'accès à plusieurs opérations. D'autres opérations, quant à elles, requièrent plusieurs actions différentes.

La colonne Types de ressources indique si chaque action prend en charge les autorisations au niveau des ressources. S'il n'y a pas de valeur pour cette colonne, vous devez indiquer toutes les ressources (« \* ») dans l'élément Resource de votre déclaration de politique. Si la colonne inclut un type de ressource, vous pouvez indiquer un ARN de ce type dans une déclaration avec cette action. Si l'action comporte une ou plusieurs ressources requises, l'appelant doit être autorisé à utiliser l'action avec ces ressources. Les ressources requises sont indiquées dans le tableau par un astérisque (\*). Si vous limitez l'accès aux ressources avec l'Resourceélément dans une politique IAM, vous devez inclure un ARN ou un modèle pour chaque type de ressource requis. Certaines actions prennent en charge plusieurs types de ressources. Si le type de ressource est facultatif (non indiqué comme obligatoire), vous pouvez choisir d'utiliser l'un, mais pas l'autre.

La colonne Clés de condition inclut des clés que vous pouvez spécifier dans l'élément Condition d'une déclaration de politique. Pour plus d'informations sur les clés de condition associées aux ressources du service, consultez la colonne Clés de condition du tableau des types de ressources.

#### **a** Note

Les clés de condition des ressources sont répertoriées dans le tableau [Types de ressources](#page-2796-0). Vous pouvez trouver un lien vers le type de ressource qui s'applique à une action dans la colonne Types de ressources (\* obligatoire) du tableau Actions. Le type de ressource indiqué dans le tableau Types de ressources inclut la colonne Clés de condition, qui contient les clés de condition de ressource qui s'appliquent à une action dans le tableau Actions.

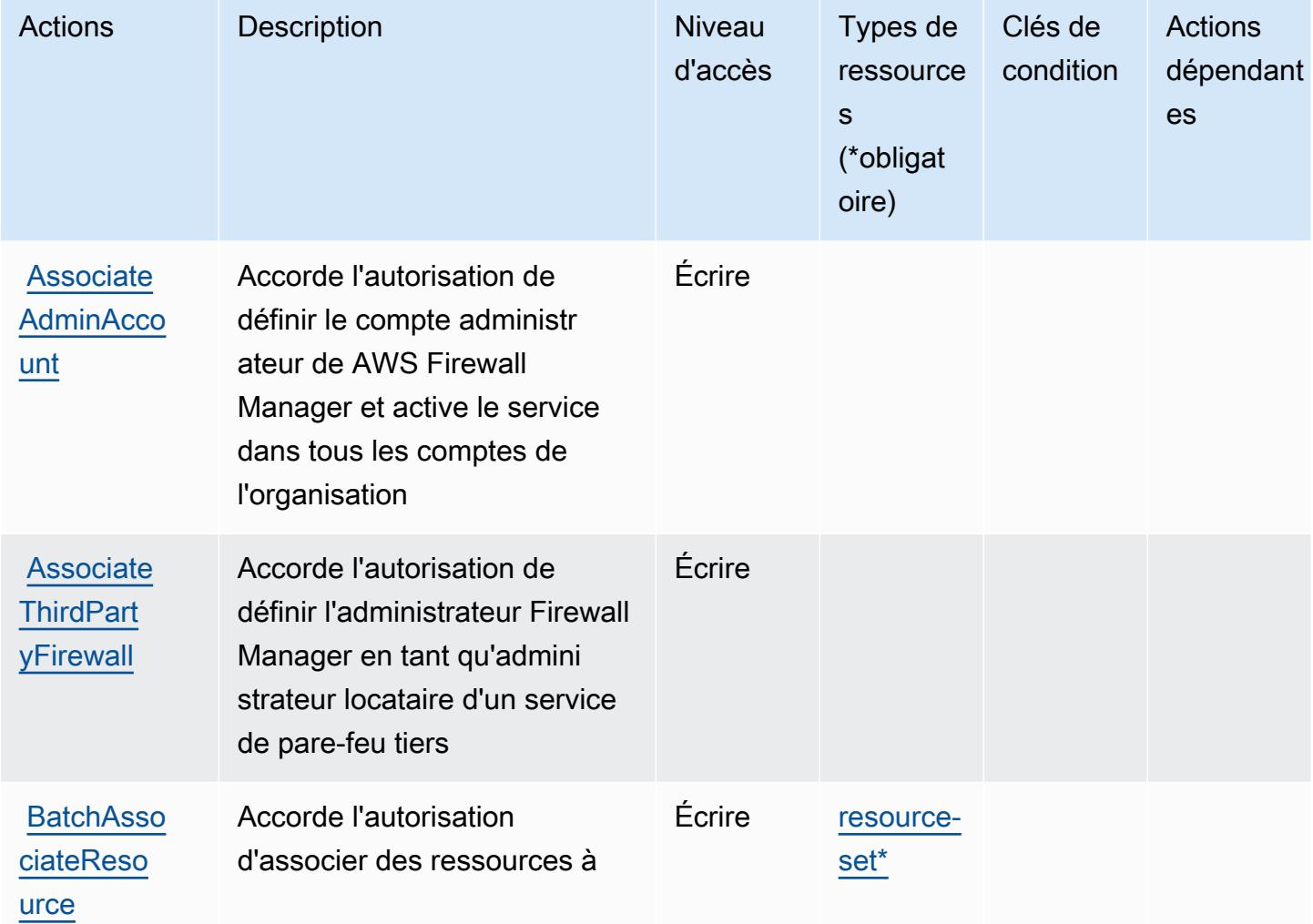

Pour plus de détails sur les colonnes du tableau suivant, veuillez consulter le [tableau Actions.](reference_policies_actions-resources-contextkeys.html#actions_table)

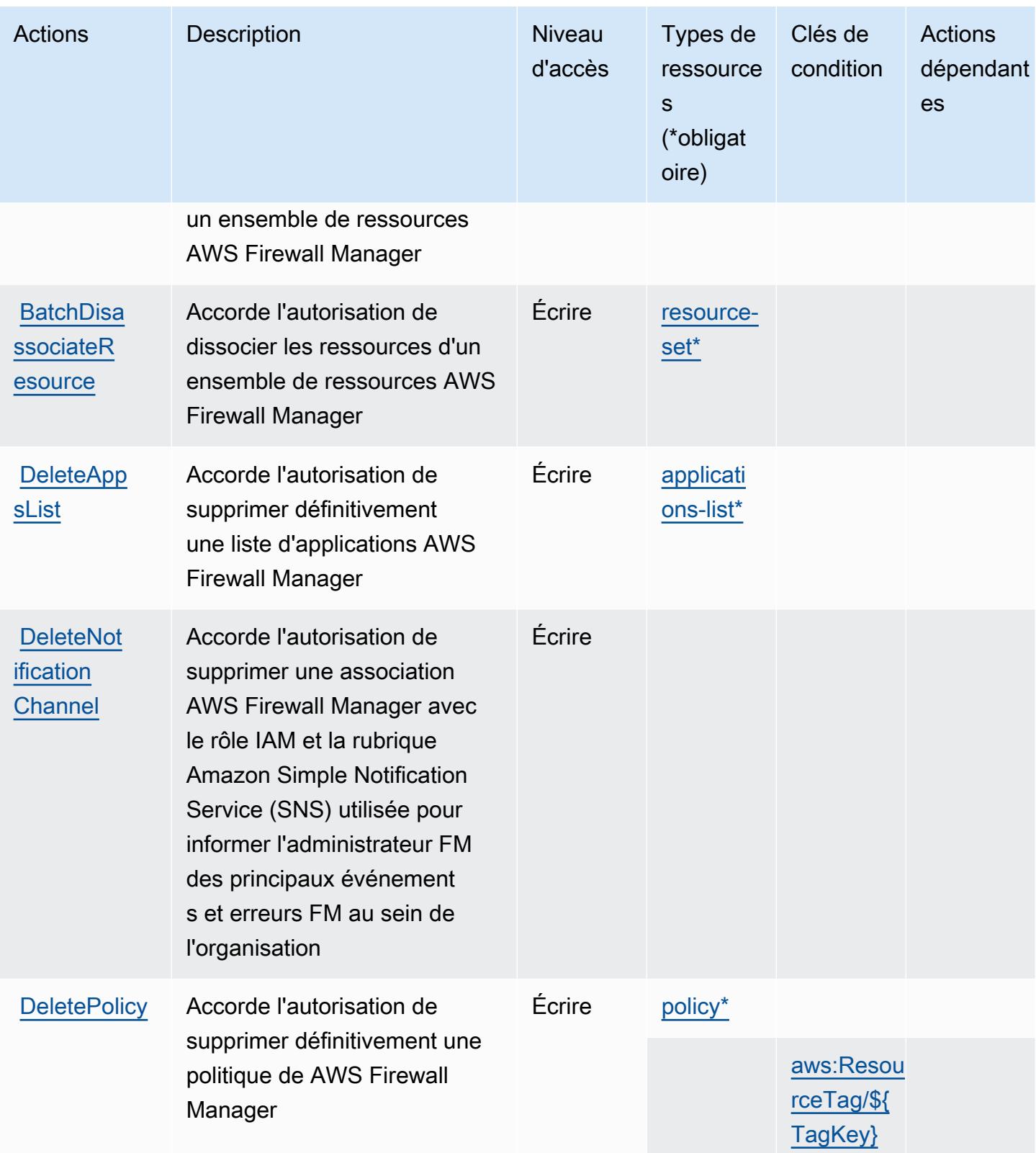

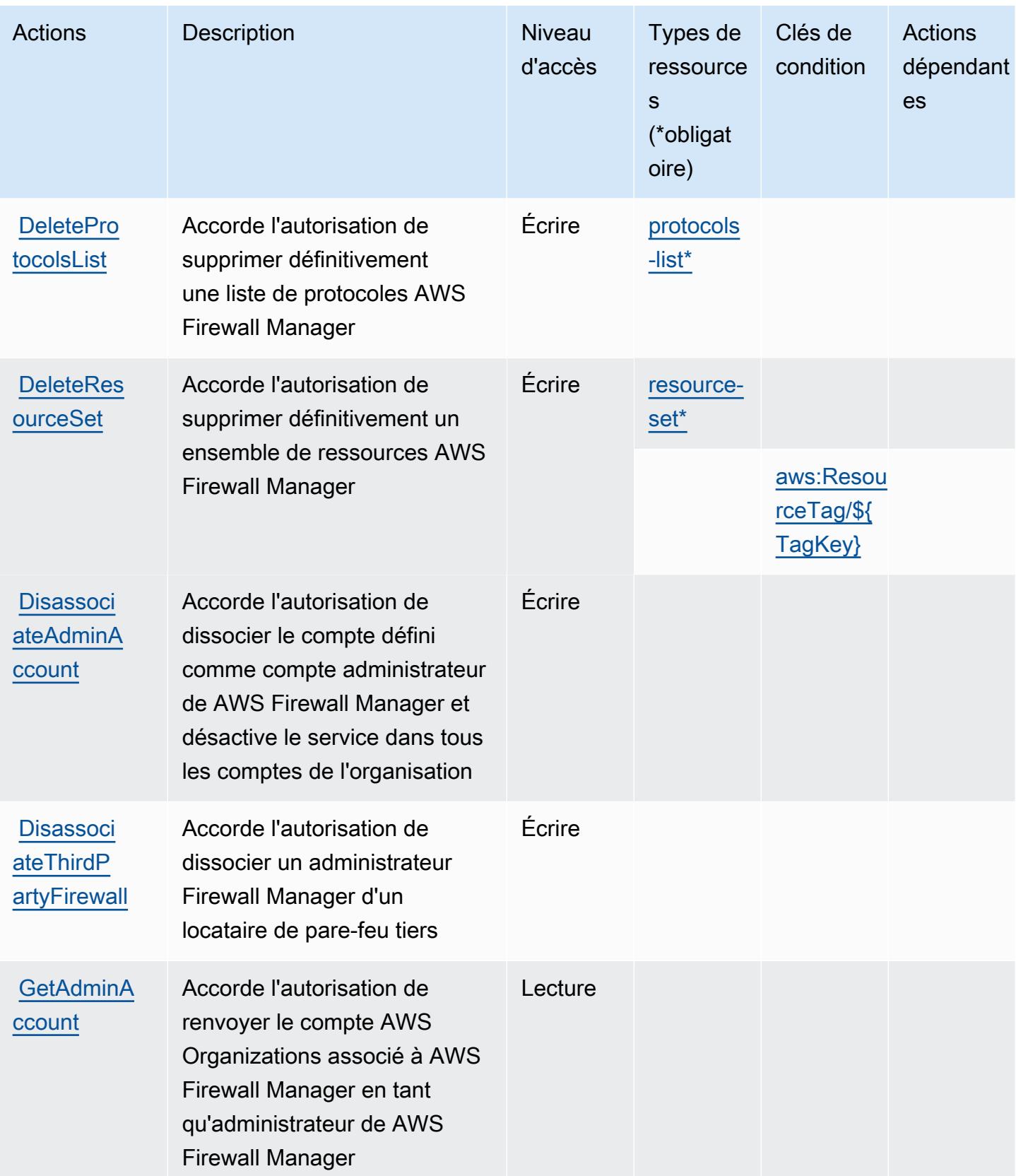

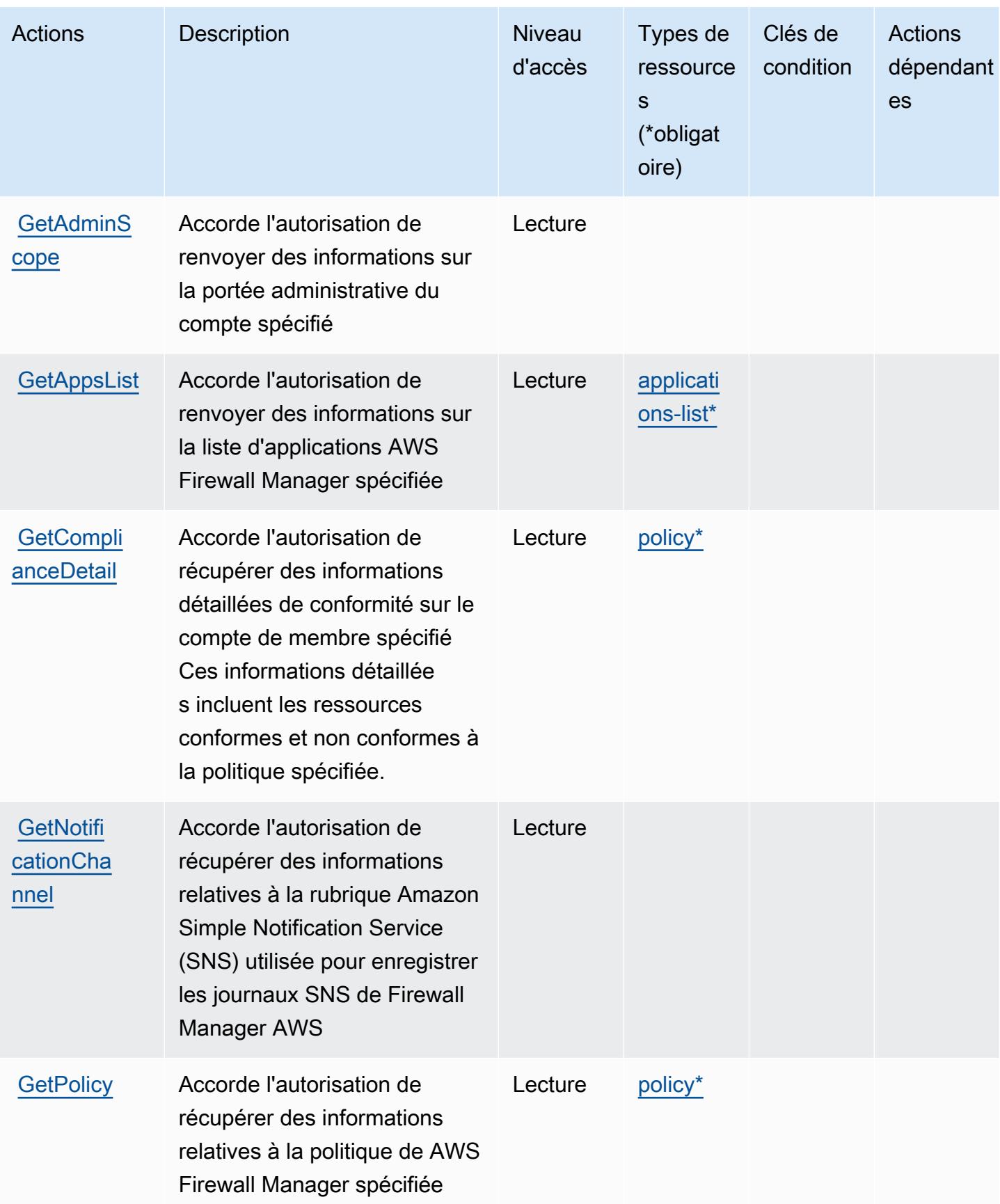

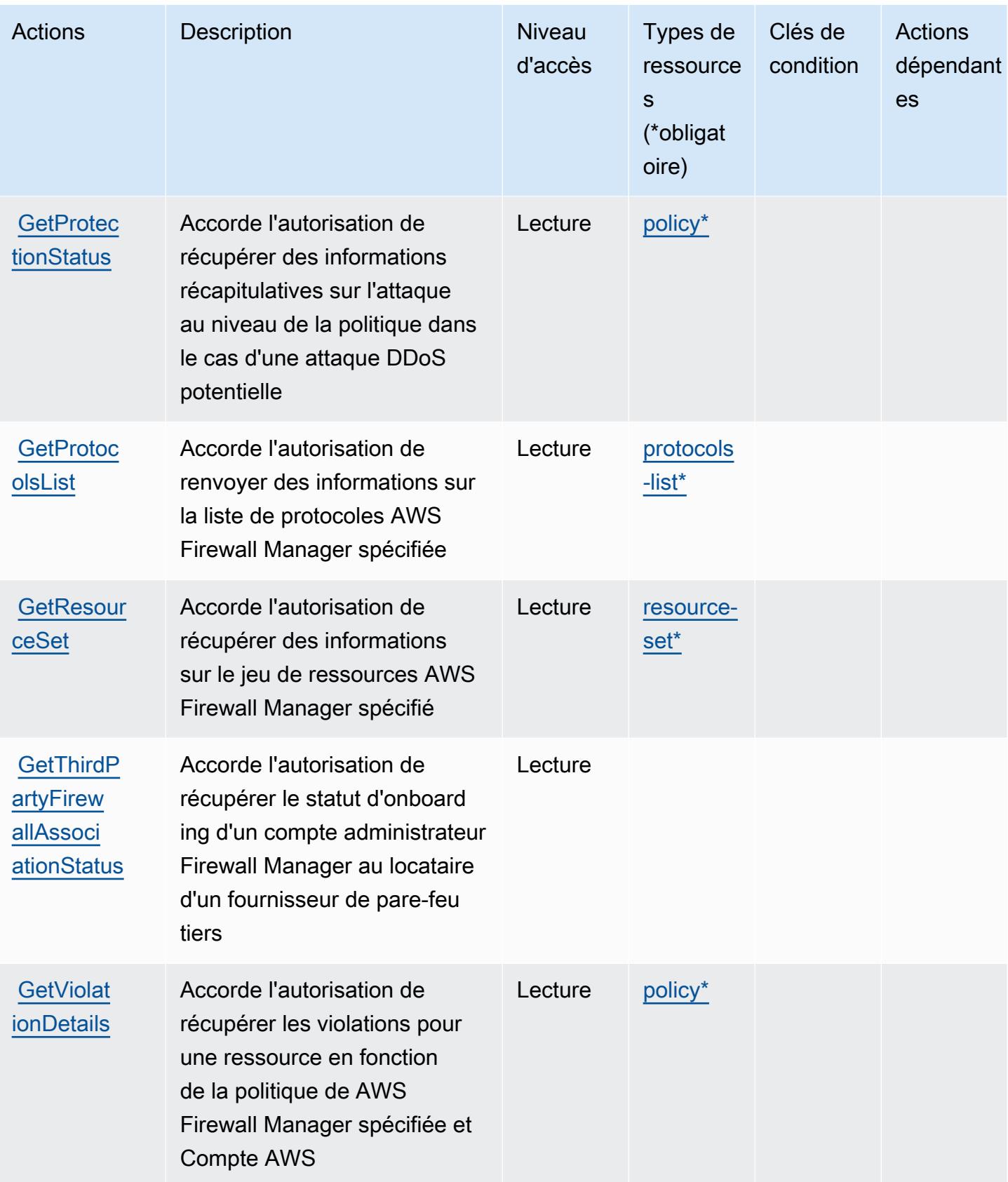

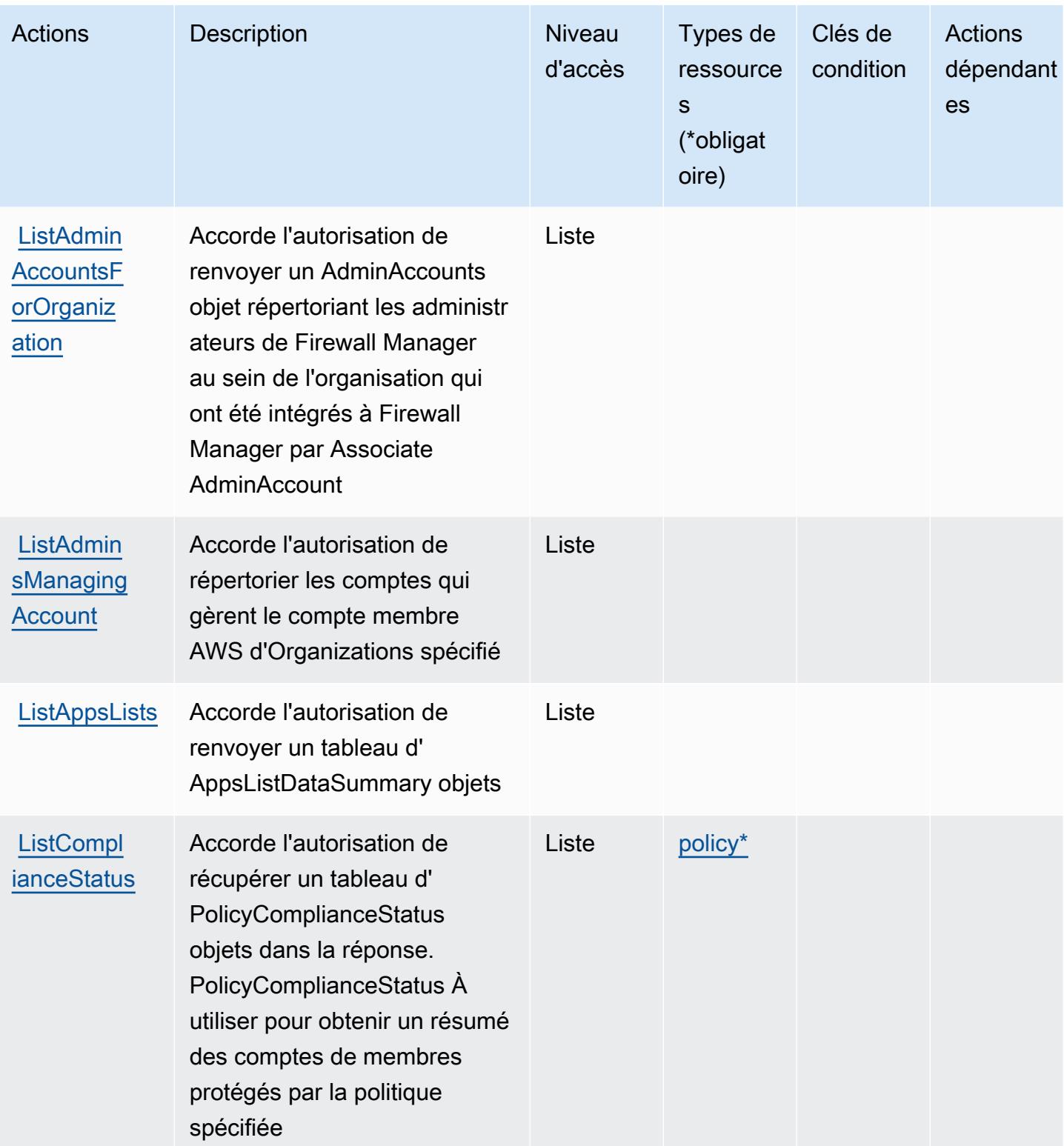

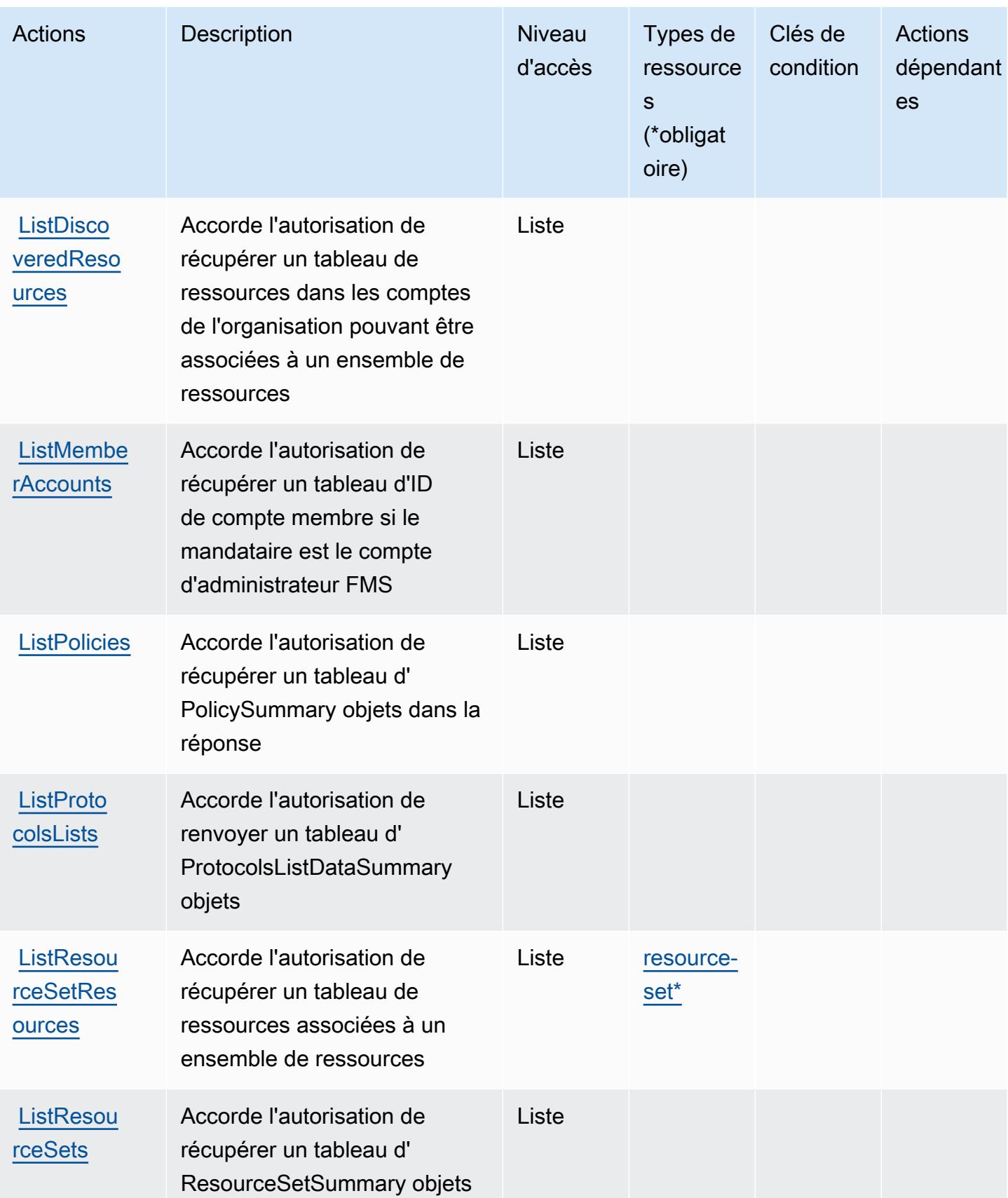

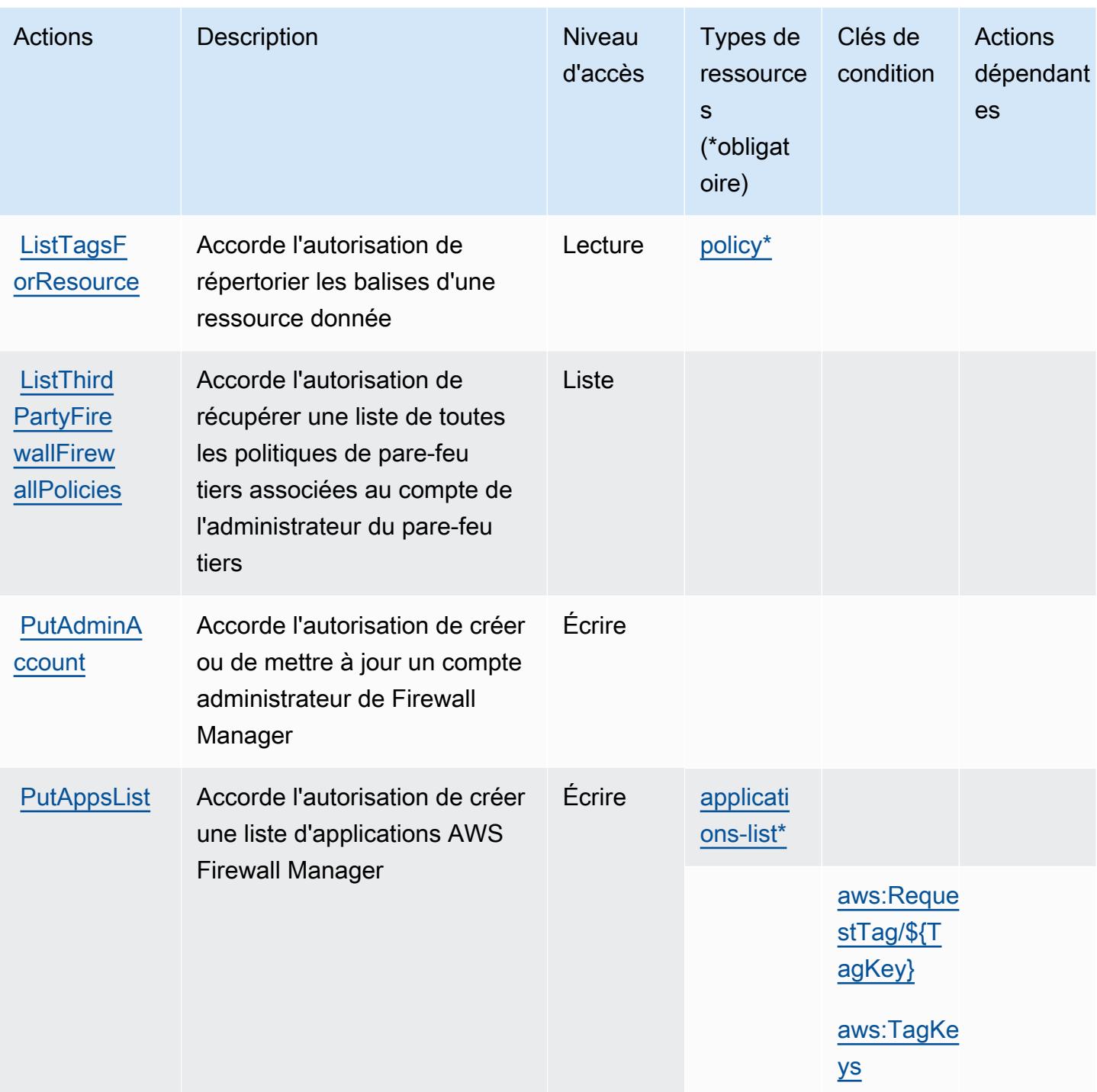

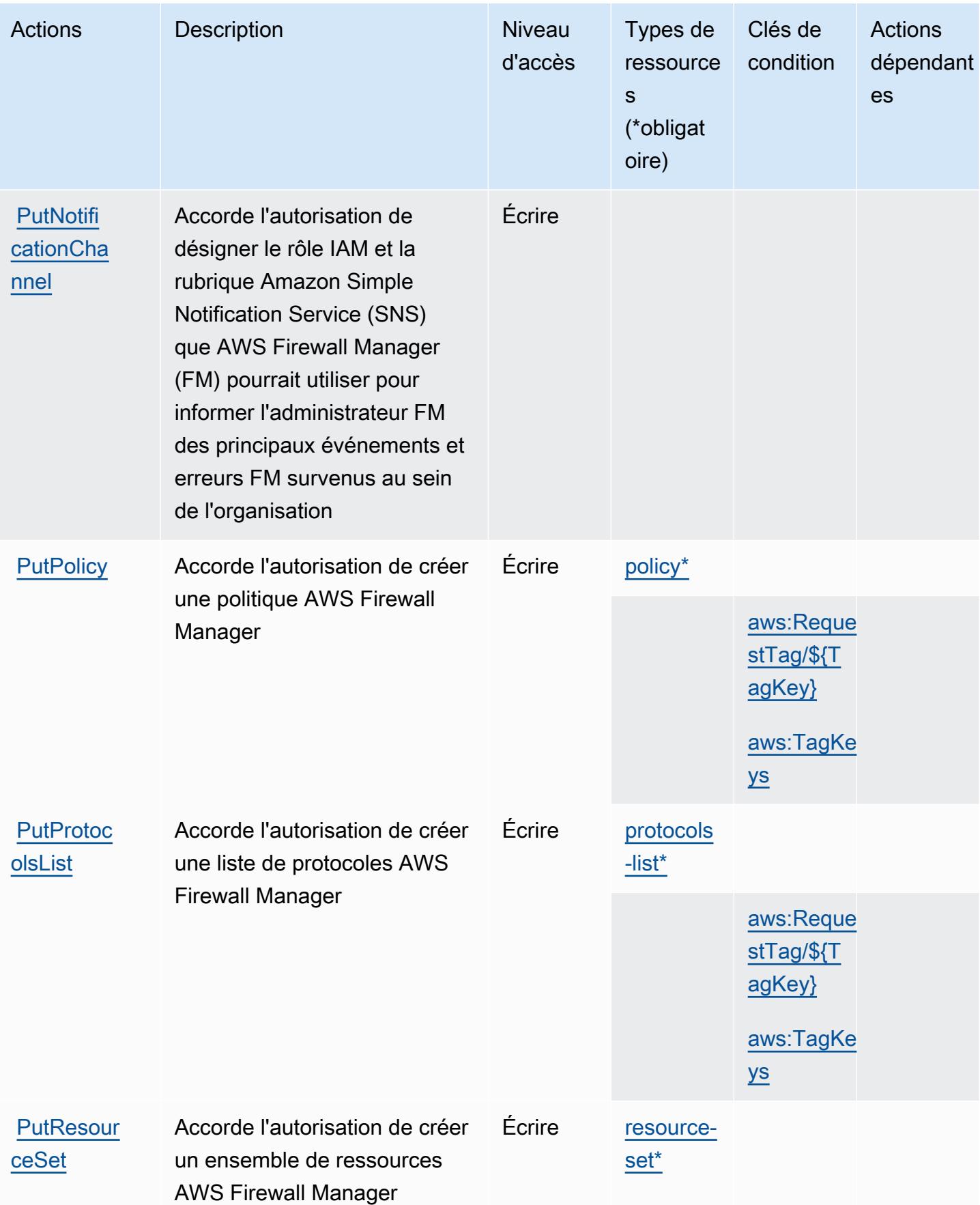

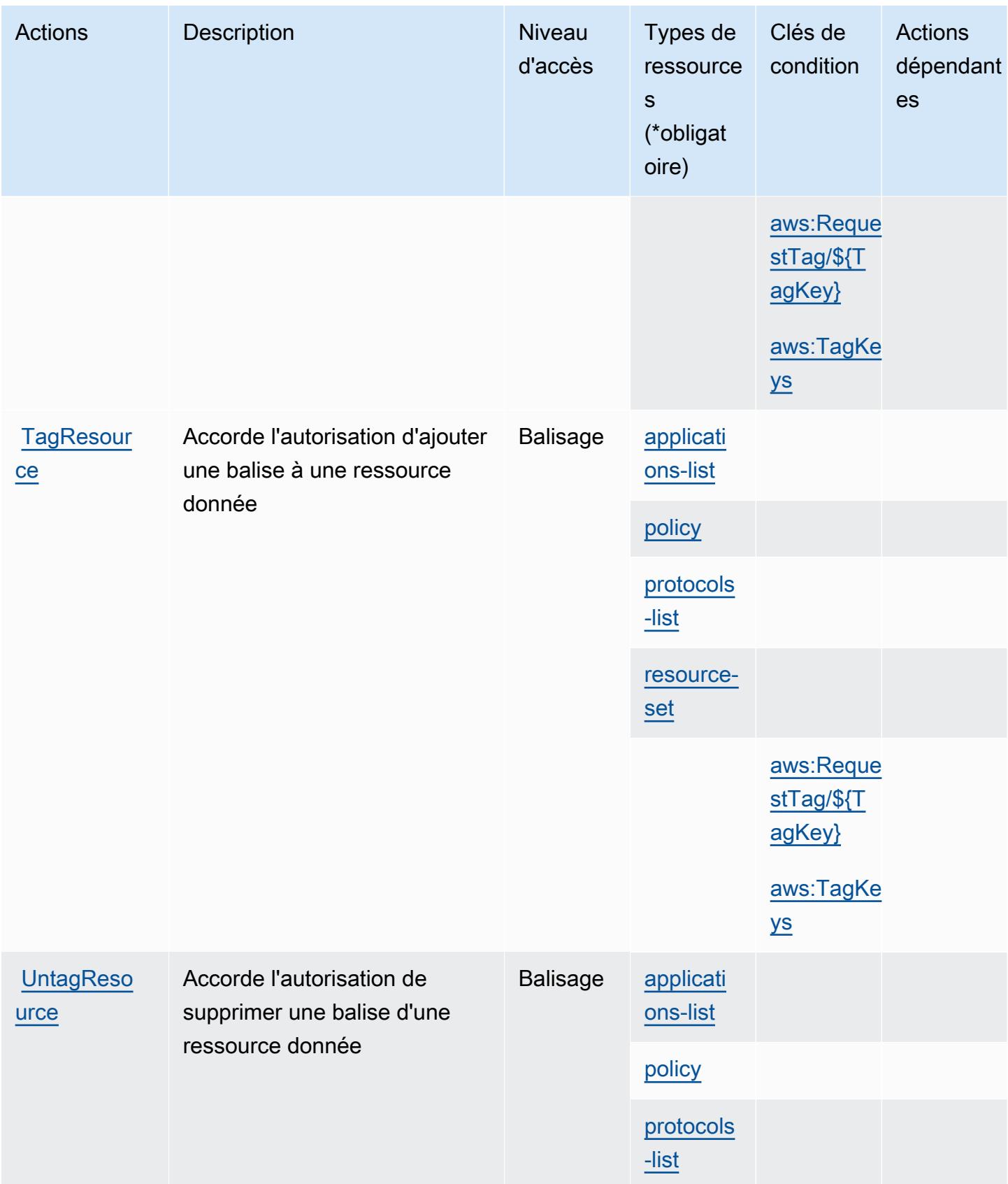

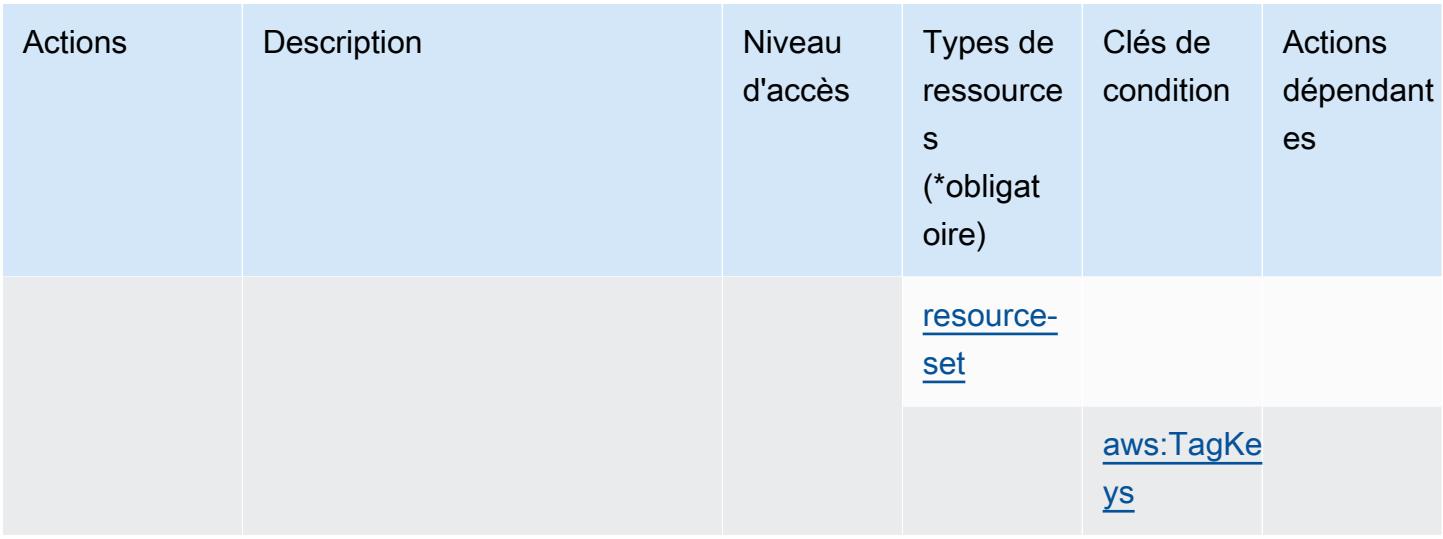

### <span id="page-2796-0"></span>Types de ressources définis par AWS Firewall Manager

Ce service définit les types de ressources suivants, qui peuvent être utilisés dans l' Resource élément des déclarations de politique d'autorisation IAM. Chaque action du [tableau Actions](#page-2785-0) identifie les types de ressources pouvant être spécifiés avec cette action. Un type de ressource peut également définir les clés de condition que vous pouvez inclure dans une politique. Ces clés sont affichées dans la dernière colonne du tableau. Pour plus de détails sur les colonnes du tableau suivant, veuillez consulter le [tableau Types de ressources.](reference_policies_actions-resources-contextkeys.html#resources_table)

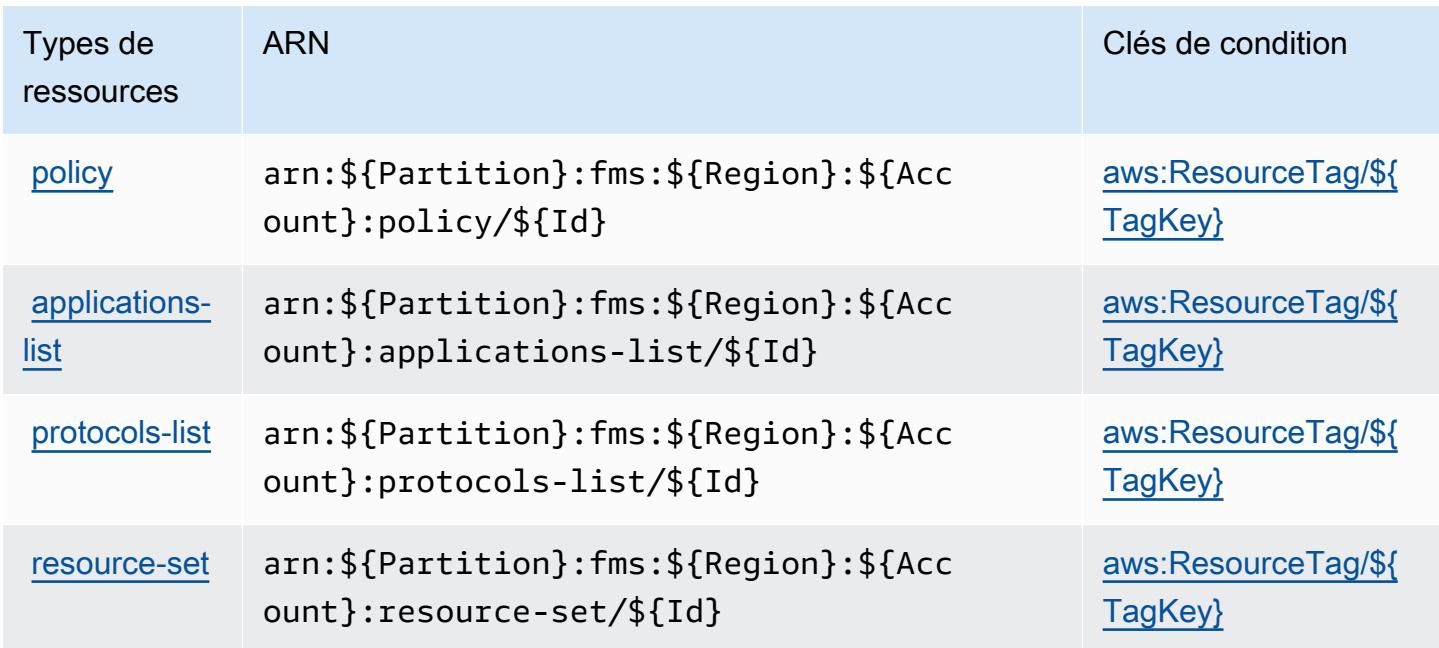

## <span id="page-2797-0"></span>Clés de condition pour AWS Firewall Manager

AWS Firewall Manager définit les clés de condition suivantes qui peuvent être utilisées dans l'Conditionélément d'une politique IAM. Vous pouvez utiliser ces clés pour affiner les conditions d'application de la déclaration de politique. Pour plus de détails sur les colonnes du tableau suivant, veuillez consulter le [tableau Clés de condition.](reference_policies_actions-resources-contextkeys.html#context_keys_table)

Pour afficher les clés de condition globales disponibles pour tous les services, consultez [Clés de](https://docs.aws.amazon.com/IAM/latest/UserGuide/reference_policies_condition-keys.html#AvailableKeys) [condition globales disponibles](https://docs.aws.amazon.com/IAM/latest/UserGuide/reference_policies_condition-keys.html#AvailableKeys).

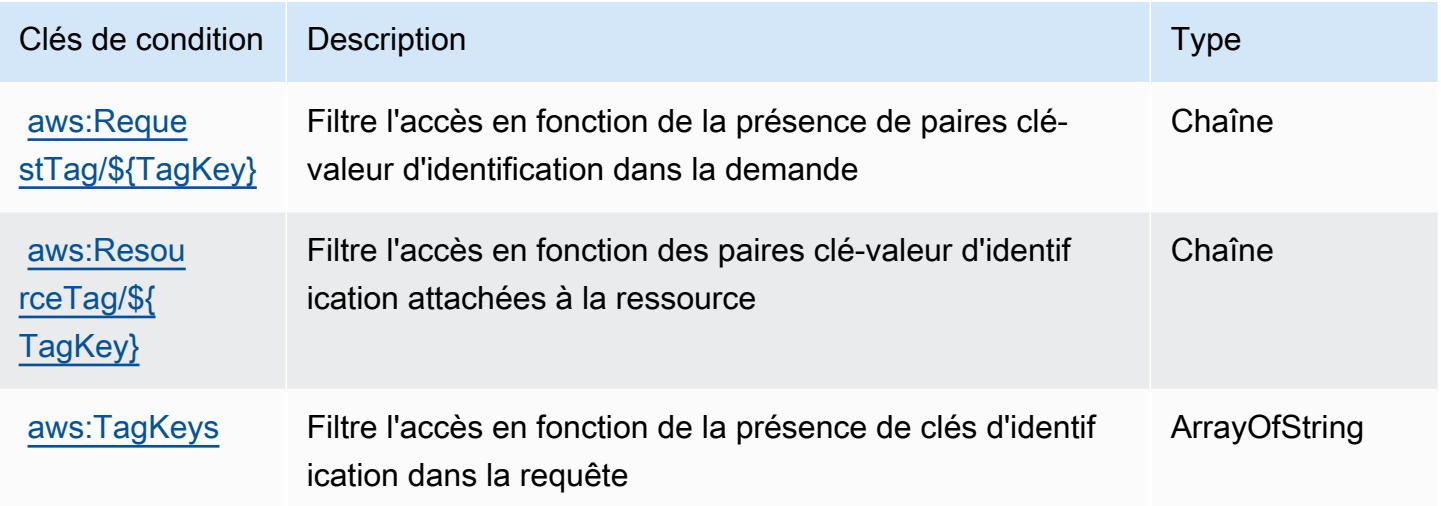

# Actions, ressources et clés de condition pour Amazon Forecast

Amazon Forecast (préfixe de service : forecast) fournit les ressources, actions et clés de contexte de condition spécifiques au service suivantes en vue de leur utilisation dans les politiques d'autorisation IAM.

#### Références :

- Découvrez comment [configurer ce service.](https://docs.aws.amazon.com/forecast/latest/dg/what-is-forecast.html)
- Affichez la liste des [opérations d'API disponibles pour ce service.](https://docs.aws.amazon.com/forecast/latest/dg/api-reference.html)
- Découvrez comment protéger ce service et ses ressources avec les stratégies d'autorisation [IAM](https://docs.aws.amazon.com/forecast/latest/dg/security-iam.html).

#### **Rubriques**

• [Actions définies par Amazon Forecast](#page-2798-0)

- [Types de ressources définis par Amazon Forecast](#page-2816-0)
- [Clés de condition pour Amazon Forecast](#page-2818-0)

### <span id="page-2798-0"></span>Actions définies par Amazon Forecast

Vous pouvez indiquer les actions suivantes dans l'élément Action d'une déclaration de politique IAM. Utilisez des politiques pour accorder des autorisations permettant d'effectuer une opération dans AWS. Lorsque vous utilisez une action dans une politique, vous autorisez ou refusez généralement l'accès à l'opération d'API ou à la commande CLI portant le même nom. Toutefois, dans certains cas, une seule action contrôle l'accès à plusieurs opérations. D'autres opérations, quant à elles, requièrent plusieurs actions différentes.

La colonne Types de ressources indique si chaque action prend en charge les autorisations au niveau des ressources. S'il n'y a pas de valeur pour cette colonne, vous devez indiquer toutes les ressources (« \* ») dans l'élément Resource de votre déclaration de politique. Si la colonne inclut un type de ressource, vous pouvez indiquer un ARN de ce type dans une déclaration avec cette action. Si l'action comporte une ou plusieurs ressources requises, l'appelant doit être autorisé à utiliser l'action avec ces ressources. Les ressources requises sont indiquées dans le tableau par un astérisque (\*). Si vous limitez l'accès aux ressources avec l'Resourceélément dans une politique IAM, vous devez inclure un ARN ou un modèle pour chaque type de ressource requis. Certaines actions prennent en charge plusieurs types de ressources. Si le type de ressource est facultatif (non indiqué comme obligatoire), vous pouvez choisir d'utiliser l'un, mais pas l'autre.

La colonne Clés de condition inclut des clés que vous pouvez spécifier dans l'élément Condition d'une déclaration de politique. Pour plus d'informations sur les clés de condition associées aux ressources du service, consultez la colonne Clés de condition du tableau des types de ressources.

#### **a** Note

Les clés de condition des ressources sont répertoriées dans le tableau [Types de ressources](#page-2816-0). Vous pouvez trouver un lien vers le type de ressource qui s'applique à une action dans la colonne Types de ressources (\* obligatoire) du tableau Actions. Le type de ressource indiqué dans le tableau Types de ressources inclut la colonne Clés de condition, qui contient les clés de condition de ressource qui s'appliquent à une action dans le tableau Actions.

Pour plus de détails sur les colonnes du tableau suivant, veuillez consulter le [tableau Actions.](reference_policies_actions-resources-contextkeys.html#actions_table)

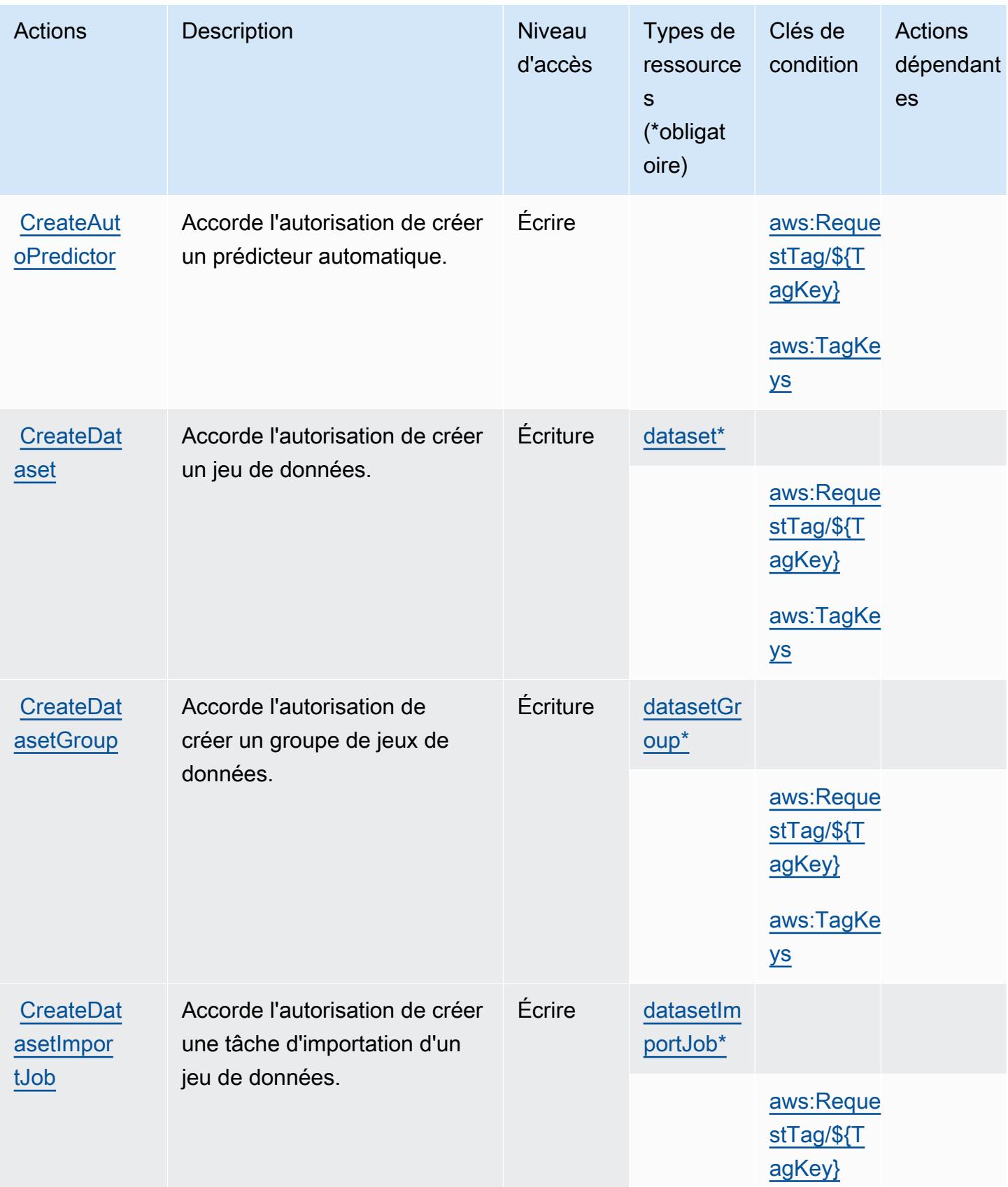

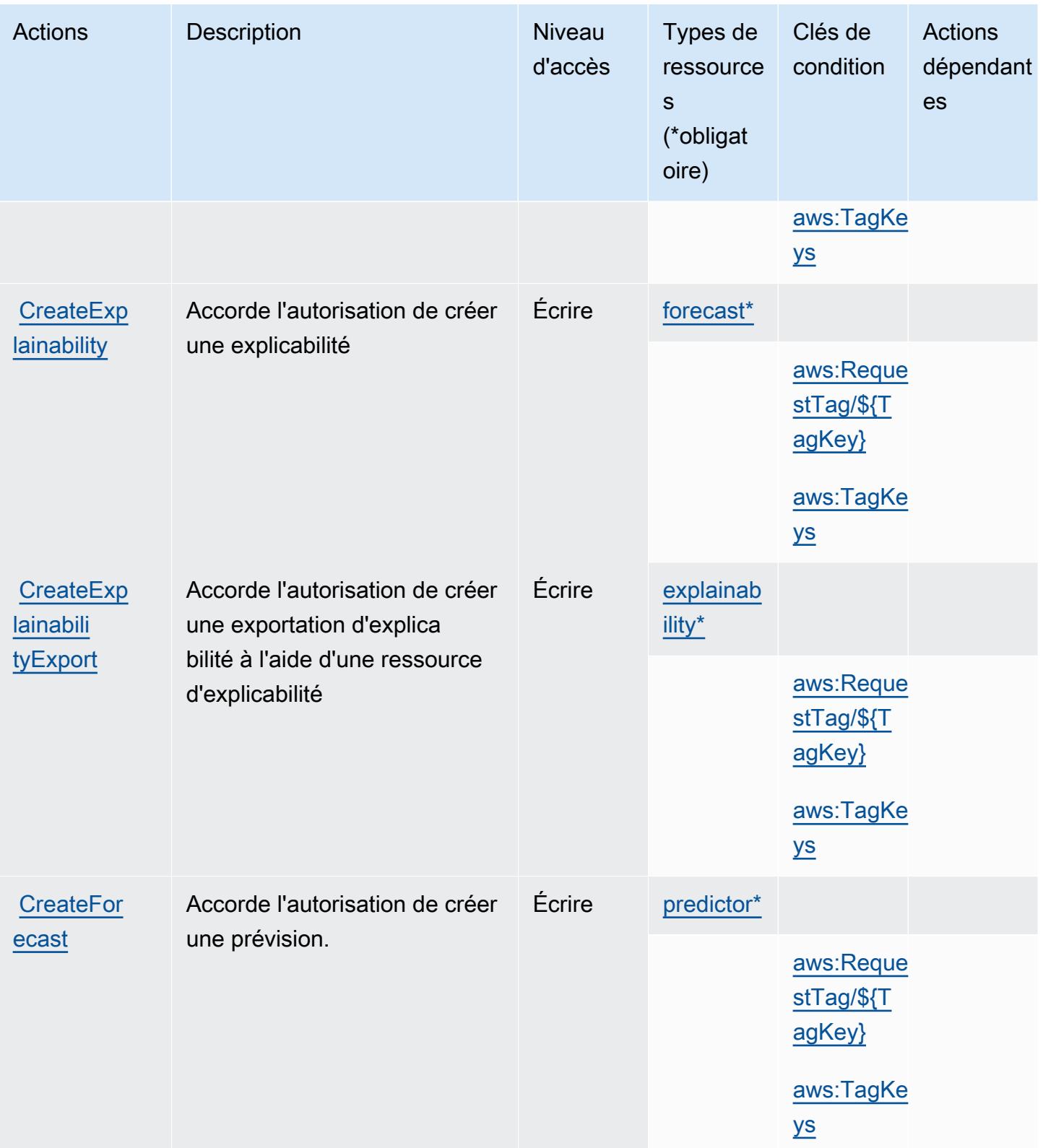

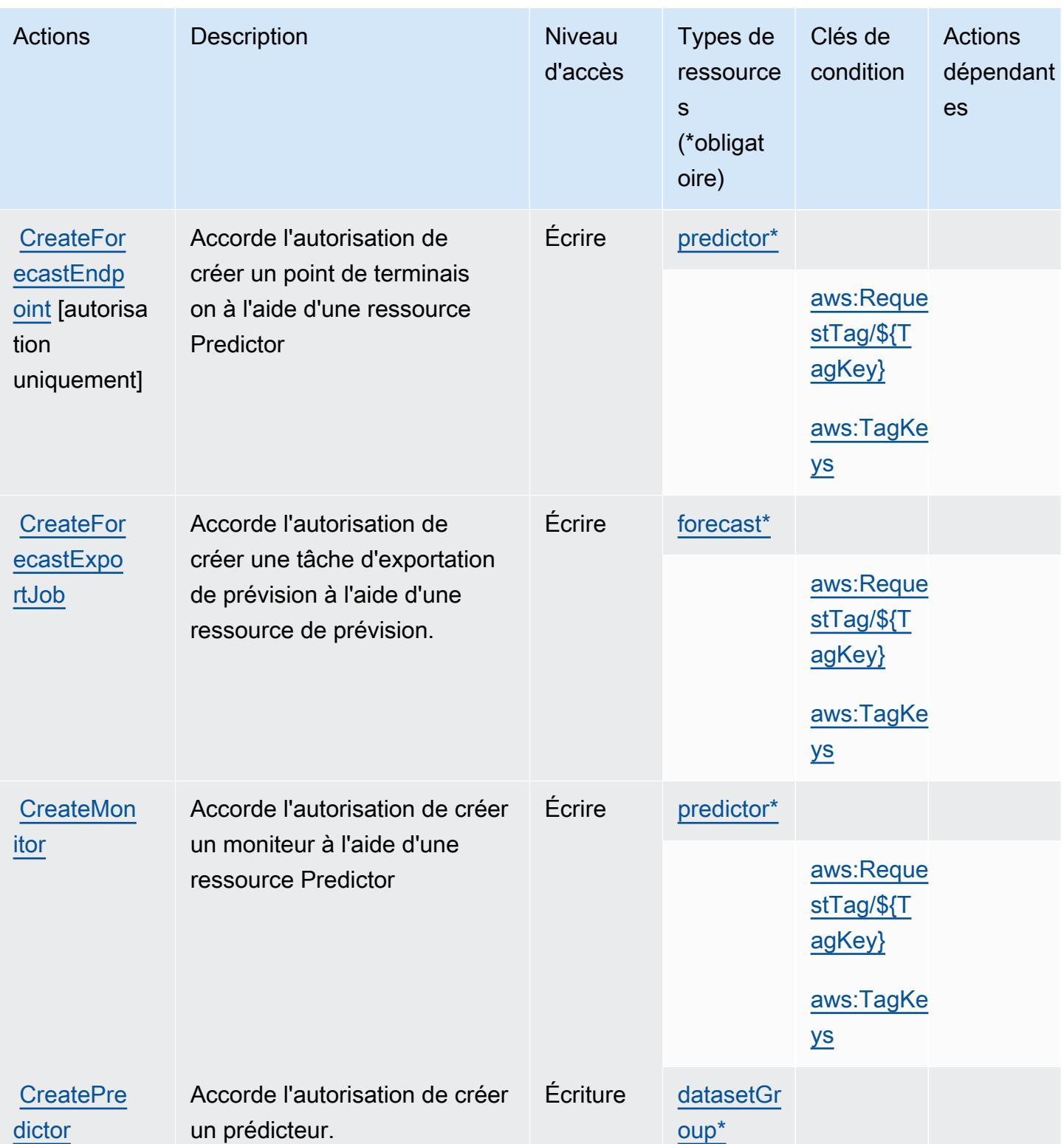

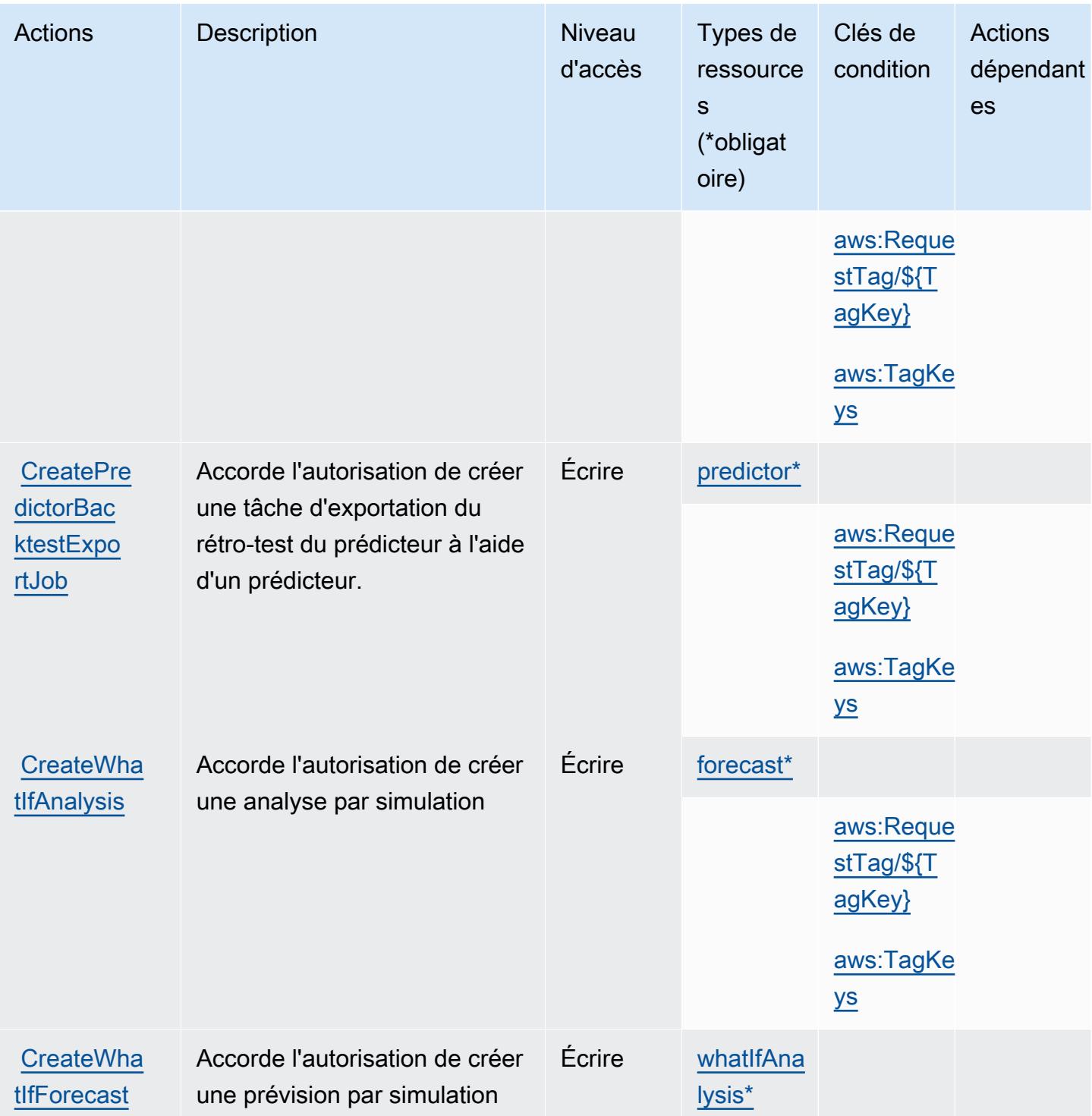

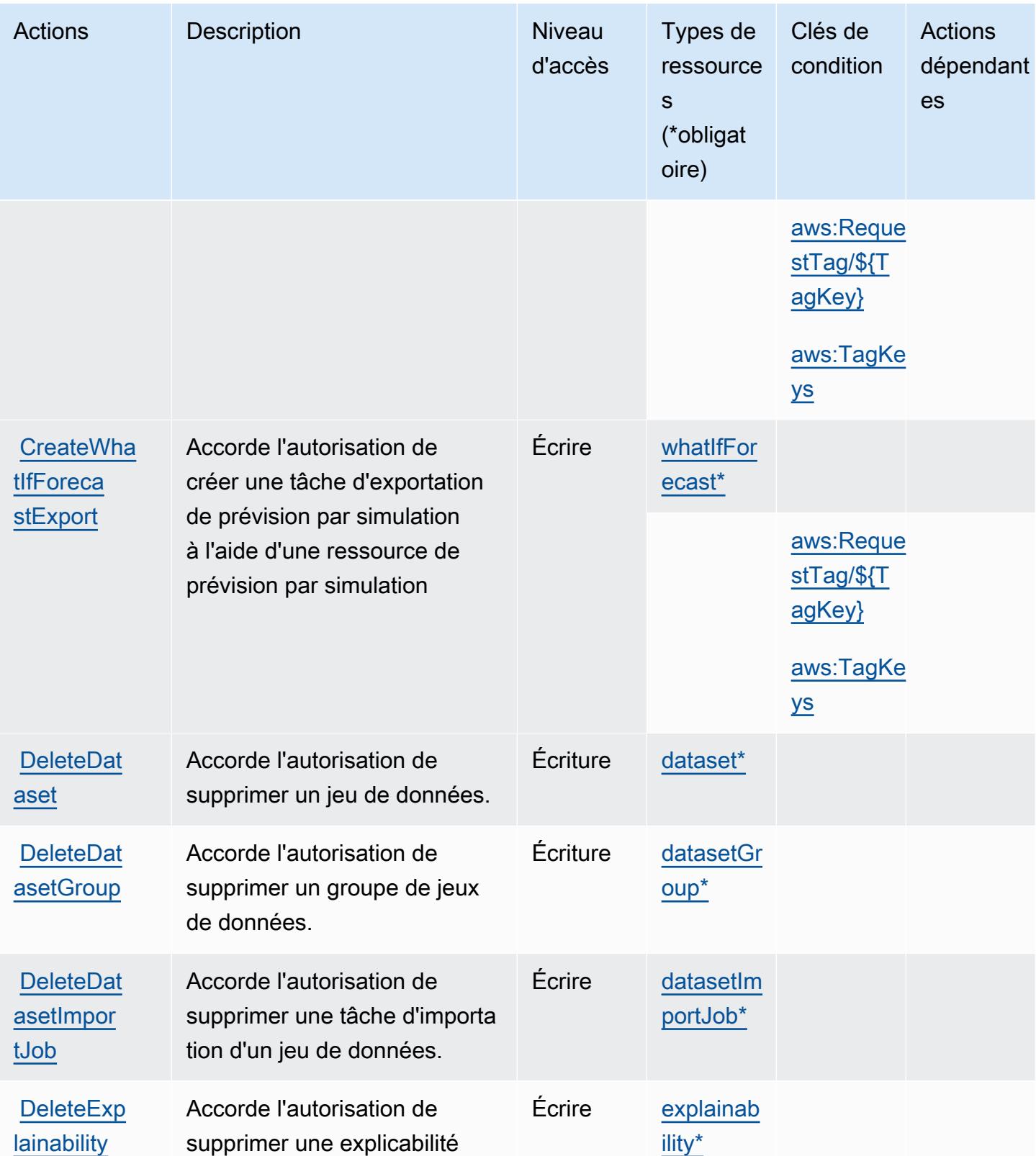

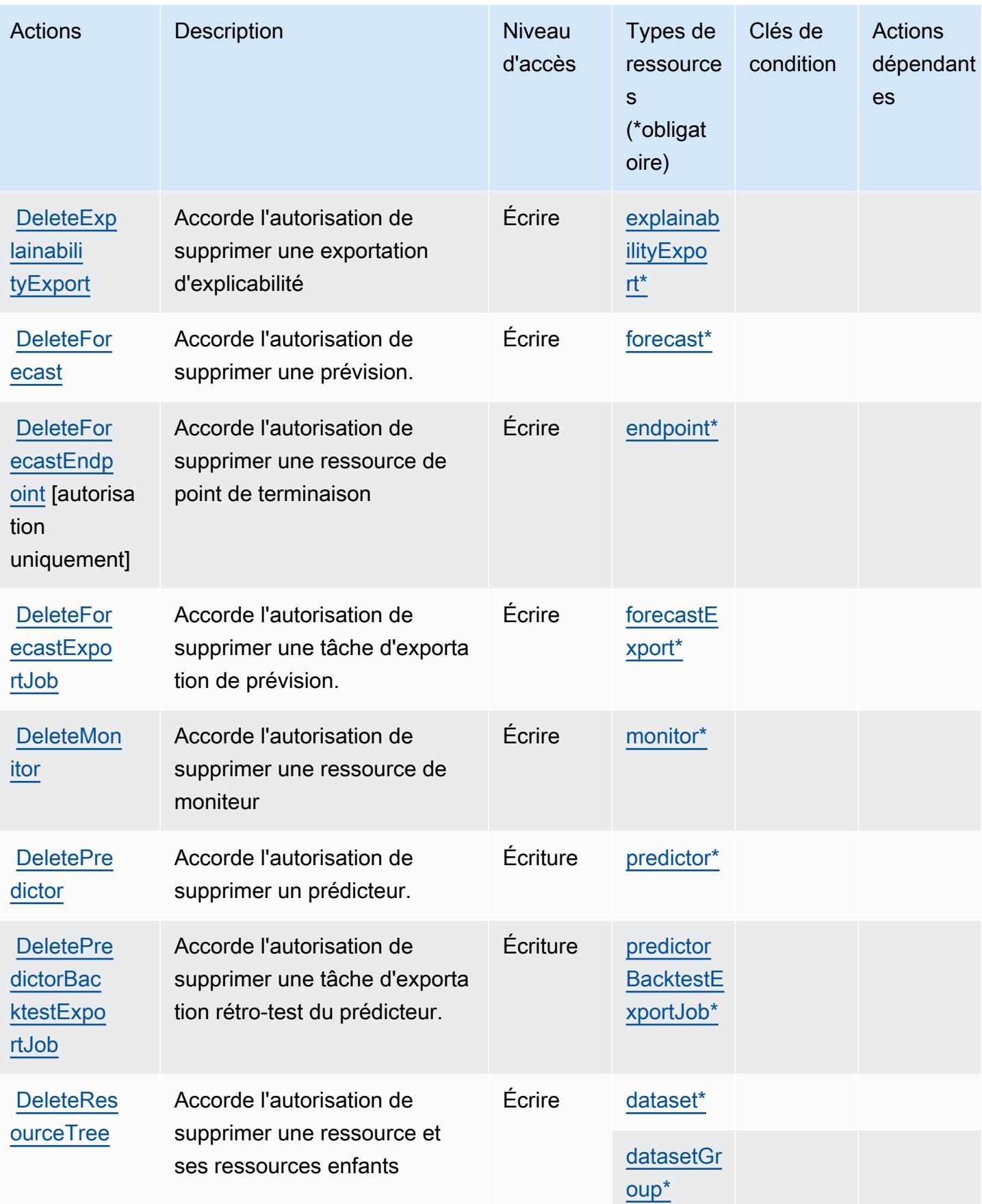

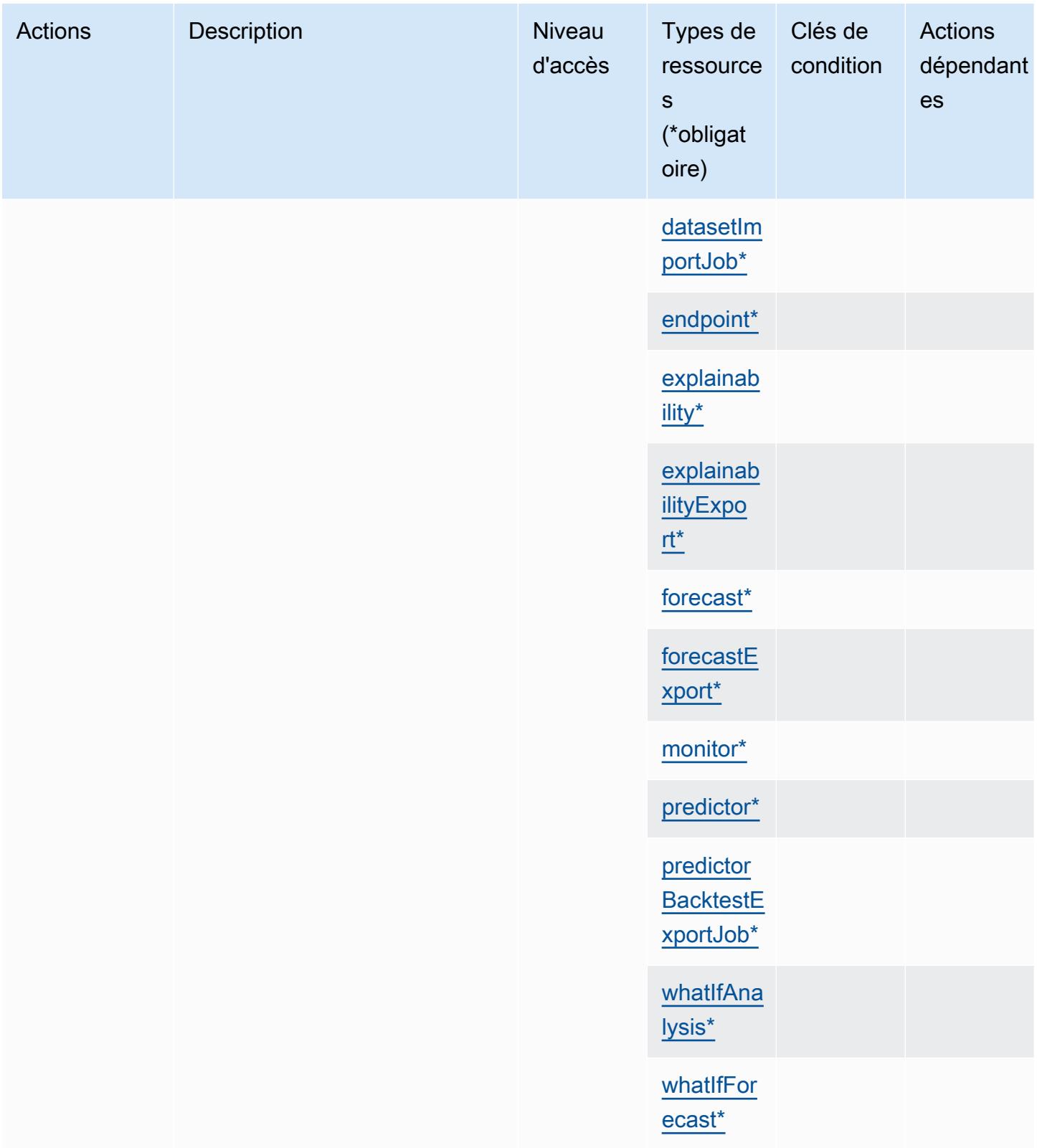

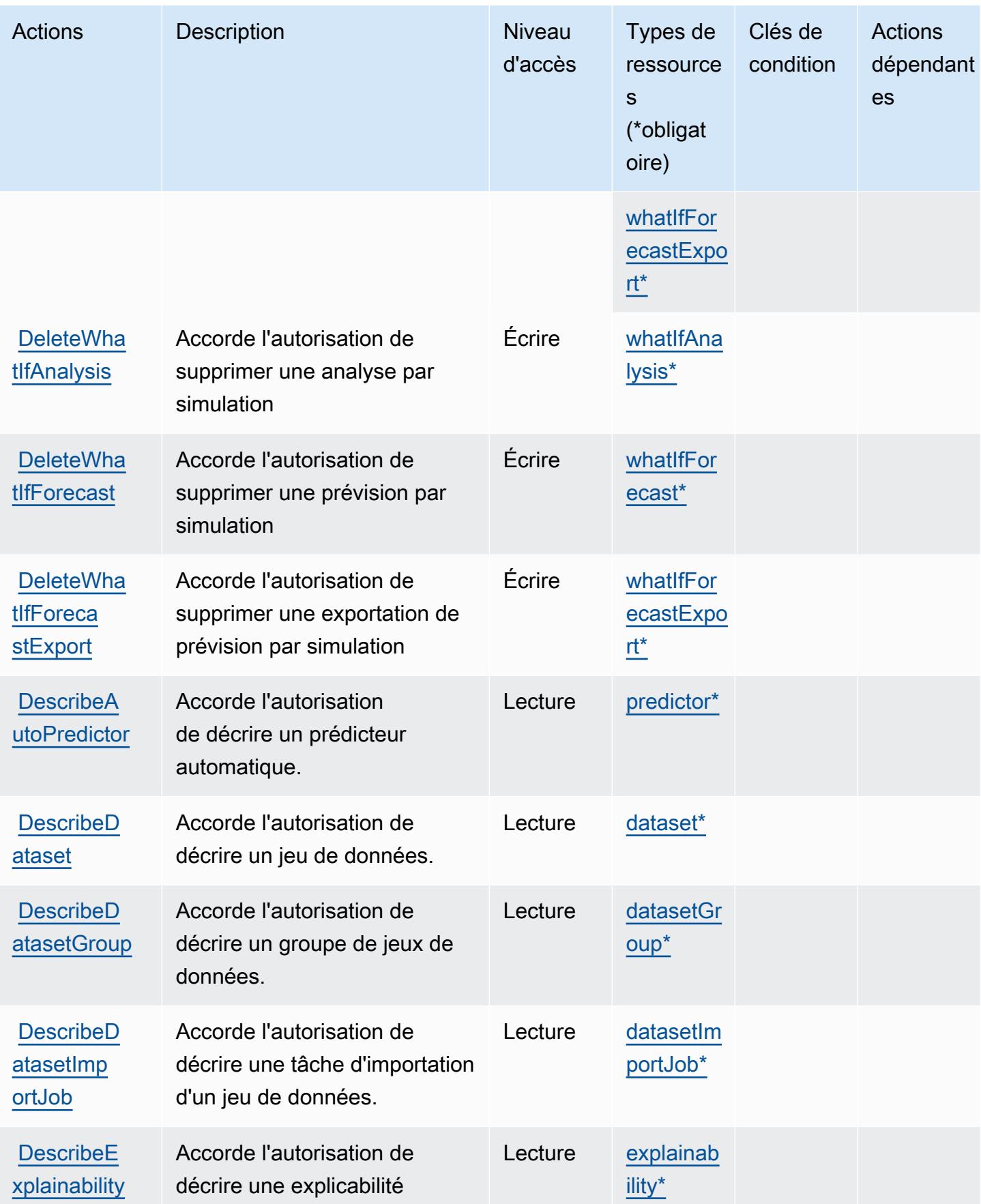

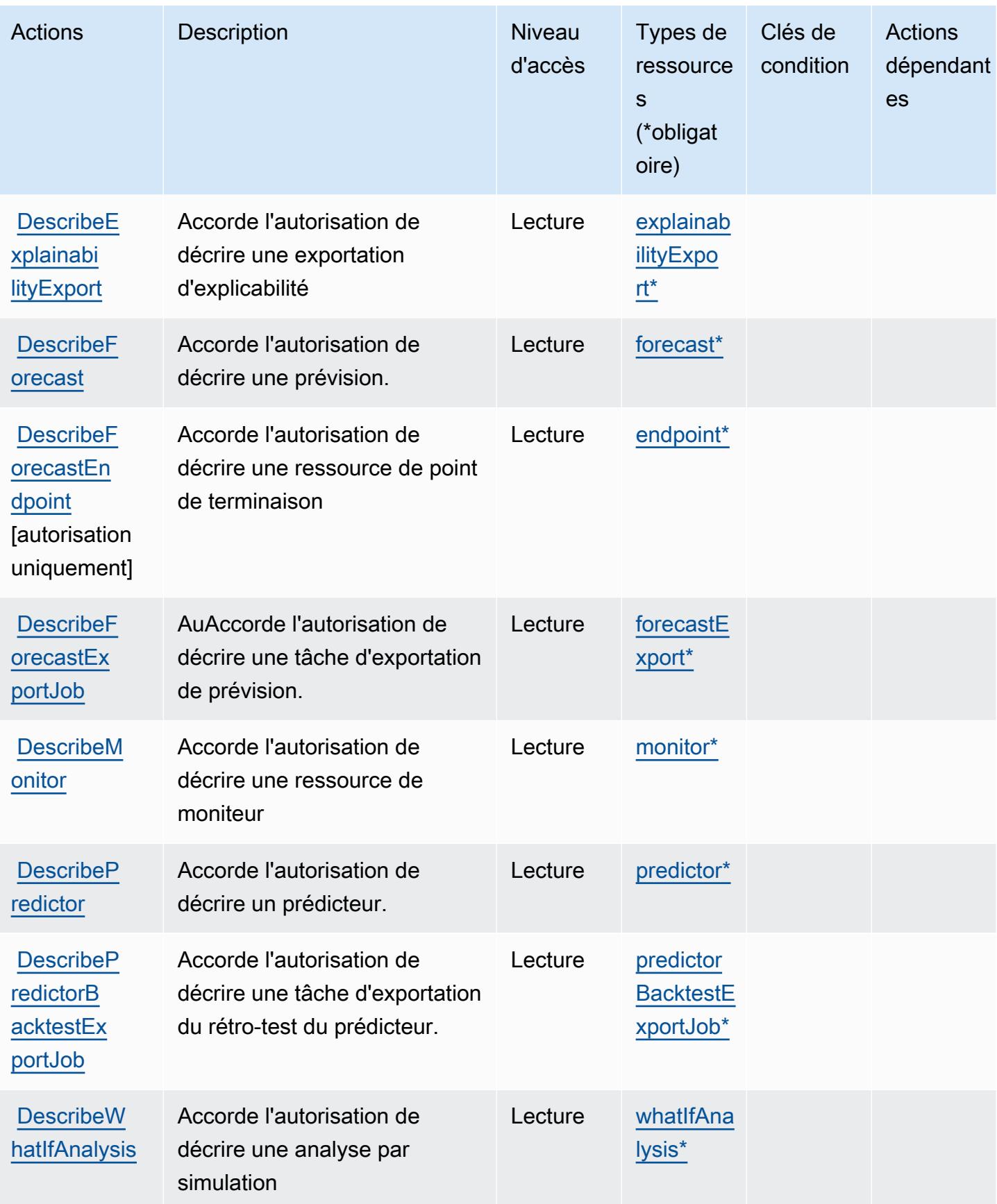
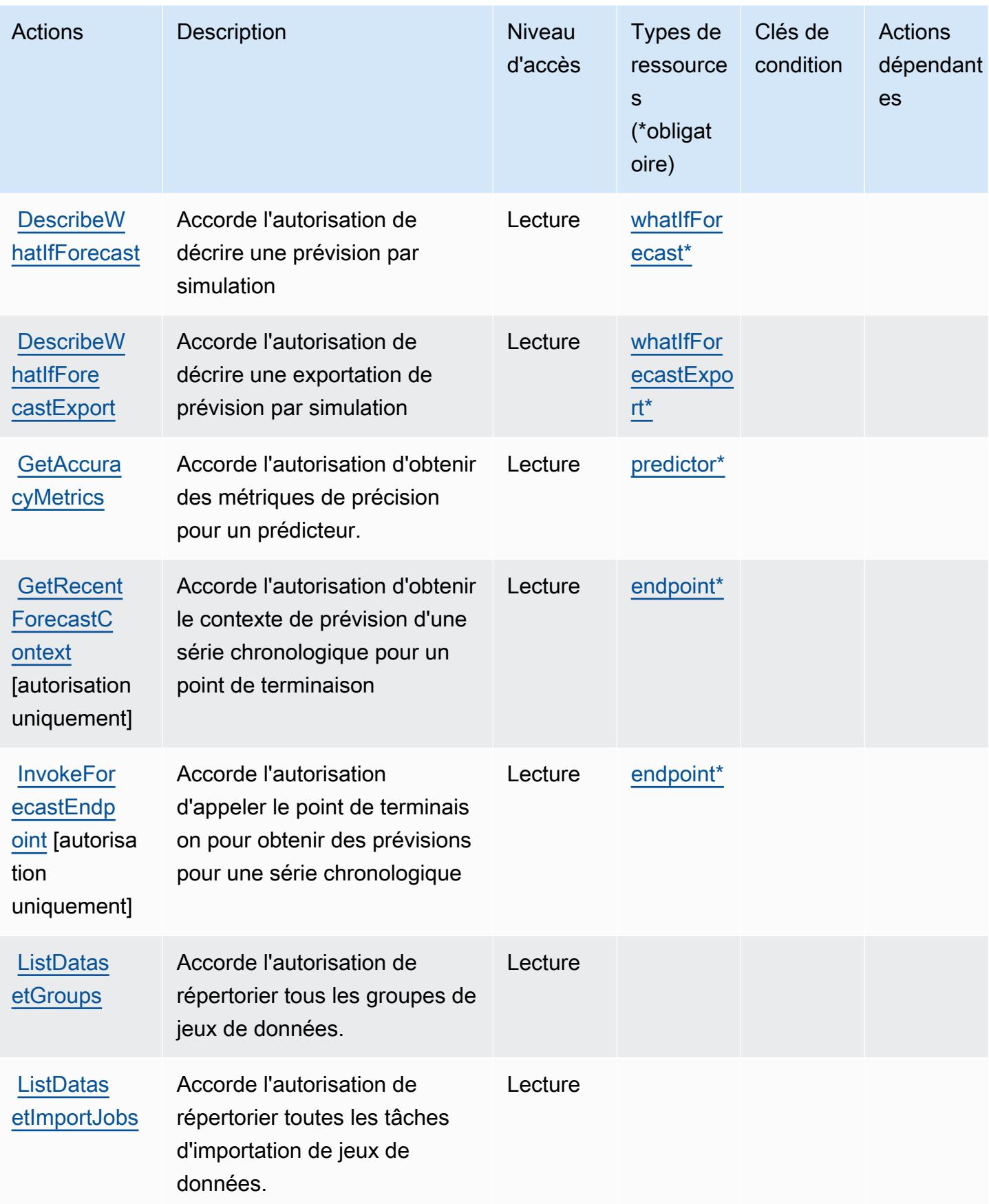

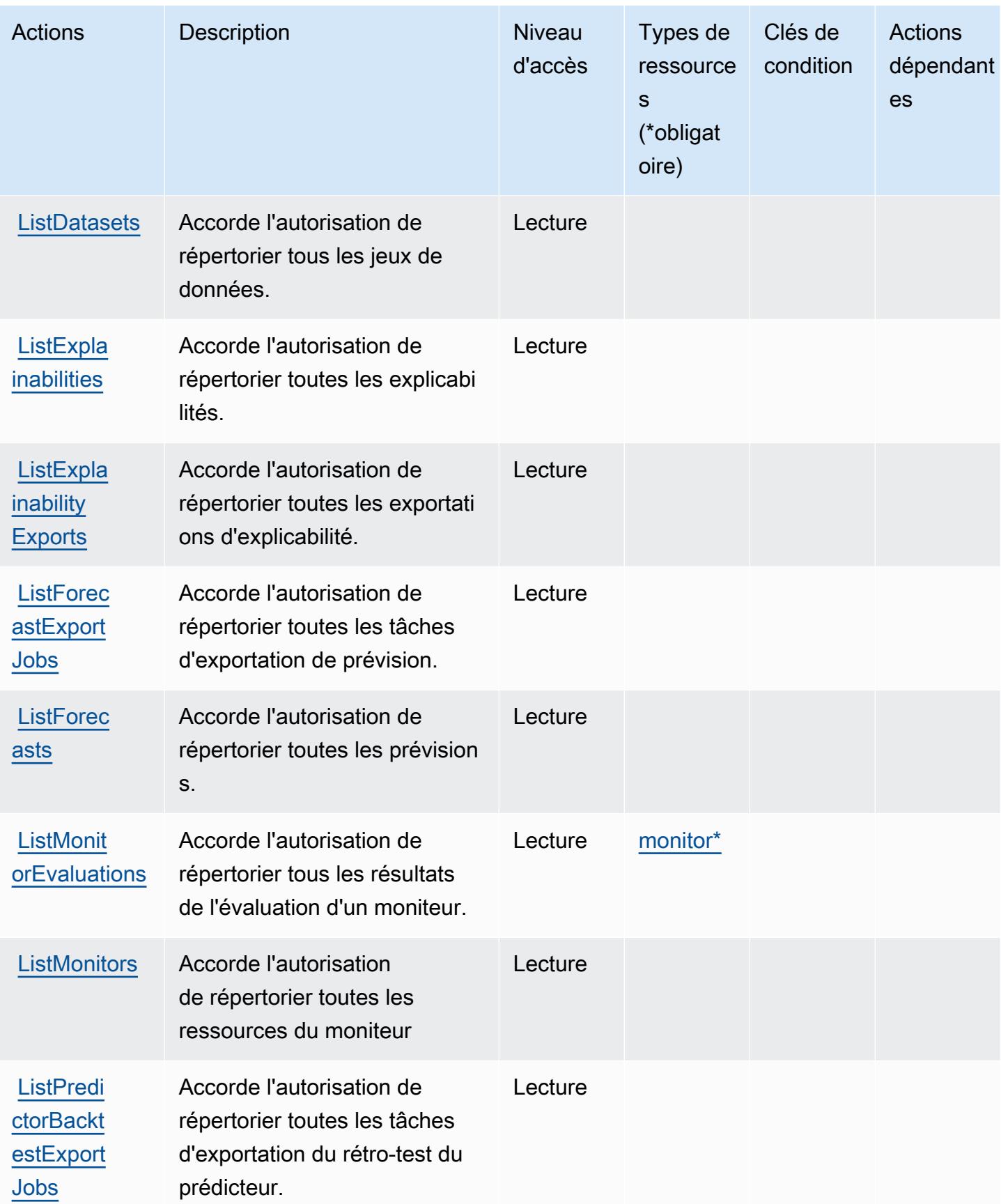

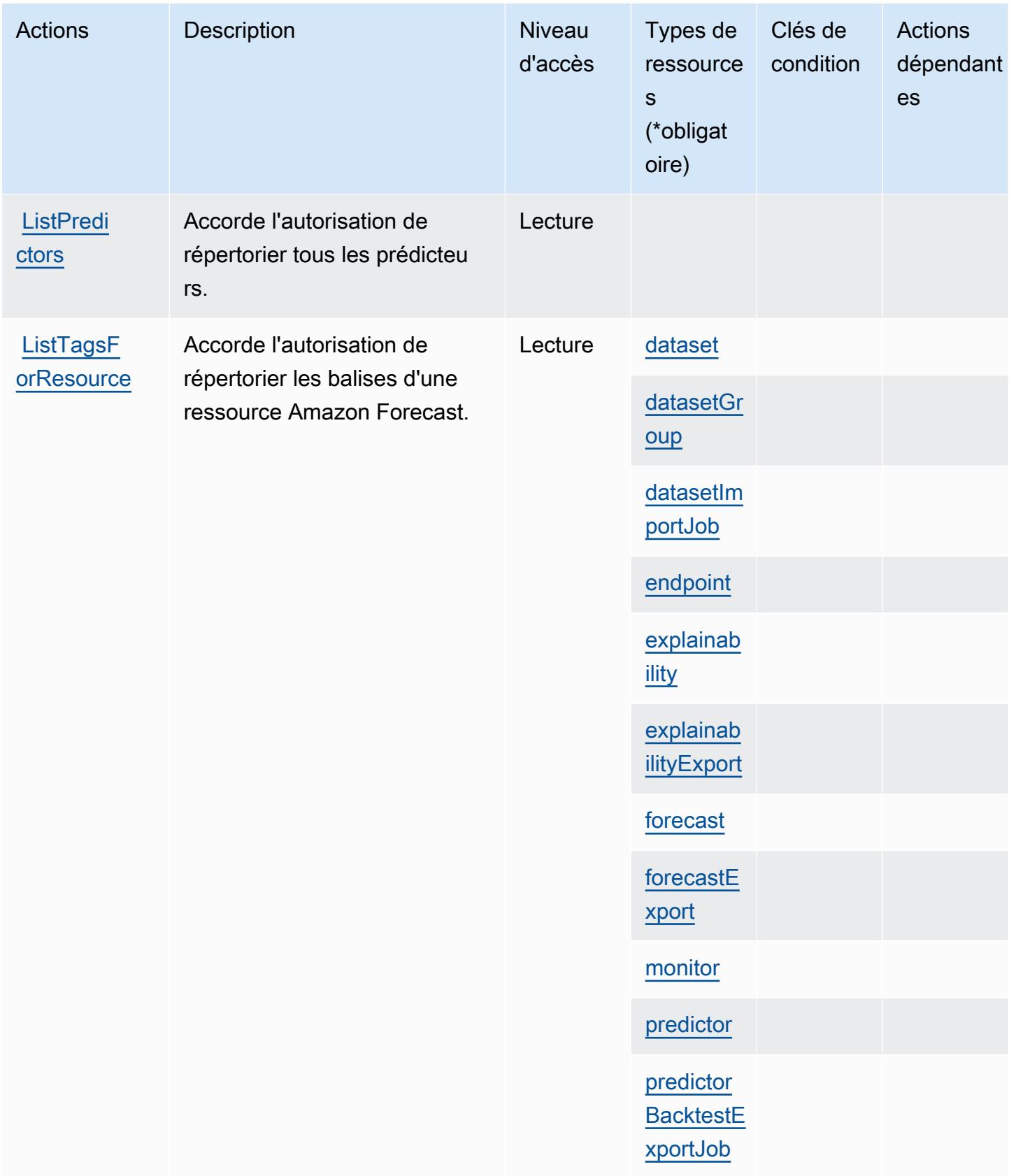

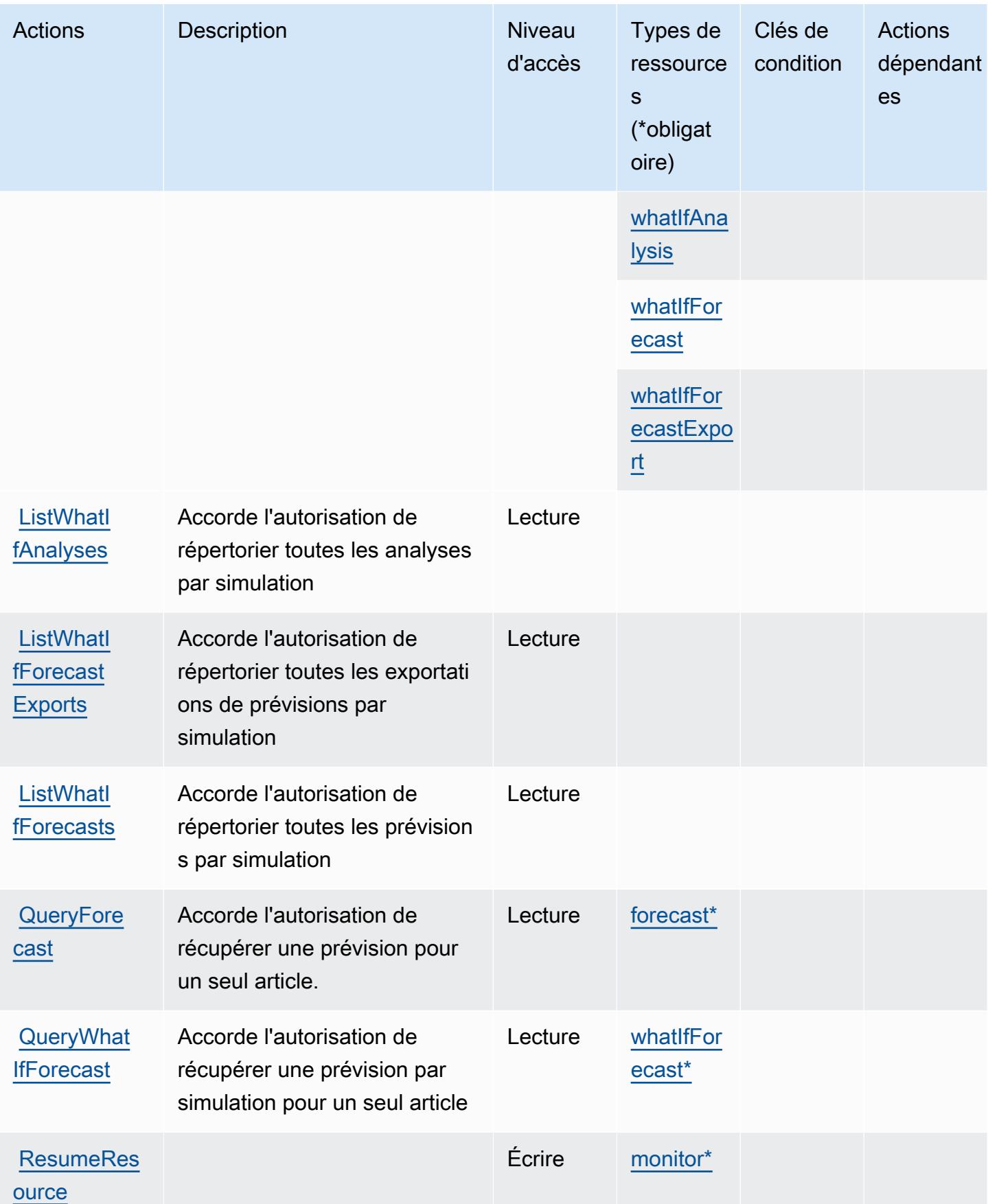

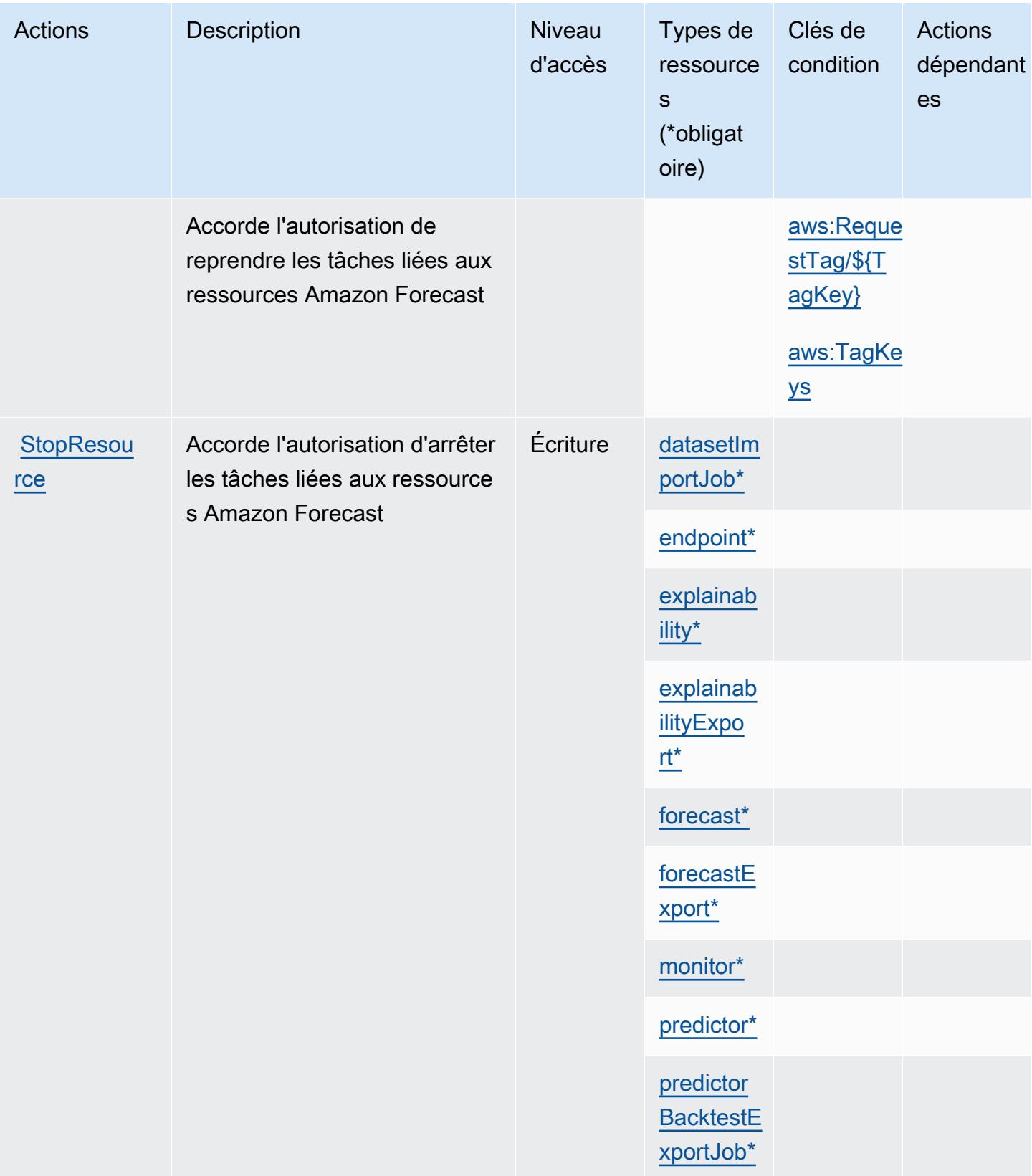

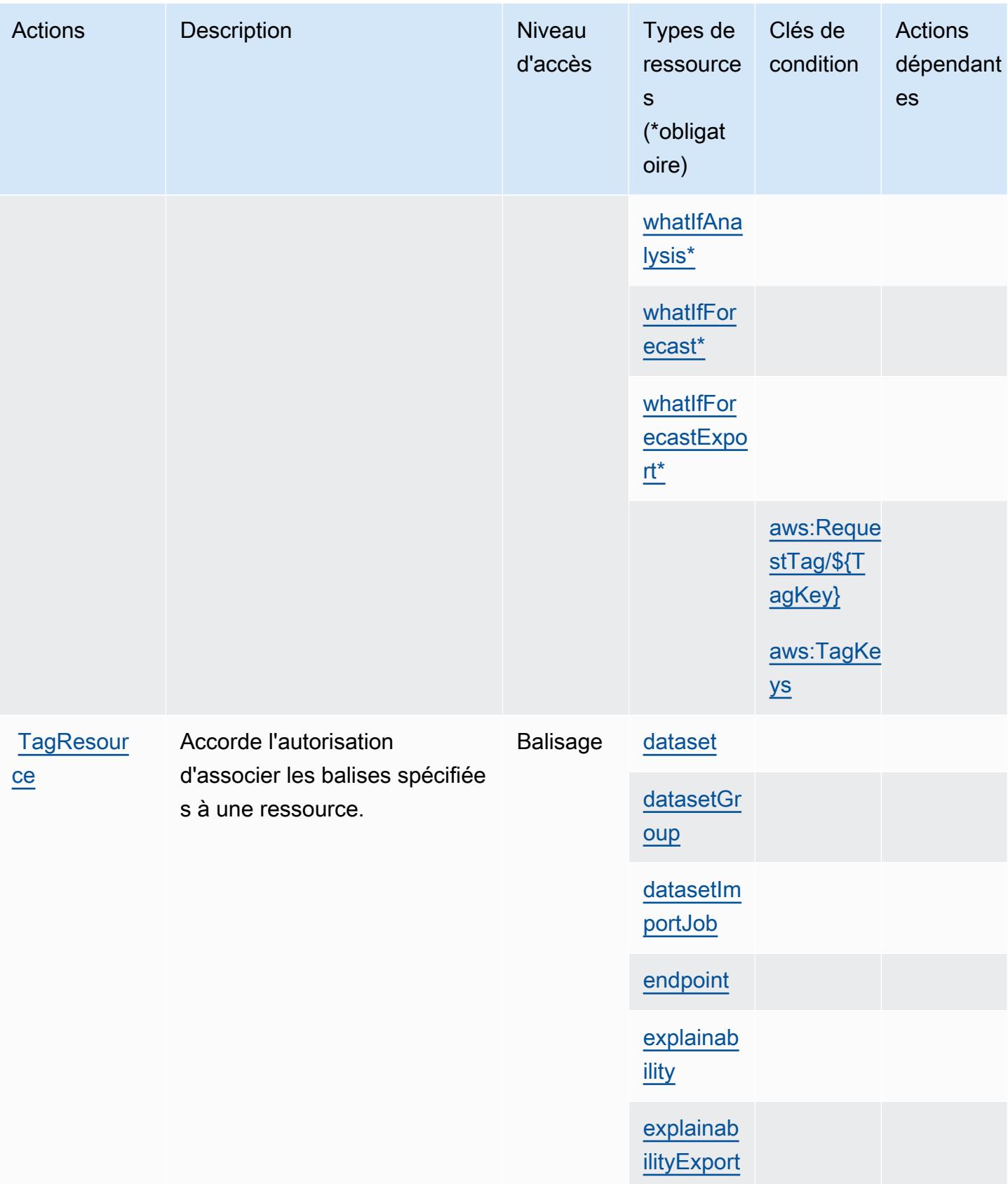

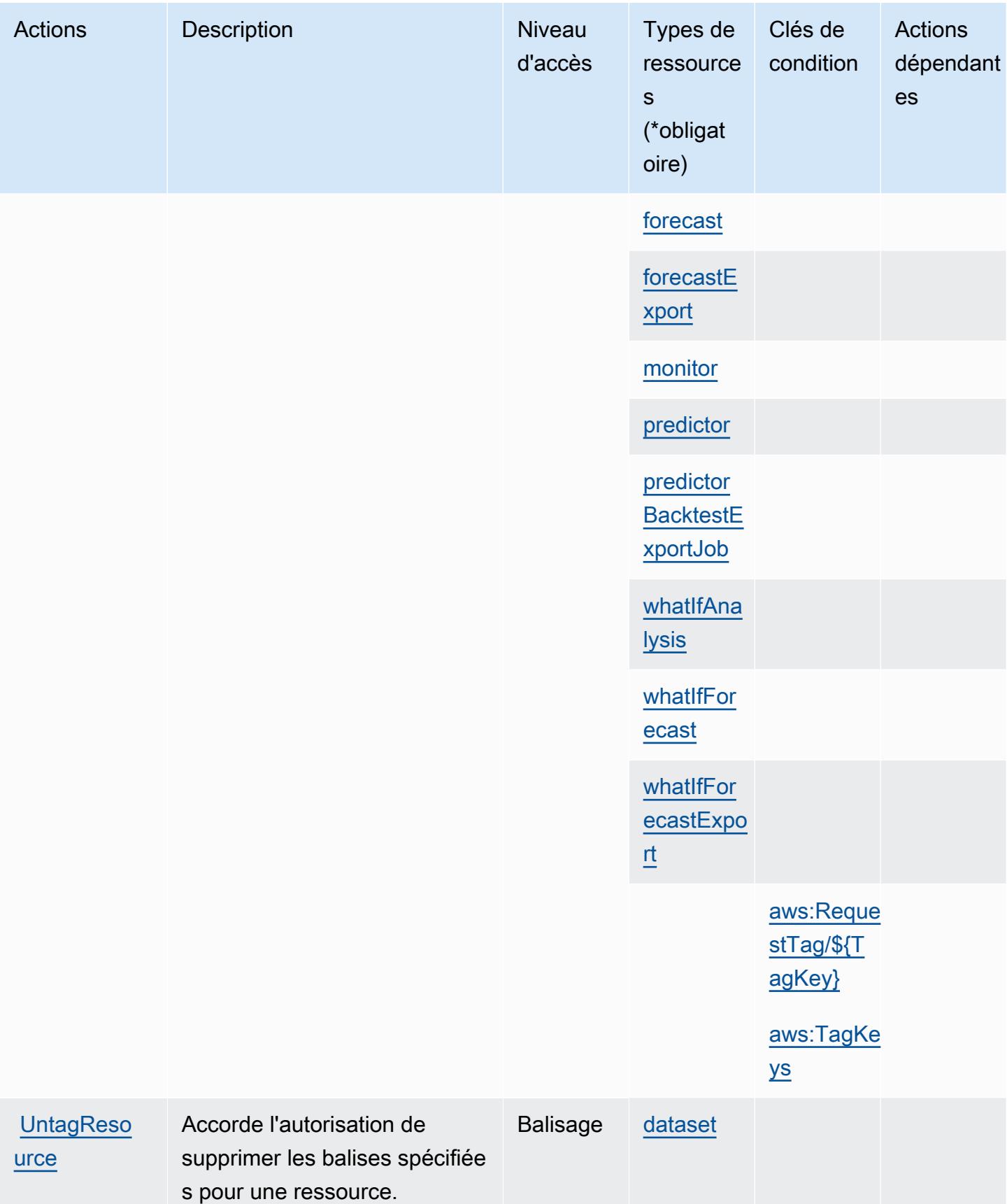

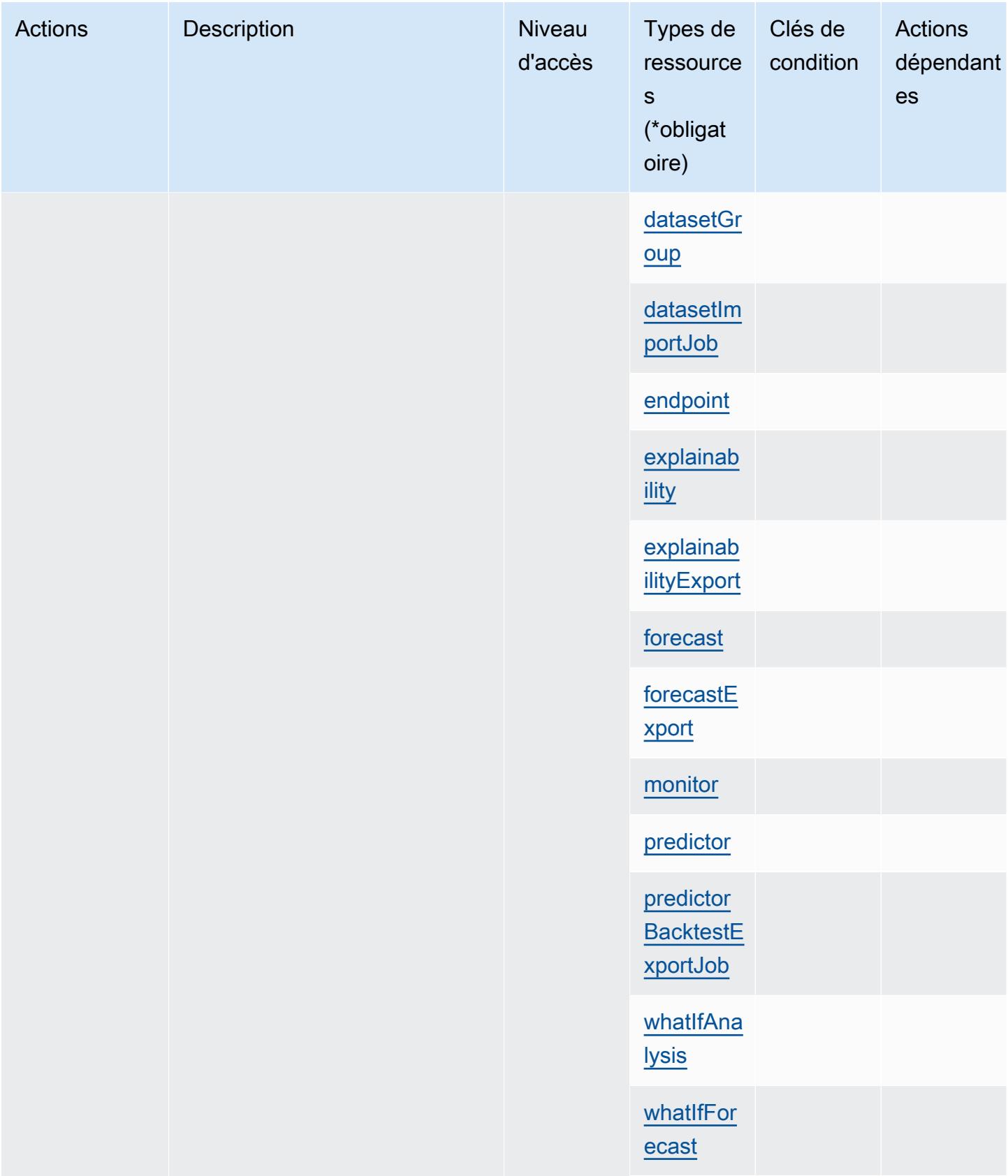

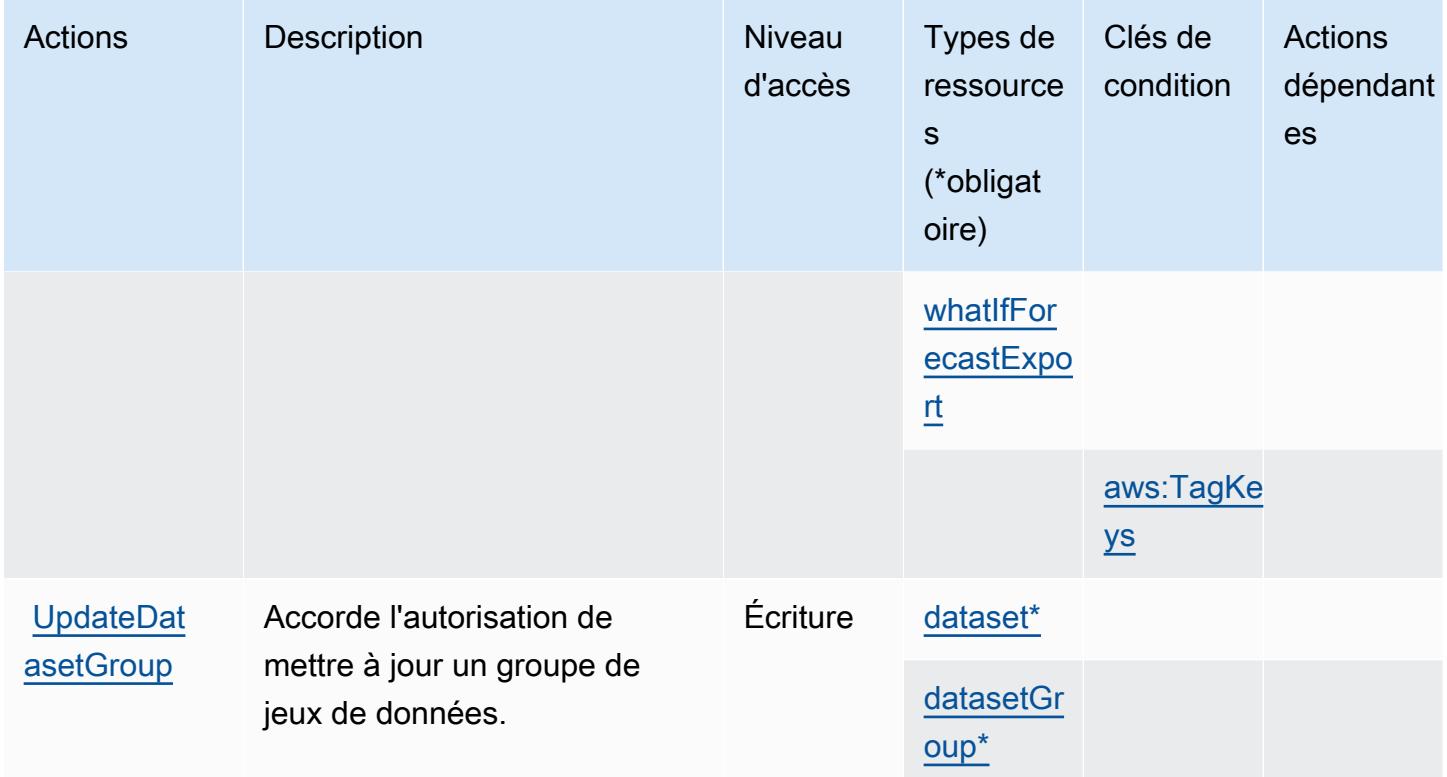

### Types de ressources définis par Amazon Forecast

Ce service définit les types de ressources suivants, qui peuvent être utilisés dans l' Resource élément des déclarations de politique d'autorisation IAM. Chaque action du [tableau Actions](#page-2798-0) identifie les types de ressources pouvant être spécifiés avec cette action. Un type de ressource peut également définir les clés de condition que vous pouvez inclure dans une politique. Ces clés sont affichées dans la dernière colonne du tableau. Pour plus de détails sur les colonnes du tableau suivant, veuillez consulter le [tableau Types de ressources.](reference_policies_actions-resources-contextkeys.html#resources_table)

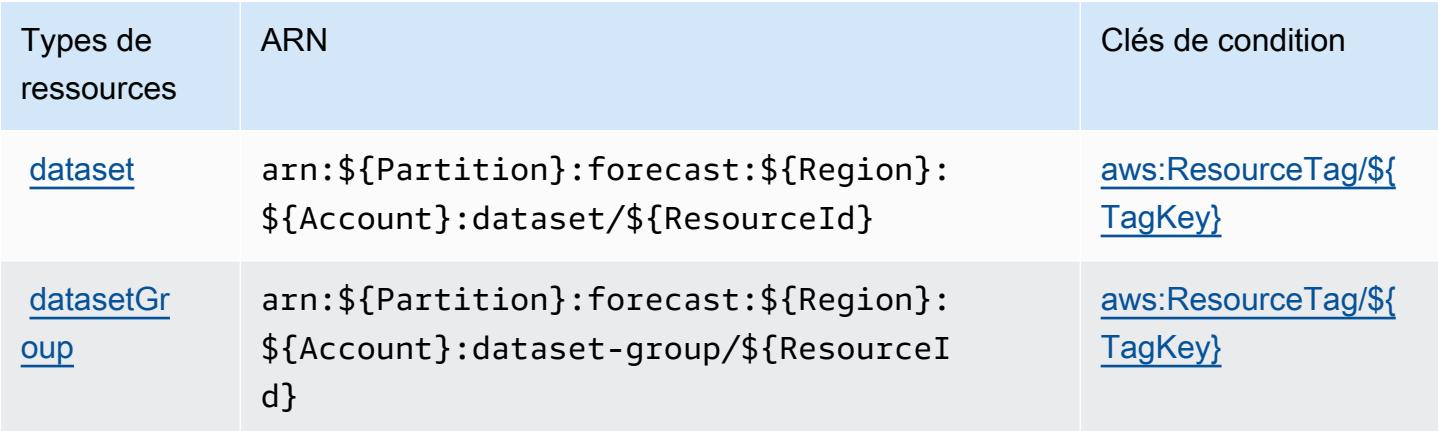

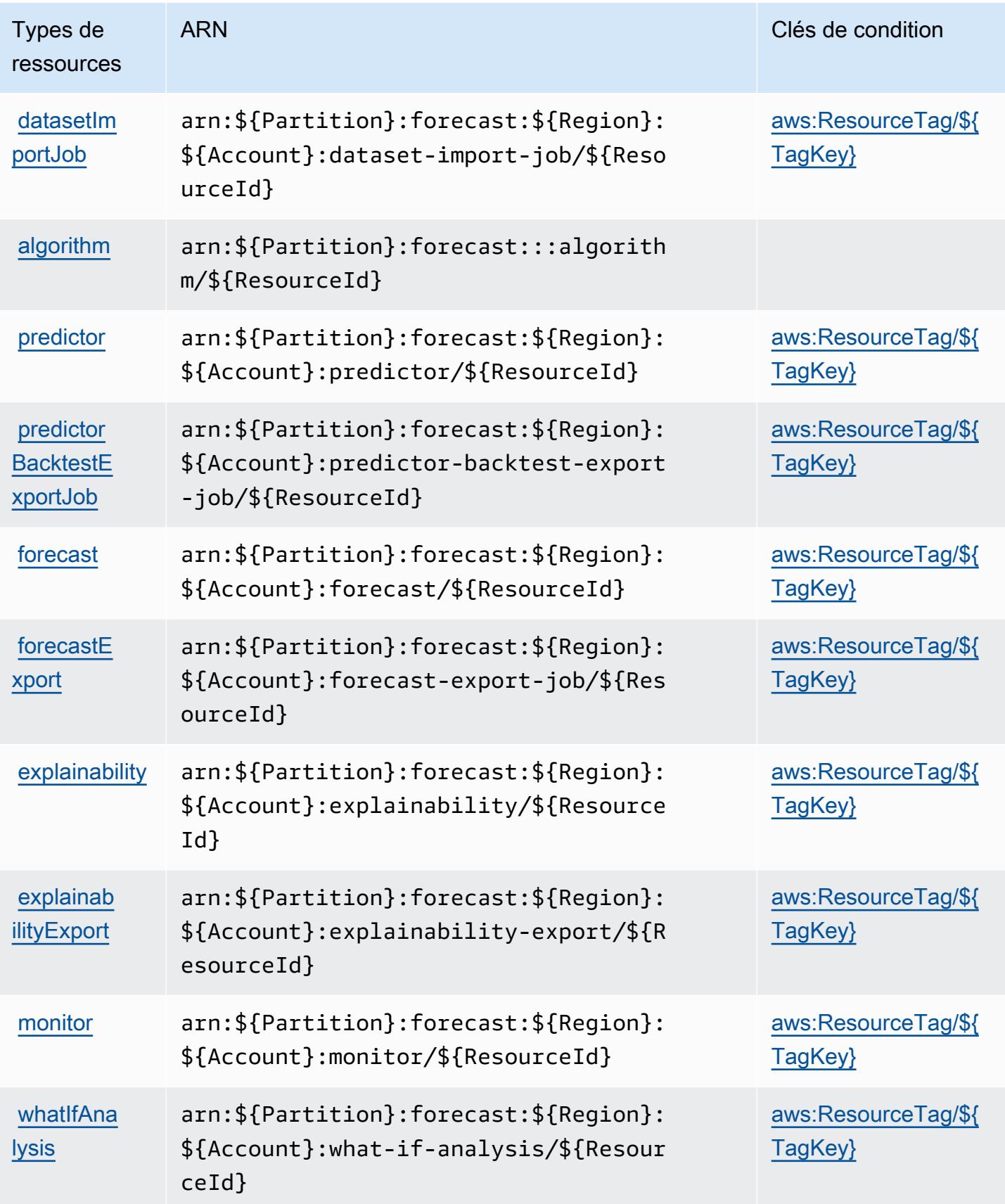

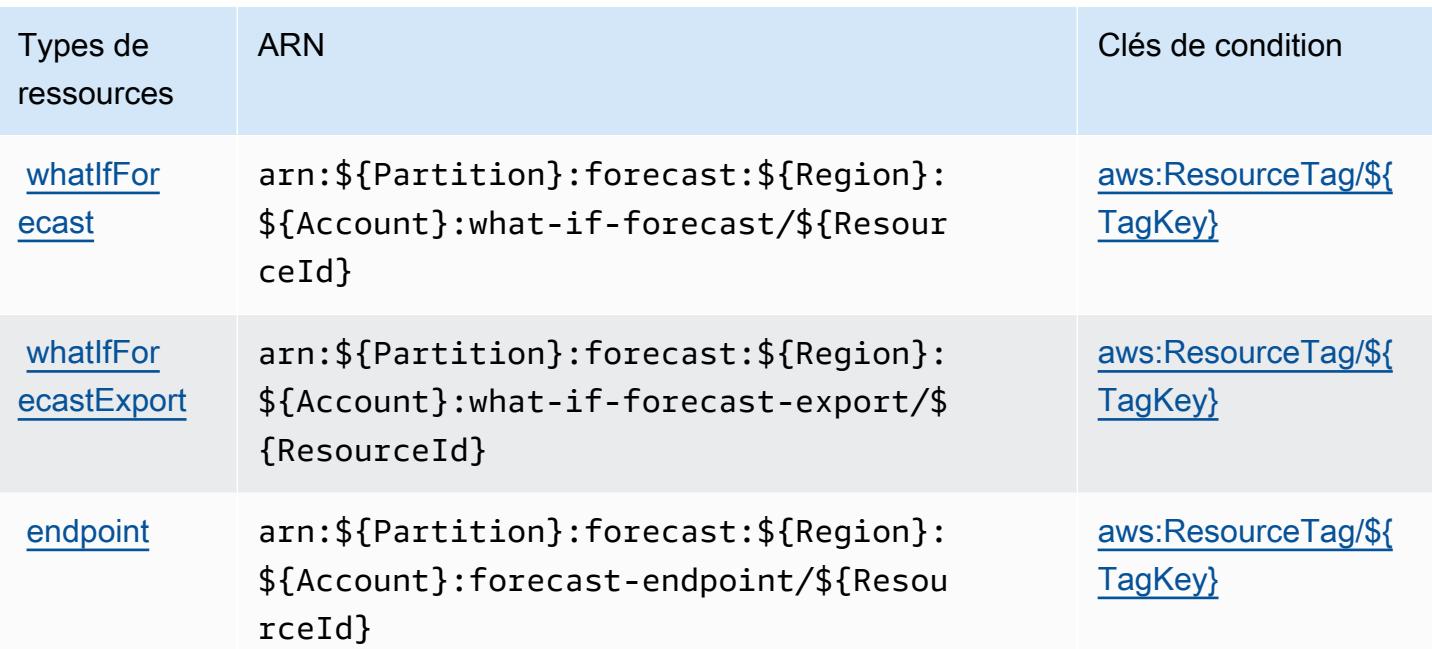

## Clés de condition pour Amazon Forecast

Amazon Forecast définit les clés de condition suivantes que vous pouvez utiliser dans l'élément Condition d'une stratégie IAM. Vous pouvez utiliser ces clés pour affiner les conditions d'application de la déclaration de politique. Pour plus de détails sur les colonnes du tableau suivant, veuillez consulter le [tableau Clés de condition.](reference_policies_actions-resources-contextkeys.html#context_keys_table)

Pour afficher les clés de condition globales disponibles pour tous les services, consultez [Clés de](https://docs.aws.amazon.com/IAM/latest/UserGuide/reference_policies_condition-keys.html#AvailableKeys) [condition globales disponibles](https://docs.aws.amazon.com/IAM/latest/UserGuide/reference_policies_condition-keys.html#AvailableKeys).

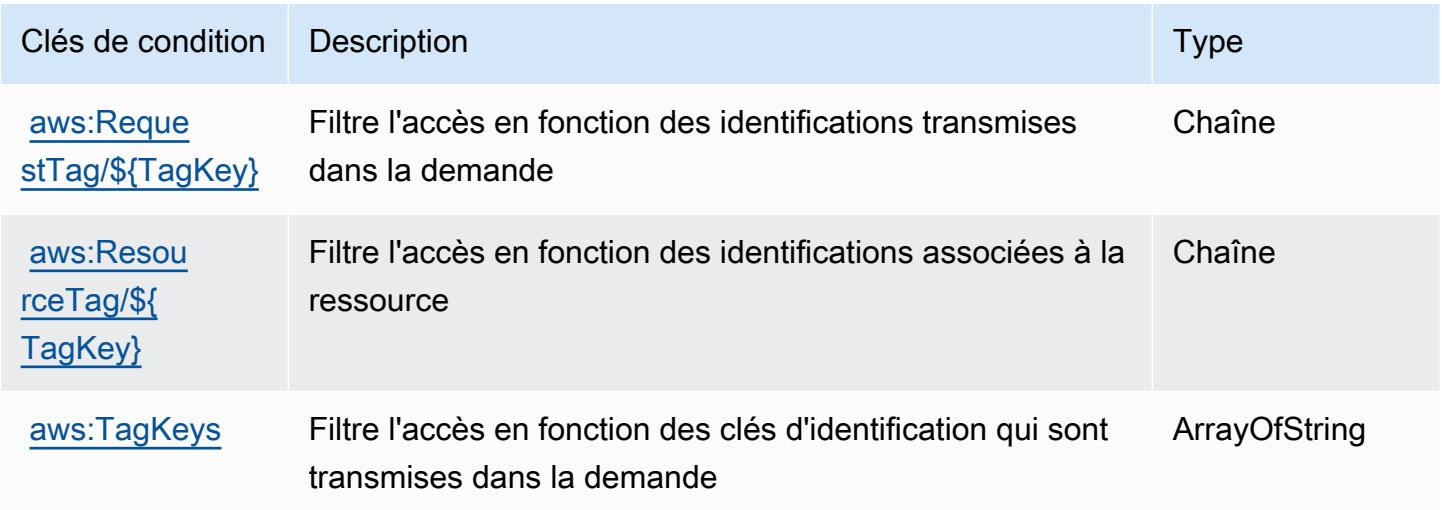

# Actions, ressources et clés de condition pour Amazon Fraud Detector

Amazon Fraud Detector (préfixe de service : frauddetector) fournit les ressources, actions et clés de contexte de condition spécifiques au service suivantes en vue de leur utilisation dans les politiques d'autorisation IAM.

Références :

- Découvrez comment [configurer ce service.](https://docs.aws.amazon.com/frauddetector/latest/ug/what-is-frauddetector.html)
- Affichez la liste des [opérations d'API disponibles pour ce service.](https://docs.aws.amazon.com/frauddetector/latest/api/)
- Découvrez comment protéger ce service et ses ressources avec les stratégies d'autorisation [IAM](https://docs.aws.amazon.com/frauddetector/latest/ug/assets.html).

### **Rubriques**

- [Actions définies par Amazon Fraud Detector](#page-2819-0)
- [Types de ressources définis par Amazon Fraud Detector](#page-2848-0)
- [Clés de condition pour Amazon Fraud Detector](#page-2850-0)

## <span id="page-2819-0"></span>Actions définies par Amazon Fraud Detector

Vous pouvez indiquer les actions suivantes dans l'élément Action d'une déclaration de politique IAM. Utilisez des politiques pour accorder des autorisations permettant d'effectuer une opération dans AWS. Lorsque vous utilisez une action dans une politique, vous autorisez ou refusez généralement l'accès à l'opération d'API ou à la commande CLI portant le même nom. Toutefois, dans certains cas, une seule action contrôle l'accès à plusieurs opérations. D'autres opérations, quant à elles, requièrent plusieurs actions différentes.

La colonne Types de ressources indique si chaque action prend en charge les autorisations au niveau des ressources. S'il n'y a pas de valeur pour cette colonne, vous devez indiquer toutes les ressources (« \* ») dans l'élément Resource de votre déclaration de politique. Si la colonne inclut un type de ressource, vous pouvez indiquer un ARN de ce type dans une déclaration avec cette action. Si l'action comporte une ou plusieurs ressources requises, l'appelant doit être autorisé à utiliser l'action avec ces ressources. Les ressources requises sont indiquées dans le tableau par un astérisque (\*). Si vous limitez l'accès aux ressources avec l'Resourceélément dans une politique IAM, vous devez inclure un ARN ou un modèle pour chaque type de ressource requis. Certaines actions prennent en charge plusieurs types de ressources. Si le type de ressource est facultatif (non indiqué comme obligatoire), vous pouvez choisir d'utiliser l'un, mais pas l'autre.

La colonne Clés de condition inclut des clés que vous pouvez spécifier dans l'élément Condition d'une déclaration de politique. Pour plus d'informations sur les clés de condition associées aux ressources du service, consultez la colonne Clés de condition du tableau des types de ressources.

### **a** Note

Les clés de condition des ressources sont répertoriées dans le tableau [Types de ressources](#page-2848-0). Vous pouvez trouver un lien vers le type de ressource qui s'applique à une action dans la colonne Types de ressources (\* obligatoire) du tableau Actions. Le type de ressource indiqué dans le tableau Types de ressources inclut la colonne Clés de condition, qui contient les clés de condition de ressource qui s'appliquent à une action dans le tableau Actions.

Pour plus de détails sur les colonnes du tableau suivant, veuillez consulter le [tableau Actions.](reference_policies_actions-resources-contextkeys.html#actions_table)

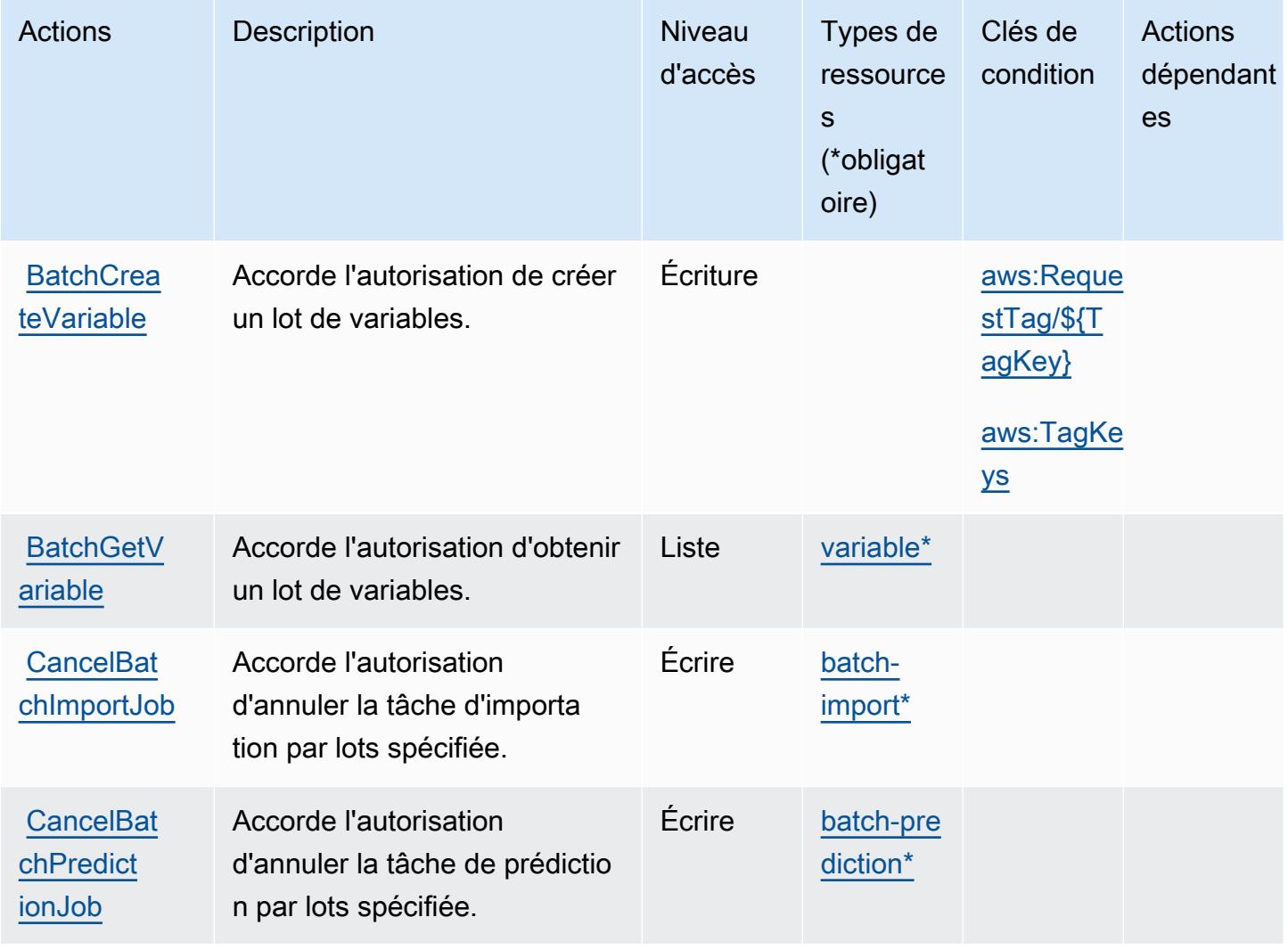

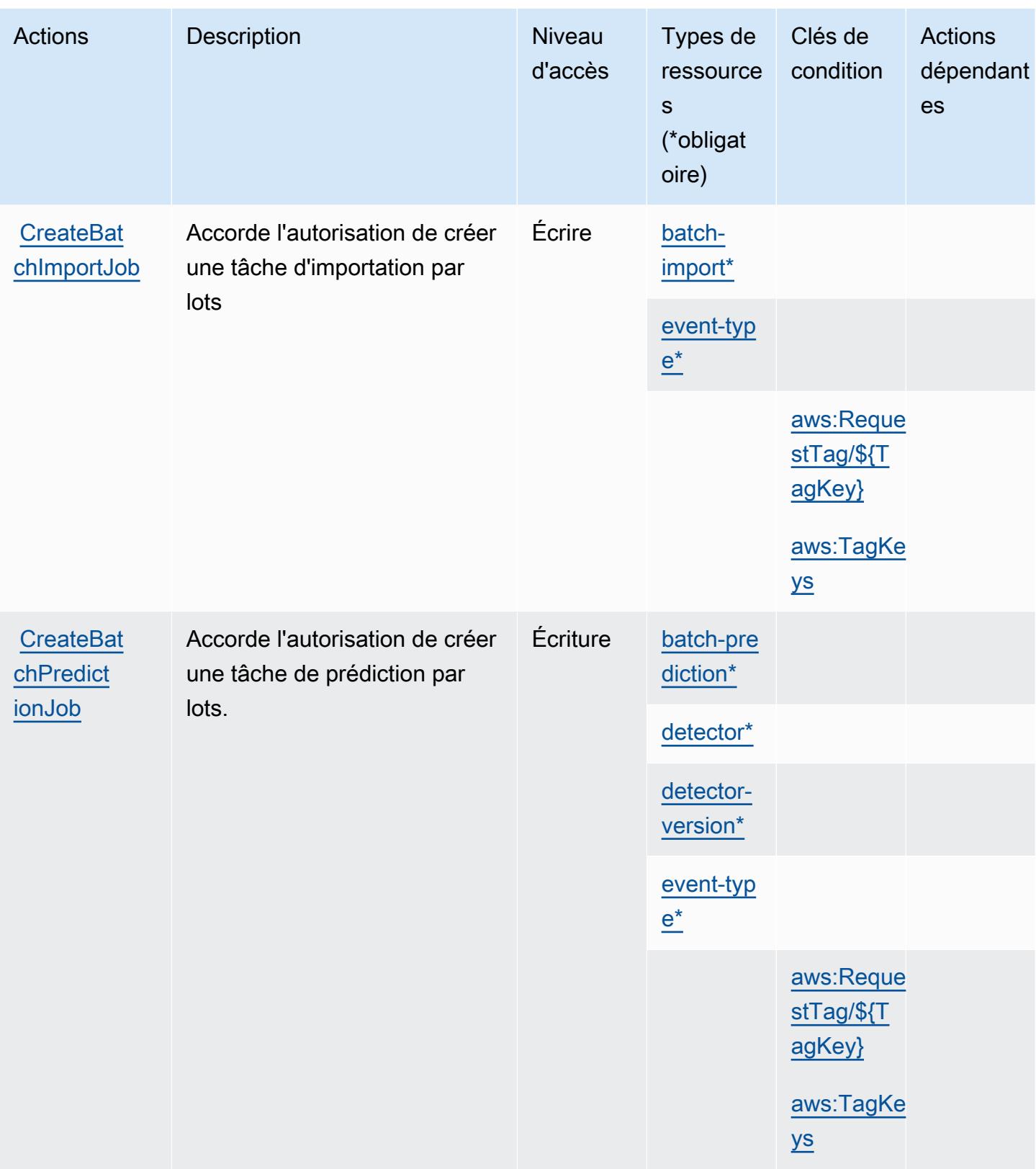

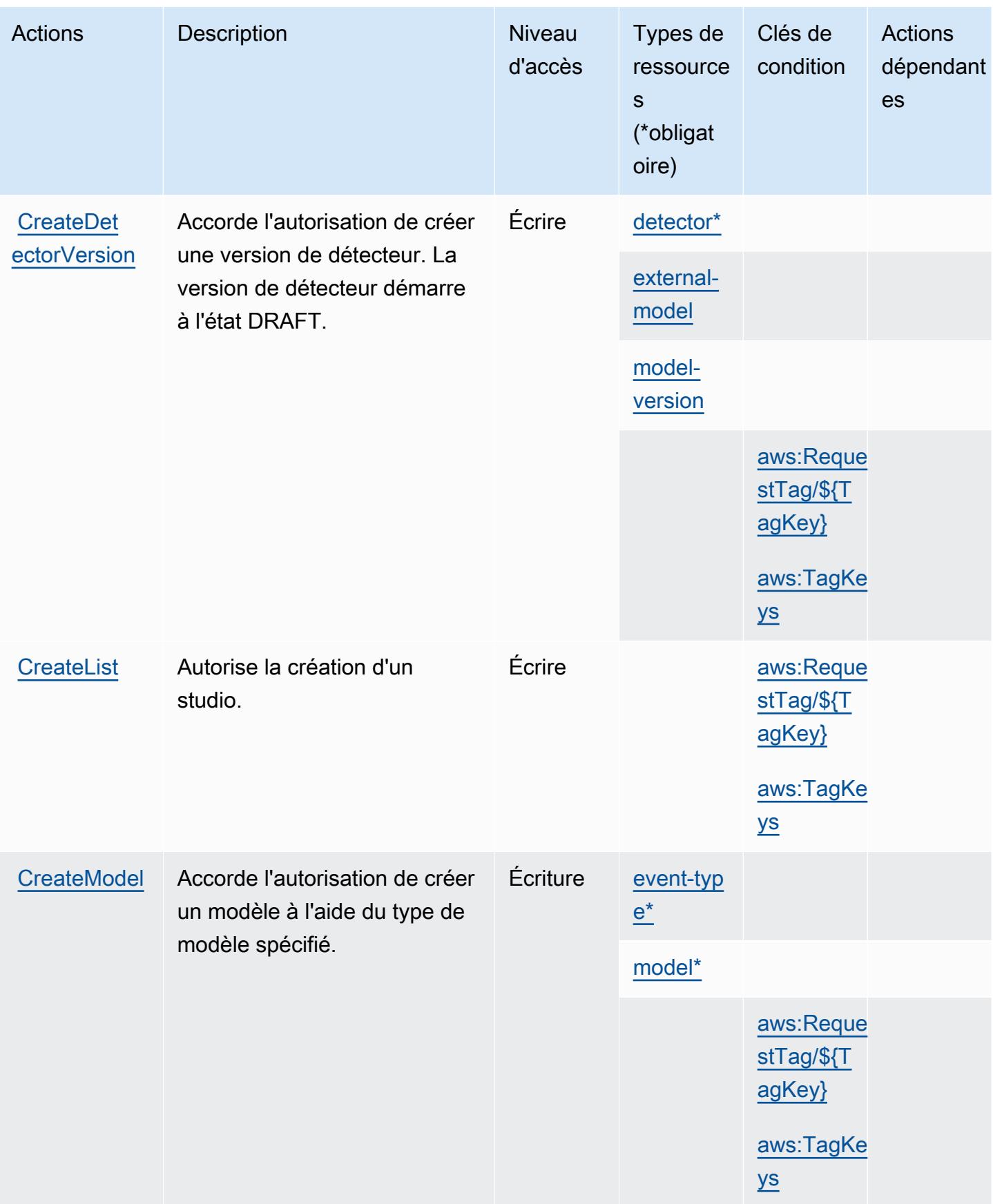

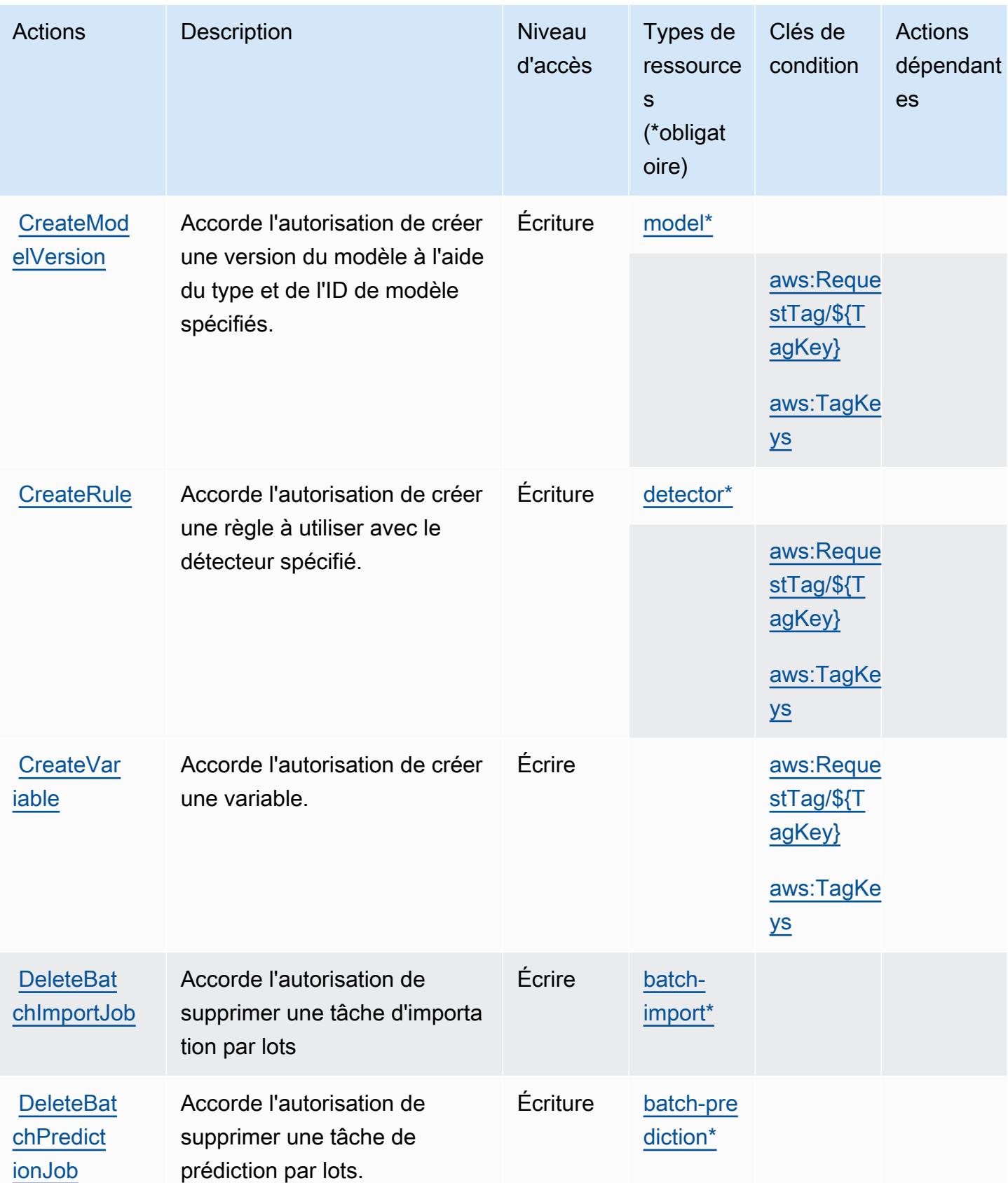

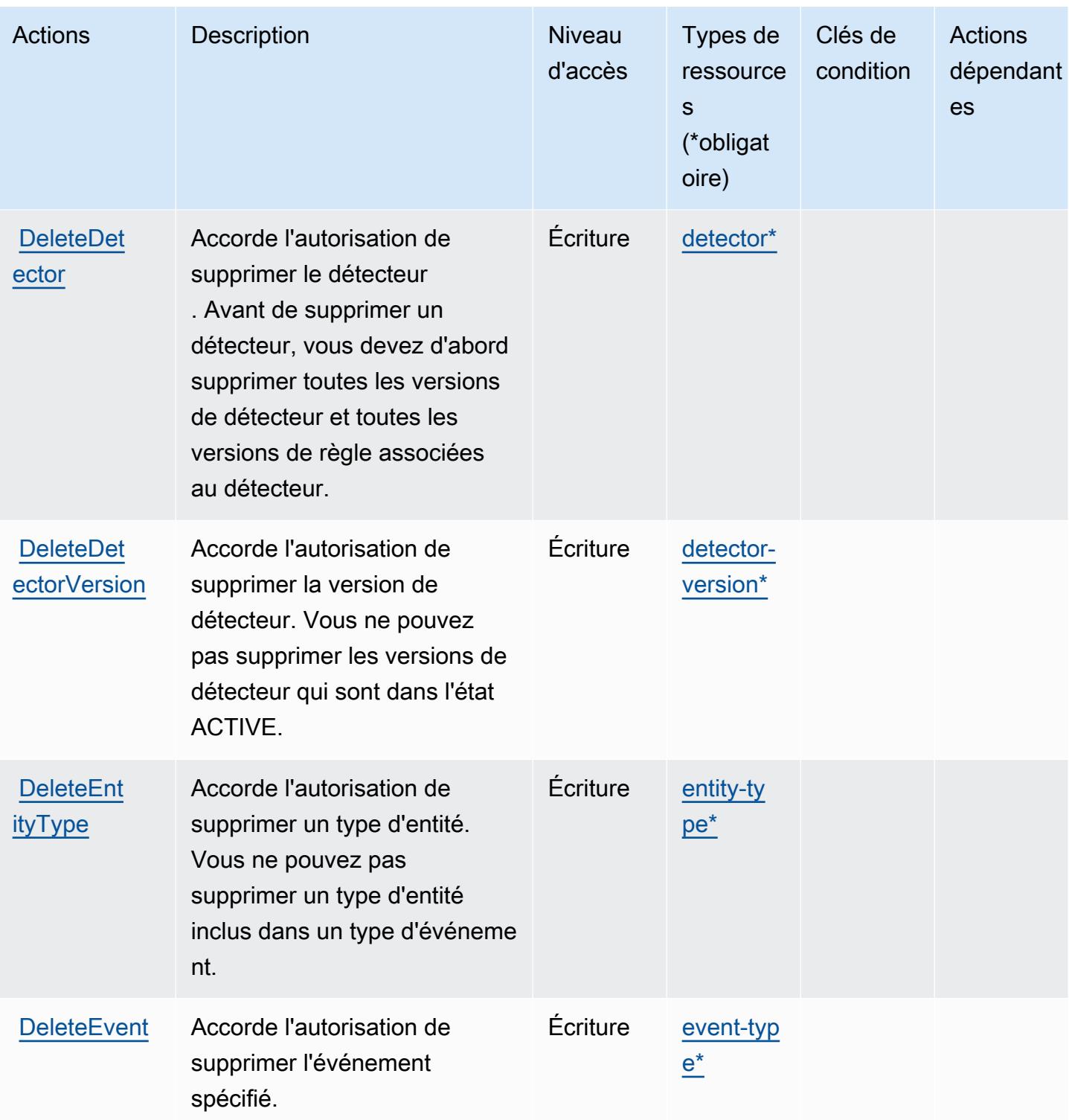

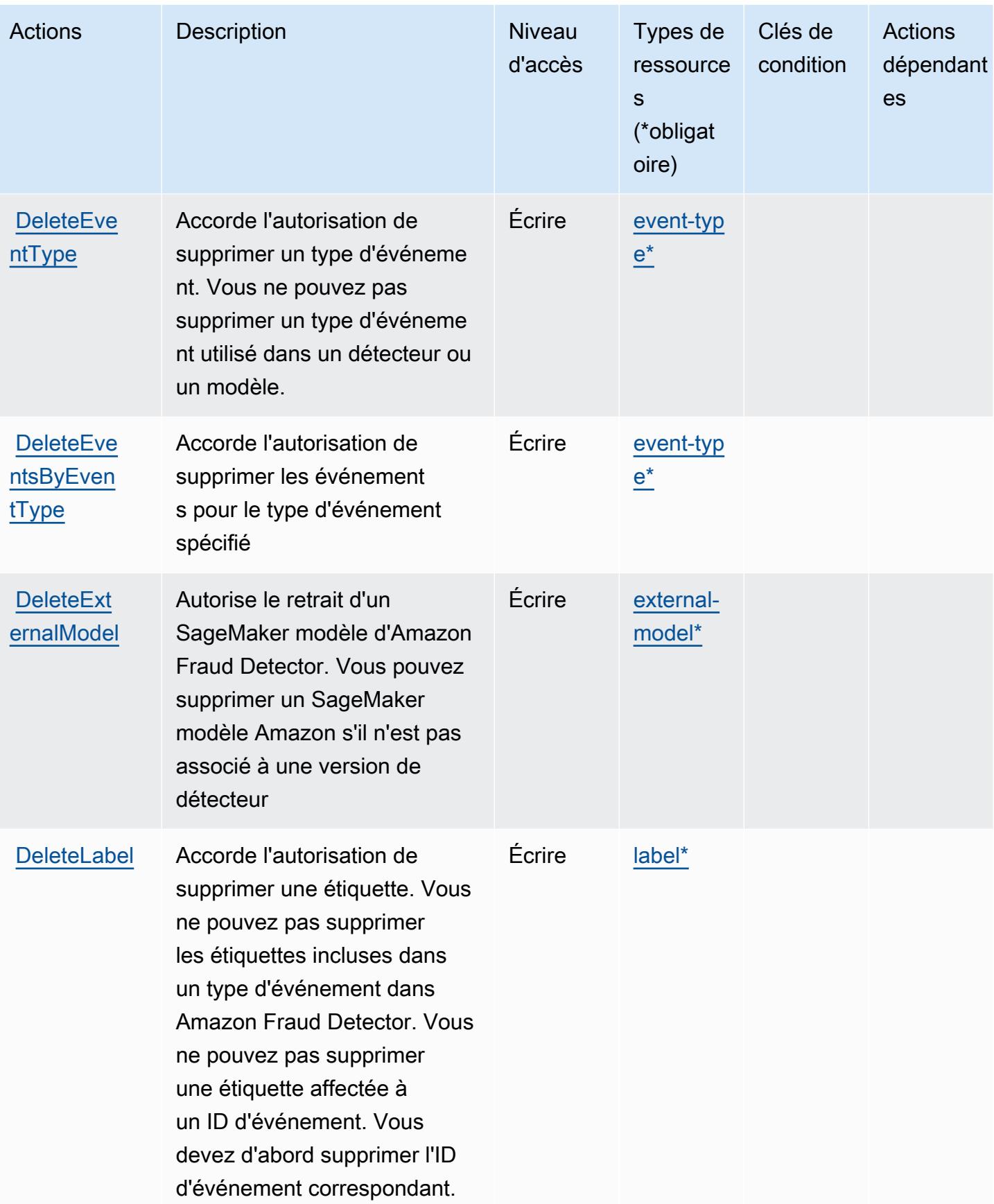

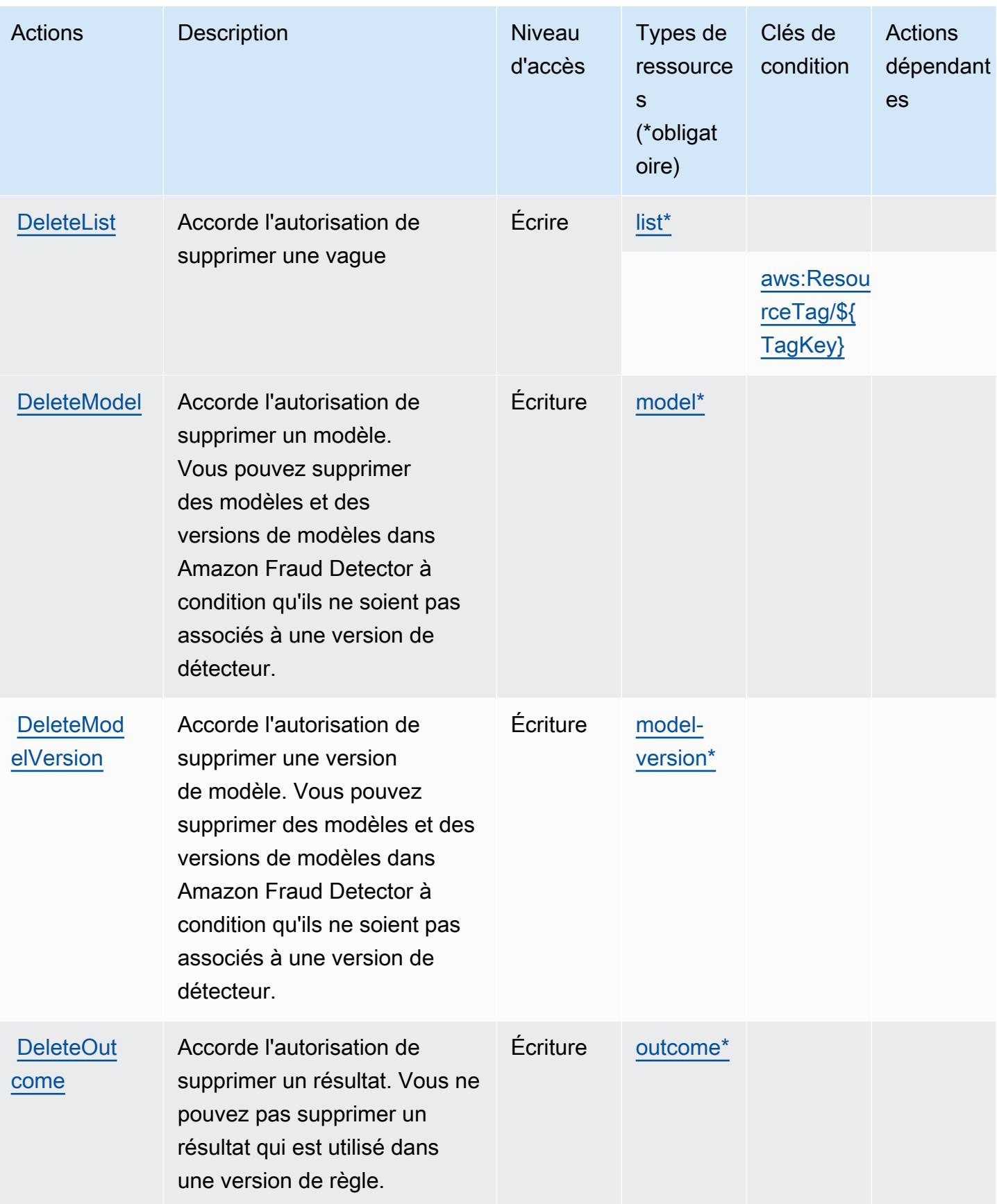

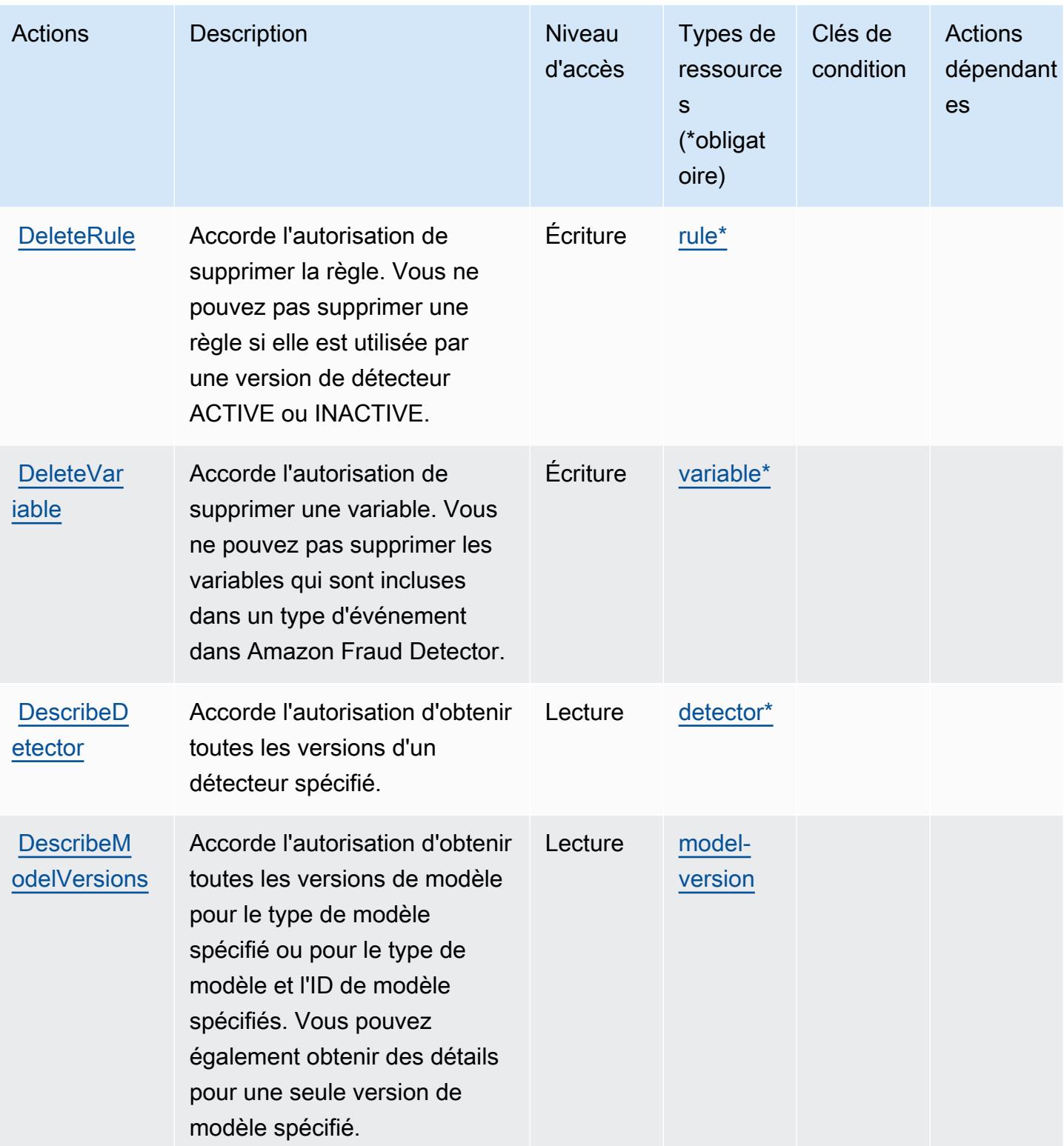

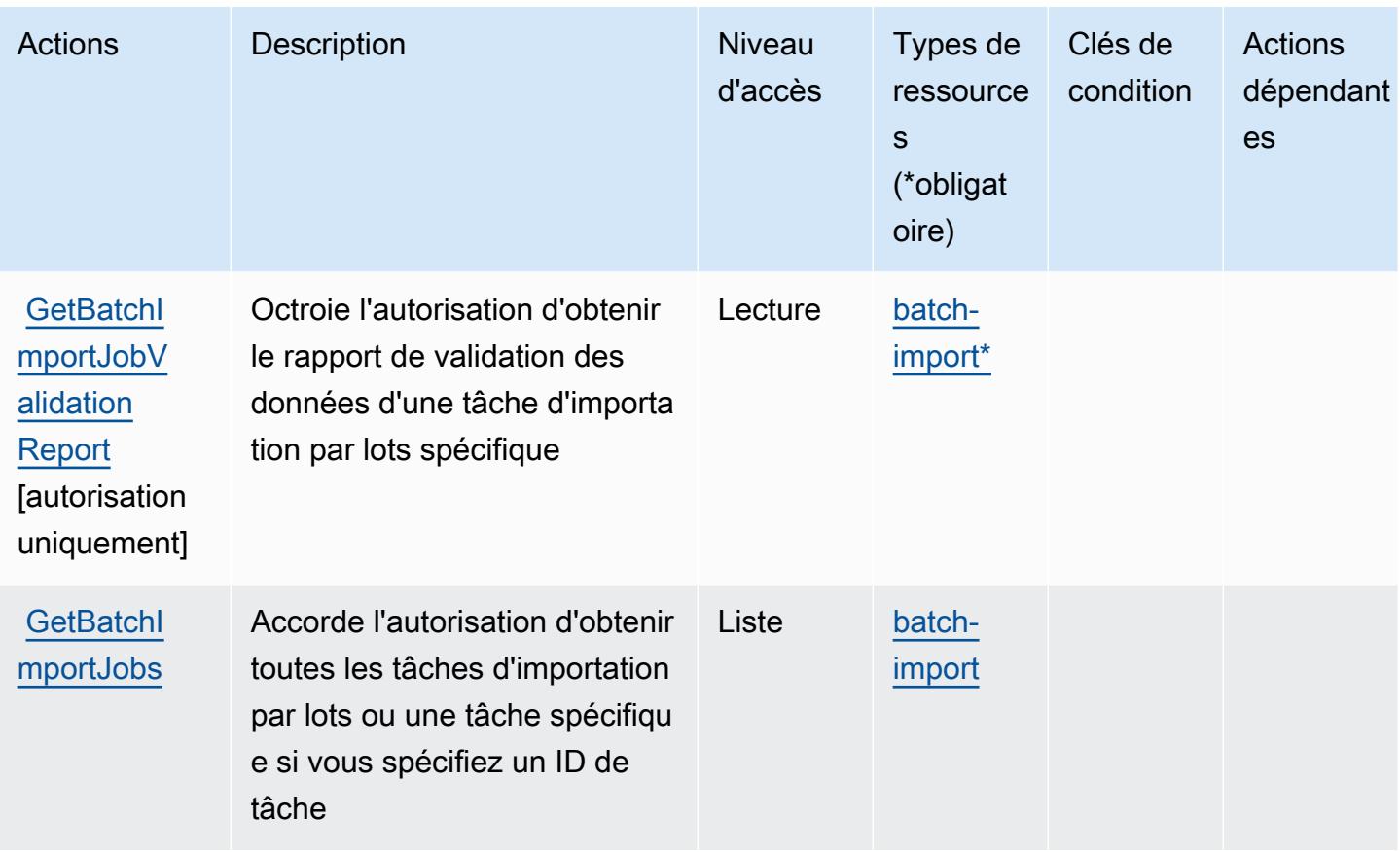

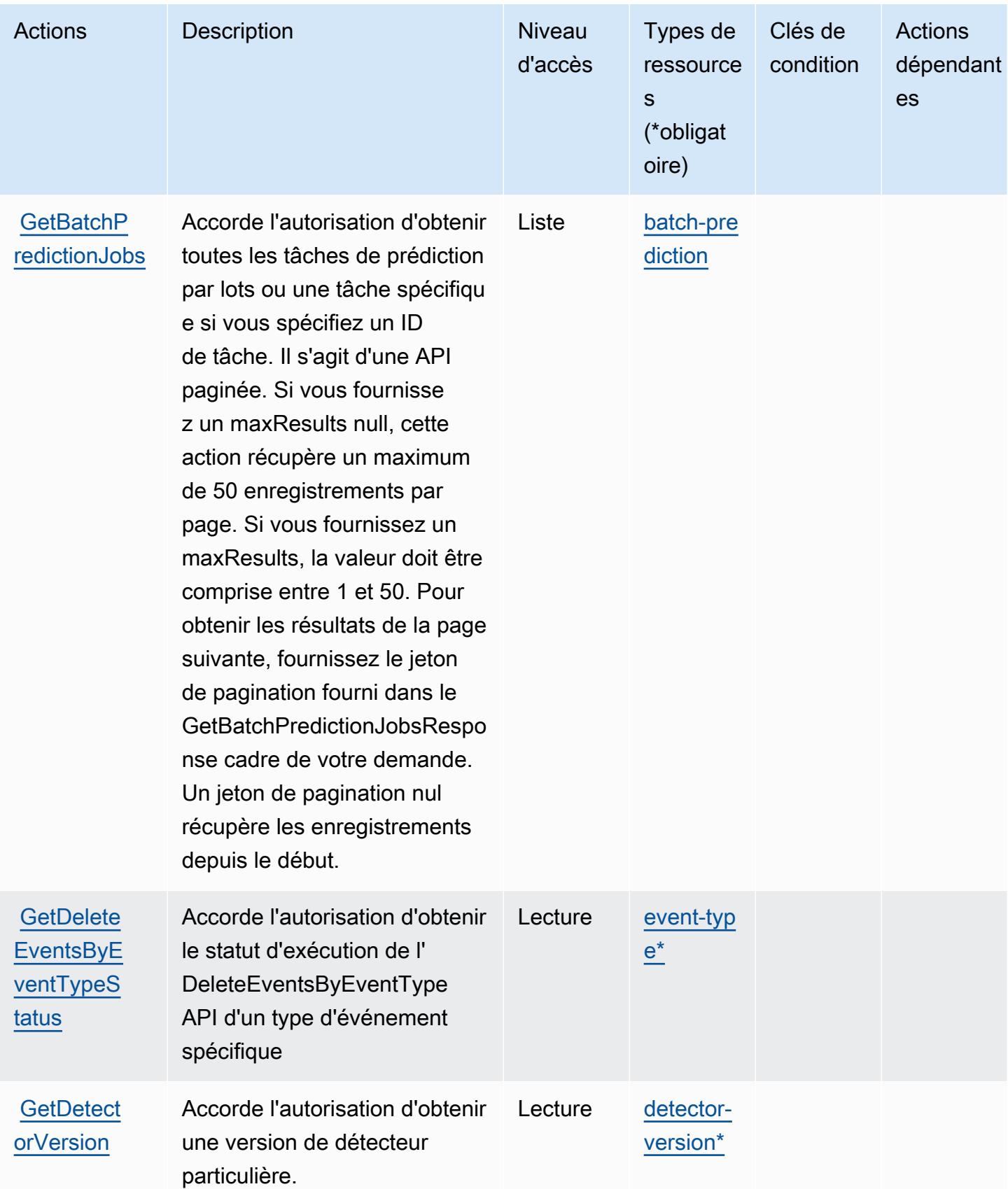

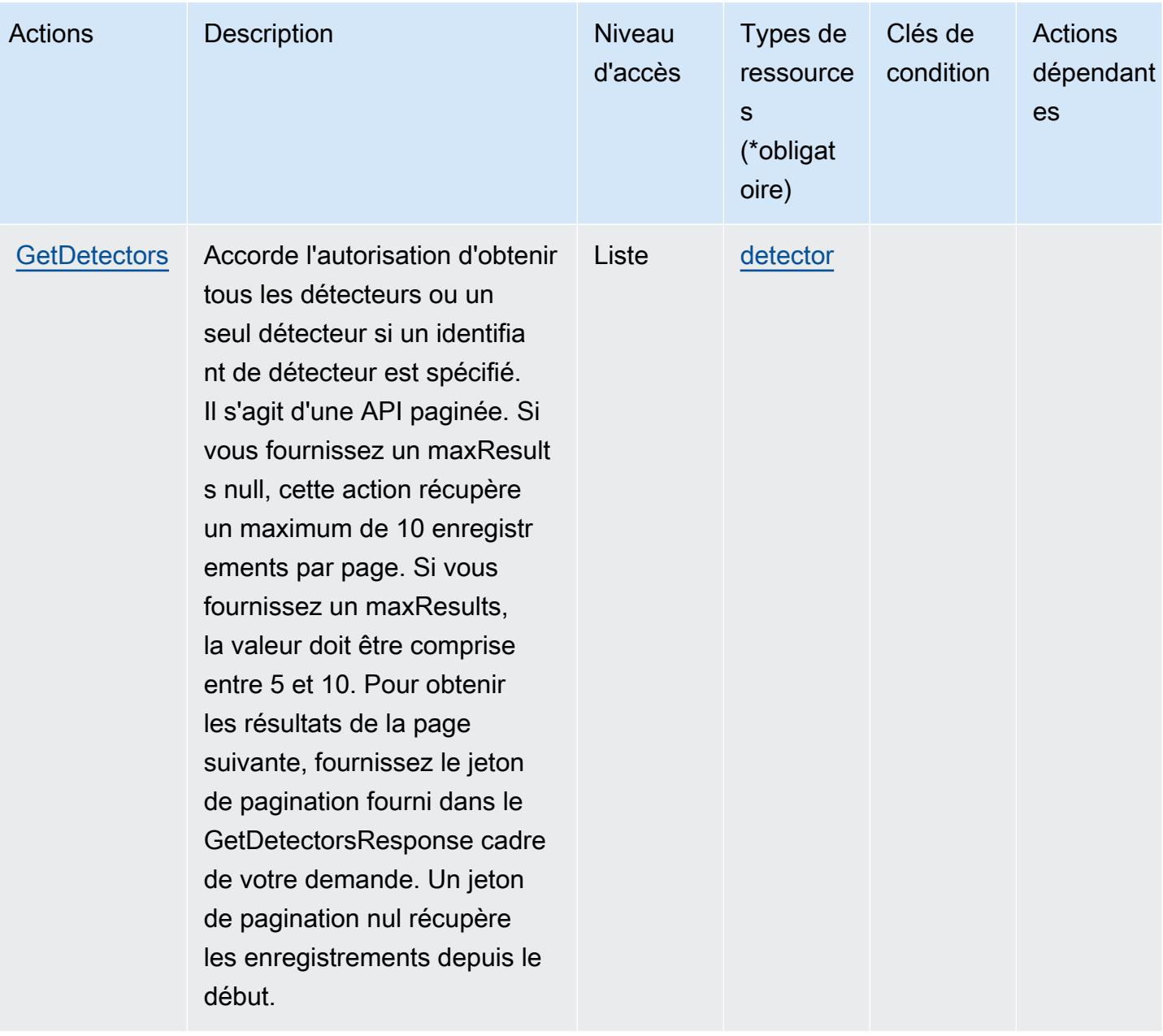

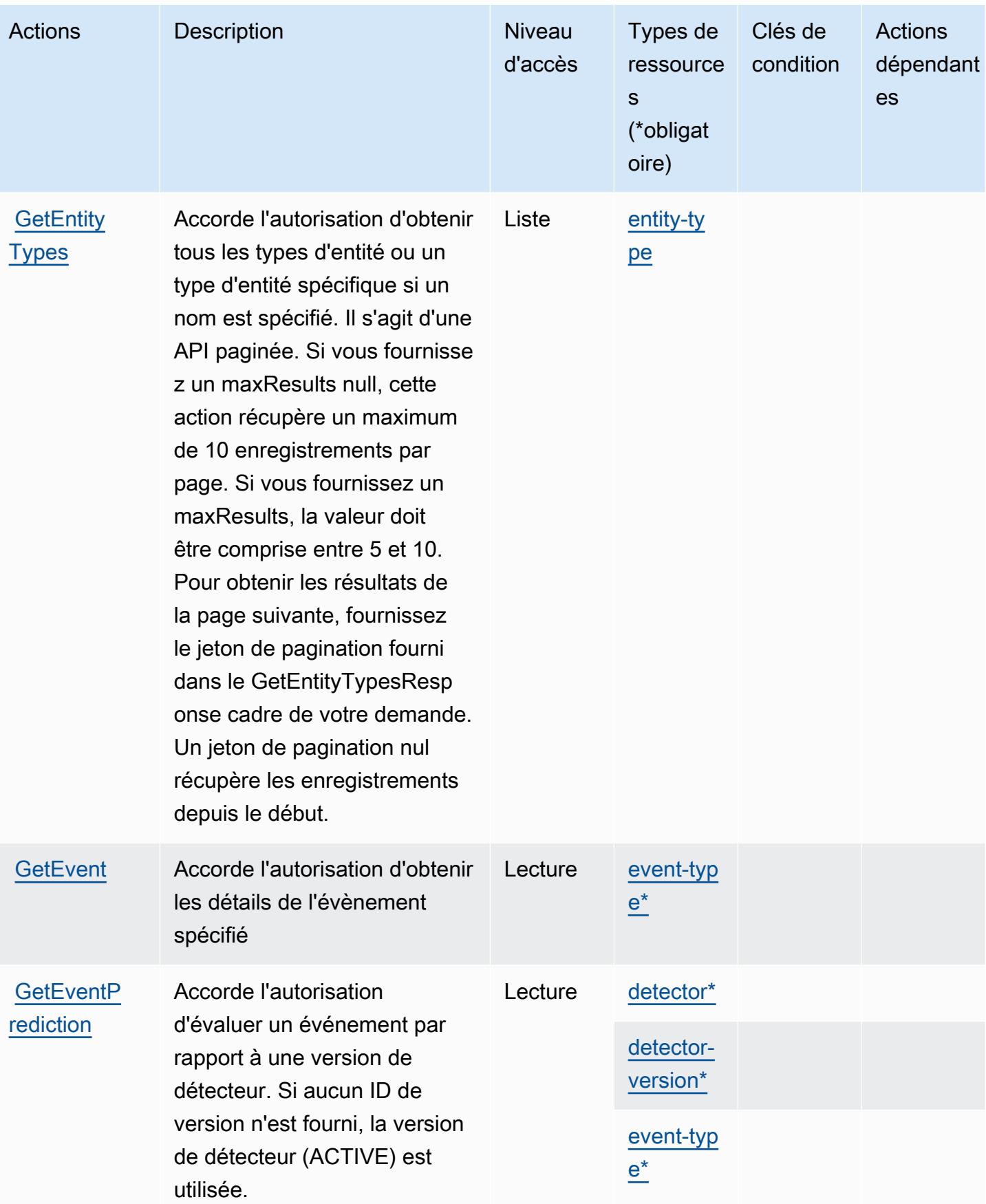

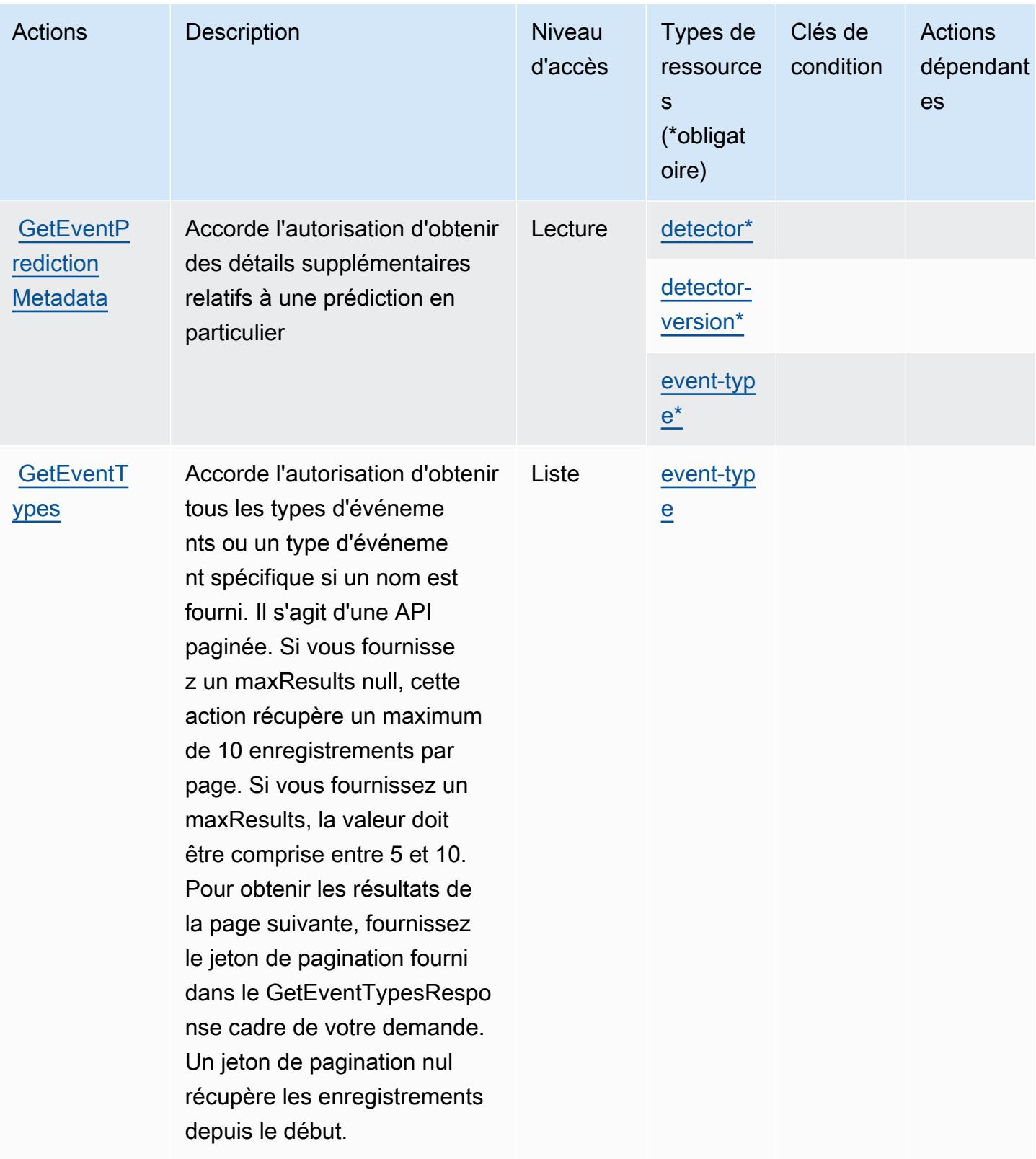

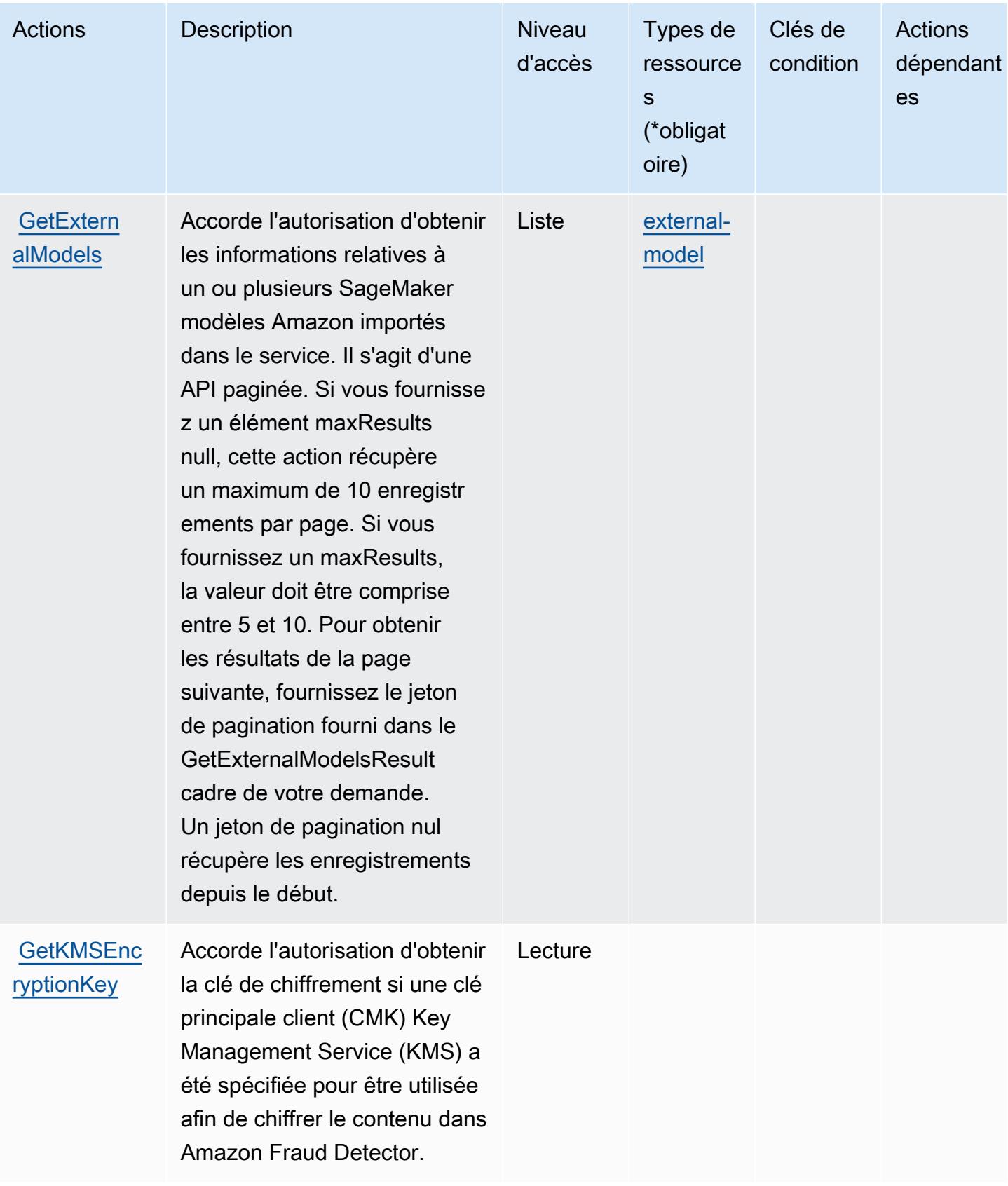

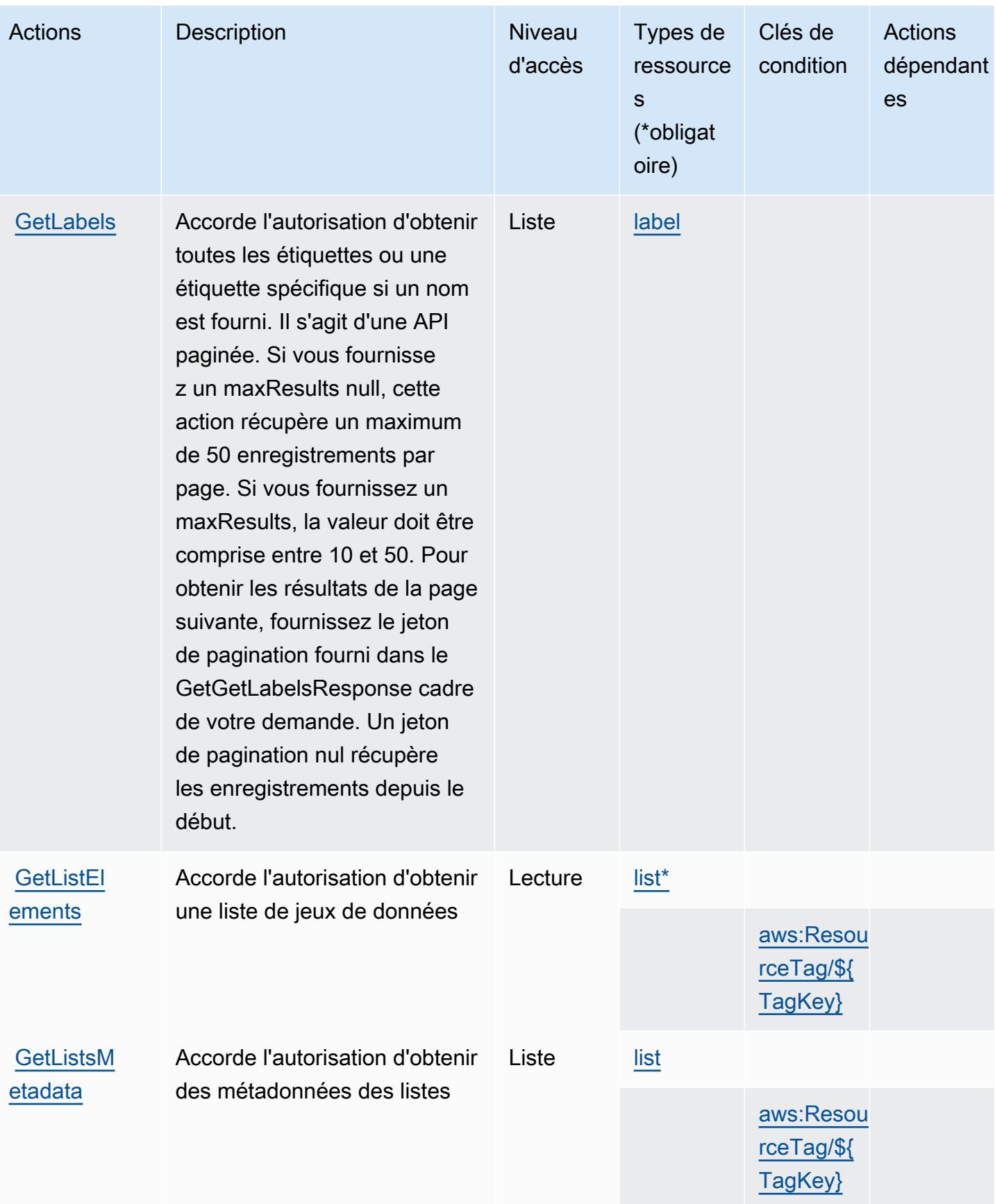

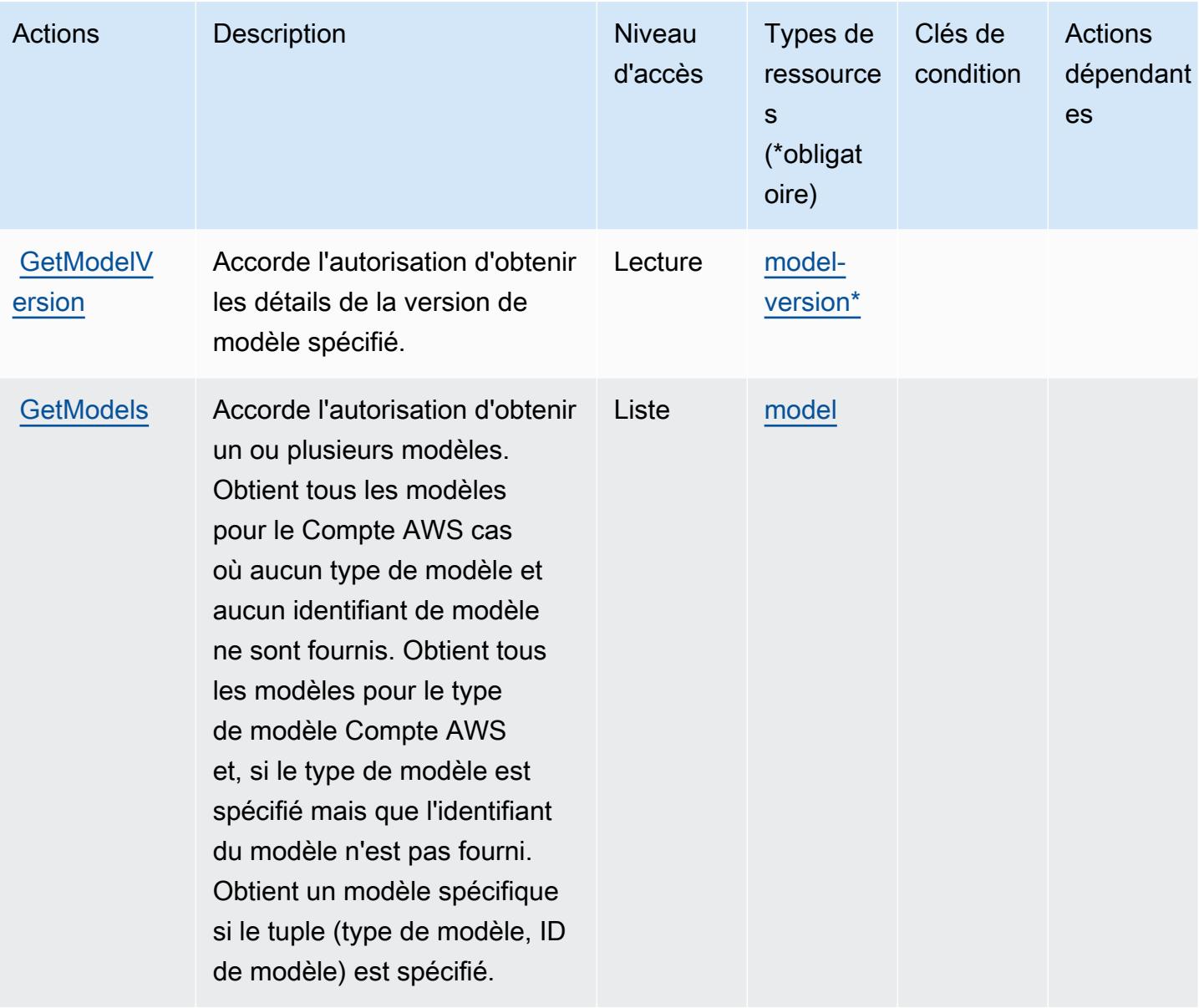

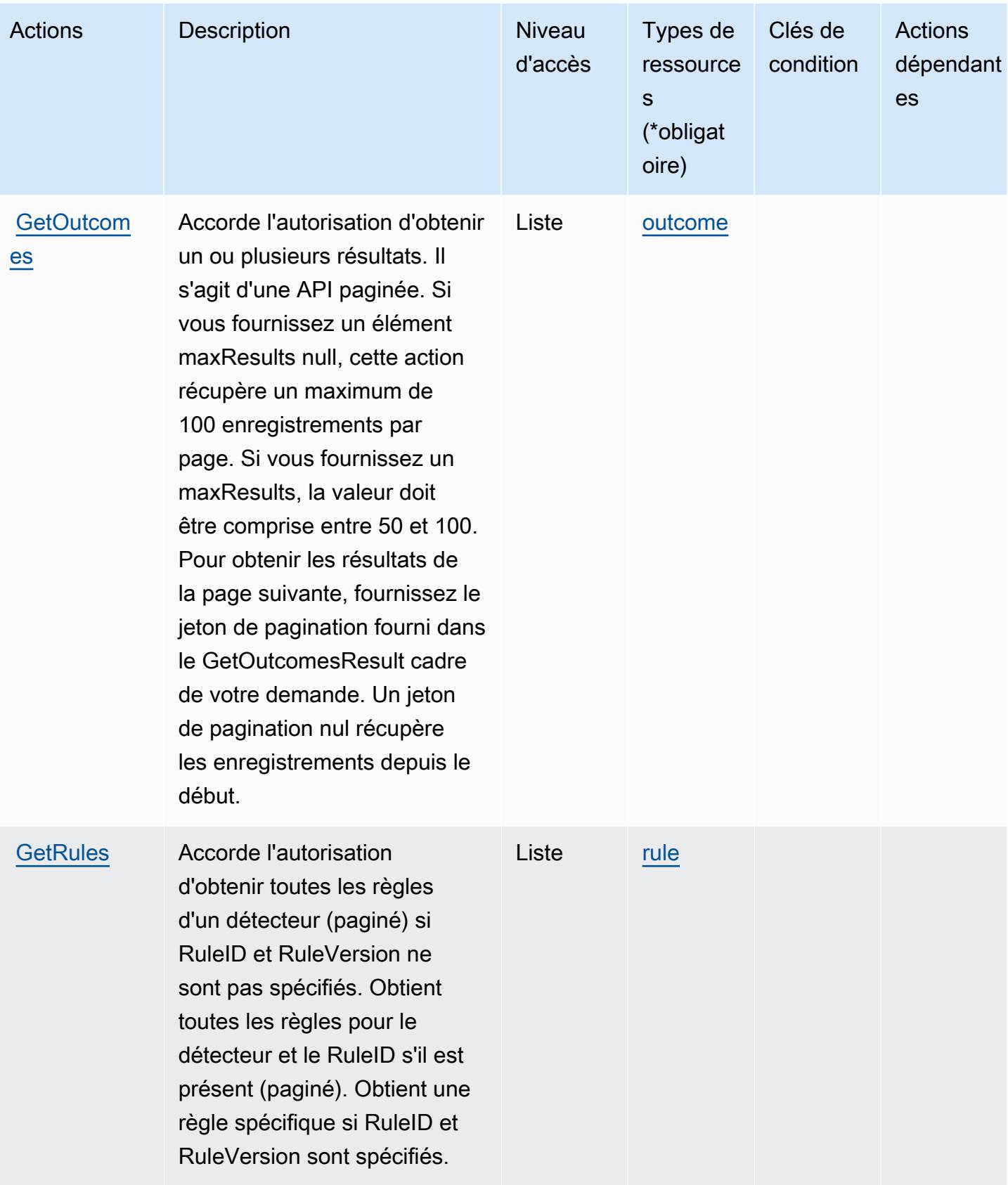

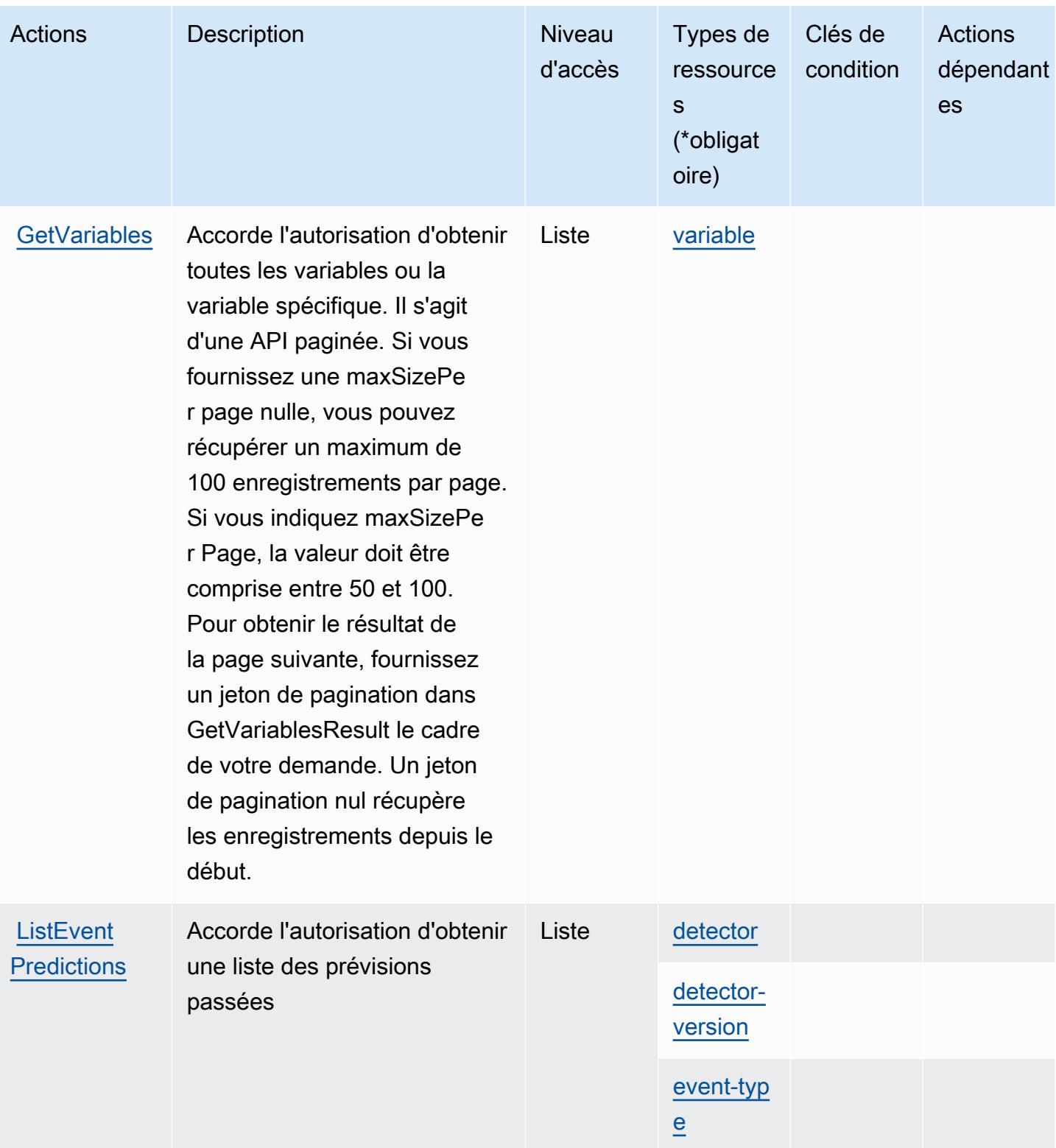

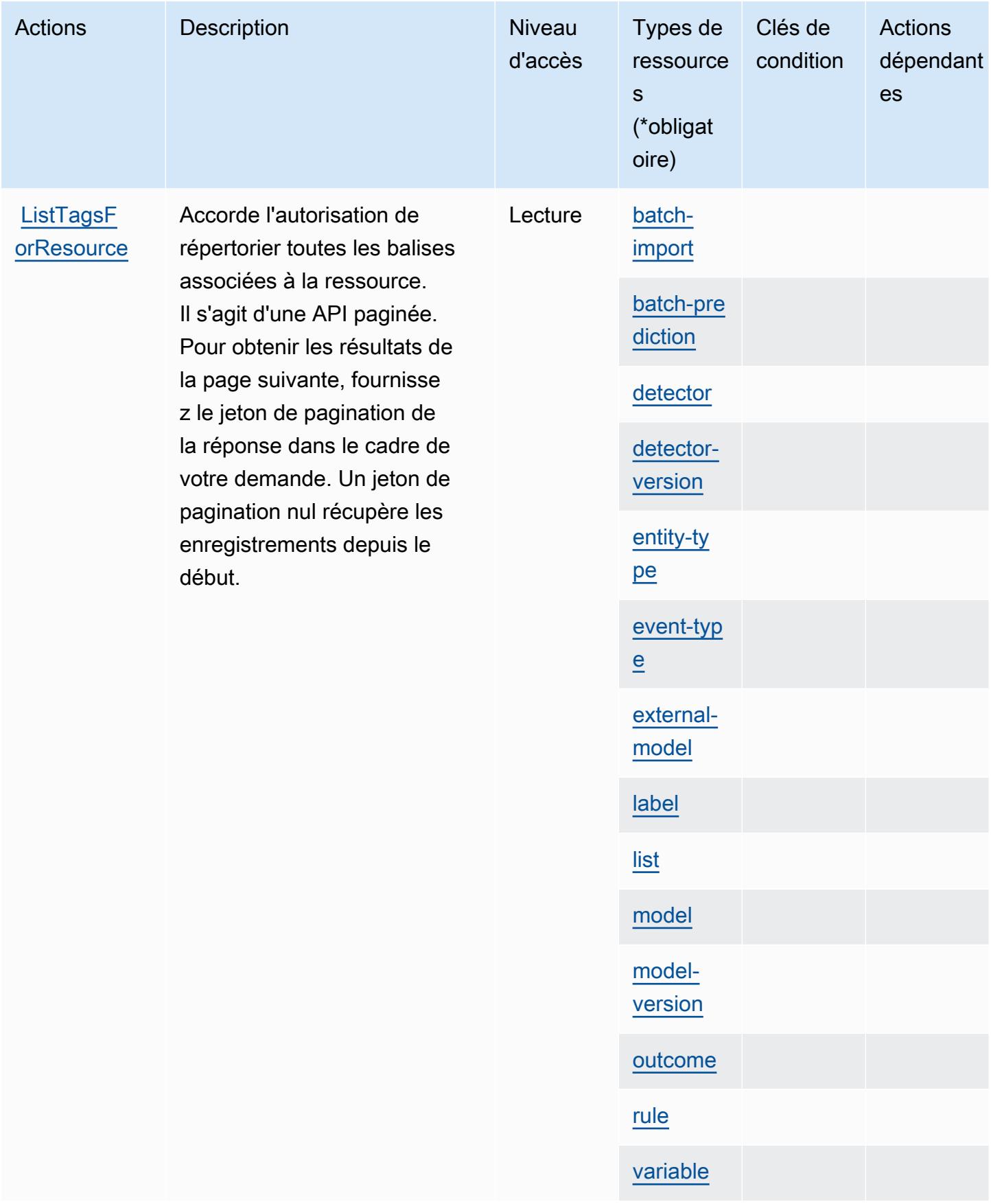

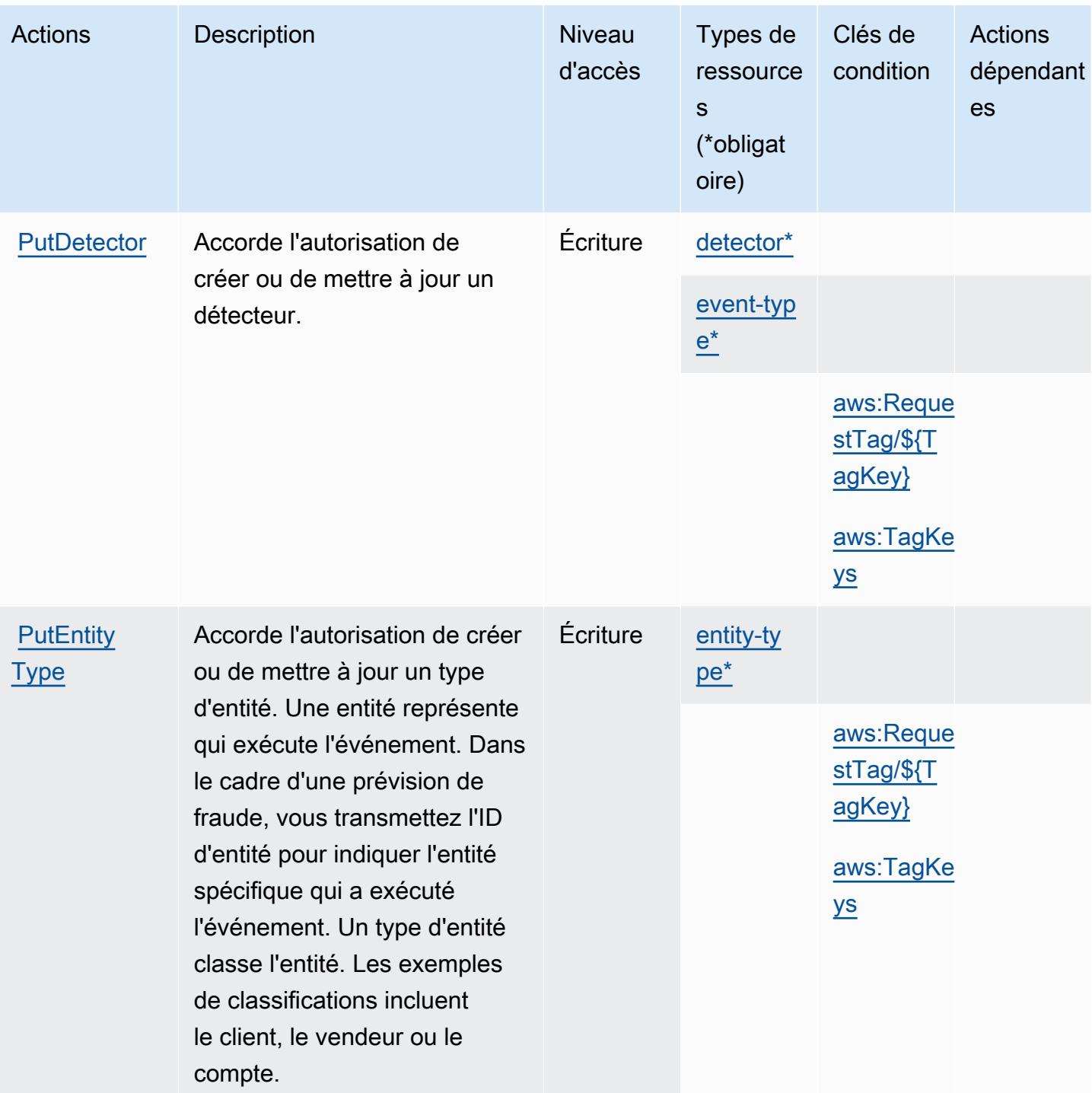

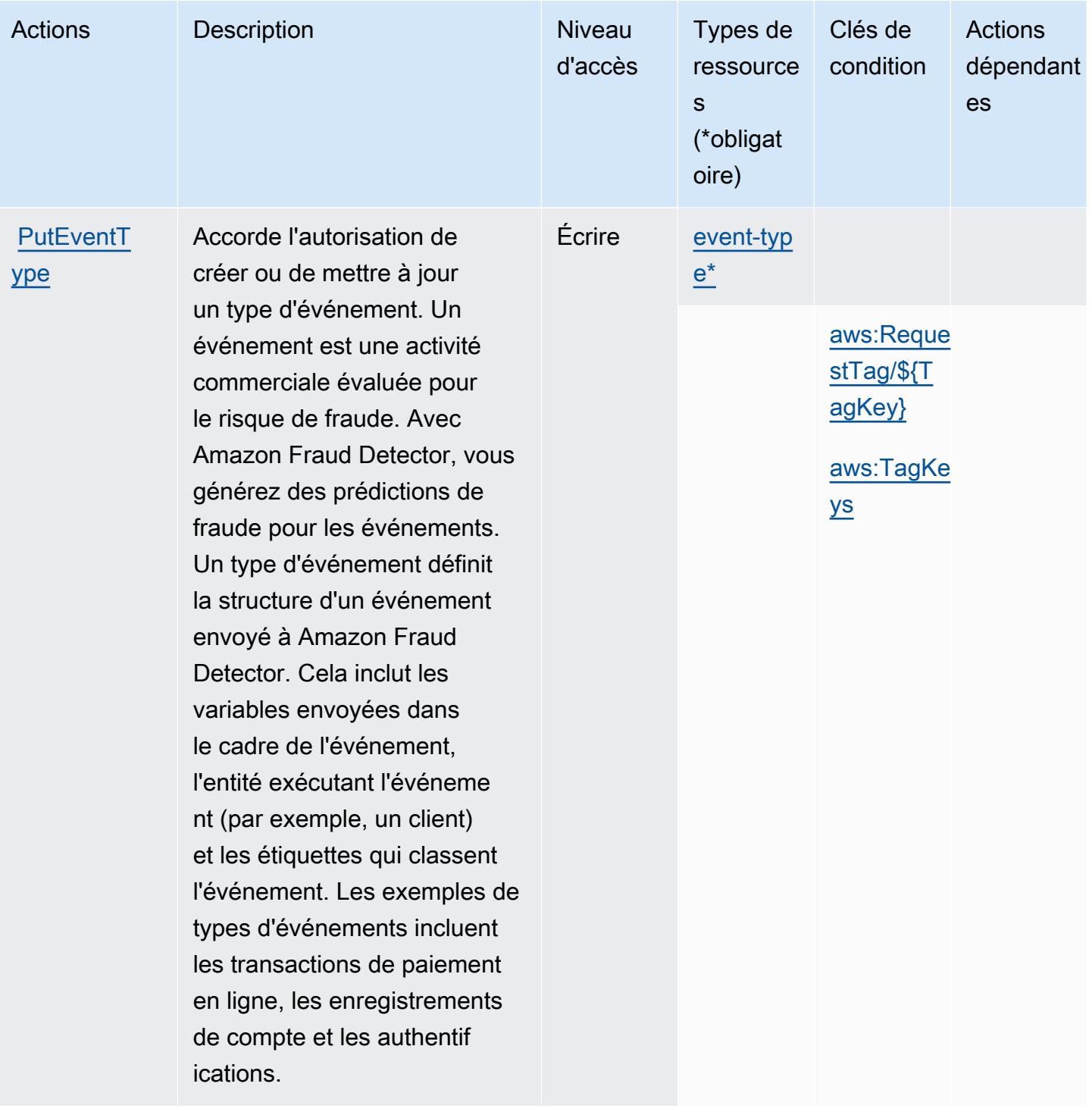

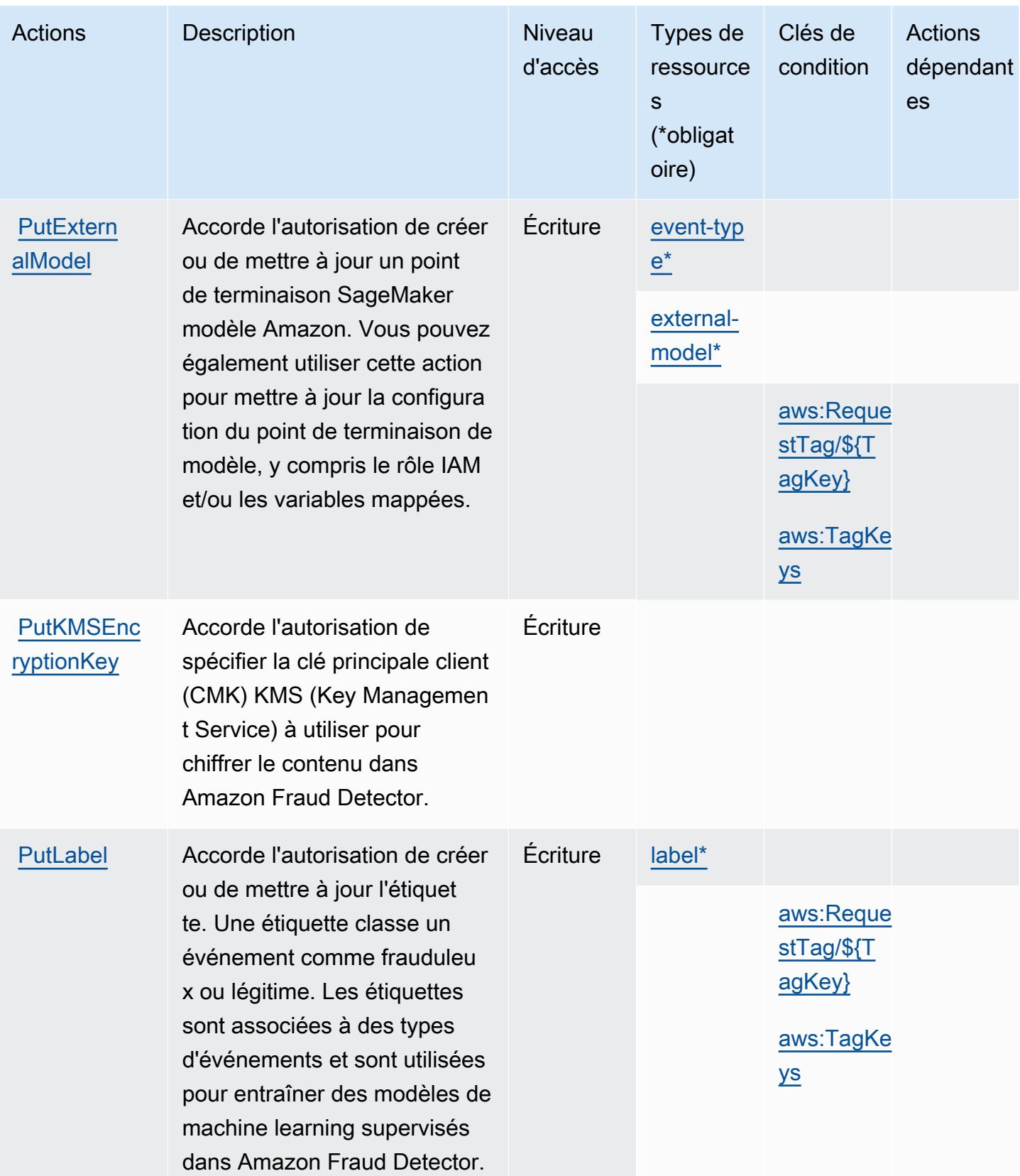

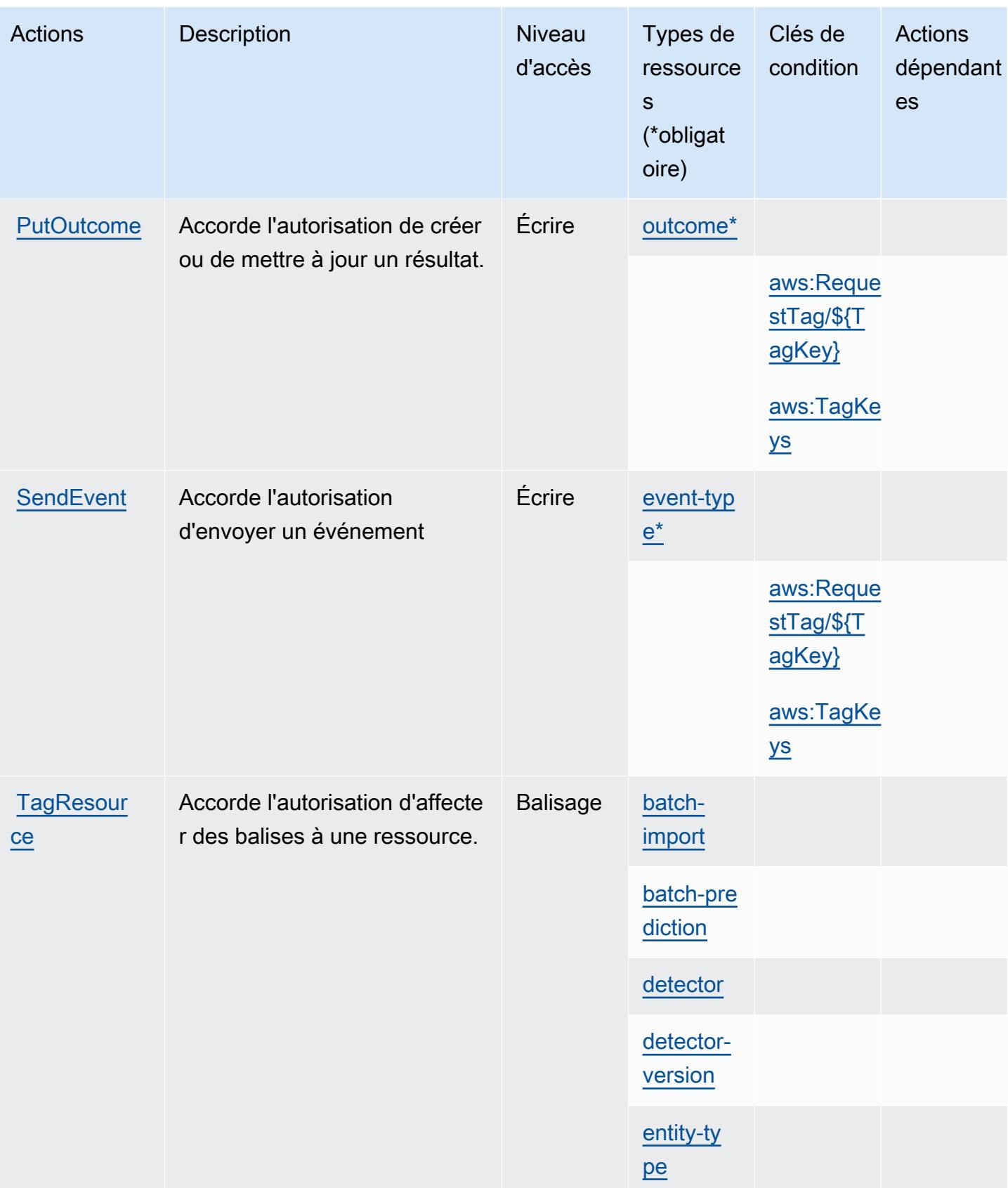

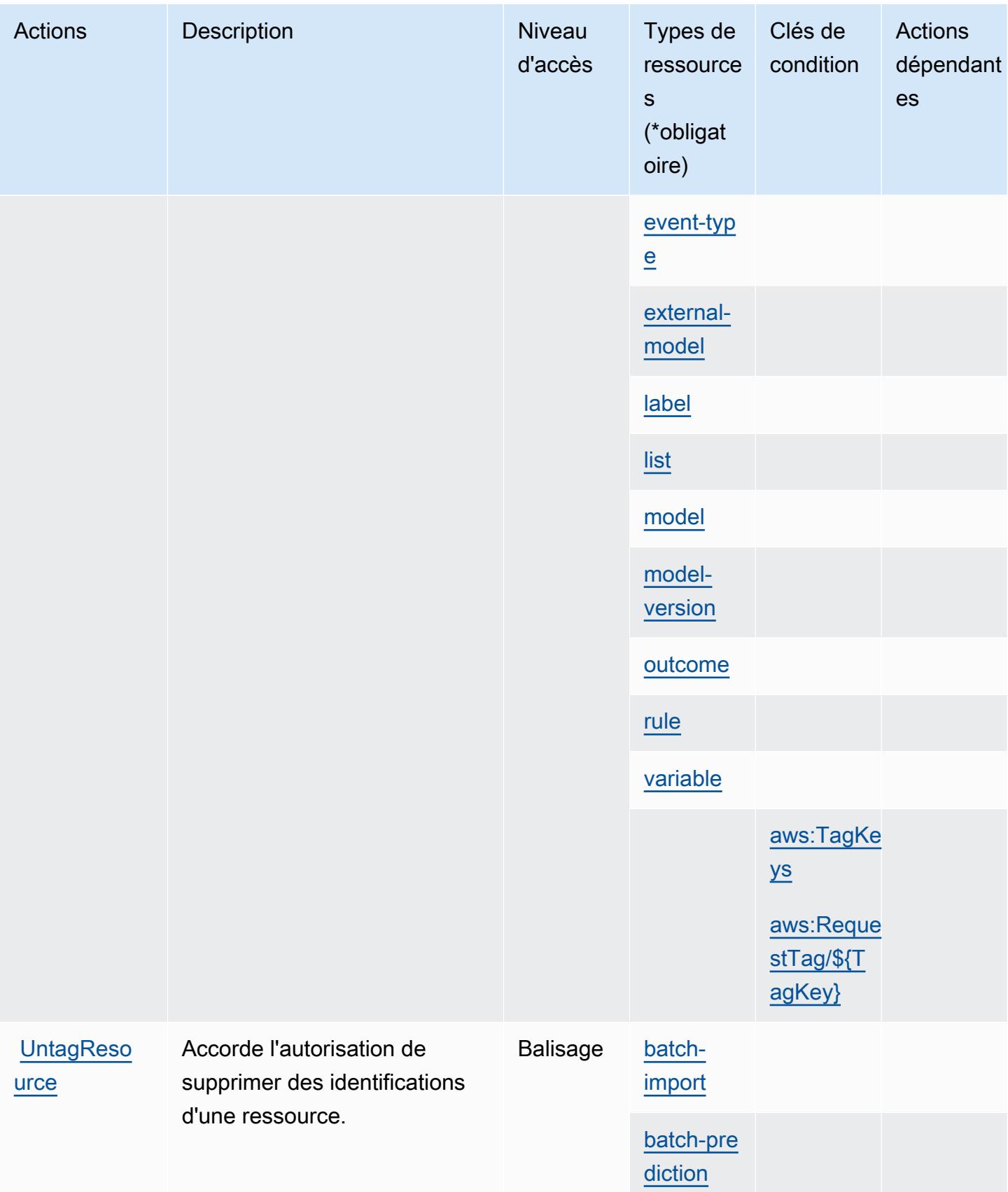
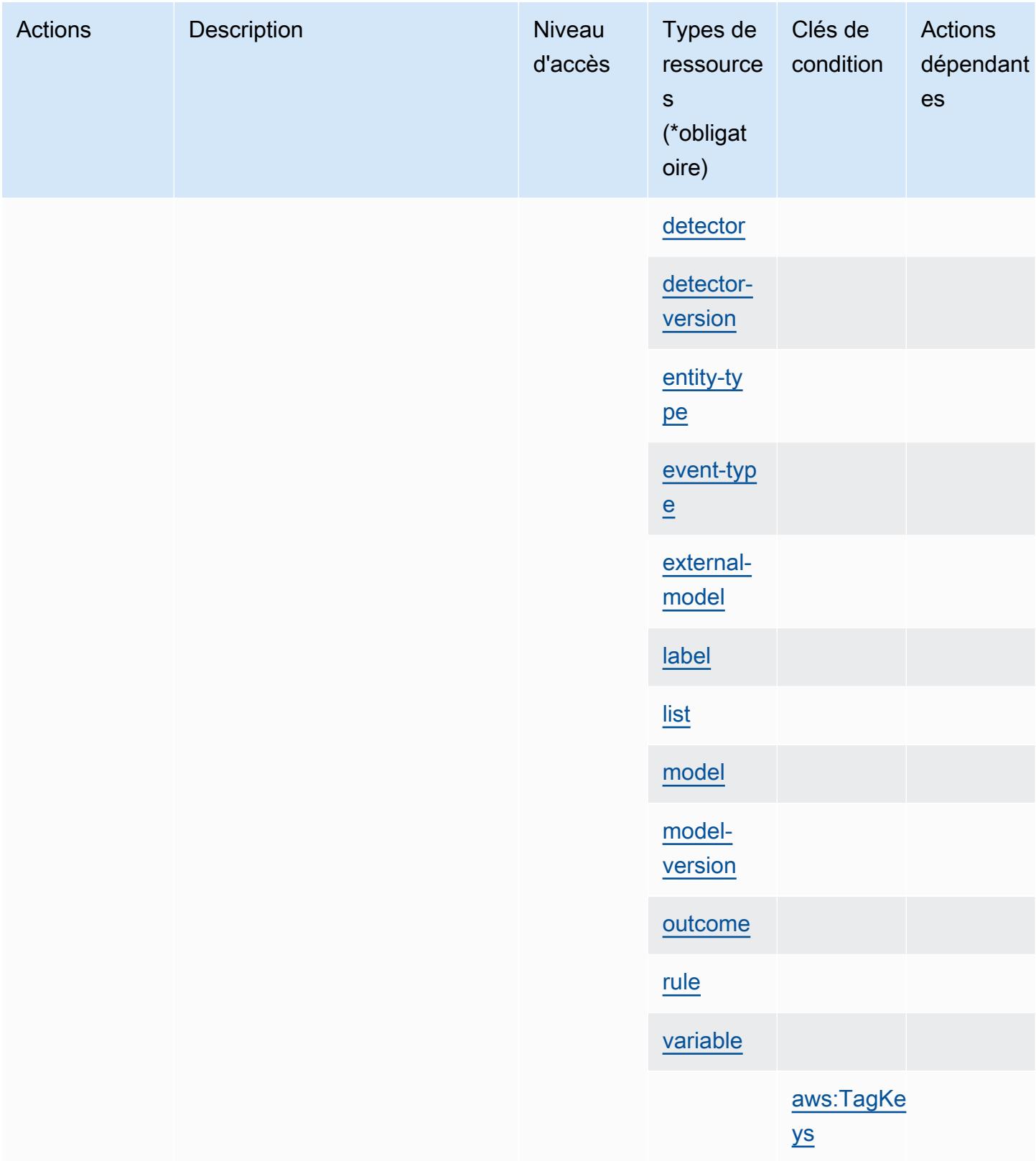

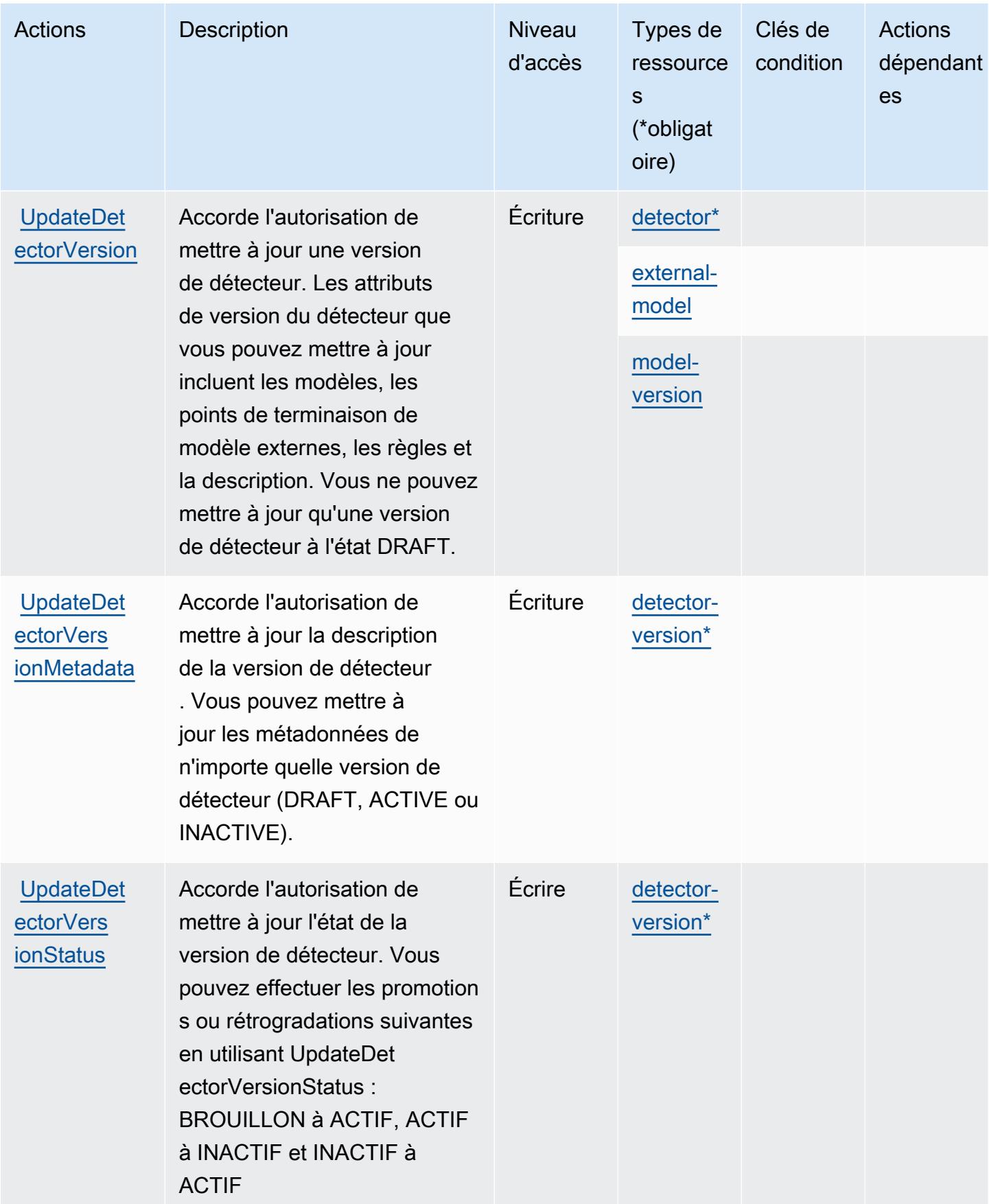

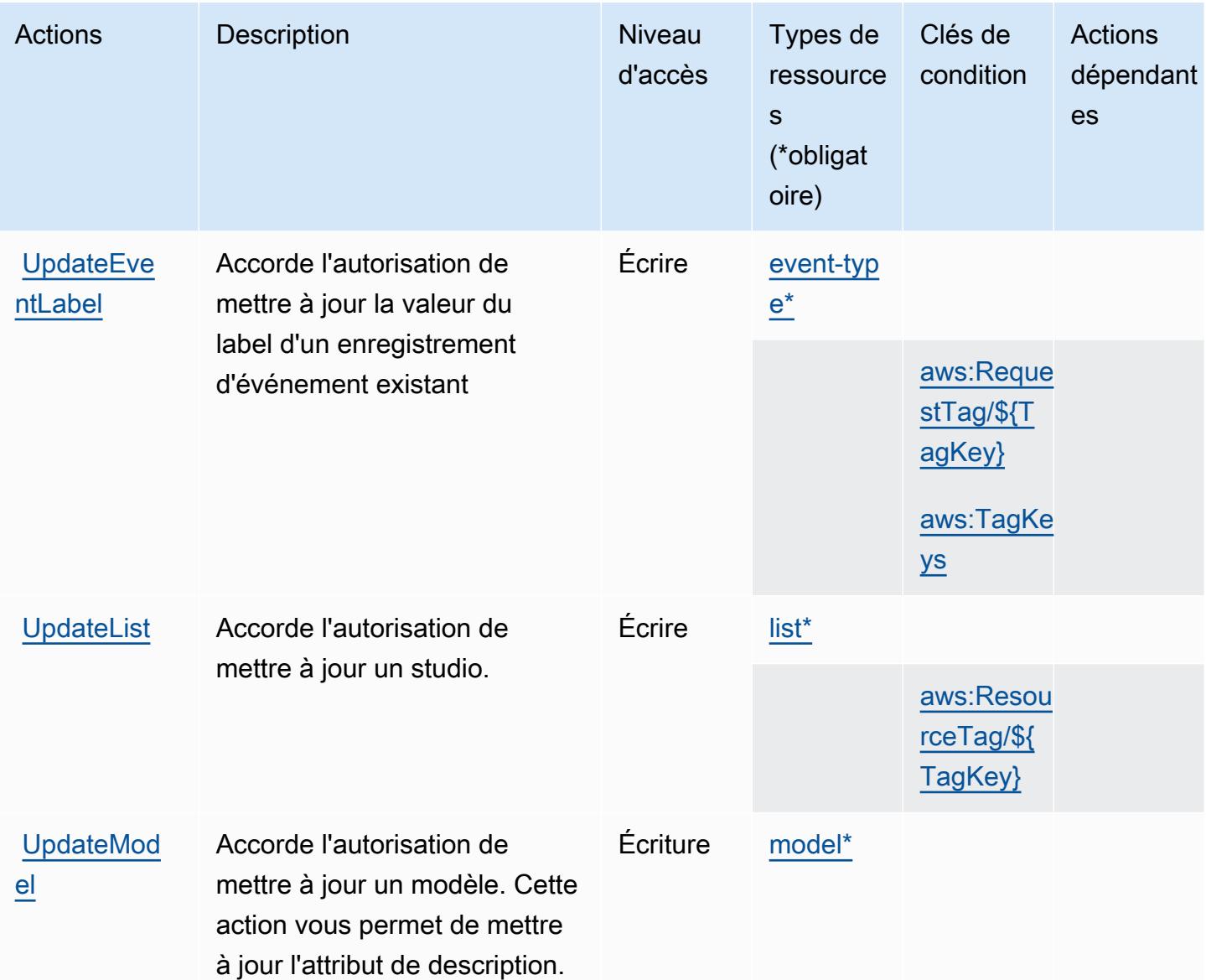

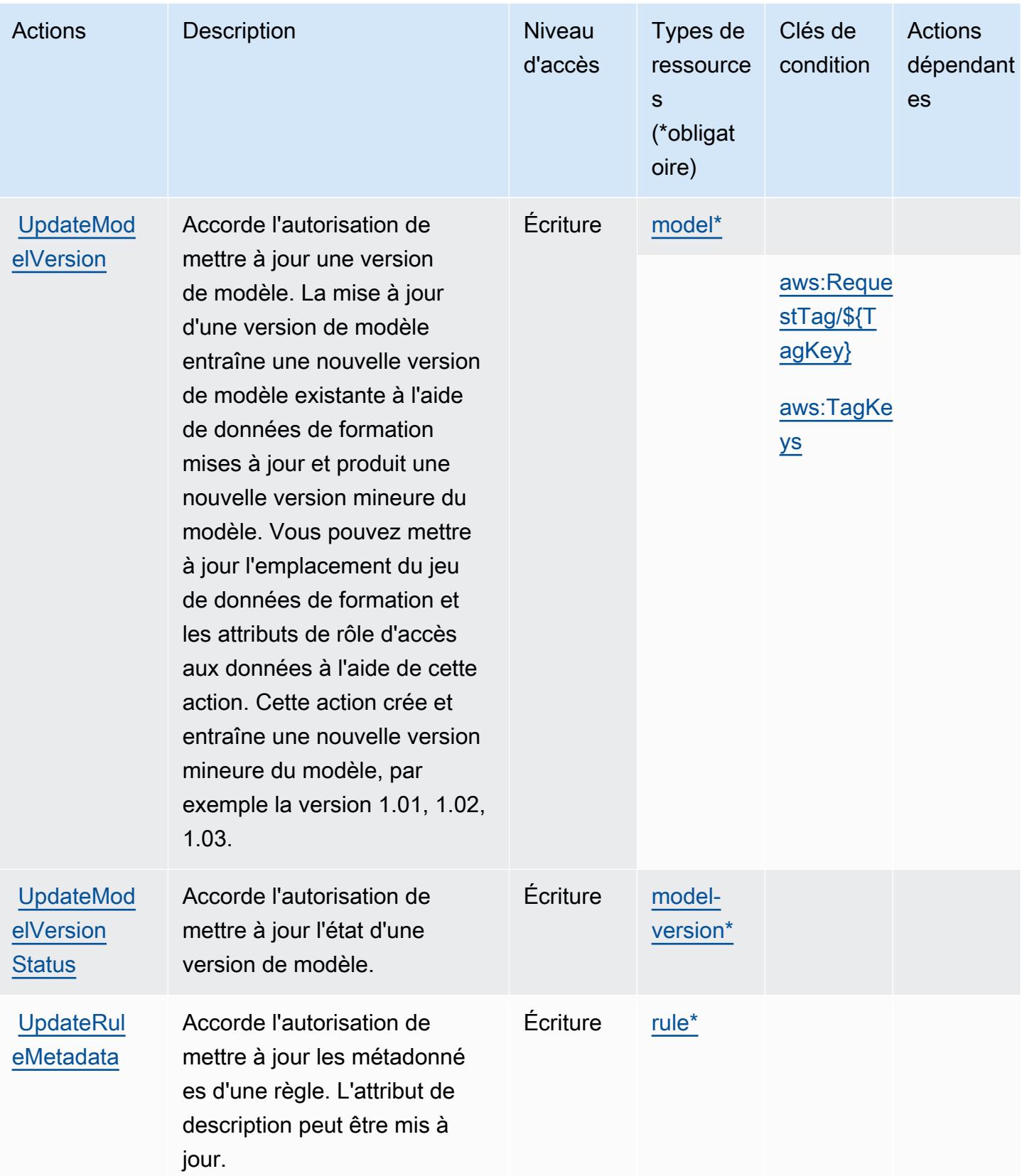

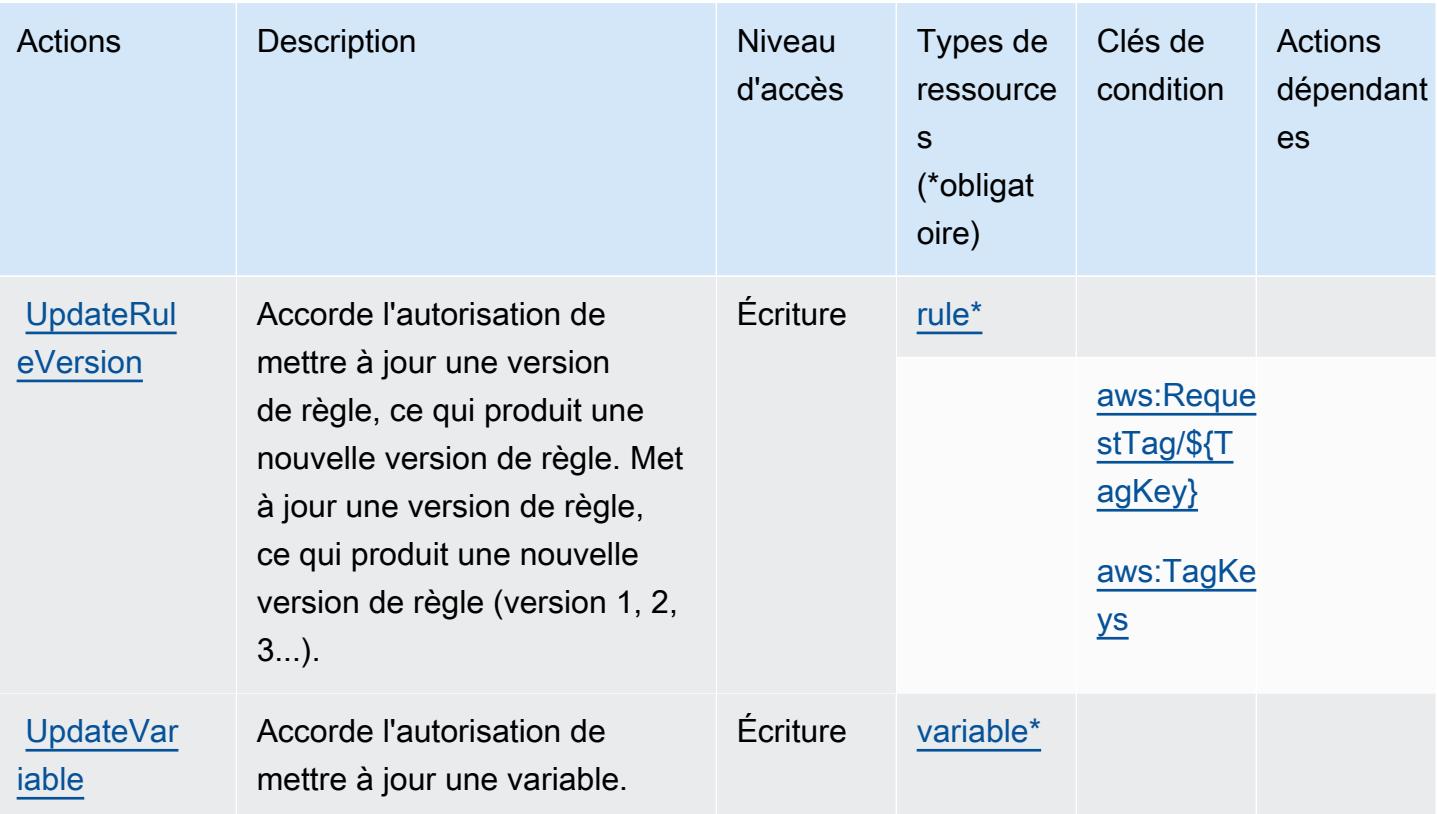

### Types de ressources définis par Amazon Fraud Detector

Ce service définit les types de ressources suivants, qui peuvent être utilisés dans l' Resource élément des déclarations de politique d'autorisation IAM. Chaque action du [tableau Actions](#page-2819-0) identifie les types de ressources pouvant être spécifiés avec cette action. Un type de ressource peut également définir les clés de condition que vous pouvez inclure dans une politique. Ces clés sont affichées dans la dernière colonne du tableau. Pour plus de détails sur les colonnes du tableau suivant, veuillez consulter le [tableau Types de ressources.](reference_policies_actions-resources-contextkeys.html#resources_table)

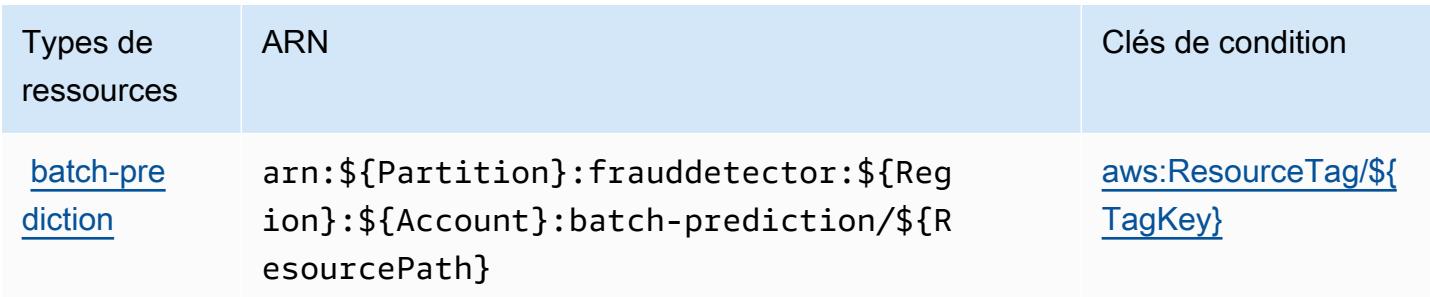

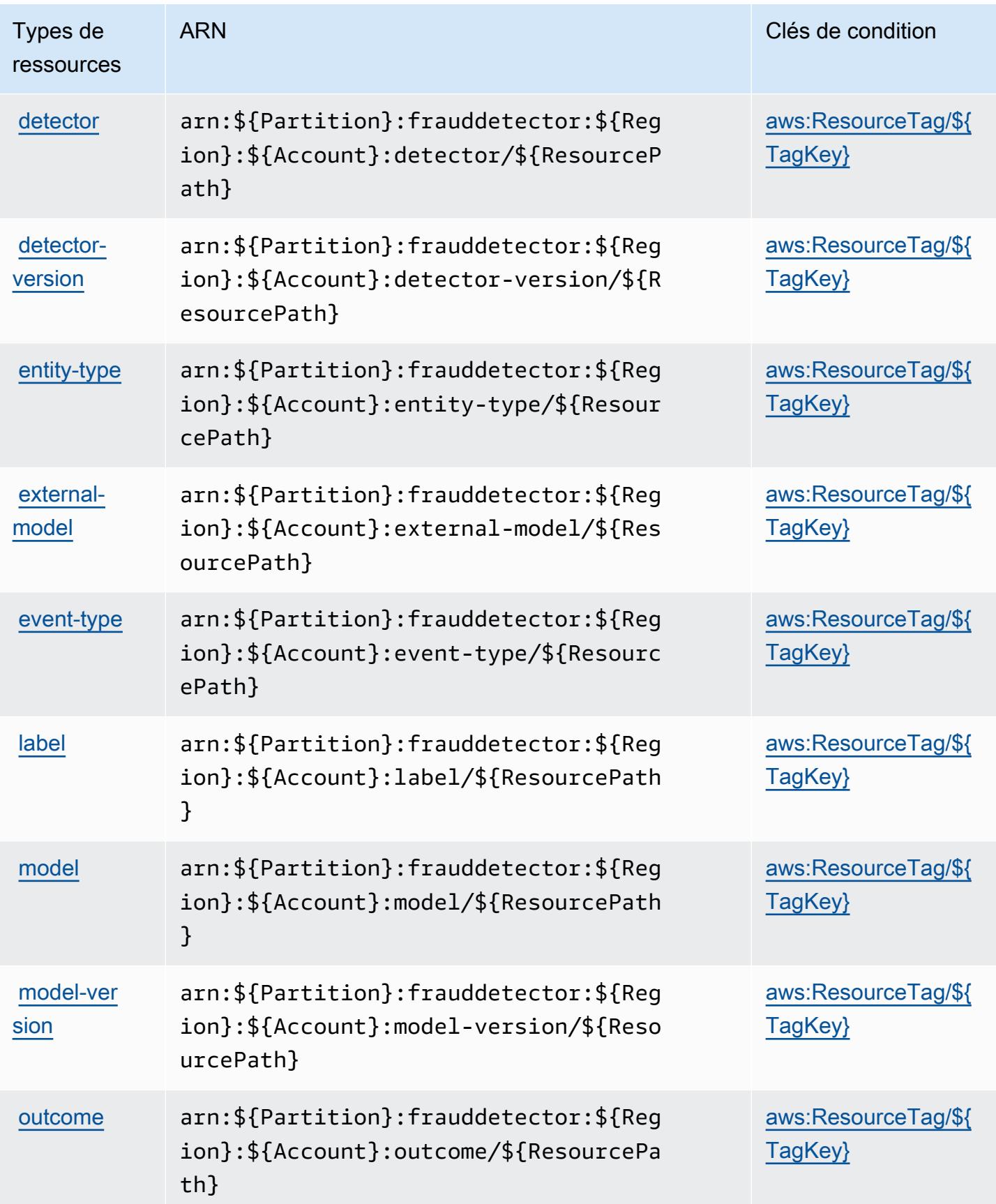

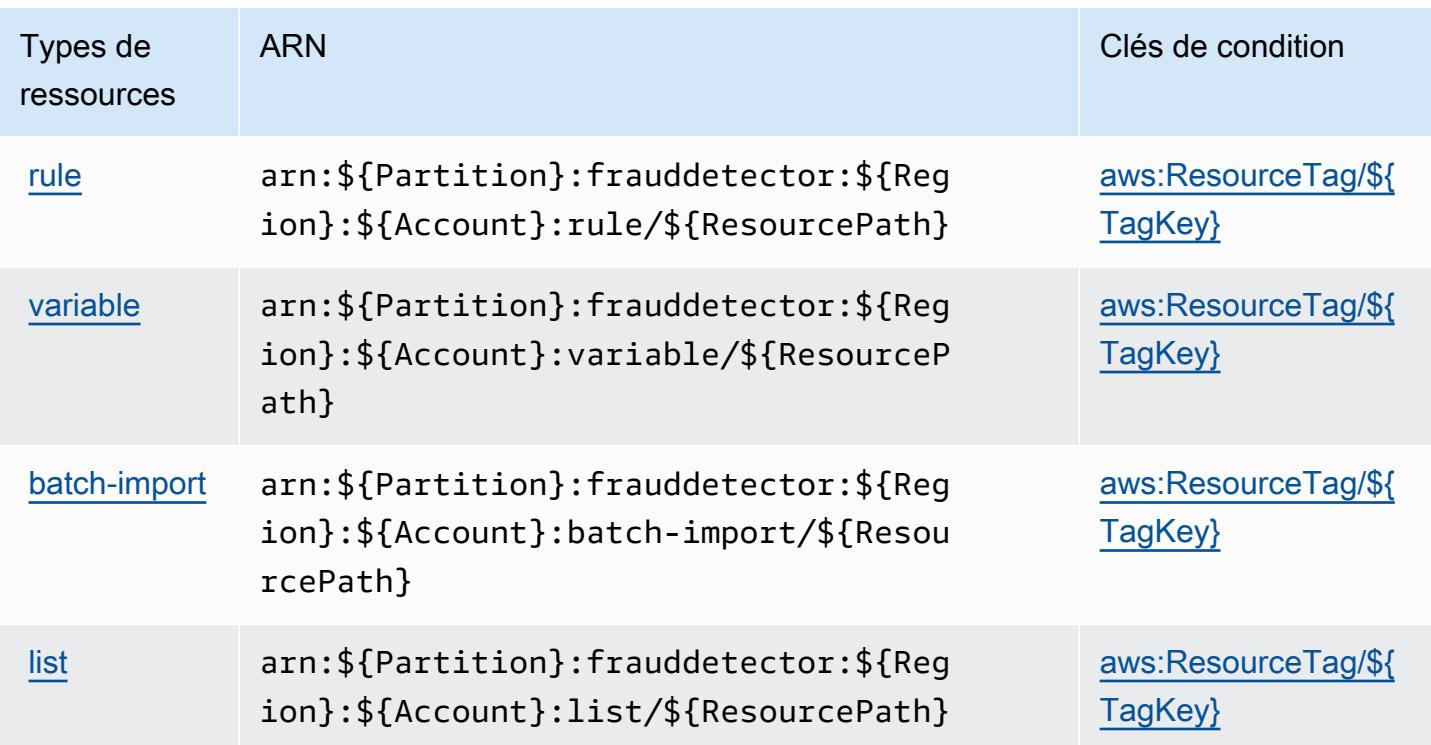

## Clés de condition pour Amazon Fraud Detector

Amazon Fraud Detector définit les clés de condition suivantes que vous pouvez utiliser dans l'élément Condition d'une stratégie IAM. Vous pouvez utiliser ces clés pour affiner les conditions d'application de la déclaration de politique. Pour plus de détails sur les colonnes du tableau suivant, veuillez consulter le [tableau Clés de condition.](reference_policies_actions-resources-contextkeys.html#context_keys_table)

Pour afficher les clés de condition globales disponibles pour tous les services, consultez [Clés de](https://docs.aws.amazon.com/IAM/latest/UserGuide/reference_policies_condition-keys.html#AvailableKeys) [condition globales disponibles](https://docs.aws.amazon.com/IAM/latest/UserGuide/reference_policies_condition-keys.html#AvailableKeys).

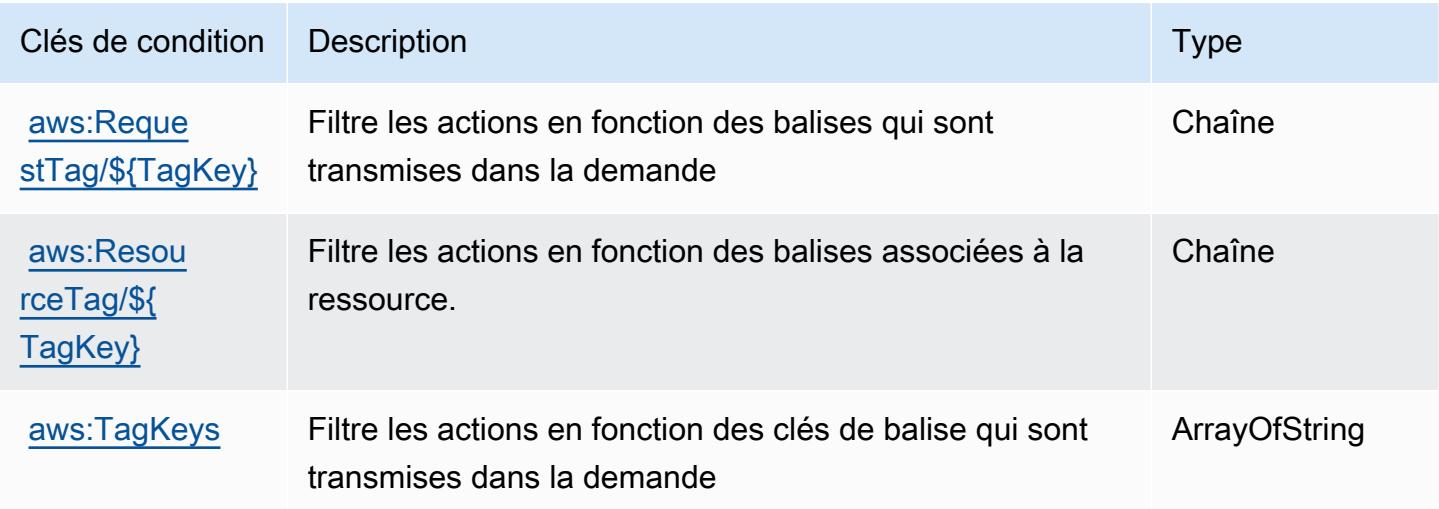

# Actions, ressources et clés de condition pour AWS Free Tier

AWS Le niveau gratuit (préfixe de service :freetier) fournit les ressources, actions et clés de contexte de condition spécifiques au service suivantes à utiliser dans les politiques d'autorisation IAM.

Références :

- Découvrez comment [configurer ce service.](https://docs.aws.amazon.com/awsaccountbilling/latest/aboutv2/)
- Affichez la liste des [opérations d'API disponibles pour ce service.](https://docs.aws.amazon.com/awsaccountbilling/latest/aboutv2/)
- Découvrez comment protéger ce service et ses ressources avec les stratégies d'autorisation [IAM](https://docs.aws.amazon.com/awsaccountbilling/latest/aboutv2/).

### **Rubriques**

- [Actions définies par le AWS Free Tier](#page-2851-0)
- [Types de ressources définis par le AWS Free Tier](#page-2853-0)
- [Clés de condition pour AWS Free Tier](#page-2853-1)

## <span id="page-2851-0"></span>Actions définies par le AWS Free Tier

Vous pouvez indiquer les actions suivantes dans l'élément Action d'une déclaration de politique IAM. Utilisez des politiques pour accorder des autorisations permettant d'effectuer une opération dans AWS. Lorsque vous utilisez une action dans une politique, vous autorisez ou refusez généralement l'accès à l'opération d'API ou à la commande CLI portant le même nom. Toutefois, dans certains cas, une seule action contrôle l'accès à plusieurs opérations. D'autres opérations, quant à elles, requièrent plusieurs actions différentes.

La colonne Types de ressources indique si chaque action prend en charge les autorisations au niveau des ressources. S'il n'y a pas de valeur pour cette colonne, vous devez indiquer toutes les ressources (« \* ») dans l'élément Resource de votre déclaration de politique. Si la colonne inclut un type de ressource, vous pouvez indiquer un ARN de ce type dans une déclaration avec cette action. Si l'action comporte une ou plusieurs ressources requises, l'appelant doit être autorisé à utiliser l'action avec ces ressources. Les ressources requises sont indiquées dans le tableau par un astérisque (\*). Si vous limitez l'accès aux ressources avec l'Resourceélément dans une politique IAM, vous devez inclure un ARN ou un modèle pour chaque type de ressource requis. Certaines actions prennent en charge plusieurs types de ressources. Si le type de ressource est facultatif (non indiqué comme obligatoire), vous pouvez choisir d'utiliser l'un, mais pas l'autre.

La colonne Clés de condition inclut des clés que vous pouvez spécifier dans l'élément Condition d'une déclaration de politique. Pour plus d'informations sur les clés de condition associées aux ressources du service, consultez la colonne Clés de condition du tableau des types de ressources.

### **a** Note

Les clés de condition des ressources sont répertoriées dans le tableau [Types de ressources](#page-2853-0). Vous pouvez trouver un lien vers le type de ressource qui s'applique à une action dans la colonne Types de ressources (\* obligatoire) du tableau Actions. Le type de ressource indiqué dans le tableau Types de ressources inclut la colonne Clés de condition, qui contient les clés de condition de ressource qui s'appliquent à une action dans le tableau Actions.

Pour plus de détails sur les colonnes du tableau suivant, veuillez consulter le [tableau Actions.](reference_policies_actions-resources-contextkeys.html#actions_table)

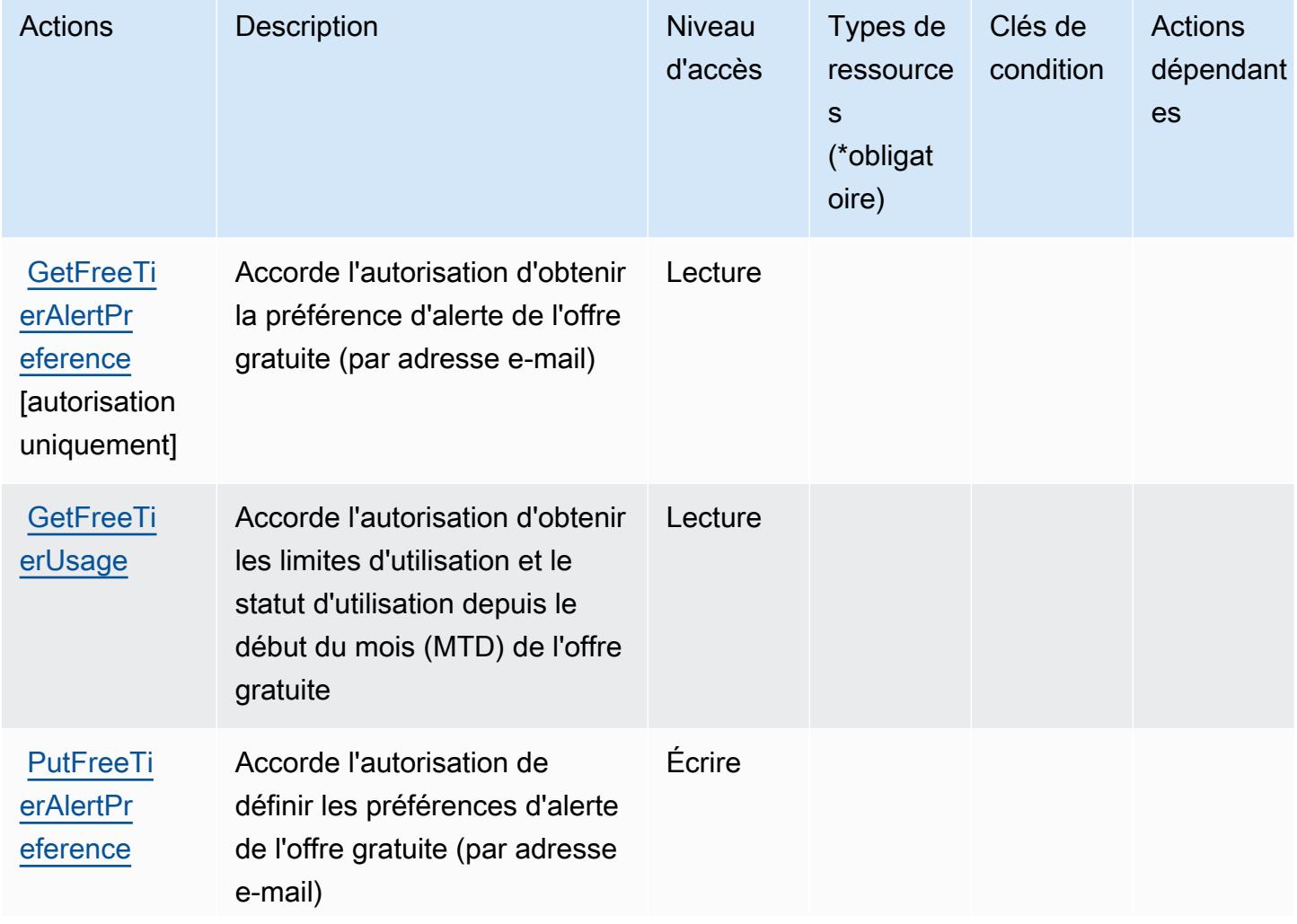

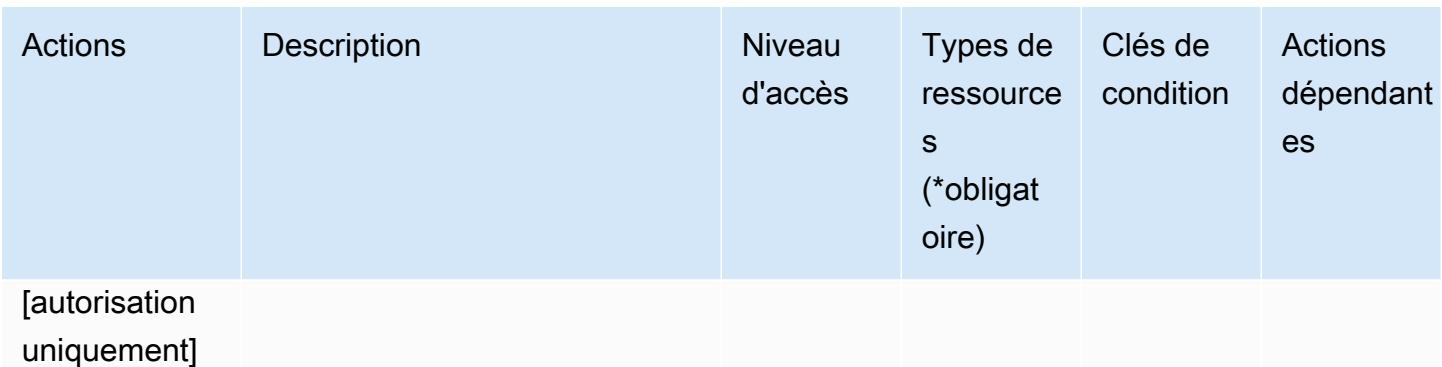

<span id="page-2853-0"></span>Types de ressources définis par le AWS Free Tier

AWS Free Tier ne permet pas de spécifier un ARN de ressource dans l'Resourceélément d'une déclaration de politique IAM. Pour autoriser l'accès à AWS Free Tier, spécifiez "Resource": "\*" dans votre politique.

### <span id="page-2853-1"></span>Clés de condition pour AWS Free Tier

Free Tier ne comporte aucune clé de contexte spécifique au service pouvant être utilisée dans l'élément Condition des déclarations de stratégie. Pour accéder à la liste des clés de condition globales disponibles pour tous les services, consultez [Clés de condition disponibles](https://docs.aws.amazon.com/IAM/latest/UserGuide/reference_policies_condition-keys.html#AvailableKeys).

## Actions, ressources et clés de condition pour Amazon FreeRTOS

Amazon FreeRTOS (préfixe de service : freertos) fournit les ressources, actions et clés de contexte de condition spécifiques au service suivantes en vue de leur utilisation dans les politiques d'autorisation IAM.

### Références :

- Découvrez comment [configurer ce service.](https://docs.aws.amazon.com/freertos/latest/userguide/what-is-freertos.html)
- Affichez la liste des [opérations d'API disponibles pour ce service.](https://docs.aws.amazon.com/freertos/latest/userguide/what-is-freertos.html)
- Découvrez comment protéger ce service et ses ressources avec les stratégies d'autorisation [IAM](https://docs.aws.amazon.com/freertos/latest/userguide/).

### **Rubriques**

- [Actions définies par Amazon FreeRTOS](#page-2854-0)
- [Types de ressources définis par Amazon FreeRTOS](#page-2858-0)

### • [Clés de condition pour Amazon FreeRTOS](#page-2859-0)

## <span id="page-2854-0"></span>Actions définies par Amazon FreeRTOS

Vous pouvez indiquer les actions suivantes dans l'élément Action d'une déclaration de politique IAM. Utilisez des politiques pour accorder des autorisations permettant d'effectuer une opération dans AWS. Lorsque vous utilisez une action dans une politique, vous autorisez ou refusez généralement l'accès à l'opération d'API ou à la commande CLI portant le même nom. Toutefois, dans certains cas, une seule action contrôle l'accès à plusieurs opérations. D'autres opérations, quant à elles, requièrent plusieurs actions différentes.

La colonne Types de ressources indique si chaque action prend en charge les autorisations au niveau des ressources. S'il n'y a pas de valeur pour cette colonne, vous devez indiquer toutes les ressources (« \* ») dans l'élément Resource de votre déclaration de politique. Si la colonne inclut un type de ressource, vous pouvez indiquer un ARN de ce type dans une déclaration avec cette action. Si l'action comporte une ou plusieurs ressources requises, l'appelant doit être autorisé à utiliser l'action avec ces ressources. Les ressources requises sont indiquées dans le tableau par un astérisque (\*). Si vous limitez l'accès aux ressources avec l'Resourceélément dans une politique IAM, vous devez inclure un ARN ou un modèle pour chaque type de ressource requis. Certaines actions prennent en charge plusieurs types de ressources. Si le type de ressource est facultatif (non indiqué comme obligatoire), vous pouvez choisir d'utiliser l'un, mais pas l'autre.

La colonne Clés de condition inclut des clés que vous pouvez spécifier dans l'élément Condition d'une déclaration de politique. Pour plus d'informations sur les clés de condition associées aux ressources du service, consultez la colonne Clés de condition du tableau des types de ressources.

**a** Note

Les clés de condition des ressources sont répertoriées dans le tableau [Types de ressources](#page-2858-0). Vous pouvez trouver un lien vers le type de ressource qui s'applique à une action dans la colonne Types de ressources (\* obligatoire) du tableau Actions. Le type de ressource indiqué dans le tableau Types de ressources inclut la colonne Clés de condition, qui contient les clés de condition de ressource qui s'appliquent à une action dans le tableau Actions.

Pour plus de détails sur les colonnes du tableau suivant, veuillez consulter le [tableau Actions.](reference_policies_actions-resources-contextkeys.html#actions_table)

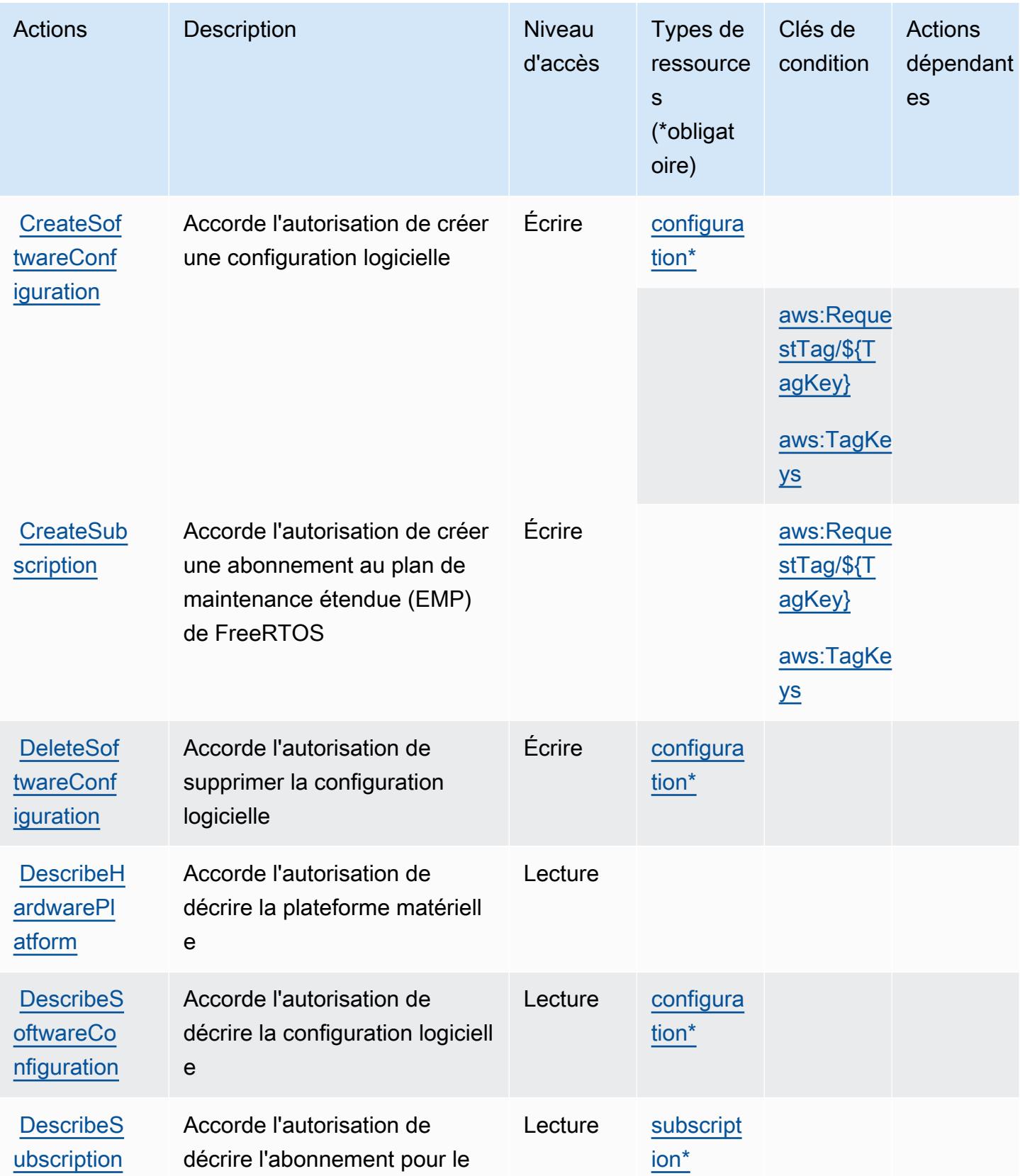

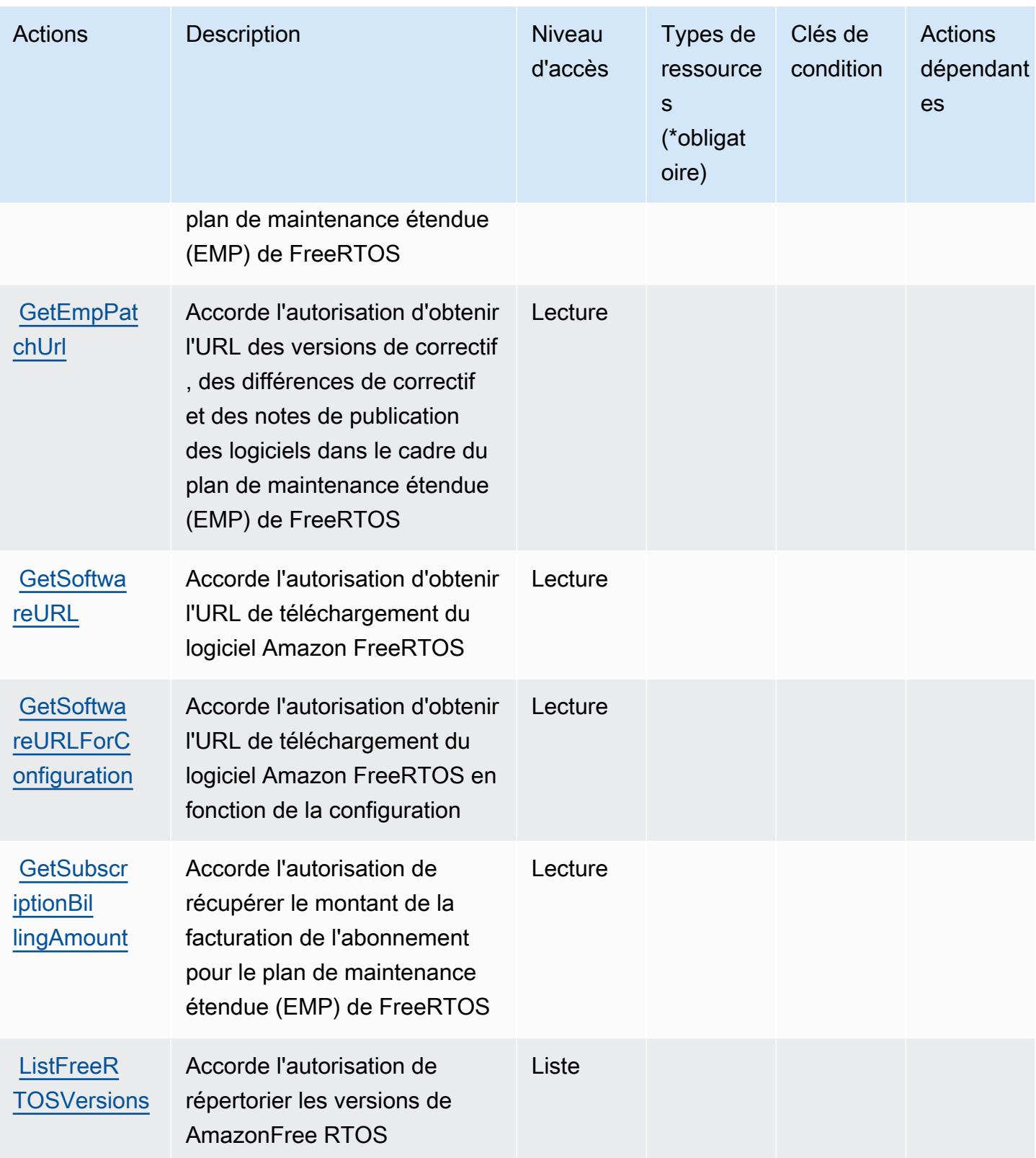

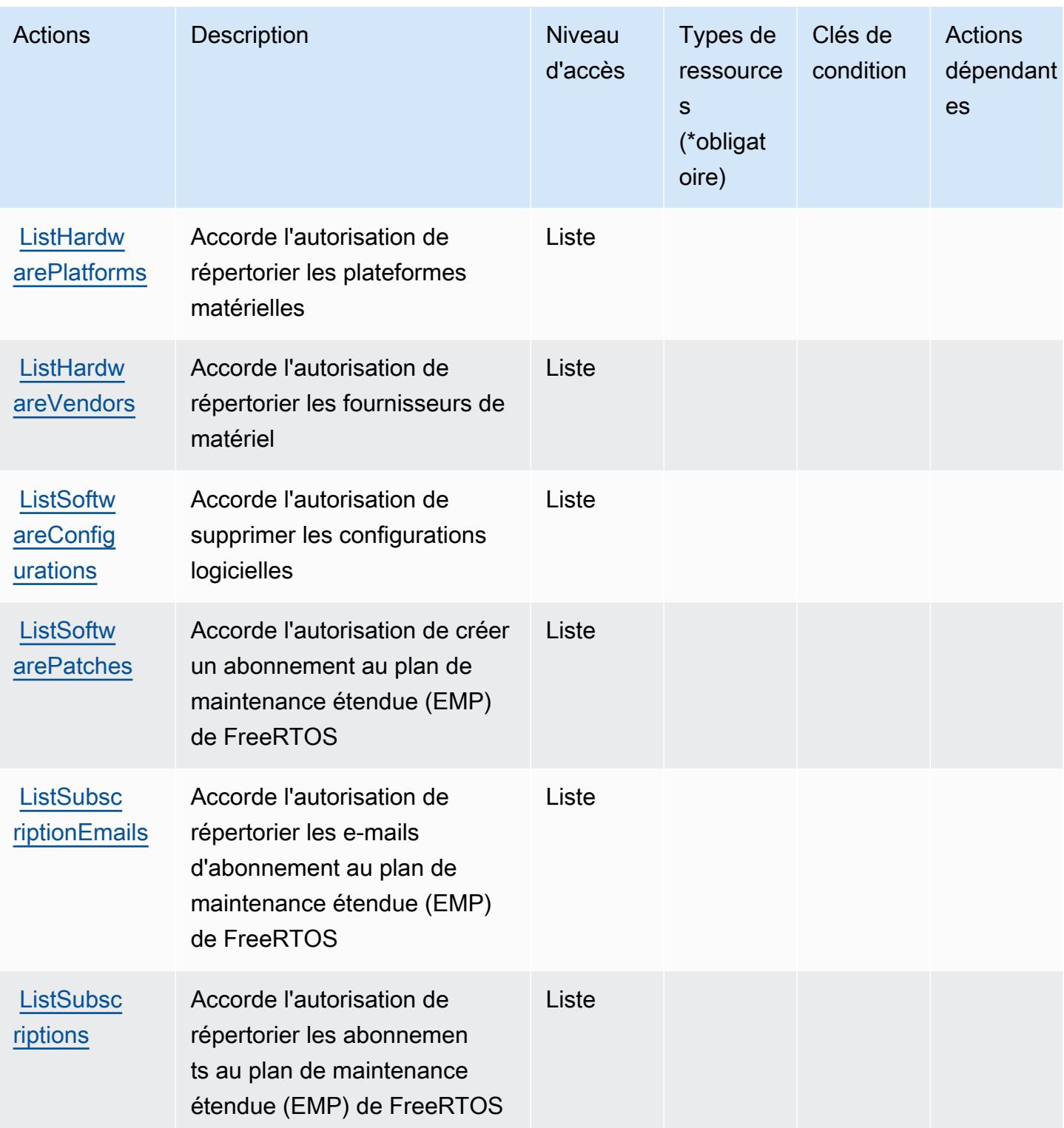

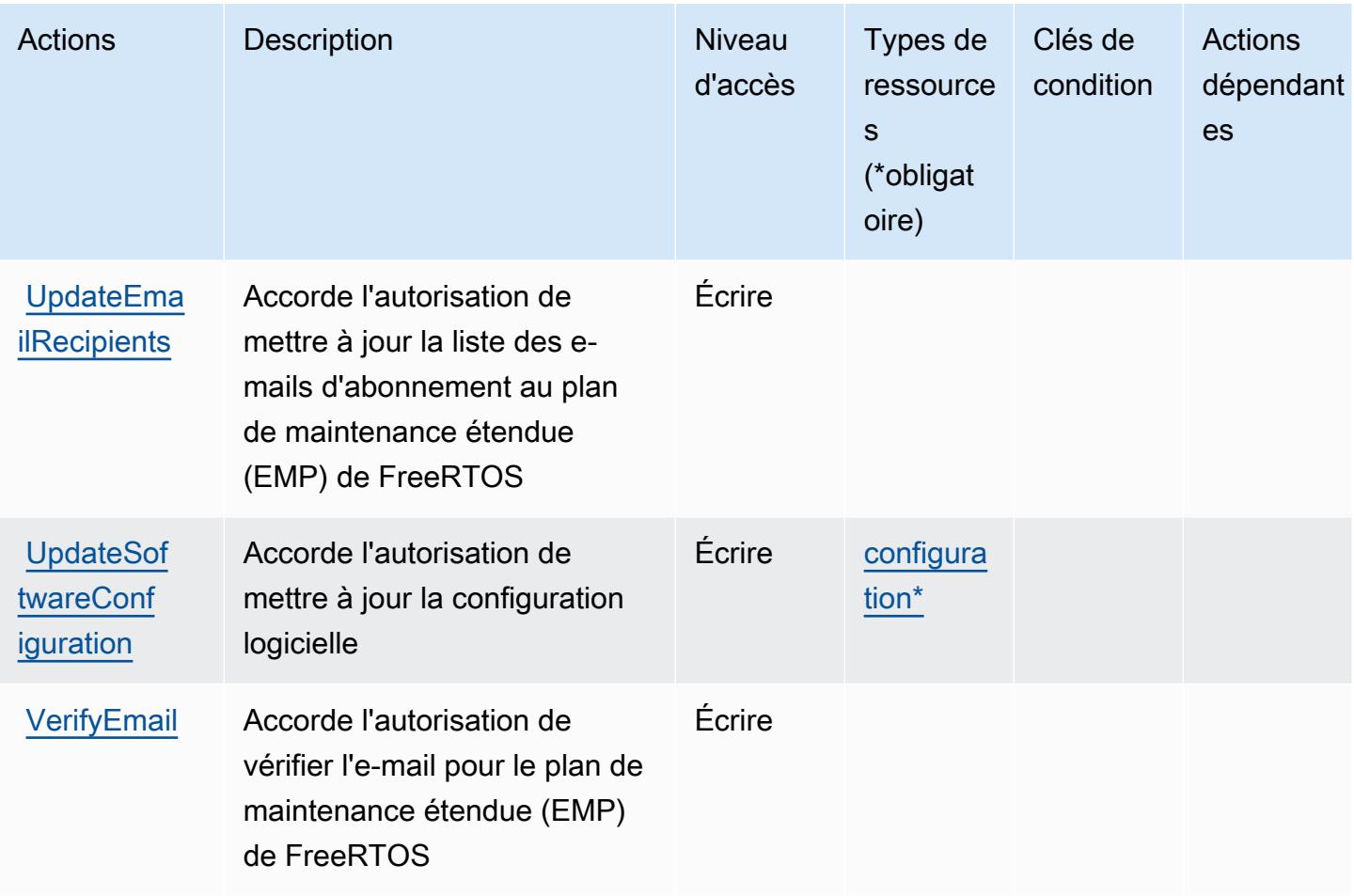

## <span id="page-2858-0"></span>Types de ressources définis par Amazon FreeRTOS

Ce service définit les types de ressources suivants, qui peuvent être utilisés dans l' Resource élément des déclarations de politique d'autorisation IAM. Chaque action du [tableau Actions](#page-2854-0) identifie les types de ressources pouvant être spécifiés avec cette action. Un type de ressource peut également définir les clés de condition que vous pouvez inclure dans une politique. Ces clés sont affichées dans la dernière colonne du tableau. Pour plus de détails sur les colonnes du tableau suivant, veuillez consulter le [tableau Types de ressources.](reference_policies_actions-resources-contextkeys.html#resources_table)

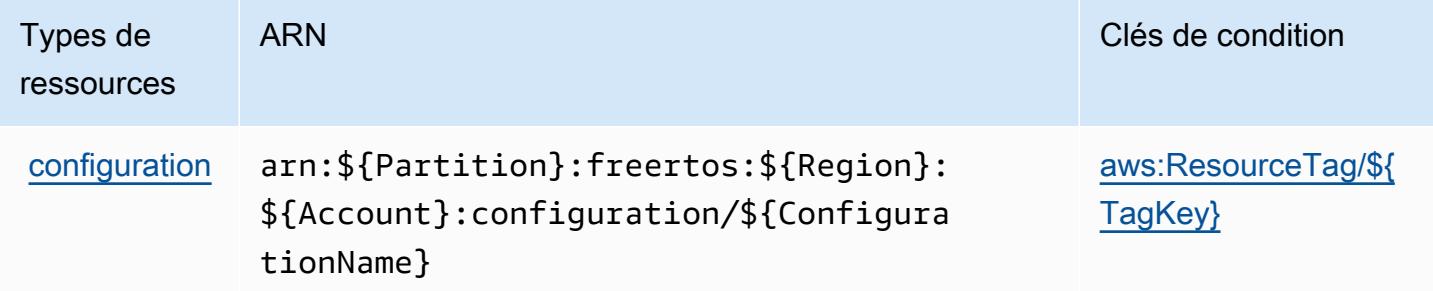

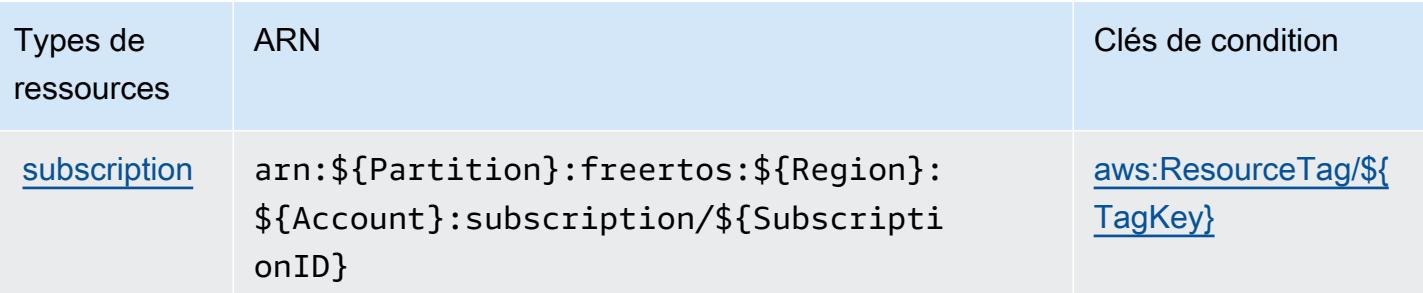

## <span id="page-2859-0"></span>Clés de condition pour Amazon FreeRTOS

Amazon FreeRTOS définit les clés de condition suivantes que vous pouvez utiliser dans l'élément Condition d'une stratégie IAM. Vous pouvez utiliser ces clés pour affiner les conditions d'application de la déclaration de politique. Pour plus de détails sur les colonnes du tableau suivant, veuillez consulter le [tableau Clés de condition.](reference_policies_actions-resources-contextkeys.html#context_keys_table)

Pour afficher les clés de condition globales disponibles pour tous les services, consultez [Clés de](https://docs.aws.amazon.com/IAM/latest/UserGuide/reference_policies_condition-keys.html#AvailableKeys) [condition globales disponibles](https://docs.aws.amazon.com/IAM/latest/UserGuide/reference_policies_condition-keys.html#AvailableKeys).

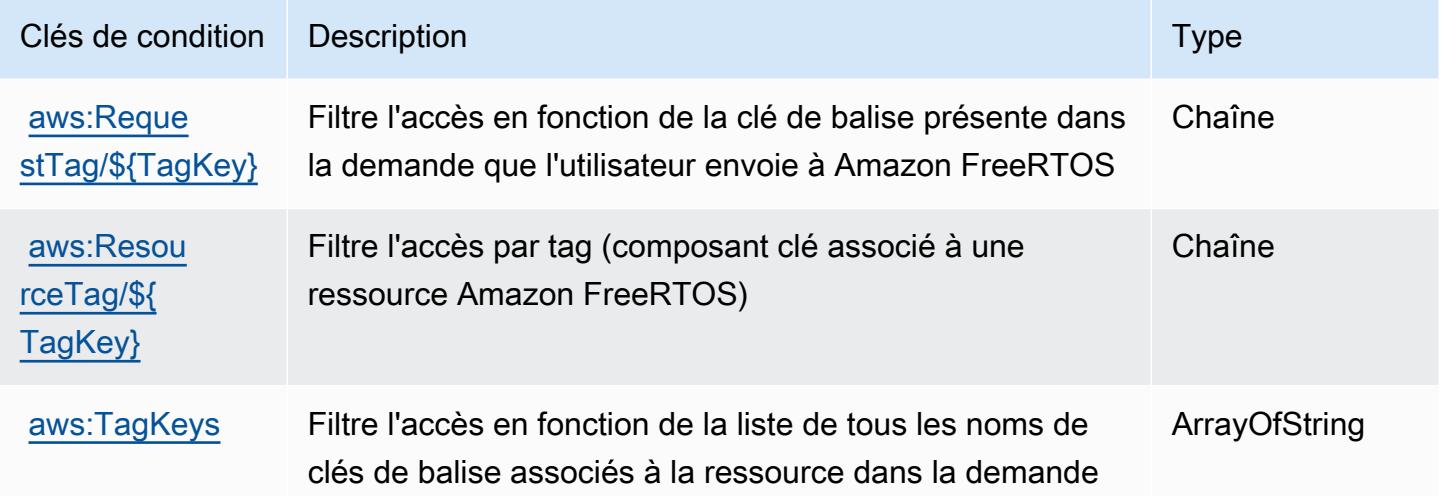

## Actions, ressources et clés de condition pour Amazon FSx

Amazon FSx (préfixe de service : fsx) fournit les ressources, actions et clés de contexte de condition spécifiques au service suivantes en vue de leur utilisation dans les politiques d'autorisation IAM.

### Références :

• Découvrez comment [configurer ce service.](https://docs.aws.amazon.com/fsx/latest/WindowsGuide/what-is.html)

- Affichez la liste des [opérations d'API disponibles pour ce service.](https://docs.aws.amazon.com/fsx/latest/APIReference/welcome.html)
- Découvrez comment protéger ce service et ses ressources avec les stratégies d'autorisation [IAM](https://docs.aws.amazon.com/fsx/latest/WindowsGuide/access-control-overview.html).

#### **Rubriques**

- [Actions définies par Amazon FSx](#page-2860-0)
- [Types de ressources définis par Amazon FSx](#page-2879-0)
- [Clés de condition pour Amazon FSx](#page-2880-0)

## <span id="page-2860-0"></span>Actions définies par Amazon FSx

Vous pouvez indiquer les actions suivantes dans l'élément Action d'une déclaration de politique IAM. Utilisez des politiques pour accorder des autorisations permettant d'effectuer une opération dans AWS. Lorsque vous utilisez une action dans une politique, vous autorisez ou refusez généralement l'accès à l'opération d'API ou à la commande CLI portant le même nom. Toutefois, dans certains cas, une seule action contrôle l'accès à plusieurs opérations. D'autres opérations, quant à elles, requièrent plusieurs actions différentes.

La colonne Types de ressources indique si chaque action prend en charge les autorisations au niveau des ressources. S'il n'y a pas de valeur pour cette colonne, vous devez indiquer toutes les ressources (« \* ») dans l'élément Resource de votre déclaration de politique. Si la colonne inclut un type de ressource, vous pouvez indiquer un ARN de ce type dans une déclaration avec cette action. Si l'action comporte une ou plusieurs ressources requises, l'appelant doit être autorisé à utiliser l'action avec ces ressources. Les ressources requises sont indiquées dans le tableau par un astérisque (\*). Si vous limitez l'accès aux ressources avec l'Resourceélément dans une politique IAM, vous devez inclure un ARN ou un modèle pour chaque type de ressource requis. Certaines actions prennent en charge plusieurs types de ressources. Si le type de ressource est facultatif (non indiqué comme obligatoire), vous pouvez choisir d'utiliser l'un, mais pas l'autre.

La colonne Clés de condition inclut des clés que vous pouvez spécifier dans l'élément Condition d'une déclaration de politique. Pour plus d'informations sur les clés de condition associées aux ressources du service, consultez la colonne Clés de condition du tableau des types de ressources.

#### **a** Note

Les clés de condition des ressources sont répertoriées dans le tableau [Types de ressources](#page-2879-0). Vous pouvez trouver un lien vers le type de ressource qui s'applique à une action dans la colonne Types de ressources (\* obligatoire) du tableau Actions. Le type de ressource indiqué dans le tableau Types de ressources inclut la colonne Clés de condition, qui contient les clés de condition de ressource qui s'appliquent à une action dans le tableau Actions.

Pour plus de détails sur les colonnes du tableau suivant, veuillez consulter le [tableau Actions.](reference_policies_actions-resources-contextkeys.html#actions_table)

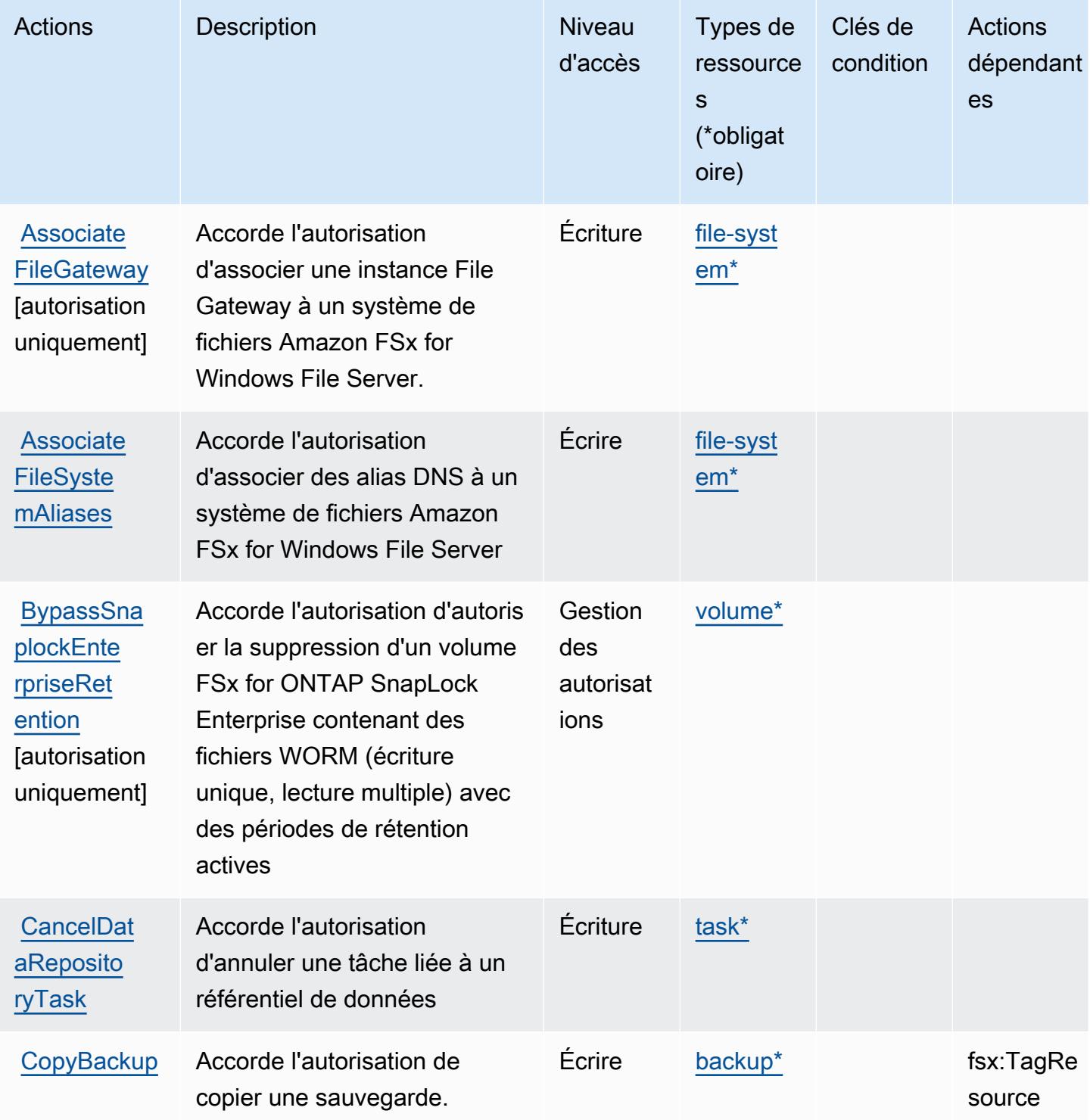

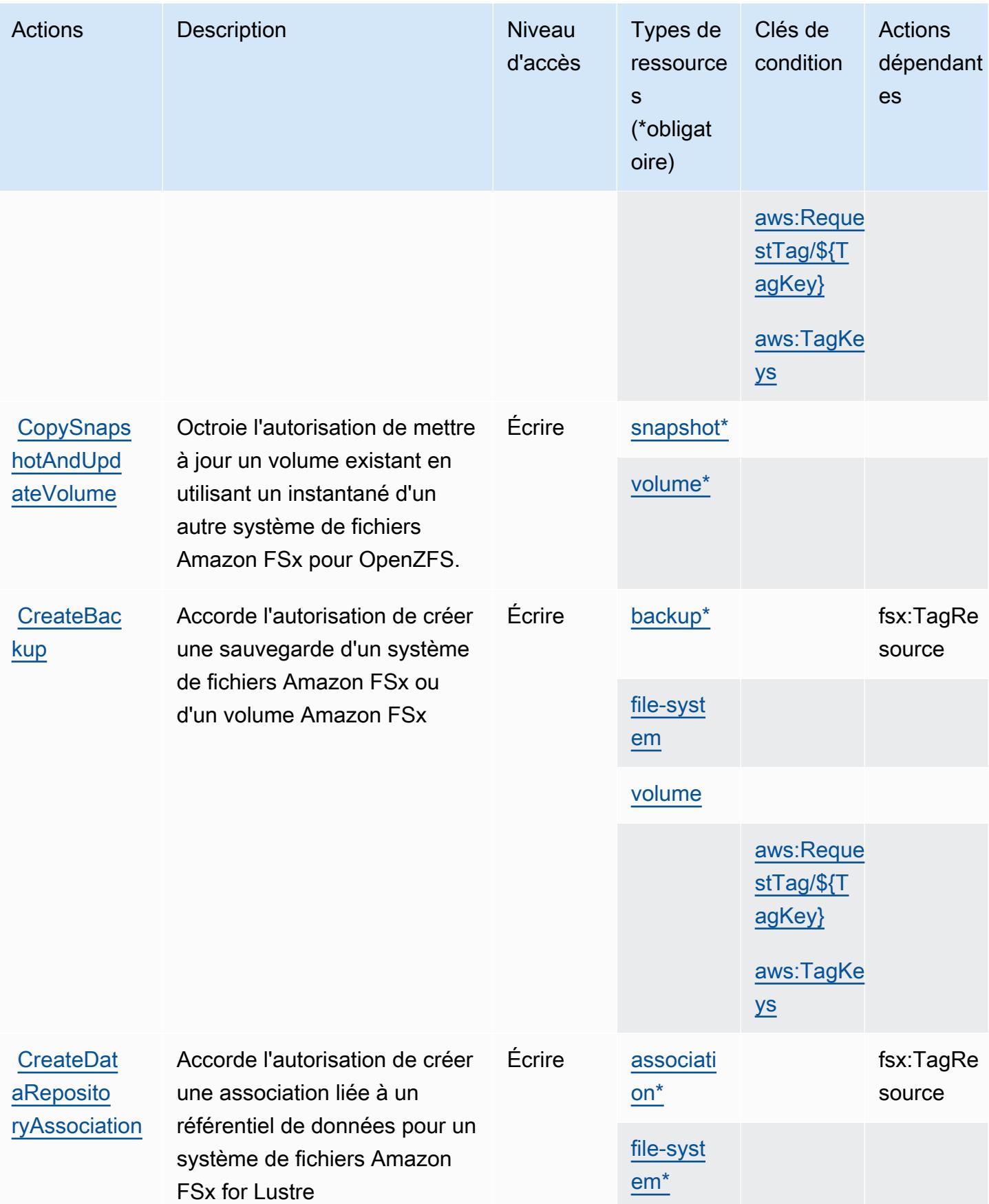

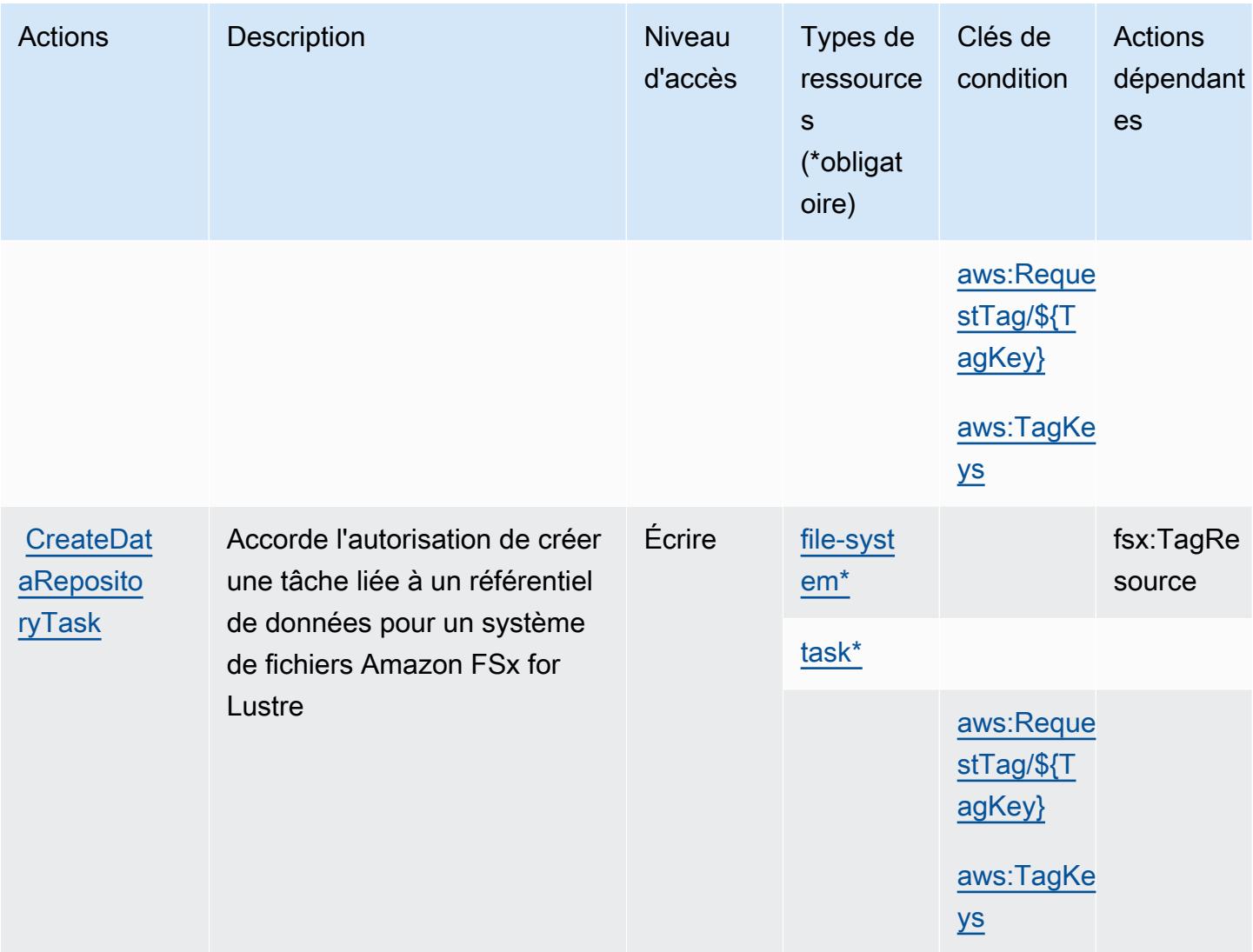

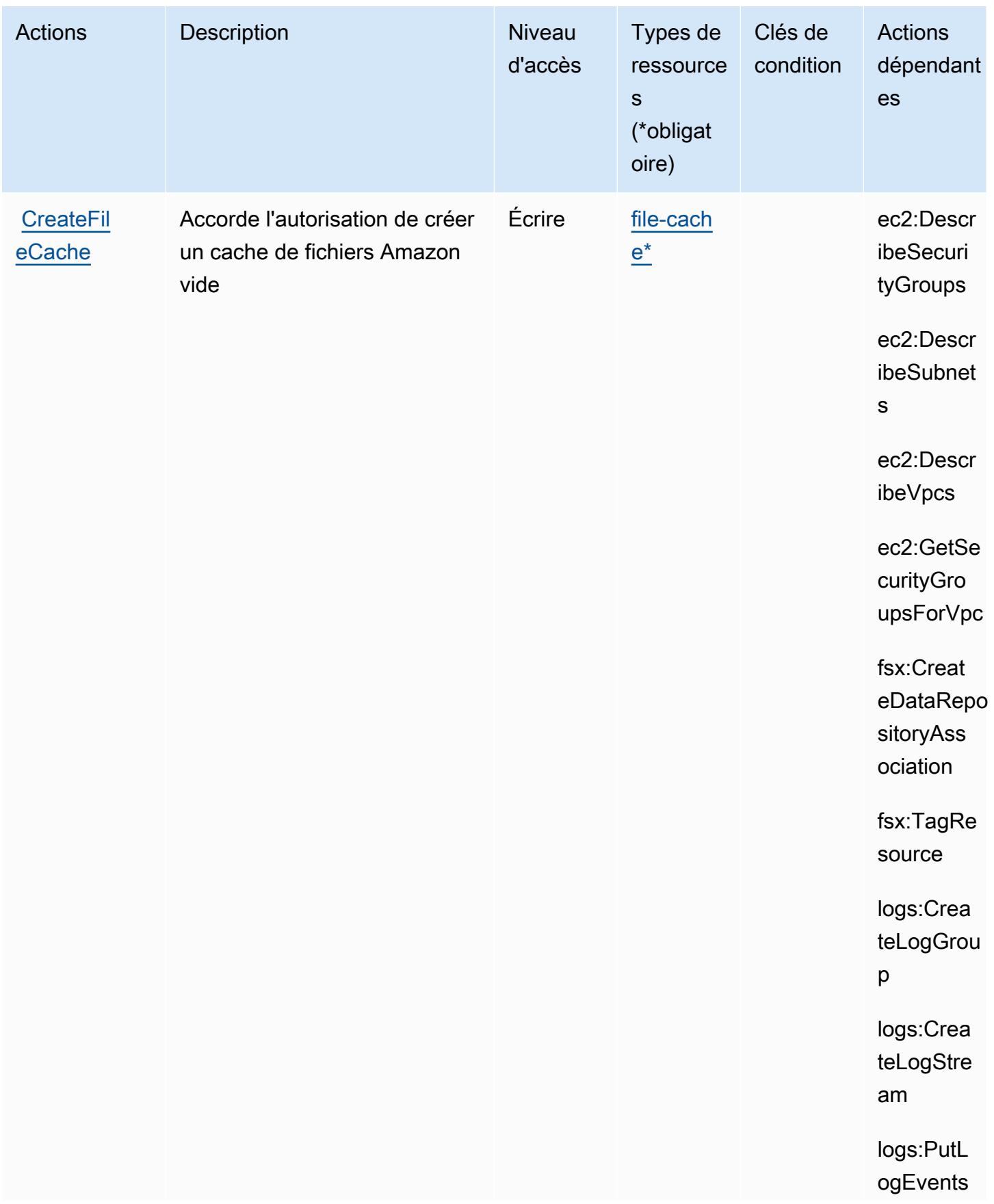

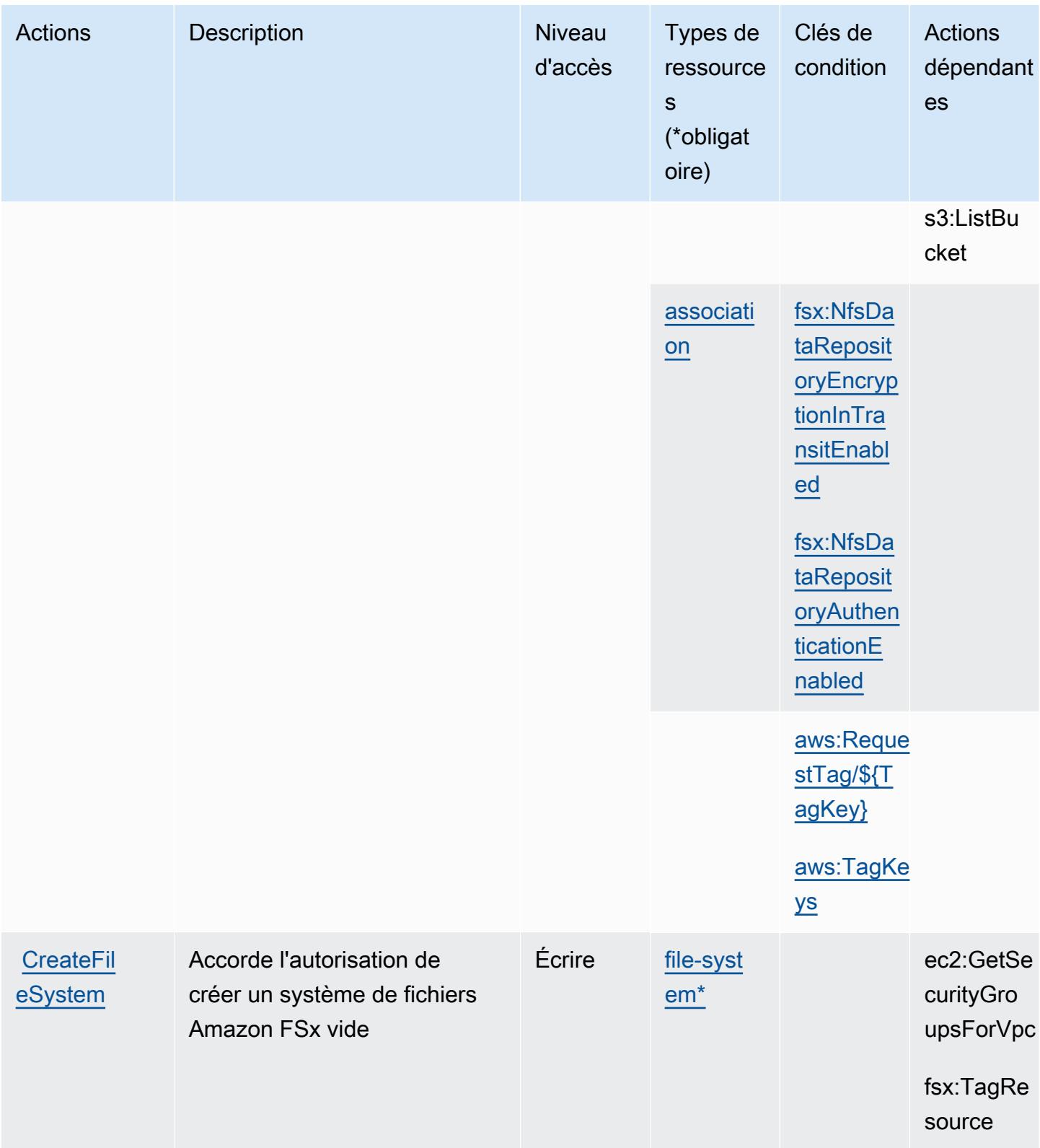

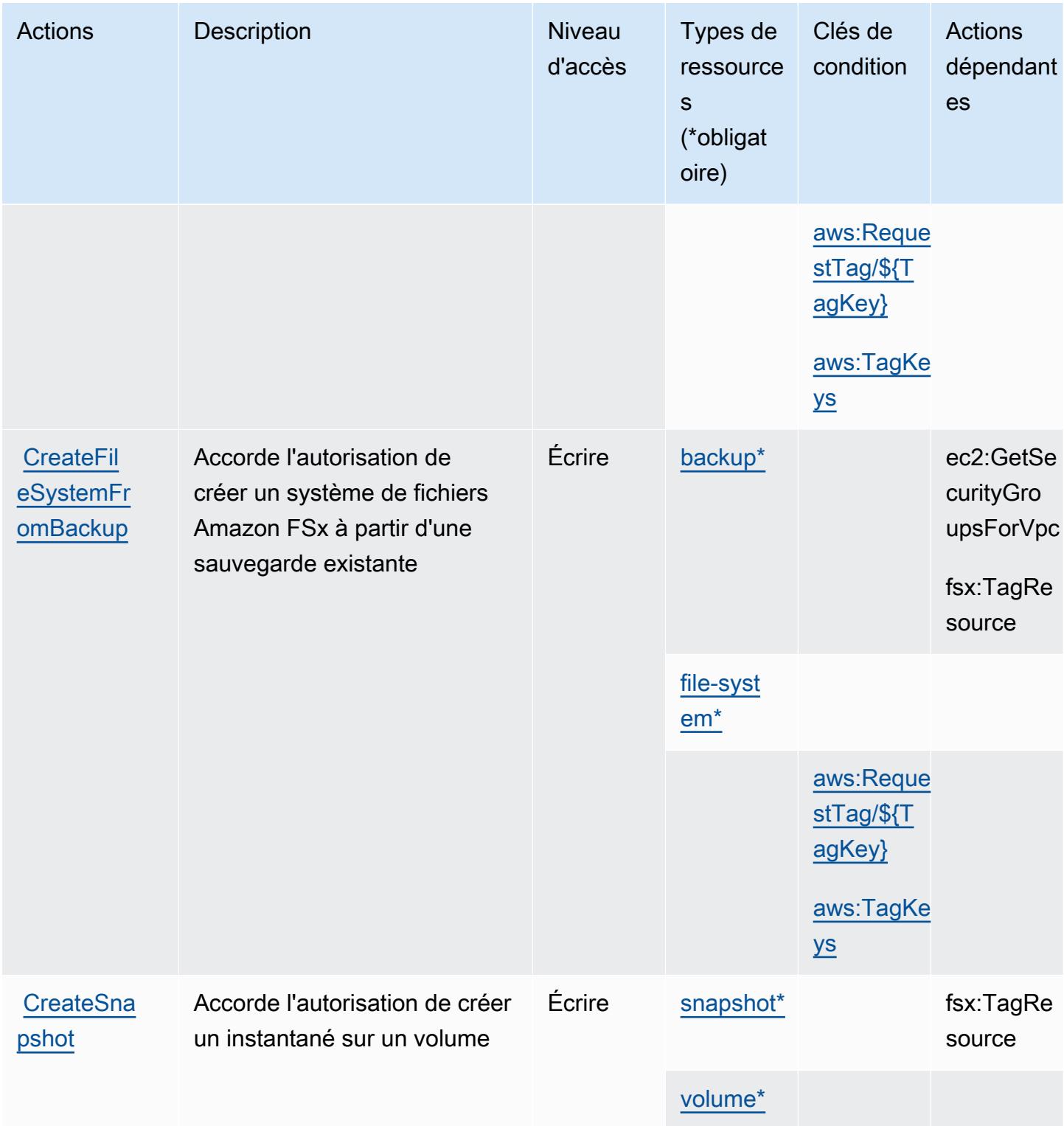

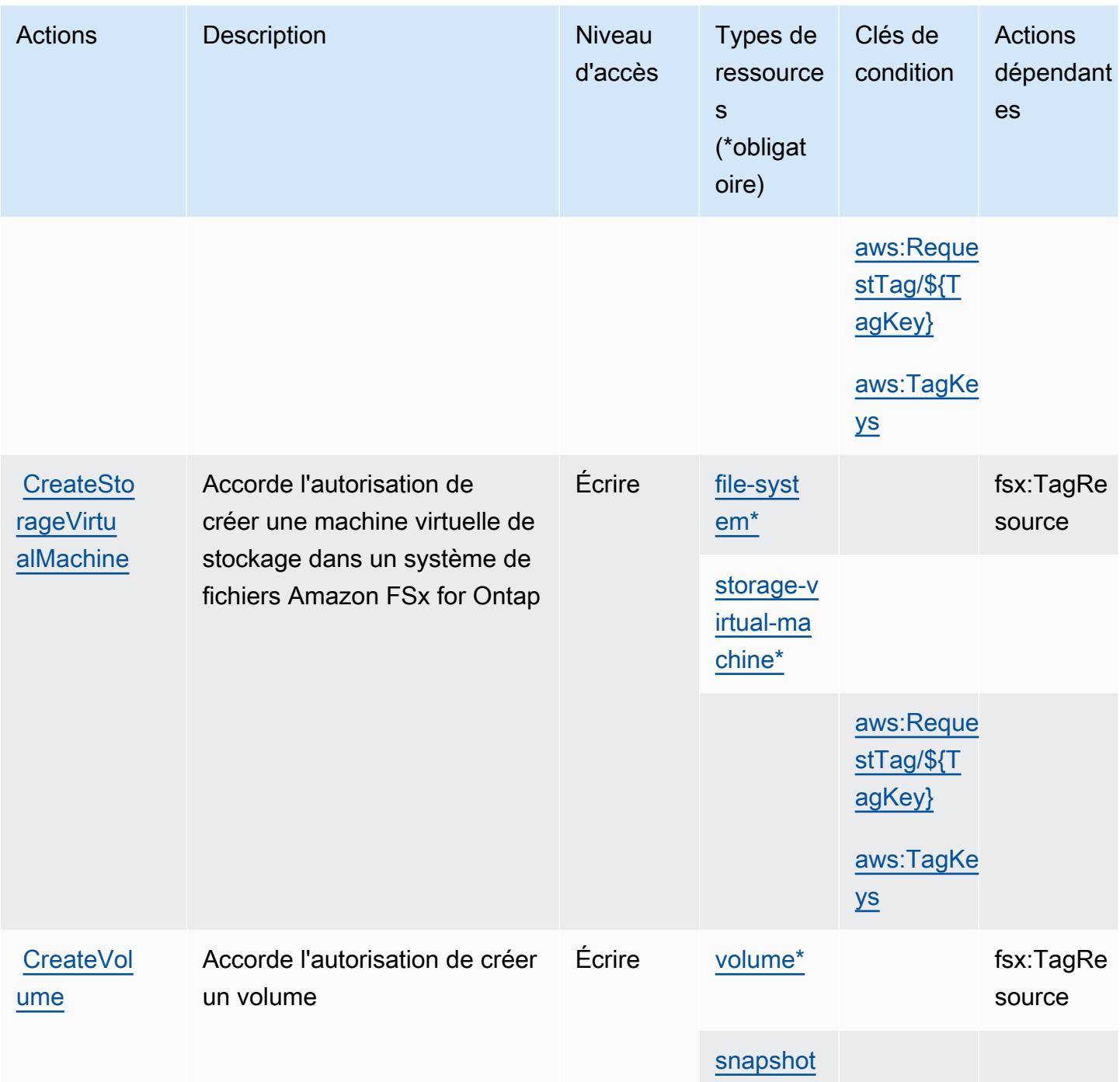

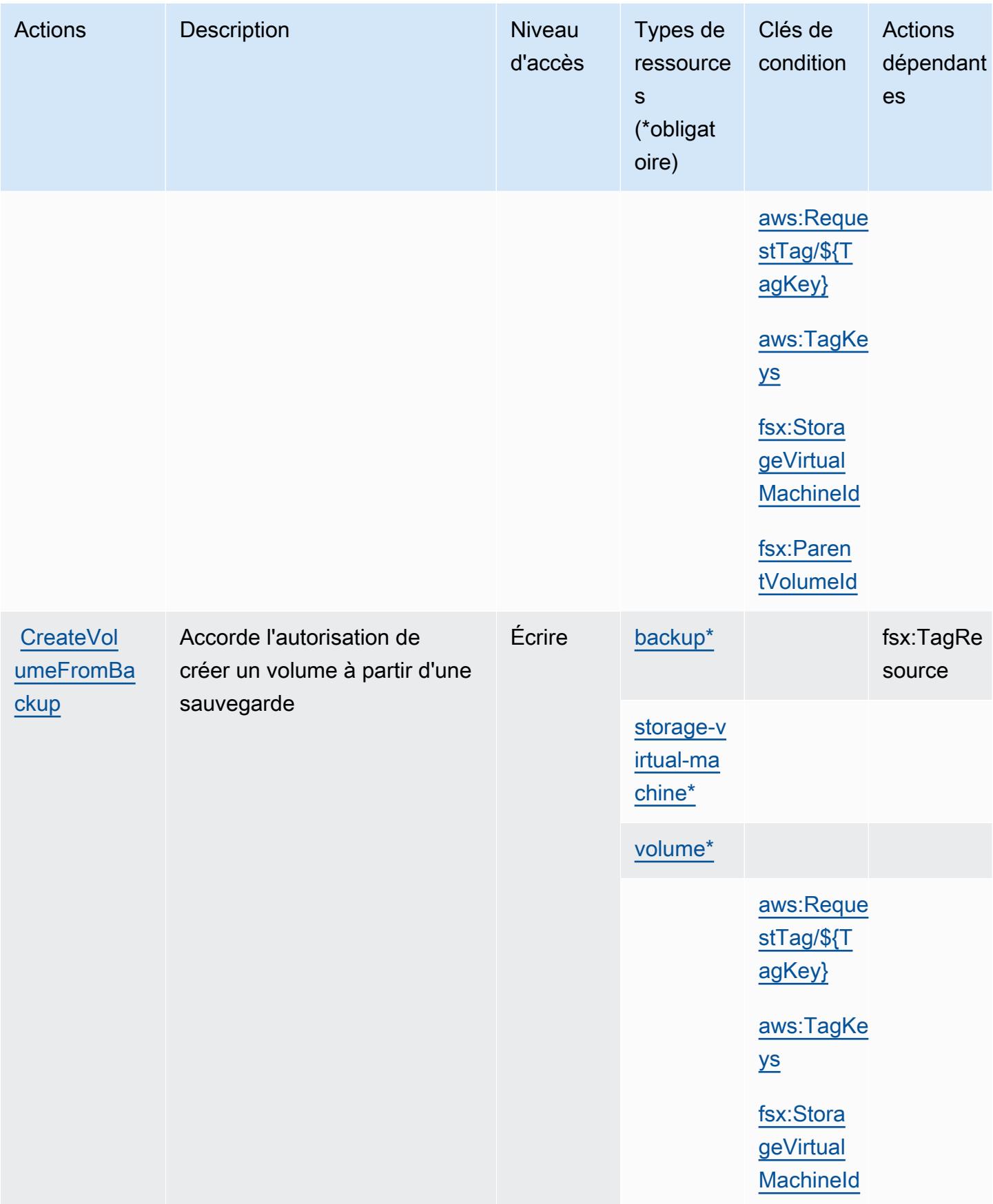

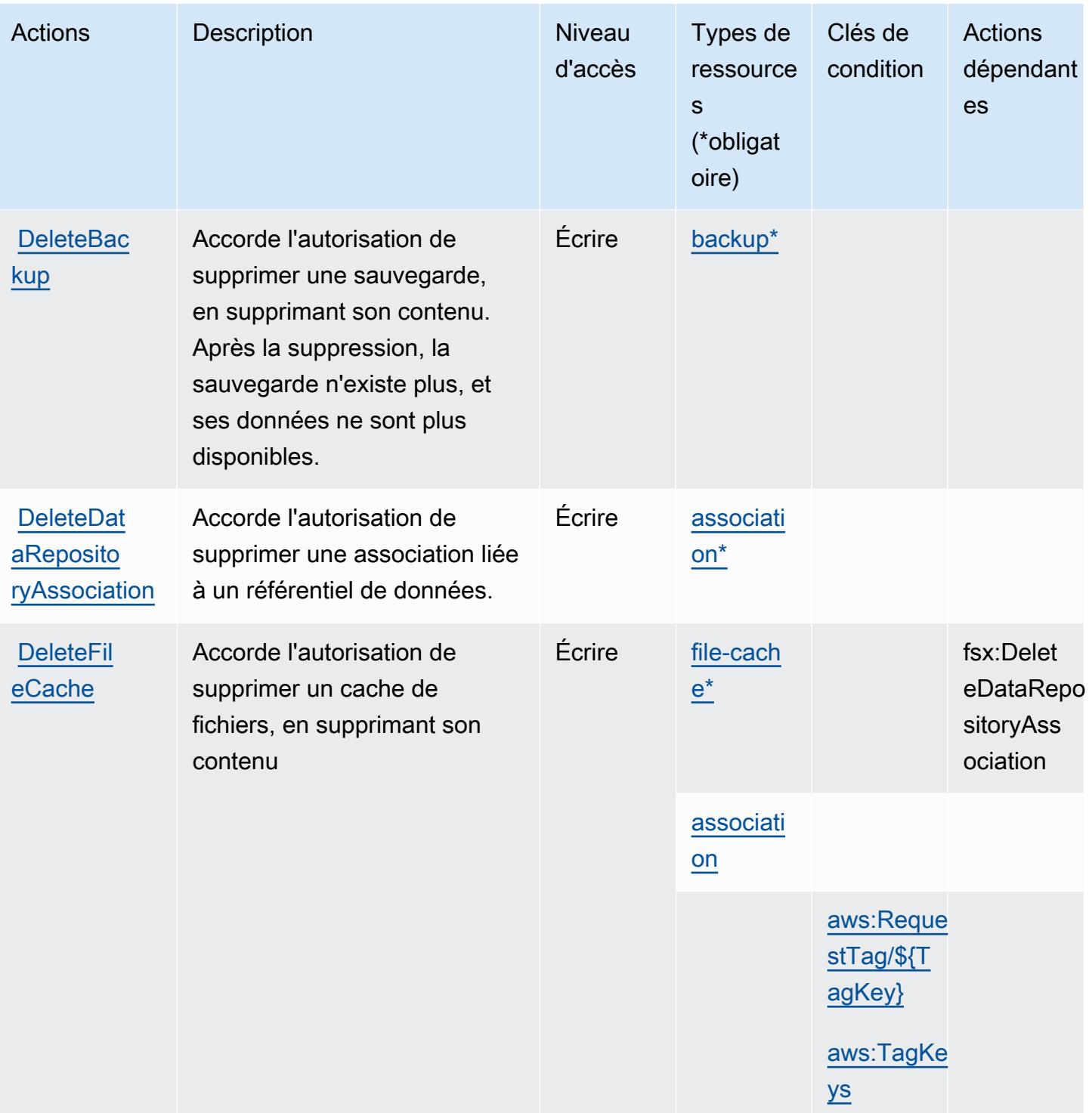

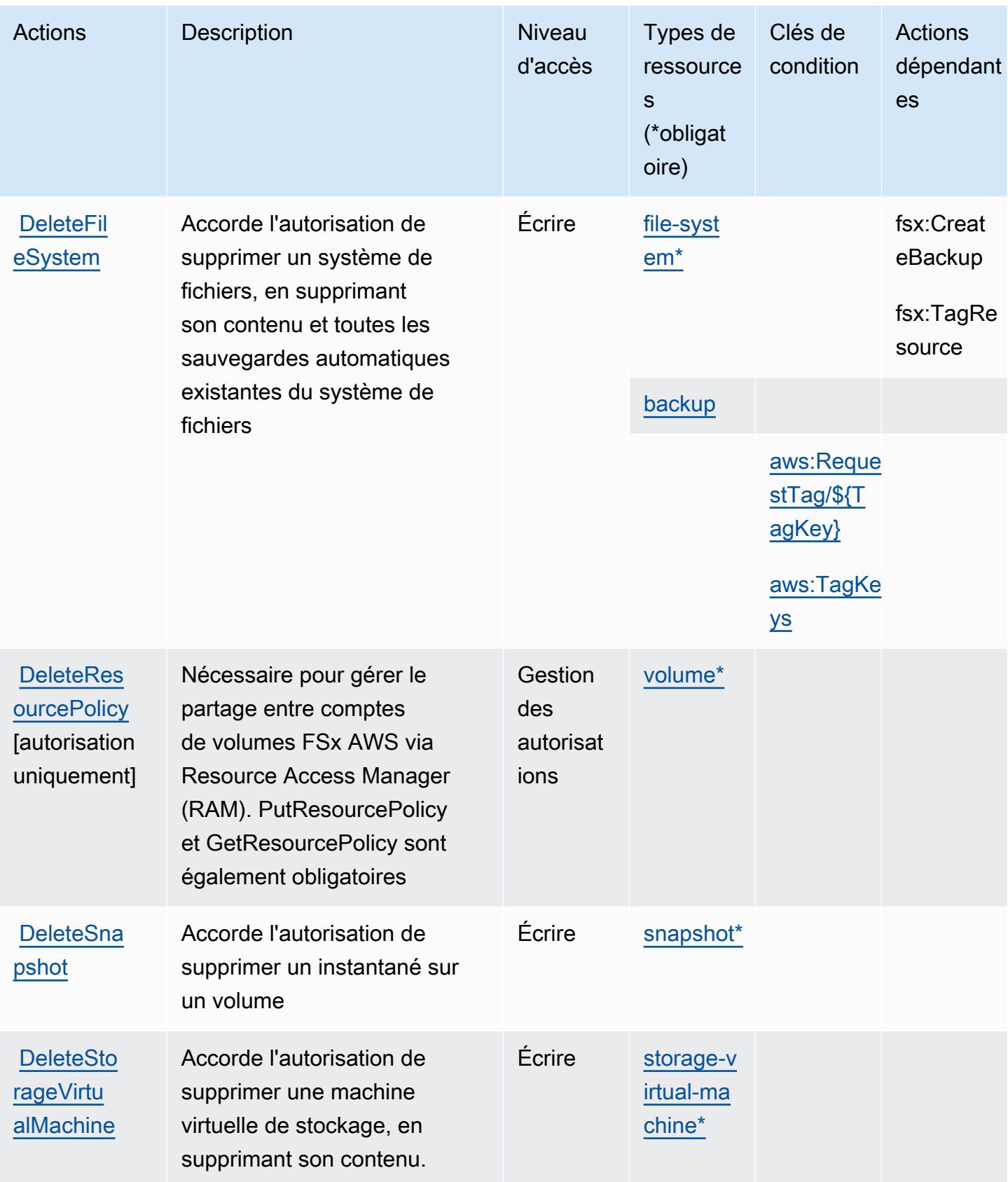

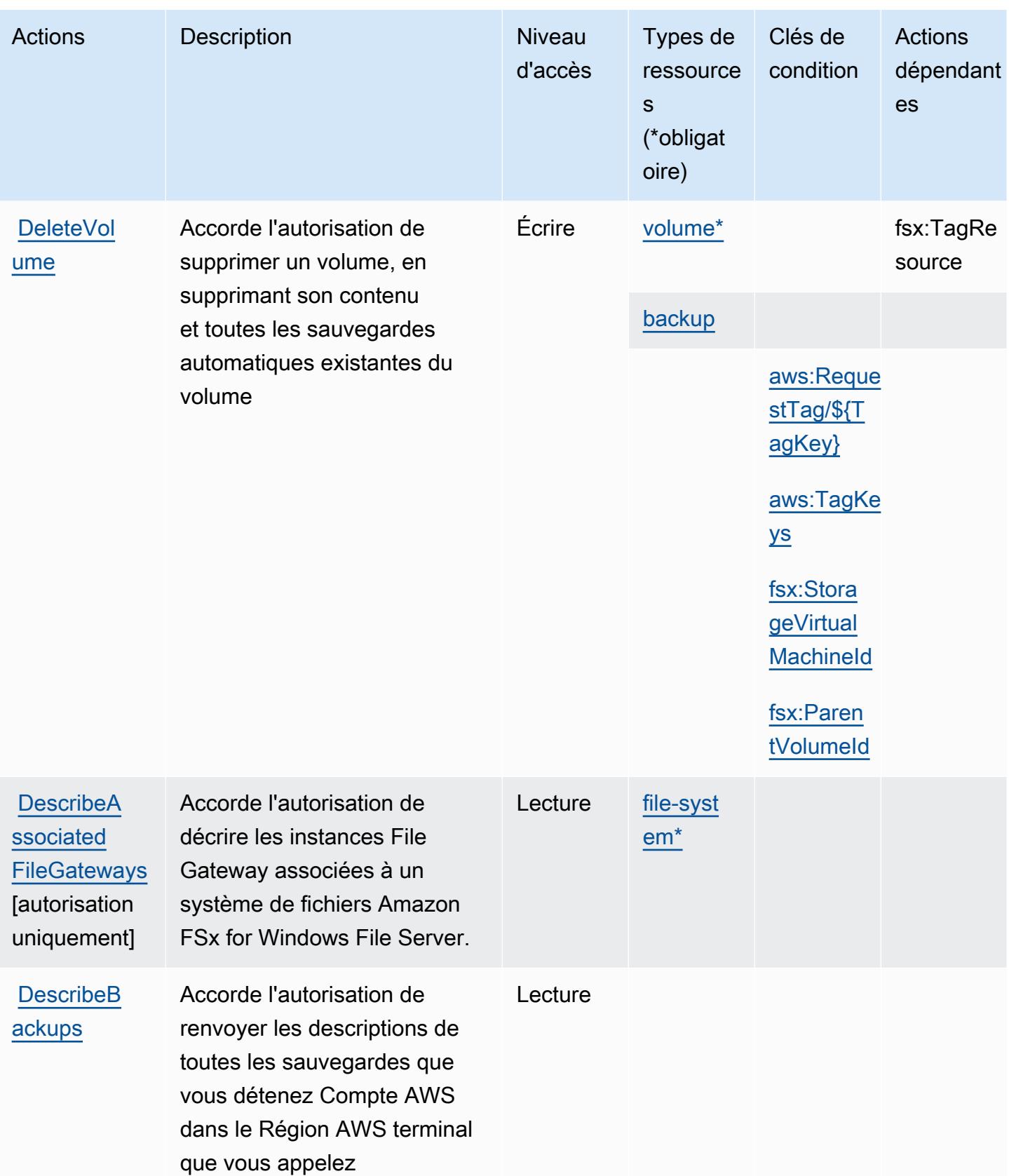

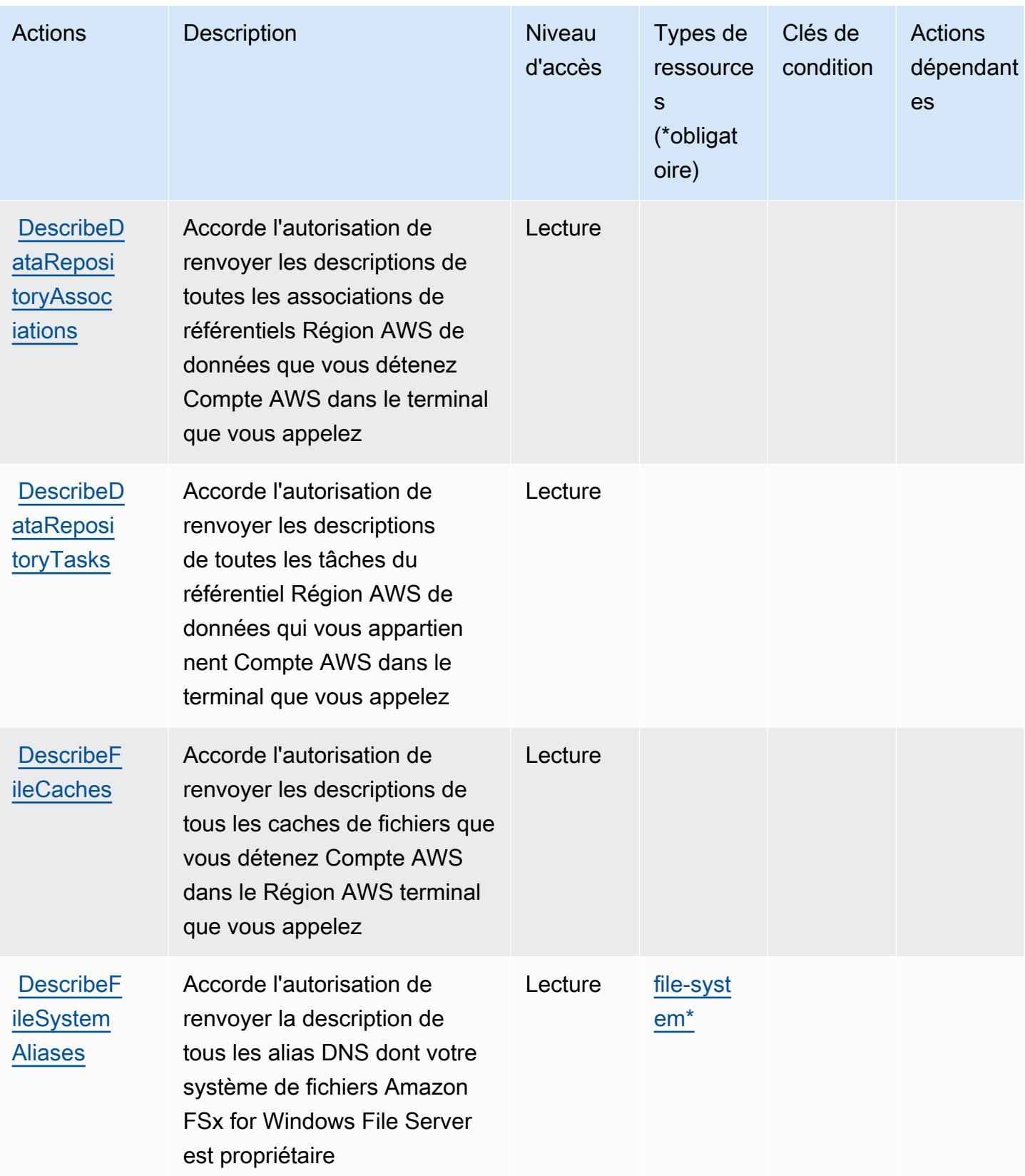

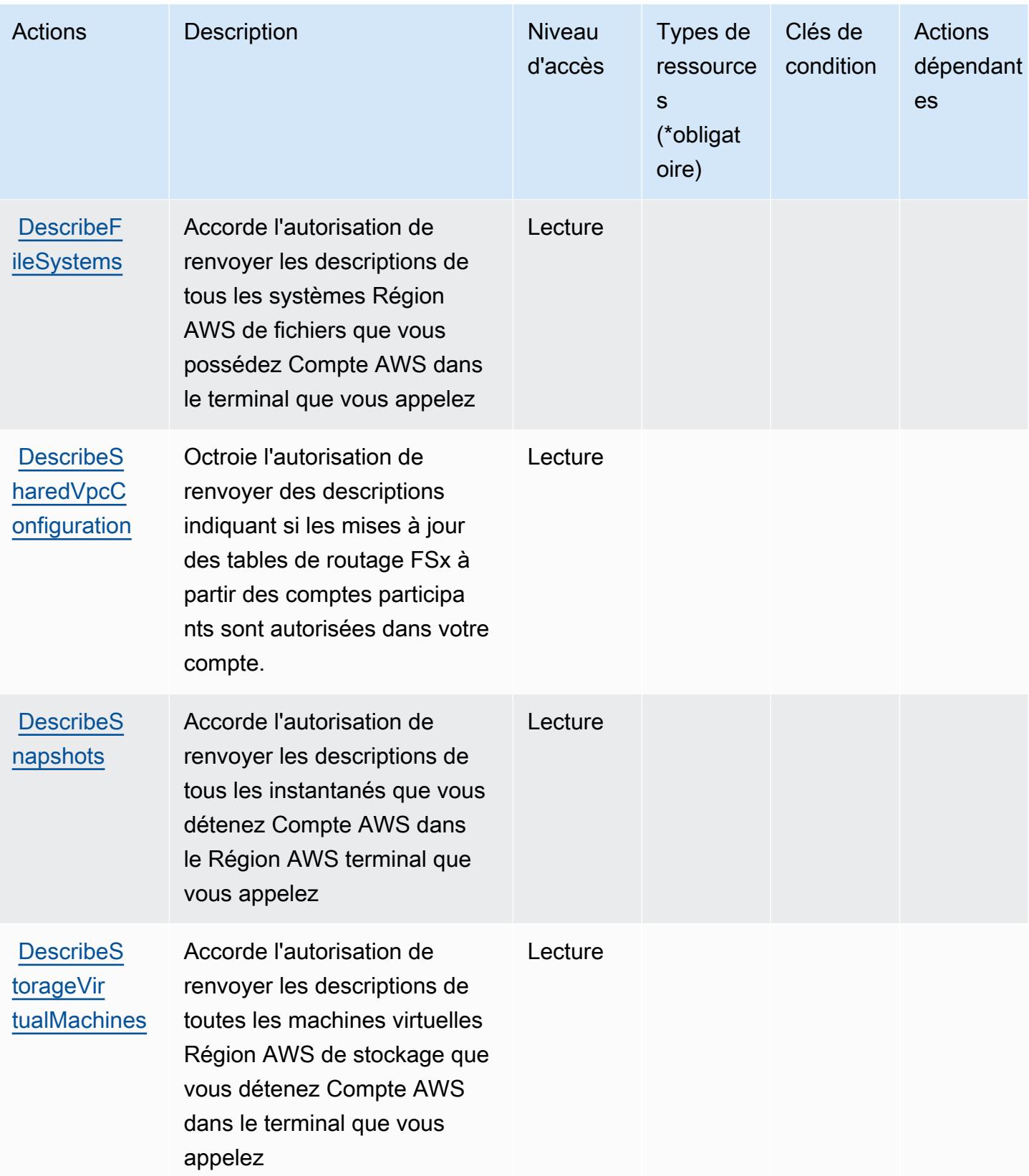

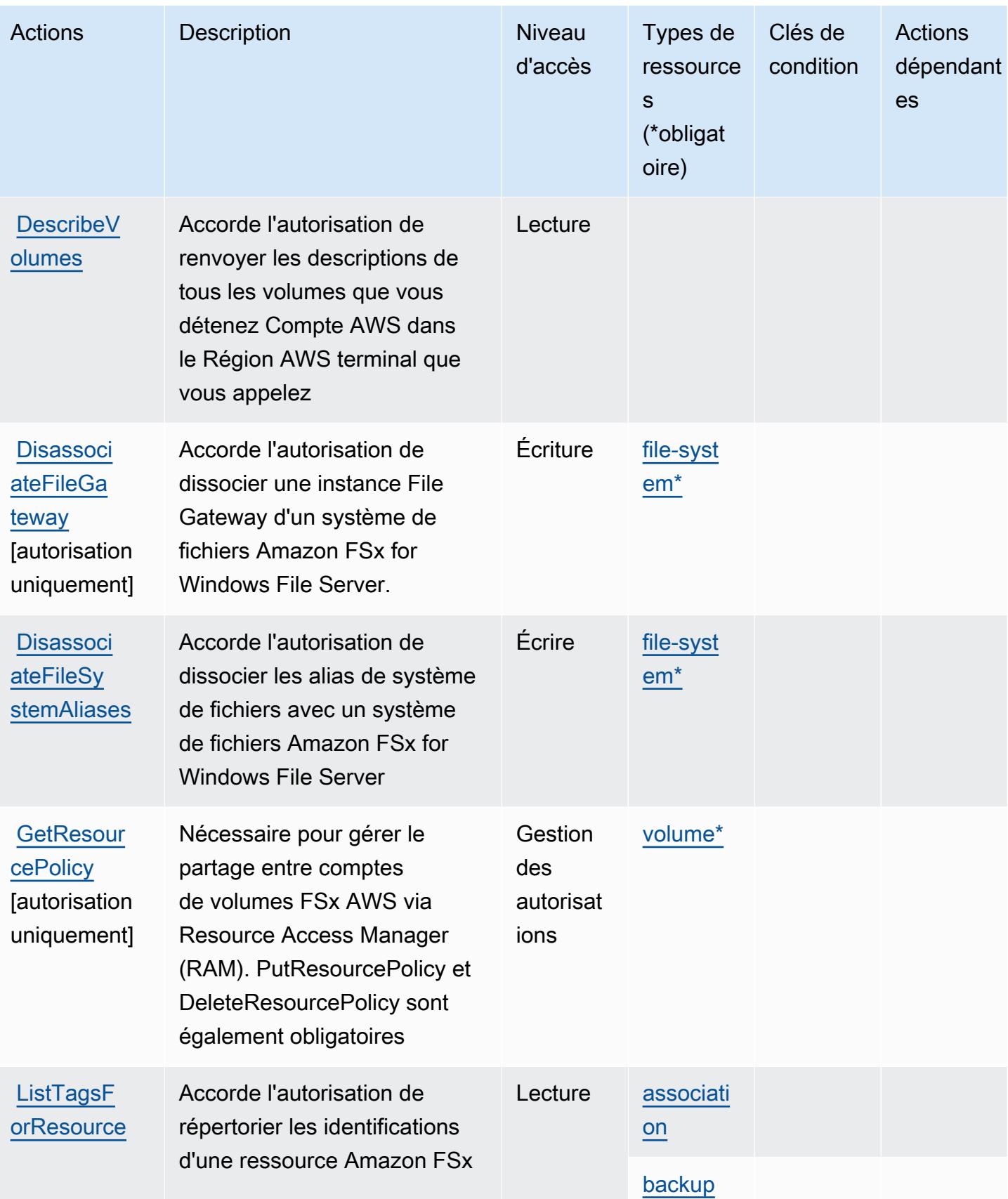

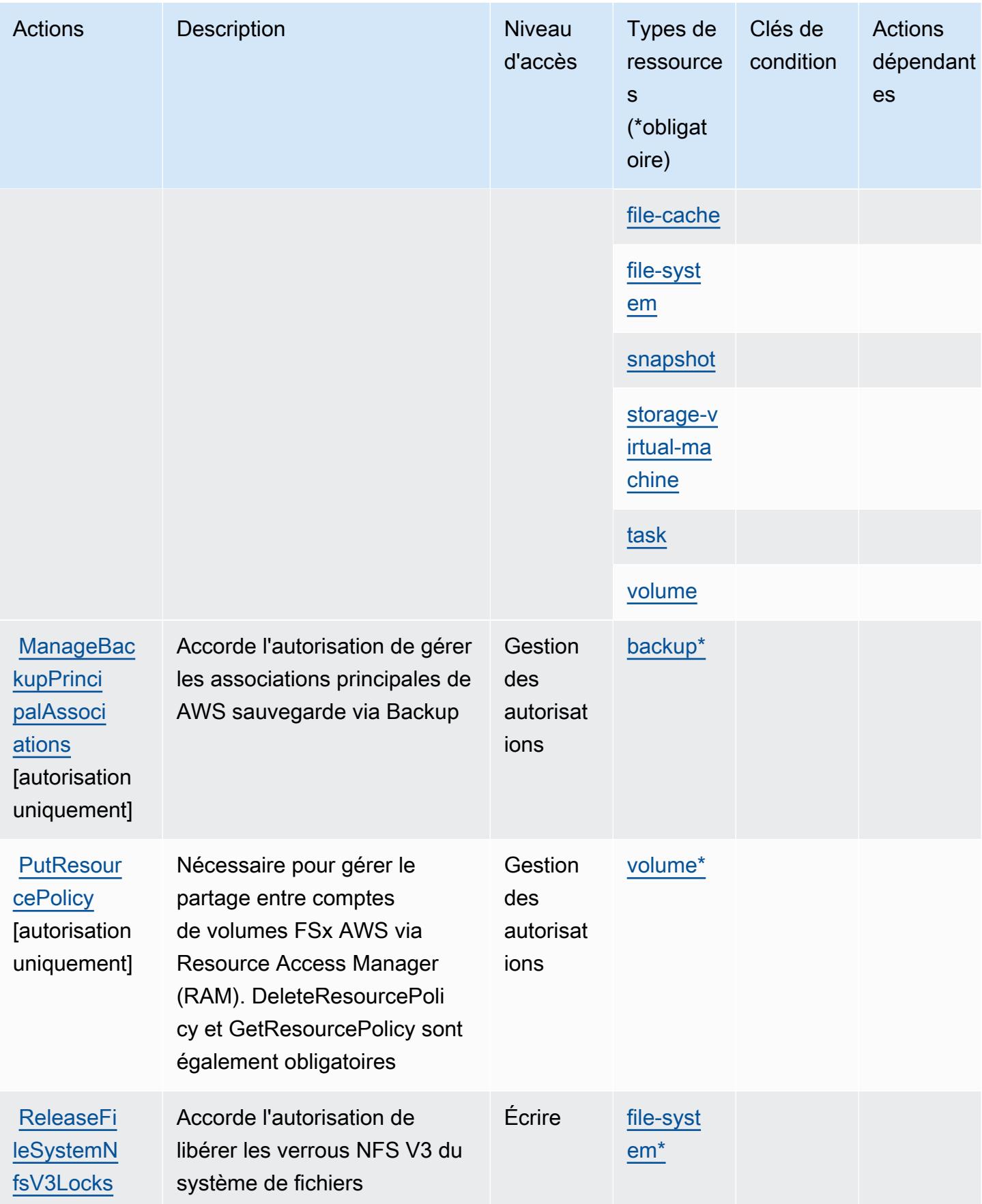

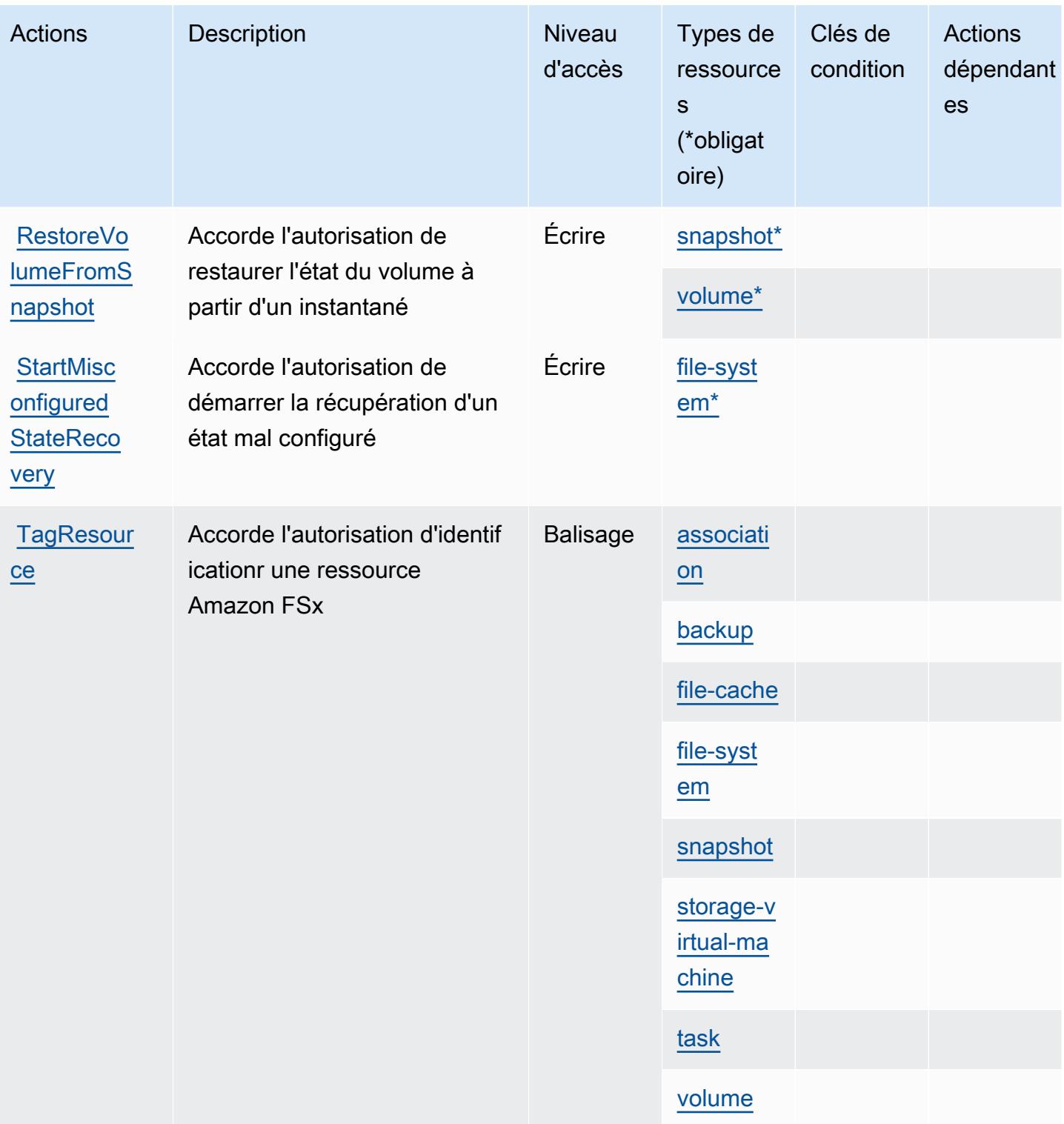

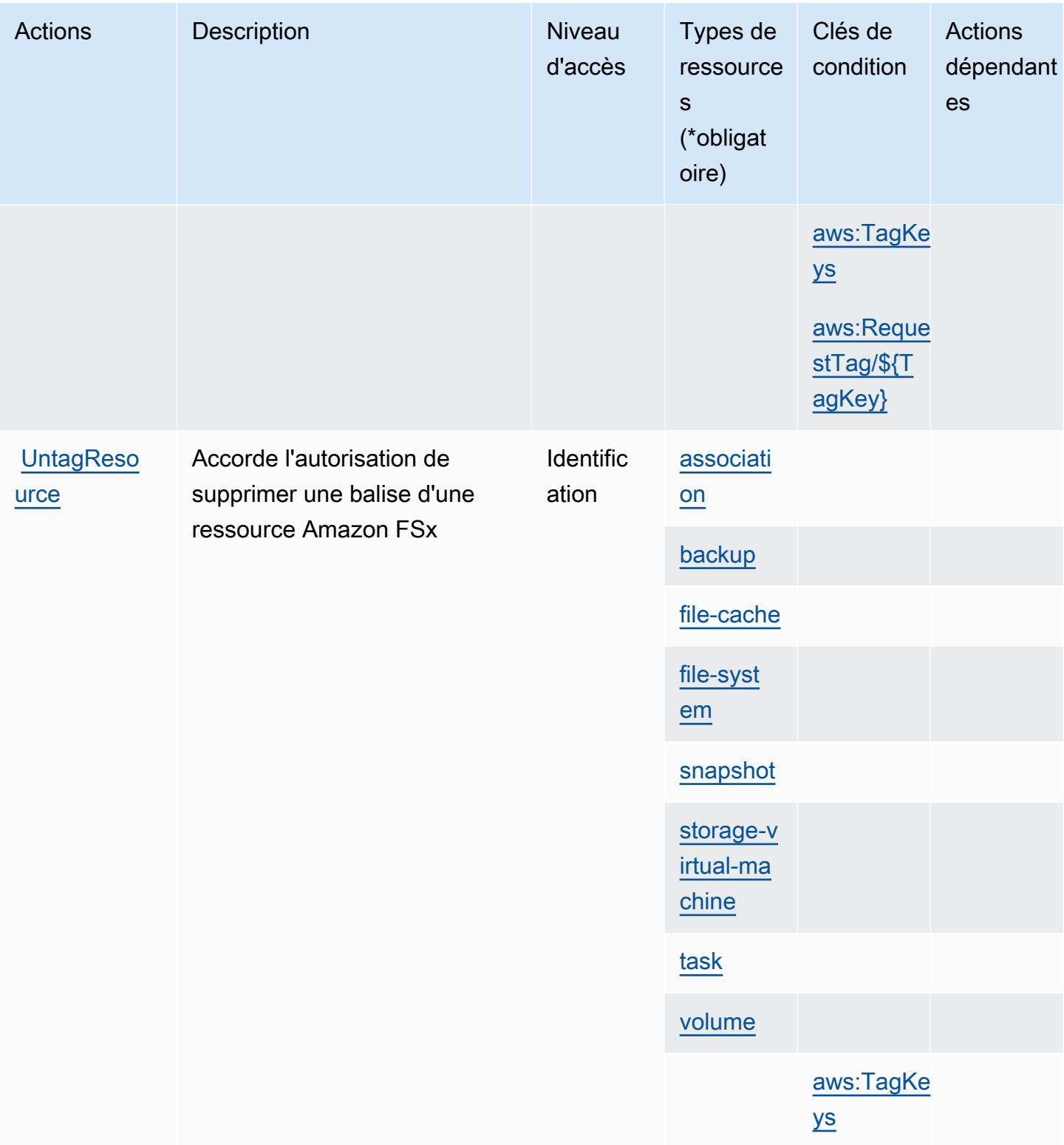

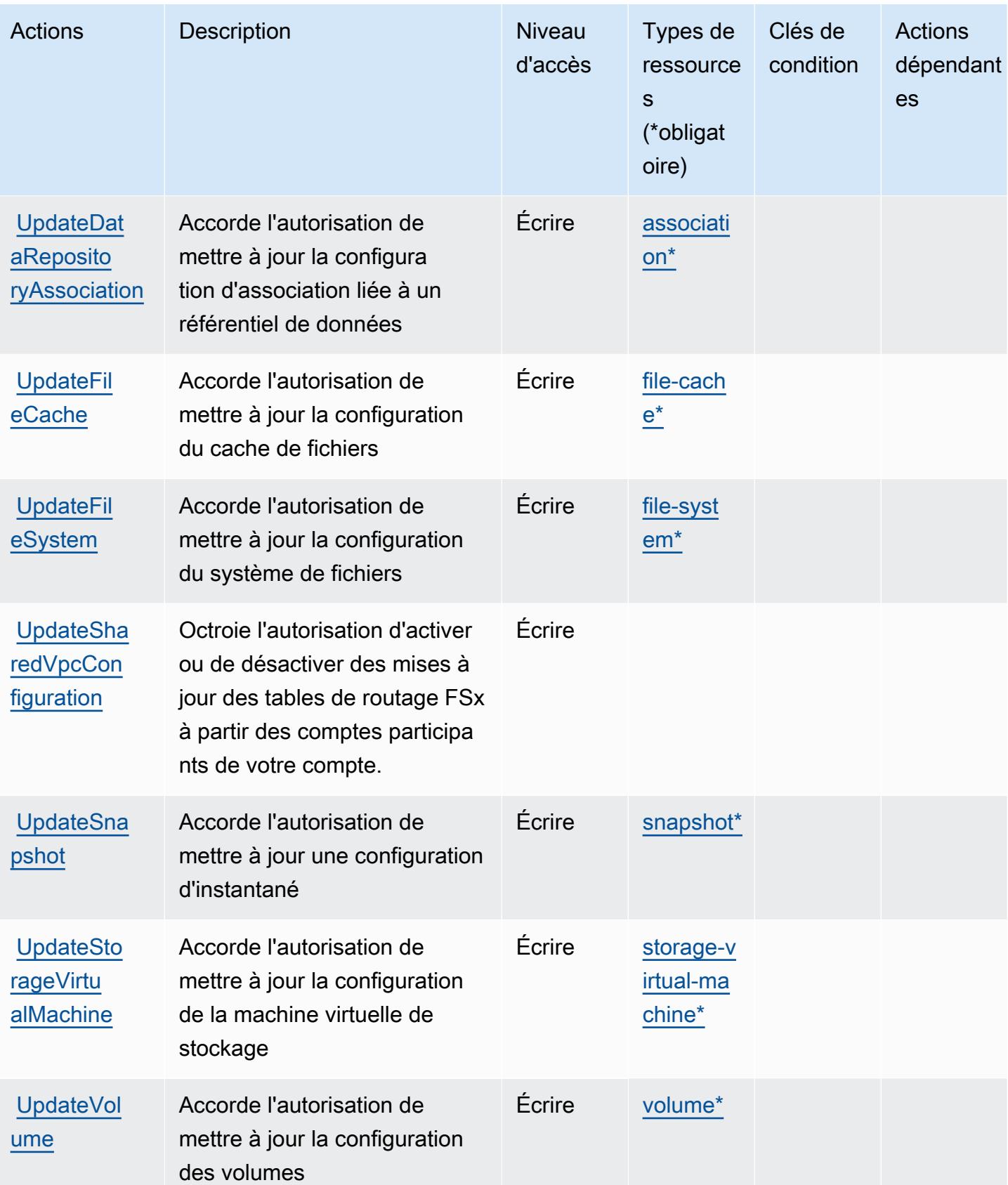

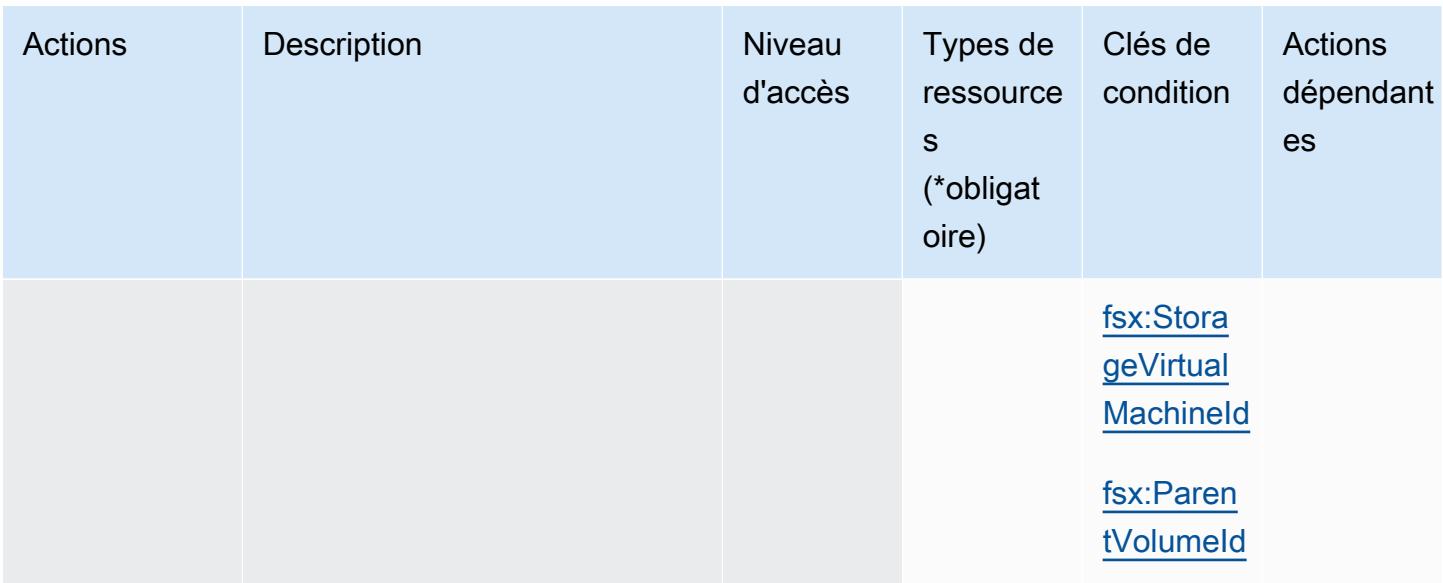

## <span id="page-2879-0"></span>Types de ressources définis par Amazon FSx

Ce service définit les types de ressources suivants, qui peuvent être utilisés dans l' Resource élément des déclarations de politique d'autorisation IAM. Chaque action du [tableau Actions](#page-2860-0) identifie les types de ressources pouvant être spécifiés avec cette action. Un type de ressource peut également définir les clés de condition que vous pouvez inclure dans une politique. Ces clés sont affichées dans la dernière colonne du tableau. Pour plus de détails sur les colonnes du tableau suivant, veuillez consulter le [tableau Types de ressources.](reference_policies_actions-resources-contextkeys.html#resources_table)

#### **a** Note

Amazon FSx for Windows File Server, Lustre et Ontap partagent certains types de ressources, avec le même format ARN pour chacun.

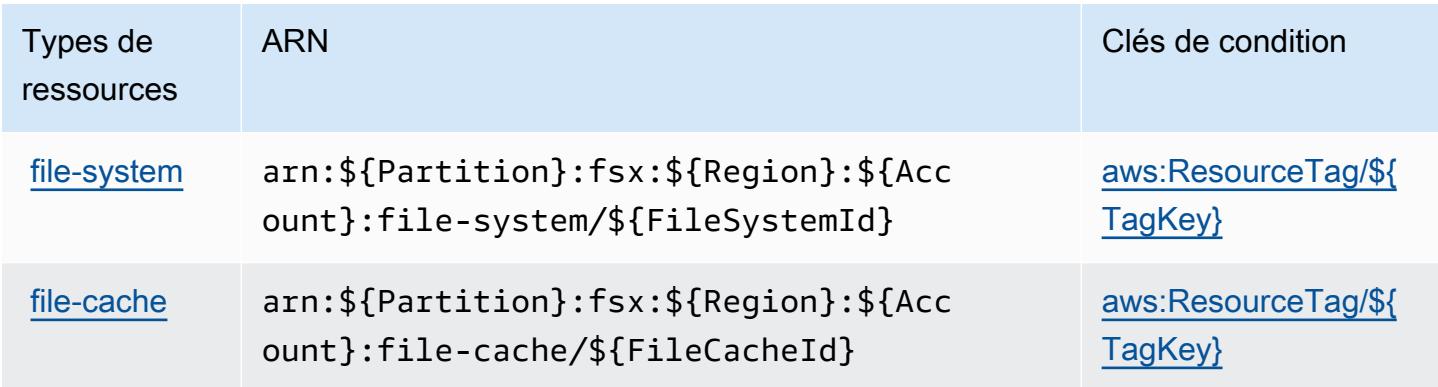
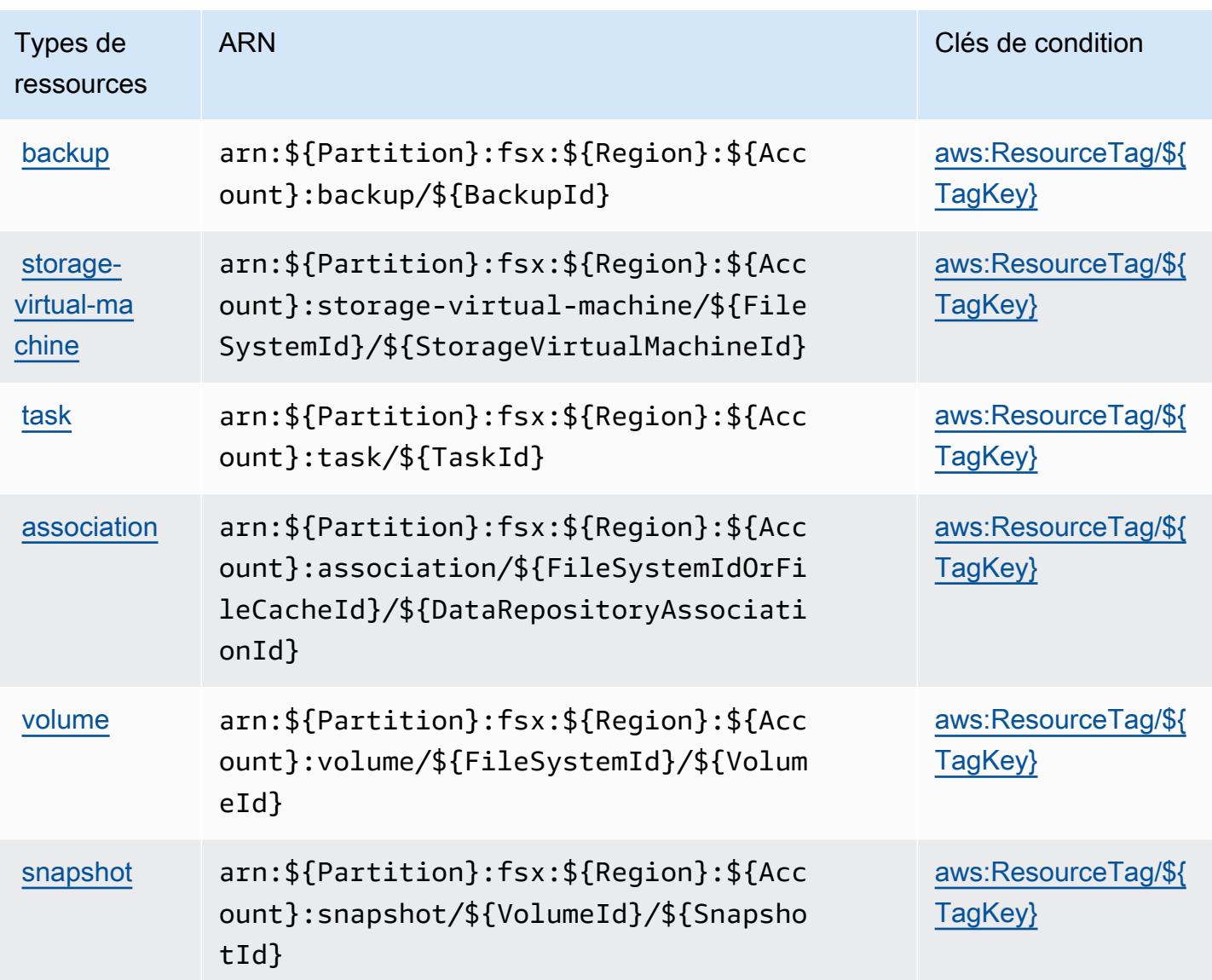

Clés de condition pour Amazon FSx

Amazon FSx définit les clés de condition suivantes que vous pouvez utiliser dans l'élément Condition d'une stratégie IAM. Vous pouvez utiliser ces clés pour affiner les conditions d'application de la déclaration de politique. Pour plus de détails sur les colonnes du tableau suivant, veuillez consulter le [tableau Clés de condition.](reference_policies_actions-resources-contextkeys.html#context_keys_table)

Pour afficher les clés de condition globales disponibles pour tous les services, consultez [Clés de](https://docs.aws.amazon.com/IAM/latest/UserGuide/reference_policies_condition-keys.html#AvailableKeys) [condition globales disponibles](https://docs.aws.amazon.com/IAM/latest/UserGuide/reference_policies_condition-keys.html#AvailableKeys).

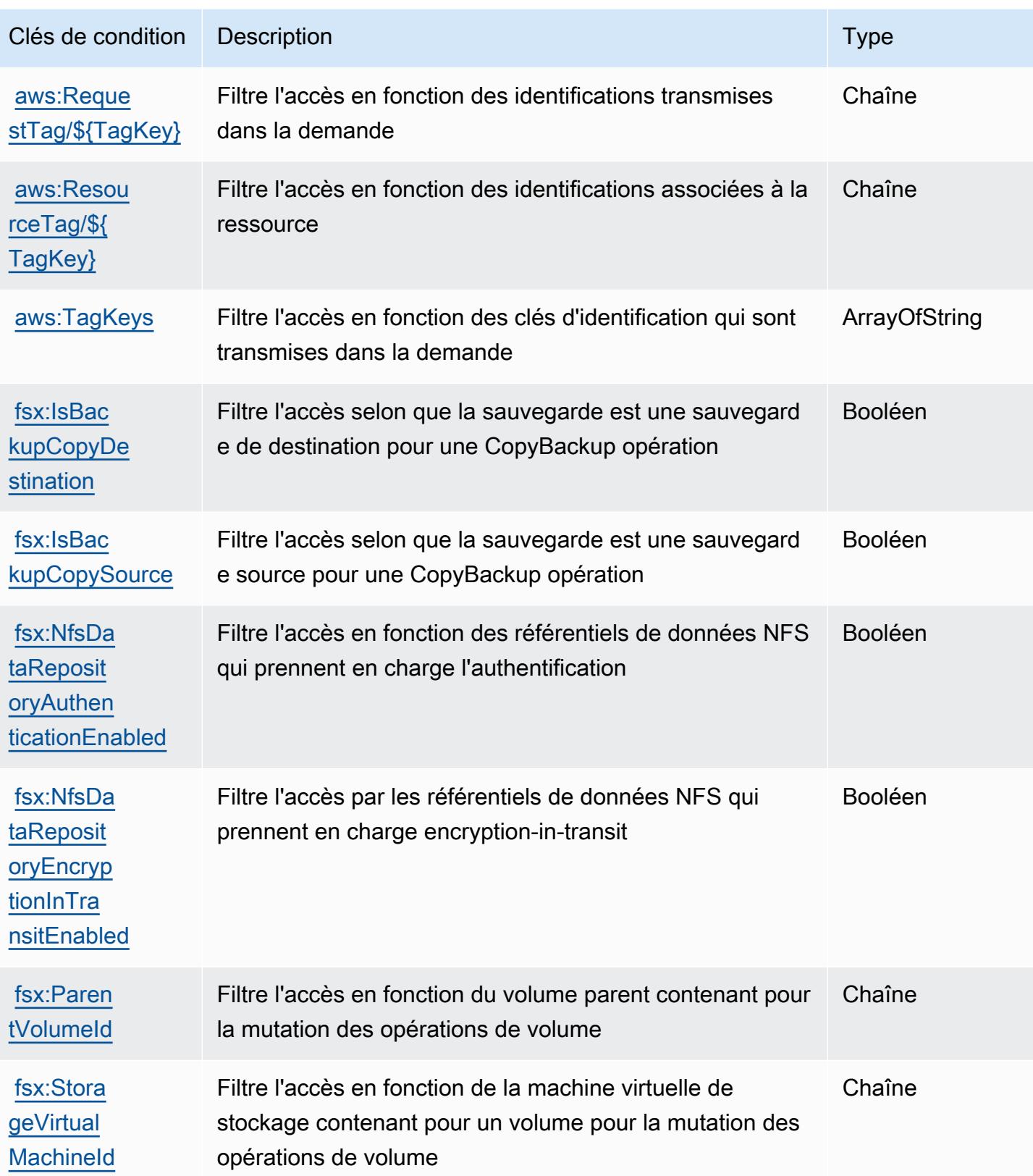

# Actions, ressources et clés de condition pour Amazon GameLift

Amazon GameLift (préfixe de service :gamelift) fournit les ressources, actions et clés de contexte de condition spécifiques aux services suivantes à utiliser dans les politiques d'autorisation IAM.

Références :

- Découvrez comment [configurer ce service.](https://docs.aws.amazon.com/gamelift/latest/developerguide/gamelift-intro.html)
- Affichez la liste des [opérations d'API disponibles pour ce service.](https://docs.aws.amazon.com/gamelift/latest/apireference/)
- Découvrez comment protéger ce service et ses ressources avec les stratégies d'autorisation [IAM](https://docs.aws.amazon.com/gamelift/latest/developerguide/security-iam.html).

#### Rubriques

- [Actions définies par Amazon GameLift](#page-2882-0)
- [Types de ressources définis par Amazon GameLift](#page-2907-0)
- [Clés de condition pour Amazon GameLift](#page-2908-0)

# <span id="page-2882-0"></span>Actions définies par Amazon GameLift

Vous pouvez indiquer les actions suivantes dans l'élément Action d'une déclaration de politique IAM. Utilisez des politiques pour accorder des autorisations permettant d'effectuer une opération dans AWS. Lorsque vous utilisez une action dans une politique, vous autorisez ou refusez généralement l'accès à l'opération d'API ou à la commande CLI portant le même nom. Toutefois, dans certains cas, une seule action contrôle l'accès à plusieurs opérations. D'autres opérations, quant à elles, requièrent plusieurs actions différentes.

La colonne Types de ressources indique si chaque action prend en charge les autorisations au niveau des ressources. S'il n'y a pas de valeur pour cette colonne, vous devez indiquer toutes les ressources (« \* ») dans l'élément Resource de votre déclaration de politique. Si la colonne inclut un type de ressource, vous pouvez indiquer un ARN de ce type dans une déclaration avec cette action. Si l'action comporte une ou plusieurs ressources requises, l'appelant doit être autorisé à utiliser l'action avec ces ressources. Les ressources requises sont indiquées dans le tableau par un astérisque (\*). Si vous limitez l'accès aux ressources avec l'Resourceélément dans une politique IAM, vous devez inclure un ARN ou un modèle pour chaque type de ressource requis. Certaines actions prennent en charge plusieurs types de ressources. Si le type de ressource est facultatif (non indiqué comme obligatoire), vous pouvez choisir d'utiliser l'un, mais pas l'autre.

La colonne Clés de condition inclut des clés que vous pouvez spécifier dans l'élément Condition d'une déclaration de politique. Pour plus d'informations sur les clés de condition associées aux ressources du service, consultez la colonne Clés de condition du tableau des types de ressources.

#### **a** Note

Les clés de condition des ressources sont répertoriées dans le tableau [Types de ressources](#page-2907-0). Vous pouvez trouver un lien vers le type de ressource qui s'applique à une action dans la colonne Types de ressources (\* obligatoire) du tableau Actions. Le type de ressource indiqué dans le tableau Types de ressources inclut la colonne Clés de condition, qui contient les clés de condition de ressource qui s'appliquent à une action dans le tableau Actions.

Pour plus de détails sur les colonnes du tableau suivant, veuillez consulter le [tableau Actions.](reference_policies_actions-resources-contextkeys.html#actions_table)

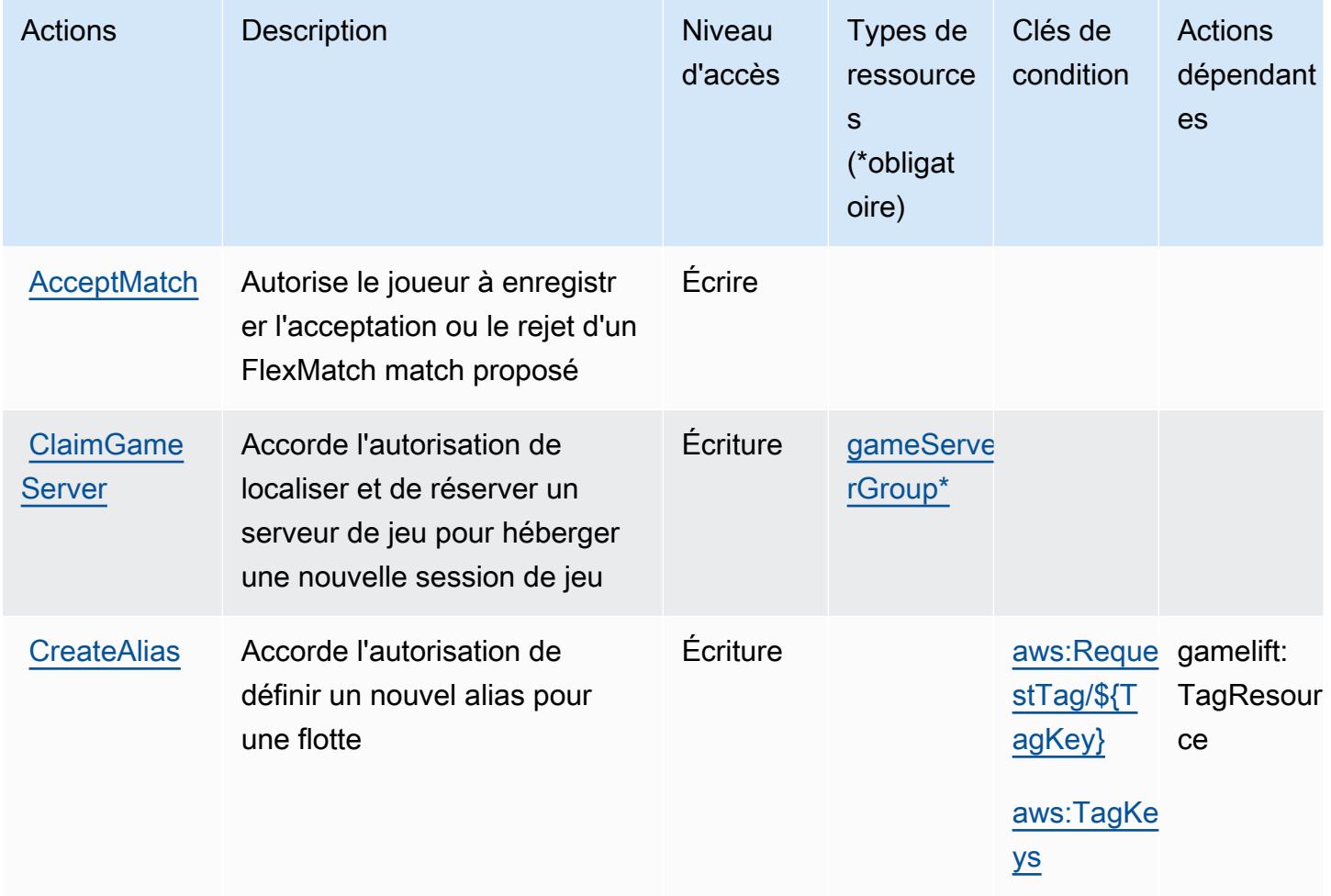

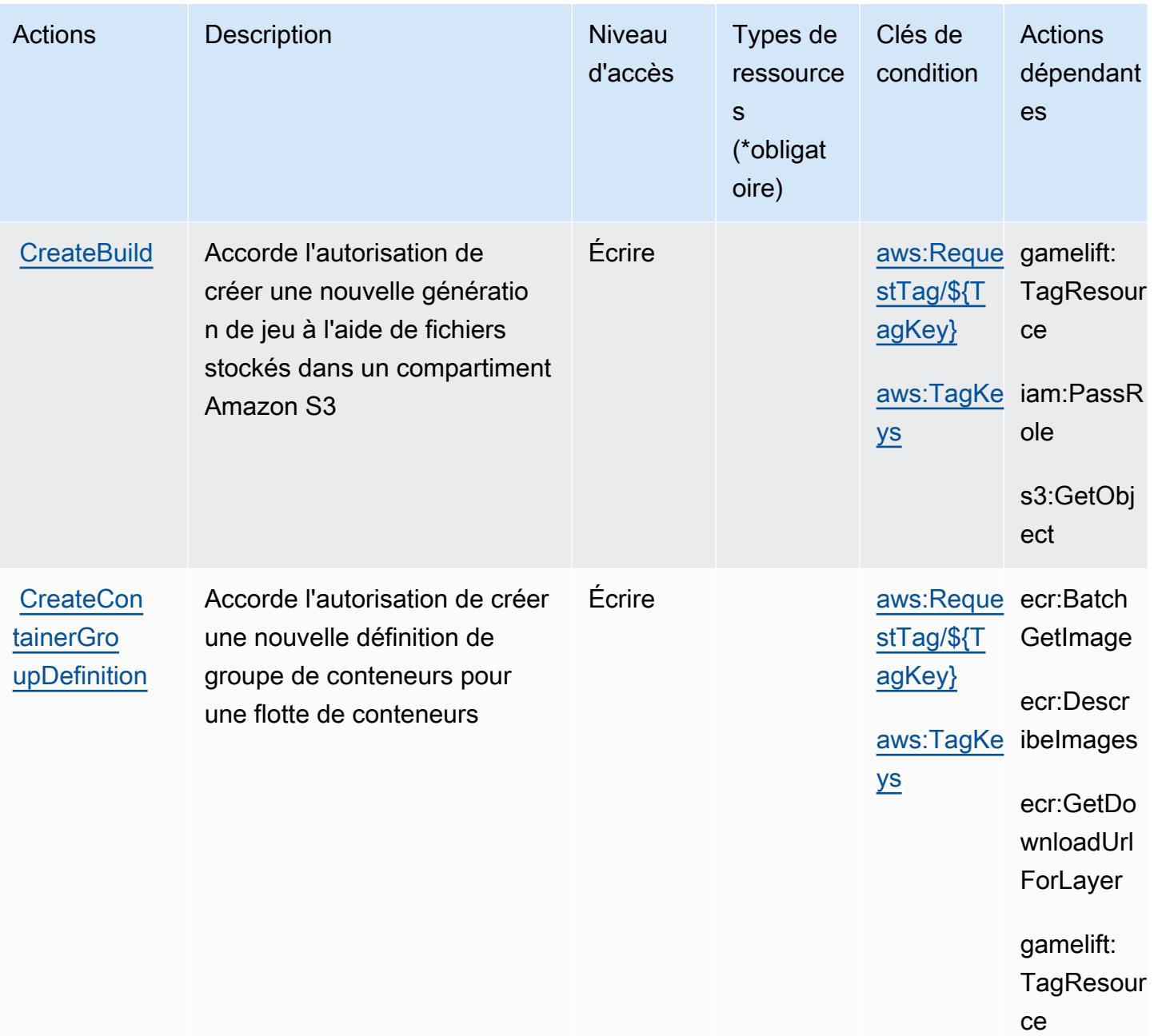

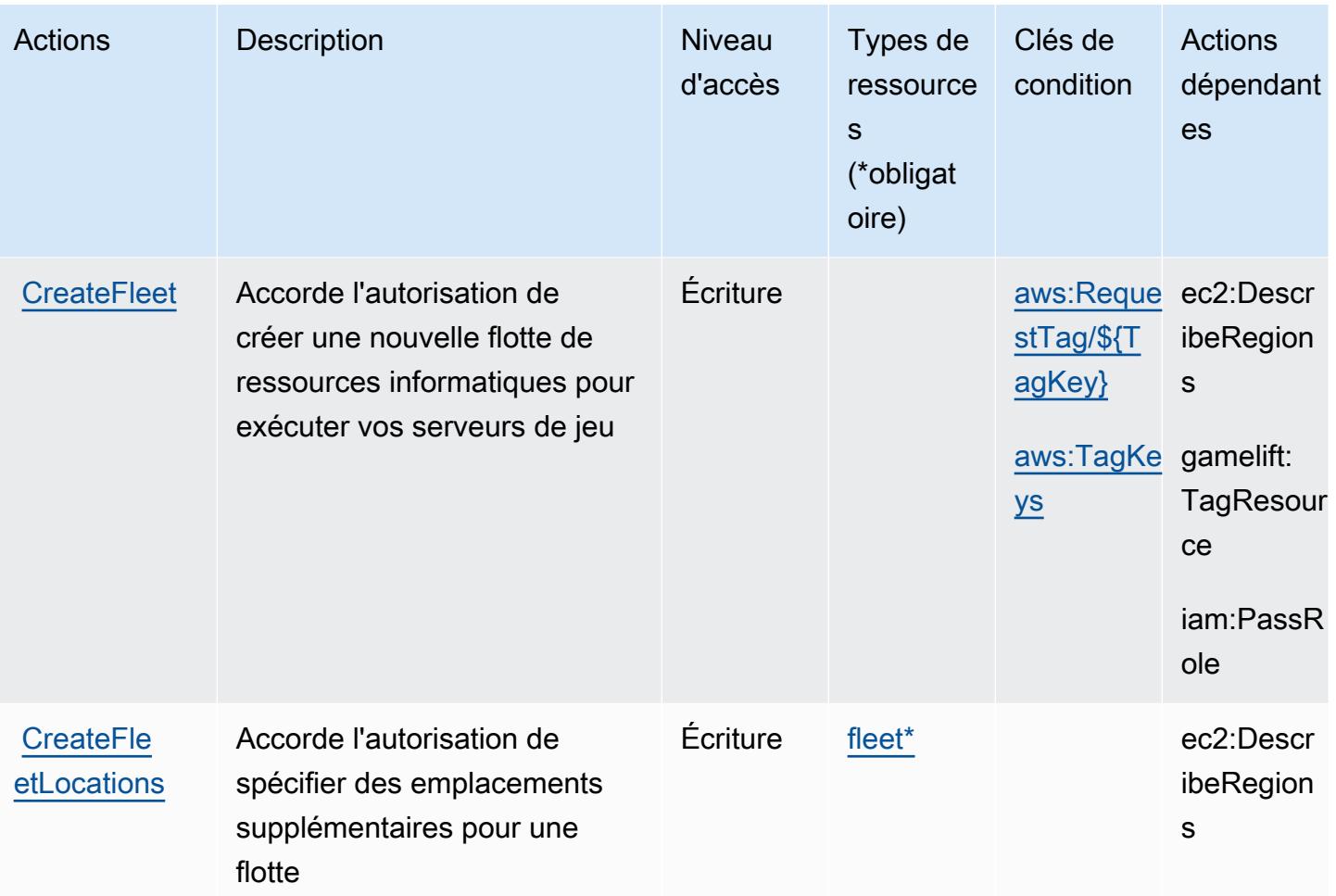

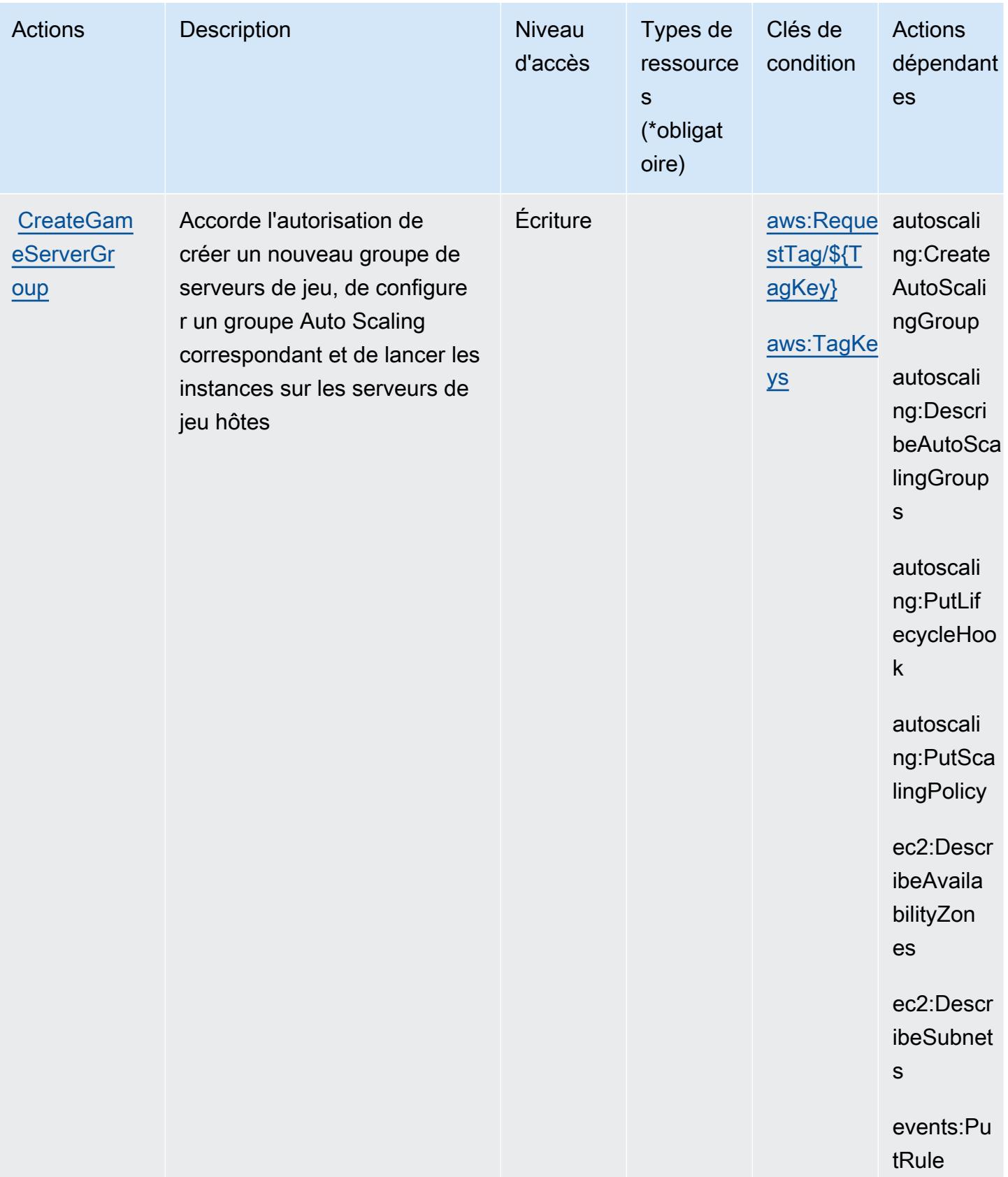

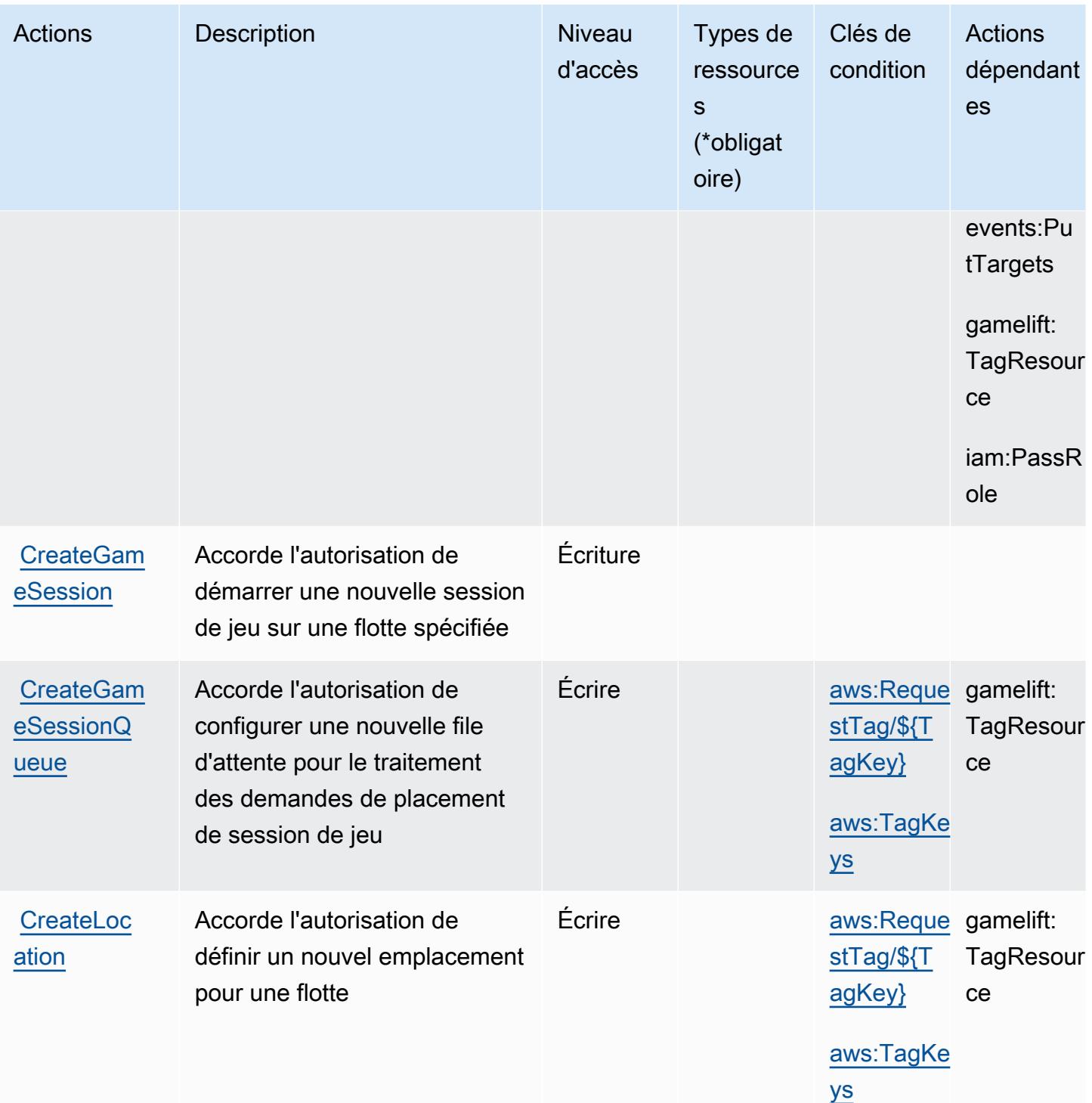

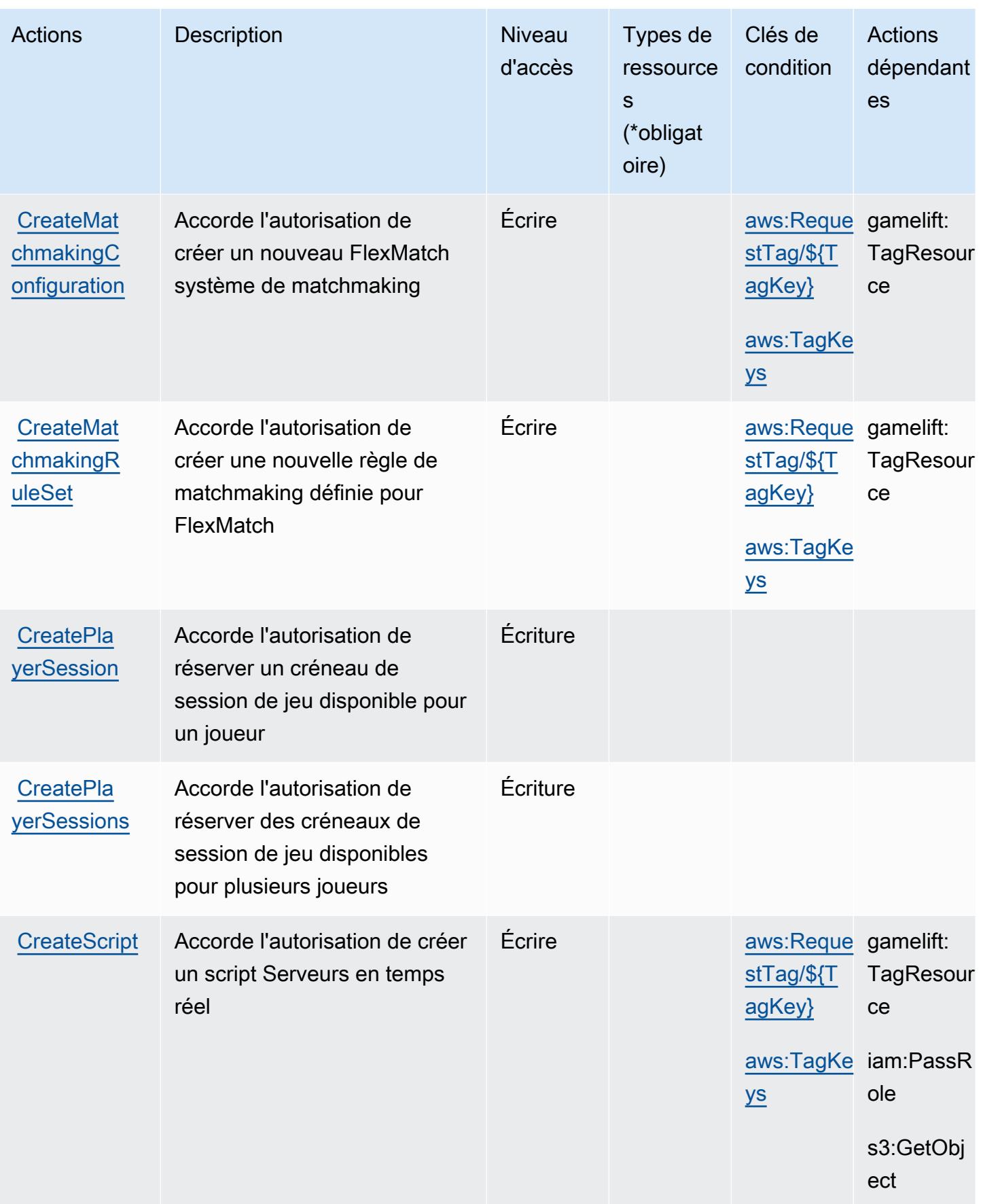

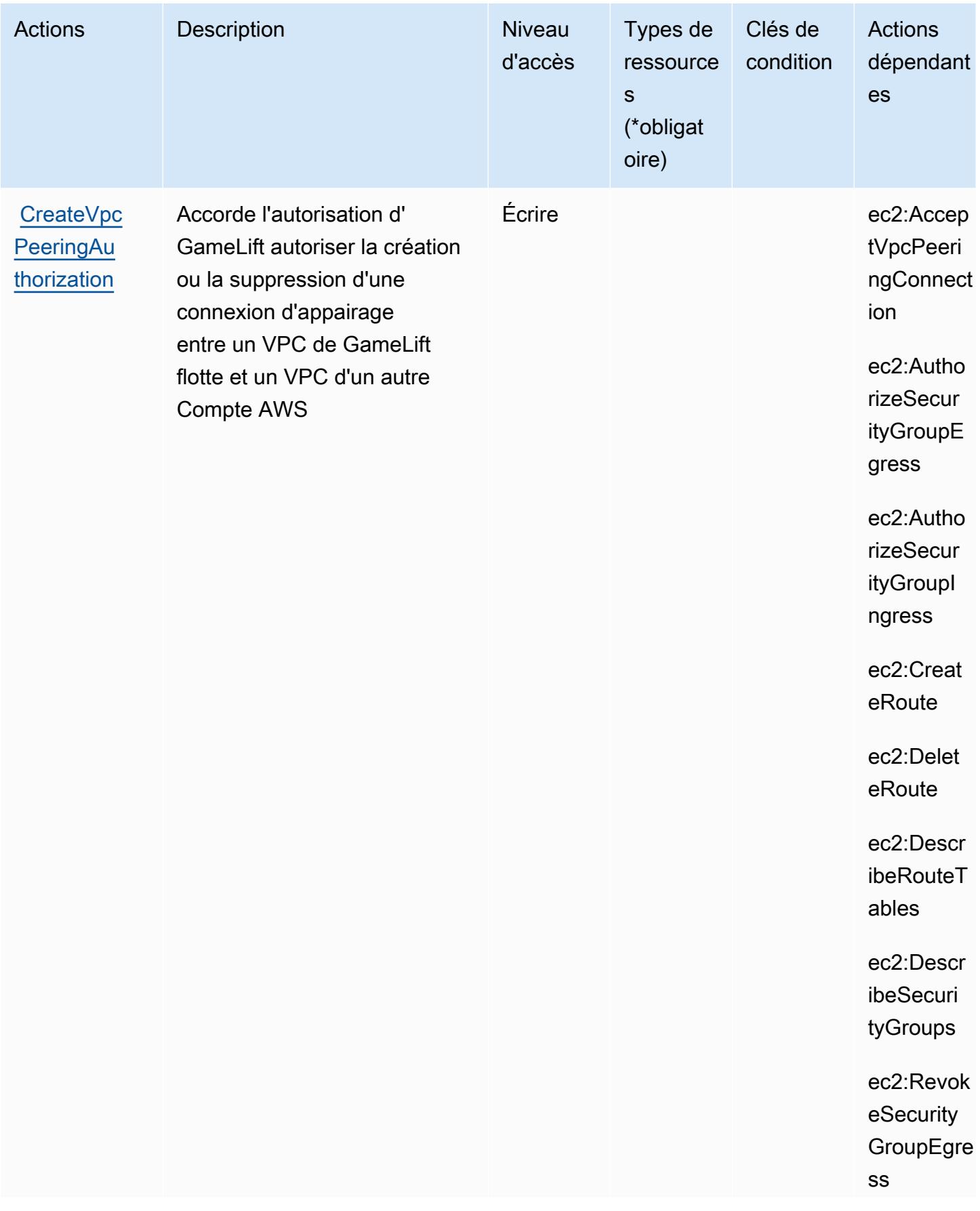

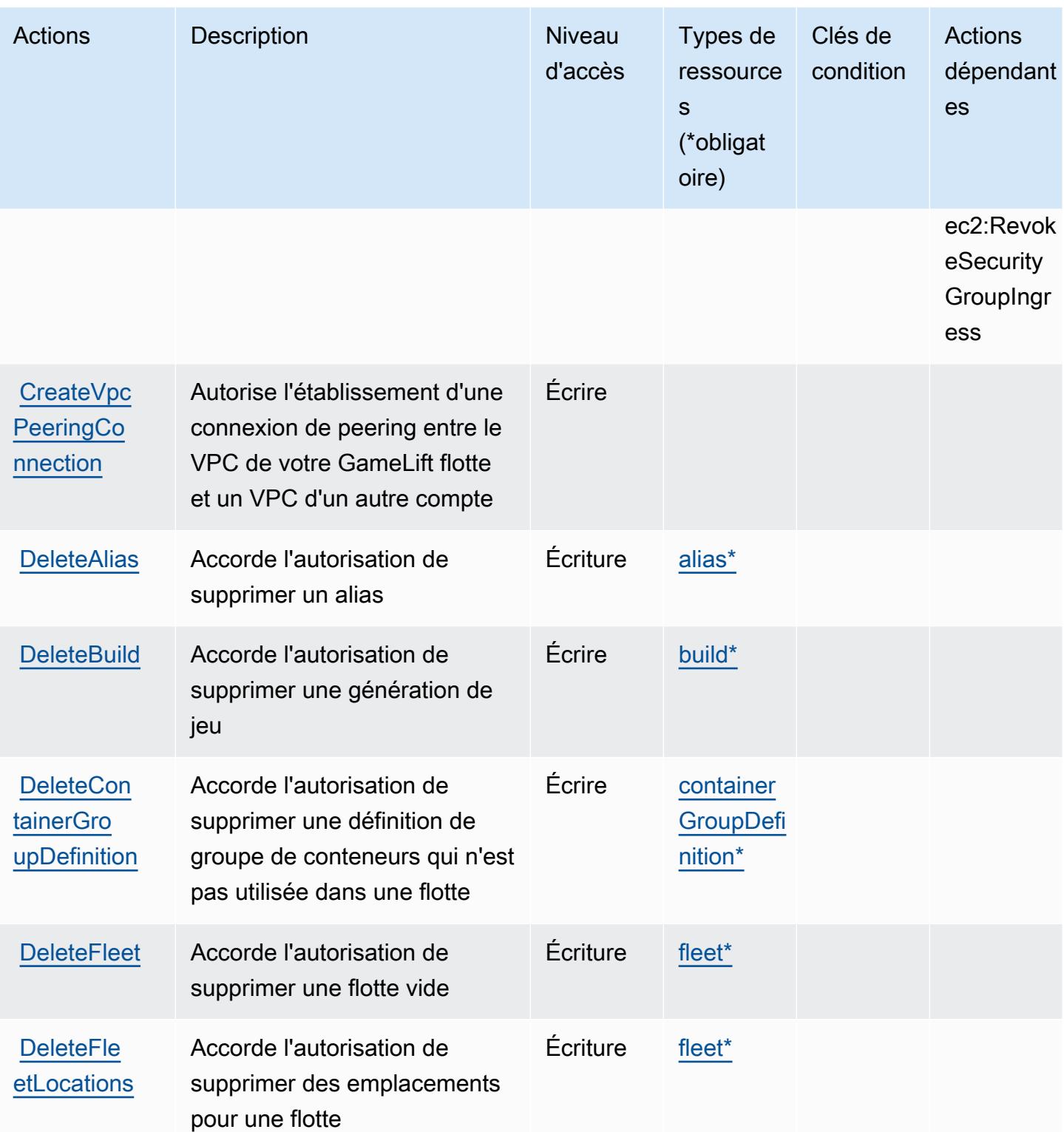

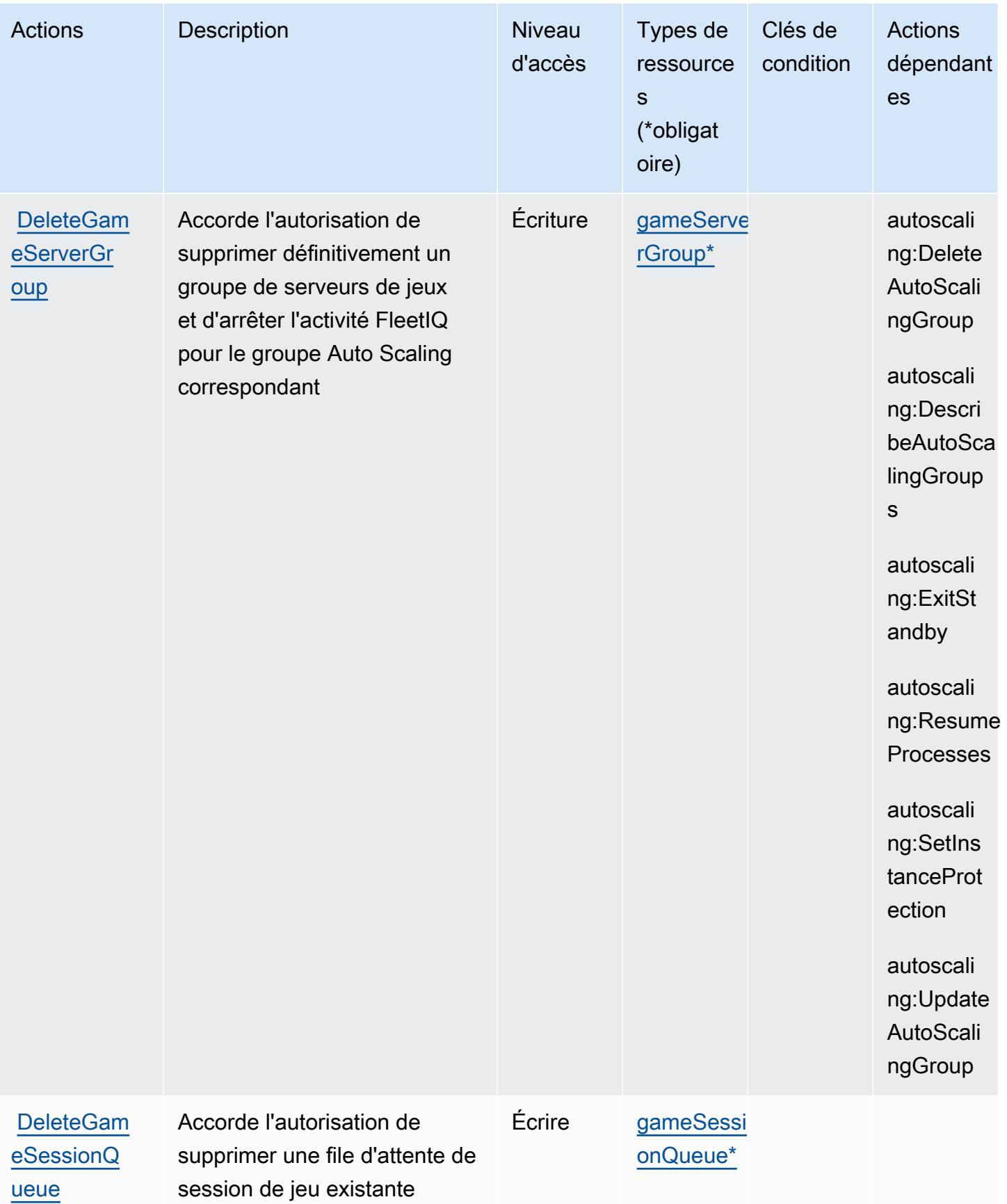

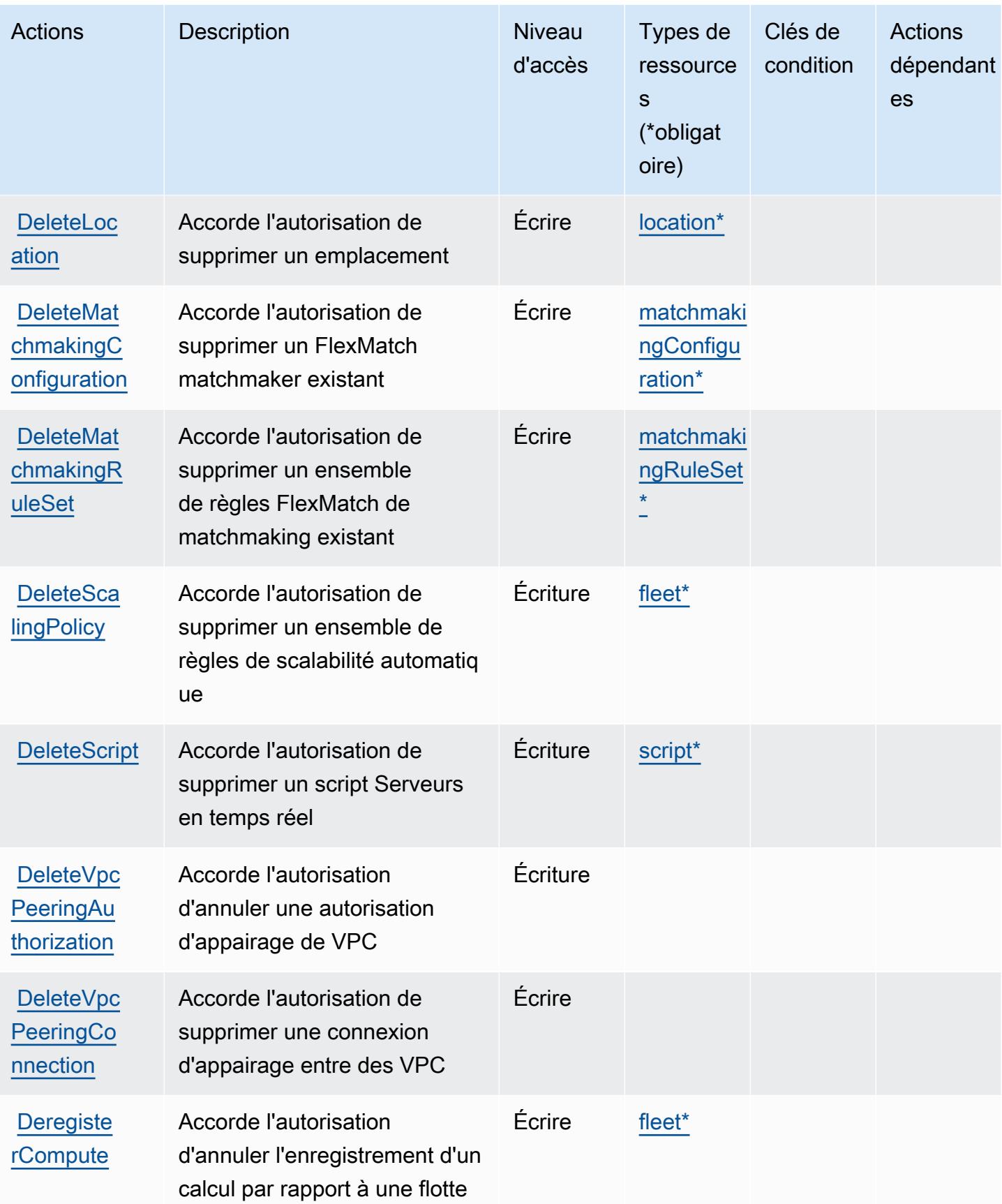

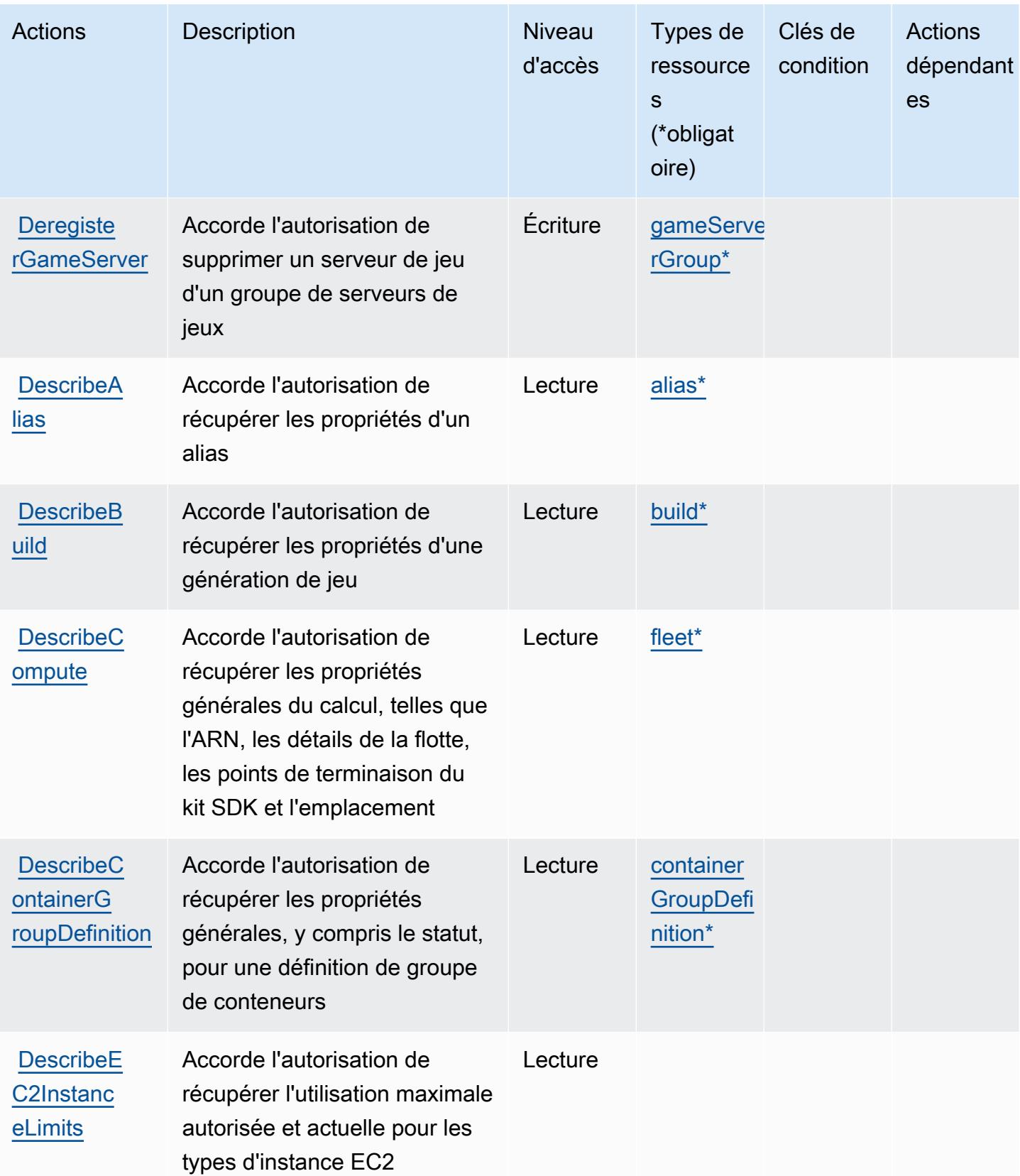

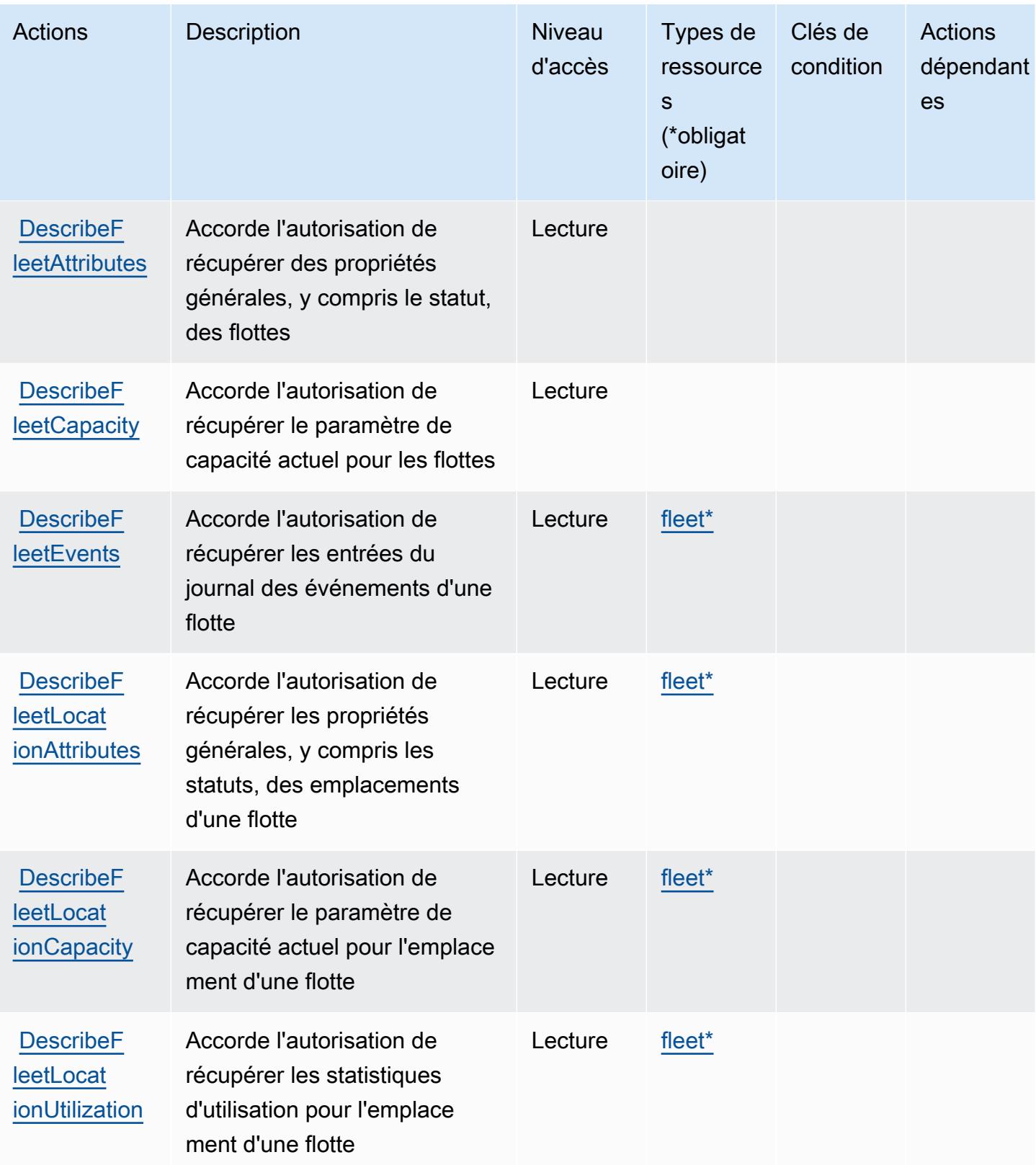

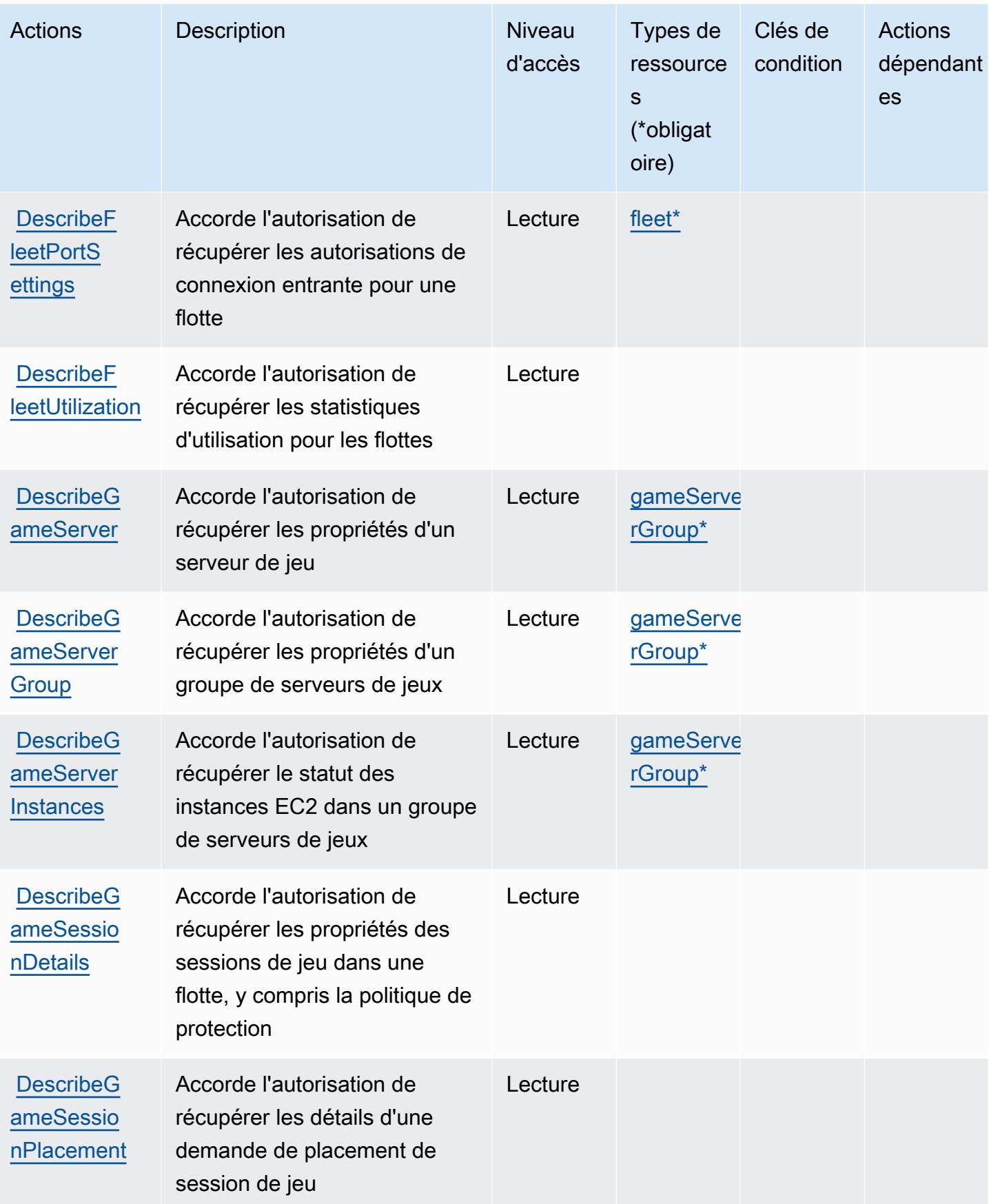

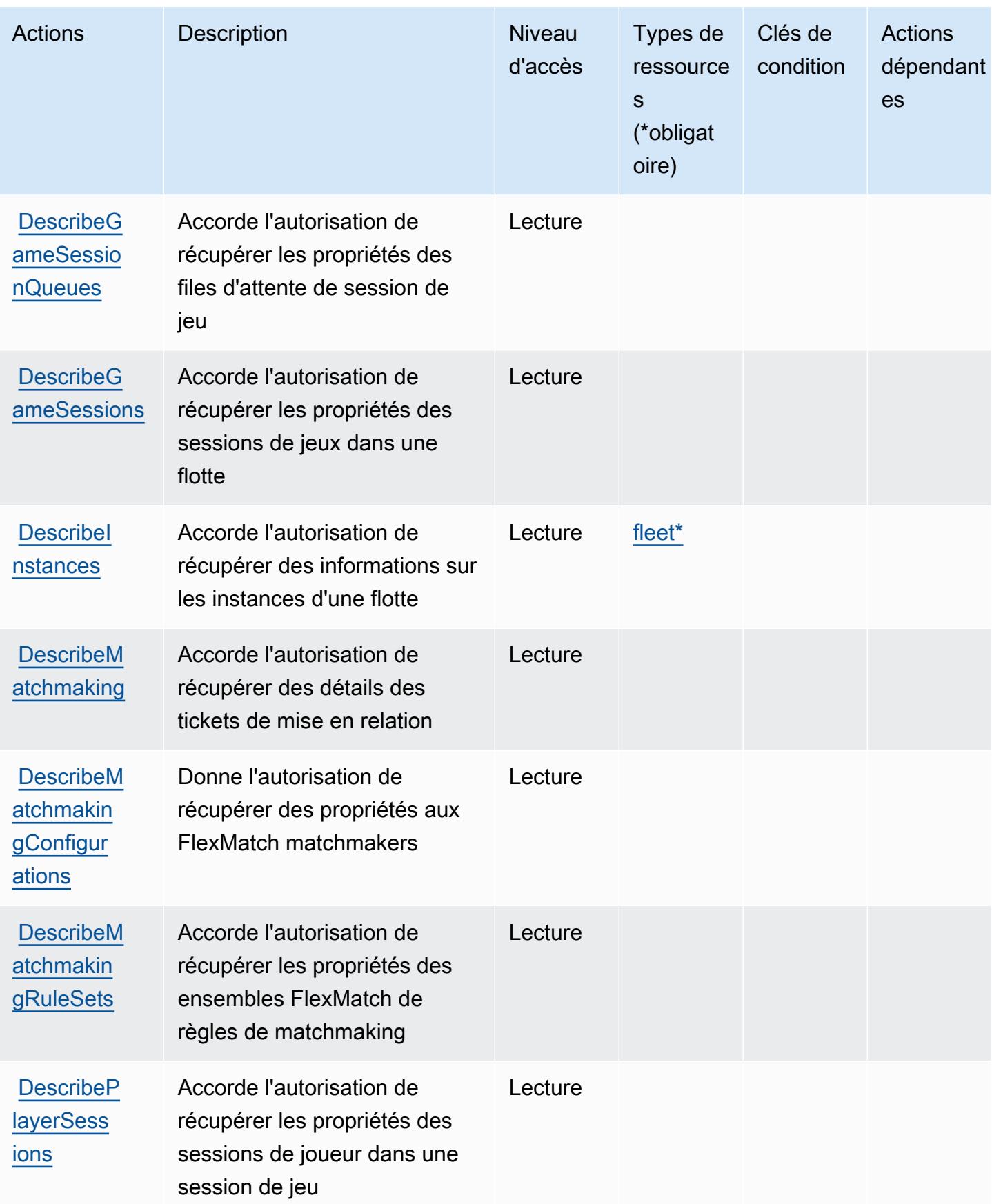

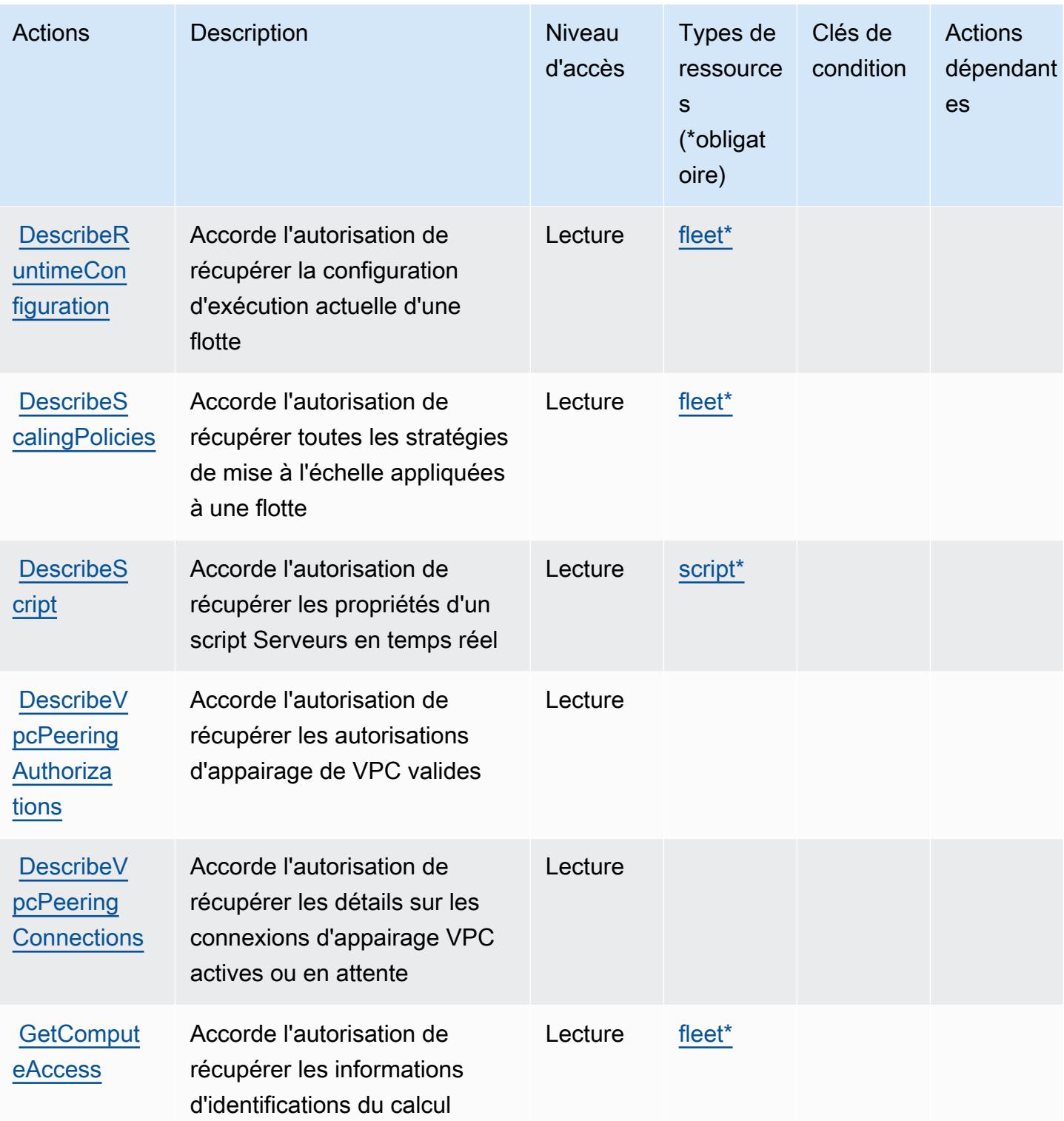

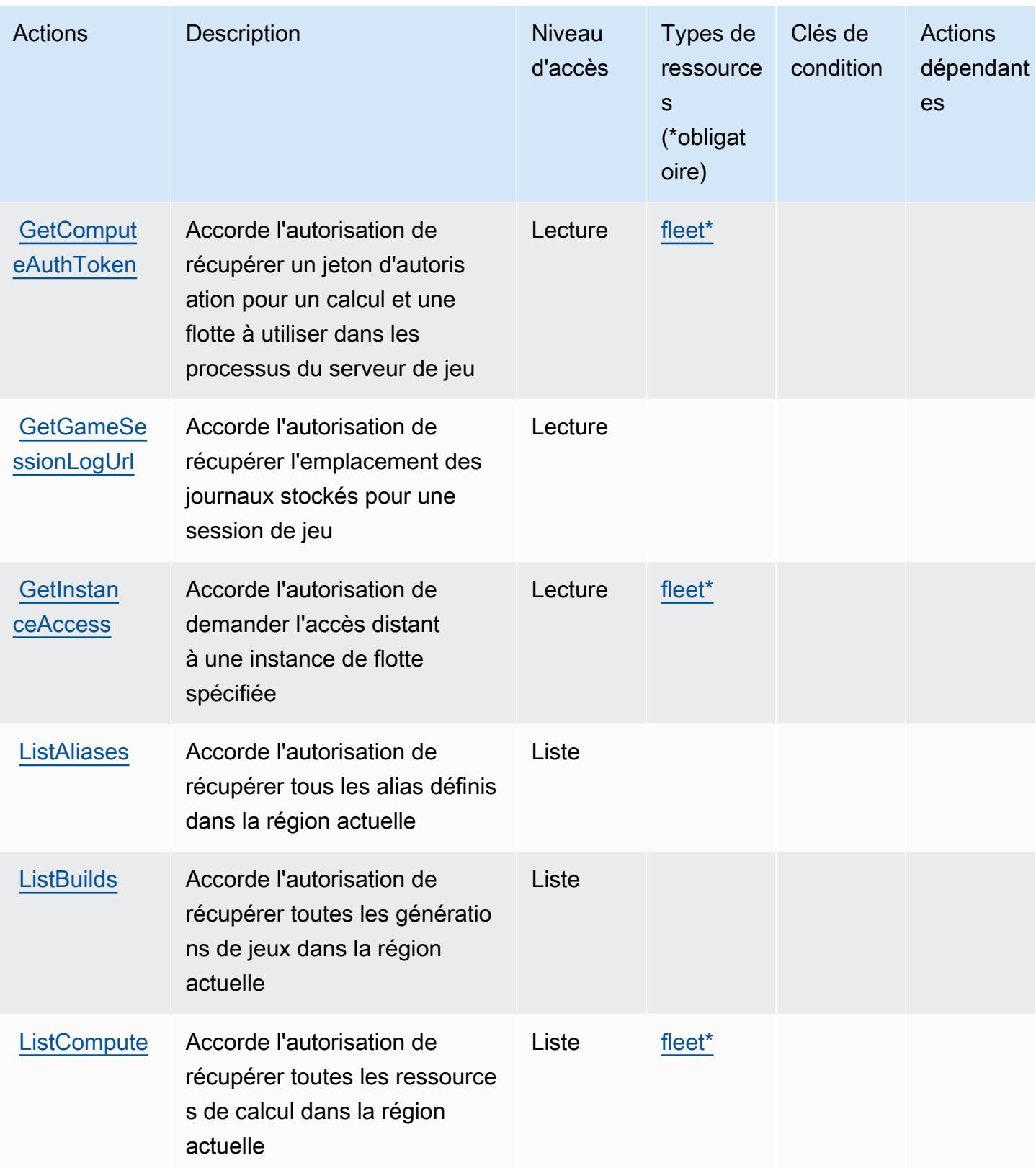

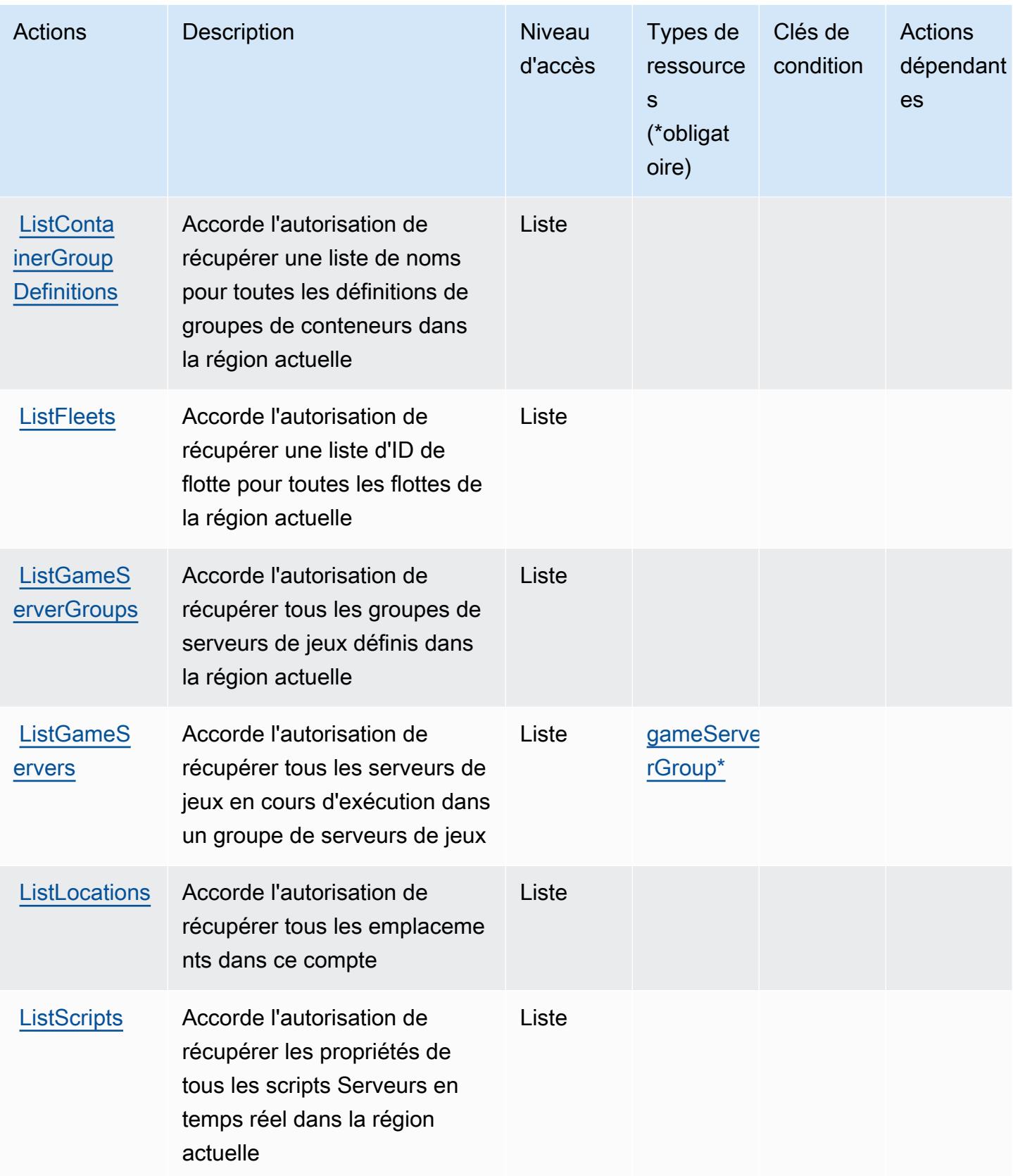

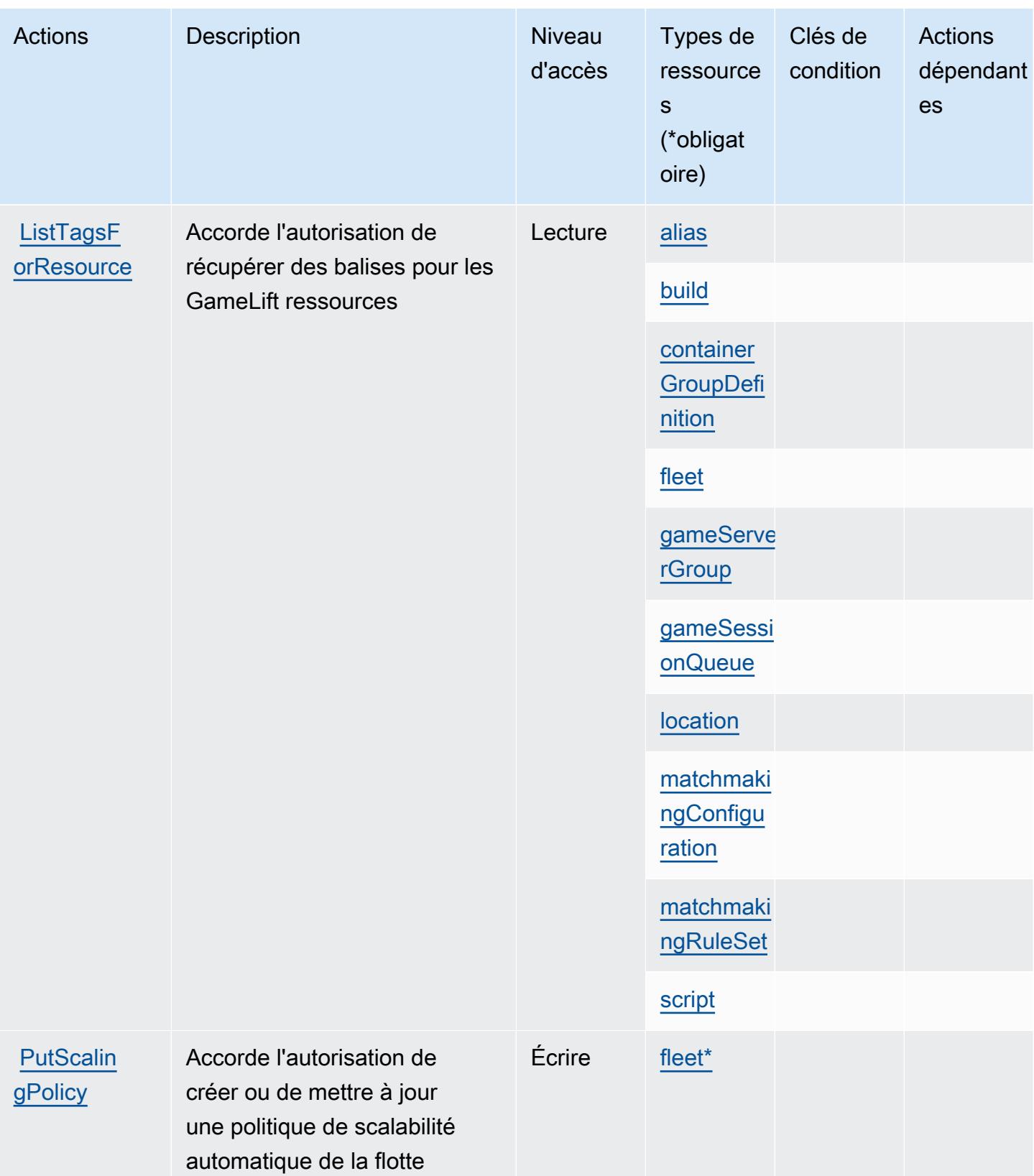

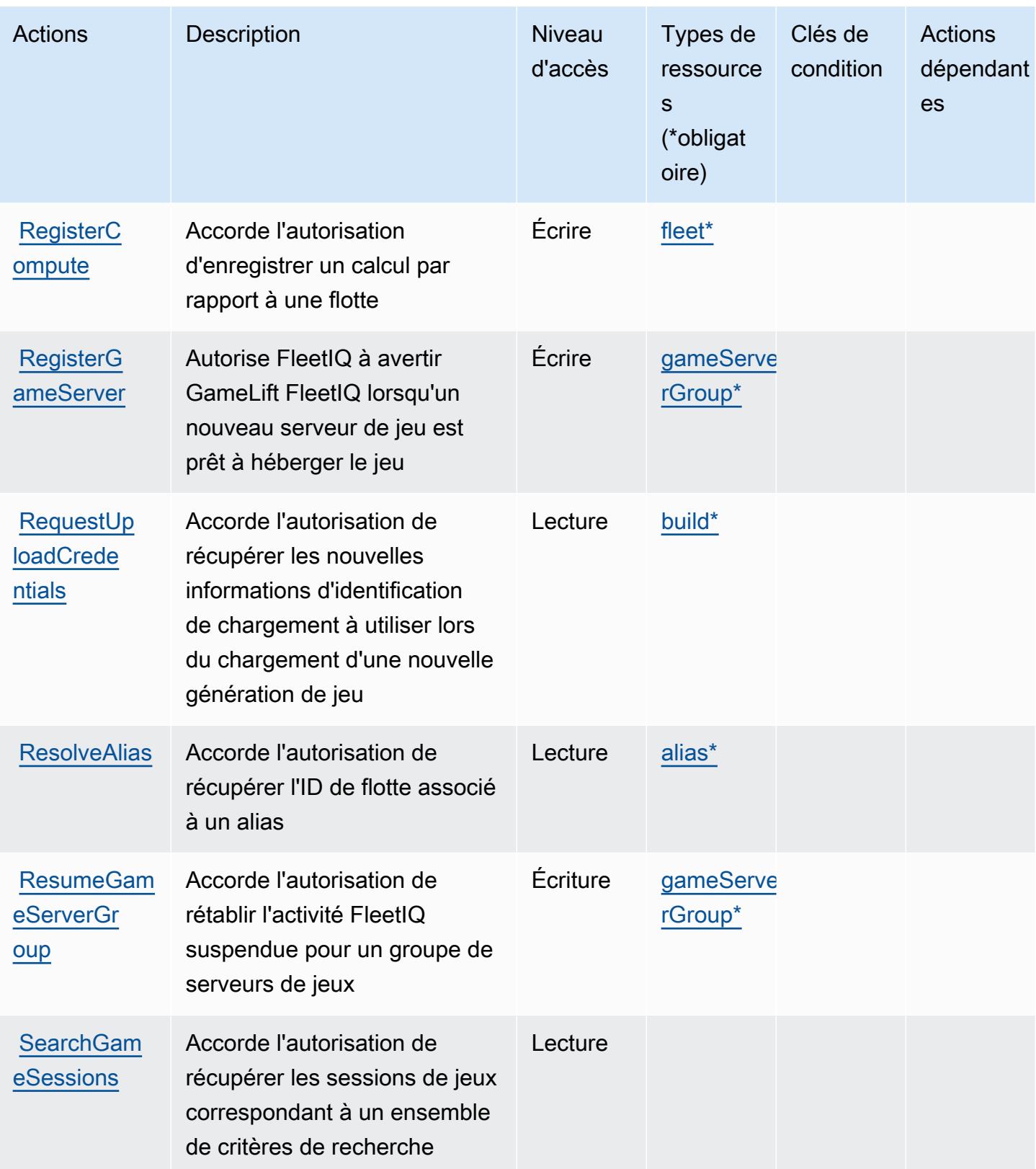

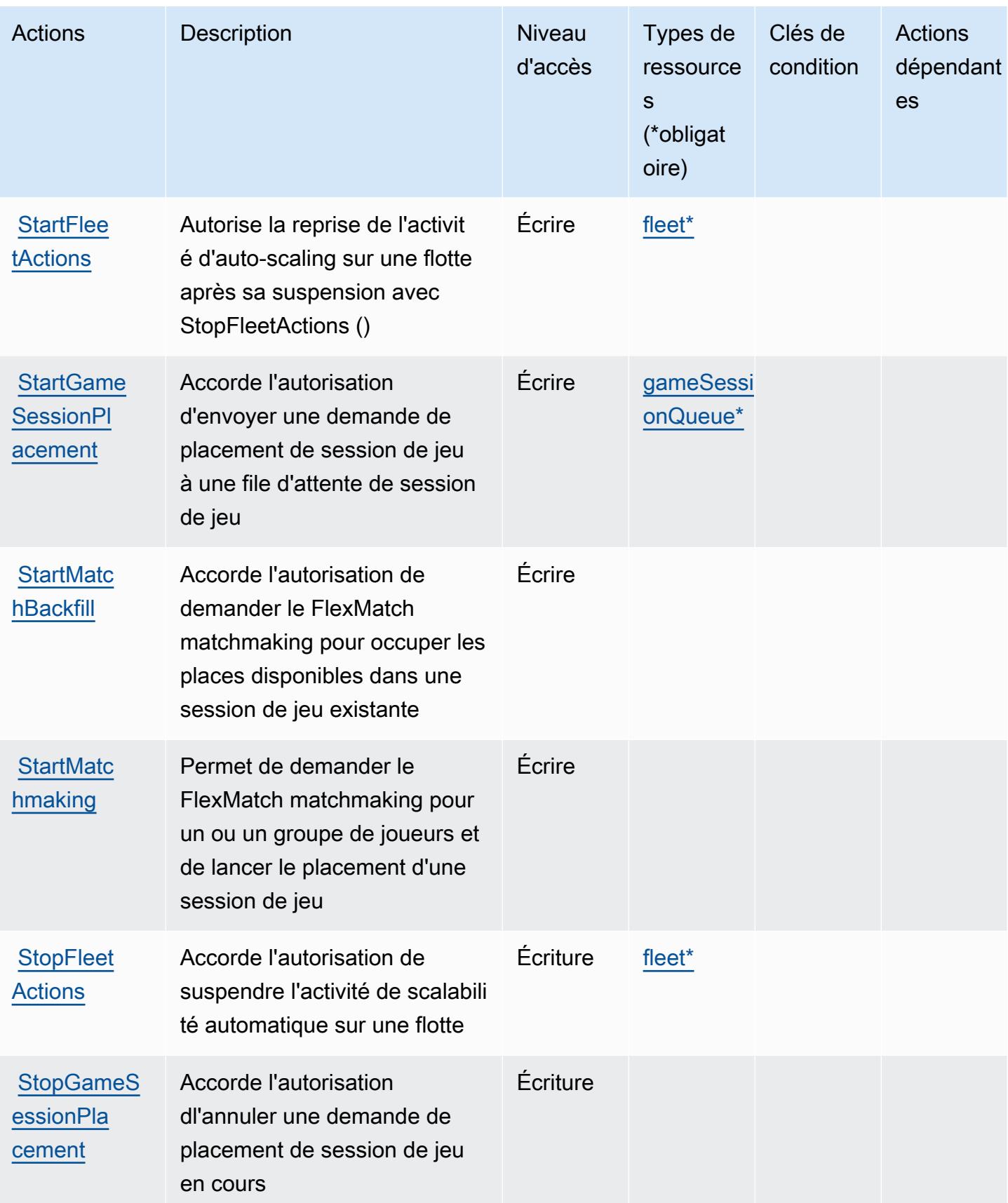

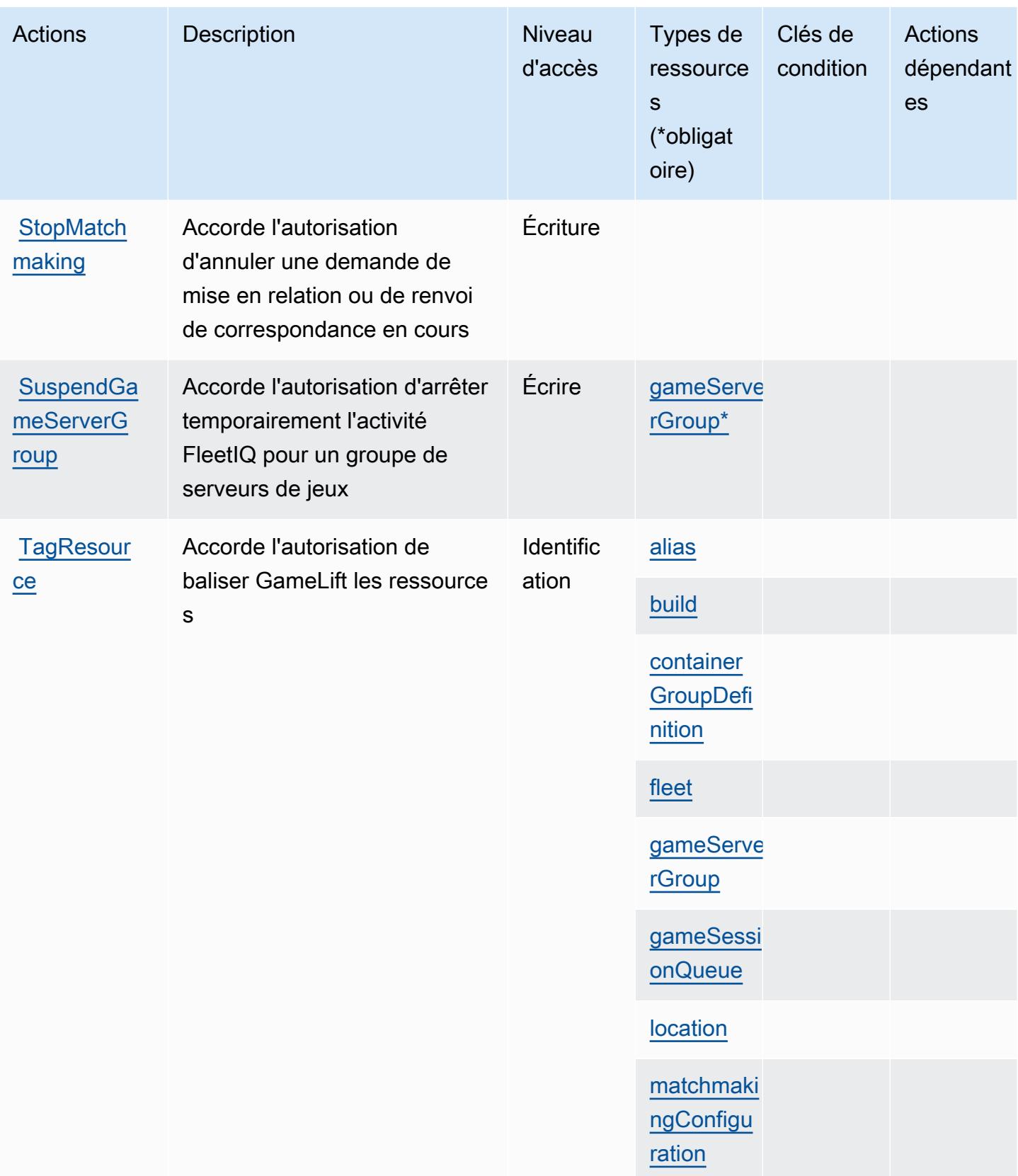

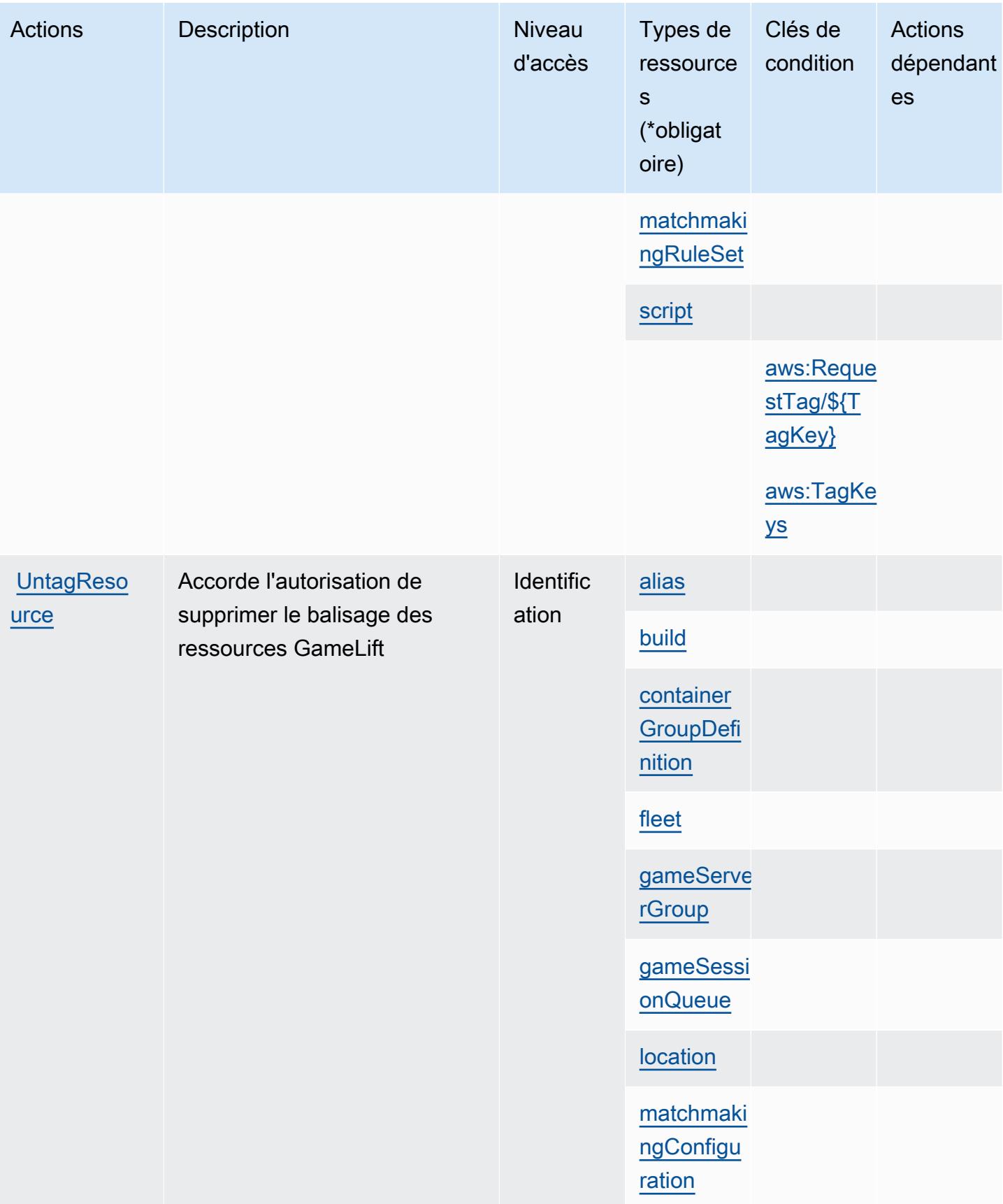

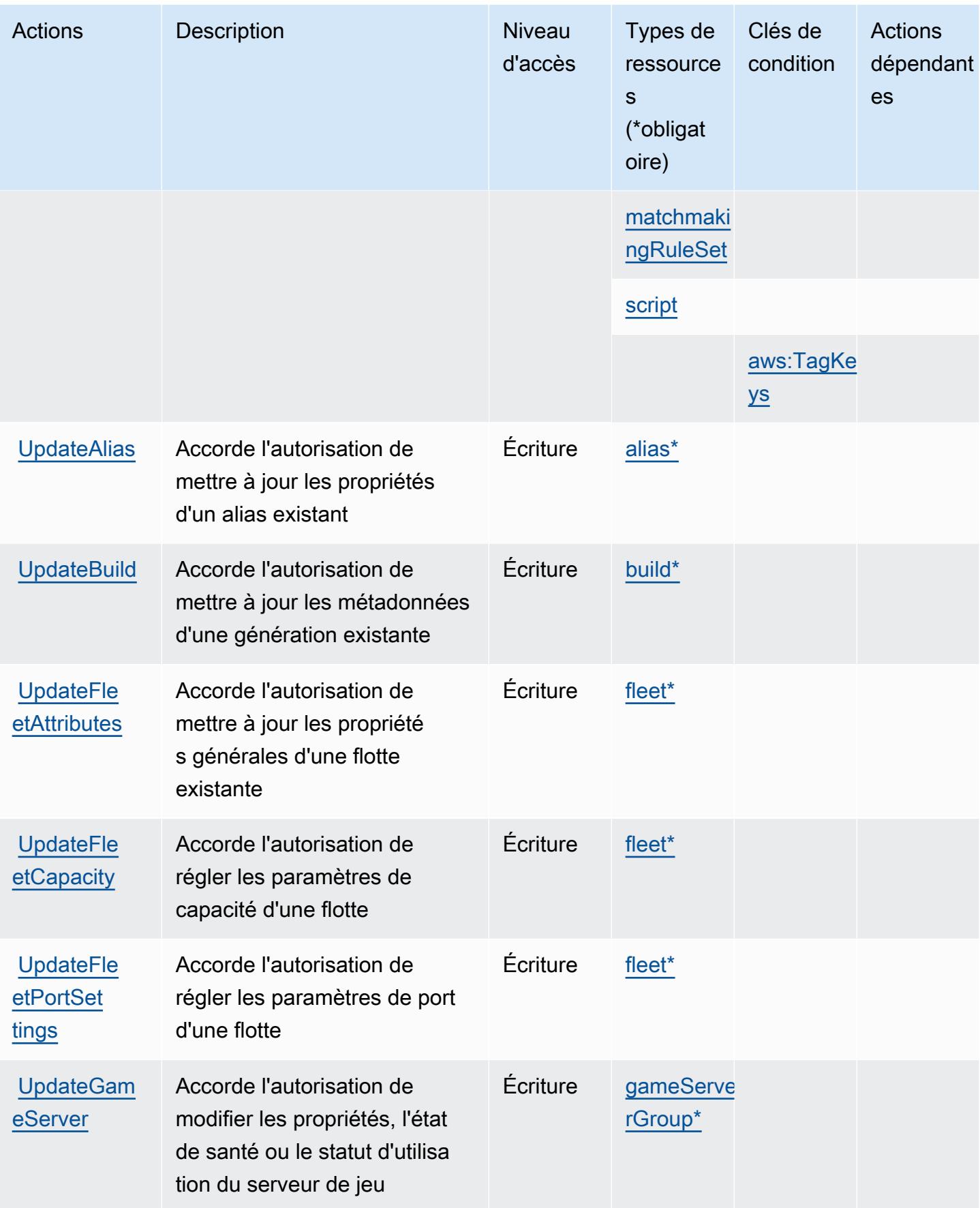

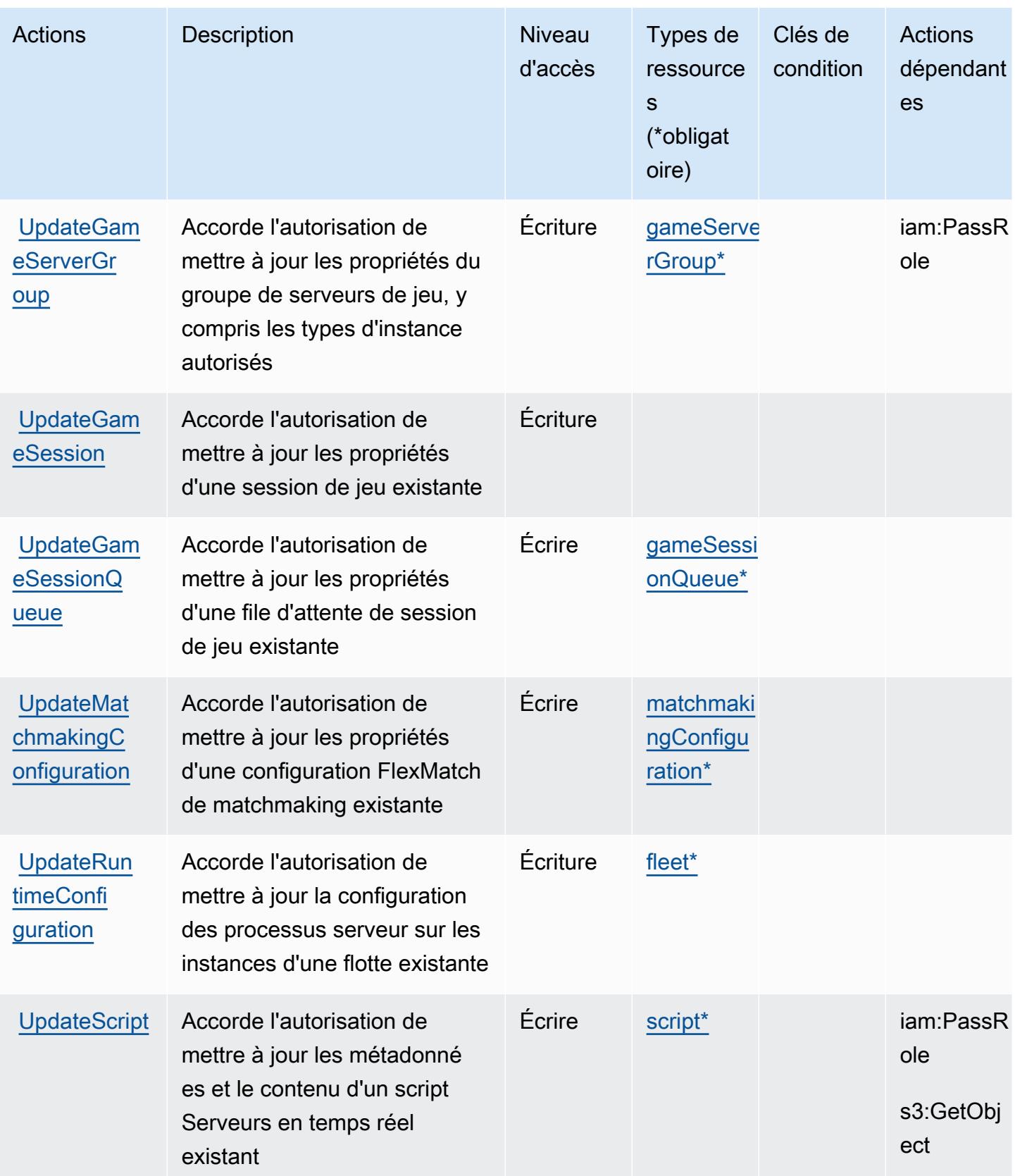

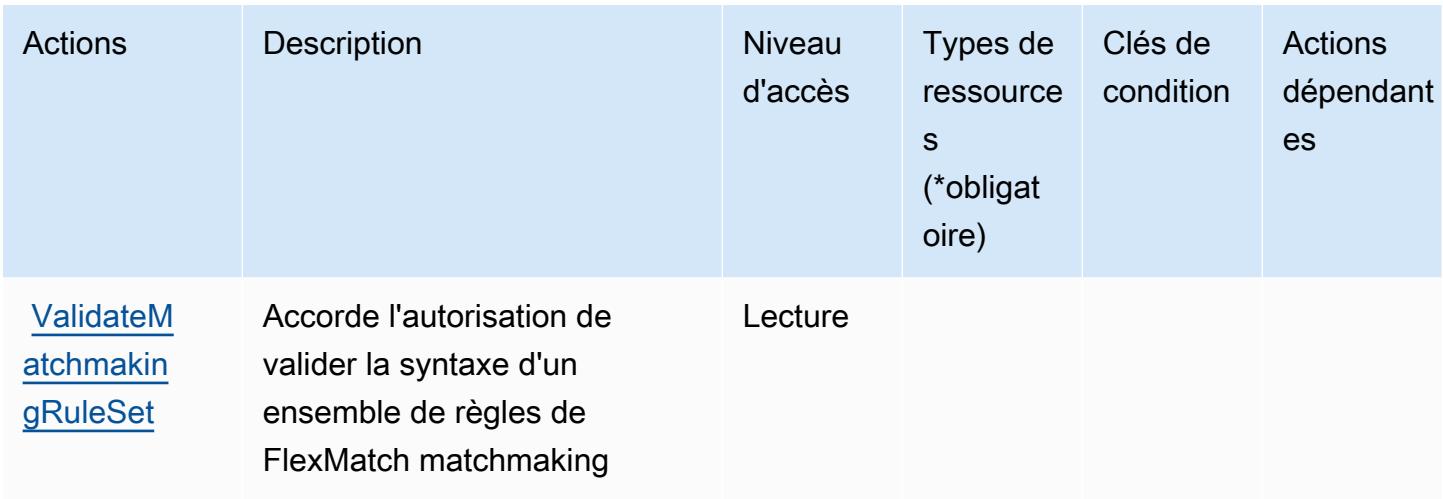

## <span id="page-2907-0"></span>Types de ressources définis par Amazon GameLift

Ce service définit les types de ressources suivants, qui peuvent être utilisés dans l' Resource élément des déclarations de politique d'autorisation IAM. Chaque action du [tableau Actions](#page-2882-0) identifie les types de ressources pouvant être spécifiés avec cette action. Un type de ressource peut également définir les clés de condition que vous pouvez inclure dans une politique. Ces clés sont affichées dans la dernière colonne du tableau. Pour plus de détails sur les colonnes du tableau suivant, veuillez consulter le [tableau Types de ressources.](reference_policies_actions-resources-contextkeys.html#resources_table)

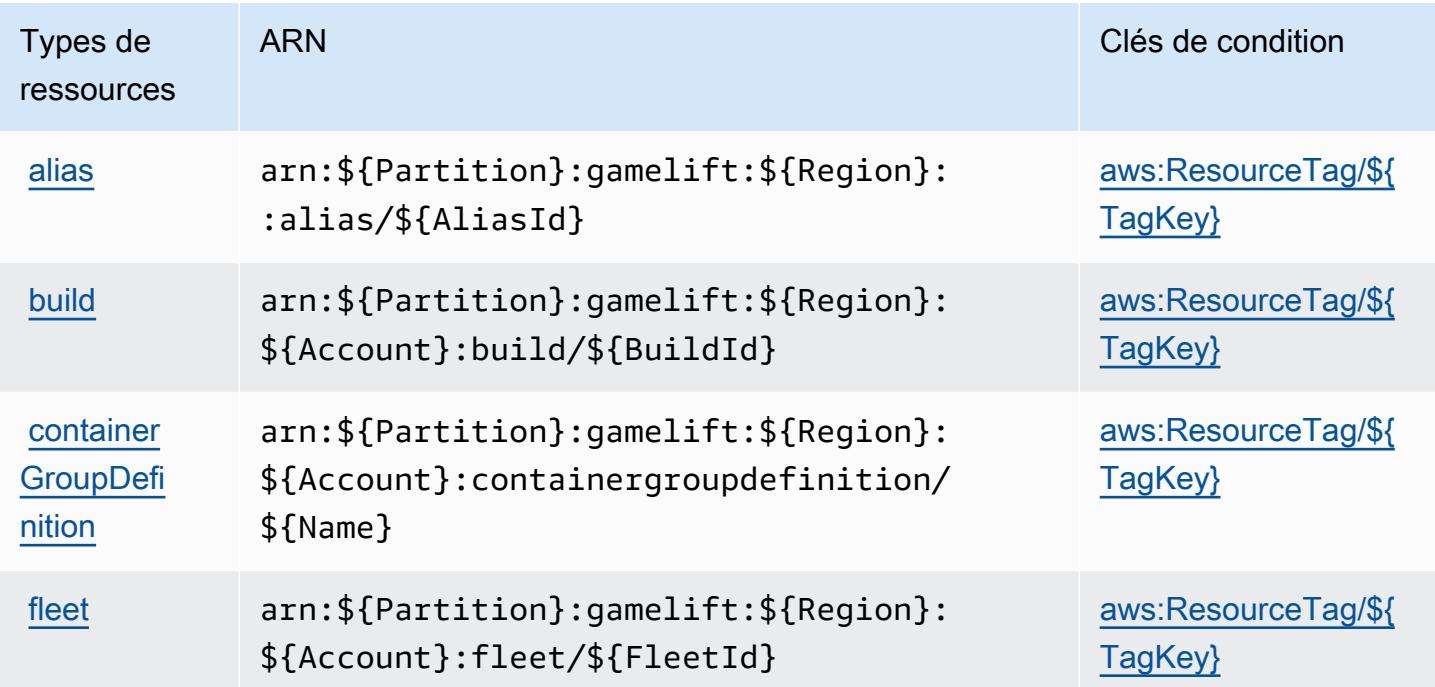

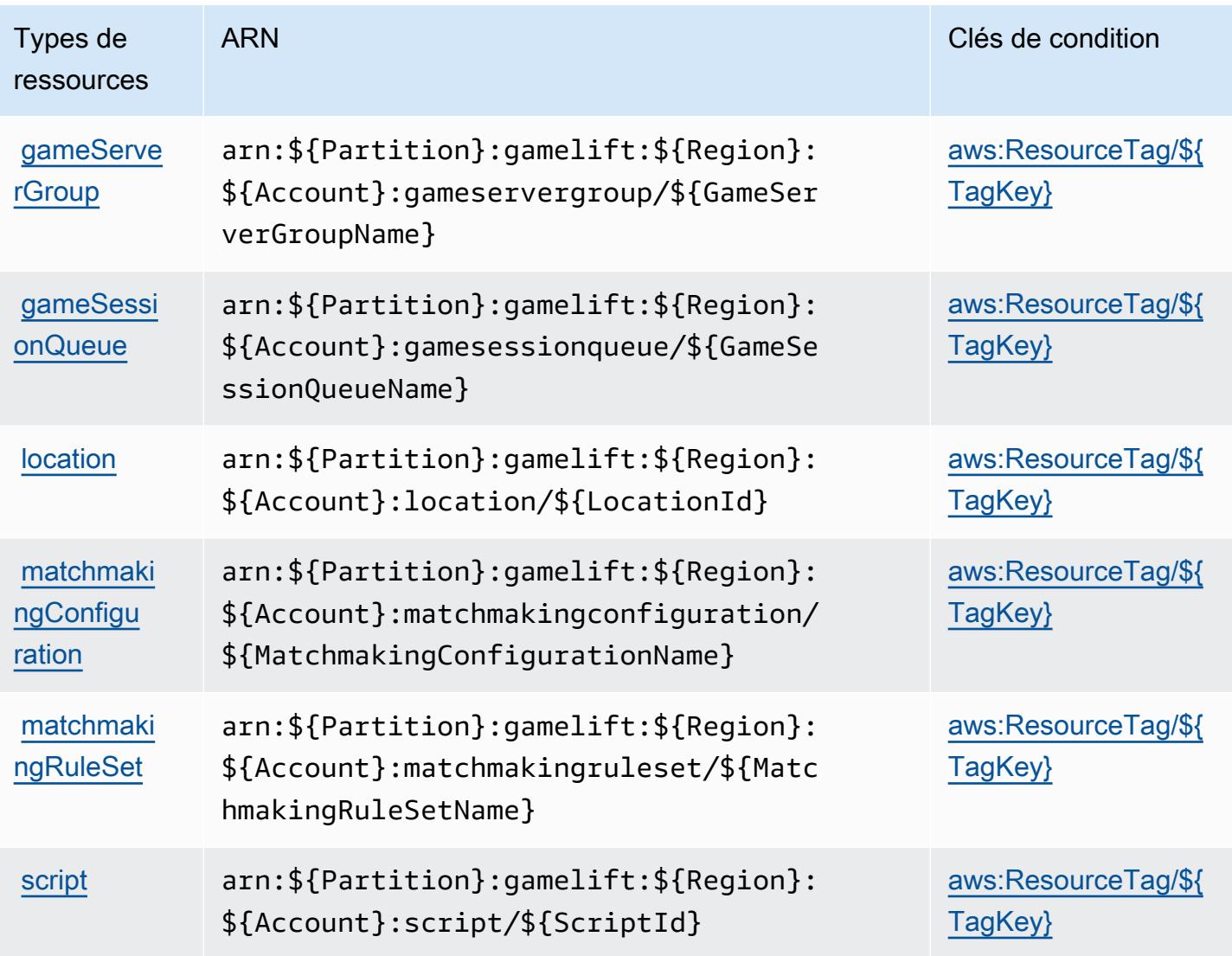

## <span id="page-2908-0"></span>Clés de condition pour Amazon GameLift

Amazon GameLift définit les clés de condition suivantes qui peuvent être utilisées dans l'Conditionélément d'une politique IAM. Vous pouvez utiliser ces clés pour affiner les conditions d'application de la déclaration de politique. Pour plus de détails sur les colonnes du tableau suivant, veuillez consulter le [tableau Clés de condition.](reference_policies_actions-resources-contextkeys.html#context_keys_table)

Pour afficher les clés de condition globales disponibles pour tous les services, consultez [Clés de](https://docs.aws.amazon.com/IAM/latest/UserGuide/reference_policies_condition-keys.html#AvailableKeys) [condition globales disponibles](https://docs.aws.amazon.com/IAM/latest/UserGuide/reference_policies_condition-keys.html#AvailableKeys).

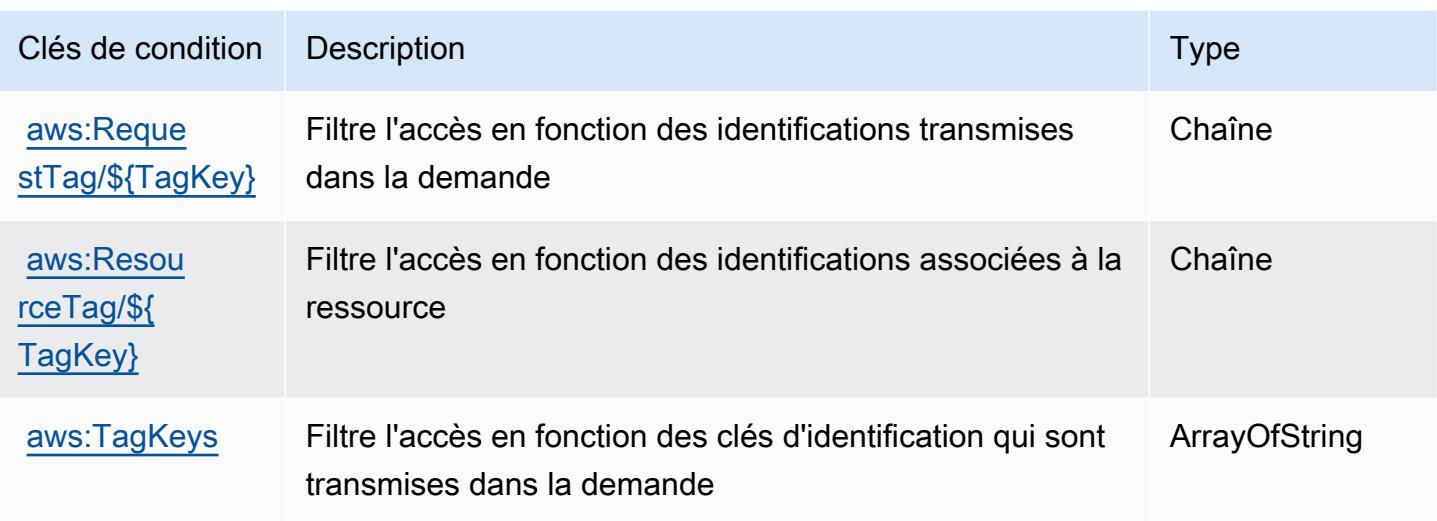

# Actions, ressources et clés de condition pour AWS Global Accelerator

AWS Global Accelerator (préfixe de service :globalaccelerator) fournit les ressources, actions et clés de contexte de condition spécifiques au service suivantes à utiliser dans les politiques d'autorisation IAM.

Références :

- Découvrez comment [configurer ce service.](https://docs.aws.amazon.com/global-accelerator/latest/dg/what-is-global-accelerator.html)
- Affichez la liste des [opérations d'API disponibles pour ce service.](https://docs.aws.amazon.com/global-accelerator/latest/api/Welcome.html)
- Découvrez comment protéger ce service et ses ressources avec les stratégies d'autorisation [IAM](https://docs.aws.amazon.com/global-accelerator/latest/dg/auth-and-access-control.html).

#### **Rubriques**

- [Actions définies par AWS Global Accelerator](#page-2909-0)
- [Types de ressources définis par AWS Global Accelerator](#page-2920-0)
- [Clés de condition pour AWS Global Accelerator](#page-2921-0)

### <span id="page-2909-0"></span>Actions définies par AWS Global Accelerator

Vous pouvez indiquer les actions suivantes dans l'élément Action d'une déclaration de politique IAM. Utilisez des politiques pour accorder des autorisations permettant d'effectuer une opération dans AWS. Lorsque vous utilisez une action dans une politique, vous autorisez ou refusez généralement l'accès à l'opération d'API ou à la commande CLI portant le même nom. Toutefois,

dans certains cas, une seule action contrôle l'accès à plusieurs opérations. D'autres opérations, quant à elles, requièrent plusieurs actions différentes.

La colonne Types de ressources indique si chaque action prend en charge les autorisations au niveau des ressources. S'il n'y a pas de valeur pour cette colonne, vous devez indiquer toutes les ressources (« \* ») dans l'élément Resource de votre déclaration de politique. Si la colonne inclut un type de ressource, vous pouvez indiquer un ARN de ce type dans une déclaration avec cette action. Si l'action comporte une ou plusieurs ressources requises, l'appelant doit être autorisé à utiliser l'action avec ces ressources. Les ressources requises sont indiquées dans le tableau par un astérisque (\*). Si vous limitez l'accès aux ressources avec l'Resourceélément dans une politique IAM, vous devez inclure un ARN ou un modèle pour chaque type de ressource requis. Certaines actions prennent en charge plusieurs types de ressources. Si le type de ressource est facultatif (non indiqué comme obligatoire), vous pouvez choisir d'utiliser l'un, mais pas l'autre.

La colonne Clés de condition inclut des clés que vous pouvez spécifier dans l'élément Condition d'une déclaration de politique. Pour plus d'informations sur les clés de condition associées aux ressources du service, consultez la colonne Clés de condition du tableau des types de ressources.

**a** Note

Les clés de condition des ressources sont répertoriées dans le tableau [Types de ressources](#page-2920-0). Vous pouvez trouver un lien vers le type de ressource qui s'applique à une action dans la colonne Types de ressources (\* obligatoire) du tableau Actions. Le type de ressource indiqué dans le tableau Types de ressources inclut la colonne Clés de condition, qui contient les clés de condition de ressource qui s'appliquent à une action dans le tableau Actions.

Pour plus de détails sur les colonnes du tableau suivant, veuillez consulter le [tableau Actions.](reference_policies_actions-resources-contextkeys.html#actions_table)

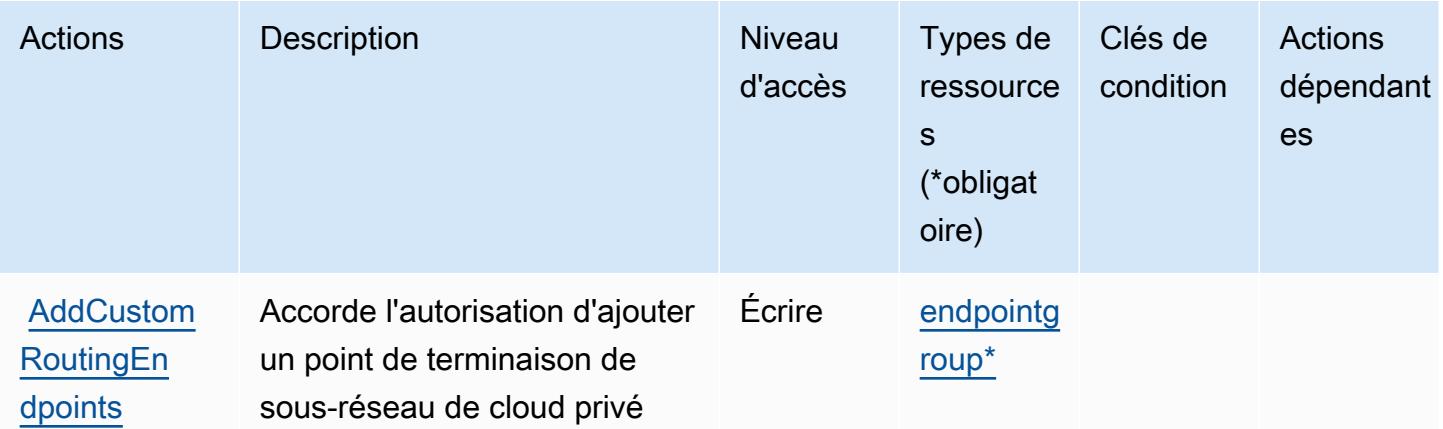

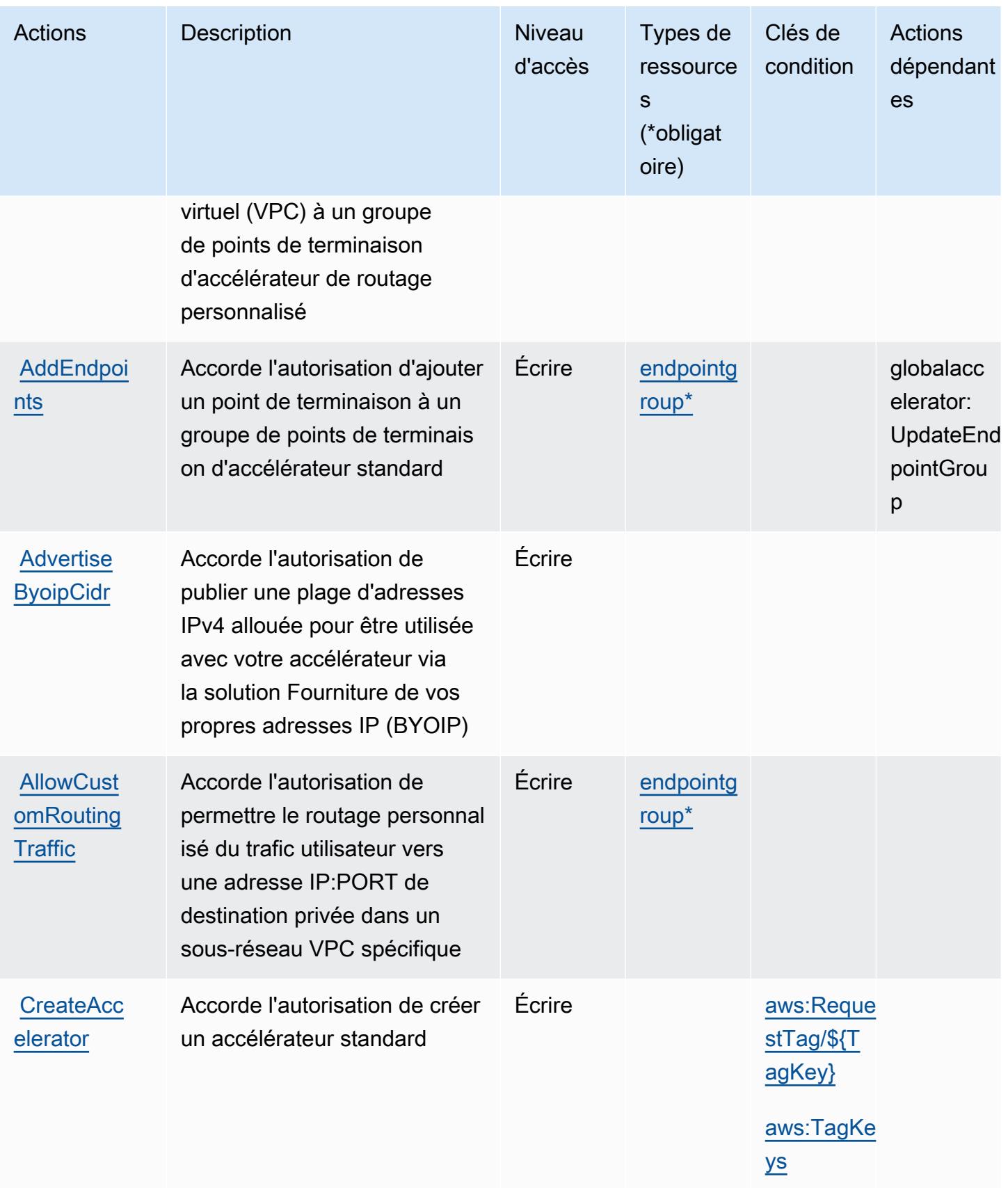

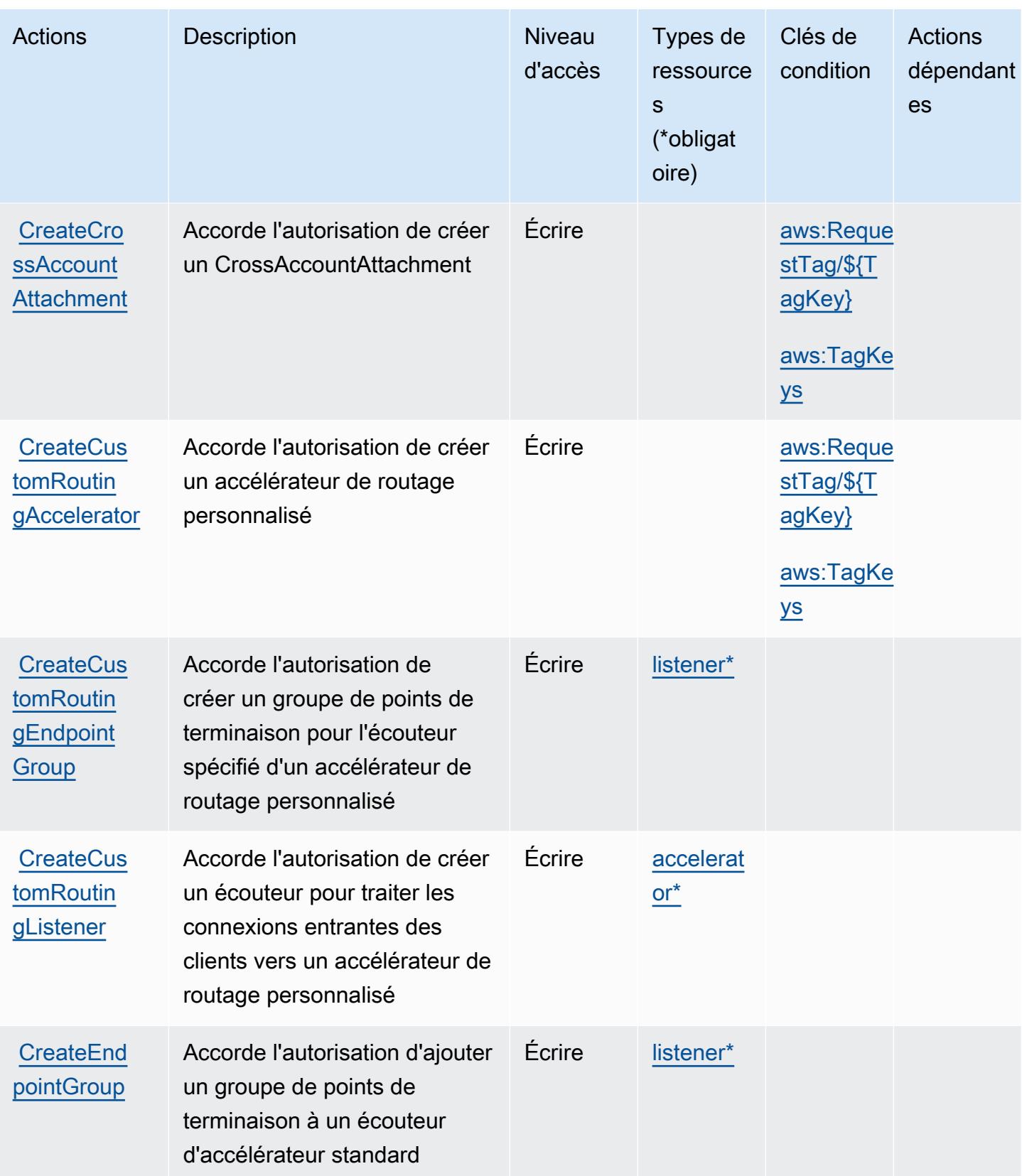

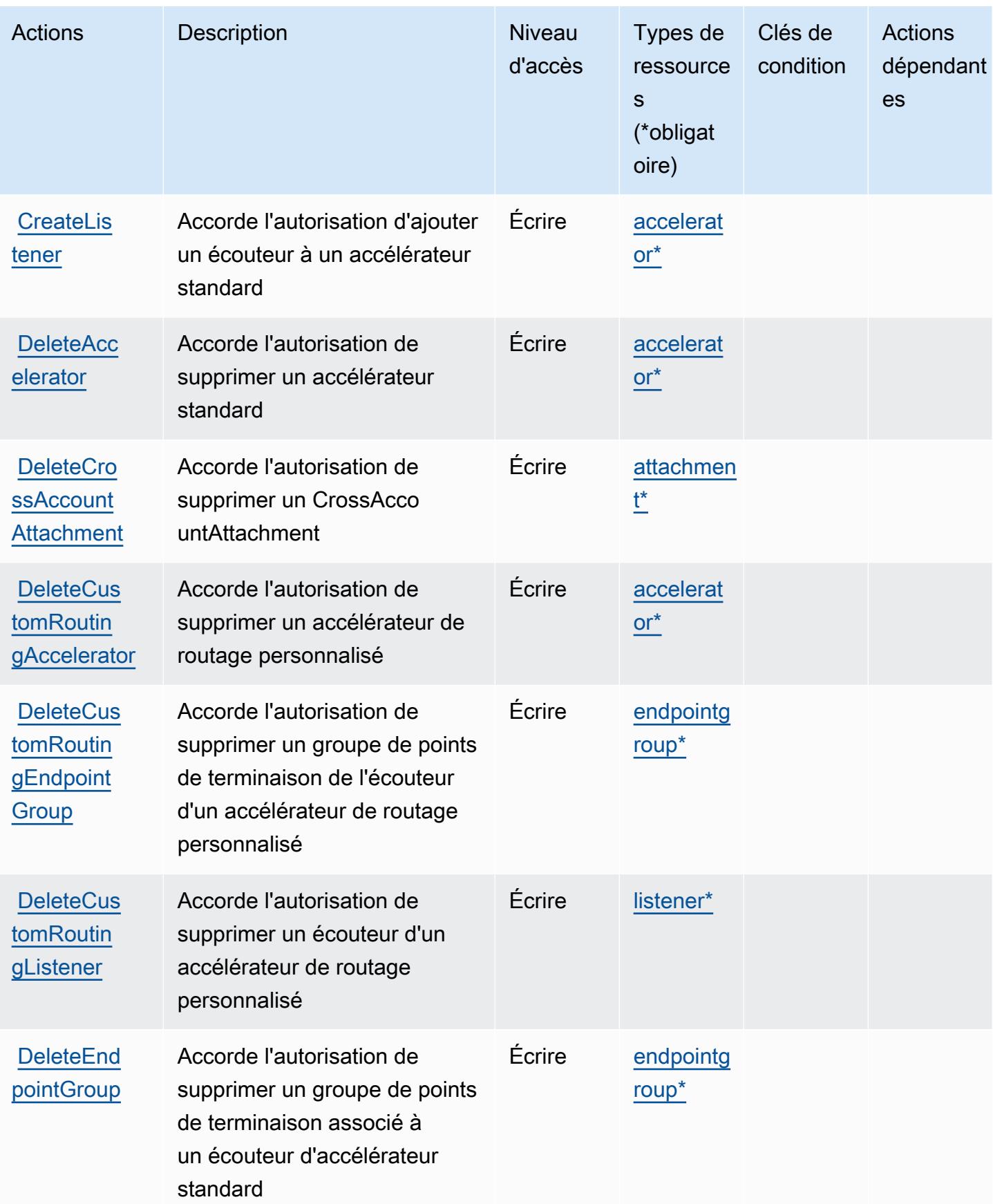

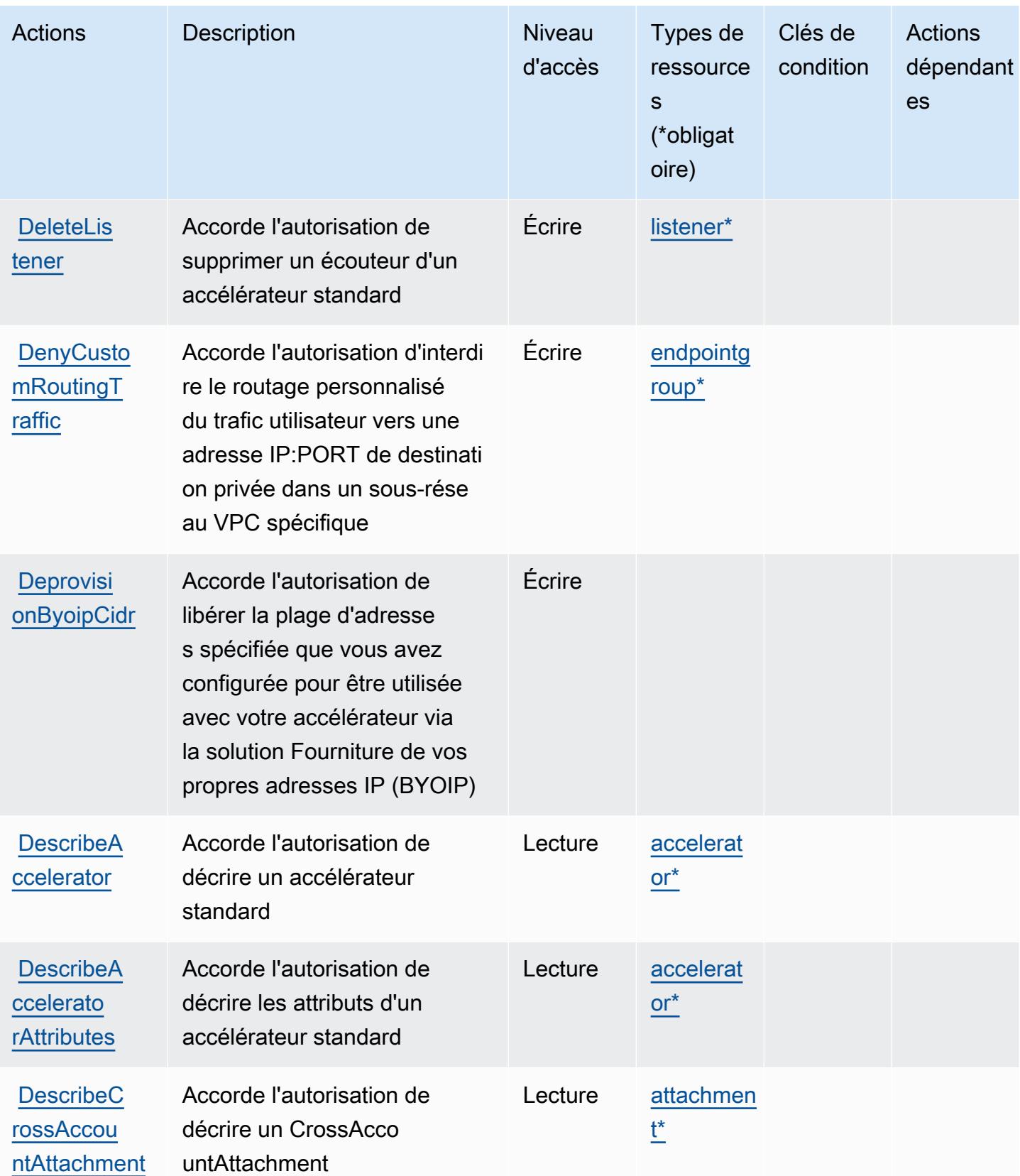

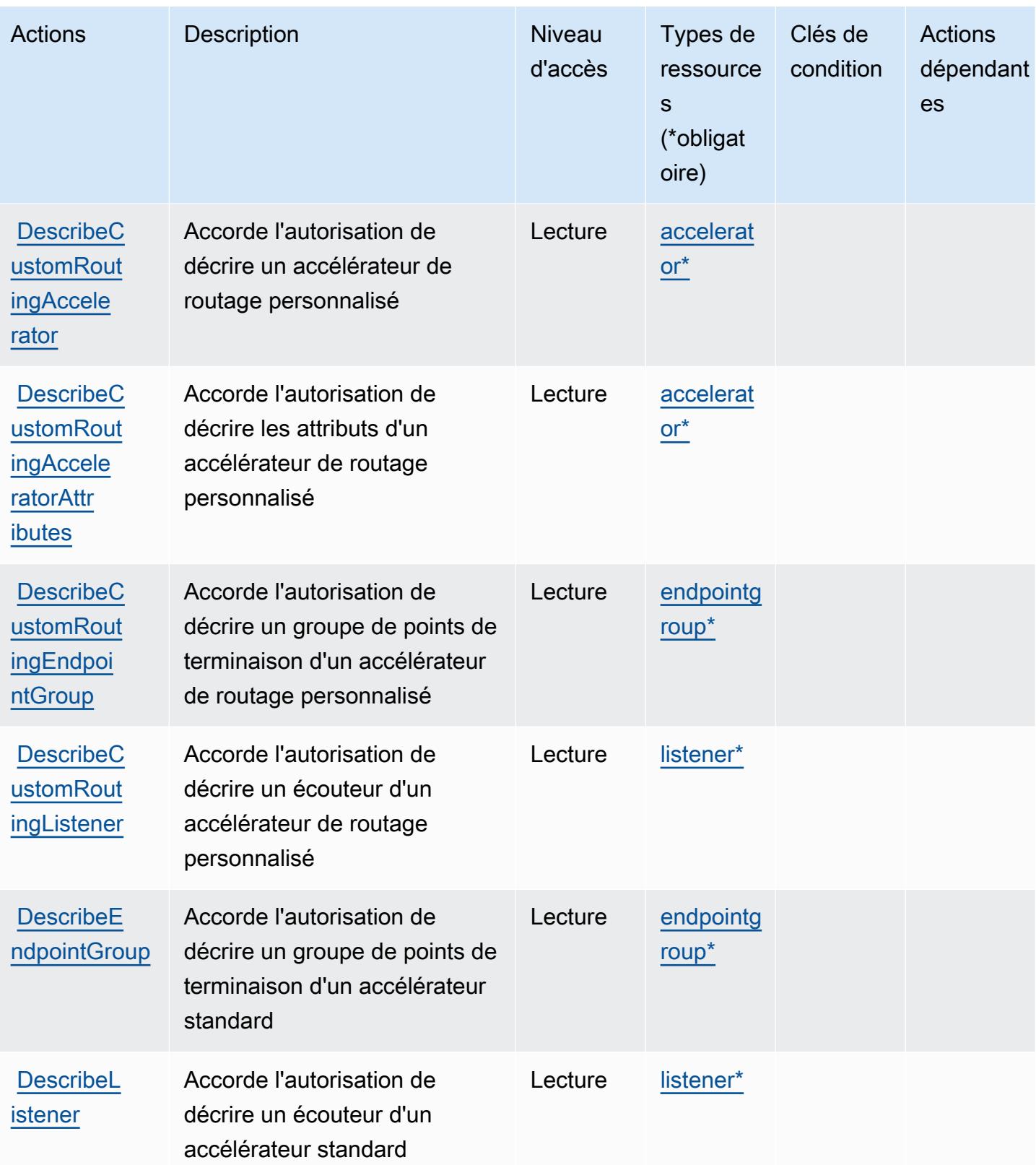
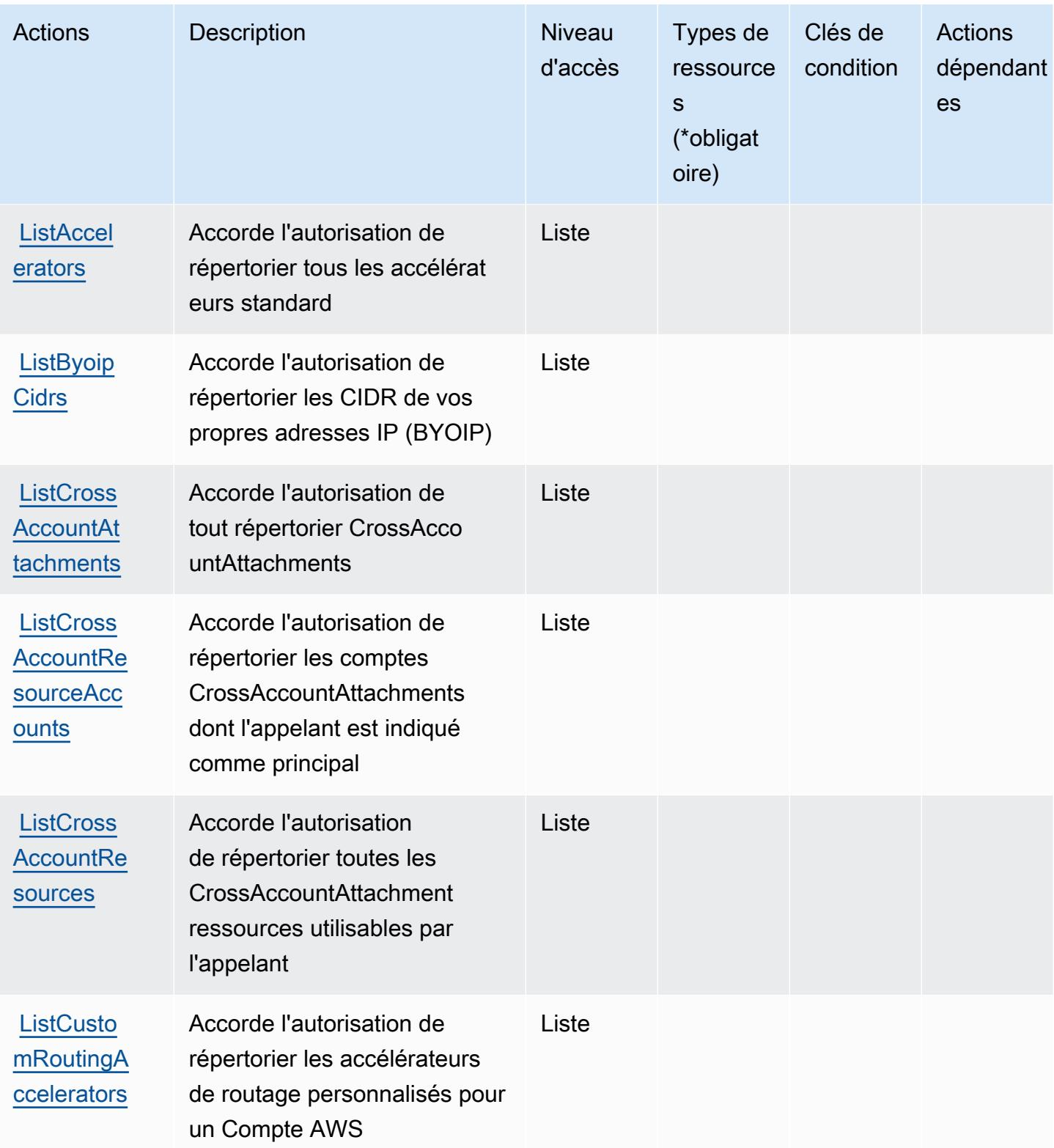

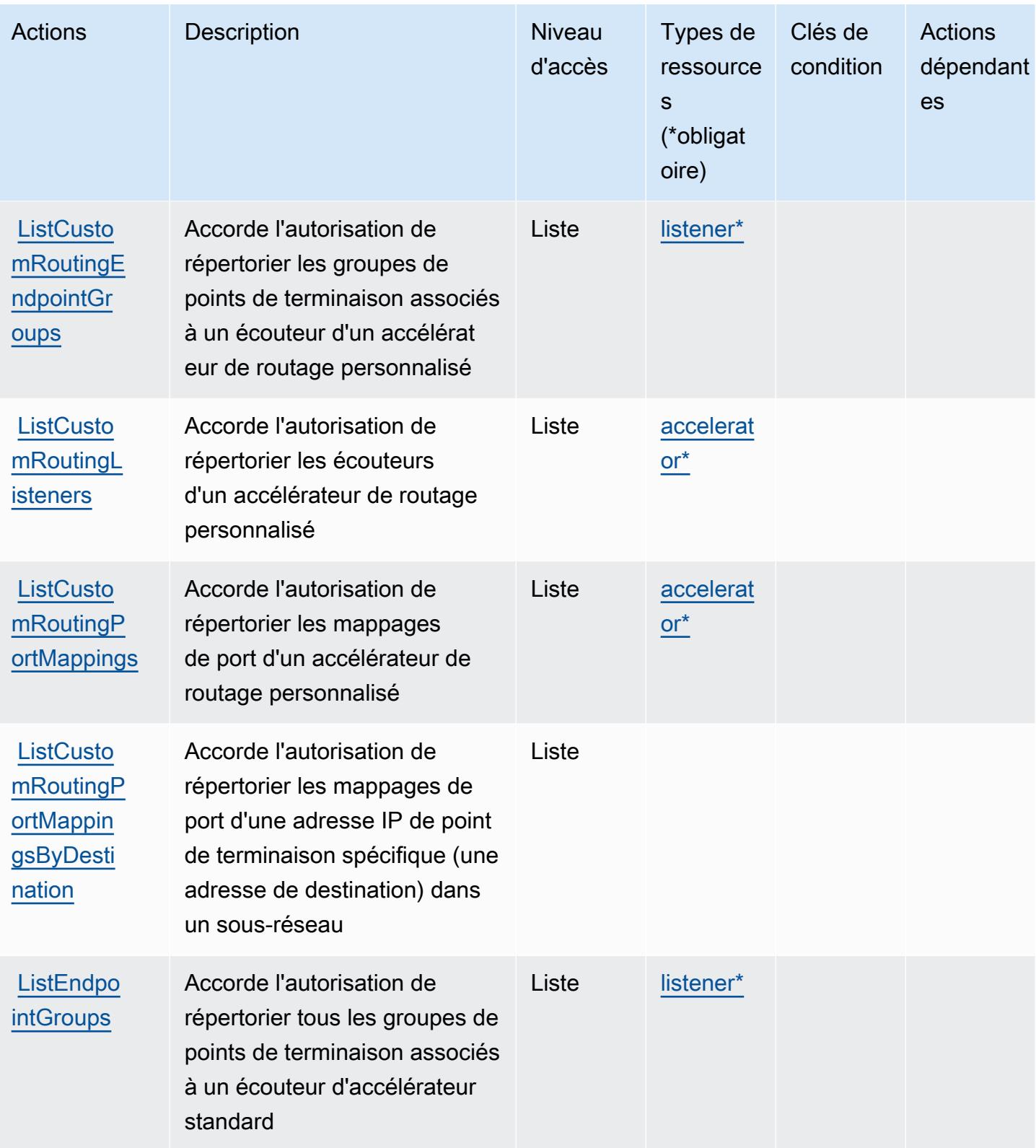

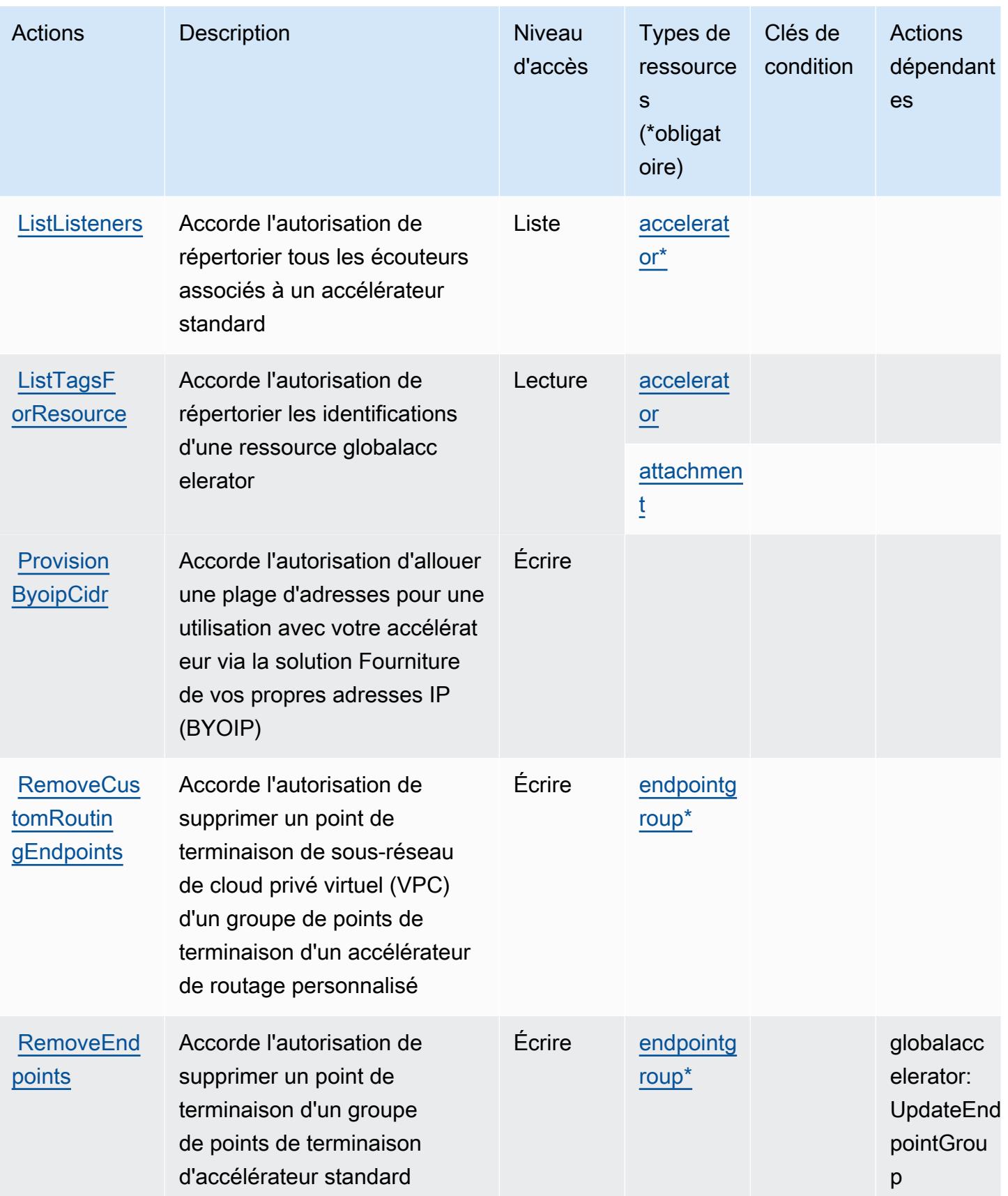

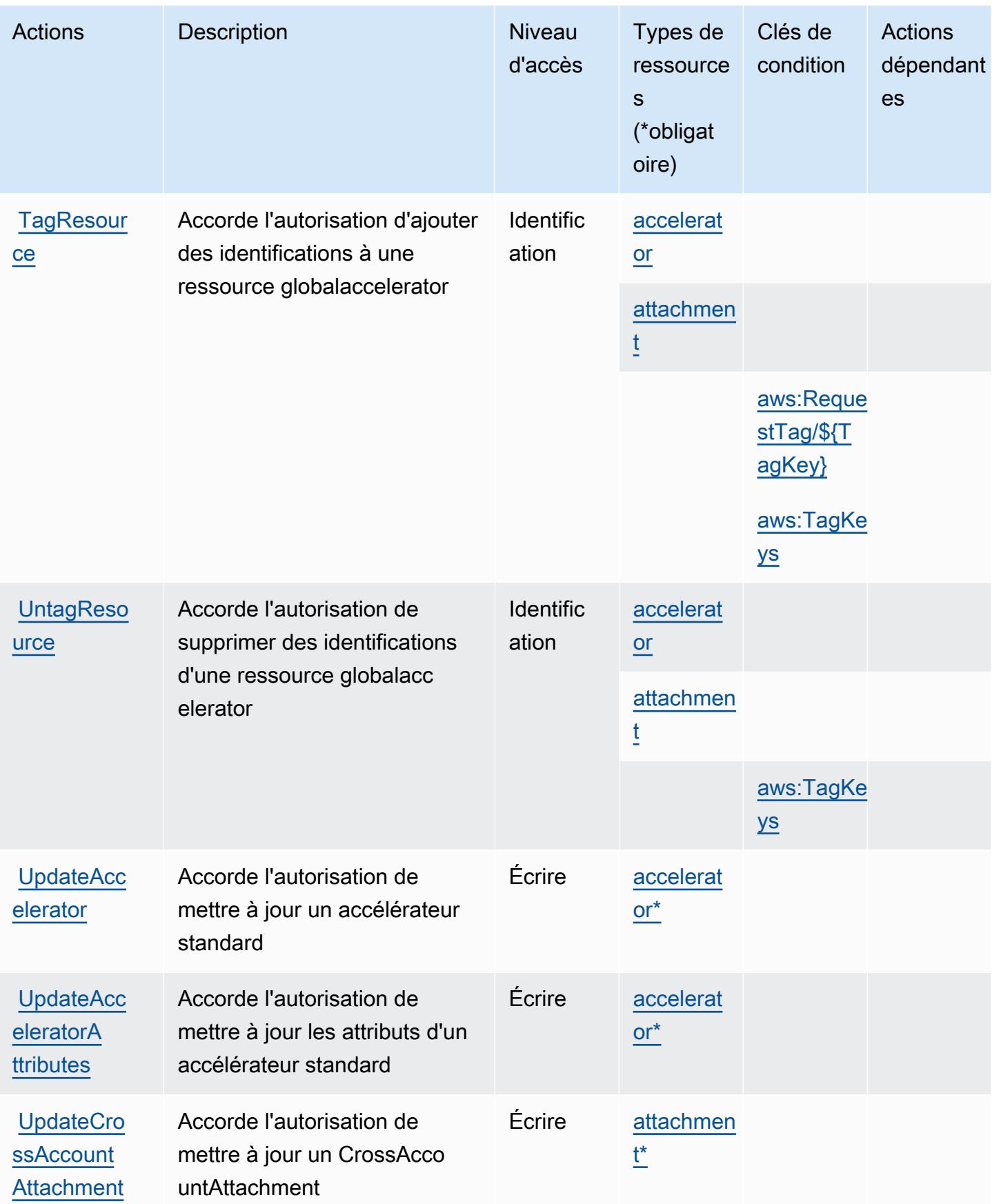

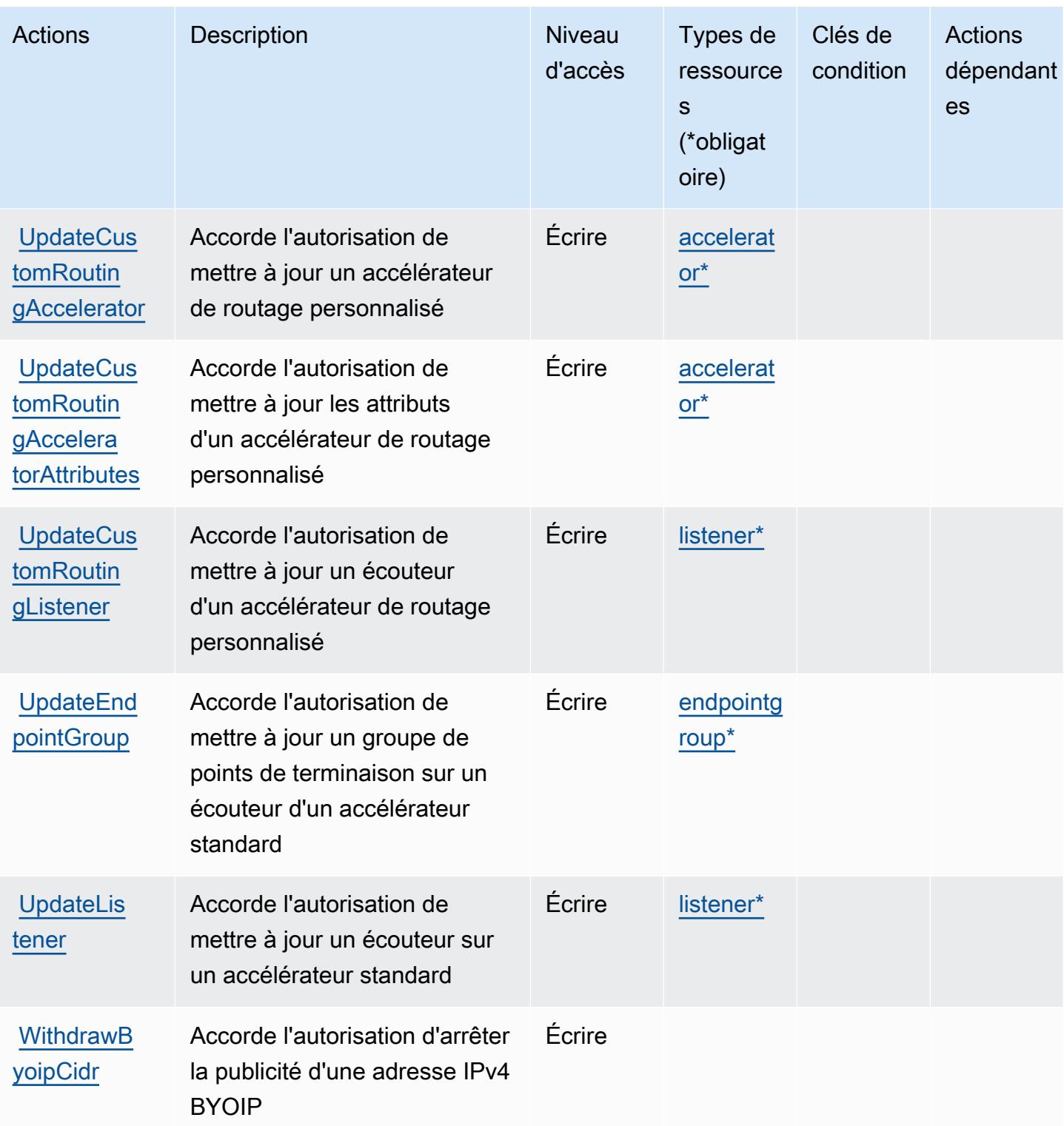

## Types de ressources définis par AWS Global Accelerator

Ce service définit les types de ressources suivants, qui peuvent être utilisés dans l' Resource élément des déclarations de politique d'autorisation IAM. Chaque action du [tableau Actions](#page-2909-0) identifie les types de ressources pouvant être spécifiés avec cette action. Un type de ressource peut également définir les clés de condition que vous pouvez inclure dans une politique. Ces clés sont affichées dans la dernière colonne du tableau. Pour plus de détails sur les colonnes du tableau suivant, veuillez consulter le [tableau Types de ressources.](reference_policies_actions-resources-contextkeys.html#resources_table)

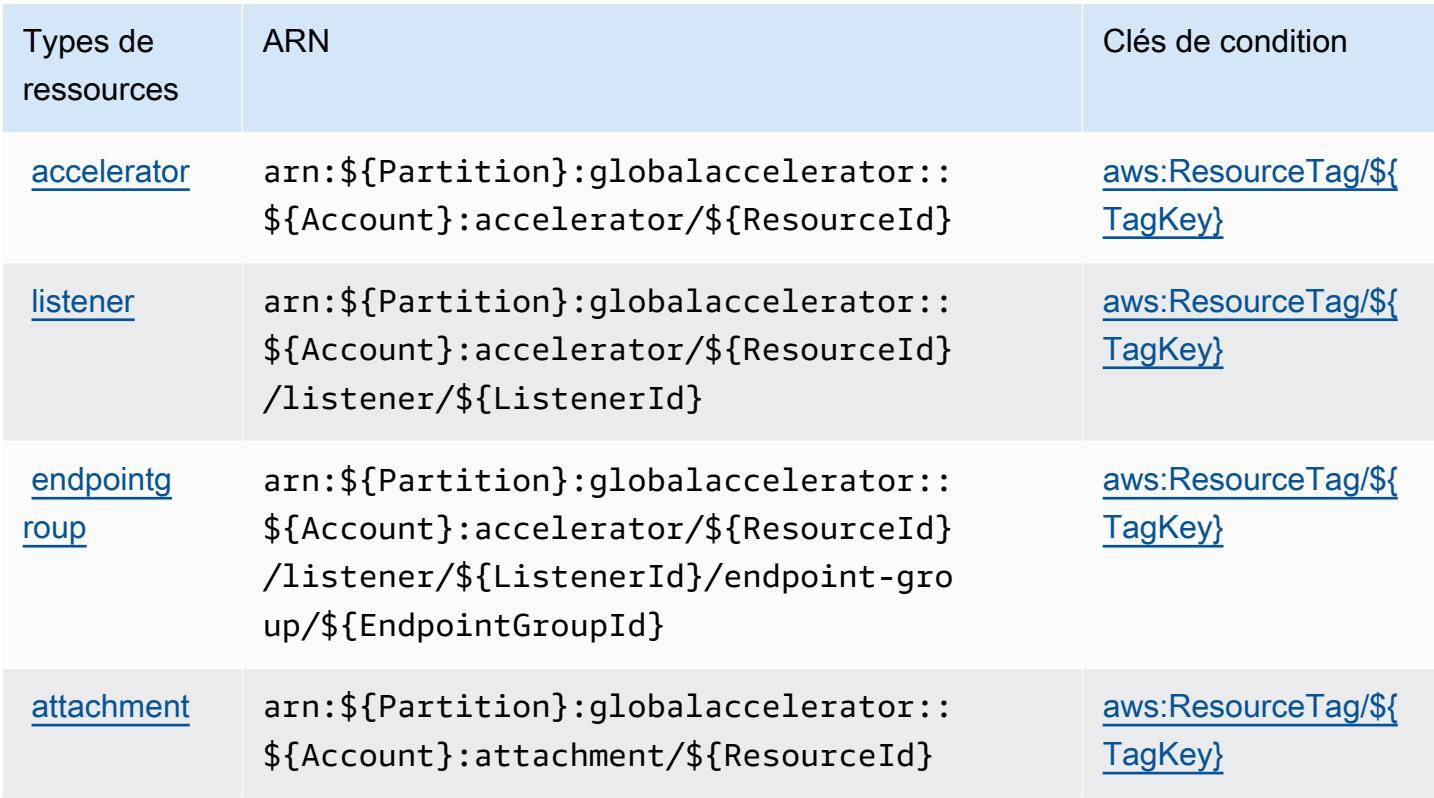

## Clés de condition pour AWS Global Accelerator

AWS Global Accelerator définit les clés de condition suivantes qui peuvent être utilisées dans l'Conditionélément d'une politique IAM. Vous pouvez utiliser ces clés pour affiner les conditions d'application de la déclaration de politique. Pour plus de détails sur les colonnes du tableau suivant, veuillez consulter le [tableau Clés de condition.](reference_policies_actions-resources-contextkeys.html#context_keys_table)

Pour afficher les clés de condition globales disponibles pour tous les services, consultez [Clés de](https://docs.aws.amazon.com/IAM/latest/UserGuide/reference_policies_condition-keys.html#AvailableKeys) [condition globales disponibles](https://docs.aws.amazon.com/IAM/latest/UserGuide/reference_policies_condition-keys.html#AvailableKeys).

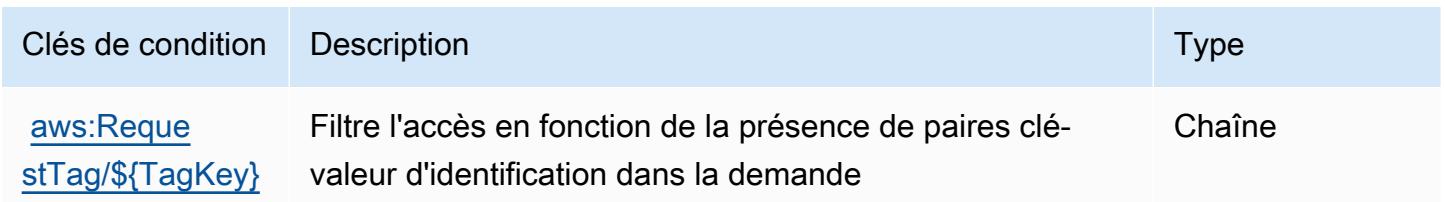

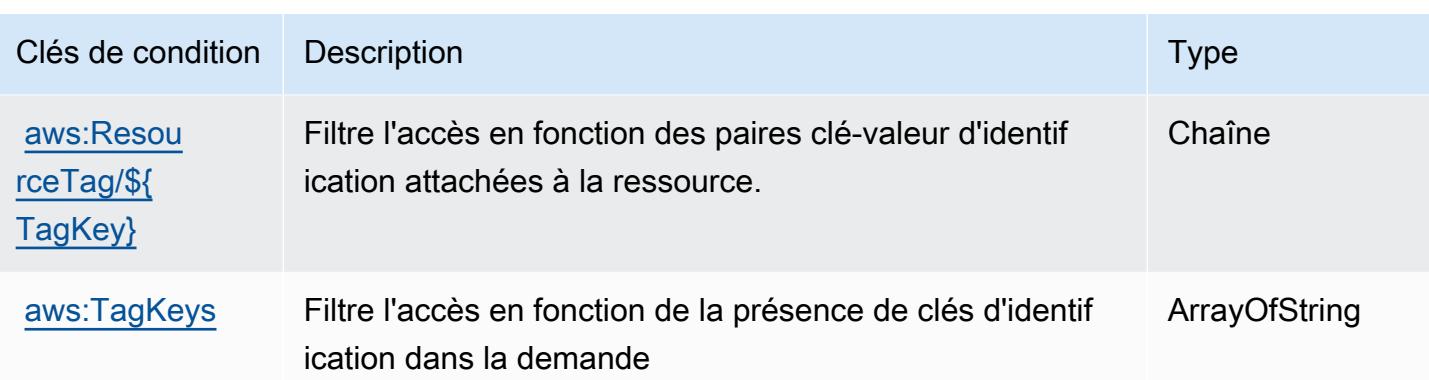

# Actions, ressources et clés de condition pour AWS Glue

AWS Glue (préfixe de service :glue) fournit les ressources, actions et clés de contexte de condition spécifiques aux services suivantes à utiliser dans les politiques d'autorisation IAM.

Références :

- Découvrez comment [configurer ce service.](https://docs.aws.amazon.com/glue/latest/dg/)
- Affichez la liste des [opérations d'API disponibles pour ce service.](https://docs.aws.amazon.com/glue/latest/dg/aws-glue-api.html)
- Découvrez comment protéger ce service et ses ressources avec les stratégies d'autorisation [IAM](https://docs.aws.amazon.com/glue/latest/dg/authentication-and-access-control.html).

#### **Rubriques**

- [Actions définies par AWS Glue](#page-2922-0)
- [Types de ressources définis par AWS Glue](#page-2966-0)
- [Clés de condition pour AWS Glue](#page-2968-0)

## <span id="page-2922-0"></span>Actions définies par AWS Glue

Vous pouvez indiquer les actions suivantes dans l'élément Action d'une déclaration de politique IAM. Utilisez des politiques pour accorder des autorisations permettant d'effectuer une opération dans AWS. Lorsque vous utilisez une action dans une politique, vous autorisez ou refusez généralement l'accès à l'opération d'API ou à la commande CLI portant le même nom. Toutefois, dans certains cas, une seule action contrôle l'accès à plusieurs opérations. D'autres opérations, quant à elles, requièrent plusieurs actions différentes.

La colonne Types de ressources indique si chaque action prend en charge les autorisations au niveau des ressources. S'il n'y a pas de valeur pour cette colonne, vous devez indiquer toutes les ressources (« \* ») dans l'élément Resource de votre déclaration de politique. Si la colonne inclut un type de ressource, vous pouvez indiquer un ARN de ce type dans une déclaration avec cette action. Si l'action comporte une ou plusieurs ressources requises, l'appelant doit être autorisé à utiliser l'action avec ces ressources. Les ressources requises sont indiquées dans le tableau par un astérisque (\*). Si vous limitez l'accès aux ressources avec l'Resourceélément dans une politique IAM, vous devez inclure un ARN ou un modèle pour chaque type de ressource requis. Certaines actions prennent en charge plusieurs types de ressources. Si le type de ressource est facultatif (non indiqué comme obligatoire), vous pouvez choisir d'utiliser l'un, mais pas l'autre.

La colonne Clés de condition inclut des clés que vous pouvez spécifier dans l'élément Condition d'une déclaration de politique. Pour plus d'informations sur les clés de condition associées aux ressources du service, consultez la colonne Clés de condition du tableau des types de ressources.

#### **a** Note

Les clés de condition des ressources sont répertoriées dans le tableau [Types de ressources](#page-2966-0). Vous pouvez trouver un lien vers le type de ressource qui s'applique à une action dans la colonne Types de ressources (\* obligatoire) du tableau Actions. Le type de ressource indiqué dans le tableau Types de ressources inclut la colonne Clés de condition, qui contient les clés de condition de ressource qui s'appliquent à une action dans le tableau Actions.

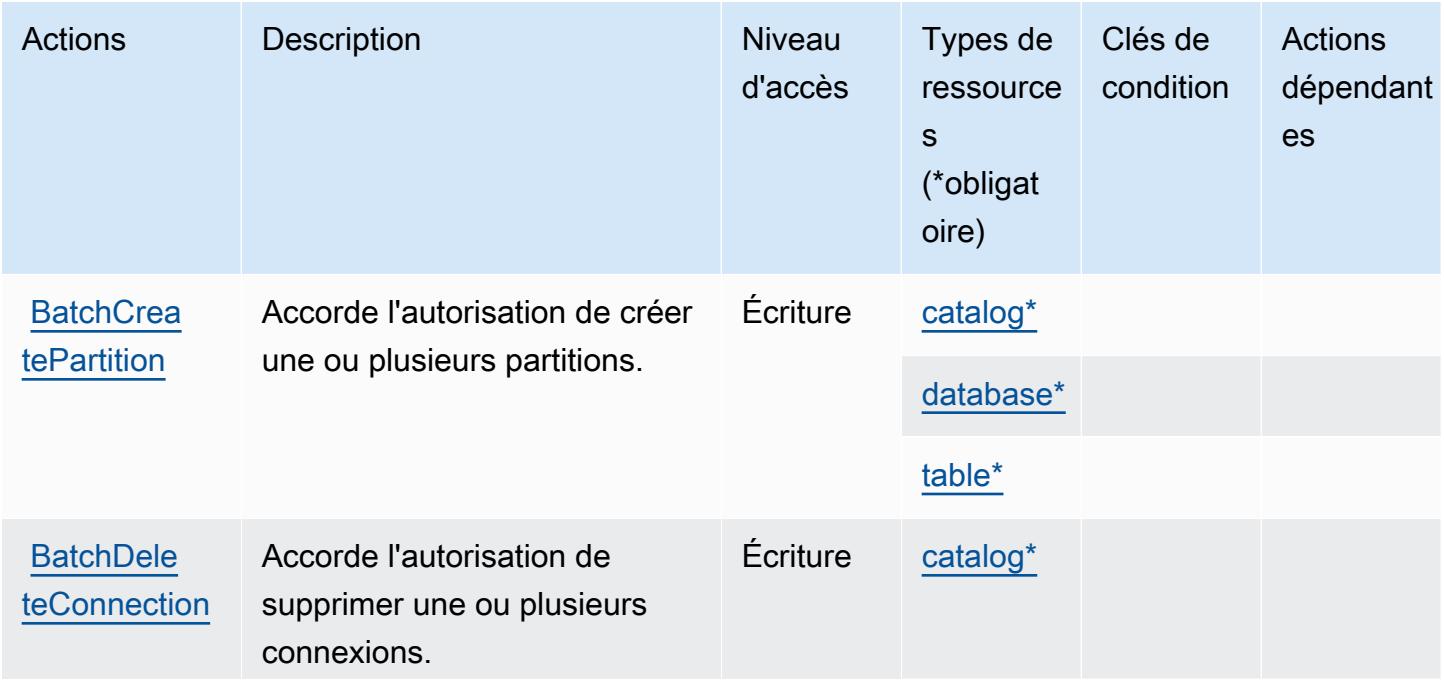

Pour plus de détails sur les colonnes du tableau suivant, veuillez consulter le [tableau Actions.](reference_policies_actions-resources-contextkeys.html#actions_table)

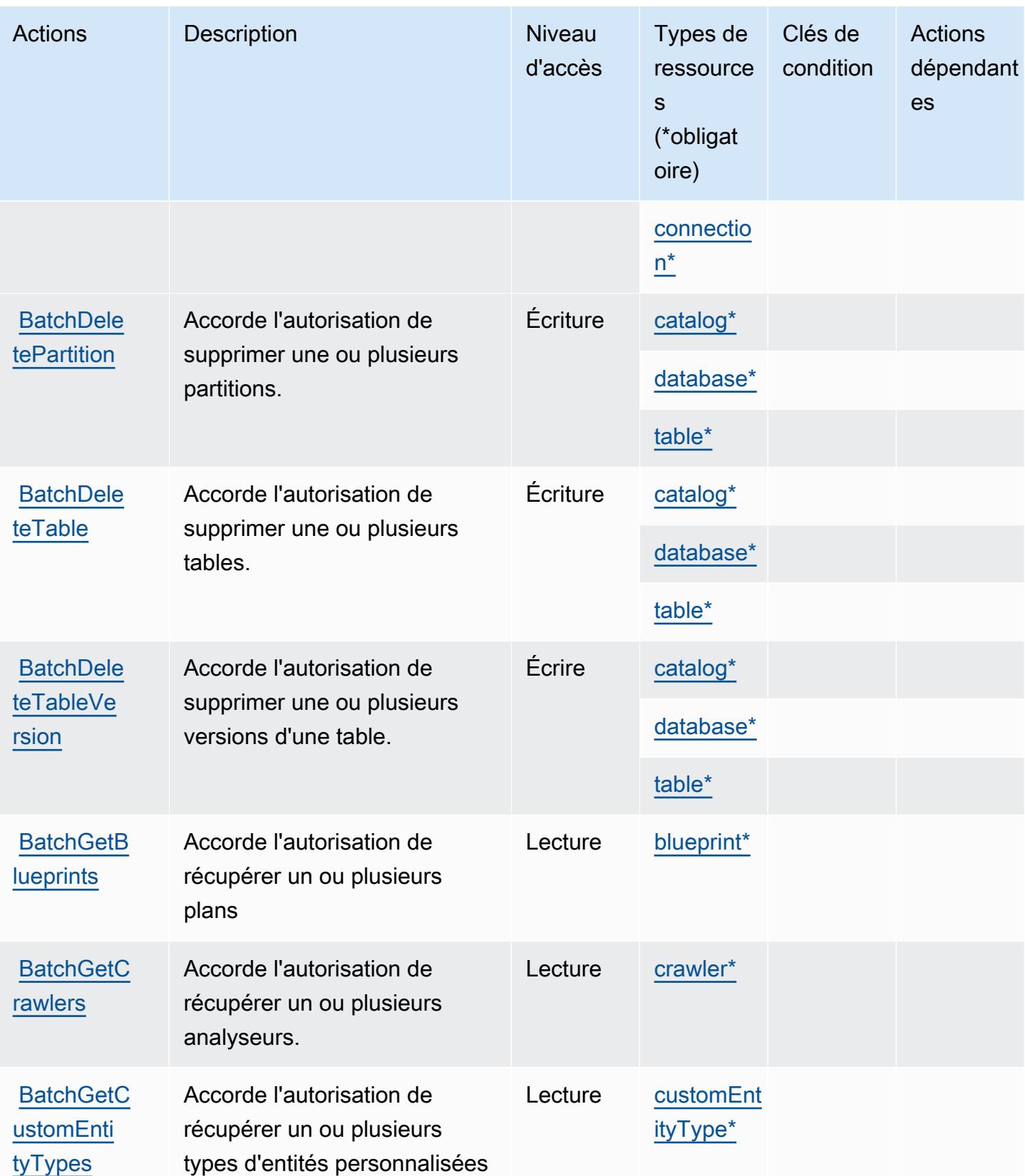

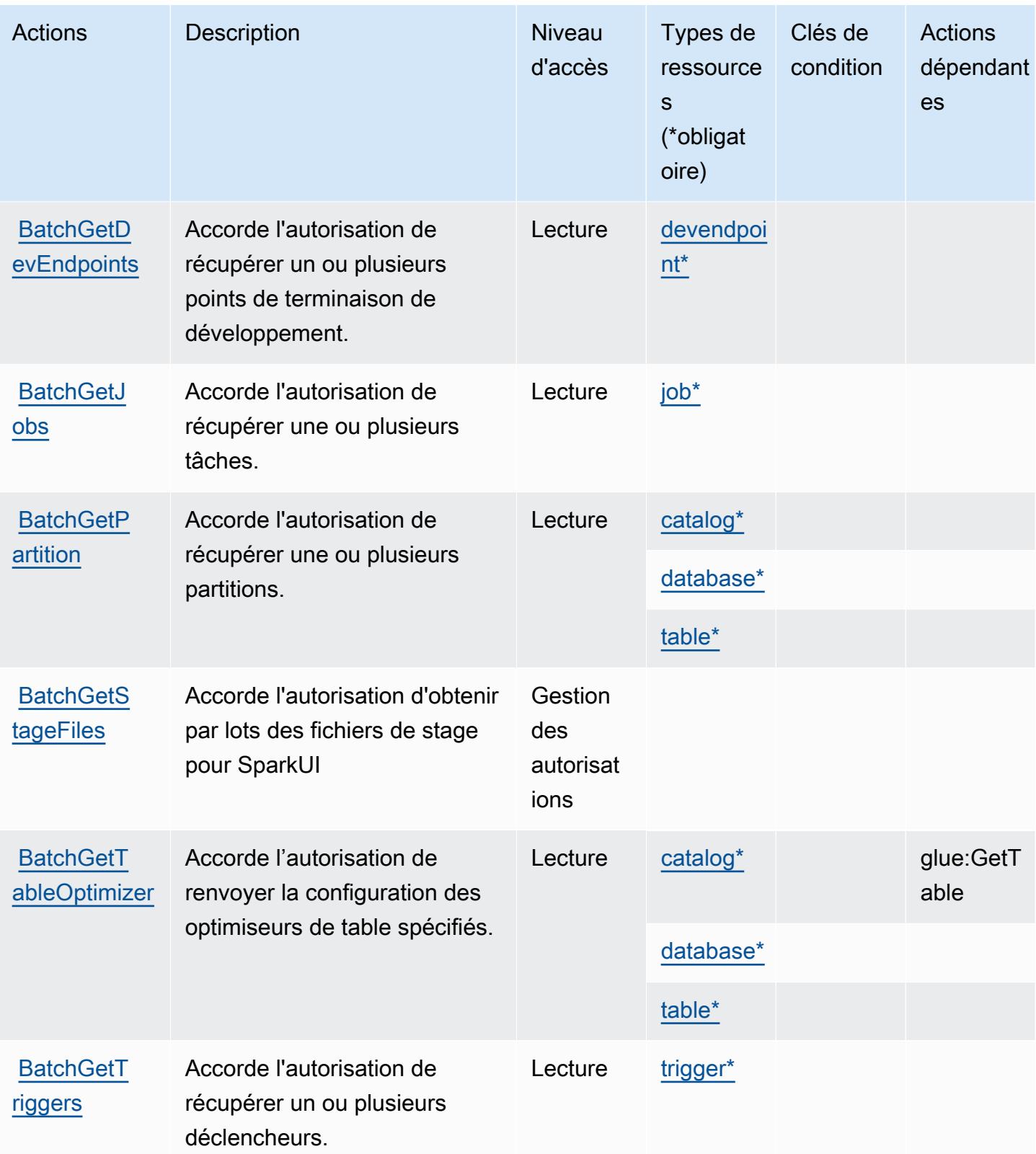

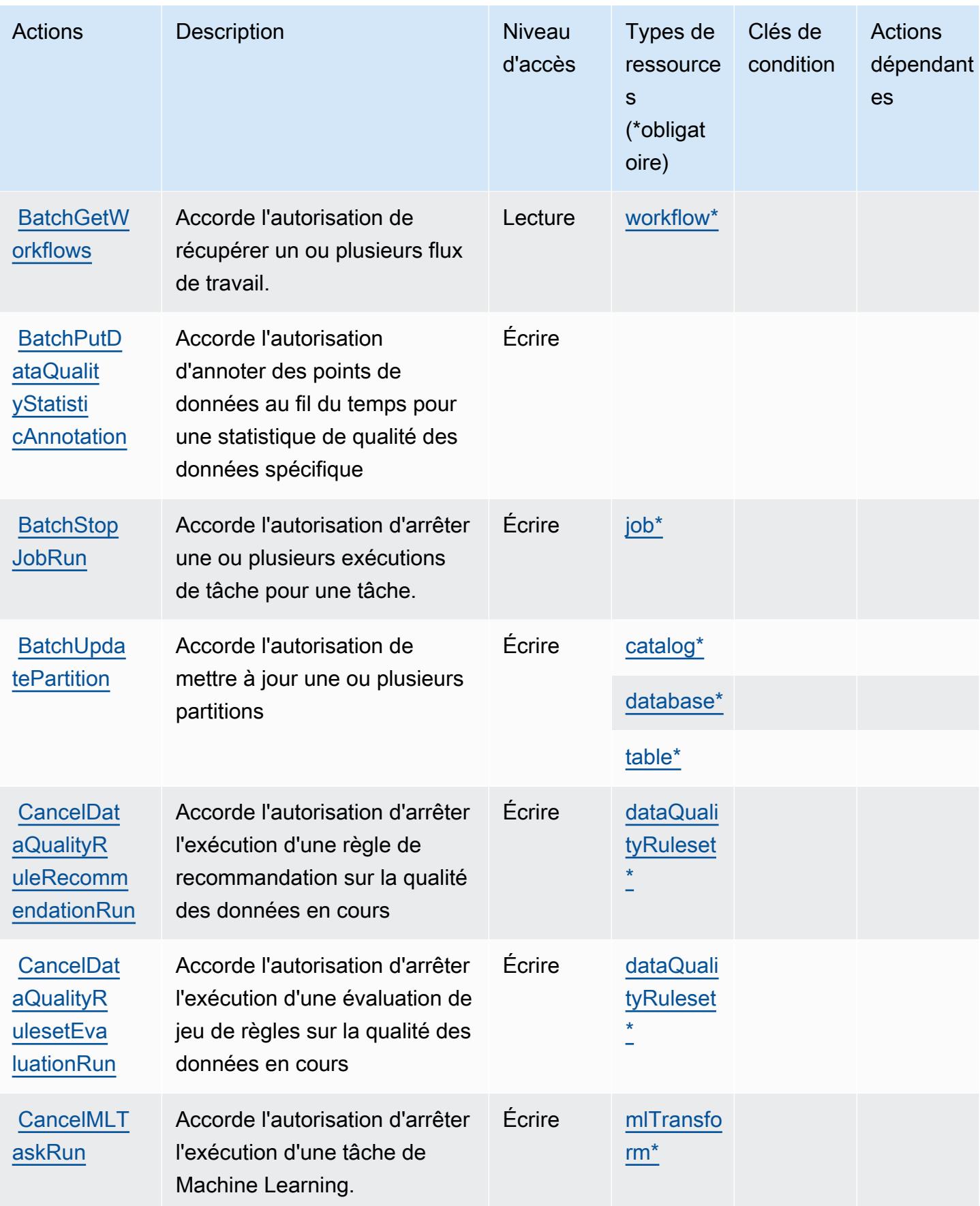

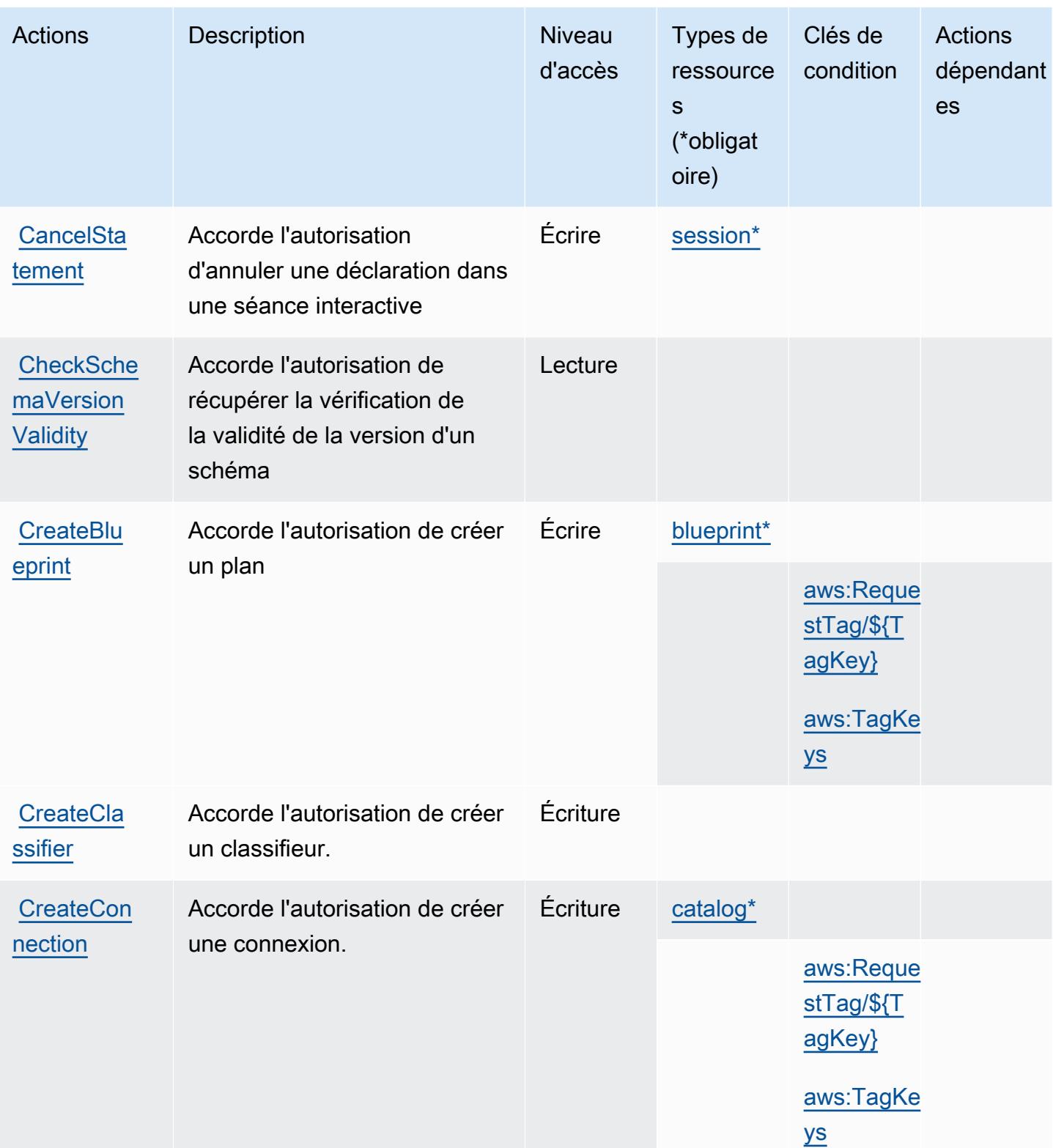

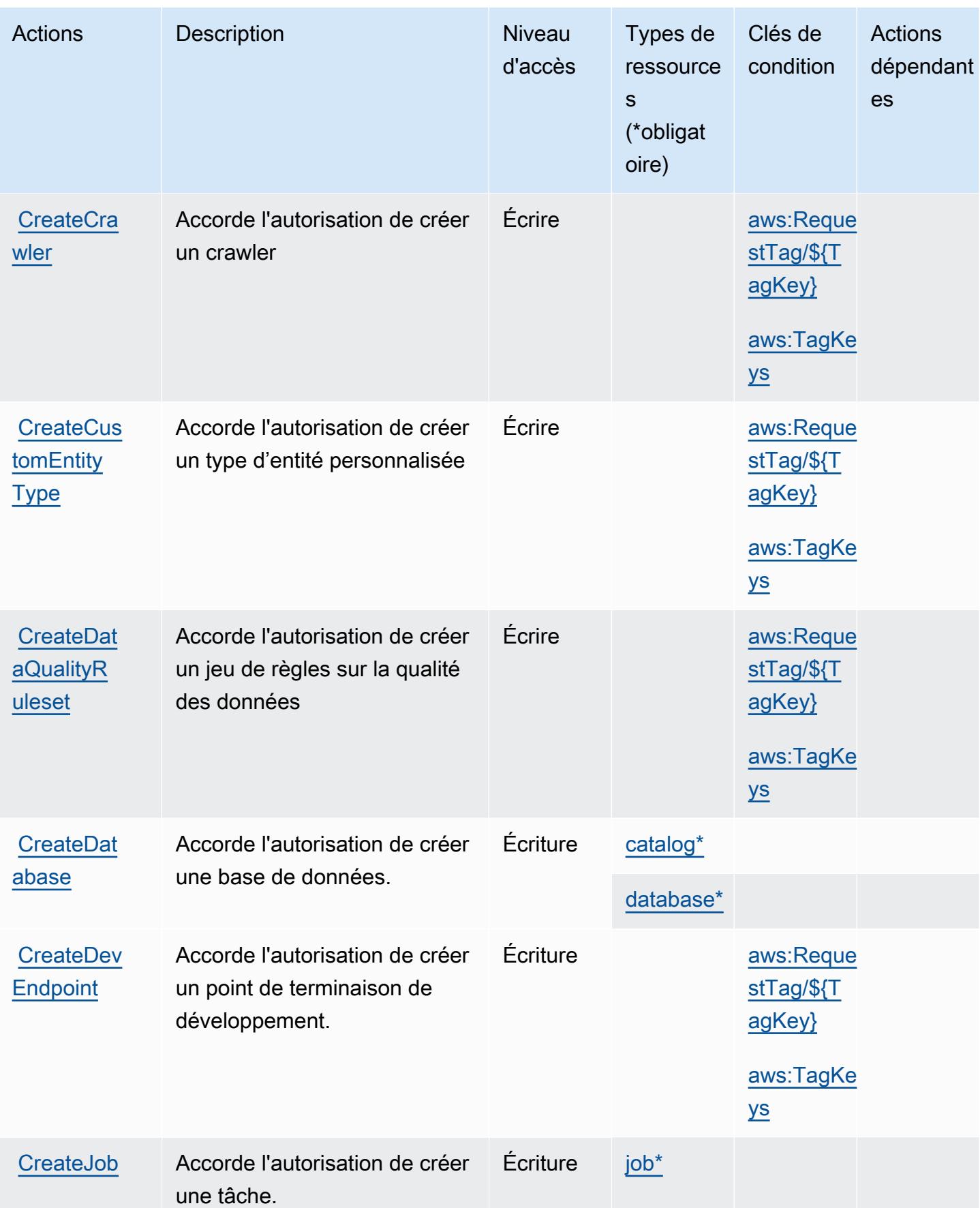

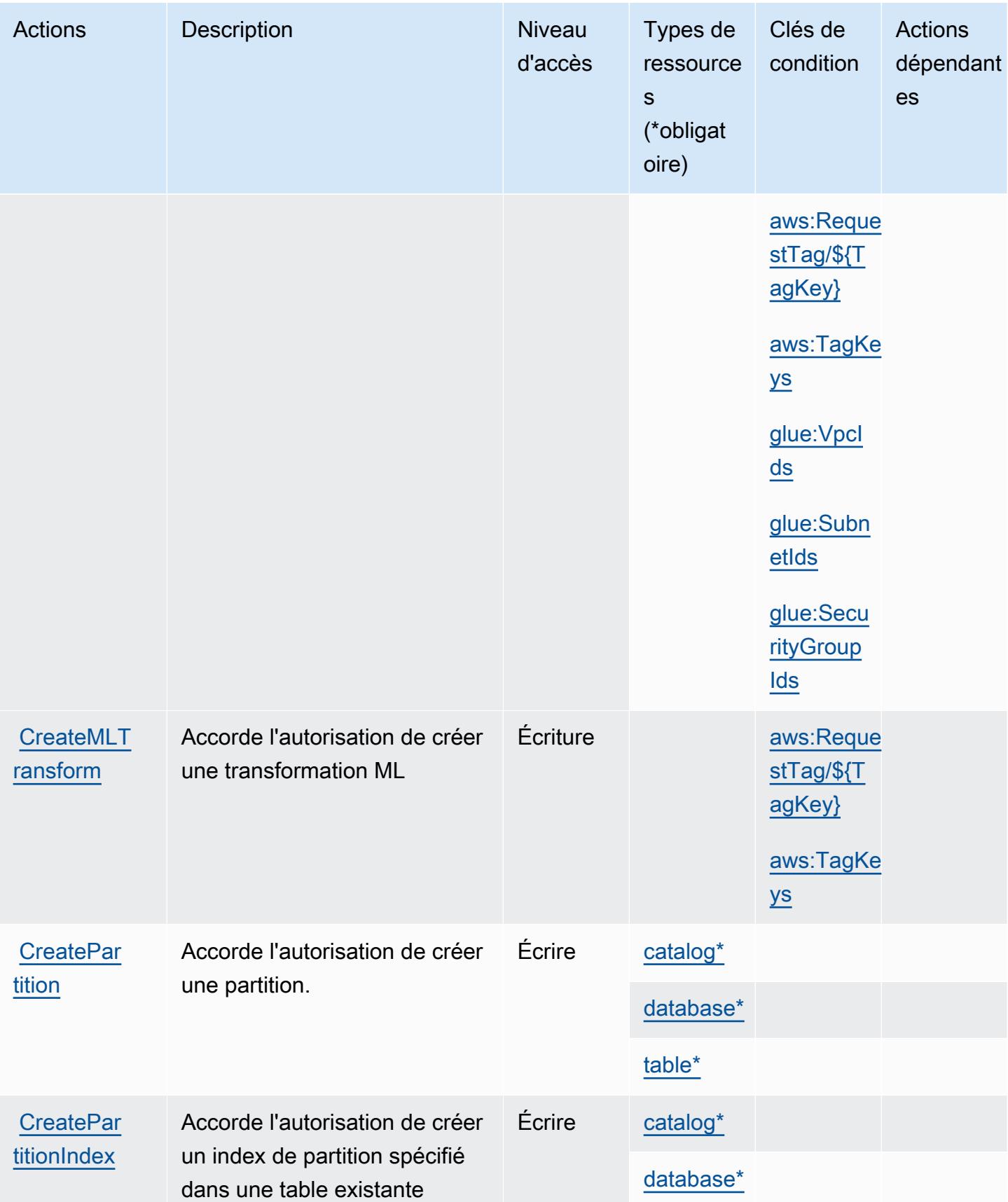

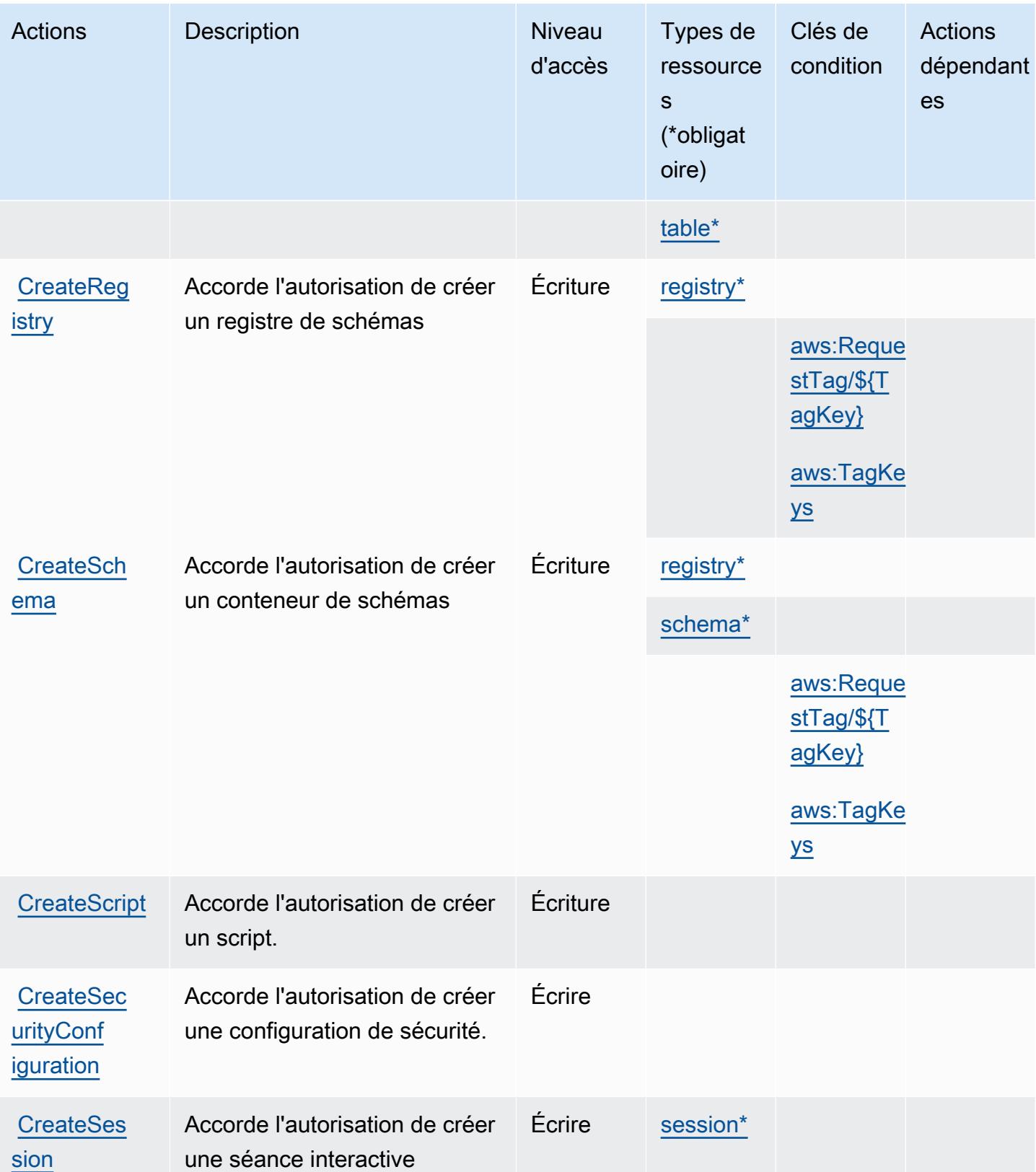

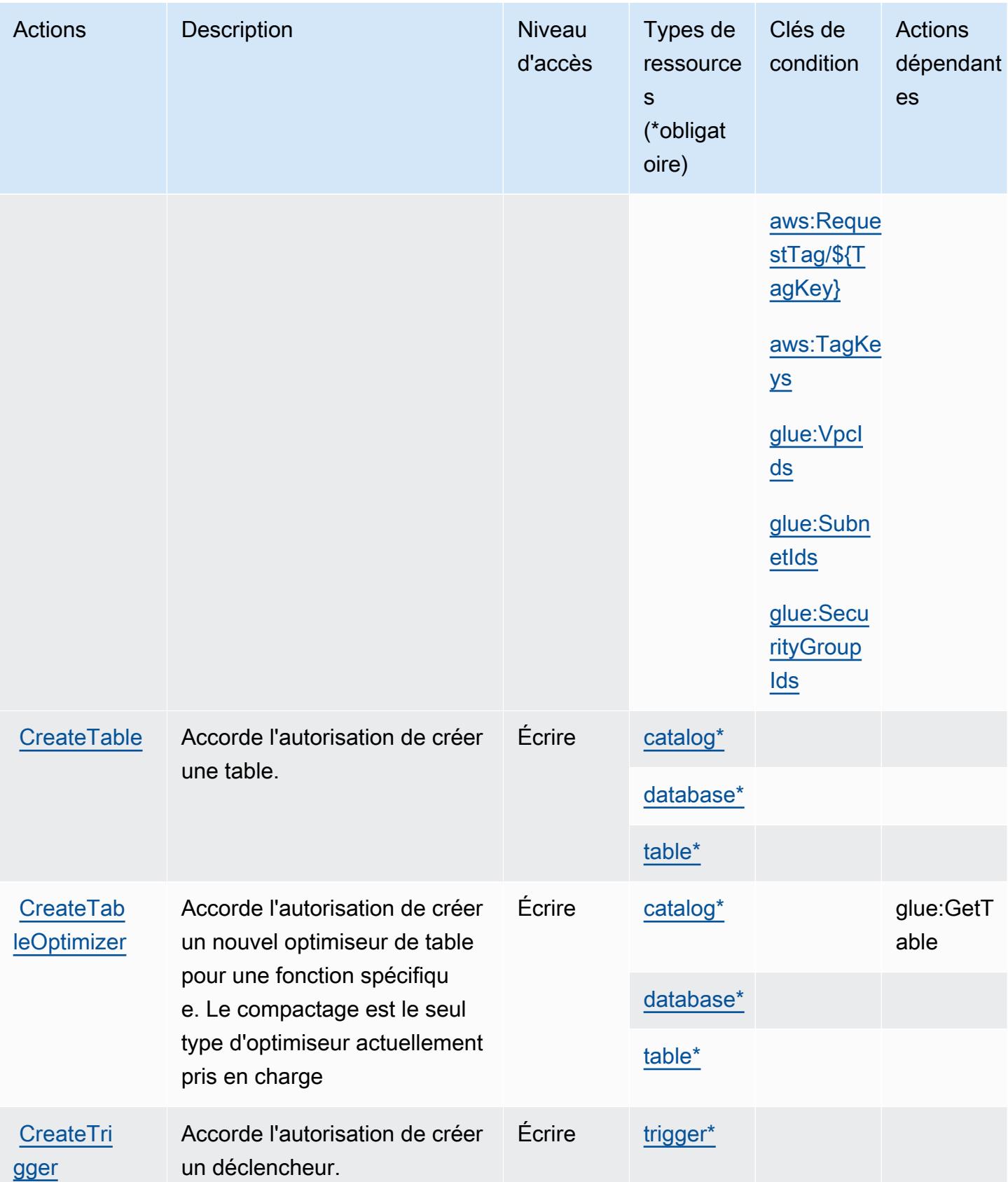

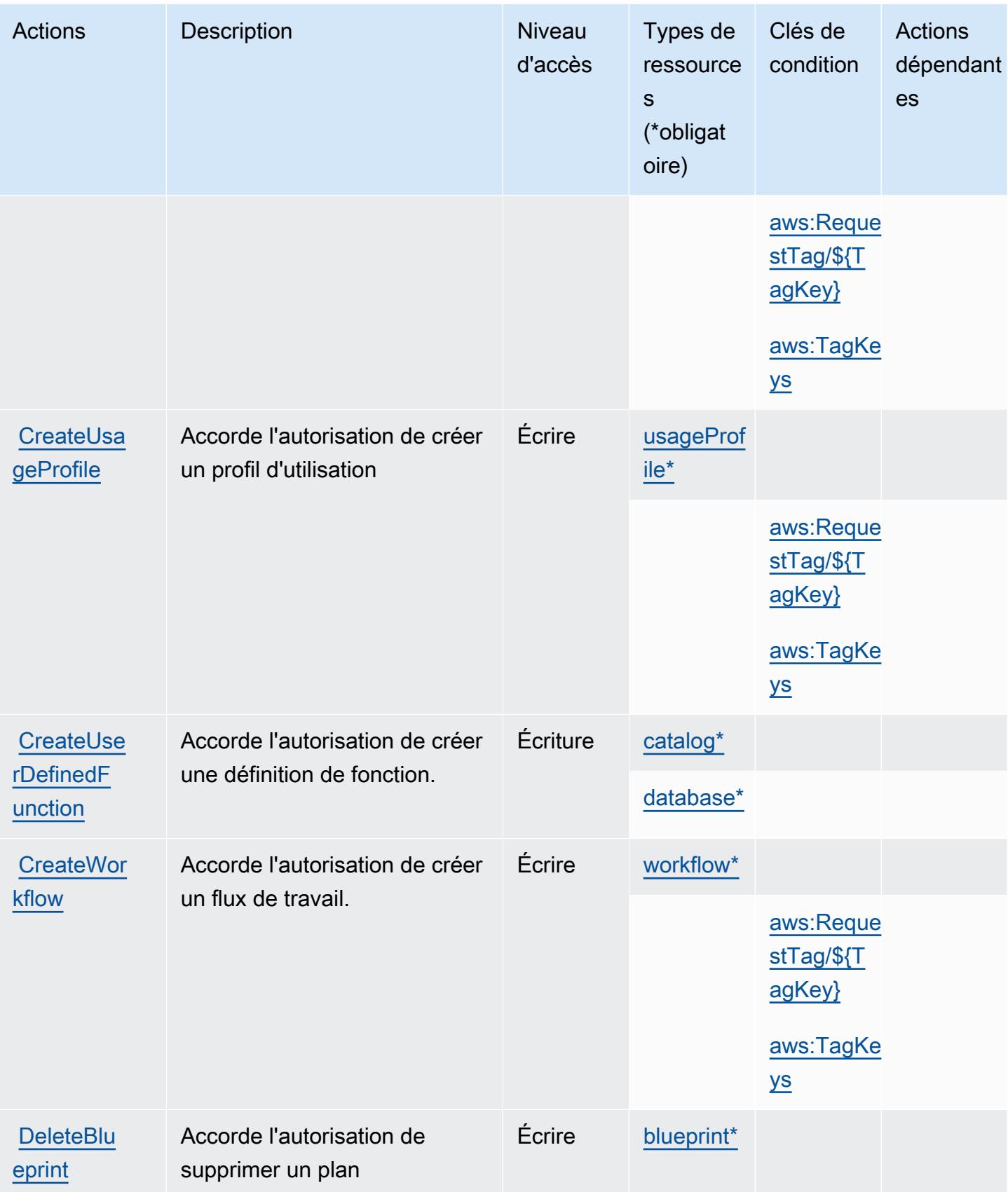

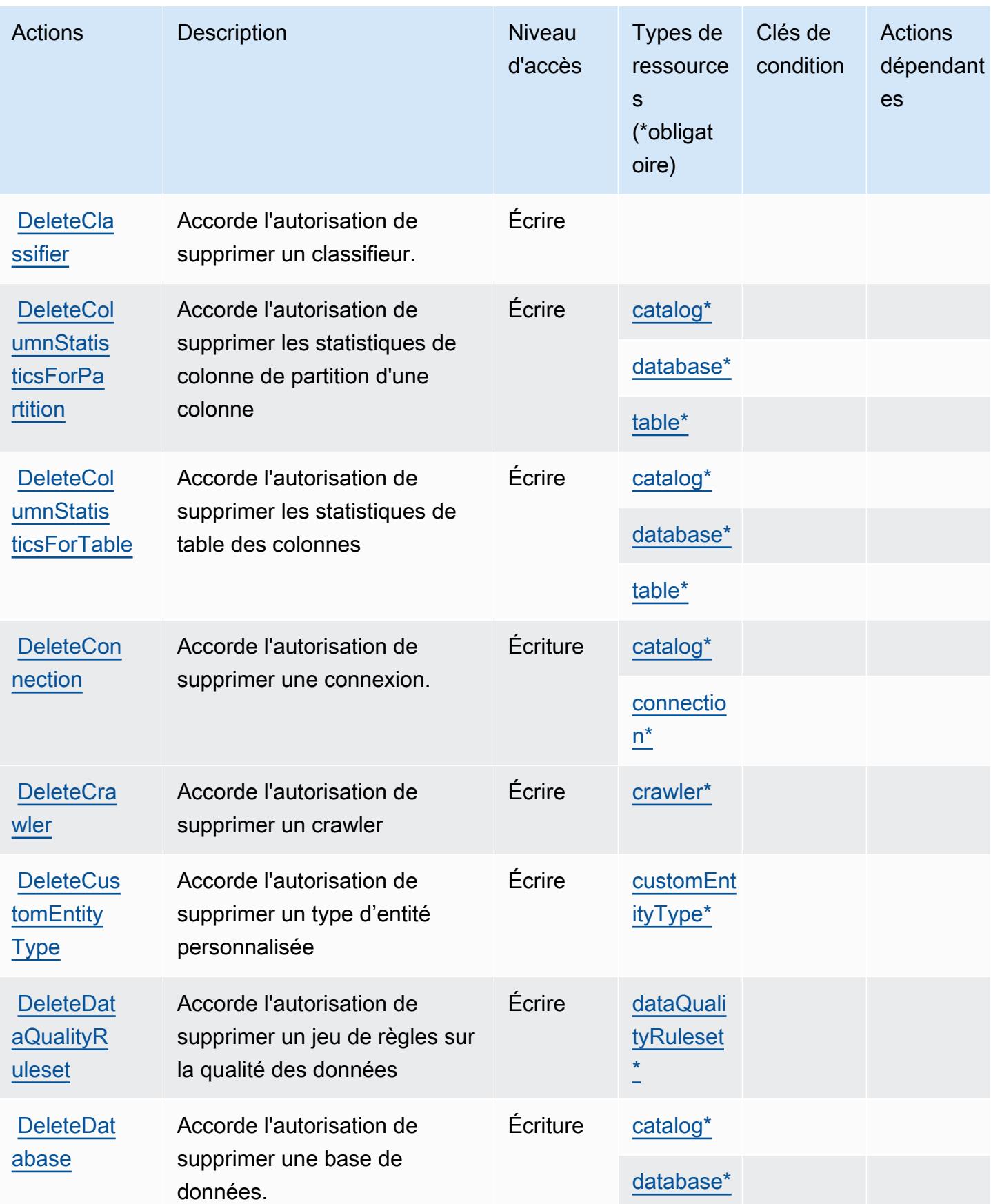

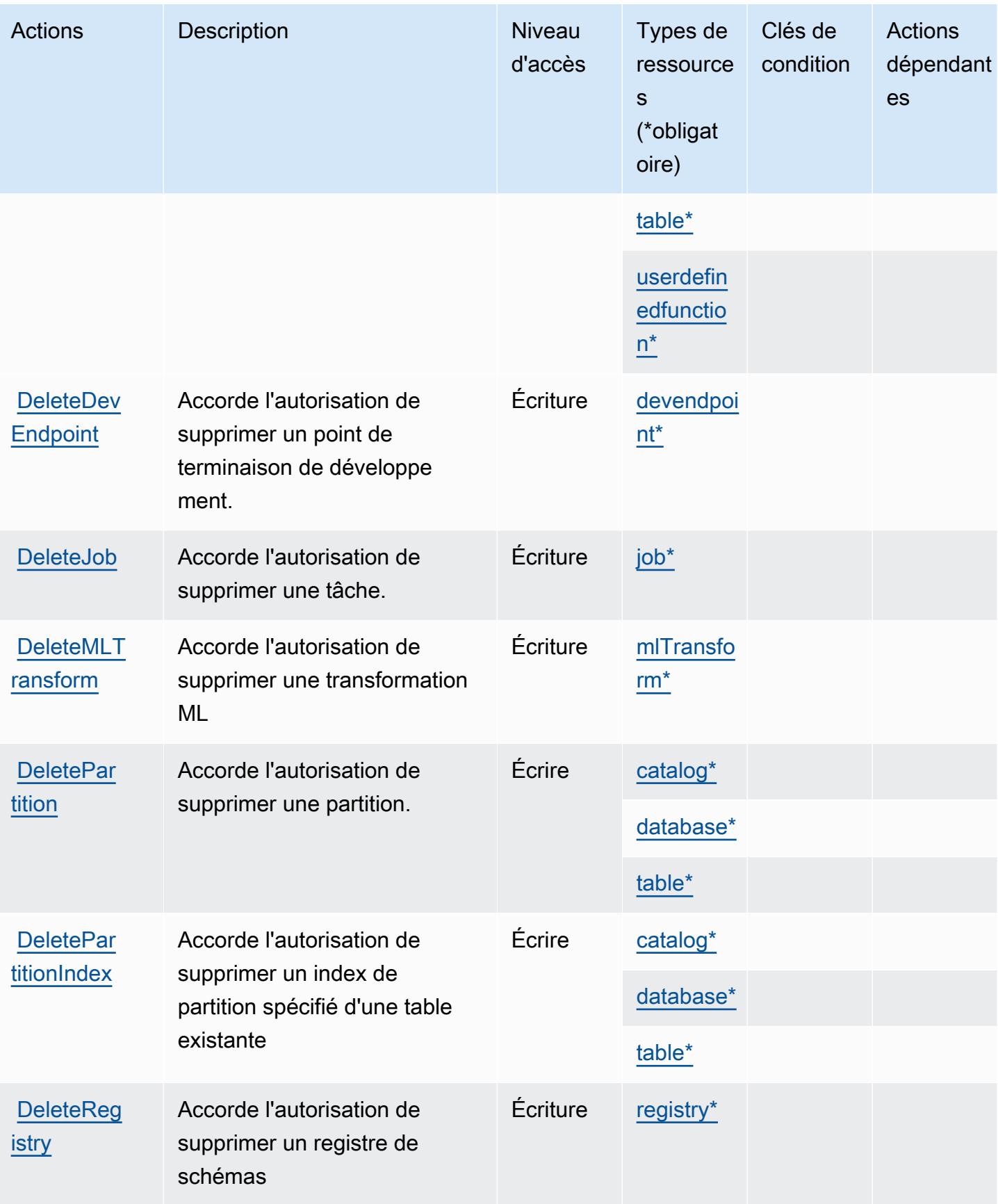

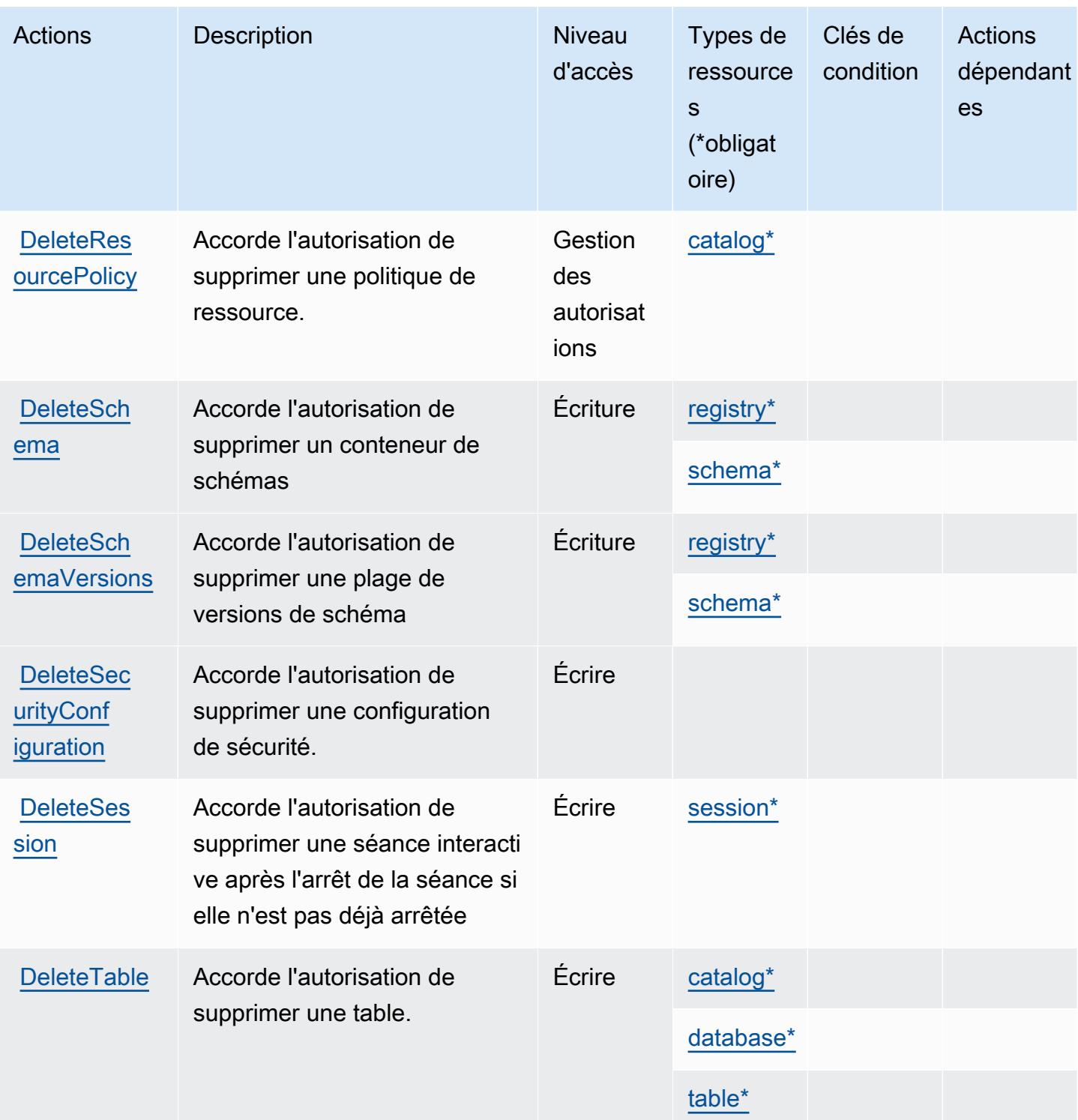

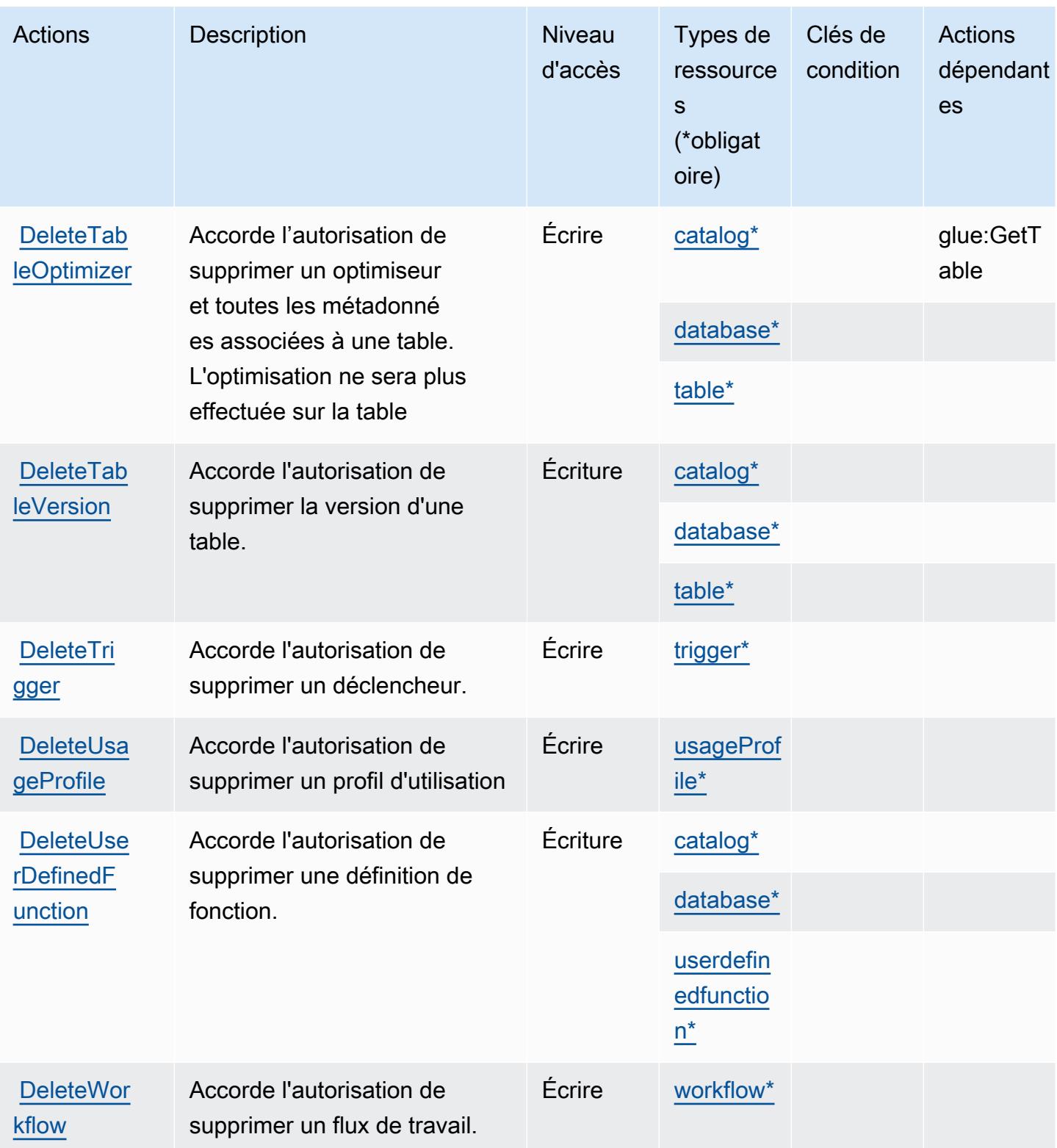

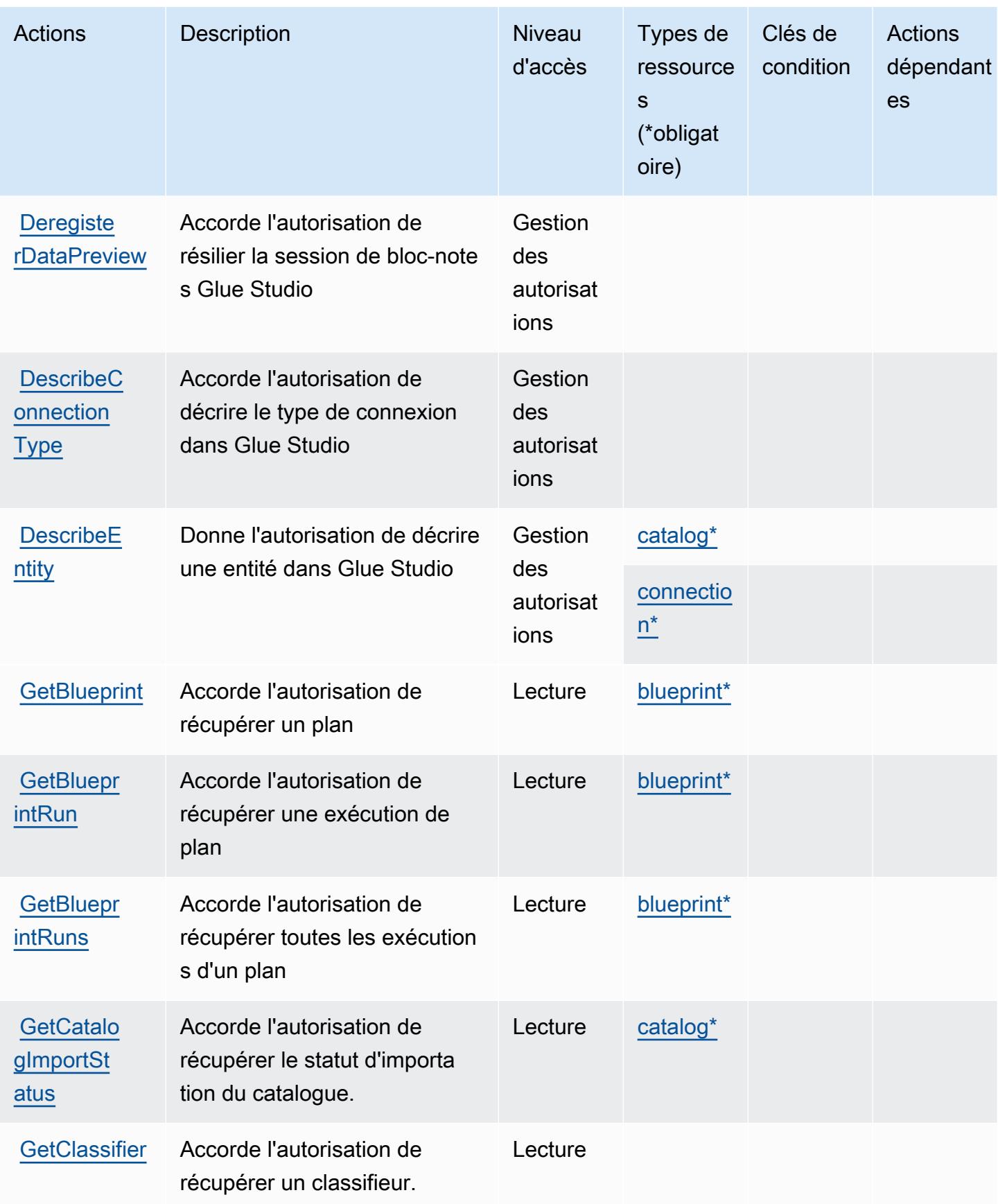

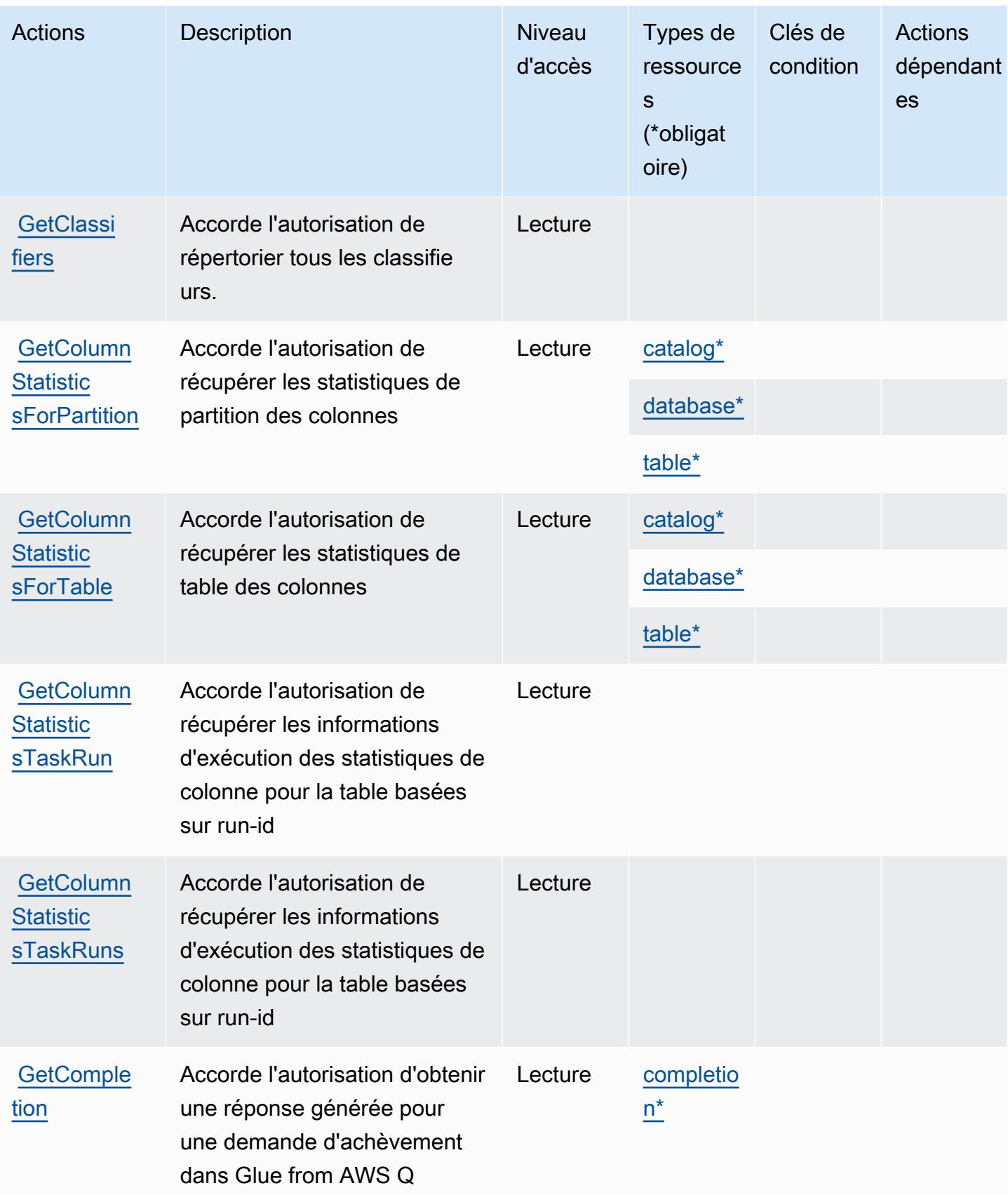

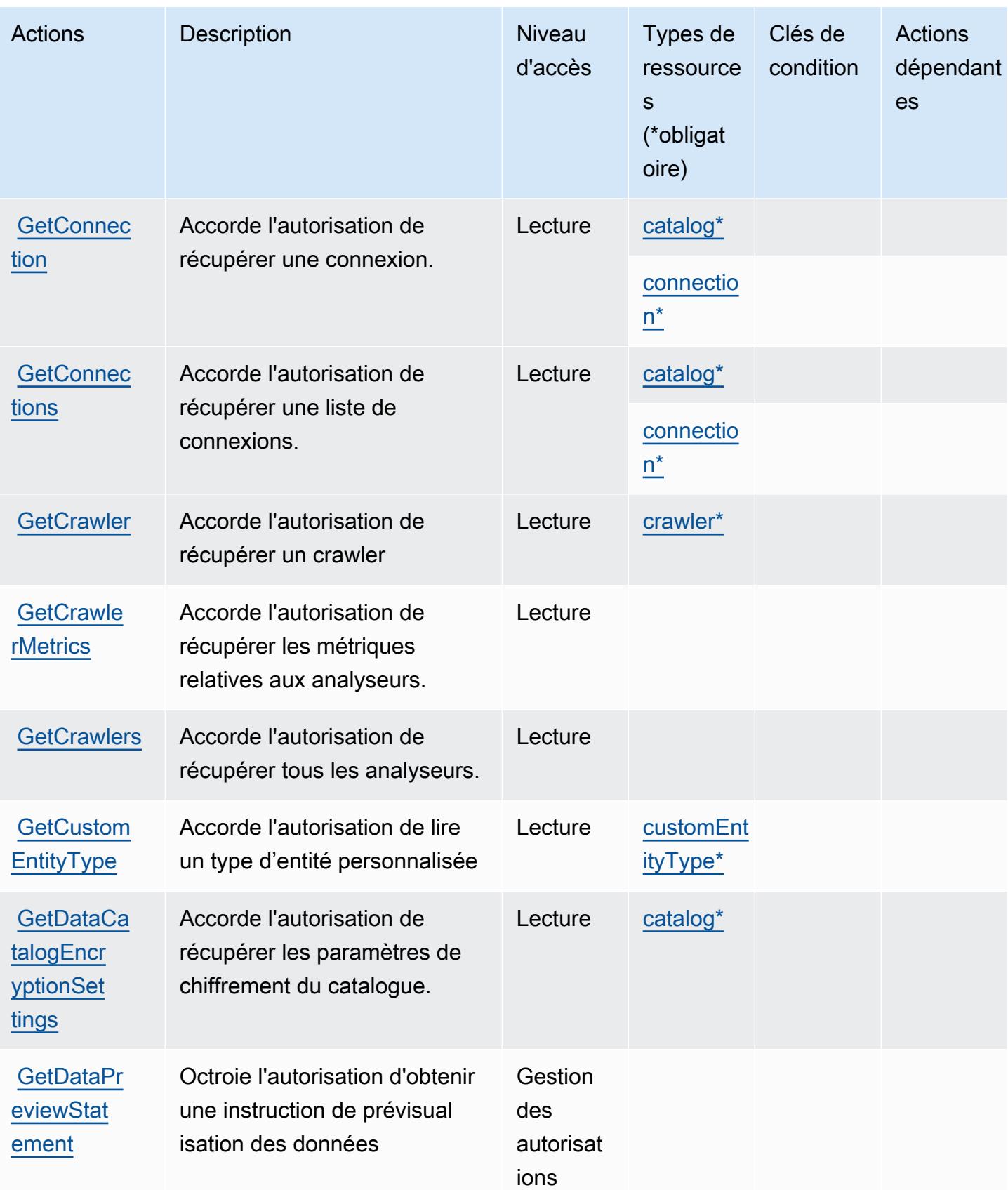

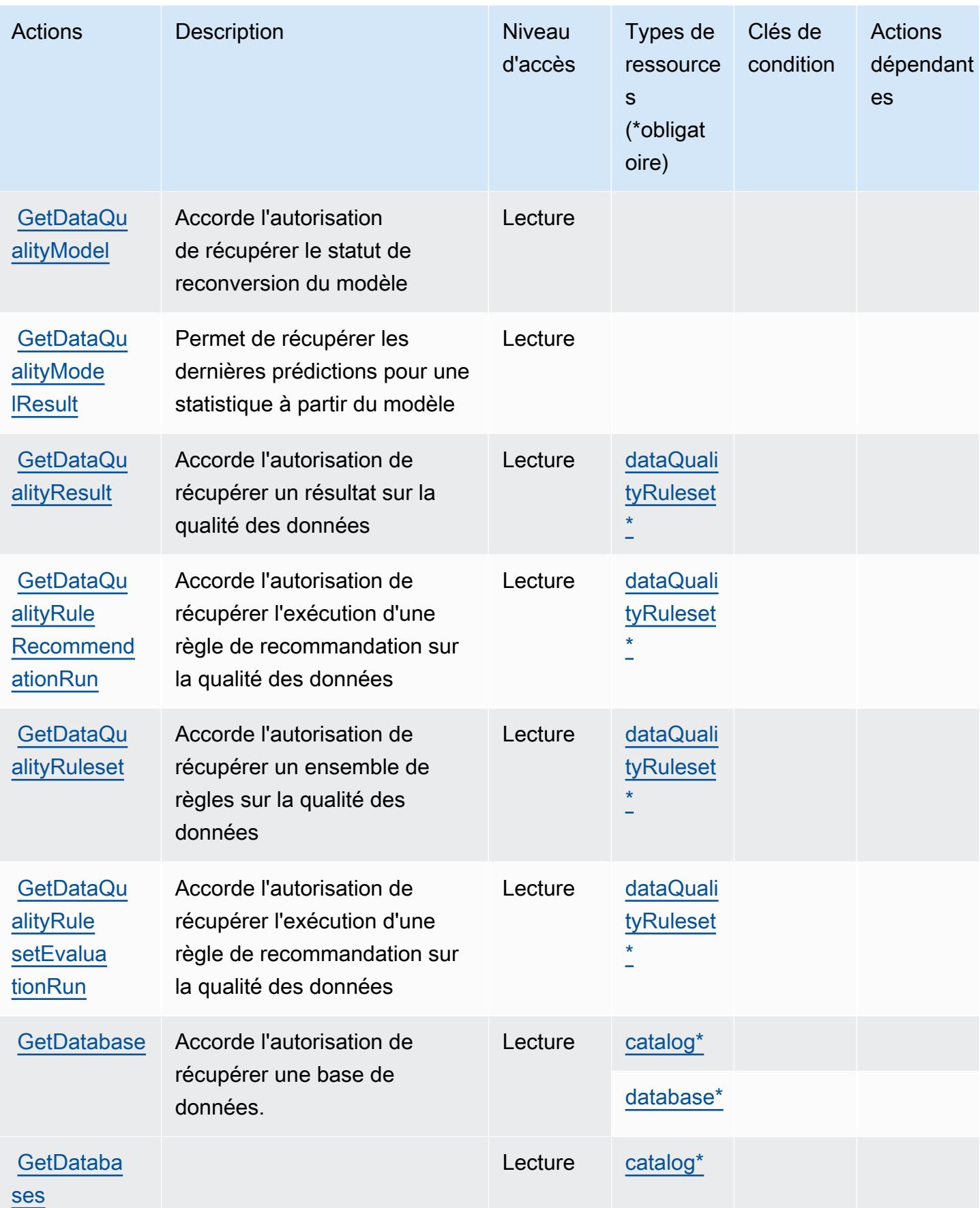

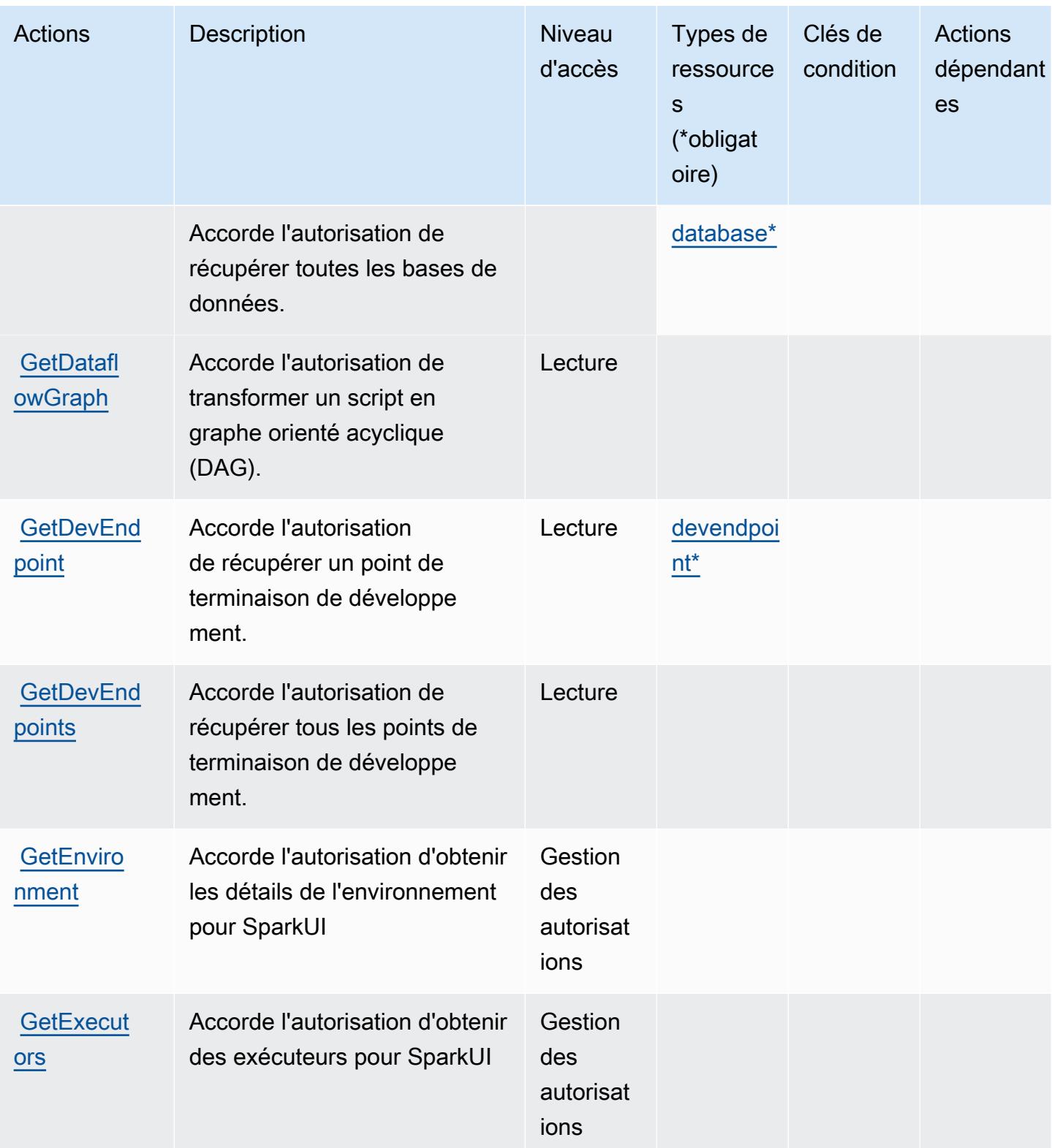

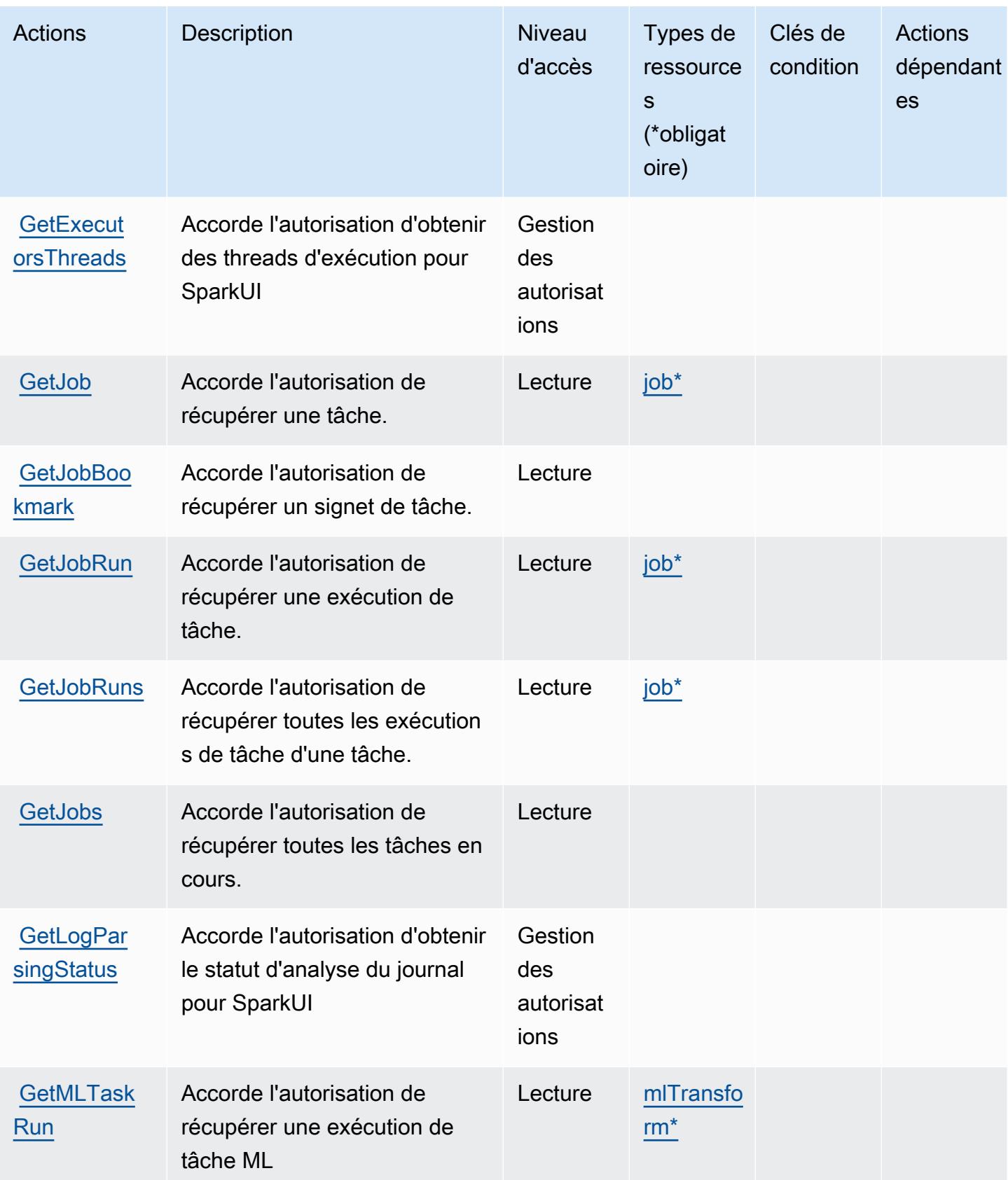

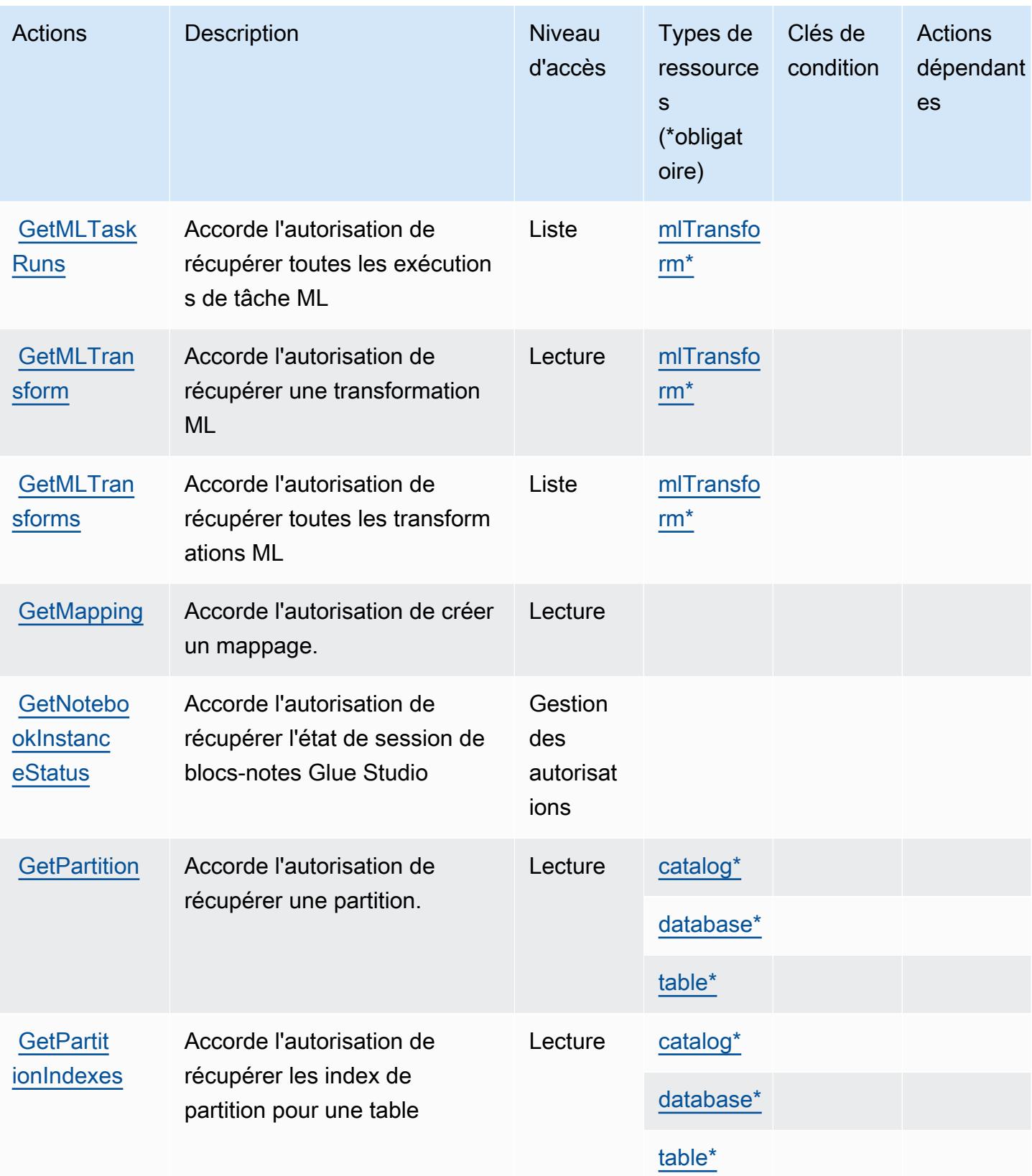

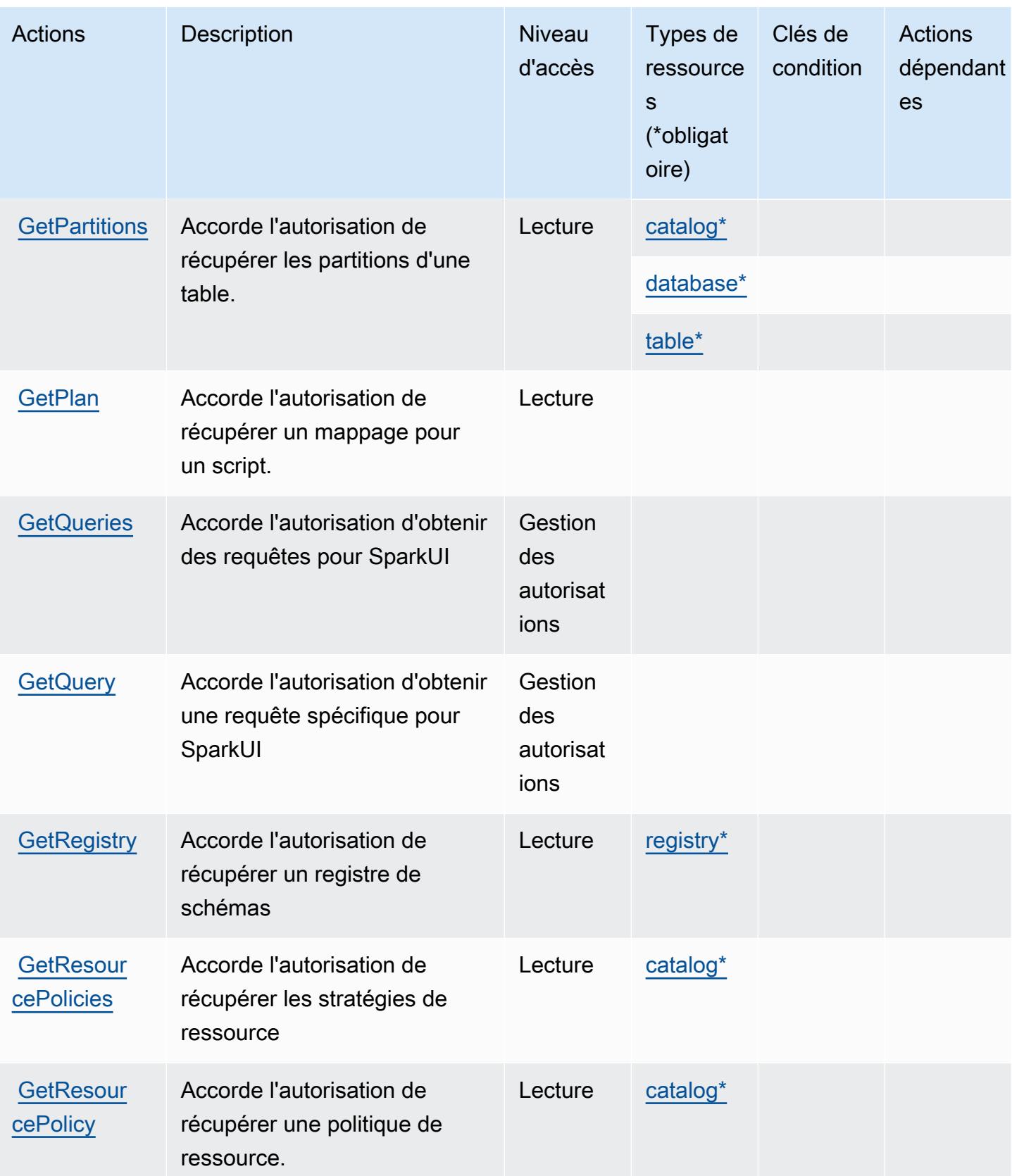

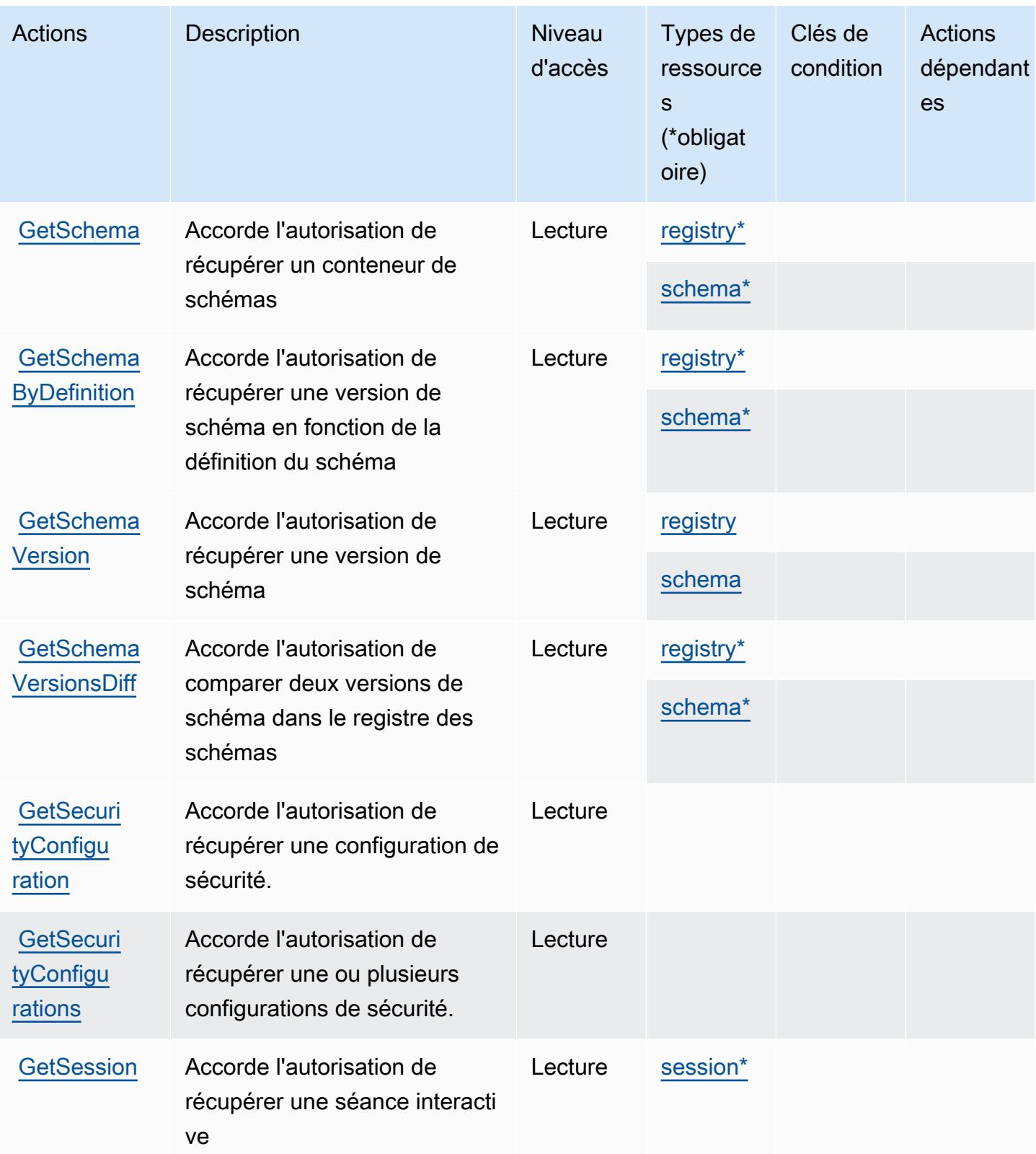

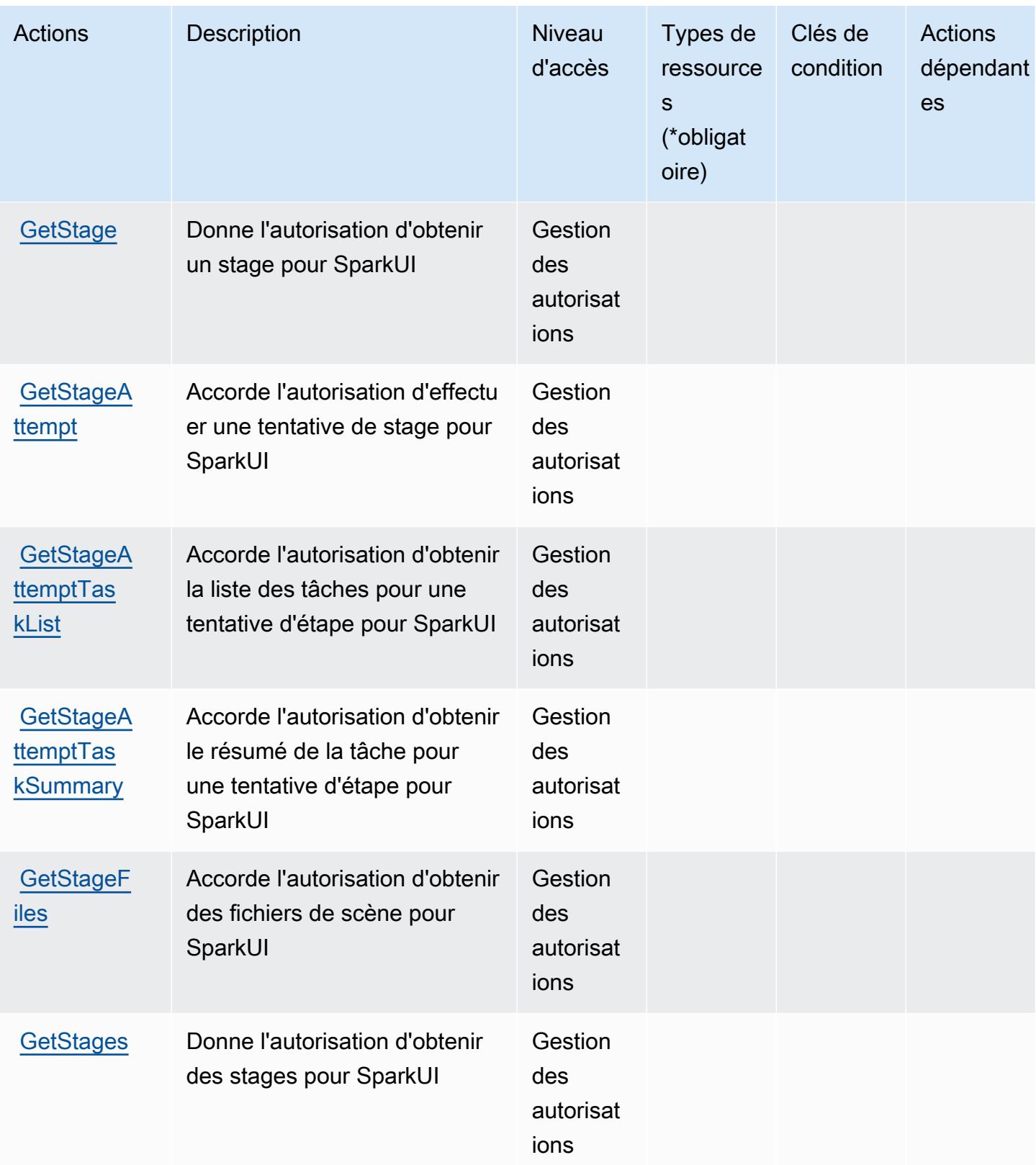

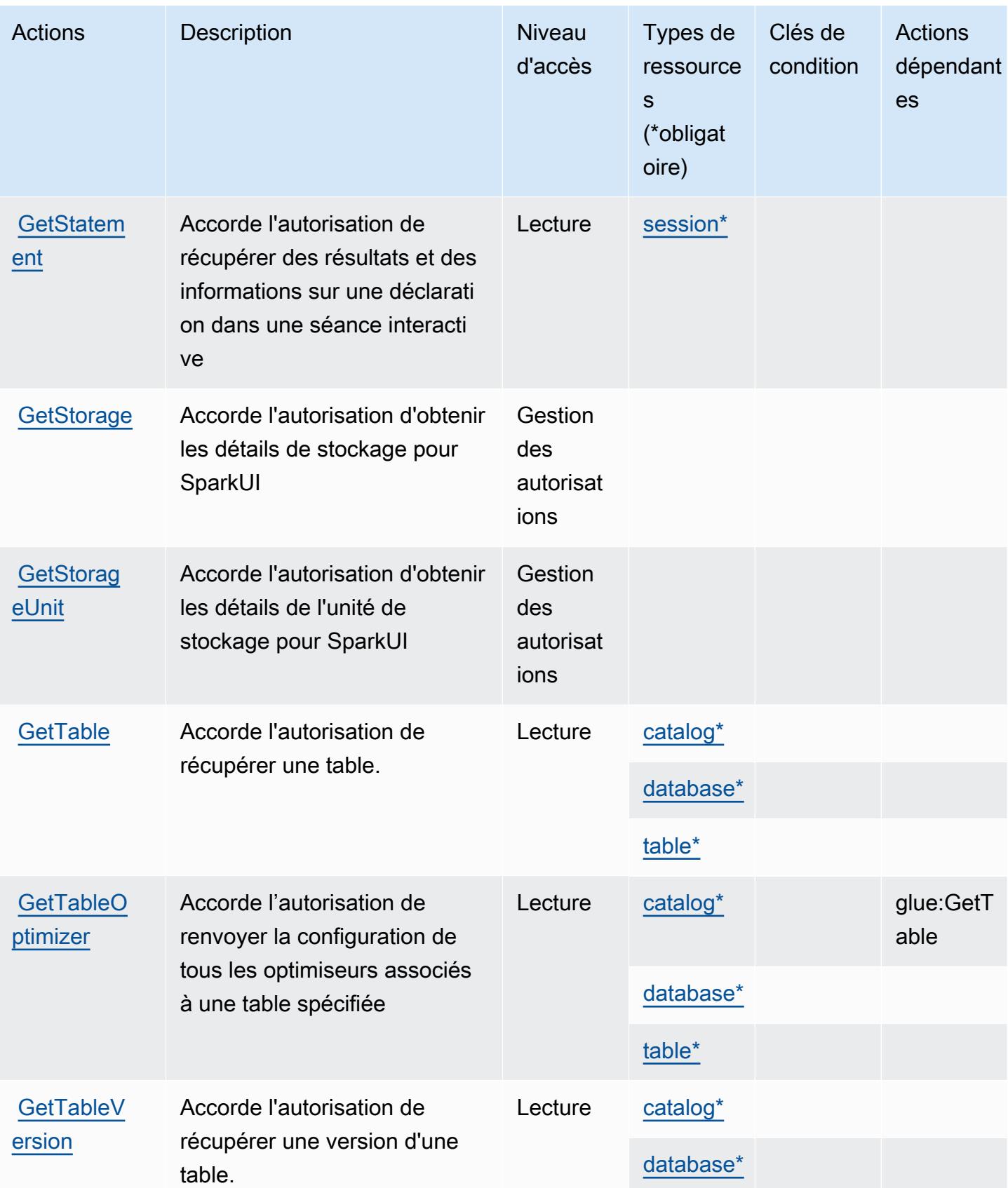

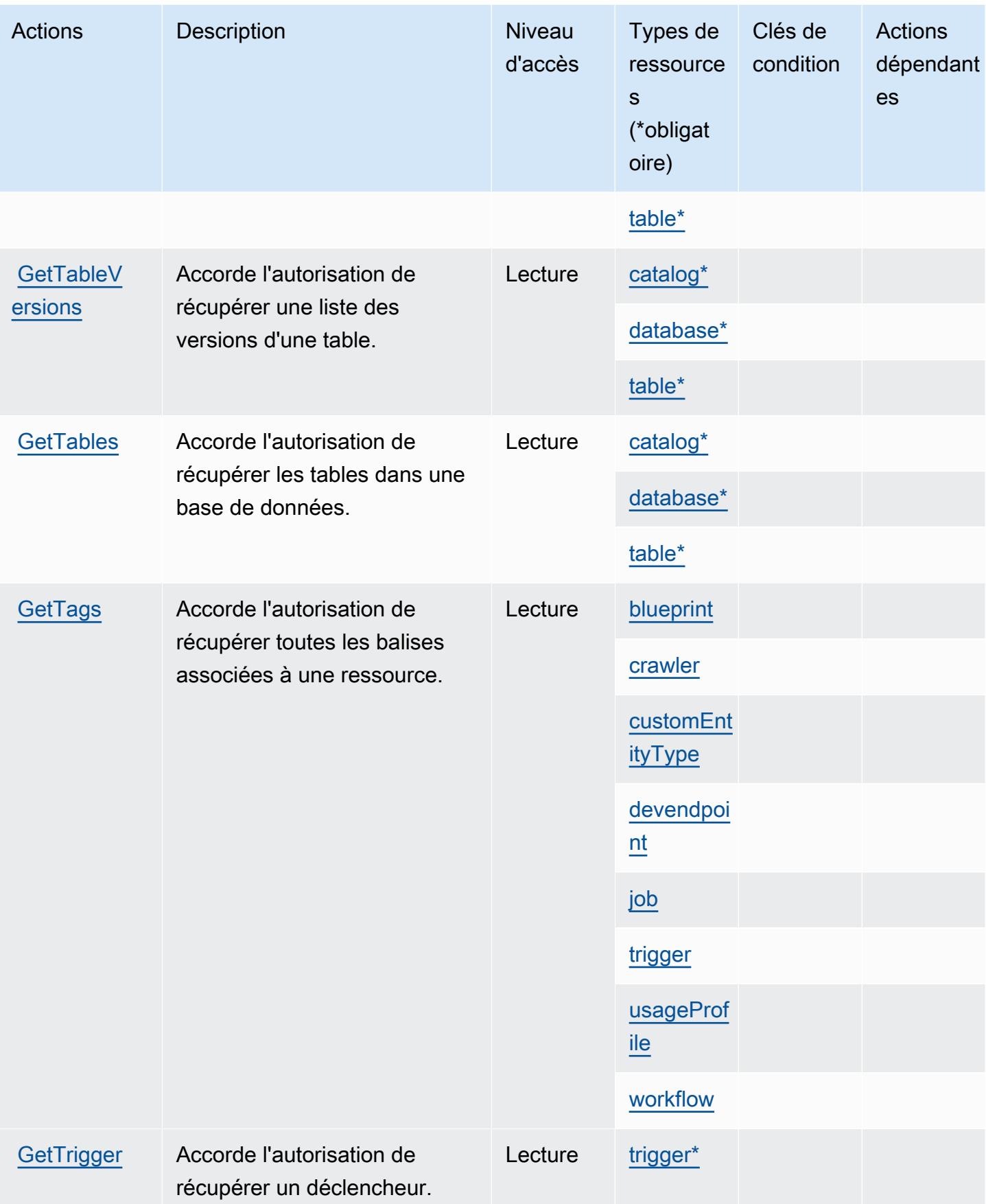

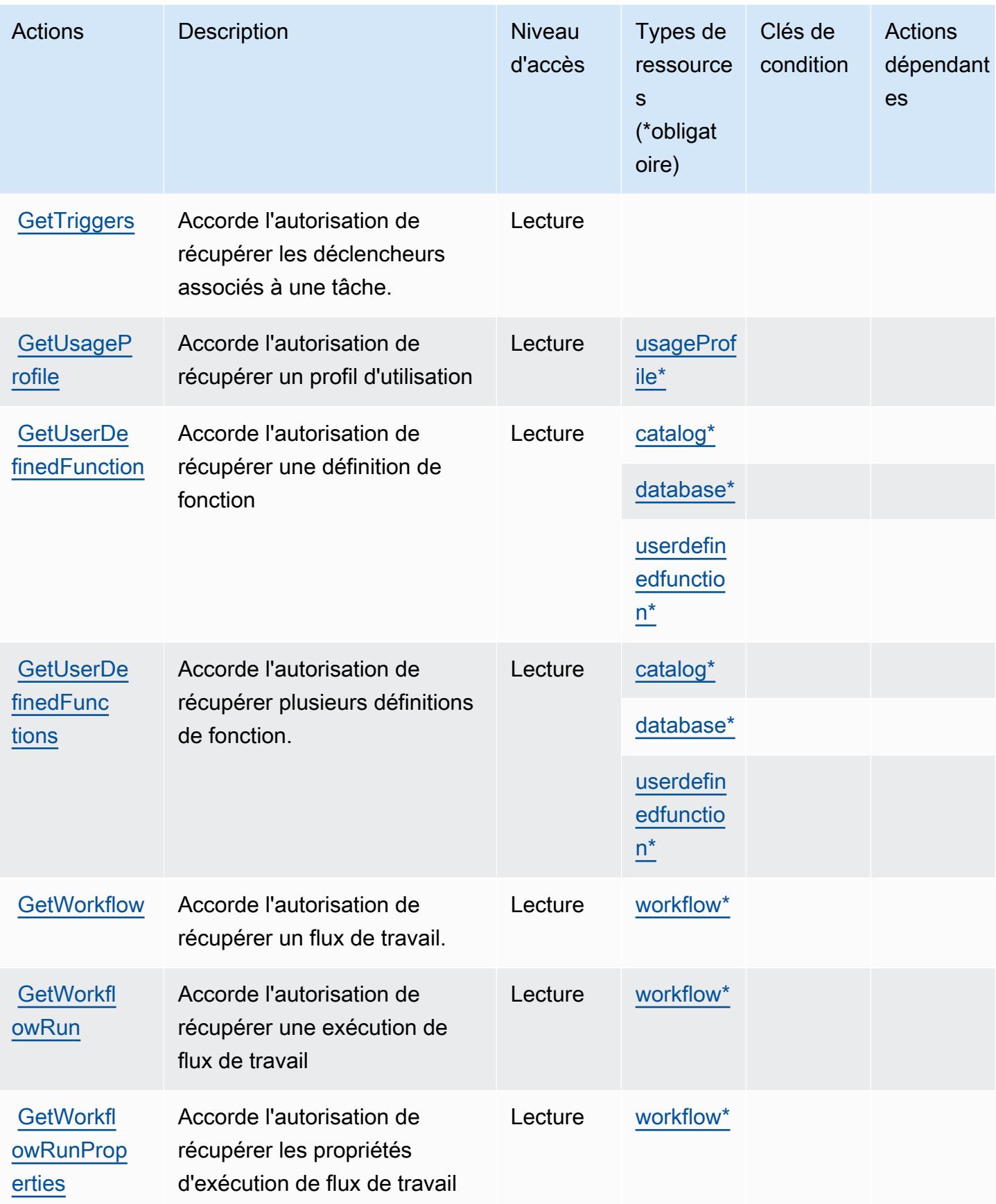

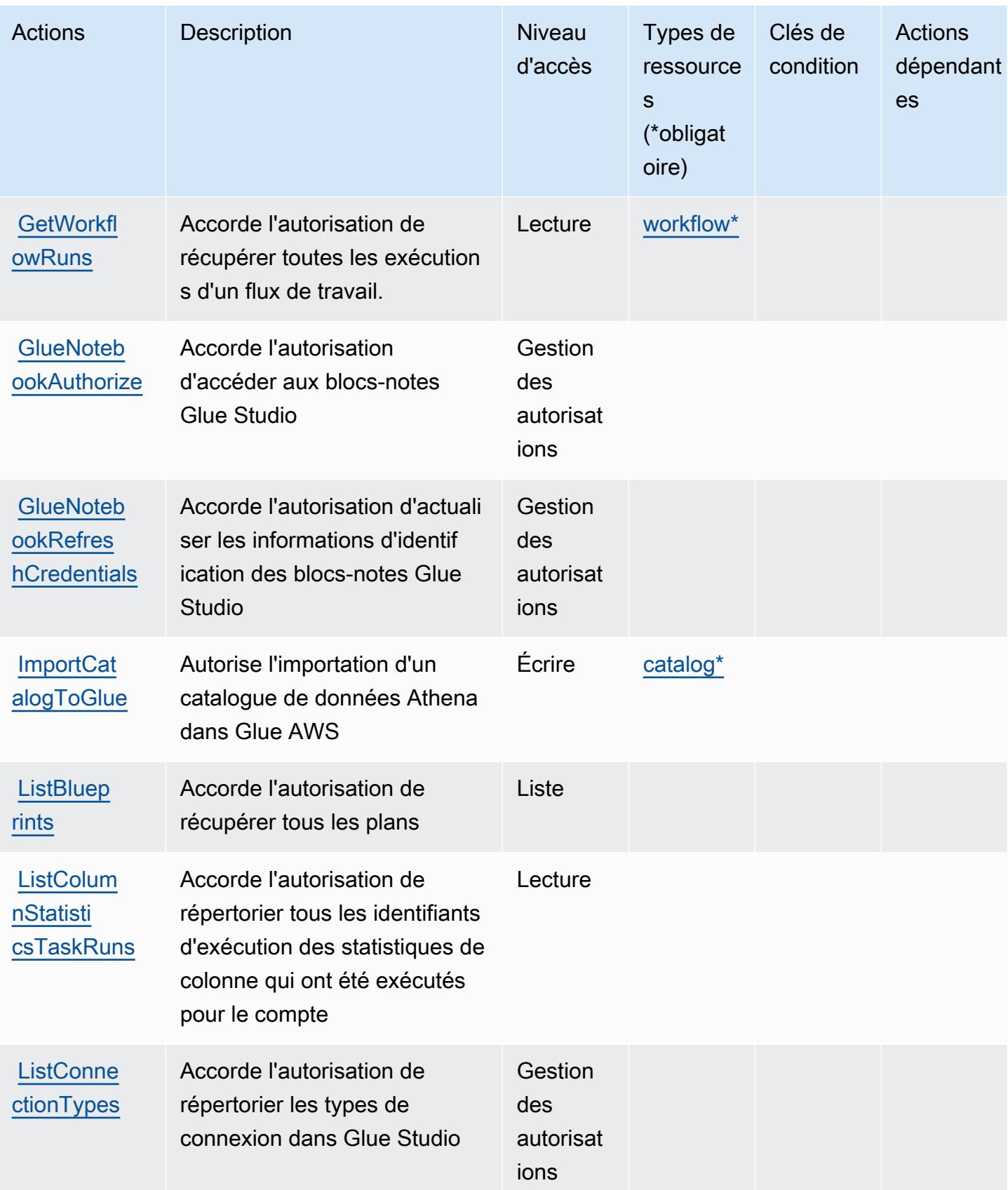

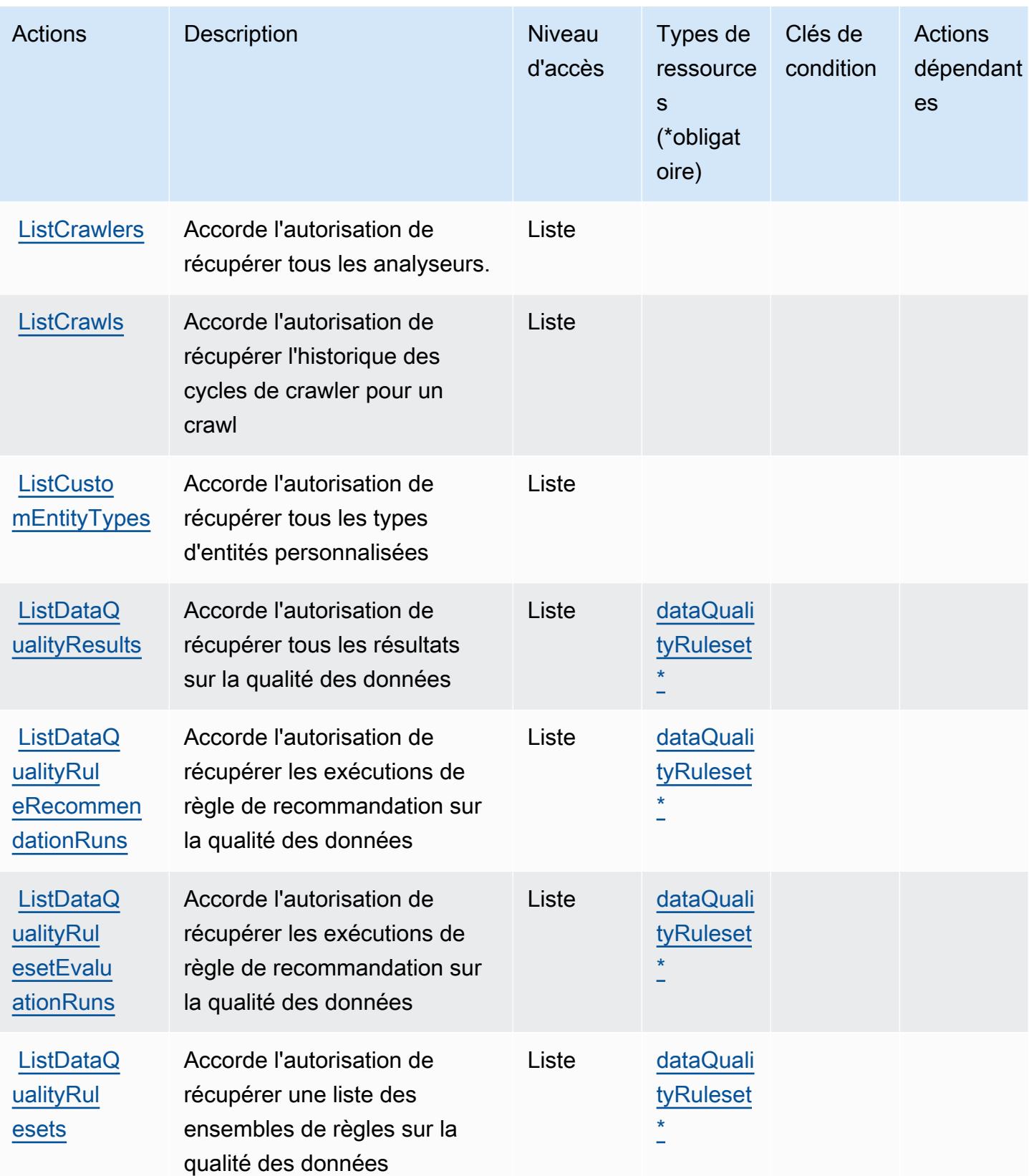
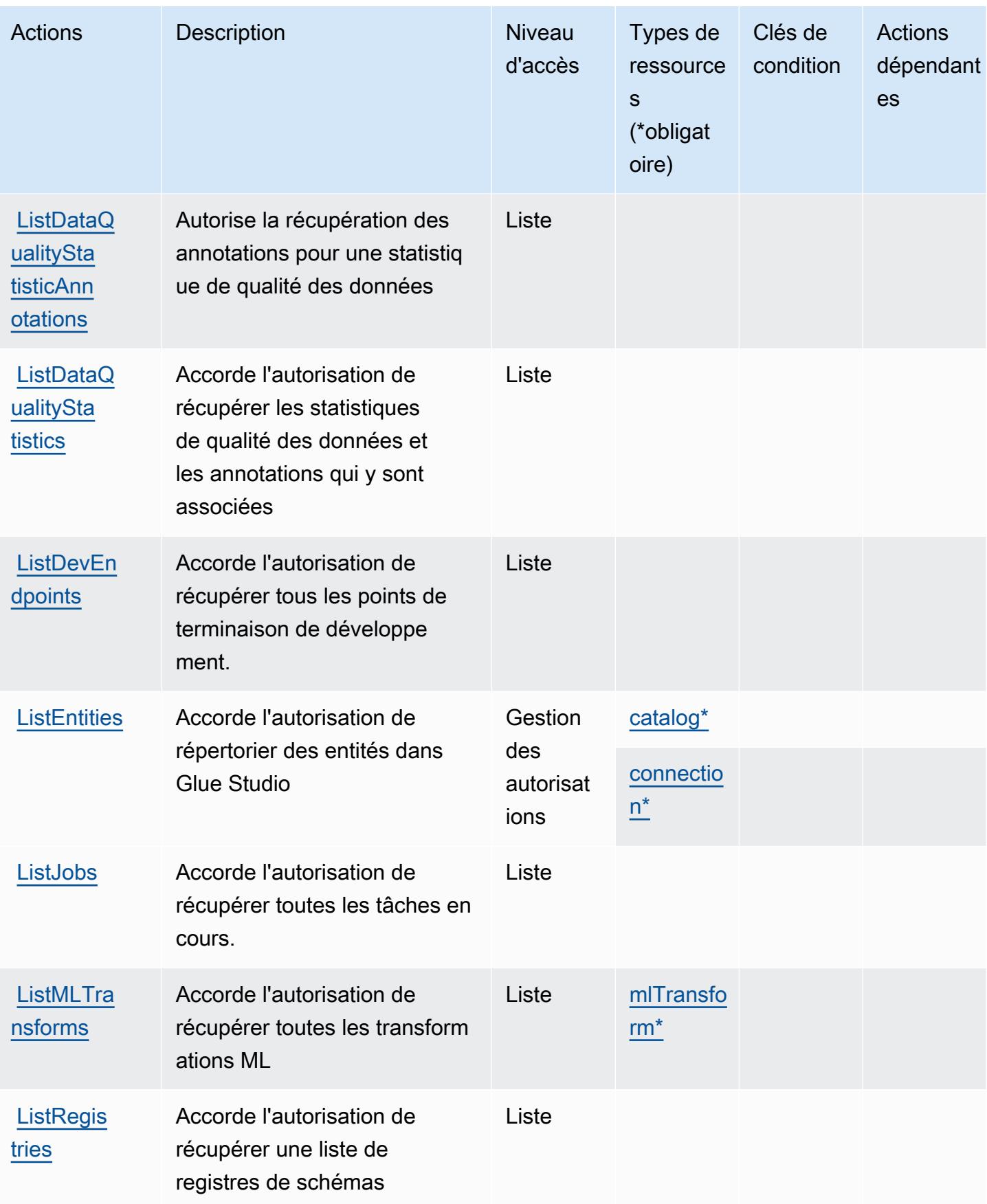

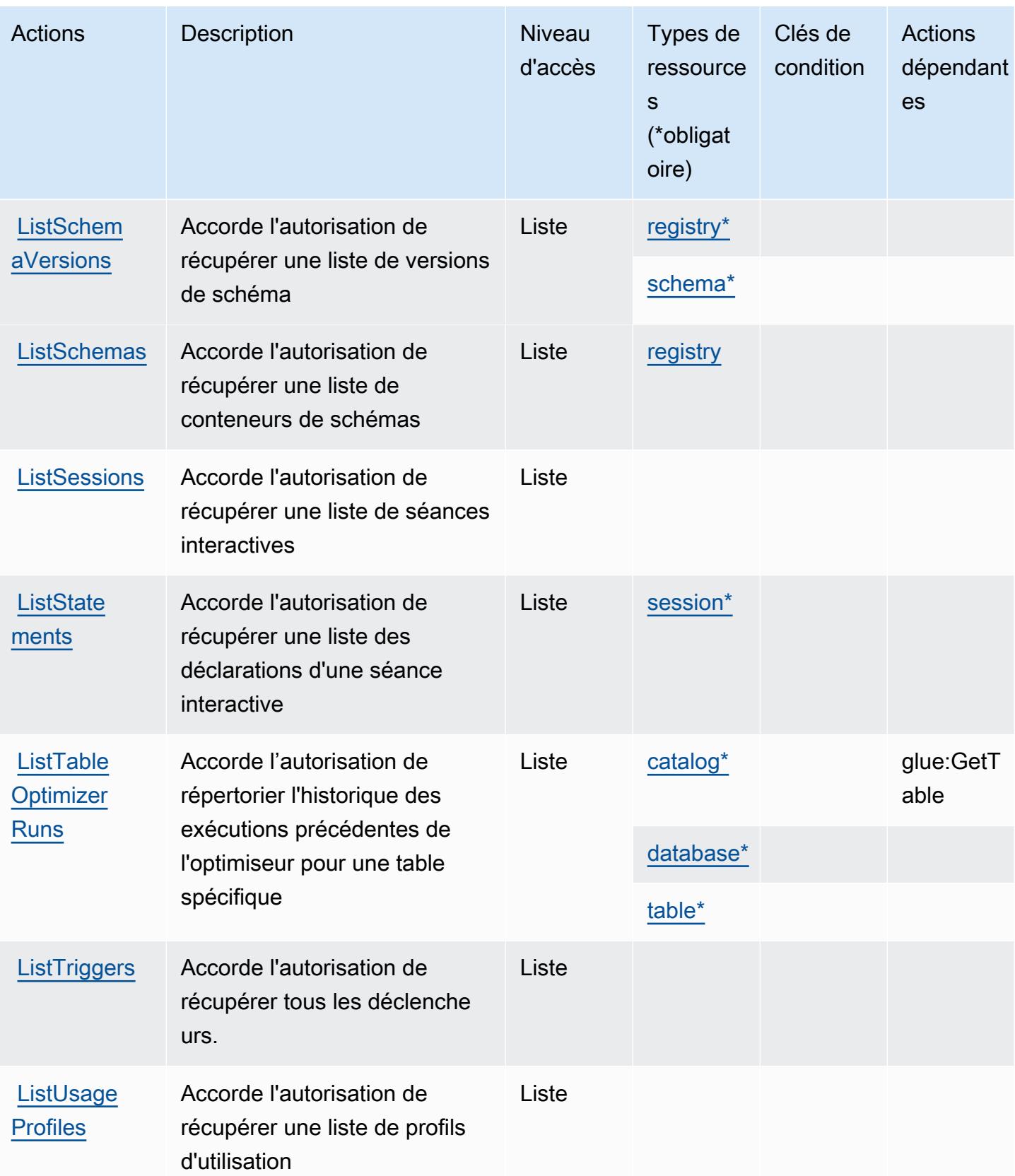

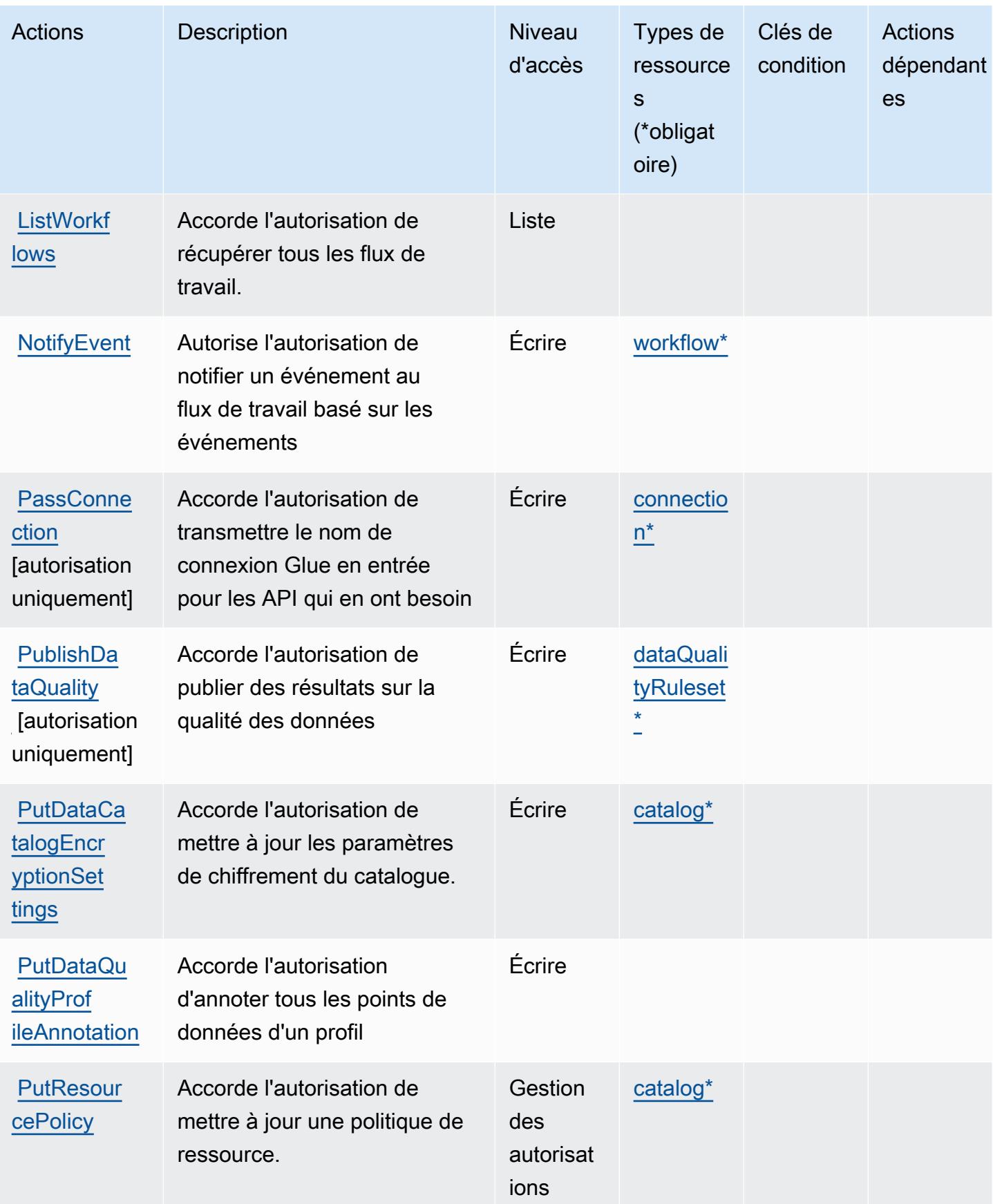

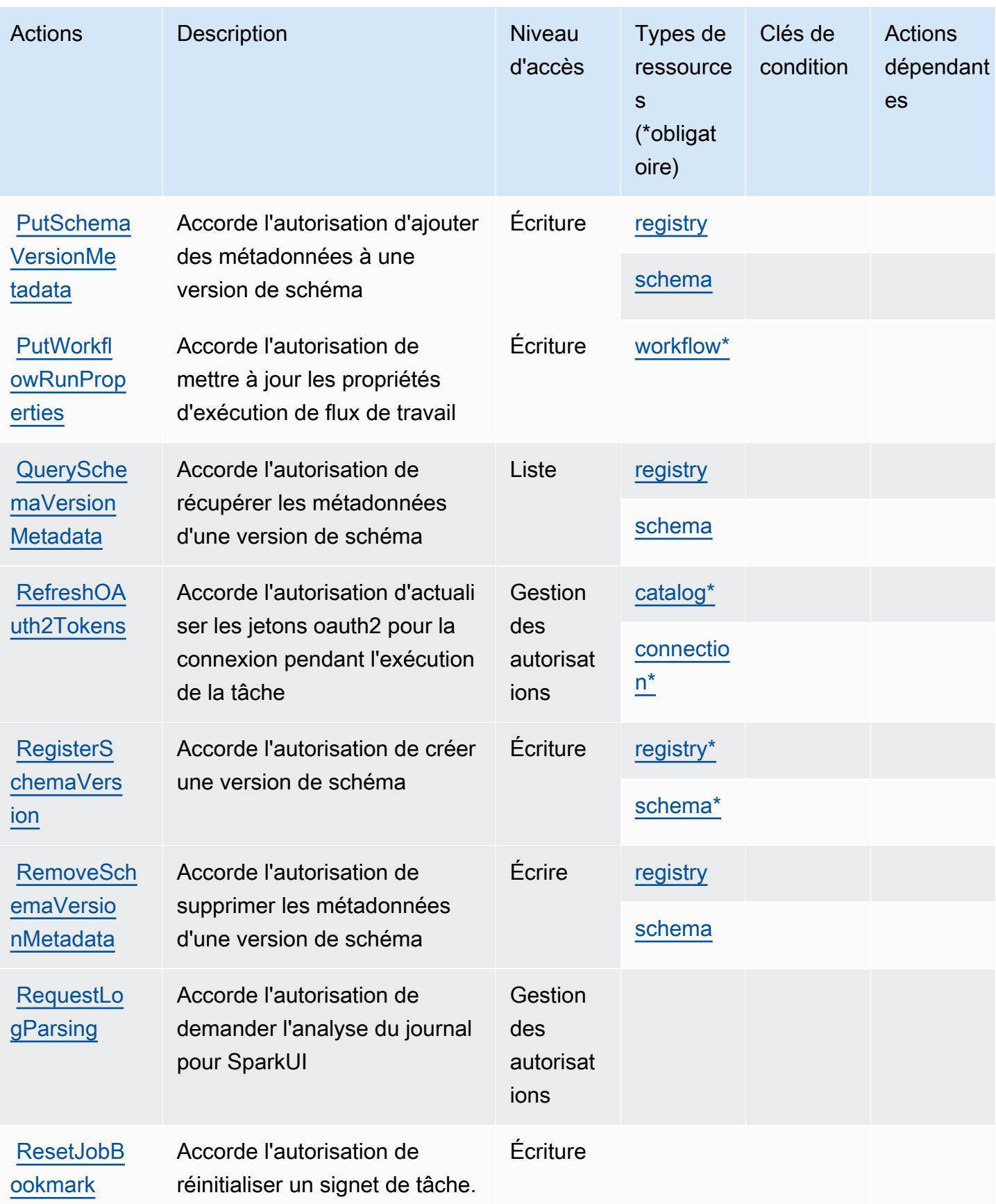

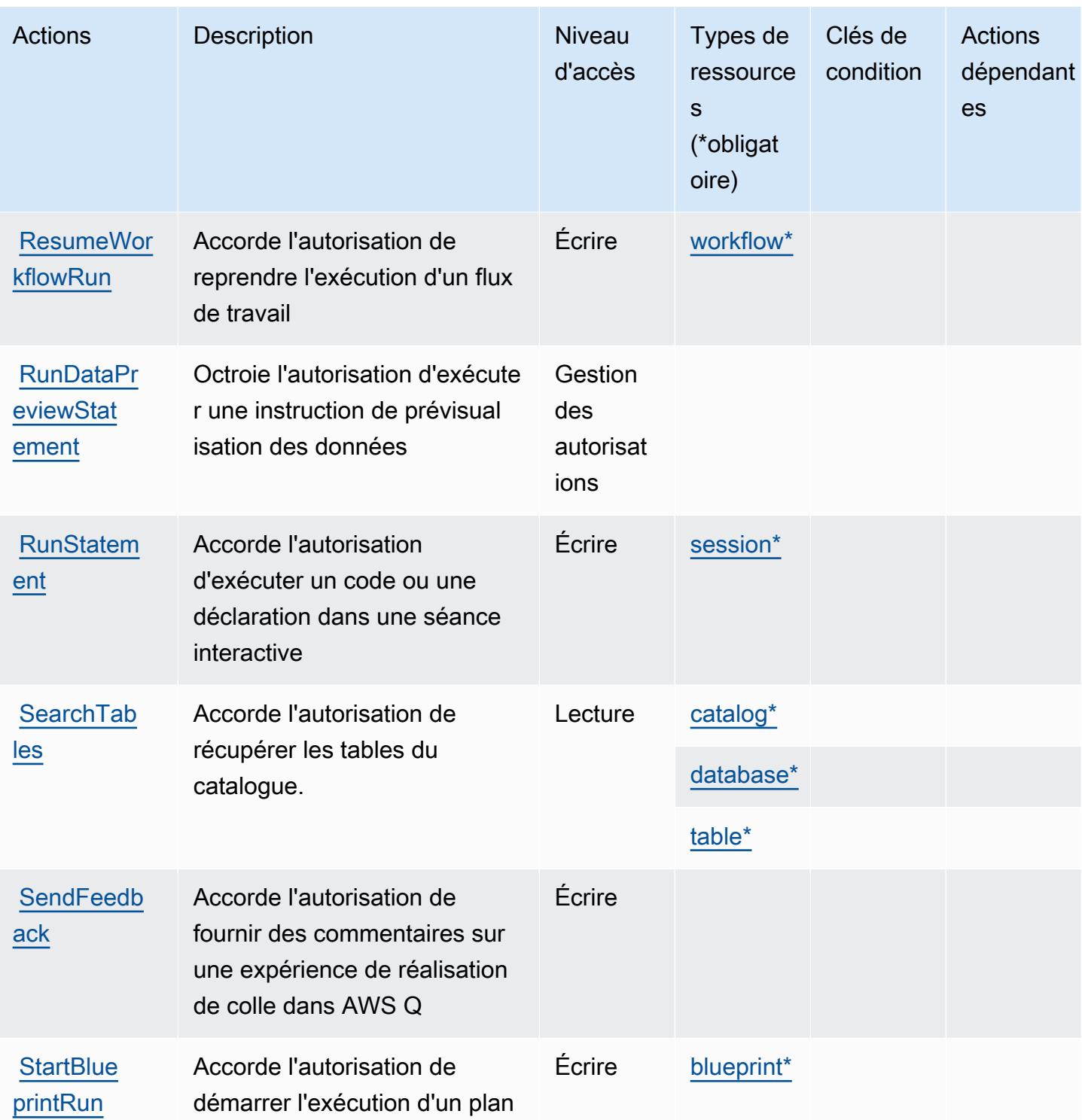

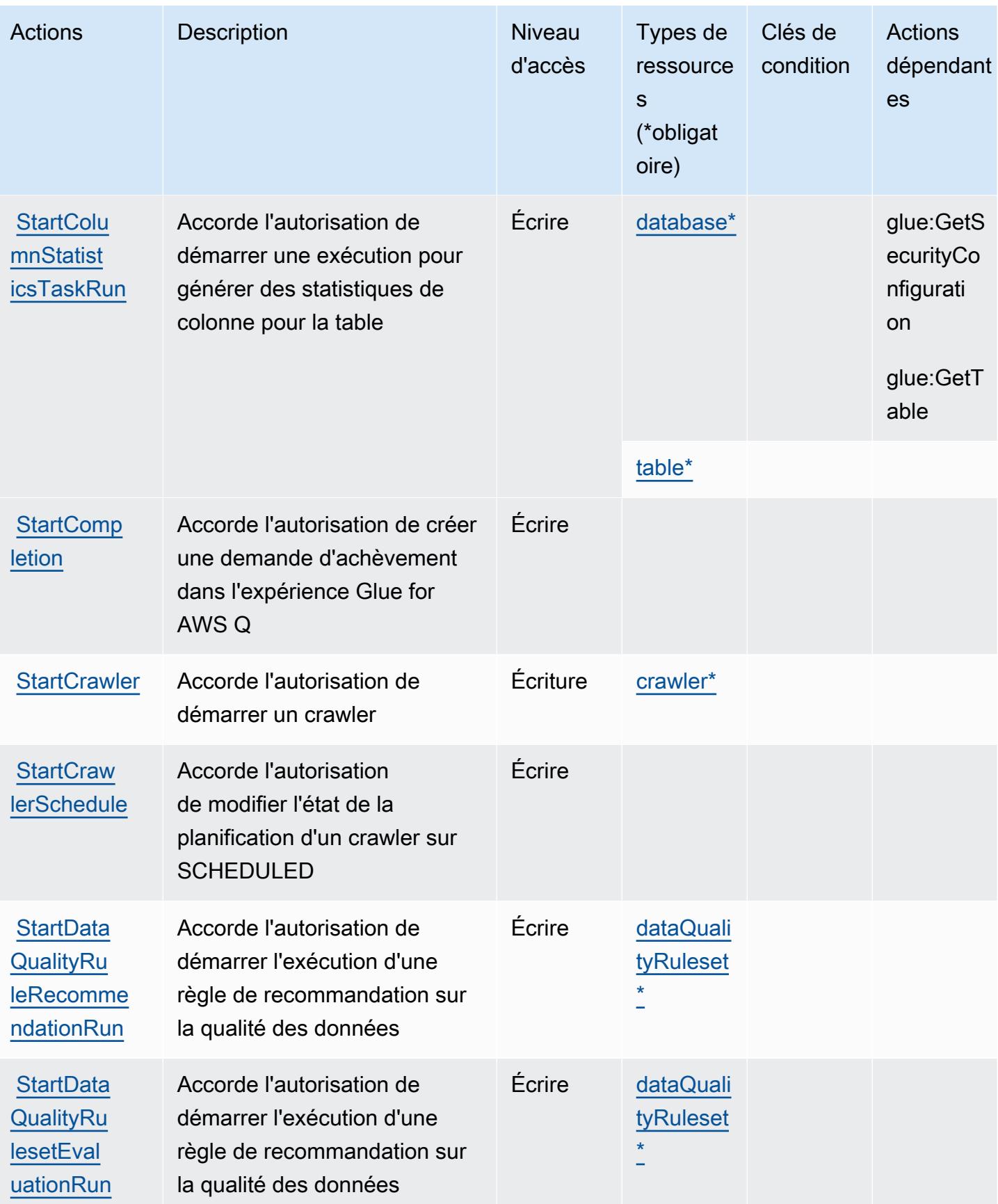

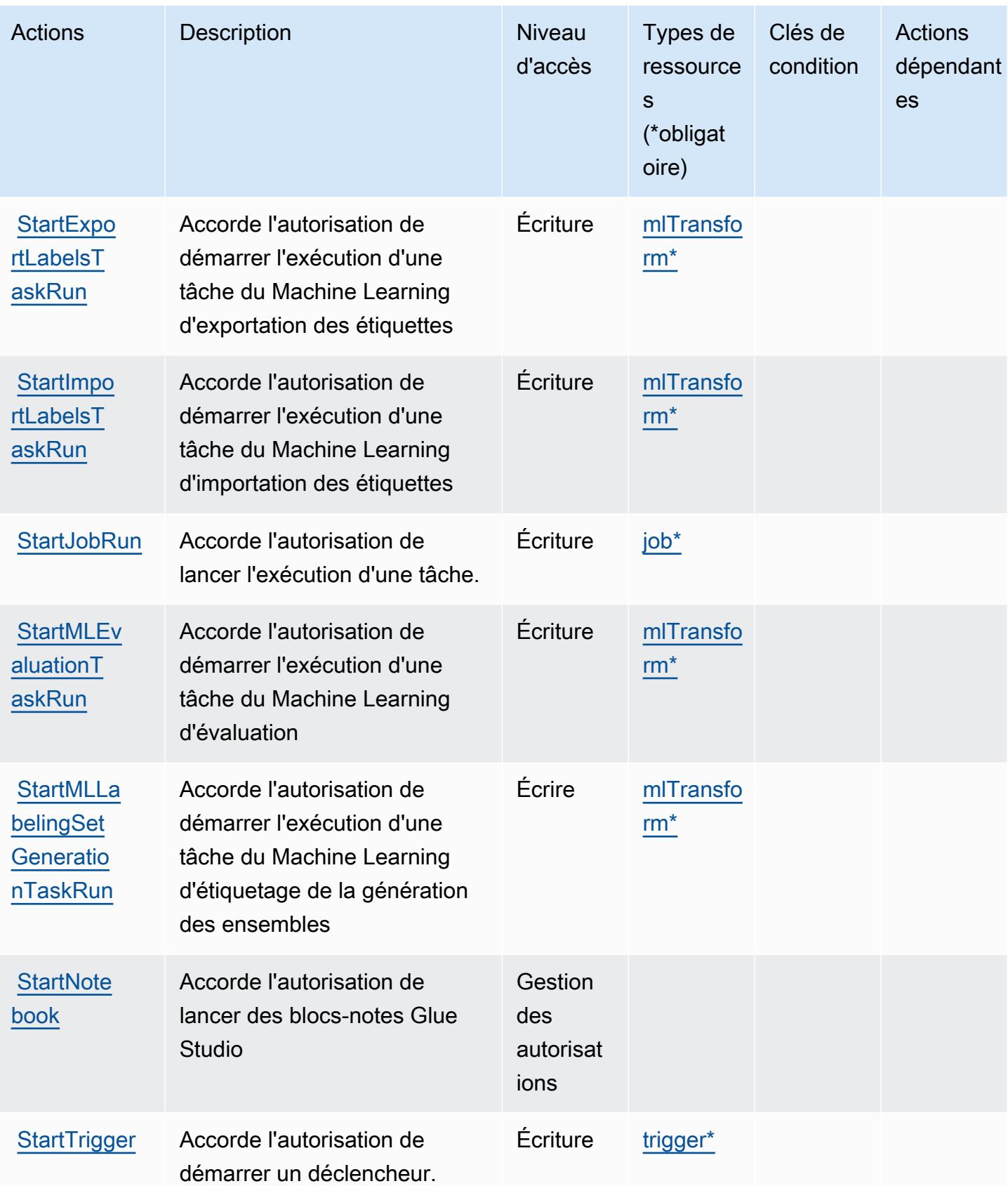

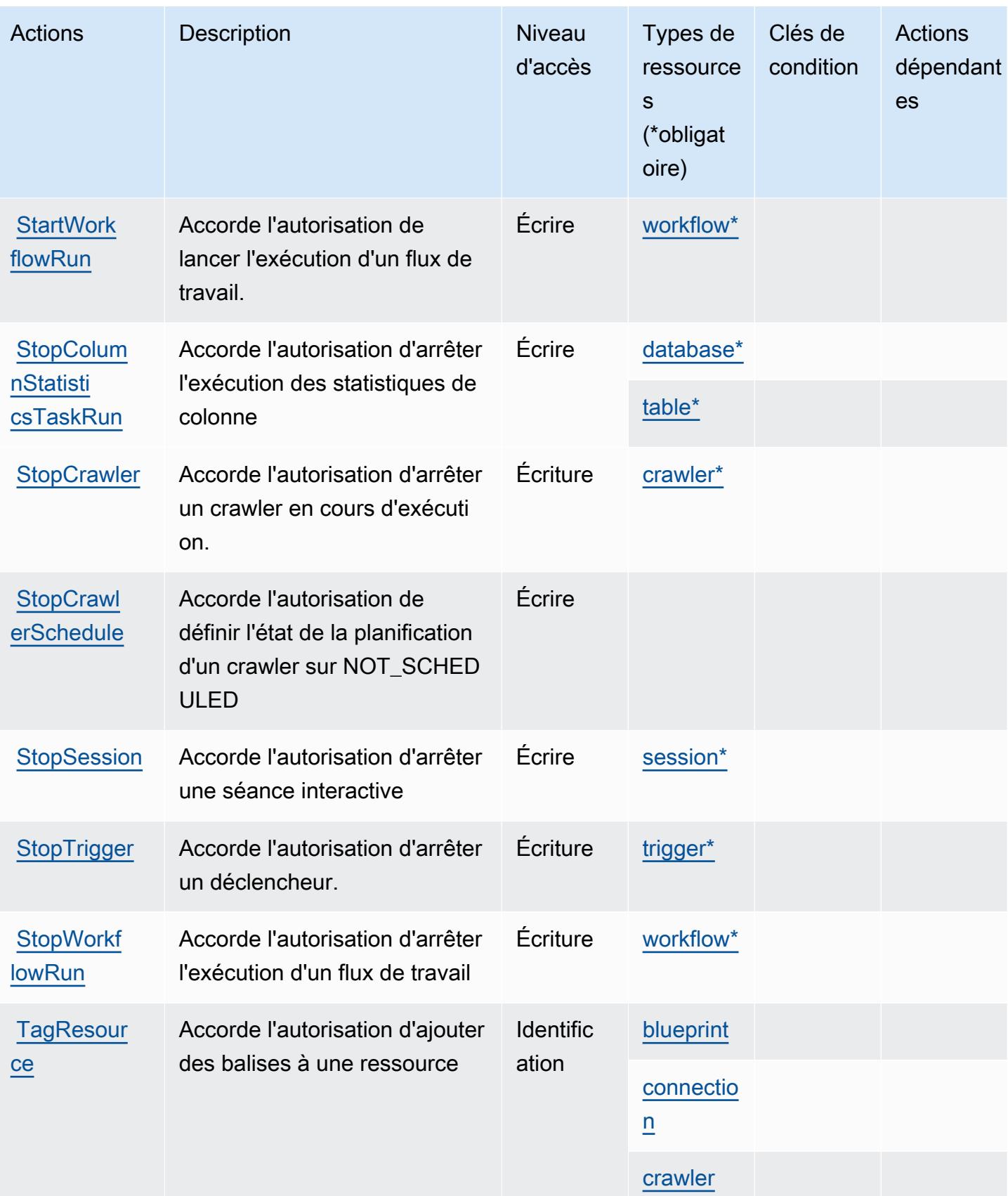

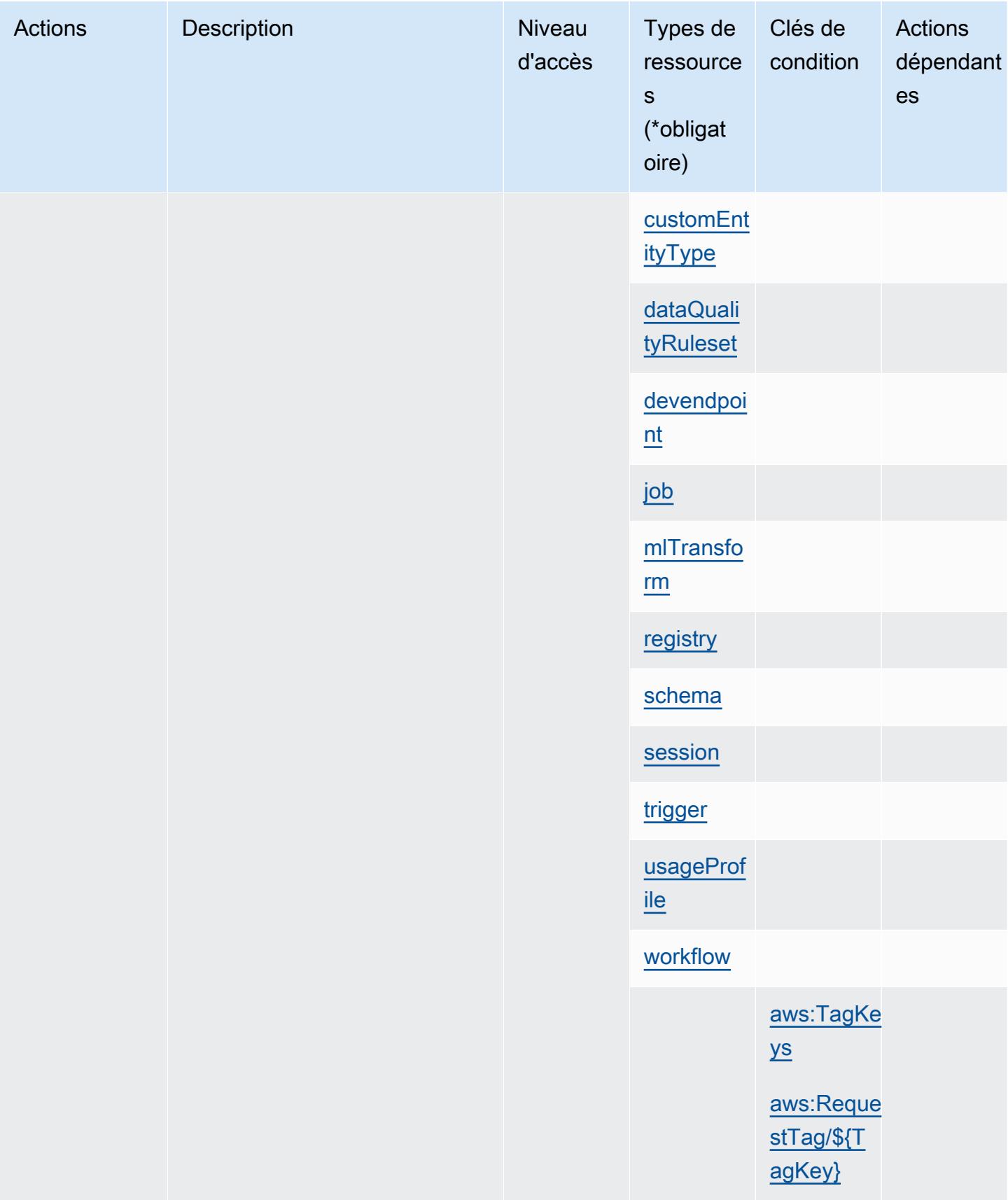

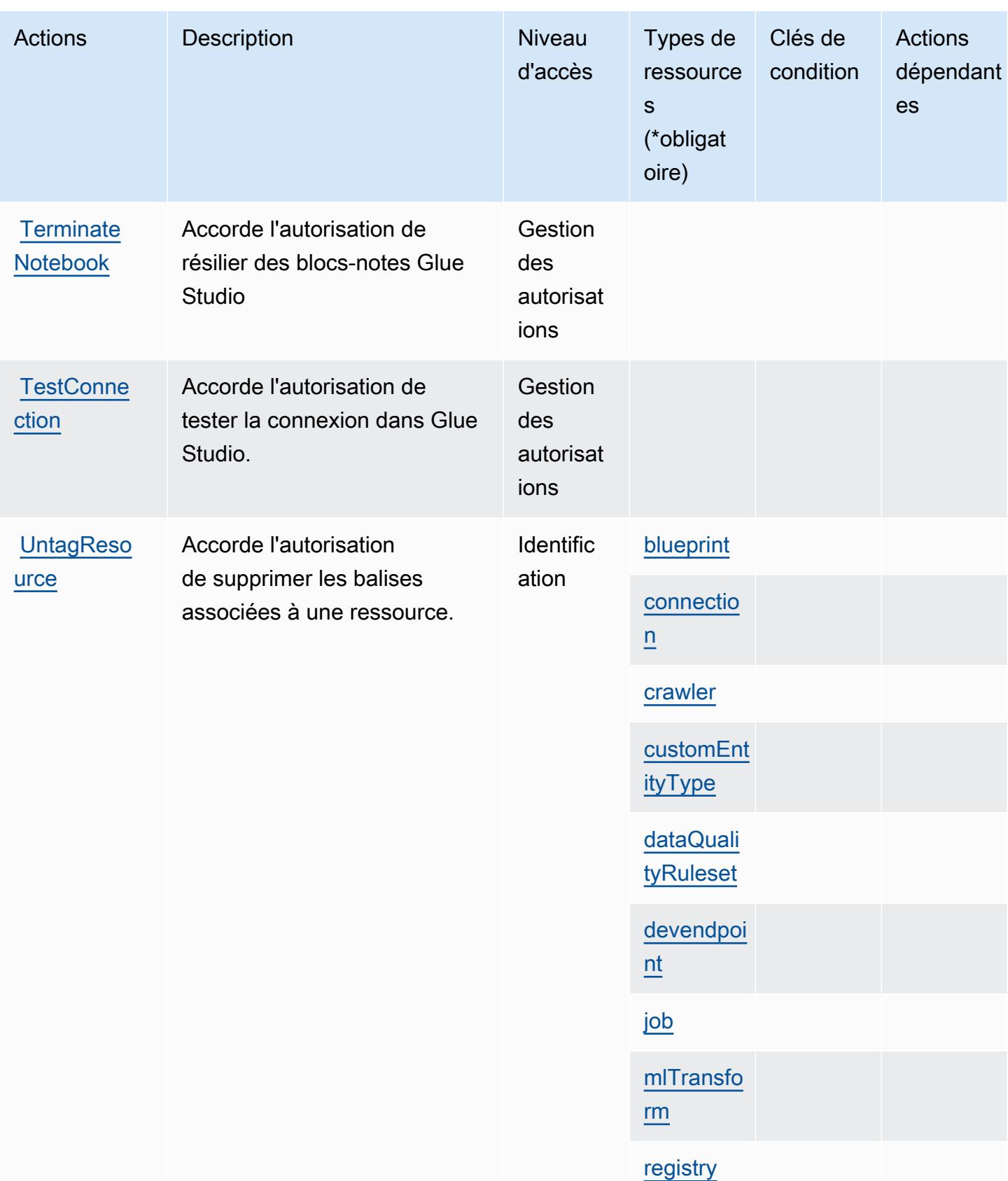

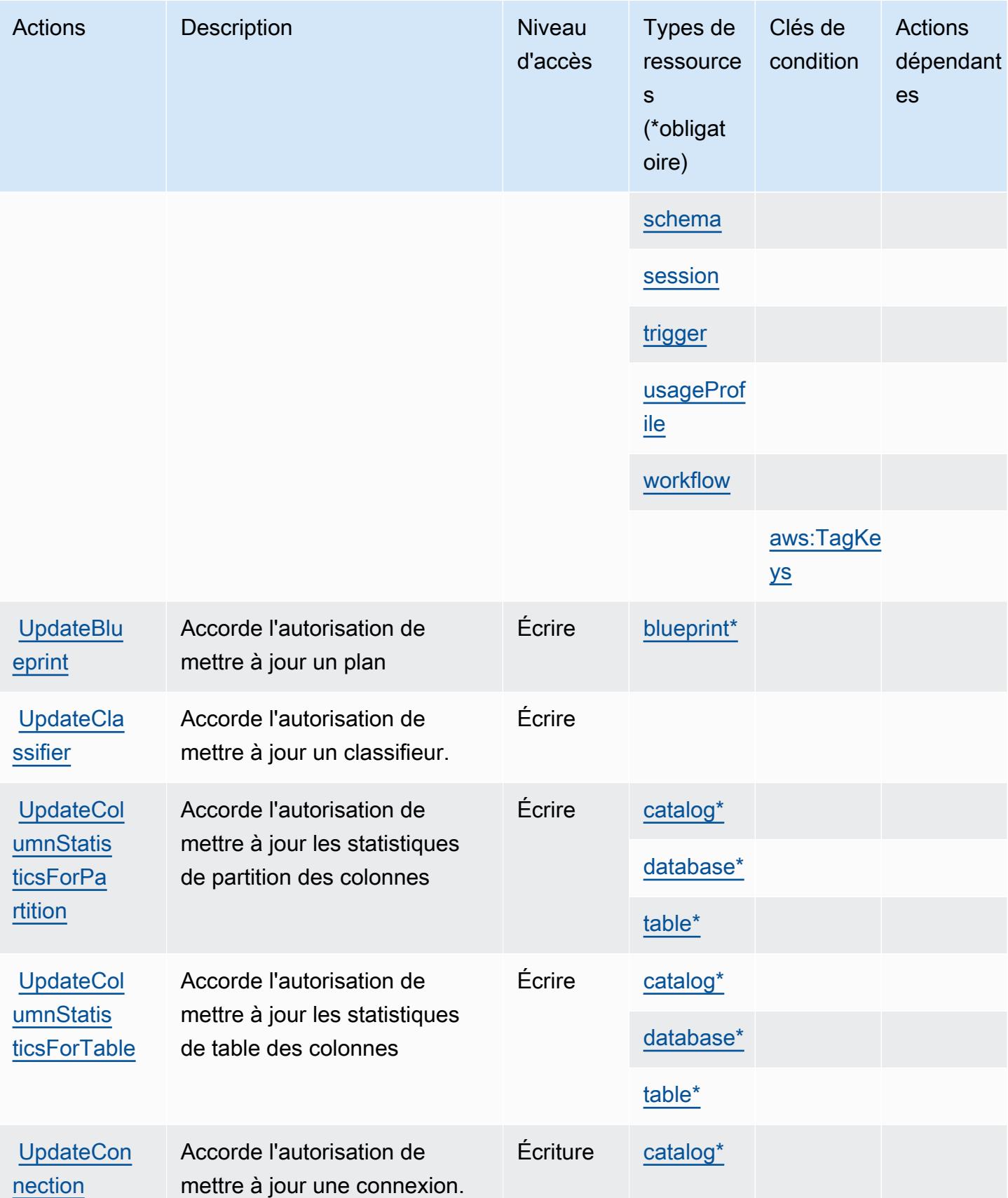

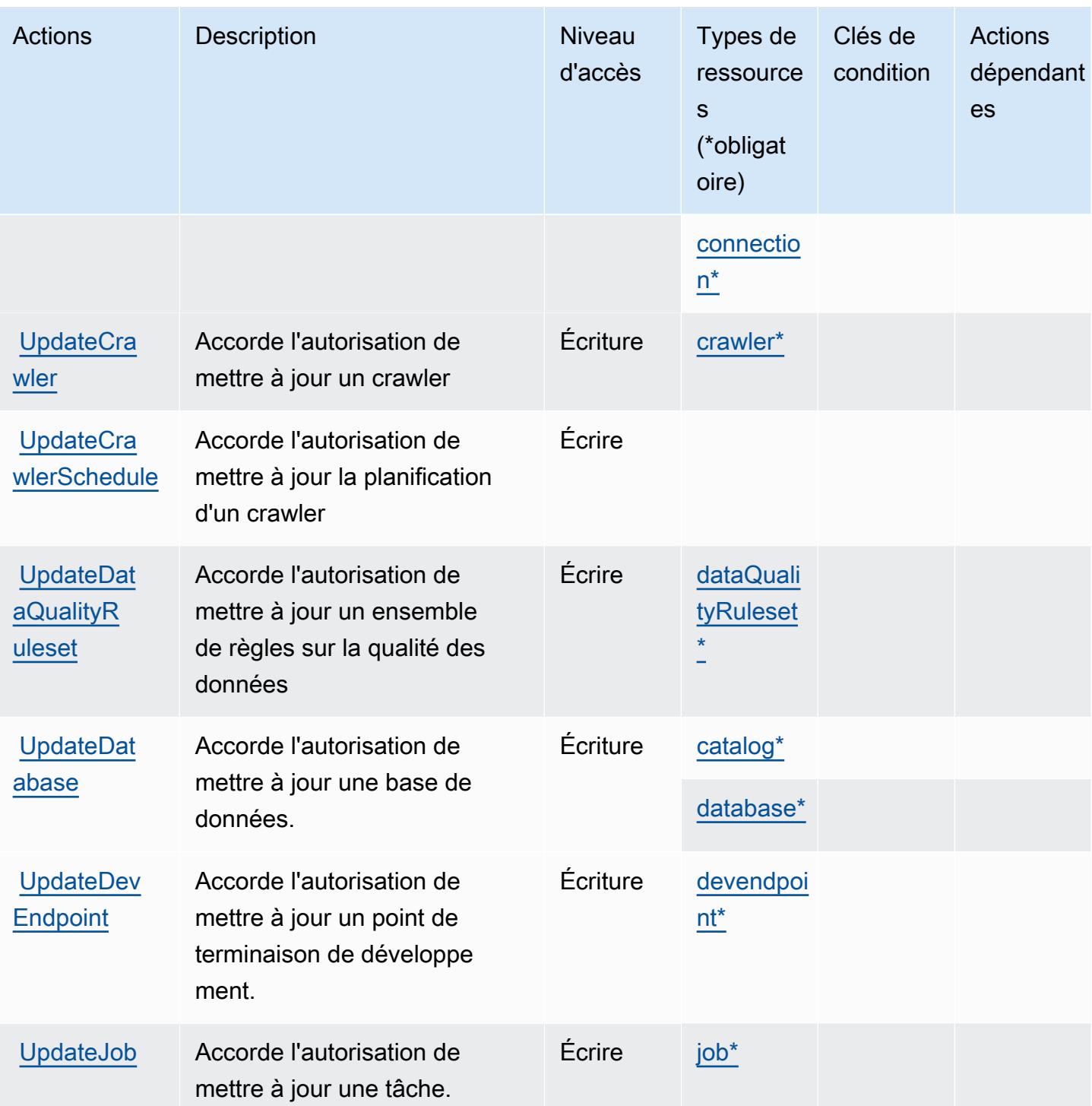

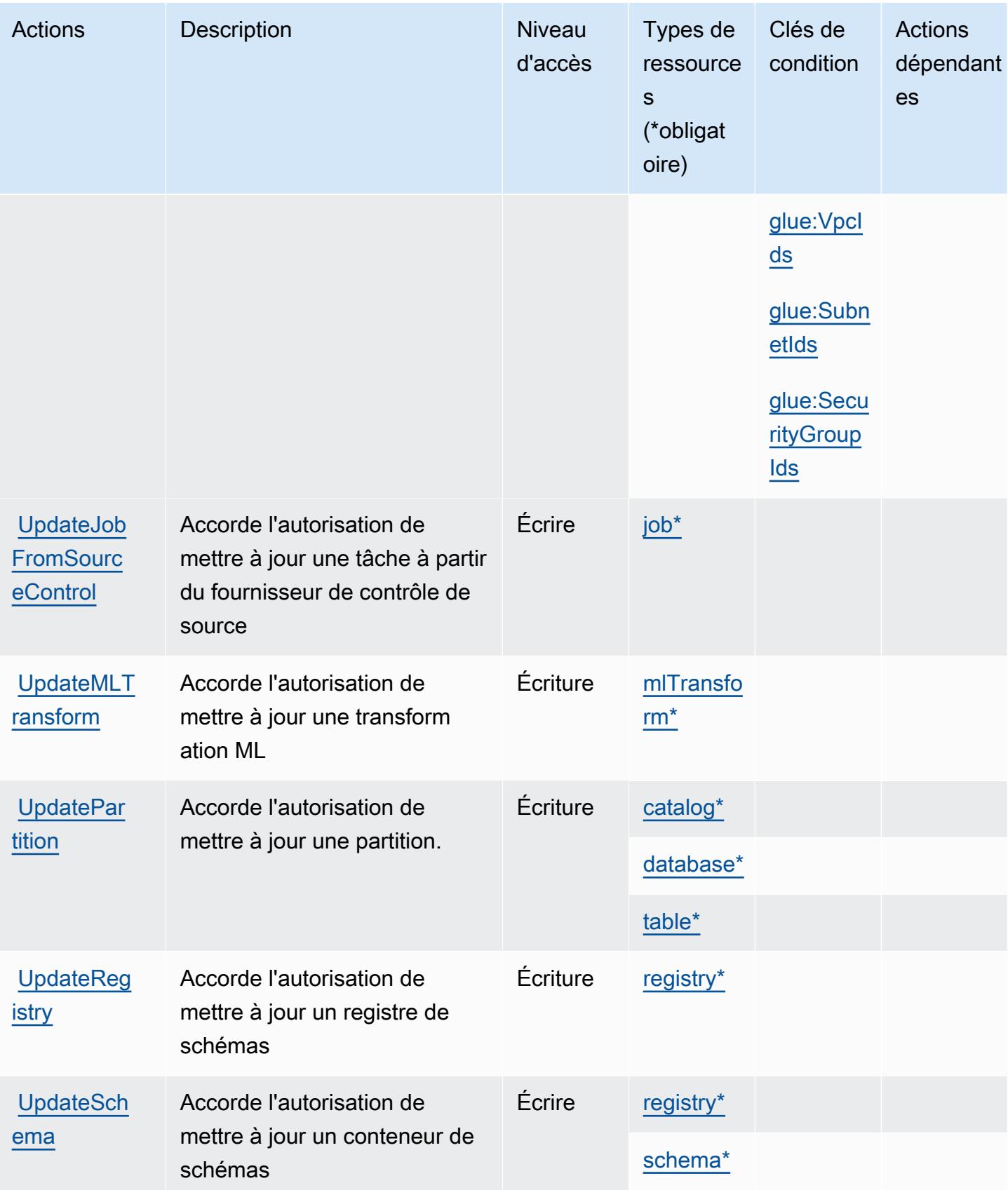

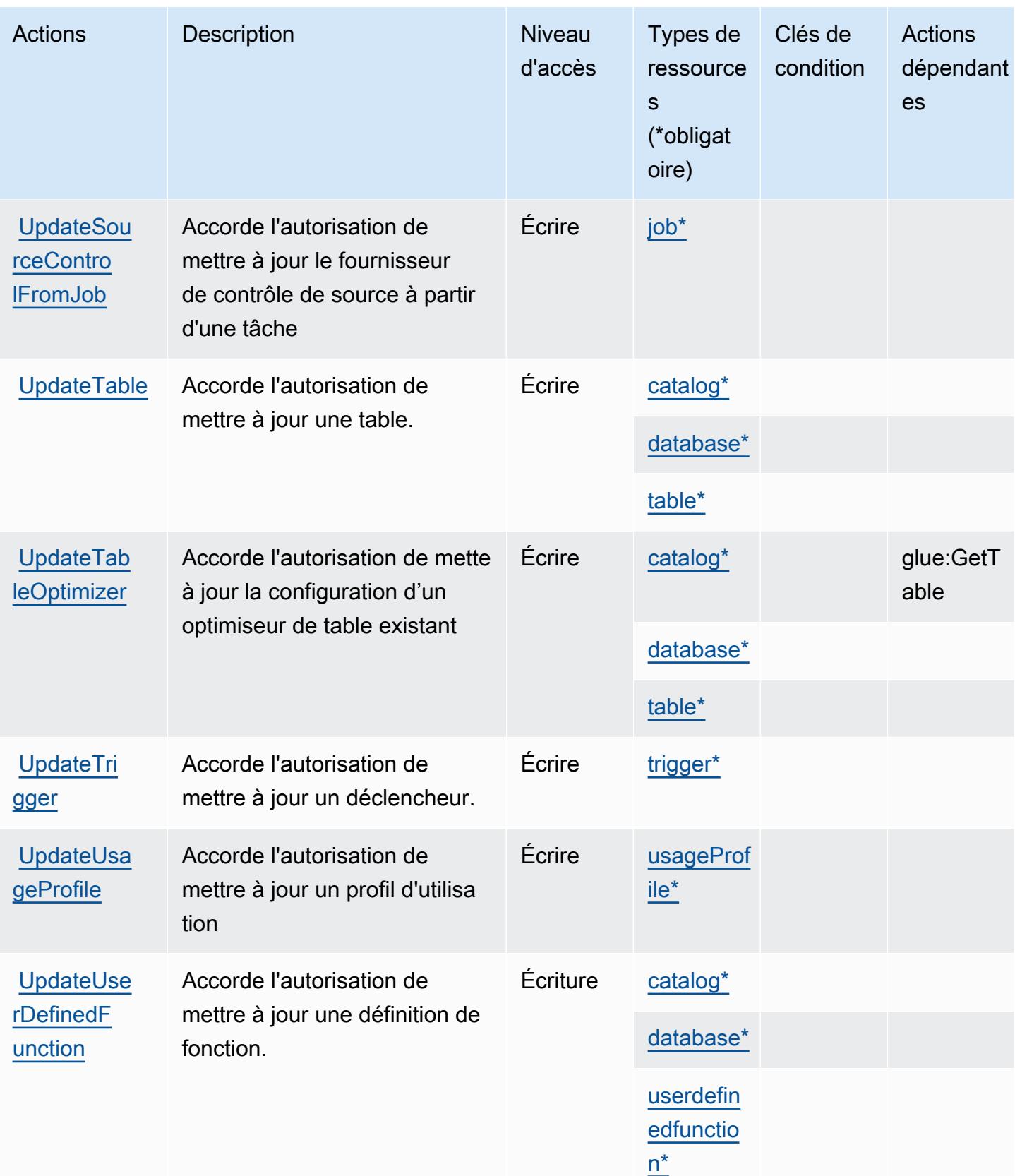

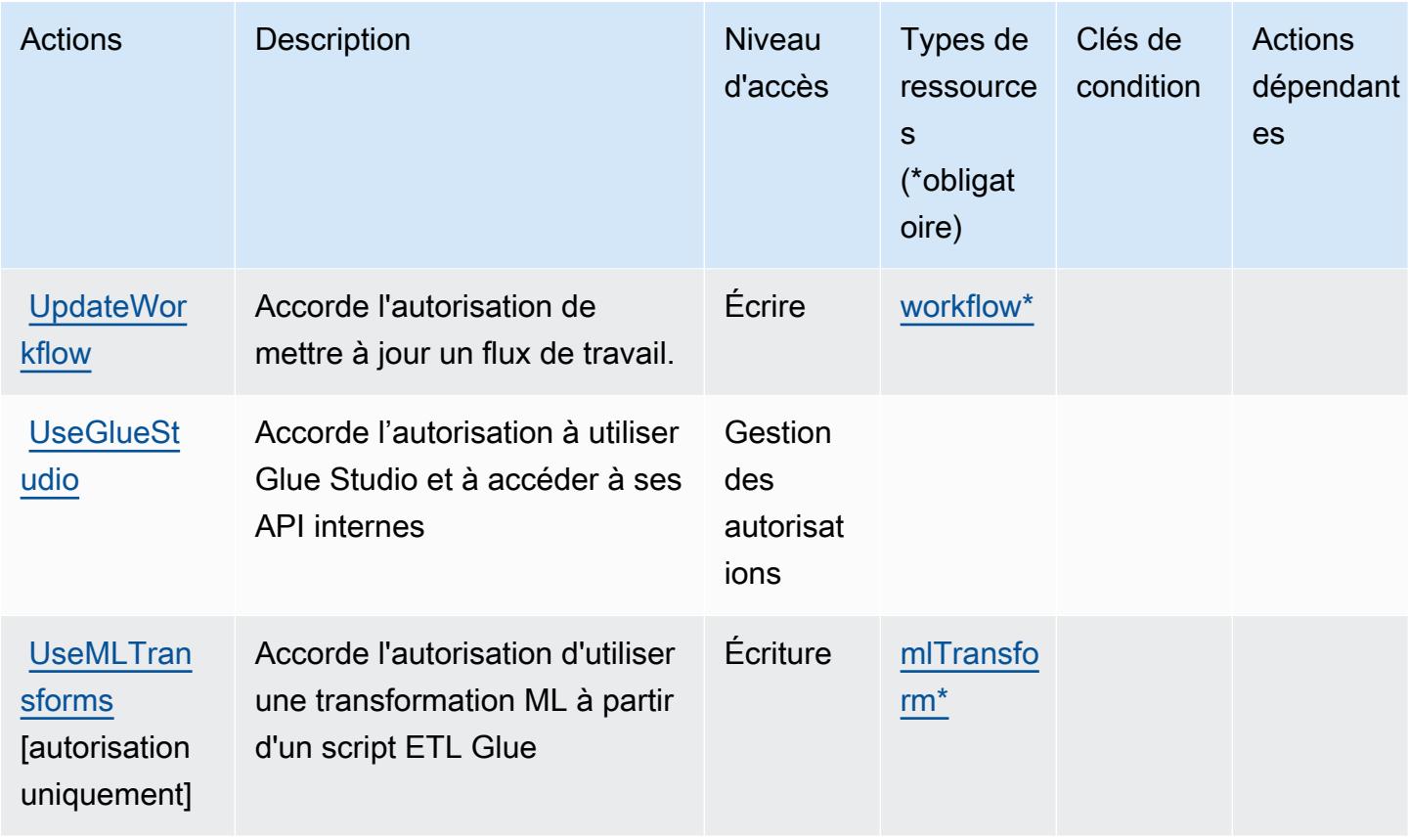

## Types de ressources définis par AWS Glue

Ce service définit les types de ressources suivants, qui peuvent être utilisés dans l' Resource élément des déclarations de politique d'autorisation IAM. Chaque action du [tableau Actions](#page-2922-0) identifie les types de ressources pouvant être spécifiés avec cette action. Un type de ressource peut également définir les clés de condition que vous pouvez inclure dans une politique. Ces clés sont affichées dans la dernière colonne du tableau. Pour plus de détails sur les colonnes du tableau suivant, veuillez consulter le [tableau Types de ressources.](reference_policies_actions-resources-contextkeys.html#resources_table)

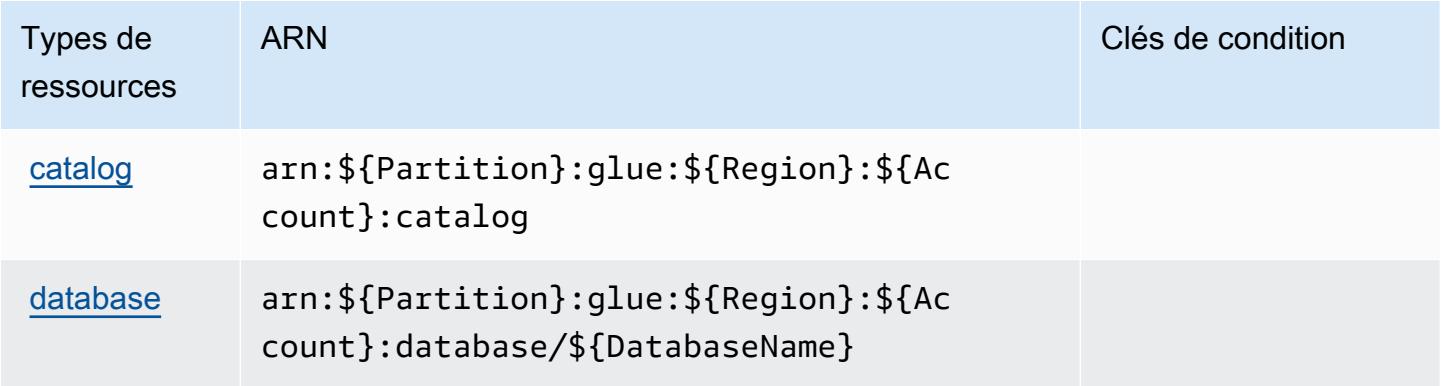

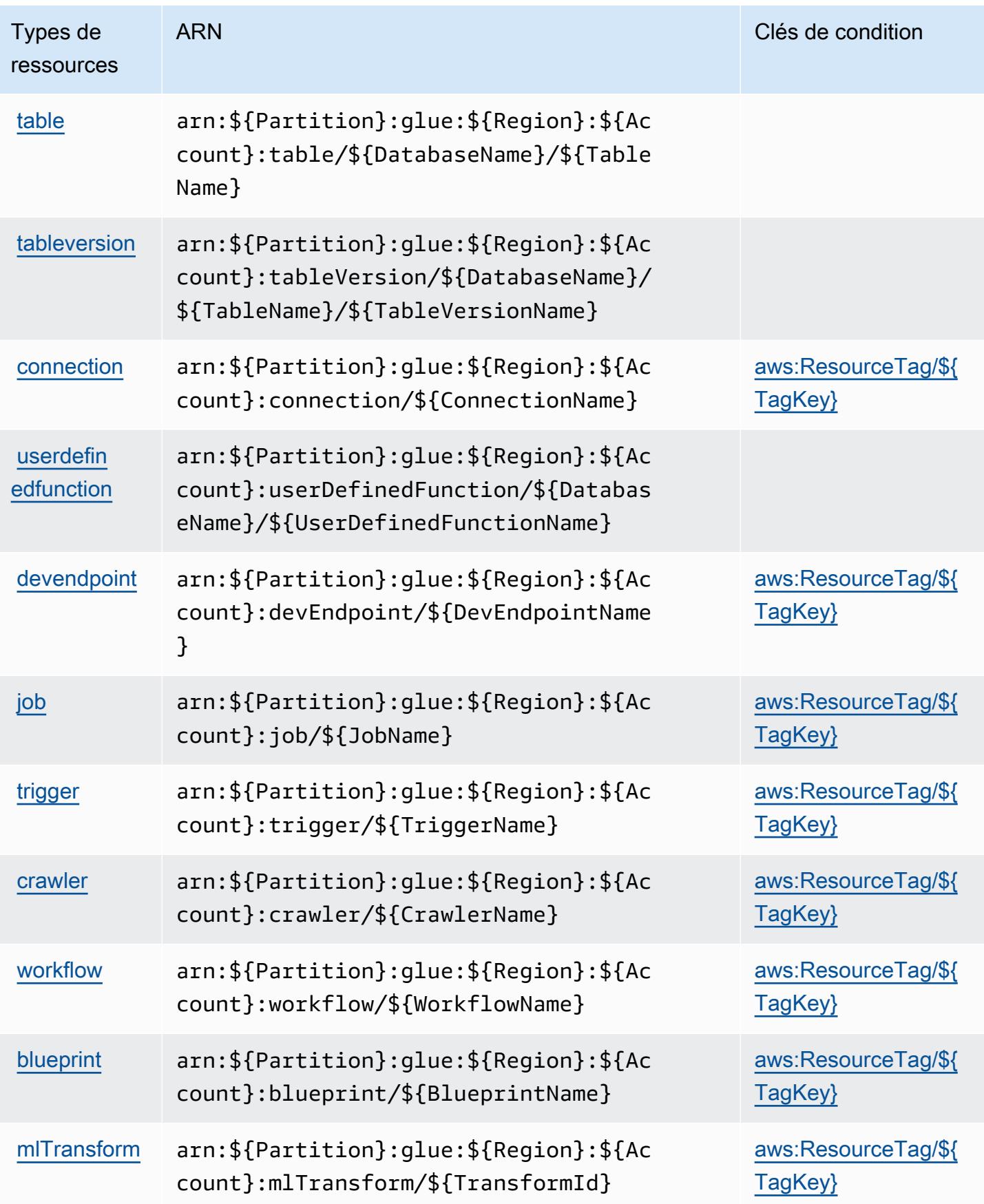

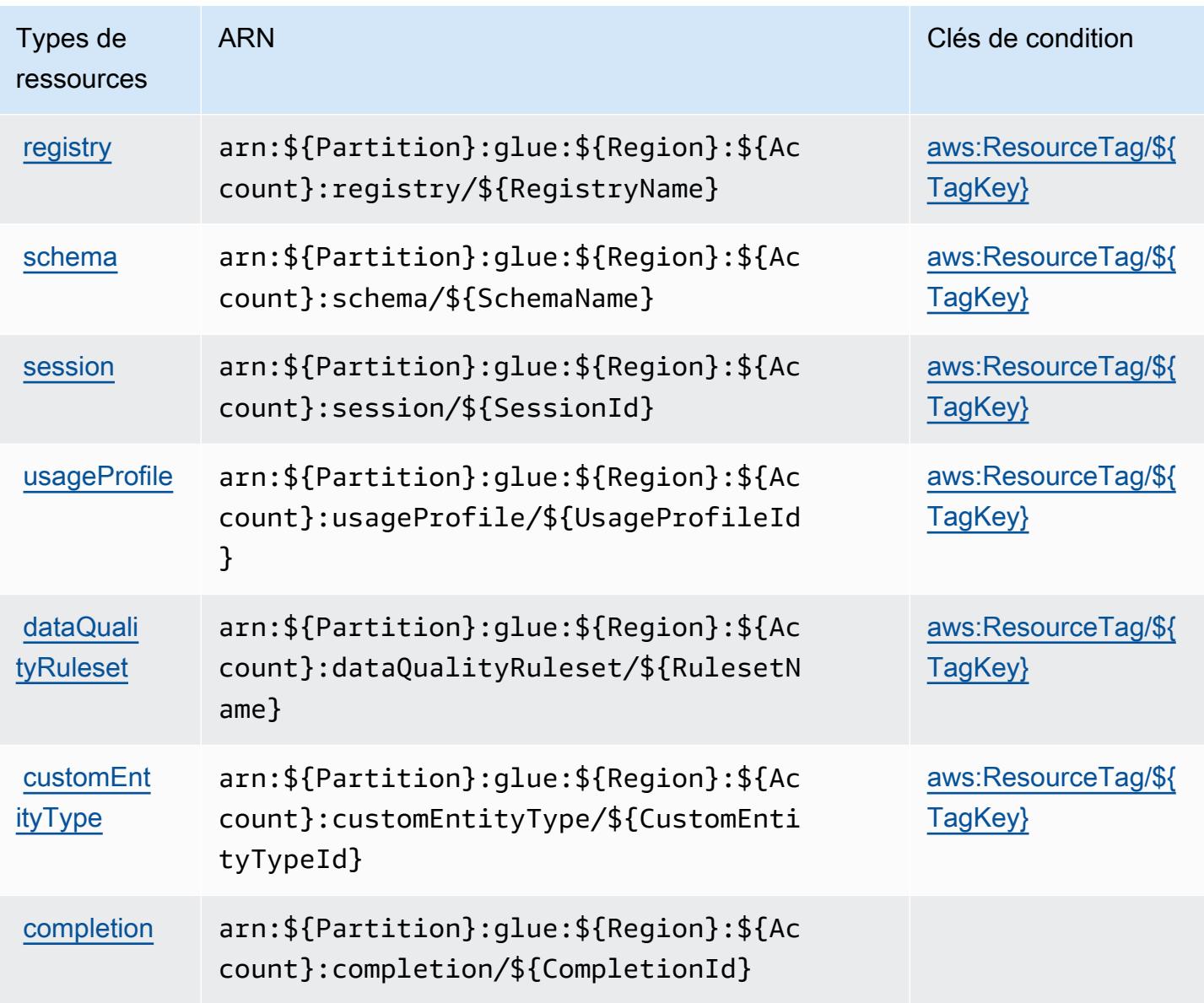

## Clés de condition pour AWS Glue

AWS Glue définit les clés de condition suivantes qui peuvent être utilisées dans l'Conditionélément d'une politique IAM. Vous pouvez utiliser ces clés pour affiner les conditions d'application de la déclaration de politique. Pour plus de détails sur les colonnes du tableau suivant, veuillez consulter le [tableau Clés de condition.](reference_policies_actions-resources-contextkeys.html#context_keys_table)

Pour afficher les clés de condition globales disponibles pour tous les services, consultez [Clés de](https://docs.aws.amazon.com/IAM/latest/UserGuide/reference_policies_condition-keys.html#AvailableKeys) [condition globales disponibles](https://docs.aws.amazon.com/IAM/latest/UserGuide/reference_policies_condition-keys.html#AvailableKeys).

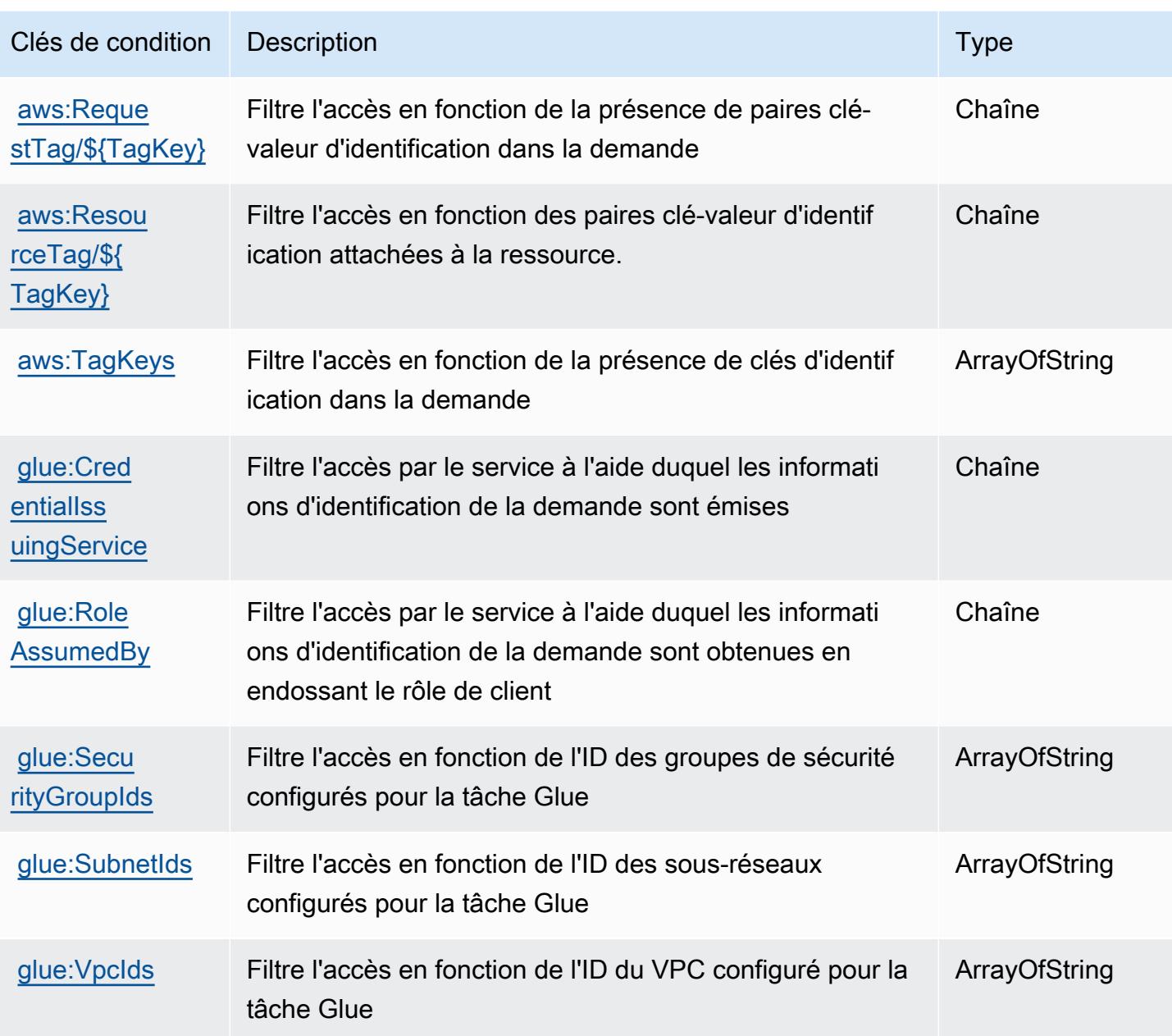

# Actions, ressources et clés de condition pour AWS Glue DataBrew

AWS Glue DataBrew (préfixe de service :databrew) fournit les ressources, actions et clés de contexte de condition spécifiques aux services suivantes à utiliser dans les politiques d'autorisation IAM.

Références :

• Découvrez comment [configurer ce service.](https://docs.aws.amazon.com/databrew/latest/dg/)

- Affichez la liste des [opérations d'API disponibles pour ce service.](https://docs.aws.amazon.com/databrew/latest/dg/api-reference.html)
- Découvrez comment protéger ce service et ses ressources avec les stratégies d'autorisation [IAM](https://docs.aws.amazon.com/databrew/latest/dg/security-iam.html).

#### **Rubriques**

- [Actions définies par AWS Glue DataBrew](#page-2970-0)
- [Types de ressources définis par AWS Glue DataBrew](#page-2977-0)
- [Clés de condition pour AWS Glue DataBrew](#page-2978-0)

## <span id="page-2970-0"></span>Actions définies par AWS Glue DataBrew

Vous pouvez indiquer les actions suivantes dans l'élément Action d'une déclaration de politique IAM. Utilisez des politiques pour accorder des autorisations permettant d'effectuer une opération dans AWS. Lorsque vous utilisez une action dans une politique, vous autorisez ou refusez généralement l'accès à l'opération d'API ou à la commande CLI portant le même nom. Toutefois, dans certains cas, une seule action contrôle l'accès à plusieurs opérations. D'autres opérations, quant à elles, requièrent plusieurs actions différentes.

La colonne Types de ressources indique si chaque action prend en charge les autorisations au niveau des ressources. S'il n'y a pas de valeur pour cette colonne, vous devez indiquer toutes les ressources (« \* ») dans l'élément Resource de votre déclaration de politique. Si la colonne inclut un type de ressource, vous pouvez indiquer un ARN de ce type dans une déclaration avec cette action. Si l'action comporte une ou plusieurs ressources requises, l'appelant doit être autorisé à utiliser l'action avec ces ressources. Les ressources requises sont indiquées dans le tableau par un astérisque (\*). Si vous limitez l'accès aux ressources avec l'Resourceélément dans une politique IAM, vous devez inclure un ARN ou un modèle pour chaque type de ressource requis. Certaines actions prennent en charge plusieurs types de ressources. Si le type de ressource est facultatif (non indiqué comme obligatoire), vous pouvez choisir d'utiliser l'un, mais pas l'autre.

La colonne Clés de condition inclut des clés que vous pouvez spécifier dans l'élément Condition d'une déclaration de politique. Pour plus d'informations sur les clés de condition associées aux ressources du service, consultez la colonne Clés de condition du tableau des types de ressources.

**a** Note

Les clés de condition des ressources sont répertoriées dans le tableau [Types de ressources](#page-2977-0). Vous pouvez trouver un lien vers le type de ressource qui s'applique à une action dans la

colonne Types de ressources (\* obligatoire) du tableau Actions. Le type de ressource indiqué dans le tableau Types de ressources inclut la colonne Clés de condition, qui contient les clés de condition de ressource qui s'appliquent à une action dans le tableau Actions.

Pour plus de détails sur les colonnes du tableau suivant, veuillez consulter le [tableau Actions.](reference_policies_actions-resources-contextkeys.html#actions_table)

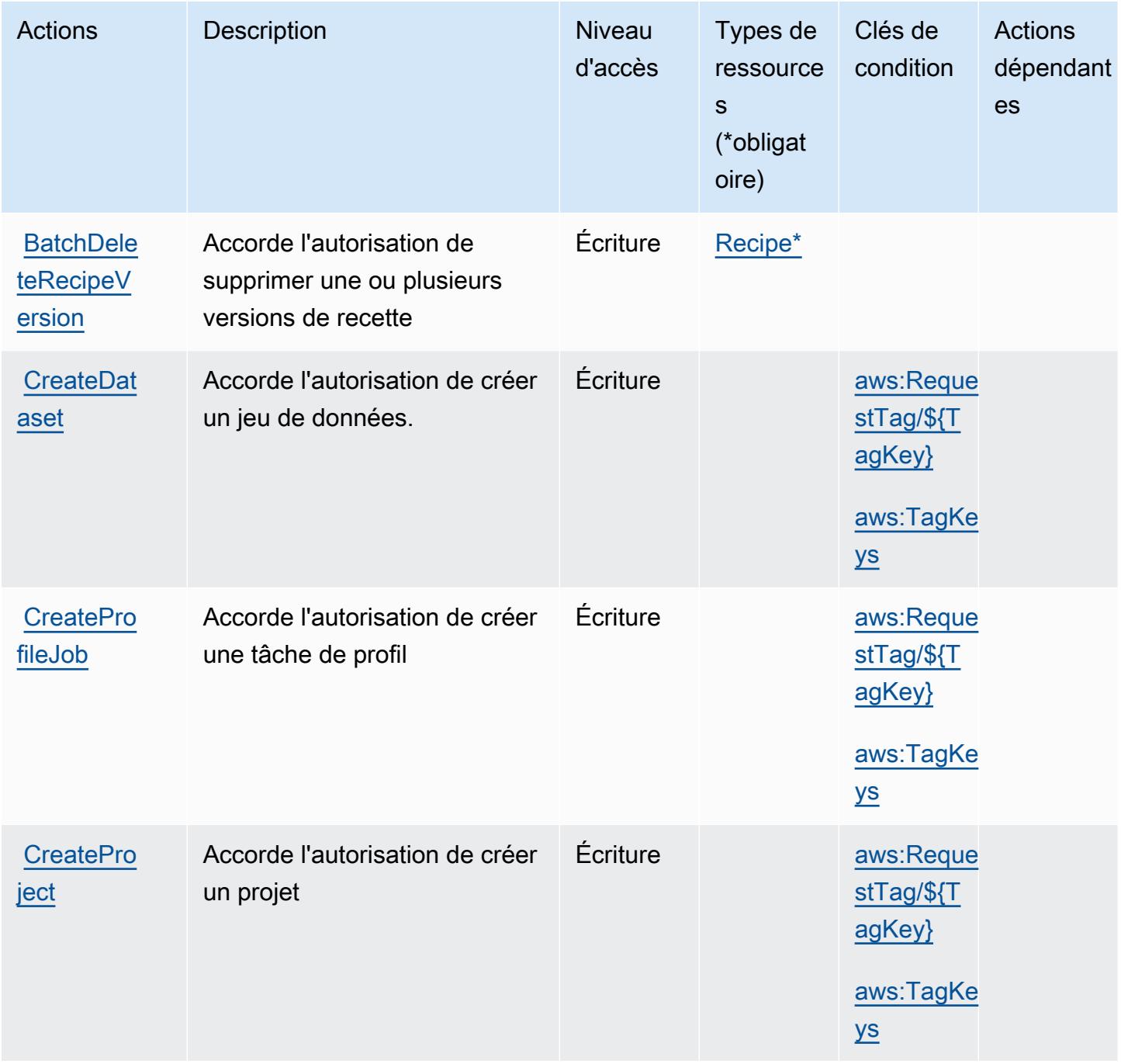

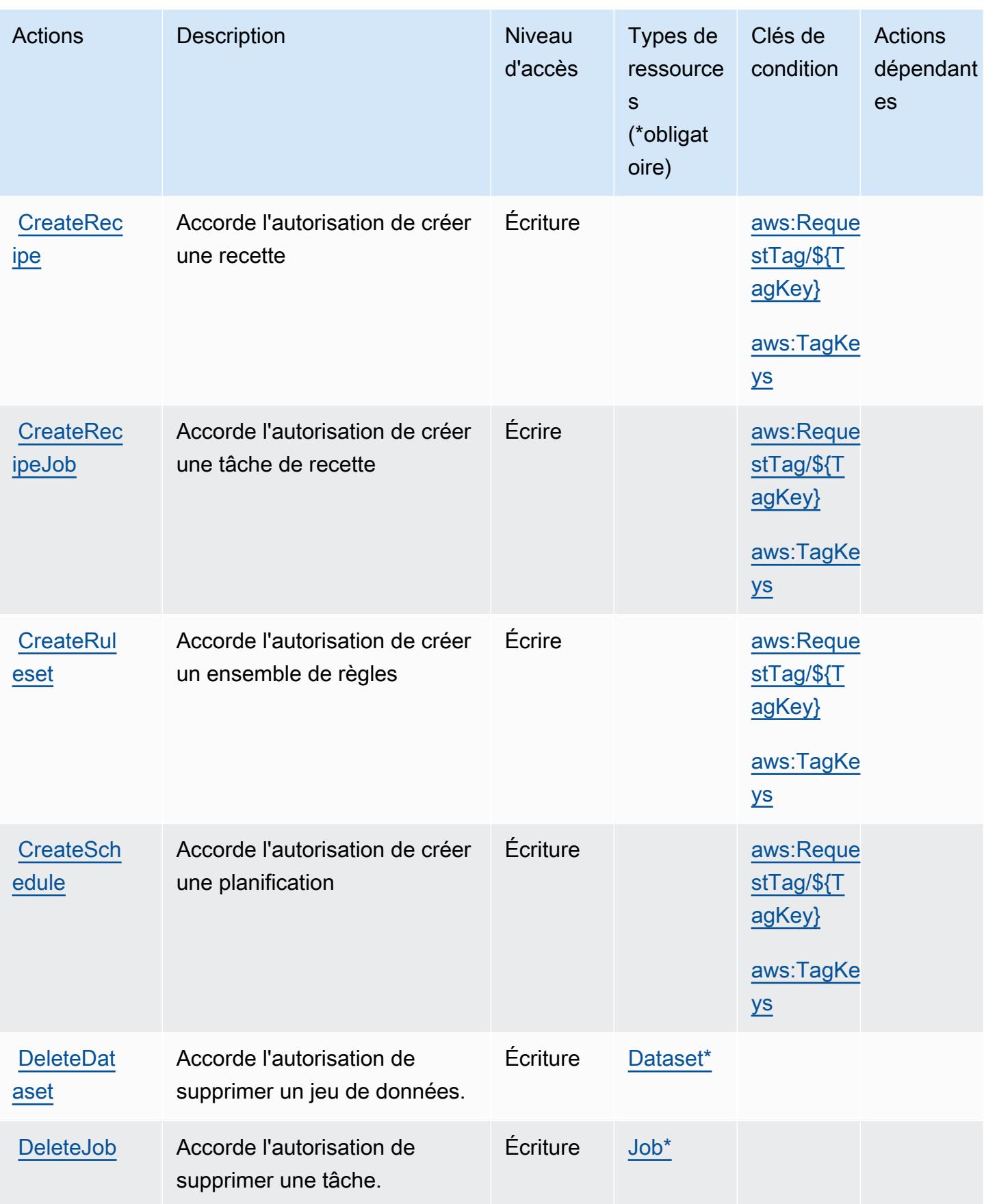

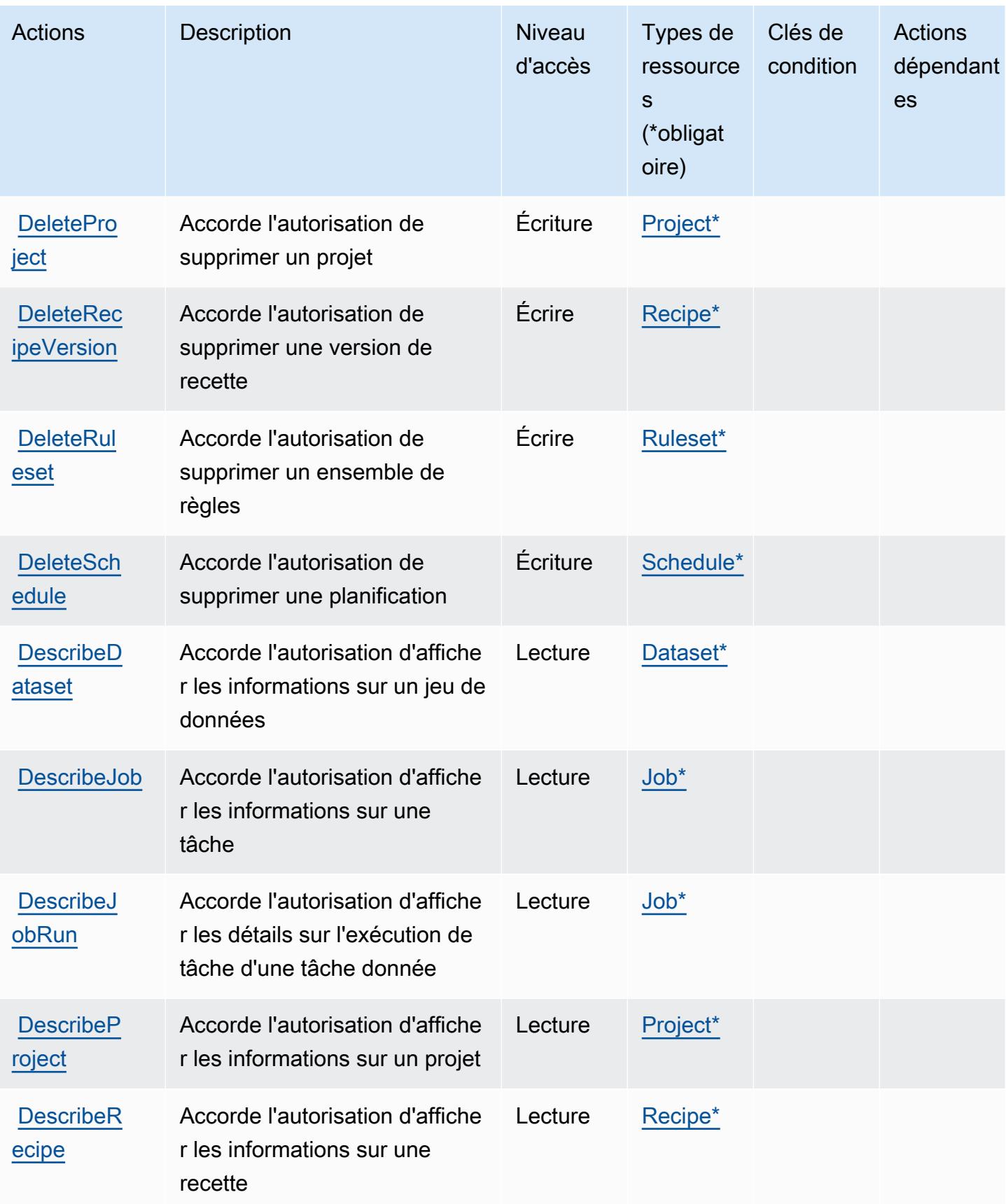

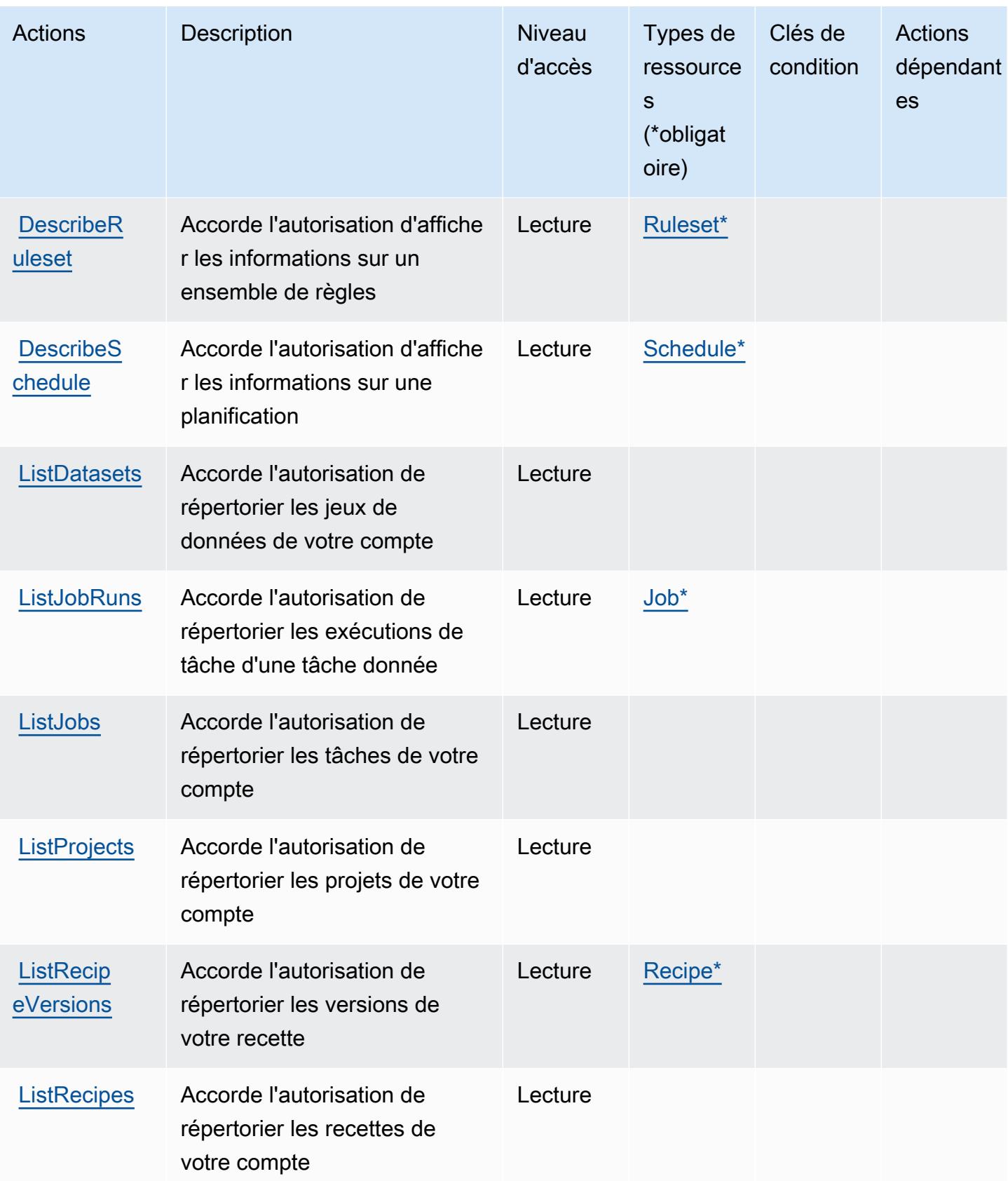

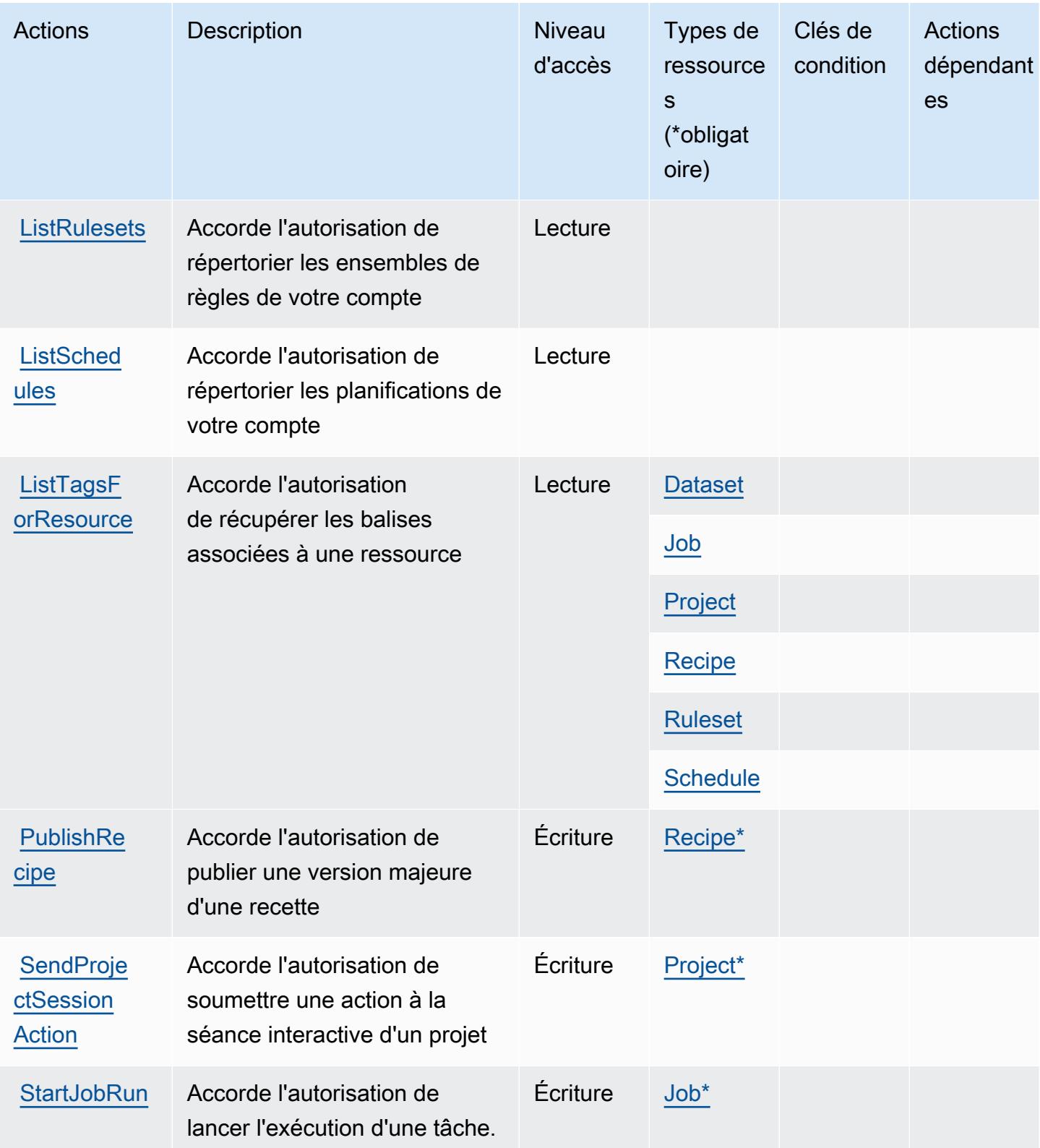

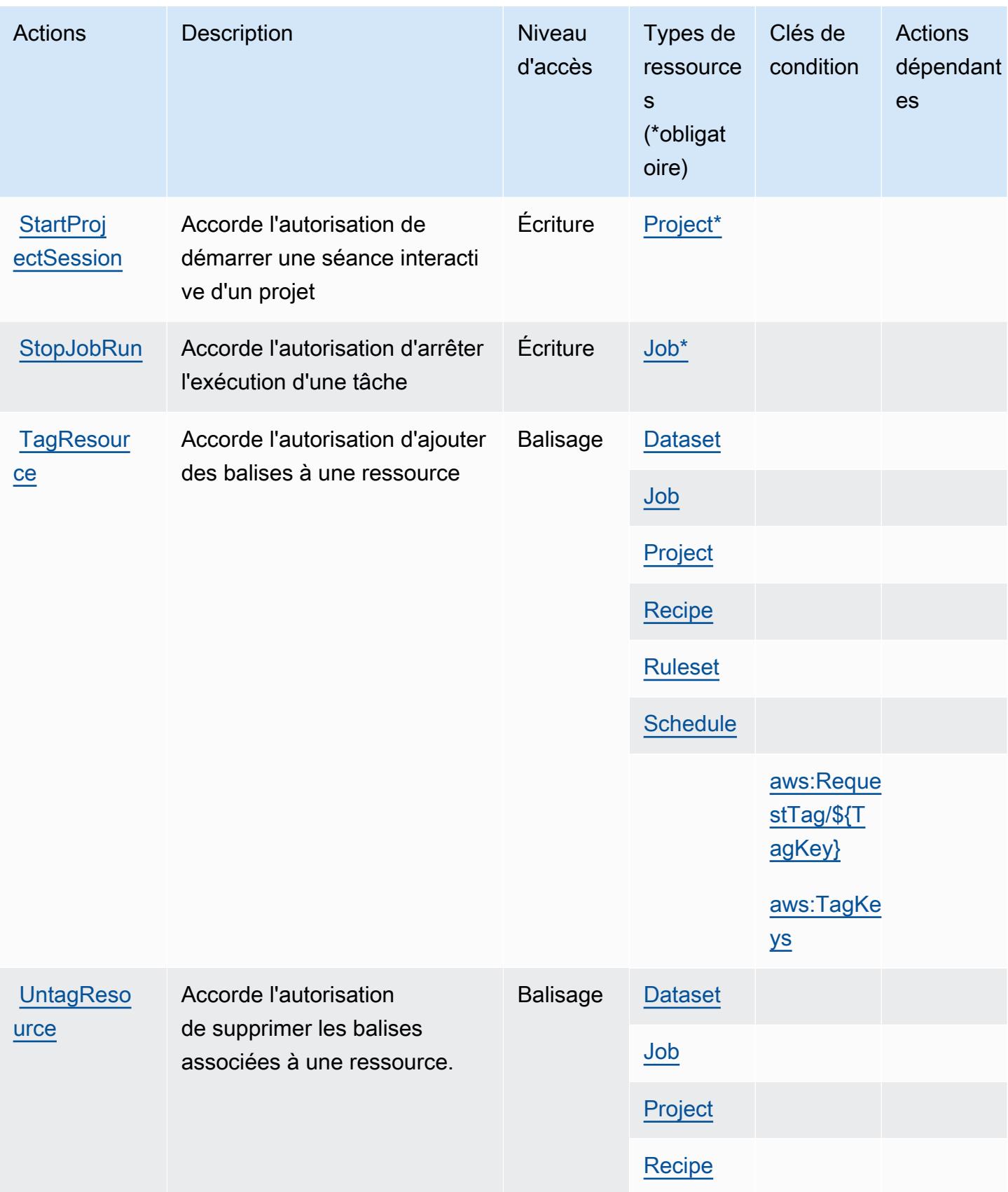

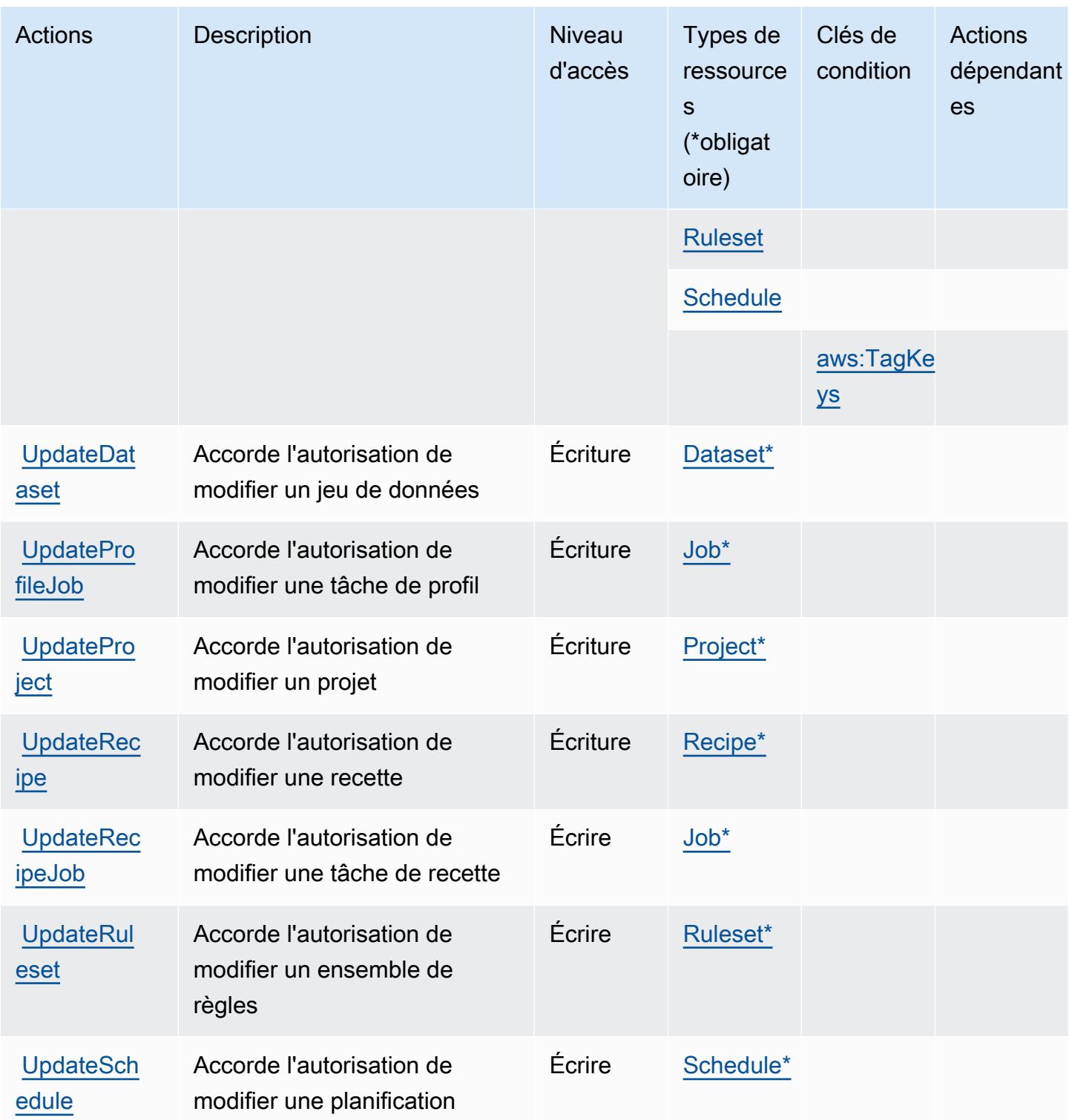

## <span id="page-2977-0"></span>Types de ressources définis par AWS Glue DataBrew

Ce service définit les types de ressources suivants, qui peuvent être utilisés dans l' Resource élément des déclarations de politique d'autorisation IAM. Chaque action du [tableau Actions](#page-2970-0) identifie les types de ressources pouvant être spécifiés avec cette action. Un type de ressource peut également définir les clés de condition que vous pouvez inclure dans une politique. Ces clés sont affichées dans la dernière colonne du tableau. Pour plus de détails sur les colonnes du tableau suivant, veuillez consulter le [tableau Types de ressources.](reference_policies_actions-resources-contextkeys.html#resources_table)

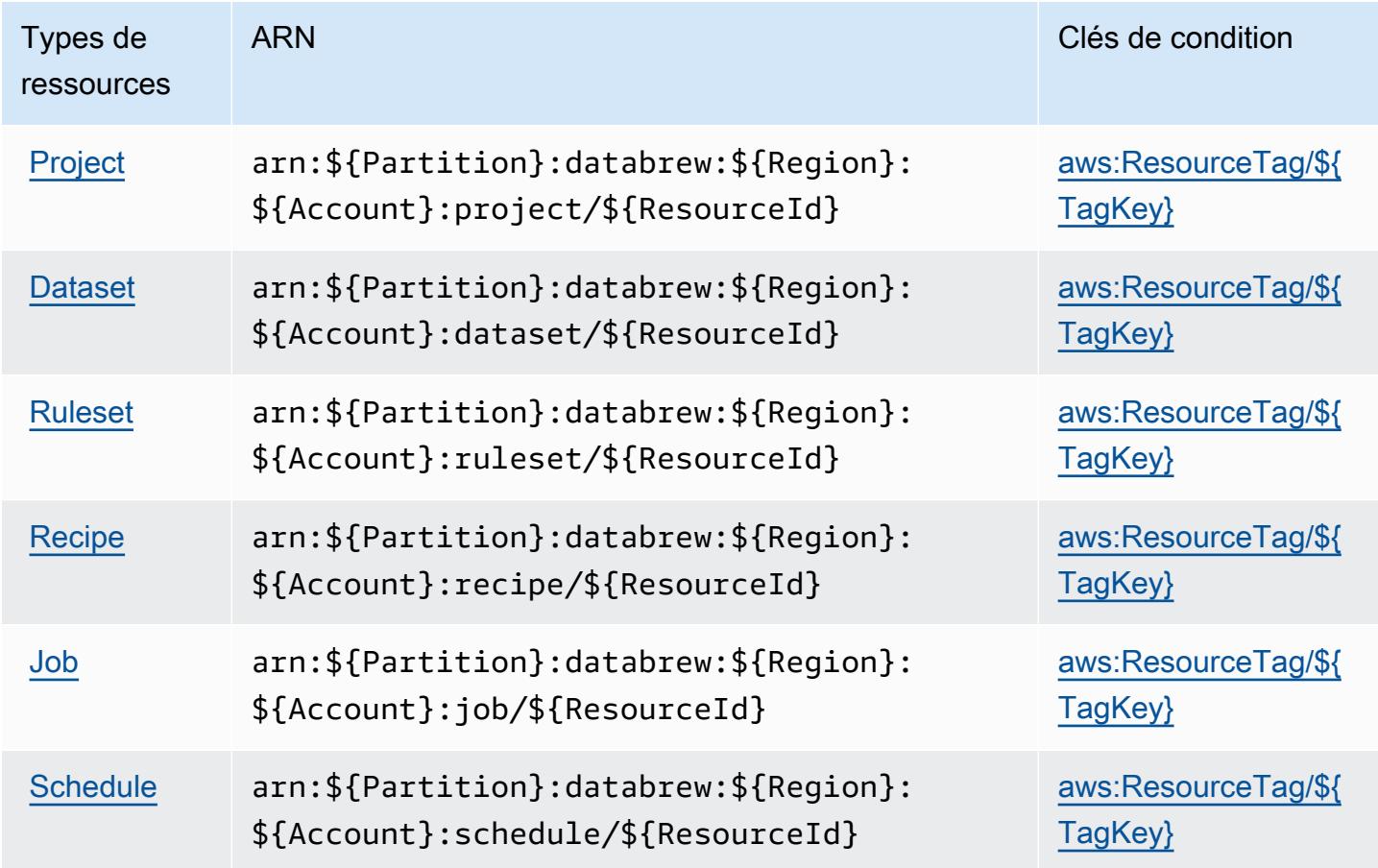

<span id="page-2978-0"></span>Clés de condition pour AWS Glue DataBrew

AWS Glue DataBrew définit les clés de condition suivantes qui peuvent être utilisées dans l'Conditionélément d'une politique IAM. Vous pouvez utiliser ces clés pour affiner les conditions d'application de la déclaration de politique. Pour plus de détails sur les colonnes du tableau suivant, veuillez consulter le [tableau Clés de condition.](reference_policies_actions-resources-contextkeys.html#context_keys_table)

Pour afficher les clés de condition globales disponibles pour tous les services, consultez [Clés de](https://docs.aws.amazon.com/IAM/latest/UserGuide/reference_policies_condition-keys.html#AvailableKeys) [condition globales disponibles](https://docs.aws.amazon.com/IAM/latest/UserGuide/reference_policies_condition-keys.html#AvailableKeys).

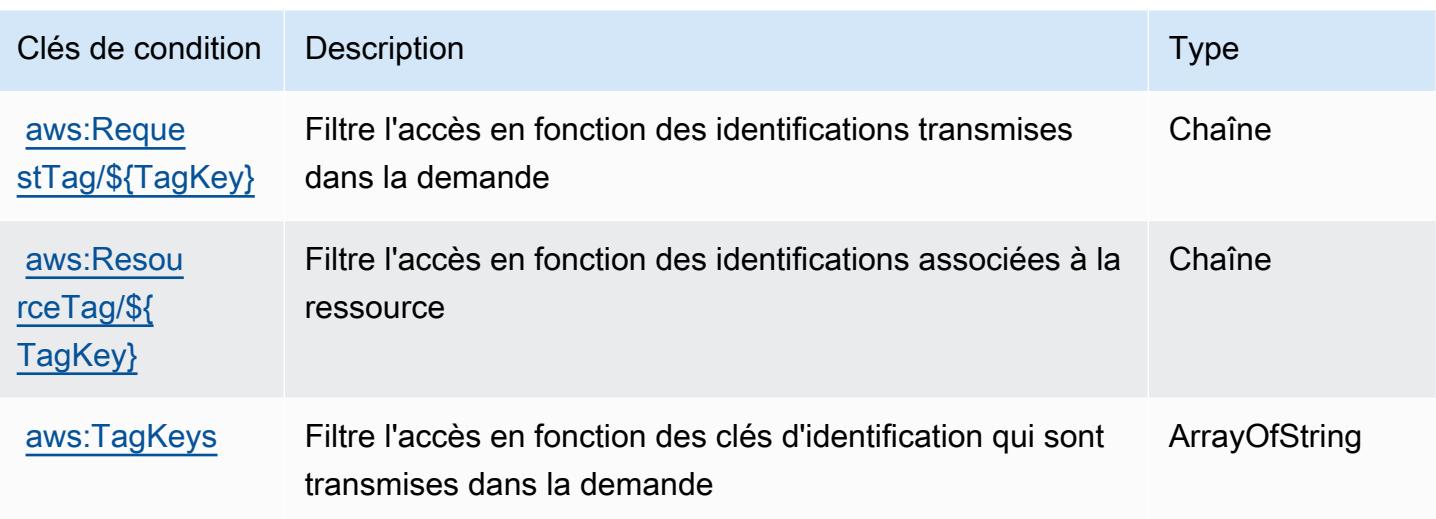

## Actions, ressources et clés de condition pour AWS Ground Station

AWS Ground Station (préfixe de service :groundstation) fournit les ressources, actions et clés de contexte de condition spécifiques au service suivantes à utiliser dans les politiques d'autorisation IAM.

Références :

- Découvrez comment [configurer ce service.](https://docs.aws.amazon.com/ground-station/latest/ug/what-is-aws-ground-station.html)
- Affichez la liste des [opérations d'API disponibles pour ce service.](https://docs.aws.amazon.com/ground-station/latest/APIReference/Welcome.html)
- Découvrez comment protéger ce service et ses ressources avec les stratégies d'autorisation [IAM](https://docs.aws.amazon.com/ground-station/latest/ug/security-iam.html).

### **Rubriques**

- [Actions définies par AWS Ground Station](#page-2979-0)
- [Types de ressources définis par AWS Ground Station](#page-2986-0)
- [Clés de condition pour AWS Ground Station](#page-2987-0)

### <span id="page-2979-0"></span>Actions définies par AWS Ground Station

Vous pouvez indiquer les actions suivantes dans l'élément Action d'une déclaration de politique IAM. Utilisez des politiques pour accorder des autorisations permettant d'effectuer une opération dans AWS. Lorsque vous utilisez une action dans une politique, vous autorisez ou refusez généralement l'accès à l'opération d'API ou à la commande CLI portant le même nom. Toutefois,

dans certains cas, une seule action contrôle l'accès à plusieurs opérations. D'autres opérations, quant à elles, requièrent plusieurs actions différentes.

La colonne Types de ressources indique si chaque action prend en charge les autorisations au niveau des ressources. S'il n'y a pas de valeur pour cette colonne, vous devez indiquer toutes les ressources (« \* ») dans l'élément Resource de votre déclaration de politique. Si la colonne inclut un type de ressource, vous pouvez indiquer un ARN de ce type dans une déclaration avec cette action. Si l'action comporte une ou plusieurs ressources requises, l'appelant doit être autorisé à utiliser l'action avec ces ressources. Les ressources requises sont indiquées dans le tableau par un astérisque (\*). Si vous limitez l'accès aux ressources avec l'Resourceélément dans une politique IAM, vous devez inclure un ARN ou un modèle pour chaque type de ressource requis. Certaines actions prennent en charge plusieurs types de ressources. Si le type de ressource est facultatif (non indiqué comme obligatoire), vous pouvez choisir d'utiliser l'un, mais pas l'autre.

La colonne Clés de condition inclut des clés que vous pouvez spécifier dans l'élément Condition d'une déclaration de politique. Pour plus d'informations sur les clés de condition associées aux ressources du service, consultez la colonne Clés de condition du tableau des types de ressources.

### **a** Note

Les clés de condition des ressources sont répertoriées dans le tableau [Types de ressources](#page-2986-0). Vous pouvez trouver un lien vers le type de ressource qui s'applique à une action dans la colonne Types de ressources (\* obligatoire) du tableau Actions. Le type de ressource indiqué dans le tableau Types de ressources inclut la colonne Clés de condition, qui contient les clés de condition de ressource qui s'appliquent à une action dans le tableau Actions.

Pour plus de détails sur les colonnes du tableau suivant, veuillez consulter le [tableau Actions.](reference_policies_actions-resources-contextkeys.html#actions_table)

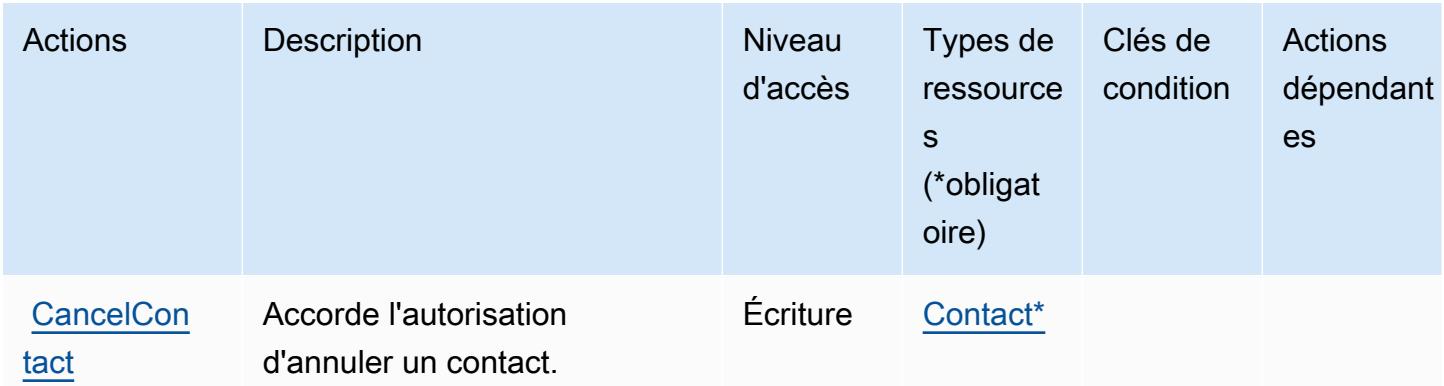

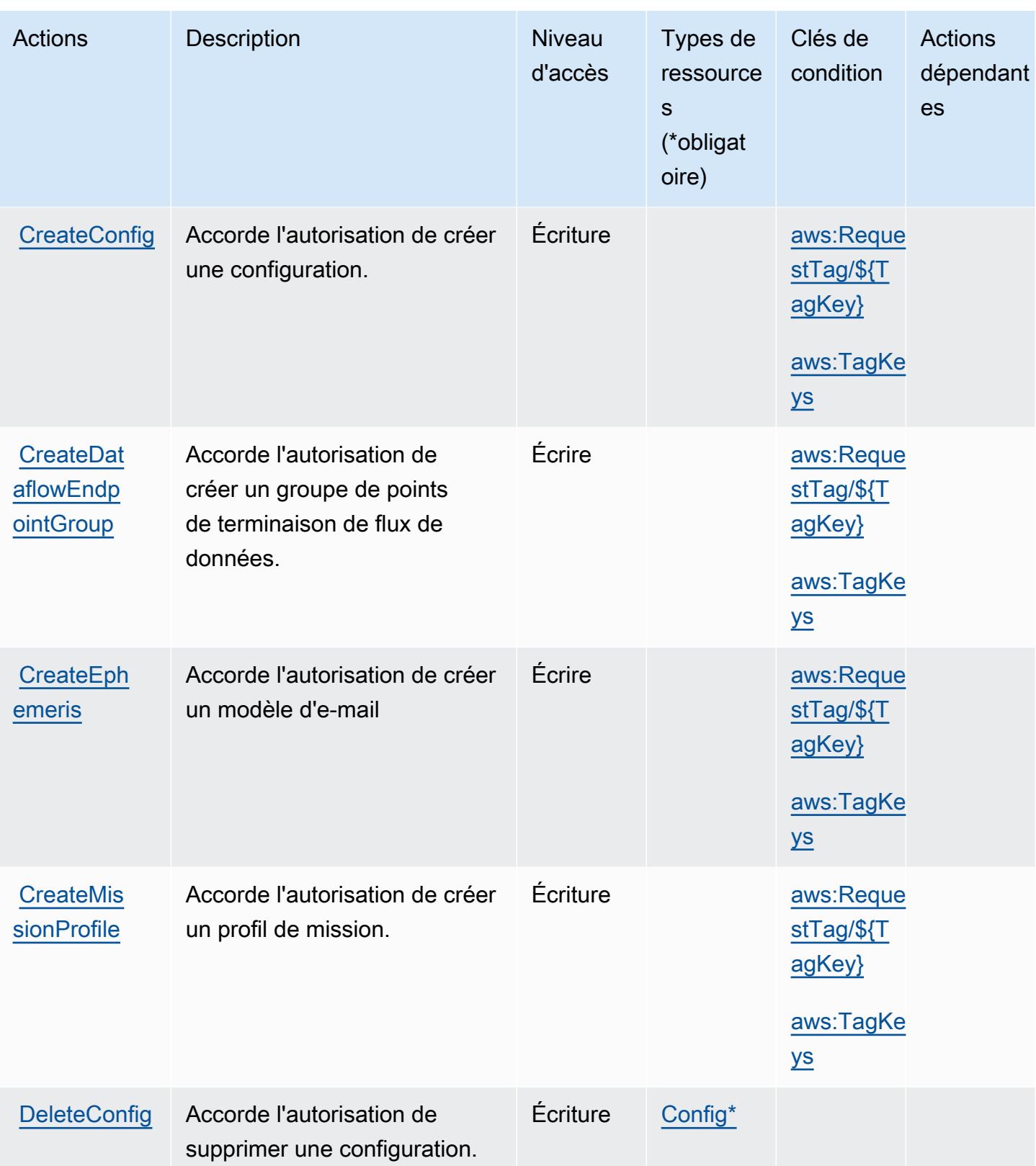

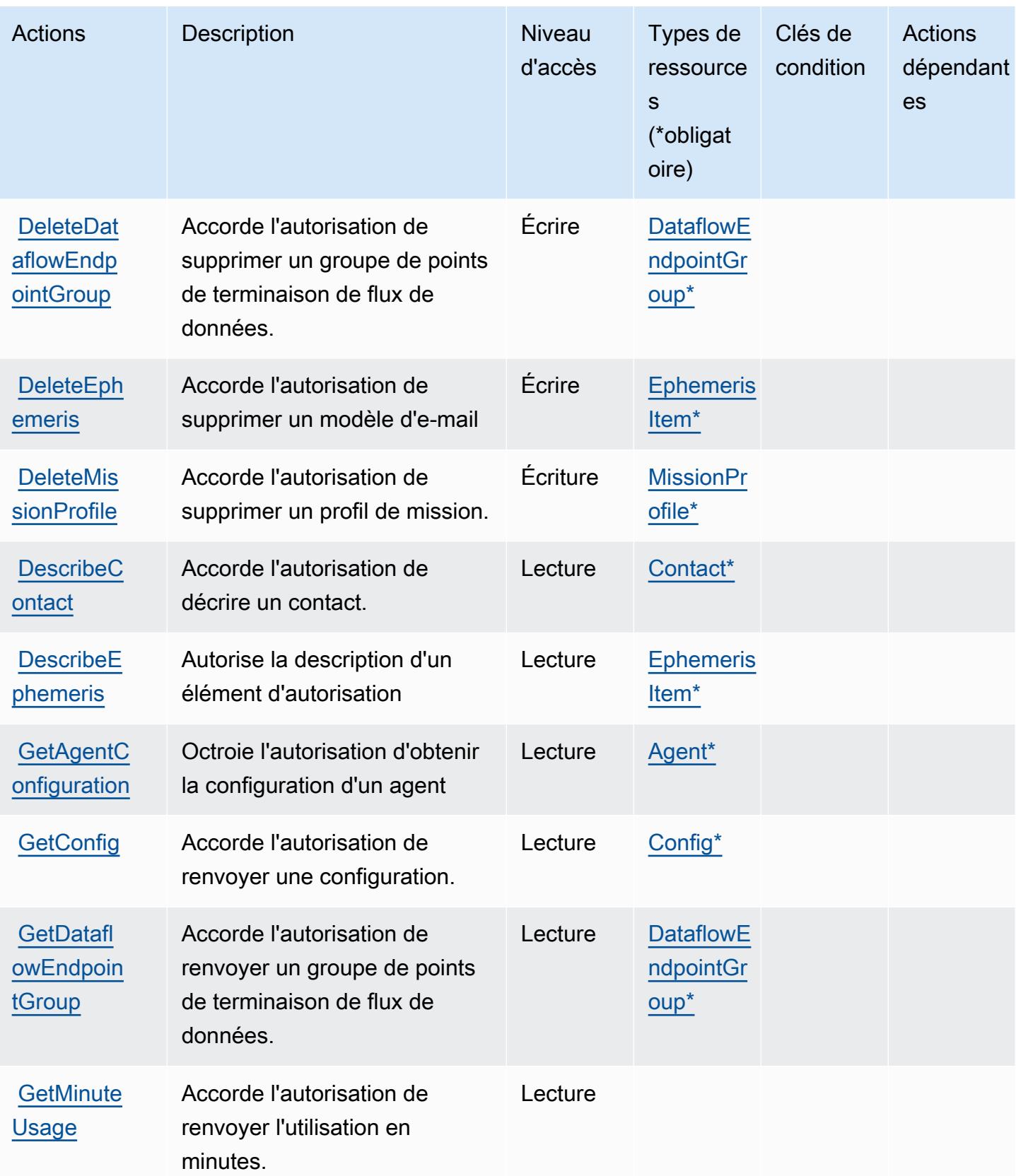

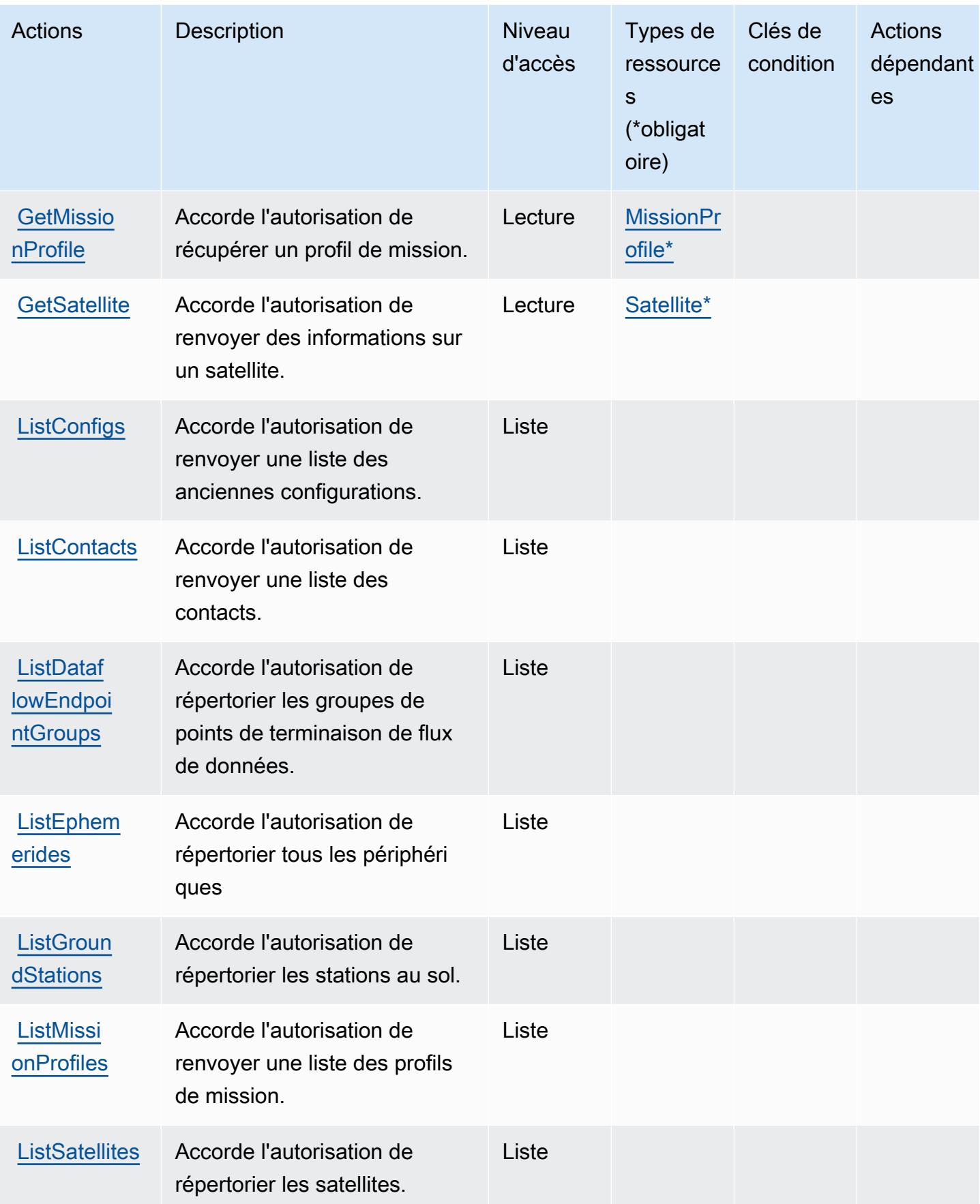

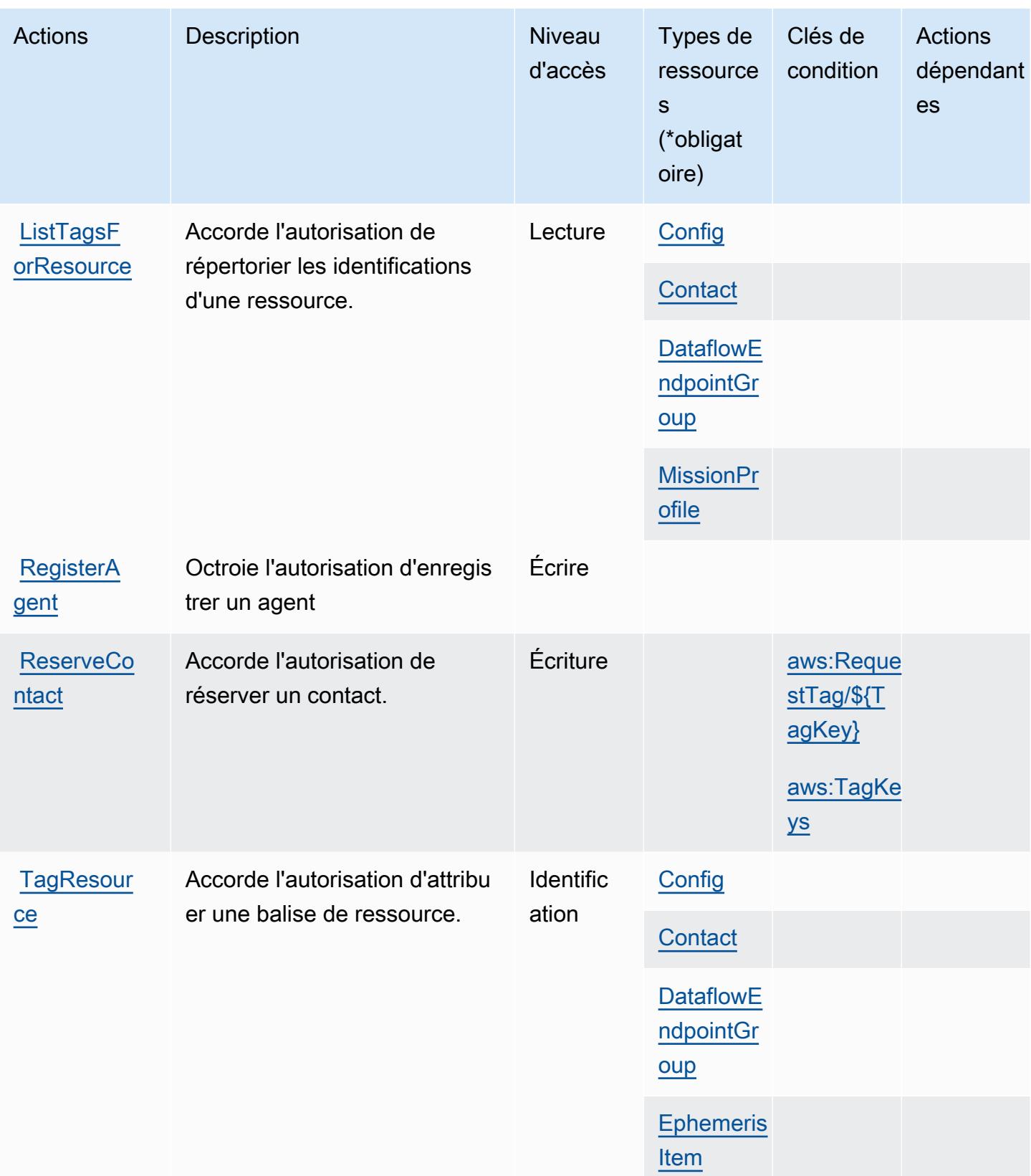

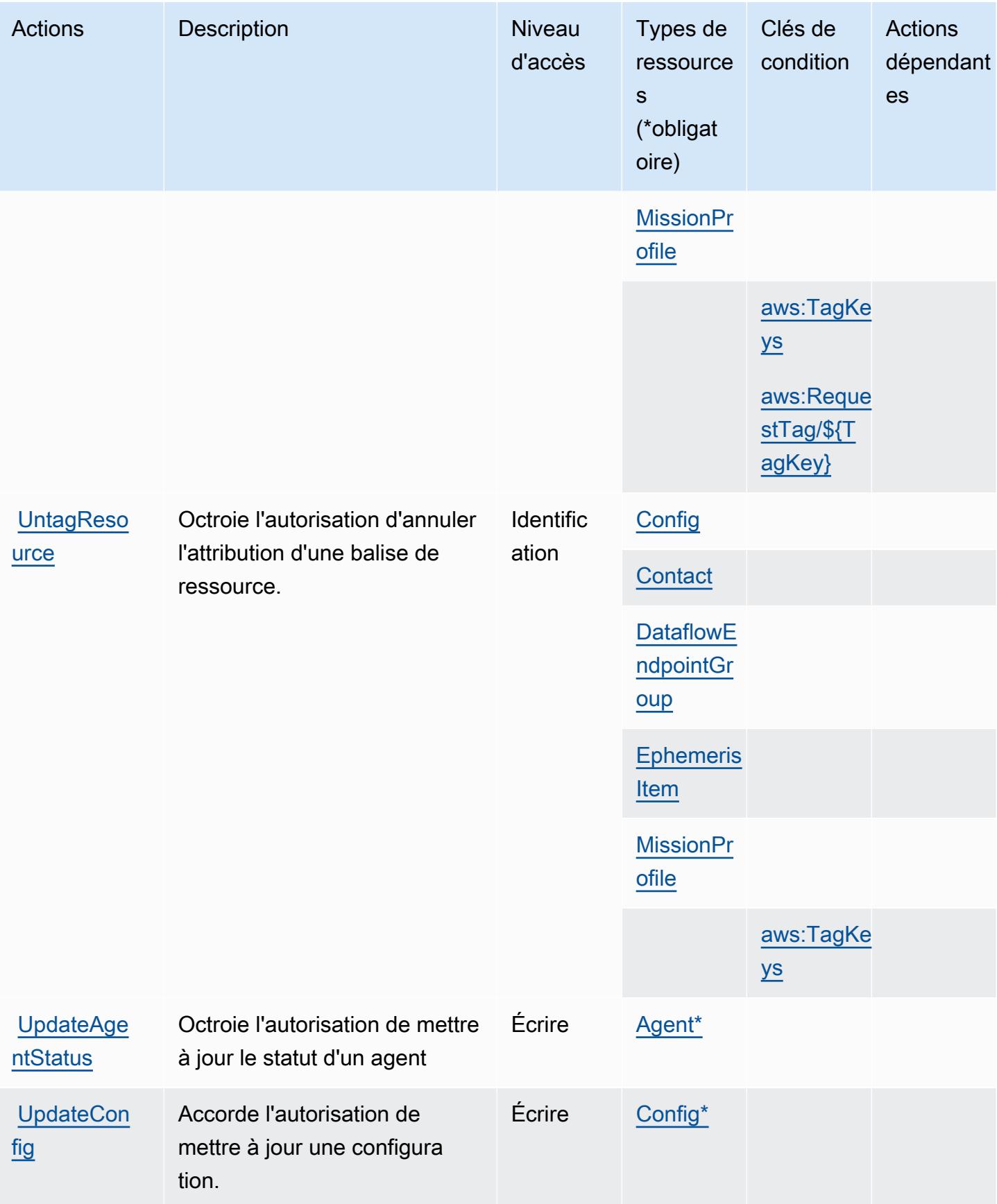

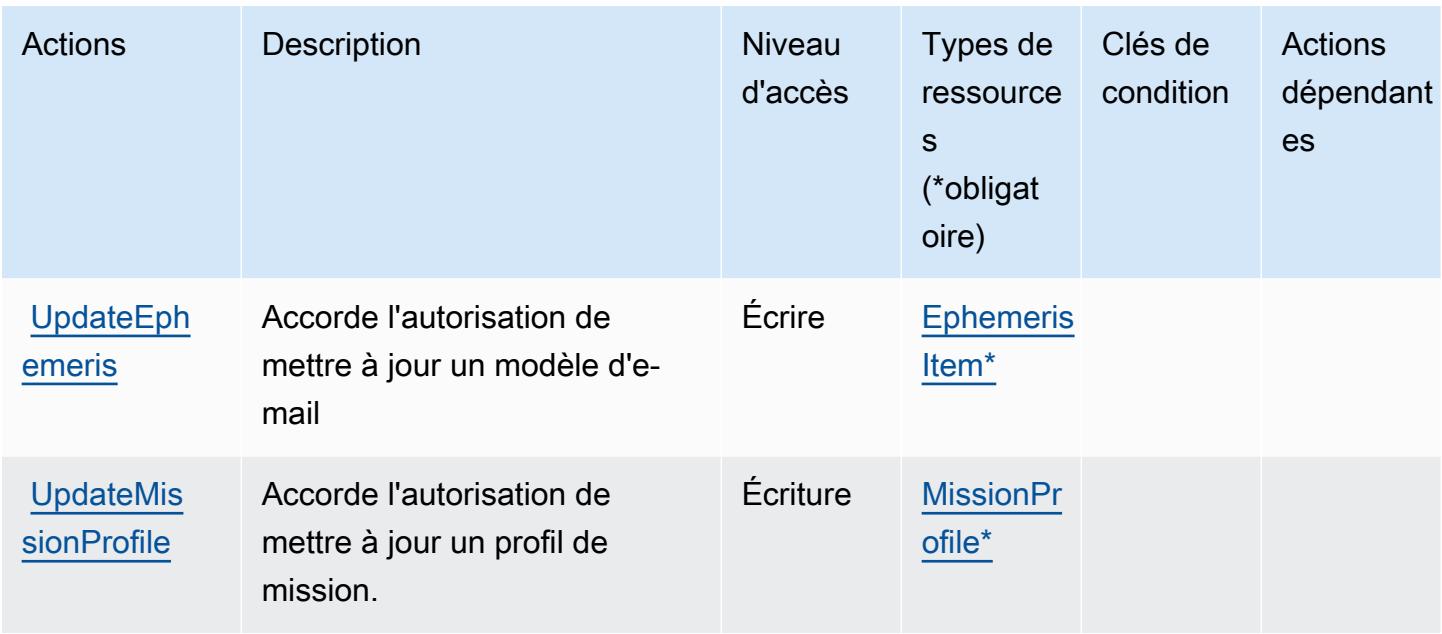

## <span id="page-2986-0"></span>Types de ressources définis par AWS Ground Station

Ce service définit les types de ressources suivants, qui peuvent être utilisés dans l' Resource élément des déclarations de politique d'autorisation IAM. Chaque action du [tableau Actions](#page-2979-0) identifie les types de ressources pouvant être spécifiés avec cette action. Un type de ressource peut également définir les clés de condition que vous pouvez inclure dans une politique. Ces clés sont affichées dans la dernière colonne du tableau. Pour plus de détails sur les colonnes du tableau suivant, veuillez consulter le [tableau Types de ressources.](reference_policies_actions-resources-contextkeys.html#resources_table)

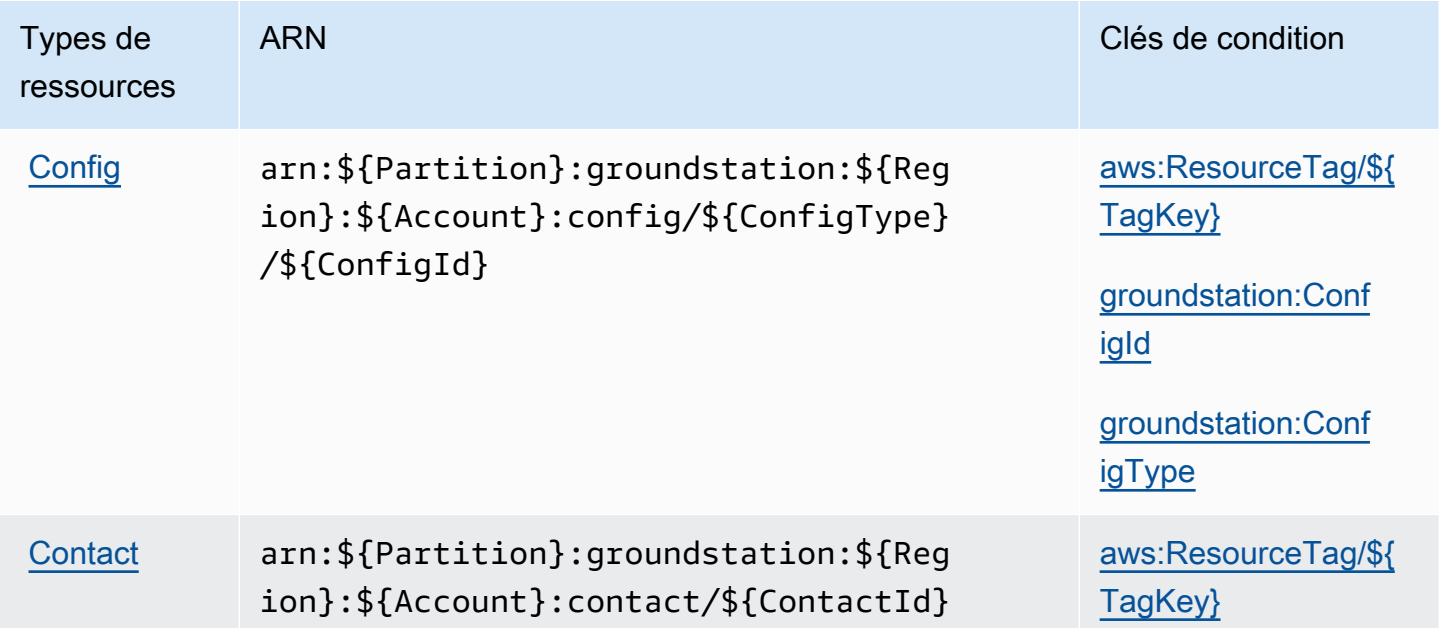

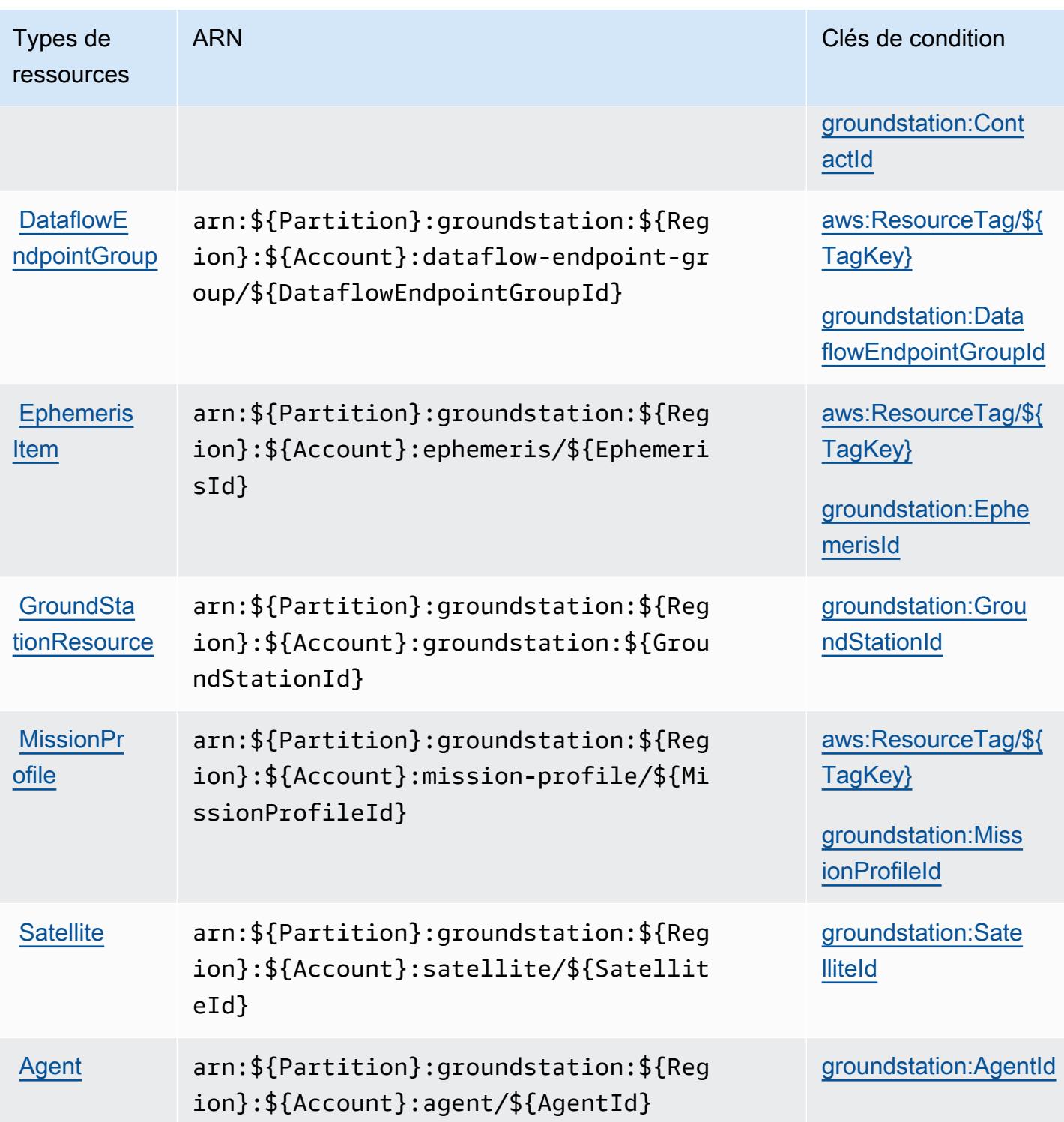

# <span id="page-2987-0"></span>Clés de condition pour AWS Ground Station

AWS Ground Station définit les clés de condition suivantes qui peuvent être utilisées dans l'Conditionélément d'une politique IAM. Vous pouvez utiliser ces clés pour affiner les conditions
d'application de la déclaration de politique. Pour plus de détails sur les colonnes du tableau suivant, veuillez consulter le [tableau Clés de condition.](reference_policies_actions-resources-contextkeys.html#context_keys_table)

Pour afficher les clés de condition globales disponibles pour tous les services, consultez [Clés de](https://docs.aws.amazon.com/IAM/latest/UserGuide/reference_policies_condition-keys.html#AvailableKeys) [condition globales disponibles](https://docs.aws.amazon.com/IAM/latest/UserGuide/reference_policies_condition-keys.html#AvailableKeys).

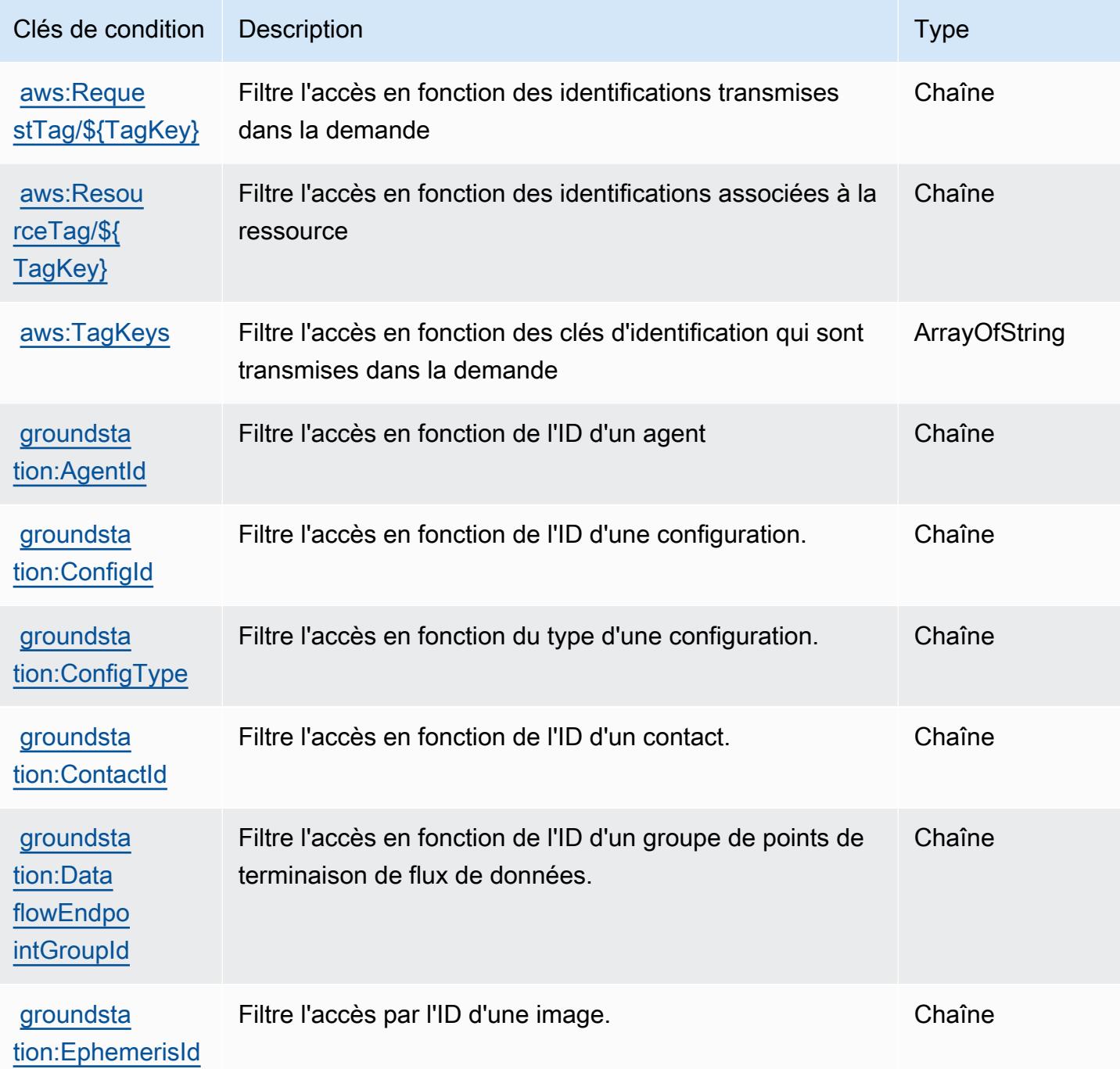

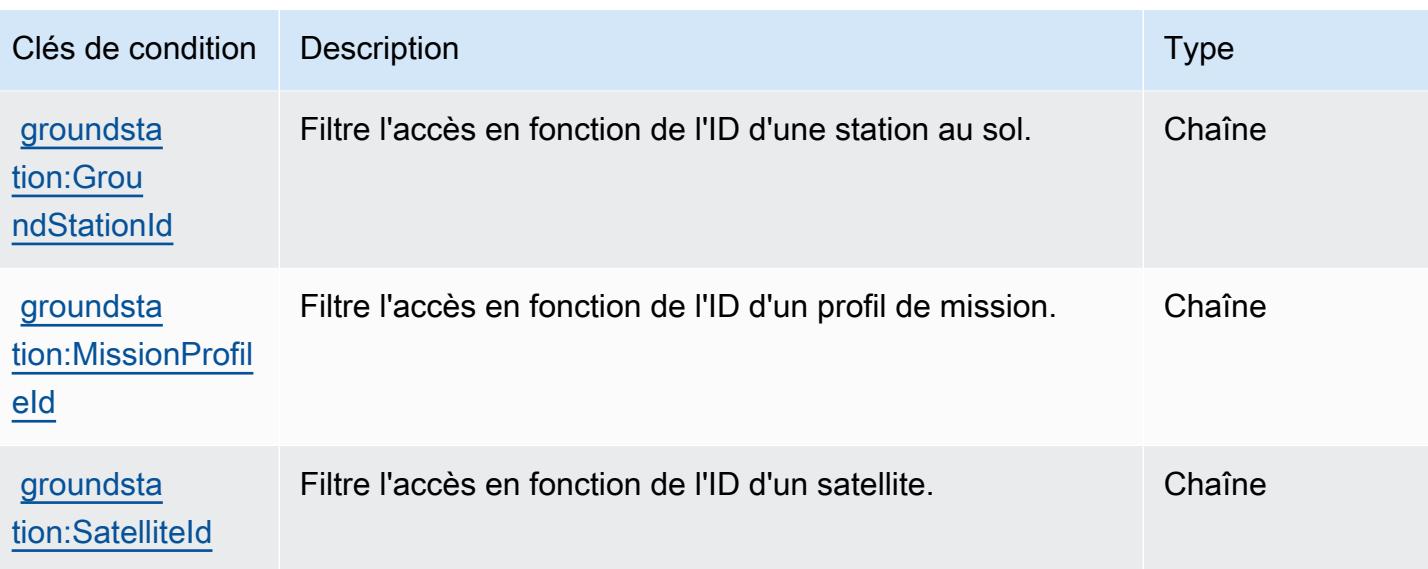

# Actions, ressources et clés de condition pour Amazon GroundTruth

# Labeling

Amazon GroundTruth Labeling (préfixe de service :groundtruthlabeling) fournit les ressources, actions et clés de contexte de condition spécifiques aux services suivantes à utiliser dans les politiques d'autorisation IAM.

### Références :

- Découvrez comment [configurer ce service.](https://docs.aws.amazon.com/sagemaker/latest/dg/whatis.html)
- Affichez la liste des [opérations d'API disponibles pour ce service.](https://docs.aws.amazon.com/sagemaker/latest/dg/sms-data-input.html)
- Découvrez comment protéger ce service et ses ressources avec les stratégies d'autorisation [IAM](https://docs.aws.amazon.com/sagemaker/latest/dg/security-iam.html).

### **Rubriques**

- [Actions définies par Amazon GroundTruth Labeling](#page-2989-0)
- [Types de ressources définis par Amazon GroundTruth Labeling](#page-2993-0)
- [Clés de condition pour Amazon GroundTruth Labeling](#page-2994-0)

# <span id="page-2989-0"></span>Actions définies par Amazon GroundTruth Labeling

Vous pouvez indiquer les actions suivantes dans l'élément Action d'une déclaration de politique IAM. Utilisez des politiques pour accorder des autorisations permettant d'effectuer une opération dans AWS. Lorsque vous utilisez une action dans une politique, vous autorisez ou refusez

généralement l'accès à l'opération d'API ou à la commande CLI portant le même nom. Toutefois, dans certains cas, une seule action contrôle l'accès à plusieurs opérations. D'autres opérations, quant à elles, requièrent plusieurs actions différentes.

La colonne Types de ressources indique si chaque action prend en charge les autorisations au niveau des ressources. S'il n'y a pas de valeur pour cette colonne, vous devez indiquer toutes les ressources (« \* ») dans l'élément Resource de votre déclaration de politique. Si la colonne inclut un type de ressource, vous pouvez indiquer un ARN de ce type dans une déclaration avec cette action. Si l'action comporte une ou plusieurs ressources requises, l'appelant doit être autorisé à utiliser l'action avec ces ressources. Les ressources requises sont indiquées dans le tableau par un astérisque (\*). Si vous limitez l'accès aux ressources avec l'Resourceélément dans une politique IAM, vous devez inclure un ARN ou un modèle pour chaque type de ressource requis. Certaines actions prennent en charge plusieurs types de ressources. Si le type de ressource est facultatif (non indiqué comme obligatoire), vous pouvez choisir d'utiliser l'un, mais pas l'autre.

La colonne Clés de condition inclut des clés que vous pouvez spécifier dans l'élément Condition d'une déclaration de politique. Pour plus d'informations sur les clés de condition associées aux ressources du service, consultez la colonne Clés de condition du tableau des types de ressources.

### **a** Note

Les clés de condition des ressources sont répertoriées dans le tableau [Types de ressources](#page-2993-0). Vous pouvez trouver un lien vers le type de ressource qui s'applique à une action dans la colonne Types de ressources (\* obligatoire) du tableau Actions. Le type de ressource indiqué dans le tableau Types de ressources inclut la colonne Clés de condition, qui contient les clés de condition de ressource qui s'appliquent à une action dans le tableau Actions.

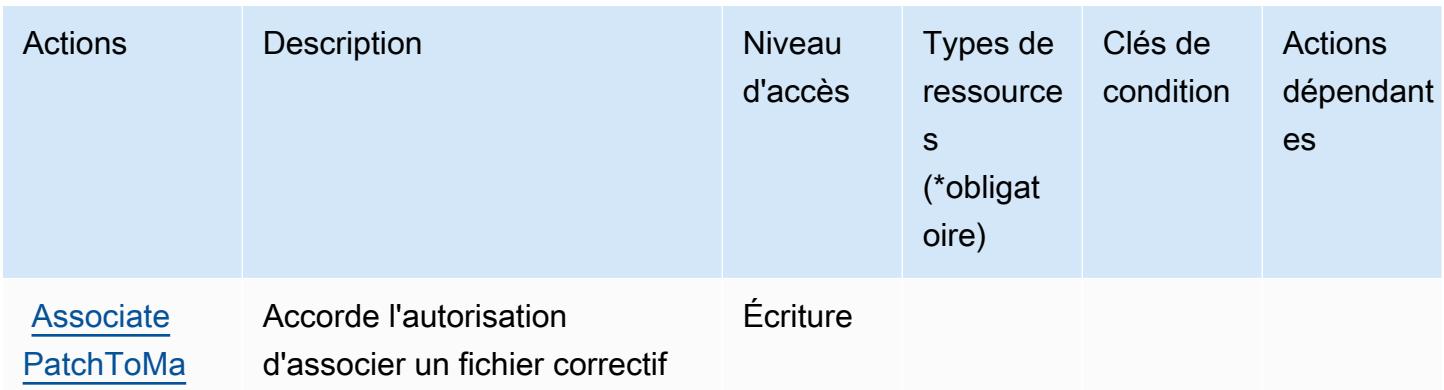

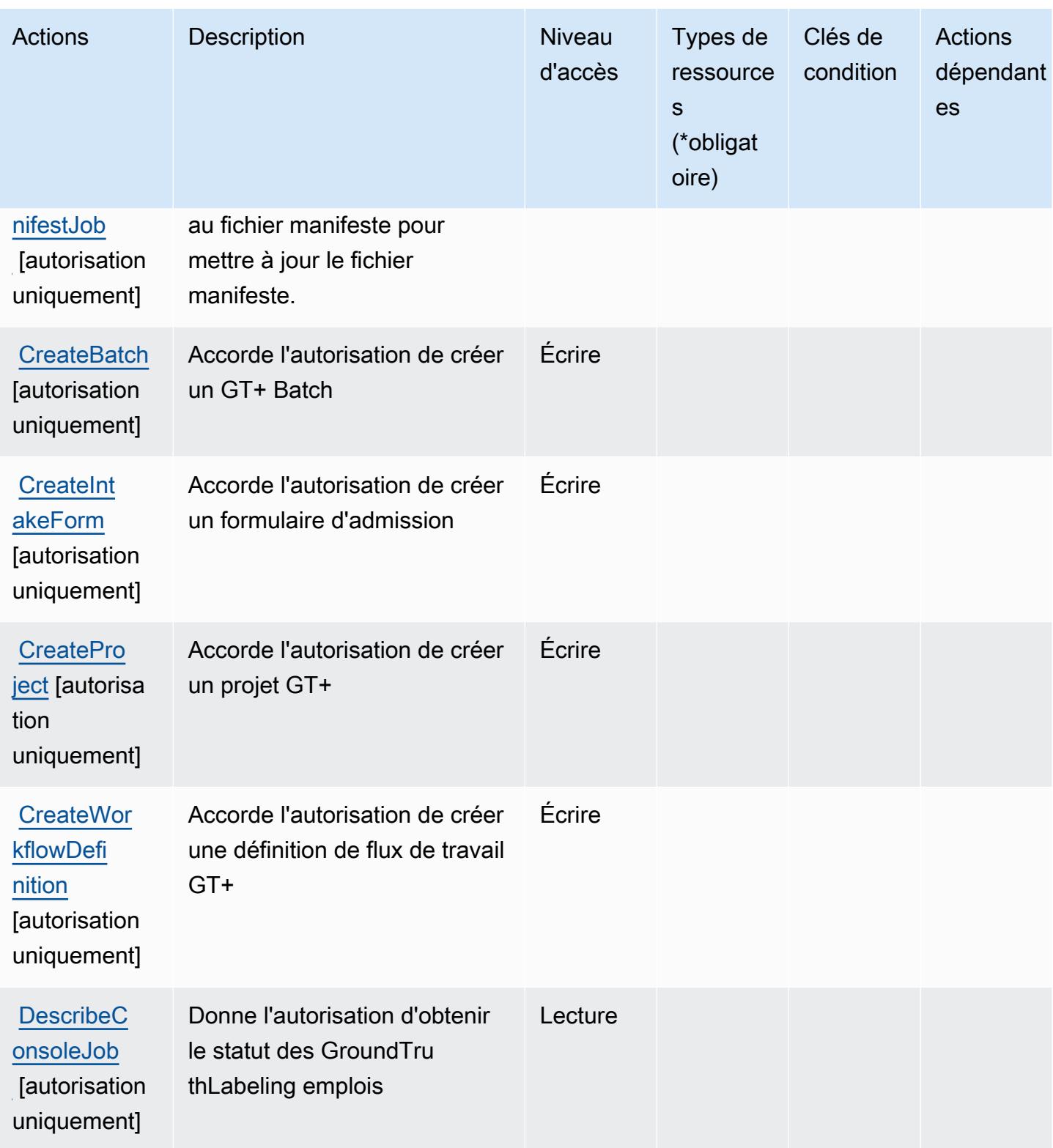

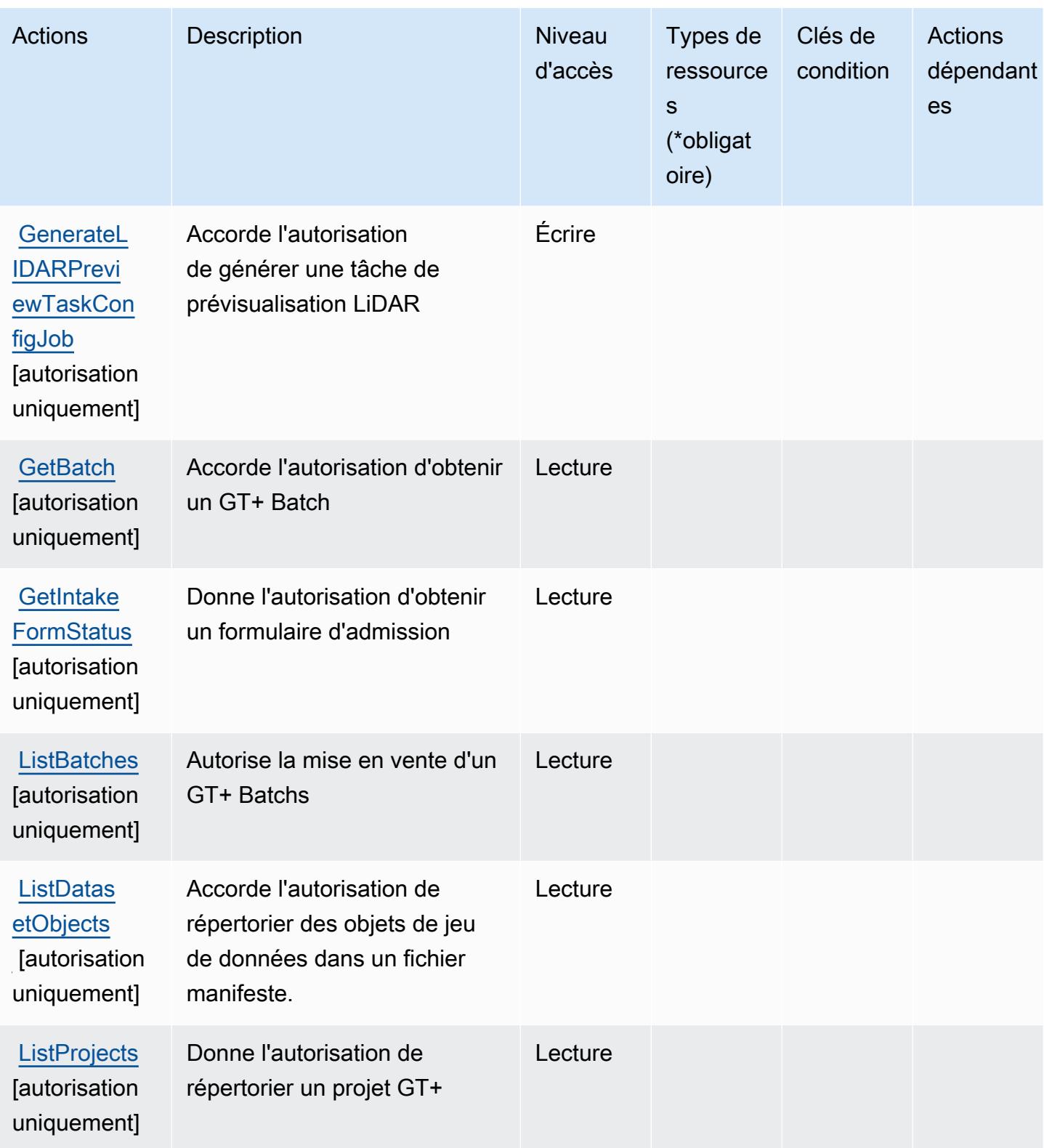

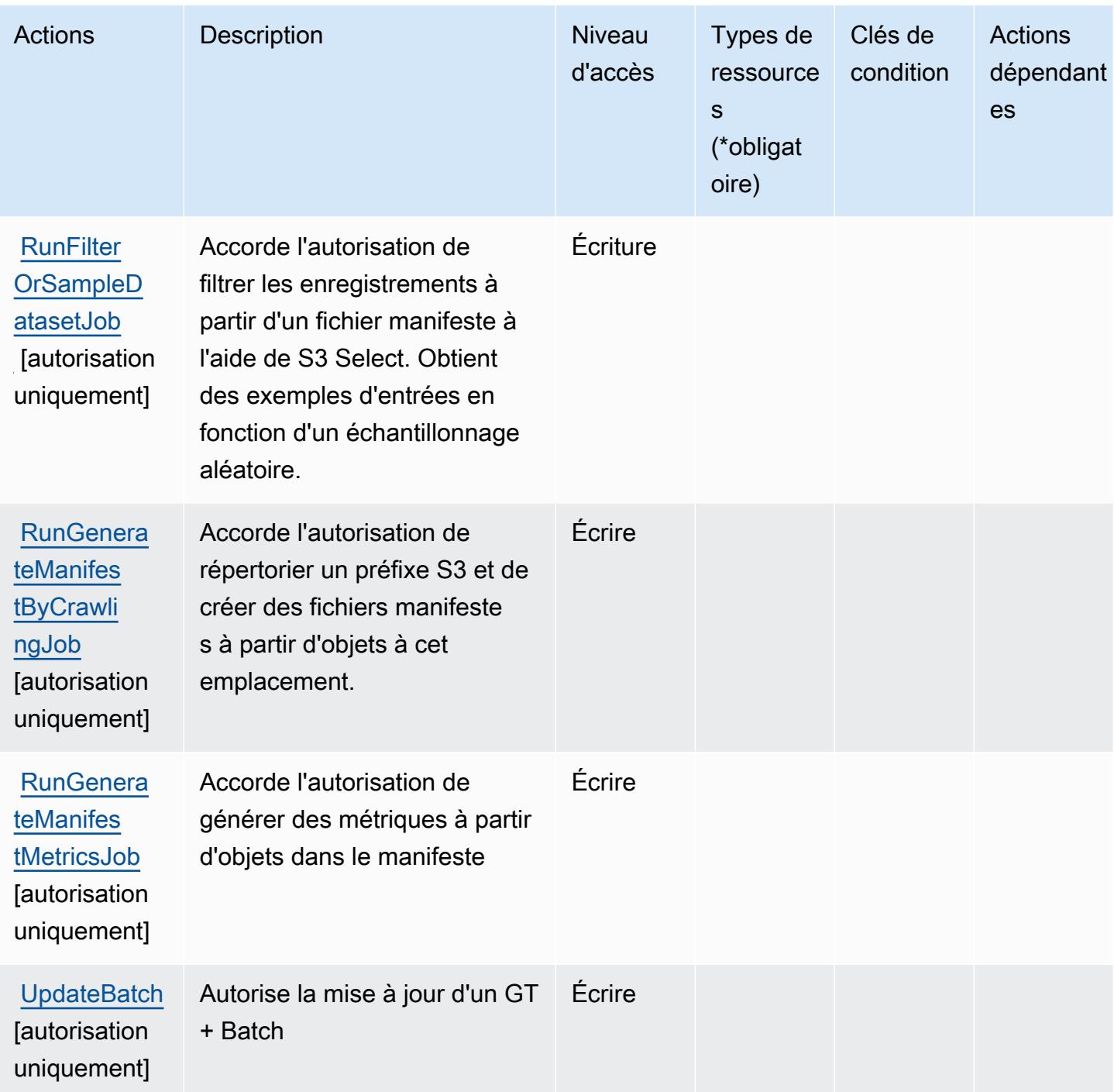

# <span id="page-2993-0"></span>Types de ressources définis par Amazon GroundTruth Labeling

Amazon GroundTruth Labeling ne prend pas en charge la spécification d'un ARN de ressource dans l'Resourceélément d'une déclaration de politique IAM. Pour autoriser l'accès à Amazon GroundTruth Labeling, "Resource": "\*" spécifiez-le dans votre politique.

# <span id="page-2994-0"></span>Clés de condition pour Amazon GroundTruth Labeling

GroundTruth L'étiquetage ne comporte aucune clé de contexte spécifique au service pouvant être utilisée dans l'Conditionélément des déclarations de politique. Pour accéder à la liste des clés de condition globales disponibles pour tous les services, consultez [Clés de condition disponibles.](https://docs.aws.amazon.com/IAM/latest/UserGuide/reference_policies_condition-keys.html#AvailableKeys)

# Actions, ressources et clés de condition pour Amazon GuardDuty

Amazon GuardDuty (préfixe de service :guardduty) fournit les ressources, actions et clés de contexte de condition spécifiques aux services suivantes à utiliser dans les politiques d'autorisation IAM.

### Références :

- Découvrez comment [configurer ce service.](https://docs.aws.amazon.com/guardduty/latest/ug/what-is-guardduty.html)
- Affichez la liste des [opérations d'API disponibles pour ce service.](https://docs.aws.amazon.com/guardduty/latest/APIReference/Welcome.html)
- Découvrez comment protéger ce service et ses ressources avec les stratégies d'autorisation [IAM](https://docs.aws.amazon.com/guardduty/latest/ug/guardduty_managing_access.html).

### **Rubriques**

- [Actions définies par Amazon GuardDuty](#page-2994-1)
- [Types de ressources définis par Amazon GuardDuty](#page-3009-0)
- [Clés de condition pour Amazon GuardDuty](#page-3010-0)

# <span id="page-2994-1"></span>Actions définies par Amazon GuardDuty

Vous pouvez indiquer les actions suivantes dans l'élément Action d'une déclaration de politique IAM. Utilisez des politiques pour accorder des autorisations permettant d'effectuer une opération dans AWS. Lorsque vous utilisez une action dans une politique, vous autorisez ou refusez généralement l'accès à l'opération d'API ou à la commande CLI portant le même nom. Toutefois, dans certains cas, une seule action contrôle l'accès à plusieurs opérations. D'autres opérations, quant à elles, requièrent plusieurs actions différentes.

La colonne Types de ressources indique si chaque action prend en charge les autorisations au niveau des ressources. S'il n'y a pas de valeur pour cette colonne, vous devez indiquer toutes les ressources (« \* ») dans l'élément Resource de votre déclaration de politique. Si la colonne inclut un type de ressource, vous pouvez indiquer un ARN de ce type dans une déclaration avec cette

action. Si l'action comporte une ou plusieurs ressources requises, l'appelant doit être autorisé à utiliser l'action avec ces ressources. Les ressources requises sont indiquées dans le tableau par un astérisque (\*). Si vous limitez l'accès aux ressources avec l'Resourceélément dans une politique IAM, vous devez inclure un ARN ou un modèle pour chaque type de ressource requis. Certaines actions prennent en charge plusieurs types de ressources. Si le type de ressource est facultatif (non indiqué comme obligatoire), vous pouvez choisir d'utiliser l'un, mais pas l'autre.

La colonne Clés de condition inclut des clés que vous pouvez spécifier dans l'élément Condition d'une déclaration de politique. Pour plus d'informations sur les clés de condition associées aux ressources du service, consultez la colonne Clés de condition du tableau des types de ressources.

### **a** Note

Les clés de condition des ressources sont répertoriées dans le tableau [Types de ressources](#page-3009-0). Vous pouvez trouver un lien vers le type de ressource qui s'applique à une action dans la colonne Types de ressources (\* obligatoire) du tableau Actions. Le type de ressource indiqué dans le tableau Types de ressources inclut la colonne Clés de condition, qui contient les clés de condition de ressource qui s'appliquent à une action dans le tableau Actions.

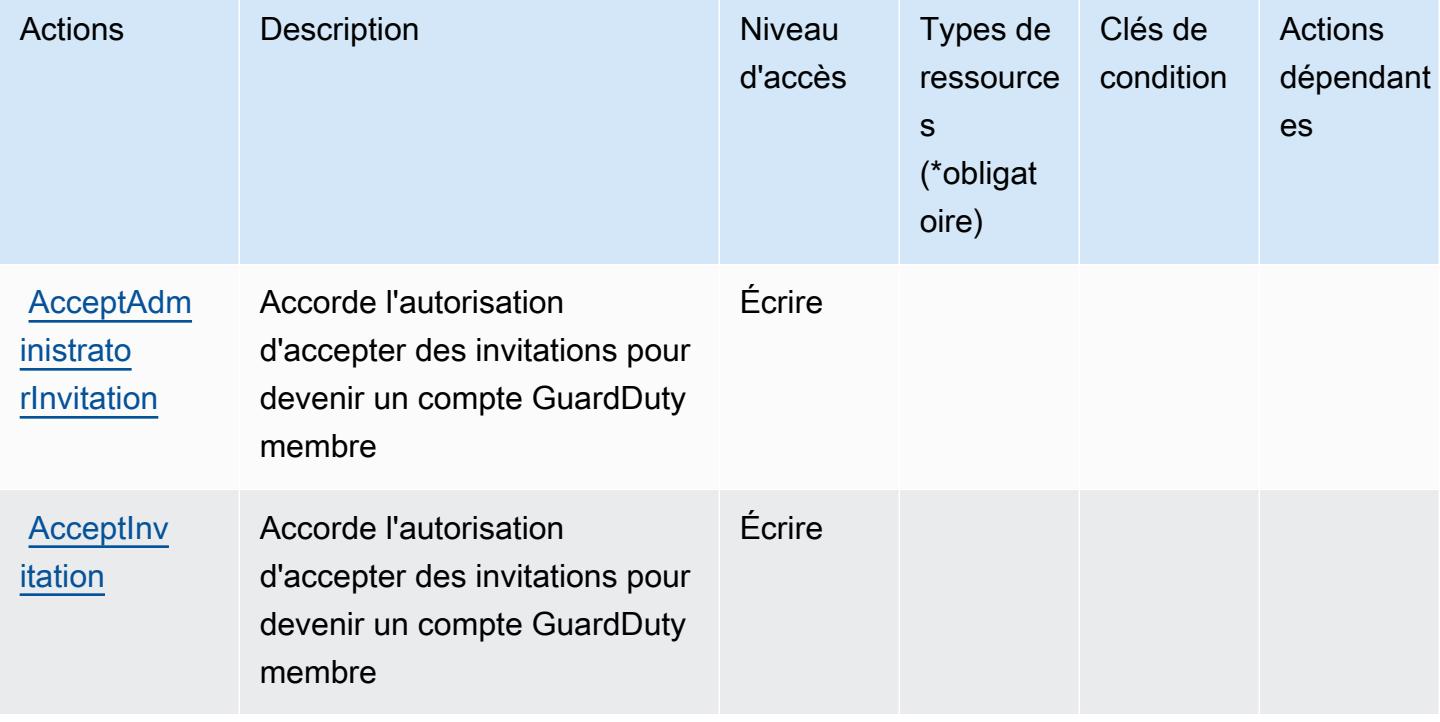

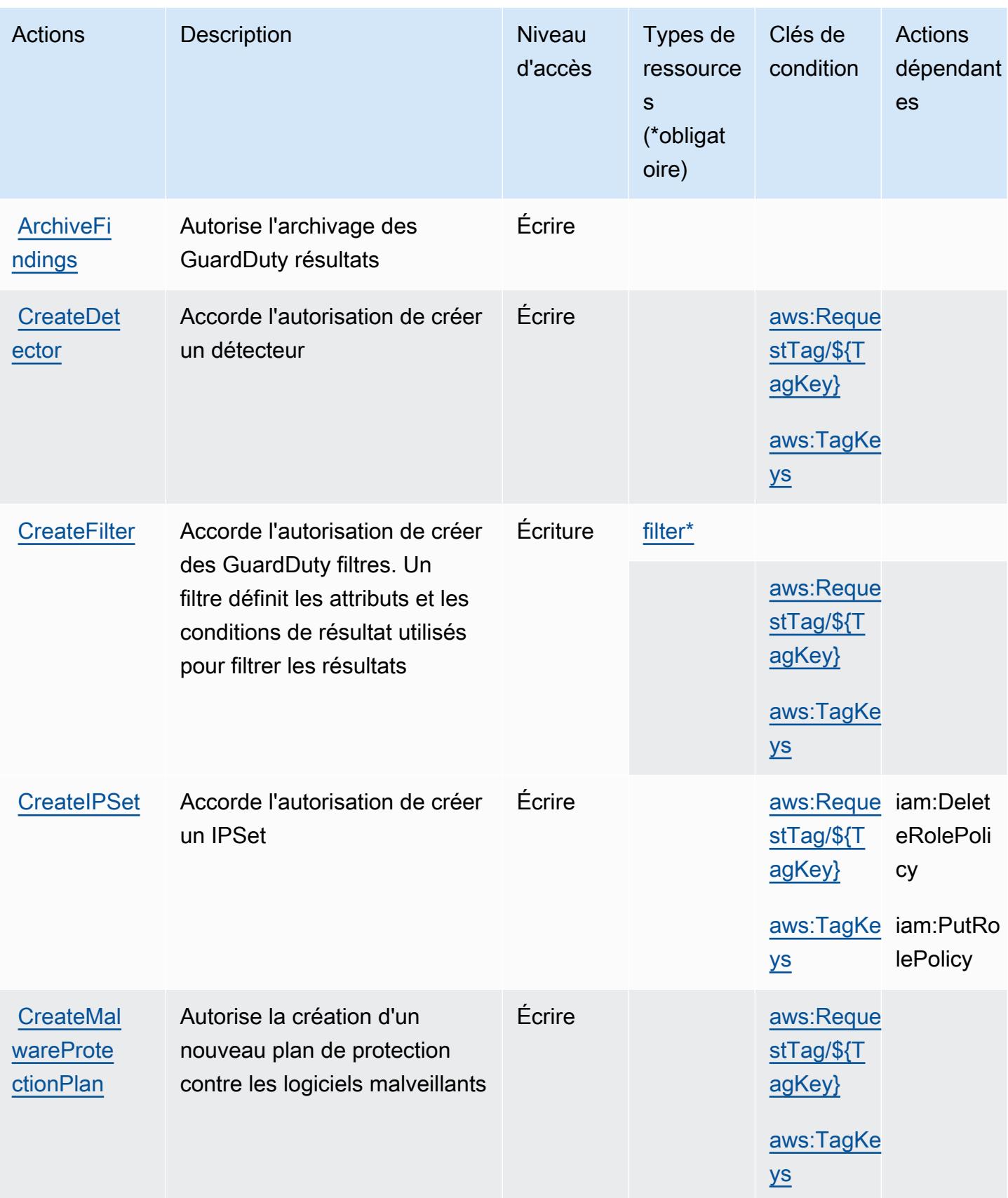

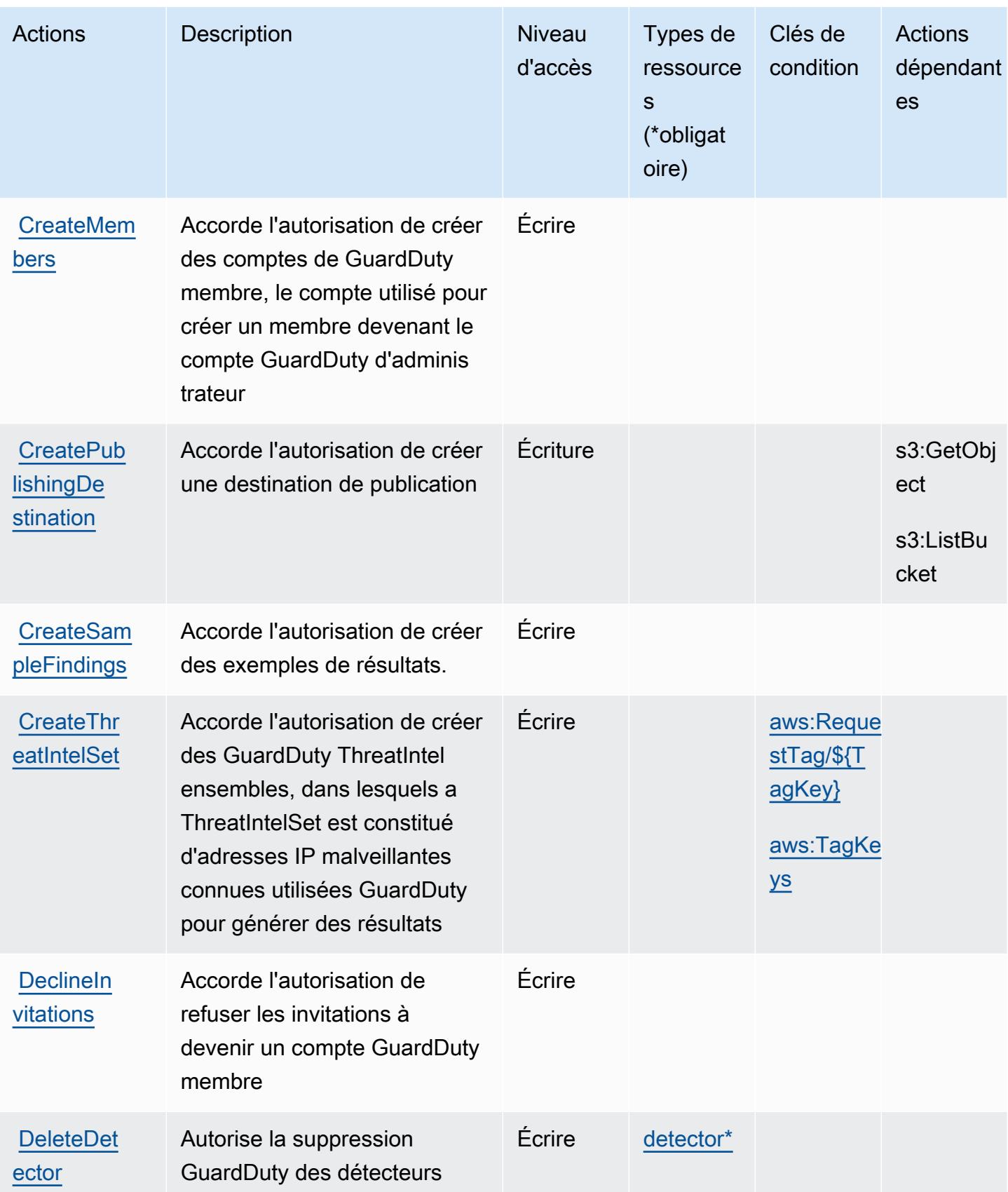

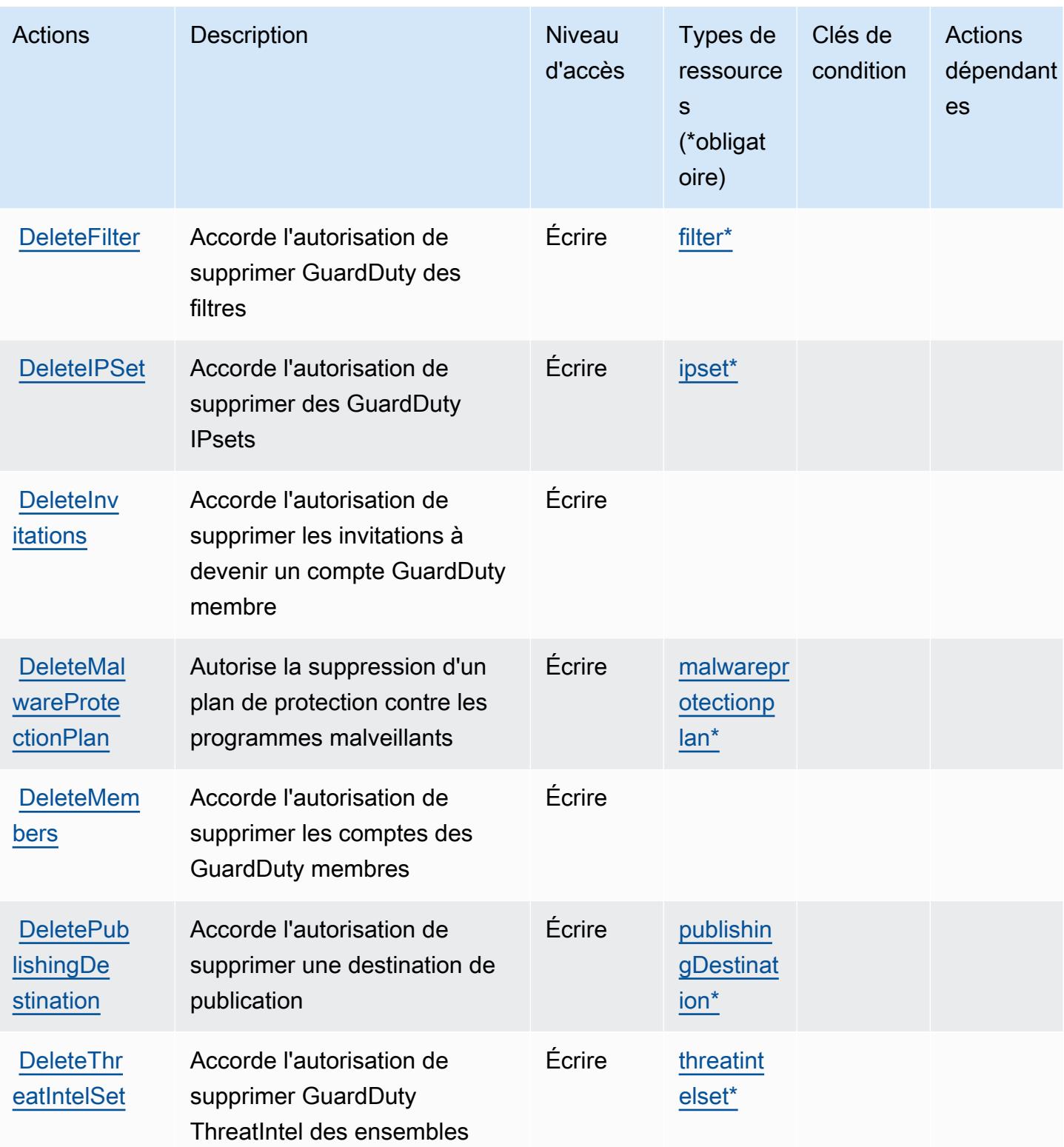

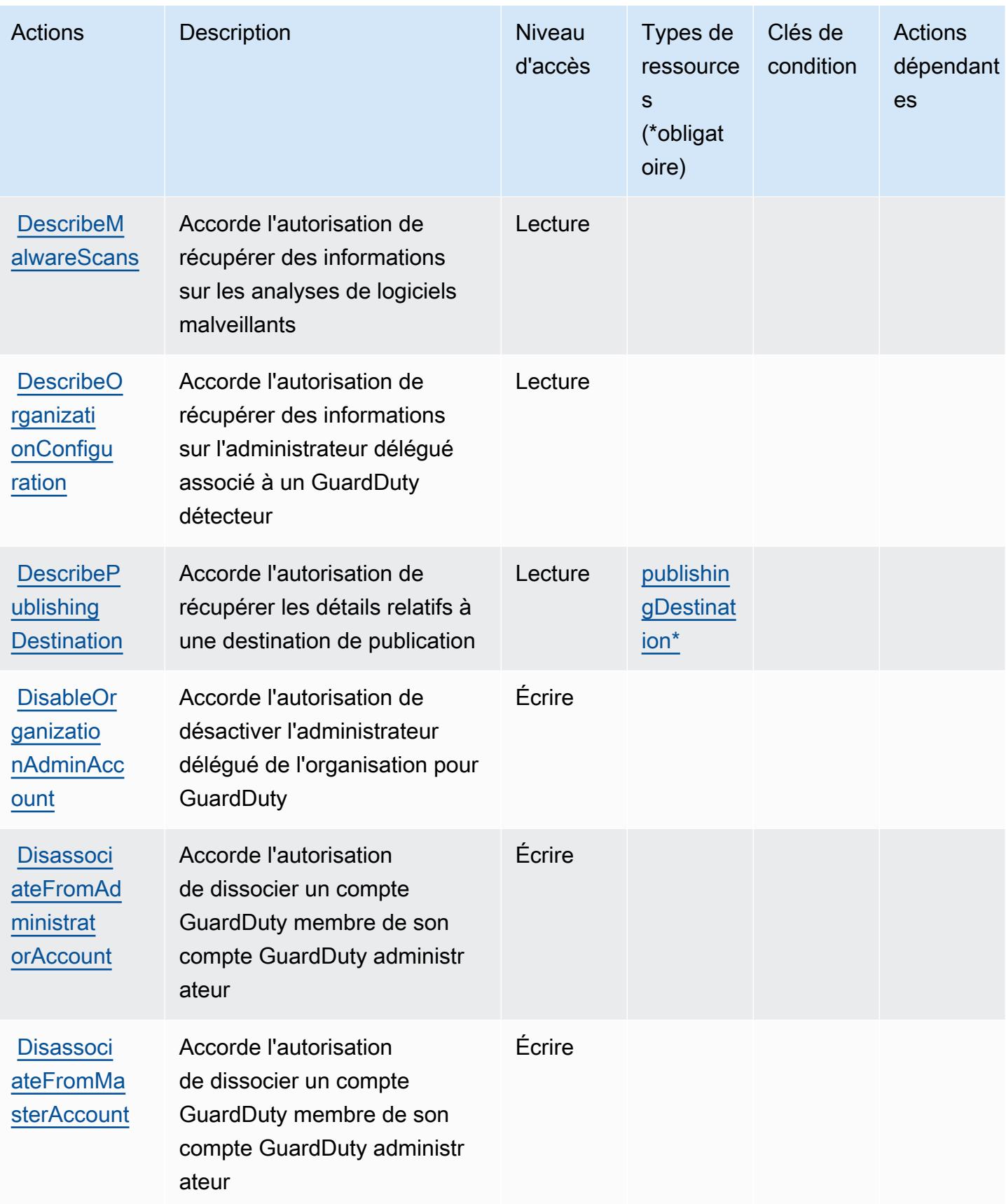

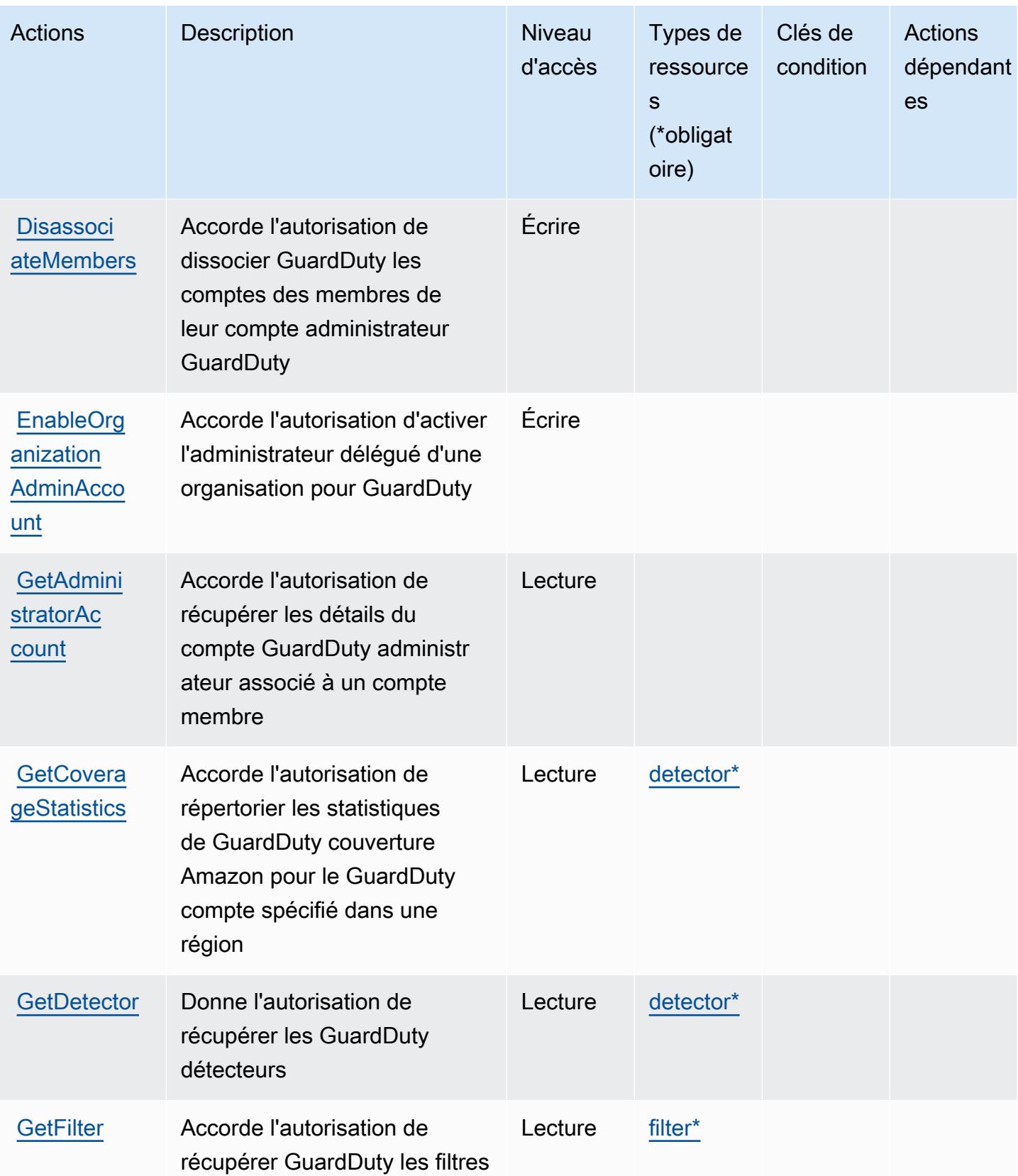

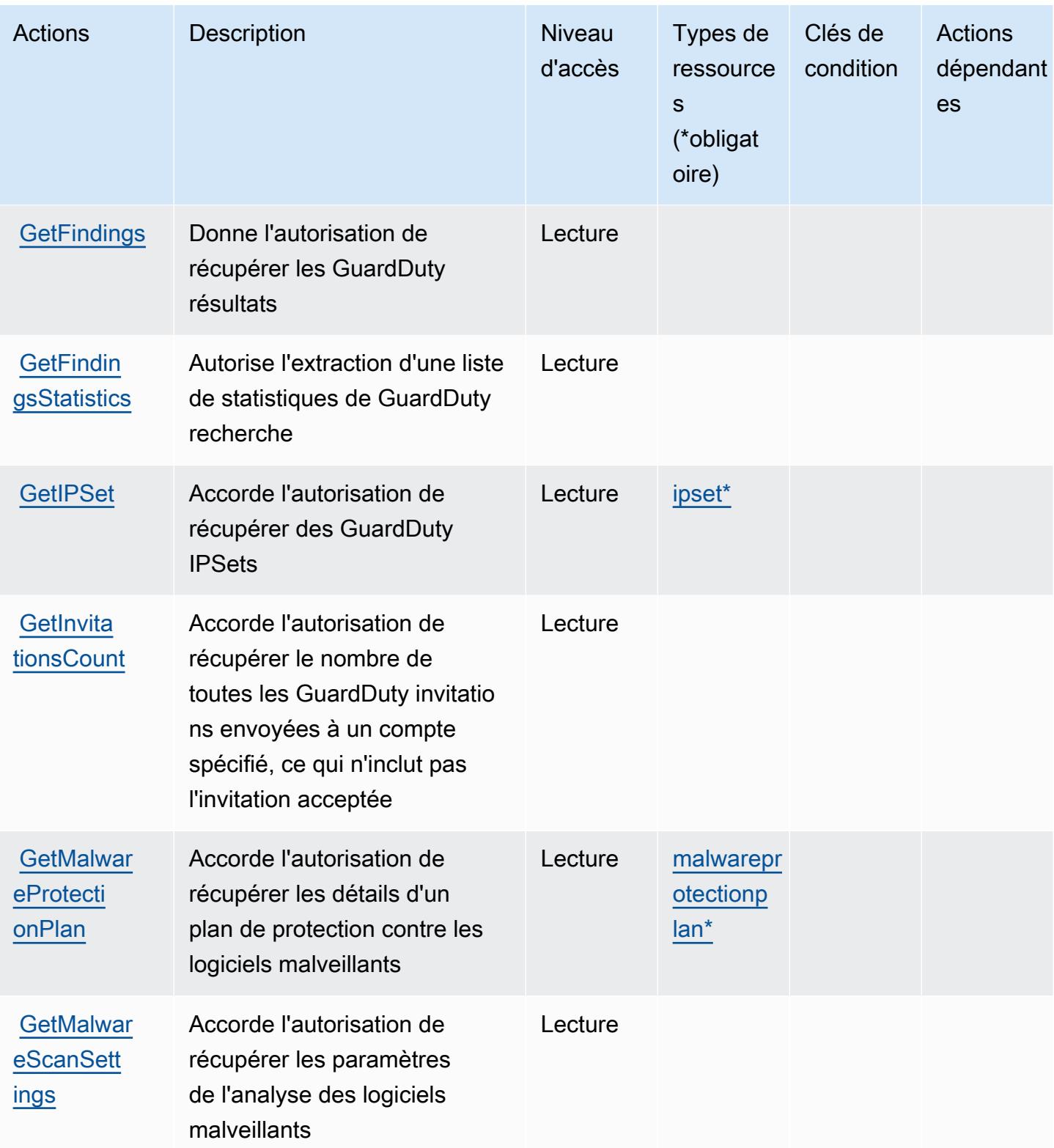

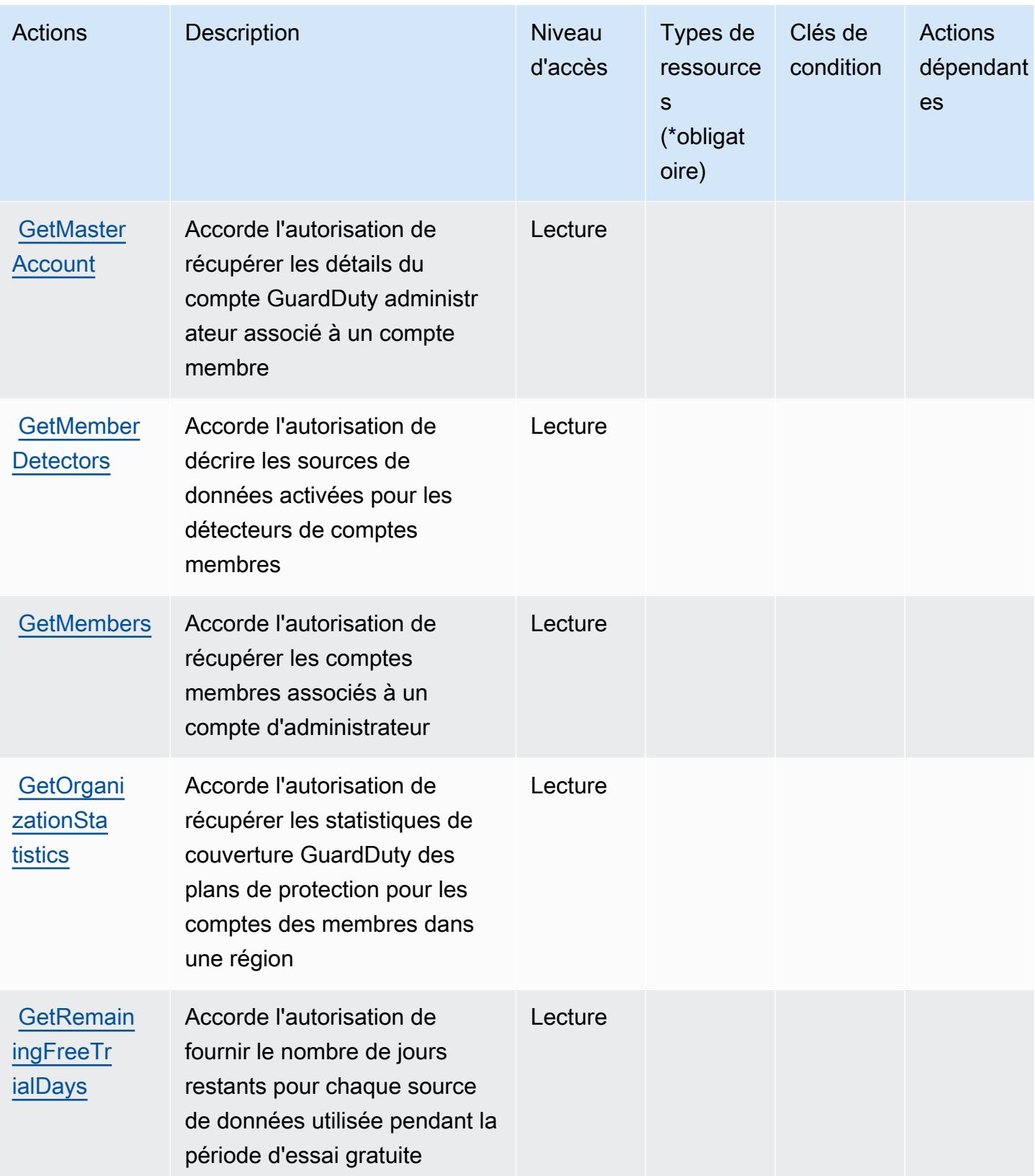

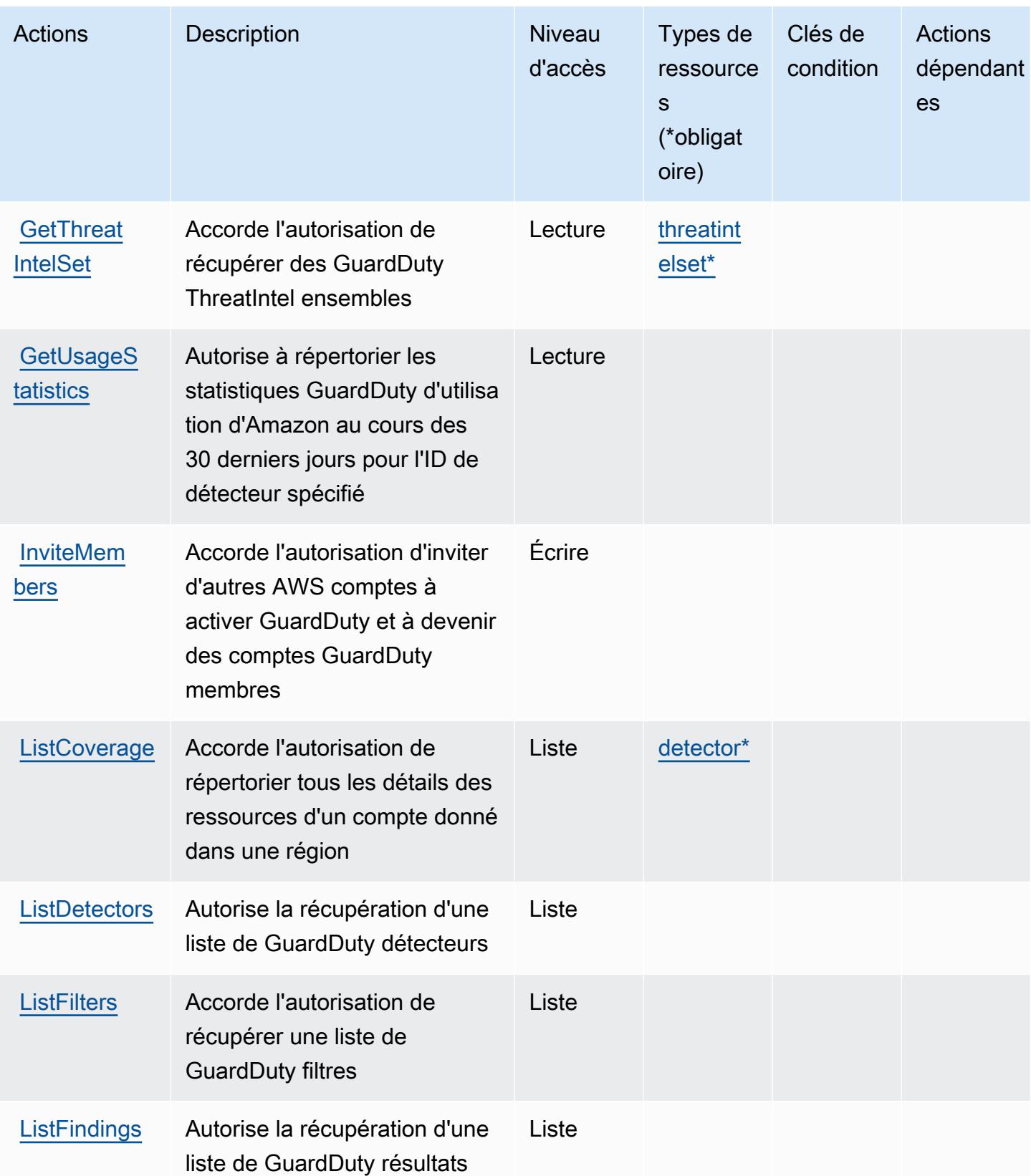

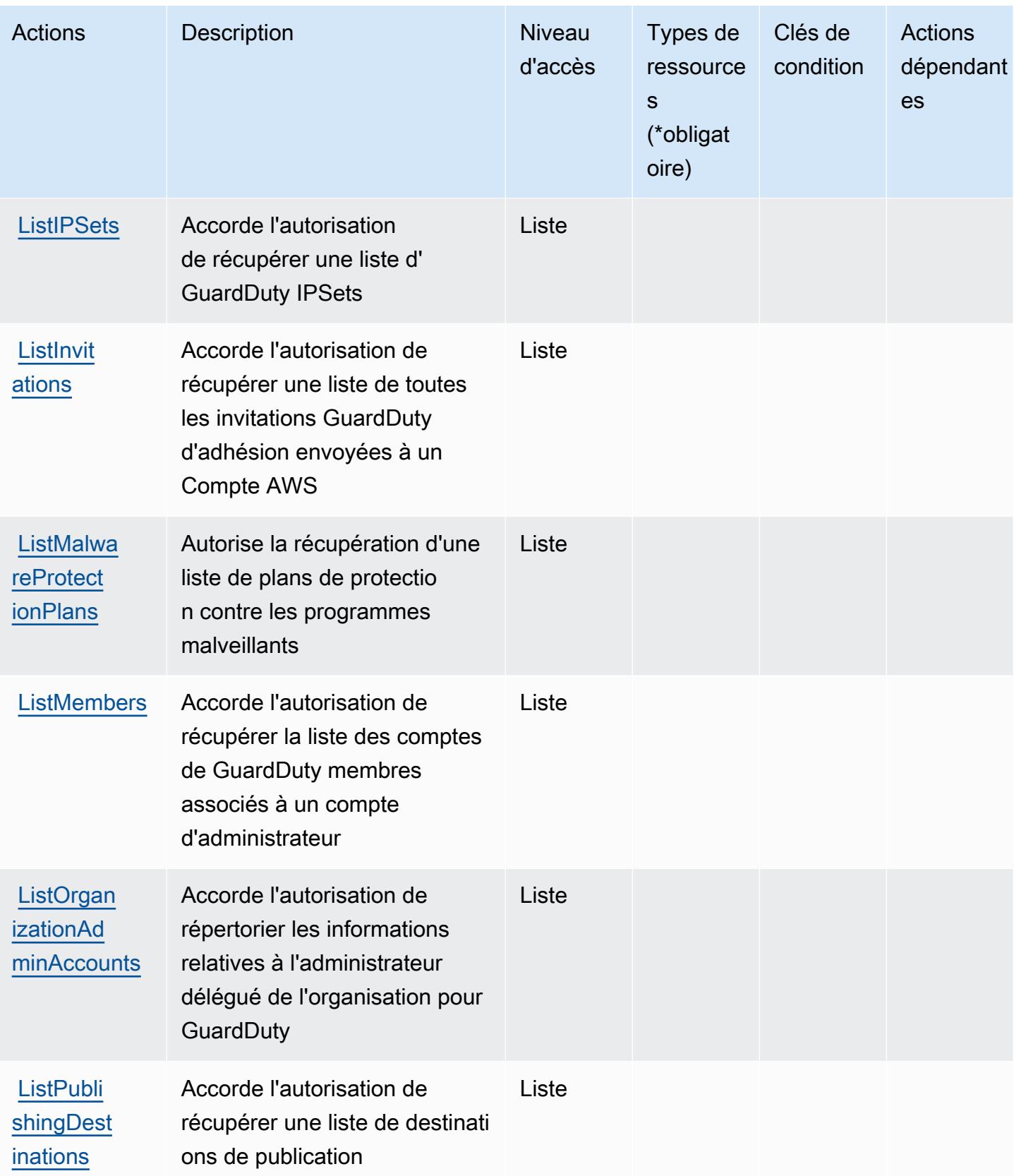

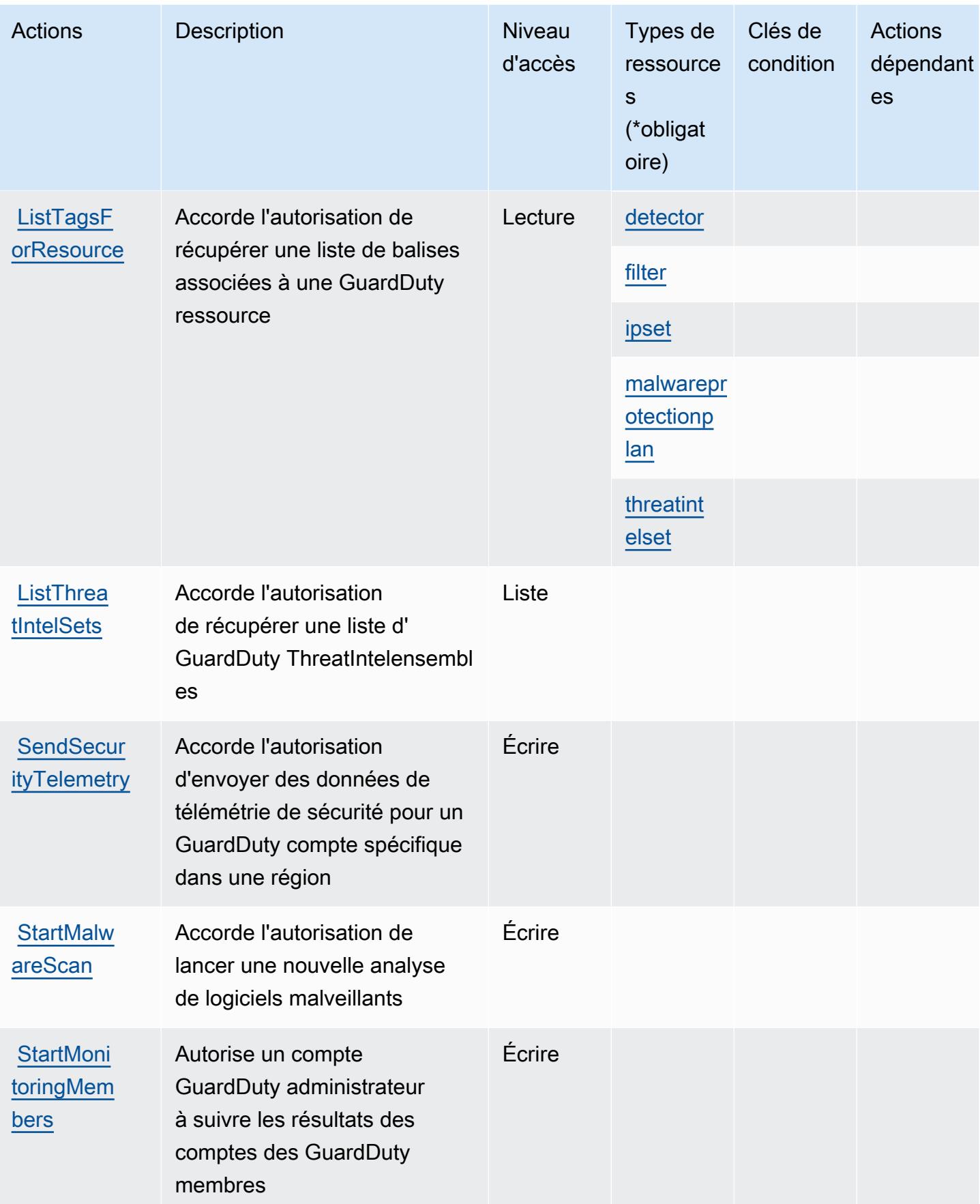

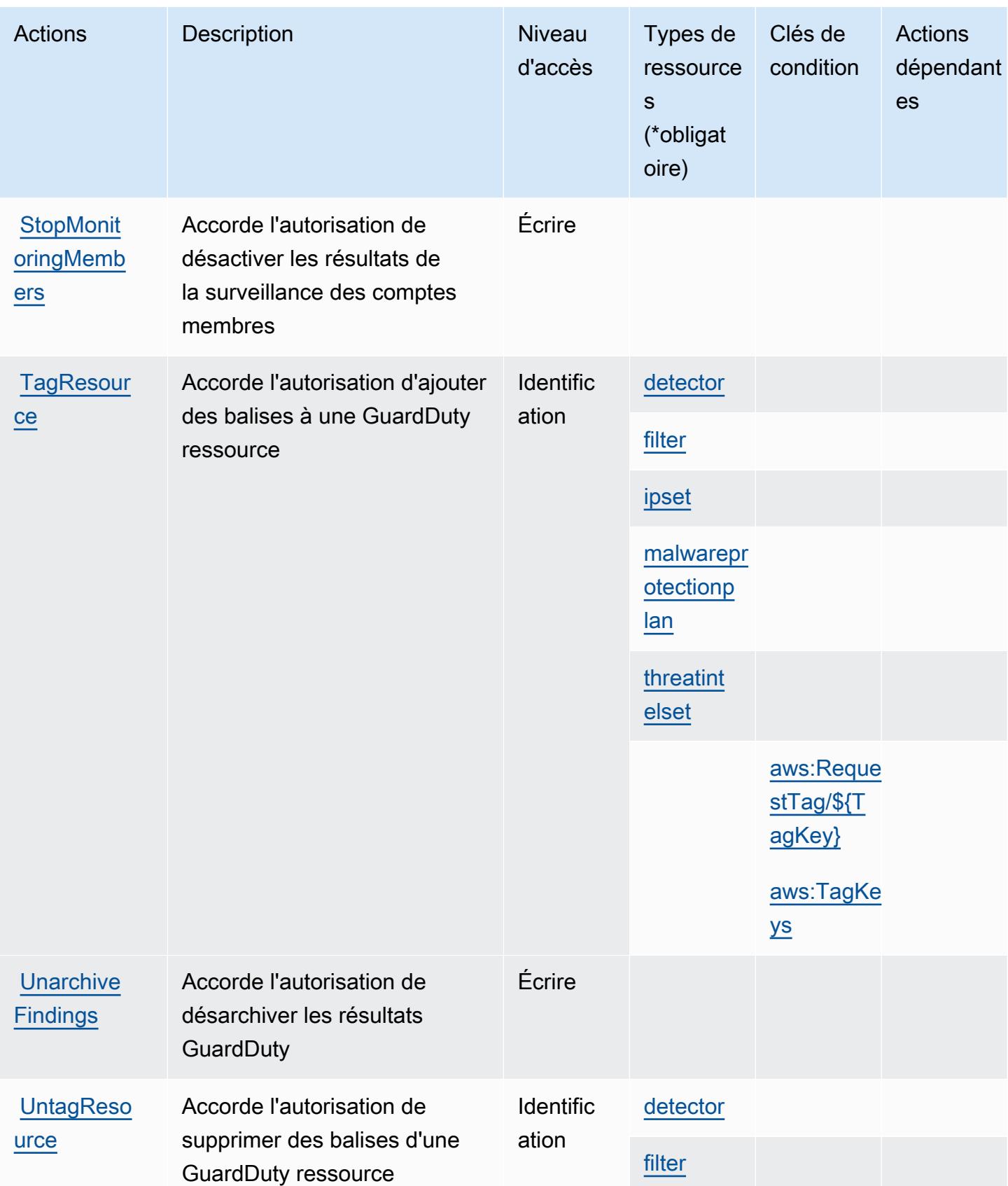

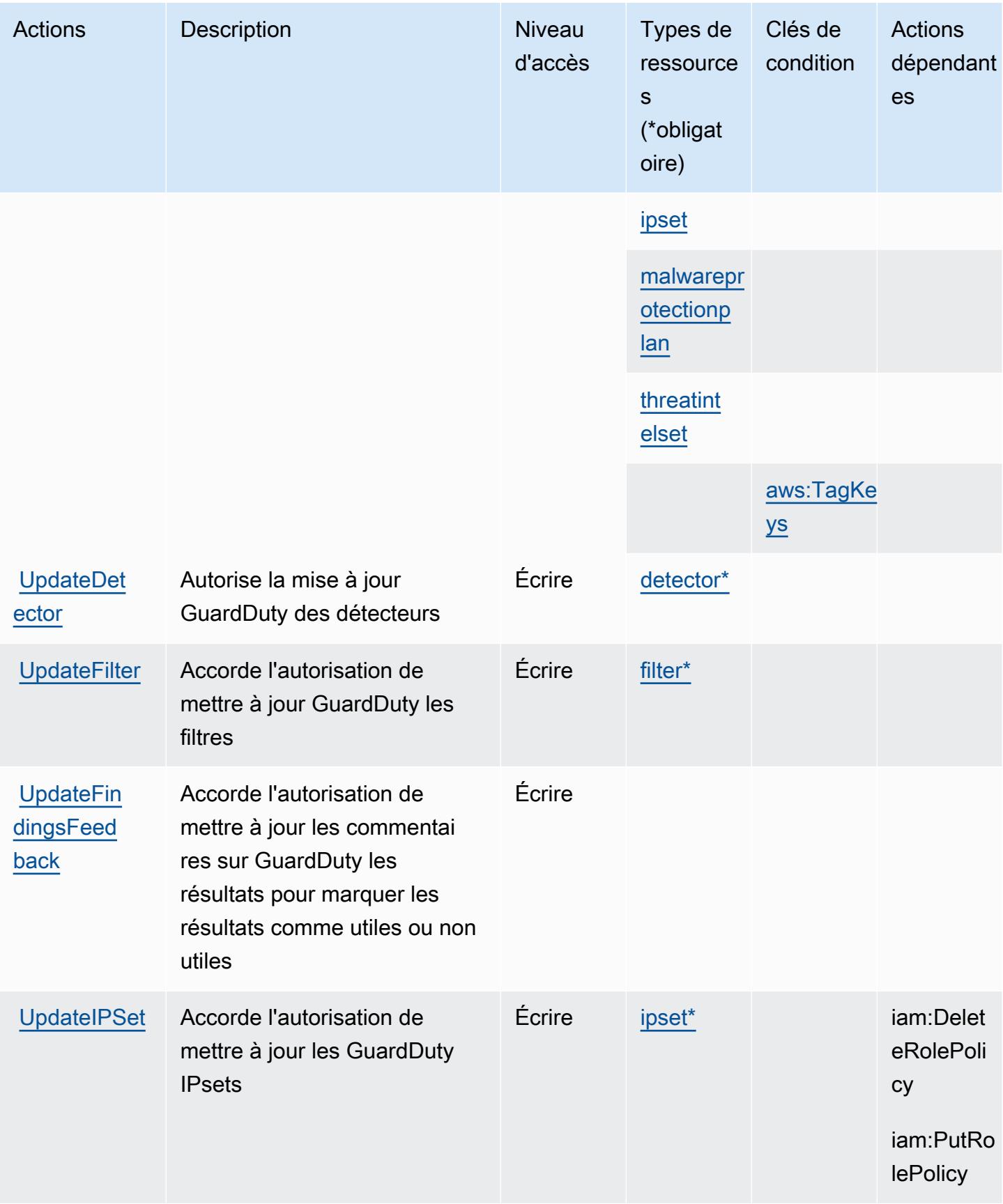

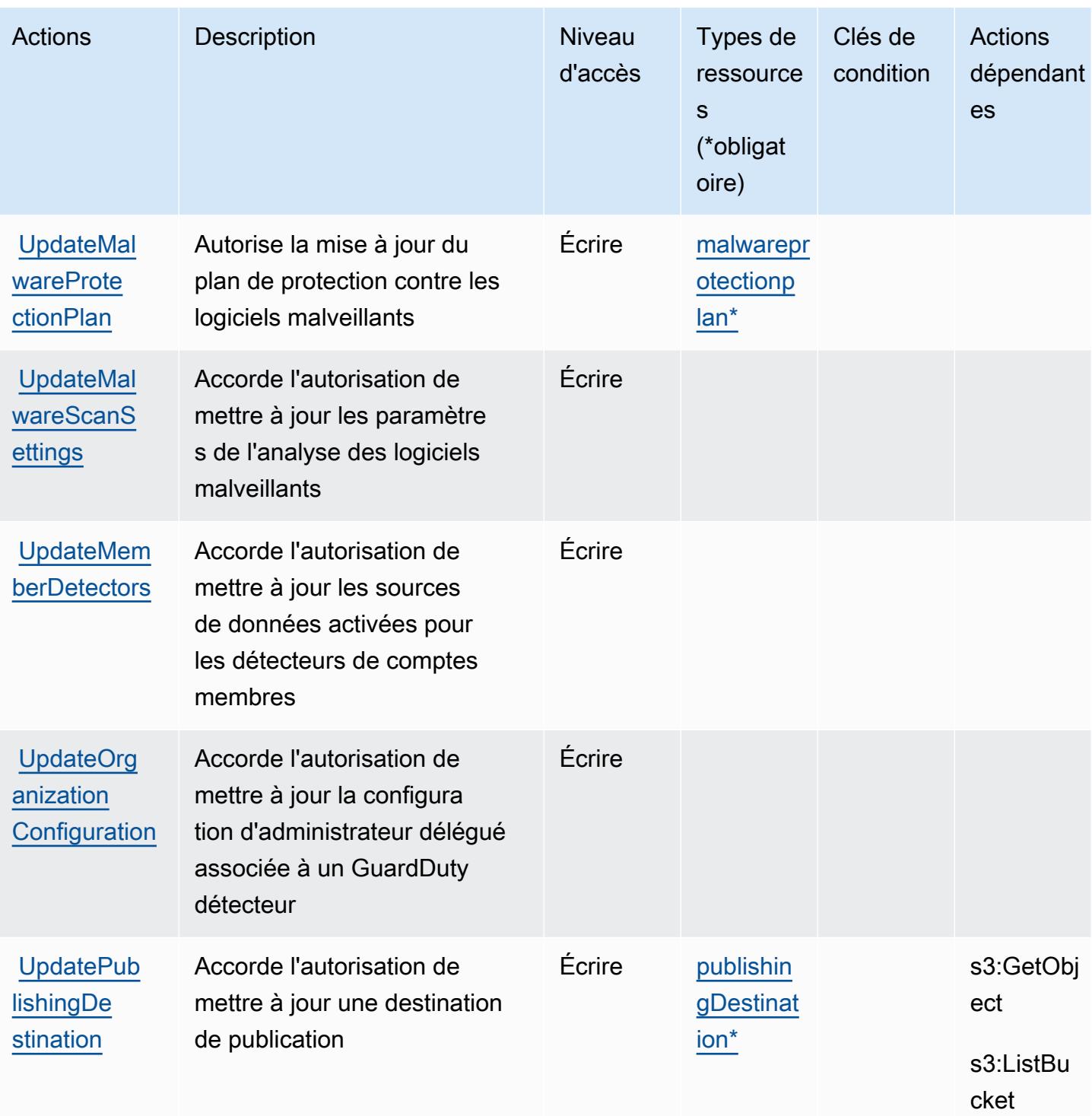

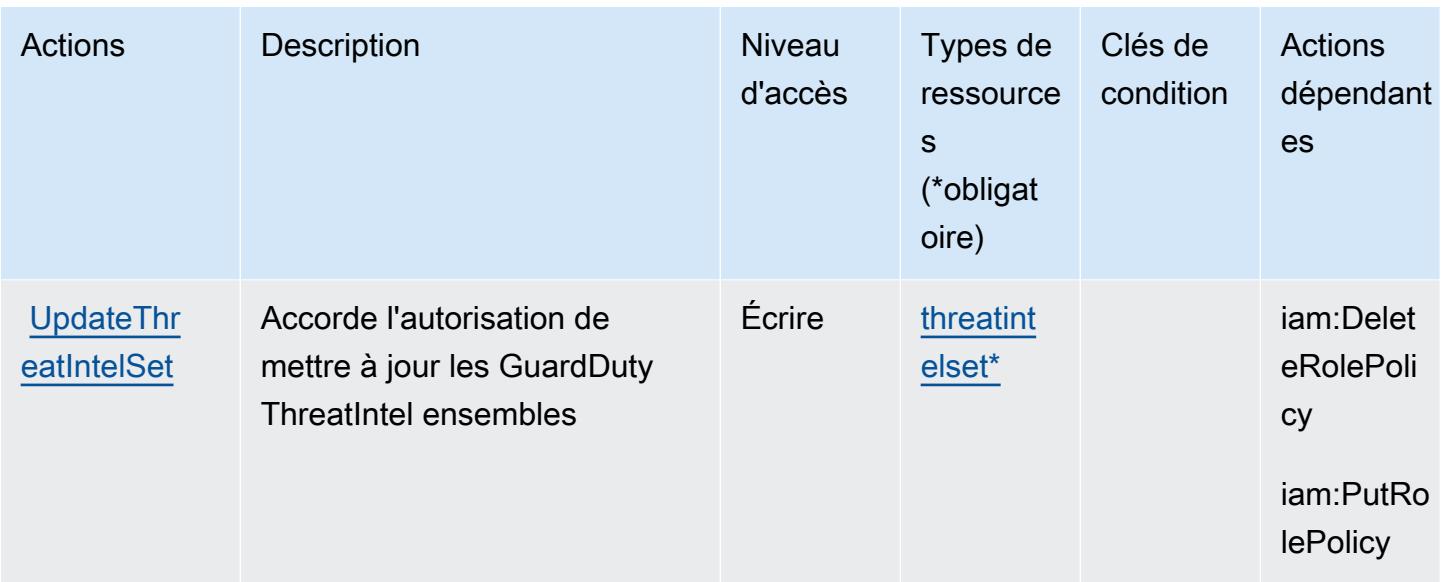

# <span id="page-3009-0"></span>Types de ressources définis par Amazon GuardDuty

Ce service définit les types de ressources suivants, qui peuvent être utilisés dans l' Resource élément des déclarations de politique d'autorisation IAM. Chaque action du [tableau Actions](#page-2994-1) identifie les types de ressources pouvant être spécifiés avec cette action. Un type de ressource peut également définir les clés de condition que vous pouvez inclure dans une politique. Ces clés sont affichées dans la dernière colonne du tableau. Pour plus de détails sur les colonnes du tableau suivant, veuillez consulter le [tableau Types de ressources.](reference_policies_actions-resources-contextkeys.html#resources_table)

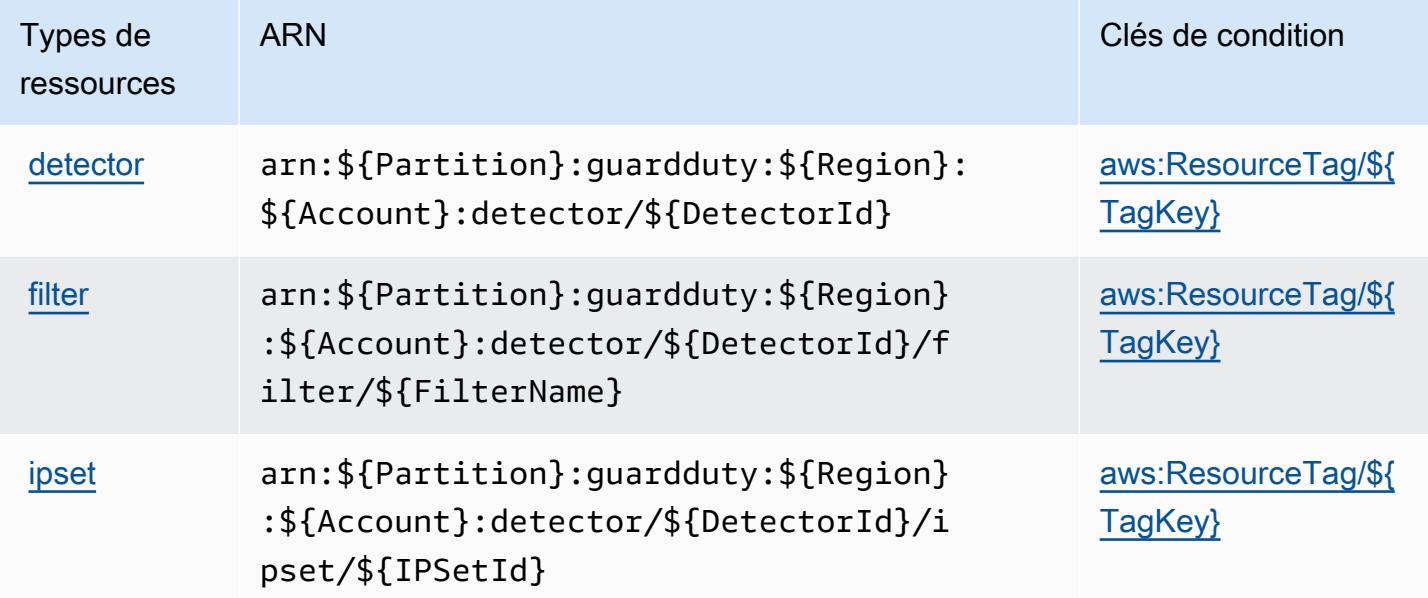

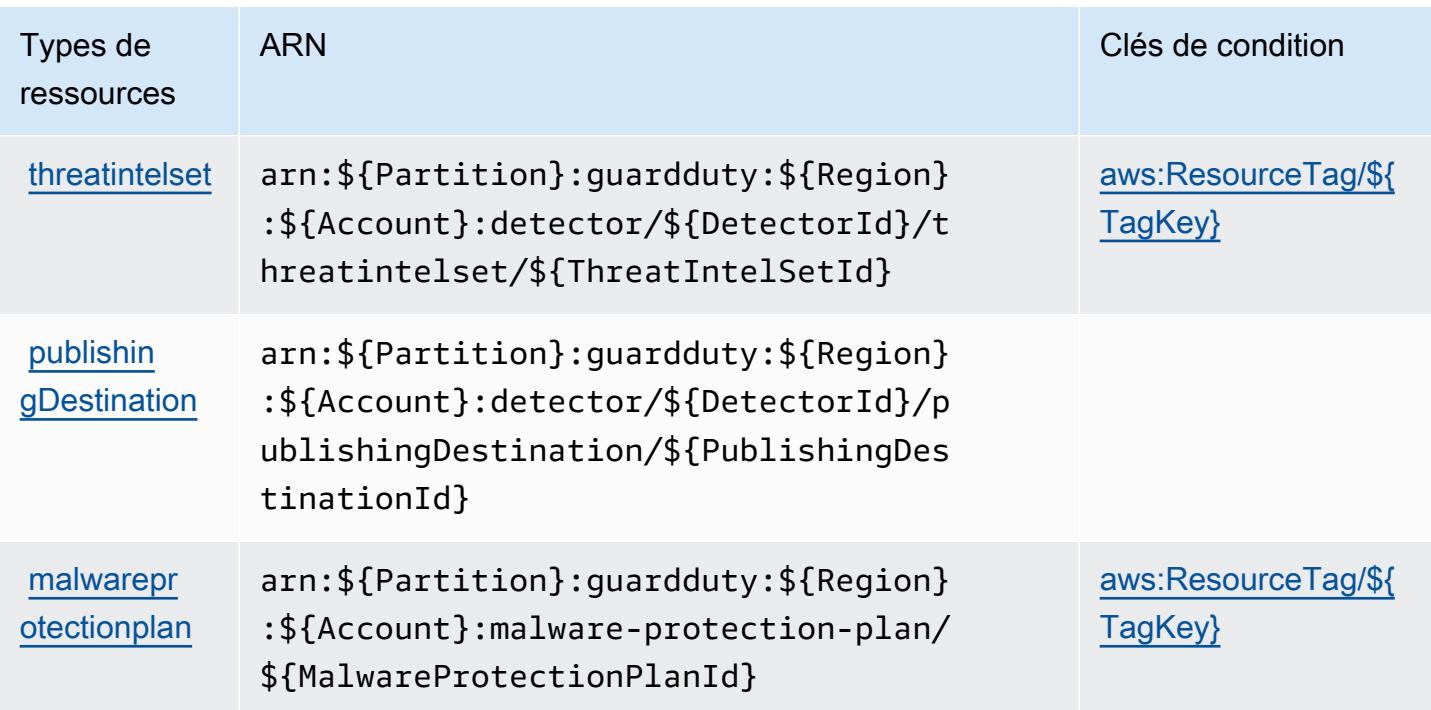

# <span id="page-3010-0"></span>Clés de condition pour Amazon GuardDuty

Amazon GuardDuty définit les clés de condition suivantes qui peuvent être utilisées dans l'Conditionélément d'une politique IAM. Vous pouvez utiliser ces clés pour affiner les conditions d'application de la déclaration de politique. Pour plus de détails sur les colonnes du tableau suivant, veuillez consulter le [tableau Clés de condition.](reference_policies_actions-resources-contextkeys.html#context_keys_table)

Pour afficher les clés de condition globales disponibles pour tous les services, consultez [Clés de](https://docs.aws.amazon.com/IAM/latest/UserGuide/reference_policies_condition-keys.html#AvailableKeys) [condition globales disponibles](https://docs.aws.amazon.com/IAM/latest/UserGuide/reference_policies_condition-keys.html#AvailableKeys).

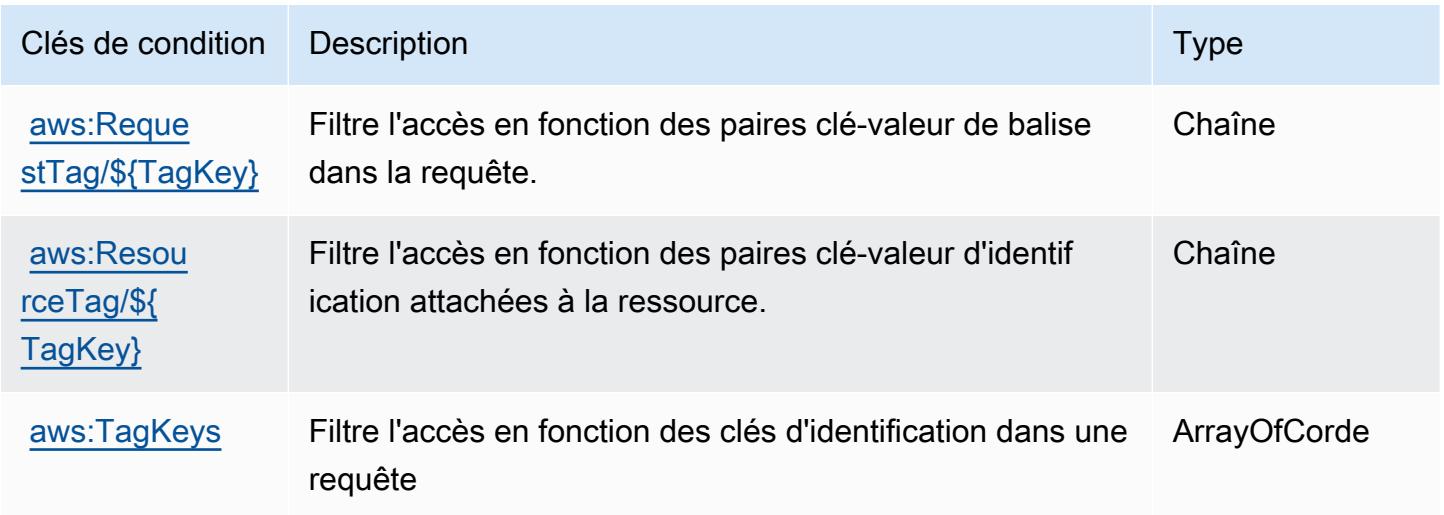

# Actions, ressources et clés de condition pour AWS Health APIs and **Notifications**

AWS Health APIs and Notifications (préfixe de service :health) fournit les ressources, actions et clés de contexte de condition spécifiques aux services suivantes à utiliser dans les politiques d'autorisation IAM.

Références :

- Découvrez comment [configurer ce service.](https://docs.aws.amazon.com/health/latest/ug/)
- Affichez la liste des [opérations d'API disponibles pour ce service.](https://docs.aws.amazon.com/health/latest/APIReference/)
- Découvrez comment protéger ce service et ses ressources avec les stratégies d'autorisation [IAM](https://docs.aws.amazon.com/health/latest/ug/controlling-access.html).

### **Rubriques**

- [Actions définies par AWS Health APIs and Notifications](#page-3011-0)
- [Types de ressources définis par AWS Health APIs and Notifications](#page-3015-0)
- [Clés de condition pour AWS Health APIs and Notifications](#page-3016-0)

### <span id="page-3011-0"></span>Actions définies par AWS Health APIs and Notifications

Vous pouvez indiquer les actions suivantes dans l'élément Action d'une déclaration de politique IAM. Utilisez des politiques pour accorder des autorisations permettant d'effectuer une opération dans AWS. Lorsque vous utilisez une action dans une politique, vous autorisez ou refusez généralement l'accès à l'opération d'API ou à la commande CLI portant le même nom. Toutefois, dans certains cas, une seule action contrôle l'accès à plusieurs opérations. D'autres opérations, quant à elles, requièrent plusieurs actions différentes.

La colonne Types de ressources indique si chaque action prend en charge les autorisations au niveau des ressources. S'il n'y a pas de valeur pour cette colonne, vous devez indiquer toutes les ressources (« \* ») dans l'élément Resource de votre déclaration de politique. Si la colonne inclut un type de ressource, vous pouvez indiquer un ARN de ce type dans une déclaration avec cette action. Si l'action comporte une ou plusieurs ressources requises, l'appelant doit être autorisé à utiliser l'action avec ces ressources. Les ressources requises sont indiquées dans le tableau par un astérisque (\*). Si vous limitez l'accès aux ressources avec l'Resourceélément dans une politique IAM, vous devez inclure un ARN ou un modèle pour chaque type de ressource requis. Certaines

actions prennent en charge plusieurs types de ressources. Si le type de ressource est facultatif (non indiqué comme obligatoire), vous pouvez choisir d'utiliser l'un, mais pas l'autre.

La colonne Clés de condition inclut des clés que vous pouvez spécifier dans l'élément Condition d'une déclaration de politique. Pour plus d'informations sur les clés de condition associées aux ressources du service, consultez la colonne Clés de condition du tableau des types de ressources.

### **a** Note

Les clés de condition des ressources sont répertoriées dans le tableau [Types de ressources](#page-3015-0). Vous pouvez trouver un lien vers le type de ressource qui s'applique à une action dans la colonne Types de ressources (\* obligatoire) du tableau Actions. Le type de ressource indiqué dans le tableau Types de ressources inclut la colonne Clés de condition, qui contient les clés de condition de ressource qui s'appliquent à une action dans le tableau Actions.

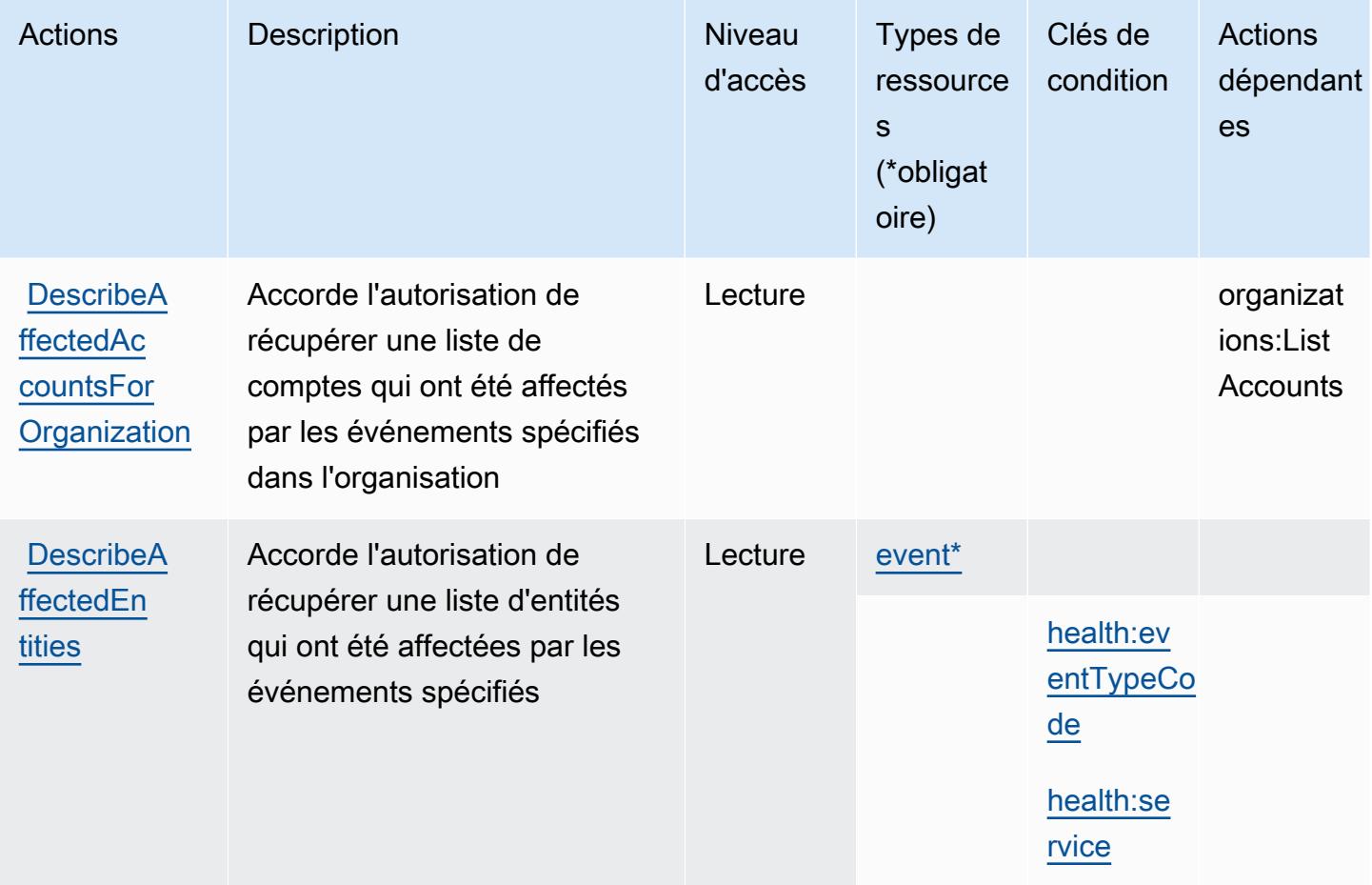

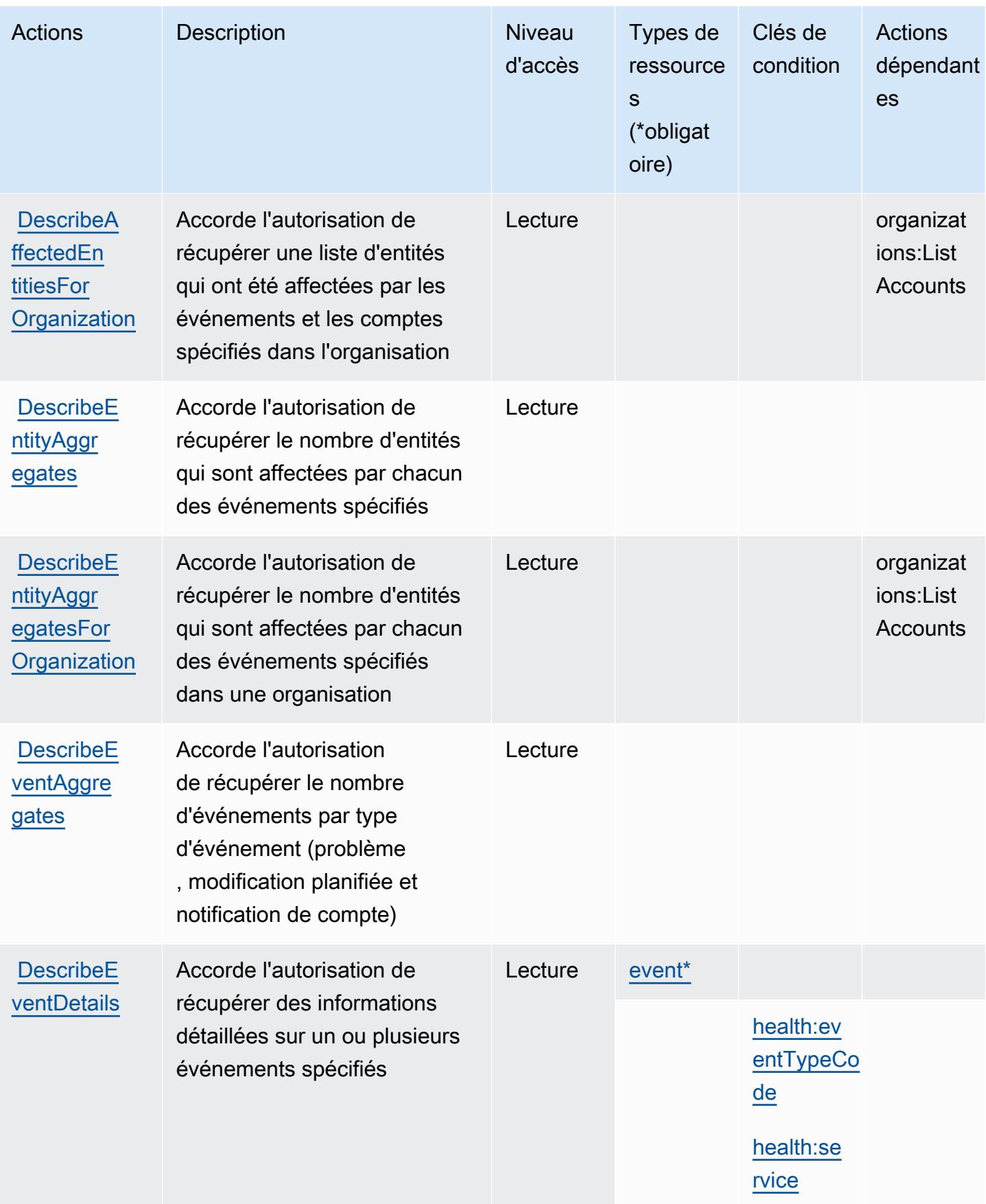

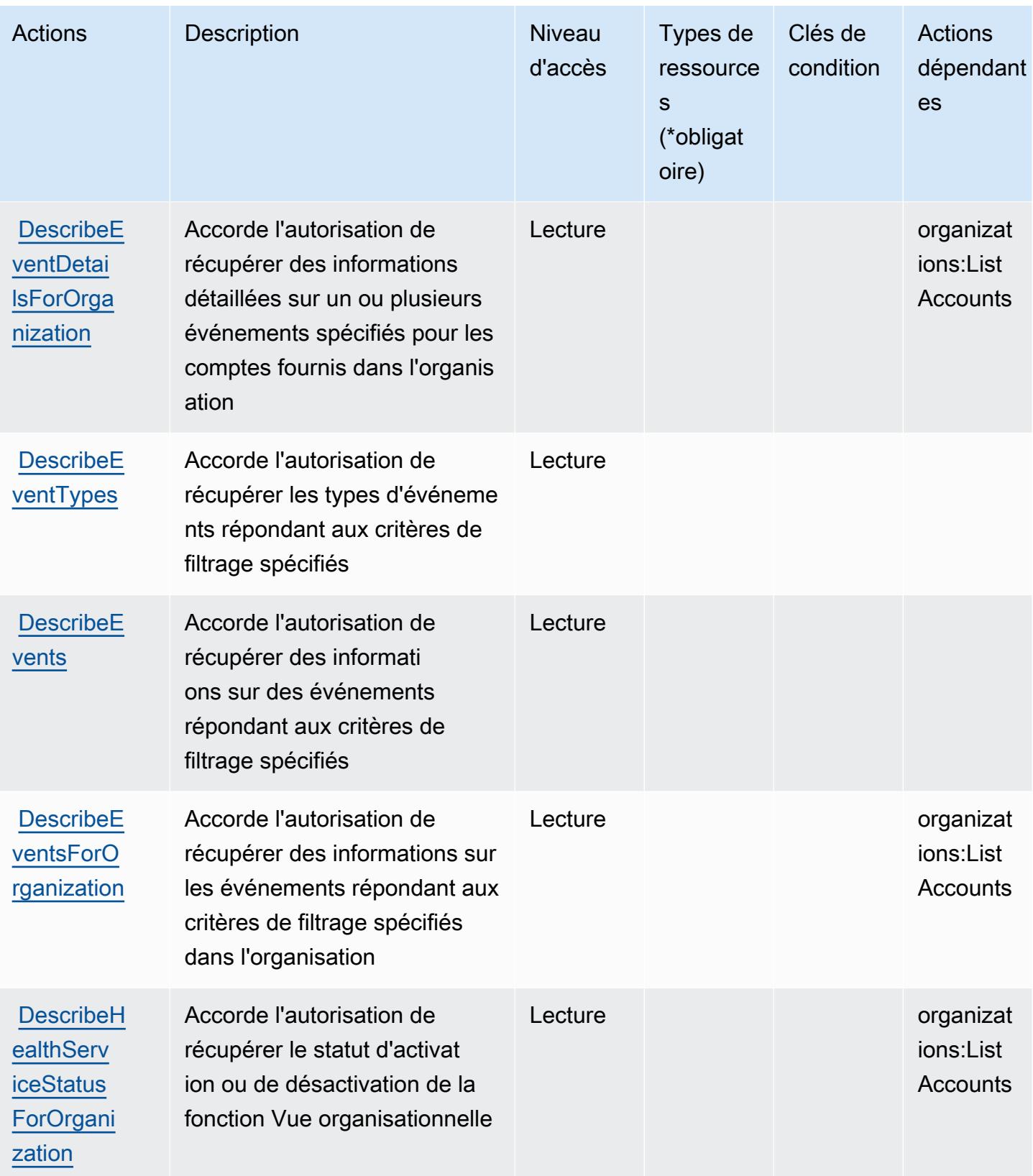

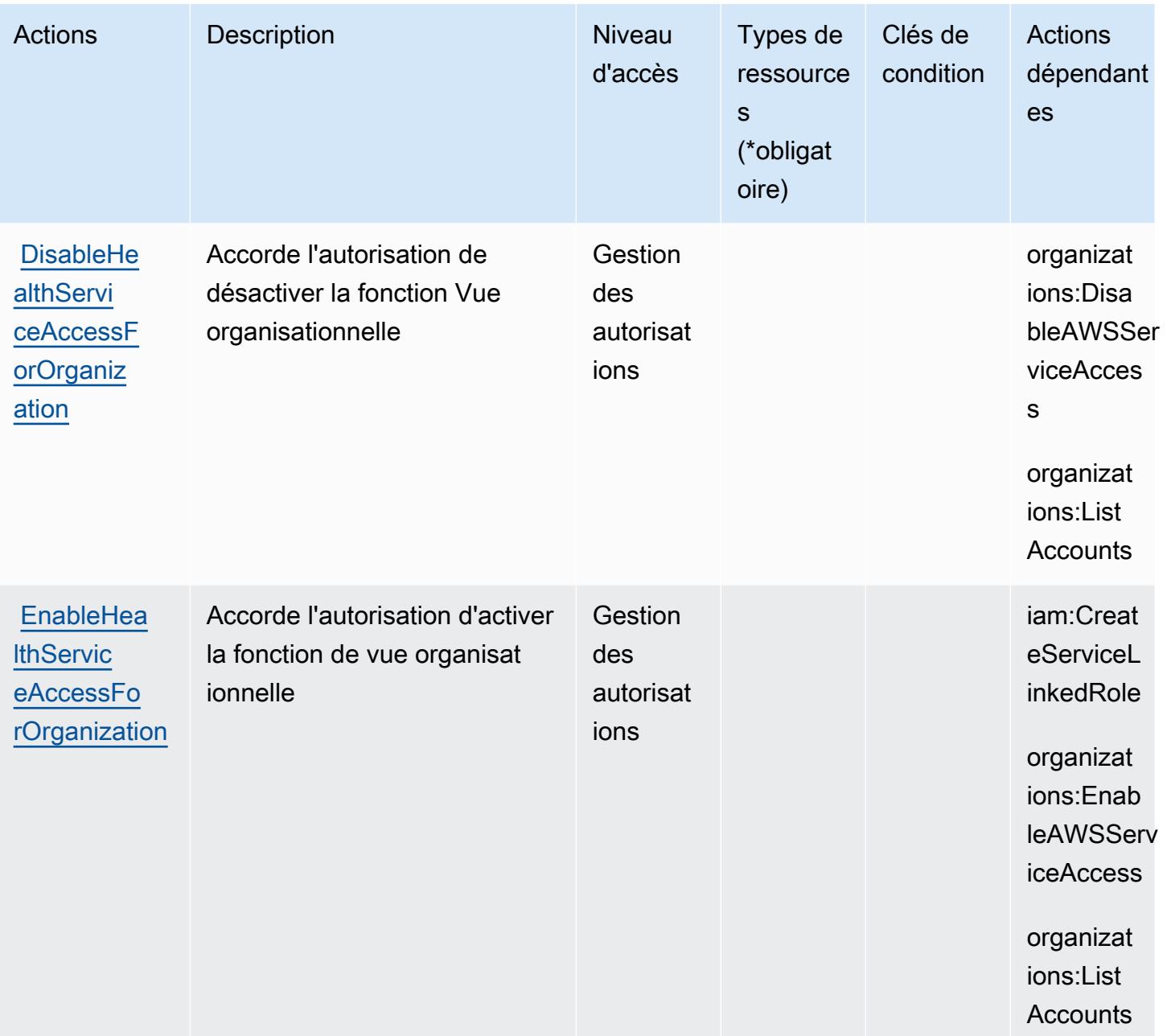

### <span id="page-3015-0"></span>Types de ressources définis par AWS Health APIs and Notifications

Ce service définit les types de ressources suivants, qui peuvent être utilisés dans l' Resource élément des déclarations de politique d'autorisation IAM. Chaque action du [tableau Actions](#page-3011-0) identifie les types de ressources pouvant être spécifiés avec cette action. Un type de ressource peut également définir les clés de condition que vous pouvez inclure dans une politique. Ces clés sont affichées dans la dernière colonne du tableau. Pour plus de détails sur les colonnes du tableau suivant, veuillez consulter le [tableau Types de ressources.](reference_policies_actions-resources-contextkeys.html#resources_table)

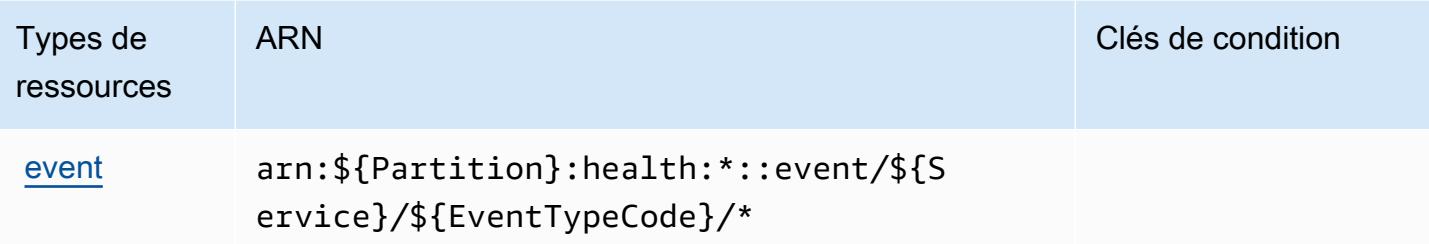

### <span id="page-3016-0"></span>Clés de condition pour AWS Health APIs and Notifications

AWS Health APIs and Notifications définit les clés de condition suivantes qui peuvent être utilisées dans l'Conditionélément d'une politique IAM. Vous pouvez utiliser ces clés pour affiner les conditions d'application de la déclaration de politique. Pour plus de détails sur les colonnes du tableau suivant, veuillez consulter le [tableau Clés de condition.](reference_policies_actions-resources-contextkeys.html#context_keys_table)

Pour afficher les clés de condition globales disponibles pour tous les services, consultez [Clés de](https://docs.aws.amazon.com/IAM/latest/UserGuide/reference_policies_condition-keys.html#AvailableKeys) [condition globales disponibles](https://docs.aws.amazon.com/IAM/latest/UserGuide/reference_policies_condition-keys.html#AvailableKeys).

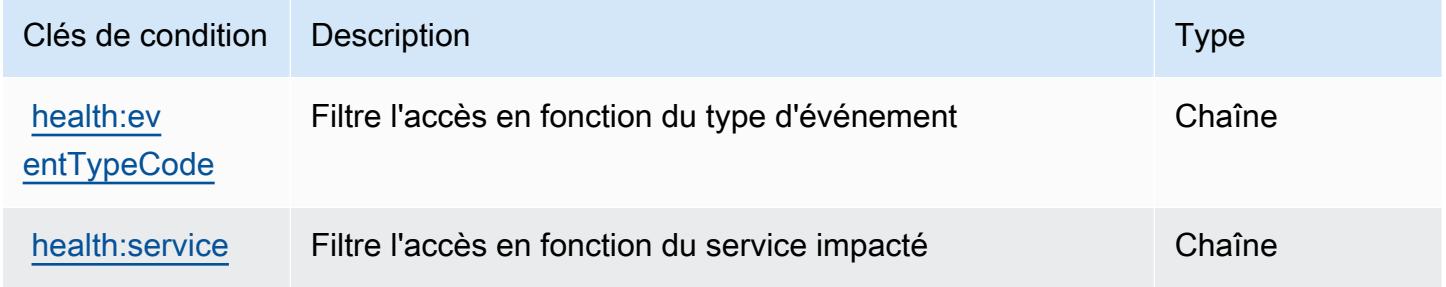

# Actions, ressources et clés de condition pour AWS HealthImaging

AWS HealthImaging (préfixe de service :medical-imaging) fournit les ressources, actions et clés de contexte de condition spécifiques au service suivantes à utiliser dans les politiques d'autorisation IAM.

Références :

- Découvrez comment [configurer ce service.](https://docs.aws.amazon.com/healthimaging/latest/devguide/)
- Affichez la liste des [opérations d'API disponibles pour ce service.](https://docs.aws.amazon.com/healthimaging/latest/APIReference/)
- Découvrez comment protéger ce service et ses ressources avec les stratégies d'autorisation [IAM](https://docs.aws.amazon.com/healthimaging/latest/devguide/security-iam.html).

Rubriques

- [Actions définies par AWS HealthImaging](#page-3017-0)
- [Types de ressources définis par AWS HealthImaging](#page-3021-0)
- [Clés de condition pour AWS HealthImaging](#page-3021-1)

## <span id="page-3017-0"></span>Actions définies par AWS HealthImaging

Vous pouvez indiquer les actions suivantes dans l'élément Action d'une déclaration de politique IAM. Utilisez des politiques pour accorder des autorisations permettant d'effectuer une opération dans AWS. Lorsque vous utilisez une action dans une politique, vous autorisez ou refusez généralement l'accès à l'opération d'API ou à la commande CLI portant le même nom. Toutefois, dans certains cas, une seule action contrôle l'accès à plusieurs opérations. D'autres opérations, quant à elles, requièrent plusieurs actions différentes.

La colonne Types de ressources indique si chaque action prend en charge les autorisations au niveau des ressources. S'il n'y a pas de valeur pour cette colonne, vous devez indiquer toutes les ressources (« \* ») dans l'élément Resource de votre déclaration de politique. Si la colonne inclut un type de ressource, vous pouvez indiquer un ARN de ce type dans une déclaration avec cette action. Si l'action comporte une ou plusieurs ressources requises, l'appelant doit être autorisé à utiliser l'action avec ces ressources. Les ressources requises sont indiquées dans le tableau par un astérisque (\*). Si vous limitez l'accès aux ressources avec l'Resourceélément dans une politique IAM, vous devez inclure un ARN ou un modèle pour chaque type de ressource requis. Certaines actions prennent en charge plusieurs types de ressources. Si le type de ressource est facultatif (non indiqué comme obligatoire), vous pouvez choisir d'utiliser l'un, mais pas l'autre.

La colonne Clés de condition inclut des clés que vous pouvez spécifier dans l'élément Condition d'une déclaration de politique. Pour plus d'informations sur les clés de condition associées aux ressources du service, consultez la colonne Clés de condition du tableau des types de ressources.

### **a** Note

Les clés de condition des ressources sont répertoriées dans le tableau [Types de ressources](#page-3021-0). Vous pouvez trouver un lien vers le type de ressource qui s'applique à une action dans la colonne Types de ressources (\* obligatoire) du tableau Actions. Le type de ressource indiqué dans le tableau Types de ressources inclut la colonne Clés de condition, qui contient les clés de condition de ressource qui s'appliquent à une action dans le tableau Actions.

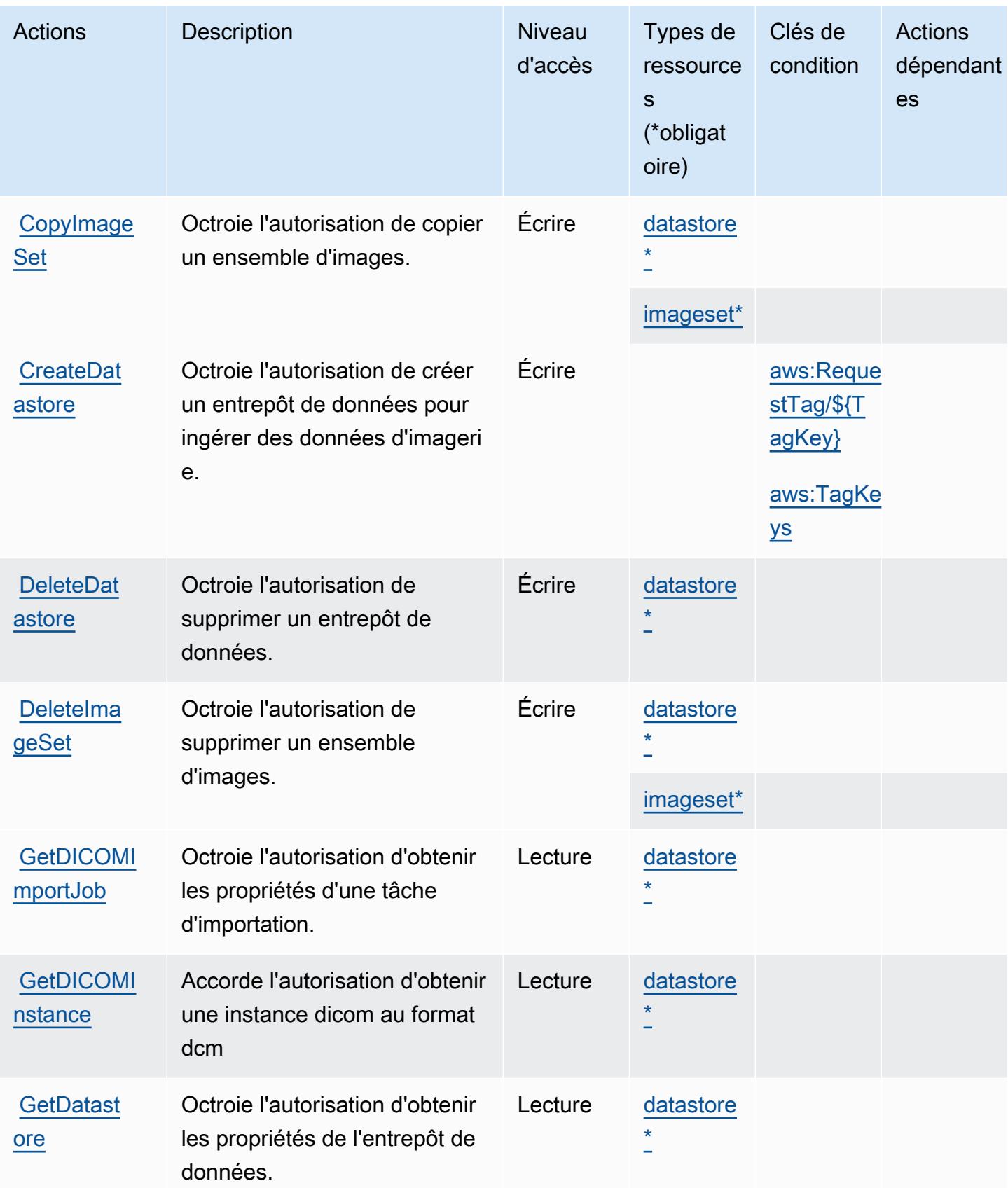

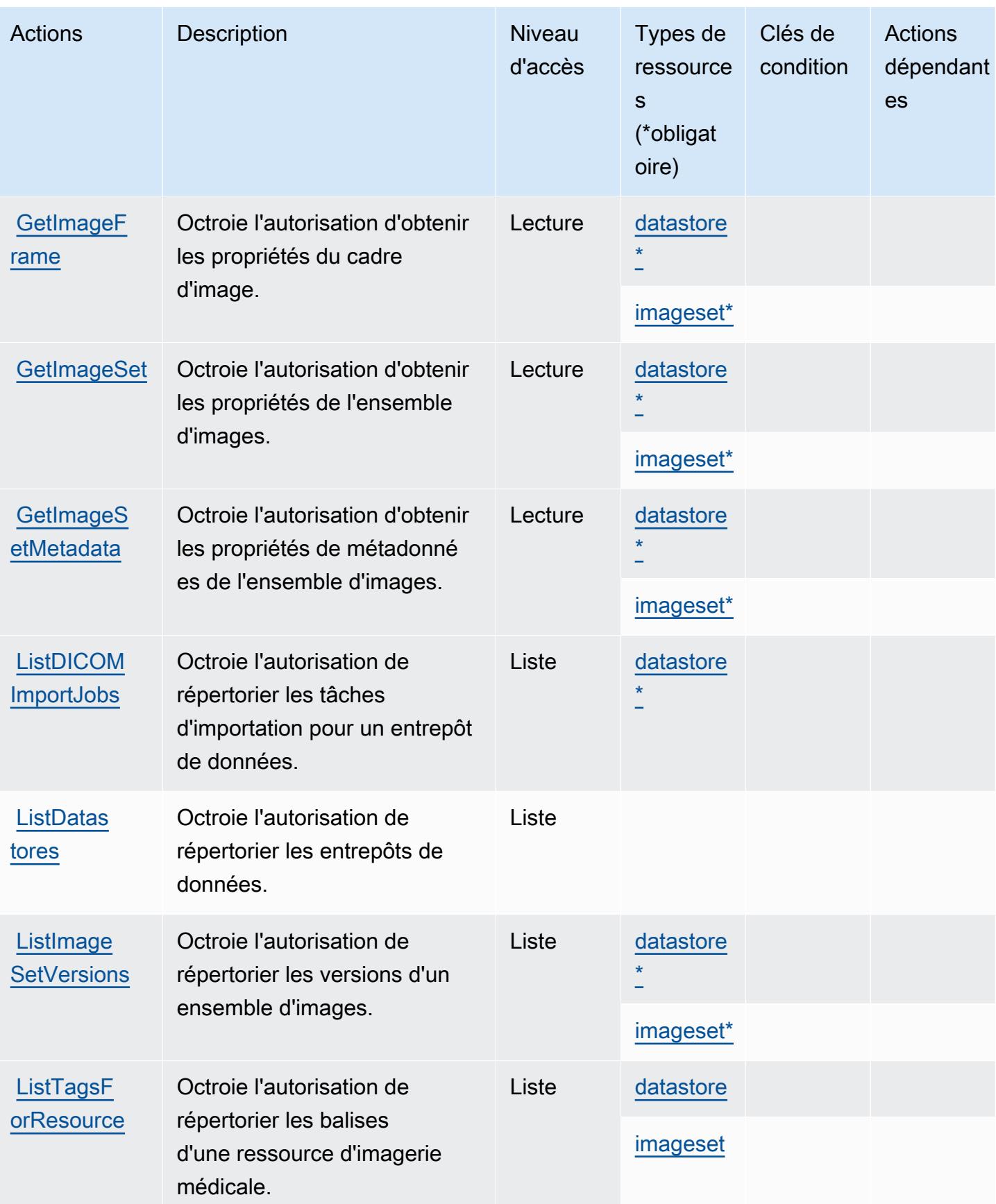

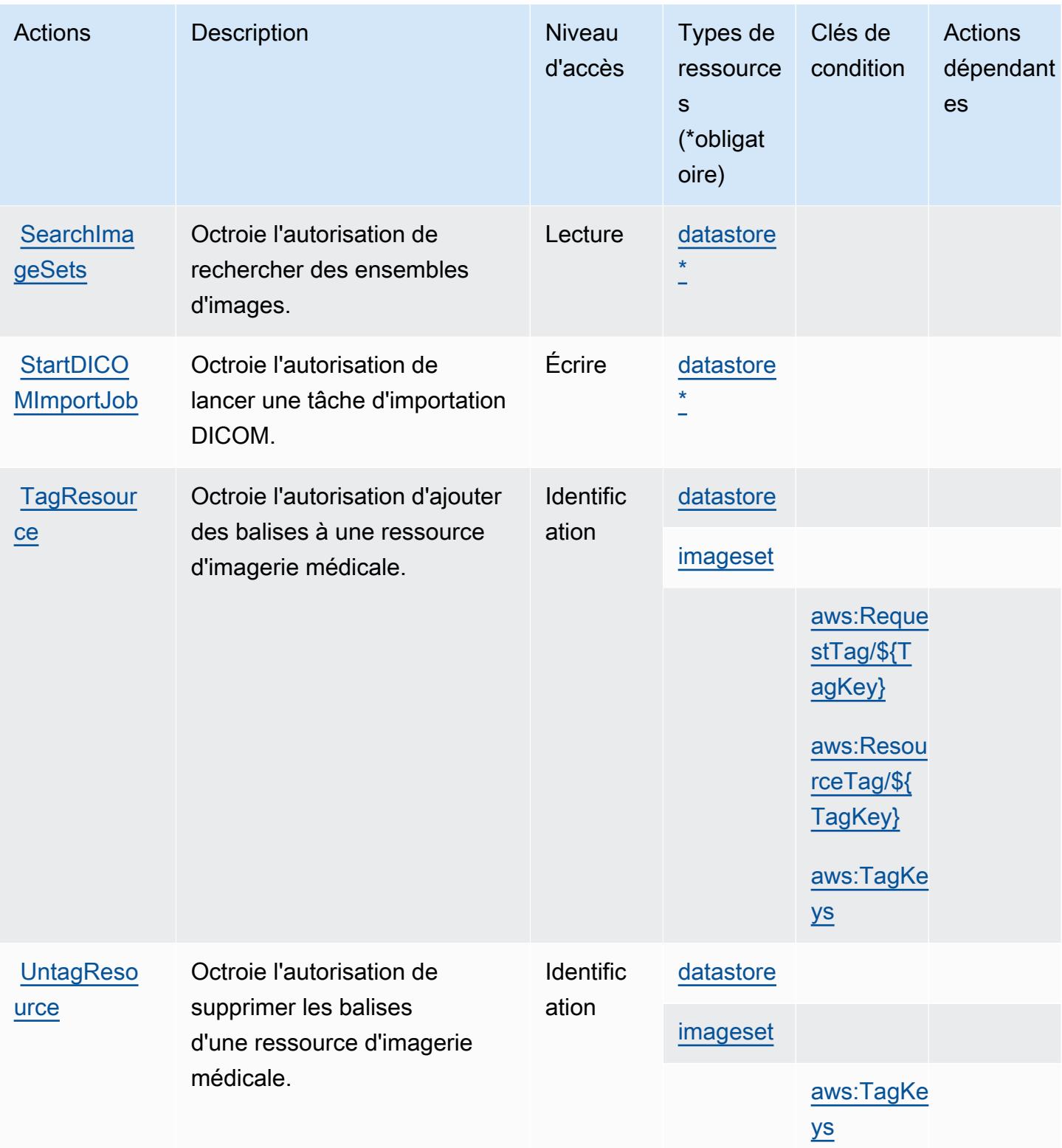

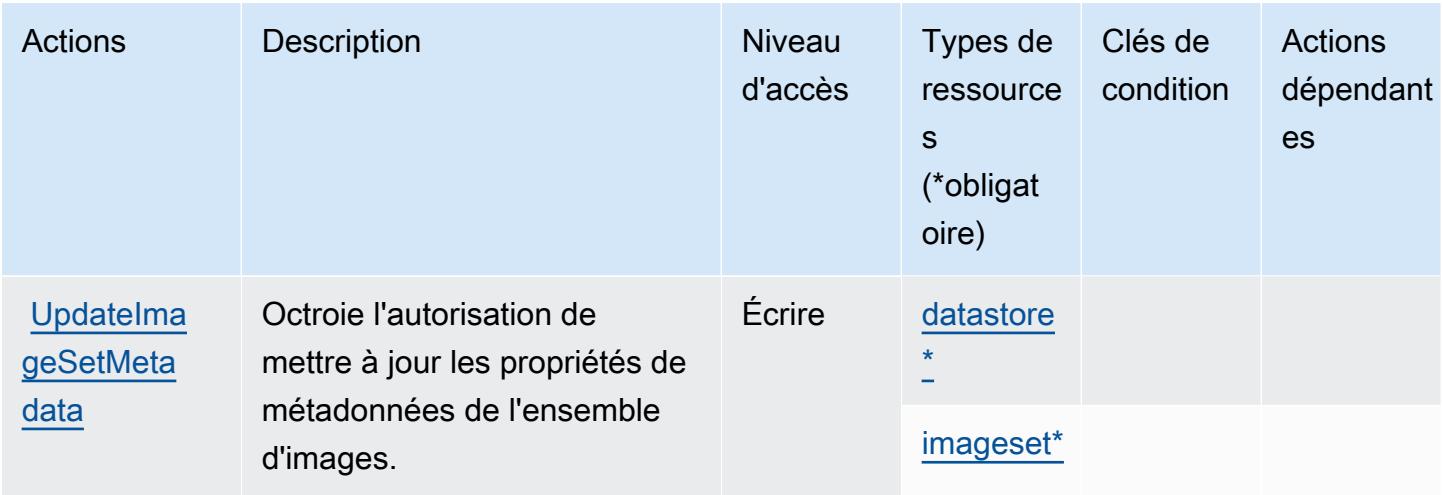

# <span id="page-3021-0"></span>Types de ressources définis par AWS HealthImaging

Ce service définit les types de ressources suivants, qui peuvent être utilisés dans l' Resource élément des déclarations de politique d'autorisation IAM. Chaque action du [tableau Actions](#page-3017-0) identifie les types de ressources pouvant être spécifiés avec cette action. Un type de ressource peut également définir les clés de condition que vous pouvez inclure dans une politique. Ces clés sont affichées dans la dernière colonne du tableau. Pour plus de détails sur les colonnes du tableau suivant, veuillez consulter le [tableau Types de ressources.](reference_policies_actions-resources-contextkeys.html#resources_table)

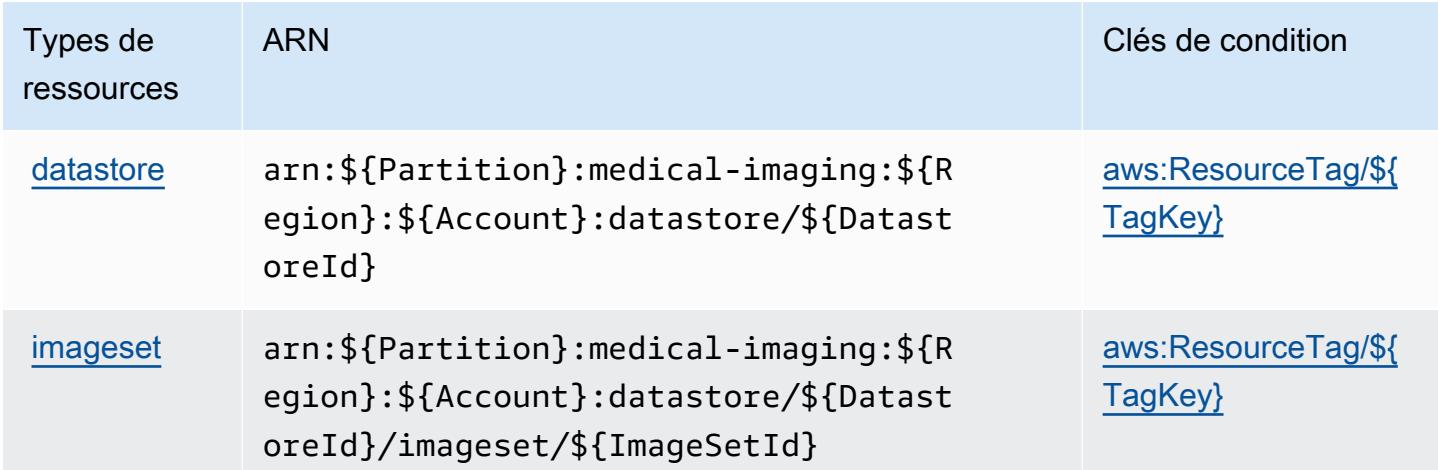

# <span id="page-3021-1"></span>Clés de condition pour AWS HealthImaging

AWS HealthImaging définit les clés de condition suivantes qui peuvent être utilisées dans l'Conditionélément d'une politique IAM. Vous pouvez utiliser ces clés pour affiner les conditions d'application de la déclaration de politique. Pour plus de détails sur les colonnes du tableau suivant, veuillez consulter le [tableau Clés de condition.](reference_policies_actions-resources-contextkeys.html#context_keys_table)

Pour afficher les clés de condition globales disponibles pour tous les services, consultez [Clés de](https://docs.aws.amazon.com/IAM/latest/UserGuide/reference_policies_condition-keys.html#AvailableKeys) [condition globales disponibles](https://docs.aws.amazon.com/IAM/latest/UserGuide/reference_policies_condition-keys.html#AvailableKeys).

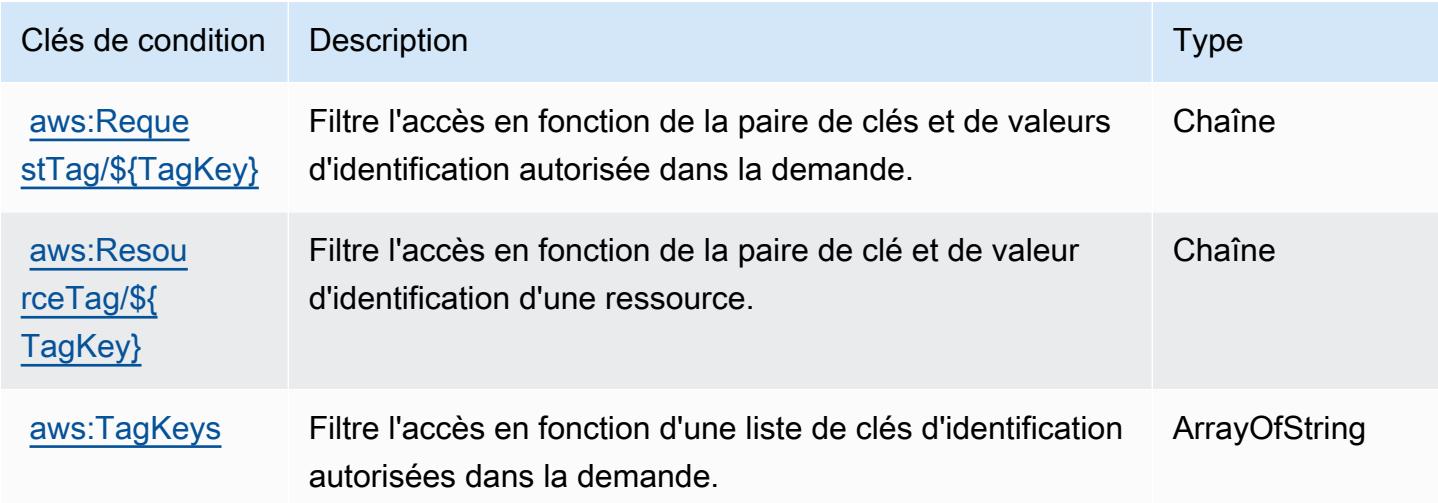

# Actions, ressources et clés de condition pour AWS HealthLake

AWS HealthLake (préfixe de service :healthlake) fournit les ressources, actions et clés de contexte de condition spécifiques au service suivantes à utiliser dans les politiques d'autorisation IAM.

Références :

- Découvrez comment [configurer ce service.](https://docs.aws.amazon.com/healthlake/latest/devguide/)
- Affichez la liste des [opérations d'API disponibles pour ce service.](https://docs.aws.amazon.com/healthlake/latest/APIReference/)
- Découvrez comment protéger ce service et ses ressources avec les stratégies d'autorisation [IAM](https://docs.aws.amazon.com/healthlake/latest/devguide/auth-and-access-control.html).

### Rubriques

- [Actions définies par AWS HealthLake](#page-3023-0)
- [Types de ressources définis par AWS HealthLake](#page-3027-0)
- [Clés de condition pour AWS HealthLake](#page-3028-0)

# <span id="page-3023-0"></span>Actions définies par AWS HealthLake

Vous pouvez indiquer les actions suivantes dans l'élément Action d'une déclaration de politique IAM. Utilisez des politiques pour accorder des autorisations permettant d'effectuer une opération dans AWS. Lorsque vous utilisez une action dans une politique, vous autorisez ou refusez généralement l'accès à l'opération d'API ou à la commande CLI portant le même nom. Toutefois, dans certains cas, une seule action contrôle l'accès à plusieurs opérations. D'autres opérations, quant à elles, requièrent plusieurs actions différentes.

La colonne Types de ressources indique si chaque action prend en charge les autorisations au niveau des ressources. S'il n'y a pas de valeur pour cette colonne, vous devez indiquer toutes les ressources (« \* ») dans l'élément Resource de votre déclaration de politique. Si la colonne inclut un type de ressource, vous pouvez indiquer un ARN de ce type dans une déclaration avec cette action. Si l'action comporte une ou plusieurs ressources requises, l'appelant doit être autorisé à utiliser l'action avec ces ressources. Les ressources requises sont indiquées dans le tableau par un astérisque (\*). Si vous limitez l'accès aux ressources avec l'Resourceélément dans une politique IAM, vous devez inclure un ARN ou un modèle pour chaque type de ressource requis. Certaines actions prennent en charge plusieurs types de ressources. Si le type de ressource est facultatif (non indiqué comme obligatoire), vous pouvez choisir d'utiliser l'un, mais pas l'autre.

La colonne Clés de condition inclut des clés que vous pouvez spécifier dans l'élément Condition d'une déclaration de politique. Pour plus d'informations sur les clés de condition associées aux ressources du service, consultez la colonne Clés de condition du tableau des types de ressources.

**a** Note

Les clés de condition des ressources sont répertoriées dans le tableau [Types de ressources](#page-3027-0). Vous pouvez trouver un lien vers le type de ressource qui s'applique à une action dans la colonne Types de ressources (\* obligatoire) du tableau Actions. Le type de ressource indiqué dans le tableau Types de ressources inclut la colonne Clés de condition, qui contient les clés de condition de ressource qui s'appliquent à une action dans le tableau Actions.
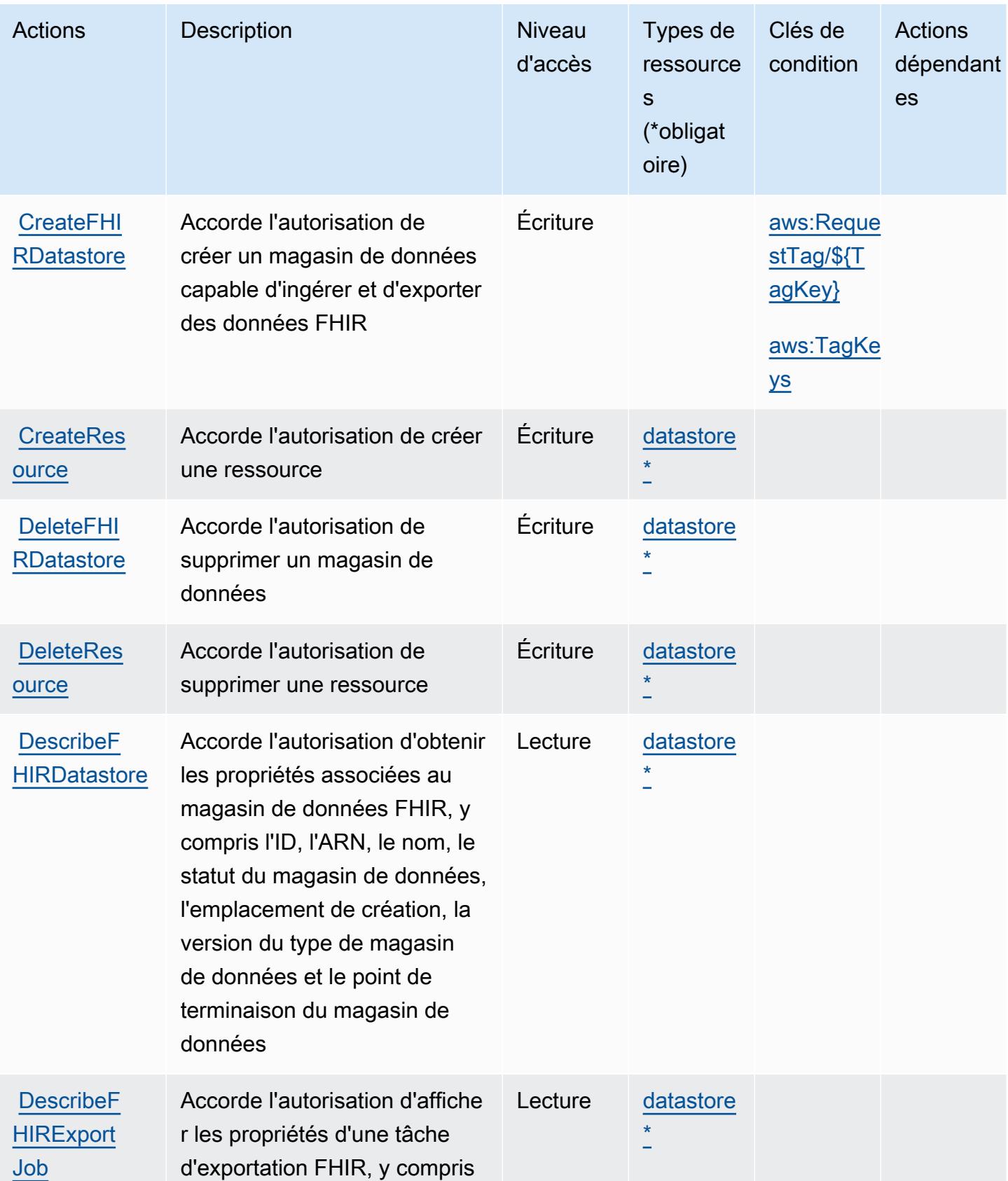

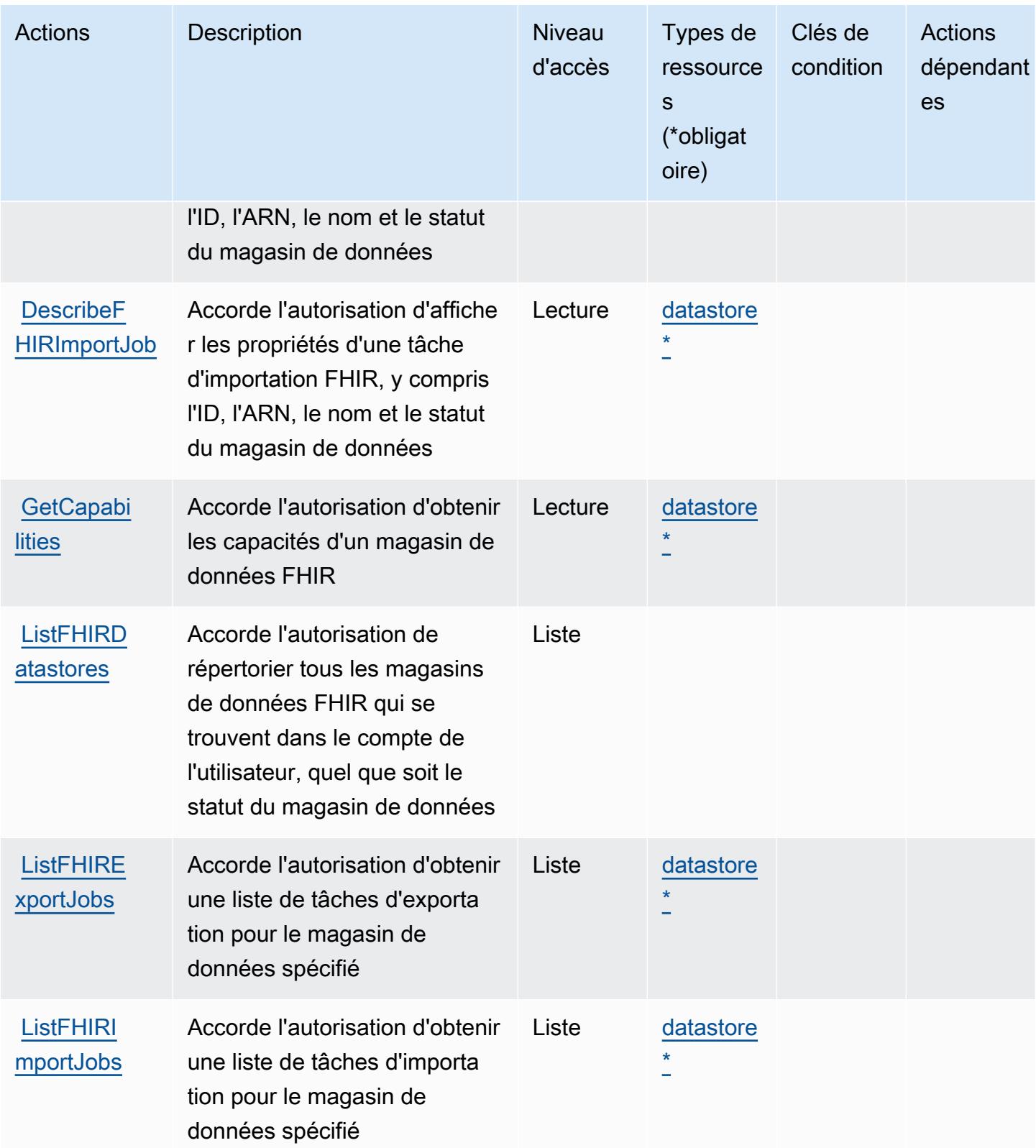

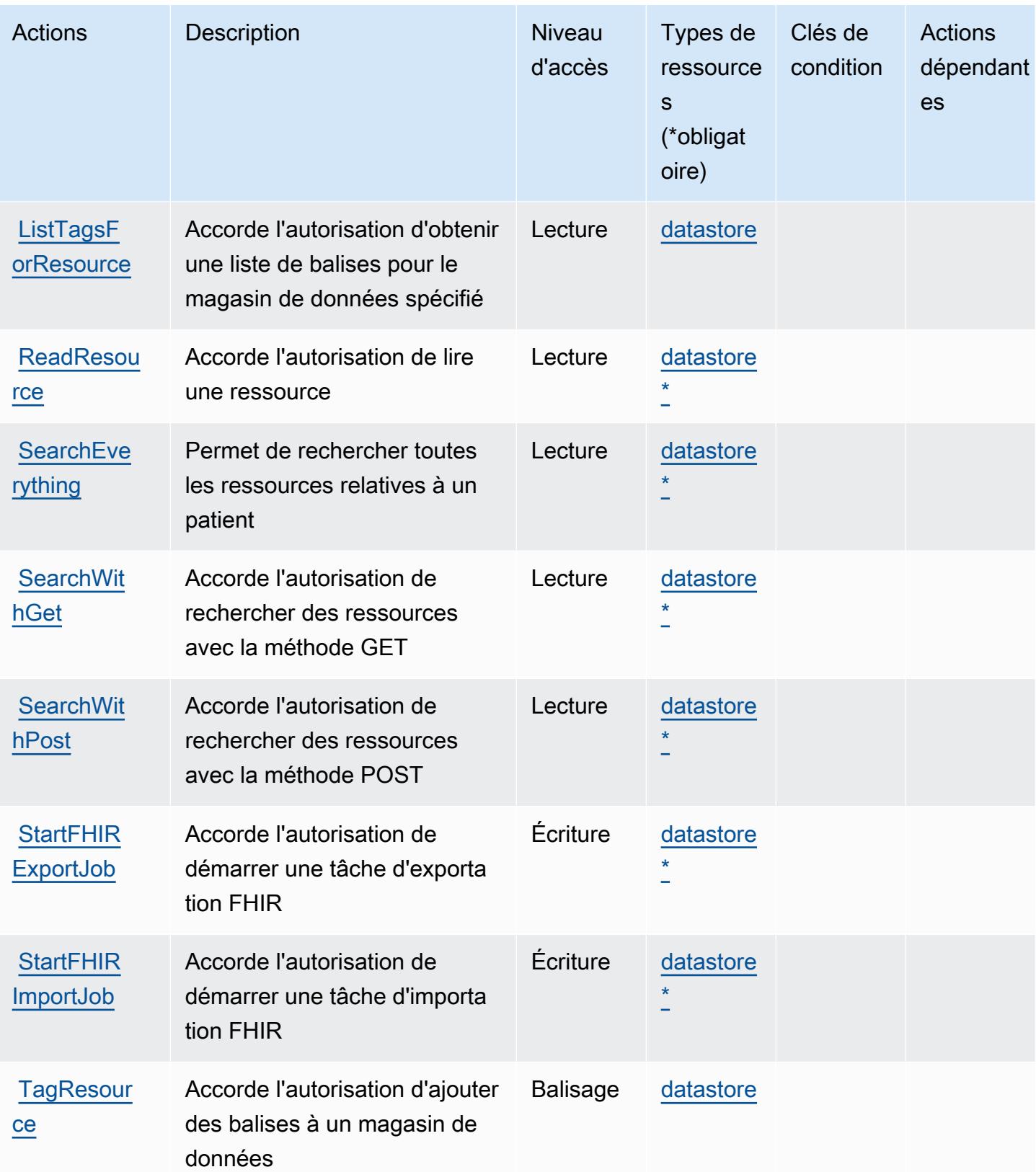

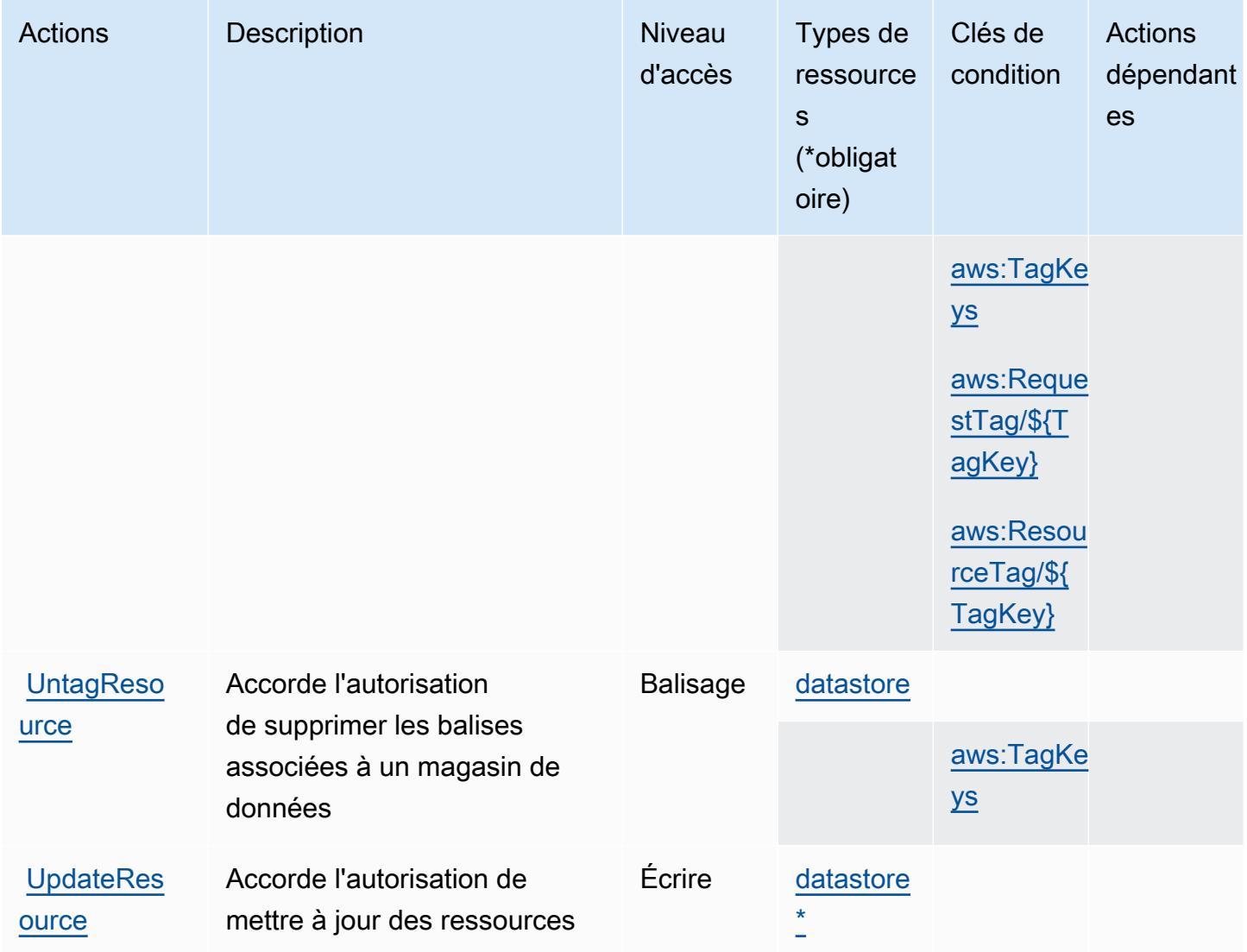

### Types de ressources définis par AWS HealthLake

Ce service définit les types de ressources suivants, qui peuvent être utilisés dans l' Resource élément des déclarations de politique d'autorisation IAM. Chaque action du [tableau Actions](#page-3023-0) identifie les types de ressources pouvant être spécifiés avec cette action. Un type de ressource peut également définir les clés de condition que vous pouvez inclure dans une politique. Ces clés sont affichées dans la dernière colonne du tableau. Pour plus de détails sur les colonnes du tableau suivant, veuillez consulter le [tableau Types de ressources.](reference_policies_actions-resources-contextkeys.html#resources_table)

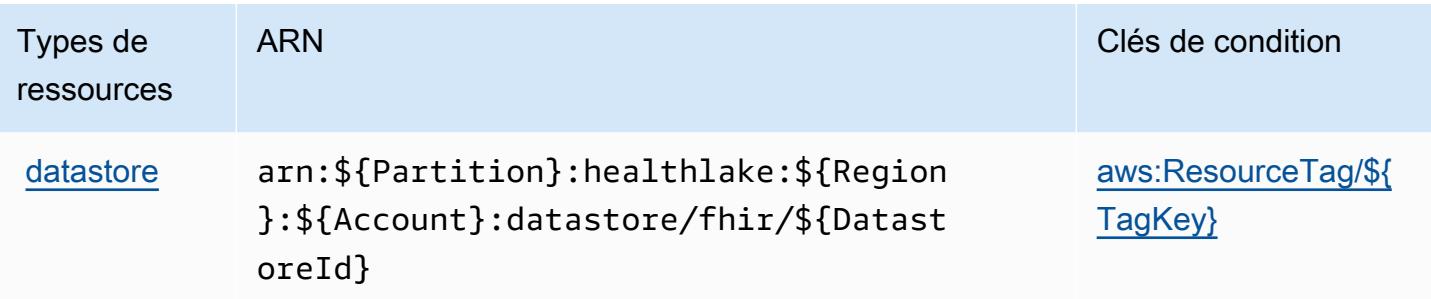

### Clés de condition pour AWS HealthLake

AWS HealthLake définit les clés de condition suivantes qui peuvent être utilisées dans l'Conditionélément d'une politique IAM. Vous pouvez utiliser ces clés pour affiner les conditions d'application de la déclaration de politique. Pour plus de détails sur les colonnes du tableau suivant, veuillez consulter le [tableau Clés de condition.](reference_policies_actions-resources-contextkeys.html#context_keys_table)

Pour afficher les clés de condition globales disponibles pour tous les services, consultez [Clés de](https://docs.aws.amazon.com/IAM/latest/UserGuide/reference_policies_condition-keys.html#AvailableKeys) [condition globales disponibles](https://docs.aws.amazon.com/IAM/latest/UserGuide/reference_policies_condition-keys.html#AvailableKeys).

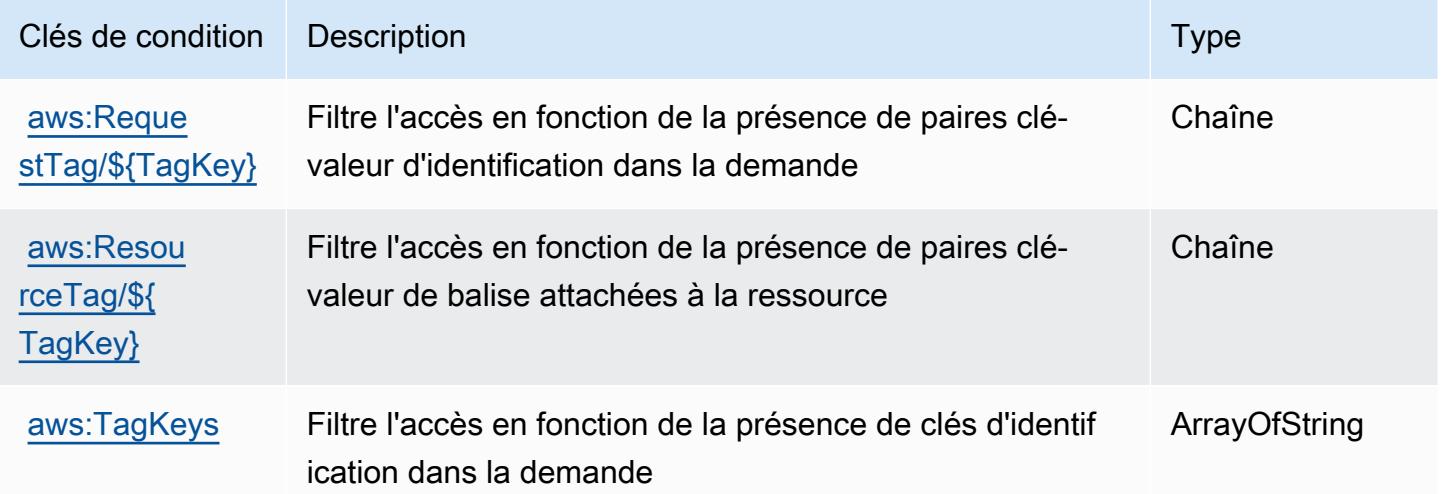

# Actions, ressources et clés de condition pour AWS HealthOmics

AWS HealthOmics (préfixe de service :omics) fournit les ressources, actions et clés de contexte de condition spécifiques au service suivantes à utiliser dans les politiques d'autorisation IAM.

#### Références :

• Découvrez comment [configurer ce service.](https://docs.aws.amazon.com/omics/latest/dev/)

- Affichez la liste des [opérations d'API disponibles pour ce service.](https://docs.aws.amazon.com/omics/latest/api/)
- Découvrez comment protéger ce service et ses ressources avec les stratégies d'autorisation [IAM](https://docs.aws.amazon.com/omics/latest/dev/security-iam.html).

#### **Rubriques**

- [Actions définies par AWS HealthOmics](#page-3029-0)
- [Types de ressources définis par AWS HealthOmics](#page-3043-0)
- [Clés de condition pour AWS HealthOmics](#page-3045-0)

# <span id="page-3029-0"></span>Actions définies par AWS HealthOmics

Vous pouvez indiquer les actions suivantes dans l'élément Action d'une déclaration de politique IAM. Utilisez des politiques pour accorder des autorisations permettant d'effectuer une opération dans AWS. Lorsque vous utilisez une action dans une politique, vous autorisez ou refusez généralement l'accès à l'opération d'API ou à la commande CLI portant le même nom. Toutefois, dans certains cas, une seule action contrôle l'accès à plusieurs opérations. D'autres opérations, quant à elles, requièrent plusieurs actions différentes.

La colonne Types de ressources indique si chaque action prend en charge les autorisations au niveau des ressources. S'il n'y a pas de valeur pour cette colonne, vous devez indiquer toutes les ressources (« \* ») dans l'élément Resource de votre déclaration de politique. Si la colonne inclut un type de ressource, vous pouvez indiquer un ARN de ce type dans une déclaration avec cette action. Si l'action comporte une ou plusieurs ressources requises, l'appelant doit être autorisé à utiliser l'action avec ces ressources. Les ressources requises sont indiquées dans le tableau par un astérisque (\*). Si vous limitez l'accès aux ressources avec l'Resourceélément dans une politique IAM, vous devez inclure un ARN ou un modèle pour chaque type de ressource requis. Certaines actions prennent en charge plusieurs types de ressources. Si le type de ressource est facultatif (non indiqué comme obligatoire), vous pouvez choisir d'utiliser l'un, mais pas l'autre.

La colonne Clés de condition inclut des clés que vous pouvez spécifier dans l'élément Condition d'une déclaration de politique. Pour plus d'informations sur les clés de condition associées aux ressources du service, consultez la colonne Clés de condition du tableau des types de ressources.

**a** Note

Les clés de condition des ressources sont répertoriées dans le tableau [Types de ressources](#page-3043-0). Vous pouvez trouver un lien vers le type de ressource qui s'applique à une action dans la

colonne Types de ressources (\* obligatoire) du tableau Actions. Le type de ressource indiqué dans le tableau Types de ressources inclut la colonne Clés de condition, qui contient les clés de condition de ressource qui s'appliquent à une action dans le tableau Actions.

Pour plus de détails sur les colonnes du tableau suivant, veuillez consulter le [tableau Actions.](reference_policies_actions-resources-contextkeys.html#actions_table)

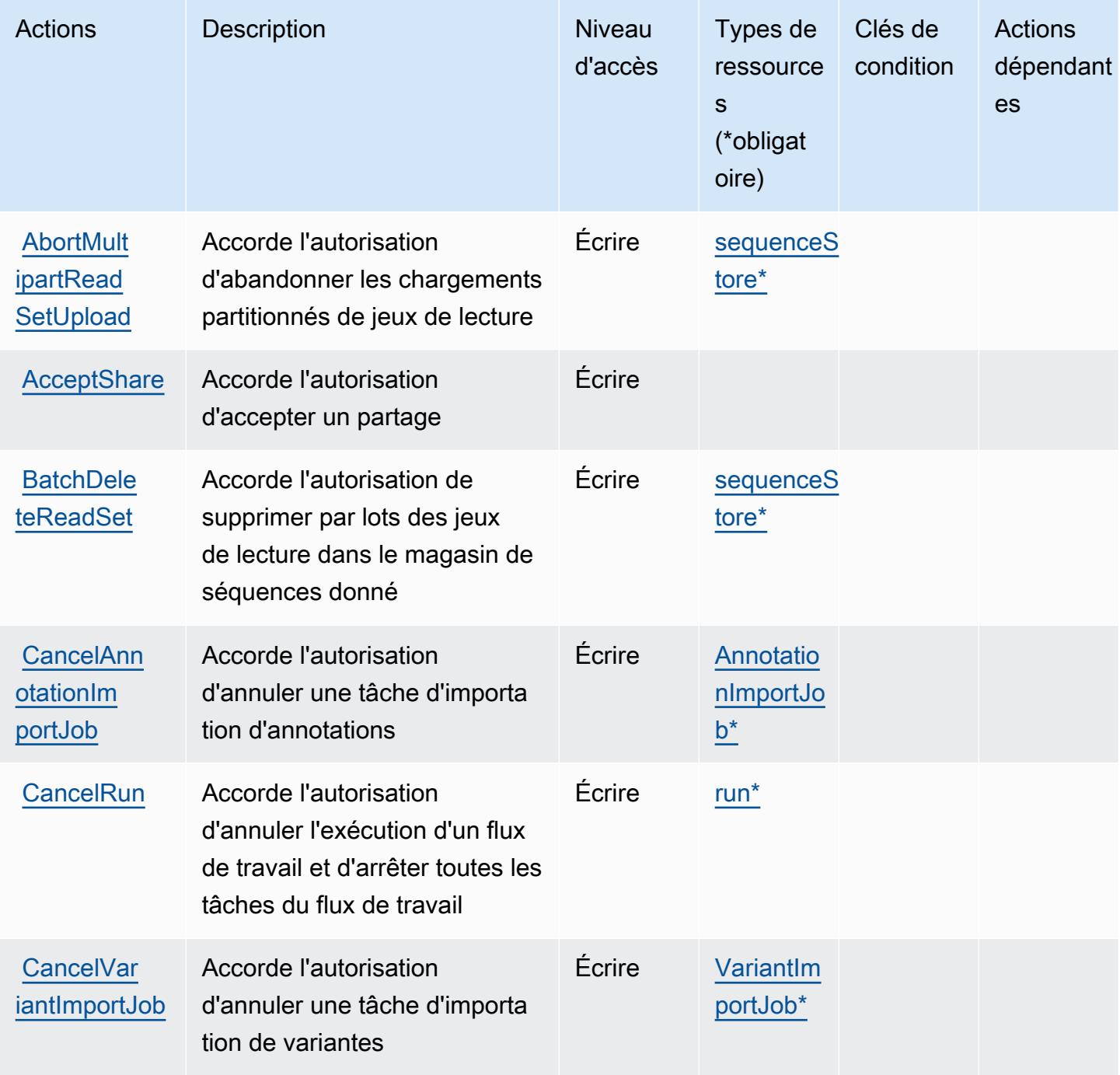

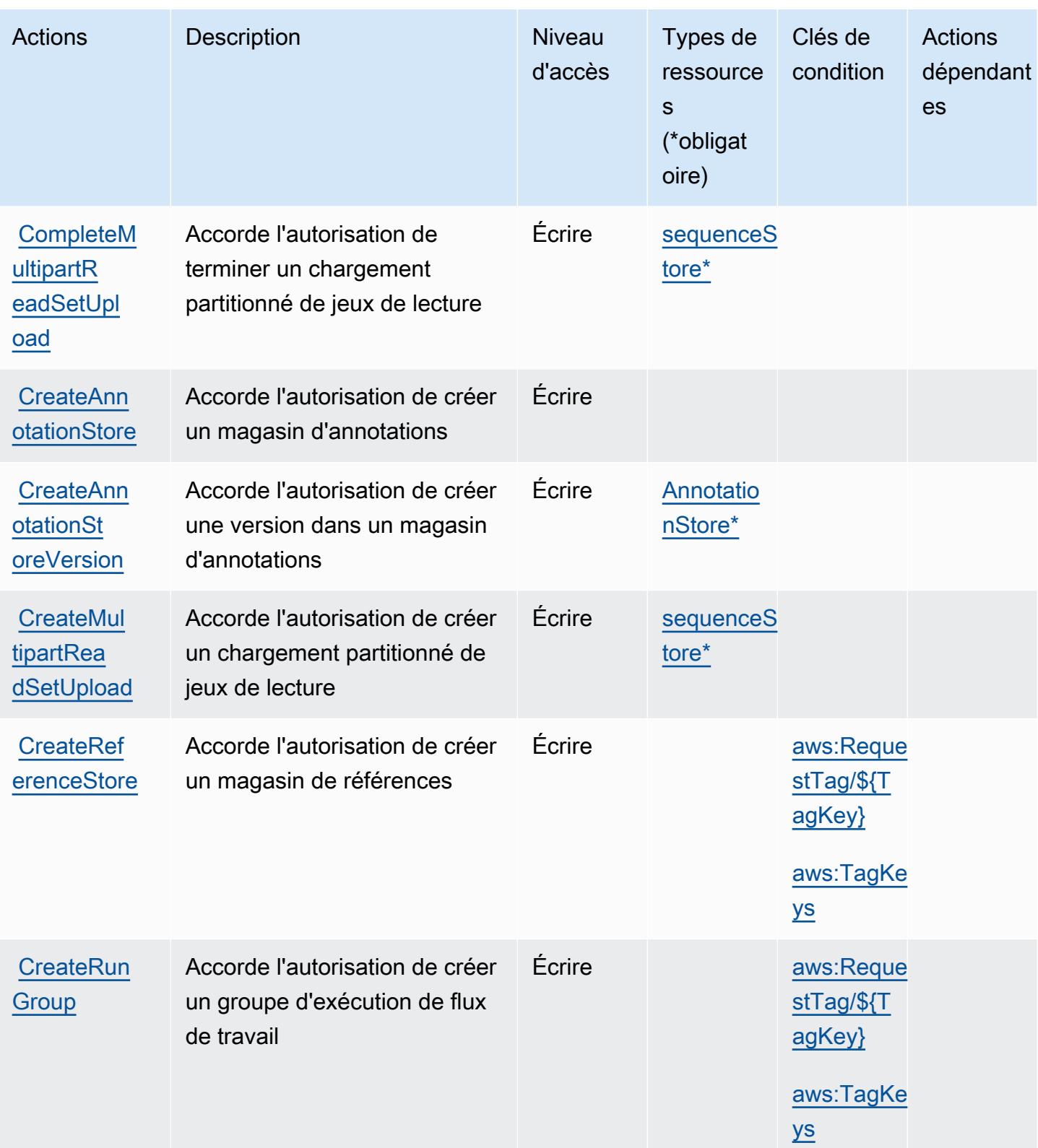

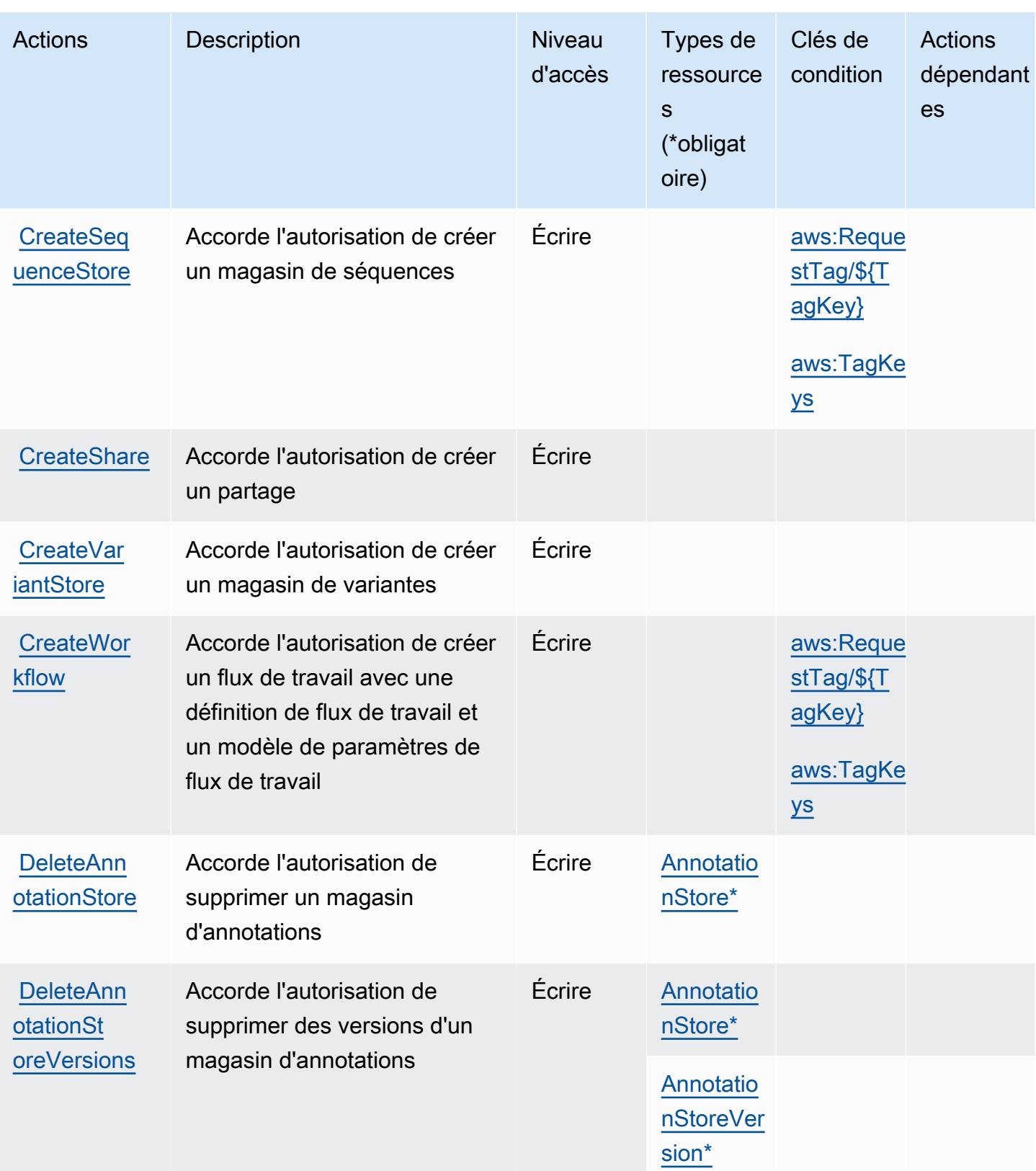

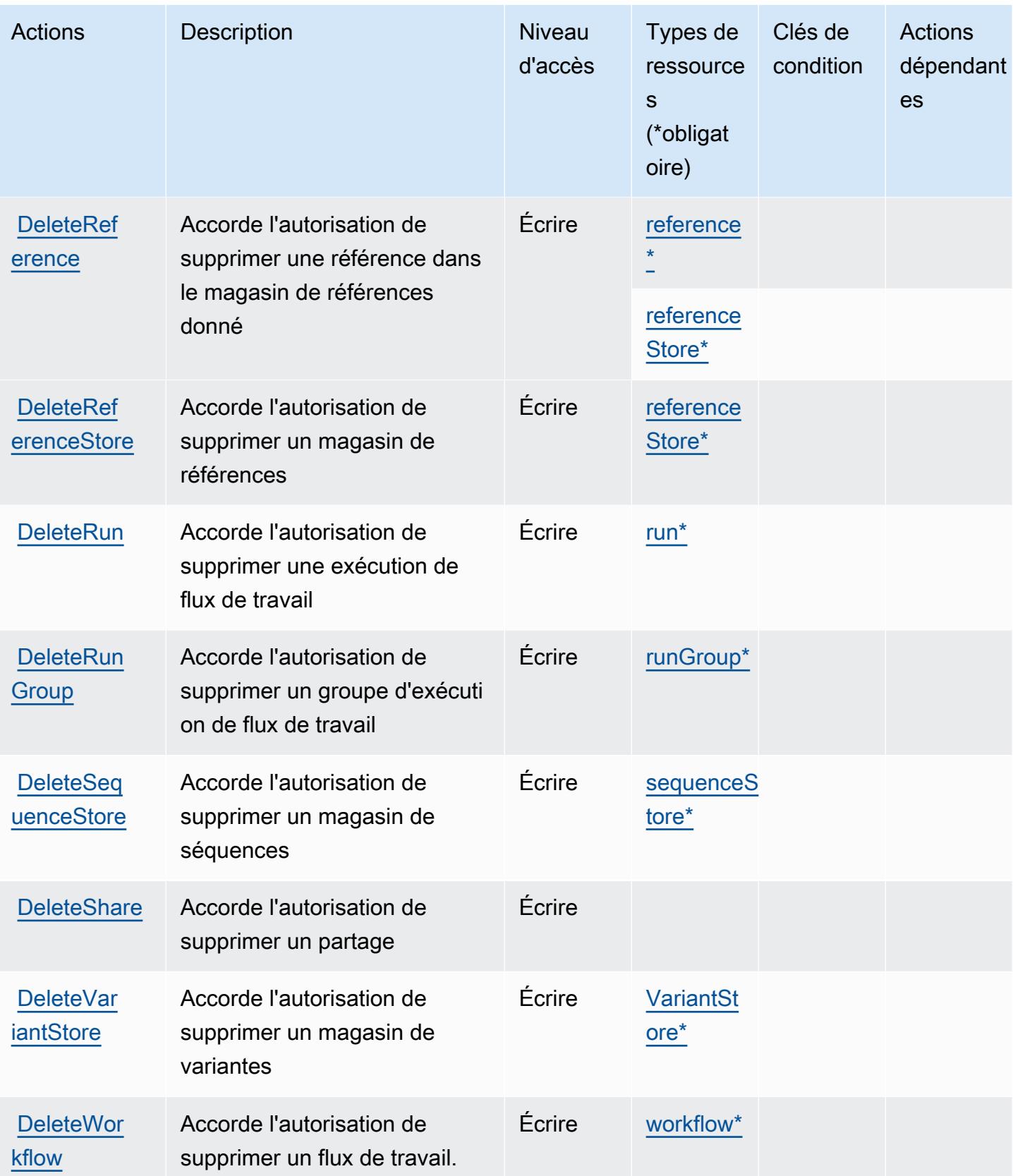

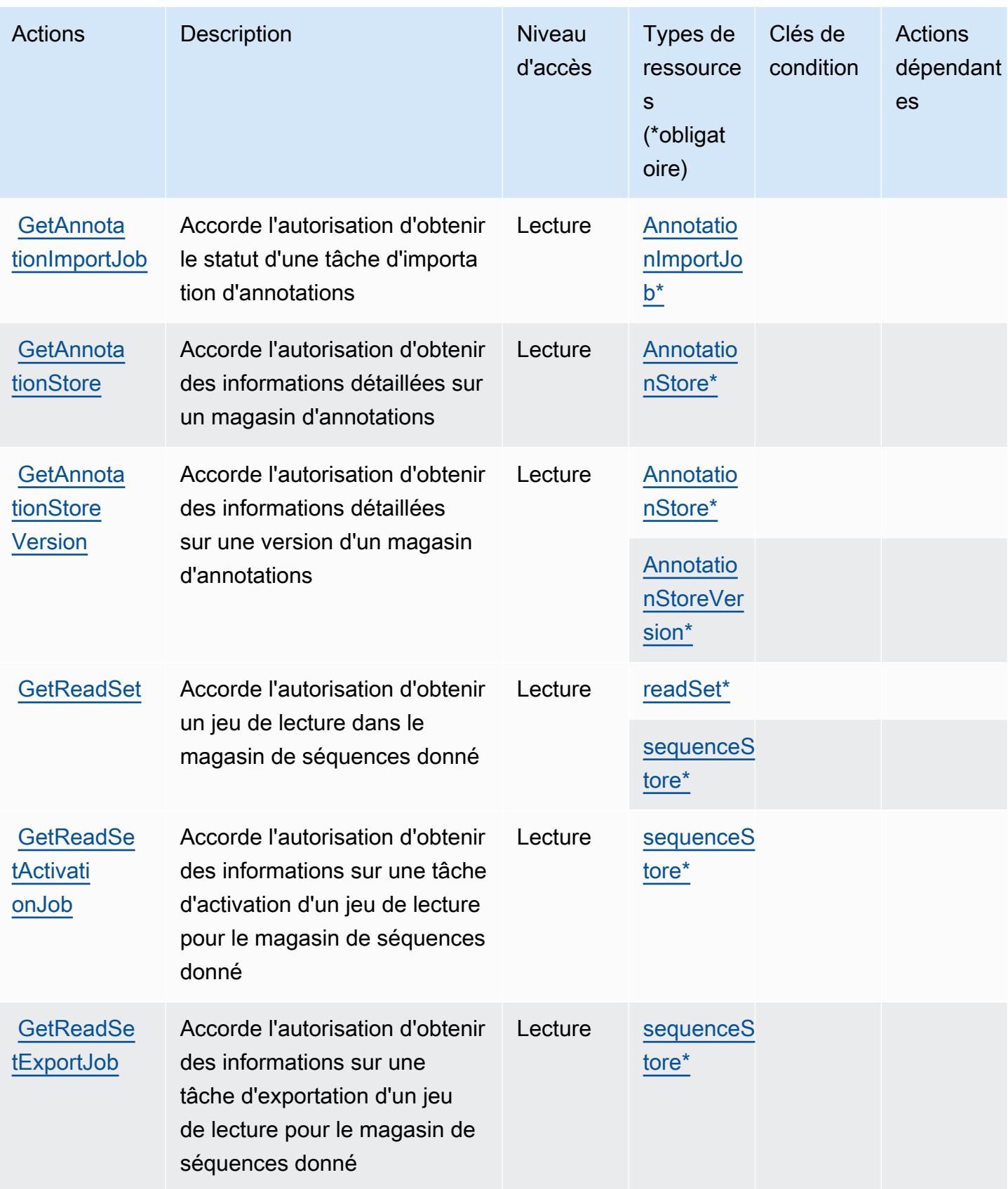

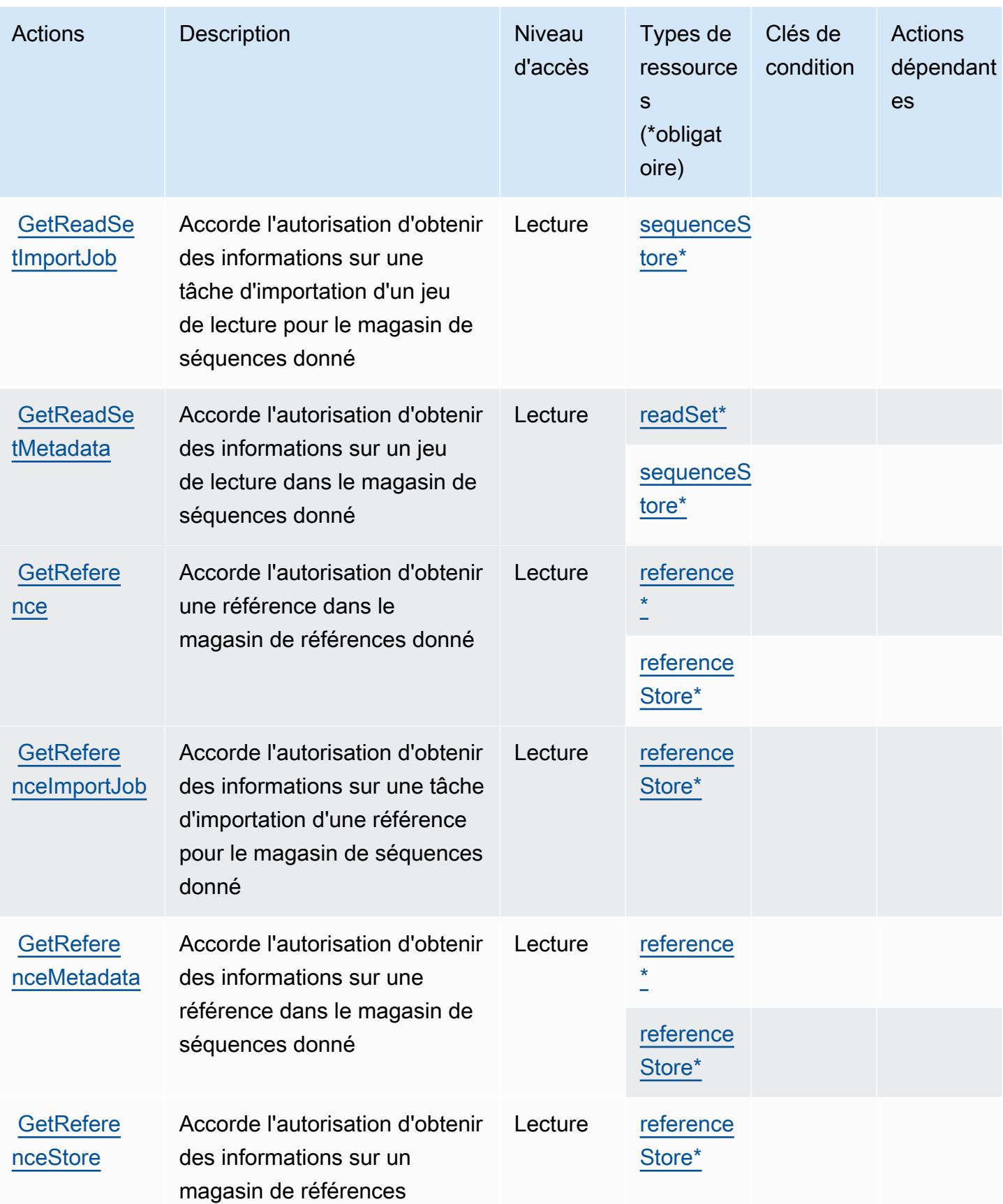

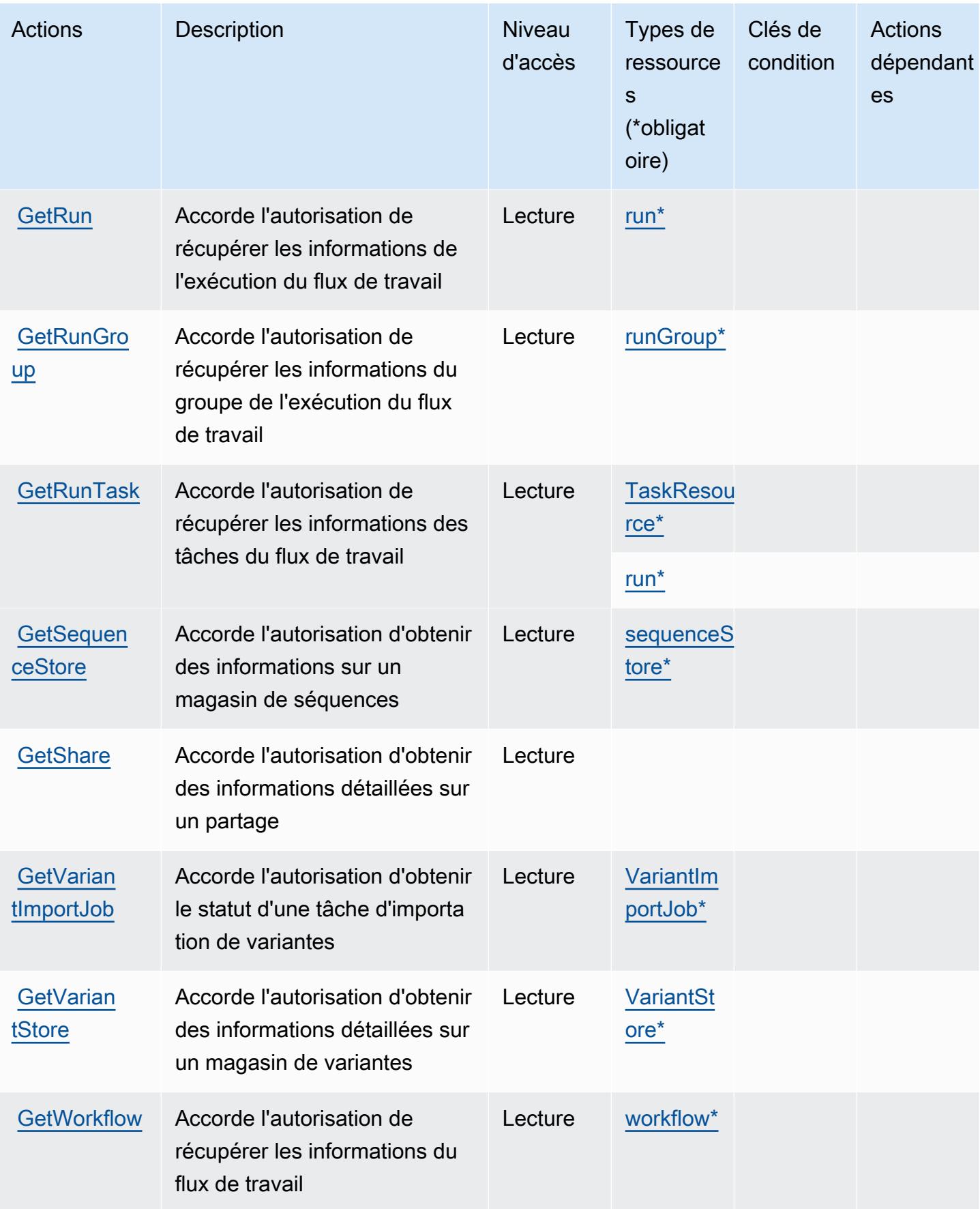

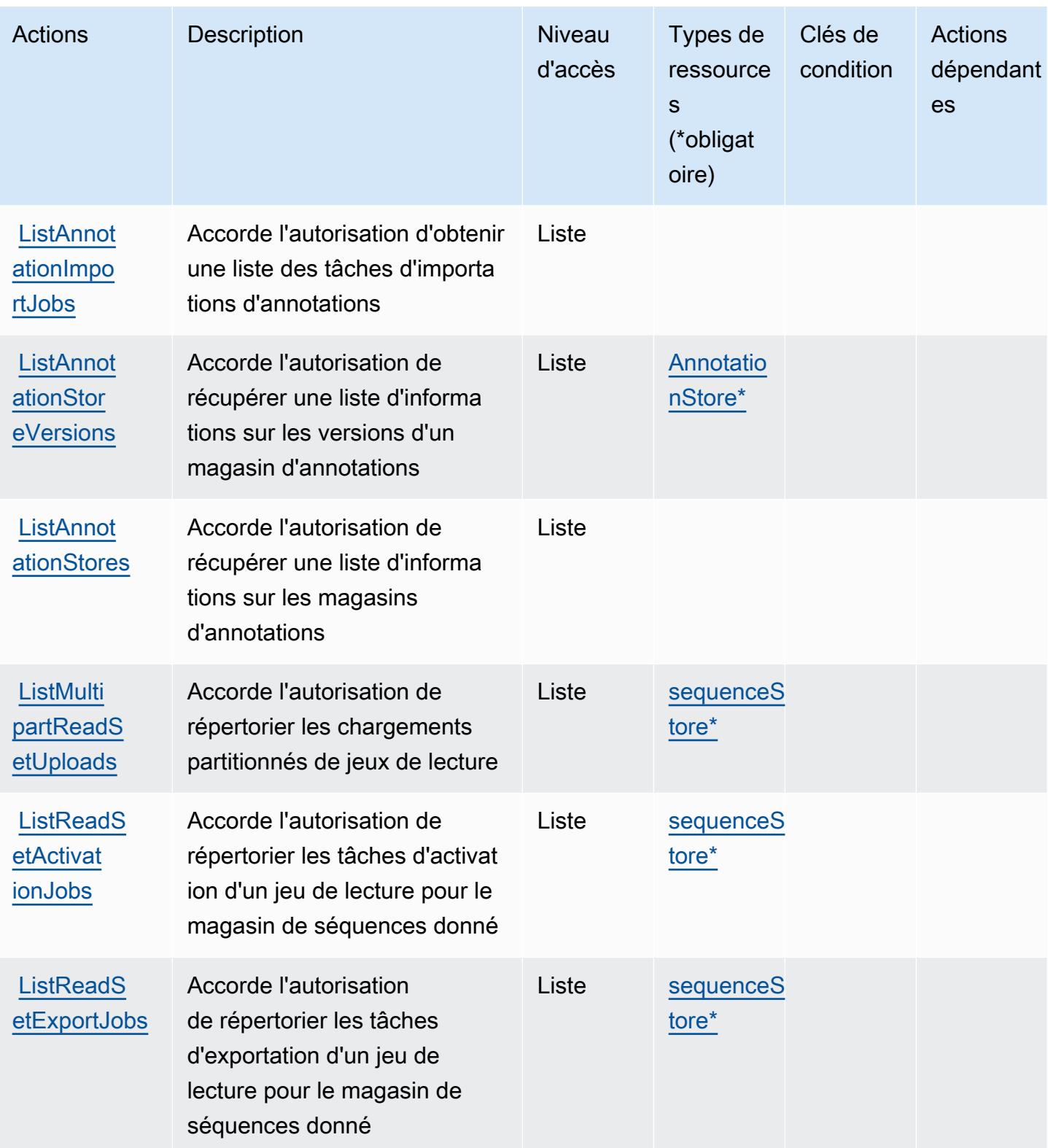

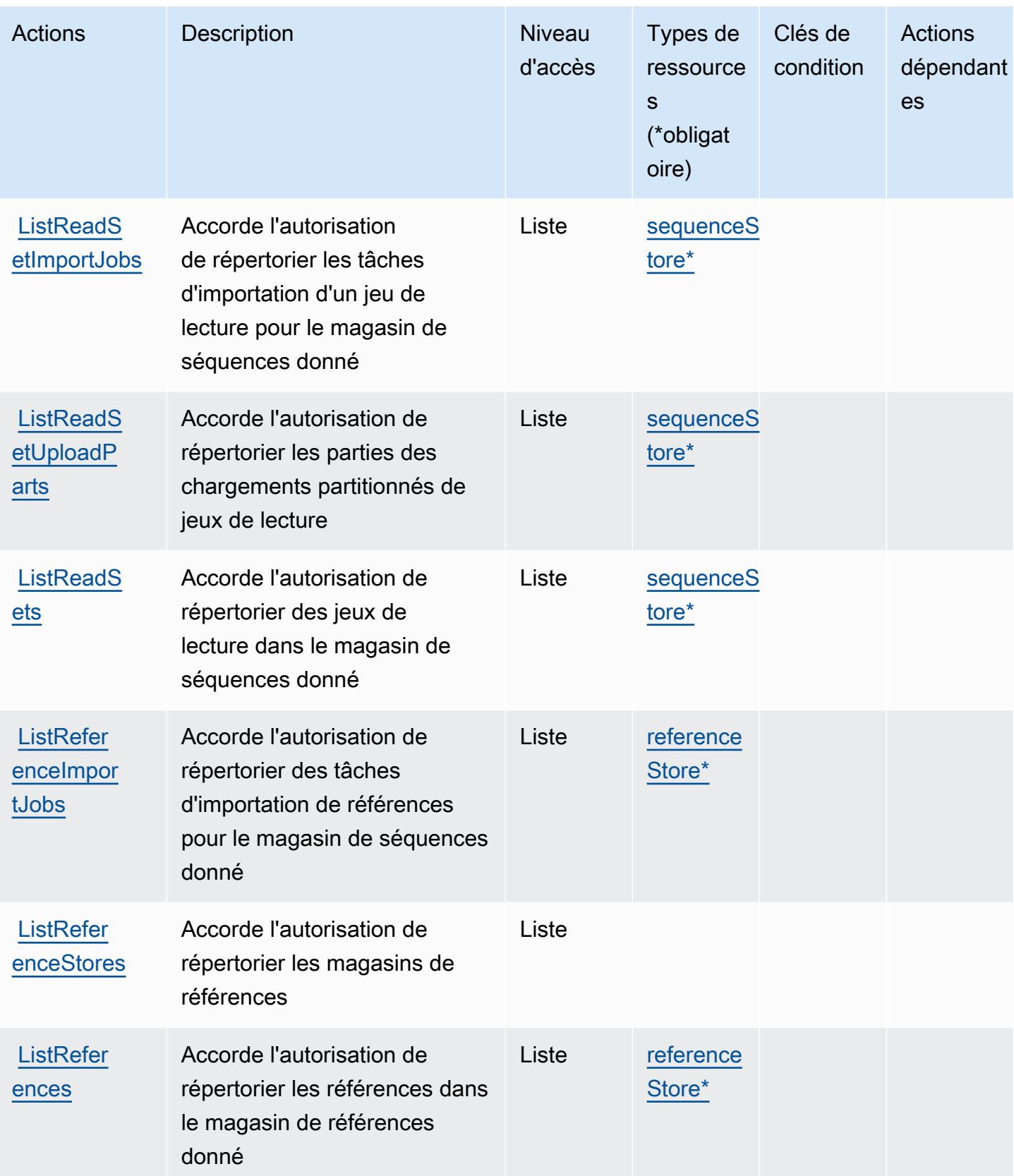

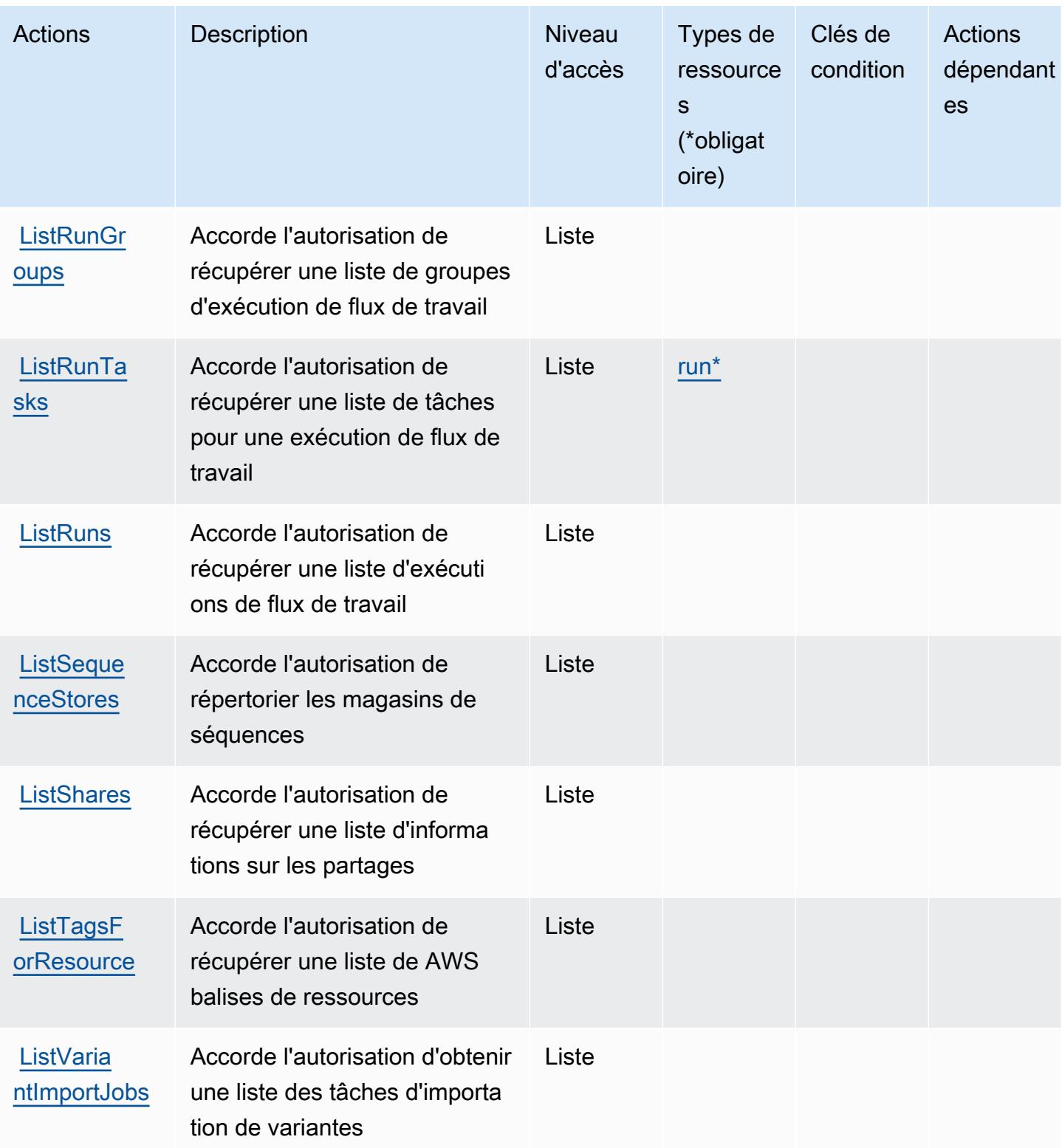

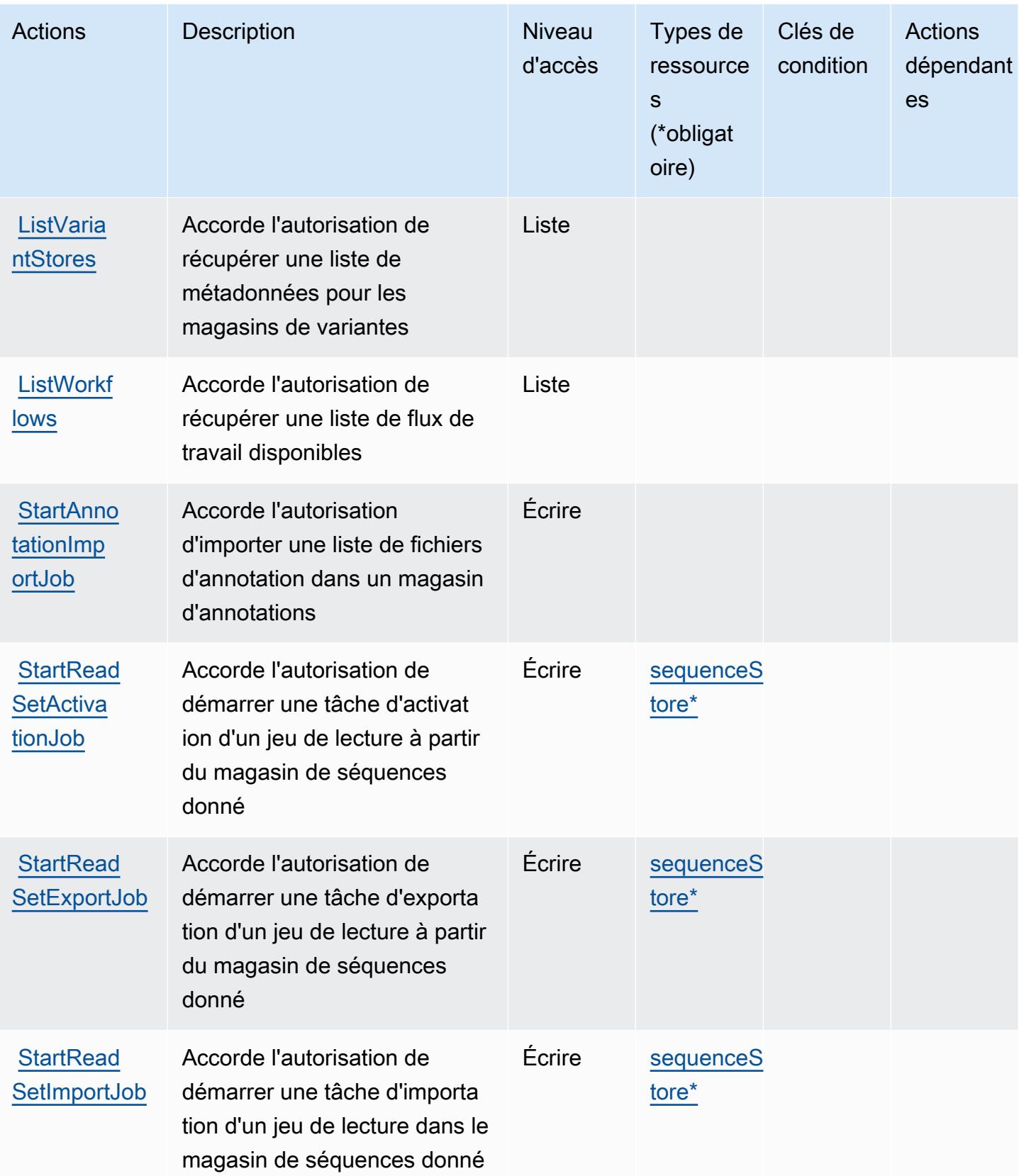

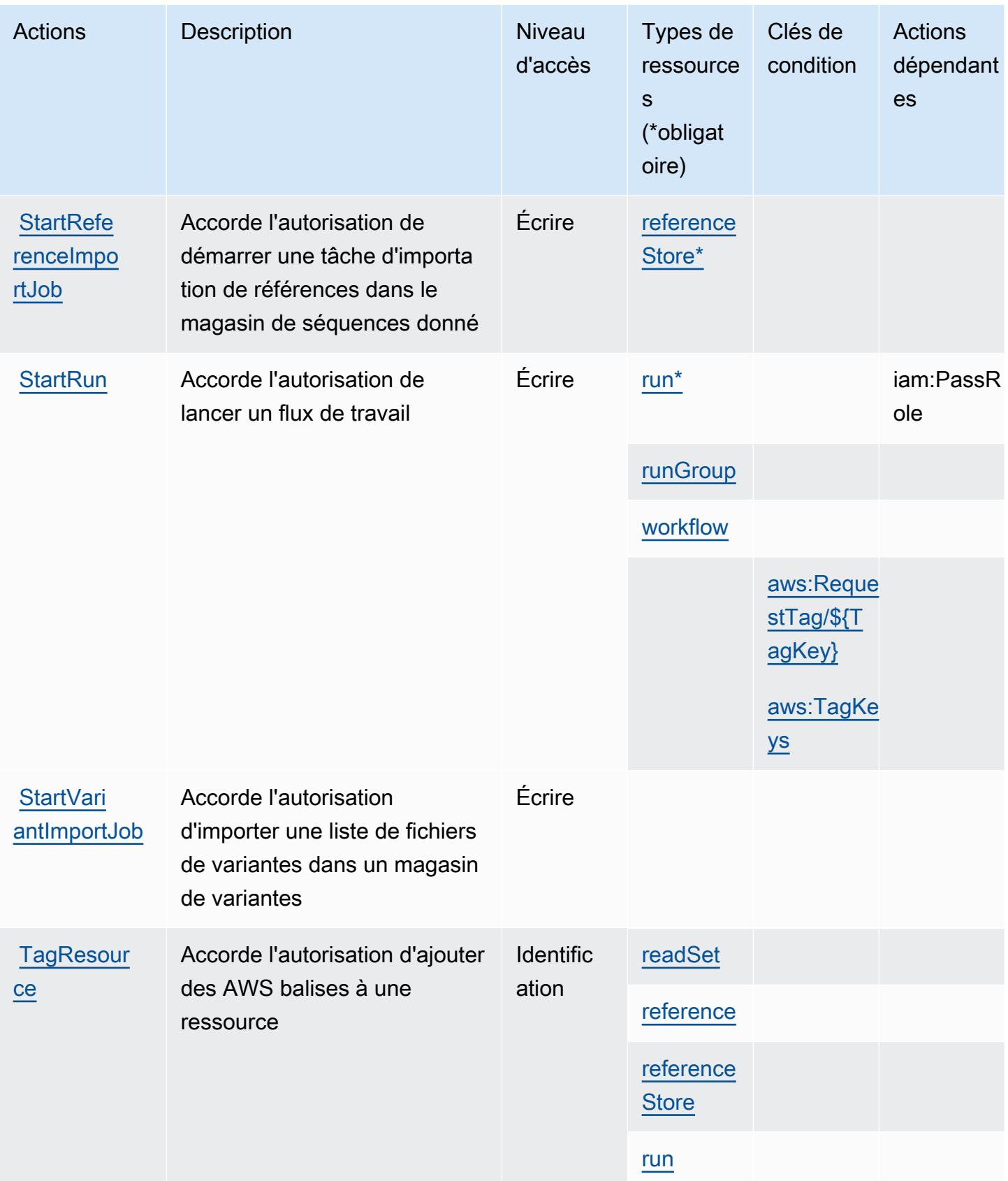

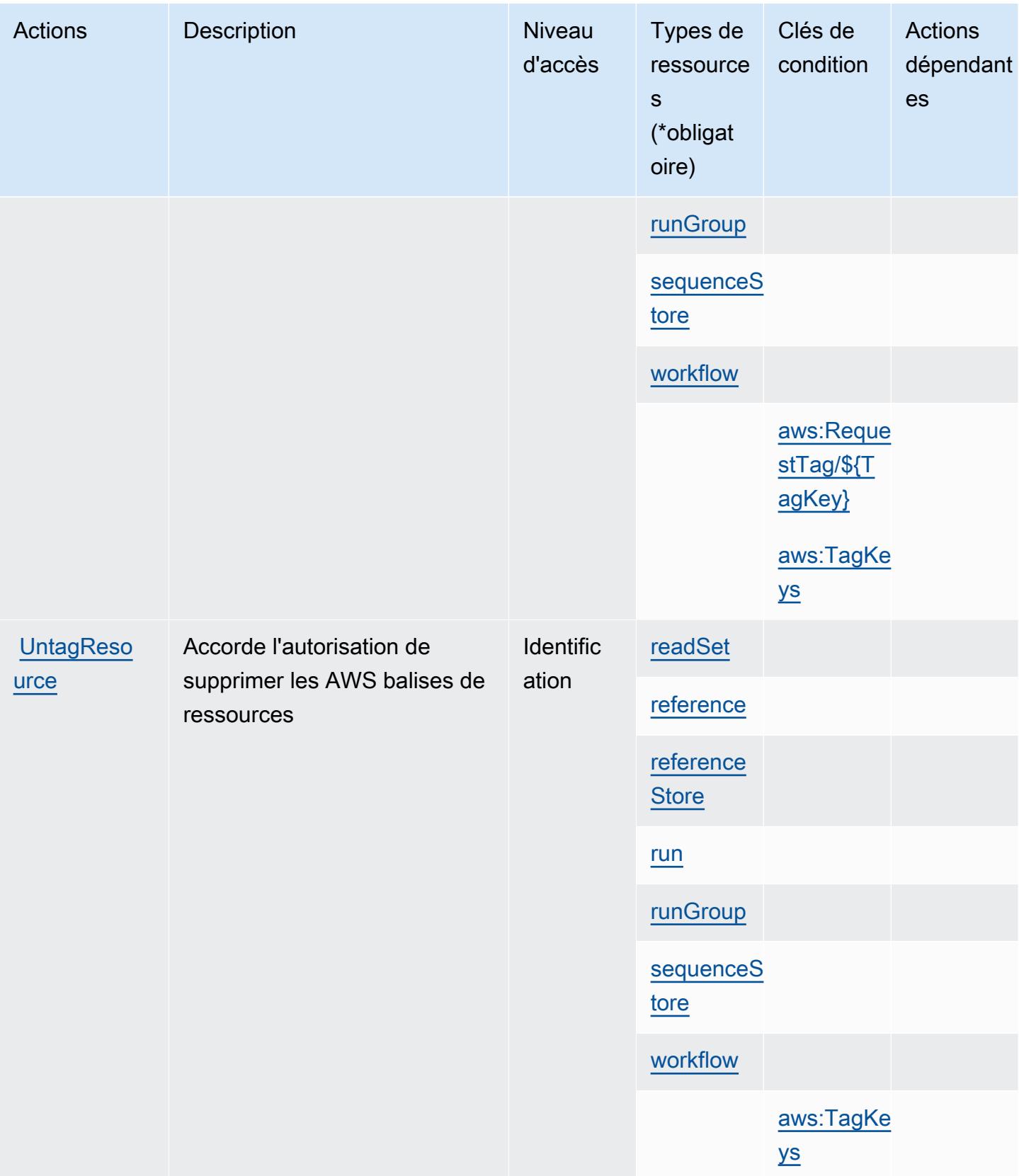

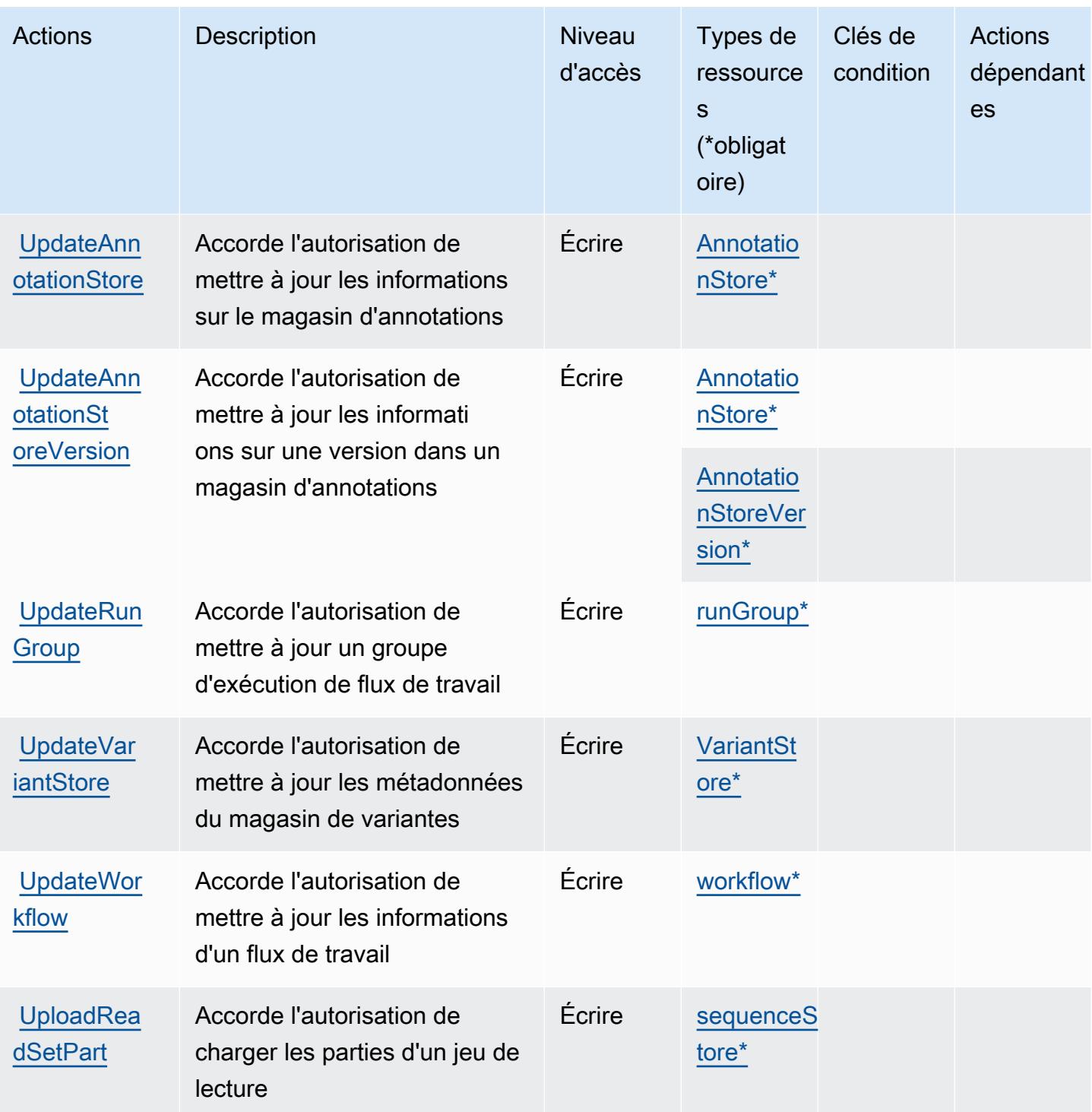

<span id="page-3043-0"></span>Types de ressources définis par AWS HealthOmics

Ce service définit les types de ressources suivants, qui peuvent être utilisés dans l' Resource élément des déclarations de politique d'autorisation IAM. Chaque action du [tableau Actions](#page-3029-0) identifie les types de ressources pouvant être spécifiés avec cette action. Un type de ressource peut

également définir les clés de condition que vous pouvez inclure dans une politique. Ces clés sont affichées dans la dernière colonne du tableau. Pour plus de détails sur les colonnes du tableau suivant, veuillez consulter le [tableau Types de ressources.](reference_policies_actions-resources-contextkeys.html#resources_table)

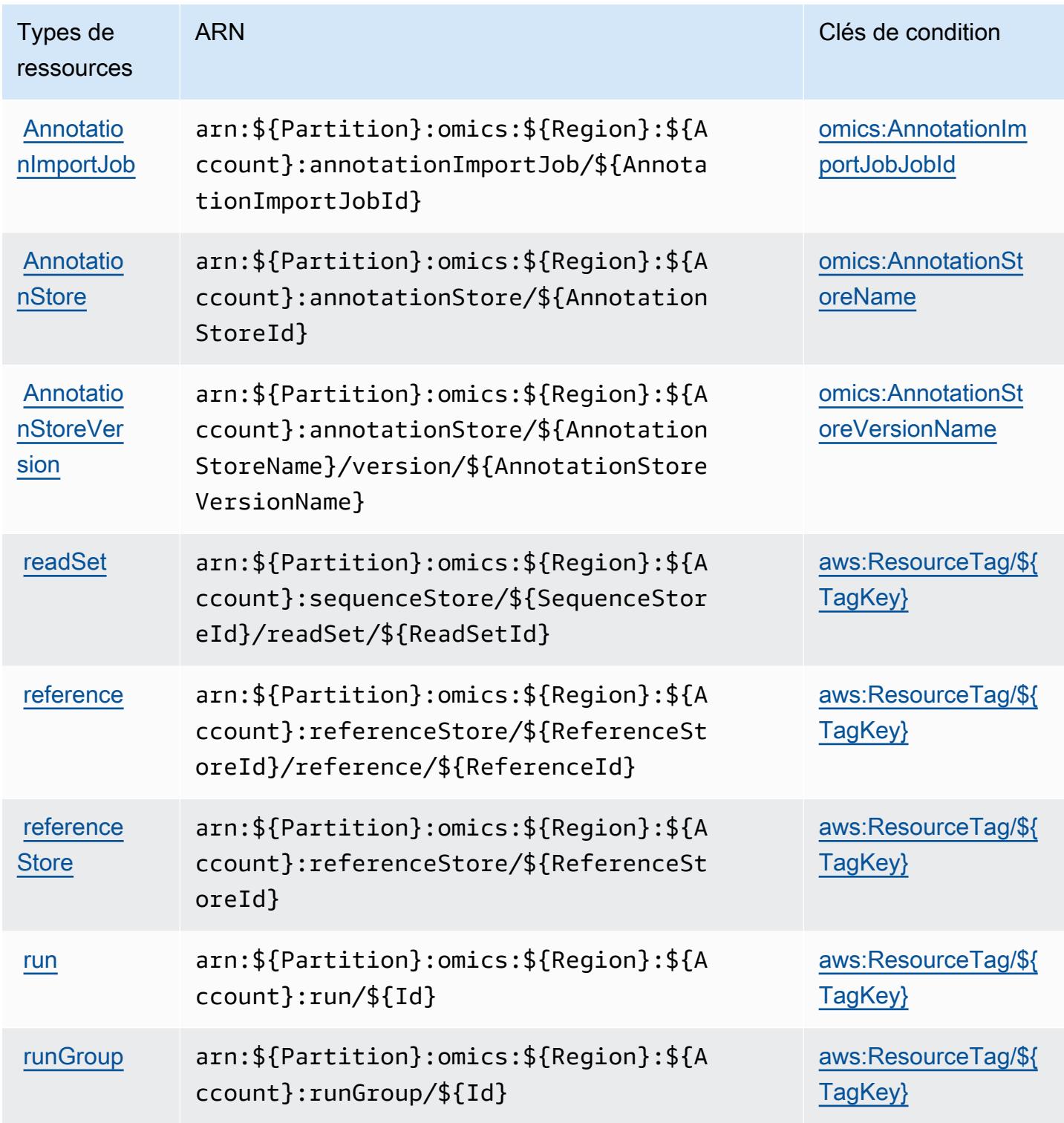

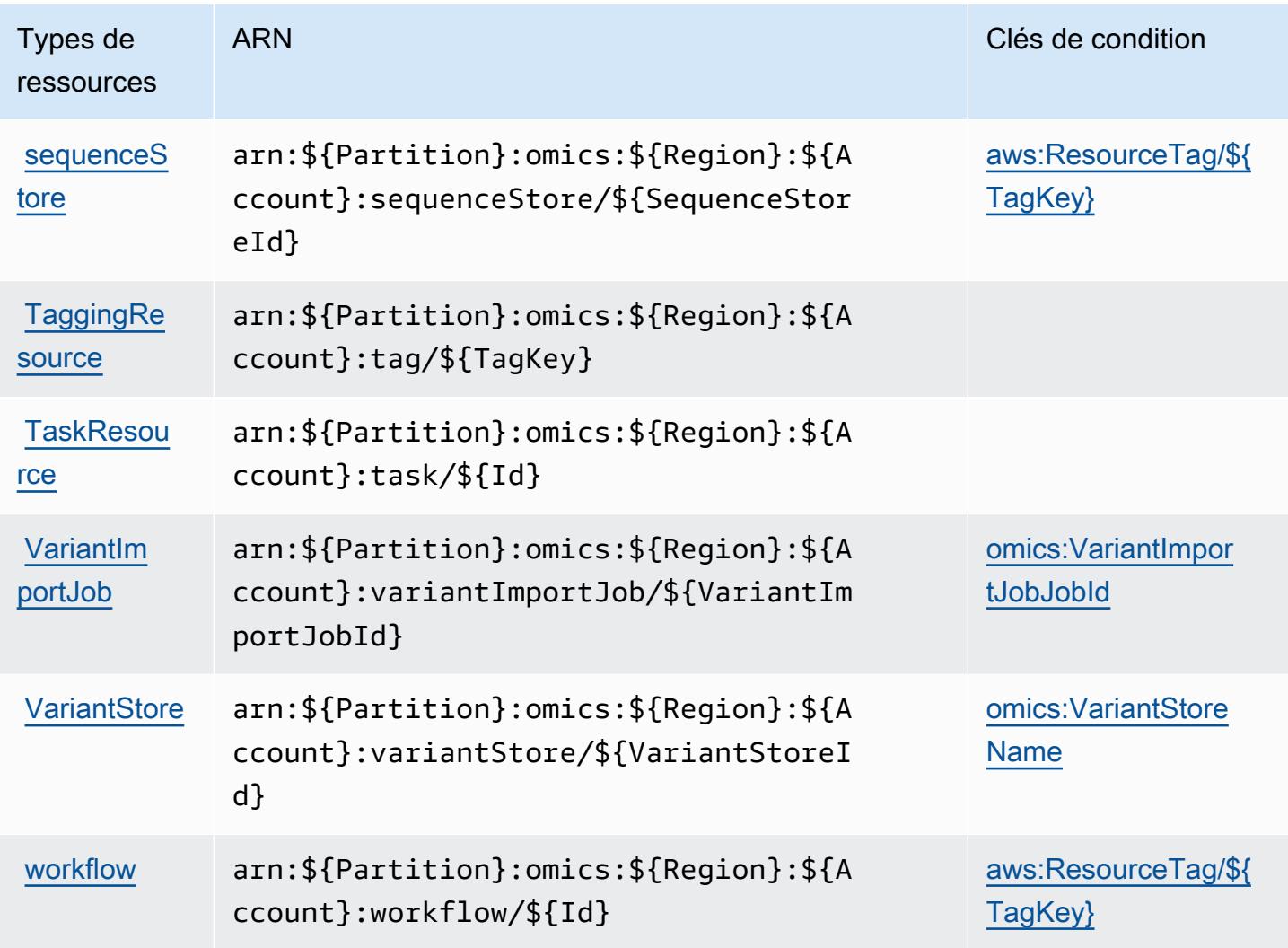

# <span id="page-3045-0"></span>Clés de condition pour AWS HealthOmics

AWS HealthOmics définit les clés de condition suivantes qui peuvent être utilisées dans l'Conditionélément d'une politique IAM. Vous pouvez utiliser ces clés pour affiner les conditions d'application de la déclaration de politique. Pour plus de détails sur les colonnes du tableau suivant, veuillez consulter le [tableau Clés de condition.](reference_policies_actions-resources-contextkeys.html#context_keys_table)

Pour afficher les clés de condition globales disponibles pour tous les services, consultez [Clés de](https://docs.aws.amazon.com/IAM/latest/UserGuide/reference_policies_condition-keys.html#AvailableKeys) [condition globales disponibles](https://docs.aws.amazon.com/IAM/latest/UserGuide/reference_policies_condition-keys.html#AvailableKeys).

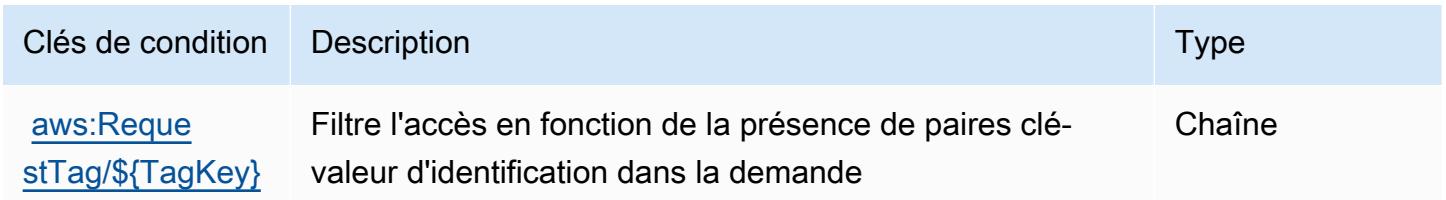

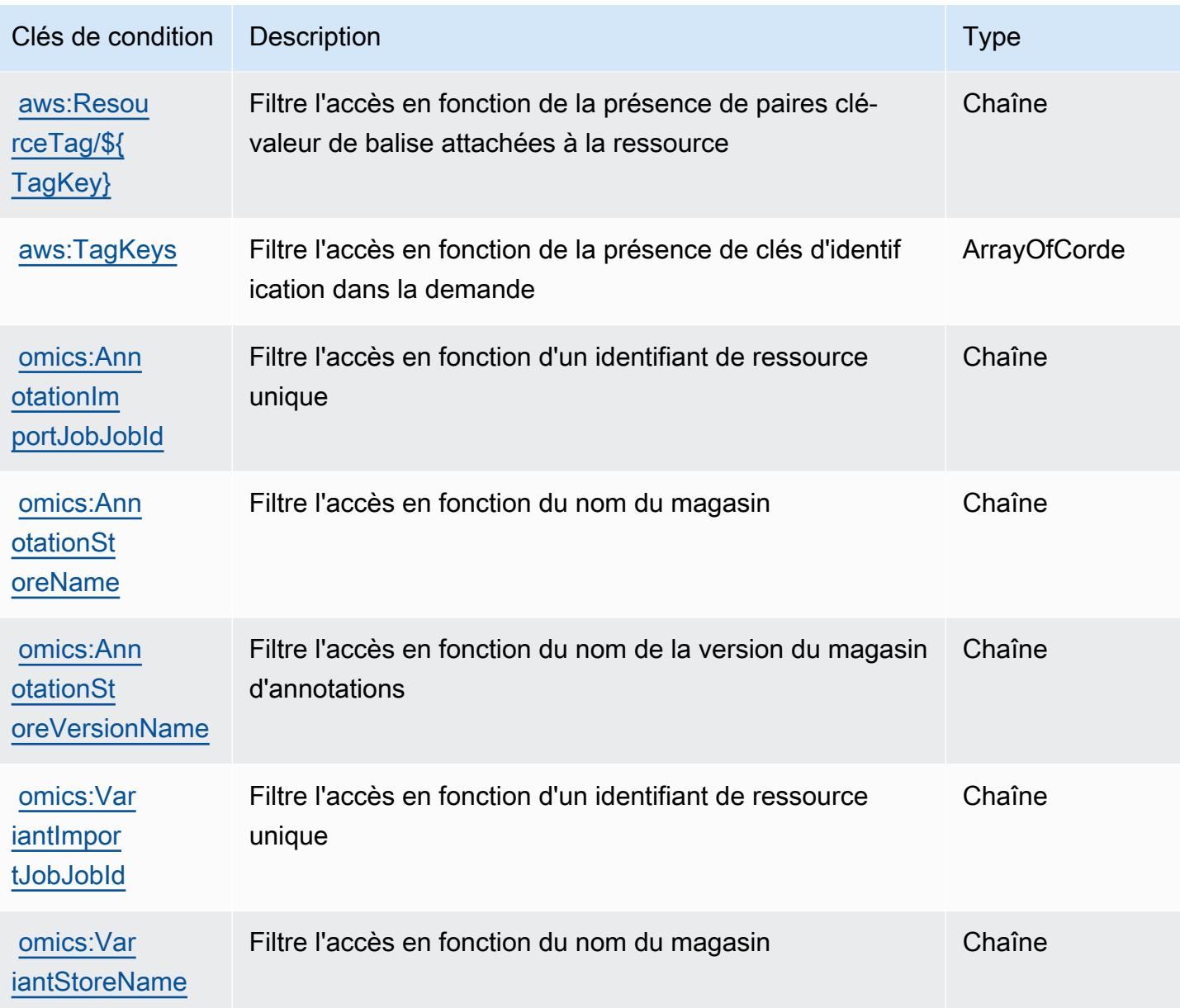

# Actions, ressources et clés de condition pour les communications sortantes à fort volume

Les communications sortantes à fort volume (préfixe de service : connect-campaigns) fournissent les ressources, les actions et les clés de contexte de condition spécifiques au service suivantes à utiliser dans les politiques d'autorisation IAM.

Références :

• Découvrez comment [configurer ce service.](https://docs.aws.amazon.com/connect/latest/adminguide/)

- Affichez la liste des [opérations d'API disponibles pour ce service.](https://docs.aws.amazon.com/connect/latest/adminguide/enable-high-volume-outbound-communications.html)
- Découvrez comment protéger ce service et ses ressources avec les stratégies d'autorisation [IAM](https://docs.aws.amazon.com/connect/latest/adminguide/security-iam.html).

#### **Rubriques**

- [Actions définies par les communications sortantes à fort volume](#page-3047-0)
- [Types de ressource définis par les communications sortantes à fort volume](#page-3051-0)
- [Clés de condition pour les communications sortantes à fort volume](#page-3052-0)

# <span id="page-3047-0"></span>Actions définies par les communications sortantes à fort volume

Vous pouvez indiquer les actions suivantes dans l'élément Action d'une déclaration de politique IAM. Utilisez des politiques pour accorder des autorisations permettant d'effectuer une opération dans AWS. Lorsque vous utilisez une action dans une politique, vous autorisez ou refusez généralement l'accès à l'opération d'API ou à la commande CLI portant le même nom. Toutefois, dans certains cas, une seule action contrôle l'accès à plusieurs opérations. D'autres opérations, quant à elles, requièrent plusieurs actions différentes.

La colonne Types de ressources indique si chaque action prend en charge les autorisations au niveau des ressources. S'il n'y a pas de valeur pour cette colonne, vous devez indiquer toutes les ressources (« \* ») dans l'élément Resource de votre déclaration de politique. Si la colonne inclut un type de ressource, vous pouvez indiquer un ARN de ce type dans une déclaration avec cette action. Si l'action comporte une ou plusieurs ressources requises, l'appelant doit être autorisé à utiliser l'action avec ces ressources. Les ressources requises sont indiquées dans le tableau par un astérisque (\*). Si vous limitez l'accès aux ressources avec l'Resourceélément dans une politique IAM, vous devez inclure un ARN ou un modèle pour chaque type de ressource requis. Certaines actions prennent en charge plusieurs types de ressources. Si le type de ressource est facultatif (non indiqué comme obligatoire), vous pouvez choisir d'utiliser l'un, mais pas l'autre.

La colonne Clés de condition inclut des clés que vous pouvez spécifier dans l'élément Condition d'une déclaration de politique. Pour plus d'informations sur les clés de condition associées aux ressources du service, consultez la colonne Clés de condition du tableau des types de ressources.

#### **a** Note

Les clés de condition des ressources sont répertoriées dans le tableau [Types de ressources](#page-3051-0). Vous pouvez trouver un lien vers le type de ressource qui s'applique à une action dans la colonne Types de ressources (\* obligatoire) du tableau Actions. Le type de ressource indiqué dans le tableau Types de ressources inclut la colonne Clés de condition, qui contient les clés de condition de ressource qui s'appliquent à une action dans le tableau Actions.

Pour plus de détails sur les colonnes du tableau suivant, veuillez consulter le [tableau Actions.](reference_policies_actions-resources-contextkeys.html#actions_table)

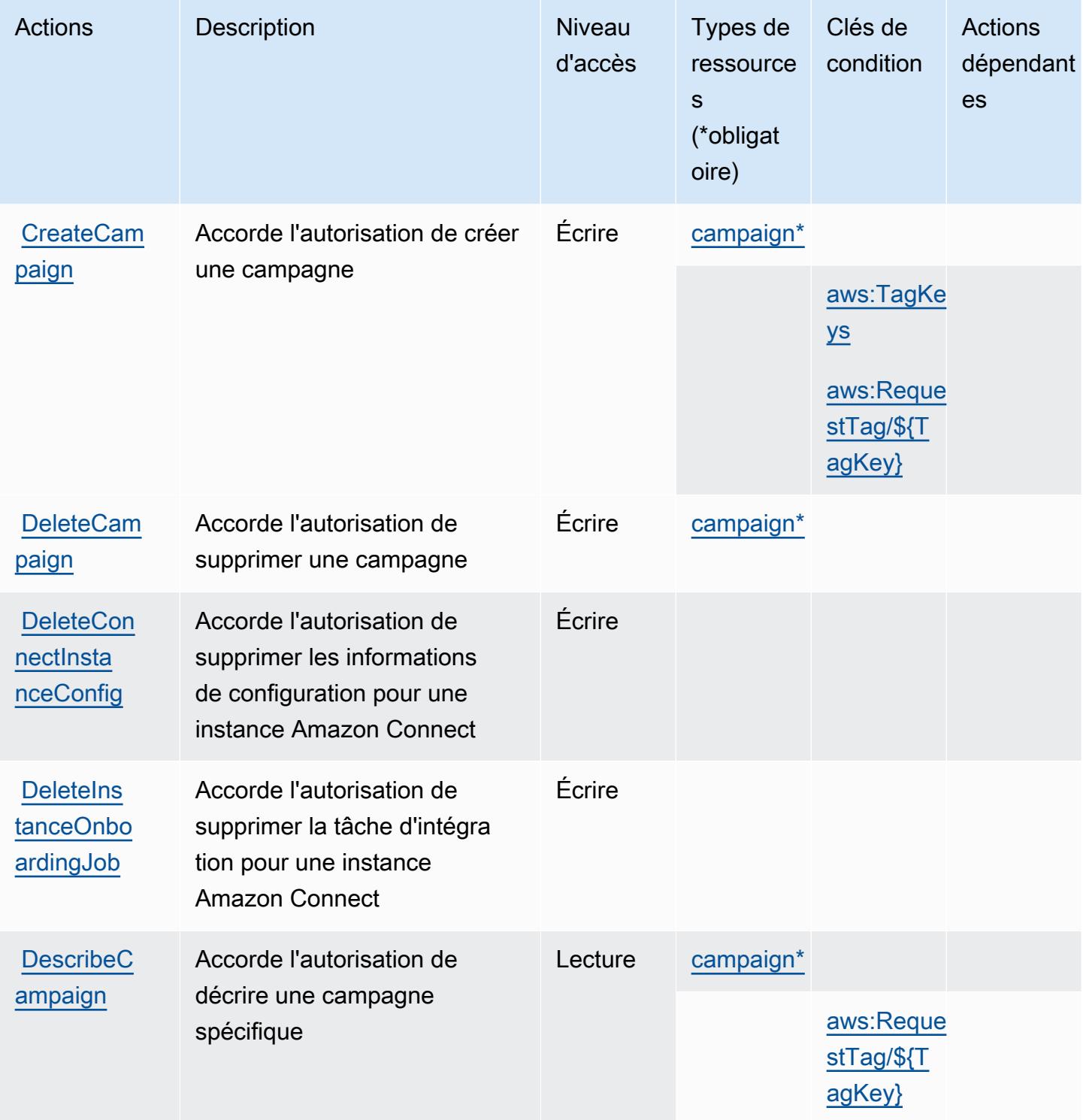

Référence de l'autorisation de service de l'autorisation de service

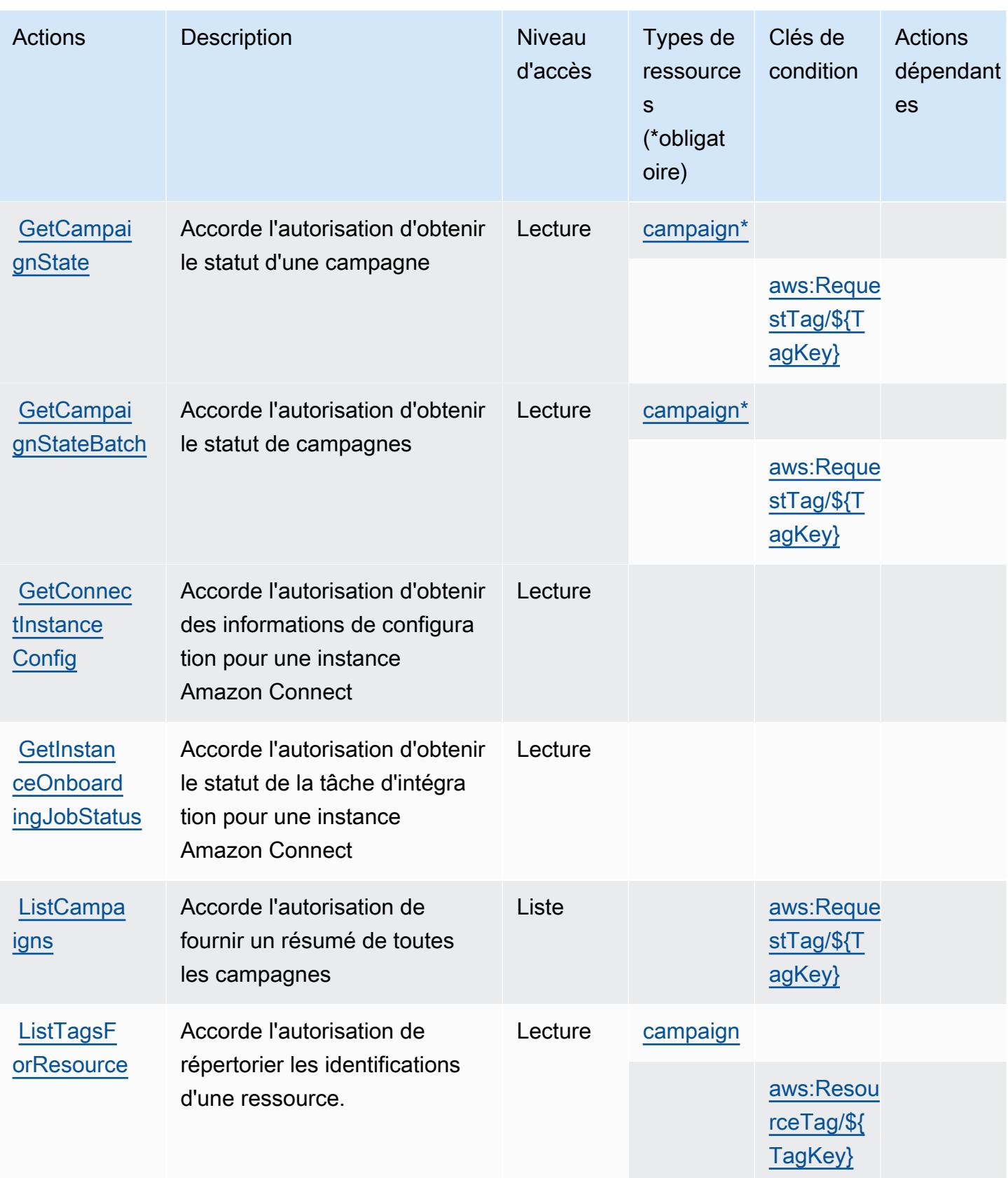

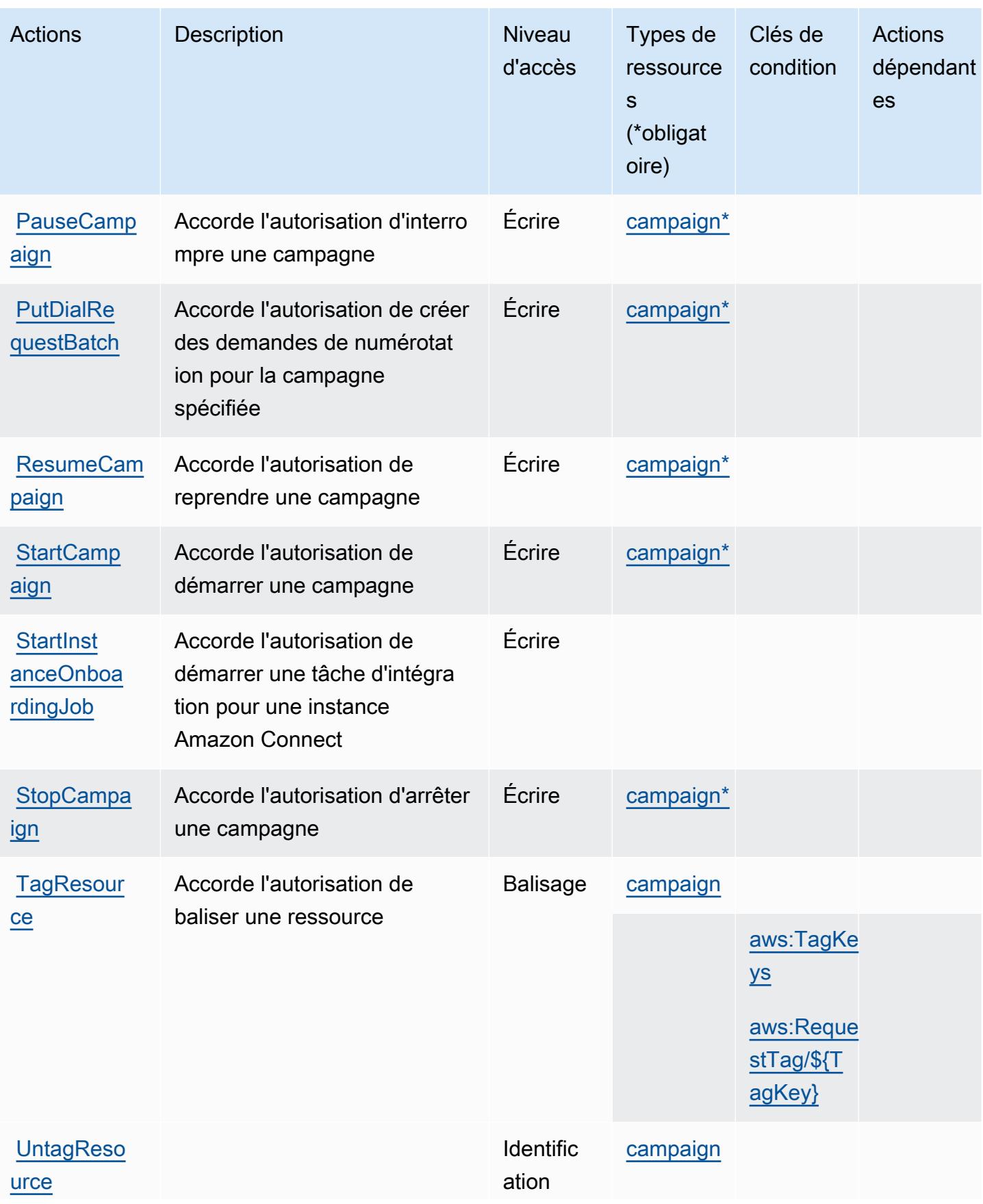

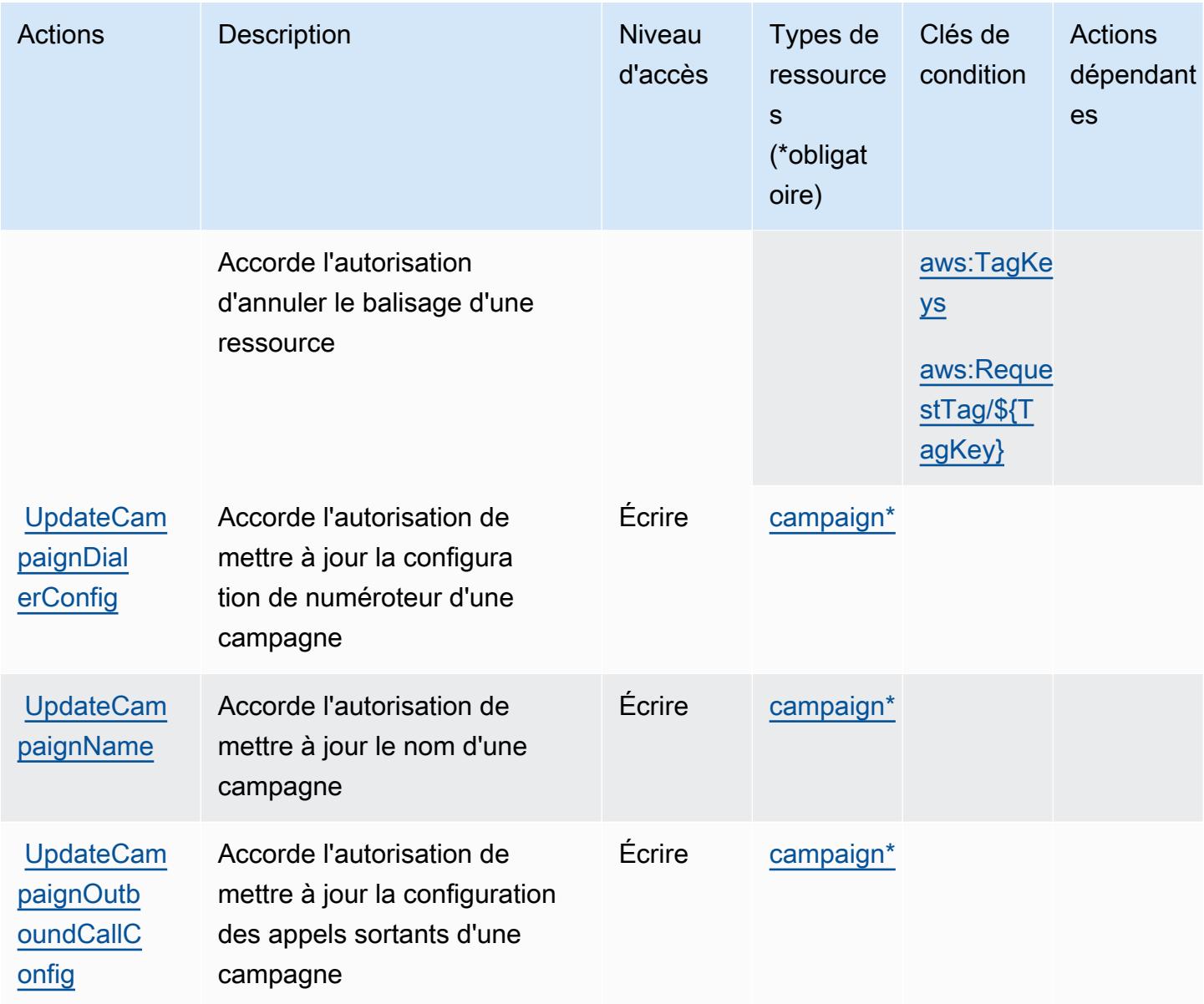

# <span id="page-3051-0"></span>Types de ressource définis par les communications sortantes à fort volume

Ce service définit les types de ressources suivants, qui peuvent être utilisés dans l' Resource élément des déclarations de politique d'autorisation IAM. Chaque action du [tableau Actions](#page-3047-0) identifie les types de ressources pouvant être spécifiés avec cette action. Un type de ressource peut également définir les clés de condition que vous pouvez inclure dans une politique. Ces clés sont affichées dans la dernière colonne du tableau. Pour plus de détails sur les colonnes du tableau suivant, veuillez consulter le [tableau Types de ressources.](reference_policies_actions-resources-contextkeys.html#resources_table)

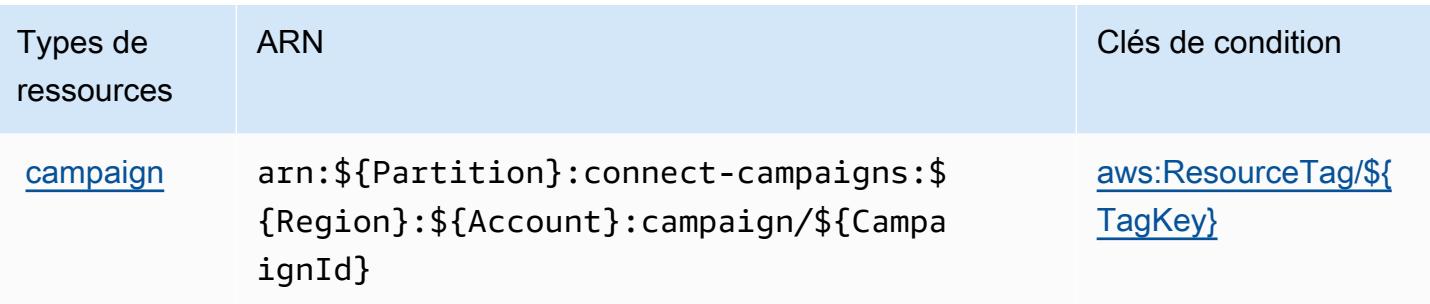

### <span id="page-3052-0"></span>Clés de condition pour les communications sortantes à fort volume

Les communications sortantes à fort volume définissent les clés de condition suivantes que vous pouvez utiliser dans l'élément Condition d'une stratégie IAM. Vous pouvez utiliser ces clés pour affiner les conditions d'application de la déclaration de politique. Pour plus de détails sur les colonnes du tableau suivant, veuillez consulter le [tableau Clés de condition.](reference_policies_actions-resources-contextkeys.html#context_keys_table)

Pour afficher les clés de condition globales disponibles pour tous les services, consultez [Clés de](https://docs.aws.amazon.com/IAM/latest/UserGuide/reference_policies_condition-keys.html#AvailableKeys) [condition globales disponibles](https://docs.aws.amazon.com/IAM/latest/UserGuide/reference_policies_condition-keys.html#AvailableKeys).

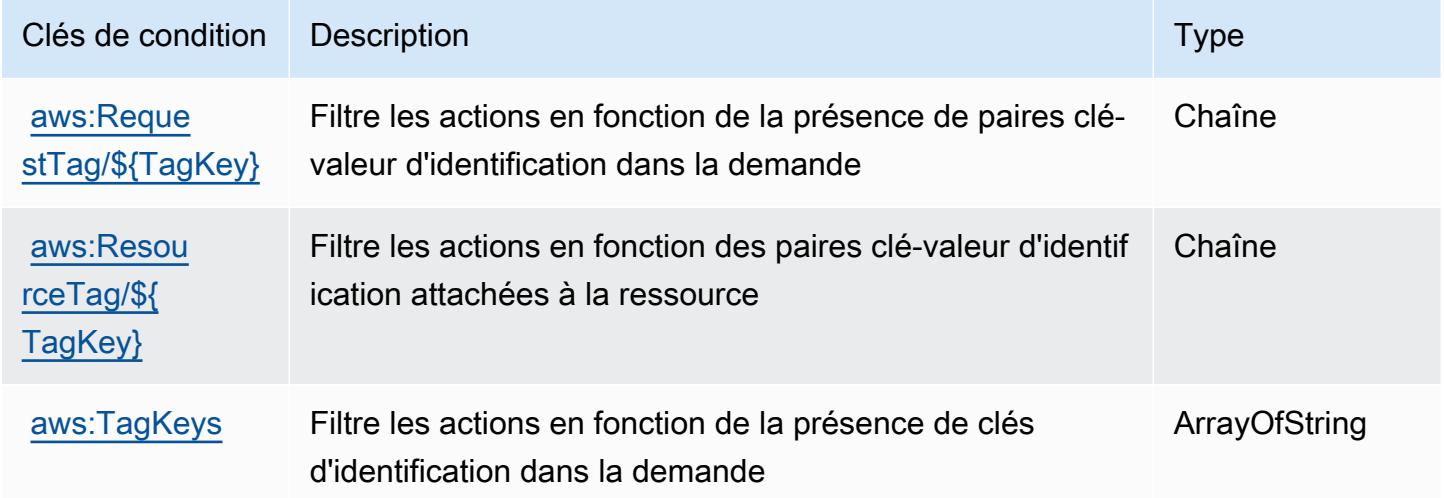

# Actions, ressources et clés de condition pour Amazon Honeycode

Amazon Honeycode (préfixe de service : honeycode) fournit les ressources, actions et clés de contexte de condition spécifiques au service suivantes en vue de leur utilisation dans les politiques d'autorisation IAM.

Références :

- Découvrez comment [configurer ce service.](https://docs.aws.amazon.com/honeycode/latest/UserGuide/)
- Affichez la liste des [opérations d'API disponibles pour ce service.](https://docs.aws.amazon.com/honeycode/latest/APIReference/)
- Découvrez comment protéger ce service et ses ressources avec les stratégies d'autorisation [IAM](https://docs.aws.amazon.com/honeycode/latest/UserGuide/getting-started-authorization.html).

#### Rubriques

- [Actions définies par Amazon Honeycode](#page-3053-0)
- [Types de ressources définis par Amazon Honeycode](#page-3058-0)
- [Clés de condition pour Amazon Honeycode](#page-3059-0)

# <span id="page-3053-0"></span>Actions définies par Amazon Honeycode

Vous pouvez indiquer les actions suivantes dans l'élément Action d'une déclaration de politique IAM. Utilisez des politiques pour accorder des autorisations permettant d'effectuer une opération dans AWS. Lorsque vous utilisez une action dans une politique, vous autorisez ou refusez généralement l'accès à l'opération d'API ou à la commande CLI portant le même nom. Toutefois, dans certains cas, une seule action contrôle l'accès à plusieurs opérations. D'autres opérations, quant à elles, requièrent plusieurs actions différentes.

La colonne Types de ressources indique si chaque action prend en charge les autorisations au niveau des ressources. S'il n'y a pas de valeur pour cette colonne, vous devez indiquer toutes les ressources (« \* ») dans l'élément Resource de votre déclaration de politique. Si la colonne inclut un type de ressource, vous pouvez indiquer un ARN de ce type dans une déclaration avec cette action. Si l'action comporte une ou plusieurs ressources requises, l'appelant doit être autorisé à utiliser l'action avec ces ressources. Les ressources requises sont indiquées dans le tableau par un astérisque (\*). Si vous limitez l'accès aux ressources avec l'Resourceélément dans une politique IAM, vous devez inclure un ARN ou un modèle pour chaque type de ressource requis. Certaines actions prennent en charge plusieurs types de ressources. Si le type de ressource est facultatif (non indiqué comme obligatoire), vous pouvez choisir d'utiliser l'un, mais pas l'autre.

La colonne Clés de condition inclut des clés que vous pouvez spécifier dans l'élément Condition d'une déclaration de politique. Pour plus d'informations sur les clés de condition associées aux ressources du service, consultez la colonne Clés de condition du tableau des types de ressources.

**a** Note

Les clés de condition des ressources sont répertoriées dans le tableau [Types de ressources](#page-3058-0). Vous pouvez trouver un lien vers le type de ressource qui s'applique à une action dans la

colonne Types de ressources (\* obligatoire) du tableau Actions. Le type de ressource indiqué dans le tableau Types de ressources inclut la colonne Clés de condition, qui contient les clés de condition de ressource qui s'appliquent à une action dans le tableau Actions.

Pour plus de détails sur les colonnes du tableau suivant, veuillez consulter le [tableau Actions.](reference_policies_actions-resources-contextkeys.html#actions_table)

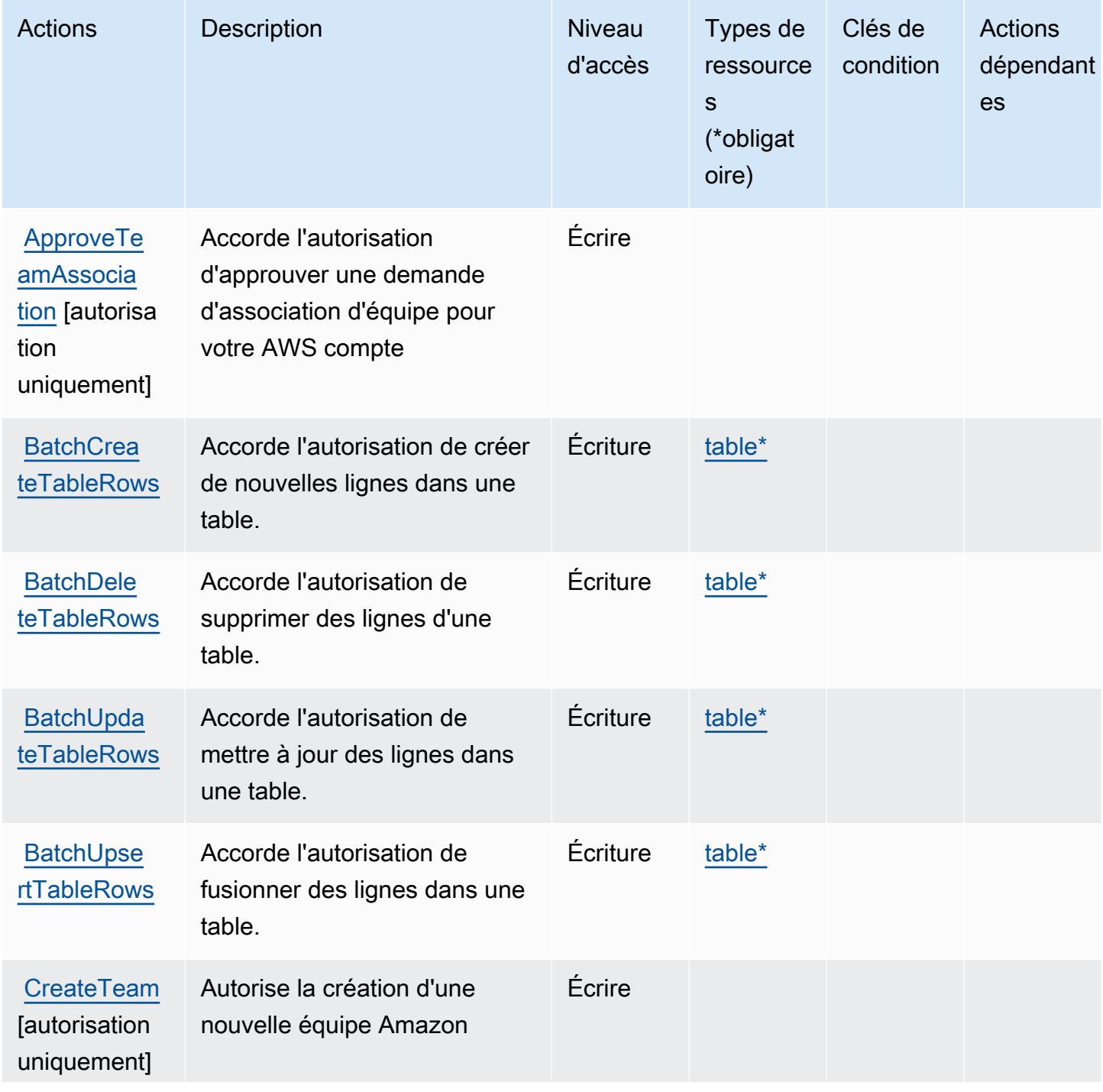

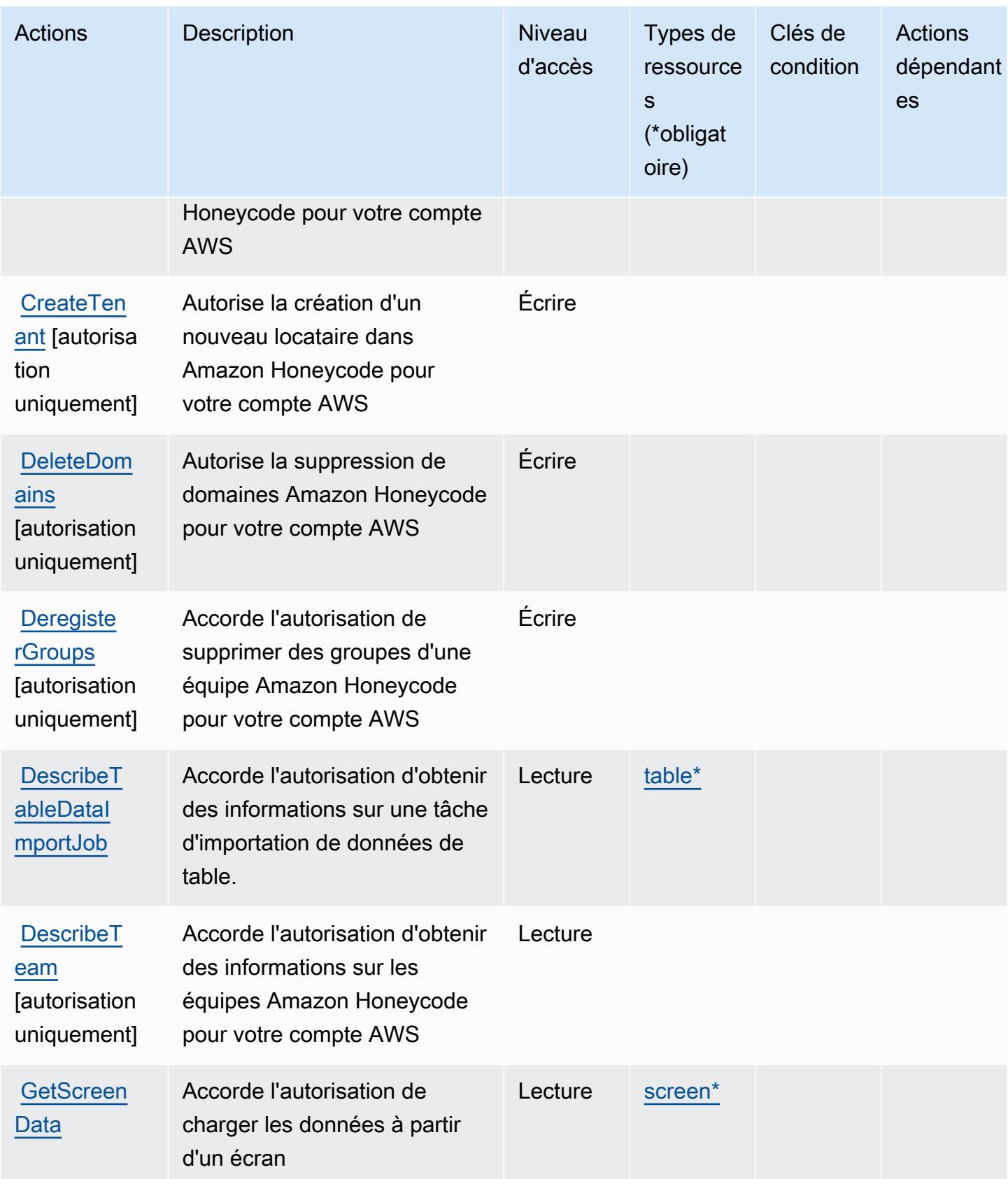

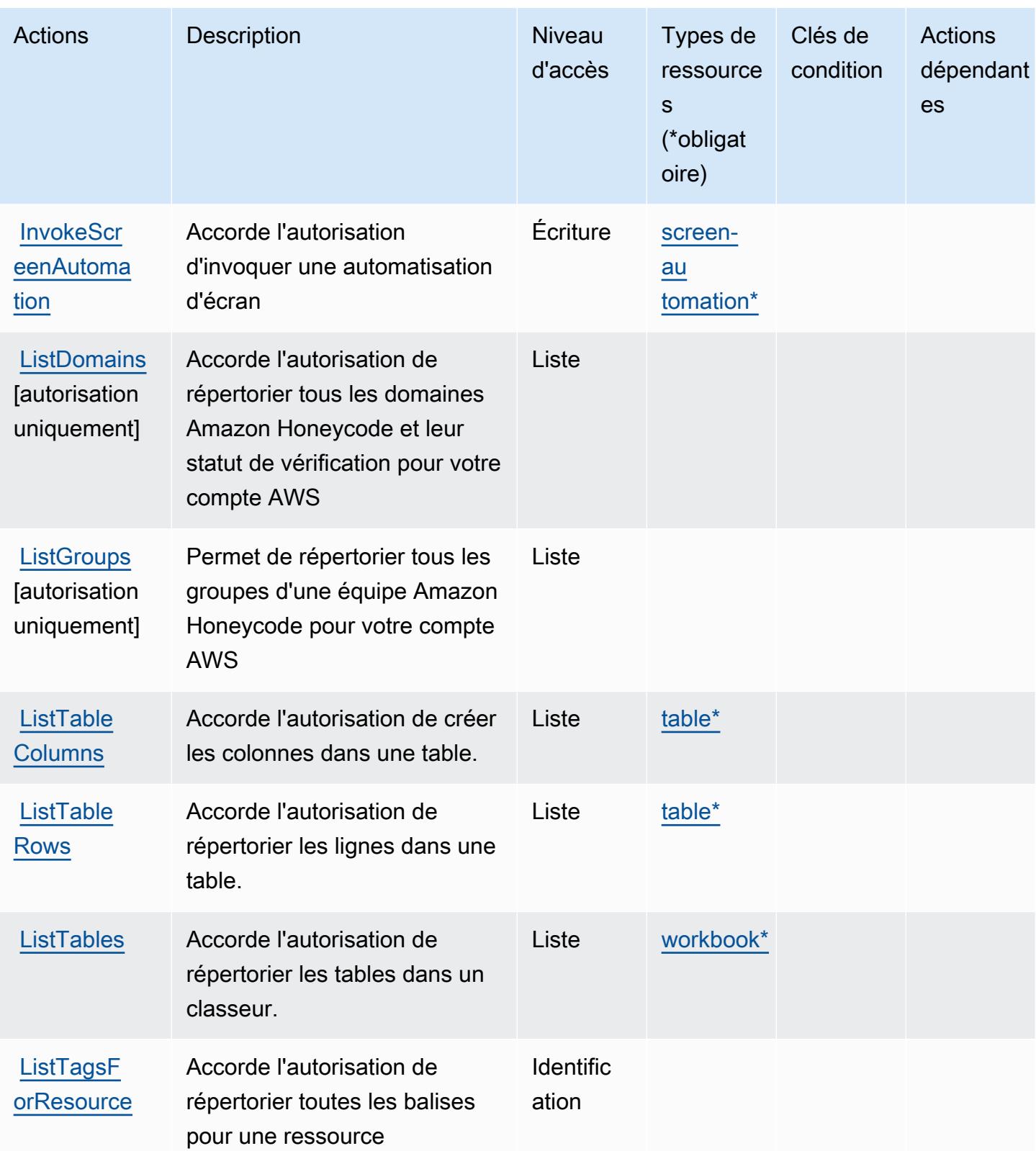

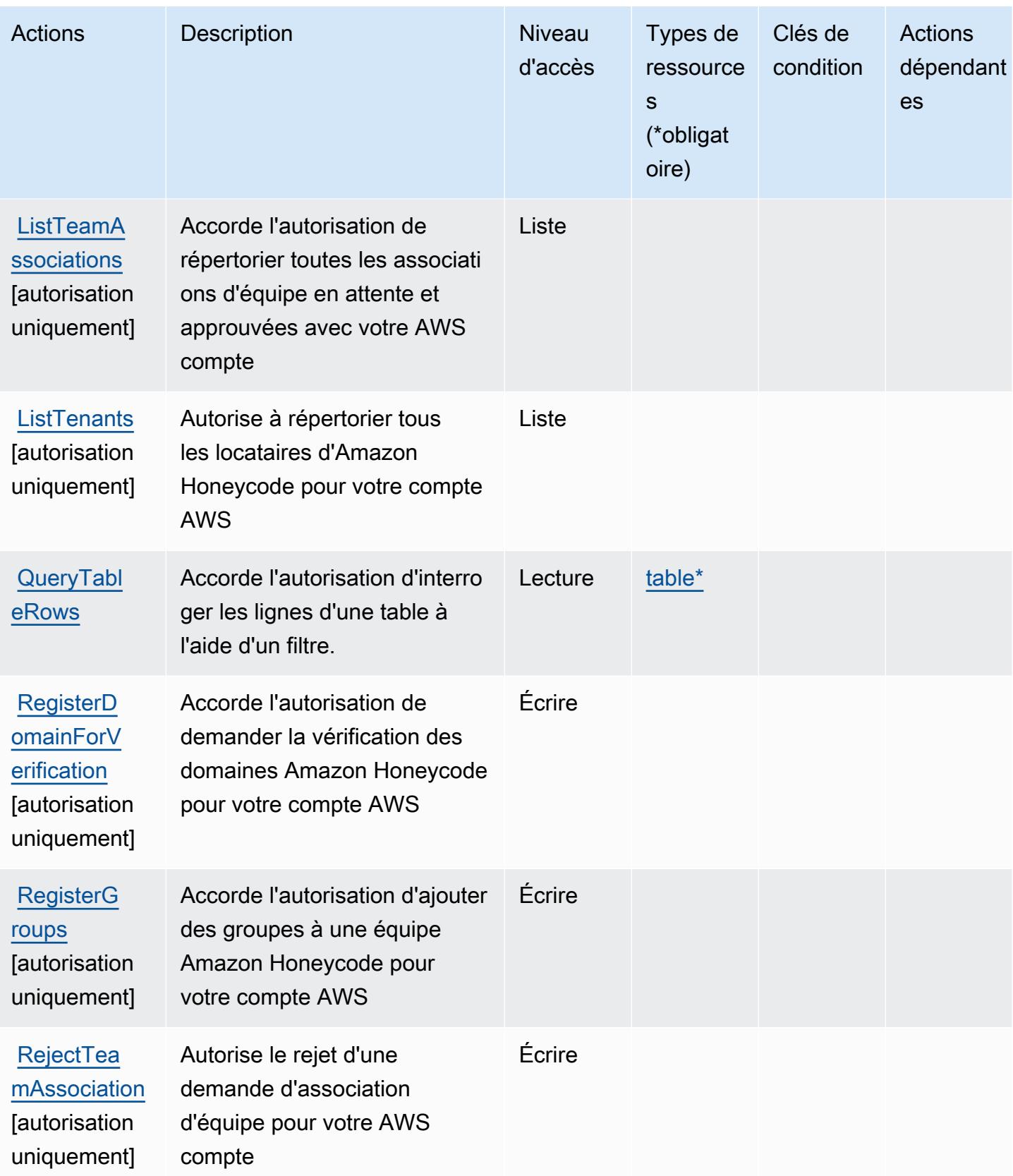

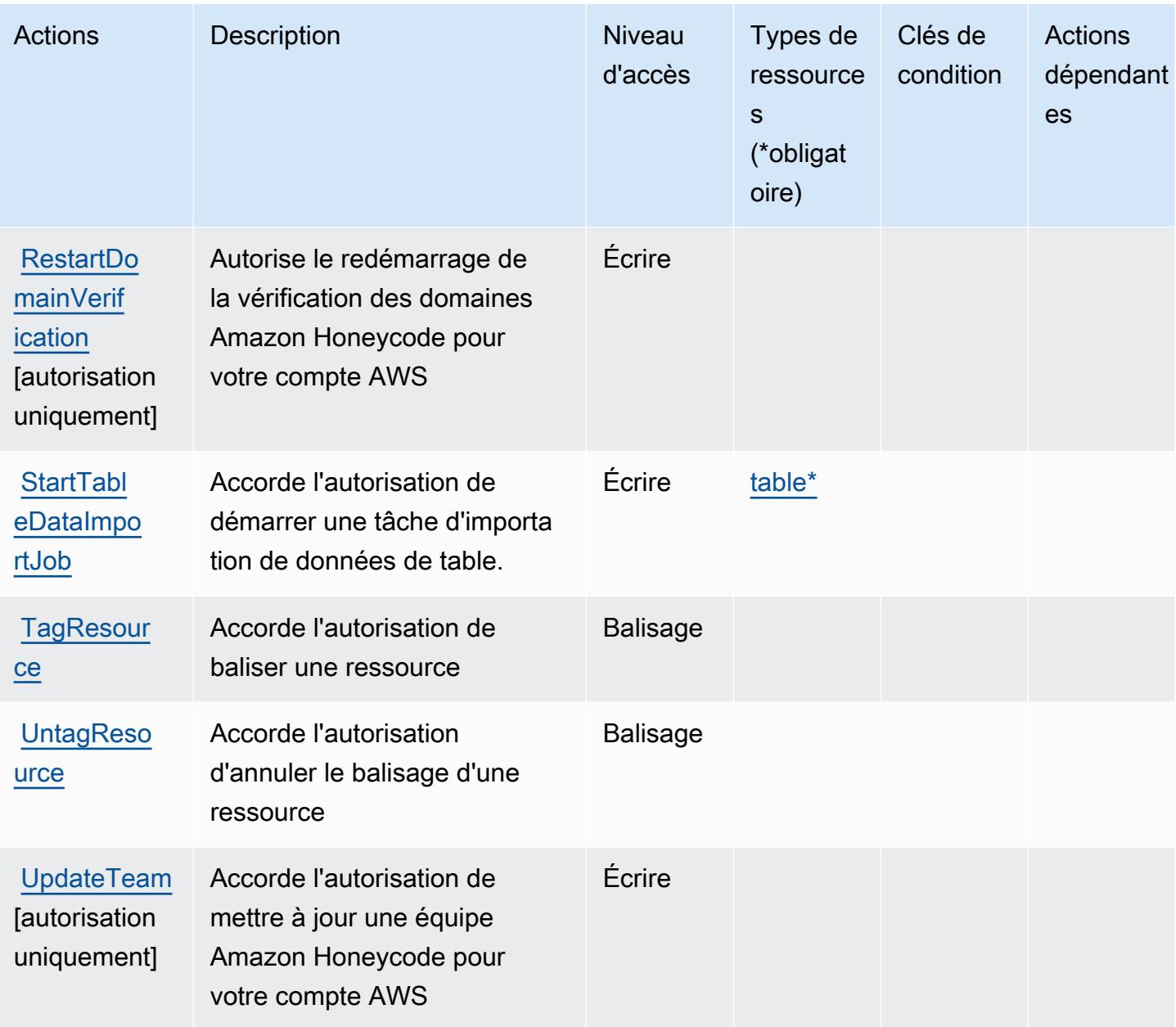

# <span id="page-3058-0"></span>Types de ressources définis par Amazon Honeycode

Ce service définit les types de ressources suivants, qui peuvent être utilisés dans l' Resource élément des déclarations de politique d'autorisation IAM. Chaque action du [tableau Actions](#page-3053-0) identifie les types de ressources pouvant être spécifiés avec cette action. Un type de ressource peut également définir les clés de condition que vous pouvez inclure dans une politique. Ces clés sont affichées dans la dernière colonne du tableau. Pour plus de détails sur les colonnes du tableau suivant, veuillez consulter le [tableau Types de ressources.](reference_policies_actions-resources-contextkeys.html#resources_table)

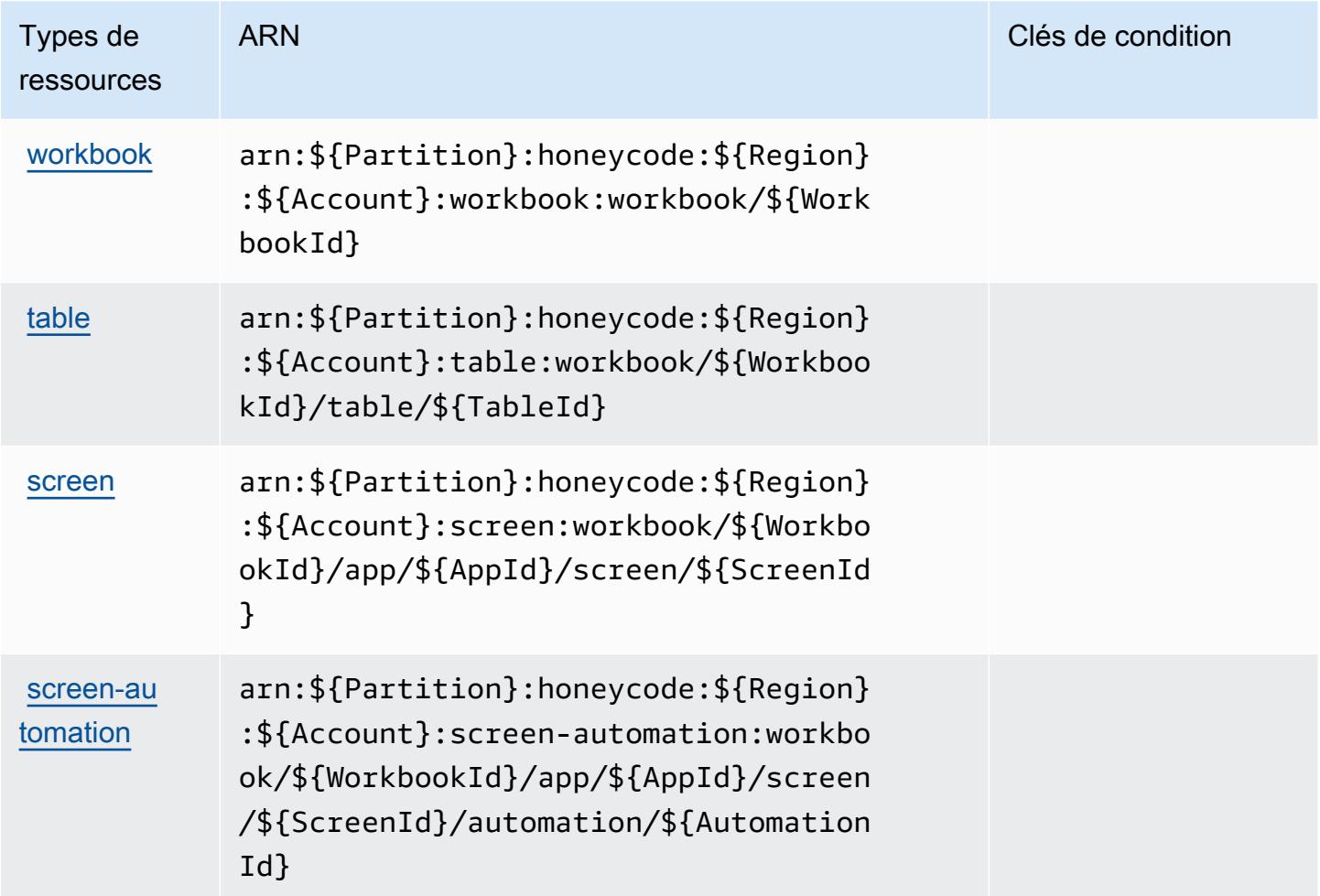

### <span id="page-3059-0"></span>Clés de condition pour Amazon Honeycode

Honeycode ne comporte aucune clé de contexte spécifique au service pouvant être utilisée dans l'élément Condition des déclarations de stratégie. Pour accéder à la liste des clés de condition globales disponibles pour tous les services, consultez [Clés de condition disponibles](https://docs.aws.amazon.com/IAM/latest/UserGuide/reference_policies_condition-keys.html#AvailableKeys).

# Actions, ressources et clés de condition pour AWS IAM Access Analyzer

AWS IAM Access Analyzer (préfixe de service :access-analyzer) fournit les ressources, actions et clés de contexte de condition spécifiques au service suivantes à utiliser dans les politiques d'autorisation IAM.

Références :

- Découvrez comment [configurer ce service.](https://docs.aws.amazon.com/IAM/latest/UserGuide/what-is-access-analyzer.html)
- Affichez la liste des [opérations d'API disponibles pour ce service.](https://docs.aws.amazon.com/access-analyzer/latest/APIReference/)
• Découvrez comment protéger ce service et ses ressources avec les stratégies d'autorisation [IAM](https://docs.aws.amazon.com/IAM/latest/UserGuide/access-analyzer-getting-started.html#access-analyzer-permissions).

## **Rubriques**

- [Actions définies par AWS IAM Access Analyzer](#page-3060-0)
- [Types de ressources définis par AWS IAM Access Analyzer](#page-3066-0)
- [Clés de condition pour AWS IAM Access Analyzer](#page-3067-0)

# <span id="page-3060-0"></span>Actions définies par AWS IAM Access Analyzer

Vous pouvez indiquer les actions suivantes dans l'élément Action d'une déclaration de politique IAM. Utilisez des politiques pour accorder des autorisations permettant d'effectuer une opération dans AWS. Lorsque vous utilisez une action dans une politique, vous autorisez ou refusez généralement l'accès à l'opération d'API ou à la commande CLI portant le même nom. Toutefois, dans certains cas, une seule action contrôle l'accès à plusieurs opérations. D'autres opérations, quant à elles, requièrent plusieurs actions différentes.

La colonne Types de ressources indique si chaque action prend en charge les autorisations au niveau des ressources. S'il n'y a pas de valeur pour cette colonne, vous devez indiquer toutes les ressources (« \* ») dans l'élément Resource de votre déclaration de politique. Si la colonne inclut un type de ressource, vous pouvez indiquer un ARN de ce type dans une déclaration avec cette action. Si l'action comporte une ou plusieurs ressources requises, l'appelant doit être autorisé à utiliser l'action avec ces ressources. Les ressources requises sont indiquées dans le tableau par un astérisque (\*). Si vous limitez l'accès aux ressources avec l'Resourceélément dans une politique IAM, vous devez inclure un ARN ou un modèle pour chaque type de ressource requis. Certaines actions prennent en charge plusieurs types de ressources. Si le type de ressource est facultatif (non indiqué comme obligatoire), vous pouvez choisir d'utiliser l'un, mais pas l'autre.

La colonne Clés de condition inclut des clés que vous pouvez spécifier dans l'élément Condition d'une déclaration de politique. Pour plus d'informations sur les clés de condition associées aux ressources du service, consultez la colonne Clés de condition du tableau des types de ressources.

**a** Note

Les clés de condition des ressources sont répertoriées dans le tableau [Types de ressources](#page-3066-0). Vous pouvez trouver un lien vers le type de ressource qui s'applique à une action dans la colonne Types de ressources (\* obligatoire) du tableau Actions. Le type de ressource indiqué dans le tableau Types de ressources inclut la colonne Clés de condition, qui contient les clés de condition de ressource qui s'appliquent à une action dans le tableau Actions.

Pour plus de détails sur les colonnes du tableau suivant, veuillez consulter le [tableau Actions.](reference_policies_actions-resources-contextkeys.html#actions_table)

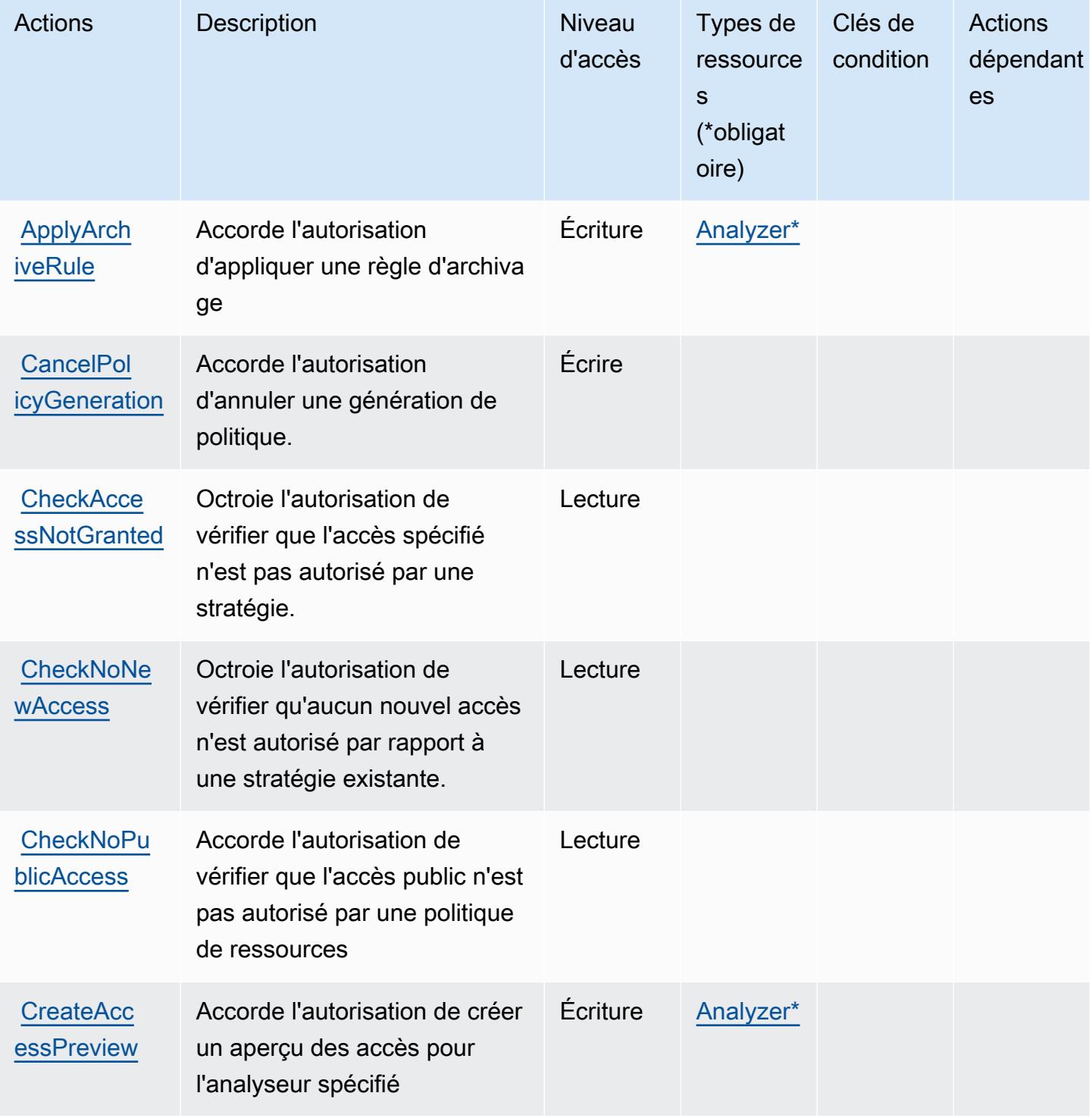

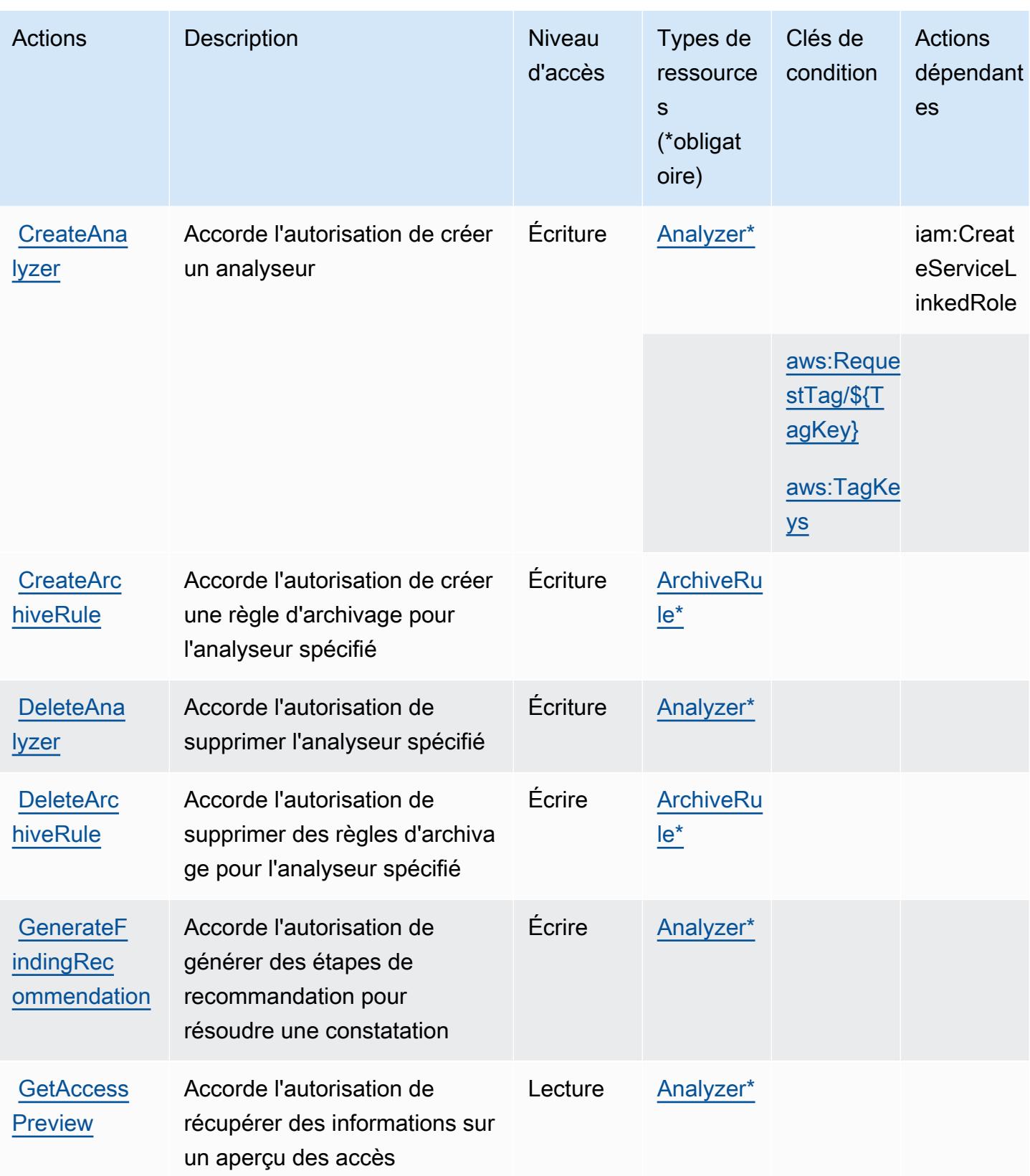

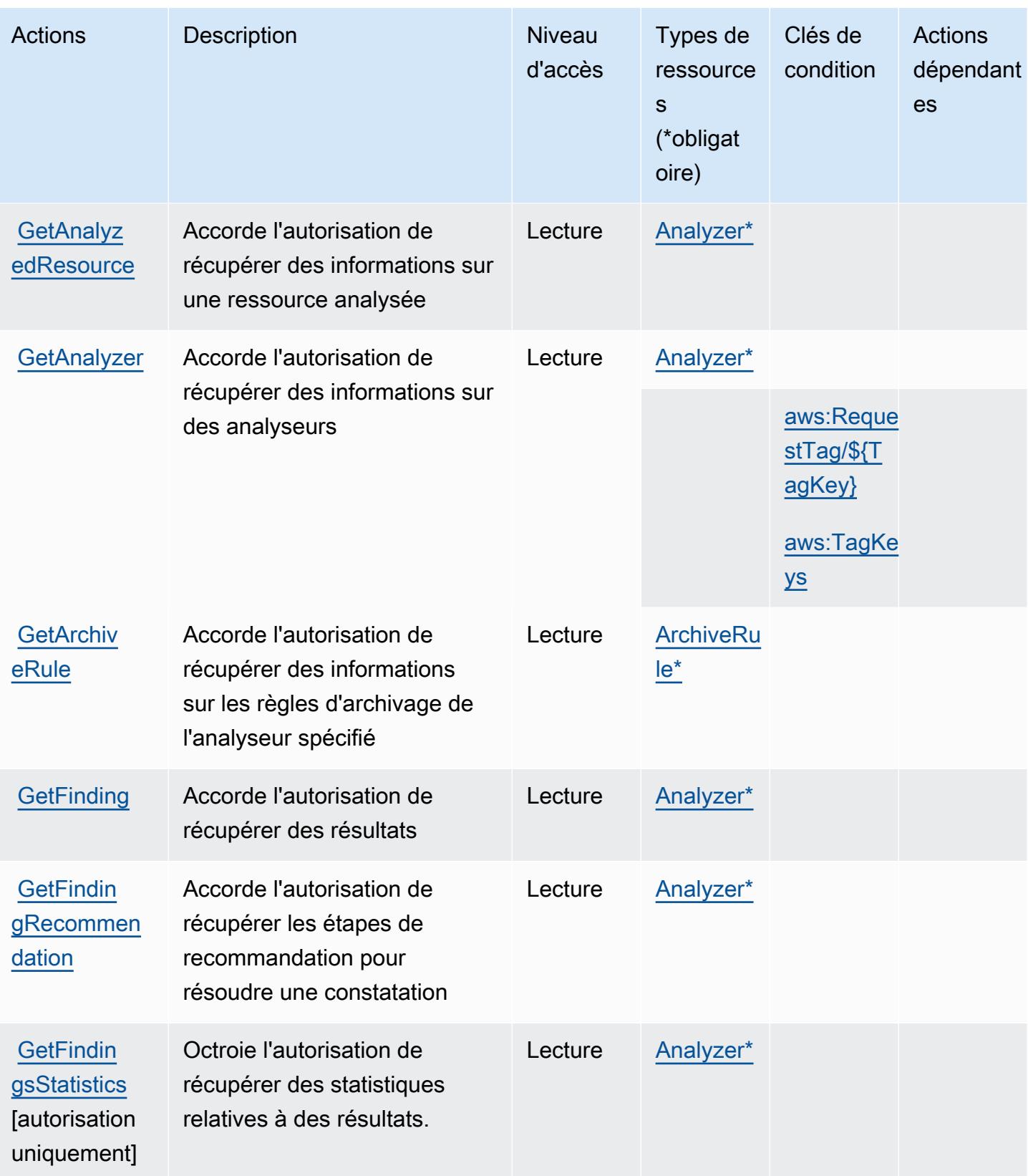

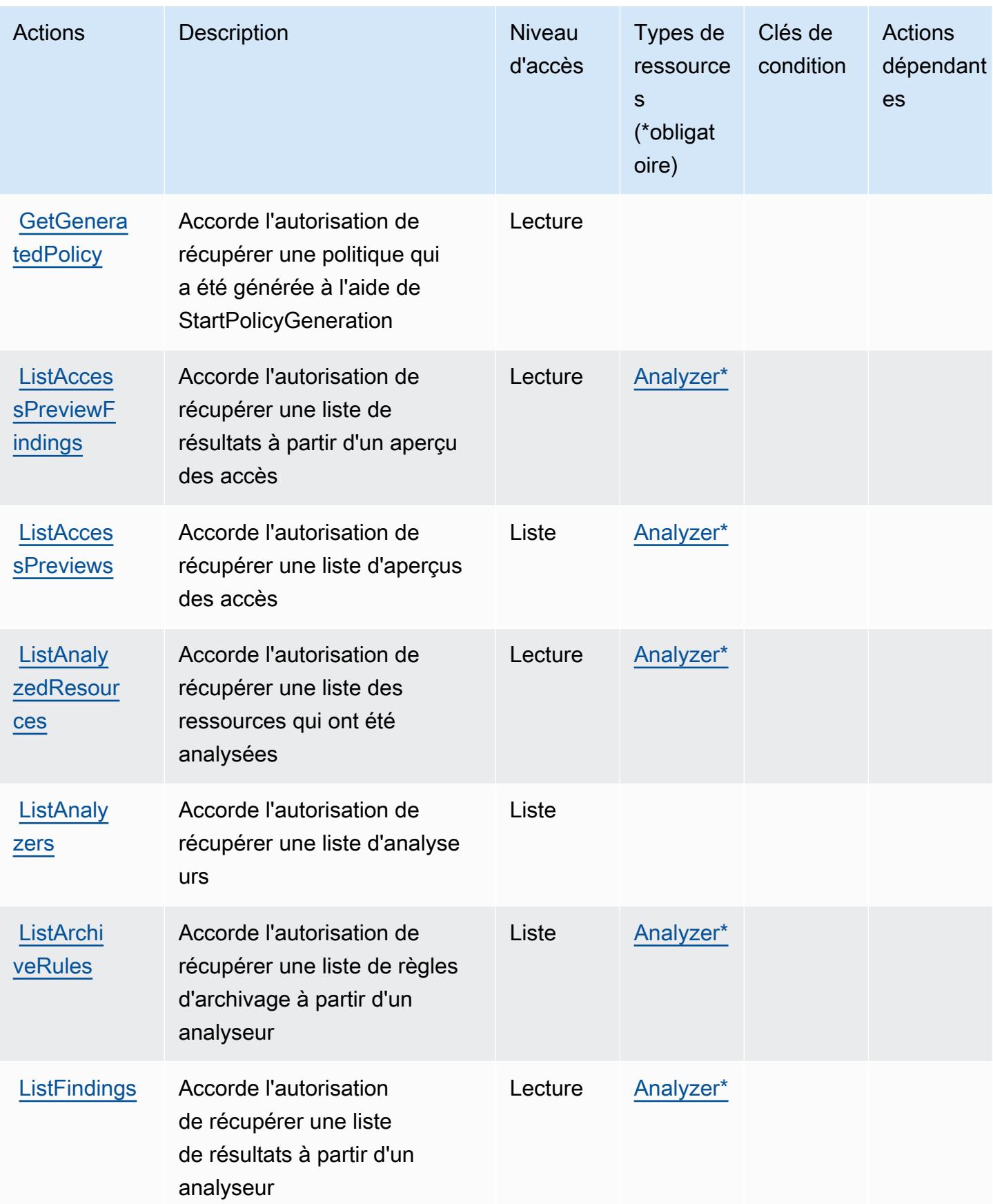

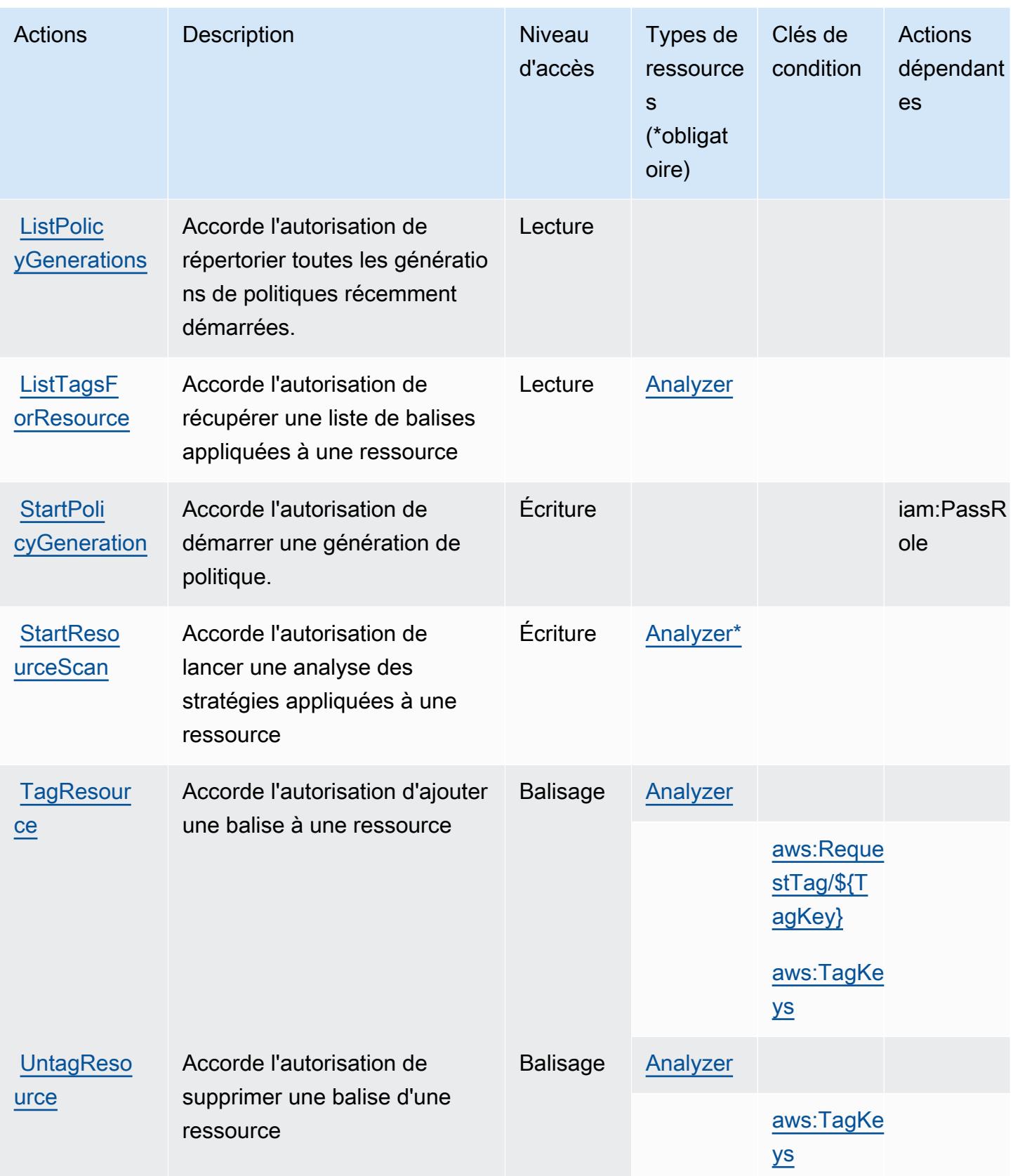

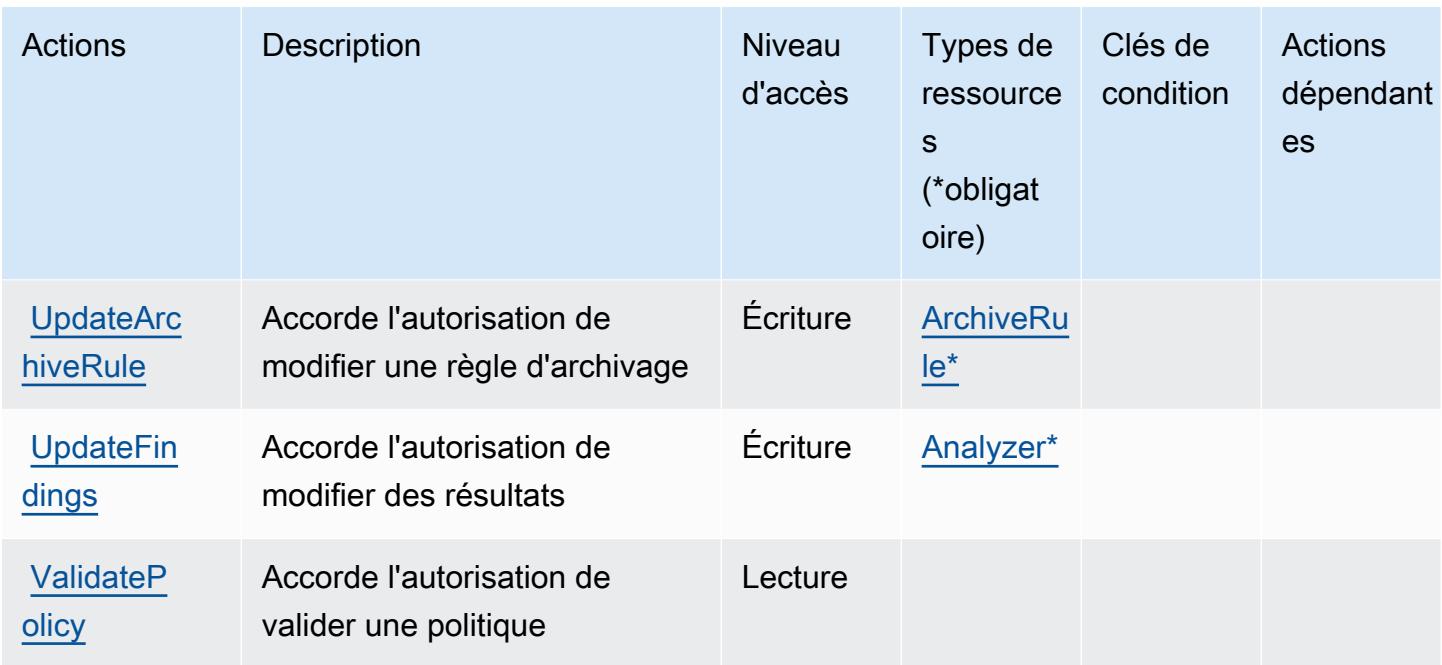

# <span id="page-3066-0"></span>Types de ressources définis par AWS IAM Access Analyzer

Ce service définit les types de ressources suivants, qui peuvent être utilisés dans l' Resource élément des déclarations de politique d'autorisation IAM. Chaque action du [tableau Actions](#page-3060-0) identifie les types de ressources pouvant être spécifiés avec cette action. Un type de ressource peut également définir les clés de condition que vous pouvez inclure dans une politique. Ces clés sont affichées dans la dernière colonne du tableau. Pour plus de détails sur les colonnes du tableau suivant, veuillez consulter le [tableau Types de ressources.](reference_policies_actions-resources-contextkeys.html#resources_table)

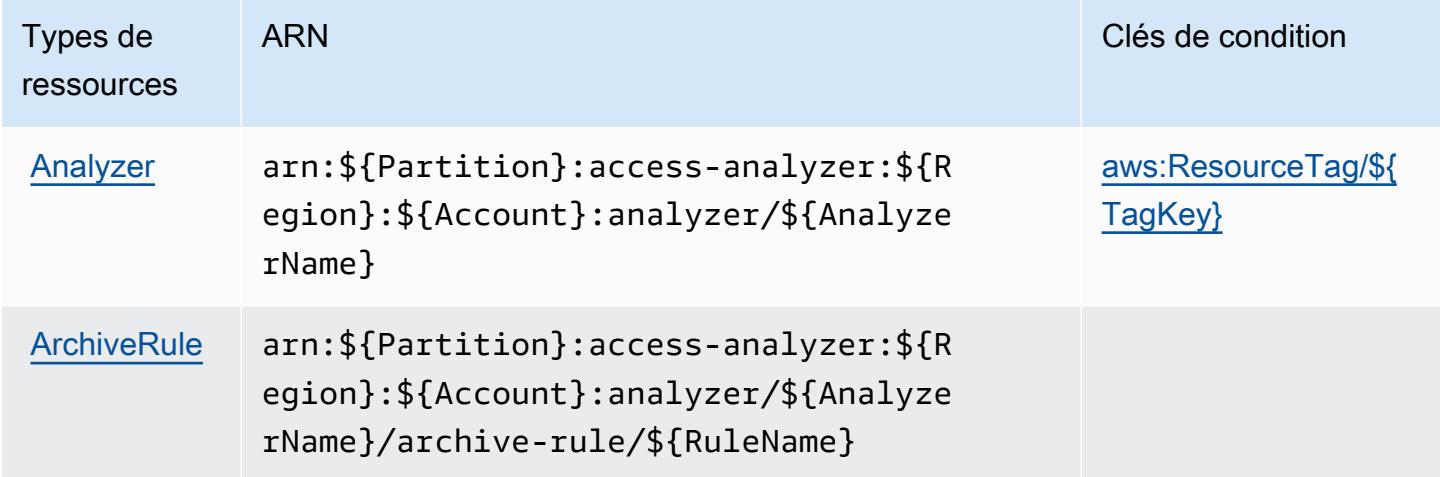

# <span id="page-3067-0"></span>Clés de condition pour AWS IAM Access Analyzer

AWS IAM Access Analyzer définit les clés de condition suivantes qui peuvent être utilisées dans l'Conditionélément d'une politique IAM. Vous pouvez utiliser ces clés pour affiner les conditions d'application de la déclaration de politique. Pour plus de détails sur les colonnes du tableau suivant, veuillez consulter le [tableau Clés de condition.](reference_policies_actions-resources-contextkeys.html#context_keys_table)

Pour afficher les clés de condition globales disponibles pour tous les services, consultez [Clés de](https://docs.aws.amazon.com/IAM/latest/UserGuide/reference_policies_condition-keys.html#AvailableKeys) [condition globales disponibles](https://docs.aws.amazon.com/IAM/latest/UserGuide/reference_policies_condition-keys.html#AvailableKeys).

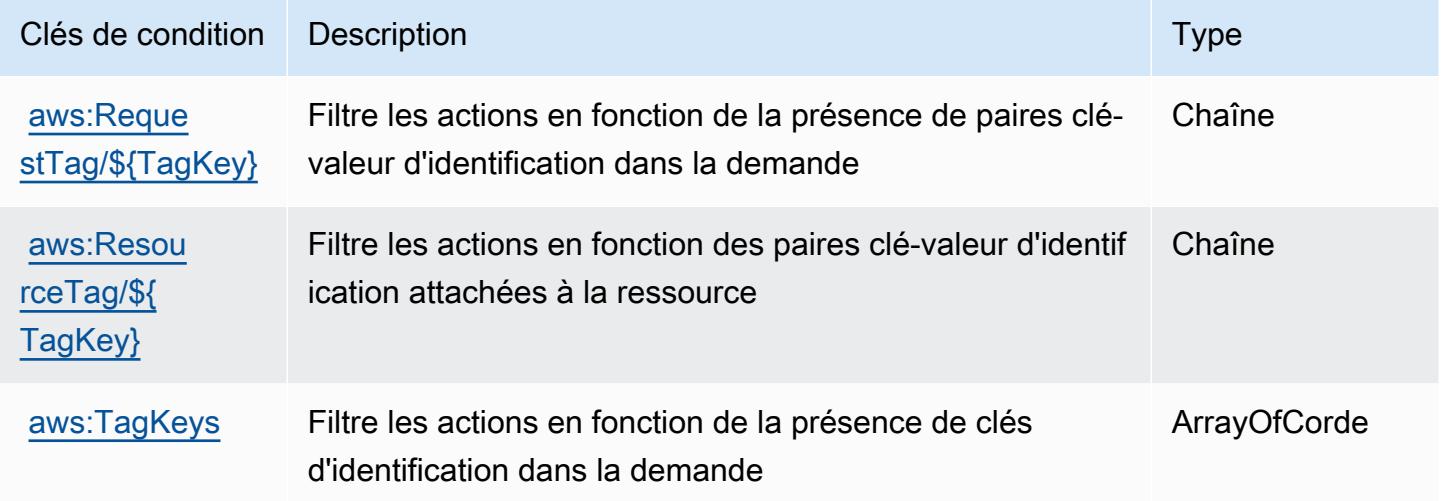

# Actions, ressources et clés de condition pour AWS IAM Identity Center (successeur de AWS Single Sign-On)

AWS IAM Identity Center (successeur de Single Sign-On) (préfixe de service :sso) fournit les ressources, actions et clés de contexte de condition spécifiques au service suivantes à utiliser dans les politiques d'autorisation IAM. AWS

## Références :

- Découvrez comment [configurer ce service.](https://docs.aws.amazon.com/singlesignon/latest/userguide/)
- Affichez la liste des [opérations d'API disponibles pour ce service.](https://docs.aws.amazon.com/singlesignon/latest/APIReference/API_Operations.html)
- Découvrez comment protéger ce service et ses ressources avec les stratégies d'autorisation [IAM](https://docs.aws.amazon.com/singlesignon/latest/userguide/iam-auth-access.html).

### **Rubriques**

• [Actions définies par AWS IAM Identity Center \(successeur de AWS Single Sign-On\)](#page-3068-0)

- [Types de ressources définis par AWS IAM Identity Center \(successeur de AWS Single Sign-On\)](#page-3094-0)
- [Clés de condition pour AWS IAM Identity Center \(successeur de AWS Single Sign-On\)](#page-3095-0)

## <span id="page-3068-0"></span>Actions définies par AWS IAM Identity Center (successeur de AWS Single Sign-On)

Vous pouvez indiquer les actions suivantes dans l'élément Action d'une déclaration de politique IAM. Utilisez des politiques pour accorder des autorisations permettant d'effectuer une opération dans AWS. Lorsque vous utilisez une action dans une politique, vous autorisez ou refusez généralement l'accès à l'opération d'API ou à la commande CLI portant le même nom. Toutefois, dans certains cas, une seule action contrôle l'accès à plusieurs opérations. D'autres opérations, quant à elles, requièrent plusieurs actions différentes.

La colonne Types de ressources indique si chaque action prend en charge les autorisations au niveau des ressources. S'il n'y a pas de valeur pour cette colonne, vous devez indiquer toutes les ressources (« \* ») dans l'élément Resource de votre déclaration de politique. Si la colonne inclut un type de ressource, vous pouvez indiquer un ARN de ce type dans une déclaration avec cette action. Si l'action comporte une ou plusieurs ressources requises, l'appelant doit être autorisé à utiliser l'action avec ces ressources. Les ressources requises sont indiquées dans le tableau par un astérisque (\*). Si vous limitez l'accès aux ressources avec l'Resourceélément dans une politique IAM, vous devez inclure un ARN ou un modèle pour chaque type de ressource requis. Certaines actions prennent en charge plusieurs types de ressources. Si le type de ressource est facultatif (non indiqué comme obligatoire), vous pouvez choisir d'utiliser l'un, mais pas l'autre.

La colonne Clés de condition inclut des clés que vous pouvez spécifier dans l'élément Condition d'une déclaration de politique. Pour plus d'informations sur les clés de condition associées aux ressources du service, consultez la colonne Clés de condition du tableau des types de ressources.

### **a** Note

Les clés de condition des ressources sont répertoriées dans le tableau [Types de ressources](#page-3094-0). Vous pouvez trouver un lien vers le type de ressource qui s'applique à une action dans la colonne Types de ressources (\* obligatoire) du tableau Actions. Le type de ressource indiqué dans le tableau Types de ressources inclut la colonne Clés de condition, qui contient les clés de condition de ressource qui s'appliquent à une action dans le tableau Actions.

Pour plus de détails sur les colonnes du tableau suivant, veuillez consulter le [tableau Actions.](reference_policies_actions-resources-contextkeys.html#actions_table)

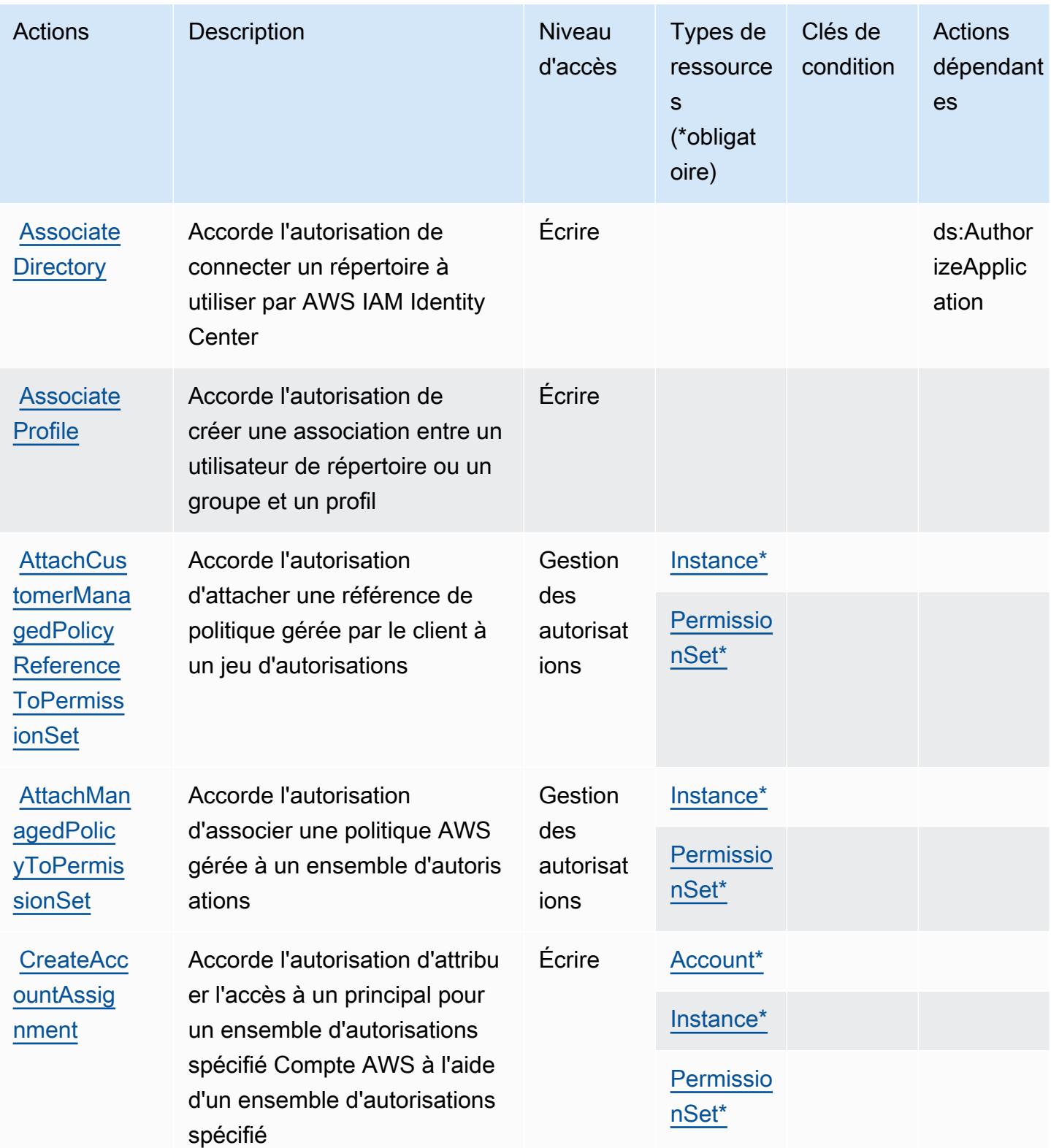

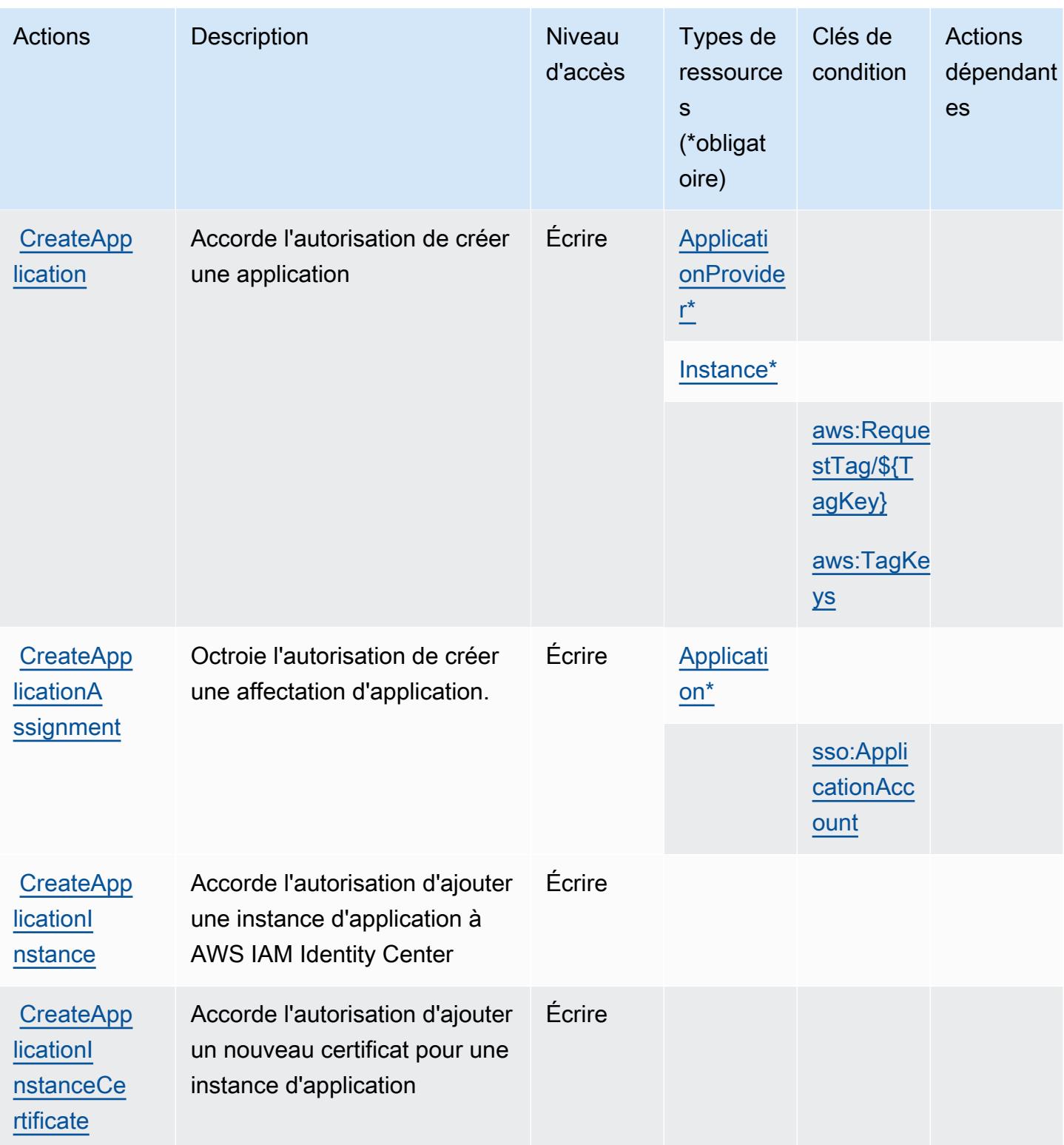

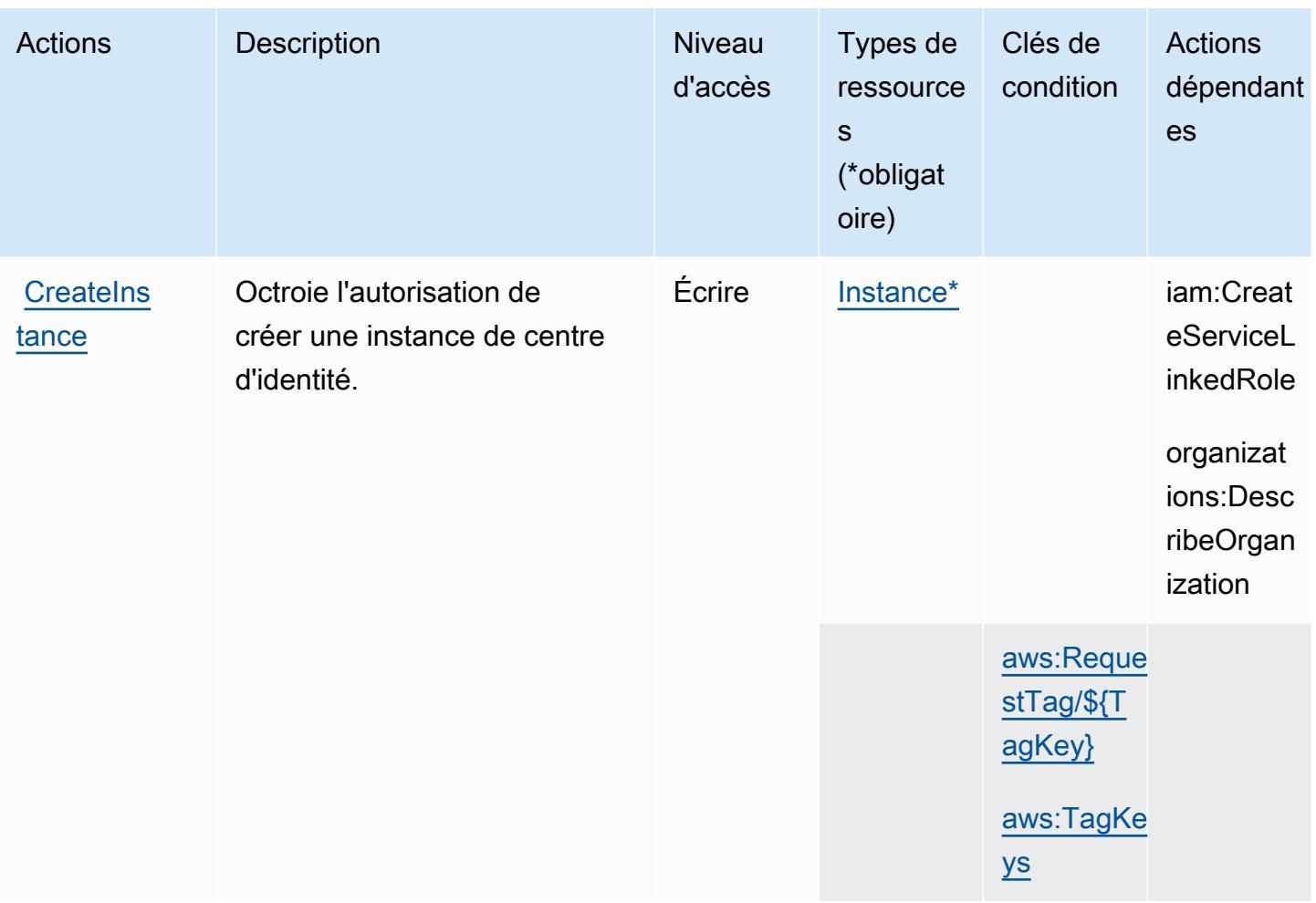

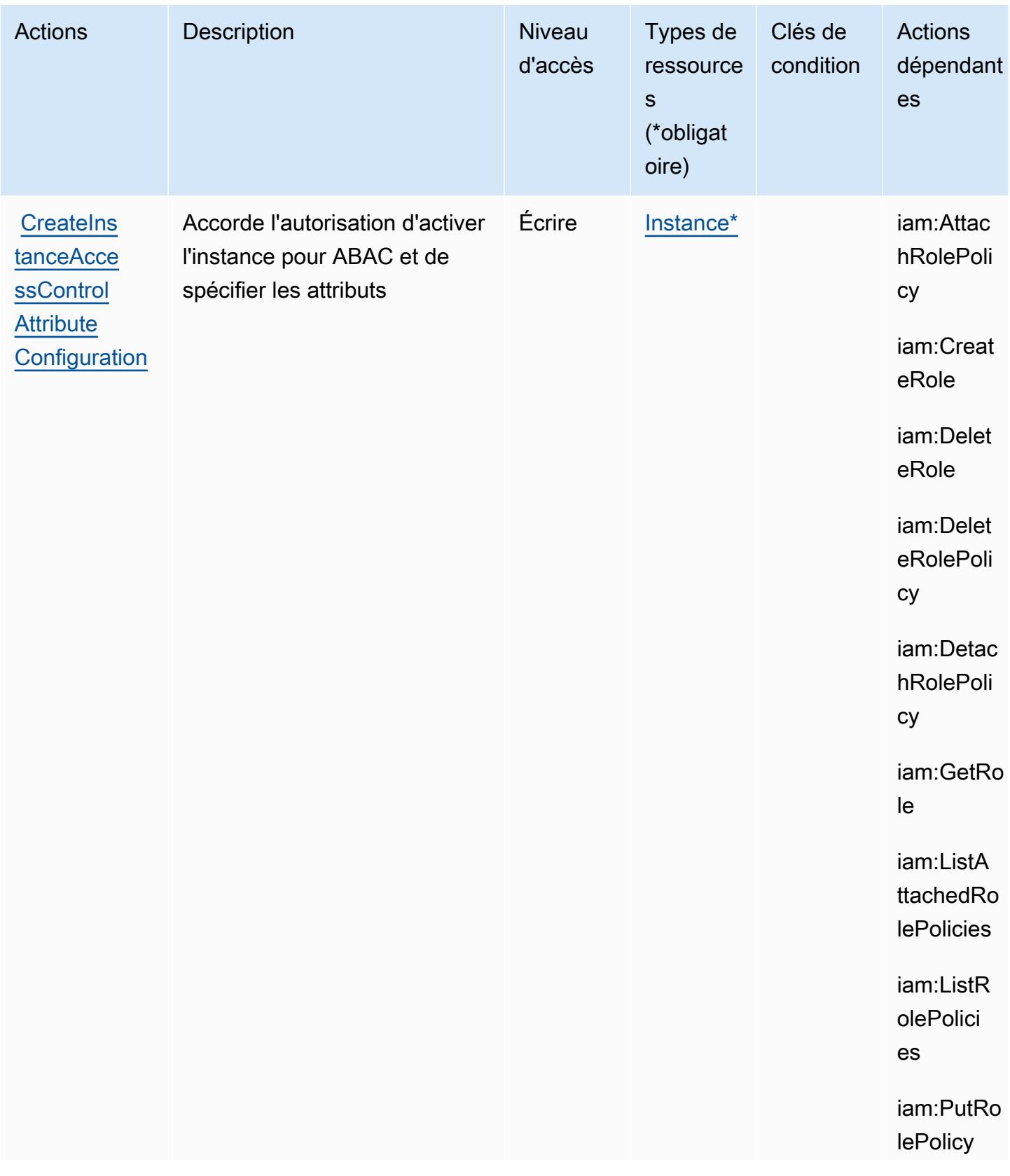

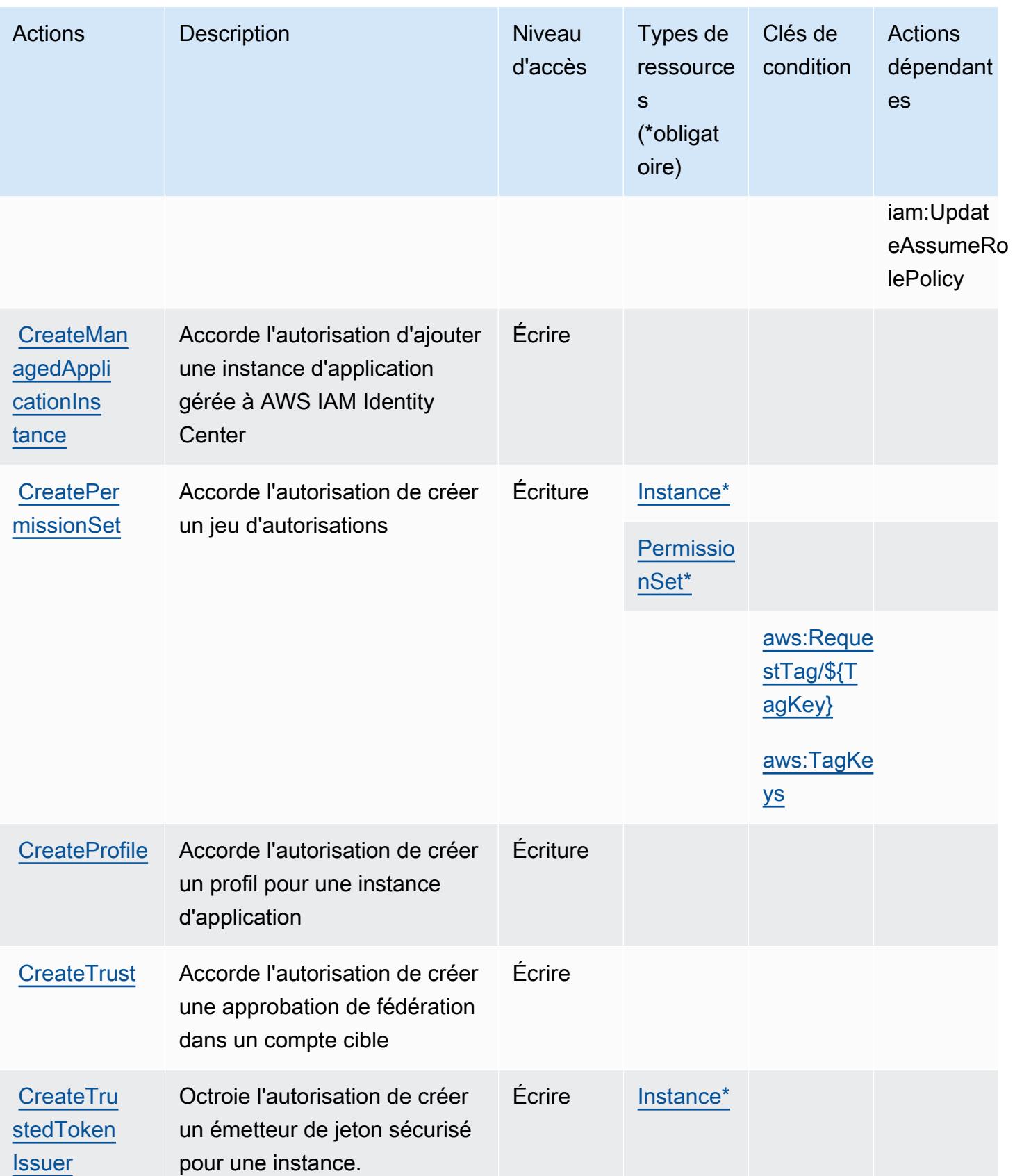

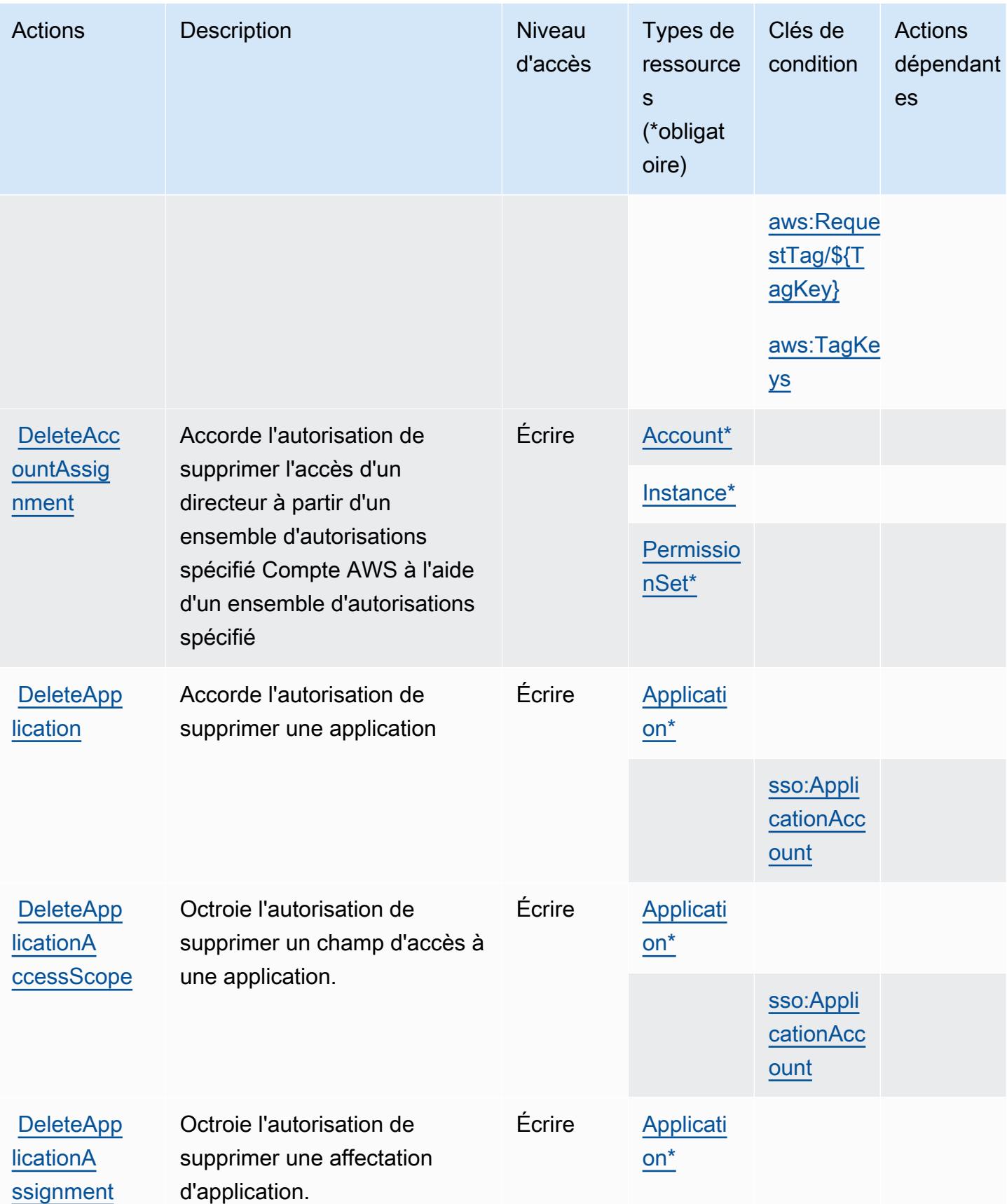

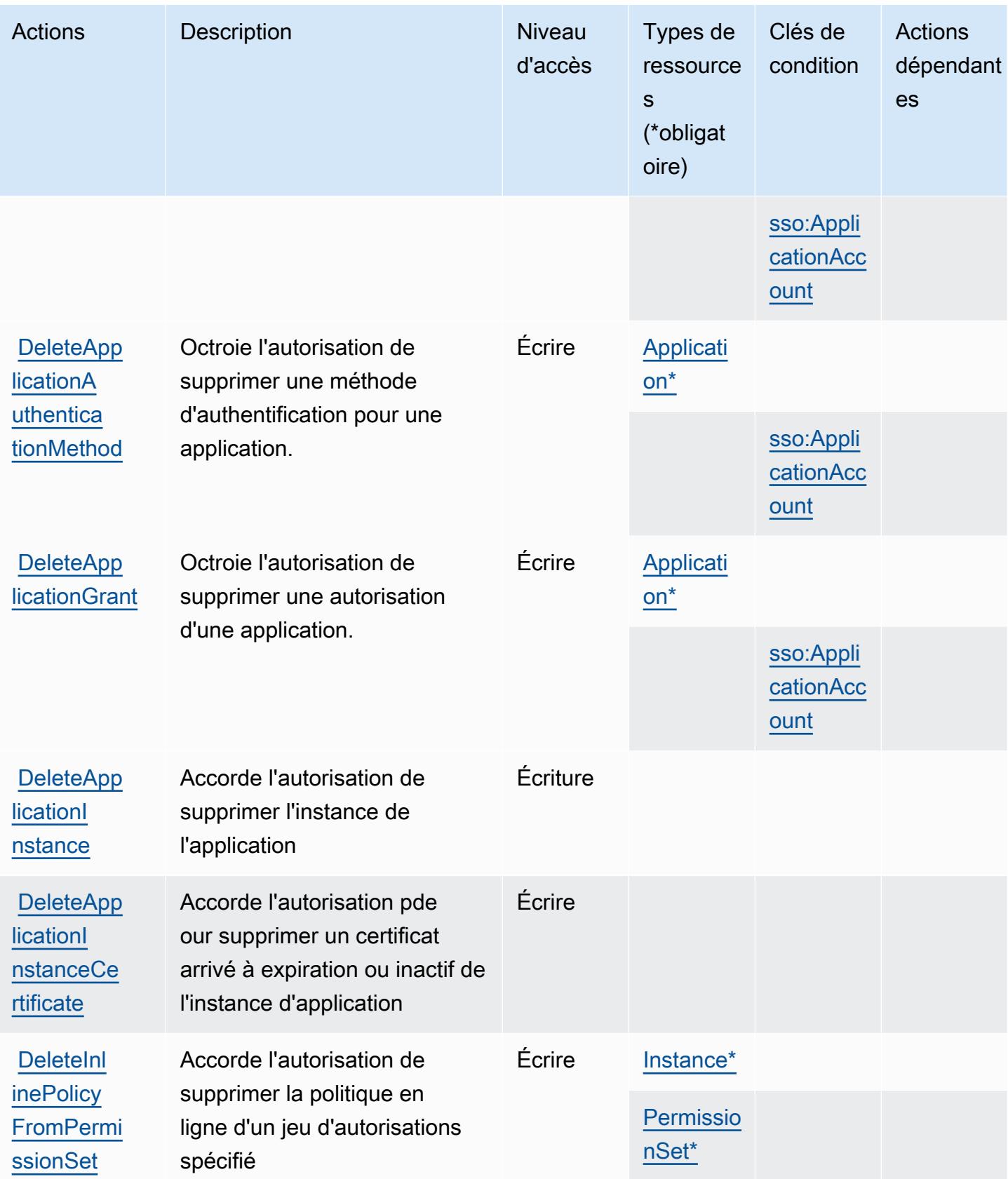

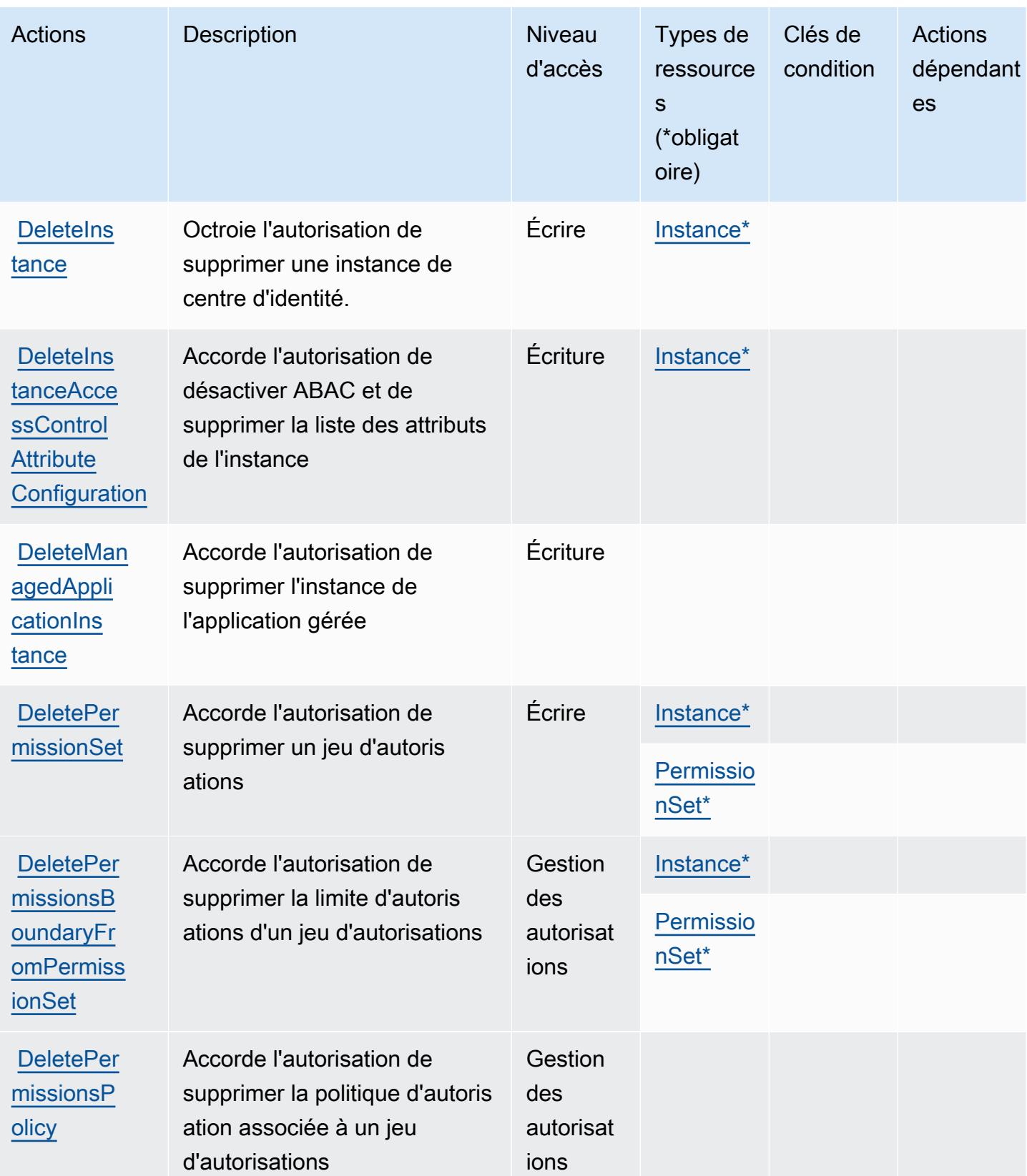

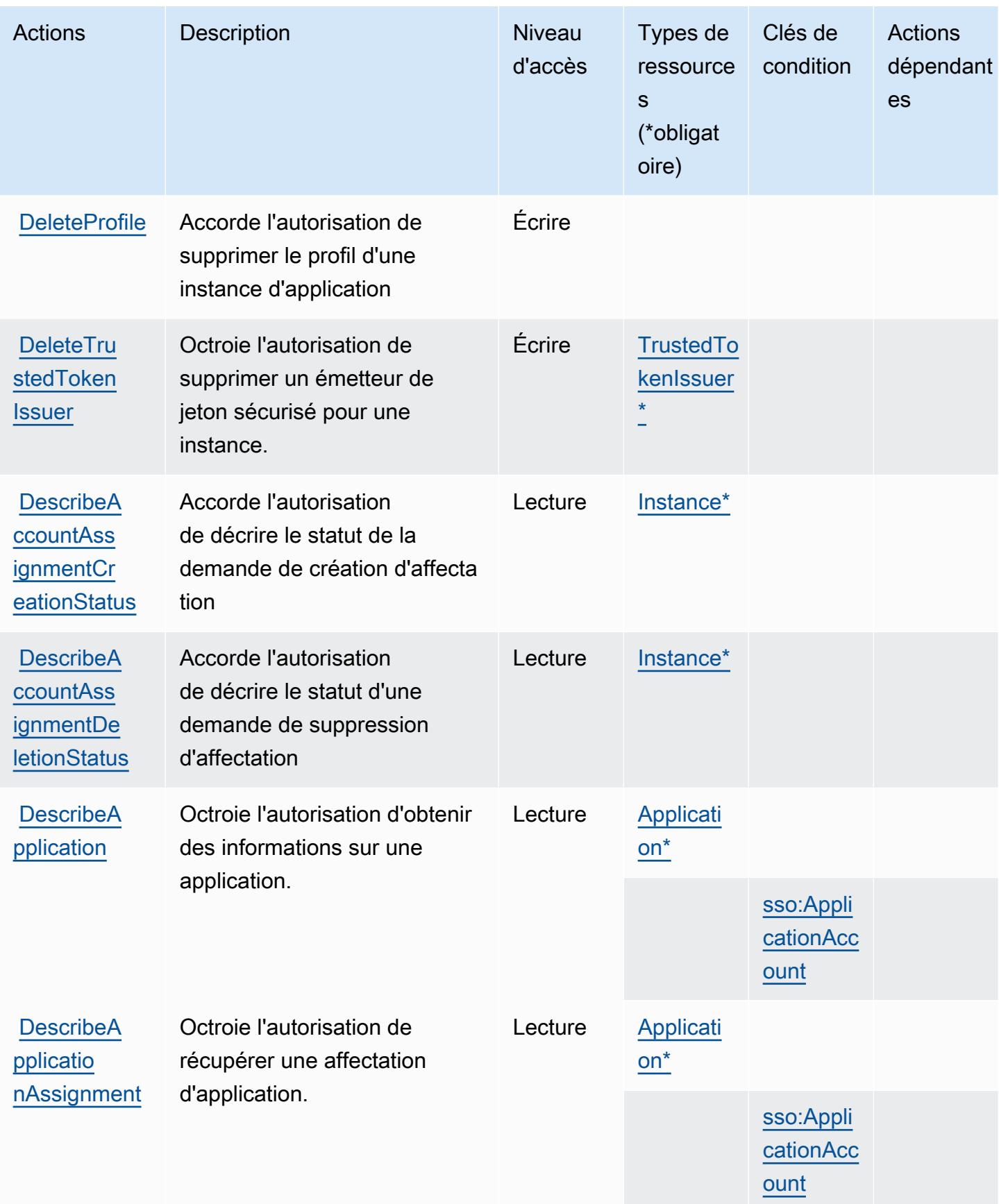

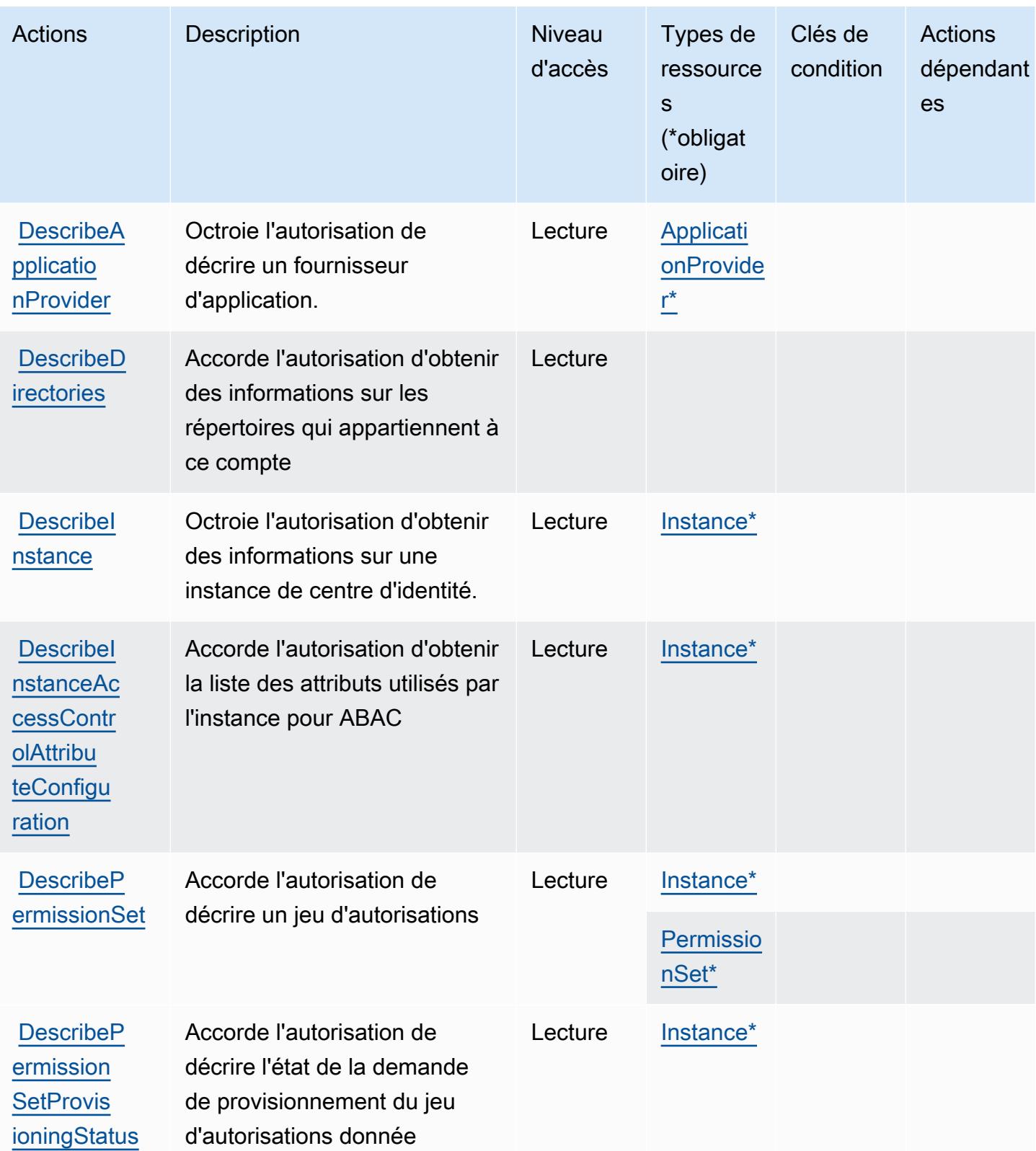

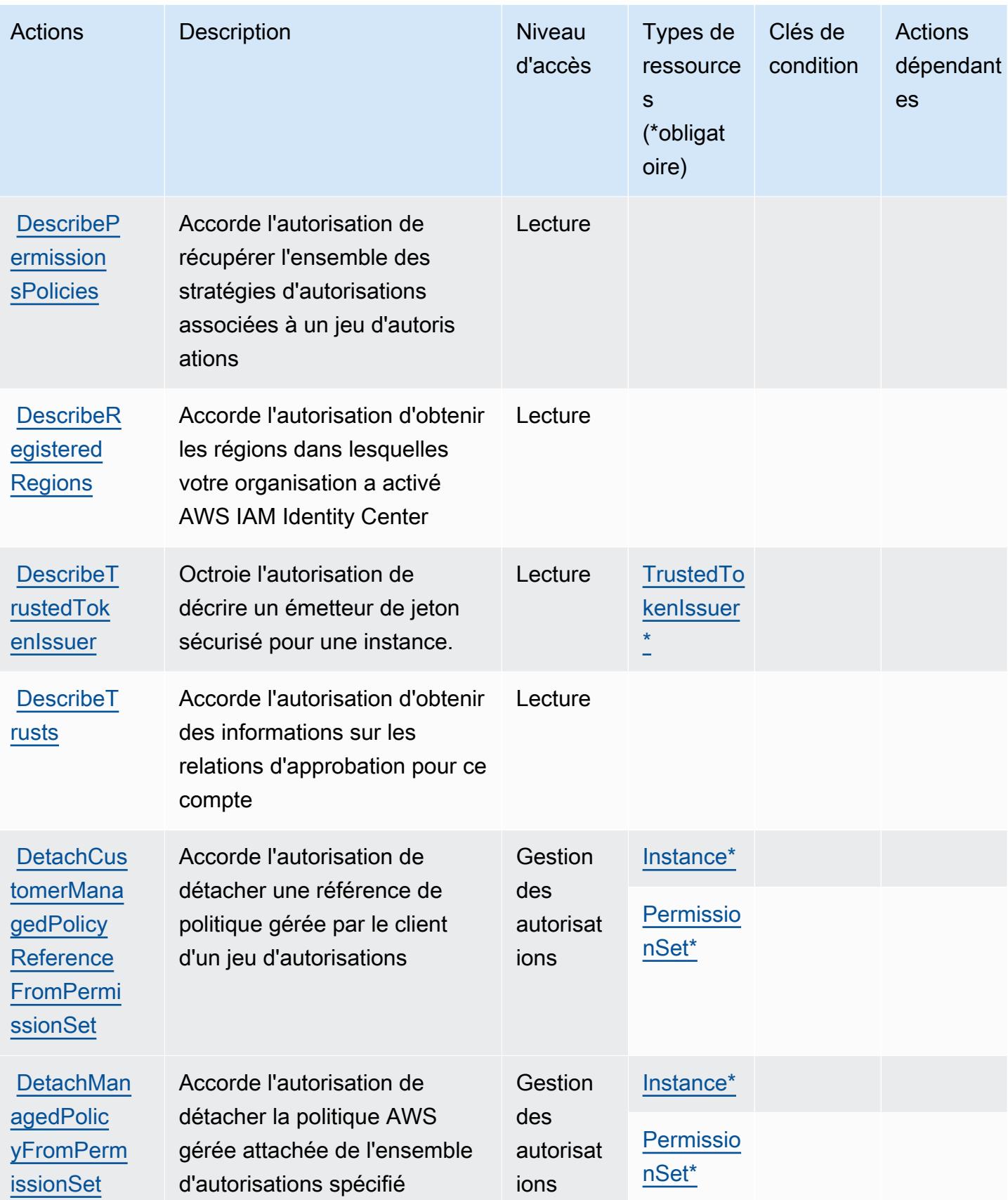

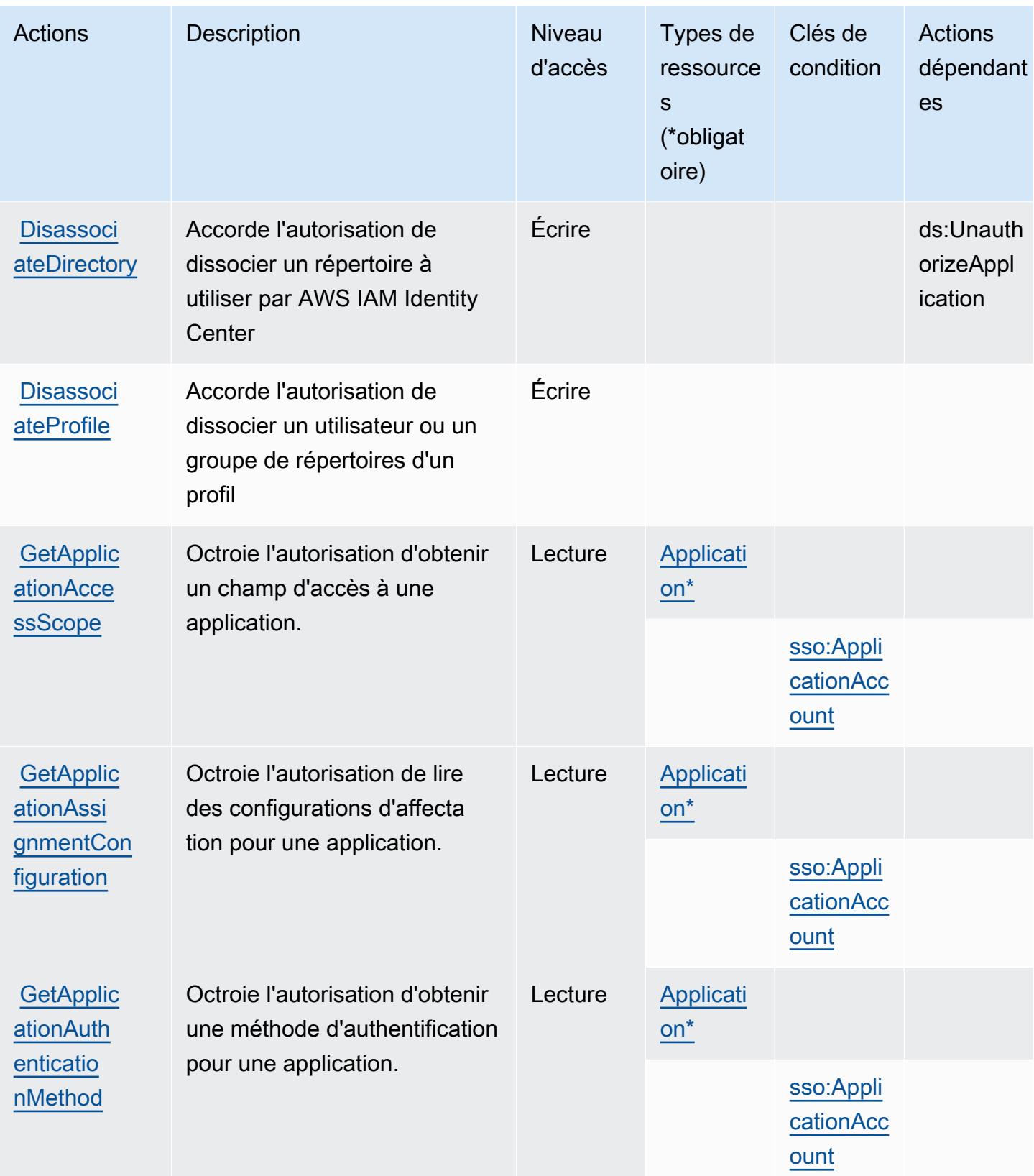

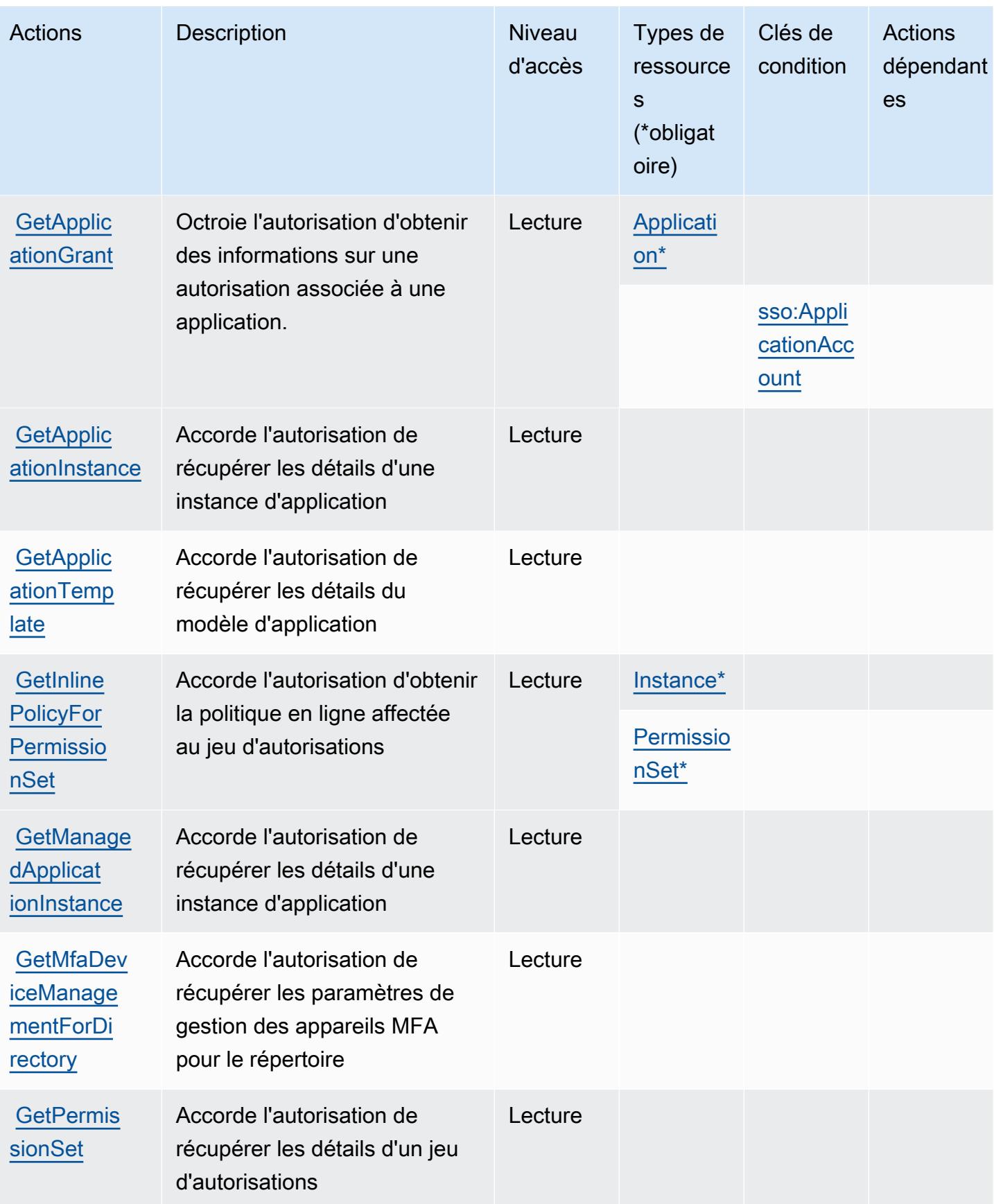

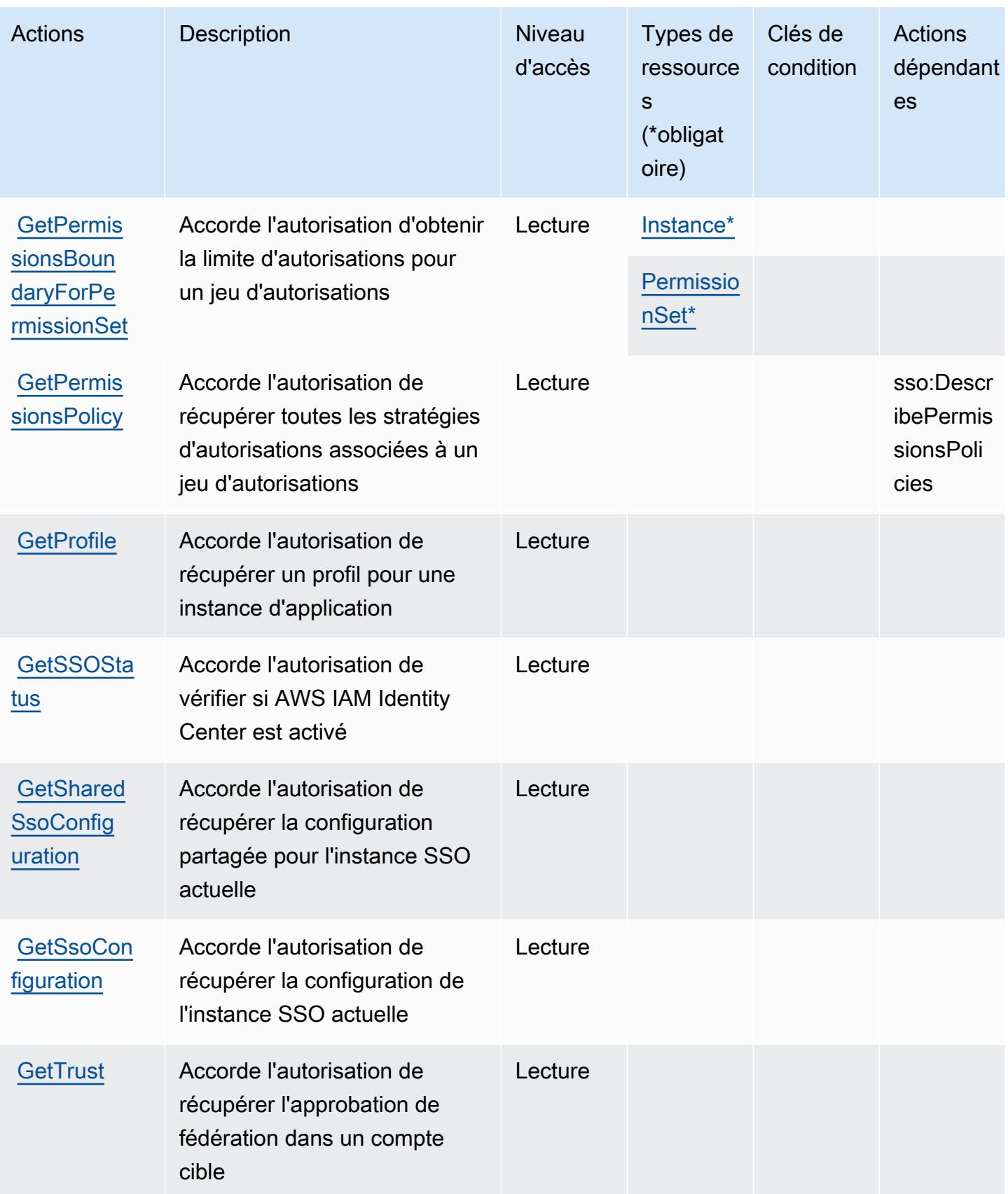

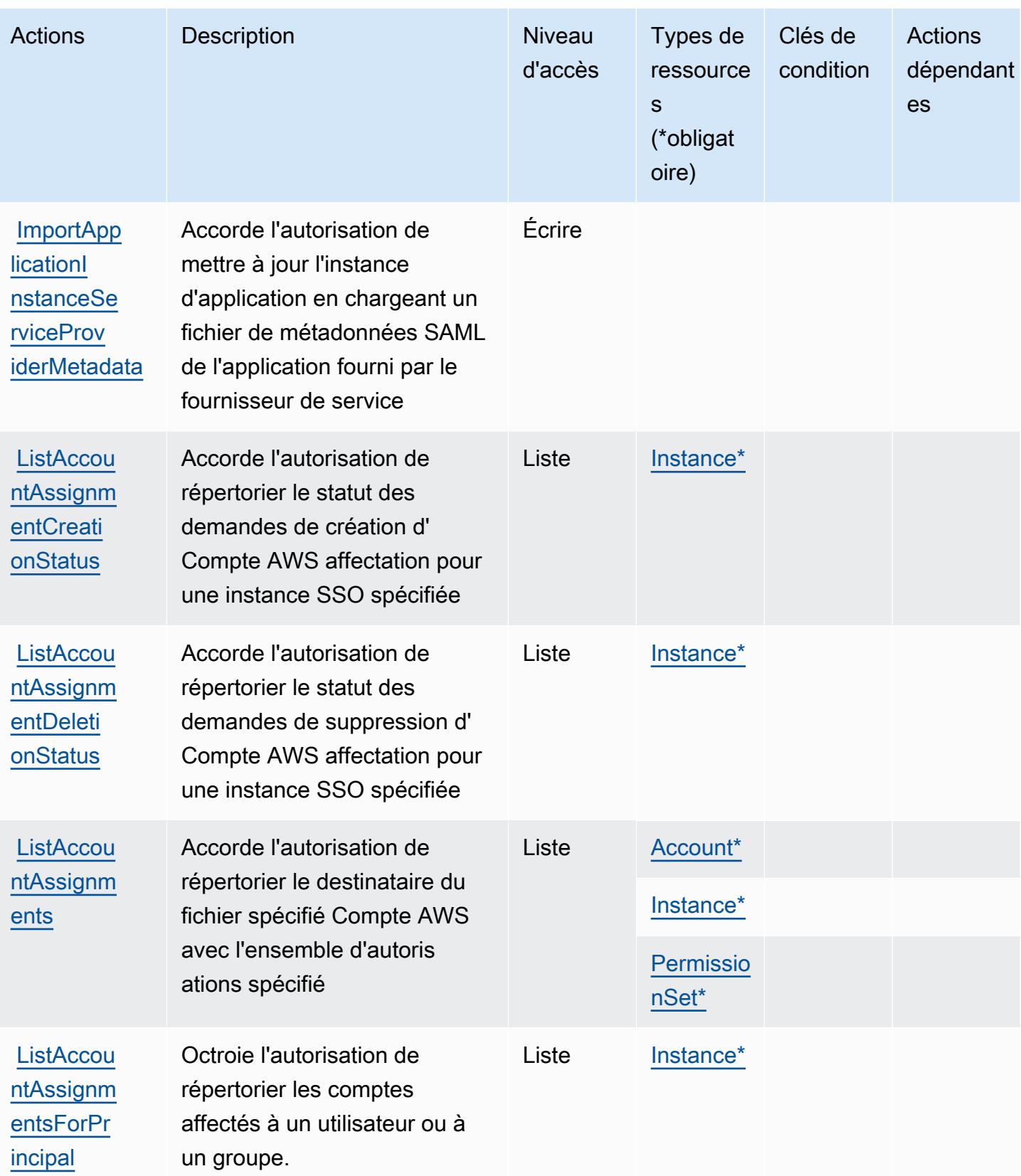

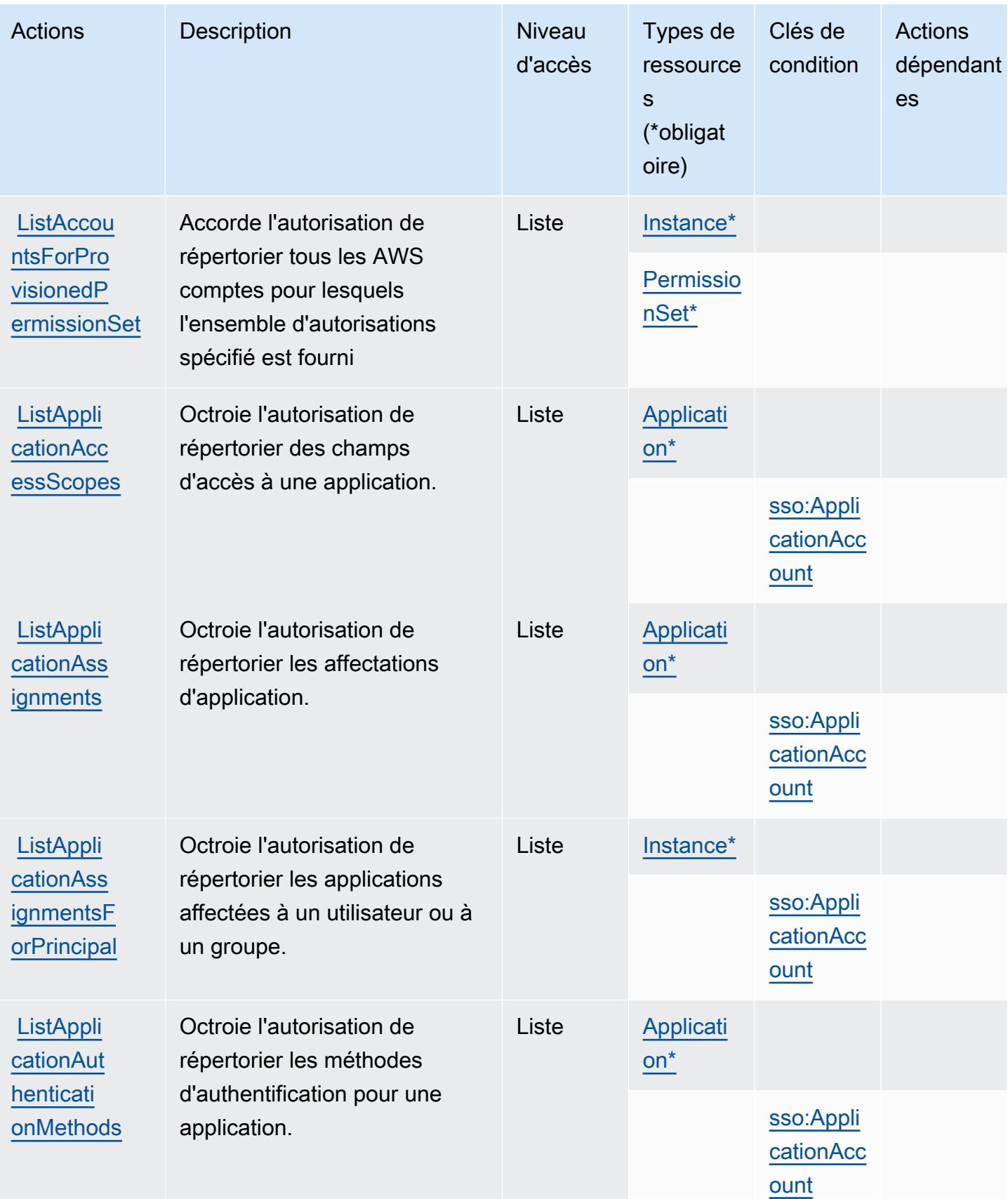

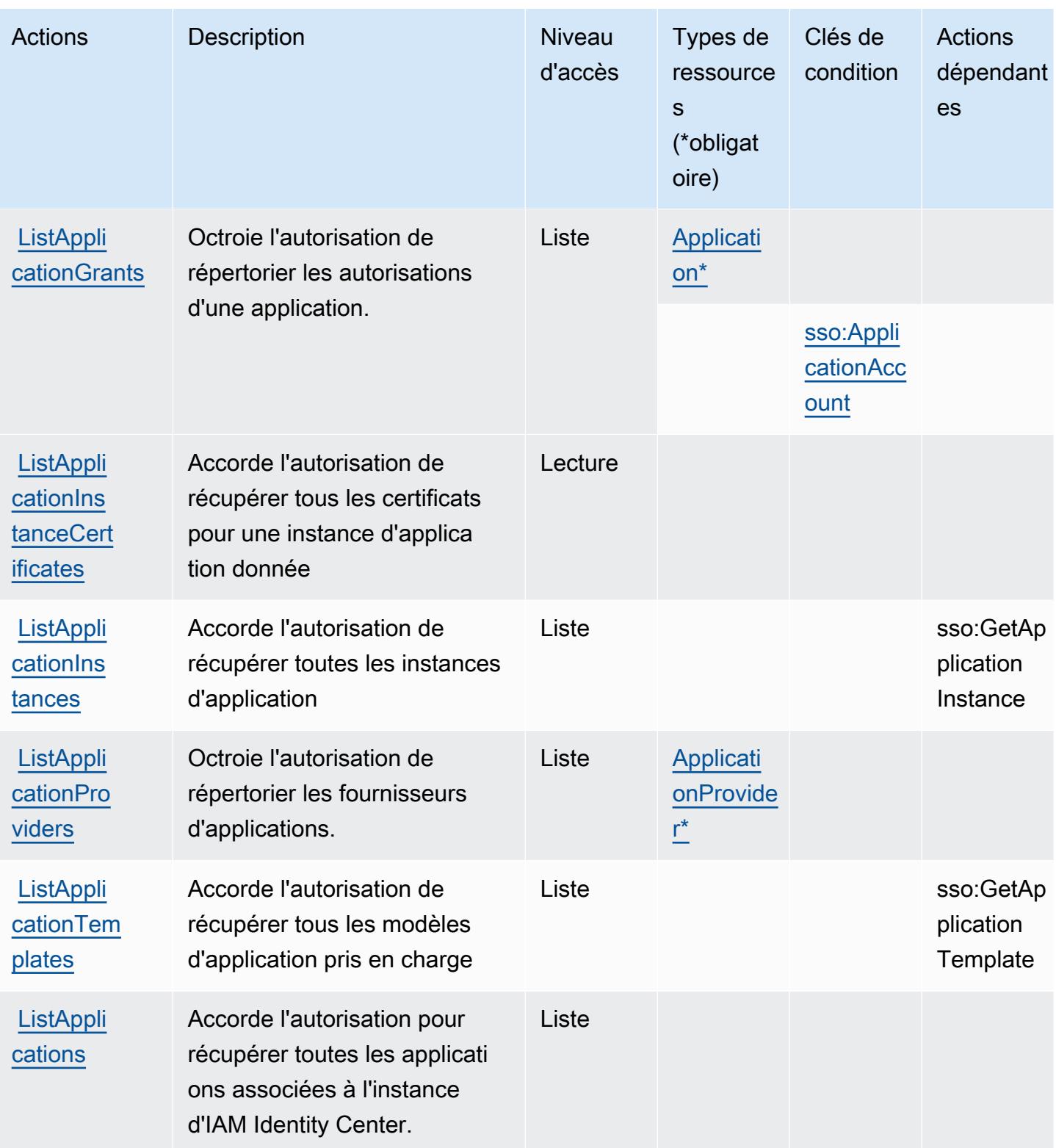

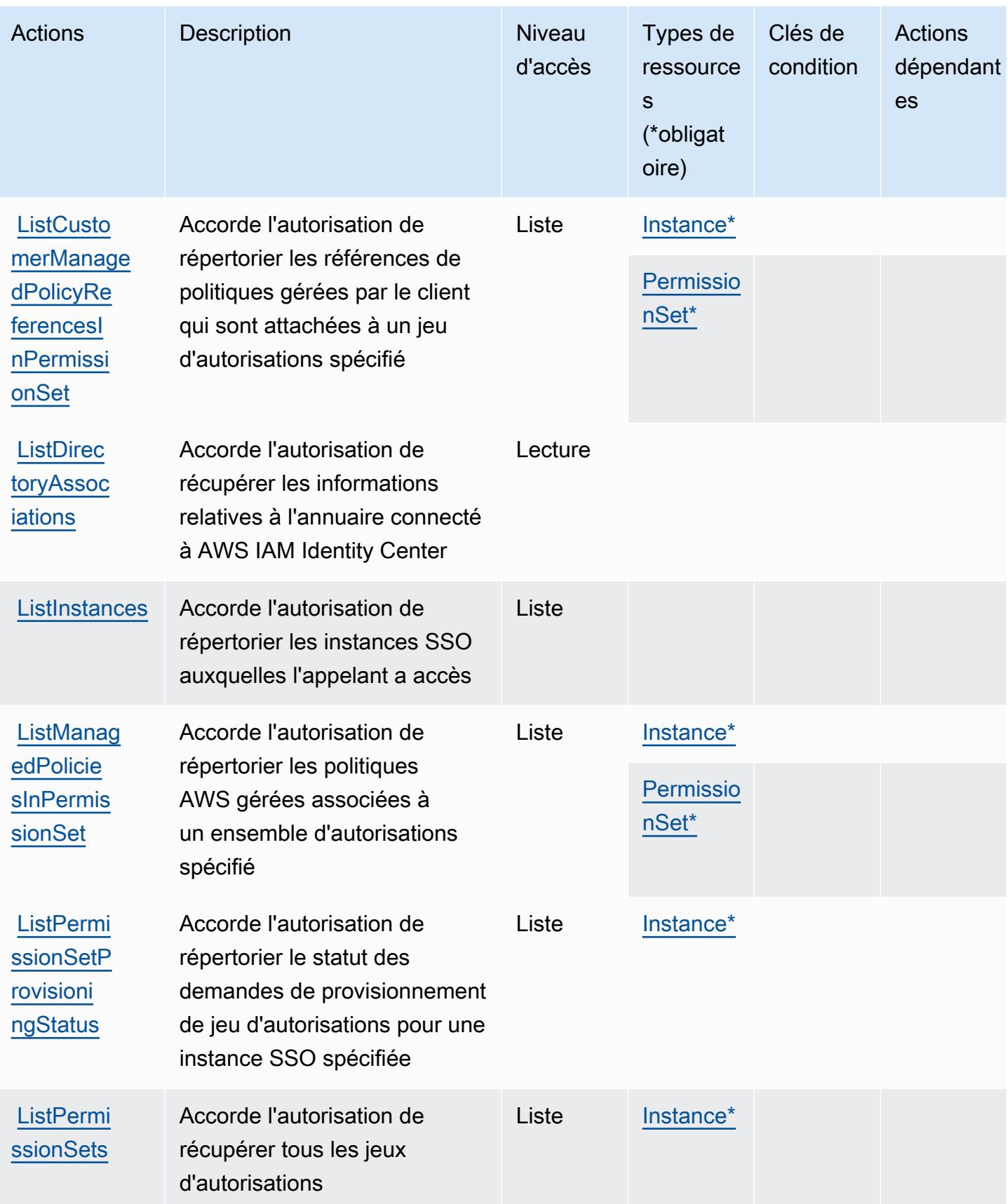

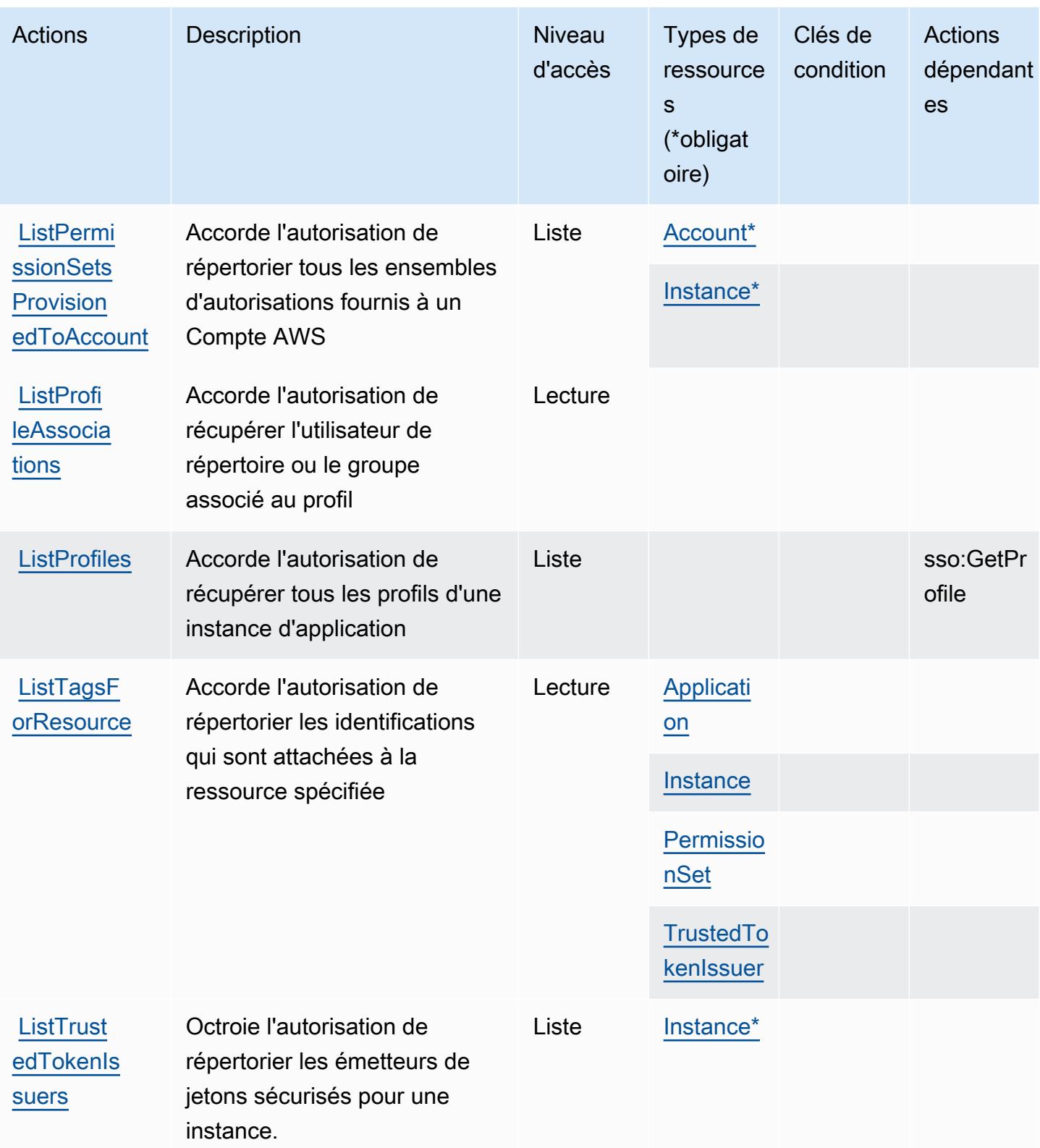

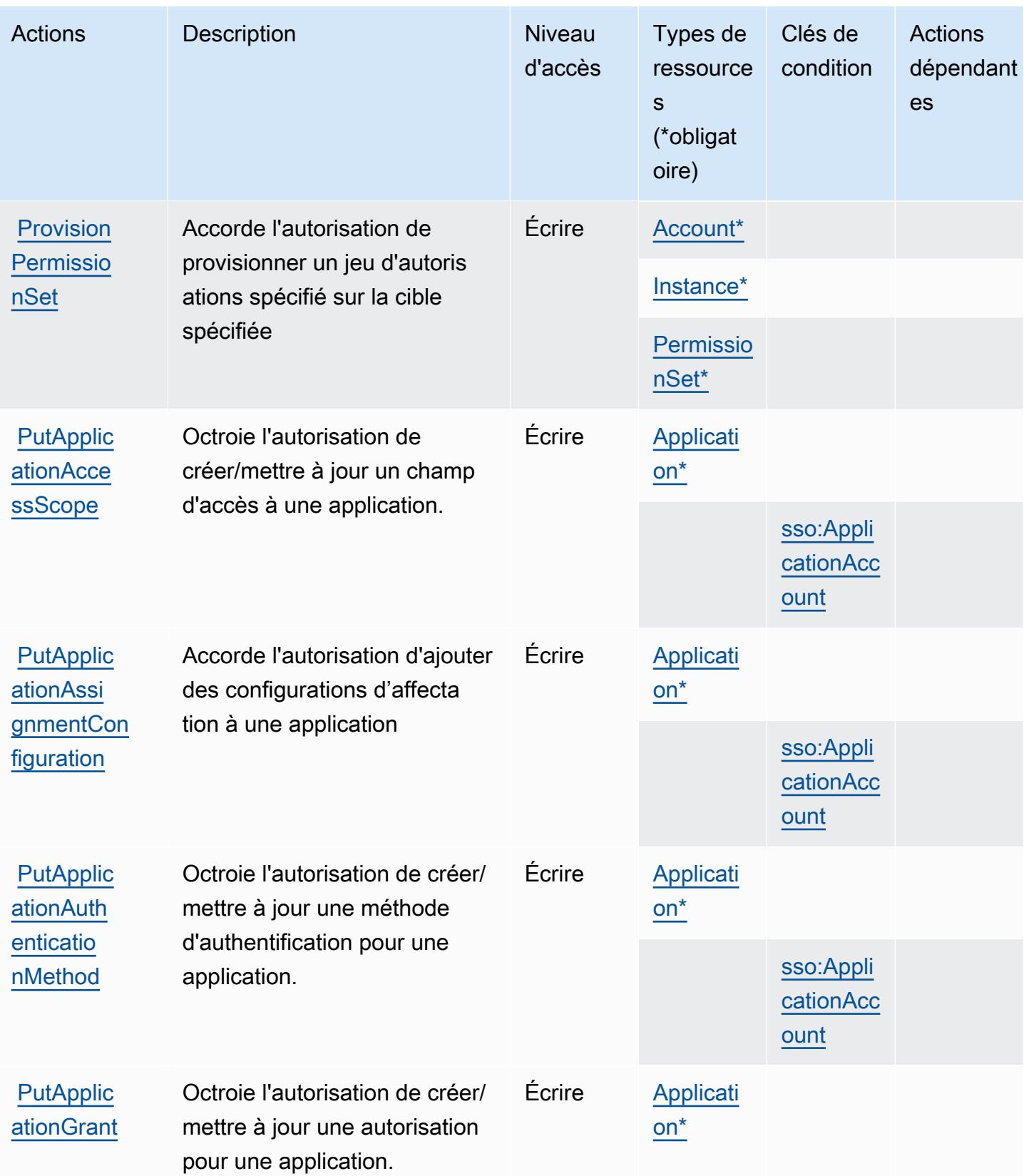

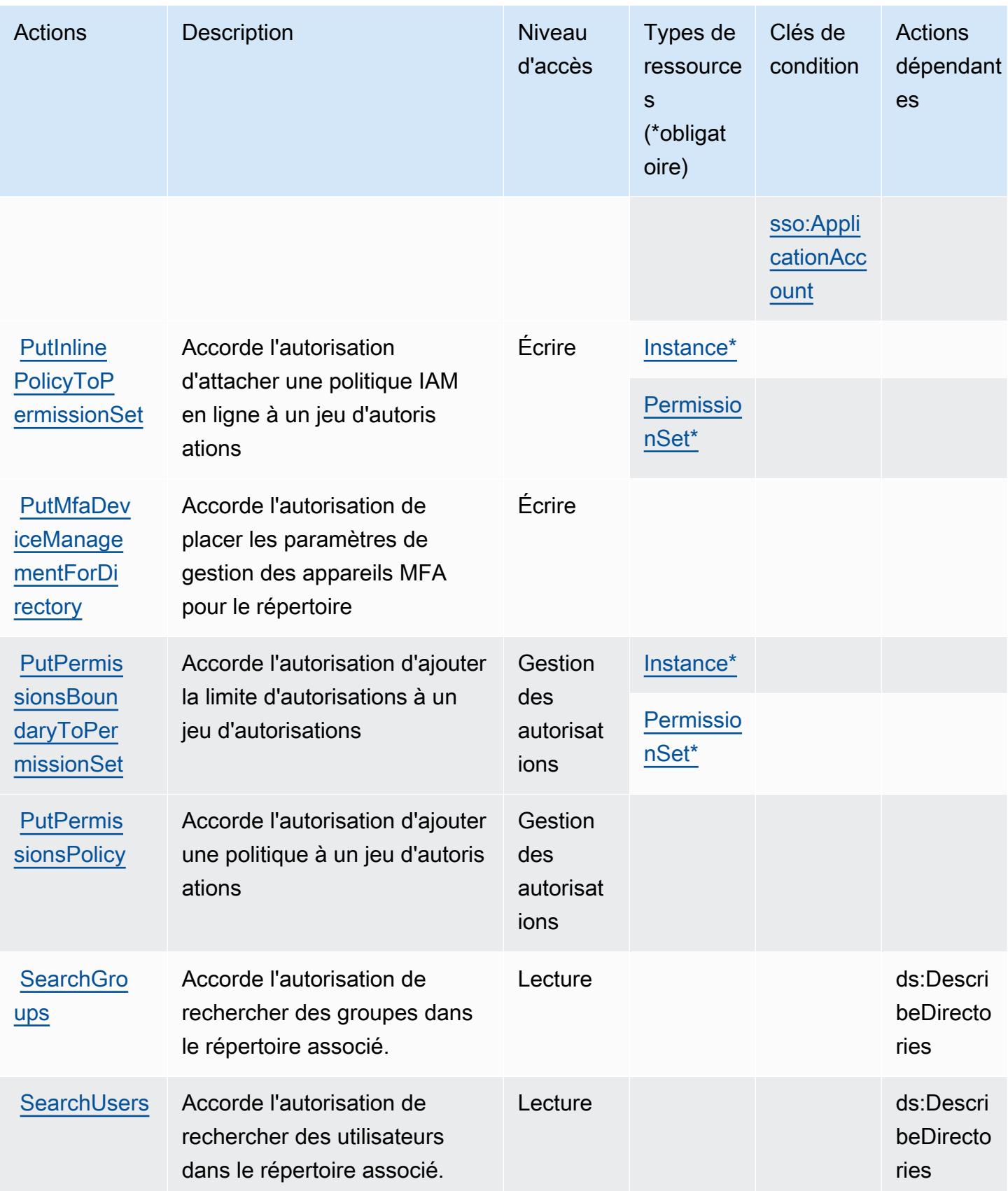

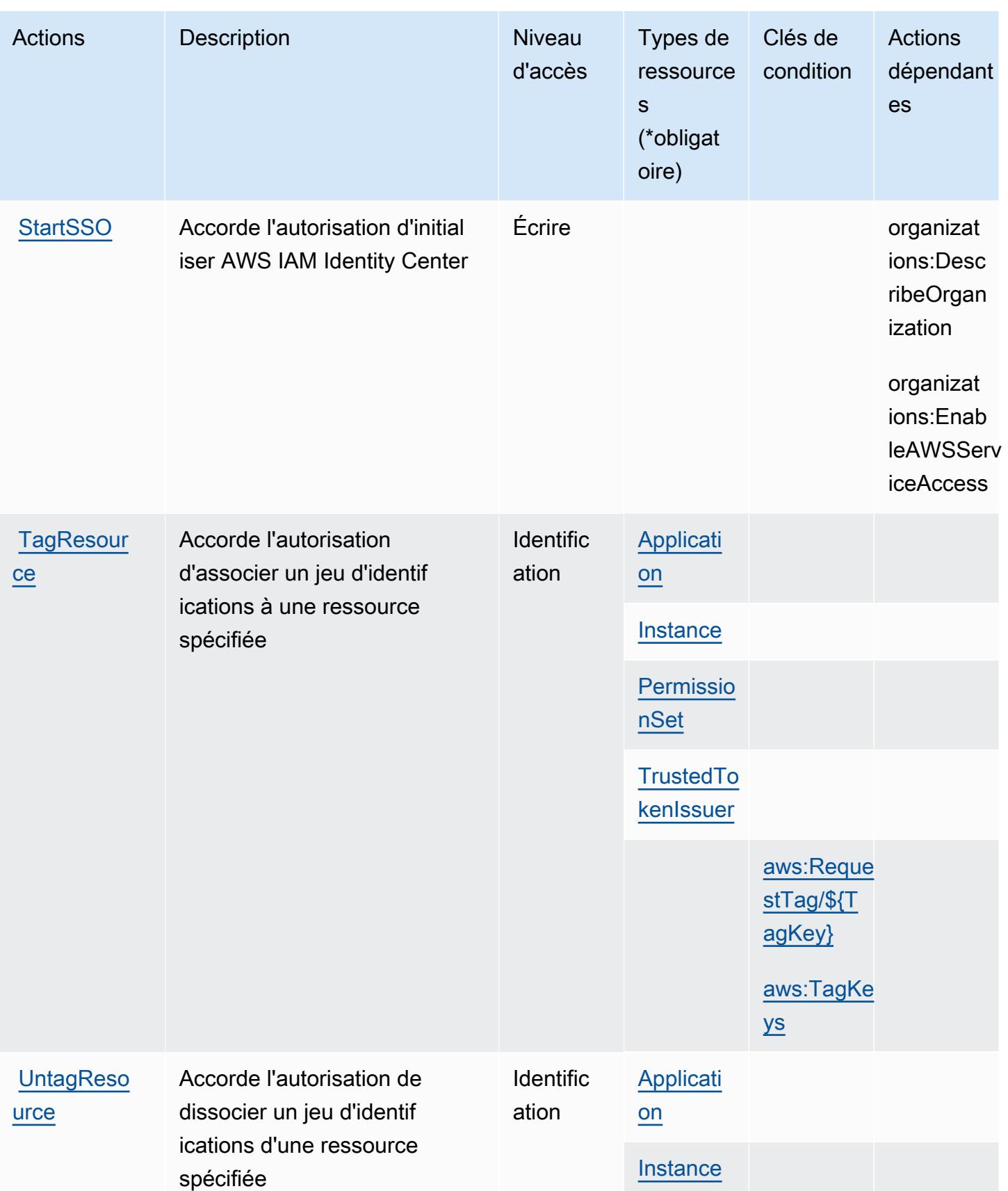

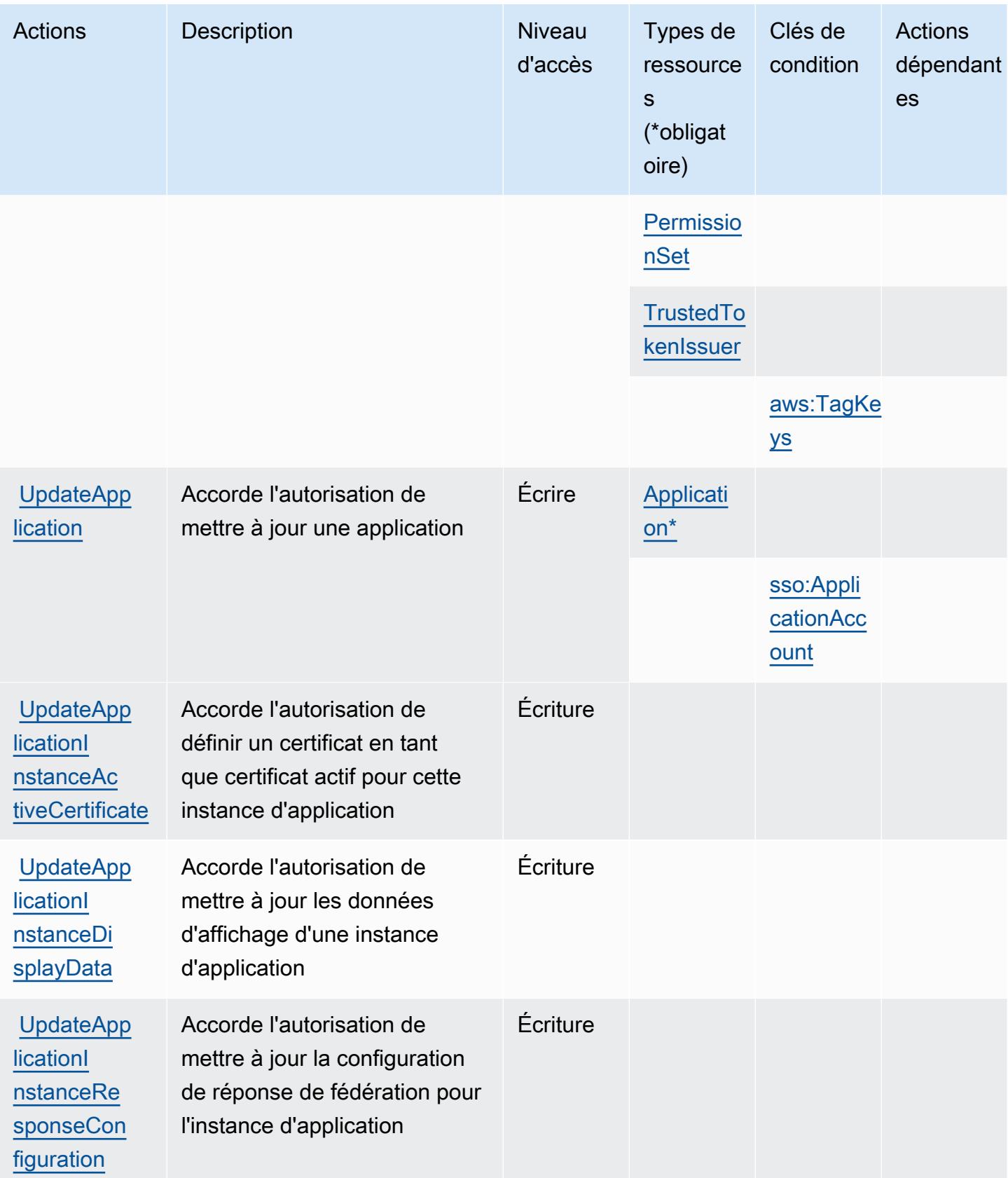

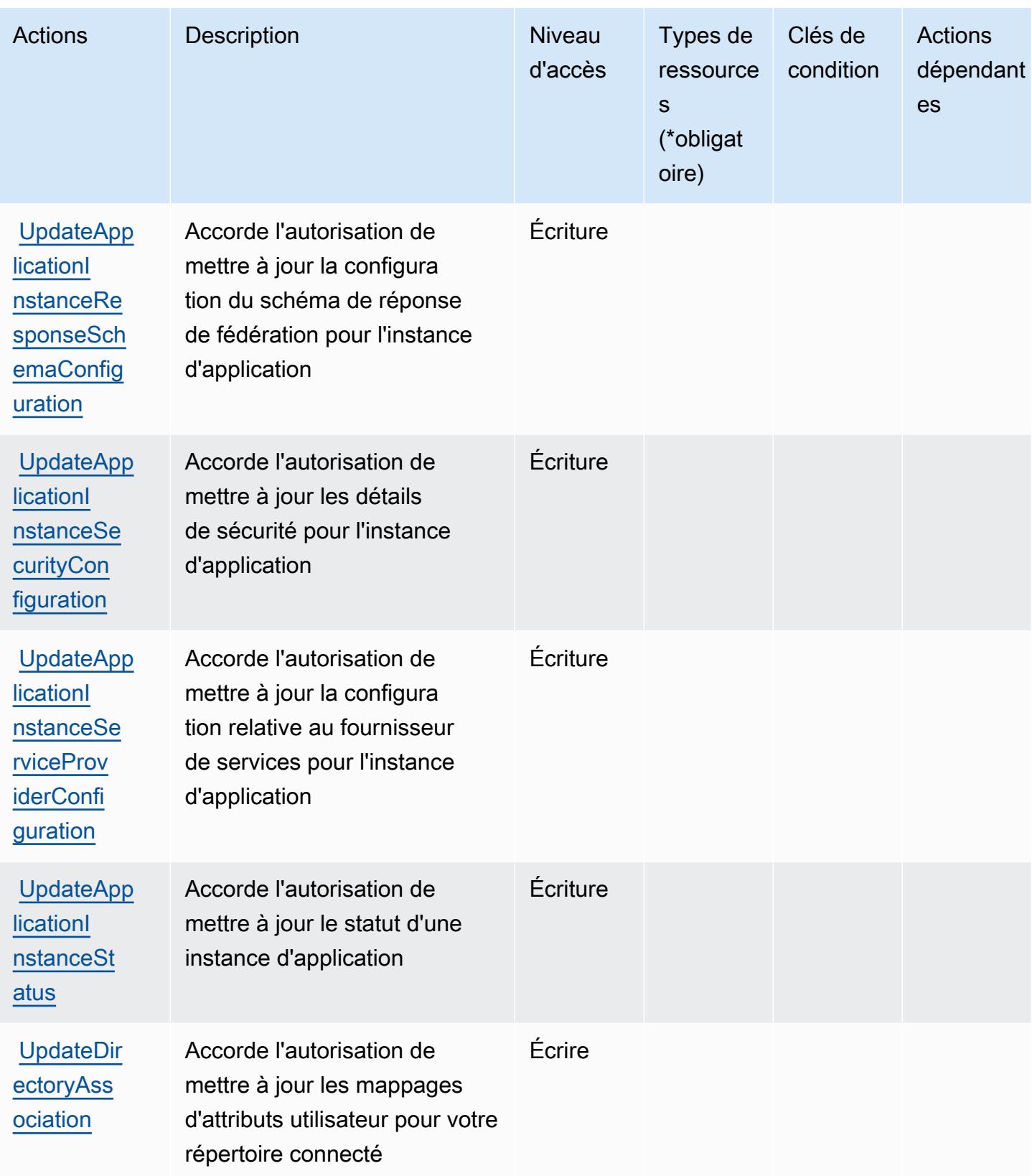

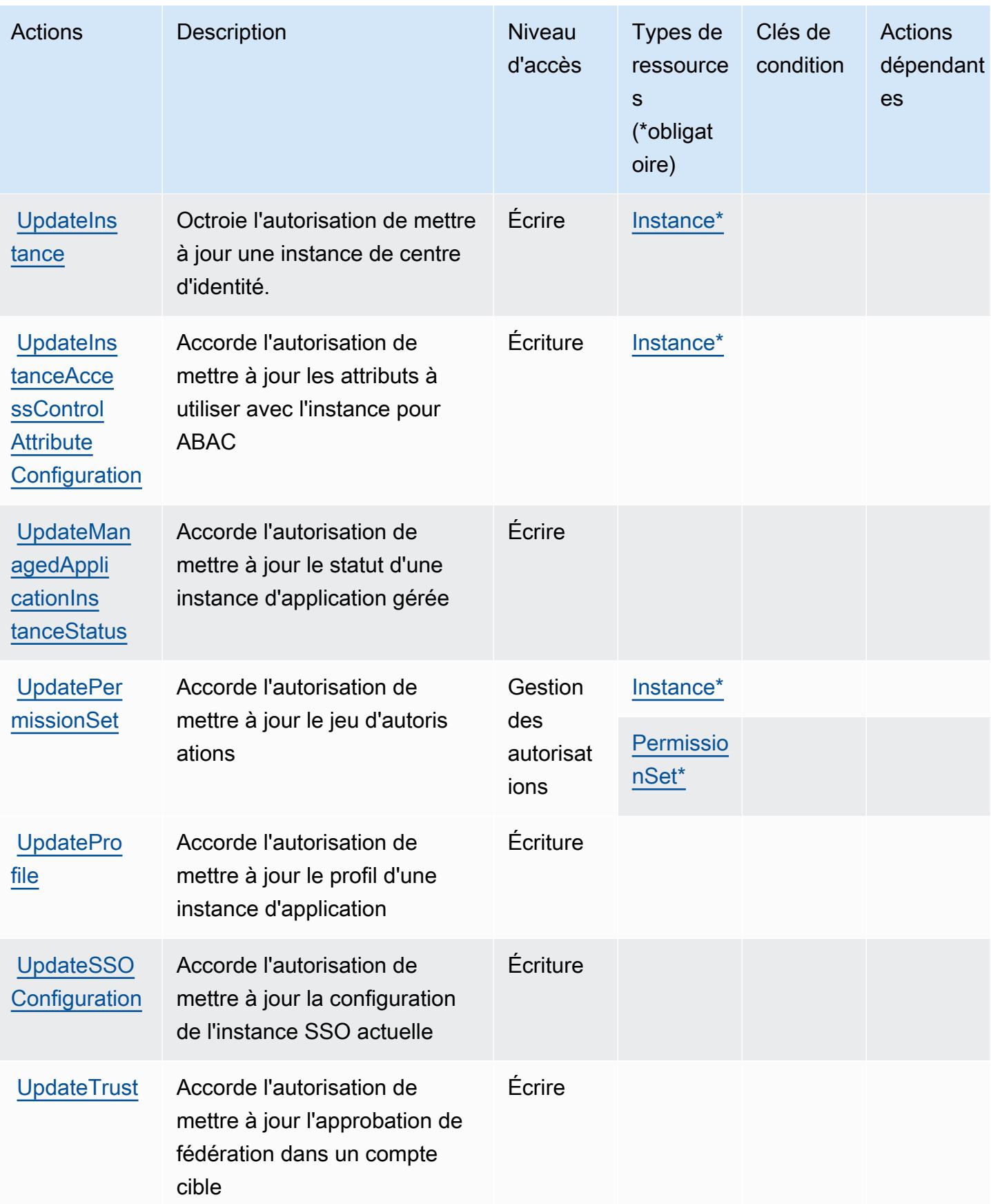

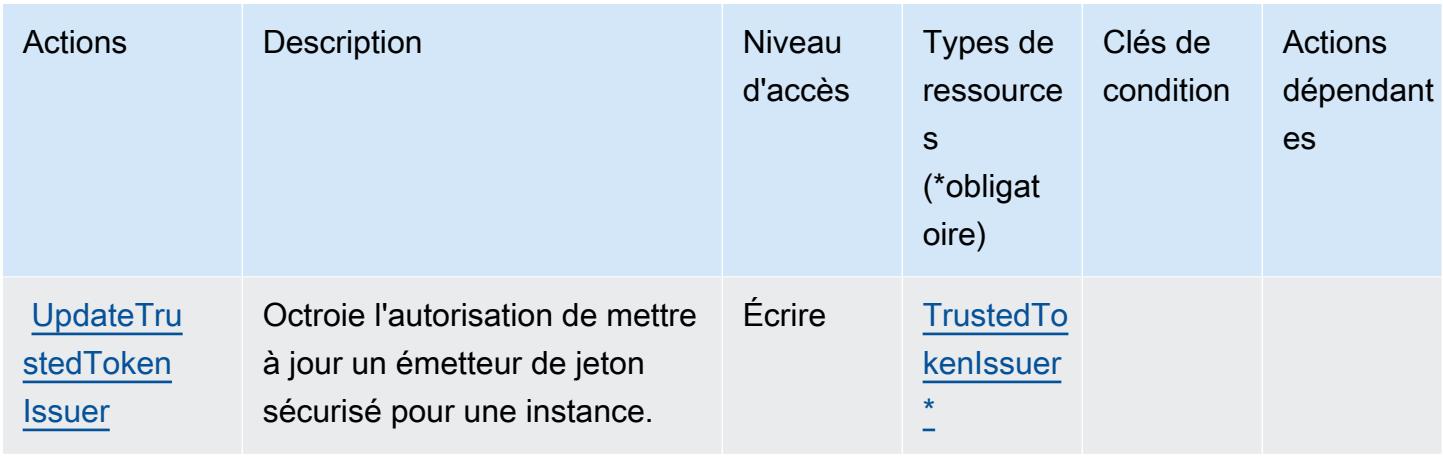

<span id="page-3094-0"></span>Types de ressources définis par AWS IAM Identity Center (successeur de AWS Single Sign-On)

Ce service définit les types de ressources suivants, qui peuvent être utilisés dans l' Resource élément des déclarations de politique d'autorisation IAM. Chaque action du [tableau Actions](#page-3068-0) identifie les types de ressources pouvant être spécifiés avec cette action. Un type de ressource peut également définir les clés de condition que vous pouvez inclure dans une politique. Ces clés sont affichées dans la dernière colonne du tableau. Pour plus de détails sur les colonnes du tableau suivant, veuillez consulter le [tableau Types de ressources.](reference_policies_actions-resources-contextkeys.html#resources_table)

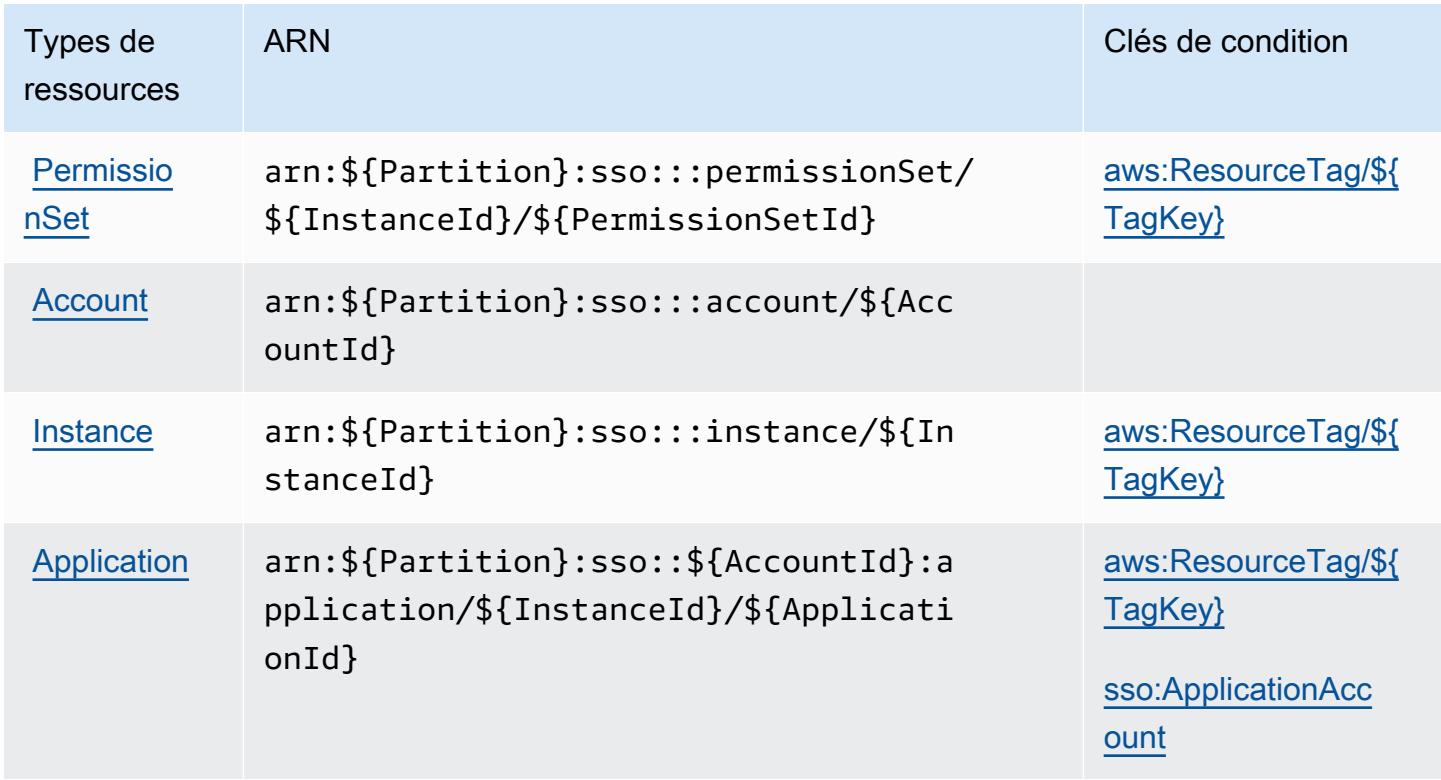

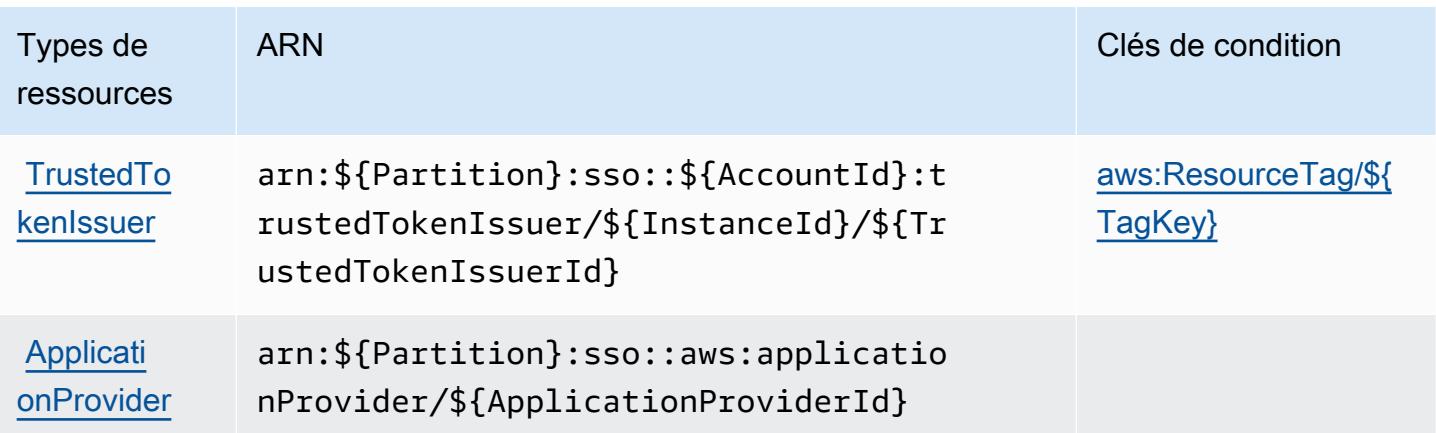

<span id="page-3095-0"></span>Clés de condition pour AWS IAM Identity Center (successeur de AWS Single Sign-On)

AWS IAM Identity Center (successeur de AWS Single Sign-On) définit les clés de condition suivantes qui peuvent être utilisées dans l'Conditionélément d'une politique IAM. Vous pouvez utiliser ces clés pour affiner les conditions d'application de la déclaration de politique. Pour plus de détails sur les colonnes du tableau suivant, veuillez consulter le [tableau Clés de condition](reference_policies_actions-resources-contextkeys.html#context_keys_table).

Pour afficher les clés de condition globales disponibles pour tous les services, consultez [Clés de](https://docs.aws.amazon.com/IAM/latest/UserGuide/reference_policies_condition-keys.html#AvailableKeys) [condition globales disponibles](https://docs.aws.amazon.com/IAM/latest/UserGuide/reference_policies_condition-keys.html#AvailableKeys).

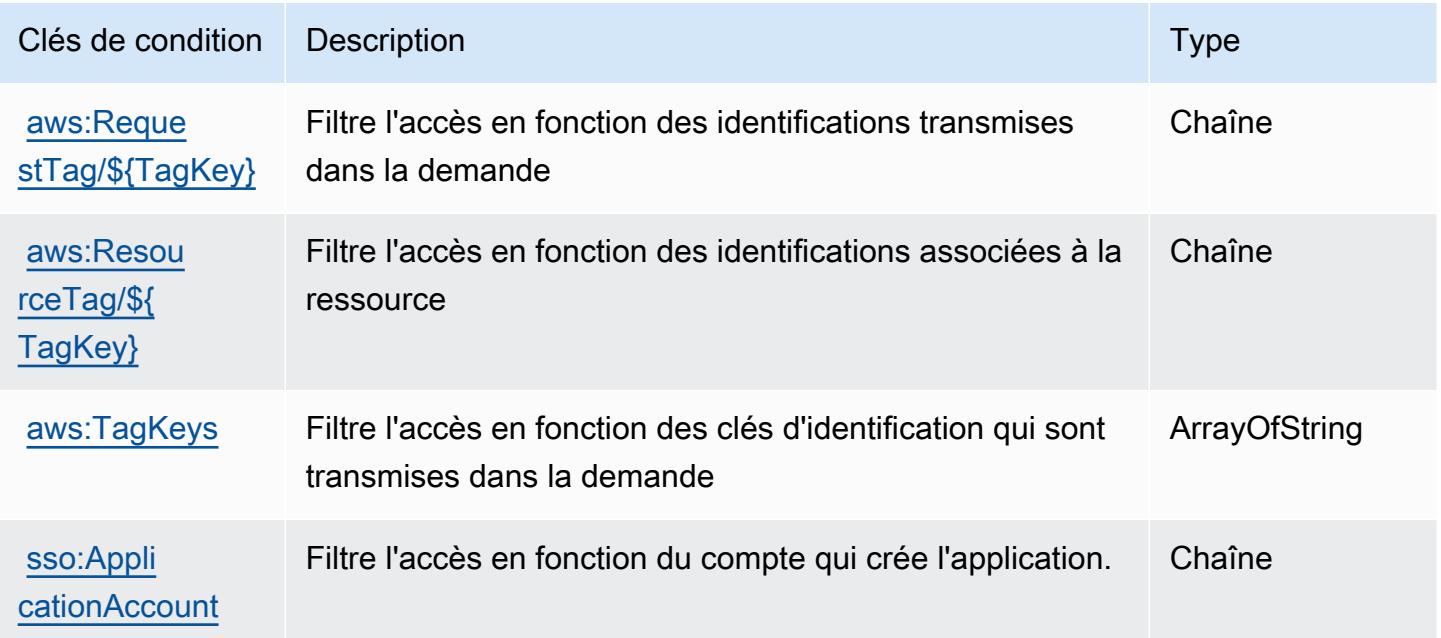
# Actions, ressources et clés de condition pour le répertoire AWS IAM Identity Center (successeur du AWS Single Sign-On)

AWS Le répertoire IAM Identity Center (successeur de AWS Single Sign-On) (préfixe de service :sso-directory) fournit les ressources, actions et clés contextuelles de condition spécifiques au service suivantes à utiliser dans les politiques d'autorisation IAM.

Références :

- Découvrez comment [configurer ce service.](https://docs.aws.amazon.com/singlesignon/latest/userguide/)
- Affichez la liste des [opérations d'API disponibles pour ce service.](https://docs.aws.amazon.com/singlesignon/latest/userguide/)
- Découvrez comment protéger ce service et ses ressources avec les stratégies d'autorisation [IAM](https://docs.aws.amazon.com/singlesignon/latest/userguide/iam-auth-access.html).

#### Rubriques

- [Actions définies par le répertoire AWS IAM Identity Center \(successeur du AWS Single Sign-On\)](#page-3096-0)
- [Types de ressources définis par le AWS répertoire IAM Identity Center \(successeur du Single AWS](#page-3106-0)  [Sign-On\)](#page-3106-0)
- [Clés de condition pour le AWS répertoire IAM Identity Center \(successeur du Single AWS Sign-On\)](#page-3106-1)

<span id="page-3096-0"></span>Actions définies par le répertoire AWS IAM Identity Center (successeur du AWS Single Sign-On)

Vous pouvez indiquer les actions suivantes dans l'élément Action d'une déclaration de politique IAM. Utilisez des politiques pour accorder des autorisations permettant d'effectuer une opération dans AWS. Lorsque vous utilisez une action dans une politique, vous autorisez ou refusez généralement l'accès à l'opération d'API ou à la commande CLI portant le même nom. Toutefois, dans certains cas, une seule action contrôle l'accès à plusieurs opérations. D'autres opérations, quant à elles, requièrent plusieurs actions différentes.

La colonne Types de ressources indique si chaque action prend en charge les autorisations au niveau des ressources. S'il n'y a pas de valeur pour cette colonne, vous devez indiquer toutes les ressources (« \* ») dans l'élément Resource de votre déclaration de politique. Si la colonne inclut un type de ressource, vous pouvez indiquer un ARN de ce type dans une déclaration avec cette action. Si l'action comporte une ou plusieurs ressources requises, l'appelant doit être autorisé à utiliser l'action avec ces ressources. Les ressources requises sont indiquées dans le tableau par un astérisque (\*). Si vous limitez l'accès aux ressources avec l'Resourceélément dans une politique IAM, vous devez inclure un ARN ou un modèle pour chaque type de ressource requis. Certaines actions prennent en charge plusieurs types de ressources. Si le type de ressource est facultatif (non indiqué comme obligatoire), vous pouvez choisir d'utiliser l'un, mais pas l'autre.

La colonne Clés de condition inclut des clés que vous pouvez spécifier dans l'élément Condition d'une déclaration de politique. Pour plus d'informations sur les clés de condition associées aux ressources du service, consultez la colonne Clés de condition du tableau des types de ressources.

#### **a** Note

Les clés de condition des ressources sont répertoriées dans le tableau [Types de ressources](#page-3106-0). Vous pouvez trouver un lien vers le type de ressource qui s'applique à une action dans la colonne Types de ressources (\* obligatoire) du tableau Actions. Le type de ressource indiqué dans le tableau Types de ressources inclut la colonne Clés de condition, qui contient les clés de condition de ressource qui s'appliquent à une action dans le tableau Actions.

Pour plus de détails sur les colonnes du tableau suivant, veuillez consulter le [tableau Actions.](reference_policies_actions-resources-contextkeys.html#actions_table)

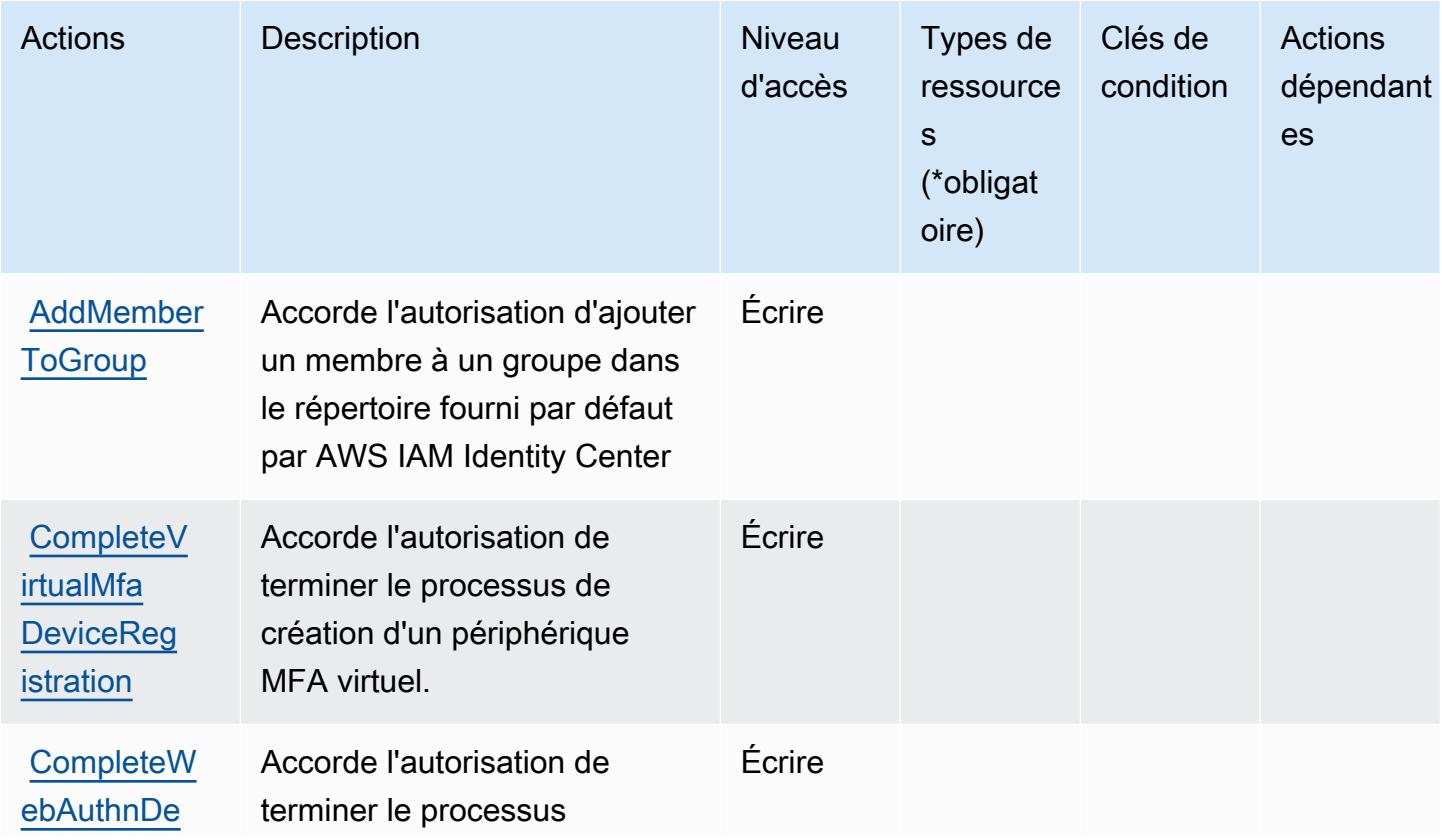

AWS Répertoire IAM Identity Center (successeur du AWS Single Sign-On) 3084

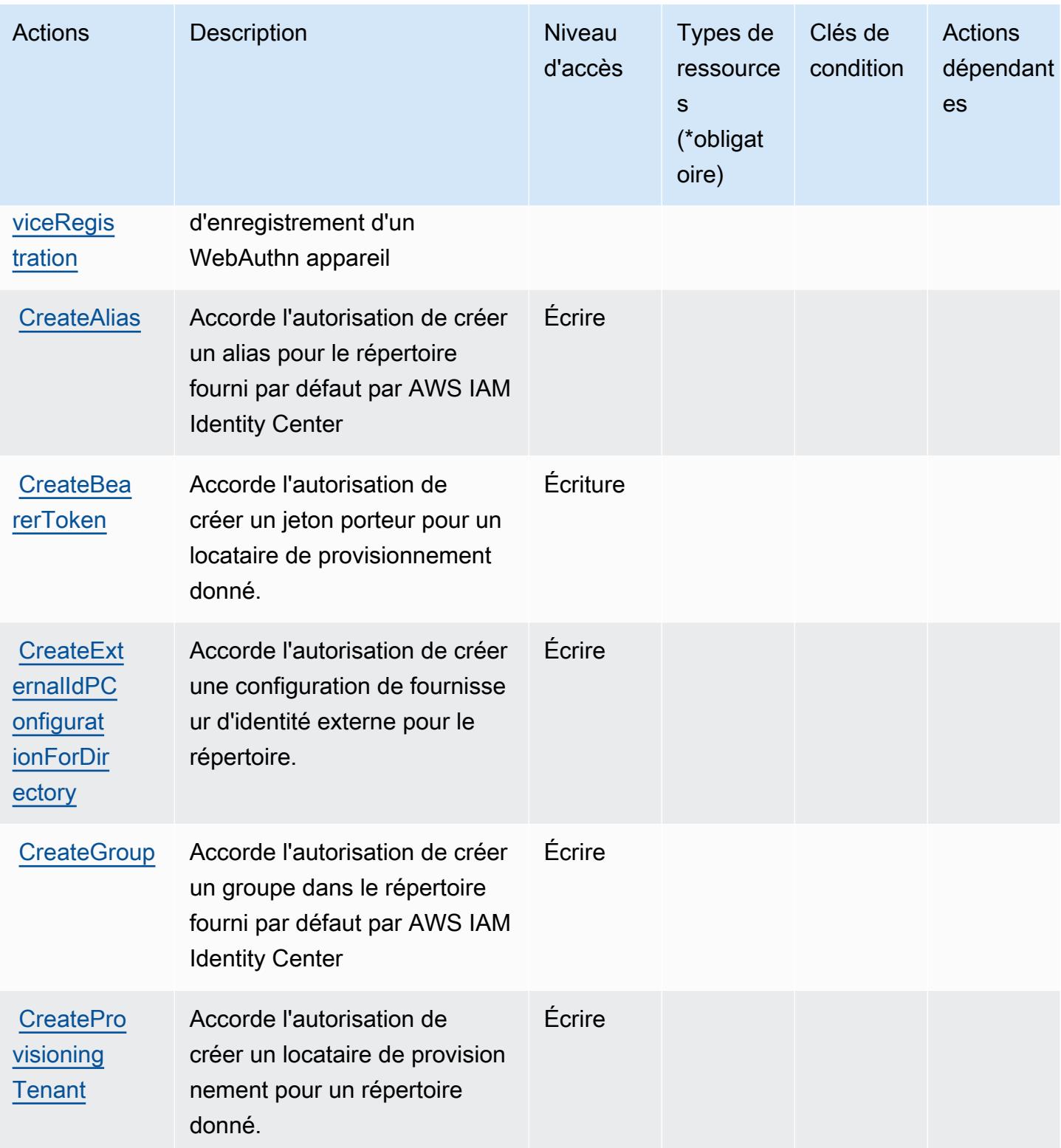

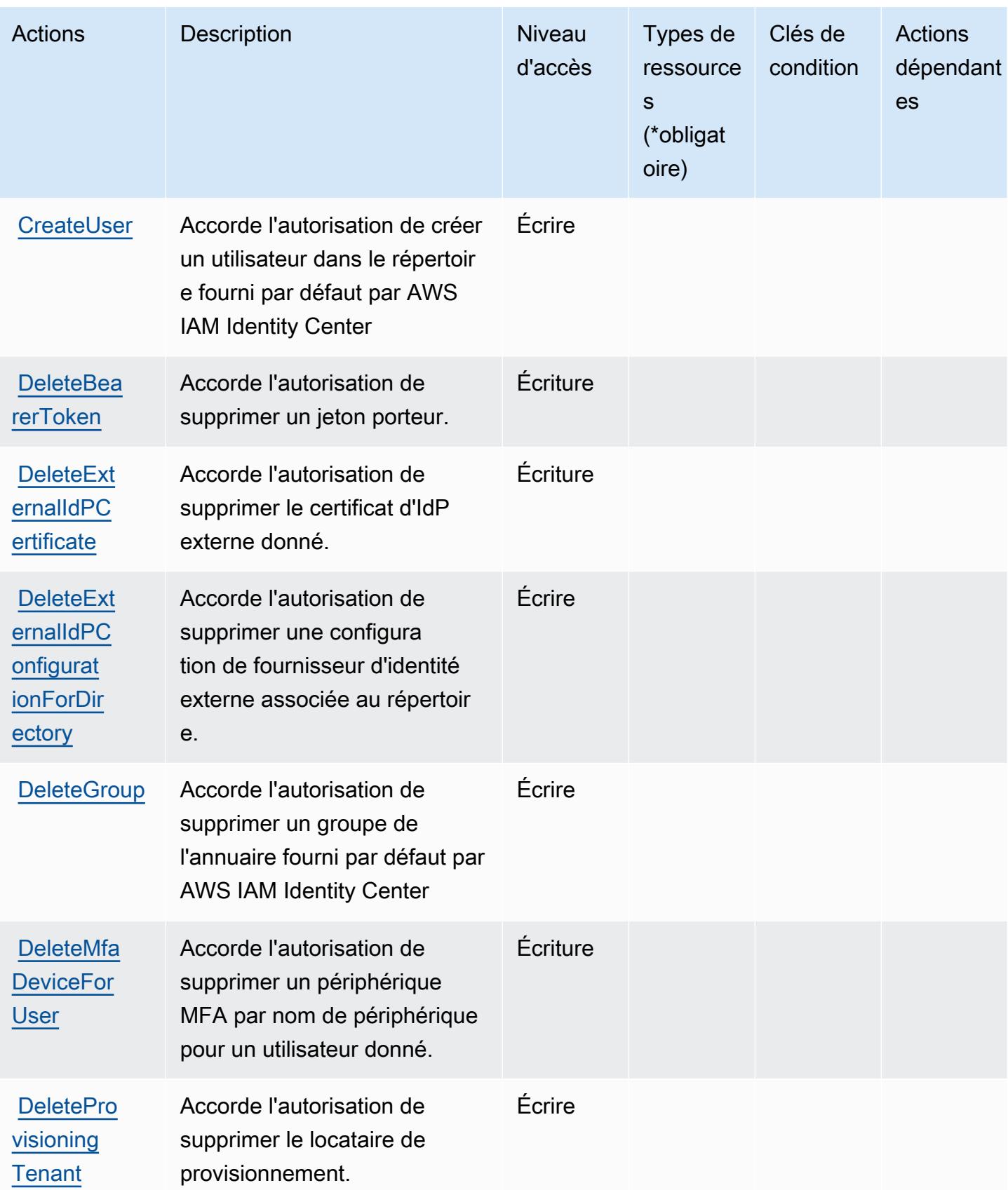

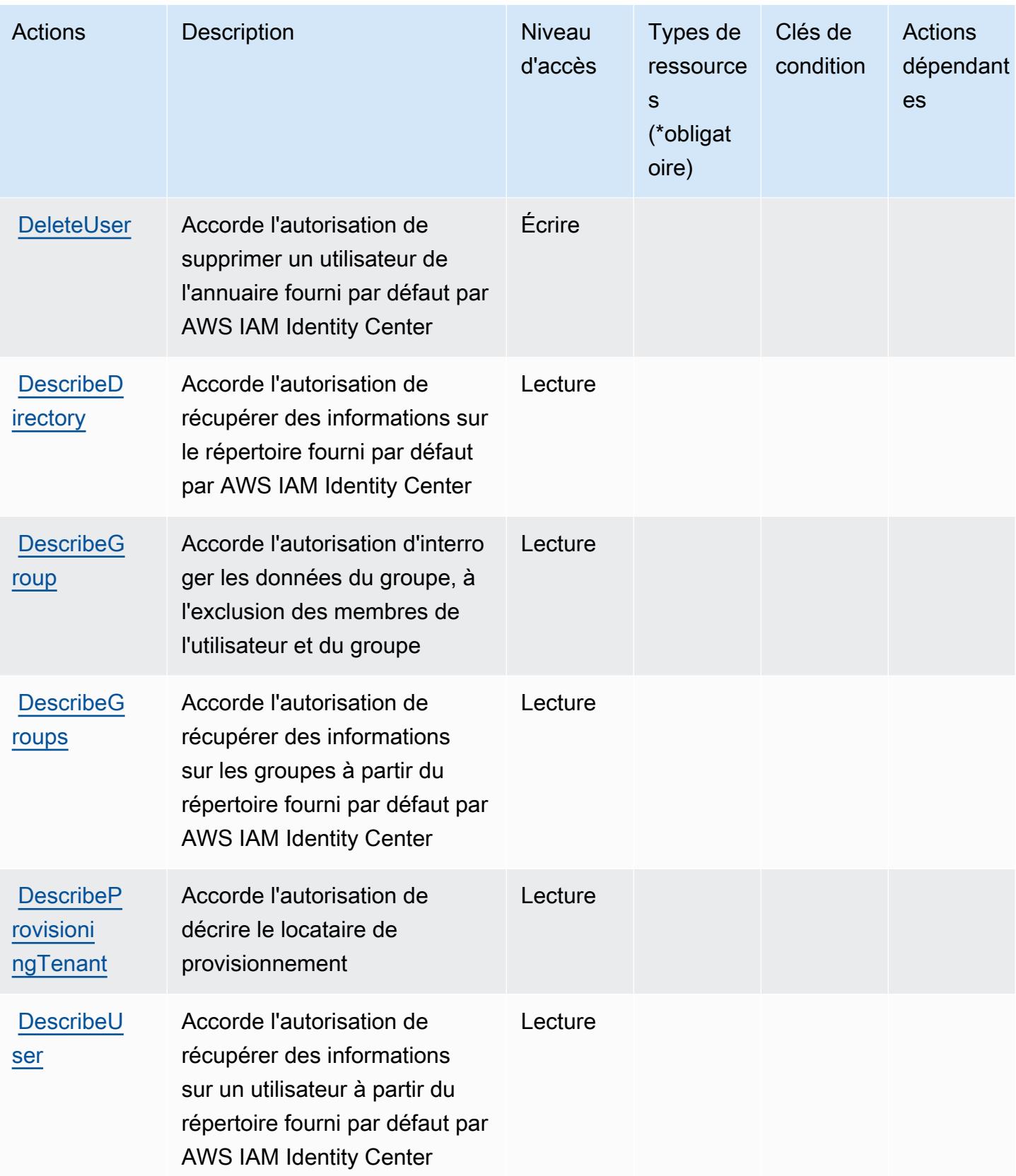

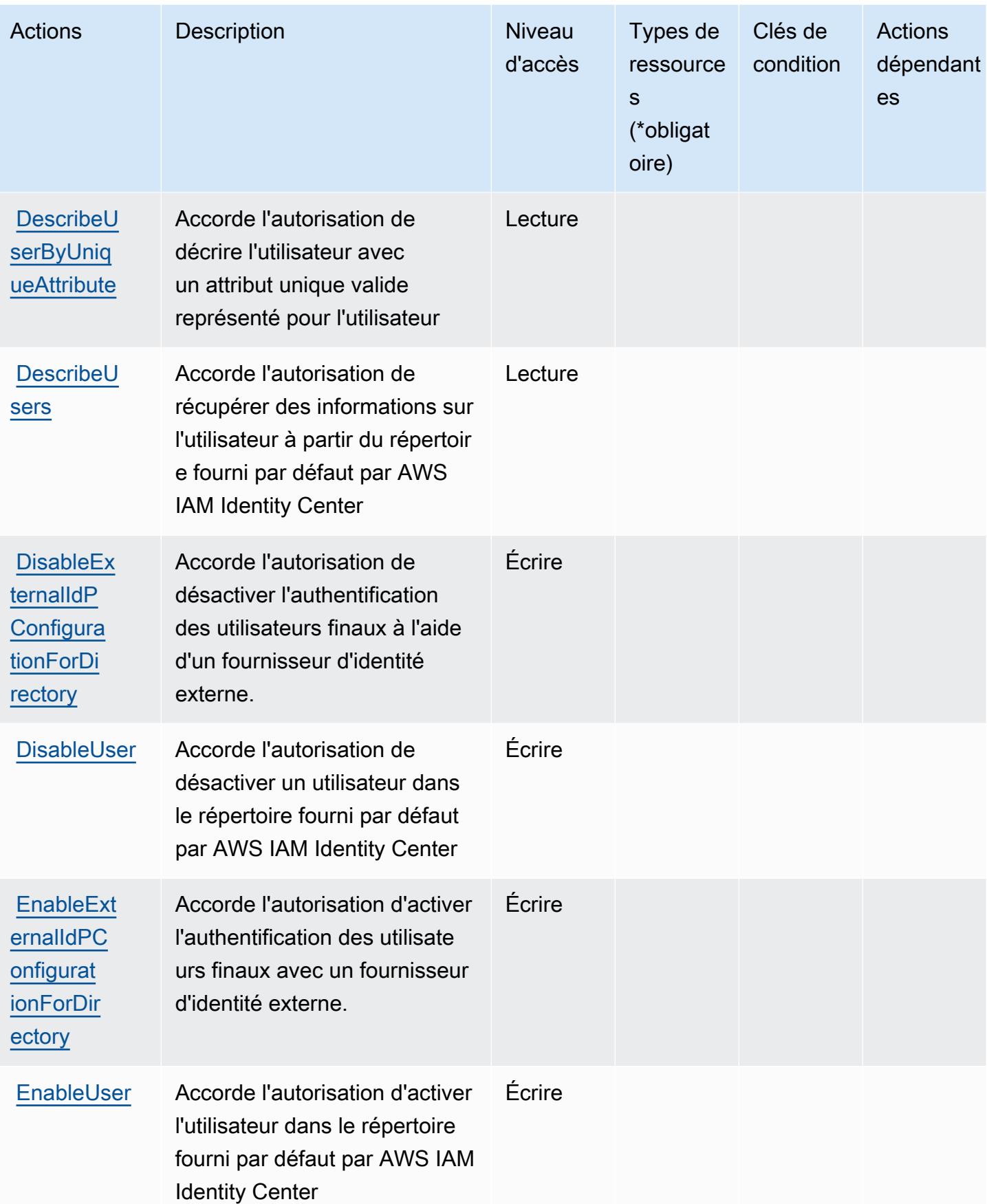

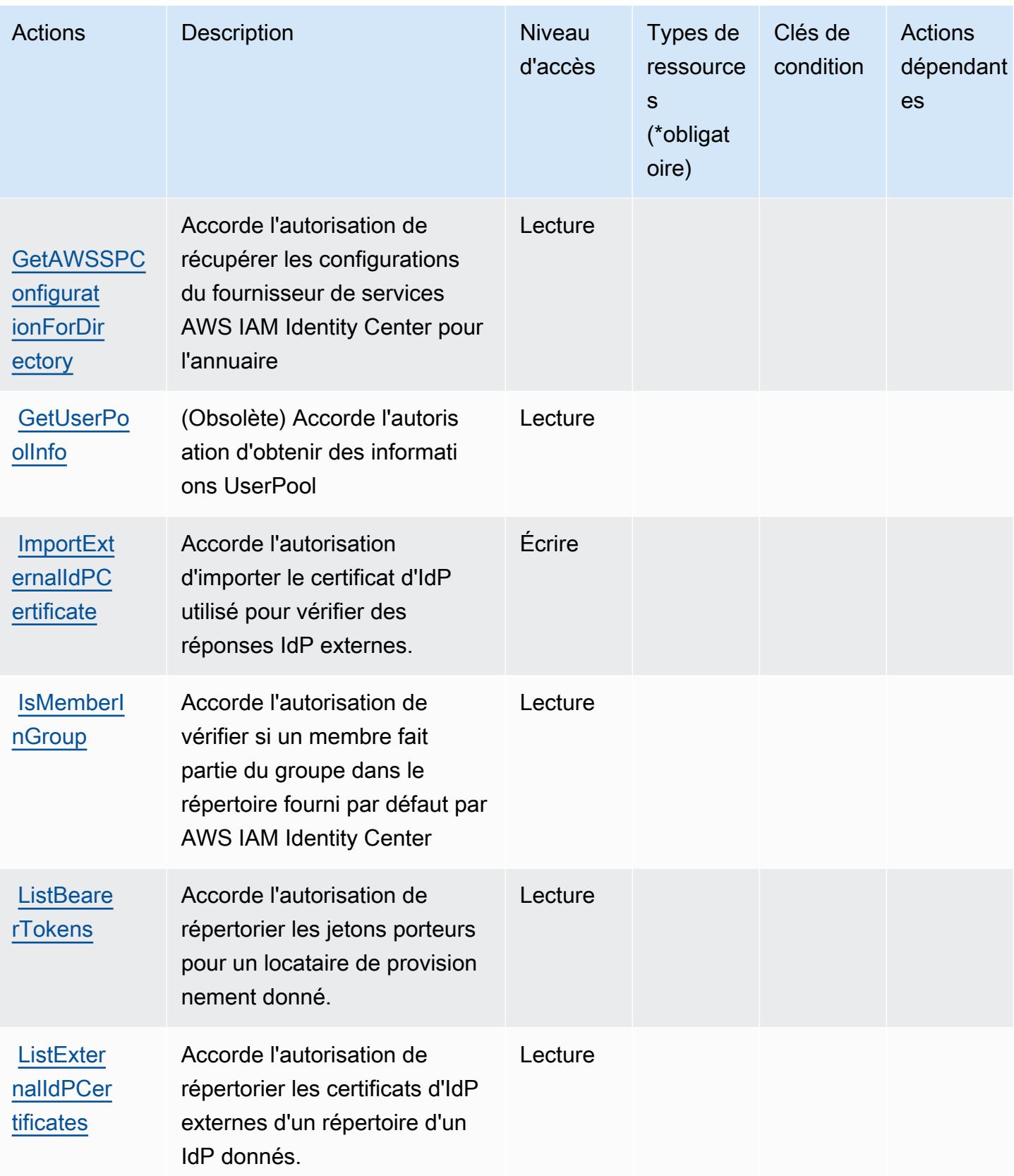

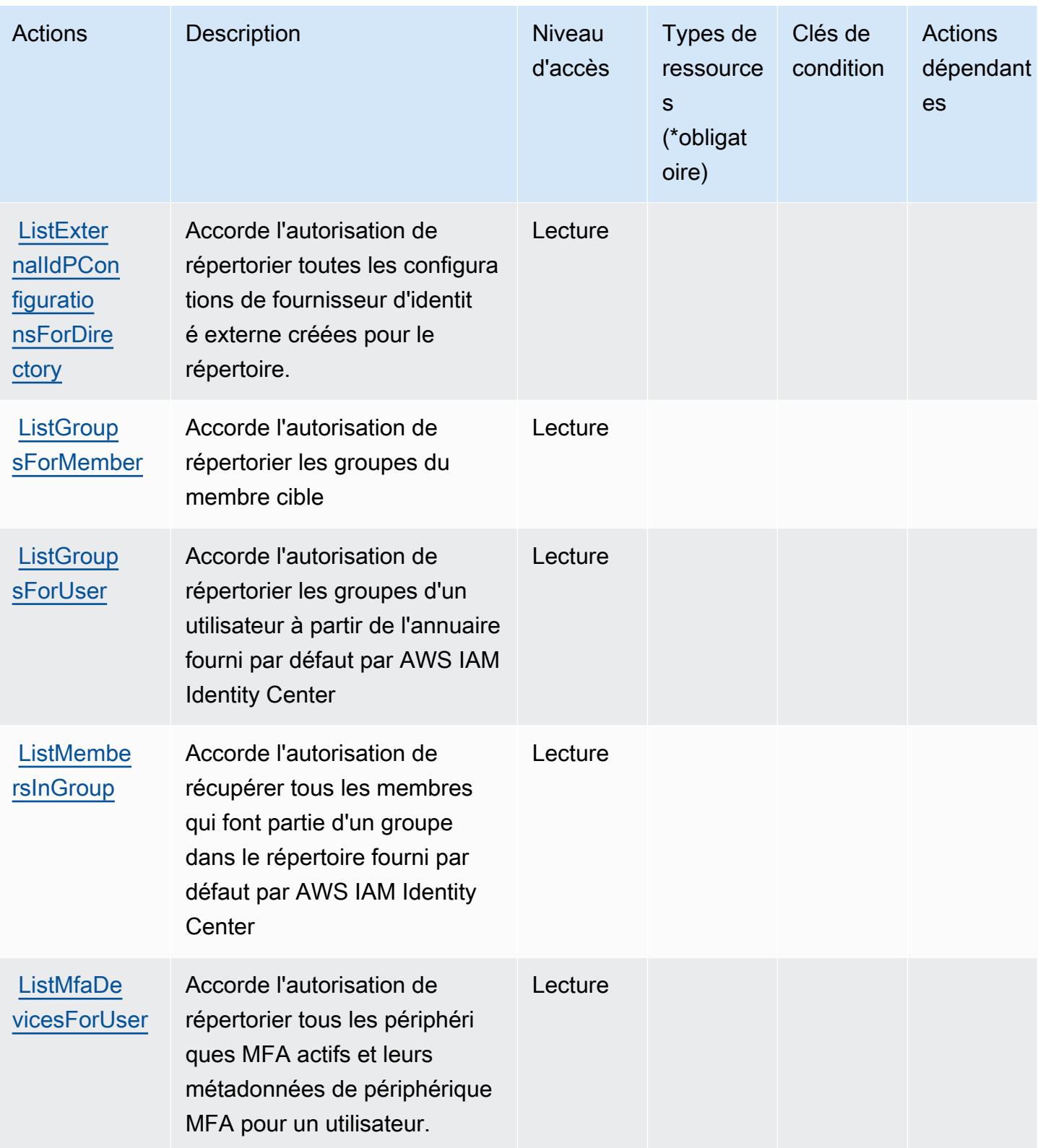

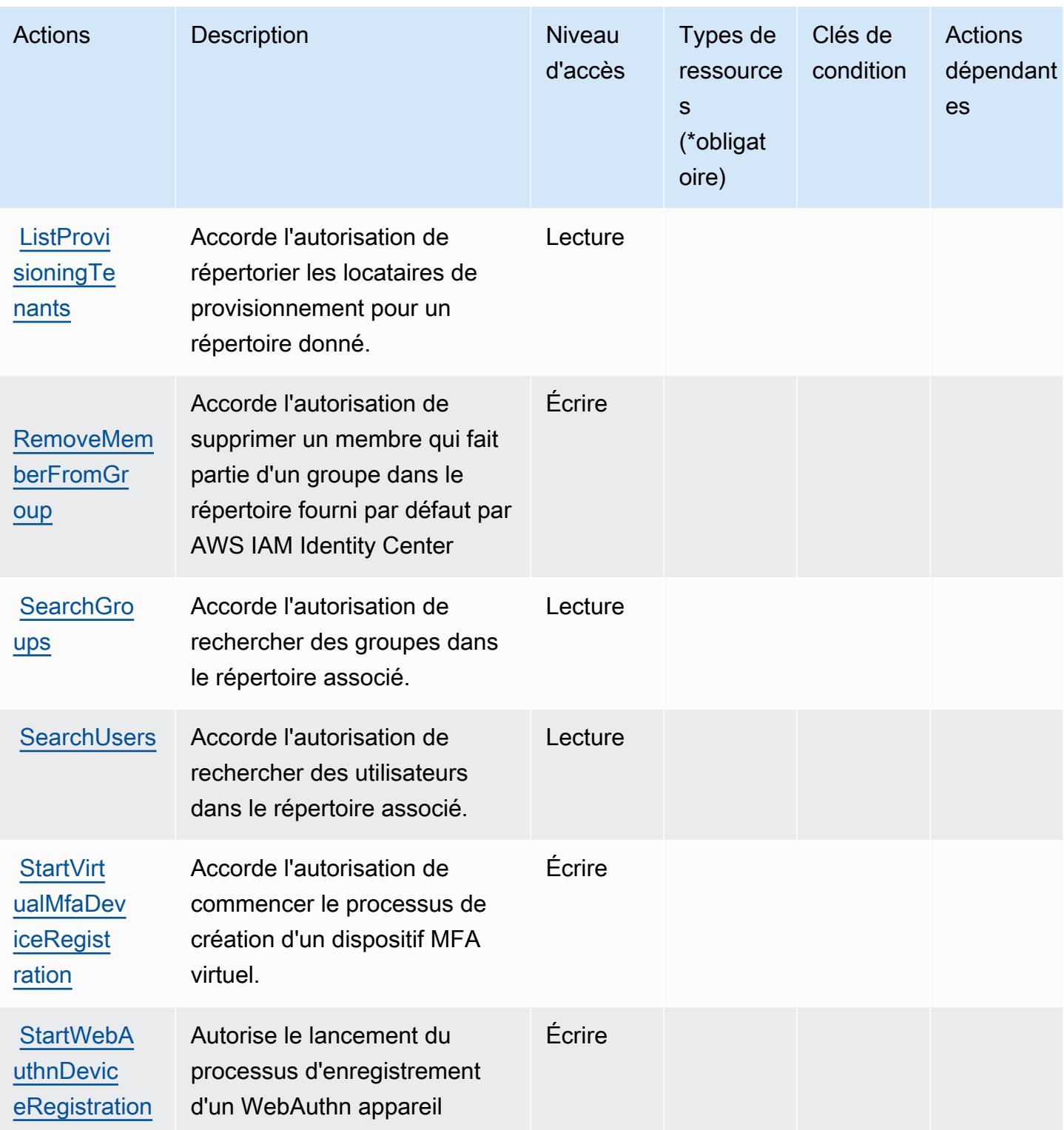

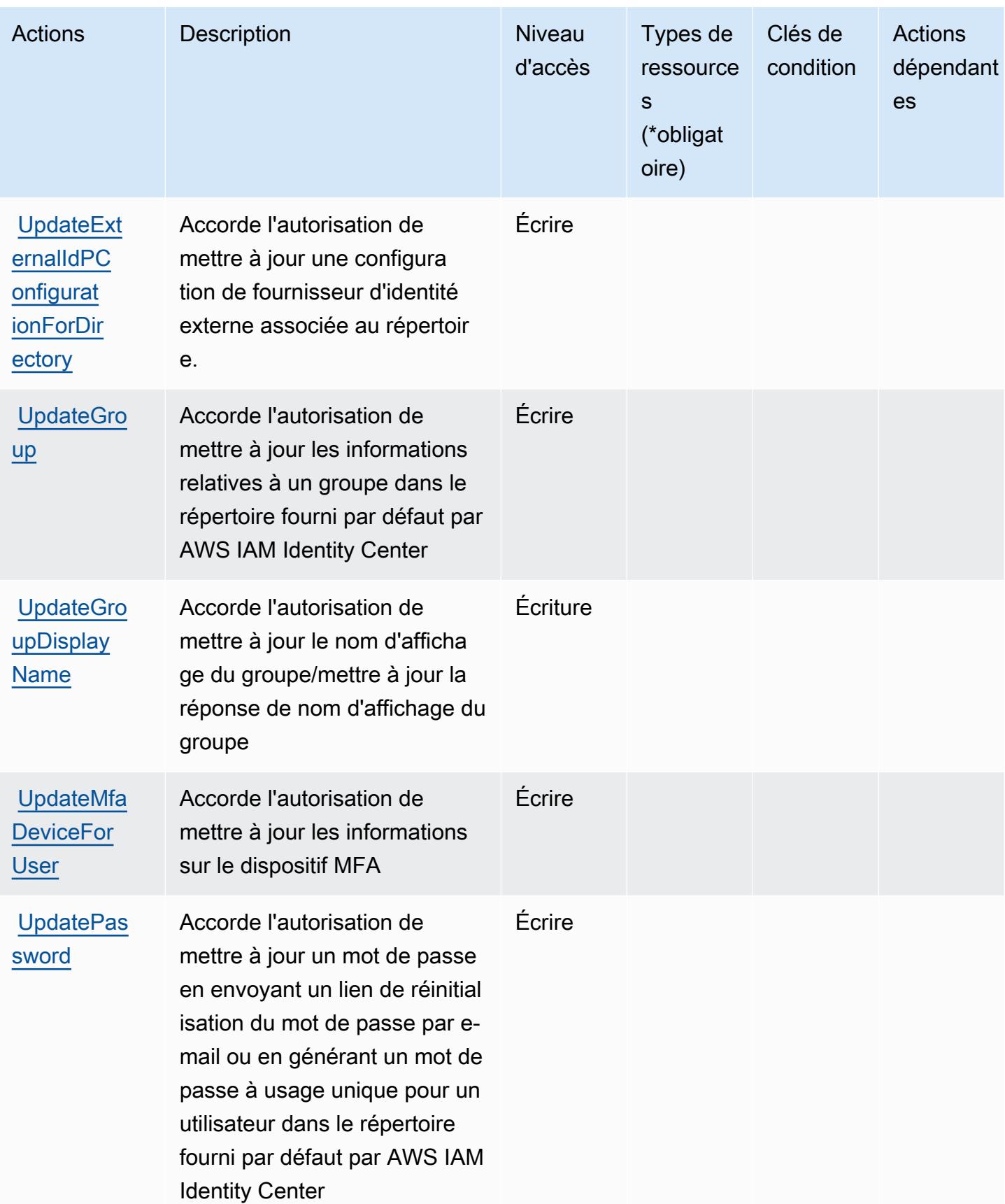

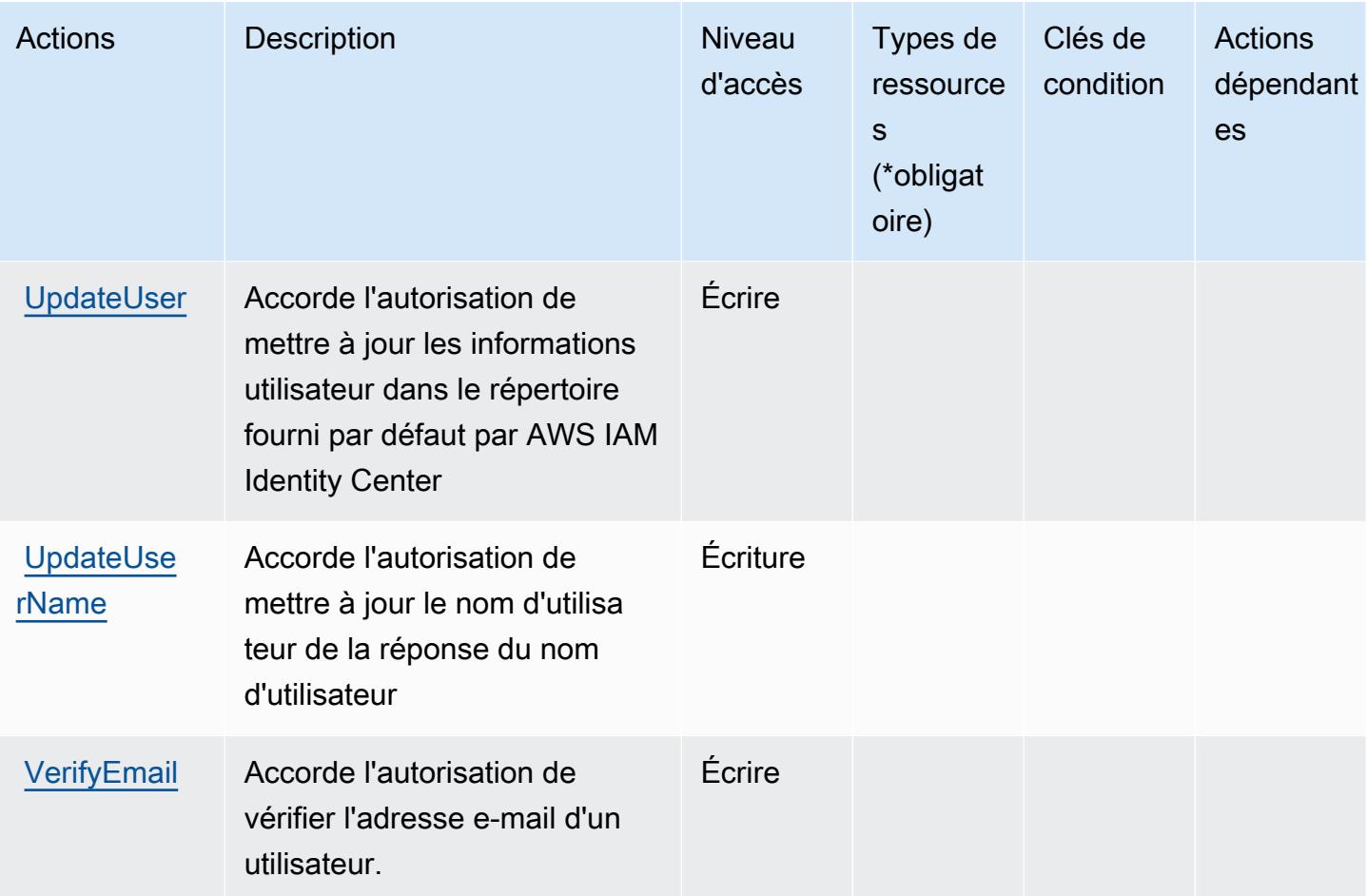

<span id="page-3106-0"></span>Types de ressources définis par le AWS répertoire IAM Identity Center (successeur du Single AWS Sign-On)

AWS Le répertoire IAM Identity Center (successeur du Single Sign-On) ne prend pas en charge la spécification d'un ARN de ressource dans l'Resourceélément d'une déclaration de politique IAM. AWS Pour autoriser l'accès au répertoire AWS IAM Identity Center (successeur du Single Sign-On), spécifiez-le "Resource": "\*" dans votre politique. AWS

<span id="page-3106-1"></span>Clés de condition pour le AWS répertoire IAM Identity Center (successeur du Single AWS Sign-On)

Le répertoire IAM Identity Center (successeur du AWS SSO) ne contient aucune clé de contexte spécifique au service pouvant être utilisée dans l'Conditionélément des déclarations de politique. Pour accéder à la liste des clés de condition globales disponibles pour tous les services, consultez [Clés de condition disponibles](https://docs.aws.amazon.com/IAM/latest/UserGuide/reference_policies_condition-keys.html#AvailableKeys).

AWS Répertoire IAM Identity Center (successeur du AWS Single Sign-On) 3093

## Actions, ressources et clés de condition pour le service OIDC d' AWS IAM Identity Center

AWS Le service IAM Identity Center OIDC (préfixe de service :sso-oauth) fournit les ressources, actions et clés de contexte de condition spécifiques au service suivantes à utiliser dans les politiques d'autorisation IAM.

Références :

- Découvrez comment [configurer ce service.](https://docs.aws.amazon.com/singlesignon/latest/userguide/oidc-concept.html)
- Affichez la liste des [opérations d'API disponibles pour ce service.](https://docs.aws.amazon.com/singlesignon/latest/OIDCAPIReference/)
- Découvrez comment protéger ce service et ses ressources avec les stratégies d'autorisation [IAM](https://docs.aws.amazon.com/singlesignon/latest/userguide/iam-auth-access.html).

#### **Rubriques**

- [Actions définies par le service OIDC d' AWS IAM Identity Center](#page-3107-0)
- [Types de ressources définis par le service OIDC d' AWS IAM Identity Center](#page-3108-0)
- [Clés de condition pour le service OIDC d' AWS IAM Identity Center](#page-3109-0)

### <span id="page-3107-0"></span>Actions définies par le service OIDC d' AWS IAM Identity Center

Vous pouvez indiquer les actions suivantes dans l'élément Action d'une déclaration de politique IAM. Utilisez des politiques pour accorder des autorisations permettant d'effectuer une opération dans AWS. Lorsque vous utilisez une action dans une politique, vous autorisez ou refusez généralement l'accès à l'opération d'API ou à la commande CLI portant le même nom. Toutefois, dans certains cas, une seule action contrôle l'accès à plusieurs opérations. D'autres opérations, quant à elles, requièrent plusieurs actions différentes.

La colonne Types de ressources indique si chaque action prend en charge les autorisations au niveau des ressources. S'il n'y a pas de valeur pour cette colonne, vous devez indiquer toutes les ressources (« \* ») dans l'élément Resource de votre déclaration de politique. Si la colonne inclut un type de ressource, vous pouvez indiquer un ARN de ce type dans une déclaration avec cette action. Si l'action comporte une ou plusieurs ressources requises, l'appelant doit être autorisé à utiliser l'action avec ces ressources. Les ressources requises sont indiquées dans le tableau par un astérisque (\*). Si vous limitez l'accès aux ressources avec l'Resourceélément dans une politique IAM, vous devez inclure un ARN ou un modèle pour chaque type de ressource requis. Certaines

actions prennent en charge plusieurs types de ressources. Si le type de ressource est facultatif (non indiqué comme obligatoire), vous pouvez choisir d'utiliser l'un, mais pas l'autre.

La colonne Clés de condition inclut des clés que vous pouvez spécifier dans l'élément Condition d'une déclaration de politique. Pour plus d'informations sur les clés de condition associées aux ressources du service, consultez la colonne Clés de condition du tableau des types de ressources.

#### **a** Note

Les clés de condition des ressources sont répertoriées dans le tableau [Types de ressources](#page-3108-0). Vous pouvez trouver un lien vers le type de ressource qui s'applique à une action dans la colonne Types de ressources (\* obligatoire) du tableau Actions. Le type de ressource indiqué dans le tableau Types de ressources inclut la colonne Clés de condition, qui contient les clés de condition de ressource qui s'appliquent à une action dans le tableau Actions.

Pour plus de détails sur les colonnes du tableau suivant, veuillez consulter le [tableau Actions.](reference_policies_actions-resources-contextkeys.html#actions_table)

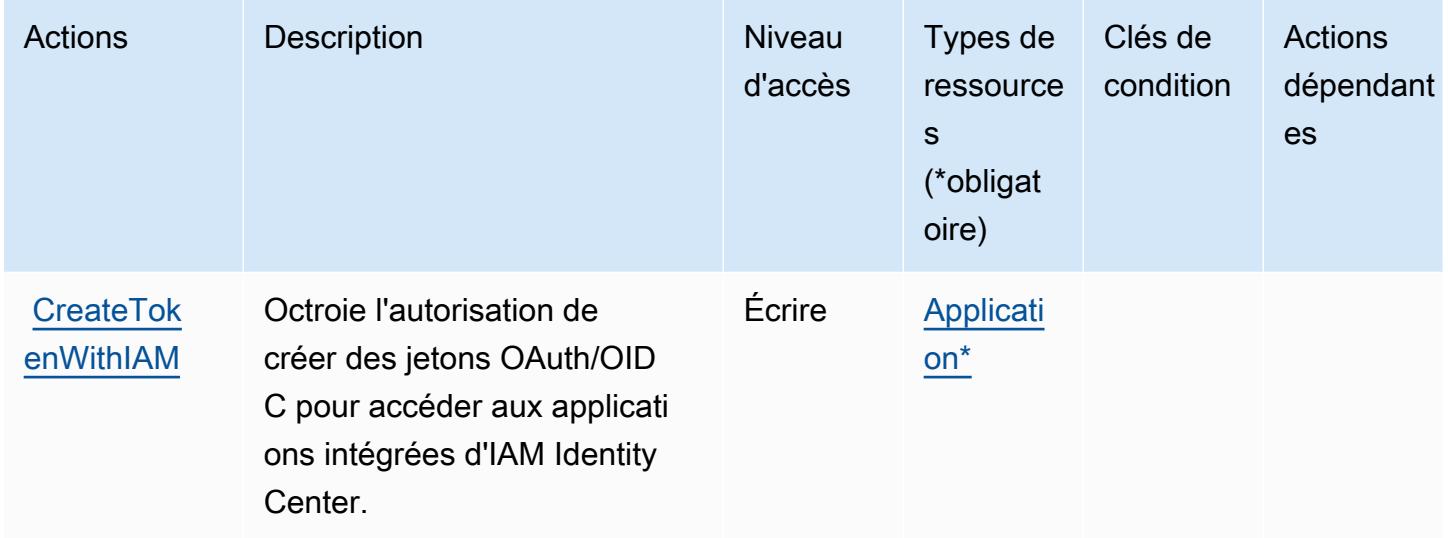

### <span id="page-3108-0"></span>Types de ressources définis par le service OIDC d' AWS IAM Identity Center

Ce service définit les types de ressources suivants, qui peuvent être utilisés dans l' Resource élément des déclarations de politique d'autorisation IAM. Chaque action du [tableau Actions](#page-3107-0) identifie les types de ressources pouvant être spécifiés avec cette action. Un type de ressource peut également définir les clés de condition que vous pouvez inclure dans une politique. Ces clés sont

affichées dans la dernière colonne du tableau. Pour plus de détails sur les colonnes du tableau suivant, veuillez consulter le [tableau Types de ressources.](reference_policies_actions-resources-contextkeys.html#resources_table)

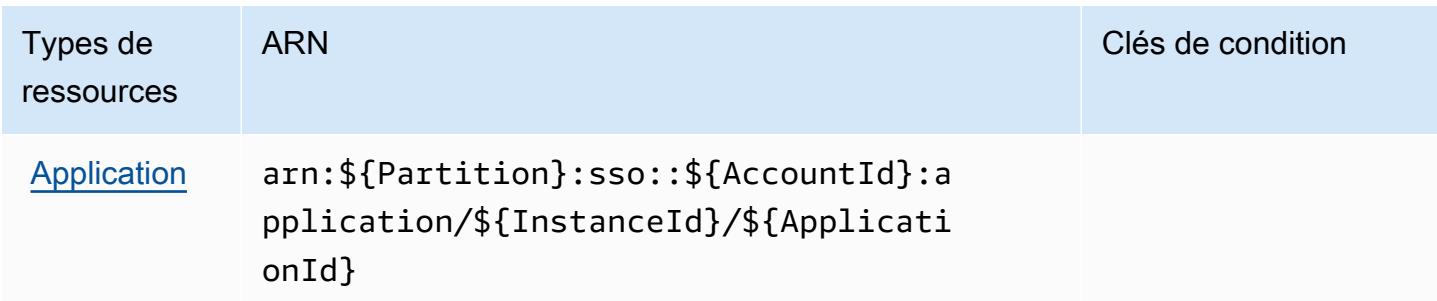

<span id="page-3109-0"></span>Clés de condition pour le service OIDC d' AWS IAM Identity Center

Le service OIDC ne comporte aucune clé de contexte propre au service pouvant être utilisée dans l'élément Condition des instructions de politiques. Pour accéder à la liste des clés de condition globales disponibles pour tous les services, consultez [Clés de condition disponibles](https://docs.aws.amazon.com/IAM/latest/UserGuide/reference_policies_condition-keys.html#AvailableKeys).

## Actions, ressources et clés de condition pour AWS Identity and Access Management (IAM)

AWS Identity and Access Management (IAM) (préfixe de service : i am) fournit les ressources, actions et clés de contexte de condition spécifiques au service suivantes à utiliser dans les politiques d'autorisation IAM.

Références :

- Découvrez comment [configurer ce service.](https://docs.aws.amazon.com/IAM/latest/UserGuide/introduction.html)
- Affichez la liste des [opérations d'API disponibles pour ce service.](https://docs.aws.amazon.com/IAM/latest/APIReference/)
- Découvrez comment protéger ce service et ses ressources avec les stratégies d'autorisation [IAM](https://docs.aws.amazon.com/IAM/latest/UserGuide/access_policies.html).

#### **Rubriques**

- [Actions définies par AWS Identity and Access Management \(IAM\)](#page-3110-0)
- [Types de ressources définis par AWS Identity and Access Management \(IAM\)](#page-3144-0)
- [Clés de condition pour AWS Identity and Access Management \(IAM\)](#page-3146-0)

## <span id="page-3110-0"></span>Actions définies par AWS Identity and Access Management (IAM)

Vous pouvez indiquer les actions suivantes dans l'élément Action d'une déclaration de politique IAM. Utilisez des politiques pour accorder des autorisations permettant d'effectuer une opération dans AWS. Lorsque vous utilisez une action dans une politique, vous autorisez ou refusez généralement l'accès à l'opération d'API ou à la commande CLI portant le même nom. Toutefois, dans certains cas, une seule action contrôle l'accès à plusieurs opérations. D'autres opérations, quant à elles, requièrent plusieurs actions différentes.

La colonne Types de ressources indique si chaque action prend en charge les autorisations au niveau des ressources. S'il n'y a pas de valeur pour cette colonne, vous devez indiquer toutes les ressources (« \* ») dans l'élément Resource de votre déclaration de politique. Si la colonne inclut un type de ressource, vous pouvez indiquer un ARN de ce type dans une déclaration avec cette action. Si l'action comporte une ou plusieurs ressources requises, l'appelant doit être autorisé à utiliser l'action avec ces ressources. Les ressources requises sont indiquées dans le tableau par un astérisque (\*). Si vous limitez l'accès aux ressources avec l'Resourceélément dans une politique IAM, vous devez inclure un ARN ou un modèle pour chaque type de ressource requis. Certaines actions prennent en charge plusieurs types de ressources. Si le type de ressource est facultatif (non indiqué comme obligatoire), vous pouvez choisir d'utiliser l'un, mais pas l'autre.

La colonne Clés de condition inclut des clés que vous pouvez spécifier dans l'élément Condition d'une déclaration de politique. Pour plus d'informations sur les clés de condition associées aux ressources du service, consultez la colonne Clés de condition du tableau des types de ressources.

**a** Note

Les clés de condition des ressources sont répertoriées dans le tableau [Types de ressources](#page-3144-0). Vous pouvez trouver un lien vers le type de ressource qui s'applique à une action dans la colonne Types de ressources (\* obligatoire) du tableau Actions. Le type de ressource indiqué dans le tableau Types de ressources inclut la colonne Clés de condition, qui contient les clés de condition de ressource qui s'appliquent à une action dans le tableau Actions.

Pour plus de détails sur les colonnes du tableau suivant, veuillez consulter le [tableau Actions.](reference_policies_actions-resources-contextkeys.html#actions_table)

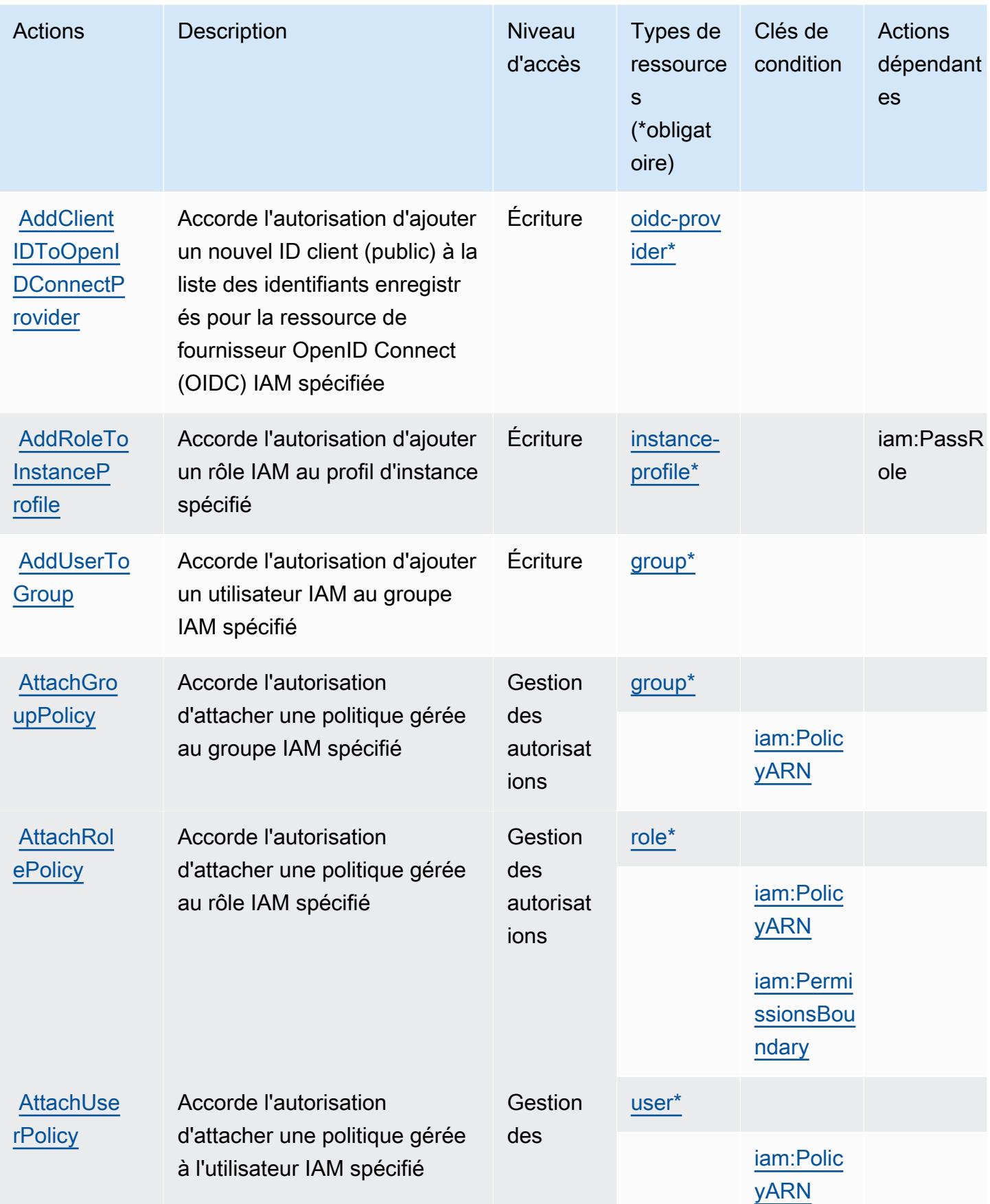

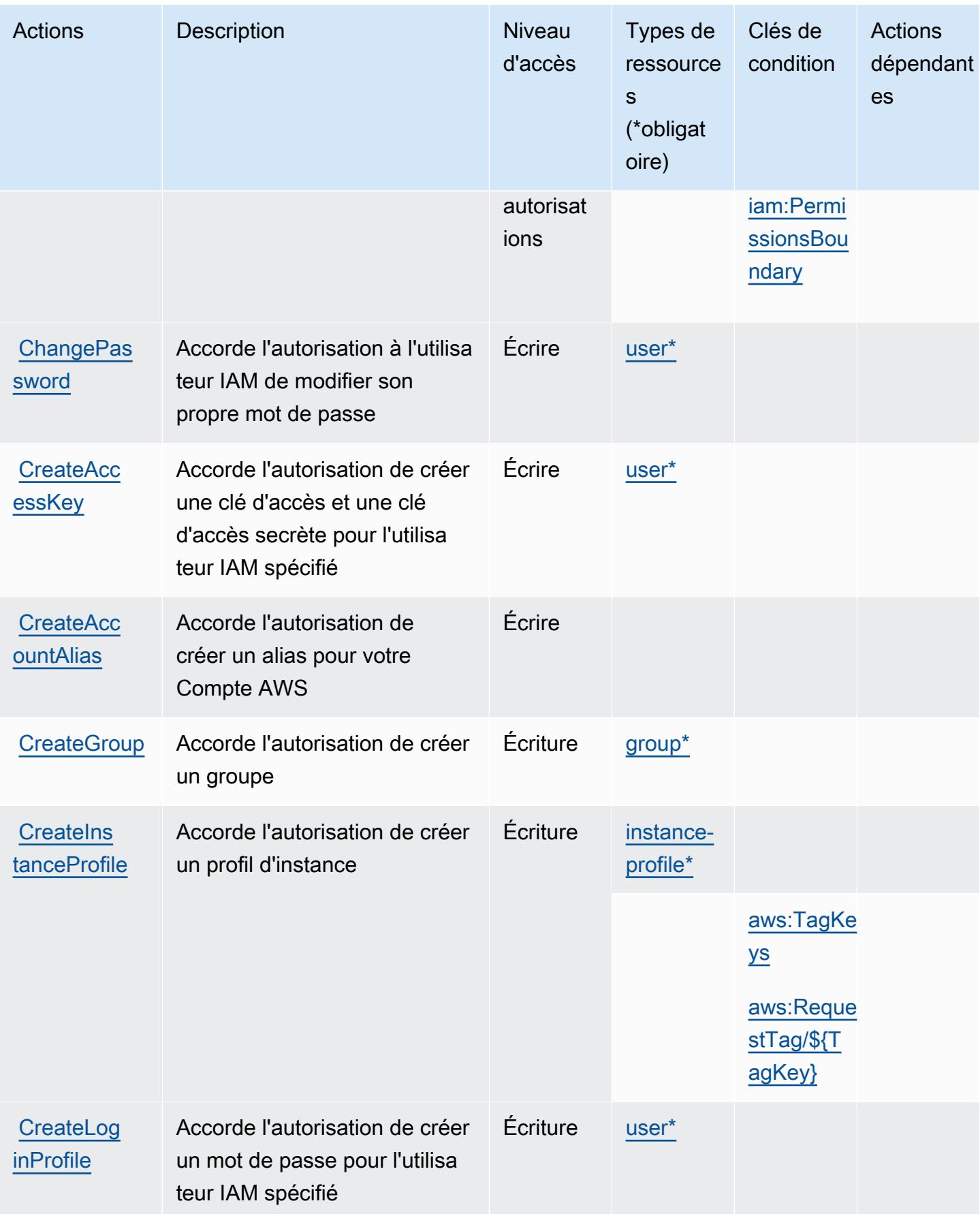

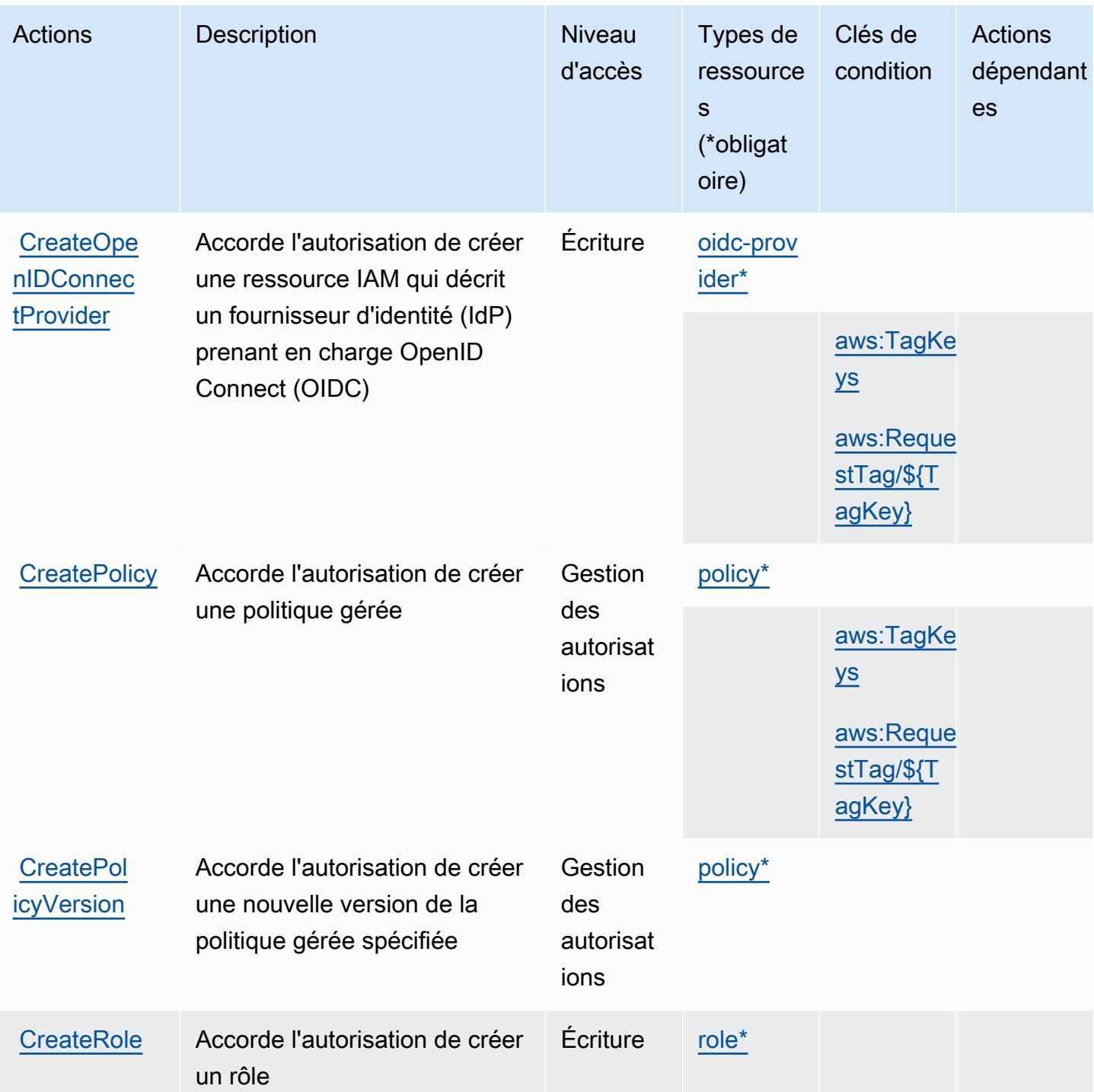

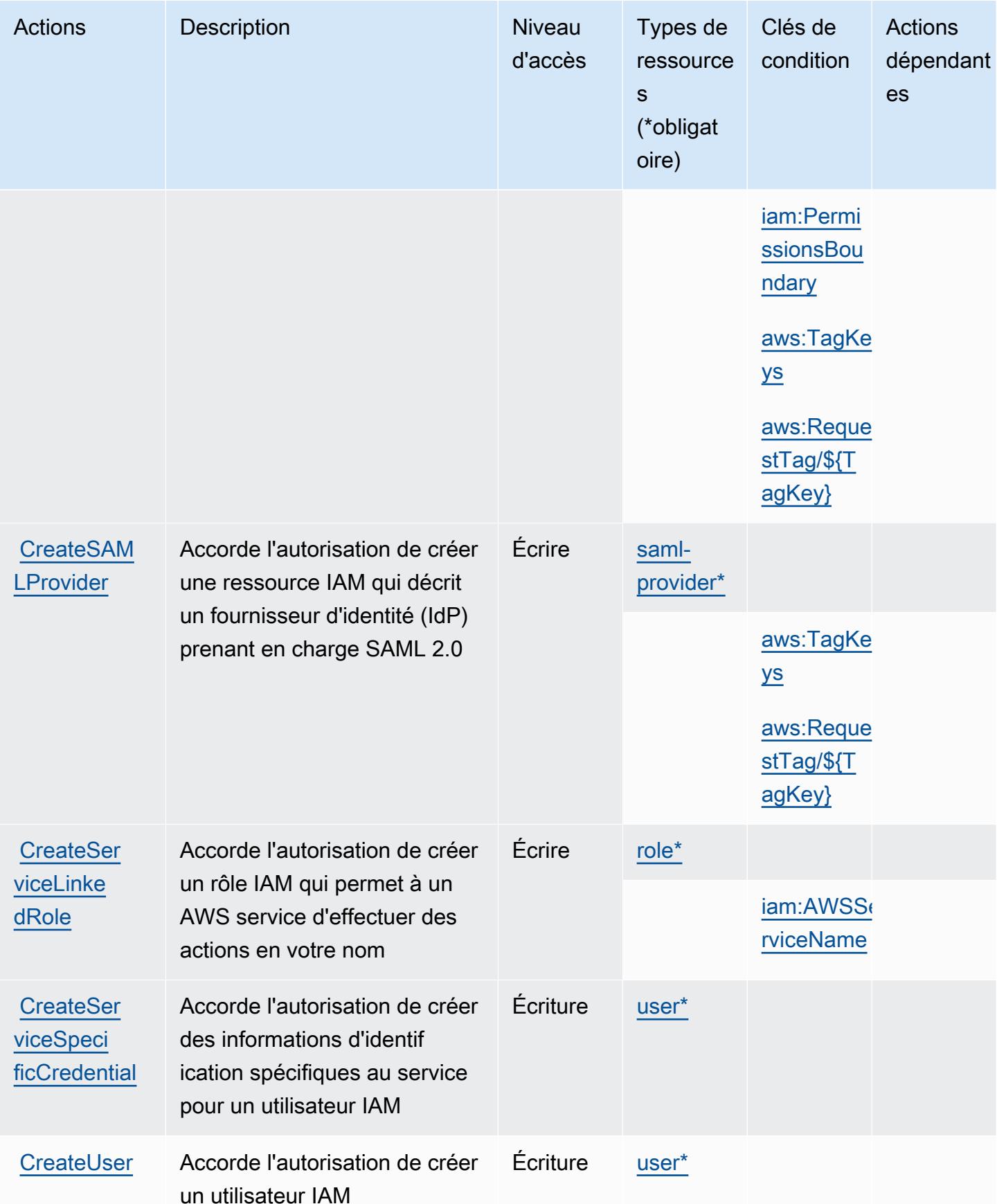

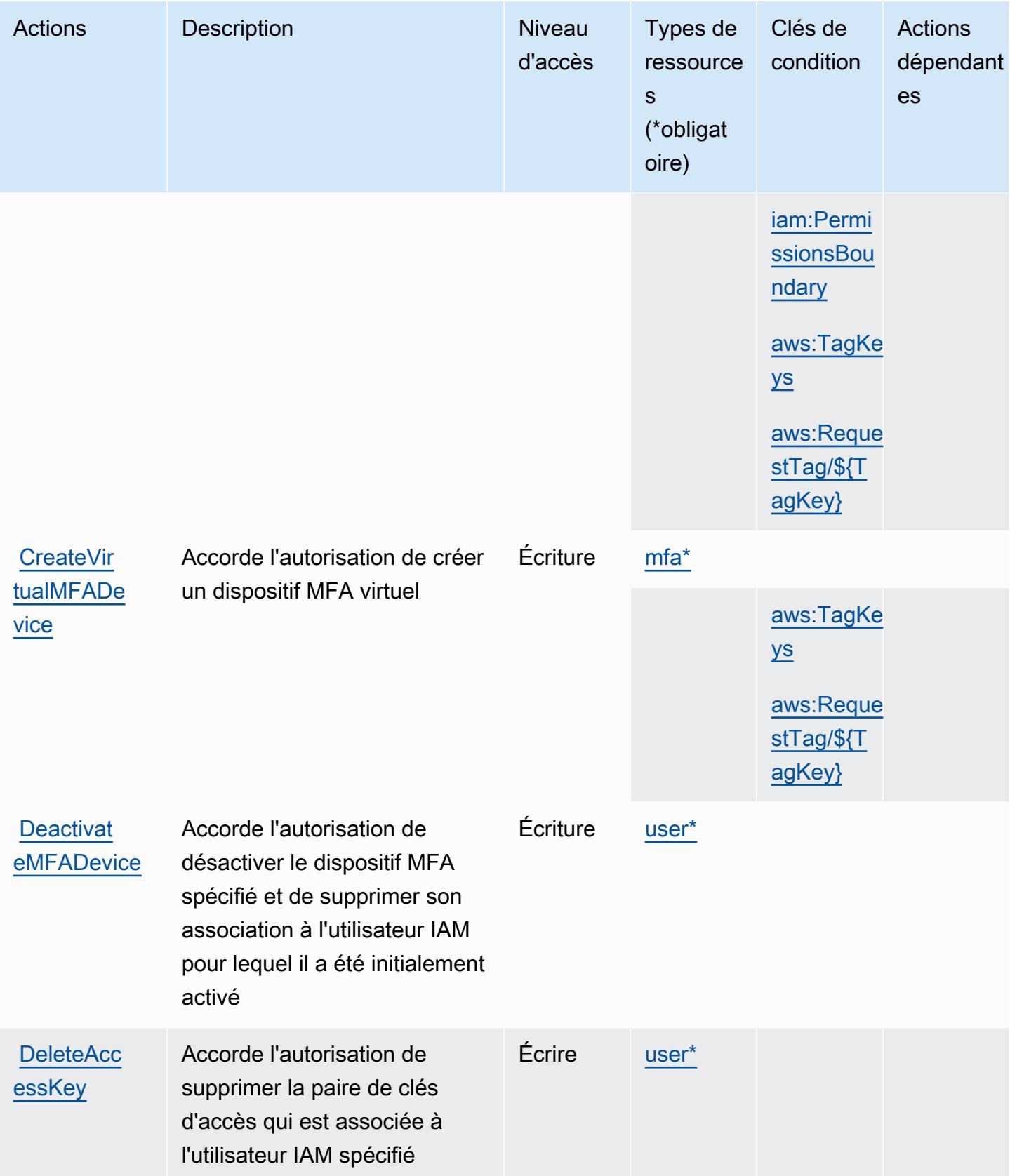

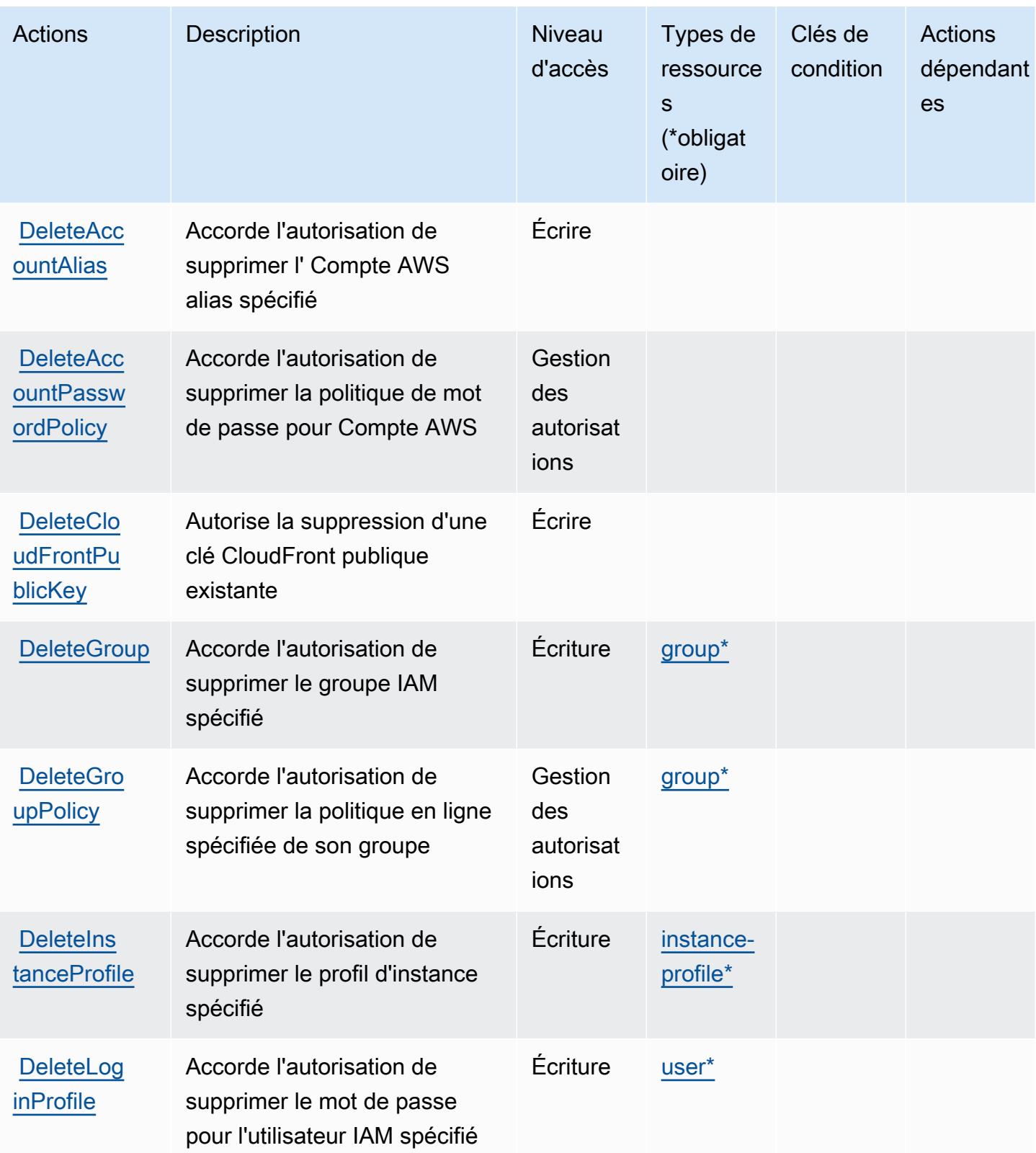

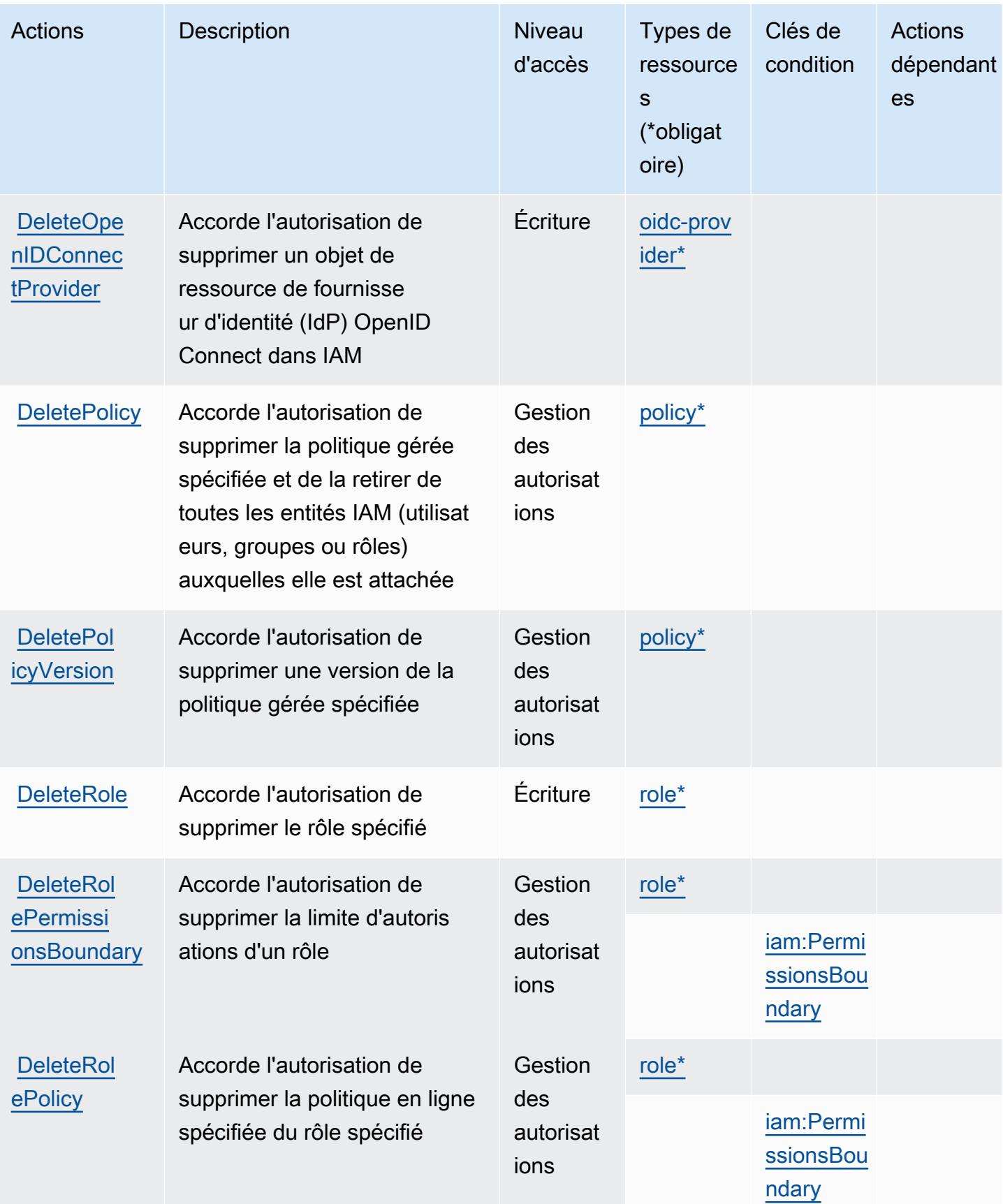

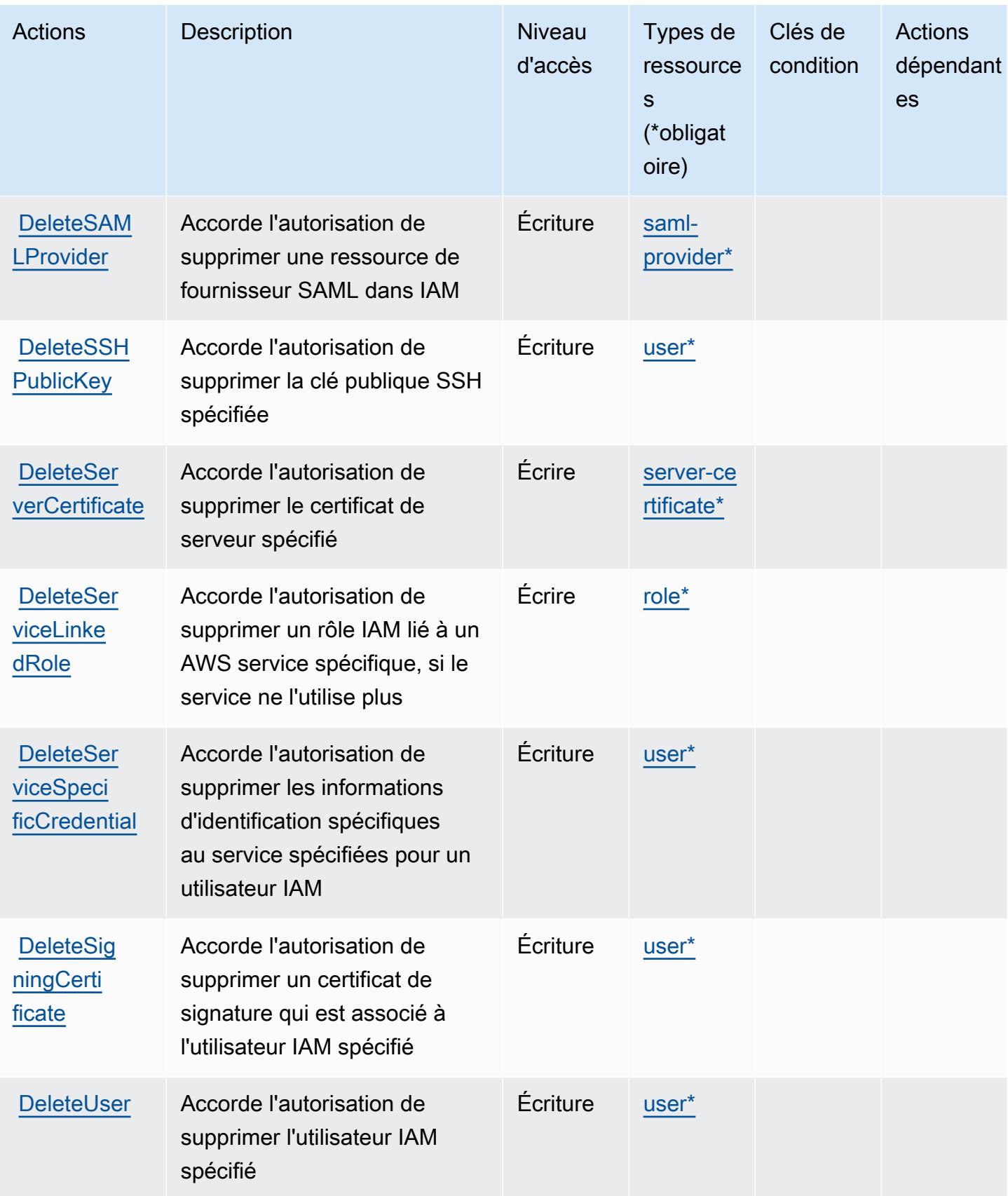

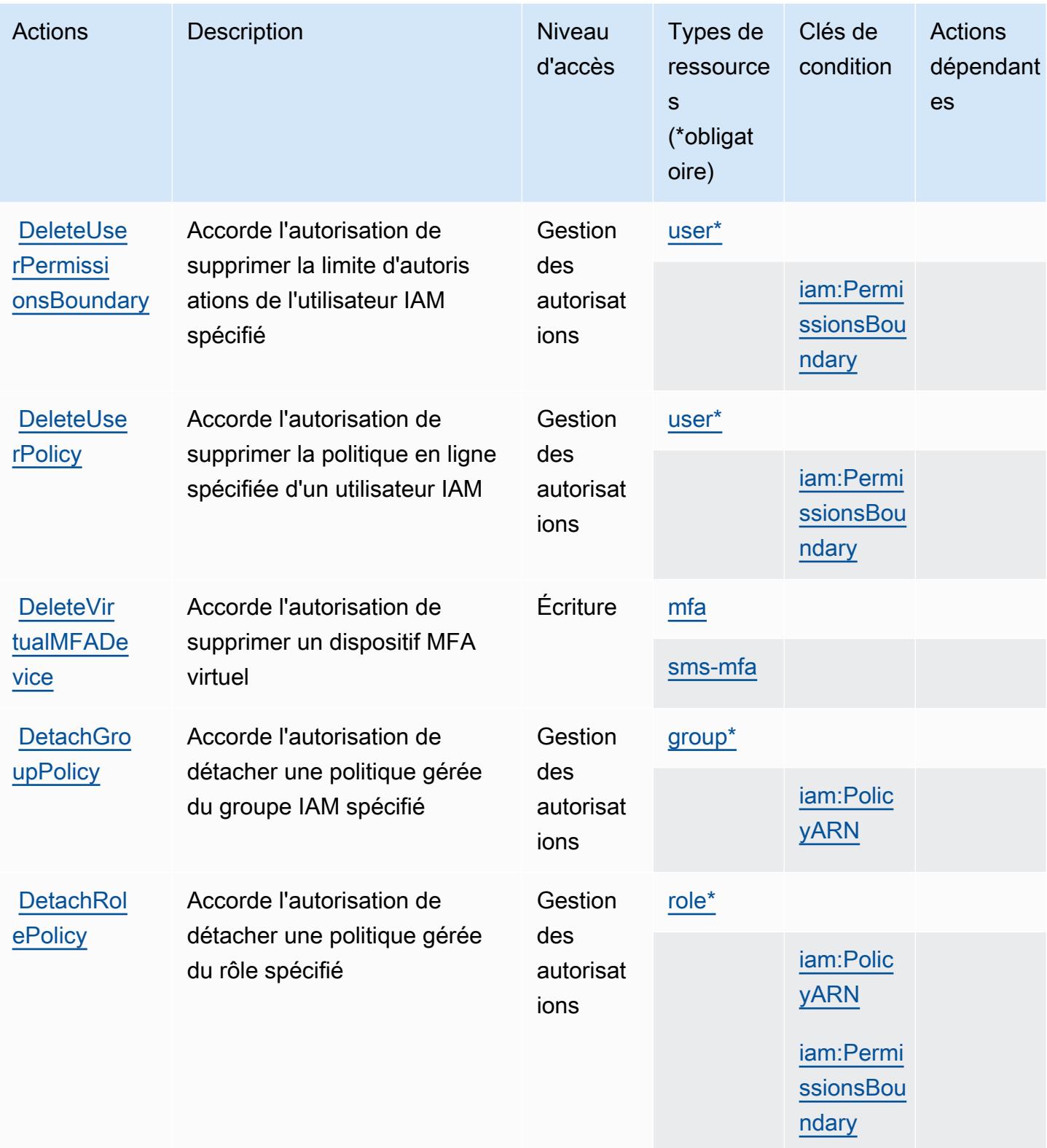

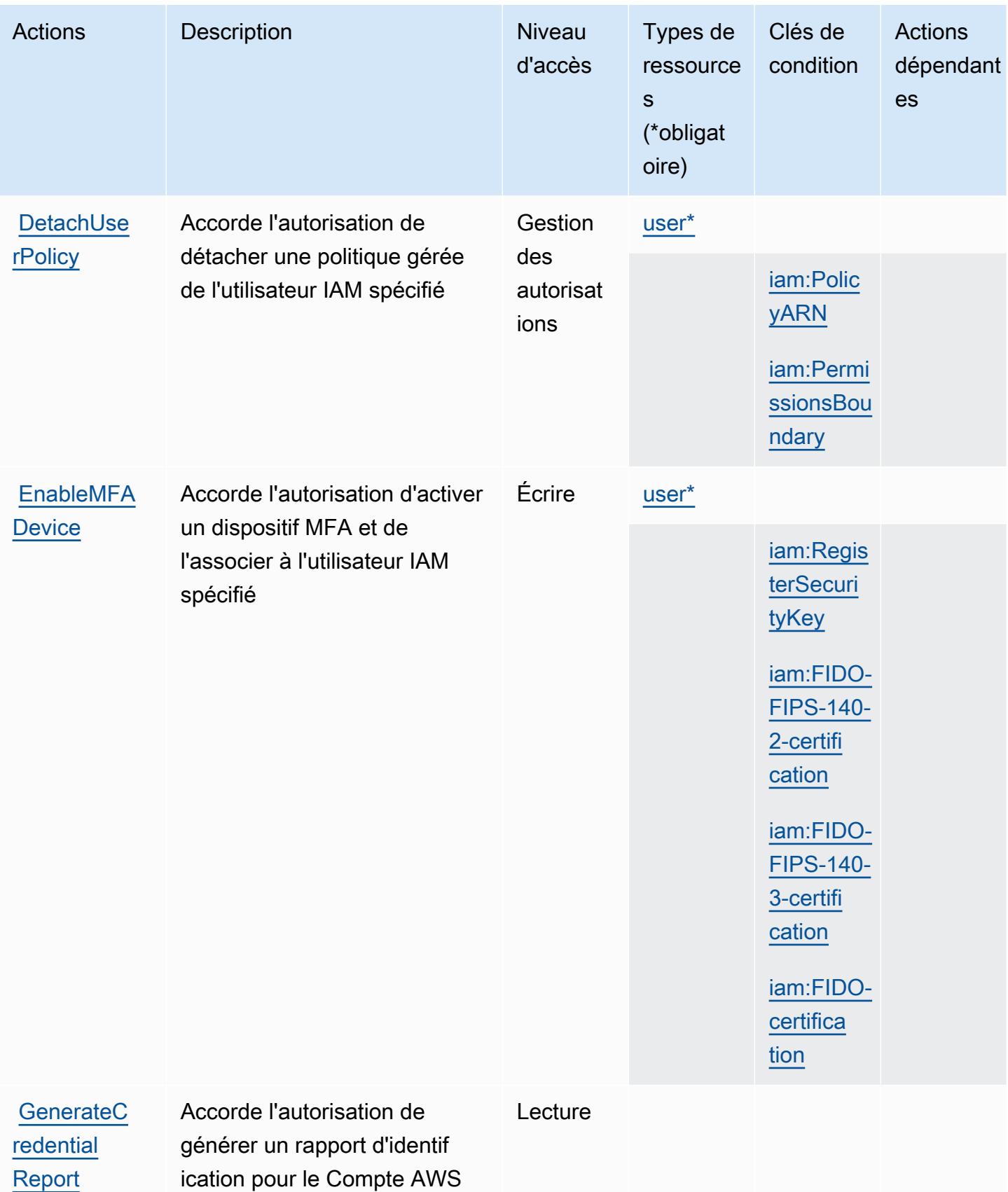

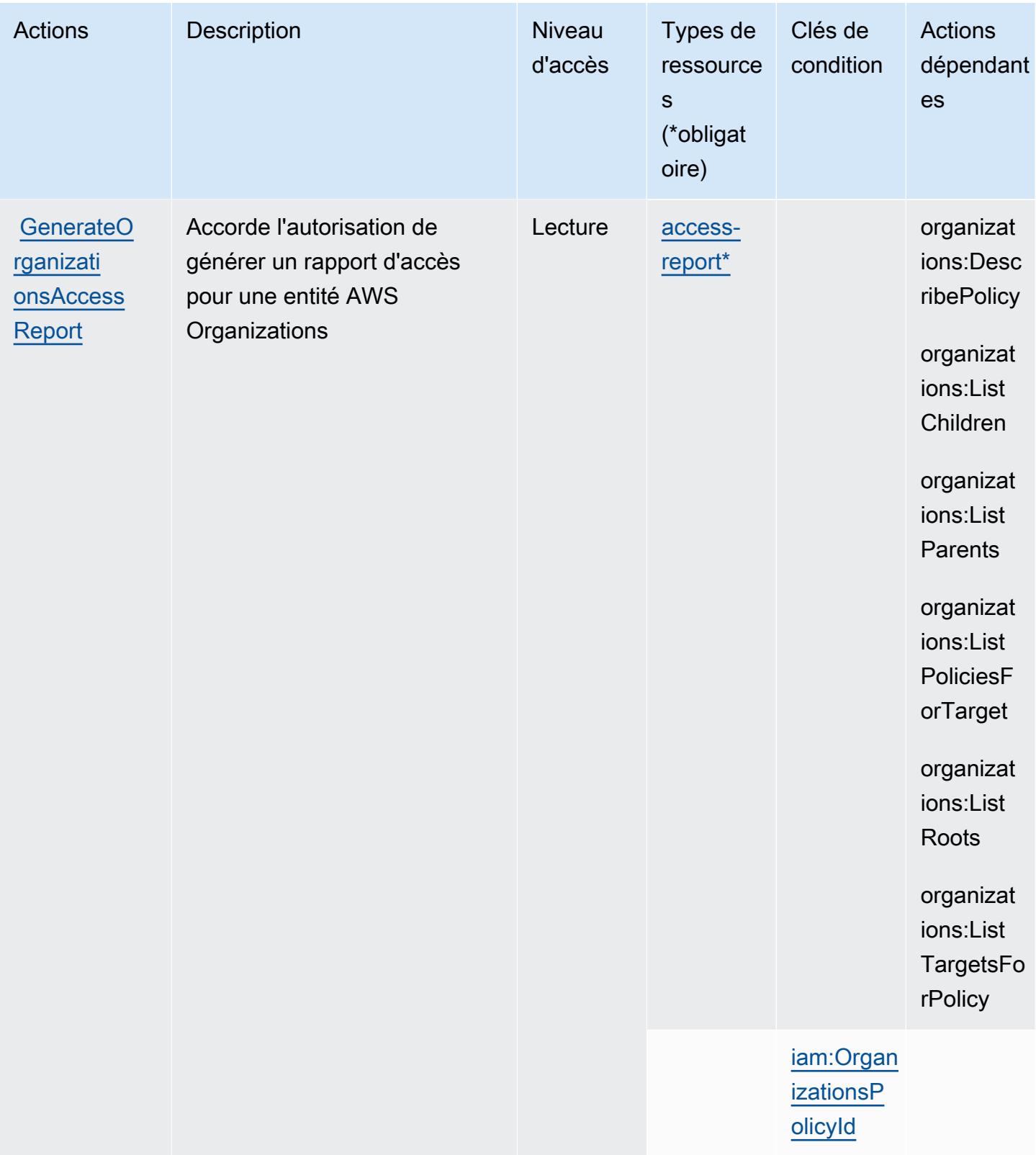

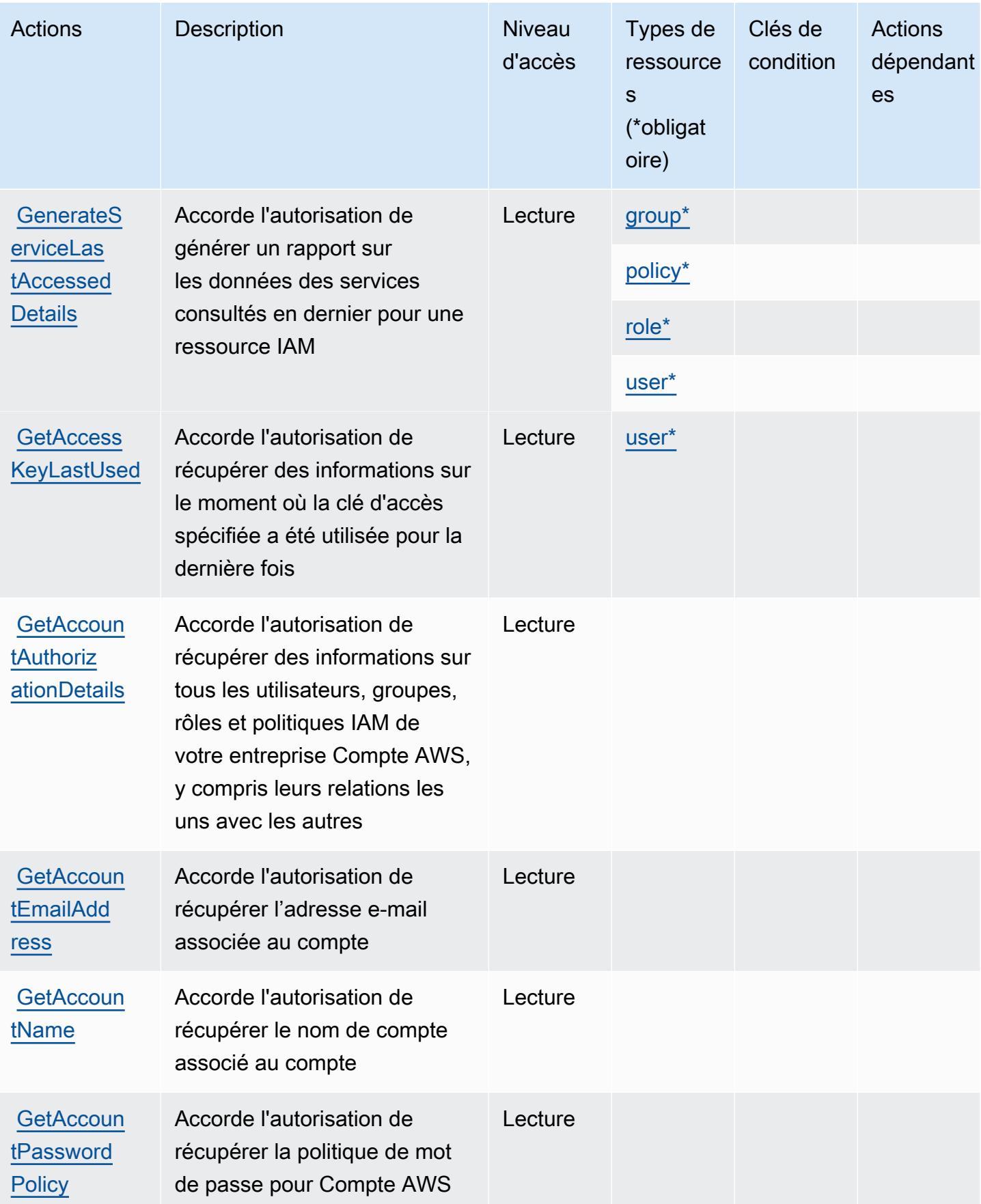

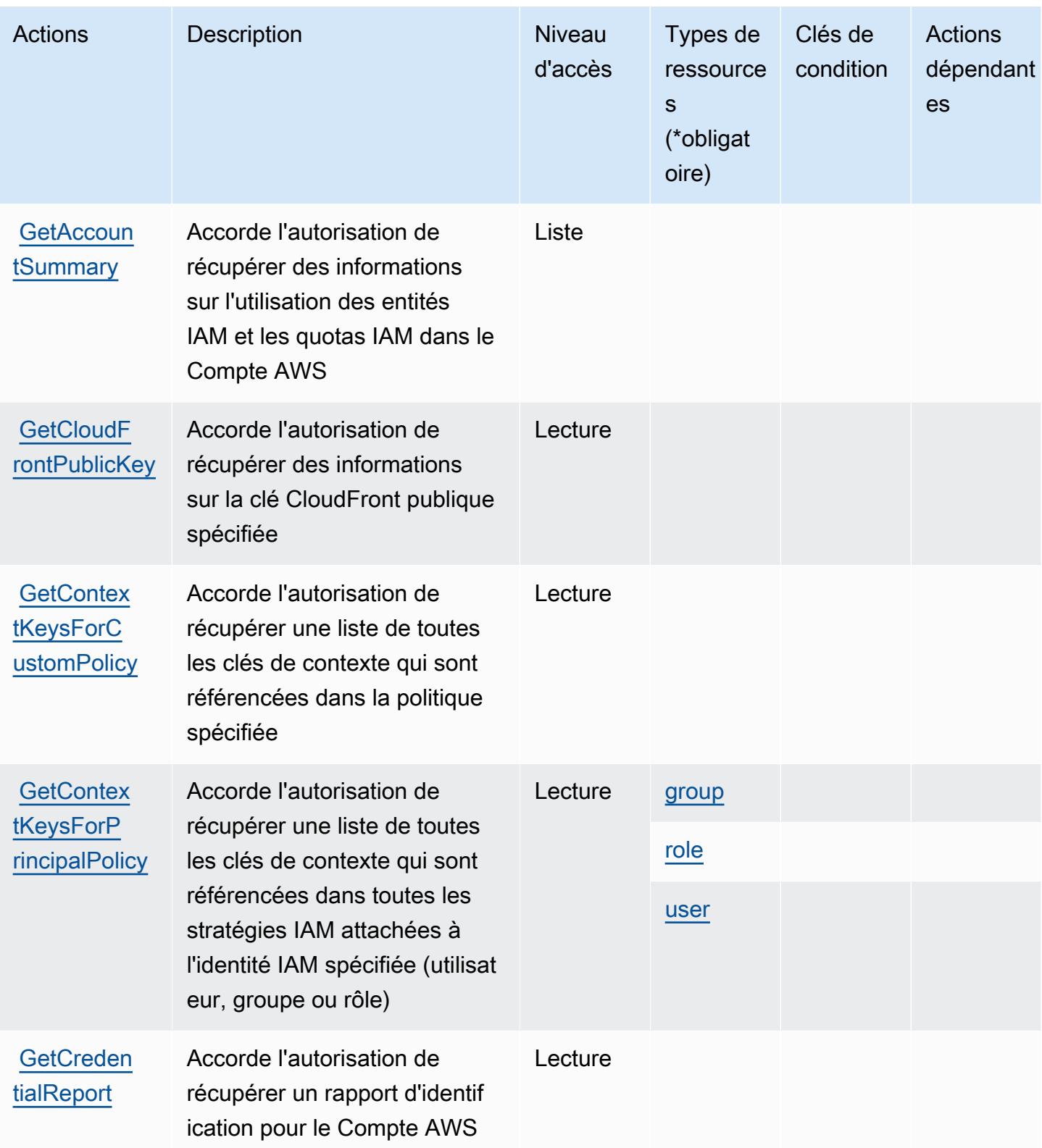

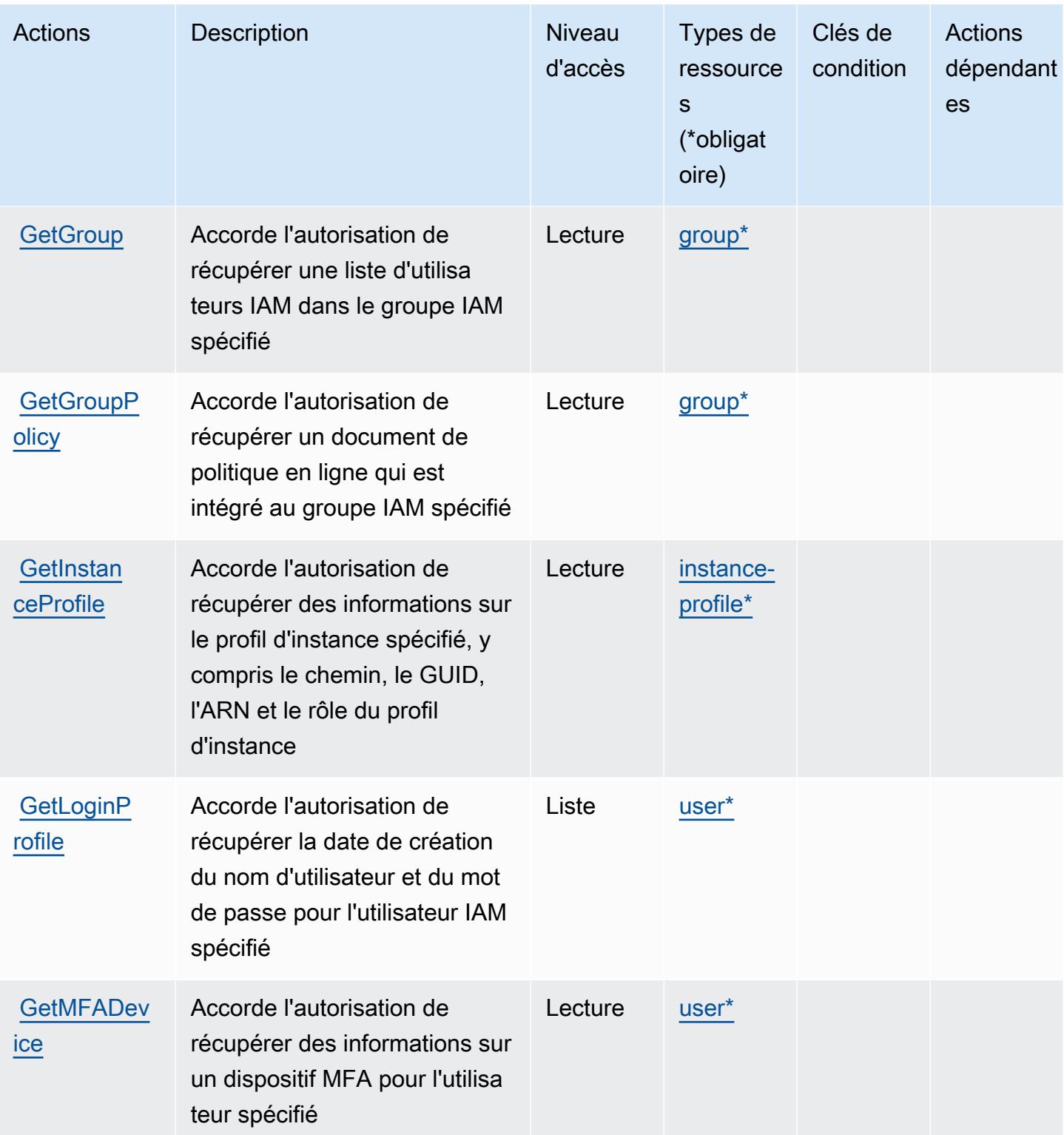

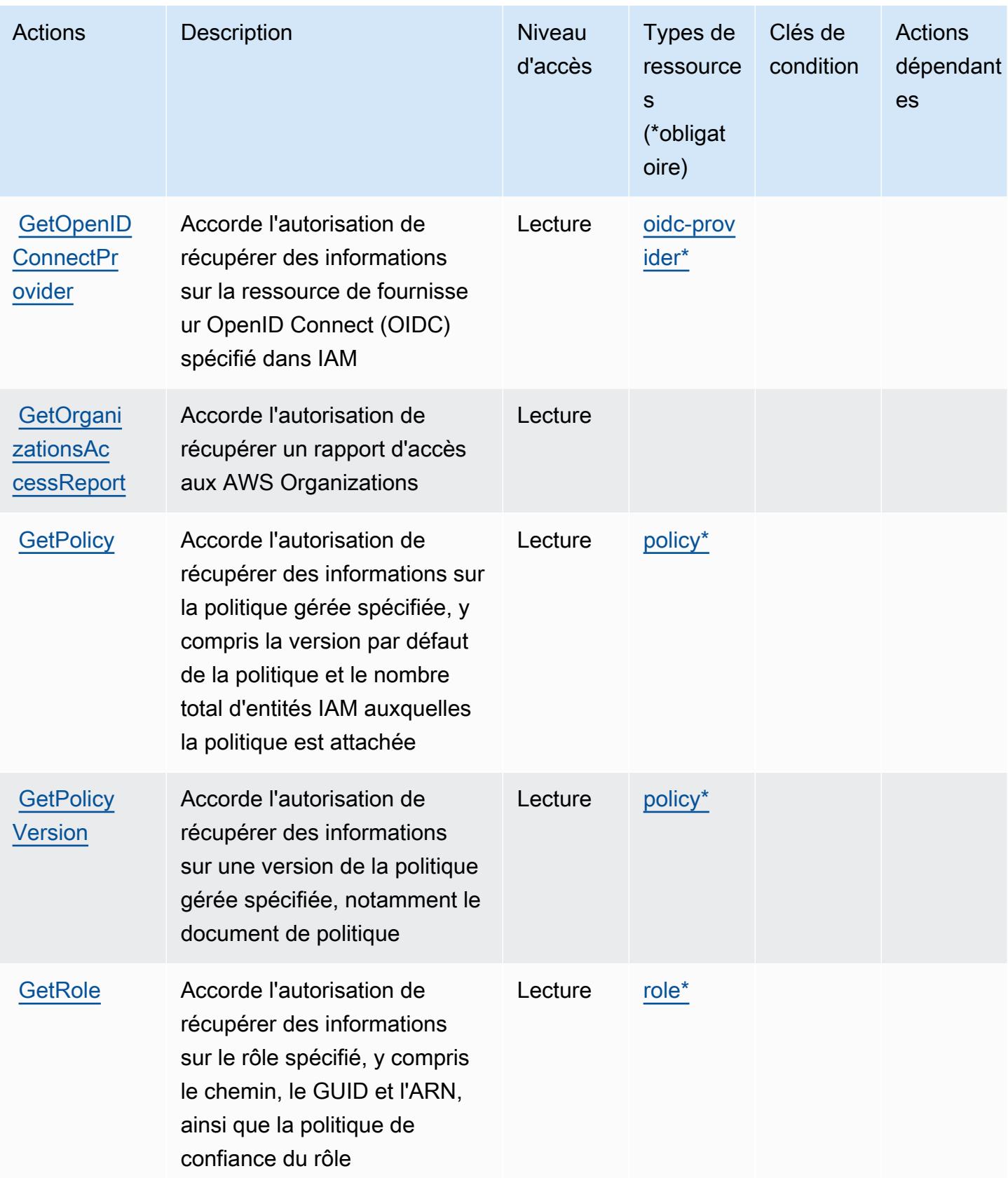

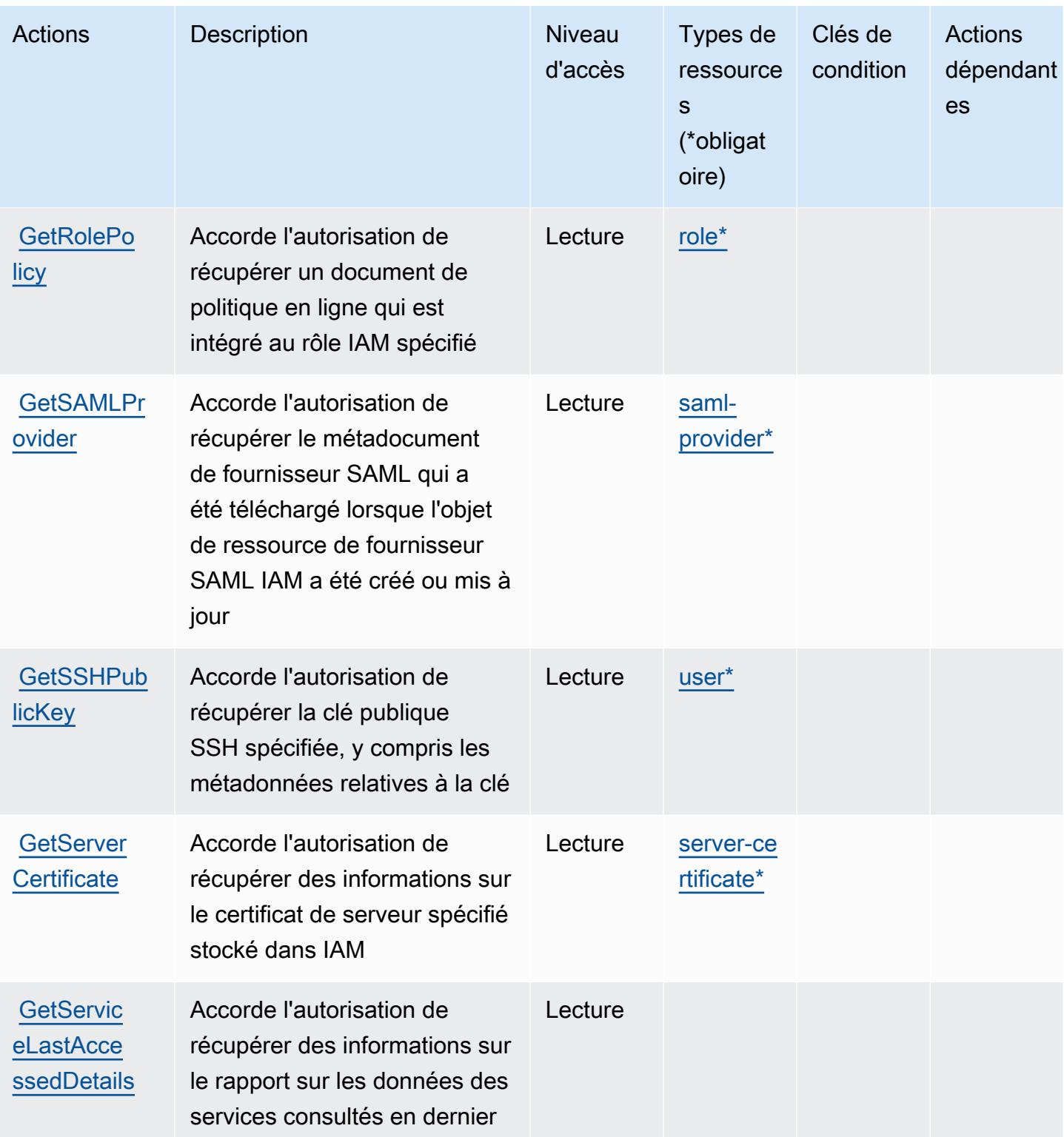

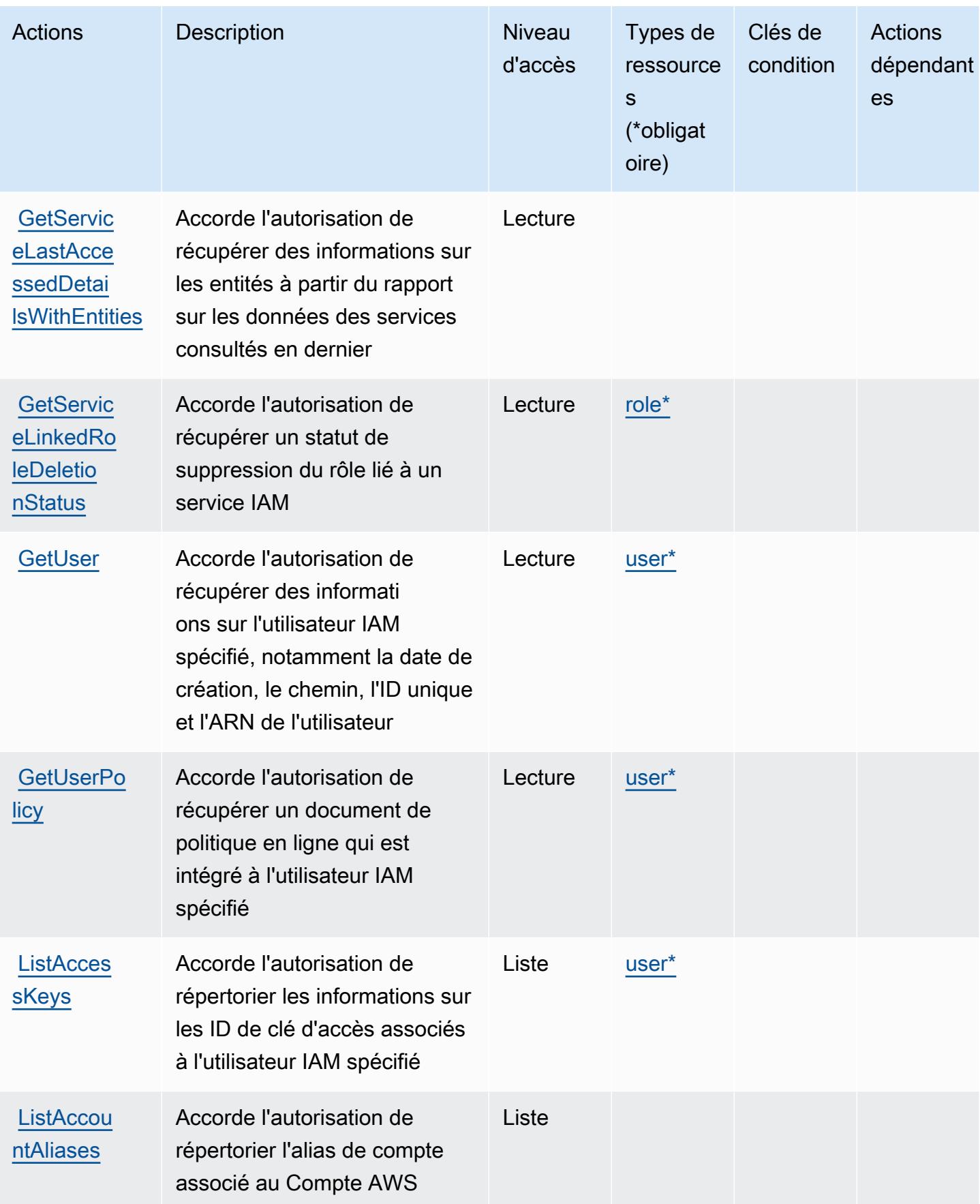

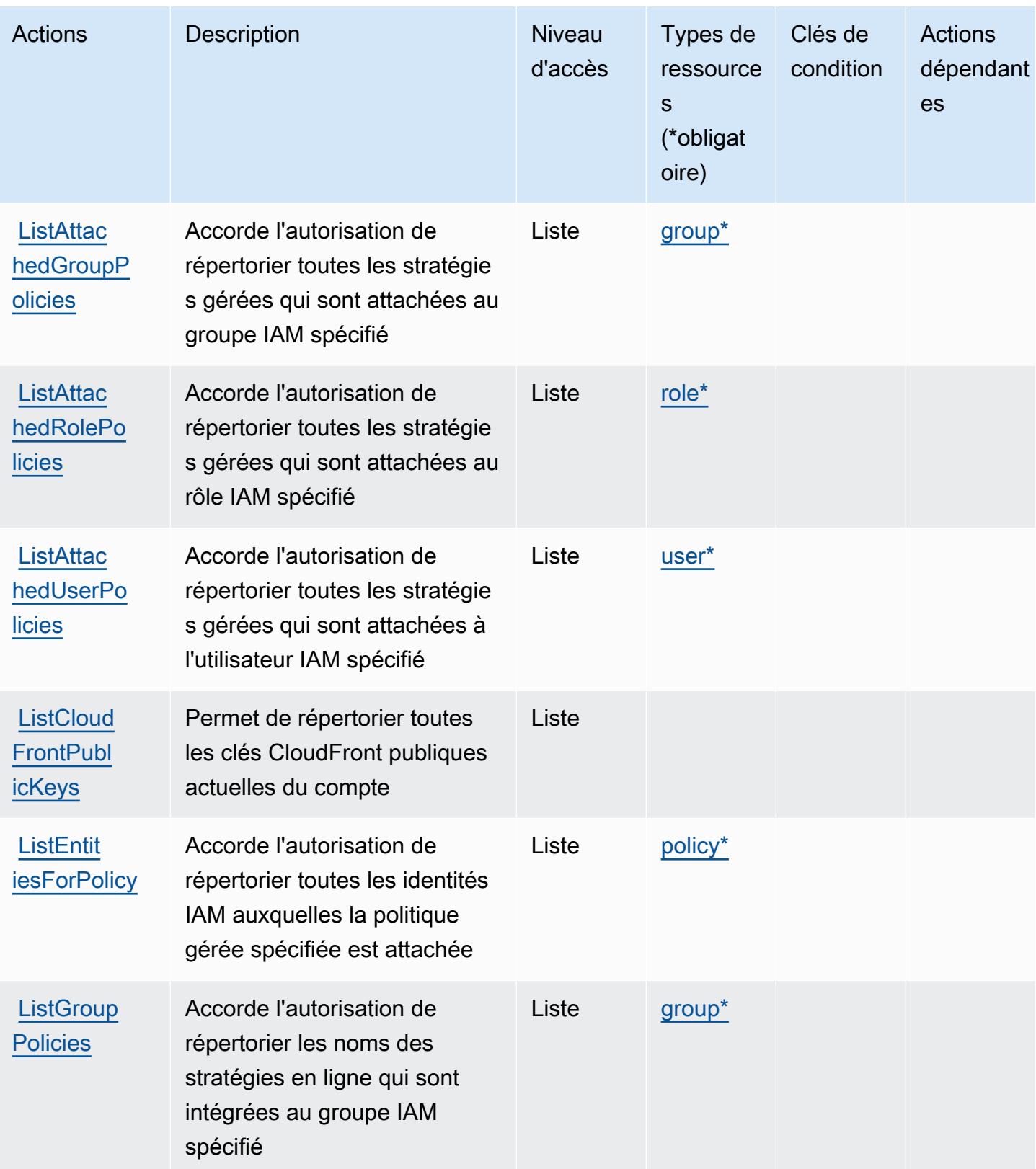

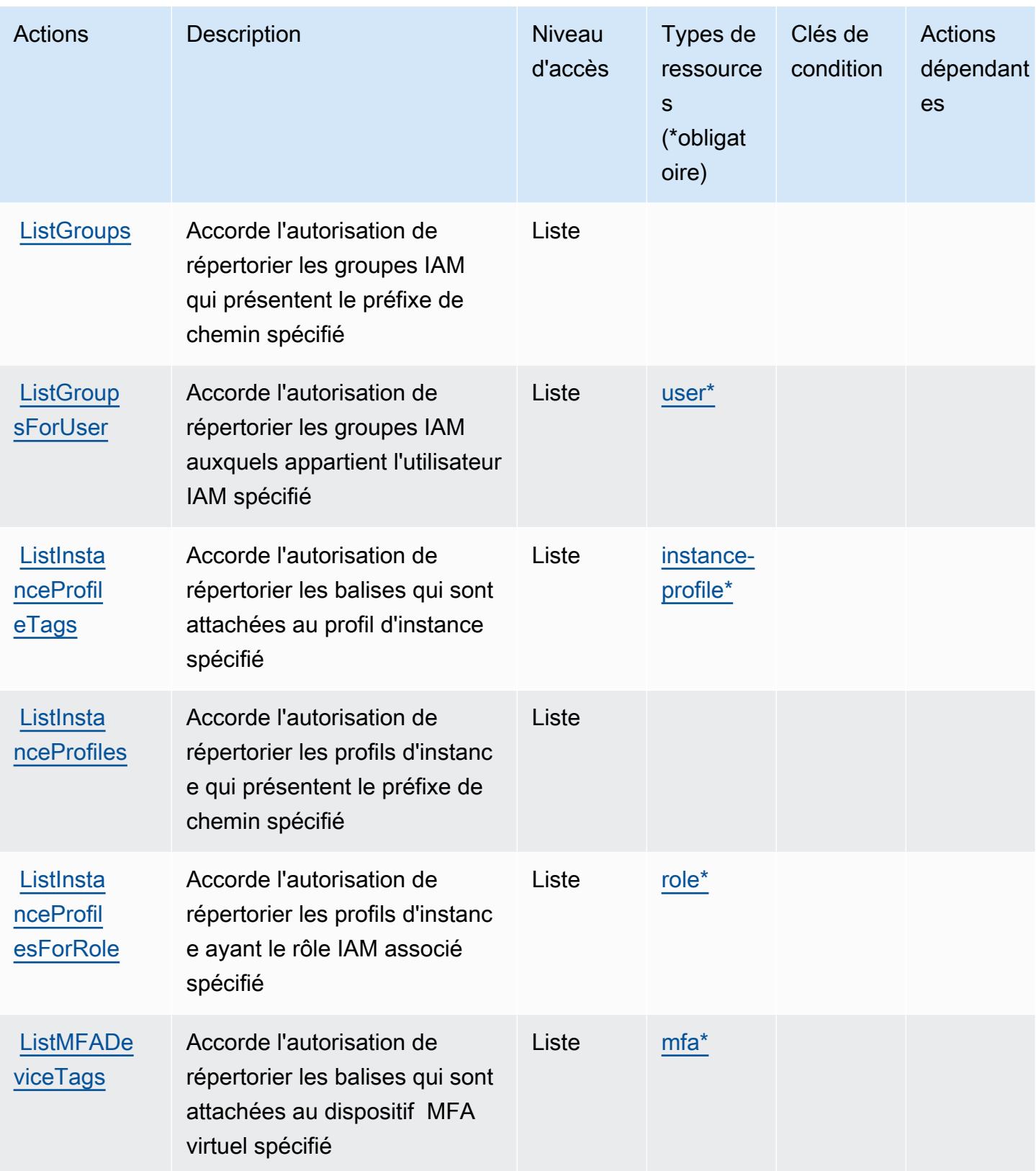

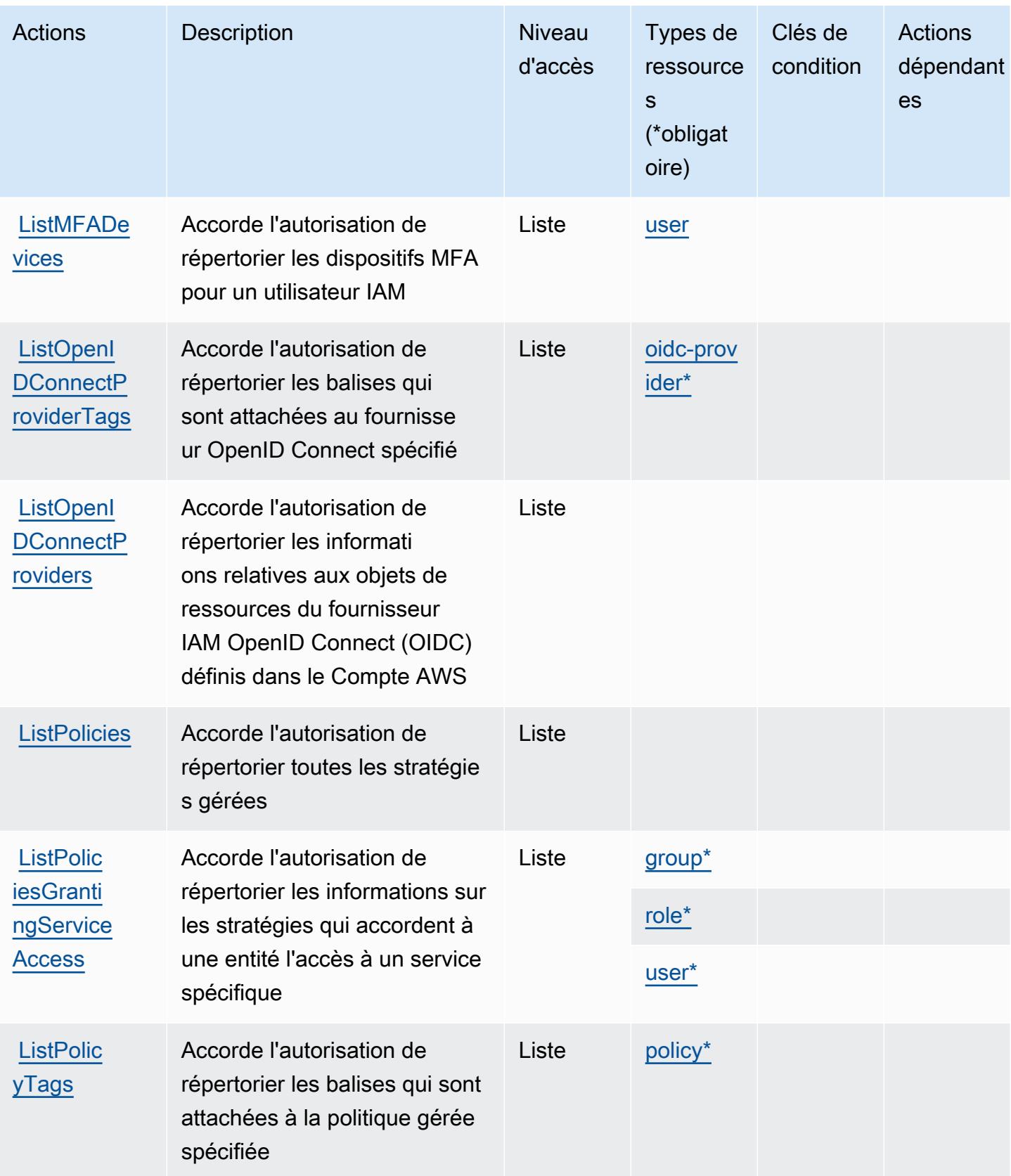

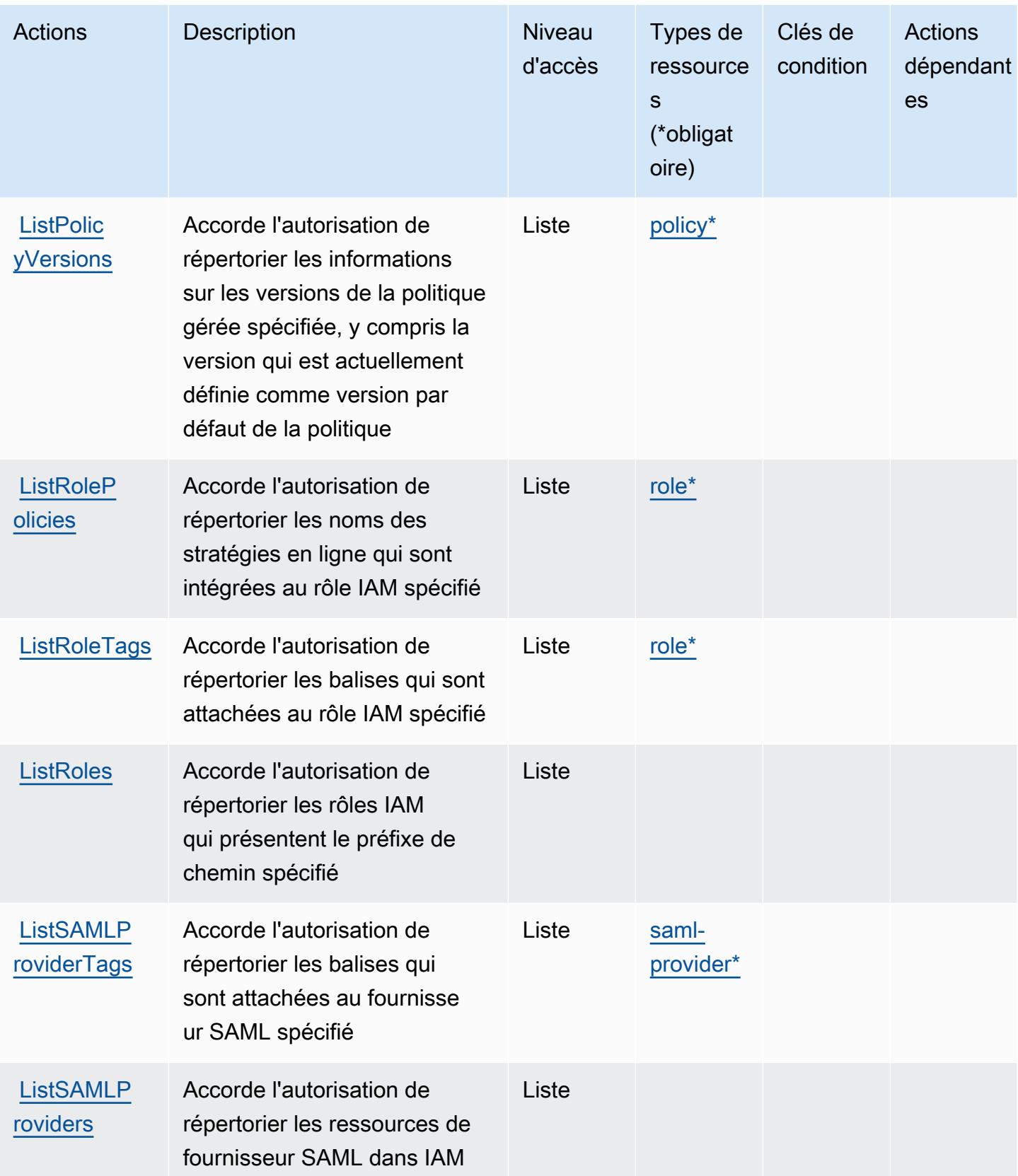
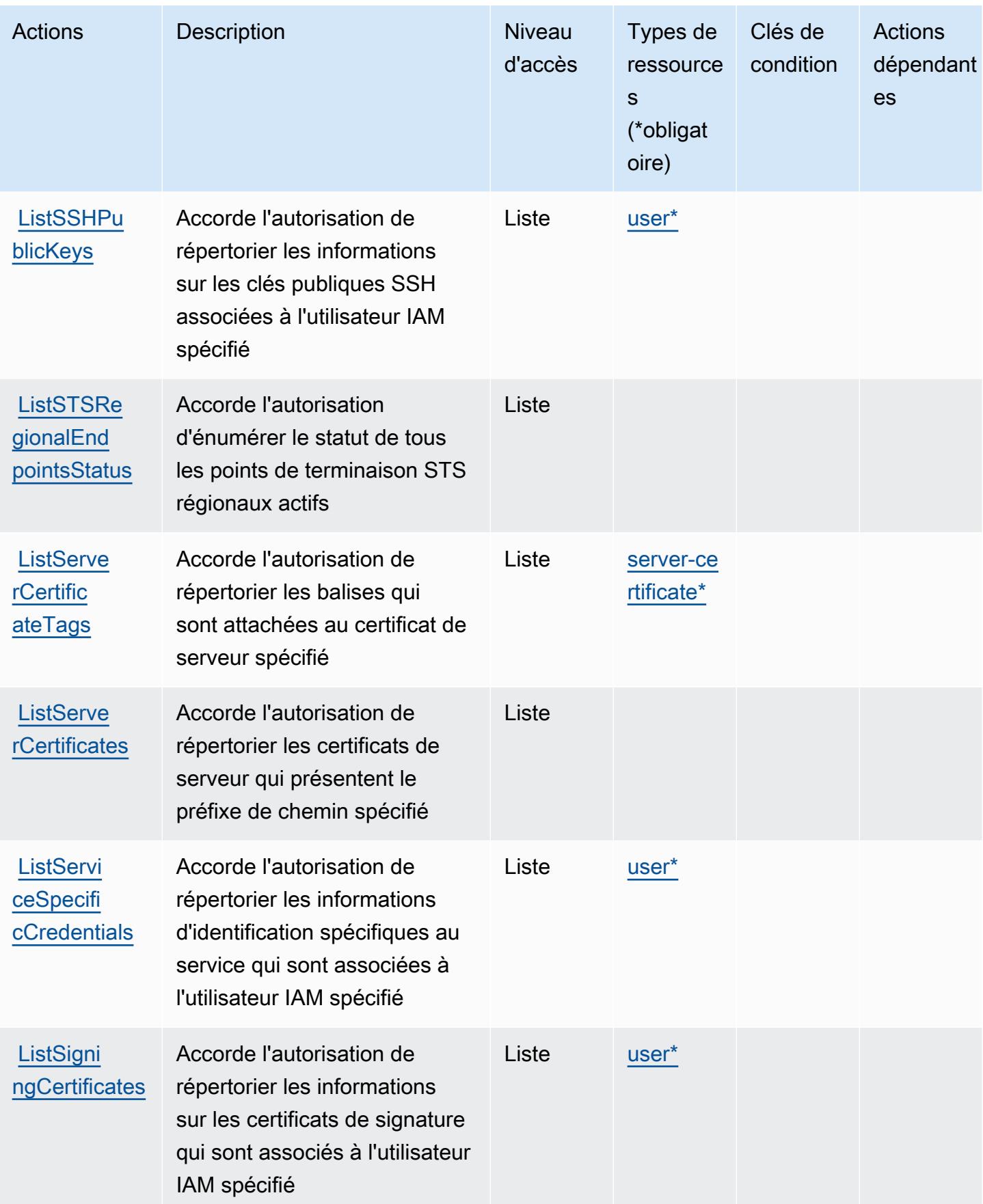

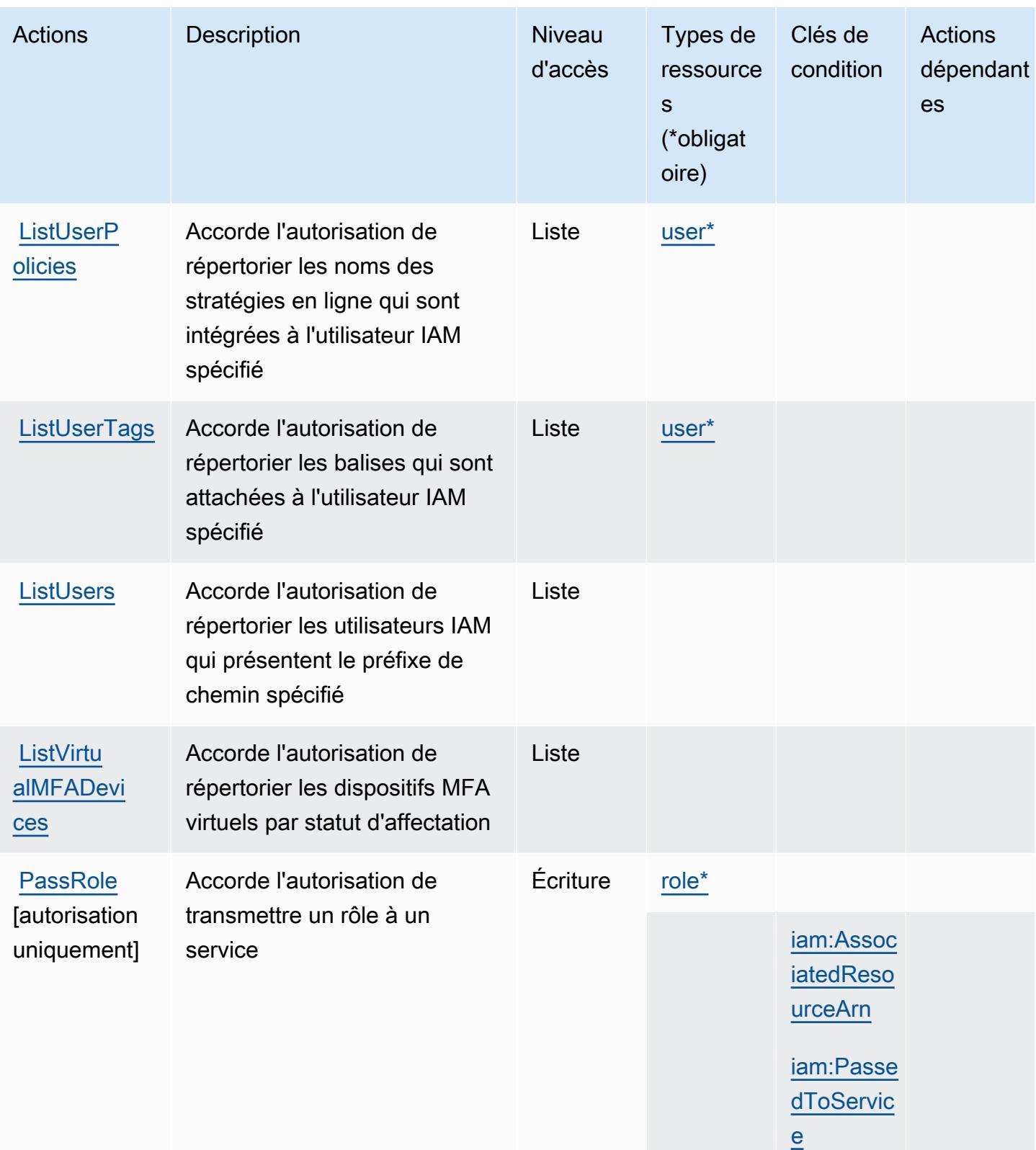

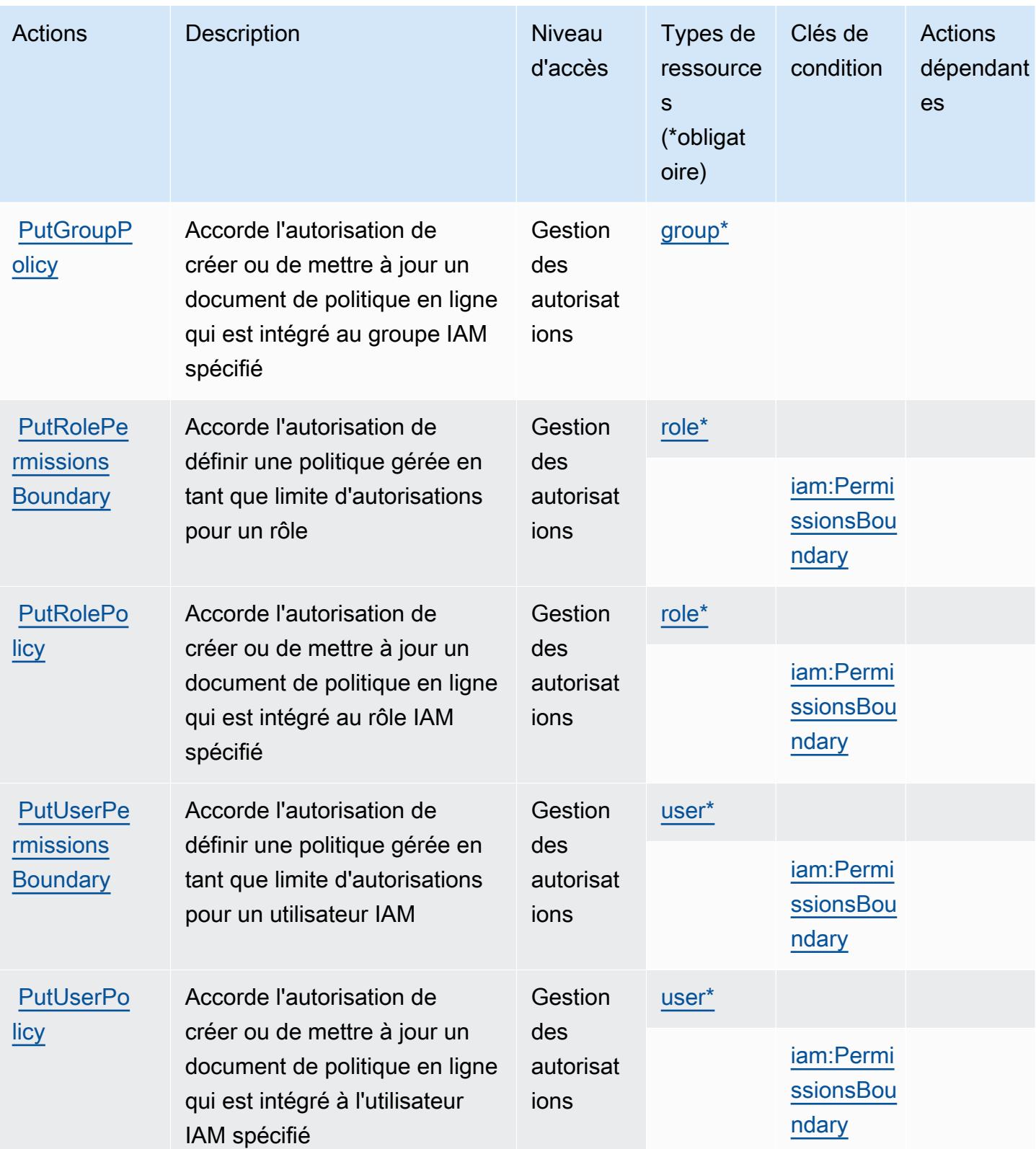

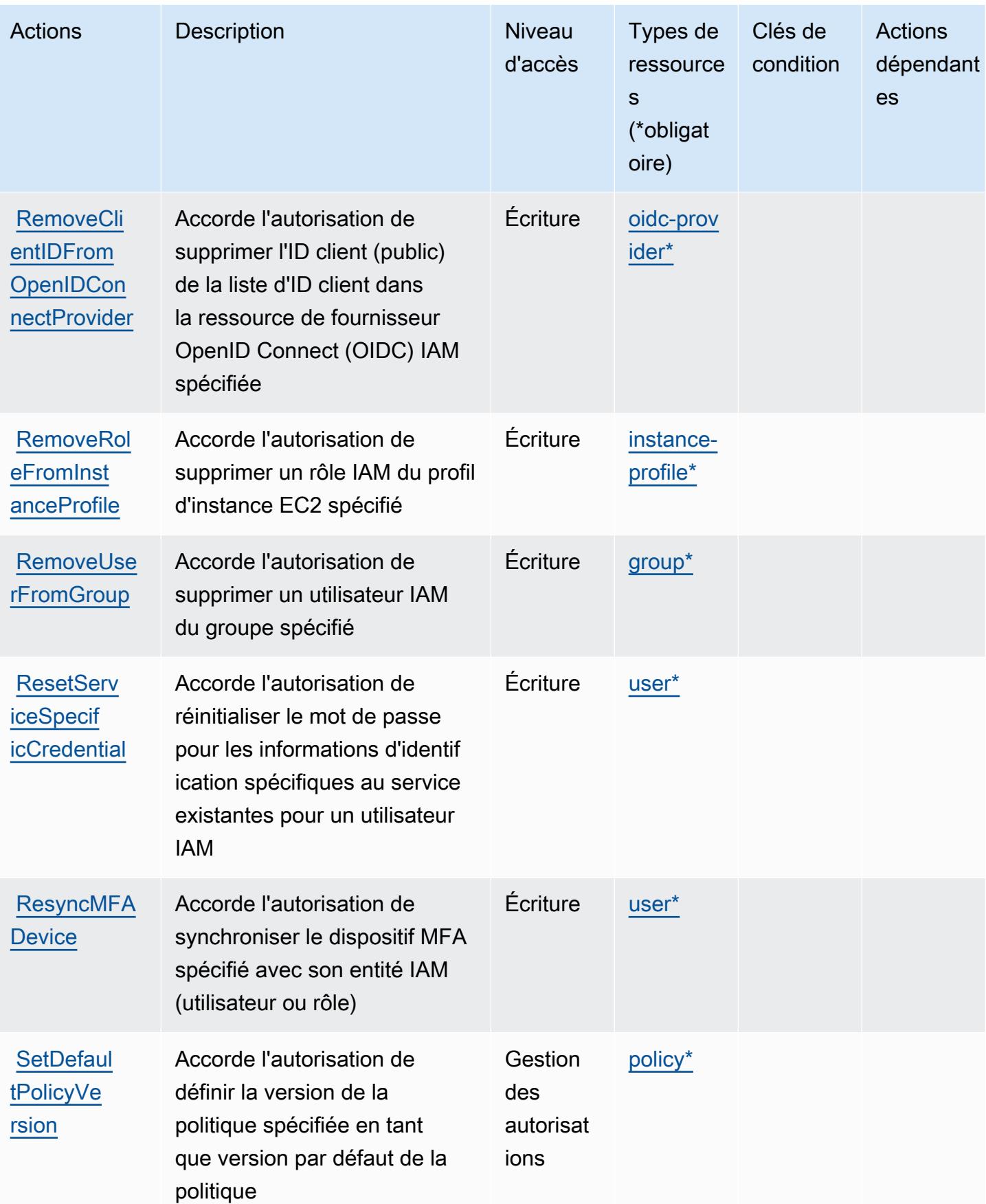

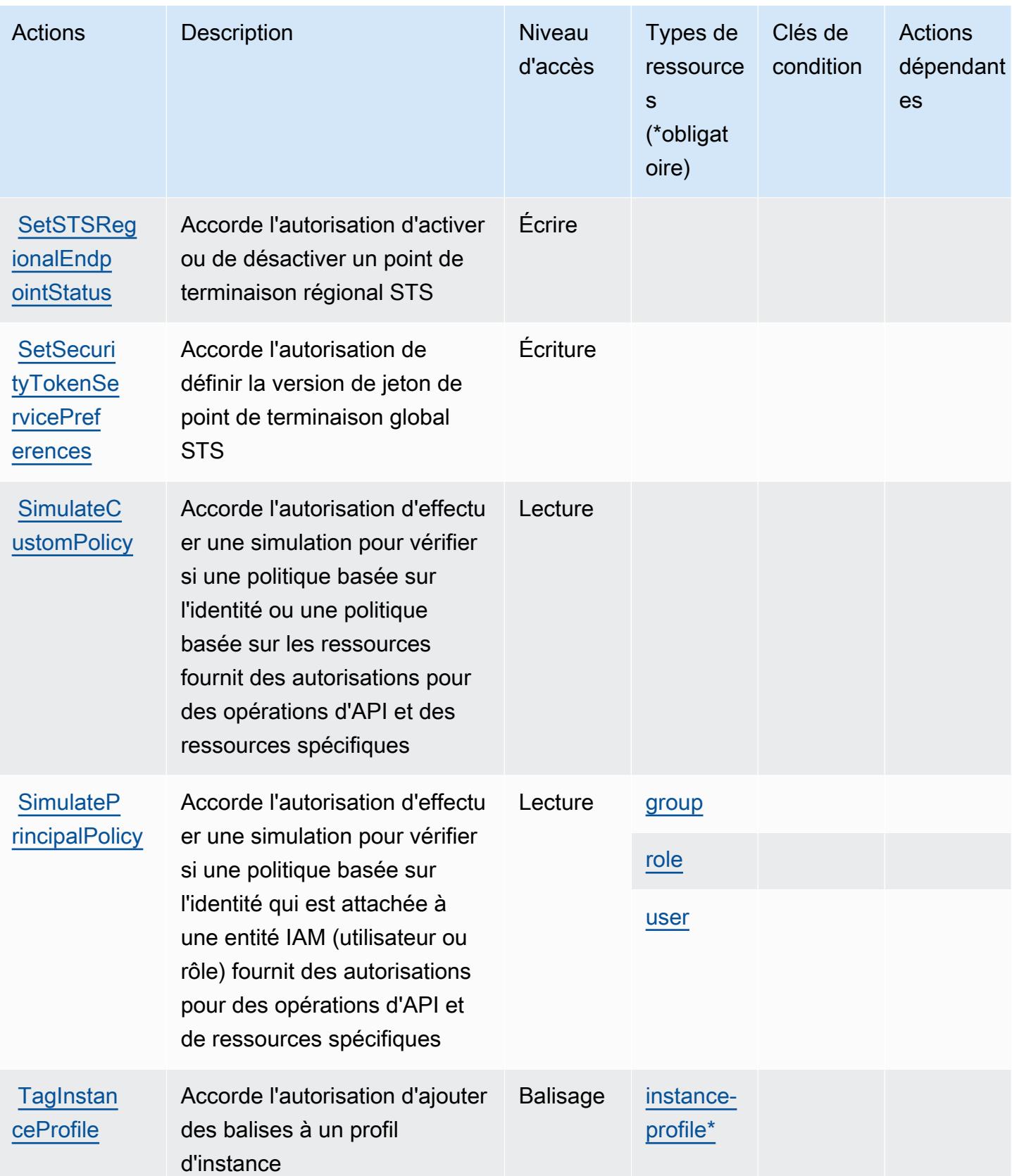

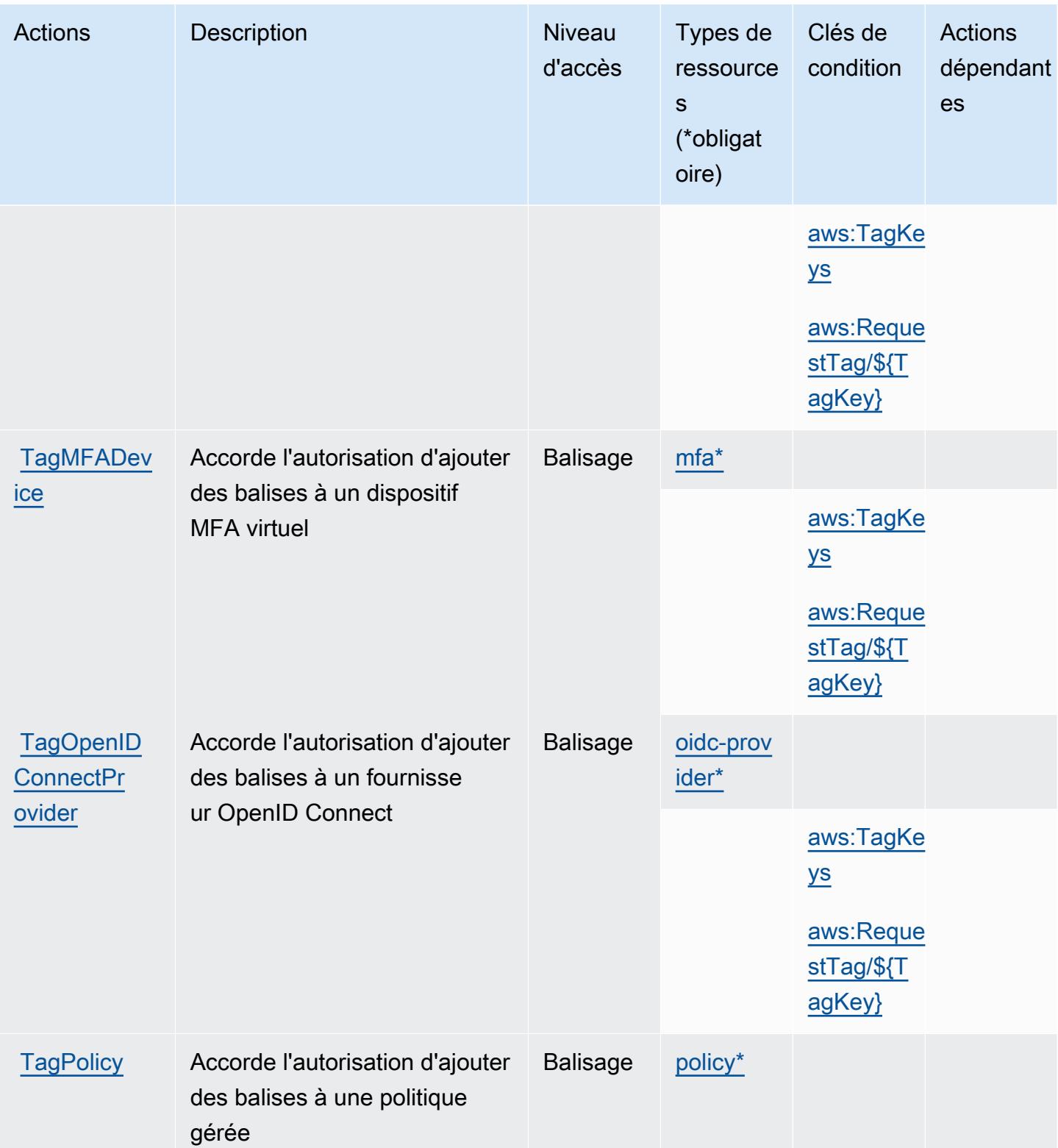

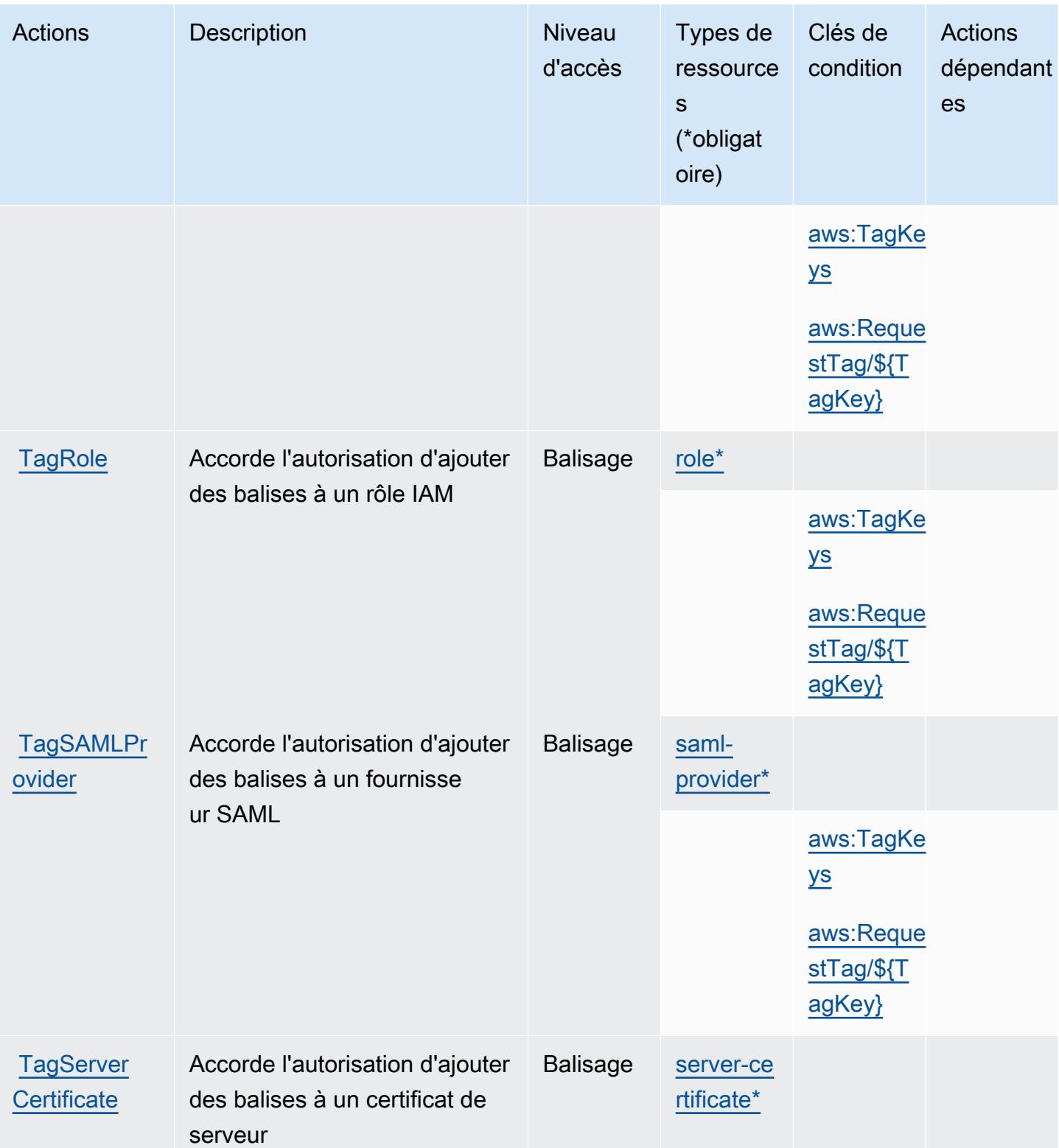

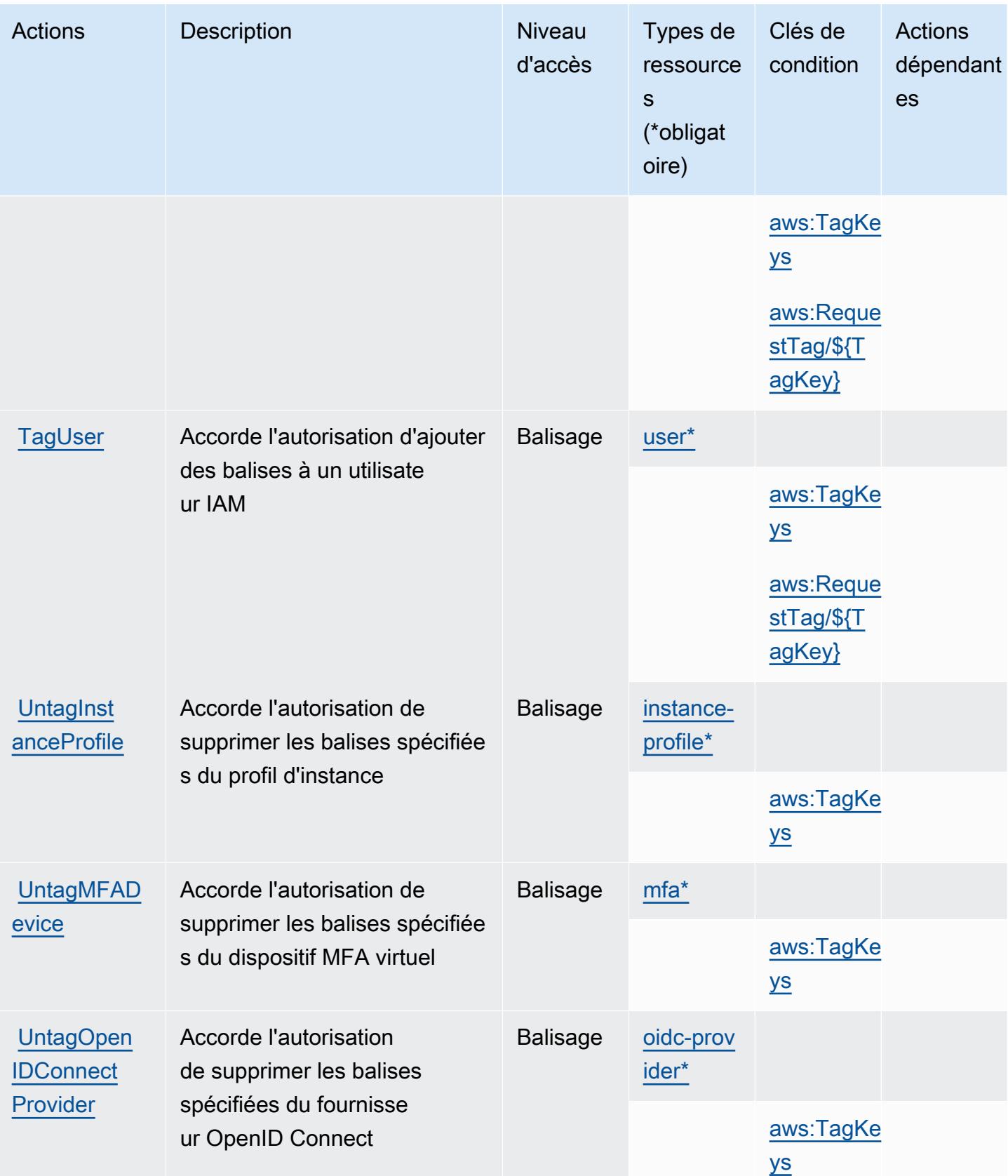

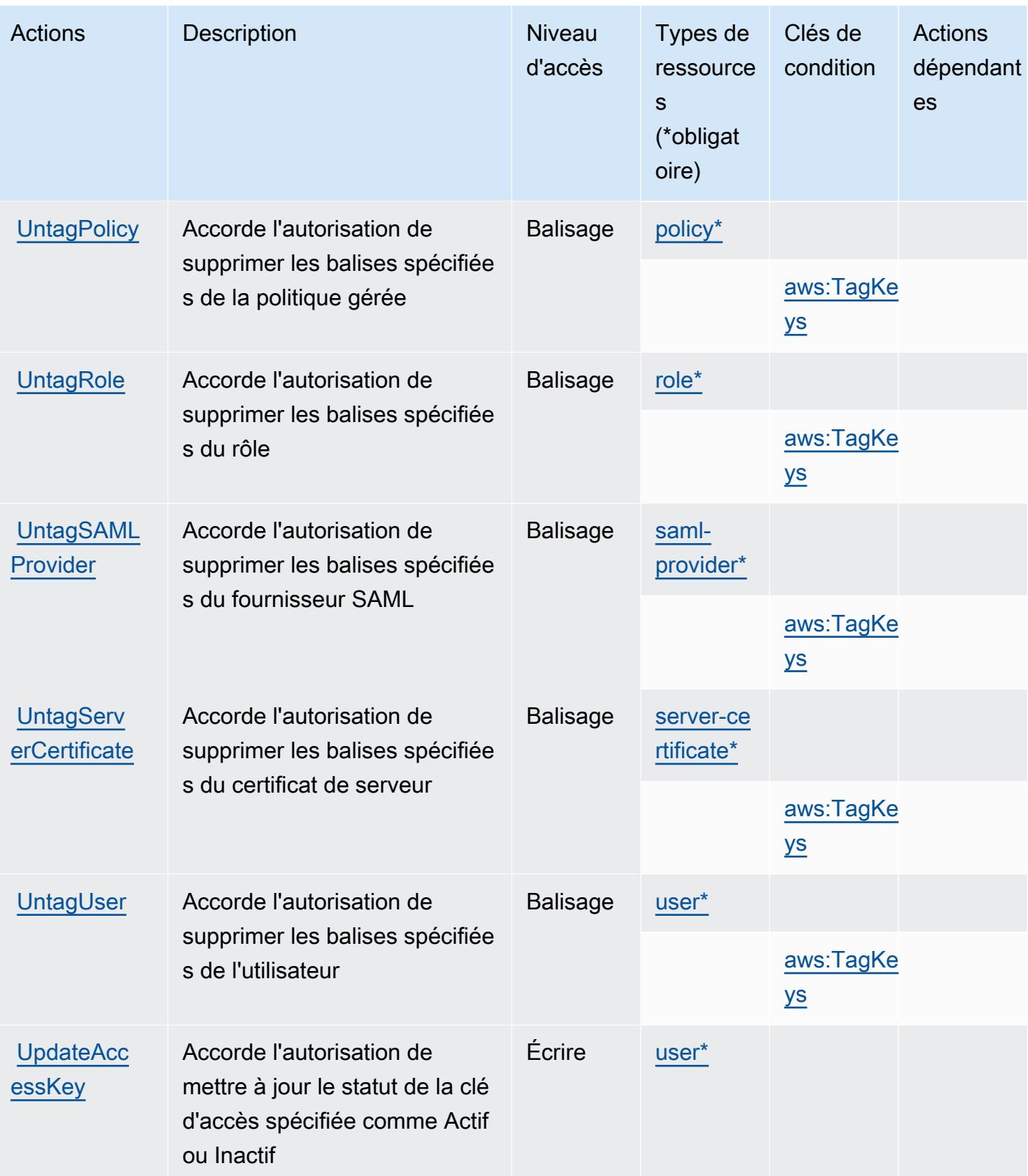

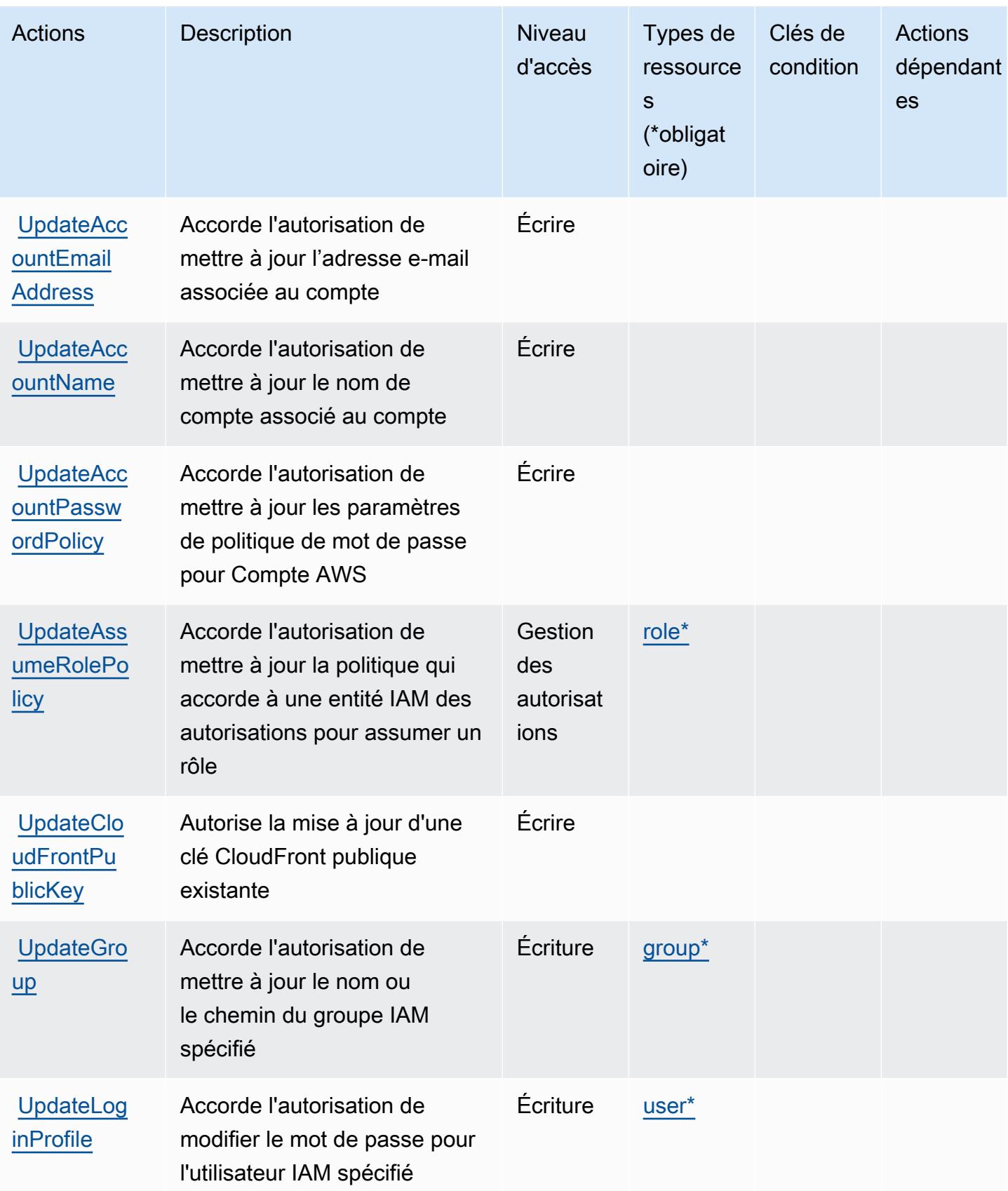

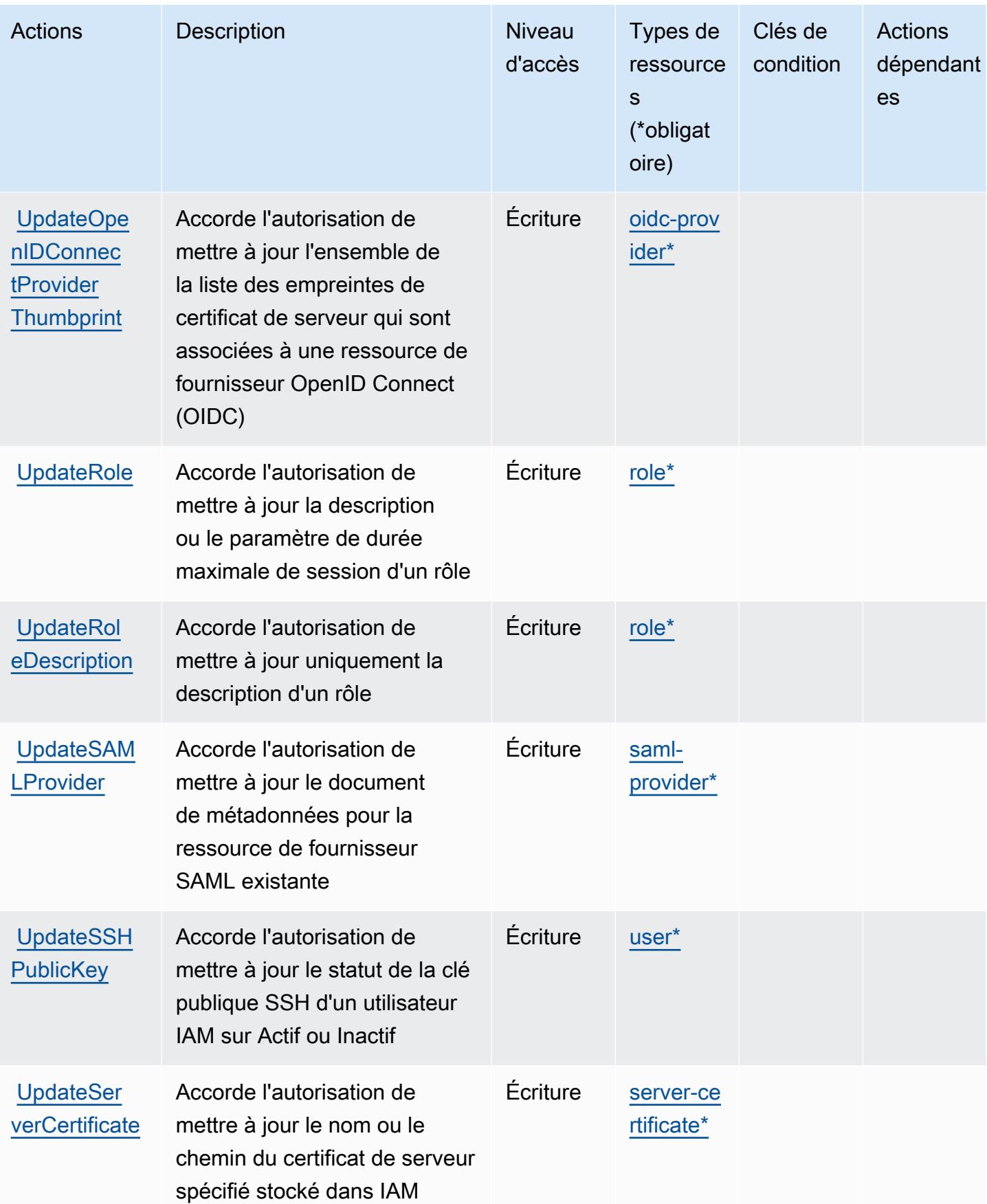

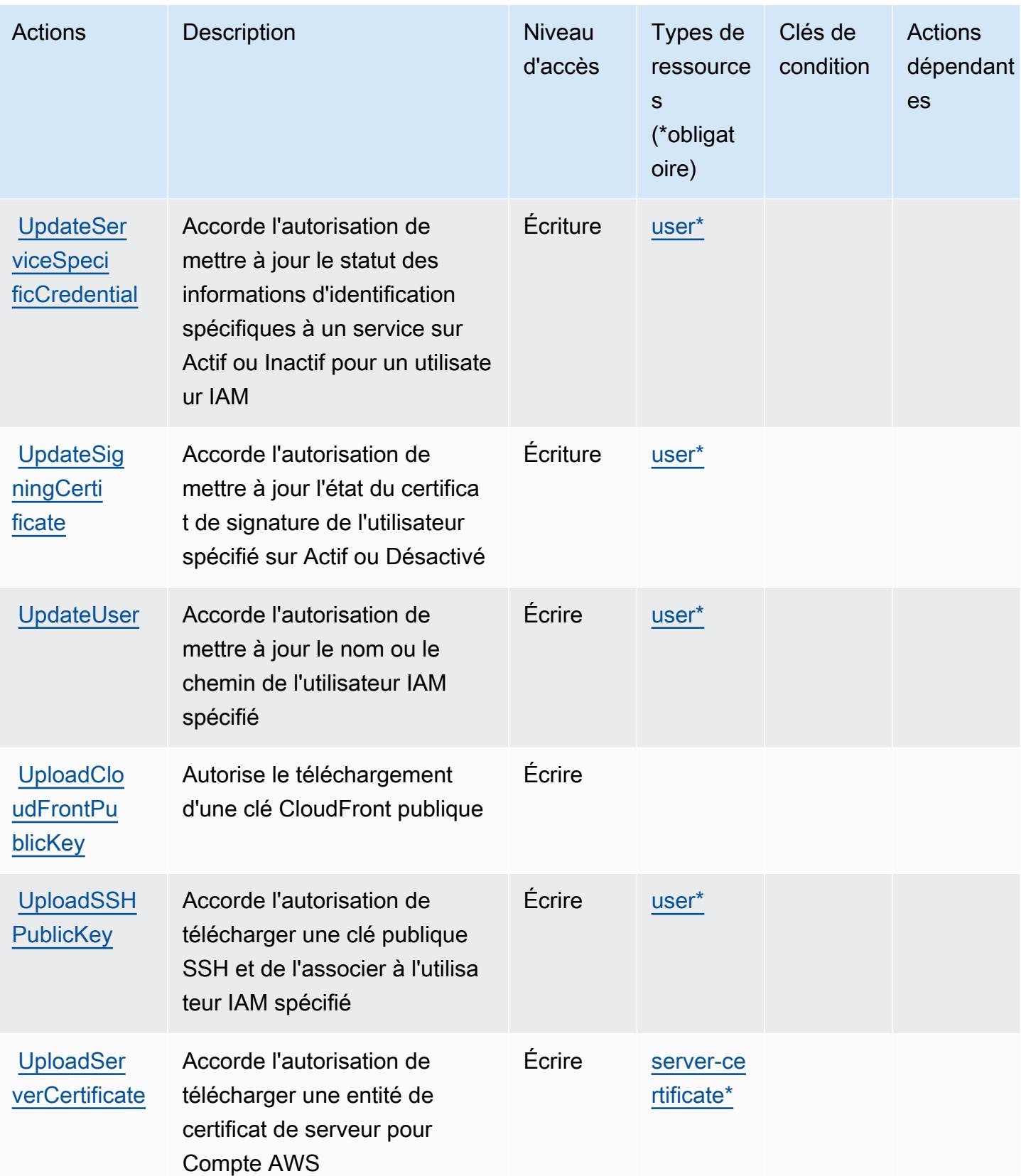

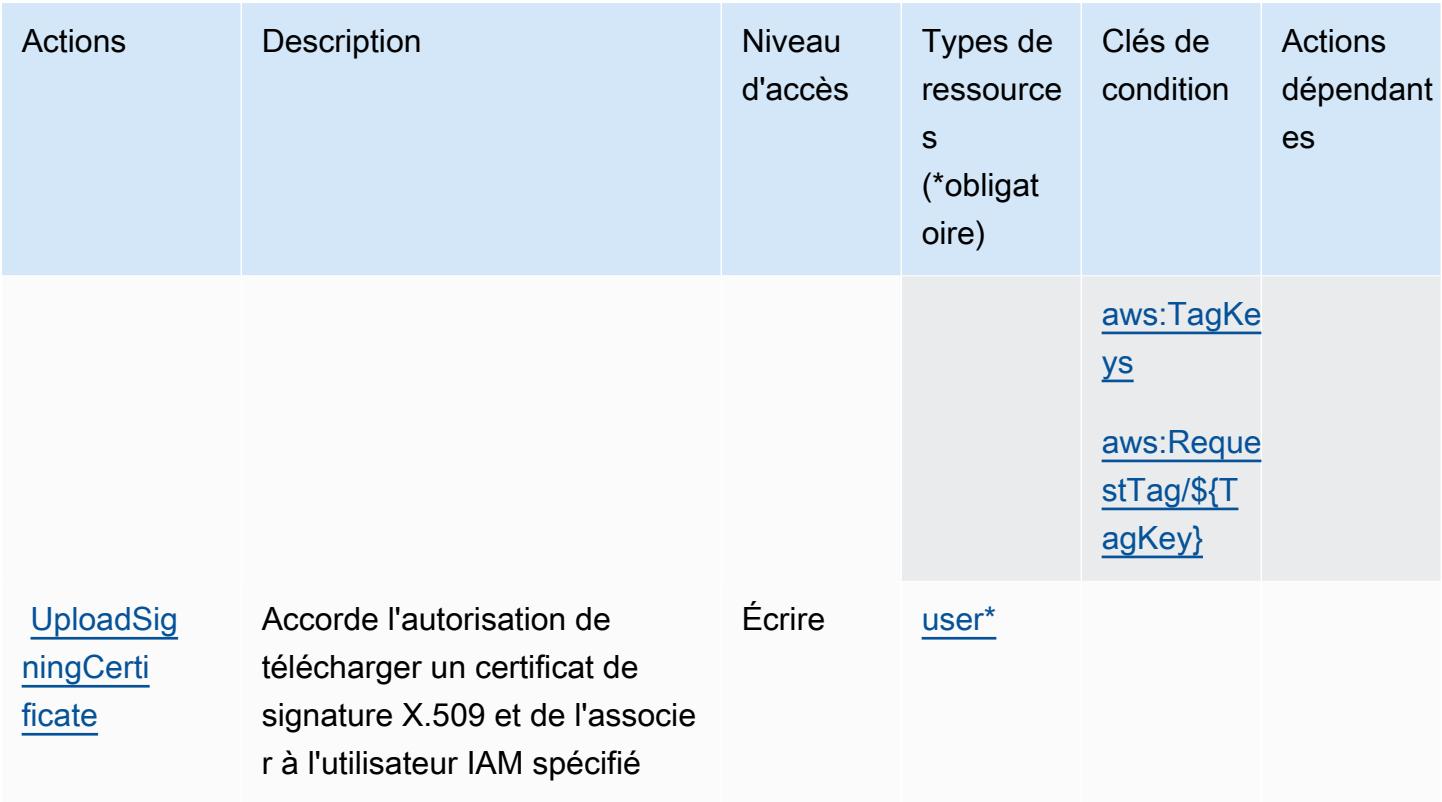

# Types de ressources définis par AWS Identity and Access Management (IAM)

Ce service définit les types de ressources suivants, qui peuvent être utilisés dans l' Resource élément des déclarations de politique d'autorisation IAM. Chaque action du [tableau Actions](#page-3110-0) identifie les types de ressources pouvant être spécifiés avec cette action. Un type de ressource peut également définir les clés de condition que vous pouvez inclure dans une politique. Ces clés sont affichées dans la dernière colonne du tableau. Pour plus de détails sur les colonnes du tableau suivant, veuillez consulter le [tableau Types de ressources.](reference_policies_actions-resources-contextkeys.html#resources_table)

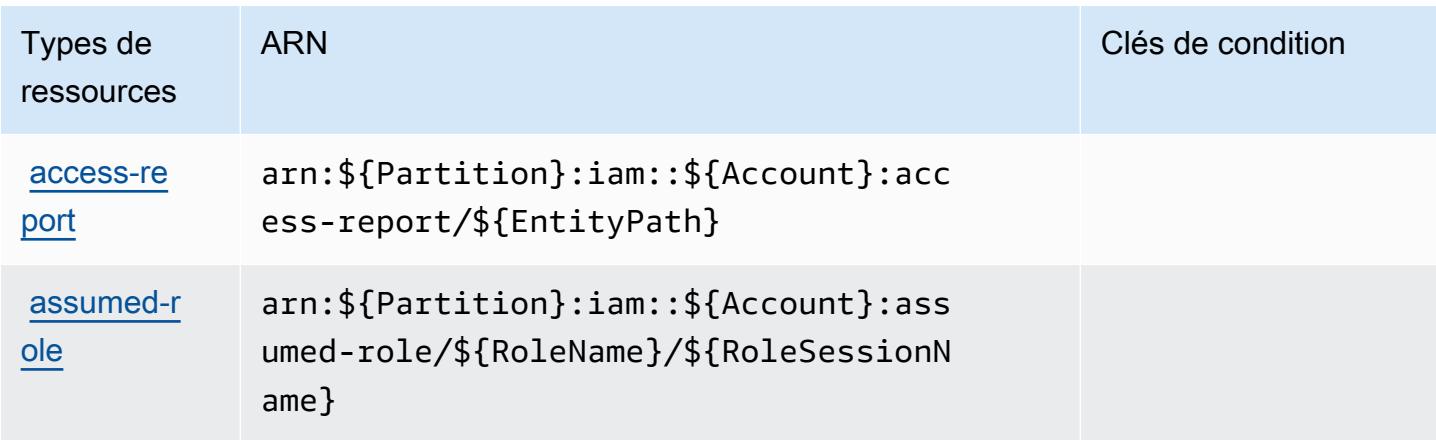

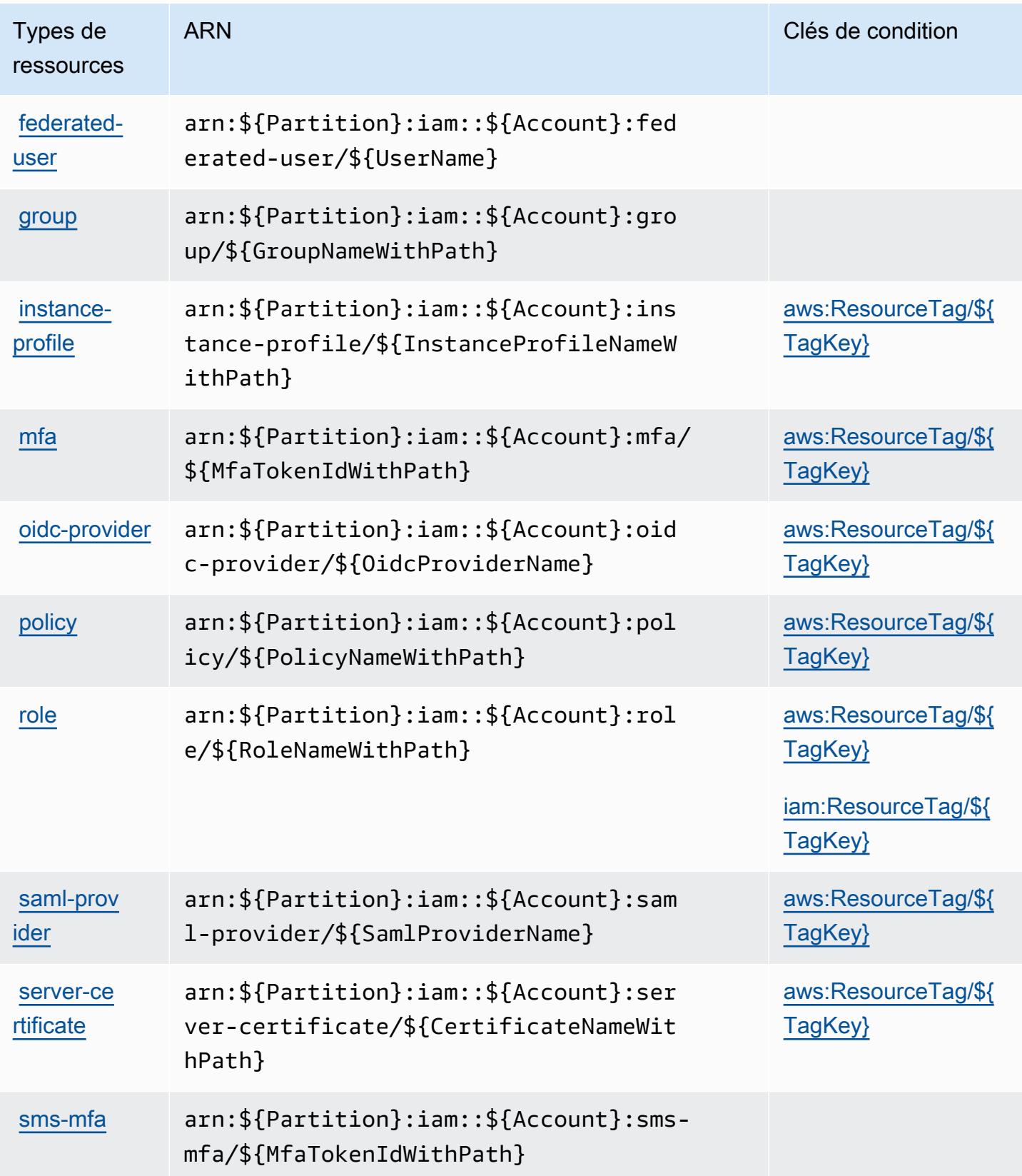

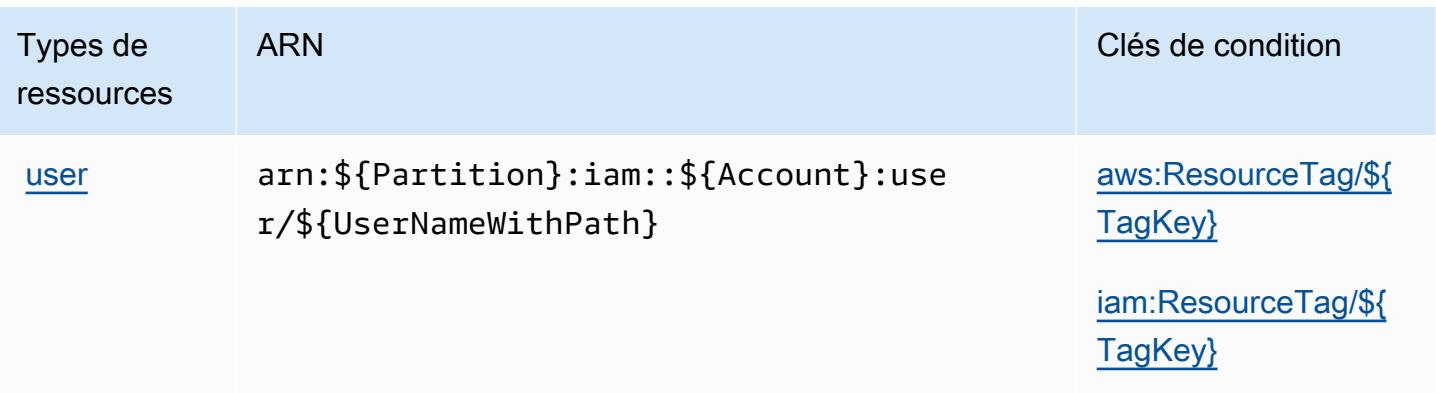

### Clés de condition pour AWS Identity and Access Management (IAM)

AWS Identity and Access Management (IAM) définit les clés de condition suivantes qui peuvent être utilisées dans l'Conditionélément d'une politique IAM. Vous pouvez utiliser ces clés pour affiner les conditions d'application de la déclaration de politique. Pour plus de détails sur les colonnes du tableau suivant, veuillez consulter le [tableau Clés de condition.](reference_policies_actions-resources-contextkeys.html#context_keys_table)

Pour afficher les clés de condition globales disponibles pour tous les services, consultez [Clés de](https://docs.aws.amazon.com/IAM/latest/UserGuide/reference_policies_condition-keys.html#AvailableKeys) [condition globales disponibles](https://docs.aws.amazon.com/IAM/latest/UserGuide/reference_policies_condition-keys.html#AvailableKeys).

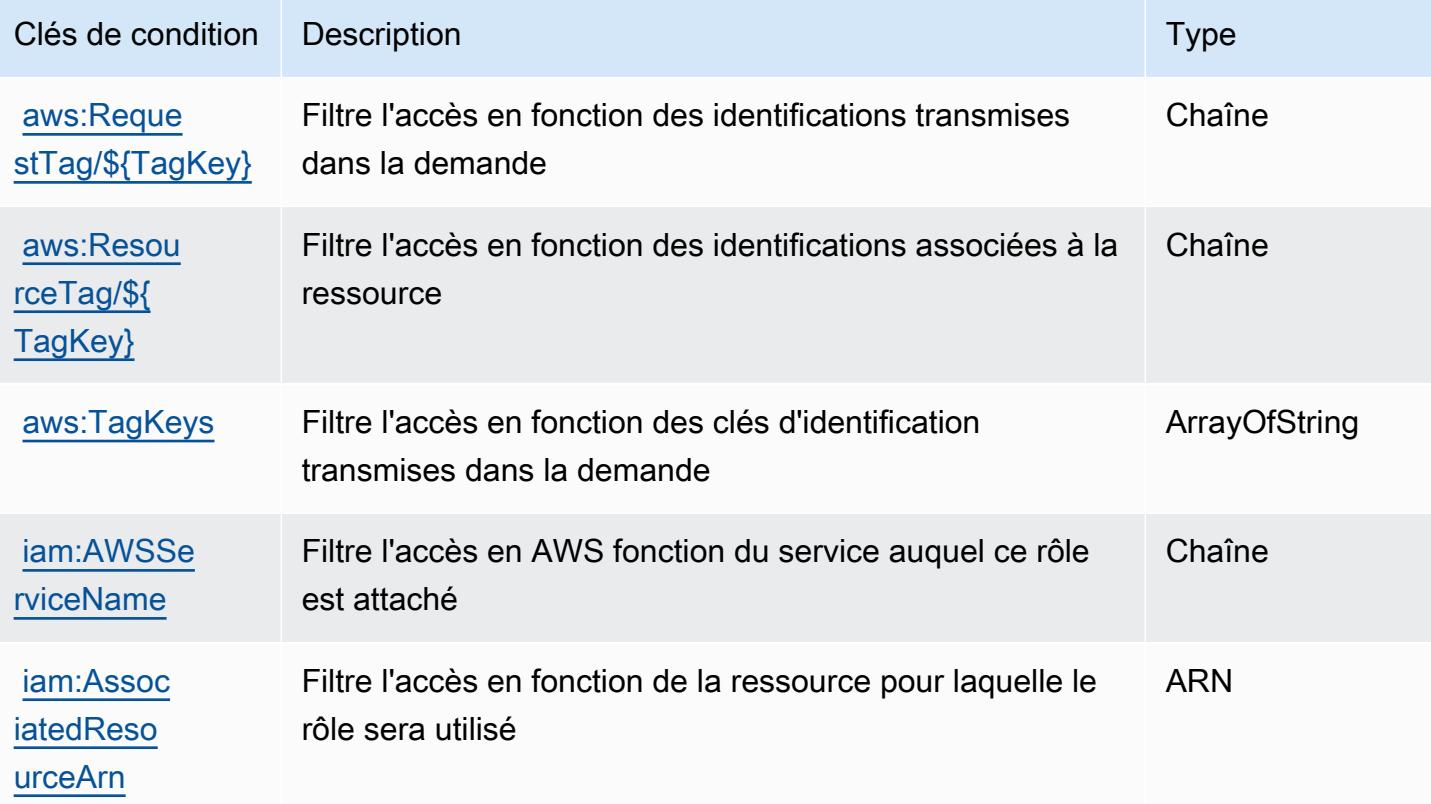

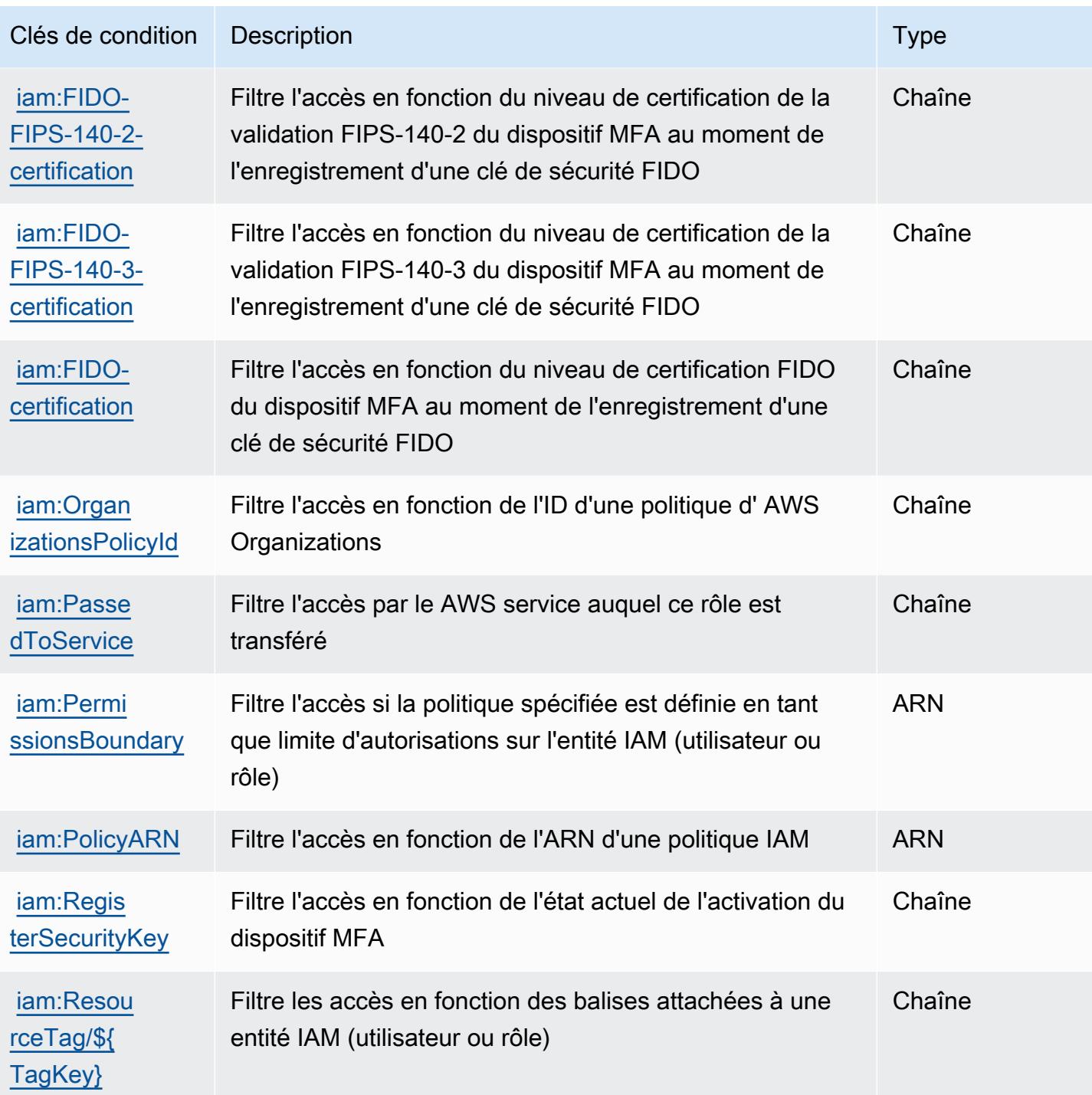

# Actions, ressources et clés de condition pour AWS Identity and Access Management Roles Anywhere

AWS Identity and Access Management Roles Anywhere (préfixe de service :rolesanywhere) fournit les ressources, actions et clés de contexte de condition spécifiques aux services suivantes à utiliser dans les politiques d'autorisation IAM.

Références :

- Découvrez comment [configurer ce service.](https://docs.aws.amazon.com/rolesanywhere/latest/userguide/introduction.html)
- Affichez la liste des [opérations d'API disponibles pour ce service.](https://docs.aws.amazon.com/rolesanywhere/latest/APIReference/)
- Découvrez comment protéger ce service et ses ressources avec les stratégies d'autorisation [IAM](https://docs.aws.amazon.com/rolesanywhere/latest/userguide/security.html).

### **Rubriques**

- [Actions définies par AWS Identity and Access Management Roles Anywhere](#page-3148-0)
- [Types de ressources définis par AWS Identity and Access Management Roles Anywhere](#page-3154-0)
- [Clés de condition pour AWS Identity and Access Management Roles Anywhere](#page-3154-1)

### <span id="page-3148-0"></span>Actions définies par AWS Identity and Access Management Roles Anywhere

Vous pouvez indiquer les actions suivantes dans l'élément Action d'une déclaration de politique IAM. Utilisez des politiques pour accorder des autorisations permettant d'effectuer une opération dans AWS. Lorsque vous utilisez une action dans une politique, vous autorisez ou refusez généralement l'accès à l'opération d'API ou à la commande CLI portant le même nom. Toutefois, dans certains cas, une seule action contrôle l'accès à plusieurs opérations. D'autres opérations, quant à elles, requièrent plusieurs actions différentes.

La colonne Types de ressources indique si chaque action prend en charge les autorisations au niveau des ressources. S'il n'y a pas de valeur pour cette colonne, vous devez indiquer toutes les ressources (« \* ») dans l'élément Resource de votre déclaration de politique. Si la colonne inclut un type de ressource, vous pouvez indiquer un ARN de ce type dans une déclaration avec cette action. Si l'action comporte une ou plusieurs ressources requises, l'appelant doit être autorisé à utiliser l'action avec ces ressources. Les ressources requises sont indiquées dans le tableau par un astérisque (\*). Si vous limitez l'accès aux ressources avec l'Resourceélément dans une politique IAM, vous devez inclure un ARN ou un modèle pour chaque type de ressource requis. Certaines

actions prennent en charge plusieurs types de ressources. Si le type de ressource est facultatif (non indiqué comme obligatoire), vous pouvez choisir d'utiliser l'un, mais pas l'autre.

La colonne Clés de condition inclut des clés que vous pouvez spécifier dans l'élément Condition d'une déclaration de politique. Pour plus d'informations sur les clés de condition associées aux ressources du service, consultez la colonne Clés de condition du tableau des types de ressources.

#### **a** Note

Les clés de condition des ressources sont répertoriées dans le tableau [Types de ressources](#page-3154-0). Vous pouvez trouver un lien vers le type de ressource qui s'applique à une action dans la colonne Types de ressources (\* obligatoire) du tableau Actions. Le type de ressource indiqué dans le tableau Types de ressources inclut la colonne Clés de condition, qui contient les clés de condition de ressource qui s'appliquent à une action dans le tableau Actions.

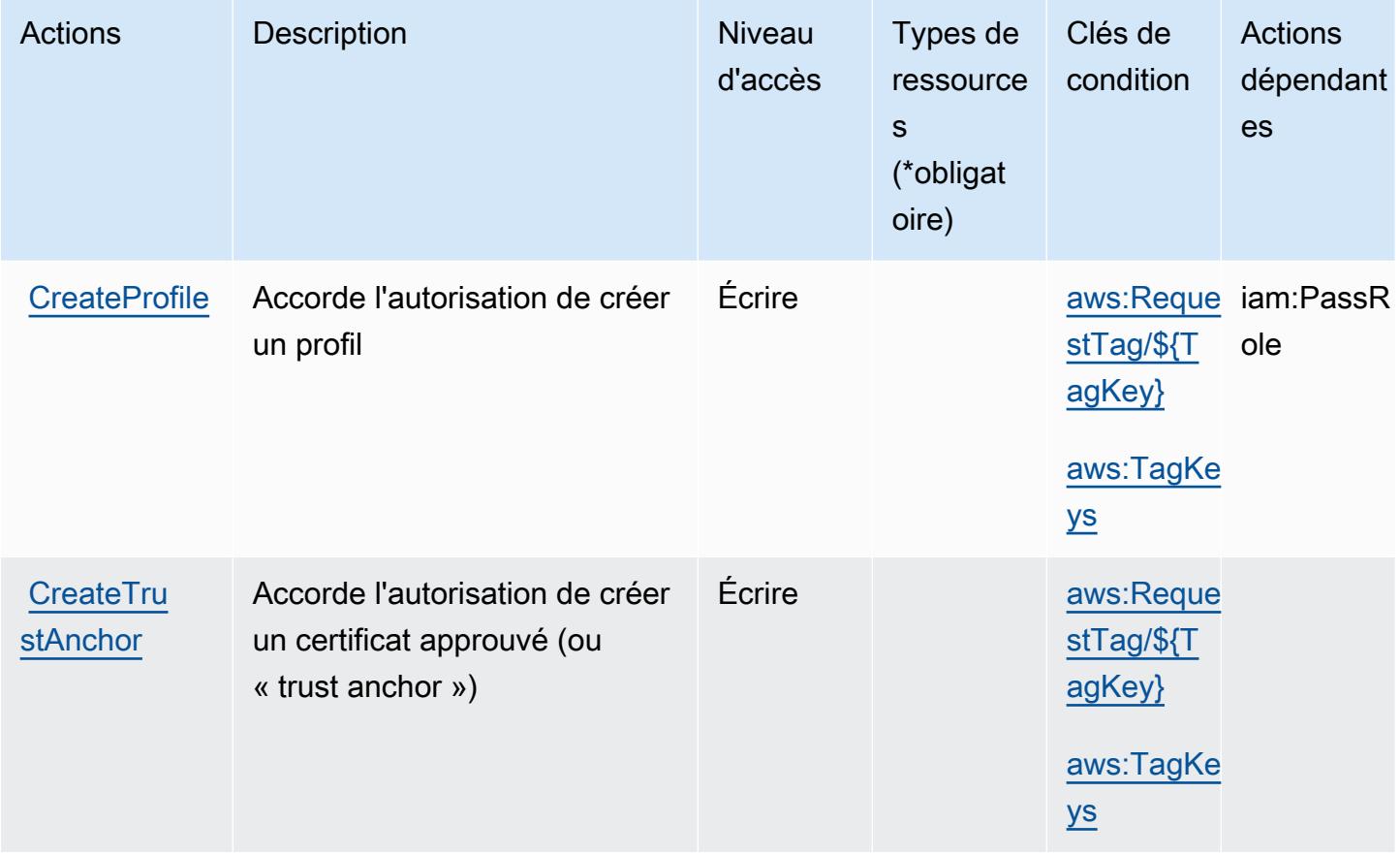

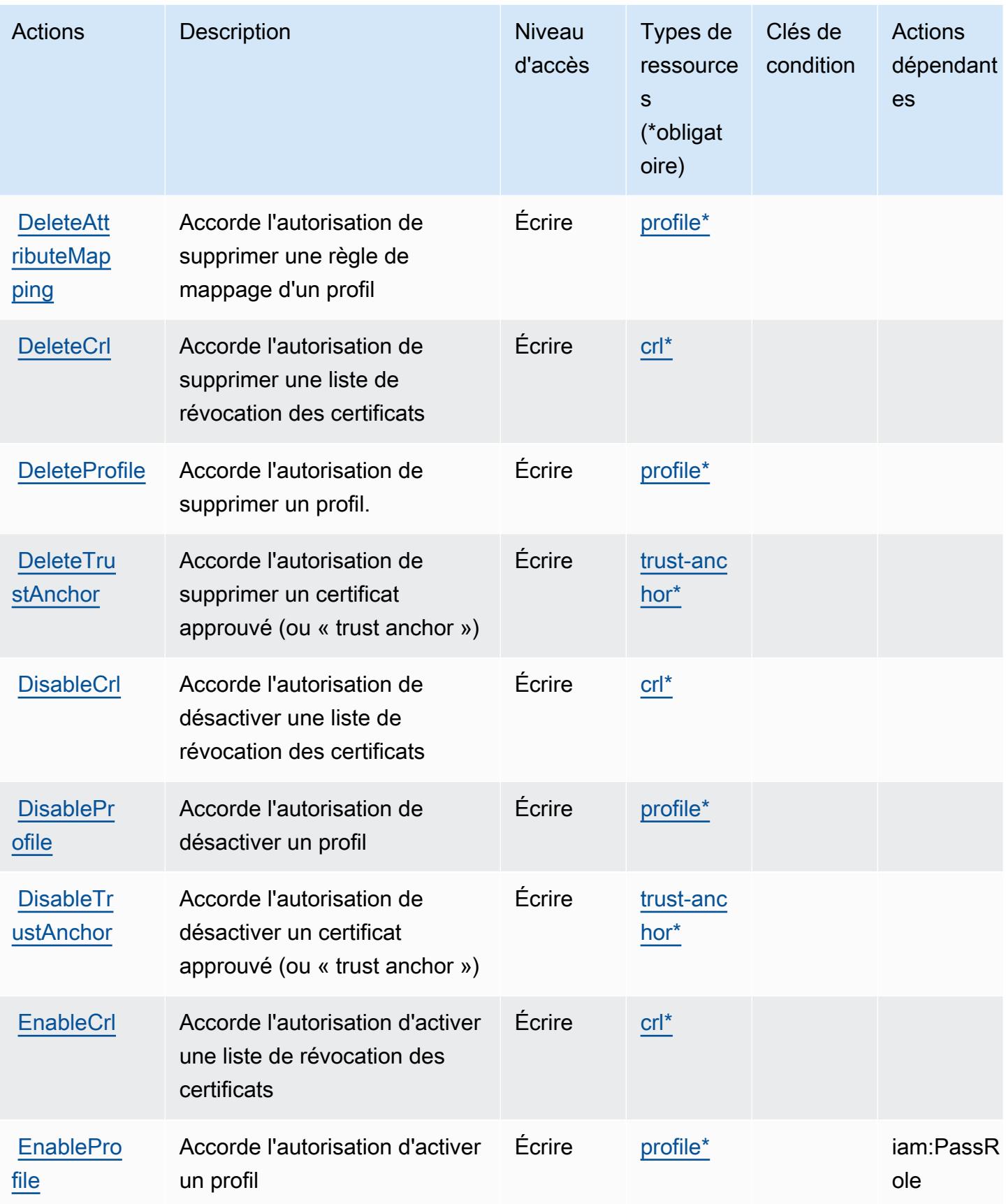

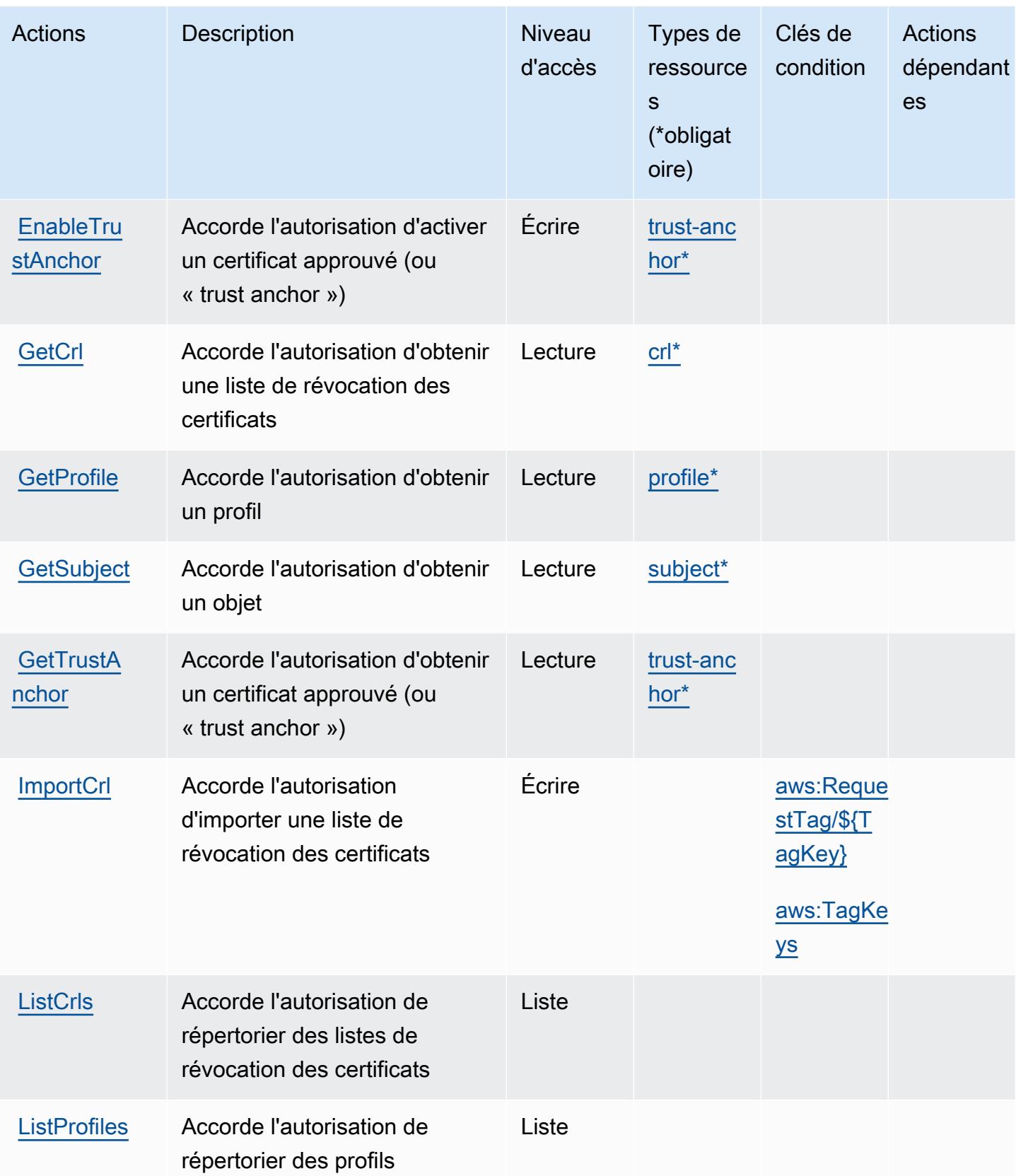

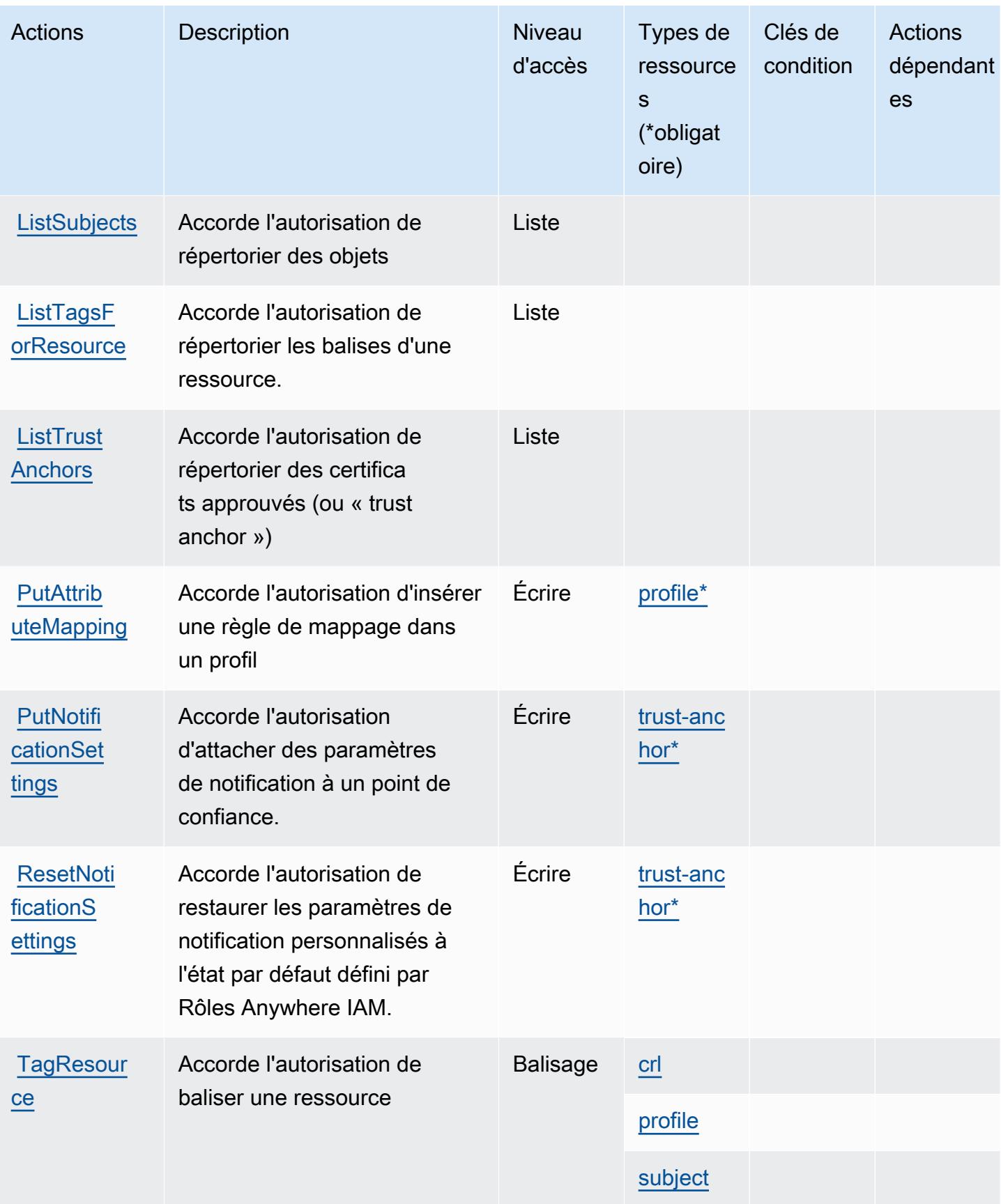

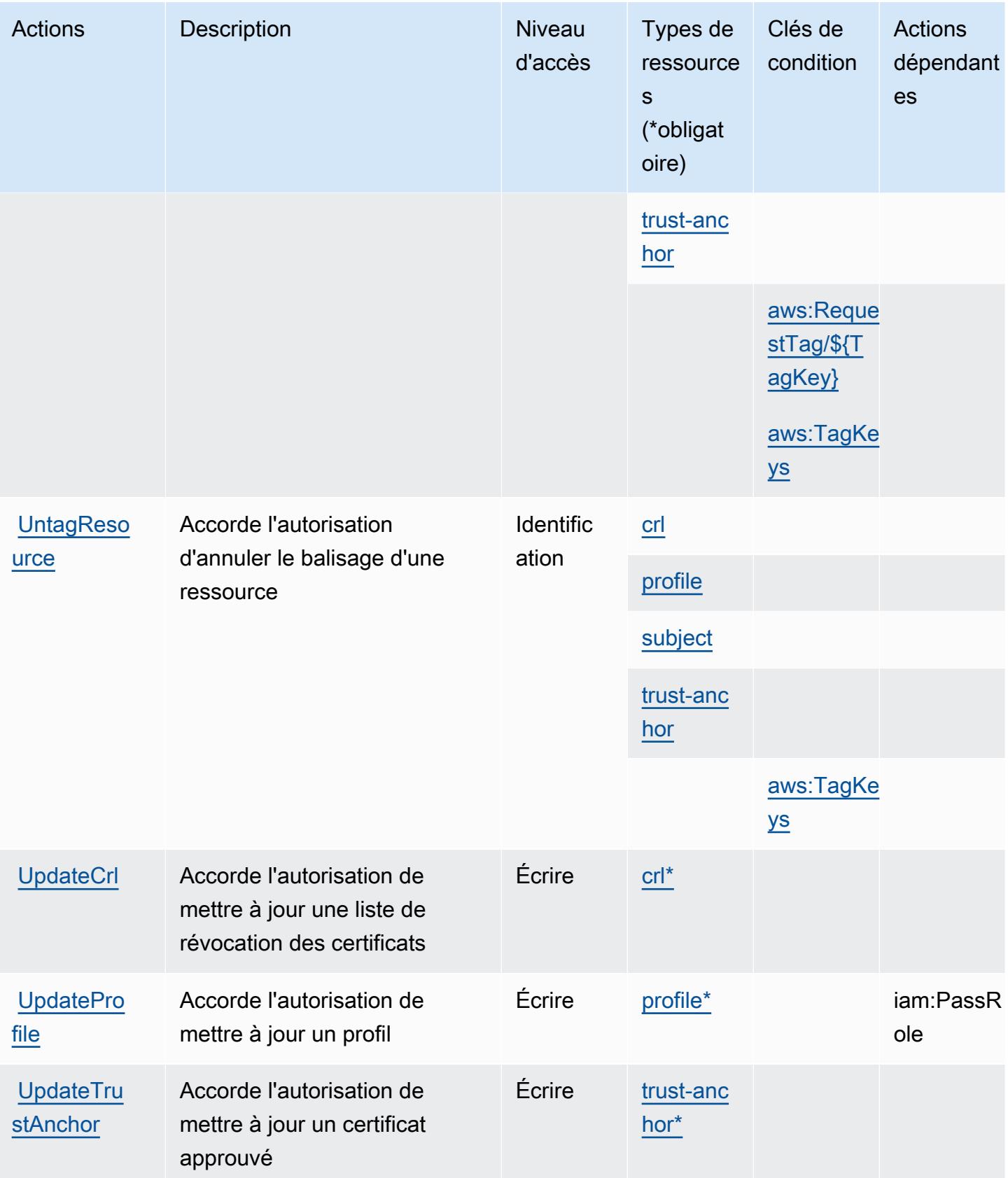

# <span id="page-3154-0"></span>Types de ressources définis par AWS Identity and Access Management Roles Anywhere

Ce service définit les types de ressources suivants, qui peuvent être utilisés dans l' Resource élément des déclarations de politique d'autorisation IAM. Chaque action du [tableau Actions](#page-3148-0) identifie les types de ressources pouvant être spécifiés avec cette action. Un type de ressource peut également définir les clés de condition que vous pouvez inclure dans une politique. Ces clés sont affichées dans la dernière colonne du tableau. Pour plus de détails sur les colonnes du tableau suivant, veuillez consulter le [tableau Types de ressources.](reference_policies_actions-resources-contextkeys.html#resources_table)

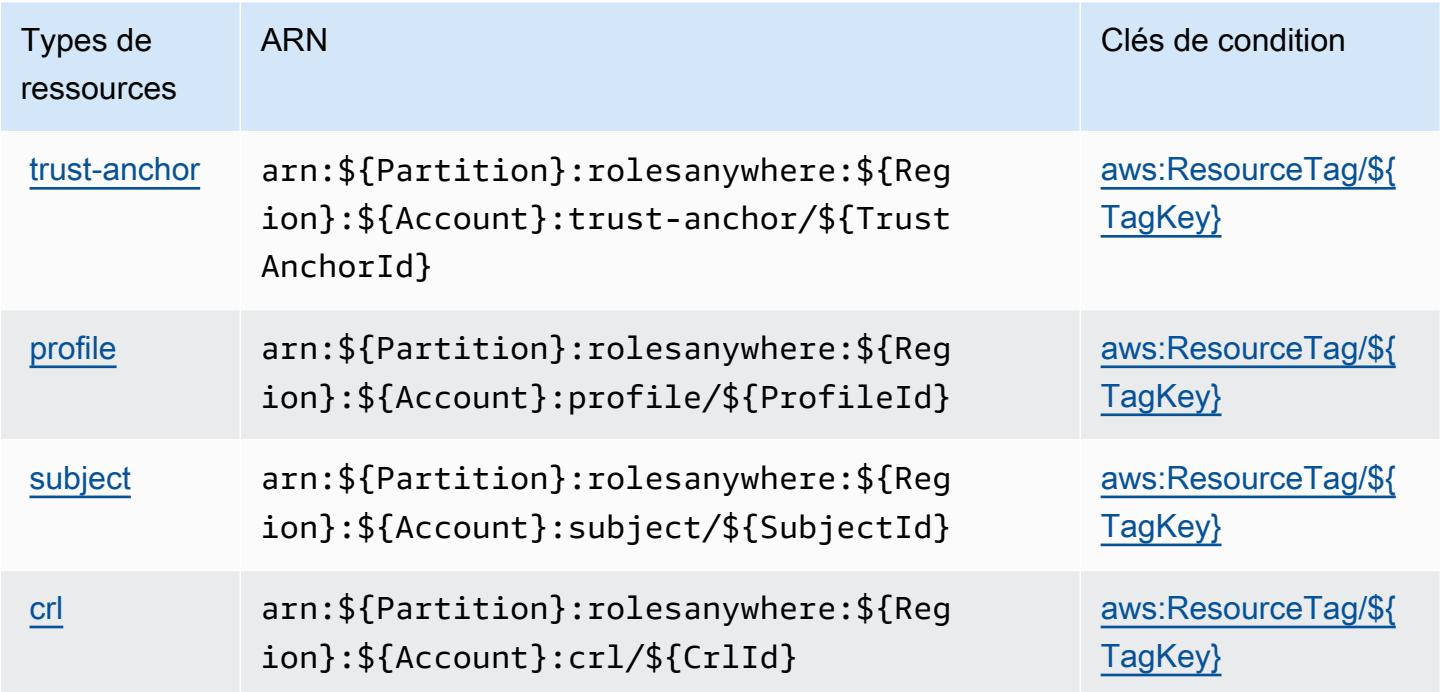

<span id="page-3154-1"></span>Clés de condition pour AWS Identity and Access Management Roles Anywhere

AWS Identity and Access Management Roles Anywhere définit les clés de condition suivantes qui peuvent être utilisées dans l'Conditionélément d'une politique IAM. Vous pouvez utiliser ces clés pour affiner les conditions d'application de la déclaration de politique. Pour plus de détails sur les colonnes du tableau suivant, veuillez consulter le [tableau Clés de condition](reference_policies_actions-resources-contextkeys.html#context_keys_table).

Pour afficher les clés de condition globales disponibles pour tous les services, consultez [Clés de](https://docs.aws.amazon.com/IAM/latest/UserGuide/reference_policies_condition-keys.html#AvailableKeys) [condition globales disponibles](https://docs.aws.amazon.com/IAM/latest/UserGuide/reference_policies_condition-keys.html#AvailableKeys).

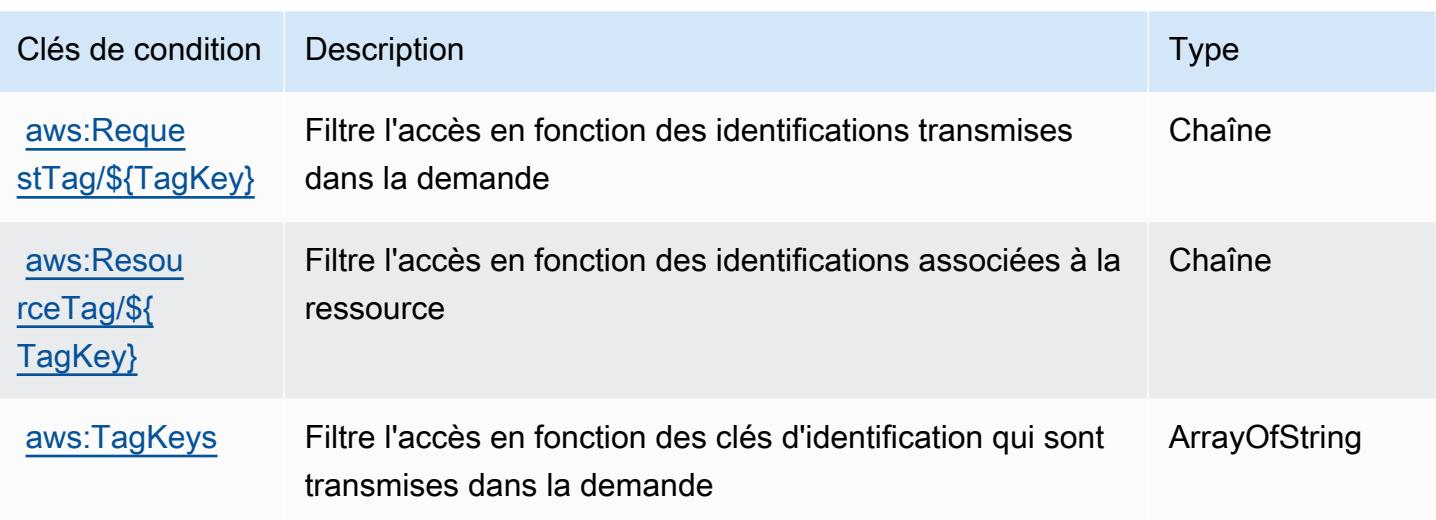

# Actions, ressources et clés de condition pour AWS Identity Store

AWS Identity Store (préfixe de service :identitystore) fournit les ressources, actions et clés de contexte de condition spécifiques aux services suivantes à utiliser dans les politiques d'autorisation IAM.

Références :

- Découvrez comment [configurer ce service.](https://docs.aws.amazon.com/singlesignon/latest/userguide/what-is.html)
- Affichez la liste des [opérations d'API disponibles pour ce service.](https://docs.aws.amazon.com/singlesignon/latest/IdentityStoreAPIReference/Welcome.html)
- Découvrez comment protéger ce service et ses ressources avec les stratégies d'autorisation [IAM](https://docs.aws.amazon.com/singlesignon/latest/userguide/iam-auth-access.html).

#### **Rubriques**

- [Actions définies par AWS Identity Store](#page-3155-0)
- [Types de ressources définis par AWS Identity Store](#page-3160-0)
- [Clés de condition pour AWS Identity Store](#page-3161-0)

### <span id="page-3155-0"></span>Actions définies par AWS Identity Store

Vous pouvez indiquer les actions suivantes dans l'élément Action d'une déclaration de politique IAM. Utilisez des politiques pour accorder des autorisations permettant d'effectuer une opération dans AWS. Lorsque vous utilisez une action dans une politique, vous autorisez ou refusez généralement l'accès à l'opération d'API ou à la commande CLI portant le même nom. Toutefois,

dans certains cas, une seule action contrôle l'accès à plusieurs opérations. D'autres opérations, quant à elles, requièrent plusieurs actions différentes.

La colonne Types de ressources indique si chaque action prend en charge les autorisations au niveau des ressources. S'il n'y a pas de valeur pour cette colonne, vous devez indiquer toutes les ressources (« \* ») dans l'élément Resource de votre déclaration de politique. Si la colonne inclut un type de ressource, vous pouvez indiquer un ARN de ce type dans une déclaration avec cette action. Si l'action comporte une ou plusieurs ressources requises, l'appelant doit être autorisé à utiliser l'action avec ces ressources. Les ressources requises sont indiquées dans le tableau par un astérisque (\*). Si vous limitez l'accès aux ressources avec l'Resourceélément dans une politique IAM, vous devez inclure un ARN ou un modèle pour chaque type de ressource requis. Certaines actions prennent en charge plusieurs types de ressources. Si le type de ressource est facultatif (non indiqué comme obligatoire), vous pouvez choisir d'utiliser l'un, mais pas l'autre.

La colonne Clés de condition inclut des clés que vous pouvez spécifier dans l'élément Condition d'une déclaration de politique. Pour plus d'informations sur les clés de condition associées aux ressources du service, consultez la colonne Clés de condition du tableau des types de ressources.

**a** Note

Les clés de condition des ressources sont répertoriées dans le tableau [Types de ressources](#page-3160-0). Vous pouvez trouver un lien vers le type de ressource qui s'applique à une action dans la colonne Types de ressources (\* obligatoire) du tableau Actions. Le type de ressource indiqué dans le tableau Types de ressources inclut la colonne Clés de condition, qui contient les clés de condition de ressource qui s'appliquent à une action dans le tableau Actions.

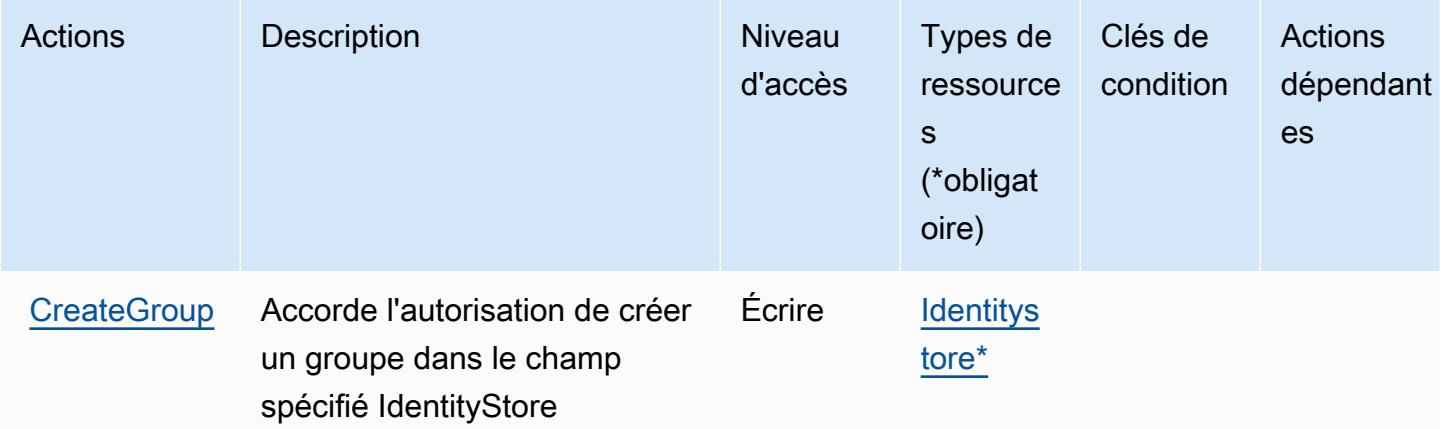

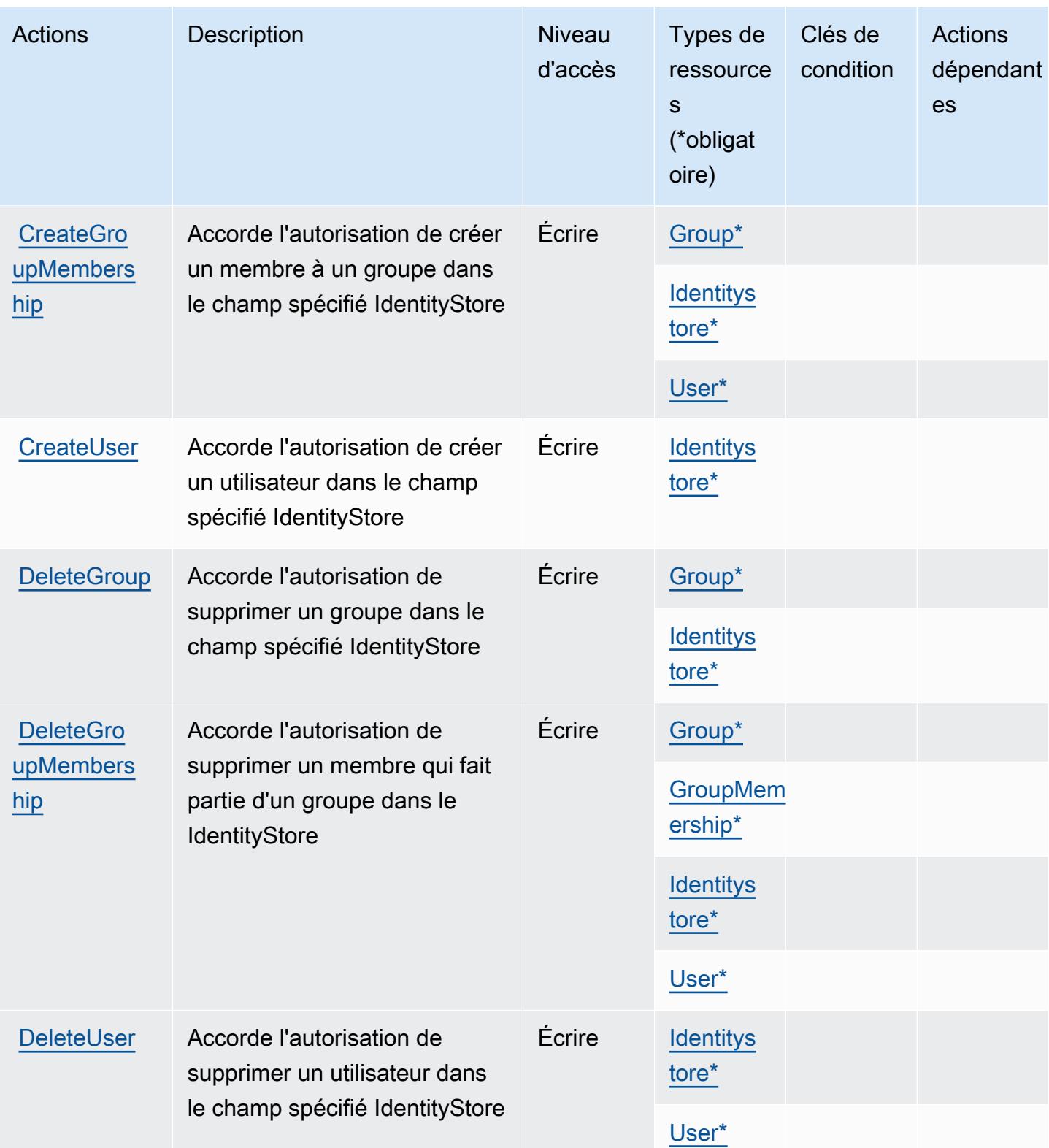

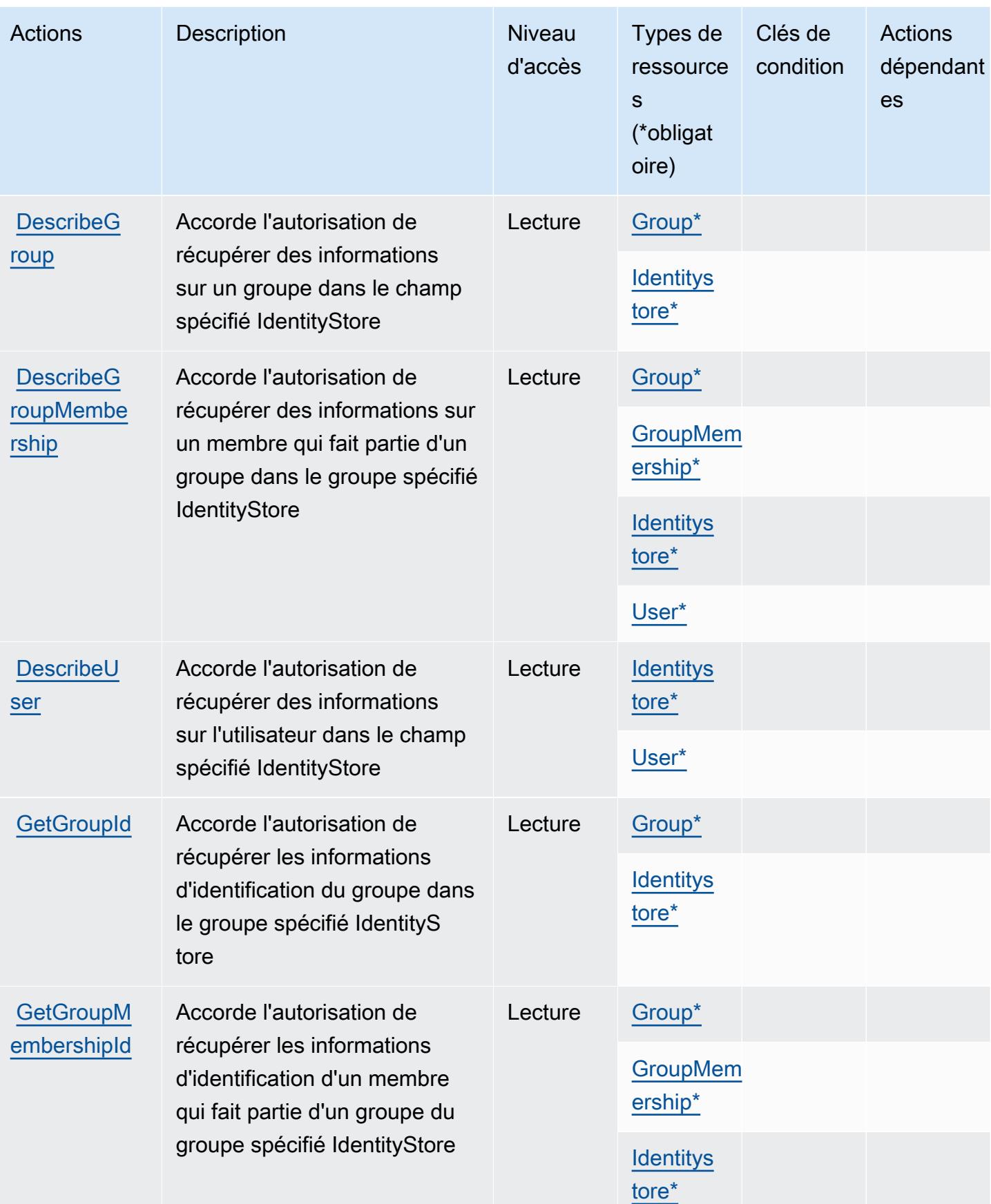

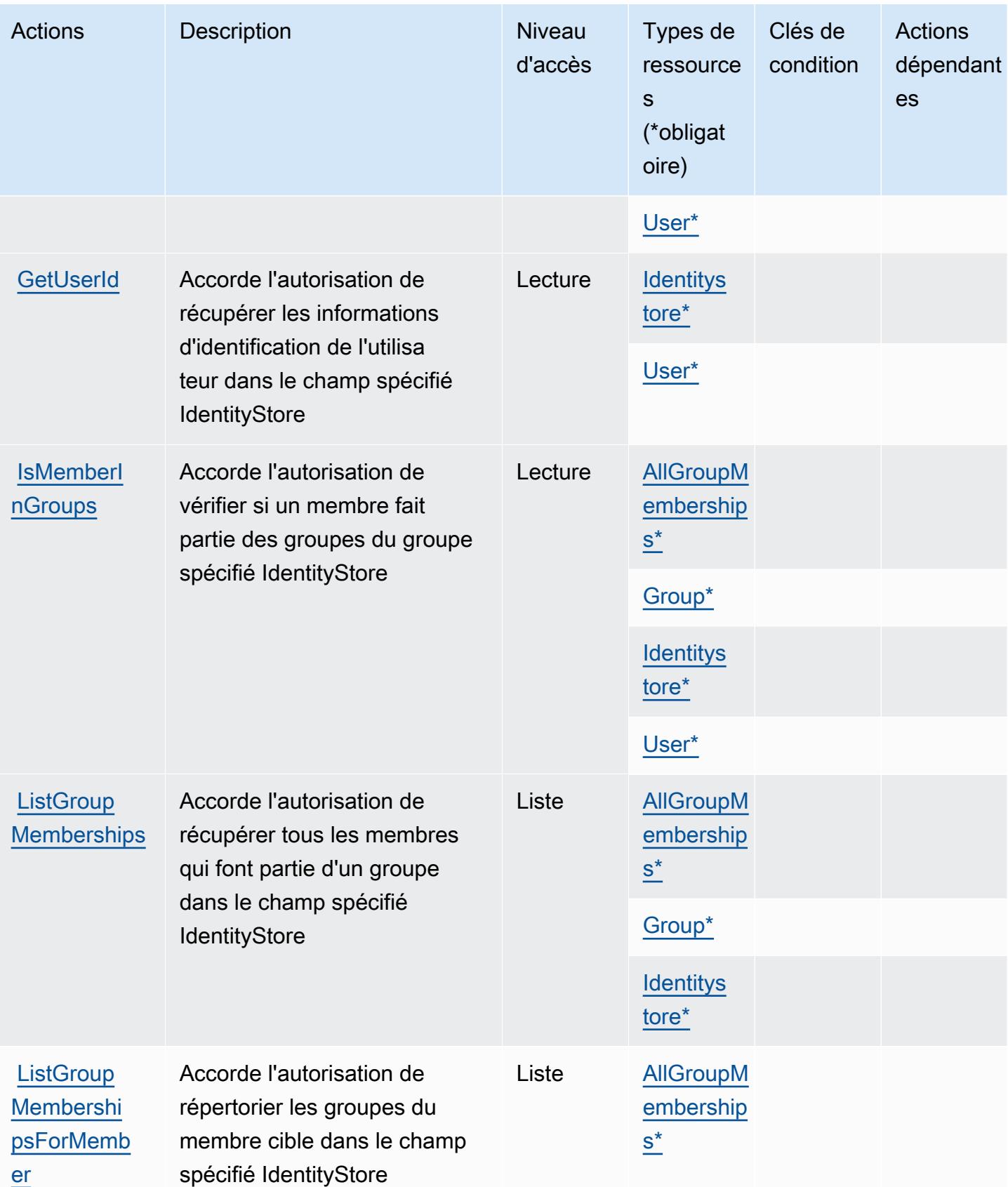

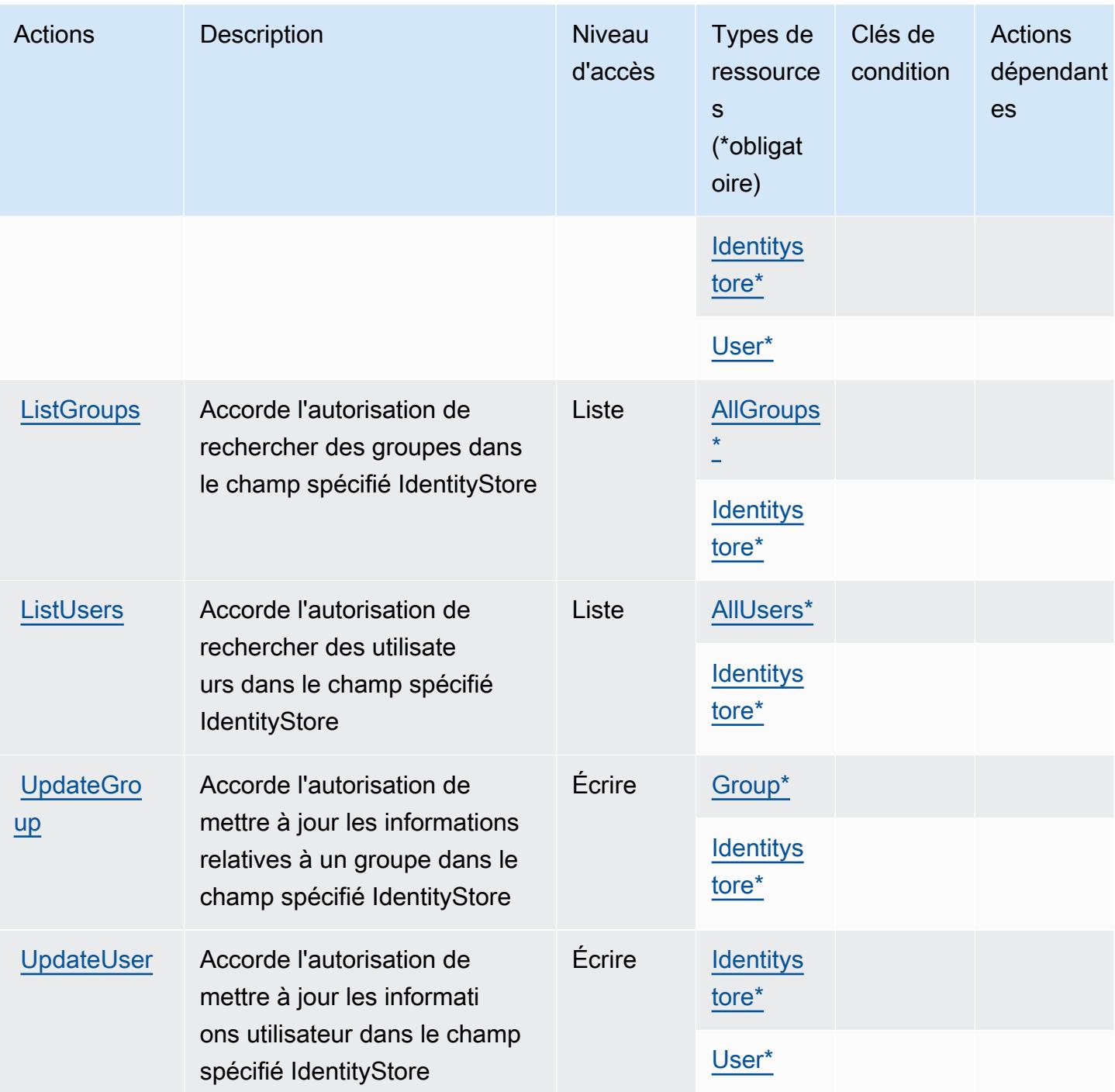

# <span id="page-3160-0"></span>Types de ressources définis par AWS Identity Store

Ce service définit les types de ressources suivants, qui peuvent être utilisés dans l' Resource élément des déclarations de politique d'autorisation IAM. Chaque action du [tableau Actions](#page-3155-0) identifie les types de ressources pouvant être spécifiés avec cette action. Un type de ressource peut également définir les clés de condition que vous pouvez inclure dans une politique. Ces clés sont

Référence de l'autorisation de service et autorisation de service et autorisation de service

affichées dans la dernière colonne du tableau. Pour plus de détails sur les colonnes du tableau suivant, veuillez consulter le [tableau Types de ressources.](reference_policies_actions-resources-contextkeys.html#resources_table)

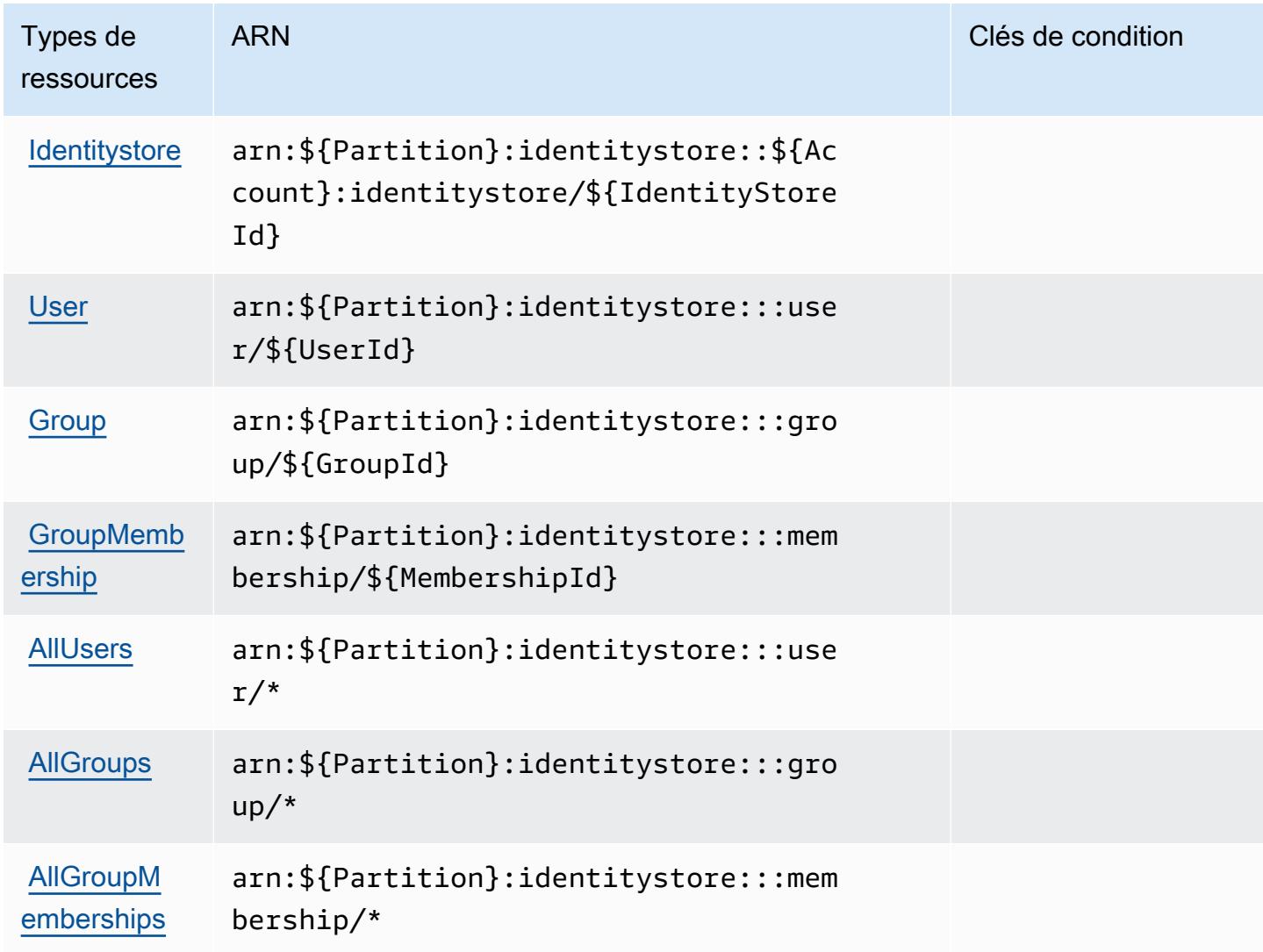

### <span id="page-3161-0"></span>Clés de condition pour AWS Identity Store

AWS Identity Store définit les clés de condition suivantes qui peuvent être utilisées dans l'Conditionélément d'une politique IAM. Vous pouvez utiliser ces clés pour affiner les conditions d'application de la déclaration de politique. Pour plus de détails sur les colonnes du tableau suivant, veuillez consulter le [tableau Clés de condition.](reference_policies_actions-resources-contextkeys.html#context_keys_table)

Pour afficher les clés de condition globales disponibles pour tous les services, consultez [Clés de](https://docs.aws.amazon.com/IAM/latest/UserGuide/reference_policies_condition-keys.html#AvailableKeys) [condition globales disponibles](https://docs.aws.amazon.com/IAM/latest/UserGuide/reference_policies_condition-keys.html#AvailableKeys).

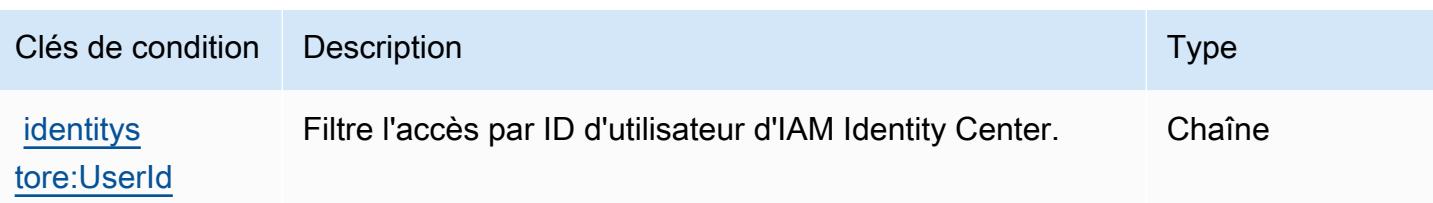

# Actions, ressources et clés de condition pour AWS Identity Store Auth

AWS Identity Store Auth (préfixe de service :identitystore-auth) fournit les ressources, actions et clés de contexte de condition spécifiques au service suivantes à utiliser dans les politiques d'autorisation IAM.

Références :

- Découvrez comment [configurer ce service.](https://docs.aws.amazon.com/singlesignon/latest/userguide/)
- Affichez la liste des [opérations d'API disponibles pour ce service.](https://docs.aws.amazon.com/singlesignon/latest/userguide/)
- Découvrez comment protéger ce service et ses ressources avec les stratégies d'autorisation [IAM](https://docs.aws.amazon.com/singlesignon/latest/userguide/iam-auth-access.html).

### Rubriques

- [Actions définies par AWS Identity Store Auth](#page-3162-0)
- [Types de ressources définis par AWS Identity Store Auth](#page-3164-0)
- [Clés de condition pour AWS Identity Store Auth](#page-3164-1)

# <span id="page-3162-0"></span>Actions définies par AWS Identity Store Auth

Vous pouvez indiquer les actions suivantes dans l'élément Action d'une déclaration de politique IAM. Utilisez des politiques pour accorder des autorisations permettant d'effectuer une opération dans AWS. Lorsque vous utilisez une action dans une politique, vous autorisez ou refusez généralement l'accès à l'opération d'API ou à la commande CLI portant le même nom. Toutefois, dans certains cas, une seule action contrôle l'accès à plusieurs opérations. D'autres opérations, quant à elles, requièrent plusieurs actions différentes.

La colonne Types de ressources indique si chaque action prend en charge les autorisations au niveau des ressources. S'il n'y a pas de valeur pour cette colonne, vous devez indiquer toutes les ressources (« \* ») dans l'élément Resource de votre déclaration de politique. Si la colonne inclut un type de ressource, vous pouvez indiquer un ARN de ce type dans une déclaration avec cette

action. Si l'action comporte une ou plusieurs ressources requises, l'appelant doit être autorisé à utiliser l'action avec ces ressources. Les ressources requises sont indiquées dans le tableau par un astérisque (\*). Si vous limitez l'accès aux ressources avec l'Resourceélément dans une politique IAM, vous devez inclure un ARN ou un modèle pour chaque type de ressource requis. Certaines actions prennent en charge plusieurs types de ressources. Si le type de ressource est facultatif (non indiqué comme obligatoire), vous pouvez choisir d'utiliser l'un, mais pas l'autre.

La colonne Clés de condition inclut des clés que vous pouvez spécifier dans l'élément Condition d'une déclaration de politique. Pour plus d'informations sur les clés de condition associées aux ressources du service, consultez la colonne Clés de condition du tableau des types de ressources.

### **a** Note

Les clés de condition des ressources sont répertoriées dans le tableau [Types de ressources](#page-3164-0). Vous pouvez trouver un lien vers le type de ressource qui s'applique à une action dans la colonne Types de ressources (\* obligatoire) du tableau Actions. Le type de ressource indiqué dans le tableau Types de ressources inclut la colonne Clés de condition, qui contient les clés de condition de ressource qui s'appliquent à une action dans le tableau Actions.

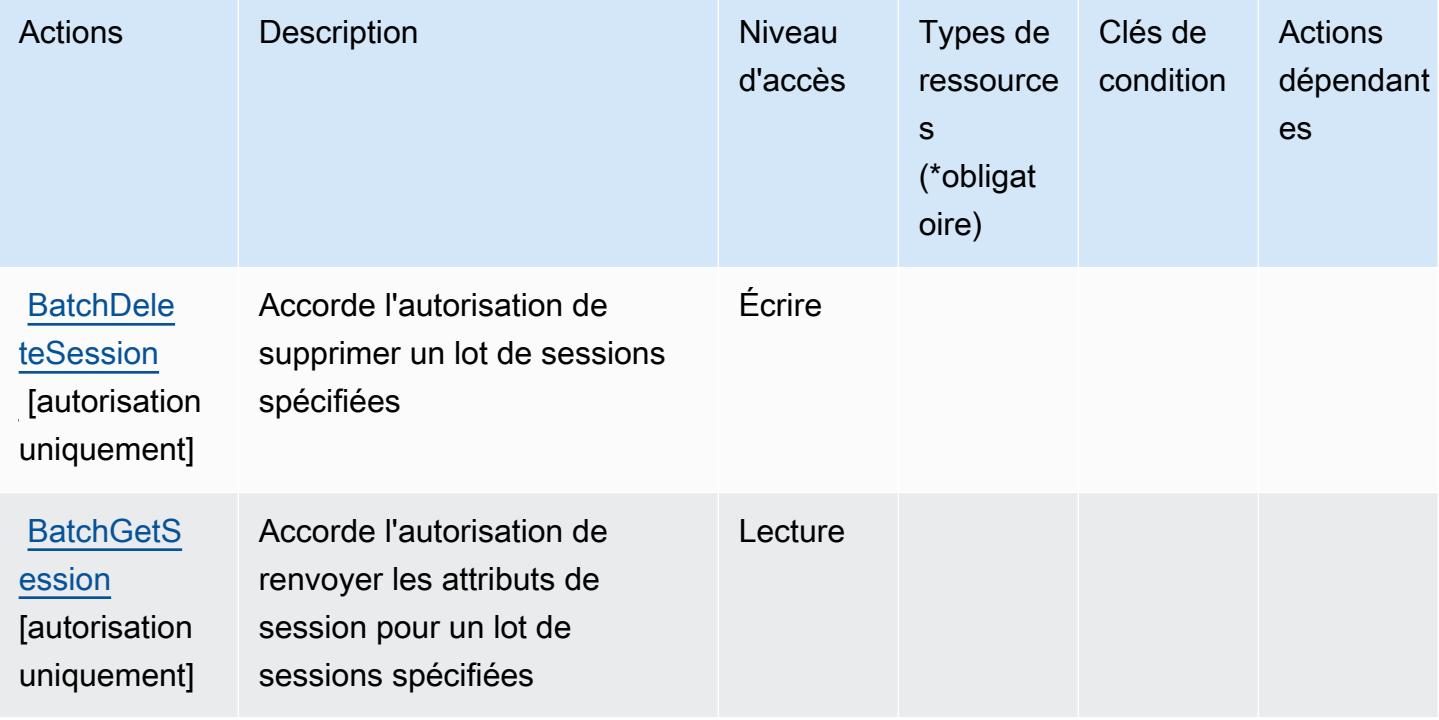

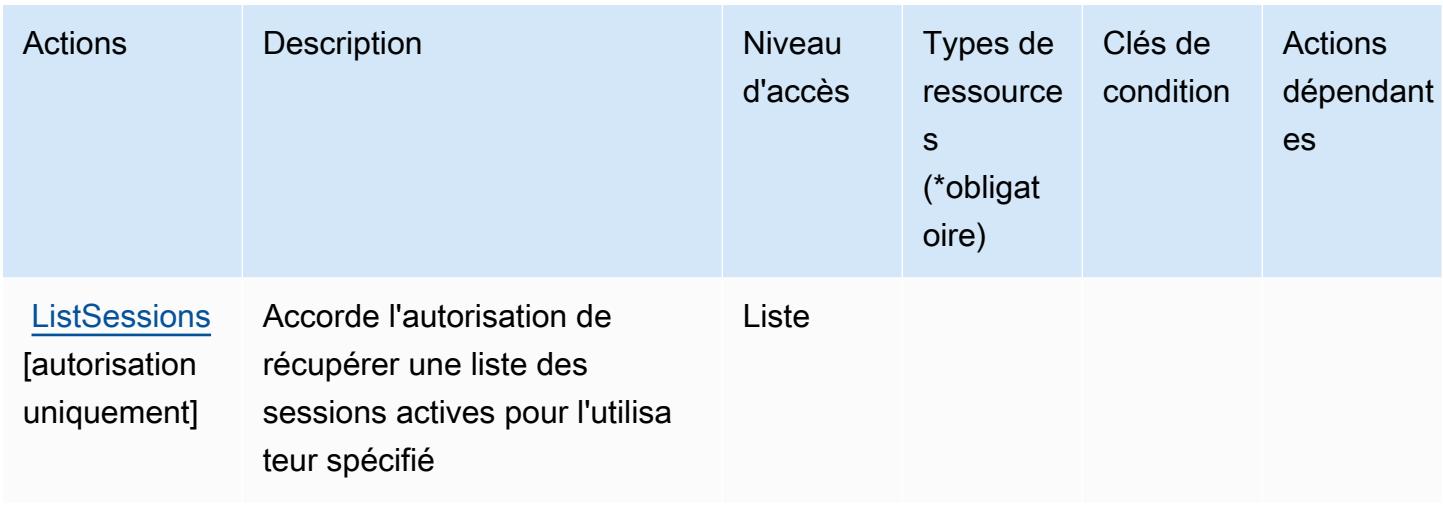

# <span id="page-3164-0"></span>Types de ressources définis par AWS Identity Store Auth

AWS Identity Store Auth ne permet pas de spécifier un ARN de ressource dans l'Resourceélément d'une déclaration de politique IAM. Pour autoriser l'accès à AWS Identity Store Auth, spécifiez "Resource": "\*" dans votre politique.

<span id="page-3164-1"></span>Clés de condition pour AWS Identity Store Auth

Identity Store Auth ne comporte aucune clé de contexte spécifique au service pouvant être utilisée dans l'élément Condition des déclarations de politique. Pour accéder à la liste des clés de condition globales disponibles pour tous les services, consultez [Clés de condition disponibles.](https://docs.aws.amazon.com/IAM/latest/UserGuide/reference_policies_condition-keys.html#AvailableKeys)

# Actions, ressources et clés de condition pour AWS Identity Sync

AWS Identity Sync (préfixe de service :identity-sync) fournit les ressources, actions et clés de contexte de condition spécifiques au service suivantes à utiliser dans les politiques d'autorisation IAM.

### Références :

- Découvrez comment [configurer ce service.](https://docs.aws.amazon.com/singlesignon/latest/userguide/provision-users-groups-AD.html)
- Affichez la liste des [opérations d'API disponibles pour ce service.](https://docs.aws.amazon.com/singlesignon/latest/userguide/provision-users-groups-AD.html)
- Découvrez comment protéger ce service et ses ressources avec les stratégies d'autorisation [IAM](https://docs.aws.amazon.com/singlesignon/latest/userguide/iam-auth-access.html).

### **Rubriques**

• [Actions définies par AWS Identity Sync](#page-3165-0)

- [Types de ressource définis par AWS Identity Sync](#page-3168-0)
- [Clés de condition pour AWS Identity Sync](#page-3169-0)

# <span id="page-3165-0"></span>Actions définies par AWS Identity Sync

Vous pouvez indiquer les actions suivantes dans l'élément Action d'une déclaration de politique IAM. Utilisez des politiques pour accorder des autorisations permettant d'effectuer une opération dans AWS. Lorsque vous utilisez une action dans une politique, vous autorisez ou refusez généralement l'accès à l'opération d'API ou à la commande CLI portant le même nom. Toutefois, dans certains cas, une seule action contrôle l'accès à plusieurs opérations. D'autres opérations, quant à elles, requièrent plusieurs actions différentes.

La colonne Types de ressources indique si chaque action prend en charge les autorisations au niveau des ressources. S'il n'y a pas de valeur pour cette colonne, vous devez indiquer toutes les ressources (« \* ») dans l'élément Resource de votre déclaration de politique. Si la colonne inclut un type de ressource, vous pouvez indiquer un ARN de ce type dans une déclaration avec cette action. Si l'action comporte une ou plusieurs ressources requises, l'appelant doit être autorisé à utiliser l'action avec ces ressources. Les ressources requises sont indiquées dans le tableau par un astérisque (\*). Si vous limitez l'accès aux ressources avec l'Resourceélément dans une politique IAM, vous devez inclure un ARN ou un modèle pour chaque type de ressource requis. Certaines actions prennent en charge plusieurs types de ressources. Si le type de ressource est facultatif (non indiqué comme obligatoire), vous pouvez choisir d'utiliser l'un, mais pas l'autre.

La colonne Clés de condition inclut des clés que vous pouvez spécifier dans l'élément Condition d'une déclaration de politique. Pour plus d'informations sur les clés de condition associées aux ressources du service, consultez la colonne Clés de condition du tableau des types de ressources.

#### **a** Note

Les clés de condition des ressources sont répertoriées dans le tableau [Types de ressources](#page-3168-0). Vous pouvez trouver un lien vers le type de ressource qui s'applique à une action dans la colonne Types de ressources (\* obligatoire) du tableau Actions. Le type de ressource indiqué dans le tableau Types de ressources inclut la colonne Clés de condition, qui contient les clés de condition de ressource qui s'appliquent à une action dans le tableau Actions.

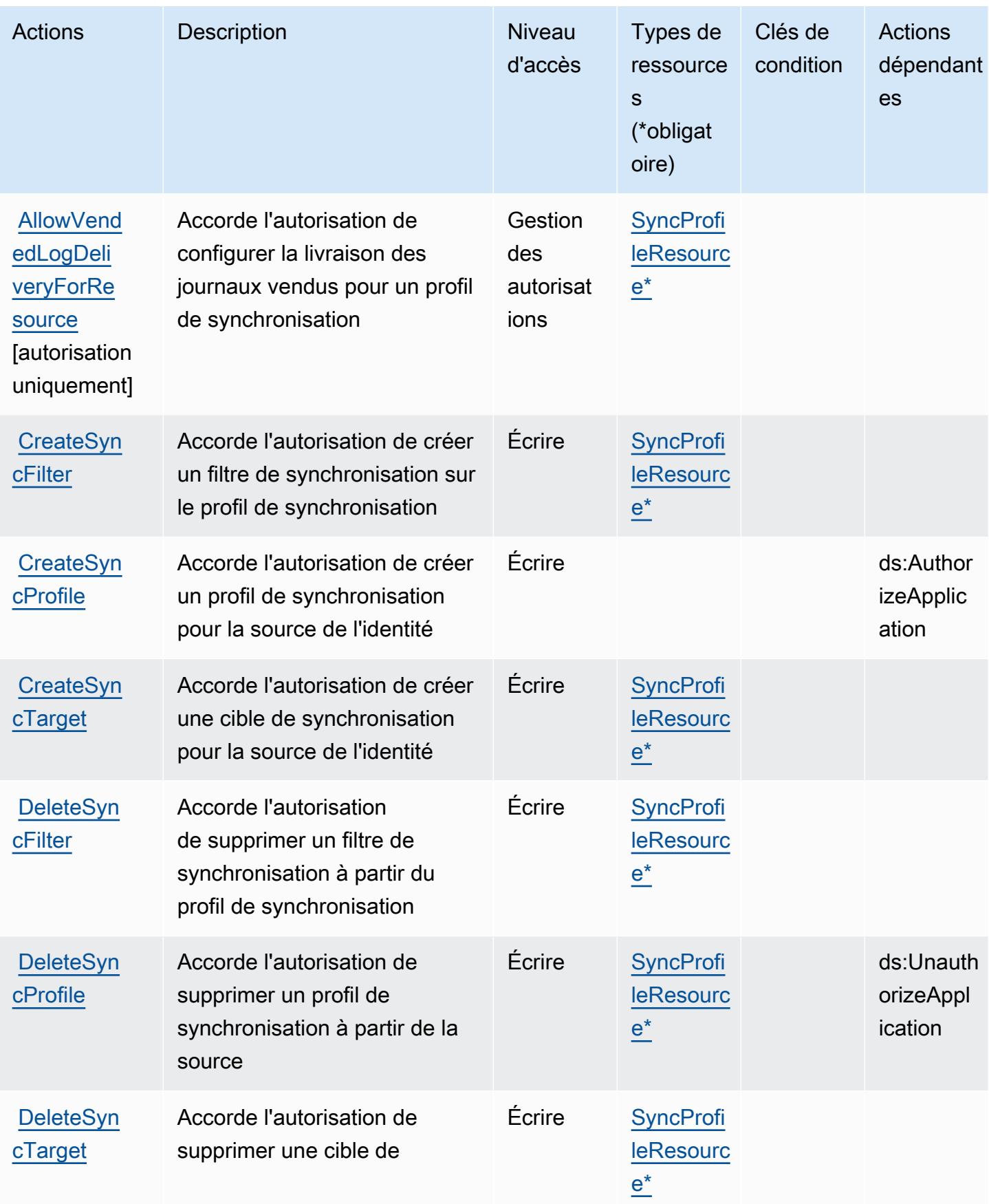

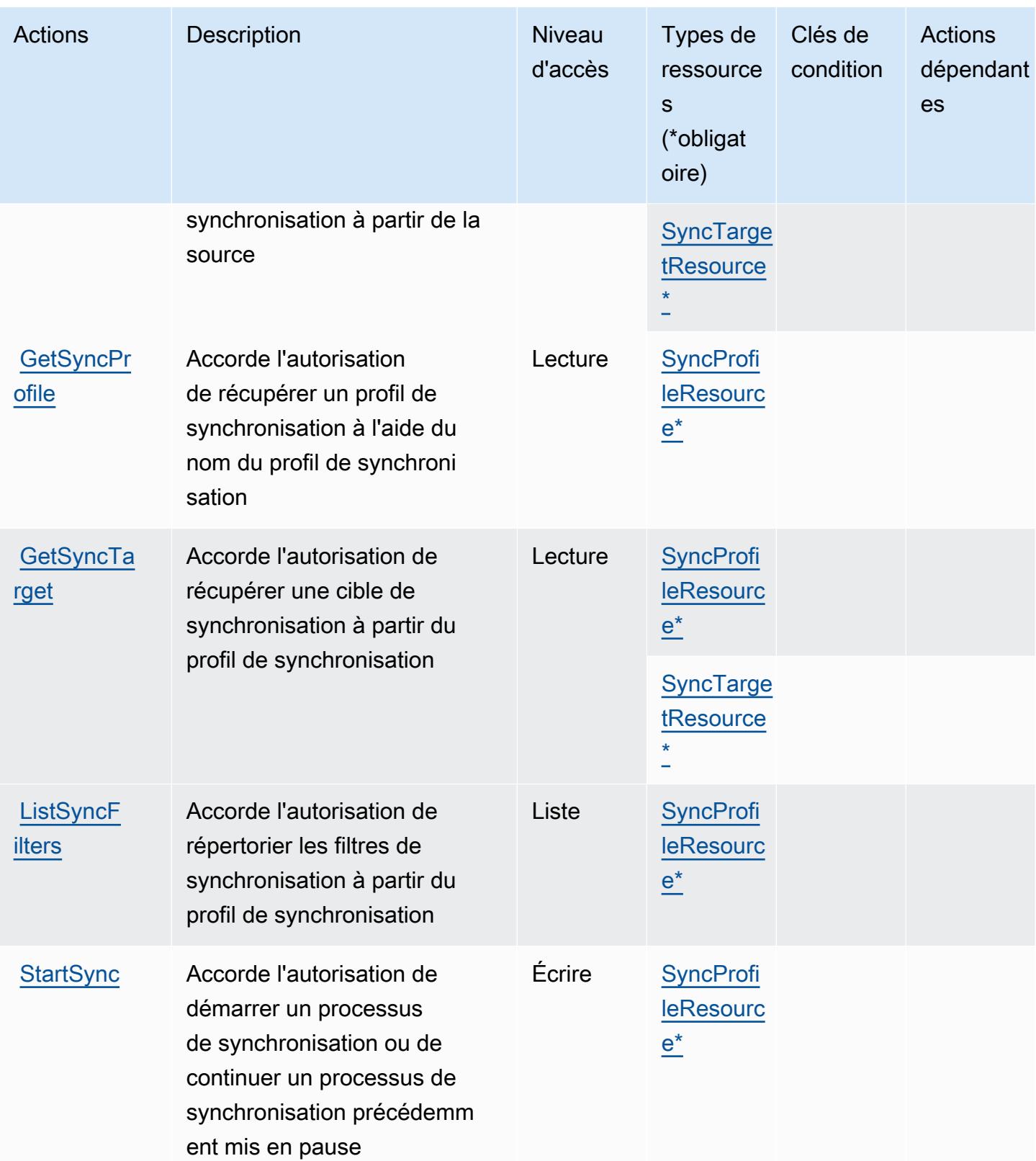
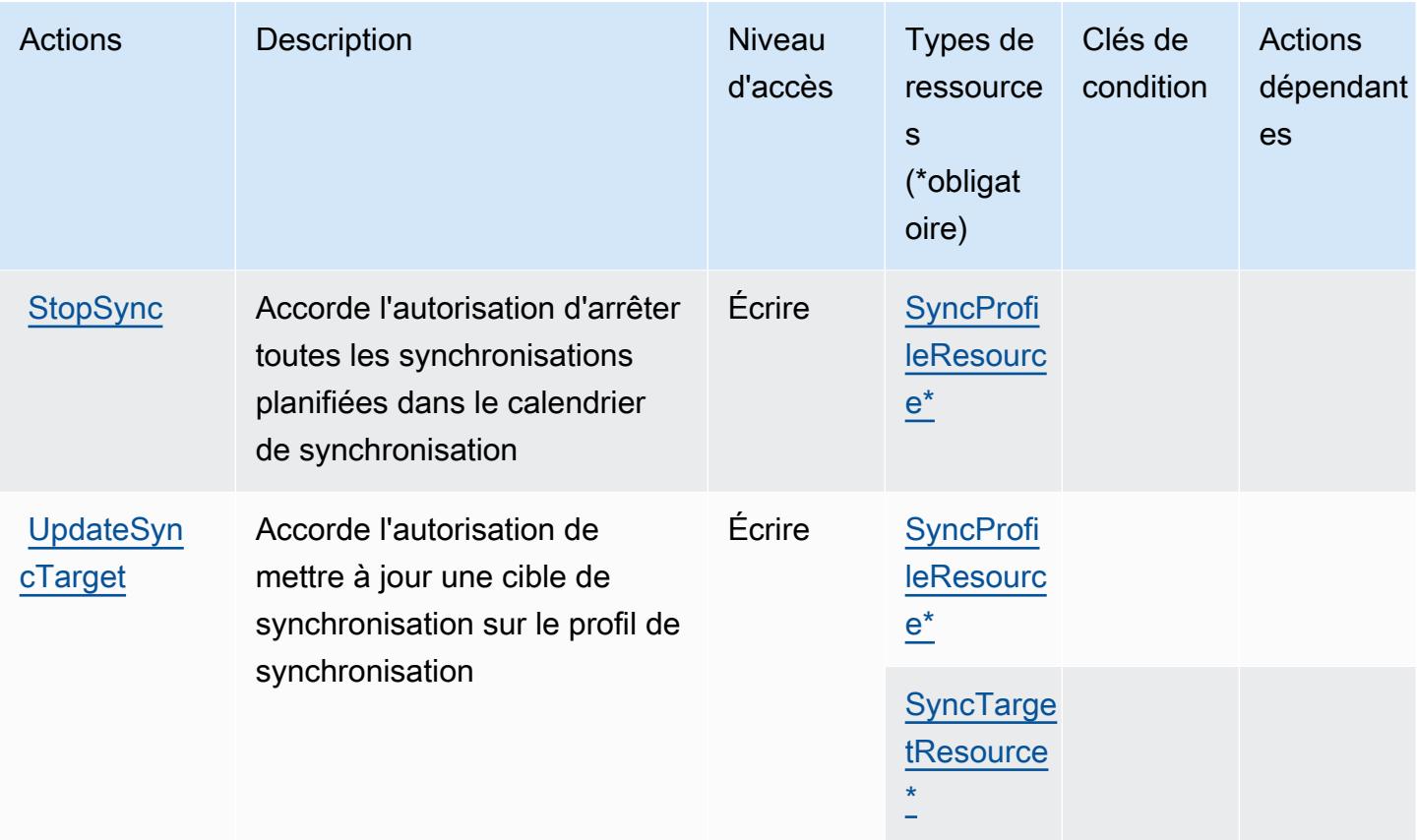

## Types de ressource définis par AWS Identity Sync

Ce service définit les types de ressources suivants, qui peuvent être utilisés dans l' Resource élément des déclarations de politique d'autorisation IAM. Chaque action du [tableau Actions](#page-3165-0) identifie les types de ressources pouvant être spécifiés avec cette action. Un type de ressource peut également définir les clés de condition que vous pouvez inclure dans une politique. Ces clés sont affichées dans la dernière colonne du tableau. Pour plus de détails sur les colonnes du tableau suivant, veuillez consulter le [tableau Types de ressources.](reference_policies_actions-resources-contextkeys.html#resources_table)

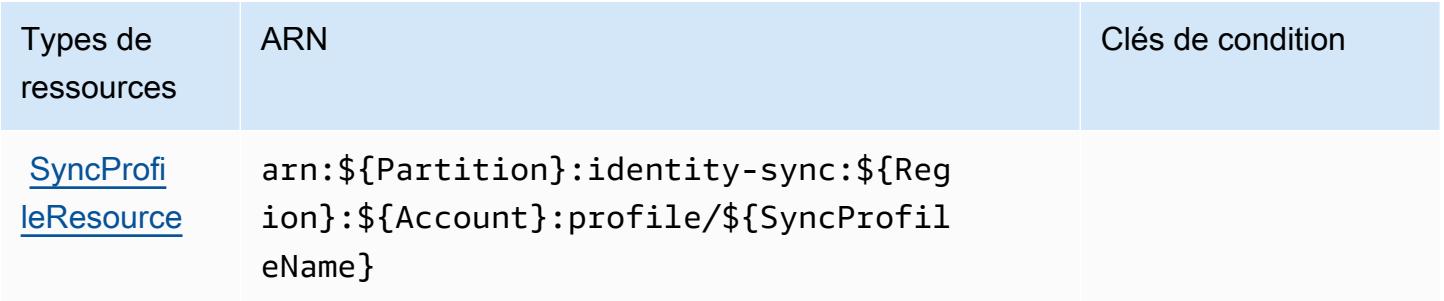

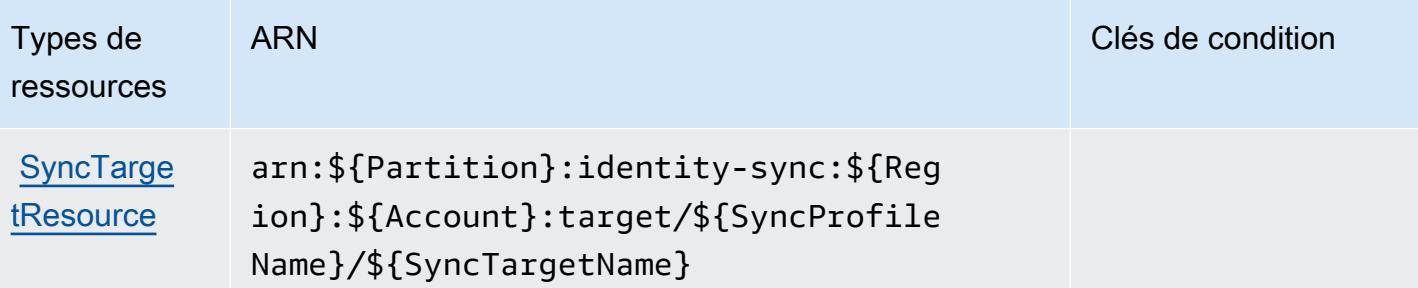

## Clés de condition pour AWS Identity Sync

Identity Sync ne comporte aucune clé de contexte spécifique au service pouvant être utilisée dans l'élément Condition des déclarations de stratégie. Pour accéder à la liste des clés de condition globales disponibles pour tous les services, consultez [Clés de condition disponibles](https://docs.aws.amazon.com/IAM/latest/UserGuide/reference_policies_condition-keys.html#AvailableKeys).

# Actions, ressources et clés de condition pour AWS Import Export Disk Service

AWS Le service Import Export Disk (préfixe de service :importexport) fournit les ressources, actions et clés de contexte de condition spécifiques au service suivantes à utiliser dans les politiques d'autorisation IAM.

#### Références :

- Découvrez comment [configurer ce service.](https://docs.aws.amazon.com/AWSImportExport/latest/DG/)
- Affichez la liste des [opérations d'API disponibles pour ce service.](https://docs.aws.amazon.com/AWSImportExport/latest/DG/api-reference.html)
- Découvrez comment protéger ce service et ses ressources avec les stratégies d'autorisation [IAM](https://docs.aws.amazon.com/AWSImportExport/latest/DG/using-iam.html).

#### **Rubriques**

- [Actions définies par AWS Import Export Disk Service](#page-3169-0)
- [Types de ressources définis par AWS Import Export Disk Service](#page-3172-0)
- [Clés de condition pour AWS Import Export Disk Service](#page-3172-1)

### <span id="page-3169-0"></span>Actions définies par AWS Import Export Disk Service

Vous pouvez indiquer les actions suivantes dans l'élément Action d'une déclaration de politique IAM. Utilisez des politiques pour accorder des autorisations permettant d'effectuer une opération dans AWS. Lorsque vous utilisez une action dans une politique, vous autorisez ou refusez

généralement l'accès à l'opération d'API ou à la commande CLI portant le même nom. Toutefois, dans certains cas, une seule action contrôle l'accès à plusieurs opérations. D'autres opérations, quant à elles, requièrent plusieurs actions différentes.

La colonne Types de ressources indique si chaque action prend en charge les autorisations au niveau des ressources. S'il n'y a pas de valeur pour cette colonne, vous devez indiquer toutes les ressources (« \* ») dans l'élément Resource de votre déclaration de politique. Si la colonne inclut un type de ressource, vous pouvez indiquer un ARN de ce type dans une déclaration avec cette action. Si l'action comporte une ou plusieurs ressources requises, l'appelant doit être autorisé à utiliser l'action avec ces ressources. Les ressources requises sont indiquées dans le tableau par un astérisque (\*). Si vous limitez l'accès aux ressources avec l'Resourceélément dans une politique IAM, vous devez inclure un ARN ou un modèle pour chaque type de ressource requis. Certaines actions prennent en charge plusieurs types de ressources. Si le type de ressource est facultatif (non indiqué comme obligatoire), vous pouvez choisir d'utiliser l'un, mais pas l'autre.

La colonne Clés de condition inclut des clés que vous pouvez spécifier dans l'élément Condition d'une déclaration de politique. Pour plus d'informations sur les clés de condition associées aux ressources du service, consultez la colonne Clés de condition du tableau des types de ressources.

#### **a** Note

Les clés de condition des ressources sont répertoriées dans le tableau [Types de ressources](#page-3172-0). Vous pouvez trouver un lien vers le type de ressource qui s'applique à une action dans la colonne Types de ressources (\* obligatoire) du tableau Actions. Le type de ressource indiqué dans le tableau Types de ressources inclut la colonne Clés de condition, qui contient les clés de condition de ressource qui s'appliquent à une action dans le tableau Actions.

Pour plus de détails sur les colonnes du tableau suivant, veuillez consulter le [tableau Actions.](reference_policies_actions-resources-contextkeys.html#actions_table)

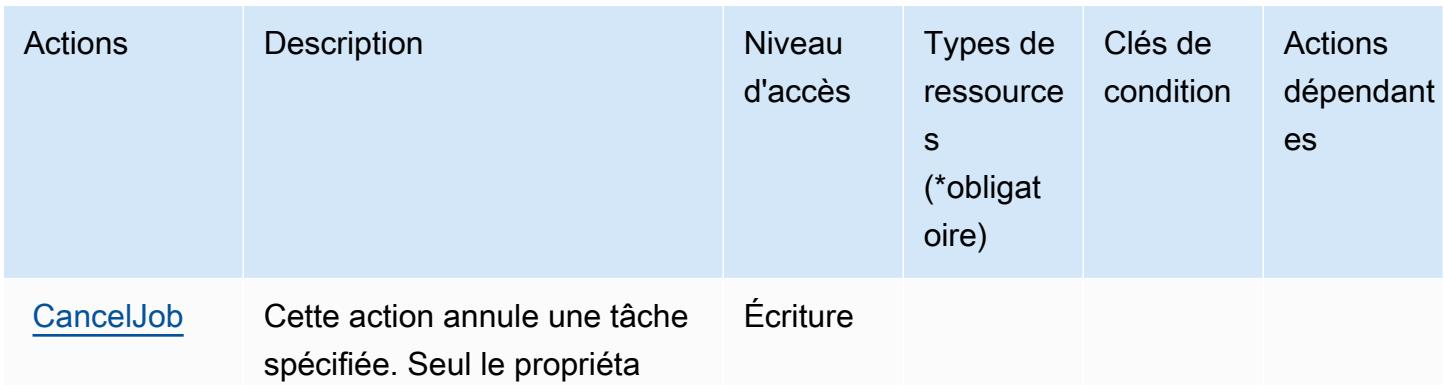

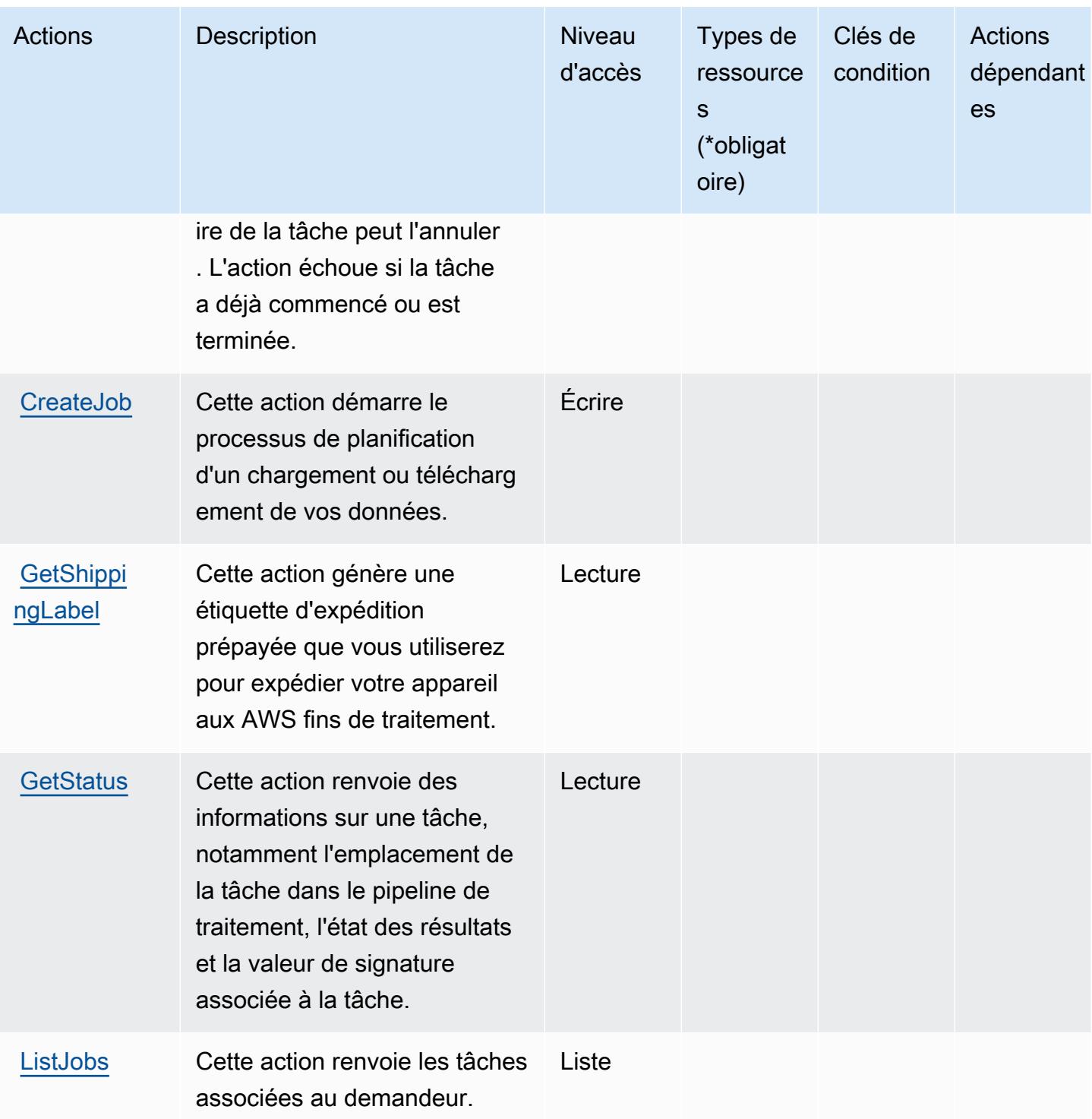

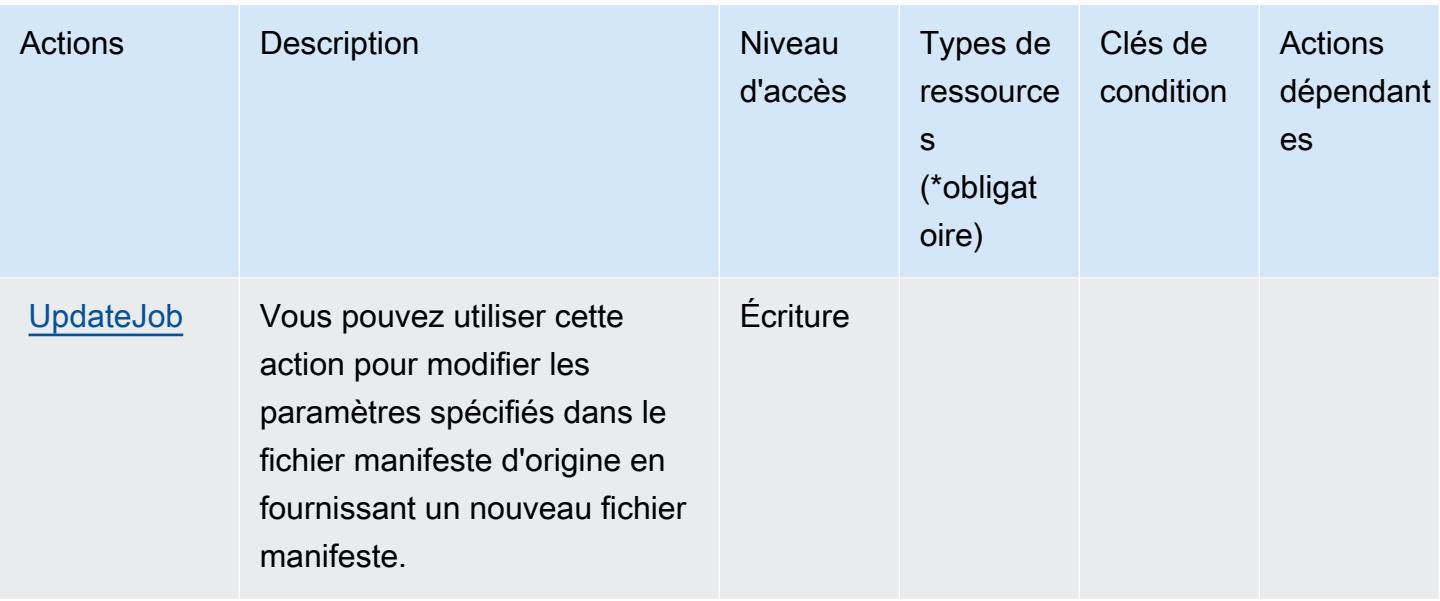

## <span id="page-3172-0"></span>Types de ressources définis par AWS Import Export Disk Service

AWS Le service Import Export Disk ne prend pas en charge la spécification d'un ARN de ressource dans l'Resourceélément d'une déclaration de politique IAM. Pour autoriser l'accès à AWS Import Export Disk Service, spécifiez "Resource": "\*" dans votre politique.

## <span id="page-3172-1"></span>Clés de condition pour AWS Import Export Disk Service

Import/Export ne comporte aucune clé de contexte spécifique au service pouvant être utilisée dans l'élément Condition des déclarations de stratégie. Pour accéder à la liste des clés de condition globales disponibles pour tous les services, consultez [Clés de condition disponibles](https://docs.aws.amazon.com/IAM/latest/UserGuide/reference_policies_condition-keys.html#AvailableKeys).

## Actions, ressources et clés de condition pour Amazon Inspector

Amazon Inspector (préfixe de service : inspector) fournit les ressources, actions et clés de contexte de condition spécifiques au service suivantes en vue de leur utilisation dans les politiques d'autorisation IAM.

Références :

- Découvrez comment [configurer ce service.](https://docs.aws.amazon.com/inspector/latest/userguide/)
- Affichez la liste des [opérations d'API disponibles pour ce service.](https://docs.aws.amazon.com/inspector/latest/APIReference/)
- Découvrez comment protéger ce service et ses ressources avec les stratégies d'autorisation [IAM](https://docs.aws.amazon.com/inspector/latest/userguide/access_permissions.html).

#### **Rubriques**

- [Actions définies par Amazon Inspector](#page-3173-0)
- [Types de ressources définis par Amazon Inspector](#page-3181-0)
- [Clés de condition pour Amazon Inspector](#page-3181-1)

## <span id="page-3173-0"></span>Actions définies par Amazon Inspector

Vous pouvez indiquer les actions suivantes dans l'élément Action d'une déclaration de politique IAM. Utilisez des politiques pour accorder des autorisations permettant d'effectuer une opération dans AWS. Lorsque vous utilisez une action dans une politique, vous autorisez ou refusez généralement l'accès à l'opération d'API ou à la commande CLI portant le même nom. Toutefois, dans certains cas, une seule action contrôle l'accès à plusieurs opérations. D'autres opérations, quant à elles, requièrent plusieurs actions différentes.

La colonne Types de ressources indique si chaque action prend en charge les autorisations au niveau des ressources. S'il n'y a pas de valeur pour cette colonne, vous devez indiquer toutes les ressources (« \* ») dans l'élément Resource de votre déclaration de politique. Si la colonne inclut un type de ressource, vous pouvez indiquer un ARN de ce type dans une déclaration avec cette action. Si l'action comporte une ou plusieurs ressources requises, l'appelant doit être autorisé à utiliser l'action avec ces ressources. Les ressources requises sont indiquées dans le tableau par un astérisque (\*). Si vous limitez l'accès aux ressources avec l'Resourceélément dans une politique IAM, vous devez inclure un ARN ou un modèle pour chaque type de ressource requis. Certaines actions prennent en charge plusieurs types de ressources. Si le type de ressource est facultatif (non indiqué comme obligatoire), vous pouvez choisir d'utiliser l'un, mais pas l'autre.

La colonne Clés de condition inclut des clés que vous pouvez spécifier dans l'élément Condition d'une déclaration de politique. Pour plus d'informations sur les clés de condition associées aux ressources du service, consultez la colonne Clés de condition du tableau des types de ressources.

#### **a** Note

Les clés de condition des ressources sont répertoriées dans le tableau [Types de ressources](#page-3181-0). Vous pouvez trouver un lien vers le type de ressource qui s'applique à une action dans la colonne Types de ressources (\* obligatoire) du tableau Actions. Le type de ressource indiqué dans le tableau Types de ressources inclut la colonne Clés de condition, qui contient les clés de condition de ressource qui s'appliquent à une action dans le tableau Actions.

## Pour plus de détails sur les colonnes du tableau suivant, veuillez consulter le [tableau Actions.](reference_policies_actions-resources-contextkeys.html#actions_table)

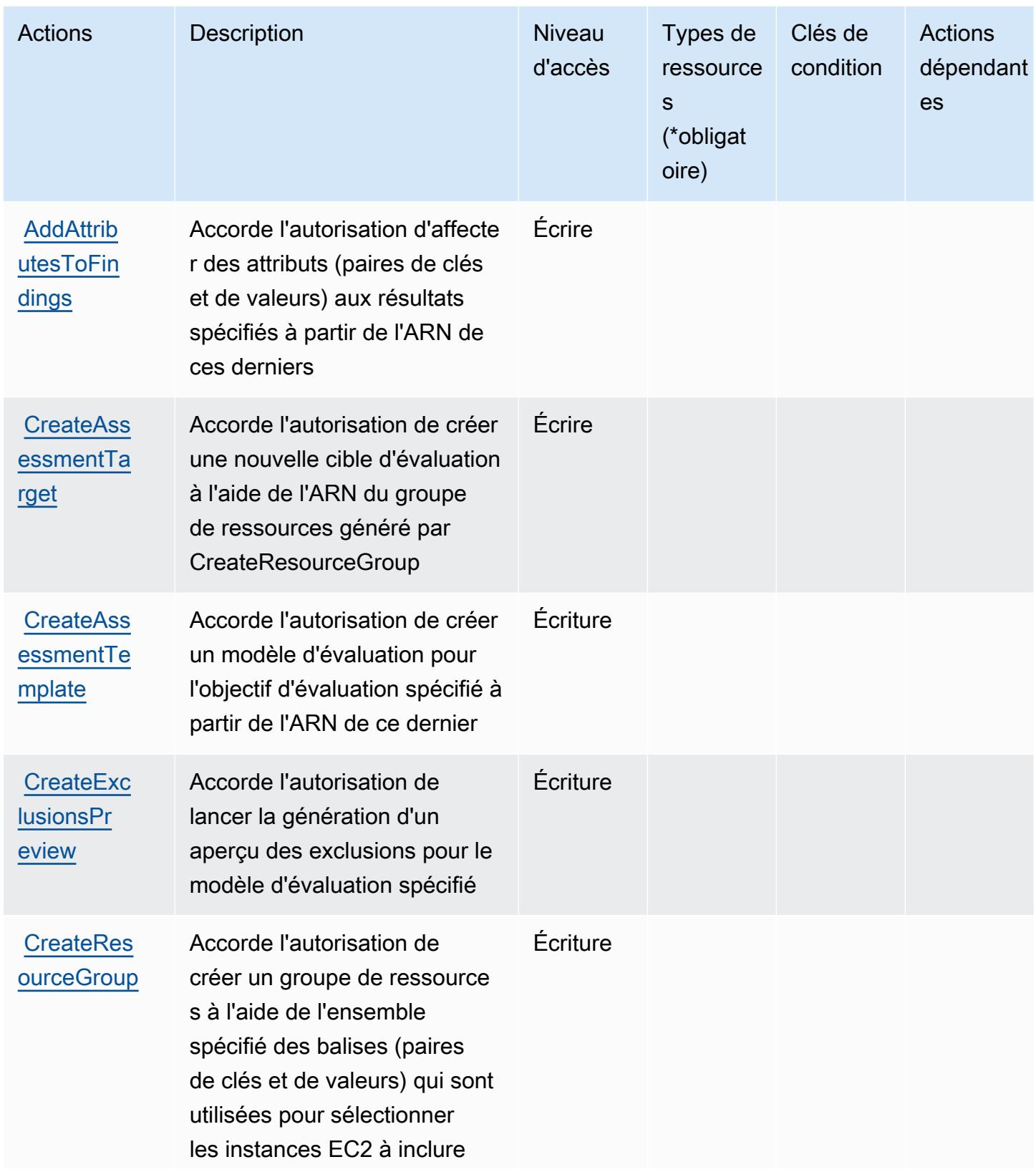

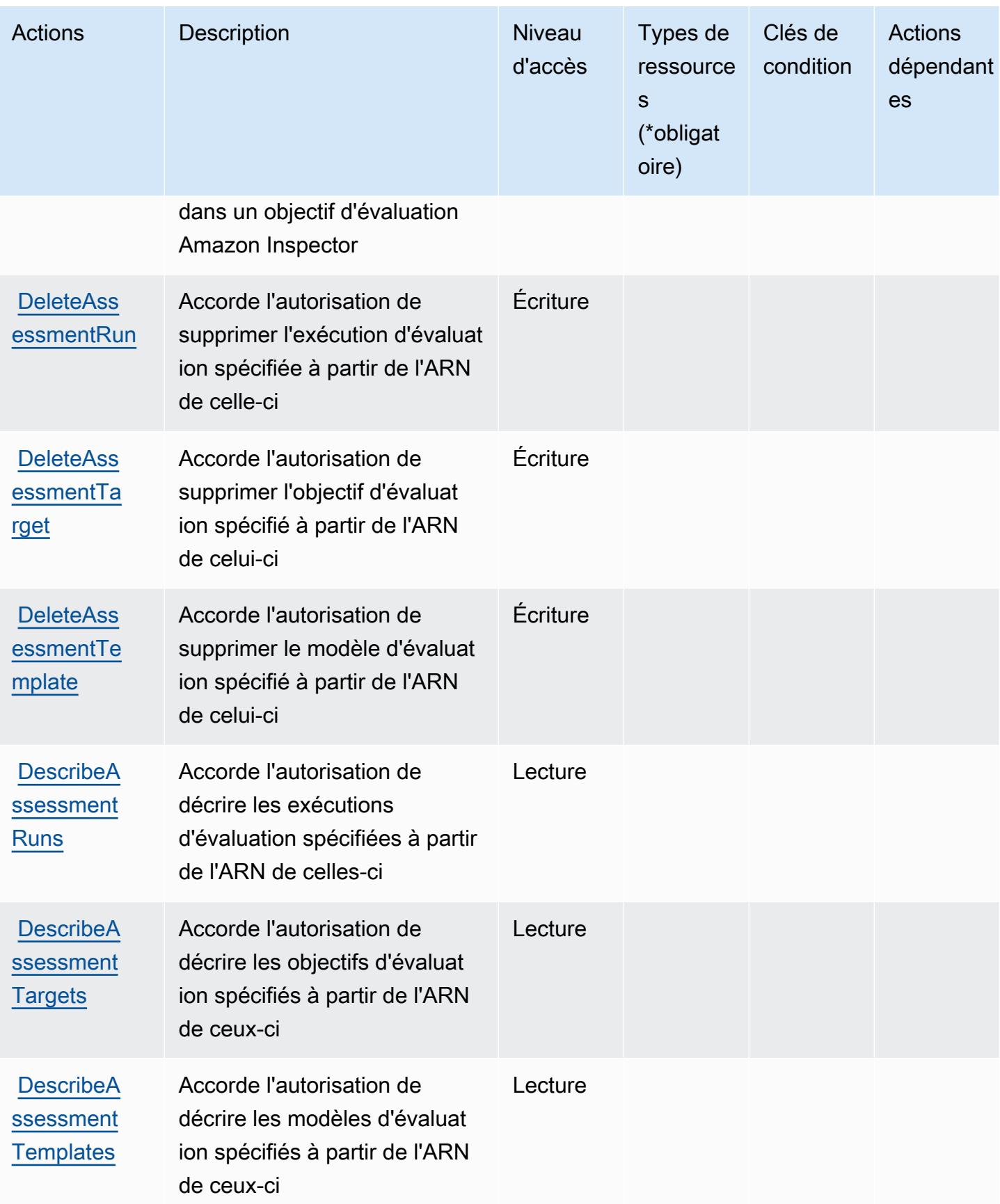

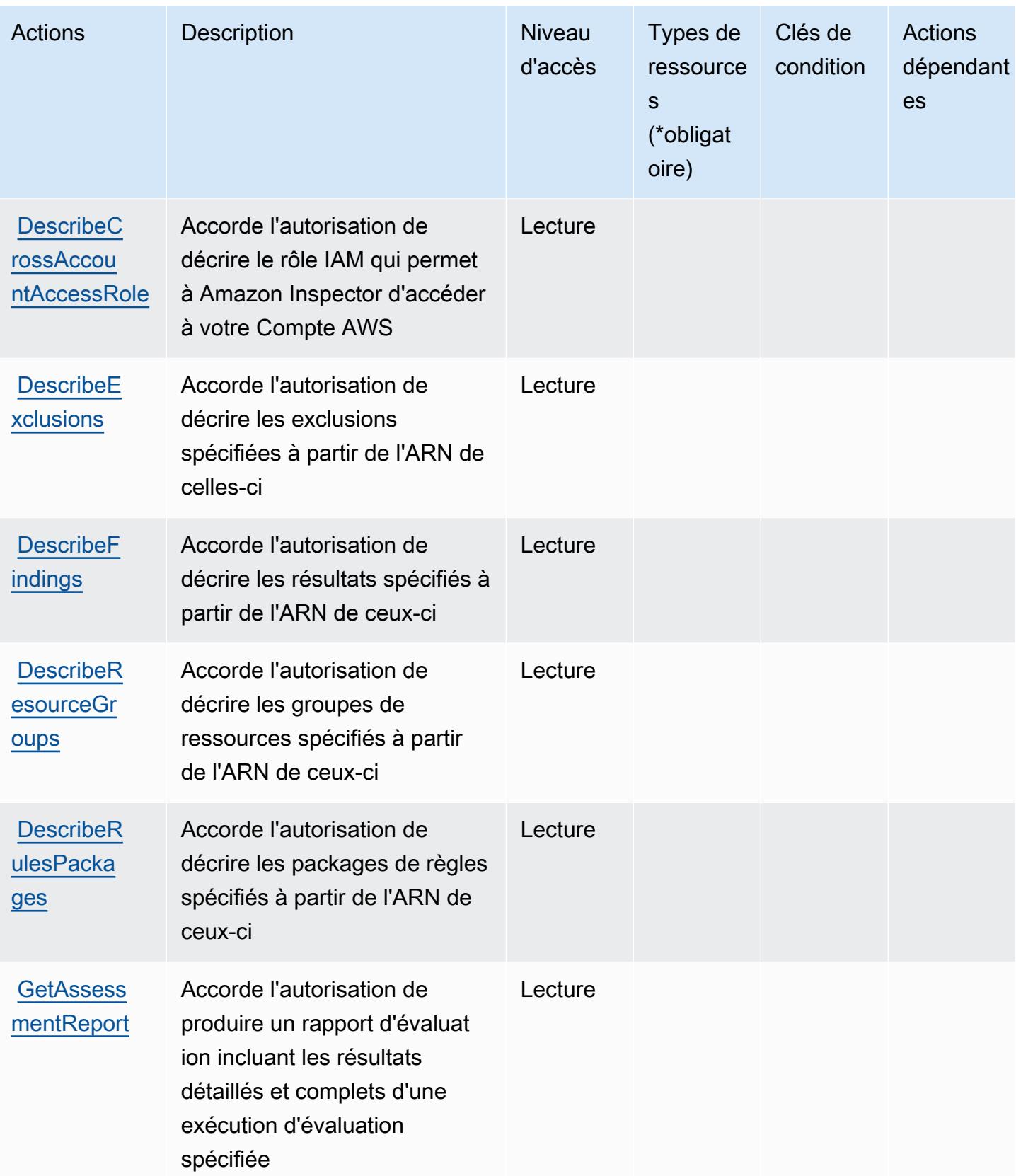

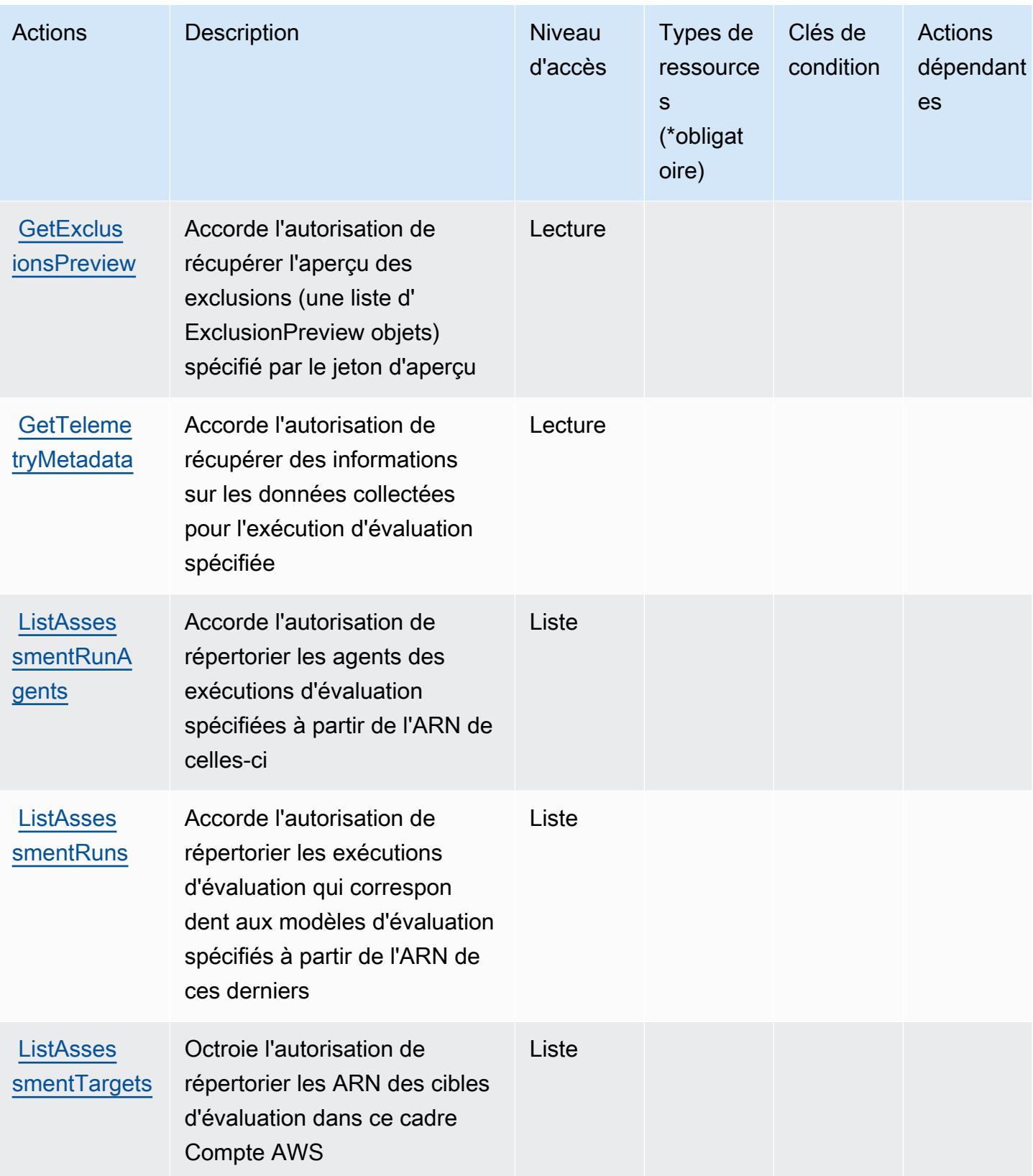

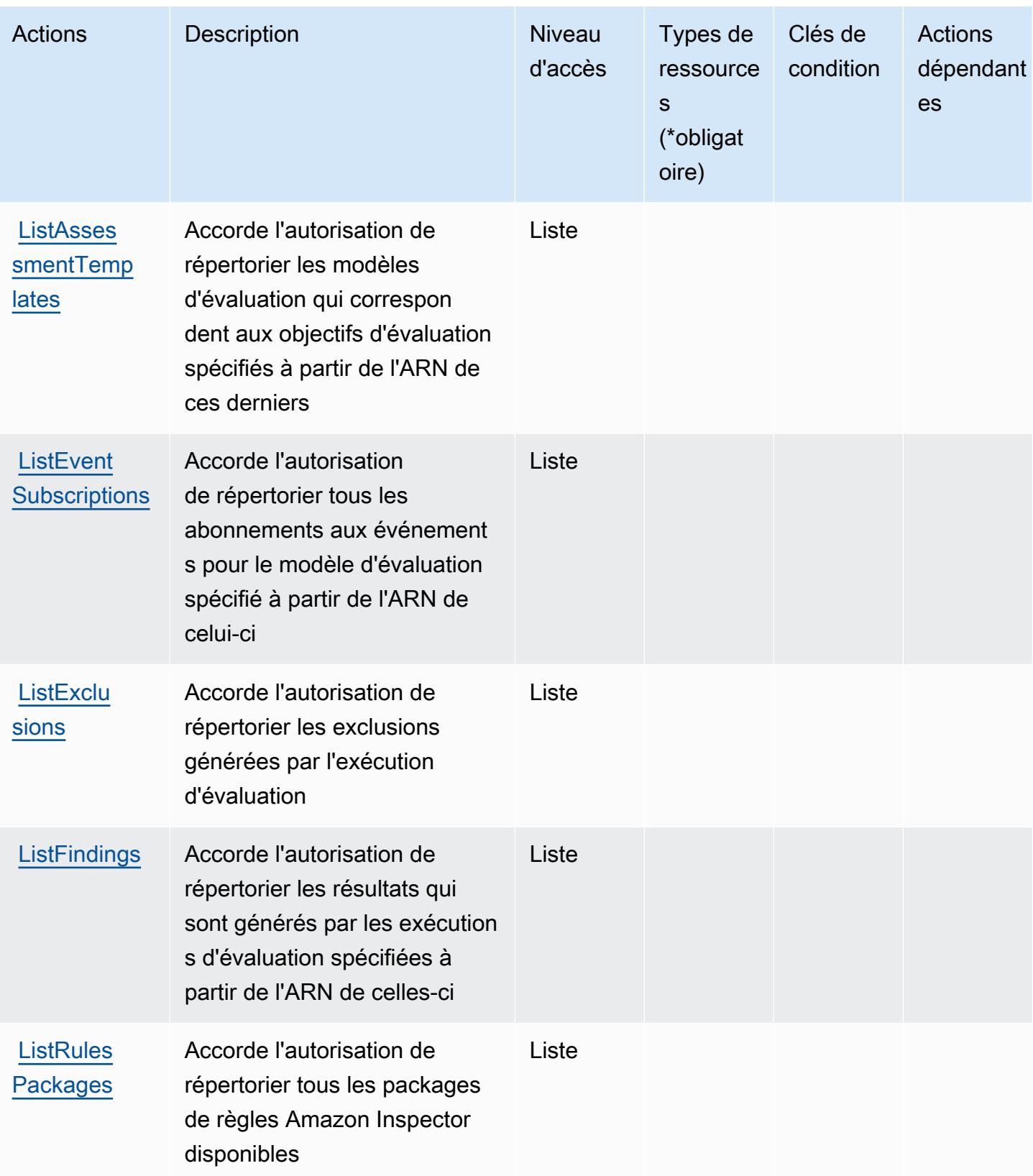

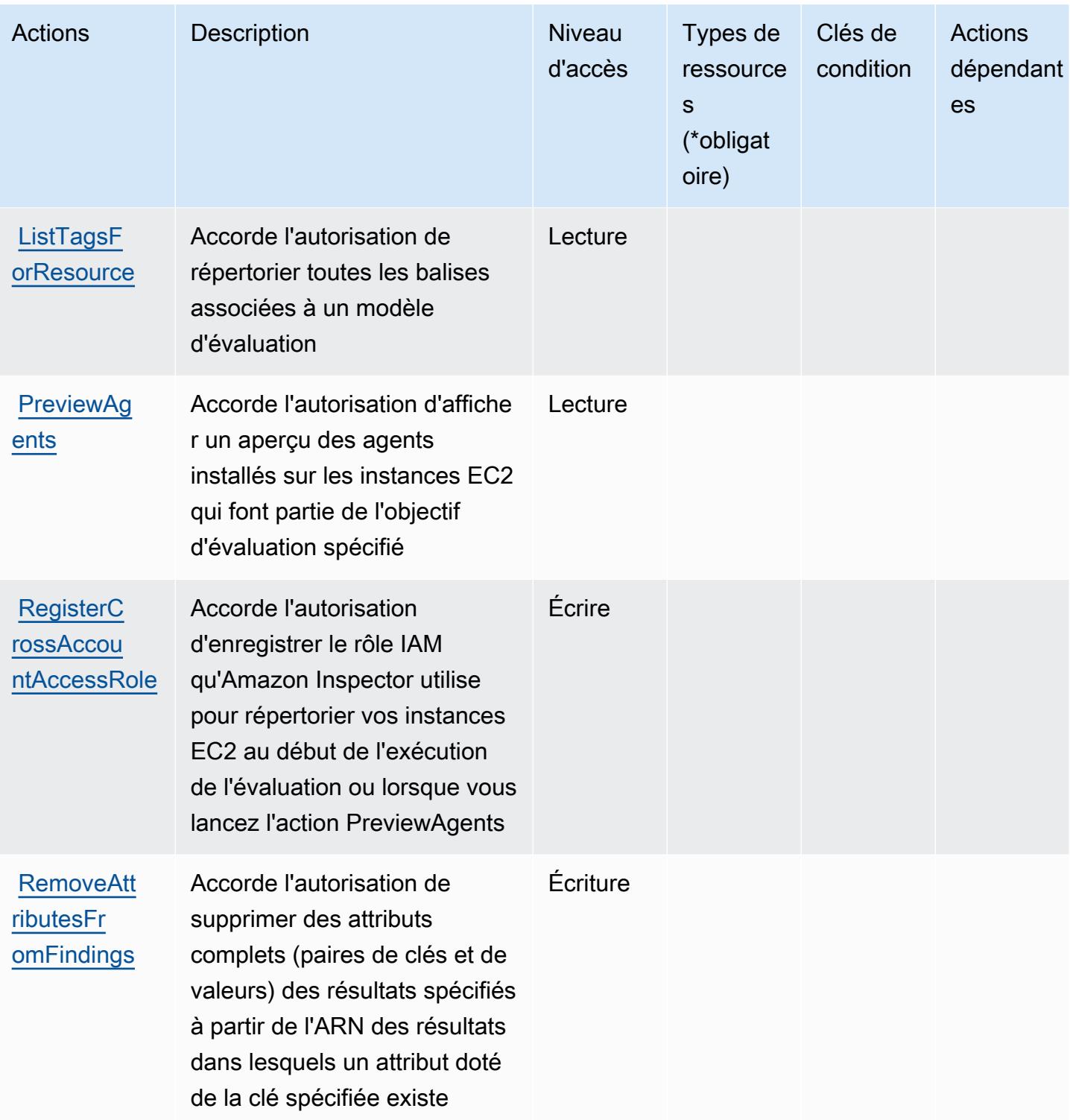

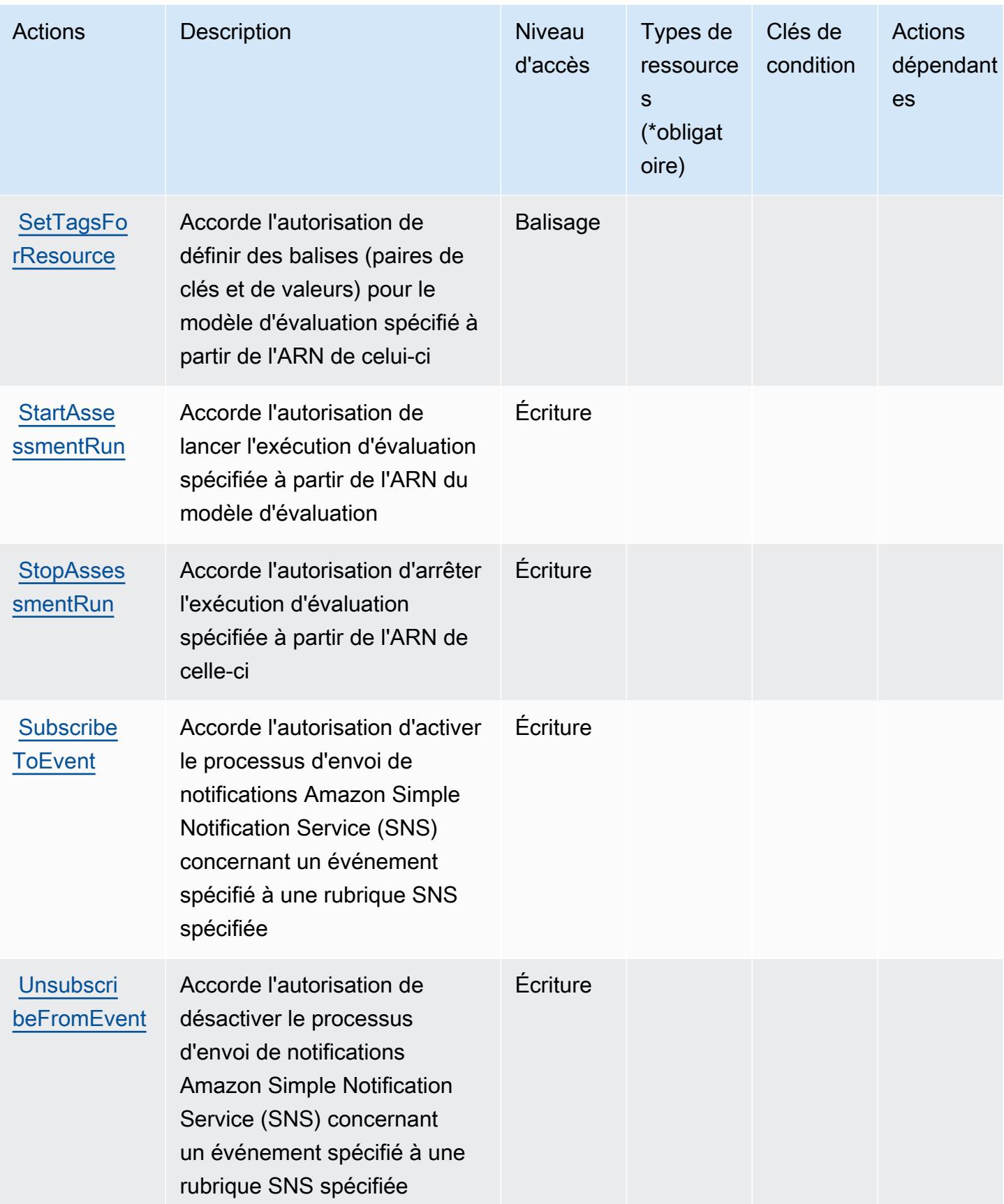

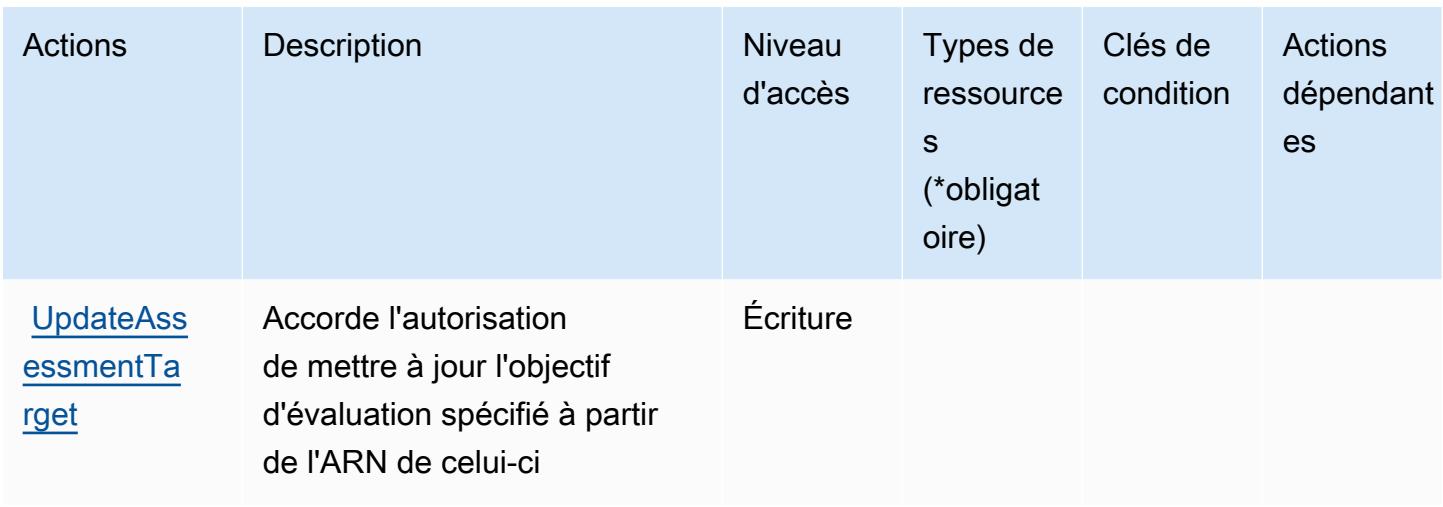

## <span id="page-3181-0"></span>Types de ressources définis par Amazon Inspector

Amazon Inspector ne prend pas en charge la spécification d'un ARN de ressource dans l'élément Resource d'une déclaration de stratégie IAM. Pour autoriser l'accès à Amazon Inspector, spécifiez "Resource": "\*" dans votre stratégie.

## <span id="page-3181-1"></span>Clés de condition pour Amazon Inspector

Inspector ne comporte aucune clé de contexte spécifique au service pouvant être utilisée dans l'élément Condition des déclarations de stratégie. Pour accéder à la liste des clés de condition globales disponibles pour tous les services, consultez [Clés de condition disponibles](https://docs.aws.amazon.com/IAM/latest/UserGuide/reference_policies_condition-keys.html#AvailableKeys).

## Actions, ressources et clés de condition pour Amazon Inspector2

Amazon Inspector2 (préfixe de service : inspector2) fournit les ressources, les actions et les clés de contexte de condition spécifiques au service suivantes à utiliser dans les politiques d'autorisation IAM.

#### Références :

- Découvrez comment [configurer ce service.](https://docs.aws.amazon.com/inspector/latest/user/what-is-inspector.html)
- Affichez la liste des [opérations d'API disponibles pour ce service.](https://docs.aws.amazon.com/inspector/v2/APIReference/Welcome.html)
- Découvrez comment protéger ce service et ses ressources avec les stratégies d'autorisation [IAM](https://docs.aws.amazon.com/inspector/latest/user/security-iam.html).

#### Rubriques

• [Actions définies par Amazon Inspector2](#page-3182-0)

- [Types de ressources définis par Amazon Inspector2](#page-3194-0)
- [Clés de condition pour Amazon Inspector2](#page-3195-0)

## <span id="page-3182-0"></span>Actions définies par Amazon Inspector2

Vous pouvez indiquer les actions suivantes dans l'élément Action d'une déclaration de politique IAM. Utilisez des politiques pour accorder des autorisations permettant d'effectuer une opération dans AWS. Lorsque vous utilisez une action dans une politique, vous autorisez ou refusez généralement l'accès à l'opération d'API ou à la commande CLI portant le même nom. Toutefois, dans certains cas, une seule action contrôle l'accès à plusieurs opérations. D'autres opérations, quant à elles, requièrent plusieurs actions différentes.

La colonne Types de ressources indique si chaque action prend en charge les autorisations au niveau des ressources. S'il n'y a pas de valeur pour cette colonne, vous devez indiquer toutes les ressources (« \* ») dans l'élément Resource de votre déclaration de politique. Si la colonne inclut un type de ressource, vous pouvez indiquer un ARN de ce type dans une déclaration avec cette action. Si l'action comporte une ou plusieurs ressources requises, l'appelant doit être autorisé à utiliser l'action avec ces ressources. Les ressources requises sont indiquées dans le tableau par un astérisque (\*). Si vous limitez l'accès aux ressources avec l'Resourceélément dans une politique IAM, vous devez inclure un ARN ou un modèle pour chaque type de ressource requis. Certaines actions prennent en charge plusieurs types de ressources. Si le type de ressource est facultatif (non indiqué comme obligatoire), vous pouvez choisir d'utiliser l'un, mais pas l'autre.

La colonne Clés de condition inclut des clés que vous pouvez spécifier dans l'élément Condition d'une déclaration de politique. Pour plus d'informations sur les clés de condition associées aux ressources du service, consultez la colonne Clés de condition du tableau des types de ressources.

#### **a** Note

Les clés de condition des ressources sont répertoriées dans le tableau [Types de ressources](#page-3194-0). Vous pouvez trouver un lien vers le type de ressource qui s'applique à une action dans la colonne Types de ressources (\* obligatoire) du tableau Actions. Le type de ressource indiqué dans le tableau Types de ressources inclut la colonne Clés de condition, qui contient les clés de condition de ressource qui s'appliquent à une action dans le tableau Actions.

Pour plus de détails sur les colonnes du tableau suivant, veuillez consulter le [tableau Actions.](reference_policies_actions-resources-contextkeys.html#actions_table)

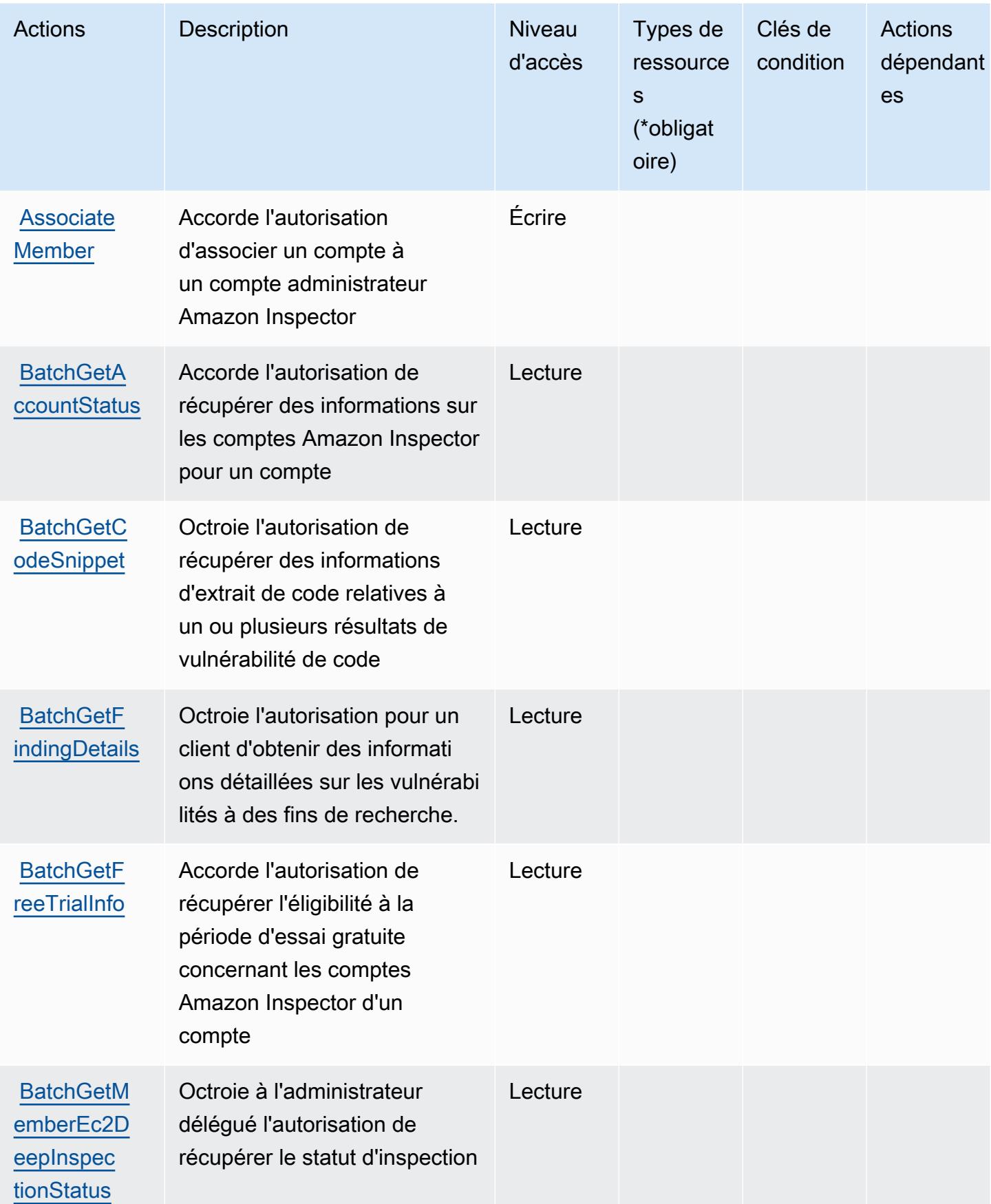

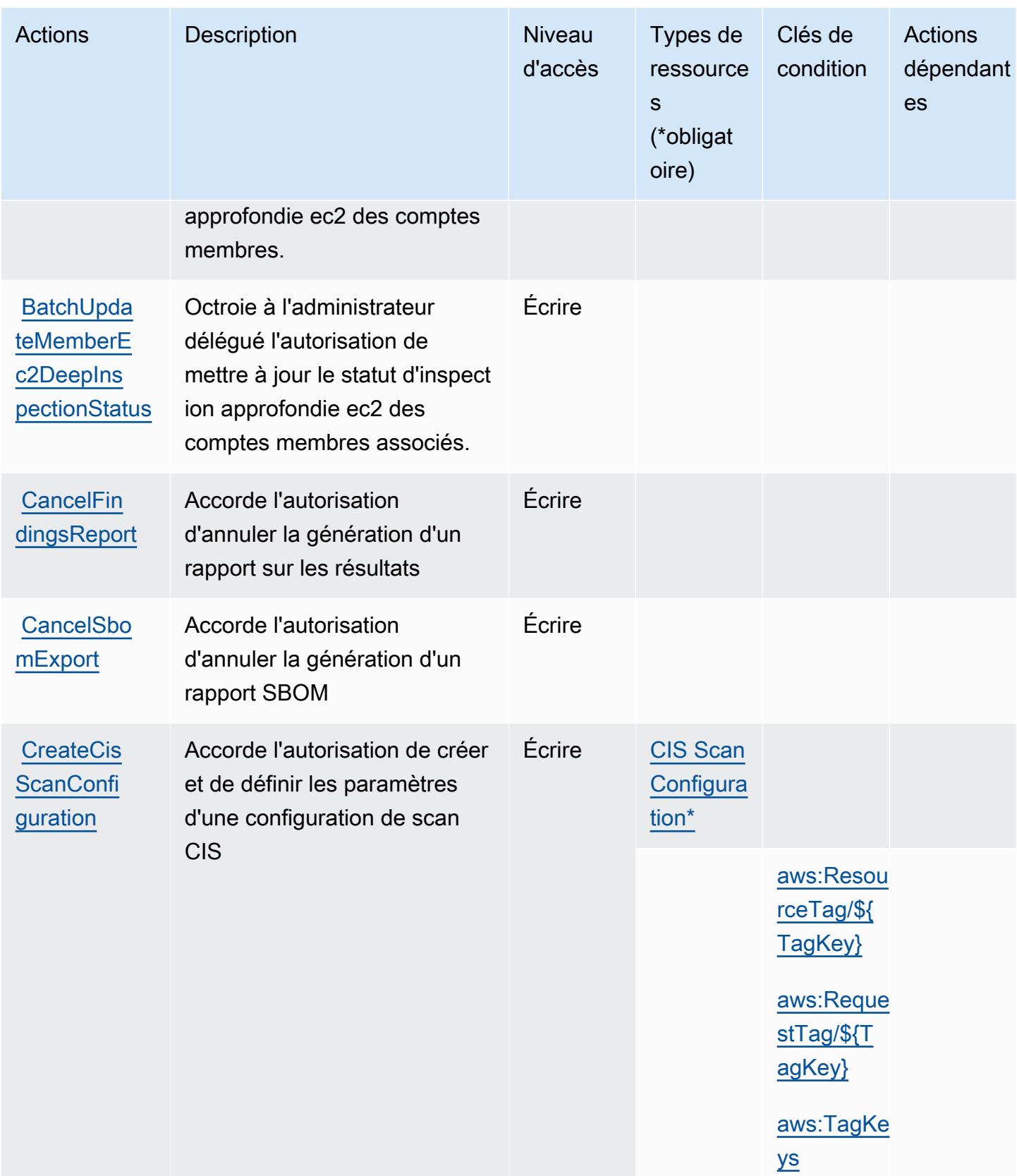

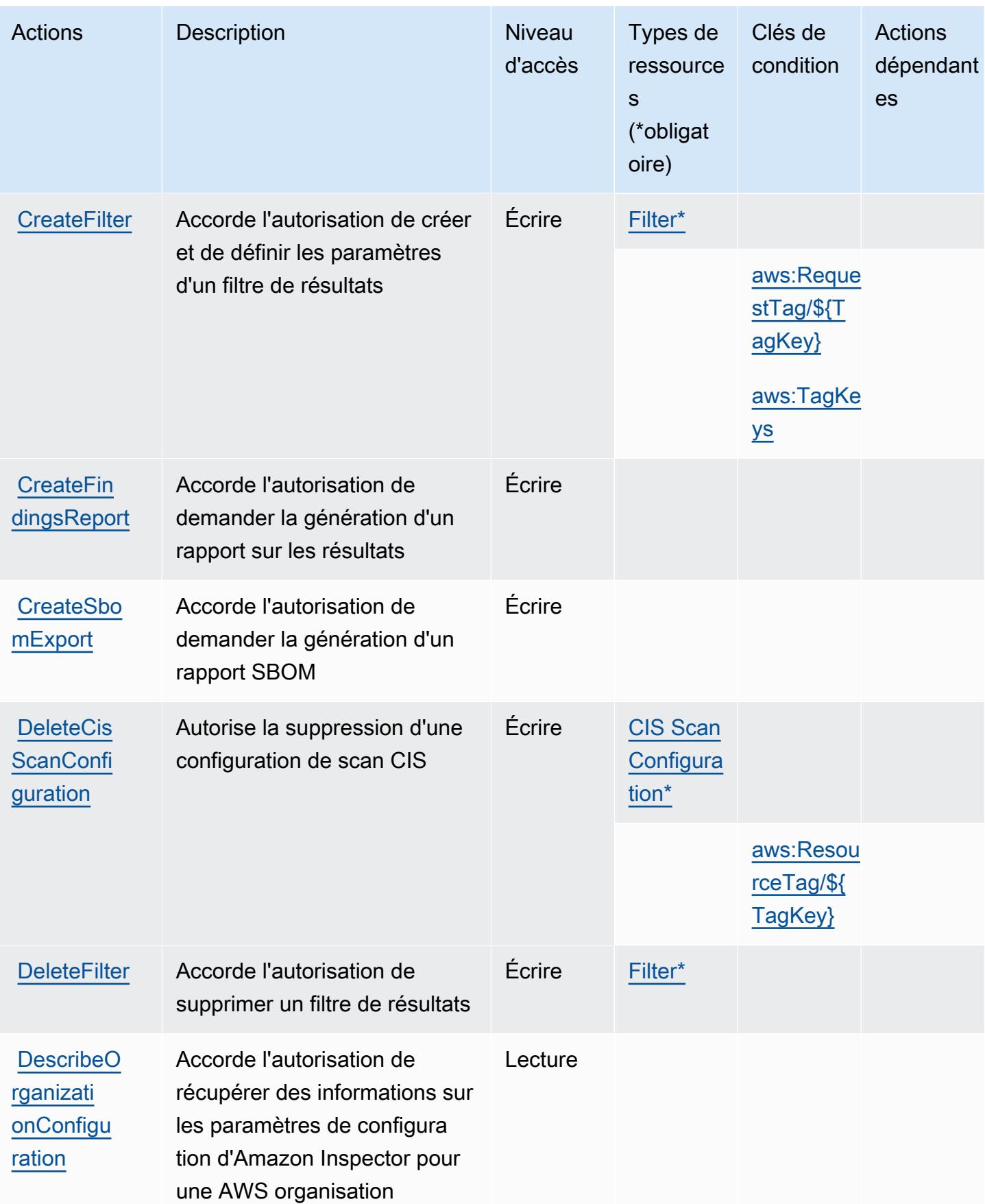

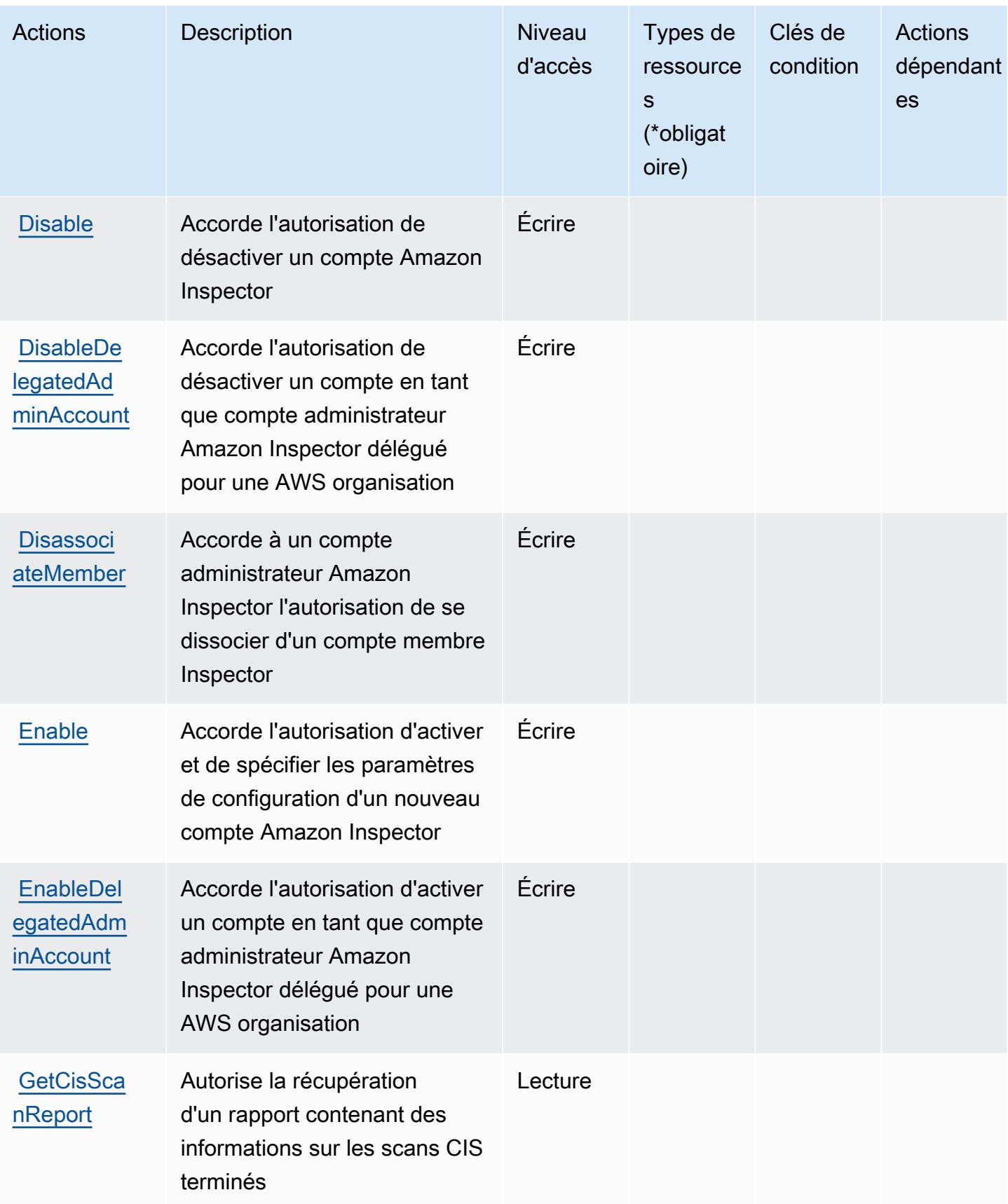

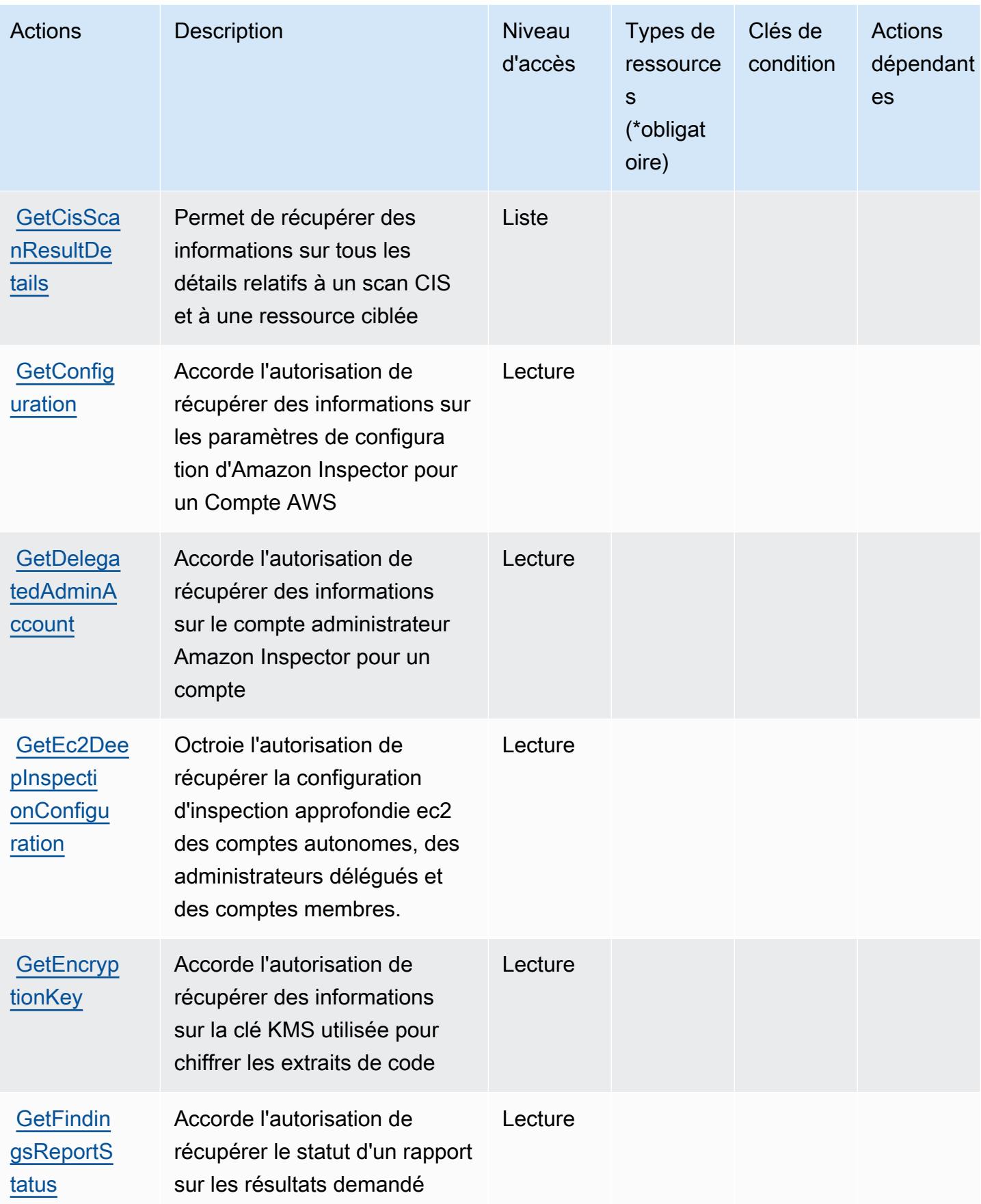

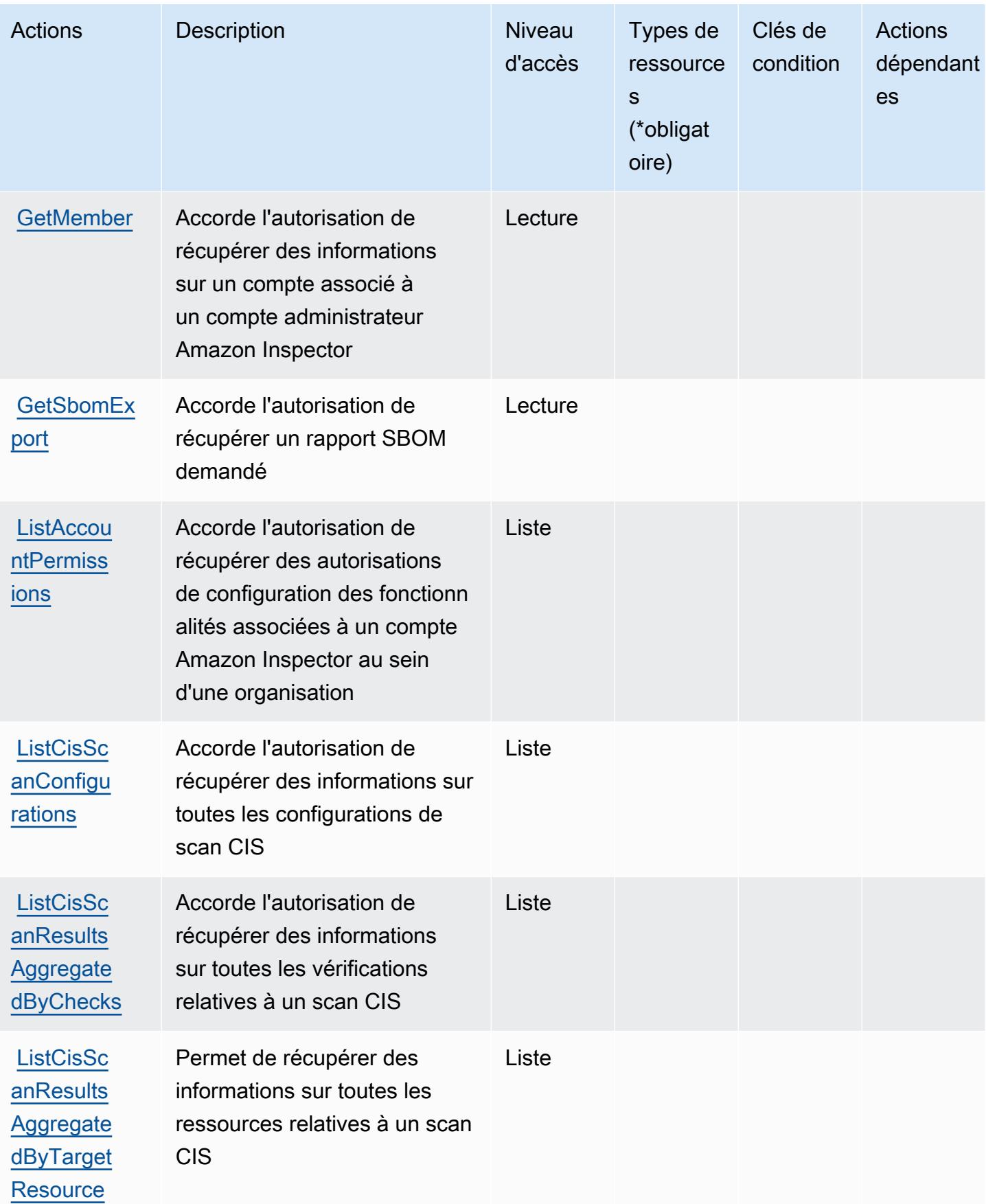

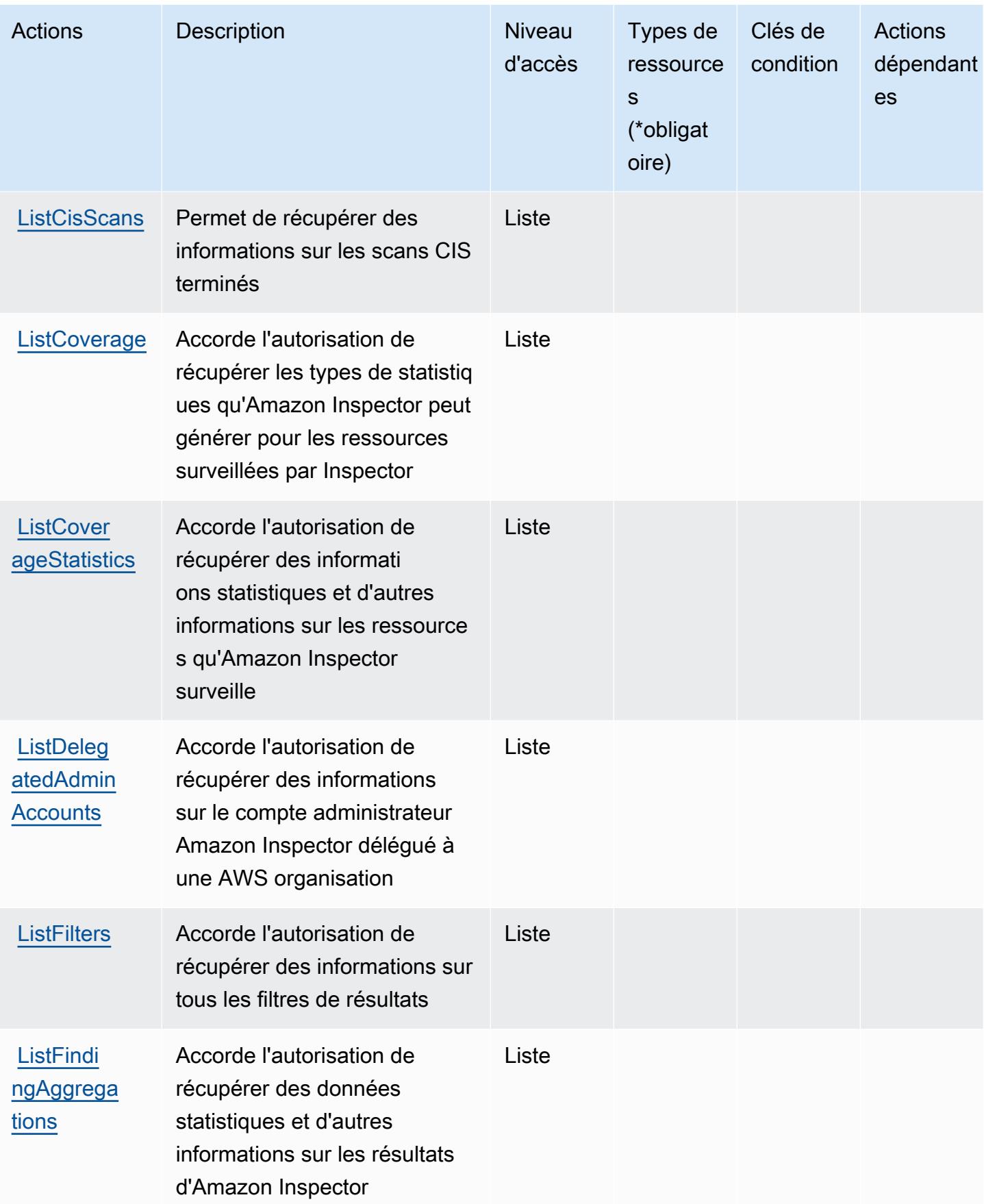

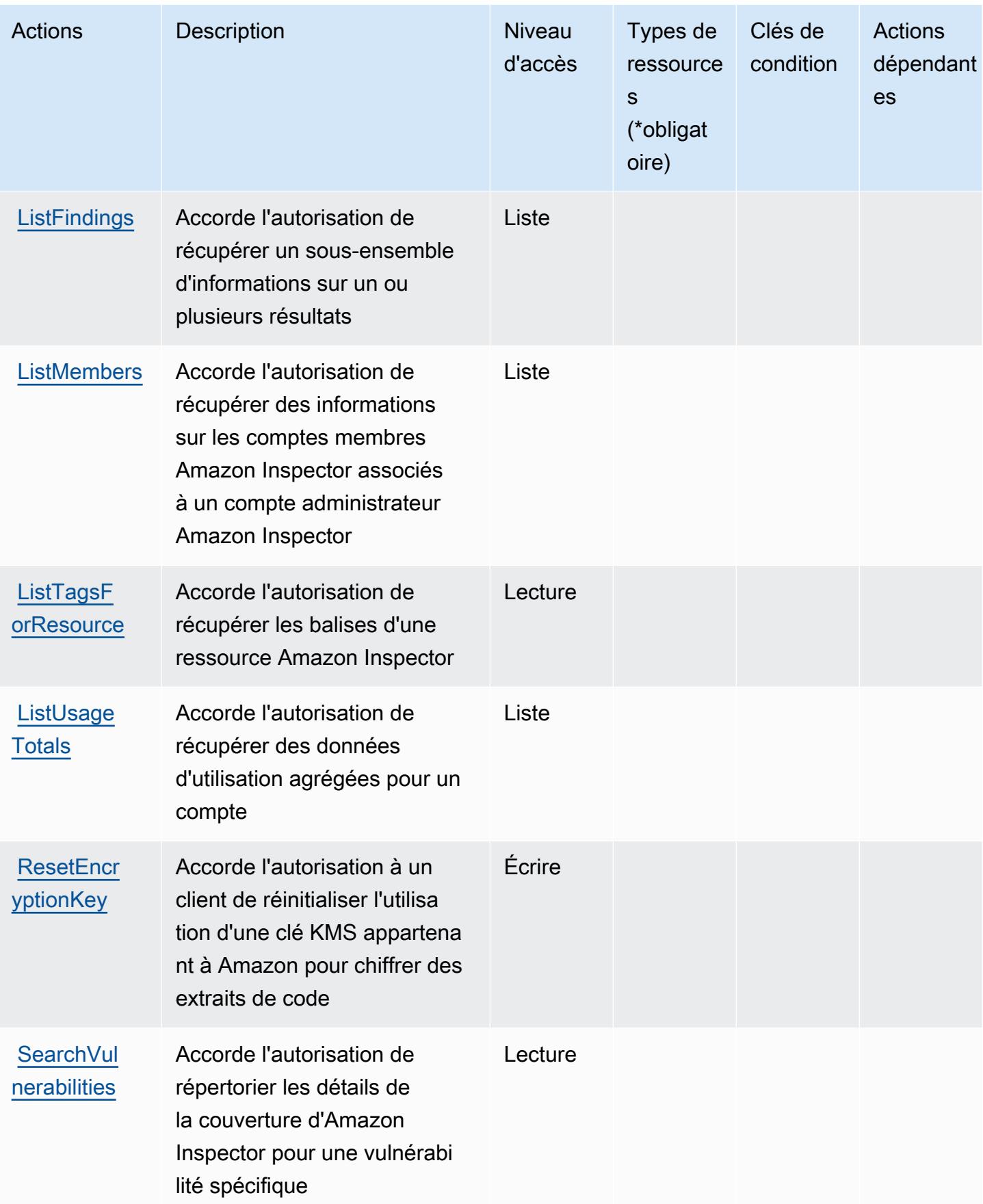

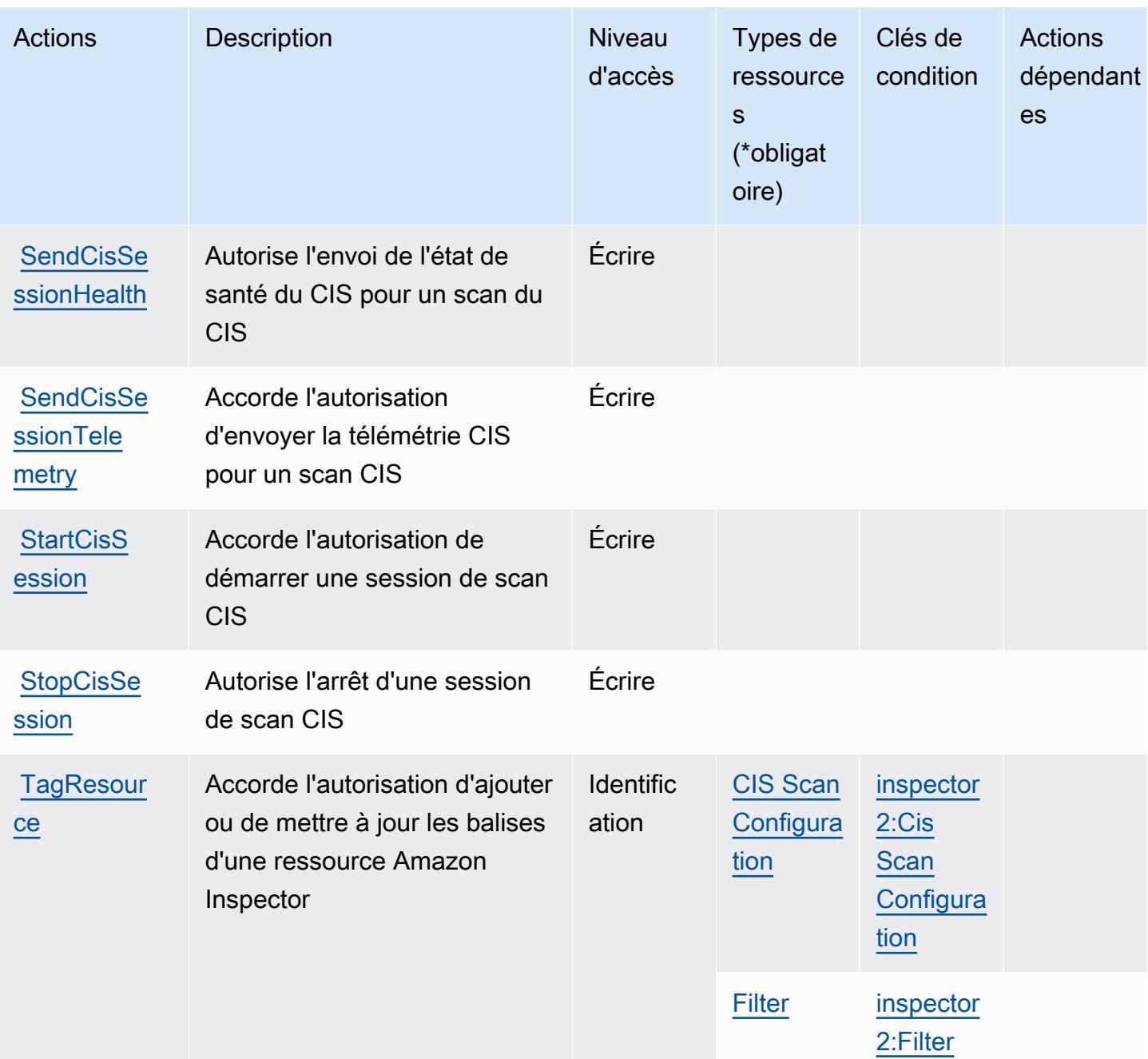

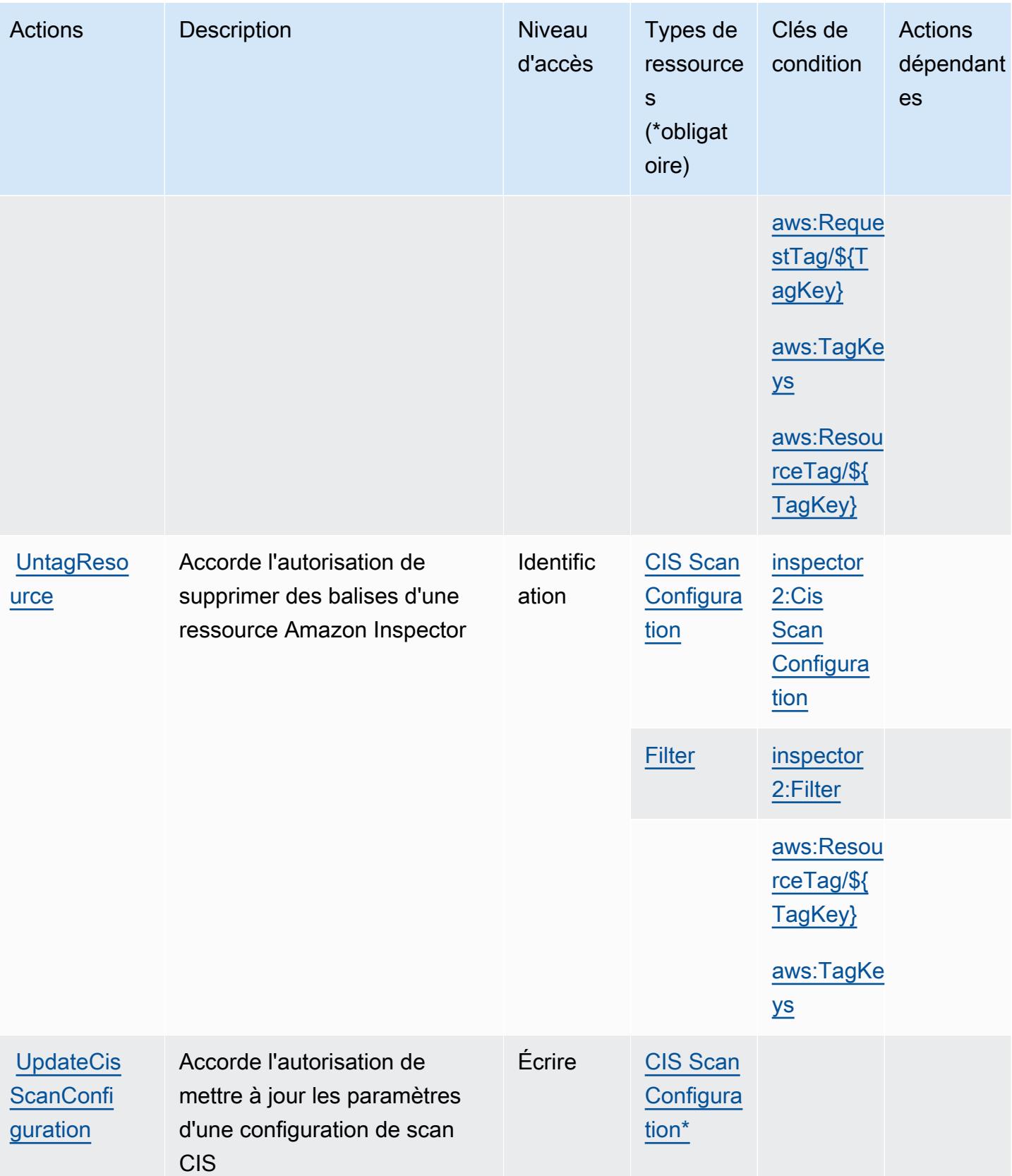

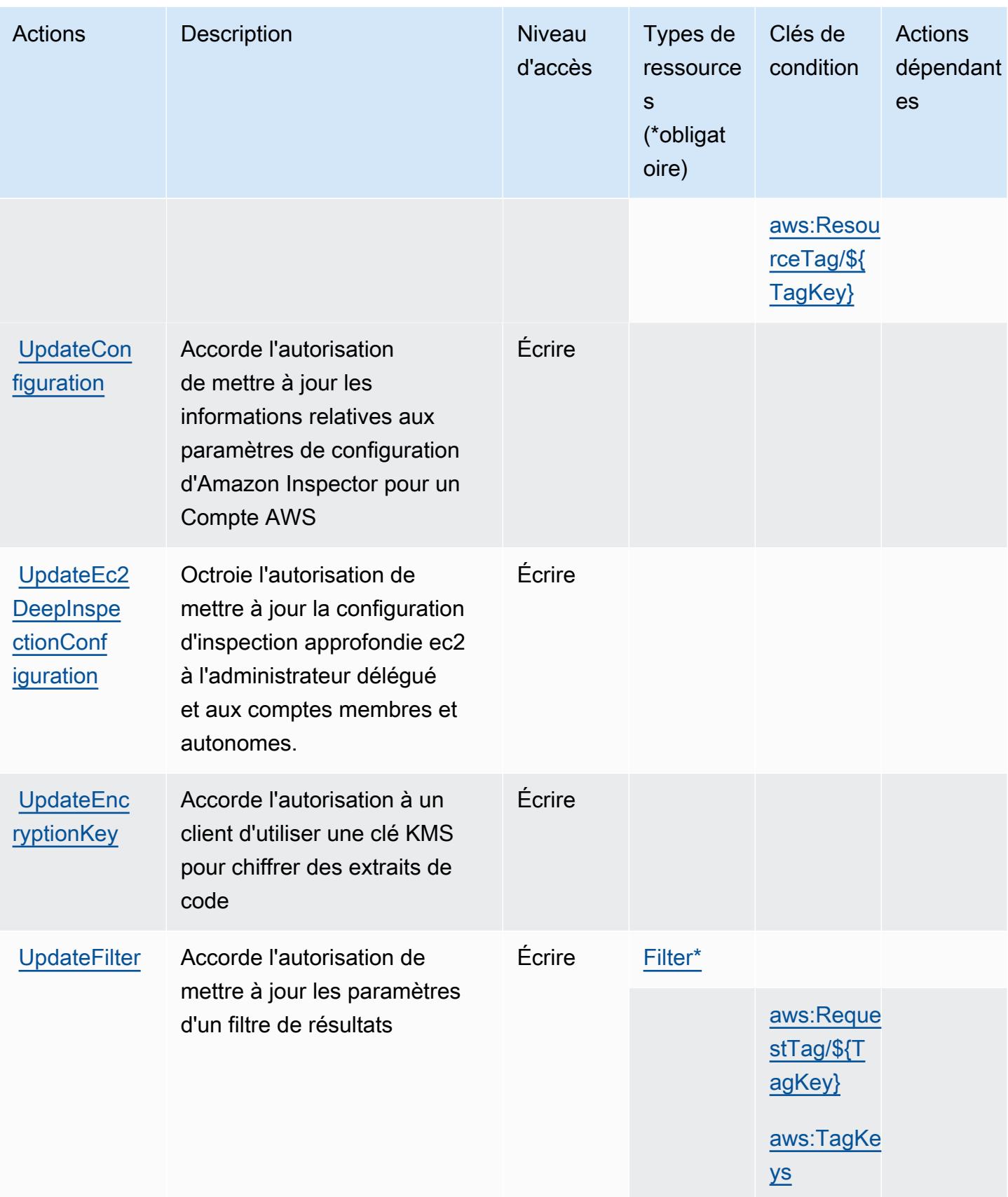

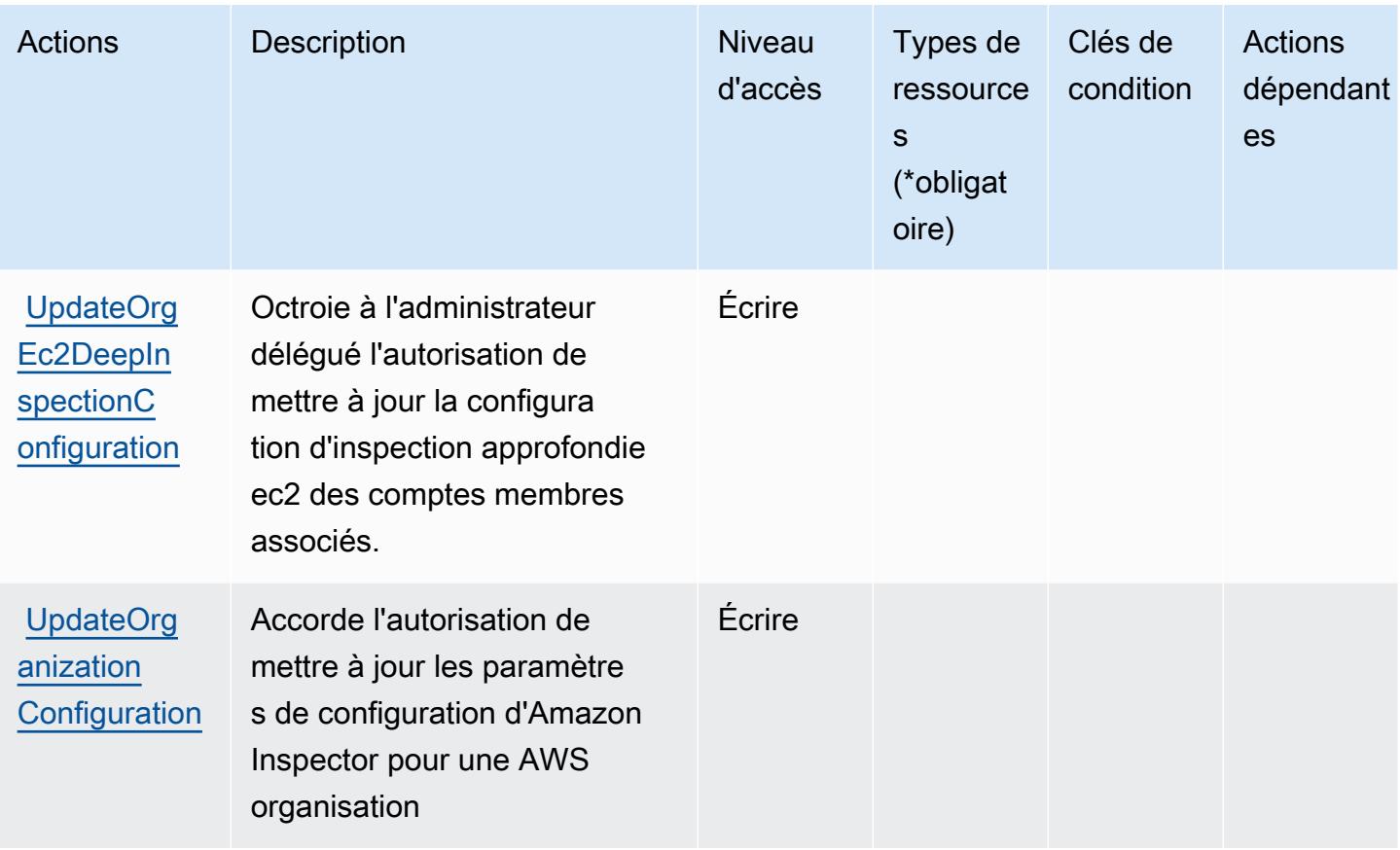

## <span id="page-3194-0"></span>Types de ressources définis par Amazon Inspector2

Ce service définit les types de ressources suivants, qui peuvent être utilisés dans l' Resource élément des déclarations de politique d'autorisation IAM. Chaque action du [tableau Actions](#page-3182-0) identifie les types de ressources pouvant être spécifiés avec cette action. Un type de ressource peut également définir les clés de condition que vous pouvez inclure dans une politique. Ces clés sont affichées dans la dernière colonne du tableau. Pour plus de détails sur les colonnes du tableau suivant, veuillez consulter le [tableau Types de ressources.](reference_policies_actions-resources-contextkeys.html#resources_table)

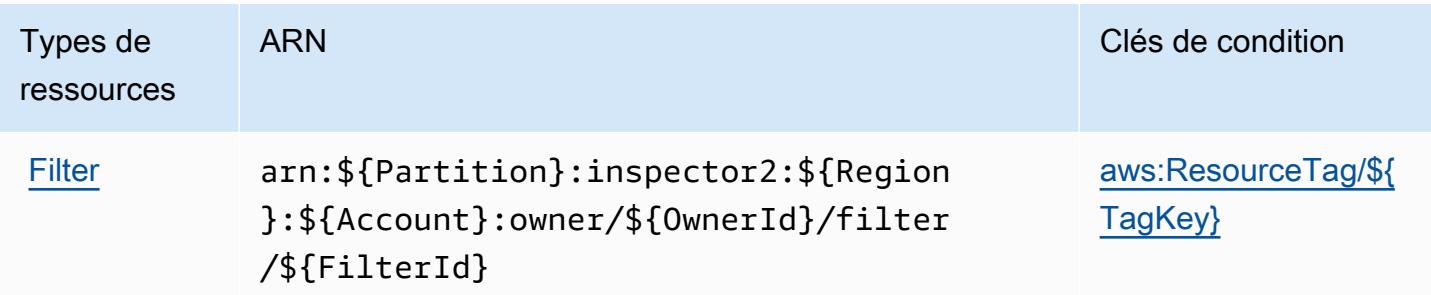

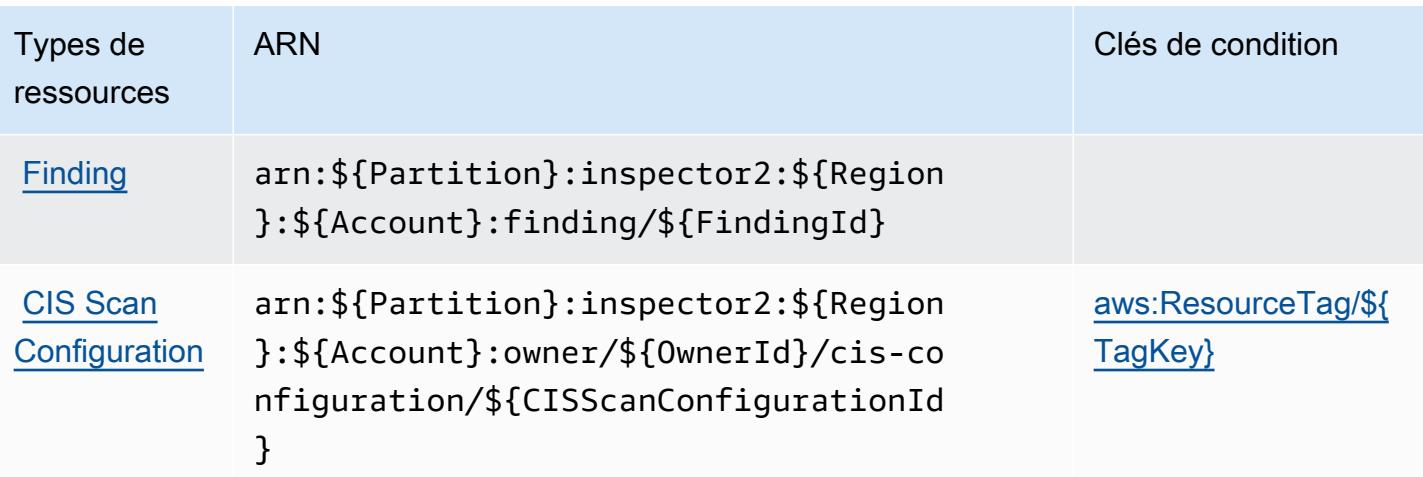

## <span id="page-3195-0"></span>Clés de condition pour Amazon Inspector2

Amazon Inspector2 définit les clés de condition suivantes que vous pouvez utiliser dans l'élément Condition d'une politique IAM. Vous pouvez utiliser ces clés pour affiner les conditions d'application de la déclaration de politique. Pour plus de détails sur les colonnes du tableau suivant, veuillez consulter le [tableau Clés de condition](reference_policies_actions-resources-contextkeys.html#context_keys_table).

Pour afficher les clés de condition globales disponibles pour tous les services, consultez [Clés de](https://docs.aws.amazon.com/IAM/latest/UserGuide/reference_policies_condition-keys.html#AvailableKeys) [condition globales disponibles](https://docs.aws.amazon.com/IAM/latest/UserGuide/reference_policies_condition-keys.html#AvailableKeys).

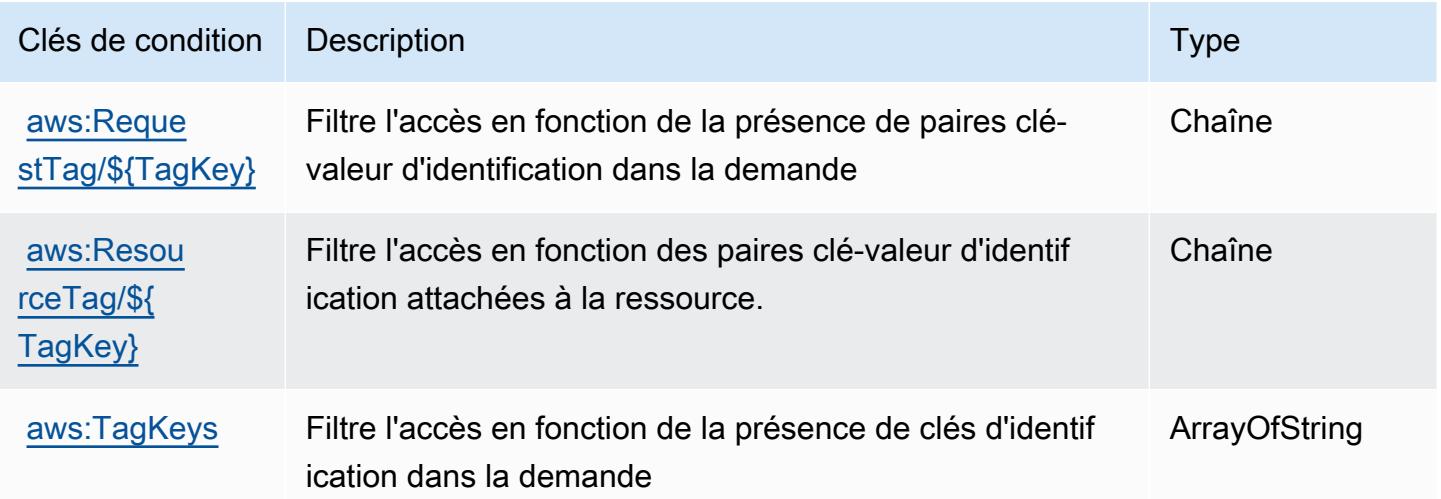

## Actions, ressources et clés de condition pour Amazon InspectorScan

Amazon InspectorScan (préfixe de service :inspector-scan) fournit les ressources, actions et clés de contexte de condition spécifiques aux services suivantes à utiliser dans les politiques d'autorisation IAM.

Références :

- Découvrez comment [configurer ce service.](https://docs.aws.amazon.com/inspector/latest/user/scanning-cicd.html)
- Affichez la liste des [opérations d'API disponibles pour ce service.](https://docs.aws.amazon.com/inspector/v2/APIReference/Welcome.html)
- Découvrez comment protéger ce service et ses ressources avec les stratégies d'autorisation [IAM](https://docs.aws.amazon.com/inspector/latest/user/security-iam.html).

#### **Rubriques**

- [Actions définies par Amazon InspectorScan](#page-3196-0)
- [Types de ressources définis par Amazon InspectorScan](#page-3197-0)
- [Clés de condition pour Amazon InspectorScan](#page-3197-1)

## <span id="page-3196-0"></span>Actions définies par Amazon InspectorScan

Vous pouvez indiquer les actions suivantes dans l'élément Action d'une déclaration de politique IAM. Utilisez des politiques pour accorder des autorisations permettant d'effectuer une opération dans AWS. Lorsque vous utilisez une action dans une politique, vous autorisez ou refusez généralement l'accès à l'opération d'API ou à la commande CLI portant le même nom. Toutefois, dans certains cas, une seule action contrôle l'accès à plusieurs opérations. D'autres opérations, quant à elles, requièrent plusieurs actions différentes.

La colonne Types de ressources indique si chaque action prend en charge les autorisations au niveau des ressources. S'il n'y a pas de valeur pour cette colonne, vous devez indiquer toutes les ressources (« \* ») dans l'élément Resource de votre déclaration de politique. Si la colonne inclut un type de ressource, vous pouvez indiquer un ARN de ce type dans une déclaration avec cette action. Si l'action comporte une ou plusieurs ressources requises, l'appelant doit être autorisé à utiliser l'action avec ces ressources. Les ressources requises sont indiquées dans le tableau par un astérisque (\*). Si vous limitez l'accès aux ressources avec l'Resourceélément dans une politique IAM, vous devez inclure un ARN ou un modèle pour chaque type de ressource requis. Certaines actions prennent en charge plusieurs types de ressources. Si le type de ressource est facultatif (non indiqué comme obligatoire), vous pouvez choisir d'utiliser l'un, mais pas l'autre.

La colonne Clés de condition inclut des clés que vous pouvez spécifier dans l'élément Condition d'une déclaration de politique. Pour plus d'informations sur les clés de condition associées aux ressources du service, consultez la colonne Clés de condition du tableau des types de ressources.

#### **a** Note

Les clés de condition des ressources sont répertoriées dans le tableau [Types de ressources](#page-3197-0). Vous pouvez trouver un lien vers le type de ressource qui s'applique à une action dans la colonne Types de ressources (\* obligatoire) du tableau Actions. Le type de ressource indiqué dans le tableau Types de ressources inclut la colonne Clés de condition, qui contient les clés de condition de ressource qui s'appliquent à une action dans le tableau Actions.

Pour plus de détails sur les colonnes du tableau suivant, veuillez consulter le [tableau Actions.](reference_policies_actions-resources-contextkeys.html#actions_table)

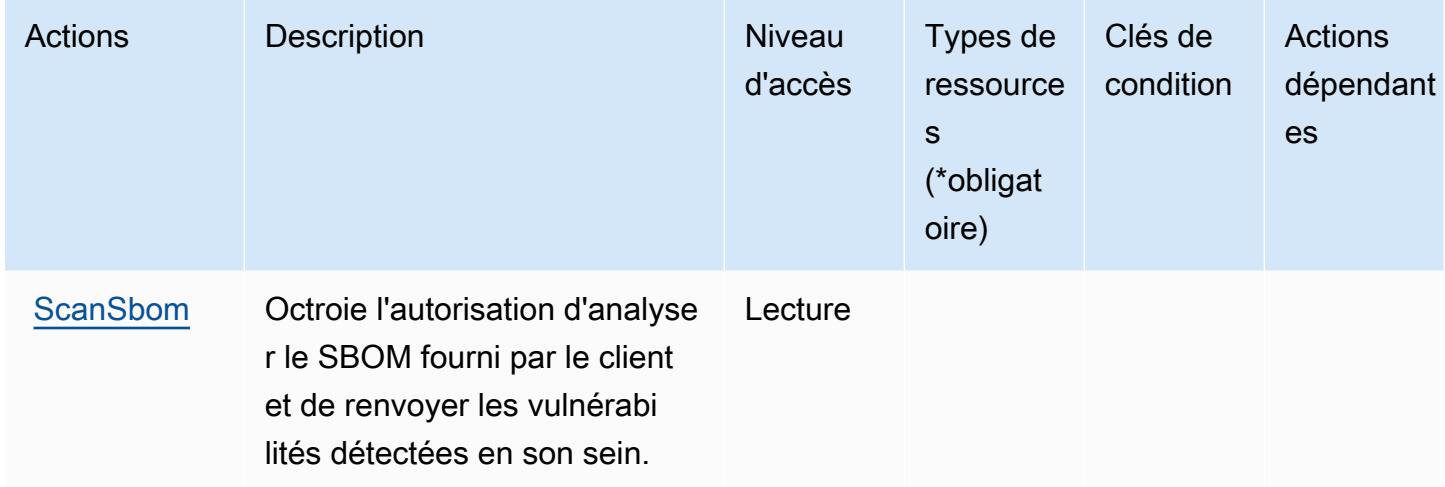

### <span id="page-3197-0"></span>Types de ressources définis par Amazon InspectorScan

Amazon InspectorScan ne prend pas en charge la spécification d'un ARN de ressource dans l'Resourceélément d'une déclaration de politique IAM. Pour autoriser l'accès à Amazon InspectorScan, "Resource": "\*" spécifiez-le dans votre politique.

<span id="page-3197-1"></span>Clés de condition pour Amazon InspectorScan

InspectorScan ne possède aucune clé de contexte spécifique au service pouvant être utilisée dans l'Conditionélément des déclarations de politique. Pour accéder à la liste des clés de condition globales disponibles pour tous les services, consultez [Clés de condition disponibles](https://docs.aws.amazon.com/IAM/latest/UserGuide/reference_policies_condition-keys.html#AvailableKeys).

# Actions, ressources et clés de condition pour Amazon Interactive Video **Service**

Amazon Interactive Video Service (préfixe de service : ivs) fournit les ressources, les actions et les clés de contexte de condition spécifiques au service suivantes à utiliser dans les politiques d'autorisation IAM.

Références :

- Découvrez comment [configurer ce service.](https://docs.aws.amazon.com/ivs/latest/LowLatencyUserGuide/what-is.html)
- Affichez la liste des [opérations d'API disponibles pour ce service.](https://docs.aws.amazon.com/ivs/latest/LowLatencyAPIReference/Welcome.html)
- Découvrez comment protéger ce service et ses ressources avec les stratégies d'autorisation [IAM](https://docs.aws.amazon.com/ivs/latest/LowLatencyUserGuide/security-iam.html).

#### **Rubriques**

- [Actions définies par Amazon Interactive Video Service](#page-3198-0)
- [Types de ressources définis par Amazon Interactive Video Service](#page-3213-0)
- [Clés de condition pour Amazon Interactive Video Service](#page-3214-0)

### <span id="page-3198-0"></span>Actions définies par Amazon Interactive Video Service

Vous pouvez indiquer les actions suivantes dans l'élément Action d'une déclaration de politique IAM. Utilisez des politiques pour accorder des autorisations permettant d'effectuer une opération dans AWS. Lorsque vous utilisez une action dans une politique, vous autorisez ou refusez généralement l'accès à l'opération d'API ou à la commande CLI portant le même nom. Toutefois, dans certains cas, une seule action contrôle l'accès à plusieurs opérations. D'autres opérations, quant à elles, requièrent plusieurs actions différentes.

La colonne Types de ressources indique si chaque action prend en charge les autorisations au niveau des ressources. S'il n'y a pas de valeur pour cette colonne, vous devez indiquer toutes les ressources (« \* ») dans l'élément Resource de votre déclaration de politique. Si la colonne inclut un type de ressource, vous pouvez indiquer un ARN de ce type dans une déclaration avec cette action. Si l'action comporte une ou plusieurs ressources requises, l'appelant doit être autorisé à utiliser l'action avec ces ressources. Les ressources requises sont indiquées dans le tableau par un astérisque (\*). Si vous limitez l'accès aux ressources avec l'Resourceélément dans une politique IAM, vous devez inclure un ARN ou un modèle pour chaque type de ressource requis. Certaines

actions prennent en charge plusieurs types de ressources. Si le type de ressource est facultatif (non indiqué comme obligatoire), vous pouvez choisir d'utiliser l'un, mais pas l'autre.

La colonne Clés de condition inclut des clés que vous pouvez spécifier dans l'élément Condition d'une déclaration de politique. Pour plus d'informations sur les clés de condition associées aux ressources du service, consultez la colonne Clés de condition du tableau des types de ressources.

#### **a** Note

Les clés de condition des ressources sont répertoriées dans le tableau [Types de ressources](#page-3213-0). Vous pouvez trouver un lien vers le type de ressource qui s'applique à une action dans la colonne Types de ressources (\* obligatoire) du tableau Actions. Le type de ressource indiqué dans le tableau Types de ressources inclut la colonne Clés de condition, qui contient les clés de condition de ressource qui s'appliquent à une action dans le tableau Actions.

Pour plus de détails sur les colonnes du tableau suivant, veuillez consulter le [tableau Actions.](reference_policies_actions-resources-contextkeys.html#actions_table)

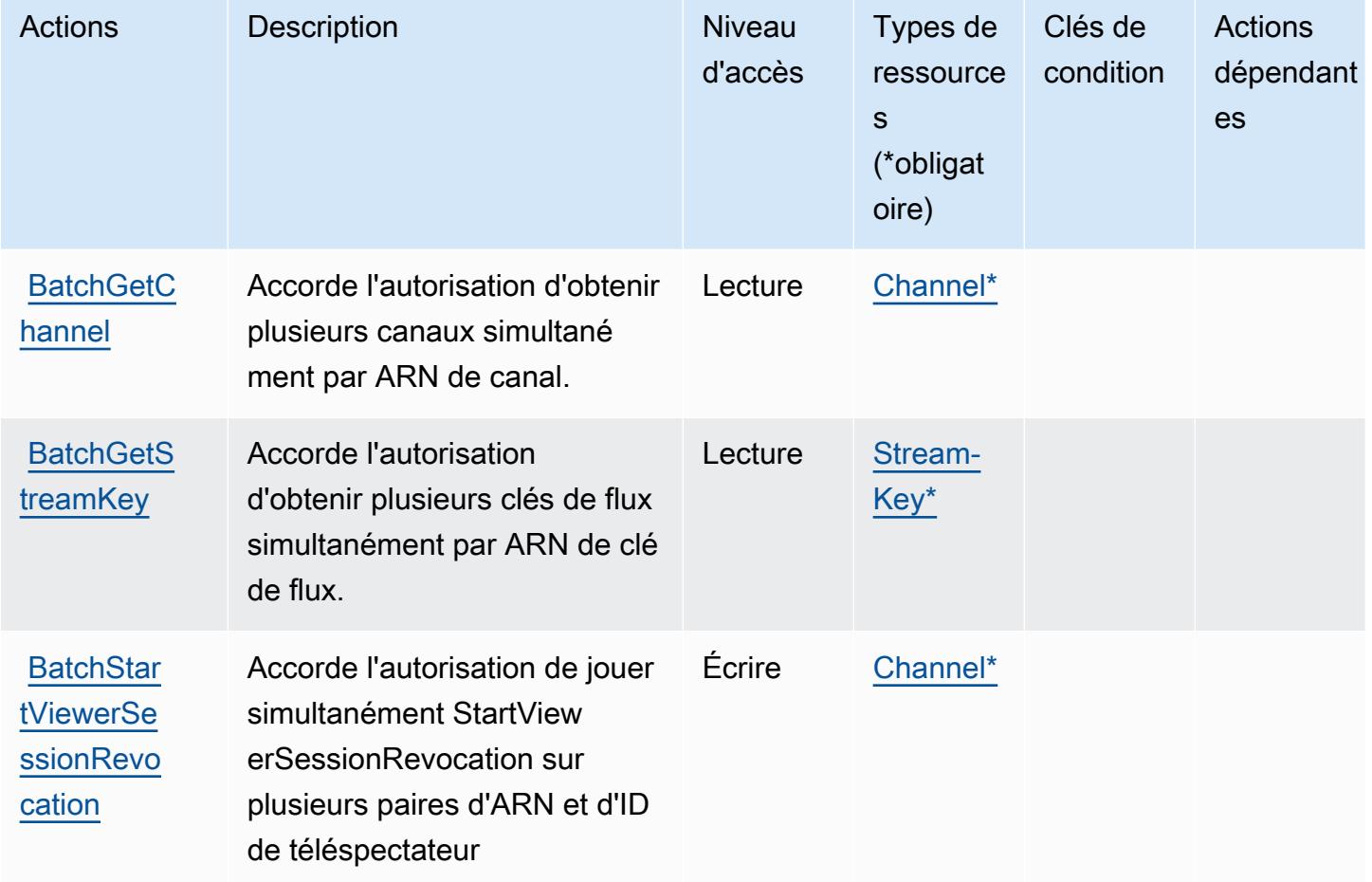

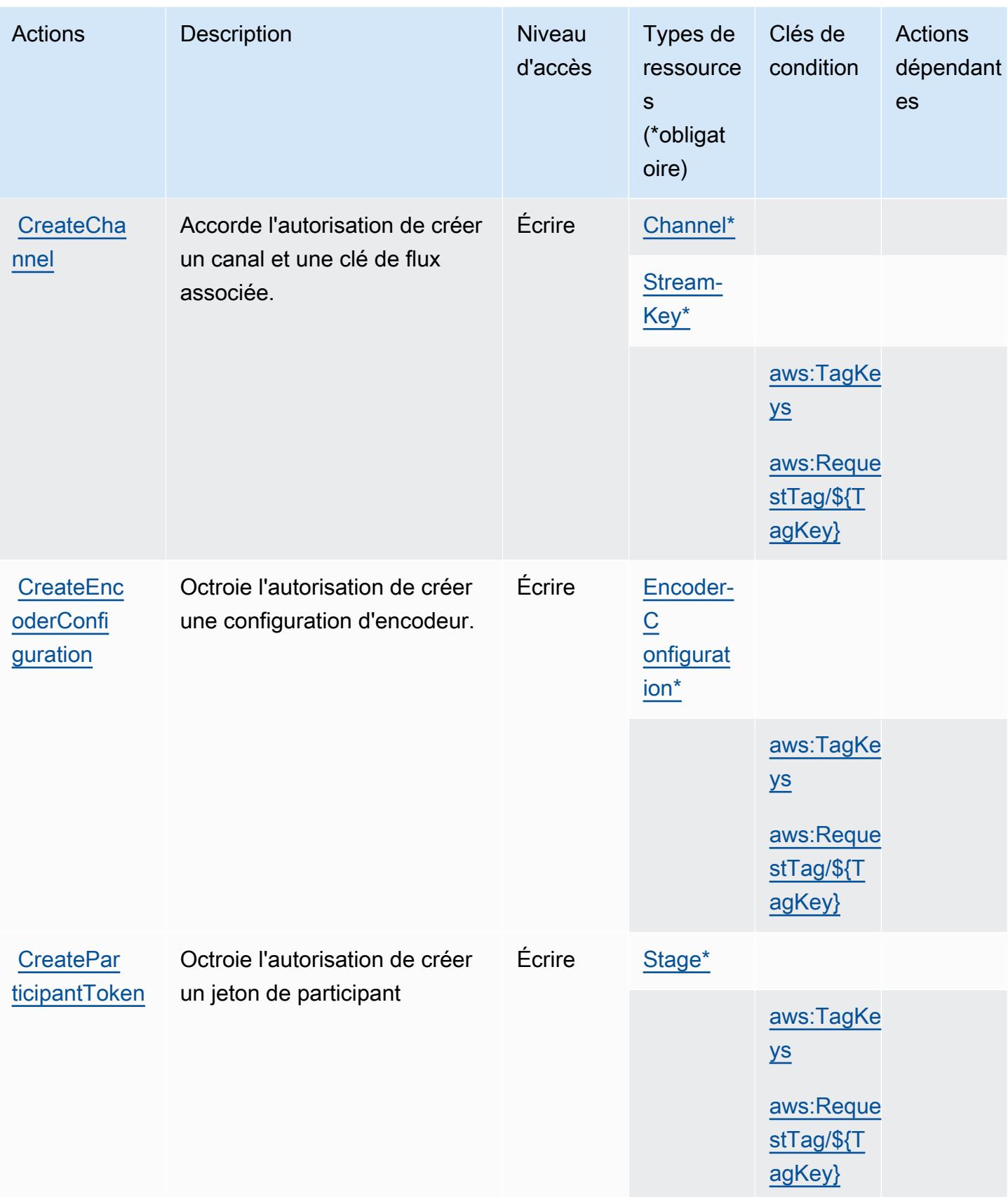

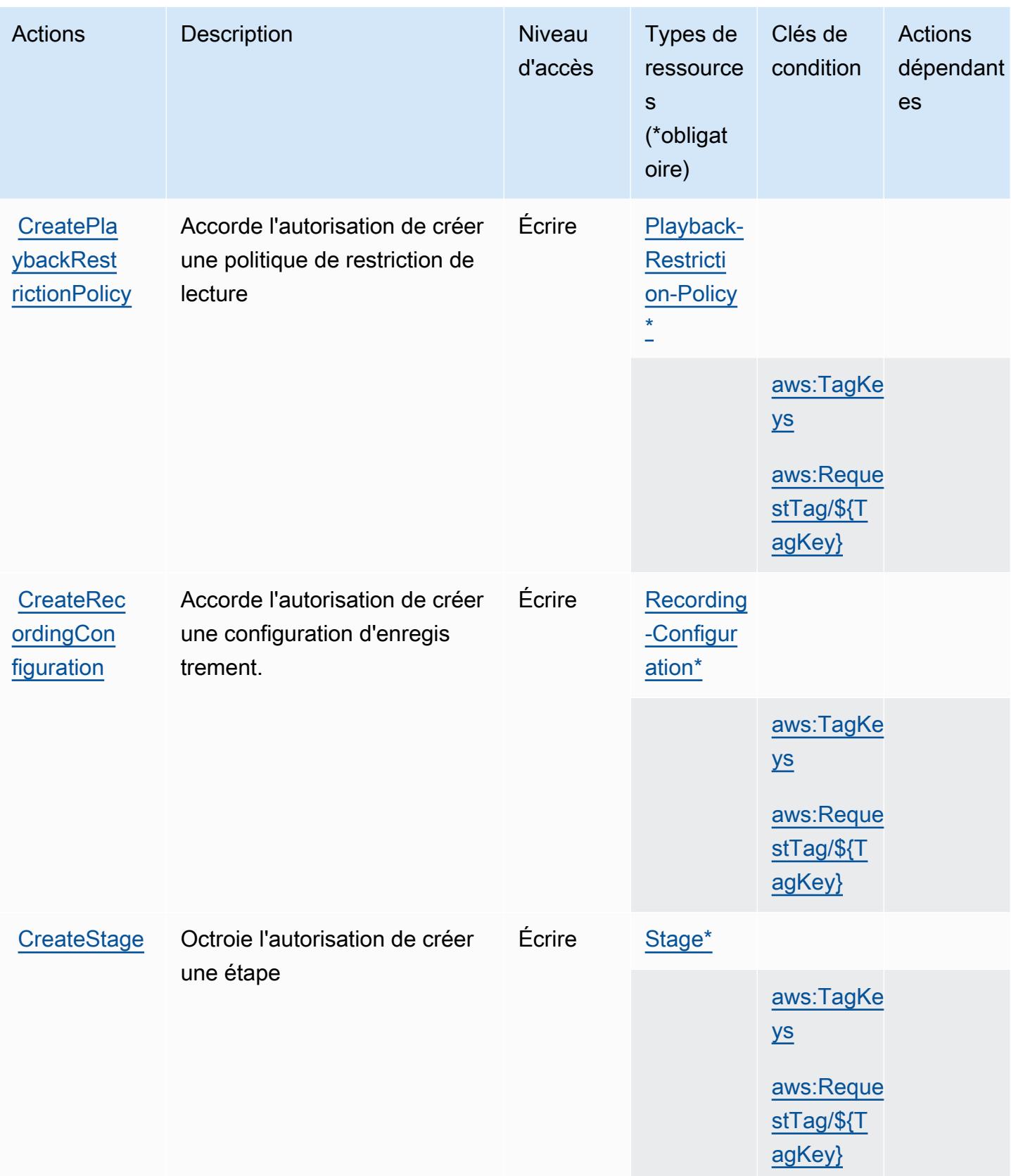

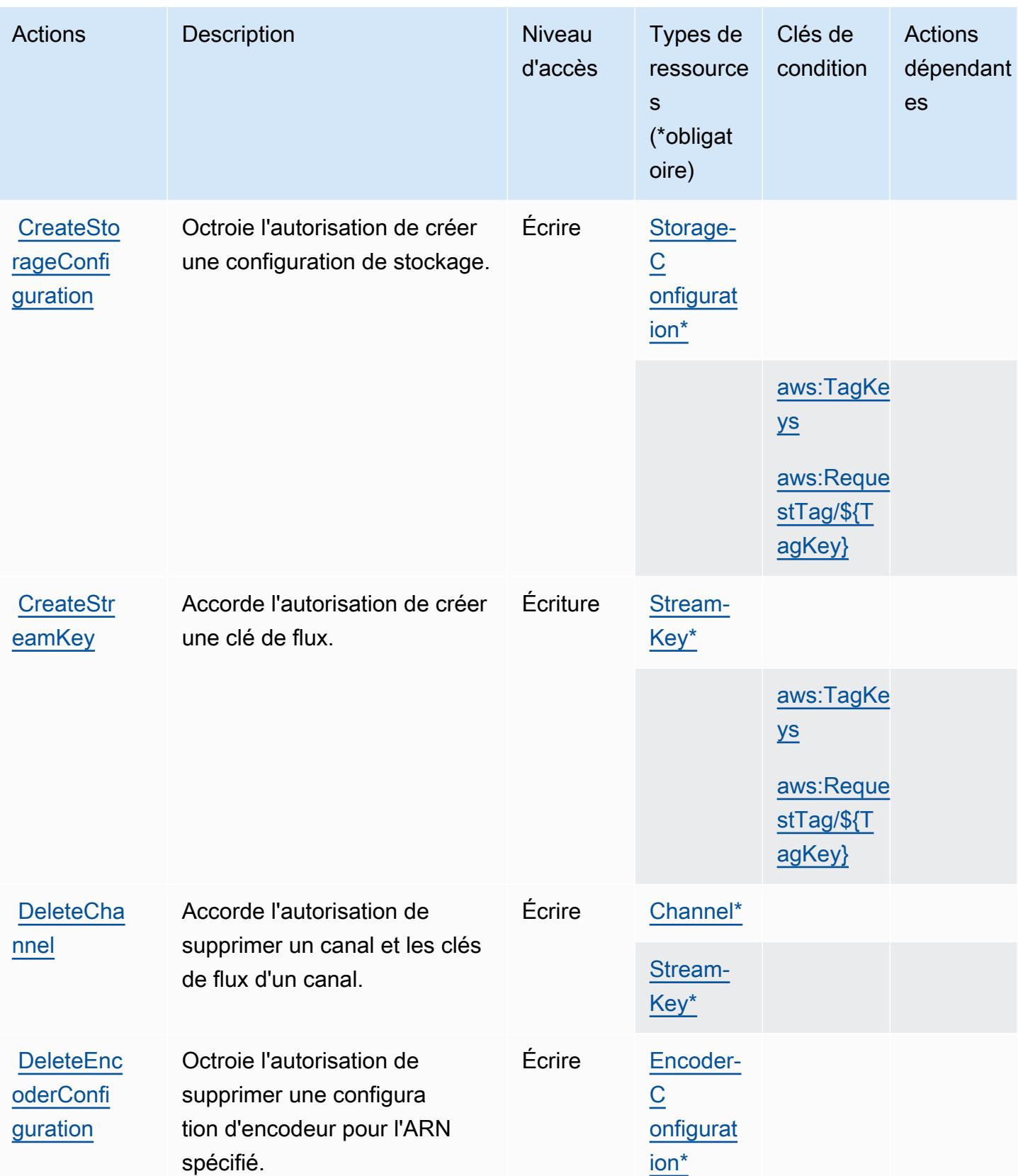

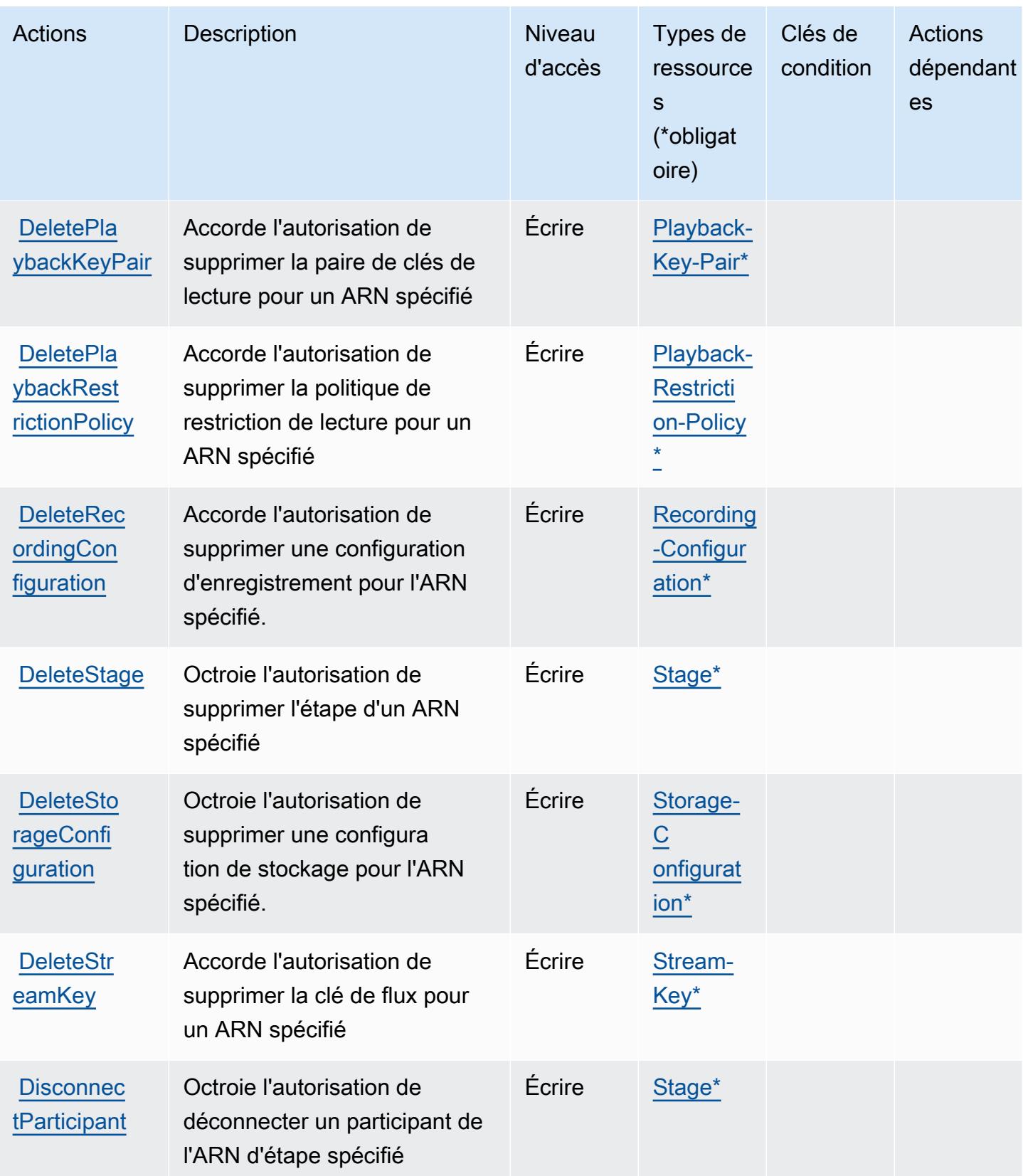
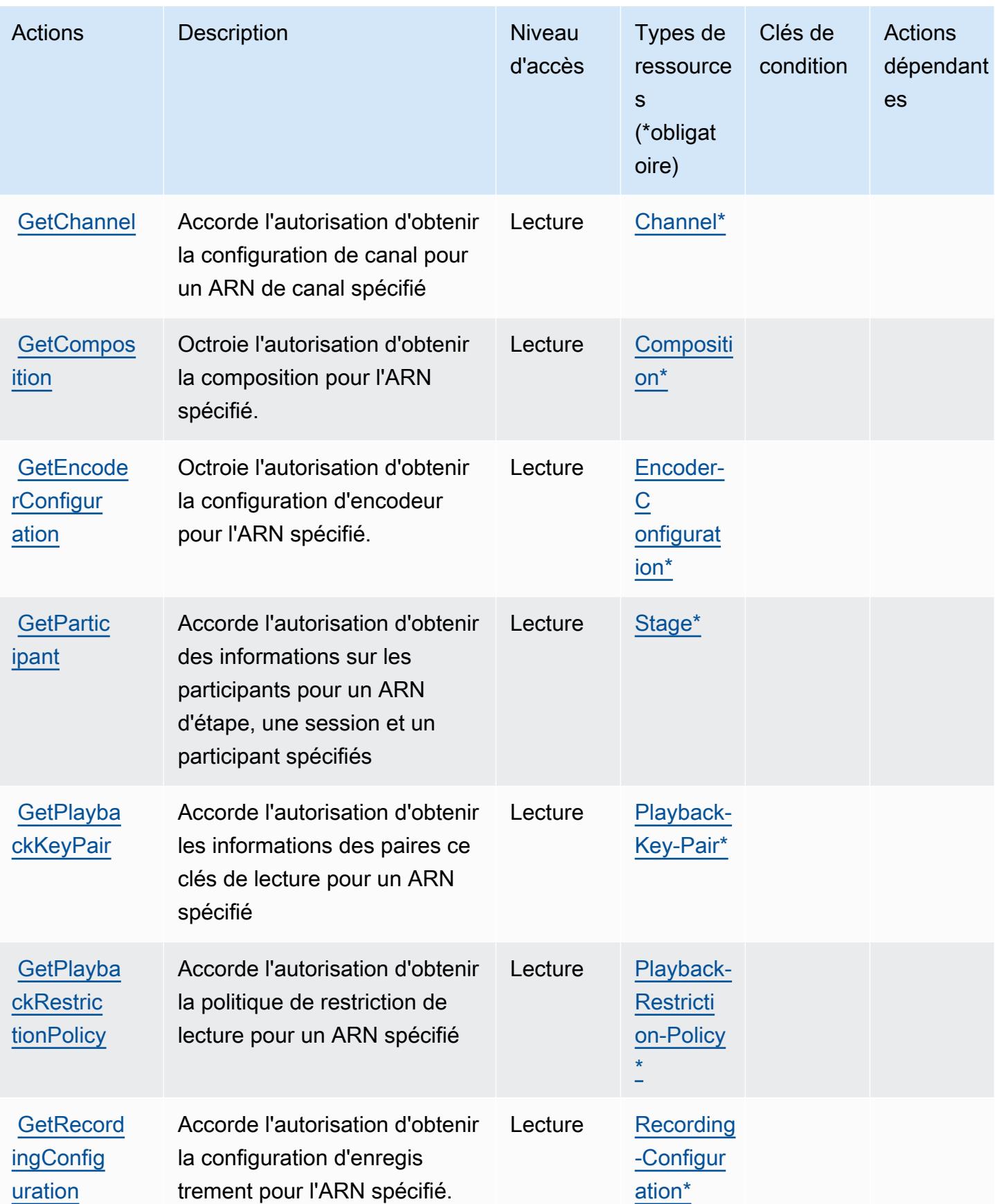

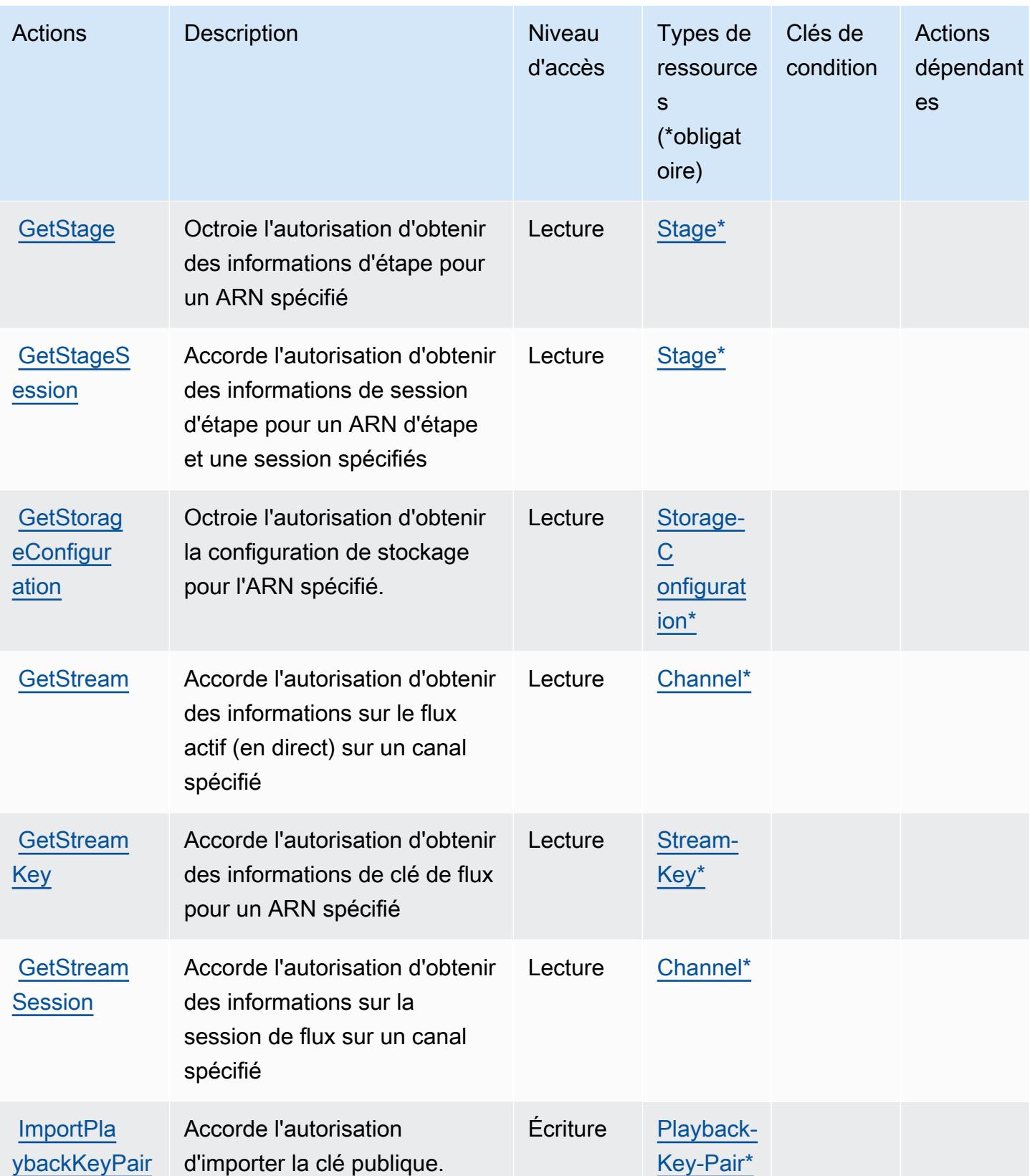

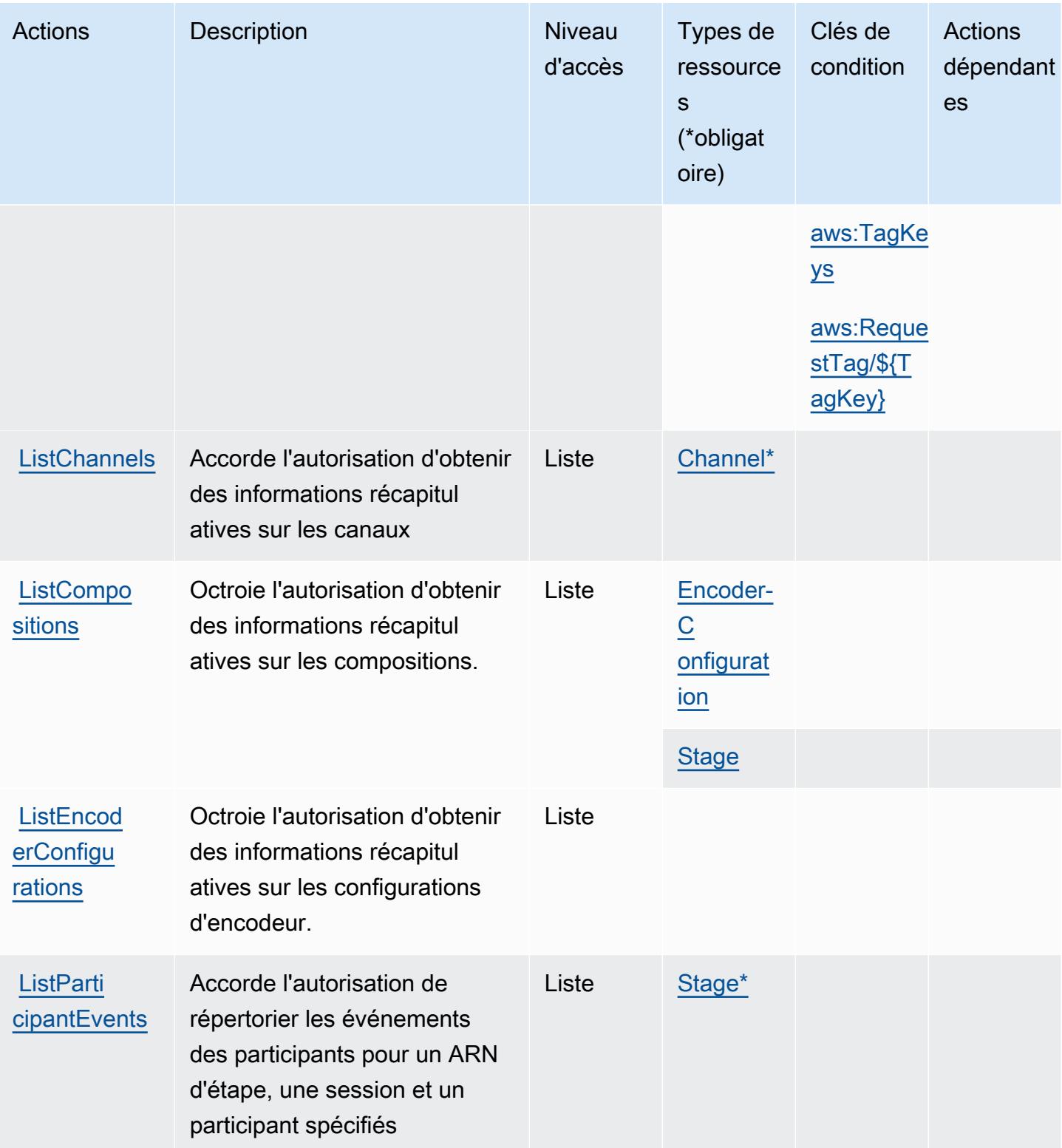

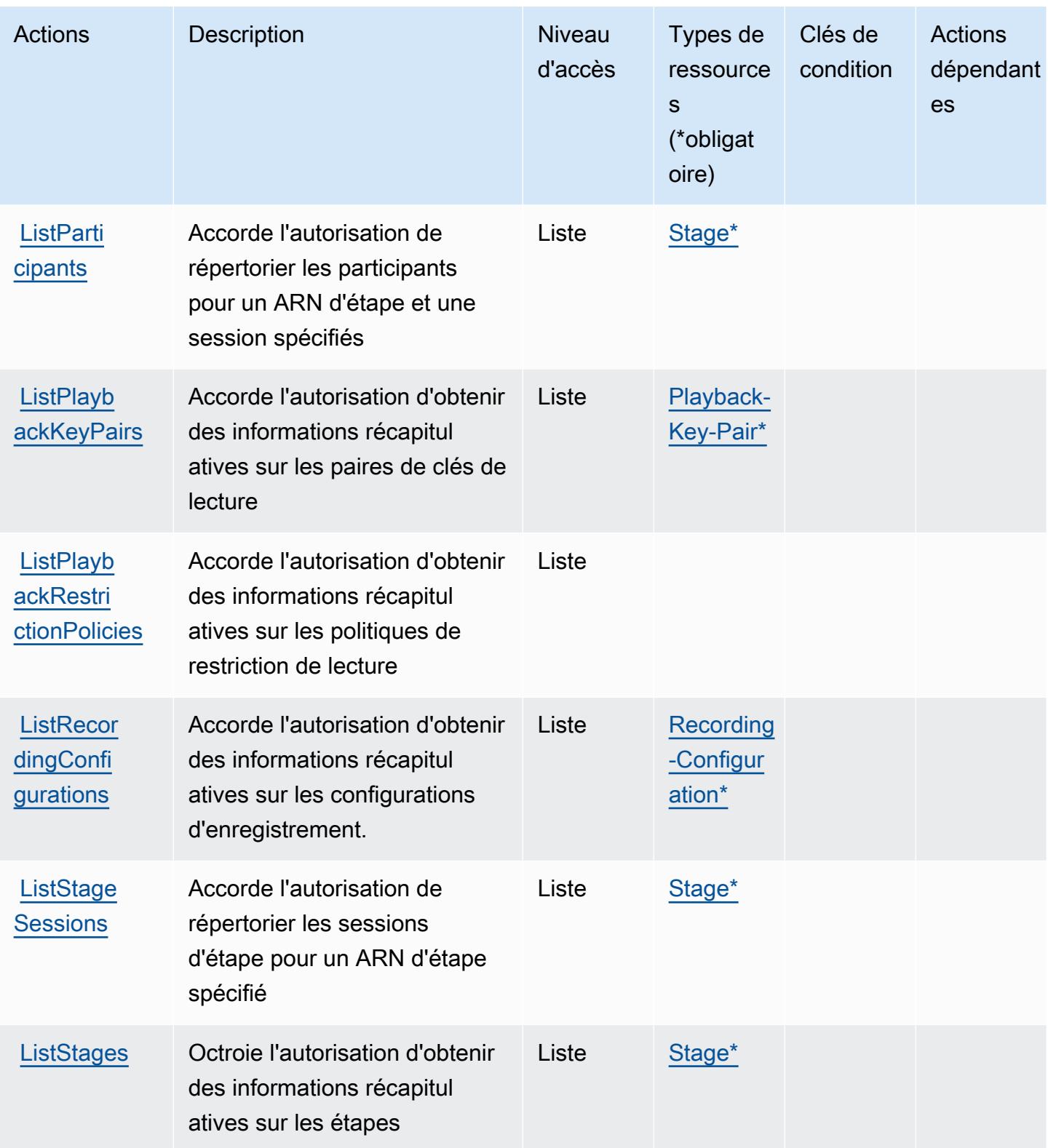

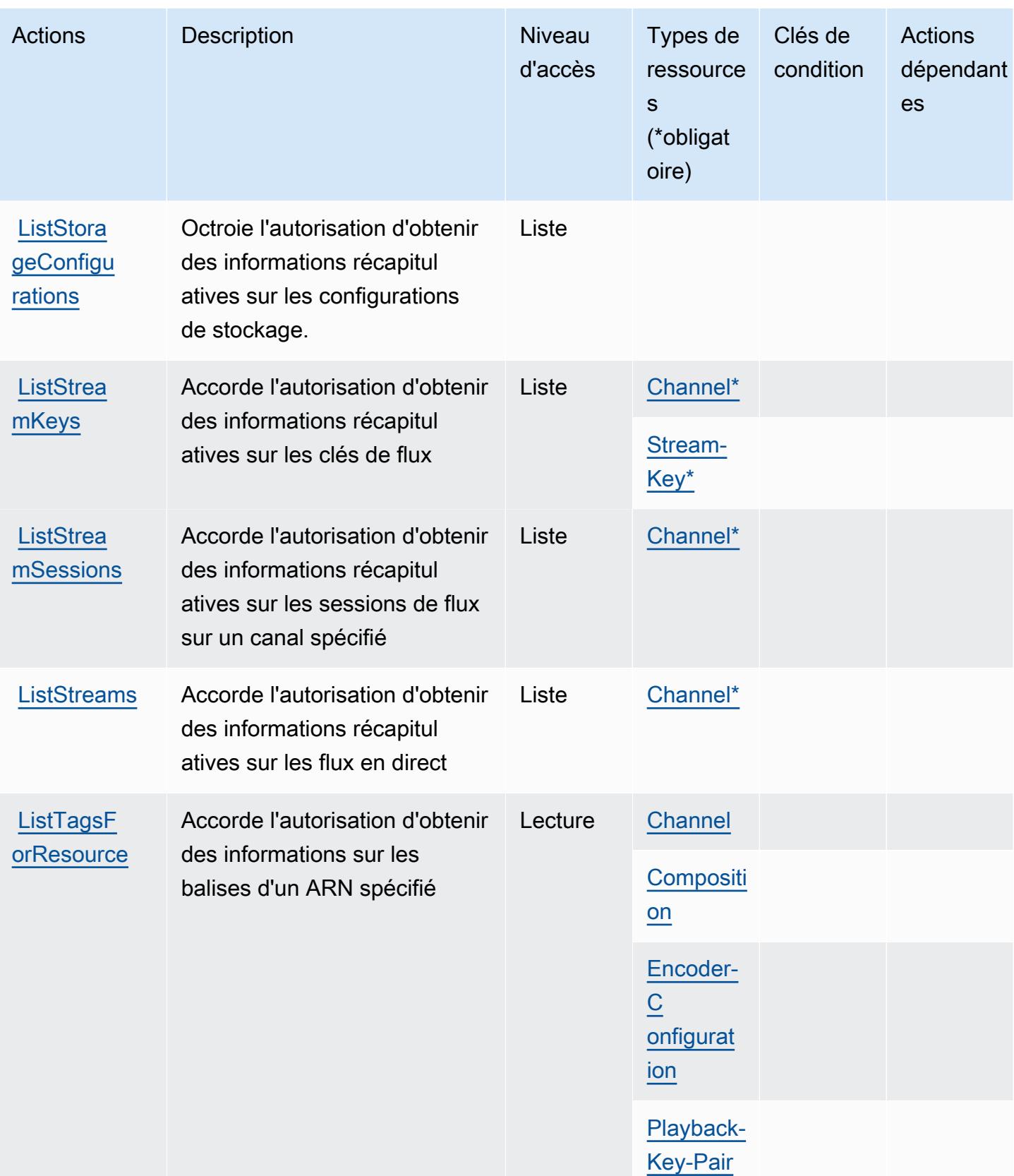

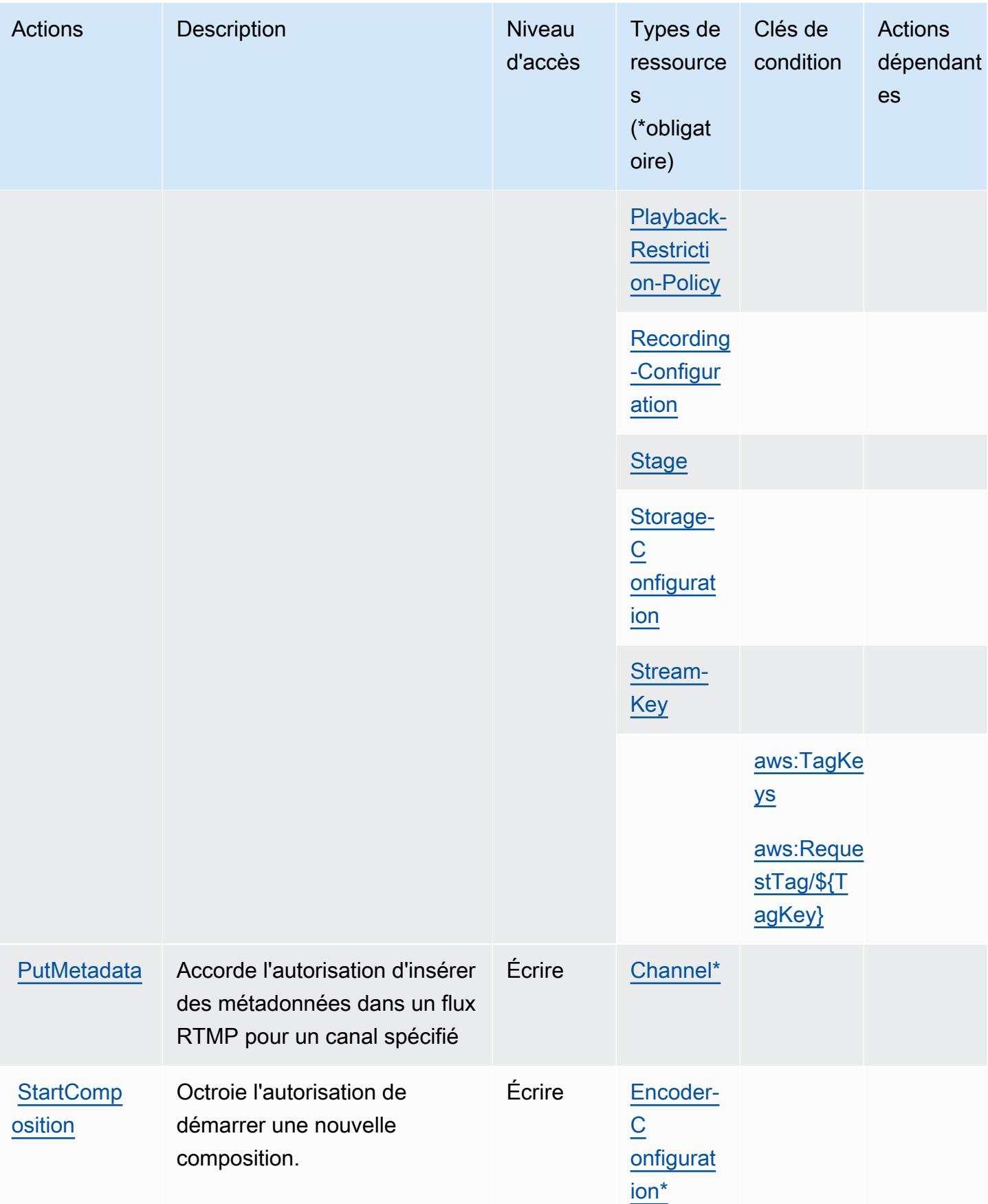

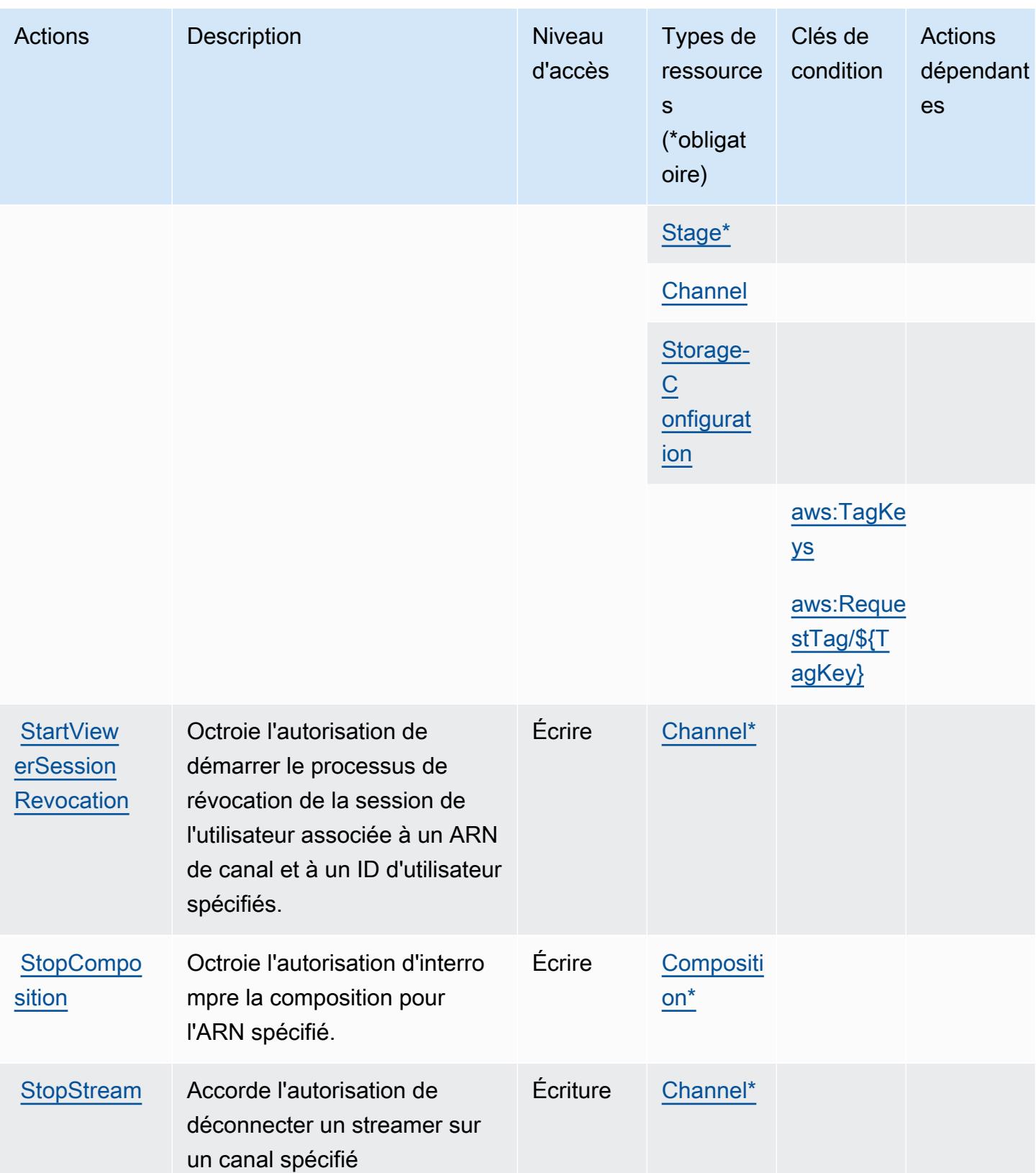

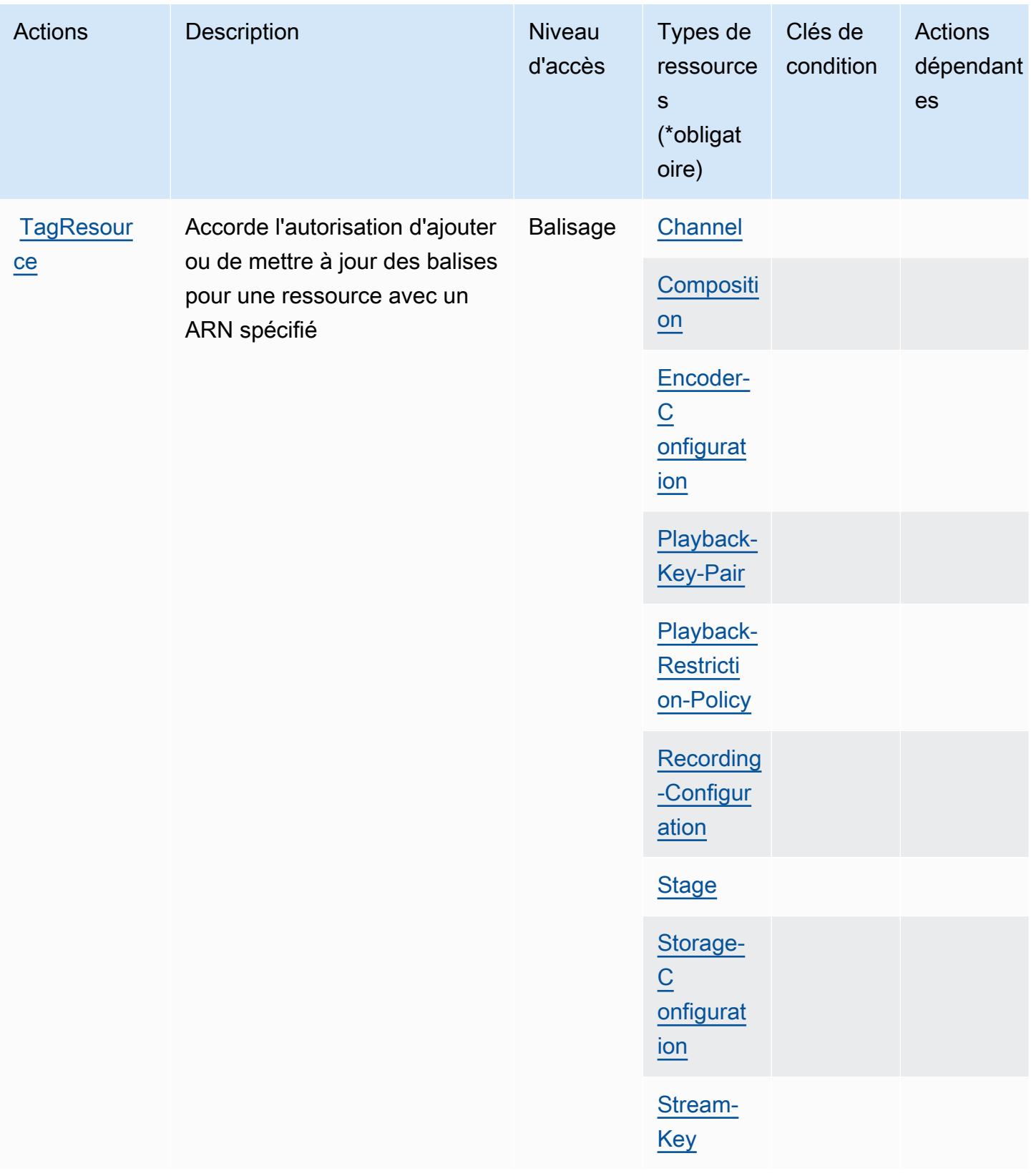

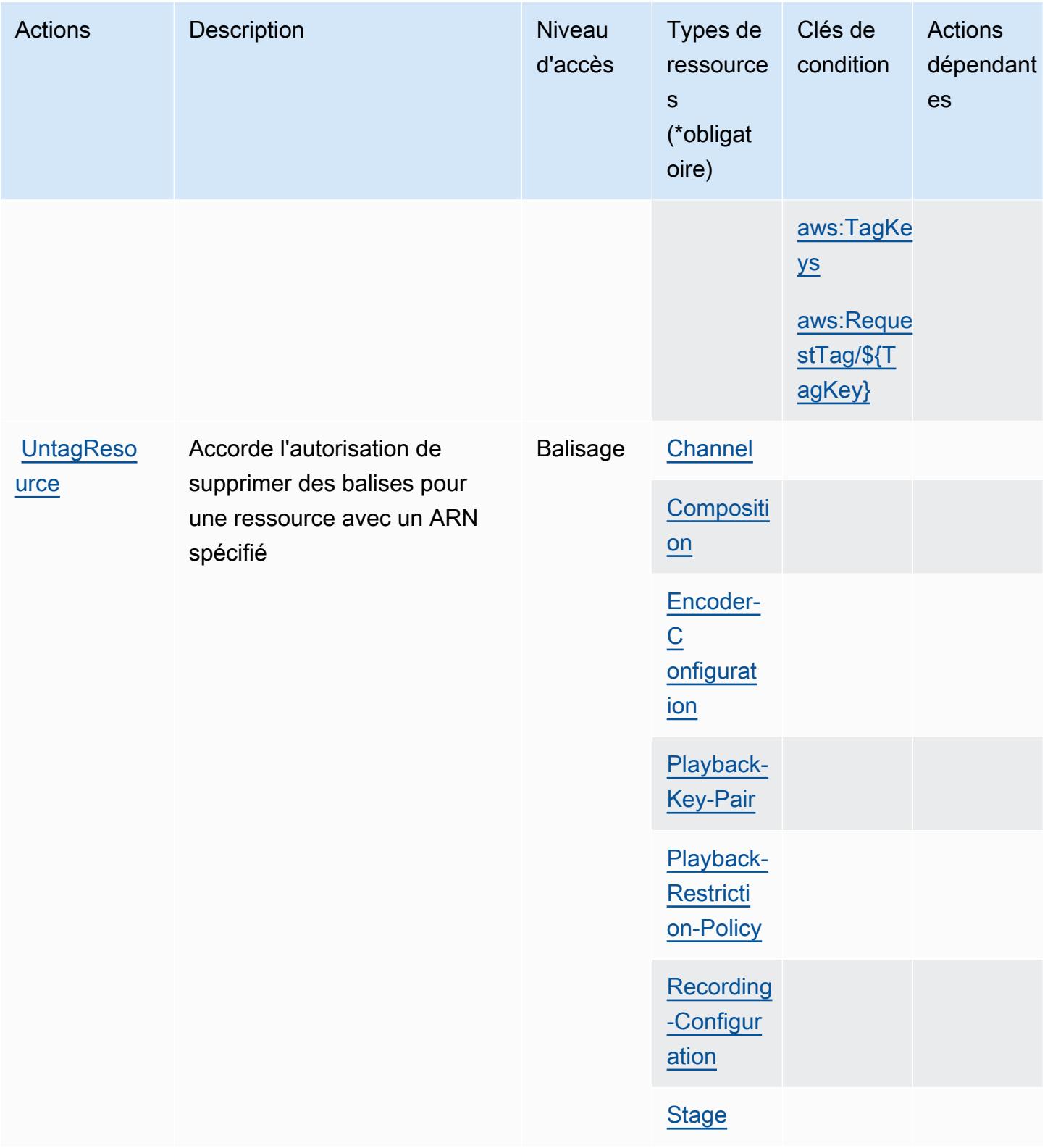

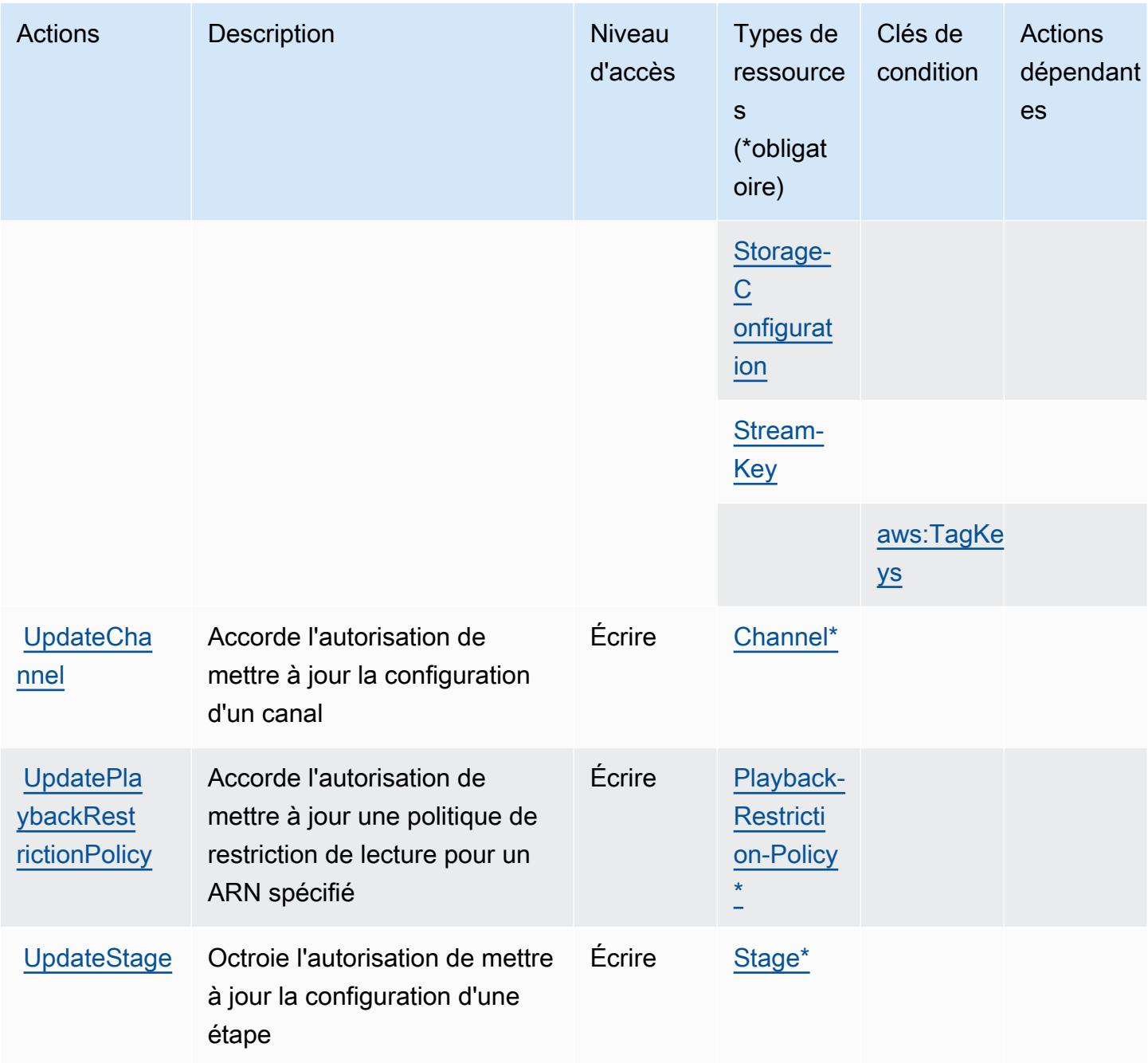

### Types de ressources définis par Amazon Interactive Video Service

Ce service définit les types de ressources suivants, qui peuvent être utilisés dans l' Resource élément des déclarations de politique d'autorisation IAM. Chaque action du [tableau Actions](#page-3198-0) identifie les types de ressources pouvant être spécifiés avec cette action. Un type de ressource peut également définir les clés de condition que vous pouvez inclure dans une politique. Ces clés sont affichées dans la dernière colonne du tableau. Pour plus de détails sur les colonnes du tableau suivant, veuillez consulter le [tableau Types de ressources.](reference_policies_actions-resources-contextkeys.html#resources_table)

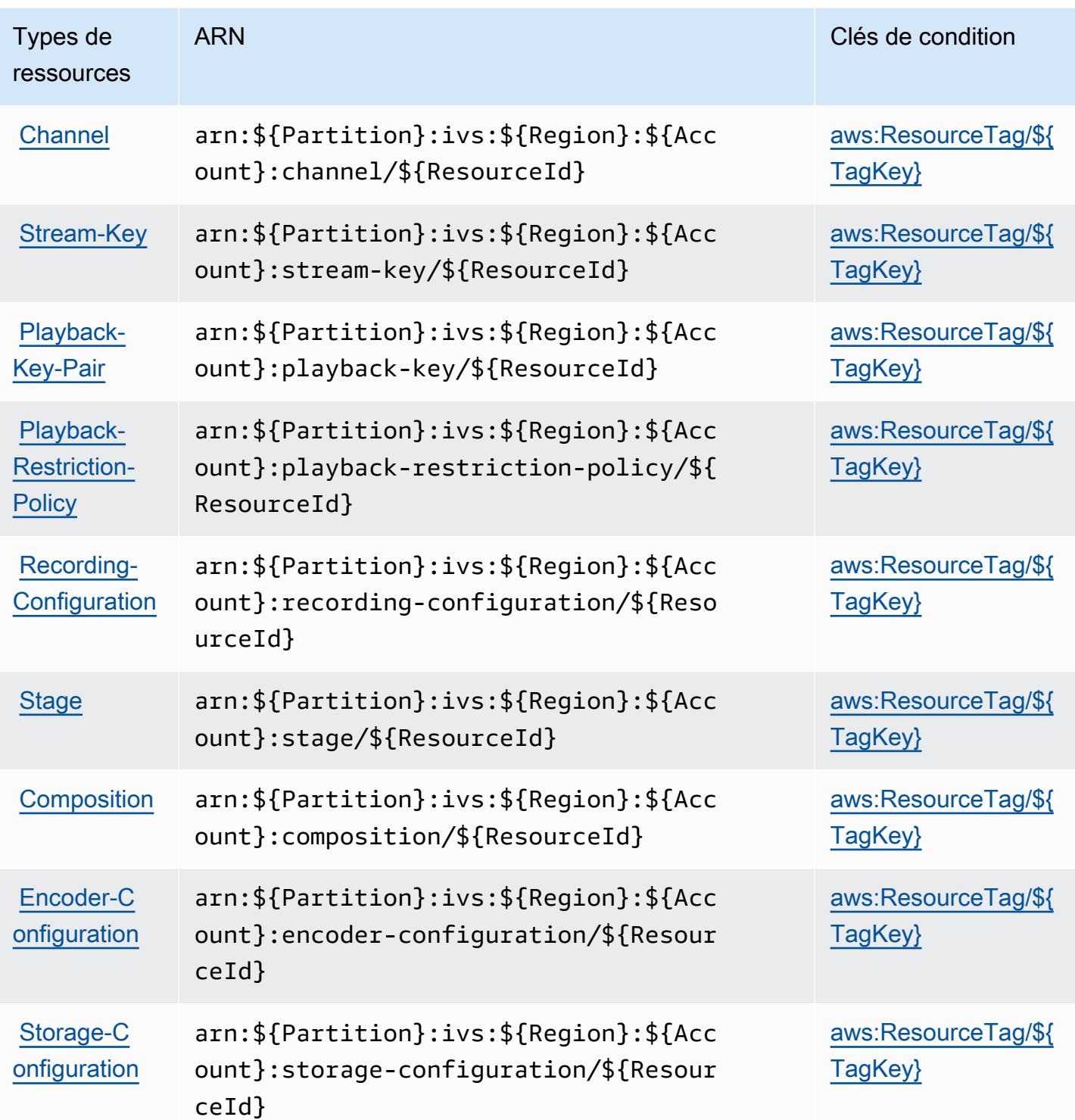

Clés de condition pour Amazon Interactive Video Service

Amazon Interactive Video Service définit les clés de condition suivantes que vous pouvez utiliser dans l'élément Condition d'une stratégie IAM. Vous pouvez utiliser ces clés pour affiner les

conditions d'application de la déclaration de politique. Pour plus de détails sur les colonnes du tableau suivant, veuillez consulter le [tableau Clés de condition.](reference_policies_actions-resources-contextkeys.html#context_keys_table)

Pour afficher les clés de condition globales disponibles pour tous les services, consultez [Clés de](https://docs.aws.amazon.com/IAM/latest/UserGuide/reference_policies_condition-keys.html#AvailableKeys) [condition globales disponibles](https://docs.aws.amazon.com/IAM/latest/UserGuide/reference_policies_condition-keys.html#AvailableKeys).

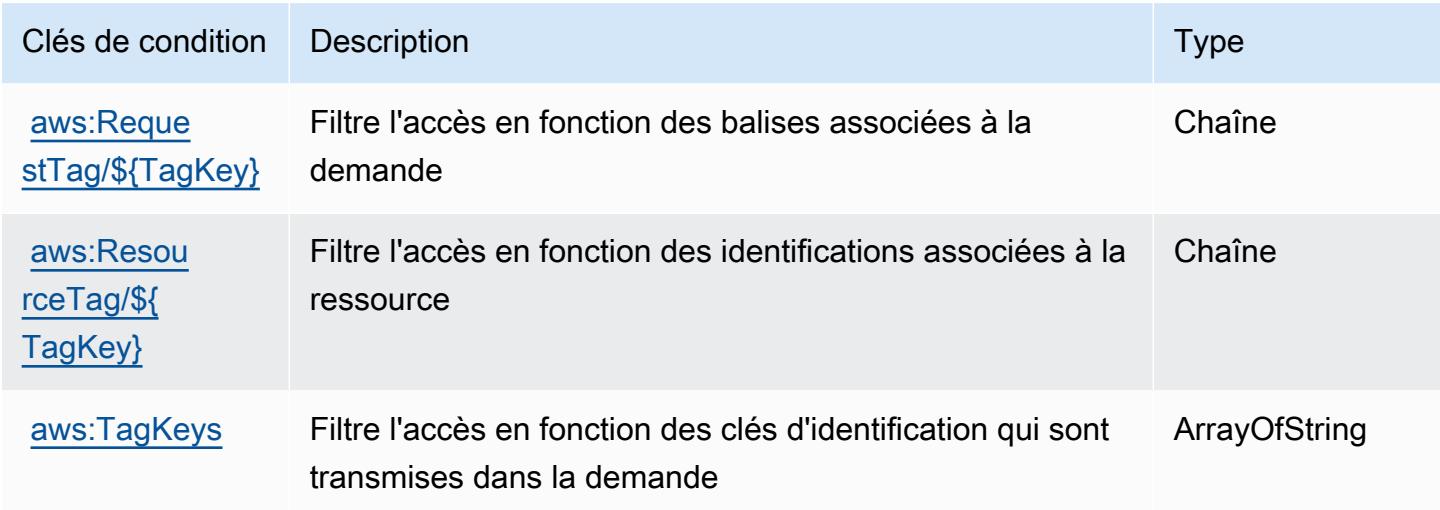

# Actions, ressources et clés de condition pour Amazon Interactive Video Service Chat

Amazon Interactive Video Service Chat (préfixe de service : ivschat) fournit les ressources, les actions et les clés de contexte de condition spécifiques au service suivantes à utiliser dans les politiques d'autorisation IAM.

Références :

- Découvrez comment [configurer ce service.](https://docs.aws.amazon.com/ivs/latest/ChatUserGuide/what-is.html)
- Affichez la liste des [opérations d'API disponibles pour ce service.](https://docs.aws.amazon.com/ivs/latest/ChatAPIReference/Welcome.html)
- Découvrez comment protéger ce service et ses ressources avec les stratégies d'autorisation [IAM](https://docs.aws.amazon.com/ivs/latest/ChatUserGuide/security-iam.html).

#### Rubriques

- [Actions définies par Amazon Interactive Video Service Chat](#page-3216-0)
- [Types de ressources définis par Amazon Interactive Video Service Chat](#page-3220-0)
- [Clés de condition pour Amazon Interactive Video Service Chat](#page-3221-0)

### <span id="page-3216-0"></span>Actions définies par Amazon Interactive Video Service Chat

Vous pouvez indiquer les actions suivantes dans l'élément Action d'une déclaration de politique IAM. Utilisez des politiques pour accorder des autorisations permettant d'effectuer une opération dans AWS. Lorsque vous utilisez une action dans une politique, vous autorisez ou refusez généralement l'accès à l'opération d'API ou à la commande CLI portant le même nom. Toutefois, dans certains cas, une seule action contrôle l'accès à plusieurs opérations. D'autres opérations, quant à elles, requièrent plusieurs actions différentes.

La colonne Types de ressources indique si chaque action prend en charge les autorisations au niveau des ressources. S'il n'y a pas de valeur pour cette colonne, vous devez indiquer toutes les ressources (« \* ») dans l'élément Resource de votre déclaration de politique. Si la colonne inclut un type de ressource, vous pouvez indiquer un ARN de ce type dans une déclaration avec cette action. Si l'action comporte une ou plusieurs ressources requises, l'appelant doit être autorisé à utiliser l'action avec ces ressources. Les ressources requises sont indiquées dans le tableau par un astérisque (\*). Si vous limitez l'accès aux ressources avec l'Resourceélément dans une politique IAM, vous devez inclure un ARN ou un modèle pour chaque type de ressource requis. Certaines actions prennent en charge plusieurs types de ressources. Si le type de ressource est facultatif (non indiqué comme obligatoire), vous pouvez choisir d'utiliser l'un, mais pas l'autre.

La colonne Clés de condition inclut des clés que vous pouvez spécifier dans l'élément Condition d'une déclaration de politique. Pour plus d'informations sur les clés de condition associées aux ressources du service, consultez la colonne Clés de condition du tableau des types de ressources.

**a** Note

Les clés de condition des ressources sont répertoriées dans le tableau [Types de ressources](#page-3220-0). Vous pouvez trouver un lien vers le type de ressource qui s'applique à une action dans la colonne Types de ressources (\* obligatoire) du tableau Actions. Le type de ressource indiqué dans le tableau Types de ressources inclut la colonne Clés de condition, qui contient les clés de condition de ressource qui s'appliquent à une action dans le tableau Actions.

Pour plus de détails sur les colonnes du tableau suivant, veuillez consulter le [tableau Actions.](reference_policies_actions-resources-contextkeys.html#actions_table)

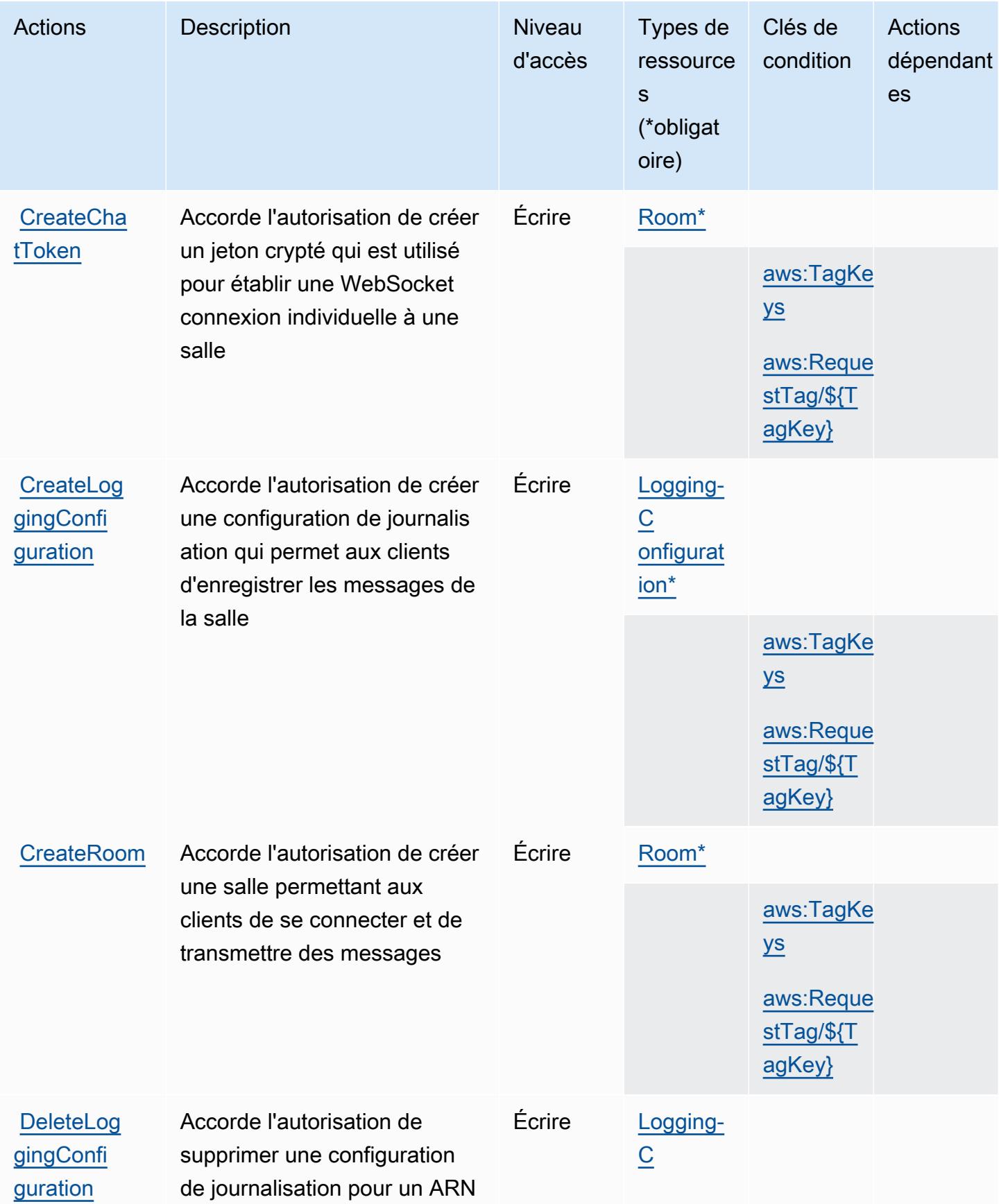

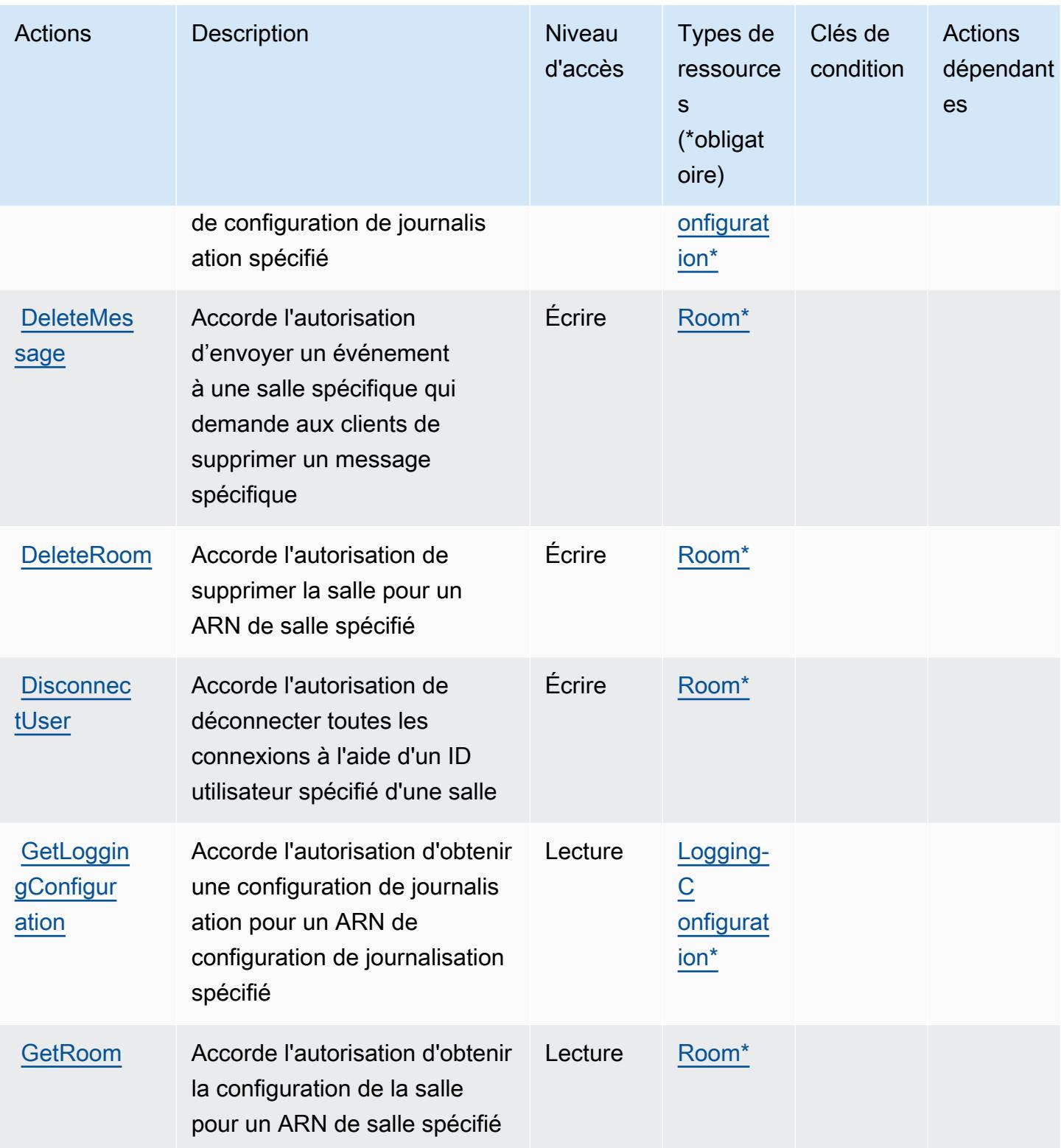

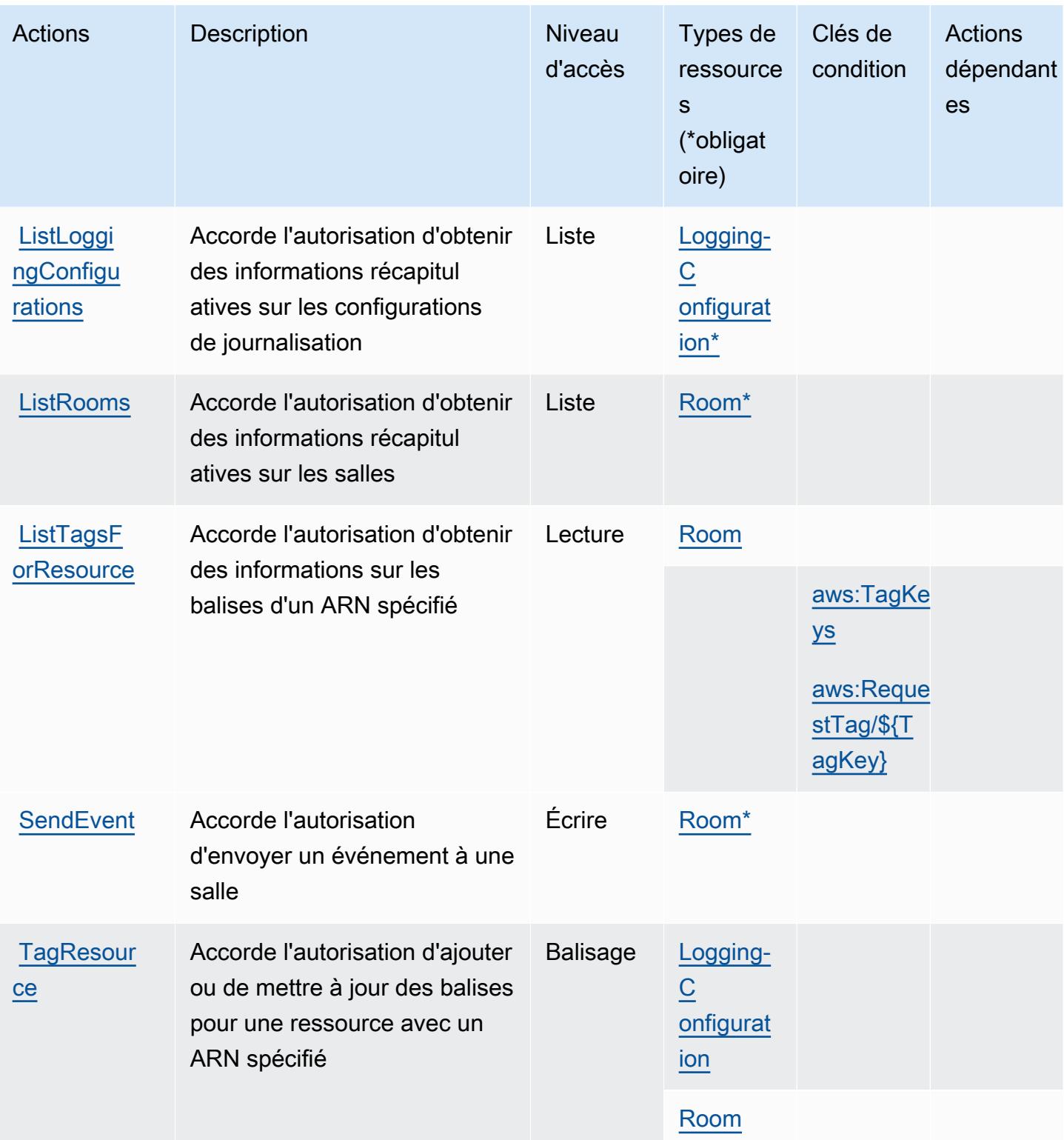

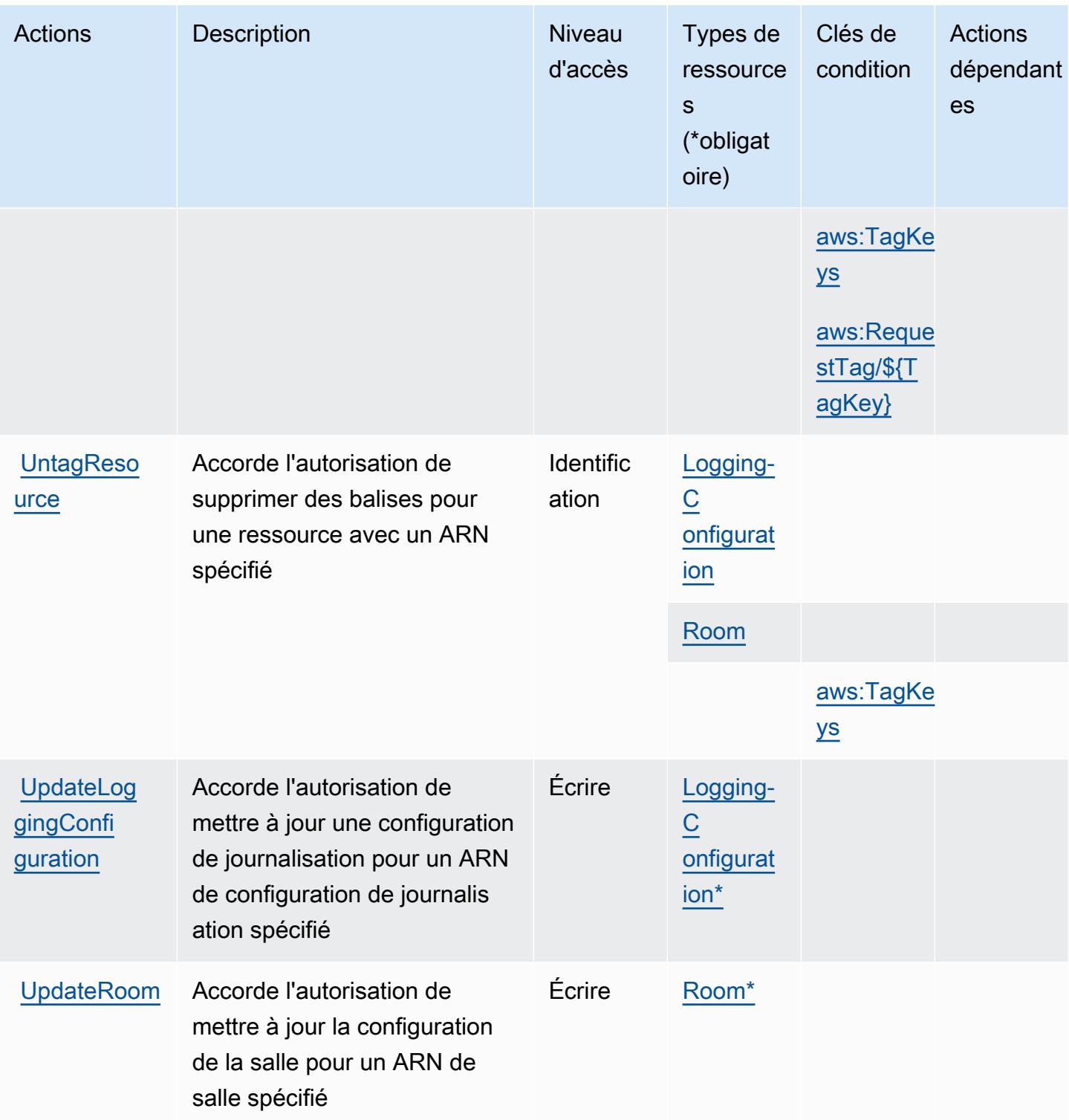

<span id="page-3220-0"></span>Types de ressources définis par Amazon Interactive Video Service Chat

Ce service définit les types de ressources suivants, qui peuvent être utilisés dans l' Resource élément des déclarations de politique d'autorisation IAM. Chaque action du [tableau Actions](#page-3216-0) identifie les types de ressources pouvant être spécifiés avec cette action. Un type de ressource peut également définir les clés de condition que vous pouvez inclure dans une politique. Ces clés sont affichées dans la dernière colonne du tableau. Pour plus de détails sur les colonnes du tableau suivant, veuillez consulter le [tableau Types de ressources.](reference_policies_actions-resources-contextkeys.html#resources_table)

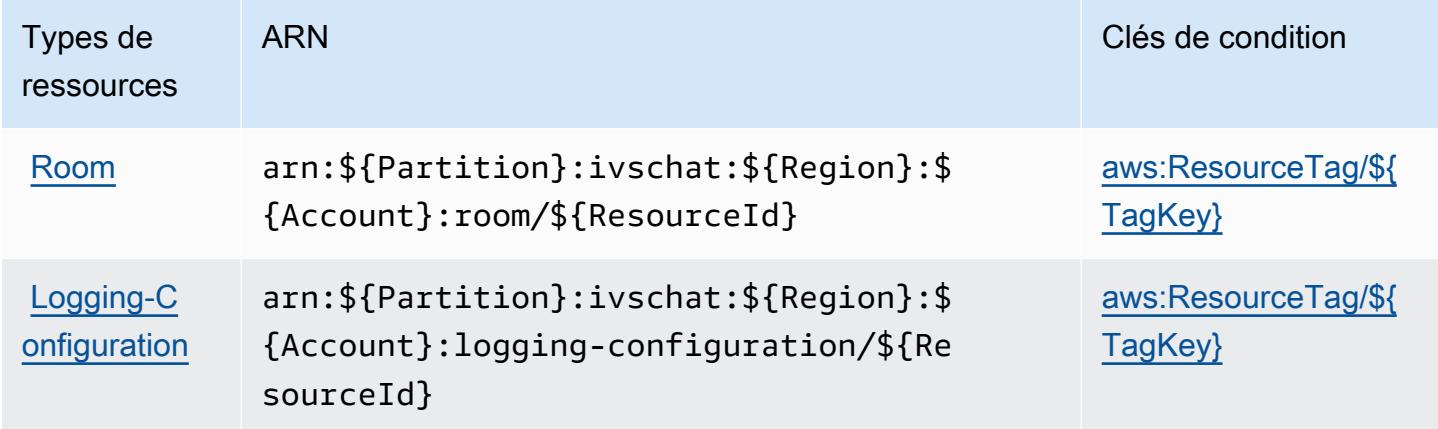

<span id="page-3221-0"></span>Clés de condition pour Amazon Interactive Video Service Chat

Amazon Interactive Video Service Chat définit les clés de condition suivantes que vous pouvez utiliser dans l'élément Condition d'une politique IAM. Vous pouvez utiliser ces clés pour affiner les conditions d'application de la déclaration de politique. Pour plus de détails sur les colonnes du tableau suivant, veuillez consulter le [tableau Clés de condition.](reference_policies_actions-resources-contextkeys.html#context_keys_table)

Pour afficher les clés de condition globales disponibles pour tous les services, consultez [Clés de](https://docs.aws.amazon.com/IAM/latest/UserGuide/reference_policies_condition-keys.html#AvailableKeys) [condition globales disponibles](https://docs.aws.amazon.com/IAM/latest/UserGuide/reference_policies_condition-keys.html#AvailableKeys).

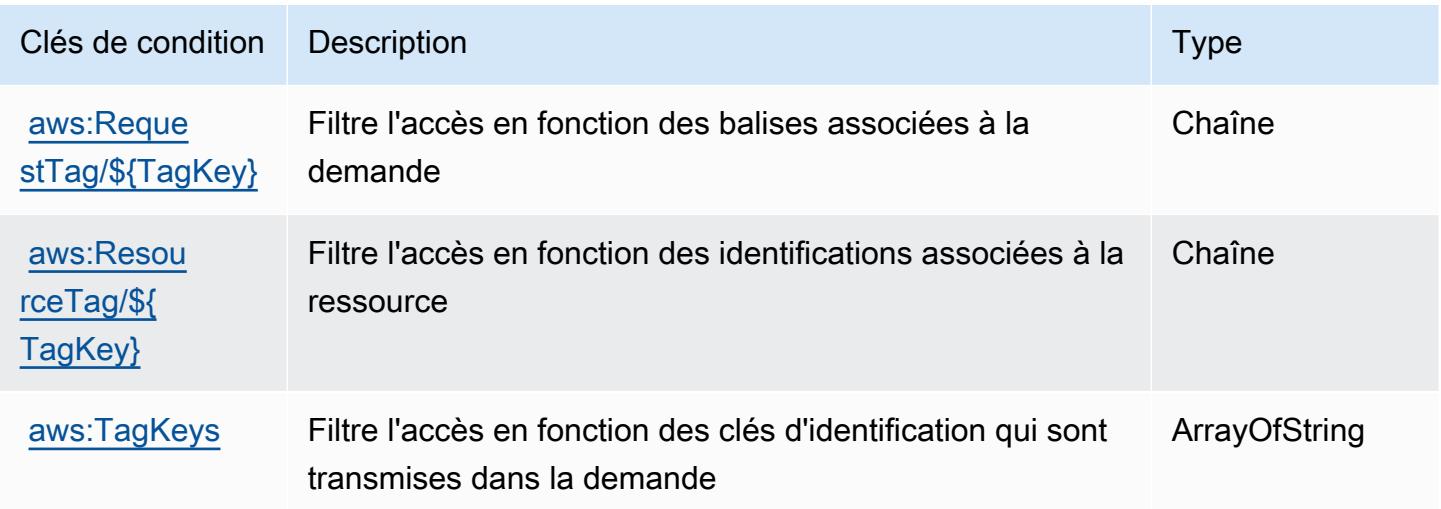

## Actions, ressources et clés de condition pour AWS Invoicing Service

AWS Le service de facturation (préfixe de service : invoicing) fournit les ressources, actions et clés contextuelles de condition spécifiques au service suivantes à utiliser dans les politiques d'autorisation IAM.

Références :

- Découvrez comment [configurer ce service.](https://docs.aws.amazon.com/awsaccountbilling/latest/aboutv2/billing-what-is.html)
- Affichez la liste des [opérations d'API disponibles pour ce service.](https://docs.aws.amazon.com/awsaccountbilling/latest/aboutv2/billing-permissions-ref.html)
- Découvrez comment protéger ce service et ses ressources avec les stratégies d'autorisation [IAM](https://docs.aws.amazon.com/awsaccountbilling/latest/aboutv2/security-iam.html).

#### **Rubriques**

- [Actions définies par AWS Invoicing Service](#page-3222-0)
- [Types de ressources définis par AWS Invoicing Service](#page-3224-0)
- [Clés de condition pour AWS Invoicing Service](#page-3224-1)

#### <span id="page-3222-0"></span>Actions définies par AWS Invoicing Service

Vous pouvez indiquer les actions suivantes dans l'élément Action d'une déclaration de politique IAM. Utilisez des politiques pour accorder des autorisations permettant d'effectuer une opération dans AWS. Lorsque vous utilisez une action dans une politique, vous autorisez ou refusez généralement l'accès à l'opération d'API ou à la commande CLI portant le même nom. Toutefois, dans certains cas, une seule action contrôle l'accès à plusieurs opérations. D'autres opérations, quant à elles, requièrent plusieurs actions différentes.

La colonne Types de ressources indique si chaque action prend en charge les autorisations au niveau des ressources. S'il n'y a pas de valeur pour cette colonne, vous devez indiquer toutes les ressources (« \* ») dans l'élément Resource de votre déclaration de politique. Si la colonne inclut un type de ressource, vous pouvez indiquer un ARN de ce type dans une déclaration avec cette action. Si l'action comporte une ou plusieurs ressources requises, l'appelant doit être autorisé à utiliser l'action avec ces ressources. Les ressources requises sont indiquées dans le tableau par un astérisque (\*). Si vous limitez l'accès aux ressources avec l'Resourceélément dans une politique IAM, vous devez inclure un ARN ou un modèle pour chaque type de ressource requis. Certaines actions prennent en charge plusieurs types de ressources. Si le type de ressource est facultatif (non indiqué comme obligatoire), vous pouvez choisir d'utiliser l'un, mais pas l'autre.

La colonne Clés de condition inclut des clés que vous pouvez spécifier dans l'élément Condition d'une déclaration de politique. Pour plus d'informations sur les clés de condition associées aux ressources du service, consultez la colonne Clés de condition du tableau des types de ressources.

#### **a** Note

Les clés de condition des ressources sont répertoriées dans le tableau [Types de ressources](#page-3224-0). Vous pouvez trouver un lien vers le type de ressource qui s'applique à une action dans la colonne Types de ressources (\* obligatoire) du tableau Actions. Le type de ressource indiqué dans le tableau Types de ressources inclut la colonne Clés de condition, qui contient les clés de condition de ressource qui s'appliquent à une action dans le tableau Actions.

Pour plus de détails sur les colonnes du tableau suivant, veuillez consulter le [tableau Actions.](reference_policies_actions-resources-contextkeys.html#actions_table)

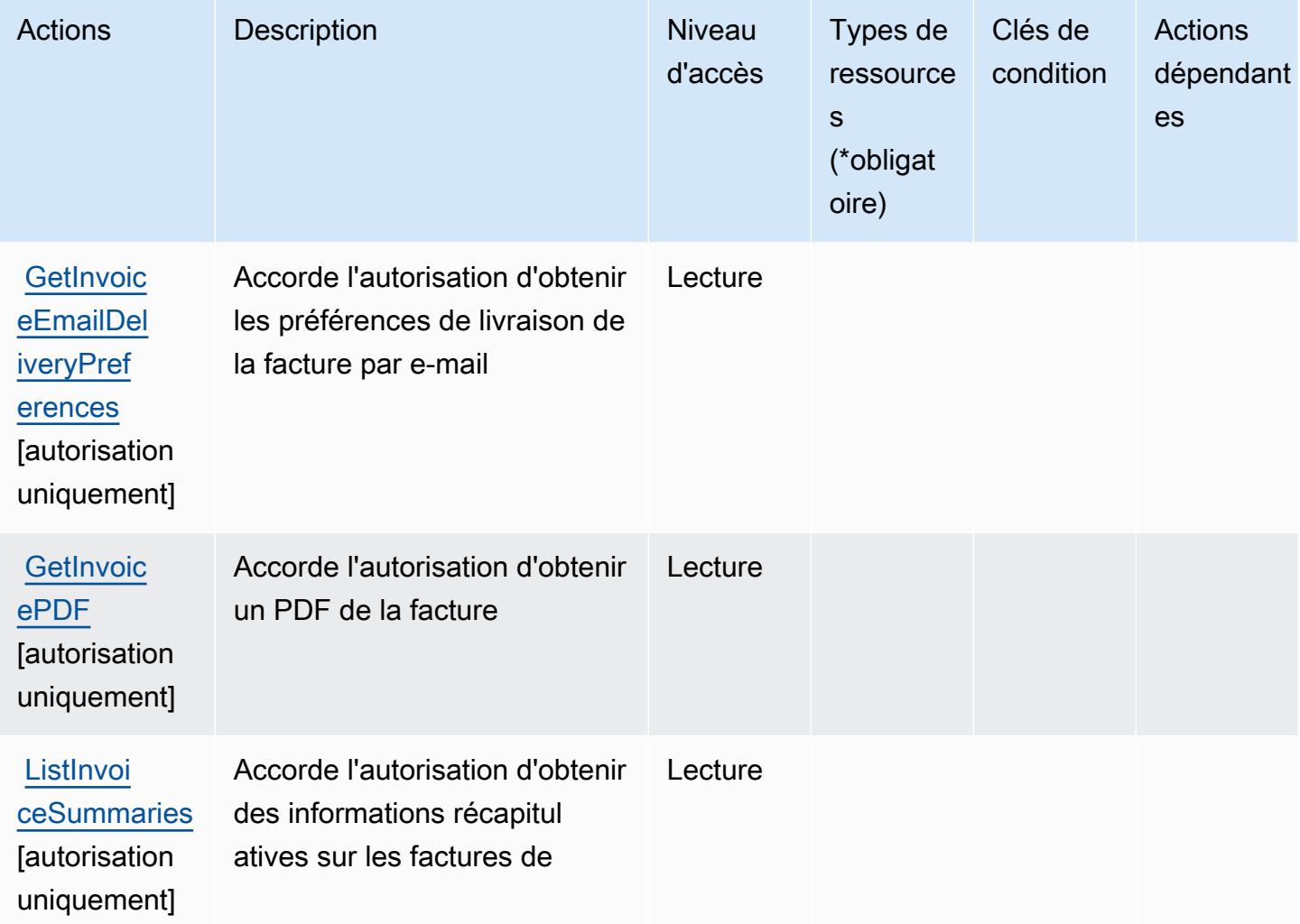

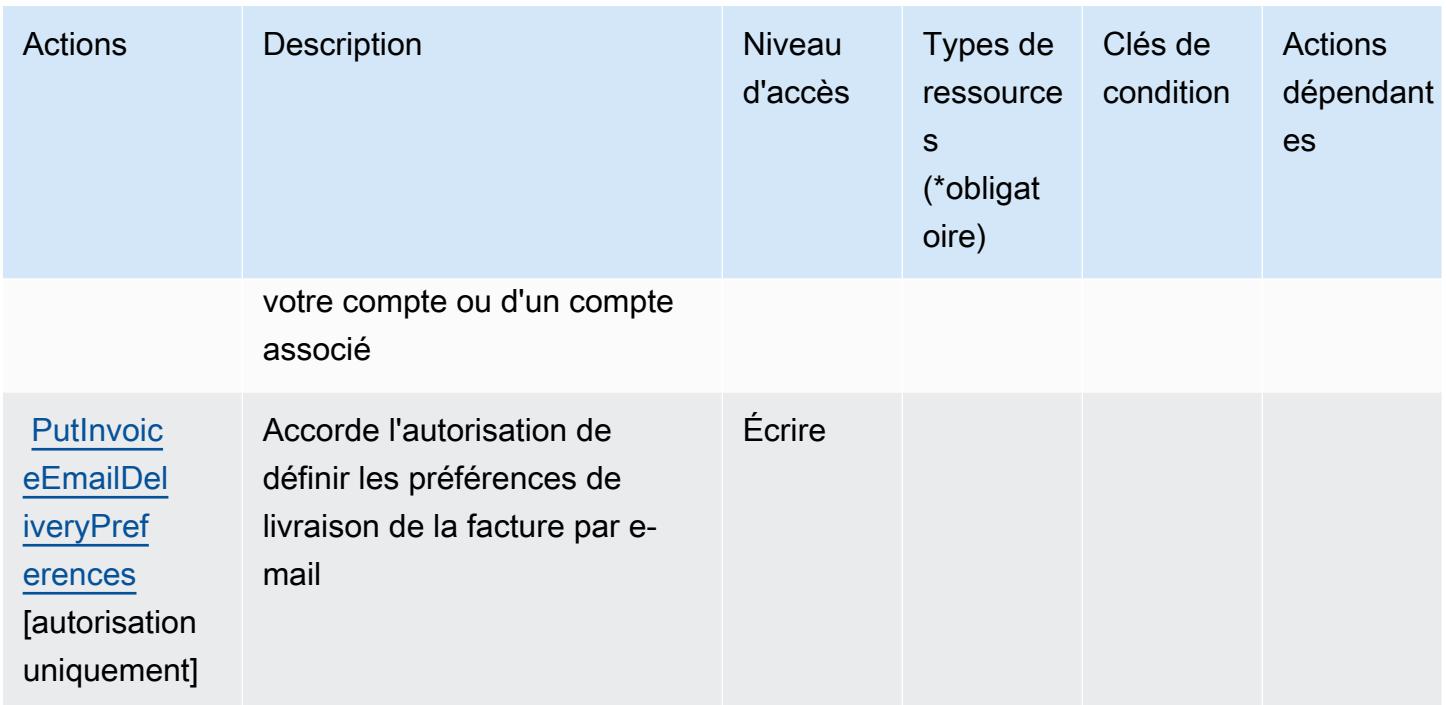

### <span id="page-3224-0"></span>Types de ressources définis par AWS Invoicing Service

AWS Le service de facturation ne prend pas en charge la spécification d'un ARN de ressource dans l'Resourceélément d'une déclaration de politique IAM. Pour autoriser l'accès à AWS Invoicing Service, spécifiez "Resource": "\*" dans votre politique.

#### <span id="page-3224-1"></span>Clés de condition pour AWS Invoicing Service

Invoicing Service ne comporte aucune clé de contexte spécifique au service pouvant être utilisée dans l'élément Condition des déclarations de stratégie. Pour accéder à la liste des clés de condition globales disponibles pour tous les services, consultez [Clés de condition disponibles.](https://docs.aws.amazon.com/IAM/latest/UserGuide/reference_policies_condition-keys.html#AvailableKeys)

### Actions, ressources et clés de condition pour AWS IoT

AWS L'IoT (préfixe de service :iot) fournit les ressources, actions et clés de contexte de condition spécifiques aux services suivantes à utiliser dans les politiques d'autorisation IAM.

Références :

- Découvrez comment [configurer ce service.](https://docs.aws.amazon.com/iot/latest/developerguide/what-is-aws-iot.html)
- Affichez la liste des [opérations d'API disponibles pour ce service.](https://docs.aws.amazon.com/iot/latest/apireference/)
- Découvrez comment protéger ce service et ses ressources avec les stratégies d'autorisation [IAM](https://docs.aws.amazon.com/iot/latest/developerguide/authorization.html).

#### **Rubriques**

- [Actions définies par AWS IoT](#page-3225-0)
- [Types de ressources définis par AWS IoT](#page-3275-0)
- [Clés de condition pour AWS IoT](#page-3278-0)

#### <span id="page-3225-0"></span>Actions définies par AWS IoT

Vous pouvez indiquer les actions suivantes dans l'élément Action d'une déclaration de politique IAM. Utilisez des politiques pour accorder des autorisations permettant d'effectuer une opération dans AWS. Lorsque vous utilisez une action dans une politique, vous autorisez ou refusez généralement l'accès à l'opération d'API ou à la commande CLI portant le même nom. Toutefois, dans certains cas, une seule action contrôle l'accès à plusieurs opérations. D'autres opérations, quant à elles, requièrent plusieurs actions différentes.

La colonne Types de ressources indique si chaque action prend en charge les autorisations au niveau des ressources. S'il n'y a pas de valeur pour cette colonne, vous devez indiquer toutes les ressources (« \* ») dans l'élément Resource de votre déclaration de politique. Si la colonne inclut un type de ressource, vous pouvez indiquer un ARN de ce type dans une déclaration avec cette action. Si l'action comporte une ou plusieurs ressources requises, l'appelant doit être autorisé à utiliser l'action avec ces ressources. Les ressources requises sont indiquées dans le tableau par un astérisque (\*). Si vous limitez l'accès aux ressources avec l'Resourceélément dans une politique IAM, vous devez inclure un ARN ou un modèle pour chaque type de ressource requis. Certaines actions prennent en charge plusieurs types de ressources. Si le type de ressource est facultatif (non indiqué comme obligatoire), vous pouvez choisir d'utiliser l'un, mais pas l'autre.

La colonne Clés de condition inclut des clés que vous pouvez spécifier dans l'élément Condition d'une déclaration de politique. Pour plus d'informations sur les clés de condition associées aux ressources du service, consultez la colonne Clés de condition du tableau des types de ressources.

#### **a** Note

Les clés de condition des ressources sont répertoriées dans le tableau [Types de ressources](#page-3275-0). Vous pouvez trouver un lien vers le type de ressource qui s'applique à une action dans la colonne Types de ressources (\* obligatoire) du tableau Actions. Le type de ressource indiqué dans le tableau Types de ressources inclut la colonne Clés de condition, qui contient les clés de condition de ressource qui s'appliquent à une action dans le tableau Actions.

### Pour plus de détails sur les colonnes du tableau suivant, veuillez consulter le [tableau Actions.](reference_policies_actions-resources-contextkeys.html#actions_table)

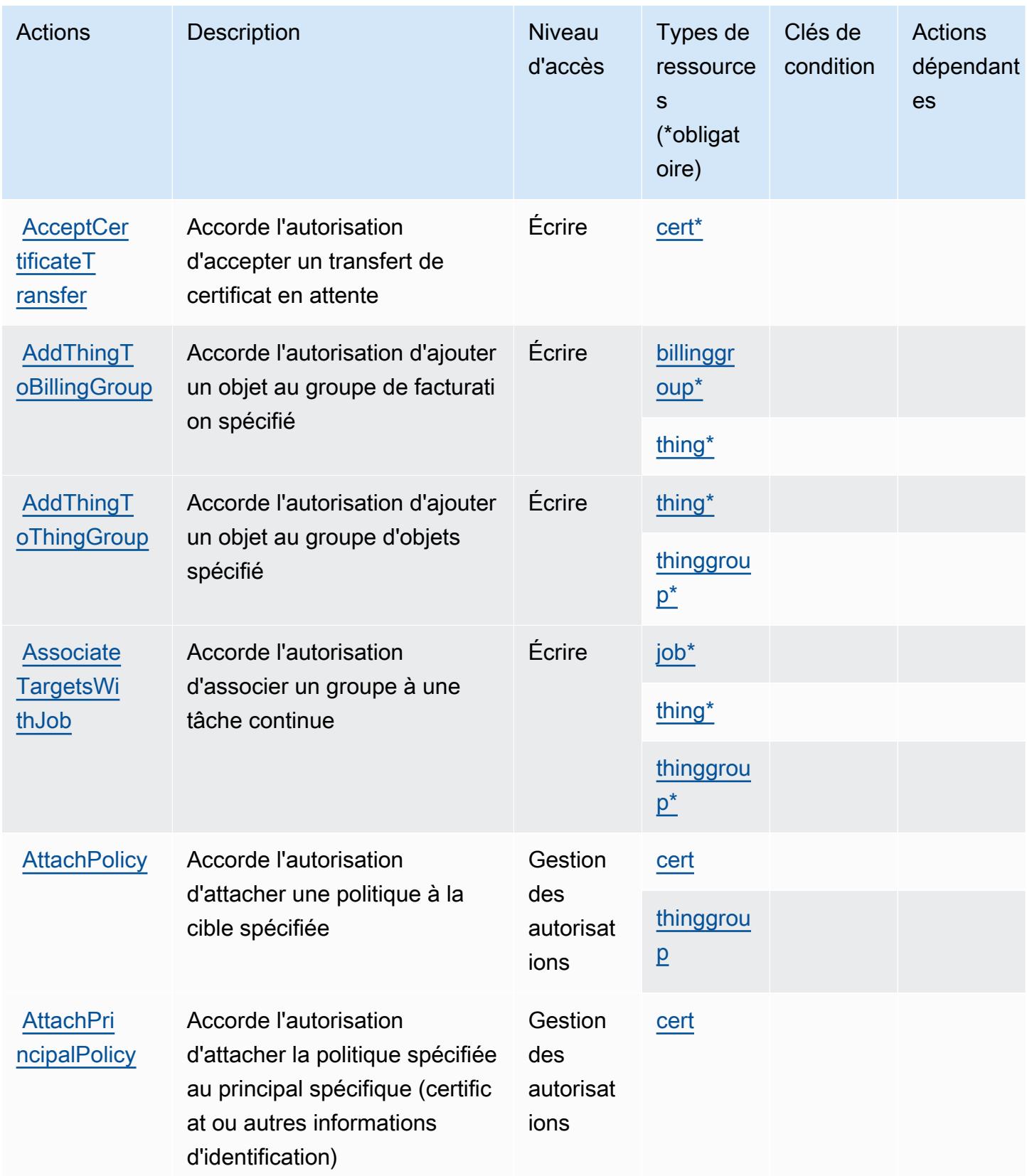

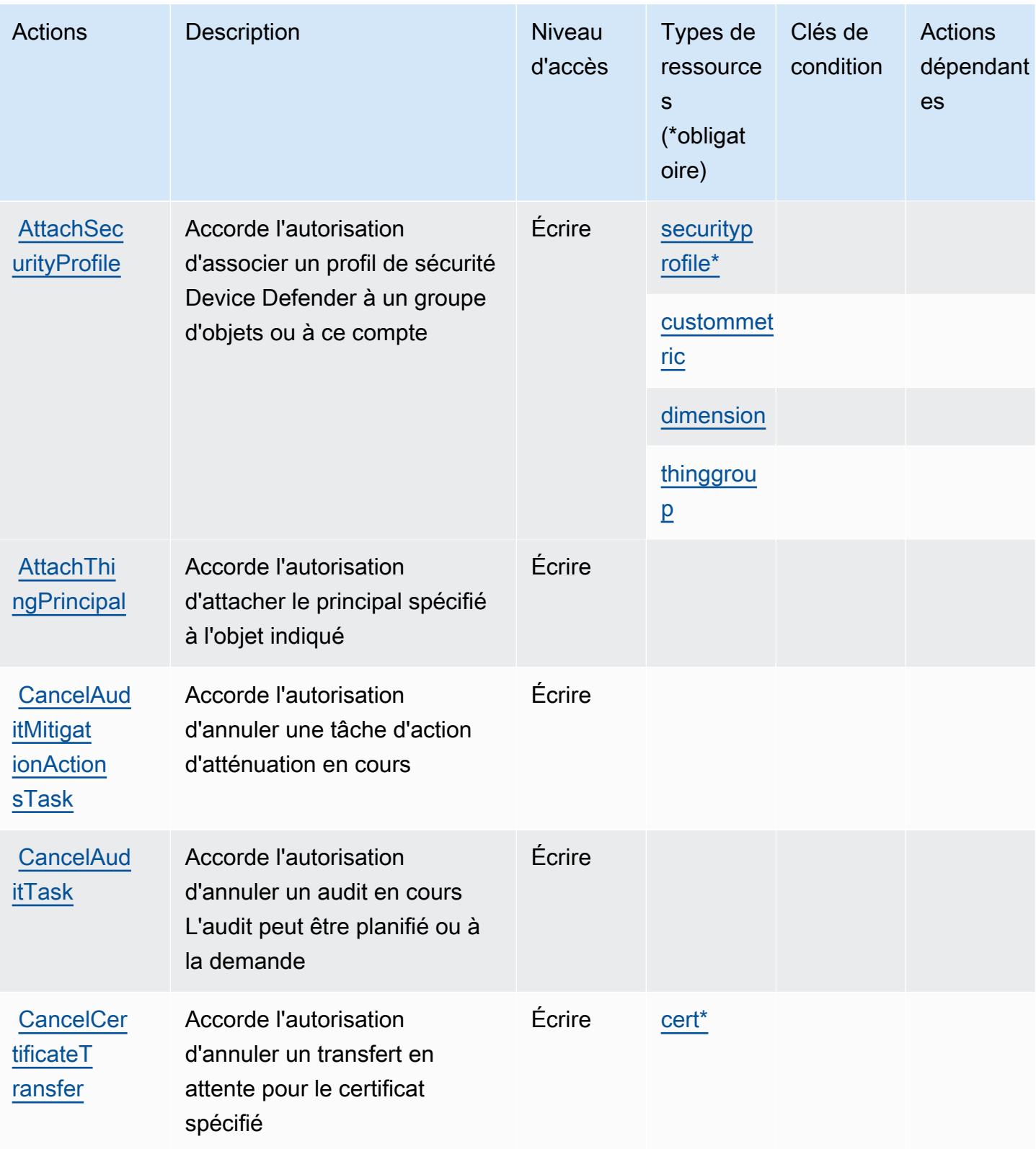

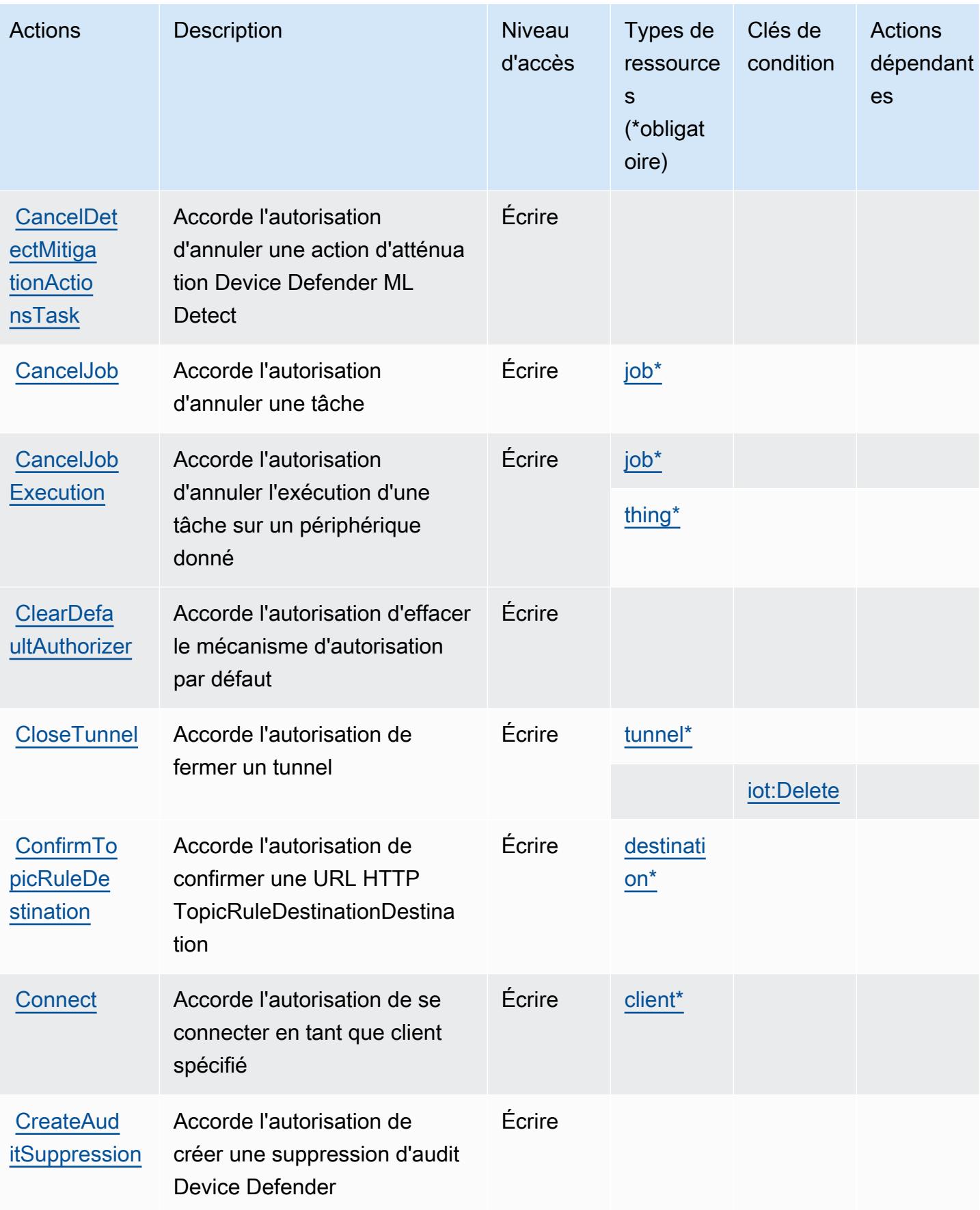

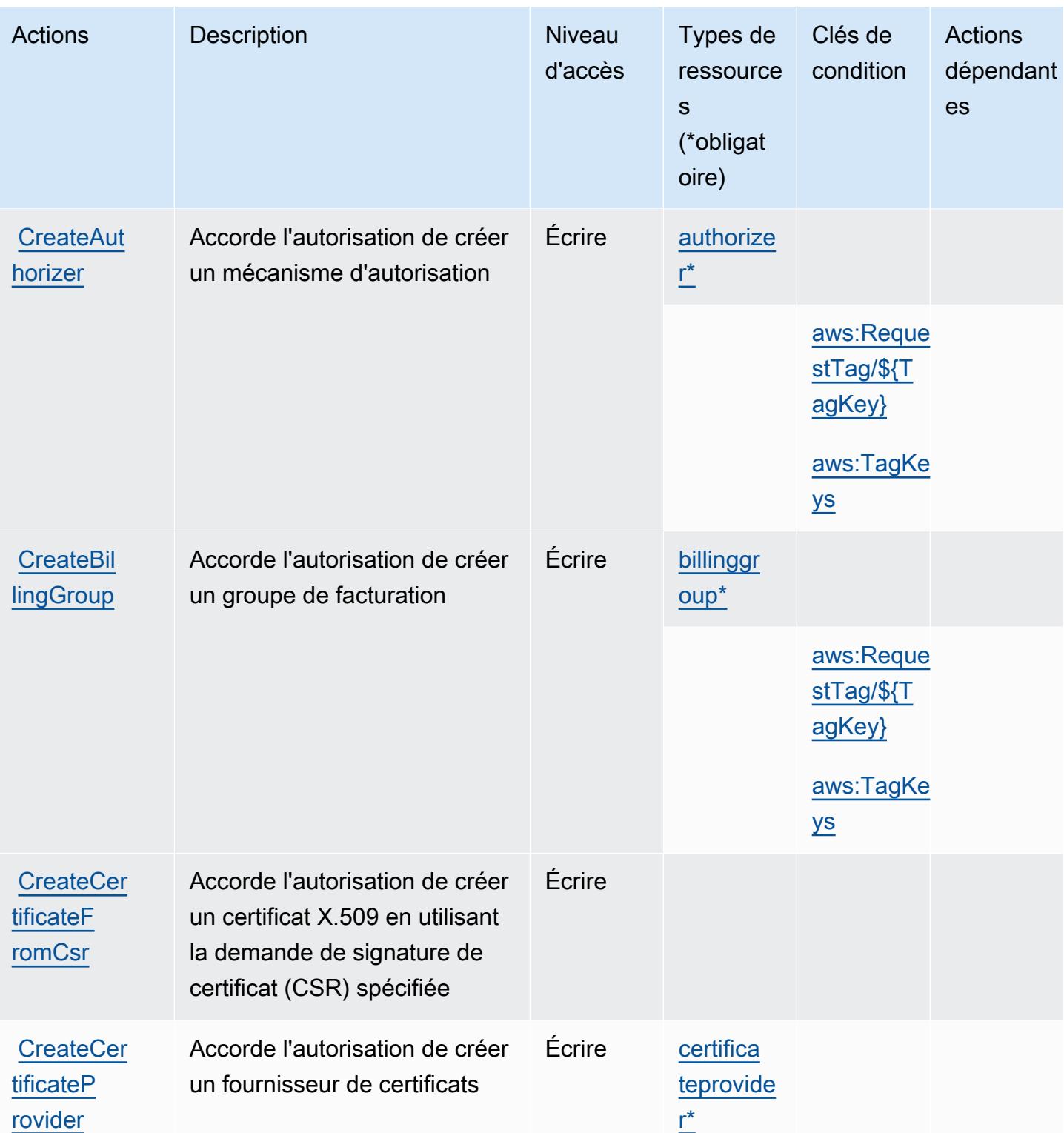

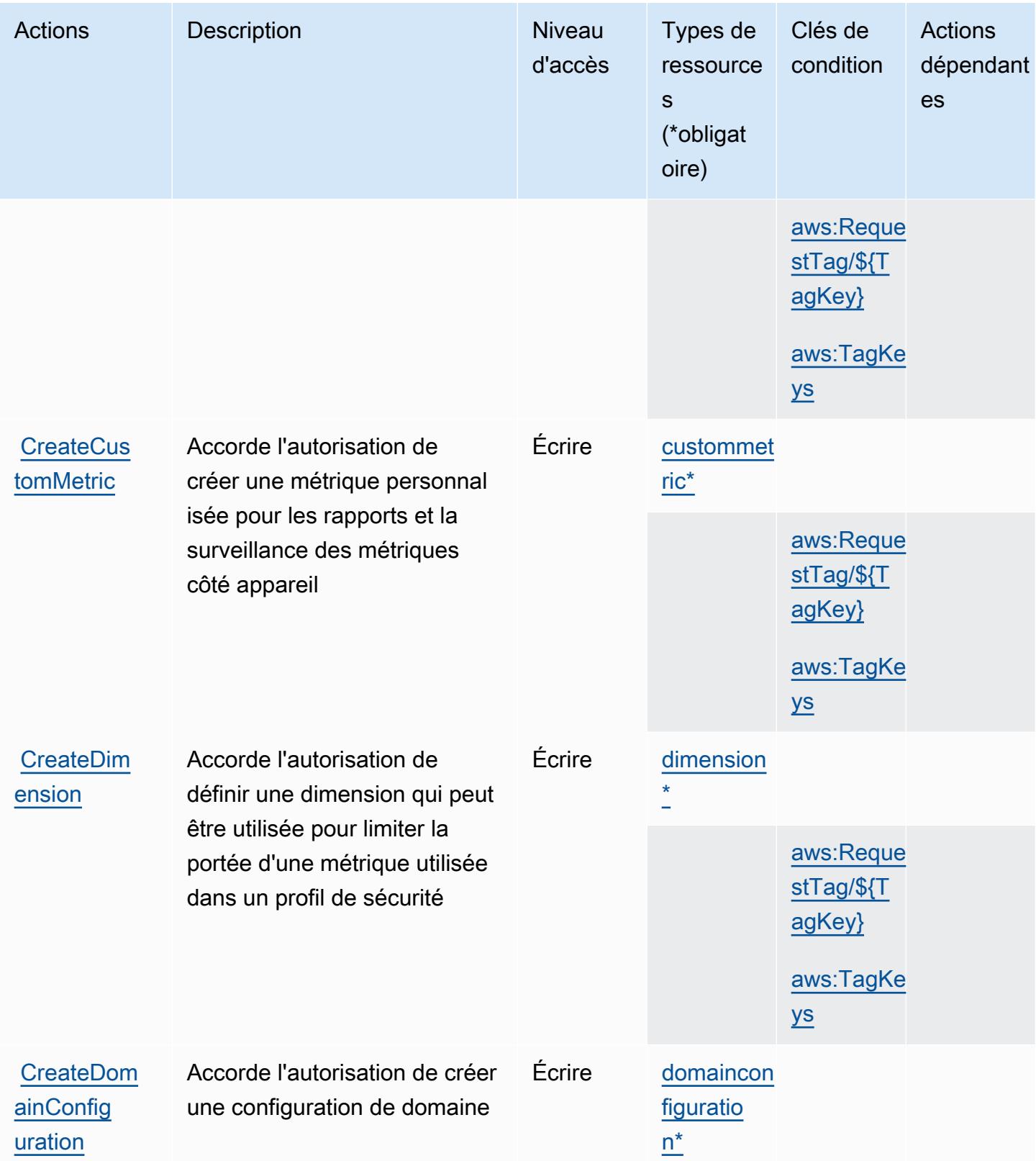

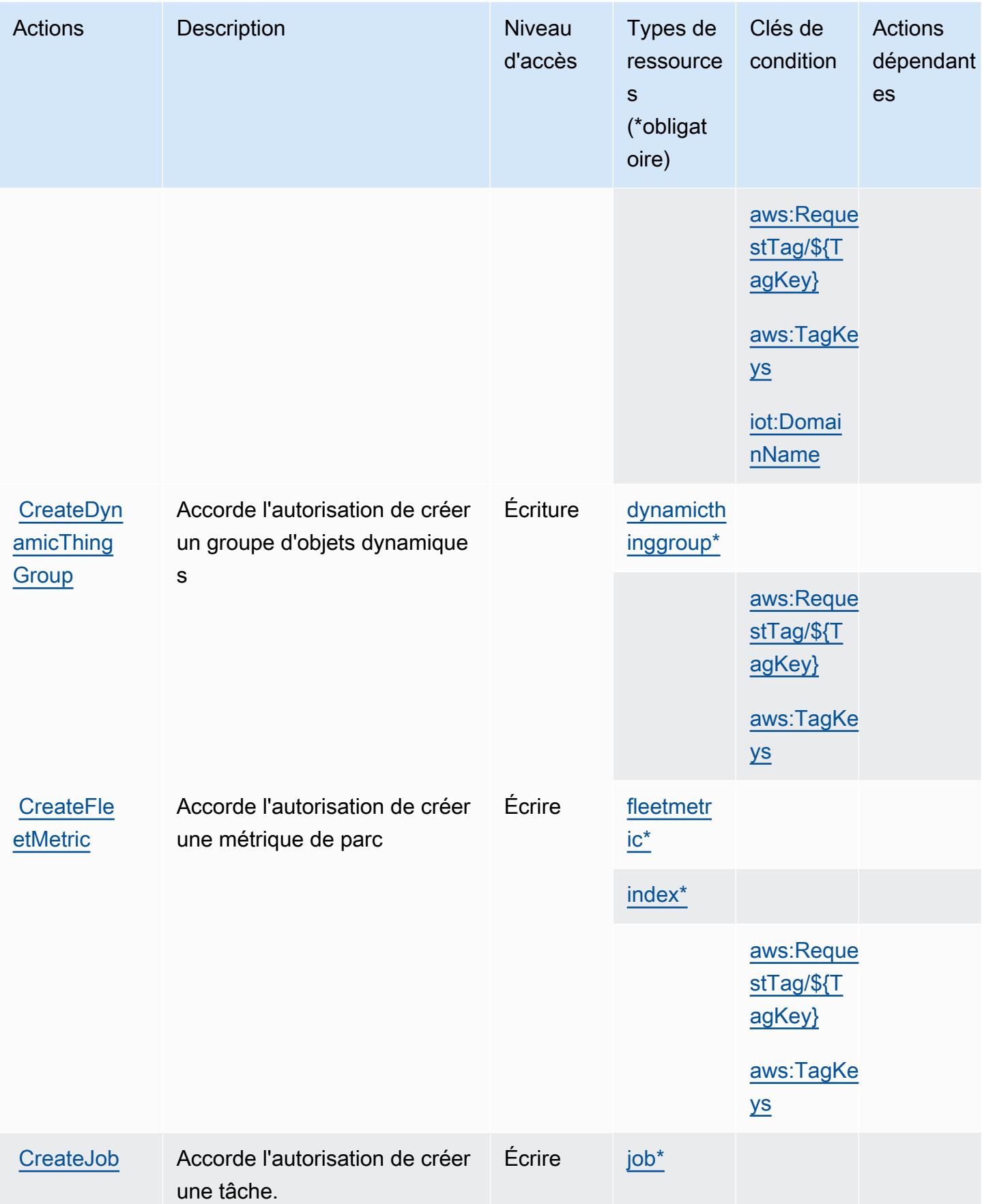

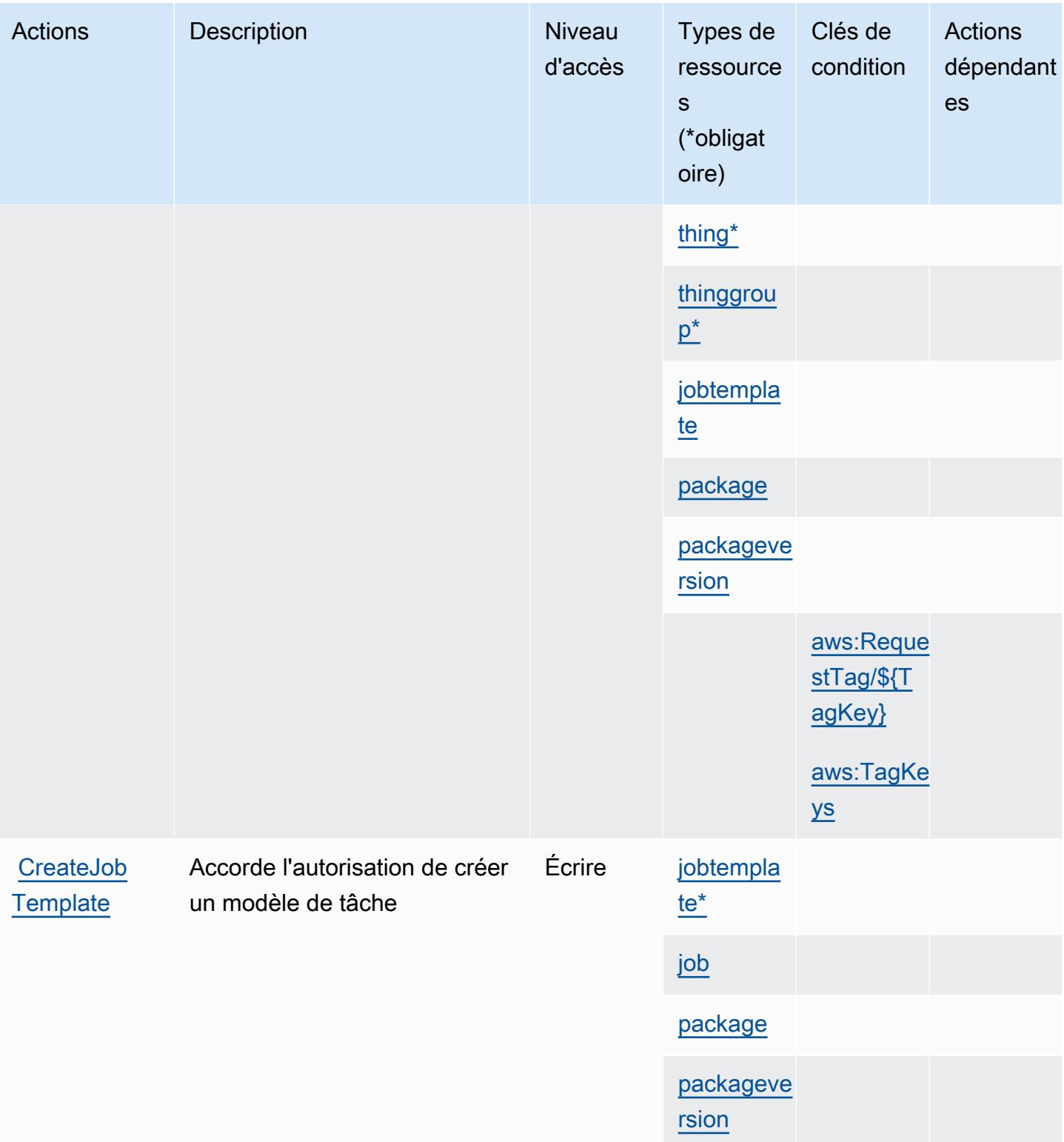

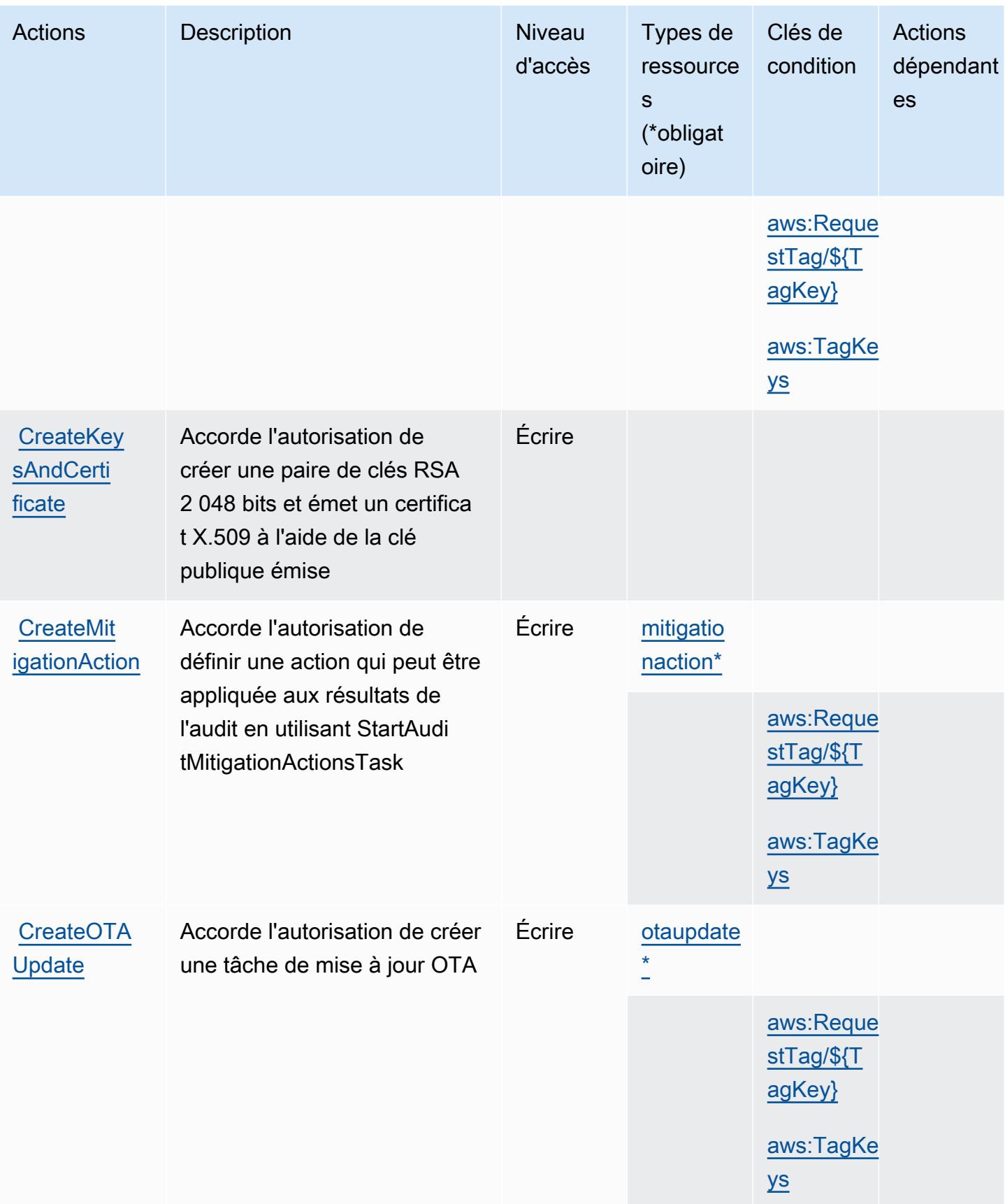

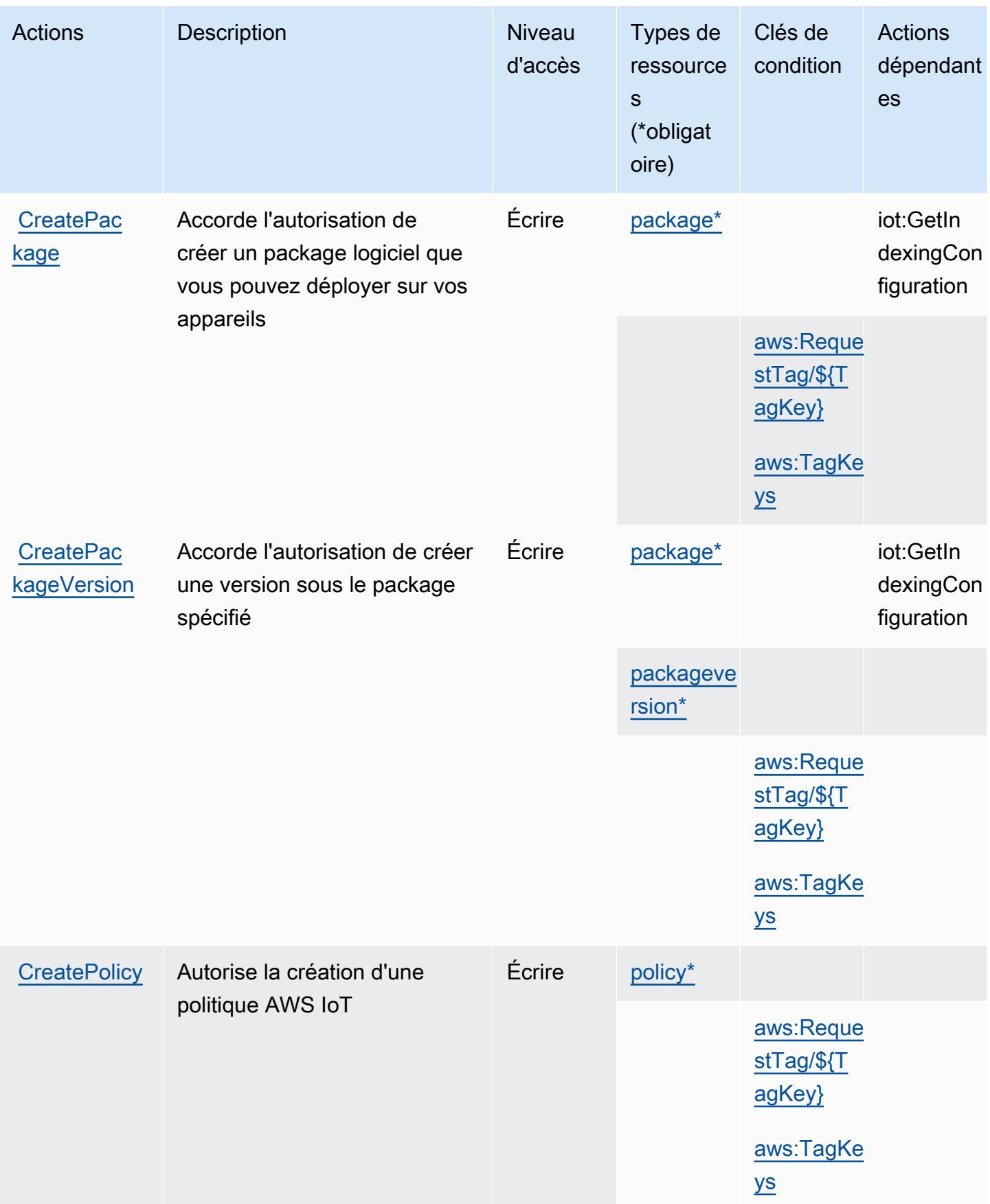

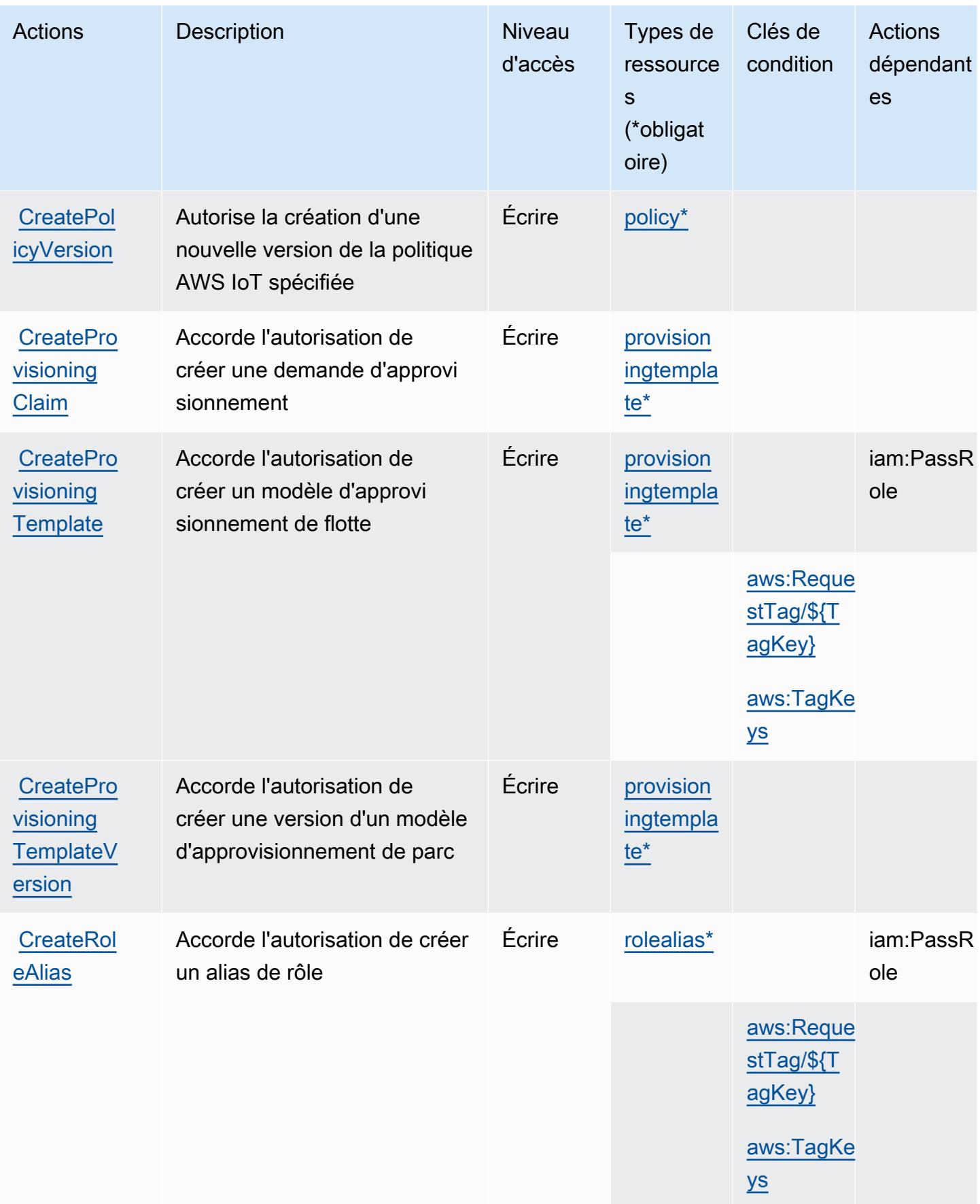

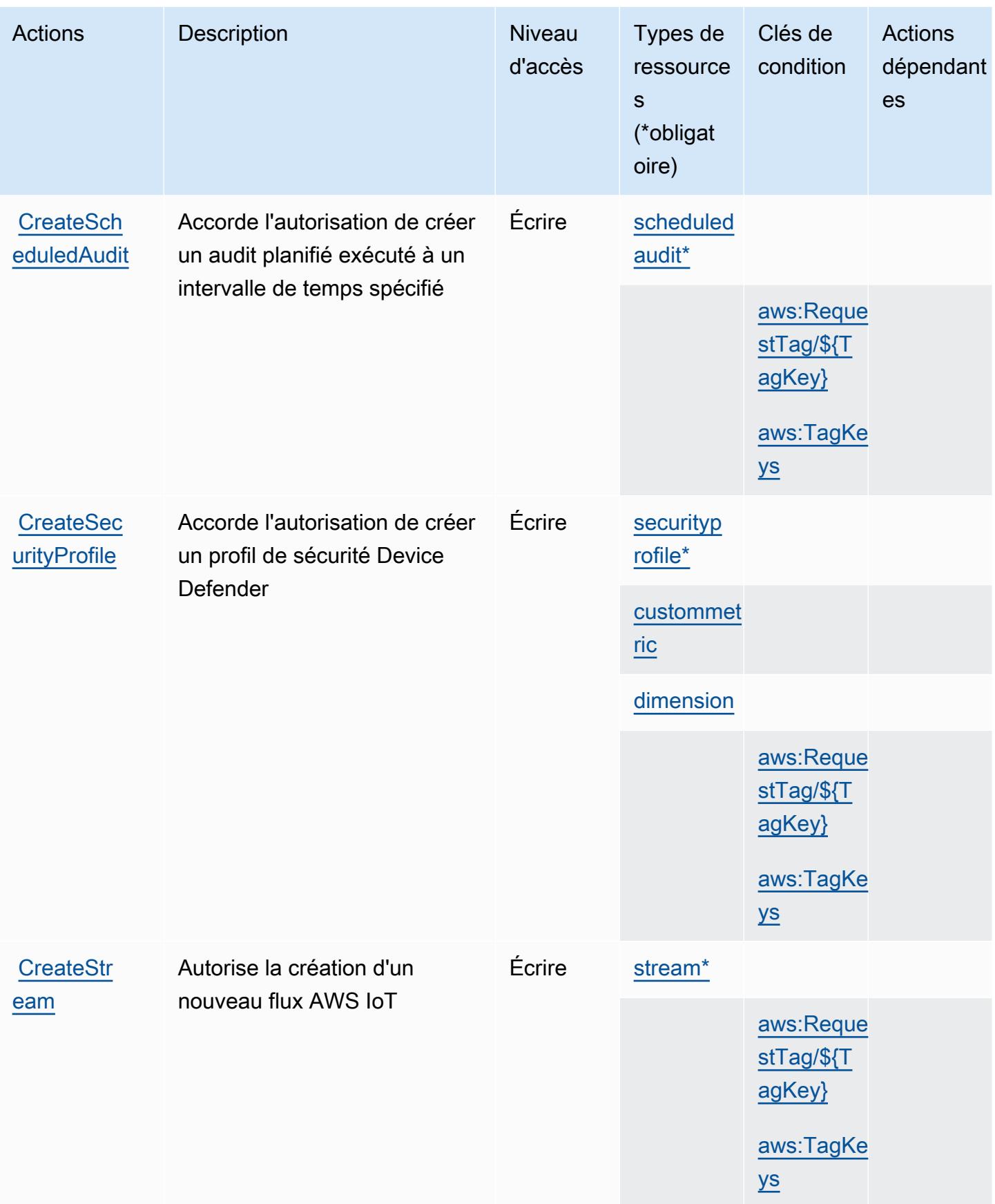

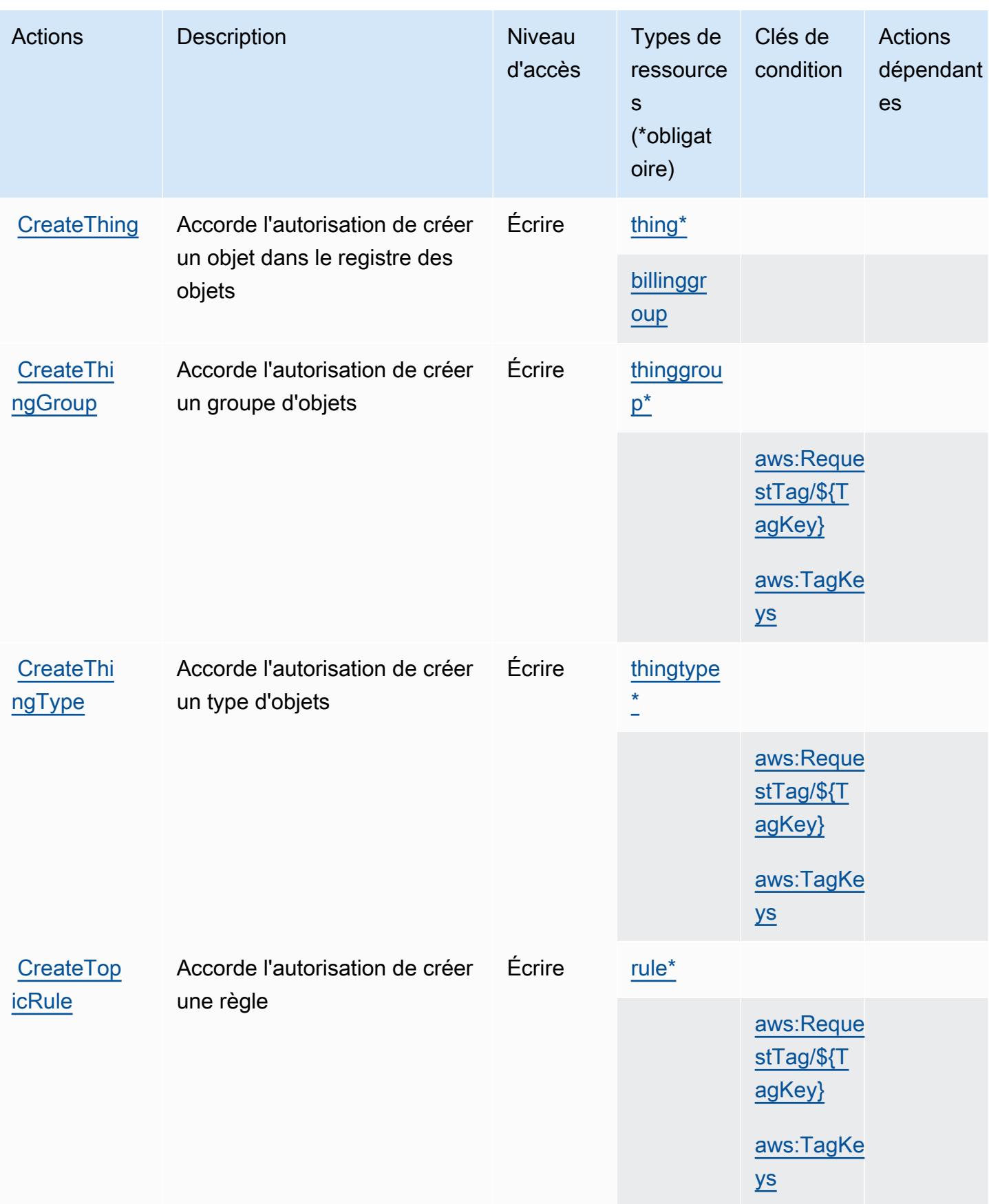

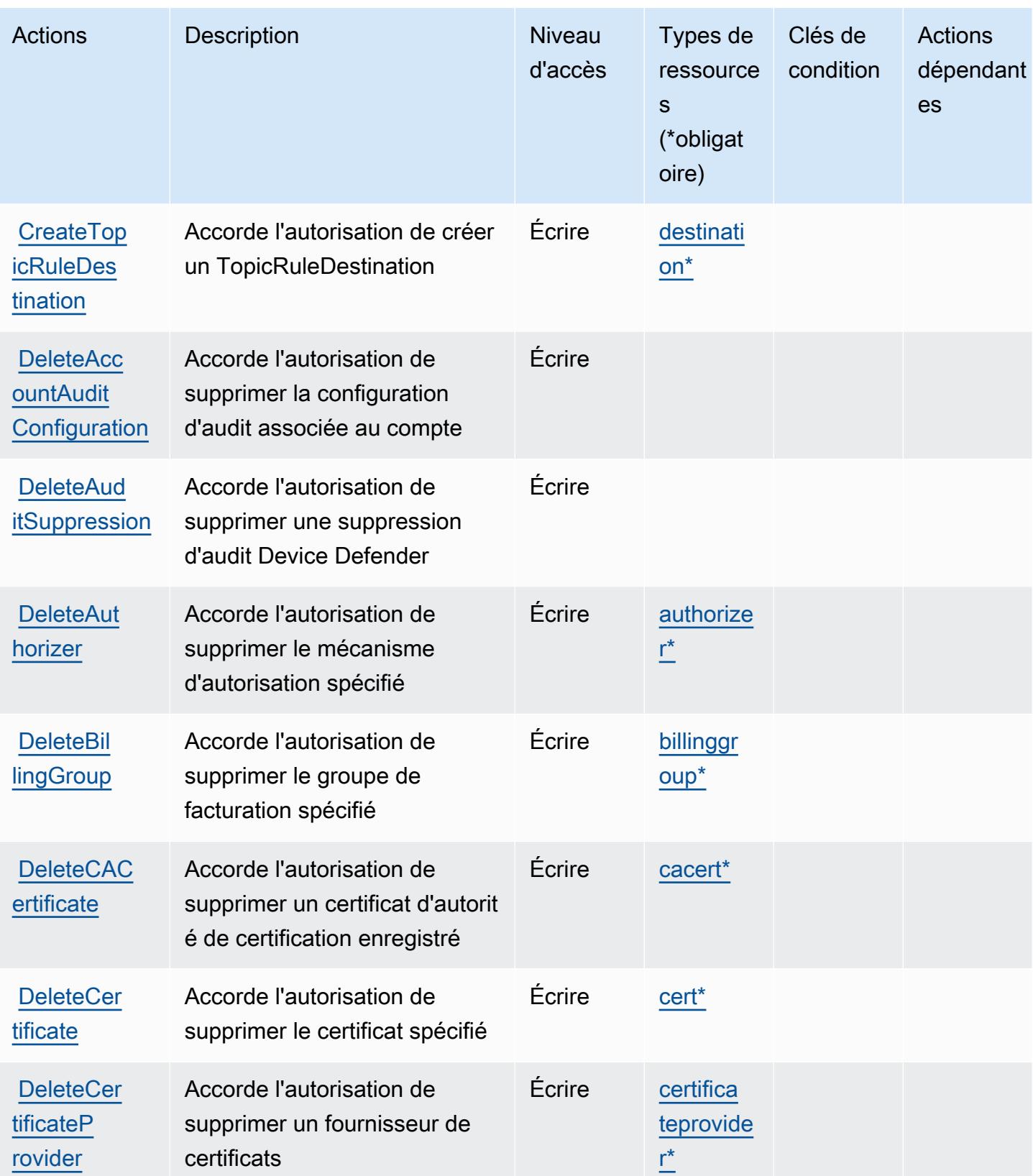

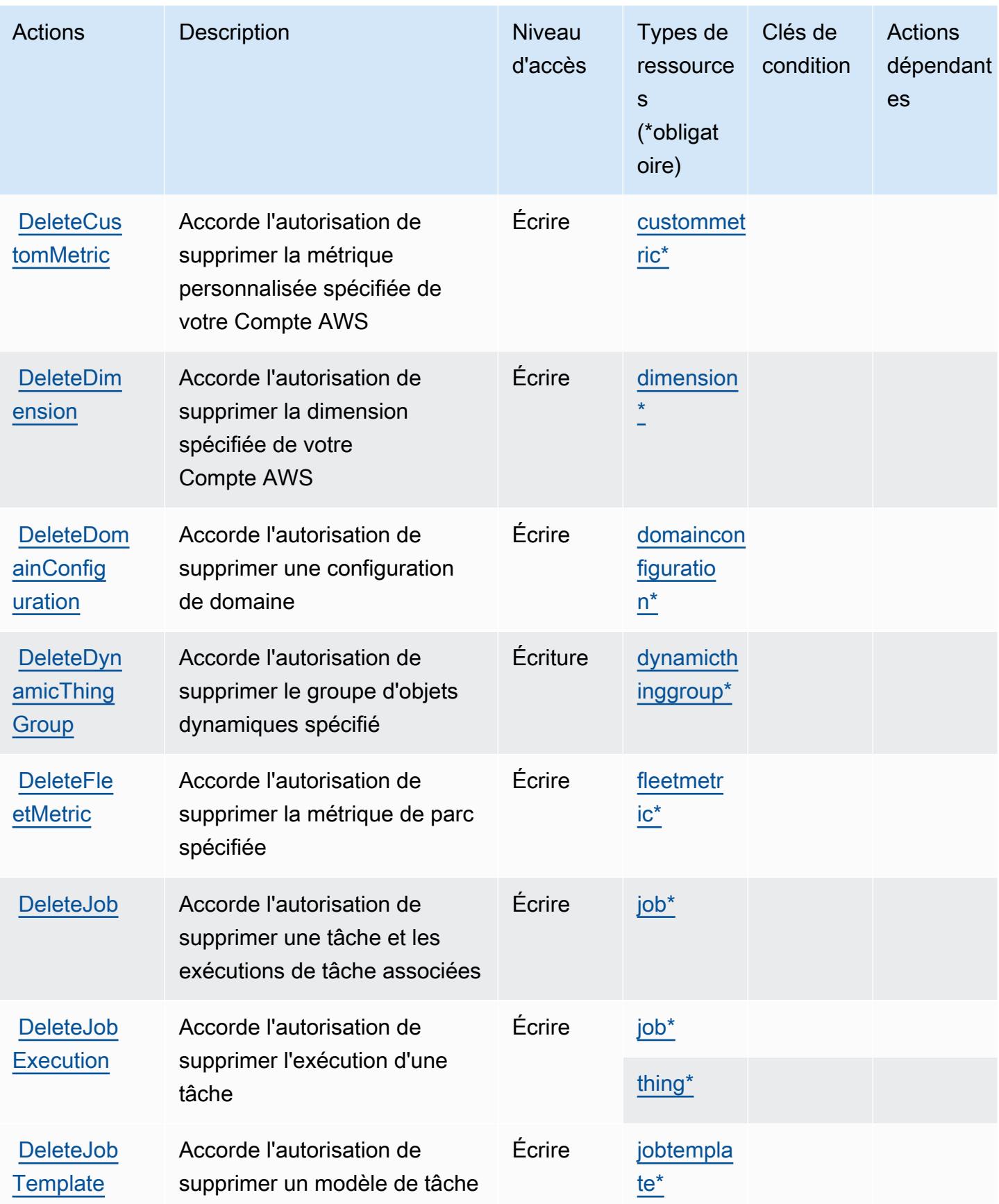
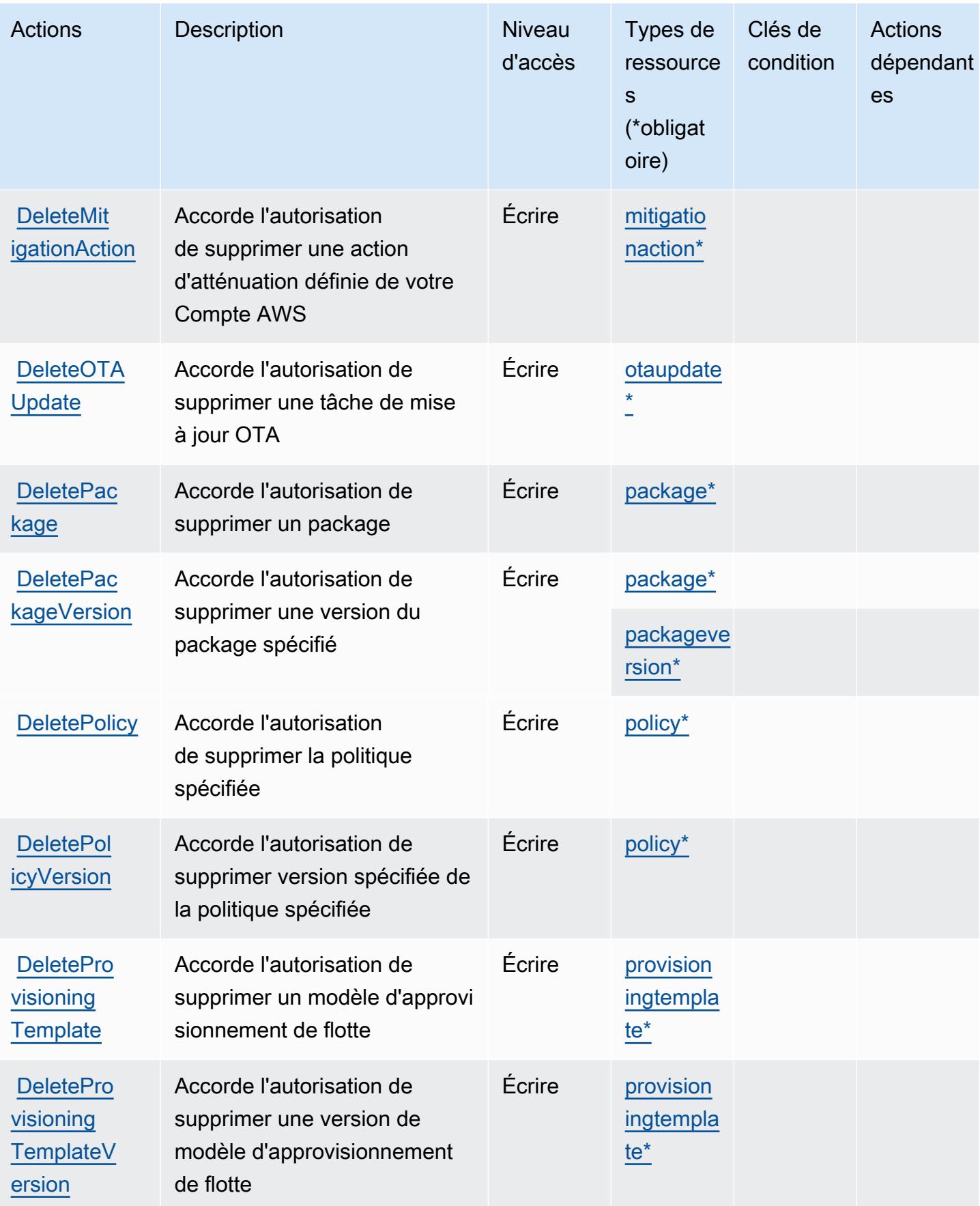

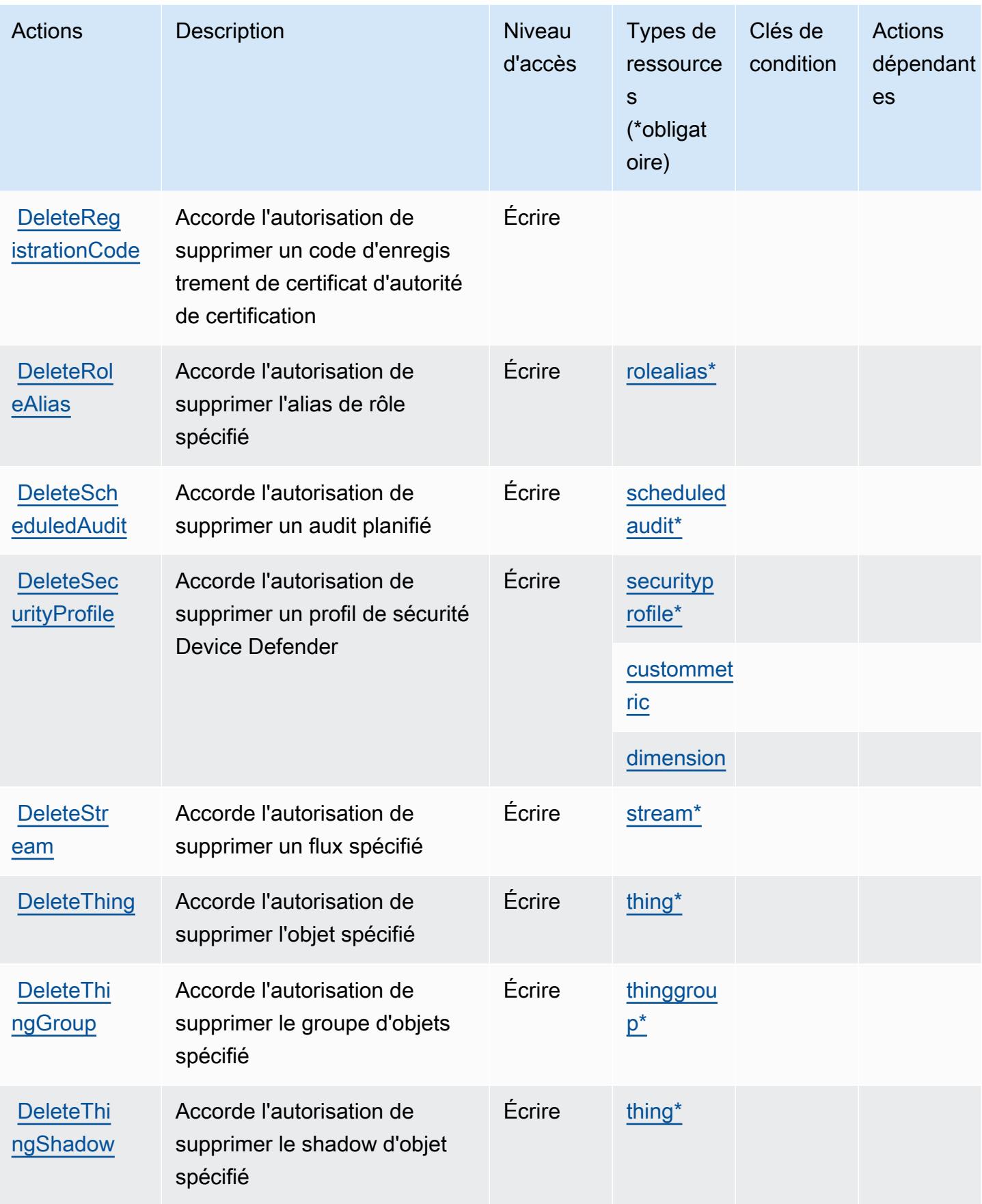

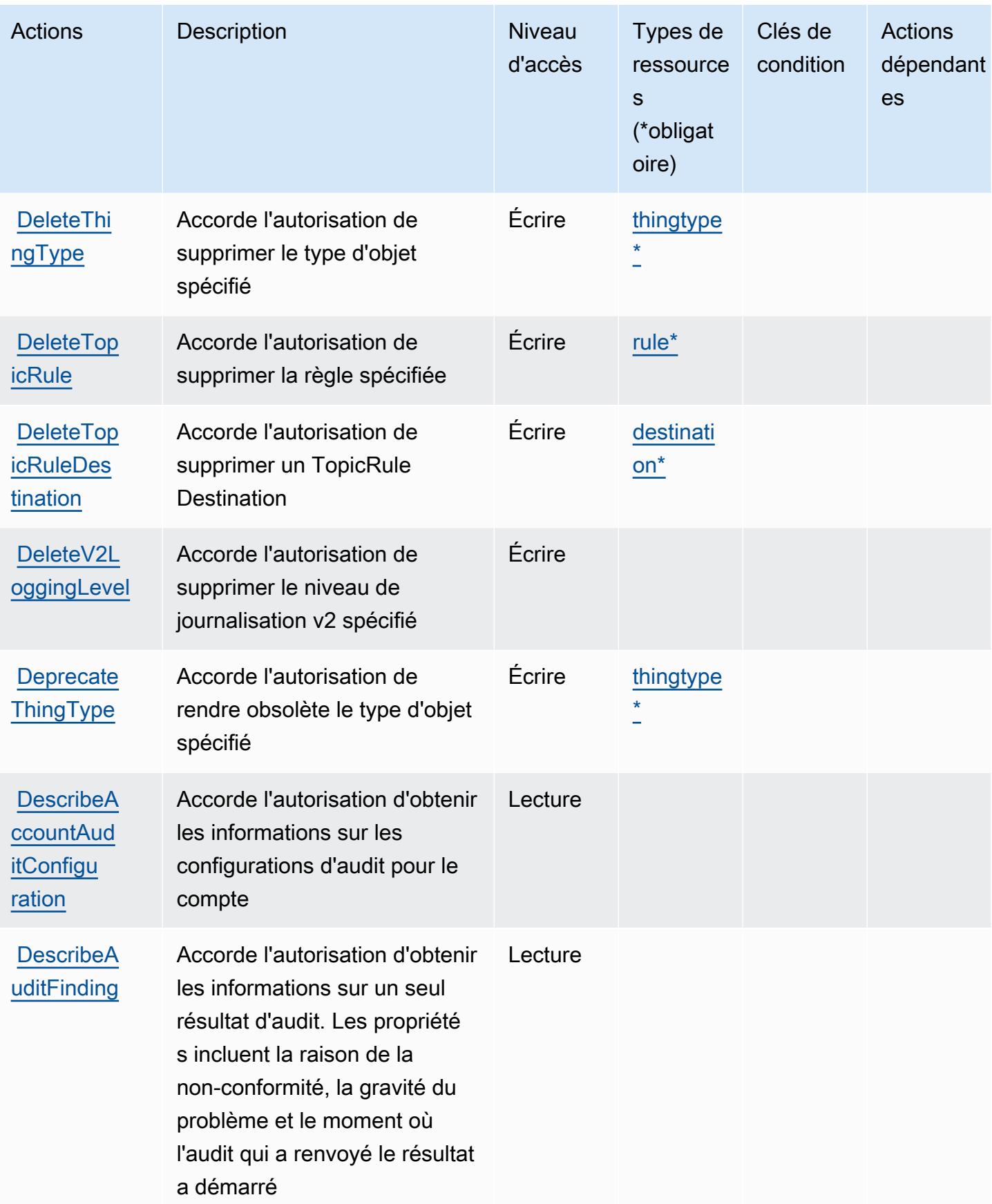

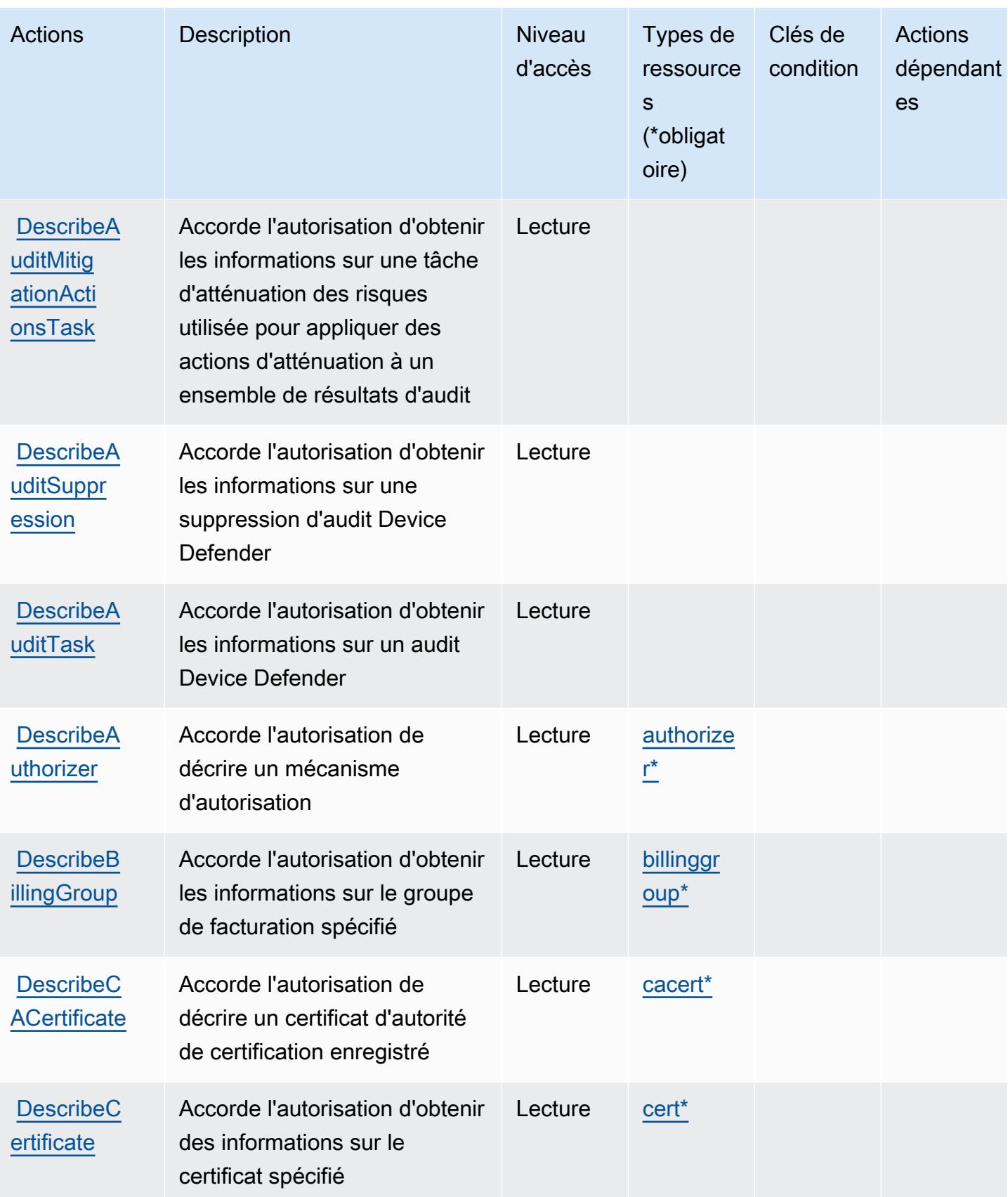

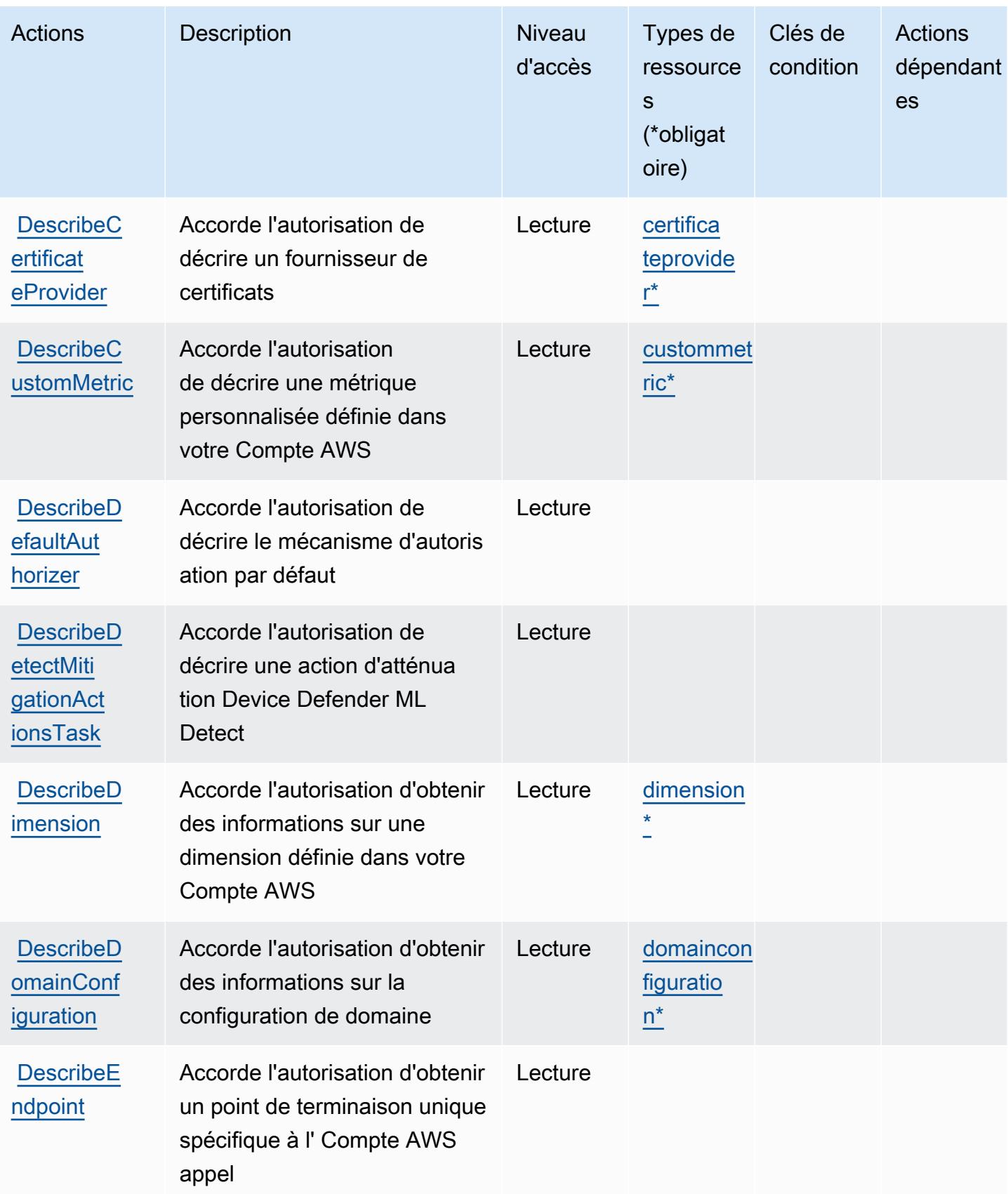

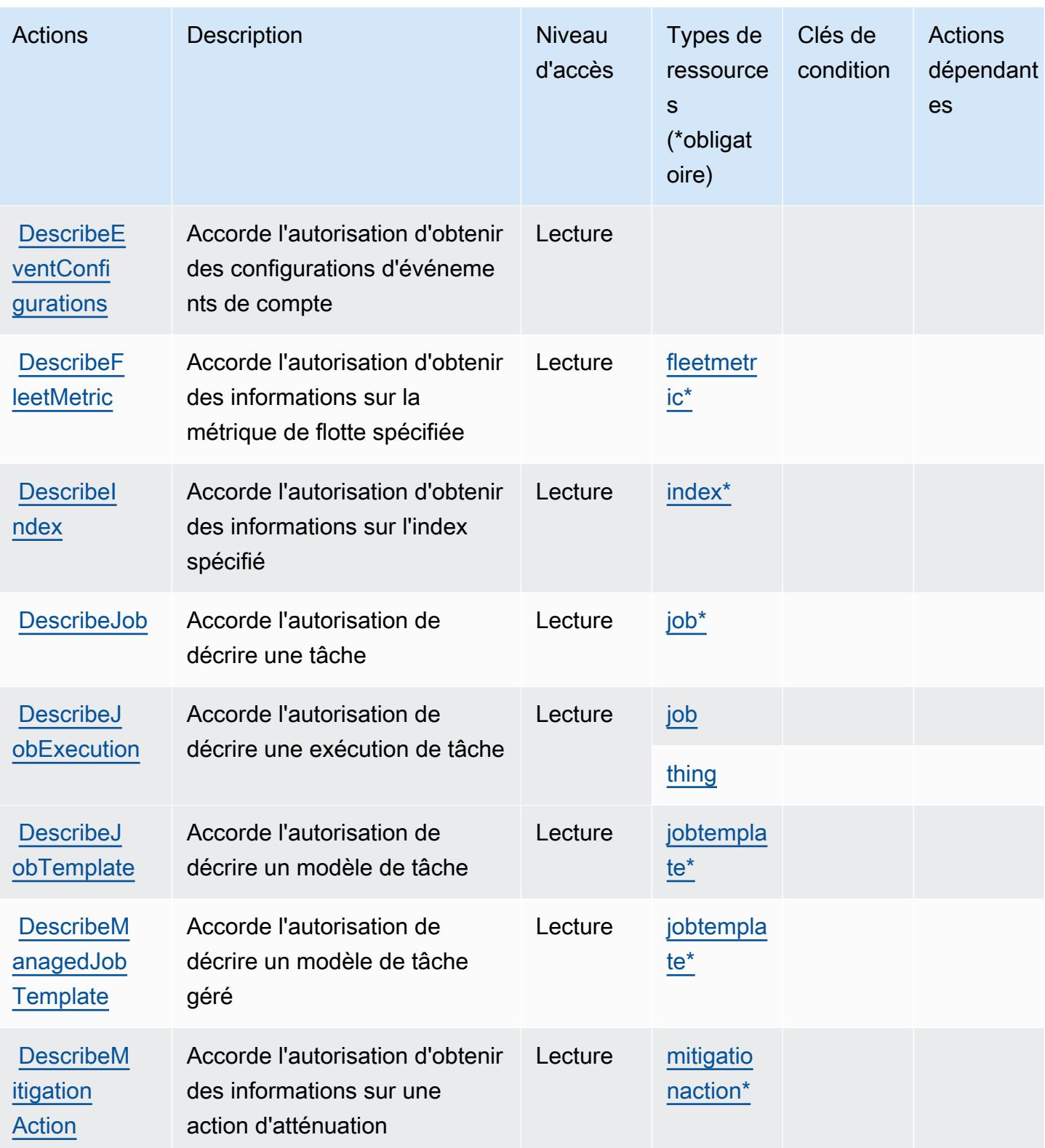

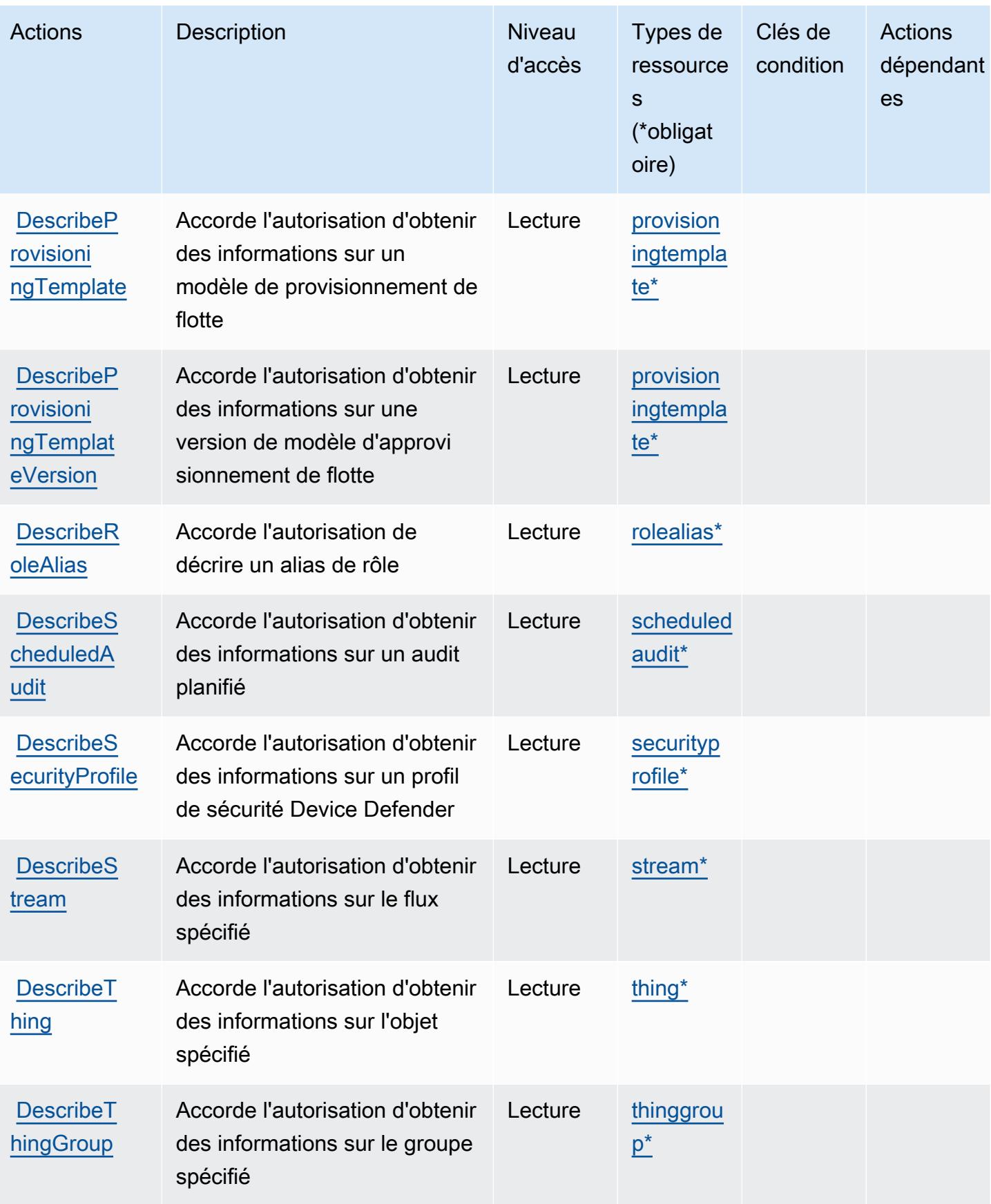

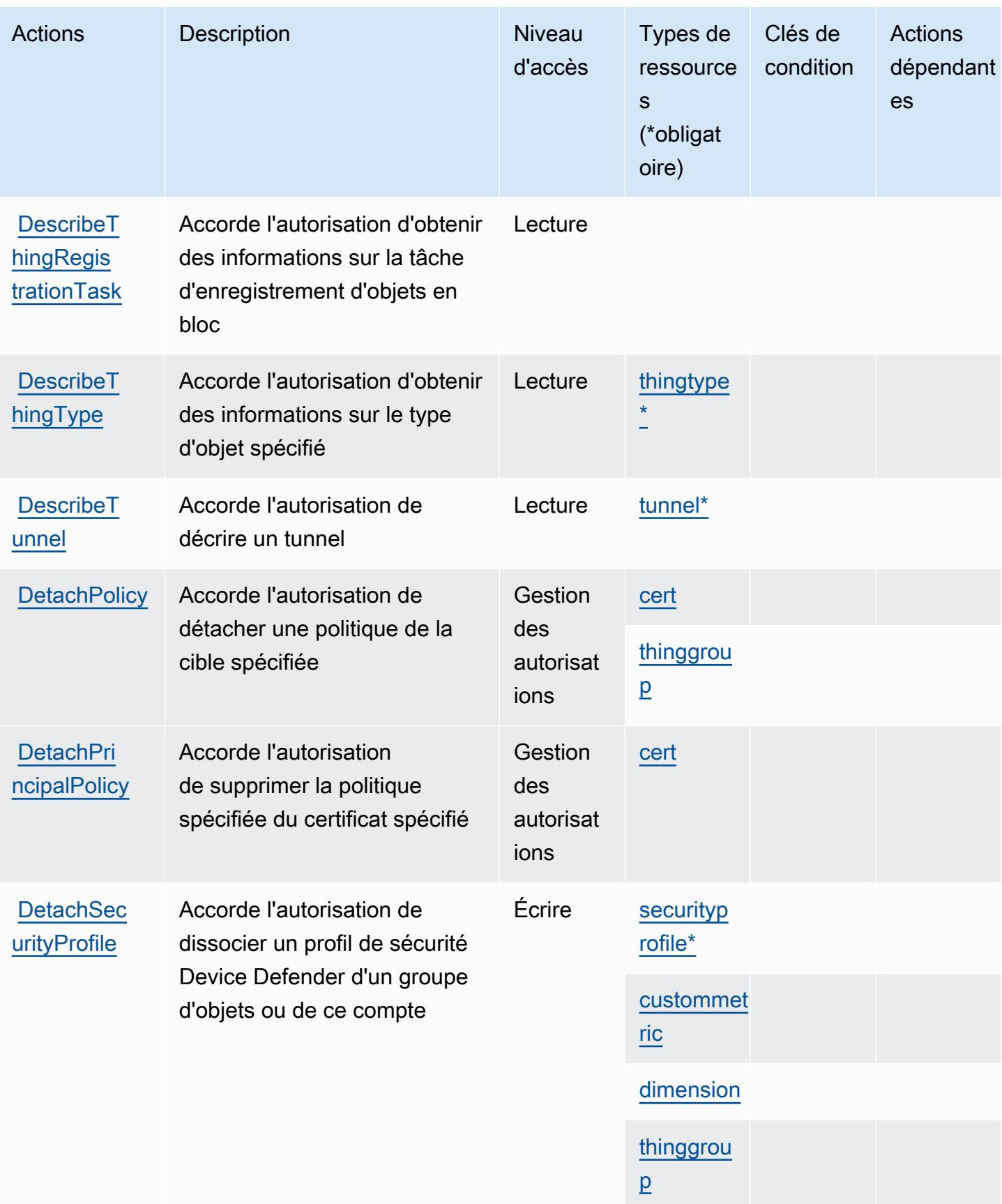

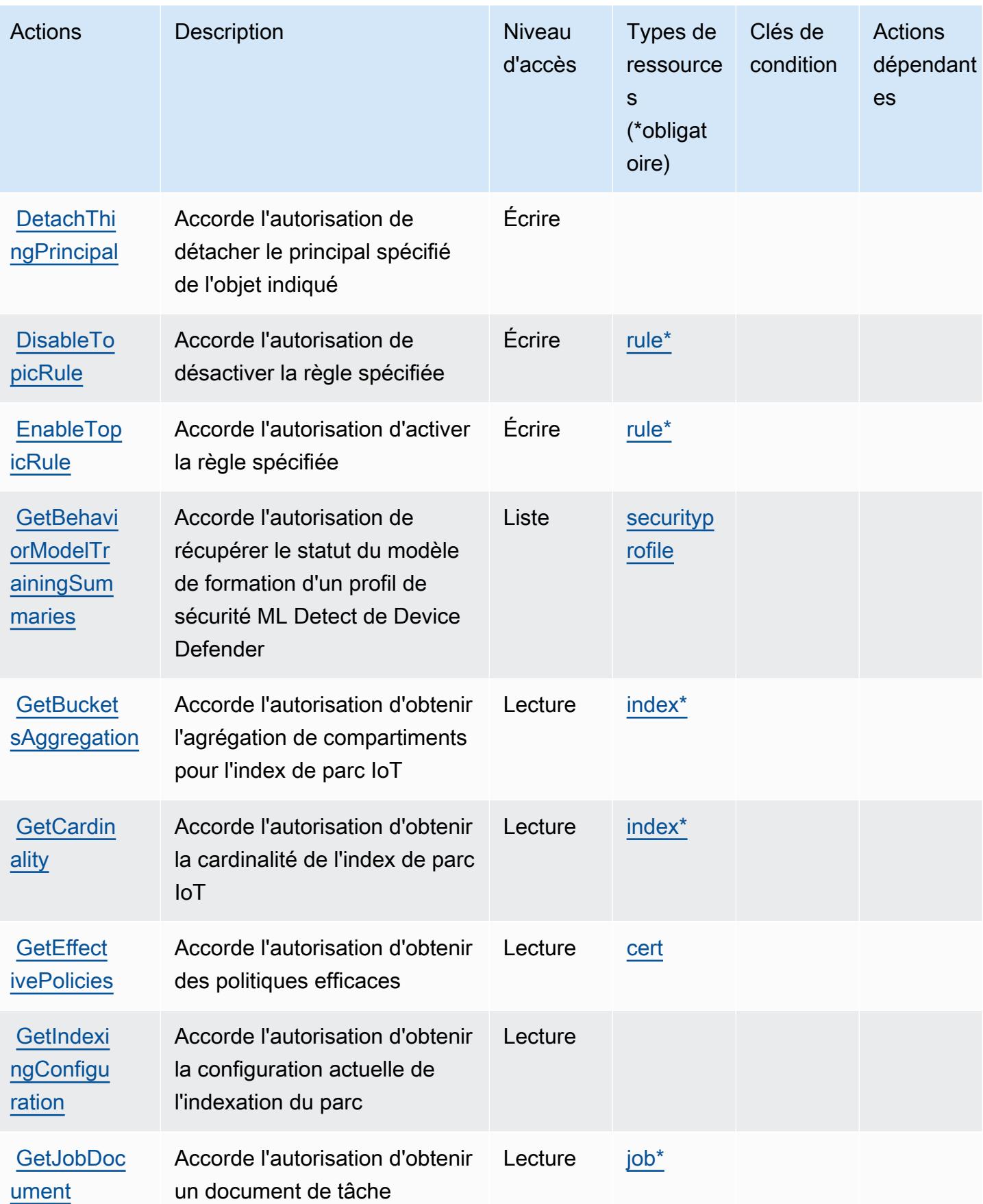

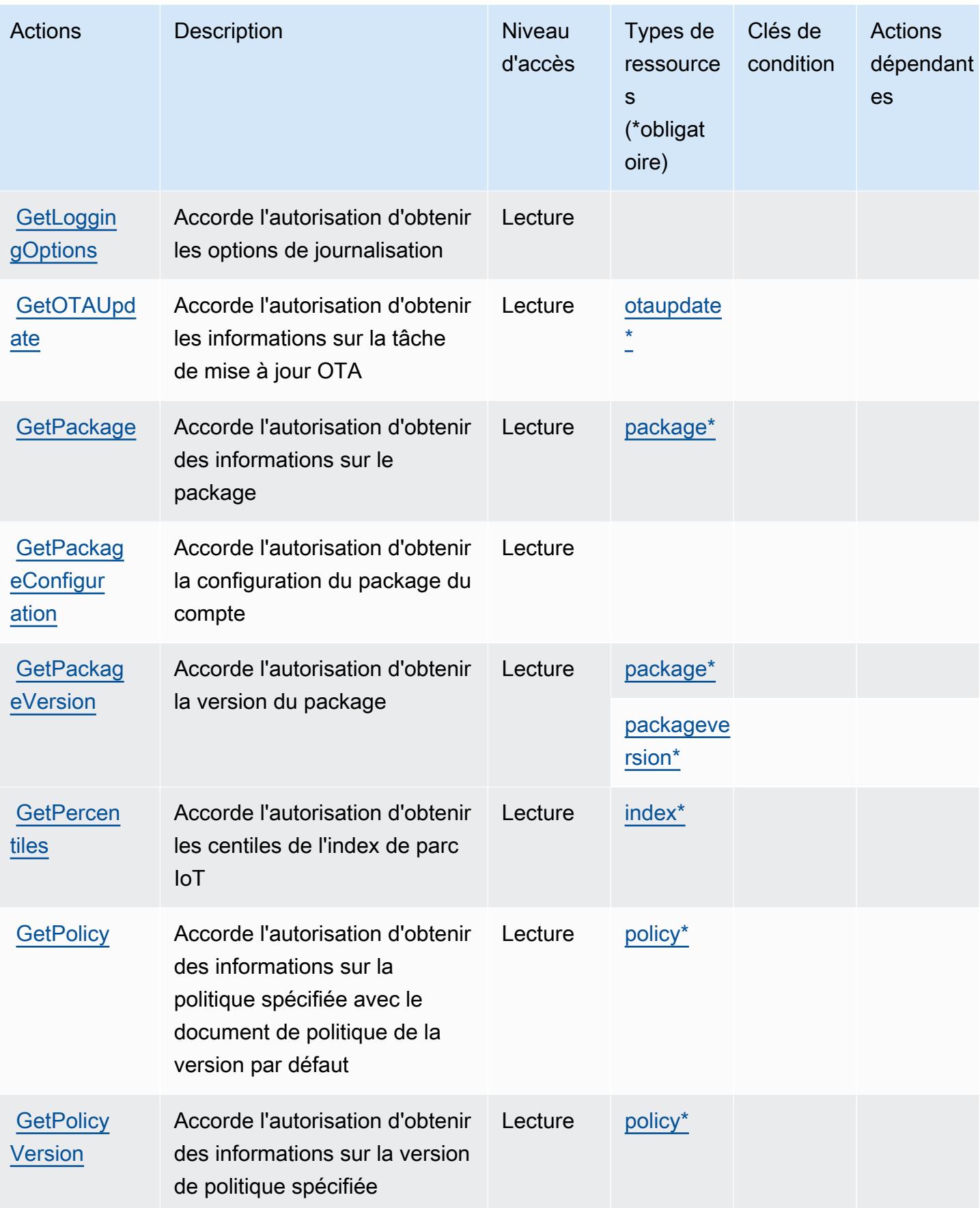

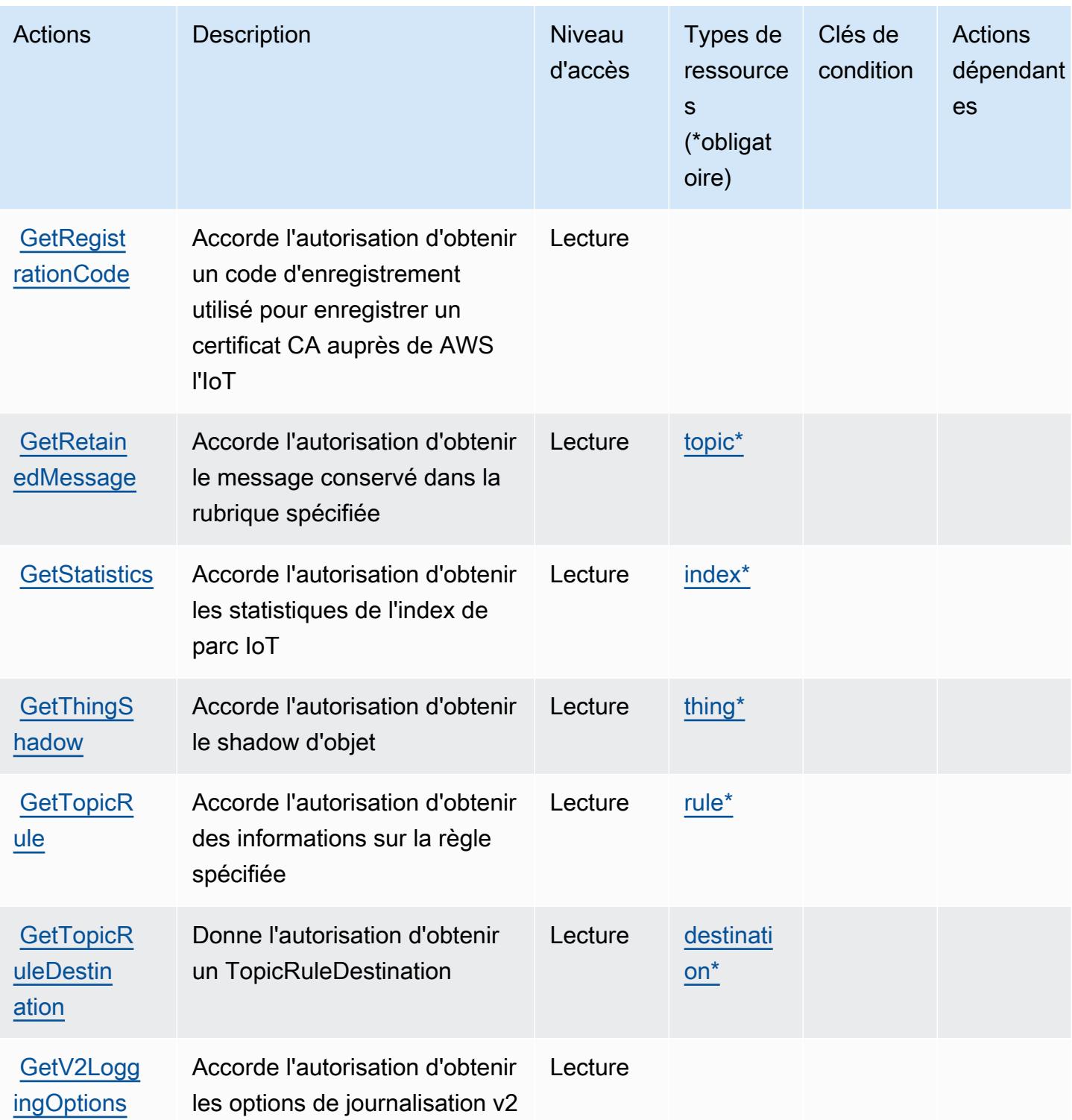

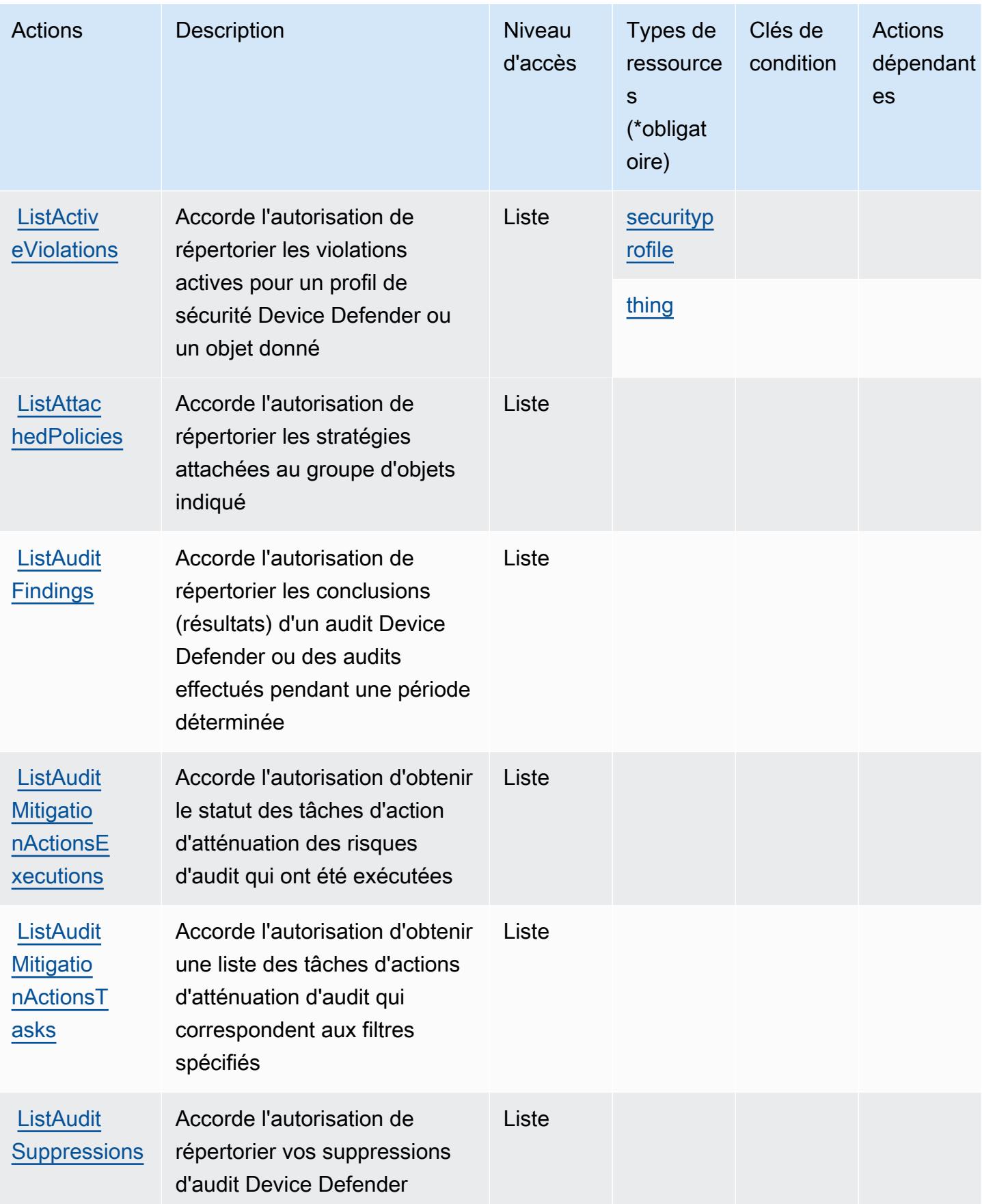

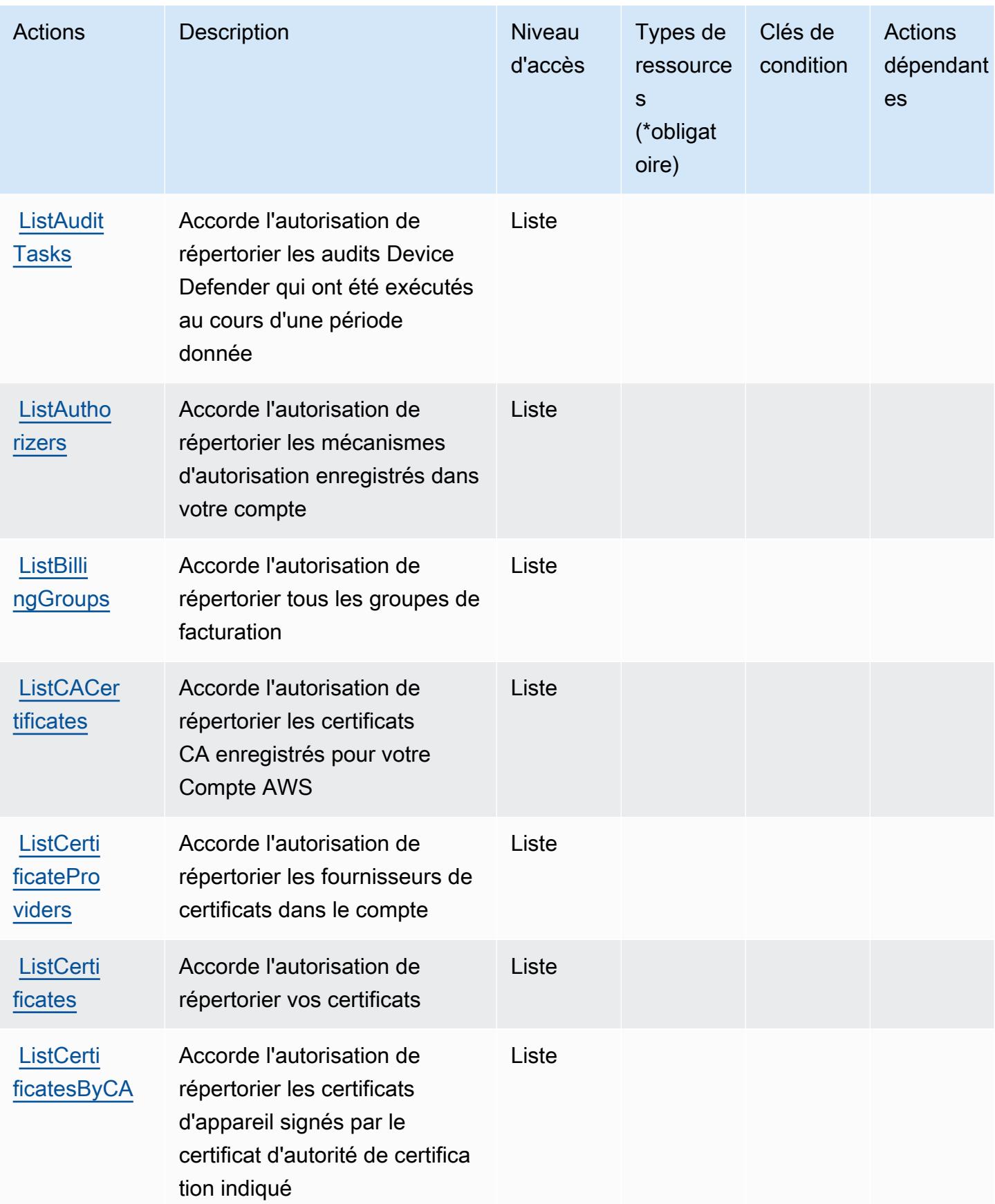

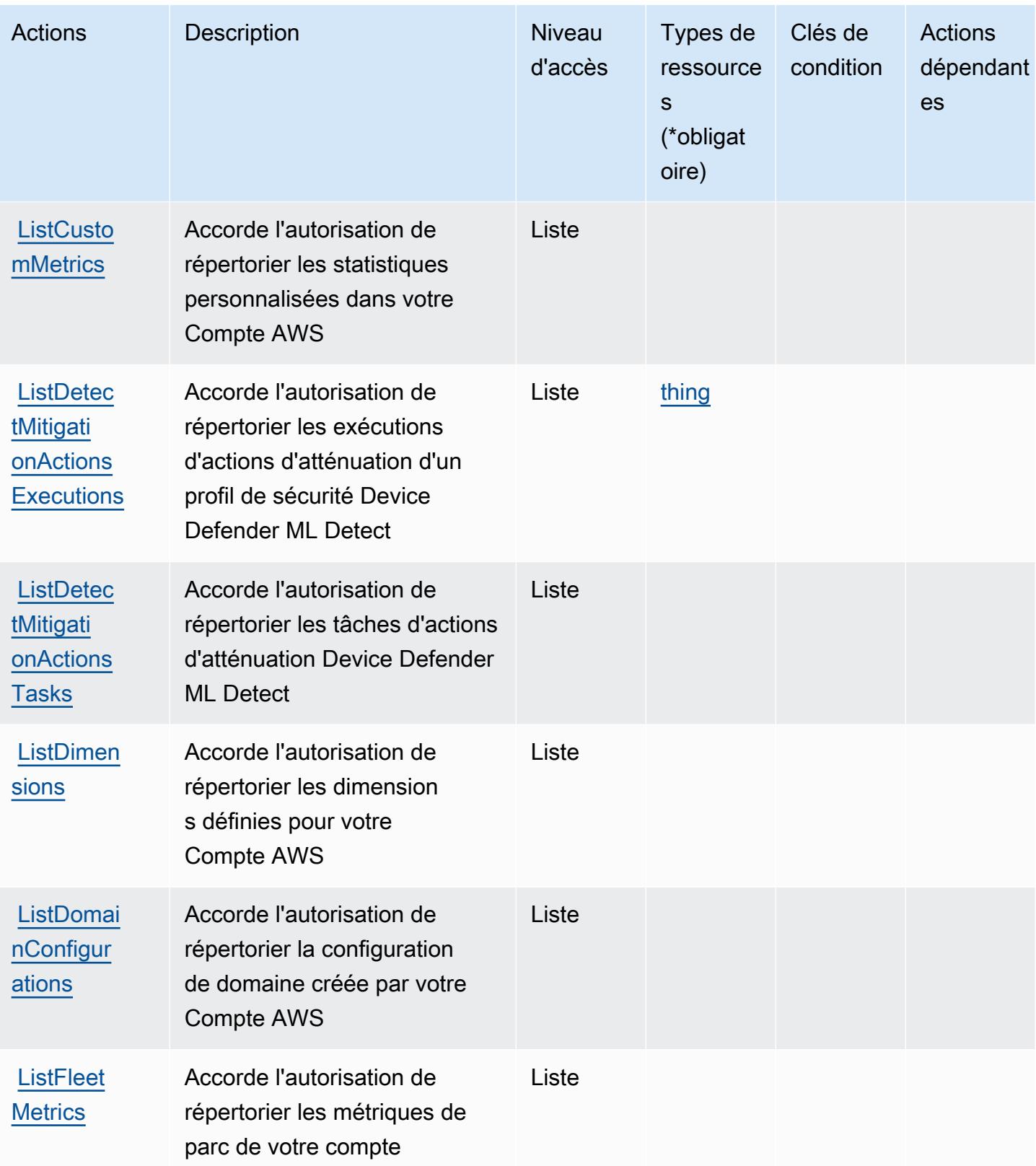

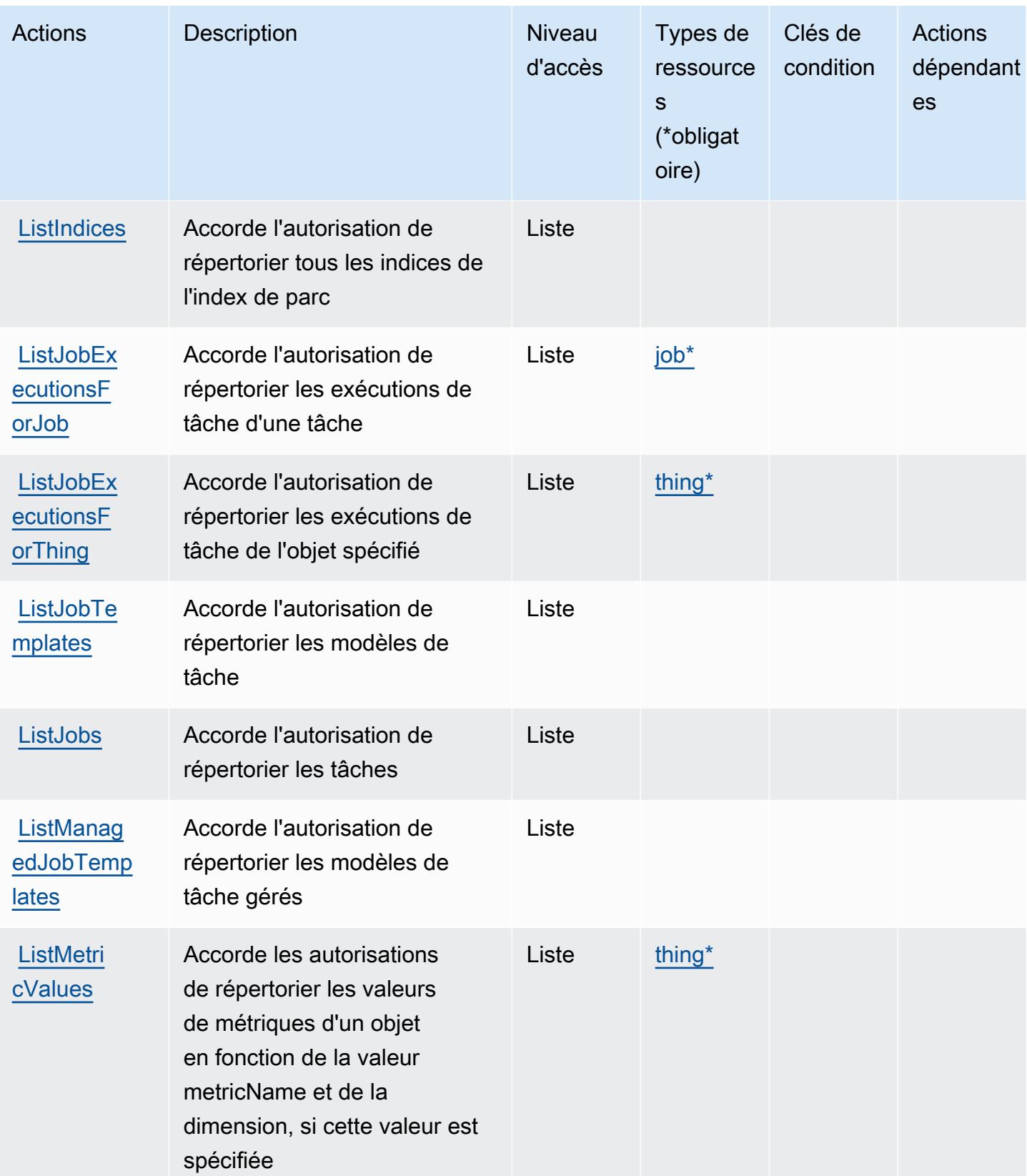

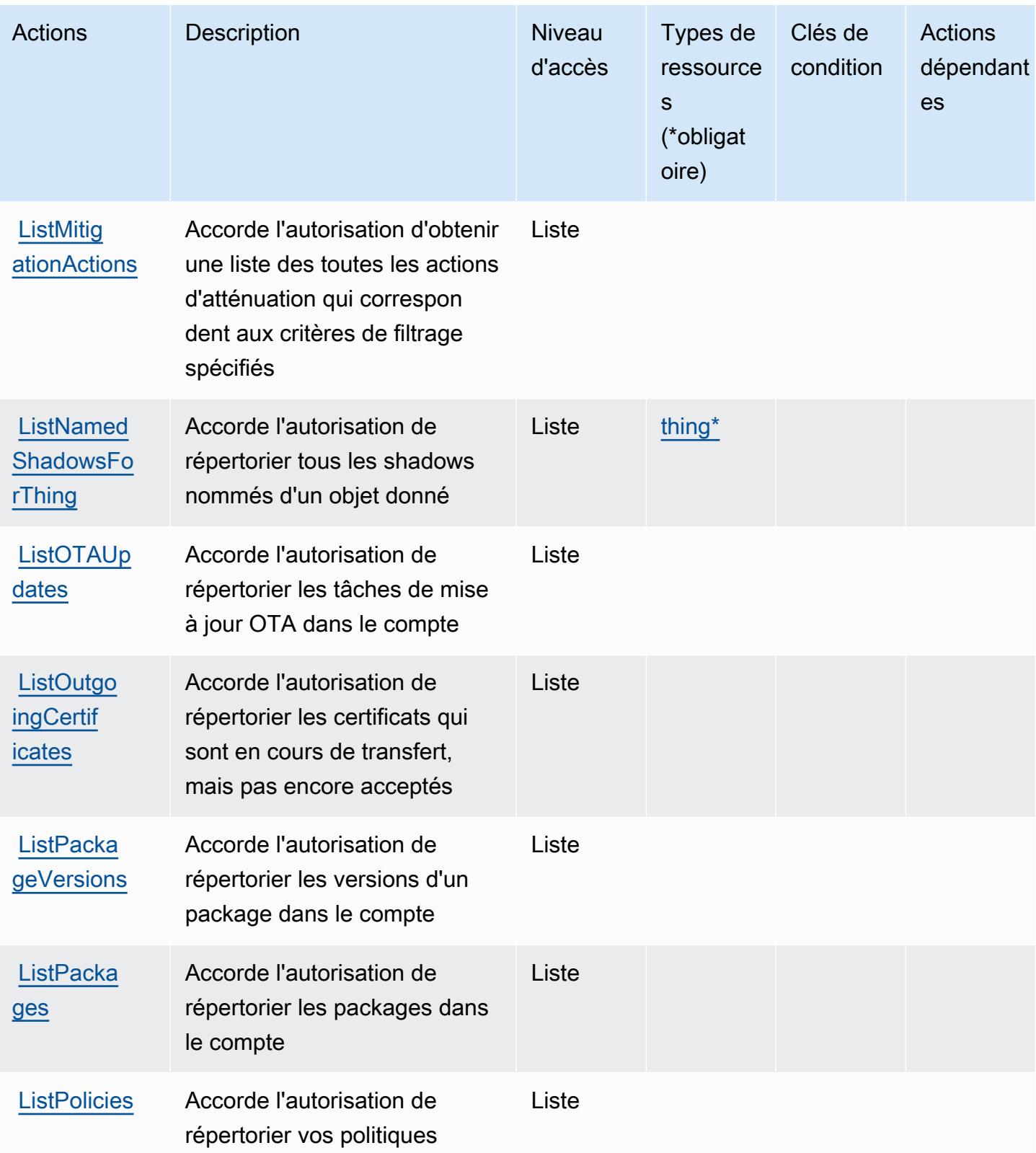

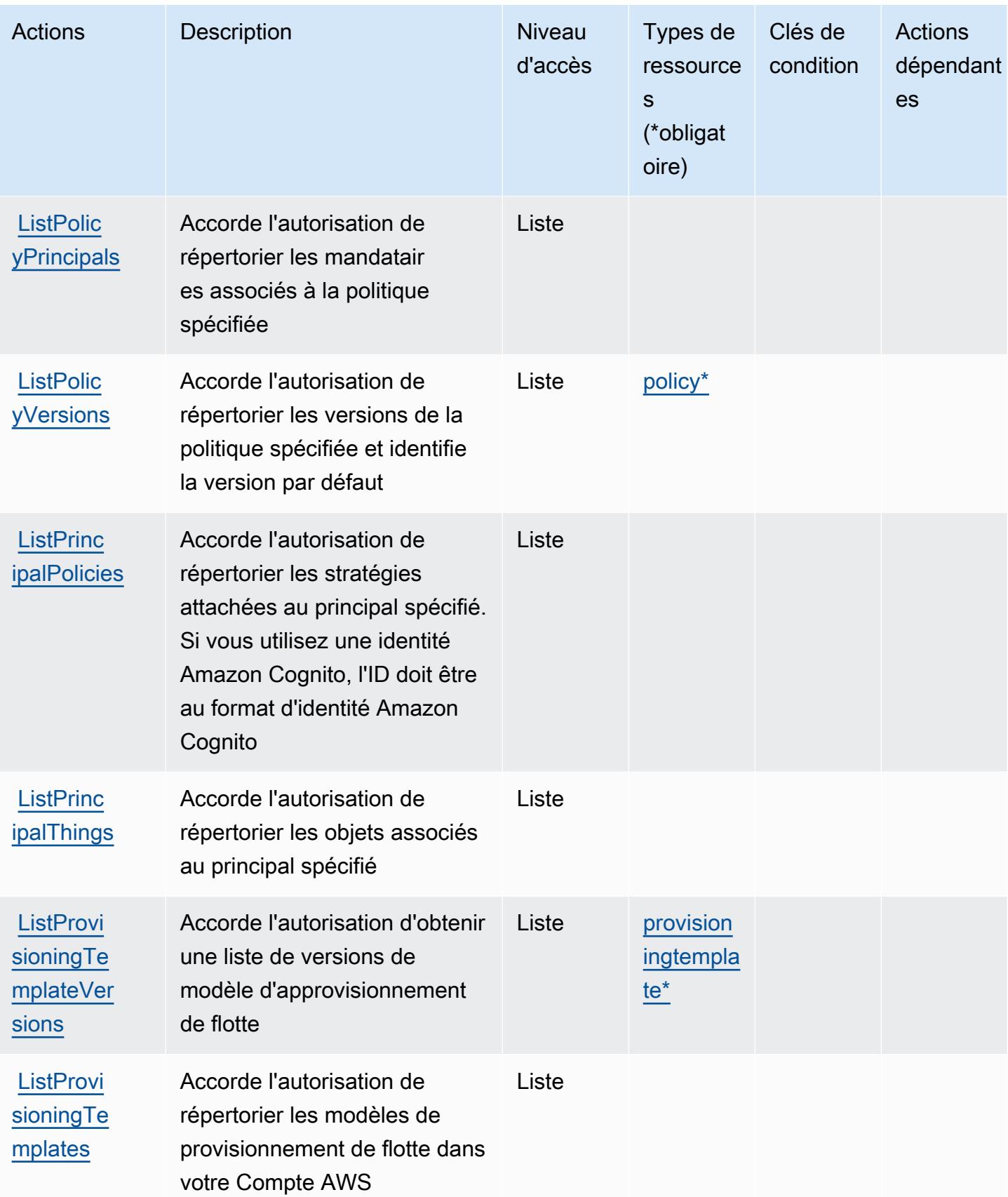

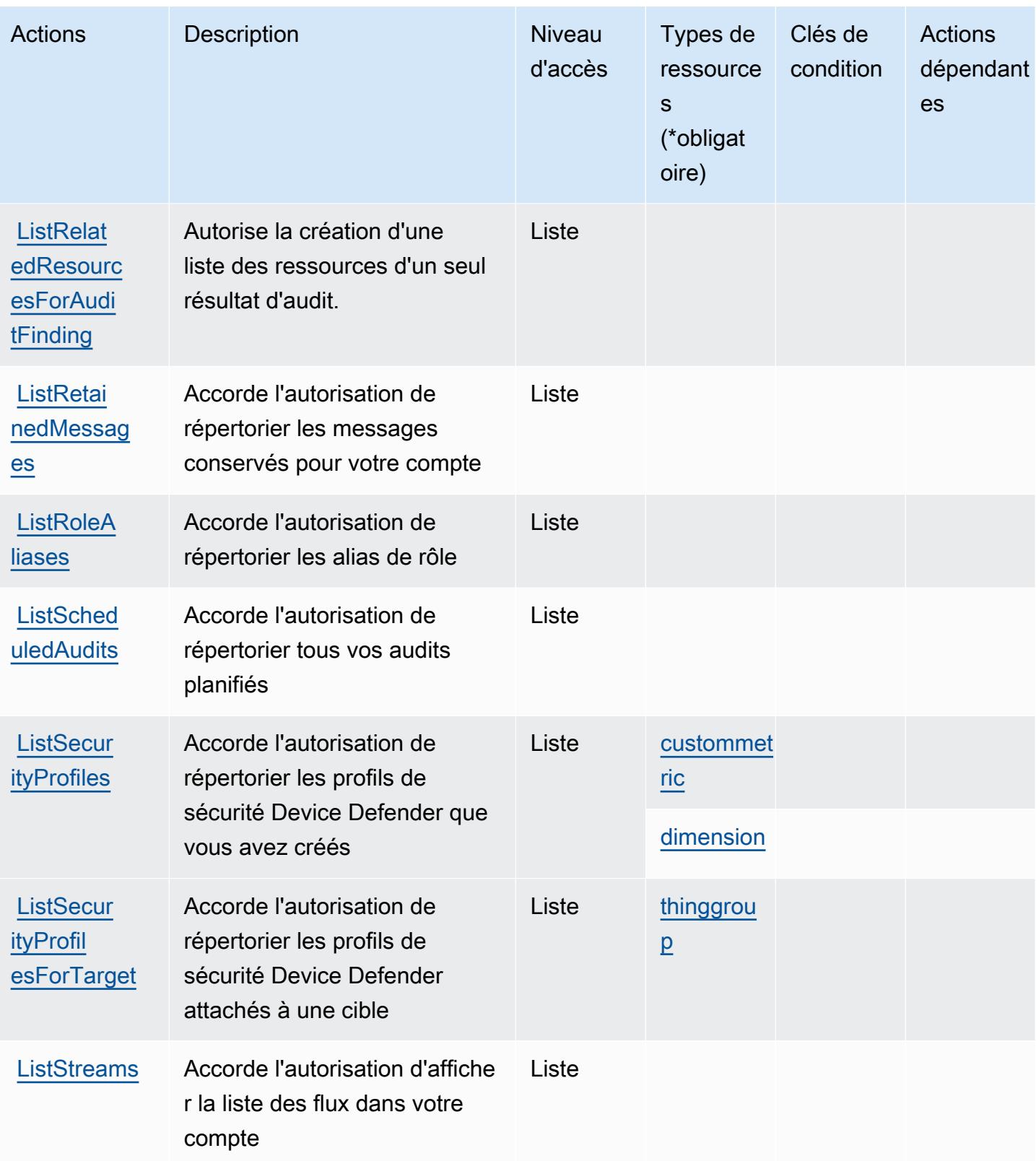

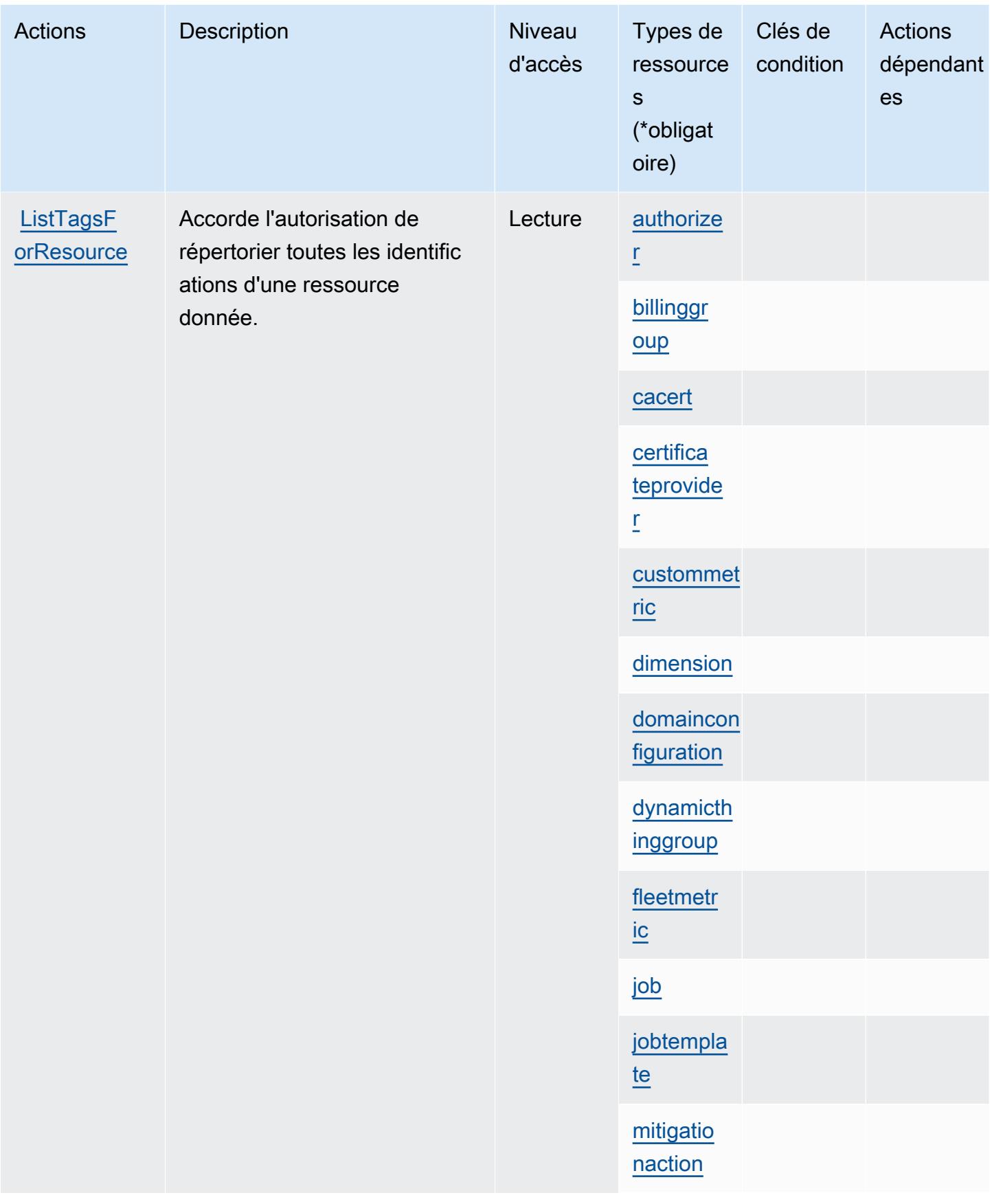

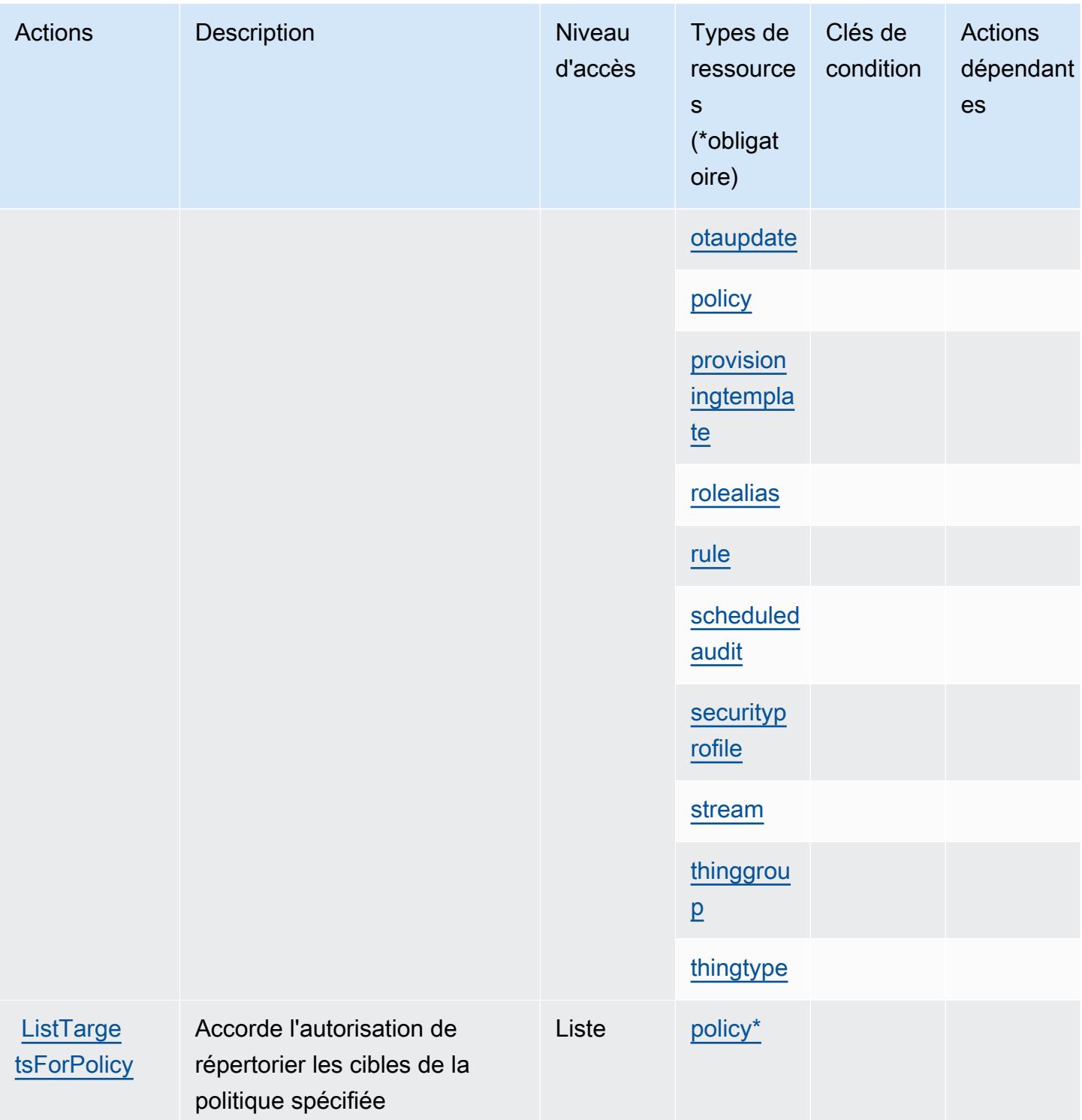

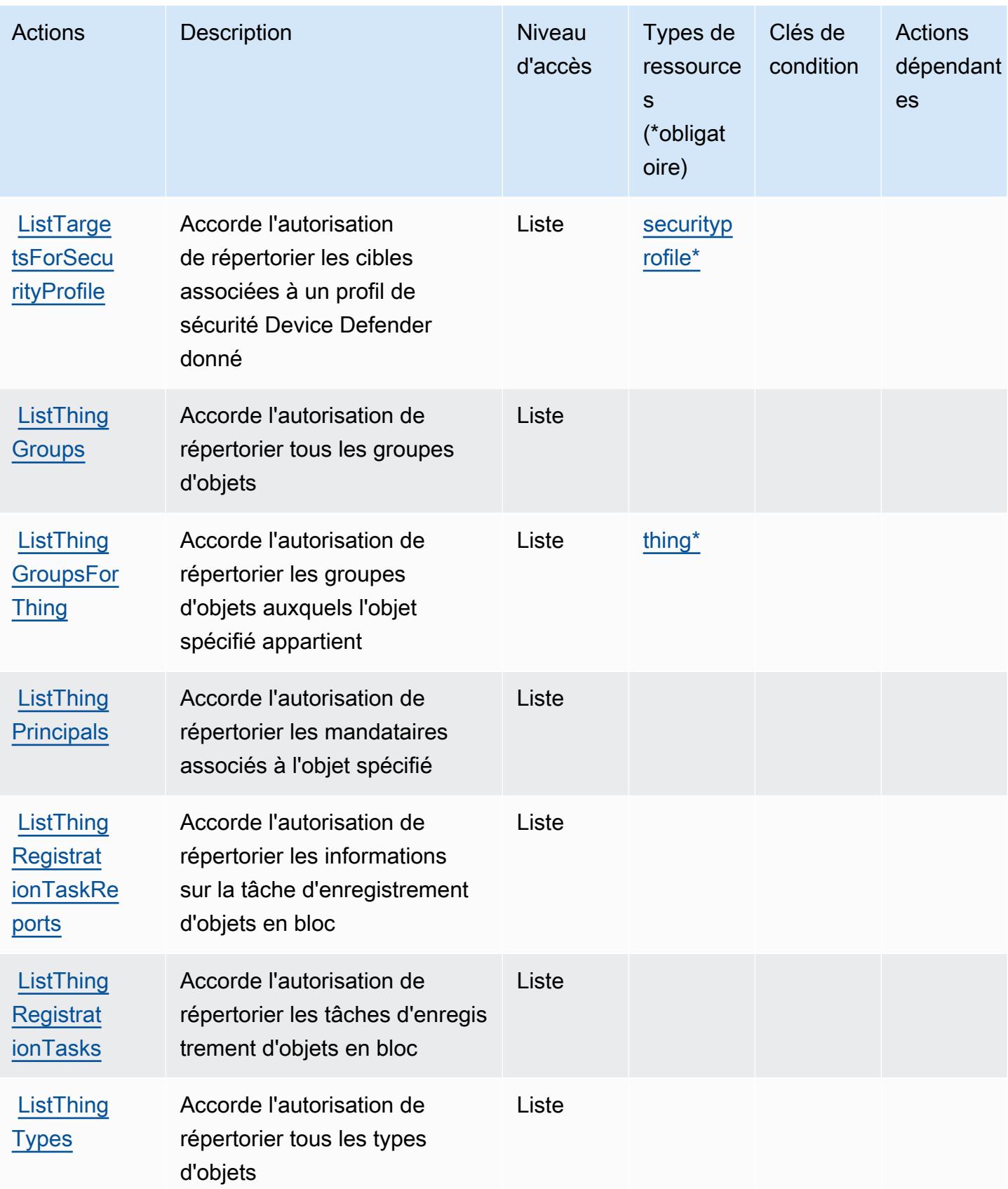

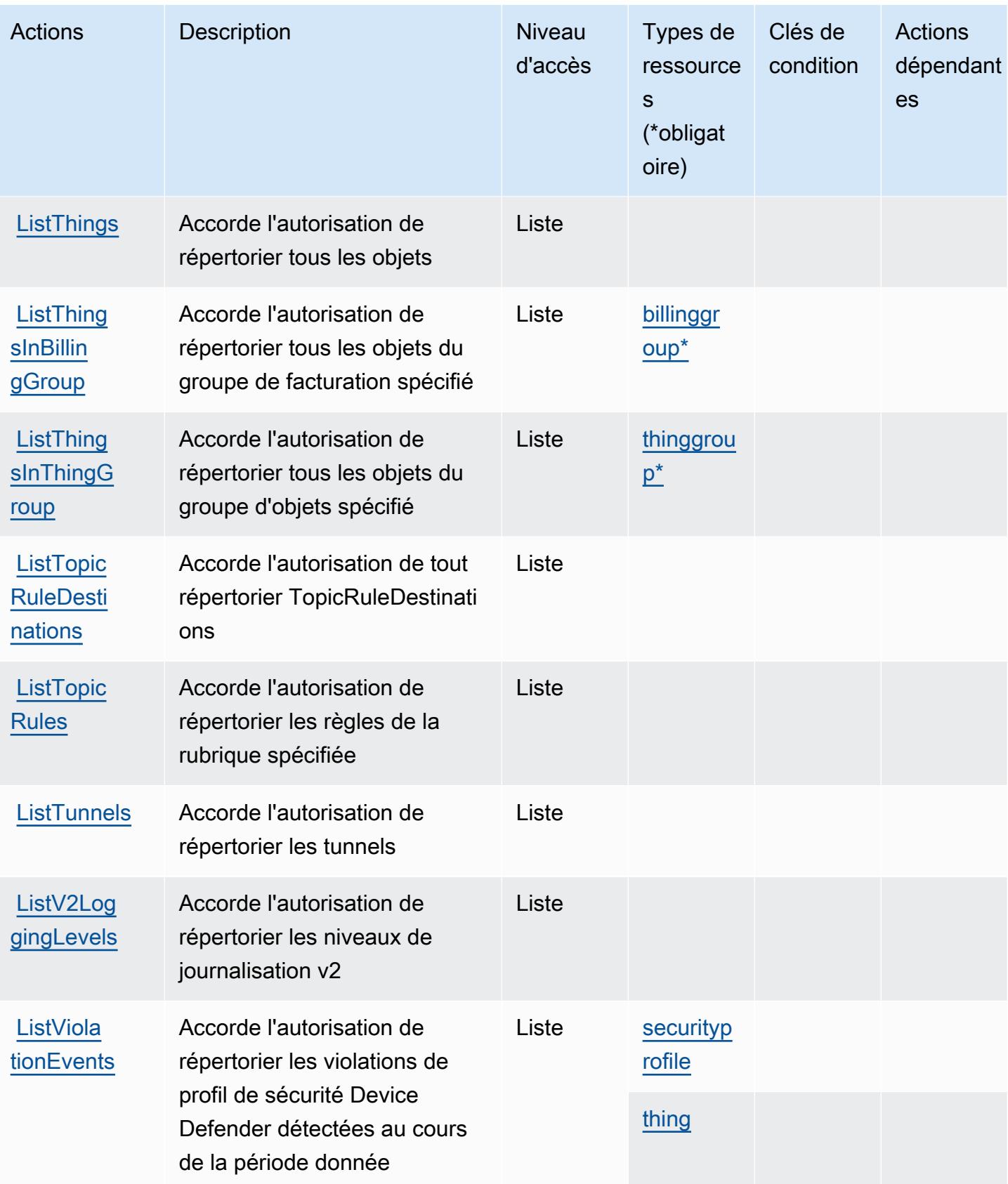

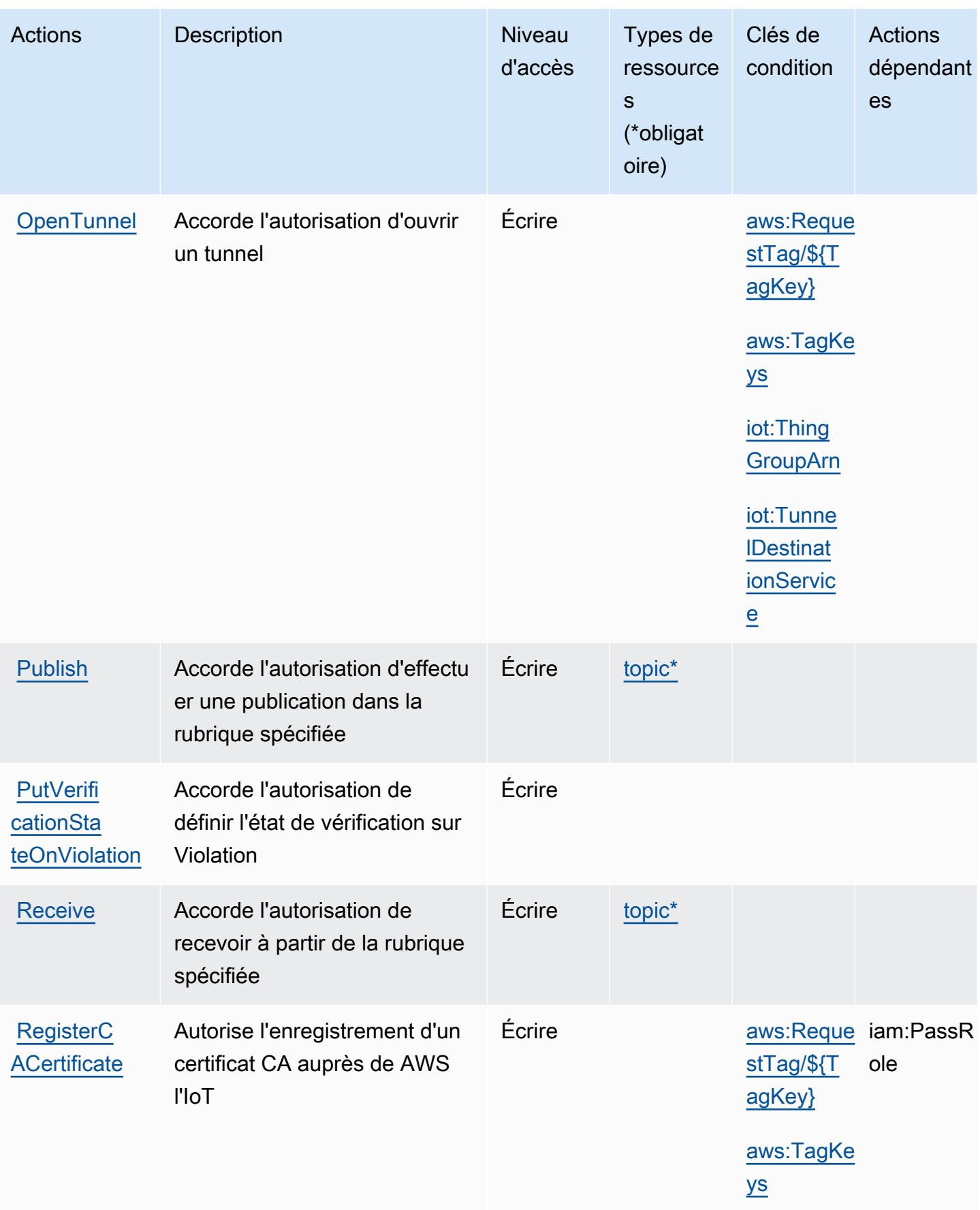

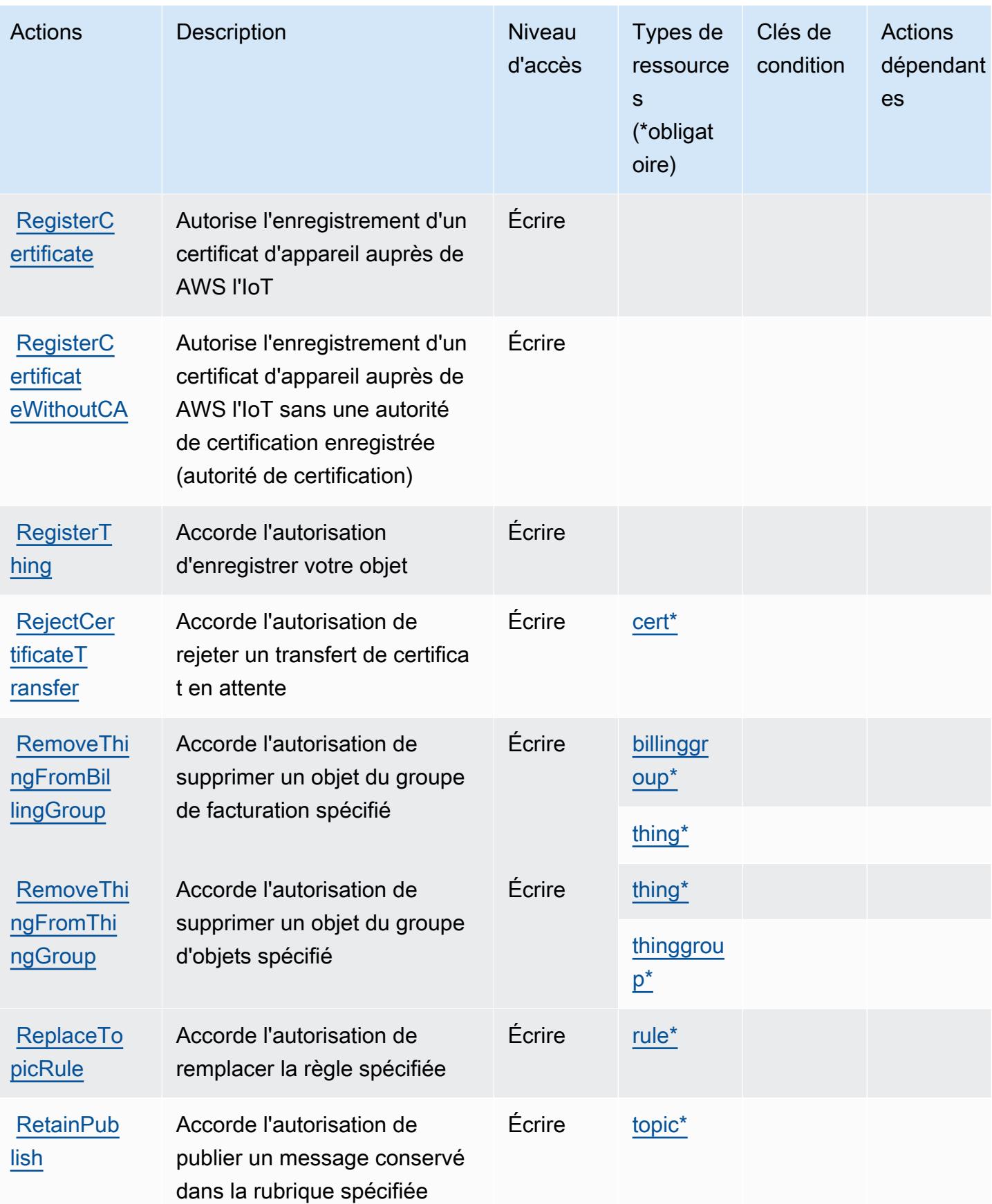

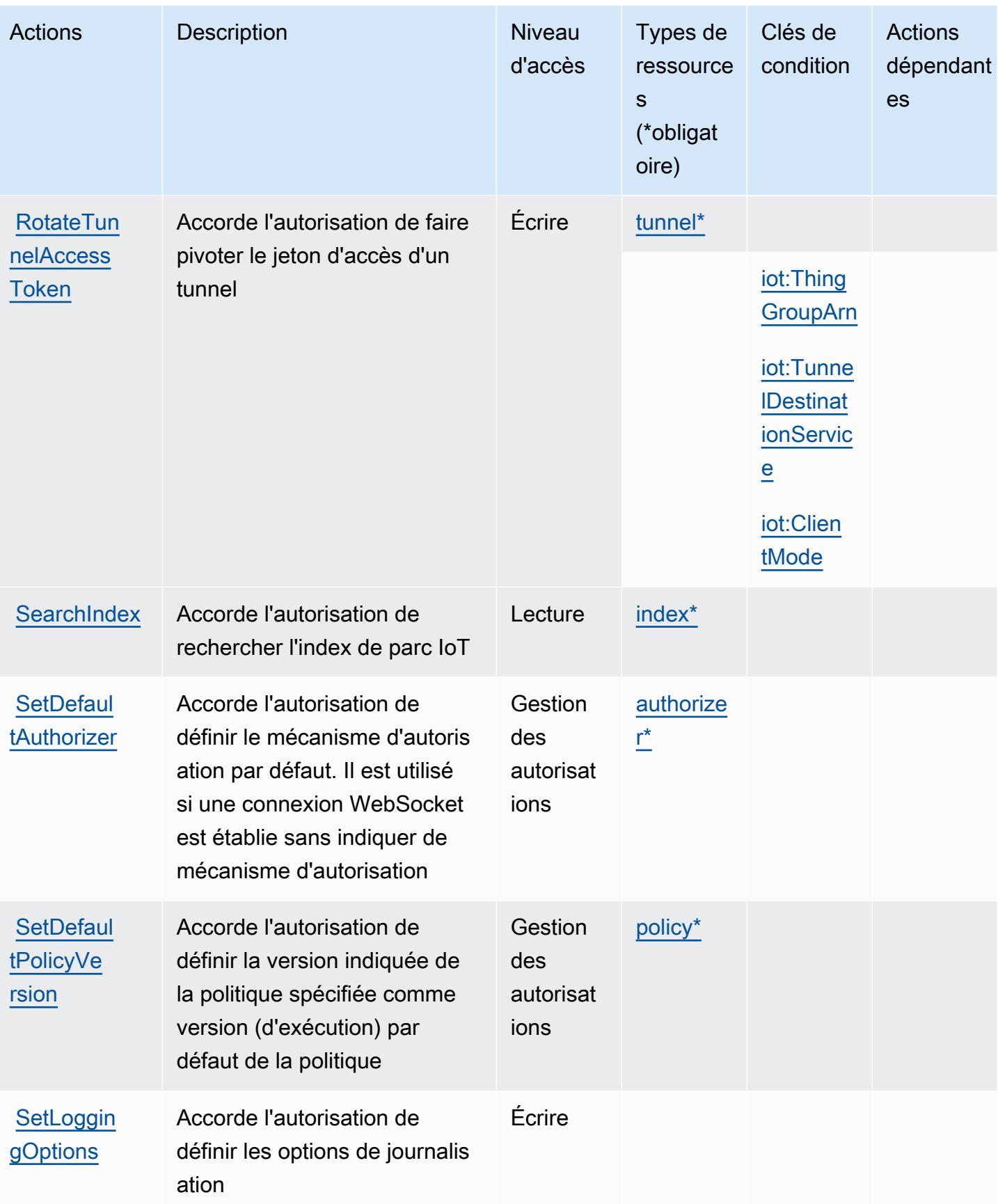

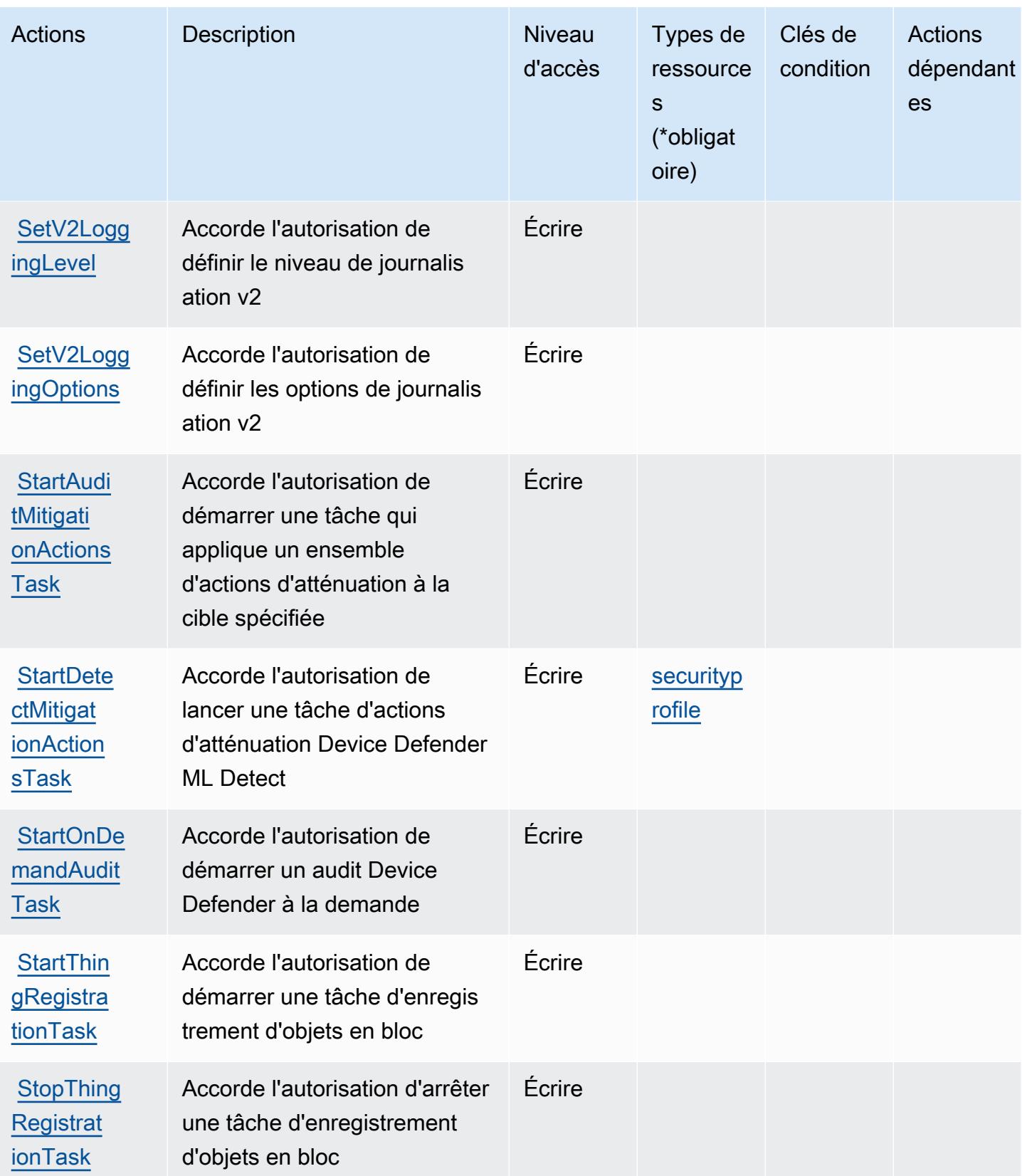

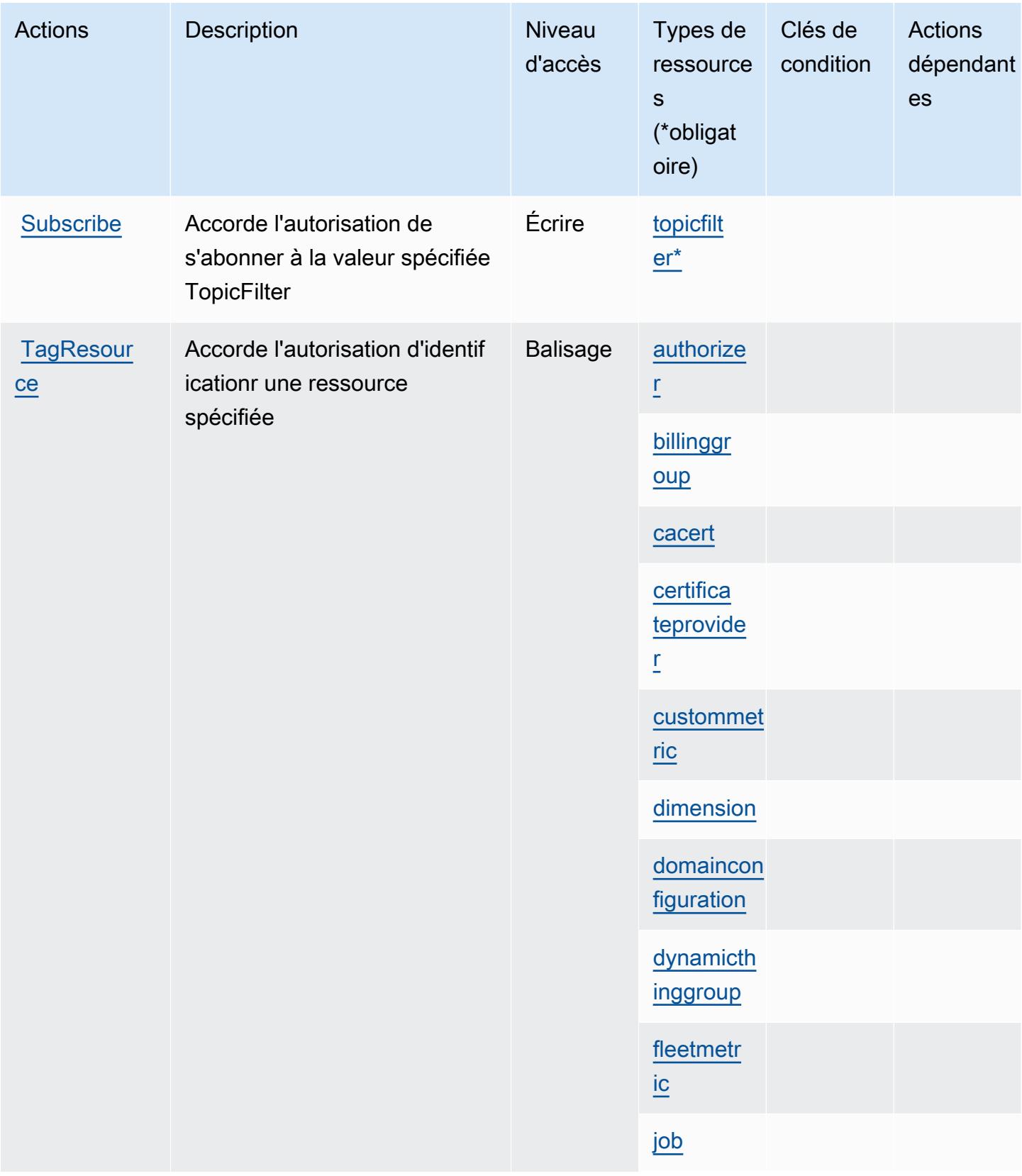

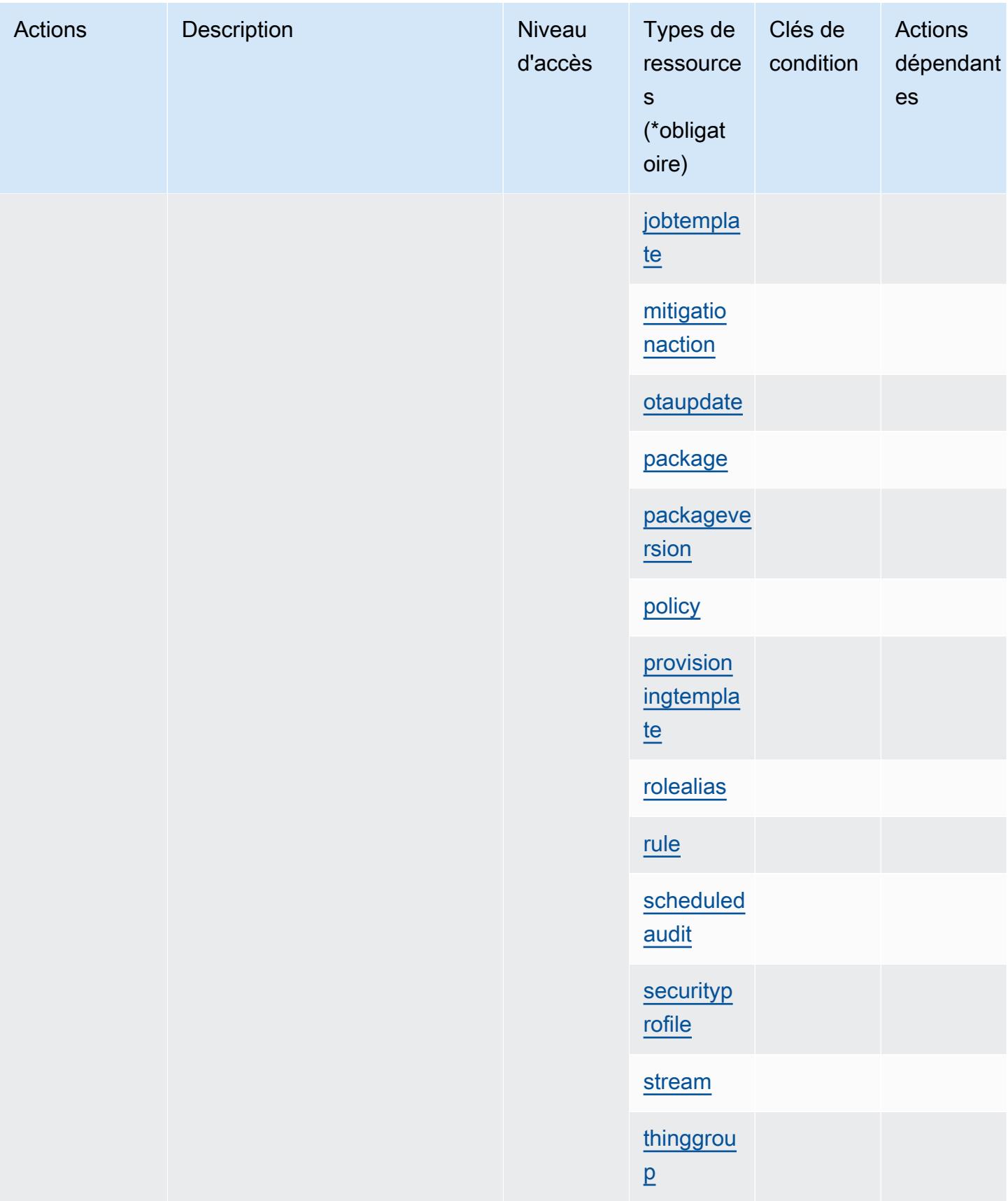

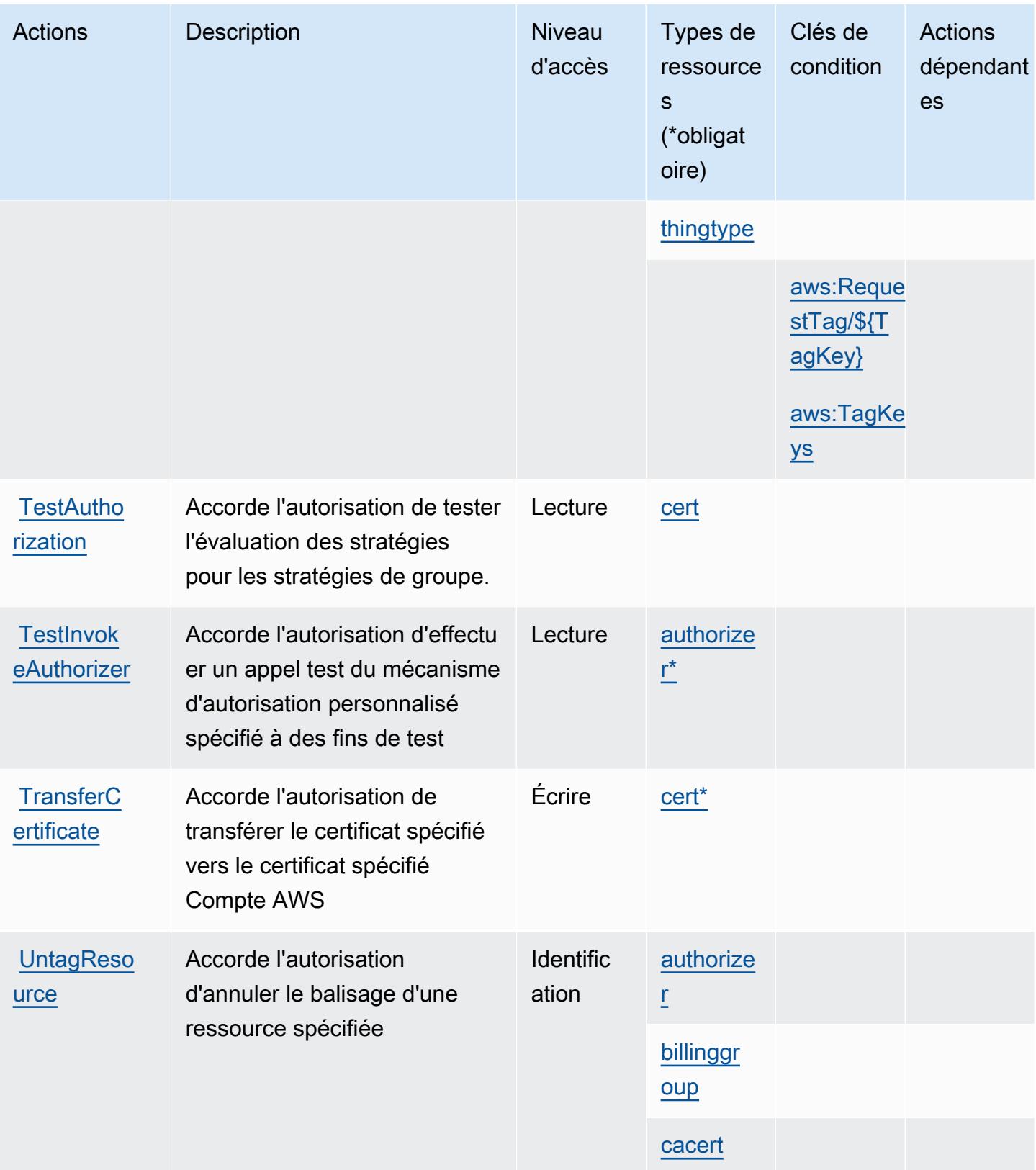

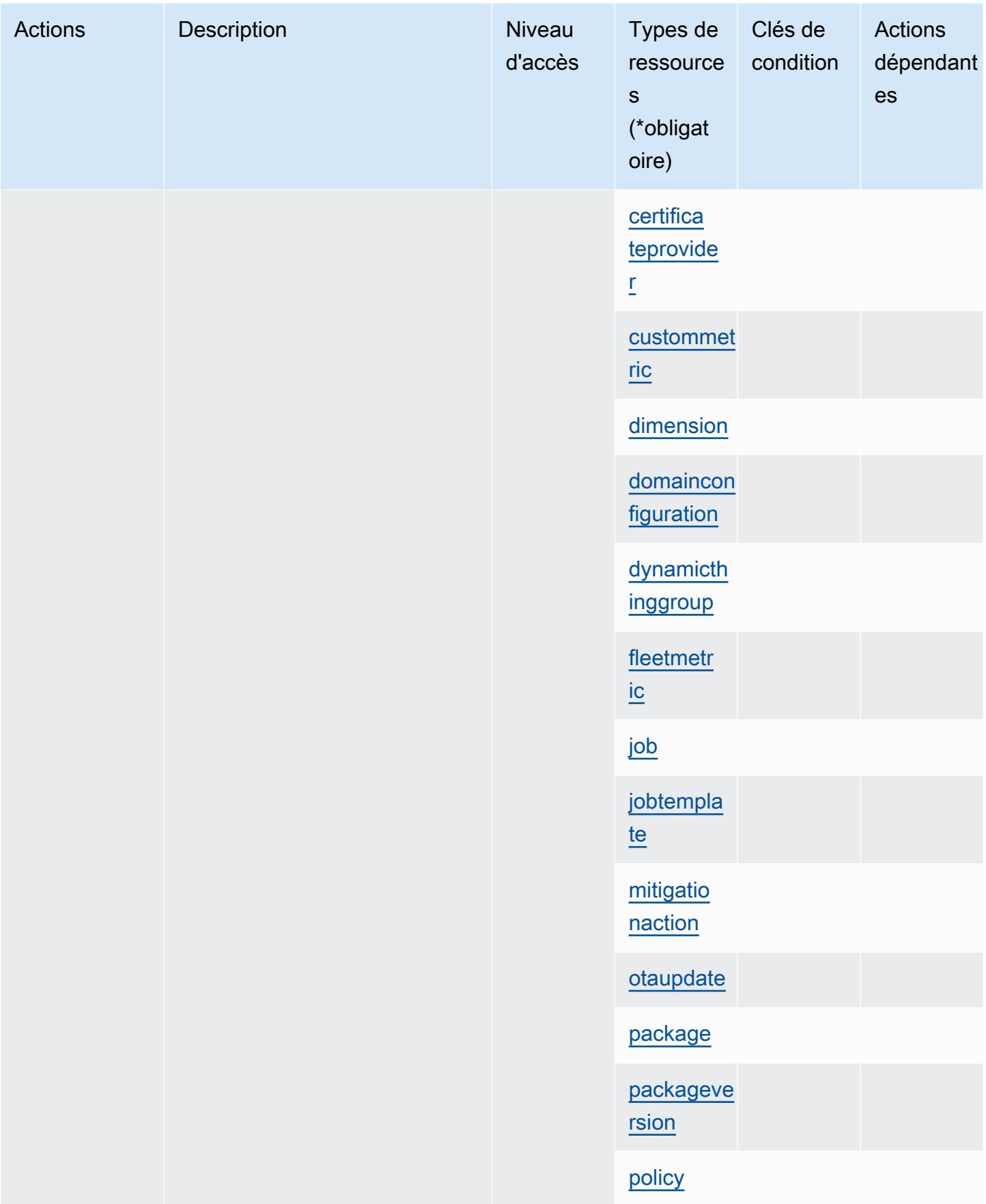

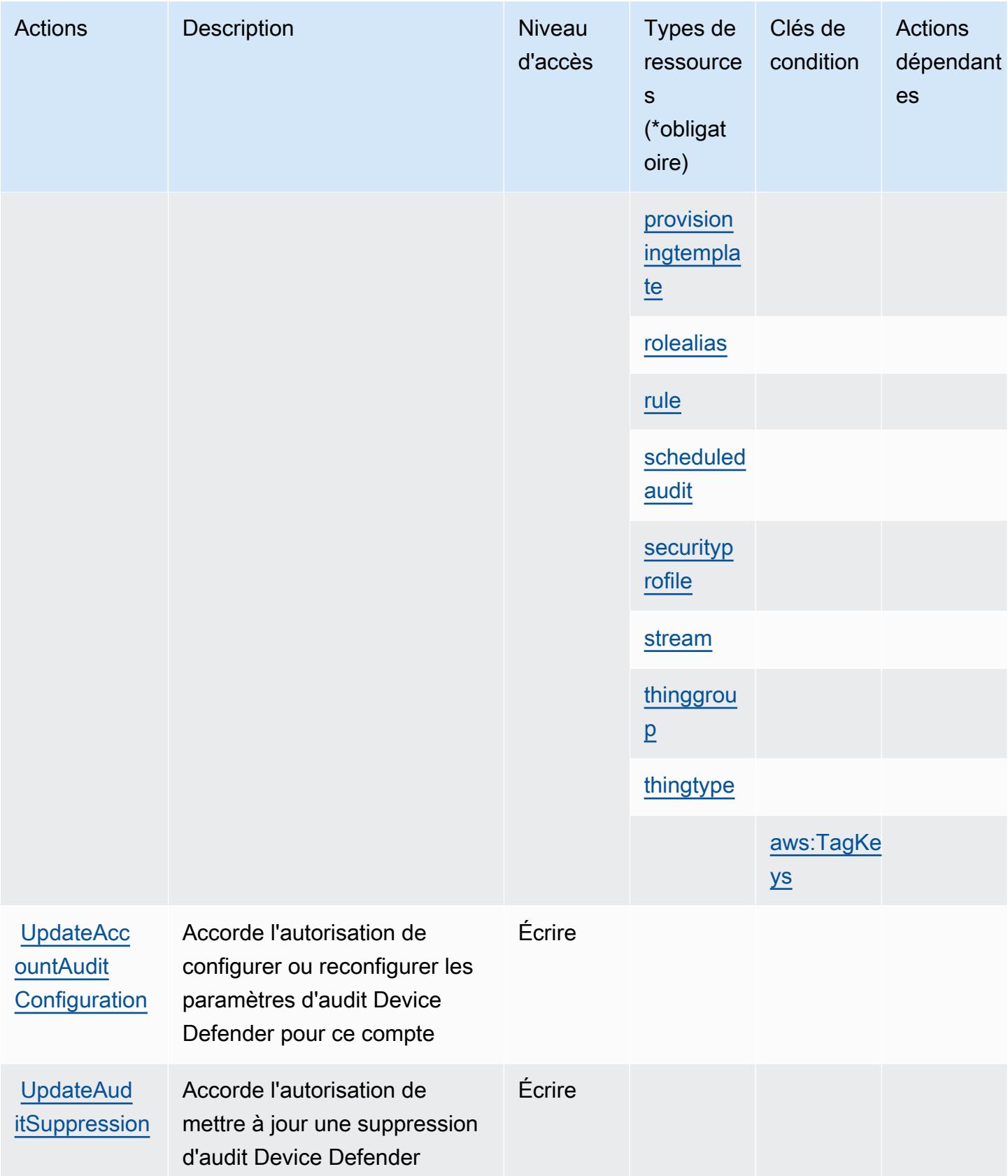

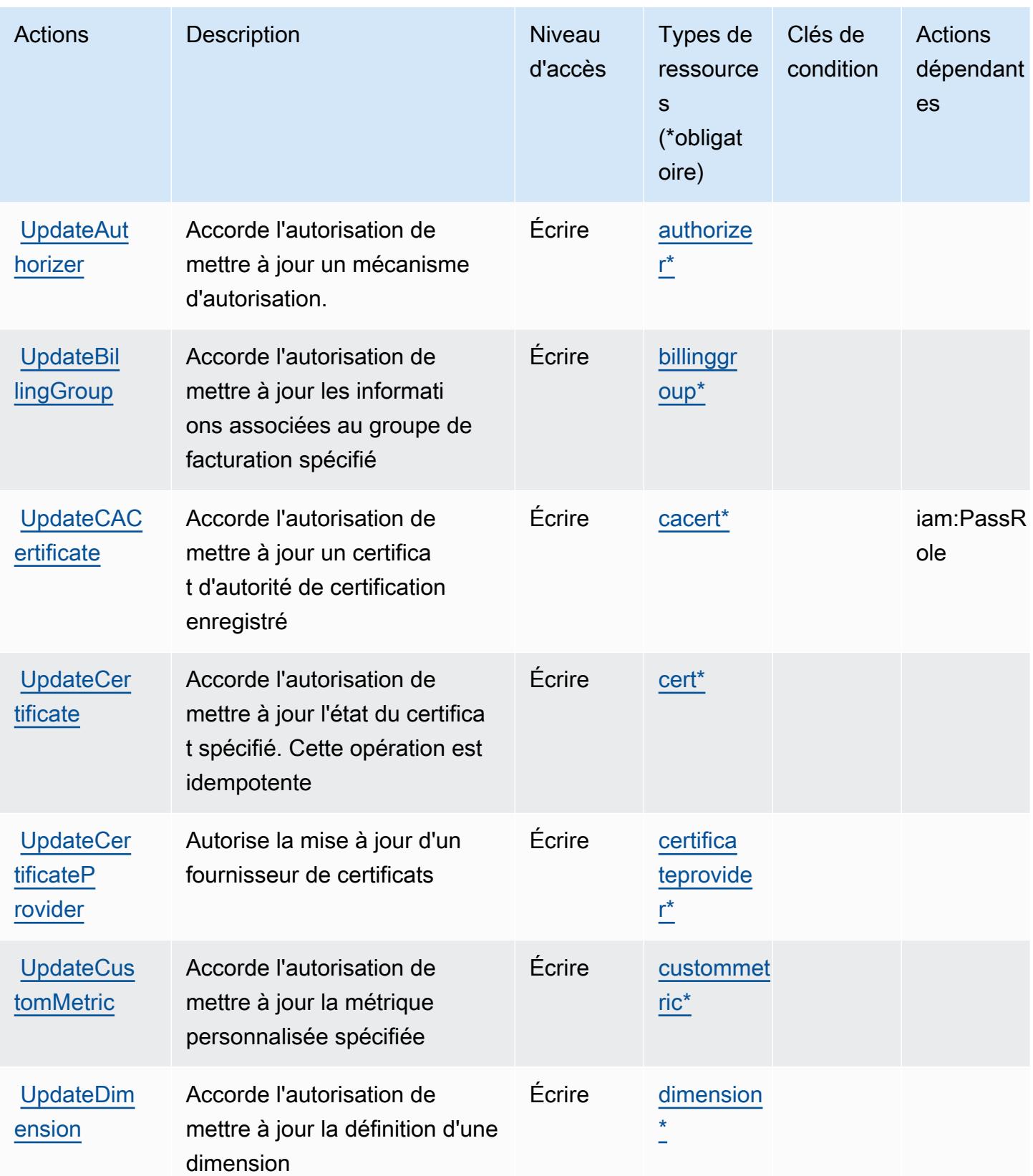

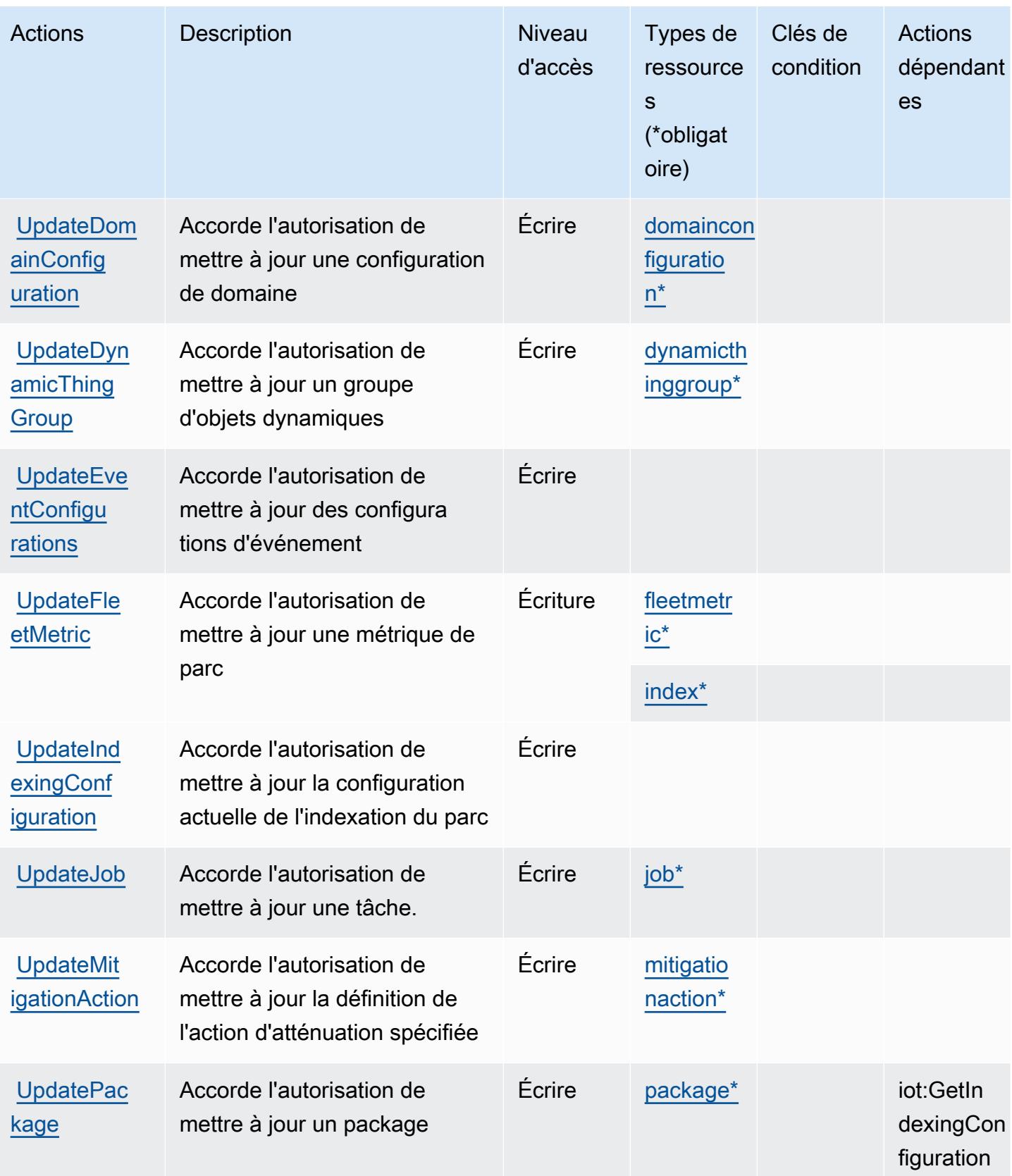

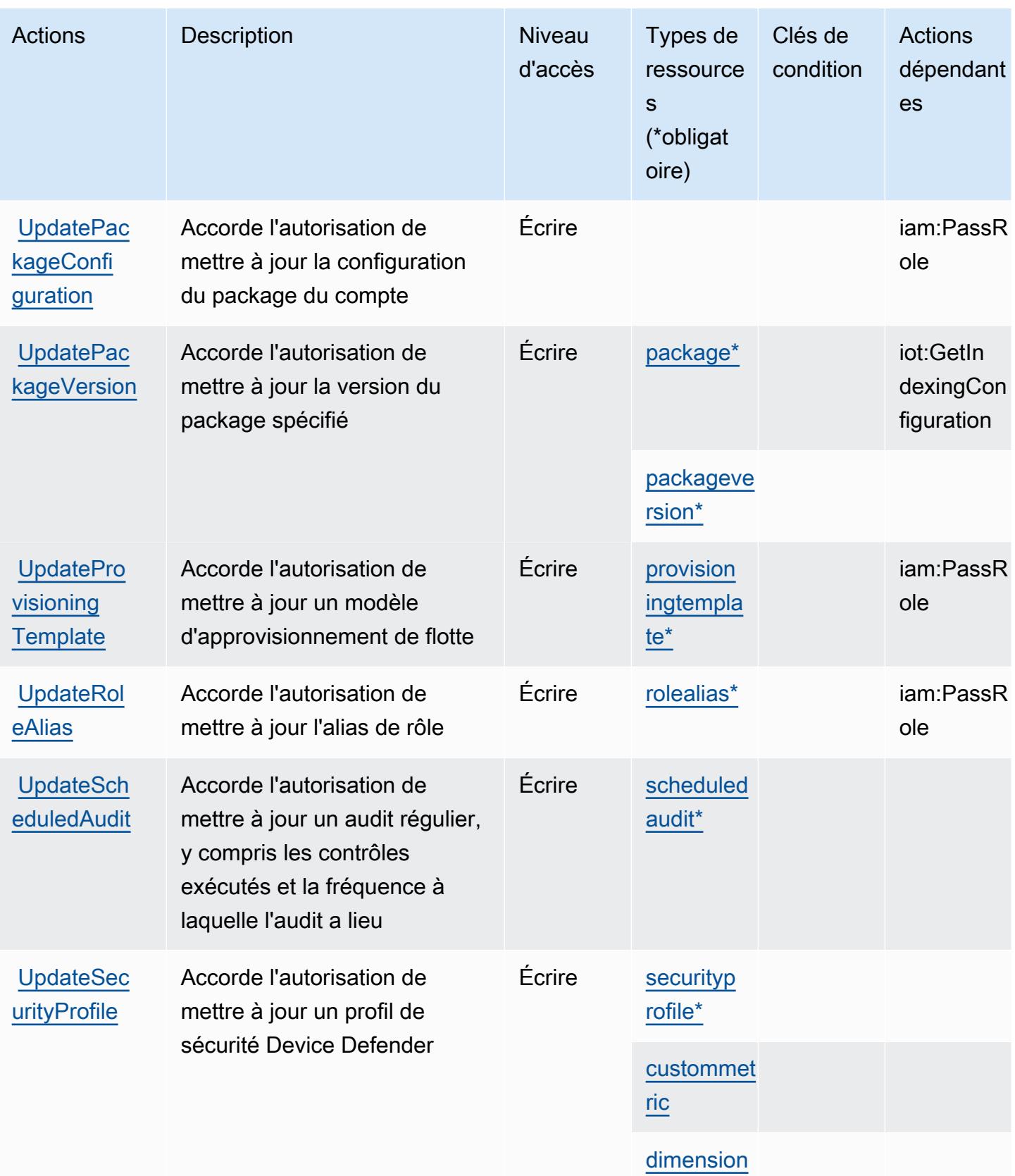

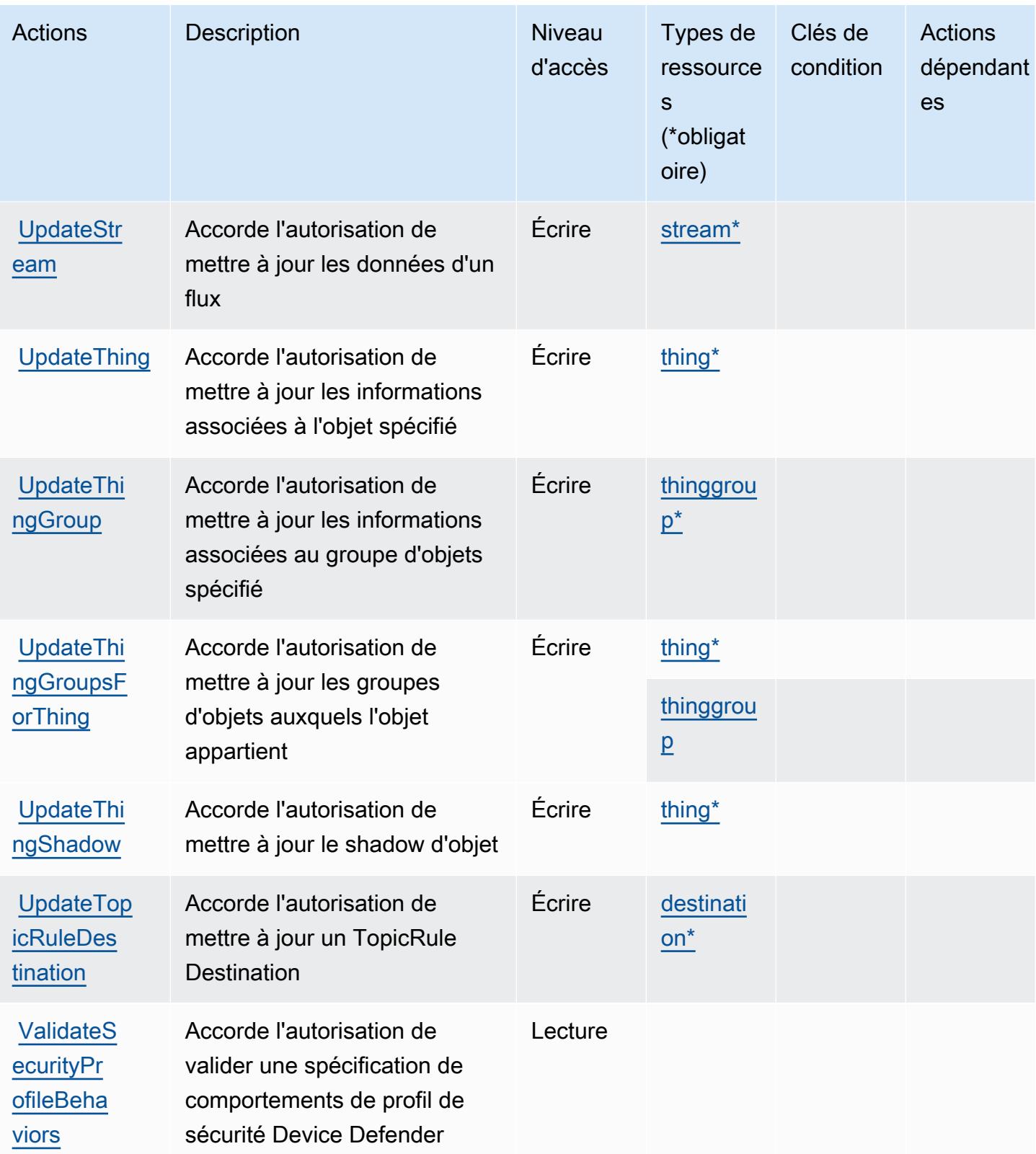

## Types de ressources définis par AWS IoT

Ce service définit les types de ressources suivants, qui peuvent être utilisés dans l' Resource élément des déclarations de politique d'autorisation IAM. Chaque action du [tableau Actions](#page-3225-0) identifie les types de ressources pouvant être spécifiés avec cette action. Un type de ressource peut également définir les clés de condition que vous pouvez inclure dans une politique. Ces clés sont affichées dans la dernière colonne du tableau. Pour plus de détails sur les colonnes du tableau suivant, veuillez consulter le [tableau Types de ressources.](reference_policies_actions-resources-contextkeys.html#resources_table)

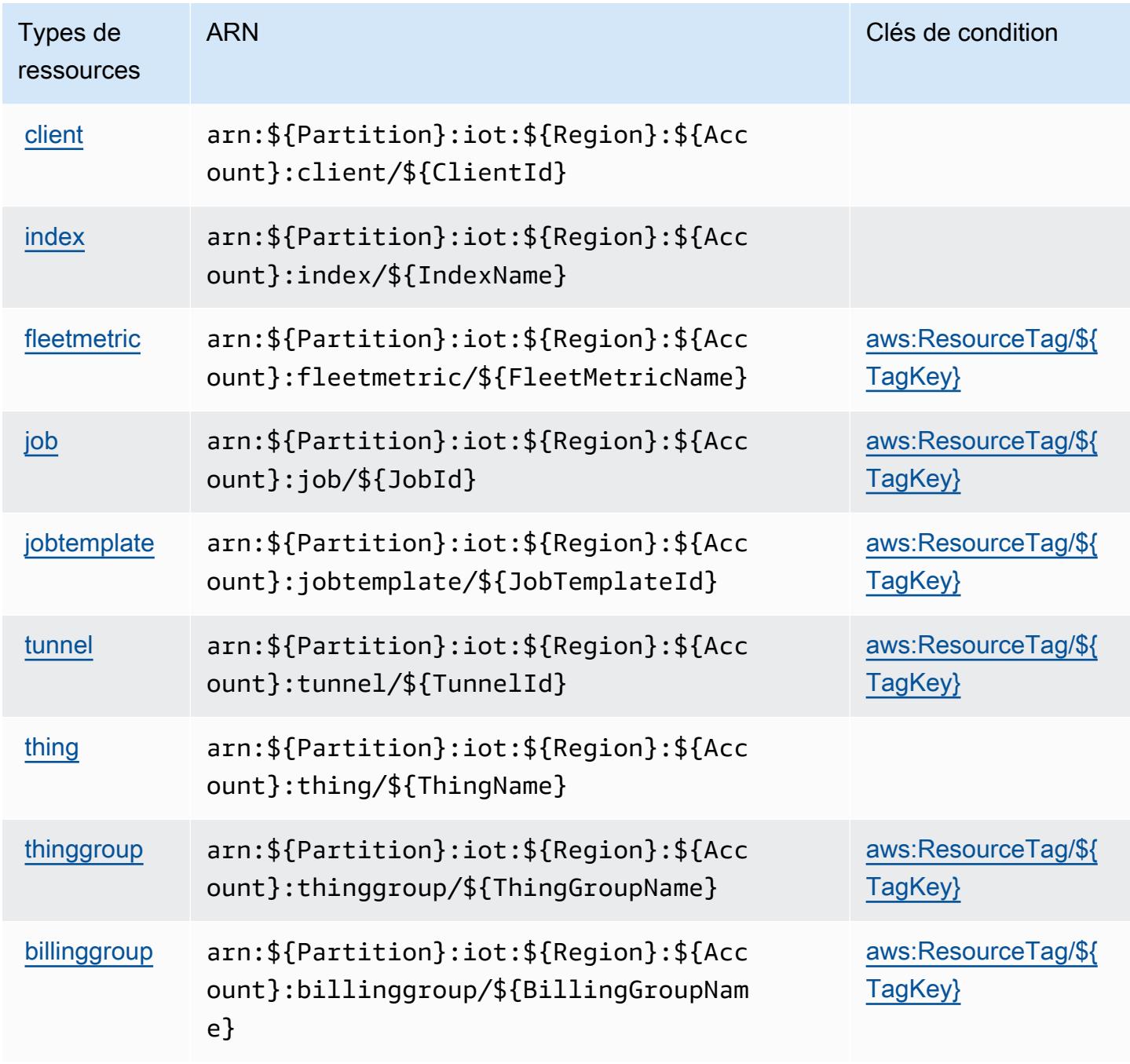
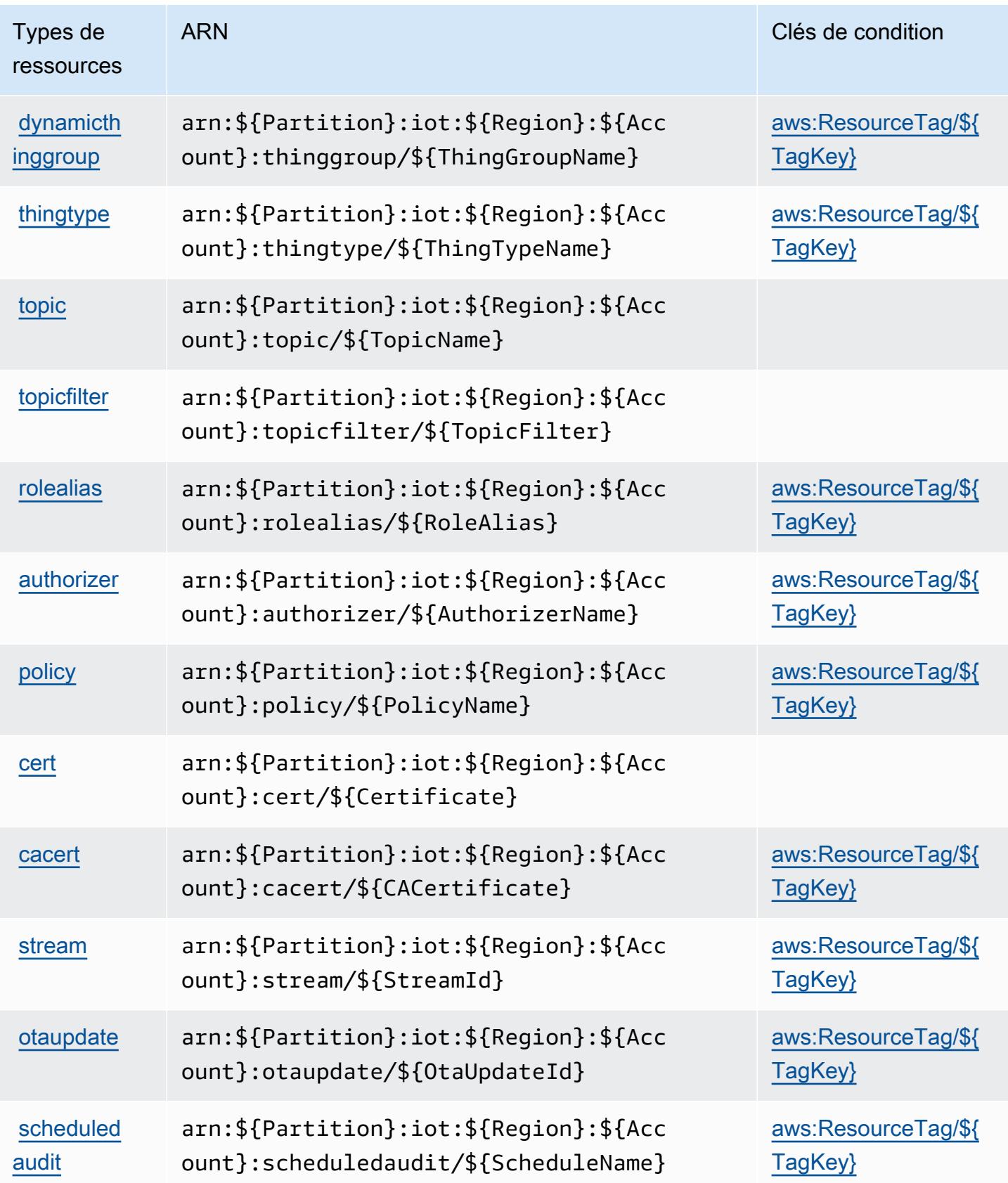

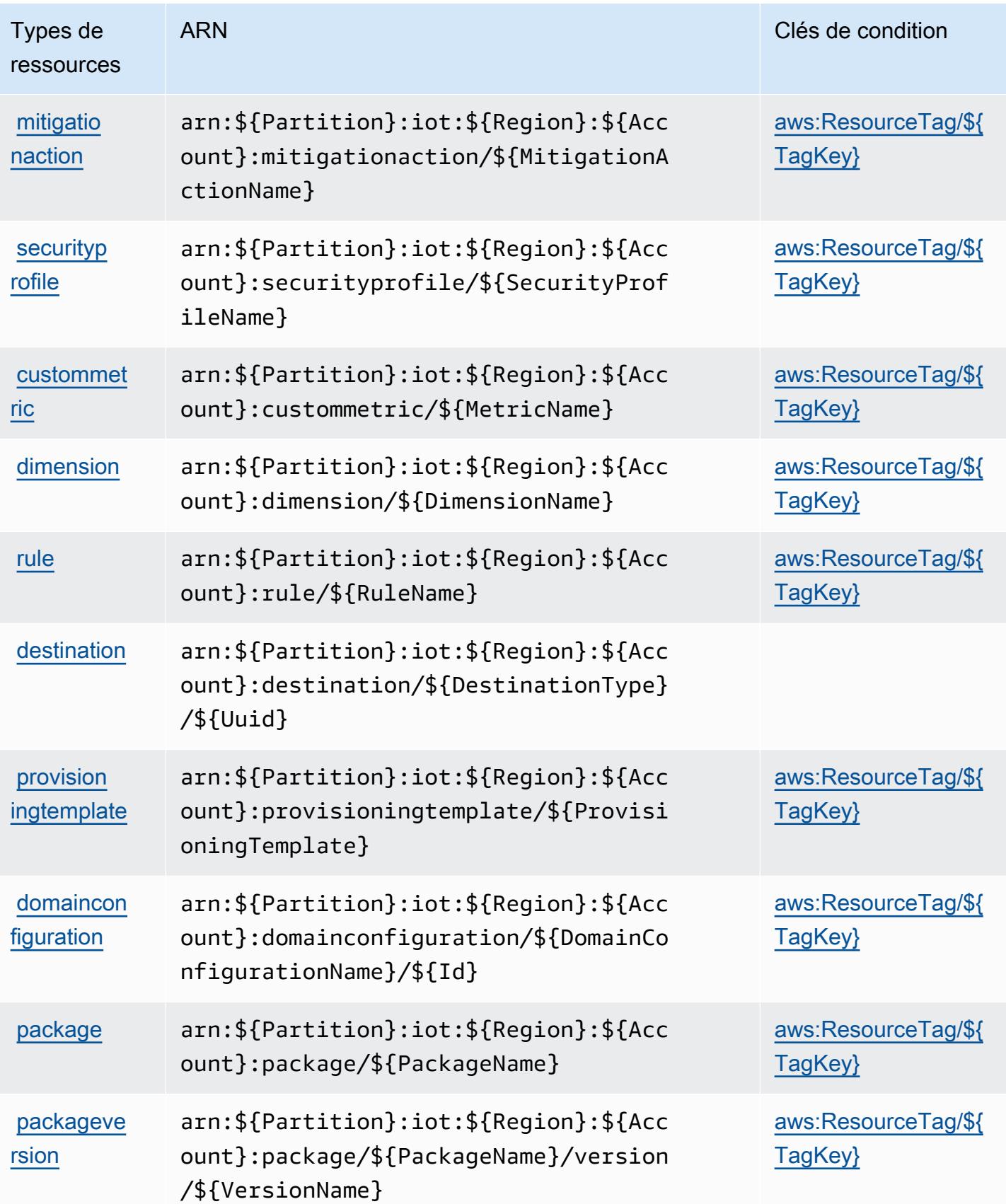

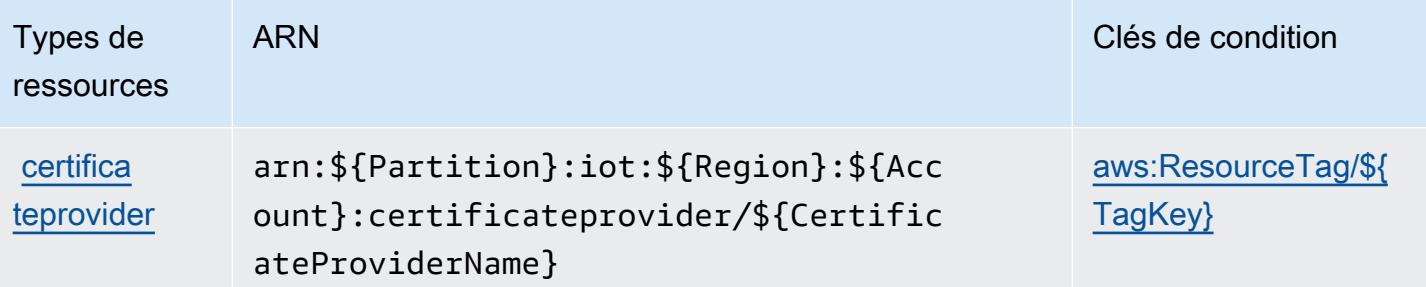

### Clés de condition pour AWS IoT

AWS L'IoT définit les clés de condition suivantes qui peuvent être utilisées dans l'Conditionélément d'une politique IAM. Vous pouvez utiliser ces clés pour affiner les conditions d'application de la déclaration de politique. Pour plus de détails sur les colonnes du tableau suivant, veuillez consulter le [tableau Clés de condition.](reference_policies_actions-resources-contextkeys.html#context_keys_table)

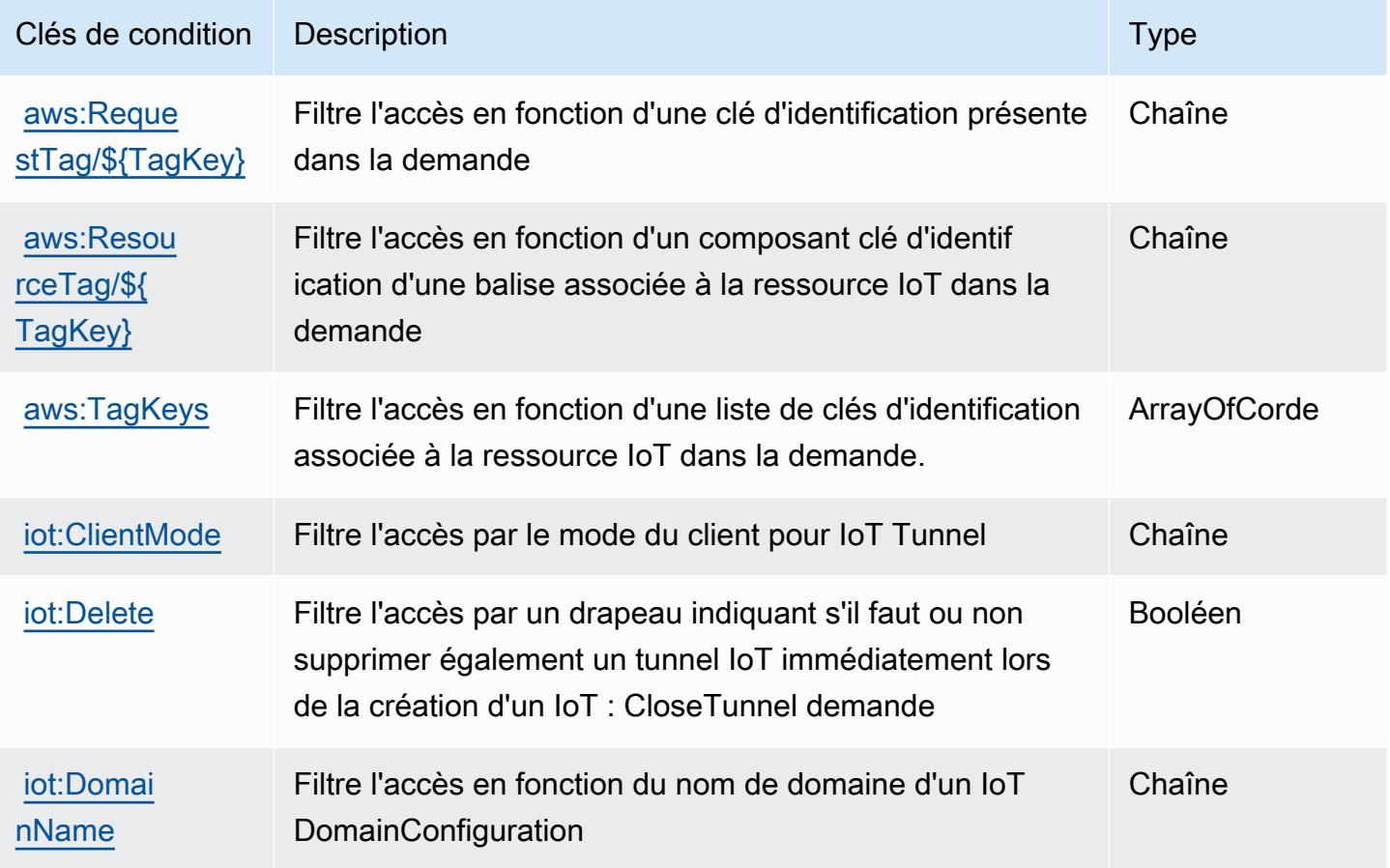

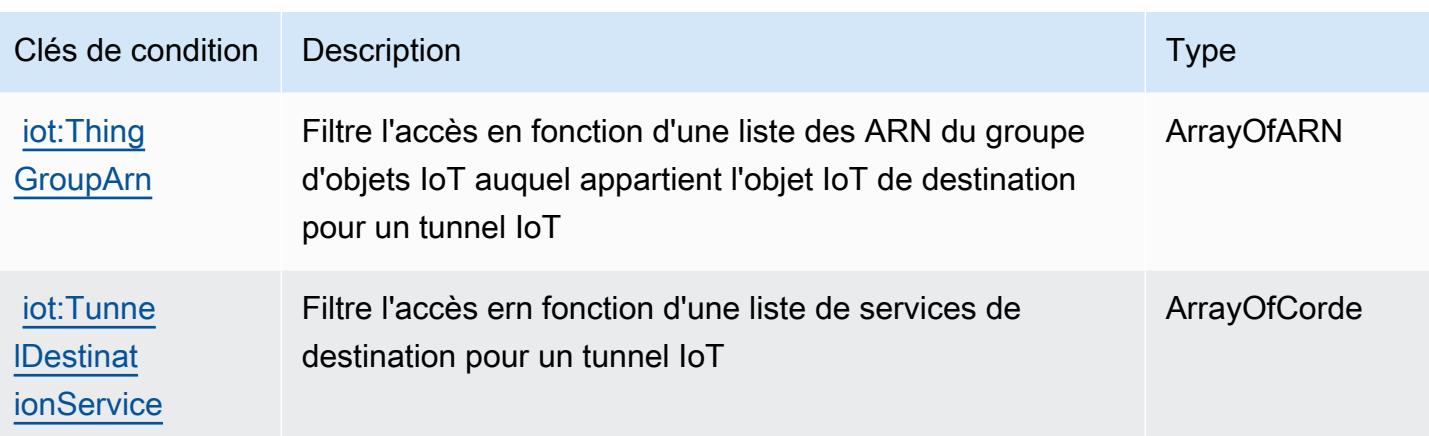

# Actions, ressources et clés de condition pour AWS IoT 1-Click

AWS IoT 1-Click (préfixe de service :iot1click) fournit les ressources, actions et clés de contexte de condition spécifiques aux services suivantes à utiliser dans les politiques d'autorisation IAM.

Références :

- Découvrez comment [configurer ce service.](https://docs.aws.amazon.com/iot-1-click/latest/developerguide/what-is-1click.html)
- Affichez la liste des [opérations d'API disponibles pour ce service.](https://docs.aws.amazon.com/iot-1-click/latest/projects-apireference/)
- Découvrez comment protéger ce service et ses ressources avec les stratégies d'autorisation [IAM](https://docs.aws.amazon.com/iot-1-click/latest/developerguide/1click-authentication.html).

#### Rubriques

- [Actions définies par AWS IoT 1-Click](#page-3279-0)
- [Types de ressources définis par AWS IoT 1-Click](#page-3284-0)
- [Clés de condition pour AWS IoT 1-Click](#page-3285-0)

### <span id="page-3279-0"></span>Actions définies par AWS IoT 1-Click

Vous pouvez indiquer les actions suivantes dans l'élément Action d'une déclaration de politique IAM. Utilisez des politiques pour accorder des autorisations permettant d'effectuer une opération dans AWS. Lorsque vous utilisez une action dans une politique, vous autorisez ou refusez généralement l'accès à l'opération d'API ou à la commande CLI portant le même nom. Toutefois, dans certains cas, une seule action contrôle l'accès à plusieurs opérations. D'autres opérations, quant à elles, requièrent plusieurs actions différentes.

La colonne Types de ressources indique si chaque action prend en charge les autorisations au niveau des ressources. S'il n'y a pas de valeur pour cette colonne, vous devez indiquer toutes les ressources (« \* ») dans l'élément Resource de votre déclaration de politique. Si la colonne inclut un type de ressource, vous pouvez indiquer un ARN de ce type dans une déclaration avec cette action. Si l'action comporte une ou plusieurs ressources requises, l'appelant doit être autorisé à utiliser l'action avec ces ressources. Les ressources requises sont indiquées dans le tableau par un astérisque (\*). Si vous limitez l'accès aux ressources avec l'Resourceélément dans une politique IAM, vous devez inclure un ARN ou un modèle pour chaque type de ressource requis. Certaines actions prennent en charge plusieurs types de ressources. Si le type de ressource est facultatif (non indiqué comme obligatoire), vous pouvez choisir d'utiliser l'un, mais pas l'autre.

La colonne Clés de condition inclut des clés que vous pouvez spécifier dans l'élément Condition d'une déclaration de politique. Pour plus d'informations sur les clés de condition associées aux ressources du service, consultez la colonne Clés de condition du tableau des types de ressources.

**a** Note

Les clés de condition des ressources sont répertoriées dans le tableau [Types de ressources](#page-3284-0). Vous pouvez trouver un lien vers le type de ressource qui s'applique à une action dans la colonne Types de ressources (\* obligatoire) du tableau Actions. Le type de ressource indiqué dans le tableau Types de ressources inclut la colonne Clés de condition, qui contient les clés de condition de ressource qui s'appliquent à une action dans le tableau Actions.

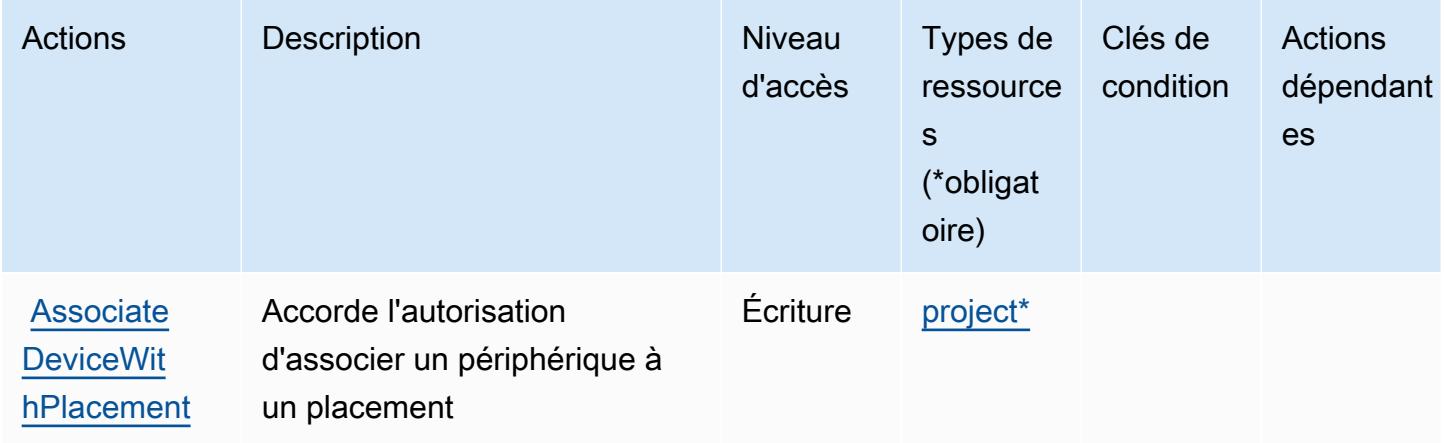

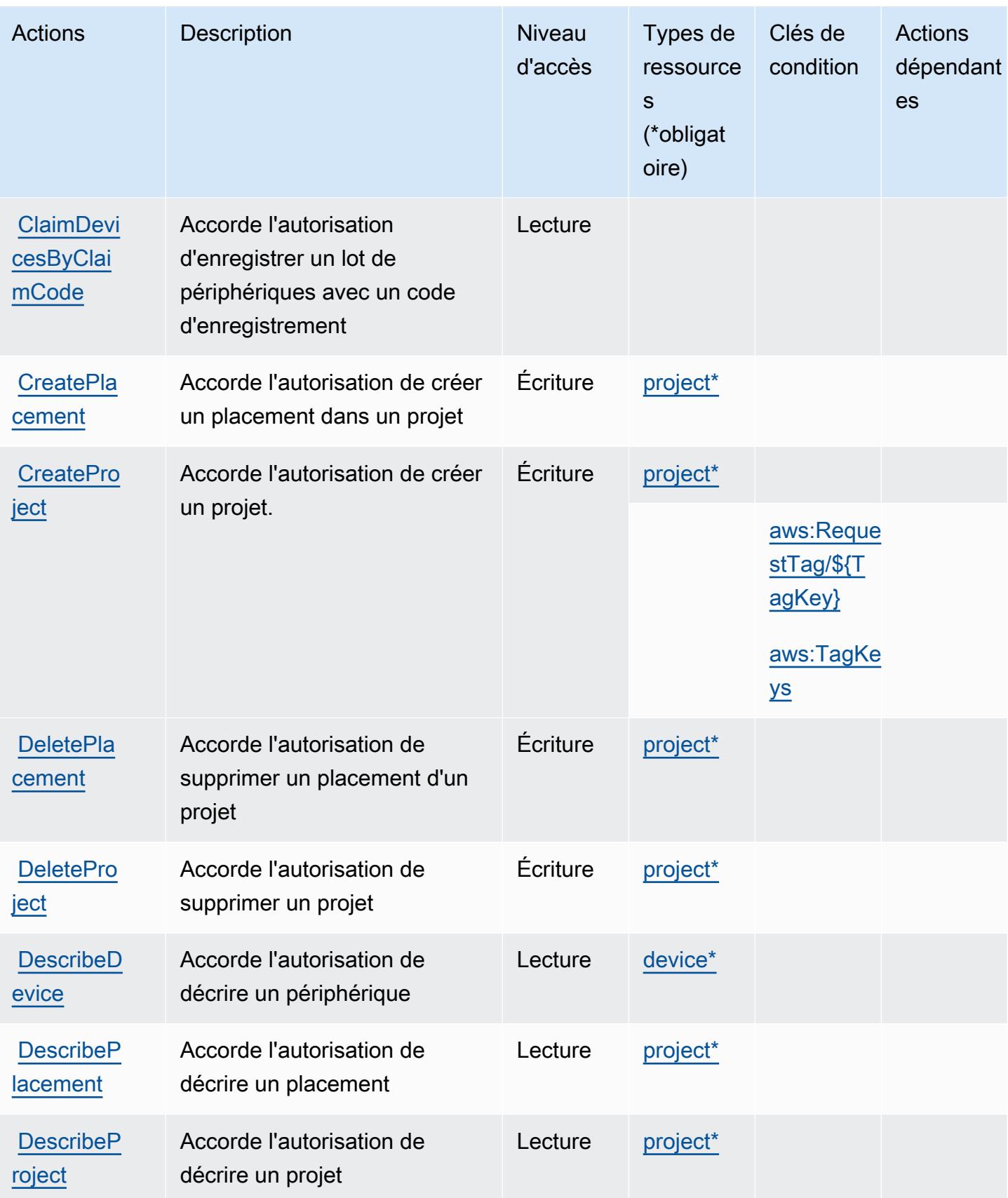

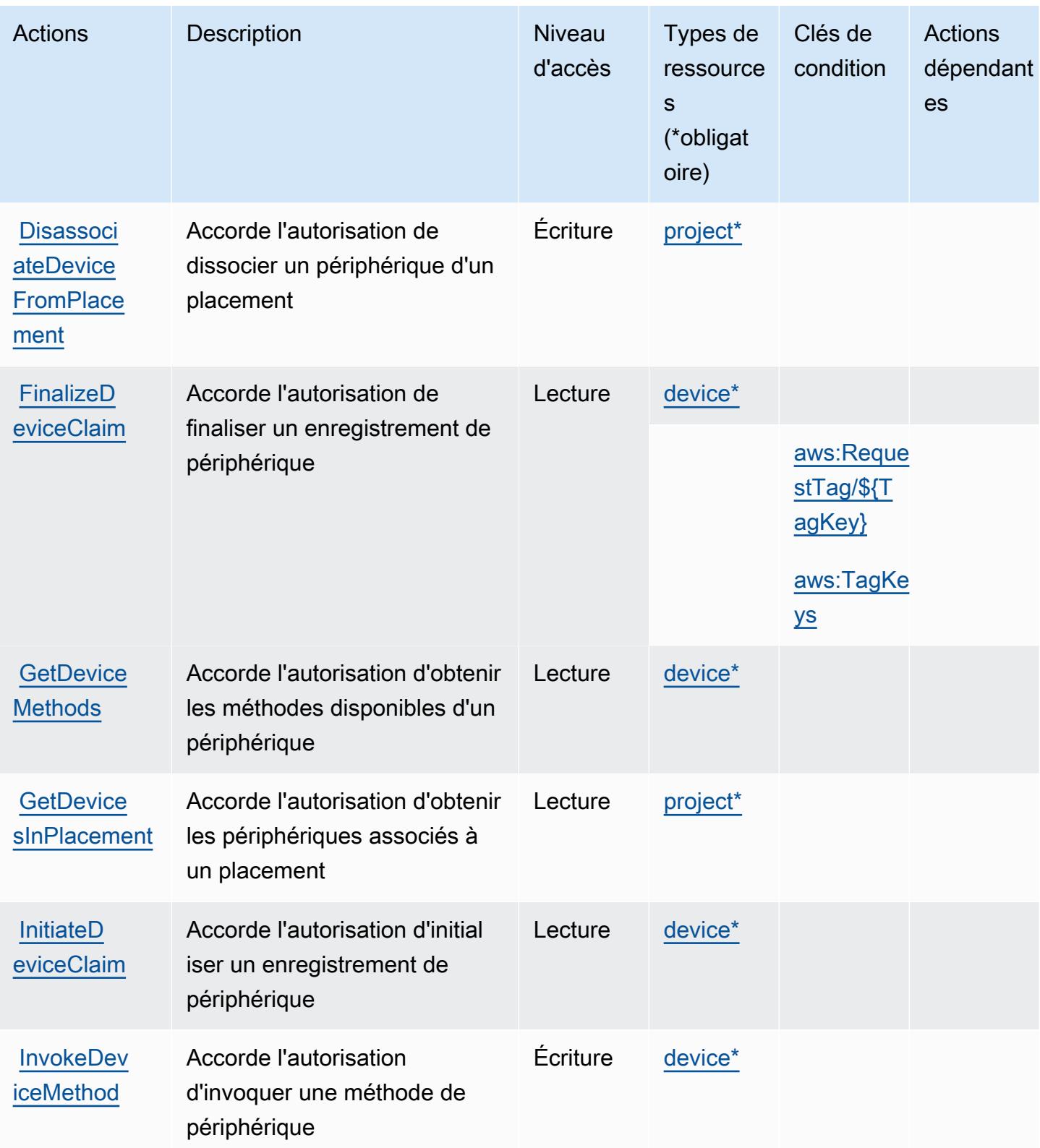

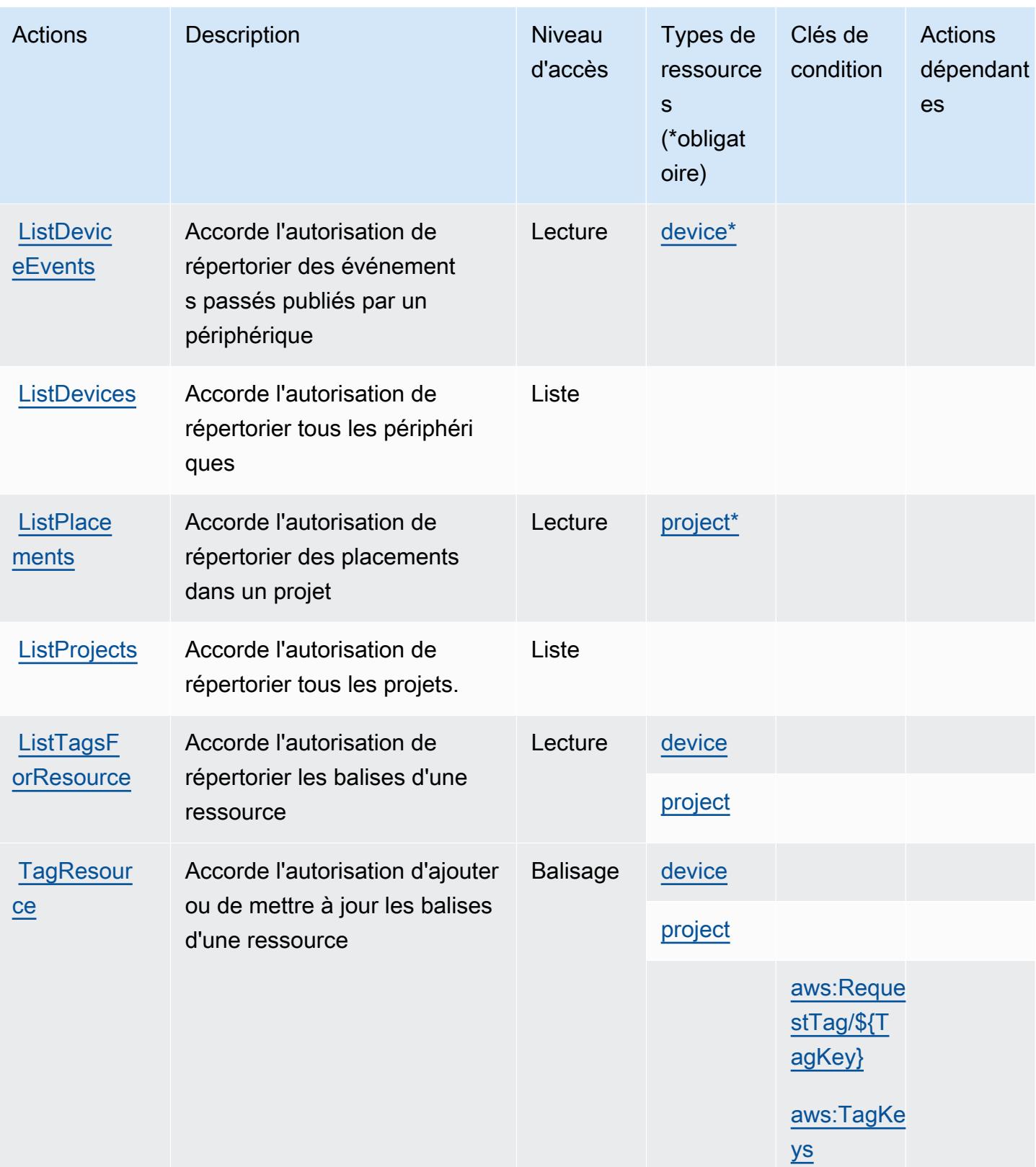

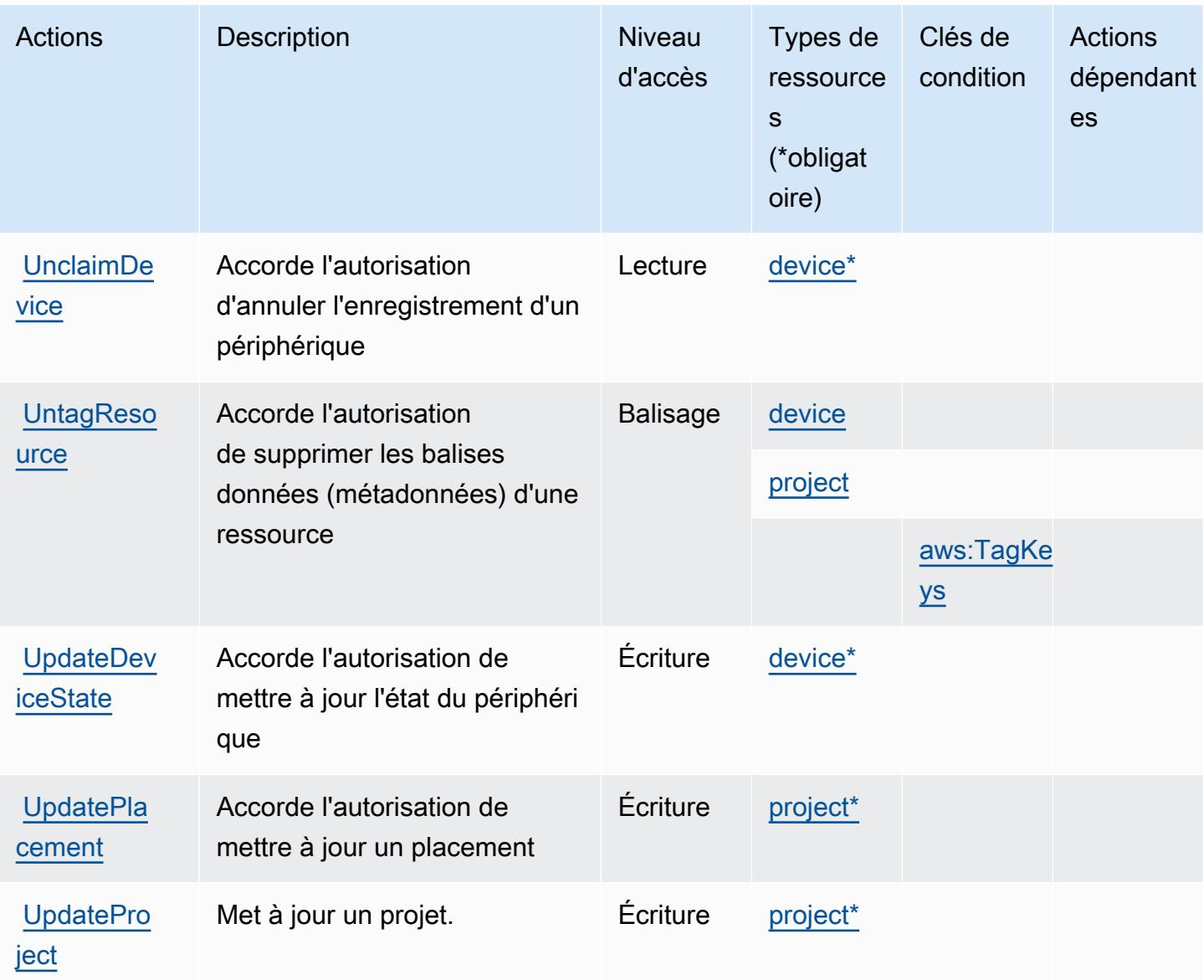

<span id="page-3284-0"></span>Types de ressources définis par AWS IoT 1-Click

Ce service définit les types de ressources suivants, qui peuvent être utilisés dans l' Resource élément des déclarations de politique d'autorisation IAM. Chaque action du [tableau Actions](#page-3279-0) identifie les types de ressources pouvant être spécifiés avec cette action. Un type de ressource peut également définir les clés de condition que vous pouvez inclure dans une politique. Ces clés sont affichées dans la dernière colonne du tableau. Pour plus de détails sur les colonnes du tableau suivant, veuillez consulter le [tableau Types de ressources.](reference_policies_actions-resources-contextkeys.html#resources_table)

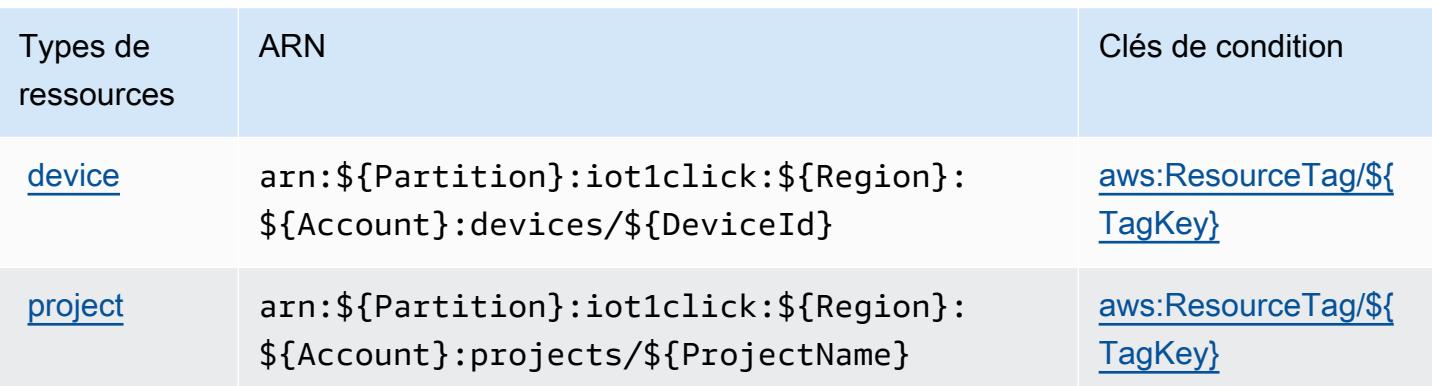

### <span id="page-3285-0"></span>Clés de condition pour AWS IoT 1-Click

AWS IoT 1-Click définit les clés de condition suivantes qui peuvent être utilisées dans l'Conditionélément d'une politique IAM. Vous pouvez utiliser ces clés pour affiner les conditions d'application de la déclaration de politique. Pour plus de détails sur les colonnes du tableau suivant, veuillez consulter le [tableau Clés de condition.](reference_policies_actions-resources-contextkeys.html#context_keys_table)

Pour afficher les clés de condition globales disponibles pour tous les services, consultez [Clés de](https://docs.aws.amazon.com/IAM/latest/UserGuide/reference_policies_condition-keys.html#AvailableKeys) [condition globales disponibles](https://docs.aws.amazon.com/IAM/latest/UserGuide/reference_policies_condition-keys.html#AvailableKeys).

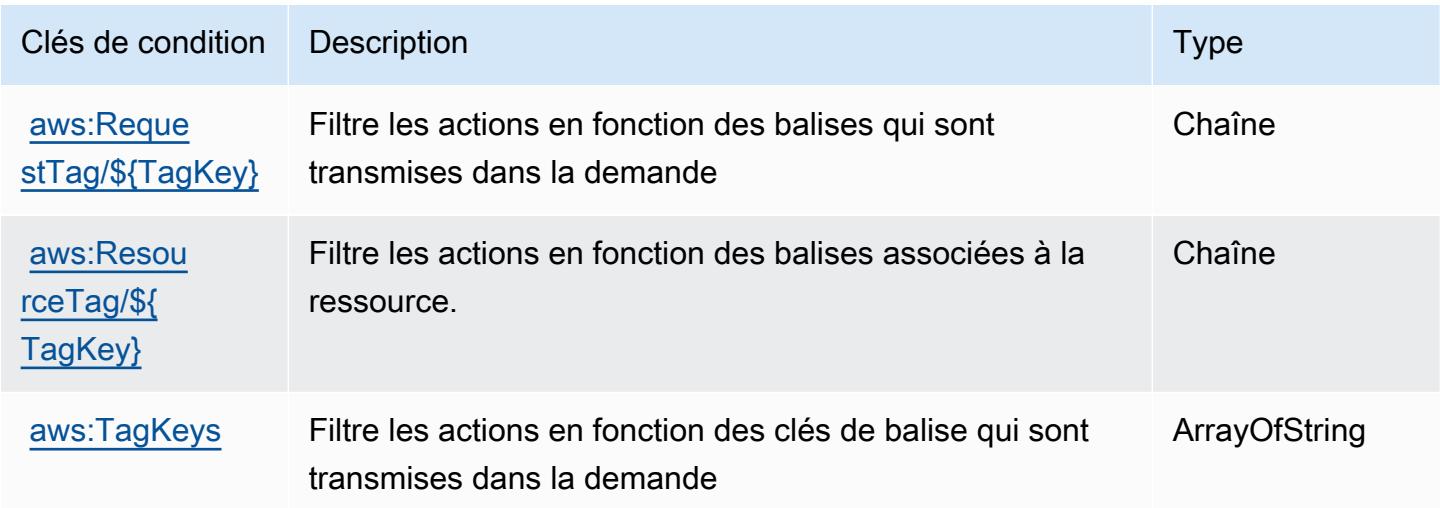

# Actions, ressources et clés de condition pour AWS IoT Analytics

AWS IoT Analytics (préfixe de service :iotanalytics) fournit les ressources, actions et clés de contexte de condition spécifiques aux services suivantes à utiliser dans les politiques d'autorisation IAM.

#### Références :

- Découvrez comment [configurer ce service.](https://docs.aws.amazon.com/iotanalytics/latest/userguide/)
- Affichez la liste des [opérations d'API disponibles pour ce service.](https://docs.aws.amazon.com/iotanalytics/latest/APIReference/)
- Découvrez comment protéger ce service et ses ressources avec les stratégies d'autorisation [IAM](https://docs.aws.amazon.com/iotanalytics/latest/userguide/getting-started.html#aws-iot-analytics-step-create-role).

#### Rubriques

- [Actions définies par AWS IoT Analytics](#page-3286-0)
- [Types de ressources définis par AWS IoT Analytics](#page-3292-0)
- [Clés de condition pour AWS IoT Analytics](#page-3293-0)

### <span id="page-3286-0"></span>Actions définies par AWS IoT Analytics

Vous pouvez indiquer les actions suivantes dans l'élément Action d'une déclaration de politique IAM. Utilisez des politiques pour accorder des autorisations permettant d'effectuer une opération dans AWS. Lorsque vous utilisez une action dans une politique, vous autorisez ou refusez généralement l'accès à l'opération d'API ou à la commande CLI portant le même nom. Toutefois, dans certains cas, une seule action contrôle l'accès à plusieurs opérations. D'autres opérations, quant à elles, requièrent plusieurs actions différentes.

La colonne Types de ressources indique si chaque action prend en charge les autorisations au niveau des ressources. S'il n'y a pas de valeur pour cette colonne, vous devez indiquer toutes les ressources (« \* ») dans l'élément Resource de votre déclaration de politique. Si la colonne inclut un type de ressource, vous pouvez indiquer un ARN de ce type dans une déclaration avec cette action. Si l'action comporte une ou plusieurs ressources requises, l'appelant doit être autorisé à utiliser l'action avec ces ressources. Les ressources requises sont indiquées dans le tableau par un astérisque (\*). Si vous limitez l'accès aux ressources avec l'Resourceélément dans une politique IAM, vous devez inclure un ARN ou un modèle pour chaque type de ressource requis. Certaines actions prennent en charge plusieurs types de ressources. Si le type de ressource est facultatif (non indiqué comme obligatoire), vous pouvez choisir d'utiliser l'un, mais pas l'autre.

La colonne Clés de condition inclut des clés que vous pouvez spécifier dans l'élément Condition d'une déclaration de politique. Pour plus d'informations sur les clés de condition associées aux ressources du service, consultez la colonne Clés de condition du tableau des types de ressources.

#### **a** Note

Les clés de condition des ressources sont répertoriées dans le tableau [Types de ressources](#page-3292-0). Vous pouvez trouver un lien vers le type de ressource qui s'applique à une action dans la colonne Types de ressources (\* obligatoire) du tableau Actions. Le type de ressource indiqué dans le tableau Types de ressources inclut la colonne Clés de condition, qui contient les clés de condition de ressource qui s'appliquent à une action dans le tableau Actions.

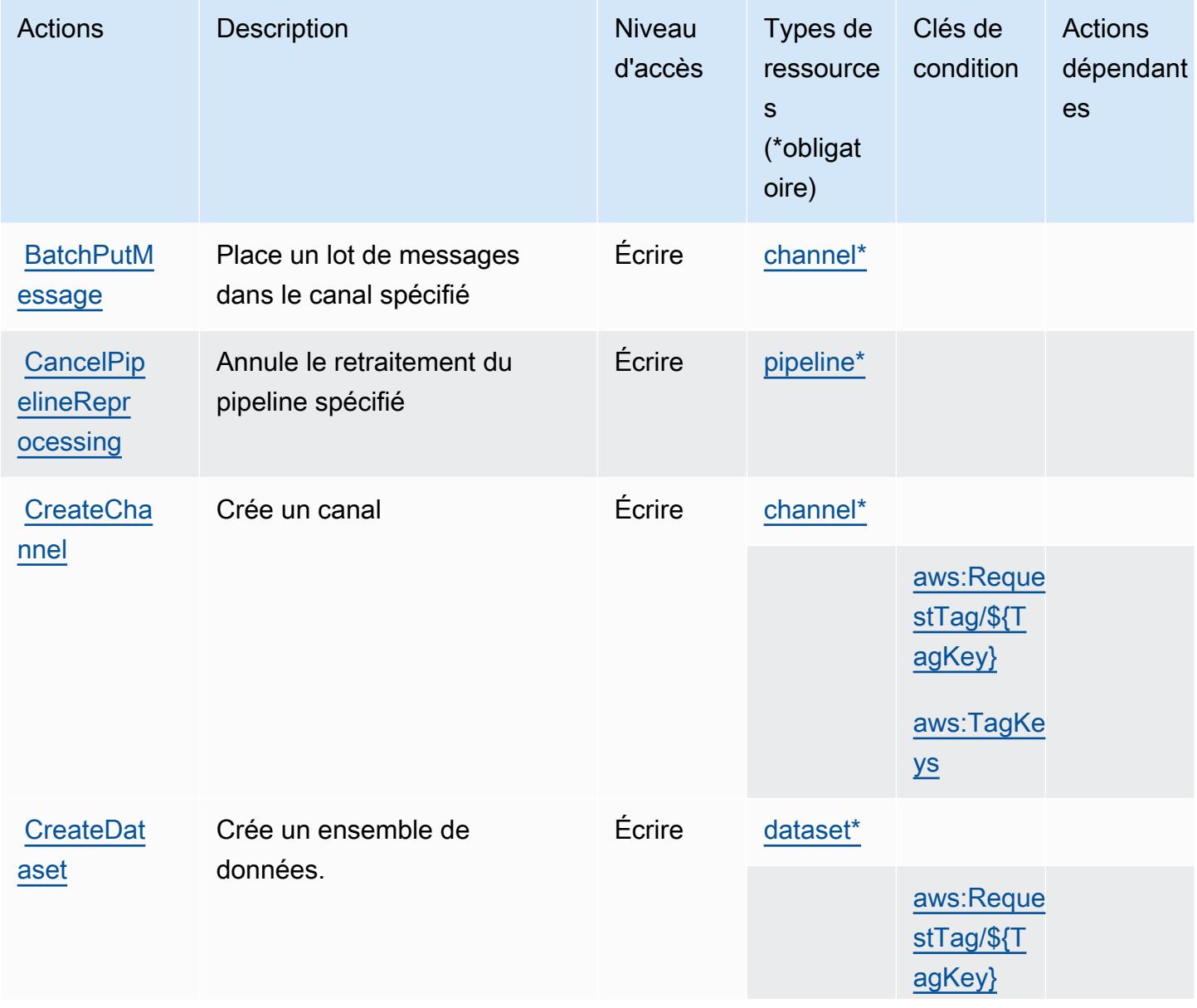

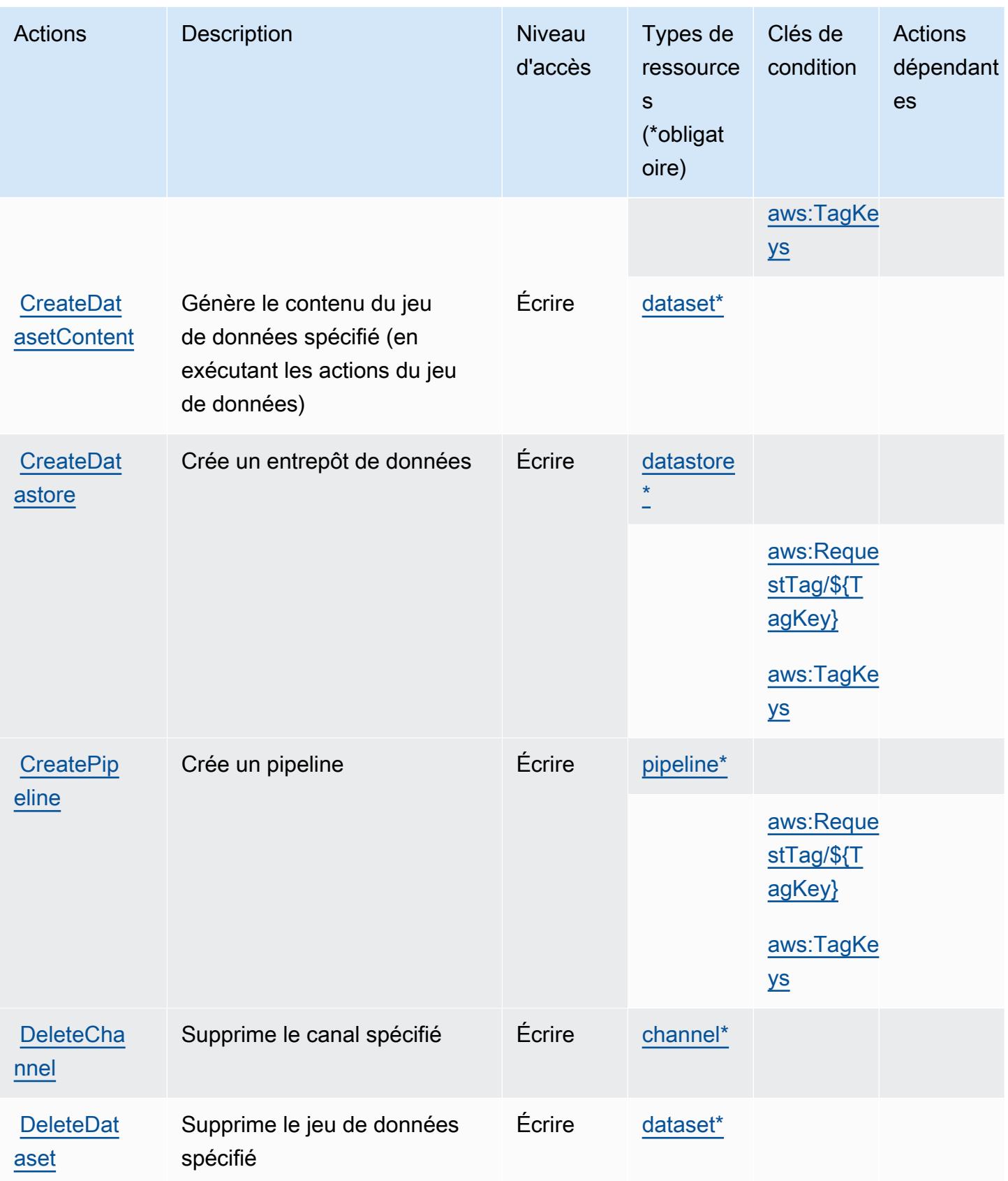

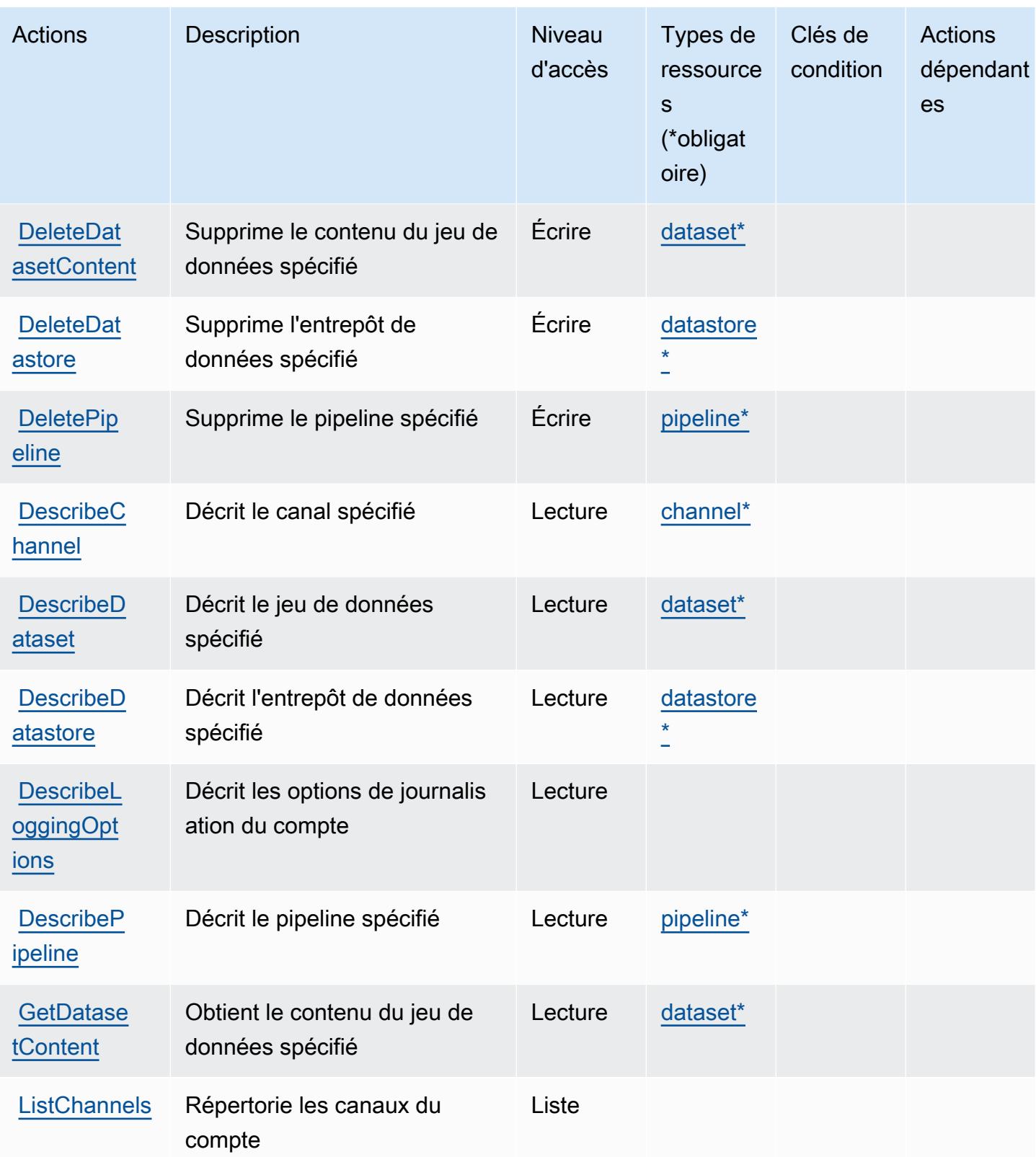

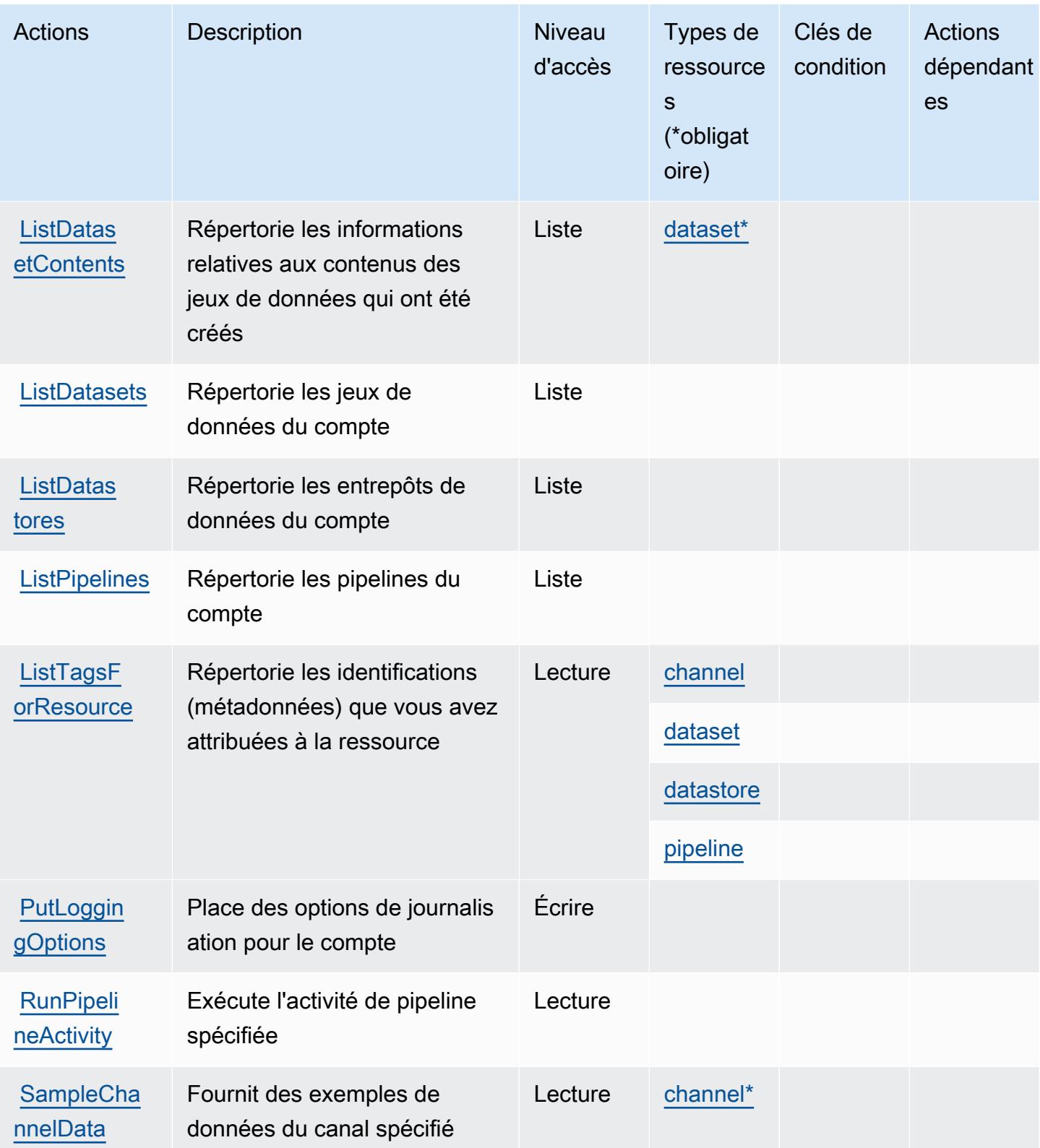

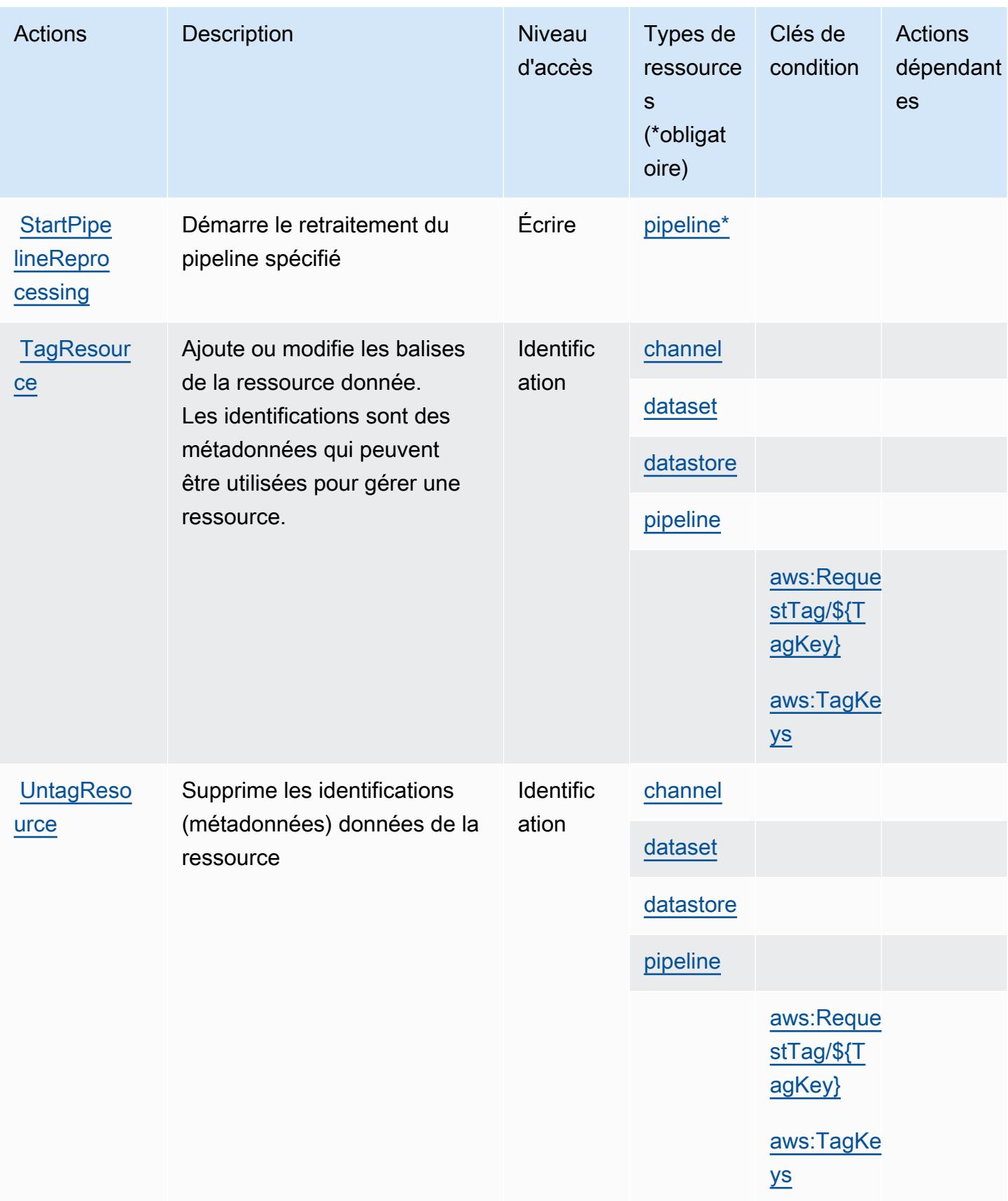

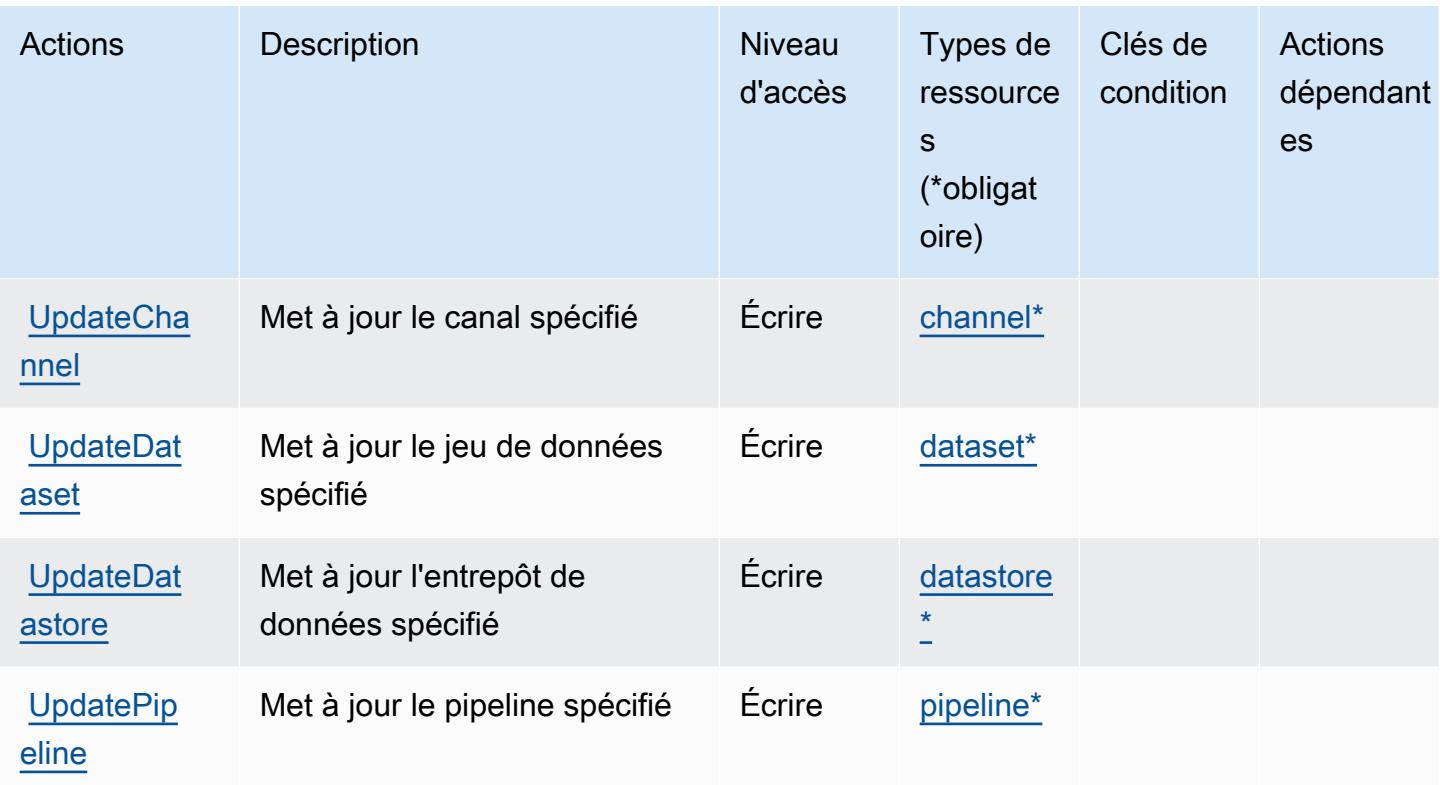

### <span id="page-3292-0"></span>Types de ressources définis par AWS IoT Analytics

Ce service définit les types de ressources suivants, qui peuvent être utilisés dans l' Resource élément des déclarations de politique d'autorisation IAM. Chaque action du [tableau Actions](#page-3286-0) identifie les types de ressources pouvant être spécifiés avec cette action. Un type de ressource peut également définir les clés de condition que vous pouvez inclure dans une politique. Ces clés sont affichées dans la dernière colonne du tableau. Pour plus de détails sur les colonnes du tableau suivant, veuillez consulter le [tableau Types de ressources.](reference_policies_actions-resources-contextkeys.html#resources_table)

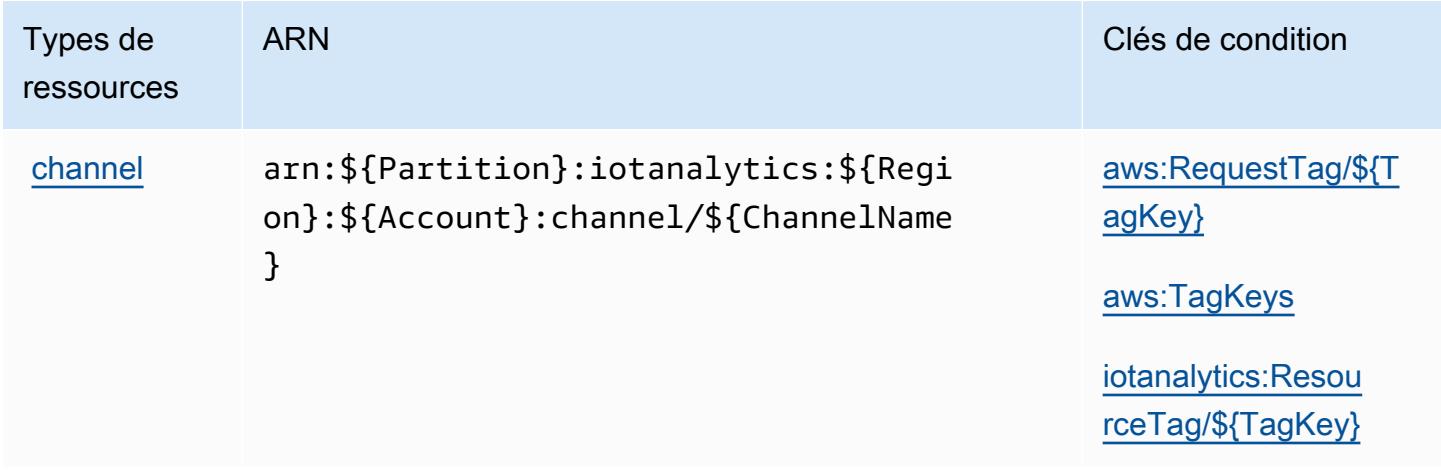

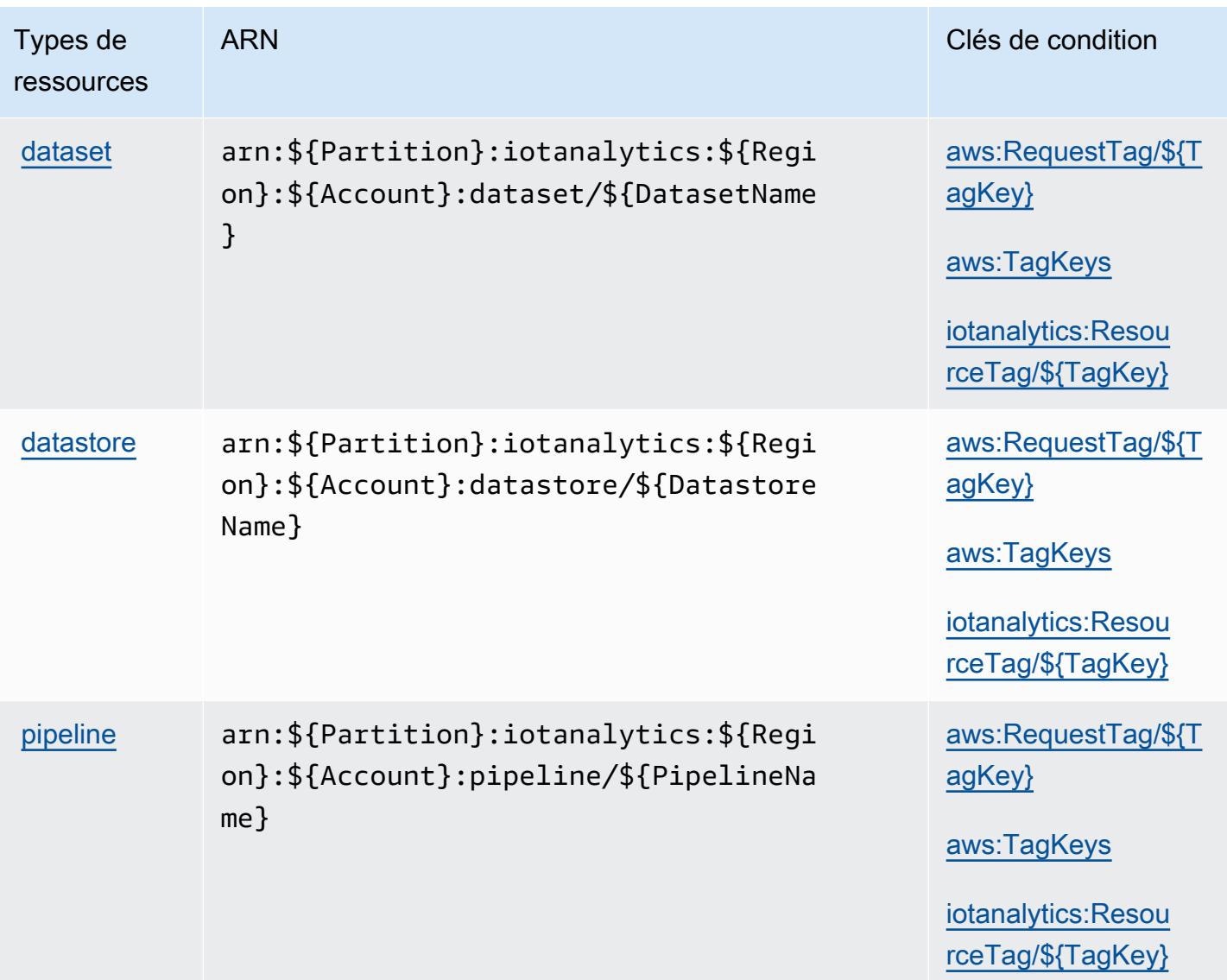

# <span id="page-3293-0"></span>Clés de condition pour AWS IoT Analytics

AWS IoT Analytics définit les clés de condition suivantes qui peuvent être utilisées dans l'Conditionélément d'une politique IAM. Vous pouvez utiliser ces clés pour affiner les conditions d'application de la déclaration de politique. Pour plus de détails sur les colonnes du tableau suivant, veuillez consulter le [tableau Clés de condition.](reference_policies_actions-resources-contextkeys.html#context_keys_table)

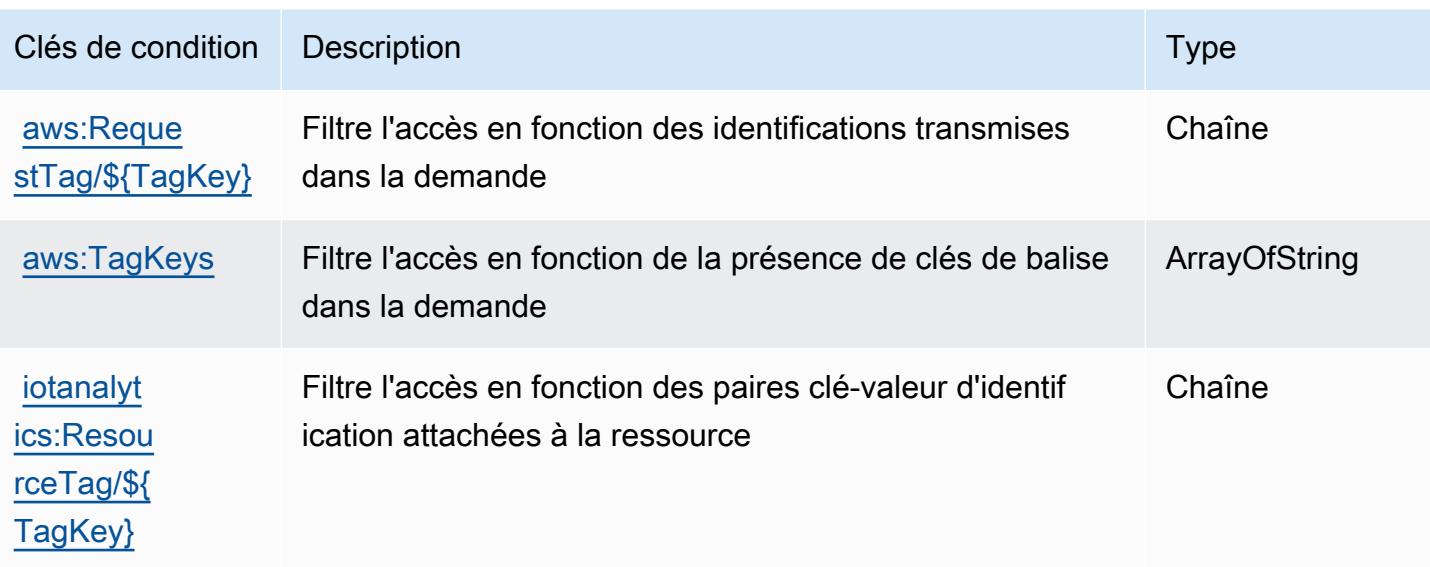

# Actions, ressources et clés de condition pour AWS IoT Core Device Advisor

AWS IoT Core Device Advisor (préfixe de service :iotdeviceadvisor) fournit les ressources, actions et clés de contexte de condition spécifiques aux services suivantes à utiliser dans les politiques d'autorisation IAM.

#### Références :

- Découvrez comment [configurer ce service.](https://docs.aws.amazon.com/iot/latest/developerguide/device-advisor.html)
- Affichez la liste des [opérations d'API disponibles pour ce service.](https://docs.aws.amazon.com/iot/latest/apireference/API_Operations_AWS_IoT_Core_Device_Advisor.html)
- Découvrez comment protéger ce service et ses ressources avec les stratégies d'autorisation [IAM](https://docs.aws.amazon.com/iot/latest/developerguide/security_iam_service-with-iam.html).

#### Rubriques

- [Actions définies par AWS IoT Core Device Advisor](#page-3294-0)
- [Types de ressources définis par AWS IoT Core Device Advisor](#page-3298-0)
- [Clés de condition pour AWS IoT Core Device Advisor](#page-3298-1)

### <span id="page-3294-0"></span>Actions définies par AWS IoT Core Device Advisor

Vous pouvez indiquer les actions suivantes dans l'élément Action d'une déclaration de politique IAM. Utilisez des politiques pour accorder des autorisations permettant d'effectuer une opération dans AWS. Lorsque vous utilisez une action dans une politique, vous autorisez ou refusez généralement l'accès à l'opération d'API ou à la commande CLI portant le même nom. Toutefois,

dans certains cas, une seule action contrôle l'accès à plusieurs opérations. D'autres opérations, quant à elles, requièrent plusieurs actions différentes.

La colonne Types de ressources indique si chaque action prend en charge les autorisations au niveau des ressources. S'il n'y a pas de valeur pour cette colonne, vous devez indiquer toutes les ressources (« \* ») dans l'élément Resource de votre déclaration de politique. Si la colonne inclut un type de ressource, vous pouvez indiquer un ARN de ce type dans une déclaration avec cette action. Si l'action comporte une ou plusieurs ressources requises, l'appelant doit être autorisé à utiliser l'action avec ces ressources. Les ressources requises sont indiquées dans le tableau par un astérisque (\*). Si vous limitez l'accès aux ressources avec l'Resourceélément dans une politique IAM, vous devez inclure un ARN ou un modèle pour chaque type de ressource requis. Certaines actions prennent en charge plusieurs types de ressources. Si le type de ressource est facultatif (non indiqué comme obligatoire), vous pouvez choisir d'utiliser l'un, mais pas l'autre.

La colonne Clés de condition inclut des clés que vous pouvez spécifier dans l'élément Condition d'une déclaration de politique. Pour plus d'informations sur les clés de condition associées aux ressources du service, consultez la colonne Clés de condition du tableau des types de ressources.

**a** Note

Les clés de condition des ressources sont répertoriées dans le tableau [Types de ressources](#page-3298-0). Vous pouvez trouver un lien vers le type de ressource qui s'applique à une action dans la colonne Types de ressources (\* obligatoire) du tableau Actions. Le type de ressource indiqué dans le tableau Types de ressources inclut la colonne Clés de condition, qui contient les clés de condition de ressource qui s'appliquent à une action dans le tableau Actions.

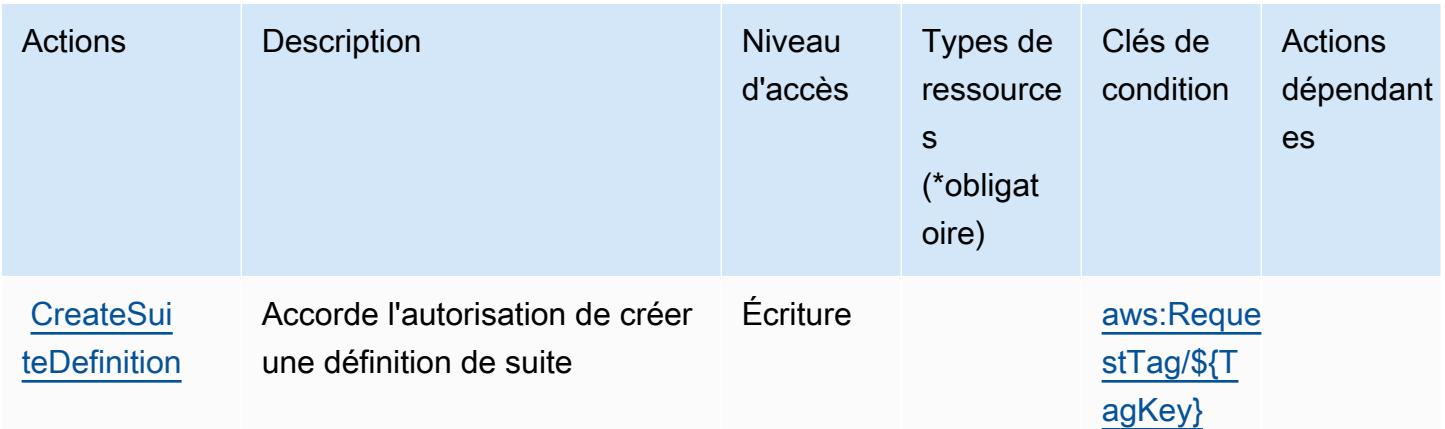

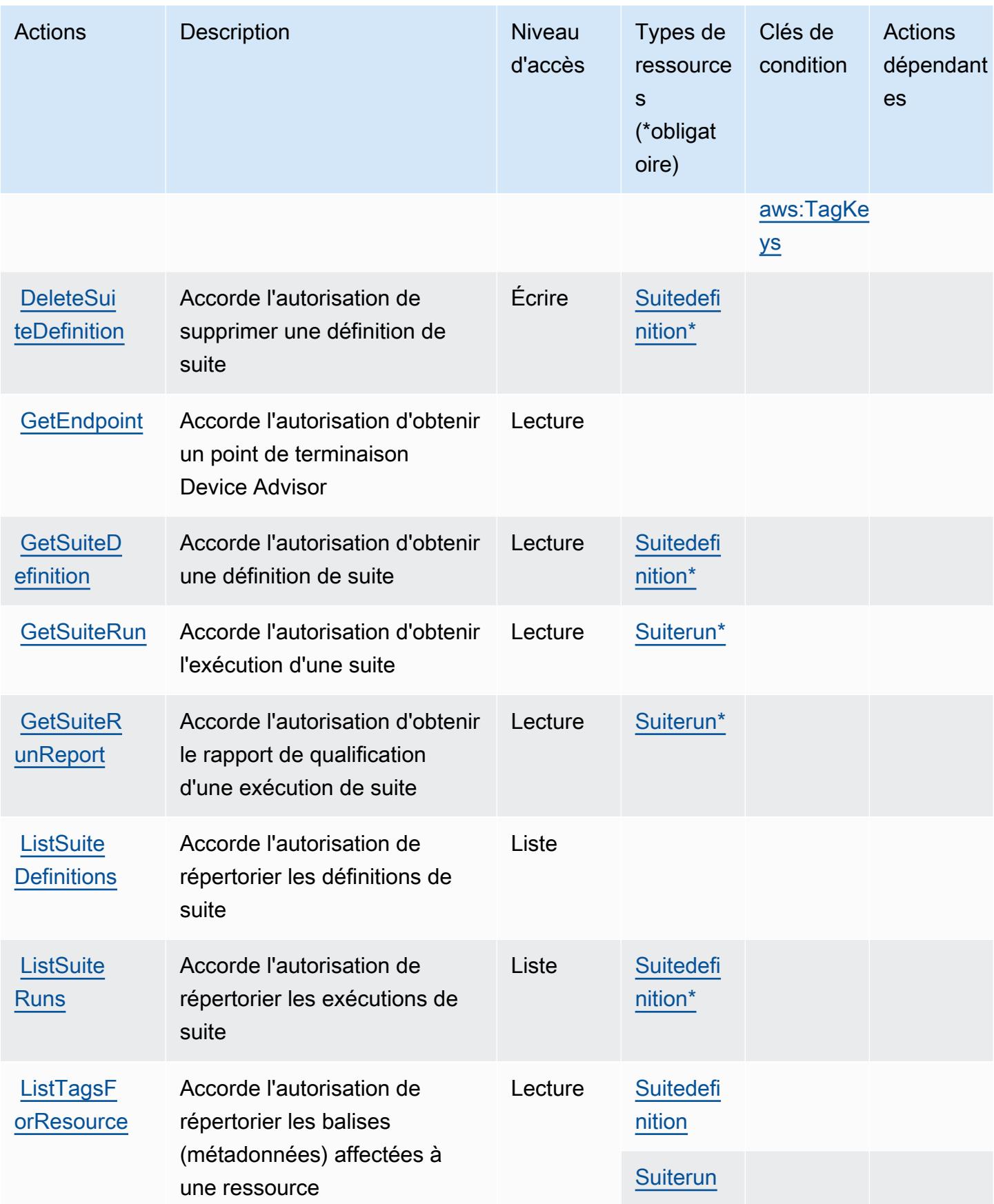

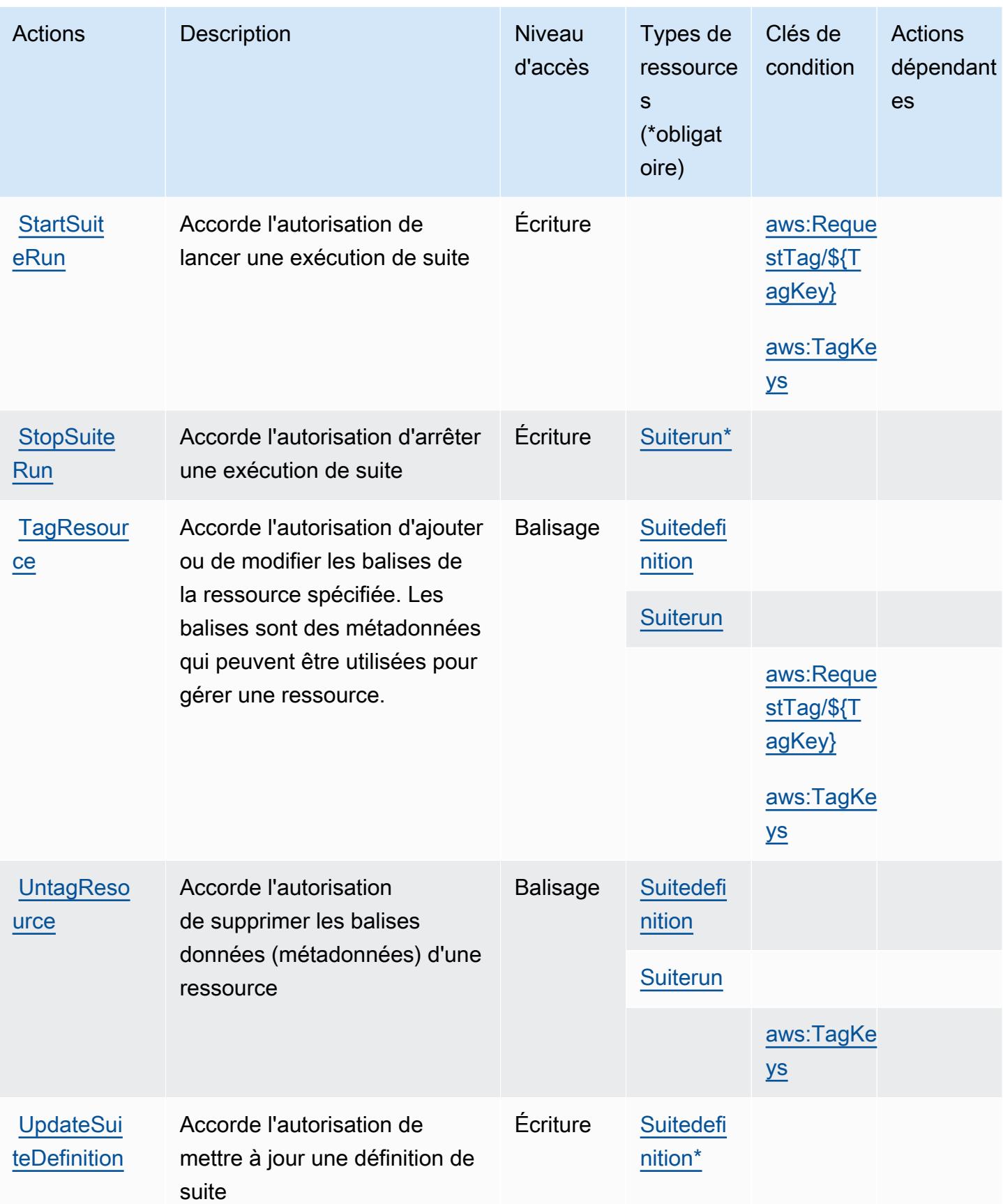

### <span id="page-3298-0"></span>Types de ressources définis par AWS IoT Core Device Advisor

Ce service définit les types de ressources suivants, qui peuvent être utilisés dans l' Resource élément des déclarations de politique d'autorisation IAM. Chaque action du [tableau Actions](#page-3294-0) identifie les types de ressources pouvant être spécifiés avec cette action. Un type de ressource peut également définir les clés de condition que vous pouvez inclure dans une politique. Ces clés sont affichées dans la dernière colonne du tableau. Pour plus de détails sur les colonnes du tableau suivant, veuillez consulter le [tableau Types de ressources.](reference_policies_actions-resources-contextkeys.html#resources_table)

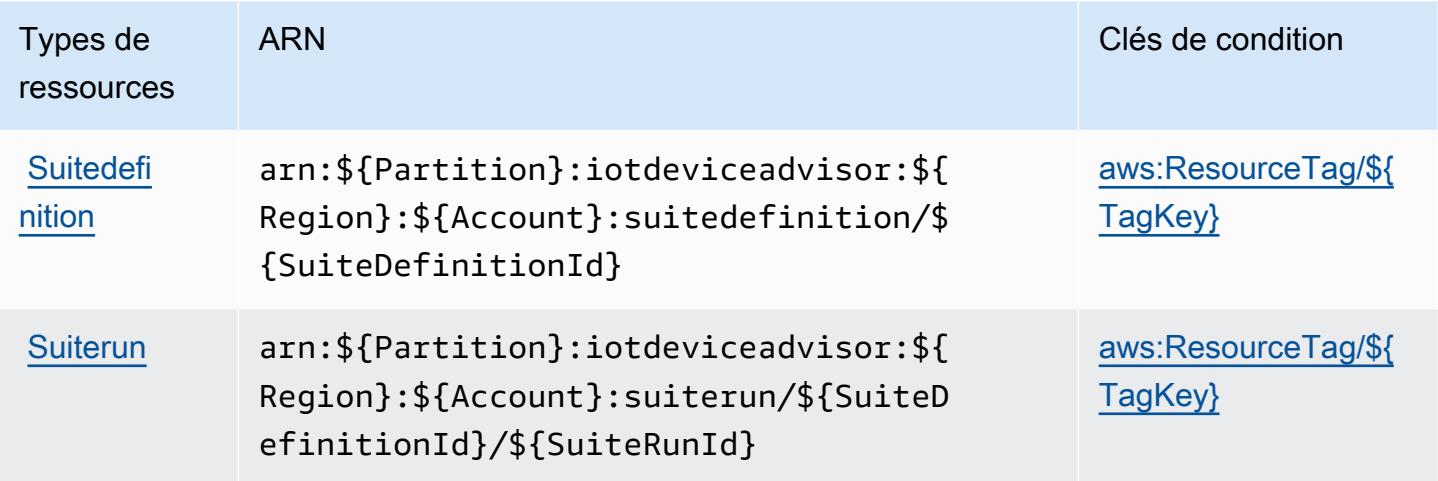

<span id="page-3298-1"></span>Clés de condition pour AWS IoT Core Device Advisor

AWS IoT Core Device Advisor définit les clés de condition suivantes qui peuvent être utilisées dans l'Conditionélément d'une politique IAM. Vous pouvez utiliser ces clés pour affiner les conditions d'application de la déclaration de politique. Pour plus de détails sur les colonnes du tableau suivant, veuillez consulter le [tableau Clés de condition.](reference_policies_actions-resources-contextkeys.html#context_keys_table)

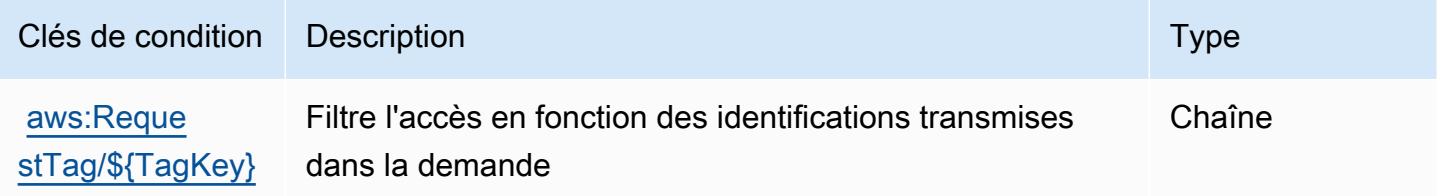

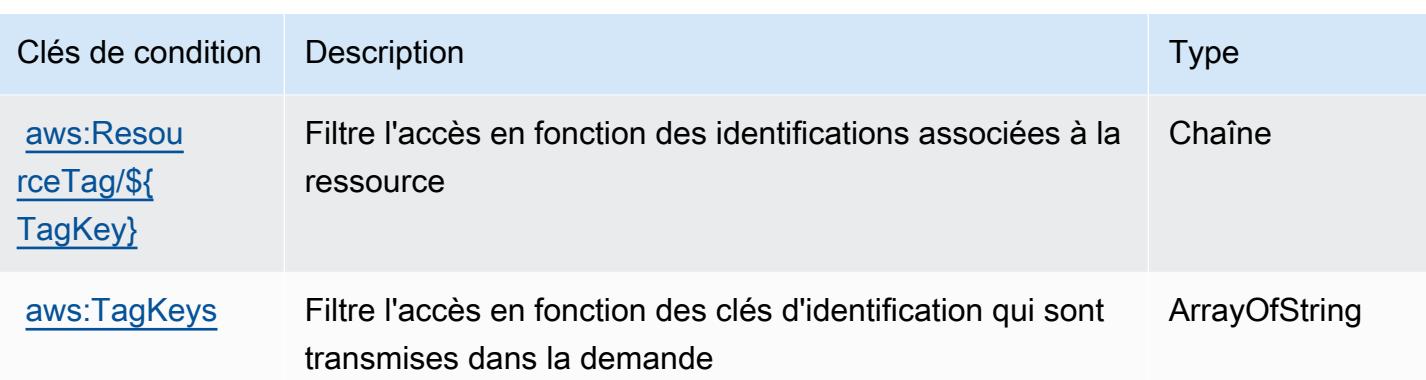

# Actions, ressources et clés de condition pour AWS IoT Device Tester

AWS IoT Device Tester (préfixe de service :iot-device-tester) fournit les ressources, actions et clés de contexte de condition spécifiques aux services suivantes à utiliser dans les politiques d'autorisation IAM.

Références :

- Découvrez comment [configurer ce service.](https://docs.aws.amazon.com/freertos/latest/userguide/device-tester-for-freertos-ug.html)
- Affichez la liste des [opérations d'API disponibles pour ce service.](https://docs.aws.amazon.com/freertos/latest/userguide/dev-tester-prereqs.html)
- Découvrez comment protéger ce service et ses ressources avec les stratégies d'autorisation [IAM](https://docs.aws.amazon.com/freertos/latest/userguide/dev-tester-prereqs.html).

#### Rubriques

- [Actions définies par AWS IoT Device Tester](#page-3299-0)
- [Types de ressource définis par AWS IoT Device Tester](#page-3301-0)
- [Clés de condition pour AWS IoT Device Tester](#page-3302-0)

### <span id="page-3299-0"></span>Actions définies par AWS IoT Device Tester

Vous pouvez indiquer les actions suivantes dans l'élément Action d'une déclaration de politique IAM. Utilisez des politiques pour accorder des autorisations permettant d'effectuer une opération dans AWS. Lorsque vous utilisez une action dans une politique, vous autorisez ou refusez généralement l'accès à l'opération d'API ou à la commande CLI portant le même nom. Toutefois, dans certains cas, une seule action contrôle l'accès à plusieurs opérations. D'autres opérations, quant à elles, requièrent plusieurs actions différentes.

La colonne Types de ressources indique si chaque action prend en charge les autorisations au niveau des ressources. S'il n'y a pas de valeur pour cette colonne, vous devez indiquer toutes les ressources (« \* ») dans l'élément Resource de votre déclaration de politique. Si la colonne inclut un type de ressource, vous pouvez indiquer un ARN de ce type dans une déclaration avec cette action. Si l'action comporte une ou plusieurs ressources requises, l'appelant doit être autorisé à utiliser l'action avec ces ressources. Les ressources requises sont indiquées dans le tableau par un astérisque (\*). Si vous limitez l'accès aux ressources avec l'Resourceélément dans une politique IAM, vous devez inclure un ARN ou un modèle pour chaque type de ressource requis. Certaines actions prennent en charge plusieurs types de ressources. Si le type de ressource est facultatif (non indiqué comme obligatoire), vous pouvez choisir d'utiliser l'un, mais pas l'autre.

La colonne Clés de condition inclut des clés que vous pouvez spécifier dans l'élément Condition d'une déclaration de politique. Pour plus d'informations sur les clés de condition associées aux ressources du service, consultez la colonne Clés de condition du tableau des types de ressources.

**a** Note

Les clés de condition des ressources sont répertoriées dans le tableau [Types de ressources](#page-3301-0). Vous pouvez trouver un lien vers le type de ressource qui s'applique à une action dans la colonne Types de ressources (\* obligatoire) du tableau Actions. Le type de ressource indiqué dans le tableau Types de ressources inclut la colonne Clés de condition, qui contient les clés de condition de ressource qui s'appliquent à une action dans le tableau Actions.

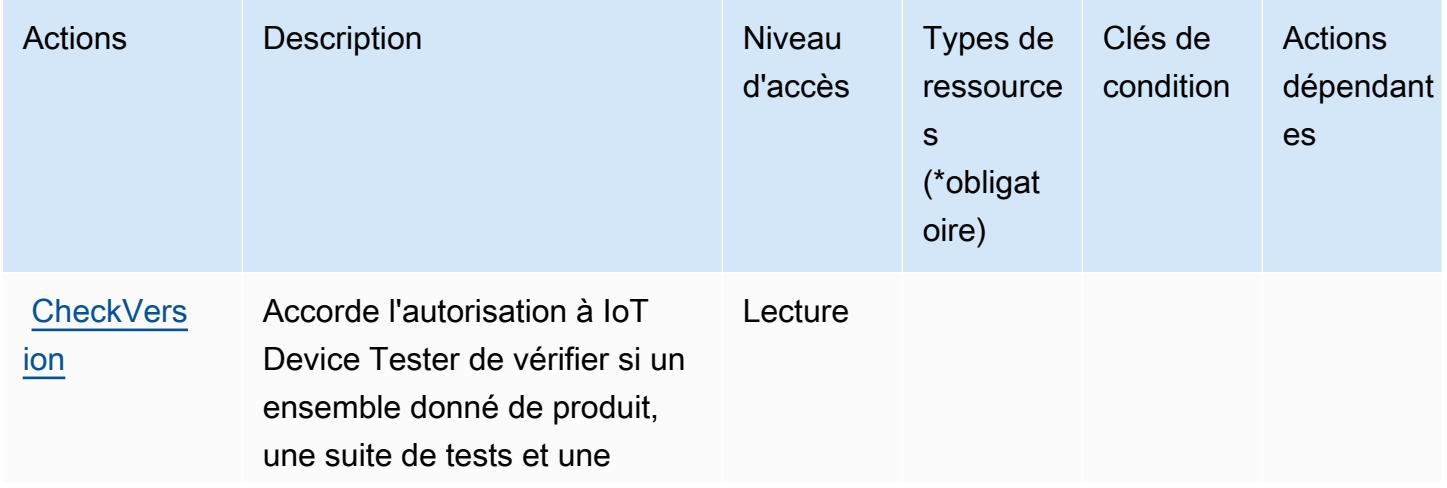

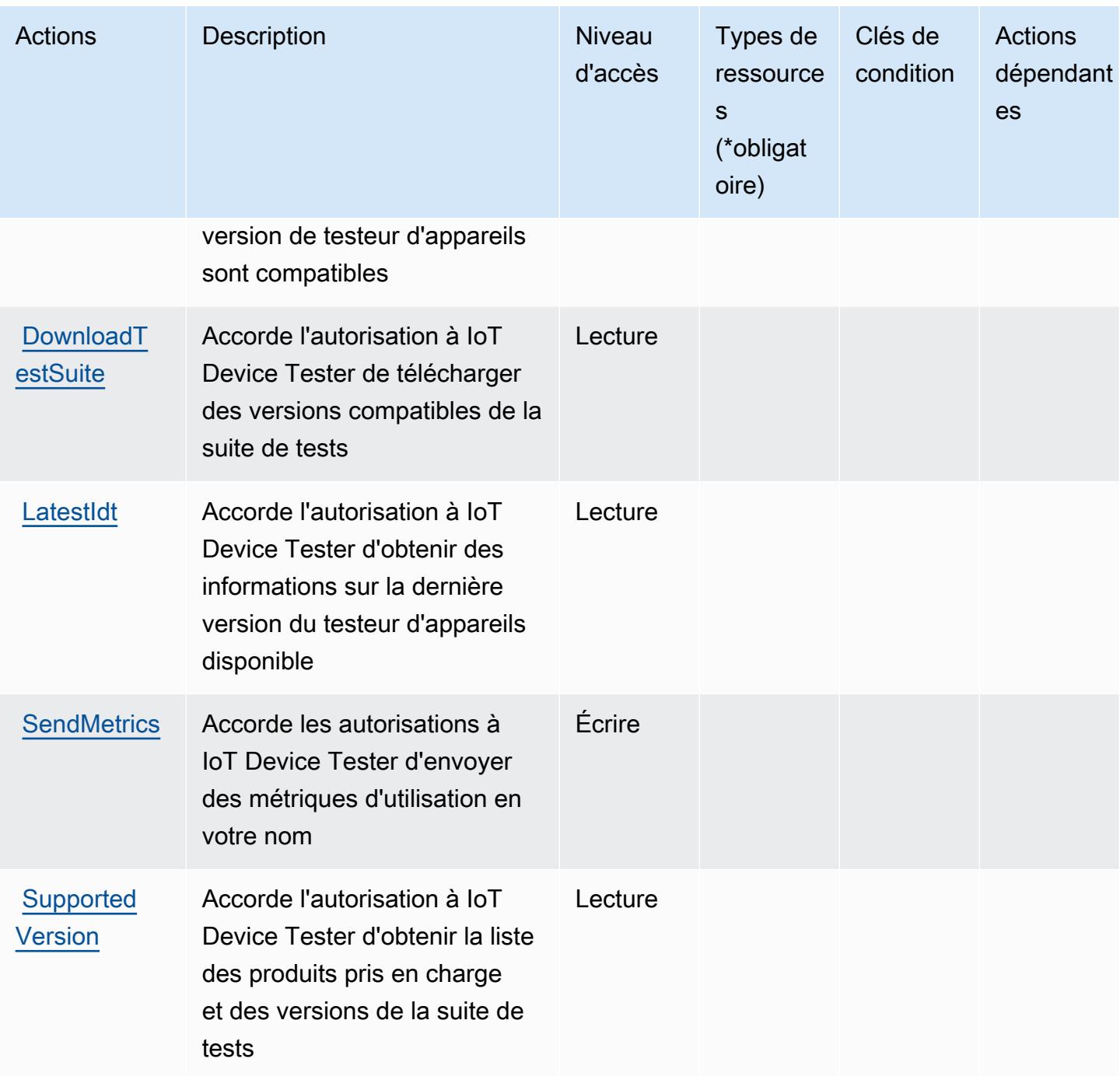

<span id="page-3301-0"></span>Types de ressource définis par AWS IoT Device Tester

AWS IoT Device Tester ne prend pas en charge la spécification d'un ARN de ressource dans l'Resourceélément d'une déclaration de politique IAM. Pour autoriser l'accès à AWS IoT Device Tester, spécifiez "Resource": "\*" dans votre politique.

# <span id="page-3302-0"></span>Clés de condition pour AWS IoT Device Tester

IoT Device Tester ne comporte aucune clé de contexte spécifique au service pouvant être utilisée dans l'élément Condition des déclarations de stratégie. Pour accéder à la liste des clés de condition globales disponibles pour tous les services, consultez [Clés de condition disponibles.](https://docs.aws.amazon.com/IAM/latest/UserGuide/reference_policies_condition-keys.html#AvailableKeys)

# Actions, ressources et clés de condition pour AWS IoT Events

AWS IoT Events (préfixe de service :iotevents) fournit les ressources, actions et clés de contexte de condition spécifiques aux services suivantes à utiliser dans les politiques d'autorisation IAM.

Références :

- Découvrez comment [configurer ce service.](https://docs.aws.amazon.com/iotevents/index.html)
- Affichez la liste des [opérations d'API disponibles pour ce service.](https://docs.aws.amazon.com/iotevents/latest/apireference/)
- Découvrez comment protéger ce service et ses ressources avec les stratégies d'autorisation [IAM](https://docs.aws.amazon.com/iotevents/latest/developerguide/auth-and-access-control.html).

#### **Rubriques**

- [Actions définies par AWS IoT Events](#page-3302-1)
- [Types de ressources définis par AWS IoT Events](#page-3310-0)
- [Clés de condition pour AWS IoT Events](#page-3310-1)

# <span id="page-3302-1"></span>Actions définies par AWS IoT Events

Vous pouvez indiquer les actions suivantes dans l'élément Action d'une déclaration de politique IAM. Utilisez des politiques pour accorder des autorisations permettant d'effectuer une opération dans AWS. Lorsque vous utilisez une action dans une politique, vous autorisez ou refusez généralement l'accès à l'opération d'API ou à la commande CLI portant le même nom. Toutefois, dans certains cas, une seule action contrôle l'accès à plusieurs opérations. D'autres opérations, quant à elles, requièrent plusieurs actions différentes.

La colonne Types de ressources indique si chaque action prend en charge les autorisations au niveau des ressources. S'il n'y a pas de valeur pour cette colonne, vous devez indiquer toutes les ressources (« \* ») dans l'élément Resource de votre déclaration de politique. Si la colonne inclut un type de ressource, vous pouvez indiquer un ARN de ce type dans une déclaration avec cette action. Si l'action comporte une ou plusieurs ressources requises, l'appelant doit être autorisé à utiliser l'action avec ces ressources. Les ressources requises sont indiquées dans le tableau par un astérisque (\*). Si vous limitez l'accès aux ressources avec l'Resourceélément dans une politique IAM, vous devez inclure un ARN ou un modèle pour chaque type de ressource requis. Certaines actions prennent en charge plusieurs types de ressources. Si le type de ressource est facultatif (non indiqué comme obligatoire), vous pouvez choisir d'utiliser l'un, mais pas l'autre.

La colonne Clés de condition inclut des clés que vous pouvez spécifier dans l'élément Condition d'une déclaration de politique. Pour plus d'informations sur les clés de condition associées aux ressources du service, consultez la colonne Clés de condition du tableau des types de ressources.

#### **a** Note

Les clés de condition des ressources sont répertoriées dans le tableau [Types de ressources](#page-3310-0). Vous pouvez trouver un lien vers le type de ressource qui s'applique à une action dans la colonne Types de ressources (\* obligatoire) du tableau Actions. Le type de ressource indiqué dans le tableau Types de ressources inclut la colonne Clés de condition, qui contient les clés de condition de ressource qui s'appliquent à une action dans le tableau Actions.

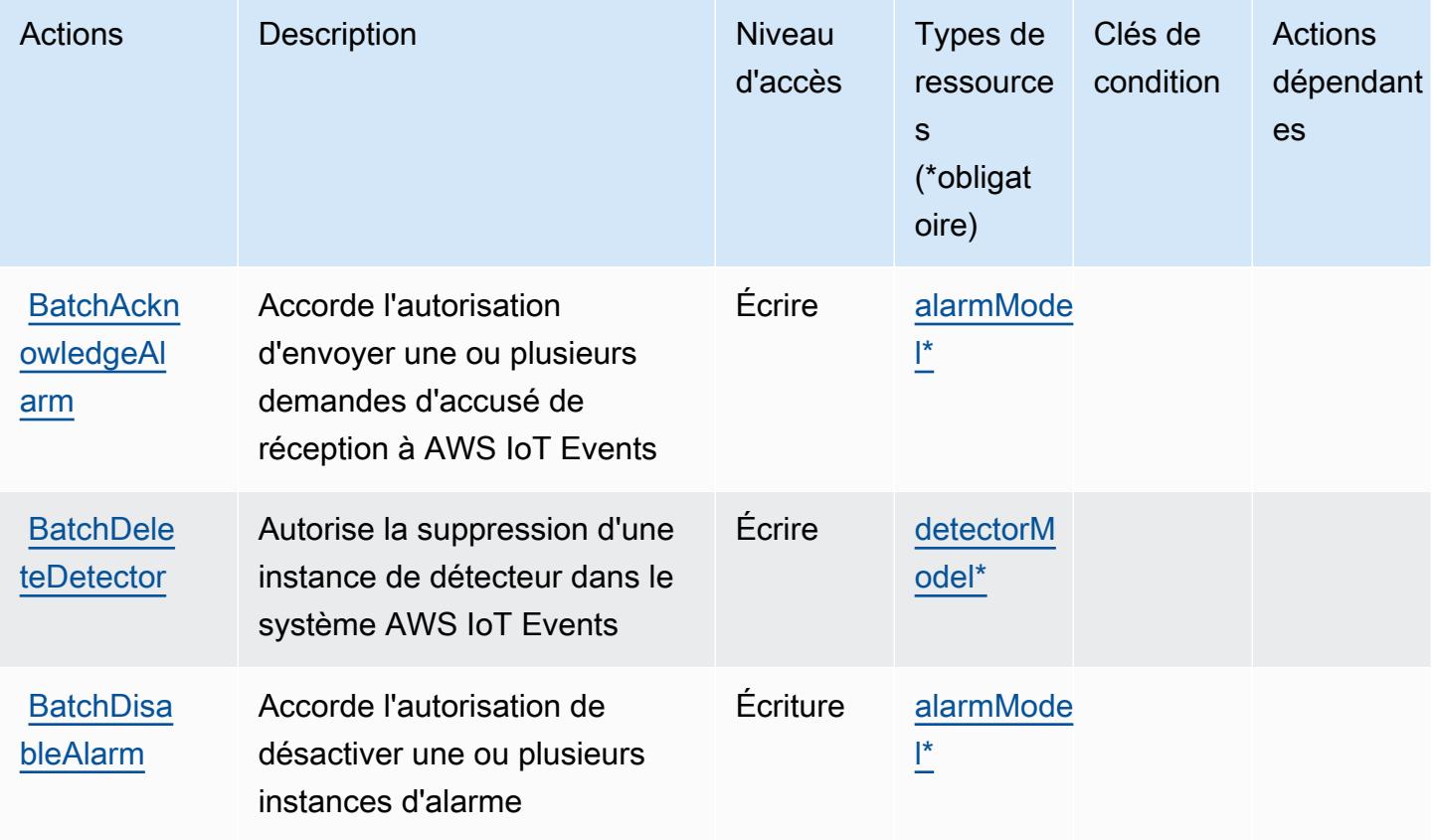

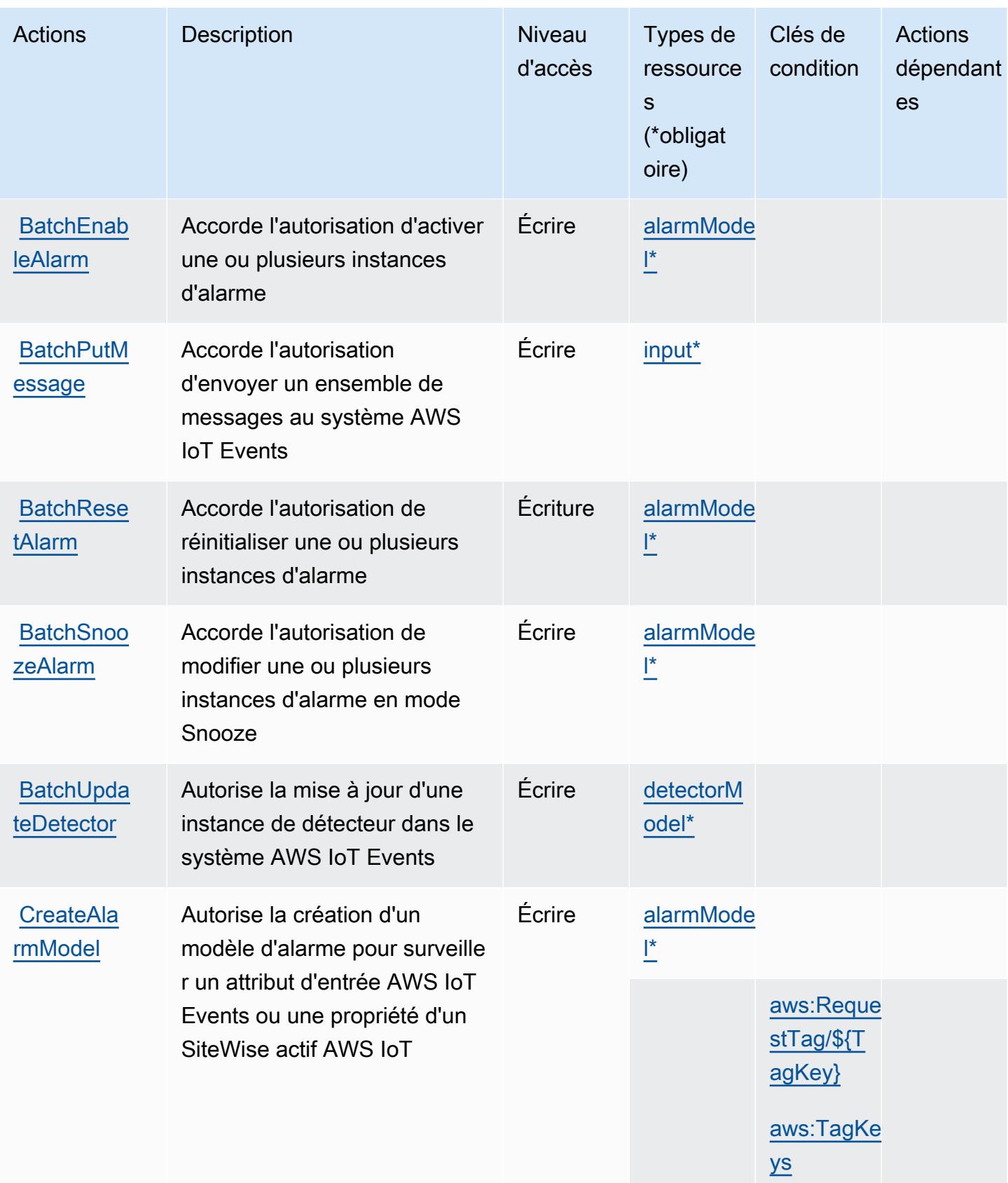

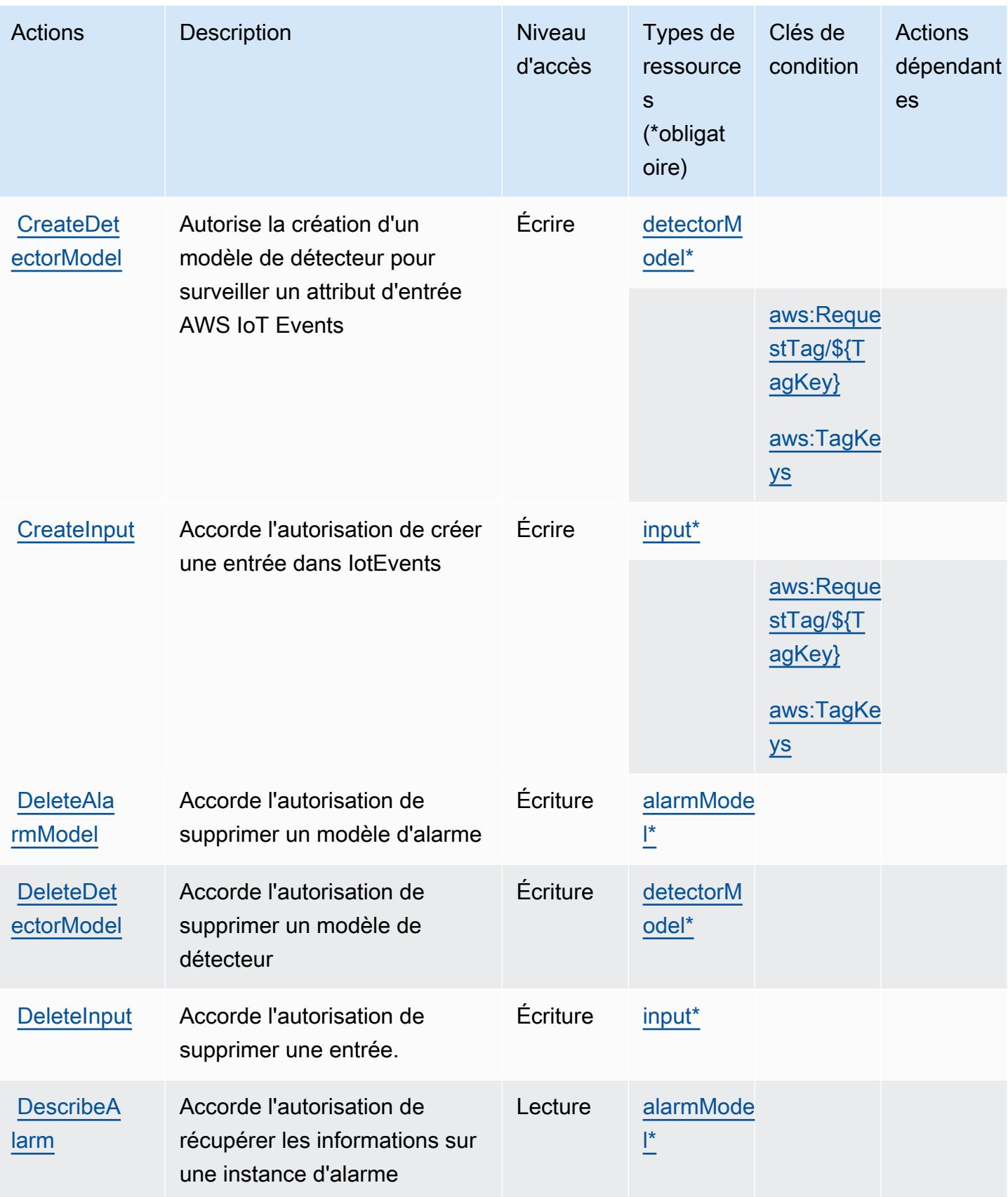

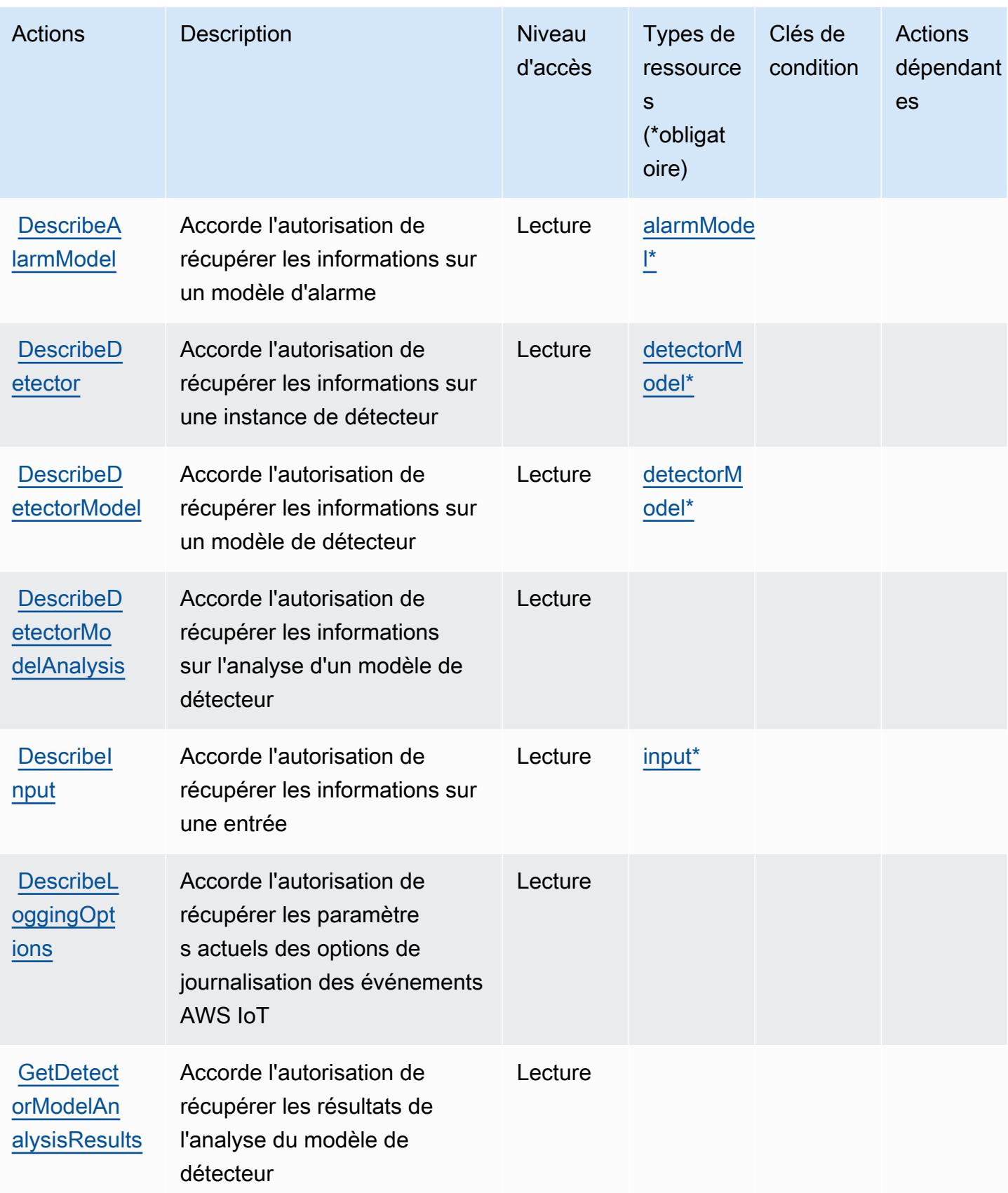

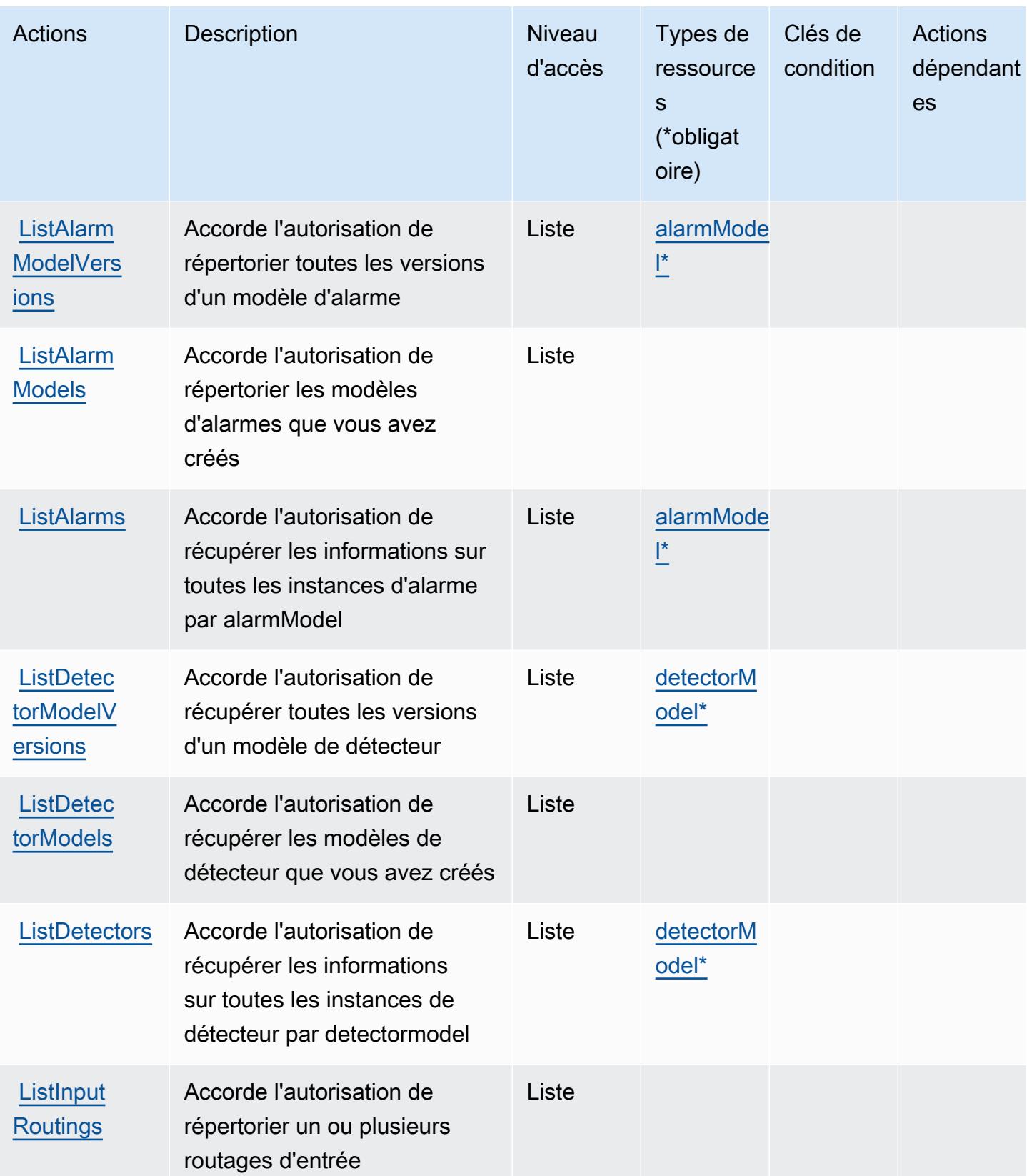

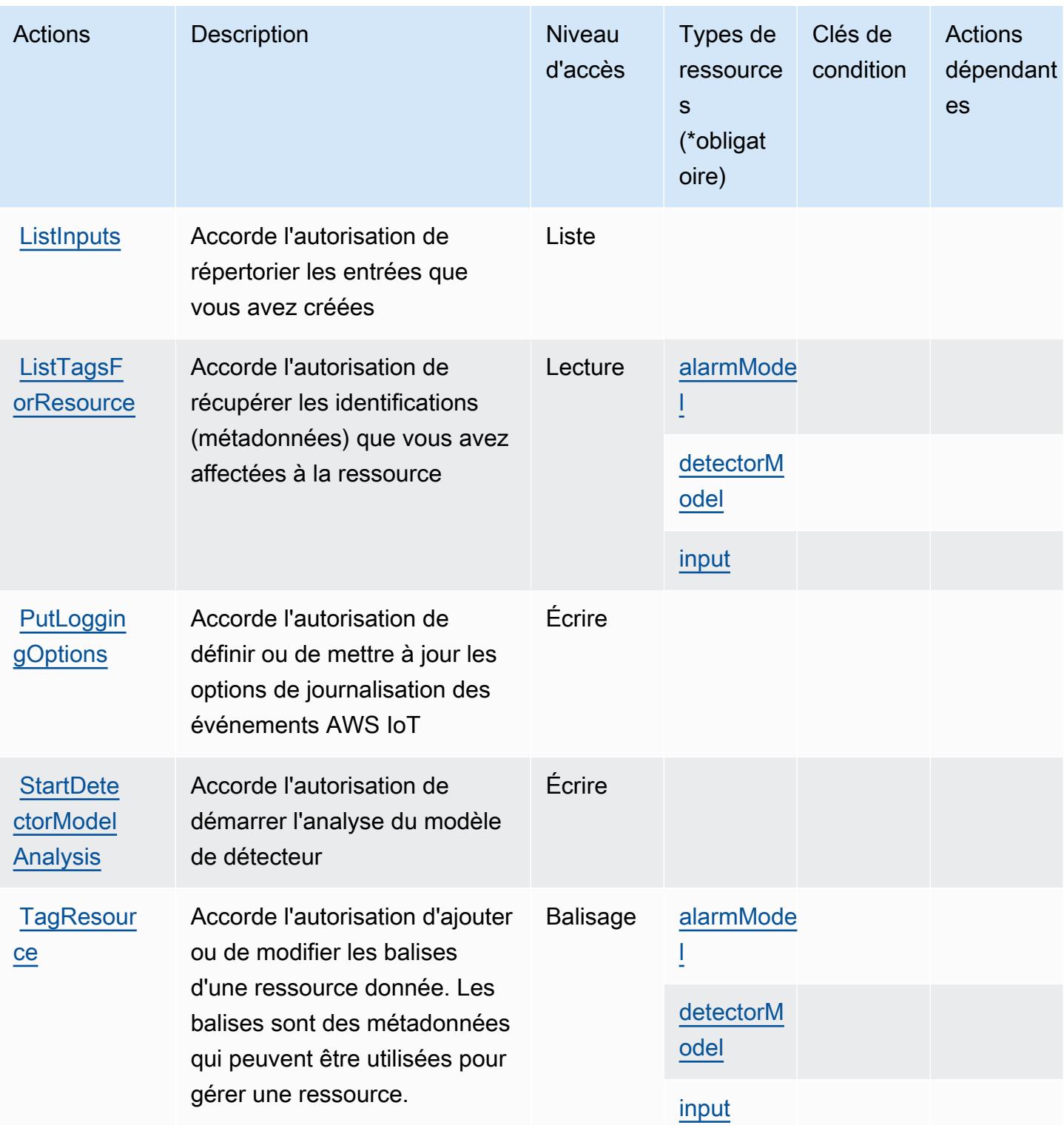

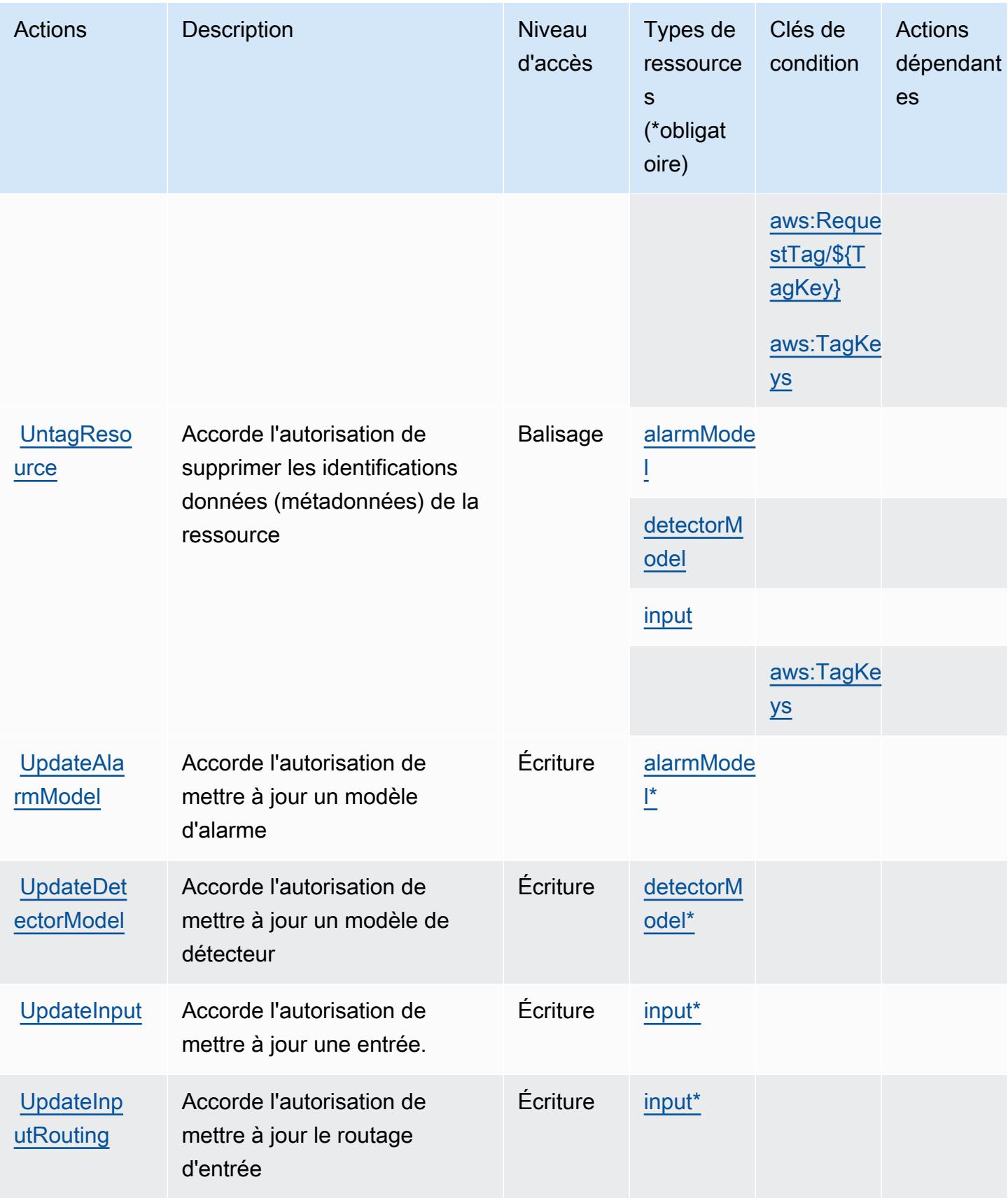

# <span id="page-3310-0"></span>Types de ressources définis par AWS IoT Events

Ce service définit les types de ressources suivants, qui peuvent être utilisés dans l' Resource élément des déclarations de politique d'autorisation IAM. Chaque action du [tableau Actions](#page-3302-1) identifie les types de ressources pouvant être spécifiés avec cette action. Un type de ressource peut également définir les clés de condition que vous pouvez inclure dans une politique. Ces clés sont affichées dans la dernière colonne du tableau. Pour plus de détails sur les colonnes du tableau suivant, veuillez consulter le [tableau Types de ressources.](reference_policies_actions-resources-contextkeys.html#resources_table)

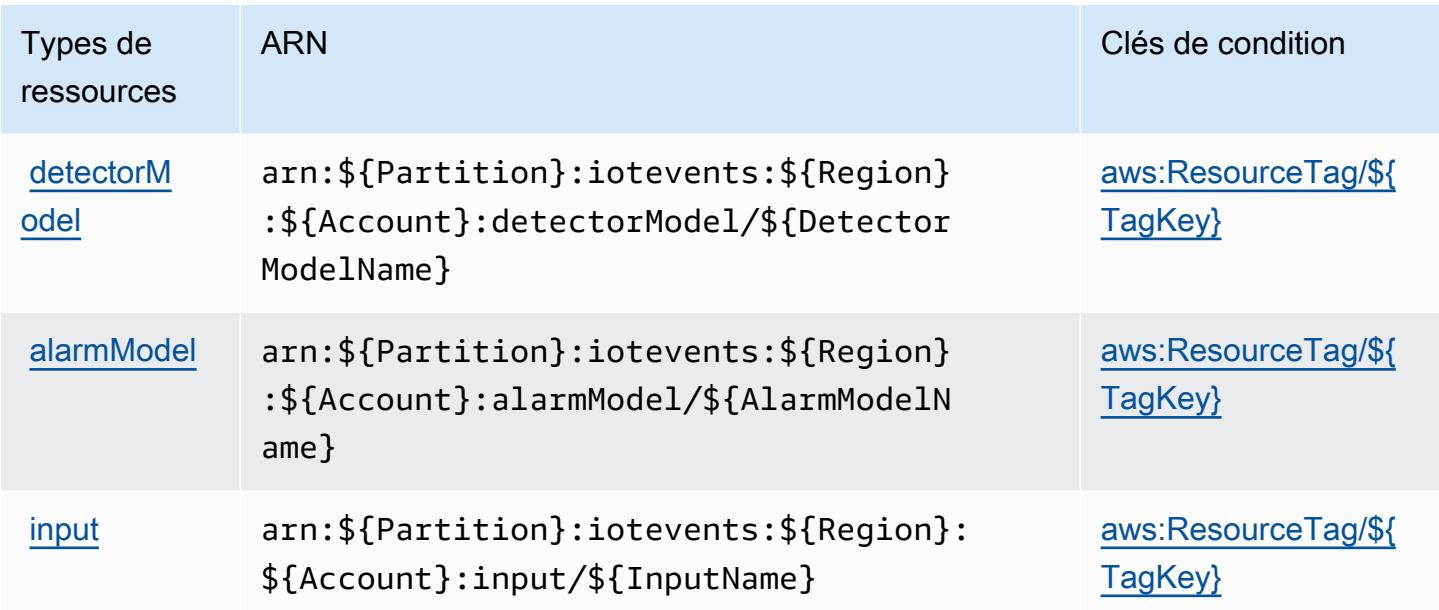

# <span id="page-3310-1"></span>Clés de condition pour AWS IoT Events

AWS IoT Events définit les clés de condition suivantes qui peuvent être utilisées dans l'Conditionélément d'une politique IAM. Vous pouvez utiliser ces clés pour affiner les conditions d'application de la déclaration de politique. Pour plus de détails sur les colonnes du tableau suivant, veuillez consulter le [tableau Clés de condition.](reference_policies_actions-resources-contextkeys.html#context_keys_table)

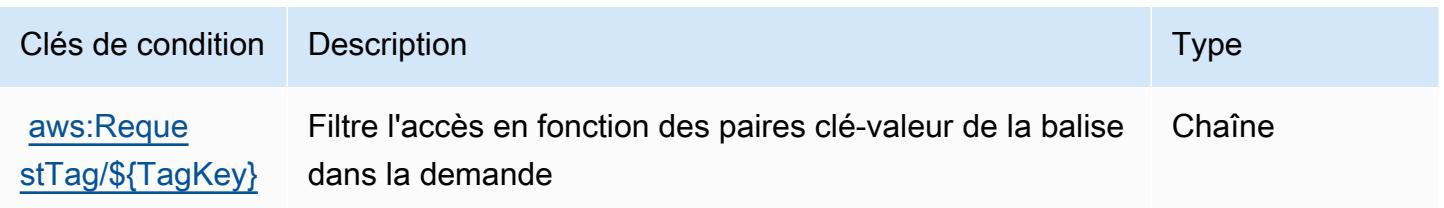

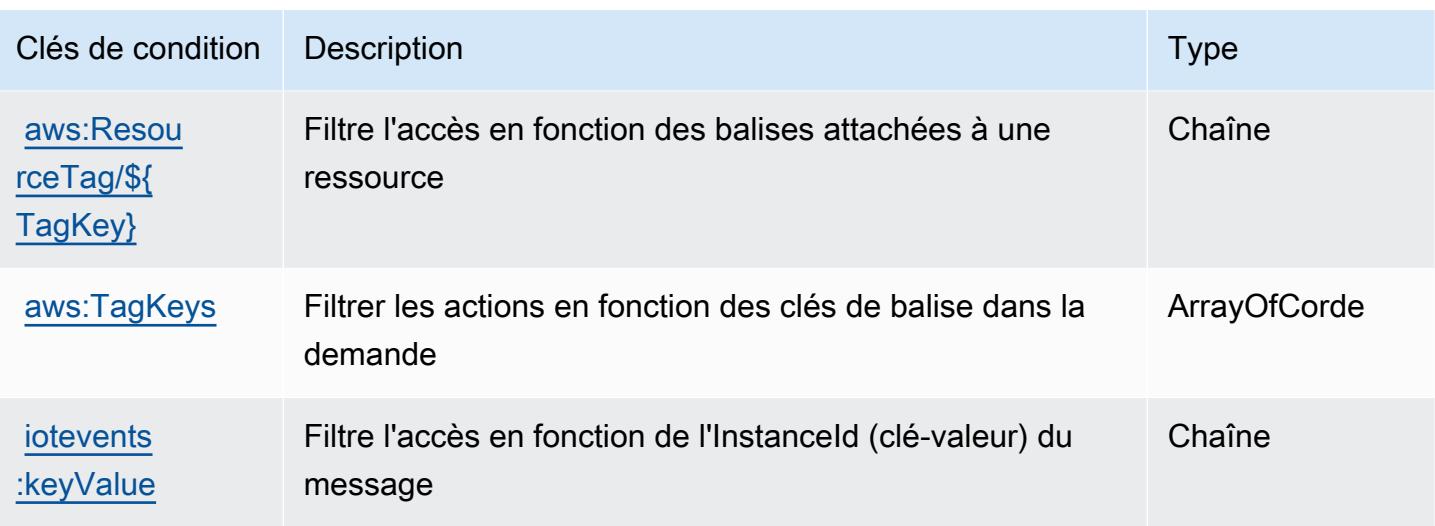

# Actions, ressources et clés de condition pour AWS IoT Fleet Hub for Device Management

AWS IoT Fleet Hub for Device Management (préfixe de service :iotfleethub) fournit les ressources, actions et clés de contexte de condition spécifiques aux services suivantes à utiliser dans les politiques d'autorisation IAM.

#### Références :

- Découvrez comment [configurer ce service.](https://docs.aws.amazon.com/iot/latest/fleethubuserguide)
- Affichez la liste des [opérations d'API disponibles pour ce service.](https://docs.aws.amazon.com/iot/latest/apireference/API_Operations_AWS_IoT_Fleet_Hub.html)
- Découvrez comment protéger ce service et ses ressources avec les stratégies d'autorisation [IAM](https://docs.aws.amazon.com/iot/latest/fleethubuserguide/aws-iot-monitor-security.html).

#### Rubriques

- [Actions définies par AWS IoT Fleet Hub for Device Management](#page-3311-0)
- [Types de ressources définis par AWS IoT Fleet Hub for Device Management](#page-3314-0)
- [Clés de condition pour AWS IoT Fleet Hub for Device Management](#page-3314-1)

# <span id="page-3311-0"></span>Actions définies par AWS IoT Fleet Hub for Device Management

Vous pouvez indiquer les actions suivantes dans l'élément Action d'une déclaration de politique IAM. Utilisez des politiques pour accorder des autorisations permettant d'effectuer une opération dans AWS. Lorsque vous utilisez une action dans une politique, vous autorisez ou refusez généralement l'accès à l'opération d'API ou à la commande CLI portant le même nom. Toutefois,
dans certains cas, une seule action contrôle l'accès à plusieurs opérations. D'autres opérations, quant à elles, requièrent plusieurs actions différentes.

La colonne Types de ressources indique si chaque action prend en charge les autorisations au niveau des ressources. S'il n'y a pas de valeur pour cette colonne, vous devez indiquer toutes les ressources (« \* ») dans l'élément Resource de votre déclaration de politique. Si la colonne inclut un type de ressource, vous pouvez indiquer un ARN de ce type dans une déclaration avec cette action. Si l'action comporte une ou plusieurs ressources requises, l'appelant doit être autorisé à utiliser l'action avec ces ressources. Les ressources requises sont indiquées dans le tableau par un astérisque (\*). Si vous limitez l'accès aux ressources avec l'Resourceélément dans une politique IAM, vous devez inclure un ARN ou un modèle pour chaque type de ressource requis. Certaines actions prennent en charge plusieurs types de ressources. Si le type de ressource est facultatif (non indiqué comme obligatoire), vous pouvez choisir d'utiliser l'un, mais pas l'autre.

La colonne Clés de condition inclut des clés que vous pouvez spécifier dans l'élément Condition d'une déclaration de politique. Pour plus d'informations sur les clés de condition associées aux ressources du service, consultez la colonne Clés de condition du tableau des types de ressources.

**a** Note

Les clés de condition des ressources sont répertoriées dans le tableau [Types de ressources](#page-3314-0). Vous pouvez trouver un lien vers le type de ressource qui s'applique à une action dans la colonne Types de ressources (\* obligatoire) du tableau Actions. Le type de ressource indiqué dans le tableau Types de ressources inclut la colonne Clés de condition, qui contient les clés de condition de ressource qui s'appliquent à une action dans le tableau Actions.

Pour plus de détails sur les colonnes du tableau suivant, veuillez consulter le [tableau Actions.](reference_policies_actions-resources-contextkeys.html#actions_table)

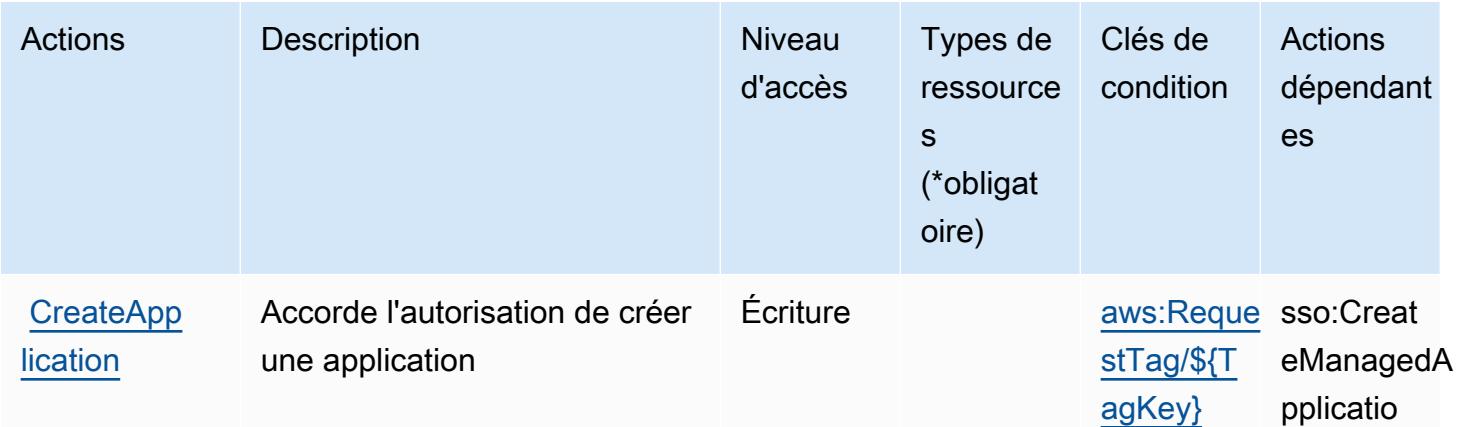

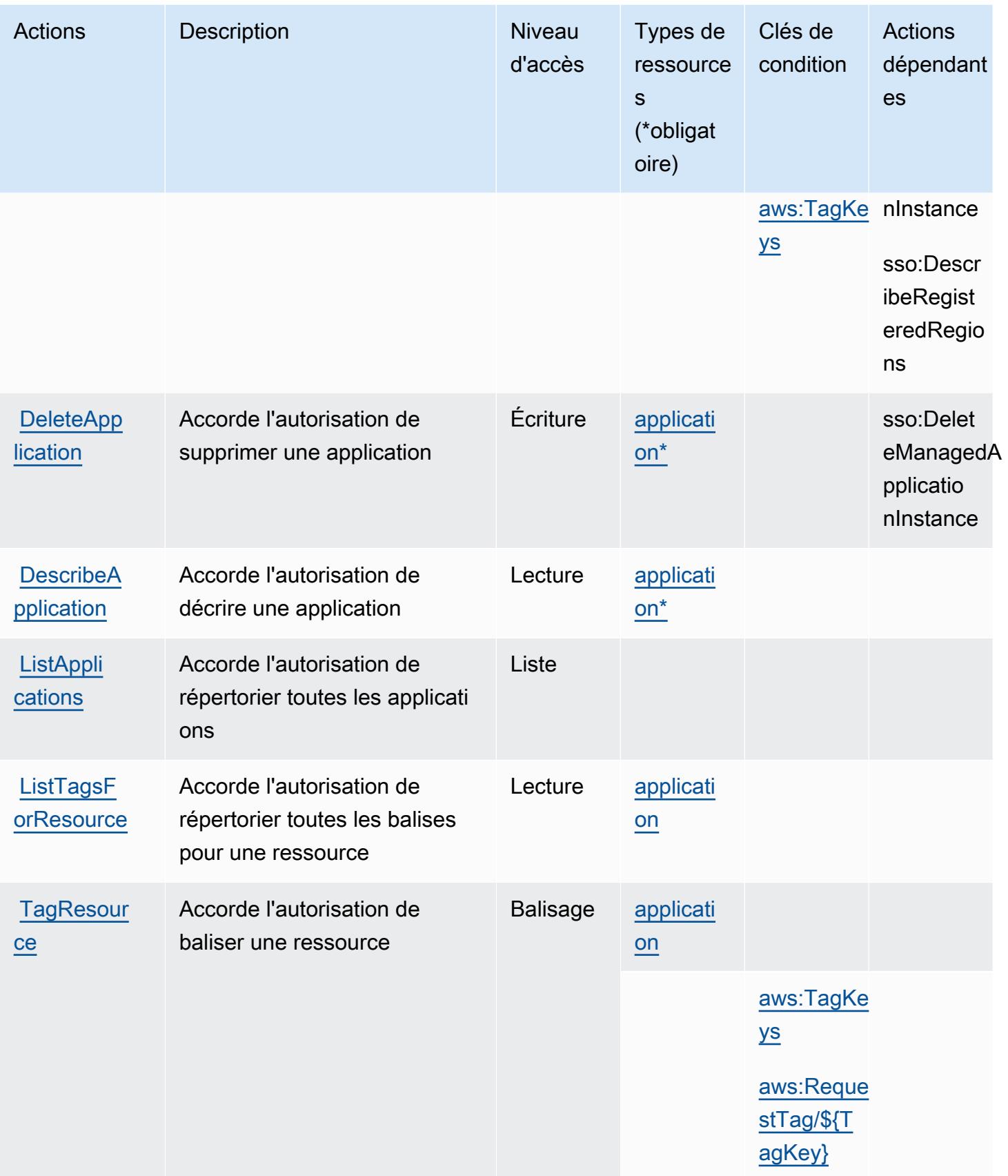

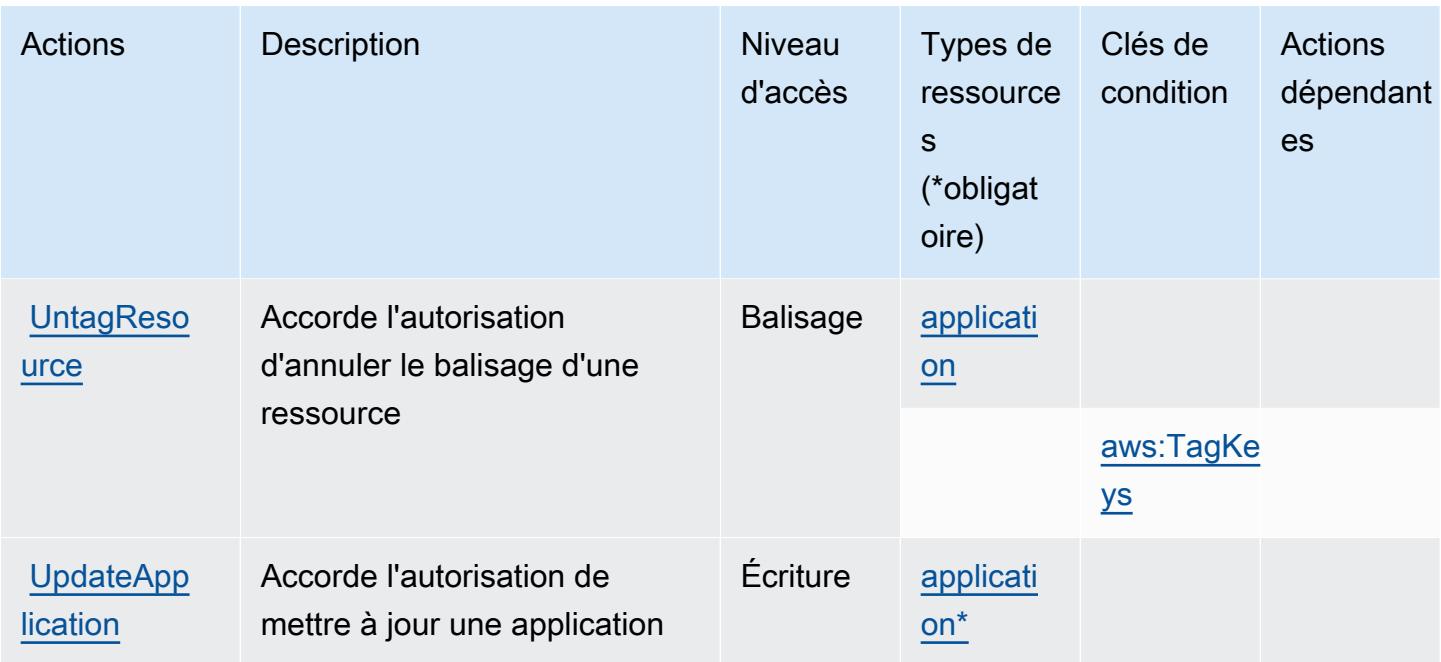

### <span id="page-3314-0"></span>Types de ressources définis par AWS IoT Fleet Hub for Device Management

Ce service définit les types de ressources suivants, qui peuvent être utilisés dans l' Resource élément des déclarations de politique d'autorisation IAM. Chaque action du [tableau Actions](#page-3311-0) identifie les types de ressources pouvant être spécifiés avec cette action. Un type de ressource peut également définir les clés de condition que vous pouvez inclure dans une politique. Ces clés sont affichées dans la dernière colonne du tableau. Pour plus de détails sur les colonnes du tableau suivant, veuillez consulter le [tableau Types de ressources.](reference_policies_actions-resources-contextkeys.html#resources_table)

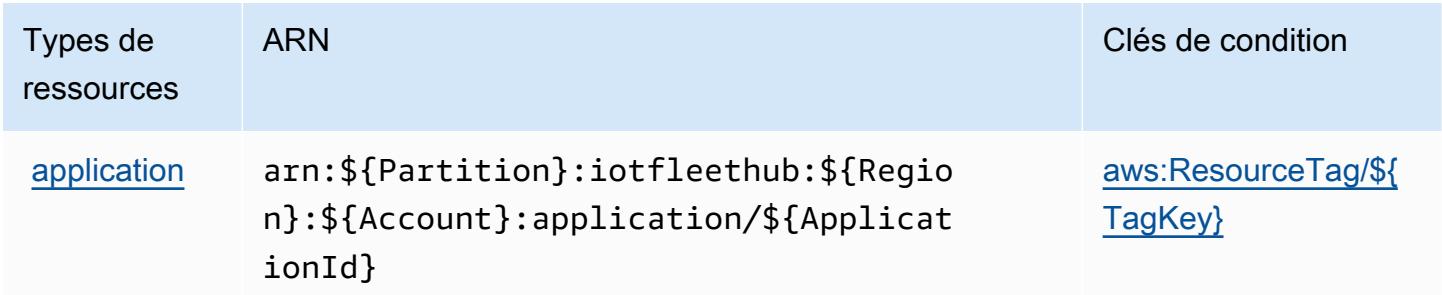

Clés de condition pour AWS IoT Fleet Hub for Device Management

AWS IoT Fleet Hub for Device Management définit les clés de condition suivantes qui peuvent être utilisées dans l'Conditionélément d'une politique IAM. Vous pouvez utiliser ces clés pour affiner

AWS IoT Fleet Hub pour la gestion des appareils 3301

les conditions d'application de la déclaration de politique. Pour plus de détails sur les colonnes du tableau suivant, veuillez consulter le [tableau Clés de condition.](reference_policies_actions-resources-contextkeys.html#context_keys_table)

Pour afficher les clés de condition globales disponibles pour tous les services, consultez [Clés de](https://docs.aws.amazon.com/IAM/latest/UserGuide/reference_policies_condition-keys.html#AvailableKeys) [condition globales disponibles](https://docs.aws.amazon.com/IAM/latest/UserGuide/reference_policies_condition-keys.html#AvailableKeys).

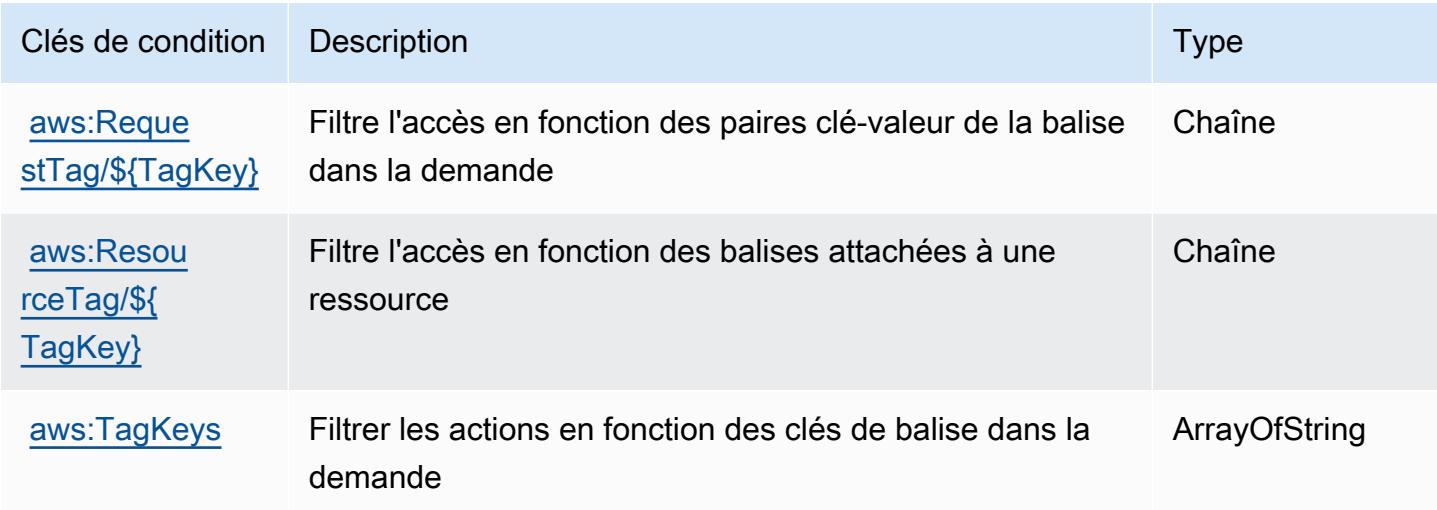

## Actions, ressources et clés de condition pour AWS l'IoT FleetWise

AWS L'IoT FleetWise (préfixe de service :iotfleetwise) fournit les ressources, actions et clés de contexte de condition spécifiques aux services suivantes à utiliser dans les politiques d'autorisation IAM.

Références :

- Découvrez comment [configurer ce service.](https://docs.aws.amazon.com/iot-fleetwise/latest/developerguide/)
- Affichez la liste des [opérations d'API disponibles pour ce service.](https://docs.aws.amazon.com/iot-fleetwise/latest/APIReference/)
- Découvrez comment protéger ce service et ses ressources avec les stratégies d'autorisation [IAM](https://docs.aws.amazon.com/iot-fleetwise/latest/developerguide/security-iam.html).

#### Rubriques

- [Actions définies par l' AWS IoT FleetWise](#page-3316-0)
- [Types de ressources définis par AWS l'IoT FleetWise](#page-3328-0)
- [Clés de condition pour AWS l'IoT FleetWise](#page-3329-0)

## <span id="page-3316-0"></span>Actions définies par l' AWS IoT FleetWise

Vous pouvez indiquer les actions suivantes dans l'élément Action d'une déclaration de politique IAM. Utilisez des politiques pour accorder des autorisations permettant d'effectuer une opération dans AWS. Lorsque vous utilisez une action dans une politique, vous autorisez ou refusez généralement l'accès à l'opération d'API ou à la commande CLI portant le même nom. Toutefois, dans certains cas, une seule action contrôle l'accès à plusieurs opérations. D'autres opérations, quant à elles, requièrent plusieurs actions différentes.

La colonne Types de ressources indique si chaque action prend en charge les autorisations au niveau des ressources. S'il n'y a pas de valeur pour cette colonne, vous devez indiquer toutes les ressources (« \* ») dans l'élément Resource de votre déclaration de politique. Si la colonne inclut un type de ressource, vous pouvez indiquer un ARN de ce type dans une déclaration avec cette action. Si l'action comporte une ou plusieurs ressources requises, l'appelant doit être autorisé à utiliser l'action avec ces ressources. Les ressources requises sont indiquées dans le tableau par un astérisque (\*). Si vous limitez l'accès aux ressources avec l'Resourceélément dans une politique IAM, vous devez inclure un ARN ou un modèle pour chaque type de ressource requis. Certaines actions prennent en charge plusieurs types de ressources. Si le type de ressource est facultatif (non indiqué comme obligatoire), vous pouvez choisir d'utiliser l'un, mais pas l'autre.

La colonne Clés de condition inclut des clés que vous pouvez spécifier dans l'élément Condition d'une déclaration de politique. Pour plus d'informations sur les clés de condition associées aux ressources du service, consultez la colonne Clés de condition du tableau des types de ressources.

**a** Note

Les clés de condition des ressources sont répertoriées dans le tableau [Types de ressources](#page-3328-0). Vous pouvez trouver un lien vers le type de ressource qui s'applique à une action dans la colonne Types de ressources (\* obligatoire) du tableau Actions. Le type de ressource indiqué dans le tableau Types de ressources inclut la colonne Clés de condition, qui contient les clés de condition de ressource qui s'appliquent à une action dans le tableau Actions.

Pour plus de détails sur les colonnes du tableau suivant, veuillez consulter le [tableau Actions.](reference_policies_actions-resources-contextkeys.html#actions_table)

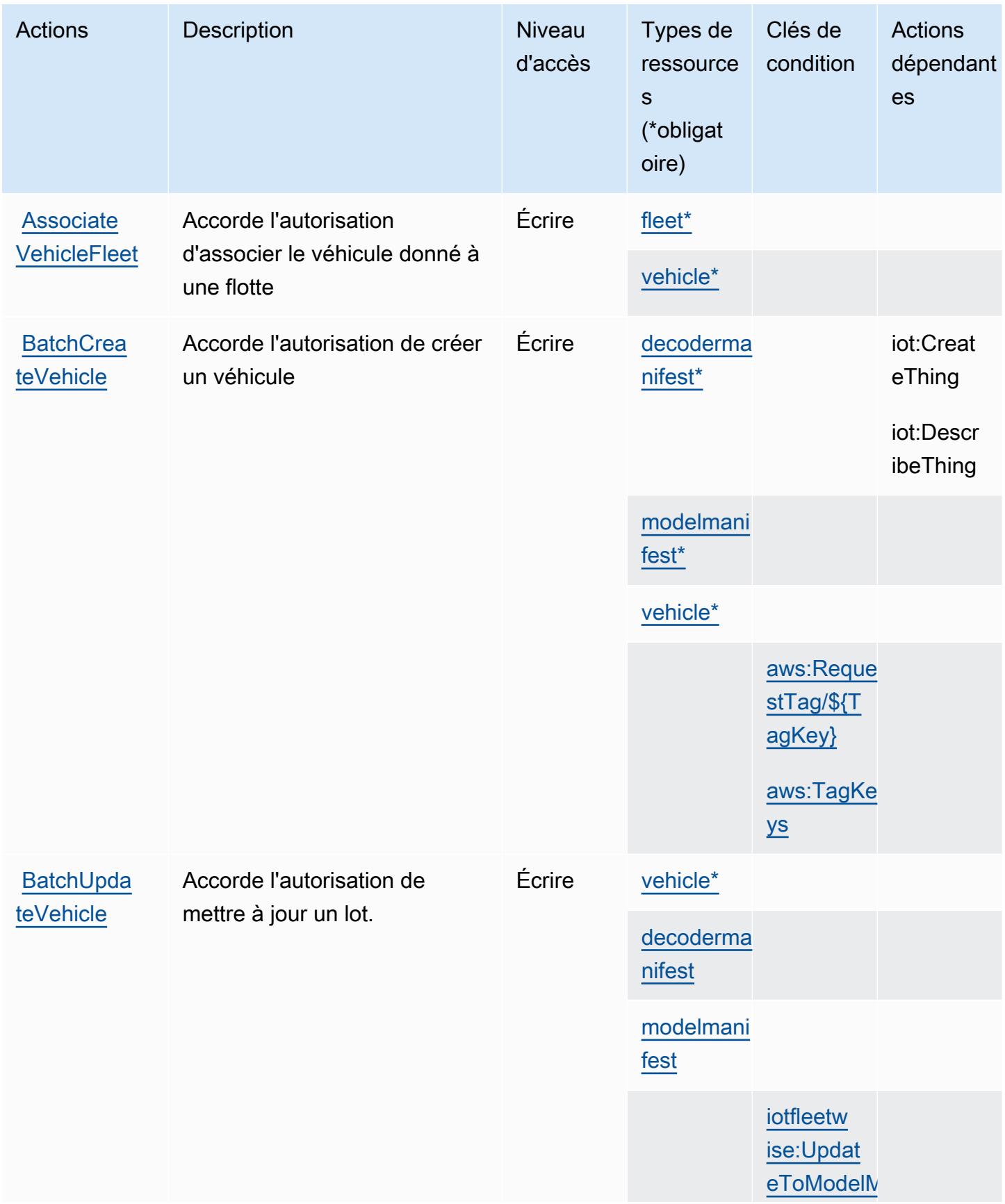

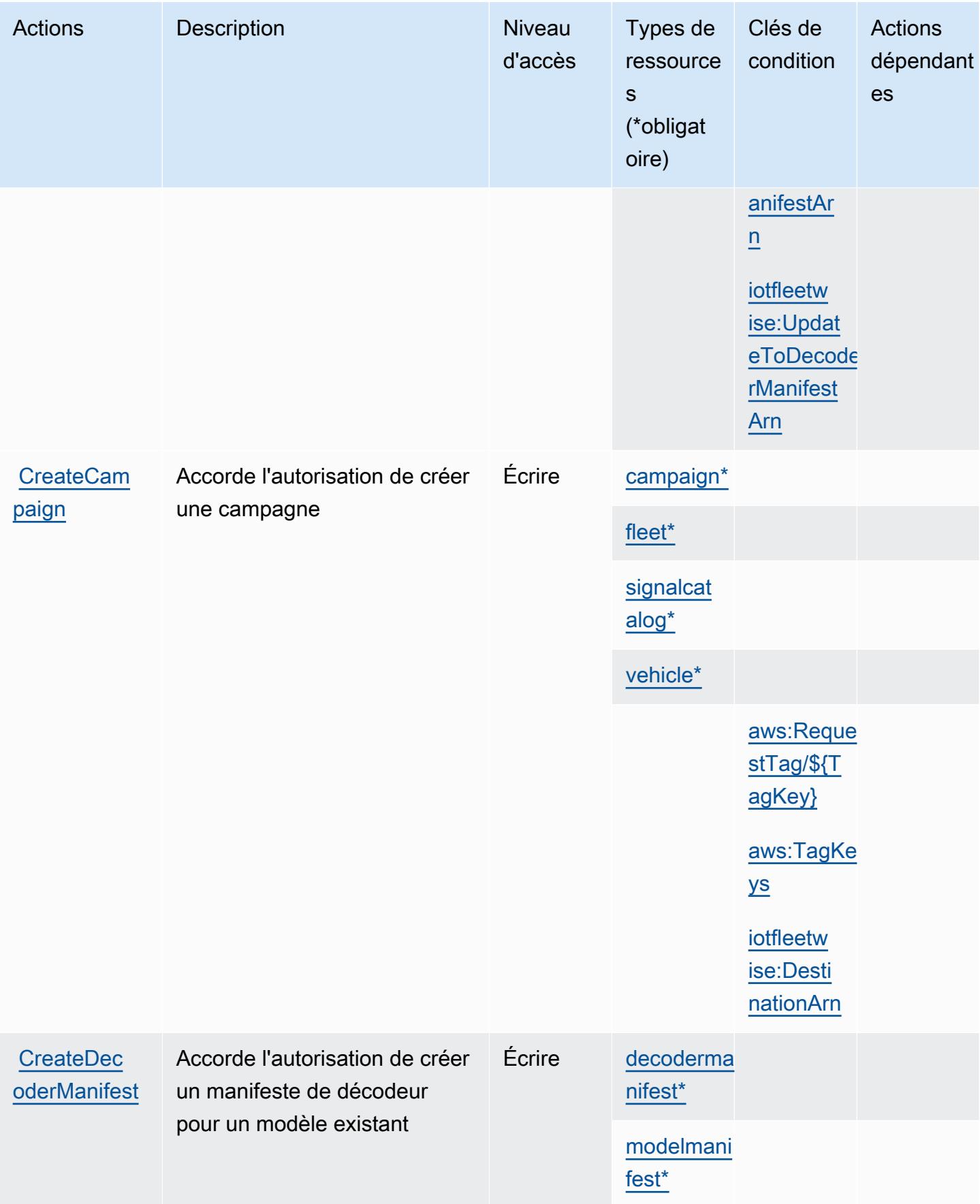

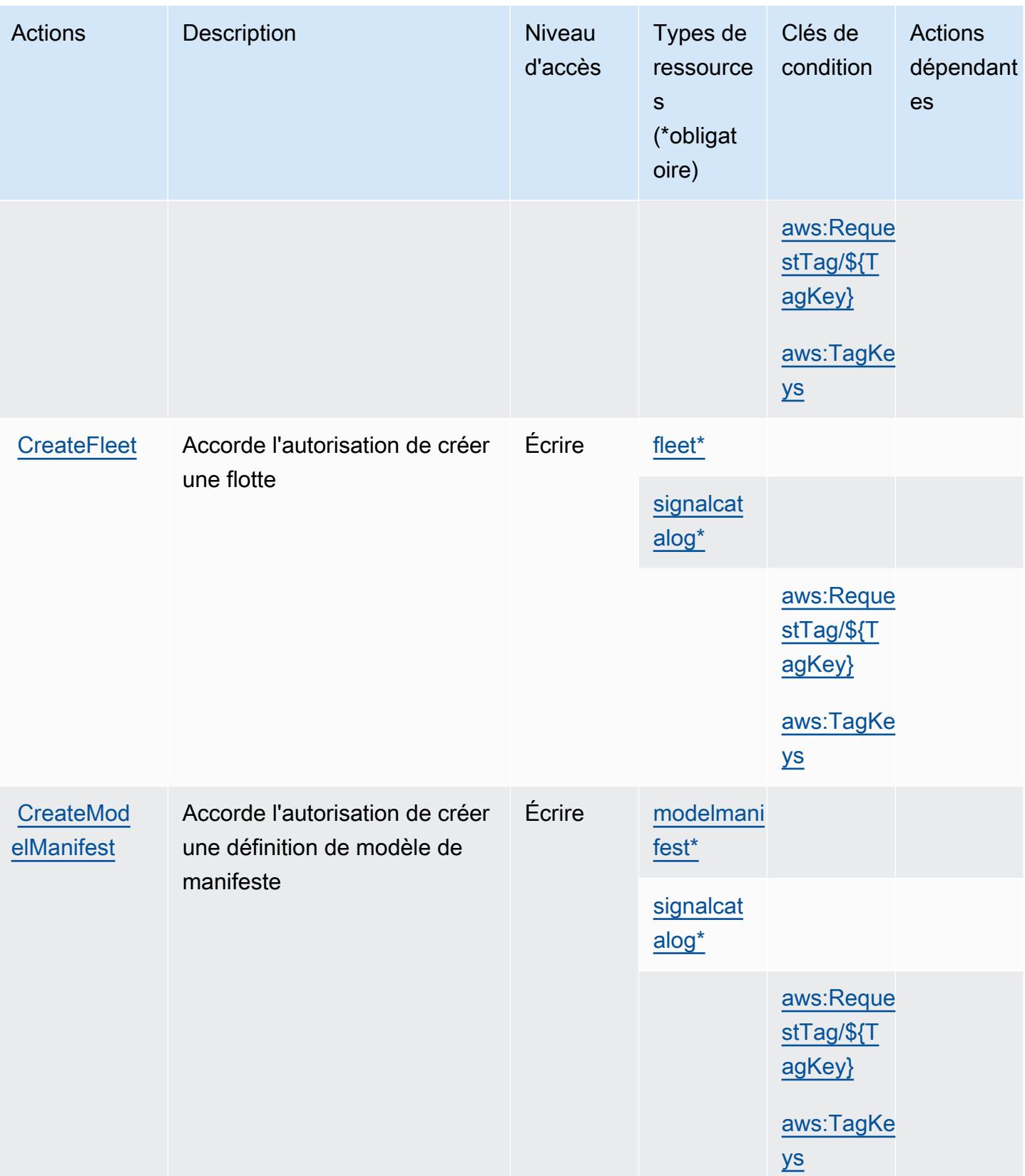

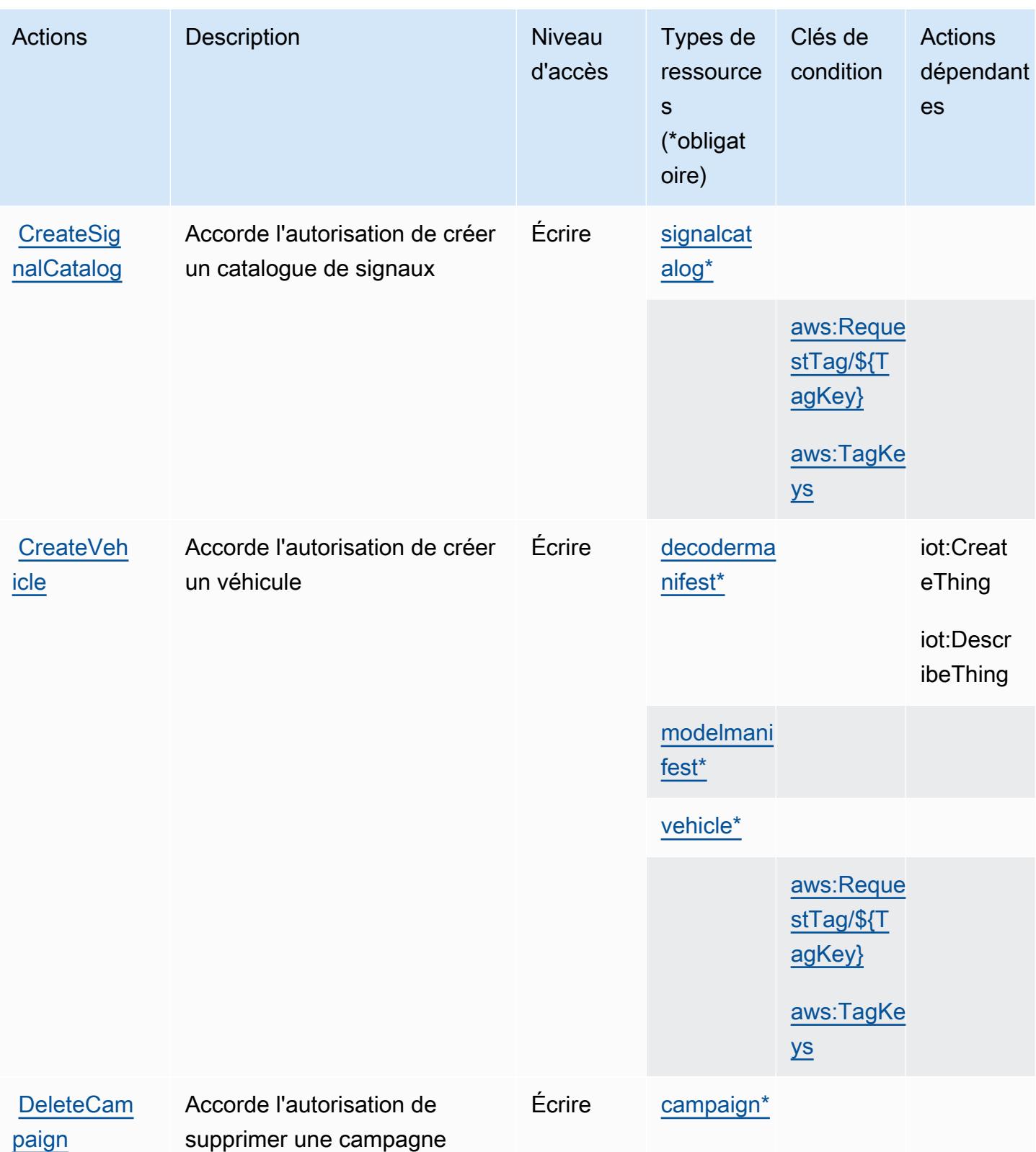

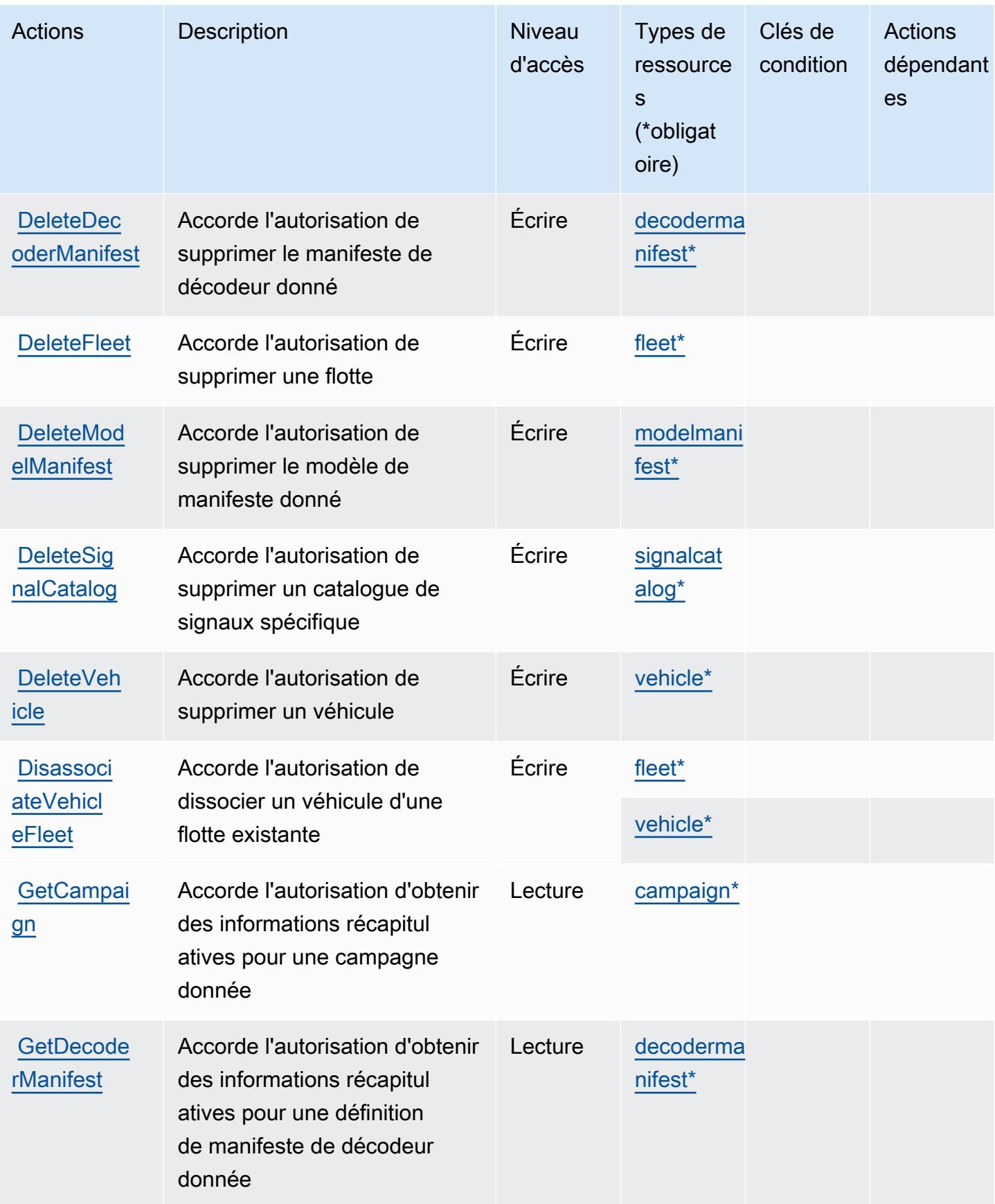

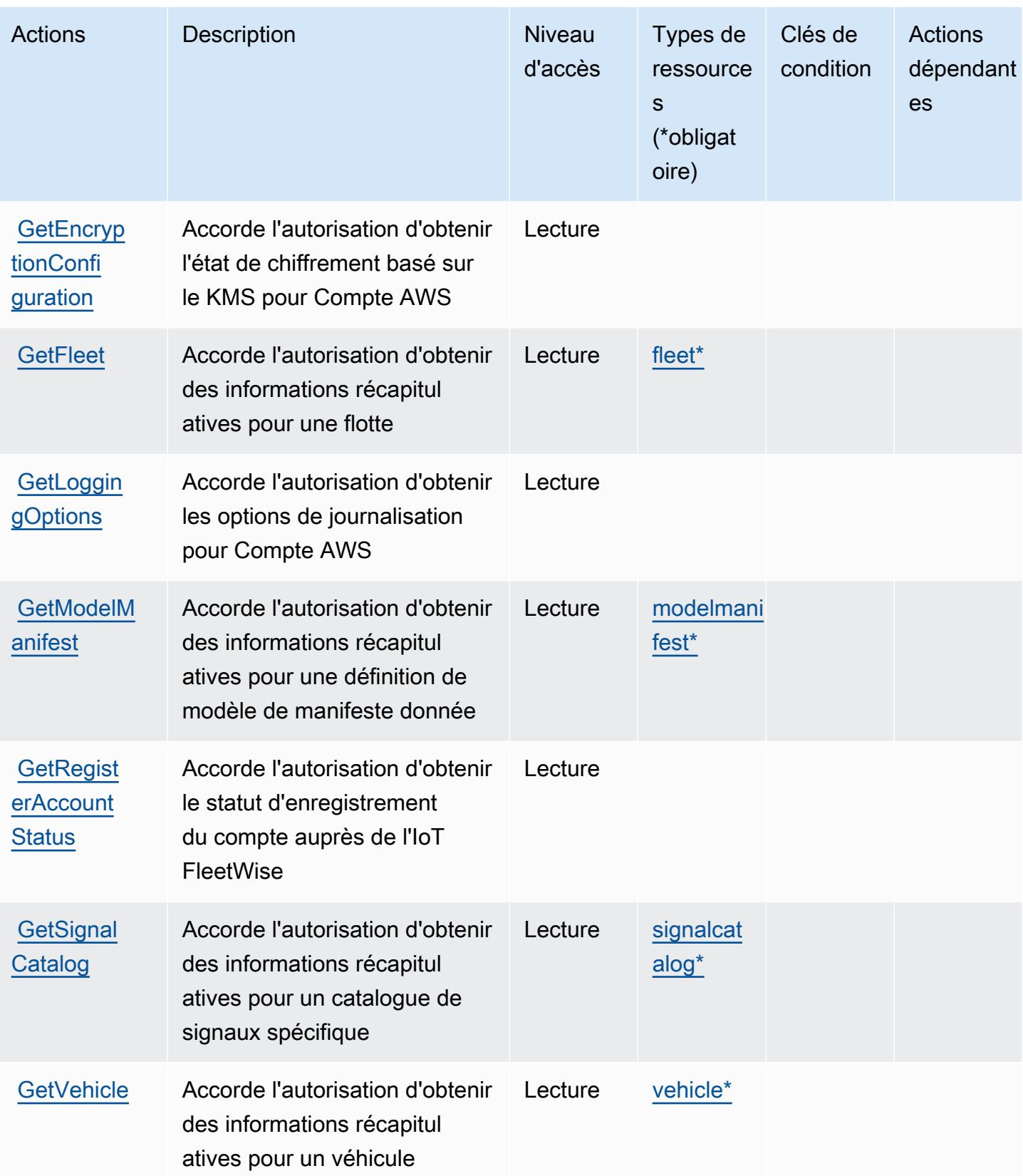

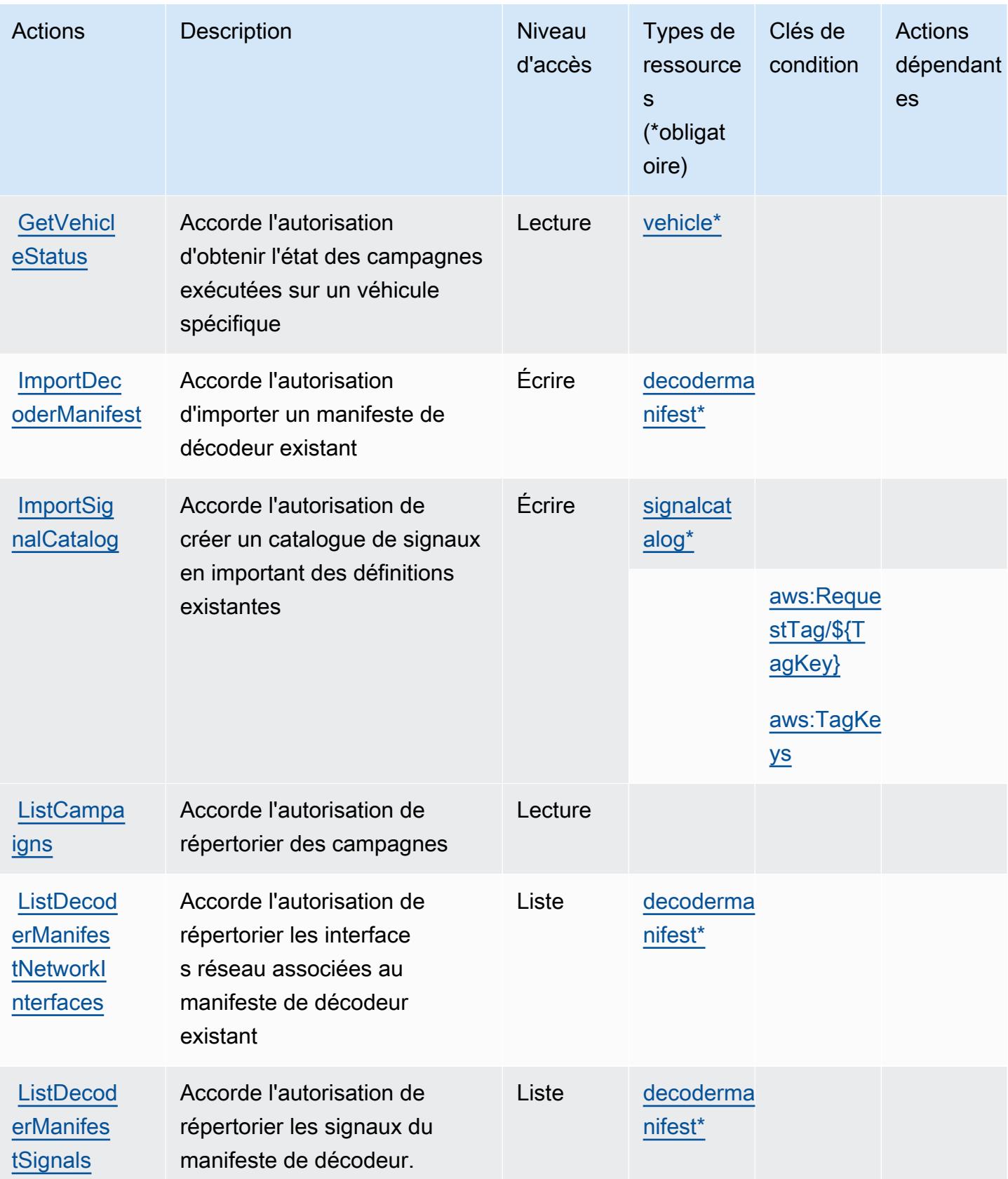

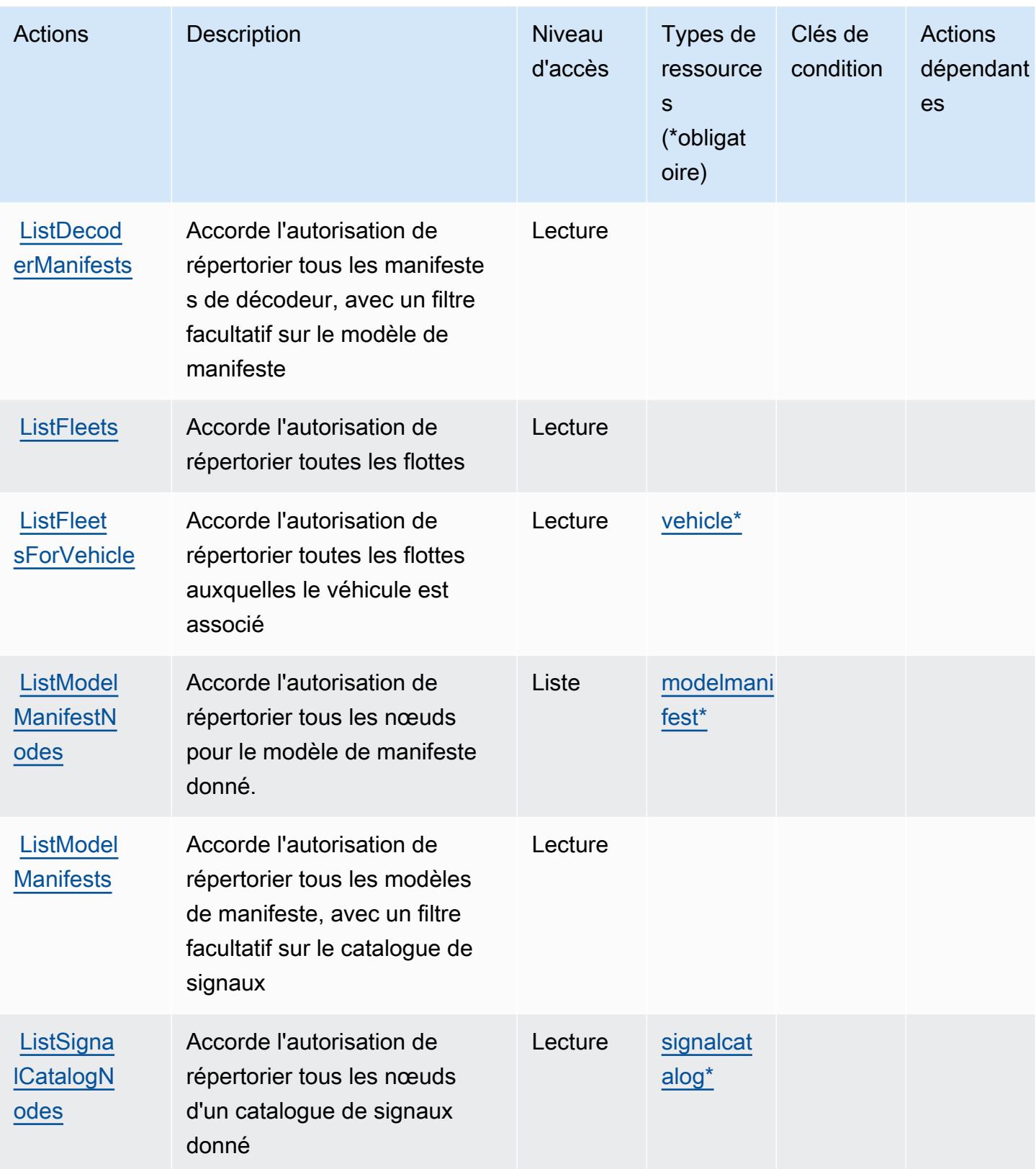

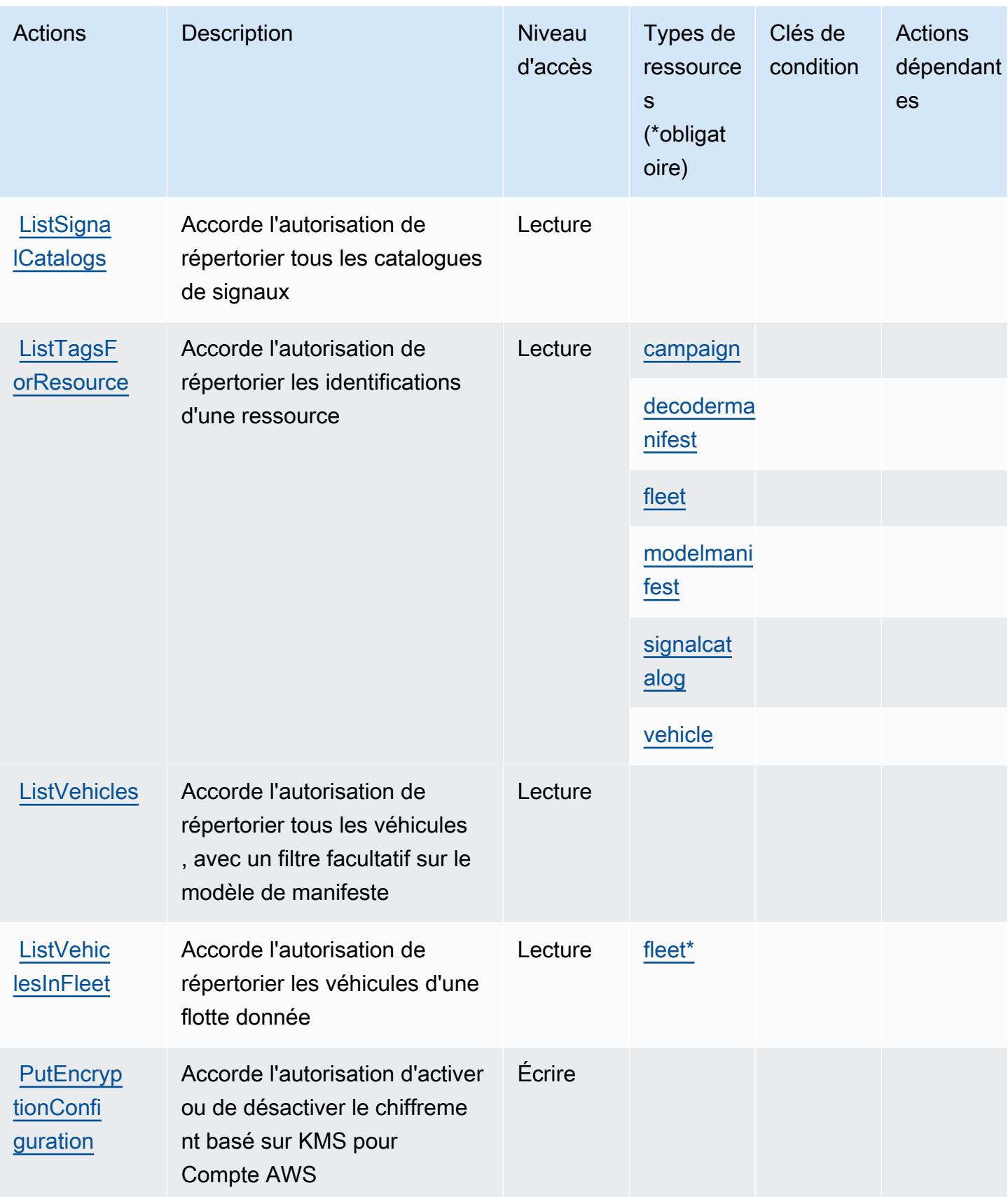

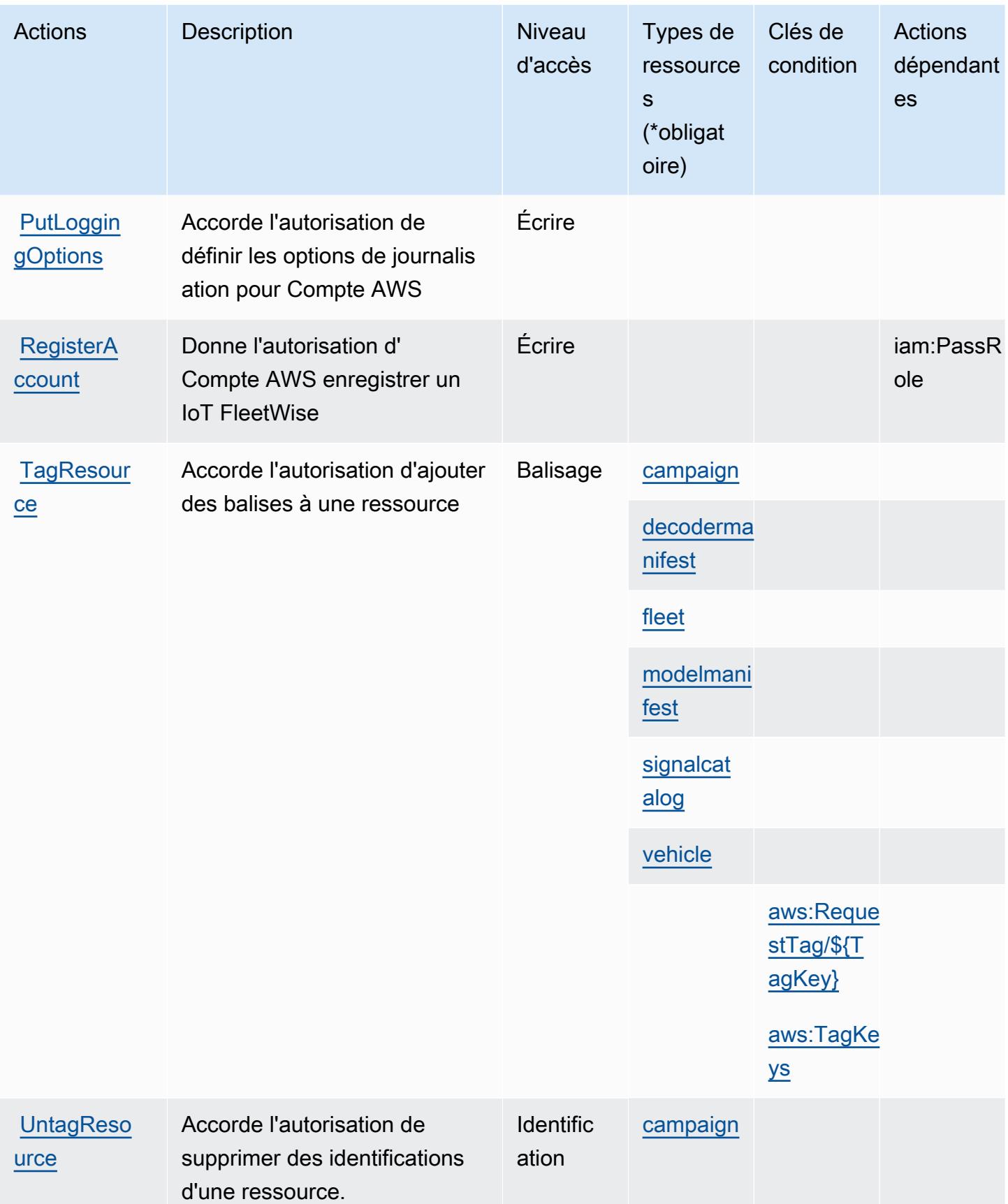

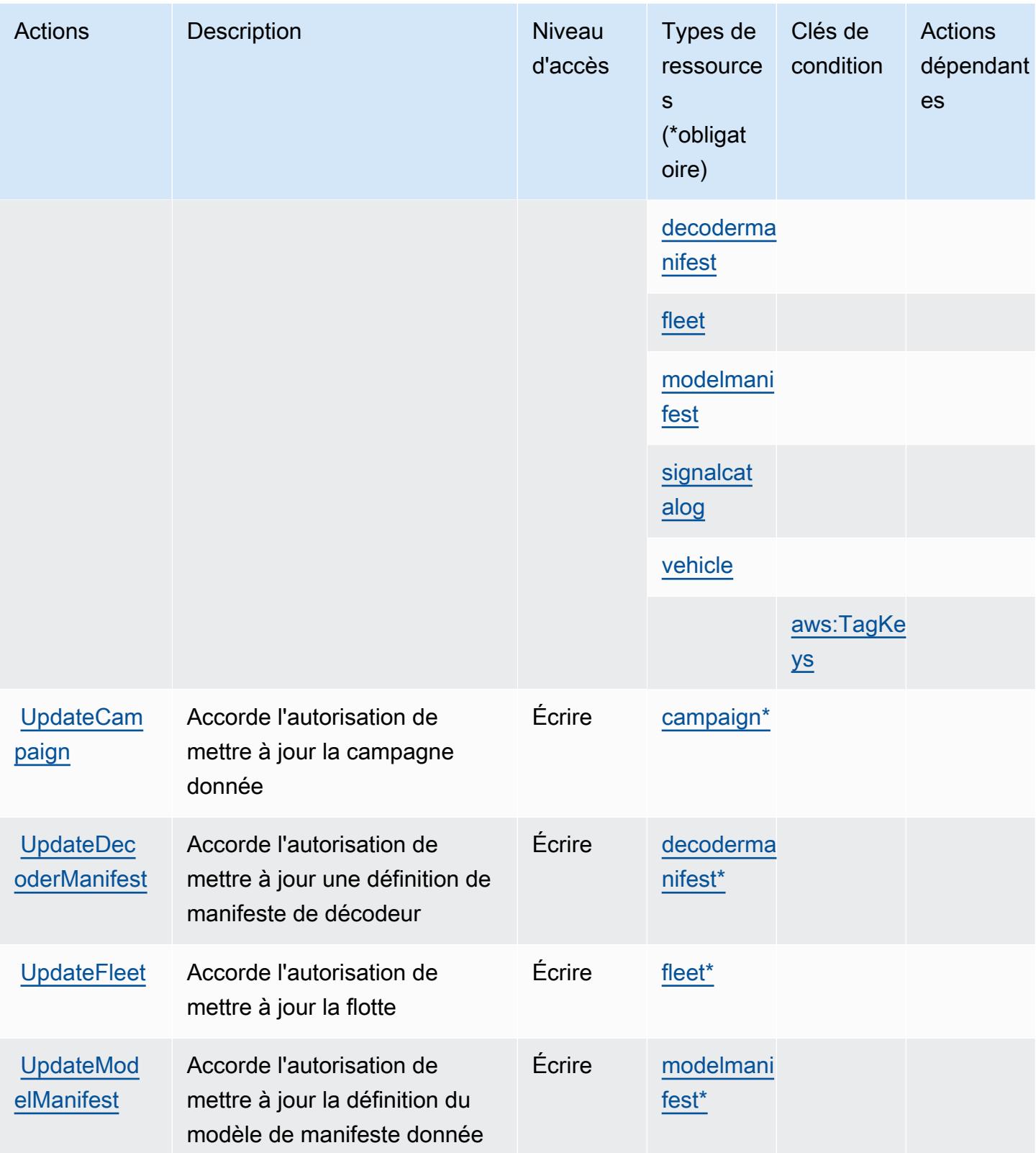

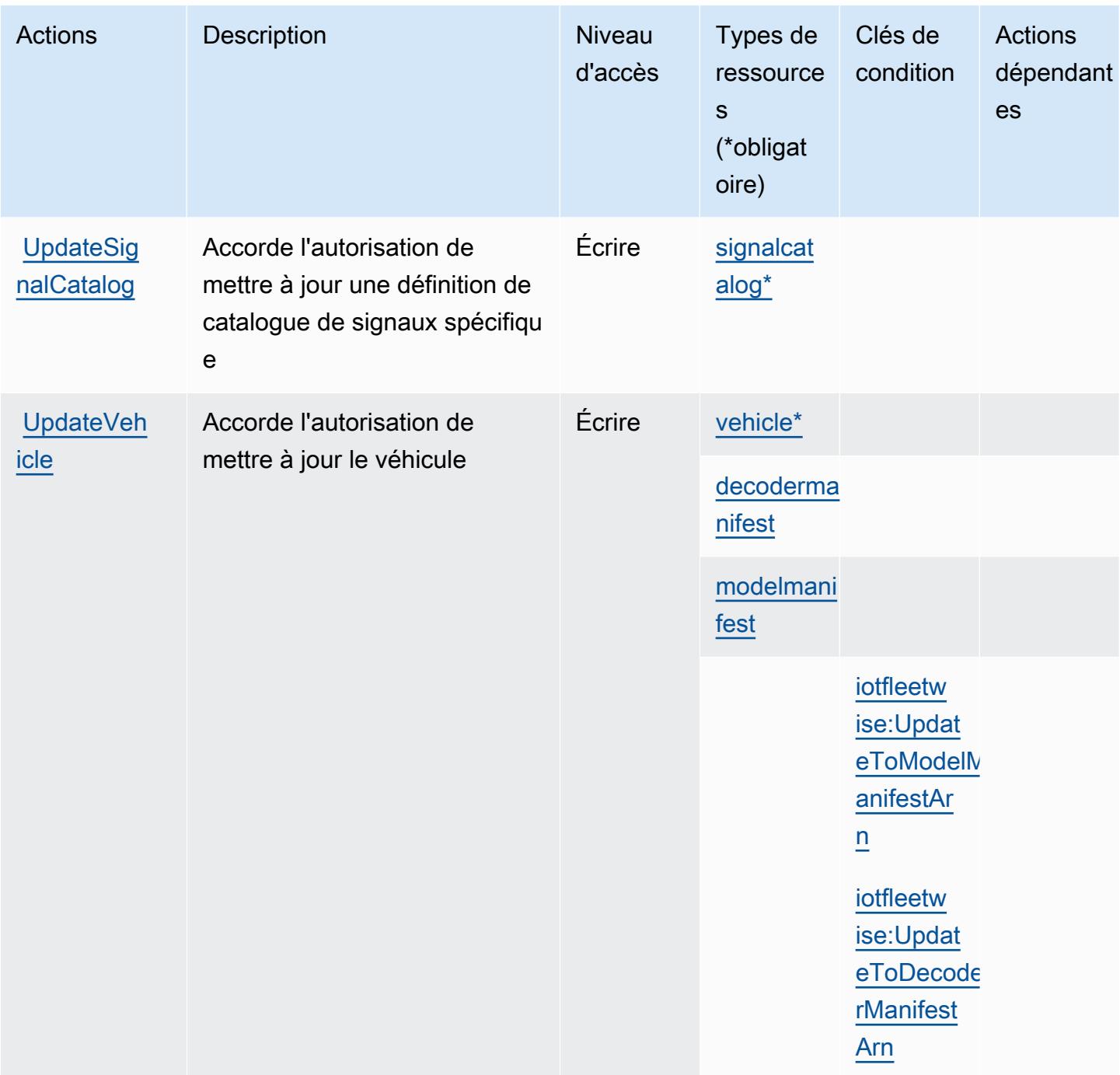

### <span id="page-3328-0"></span>Types de ressources définis par AWS l'IoT FleetWise

Ce service définit les types de ressources suivants, qui peuvent être utilisés dans l' Resource élément des déclarations de politique d'autorisation IAM. Chaque action du [tableau Actions](#page-3316-0) identifie les types de ressources pouvant être spécifiés avec cette action. Un type de ressource peut également définir les clés de condition que vous pouvez inclure dans une politique. Ces clés sont

affichées dans la dernière colonne du tableau. Pour plus de détails sur les colonnes du tableau suivant, veuillez consulter le [tableau Types de ressources.](reference_policies_actions-resources-contextkeys.html#resources_table)

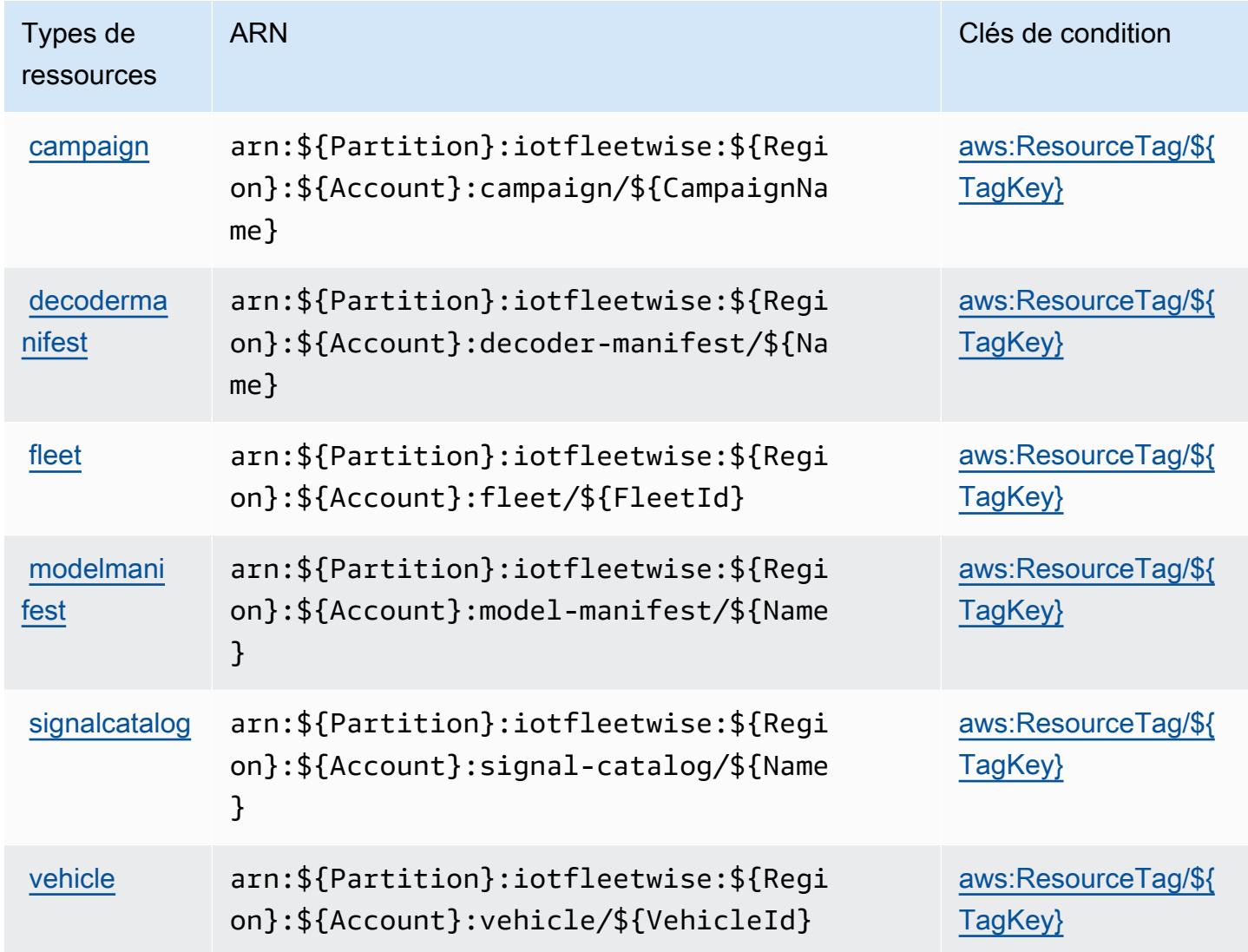

<span id="page-3329-0"></span>Clés de condition pour AWS l'IoT FleetWise

AWS L'IoT FleetWise définit les clés de condition suivantes qui peuvent être utilisées dans l'Conditionélément d'une politique IAM. Vous pouvez utiliser ces clés pour affiner les conditions d'application de la déclaration de politique. Pour plus de détails sur les colonnes du tableau suivant, veuillez consulter le [tableau Clés de condition.](reference_policies_actions-resources-contextkeys.html#context_keys_table)

Pour afficher les clés de condition globales disponibles pour tous les services, consultez [Clés de](https://docs.aws.amazon.com/IAM/latest/UserGuide/reference_policies_condition-keys.html#AvailableKeys) [condition globales disponibles](https://docs.aws.amazon.com/IAM/latest/UserGuide/reference_policies_condition-keys.html#AvailableKeys).

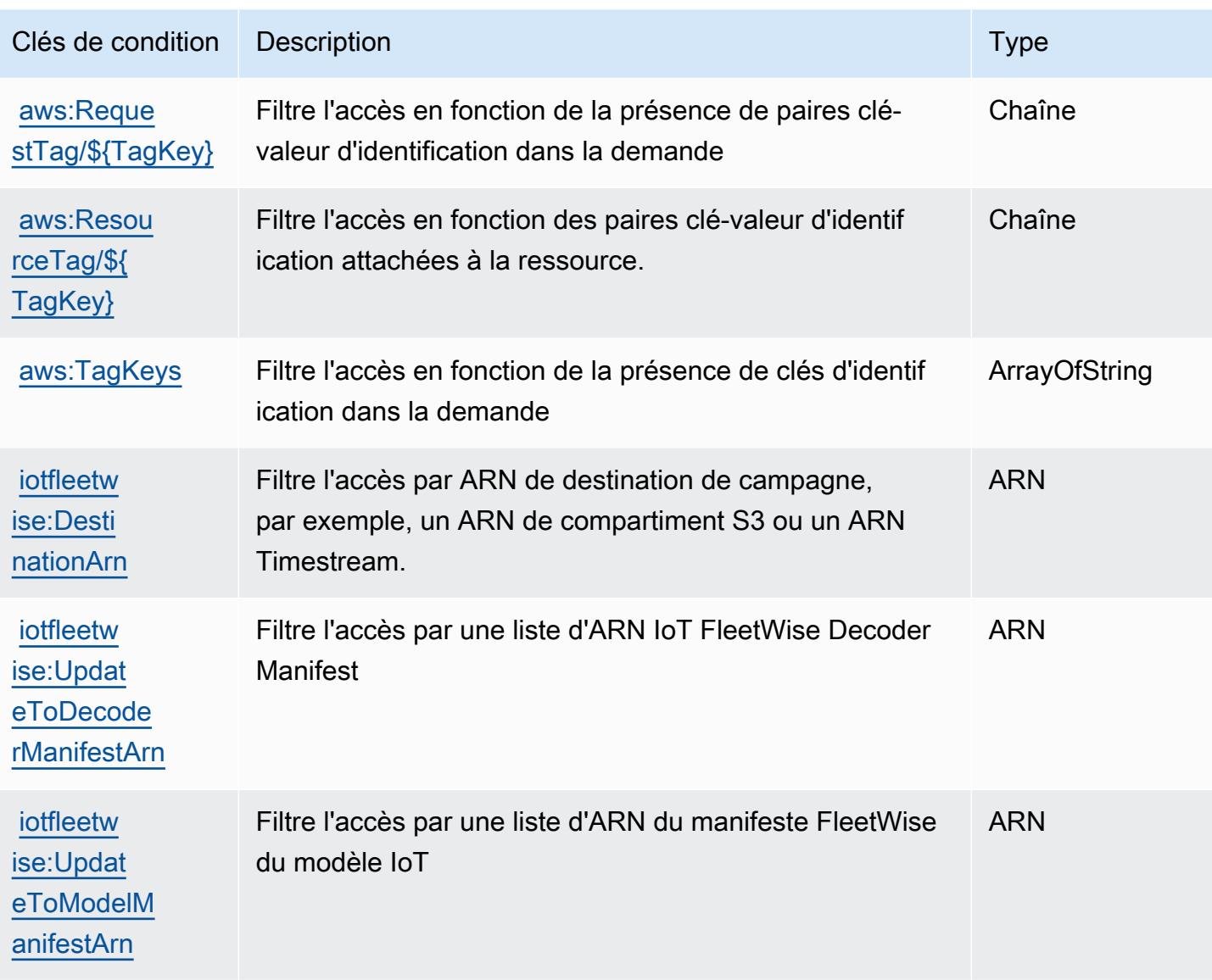

# Actions, ressources et clés de condition pour AWS IoT Greengrass

AWS IoT Greengrass (préfixe de service :greengrass) fournit les ressources, actions et clés de contexte de condition spécifiques aux services suivantes à utiliser dans les politiques d'autorisation IAM.

Références :

- Découvrez comment [configurer ce service.](https://docs.aws.amazon.com/greengrass/v1/developerguide/)
- Affichez la liste des [opérations d'API disponibles pour ce service.](https://docs.aws.amazon.com/greengrass/v1/apireference/)
- Découvrez comment protéger ce service et ses ressources avec les stratégies d'autorisation [IAM](https://docs.aws.amazon.com/greengrass/v1/developerguide/security_iam_service-with-iam.html).

#### **Rubriques**

- [Actions définies par AWS IoT Greengrass](#page-3331-0)
- [Types de ressources définis par AWS IoT Greengrass](#page-3350-0)
- [Clés de condition pour AWS IoT Greengrass](#page-3353-0)

### <span id="page-3331-0"></span>Actions définies par AWS IoT Greengrass

Vous pouvez indiquer les actions suivantes dans l'élément Action d'une déclaration de politique IAM. Utilisez des politiques pour accorder des autorisations permettant d'effectuer une opération dans AWS. Lorsque vous utilisez une action dans une politique, vous autorisez ou refusez généralement l'accès à l'opération d'API ou à la commande CLI portant le même nom. Toutefois, dans certains cas, une seule action contrôle l'accès à plusieurs opérations. D'autres opérations, quant à elles, requièrent plusieurs actions différentes.

La colonne Types de ressources indique si chaque action prend en charge les autorisations au niveau des ressources. S'il n'y a pas de valeur pour cette colonne, vous devez indiquer toutes les ressources (« \* ») dans l'élément Resource de votre déclaration de politique. Si la colonne inclut un type de ressource, vous pouvez indiquer un ARN de ce type dans une déclaration avec cette action. Si l'action comporte une ou plusieurs ressources requises, l'appelant doit être autorisé à utiliser l'action avec ces ressources. Les ressources requises sont indiquées dans le tableau par un astérisque (\*). Si vous limitez l'accès aux ressources avec l'Resourceélément dans une politique IAM, vous devez inclure un ARN ou un modèle pour chaque type de ressource requis. Certaines actions prennent en charge plusieurs types de ressources. Si le type de ressource est facultatif (non indiqué comme obligatoire), vous pouvez choisir d'utiliser l'un, mais pas l'autre.

La colonne Clés de condition inclut des clés que vous pouvez spécifier dans l'élément Condition d'une déclaration de politique. Pour plus d'informations sur les clés de condition associées aux ressources du service, consultez la colonne Clés de condition du tableau des types de ressources.

**a** Note

Les clés de condition des ressources sont répertoriées dans le tableau [Types de ressources](#page-3350-0). Vous pouvez trouver un lien vers le type de ressource qui s'applique à une action dans la colonne Types de ressources (\* obligatoire) du tableau Actions. Le type de ressource indiqué dans le tableau Types de ressources inclut la colonne Clés de condition, qui contient les clés de condition de ressource qui s'appliquent à une action dans le tableau Actions.

#### Pour plus de détails sur les colonnes du tableau suivant, veuillez consulter le [tableau Actions.](reference_policies_actions-resources-contextkeys.html#actions_table)

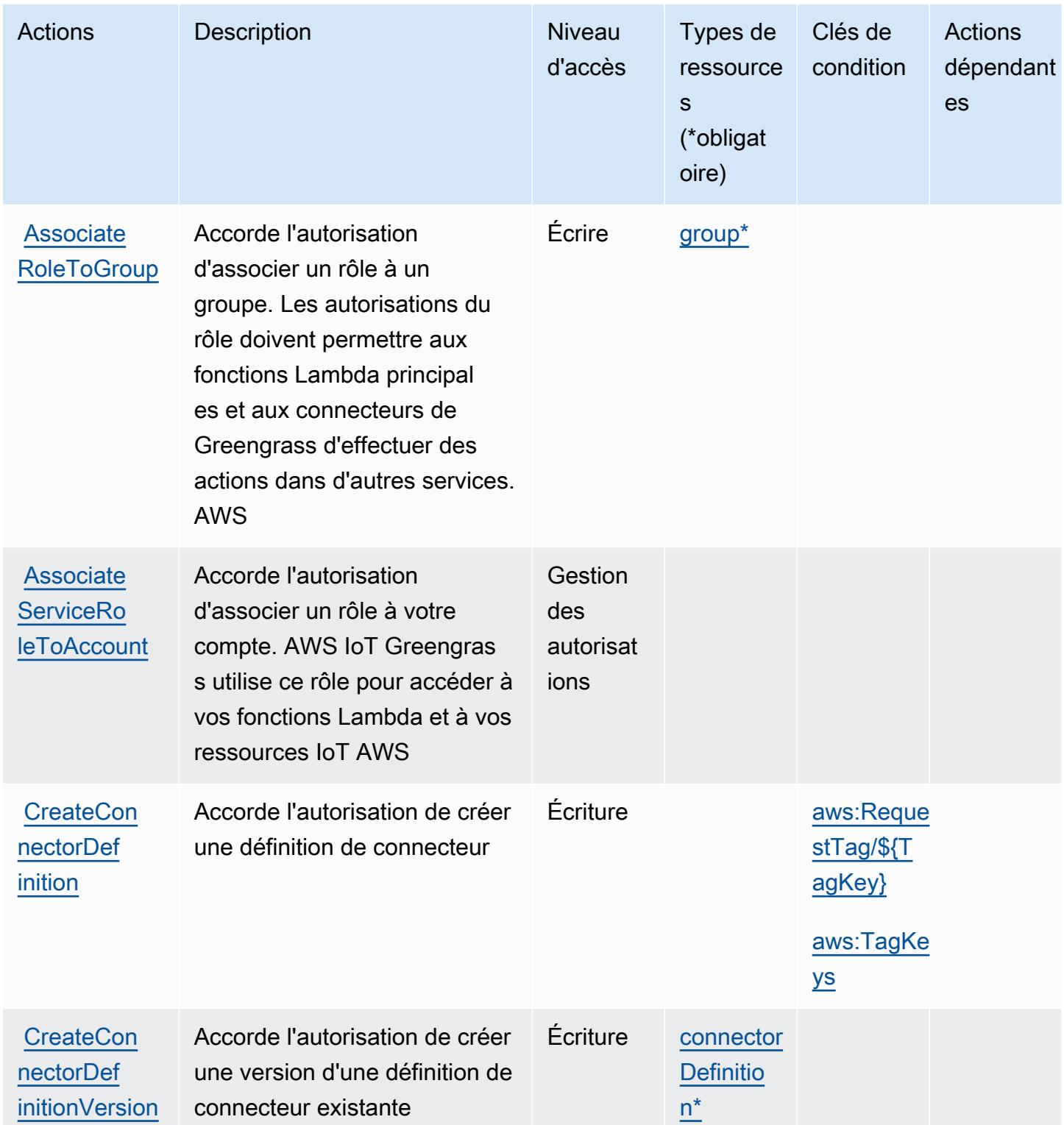

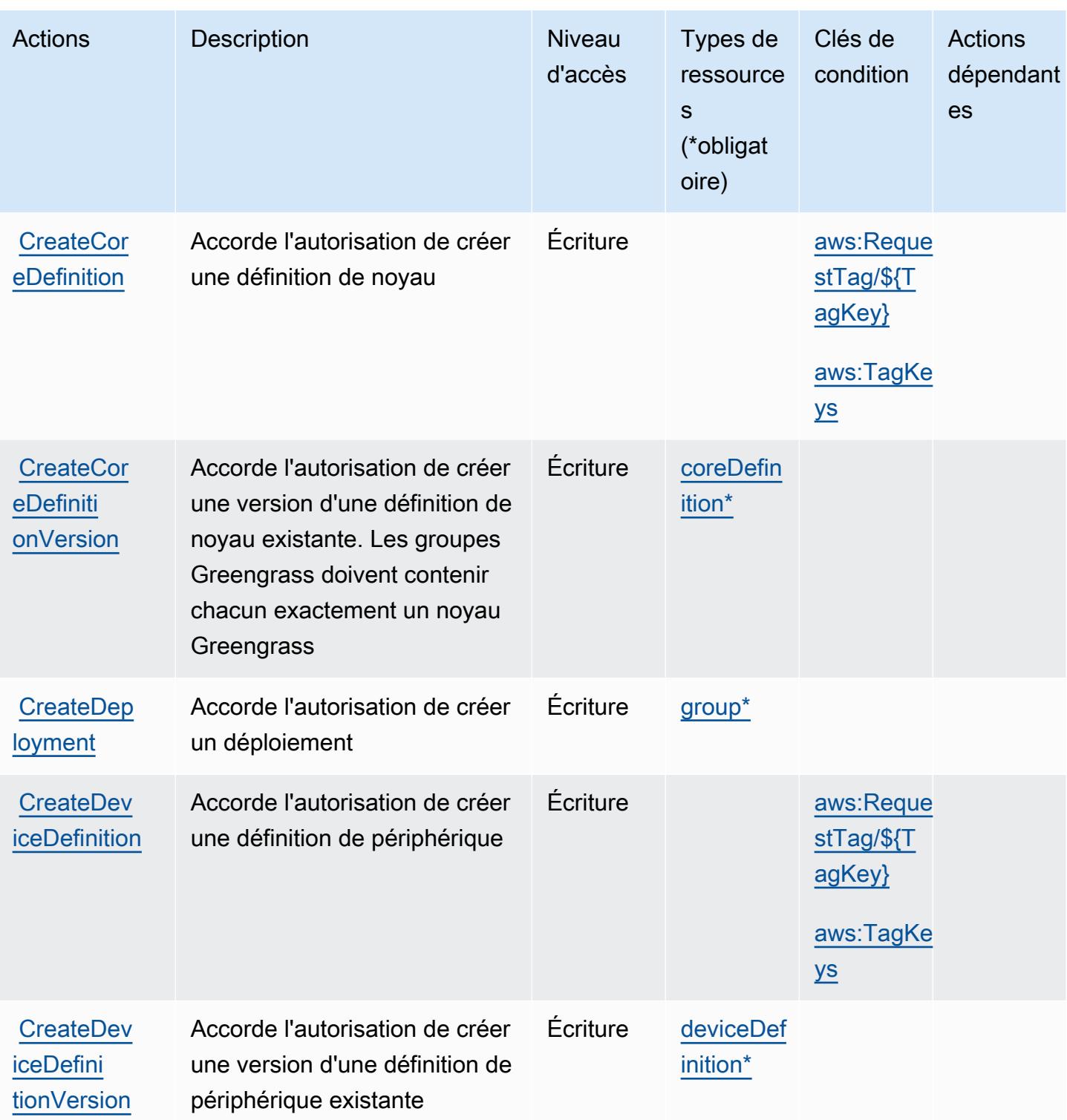

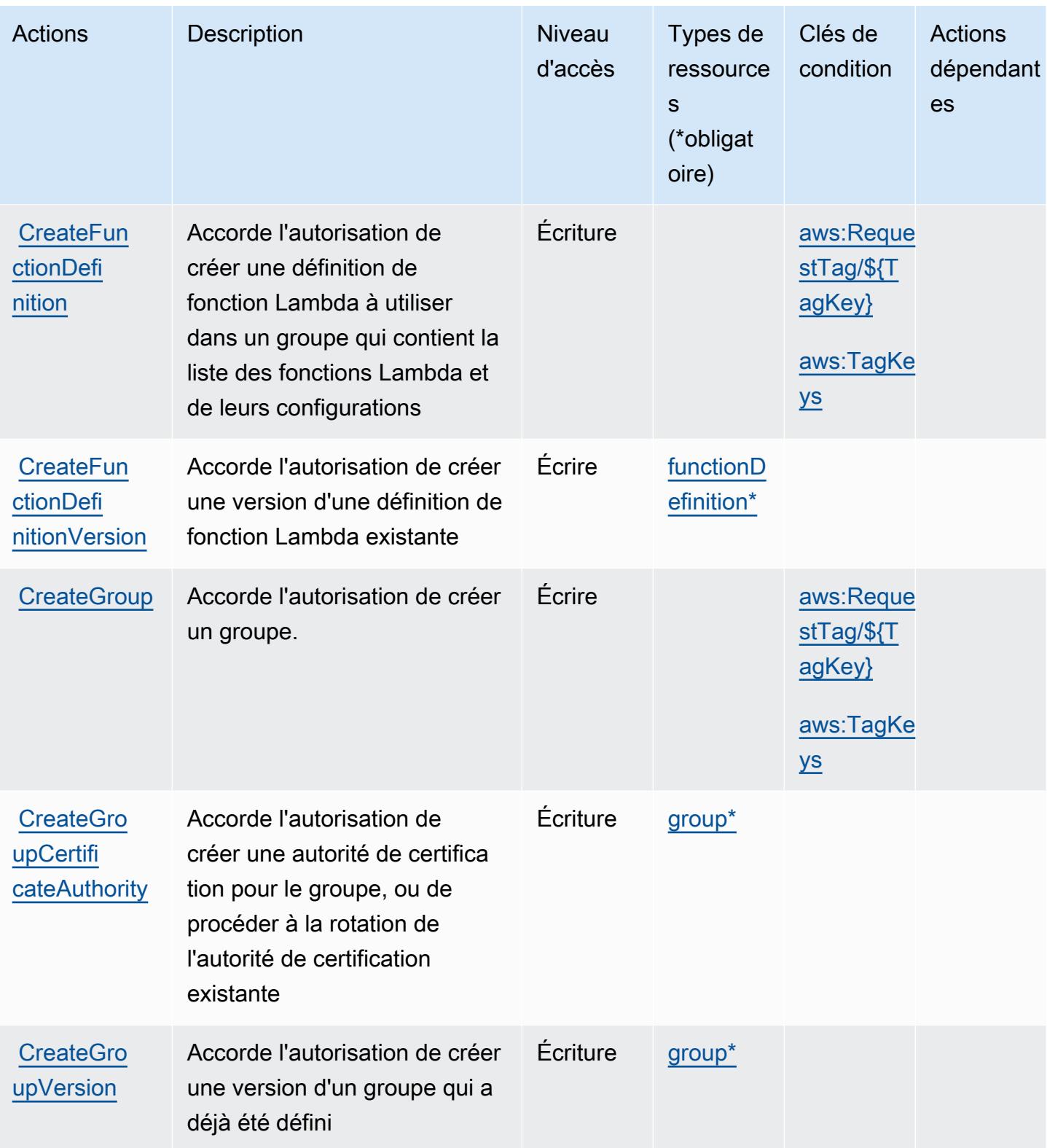

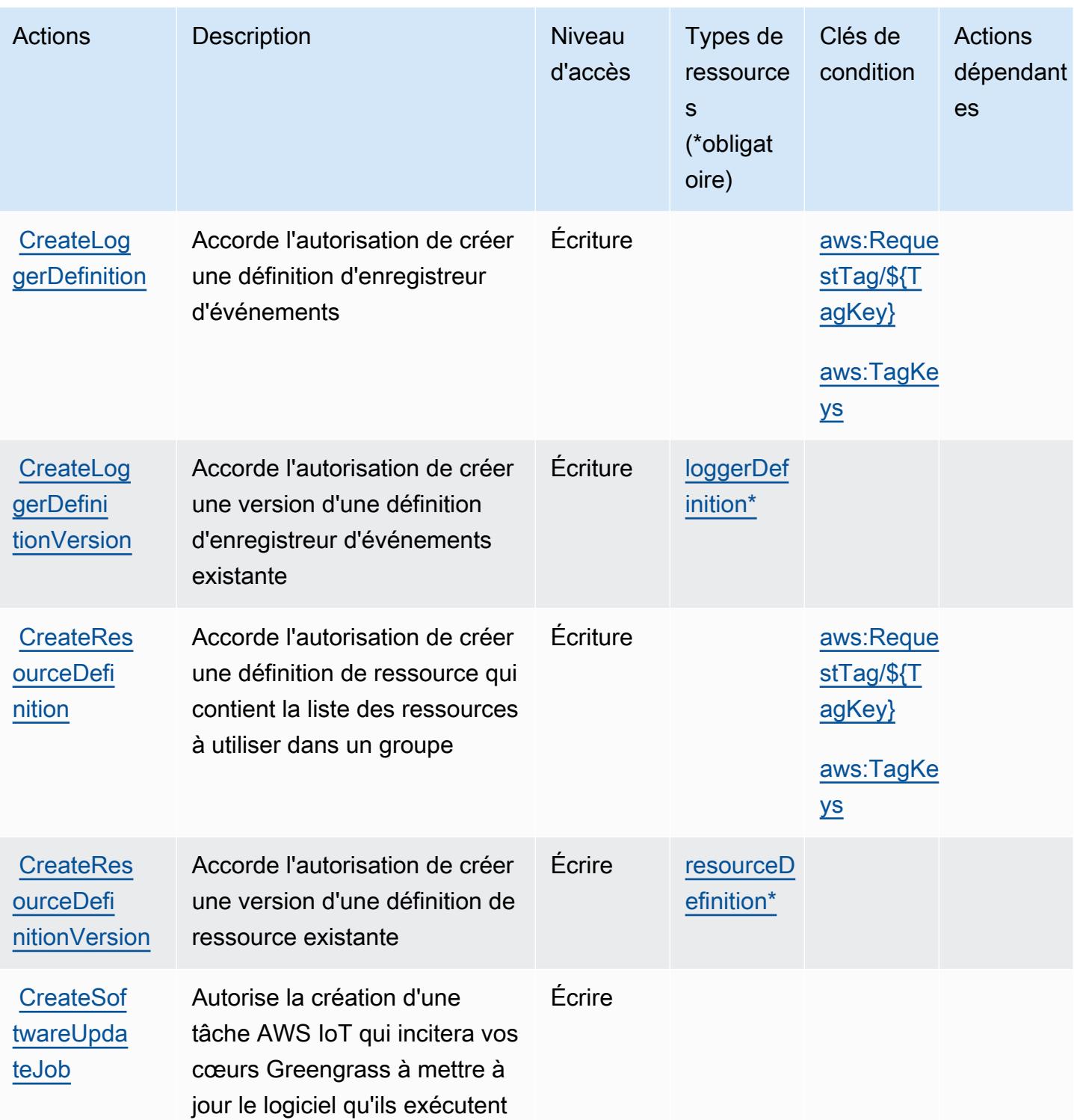

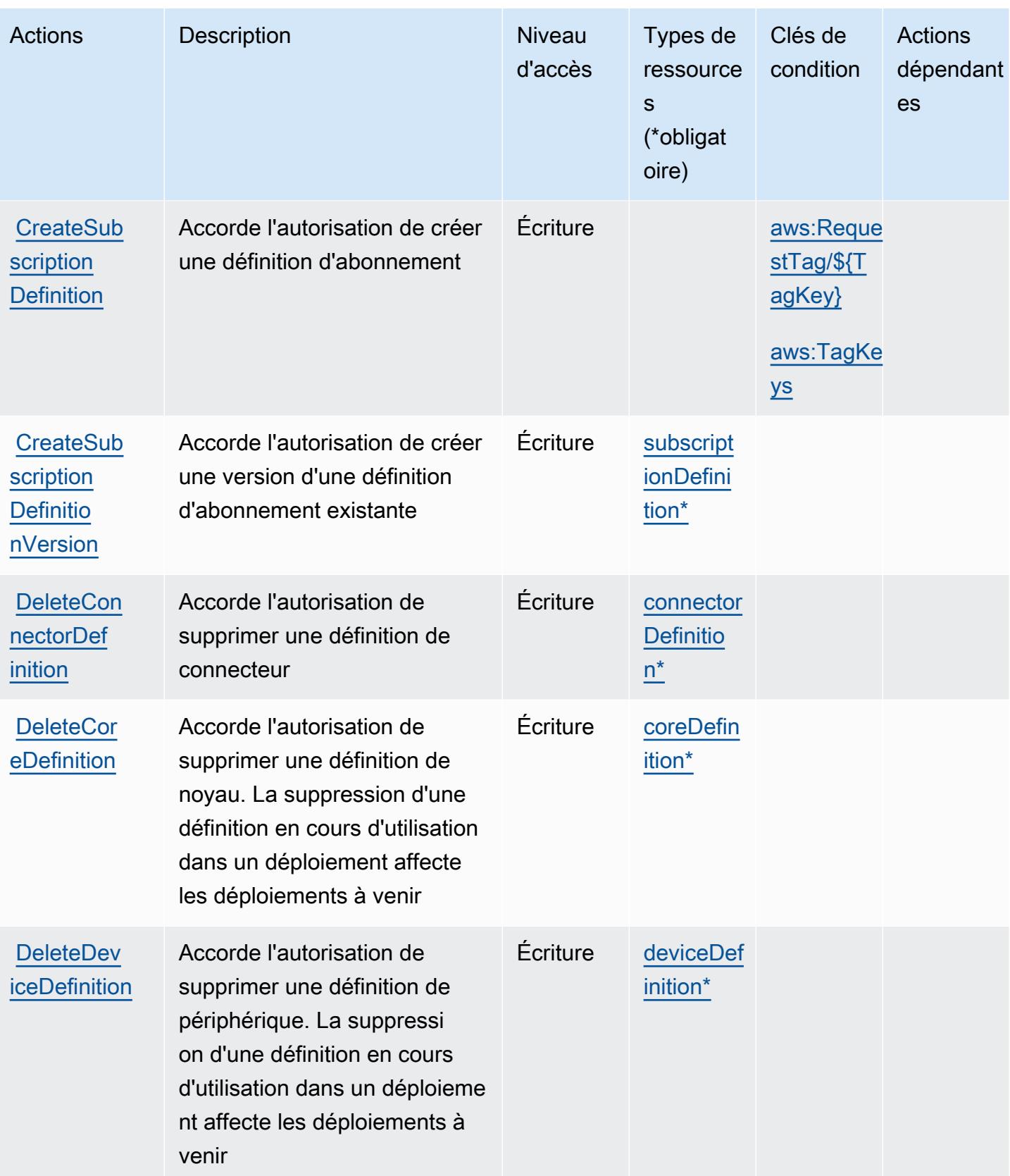

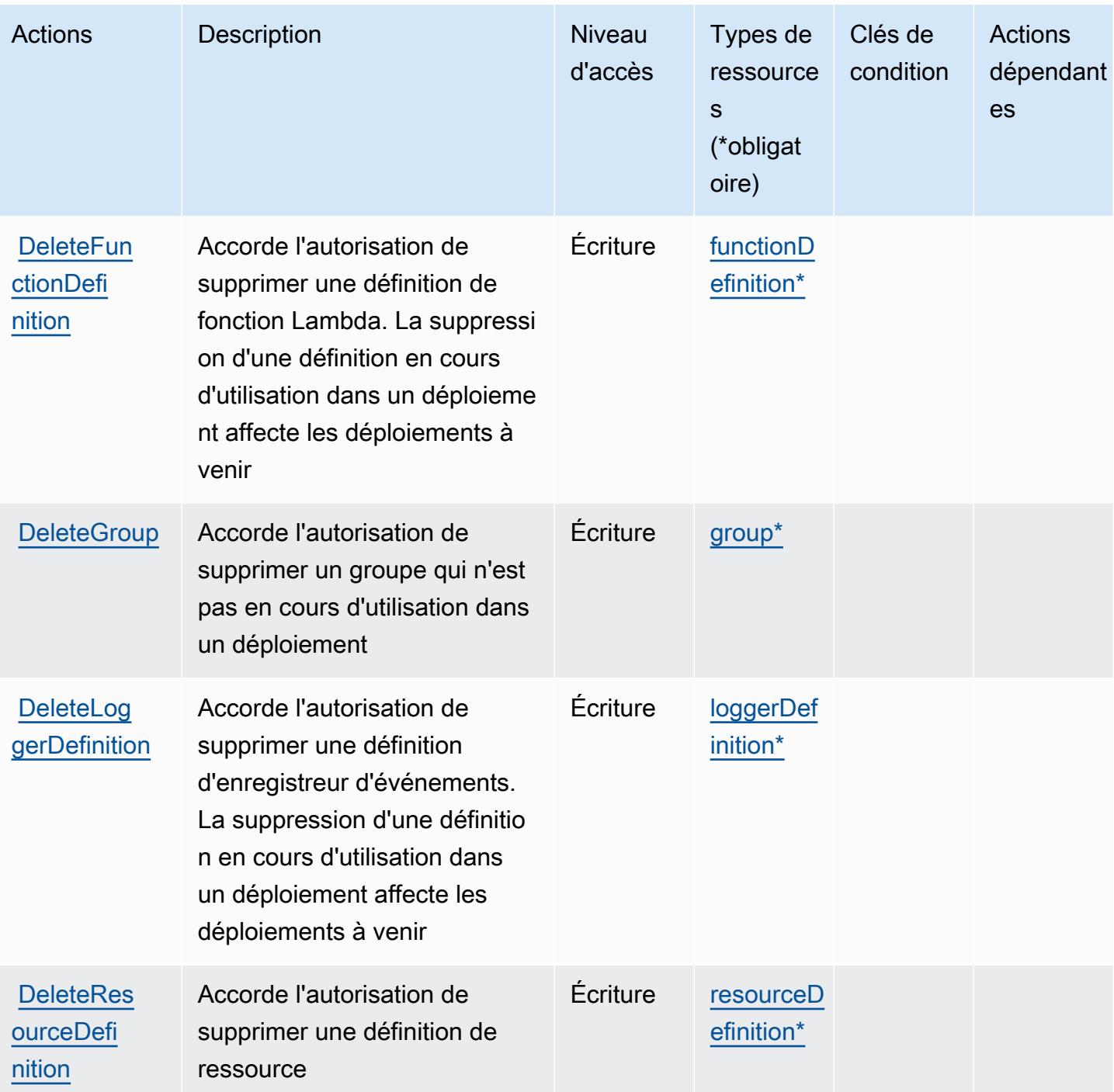

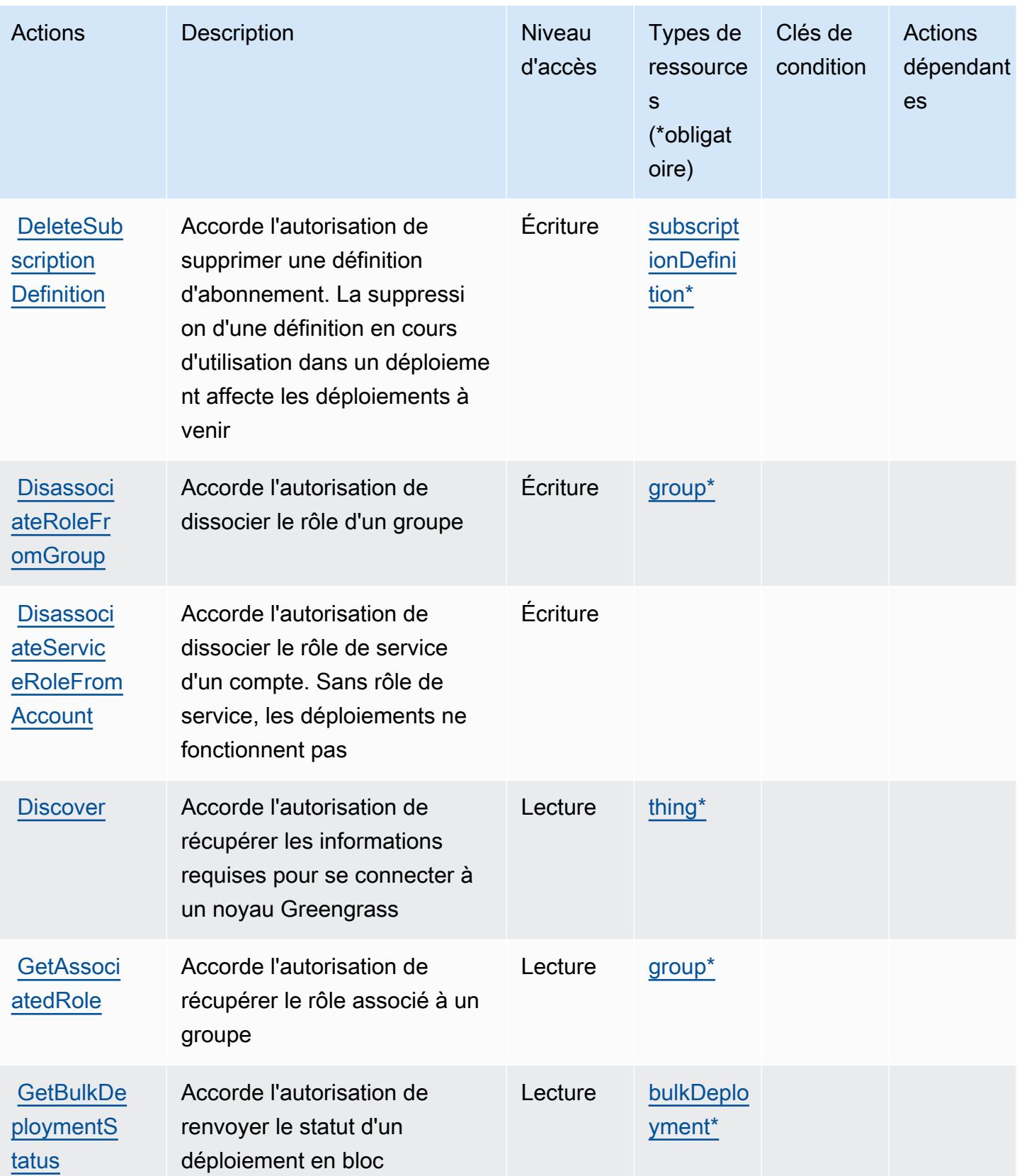

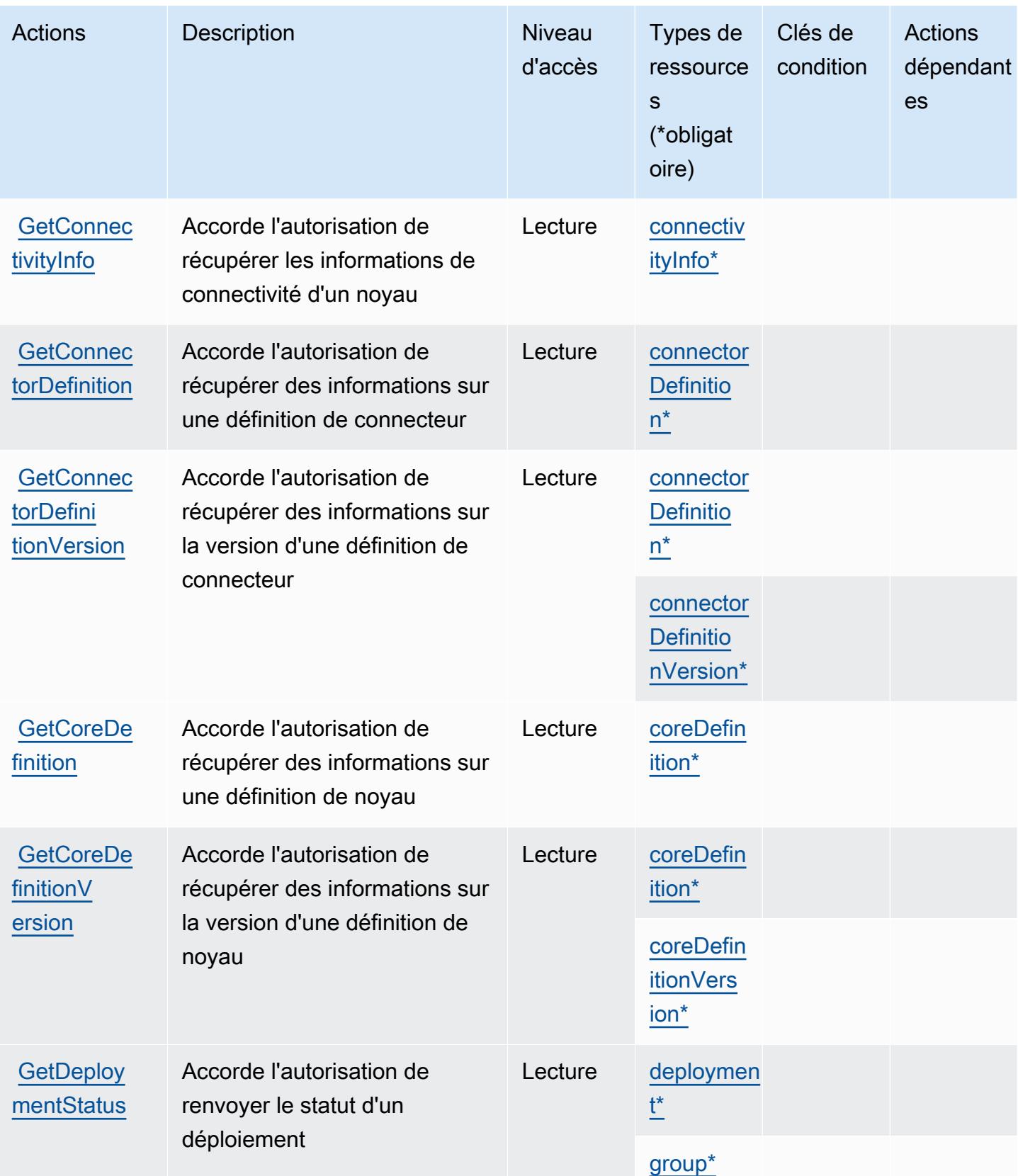

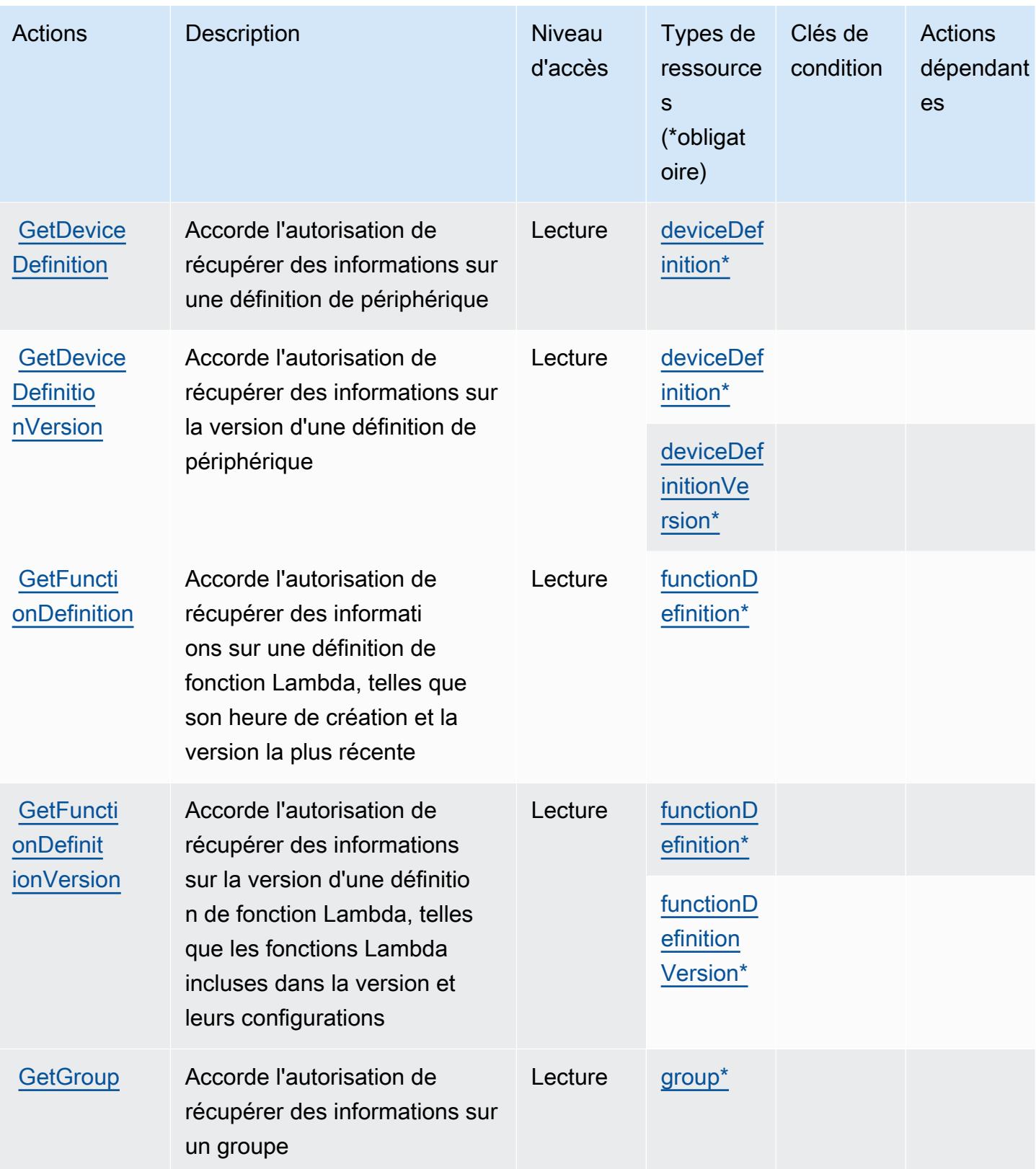

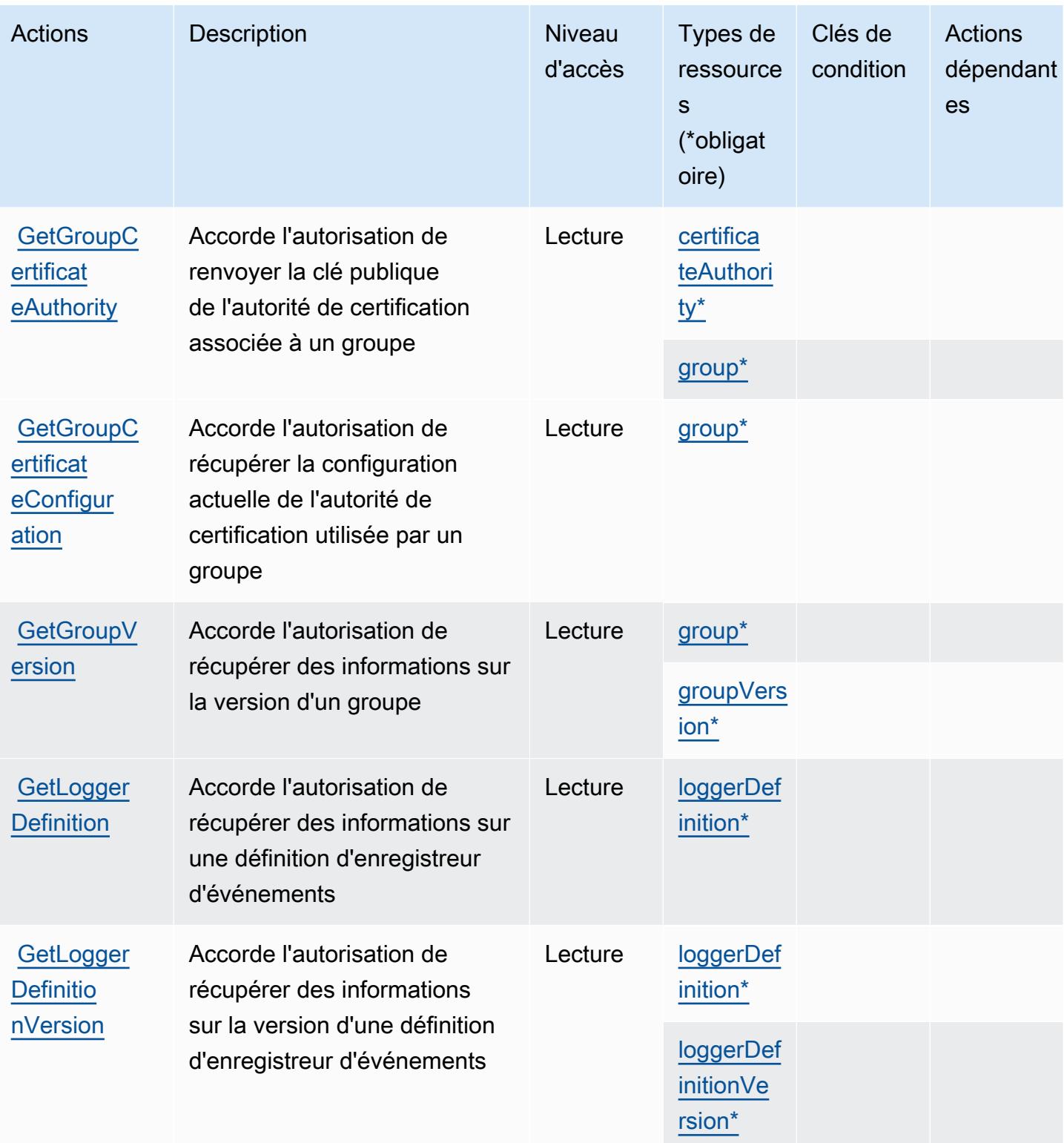

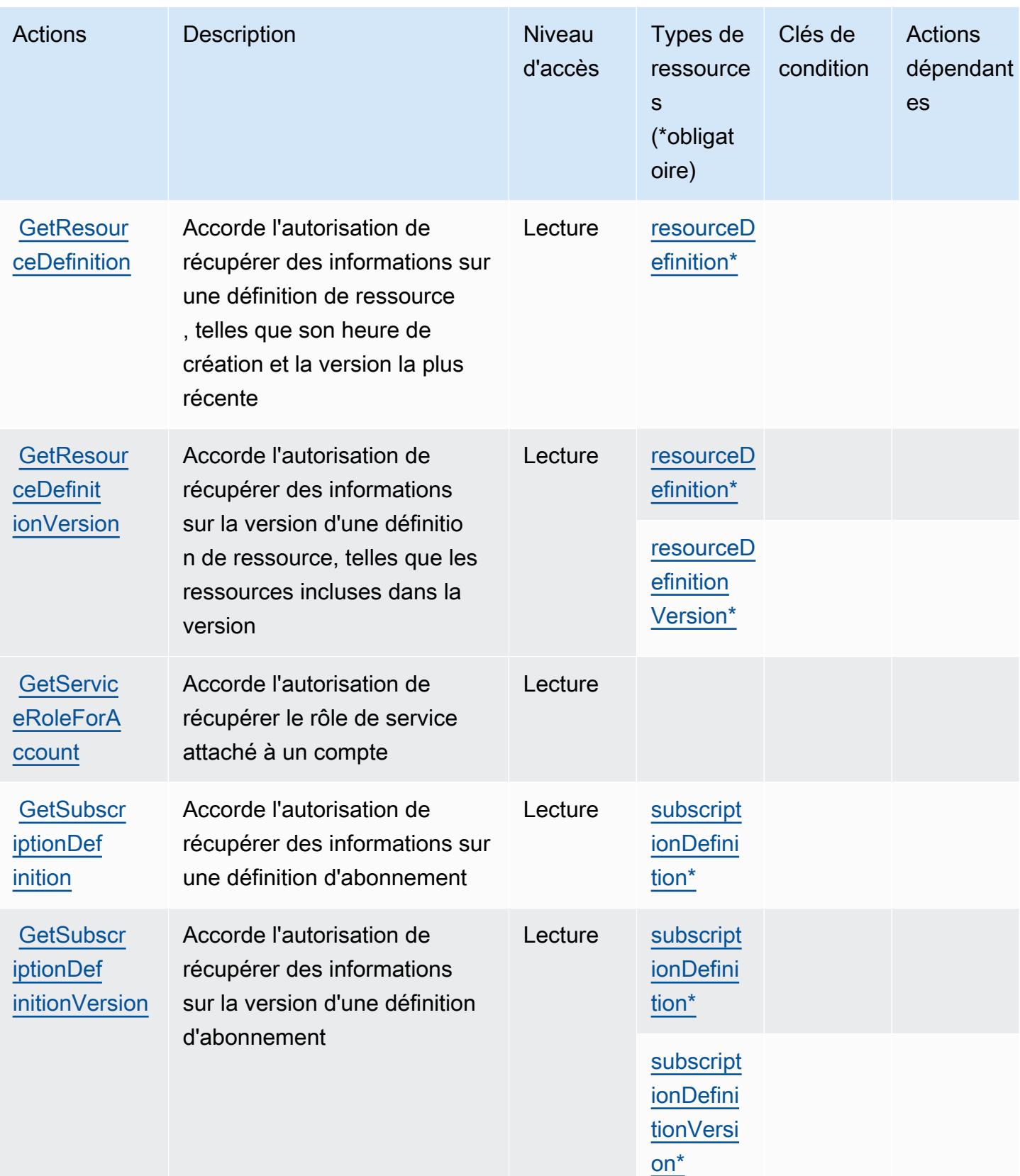

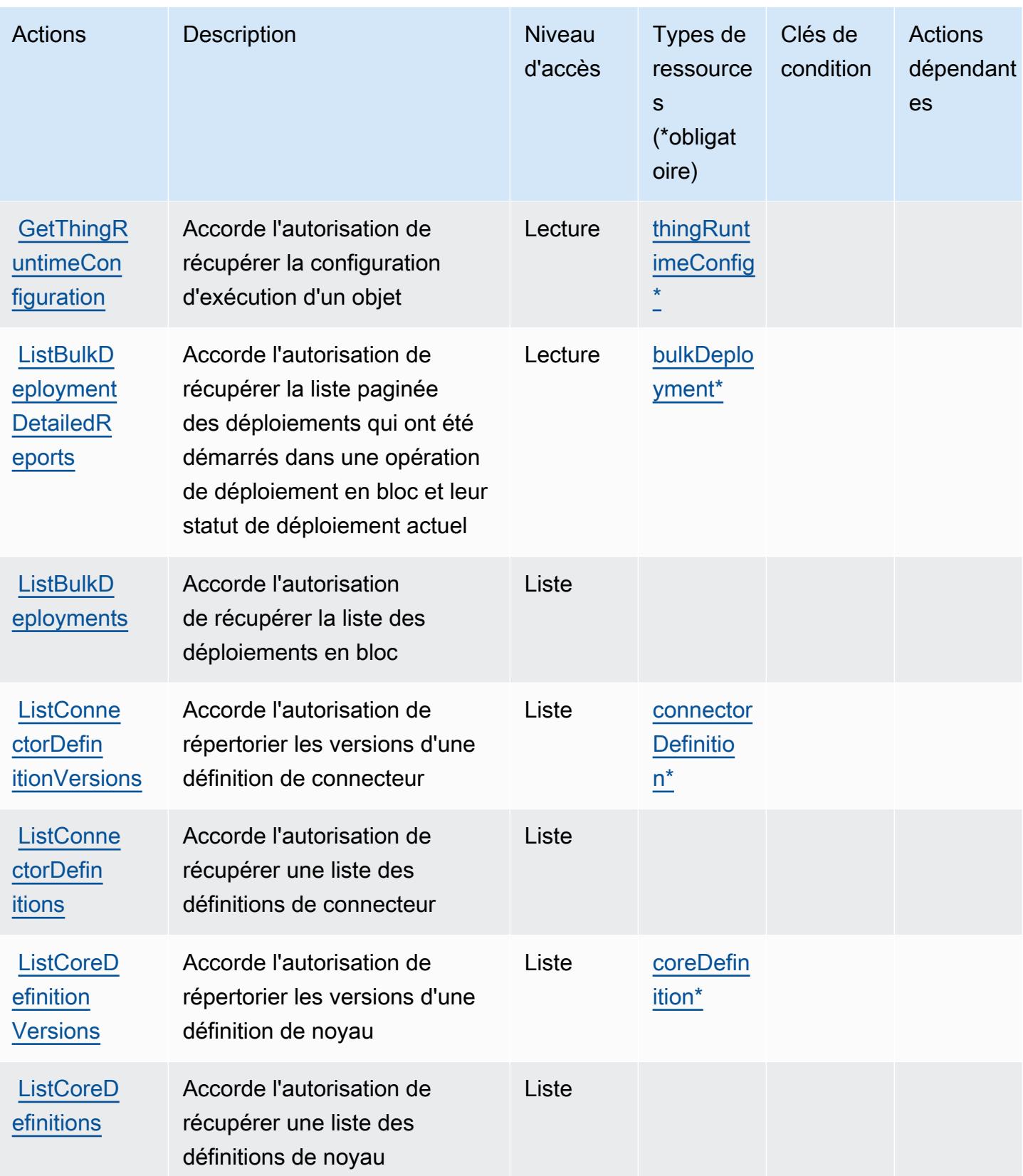

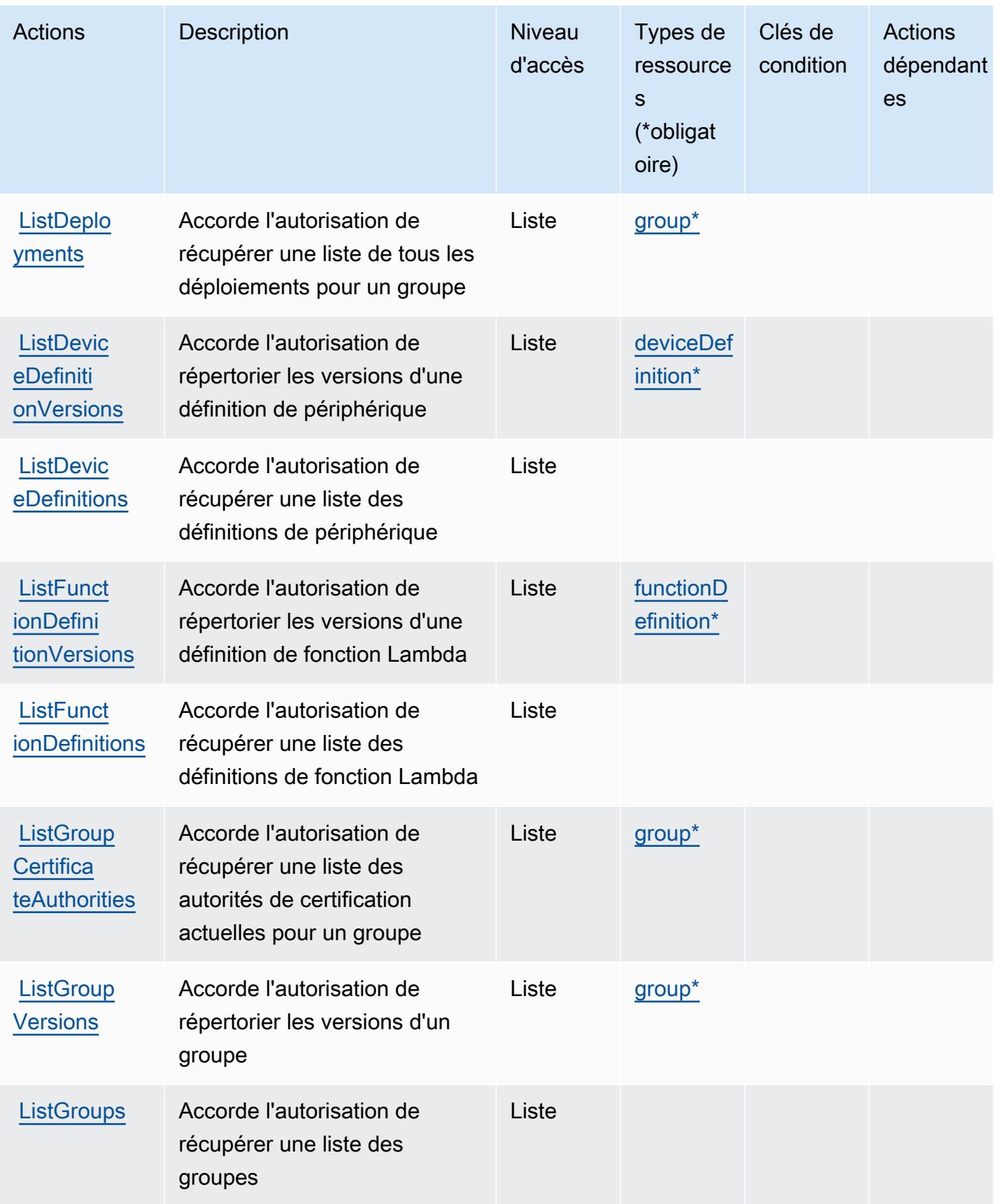

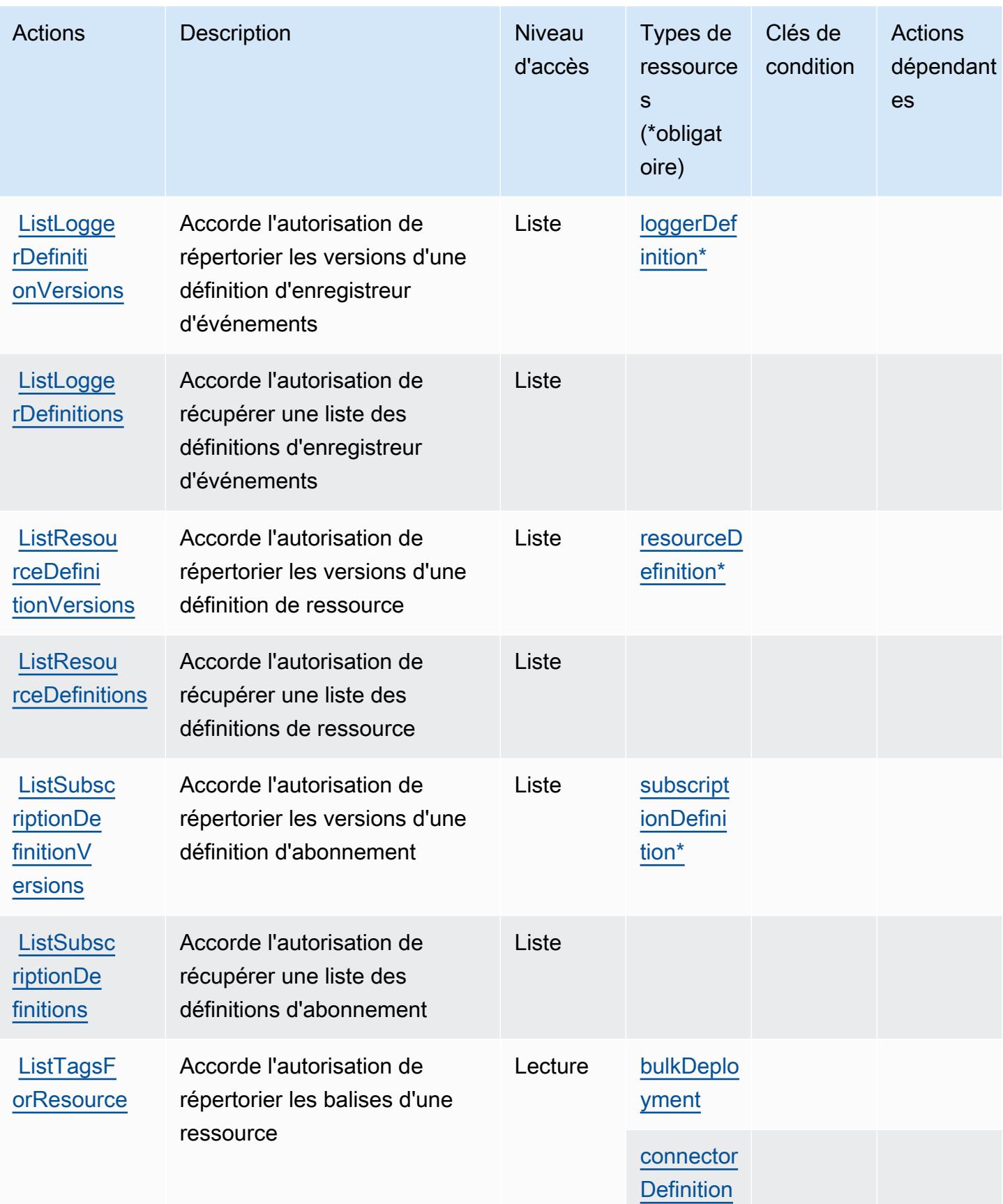

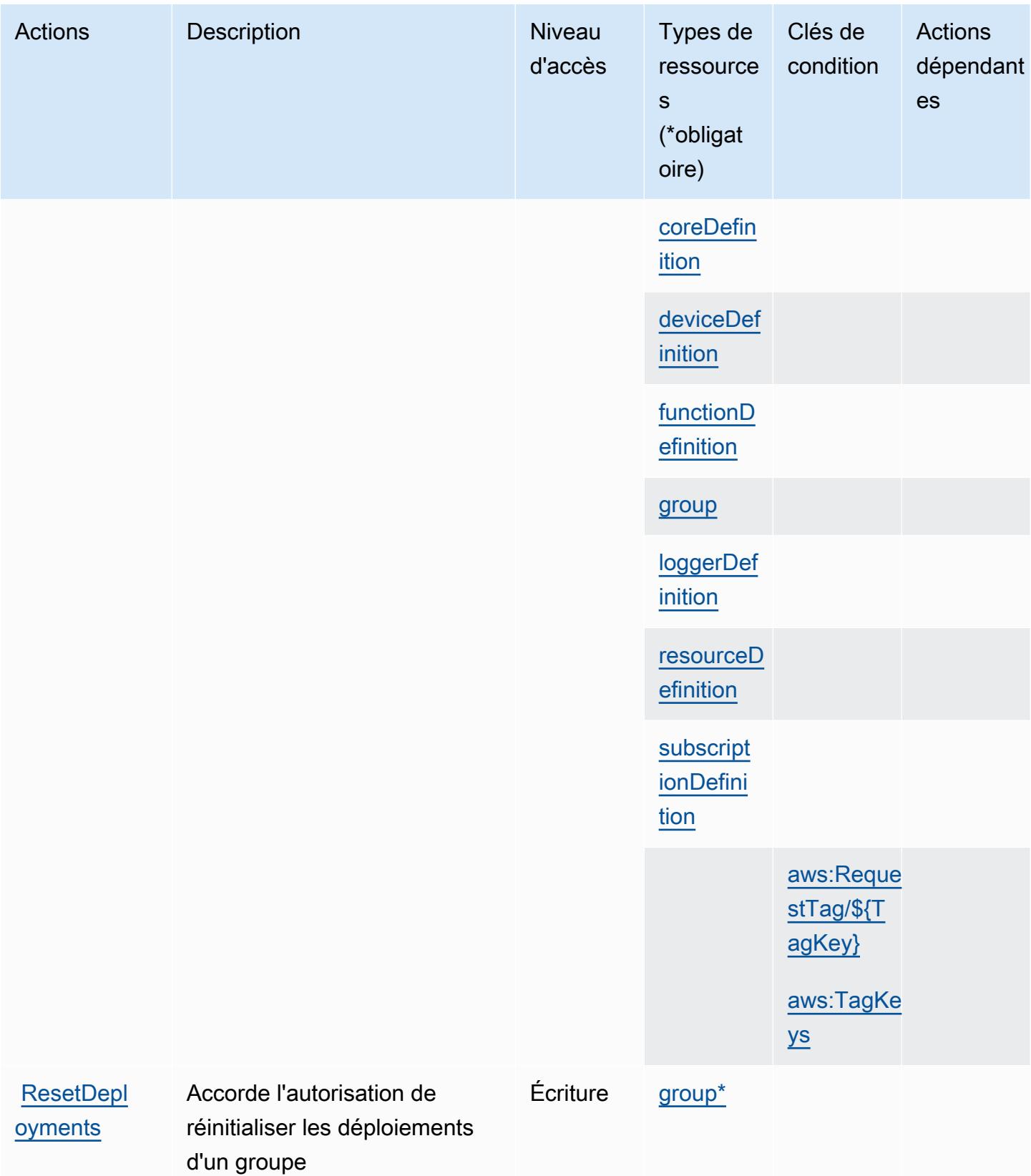

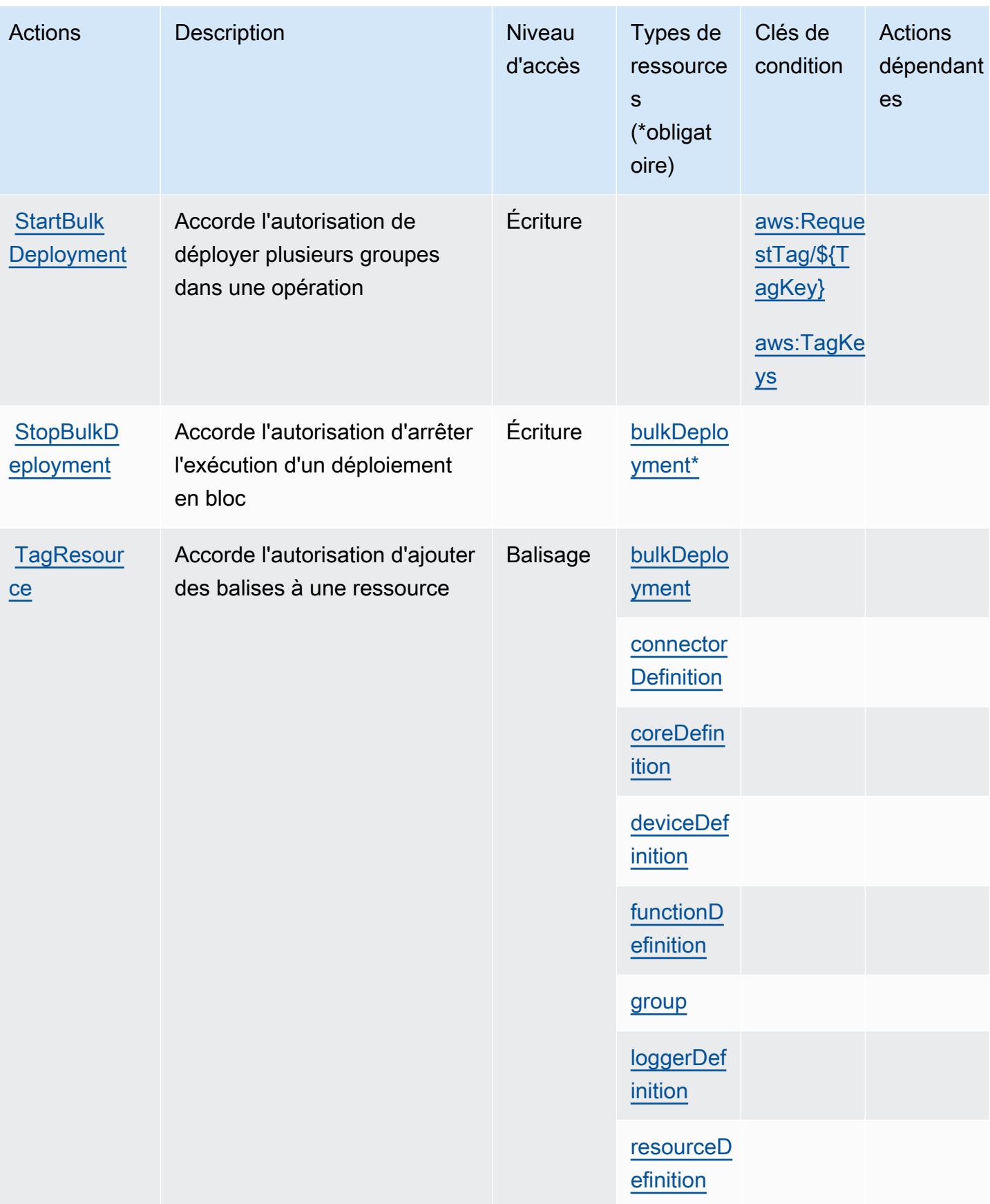
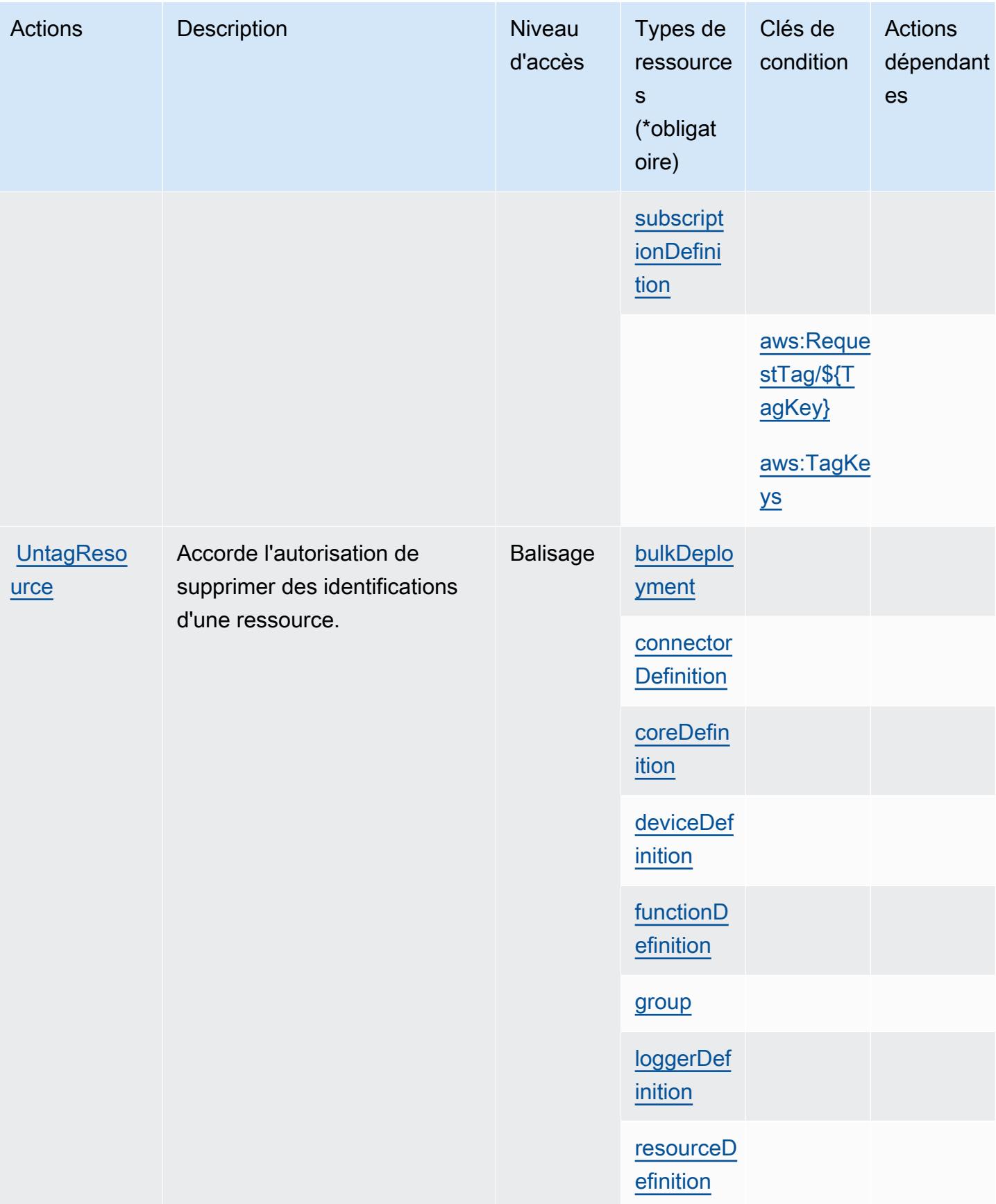

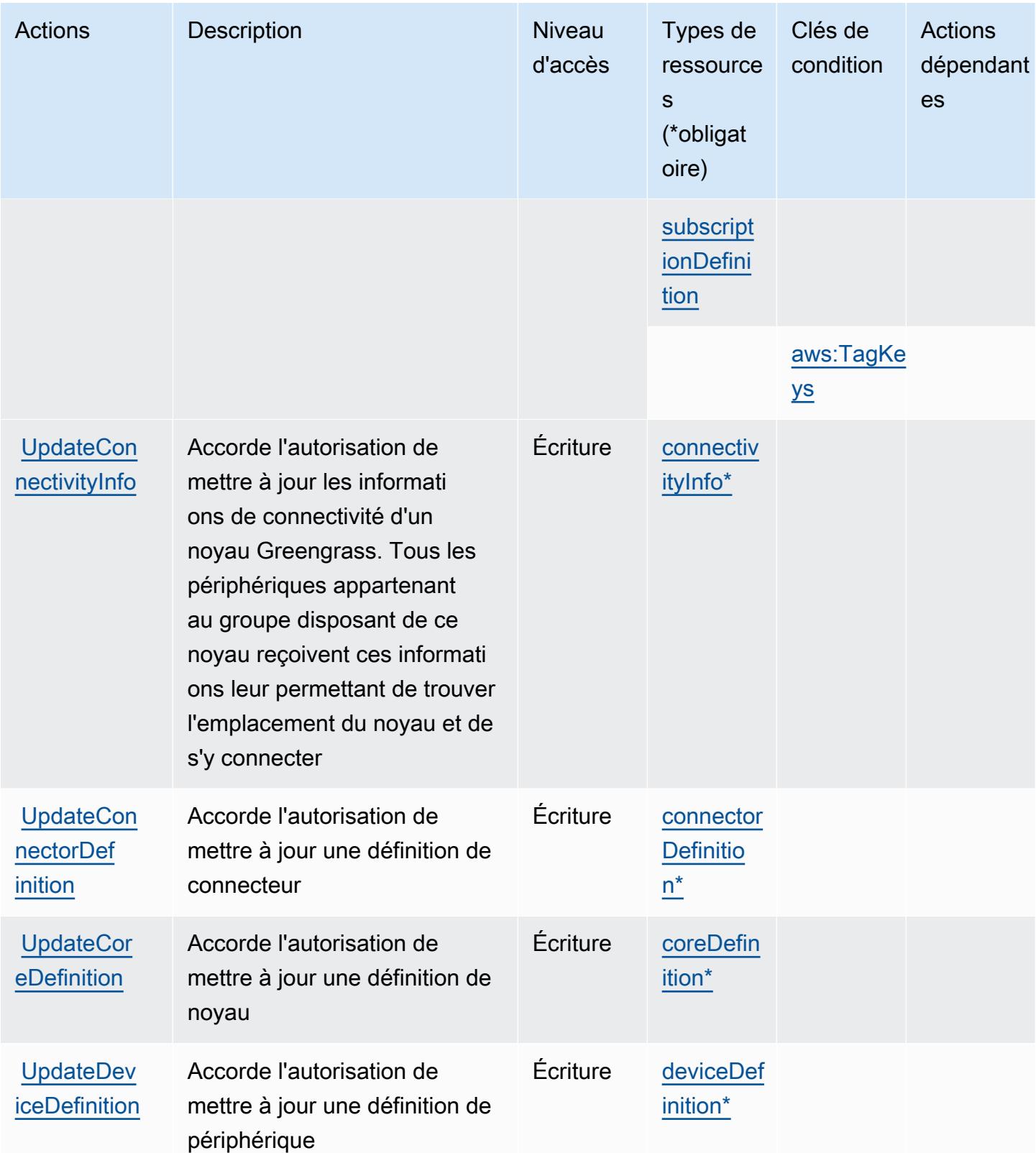

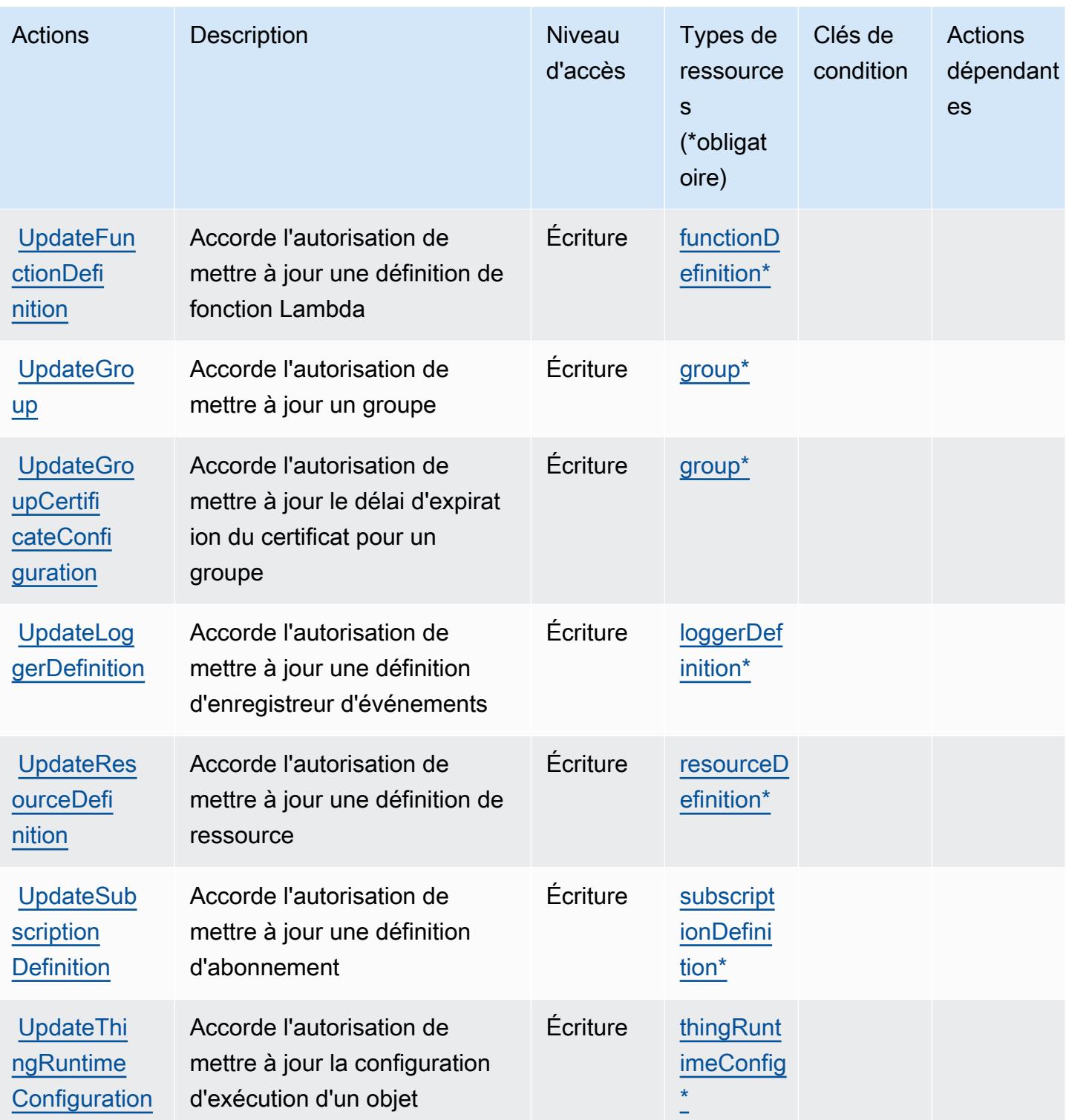

### Types de ressources définis par AWS IoT Greengrass

Ce service définit les types de ressources suivants, qui peuvent être utilisés dans l' Resource élément des déclarations de politique d'autorisation IAM. Chaque action du [tableau Actions](#page-3331-0) identifie les types de ressources pouvant être spécifiés avec cette action. Un type de ressource peut également définir les clés de condition que vous pouvez inclure dans une politique. Ces clés sont affichées dans la dernière colonne du tableau. Pour plus de détails sur les colonnes du tableau suivant, veuillez consulter le [tableau Types de ressources.](reference_policies_actions-resources-contextkeys.html#resources_table)

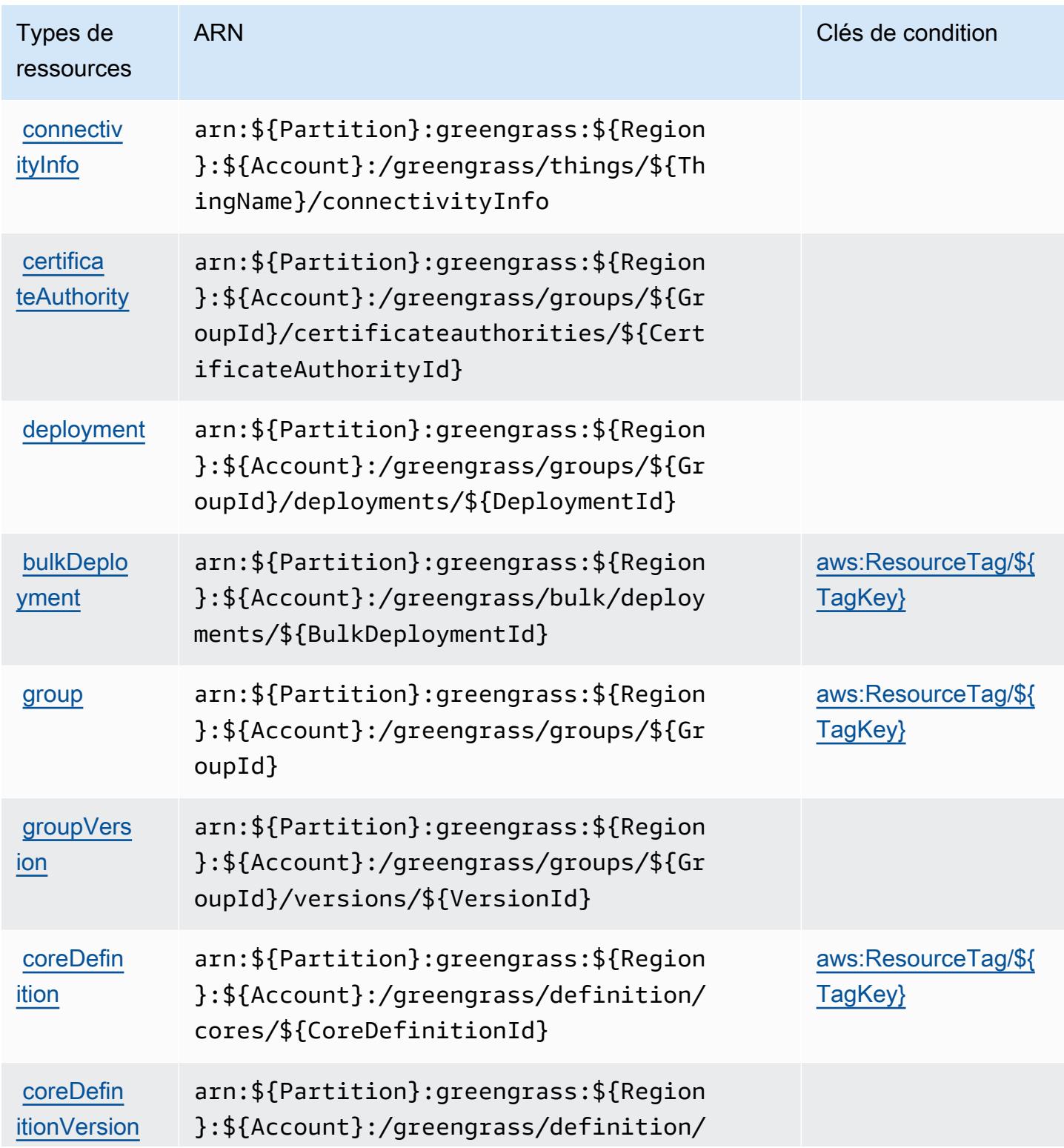

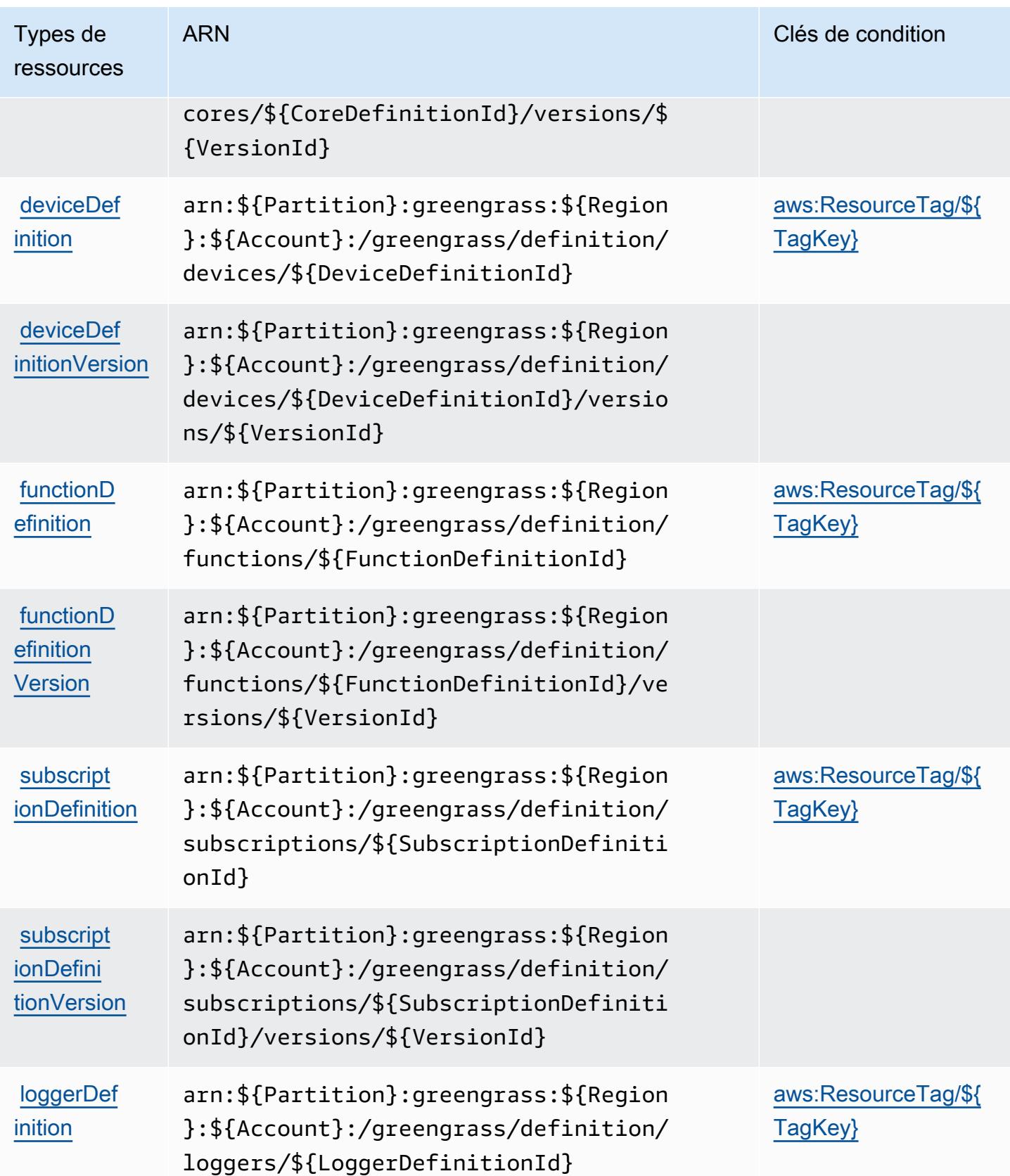

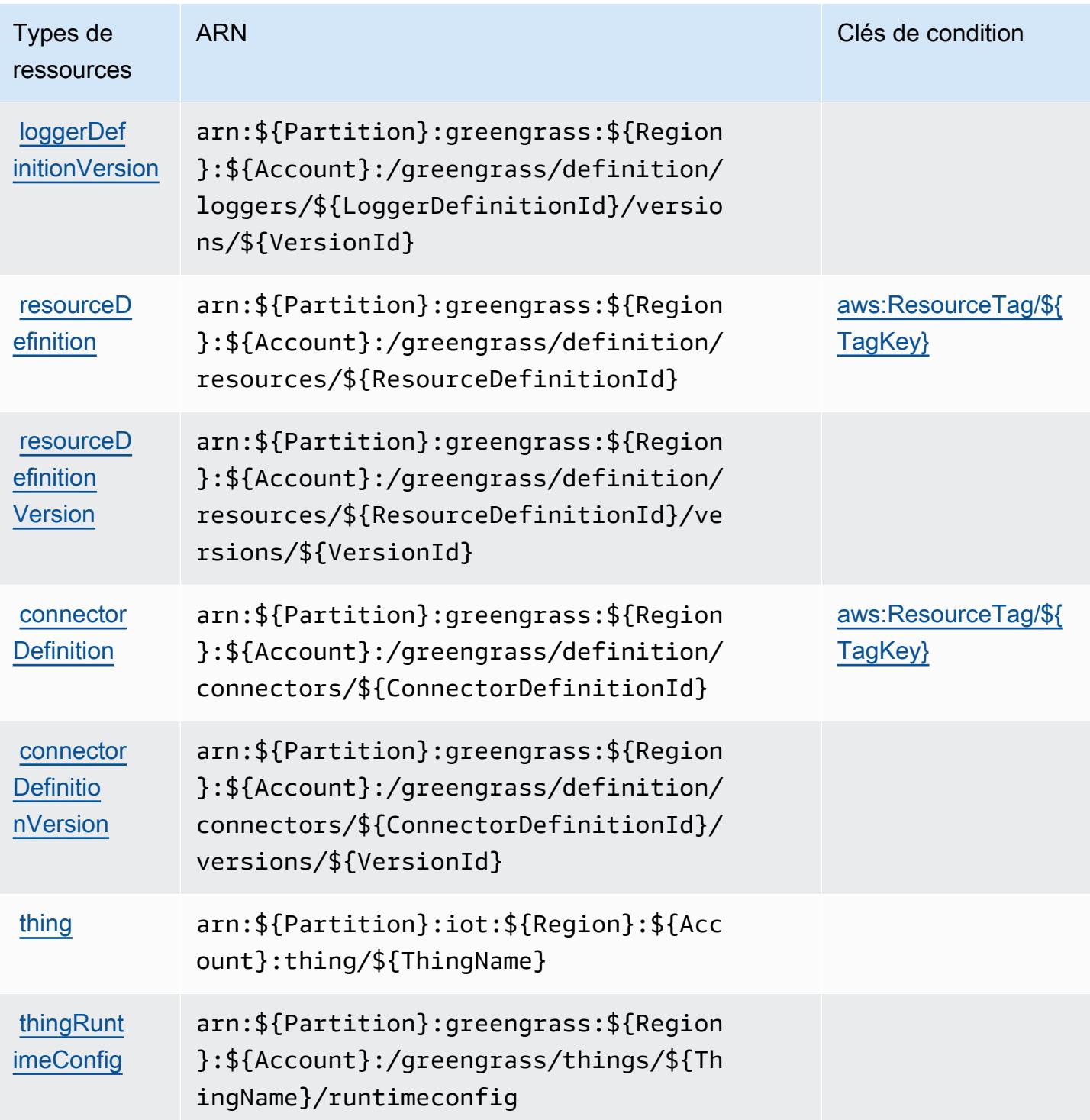

Clés de condition pour AWS IoT Greengrass

AWS IoT Greengrass définit les clés de condition suivantes qui peuvent être utilisées dans l'Conditionélément d'une politique IAM. Vous pouvez utiliser ces clés pour affiner les conditions d'application de la déclaration de politique. Pour plus de détails sur les colonnes du tableau suivant, veuillez consulter le [tableau Clés de condition.](reference_policies_actions-resources-contextkeys.html#context_keys_table)

Pour afficher les clés de condition globales disponibles pour tous les services, consultez [Clés de](https://docs.aws.amazon.com/IAM/latest/UserGuide/reference_policies_condition-keys.html#AvailableKeys) [condition globales disponibles](https://docs.aws.amazon.com/IAM/latest/UserGuide/reference_policies_condition-keys.html#AvailableKeys).

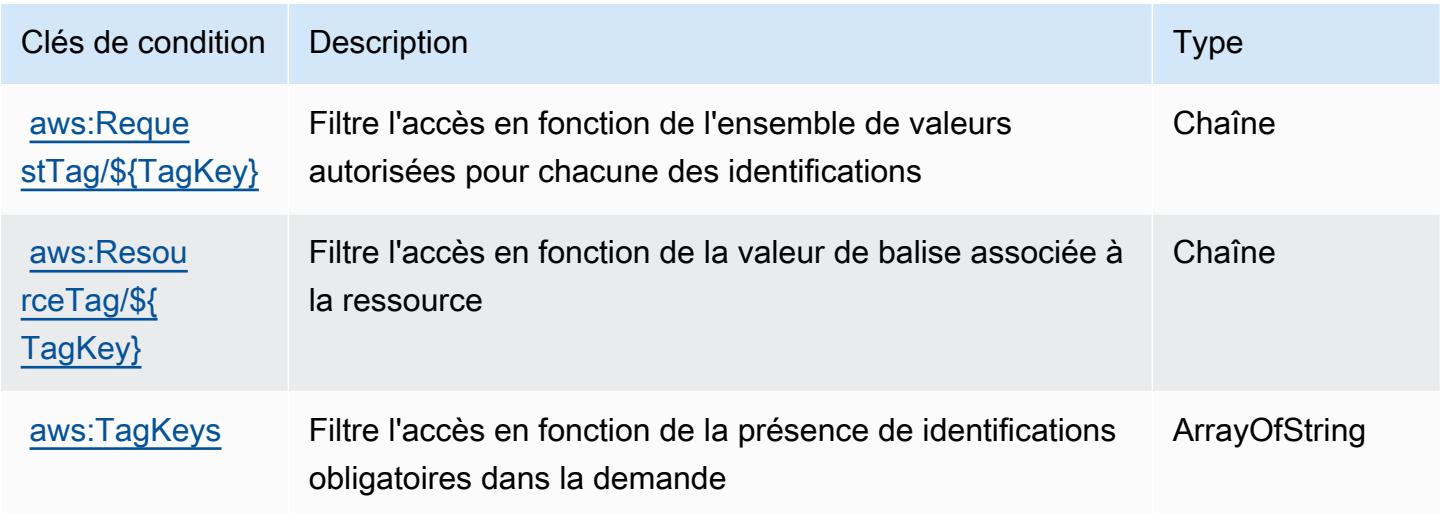

## Actions, ressources et clés de condition pour AWS IoT Greengrass V2

AWS IoT Greengrass V2 (préfixe de service :greengrass) fournit les ressources, actions et clés de contexte de condition spécifiques aux services suivantes à utiliser dans les politiques d'autorisation IAM.

Références :

- Découvrez comment [configurer ce service.](https://docs.aws.amazon.com/greengrass/v2/developerguide/)
- Affichez la liste des [opérations d'API disponibles pour ce service.](https://docs.aws.amazon.com/greengrass/v2/APIReference/)
- Découvrez comment protéger ce service et ses ressources avec les stratégies d'autorisation [IAM](https://docs.aws.amazon.com/greengrass/v2/developerguide/security_iam_service-with-iam.html).

#### Rubriques

- [Actions définies par AWS IoT Greengrass V2](#page-3355-0)
- [Types de ressources définis par AWS IoT Greengrass V2](#page-3365-0)
- [Clés de condition pour AWS IoT Greengrass V2](#page-3365-1)

### <span id="page-3355-0"></span>Actions définies par AWS IoT Greengrass V2

Vous pouvez indiquer les actions suivantes dans l'élément Action d'une déclaration de politique IAM. Utilisez des politiques pour accorder des autorisations permettant d'effectuer une opération dans AWS. Lorsque vous utilisez une action dans une politique, vous autorisez ou refusez généralement l'accès à l'opération d'API ou à la commande CLI portant le même nom. Toutefois, dans certains cas, une seule action contrôle l'accès à plusieurs opérations. D'autres opérations, quant à elles, requièrent plusieurs actions différentes.

La colonne Types de ressources indique si chaque action prend en charge les autorisations au niveau des ressources. S'il n'y a pas de valeur pour cette colonne, vous devez indiquer toutes les ressources (« \* ») dans l'élément Resource de votre déclaration de politique. Si la colonne inclut un type de ressource, vous pouvez indiquer un ARN de ce type dans une déclaration avec cette action. Si l'action comporte une ou plusieurs ressources requises, l'appelant doit être autorisé à utiliser l'action avec ces ressources. Les ressources requises sont indiquées dans le tableau par un astérisque (\*). Si vous limitez l'accès aux ressources avec l'Resourceélément dans une politique IAM, vous devez inclure un ARN ou un modèle pour chaque type de ressource requis. Certaines actions prennent en charge plusieurs types de ressources. Si le type de ressource est facultatif (non indiqué comme obligatoire), vous pouvez choisir d'utiliser l'un, mais pas l'autre.

La colonne Clés de condition inclut des clés que vous pouvez spécifier dans l'élément Condition d'une déclaration de politique. Pour plus d'informations sur les clés de condition associées aux ressources du service, consultez la colonne Clés de condition du tableau des types de ressources.

**a** Note

Les clés de condition des ressources sont répertoriées dans le tableau [Types de ressources](#page-3365-0). Vous pouvez trouver un lien vers le type de ressource qui s'applique à une action dans la colonne Types de ressources (\* obligatoire) du tableau Actions. Le type de ressource indiqué dans le tableau Types de ressources inclut la colonne Clés de condition, qui contient les clés de condition de ressource qui s'appliquent à une action dans le tableau Actions.

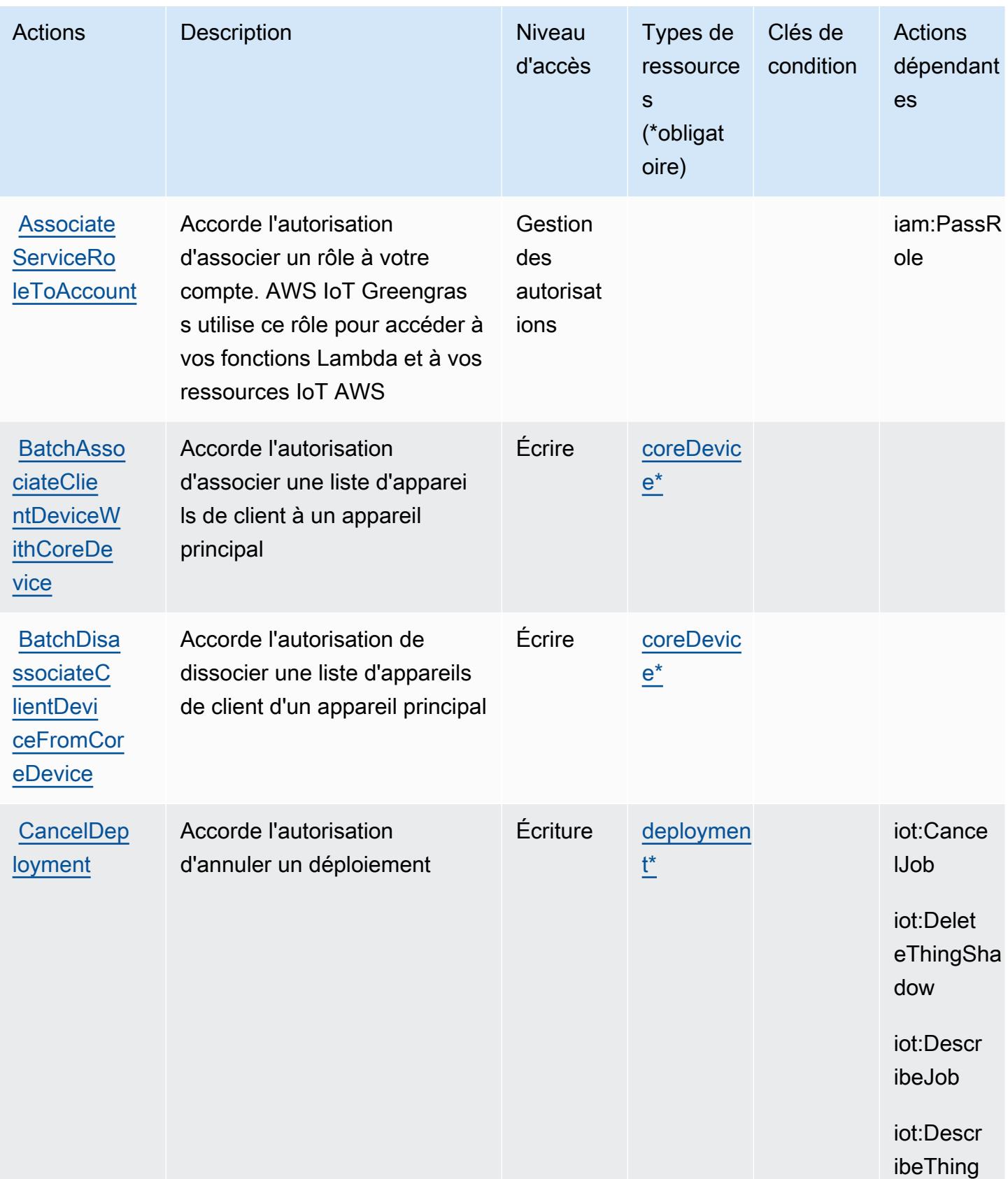

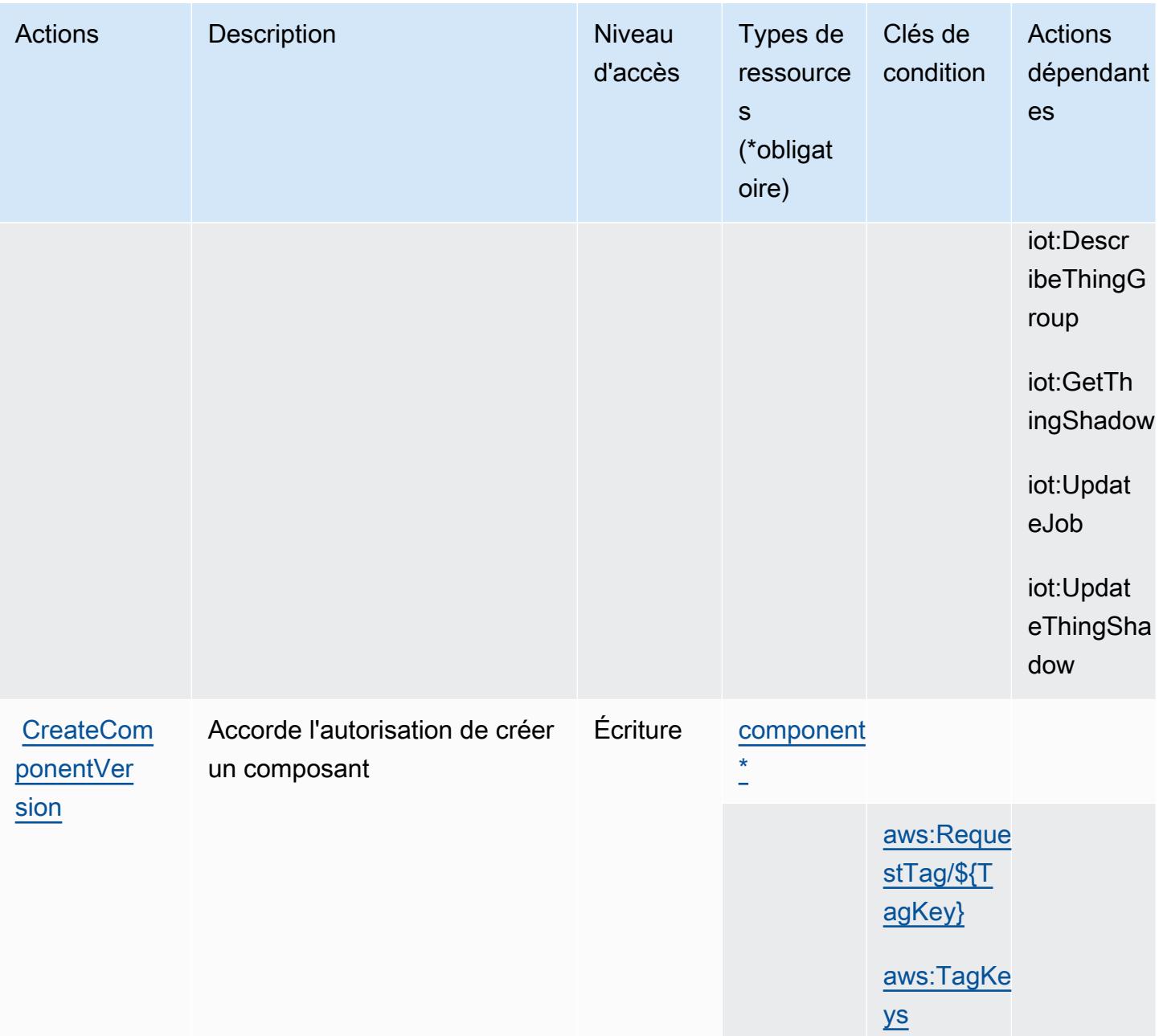

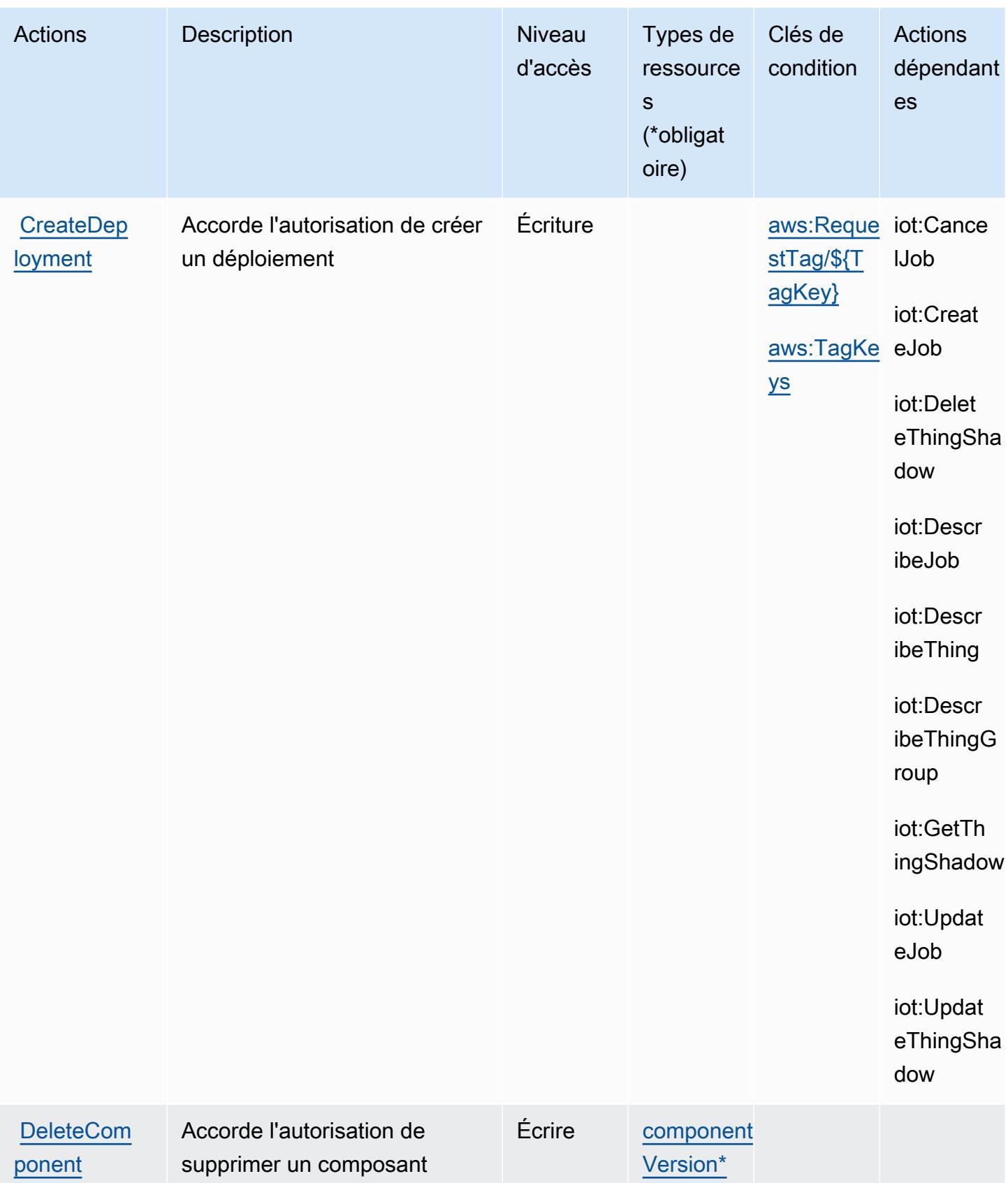

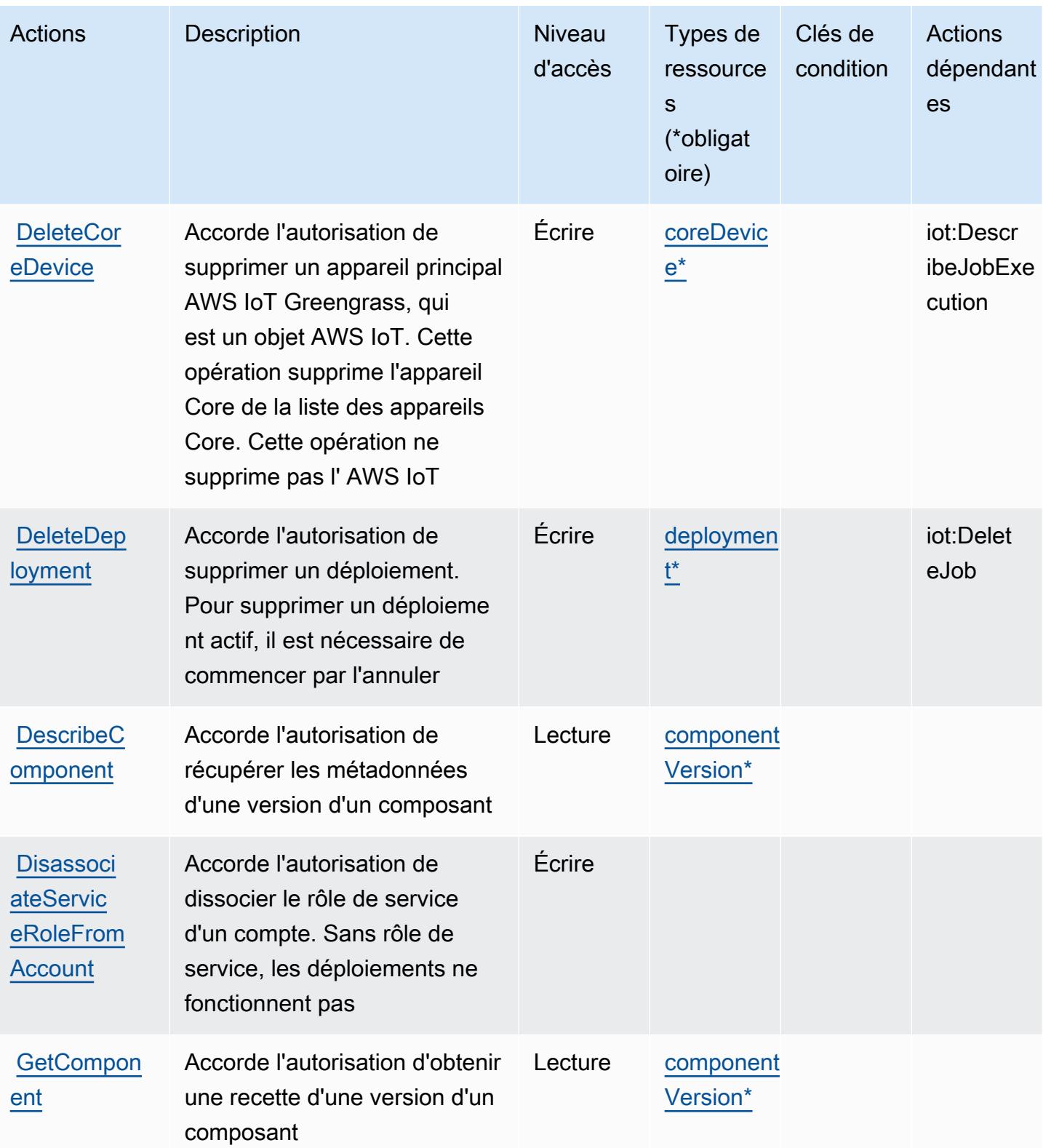

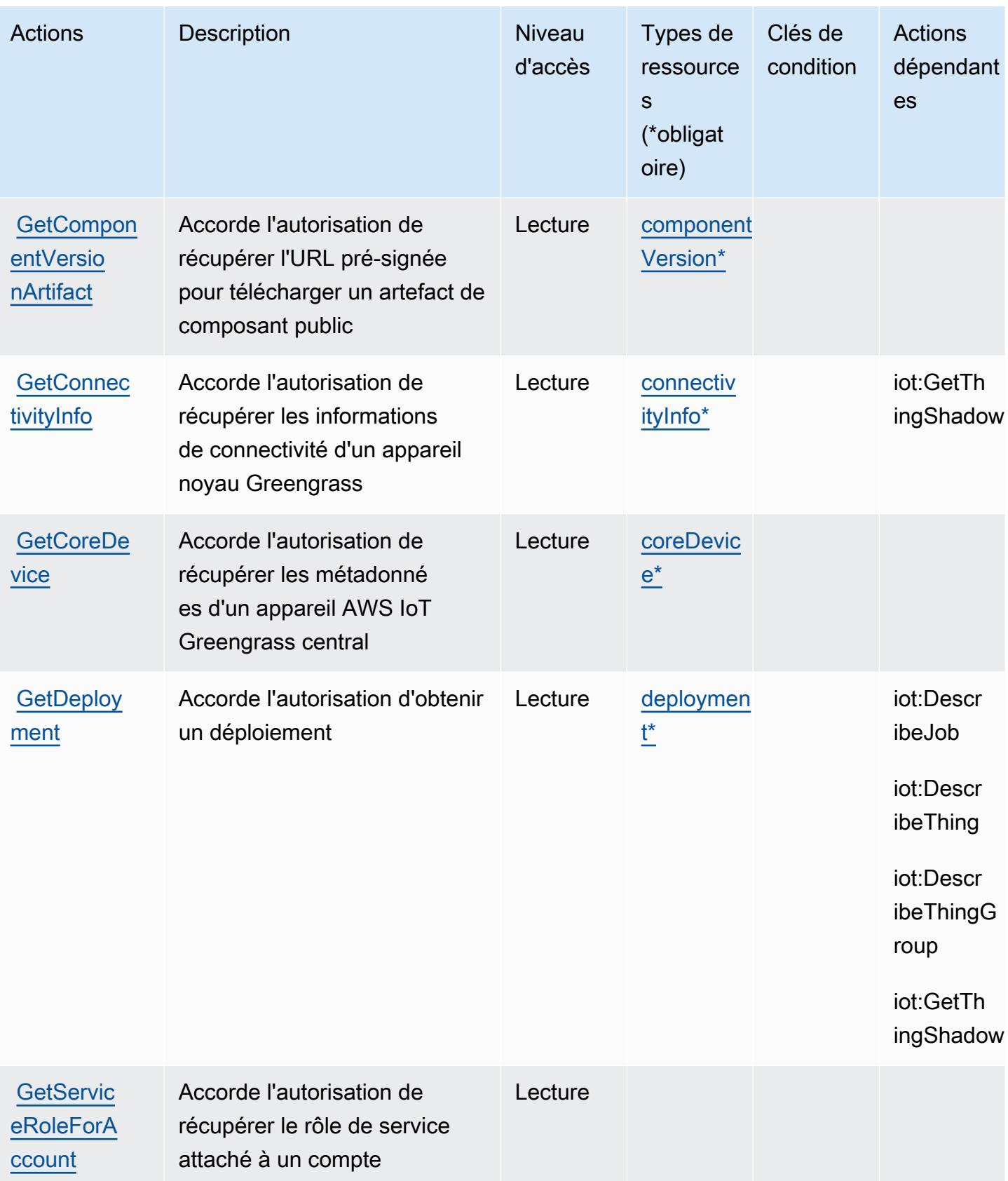

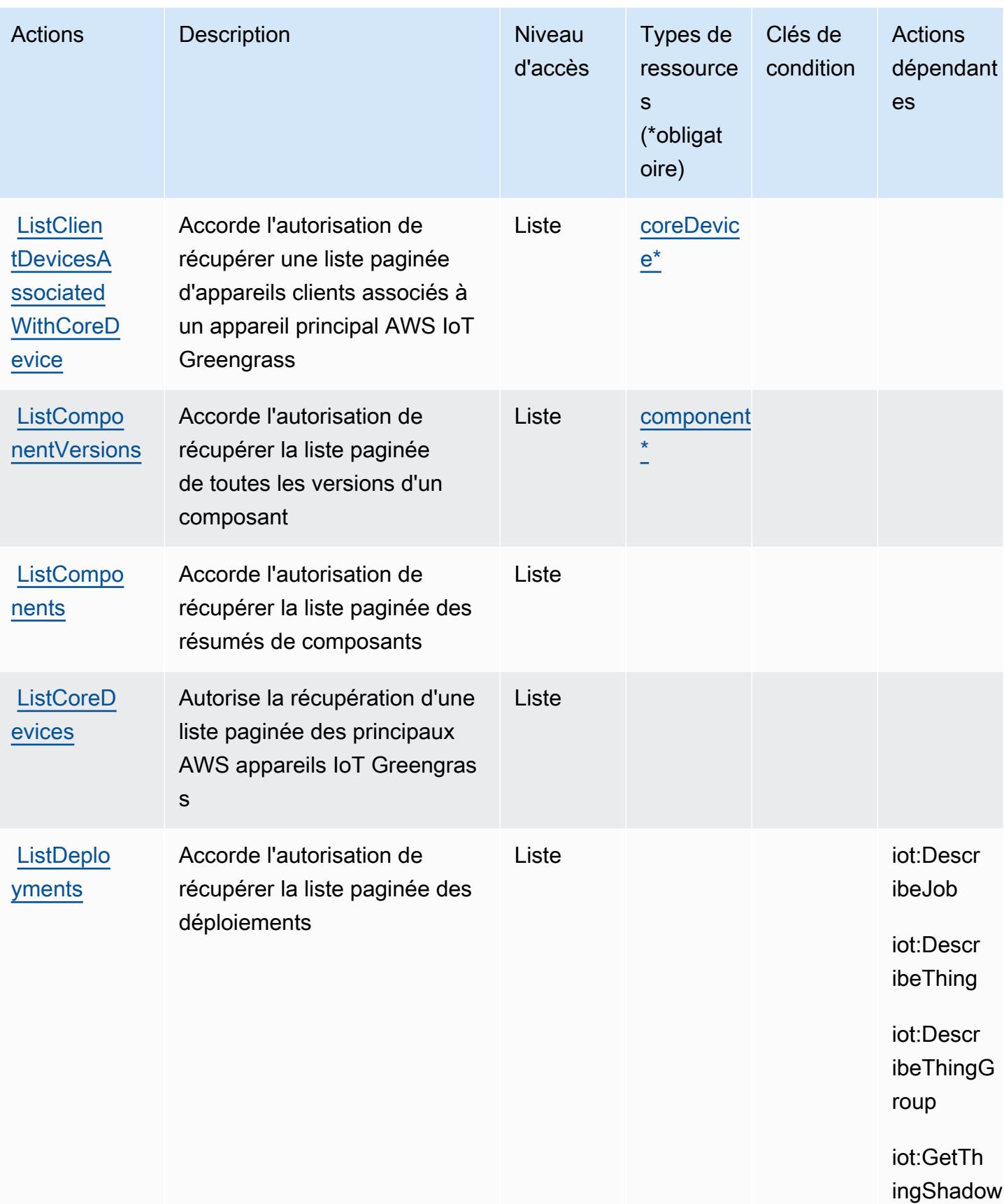

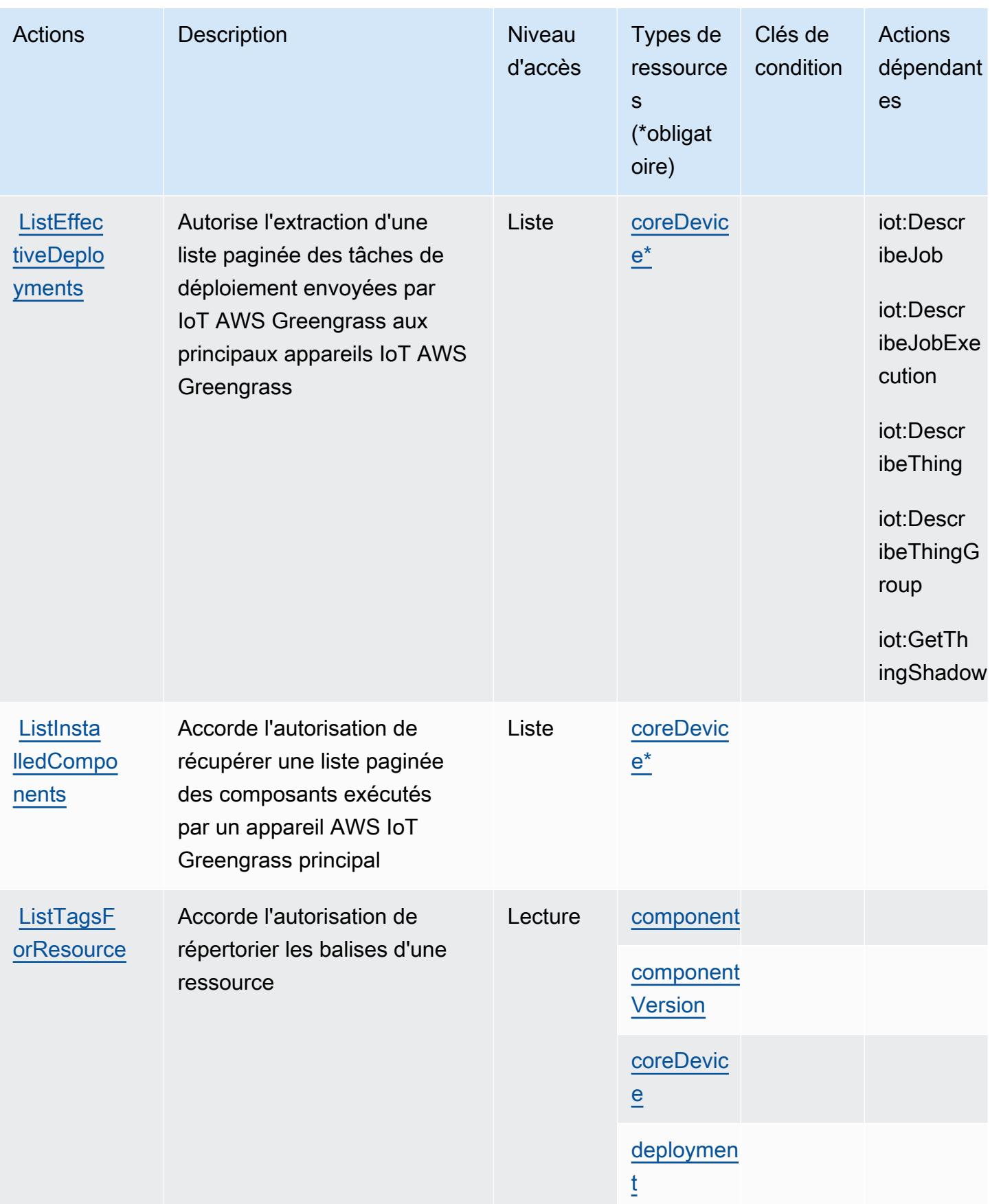

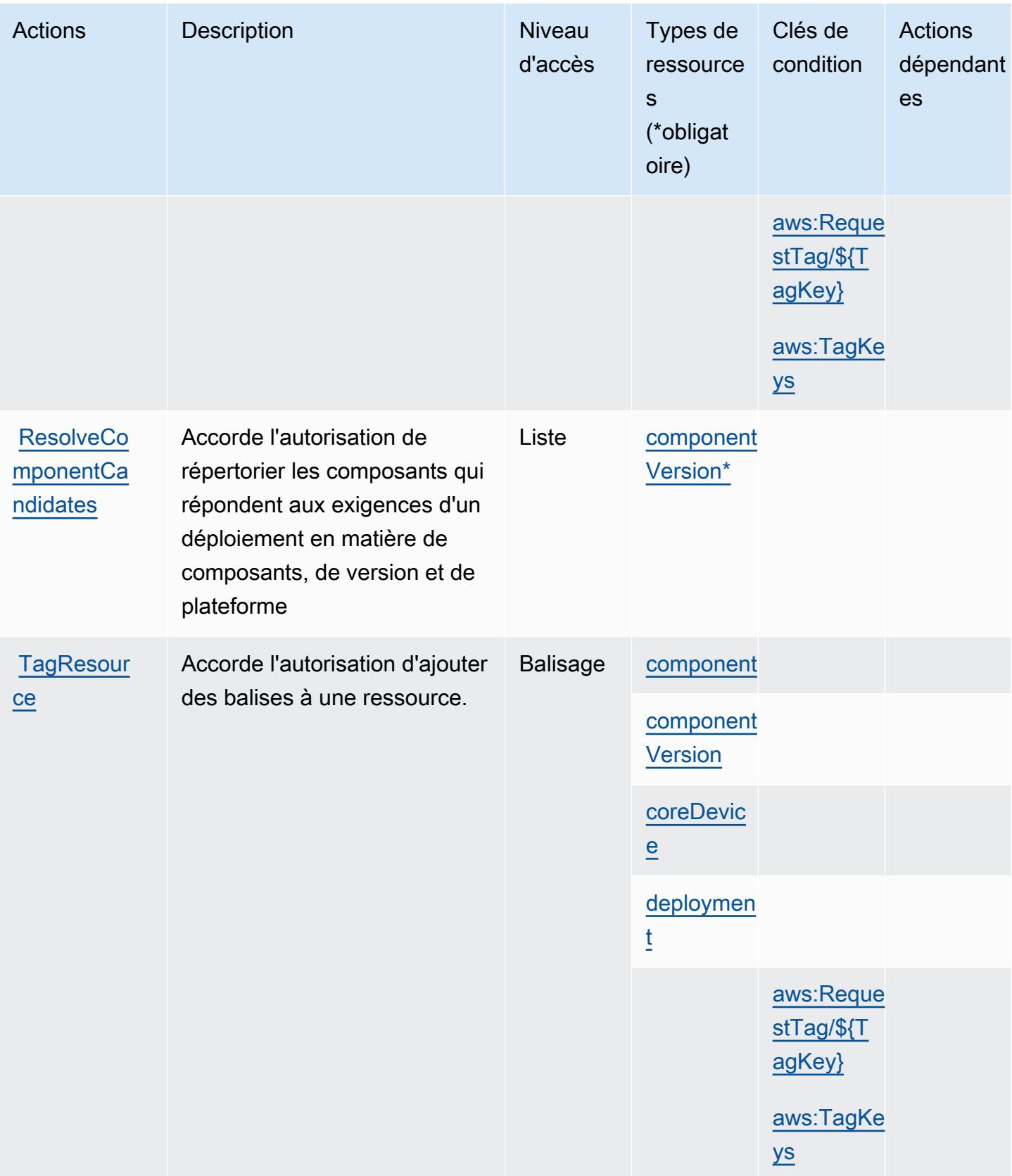

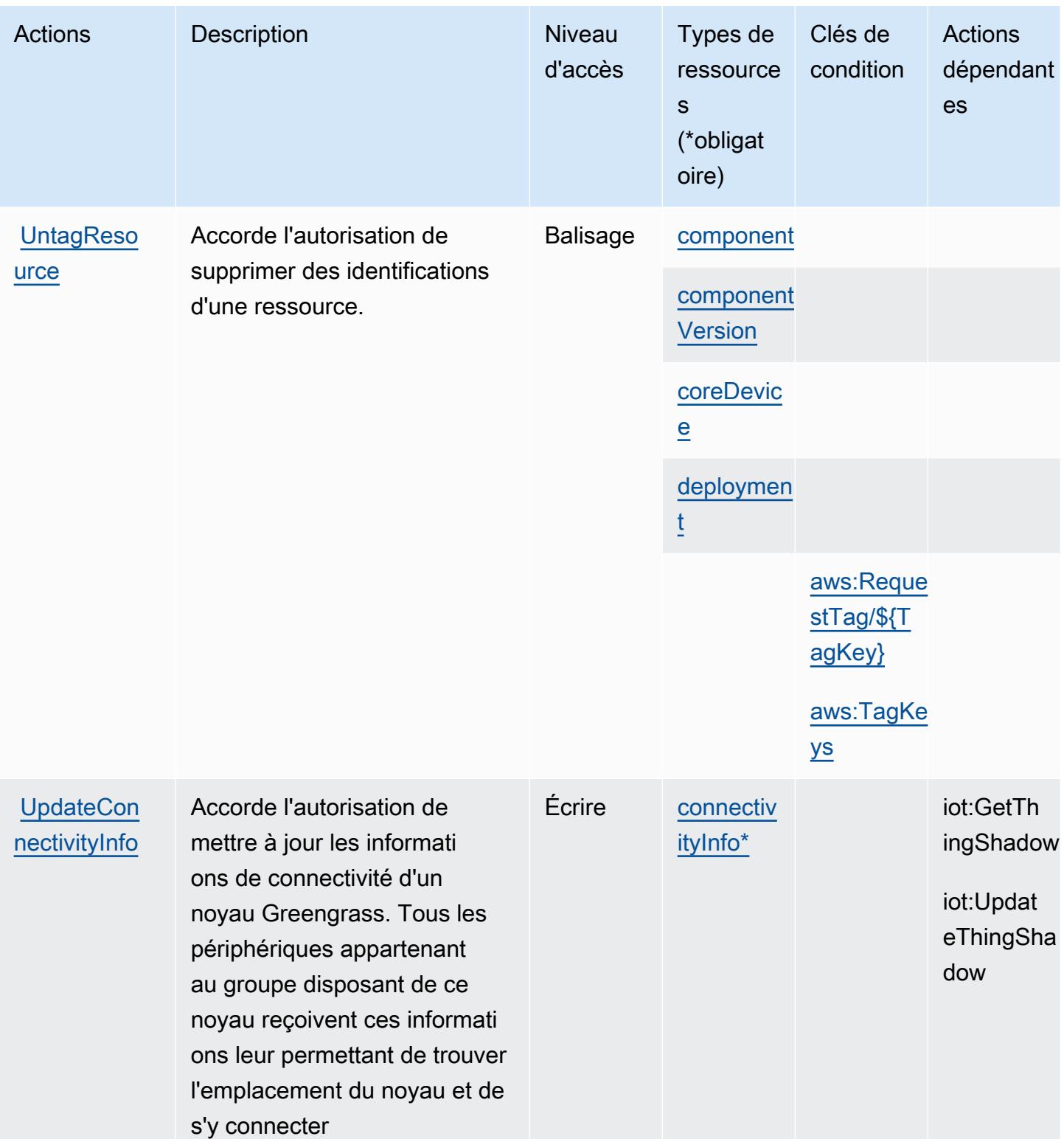

### <span id="page-3365-0"></span>Types de ressources définis par AWS IoT Greengrass V2

Ce service définit les types de ressources suivants, qui peuvent être utilisés dans l' Resource élément des déclarations de politique d'autorisation IAM. Chaque action du [tableau Actions](#page-3355-0) identifie les types de ressources pouvant être spécifiés avec cette action. Un type de ressource peut également définir les clés de condition que vous pouvez inclure dans une politique. Ces clés sont affichées dans la dernière colonne du tableau. Pour plus de détails sur les colonnes du tableau suivant, veuillez consulter le [tableau Types de ressources.](reference_policies_actions-resources-contextkeys.html#resources_table)

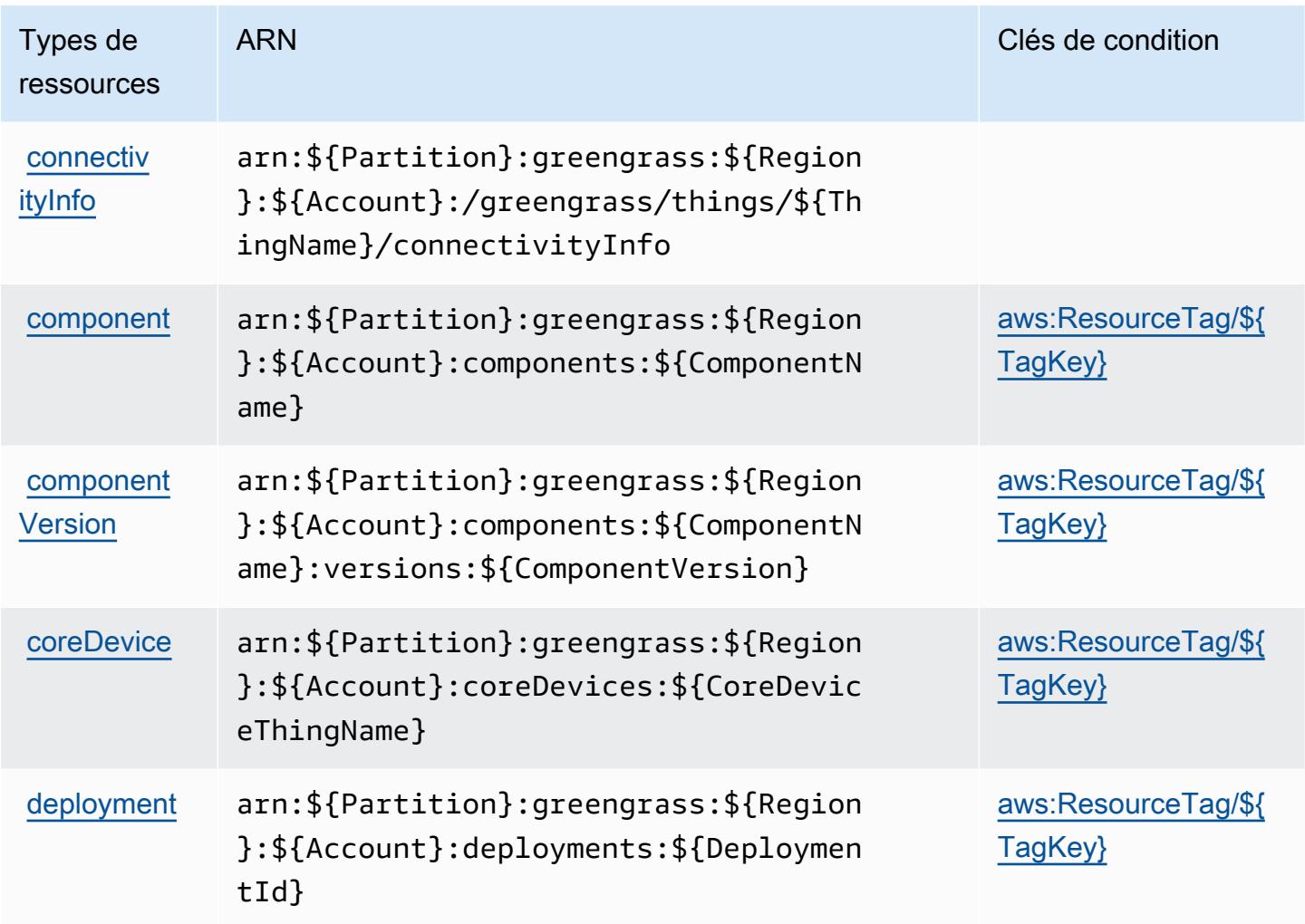

<span id="page-3365-1"></span>Clés de condition pour AWS IoT Greengrass V2

AWS IoT Greengrass V2 définit les clés de condition suivantes qui peuvent être utilisées dans l'Conditionélément d'une politique IAM. Vous pouvez utiliser ces clés pour affiner les conditions d'application de la déclaration de politique. Pour plus de détails sur les colonnes du tableau suivant, veuillez consulter le [tableau Clés de condition.](reference_policies_actions-resources-contextkeys.html#context_keys_table)

Pour afficher les clés de condition globales disponibles pour tous les services, consultez [Clés de](https://docs.aws.amazon.com/IAM/latest/UserGuide/reference_policies_condition-keys.html#AvailableKeys) [condition globales disponibles](https://docs.aws.amazon.com/IAM/latest/UserGuide/reference_policies_condition-keys.html#AvailableKeys).

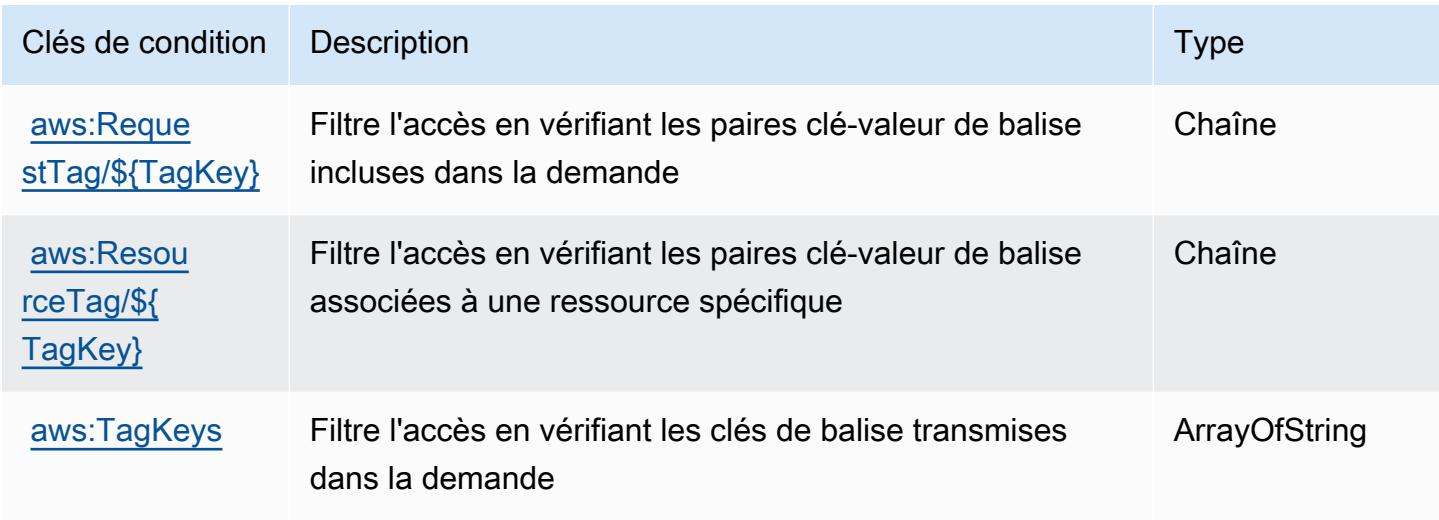

# Actions, ressources et clés de condition pour les emplois liés à AWS l'IoT **DataPlane**

AWS IoT Jobs DataPlane (préfixe de service :iotjobsdata) fournit les ressources, actions et clés de contexte de condition spécifiques aux services suivantes à utiliser dans les politiques d'autorisation IAM.

Références :

- Découvrez comment [configurer ce service.](https://docs.aws.amazon.com/iot/latest/developerguide/what-is-aws-iot.html)
- Affichez la liste des [opérations d'API disponibles pour ce service.](https://docs.aws.amazon.com/iot/latest/apireference/)
- Découvrez comment protéger ce service et ses ressources avec les stratégies d'autorisation [IAM](https://docs.aws.amazon.com/iot/latest/developerguide/authorization.html).

#### Rubriques

- [Actions définies par AWS IoT Jobs DataPlane](#page-3367-0)
- [Types de ressources définis par AWS IoT Jobs DataPlane](#page-3368-0)
- [Clés de condition pour les emplois AWS liés à l'IoT DataPlane](#page-3369-0)

### <span id="page-3367-0"></span>Actions définies par AWS IoT Jobs DataPlane

Vous pouvez indiquer les actions suivantes dans l'élément Action d'une déclaration de politique IAM. Utilisez des politiques pour accorder des autorisations permettant d'effectuer une opération dans AWS. Lorsque vous utilisez une action dans une politique, vous autorisez ou refusez généralement l'accès à l'opération d'API ou à la commande CLI portant le même nom. Toutefois, dans certains cas, une seule action contrôle l'accès à plusieurs opérations. D'autres opérations, quant à elles, requièrent plusieurs actions différentes.

La colonne Types de ressources indique si chaque action prend en charge les autorisations au niveau des ressources. S'il n'y a pas de valeur pour cette colonne, vous devez indiquer toutes les ressources (« \* ») dans l'élément Resource de votre déclaration de politique. Si la colonne inclut un type de ressource, vous pouvez indiquer un ARN de ce type dans une déclaration avec cette action. Si l'action comporte une ou plusieurs ressources requises, l'appelant doit être autorisé à utiliser l'action avec ces ressources. Les ressources requises sont indiquées dans le tableau par un astérisque (\*). Si vous limitez l'accès aux ressources avec l'Resourceélément dans une politique IAM, vous devez inclure un ARN ou un modèle pour chaque type de ressource requis. Certaines actions prennent en charge plusieurs types de ressources. Si le type de ressource est facultatif (non indiqué comme obligatoire), vous pouvez choisir d'utiliser l'un, mais pas l'autre.

La colonne Clés de condition inclut des clés que vous pouvez spécifier dans l'élément Condition d'une déclaration de politique. Pour plus d'informations sur les clés de condition associées aux ressources du service, consultez la colonne Clés de condition du tableau des types de ressources.

**a** Note

Les clés de condition des ressources sont répertoriées dans le tableau [Types de ressources](#page-3368-0). Vous pouvez trouver un lien vers le type de ressource qui s'applique à une action dans la colonne Types de ressources (\* obligatoire) du tableau Actions. Le type de ressource indiqué dans le tableau Types de ressources inclut la colonne Clés de condition, qui contient les clés de condition de ressource qui s'appliquent à une action dans le tableau Actions.

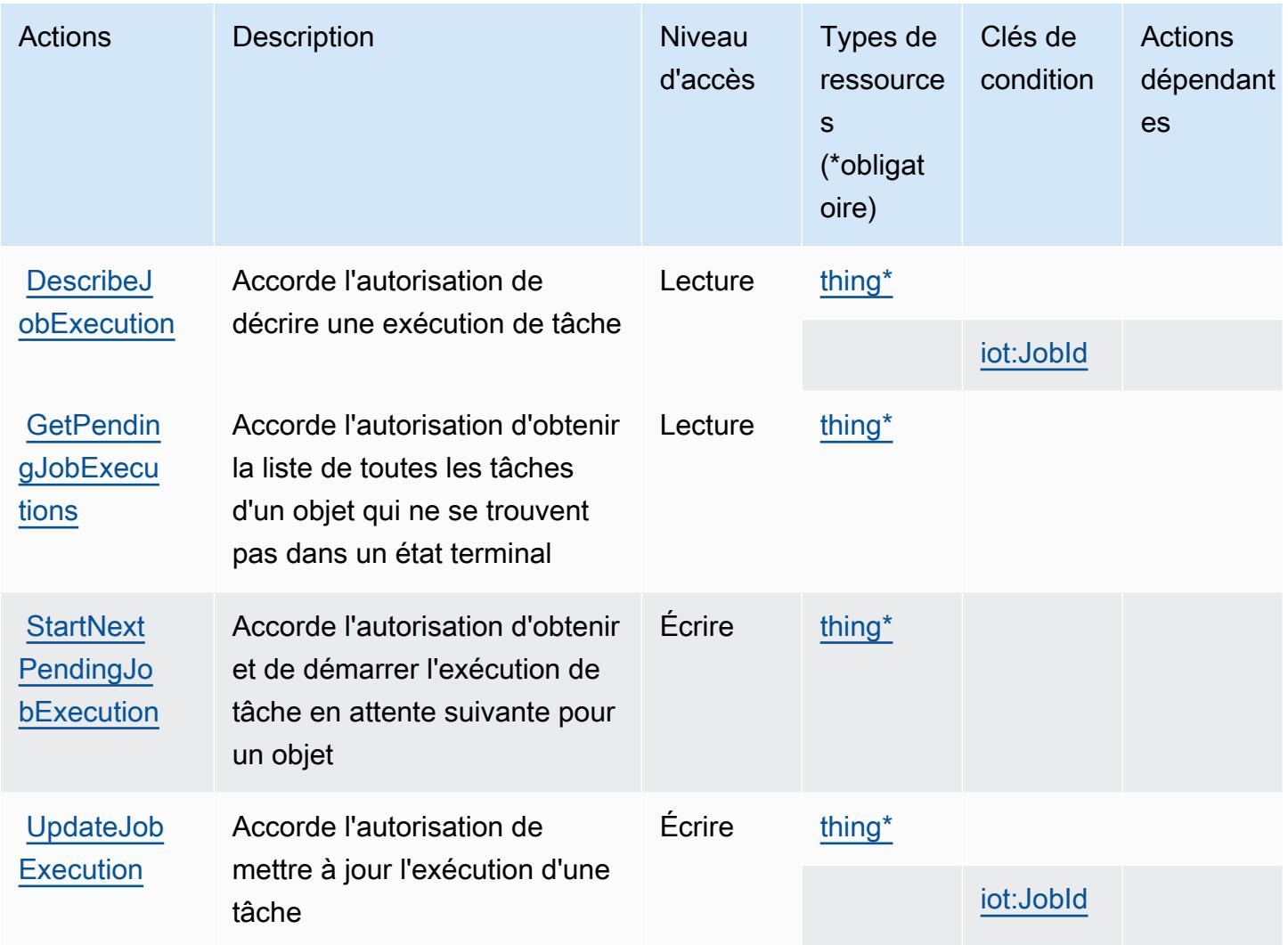

#### <span id="page-3368-0"></span>Types de ressources définis par AWS IoT Jobs DataPlane

Ce service définit les types de ressources suivants, qui peuvent être utilisés dans l' Resource élément des déclarations de politique d'autorisation IAM. Chaque action du [tableau Actions](#page-3367-0) identifie les types de ressources pouvant être spécifiés avec cette action. Un type de ressource peut également définir les clés de condition que vous pouvez inclure dans une politique. Ces clés sont affichées dans la dernière colonne du tableau. Pour plus de détails sur les colonnes du tableau suivant, veuillez consulter le [tableau Types de ressources.](reference_policies_actions-resources-contextkeys.html#resources_table)

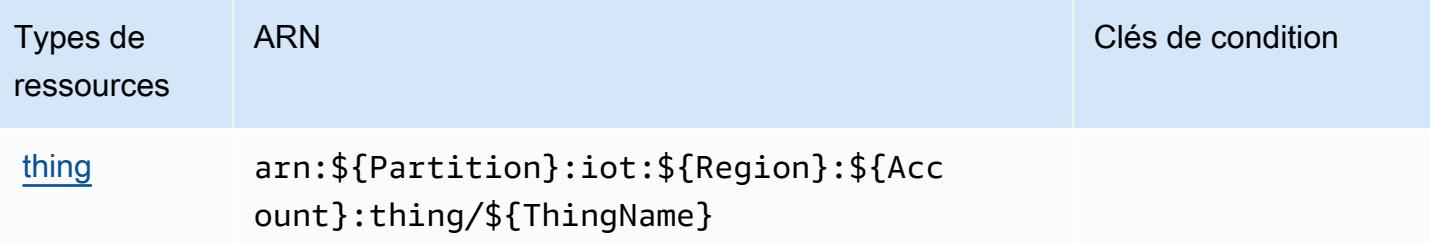

#### <span id="page-3369-0"></span>Clés de condition pour les emplois AWS liés à l'IoT DataPlane

AWS IoT Jobs DataPlane définit les clés de condition suivantes qui peuvent être utilisées dans l'Conditionélément d'une politique IAM. Vous pouvez utiliser ces clés pour affiner les conditions d'application de la déclaration de politique. Pour plus de détails sur les colonnes du tableau suivant, veuillez consulter le [tableau Clés de condition.](reference_policies_actions-resources-contextkeys.html#context_keys_table)

Pour afficher les clés de condition globales disponibles pour tous les services, consultez [Clés de](https://docs.aws.amazon.com/IAM/latest/UserGuide/reference_policies_condition-keys.html#AvailableKeys) [condition globales disponibles](https://docs.aws.amazon.com/IAM/latest/UserGuide/reference_policies_condition-keys.html#AvailableKeys).

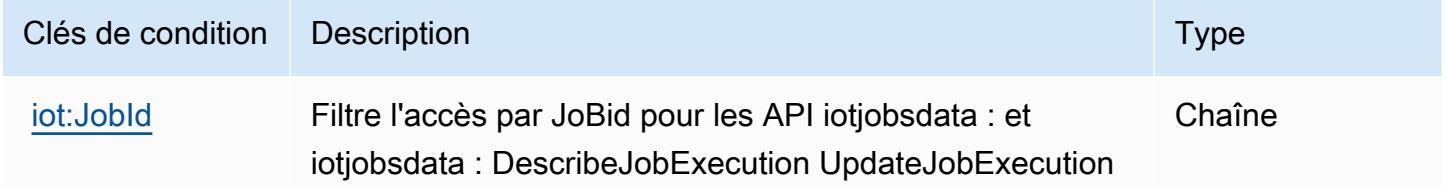

### Actions, ressources et clés de condition pour AWS l'IoT RoboRunner

AWS L'IoT RoboRunner (préfixe de service :iotroborunner) fournit les ressources, actions et clés de contexte de condition spécifiques aux services suivantes à utiliser dans les politiques d'autorisation IAM.

Références :

- Découvrez comment [configurer ce service.](https://docs.aws.amazon.com/iotroborunner/latest/dev/iotroborunner-welcome.html)
- Affichez la liste des [opérations d'API disponibles pour ce service.](https://docs.aws.amazon.com/iotroborunner/latest/api/Welcome.html)
- Découvrez comment protéger ce service et ses ressources avec les stratégies d'autorisation [IAM](https://docs.aws.amazon.com/iotroborunner/latest/dev/security-iam.html).

#### Rubriques

• [Actions définies par l' AWS IoT RoboRunner](#page-3370-0)

- [Types de ressources définis par AWS l'IoT RoboRunner](#page-3373-0)
- [Clés de condition pour AWS l'IoT RoboRunner](#page-3374-0)

#### <span id="page-3370-0"></span>Actions définies par l' AWS IoT RoboRunner

Vous pouvez indiquer les actions suivantes dans l'élément Action d'une déclaration de politique IAM. Utilisez des politiques pour accorder des autorisations permettant d'effectuer une opération dans AWS. Lorsque vous utilisez une action dans une politique, vous autorisez ou refusez généralement l'accès à l'opération d'API ou à la commande CLI portant le même nom. Toutefois, dans certains cas, une seule action contrôle l'accès à plusieurs opérations. D'autres opérations, quant à elles, requièrent plusieurs actions différentes.

La colonne Types de ressources indique si chaque action prend en charge les autorisations au niveau des ressources. S'il n'y a pas de valeur pour cette colonne, vous devez indiquer toutes les ressources (« \* ») dans l'élément Resource de votre déclaration de politique. Si la colonne inclut un type de ressource, vous pouvez indiquer un ARN de ce type dans une déclaration avec cette action. Si l'action comporte une ou plusieurs ressources requises, l'appelant doit être autorisé à utiliser l'action avec ces ressources. Les ressources requises sont indiquées dans le tableau par un astérisque (\*). Si vous limitez l'accès aux ressources avec l'Resourceélément dans une politique IAM, vous devez inclure un ARN ou un modèle pour chaque type de ressource requis. Certaines actions prennent en charge plusieurs types de ressources. Si le type de ressource est facultatif (non indiqué comme obligatoire), vous pouvez choisir d'utiliser l'un, mais pas l'autre.

La colonne Clés de condition inclut des clés que vous pouvez spécifier dans l'élément Condition d'une déclaration de politique. Pour plus d'informations sur les clés de condition associées aux ressources du service, consultez la colonne Clés de condition du tableau des types de ressources.

#### **a** Note

Les clés de condition des ressources sont répertoriées dans le tableau [Types de ressources](#page-3373-0). Vous pouvez trouver un lien vers le type de ressource qui s'applique à une action dans la colonne Types de ressources (\* obligatoire) du tableau Actions. Le type de ressource indiqué dans le tableau Types de ressources inclut la colonne Clés de condition, qui contient les clés de condition de ressource qui s'appliquent à une action dans le tableau Actions.

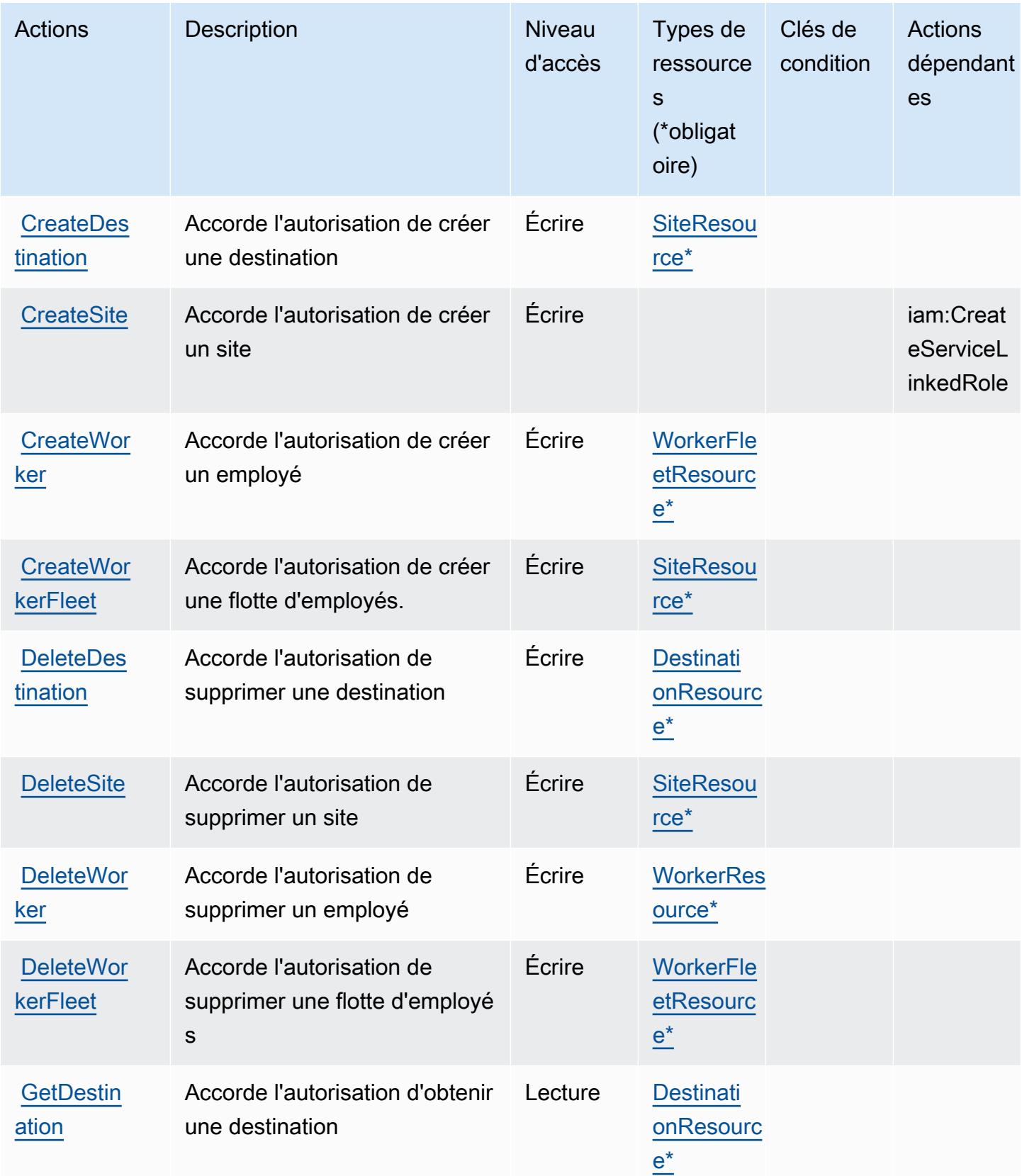

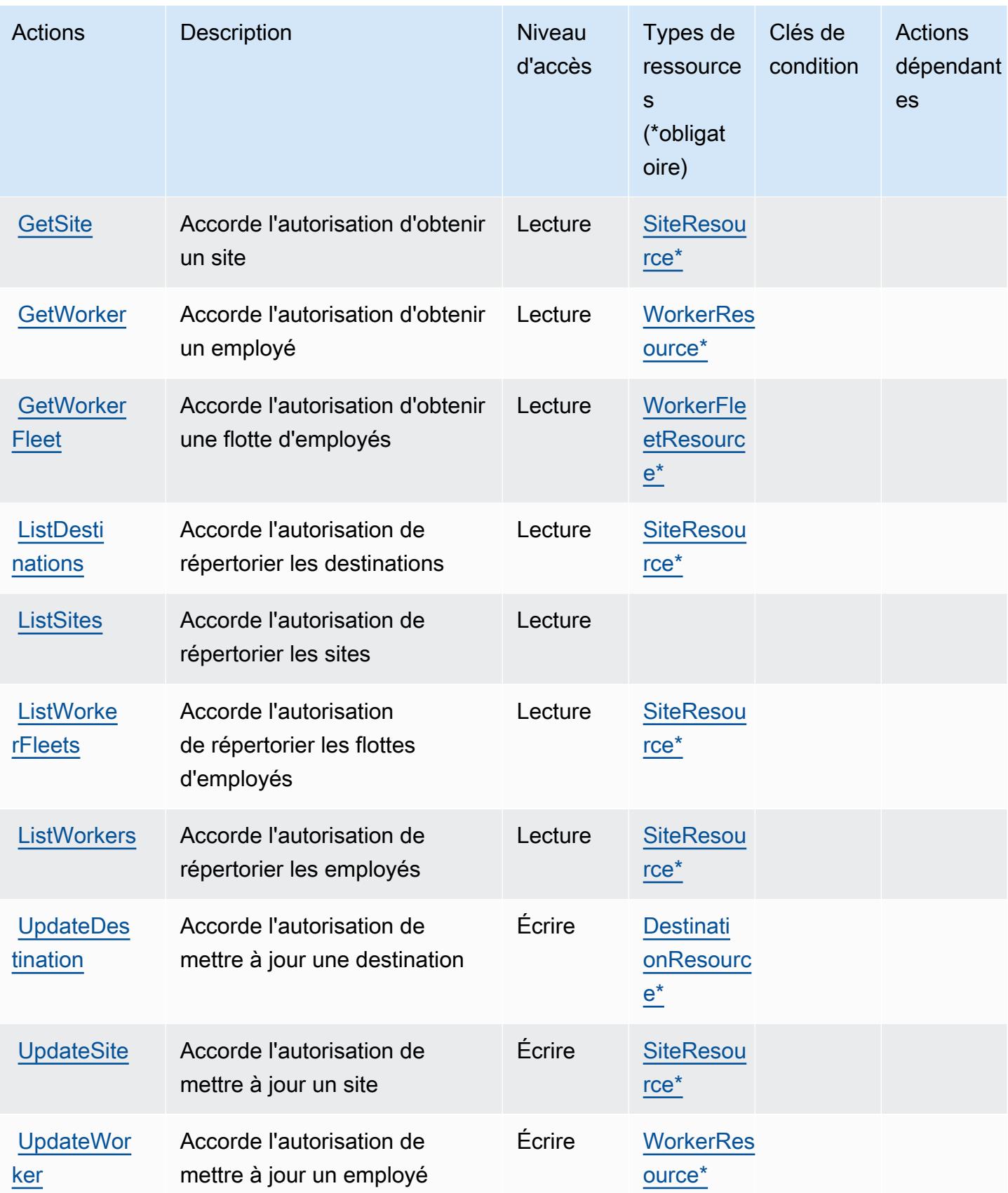

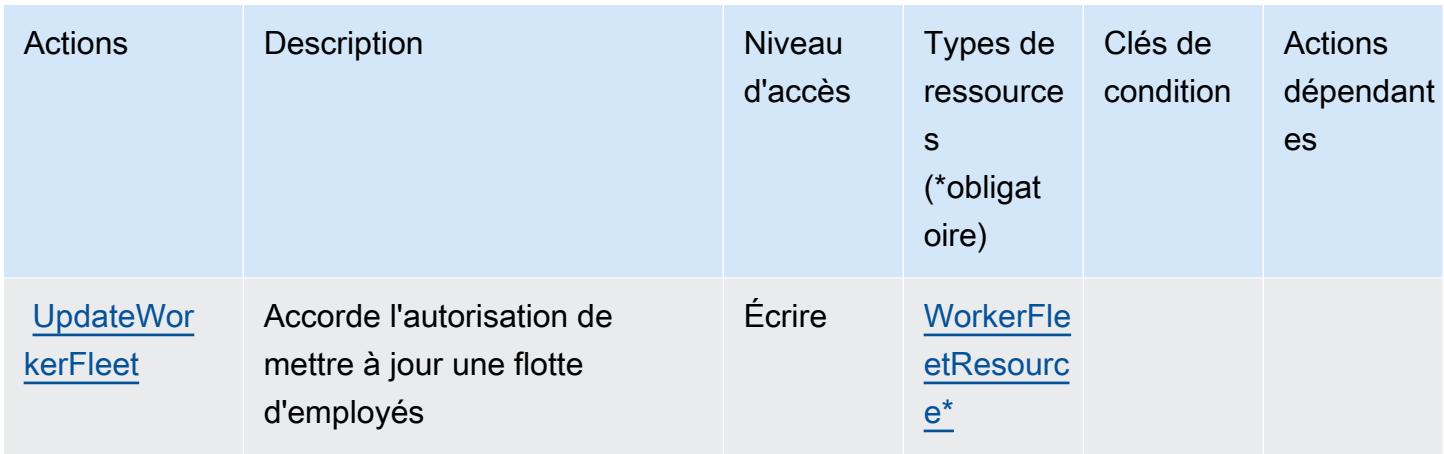

### <span id="page-3373-0"></span>Types de ressources définis par AWS l'IoT RoboRunner

Ce service définit les types de ressources suivants, qui peuvent être utilisés dans l' Resource élément des déclarations de politique d'autorisation IAM. Chaque action du [tableau Actions](#page-3370-0) identifie les types de ressources pouvant être spécifiés avec cette action. Un type de ressource peut également définir les clés de condition que vous pouvez inclure dans une politique. Ces clés sont affichées dans la dernière colonne du tableau. Pour plus de détails sur les colonnes du tableau suivant, veuillez consulter le [tableau Types de ressources.](reference_policies_actions-resources-contextkeys.html#resources_table)

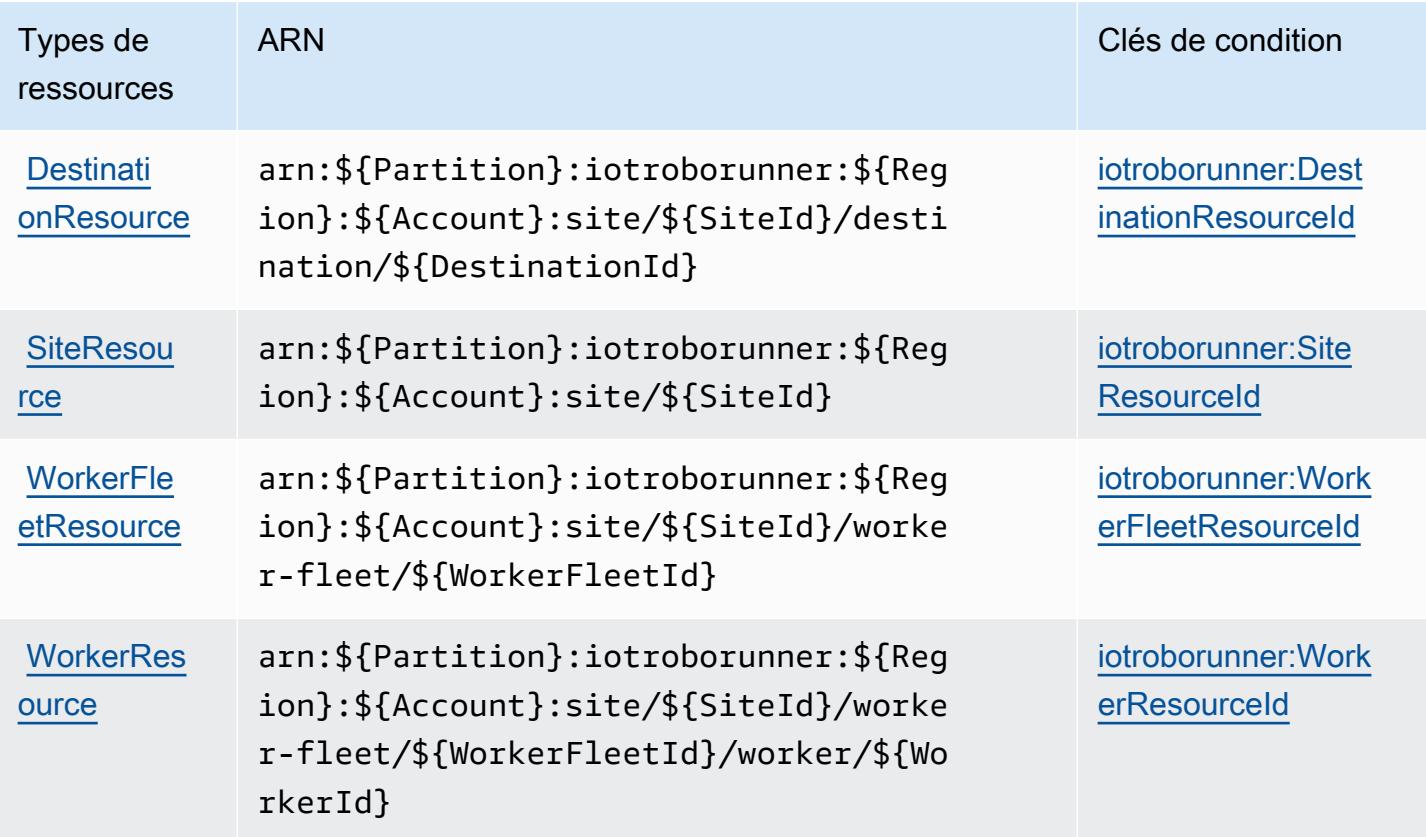

### <span id="page-3374-0"></span>Clés de condition pour AWS l'IoT RoboRunner

AWS L'IoT RoboRunner définit les clés de condition suivantes qui peuvent être utilisées dans l'Conditionélément d'une politique IAM. Vous pouvez utiliser ces clés pour affiner les conditions d'application de la déclaration de politique. Pour plus de détails sur les colonnes du tableau suivant, veuillez consulter le [tableau Clés de condition.](reference_policies_actions-resources-contextkeys.html#context_keys_table)

Pour afficher les clés de condition globales disponibles pour tous les services, consultez [Clés de](https://docs.aws.amazon.com/IAM/latest/UserGuide/reference_policies_condition-keys.html#AvailableKeys) [condition globales disponibles](https://docs.aws.amazon.com/IAM/latest/UserGuide/reference_policies_condition-keys.html#AvailableKeys).

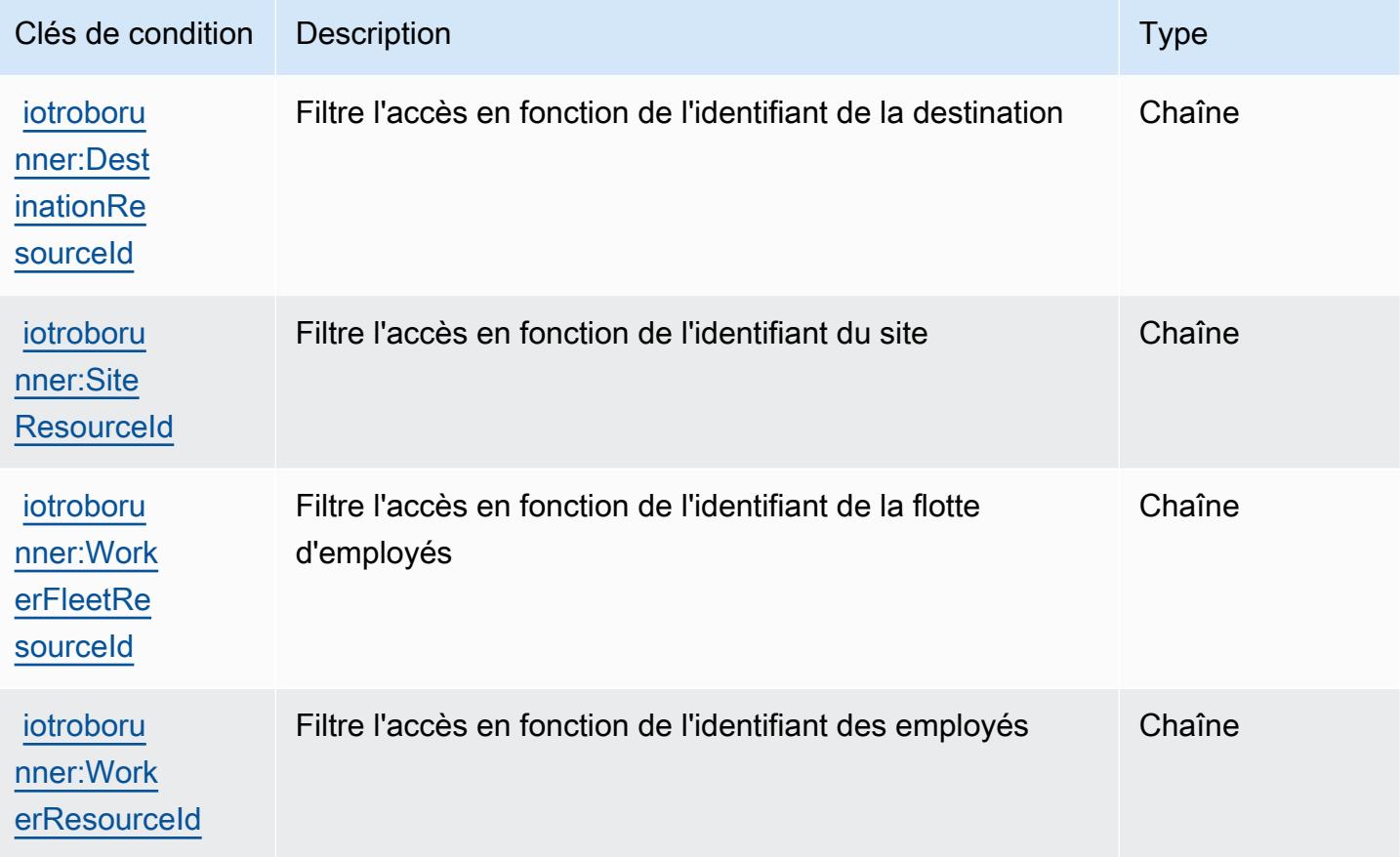

# Actions, ressources et clés de condition pour AWS l'IoT SiteWise

AWS L'IoT SiteWise (préfixe de service :iotsitewise) fournit les ressources, actions et clés de contexte de condition spécifiques aux services suivantes à utiliser dans les politiques d'autorisation IAM.

Références :

• Découvrez comment [configurer ce service.](https://docs.aws.amazon.com/iot-sitewise/latest/userguide/)

- Affichez la liste des [opérations d'API disponibles pour ce service.](https://docs.aws.amazon.com/iot-sitewise/latest/APIReference/)
- Découvrez comment protéger ce service et ses ressources avec les stratégies d'autorisation [IAM](https://docs.aws.amazon.com/iot-sitewise/latest/userguide/security-iam.html).

#### **Rubriques**

- [Actions définies par l' AWS IoT SiteWise](#page-3375-0)
- [Types de ressources définis par AWS l'IoT SiteWise](#page-3390-0)
- [Clés de condition pour AWS l'IoT SiteWise](#page-3391-0)

#### <span id="page-3375-0"></span>Actions définies par l' AWS IoT SiteWise

Vous pouvez indiquer les actions suivantes dans l'élément Action d'une déclaration de politique IAM. Utilisez des politiques pour accorder des autorisations permettant d'effectuer une opération dans AWS. Lorsque vous utilisez une action dans une politique, vous autorisez ou refusez généralement l'accès à l'opération d'API ou à la commande CLI portant le même nom. Toutefois, dans certains cas, une seule action contrôle l'accès à plusieurs opérations. D'autres opérations, quant à elles, requièrent plusieurs actions différentes.

La colonne Types de ressources indique si chaque action prend en charge les autorisations au niveau des ressources. S'il n'y a pas de valeur pour cette colonne, vous devez indiquer toutes les ressources (« \* ») dans l'élément Resource de votre déclaration de politique. Si la colonne inclut un type de ressource, vous pouvez indiquer un ARN de ce type dans une déclaration avec cette action. Si l'action comporte une ou plusieurs ressources requises, l'appelant doit être autorisé à utiliser l'action avec ces ressources. Les ressources requises sont indiquées dans le tableau par un astérisque (\*). Si vous limitez l'accès aux ressources avec l'Resourceélément dans une politique IAM, vous devez inclure un ARN ou un modèle pour chaque type de ressource requis. Certaines actions prennent en charge plusieurs types de ressources. Si le type de ressource est facultatif (non indiqué comme obligatoire), vous pouvez choisir d'utiliser l'un, mais pas l'autre.

La colonne Clés de condition inclut des clés que vous pouvez spécifier dans l'élément Condition d'une déclaration de politique. Pour plus d'informations sur les clés de condition associées aux ressources du service, consultez la colonne Clés de condition du tableau des types de ressources.

#### **a** Note

Les clés de condition des ressources sont répertoriées dans le tableau [Types de ressources](#page-3390-0). Vous pouvez trouver un lien vers le type de ressource qui s'applique à une action dans la colonne Types de ressources (\* obligatoire) du tableau Actions. Le type de ressource indiqué dans le tableau Types de ressources inclut la colonne Clés de condition, qui contient les clés de condition de ressource qui s'appliquent à une action dans le tableau Actions.

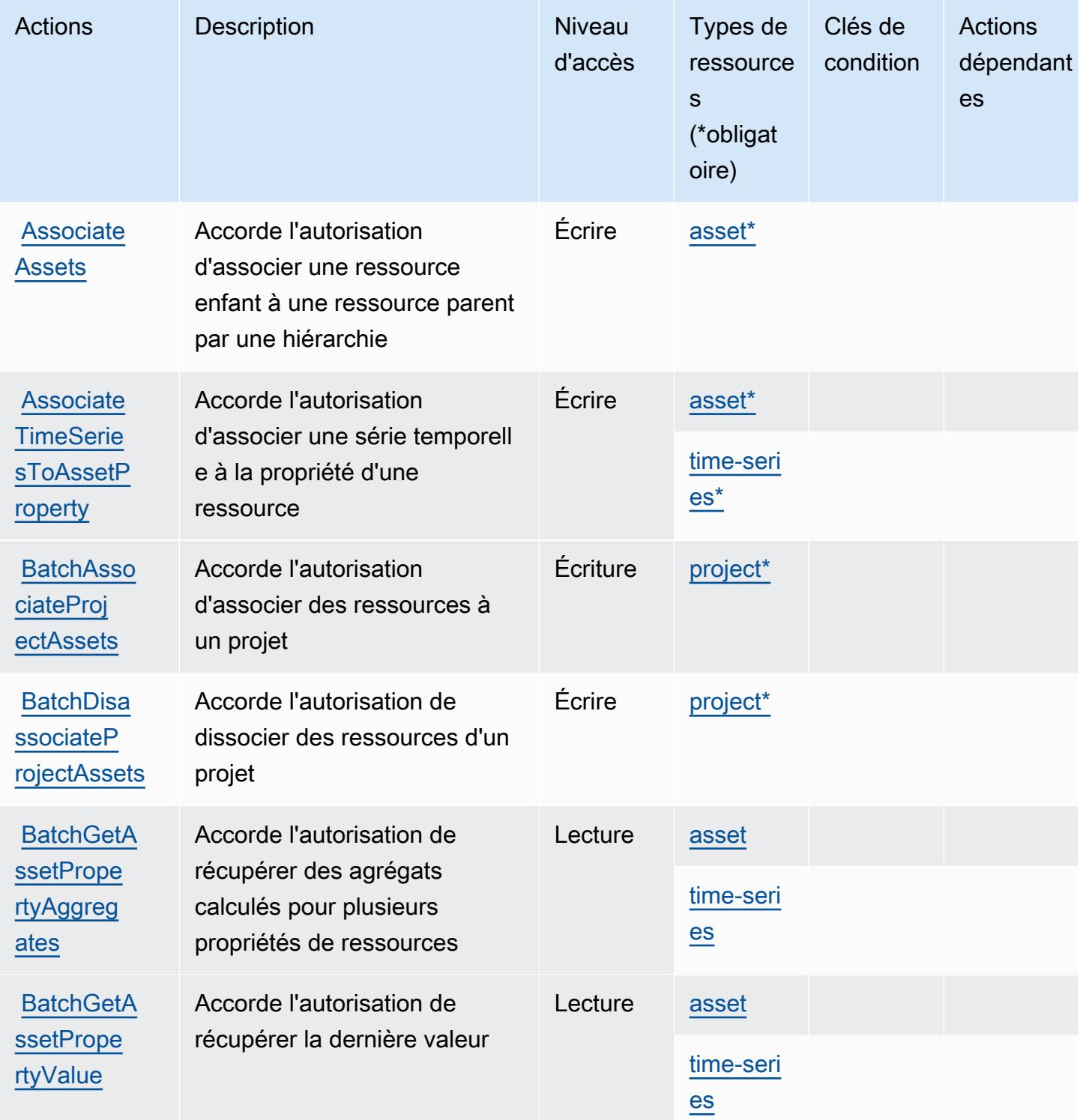

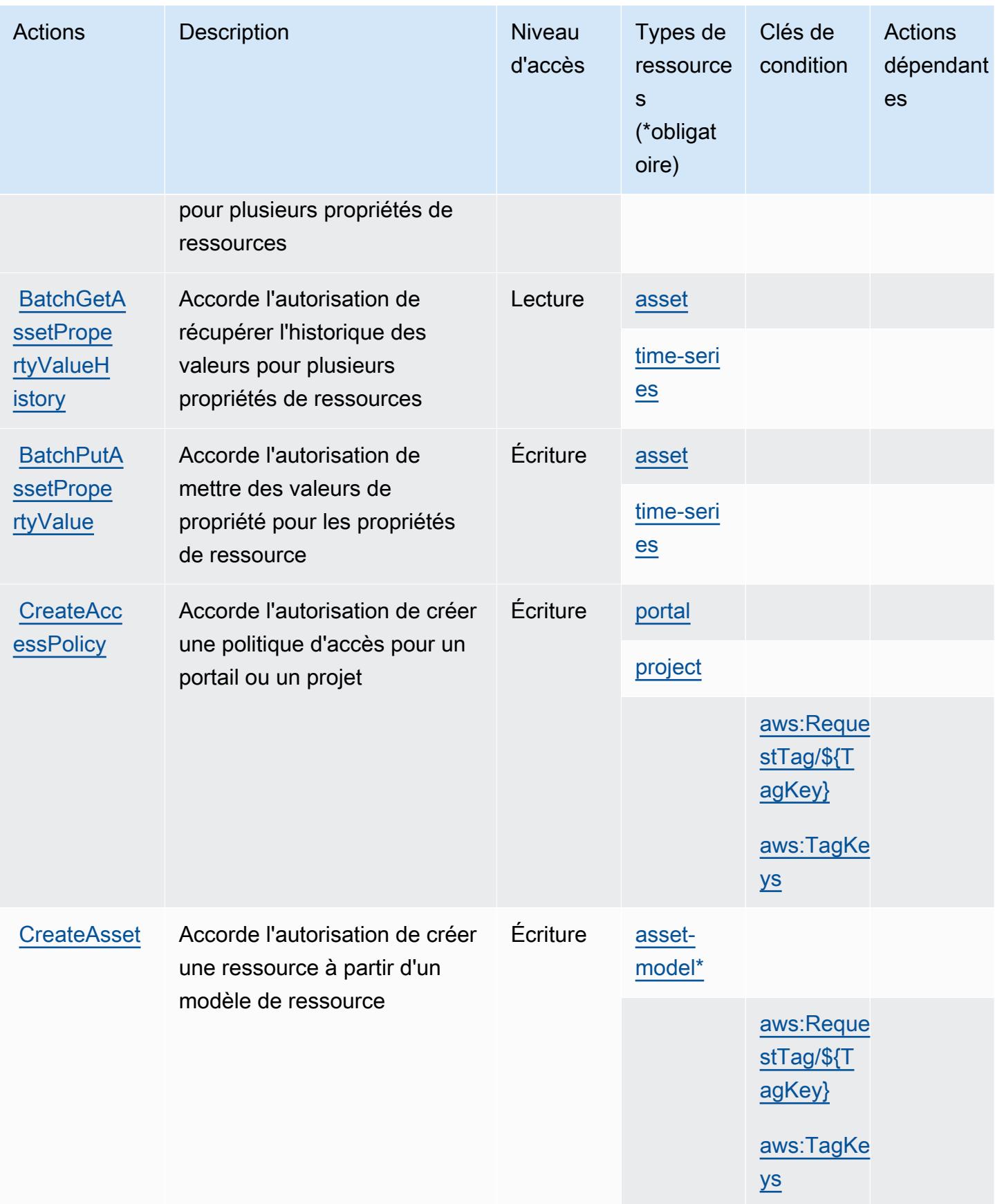

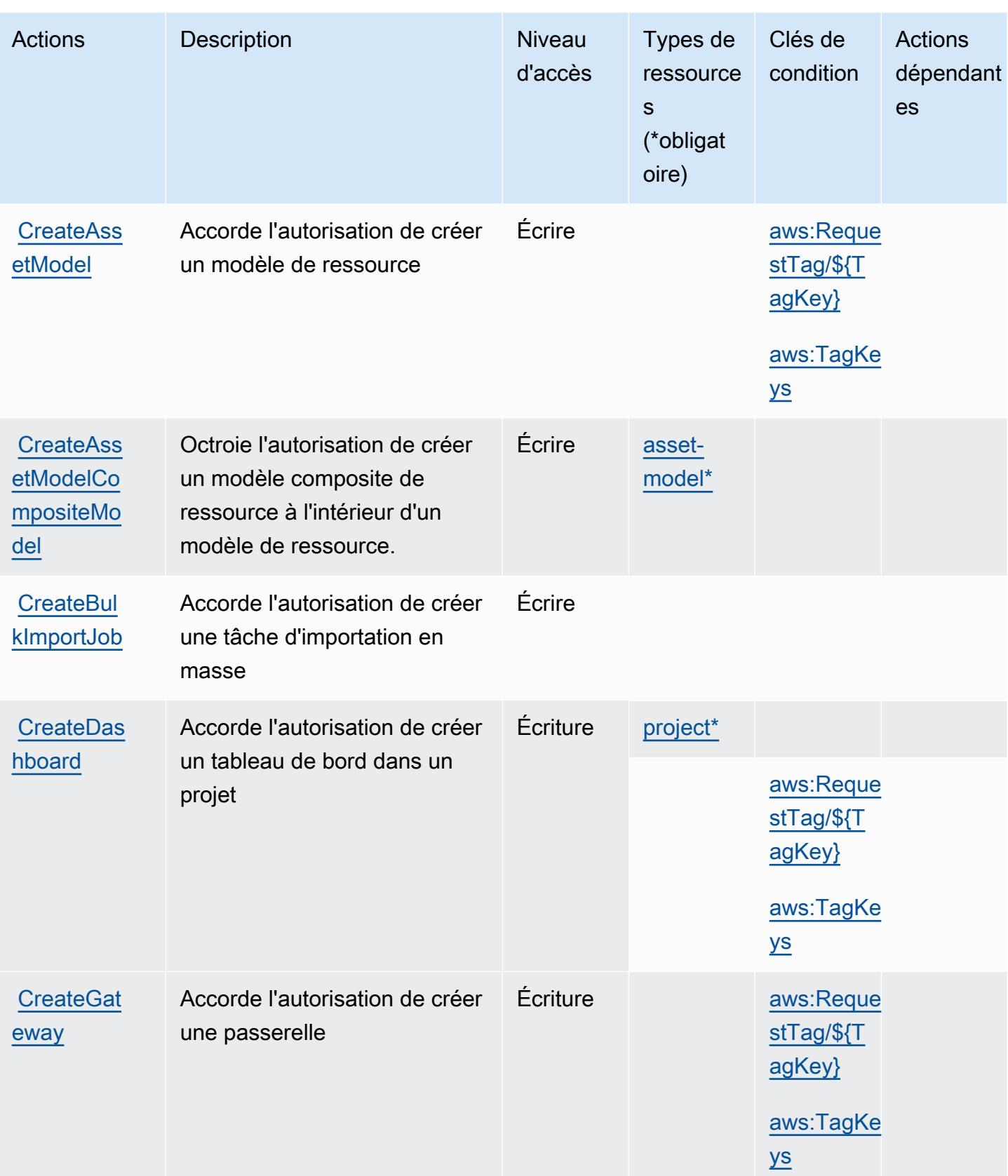

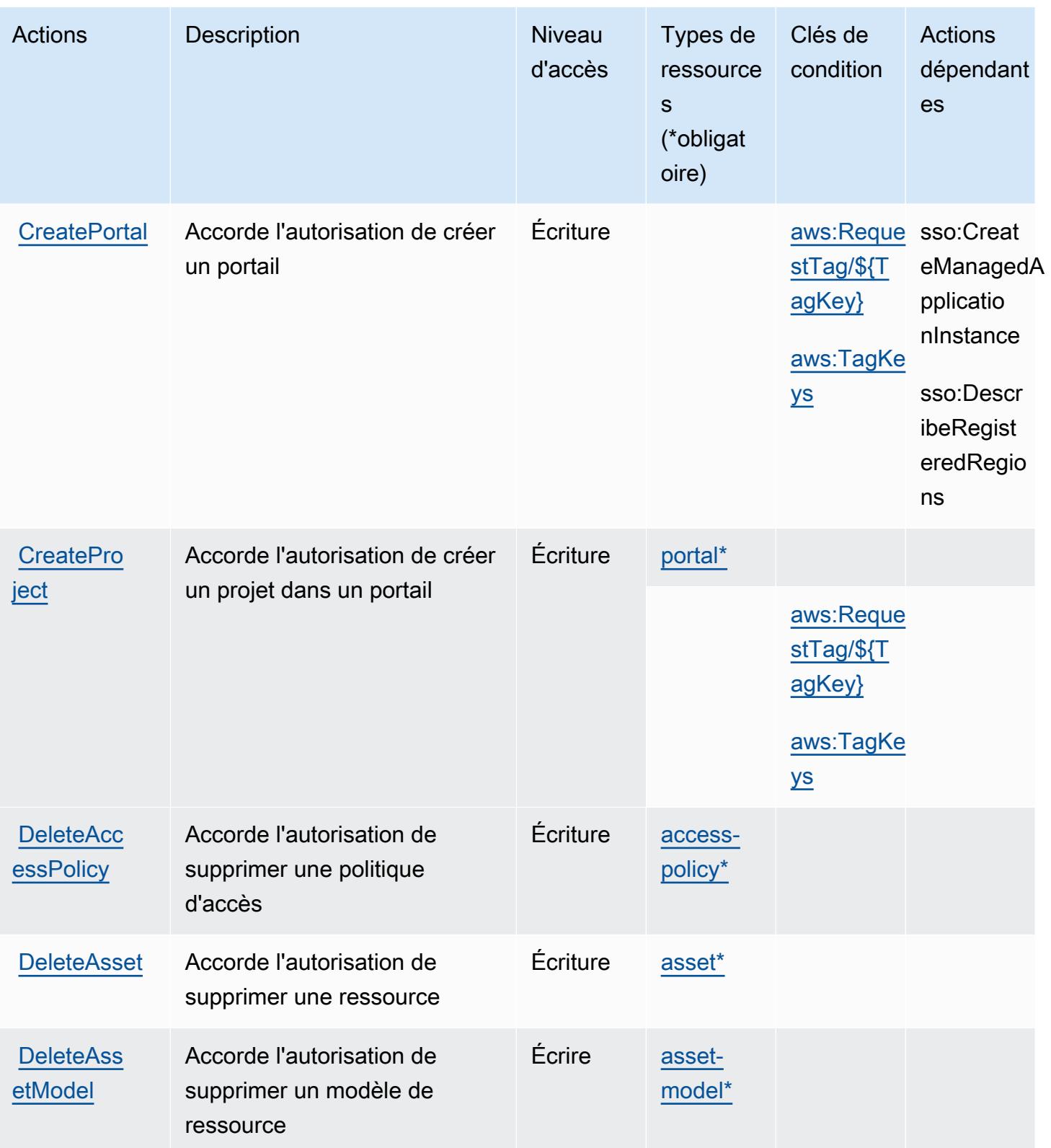

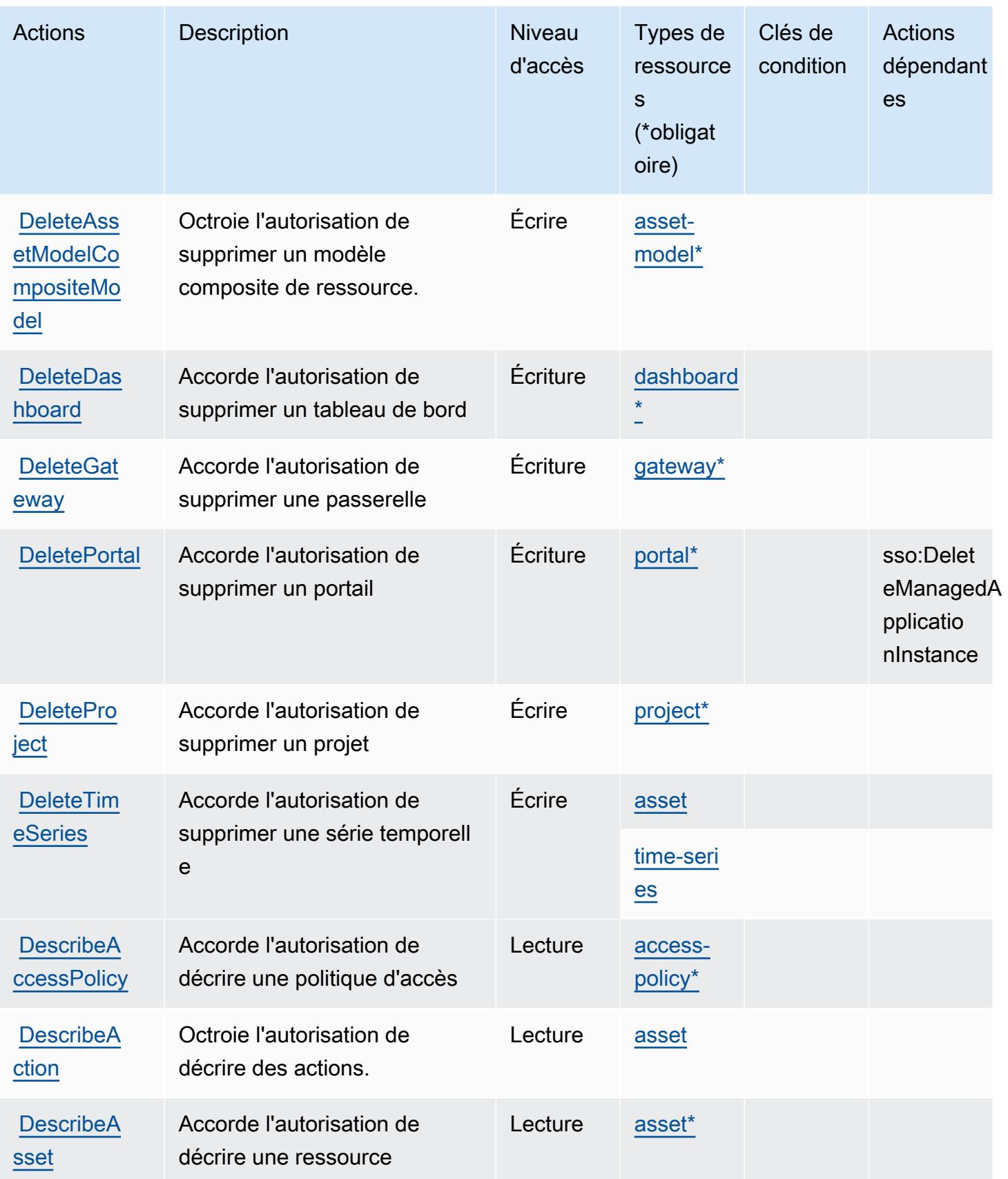

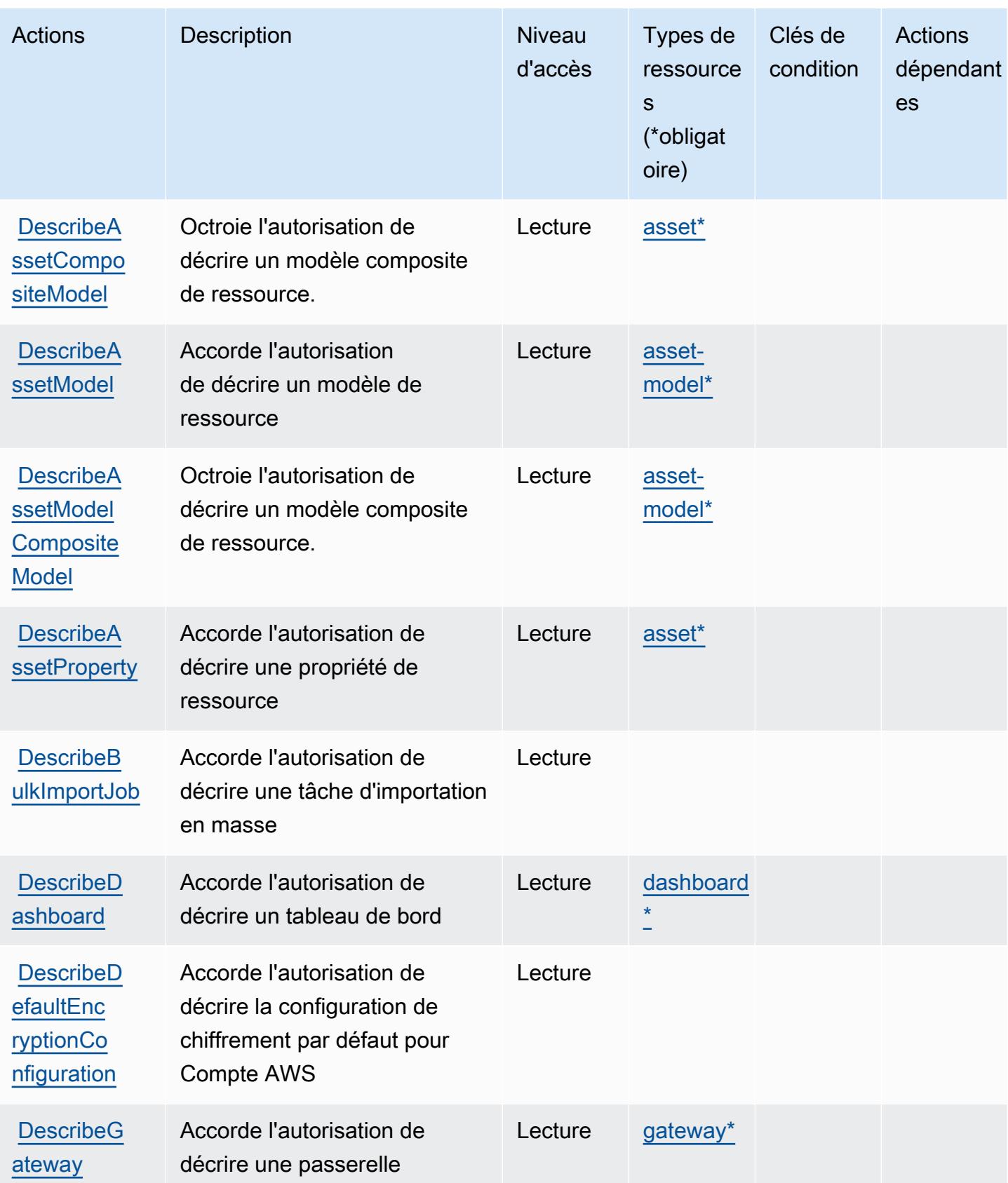

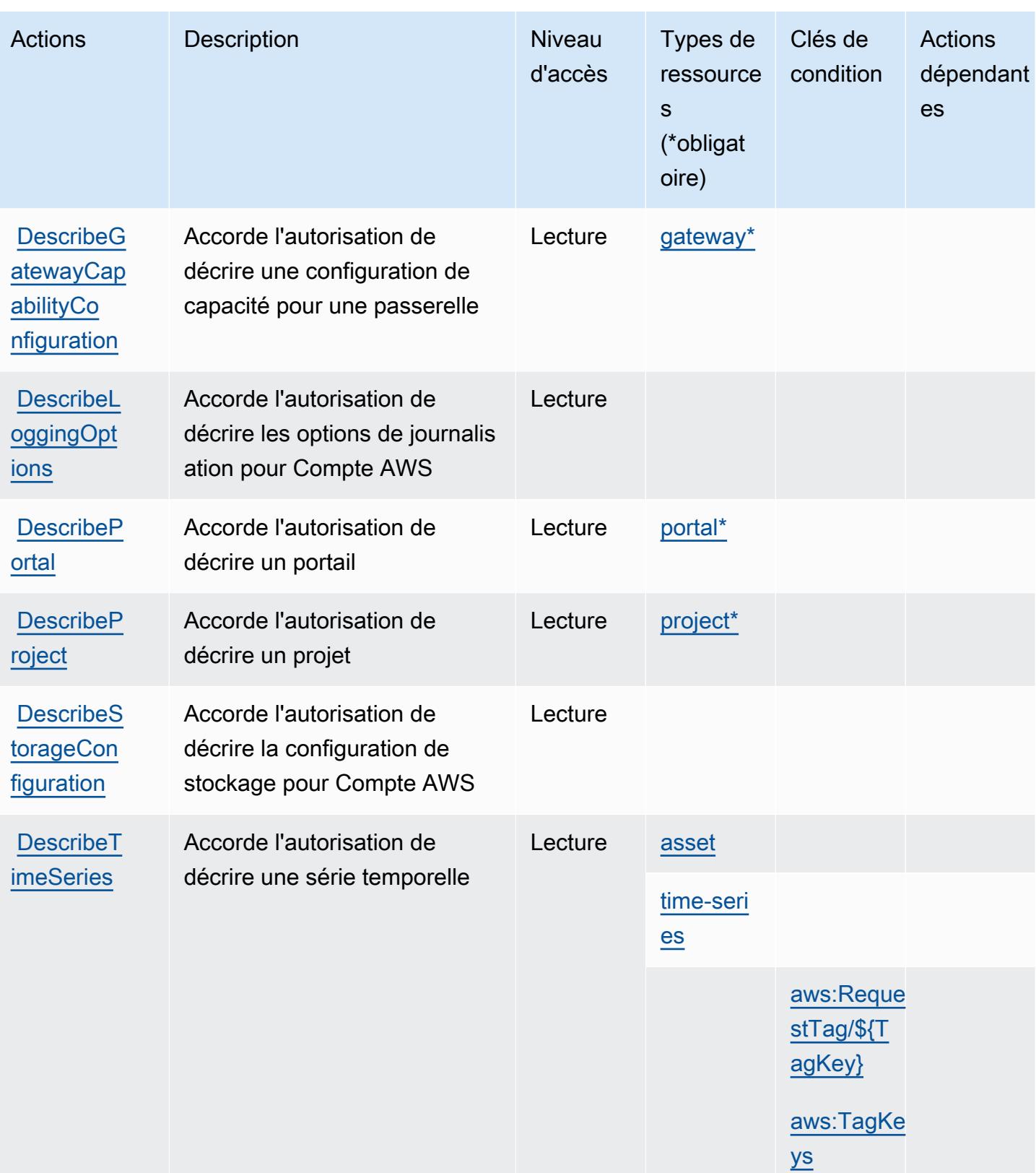

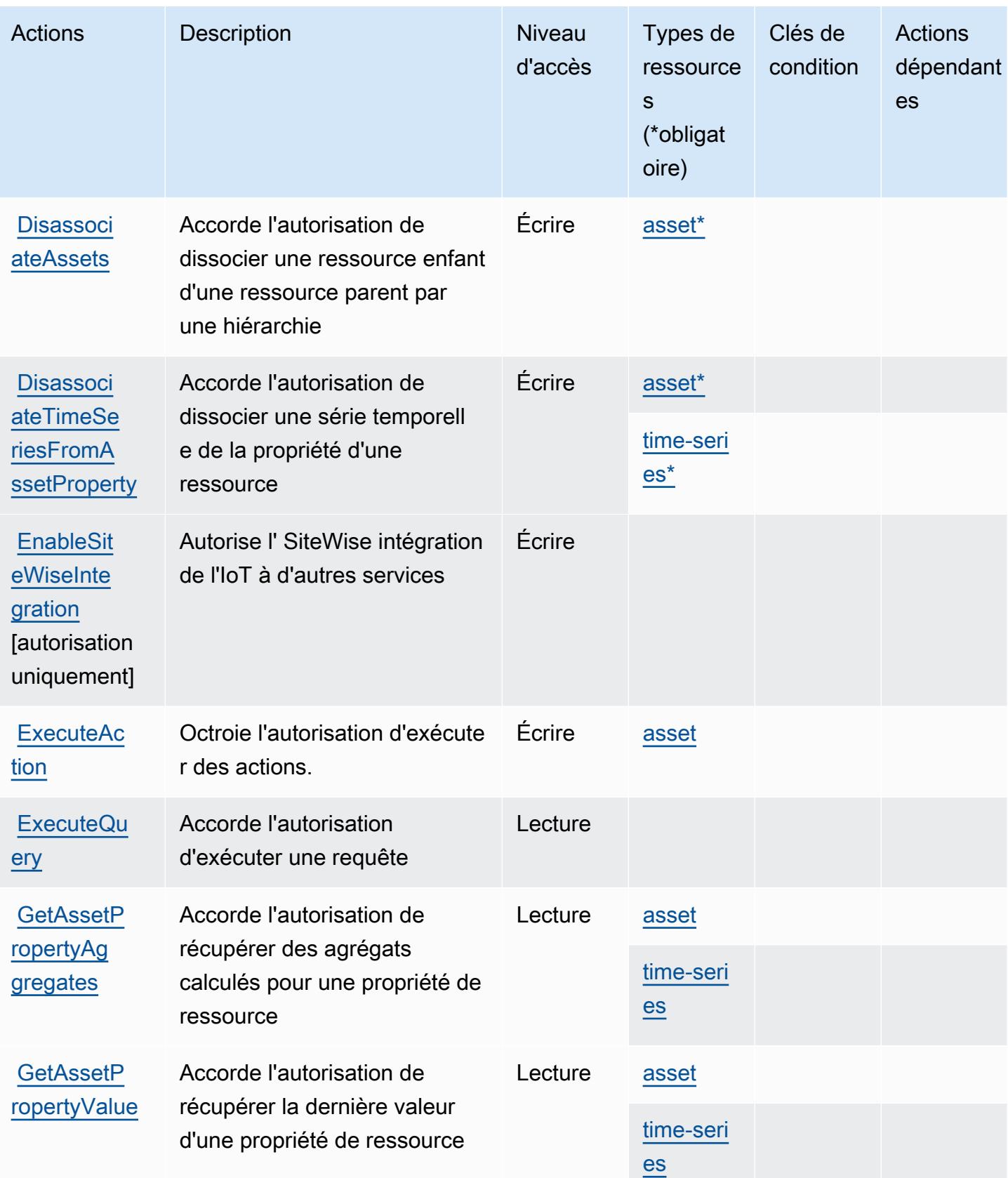
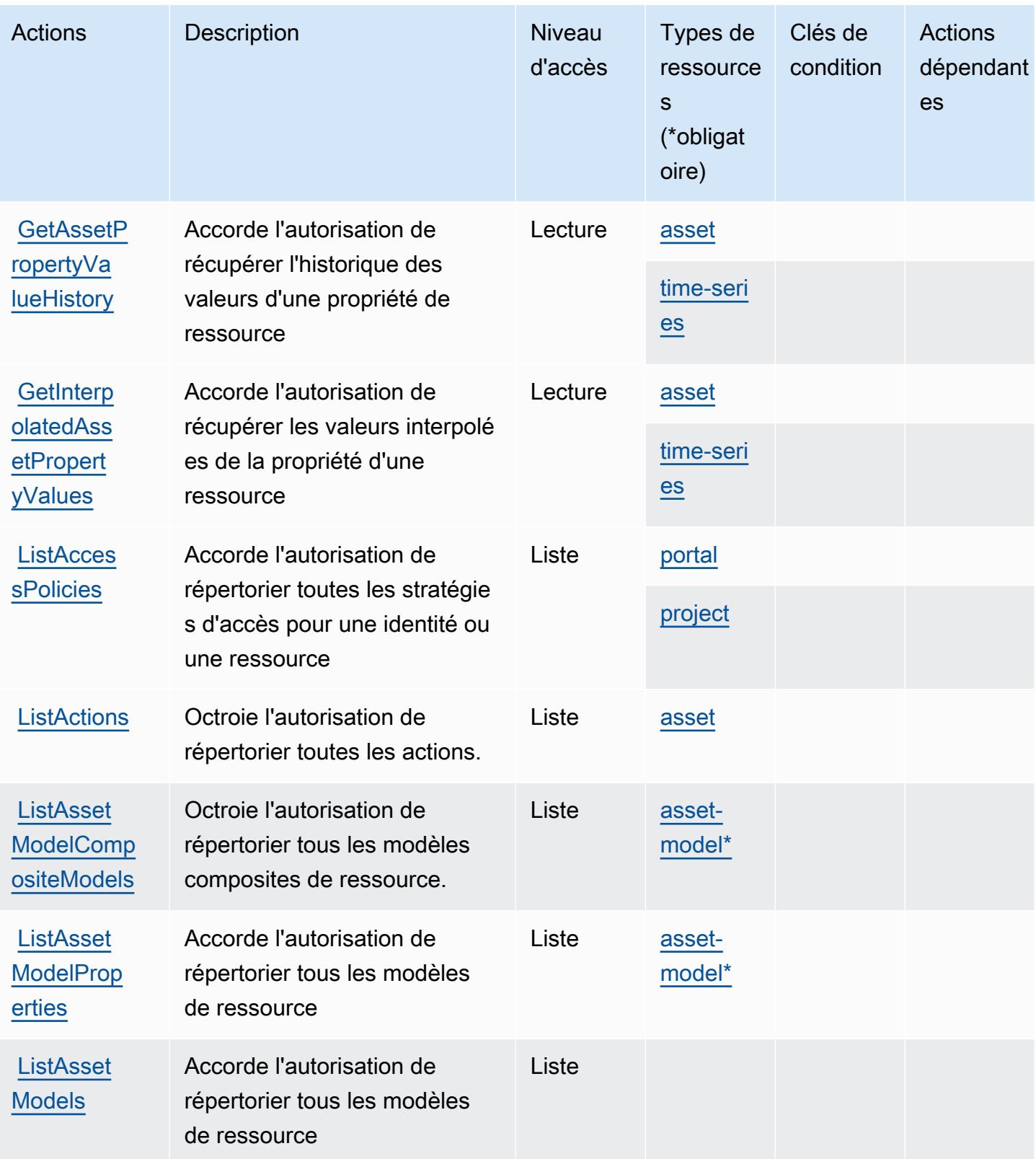

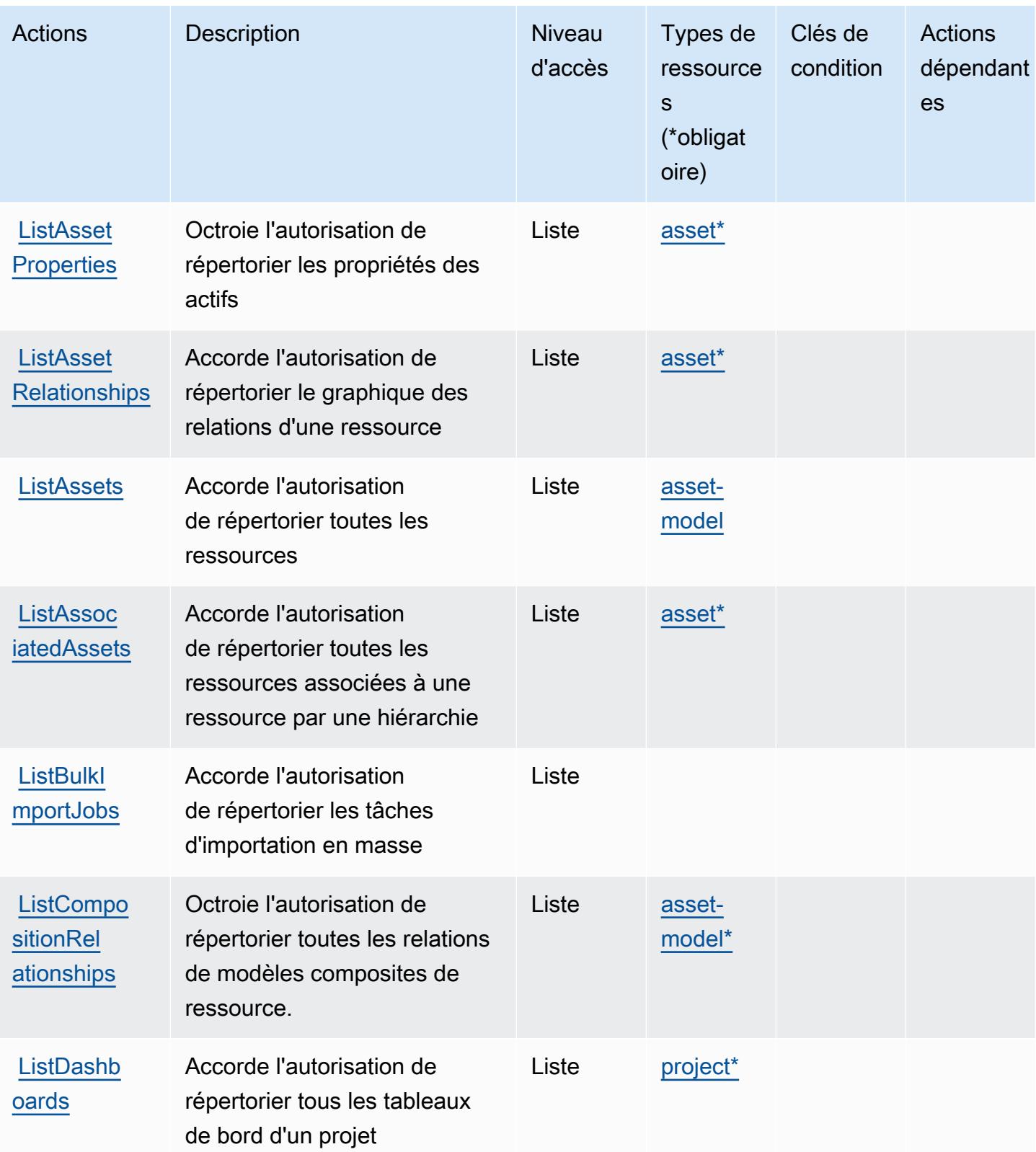

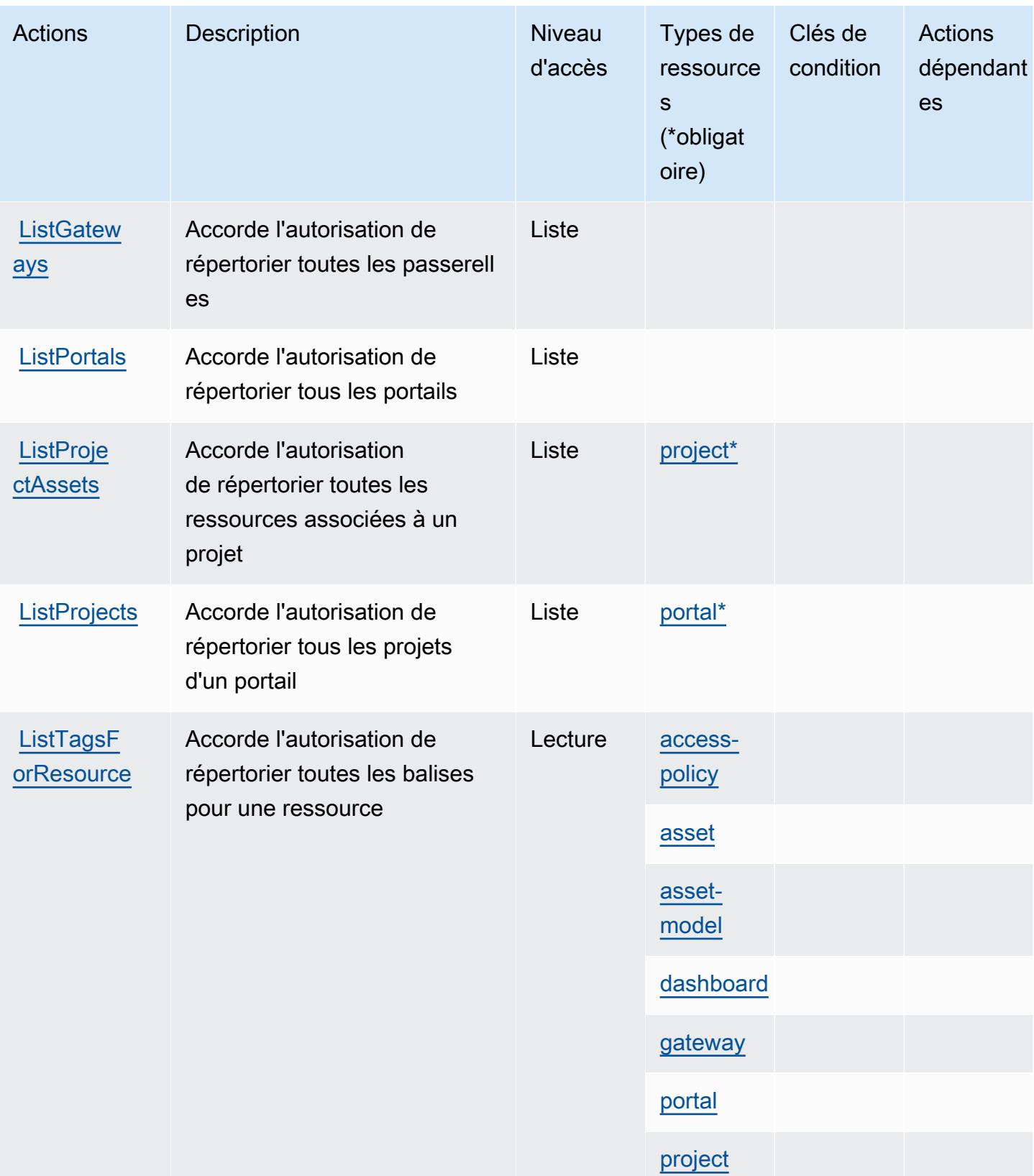

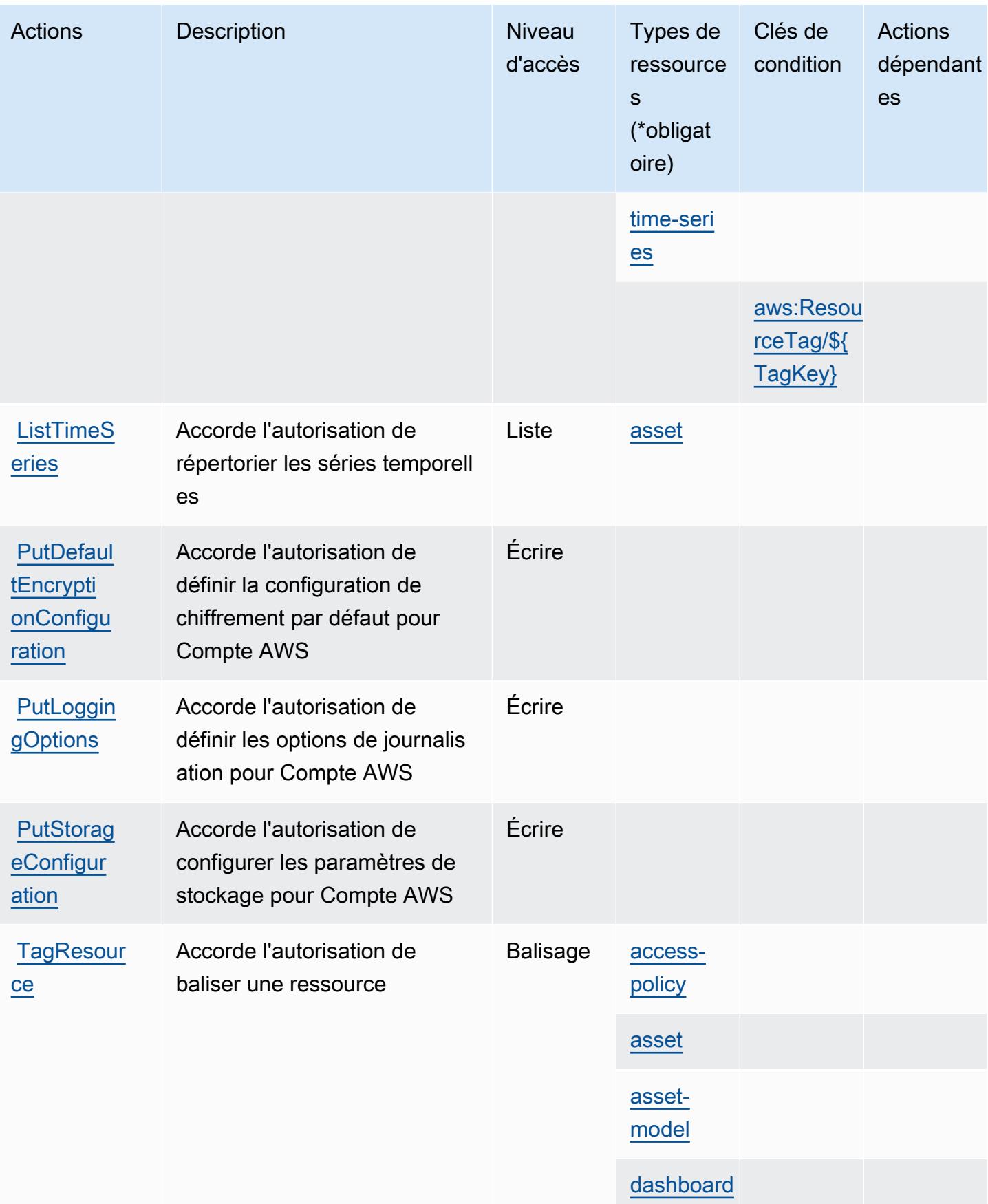

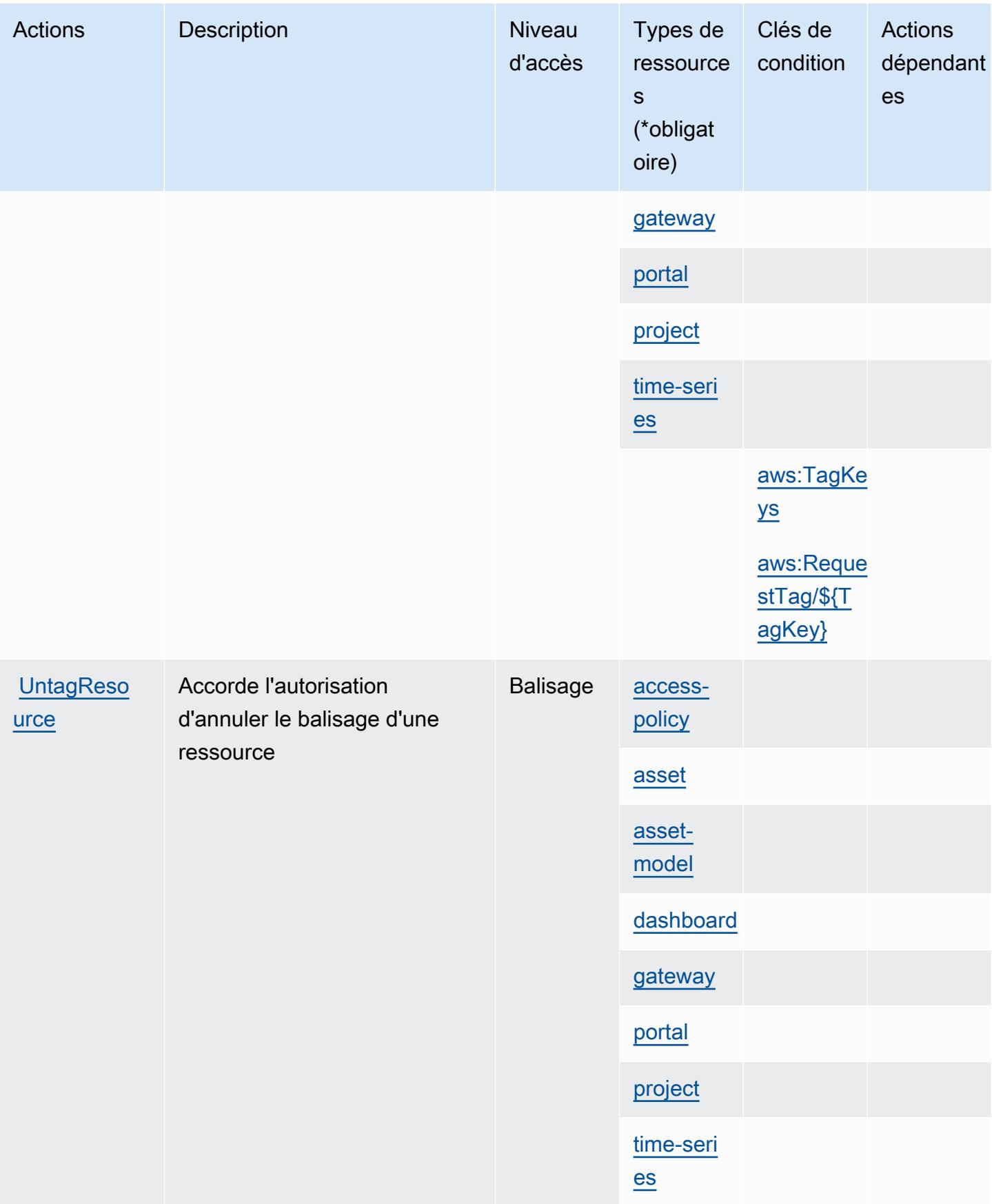

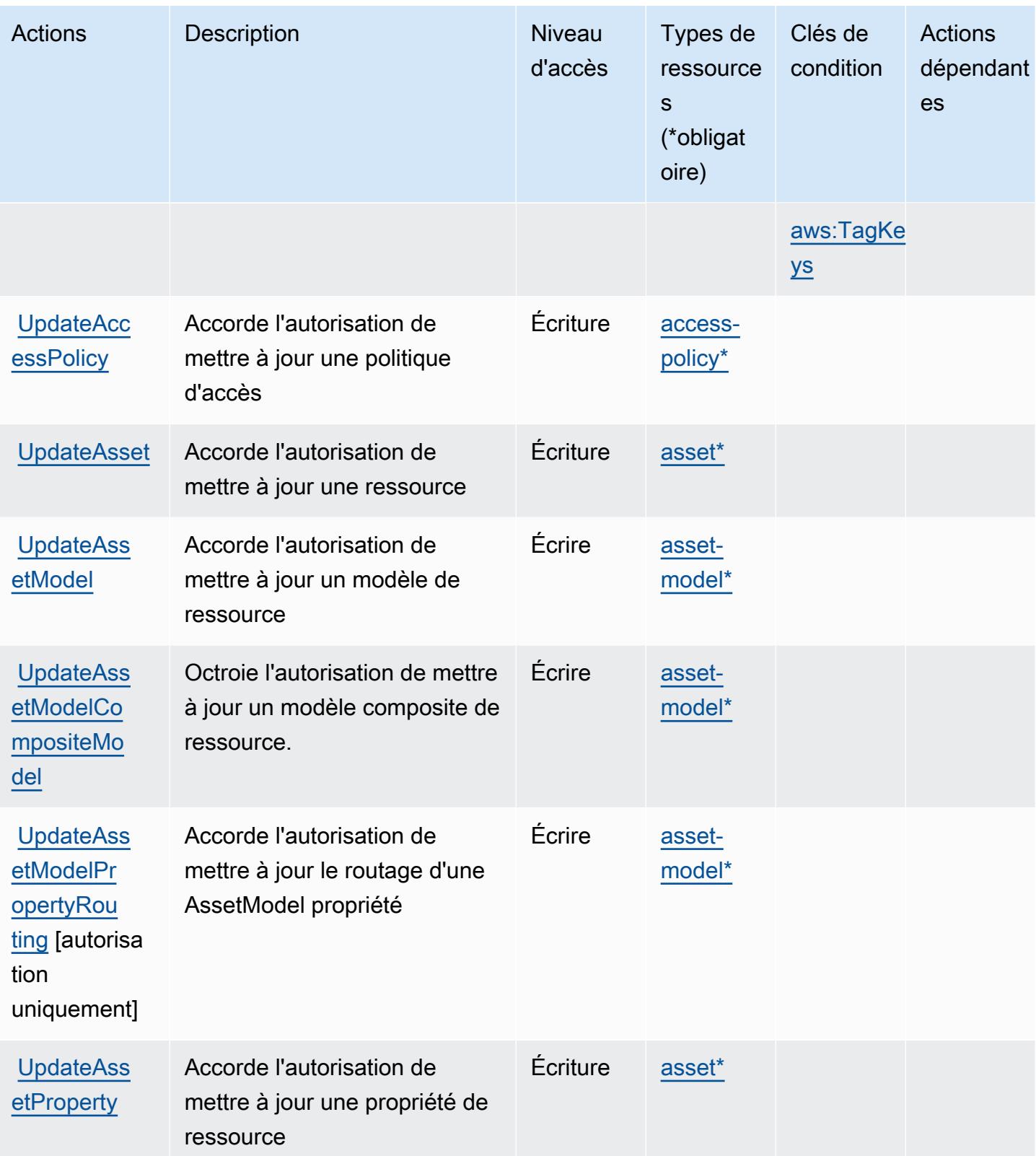

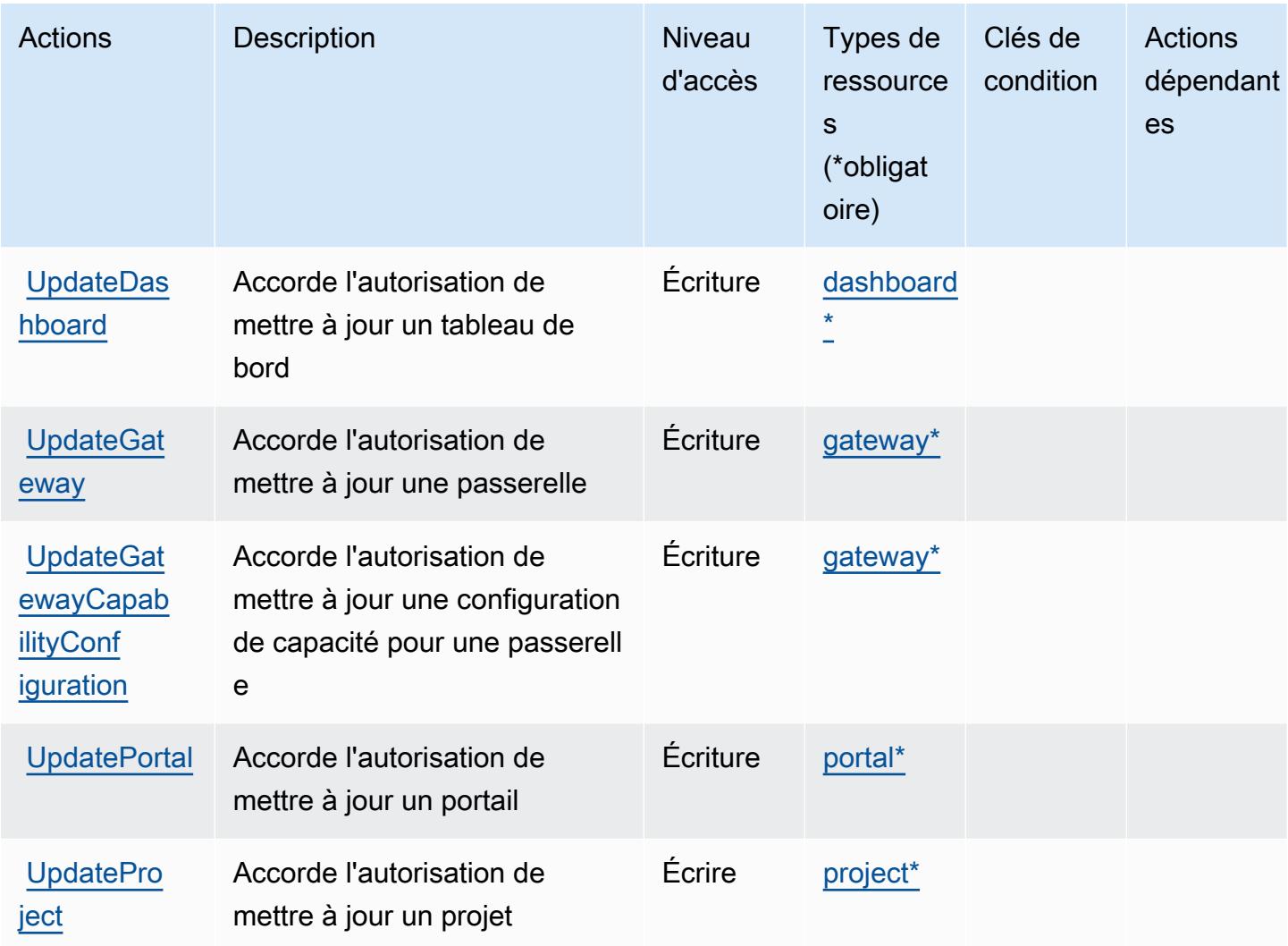

## Types de ressources définis par AWS l'IoT SiteWise

Ce service définit les types de ressources suivants, qui peuvent être utilisés dans l' Resource élément des déclarations de politique d'autorisation IAM. Chaque action du [tableau Actions](#page-3375-0) identifie les types de ressources pouvant être spécifiés avec cette action. Un type de ressource peut également définir les clés de condition que vous pouvez inclure dans une politique. Ces clés sont affichées dans la dernière colonne du tableau. Pour plus de détails sur les colonnes du tableau suivant, veuillez consulter le [tableau Types de ressources.](reference_policies_actions-resources-contextkeys.html#resources_table)

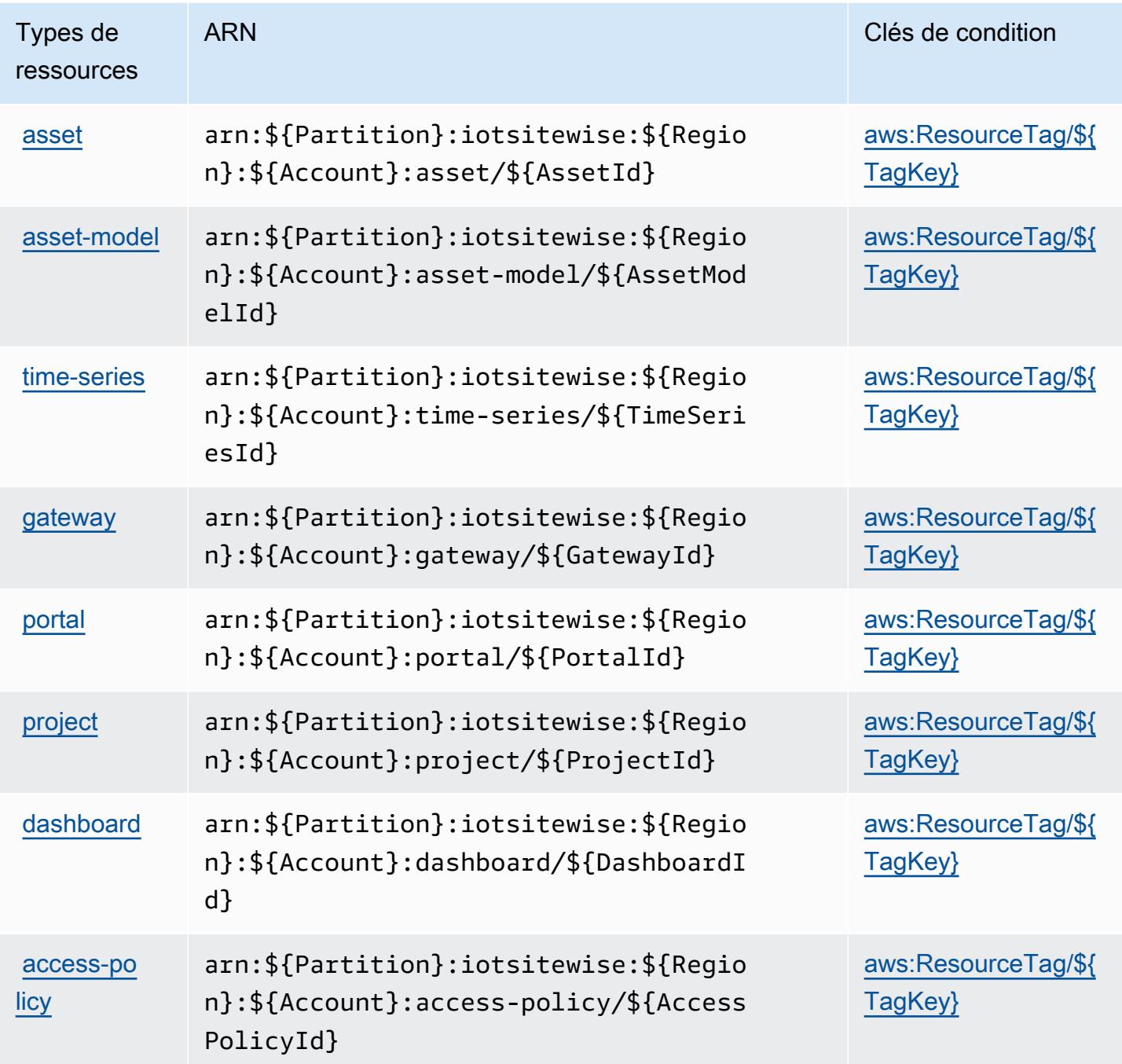

Clés de condition pour AWS l'IoT SiteWise

AWS L'IoT SiteWise définit les clés de condition suivantes qui peuvent être utilisées dans l'Conditionélément d'une politique IAM. Vous pouvez utiliser ces clés pour affiner les conditions d'application de la déclaration de politique. Pour plus de détails sur les colonnes du tableau suivant, veuillez consulter le [tableau Clés de condition.](reference_policies_actions-resources-contextkeys.html#context_keys_table)

Pour afficher les clés de condition globales disponibles pour tous les services, consultez [Clés de](https://docs.aws.amazon.com/IAM/latest/UserGuide/reference_policies_condition-keys.html#AvailableKeys) [condition globales disponibles](https://docs.aws.amazon.com/IAM/latest/UserGuide/reference_policies_condition-keys.html#AvailableKeys).

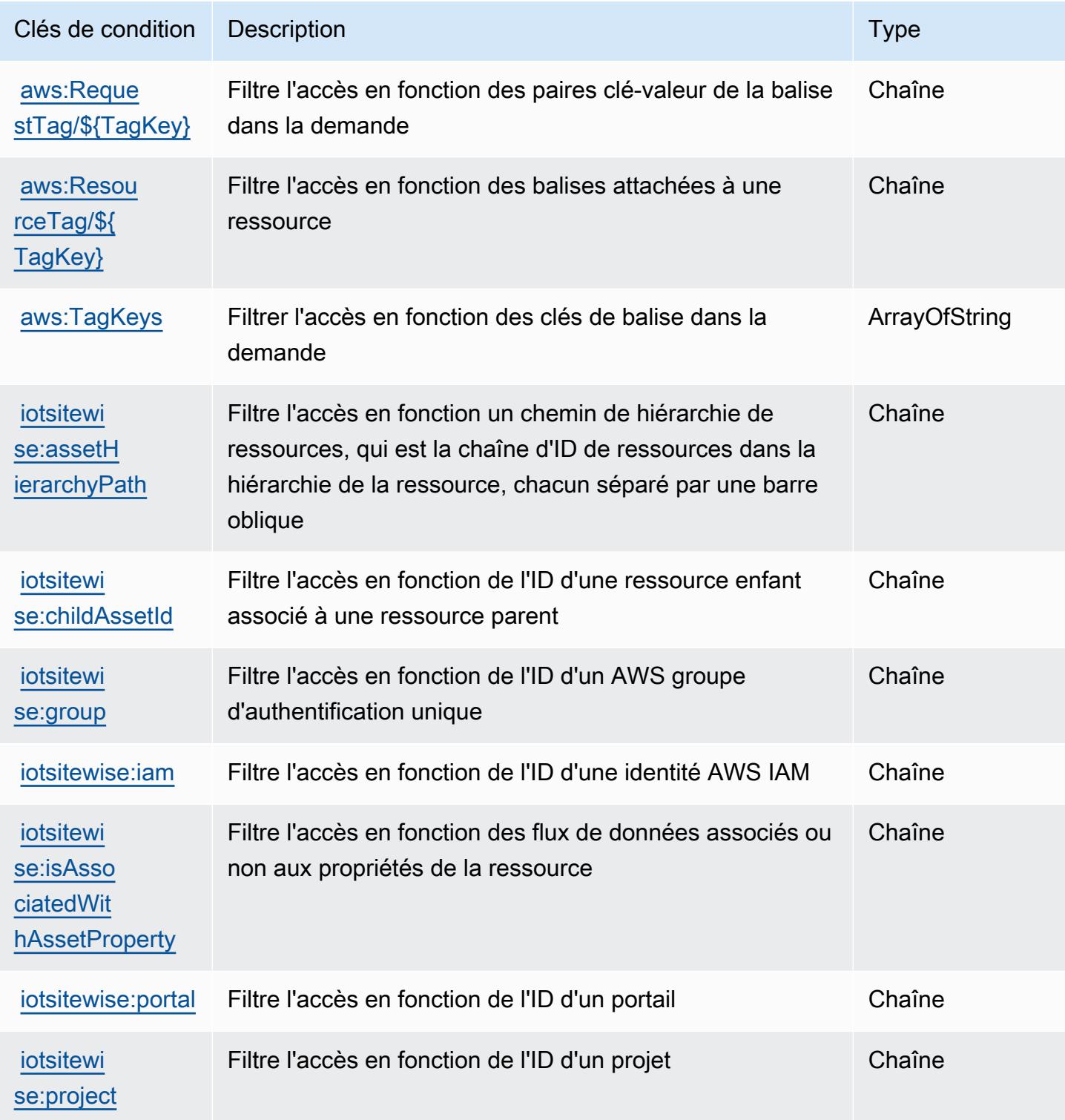

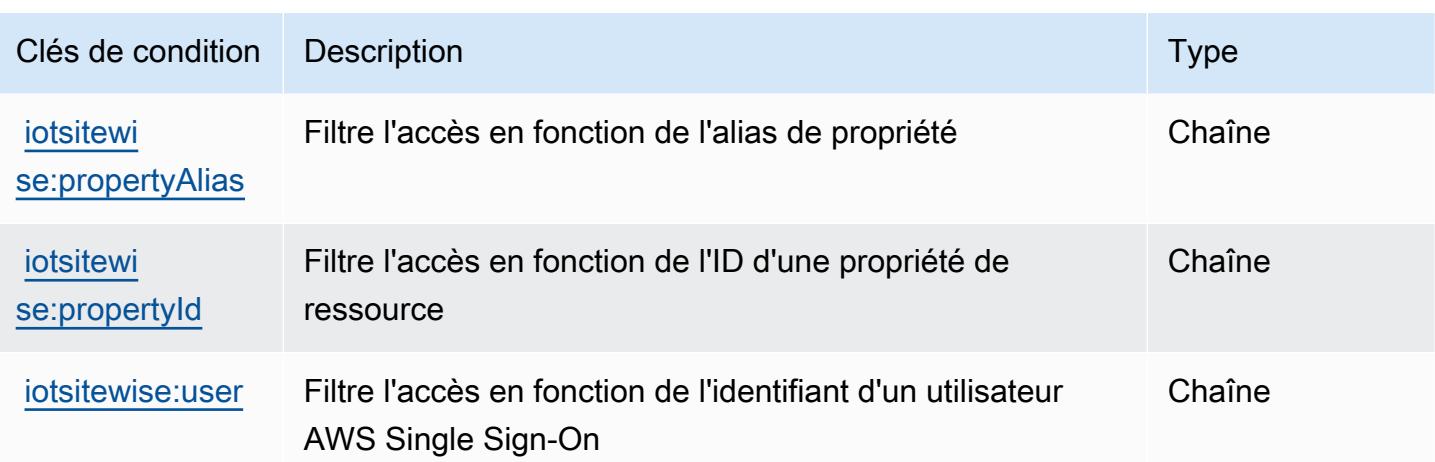

# Actions, ressources et clés de condition pour AWS l'IoT TwinMaker

AWS L'IoT TwinMaker (préfixe de service :iottwinmaker) fournit les ressources, actions et clés de contexte de condition spécifiques aux services suivantes à utiliser dans les politiques d'autorisation IAM.

Références :

- Découvrez comment [configurer ce service.](https://docs.aws.amazon.com/iot-twinmaker/latest/guide/)
- Affichez la liste des [opérations d'API disponibles pour ce service.](https://docs.aws.amazon.com/iot-twinmaker/latest/apireference/)
- Découvrez comment protéger ce service et ses ressources avec les stratégies d'autorisation [IAM](https://docs.aws.amazon.com/iot-twinmaker/latest/guide/security-iam.html).

### **Rubriques**

- [Actions définies par l' AWS IoT TwinMaker](#page-3393-0)
- [Types de ressources définis par AWS l'IoT TwinMaker](#page-3403-0)
- [Clés de condition pour AWS l'IoT TwinMaker](#page-3404-0)

## <span id="page-3393-0"></span>Actions définies par l' AWS IoT TwinMaker

Vous pouvez indiquer les actions suivantes dans l'élément Action d'une déclaration de politique IAM. Utilisez des politiques pour accorder des autorisations permettant d'effectuer une opération dans AWS. Lorsque vous utilisez une action dans une politique, vous autorisez ou refusez généralement l'accès à l'opération d'API ou à la commande CLI portant le même nom. Toutefois, dans certains cas, une seule action contrôle l'accès à plusieurs opérations. D'autres opérations, quant à elles, requièrent plusieurs actions différentes.

La colonne Types de ressources indique si chaque action prend en charge les autorisations au niveau des ressources. S'il n'y a pas de valeur pour cette colonne, vous devez indiquer toutes les ressources (« \* ») dans l'élément Resource de votre déclaration de politique. Si la colonne inclut un type de ressource, vous pouvez indiquer un ARN de ce type dans une déclaration avec cette action. Si l'action comporte une ou plusieurs ressources requises, l'appelant doit être autorisé à utiliser l'action avec ces ressources. Les ressources requises sont indiquées dans le tableau par un astérisque (\*). Si vous limitez l'accès aux ressources avec l'Resourceélément dans une politique IAM, vous devez inclure un ARN ou un modèle pour chaque type de ressource requis. Certaines actions prennent en charge plusieurs types de ressources. Si le type de ressource est facultatif (non indiqué comme obligatoire), vous pouvez choisir d'utiliser l'un, mais pas l'autre.

La colonne Clés de condition inclut des clés que vous pouvez spécifier dans l'élément Condition d'une déclaration de politique. Pour plus d'informations sur les clés de condition associées aux ressources du service, consultez la colonne Clés de condition du tableau des types de ressources.

**a** Note

Les clés de condition des ressources sont répertoriées dans le tableau [Types de ressources](#page-3403-0). Vous pouvez trouver un lien vers le type de ressource qui s'applique à une action dans la colonne Types de ressources (\* obligatoire) du tableau Actions. Le type de ressource indiqué dans le tableau Types de ressources inclut la colonne Clés de condition, qui contient les clés de condition de ressource qui s'appliquent à une action dans le tableau Actions.

Pour plus de détails sur les colonnes du tableau suivant, veuillez consulter le [tableau Actions.](reference_policies_actions-resources-contextkeys.html#actions_table)

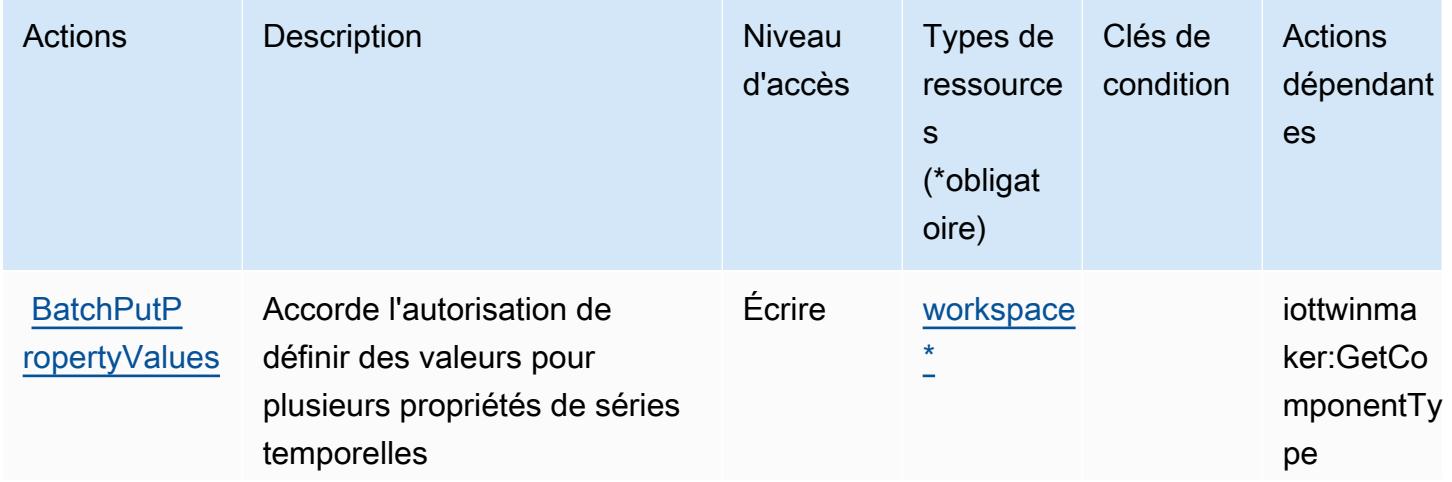

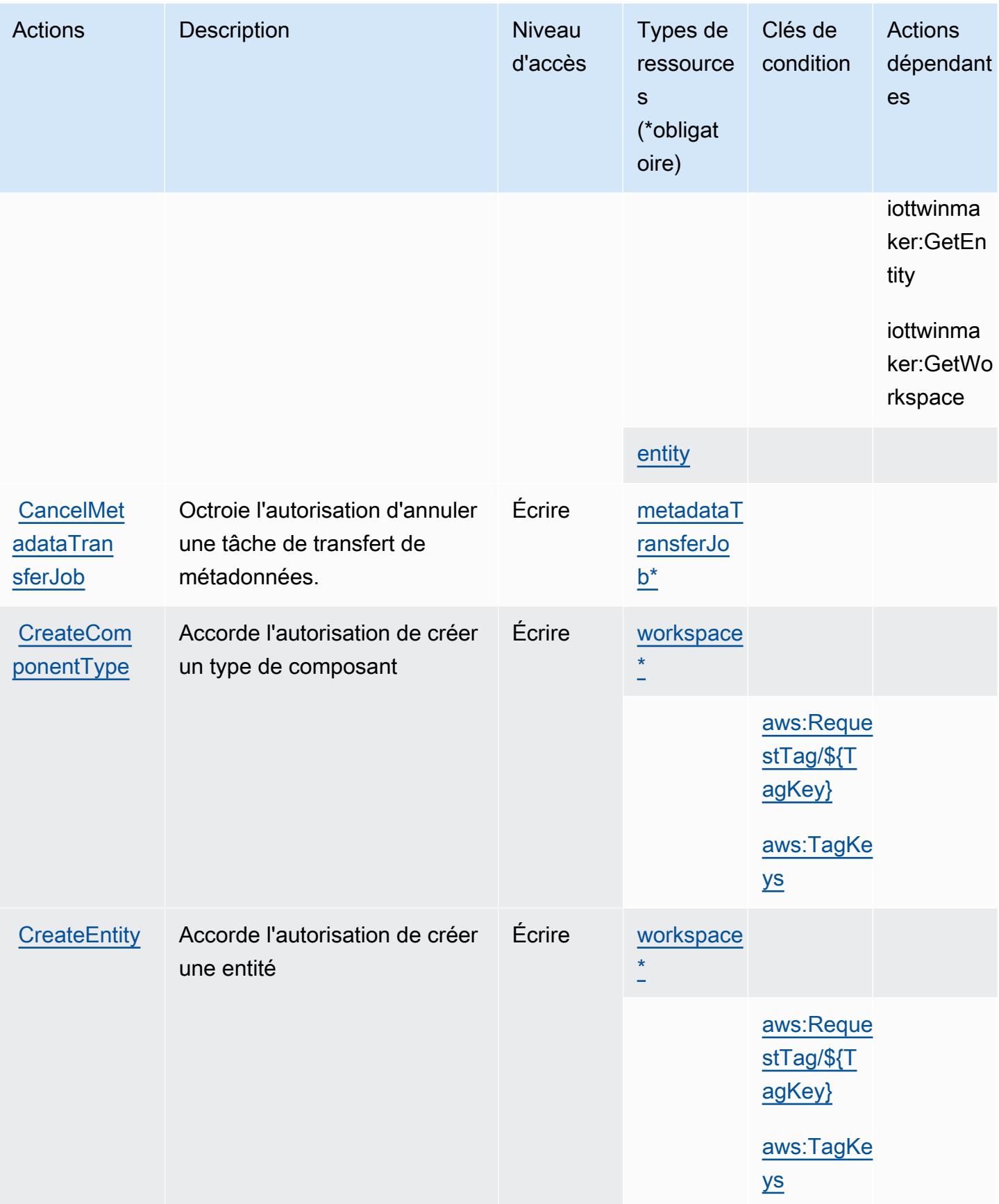

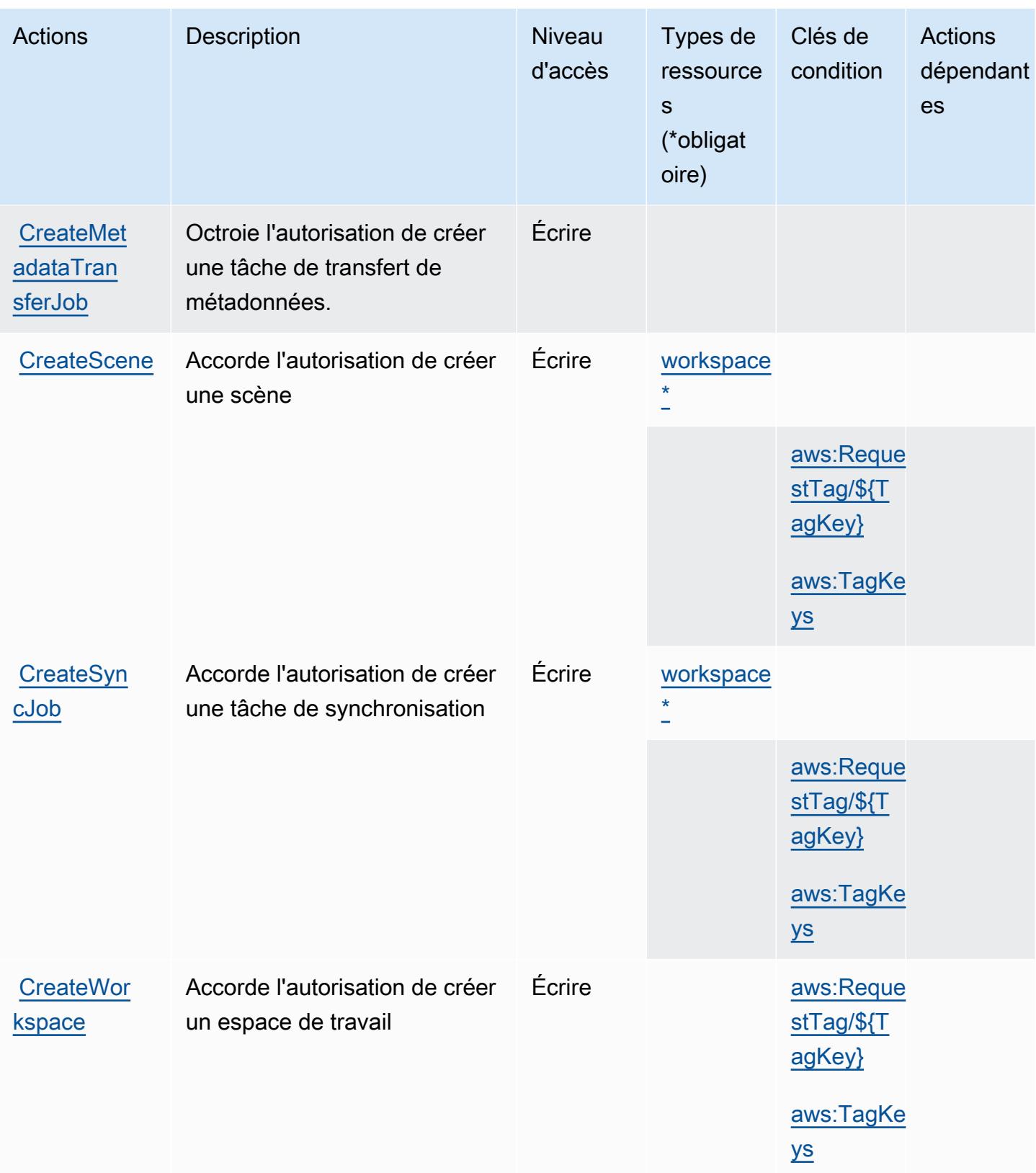

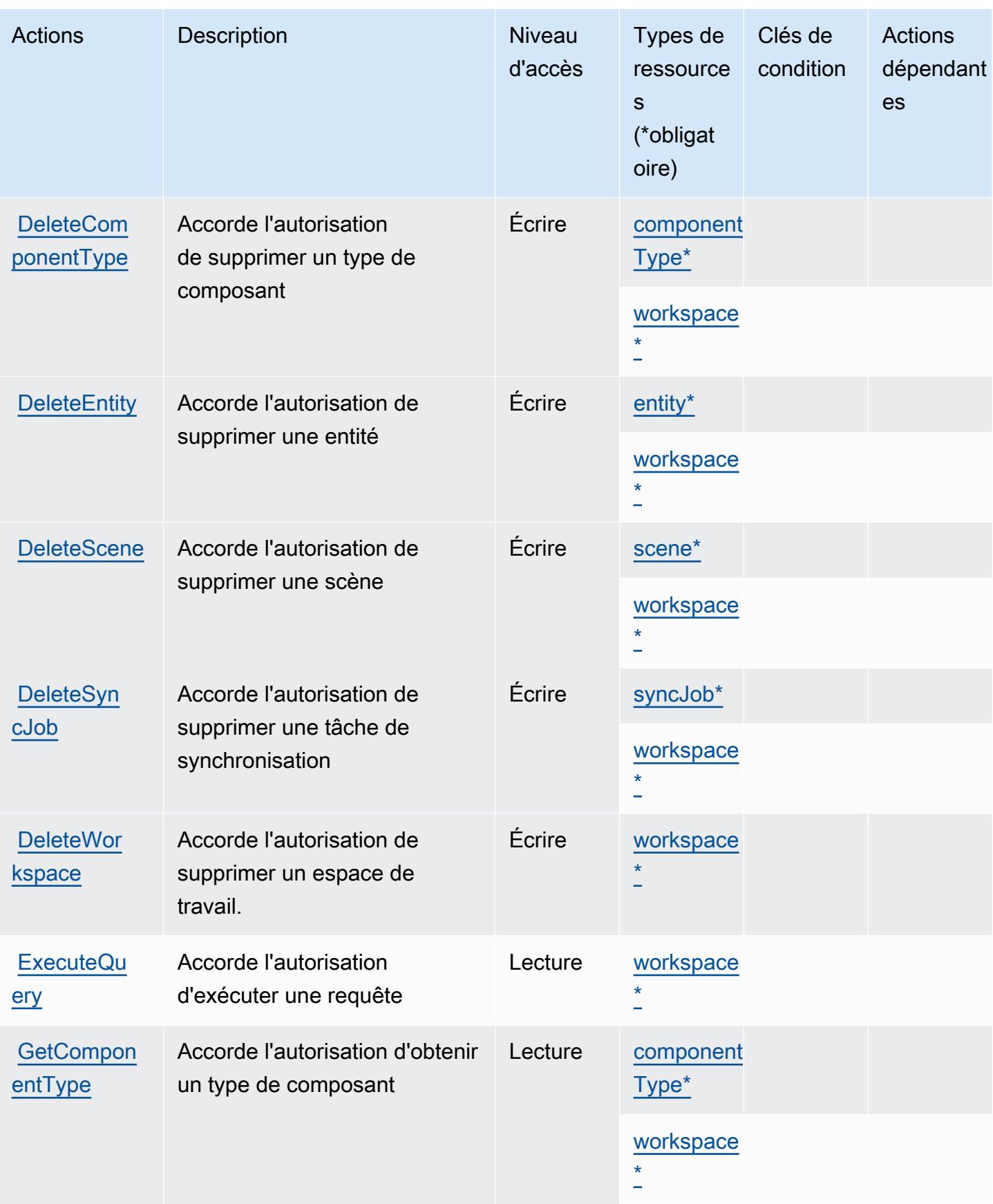

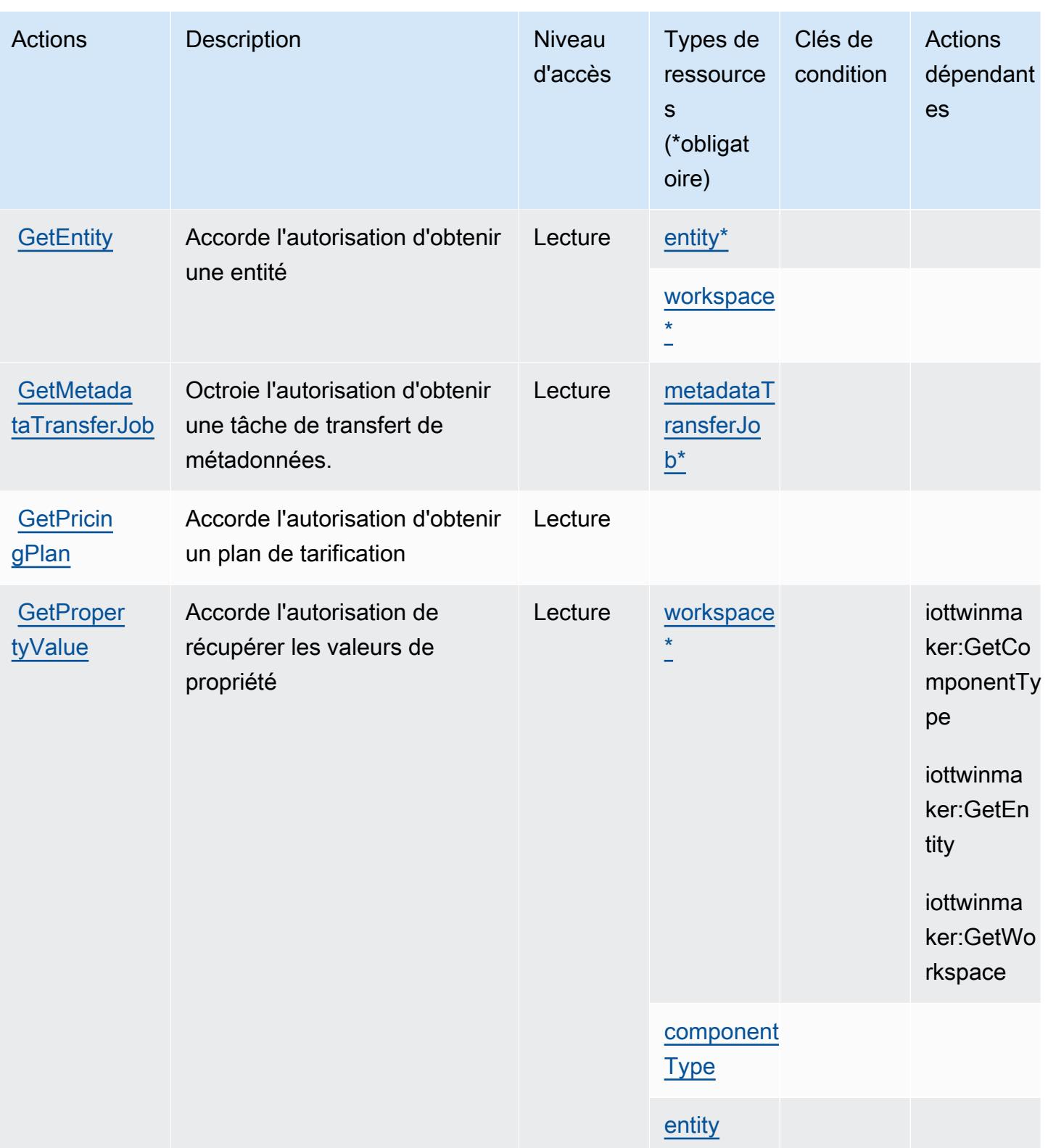

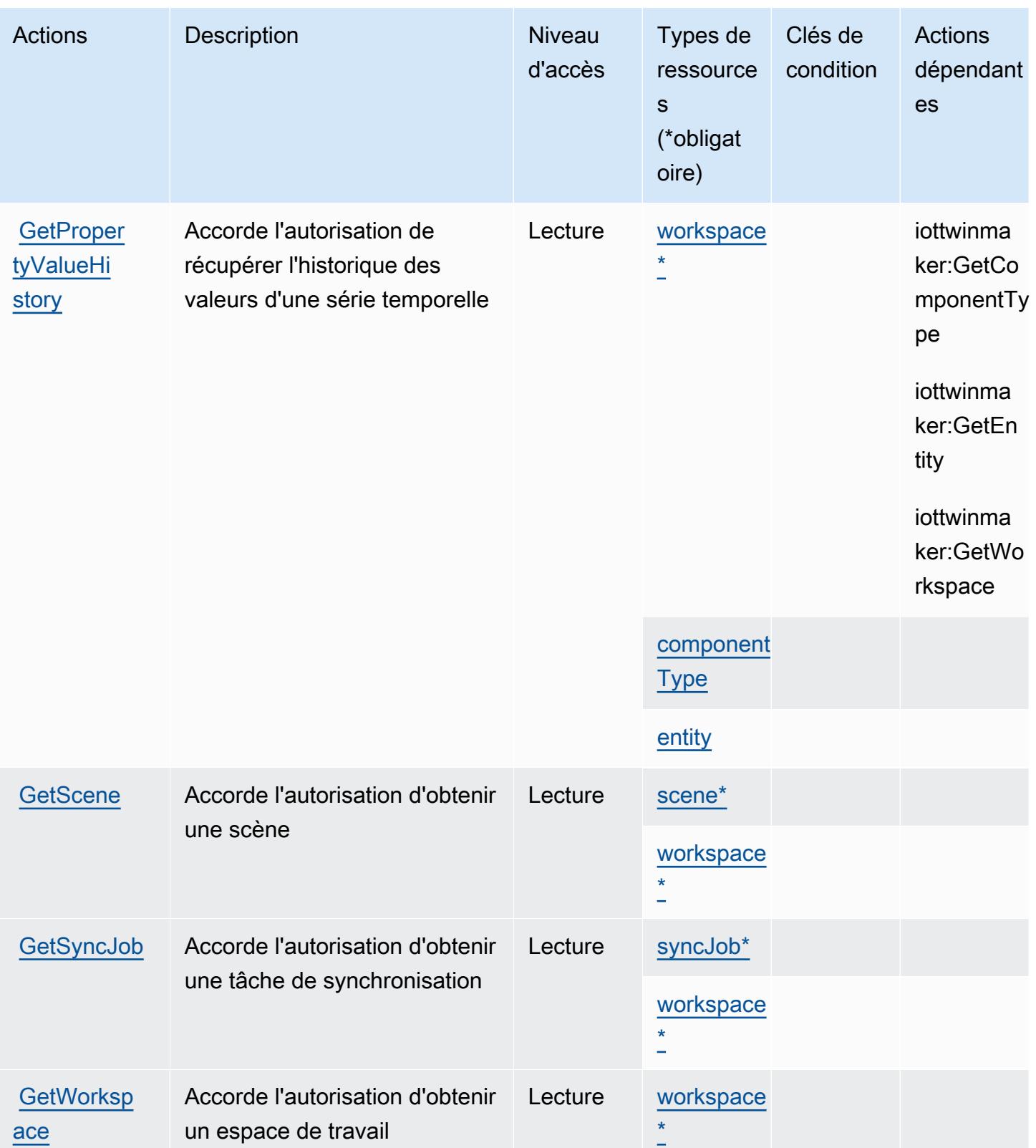

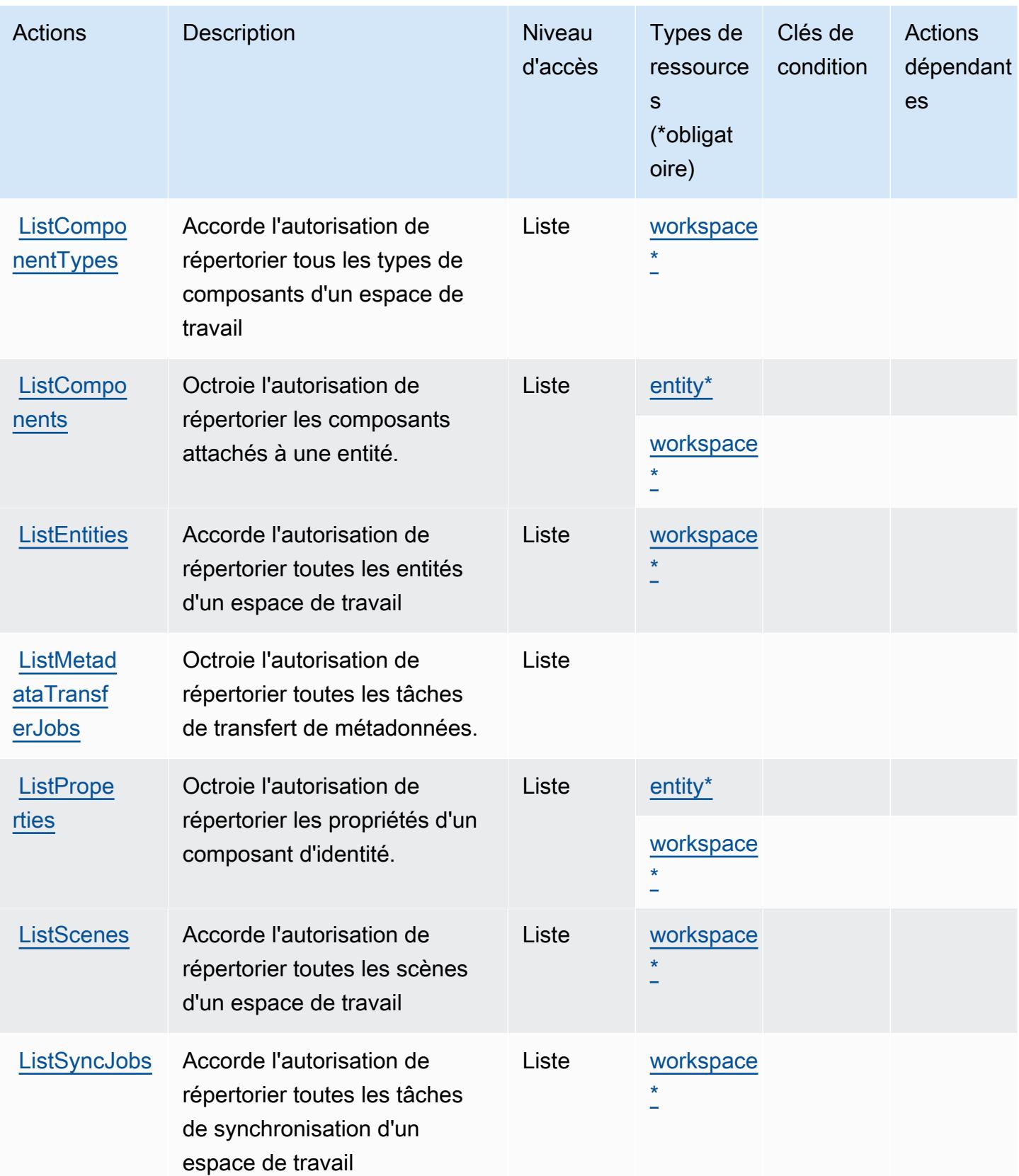

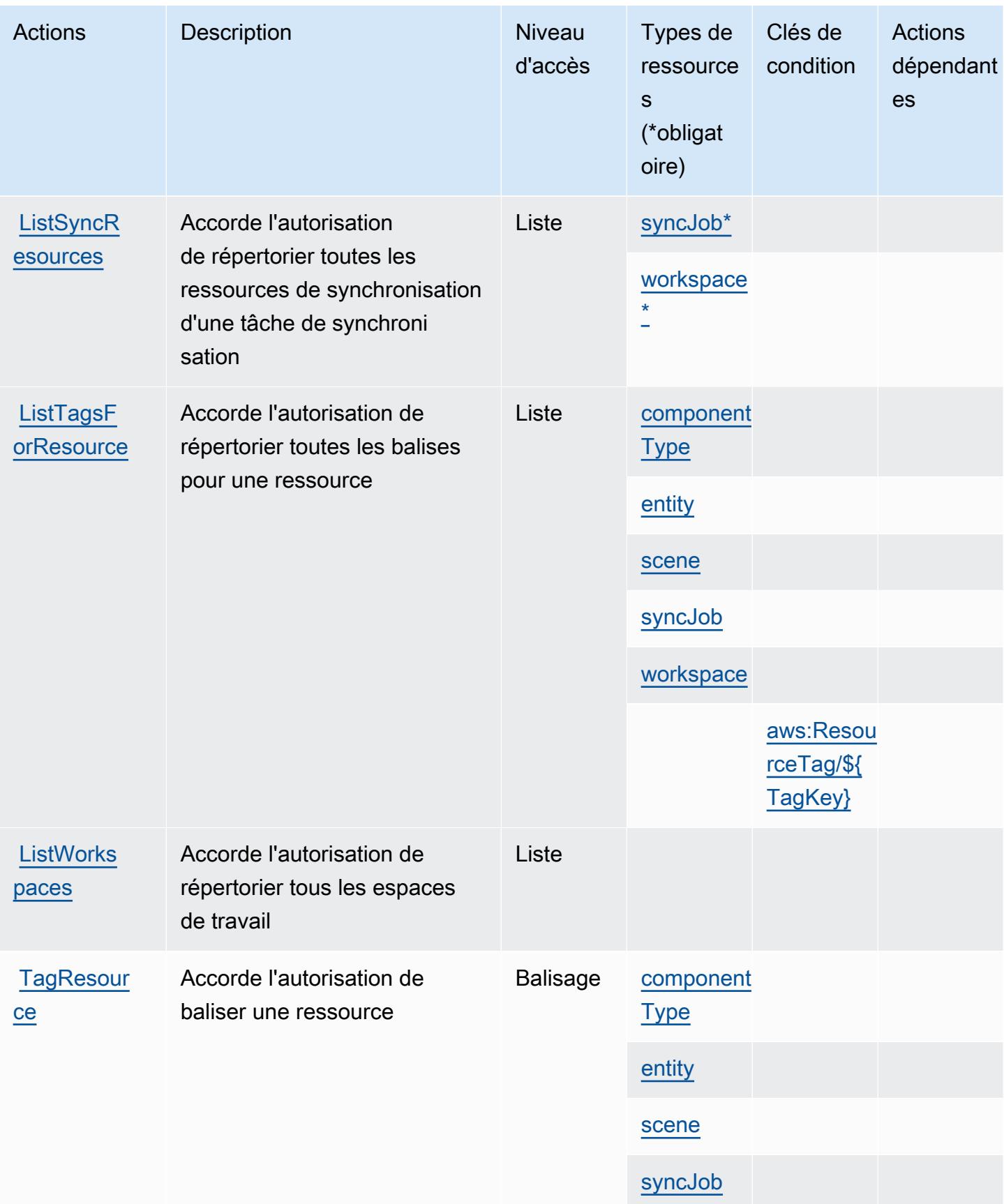

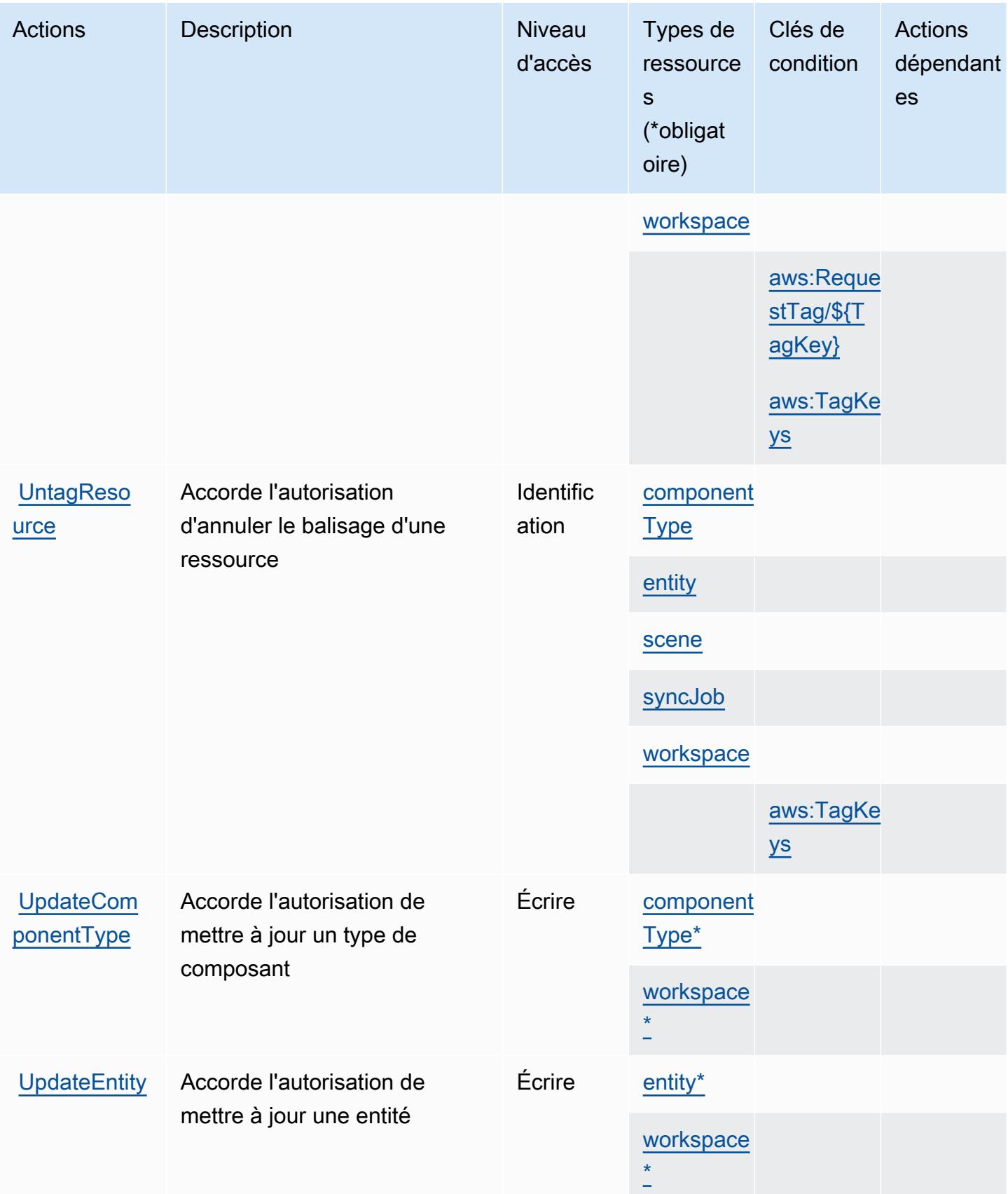

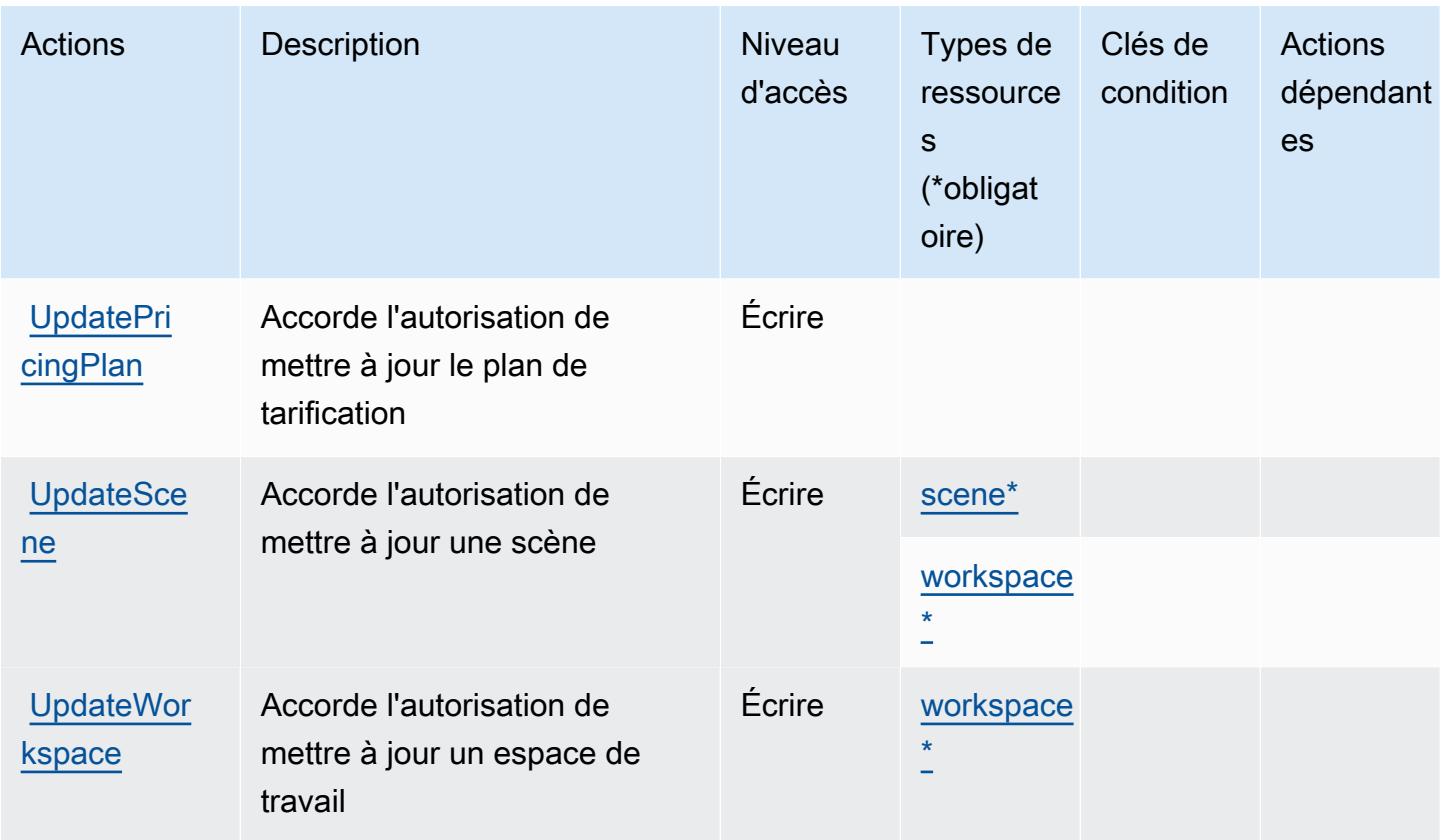

## <span id="page-3403-0"></span>Types de ressources définis par AWS l'IoT TwinMaker

Ce service définit les types de ressources suivants, qui peuvent être utilisés dans l' Resource élément des déclarations de politique d'autorisation IAM. Chaque action du [tableau Actions](#page-3393-0) identifie les types de ressources pouvant être spécifiés avec cette action. Un type de ressource peut également définir les clés de condition que vous pouvez inclure dans une politique. Ces clés sont affichées dans la dernière colonne du tableau. Pour plus de détails sur les colonnes du tableau suivant, veuillez consulter le [tableau Types de ressources.](reference_policies_actions-resources-contextkeys.html#resources_table)

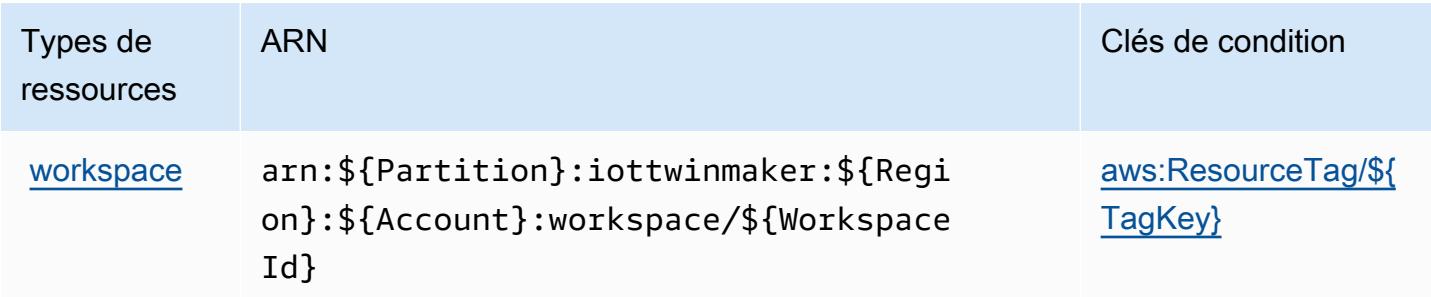

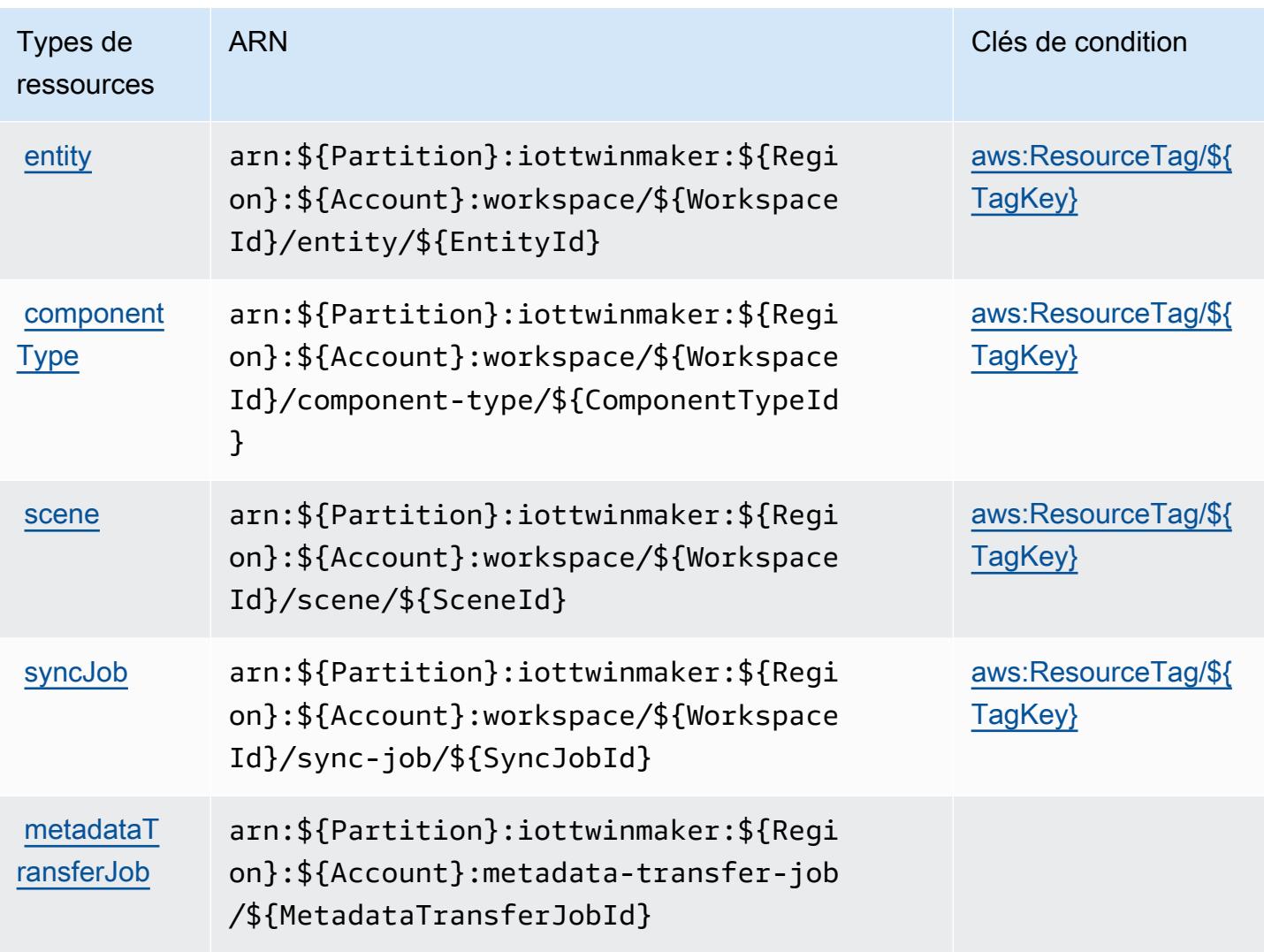

<span id="page-3404-0"></span>Clés de condition pour AWS l'IoT TwinMaker

AWS L'IoT TwinMaker définit les clés de condition suivantes qui peuvent être utilisées dans l'Conditionélément d'une politique IAM. Vous pouvez utiliser ces clés pour affiner les conditions d'application de la déclaration de politique. Pour plus de détails sur les colonnes du tableau suivant, veuillez consulter le [tableau Clés de condition.](reference_policies_actions-resources-contextkeys.html#context_keys_table)

Pour afficher les clés de condition globales disponibles pour tous les services, consultez [Clés de](https://docs.aws.amazon.com/IAM/latest/UserGuide/reference_policies_condition-keys.html#AvailableKeys) [condition globales disponibles](https://docs.aws.amazon.com/IAM/latest/UserGuide/reference_policies_condition-keys.html#AvailableKeys).

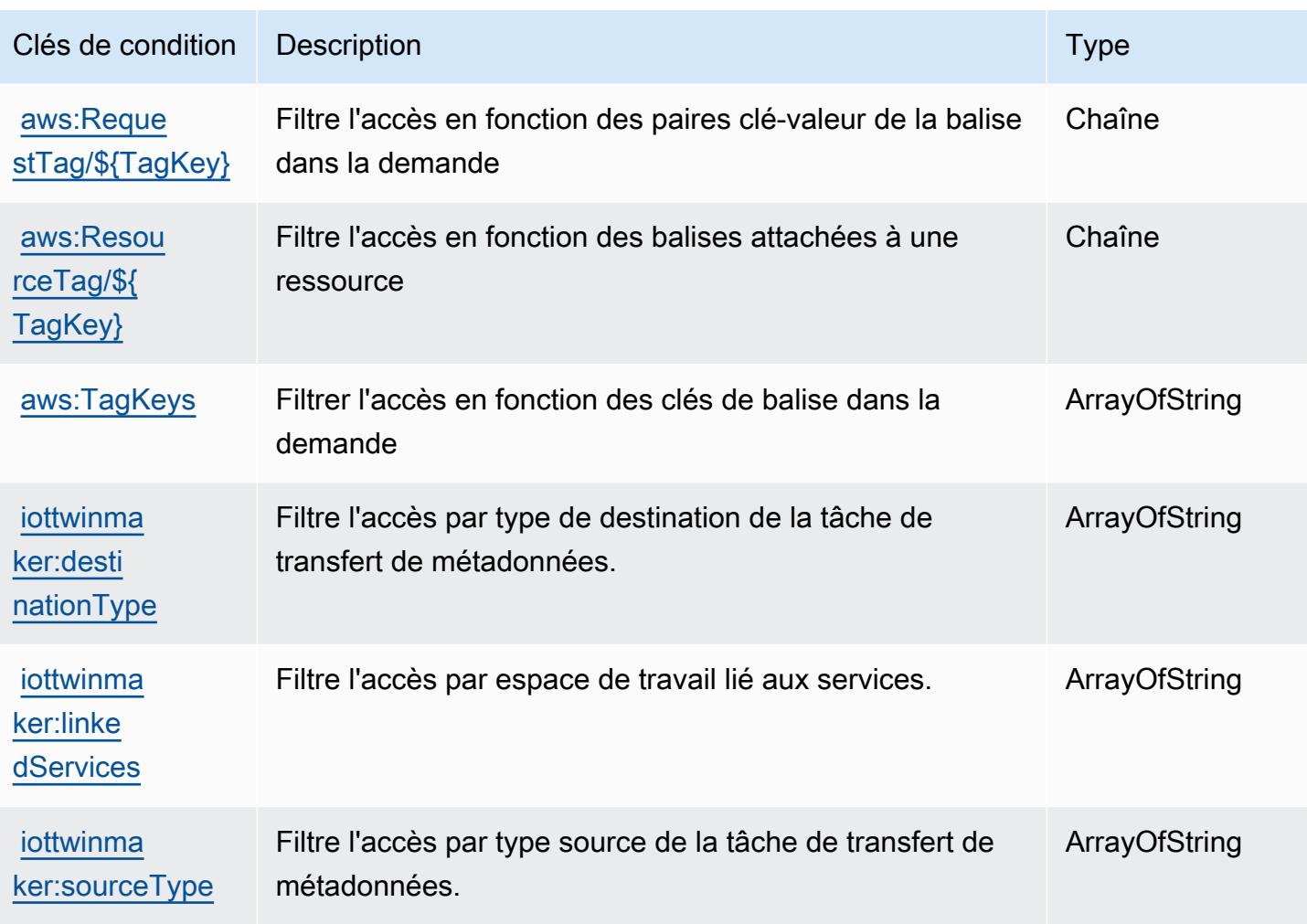

# Actions, ressources et clés de condition pour AWS IoT Wireless

AWS IoT Wireless (préfixe de service :iotwireless) fournit les ressources, actions et clés de contexte de condition spécifiques aux services suivantes à utiliser dans les politiques d'autorisation IAM.

## Références :

- Découvrez comment [configurer ce service.](https://docs.aws.amazon.com/iot/latest/developerguide/what-is-aws-iot.html)
- Affichez la liste des [opérations d'API disponibles pour ce service.](https://docs.aws.amazon.com/iot-wireless/2020-11-22/apireference/Welcome.html)
- Découvrez comment protéger ce service et ses ressources avec les stratégies d'autorisation [IAM](https://docs.aws.amazon.com/iot/latest/developerguide/iot-authorization.html).

### Rubriques

• [Actions définies par AWS IoT Wireless](#page-3406-0)

- [Types de ressources définis par AWS IoT Wireless](#page-3429-0)
- [Clés de condition pour AWS IoT Wireless](#page-3430-0)

## <span id="page-3406-0"></span>Actions définies par AWS IoT Wireless

Vous pouvez indiquer les actions suivantes dans l'élément Action d'une déclaration de politique IAM. Utilisez des politiques pour accorder des autorisations permettant d'effectuer une opération dans AWS. Lorsque vous utilisez une action dans une politique, vous autorisez ou refusez généralement l'accès à l'opération d'API ou à la commande CLI portant le même nom. Toutefois, dans certains cas, une seule action contrôle l'accès à plusieurs opérations. D'autres opérations, quant à elles, requièrent plusieurs actions différentes.

La colonne Types de ressources indique si chaque action prend en charge les autorisations au niveau des ressources. S'il n'y a pas de valeur pour cette colonne, vous devez indiquer toutes les ressources (« \* ») dans l'élément Resource de votre déclaration de politique. Si la colonne inclut un type de ressource, vous pouvez indiquer un ARN de ce type dans une déclaration avec cette action. Si l'action comporte une ou plusieurs ressources requises, l'appelant doit être autorisé à utiliser l'action avec ces ressources. Les ressources requises sont indiquées dans le tableau par un astérisque (\*). Si vous limitez l'accès aux ressources avec l'Resourceélément dans une politique IAM, vous devez inclure un ARN ou un modèle pour chaque type de ressource requis. Certaines actions prennent en charge plusieurs types de ressources. Si le type de ressource est facultatif (non indiqué comme obligatoire), vous pouvez choisir d'utiliser l'un, mais pas l'autre.

La colonne Clés de condition inclut des clés que vous pouvez spécifier dans l'élément Condition d'une déclaration de politique. Pour plus d'informations sur les clés de condition associées aux ressources du service, consultez la colonne Clés de condition du tableau des types de ressources.

#### **a** Note

Les clés de condition des ressources sont répertoriées dans le tableau [Types de ressources](#page-3429-0). Vous pouvez trouver un lien vers le type de ressource qui s'applique à une action dans la colonne Types de ressources (\* obligatoire) du tableau Actions. Le type de ressource indiqué dans le tableau Types de ressources inclut la colonne Clés de condition, qui contient les clés de condition de ressource qui s'appliquent à une action dans le tableau Actions.

Pour plus de détails sur les colonnes du tableau suivant, veuillez consulter le [tableau Actions.](reference_policies_actions-resources-contextkeys.html#actions_table)

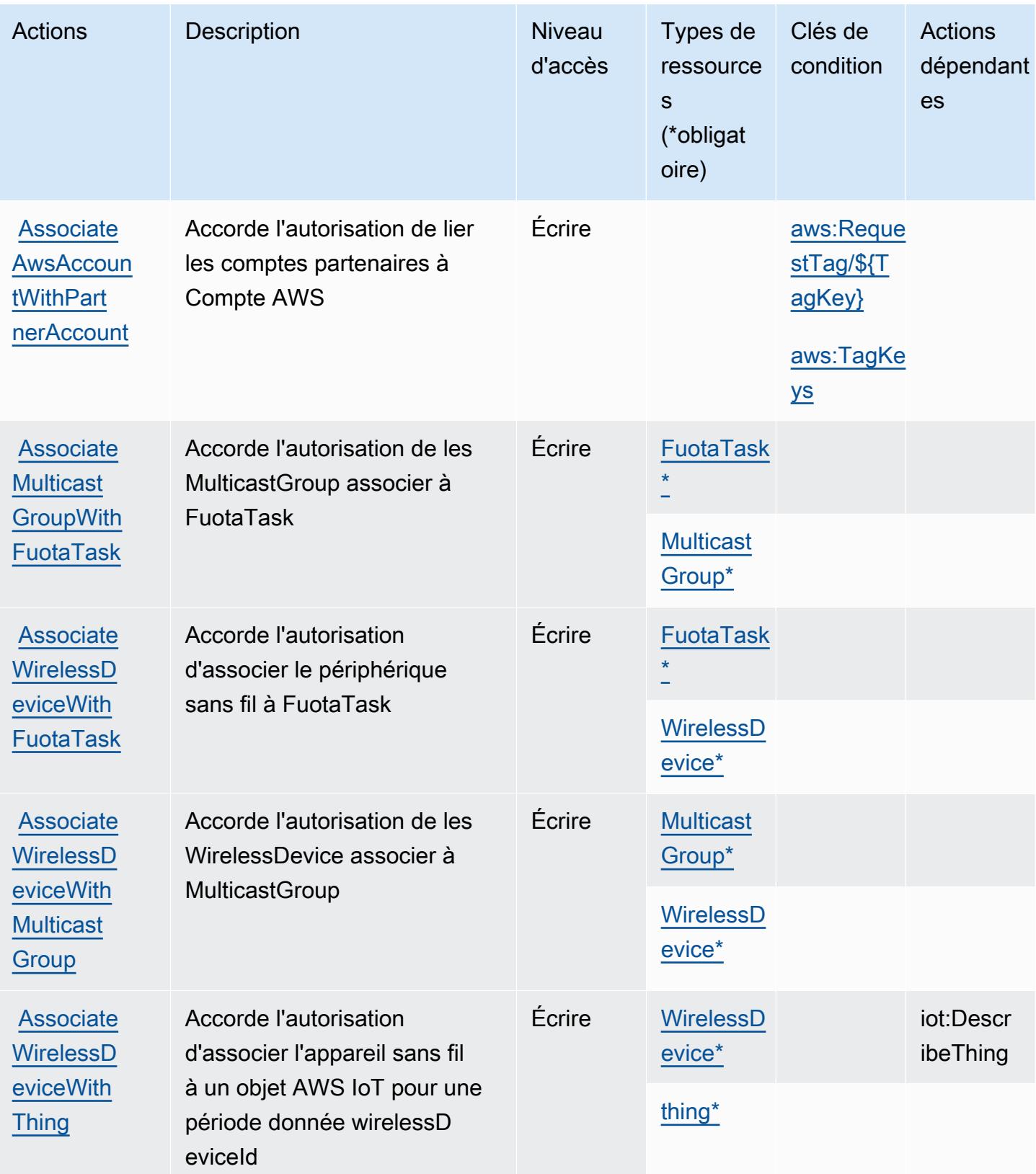

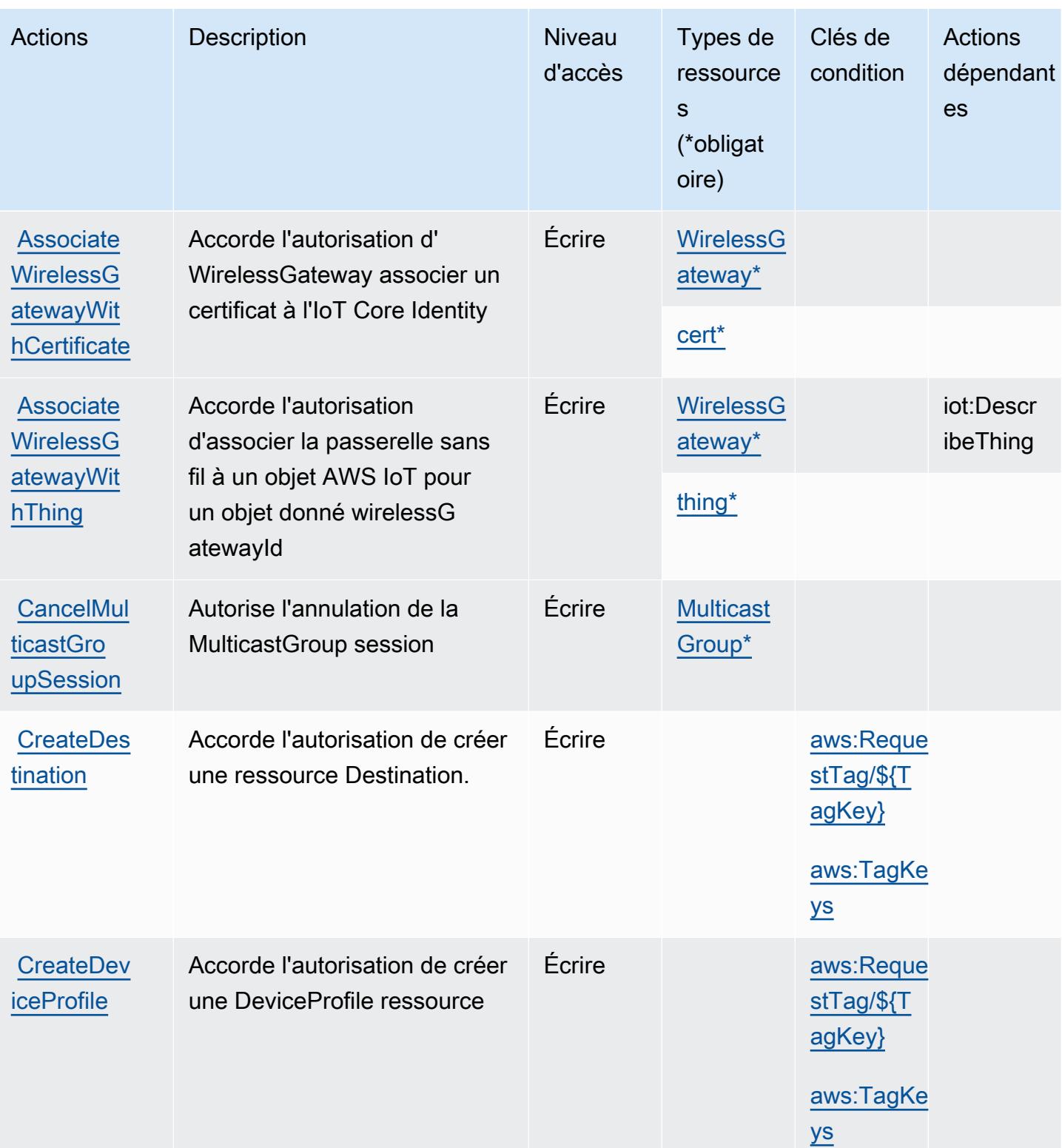

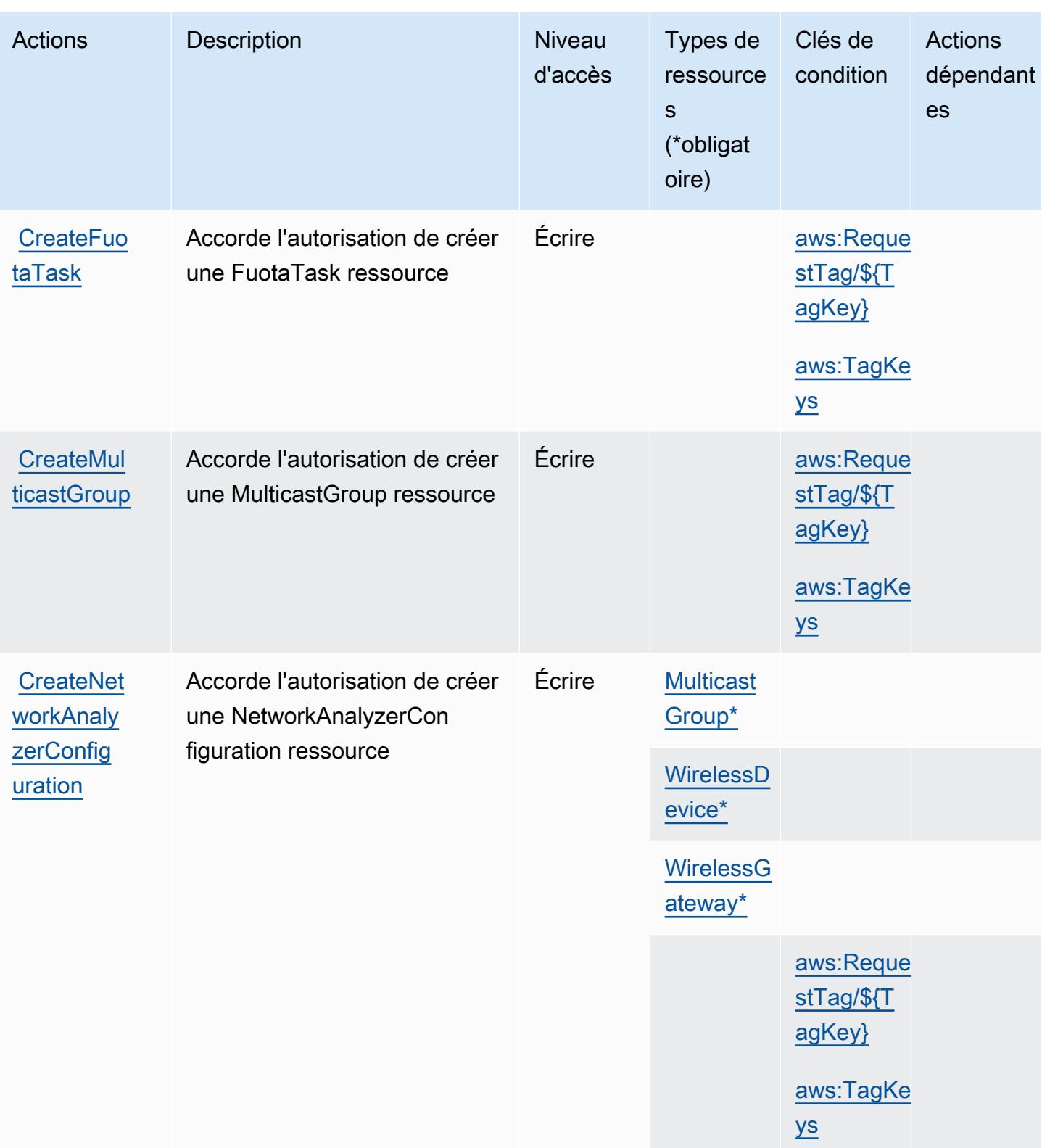

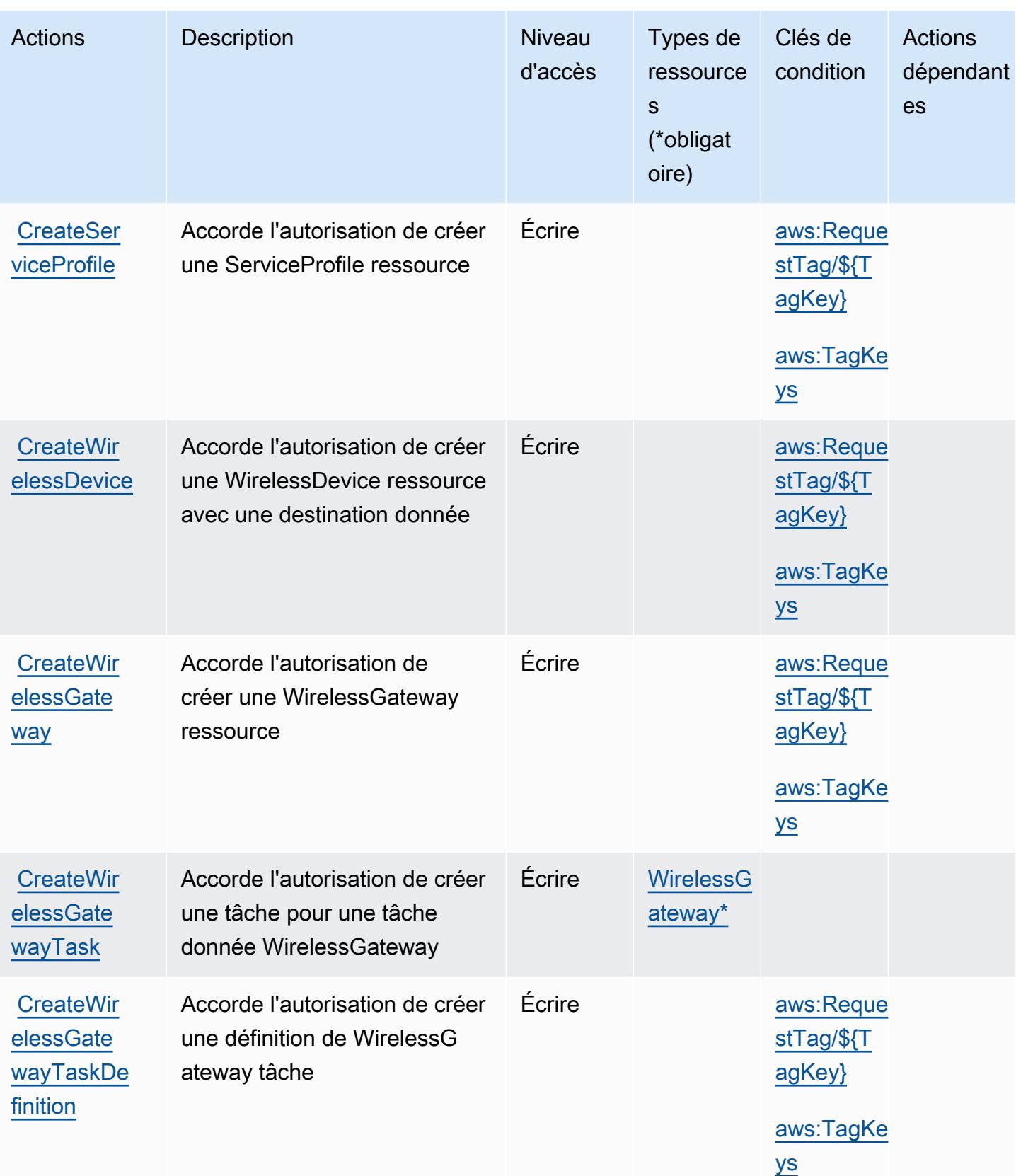

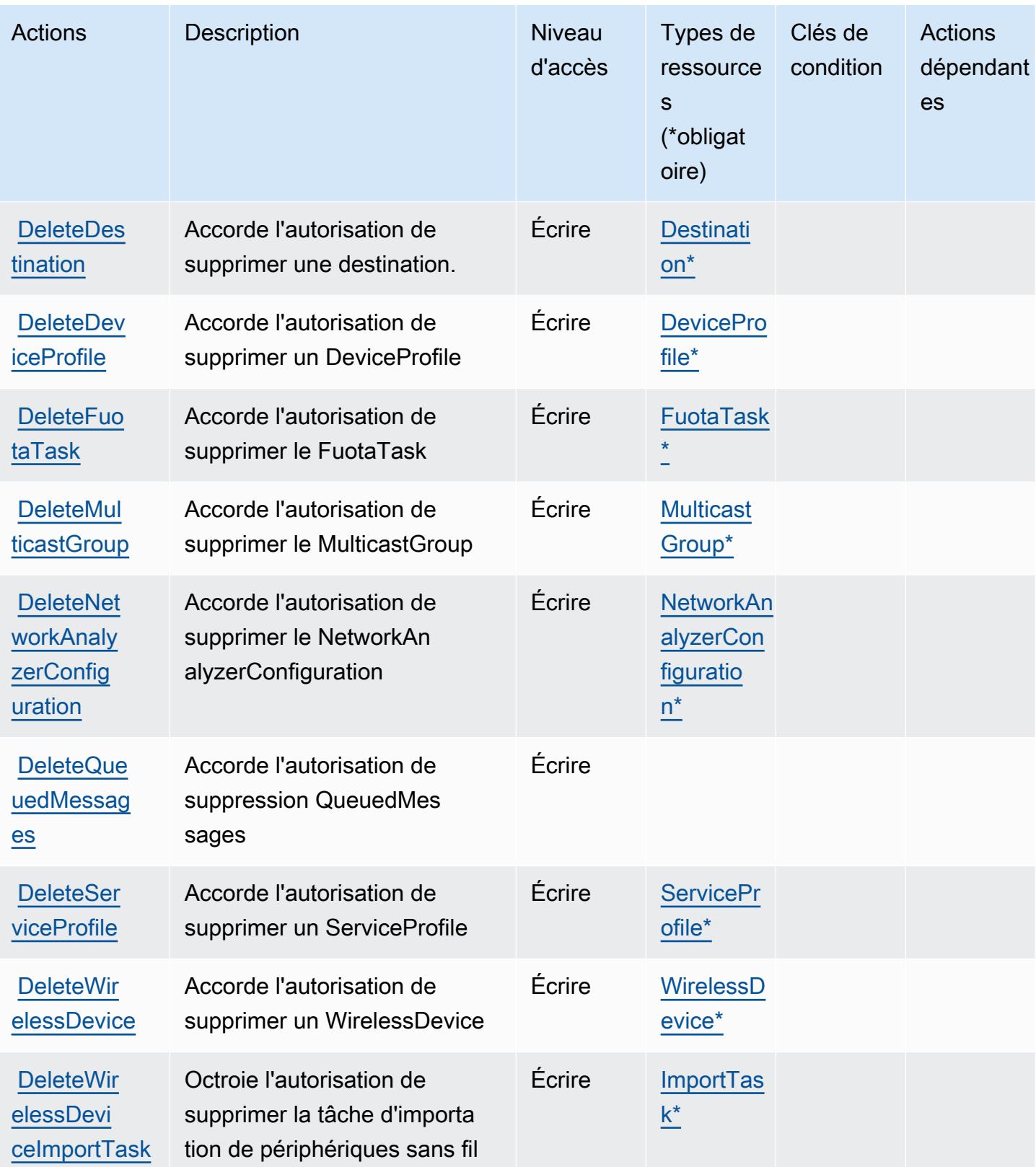

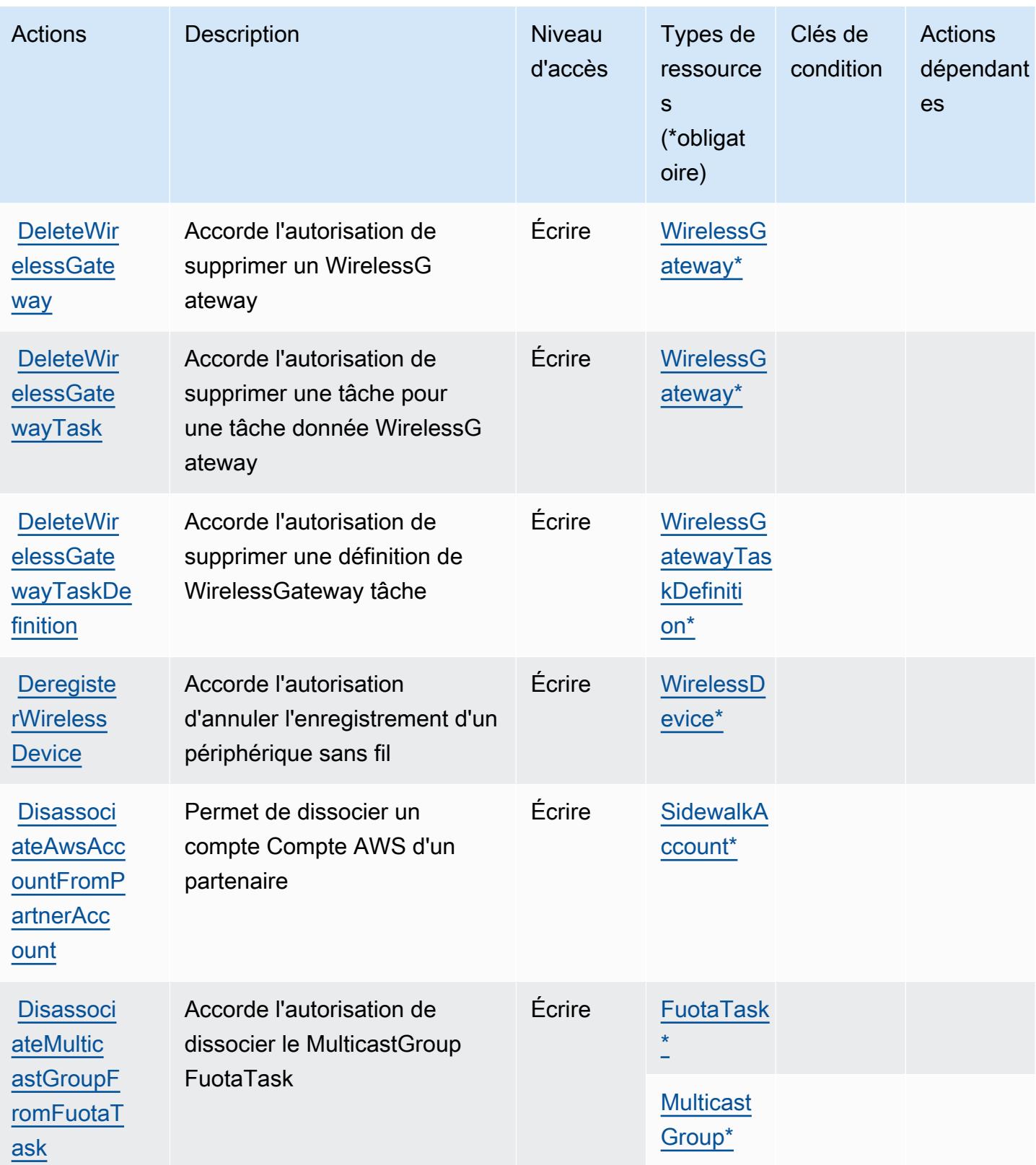

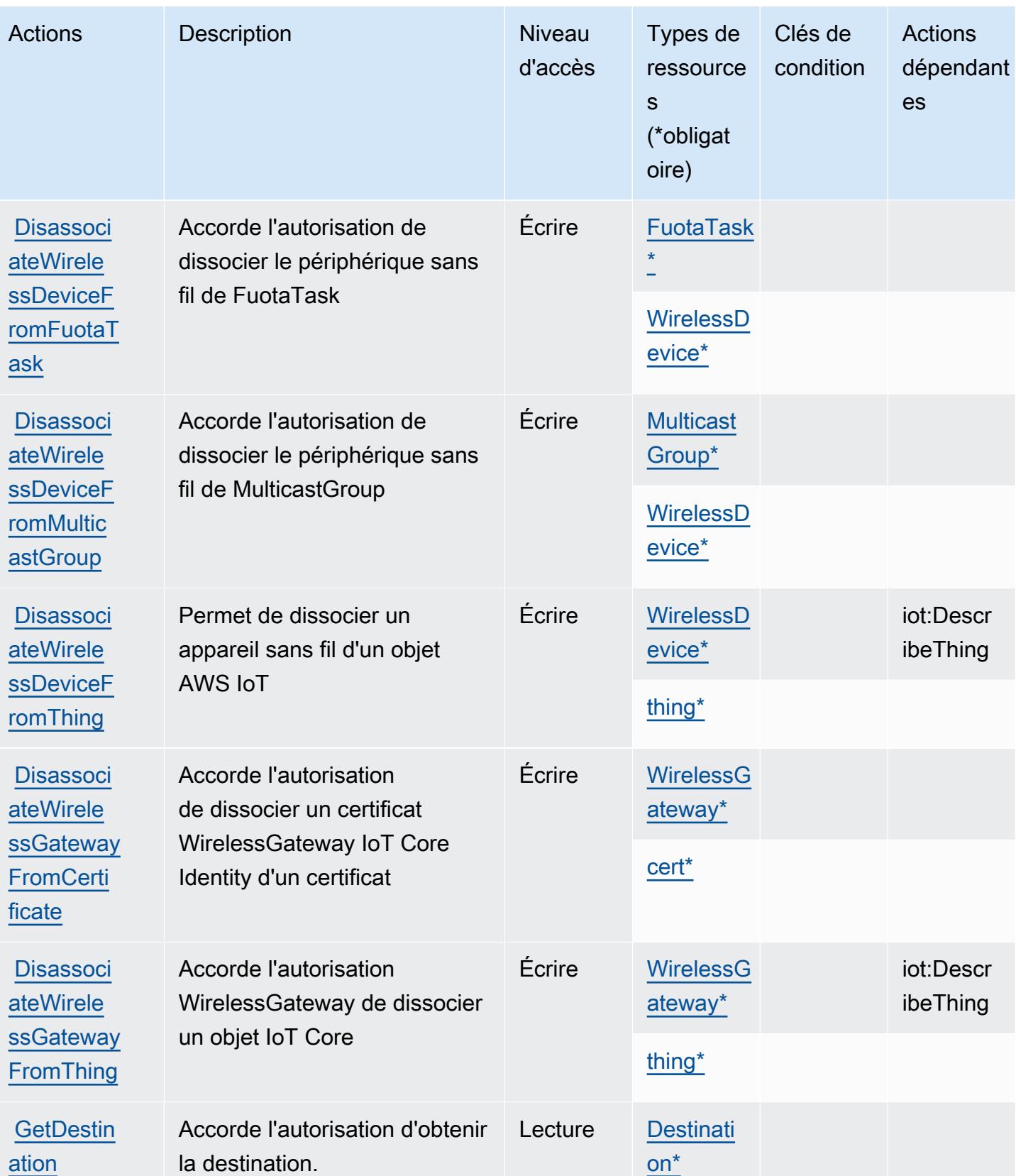

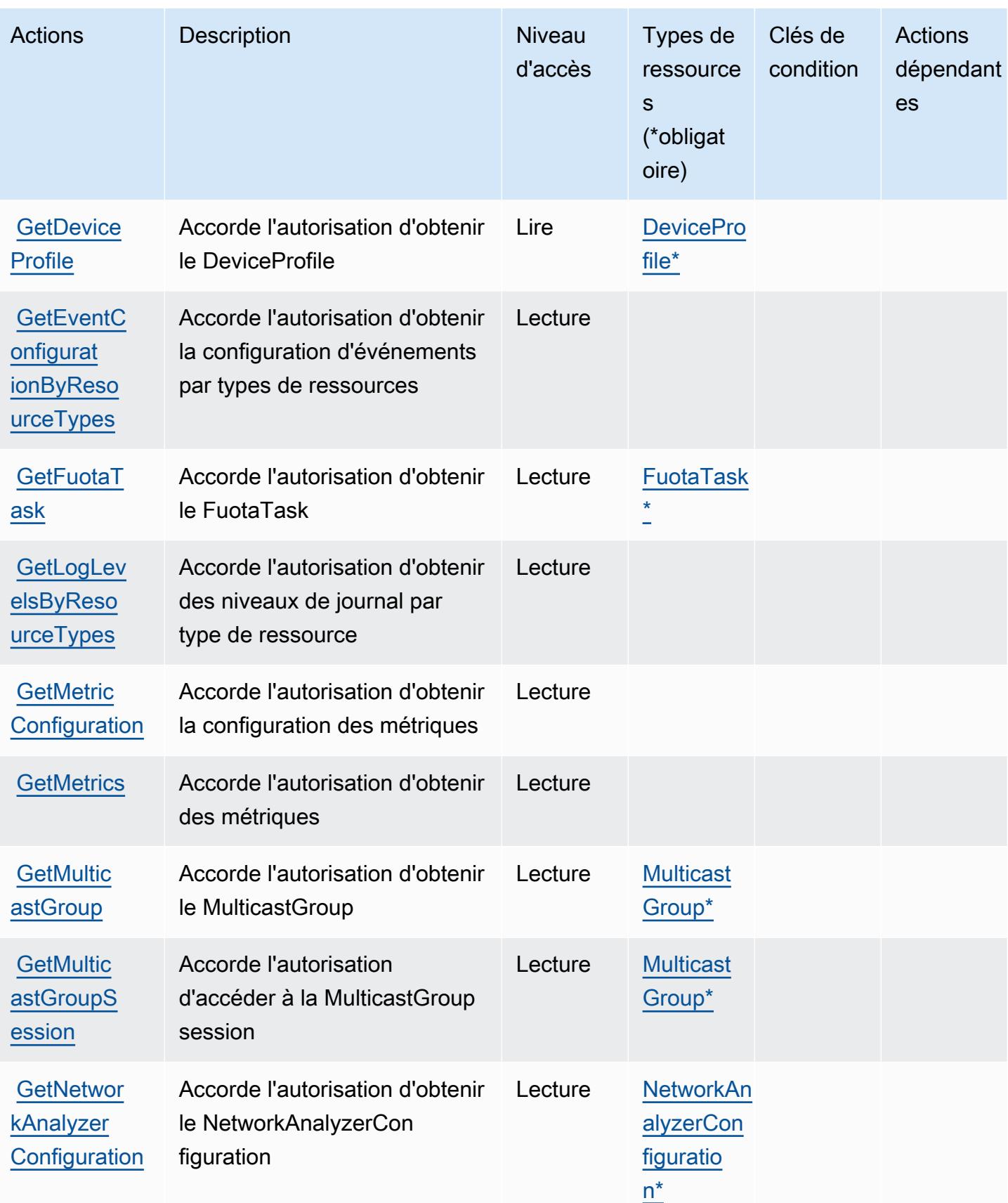

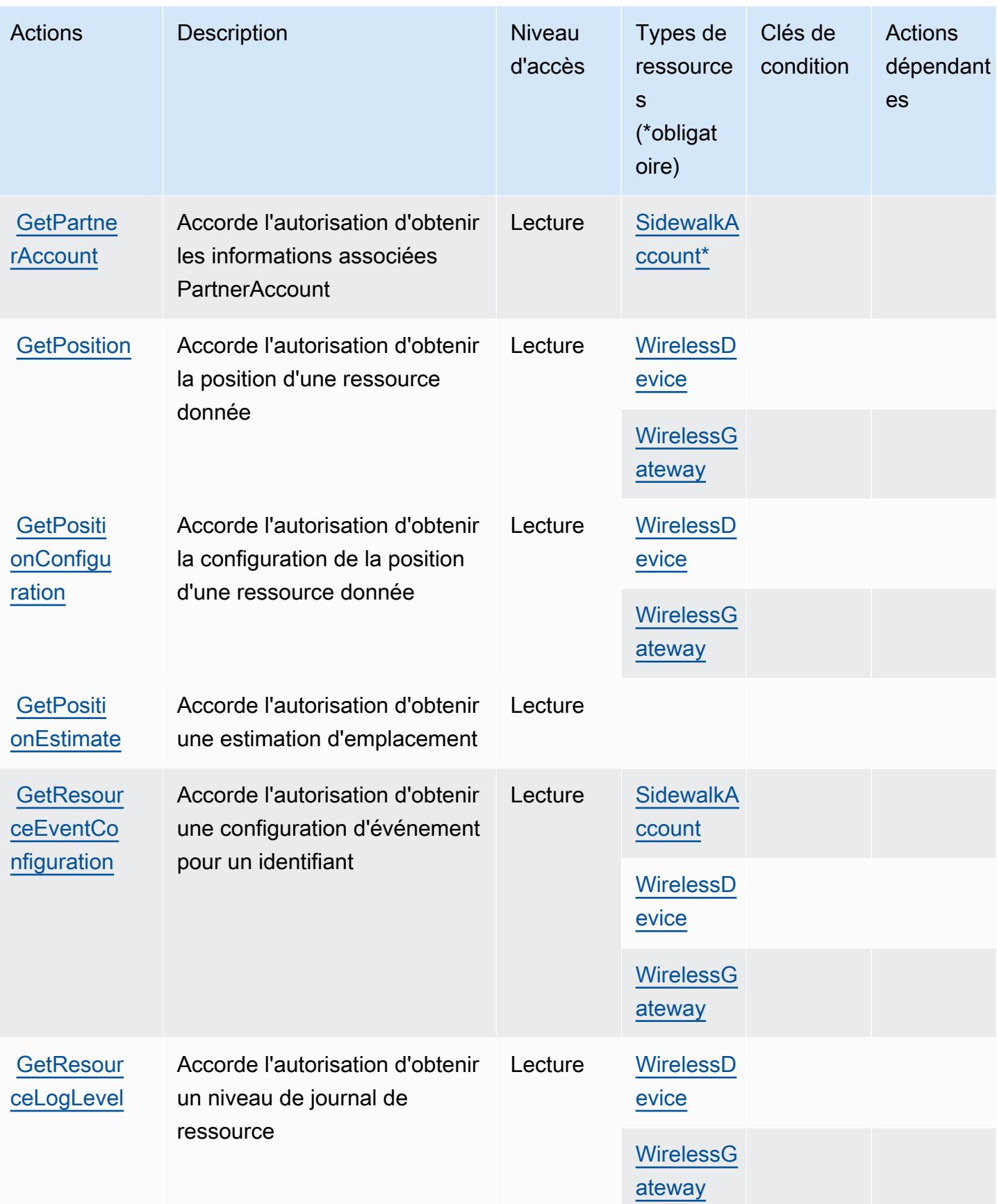

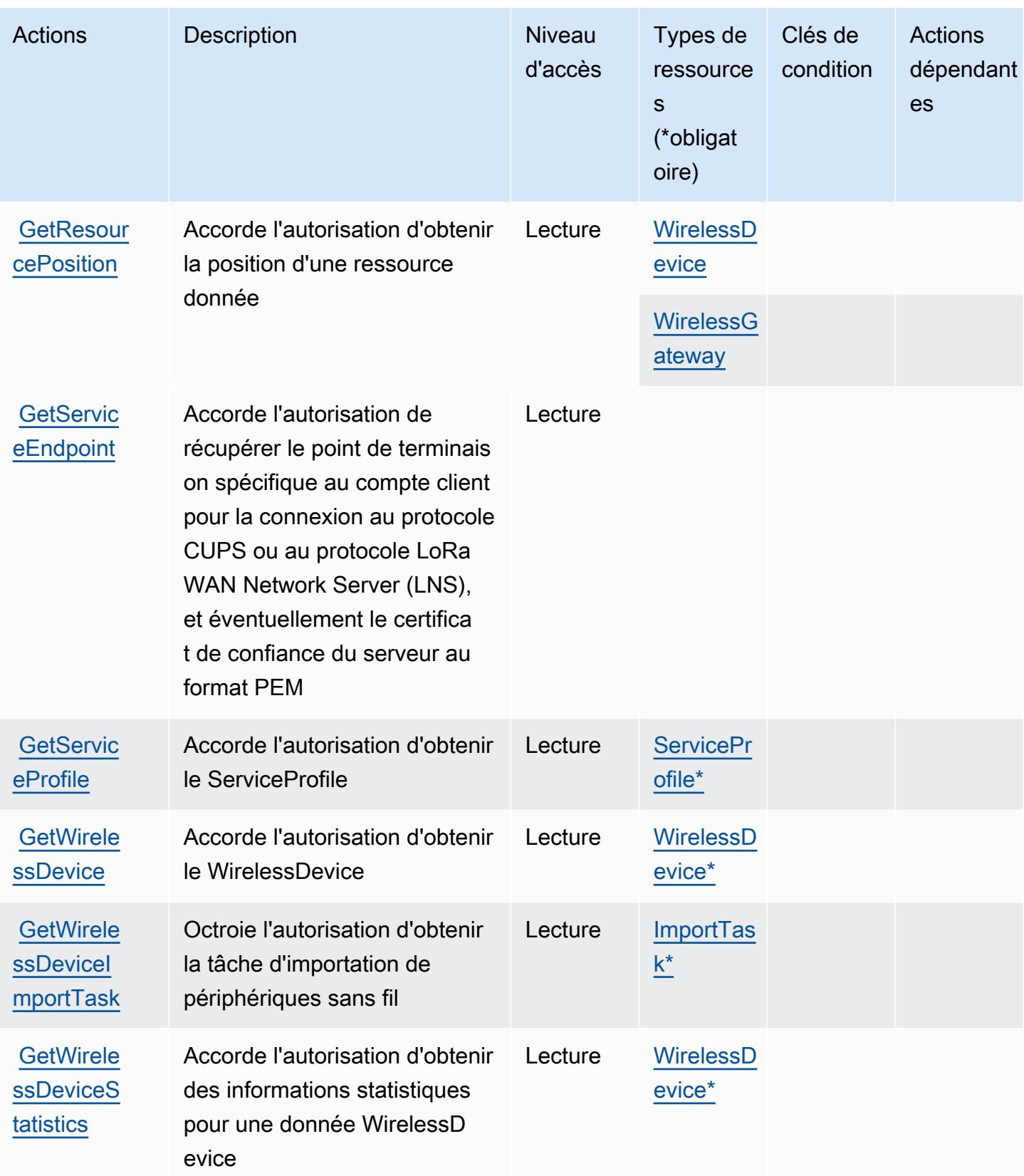

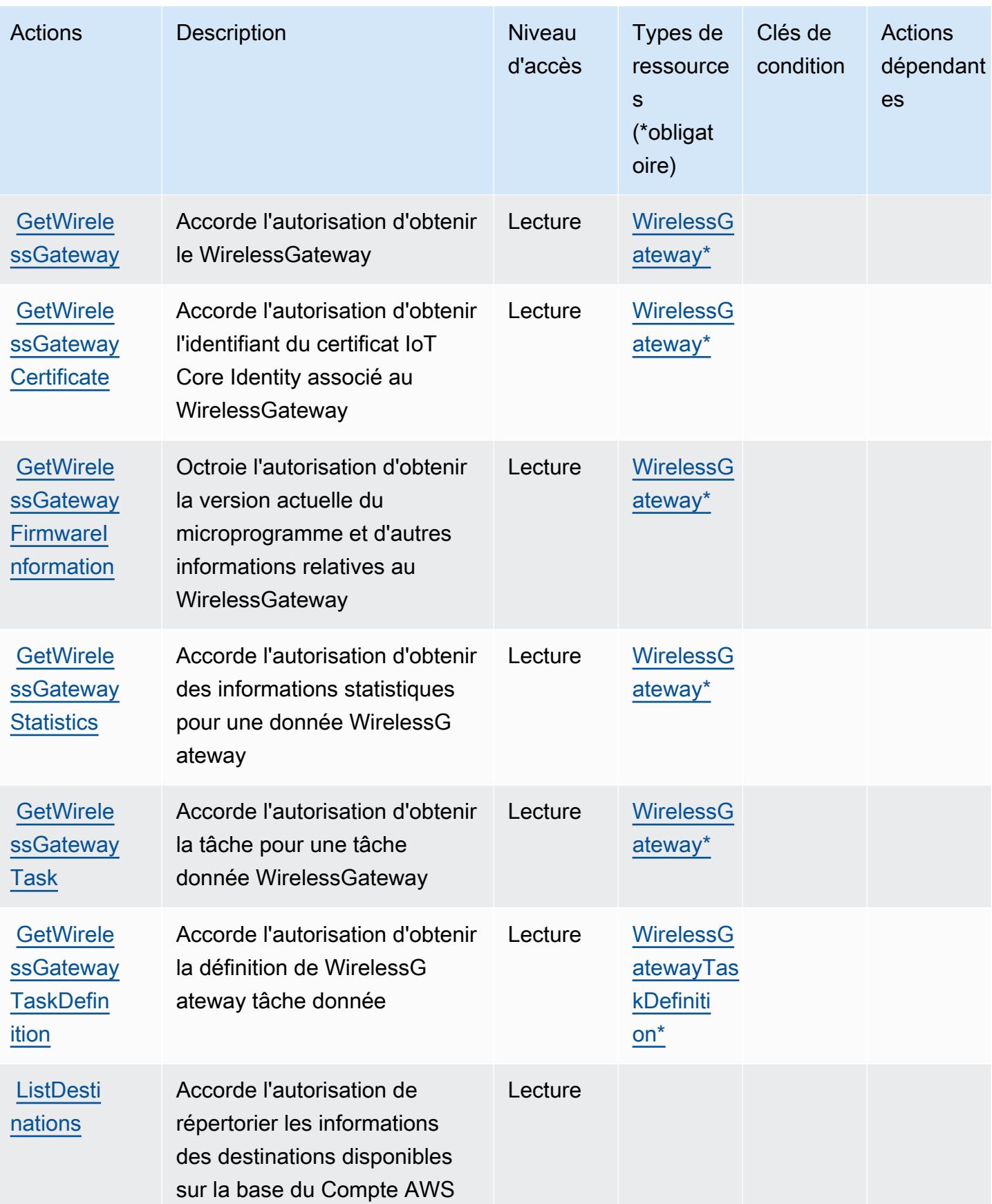

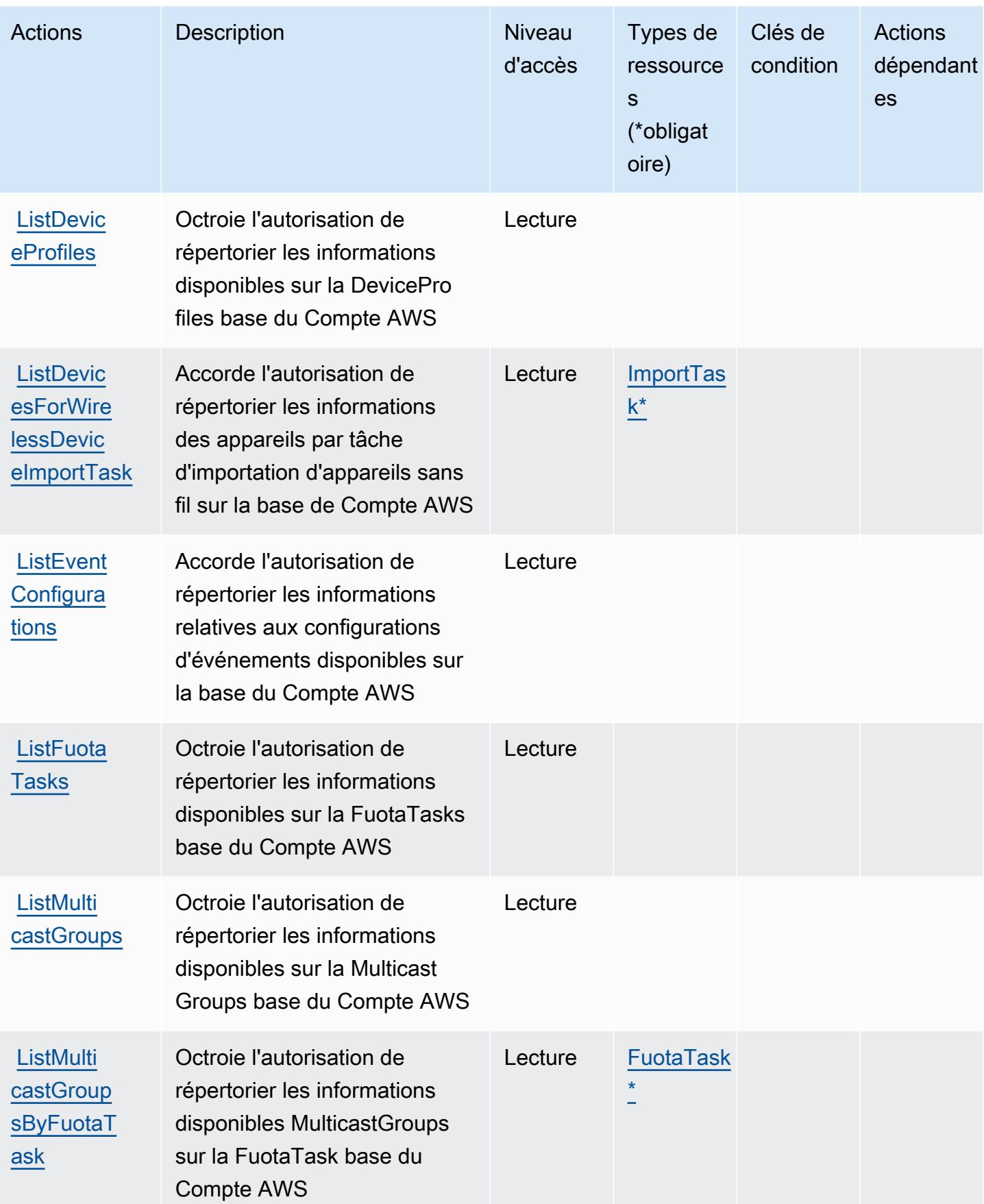

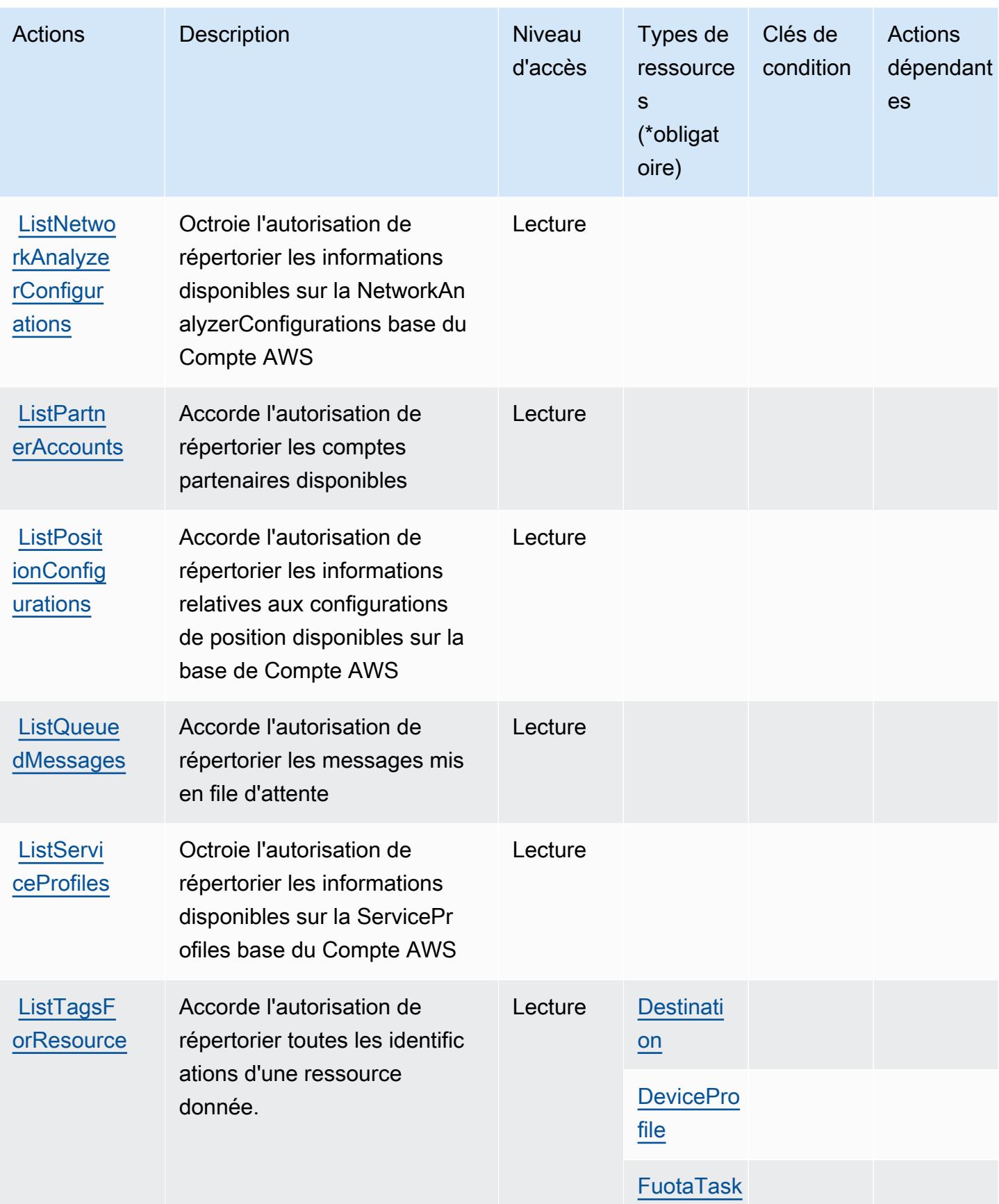
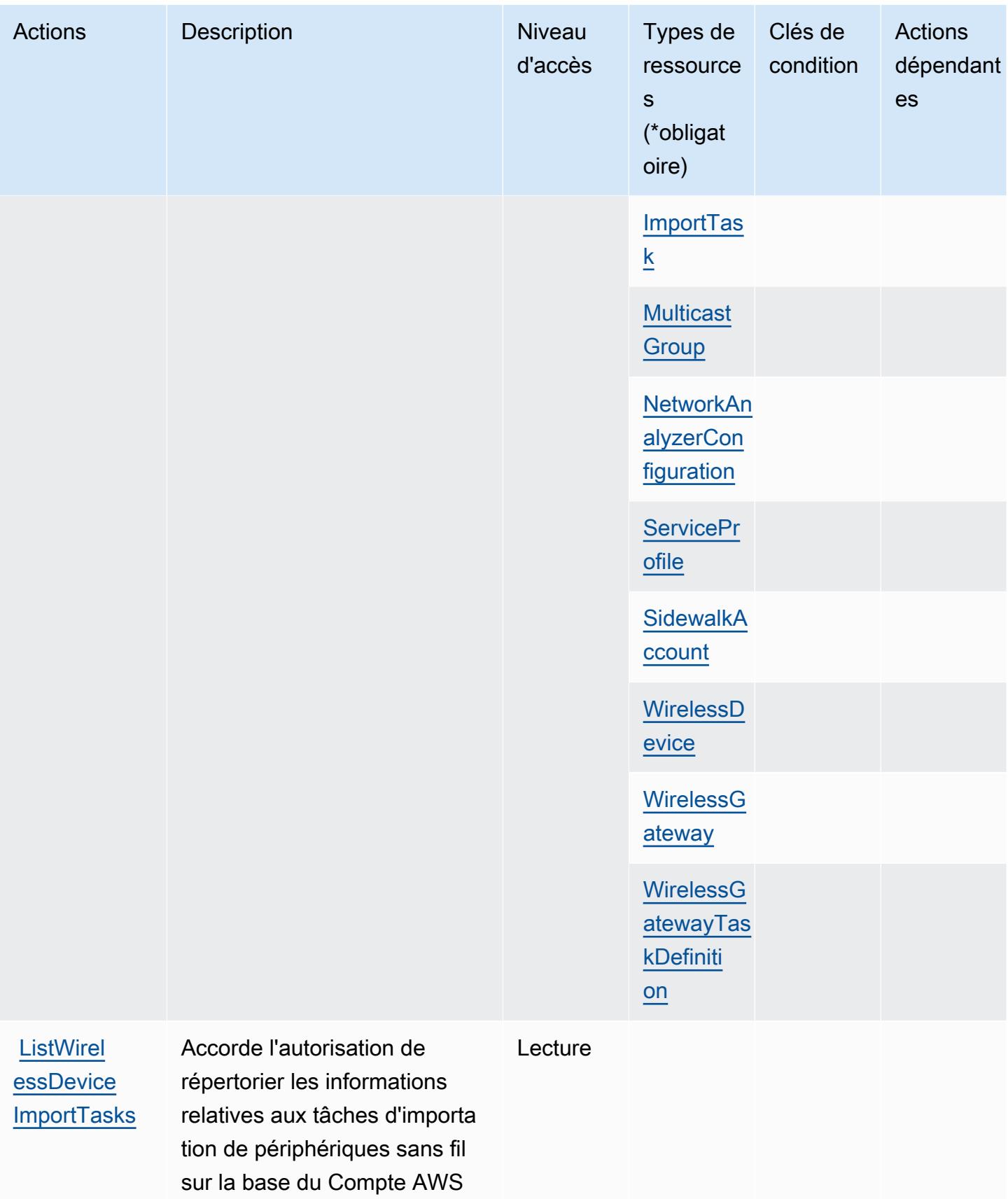

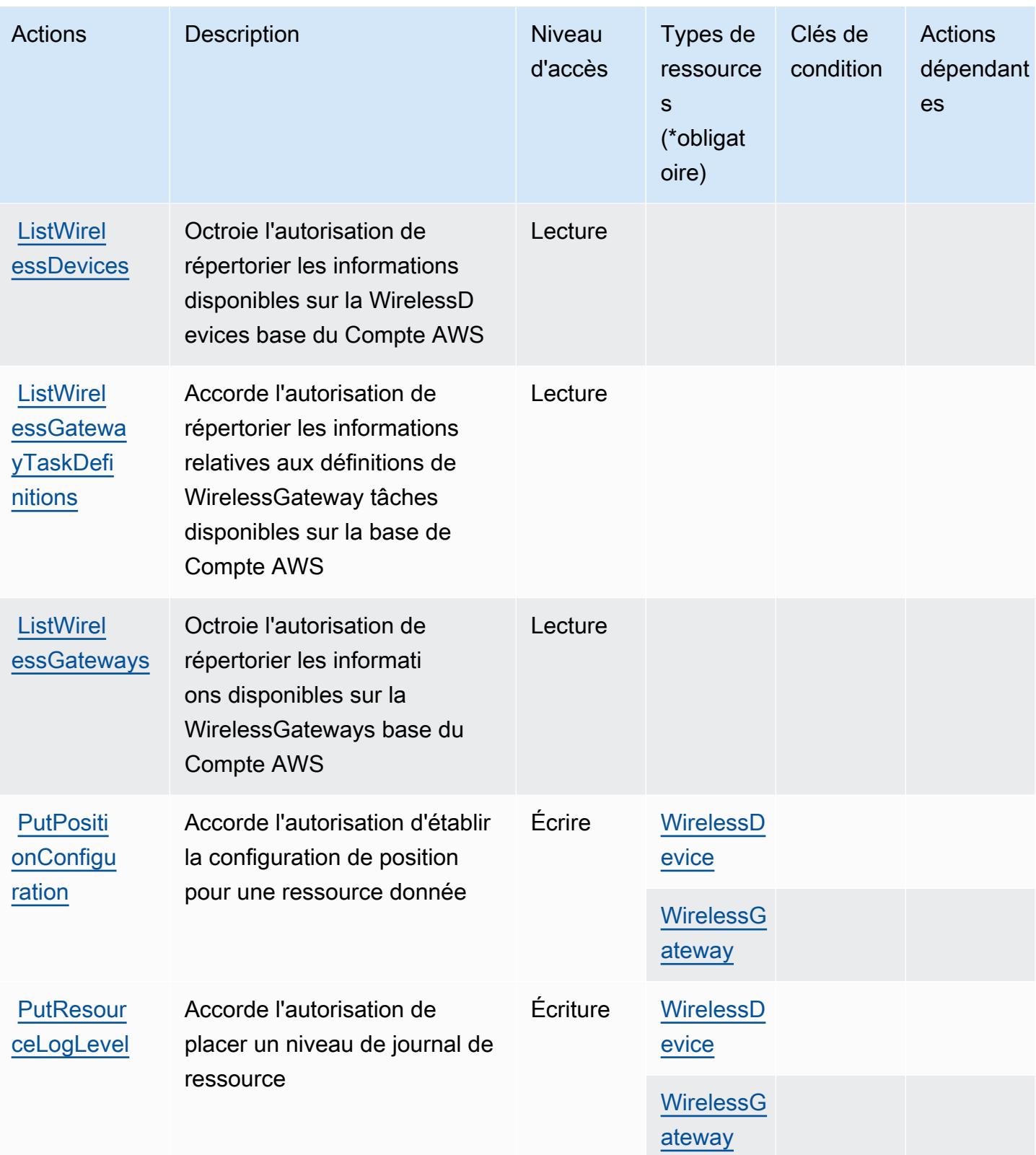

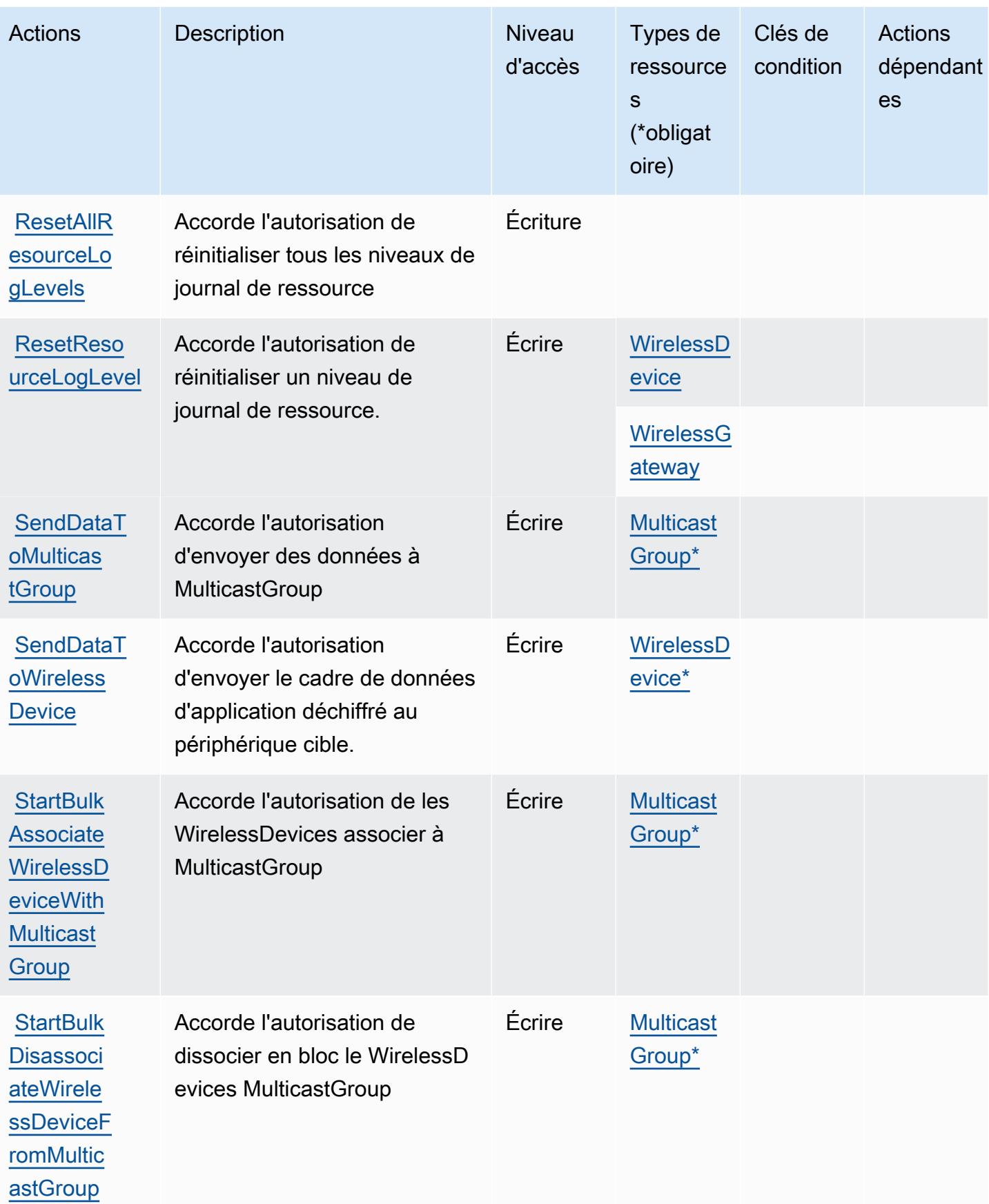

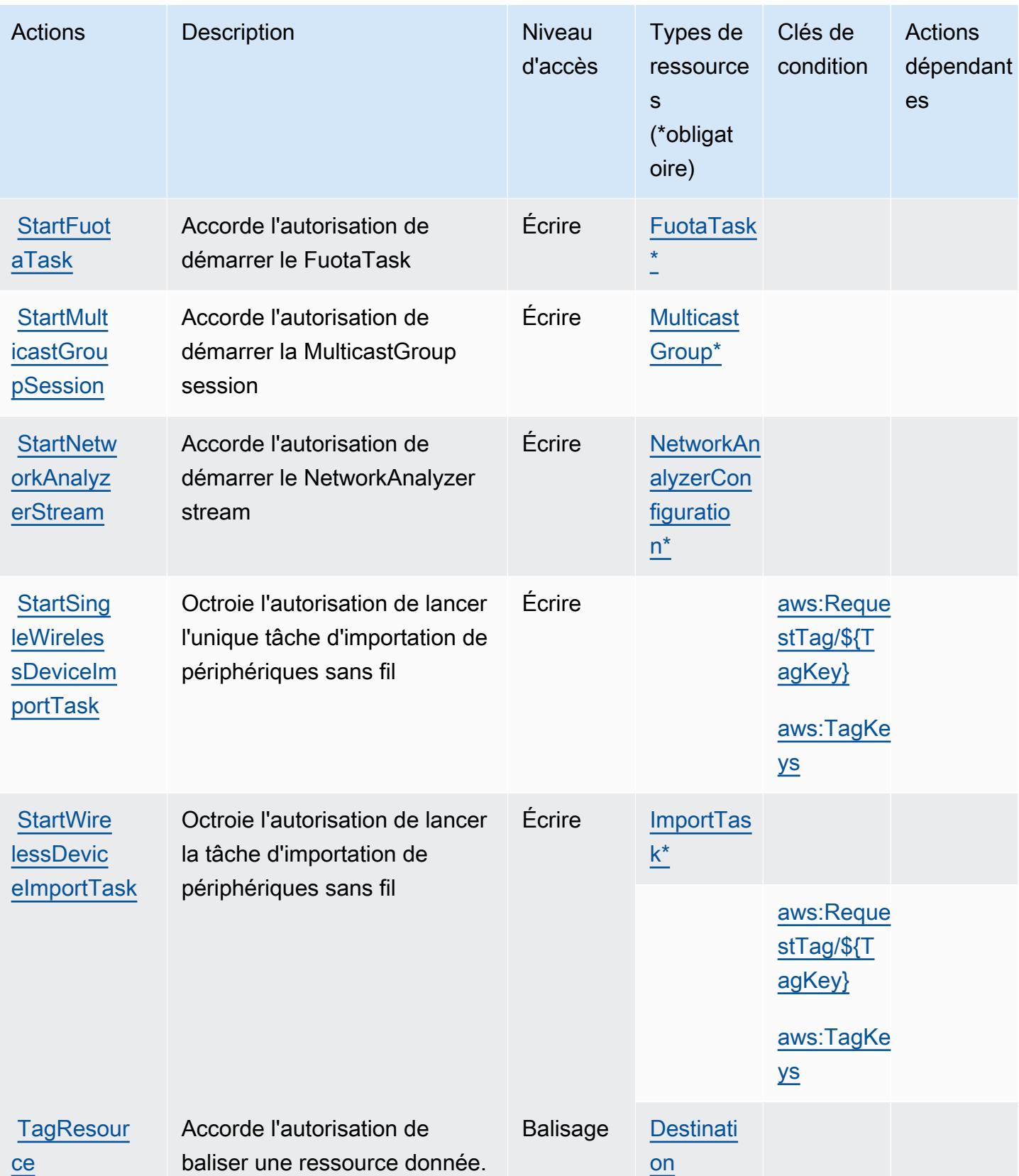

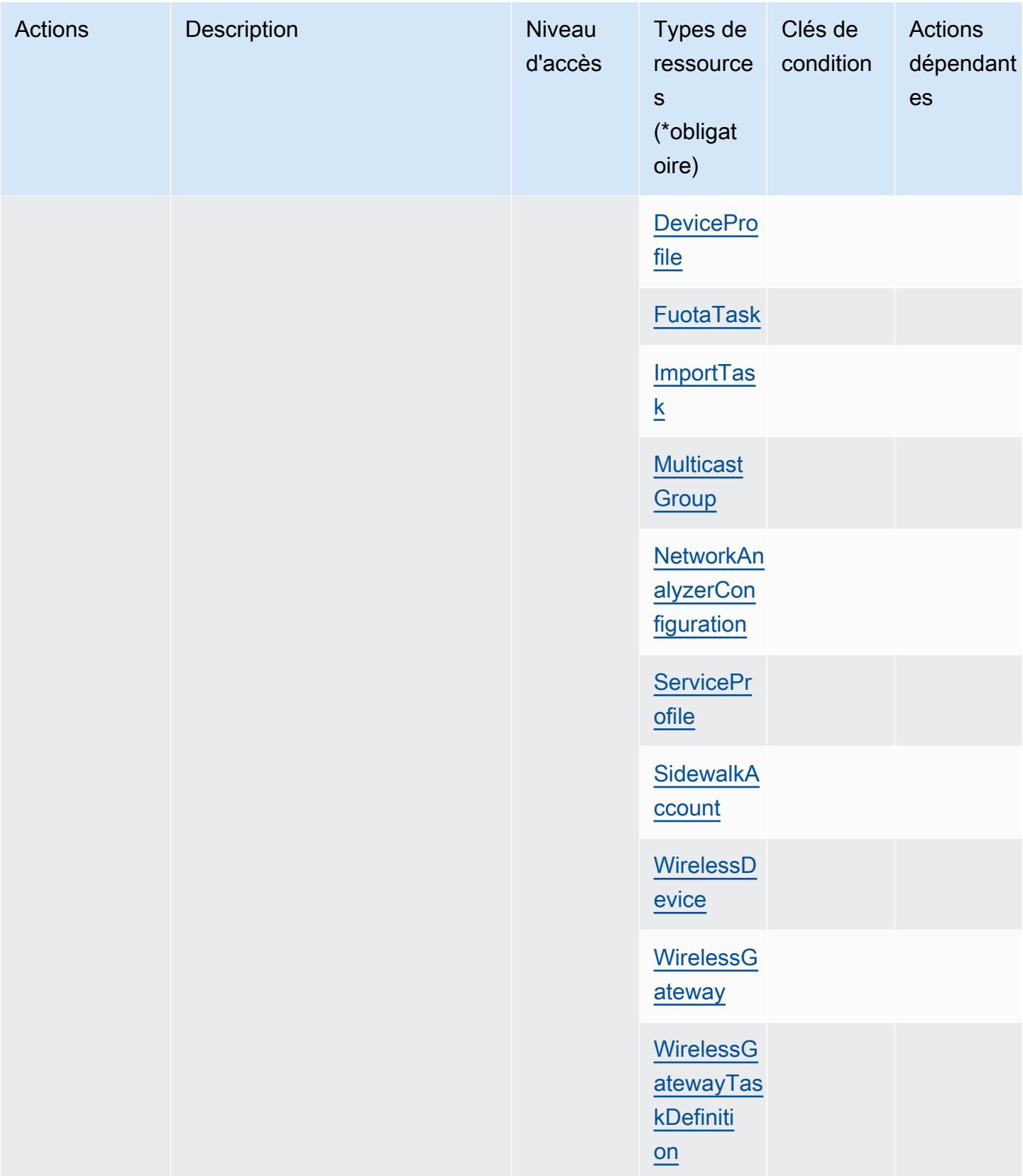

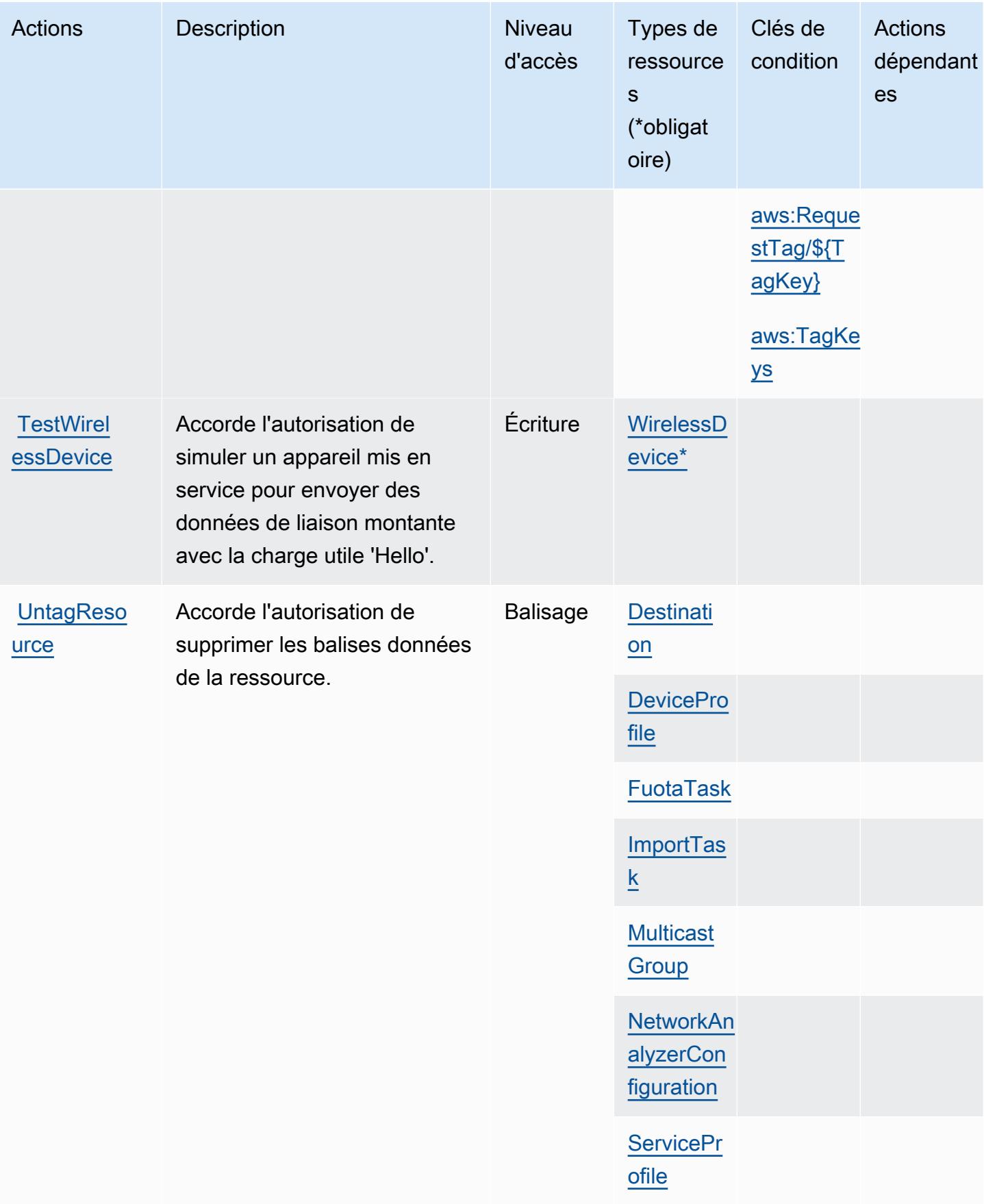

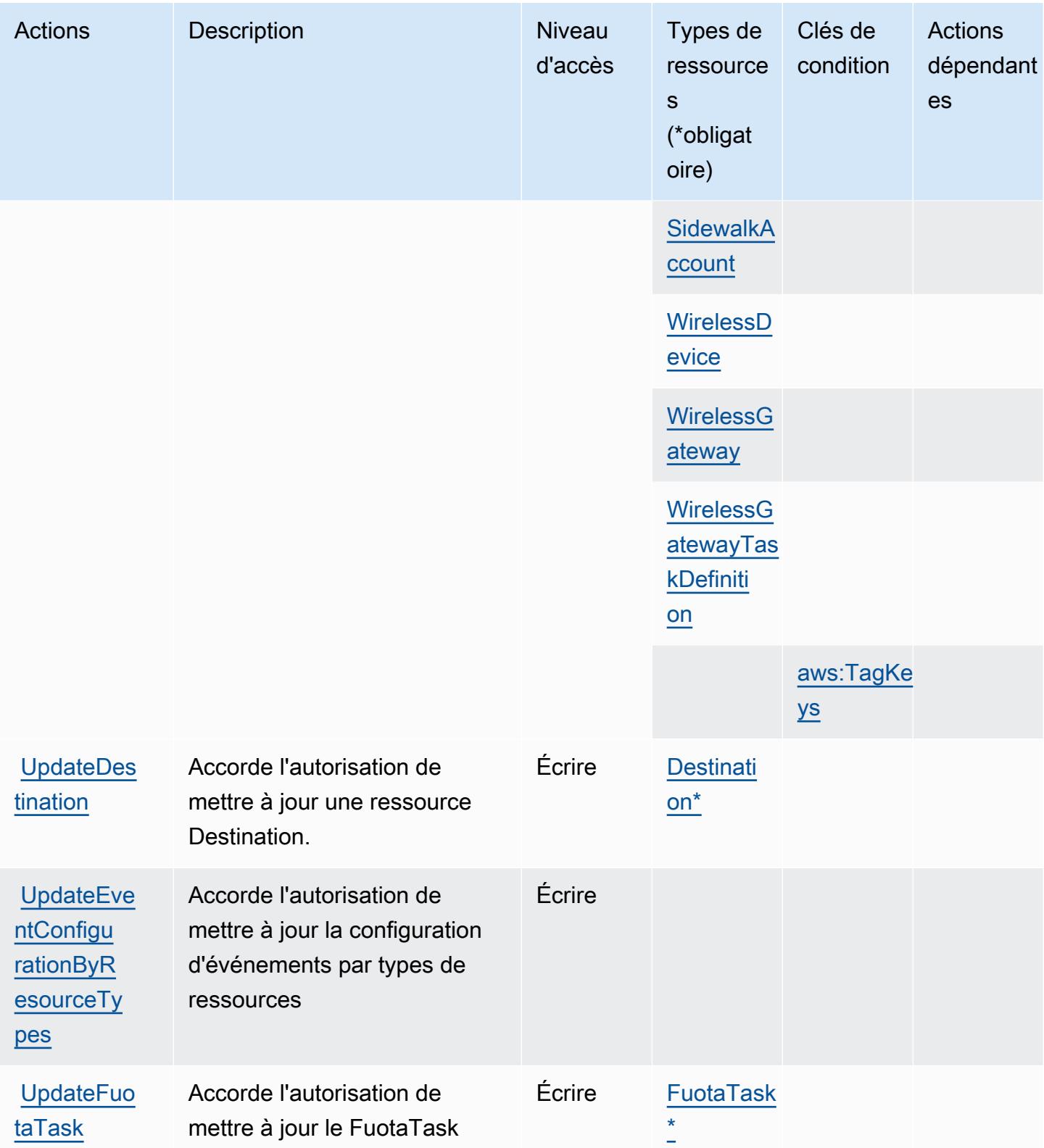

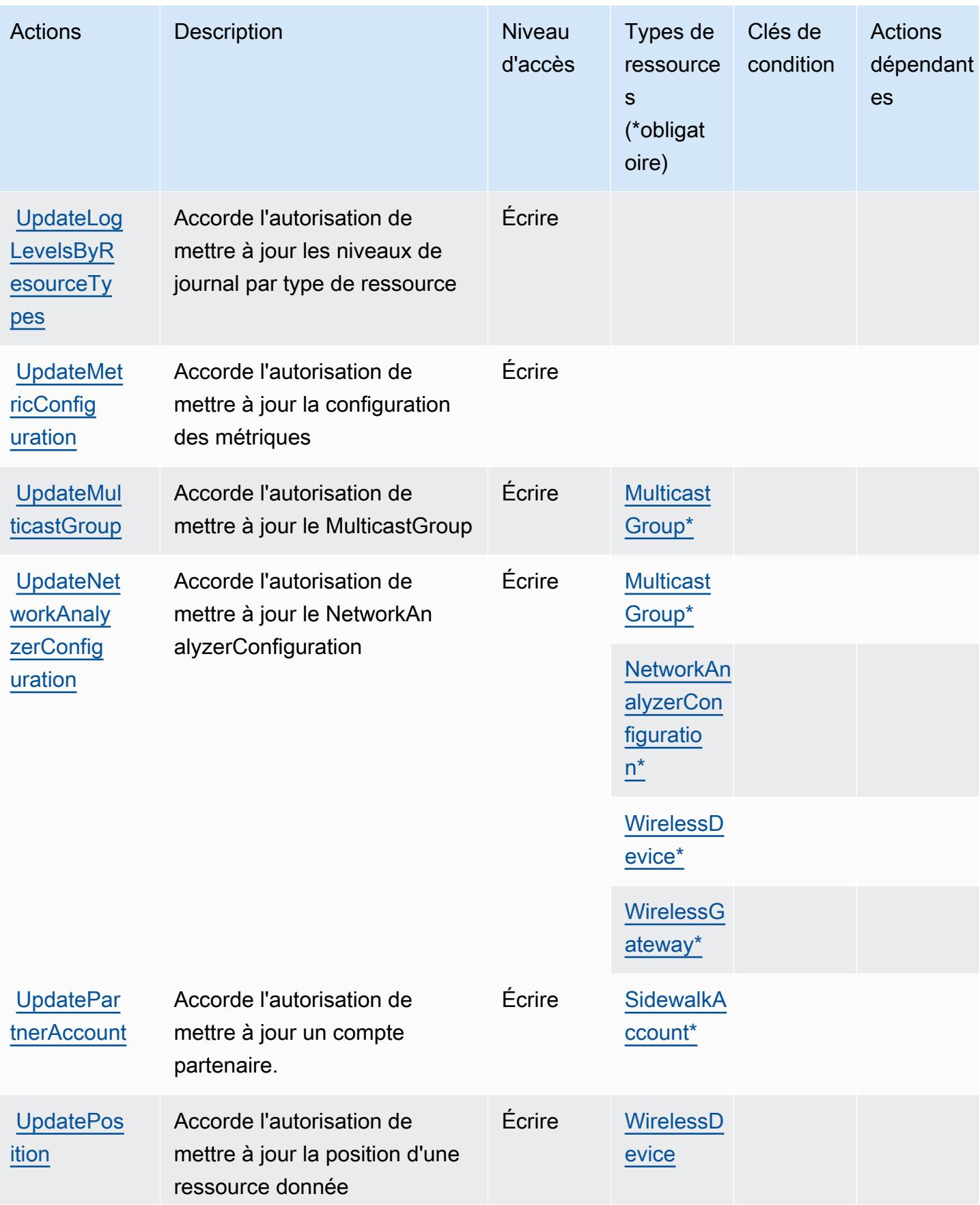

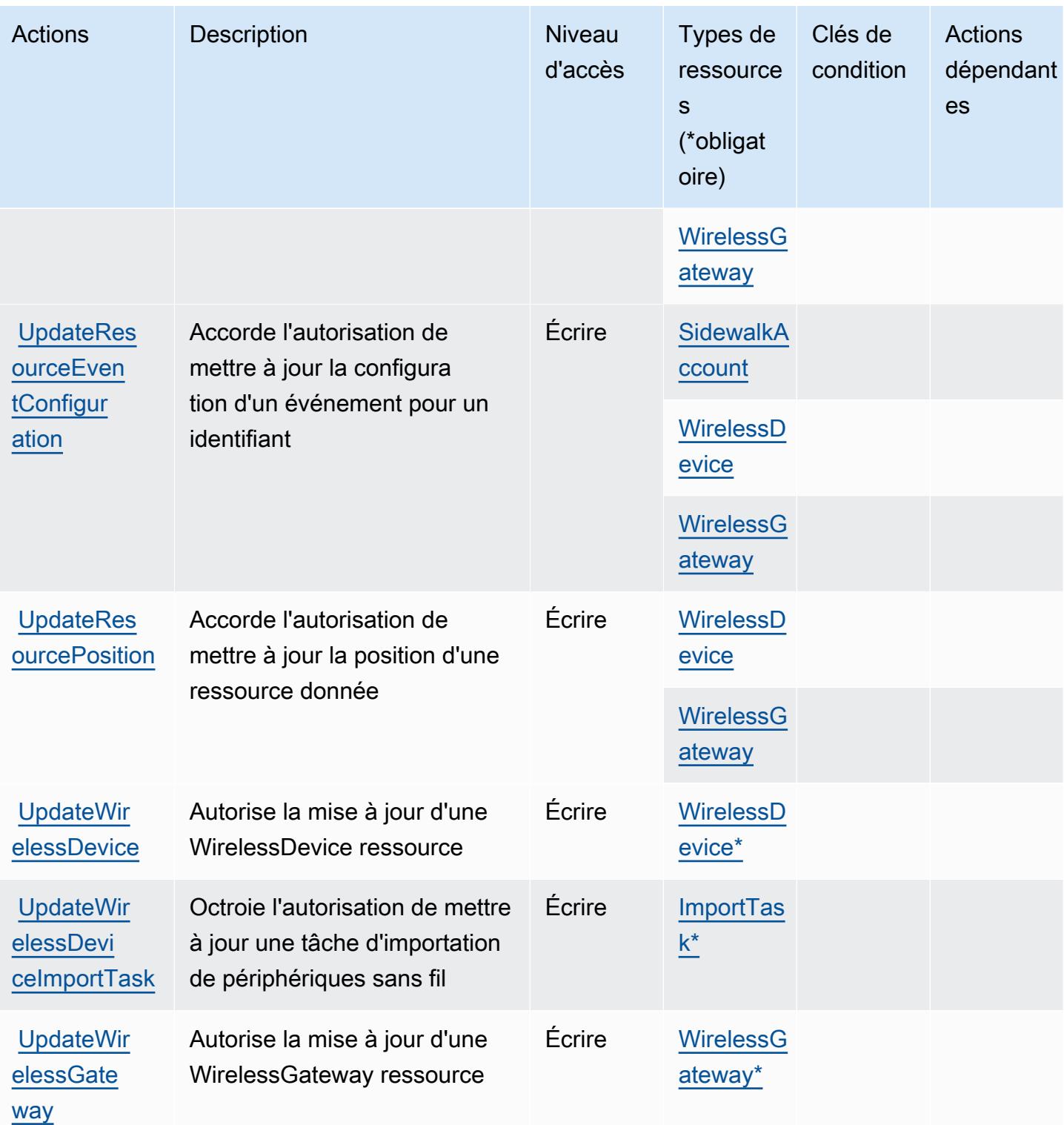

# Types de ressources définis par AWS IoT Wireless

Ce service définit les types de ressources suivants, qui peuvent être utilisés dans l' Resource élément des déclarations de politique d'autorisation IAM. Chaque action du [tableau Actions](#page-3406-0) identifie les types de ressources pouvant être spécifiés avec cette action. Un type de ressource peut également définir les clés de condition que vous pouvez inclure dans une politique. Ces clés sont affichées dans la dernière colonne du tableau. Pour plus de détails sur les colonnes du tableau suivant, veuillez consulter le [tableau Types de ressources.](reference_policies_actions-resources-contextkeys.html#resources_table)

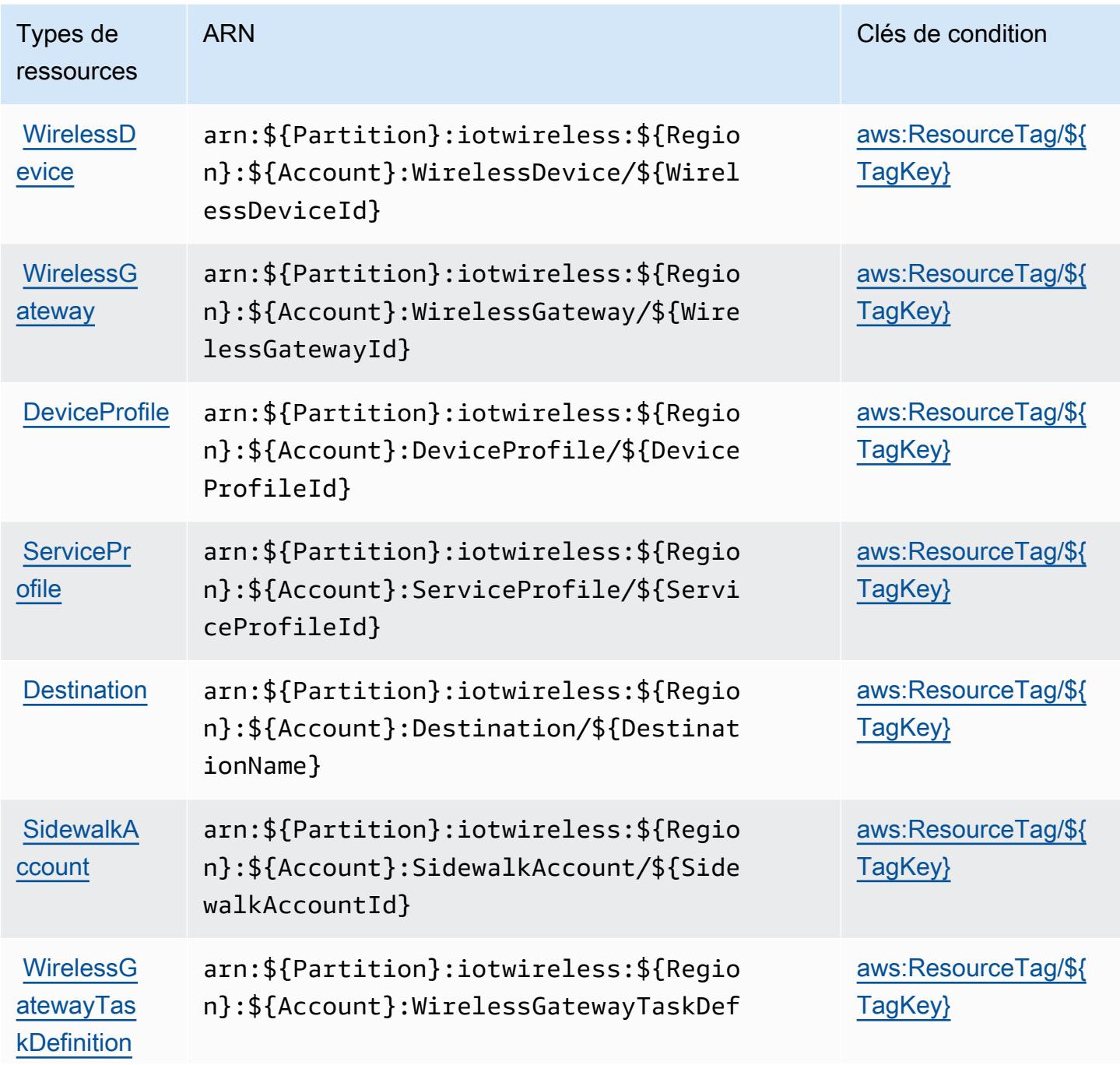

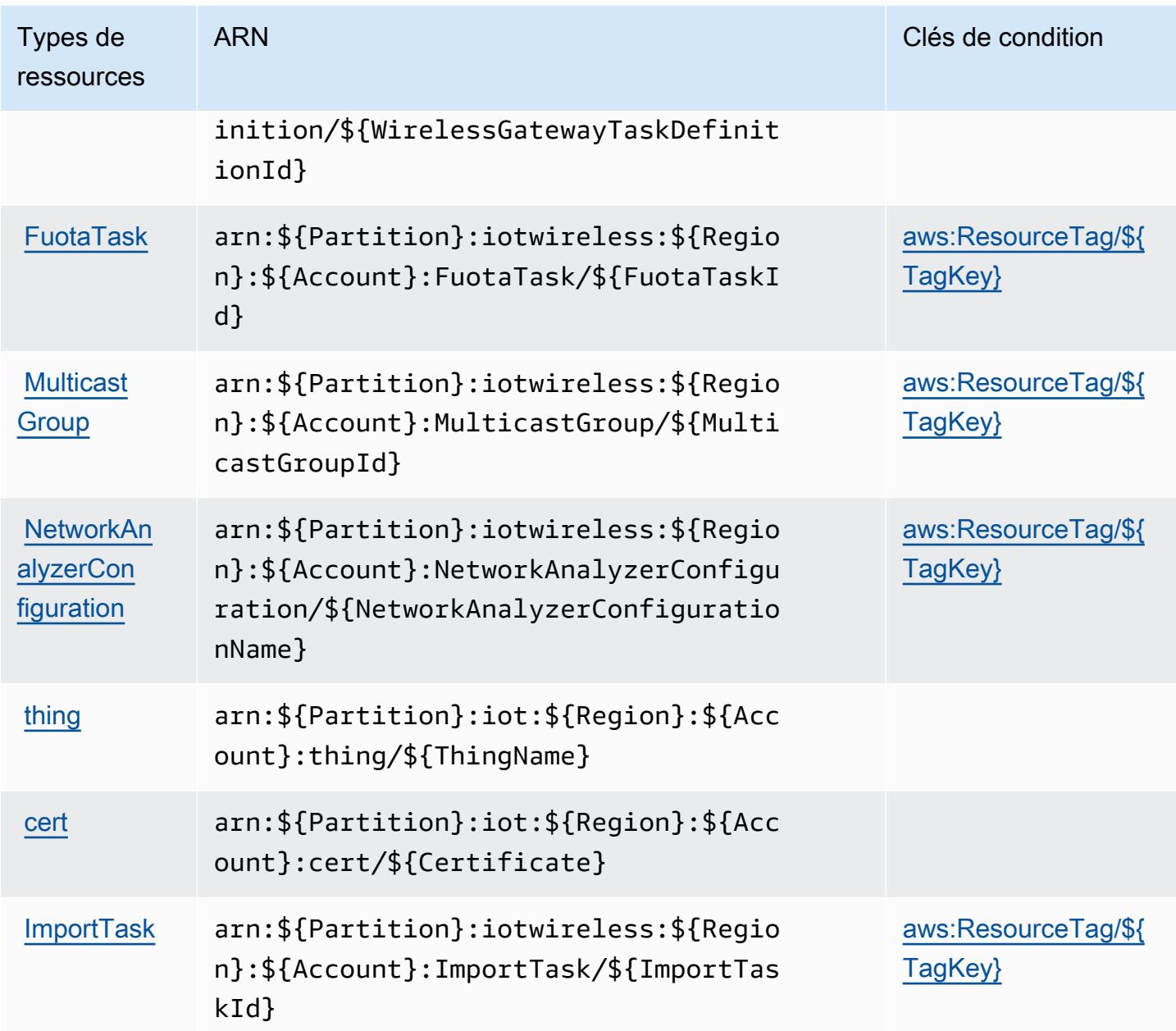

Clés de condition pour AWS IoT Wireless

AWS IoT Wireless définit les clés de condition suivantes qui peuvent être utilisées dans l'Conditionélément d'une politique IAM. Vous pouvez utiliser ces clés pour affiner les conditions d'application de la déclaration de politique. Pour plus de détails sur les colonnes du tableau suivant, veuillez consulter le [tableau Clés de condition.](reference_policies_actions-resources-contextkeys.html#context_keys_table)

Pour afficher les clés de condition globales disponibles pour tous les services, consultez [Clés de](https://docs.aws.amazon.com/IAM/latest/UserGuide/reference_policies_condition-keys.html#AvailableKeys) [condition globales disponibles](https://docs.aws.amazon.com/IAM/latest/UserGuide/reference_policies_condition-keys.html#AvailableKeys).

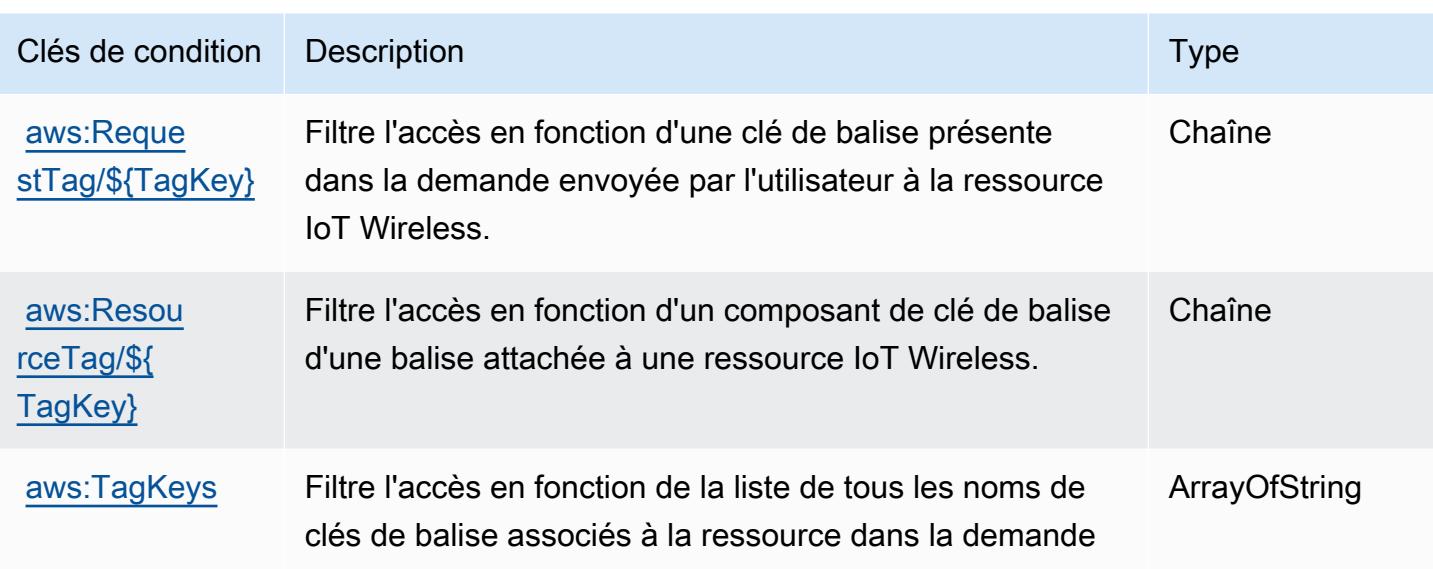

# Actions, ressources et clés de condition pour AWS IQ

AWS IQ (préfixe de service :iq) fournit les ressources, actions et clés de contexte de condition spécifiques aux services suivantes à utiliser dans les politiques d'autorisation IAM.

Références :

- Découvrez comment [configurer ce service.](https://docs.aws.amazon.com/aws-iq/latest/user-guide/)
- Affichez la liste des [opérations d'API disponibles pour ce service.](https://docs.aws.amazon.com/aws-iq/latest/user-guide/)
- Découvrez comment protéger ce service et ses ressources avec les stratégies d'autorisation [IAM](https://docs.aws.amazon.com/aws-iq/latest/experts-user-guide/set-up-expert-account-permissions-to-use-aws-iq.html).

### **Rubriques**

- [Actions définies par AWS IQ](#page-3431-0)
- [Types de ressources définis par AWS IQ](#page-3440-0)
- [Clés de condition pour AWS IQ](#page-3441-0)

## <span id="page-3431-0"></span>Actions définies par AWS IQ

Vous pouvez indiquer les actions suivantes dans l'élément Action d'une déclaration de politique IAM. Utilisez des politiques pour accorder des autorisations permettant d'effectuer une opération dans AWS. Lorsque vous utilisez une action dans une politique, vous autorisez ou refusez généralement l'accès à l'opération d'API ou à la commande CLI portant le même nom. Toutefois,

dans certains cas, une seule action contrôle l'accès à plusieurs opérations. D'autres opérations, quant à elles, requièrent plusieurs actions différentes.

La colonne Types de ressources indique si chaque action prend en charge les autorisations au niveau des ressources. S'il n'y a pas de valeur pour cette colonne, vous devez indiquer toutes les ressources (« \* ») dans l'élément Resource de votre déclaration de politique. Si la colonne inclut un type de ressource, vous pouvez indiquer un ARN de ce type dans une déclaration avec cette action. Si l'action comporte une ou plusieurs ressources requises, l'appelant doit être autorisé à utiliser l'action avec ces ressources. Les ressources requises sont indiquées dans le tableau par un astérisque (\*). Si vous limitez l'accès aux ressources avec l'Resourceélément dans une politique IAM, vous devez inclure un ARN ou un modèle pour chaque type de ressource requis. Certaines actions prennent en charge plusieurs types de ressources. Si le type de ressource est facultatif (non indiqué comme obligatoire), vous pouvez choisir d'utiliser l'un, mais pas l'autre.

La colonne Clés de condition inclut des clés que vous pouvez spécifier dans l'élément Condition d'une déclaration de politique. Pour plus d'informations sur les clés de condition associées aux ressources du service, consultez la colonne Clés de condition du tableau des types de ressources.

**a** Note

Les clés de condition des ressources sont répertoriées dans le tableau [Types de ressources](#page-3440-0). Vous pouvez trouver un lien vers le type de ressource qui s'applique à une action dans la colonne Types de ressources (\* obligatoire) du tableau Actions. Le type de ressource indiqué dans le tableau Types de ressources inclut la colonne Clés de condition, qui contient les clés de condition de ressource qui s'appliquent à une action dans le tableau Actions.

Pour plus de détails sur les colonnes du tableau suivant, veuillez consulter le [tableau Actions.](reference_policies_actions-resources-contextkeys.html#actions_table)

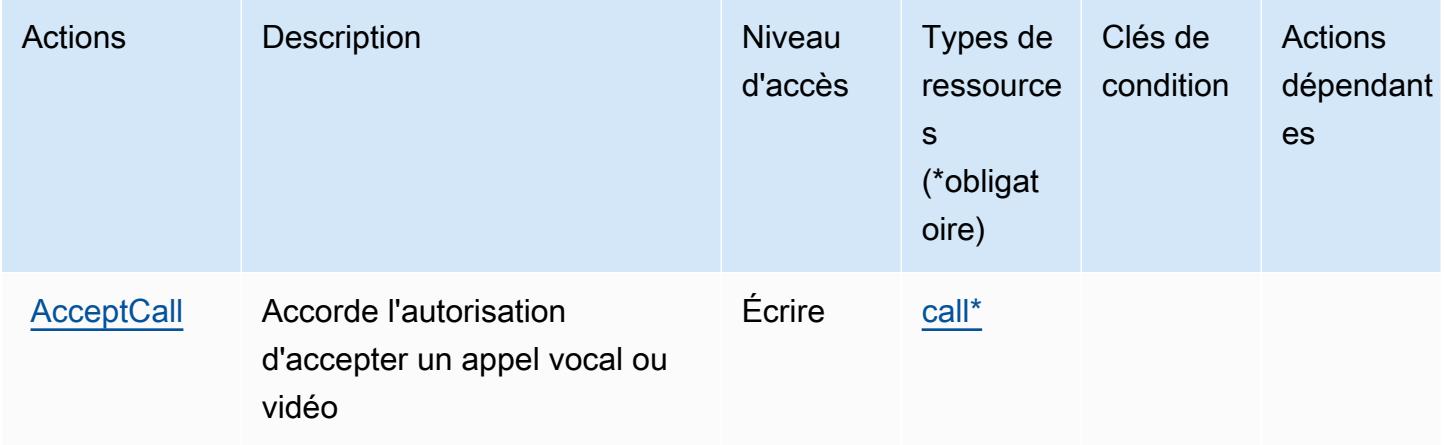

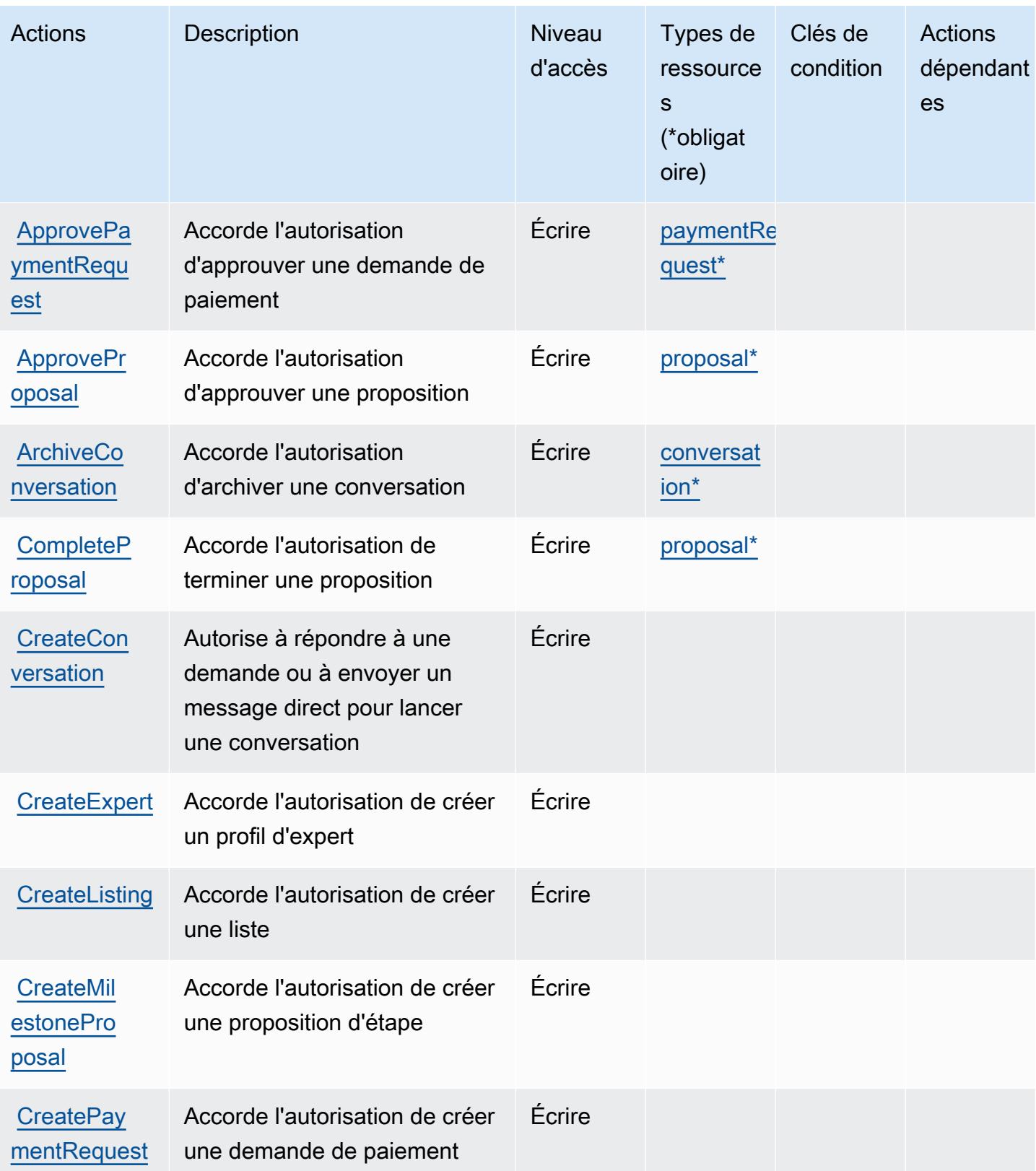

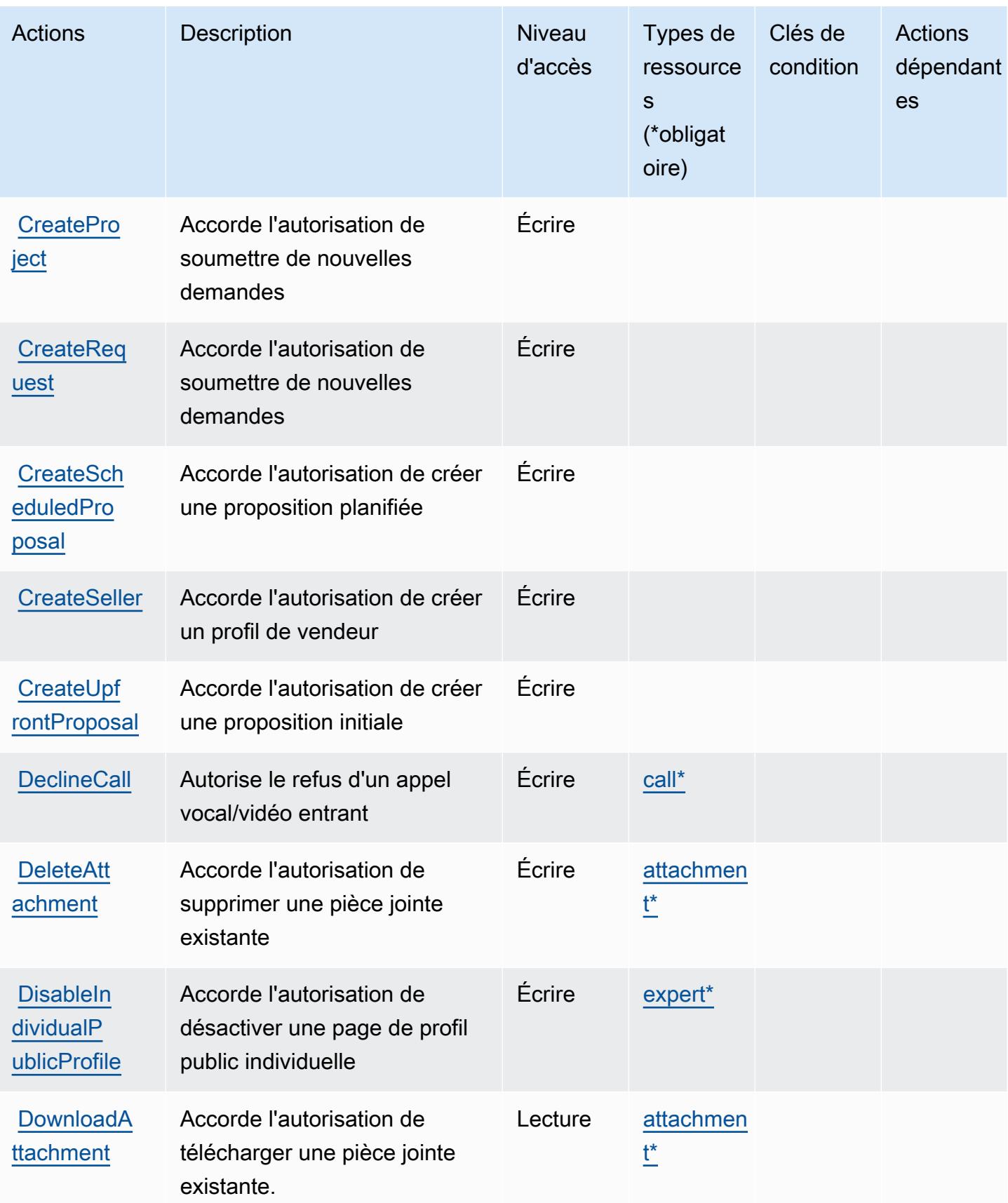

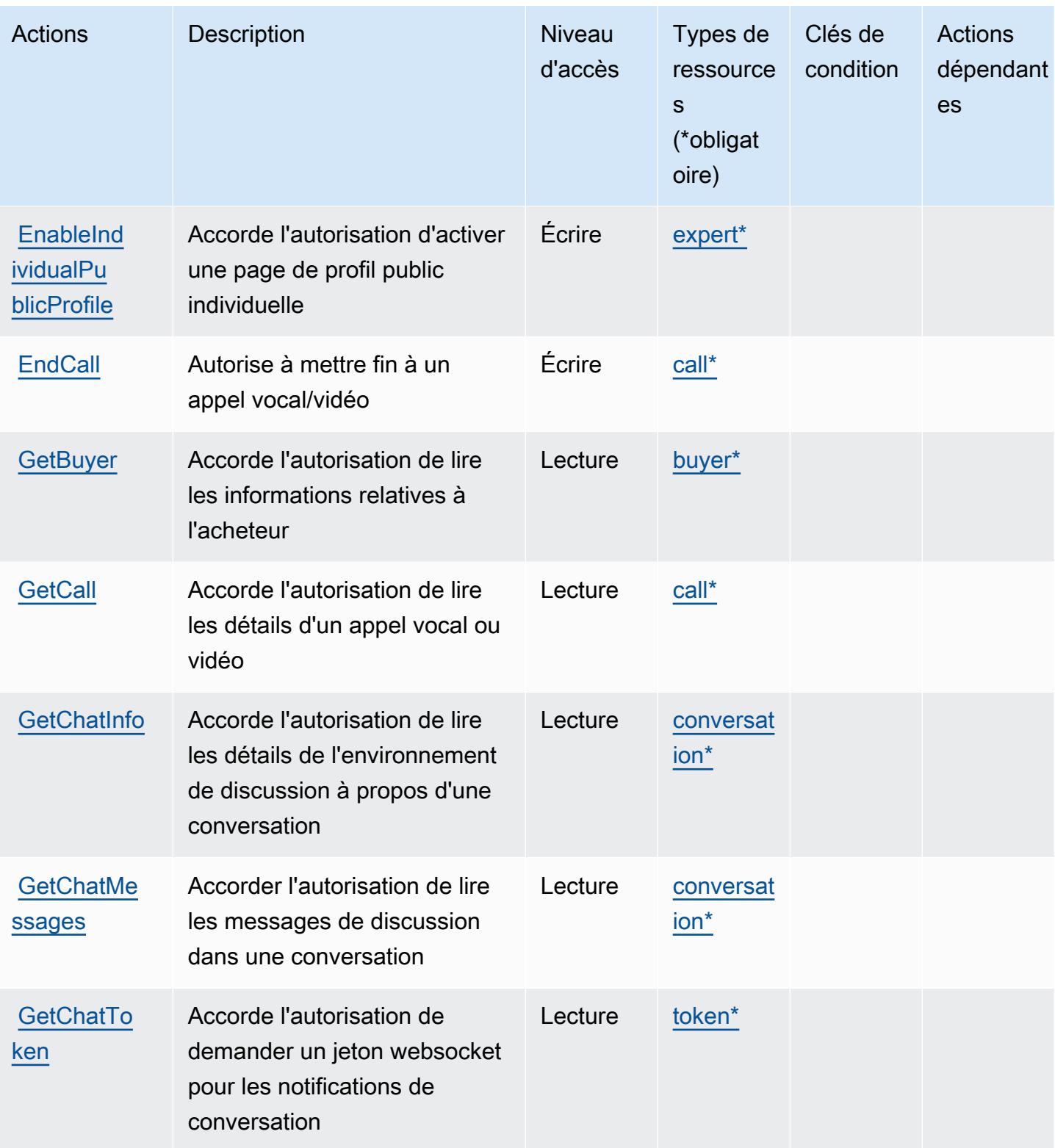

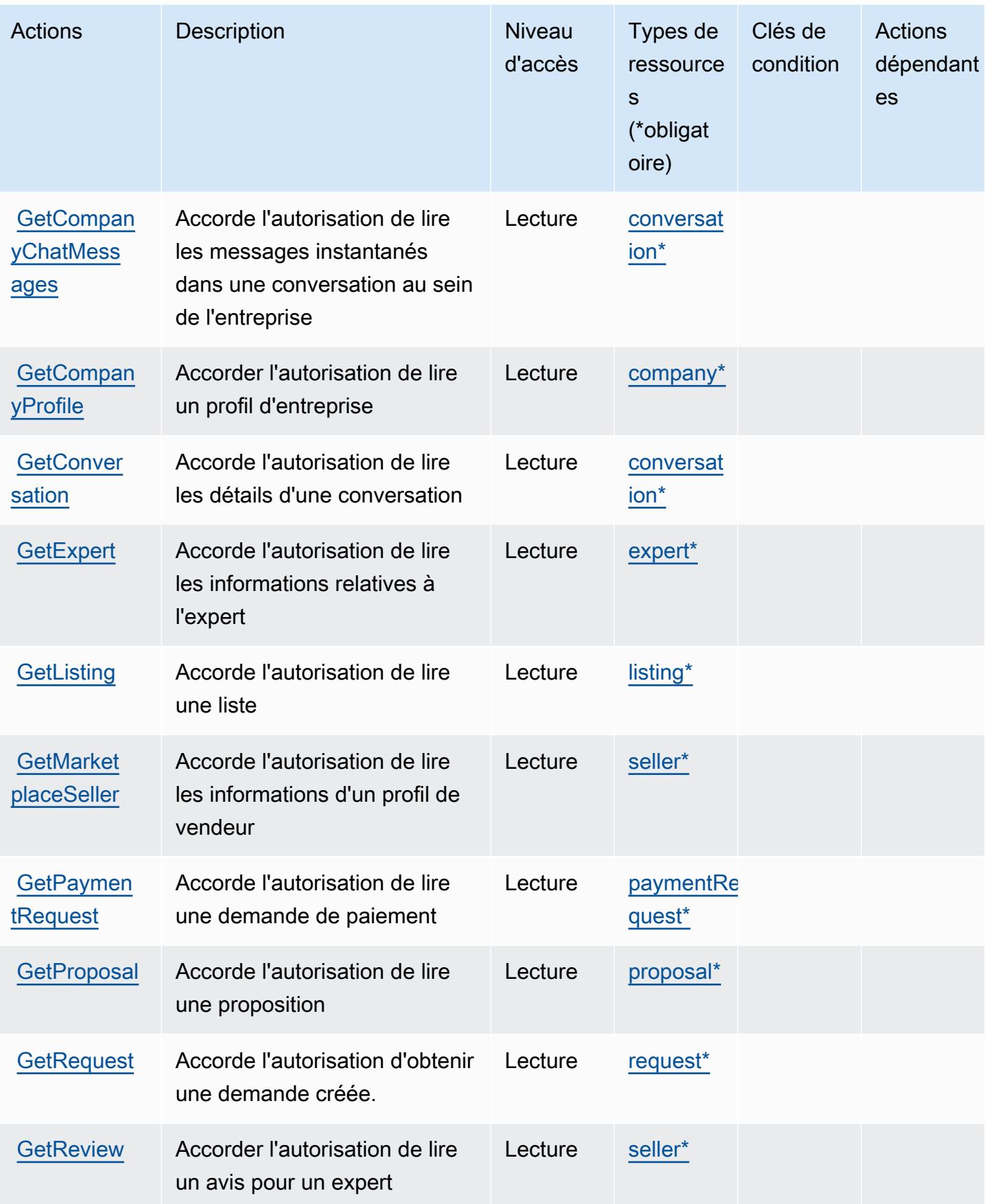

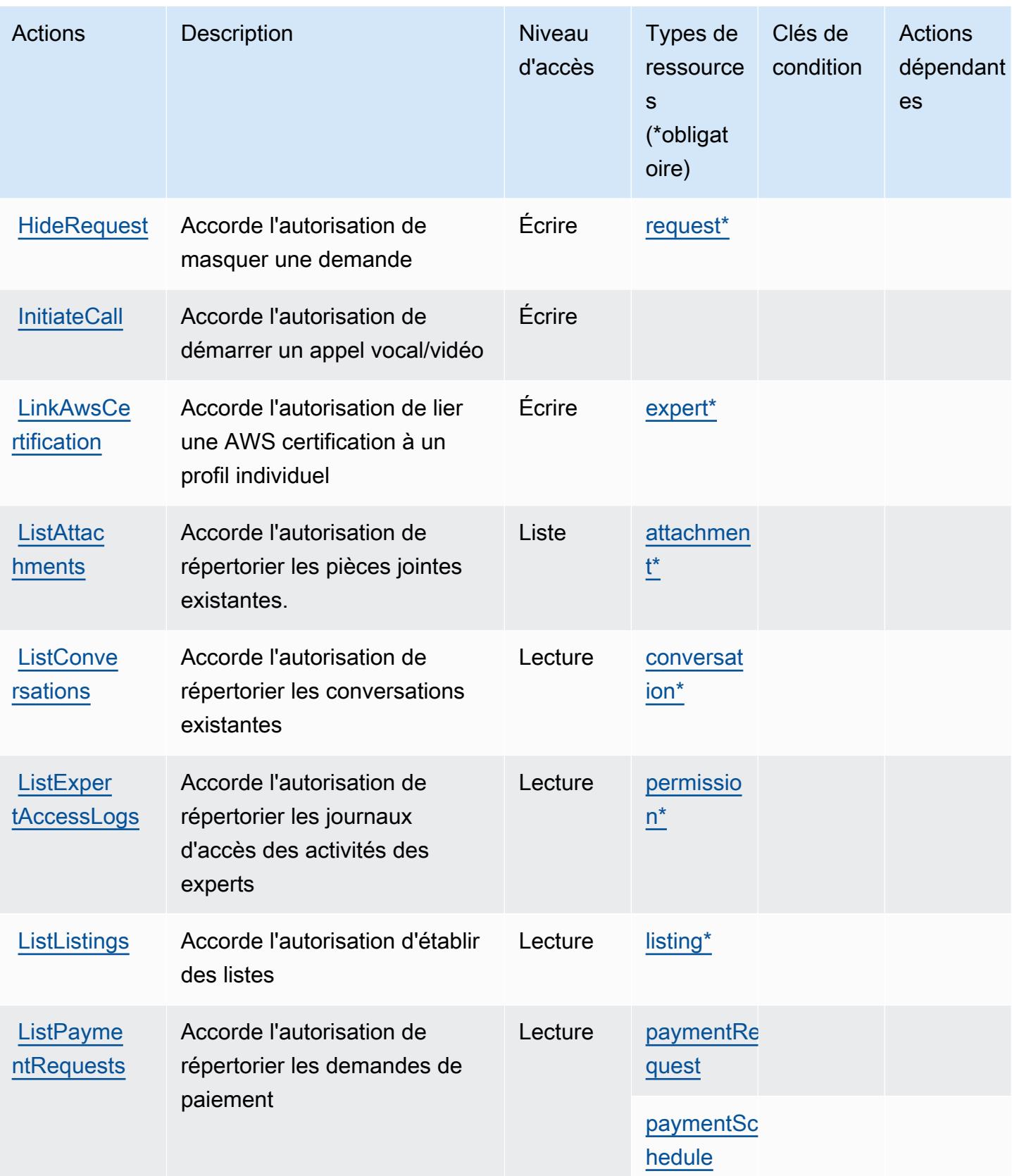

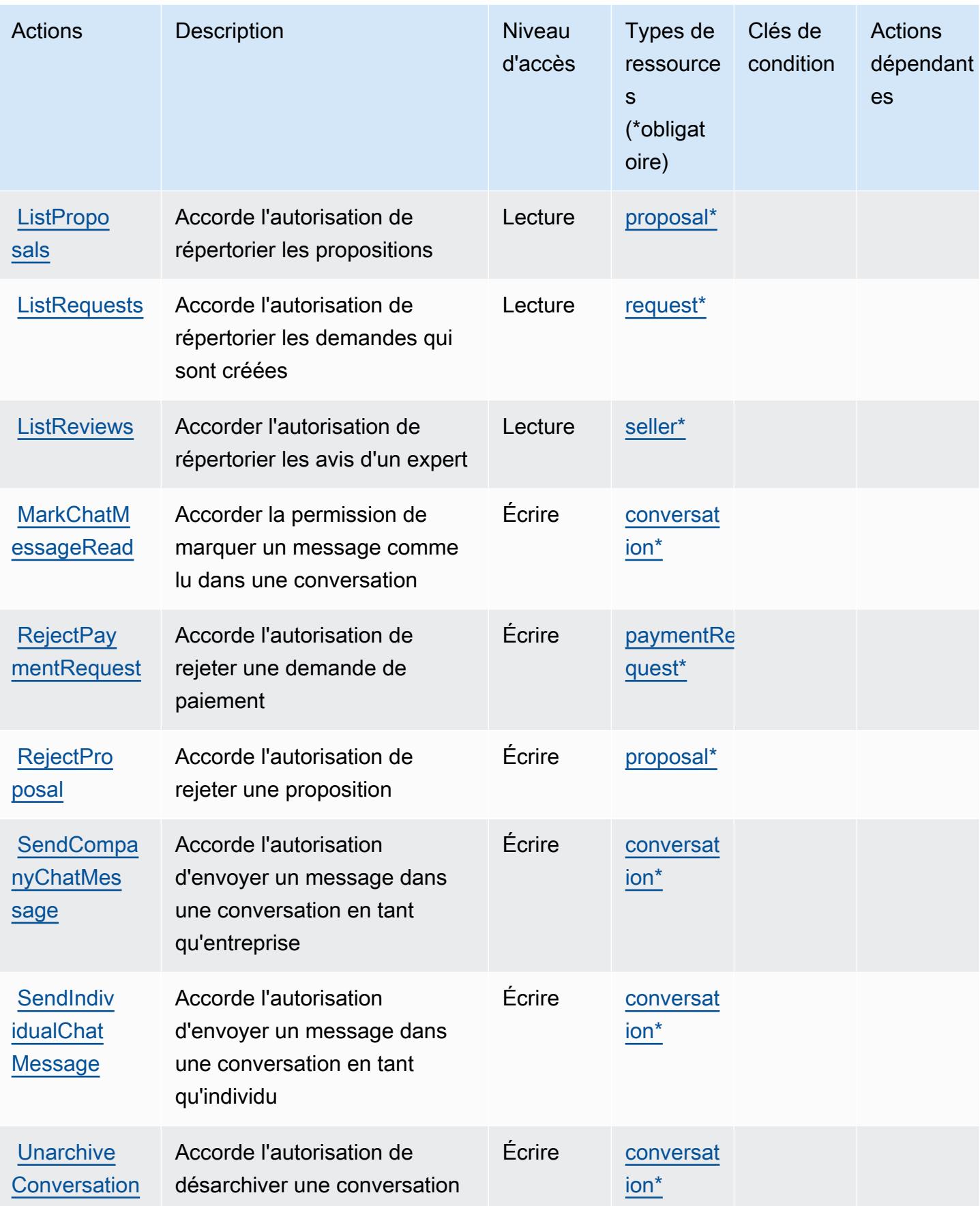

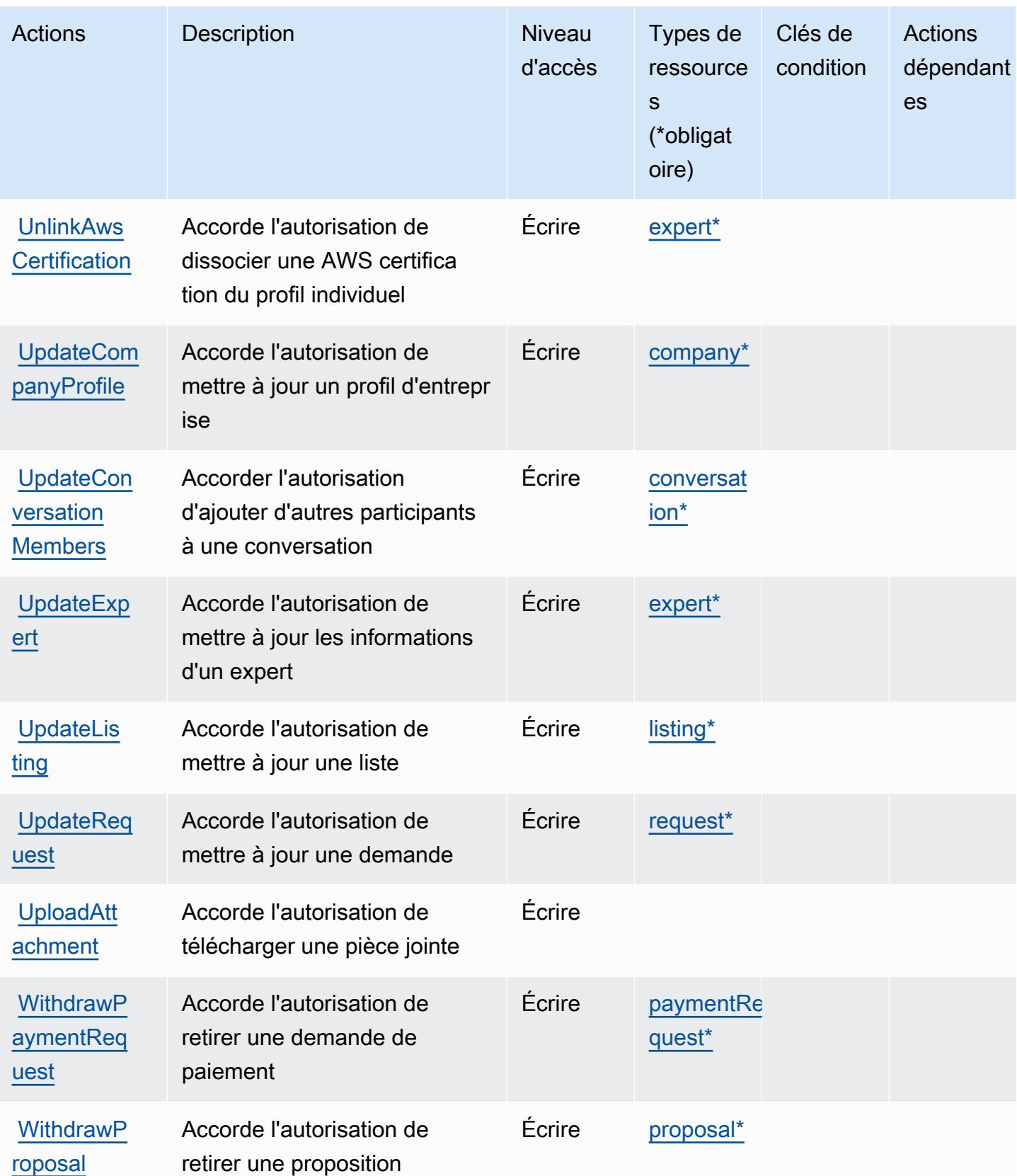

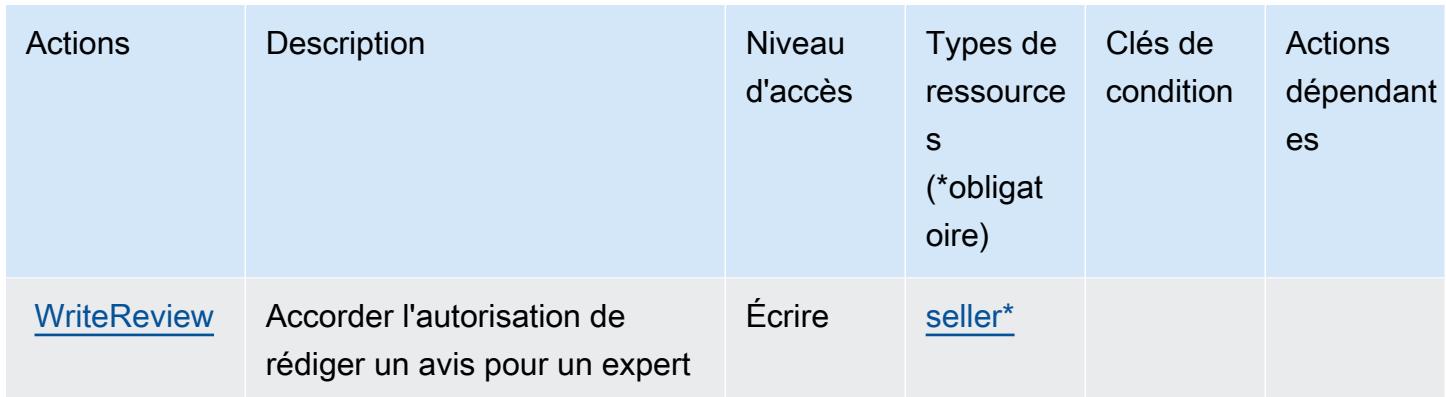

### <span id="page-3440-0"></span>Types de ressources définis par AWS IQ

Ce service définit les types de ressources suivants, qui peuvent être utilisés dans l' Resource élément des déclarations de politique d'autorisation IAM. Chaque action du [tableau Actions](#page-3431-0) identifie les types de ressources pouvant être spécifiés avec cette action. Un type de ressource peut également définir les clés de condition que vous pouvez inclure dans une politique. Ces clés sont affichées dans la dernière colonne du tableau. Pour plus de détails sur les colonnes du tableau suivant, veuillez consulter le [tableau Types de ressources.](reference_policies_actions-resources-contextkeys.html#resources_table)

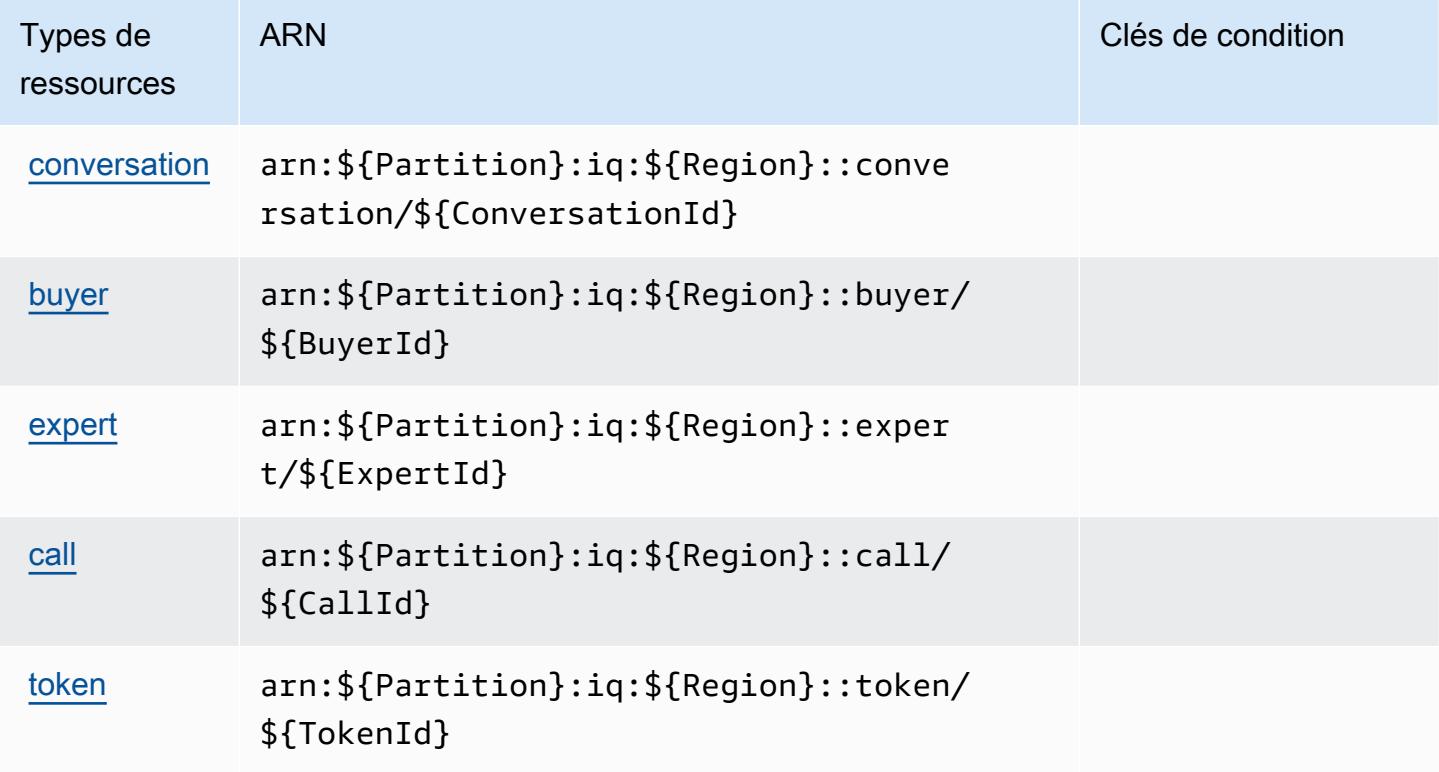

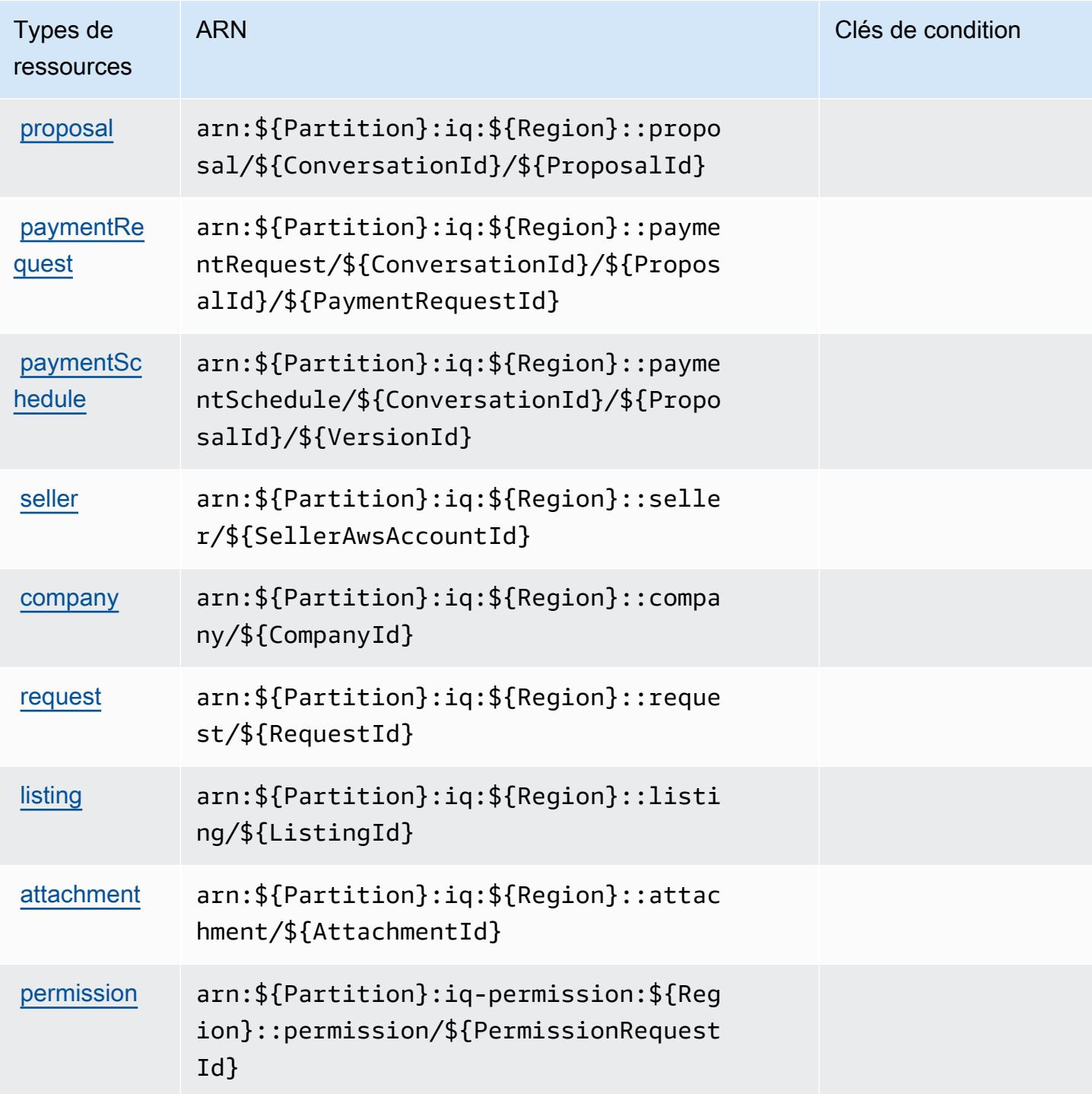

# <span id="page-3441-0"></span>Clés de condition pour AWS IQ

IQ ne comporte aucune clé de contexte spécifique au service pouvant être utilisée dans l'élément Condition des déclarations de stratégie. Pour accéder à la liste des clés de condition globales disponibles pour tous les services, consultez [Clés de condition disponibles](https://docs.aws.amazon.com/IAM/latest/UserGuide/reference_policies_condition-keys.html#AvailableKeys).

# Actions, ressources et clés de condition pour AWS IQ Permissions

AWS IQ Permissions (préfixe de service :iq-permission) fournit les ressources, actions et clés de contexte de condition spécifiques aux services suivantes à utiliser dans les politiques d'autorisation IAM.

Références :

- Découvrez comment [configurer ce service.](https://docs.aws.amazon.com/aws-iq/latest/experts-user-guide/)
- Affichez la liste des [opérations d'API disponibles pour ce service.](https://docs.aws.amazon.com/aws-iq/latest/experts-user-guide/)
- Découvrez comment protéger ce service et ses ressources avec les stratégies d'autorisation [IAM](https://docs.aws.amazon.com/aws-iq/latest/experts-user-guide/set-up-expert-account-permissions-to-use-aws-iq.html).

#### **Rubriques**

- [Actions définies par AWS IQ Permissions](#page-3442-0)
- [Types de ressources définis par AWS IQ Permissions](#page-3444-0)
- [Clés de condition pour AWS IQ Permissions](#page-3445-0)

### <span id="page-3442-0"></span>Actions définies par AWS IQ Permissions

Vous pouvez indiquer les actions suivantes dans l'élément Action d'une déclaration de politique IAM. Utilisez des politiques pour accorder des autorisations permettant d'effectuer une opération dans AWS. Lorsque vous utilisez une action dans une politique, vous autorisez ou refusez généralement l'accès à l'opération d'API ou à la commande CLI portant le même nom. Toutefois, dans certains cas, une seule action contrôle l'accès à plusieurs opérations. D'autres opérations, quant à elles, requièrent plusieurs actions différentes.

La colonne Types de ressources indique si chaque action prend en charge les autorisations au niveau des ressources. S'il n'y a pas de valeur pour cette colonne, vous devez indiquer toutes les ressources (« \* ») dans l'élément Resource de votre déclaration de politique. Si la colonne inclut un type de ressource, vous pouvez indiquer un ARN de ce type dans une déclaration avec cette action. Si l'action comporte une ou plusieurs ressources requises, l'appelant doit être autorisé à utiliser l'action avec ces ressources. Les ressources requises sont indiquées dans le tableau par un astérisque (\*). Si vous limitez l'accès aux ressources avec l'Resourceélément dans une politique IAM, vous devez inclure un ARN ou un modèle pour chaque type de ressource requis. Certaines actions prennent en charge plusieurs types de ressources. Si le type de ressource est facultatif (non indiqué comme obligatoire), vous pouvez choisir d'utiliser l'un, mais pas l'autre.

La colonne Clés de condition inclut des clés que vous pouvez spécifier dans l'élément Condition d'une déclaration de politique. Pour plus d'informations sur les clés de condition associées aux ressources du service, consultez la colonne Clés de condition du tableau des types de ressources.

#### **a** Note

Les clés de condition des ressources sont répertoriées dans le tableau [Types de ressources](#page-3444-0). Vous pouvez trouver un lien vers le type de ressource qui s'applique à une action dans la colonne Types de ressources (\* obligatoire) du tableau Actions. Le type de ressource indiqué dans le tableau Types de ressources inclut la colonne Clés de condition, qui contient les clés de condition de ressource qui s'appliquent à une action dans le tableau Actions.

Pour plus de détails sur les colonnes du tableau suivant, veuillez consulter le [tableau Actions.](reference_policies_actions-resources-contextkeys.html#actions_table)

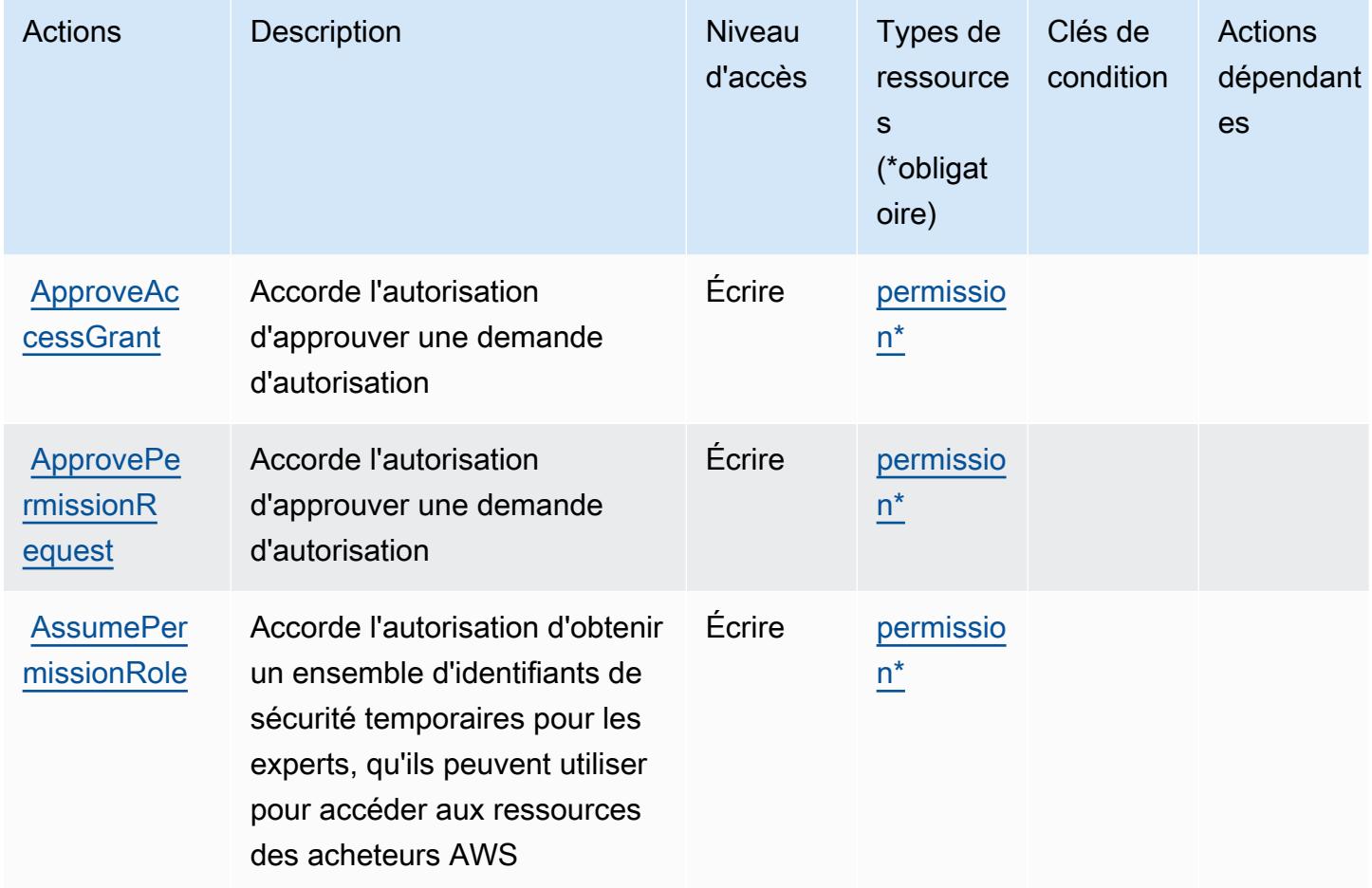

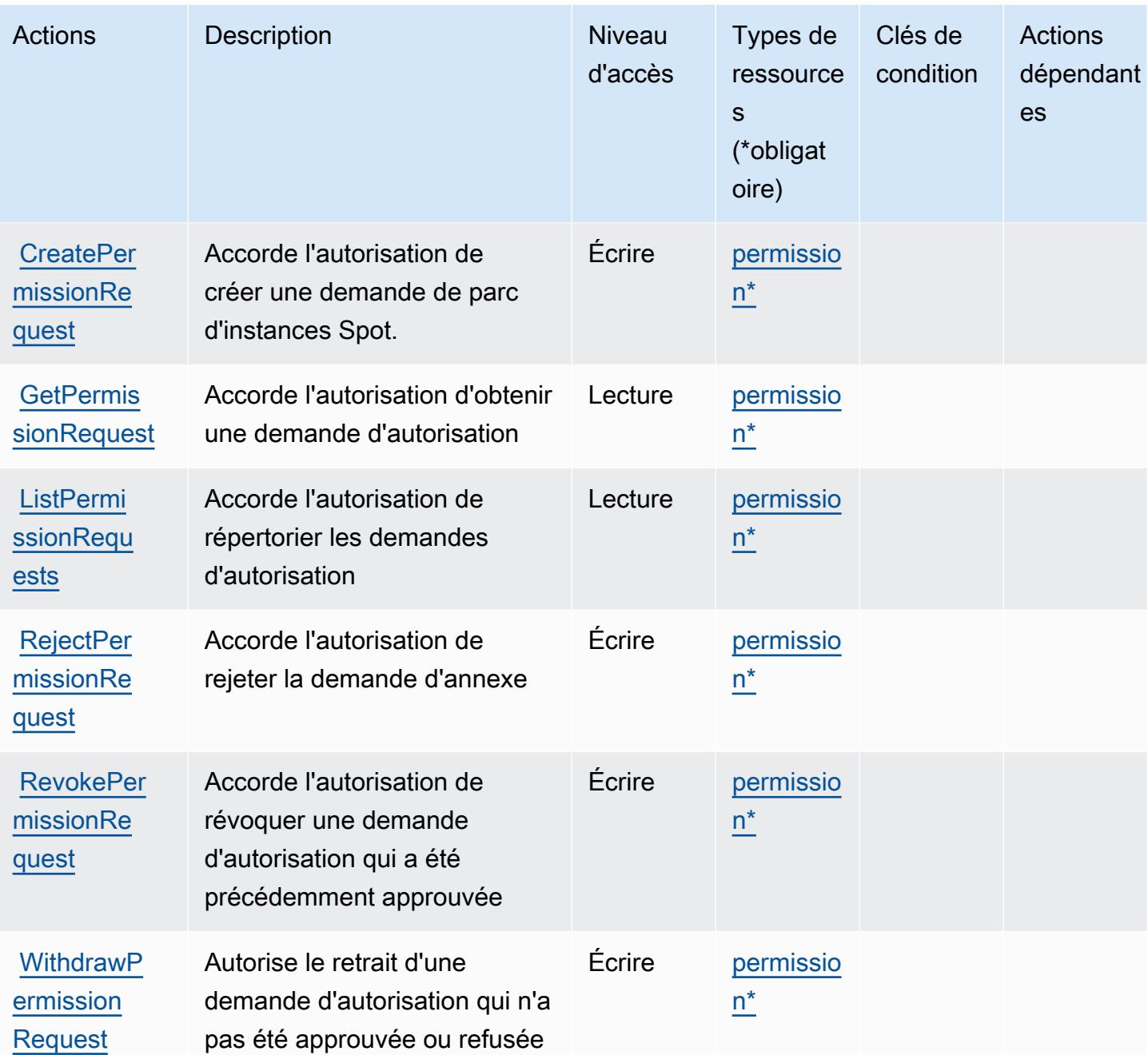

### <span id="page-3444-0"></span>Types de ressources définis par AWS IQ Permissions

Ce service définit les types de ressources suivants, qui peuvent être utilisés dans l' Resource élément des déclarations de politique d'autorisation IAM. Chaque action du [tableau Actions](#page-3442-0) identifie les types de ressources pouvant être spécifiés avec cette action. Un type de ressource peut également définir les clés de condition que vous pouvez inclure dans une politique. Ces clés sont affichées dans la dernière colonne du tableau. Pour plus de détails sur les colonnes du tableau suivant, veuillez consulter le [tableau Types de ressources.](reference_policies_actions-resources-contextkeys.html#resources_table)

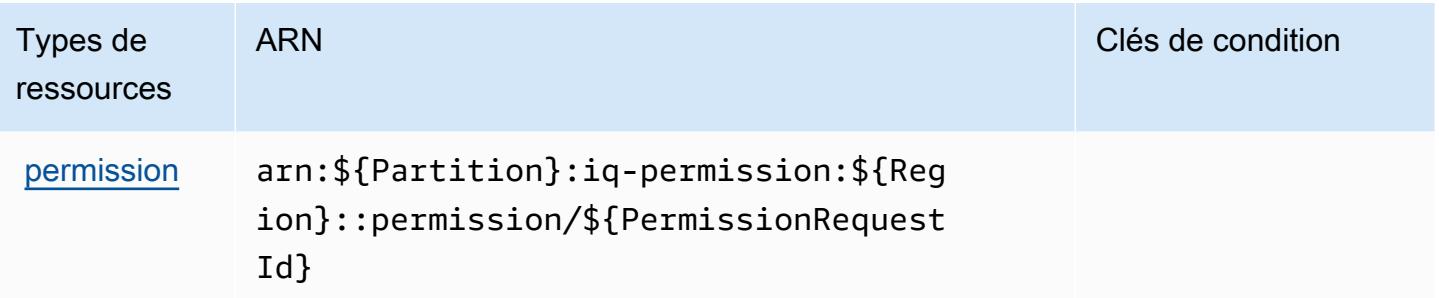

### <span id="page-3445-0"></span>Clés de condition pour AWS IQ Permissions

IQ Permission ne comporte aucune clé de contexte spécifique au service pouvant être utilisée dans l'élément Condition des déclarations de stratégie. Pour accéder à la liste des clés de condition globales disponibles pour tous les services, consultez [Clés de condition disponibles](https://docs.aws.amazon.com/IAM/latest/UserGuide/reference_policies_condition-keys.html#AvailableKeys).

### Actions, ressources et clés de condition pour Amazon Kendra

Amazon Kendra (préfixe de service : kendra) fournit les ressources, actions et clés de contexte de condition spécifiques au service suivantes en vue de leur utilisation dans les politiques d'autorisation IAM.

#### Références :

- Découvrez comment [configurer ce service.](https://docs.aws.amazon.com/kendra/latest/dg/)
- Affichez la liste des [opérations d'API disponibles pour ce service.](https://docs.aws.amazon.com/kendra/latest/dg/API_Reference.html)
- Découvrez comment protéger ce service et ses ressources avec les stratégies d'autorisation [IAM](https://docs.aws.amazon.com/kendra/latest/dg/auth-and-access-control.html).

#### Rubriques

- [Actions définies par Amazon Kendra](#page-3445-1)
- [Types de ressources définis par Amazon Kendra](#page-3459-0)
- [Clés de condition pour Amazon Kendra](#page-3460-0)

### <span id="page-3445-1"></span>Actions définies par Amazon Kendra

Vous pouvez indiquer les actions suivantes dans l'élément Action d'une déclaration de politique IAM. Utilisez des politiques pour accorder des autorisations permettant d'effectuer une opération dans AWS. Lorsque vous utilisez une action dans une politique, vous autorisez ou refusez généralement l'accès à l'opération d'API ou à la commande CLI portant le même nom. Toutefois,

dans certains cas, une seule action contrôle l'accès à plusieurs opérations. D'autres opérations, quant à elles, requièrent plusieurs actions différentes.

La colonne Types de ressources indique si chaque action prend en charge les autorisations au niveau des ressources. S'il n'y a pas de valeur pour cette colonne, vous devez indiquer toutes les ressources (« \* ») dans l'élément Resource de votre déclaration de politique. Si la colonne inclut un type de ressource, vous pouvez indiquer un ARN de ce type dans une déclaration avec cette action. Si l'action comporte une ou plusieurs ressources requises, l'appelant doit être autorisé à utiliser l'action avec ces ressources. Les ressources requises sont indiquées dans le tableau par un astérisque (\*). Si vous limitez l'accès aux ressources avec l'Resourceélément dans une politique IAM, vous devez inclure un ARN ou un modèle pour chaque type de ressource requis. Certaines actions prennent en charge plusieurs types de ressources. Si le type de ressource est facultatif (non indiqué comme obligatoire), vous pouvez choisir d'utiliser l'un, mais pas l'autre.

La colonne Clés de condition inclut des clés que vous pouvez spécifier dans l'élément Condition d'une déclaration de politique. Pour plus d'informations sur les clés de condition associées aux ressources du service, consultez la colonne Clés de condition du tableau des types de ressources.

**a** Note

Les clés de condition des ressources sont répertoriées dans le tableau [Types de ressources](#page-3459-0). Vous pouvez trouver un lien vers le type de ressource qui s'applique à une action dans la colonne Types de ressources (\* obligatoire) du tableau Actions. Le type de ressource indiqué dans le tableau Types de ressources inclut la colonne Clés de condition, qui contient les clés de condition de ressource qui s'appliquent à une action dans le tableau Actions.

Pour plus de détails sur les colonnes du tableau suivant, veuillez consulter le [tableau Actions.](reference_policies_actions-resources-contextkeys.html#actions_table)

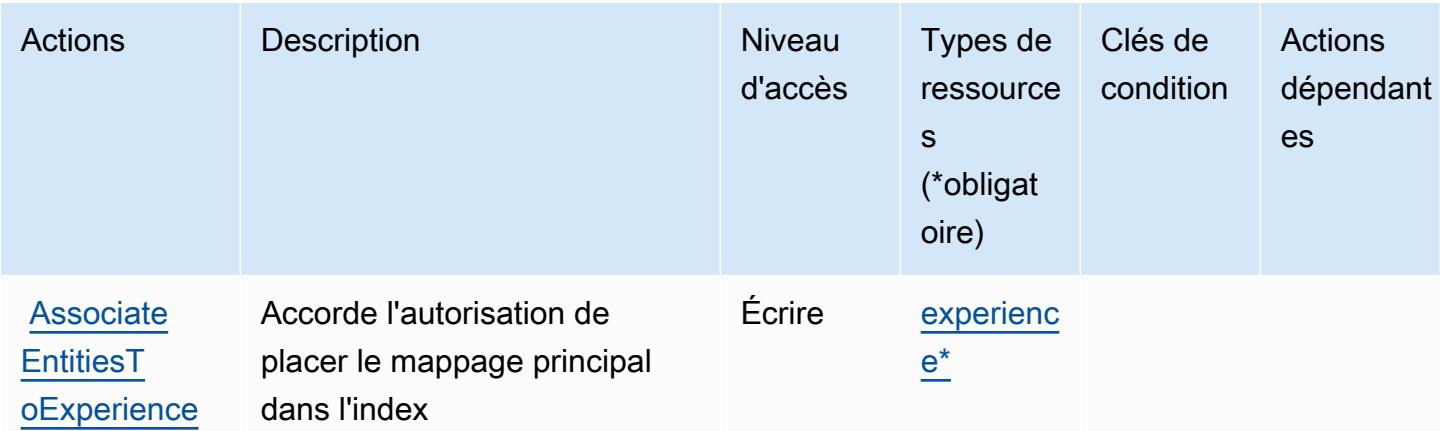

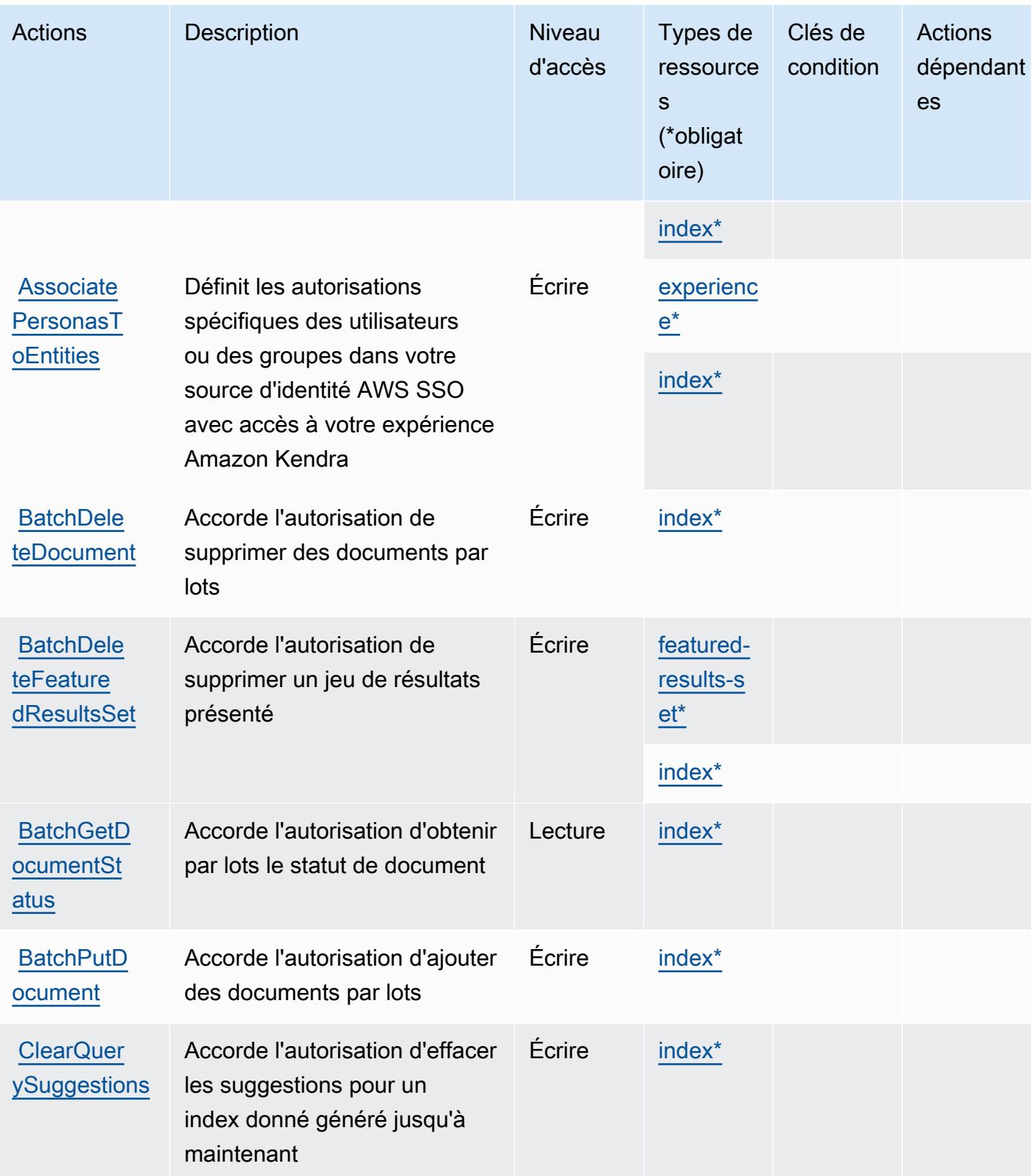

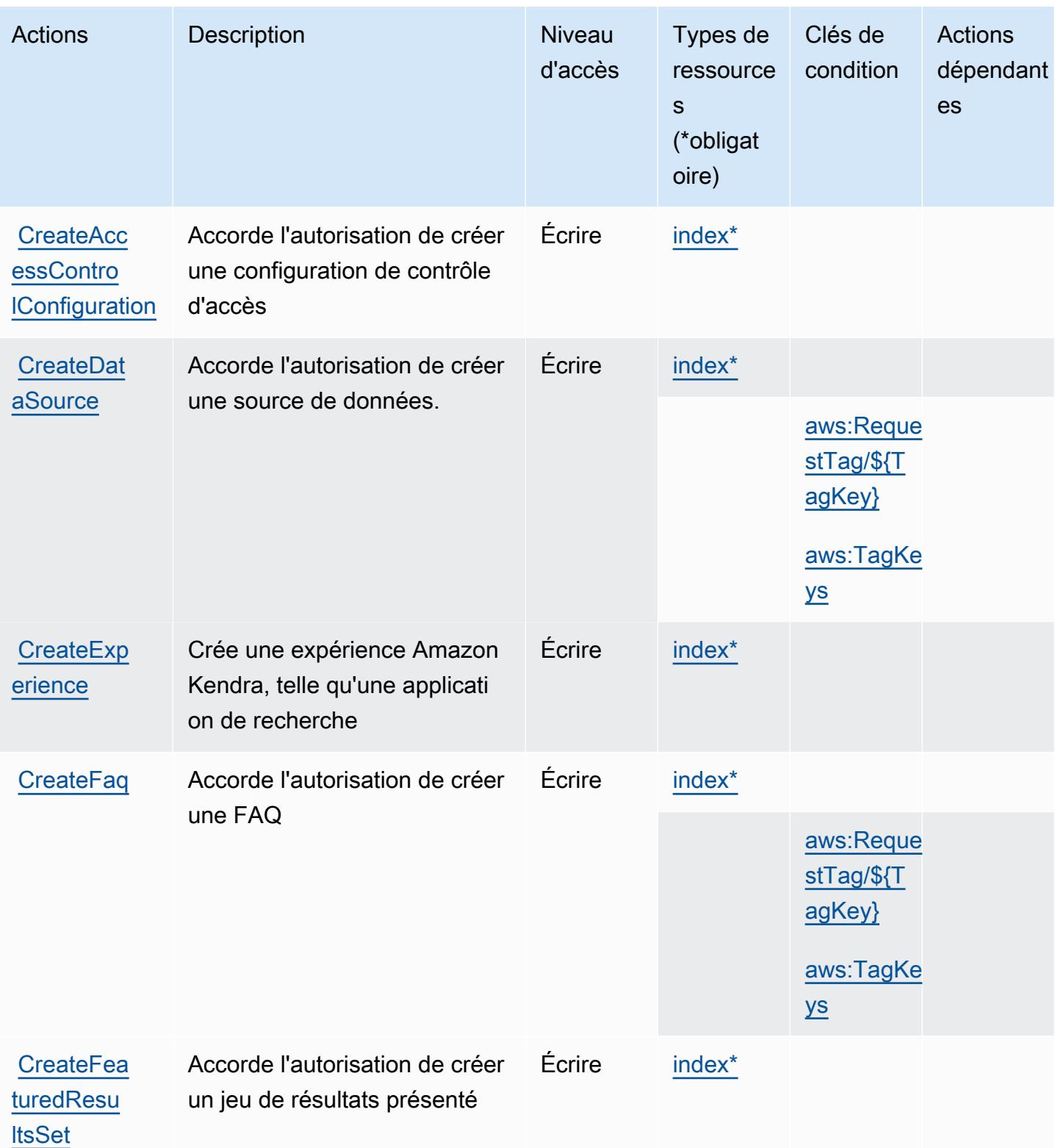

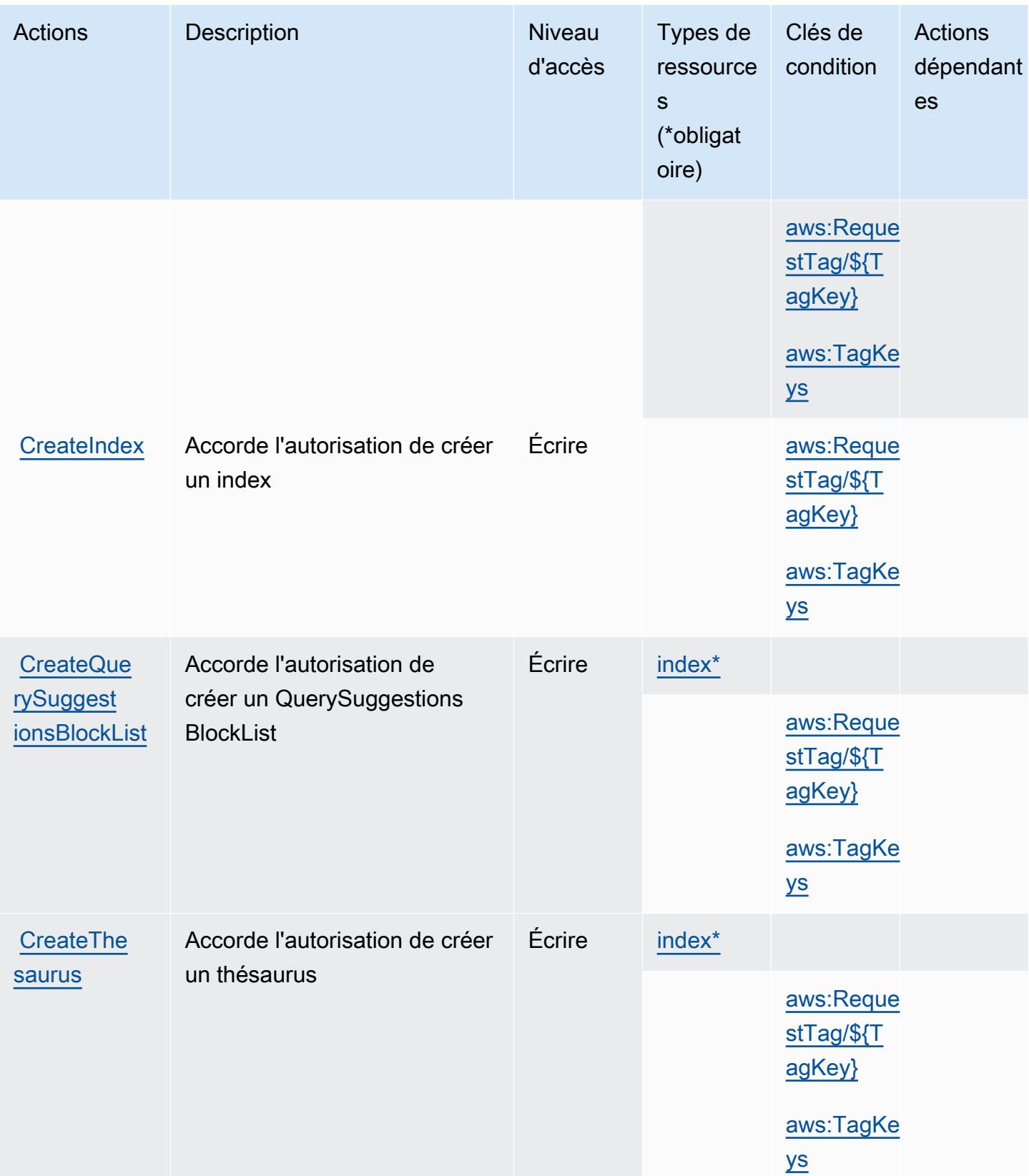

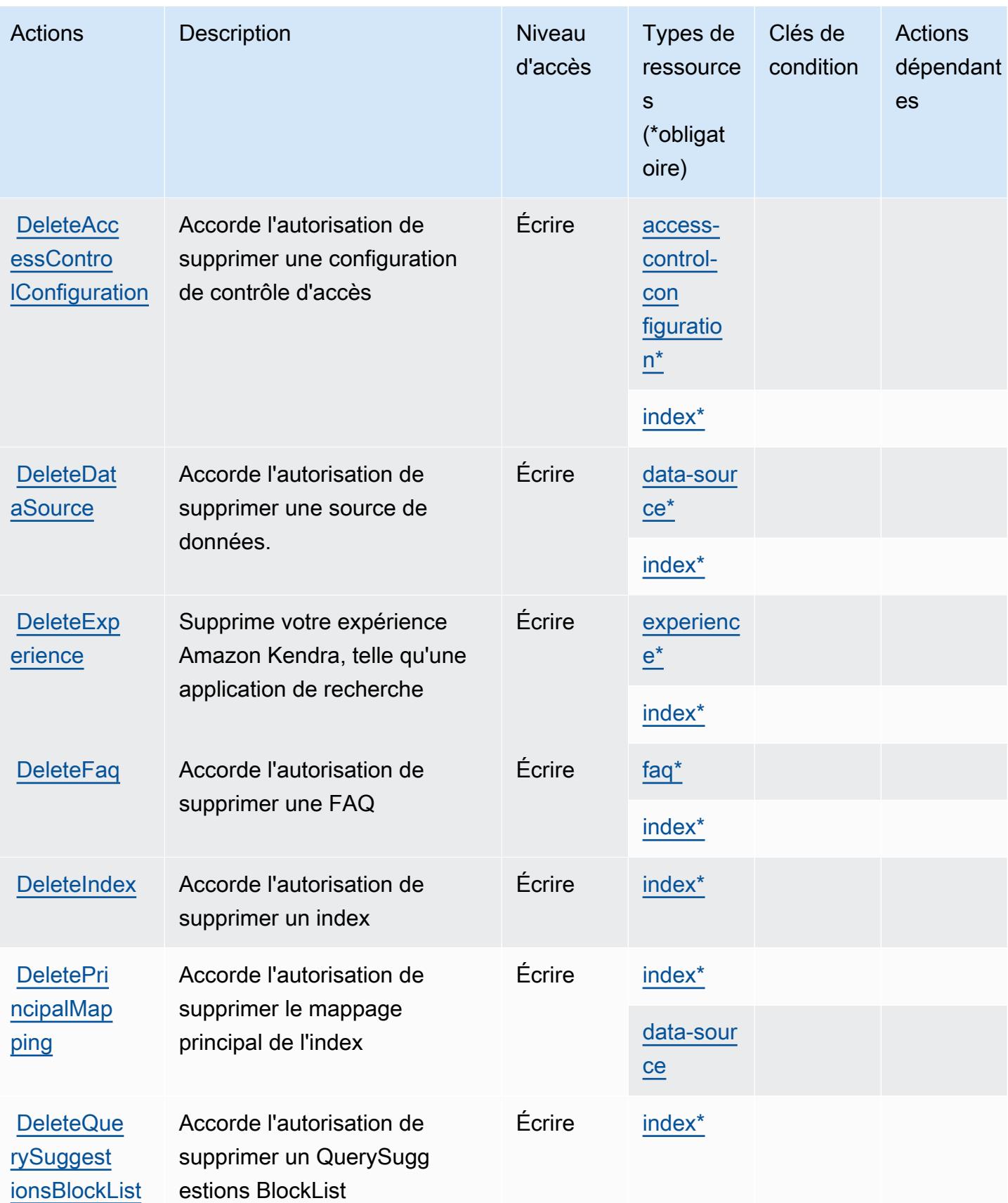

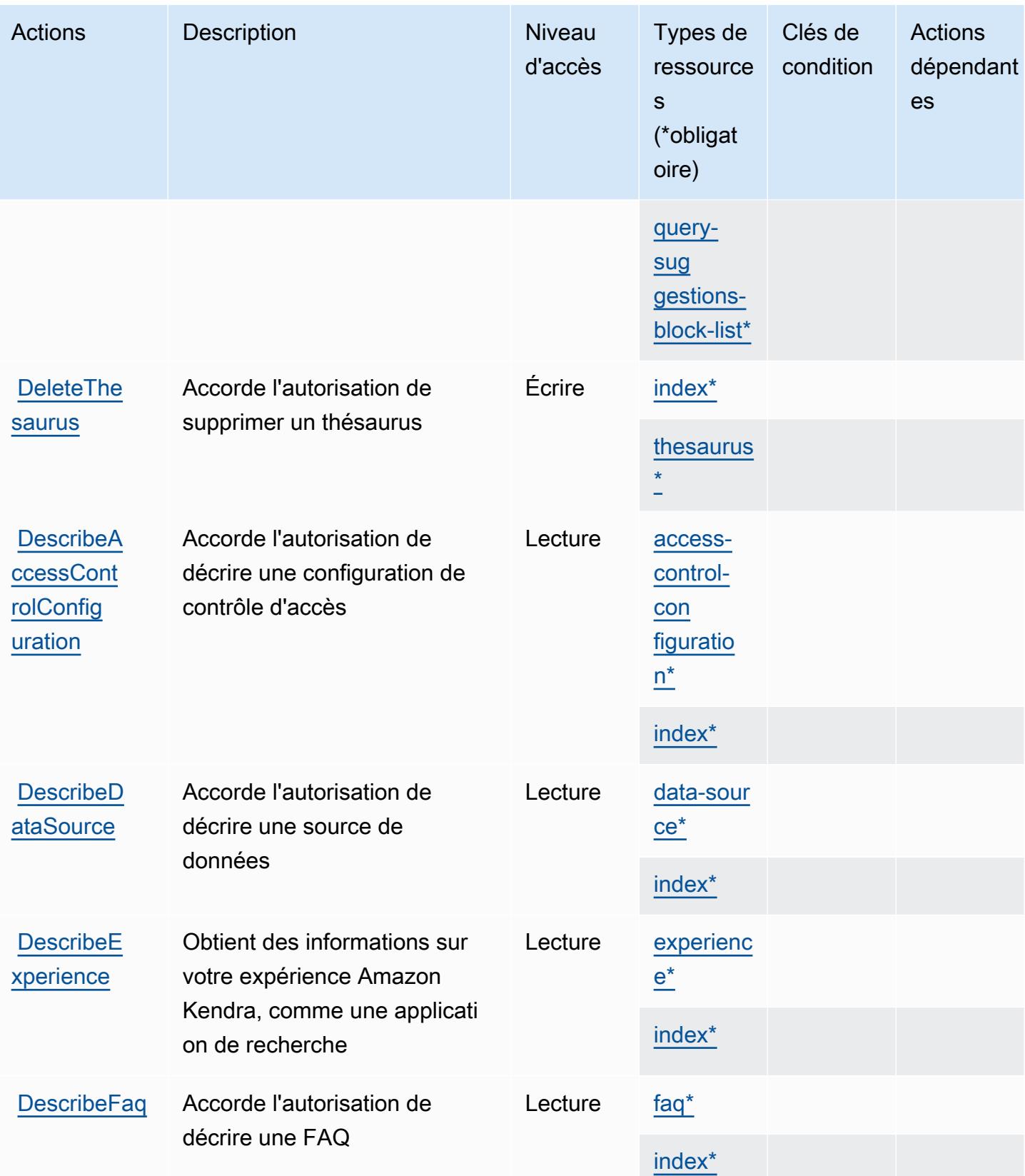

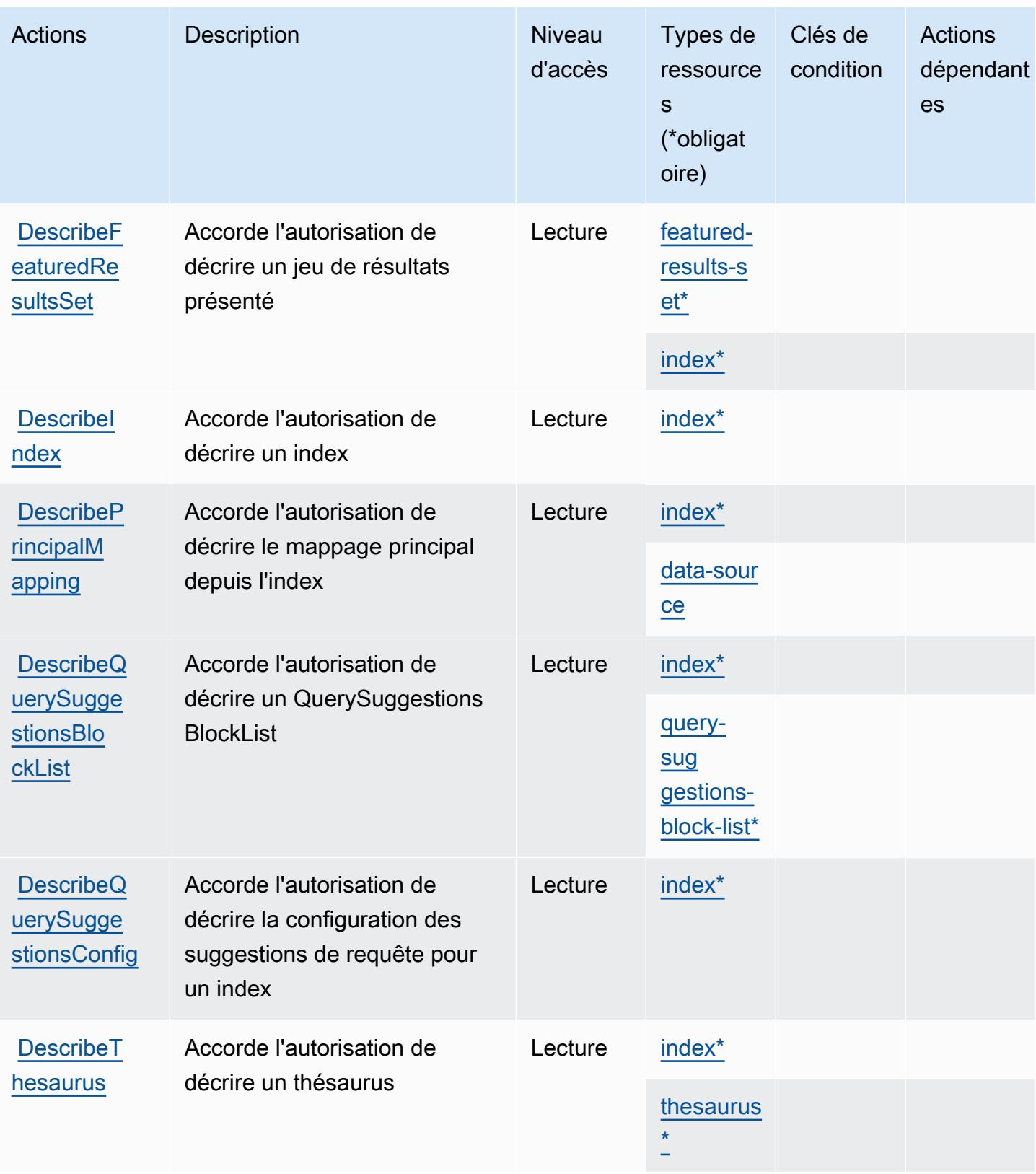

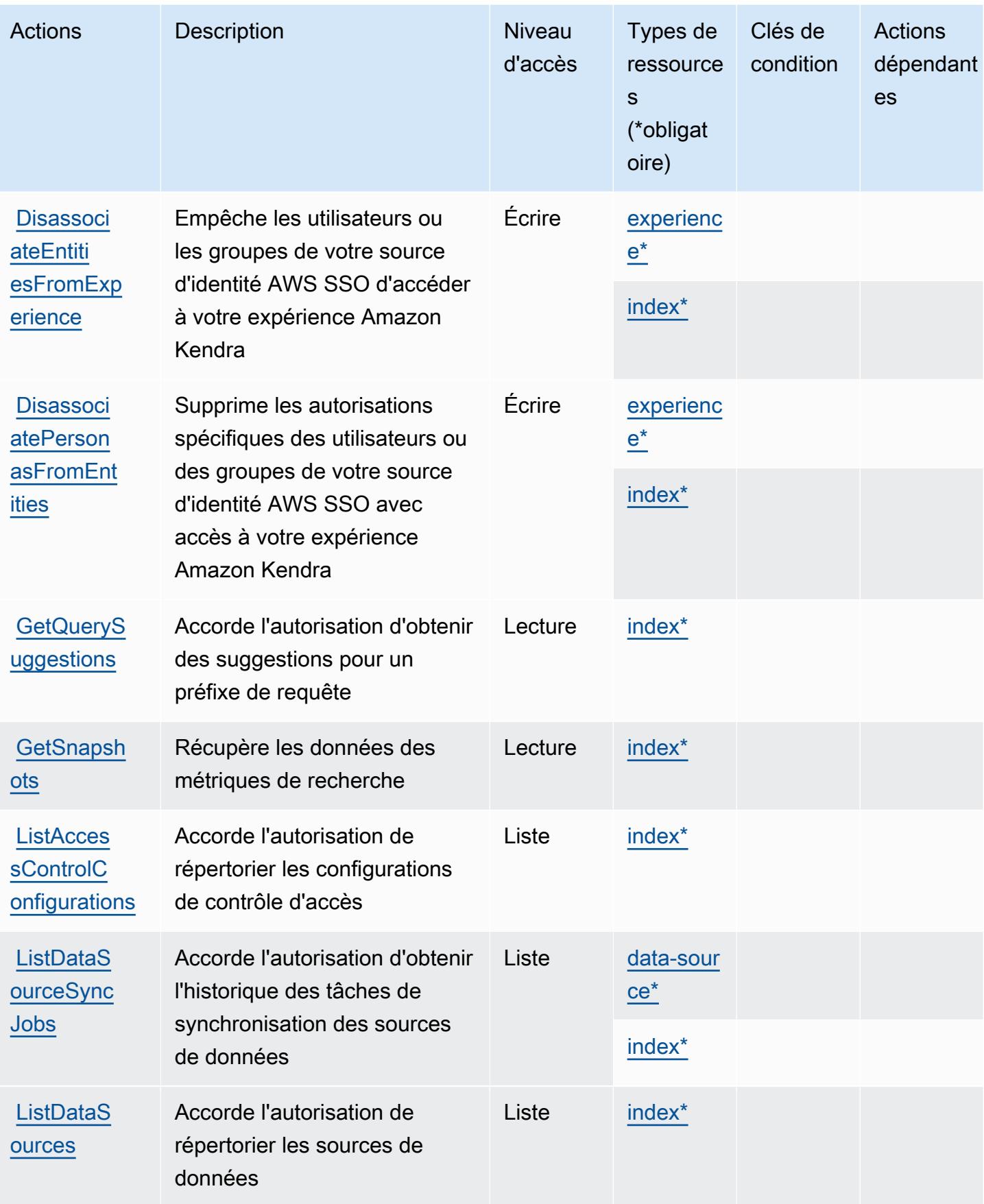

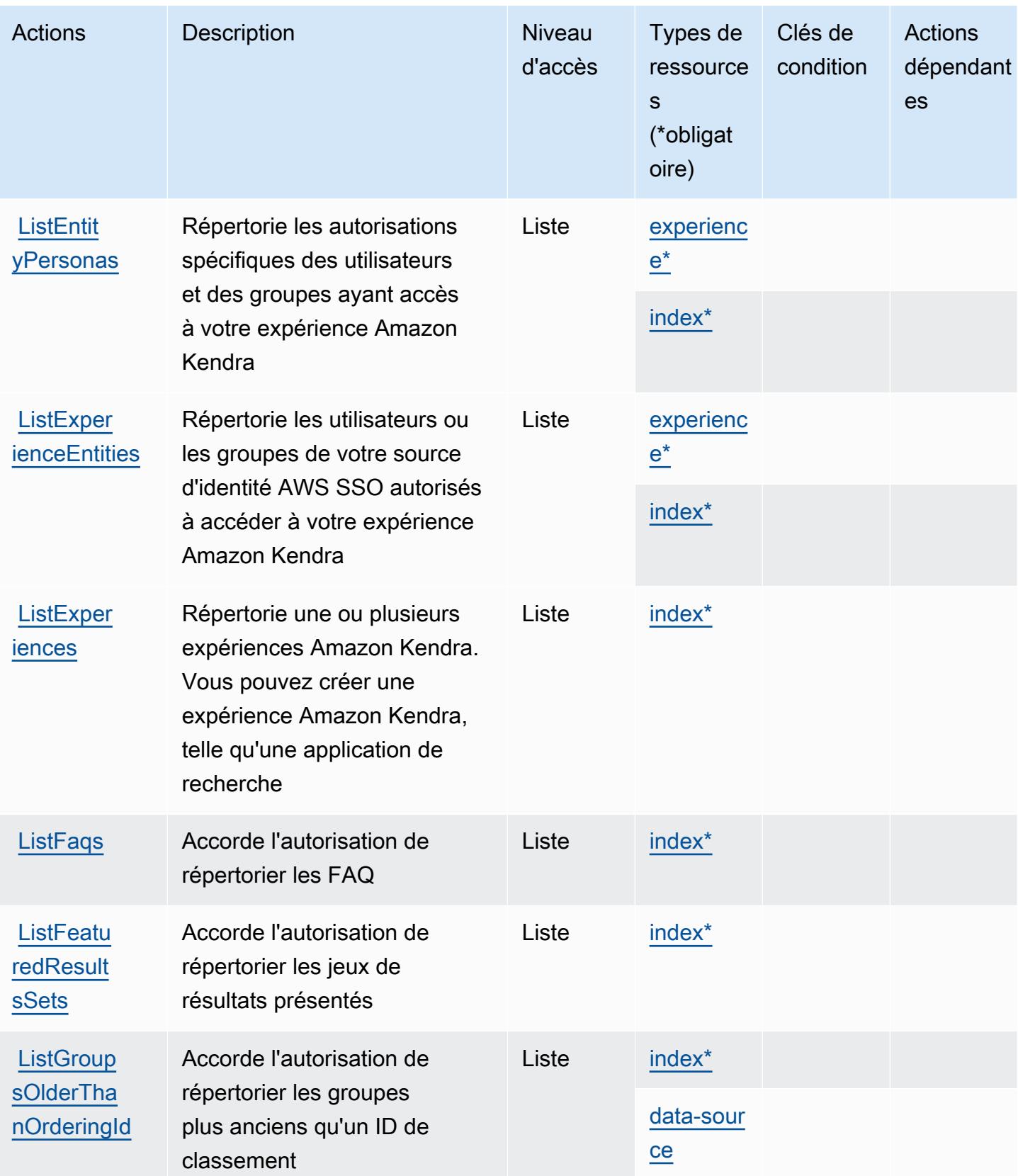

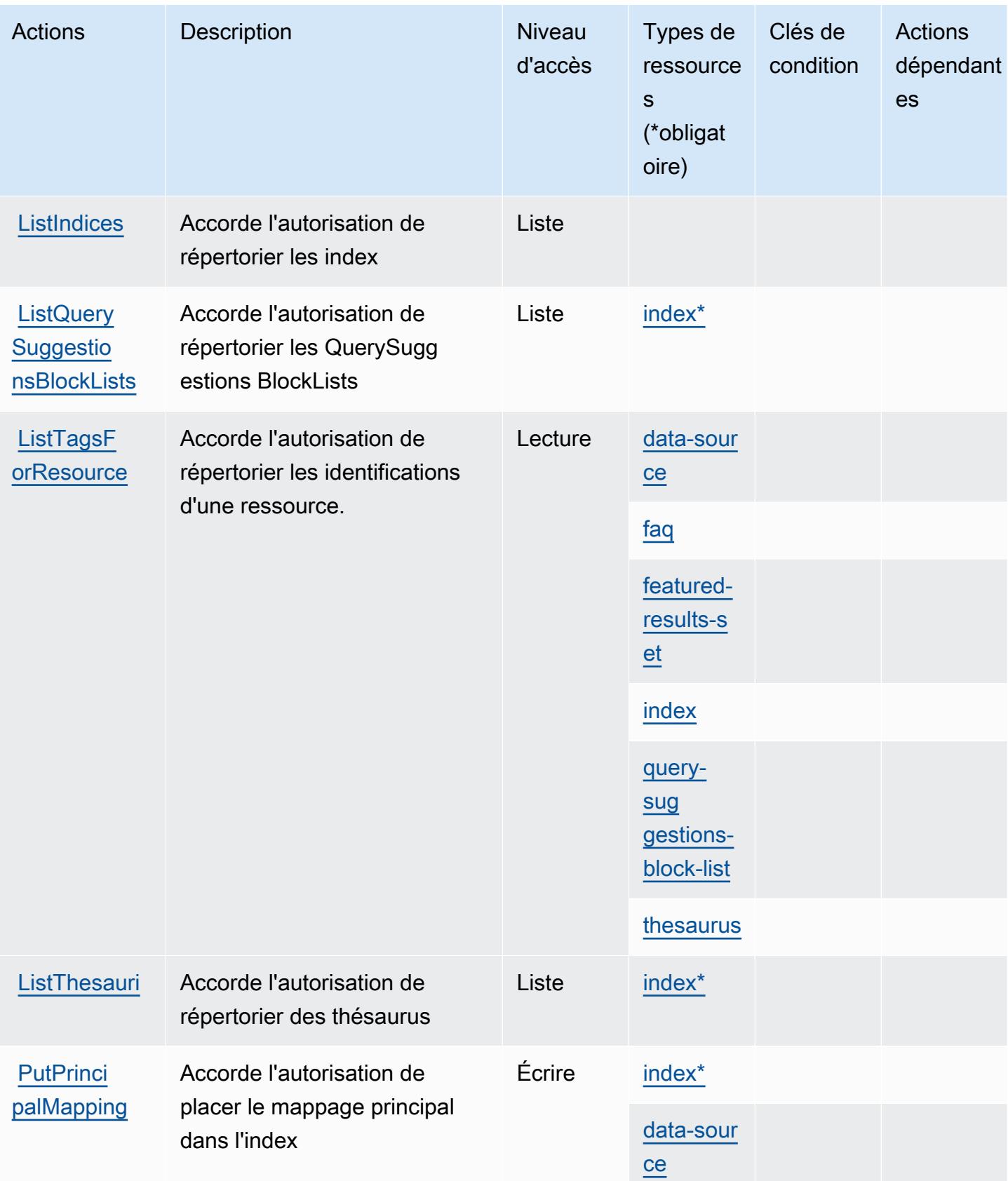
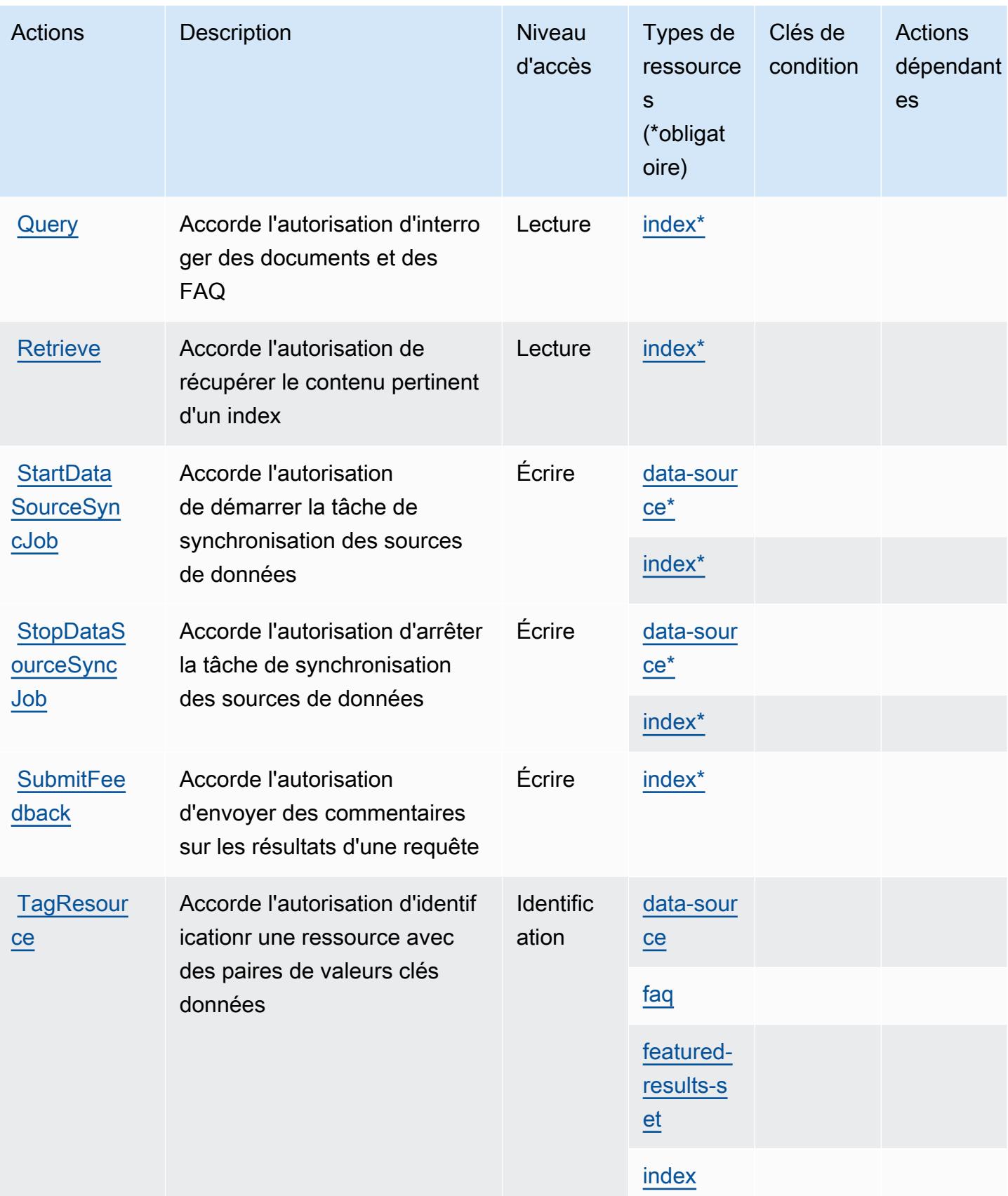

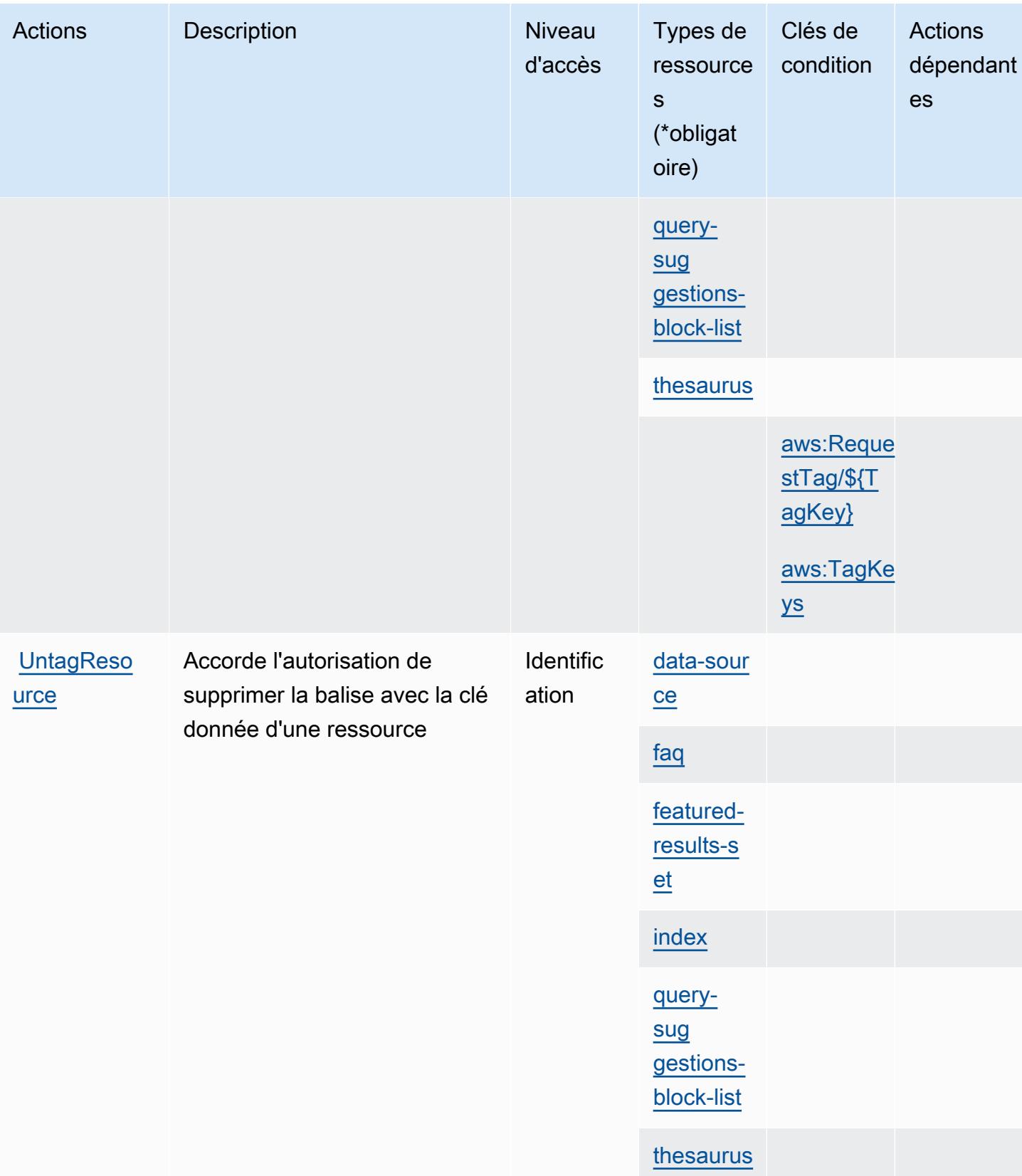

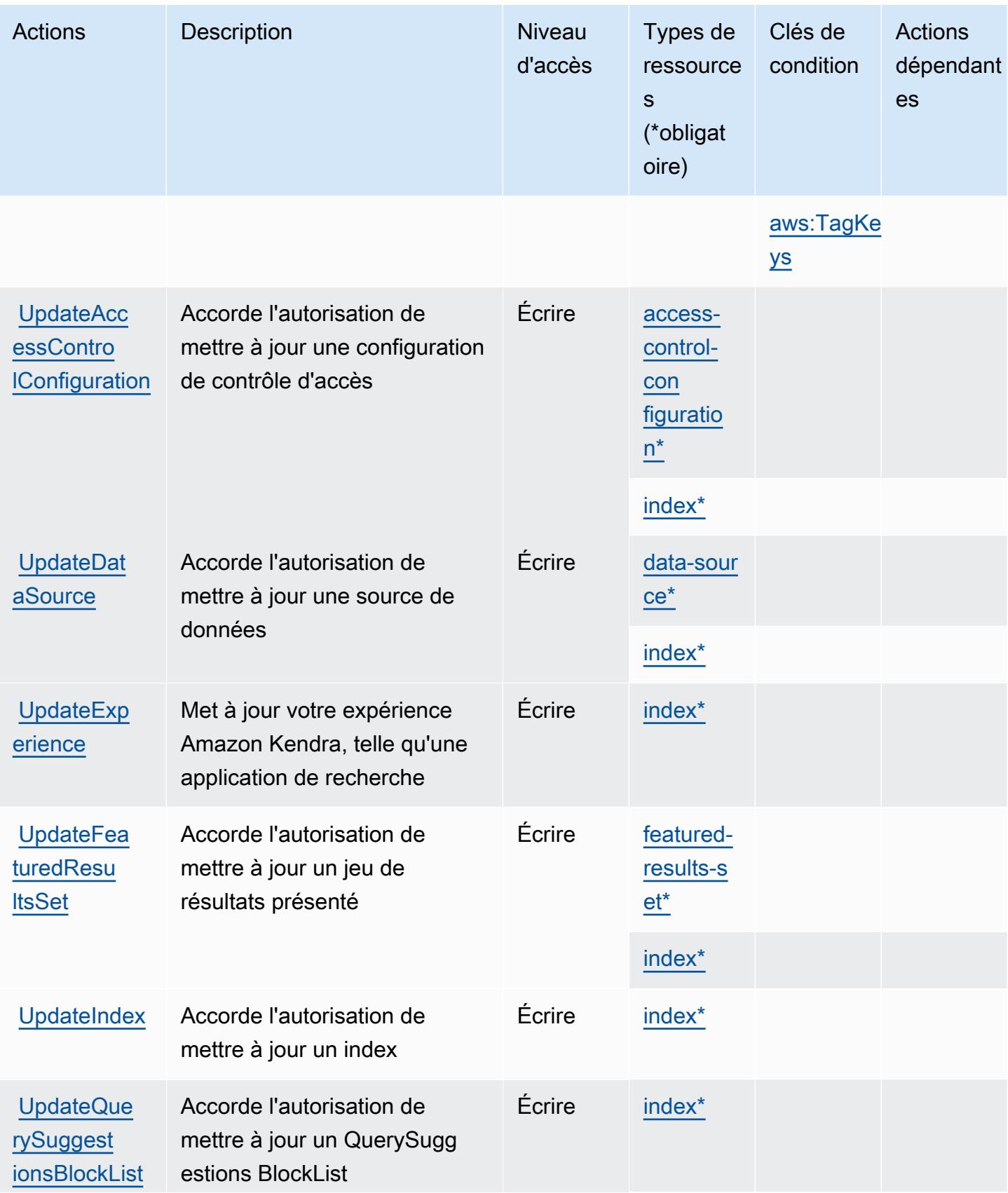

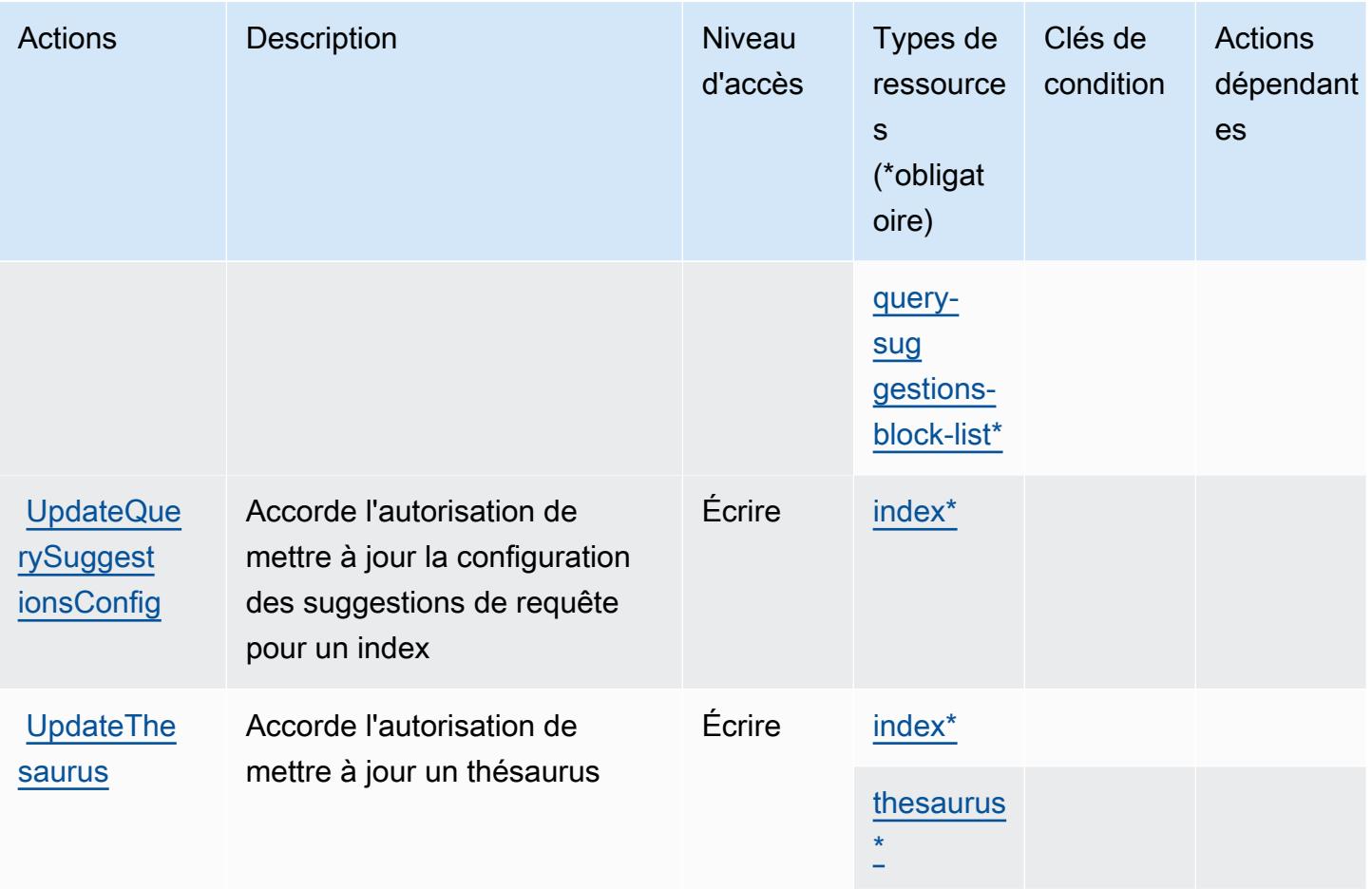

### Types de ressources définis par Amazon Kendra

Ce service définit les types de ressources suivants, qui peuvent être utilisés dans l' Resource élément des déclarations de politique d'autorisation IAM. Chaque action du [tableau Actions](#page-3445-0) identifie les types de ressources pouvant être spécifiés avec cette action. Un type de ressource peut également définir les clés de condition que vous pouvez inclure dans une politique. Ces clés sont affichées dans la dernière colonne du tableau. Pour plus de détails sur les colonnes du tableau suivant, veuillez consulter le [tableau Types de ressources.](reference_policies_actions-resources-contextkeys.html#resources_table)

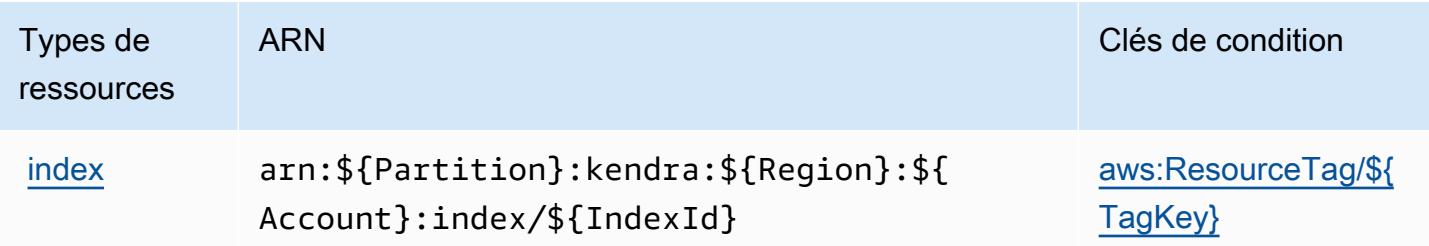

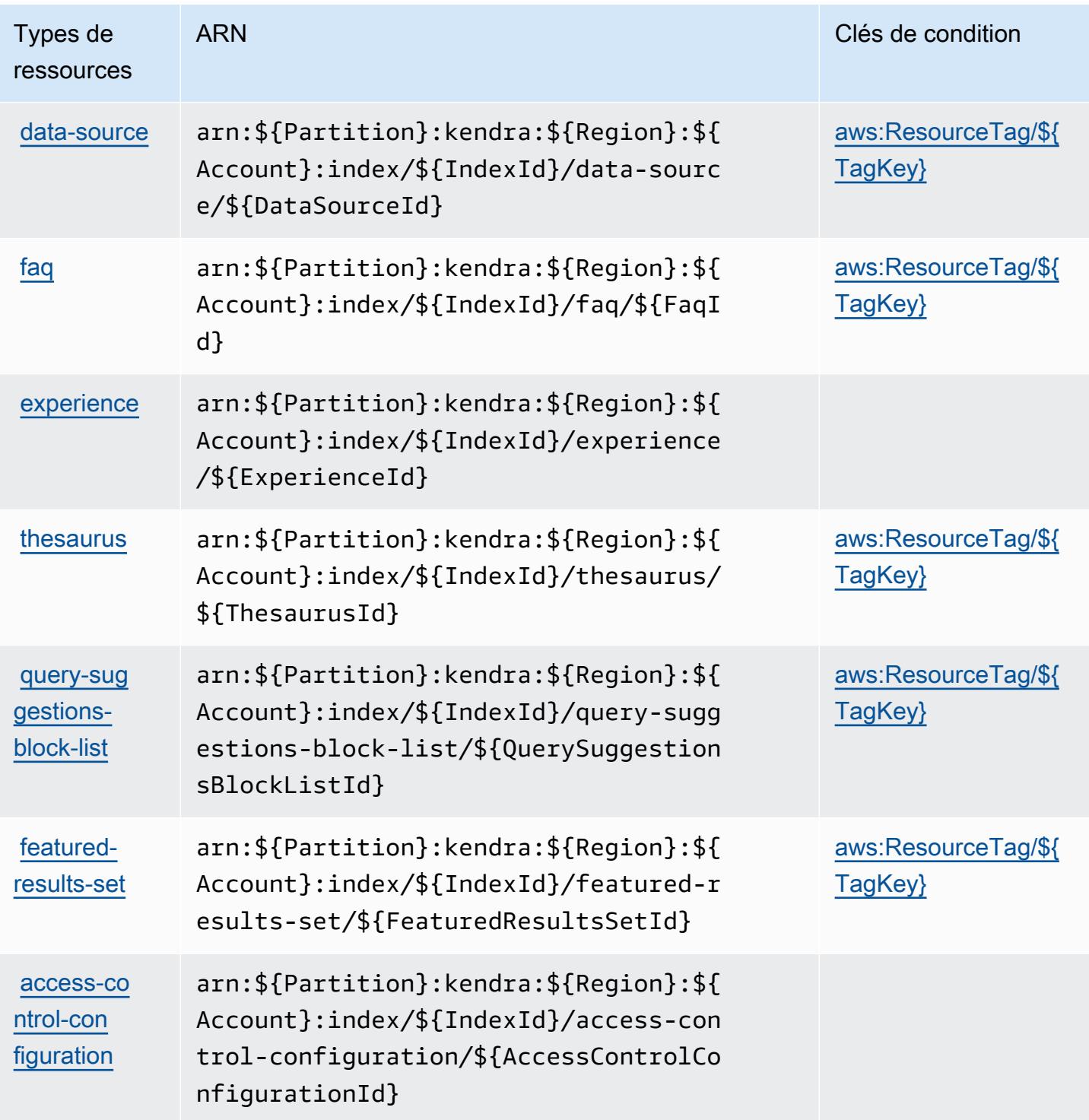

# Clés de condition pour Amazon Kendra

Amazon Kendra définit les clés de condition suivantes que vous pouvez utiliser dans l'élément Condition d'une stratégie IAM. Vous pouvez utiliser ces clés pour affiner les conditions

d'application de la déclaration de politique. Pour plus de détails sur les colonnes du tableau suivant, veuillez consulter le [tableau Clés de condition.](reference_policies_actions-resources-contextkeys.html#context_keys_table)

Pour afficher les clés de condition globales disponibles pour tous les services, consultez [Clés de](https://docs.aws.amazon.com/IAM/latest/UserGuide/reference_policies_condition-keys.html#AvailableKeys) [condition globales disponibles](https://docs.aws.amazon.com/IAM/latest/UserGuide/reference_policies_condition-keys.html#AvailableKeys).

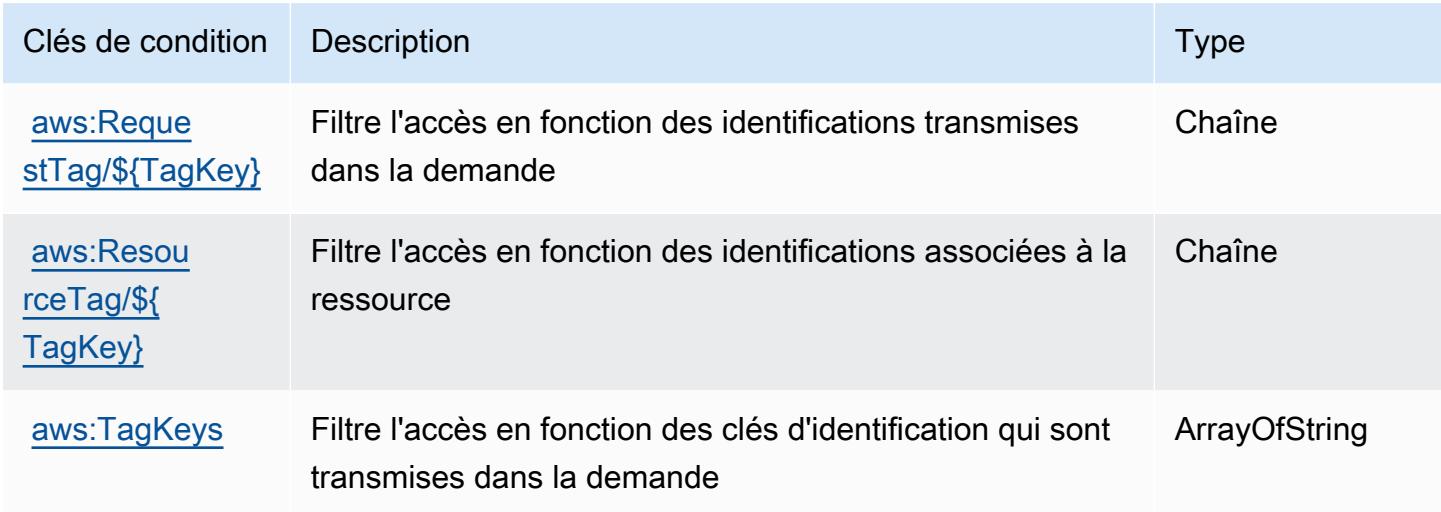

# Actions, ressources et clés de condition pour Amazon Kendra Intelligent Ranking

Amazon Kendra Intelligent Ranking (préfixe de service : kendra-ranking) fournit les ressources, les actions et les clés de contexte de condition spécifiques au service suivantes à utiliser dans les politiques d'autorisation IAM.

Références :

- Découvrez comment [configurer ce service.](https://docs.aws.amazon.com/kendra/latest/dg/intelligent-rerank.html)
- Affichez la liste des [opérations d'API disponibles pour ce service.](https://docs.aws.amazon.com/kendra/latest/dg/API_Reference.html)
- Découvrez comment protéger ce service et ses ressources avec les stratégies d'autorisation [IAM](https://docs.aws.amazon.com/kendra/latest/dg/security-iam.html).

### Rubriques

- [Actions définies par Amazon Kendra Intelligent Ranking](#page-3462-0)
- [Types de ressources définis par Amazon Kendra Intelligent Ranking](#page-3464-0)
- [Clés de condition pour Amazon Kendra Intelligent Ranking](#page-3465-0)

# <span id="page-3462-0"></span>Actions définies par Amazon Kendra Intelligent Ranking

Vous pouvez indiquer les actions suivantes dans l'élément Action d'une déclaration de politique IAM. Utilisez des politiques pour accorder des autorisations permettant d'effectuer une opération dans AWS. Lorsque vous utilisez une action dans une politique, vous autorisez ou refusez généralement l'accès à l'opération d'API ou à la commande CLI portant le même nom. Toutefois, dans certains cas, une seule action contrôle l'accès à plusieurs opérations. D'autres opérations, quant à elles, requièrent plusieurs actions différentes.

La colonne Types de ressources indique si chaque action prend en charge les autorisations au niveau des ressources. S'il n'y a pas de valeur pour cette colonne, vous devez indiquer toutes les ressources (« \* ») dans l'élément Resource de votre déclaration de politique. Si la colonne inclut un type de ressource, vous pouvez indiquer un ARN de ce type dans une déclaration avec cette action. Si l'action comporte une ou plusieurs ressources requises, l'appelant doit être autorisé à utiliser l'action avec ces ressources. Les ressources requises sont indiquées dans le tableau par un astérisque (\*). Si vous limitez l'accès aux ressources avec l'Resourceélément dans une politique IAM, vous devez inclure un ARN ou un modèle pour chaque type de ressource requis. Certaines actions prennent en charge plusieurs types de ressources. Si le type de ressource est facultatif (non indiqué comme obligatoire), vous pouvez choisir d'utiliser l'un, mais pas l'autre.

La colonne Clés de condition inclut des clés que vous pouvez spécifier dans l'élément Condition d'une déclaration de politique. Pour plus d'informations sur les clés de condition associées aux ressources du service, consultez la colonne Clés de condition du tableau des types de ressources.

**a** Note

Les clés de condition des ressources sont répertoriées dans le tableau [Types de ressources](#page-3464-0). Vous pouvez trouver un lien vers le type de ressource qui s'applique à une action dans la colonne Types de ressources (\* obligatoire) du tableau Actions. Le type de ressource indiqué dans le tableau Types de ressources inclut la colonne Clés de condition, qui contient les clés de condition de ressource qui s'appliquent à une action dans le tableau Actions.

Pour plus de détails sur les colonnes du tableau suivant, veuillez consulter le [tableau Actions.](reference_policies_actions-resources-contextkeys.html#actions_table)

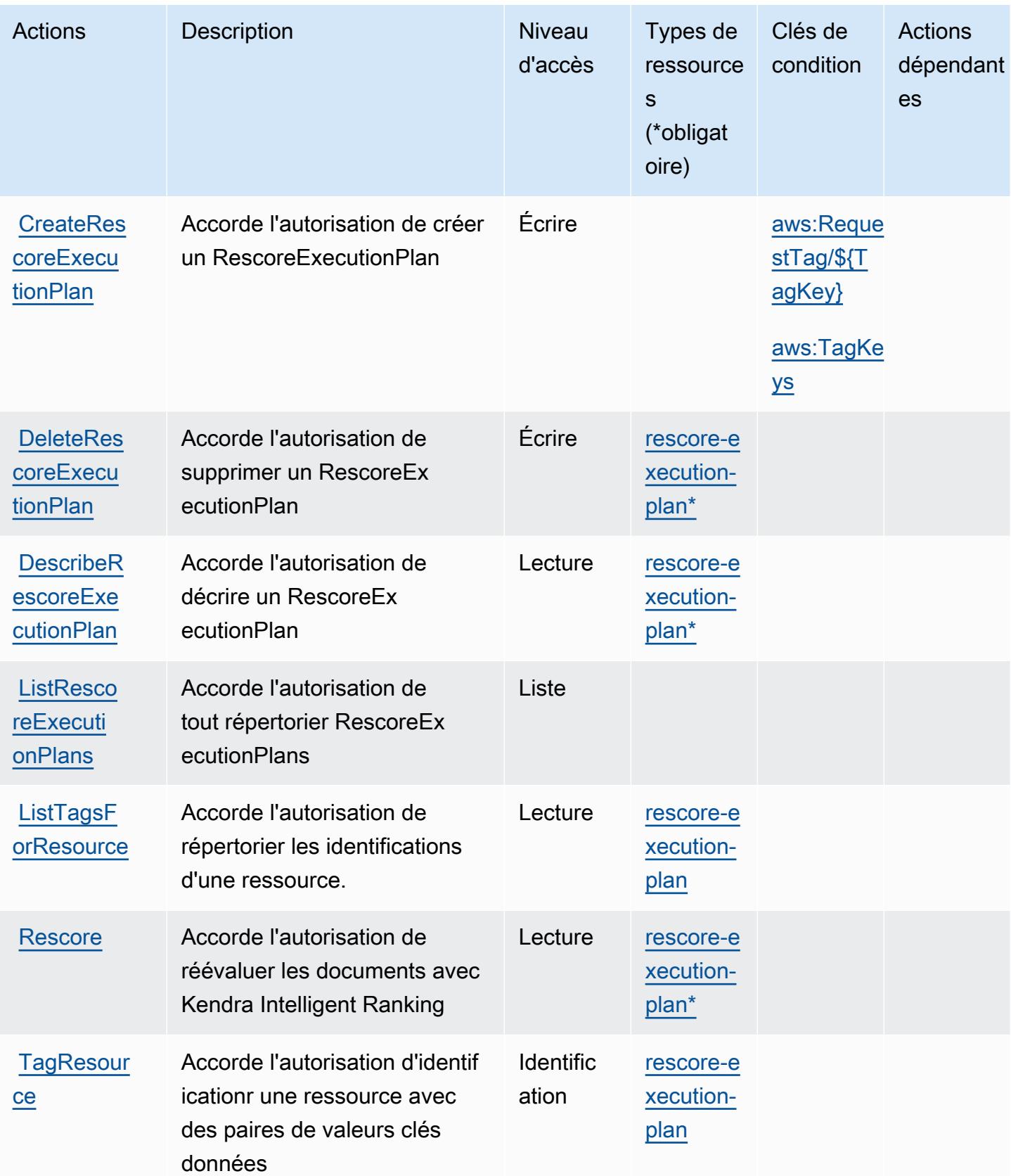

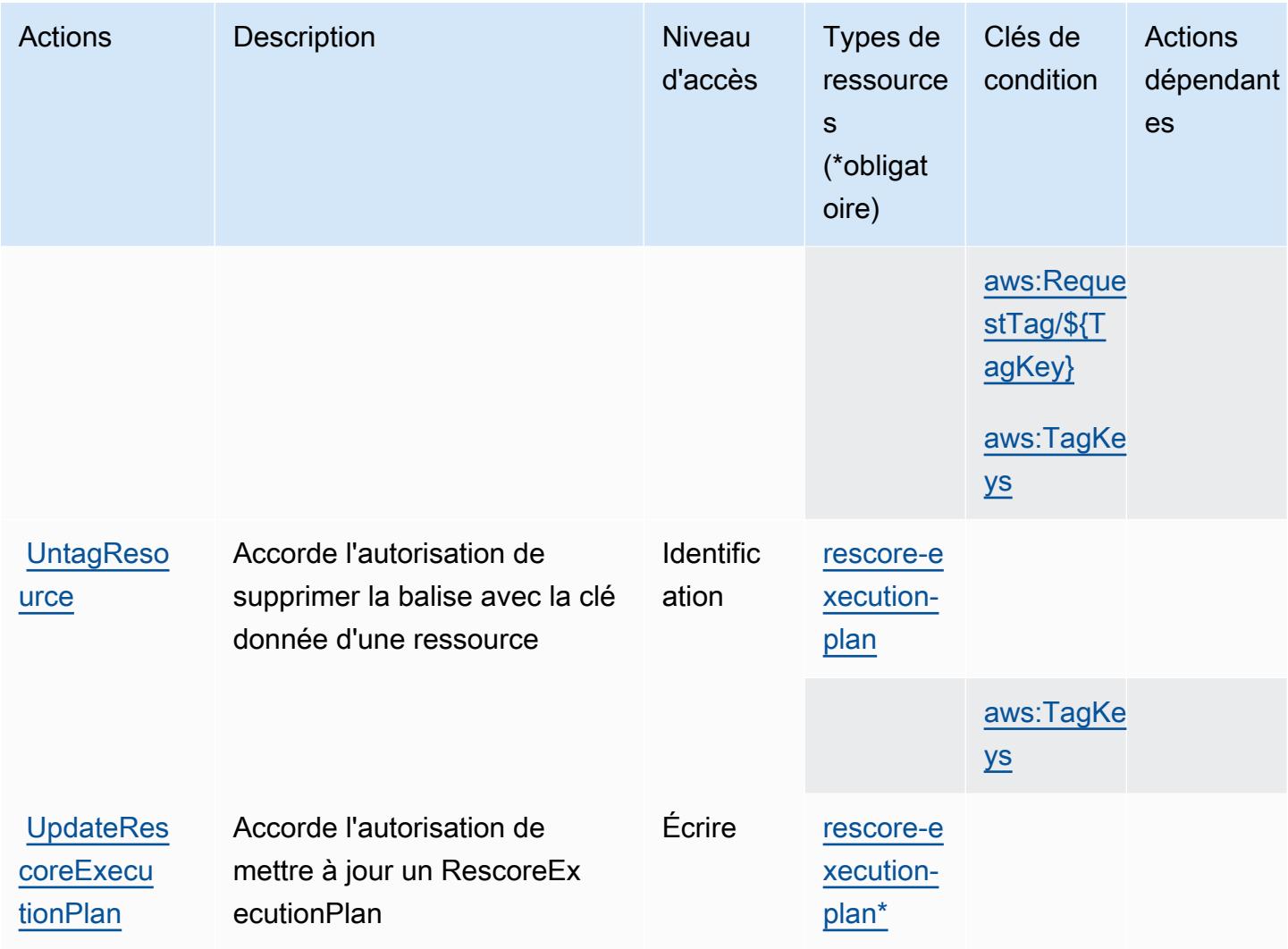

# <span id="page-3464-0"></span>Types de ressources définis par Amazon Kendra Intelligent Ranking

Ce service définit les types de ressources suivants, qui peuvent être utilisés dans l' Resource élément des déclarations de politique d'autorisation IAM. Chaque action du [tableau Actions](#page-3462-0) identifie les types de ressources pouvant être spécifiés avec cette action. Un type de ressource peut également définir les clés de condition que vous pouvez inclure dans une politique. Ces clés sont affichées dans la dernière colonne du tableau. Pour plus de détails sur les colonnes du tableau suivant, veuillez consulter le [tableau Types de ressources.](reference_policies_actions-resources-contextkeys.html#resources_table)

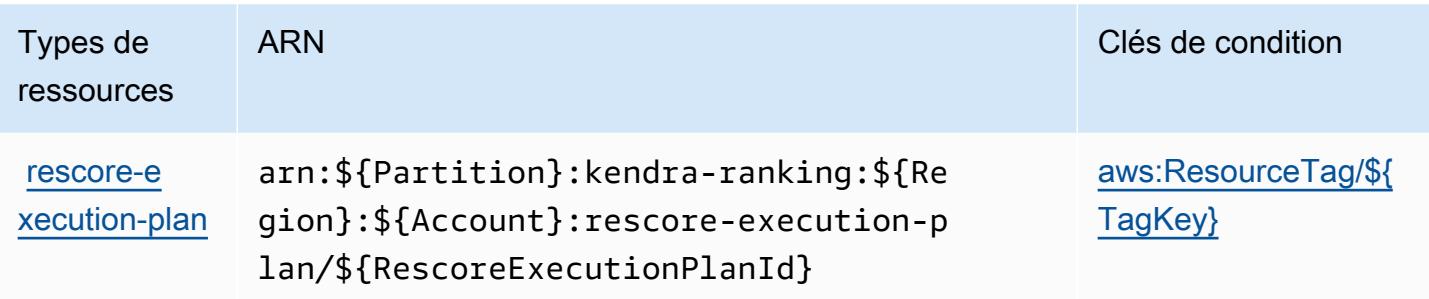

## <span id="page-3465-0"></span>Clés de condition pour Amazon Kendra Intelligent Ranking

Amazon Kendra Intelligent Ranking définit les clés de condition suivantes que vous pouvez utiliser dans l'élément Condition d'une stratégie IAM. Vous pouvez utiliser ces clés pour affiner les conditions d'application de la déclaration de politique. Pour plus de détails sur les colonnes du tableau suivant, veuillez consulter le [tableau Clés de condition.](reference_policies_actions-resources-contextkeys.html#context_keys_table)

Pour afficher les clés de condition globales disponibles pour tous les services, consultez [Clés de](https://docs.aws.amazon.com/IAM/latest/UserGuide/reference_policies_condition-keys.html#AvailableKeys) [condition globales disponibles](https://docs.aws.amazon.com/IAM/latest/UserGuide/reference_policies_condition-keys.html#AvailableKeys).

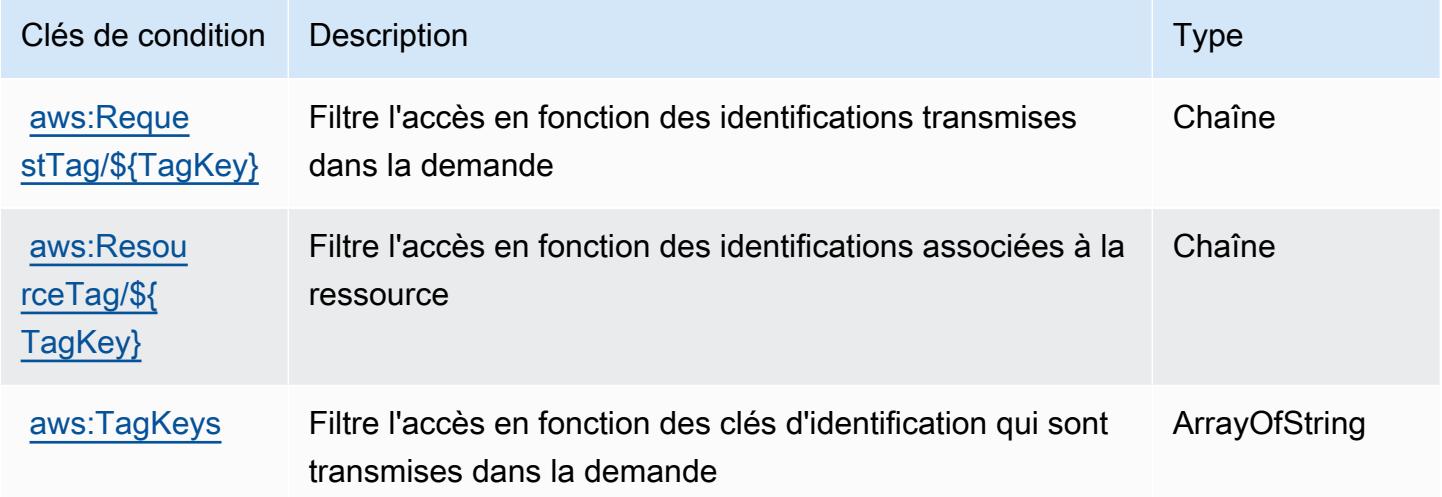

# Actions, ressources et clés de condition pour AWS Key Management **Service**

AWS Le service de gestion des clés (préfixe de service :kms) fournit les ressources, actions et clés de contexte de condition spécifiques au service suivantes à utiliser dans les politiques d'autorisation IAM.

Références :

- Découvrez comment [configurer ce service.](https://docs.aws.amazon.com/kms/latest/developerguide/overview.html)
- Affichez la liste des [opérations d'API disponibles pour ce service.](https://docs.aws.amazon.com/kms/latest/APIReference/)
- Découvrez comment protéger ce service et ses ressources avec les stratégies d'autorisation [IAM](https://docs.aws.amazon.com/kms/latest/developerguide/control-access.html).

#### Rubriques

- [Actions définies par AWS Key Management Service](#page-3466-0)
- [Types de ressources définis par AWS Key Management Service](#page-3496-0)
- [Clés de condition pour AWS Key Management Service](#page-3496-1)

## <span id="page-3466-0"></span>Actions définies par AWS Key Management Service

Vous pouvez indiquer les actions suivantes dans l'élément Action d'une déclaration de politique IAM. Utilisez des politiques pour accorder des autorisations permettant d'effectuer une opération dans AWS. Lorsque vous utilisez une action dans une politique, vous autorisez ou refusez généralement l'accès à l'opération d'API ou à la commande CLI portant le même nom. Toutefois, dans certains cas, une seule action contrôle l'accès à plusieurs opérations. D'autres opérations, quant à elles, requièrent plusieurs actions différentes.

La colonne Types de ressources indique si chaque action prend en charge les autorisations au niveau des ressources. S'il n'y a pas de valeur pour cette colonne, vous devez indiquer toutes les ressources (« \* ») dans l'élément Resource de votre déclaration de politique. Si la colonne inclut un type de ressource, vous pouvez indiquer un ARN de ce type dans une déclaration avec cette action. Si l'action comporte une ou plusieurs ressources requises, l'appelant doit être autorisé à utiliser l'action avec ces ressources. Les ressources requises sont indiquées dans le tableau par un astérisque (\*). Si vous limitez l'accès aux ressources avec l'Resourceélément dans une politique IAM, vous devez inclure un ARN ou un modèle pour chaque type de ressource requis. Certaines actions prennent en charge plusieurs types de ressources. Si le type de ressource est facultatif (non indiqué comme obligatoire), vous pouvez choisir d'utiliser l'un, mais pas l'autre.

La colonne Clés de condition inclut des clés que vous pouvez spécifier dans l'élément Condition d'une déclaration de politique. Pour plus d'informations sur les clés de condition associées aux ressources du service, consultez la colonne Clés de condition du tableau des types de ressources.

**a** Note

Les clés de condition des ressources sont répertoriées dans le tableau [Types de ressources](#page-3496-0). Vous pouvez trouver un lien vers le type de ressource qui s'applique à une action dans la

colonne Types de ressources (\* obligatoire) du tableau Actions. Le type de ressource indiqué dans le tableau Types de ressources inclut la colonne Clés de condition, qui contient les clés de condition de ressource qui s'appliquent à une action dans le tableau Actions.

Pour plus de détails sur les colonnes du tableau suivant, veuillez consulter le [tableau Actions.](reference_policies_actions-resources-contextkeys.html#actions_table)

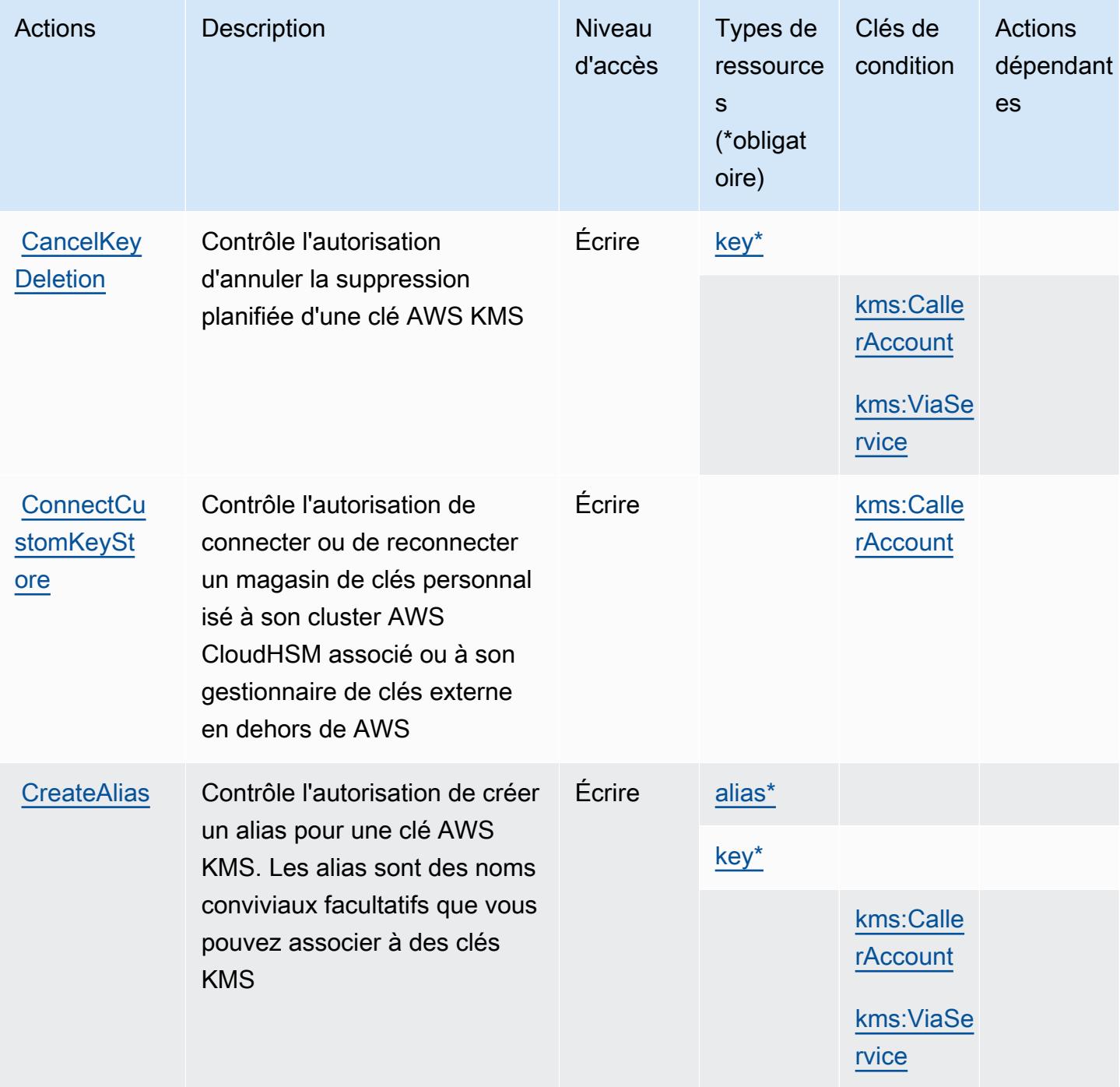

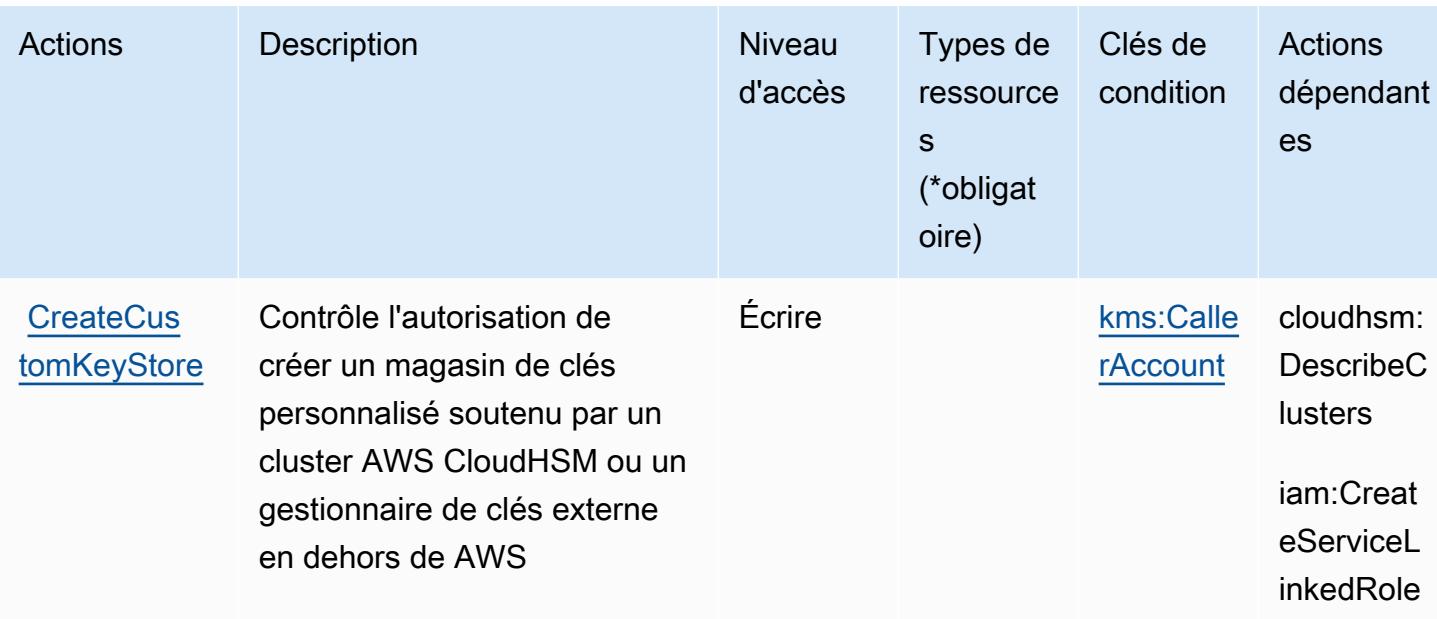

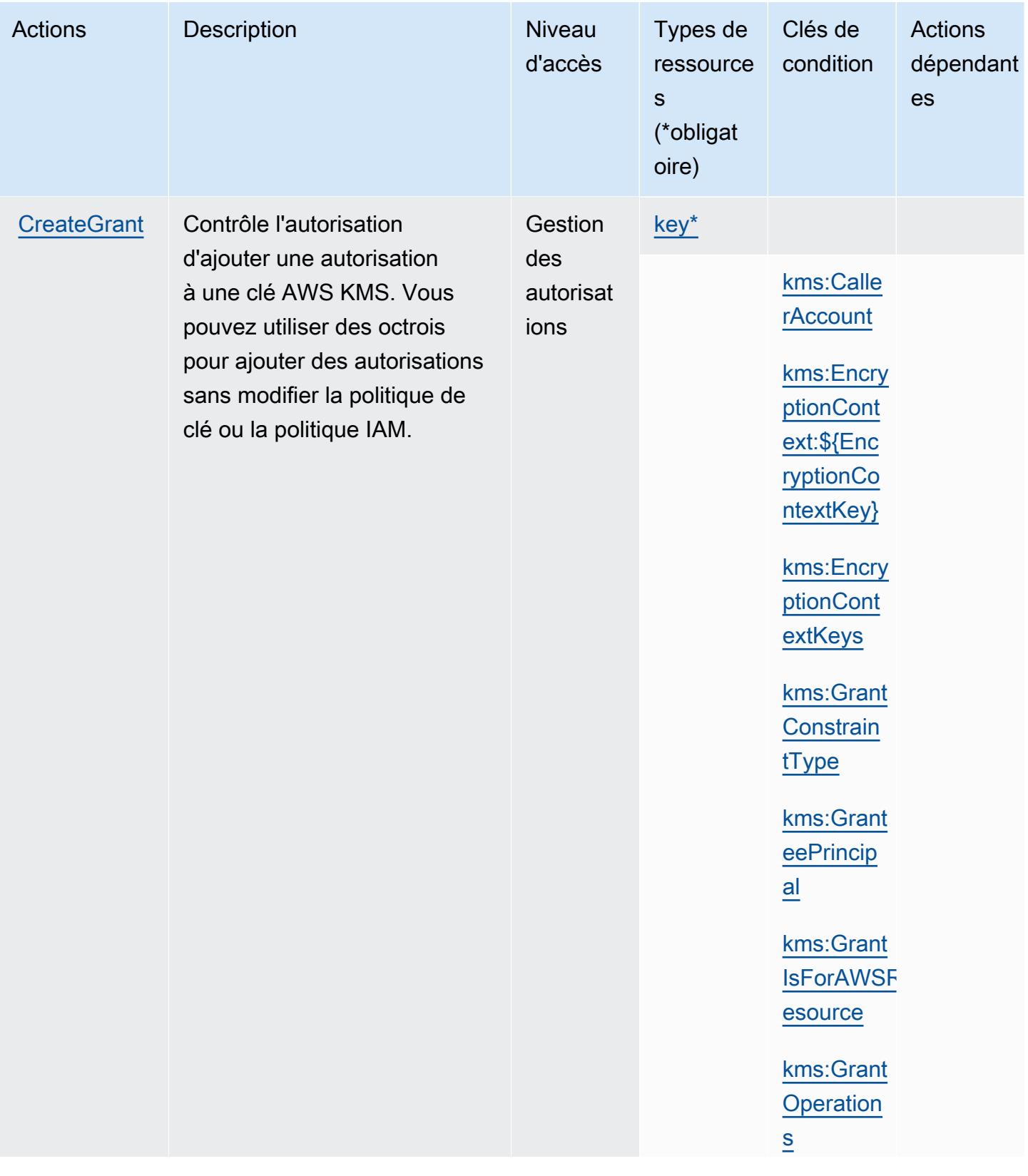

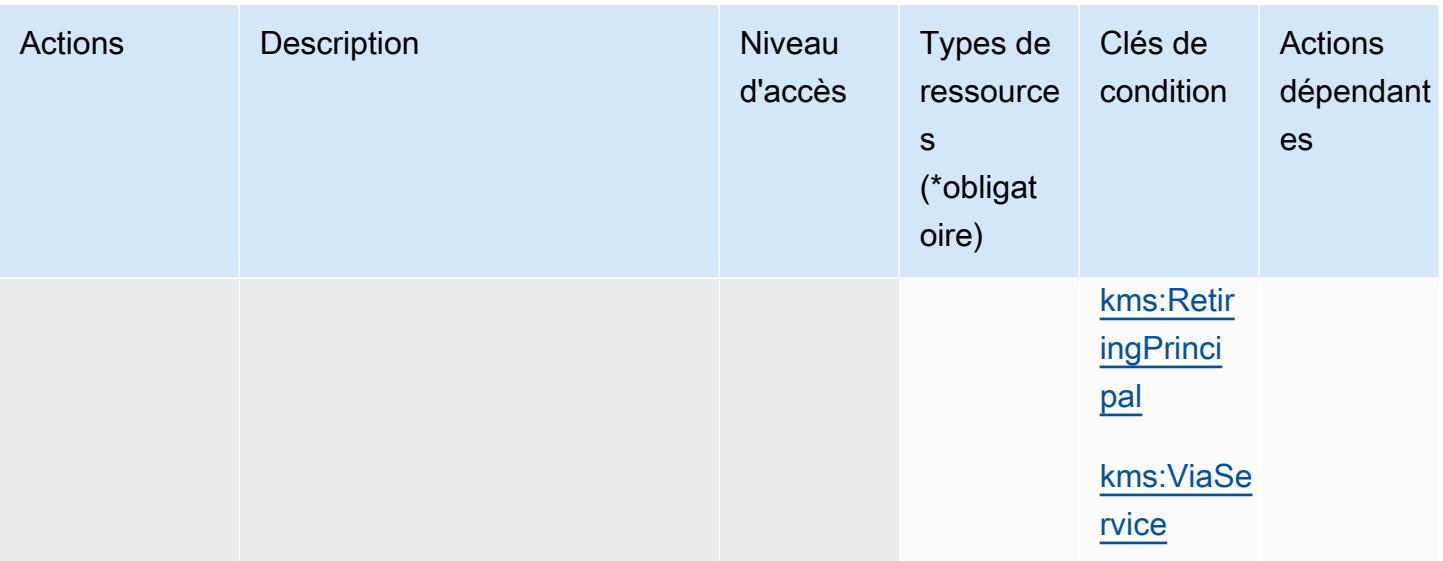

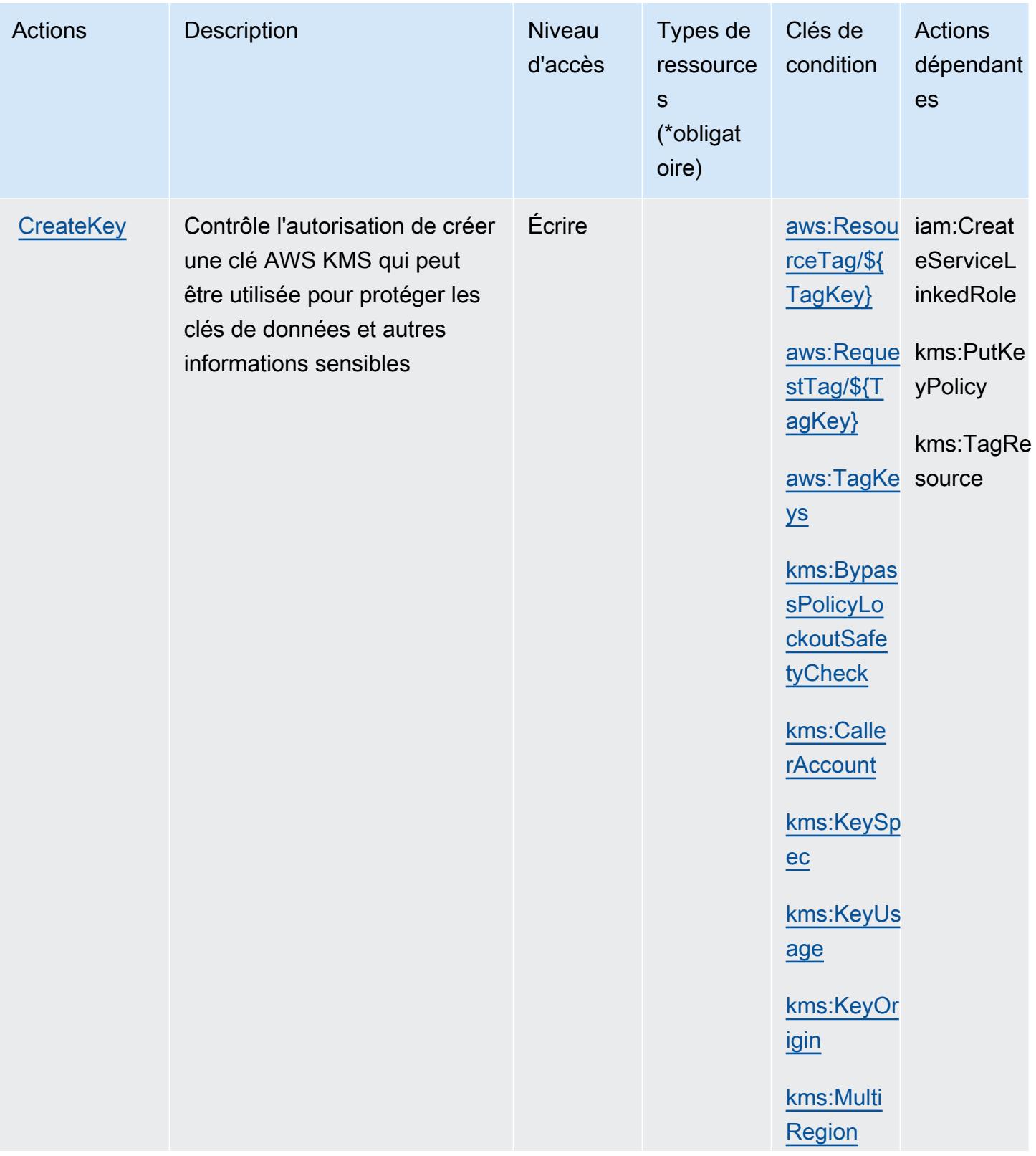

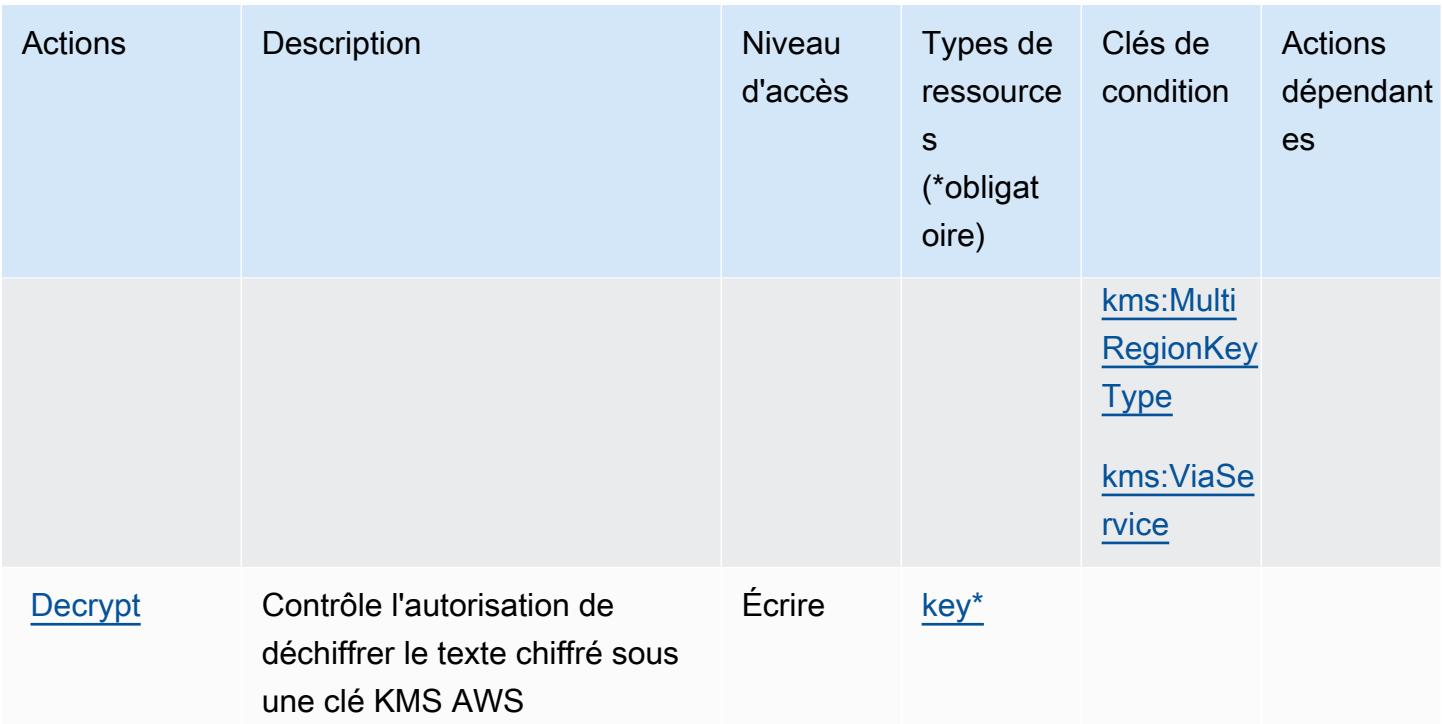

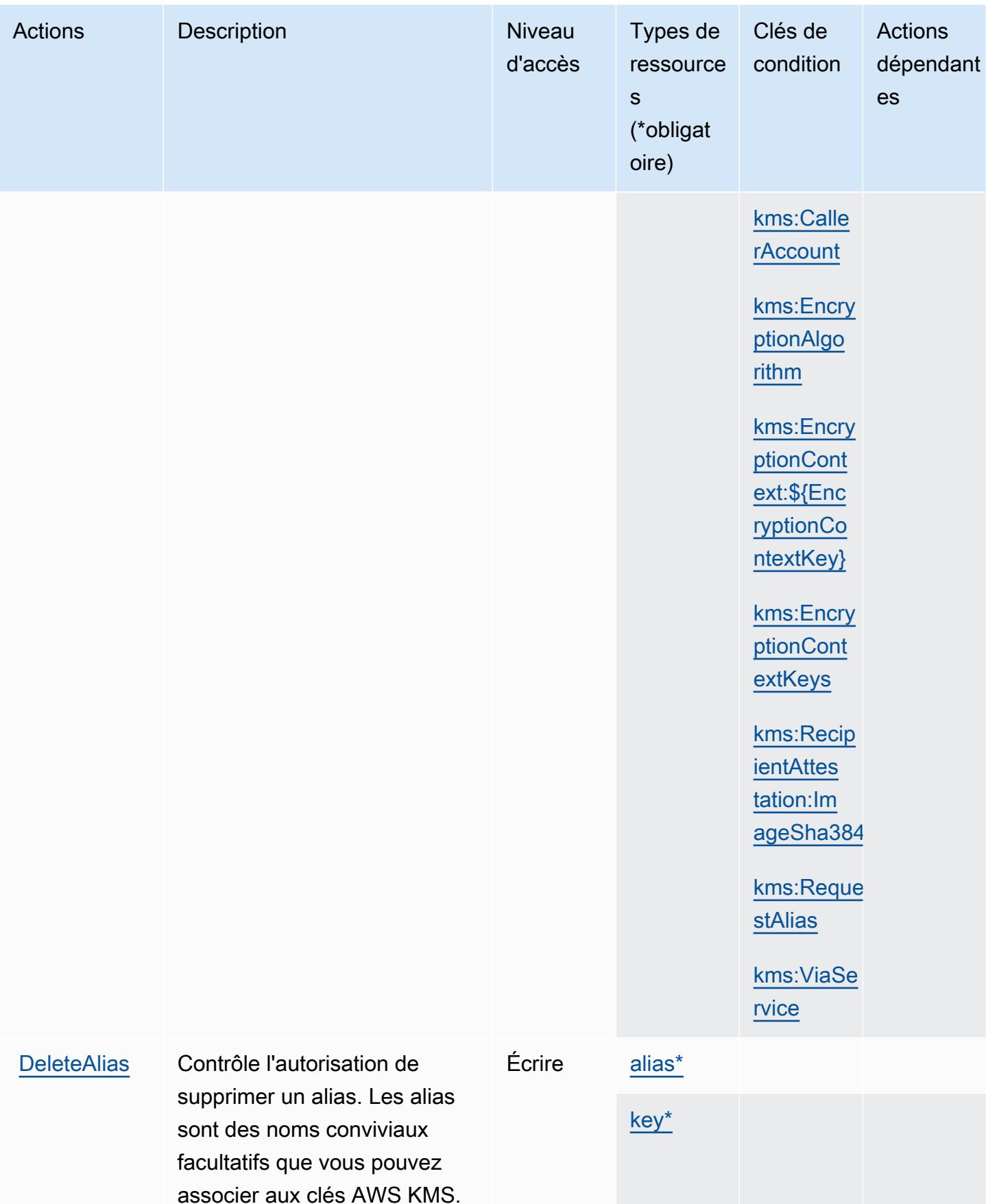

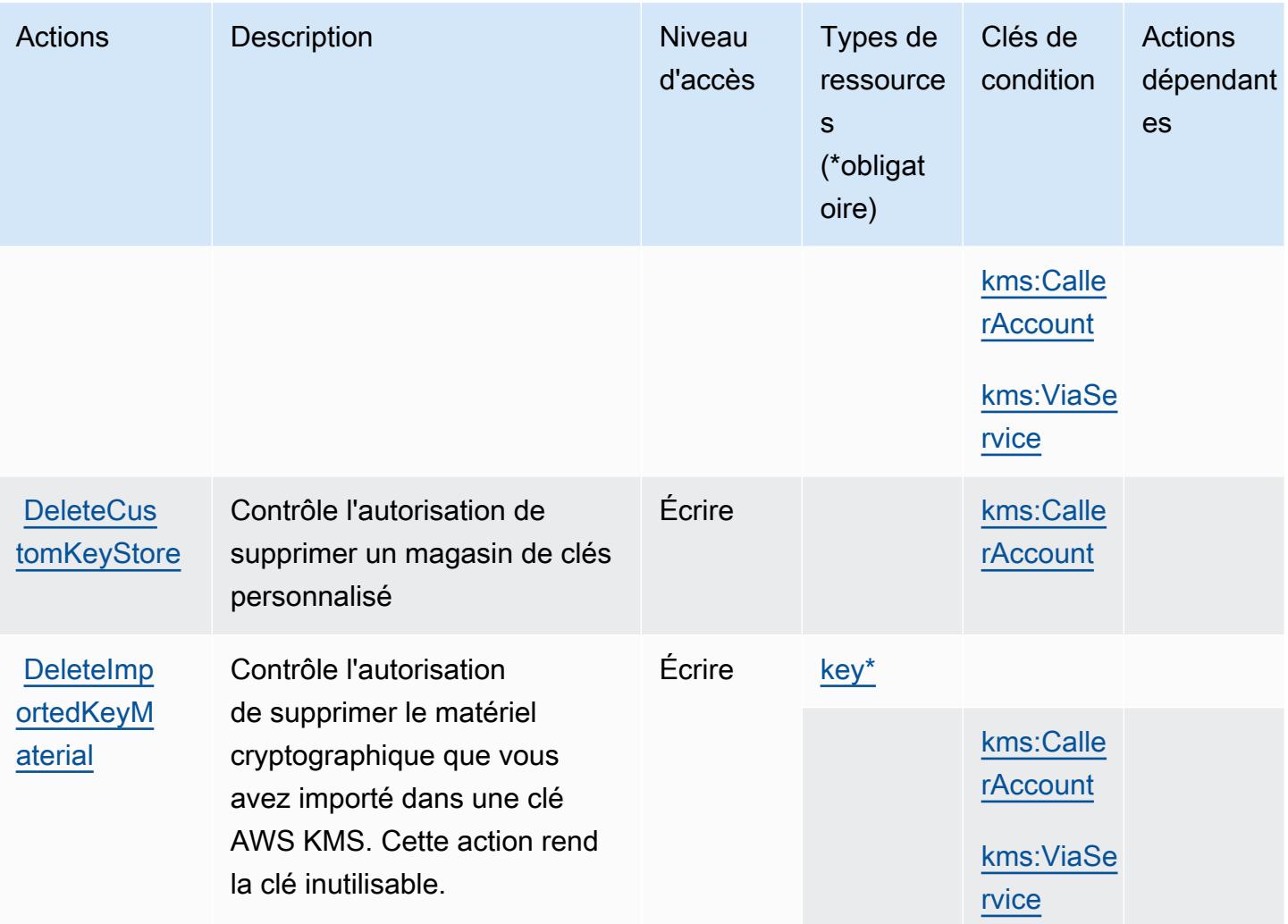

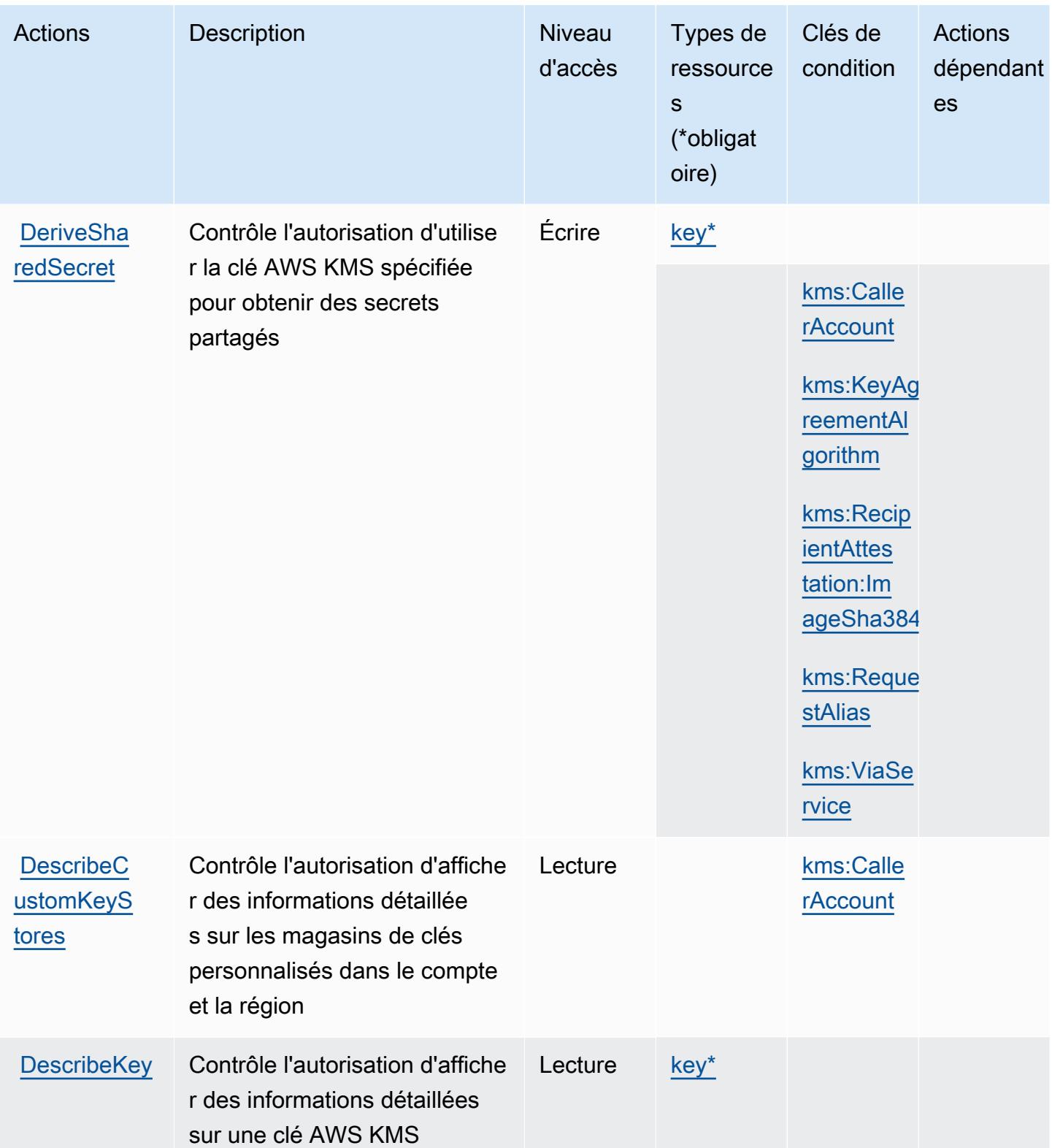

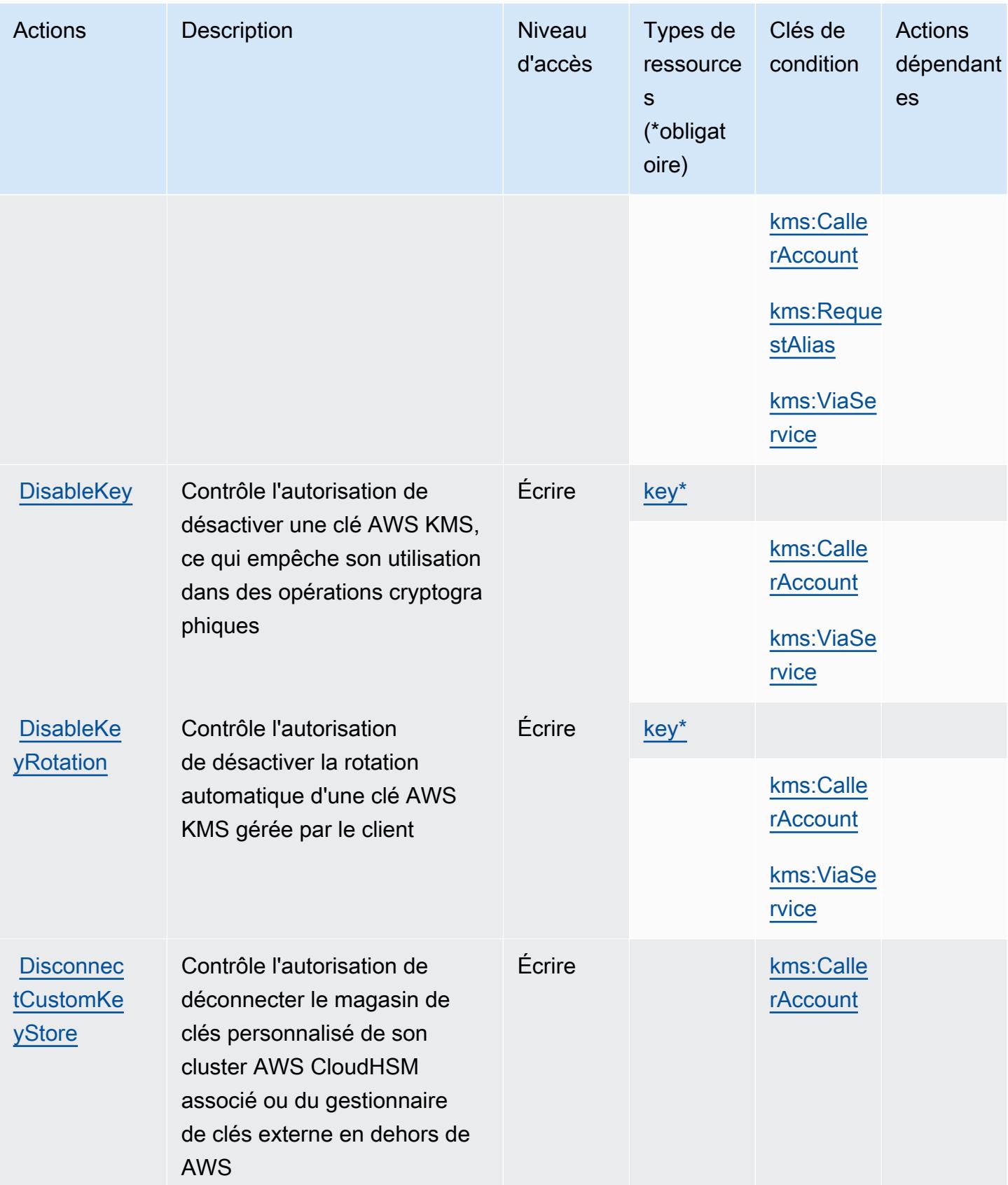

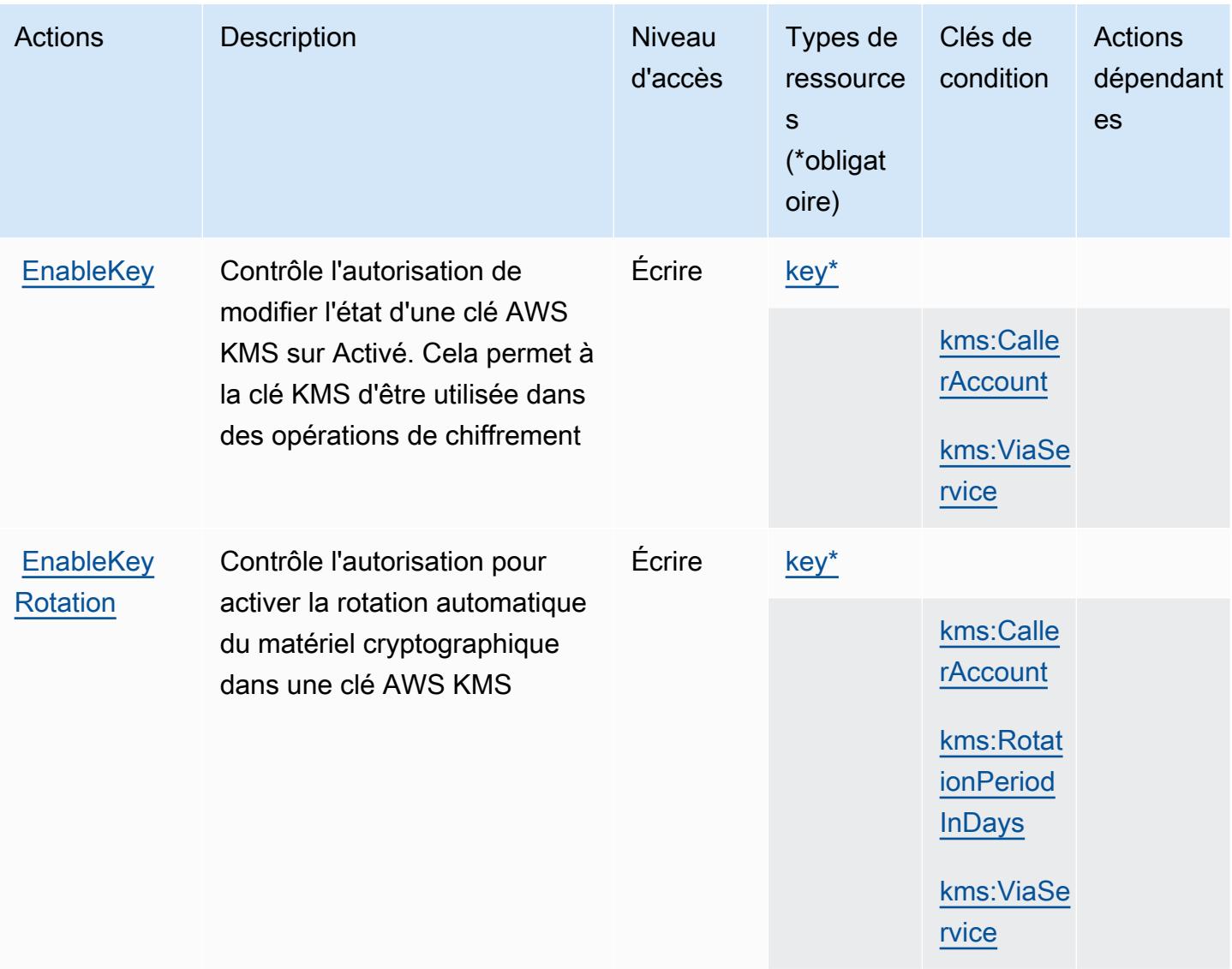

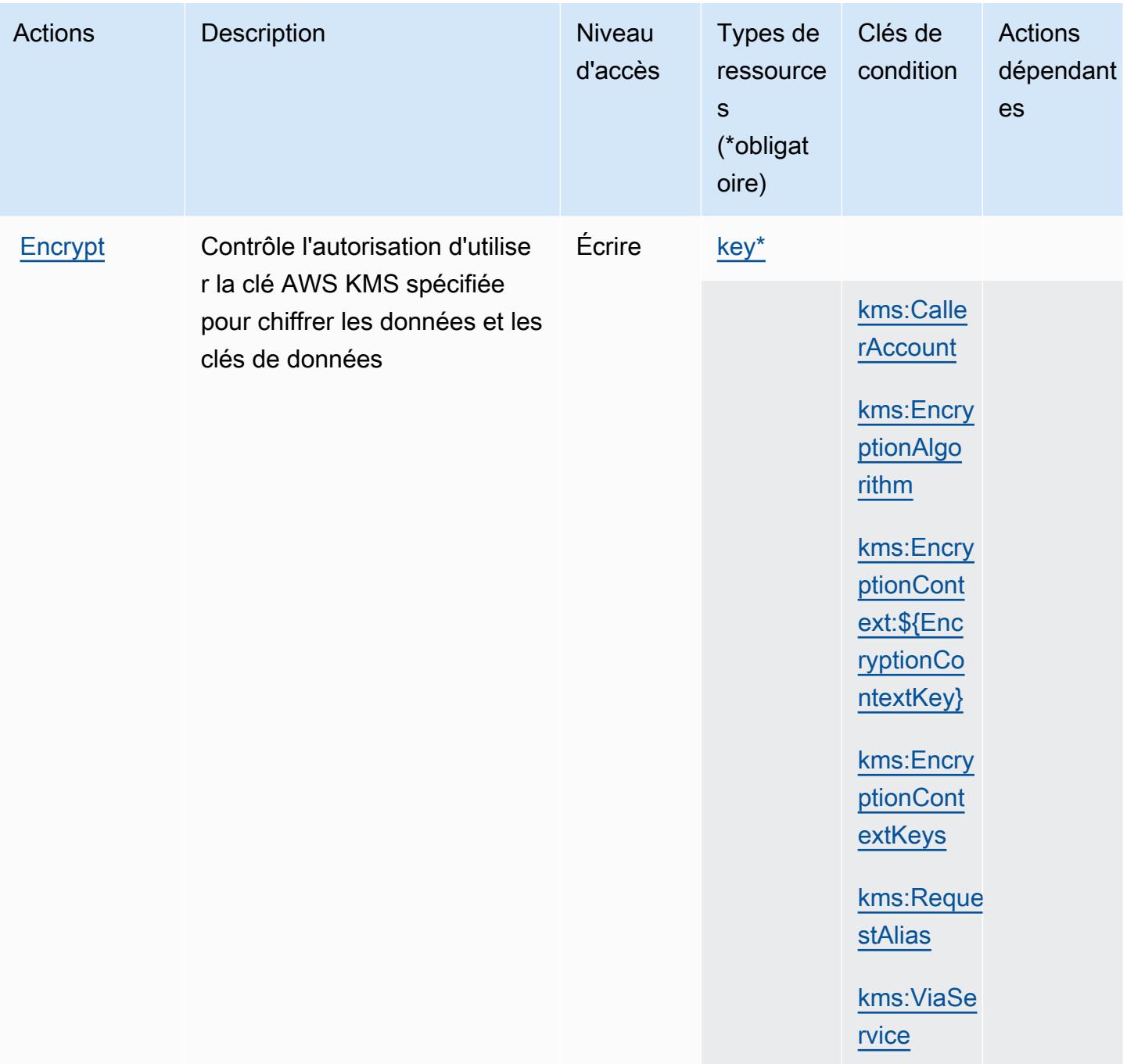

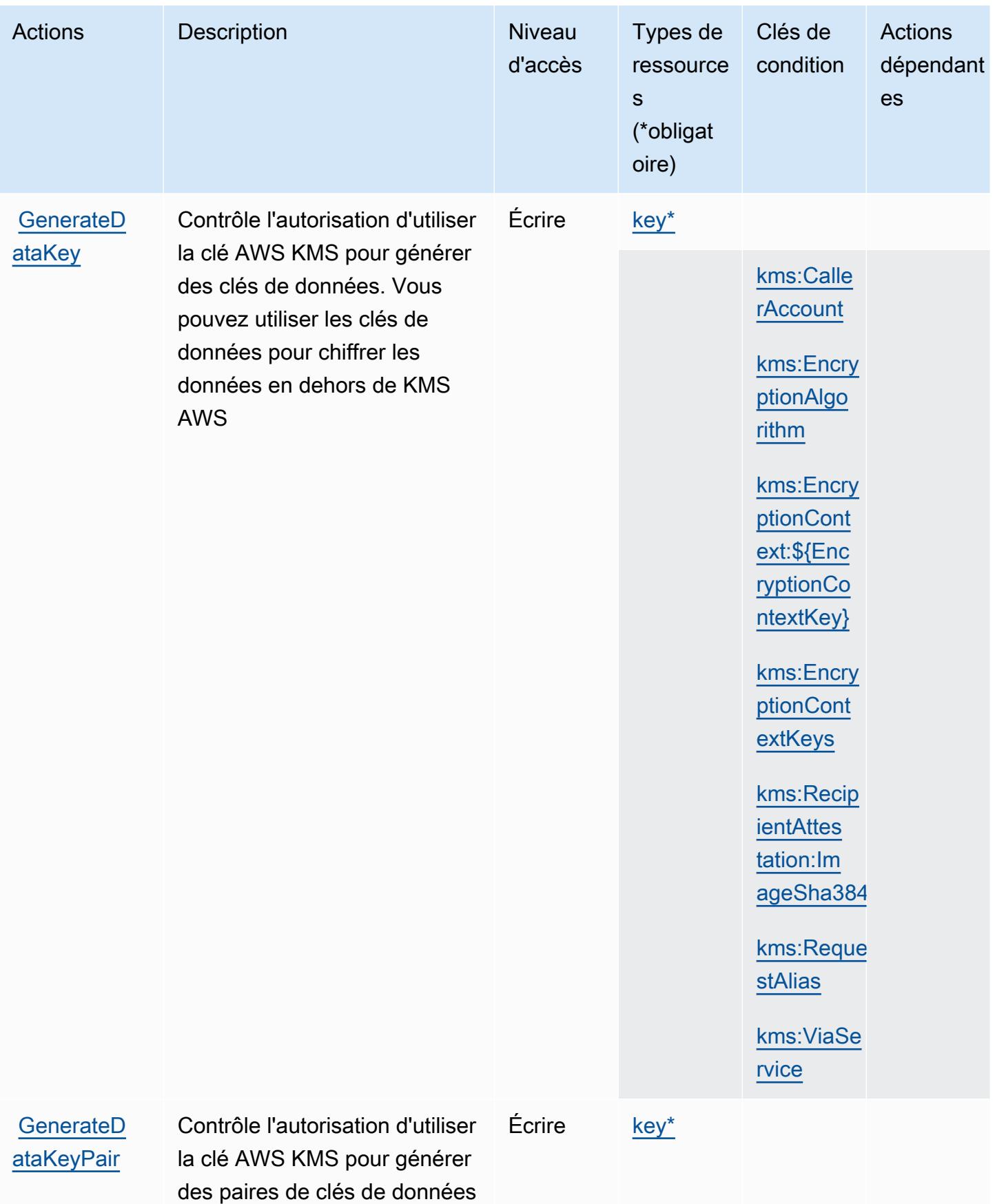

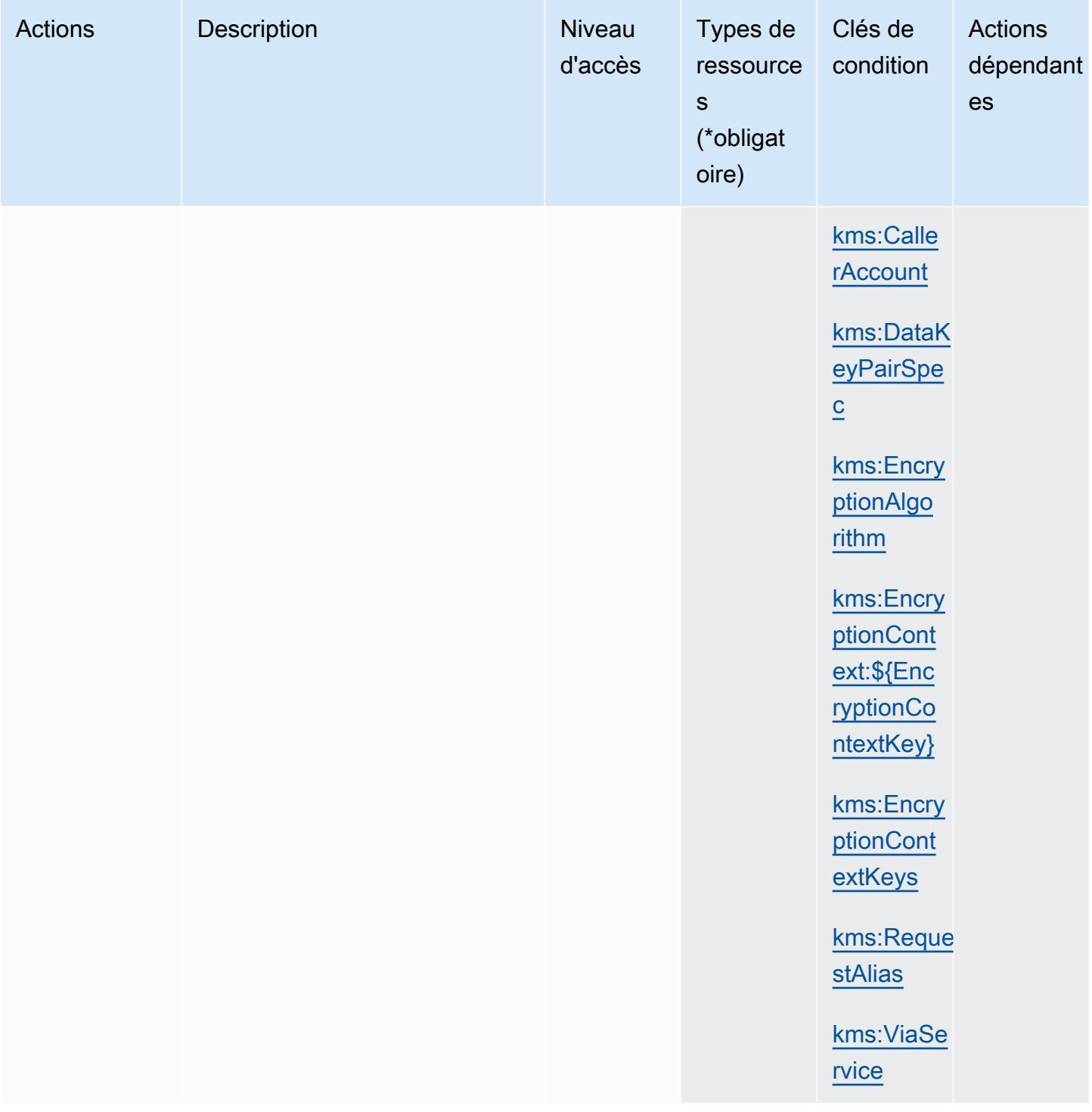

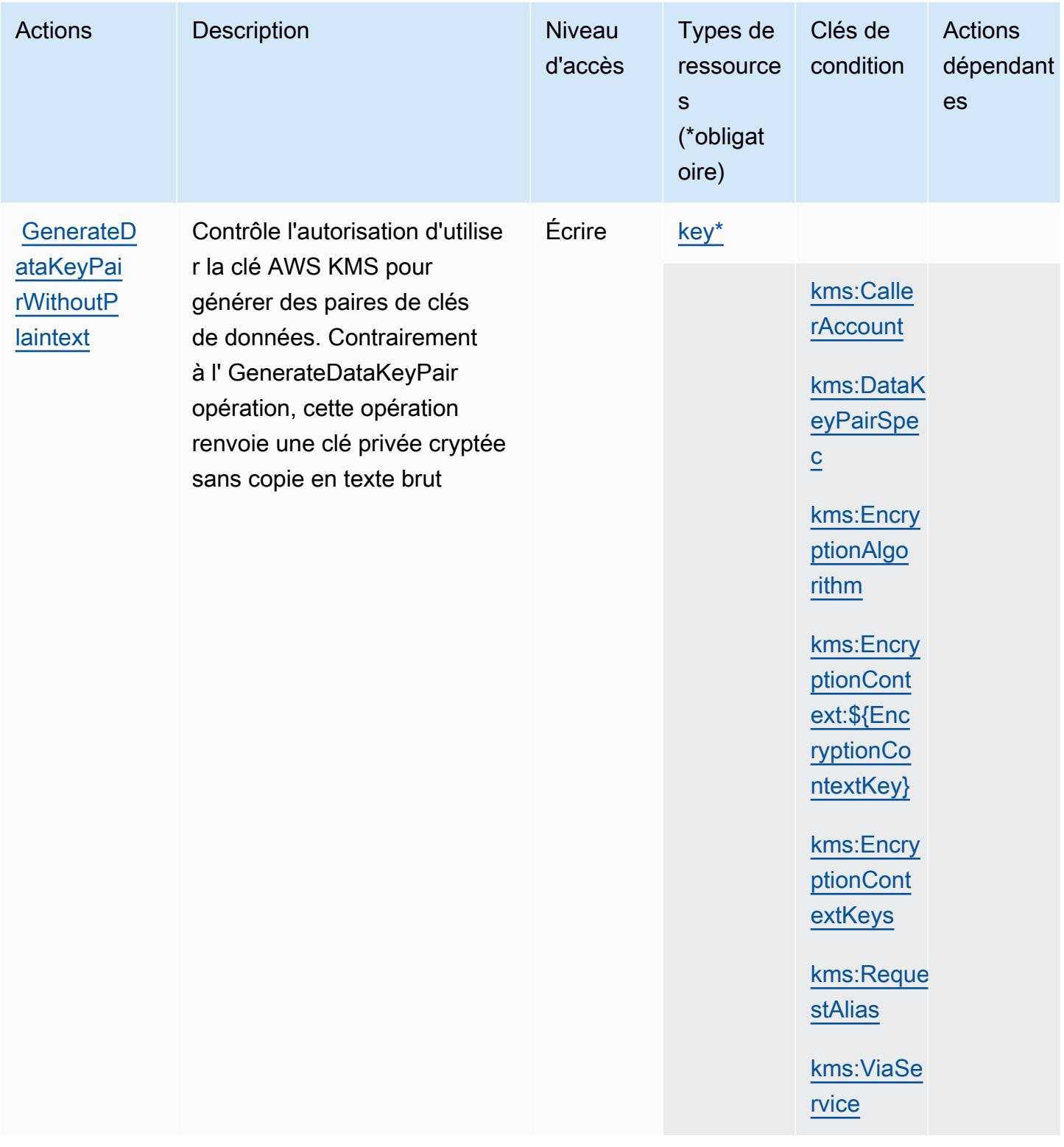

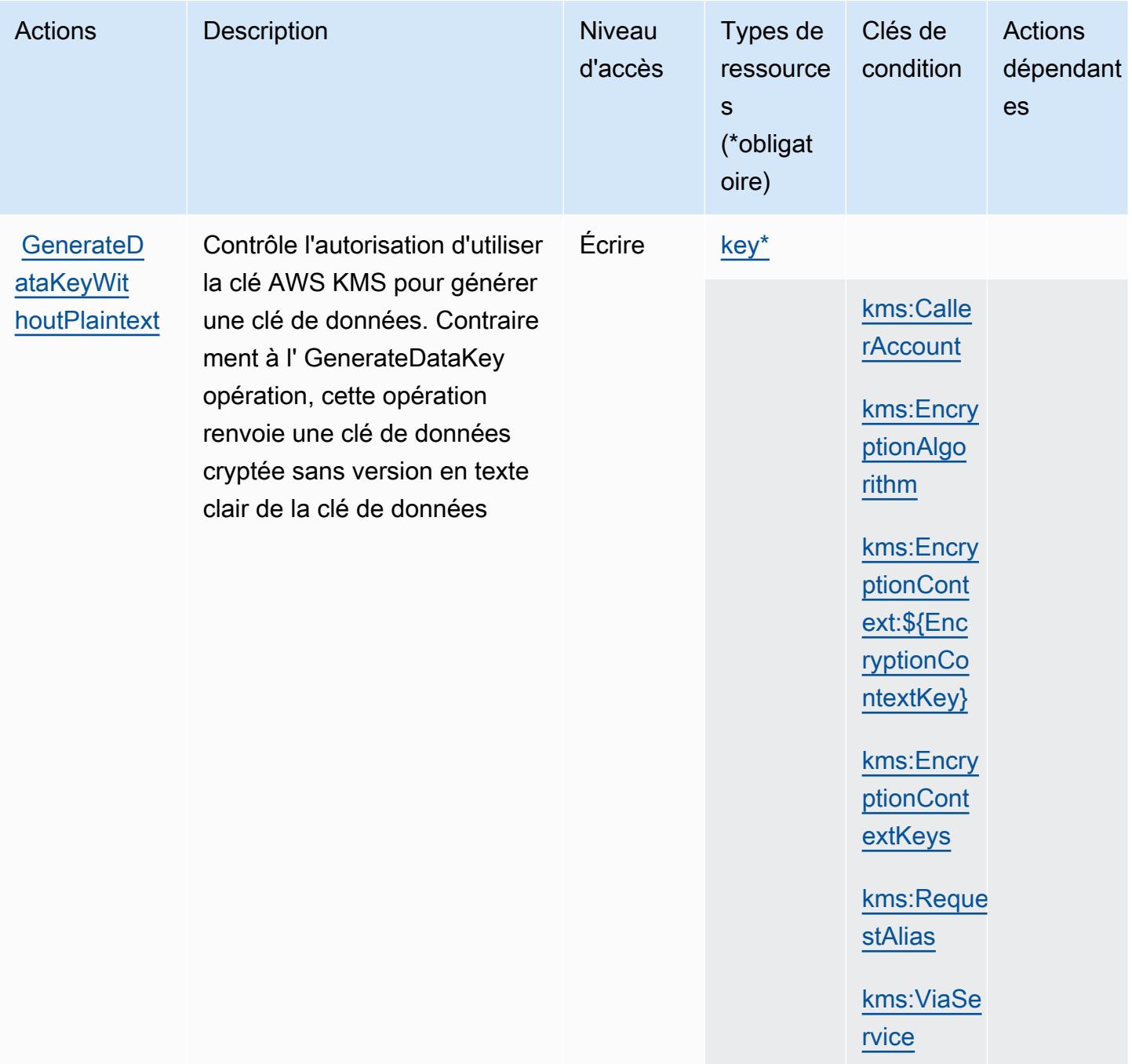

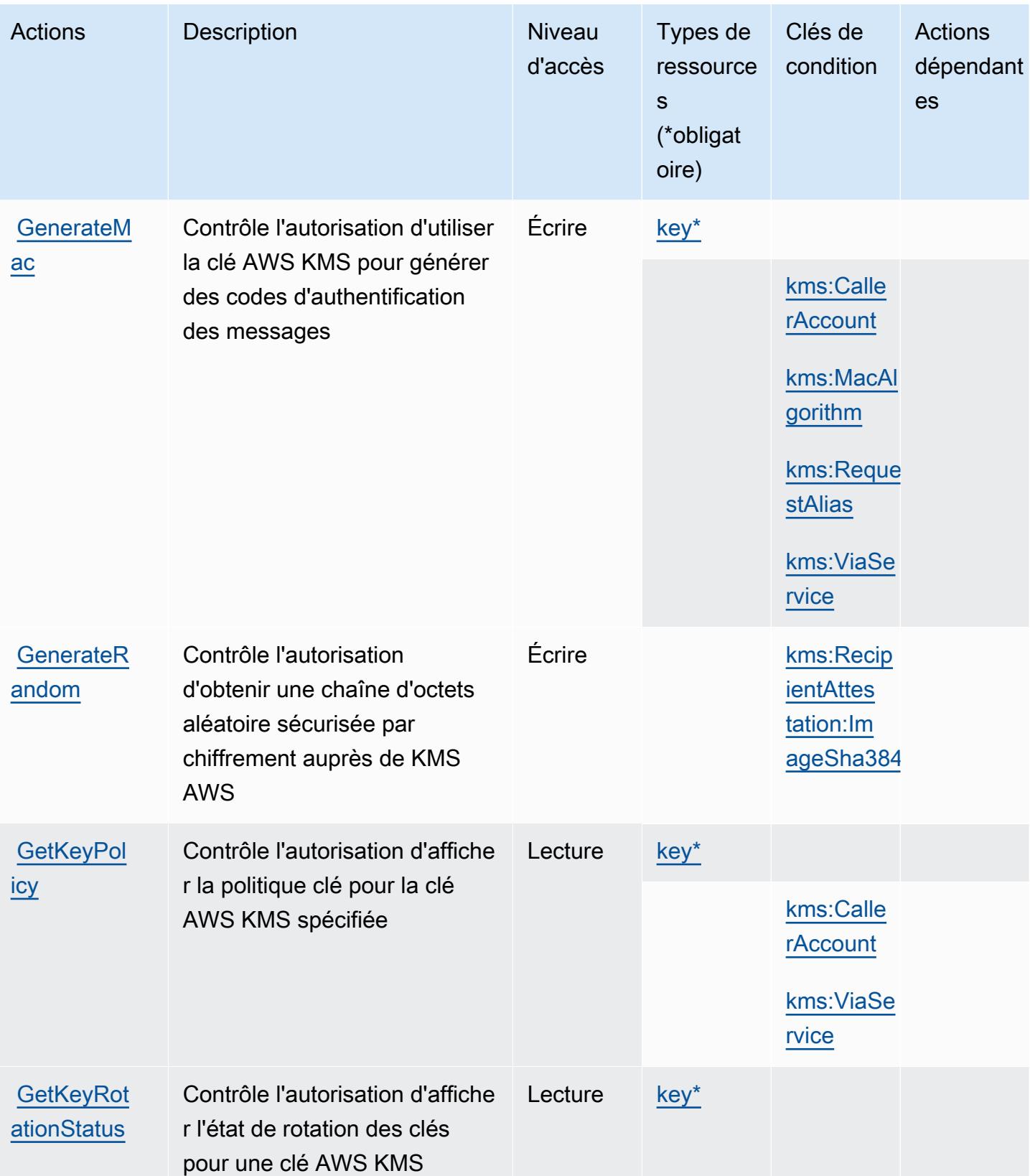

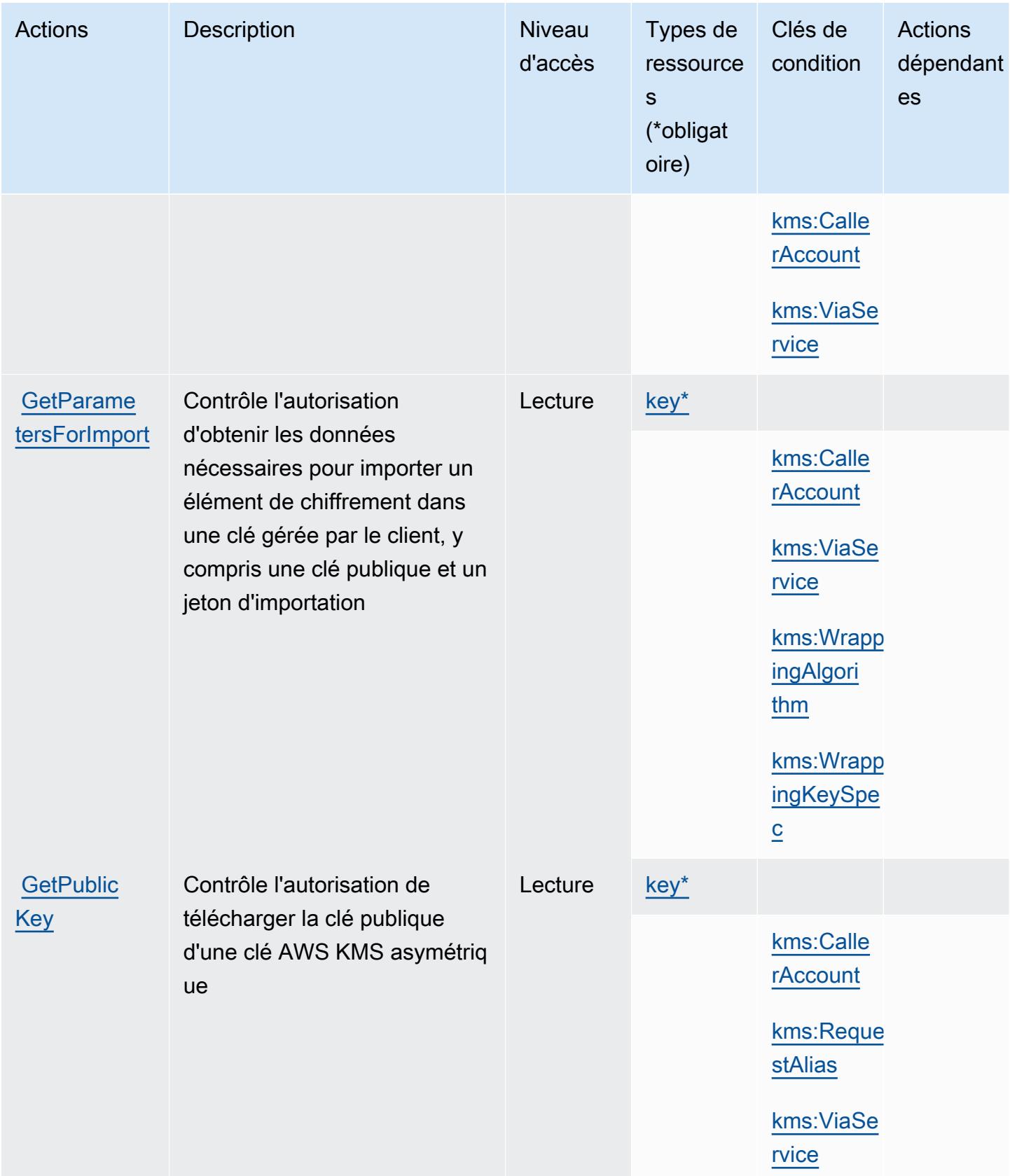

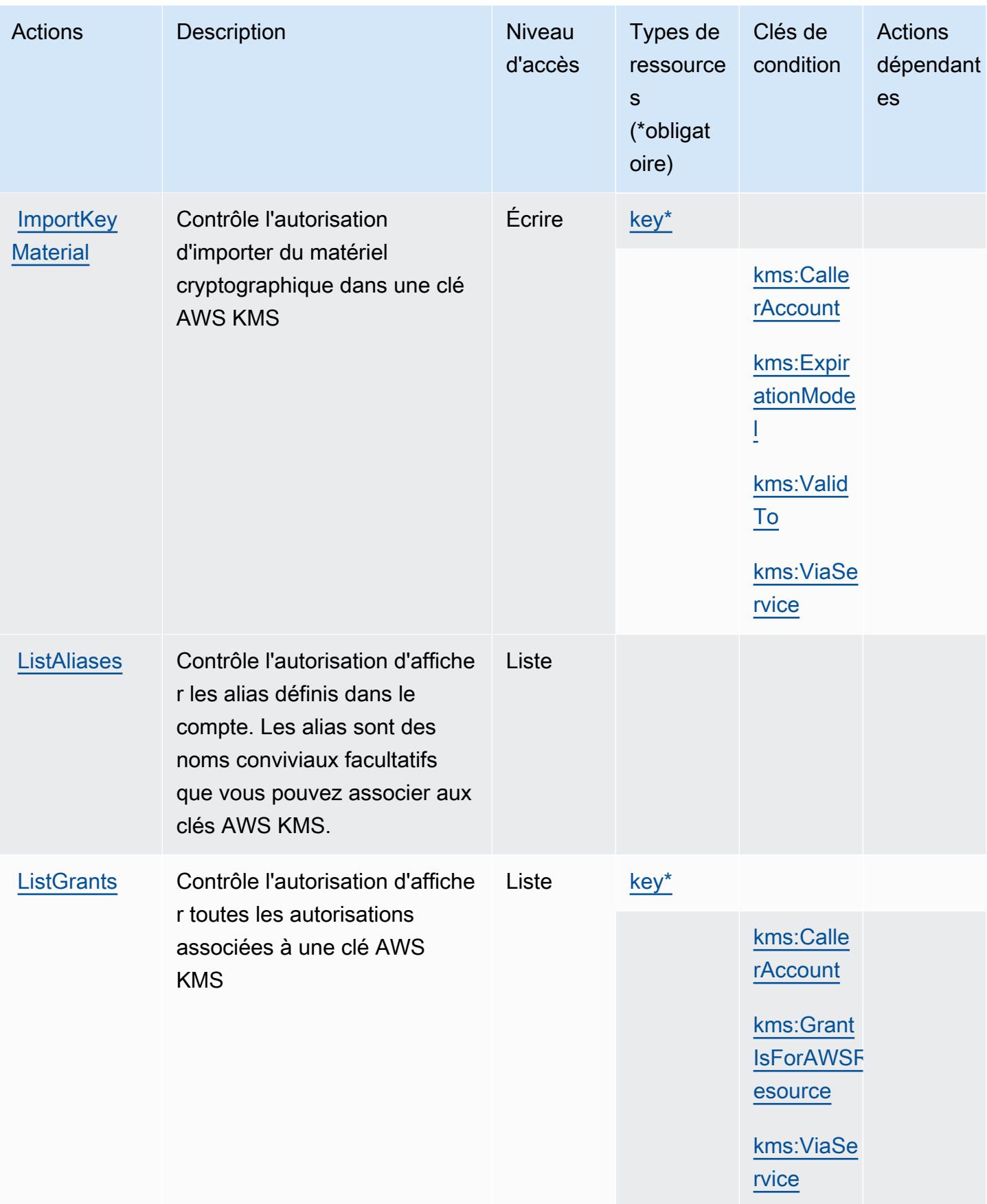

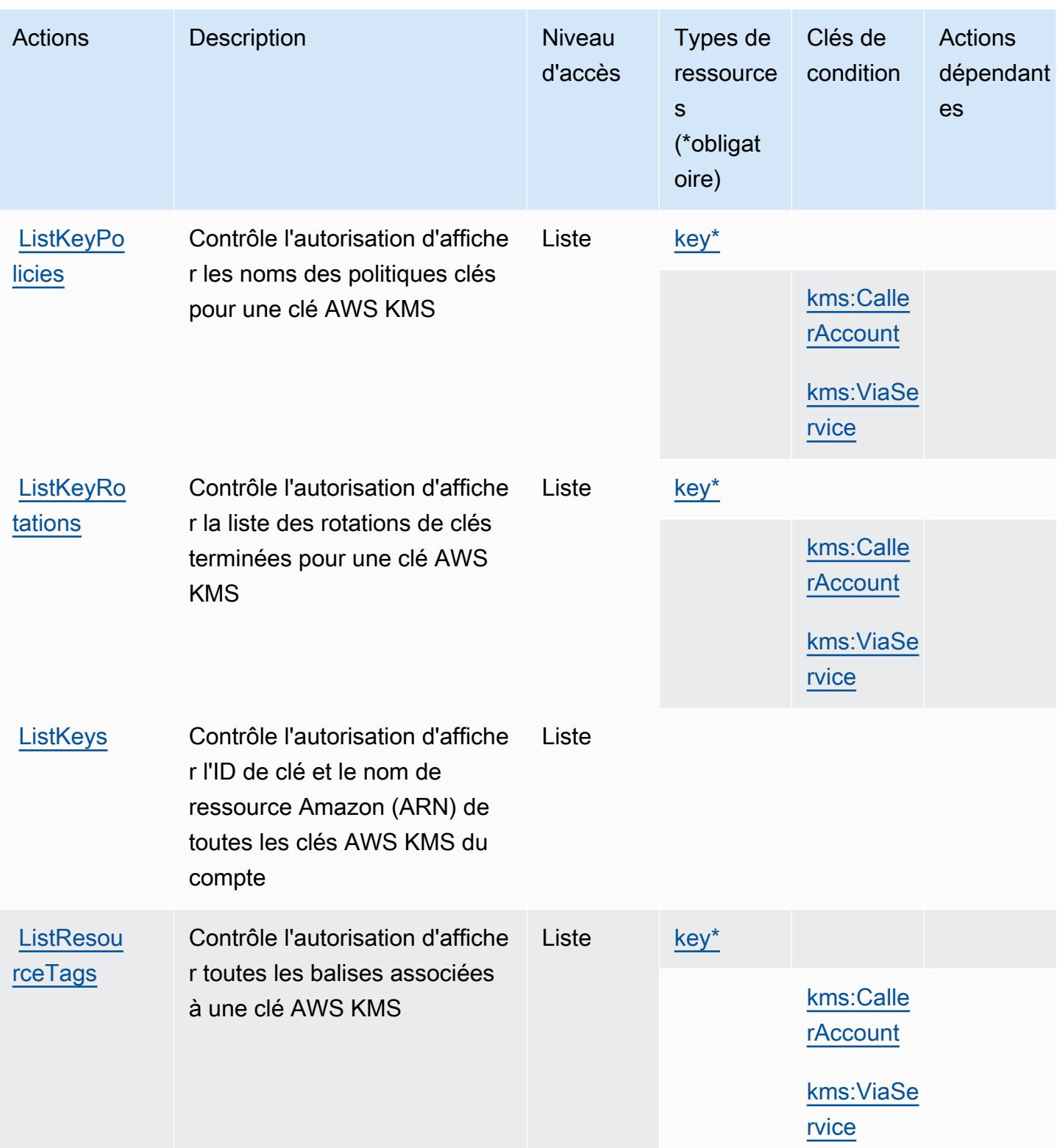

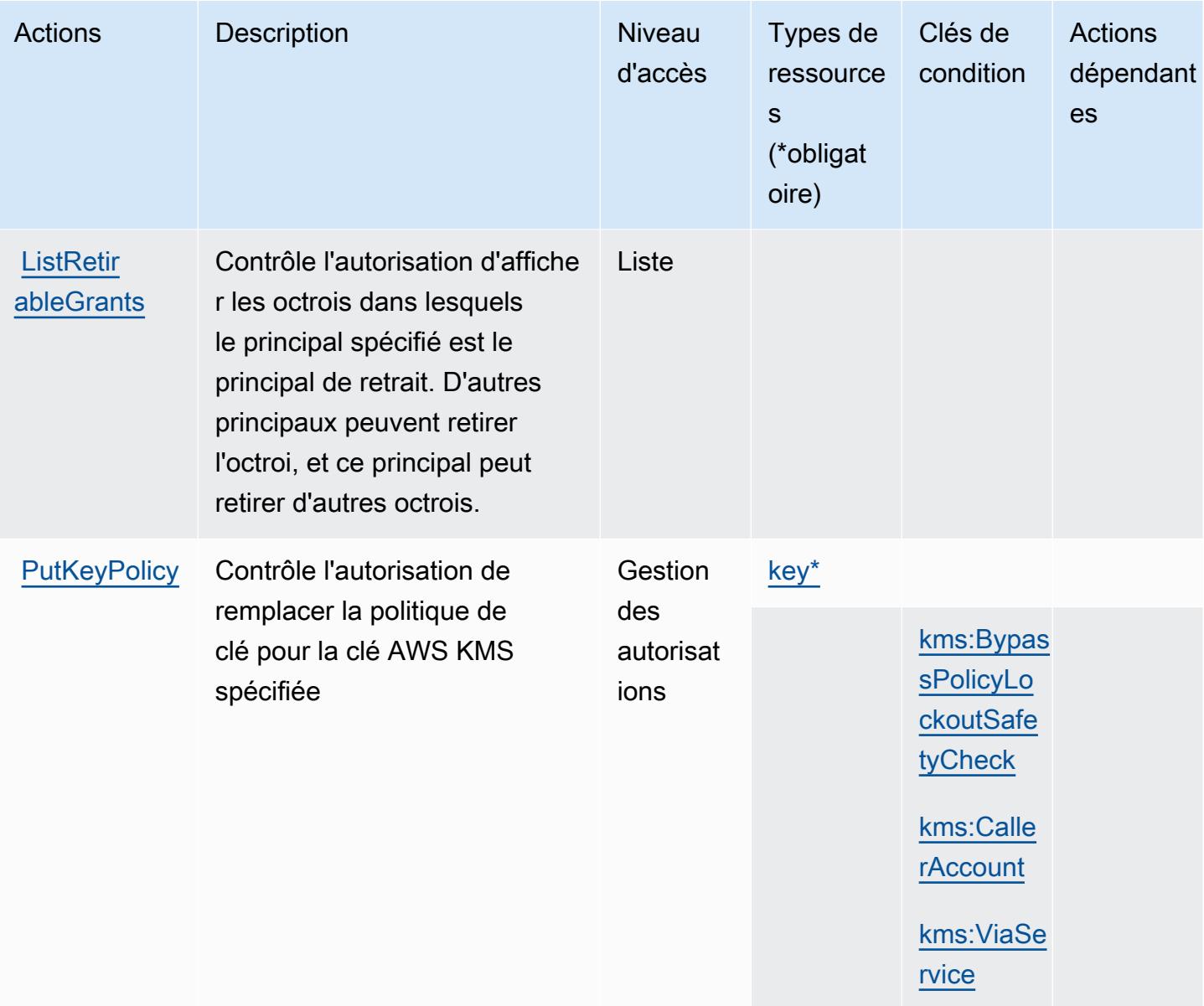

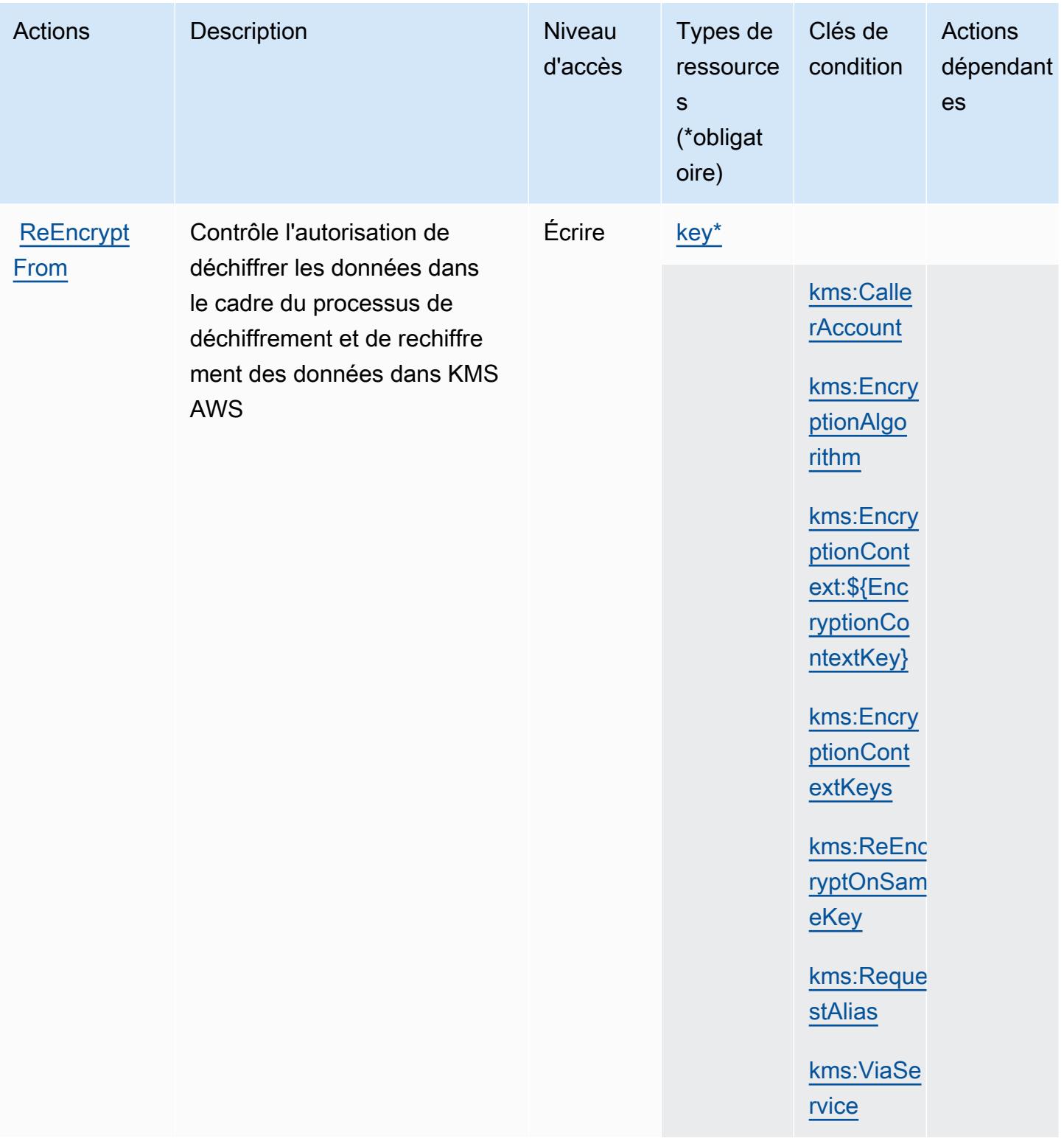

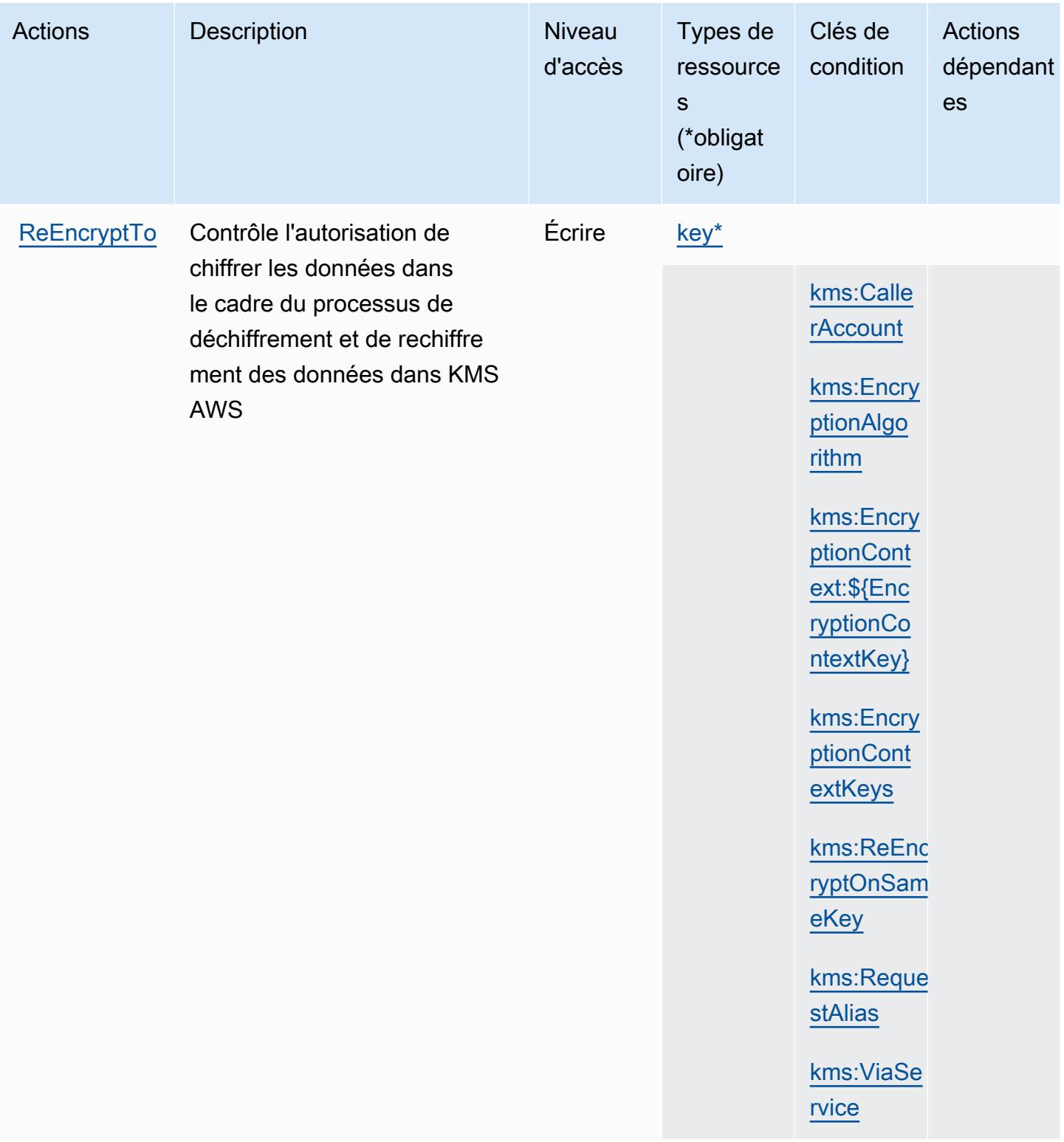

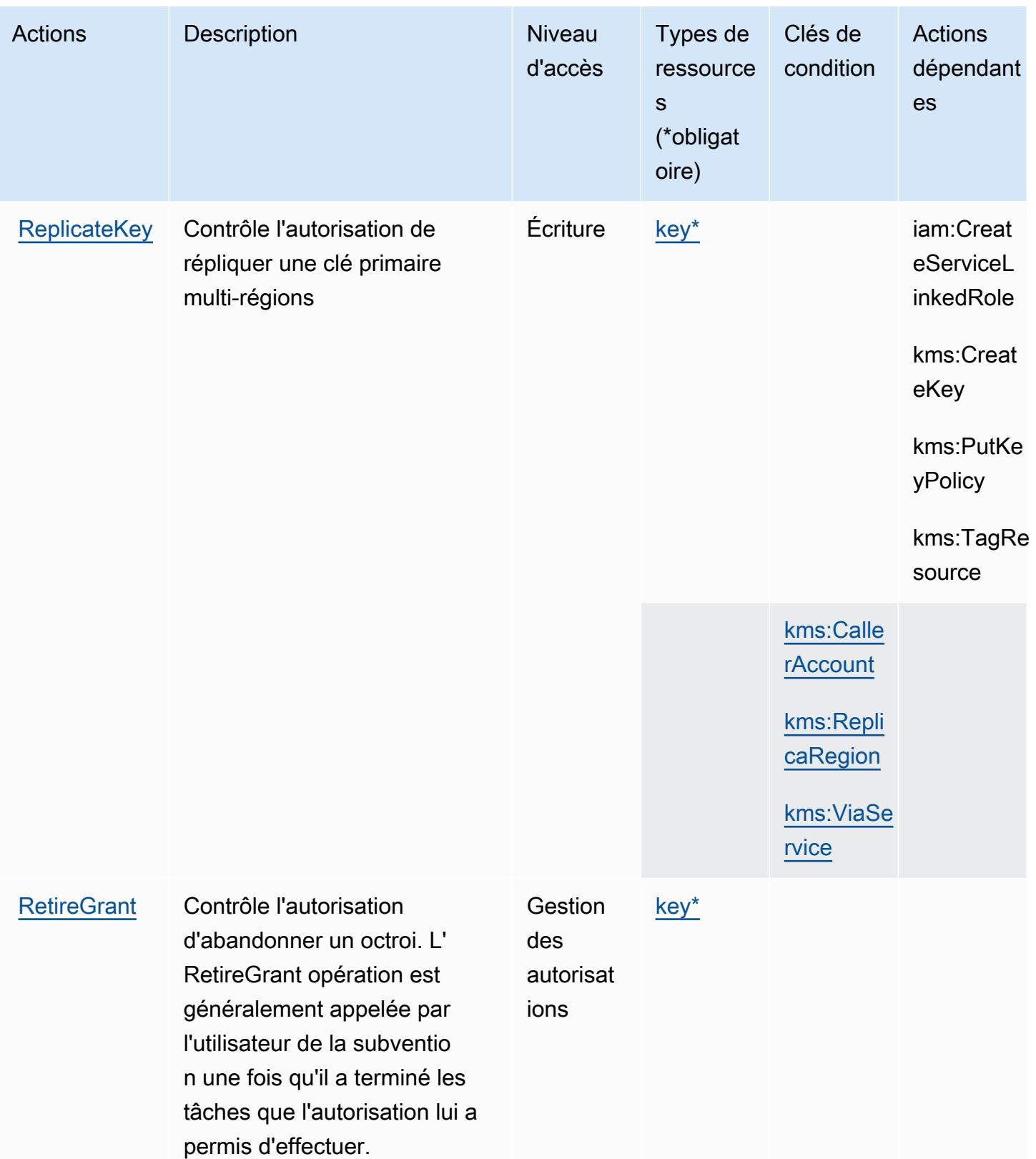

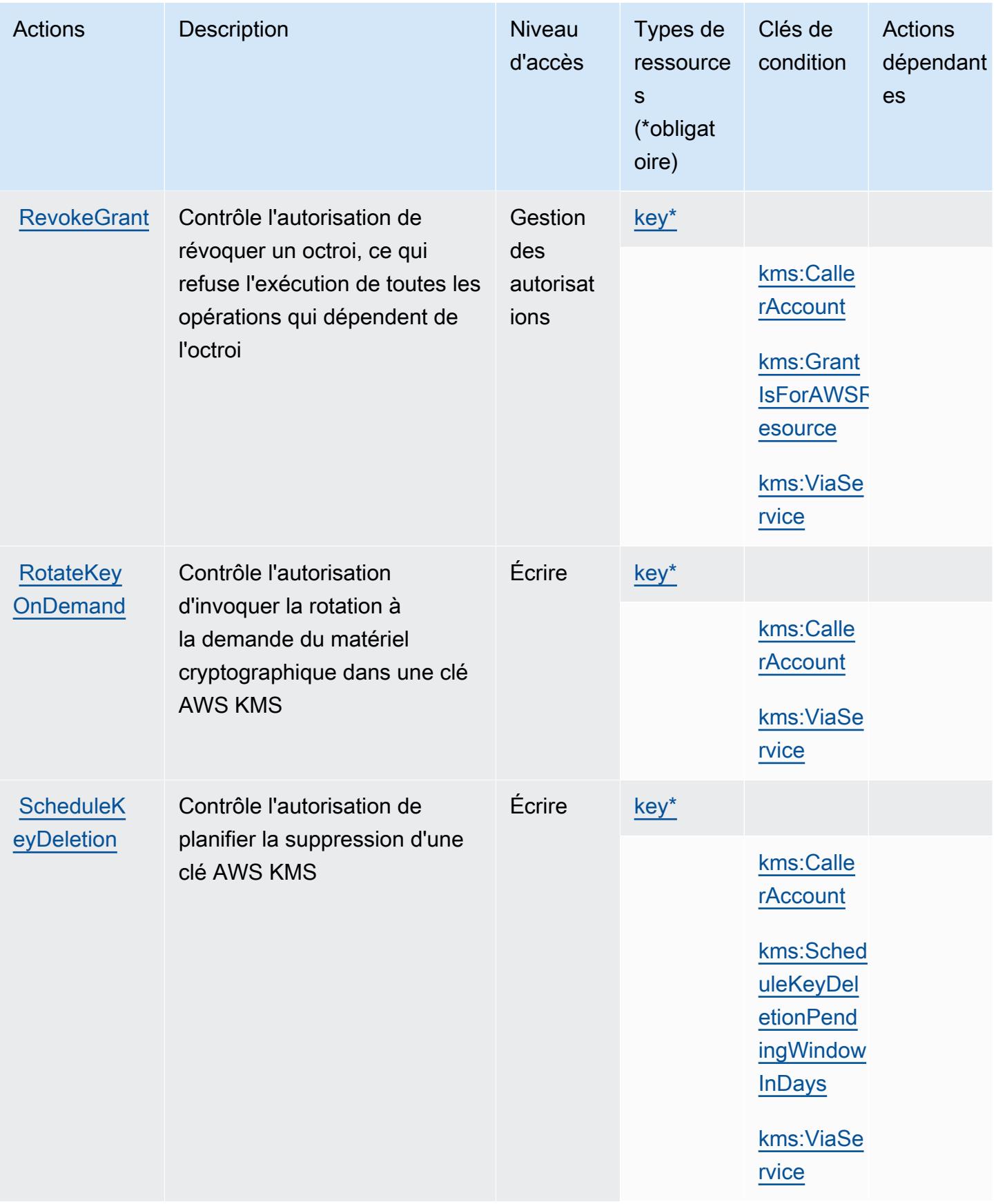
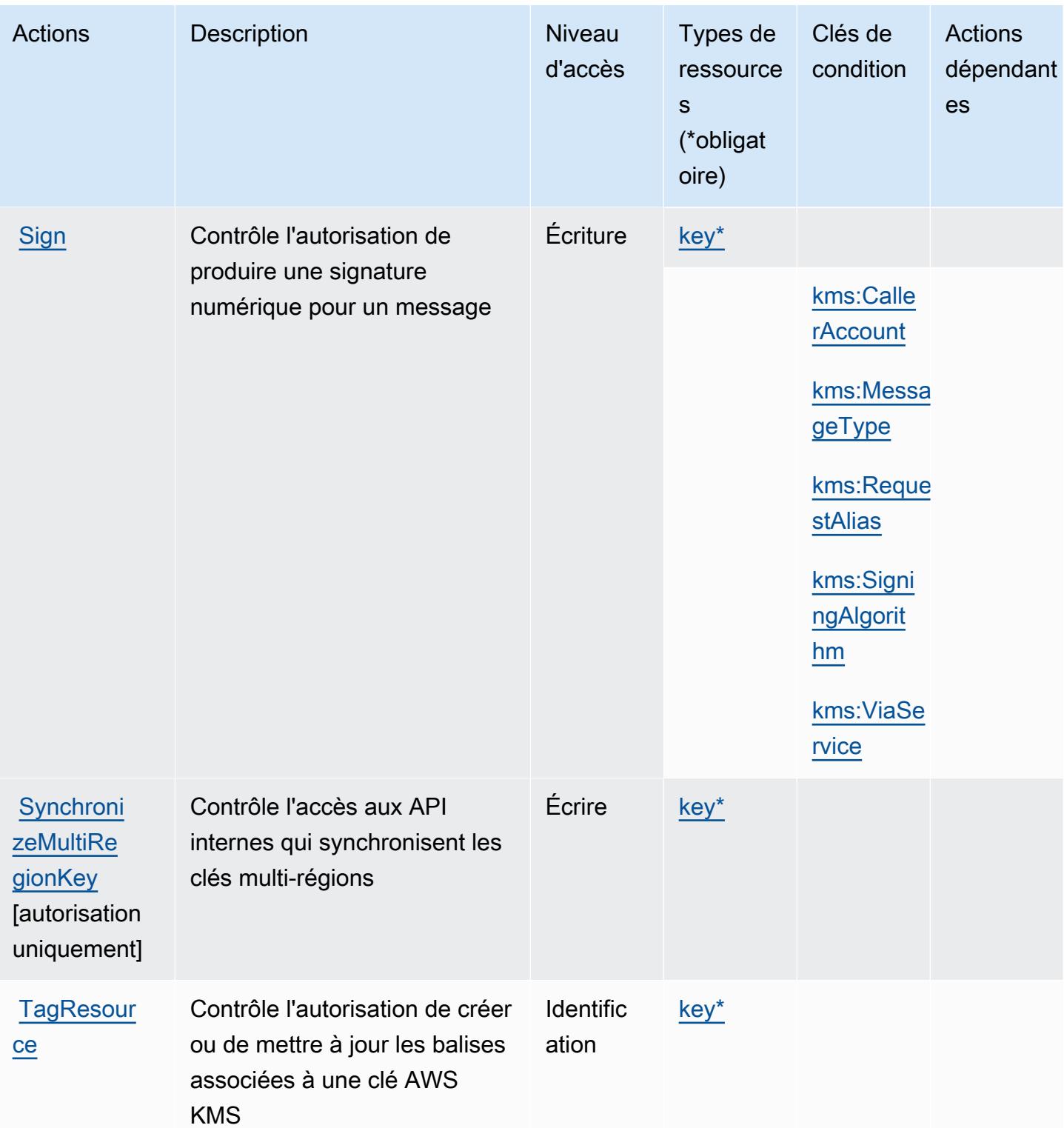

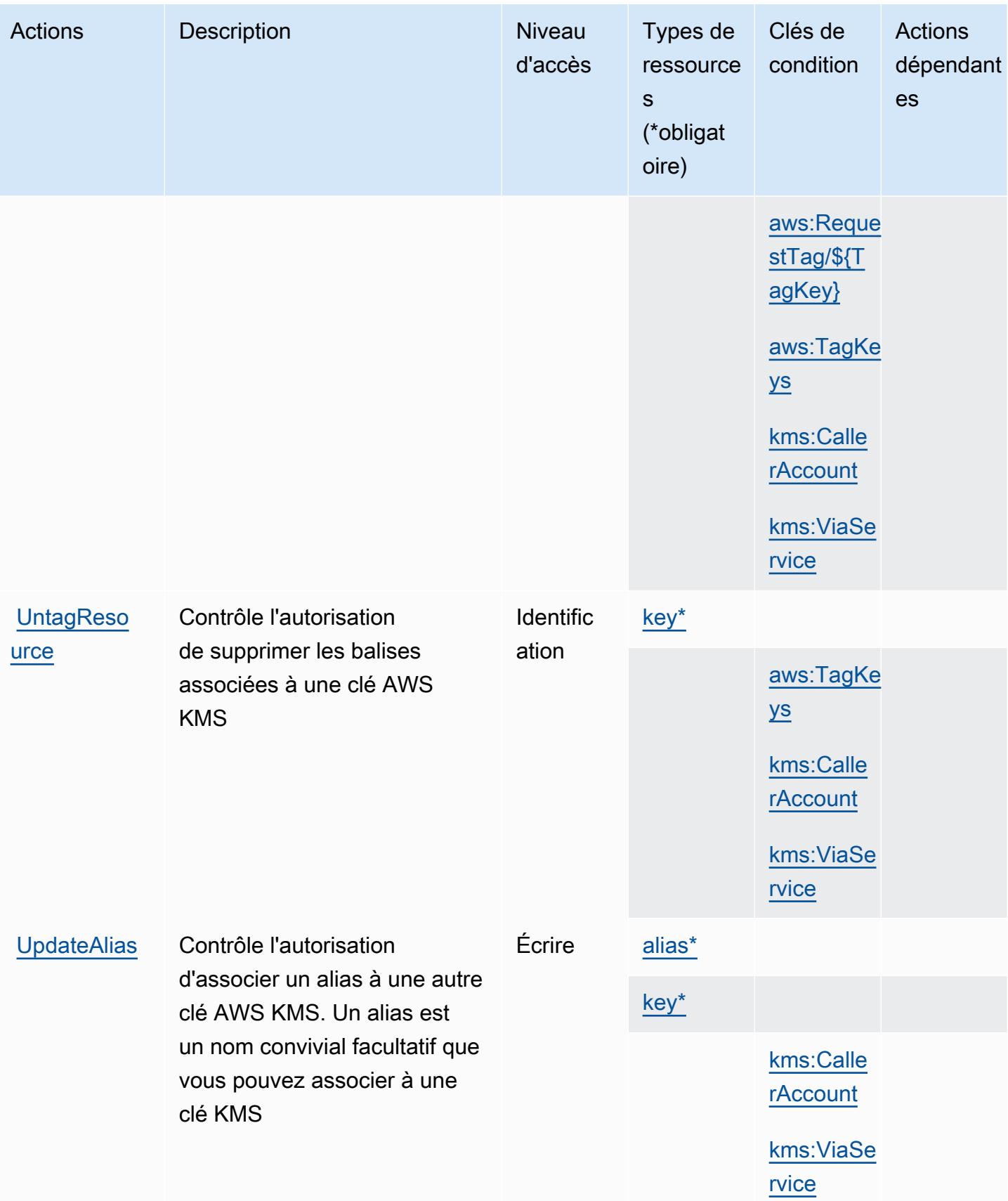

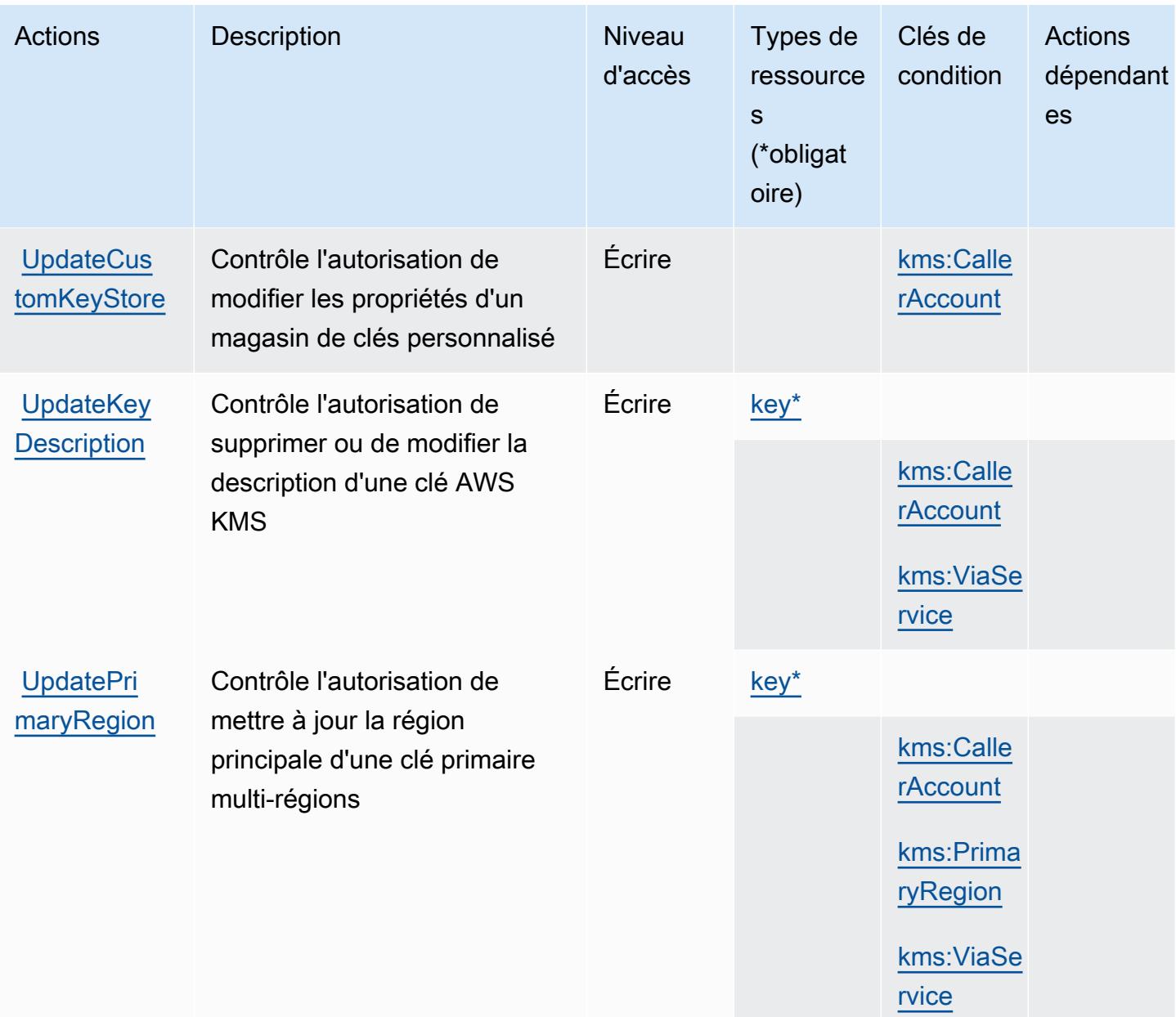

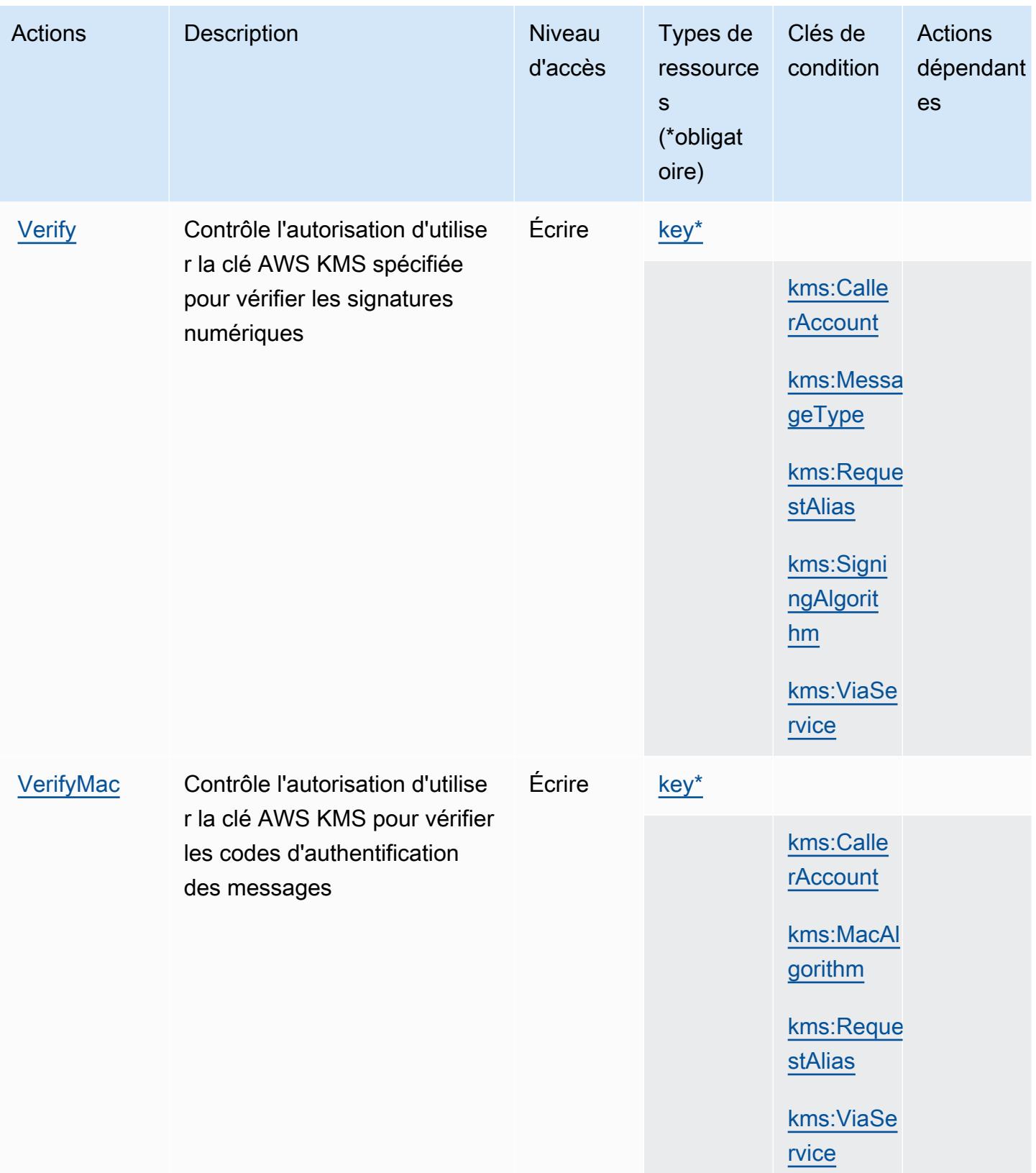

### Types de ressources définis par AWS Key Management Service

Ce service définit les types de ressources suivants, qui peuvent être utilisés dans l' Resource élément des déclarations de politique d'autorisation IAM. Chaque action du [tableau Actions](#page-3466-0) identifie les types de ressources pouvant être spécifiés avec cette action. Un type de ressource peut également définir les clés de condition que vous pouvez inclure dans une politique. Ces clés sont affichées dans la dernière colonne du tableau. Pour plus de détails sur les colonnes du tableau suivant, veuillez consulter le [tableau Types de ressources.](reference_policies_actions-resources-contextkeys.html#resources_table)

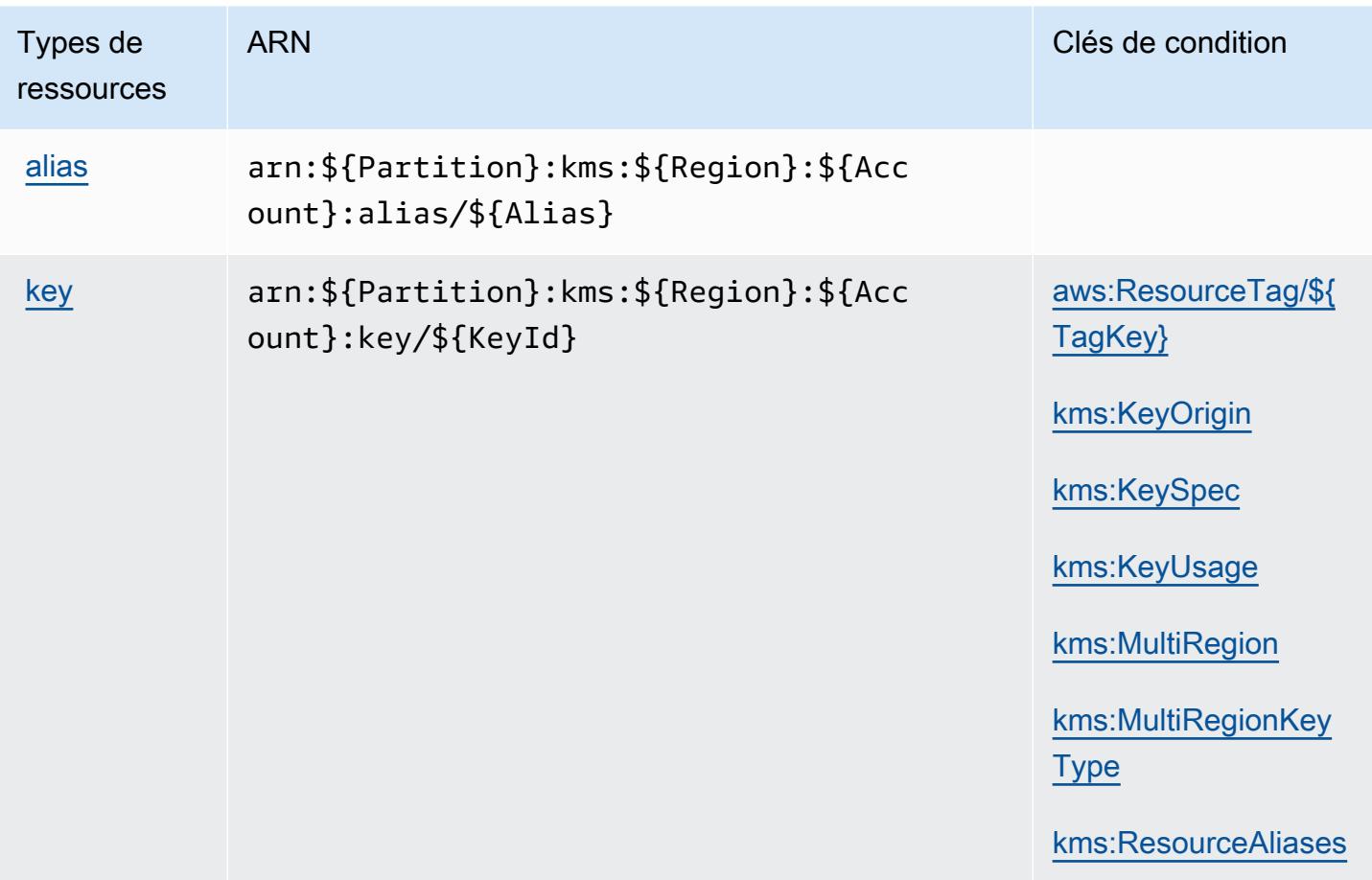

### Clés de condition pour AWS Key Management Service

AWS Le service de gestion des clés définit les clés de condition suivantes qui peuvent être utilisées dans l'Conditionélément d'une politique IAM. Vous pouvez utiliser ces clés pour affiner les conditions d'application de la déclaration de politique. Pour plus de détails sur les colonnes du tableau suivant, veuillez consulter le [tableau Clés de condition.](reference_policies_actions-resources-contextkeys.html#context_keys_table)

Pour afficher les clés de condition globales disponibles pour tous les services, consultez [Clés de](https://docs.aws.amazon.com/IAM/latest/UserGuide/reference_policies_condition-keys.html#AvailableKeys) [condition globales disponibles](https://docs.aws.amazon.com/IAM/latest/UserGuide/reference_policies_condition-keys.html#AvailableKeys).

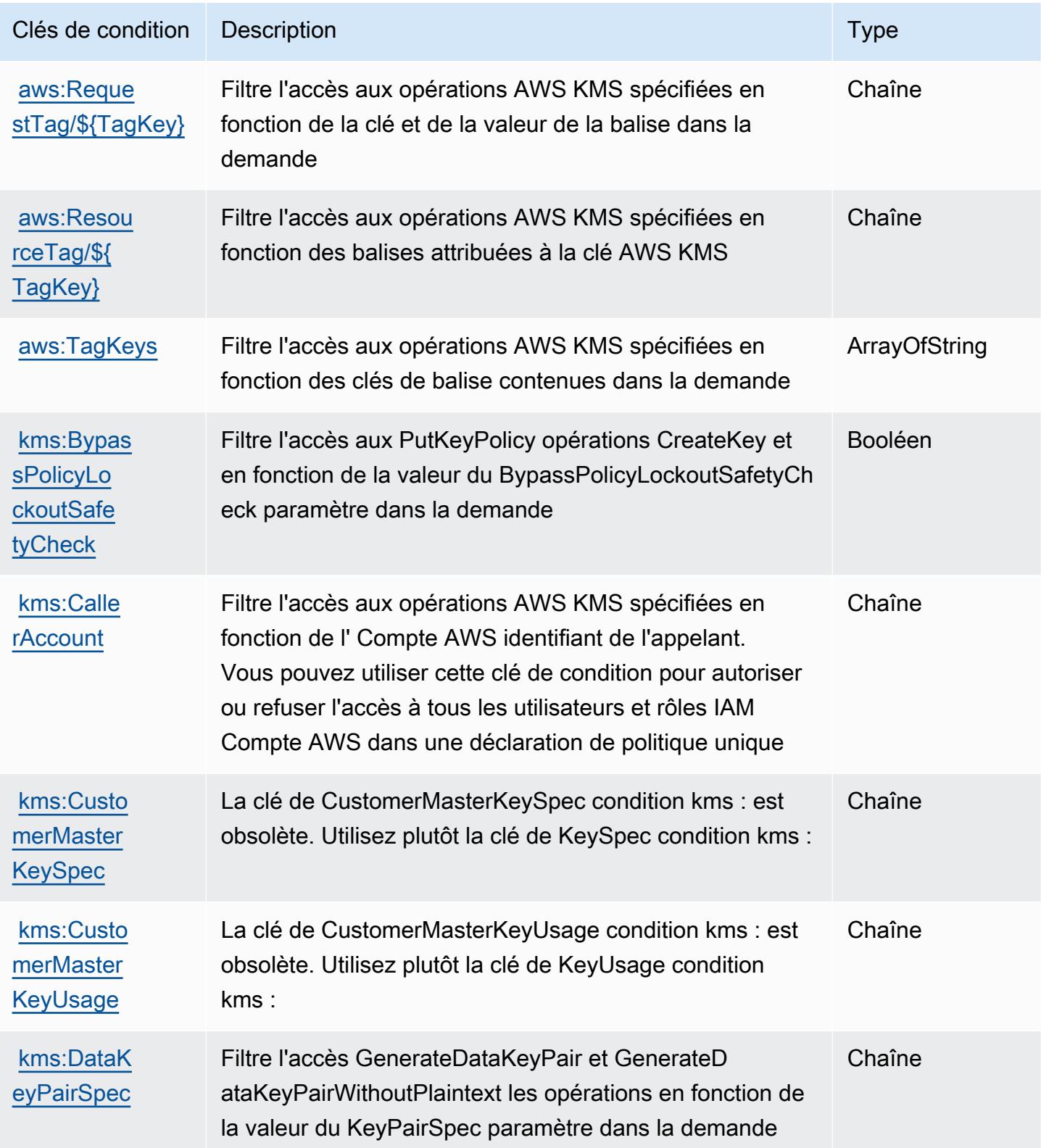

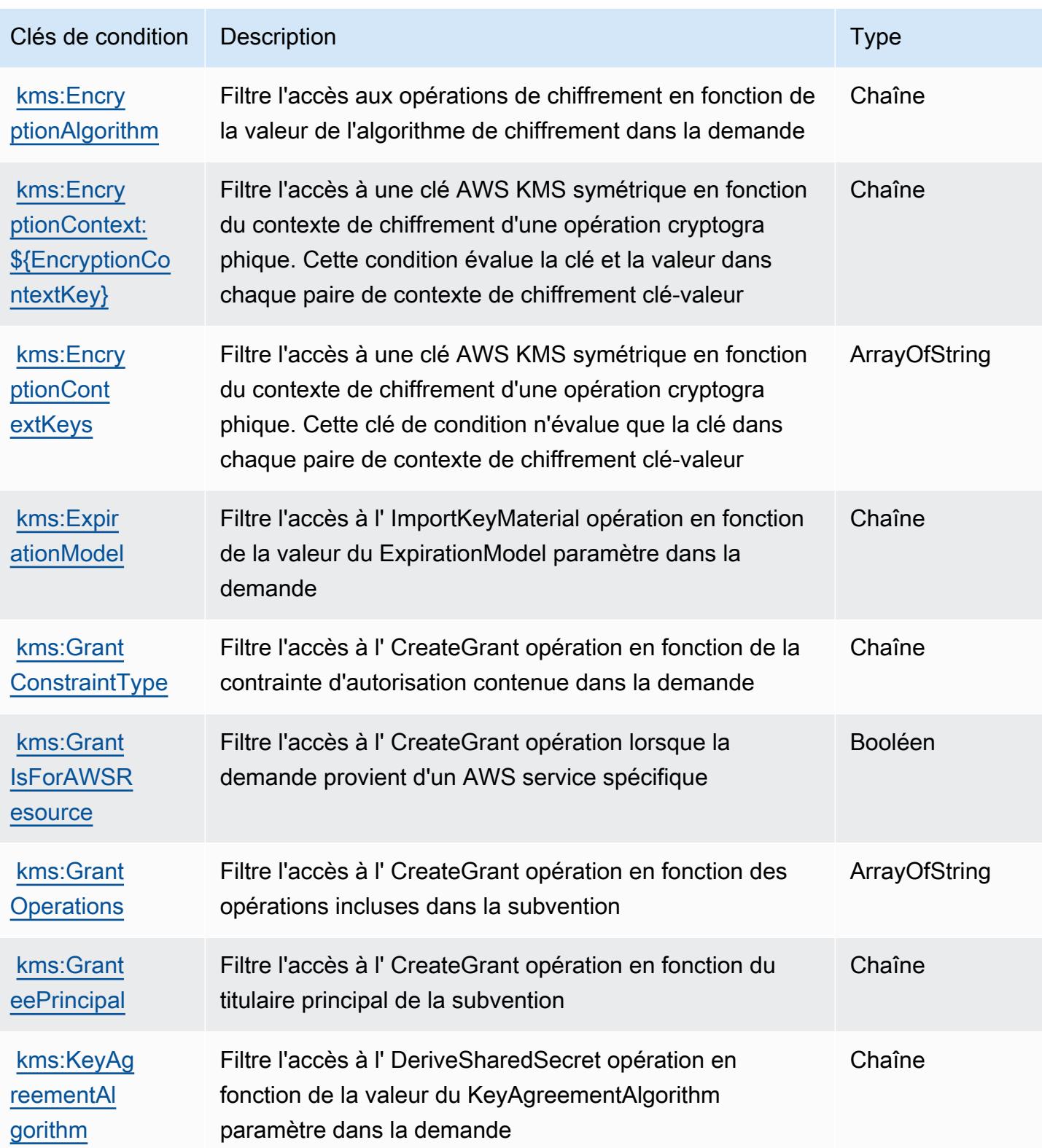

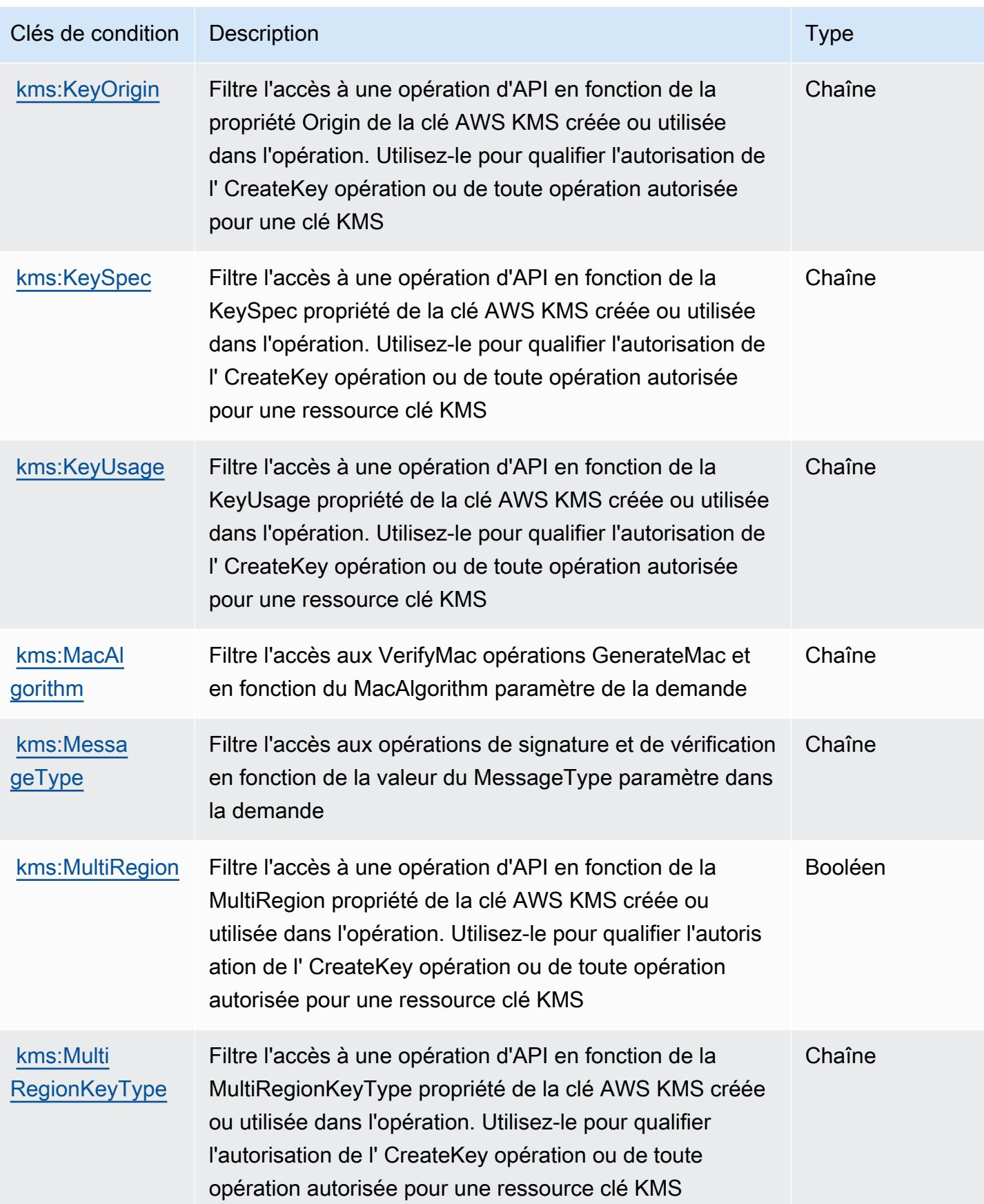

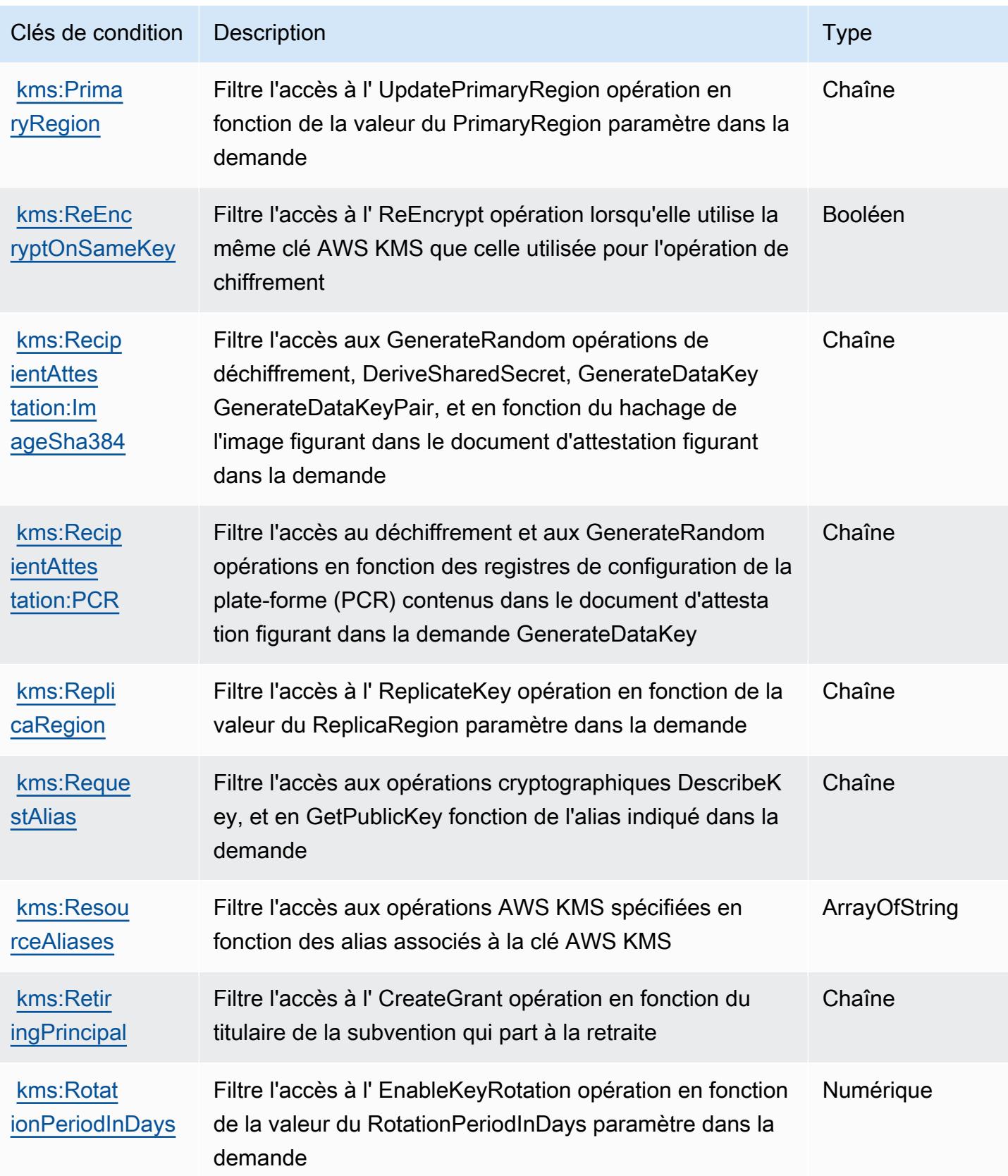

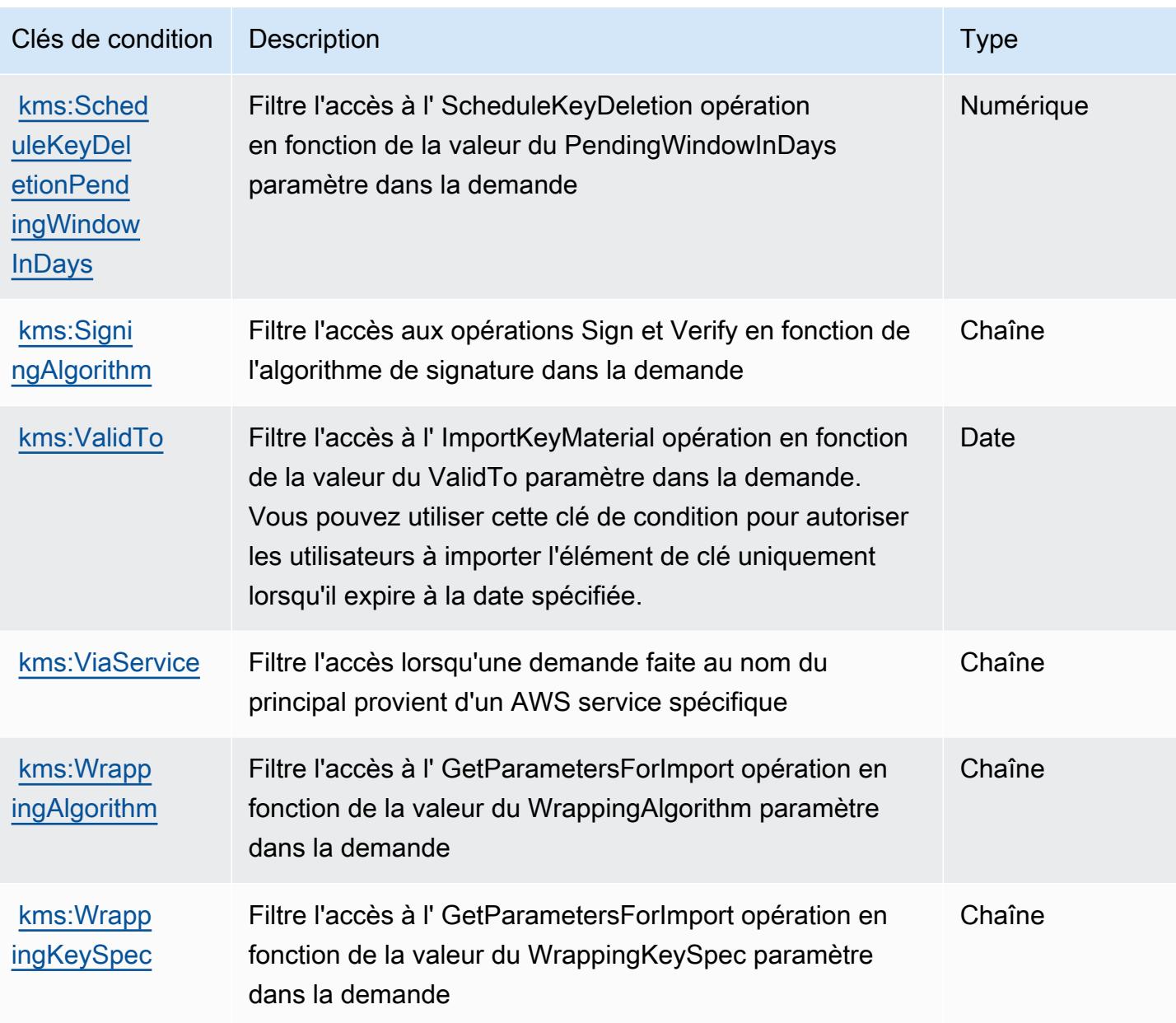

# Actions, ressources et clés de condition pour Amazon Keyspaces (for Apache Cassandra)

Amazon Keyspaces (for Apache Cassandra) (préfixe de service : cassandra) fournit les ressources, les actions et les clés de contexte de condition spécifiques au service suivantes à utiliser dans les politiques d'autorisation IAM.

#### Références :

• Découvrez comment [configurer ce service.](https://docs.aws.amazon.com/keyspaces/latest/devguide/)

- Affichez la liste des [opérations d'API disponibles pour ce service.](https://docs.aws.amazon.com/keyspaces/latest/APIReference/Welcome.html)
- Découvrez comment protéger ce service et ses ressources avec les stratégies d'autorisation [IAM](https://docs.aws.amazon.com/keyspaces/latest/devguide/security_iam_service-with-iam.html).

#### **Rubriques**

- [Actions définies par Amazon Keyspaces \(for Apache Cassandra\)](#page-3502-0)
- [Types de ressources définis par Amazon Keyspaces \(for Apache Cassandra\)](#page-3507-0)
- [Clés de condition pour Amazon Keyspaces \(for Apache Cassandra\)](#page-3508-0)

### <span id="page-3502-0"></span>Actions définies par Amazon Keyspaces (for Apache Cassandra)

Vous pouvez indiquer les actions suivantes dans l'élément Action d'une déclaration de politique IAM. Utilisez des politiques pour accorder des autorisations permettant d'effectuer une opération dans AWS. Lorsque vous utilisez une action dans une politique, vous autorisez ou refusez généralement l'accès à l'opération d'API ou à la commande CLI portant le même nom. Toutefois, dans certains cas, une seule action contrôle l'accès à plusieurs opérations. D'autres opérations, quant à elles, requièrent plusieurs actions différentes.

La colonne Types de ressources indique si chaque action prend en charge les autorisations au niveau des ressources. S'il n'y a pas de valeur pour cette colonne, vous devez indiquer toutes les ressources (« \* ») dans l'élément Resource de votre déclaration de politique. Si la colonne inclut un type de ressource, vous pouvez indiquer un ARN de ce type dans une déclaration avec cette action. Si l'action comporte une ou plusieurs ressources requises, l'appelant doit être autorisé à utiliser l'action avec ces ressources. Les ressources requises sont indiquées dans le tableau par un astérisque (\*). Si vous limitez l'accès aux ressources avec l'Resourceélément dans une politique IAM, vous devez inclure un ARN ou un modèle pour chaque type de ressource requis. Certaines actions prennent en charge plusieurs types de ressources. Si le type de ressource est facultatif (non indiqué comme obligatoire), vous pouvez choisir d'utiliser l'un, mais pas l'autre.

La colonne Clés de condition inclut des clés que vous pouvez spécifier dans l'élément Condition d'une déclaration de politique. Pour plus d'informations sur les clés de condition associées aux ressources du service, consultez la colonne Clés de condition du tableau des types de ressources.

**a** Note

Les clés de condition des ressources sont répertoriées dans le tableau [Types de ressources](#page-3507-0). Vous pouvez trouver un lien vers le type de ressource qui s'applique à une action dans la

colonne Types de ressources (\* obligatoire) du tableau Actions. Le type de ressource indiqué dans le tableau Types de ressources inclut la colonne Clés de condition, qui contient les clés de condition de ressource qui s'appliquent à une action dans le tableau Actions.

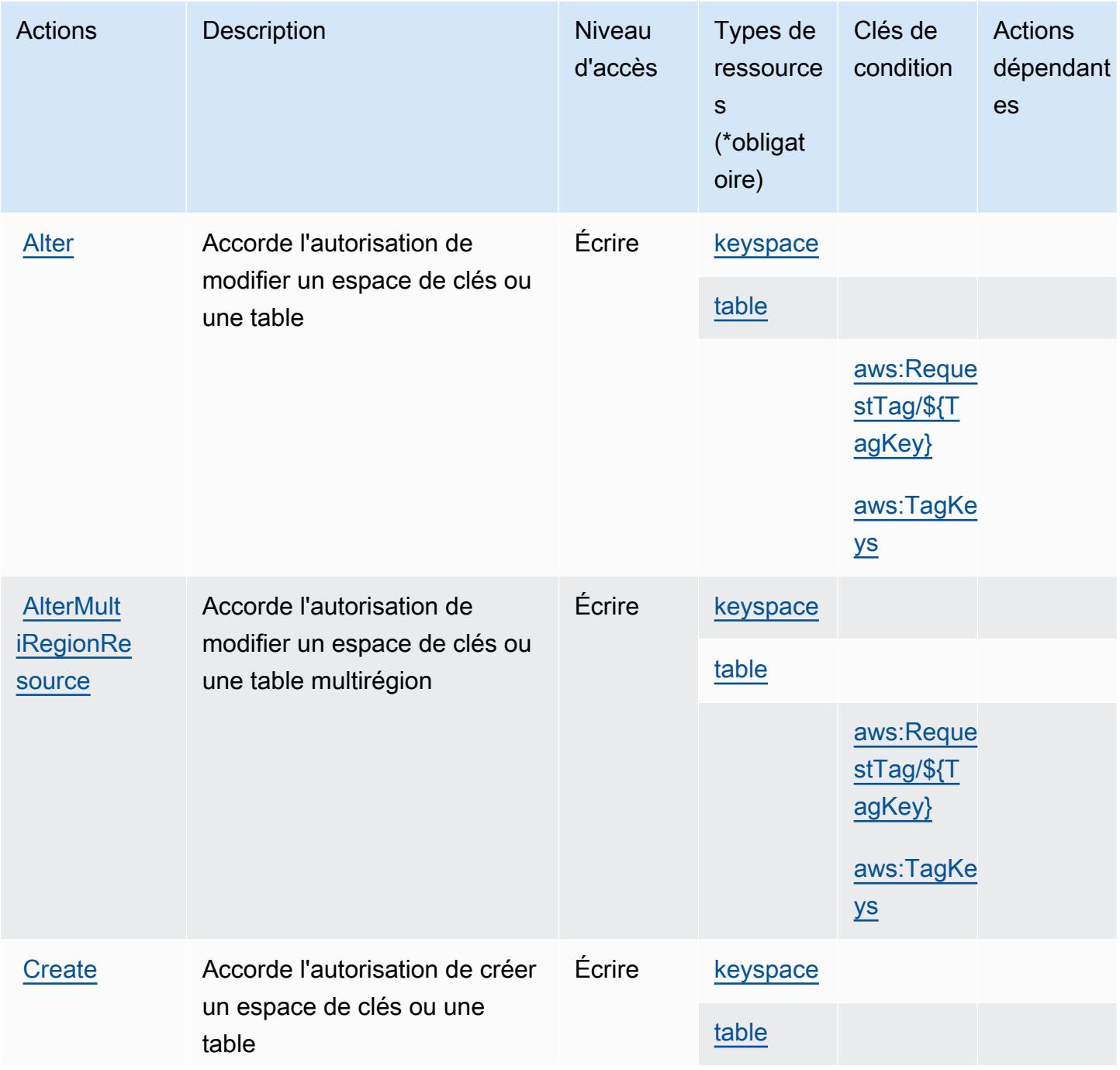

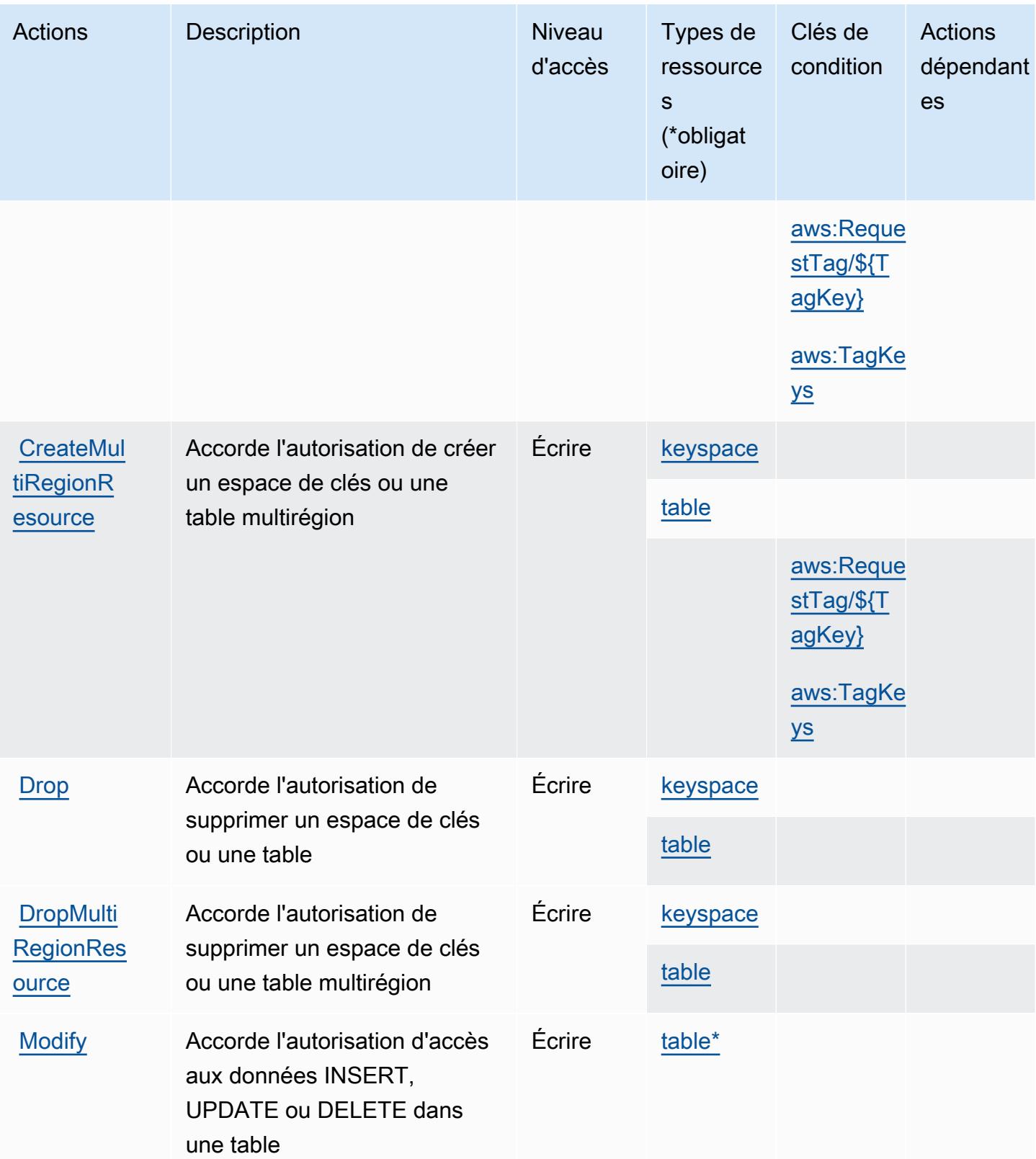

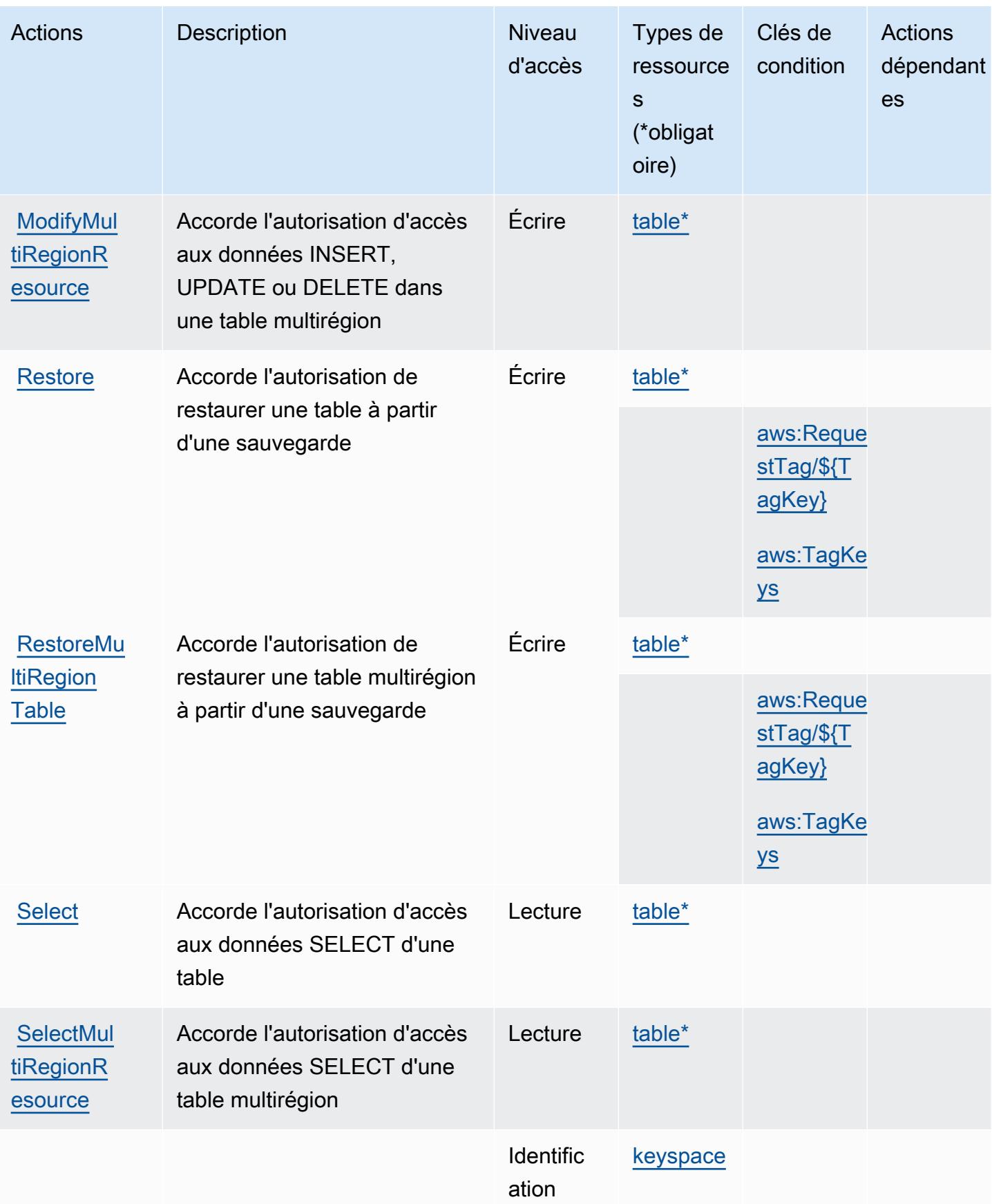

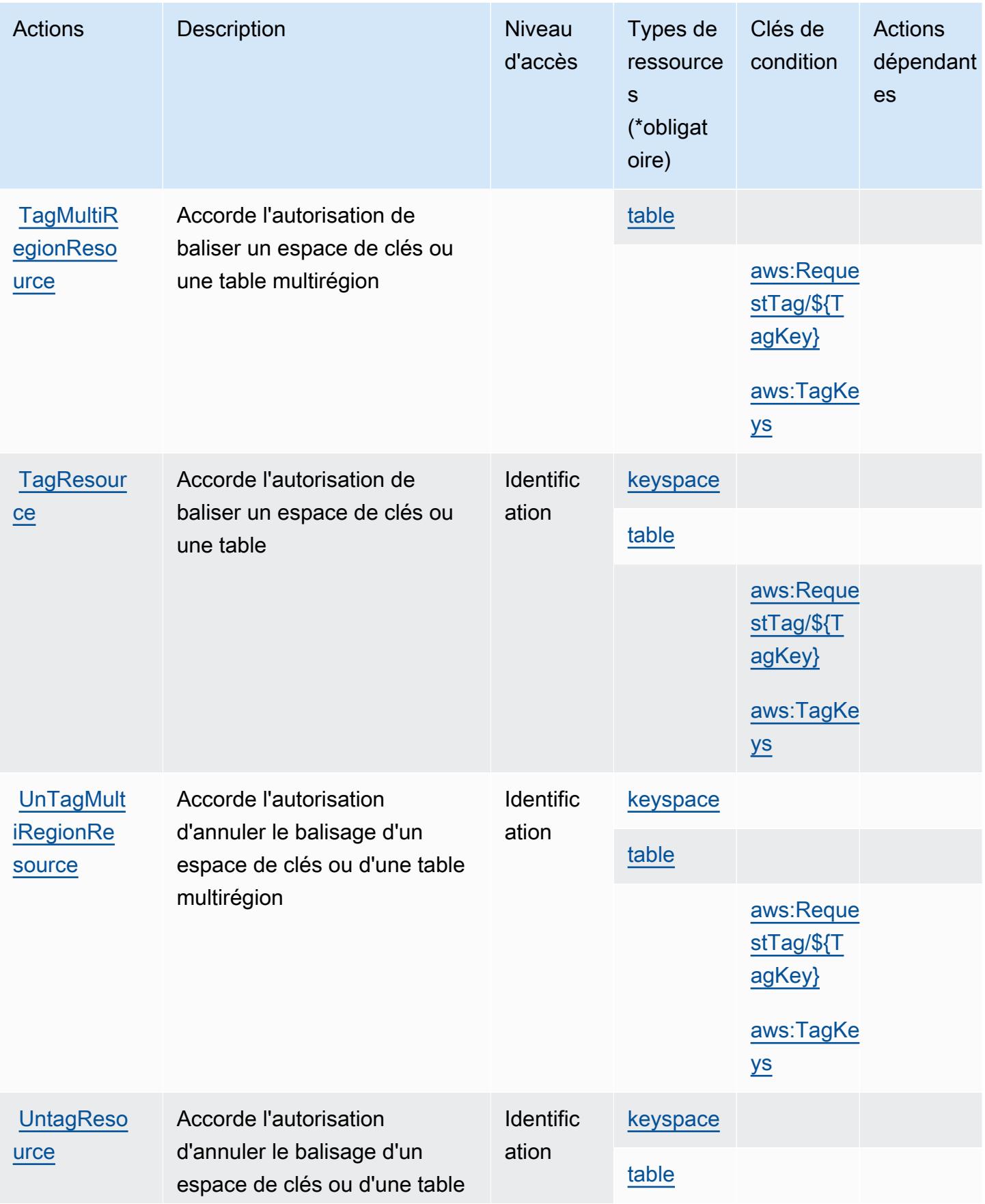

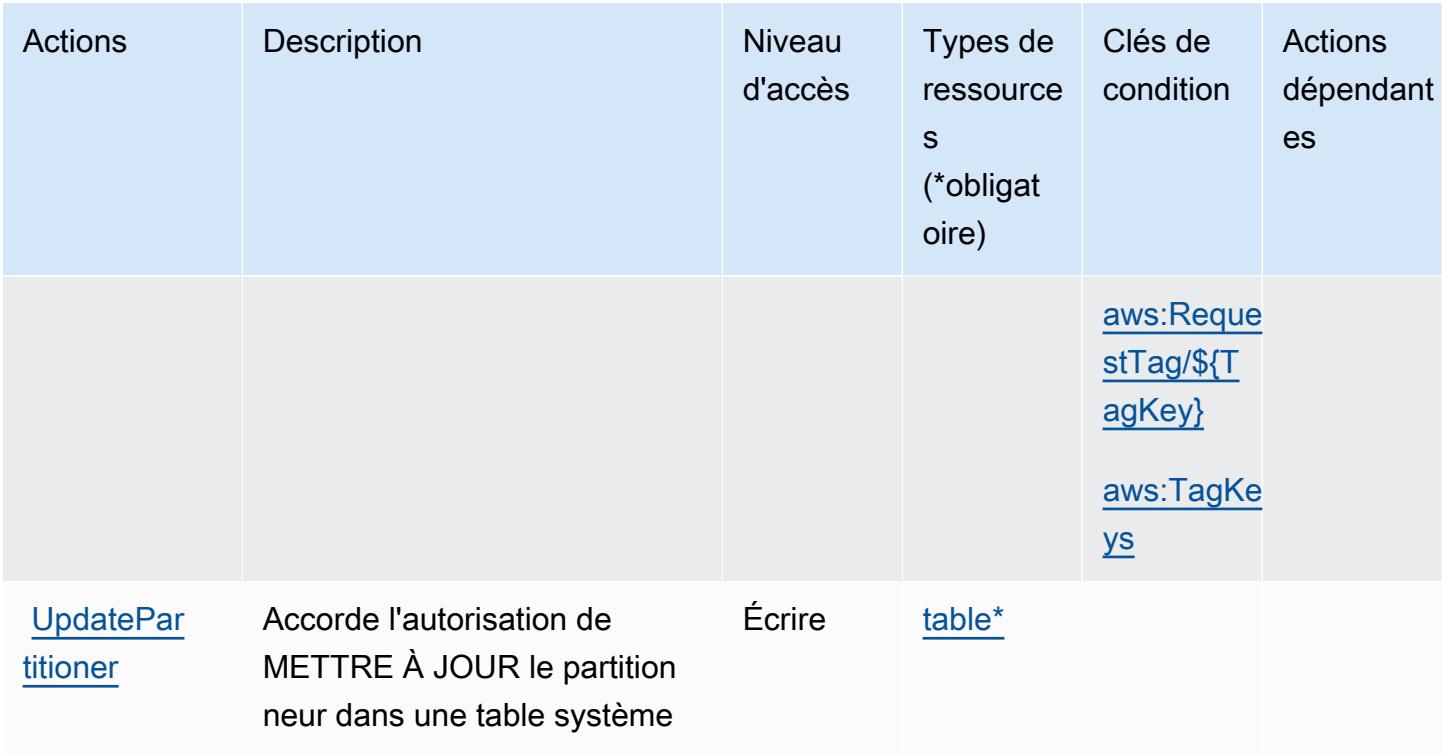

# <span id="page-3507-0"></span>Types de ressources définis par Amazon Keyspaces (for Apache Cassandra)

Ce service définit les types de ressources suivants, qui peuvent être utilisés dans l' Resource élément des déclarations de politique d'autorisation IAM. Chaque action du [tableau Actions](#page-3502-0) identifie les types de ressources pouvant être spécifiés avec cette action. Un type de ressource peut également définir les clés de condition que vous pouvez inclure dans une politique. Ces clés sont affichées dans la dernière colonne du tableau. Pour plus de détails sur les colonnes du tableau suivant, veuillez consulter le [tableau Types de ressources.](reference_policies_actions-resources-contextkeys.html#resources_table)

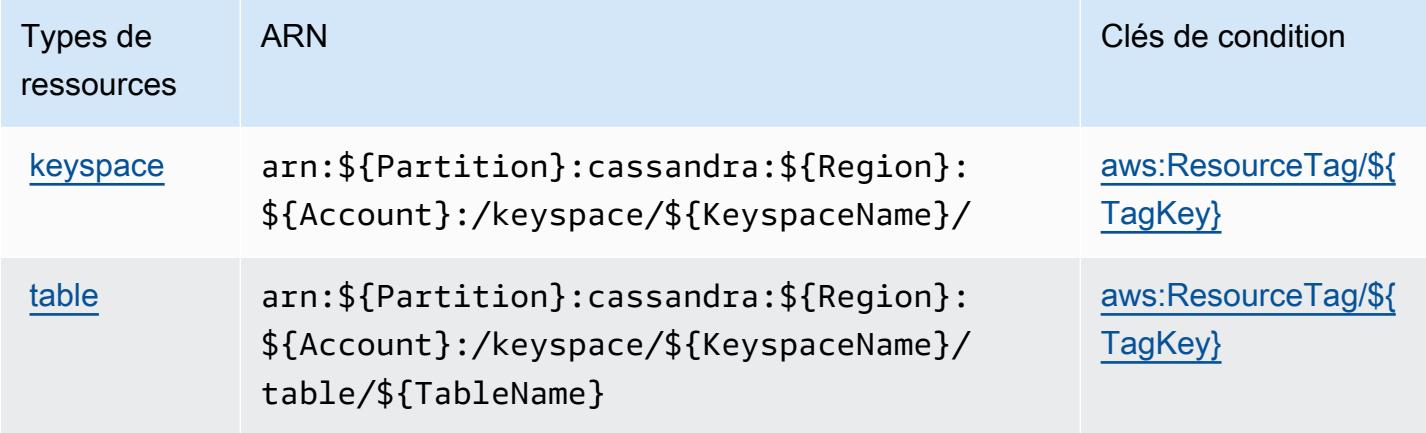

### <span id="page-3508-0"></span>Clés de condition pour Amazon Keyspaces (for Apache Cassandra)

Amazon Keyspaces (pour Apache Cassandra) définit les clés de condition suivantes que vous pouvez utiliser dans l'élément Condition d'une stratégie IAM. Vous pouvez utiliser ces clés pour affiner les conditions d'application de la déclaration de politique. Pour plus de détails sur les colonnes du tableau suivant, veuillez consulter le [tableau Clés de condition.](reference_policies_actions-resources-contextkeys.html#context_keys_table)

Pour afficher les clés de condition globales disponibles pour tous les services, consultez [Clés de](https://docs.aws.amazon.com/IAM/latest/UserGuide/reference_policies_condition-keys.html#AvailableKeys) [condition globales disponibles](https://docs.aws.amazon.com/IAM/latest/UserGuide/reference_policies_condition-keys.html#AvailableKeys).

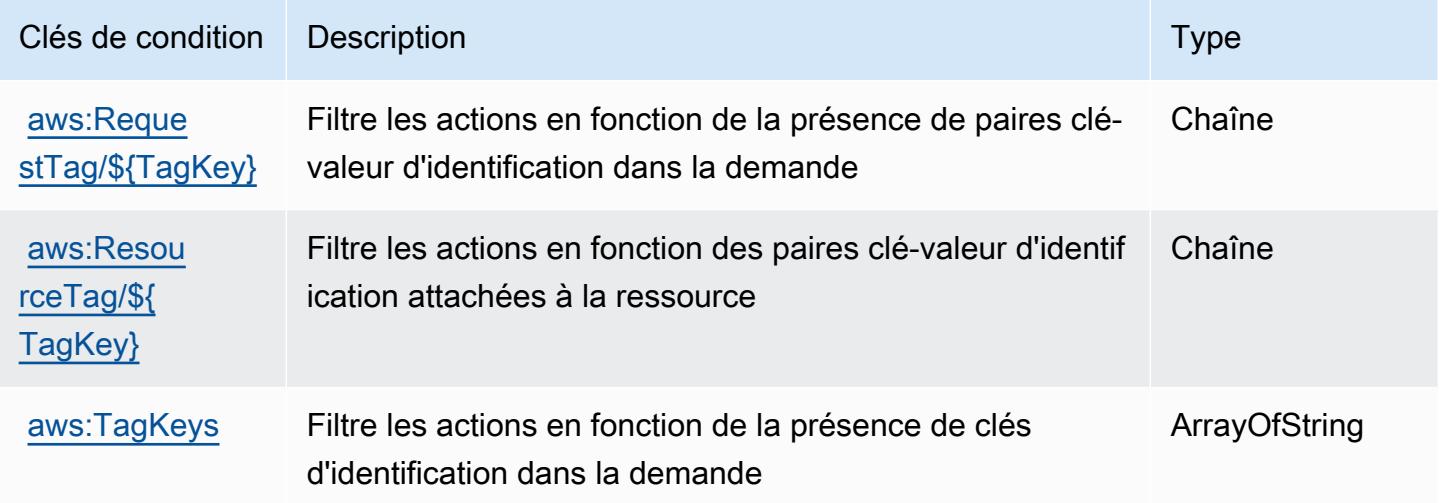

# Actions, ressources et clés de condition pour Amazon Kinesis Analytics

Amazon Kinesis Analytics (préfixe de service : kinesisanalytics) fournit les ressources, actions et clés de contexte de condition spécifiques au service suivantes en vue de leur utilisation dans les politiques d'autorisation IAM.

#### Références :

- Découvrez comment [configurer ce service.](https://docs.aws.amazon.com/kinesisanalytics/latest/dev/)
- Affichez la liste des [opérations d'API disponibles pour ce service.](https://docs.aws.amazon.com/kinesisanalytics/latest/dev/API_Reference.html)
- Découvrez comment protéger ce service et ses ressources avec les stratégies d'autorisation [IAM](https://docs.aws.amazon.com/kinesisanalytics/latest/dev/authentication-and-access-control.html).

#### **Rubriques**

• [Actions définies par Amazon Kinesis Analytics](#page-3509-0)

- [Types de ressources définis par Amazon Kinesis Analytics](#page-3512-0)
- [Clés de condition pour Amazon Kinesis Analytics](#page-3512-1)

### <span id="page-3509-0"></span>Actions définies par Amazon Kinesis Analytics

Vous pouvez indiquer les actions suivantes dans l'élément Action d'une déclaration de politique IAM. Utilisez des politiques pour accorder des autorisations permettant d'effectuer une opération dans AWS. Lorsque vous utilisez une action dans une politique, vous autorisez ou refusez généralement l'accès à l'opération d'API ou à la commande CLI portant le même nom. Toutefois, dans certains cas, une seule action contrôle l'accès à plusieurs opérations. D'autres opérations, quant à elles, requièrent plusieurs actions différentes.

La colonne Types de ressources indique si chaque action prend en charge les autorisations au niveau des ressources. S'il n'y a pas de valeur pour cette colonne, vous devez indiquer toutes les ressources (« \* ») dans l'élément Resource de votre déclaration de politique. Si la colonne inclut un type de ressource, vous pouvez indiquer un ARN de ce type dans une déclaration avec cette action. Si l'action comporte une ou plusieurs ressources requises, l'appelant doit être autorisé à utiliser l'action avec ces ressources. Les ressources requises sont indiquées dans le tableau par un astérisque (\*). Si vous limitez l'accès aux ressources avec l'Resourceélément dans une politique IAM, vous devez inclure un ARN ou un modèle pour chaque type de ressource requis. Certaines actions prennent en charge plusieurs types de ressources. Si le type de ressource est facultatif (non indiqué comme obligatoire), vous pouvez choisir d'utiliser l'un, mais pas l'autre.

La colonne Clés de condition inclut des clés que vous pouvez spécifier dans l'élément Condition d'une déclaration de politique. Pour plus d'informations sur les clés de condition associées aux ressources du service, consultez la colonne Clés de condition du tableau des types de ressources.

#### **a** Note

Les clés de condition des ressources sont répertoriées dans le tableau [Types de ressources](#page-3512-0). Vous pouvez trouver un lien vers le type de ressource qui s'applique à une action dans la colonne Types de ressources (\* obligatoire) du tableau Actions. Le type de ressource indiqué dans le tableau Types de ressources inclut la colonne Clés de condition, qui contient les clés de condition de ressource qui s'appliquent à une action dans le tableau Actions.

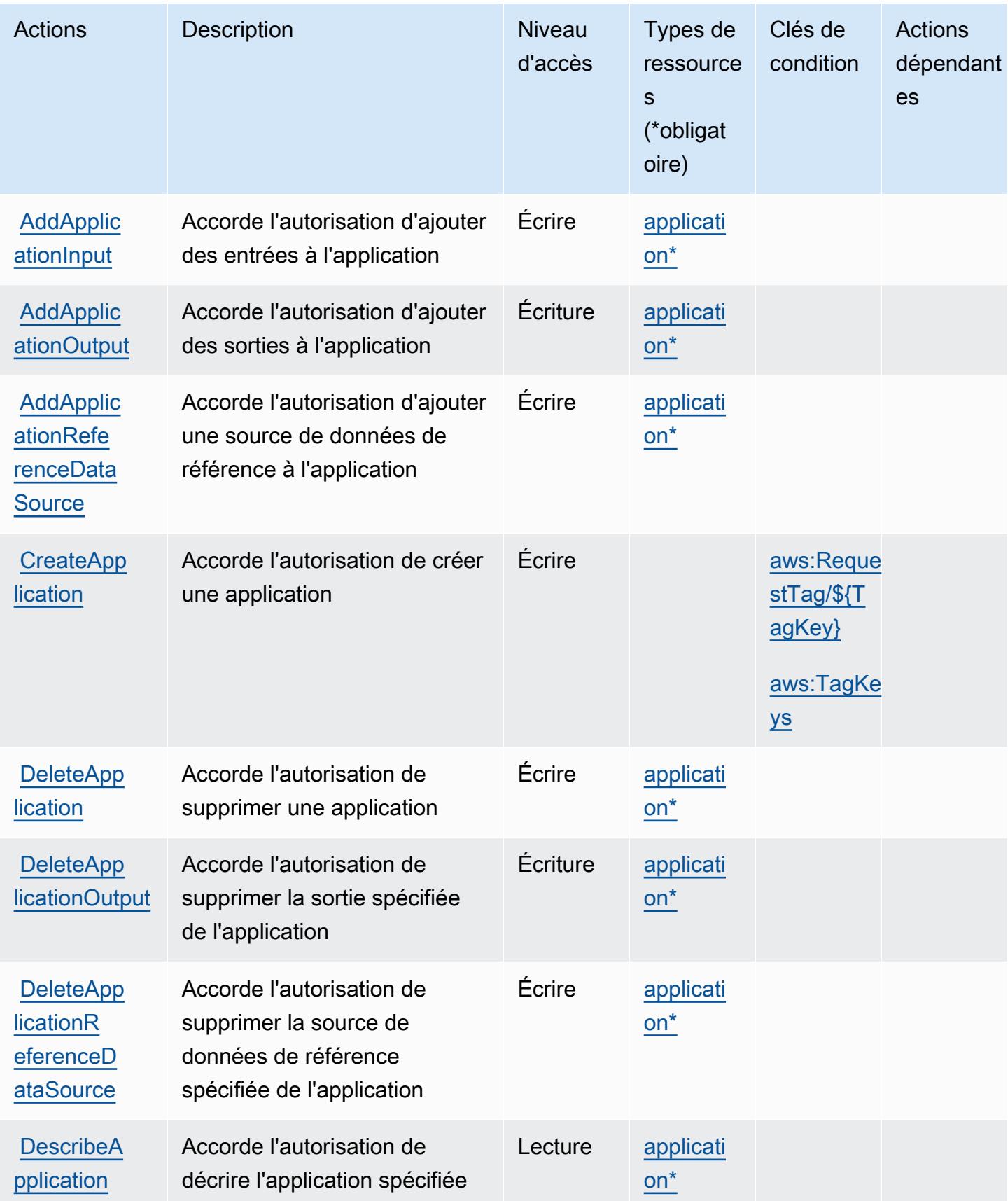

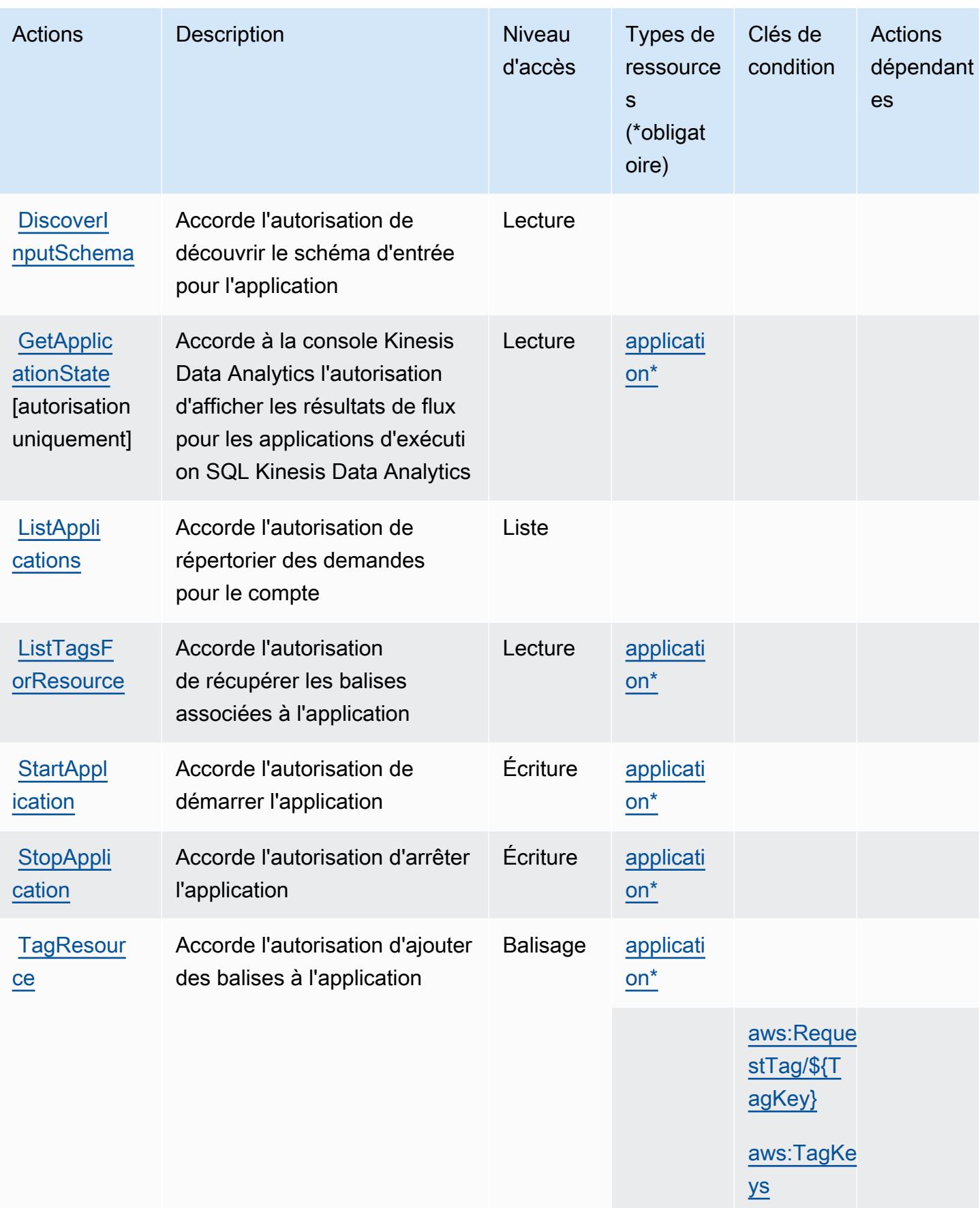

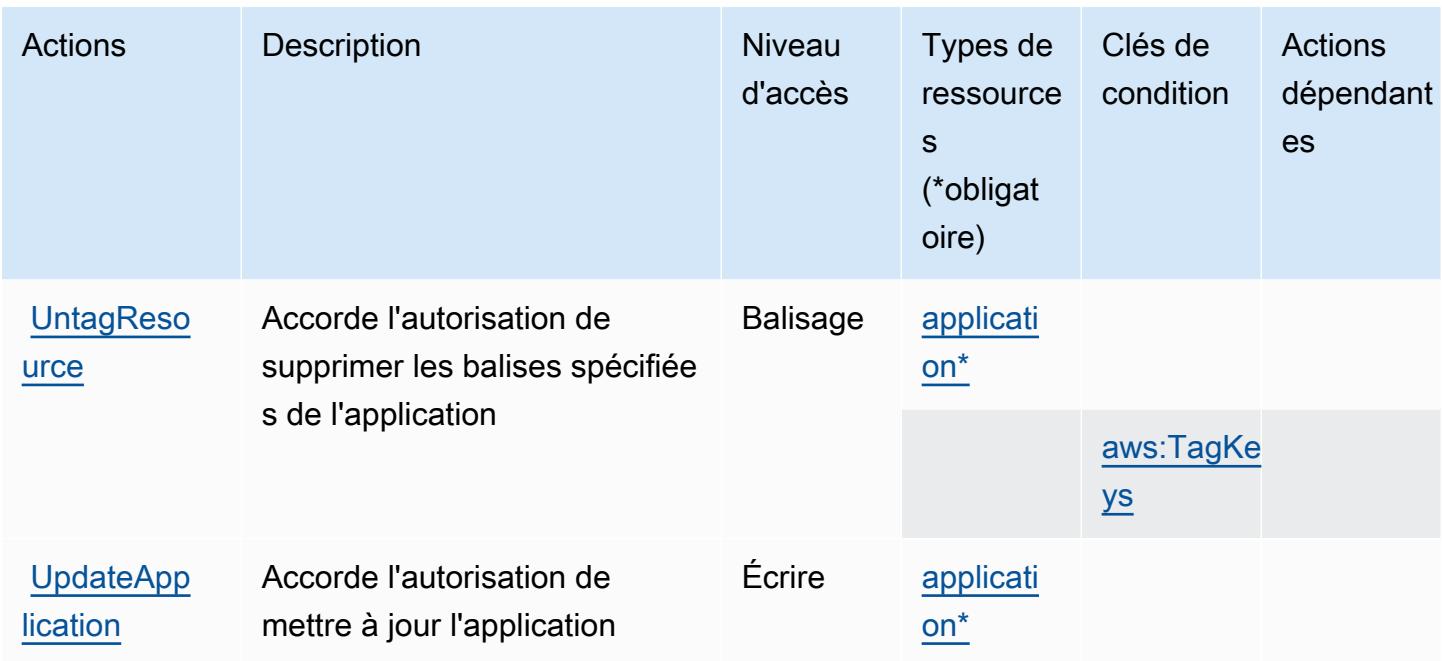

### <span id="page-3512-0"></span>Types de ressources définis par Amazon Kinesis Analytics

Ce service définit les types de ressources suivants, qui peuvent être utilisés dans l' Resource élément des déclarations de politique d'autorisation IAM. Chaque action du [tableau Actions](#page-3509-0) identifie les types de ressources pouvant être spécifiés avec cette action. Un type de ressource peut également définir les clés de condition que vous pouvez inclure dans une politique. Ces clés sont affichées dans la dernière colonne du tableau. Pour plus de détails sur les colonnes du tableau suivant, veuillez consulter le [tableau Types de ressources.](reference_policies_actions-resources-contextkeys.html#resources_table)

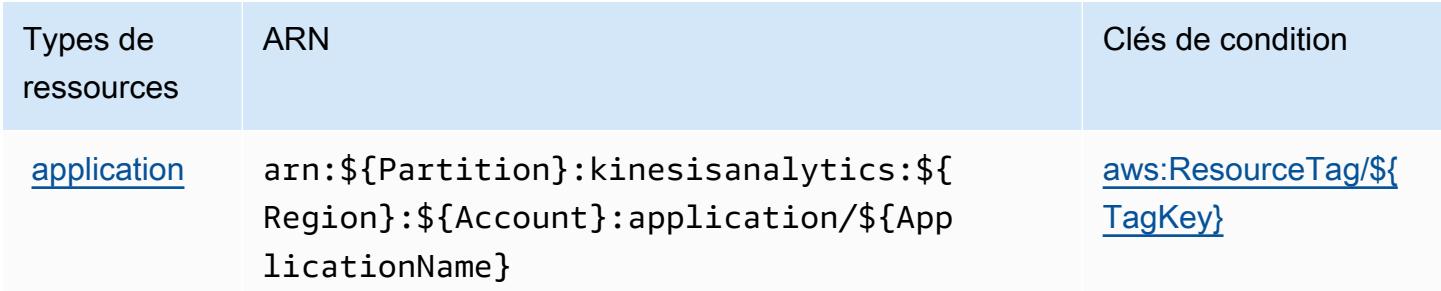

### <span id="page-3512-1"></span>Clés de condition pour Amazon Kinesis Analytics

Amazon Kinesis Analytics définit les clés de condition suivantes que vous pouvez utiliser dans l'élément Condition d'une politique IAM. Vous pouvez utiliser ces clés pour affiner les conditions d'application de la déclaration de politique. Pour plus de détails sur les colonnes du tableau suivant, veuillez consulter le [tableau Clés de condition.](reference_policies_actions-resources-contextkeys.html#context_keys_table)

Pour afficher les clés de condition globales disponibles pour tous les services, consultez [Clés de](https://docs.aws.amazon.com/IAM/latest/UserGuide/reference_policies_condition-keys.html#AvailableKeys) [condition globales disponibles](https://docs.aws.amazon.com/IAM/latest/UserGuide/reference_policies_condition-keys.html#AvailableKeys).

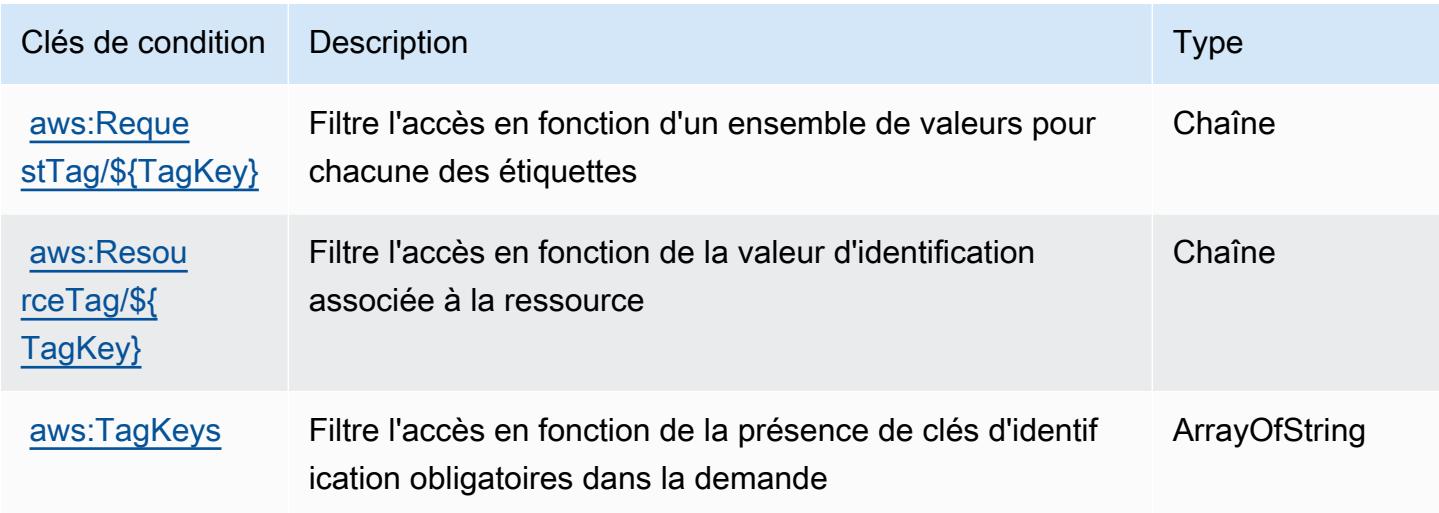

# Actions, ressources et clés de condition pour Amazon Kinesis Analytics V2

Amazon Kinesis Analytics V2 (préfixe de service : kinesisanalytics) fournit les ressources, actions et clés de contexte de condition spécifiques au service suivantes en vue de leur utilisation dans les politiques d'autorisation IAM.

Références :

- Découvrez comment [configurer ce service.](https://docs.aws.amazon.com/managed-flink/latest/apiv2/)
- Affichez la liste des [opérations d'API disponibles pour ce service.](https://docs.aws.amazon.com/managed-flink/latest/apiv2/Welcome.html)
- Découvrez comment protéger ce service et ses ressources avec les stratégies d'autorisation [IAM](https://docs.aws.amazon.com/kinesisanalytics/latest/dev/authentication-and-access-control.html).

#### Rubriques

- [Actions définies par Amazon Kinesis Analytics V2](#page-3514-0)
- [Types de ressources définis par Amazon Kinesis Analytics V2](#page-3519-0)
- [Clés de condition pour Amazon Kinesis Analytics V2](#page-3520-0)

### <span id="page-3514-0"></span>Actions définies par Amazon Kinesis Analytics V2

Vous pouvez indiquer les actions suivantes dans l'élément Action d'une déclaration de politique IAM. Utilisez des politiques pour accorder des autorisations permettant d'effectuer une opération dans AWS. Lorsque vous utilisez une action dans une politique, vous autorisez ou refusez généralement l'accès à l'opération d'API ou à la commande CLI portant le même nom. Toutefois, dans certains cas, une seule action contrôle l'accès à plusieurs opérations. D'autres opérations, quant à elles, requièrent plusieurs actions différentes.

La colonne Types de ressources indique si chaque action prend en charge les autorisations au niveau des ressources. S'il n'y a pas de valeur pour cette colonne, vous devez indiquer toutes les ressources (« \* ») dans l'élément Resource de votre déclaration de politique. Si la colonne inclut un type de ressource, vous pouvez indiquer un ARN de ce type dans une déclaration avec cette action. Si l'action comporte une ou plusieurs ressources requises, l'appelant doit être autorisé à utiliser l'action avec ces ressources. Les ressources requises sont indiquées dans le tableau par un astérisque (\*). Si vous limitez l'accès aux ressources avec l'Resourceélément dans une politique IAM, vous devez inclure un ARN ou un modèle pour chaque type de ressource requis. Certaines actions prennent en charge plusieurs types de ressources. Si le type de ressource est facultatif (non indiqué comme obligatoire), vous pouvez choisir d'utiliser l'un, mais pas l'autre.

La colonne Clés de condition inclut des clés que vous pouvez spécifier dans l'élément Condition d'une déclaration de politique. Pour plus d'informations sur les clés de condition associées aux ressources du service, consultez la colonne Clés de condition du tableau des types de ressources.

**a** Note

Les clés de condition des ressources sont répertoriées dans le tableau [Types de ressources](#page-3519-0). Vous pouvez trouver un lien vers le type de ressource qui s'applique à une action dans la colonne Types de ressources (\* obligatoire) du tableau Actions. Le type de ressource indiqué dans le tableau Types de ressources inclut la colonne Clés de condition, qui contient les clés de condition de ressource qui s'appliquent à une action dans le tableau Actions.

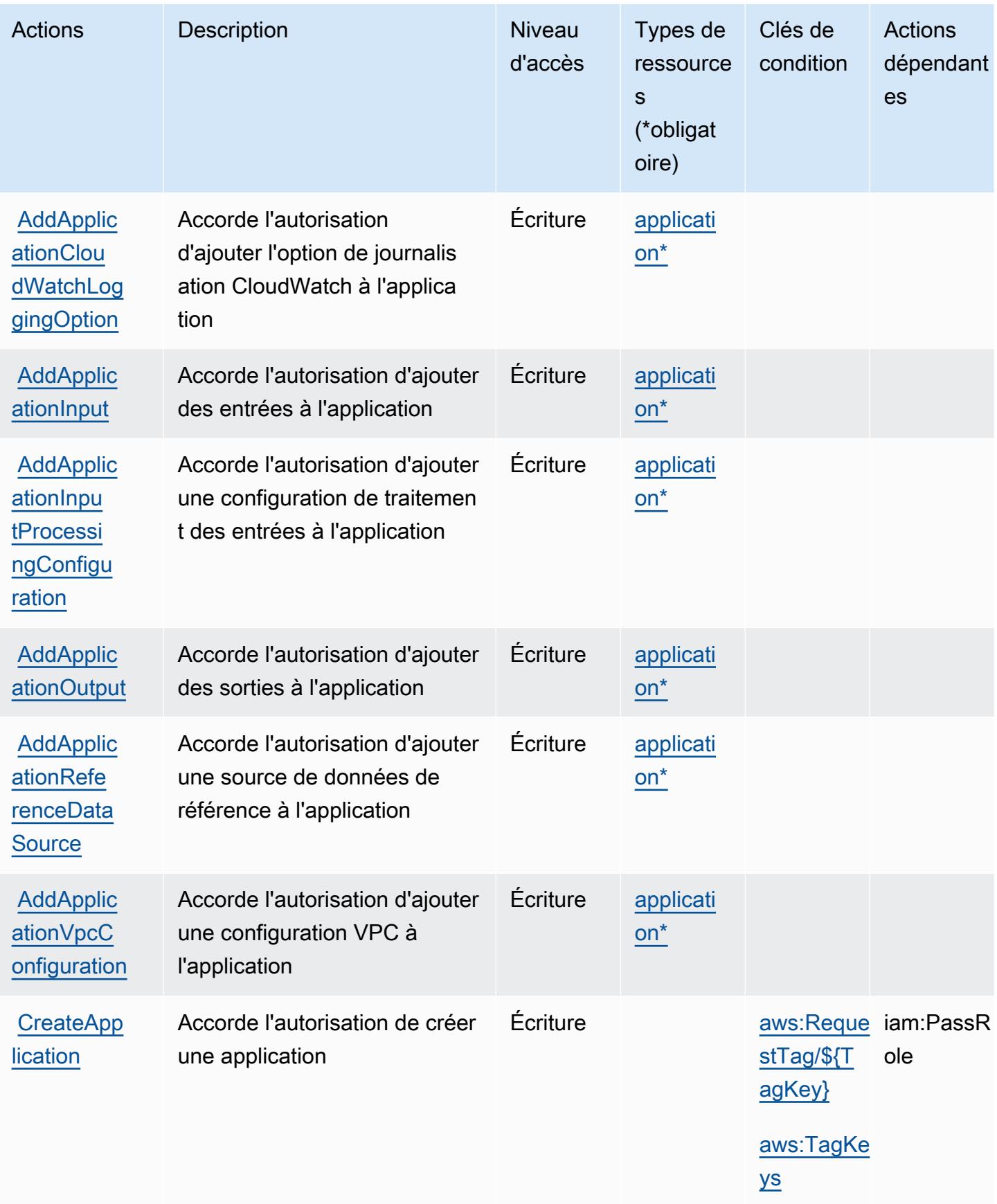

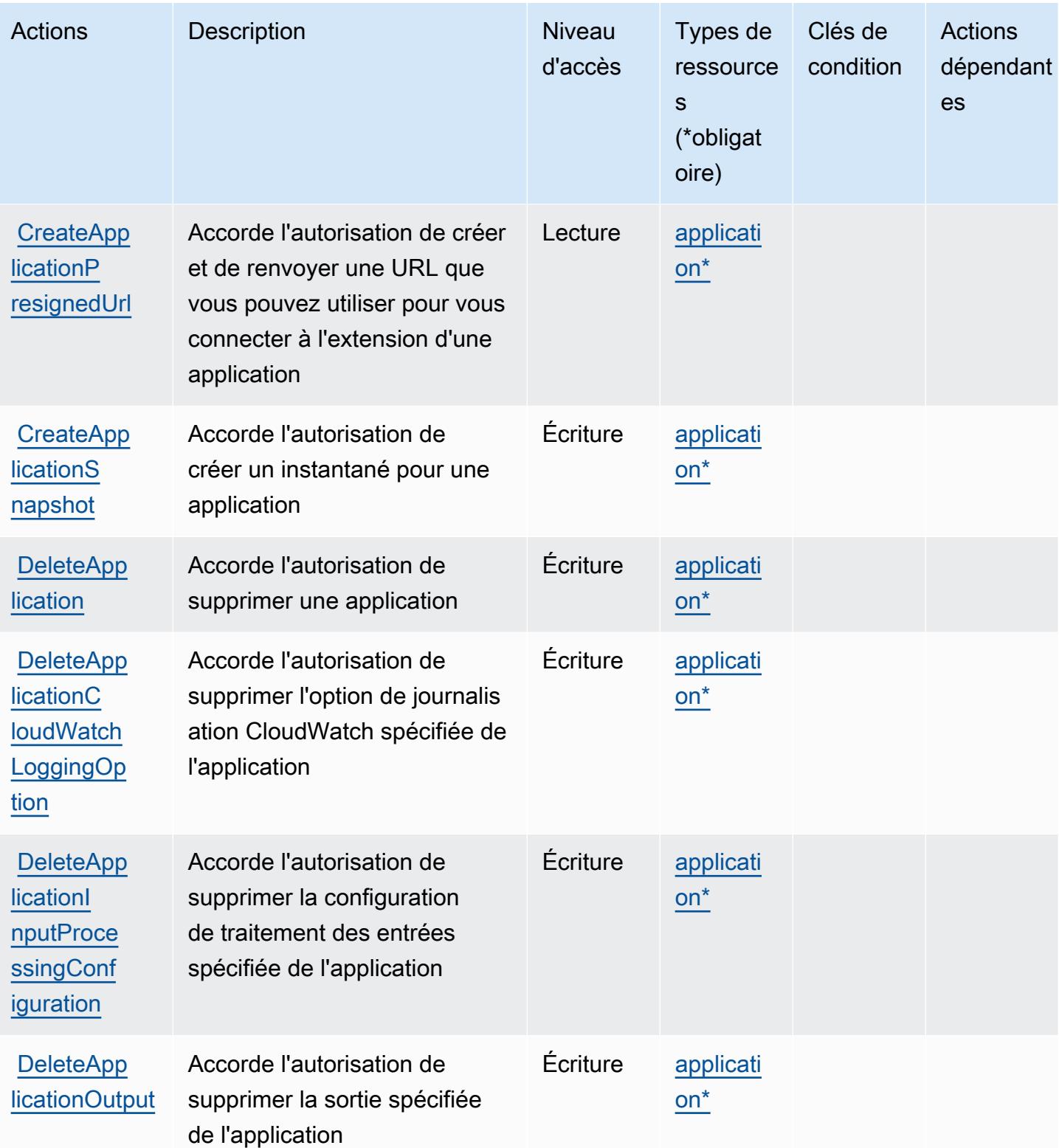

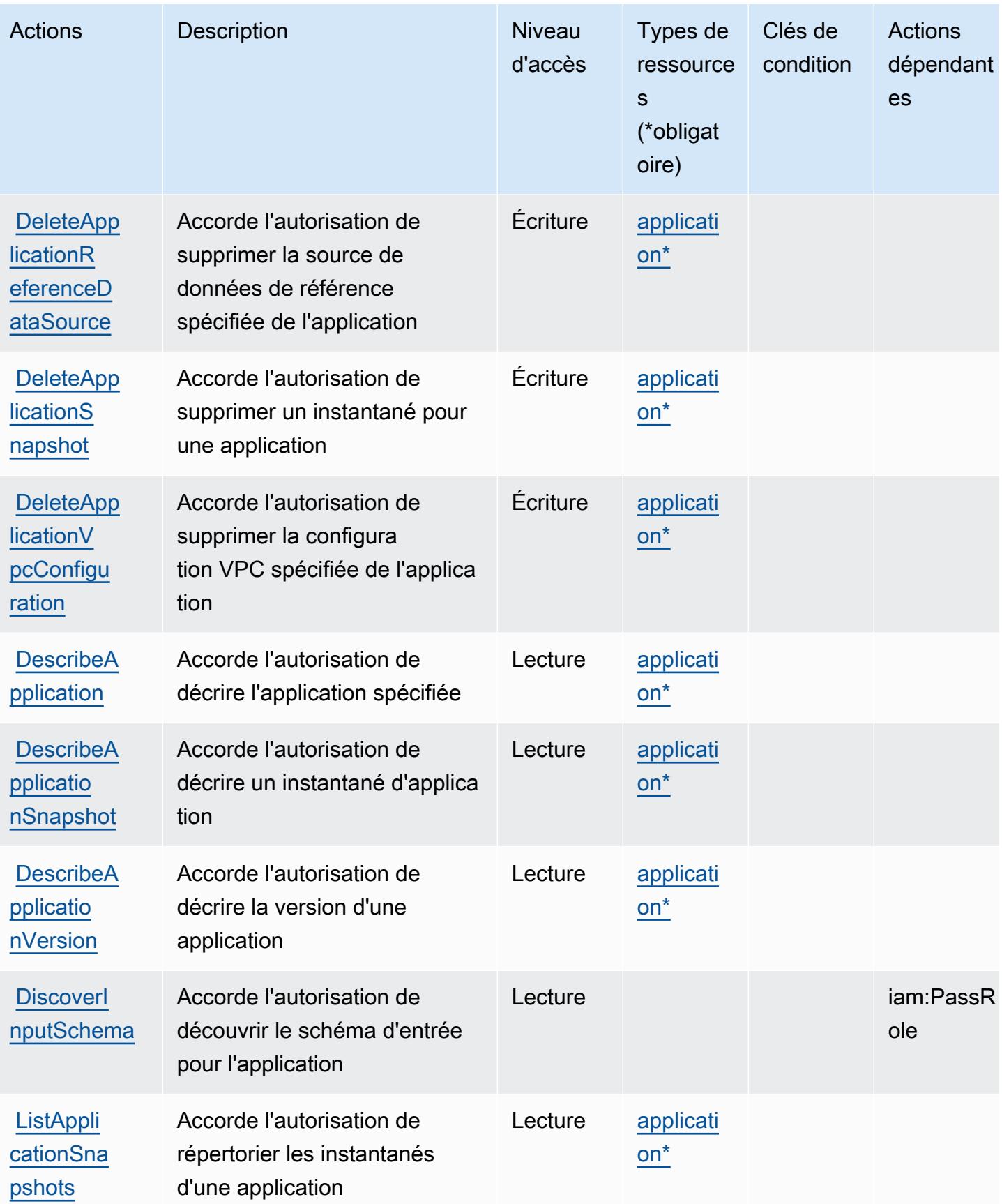

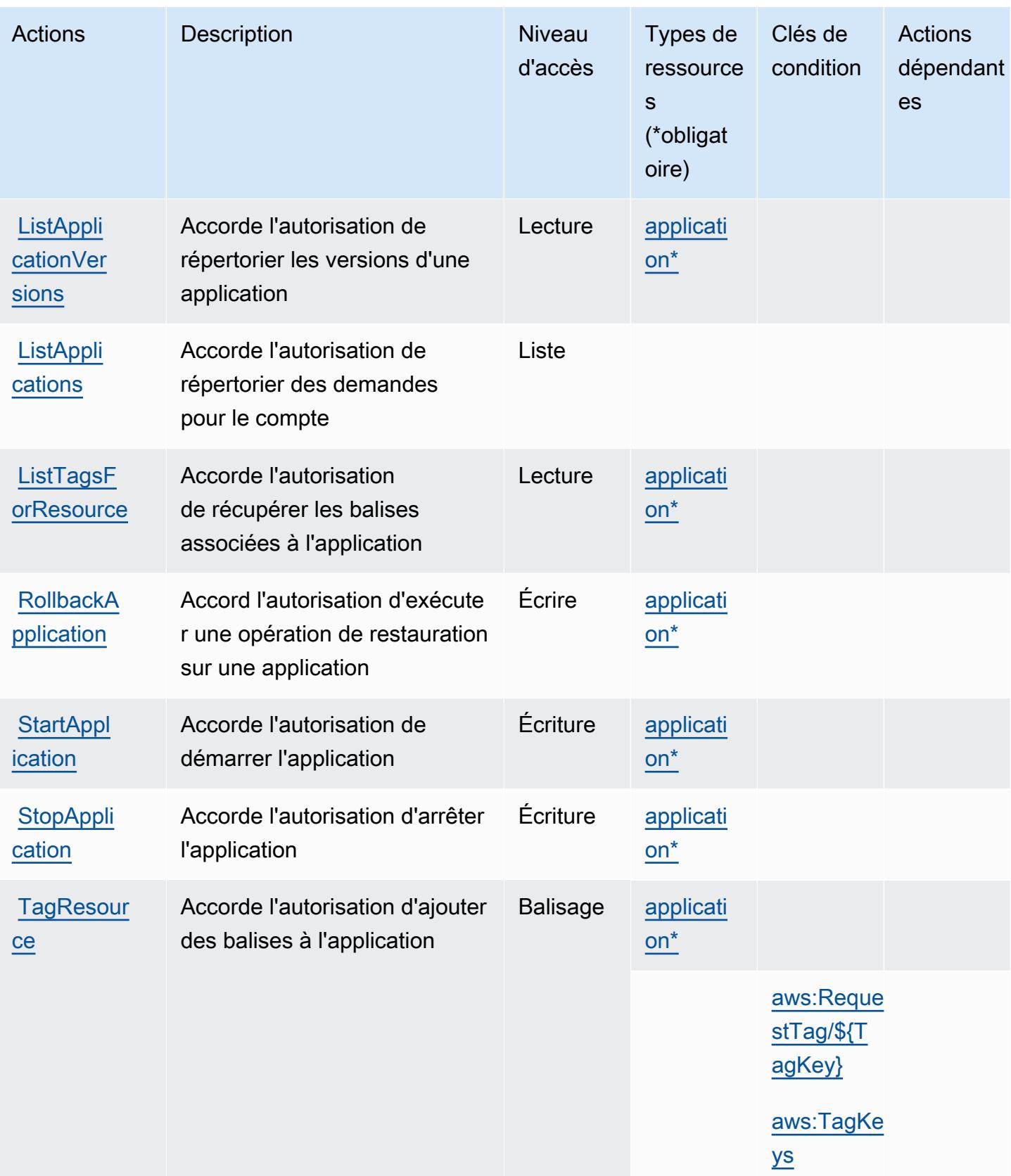

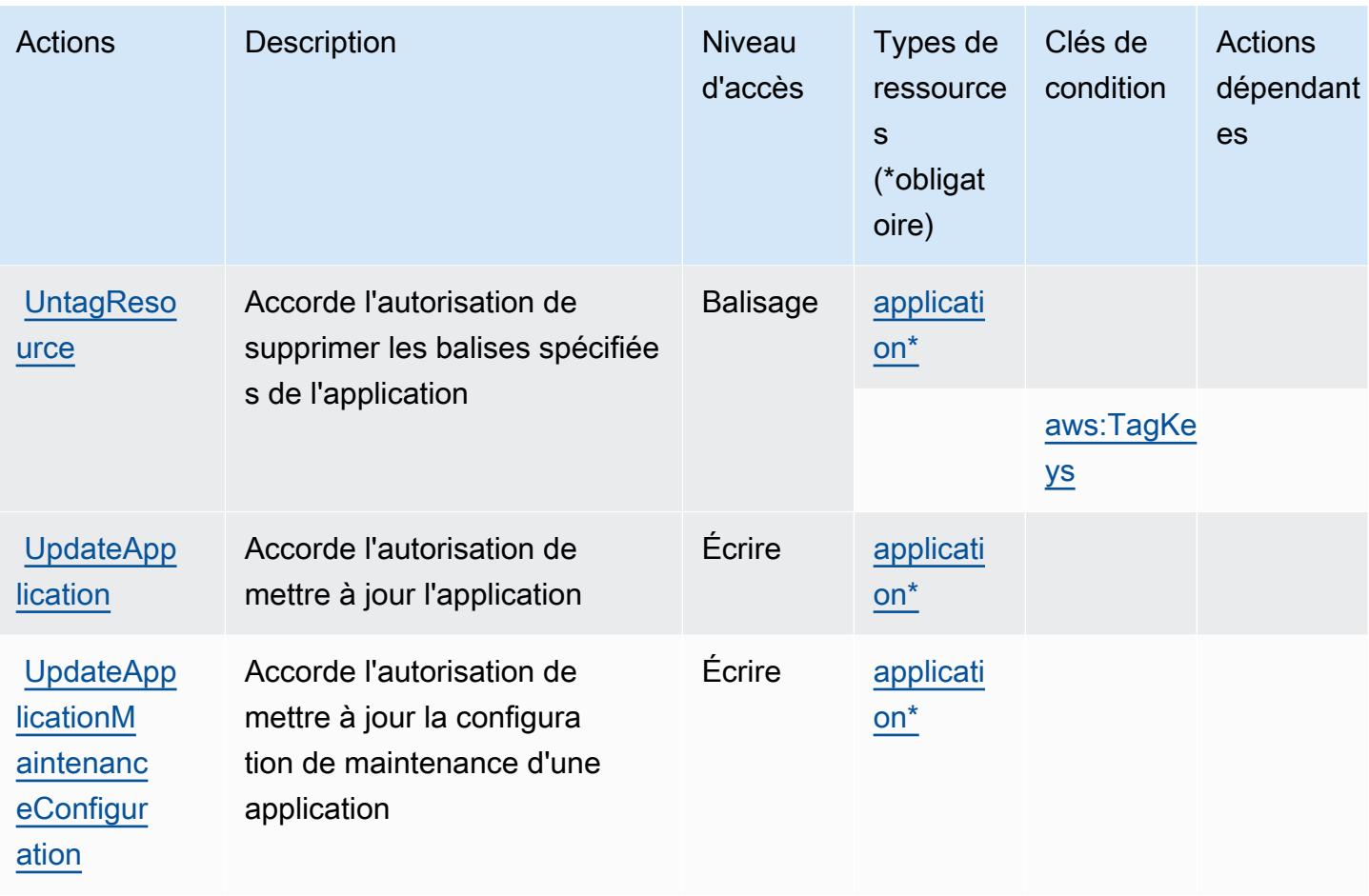

<span id="page-3519-0"></span>Types de ressources définis par Amazon Kinesis Analytics V2

Ce service définit les types de ressources suivants, qui peuvent être utilisés dans l' Resource élément des déclarations de politique d'autorisation IAM. Chaque action du [tableau Actions](#page-3514-0) identifie les types de ressources pouvant être spécifiés avec cette action. Un type de ressource peut également définir les clés de condition que vous pouvez inclure dans une politique. Ces clés sont affichées dans la dernière colonne du tableau. Pour plus de détails sur les colonnes du tableau suivant, veuillez consulter le [tableau Types de ressources.](reference_policies_actions-resources-contextkeys.html#resources_table)

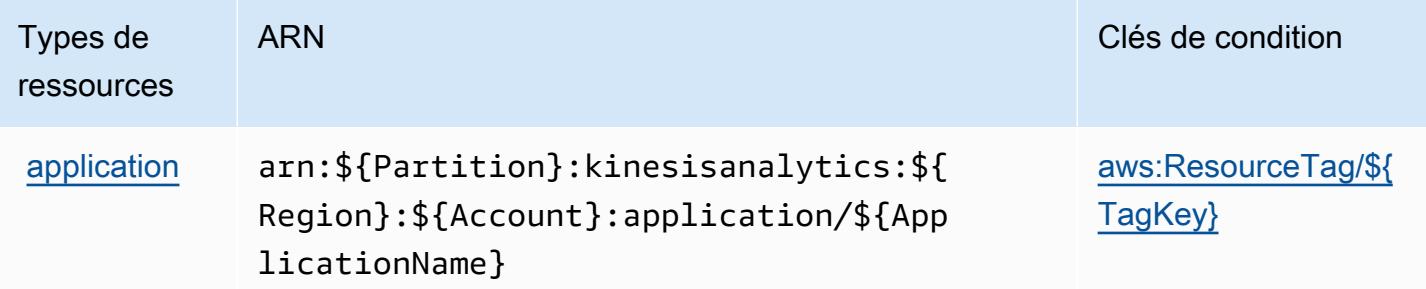

### <span id="page-3520-0"></span>Clés de condition pour Amazon Kinesis Analytics V2

Amazon Kinesis Analytics V2 définit les clés de condition suivantes que vous pouvez utiliser dans l'élément Condition d'une politique IAM. Vous pouvez utiliser ces clés pour affiner les conditions d'application de la déclaration de politique. Pour plus de détails sur les colonnes du tableau suivant, veuillez consulter le [tableau Clés de condition.](reference_policies_actions-resources-contextkeys.html#context_keys_table)

Pour afficher les clés de condition globales disponibles pour tous les services, consultez [Clés de](https://docs.aws.amazon.com/IAM/latest/UserGuide/reference_policies_condition-keys.html#AvailableKeys) [condition globales disponibles](https://docs.aws.amazon.com/IAM/latest/UserGuide/reference_policies_condition-keys.html#AvailableKeys).

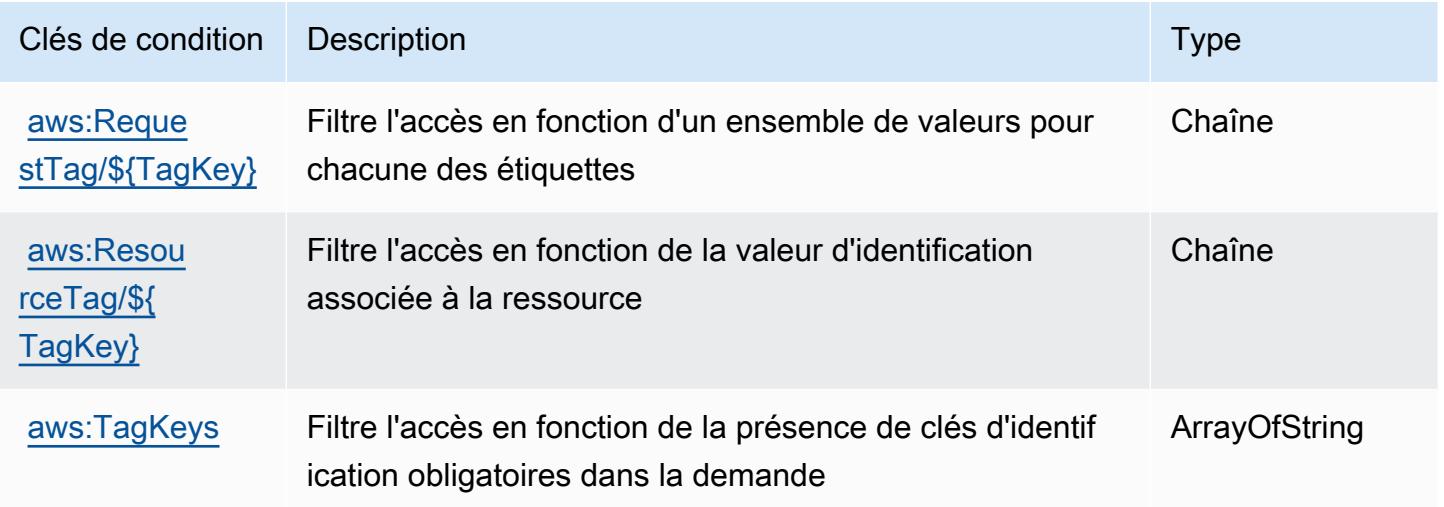

# Actions, ressources et clés de condition pour Amazon Kinesis Data Streams

Amazon Kinesis Data Streams (préfixe de service : kinesis) fournit les ressources, les actions et les clés de contexte de condition suivantes spécifiques au service à utiliser dans les politiques d'autorisation IAM.

#### Références :

- Découvrez comment [configurer ce service.](https://docs.aws.amazon.com/kinesis/latest/dev/)
- Affichez la liste des [opérations d'API disponibles pour ce service.](https://docs.aws.amazon.com/kinesis/latest/APIReference/)
- Découvrez comment protéger ce service et ses ressources avec les stratégies d'autorisation [IAM](https://docs.aws.amazon.com/kinesis/latest/dev/controlling-access.html).

#### **Rubriques**

• [Actions définies par Amazon Kinesis Data Streams](#page-3521-0)

- [Types de ressources définis par Amazon Kinesis Data Streams](#page-3527-0)
- [Clés de condition pour Amazon Kinesis Data Streams](#page-3528-0)

#### <span id="page-3521-0"></span>Actions définies par Amazon Kinesis Data Streams

Vous pouvez indiquer les actions suivantes dans l'élément Action d'une déclaration de politique IAM. Utilisez des politiques pour accorder des autorisations permettant d'effectuer une opération dans AWS. Lorsque vous utilisez une action dans une politique, vous autorisez ou refusez généralement l'accès à l'opération d'API ou à la commande CLI portant le même nom. Toutefois, dans certains cas, une seule action contrôle l'accès à plusieurs opérations. D'autres opérations, quant à elles, requièrent plusieurs actions différentes.

La colonne Types de ressources indique si chaque action prend en charge les autorisations au niveau des ressources. S'il n'y a pas de valeur pour cette colonne, vous devez indiquer toutes les ressources (« \* ») dans l'élément Resource de votre déclaration de politique. Si la colonne inclut un type de ressource, vous pouvez indiquer un ARN de ce type dans une déclaration avec cette action. Si l'action comporte une ou plusieurs ressources requises, l'appelant doit être autorisé à utiliser l'action avec ces ressources. Les ressources requises sont indiquées dans le tableau par un astérisque (\*). Si vous limitez l'accès aux ressources avec l'Resourceélément dans une politique IAM, vous devez inclure un ARN ou un modèle pour chaque type de ressource requis. Certaines actions prennent en charge plusieurs types de ressources. Si le type de ressource est facultatif (non indiqué comme obligatoire), vous pouvez choisir d'utiliser l'un, mais pas l'autre.

La colonne Clés de condition inclut des clés que vous pouvez spécifier dans l'élément Condition d'une déclaration de politique. Pour plus d'informations sur les clés de condition associées aux ressources du service, consultez la colonne Clés de condition du tableau des types de ressources.

#### **a** Note

Les clés de condition des ressources sont répertoriées dans le tableau [Types de ressources](#page-3527-0). Vous pouvez trouver un lien vers le type de ressource qui s'applique à une action dans la colonne Types de ressources (\* obligatoire) du tableau Actions. Le type de ressource indiqué dans le tableau Types de ressources inclut la colonne Clés de condition, qui contient les clés de condition de ressource qui s'appliquent à une action dans le tableau Actions.

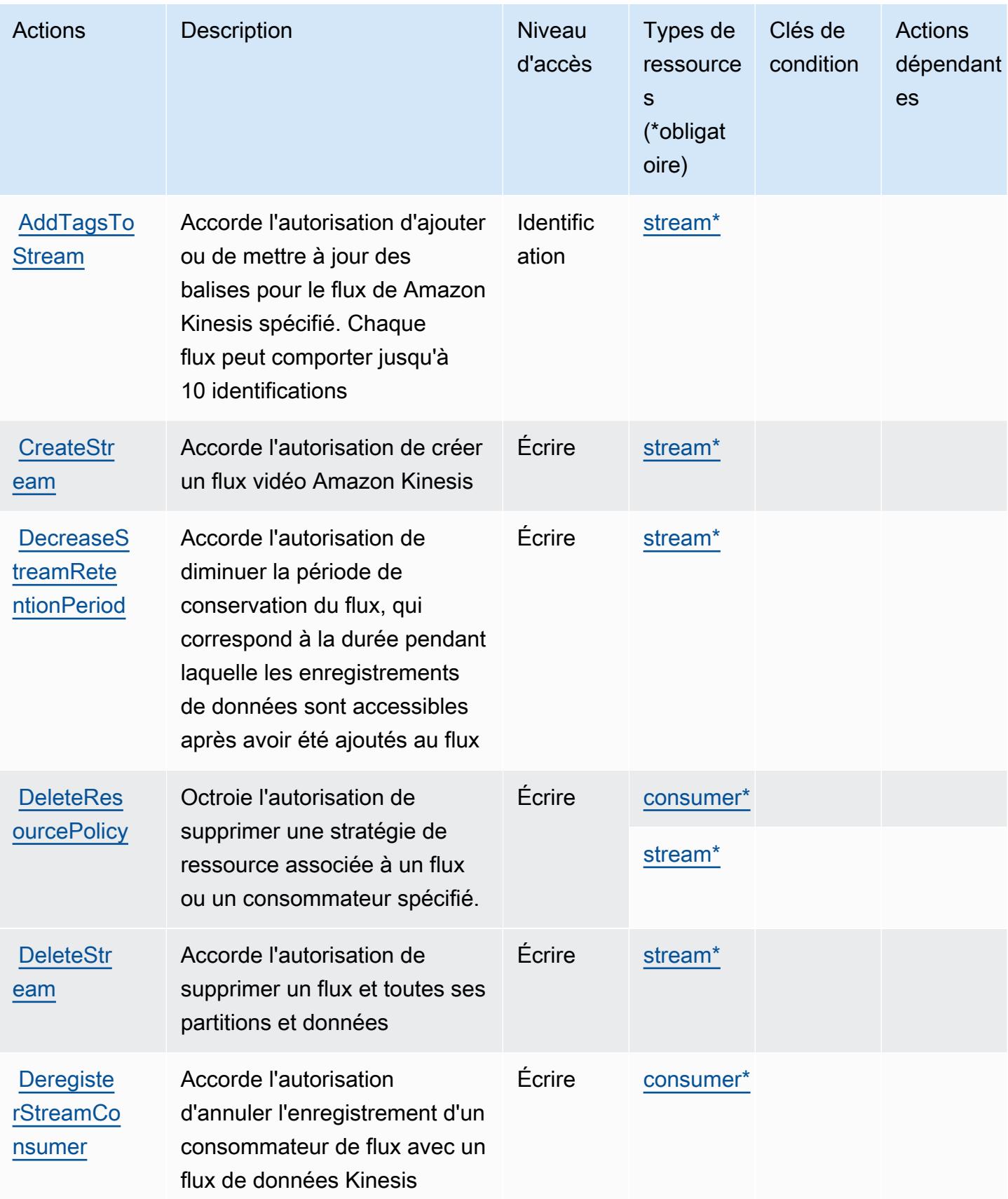

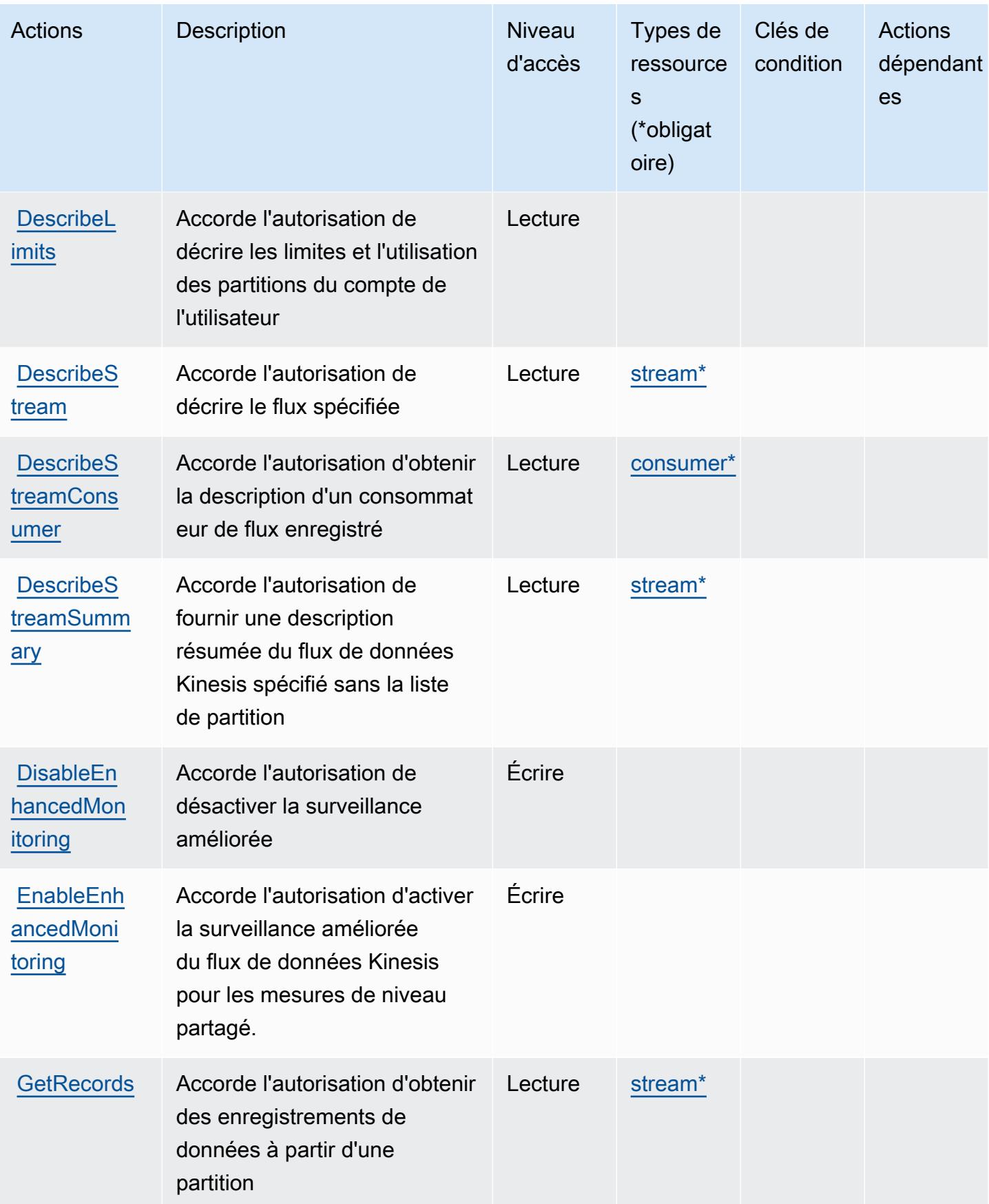

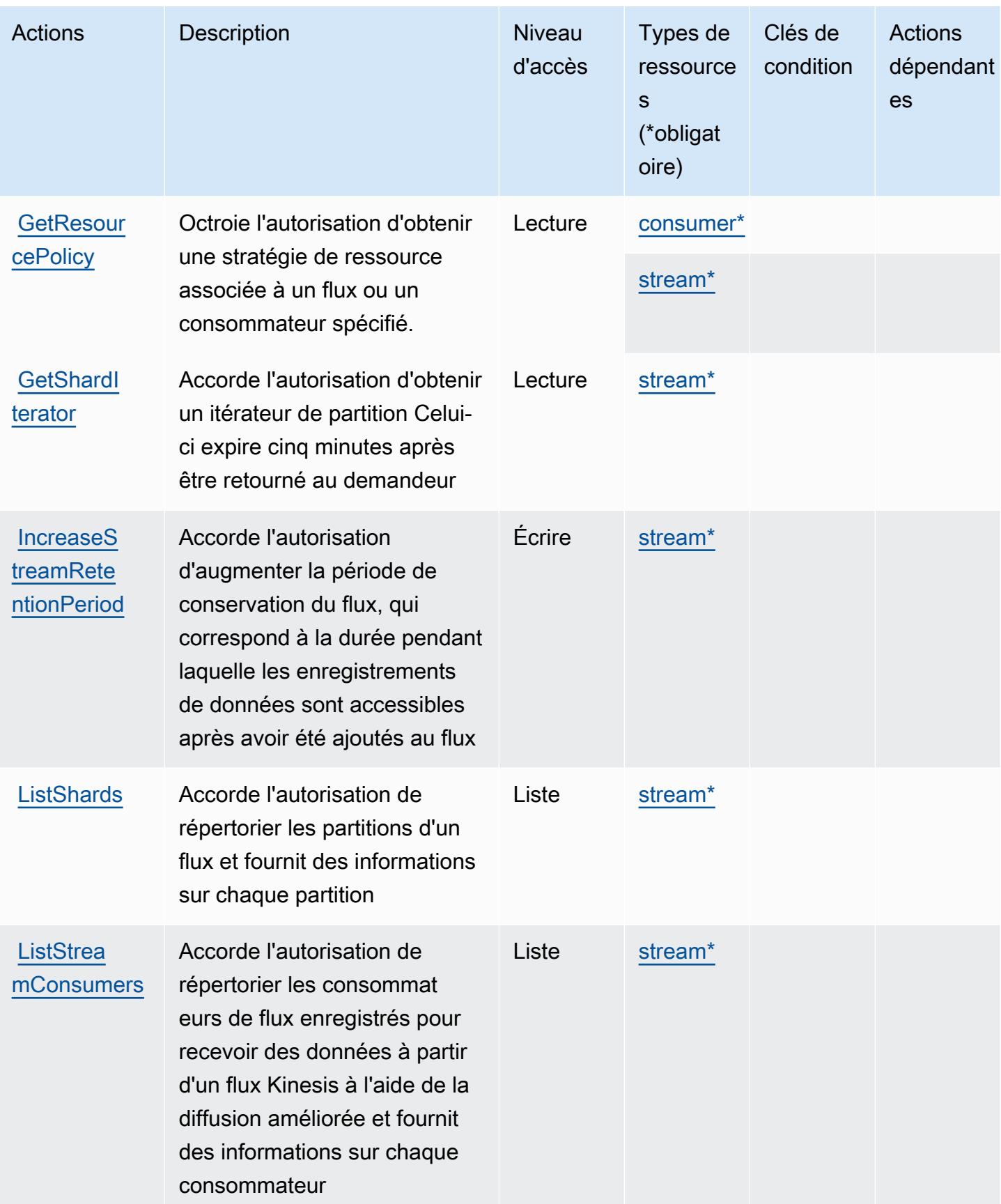

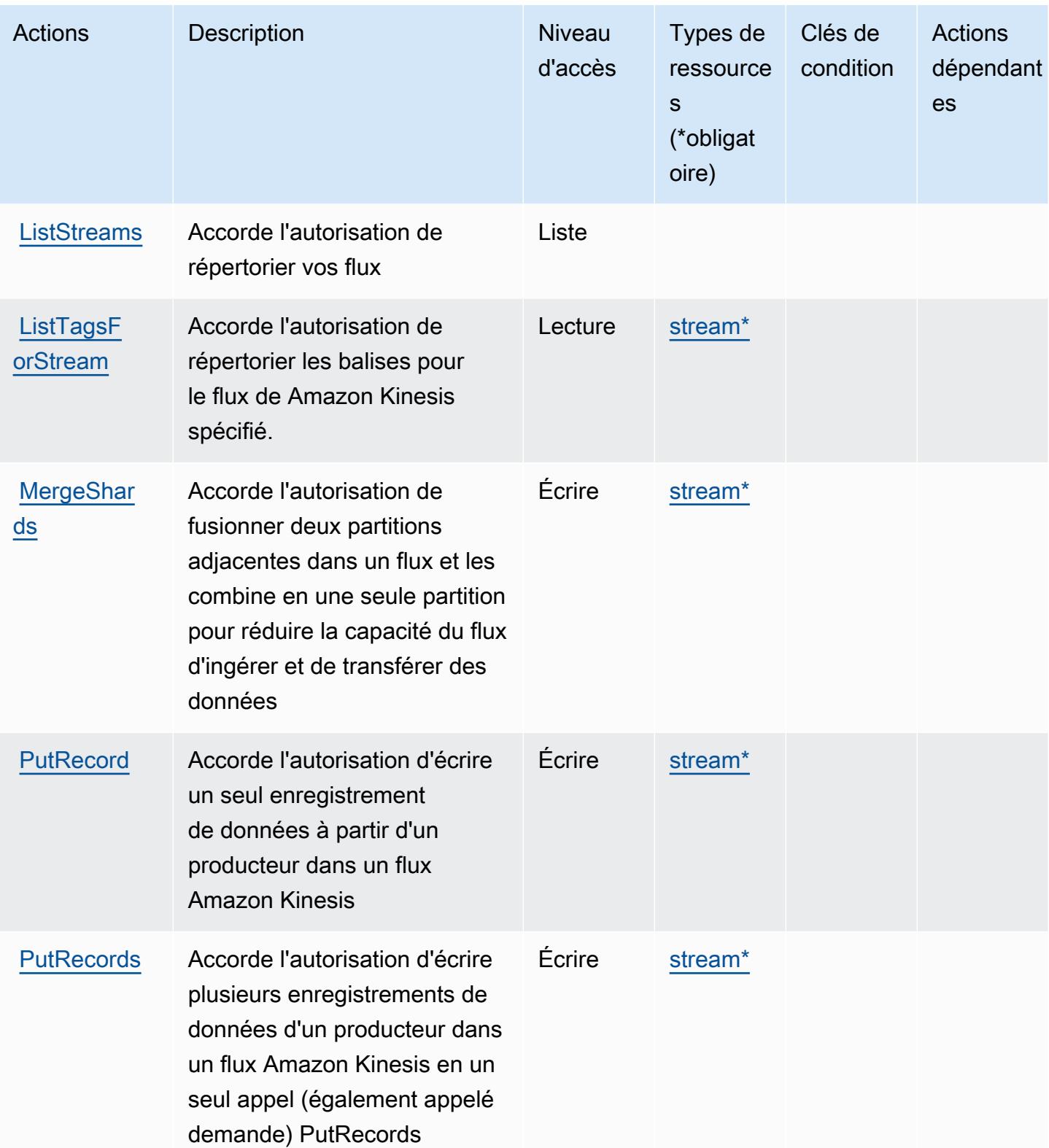

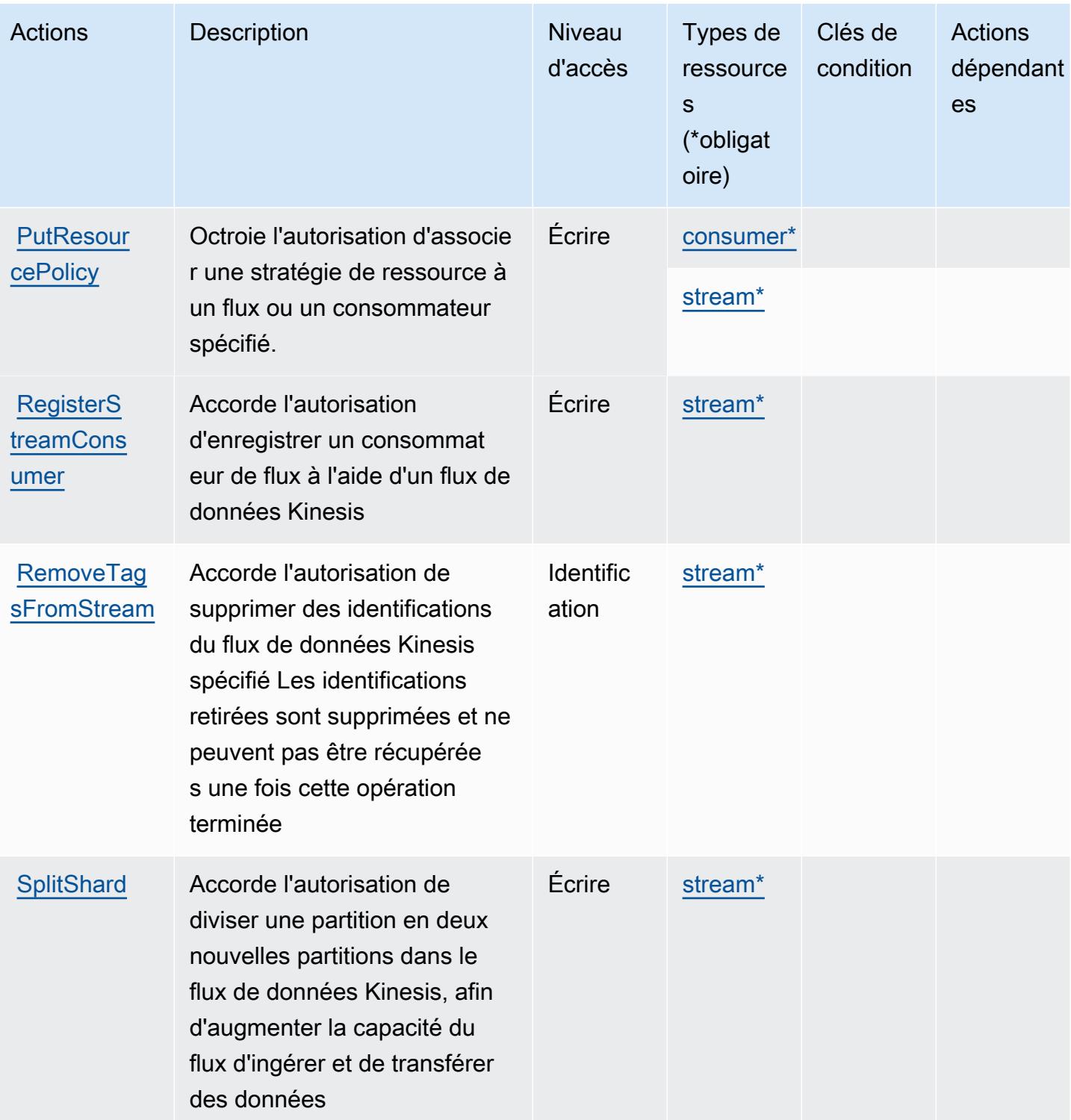

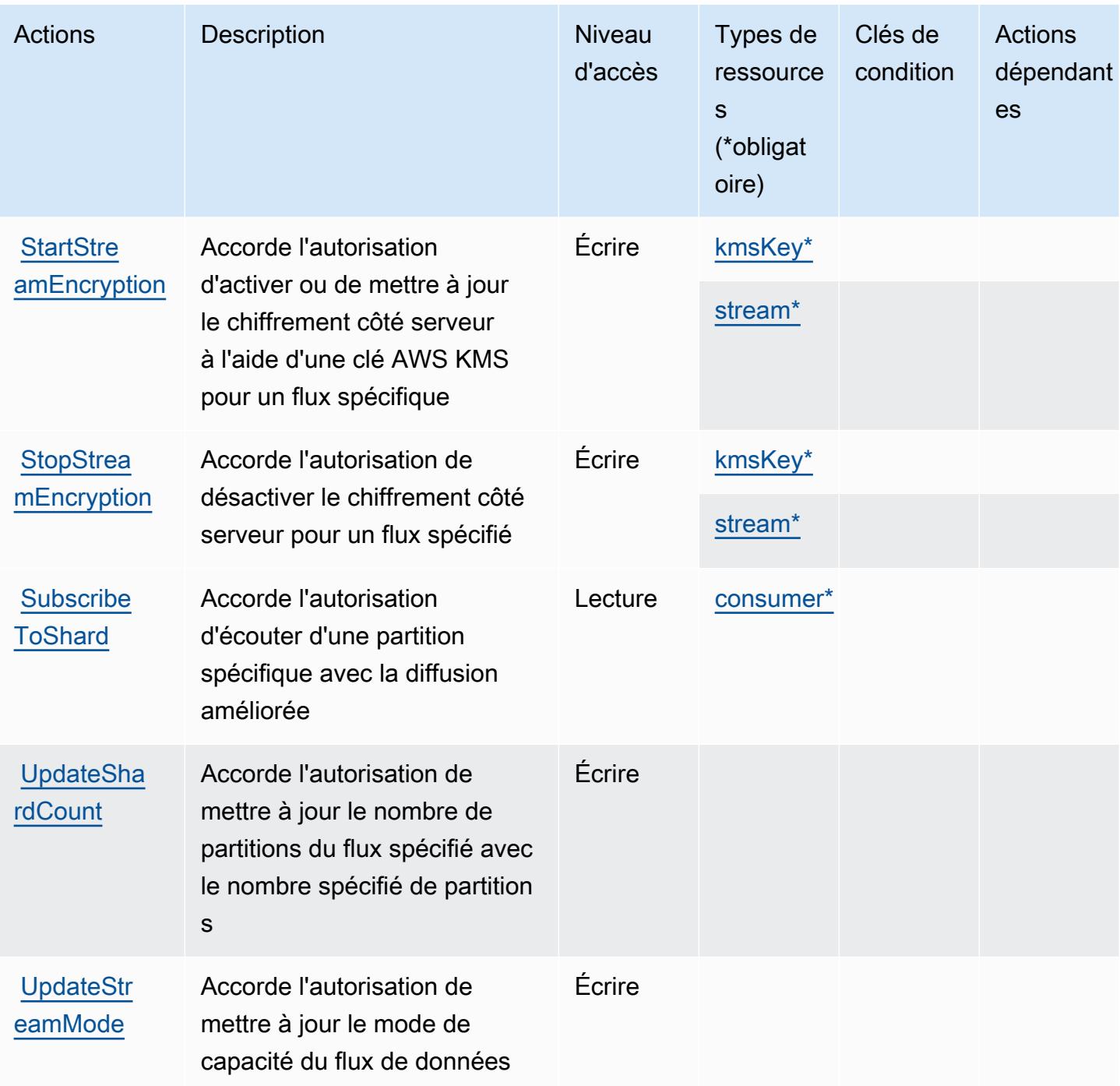

### <span id="page-3527-0"></span>Types de ressources définis par Amazon Kinesis Data Streams

Ce service définit les types de ressources suivants, qui peuvent être utilisés dans l' Resource élément des déclarations de politique d'autorisation IAM. Chaque action du [tableau Actions](#page-3521-0) identifie les types de ressources pouvant être spécifiés avec cette action. Un type de ressource peut également définir les clés de condition que vous pouvez inclure dans une politique. Ces clés sont
affichées dans la dernière colonne du tableau. Pour plus de détails sur les colonnes du tableau suivant, veuillez consulter le [tableau Types de ressources.](reference_policies_actions-resources-contextkeys.html#resources_table)

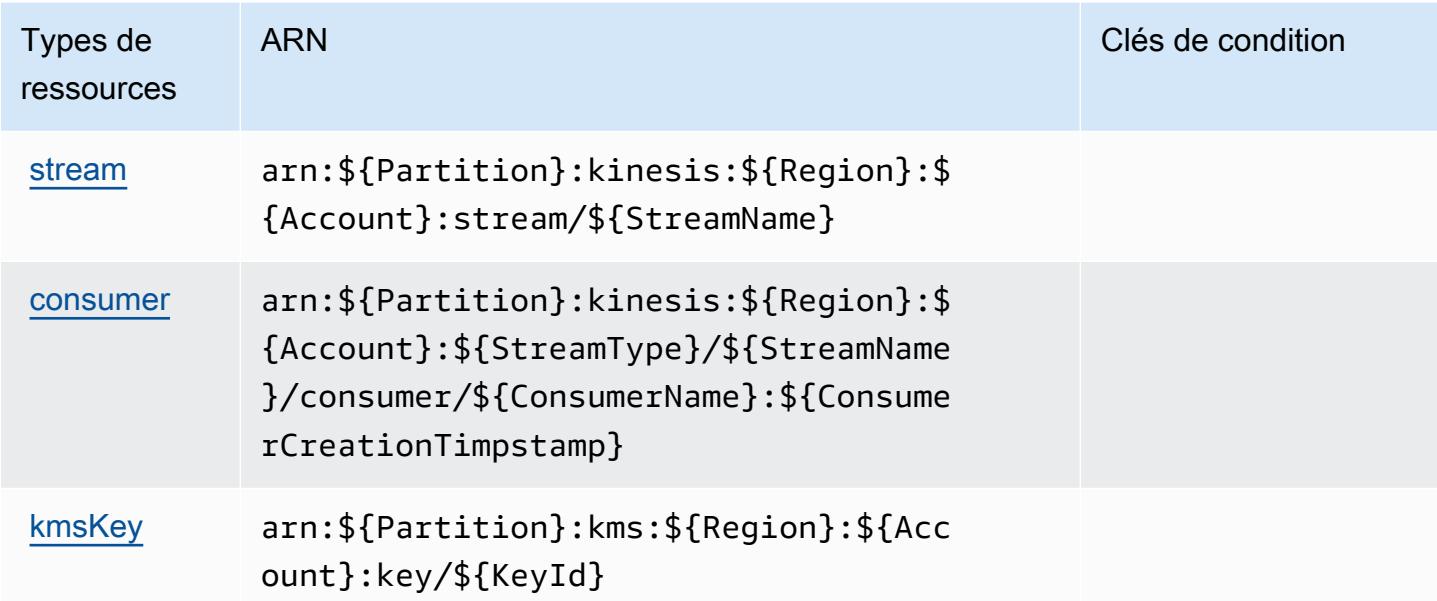

### Clés de condition pour Amazon Kinesis Data Streams

Kinesis ne comporte aucune clé de contexte spécifique au service pouvant être utilisée dans l'élément Condition des déclarations de stratégie. Pour accéder à la liste des clés de condition globales disponibles pour tous les services, consultez [Clés de condition disponibles](https://docs.aws.amazon.com/IAM/latest/UserGuide/reference_policies_condition-keys.html#AvailableKeys).

## Actions, ressources et clés de condition pour Amazon Kinesis Firehose

Amazon Kinesis Firehose (préfixe de service : firehose) fournit les ressources, actions et clés de contexte de condition spécifiques au service suivantes en vue de leur utilisation dans les politiques d'autorisation IAM.

#### Références :

- Découvrez comment [configurer ce service.](https://docs.aws.amazon.com/firehose/latest/dev/)
- Affichez la liste des [opérations d'API disponibles pour ce service.](https://docs.aws.amazon.com/firehose/latest/APIReference/)
- Découvrez comment protéger ce service et ses ressources avec les stratégies d'autorisation [IAM](https://docs.aws.amazon.com/firehose/latest/dev/controlling-access.html).

#### **Rubriques**

• [Actions définies par Amazon Kinesis Firehose](#page-3529-0)

- [Types de ressources définis par Amazon Kinesis Firehose](#page-3532-0)
- [Clés de condition pour Amazon Kinesis Firehose](#page-3532-1)

### <span id="page-3529-0"></span>Actions définies par Amazon Kinesis Firehose

Vous pouvez indiquer les actions suivantes dans l'élément Action d'une déclaration de politique IAM. Utilisez des politiques pour accorder des autorisations permettant d'effectuer une opération dans AWS. Lorsque vous utilisez une action dans une politique, vous autorisez ou refusez généralement l'accès à l'opération d'API ou à la commande CLI portant le même nom. Toutefois, dans certains cas, une seule action contrôle l'accès à plusieurs opérations. D'autres opérations, quant à elles, requièrent plusieurs actions différentes.

La colonne Types de ressources indique si chaque action prend en charge les autorisations au niveau des ressources. S'il n'y a pas de valeur pour cette colonne, vous devez indiquer toutes les ressources (« \* ») dans l'élément Resource de votre déclaration de politique. Si la colonne inclut un type de ressource, vous pouvez indiquer un ARN de ce type dans une déclaration avec cette action. Si l'action comporte une ou plusieurs ressources requises, l'appelant doit être autorisé à utiliser l'action avec ces ressources. Les ressources requises sont indiquées dans le tableau par un astérisque (\*). Si vous limitez l'accès aux ressources avec l'Resourceélément dans une politique IAM, vous devez inclure un ARN ou un modèle pour chaque type de ressource requis. Certaines actions prennent en charge plusieurs types de ressources. Si le type de ressource est facultatif (non indiqué comme obligatoire), vous pouvez choisir d'utiliser l'un, mais pas l'autre.

La colonne Clés de condition inclut des clés que vous pouvez spécifier dans l'élément Condition d'une déclaration de politique. Pour plus d'informations sur les clés de condition associées aux ressources du service, consultez la colonne Clés de condition du tableau des types de ressources.

#### **a** Note

Les clés de condition des ressources sont répertoriées dans le tableau [Types de ressources](#page-3532-0). Vous pouvez trouver un lien vers le type de ressource qui s'applique à une action dans la colonne Types de ressources (\* obligatoire) du tableau Actions. Le type de ressource indiqué dans le tableau Types de ressources inclut la colonne Clés de condition, qui contient les clés de condition de ressource qui s'appliquent à une action dans le tableau Actions.

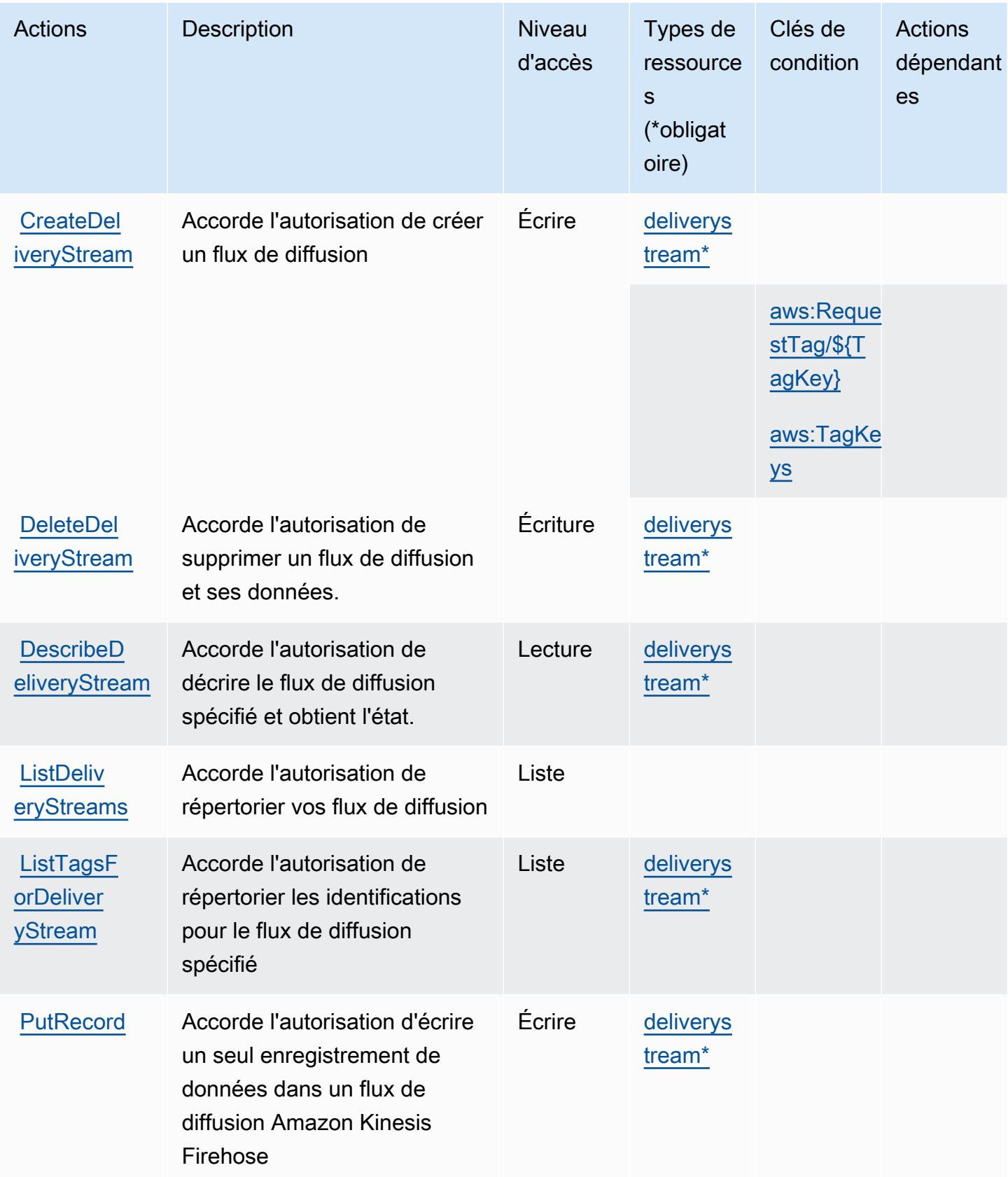

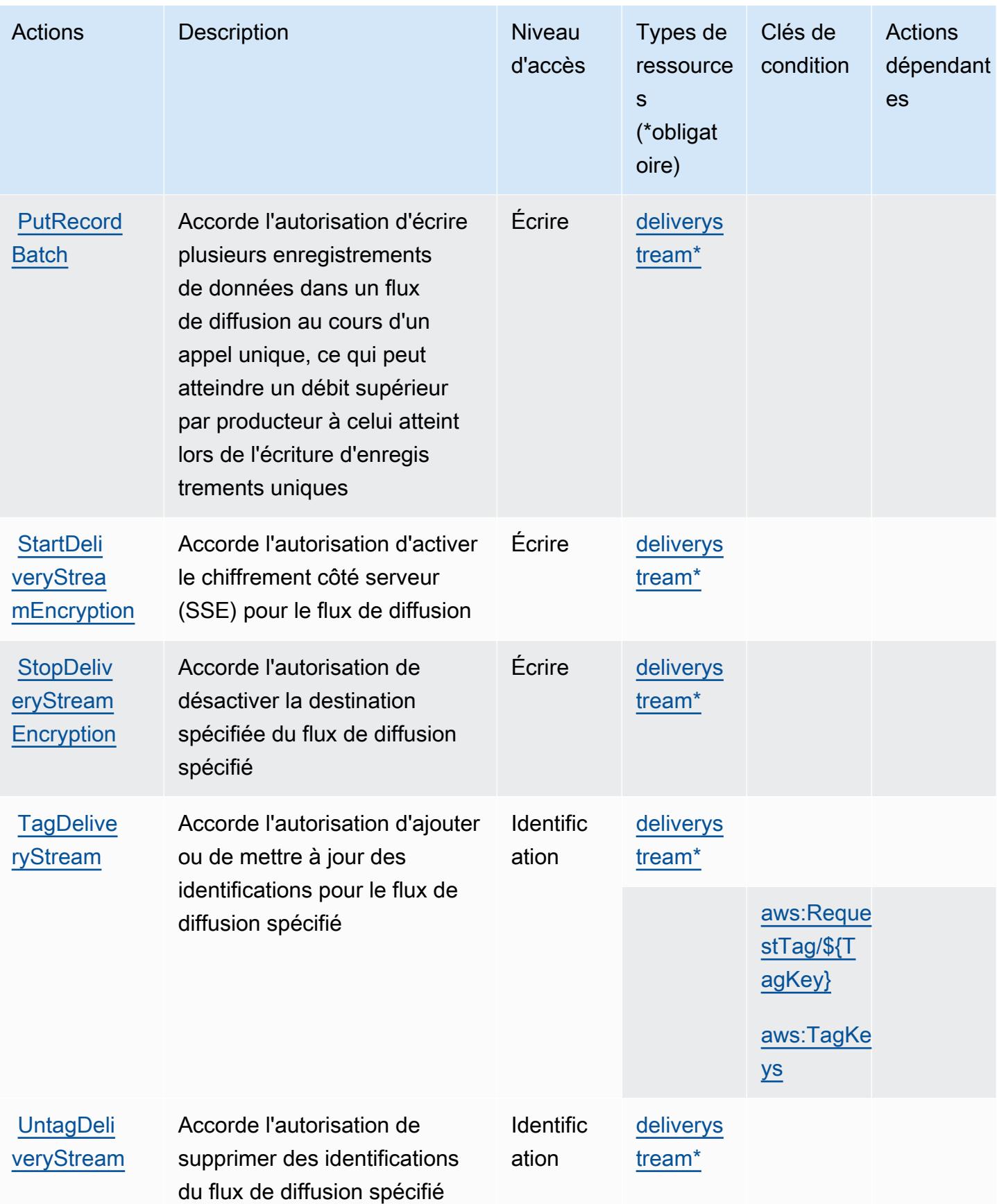

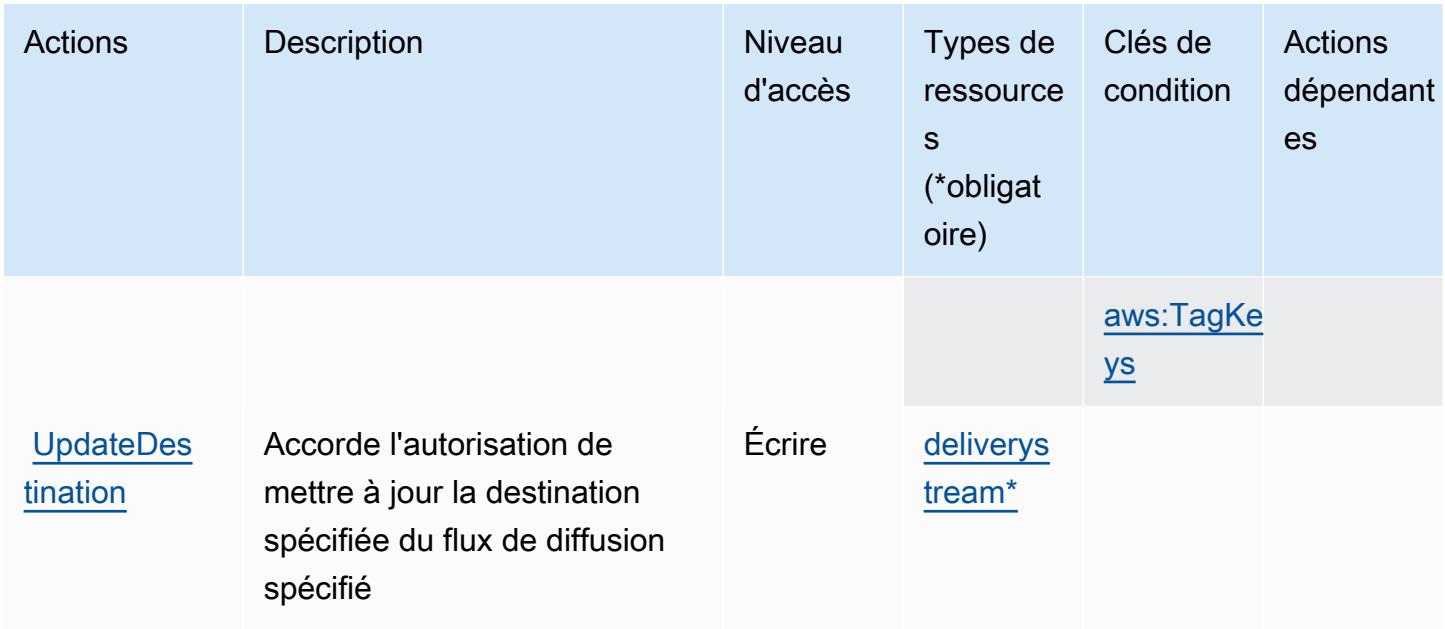

### <span id="page-3532-0"></span>Types de ressources définis par Amazon Kinesis Firehose

Ce service définit les types de ressources suivants, qui peuvent être utilisés dans l' Resource élément des déclarations de politique d'autorisation IAM. Chaque action du [tableau Actions](#page-3529-0) identifie les types de ressources pouvant être spécifiés avec cette action. Un type de ressource peut également définir les clés de condition que vous pouvez inclure dans une politique. Ces clés sont affichées dans la dernière colonne du tableau. Pour plus de détails sur les colonnes du tableau suivant, veuillez consulter le [tableau Types de ressources.](reference_policies_actions-resources-contextkeys.html#resources_table)

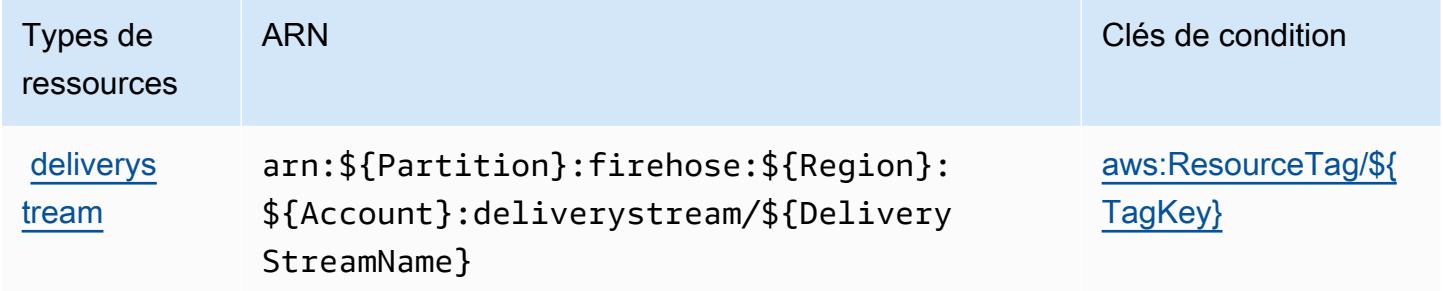

### <span id="page-3532-1"></span>Clés de condition pour Amazon Kinesis Firehose

Amazon Kinesis Firehose définit les clés de condition suivantes que vous pouvez utiliser dans l'élément Condition d'une stratégie IAM. Vous pouvez utiliser ces clés pour affiner les conditions d'application de la déclaration de politique. Pour plus de détails sur les colonnes du tableau suivant, veuillez consulter le [tableau Clés de condition.](reference_policies_actions-resources-contextkeys.html#context_keys_table)

Pour afficher les clés de condition globales disponibles pour tous les services, consultez [Clés de](https://docs.aws.amazon.com/IAM/latest/UserGuide/reference_policies_condition-keys.html#AvailableKeys) [condition globales disponibles](https://docs.aws.amazon.com/IAM/latest/UserGuide/reference_policies_condition-keys.html#AvailableKeys).

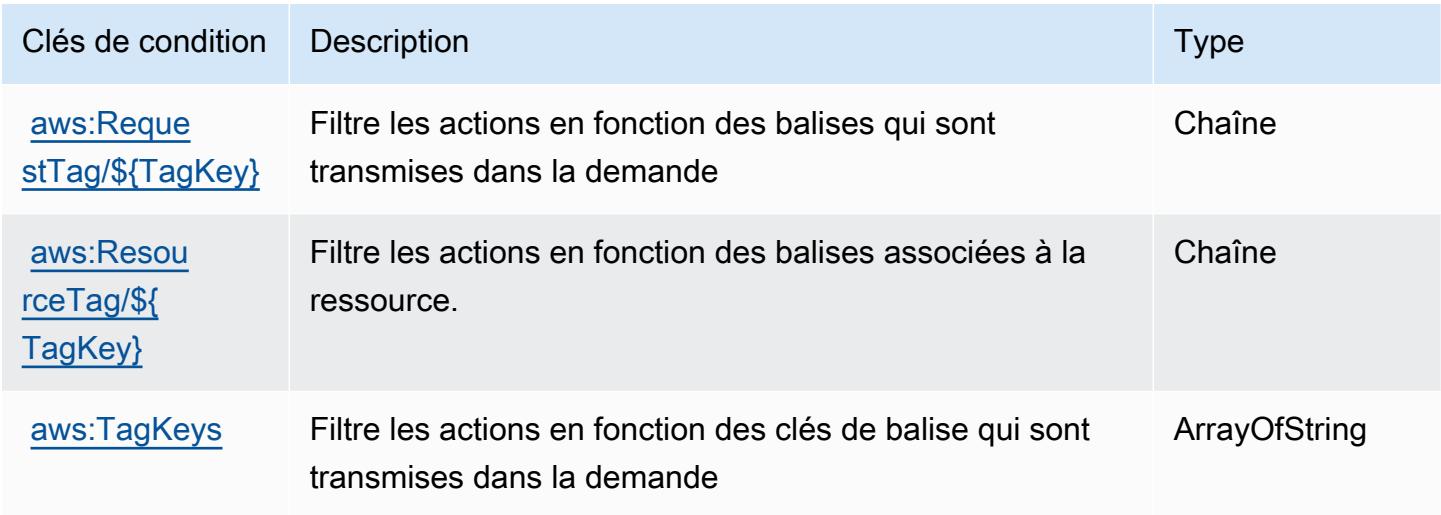

# Actions, ressources et clés de condition pour Amazon Kinesis Video Streams

Amazon Kinesis Video Streams (préfixe de service : kinesisvideo) fournit les ressources, actions et clés de contexte de condition spécifiques au service suivantes en vue de leur utilisation dans les politiques d'autorisation IAM.

Références :

- Découvrez comment [configurer ce service.](https://docs.aws.amazon.com/kinesisvideostreams/latest/dg/what-is-kinesis-video.html)
- Affichez la liste des [opérations d'API disponibles pour ce service.](https://docs.aws.amazon.com/kinesisvideostreams/latest/dg/API_Reference.html)
- Découvrez comment protéger ce service et ses ressources avec les stratégies d'autorisation [IAM](https://docs.aws.amazon.com/kinesisvideostreams/latest/dg/how-iam.html).

#### Rubriques

- [Actions définies par Amazon Kinesis Video Streams](#page-3534-0)
- [Types de ressources définis par Amazon Kinesis Video Streams](#page-3542-0)
- [Clés de condition pour Amazon Kinesis Video Streams](#page-3542-1)

### <span id="page-3534-0"></span>Actions définies par Amazon Kinesis Video Streams

Vous pouvez indiquer les actions suivantes dans l'élément Action d'une déclaration de politique IAM. Utilisez des politiques pour accorder des autorisations permettant d'effectuer une opération dans AWS. Lorsque vous utilisez une action dans une politique, vous autorisez ou refusez généralement l'accès à l'opération d'API ou à la commande CLI portant le même nom. Toutefois, dans certains cas, une seule action contrôle l'accès à plusieurs opérations. D'autres opérations, quant à elles, requièrent plusieurs actions différentes.

La colonne Types de ressources indique si chaque action prend en charge les autorisations au niveau des ressources. S'il n'y a pas de valeur pour cette colonne, vous devez indiquer toutes les ressources (« \* ») dans l'élément Resource de votre déclaration de politique. Si la colonne inclut un type de ressource, vous pouvez indiquer un ARN de ce type dans une déclaration avec cette action. Si l'action comporte une ou plusieurs ressources requises, l'appelant doit être autorisé à utiliser l'action avec ces ressources. Les ressources requises sont indiquées dans le tableau par un astérisque (\*). Si vous limitez l'accès aux ressources avec l'Resourceélément dans une politique IAM, vous devez inclure un ARN ou un modèle pour chaque type de ressource requis. Certaines actions prennent en charge plusieurs types de ressources. Si le type de ressource est facultatif (non indiqué comme obligatoire), vous pouvez choisir d'utiliser l'un, mais pas l'autre.

La colonne Clés de condition inclut des clés que vous pouvez spécifier dans l'élément Condition d'une déclaration de politique. Pour plus d'informations sur les clés de condition associées aux ressources du service, consultez la colonne Clés de condition du tableau des types de ressources.

**a** Note

Les clés de condition des ressources sont répertoriées dans le tableau [Types de ressources](#page-3542-0). Vous pouvez trouver un lien vers le type de ressource qui s'applique à une action dans la colonne Types de ressources (\* obligatoire) du tableau Actions. Le type de ressource indiqué dans le tableau Types de ressources inclut la colonne Clés de condition, qui contient les clés de condition de ressource qui s'appliquent à une action dans le tableau Actions.

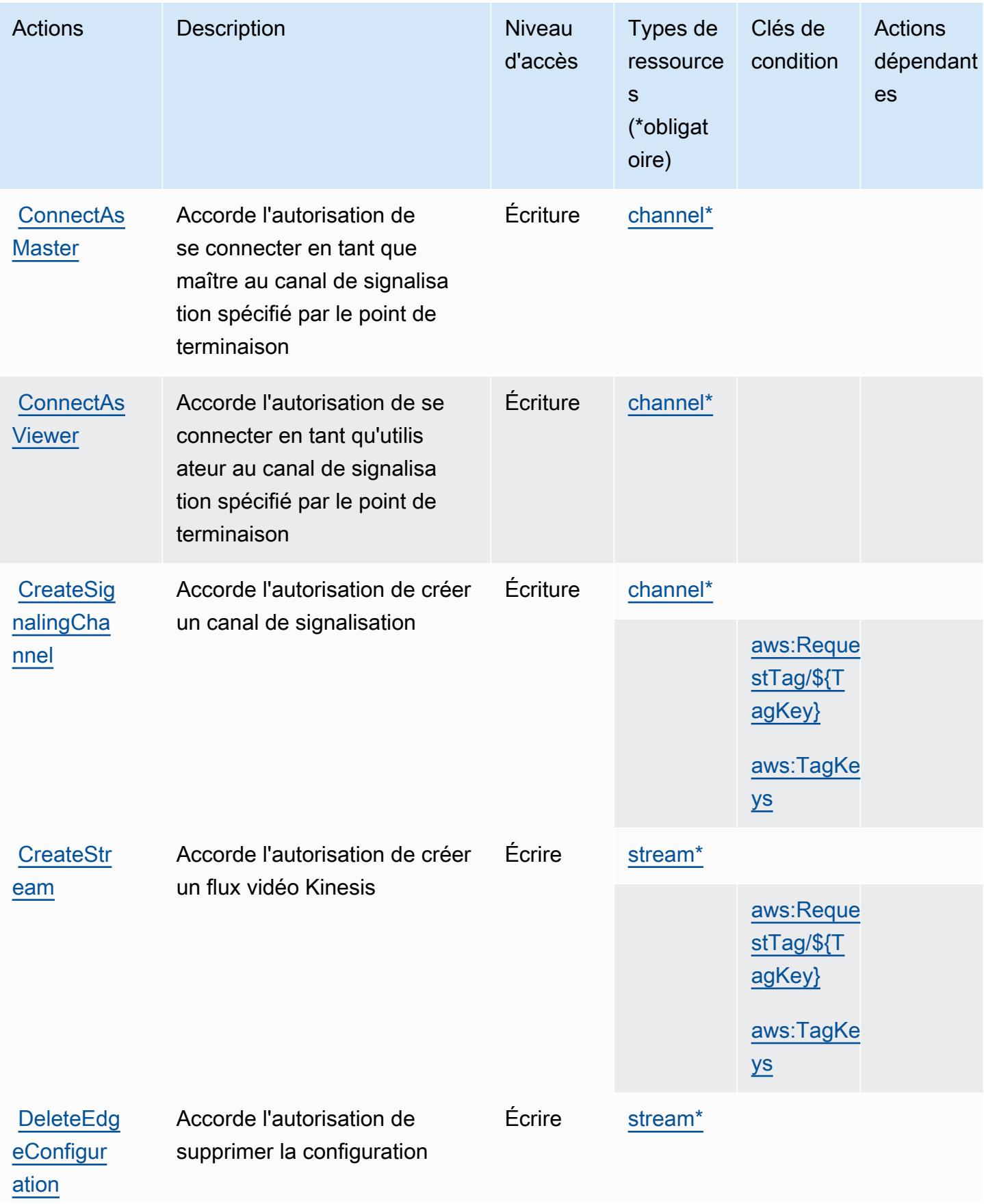

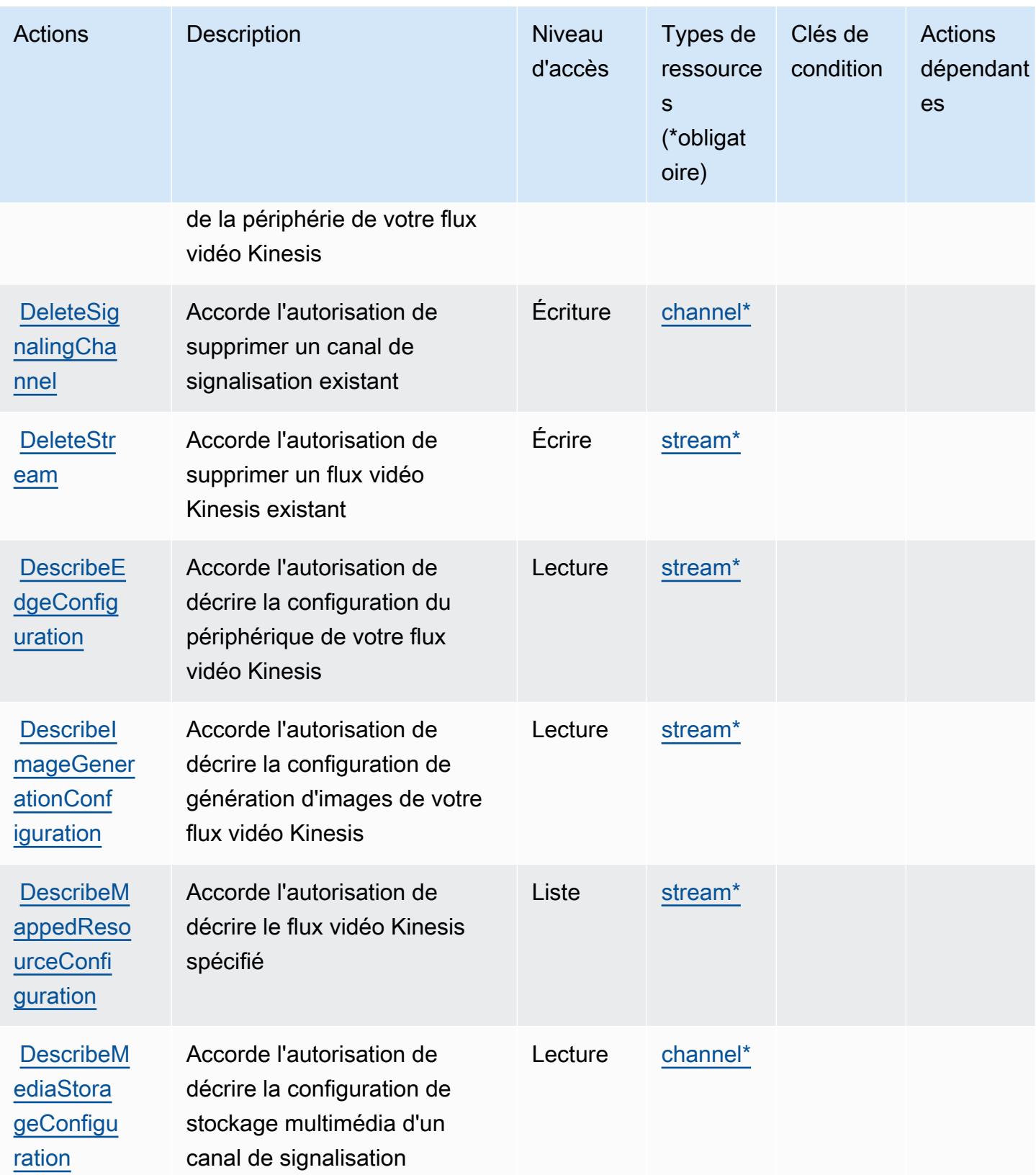

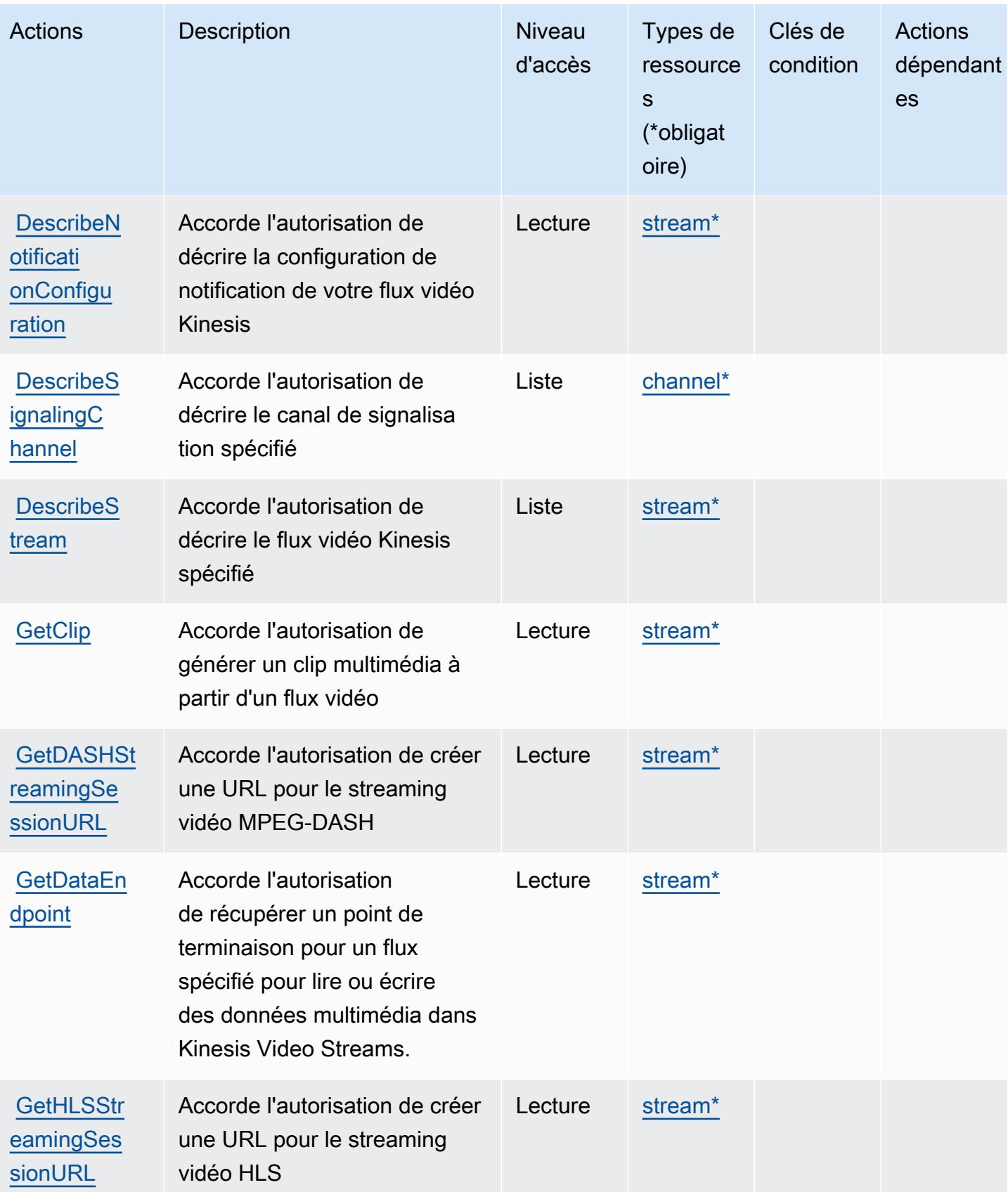

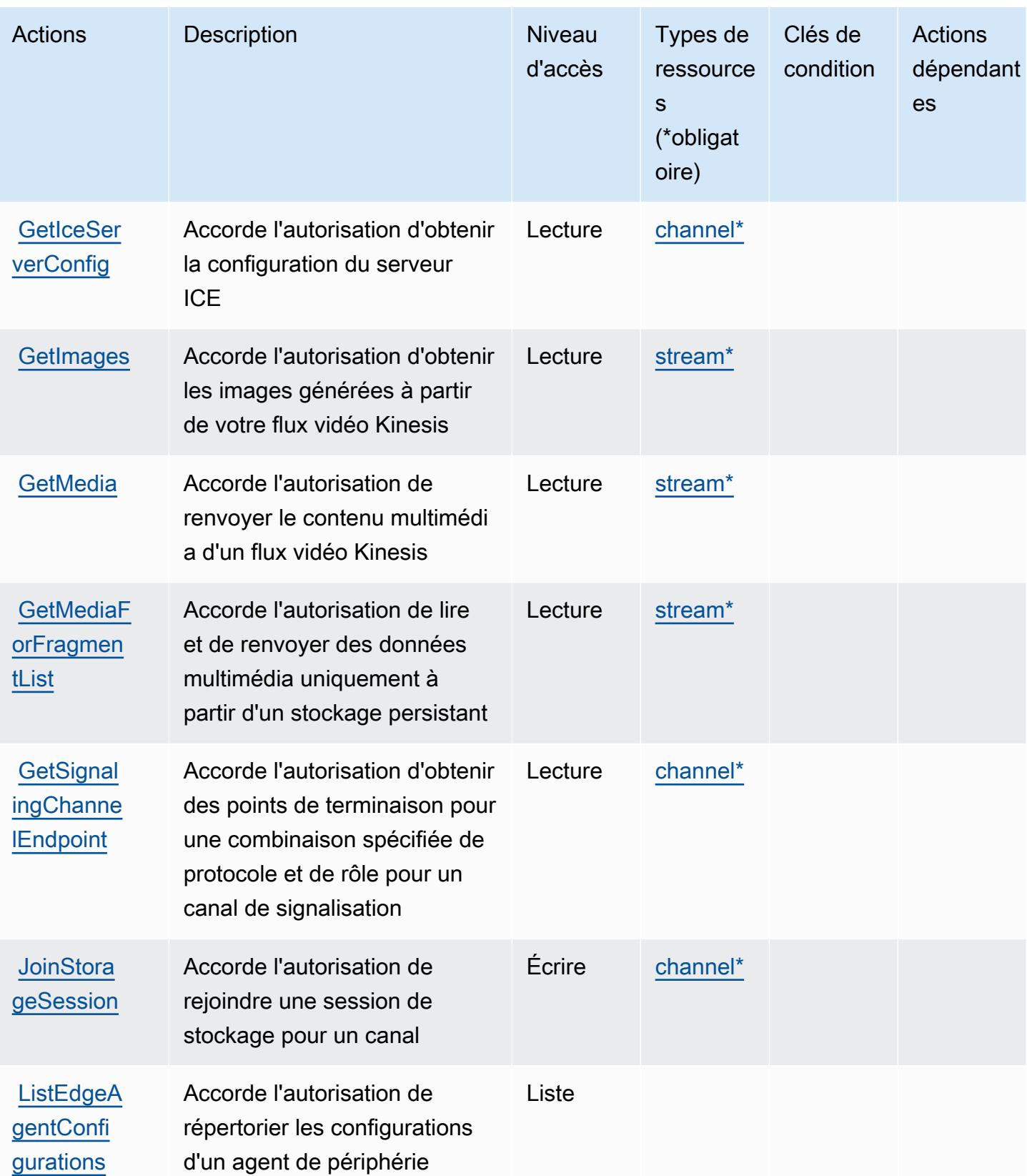

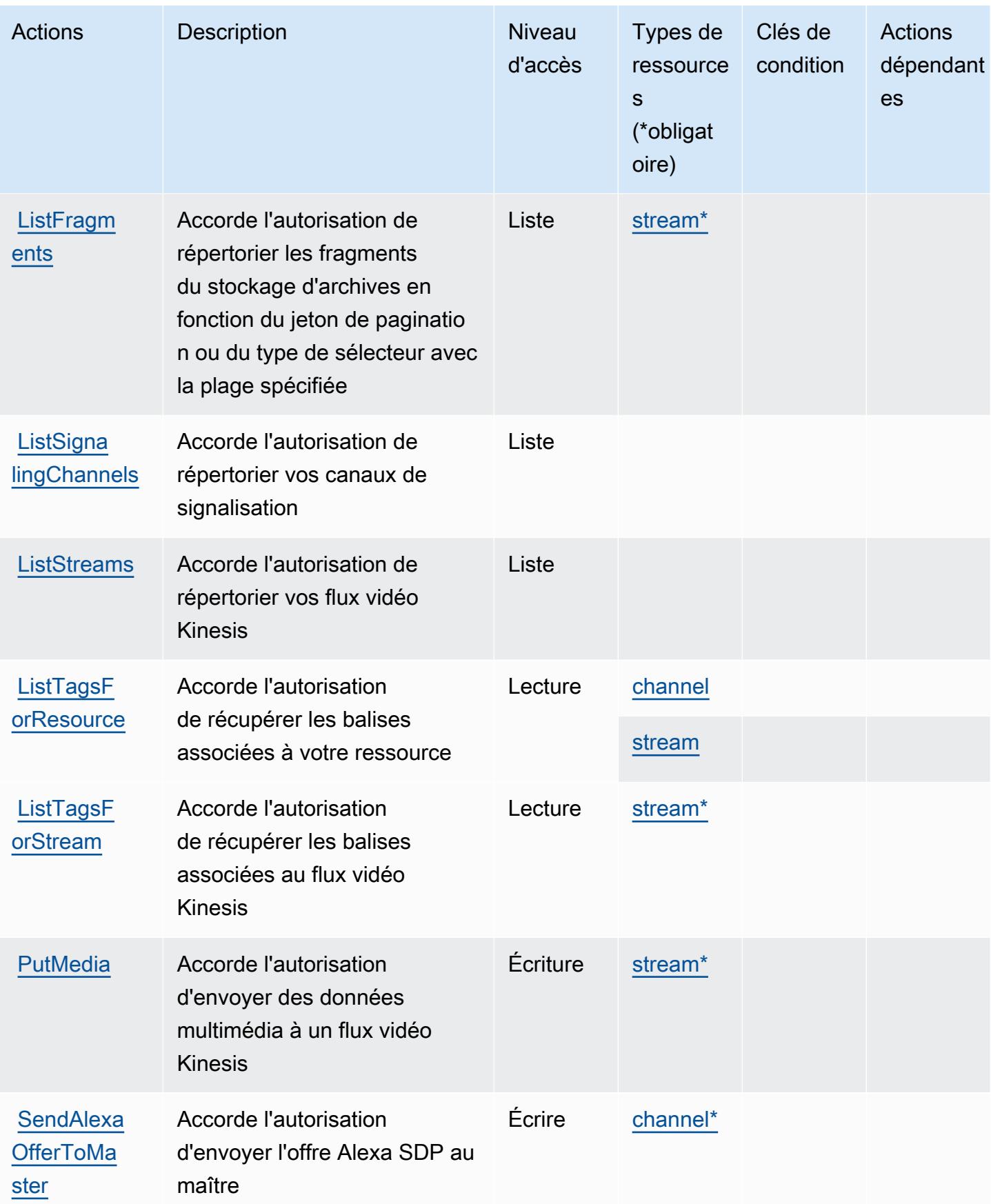

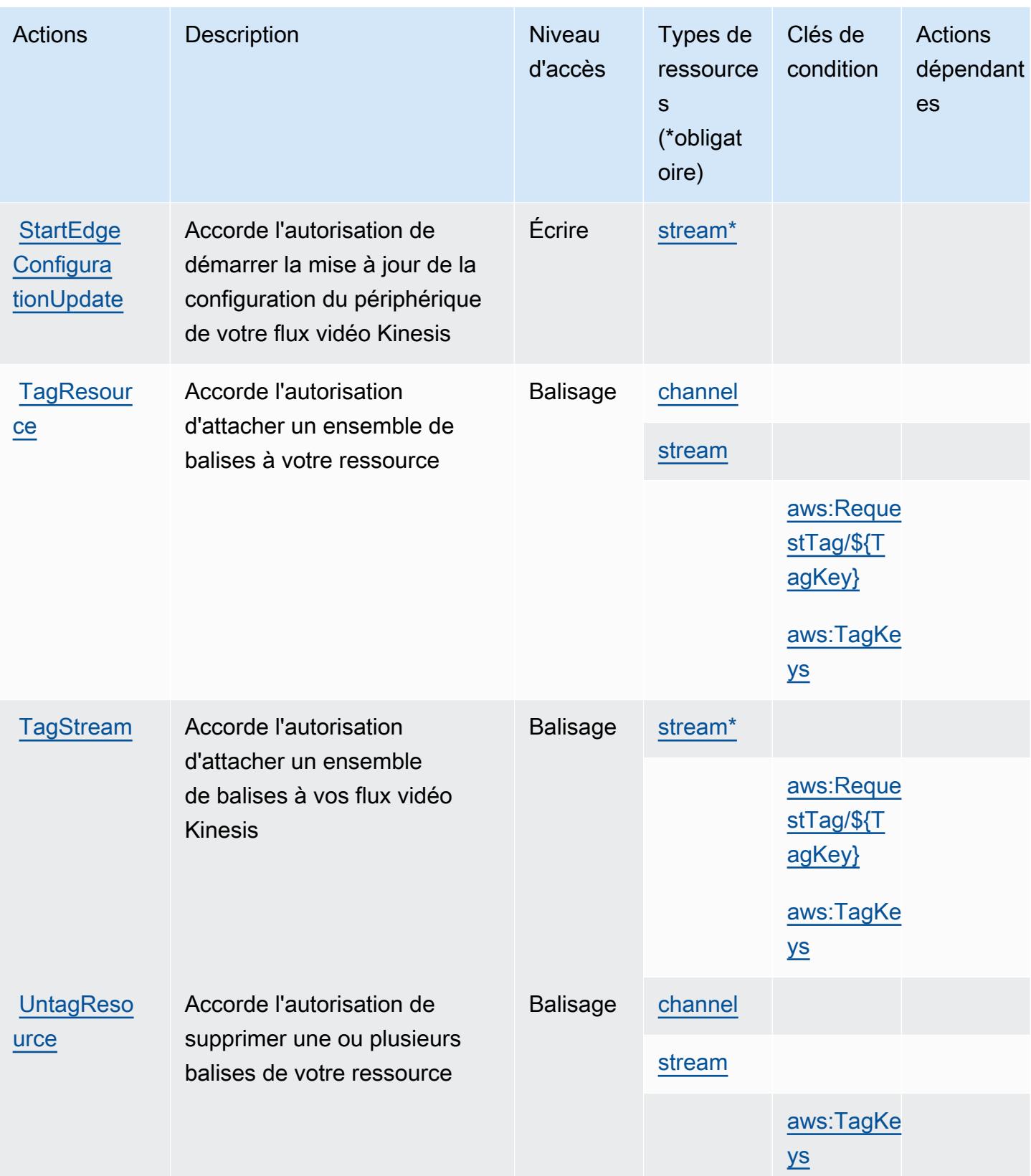

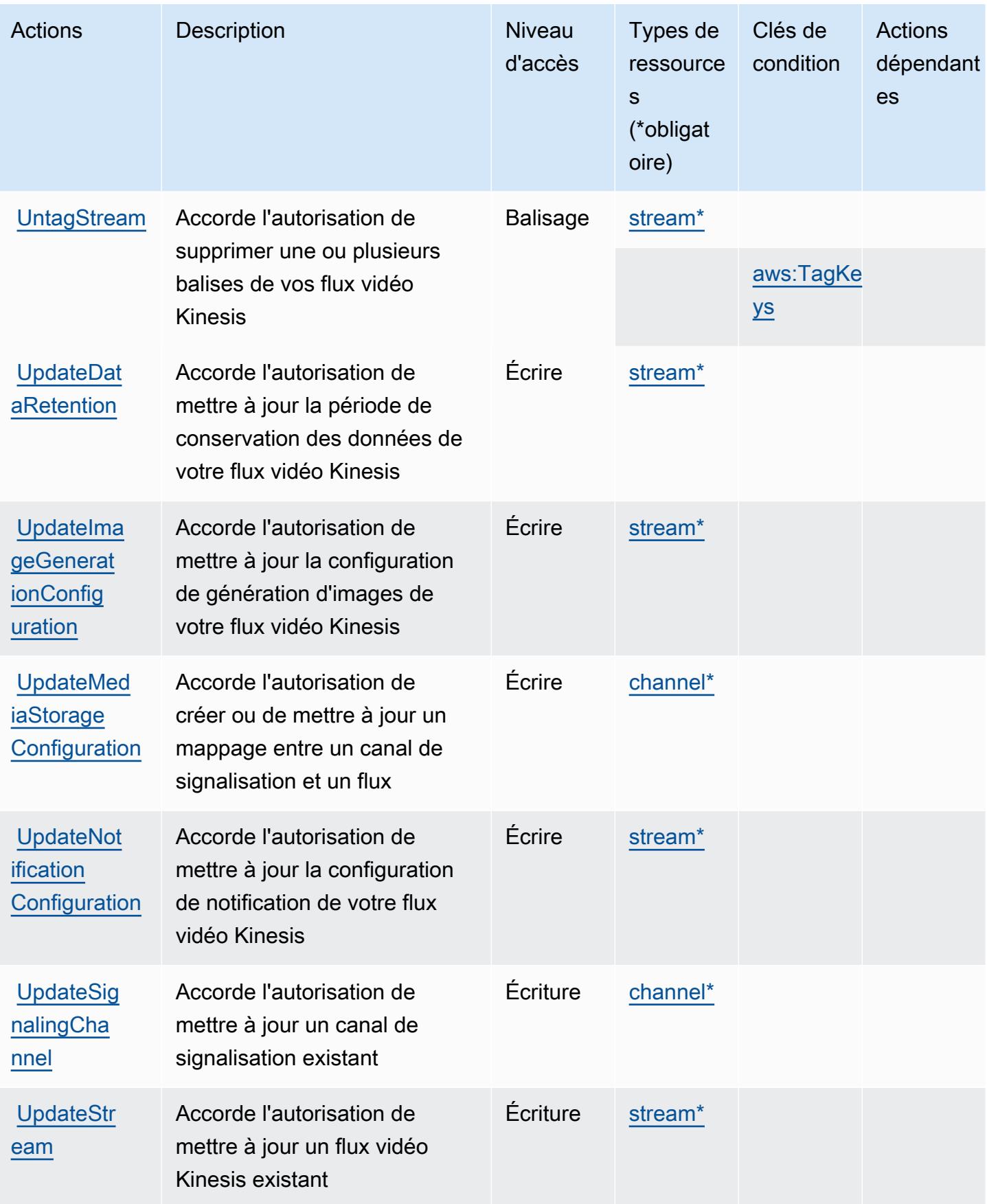

### <span id="page-3542-0"></span>Types de ressources définis par Amazon Kinesis Video Streams

Ce service définit les types de ressources suivants, qui peuvent être utilisés dans l' Resource élément des déclarations de politique d'autorisation IAM. Chaque action du [tableau Actions](#page-3534-0) identifie les types de ressources pouvant être spécifiés avec cette action. Un type de ressource peut également définir les clés de condition que vous pouvez inclure dans une politique. Ces clés sont affichées dans la dernière colonne du tableau. Pour plus de détails sur les colonnes du tableau suivant, veuillez consulter le [tableau Types de ressources.](reference_policies_actions-resources-contextkeys.html#resources_table)

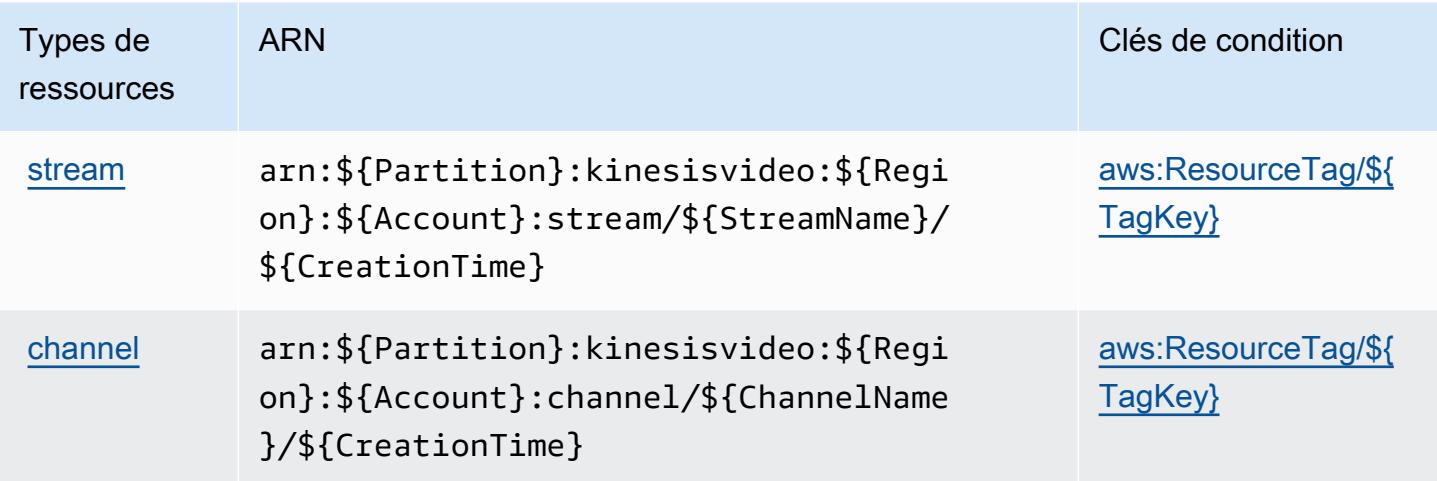

#### <span id="page-3542-1"></span>Clés de condition pour Amazon Kinesis Video Streams

Amazon Kinesis Video Streams définit les clés de condition suivantes que vous pouvez utiliser dans l'élément Condition d'une stratégie IAM. Vous pouvez utiliser ces clés pour affiner les conditions d'application de la déclaration de politique. Pour plus de détails sur les colonnes du tableau suivant, veuillez consulter le [tableau Clés de condition.](reference_policies_actions-resources-contextkeys.html#context_keys_table)

Pour afficher les clés de condition globales disponibles pour tous les services, consultez [Clés de](https://docs.aws.amazon.com/IAM/latest/UserGuide/reference_policies_condition-keys.html#AvailableKeys) [condition globales disponibles](https://docs.aws.amazon.com/IAM/latest/UserGuide/reference_policies_condition-keys.html#AvailableKeys).

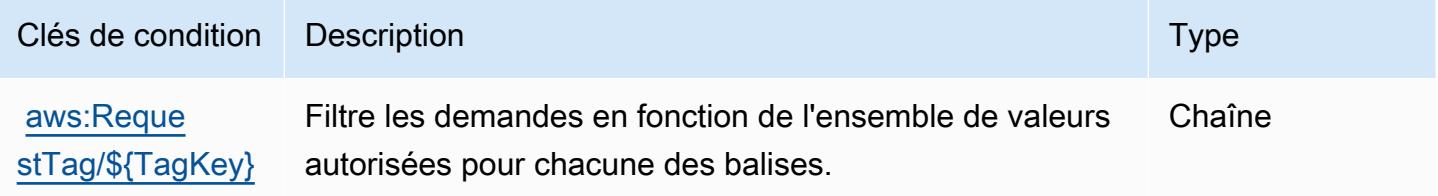

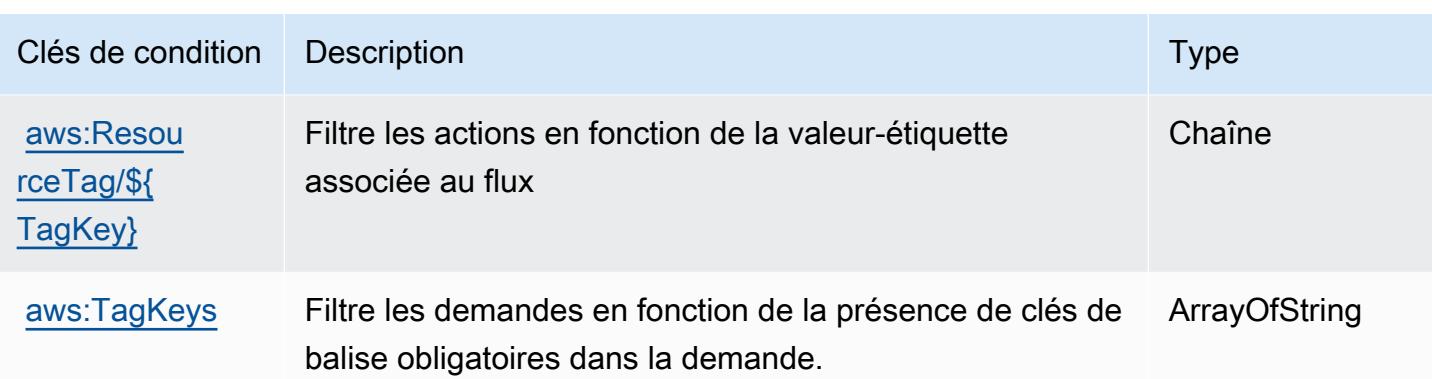

# Actions, ressources et clés de condition pour AWS Lake Formation

AWS Lake Formation (préfixe de service :lakeformation) fournit les ressources, actions et clés de contexte de condition spécifiques aux services suivantes à utiliser dans les politiques d'autorisation IAM.

Références :

- Découvrez comment [configurer ce service.](https://docs.aws.amazon.com/lake-formation/latest/dg/)
- Affichez la liste des [opérations d'API disponibles pour ce service.](https://docs.aws.amazon.com/lake-formation/latest/APIReference/Welcome.html)
- Découvrez comment protéger ce service et ses ressources avec les stratégies d'autorisation [IAM](https://docs.aws.amazon.com/lake-formation/latest/dg/permissions-reference.html).

#### Rubriques

- [Actions définies par AWS Lake Formation](#page-3543-0)
- [Types de ressources définis par AWS Lake Formation](#page-3553-0)
- [Clés de condition pour AWS Lake Formation](#page-3553-1)

### <span id="page-3543-0"></span>Actions définies par AWS Lake Formation

Vous pouvez indiquer les actions suivantes dans l'élément Action d'une déclaration de politique IAM. Utilisez des politiques pour accorder des autorisations permettant d'effectuer une opération dans AWS. Lorsque vous utilisez une action dans une politique, vous autorisez ou refusez généralement l'accès à l'opération d'API ou à la commande CLI portant le même nom. Toutefois, dans certains cas, une seule action contrôle l'accès à plusieurs opérations. D'autres opérations, quant à elles, requièrent plusieurs actions différentes.

La colonne Types de ressources indique si chaque action prend en charge les autorisations au niveau des ressources. S'il n'y a pas de valeur pour cette colonne, vous devez indiquer toutes les ressources (« \* ») dans l'élément Resource de votre déclaration de politique. Si la colonne inclut un type de ressource, vous pouvez indiquer un ARN de ce type dans une déclaration avec cette action. Si l'action comporte une ou plusieurs ressources requises, l'appelant doit être autorisé à utiliser l'action avec ces ressources. Les ressources requises sont indiquées dans le tableau par un astérisque (\*). Si vous limitez l'accès aux ressources avec l'Resourceélément dans une politique IAM, vous devez inclure un ARN ou un modèle pour chaque type de ressource requis. Certaines actions prennent en charge plusieurs types de ressources. Si le type de ressource est facultatif (non indiqué comme obligatoire), vous pouvez choisir d'utiliser l'un, mais pas l'autre.

La colonne Clés de condition inclut des clés que vous pouvez spécifier dans l'élément Condition d'une déclaration de politique. Pour plus d'informations sur les clés de condition associées aux ressources du service, consultez la colonne Clés de condition du tableau des types de ressources.

**a** Note

Les clés de condition des ressources sont répertoriées dans le tableau [Types de ressources](#page-3553-0). Vous pouvez trouver un lien vers le type de ressource qui s'applique à une action dans la colonne Types de ressources (\* obligatoire) du tableau Actions. Le type de ressource indiqué dans le tableau Types de ressources inclut la colonne Clés de condition, qui contient les clés de condition de ressource qui s'appliquent à une action dans le tableau Actions.

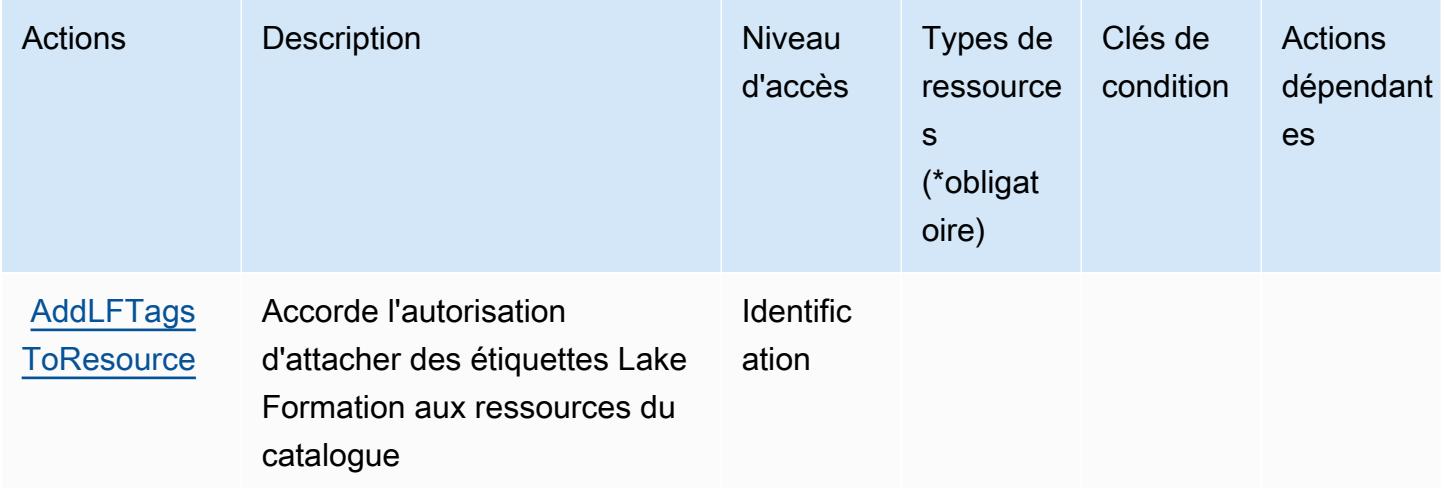

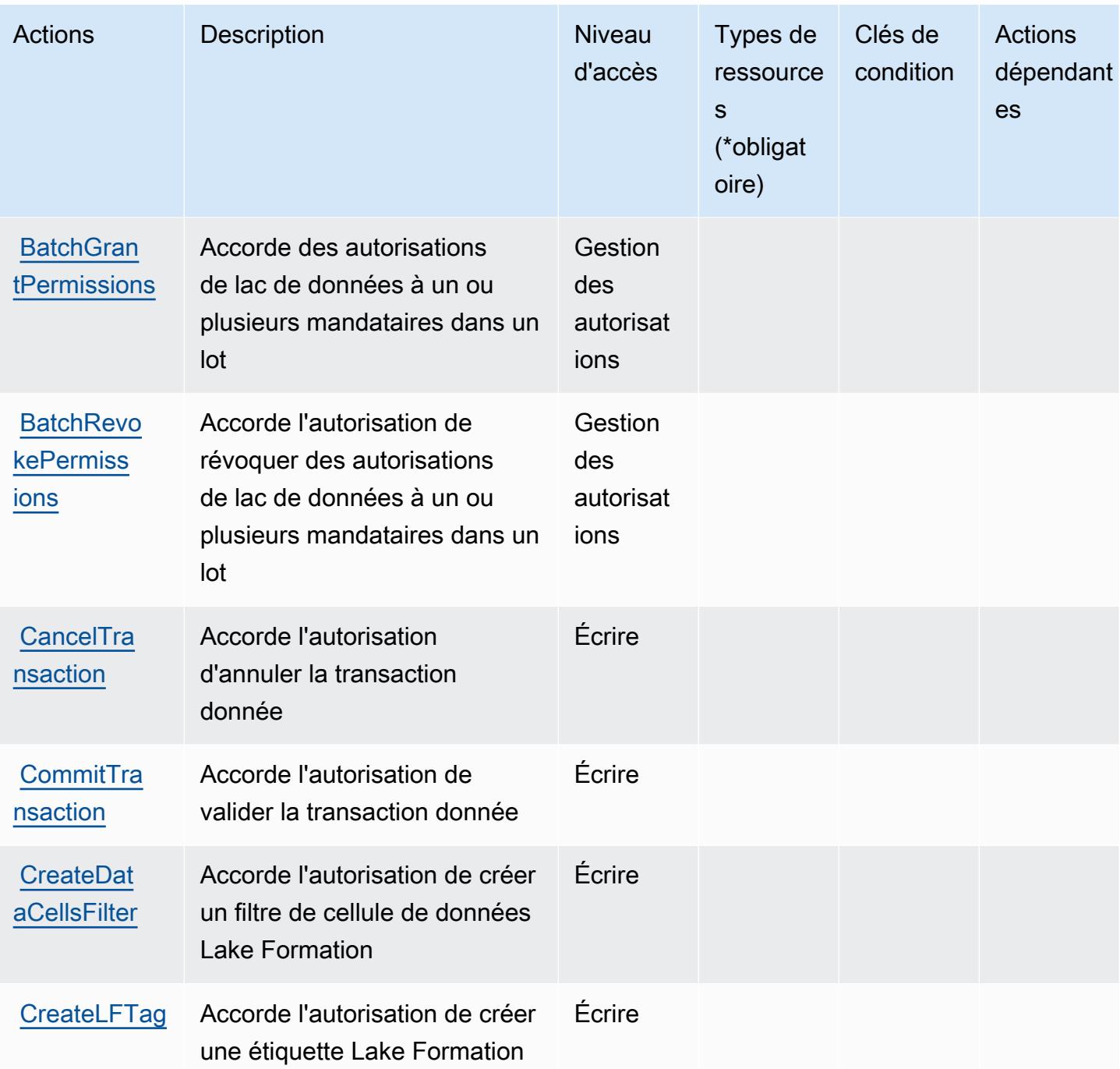

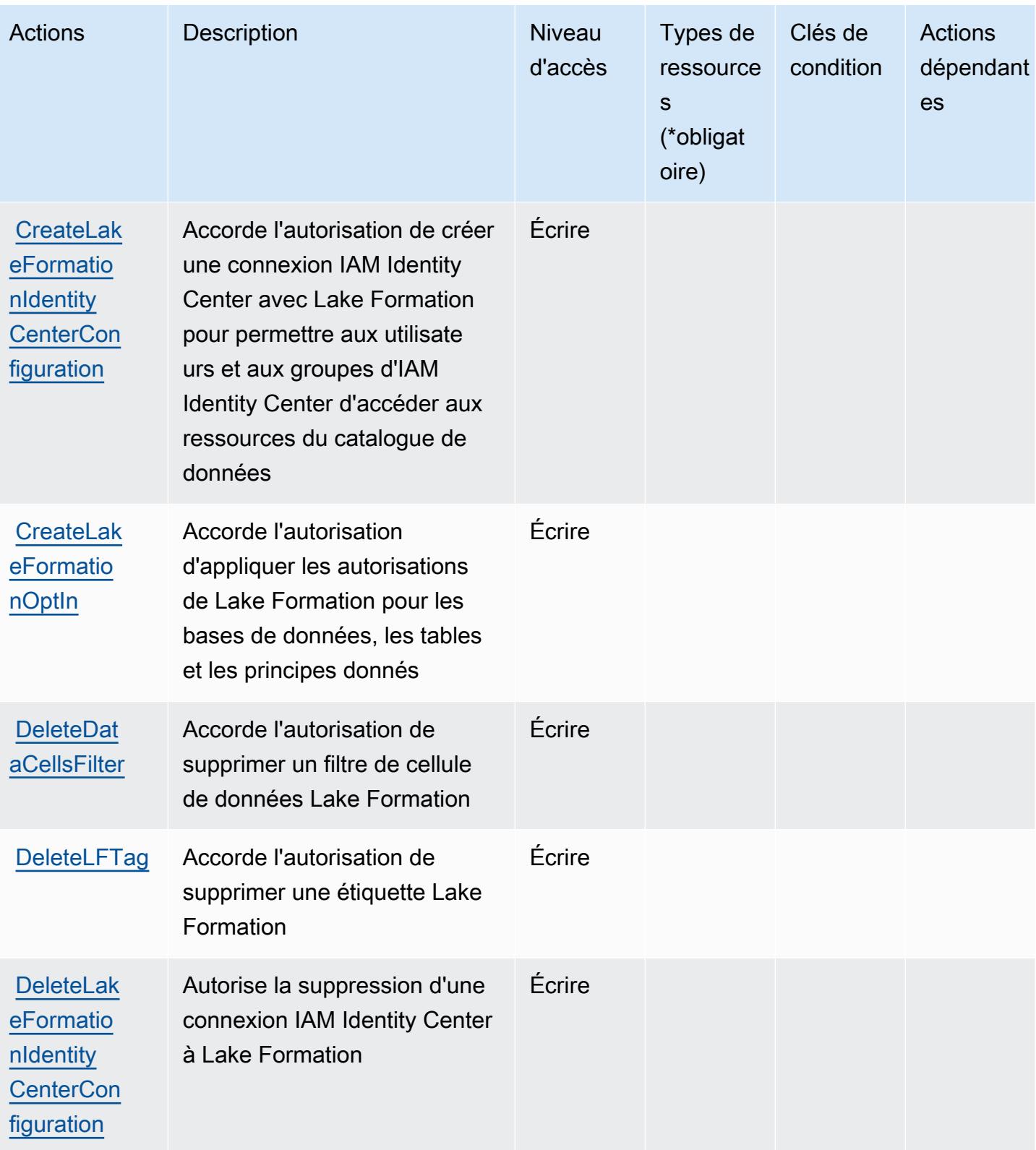

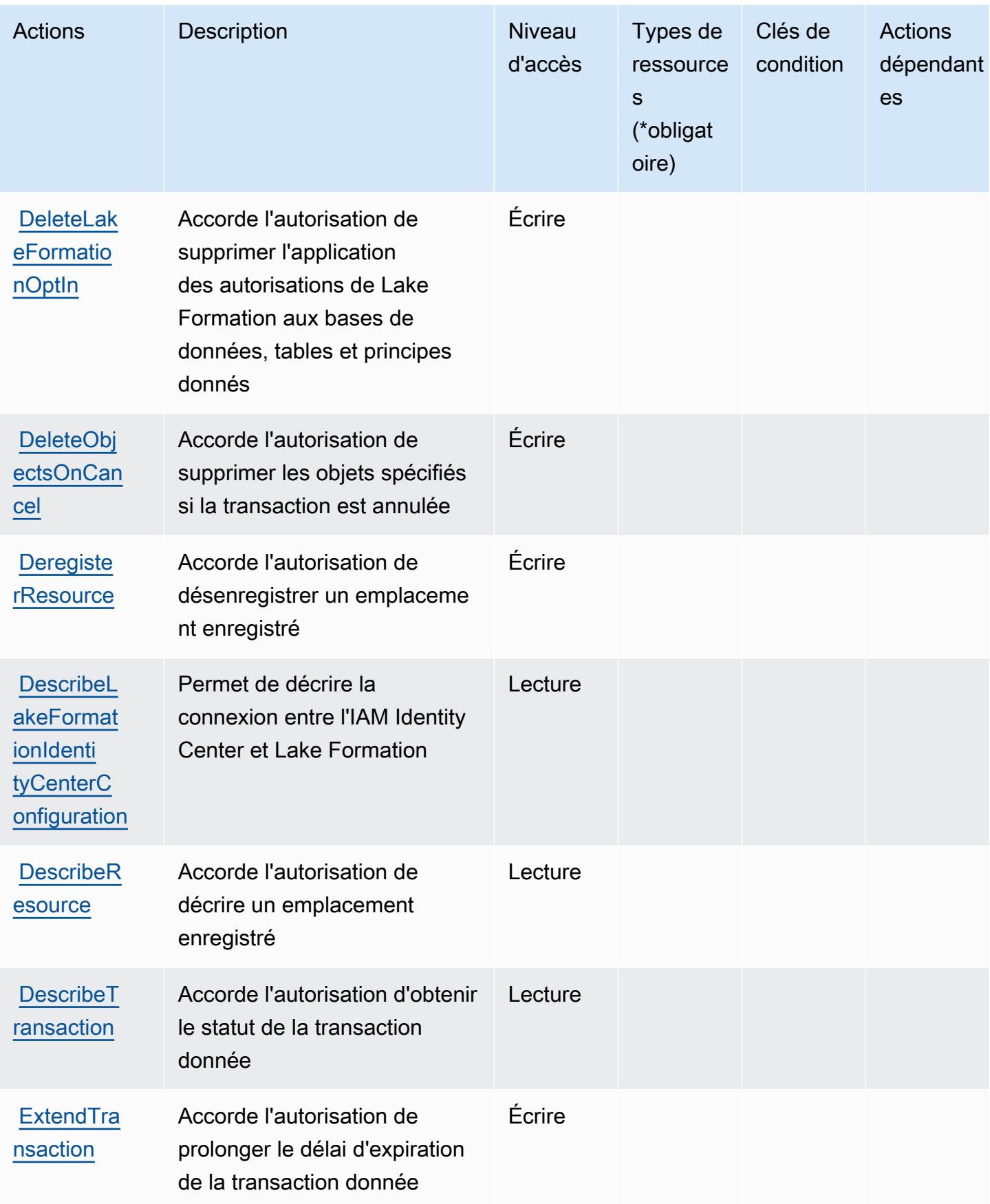

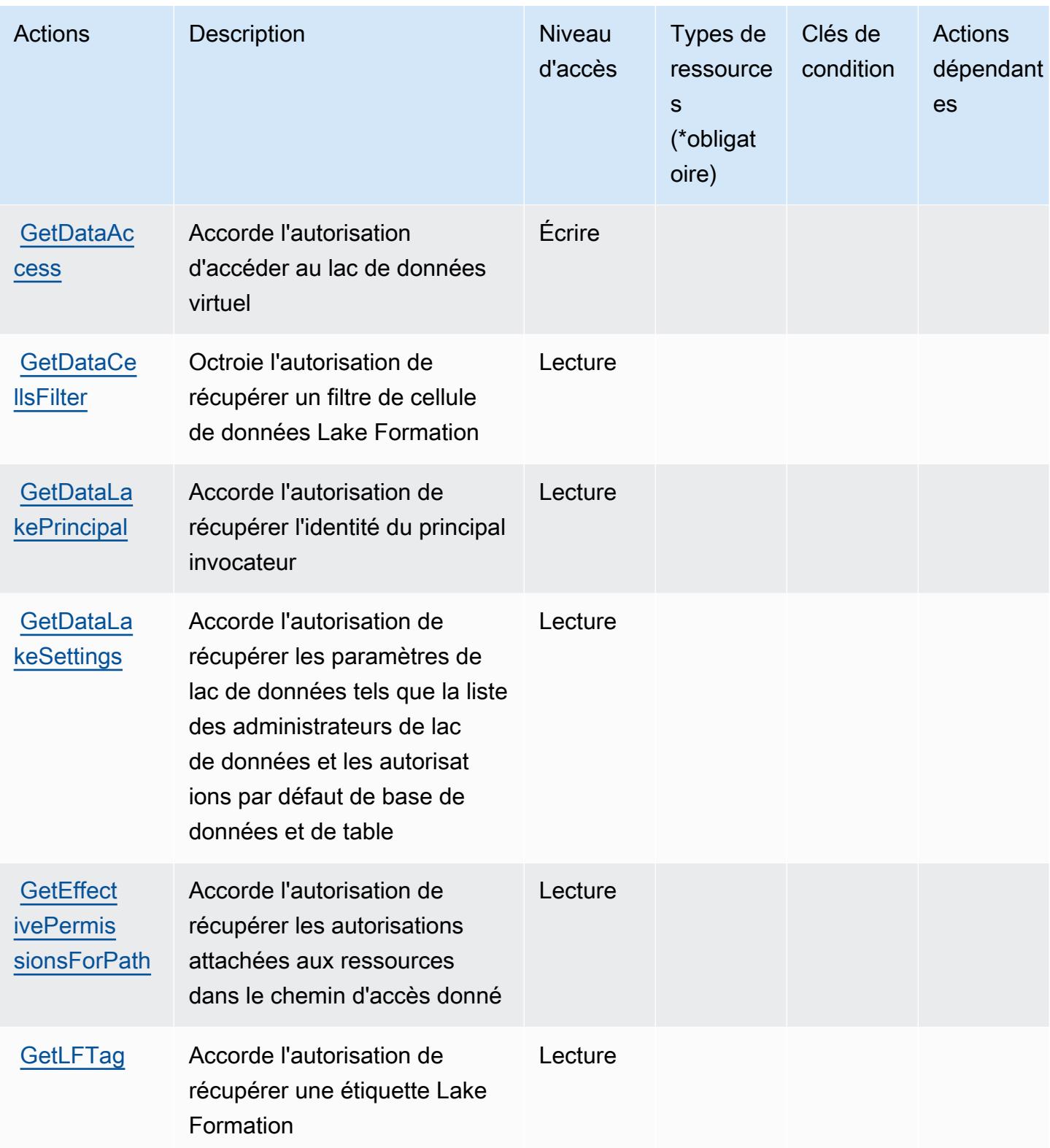

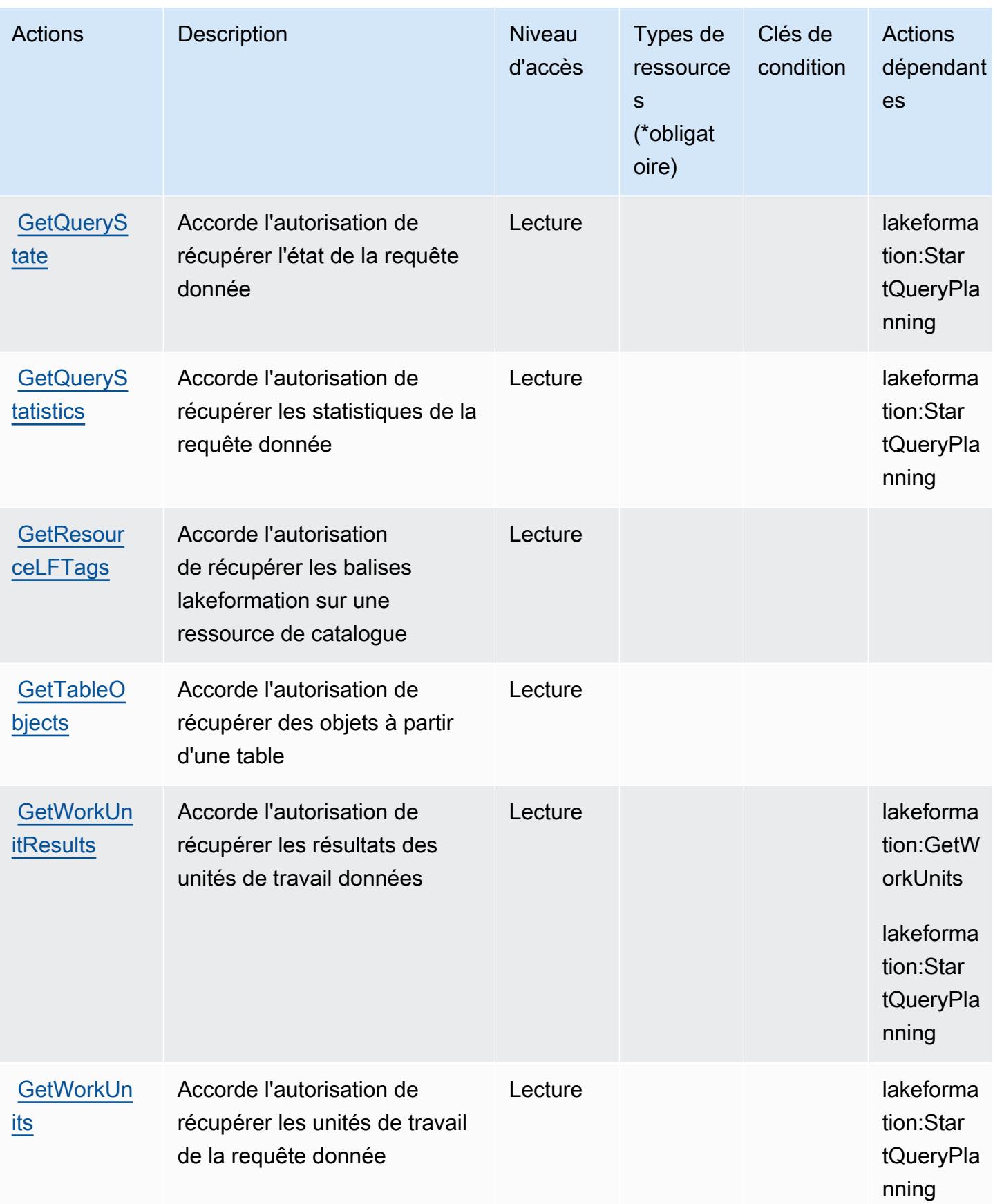

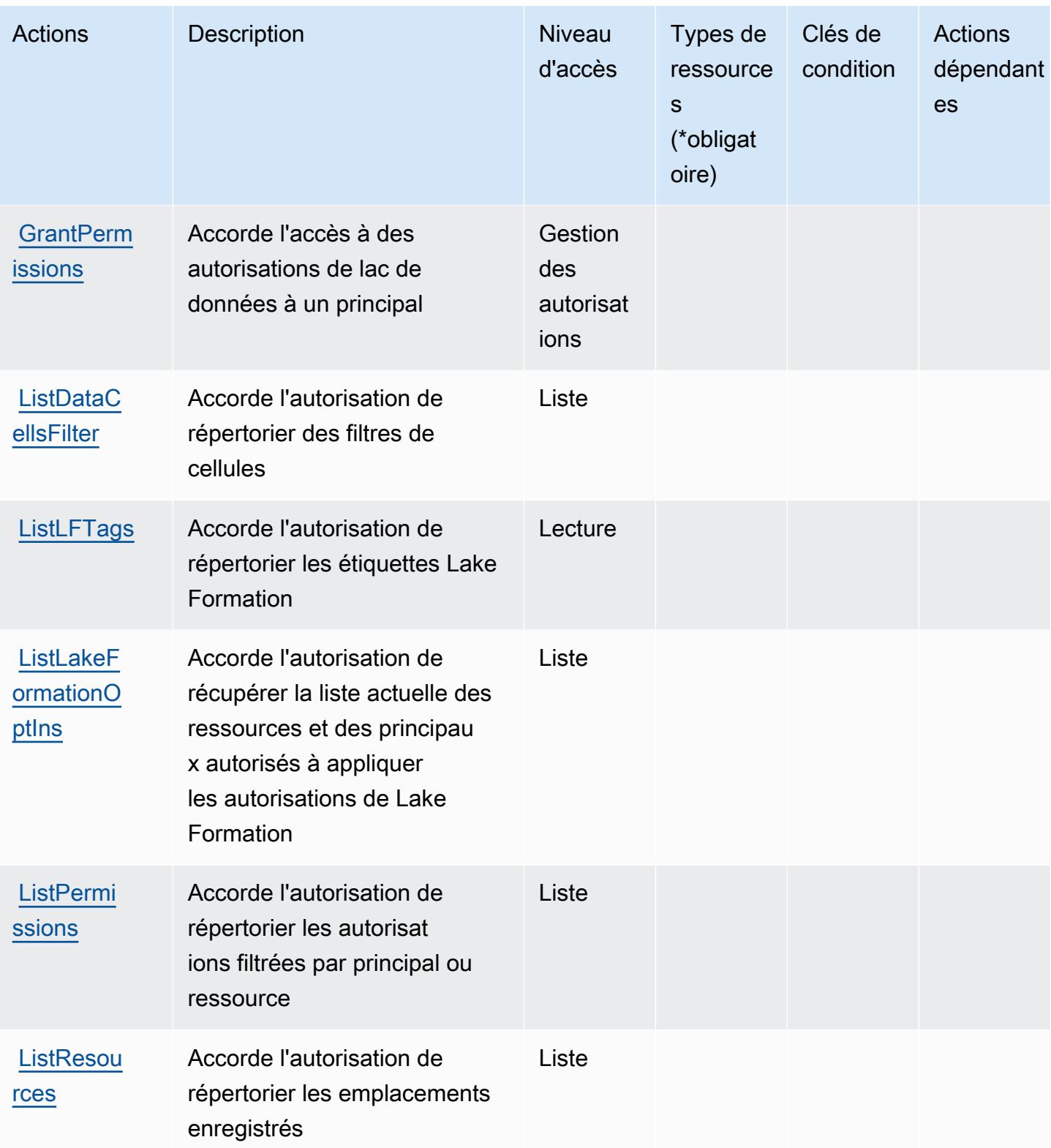

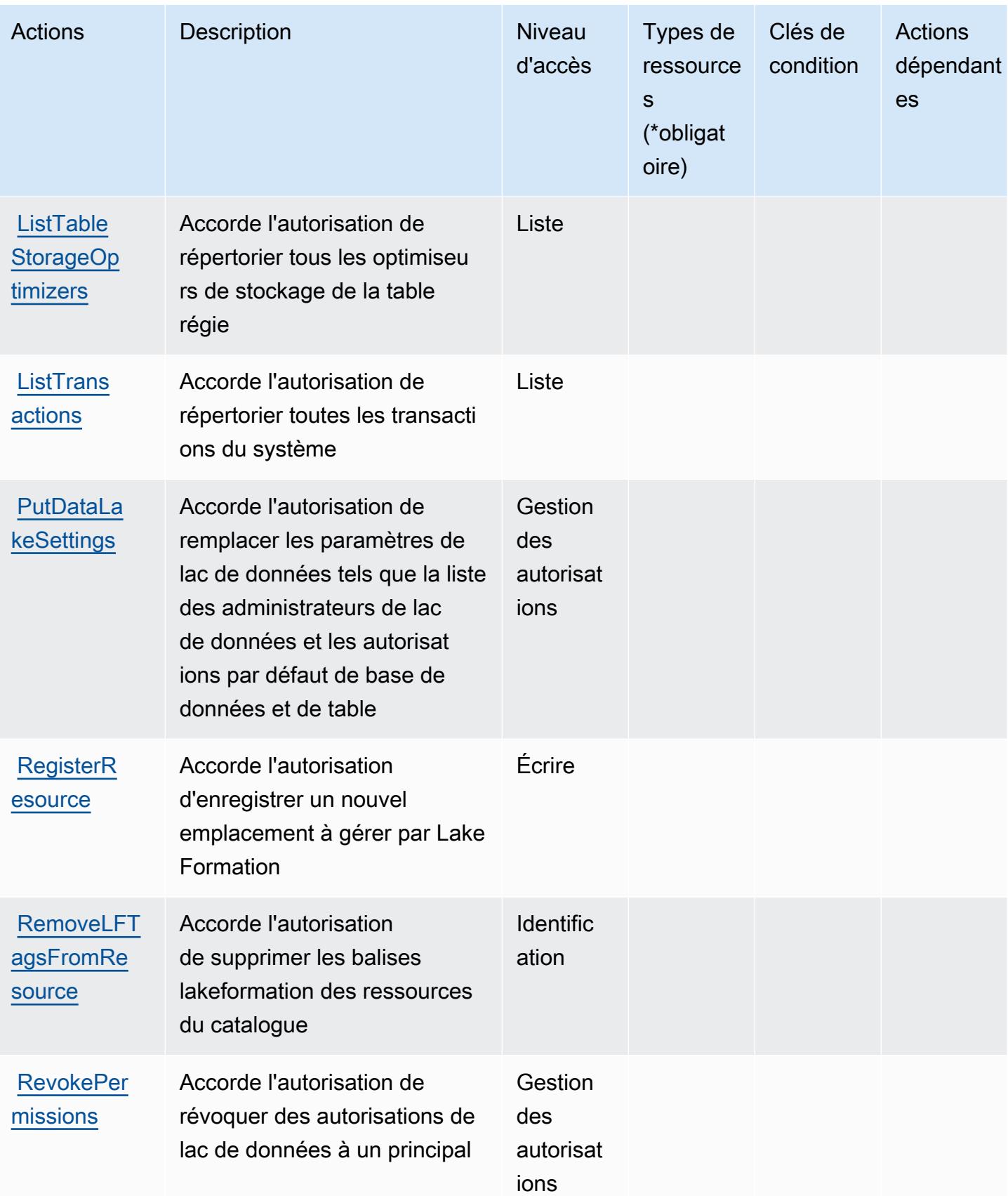

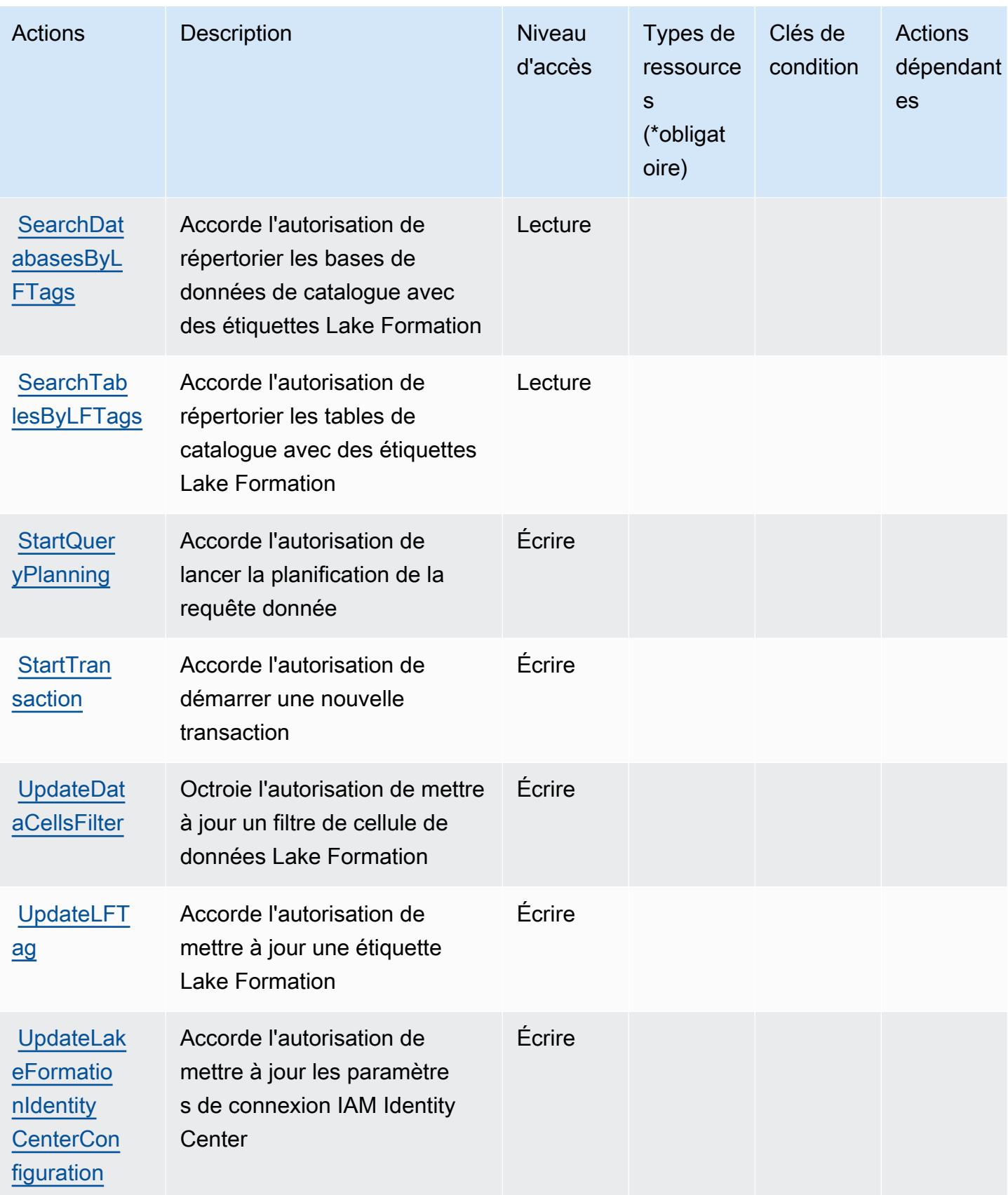

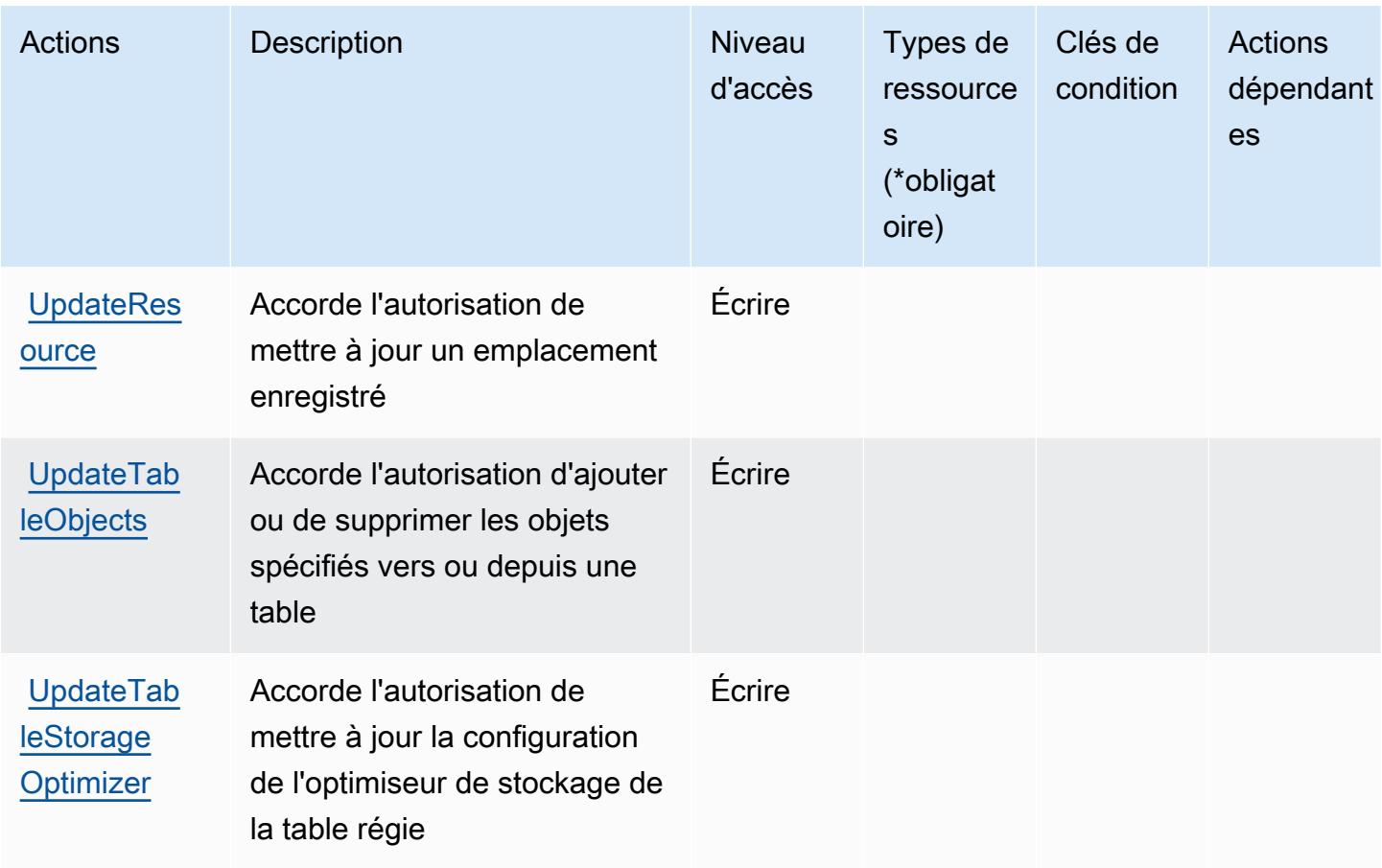

<span id="page-3553-0"></span>Types de ressources définis par AWS Lake Formation

AWS Lake Formation ne prend pas en charge la spécification d'un ARN de ressource dans l'Resourceélément d'une déclaration de politique IAM. Pour autoriser l'accès à AWS Lake Formation, spécifiez "Resource": "\*" dans votre politique.

<span id="page-3553-1"></span>Clés de condition pour AWS Lake Formation

Lake Formation ne comporte aucune clé de contexte spécifique au service pouvant être utilisée dans l'élément Condition des déclarations de stratégie. Pour accéder à la liste des clés de condition globales disponibles pour tous les services, consultez [Clés de condition disponibles](https://docs.aws.amazon.com/IAM/latest/UserGuide/reference_policies_condition-keys.html#AvailableKeys).

# Actions, ressources et clés de condition pour AWS Lambda

AWS Lambda (préfixe de service :lambda) fournit les ressources, actions et clés de contexte de condition spécifiques au service suivantes à utiliser dans les politiques d'autorisation IAM.

Références :

- Découvrez comment [configurer ce service.](https://docs.aws.amazon.com/lambda/latest/dg/welcome.html)
- Affichez la liste des [opérations d'API disponibles pour ce service.](https://docs.aws.amazon.com/lambda/latest/dg/API_Reference.html)
- Découvrez comment protéger ce service et ses ressources avec les stratégies d'autorisation [IAM](https://docs.aws.amazon.com/lambda/latest/dg/lambda-auth-and-access-control.html).

#### Rubriques

- [Actions définies par AWS Lambda](#page-3554-0)
- [Types de ressources définis par AWS Lambda](#page-3569-0)
- [Clés de condition pour AWS Lambda](#page-3570-0)

### <span id="page-3554-0"></span>Actions définies par AWS Lambda

Vous pouvez indiquer les actions suivantes dans l'élément Action d'une déclaration de politique IAM. Utilisez des politiques pour accorder des autorisations permettant d'effectuer une opération dans AWS. Lorsque vous utilisez une action dans une politique, vous autorisez ou refusez généralement l'accès à l'opération d'API ou à la commande CLI portant le même nom. Toutefois, dans certains cas, une seule action contrôle l'accès à plusieurs opérations. D'autres opérations, quant à elles, requièrent plusieurs actions différentes.

La colonne Types de ressources indique si chaque action prend en charge les autorisations au niveau des ressources. S'il n'y a pas de valeur pour cette colonne, vous devez indiquer toutes les ressources (« \* ») dans l'élément Resource de votre déclaration de politique. Si la colonne inclut un type de ressource, vous pouvez indiquer un ARN de ce type dans une déclaration avec cette action. Si l'action comporte une ou plusieurs ressources requises, l'appelant doit être autorisé à utiliser l'action avec ces ressources. Les ressources requises sont indiquées dans le tableau par un astérisque (\*). Si vous limitez l'accès aux ressources avec l'Resourceélément dans une politique IAM, vous devez inclure un ARN ou un modèle pour chaque type de ressource requis. Certaines actions prennent en charge plusieurs types de ressources. Si le type de ressource est facultatif (non indiqué comme obligatoire), vous pouvez choisir d'utiliser l'un, mais pas l'autre.

La colonne Clés de condition inclut des clés que vous pouvez spécifier dans l'élément Condition d'une déclaration de politique. Pour plus d'informations sur les clés de condition associées aux ressources du service, consultez la colonne Clés de condition du tableau des types de ressources.

#### **a** Note

Les clés de condition des ressources sont répertoriées dans le tableau [Types de ressources](#page-3569-0). Vous pouvez trouver un lien vers le type de ressource qui s'applique à une action dans la

colonne Types de ressources (\* obligatoire) du tableau Actions. Le type de ressource indiqué dans le tableau Types de ressources inclut la colonne Clés de condition, qui contient les clés de condition de ressource qui s'appliquent à une action dans le tableau Actions.

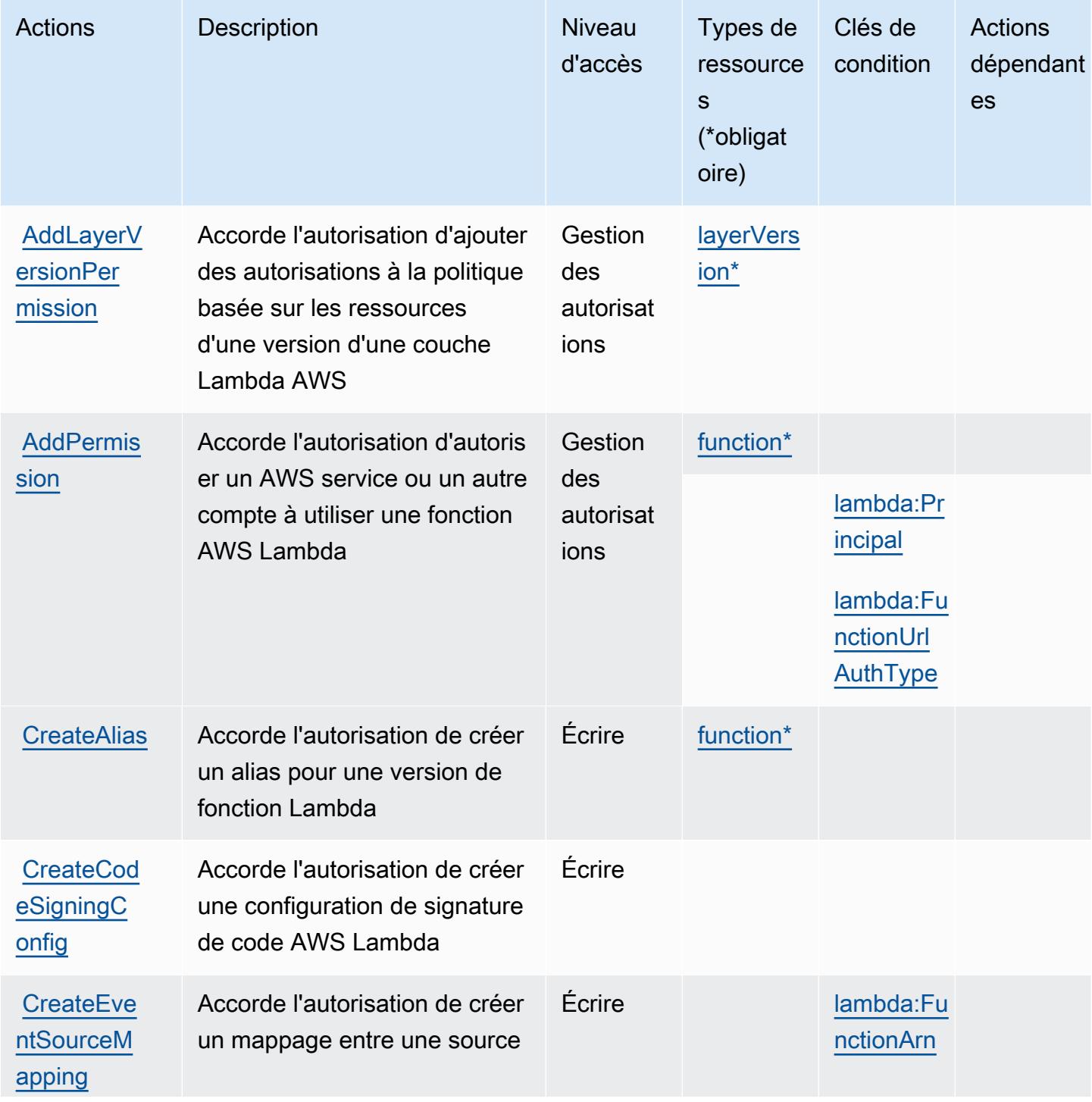

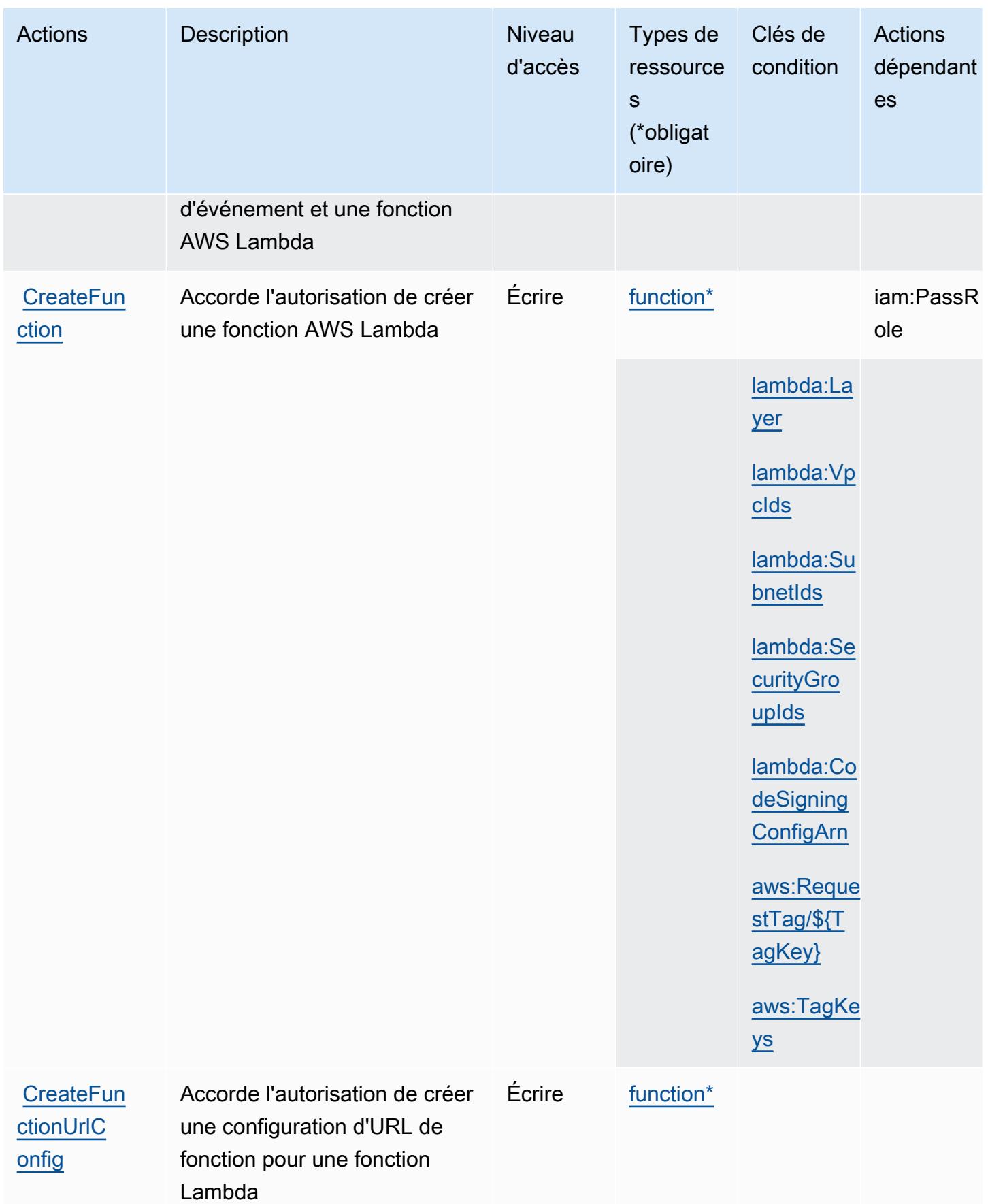

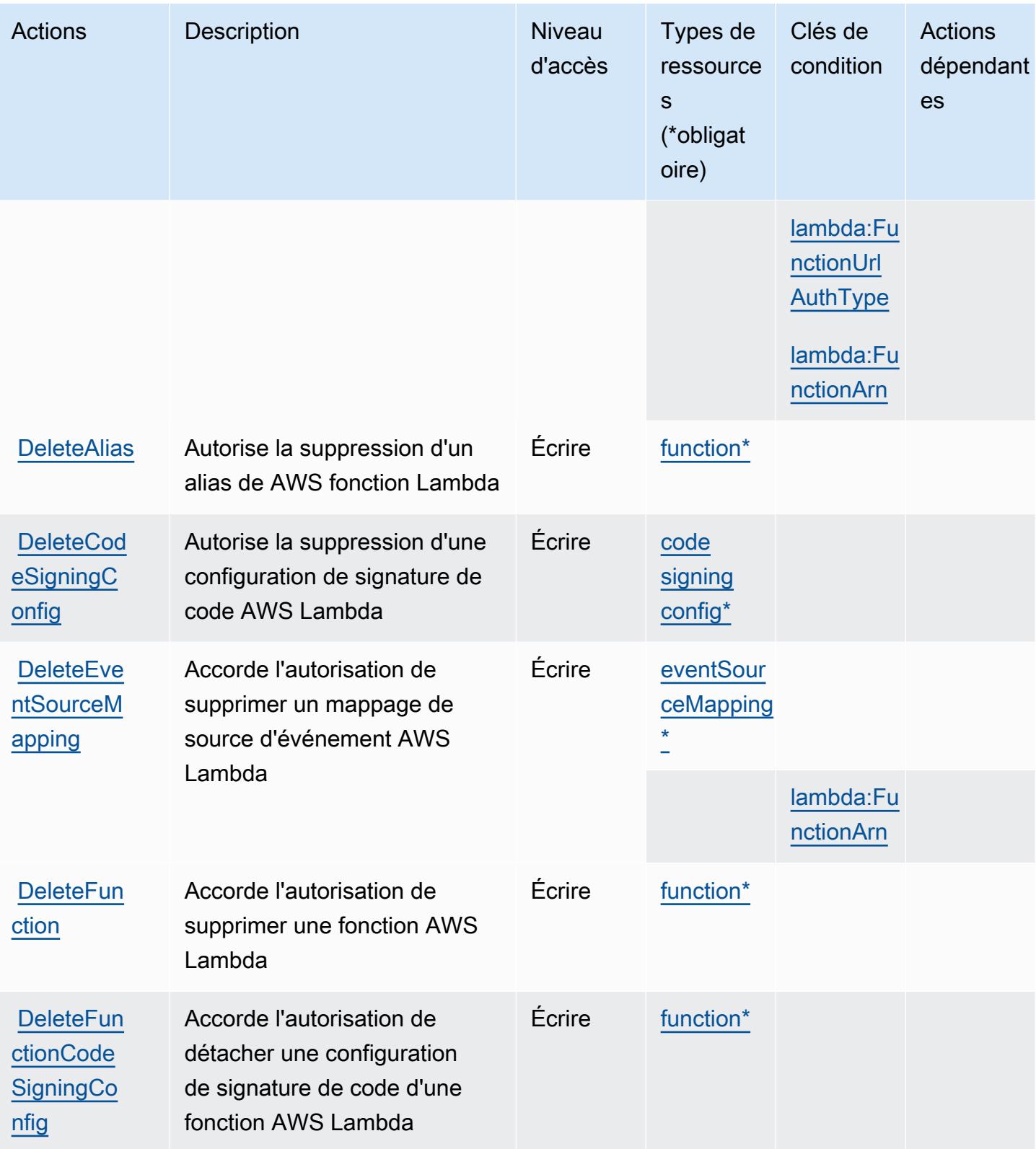

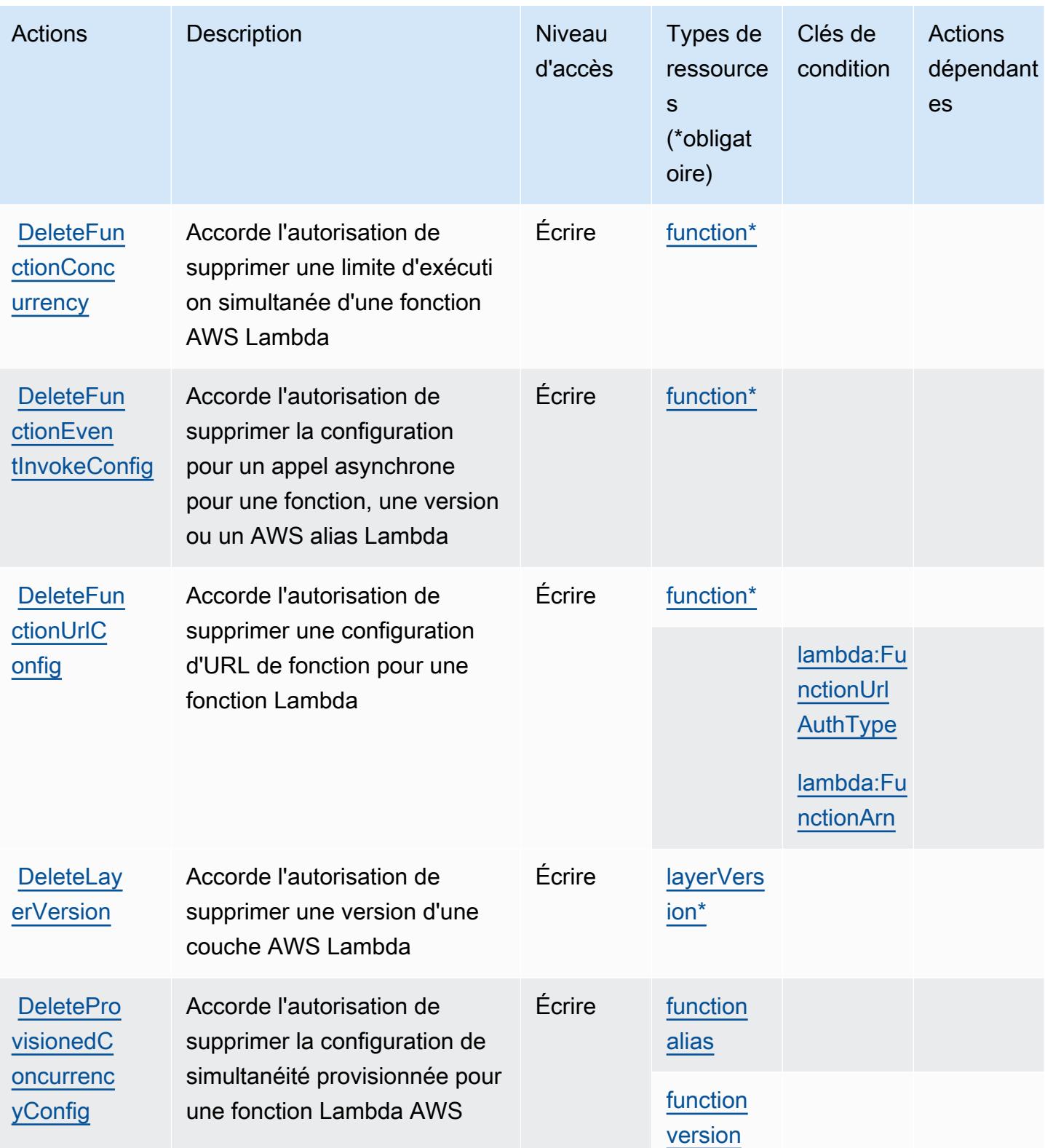

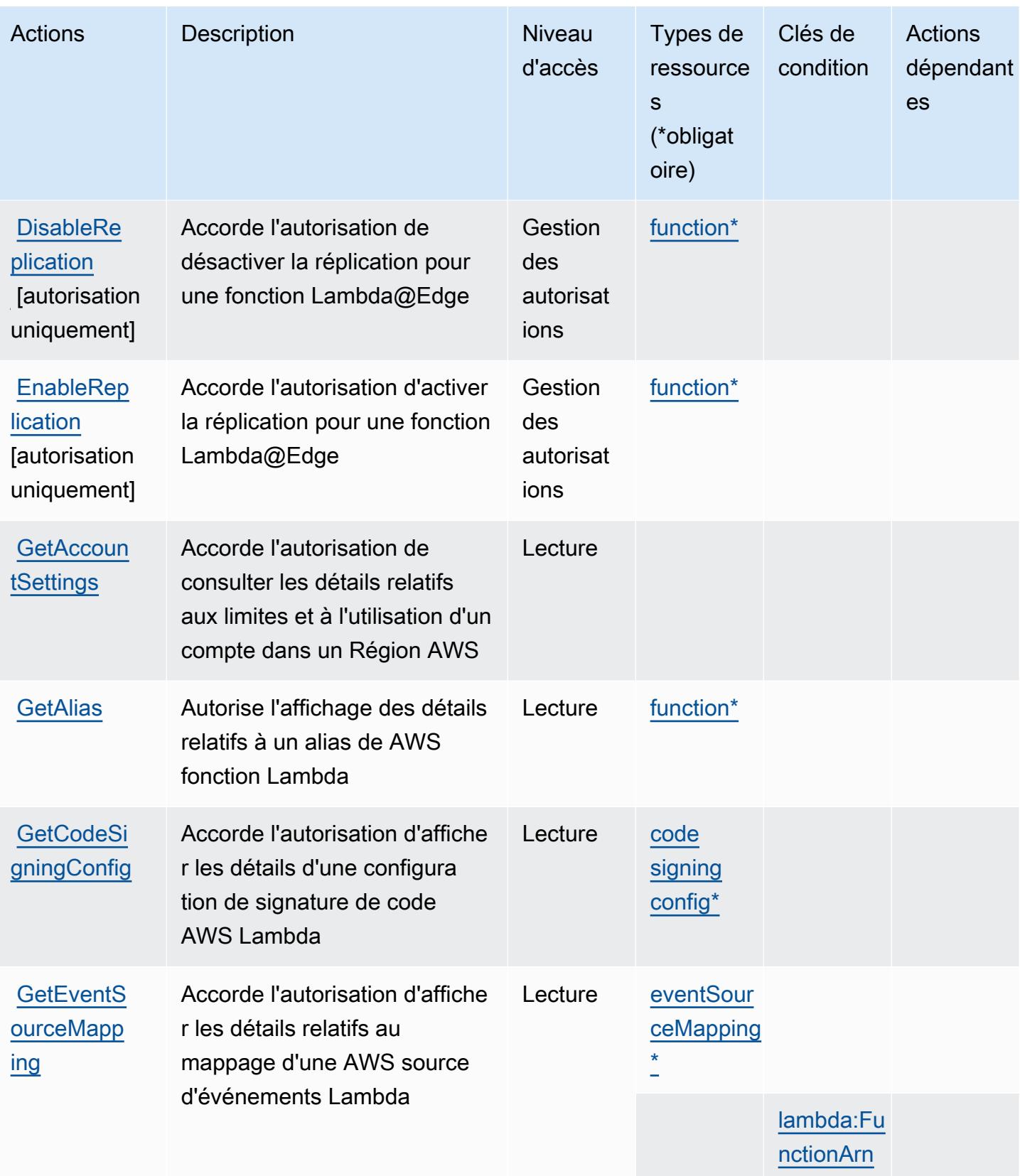

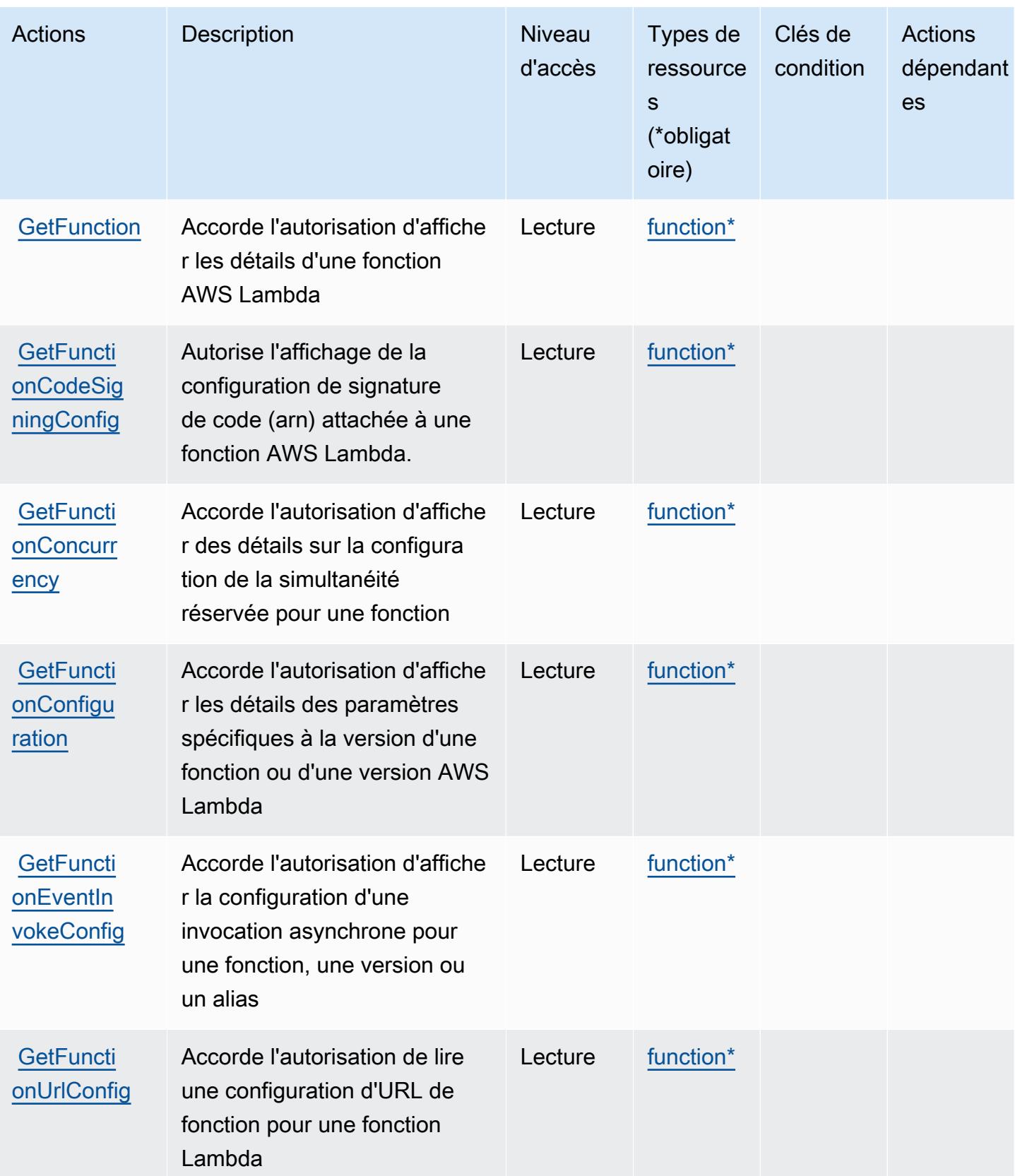

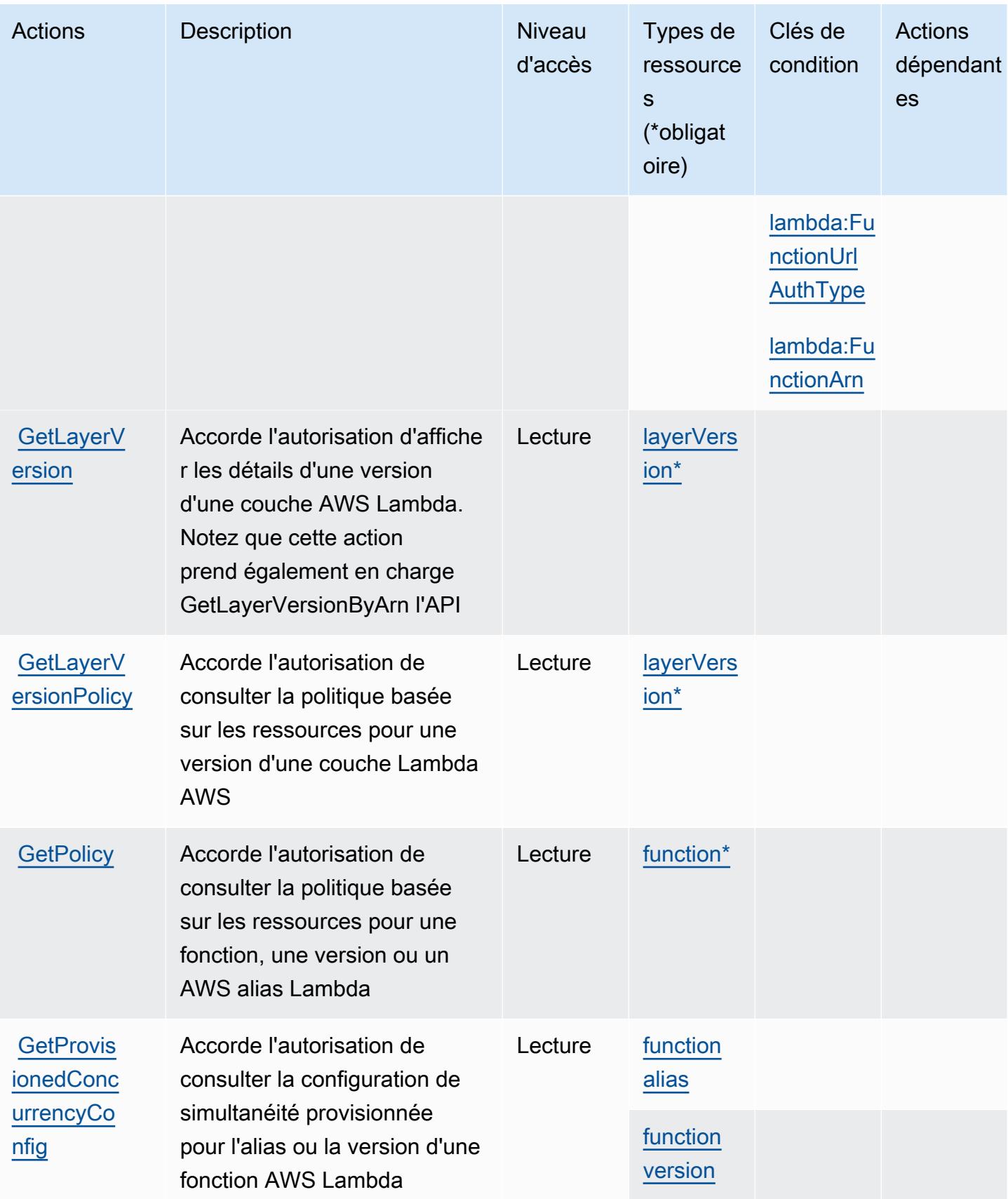

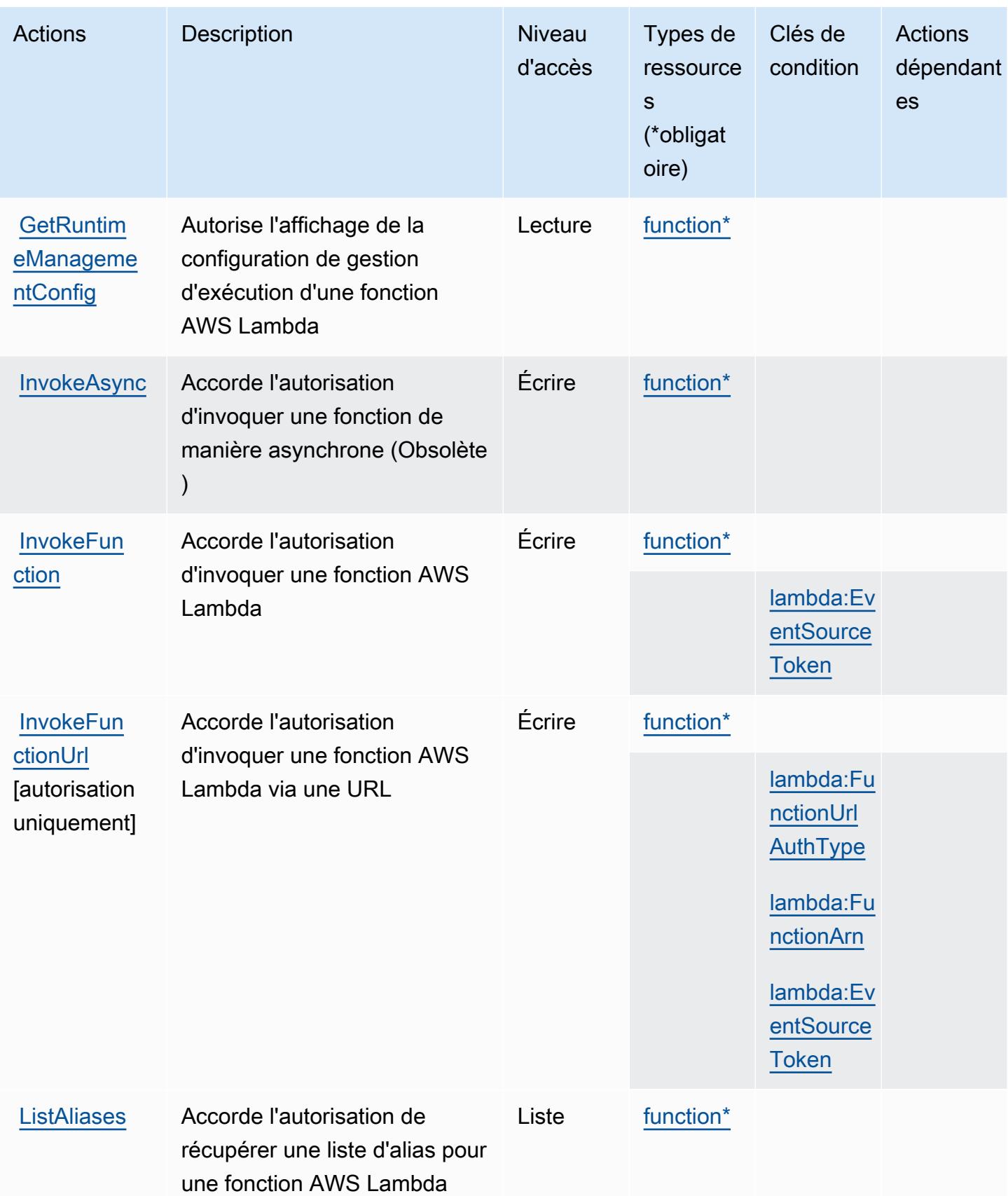

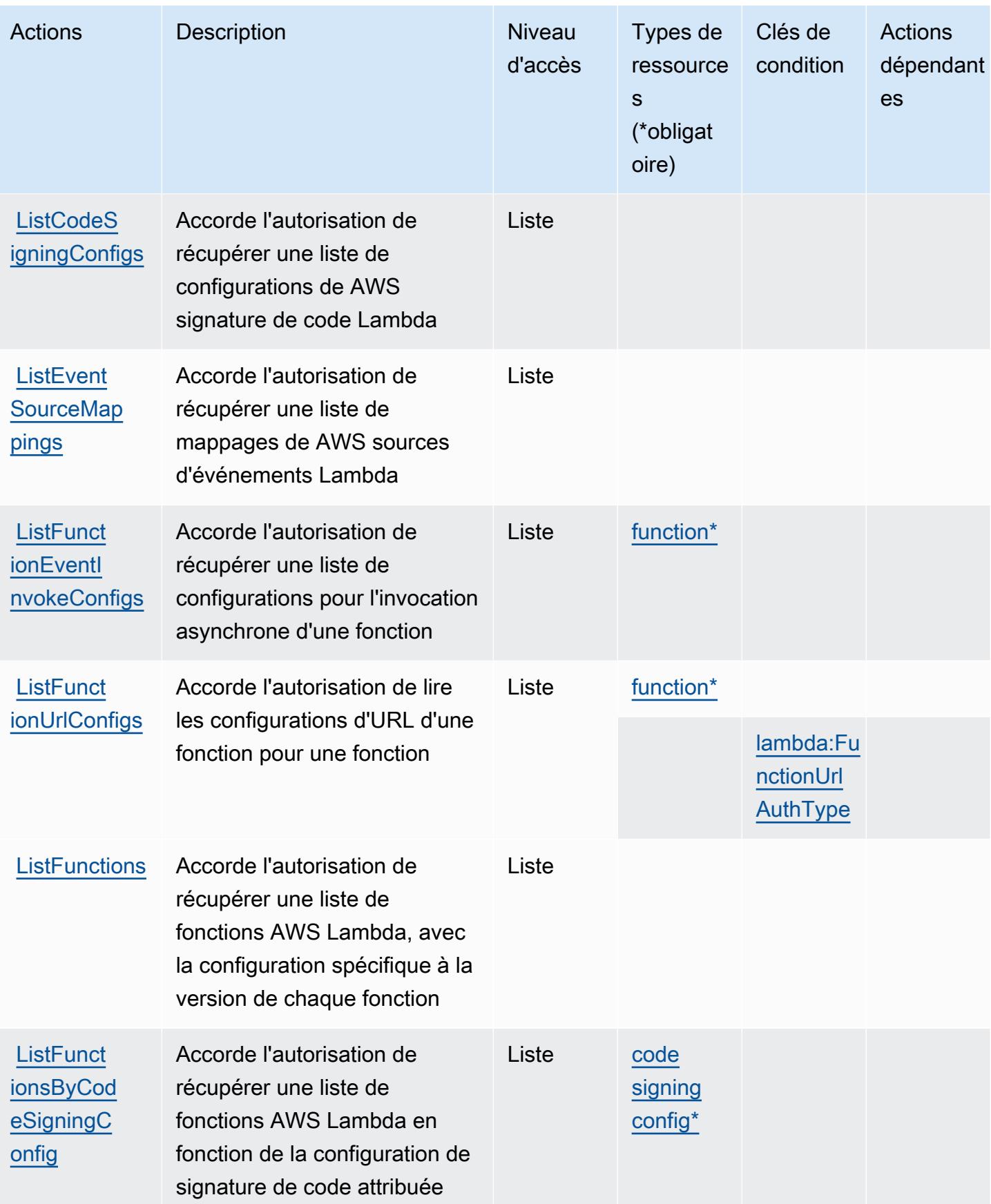
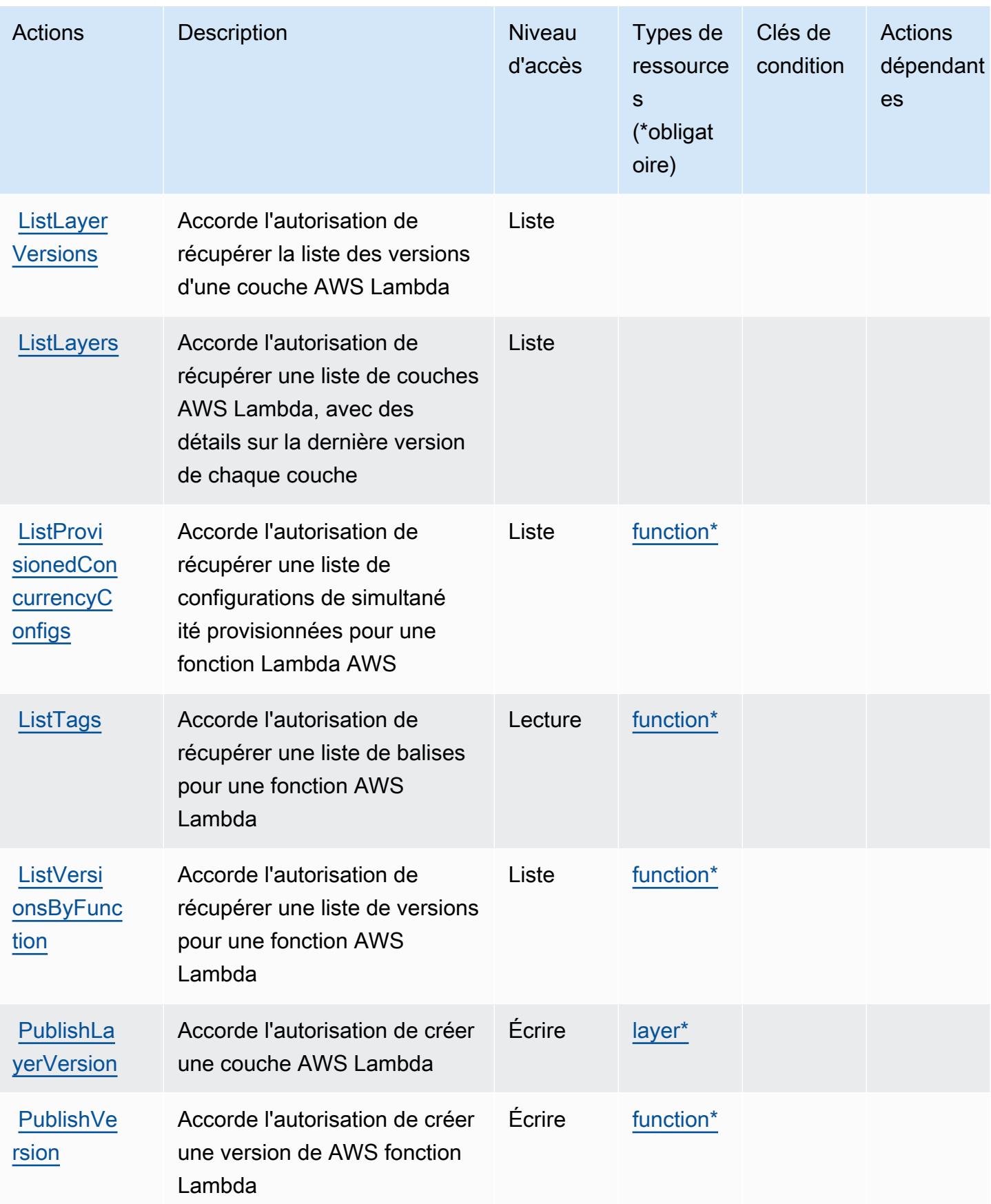

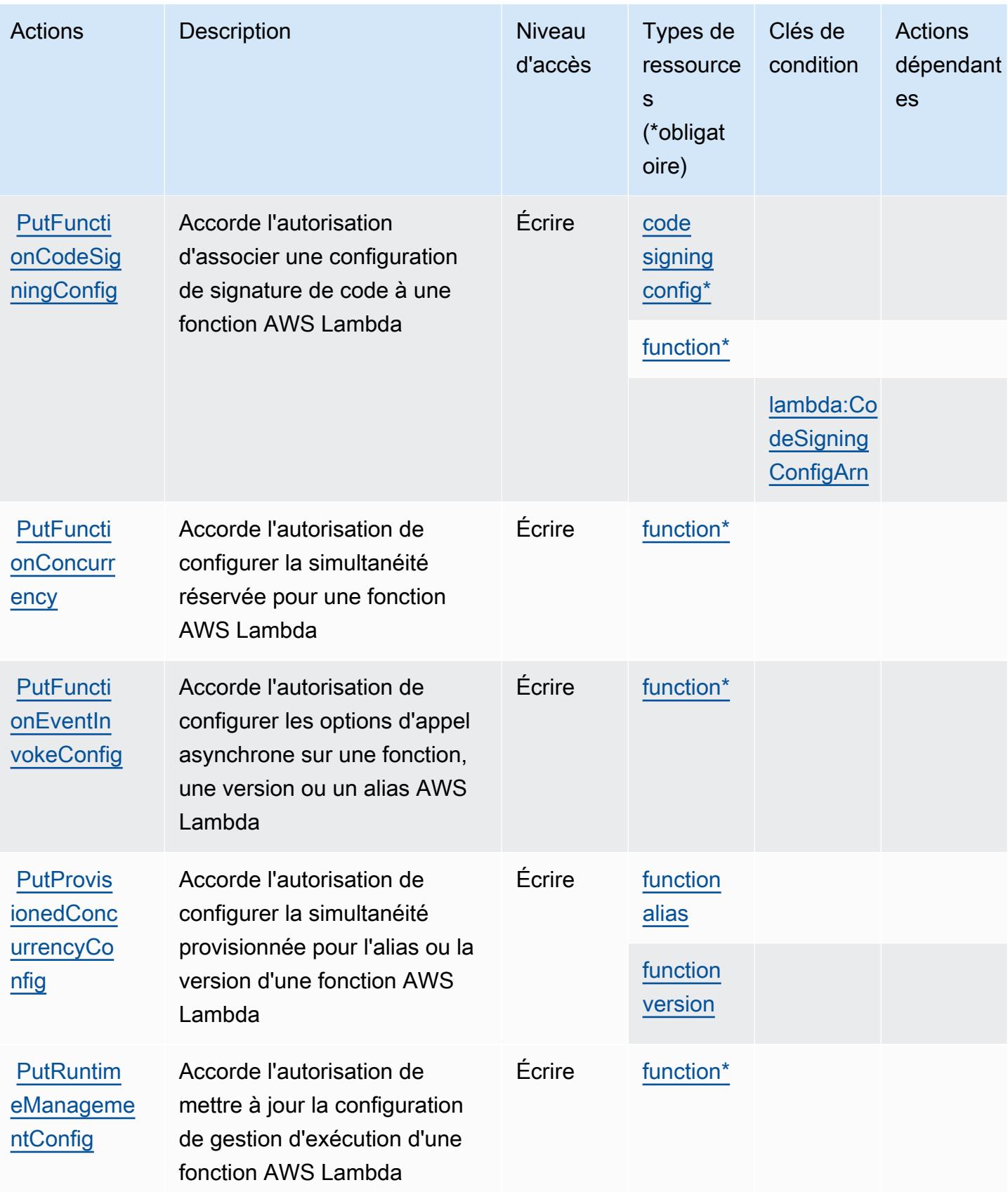

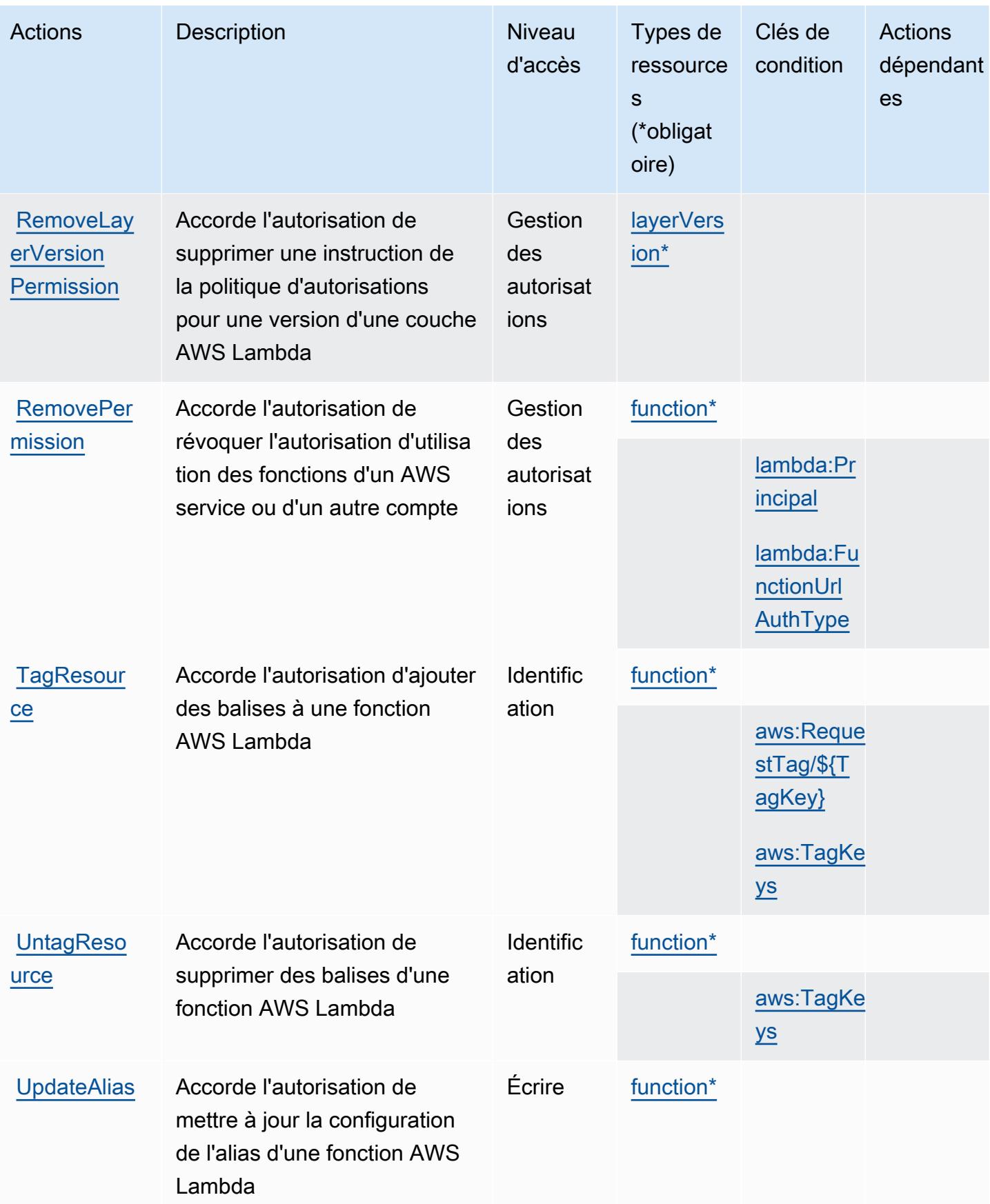

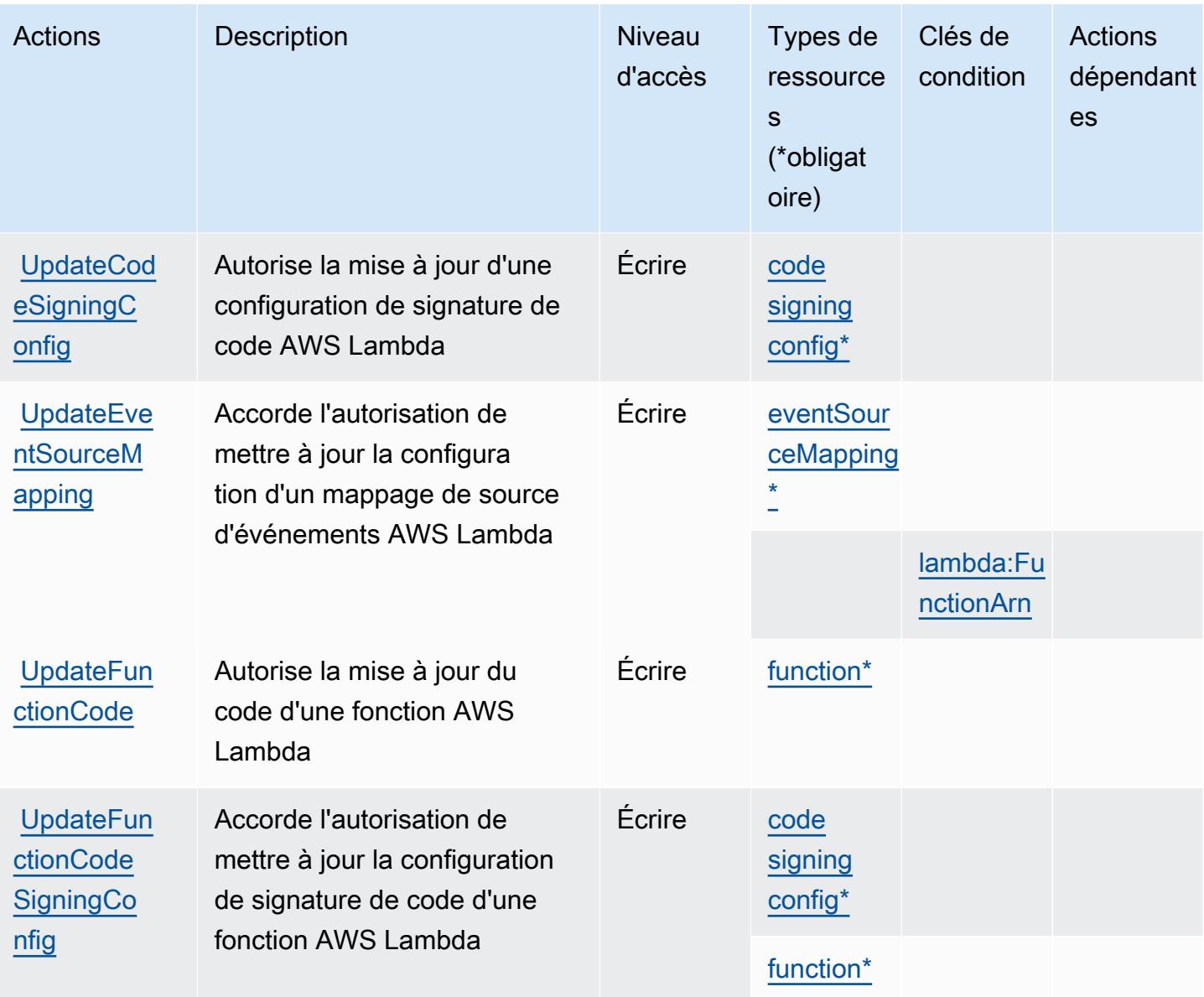

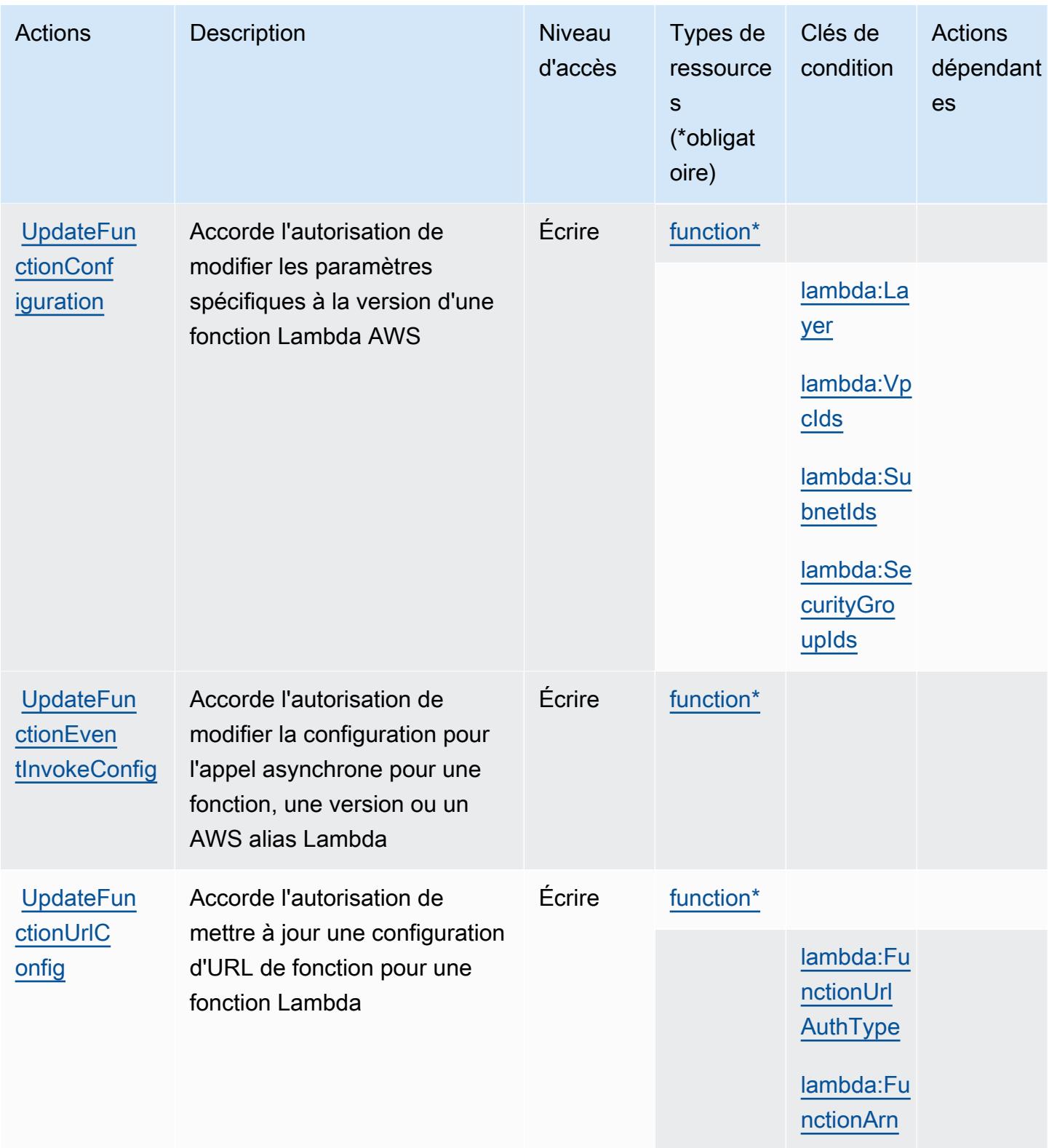

# Types de ressources définis par AWS Lambda

Ce service définit les types de ressources suivants, qui peuvent être utilisés dans l' Resource élément des déclarations de politique d'autorisation IAM. Chaque action du [tableau Actions](#page-3554-0) identifie les types de ressources pouvant être spécifiés avec cette action. Un type de ressource peut également définir les clés de condition que vous pouvez inclure dans une politique. Ces clés sont affichées dans la dernière colonne du tableau. Pour plus de détails sur les colonnes du tableau suivant, veuillez consulter le [tableau Types de ressources.](reference_policies_actions-resources-contextkeys.html#resources_table)

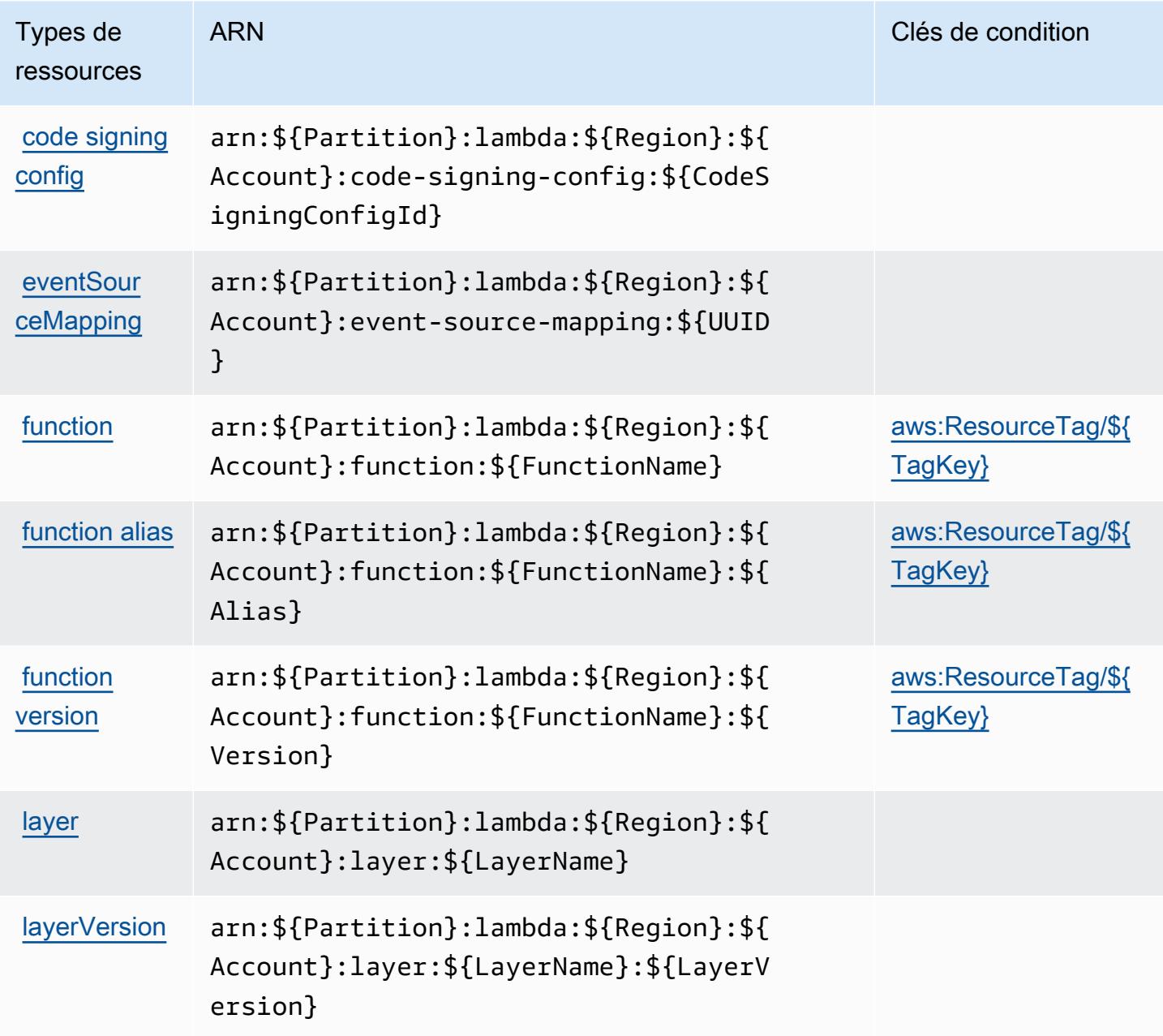

### Clés de condition pour AWS Lambda

AWS Lambda définit les clés de condition suivantes qui peuvent être utilisées dans l'Conditionélément d'une politique IAM. Vous pouvez utiliser ces clés pour affiner les conditions d'application de la déclaration de politique. Pour plus de détails sur les colonnes du tableau suivant, veuillez consulter le [tableau Clés de condition.](reference_policies_actions-resources-contextkeys.html#context_keys_table)

Pour afficher les clés de condition globales disponibles pour tous les services, consultez [Clés de](https://docs.aws.amazon.com/IAM/latest/UserGuide/reference_policies_condition-keys.html#AvailableKeys) [condition globales disponibles](https://docs.aws.amazon.com/IAM/latest/UserGuide/reference_policies_condition-keys.html#AvailableKeys).

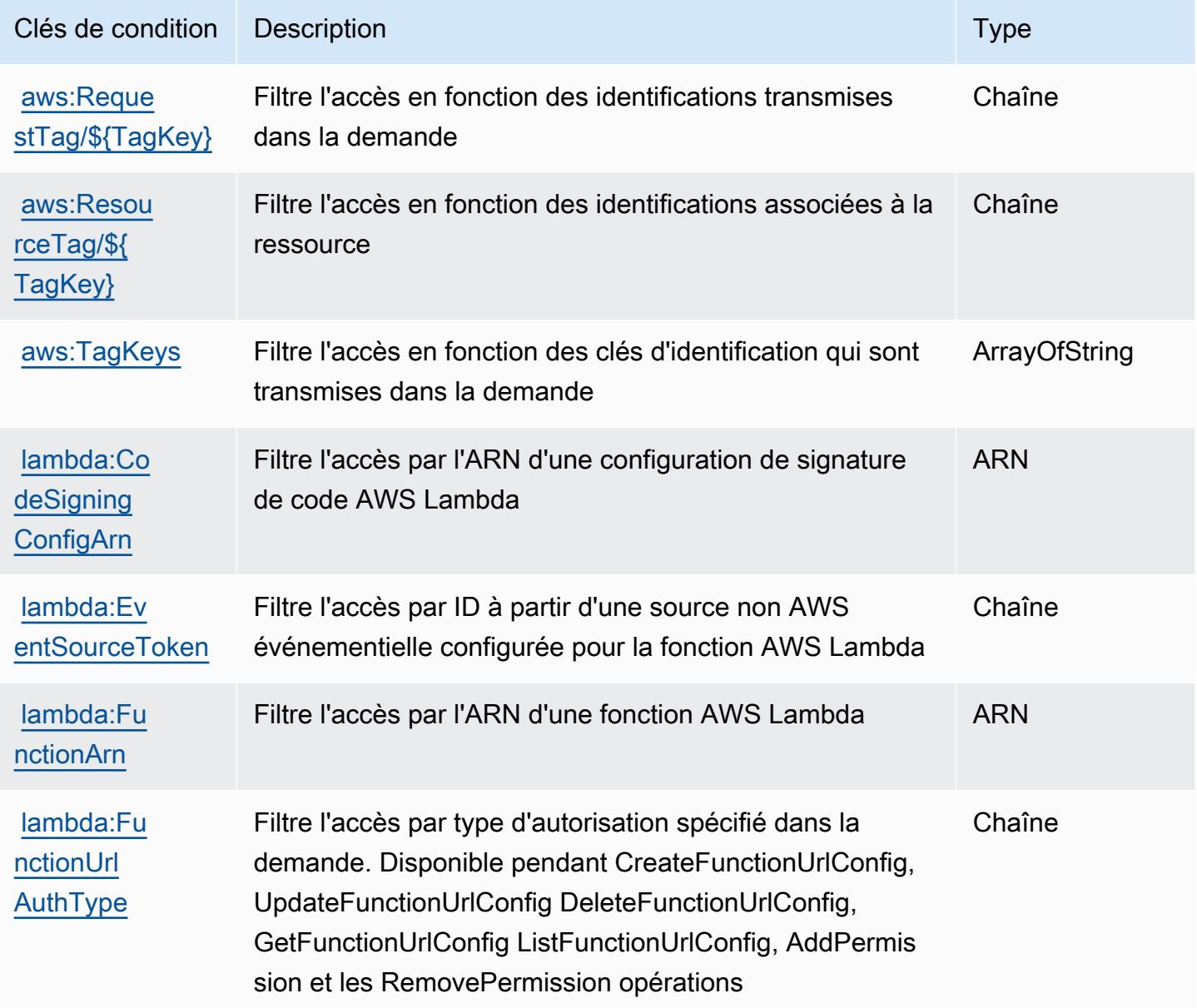

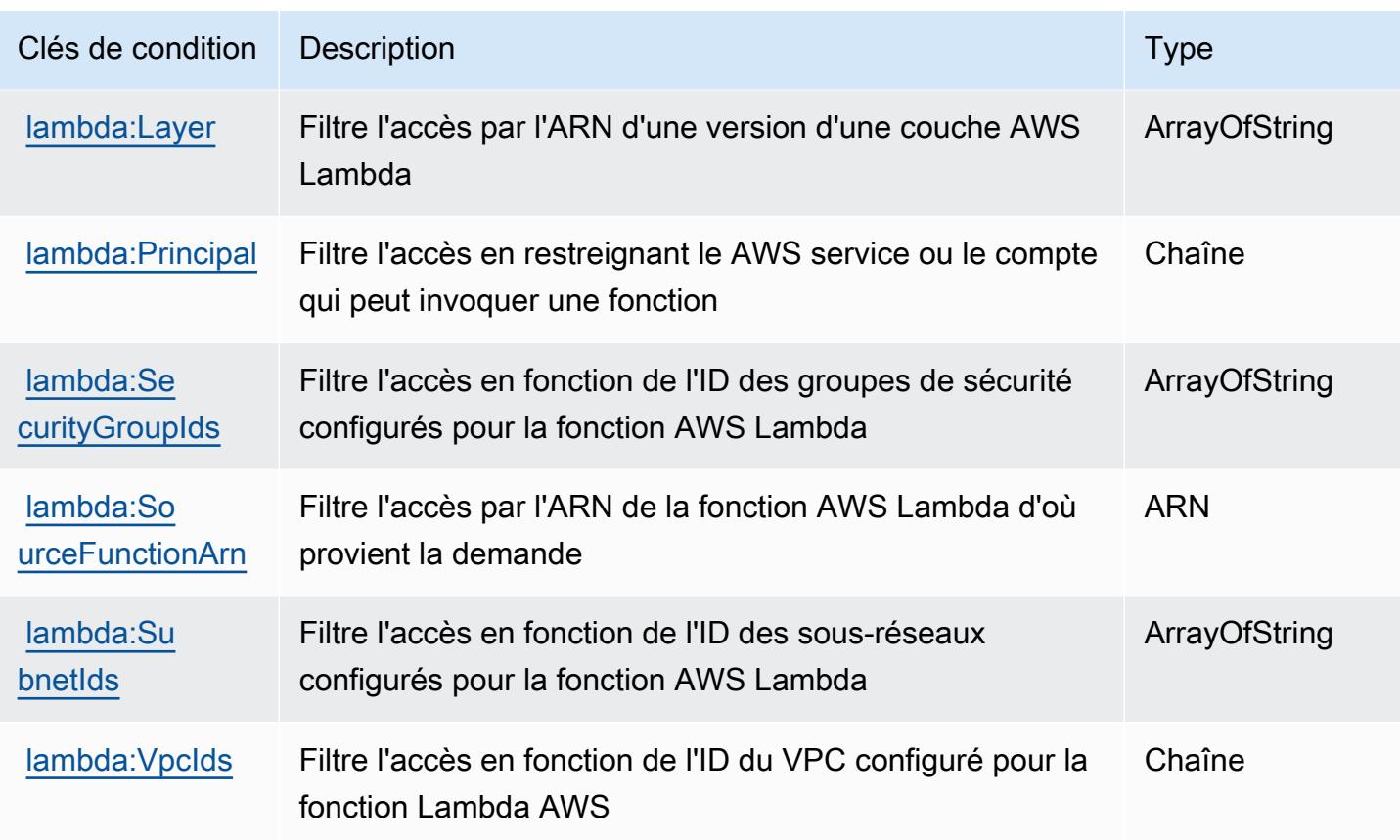

## Actions, ressources et clés de condition pour AWS Launch Wizard

AWS Launch Wizard (préfixe de service :launchwizard) fournit les ressources, actions et clés de contexte de condition spécifiques au service suivantes à utiliser dans les politiques d'autorisation IAM.

Références :

- Découvrez comment [configurer ce service.](https://docs.aws.amazon.com/launchwizard/latest/userguide/what-is-launch-wizard.html)
- Affichez la liste des [opérations d'API disponibles pour ce service.](https://docs.aws.amazon.com/launchwizard/latest/APIReference/Welcome.html)
- Découvrez comment protéger ce service et ses ressources avec les stratégies d'autorisation [IAM](https://docs.aws.amazon.com/launchwizard/latest/userguide/launch-wizard-security.html).

#### Rubriques

- [Actions définies par AWS Launch Wizard](#page-3572-0)
- [Types de ressources définis par AWS Launch Wizard](#page-3579-0)
- [Clés de condition pour AWS Launch Wizard](#page-3579-1)

## <span id="page-3572-0"></span>Actions définies par AWS Launch Wizard

Vous pouvez indiquer les actions suivantes dans l'élément Action d'une déclaration de politique IAM. Utilisez des politiques pour accorder des autorisations permettant d'effectuer une opération dans AWS. Lorsque vous utilisez une action dans une politique, vous autorisez ou refusez généralement l'accès à l'opération d'API ou à la commande CLI portant le même nom. Toutefois, dans certains cas, une seule action contrôle l'accès à plusieurs opérations. D'autres opérations, quant à elles, requièrent plusieurs actions différentes.

La colonne Types de ressources indique si chaque action prend en charge les autorisations au niveau des ressources. S'il n'y a pas de valeur pour cette colonne, vous devez indiquer toutes les ressources (« \* ») dans l'élément Resource de votre déclaration de politique. Si la colonne inclut un type de ressource, vous pouvez indiquer un ARN de ce type dans une déclaration avec cette action. Si l'action comporte une ou plusieurs ressources requises, l'appelant doit être autorisé à utiliser l'action avec ces ressources. Les ressources requises sont indiquées dans le tableau par un astérisque (\*). Si vous limitez l'accès aux ressources avec l'Resourceélément dans une politique IAM, vous devez inclure un ARN ou un modèle pour chaque type de ressource requis. Certaines actions prennent en charge plusieurs types de ressources. Si le type de ressource est facultatif (non indiqué comme obligatoire), vous pouvez choisir d'utiliser l'un, mais pas l'autre.

La colonne Clés de condition inclut des clés que vous pouvez spécifier dans l'élément Condition d'une déclaration de politique. Pour plus d'informations sur les clés de condition associées aux ressources du service, consultez la colonne Clés de condition du tableau des types de ressources.

**a** Note

Les clés de condition des ressources sont répertoriées dans le tableau [Types de ressources](#page-3579-0). Vous pouvez trouver un lien vers le type de ressource qui s'applique à une action dans la colonne Types de ressources (\* obligatoire) du tableau Actions. Le type de ressource indiqué dans le tableau Types de ressources inclut la colonne Clés de condition, qui contient les clés de condition de ressource qui s'appliquent à une action dans le tableau Actions.

Pour plus de détails sur les colonnes du tableau suivant, veuillez consulter le [tableau Actions.](reference_policies_actions-resources-contextkeys.html#actions_table)

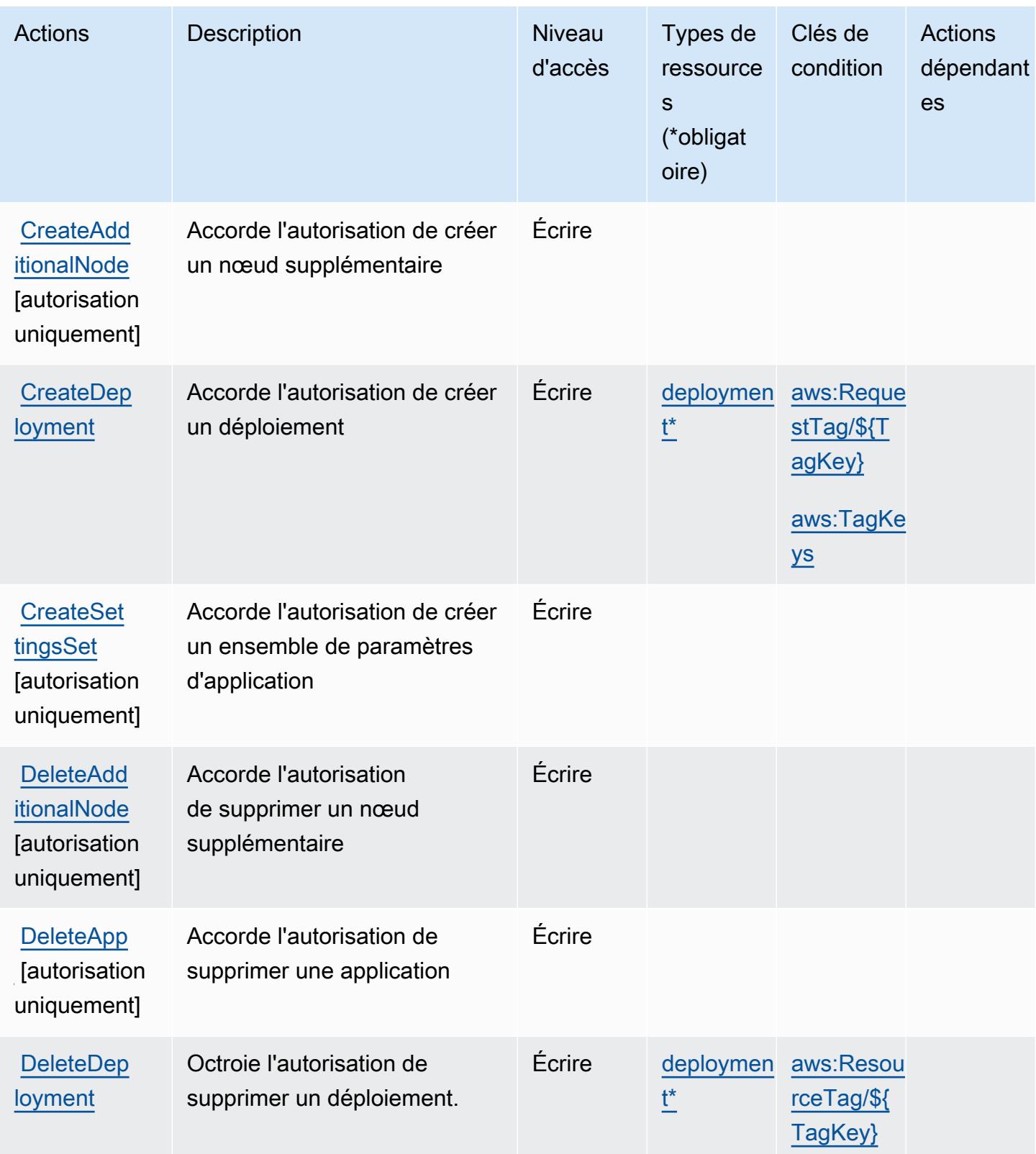

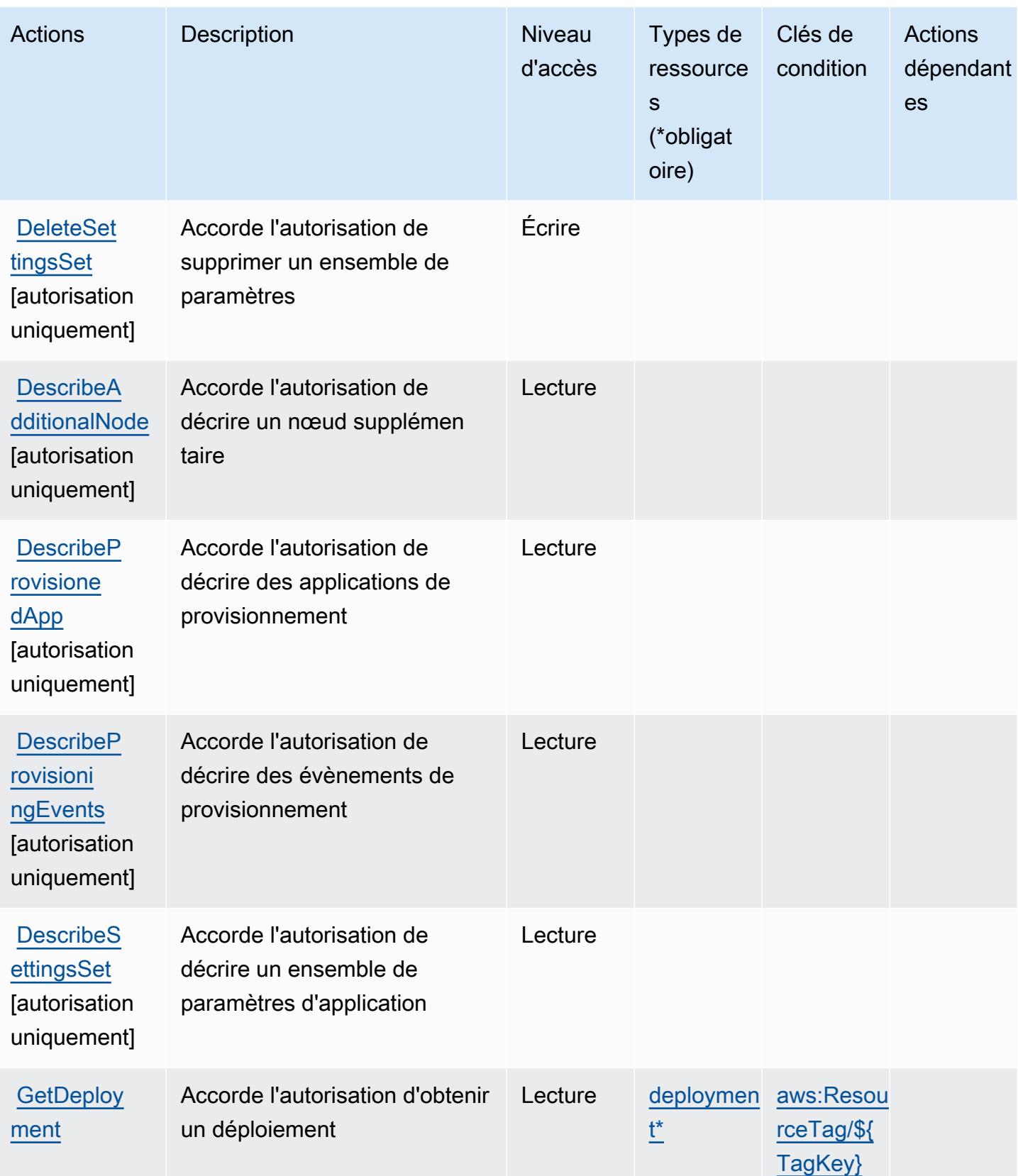

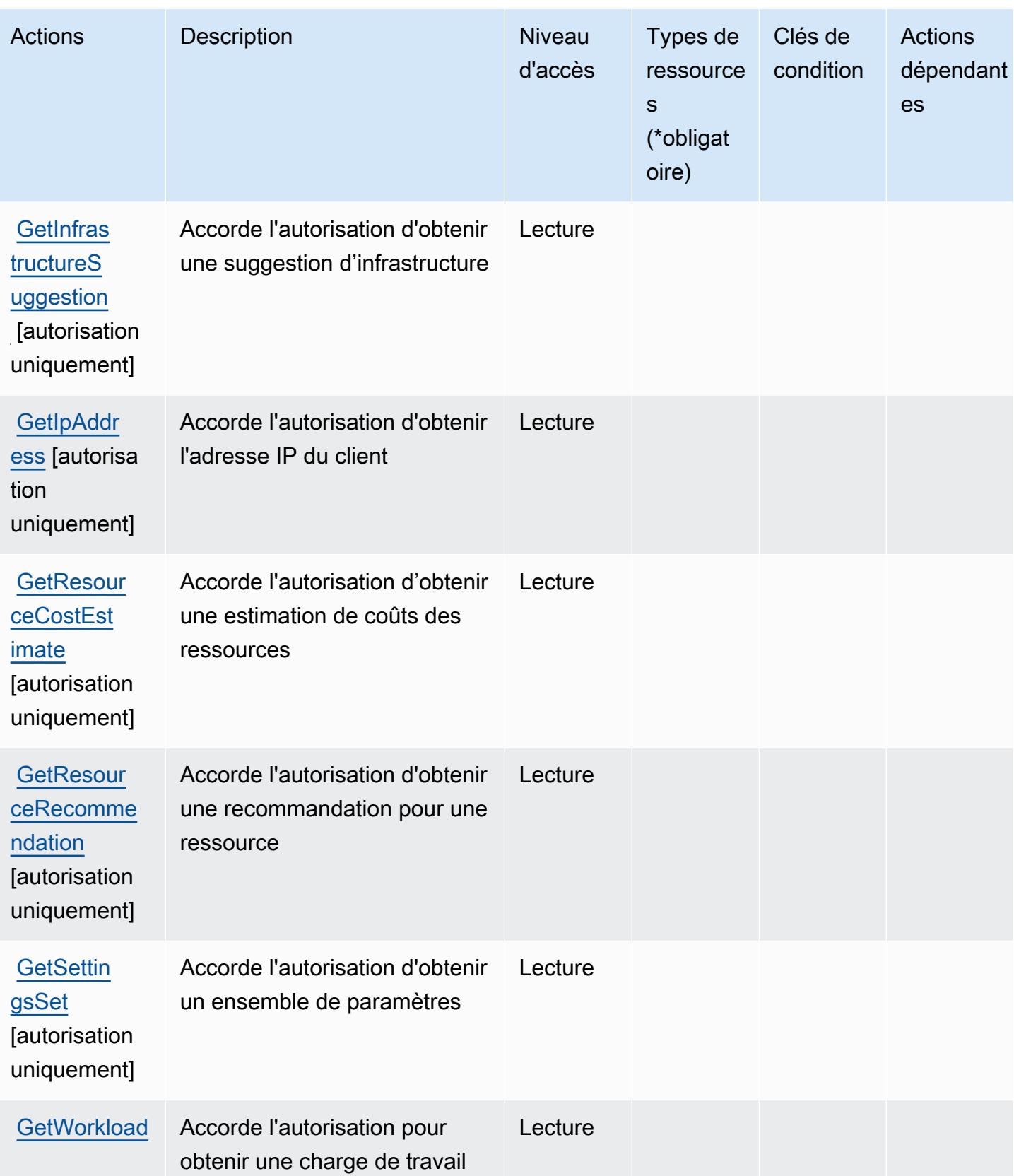

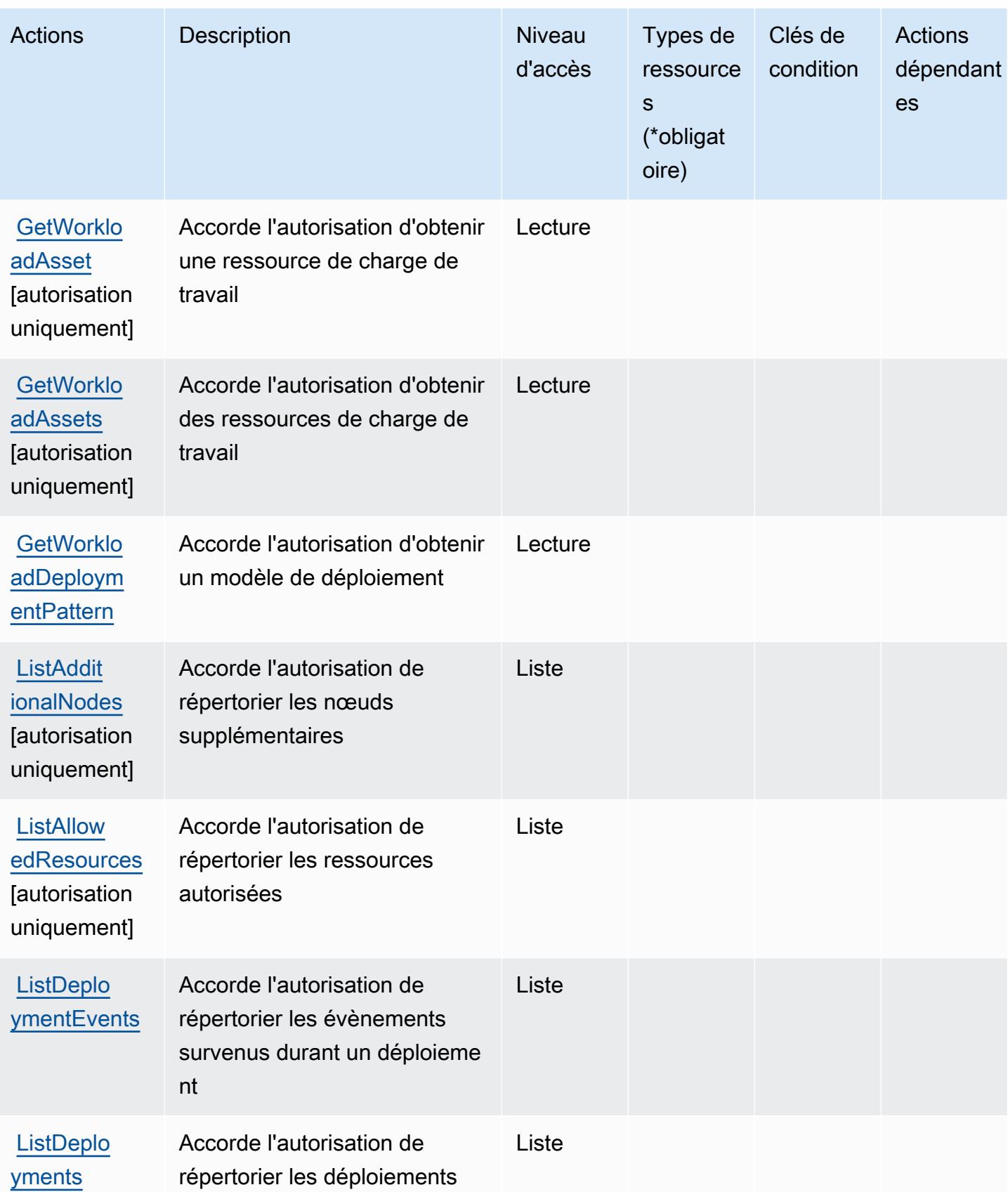

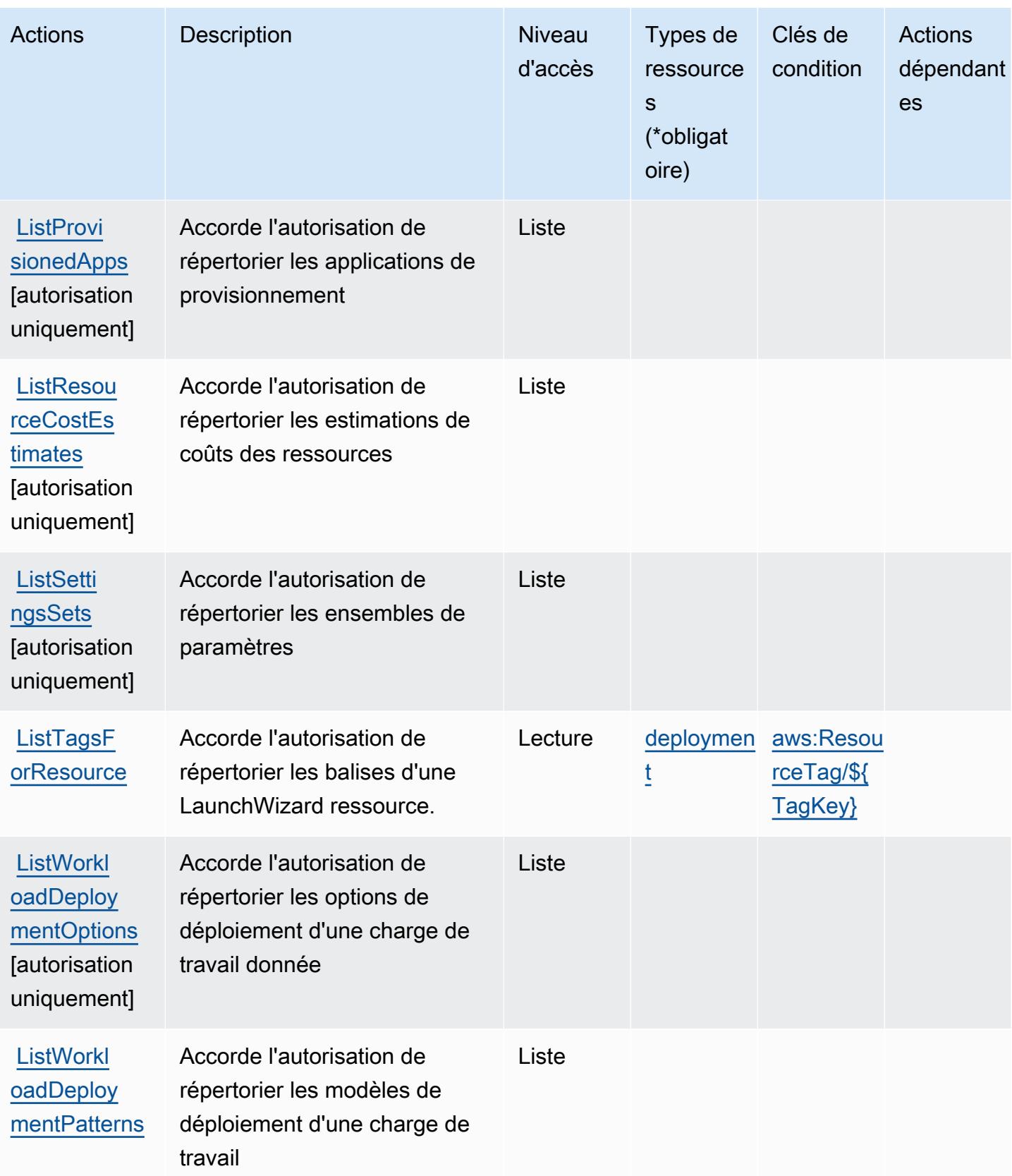

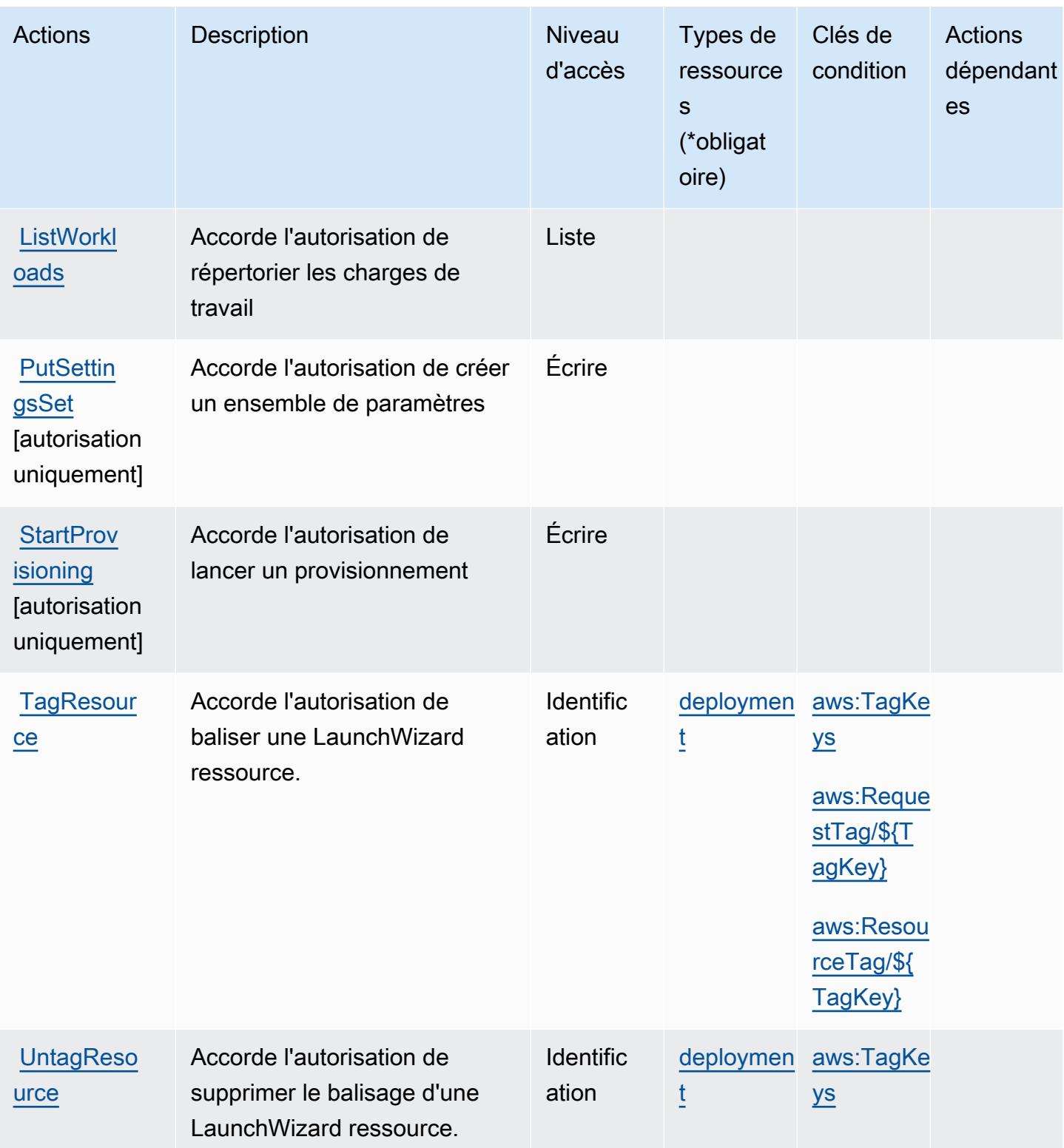

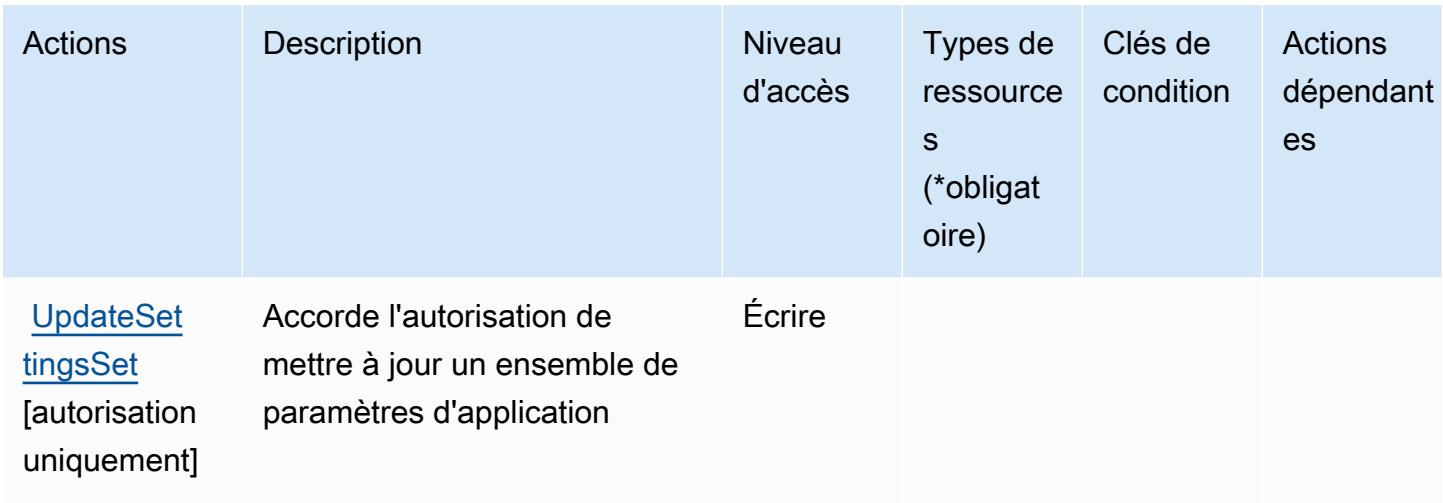

## <span id="page-3579-0"></span>Types de ressources définis par AWS Launch Wizard

Ce service définit les types de ressources suivants, qui peuvent être utilisés dans l' Resource élément des déclarations de politique d'autorisation IAM. Chaque action du [tableau Actions](#page-3572-0) identifie les types de ressources pouvant être spécifiés avec cette action. Un type de ressource peut également définir les clés de condition que vous pouvez inclure dans une politique. Ces clés sont affichées dans la dernière colonne du tableau. Pour plus de détails sur les colonnes du tableau suivant, veuillez consulter le [tableau Types de ressources.](reference_policies_actions-resources-contextkeys.html#resources_table)

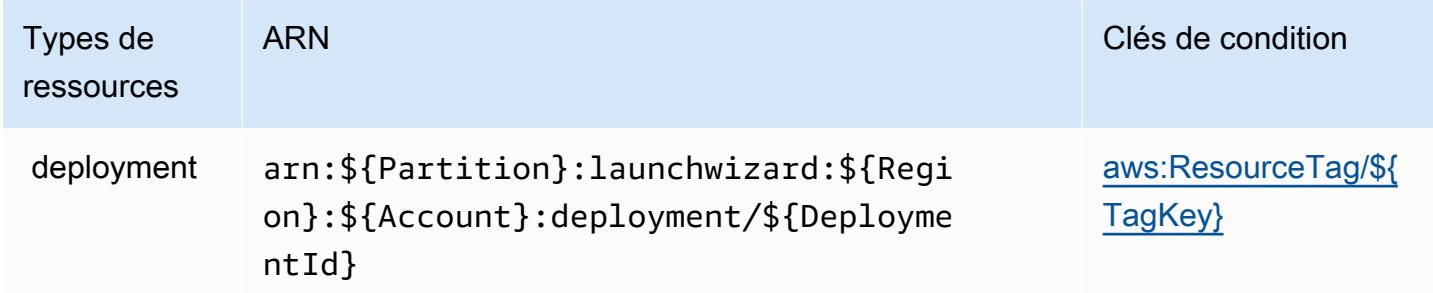

### <span id="page-3579-1"></span>Clés de condition pour AWS Launch Wizard

AWS Launch Wizard définit les clés de condition suivantes qui peuvent être utilisées dans l'Conditionélément d'une politique IAM. Vous pouvez utiliser ces clés pour affiner les conditions d'application de la déclaration de politique. Pour plus de détails sur les colonnes du tableau suivant, veuillez consulter le [tableau Clés de condition.](reference_policies_actions-resources-contextkeys.html#context_keys_table)

Pour afficher les clés de condition globales disponibles pour tous les services, consultez [Clés de](https://docs.aws.amazon.com/IAM/latest/UserGuide/reference_policies_condition-keys.html#AvailableKeys) [condition globales disponibles](https://docs.aws.amazon.com/IAM/latest/UserGuide/reference_policies_condition-keys.html#AvailableKeys).

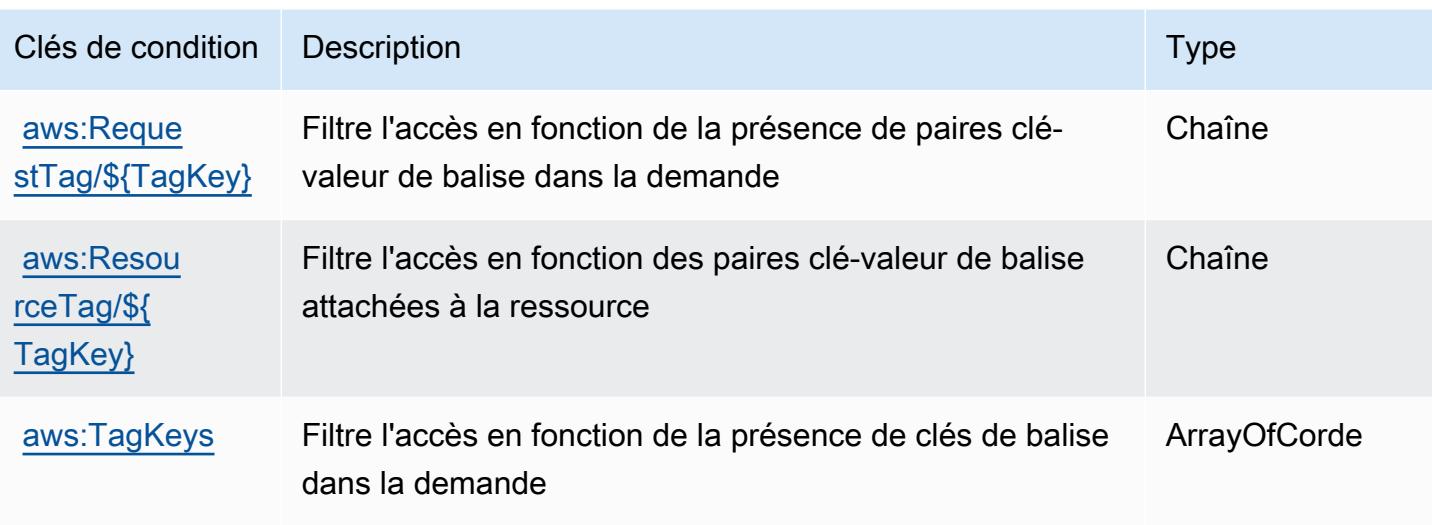

# Actions, ressources et clés de condition pour Amazon Lex

Amazon Lex (préfixe de service : lex) fournit les ressources, actions et clés de condition spécifiques au service suivantes en vue de leur utilisation dans les politiques d'autorisation IAM.

Références :

- Découvrez comment [configurer ce service.](https://docs.aws.amazon.com/lex/latest/dg/)
- Affichez la liste des [opérations d'API disponibles pour ce service.](https://docs.aws.amazon.com/lex/latest/dg/API_Reference.html)
- Découvrez comment protéger ce service et ses ressources avec les stratégies d'autorisation [IAM](https://docs.aws.amazon.com/lex/latest/dg/access_permissions.html).

#### Rubriques

- [Actions définies par Amazon Lex](#page-3580-0)
- [Types de ressources définis par Amazon Lex](#page-3589-0)
- [Clés de condition pour Amazon Lex](#page-3590-0)

### <span id="page-3580-0"></span>Actions définies par Amazon Lex

Vous pouvez indiquer les actions suivantes dans l'élément Action d'une déclaration de politique IAM. Utilisez des politiques pour accorder des autorisations permettant d'effectuer une opération dans AWS. Lorsque vous utilisez une action dans une politique, vous autorisez ou refusez généralement l'accès à l'opération d'API ou à la commande CLI portant le même nom. Toutefois, dans certains cas, une seule action contrôle l'accès à plusieurs opérations. D'autres opérations, quant à elles, requièrent plusieurs actions différentes.

La colonne Types de ressources indique si chaque action prend en charge les autorisations au niveau des ressources. S'il n'y a pas de valeur pour cette colonne, vous devez indiquer toutes les ressources (« \* ») dans l'élément Resource de votre déclaration de politique. Si la colonne inclut un type de ressource, vous pouvez indiquer un ARN de ce type dans une déclaration avec cette action. Si l'action comporte une ou plusieurs ressources requises, l'appelant doit être autorisé à utiliser l'action avec ces ressources. Les ressources requises sont indiquées dans le tableau par un astérisque (\*). Si vous limitez l'accès aux ressources avec l'Resourceélément dans une politique IAM, vous devez inclure un ARN ou un modèle pour chaque type de ressource requis. Certaines actions prennent en charge plusieurs types de ressources. Si le type de ressource est facultatif (non indiqué comme obligatoire), vous pouvez choisir d'utiliser l'un, mais pas l'autre.

La colonne Clés de condition inclut des clés que vous pouvez spécifier dans l'élément Condition d'une déclaration de politique. Pour plus d'informations sur les clés de condition associées aux ressources du service, consultez la colonne Clés de condition du tableau des types de ressources.

**a** Note

Les clés de condition des ressources sont répertoriées dans le tableau [Types de ressources](#page-3589-0). Vous pouvez trouver un lien vers le type de ressource qui s'applique à une action dans la colonne Types de ressources (\* obligatoire) du tableau Actions. Le type de ressource indiqué dans le tableau Types de ressources inclut la colonne Clés de condition, qui contient les clés de condition de ressource qui s'appliquent à une action dans le tableau Actions.

Pour plus de détails sur les colonnes du tableau suivant, veuillez consulter le [tableau Actions.](reference_policies_actions-resources-contextkeys.html#actions_table)

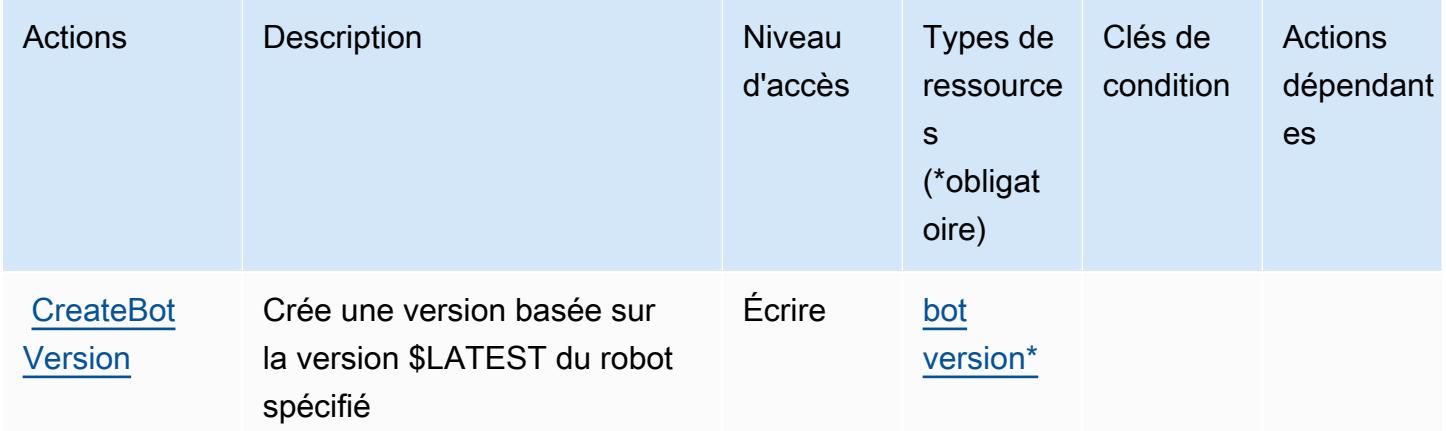

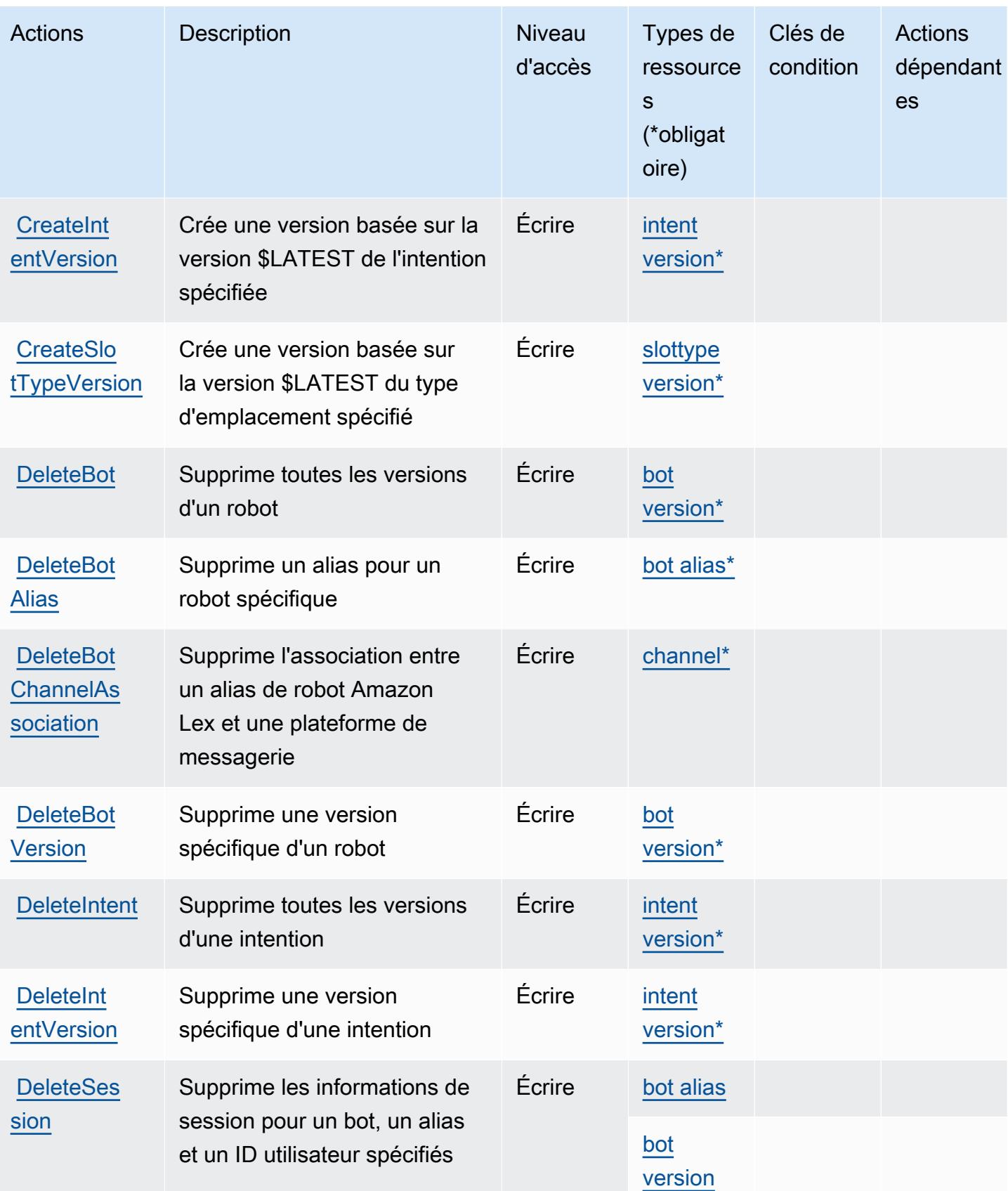

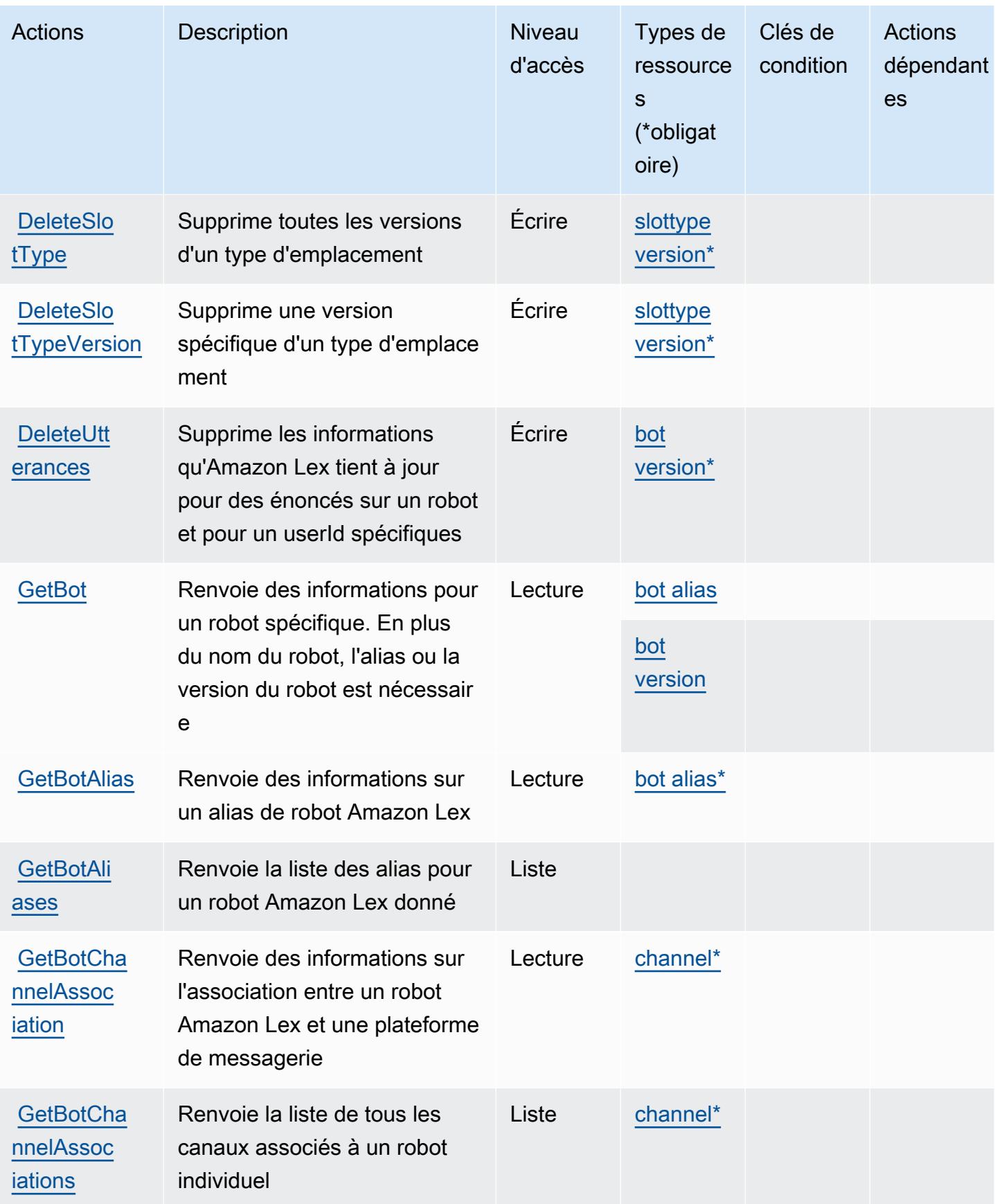

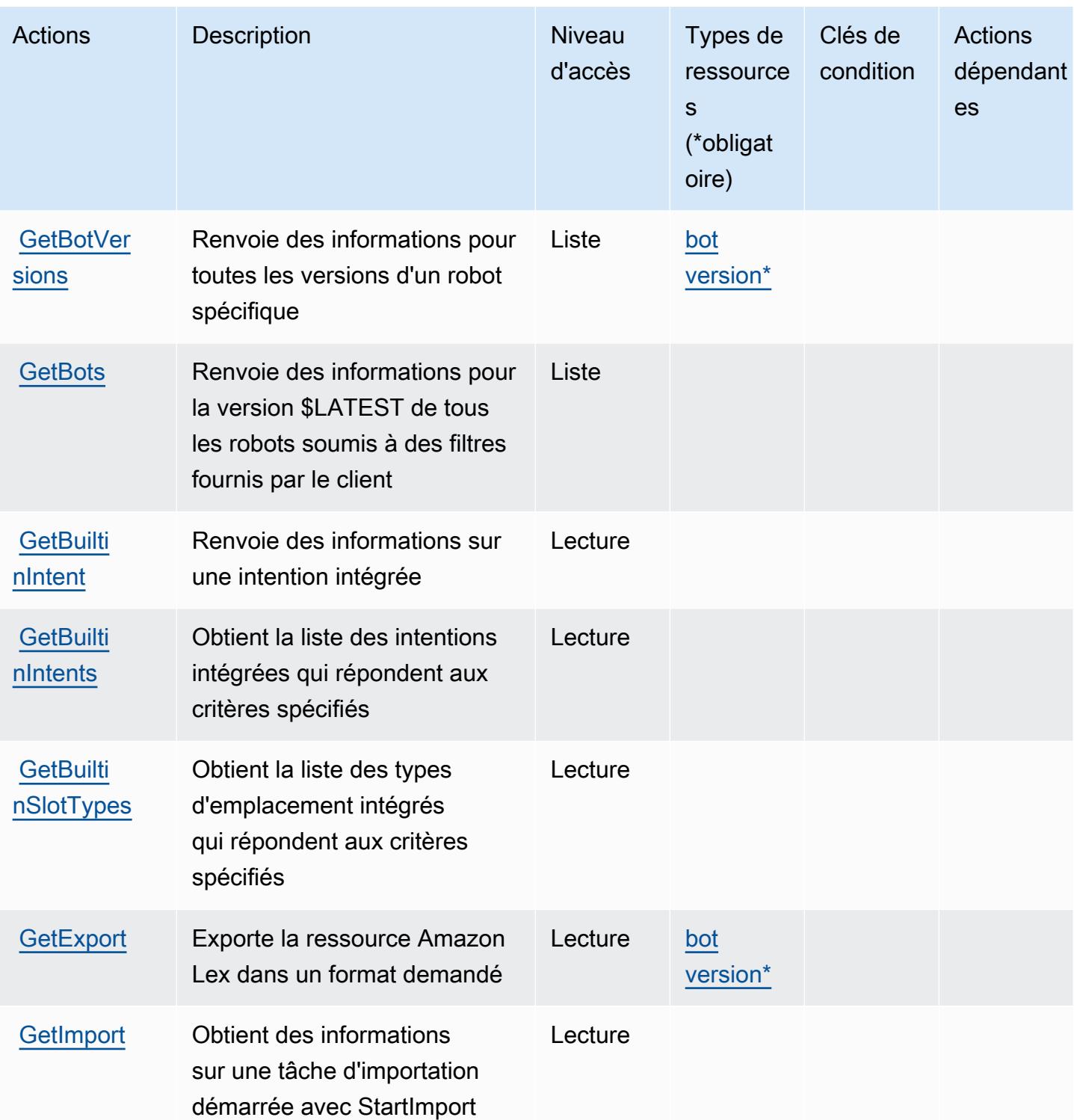

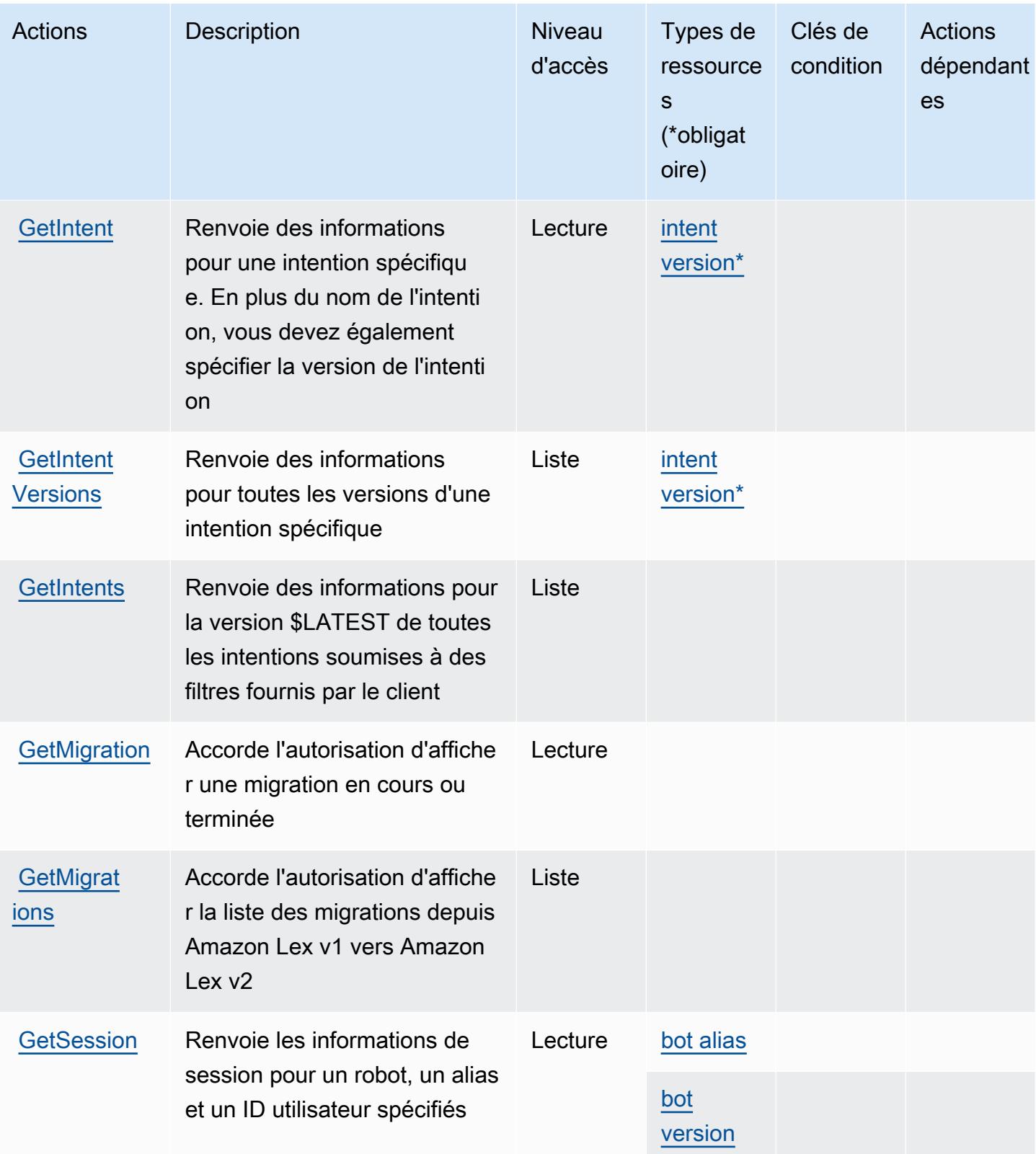

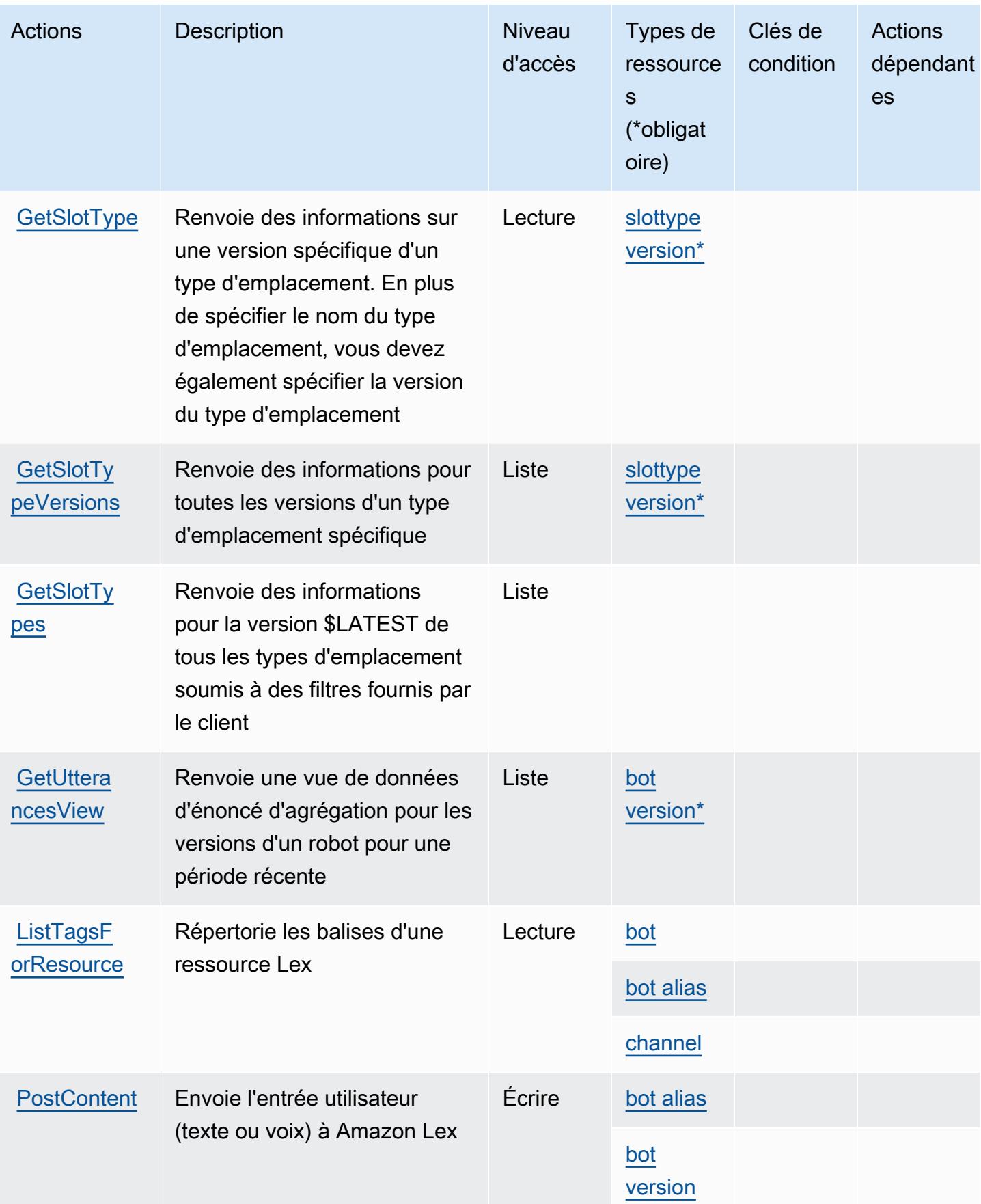

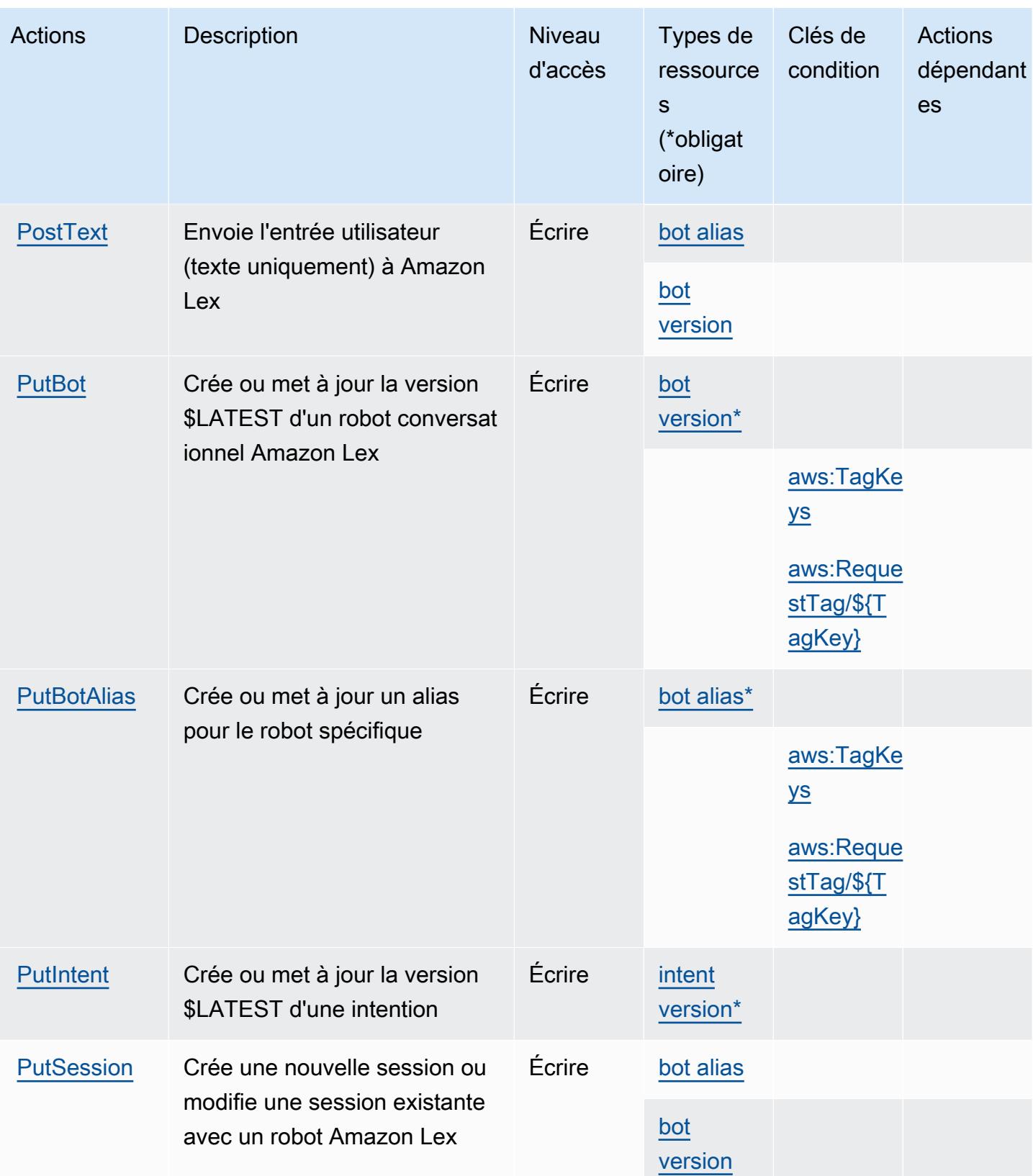

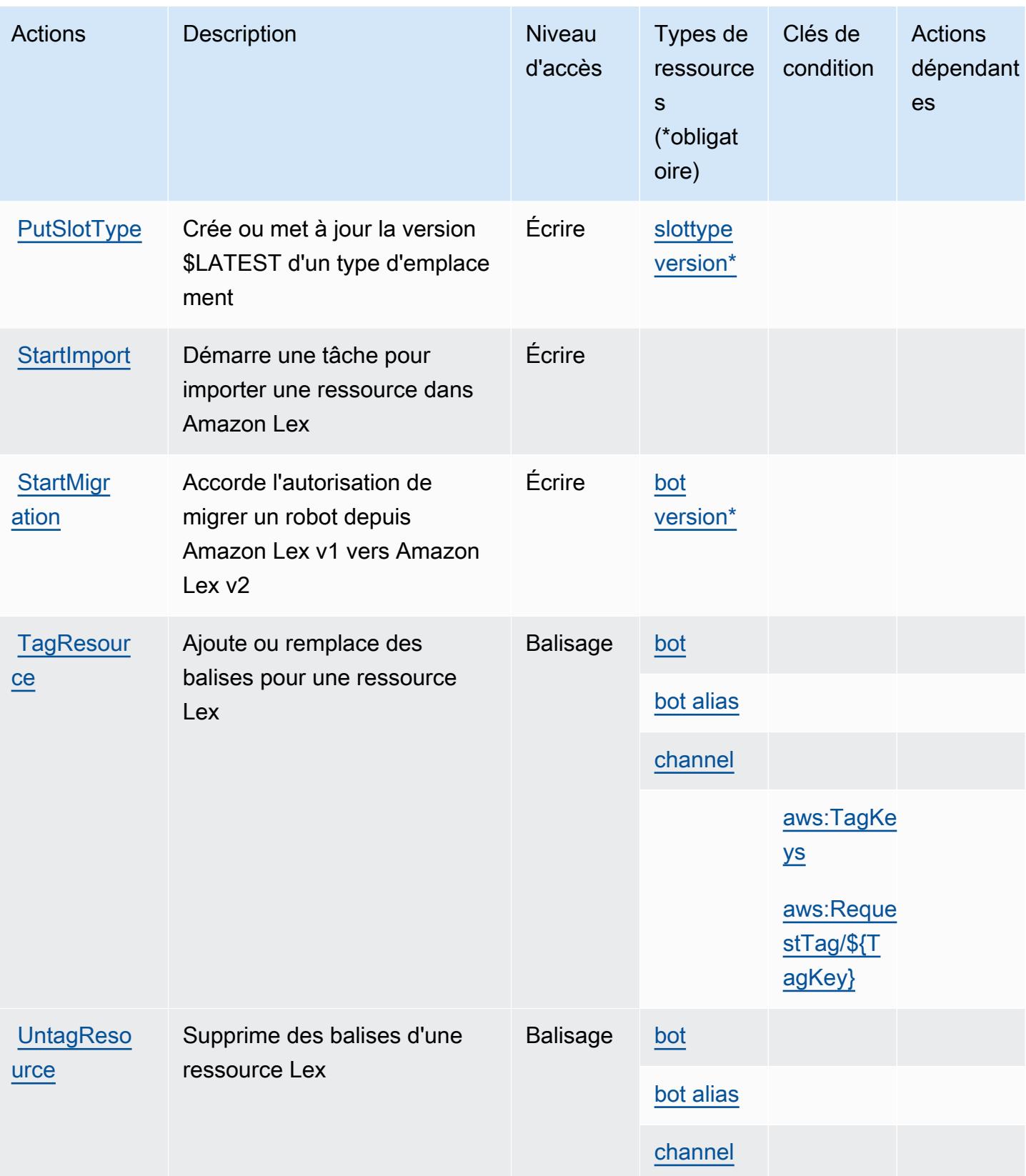

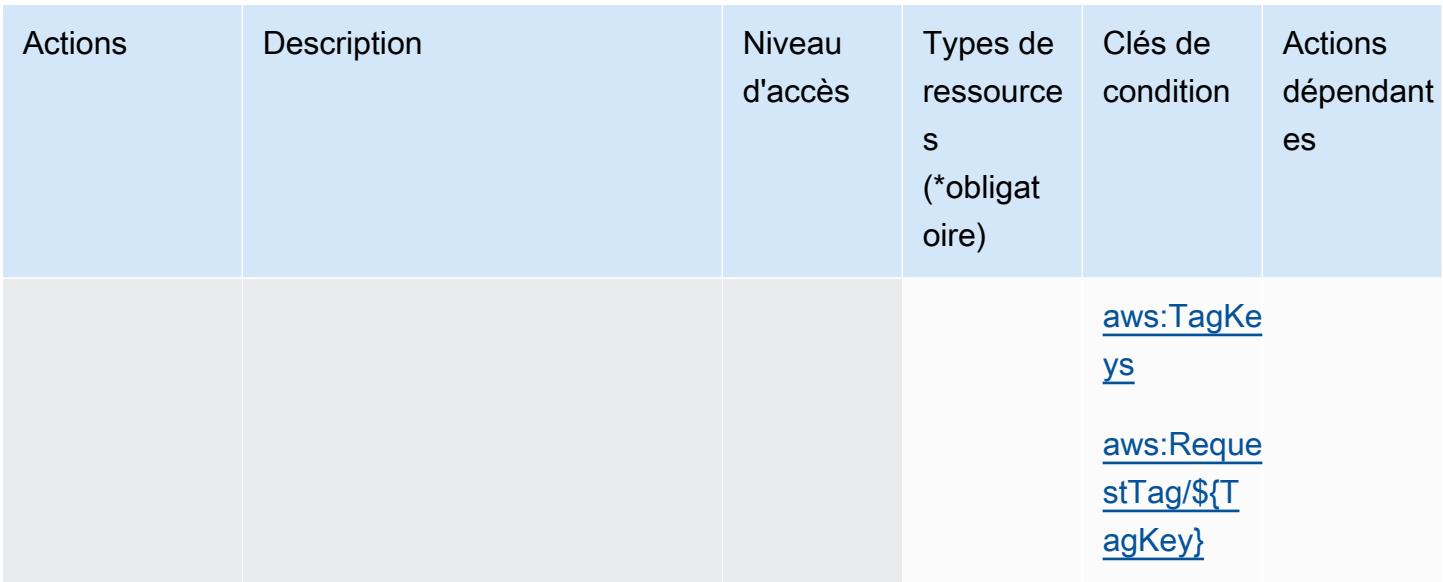

## <span id="page-3589-0"></span>Types de ressources définis par Amazon Lex

Ce service définit les types de ressources suivants, qui peuvent être utilisés dans l' Resource élément des déclarations de politique d'autorisation IAM. Chaque action du [tableau Actions](#page-3580-0) identifie les types de ressources pouvant être spécifiés avec cette action. Un type de ressource peut également définir les clés de condition que vous pouvez inclure dans une politique. Ces clés sont affichées dans la dernière colonne du tableau. Pour plus de détails sur les colonnes du tableau suivant, veuillez consulter le [tableau Types de ressources.](reference_policies_actions-resources-contextkeys.html#resources_table)

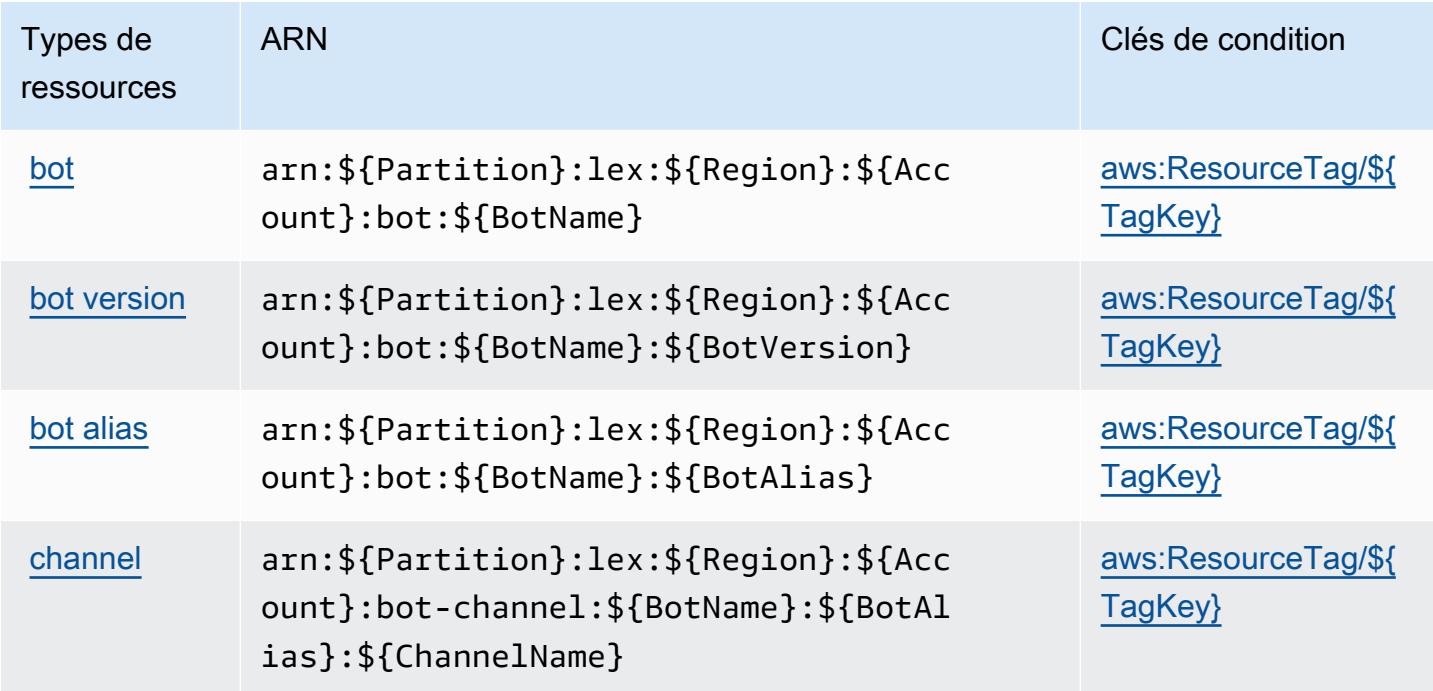

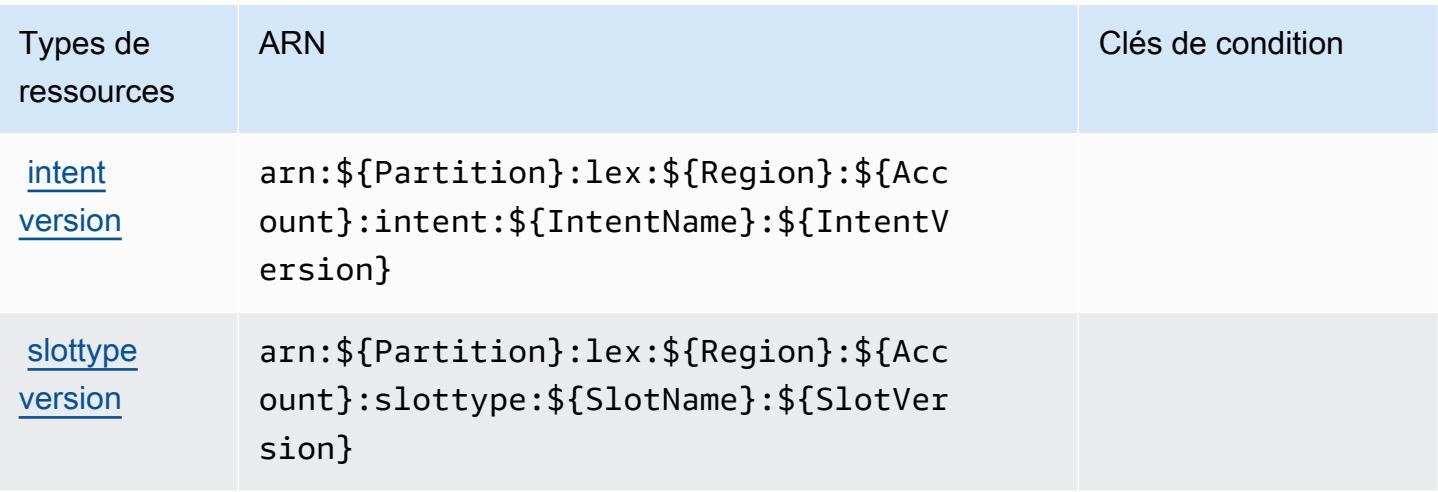

### <span id="page-3590-0"></span>Clés de condition pour Amazon Lex

Amazon Lex définit les clés de condition suivantes que vous pouvez utiliser dans l'élément Condition d'une stratégie IAM. Vous pouvez utiliser ces clés pour affiner les conditions d'application de la déclaration de politique. Pour plus de détails sur les colonnes du tableau suivant, veuillez consulter le [tableau Clés de condition.](reference_policies_actions-resources-contextkeys.html#context_keys_table)

Pour afficher les clés de condition globales disponibles pour tous les services, consultez [Clés de](https://docs.aws.amazon.com/IAM/latest/UserGuide/reference_policies_condition-keys.html#AvailableKeys) [condition globales disponibles](https://docs.aws.amazon.com/IAM/latest/UserGuide/reference_policies_condition-keys.html#AvailableKeys).

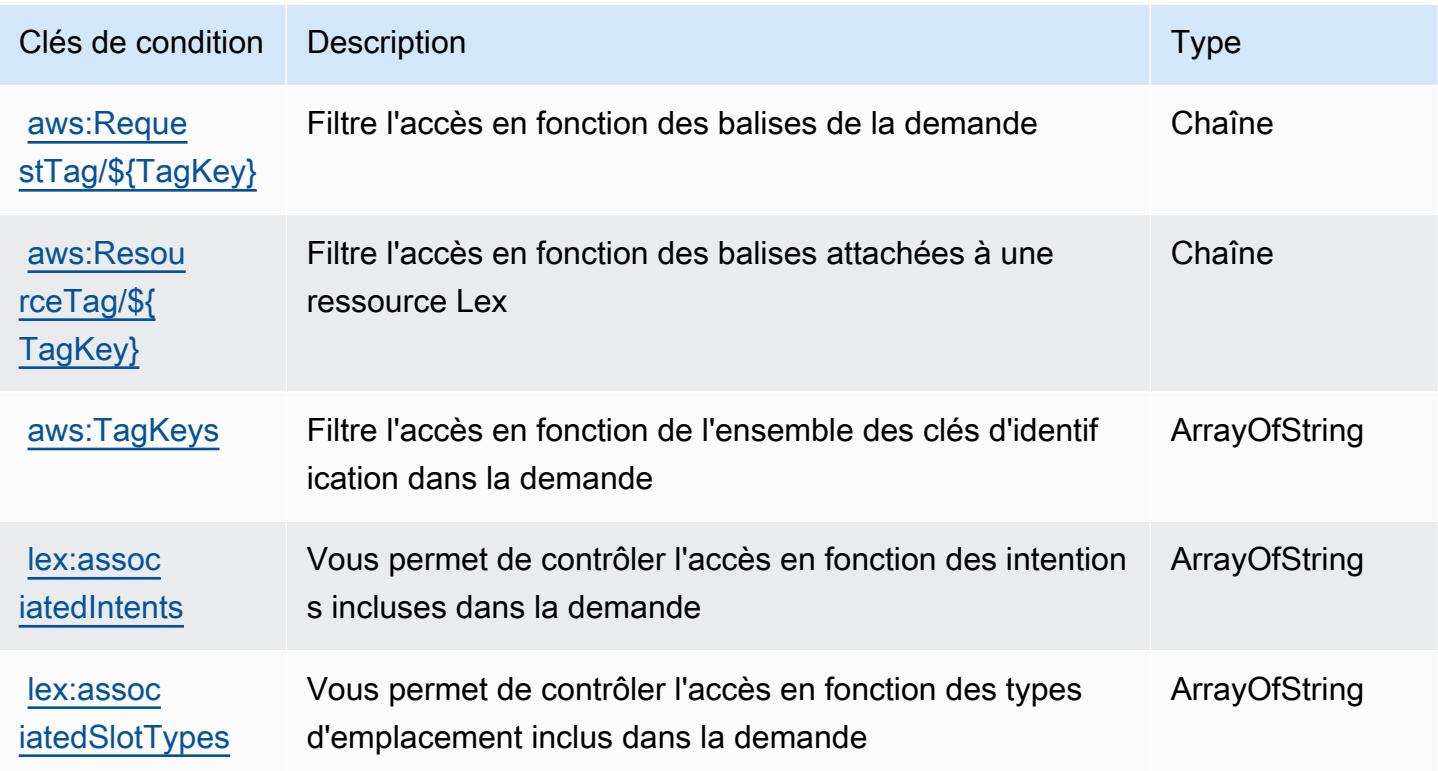

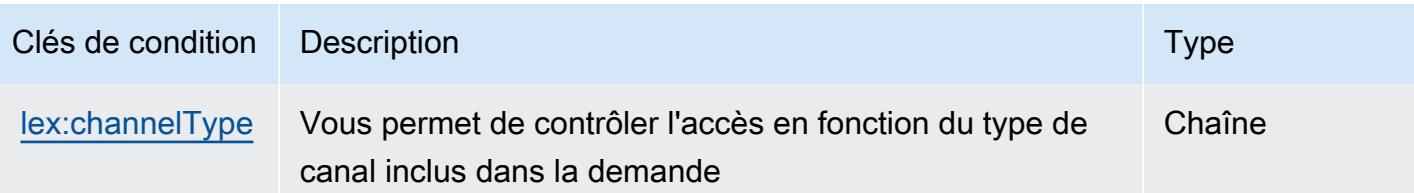

## Actions, ressources et clés de condition pour Amazon Lex V2

Amazon Lex V2 (préfixe de service : lex) fournit les ressources, actions et clés de contexte de condition spécifiques au service suivantes en vue de leur utilisation dans les politiques d'autorisation IAM.

Références :

- Découvrez comment [configurer ce service.](https://docs.aws.amazon.com/lexv2/latest/dg/)
- Affichez la liste des [opérations d'API disponibles pour ce service.](https://docs.aws.amazon.com/lexv2/latest/APIReference/welcome.html)
- Découvrez comment protéger ce service et ses ressources avec les stratégies d'autorisation [IAM](https://docs.aws.amazon.com/lexv2/latest/dg/security-iam.html).

#### **Rubriques**

- [Actions définies par Amazon Lex V2](#page-3591-0)
- [Types de ressources définis par Amazon Lex V2](#page-3613-0)
- [Clés de condition pour Amazon Lex V2](#page-3614-0)

### <span id="page-3591-0"></span>Actions définies par Amazon Lex V2

Vous pouvez indiquer les actions suivantes dans l'élément Action d'une déclaration de politique IAM. Utilisez des politiques pour accorder des autorisations permettant d'effectuer une opération dans AWS. Lorsque vous utilisez une action dans une politique, vous autorisez ou refusez généralement l'accès à l'opération d'API ou à la commande CLI portant le même nom. Toutefois, dans certains cas, une seule action contrôle l'accès à plusieurs opérations. D'autres opérations, quant à elles, requièrent plusieurs actions différentes.

La colonne Types de ressources indique si chaque action prend en charge les autorisations au niveau des ressources. S'il n'y a pas de valeur pour cette colonne, vous devez indiquer toutes les ressources (« \* ») dans l'élément Resource de votre déclaration de politique. Si la colonne inclut un type de ressource, vous pouvez indiquer un ARN de ce type dans une déclaration avec cette

action. Si l'action comporte une ou plusieurs ressources requises, l'appelant doit être autorisé à utiliser l'action avec ces ressources. Les ressources requises sont indiquées dans le tableau par un astérisque (\*). Si vous limitez l'accès aux ressources avec l'Resourceélément dans une politique IAM, vous devez inclure un ARN ou un modèle pour chaque type de ressource requis. Certaines actions prennent en charge plusieurs types de ressources. Si le type de ressource est facultatif (non indiqué comme obligatoire), vous pouvez choisir d'utiliser l'un, mais pas l'autre.

La colonne Clés de condition inclut des clés que vous pouvez spécifier dans l'élément Condition d'une déclaration de politique. Pour plus d'informations sur les clés de condition associées aux ressources du service, consultez la colonne Clés de condition du tableau des types de ressources.

#### **a** Note

Les clés de condition des ressources sont répertoriées dans le tableau [Types de ressources](#page-3613-0). Vous pouvez trouver un lien vers le type de ressource qui s'applique à une action dans la colonne Types de ressources (\* obligatoire) du tableau Actions. Le type de ressource indiqué dans le tableau Types de ressources inclut la colonne Clés de condition, qui contient les clés de condition de ressource qui s'appliquent à une action dans le tableau Actions.

Pour plus de détails sur les colonnes du tableau suivant, veuillez consulter le [tableau Actions.](reference_policies_actions-resources-contextkeys.html#actions_table)

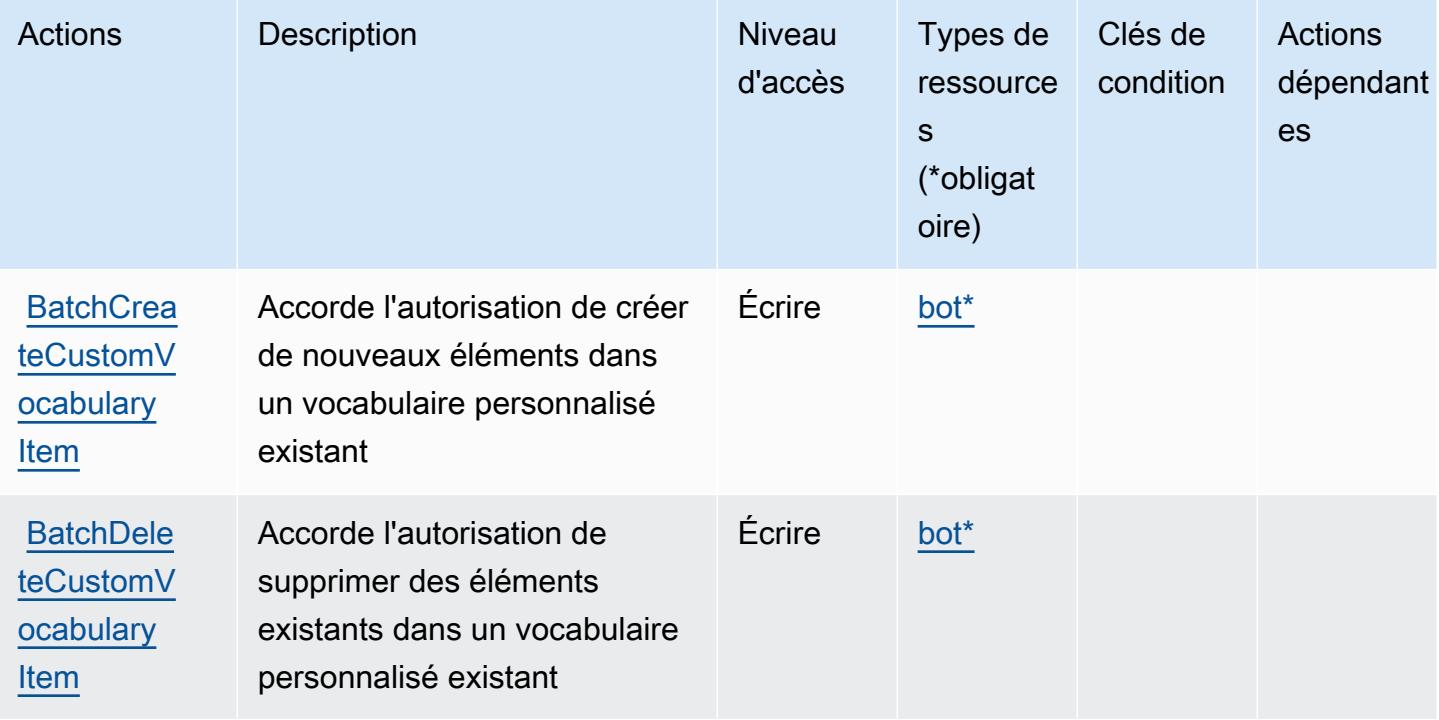

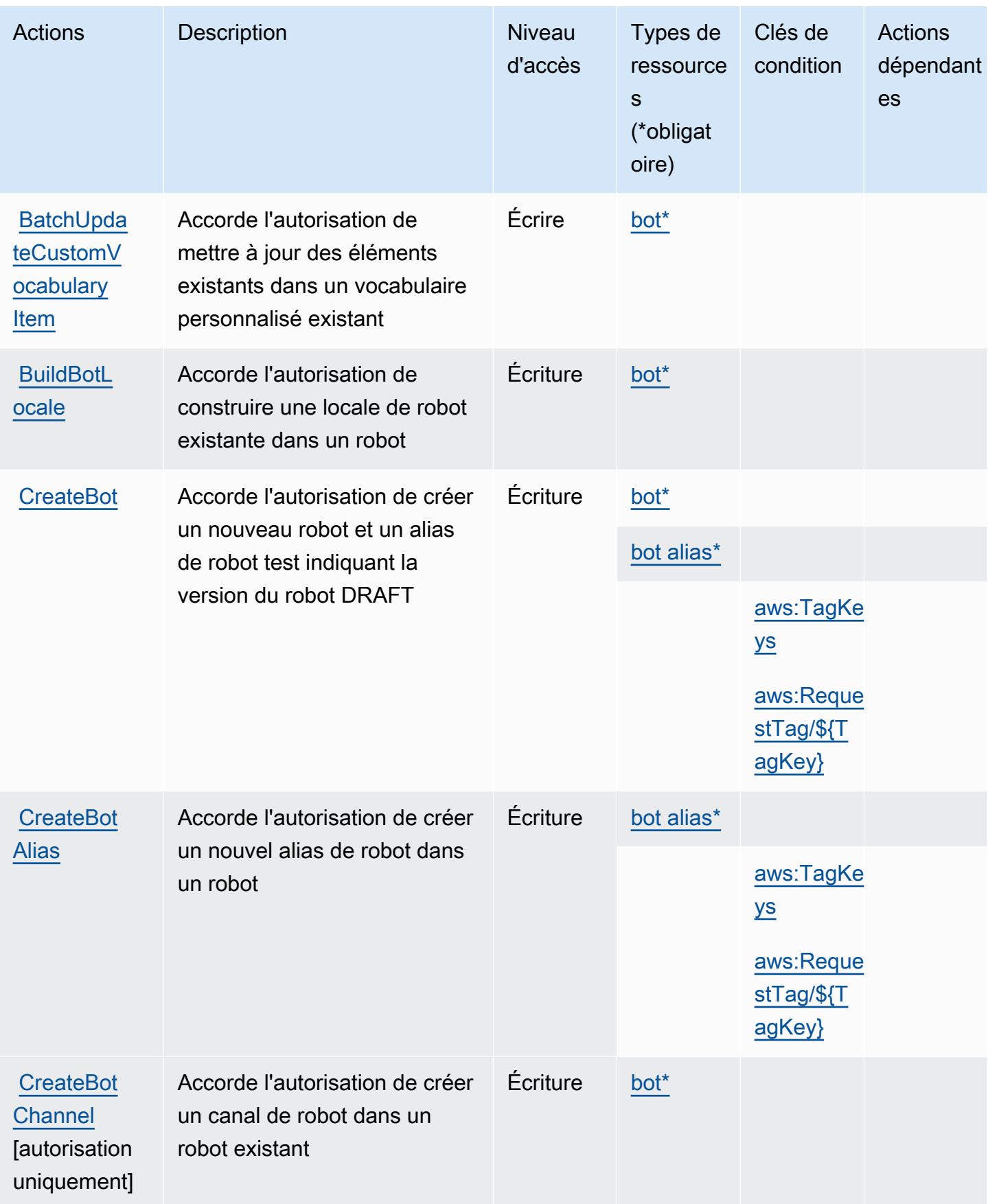

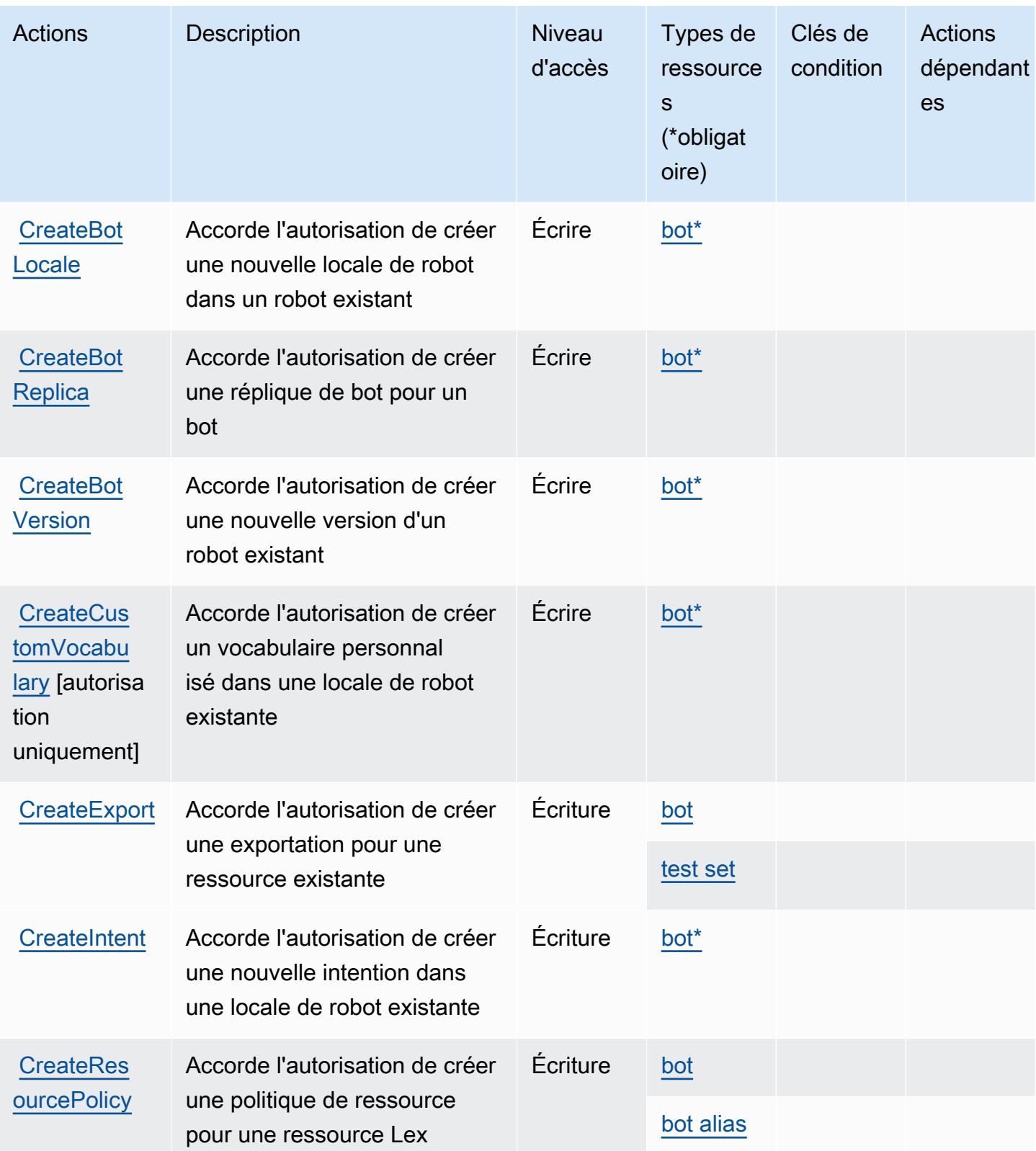

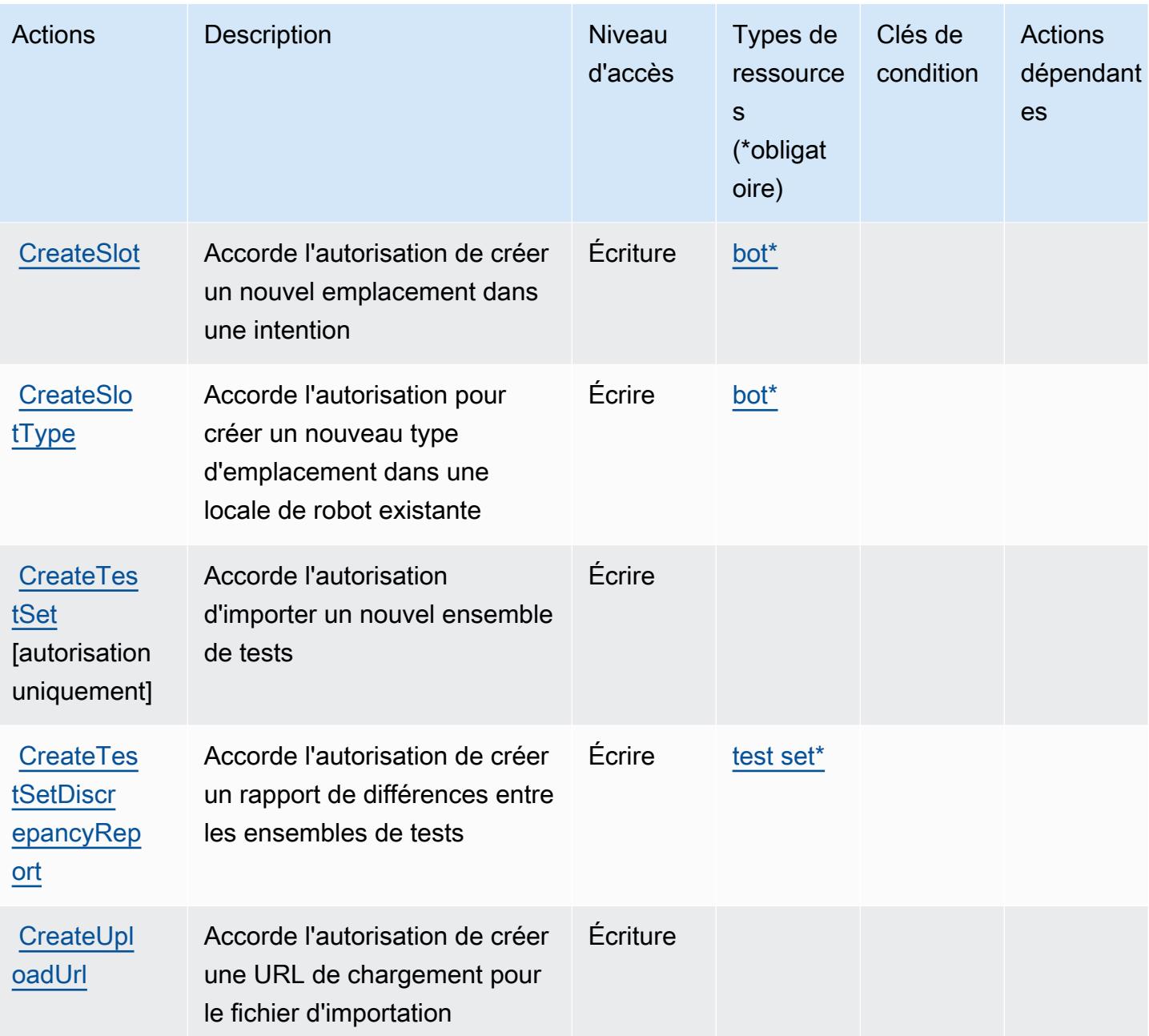

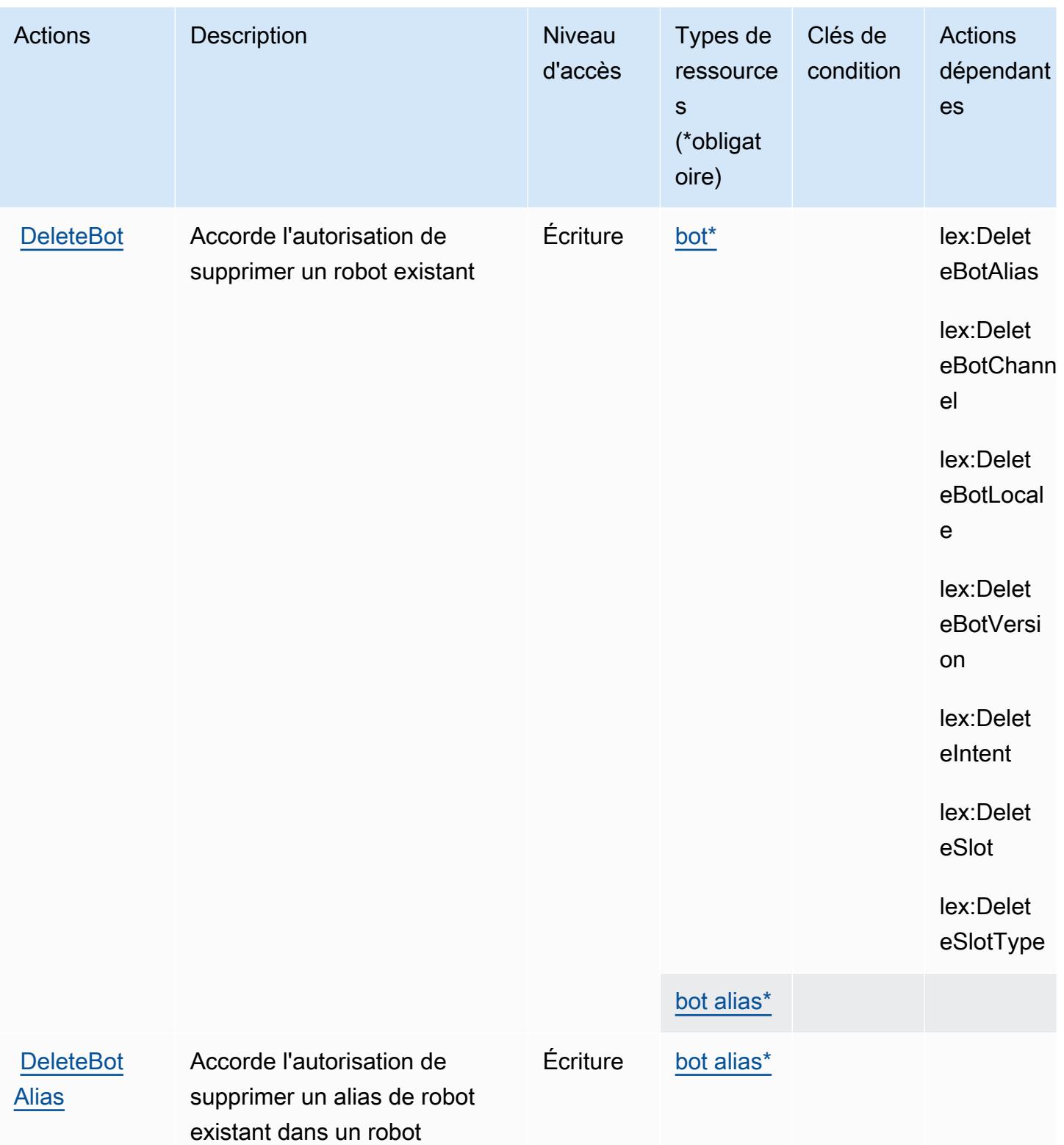

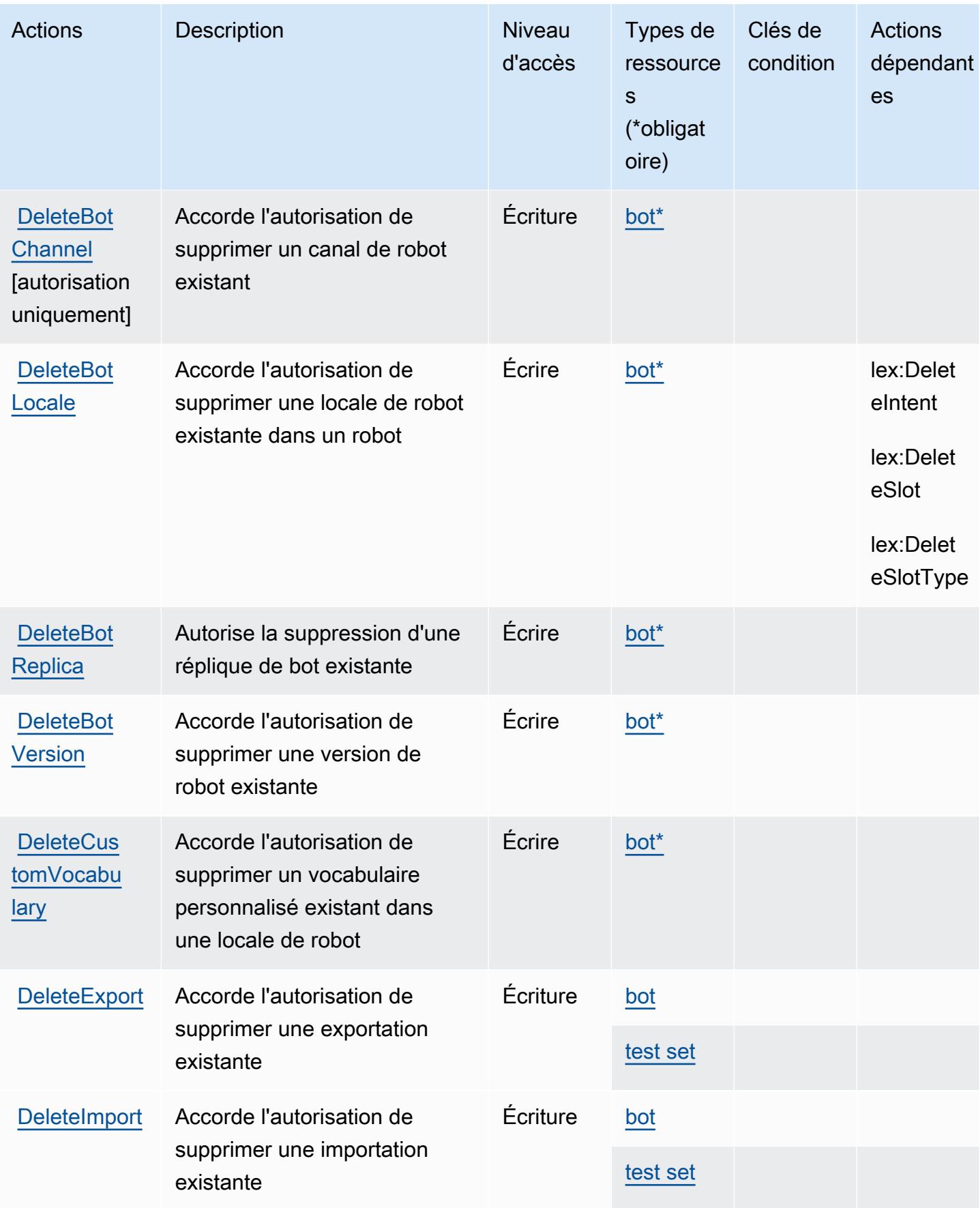

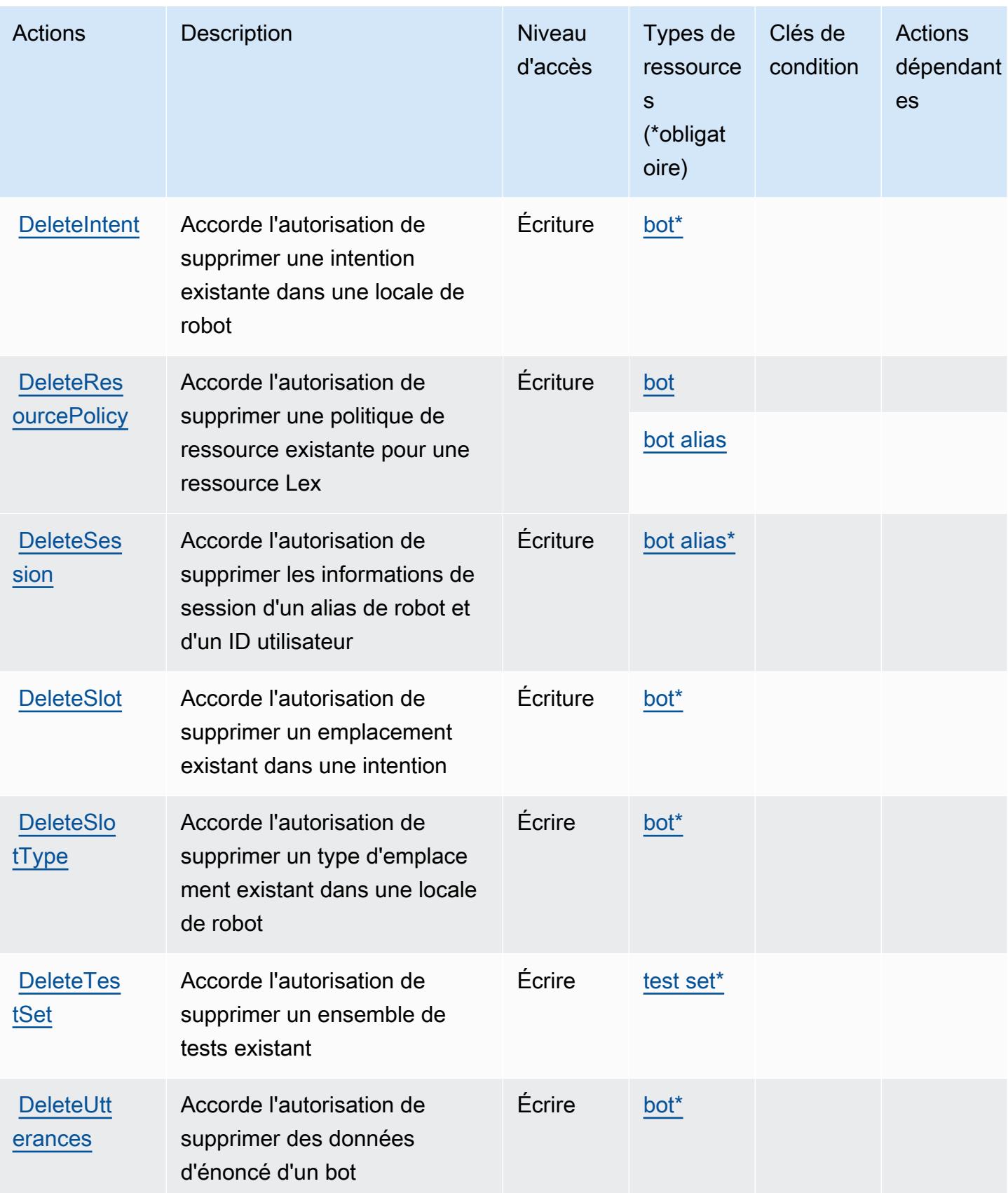

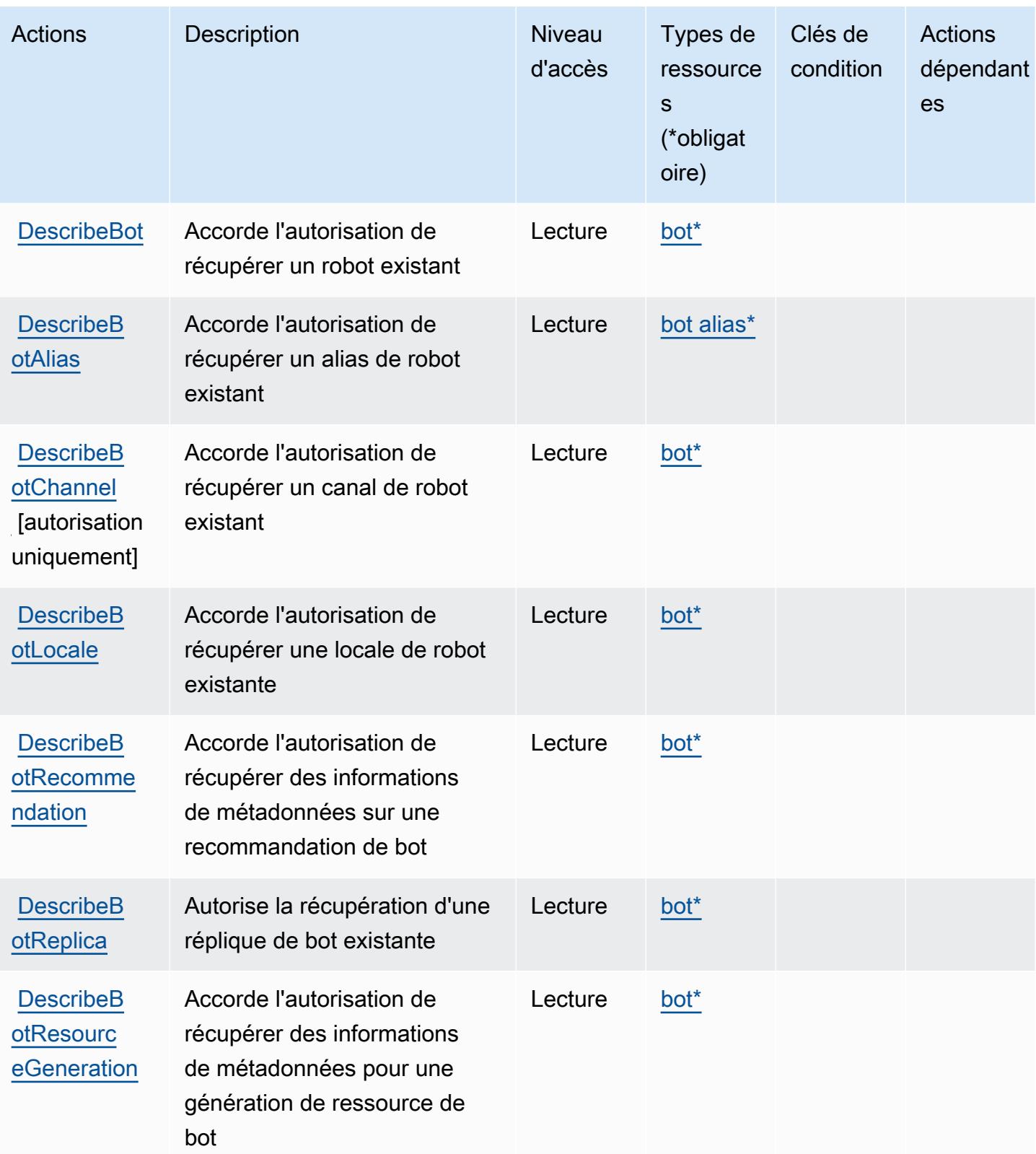
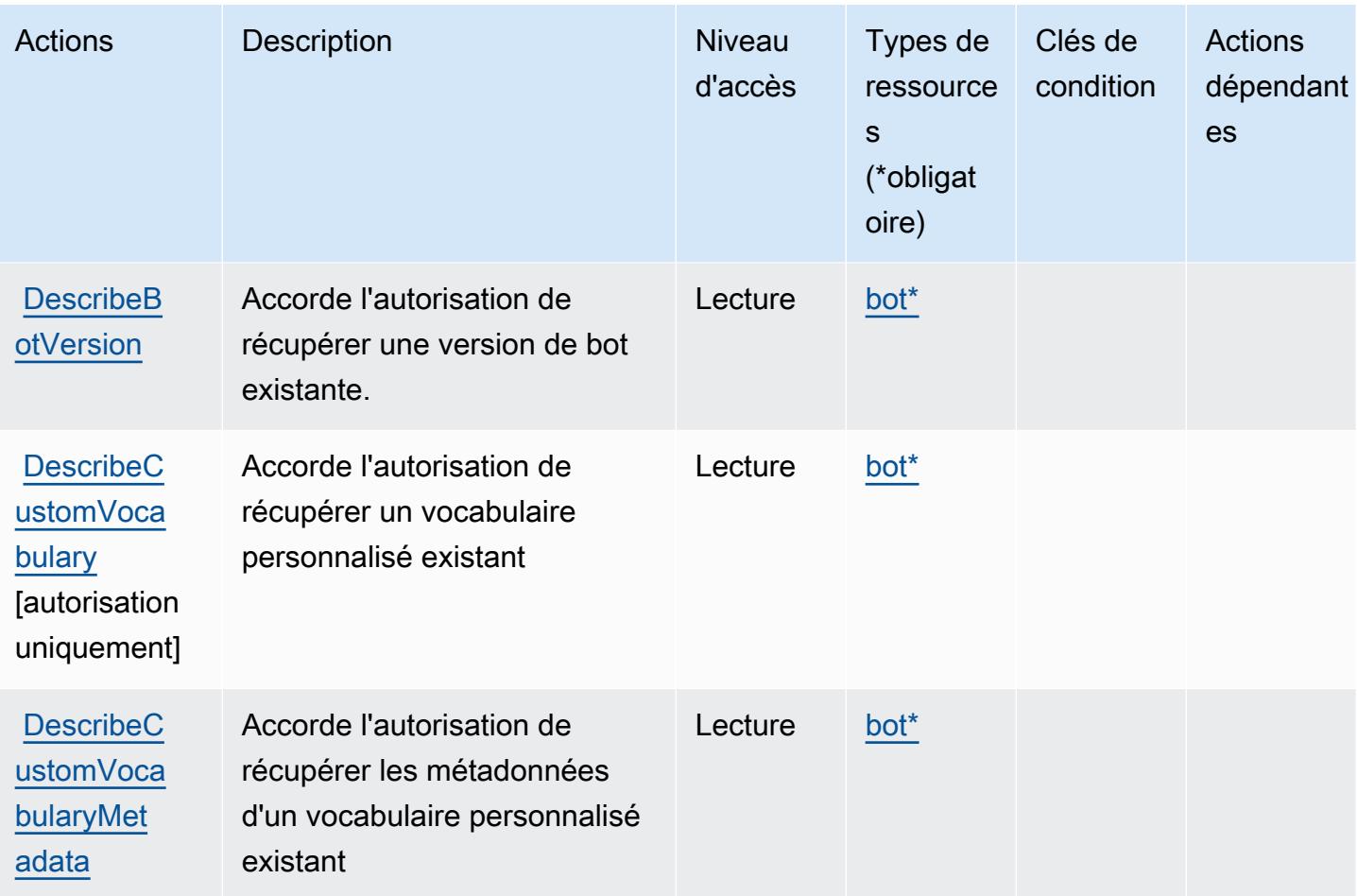

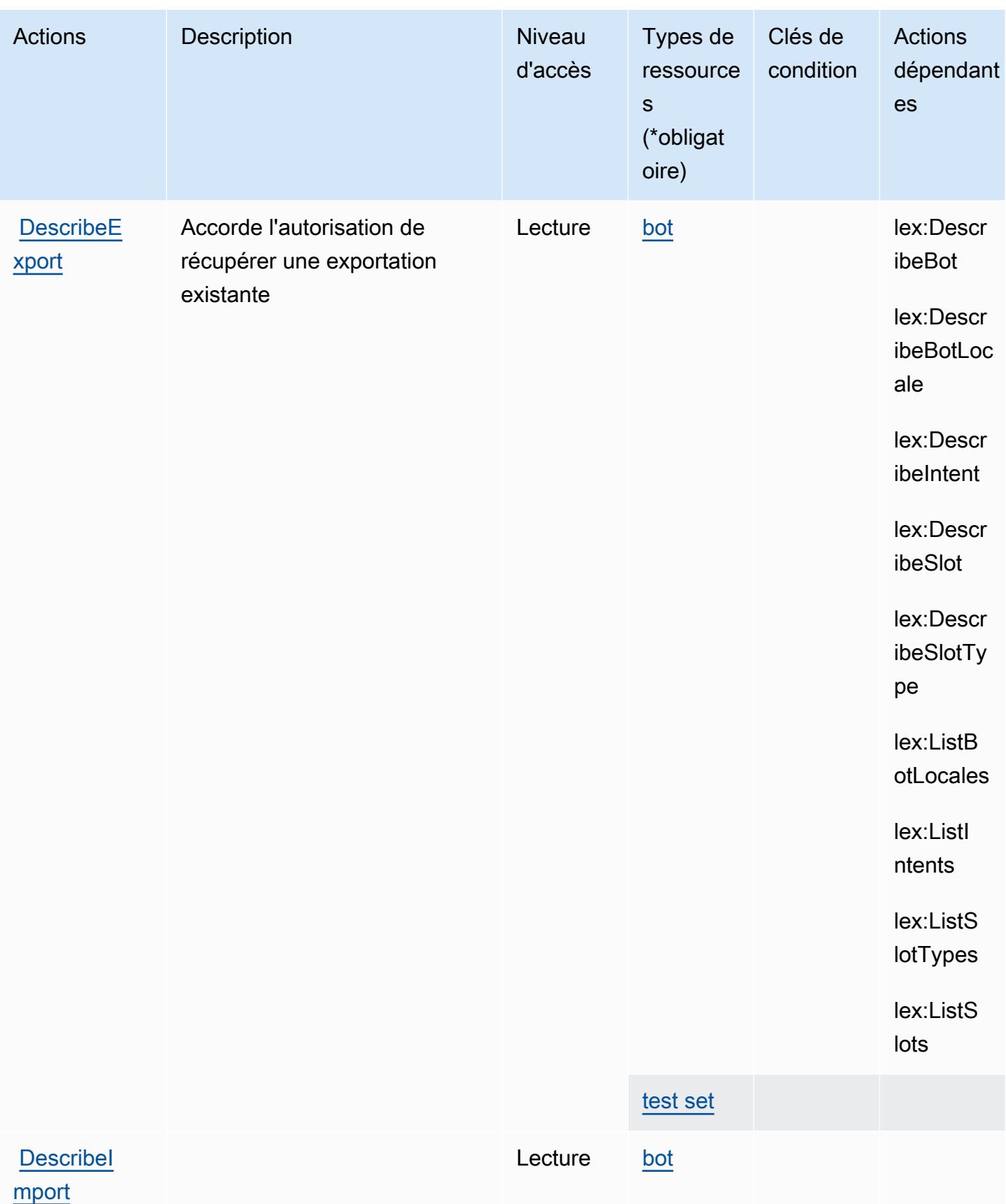

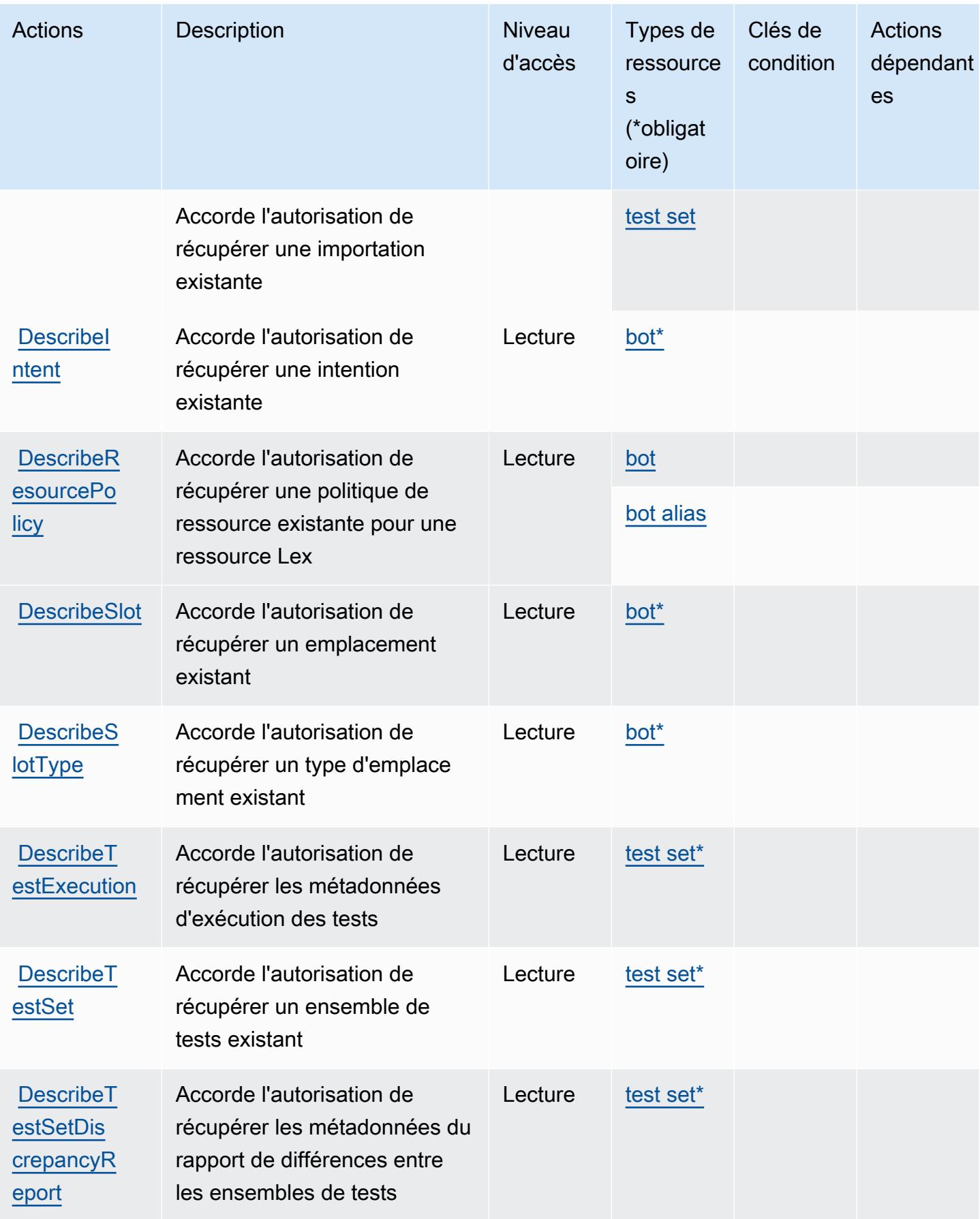

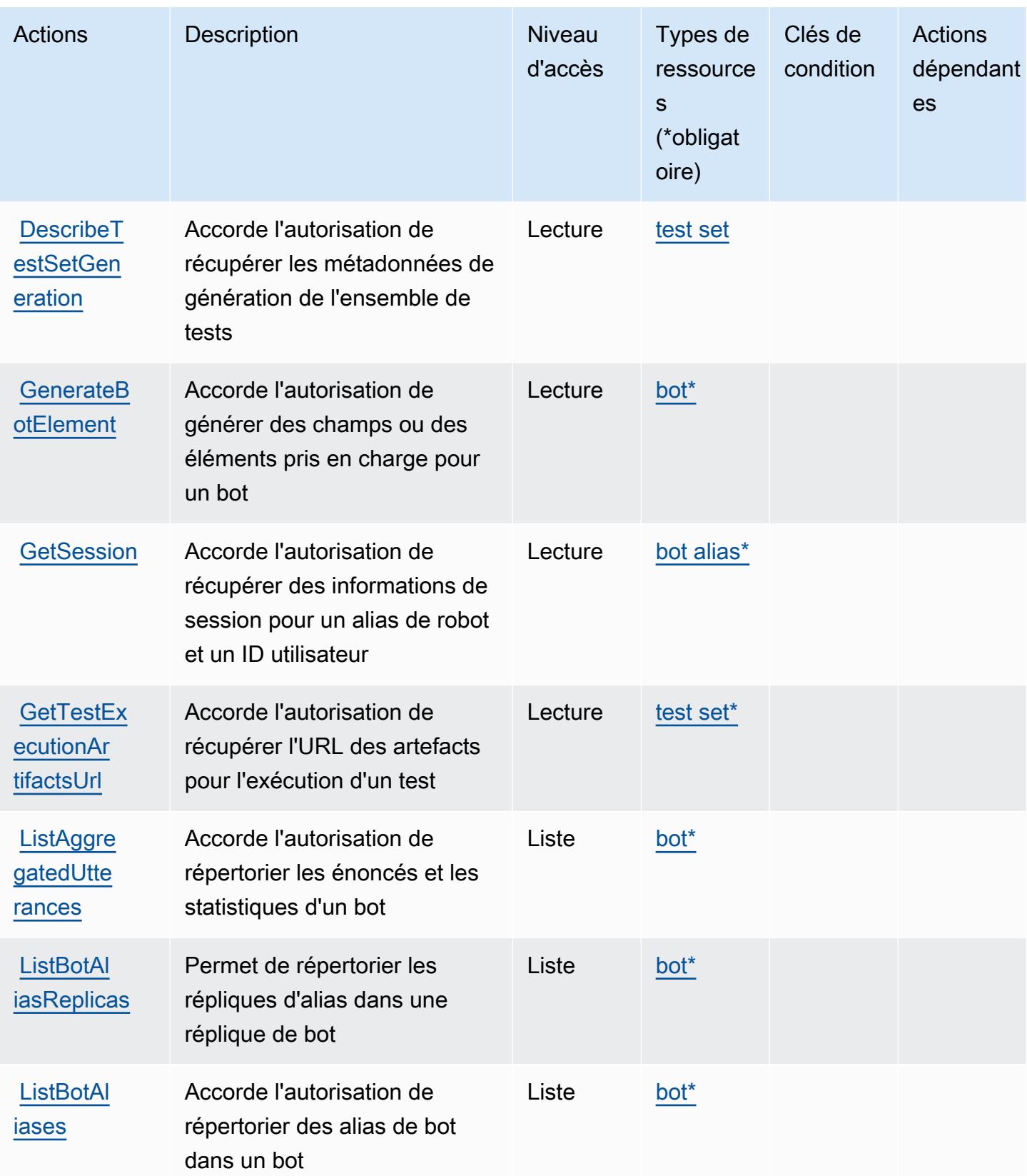

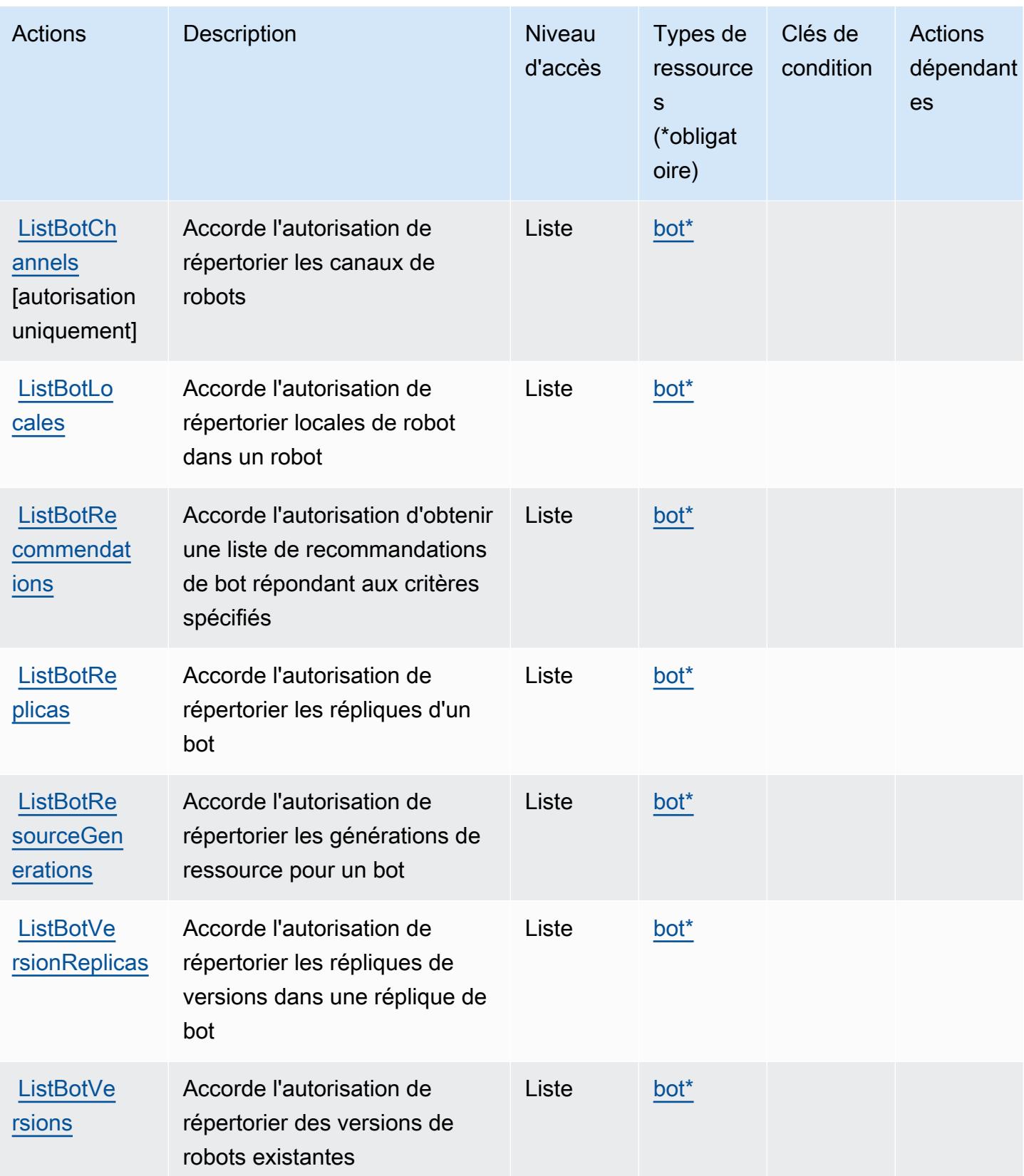

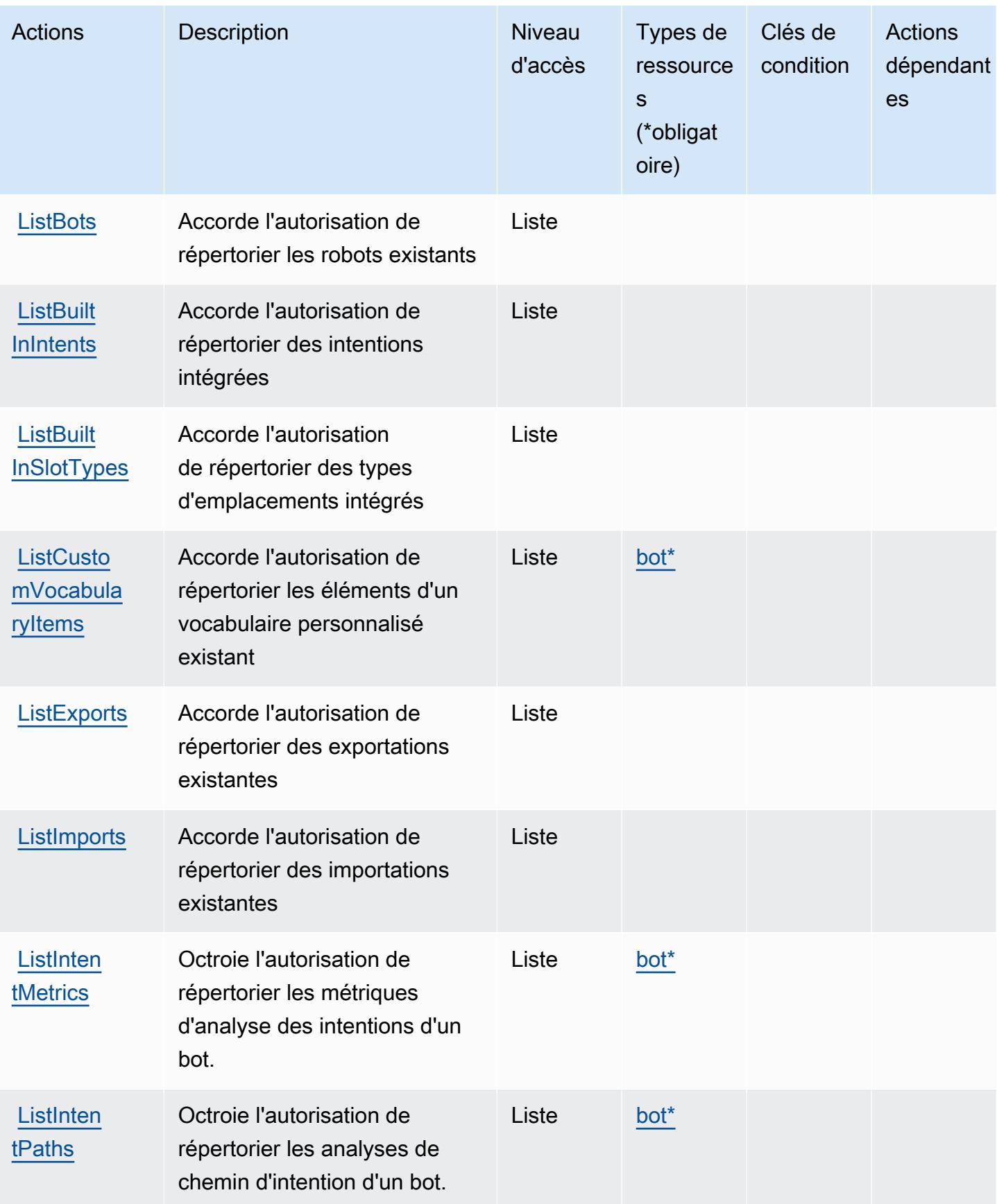

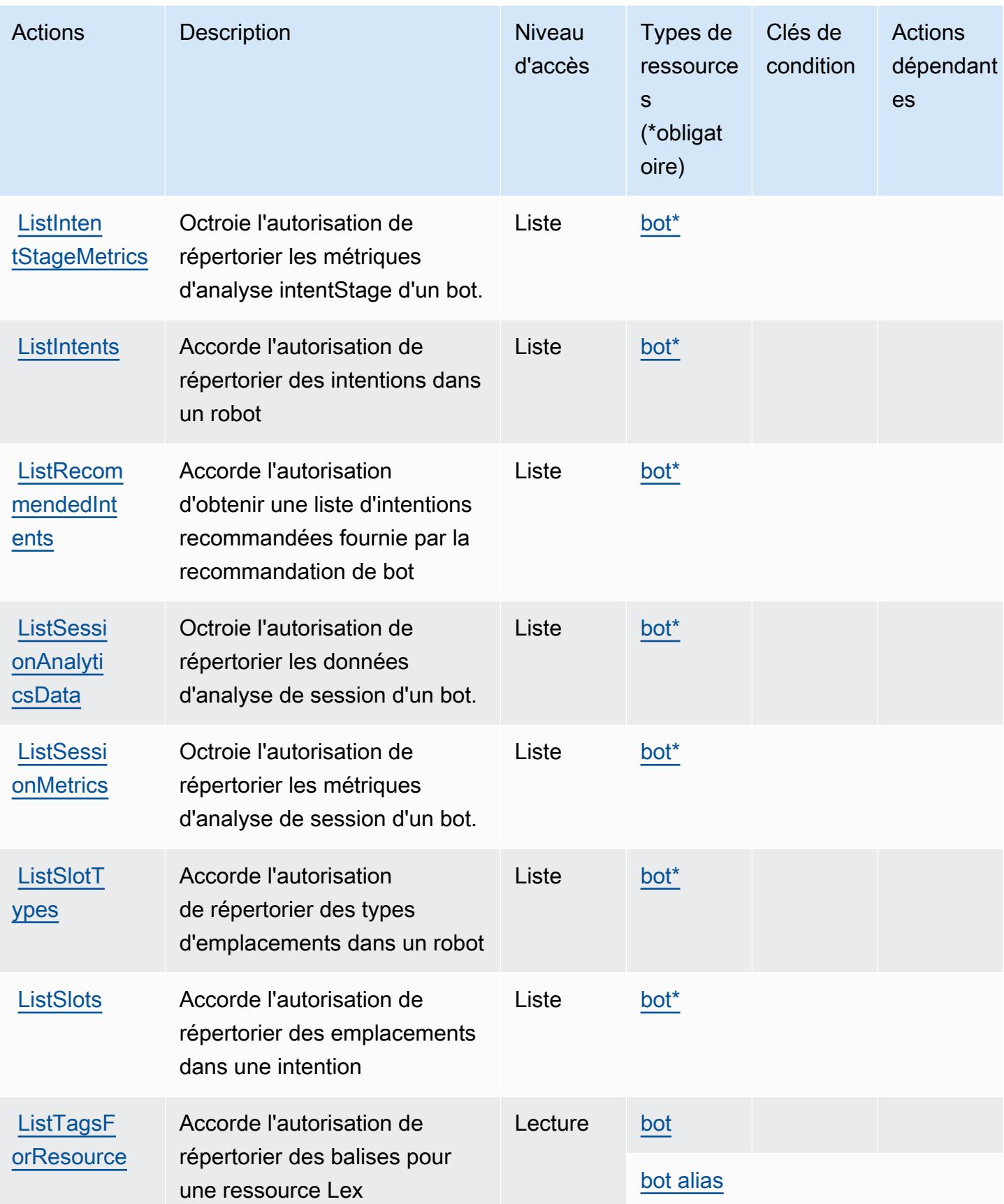

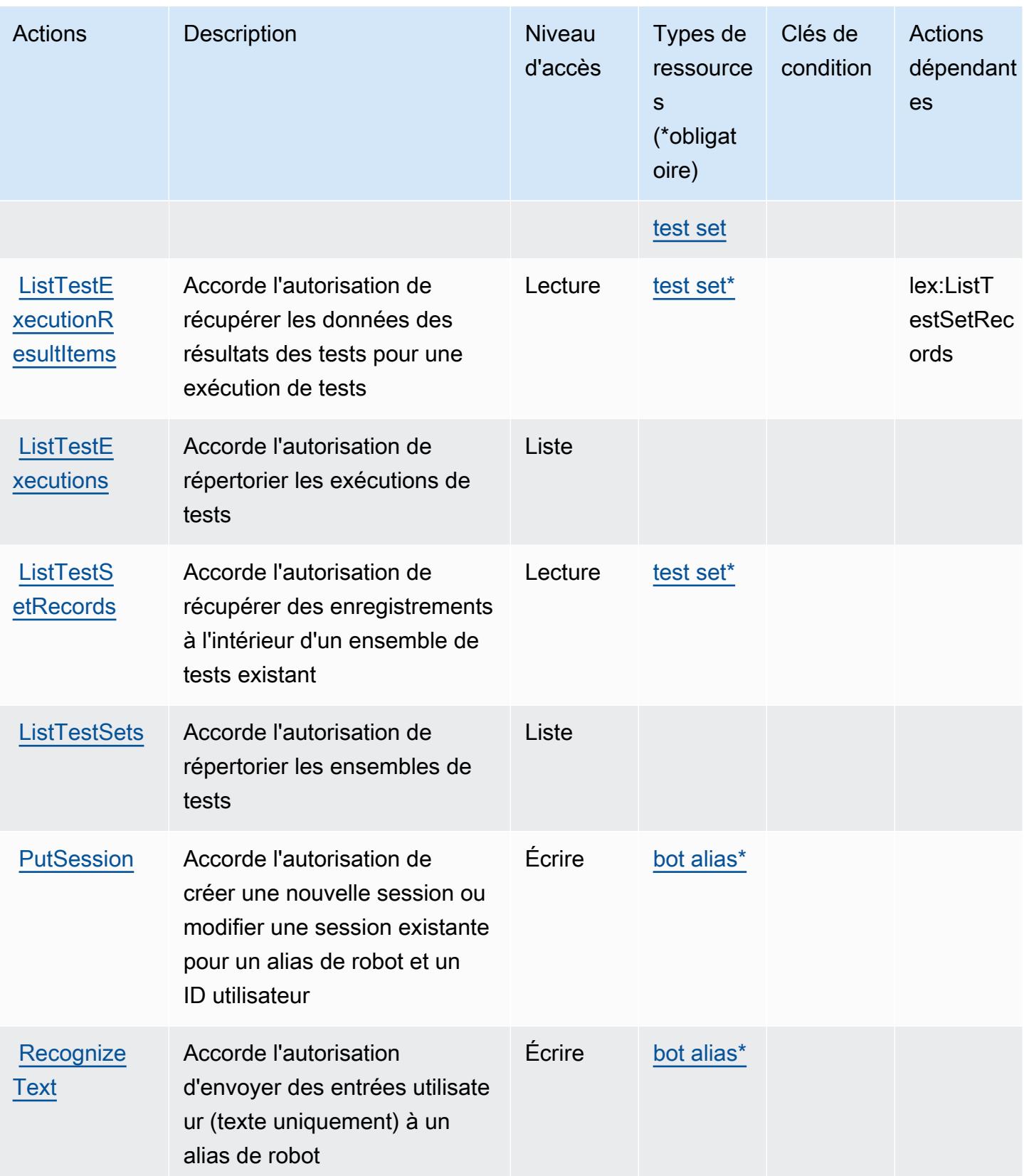

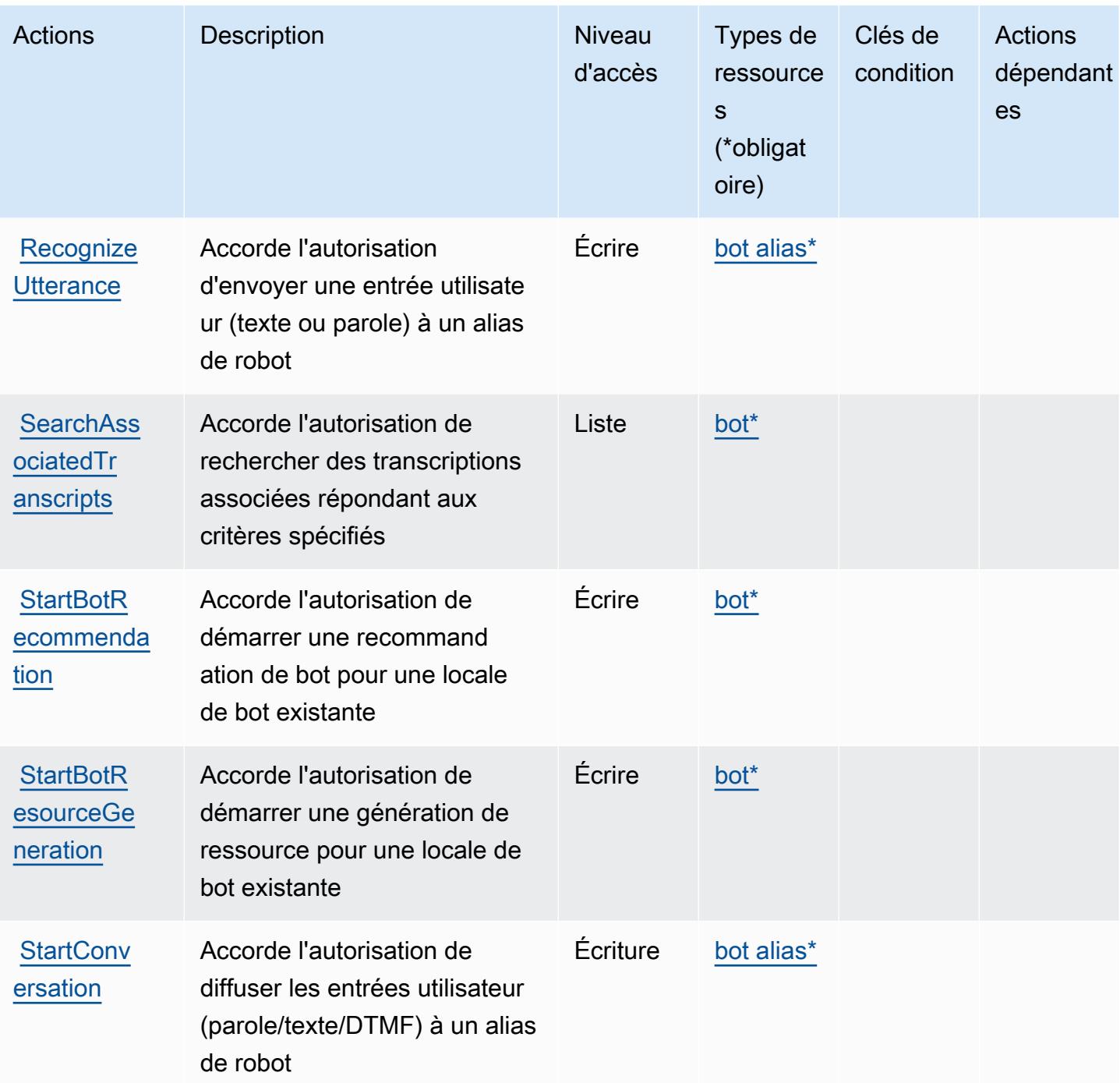

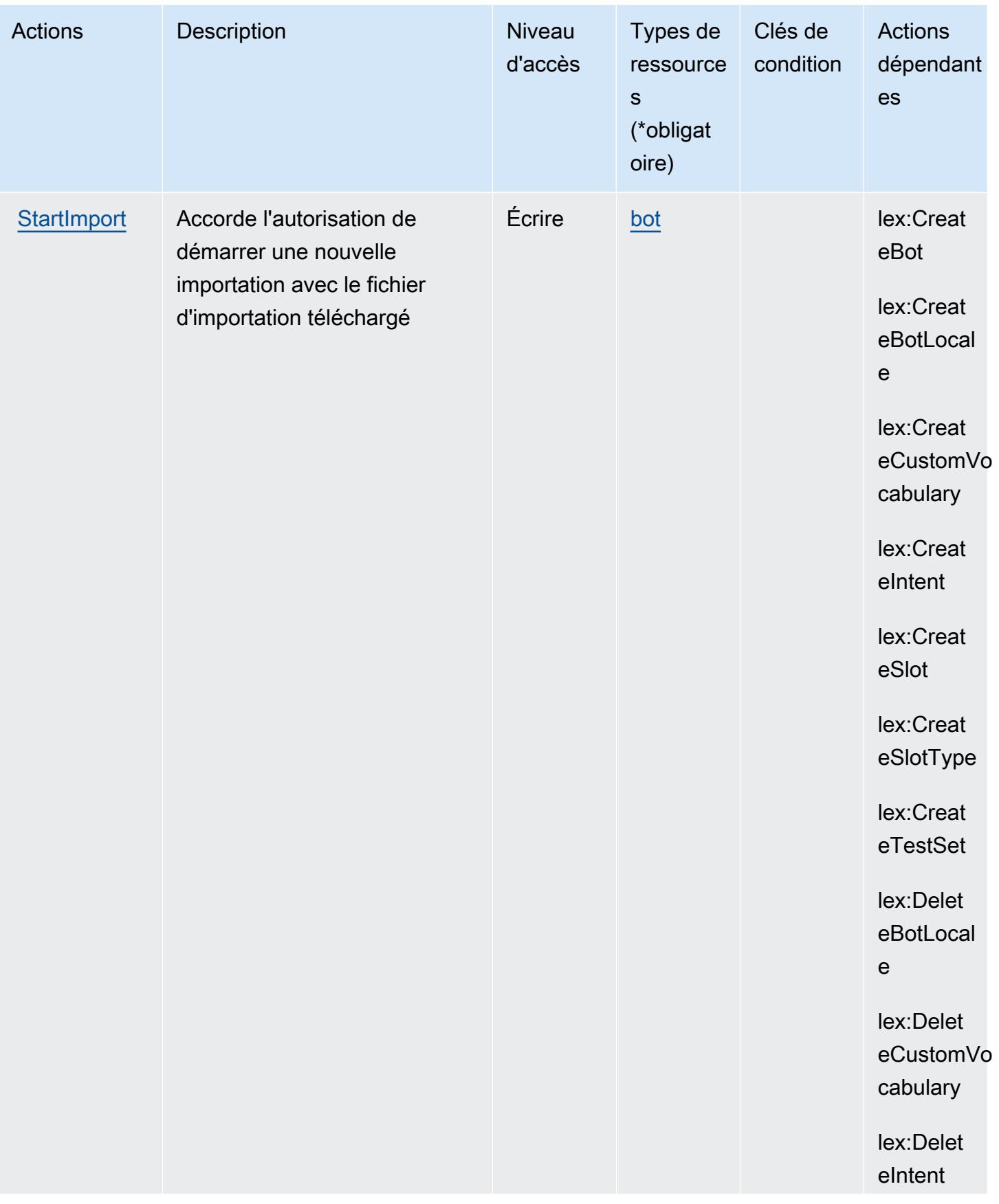

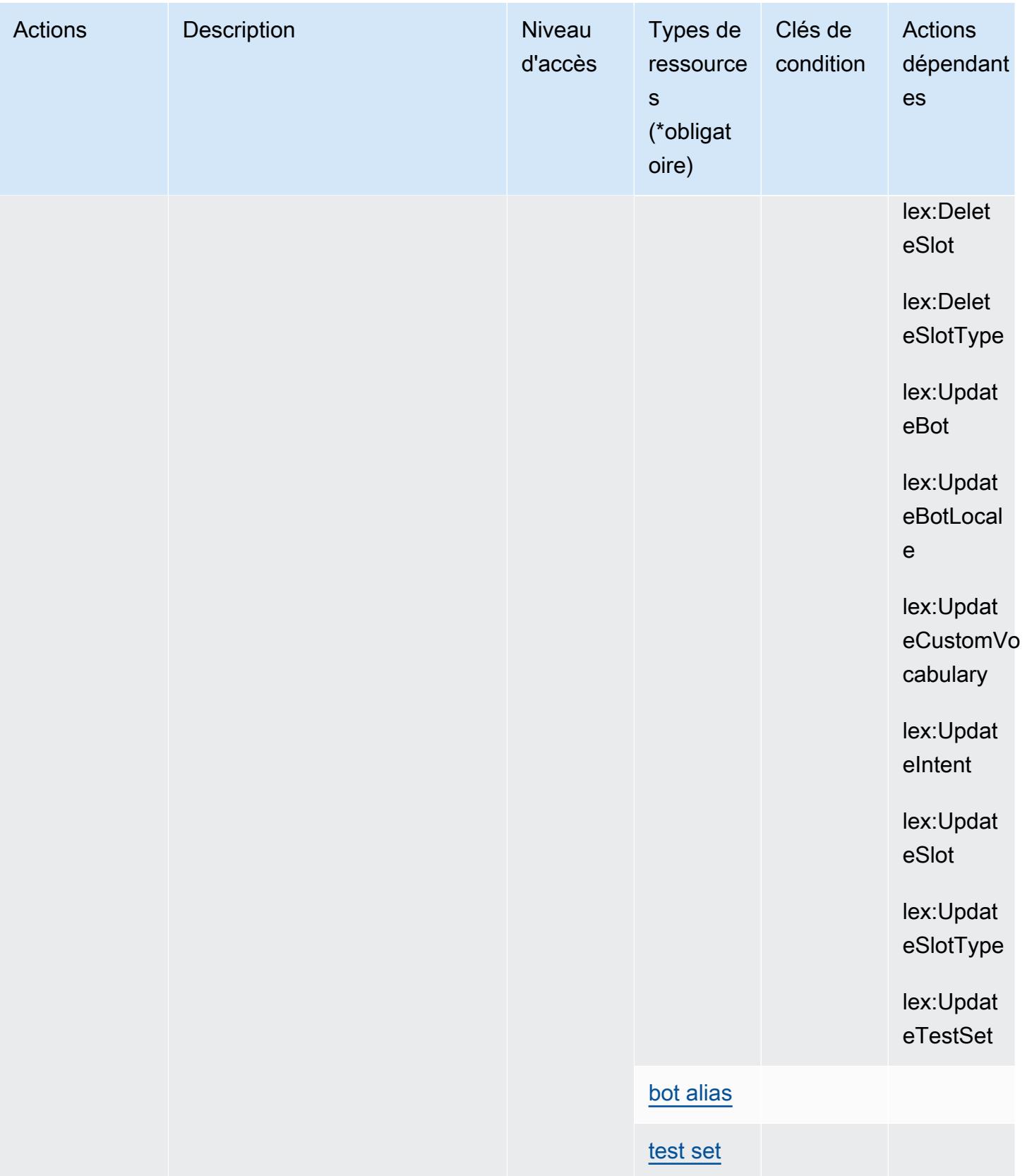

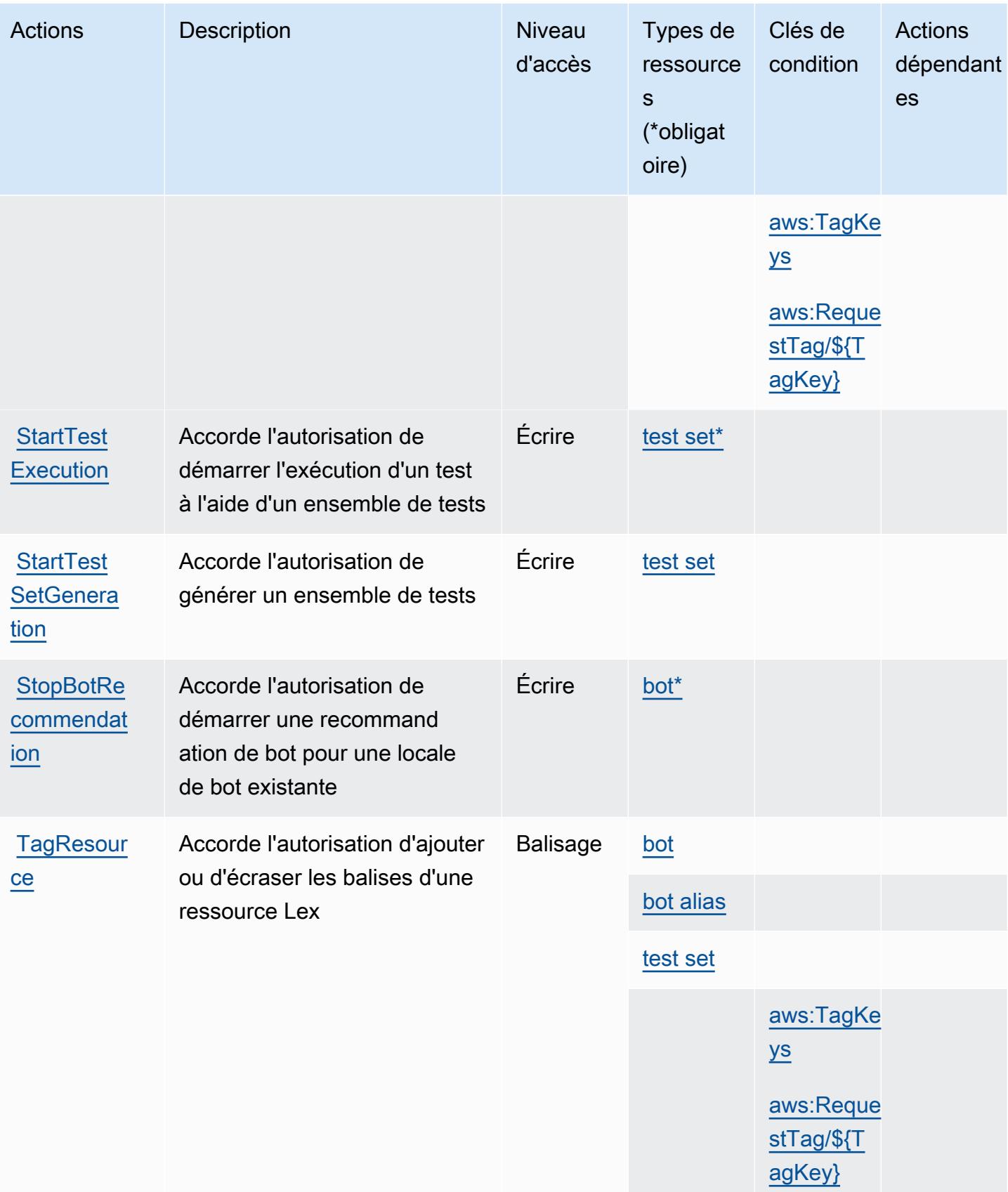

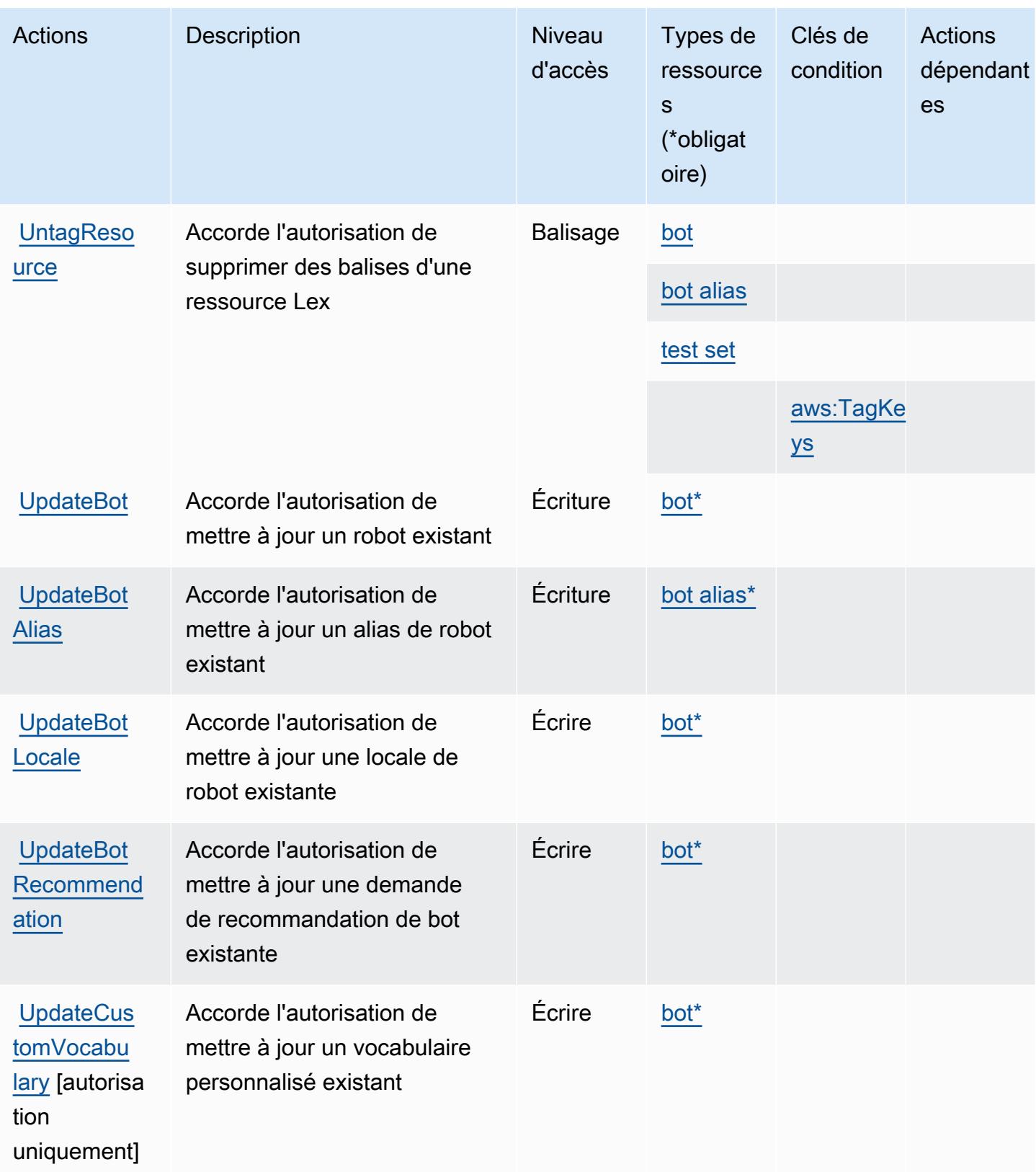

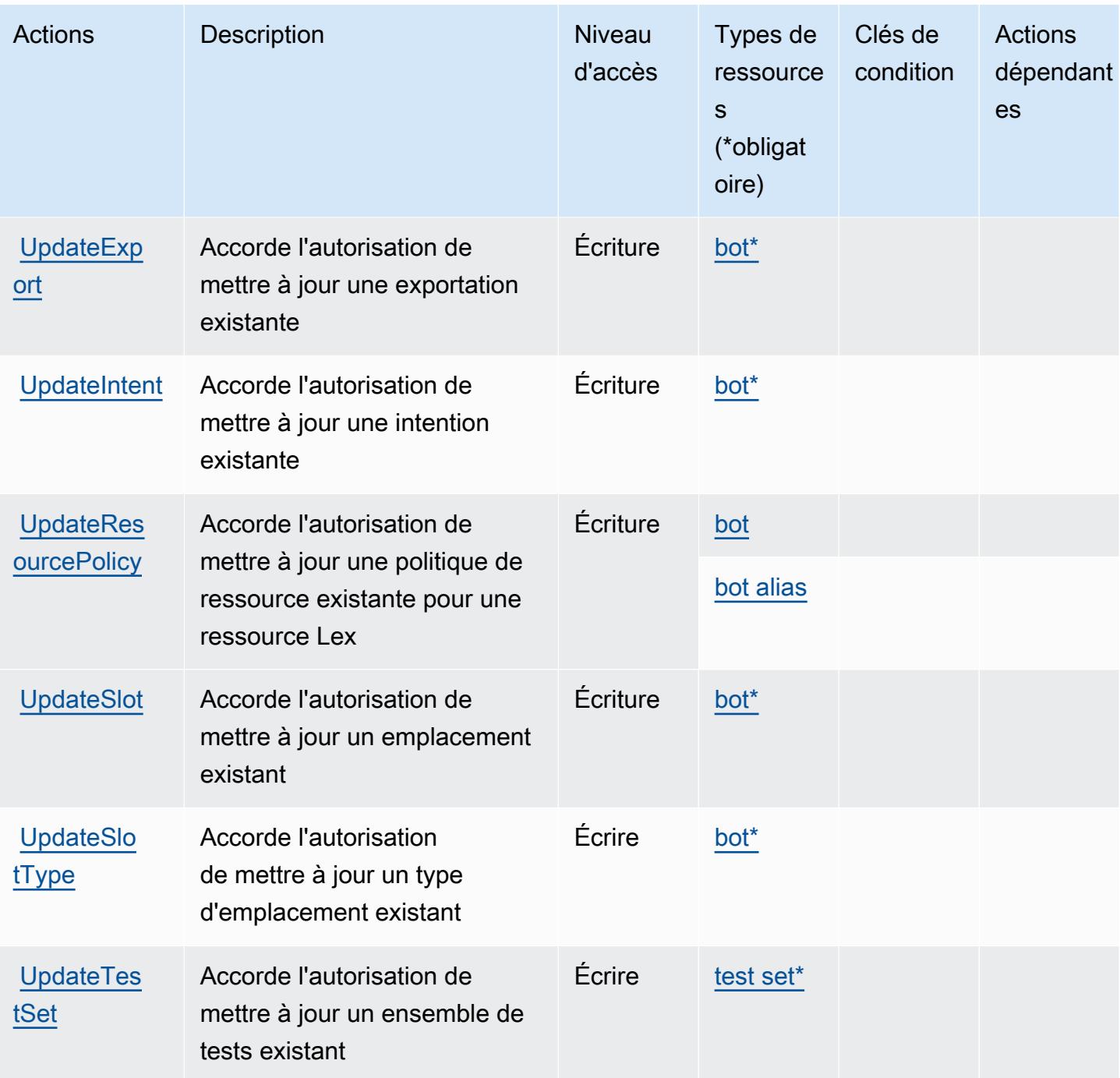

Types de ressources définis par Amazon Lex V2

Ce service définit les types de ressources suivants, qui peuvent être utilisés dans l' Resource élément des déclarations de politique d'autorisation IAM. Chaque action du [tableau Actions](#page-3591-0) identifie les types de ressources pouvant être spécifiés avec cette action. Un type de ressource peut également définir les clés de condition que vous pouvez inclure dans une politique. Ces clés sont

affichées dans la dernière colonne du tableau. Pour plus de détails sur les colonnes du tableau suivant, veuillez consulter le [tableau Types de ressources.](reference_policies_actions-resources-contextkeys.html#resources_table)

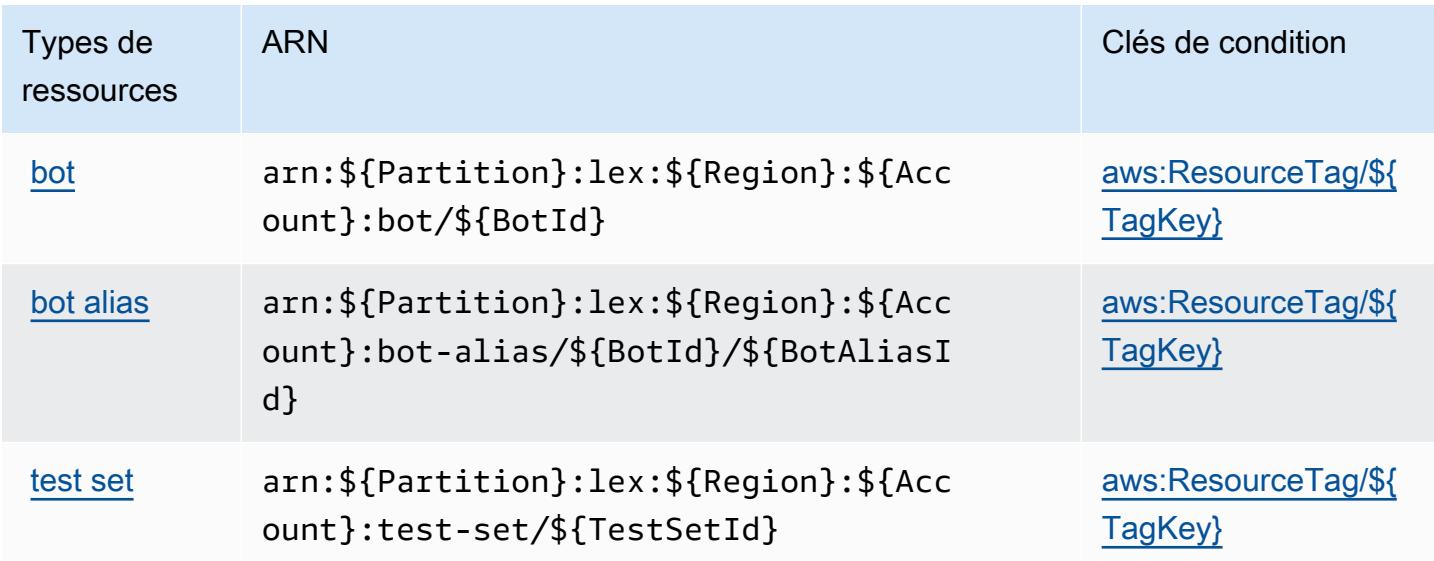

## Clés de condition pour Amazon Lex V2

Amazon Lex V2 définit les clés de condition suivantes que vous pouvez utiliser dans l'élément Condition d'une stratégie IAM. Vous pouvez utiliser ces clés pour affiner les conditions d'application de la déclaration de politique. Pour plus de détails sur les colonnes du tableau suivant, veuillez consulter le [tableau Clés de condition.](reference_policies_actions-resources-contextkeys.html#context_keys_table)

Pour afficher les clés de condition globales disponibles pour tous les services, consultez [Clés de](https://docs.aws.amazon.com/IAM/latest/UserGuide/reference_policies_condition-keys.html#AvailableKeys) [condition globales disponibles](https://docs.aws.amazon.com/IAM/latest/UserGuide/reference_policies_condition-keys.html#AvailableKeys).

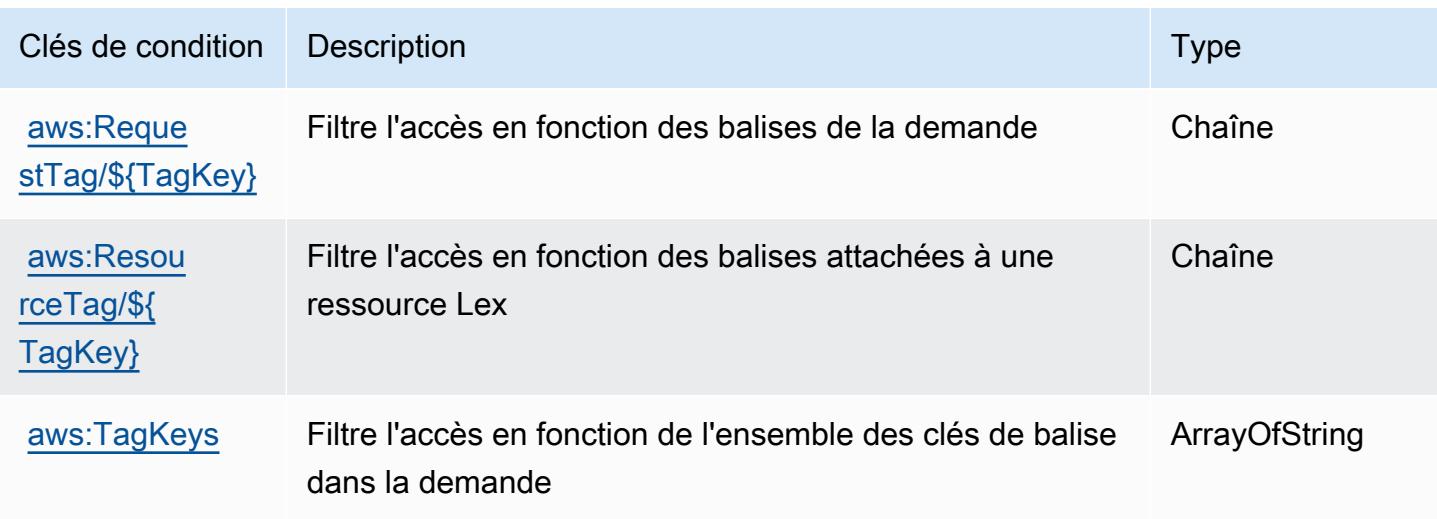

# Actions, ressources et clés de condition pour AWS License Manager

AWS License Manager (préfixe de service : license-manager) fournit les ressources, actions et clés de contexte de condition spécifiques aux services suivantes à utiliser dans les politiques d'autorisation IAM.

Références :

- Découvrez comment [configurer ce service.](https://docs.aws.amazon.com/license-manager/latest/userguide/license-manager.html)
- Affichez la liste des [opérations d'API disponibles pour ce service.](https://docs.aws.amazon.com/license-manager/latest/APIReference/)
- Découvrez comment protéger ce service et ses ressources avec les stratégies d'autorisation [IAM](https://docs.aws.amazon.com/license-manager/latest/userguide/using-service-linked-roles.html).

### **Rubriques**

- [Actions définies par AWS License Manager](#page-3615-0)
- [Types de ressources définis par AWS License Manager](#page-3623-0)
- [Clés de condition pour AWS License Manager](#page-3623-1)

### <span id="page-3615-0"></span>Actions définies par AWS License Manager

Vous pouvez indiquer les actions suivantes dans l'élément Action d'une déclaration de politique IAM. Utilisez des politiques pour accorder des autorisations permettant d'effectuer une opération dans AWS. Lorsque vous utilisez une action dans une politique, vous autorisez ou refusez généralement l'accès à l'opération d'API ou à la commande CLI portant le même nom. Toutefois, dans certains cas, une seule action contrôle l'accès à plusieurs opérations. D'autres opérations, quant à elles, requièrent plusieurs actions différentes.

La colonne Types de ressources indique si chaque action prend en charge les autorisations au niveau des ressources. S'il n'y a pas de valeur pour cette colonne, vous devez indiquer toutes les ressources (« \* ») dans l'élément Resource de votre déclaration de politique. Si la colonne inclut un type de ressource, vous pouvez indiquer un ARN de ce type dans une déclaration avec cette action. Si l'action comporte une ou plusieurs ressources requises, l'appelant doit être autorisé à utiliser l'action avec ces ressources. Les ressources requises sont indiquées dans le tableau par un astérisque (\*). Si vous limitez l'accès aux ressources avec l'Resourceélément dans une politique IAM, vous devez inclure un ARN ou un modèle pour chaque type de ressource requis. Certaines actions prennent en charge plusieurs types de ressources. Si le type de ressource est facultatif (non indiqué comme obligatoire), vous pouvez choisir d'utiliser l'un, mais pas l'autre.

La colonne Clés de condition inclut des clés que vous pouvez spécifier dans l'élément Condition d'une déclaration de politique. Pour plus d'informations sur les clés de condition associées aux ressources du service, consultez la colonne Clés de condition du tableau des types de ressources.

### **a** Note

Les clés de condition des ressources sont répertoriées dans le tableau [Types de ressources](#page-3623-0). Vous pouvez trouver un lien vers le type de ressource qui s'applique à une action dans la colonne Types de ressources (\* obligatoire) du tableau Actions. Le type de ressource indiqué dans le tableau Types de ressources inclut la colonne Clés de condition, qui contient les clés de condition de ressource qui s'appliquent à une action dans le tableau Actions.

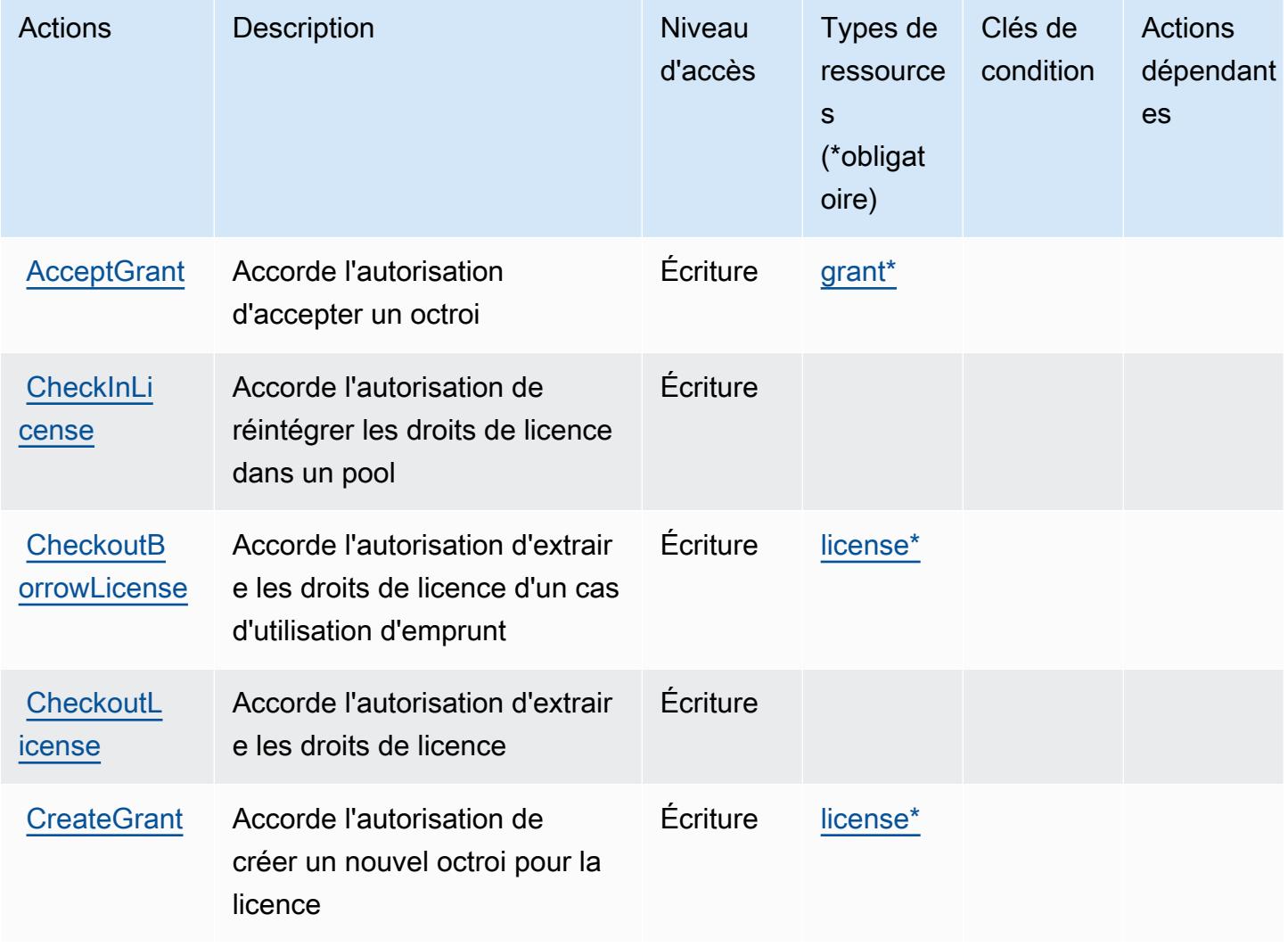

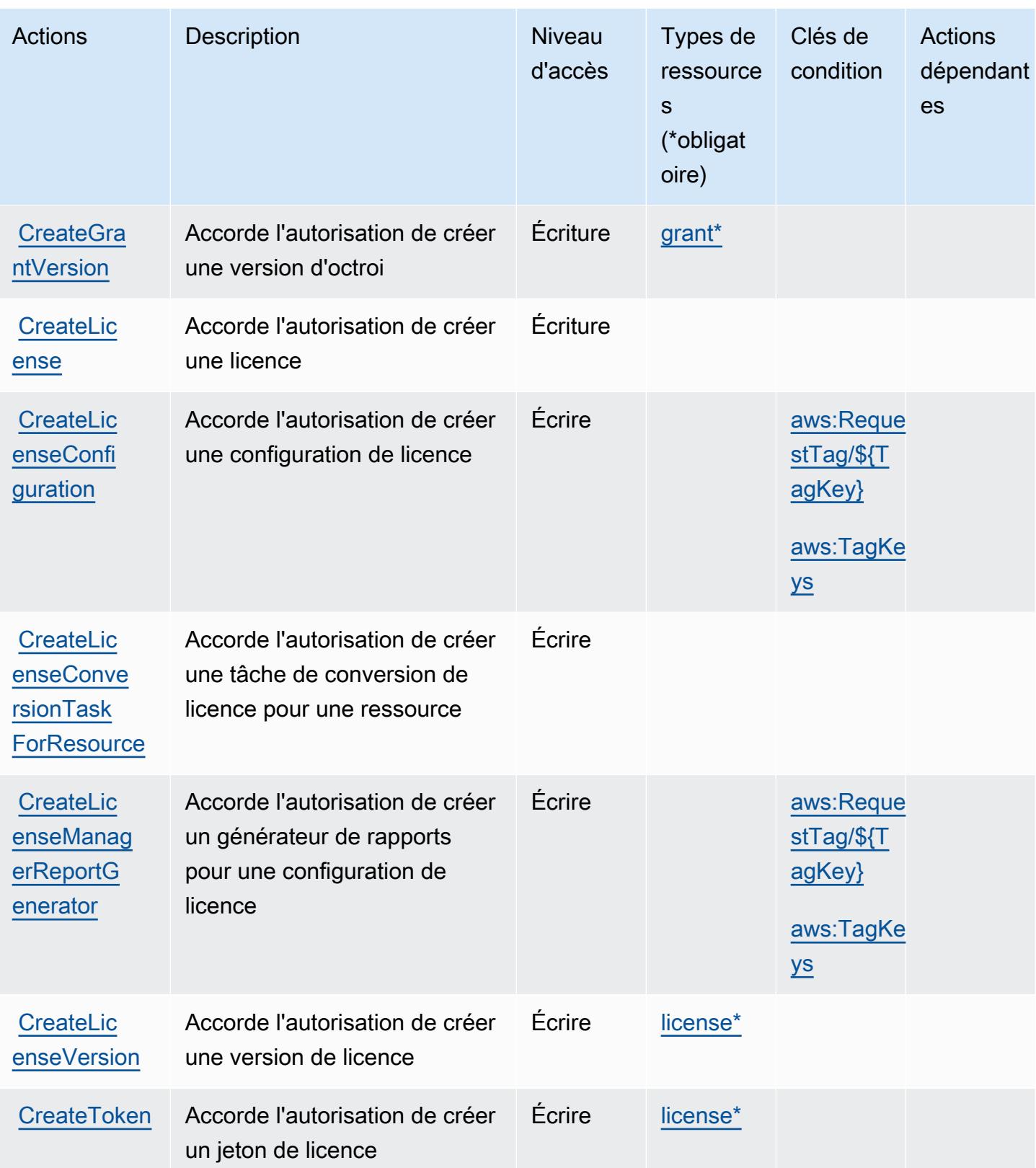

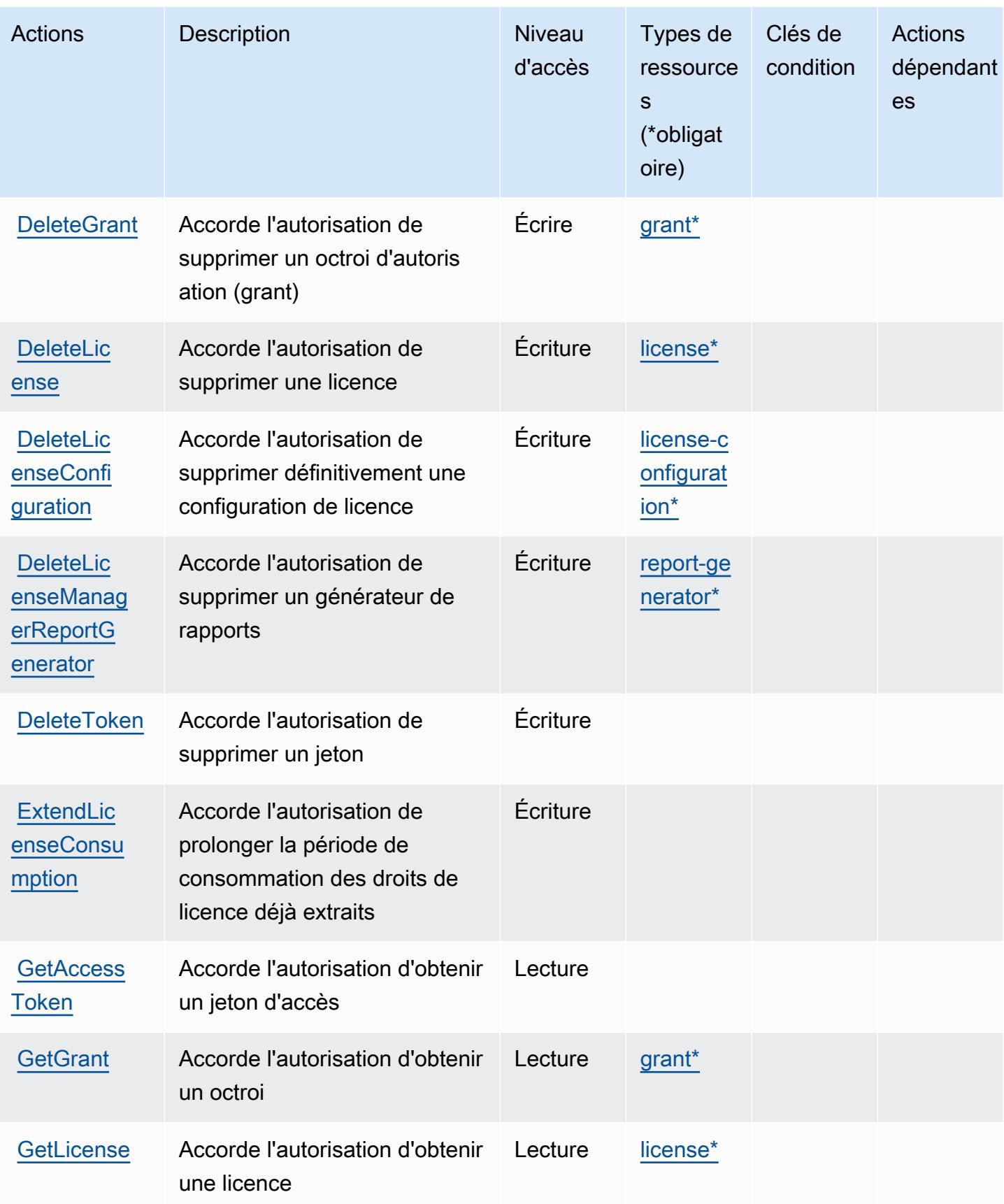

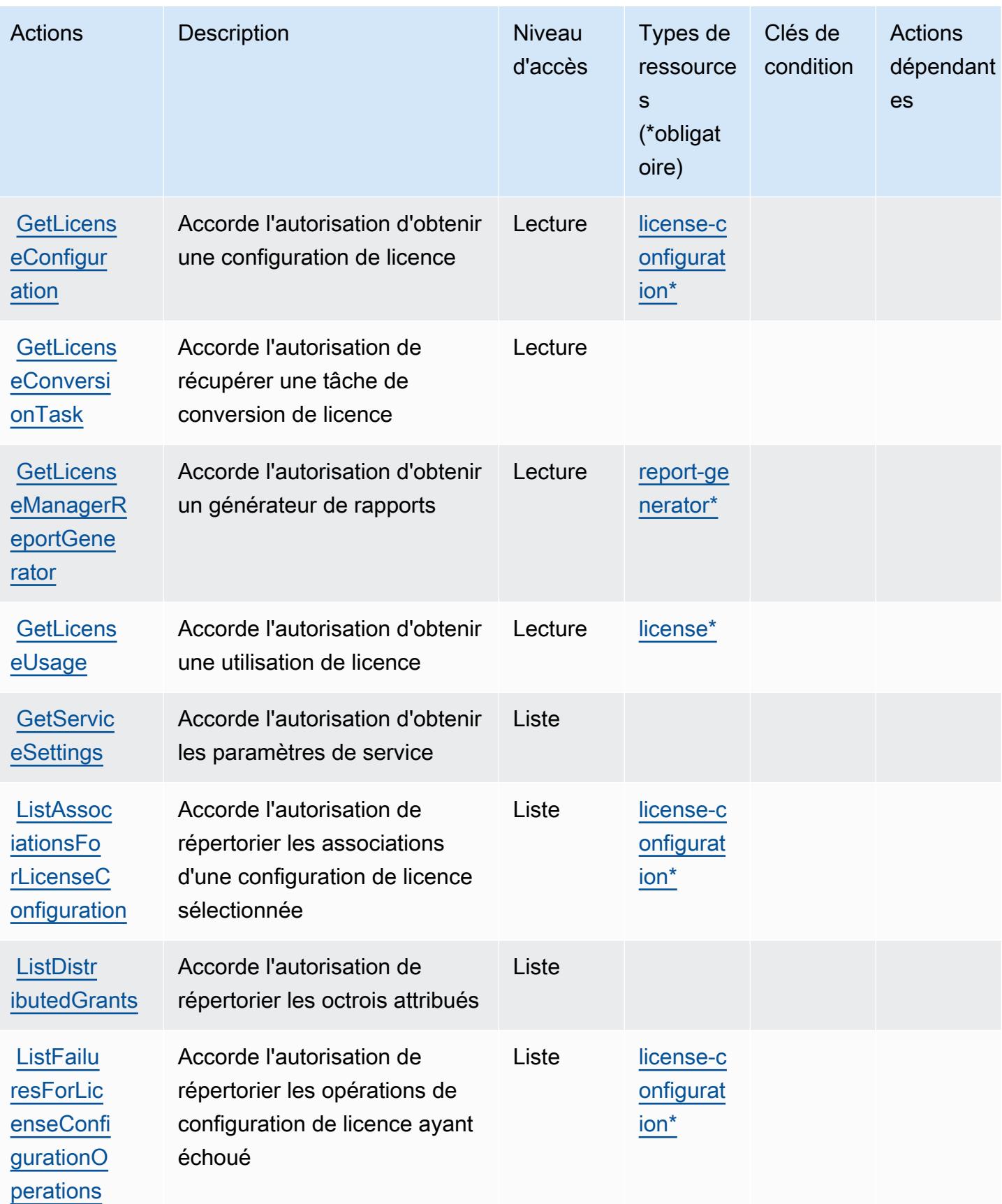

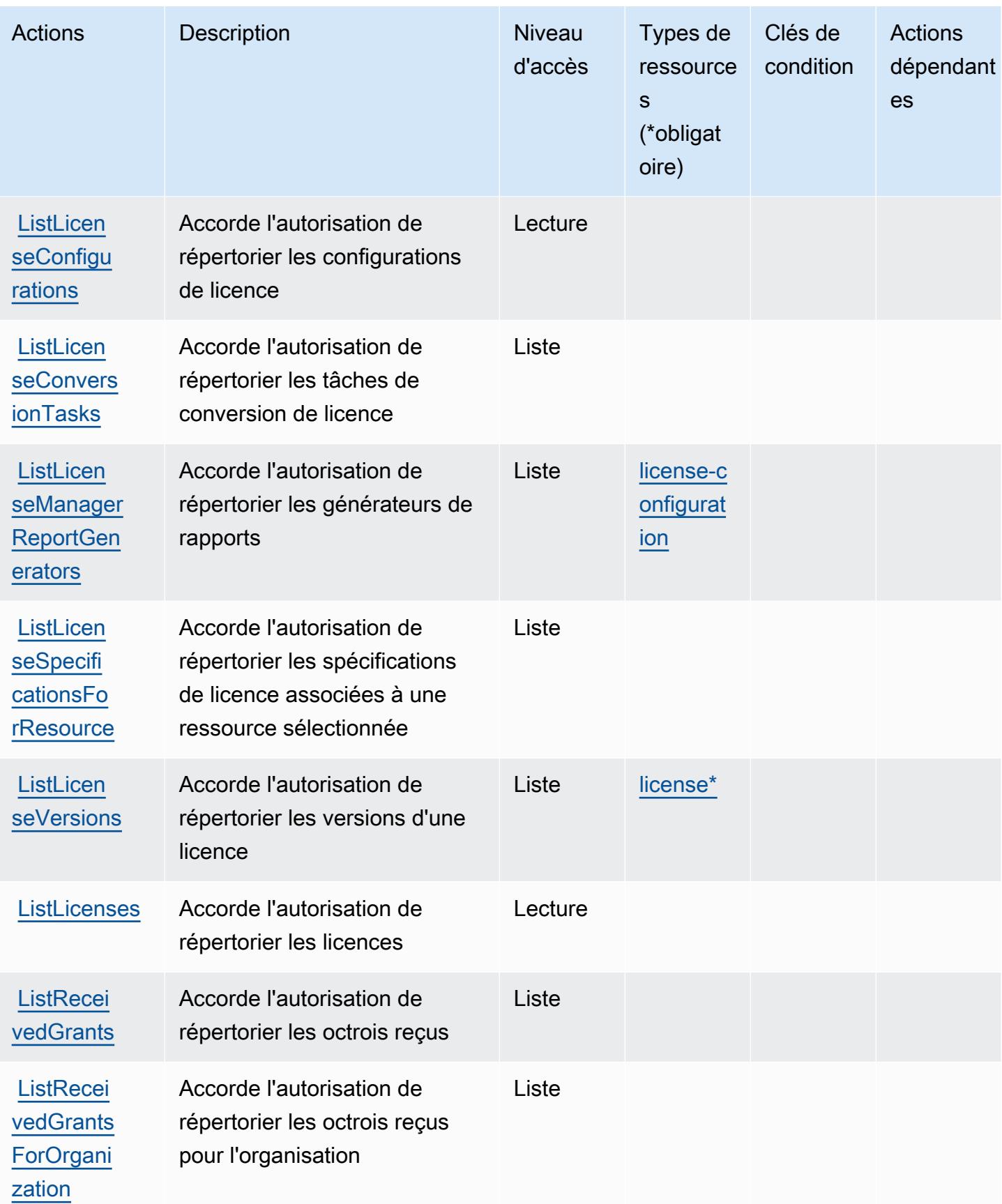

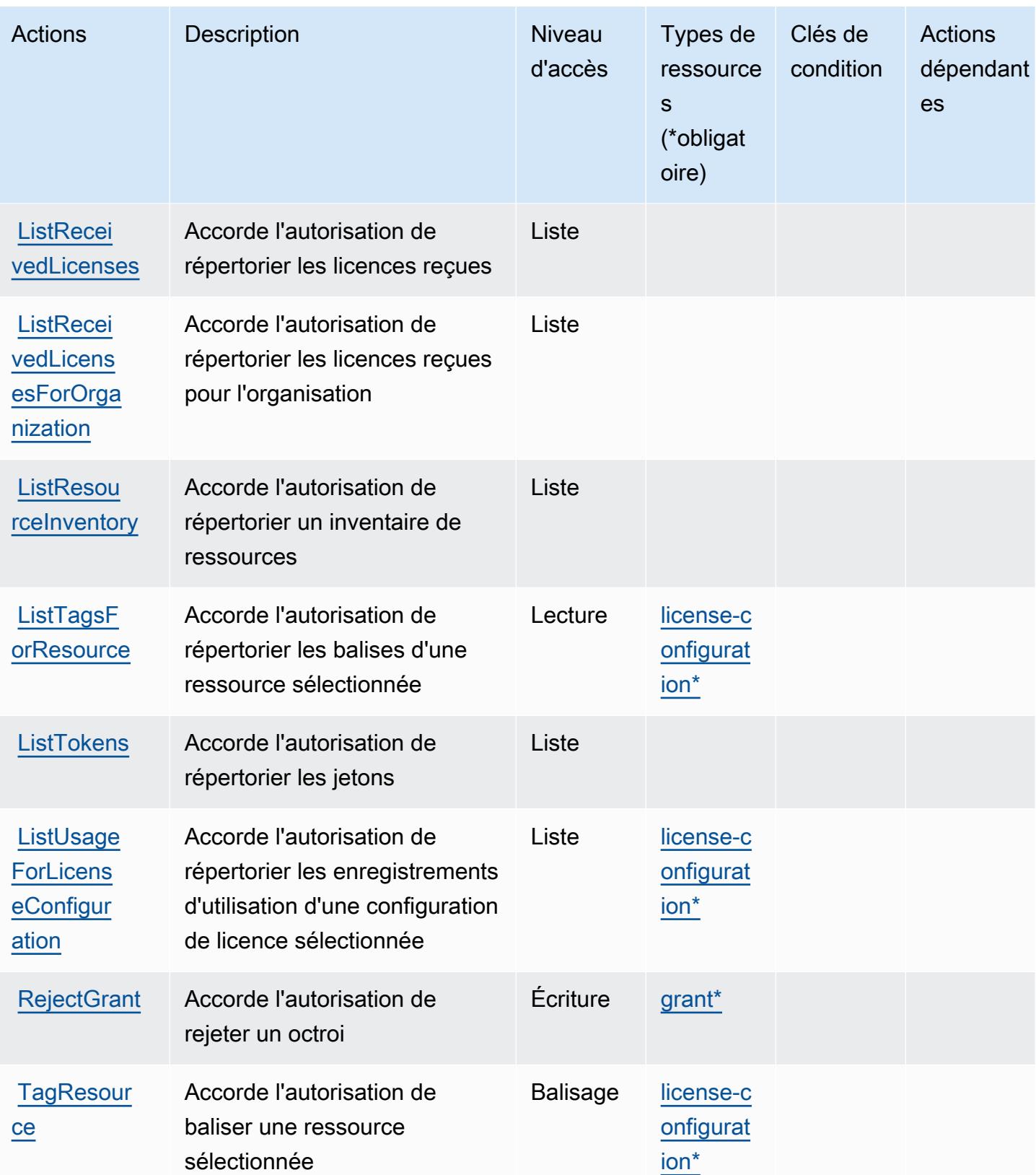

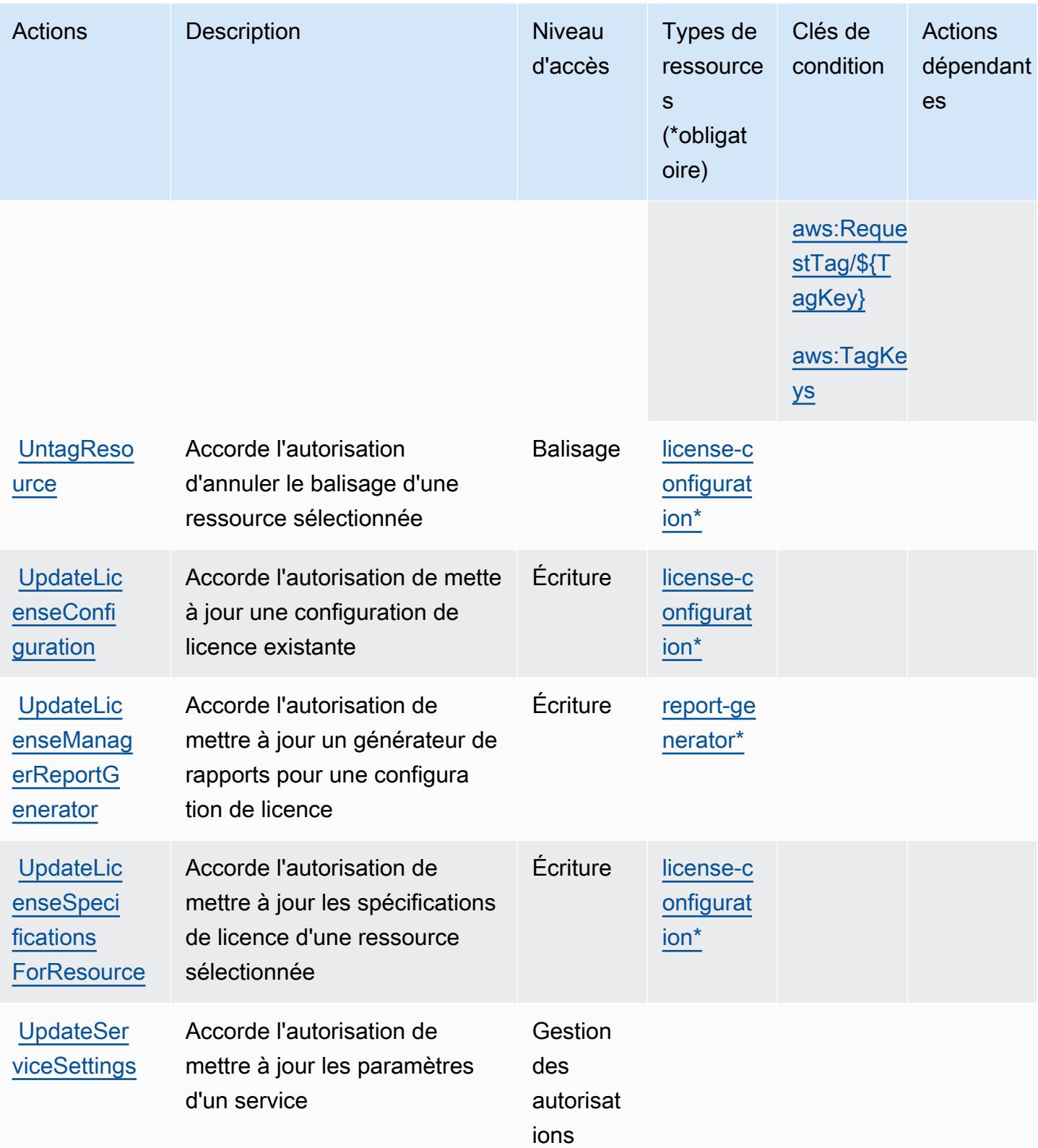

## <span id="page-3623-0"></span>Types de ressources définis par AWS License Manager

Ce service définit les types de ressources suivants, qui peuvent être utilisés dans l' Resource élément des déclarations de politique d'autorisation IAM. Chaque action du [tableau Actions](#page-3615-0) identifie les types de ressources pouvant être spécifiés avec cette action. Un type de ressource peut également définir les clés de condition que vous pouvez inclure dans une politique. Ces clés sont affichées dans la dernière colonne du tableau. Pour plus de détails sur les colonnes du tableau suivant, veuillez consulter le [tableau Types de ressources.](reference_policies_actions-resources-contextkeys.html#resources_table)

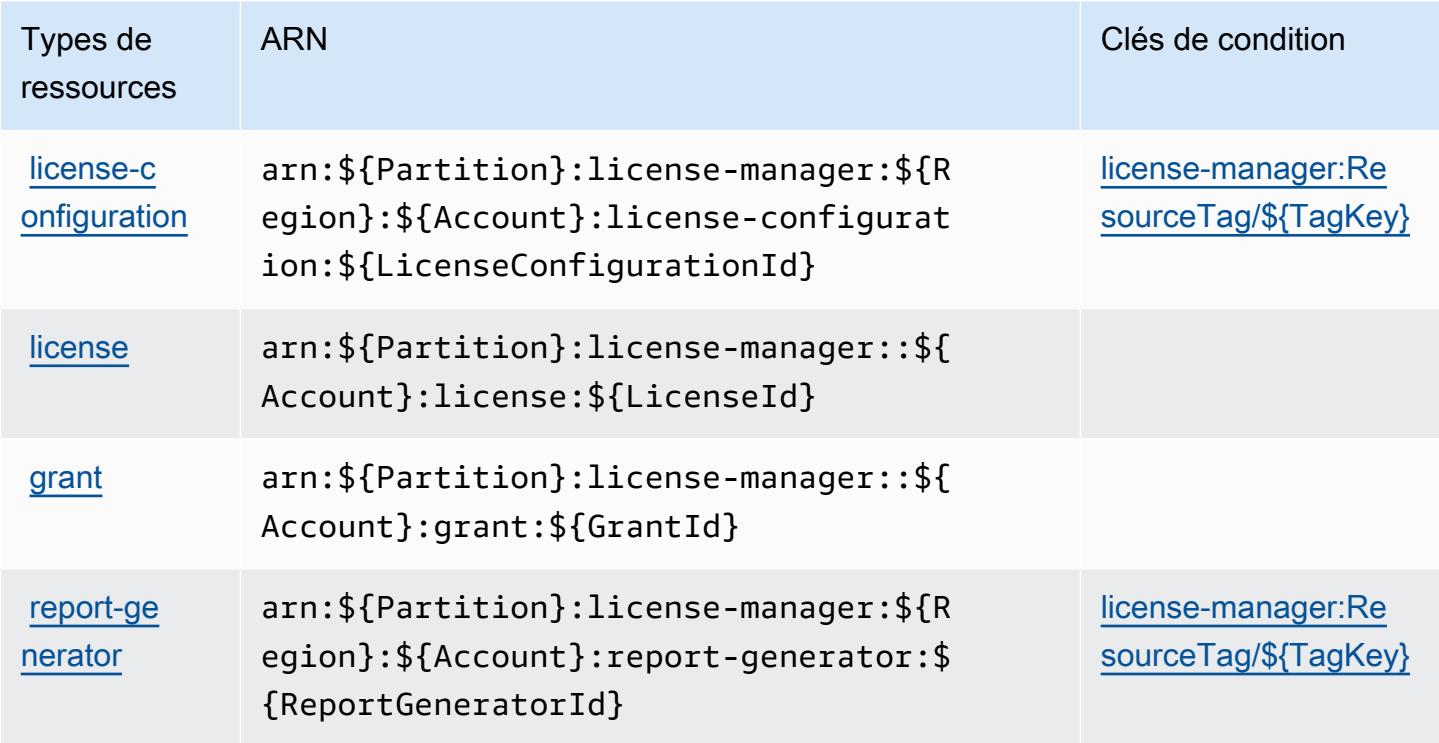

<span id="page-3623-1"></span>Clés de condition pour AWS License Manager

AWS License Manager définit les clés de condition suivantes qui peuvent être utilisées dans l'Conditionélément d'une politique IAM. Vous pouvez utiliser ces clés pour affiner les conditions d'application de la déclaration de politique. Pour plus de détails sur les colonnes du tableau suivant, veuillez consulter le [tableau Clés de condition.](reference_policies_actions-resources-contextkeys.html#context_keys_table)

Pour afficher les clés de condition globales disponibles pour tous les services, consultez [Clés de](https://docs.aws.amazon.com/IAM/latest/UserGuide/reference_policies_condition-keys.html#AvailableKeys) [condition globales disponibles](https://docs.aws.amazon.com/IAM/latest/UserGuide/reference_policies_condition-keys.html#AvailableKeys).

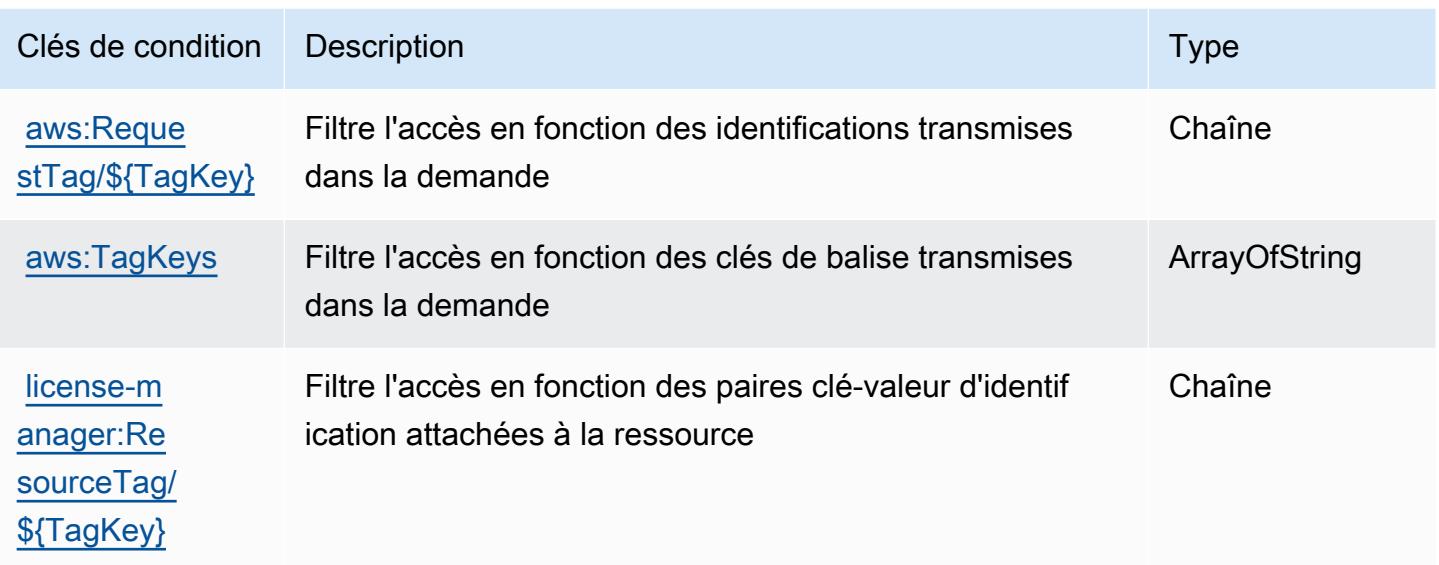

# Actions, ressources et clés de condition pour le gestionnaire d'abonnements Linux AWS License Manager

AWS License Manager Linux Subscriptions Manager (préfixe de service :license-managerlinux-subscriptions) fournit les ressources, actions et clés de contexte de condition spécifiques au service suivantes à utiliser dans les politiques d'autorisation IAM.

Références :

- Découvrez comment [configurer ce service.](https://docs.aws.amazon.com/license-manager/latest/userguide/license-manager.html)
- Affichez la liste des [opérations d'API disponibles pour ce service.](https://docs.aws.amazon.com/license-manager/latest/APIReference/)
- Découvrez comment protéger ce service et ses ressources avec les stratégies d'autorisation [IAM](https://docs.aws.amazon.com/license-manager/latest/userguide/using-service-linked-roles.html).

### Rubriques

- [Actions définies par le gestionnaire d'abonnements Linux AWS License Manager](#page-3624-0)
- [Types de ressources définis par le gestionnaire d'abonnements Linux AWS License Manager](#page-3626-0)
- [Clés de condition pour le gestionnaire d'abonnements Linux AWS License Manager](#page-3627-0)

### <span id="page-3624-0"></span>Actions définies par le gestionnaire d'abonnements Linux AWS License Manager

Vous pouvez indiquer les actions suivantes dans l'élément Action d'une déclaration de politique IAM. Utilisez des politiques pour accorder des autorisations permettant d'effectuer une opération

dans AWS. Lorsque vous utilisez une action dans une politique, vous autorisez ou refusez généralement l'accès à l'opération d'API ou à la commande CLI portant le même nom. Toutefois, dans certains cas, une seule action contrôle l'accès à plusieurs opérations. D'autres opérations, quant à elles, requièrent plusieurs actions différentes.

La colonne Types de ressources indique si chaque action prend en charge les autorisations au niveau des ressources. S'il n'y a pas de valeur pour cette colonne, vous devez indiquer toutes les ressources (« \* ») dans l'élément Resource de votre déclaration de politique. Si la colonne inclut un type de ressource, vous pouvez indiquer un ARN de ce type dans une déclaration avec cette action. Si l'action comporte une ou plusieurs ressources requises, l'appelant doit être autorisé à utiliser l'action avec ces ressources. Les ressources requises sont indiquées dans le tableau par un astérisque (\*). Si vous limitez l'accès aux ressources avec l'Resourceélément dans une politique IAM, vous devez inclure un ARN ou un modèle pour chaque type de ressource requis. Certaines actions prennent en charge plusieurs types de ressources. Si le type de ressource est facultatif (non indiqué comme obligatoire), vous pouvez choisir d'utiliser l'un, mais pas l'autre.

La colonne Clés de condition inclut des clés que vous pouvez spécifier dans l'élément Condition d'une déclaration de politique. Pour plus d'informations sur les clés de condition associées aux ressources du service, consultez la colonne Clés de condition du tableau des types de ressources.

### **a** Note

Les clés de condition des ressources sont répertoriées dans le tableau [Types de ressources](#page-3626-0). Vous pouvez trouver un lien vers le type de ressource qui s'applique à une action dans la colonne Types de ressources (\* obligatoire) du tableau Actions. Le type de ressource indiqué dans le tableau Types de ressources inclut la colonne Clés de condition, qui contient les clés de condition de ressource qui s'appliquent à une action dans le tableau Actions.

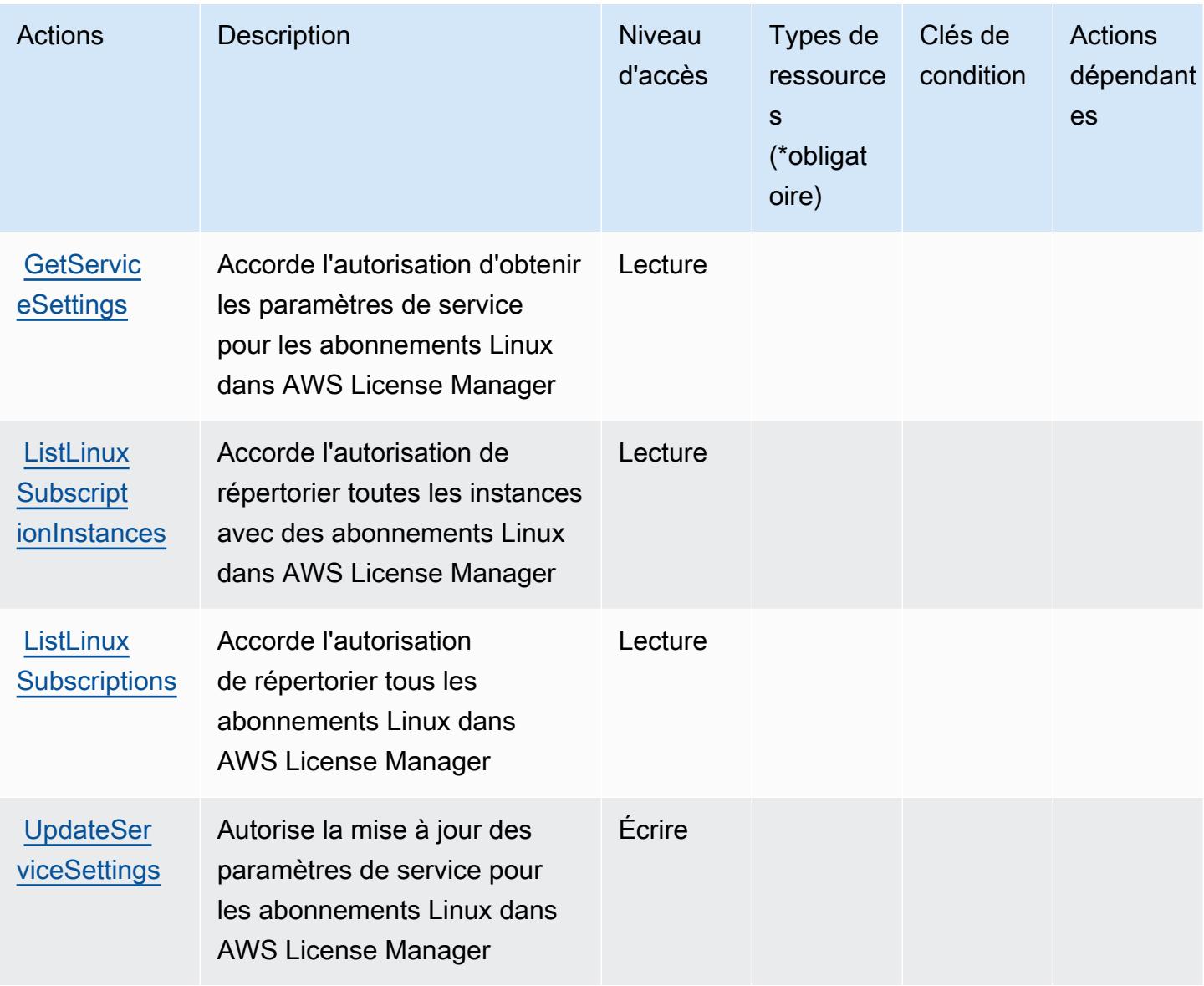

<span id="page-3626-0"></span>Types de ressources définis par le gestionnaire d'abonnements Linux AWS License Manager

AWS License Manager Linux Subscriptions Manager ne prend pas en charge la spécification d'un ARN de ressource dans l'Resourceélément d'une déclaration de politique IAM. Pour autoriser l'accès au gestionnaire d'abonnements Linux AWS License Manager, spécifiez "Resource": "\*" dans votre politique.

### <span id="page-3627-0"></span>Clés de condition pour le gestionnaire d'abonnements Linux AWS License Manager

Le service d'abonnements Linux de License Manager ne comporte aucune clé de contexte spécifique au service pouvant être utilisée dans l'élément Condition des déclarations de politique. Pour accéder à la liste des clés de condition globales disponibles pour tous les services, consultez [Clés de](https://docs.aws.amazon.com/IAM/latest/UserGuide/reference_policies_condition-keys.html#AvailableKeys) [condition disponibles](https://docs.aws.amazon.com/IAM/latest/UserGuide/reference_policies_condition-keys.html#AvailableKeys).

# Actions, ressources et clés de condition pour les abonnements utilisateur d' AWS License Manager

AWS License Manager User Subscriptions (préfixe de service :license-manager-usersubscriptions) fournit les ressources, actions et clés de contexte de condition spécifiques au service suivantes à utiliser dans les politiques d'autorisation IAM.

### Références :

- Découvrez comment [configurer ce service.](https://docs.aws.amazon.com/license-manager/latest/userguide/license-manager.html)
- Affichez la liste des [opérations d'API disponibles pour ce service.](https://docs.aws.amazon.com/license-manager-user-subscriptions/latest/APIReference/)
- Découvrez comment protéger ce service et ses ressources avec les stratégies d'autorisation [IAM](https://docs.aws.amazon.com/license-manager/latest/userguide/using-service-linked-roles.html).

### **Rubriques**

- [Actions définies par les abonnements utilisateur d' AWS License Manager](#page-3627-1)
- [Types de ressources définis par les abonnements utilisateur d' AWS License Manager](#page-3630-0)
- [Clés de condition pour les abonnements utilisateur d' AWS License Manager](#page-3631-0)

## <span id="page-3627-1"></span>Actions définies par les abonnements utilisateur d' AWS License Manager

Vous pouvez indiquer les actions suivantes dans l'élément Action d'une déclaration de politique IAM. Utilisez des politiques pour accorder des autorisations permettant d'effectuer une opération dans AWS. Lorsque vous utilisez une action dans une politique, vous autorisez ou refusez généralement l'accès à l'opération d'API ou à la commande CLI portant le même nom. Toutefois, dans certains cas, une seule action contrôle l'accès à plusieurs opérations. D'autres opérations, quant à elles, requièrent plusieurs actions différentes.

La colonne Types de ressources indique si chaque action prend en charge les autorisations au niveau des ressources. S'il n'y a pas de valeur pour cette colonne, vous devez indiquer toutes les ressources (« \* ») dans l'élément Resource de votre déclaration de politique. Si la colonne inclut un type de ressource, vous pouvez indiquer un ARN de ce type dans une déclaration avec cette action. Si l'action comporte une ou plusieurs ressources requises, l'appelant doit être autorisé à utiliser l'action avec ces ressources. Les ressources requises sont indiquées dans le tableau par un astérisque (\*). Si vous limitez l'accès aux ressources avec l'Resourceélément dans une politique IAM, vous devez inclure un ARN ou un modèle pour chaque type de ressource requis. Certaines actions prennent en charge plusieurs types de ressources. Si le type de ressource est facultatif (non indiqué comme obligatoire), vous pouvez choisir d'utiliser l'un, mais pas l'autre.

La colonne Clés de condition inclut des clés que vous pouvez spécifier dans l'élément Condition d'une déclaration de politique. Pour plus d'informations sur les clés de condition associées aux ressources du service, consultez la colonne Clés de condition du tableau des types de ressources.

### **a** Note

Les clés de condition des ressources sont répertoriées dans le tableau [Types de ressources](#page-3630-0). Vous pouvez trouver un lien vers le type de ressource qui s'applique à une action dans la colonne Types de ressources (\* obligatoire) du tableau Actions. Le type de ressource indiqué dans le tableau Types de ressources inclut la colonne Clés de condition, qui contient les clés de condition de ressource qui s'appliquent à une action dans le tableau Actions.

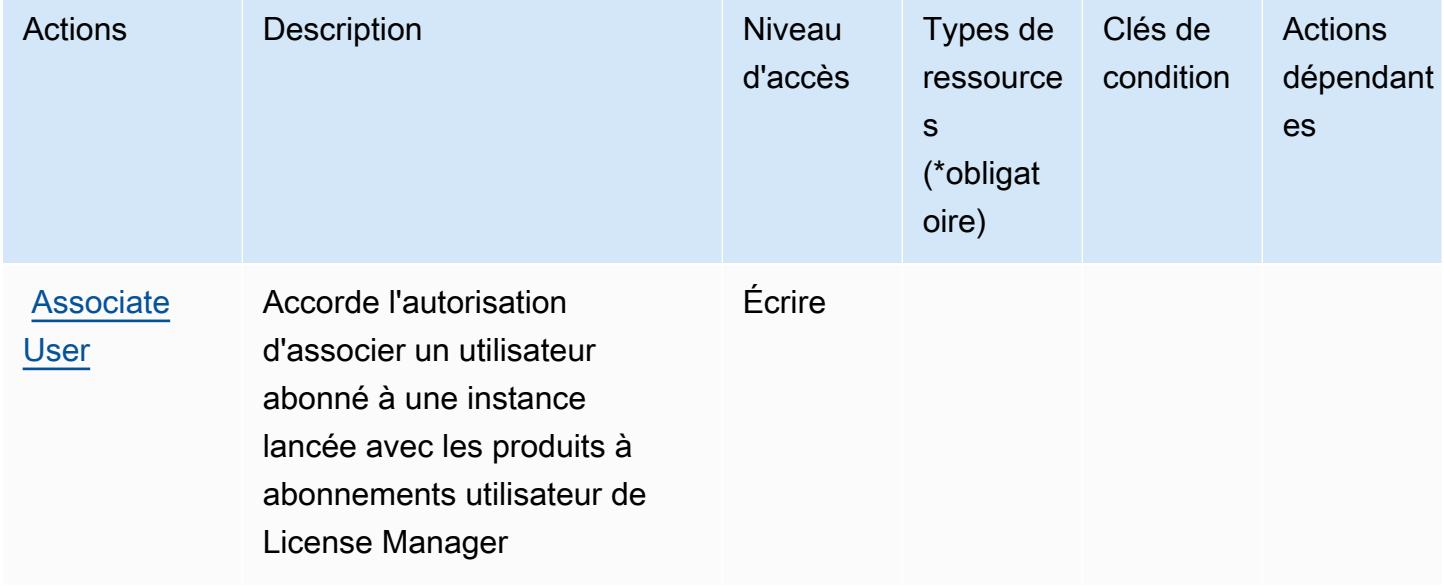

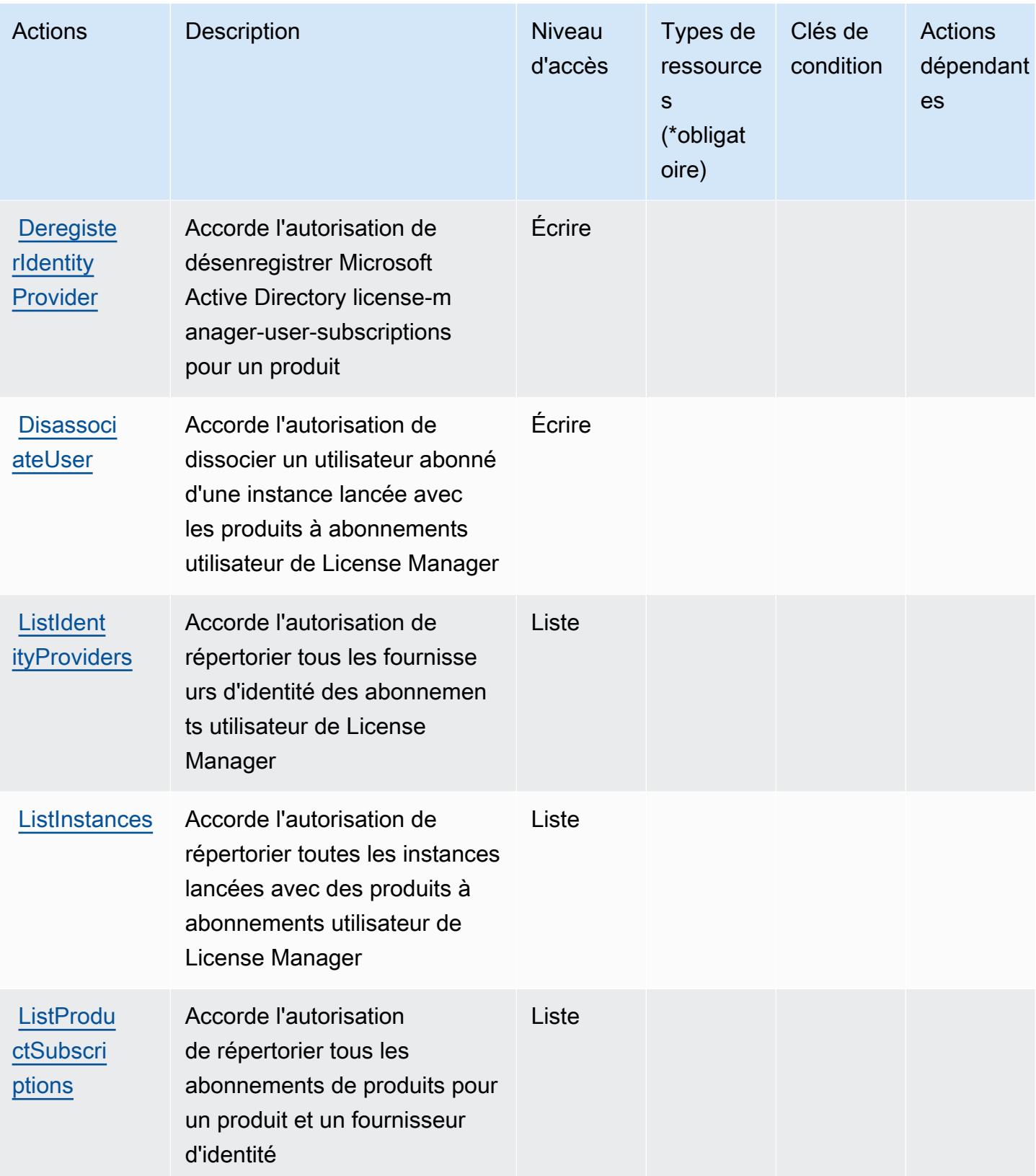

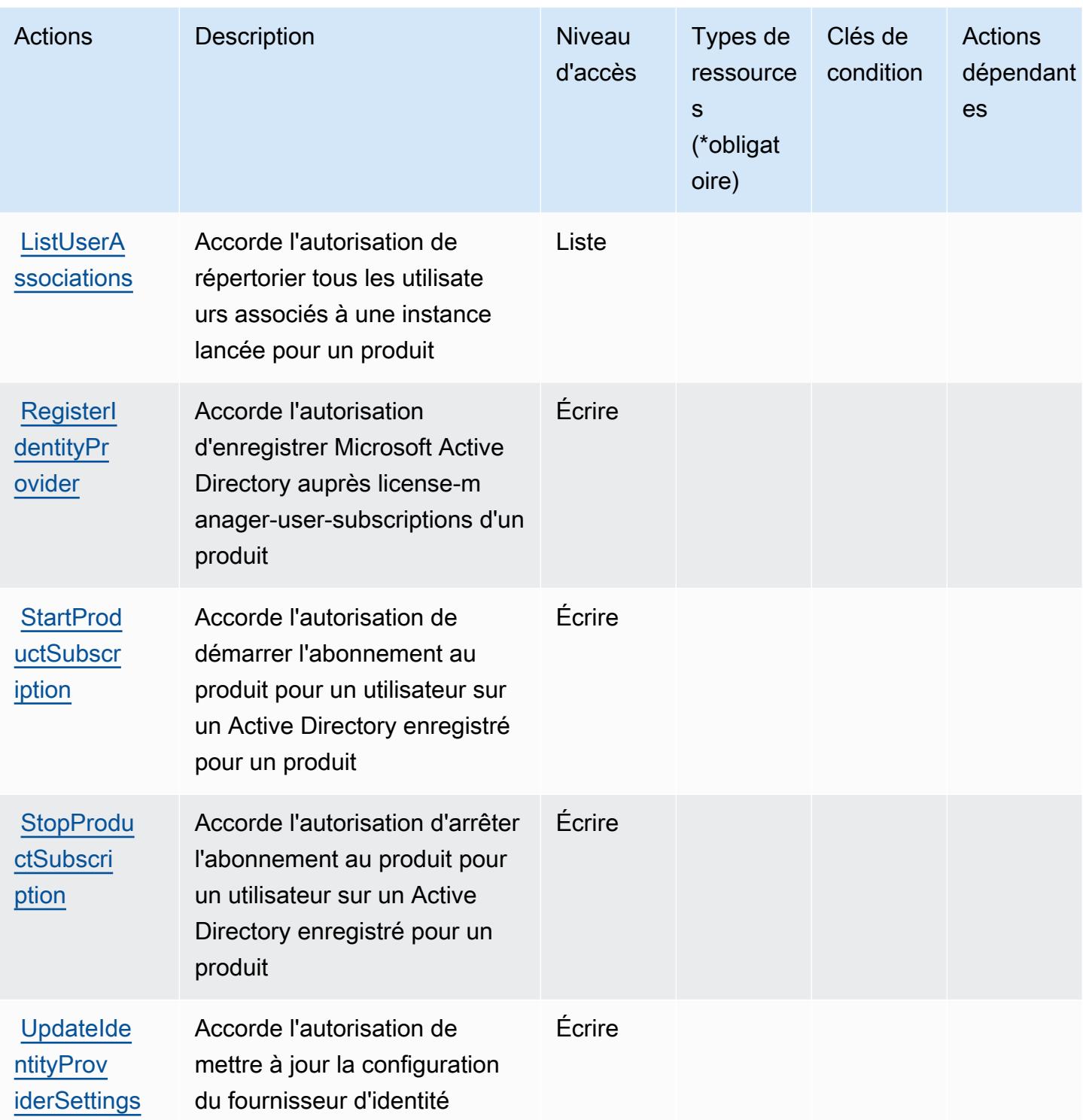

<span id="page-3630-0"></span>Types de ressources définis par les abonnements utilisateur d' AWS License Manager

AWS License Manager User Subscriptions ne prend pas en charge la spécification d'un ARN de ressource dans l'Resourceélément d'une déclaration de politique IAM. Pour autoriser l'accès

aux abonnements utilisateur d' AWS License Manager, spécifiez "Resource": "\*" dans votre politique.

<span id="page-3631-0"></span>Clés de condition pour les abonnements utilisateur d' AWS License Manager

Le service d'abonnements utilisateur de License Manager ne comporte aucune clé de contexte spécifique au service pouvant être utilisée dans l'élément Condition des déclarations de politique. Pour accéder à la liste des clés de condition globales disponibles pour tous les services, consultez [Clés de condition disponibles](https://docs.aws.amazon.com/IAM/latest/UserGuide/reference_policies_condition-keys.html#AvailableKeys).

# Actions, ressources et clés de condition pour Amazon Lightsail

Amazon Lightsail (préfixe de service : lightsail) fournit les ressources, actions et clés de contexte de condition spécifiques au service suivantes en vue de leur utilisation dans les politiques d'autorisation IAM.

### Références :

- Découvrez comment [configurer ce service.](https://lightsail.aws.amazon.com/ls/docs/)
- Affichez la liste des [opérations d'API disponibles pour ce service.](https://docs.aws.amazon.com/lightsail/2016-11-28/api-reference/)
- Découvrez comment protéger ce service et ses ressources avec les stratégies d'autorisation [IAM](https://lightsail.aws.amazon.com/ls/docs/how-to/article/security_iam).

### **Rubriques**

- [Actions définies par Amazon Lightsail](#page-3631-1)
- [Types de ressources définis par Amazon Lightsail](#page-3667-0)
- [Clés de condition pour Amazon Lightsail](#page-3668-0)

## <span id="page-3631-1"></span>Actions définies par Amazon Lightsail

Vous pouvez indiquer les actions suivantes dans l'élément Action d'une déclaration de politique IAM. Utilisez des politiques pour accorder des autorisations permettant d'effectuer une opération dans AWS. Lorsque vous utilisez une action dans une politique, vous autorisez ou refusez généralement l'accès à l'opération d'API ou à la commande CLI portant le même nom. Toutefois, dans certains cas, une seule action contrôle l'accès à plusieurs opérations. D'autres opérations, quant à elles, requièrent plusieurs actions différentes.

La colonne Types de ressources indique si chaque action prend en charge les autorisations au niveau des ressources. S'il n'y a pas de valeur pour cette colonne, vous devez indiquer toutes les ressources (« \* ») dans l'élément Resource de votre déclaration de politique. Si la colonne inclut un type de ressource, vous pouvez indiquer un ARN de ce type dans une déclaration avec cette action. Si l'action comporte une ou plusieurs ressources requises, l'appelant doit être autorisé à utiliser l'action avec ces ressources. Les ressources requises sont indiquées dans le tableau par un astérisque (\*). Si vous limitez l'accès aux ressources avec l'Resourceélément dans une politique IAM, vous devez inclure un ARN ou un modèle pour chaque type de ressource requis. Certaines actions prennent en charge plusieurs types de ressources. Si le type de ressource est facultatif (non indiqué comme obligatoire), vous pouvez choisir d'utiliser l'un, mais pas l'autre.

La colonne Clés de condition inclut des clés que vous pouvez spécifier dans l'élément Condition d'une déclaration de politique. Pour plus d'informations sur les clés de condition associées aux ressources du service, consultez la colonne Clés de condition du tableau des types de ressources.

#### **a** Note

Les clés de condition des ressources sont répertoriées dans le tableau [Types de ressources](#page-3667-0). Vous pouvez trouver un lien vers le type de ressource qui s'applique à une action dans la colonne Types de ressources (\* obligatoire) du tableau Actions. Le type de ressource indiqué dans le tableau Types de ressources inclut la colonne Clés de condition, qui contient les clés de condition de ressource qui s'appliquent à une action dans le tableau Actions.

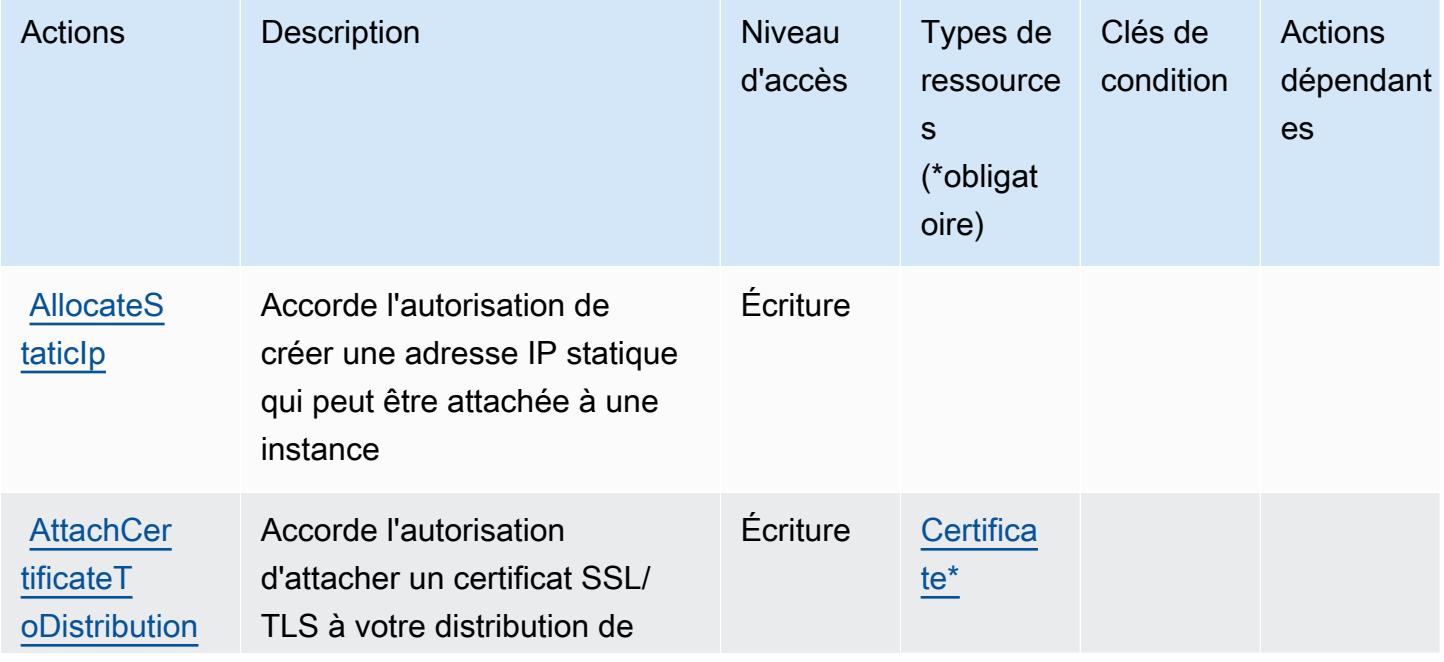

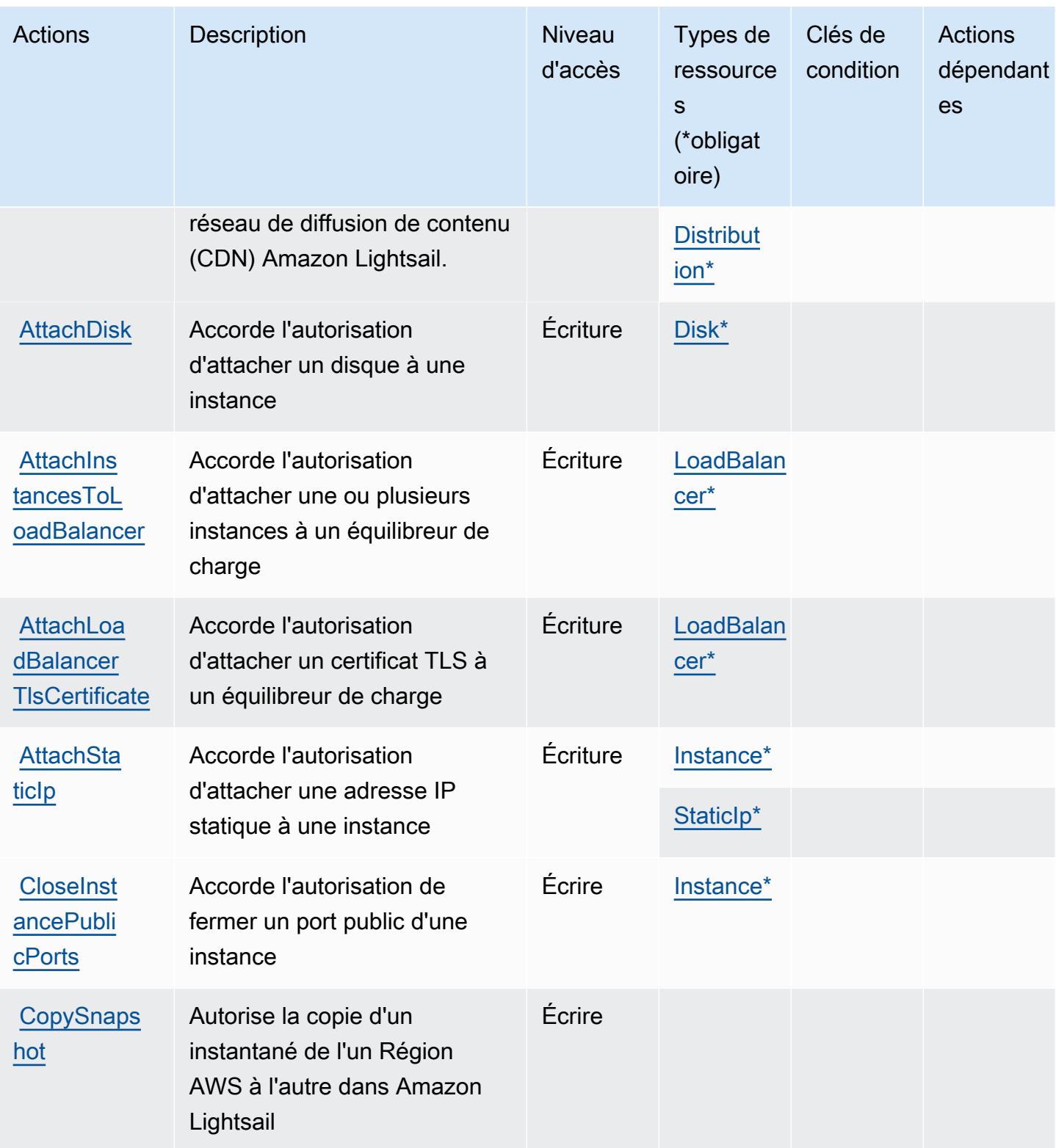

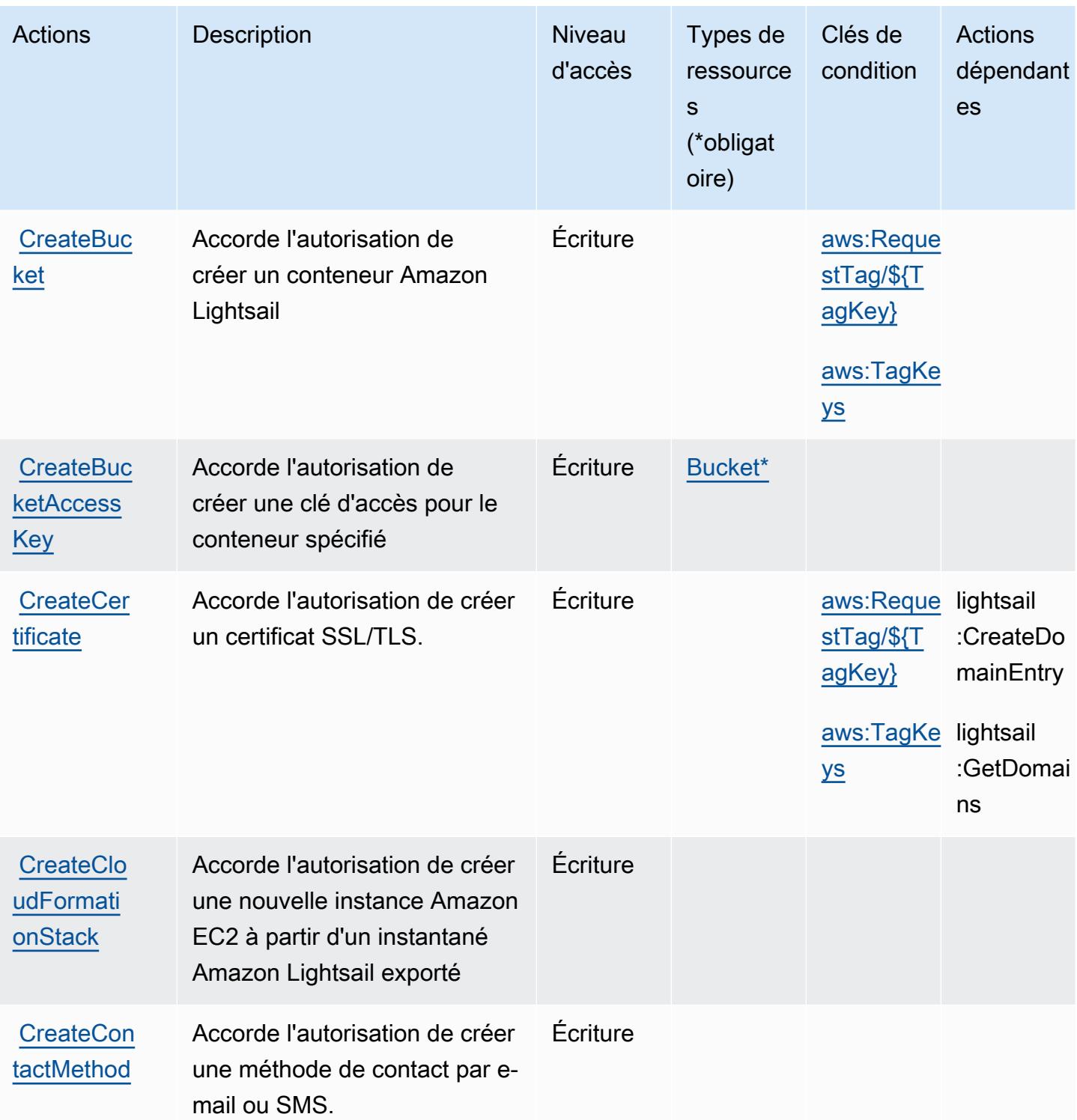

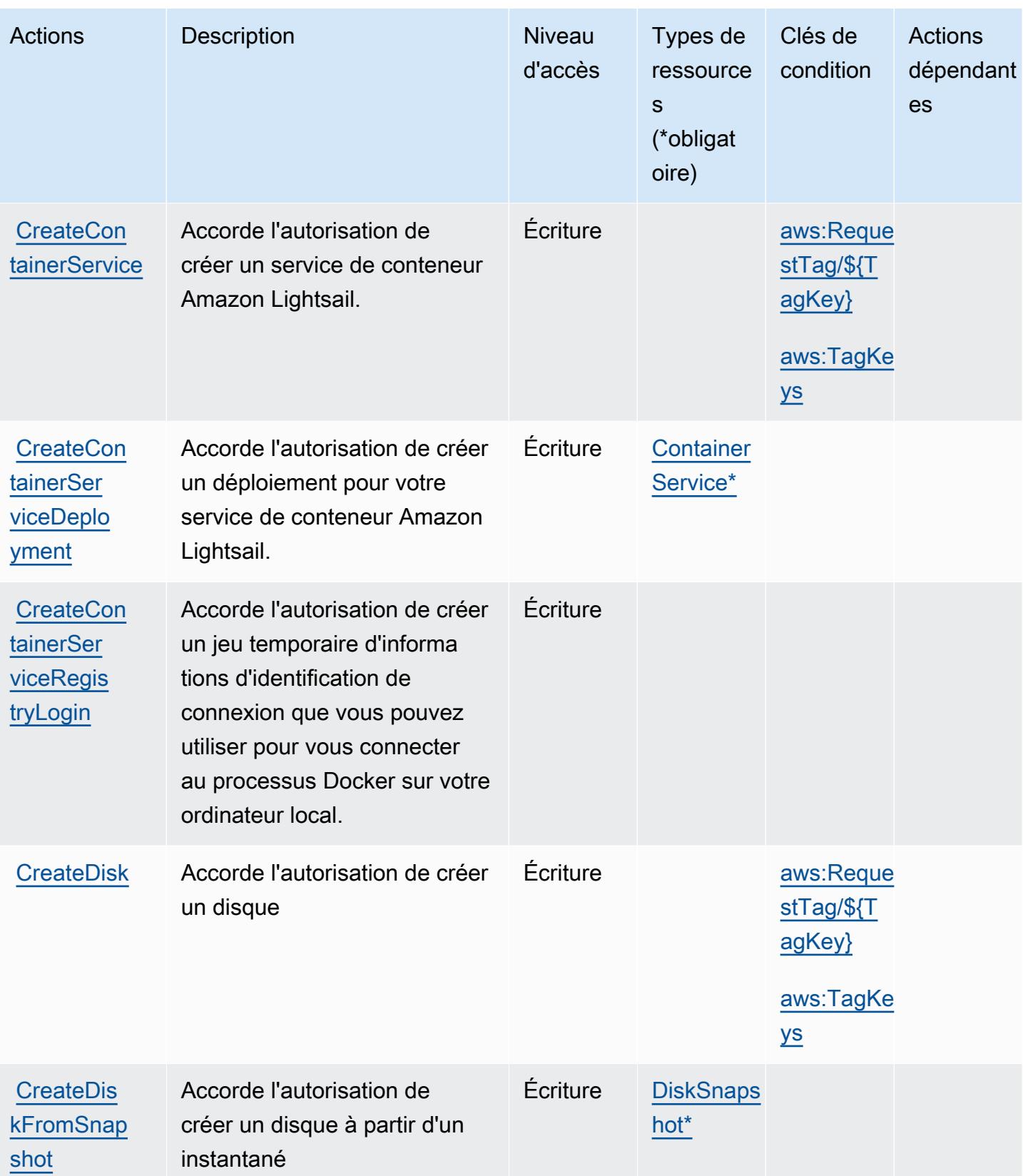
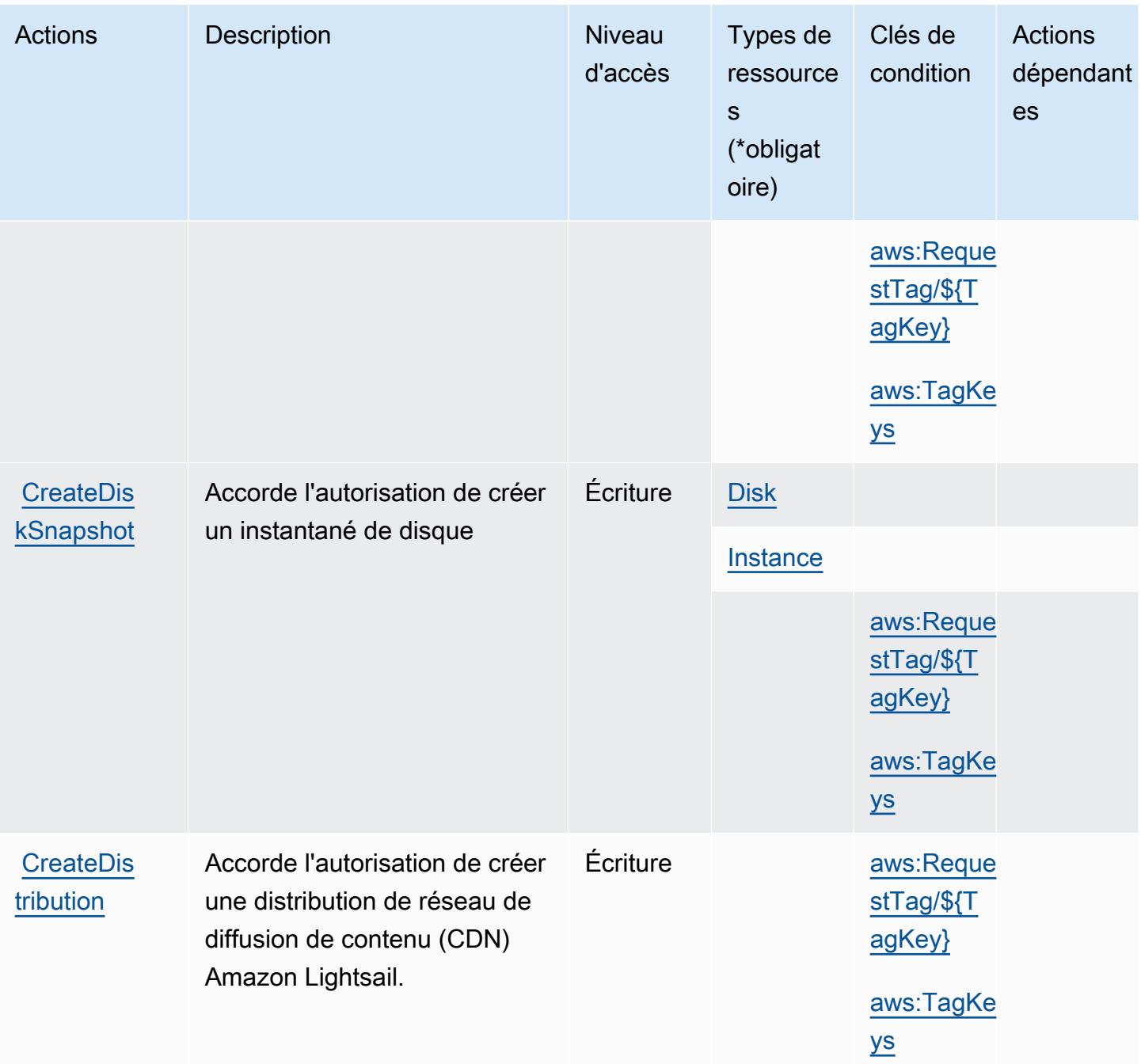

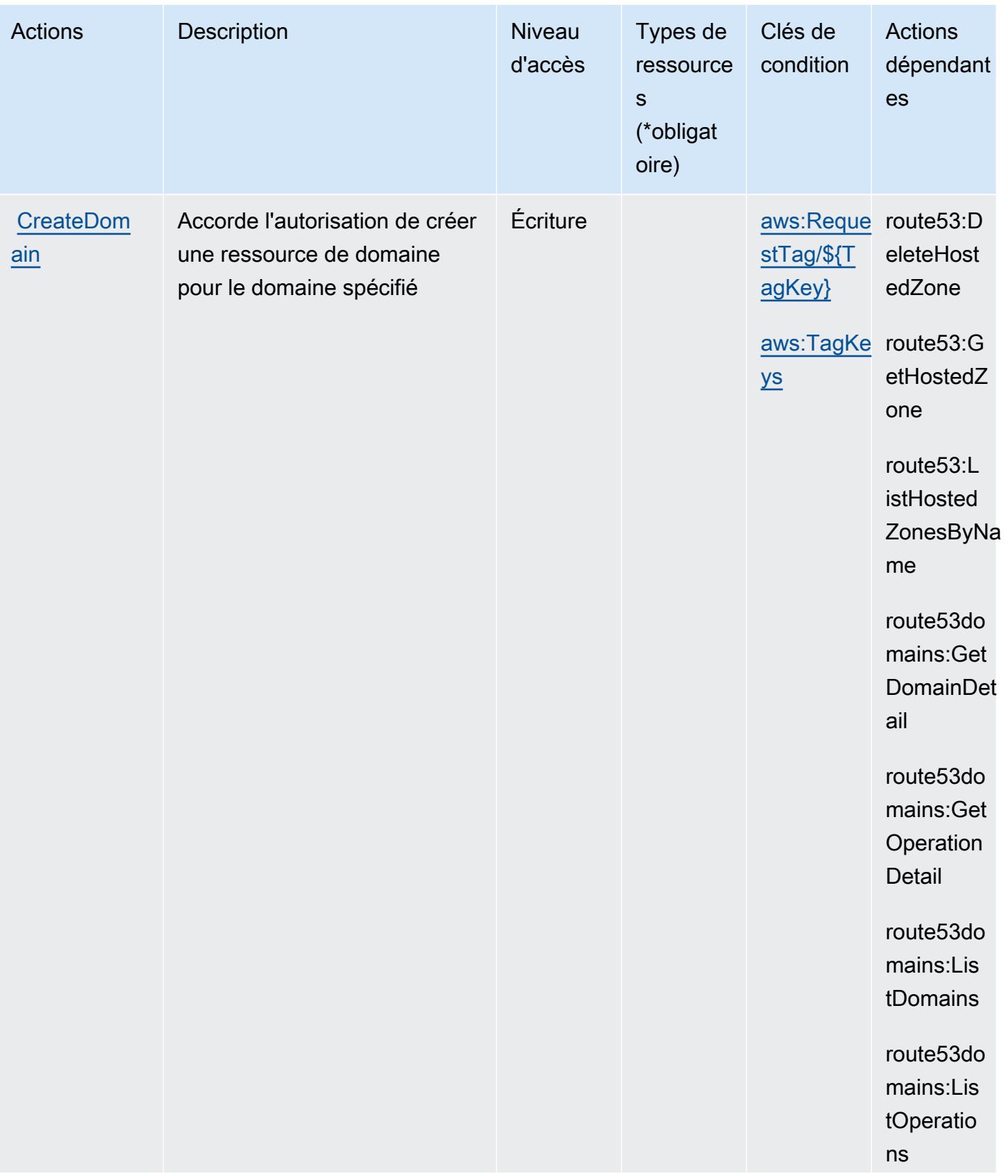

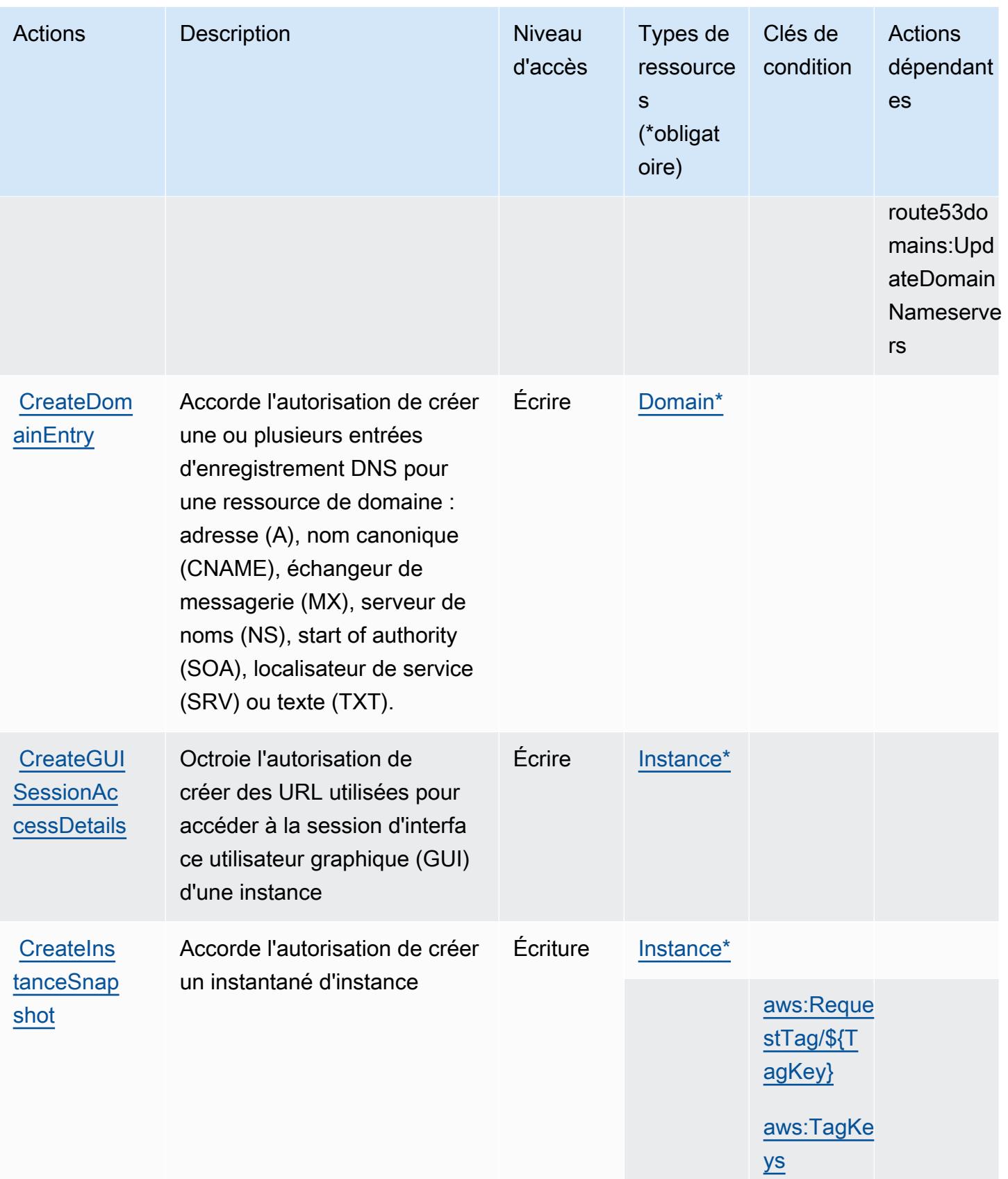

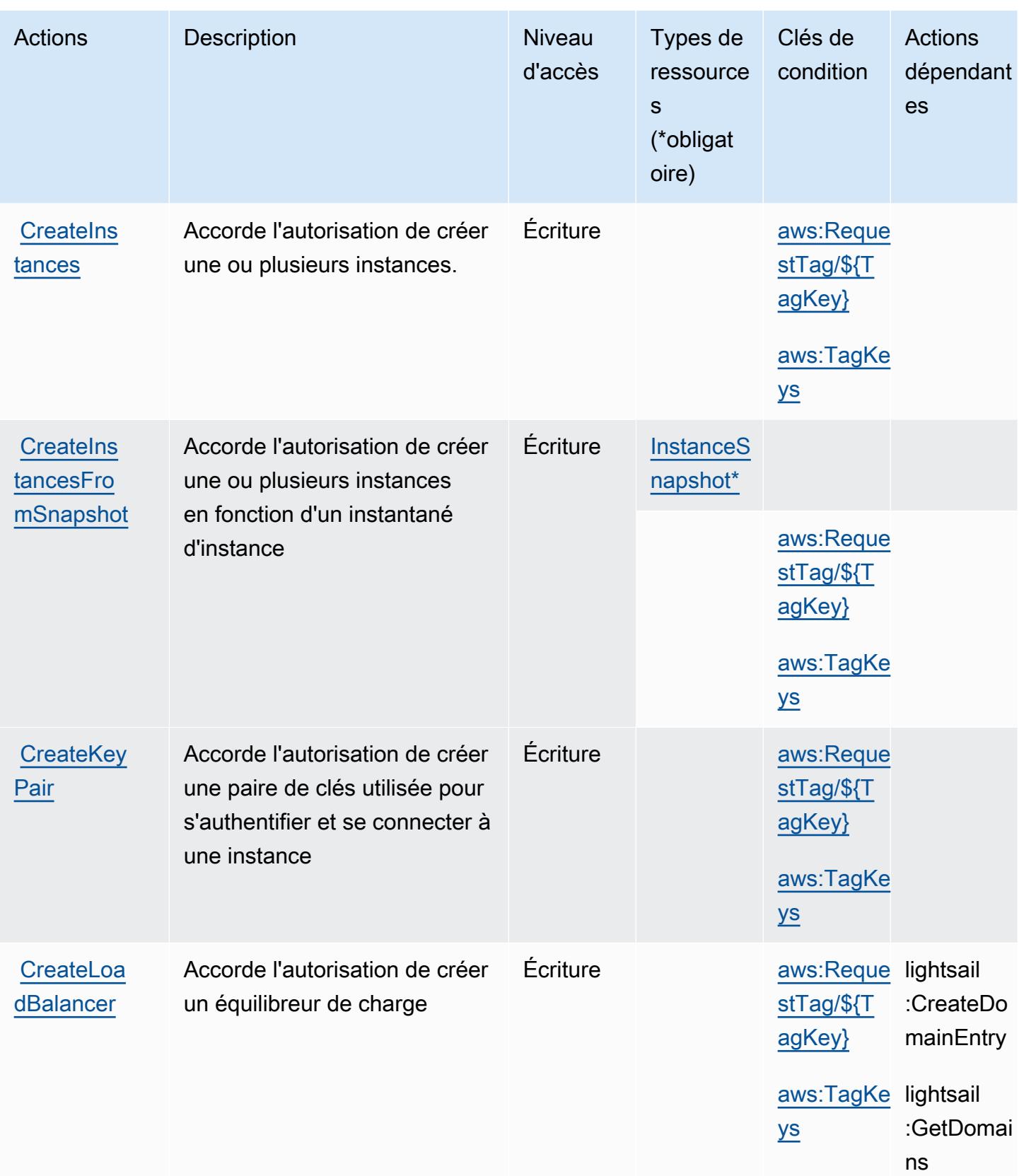

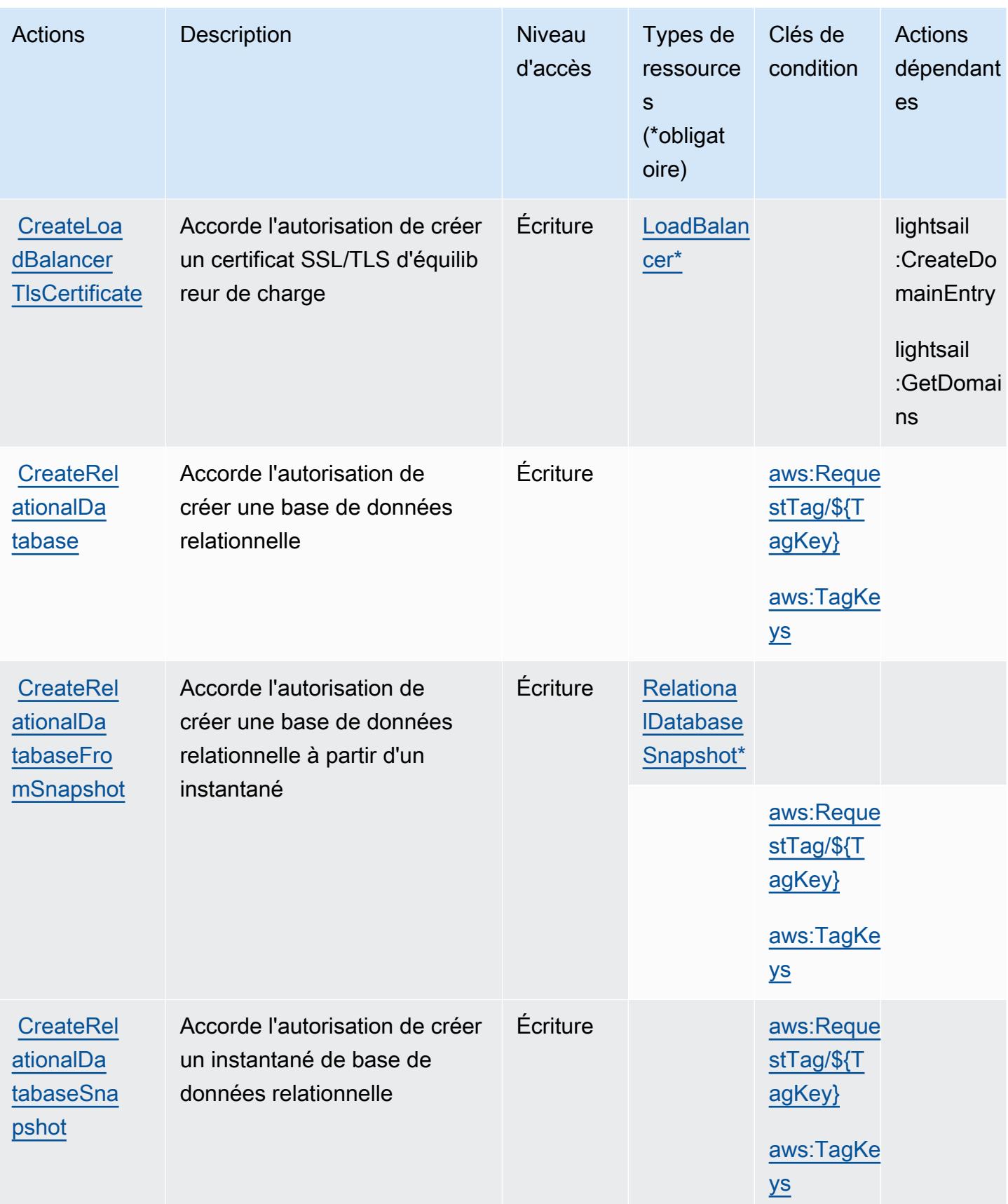

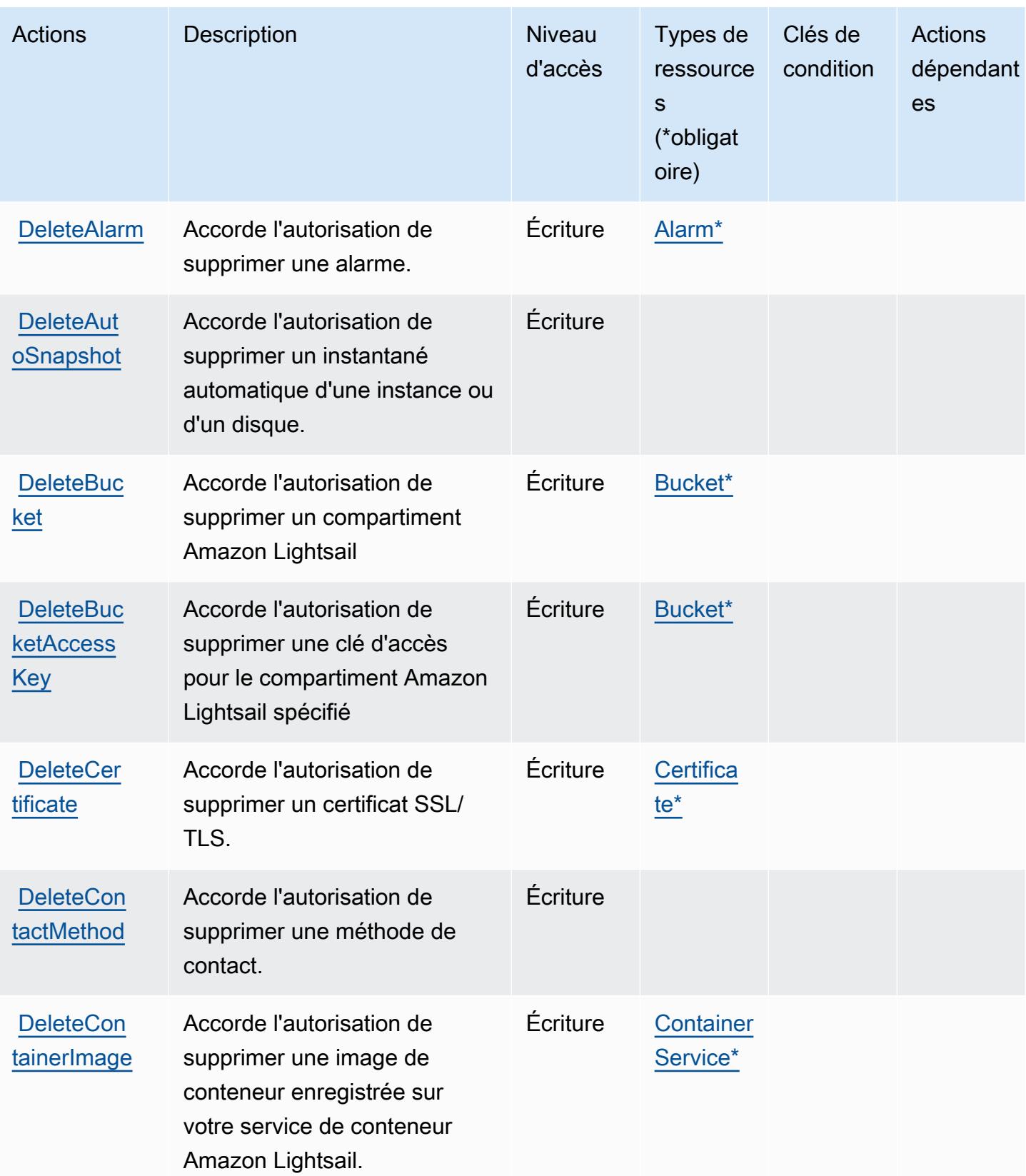

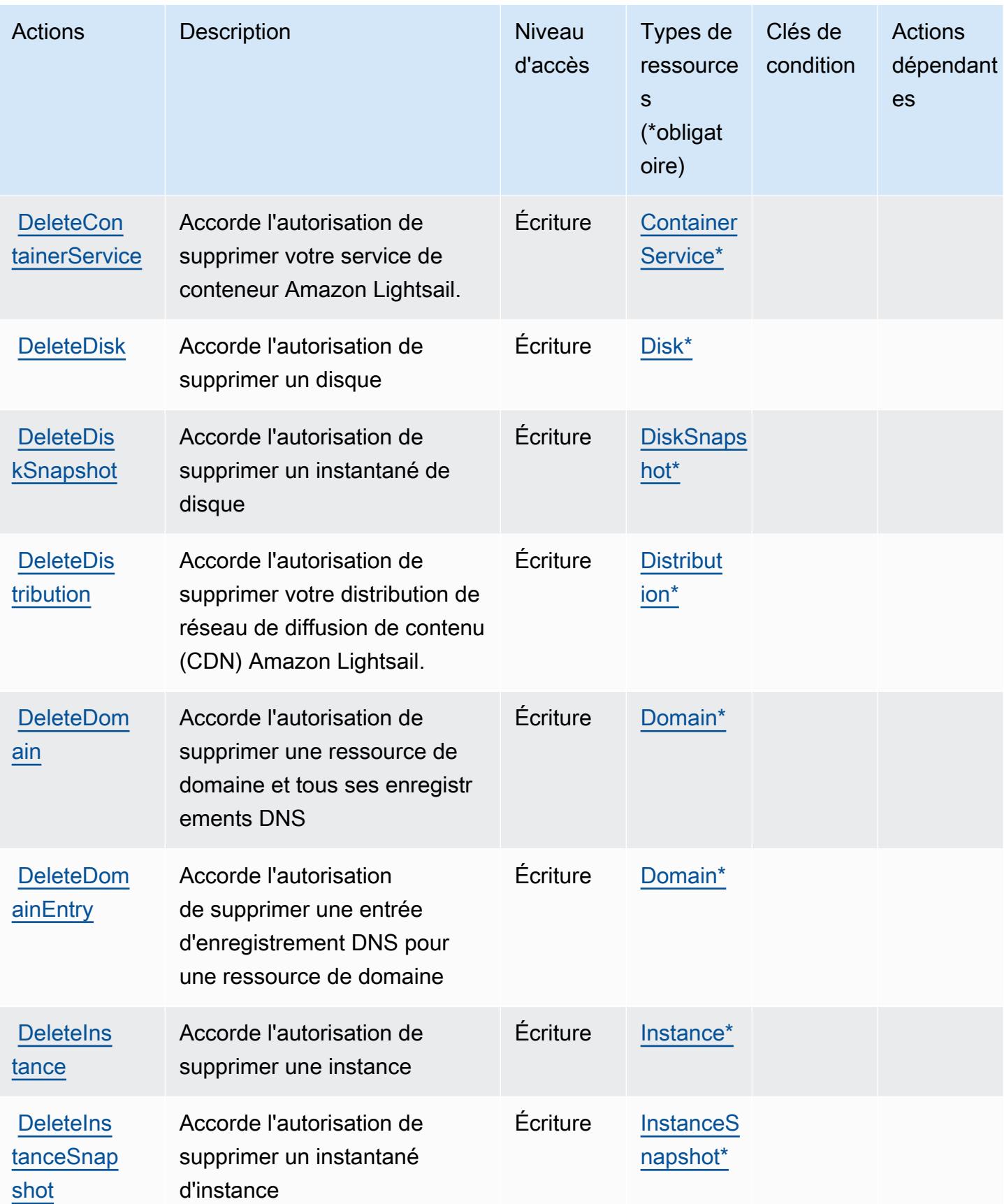

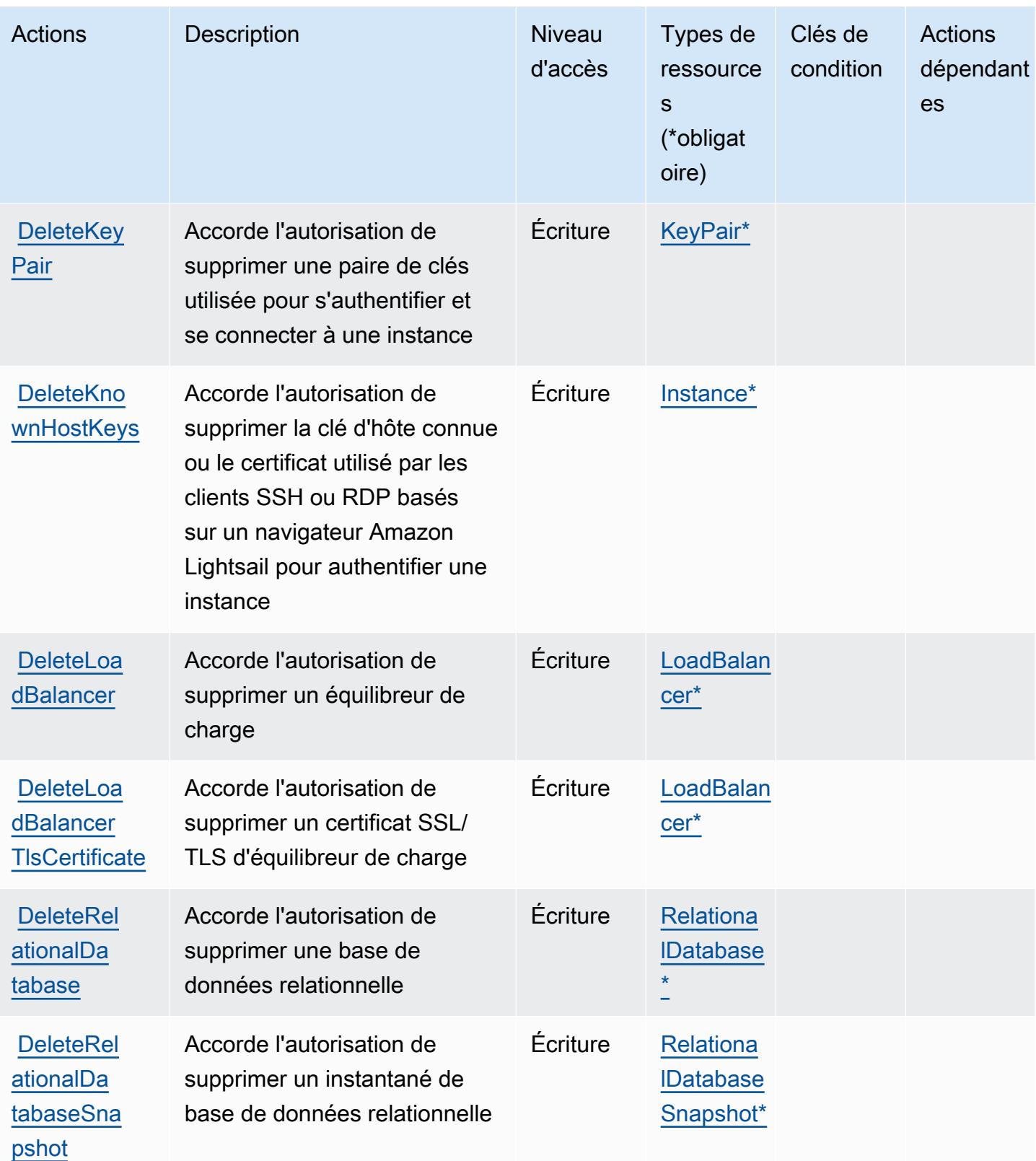

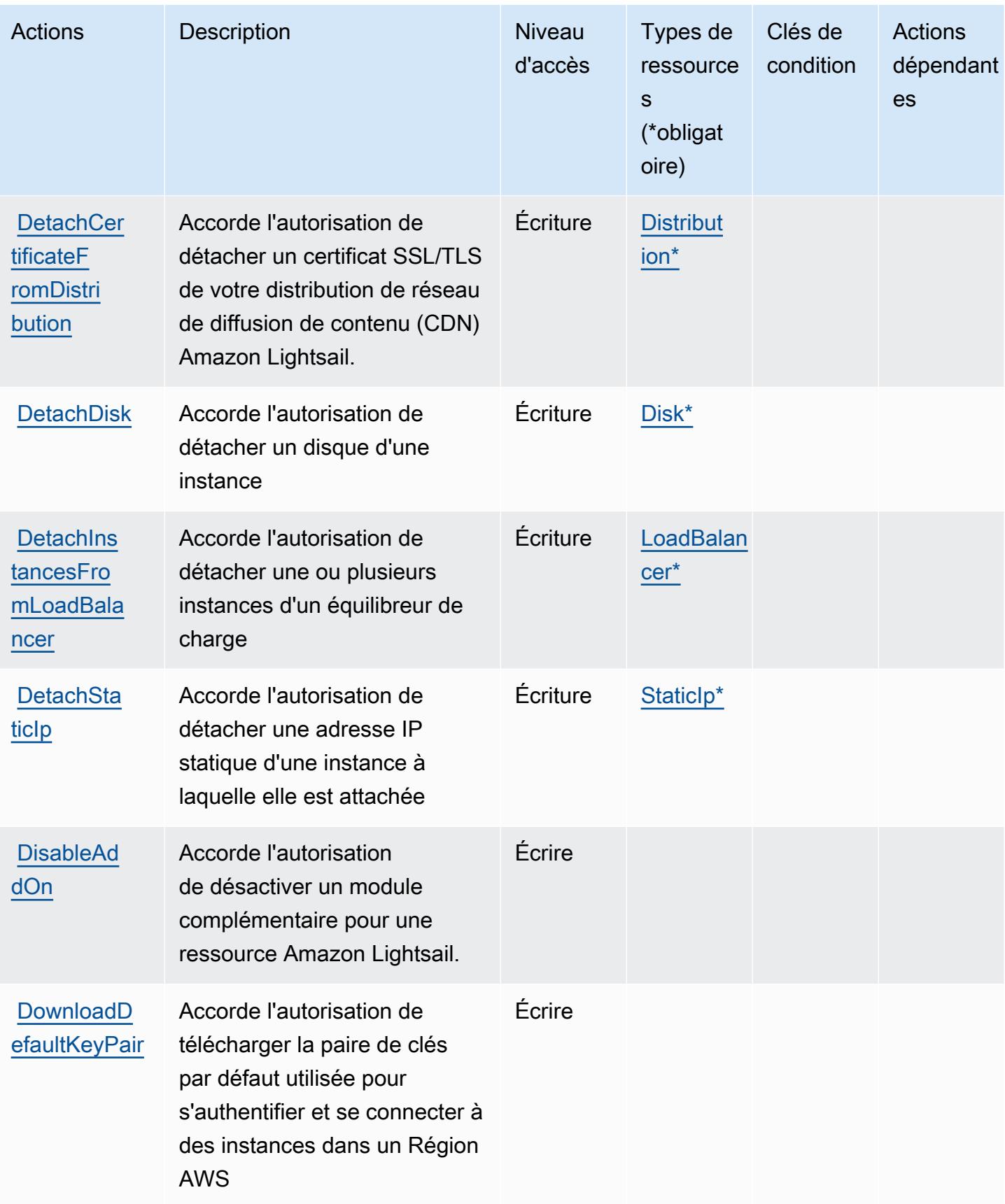

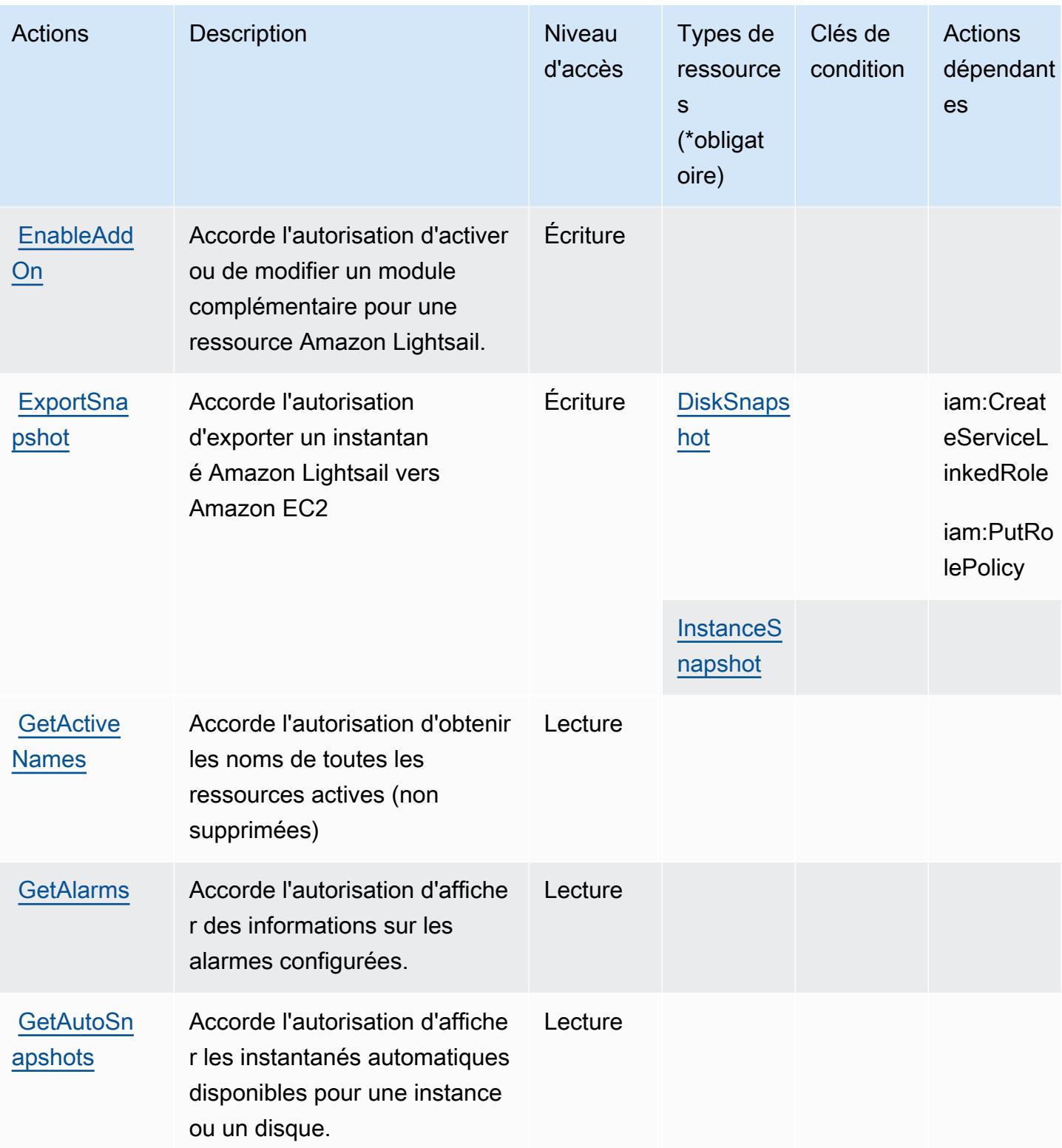

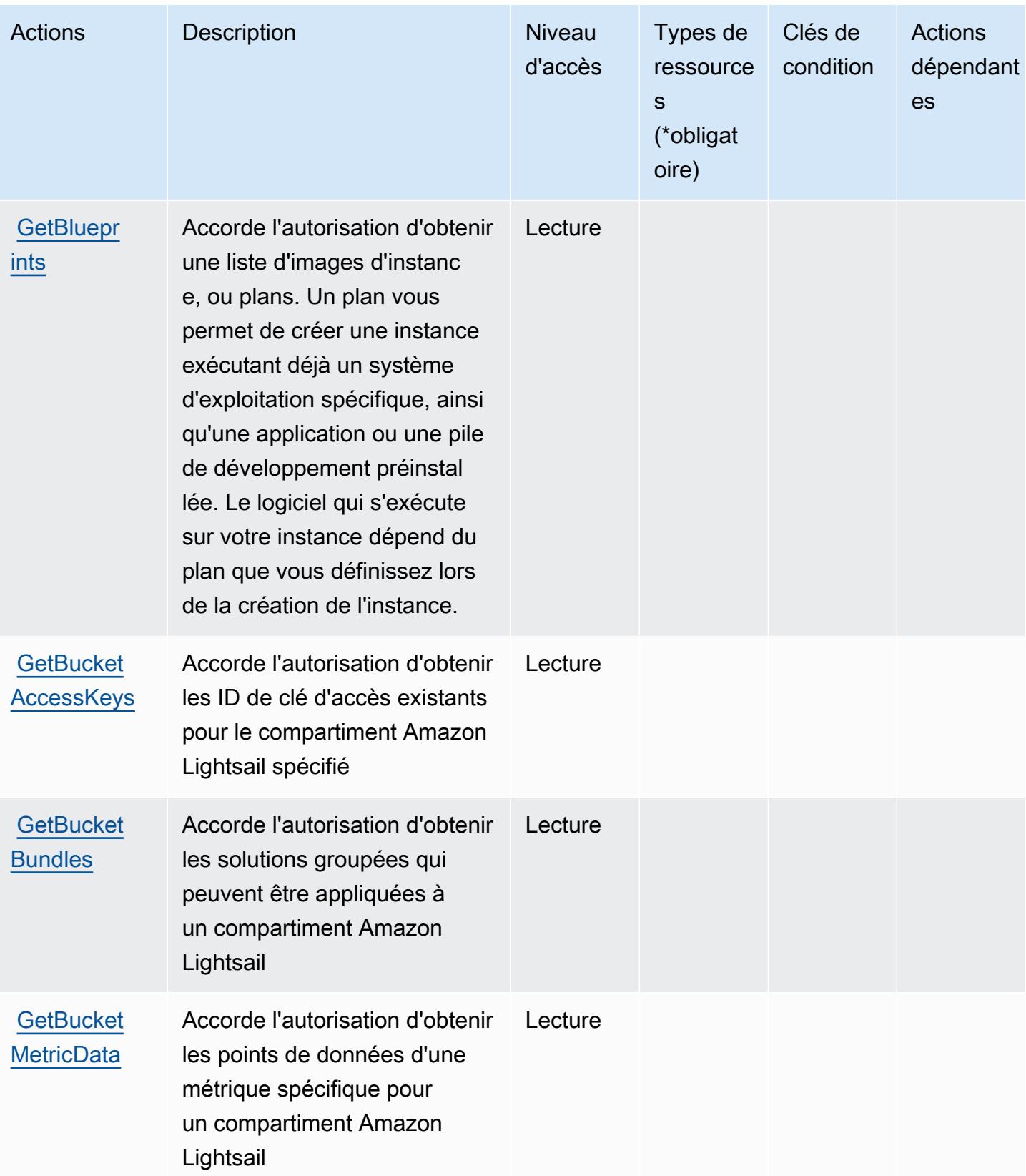

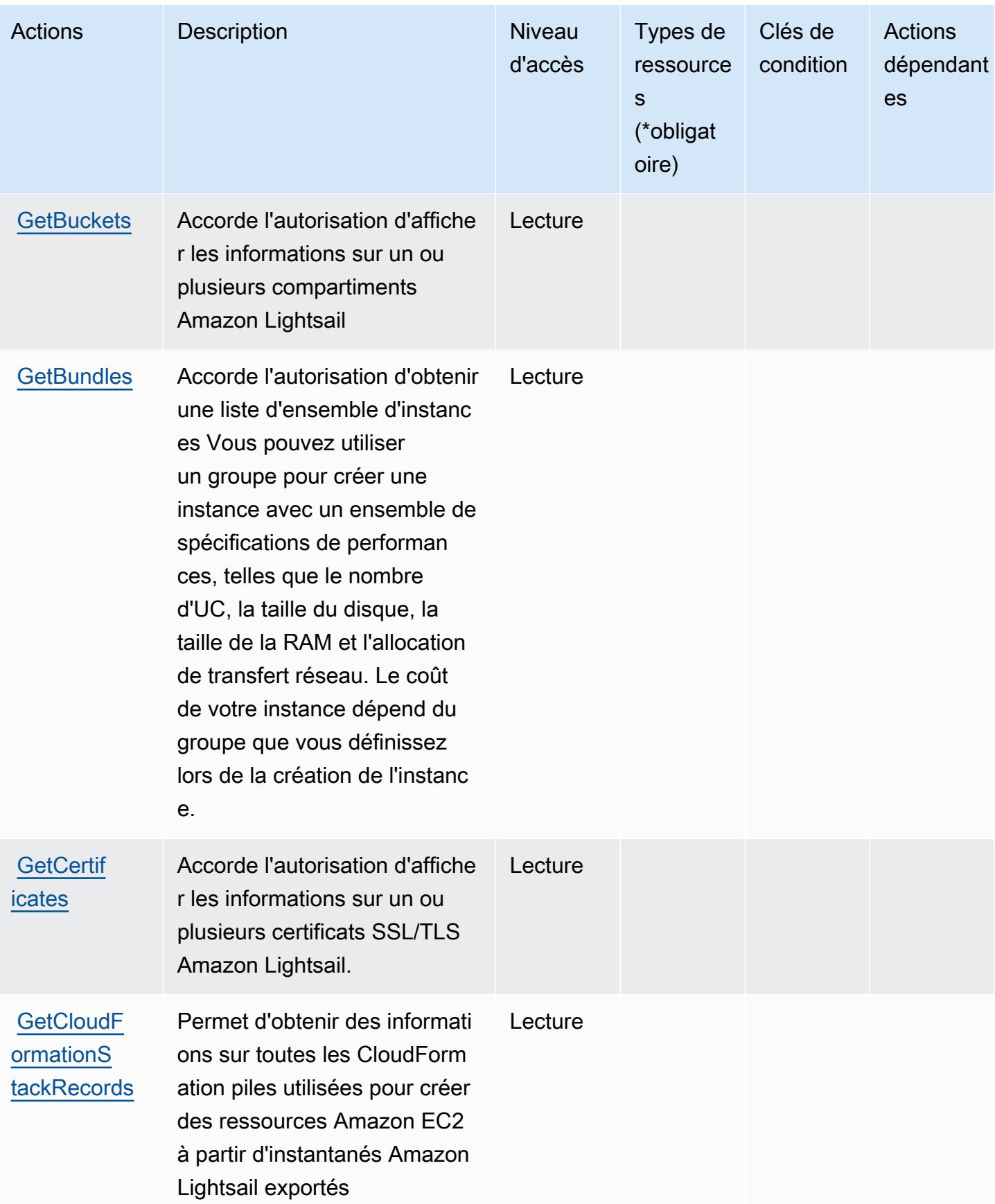

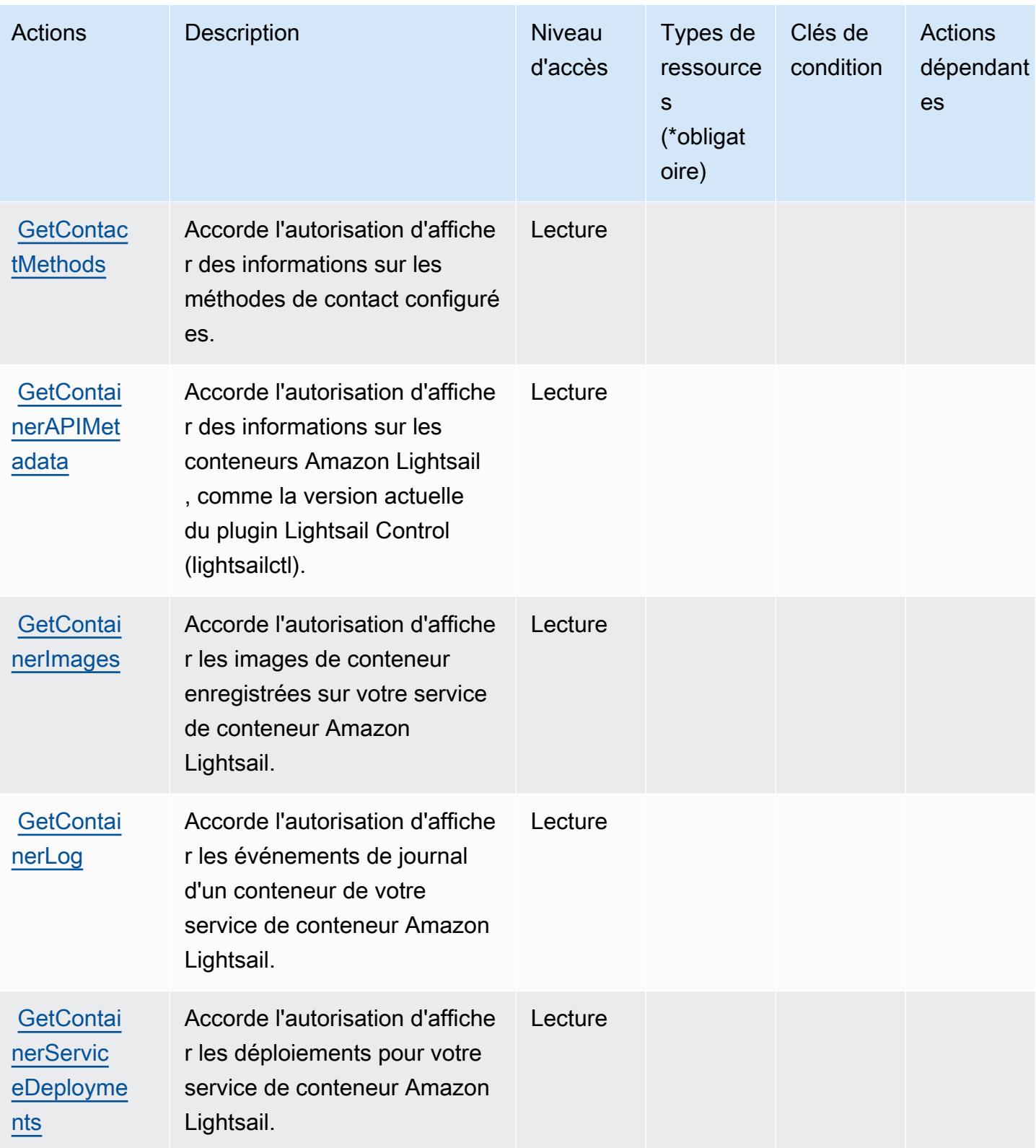

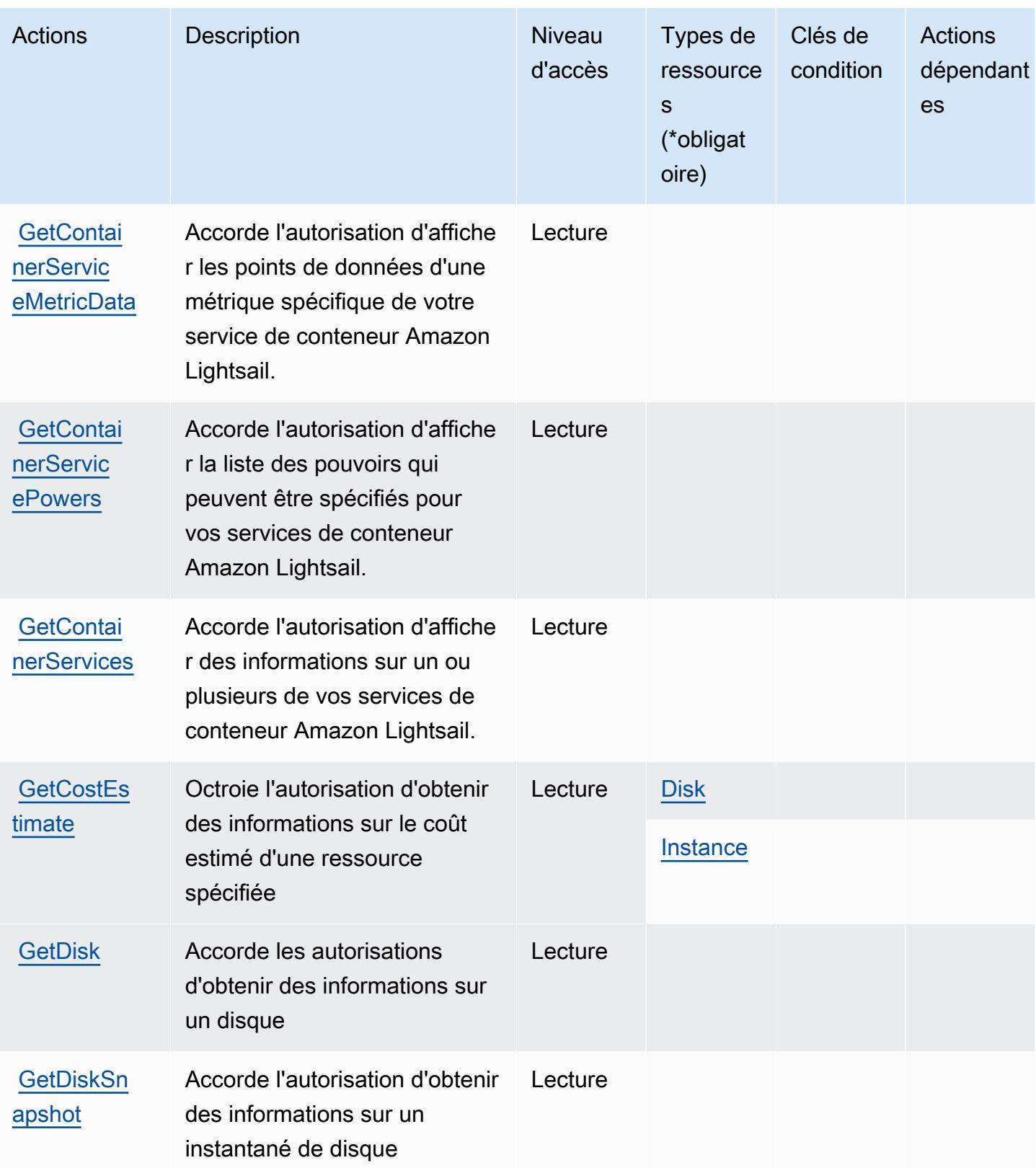

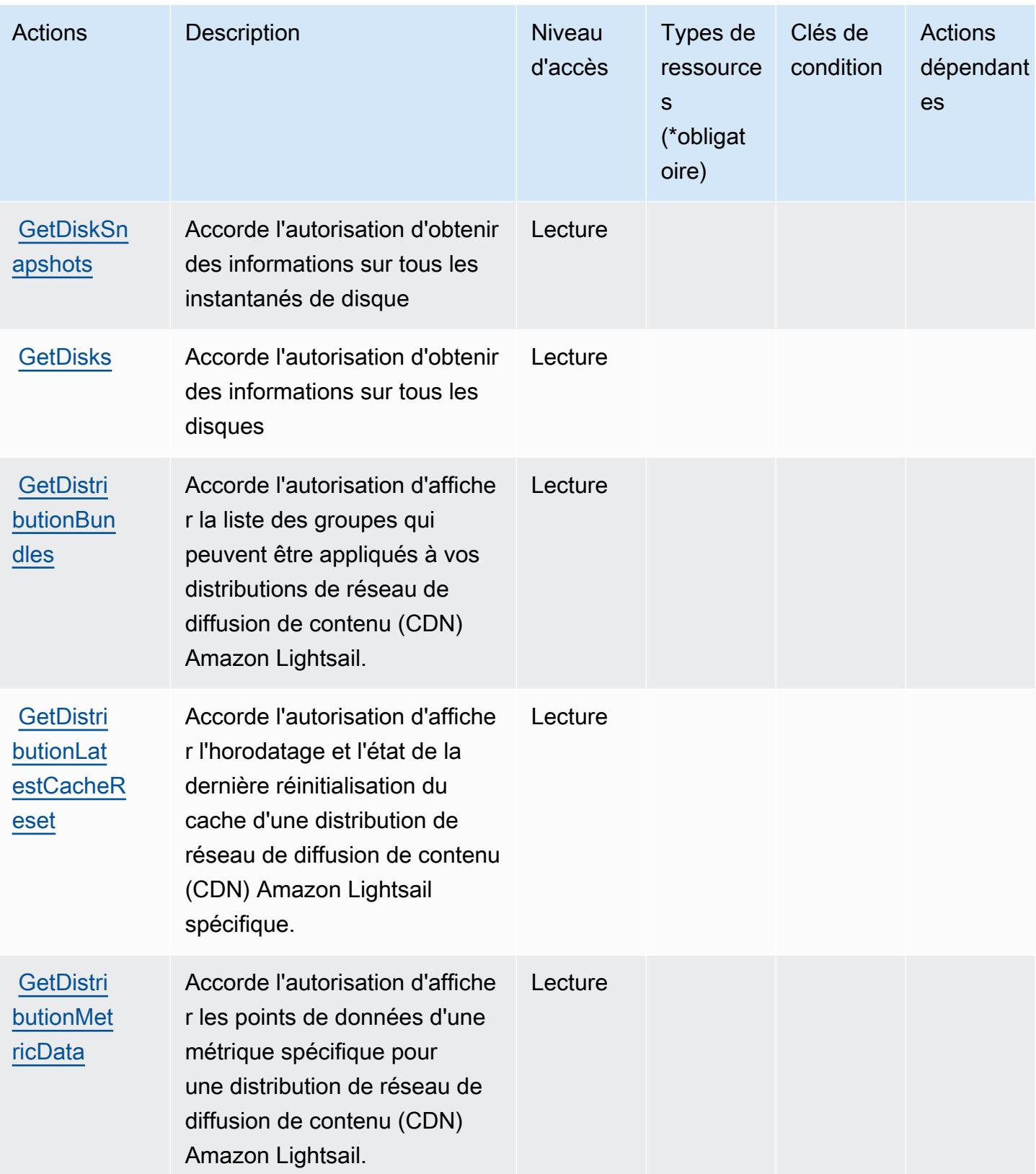

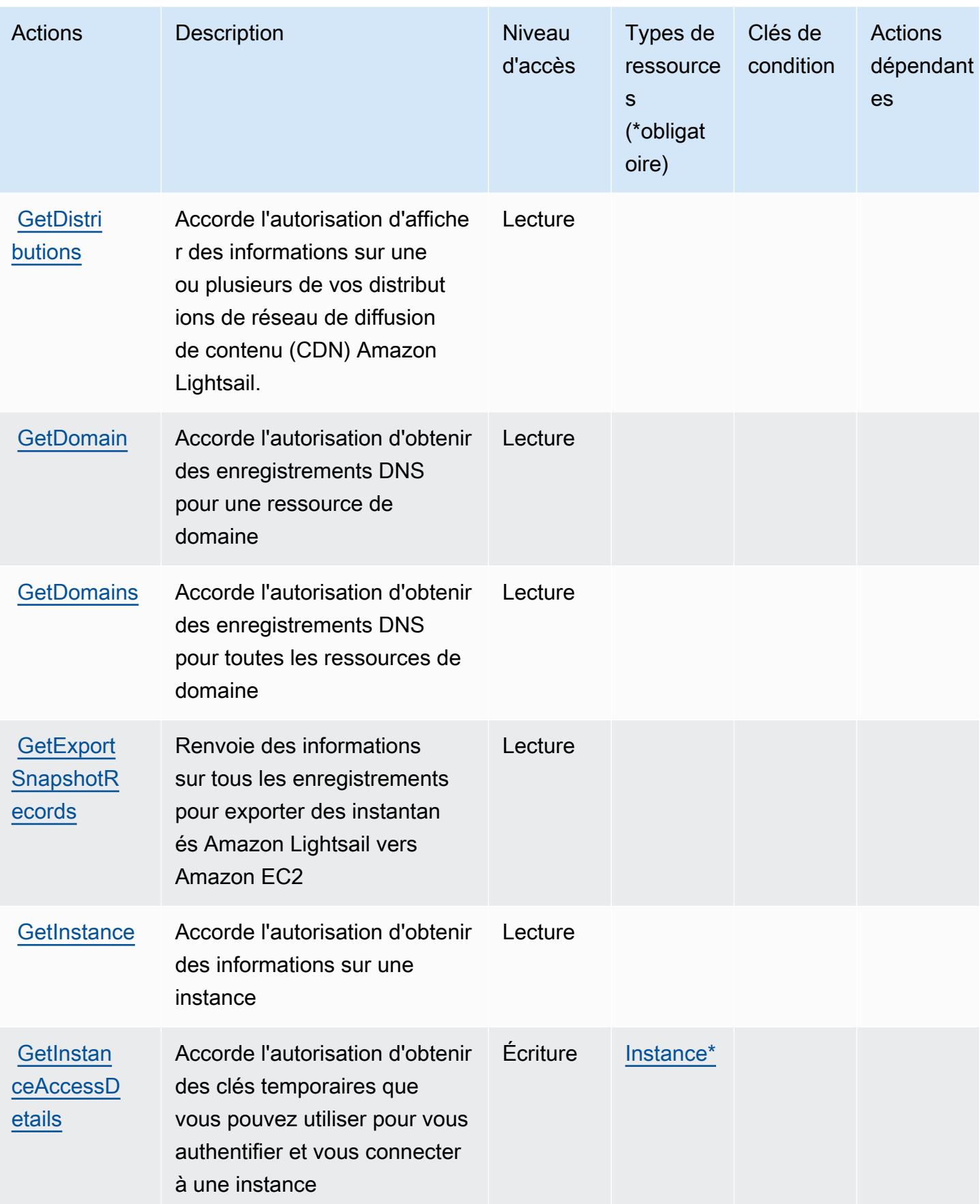

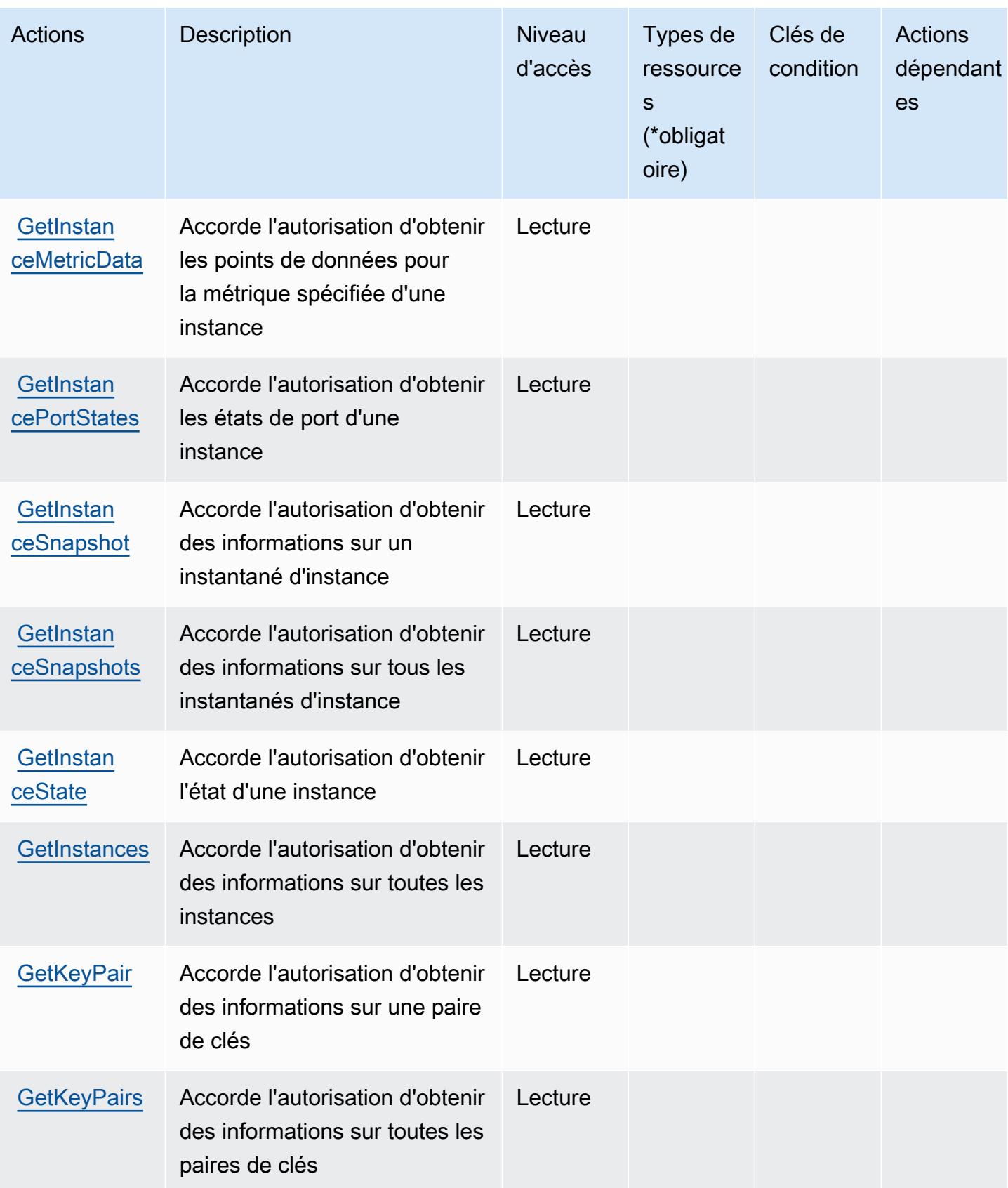

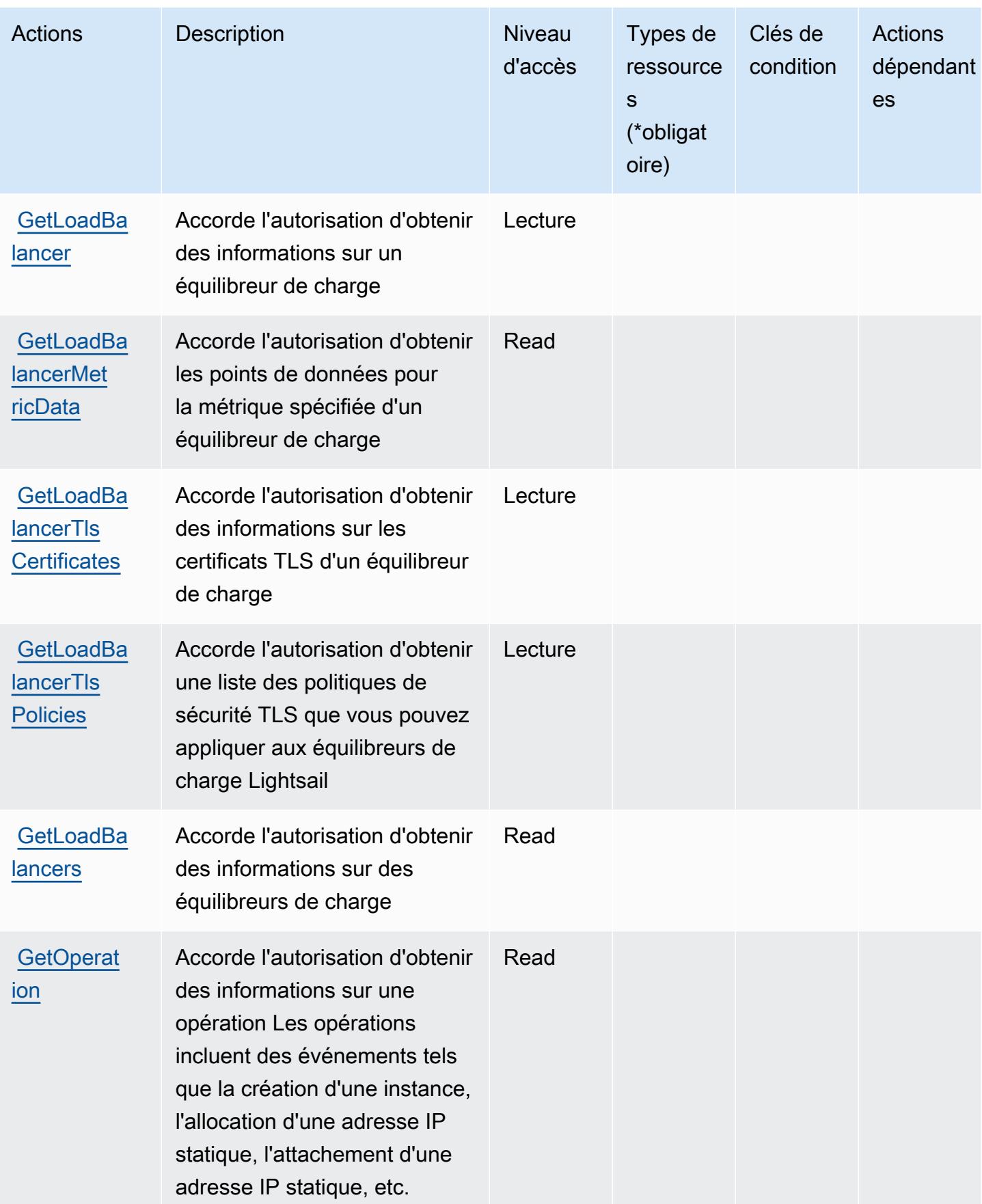

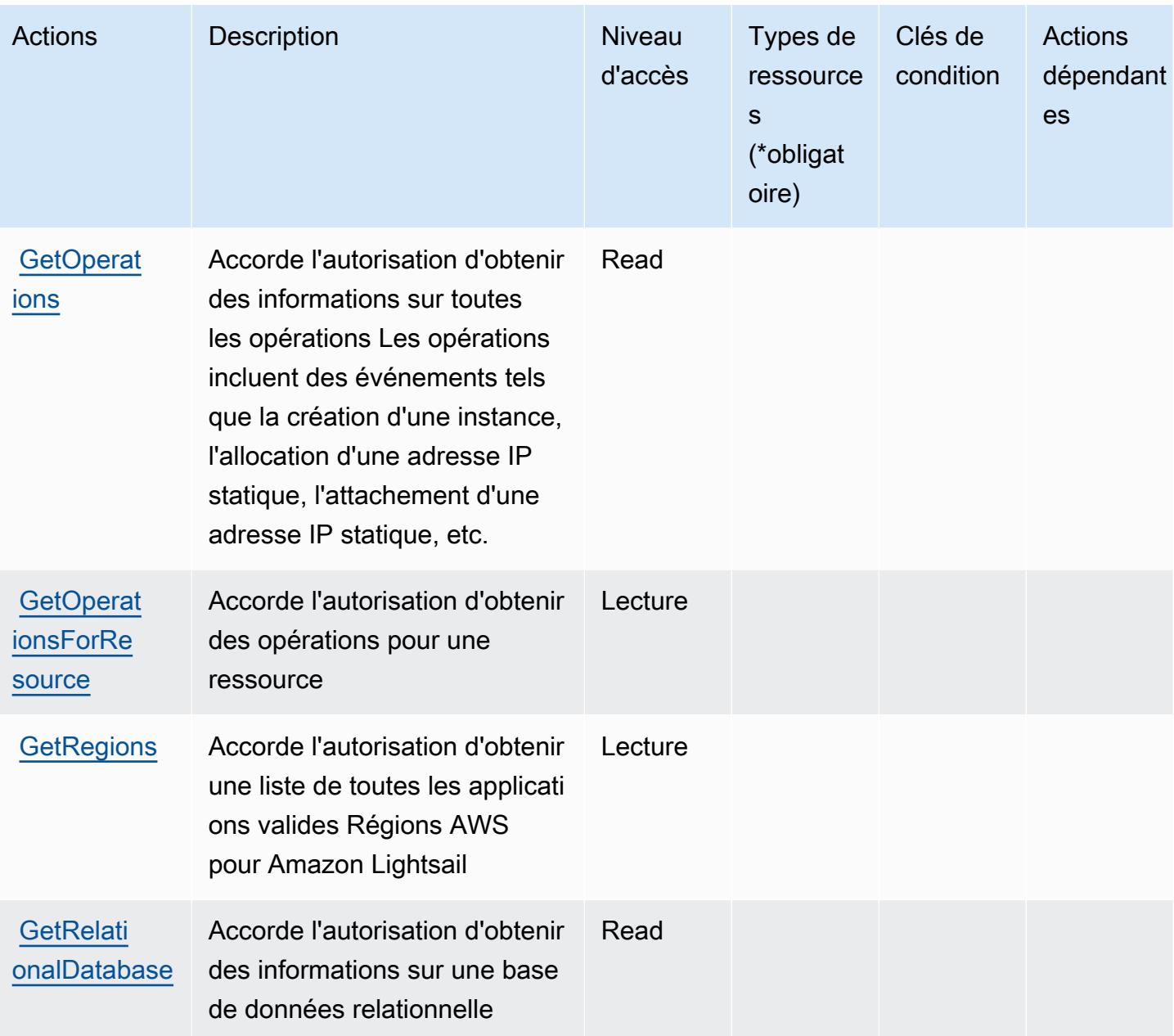

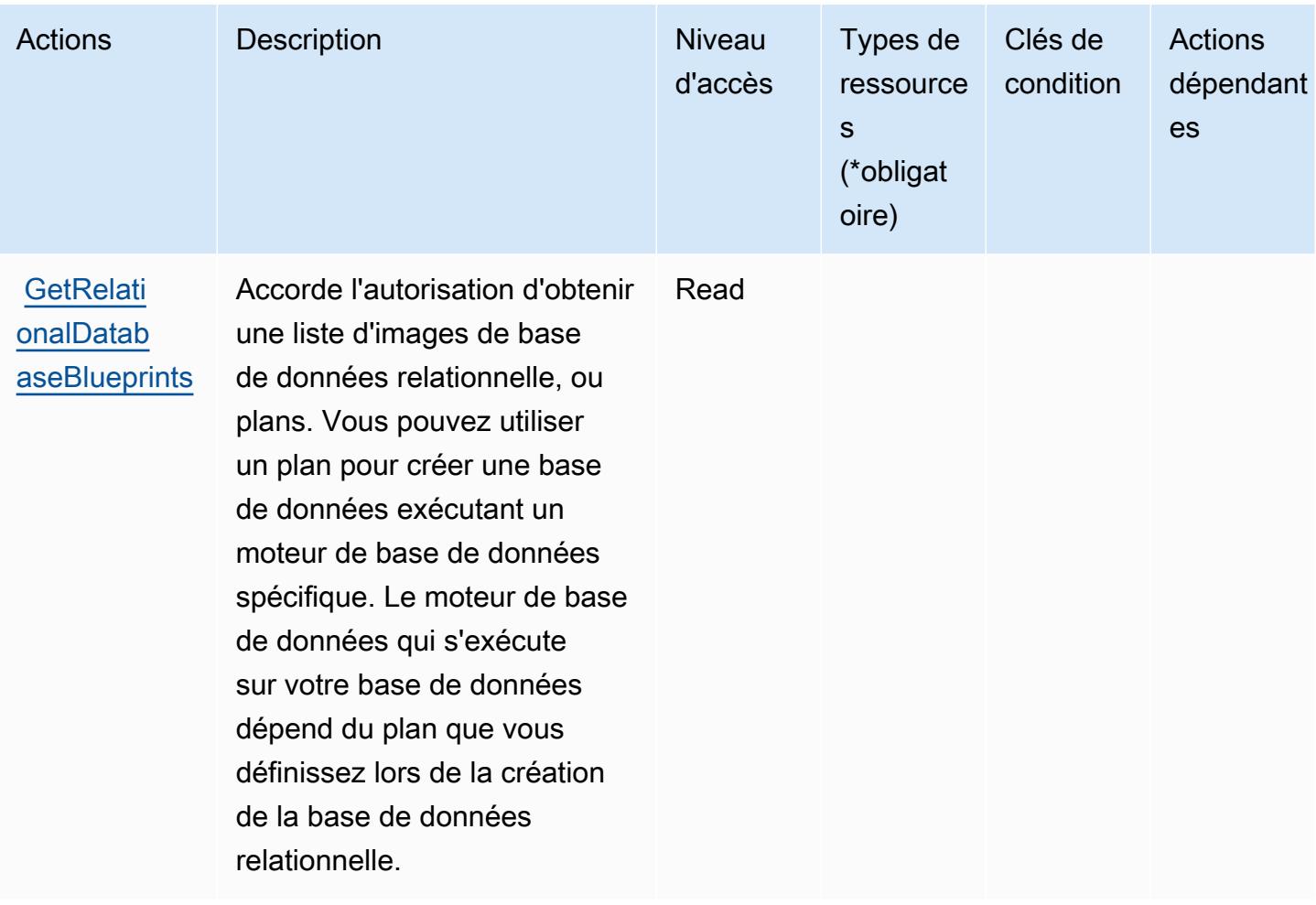

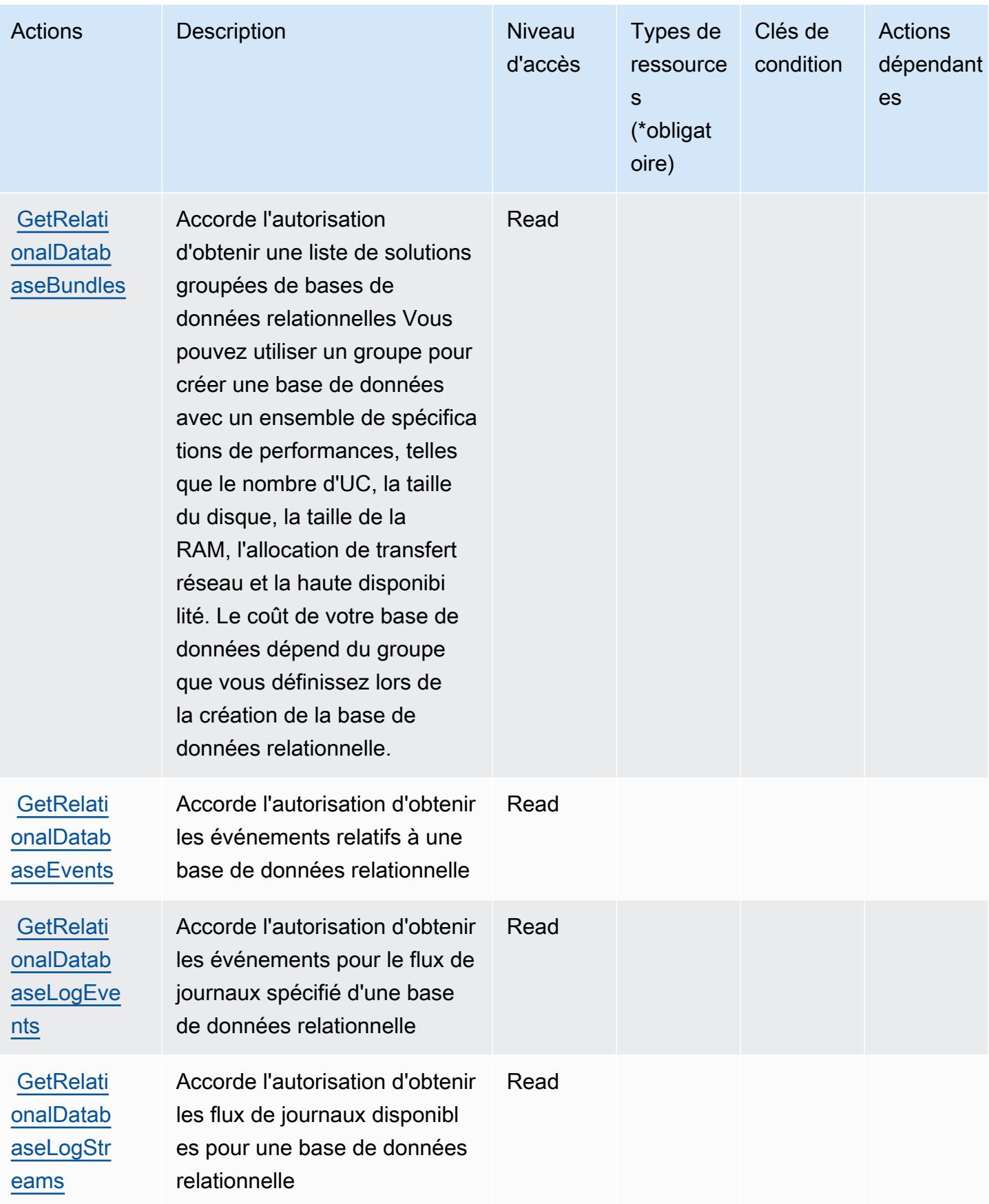

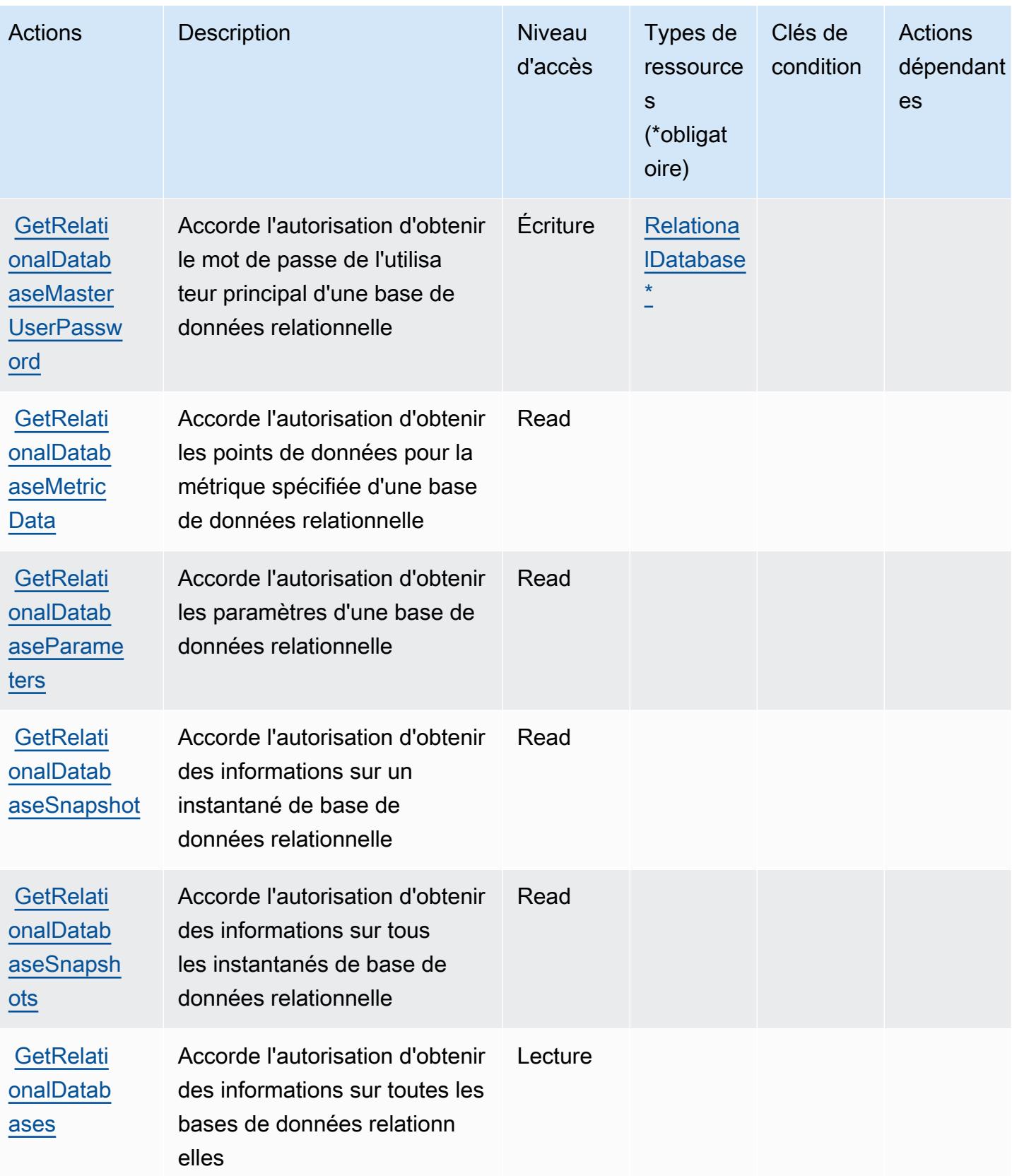

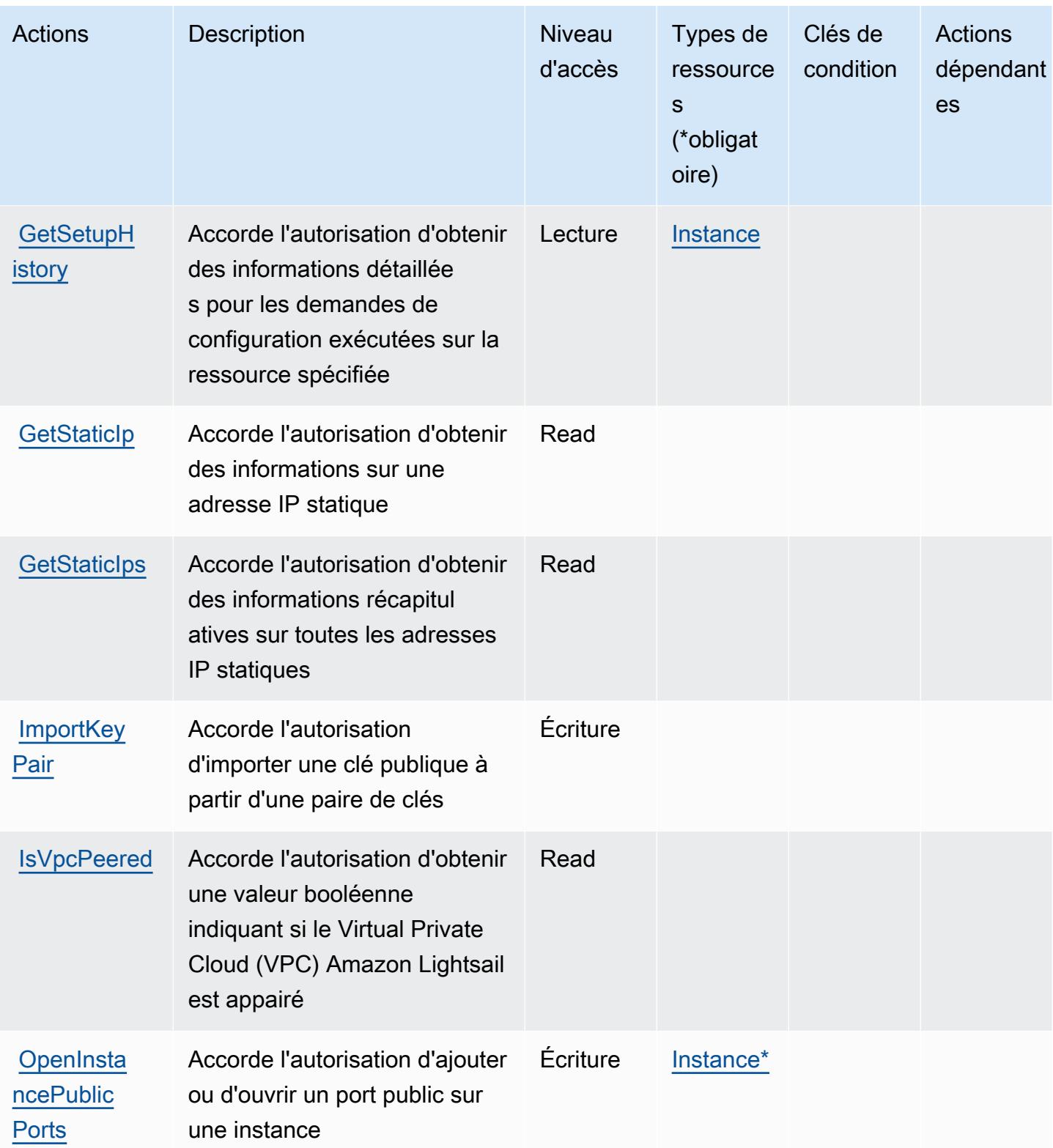

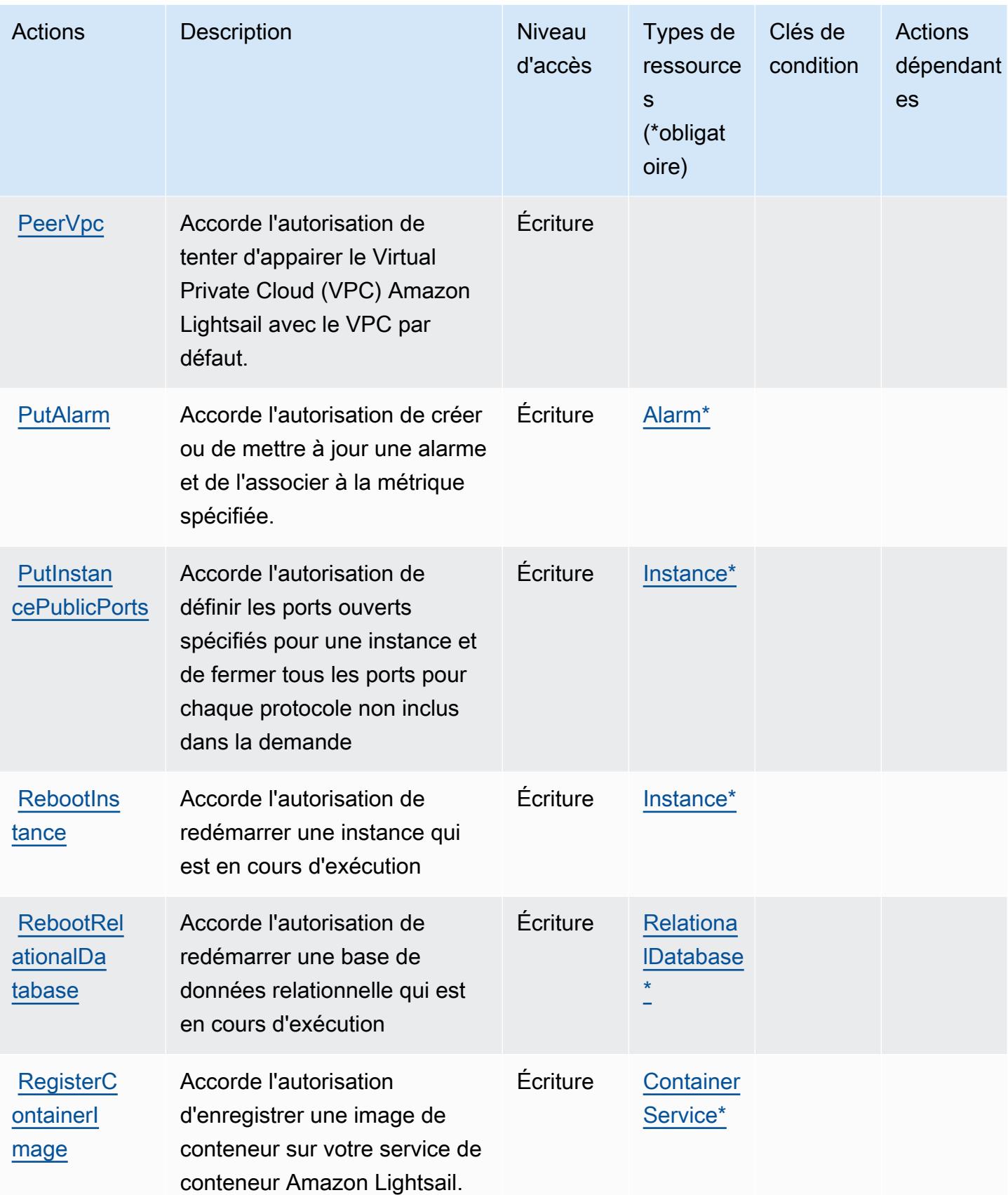

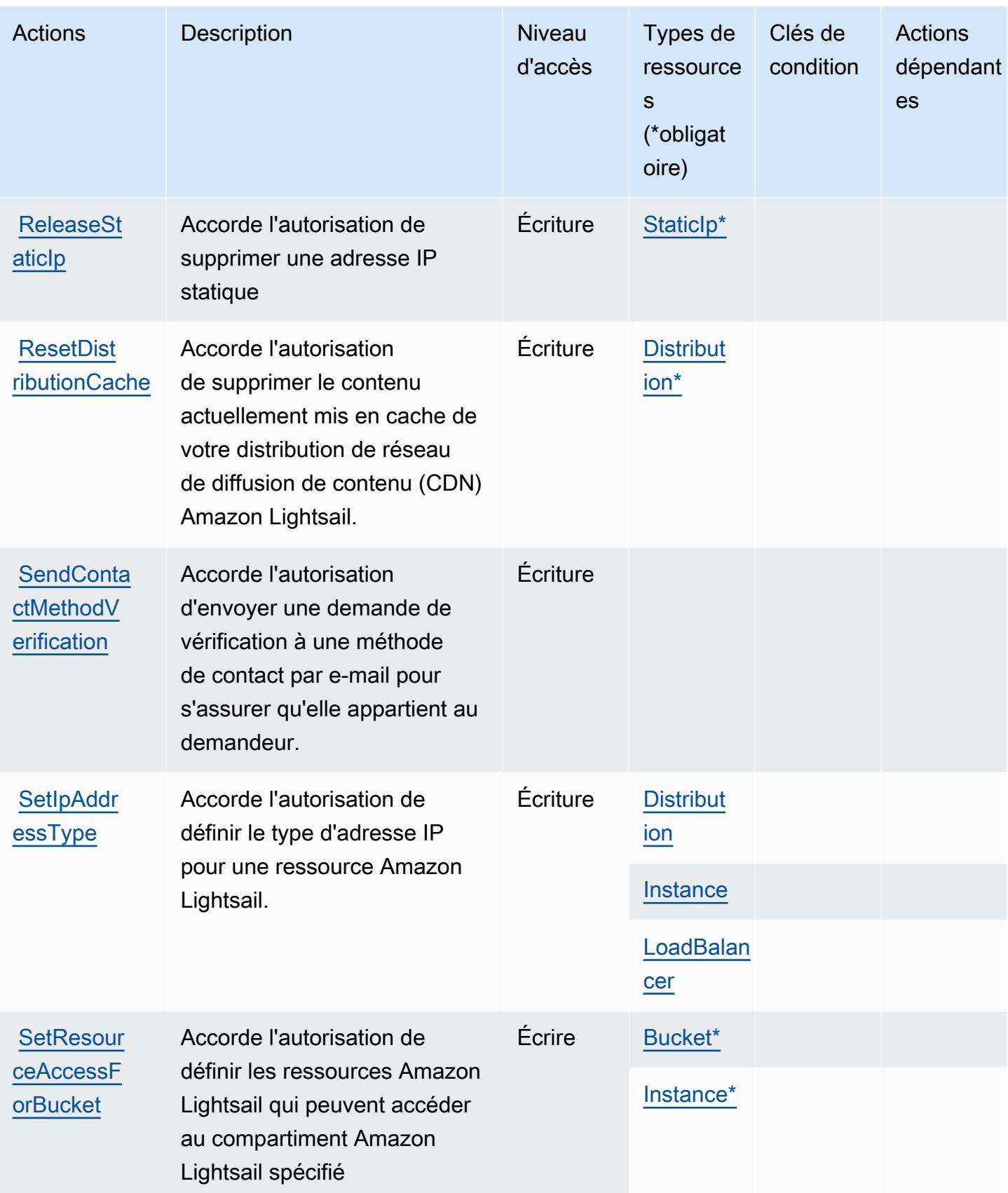

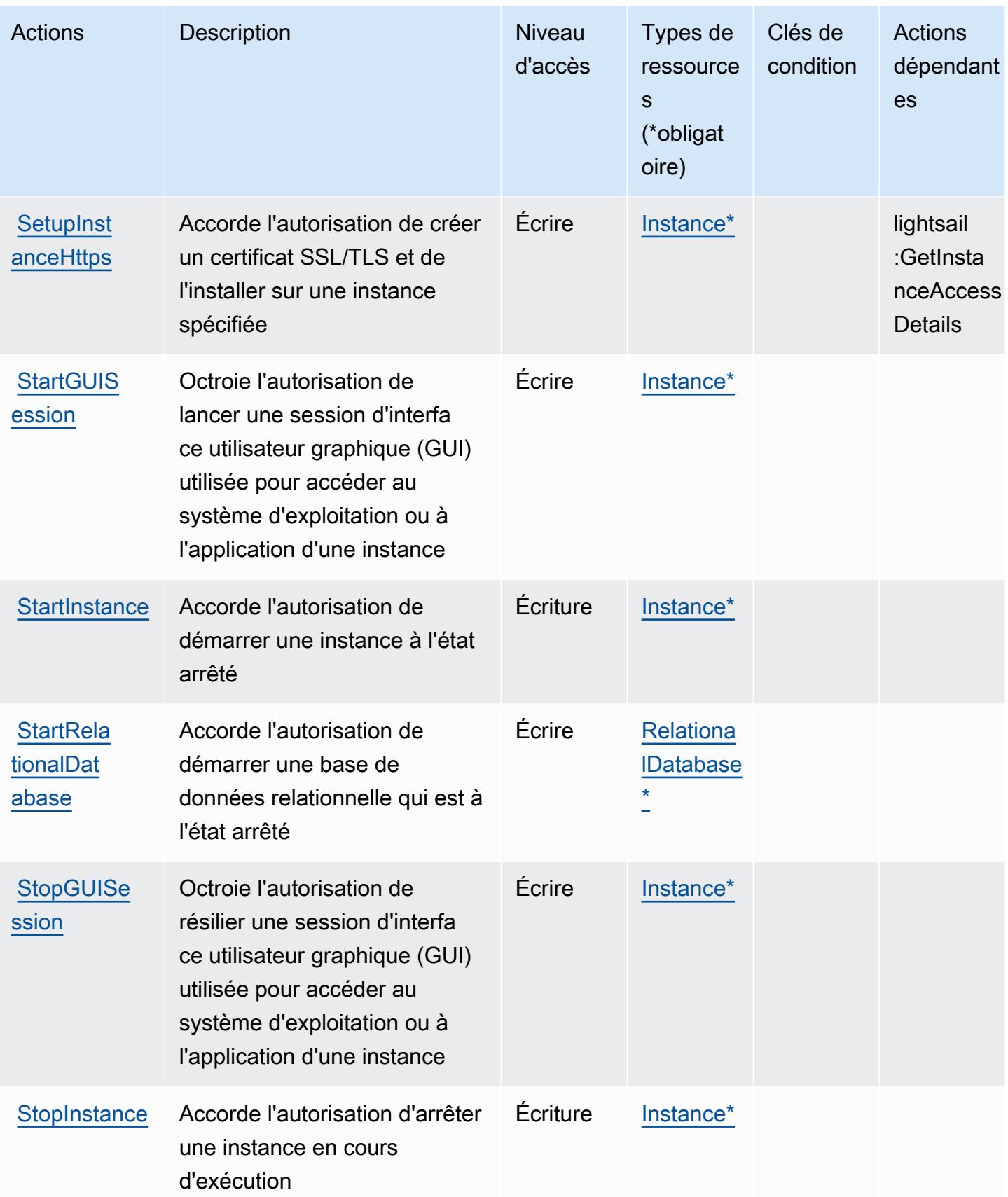

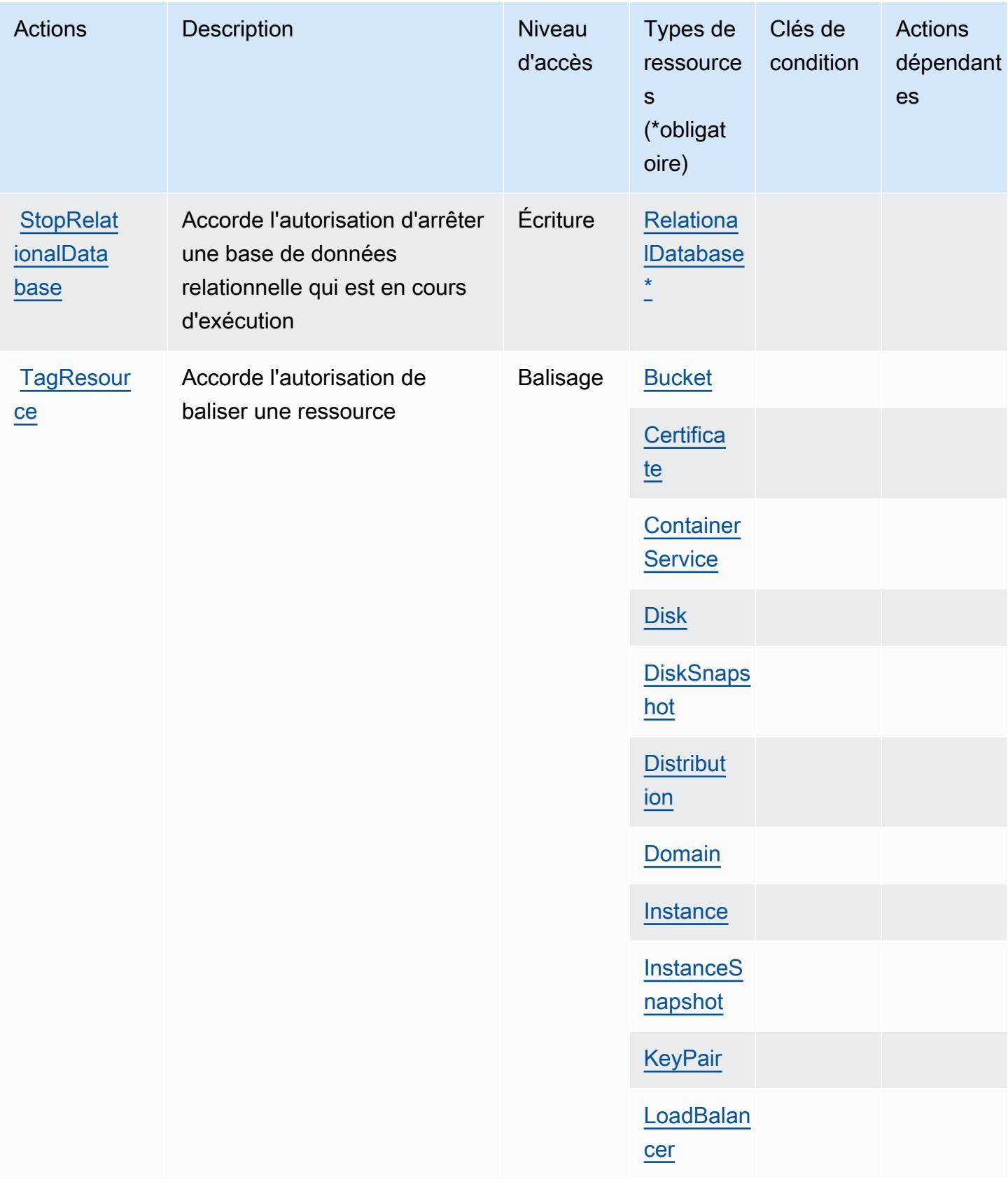

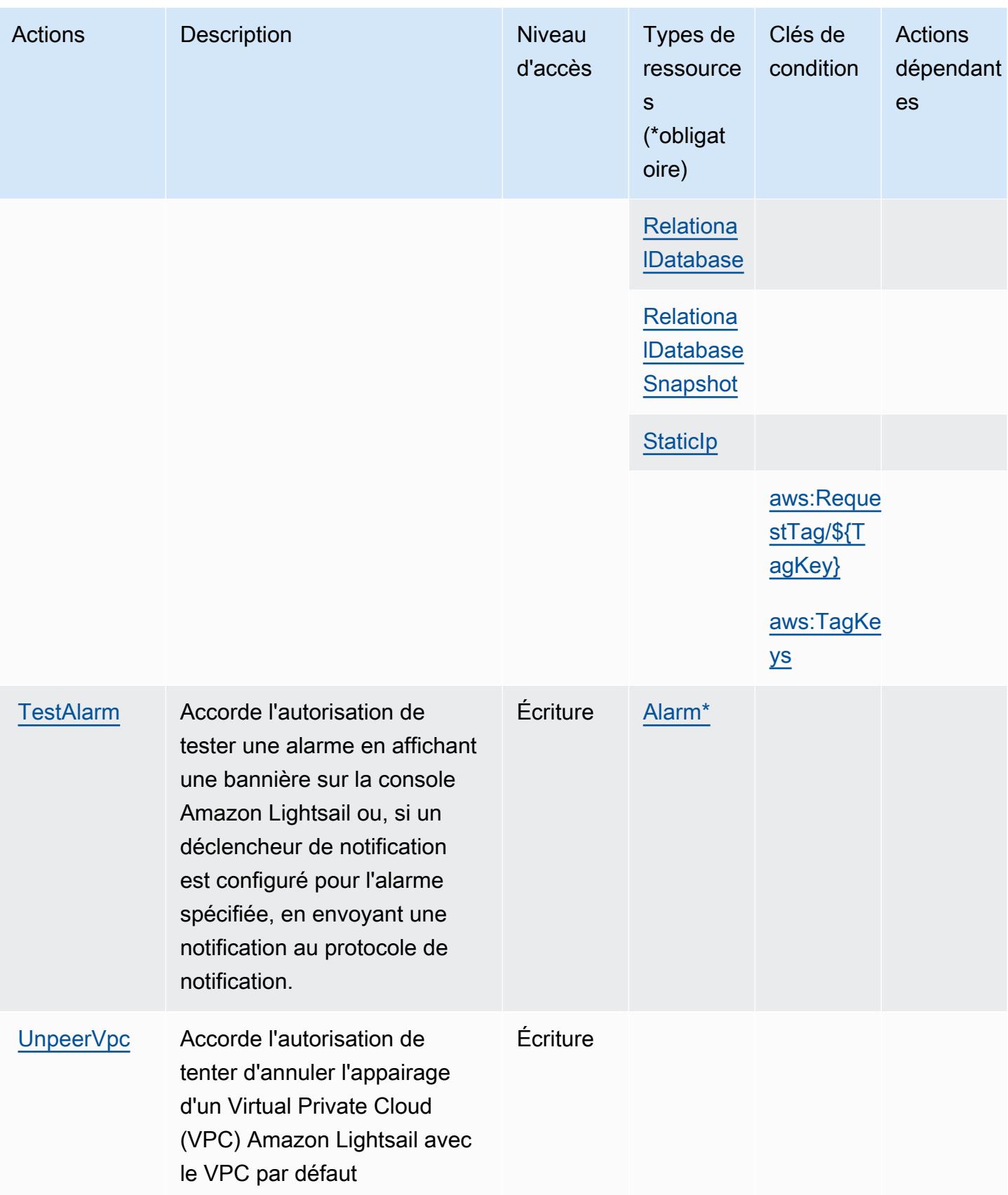

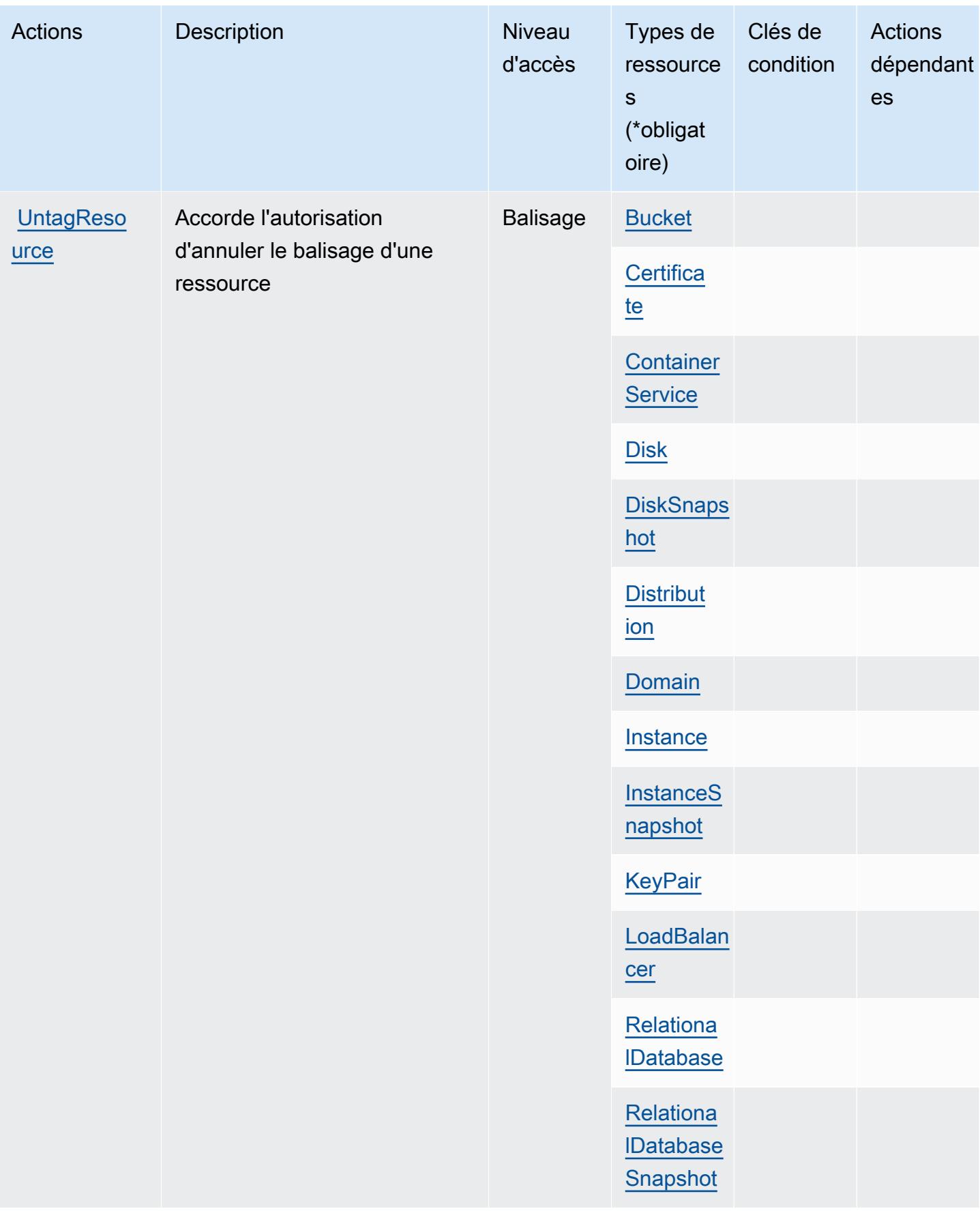

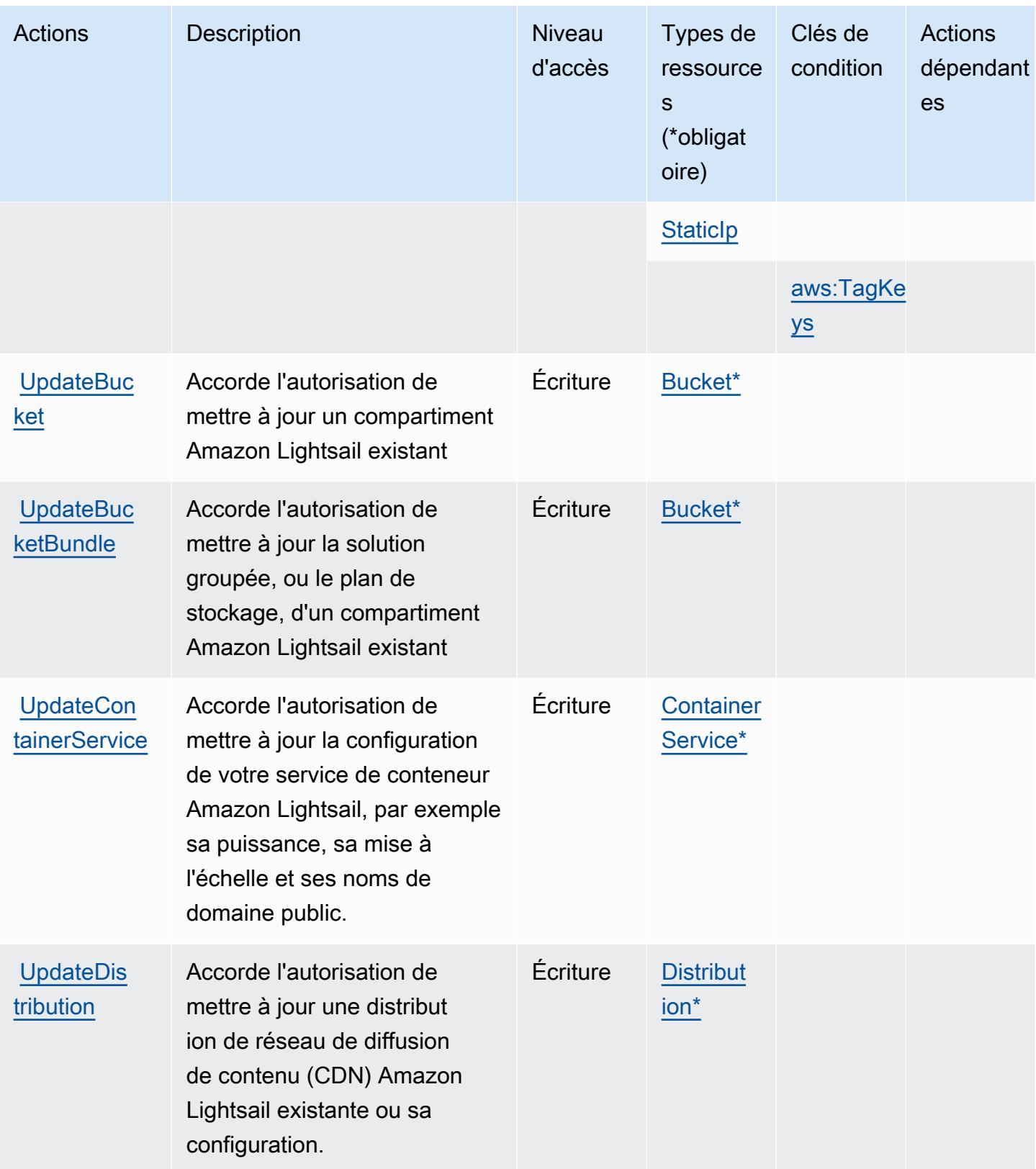

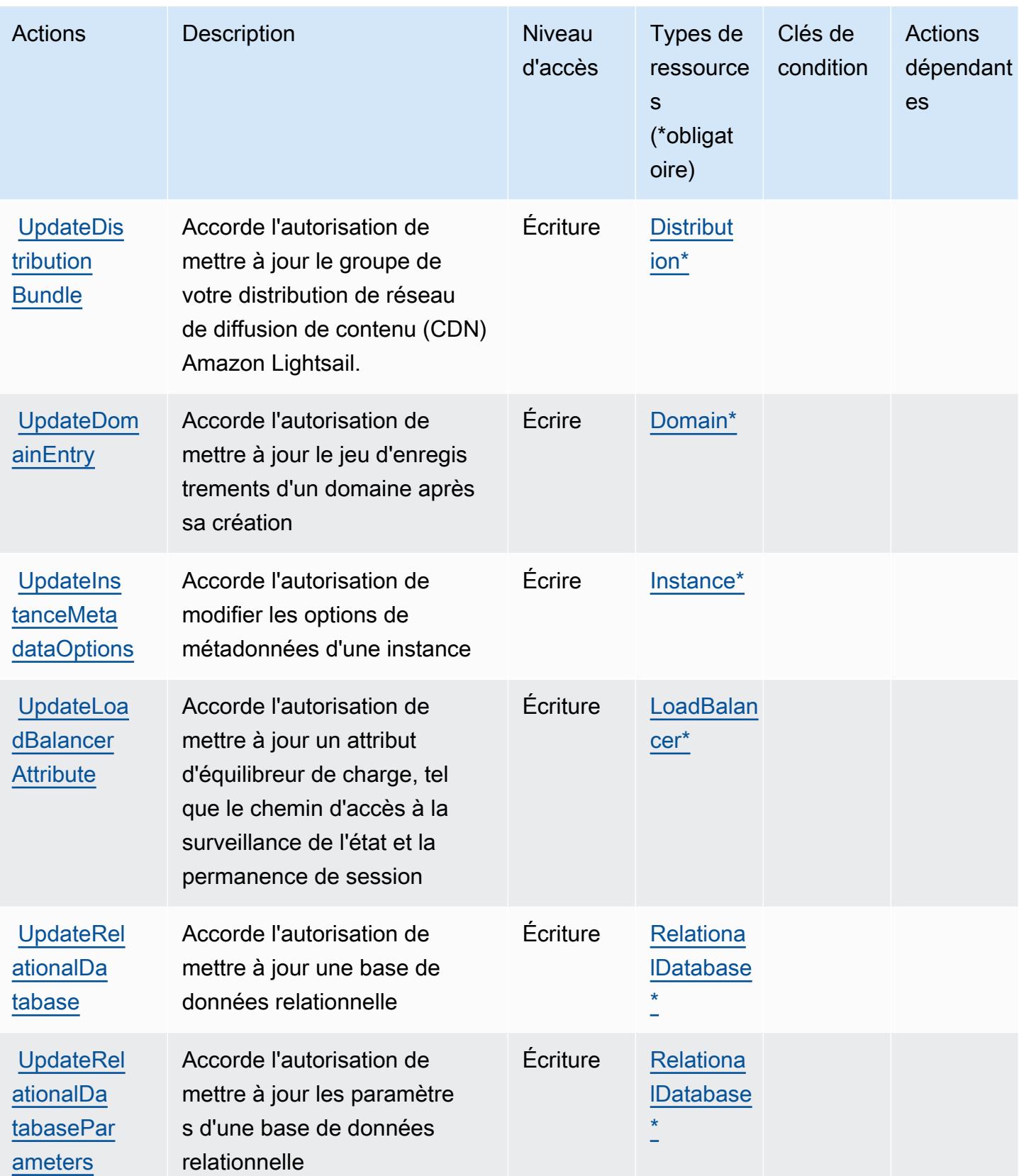

### Types de ressources définis par Amazon Lightsail

Ce service définit les types de ressources suivants, qui peuvent être utilisés dans l' Resource élément des déclarations de politique d'autorisation IAM. Chaque action du [tableau Actions](#page-3631-0) identifie les types de ressources pouvant être spécifiés avec cette action. Un type de ressource peut également définir les clés de condition que vous pouvez inclure dans une politique. Ces clés sont affichées dans la dernière colonne du tableau. Pour plus de détails sur les colonnes du tableau suivant, veuillez consulter le [tableau Types de ressources.](reference_policies_actions-resources-contextkeys.html#resources_table)

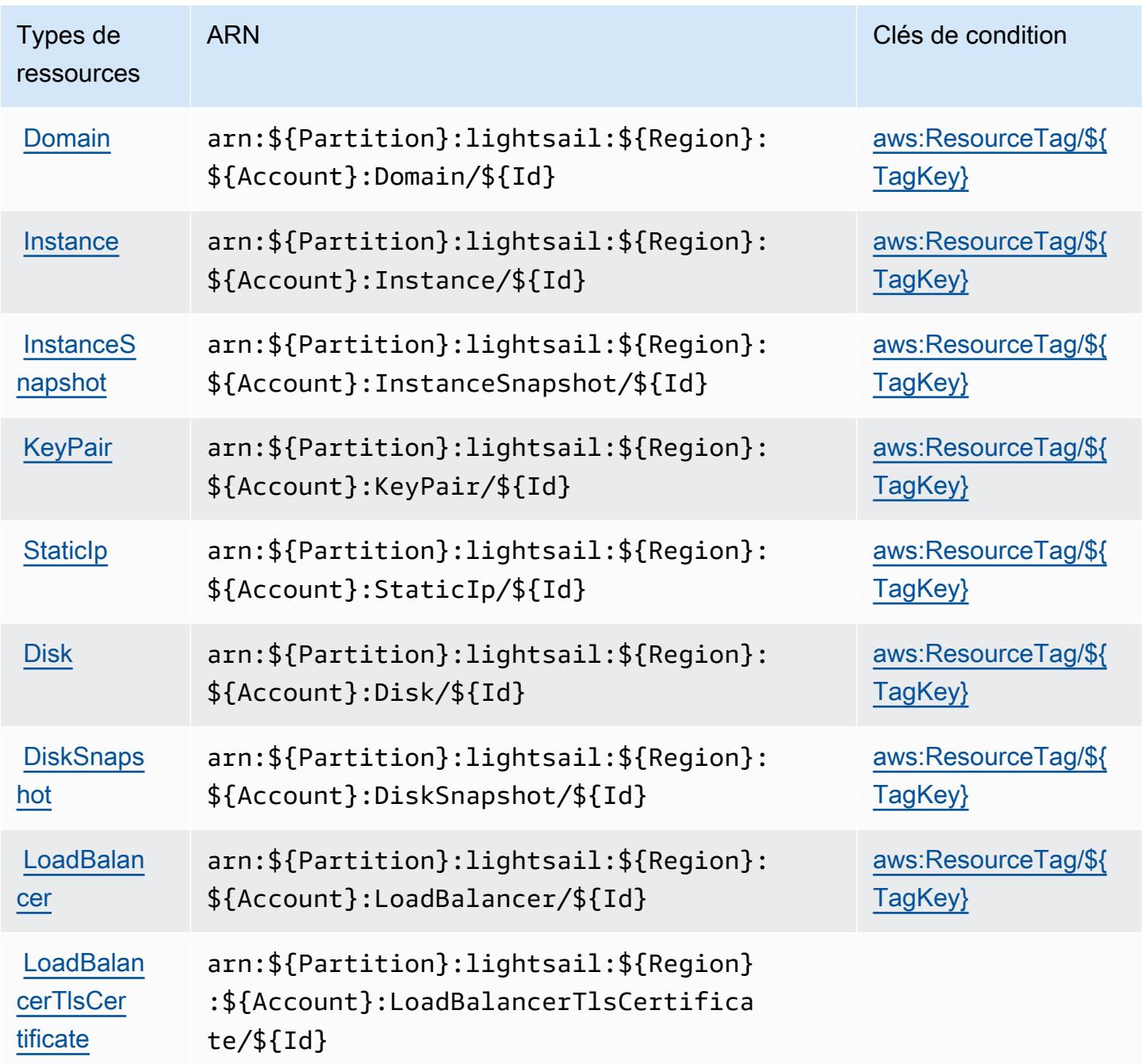

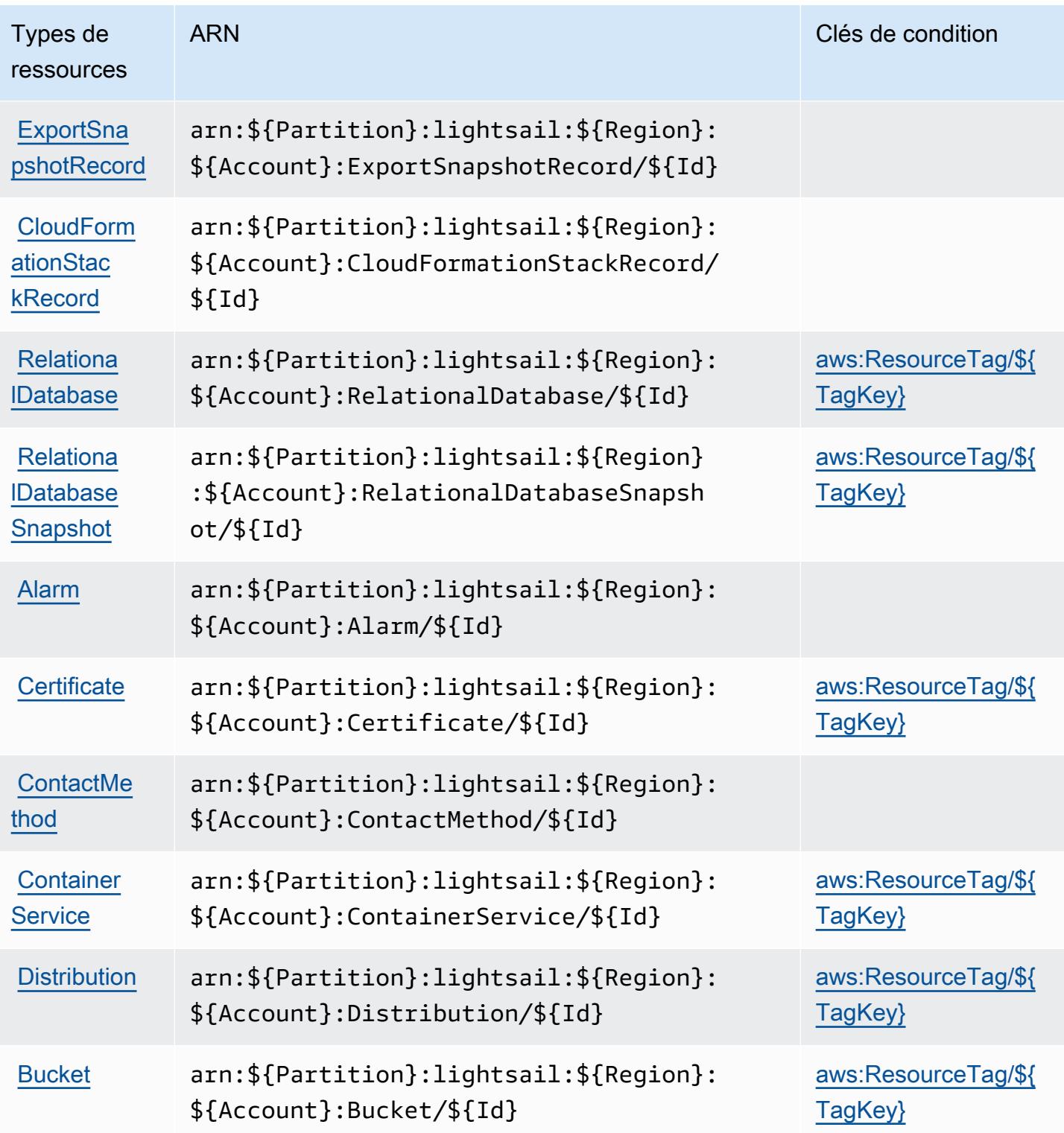

# Clés de condition pour Amazon Lightsail

Amazon Lightsail définit les clés de condition suivantes que vous pouvez utiliser dans l'élément Condition d'une stratégie IAM. Vous pouvez utiliser ces clés pour affiner les conditions

d'application de la déclaration de politique. Pour plus de détails sur les colonnes du tableau suivant, veuillez consulter le [tableau Clés de condition.](reference_policies_actions-resources-contextkeys.html#context_keys_table)

Pour afficher les clés de condition globales disponibles pour tous les services, consultez [Clés de](https://docs.aws.amazon.com/IAM/latest/UserGuide/reference_policies_condition-keys.html#AvailableKeys) [condition globales disponibles](https://docs.aws.amazon.com/IAM/latest/UserGuide/reference_policies_condition-keys.html#AvailableKeys).

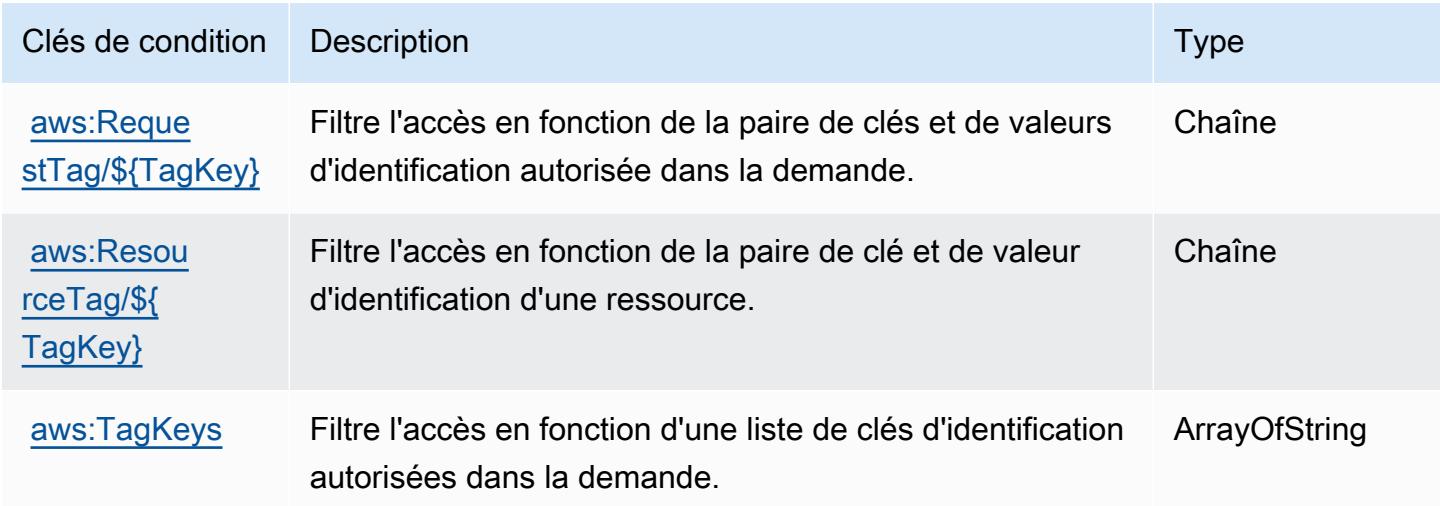

# Actions, ressources et clés de condition pour Amazon Location

Amazon Location (préfixe de service : geo) fournit les ressources, actions et clés de contexte de condition spécifiques au service suivantes à utiliser dans les politiques d'autorisation IAM.

Références :

- Découvrez comment [configurer ce service.](https://docs.aws.amazon.com/location/latest/developerguide/)
- Affichez la liste des [opérations d'API disponibles pour ce service.](https://docs.aws.amazon.com/location/latest/APIReference/)
- Découvrez comment protéger ce service et ses ressources avec les stratégies d'autorisation [IAM](https://docs.aws.amazon.com/location/latest/developerguide/security-iam.html).

#### Rubriques

- [Actions définies par Amazon Location](#page-3670-0)
- [Types de ressources définies par Amazon Location](#page-3682-0)
- [Clés de condition pour Amazon Location](#page-3683-0)

#### <span id="page-3670-0"></span>Actions définies par Amazon Location

Vous pouvez indiquer les actions suivantes dans l'élément Action d'une déclaration de politique IAM. Utilisez des politiques pour accorder des autorisations permettant d'effectuer une opération dans AWS. Lorsque vous utilisez une action dans une politique, vous autorisez ou refusez généralement l'accès à l'opération d'API ou à la commande CLI portant le même nom. Toutefois, dans certains cas, une seule action contrôle l'accès à plusieurs opérations. D'autres opérations, quant à elles, requièrent plusieurs actions différentes.

La colonne Types de ressources indique si chaque action prend en charge les autorisations au niveau des ressources. S'il n'y a pas de valeur pour cette colonne, vous devez indiquer toutes les ressources (« \* ») dans l'élément Resource de votre déclaration de politique. Si la colonne inclut un type de ressource, vous pouvez indiquer un ARN de ce type dans une déclaration avec cette action. Si l'action comporte une ou plusieurs ressources requises, l'appelant doit être autorisé à utiliser l'action avec ces ressources. Les ressources requises sont indiquées dans le tableau par un astérisque (\*). Si vous limitez l'accès aux ressources avec l'Resourceélément dans une politique IAM, vous devez inclure un ARN ou un modèle pour chaque type de ressource requis. Certaines actions prennent en charge plusieurs types de ressources. Si le type de ressource est facultatif (non indiqué comme obligatoire), vous pouvez choisir d'utiliser l'un, mais pas l'autre.

La colonne Clés de condition inclut des clés que vous pouvez spécifier dans l'élément Condition d'une déclaration de politique. Pour plus d'informations sur les clés de condition associées aux ressources du service, consultez la colonne Clés de condition du tableau des types de ressources.

**a** Note

Les clés de condition des ressources sont répertoriées dans le tableau [Types de ressources](#page-3682-0). Vous pouvez trouver un lien vers le type de ressource qui s'applique à une action dans la colonne Types de ressources (\* obligatoire) du tableau Actions. Le type de ressource indiqué dans le tableau Types de ressources inclut la colonne Clés de condition, qui contient les clés de condition de ressource qui s'appliquent à une action dans le tableau Actions.

Pour plus de détails sur les colonnes du tableau suivant, veuillez consulter le [tableau Actions.](reference_policies_actions-resources-contextkeys.html#actions_table)

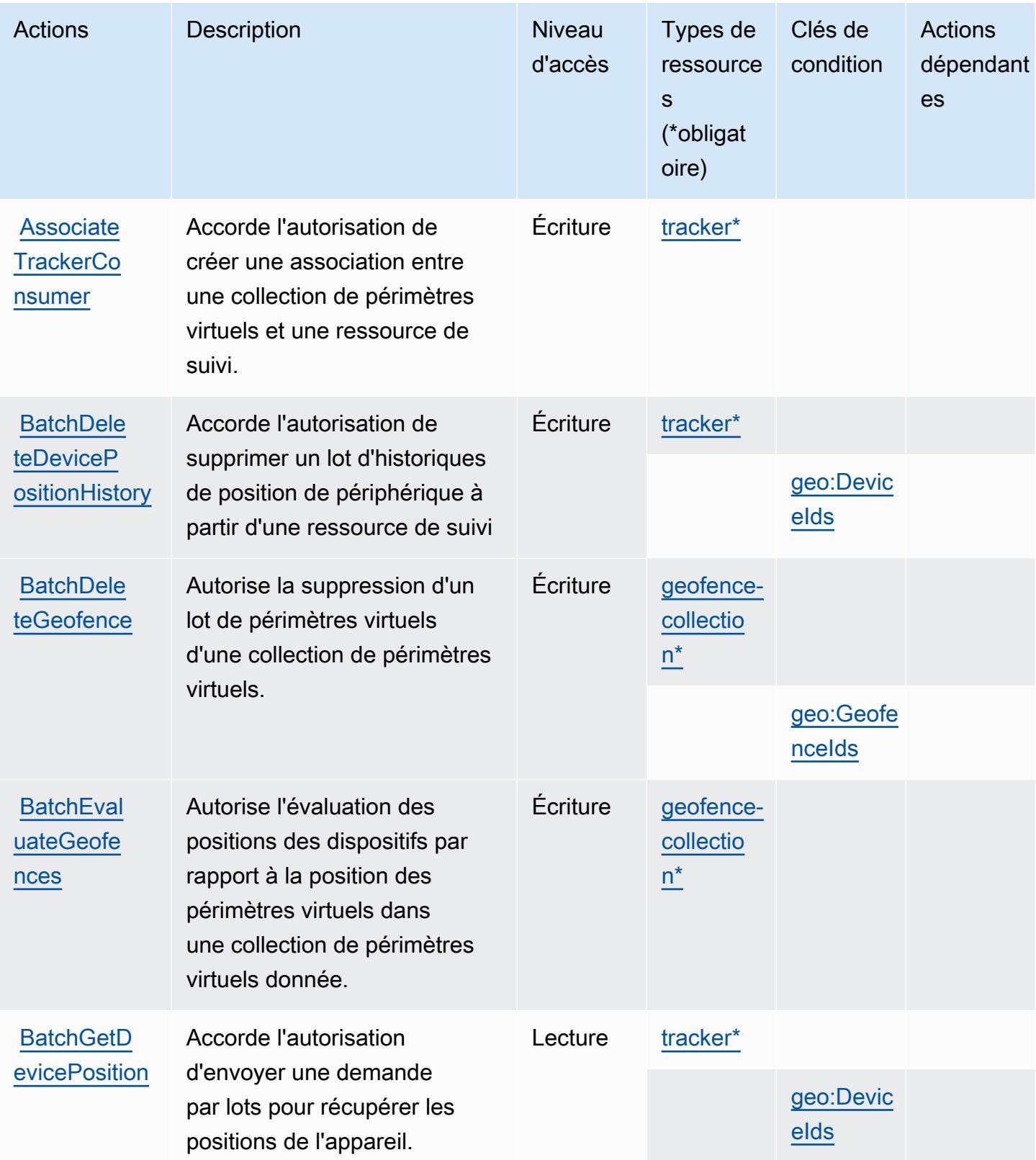
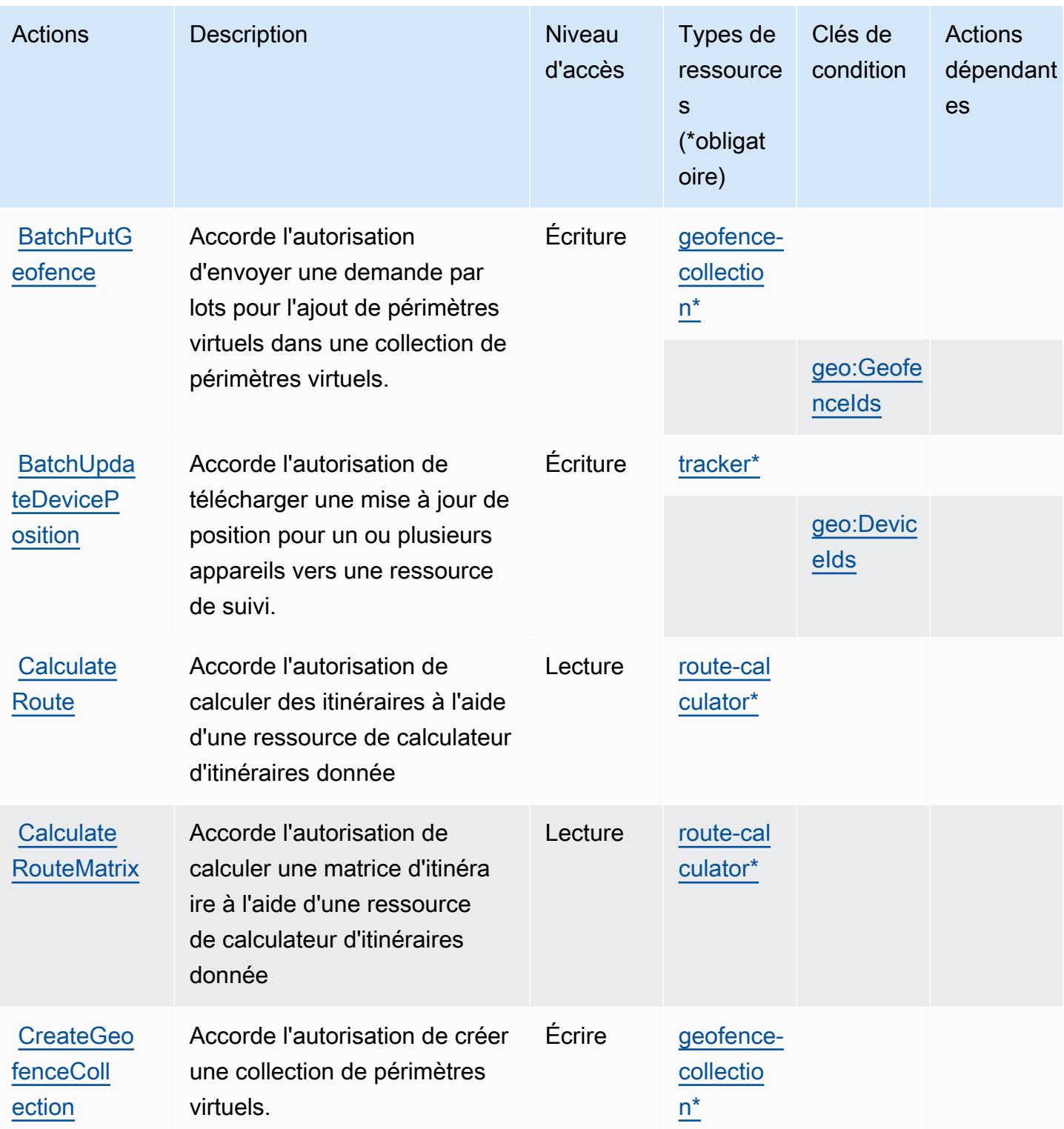

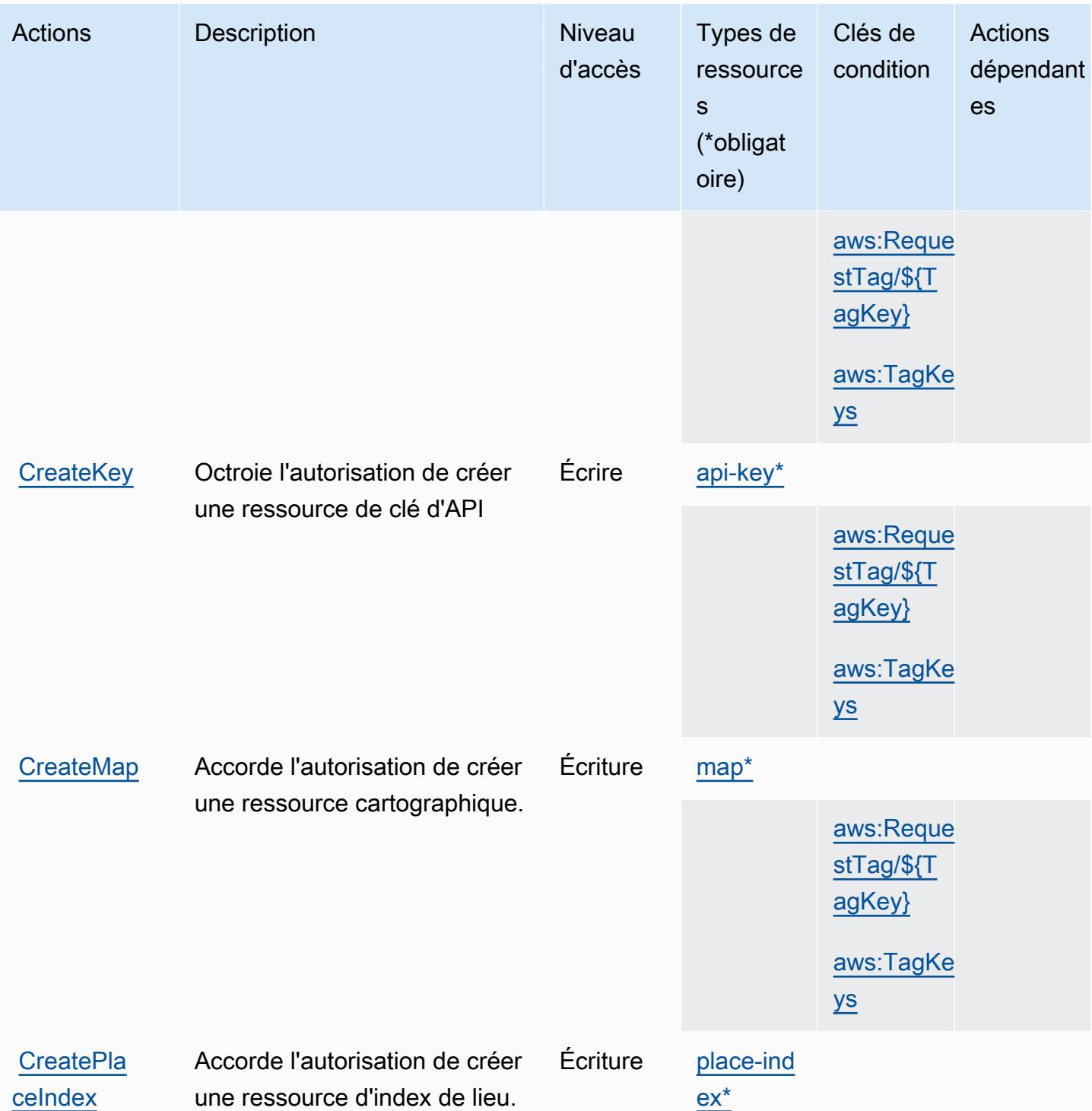

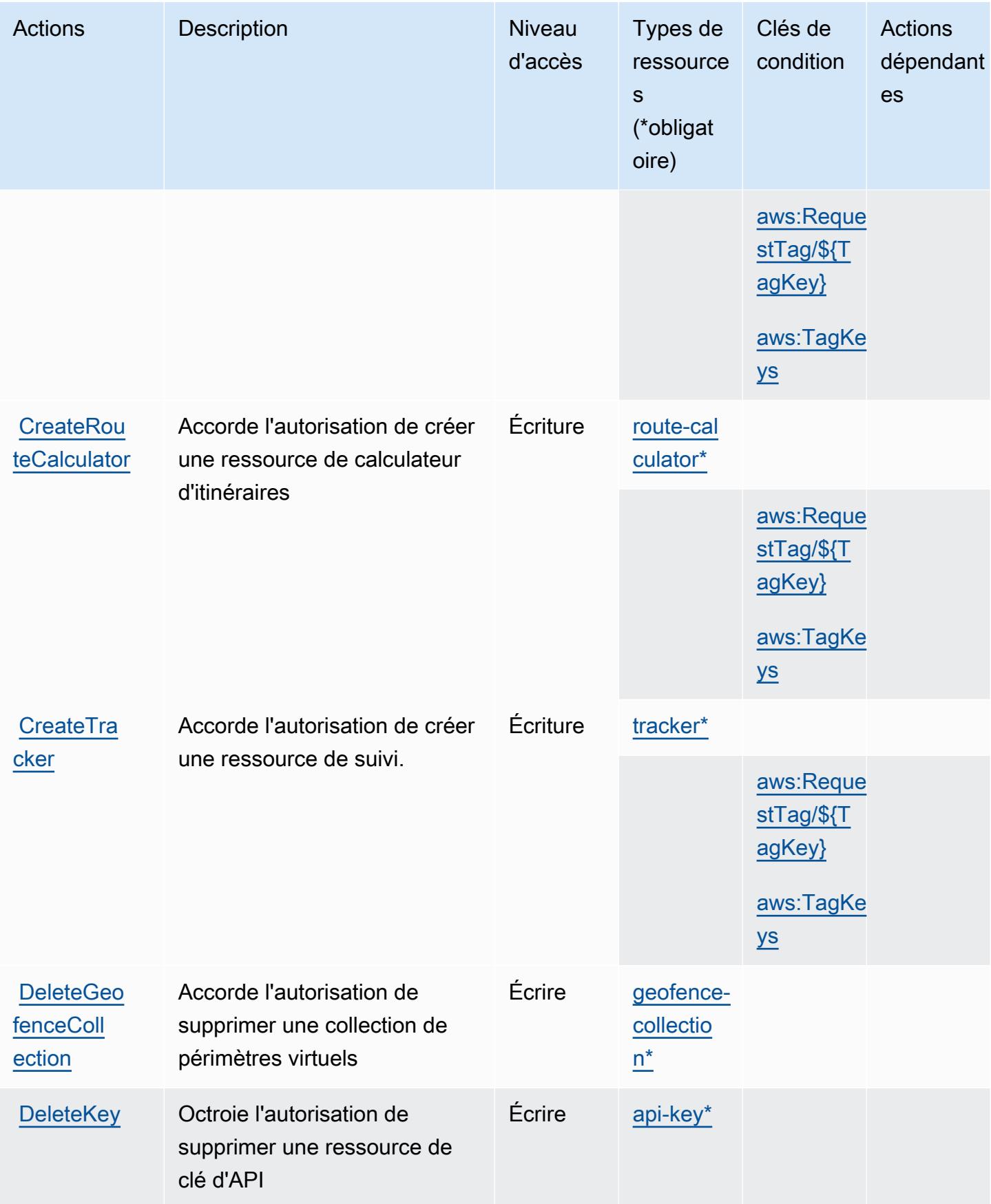

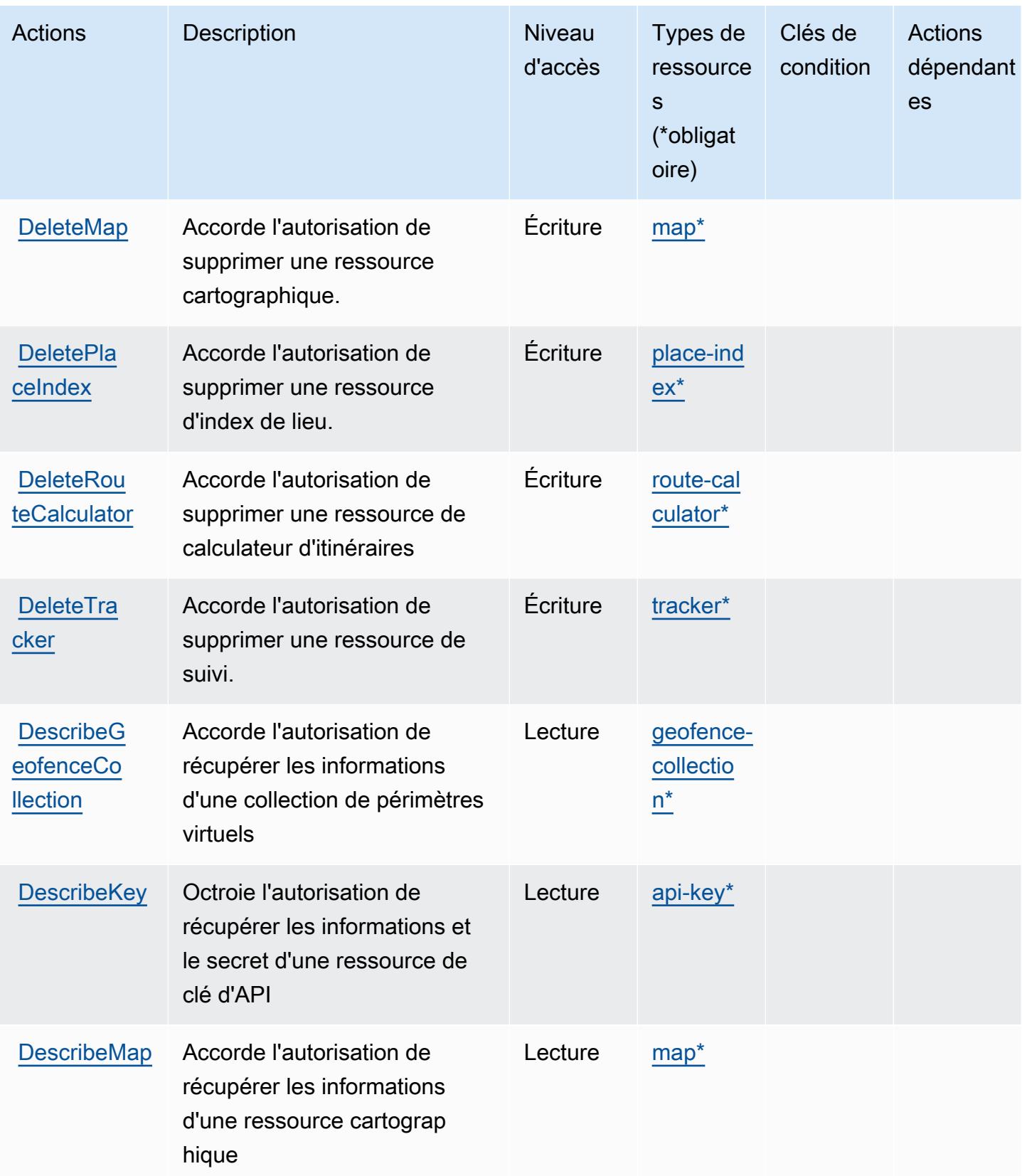

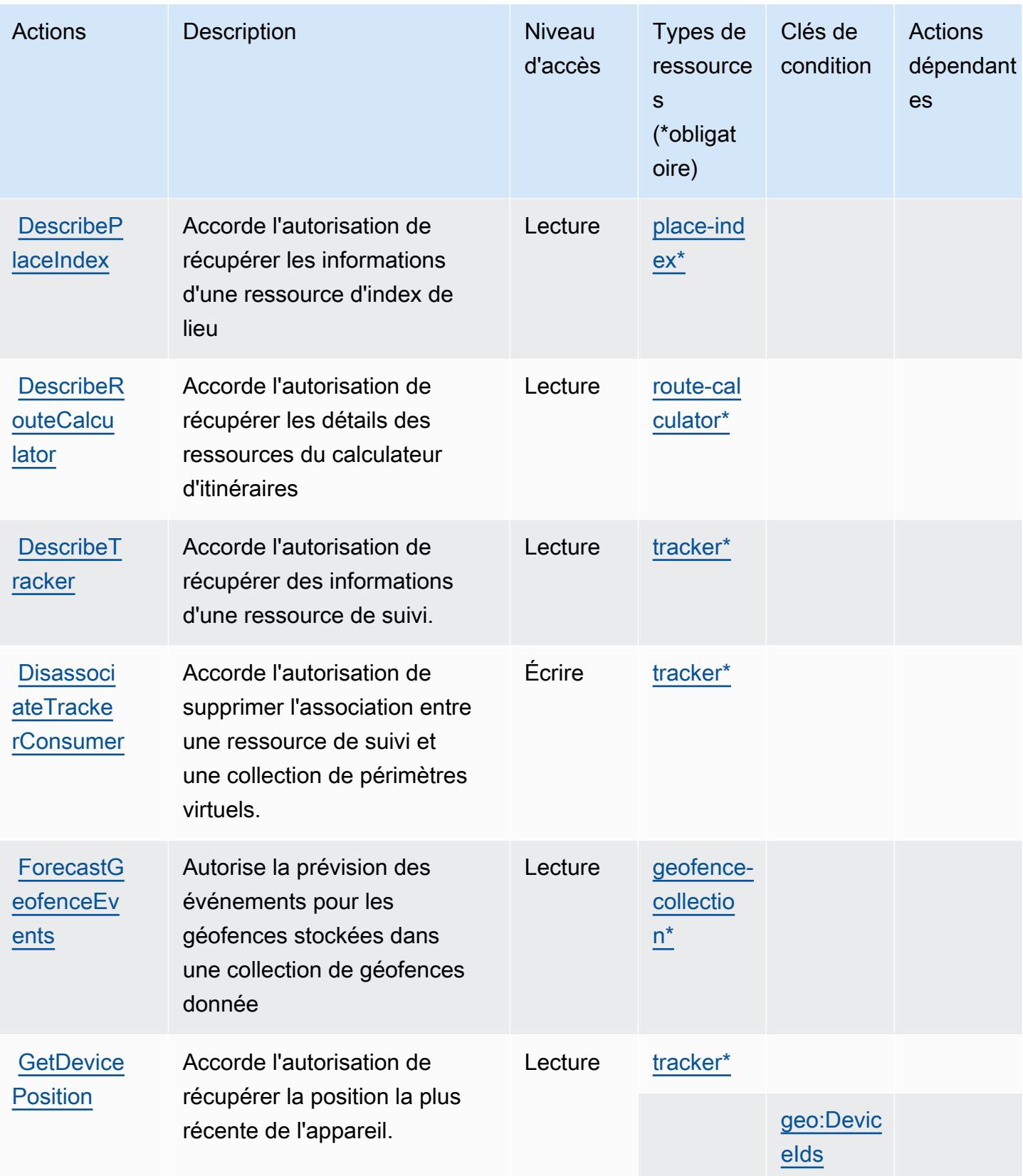

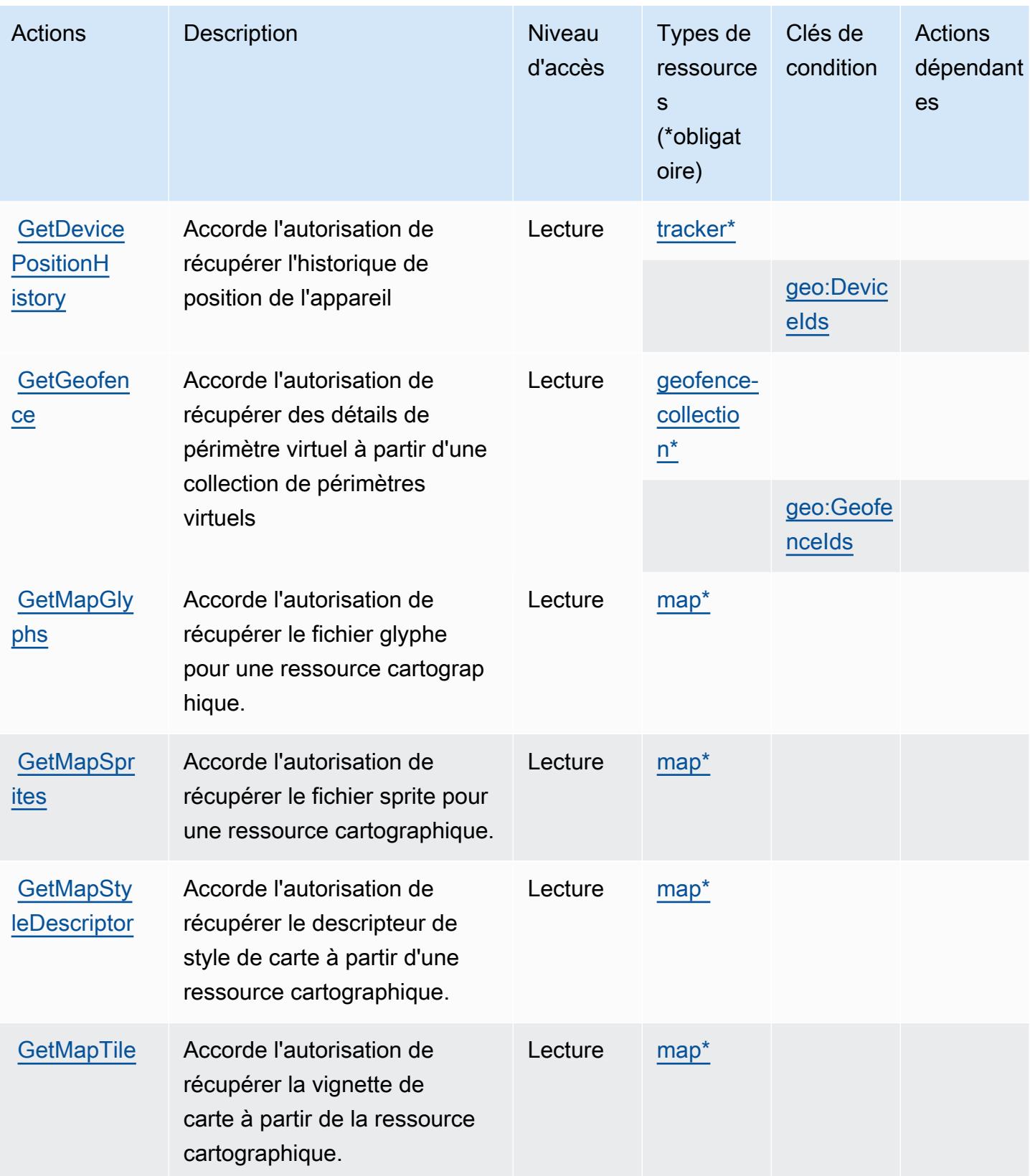

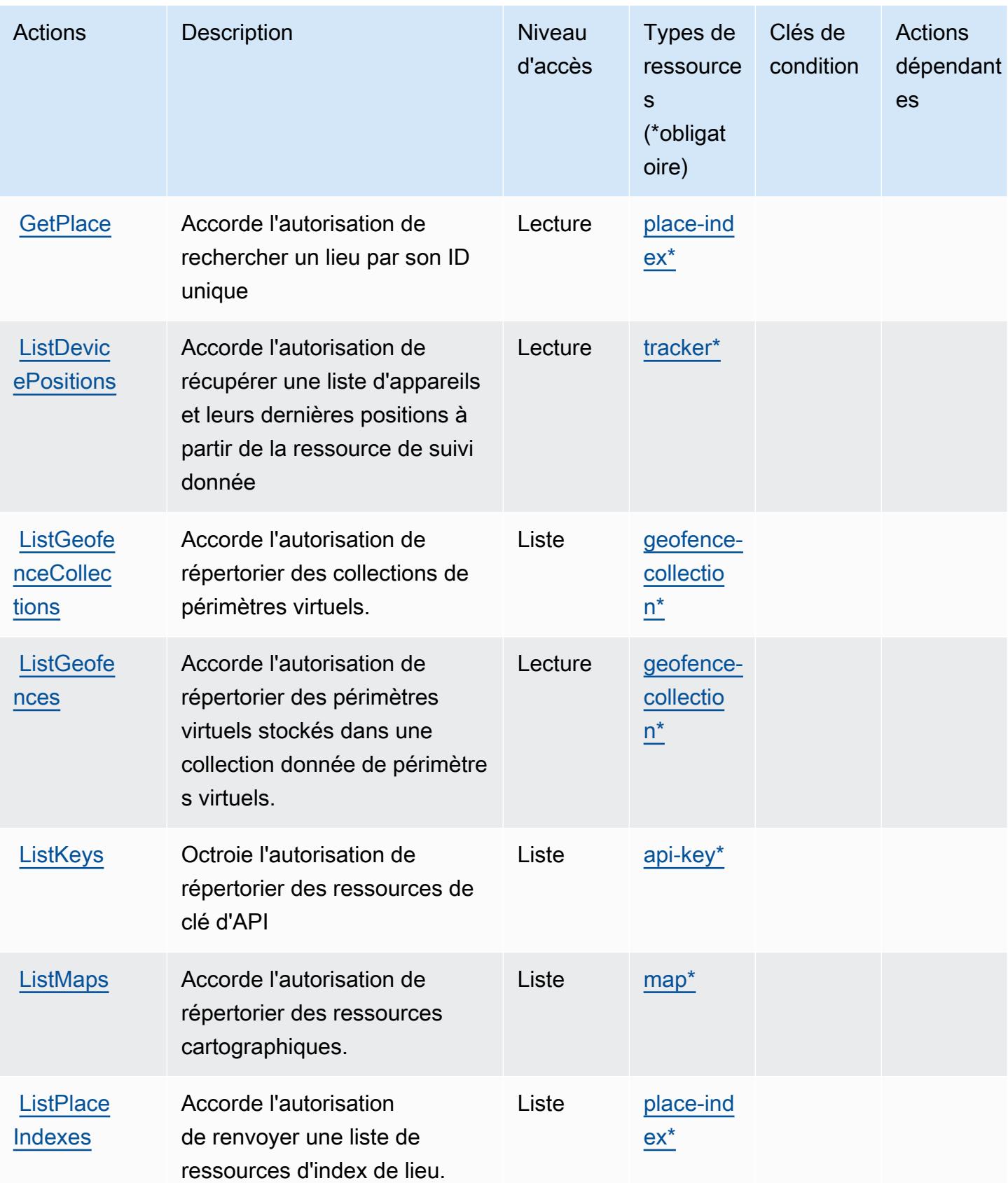

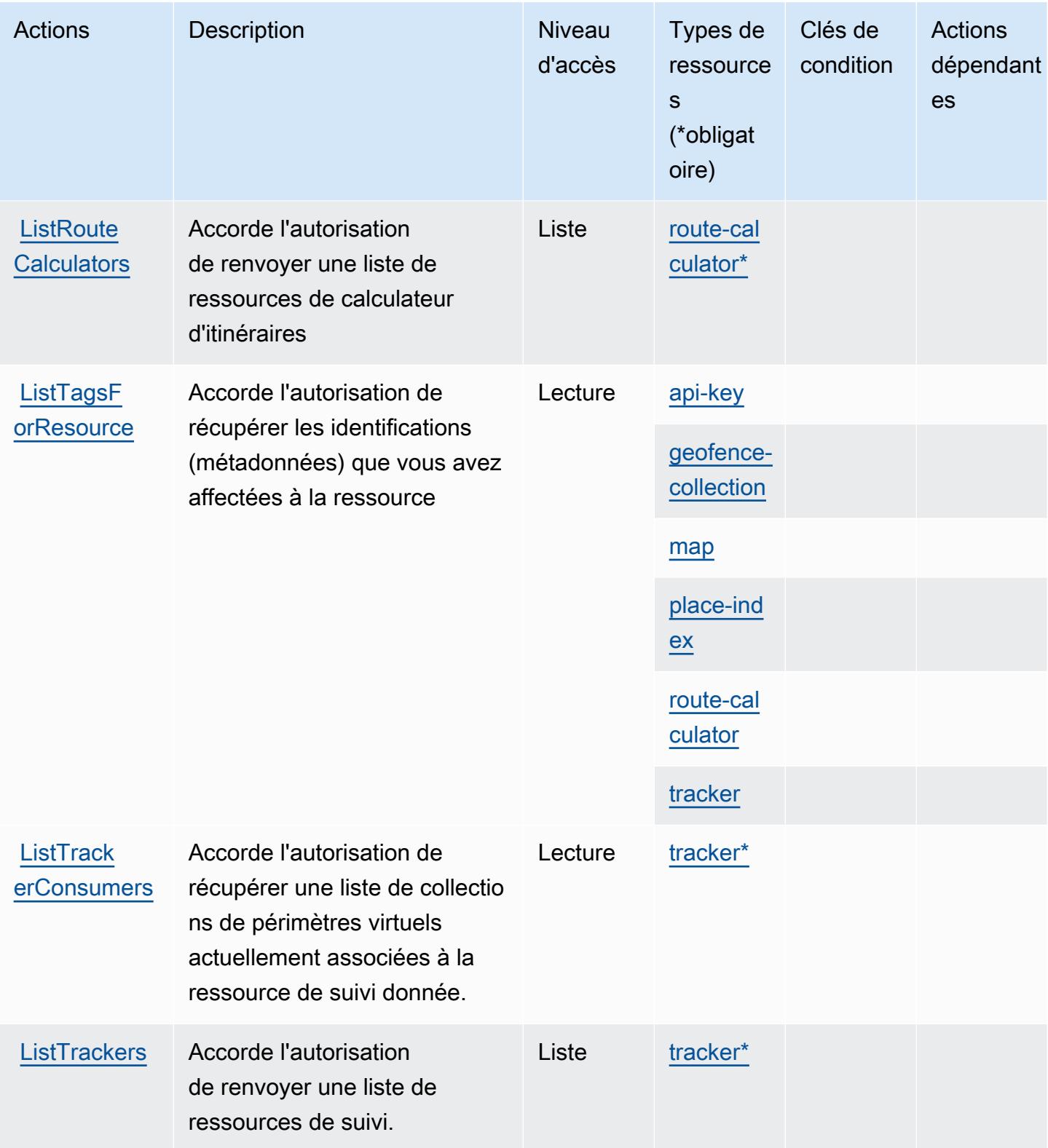

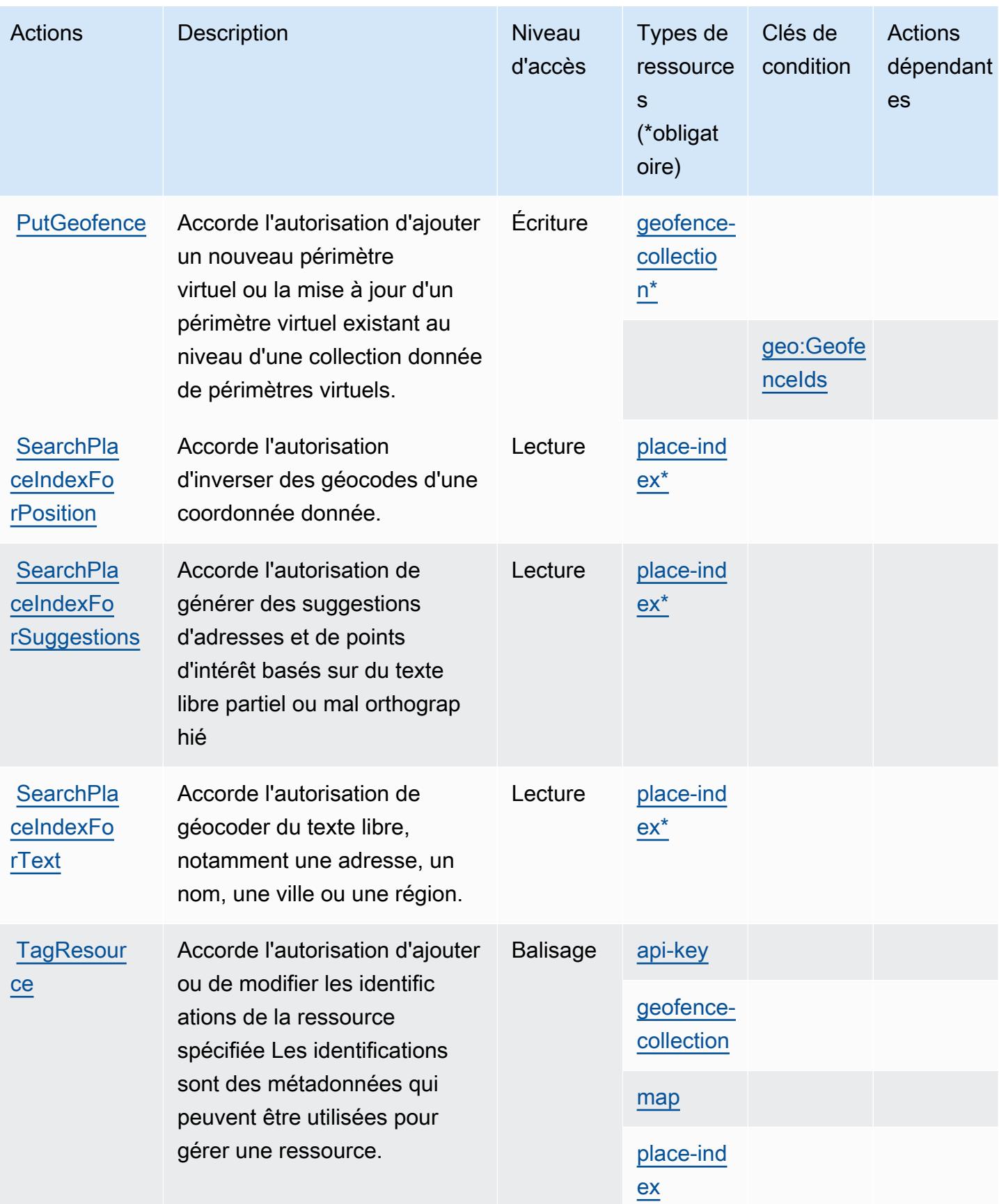

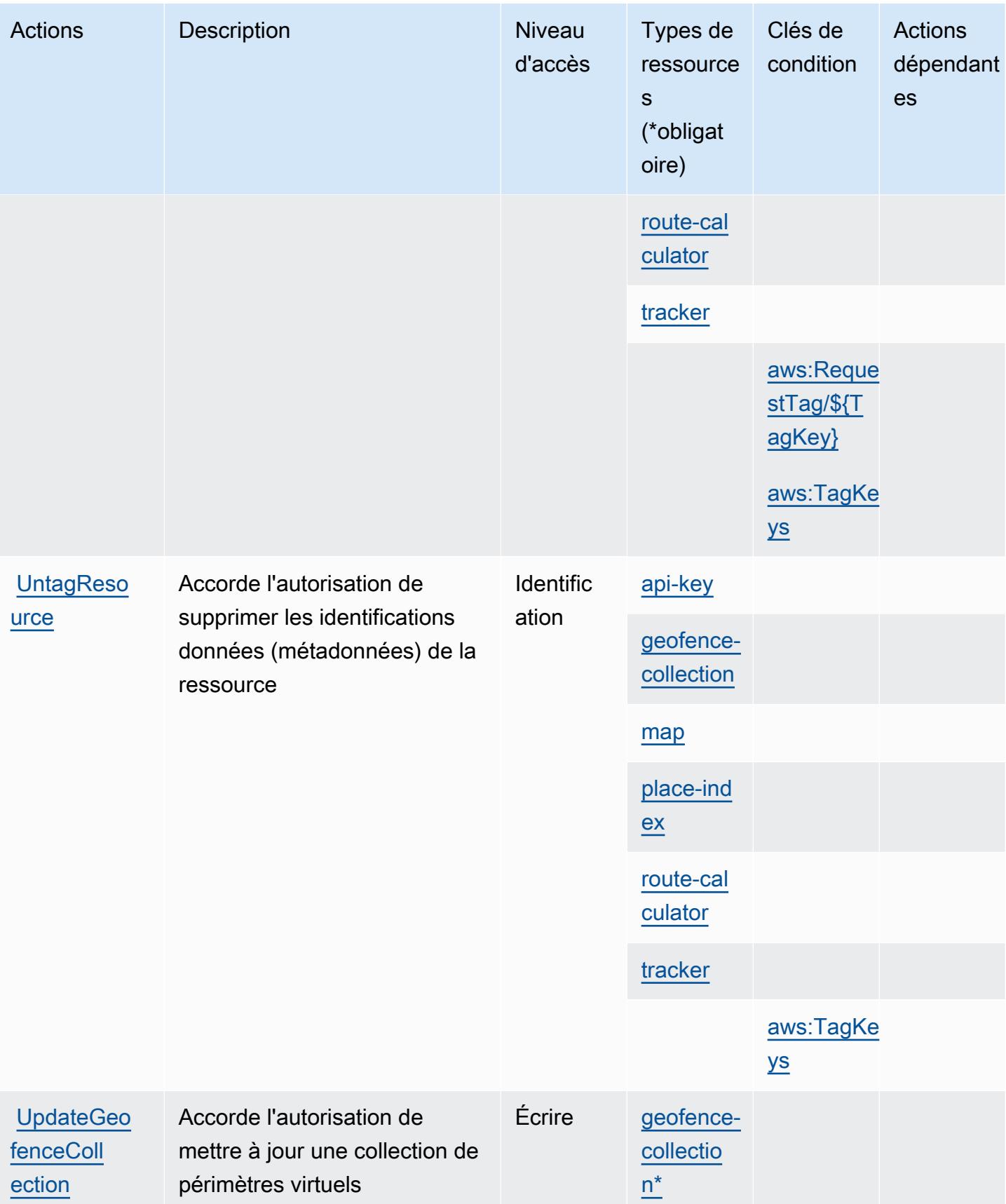

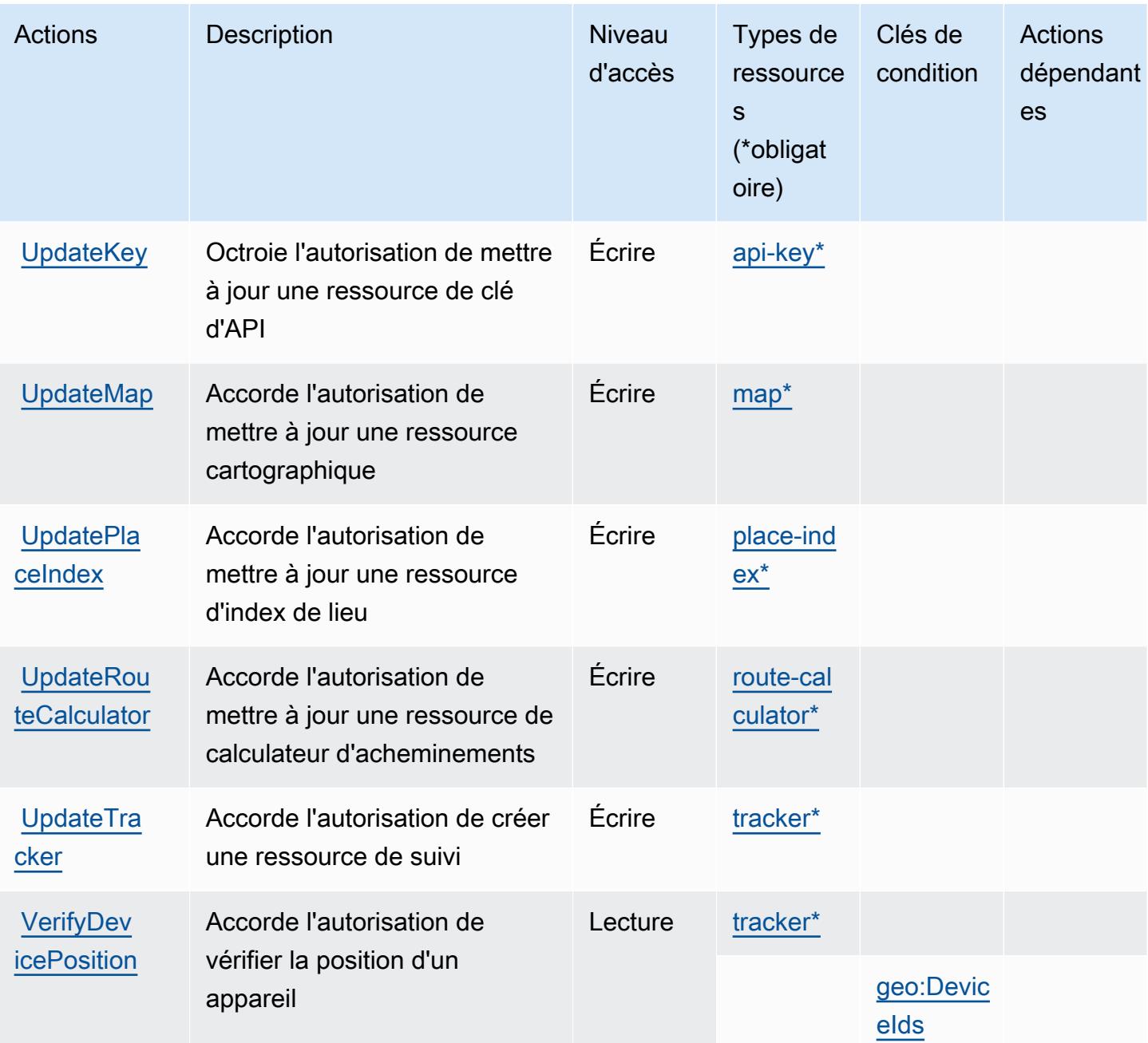

### Types de ressources définies par Amazon Location

Ce service définit les types de ressources suivants, qui peuvent être utilisés dans l' Resource élément des déclarations de politique d'autorisation IAM. Chaque action du [tableau Actions](#page-3670-0) identifie les types de ressources pouvant être spécifiés avec cette action. Un type de ressource peut également définir les clés de condition que vous pouvez inclure dans une politique. Ces clés sont affichées dans la dernière colonne du tableau. Pour plus de détails sur les colonnes du tableau suivant, veuillez consulter le [tableau Types de ressources.](reference_policies_actions-resources-contextkeys.html#resources_table)

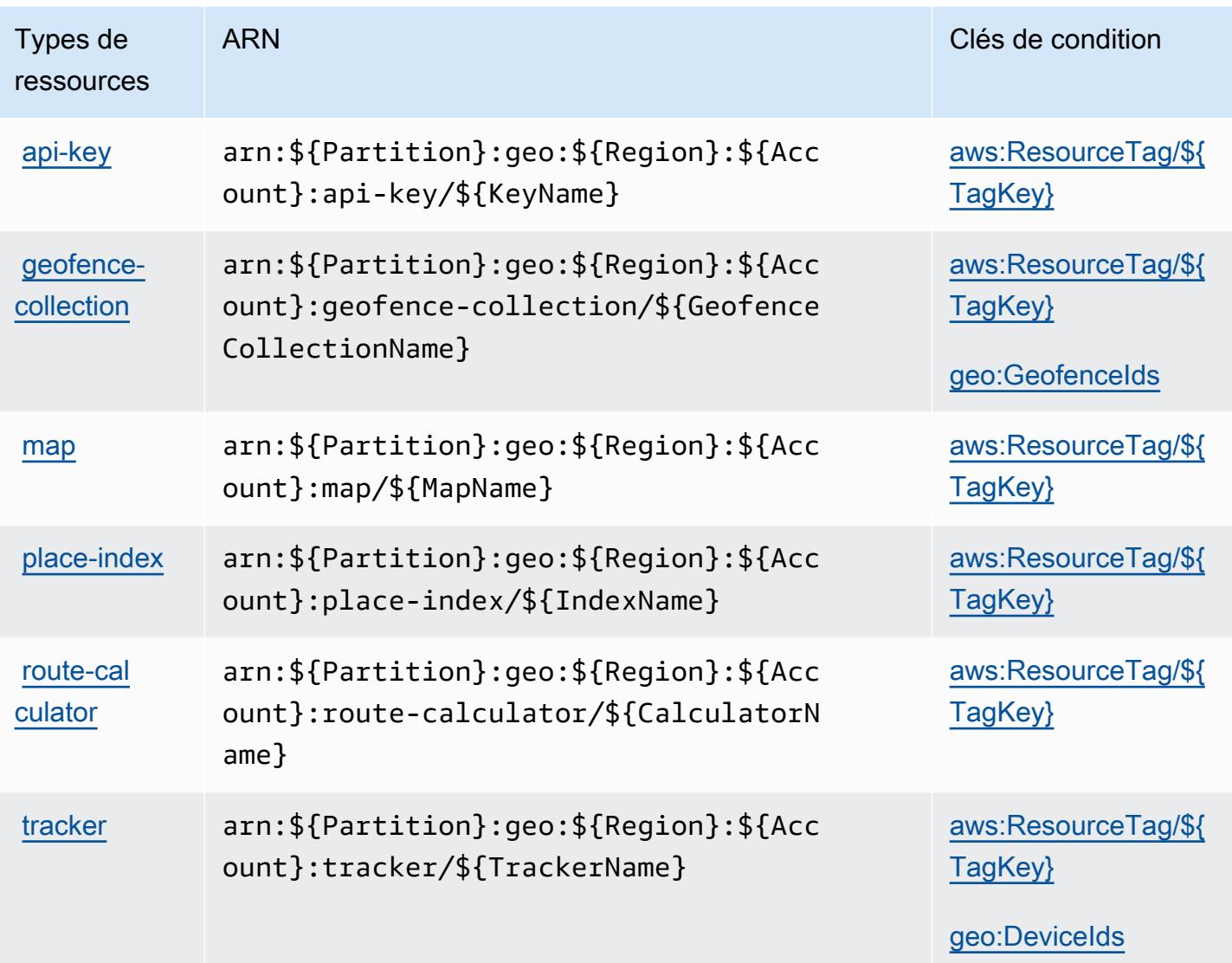

### Clés de condition pour Amazon Location

Amazon Location définit les clés de condition suivantes qui peuvent être utilisées dans l'élément Condition d'une stratégie IAM. Vous pouvez utiliser ces clés pour affiner les conditions d'application de la déclaration de politique. Pour plus de détails sur les colonnes du tableau suivant, veuillez consulter le [tableau Clés de condition.](reference_policies_actions-resources-contextkeys.html#context_keys_table)

Pour afficher les clés de condition globales disponibles pour tous les services, consultez [Clés de](https://docs.aws.amazon.com/IAM/latest/UserGuide/reference_policies_condition-keys.html#AvailableKeys) [condition globales disponibles](https://docs.aws.amazon.com/IAM/latest/UserGuide/reference_policies_condition-keys.html#AvailableKeys).

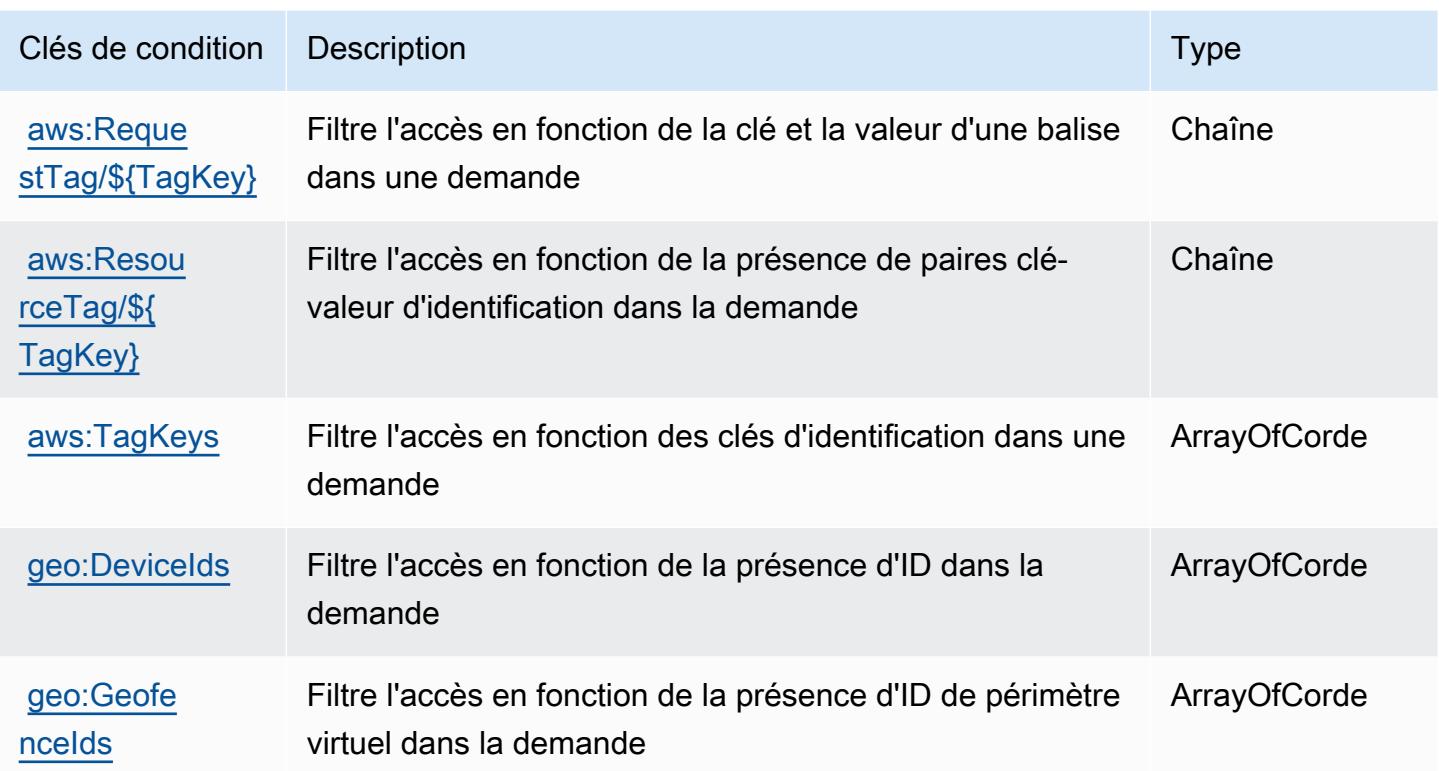

# Actions, ressources et clés de condition pour Amazon Lookout for Equipment

Amazon Lookout for Equipment (préfixe de service : lookoutequipment) fournit les ressources, actions et clés de contexte de condition spécifiques au service suivantes à utiliser dans les politiques d'autorisation IAM.

Références :

- Découvrez comment [configurer ce service.](https://docs.aws.amazon.com/lookout-for-equipment/latest/ug/)
- Affichez la liste des [opérations d'API disponibles pour ce service.](https://docs.aws.amazon.com/lookout-for-equipment/latest/ug/)
- Découvrez comment protéger ce service et ses ressources avec les stratégies d'autorisation [IAM](https://docs.aws.amazon.com/lookout-for-equipment/latest/ug/security_iam_service-with-iam.html).

#### **Rubriques**

- [Actions définies par Amazon Lookout for Equipment](#page-3685-0)
- [Types de ressources définies par Amazon Lookout for Equipment](#page-3696-0)
- [Clés de condition pour Amazon Lookout for Equipment](#page-3696-1)

# <span id="page-3685-0"></span>Actions définies par Amazon Lookout for Equipment

Vous pouvez indiquer les actions suivantes dans l'élément Action d'une déclaration de politique IAM. Utilisez des politiques pour accorder des autorisations permettant d'effectuer une opération dans AWS. Lorsque vous utilisez une action dans une politique, vous autorisez ou refusez généralement l'accès à l'opération d'API ou à la commande CLI portant le même nom. Toutefois, dans certains cas, une seule action contrôle l'accès à plusieurs opérations. D'autres opérations, quant à elles, requièrent plusieurs actions différentes.

La colonne Types de ressources indique si chaque action prend en charge les autorisations au niveau des ressources. S'il n'y a pas de valeur pour cette colonne, vous devez indiquer toutes les ressources (« \* ») dans l'élément Resource de votre déclaration de politique. Si la colonne inclut un type de ressource, vous pouvez indiquer un ARN de ce type dans une déclaration avec cette action. Si l'action comporte une ou plusieurs ressources requises, l'appelant doit être autorisé à utiliser l'action avec ces ressources. Les ressources requises sont indiquées dans le tableau par un astérisque (\*). Si vous limitez l'accès aux ressources avec l'Resourceélément dans une politique IAM, vous devez inclure un ARN ou un modèle pour chaque type de ressource requis. Certaines actions prennent en charge plusieurs types de ressources. Si le type de ressource est facultatif (non indiqué comme obligatoire), vous pouvez choisir d'utiliser l'un, mais pas l'autre.

La colonne Clés de condition inclut des clés que vous pouvez spécifier dans l'élément Condition d'une déclaration de politique. Pour plus d'informations sur les clés de condition associées aux ressources du service, consultez la colonne Clés de condition du tableau des types de ressources.

**a** Note

Les clés de condition des ressources sont répertoriées dans le tableau [Types de ressources](#page-3696-0). Vous pouvez trouver un lien vers le type de ressource qui s'applique à une action dans la colonne Types de ressources (\* obligatoire) du tableau Actions. Le type de ressource indiqué dans le tableau Types de ressources inclut la colonne Clés de condition, qui contient les clés de condition de ressource qui s'appliquent à une action dans le tableau Actions.

Pour plus de détails sur les colonnes du tableau suivant, veuillez consulter le [tableau Actions.](reference_policies_actions-resources-contextkeys.html#actions_table)

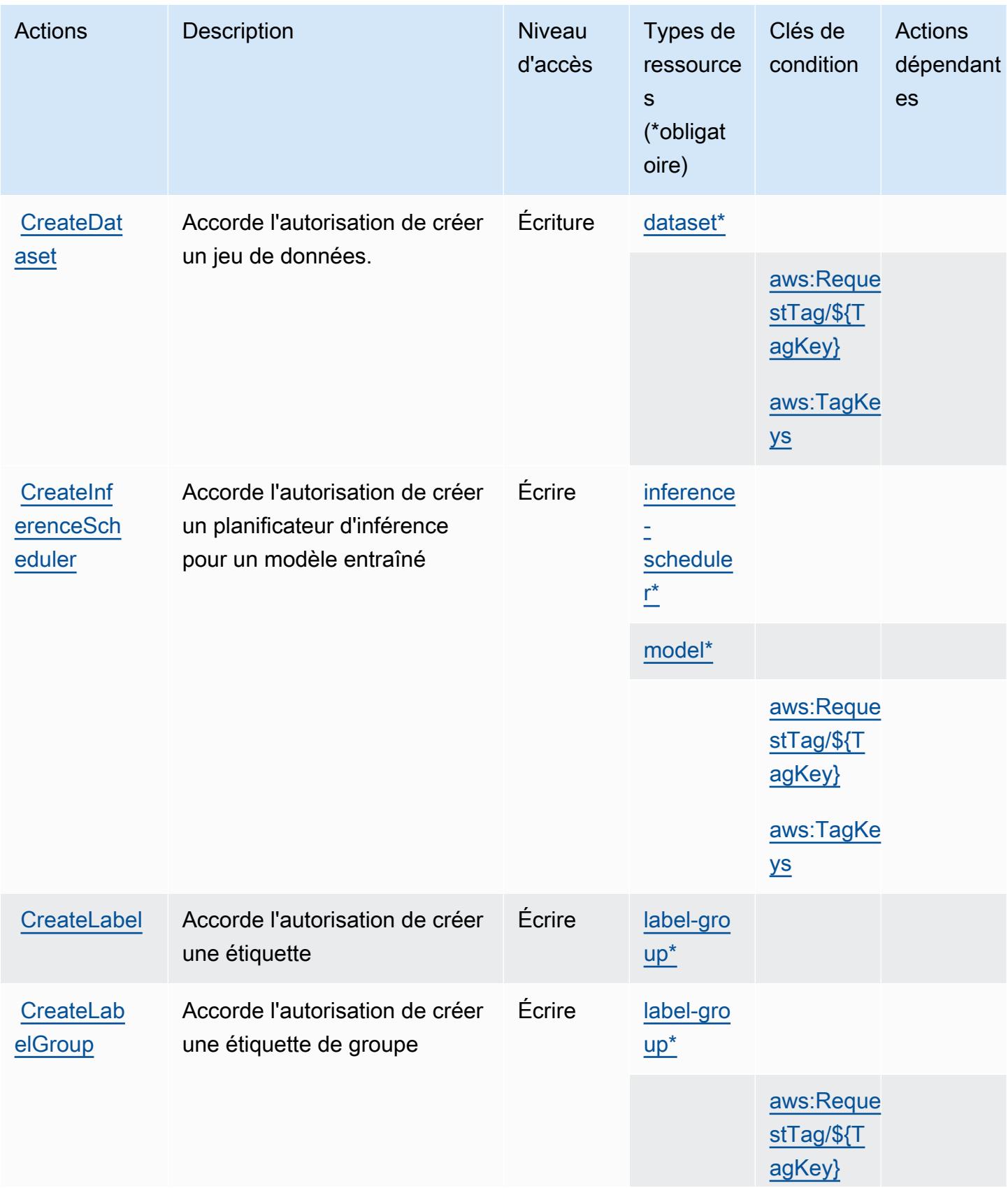

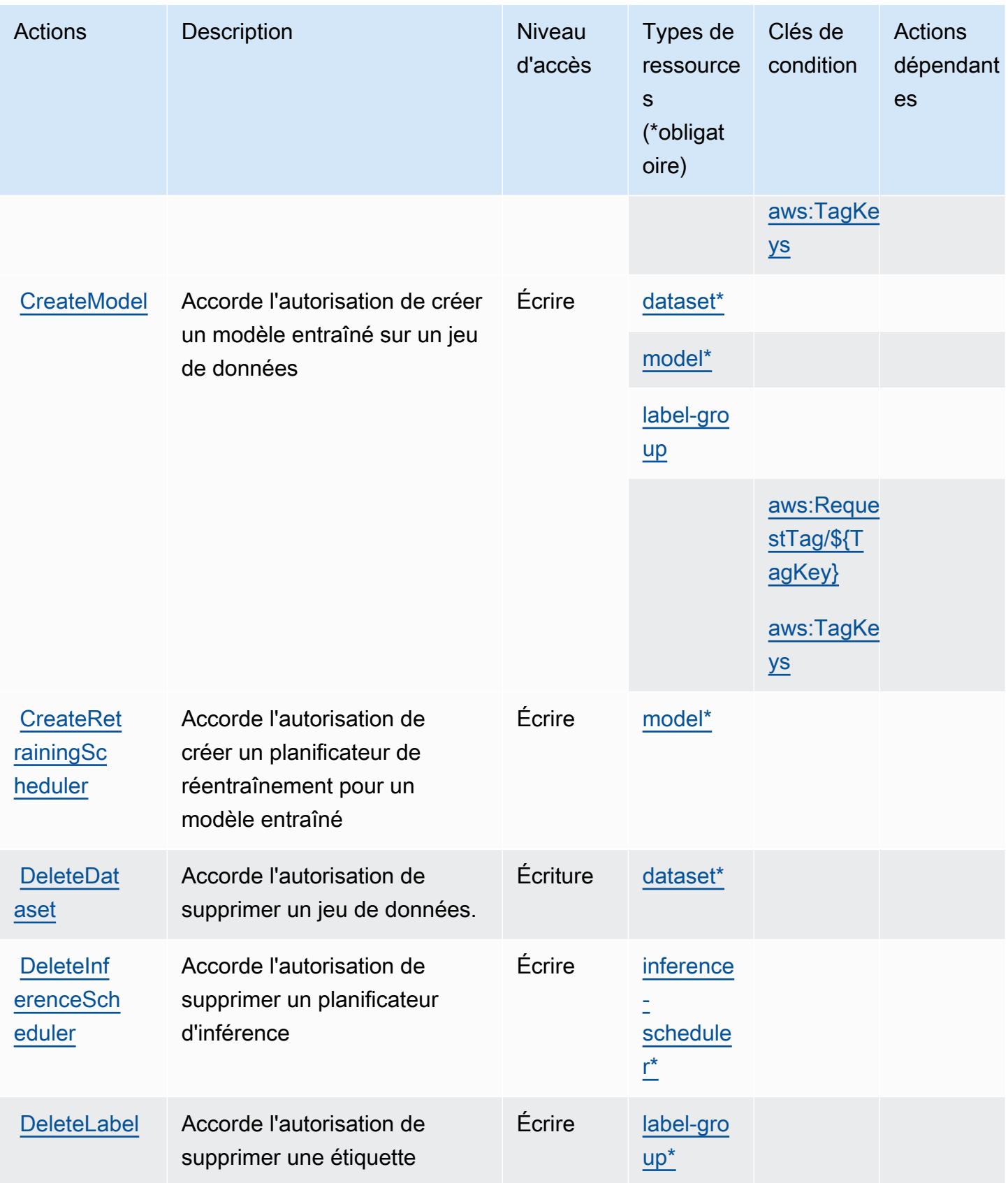

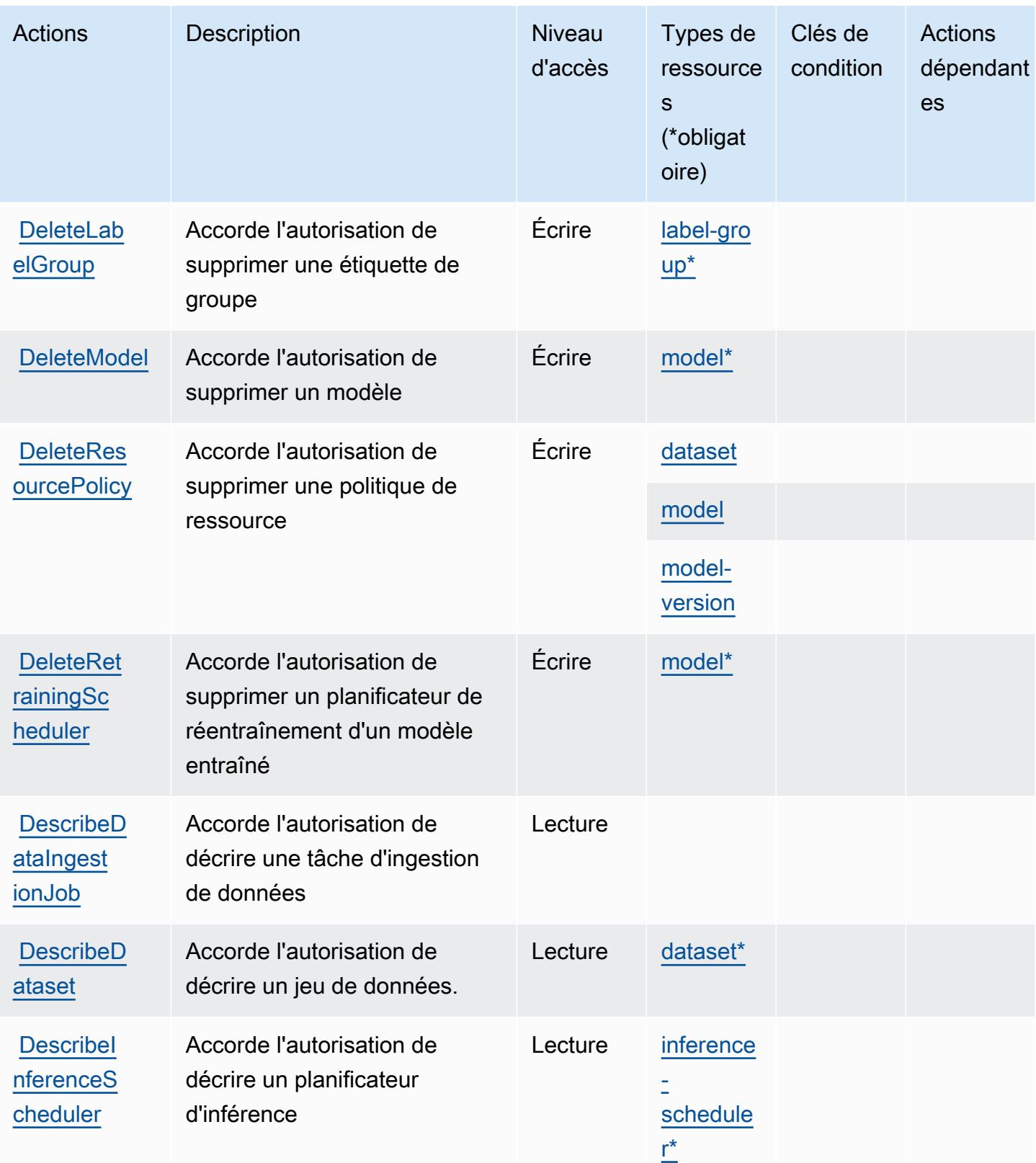

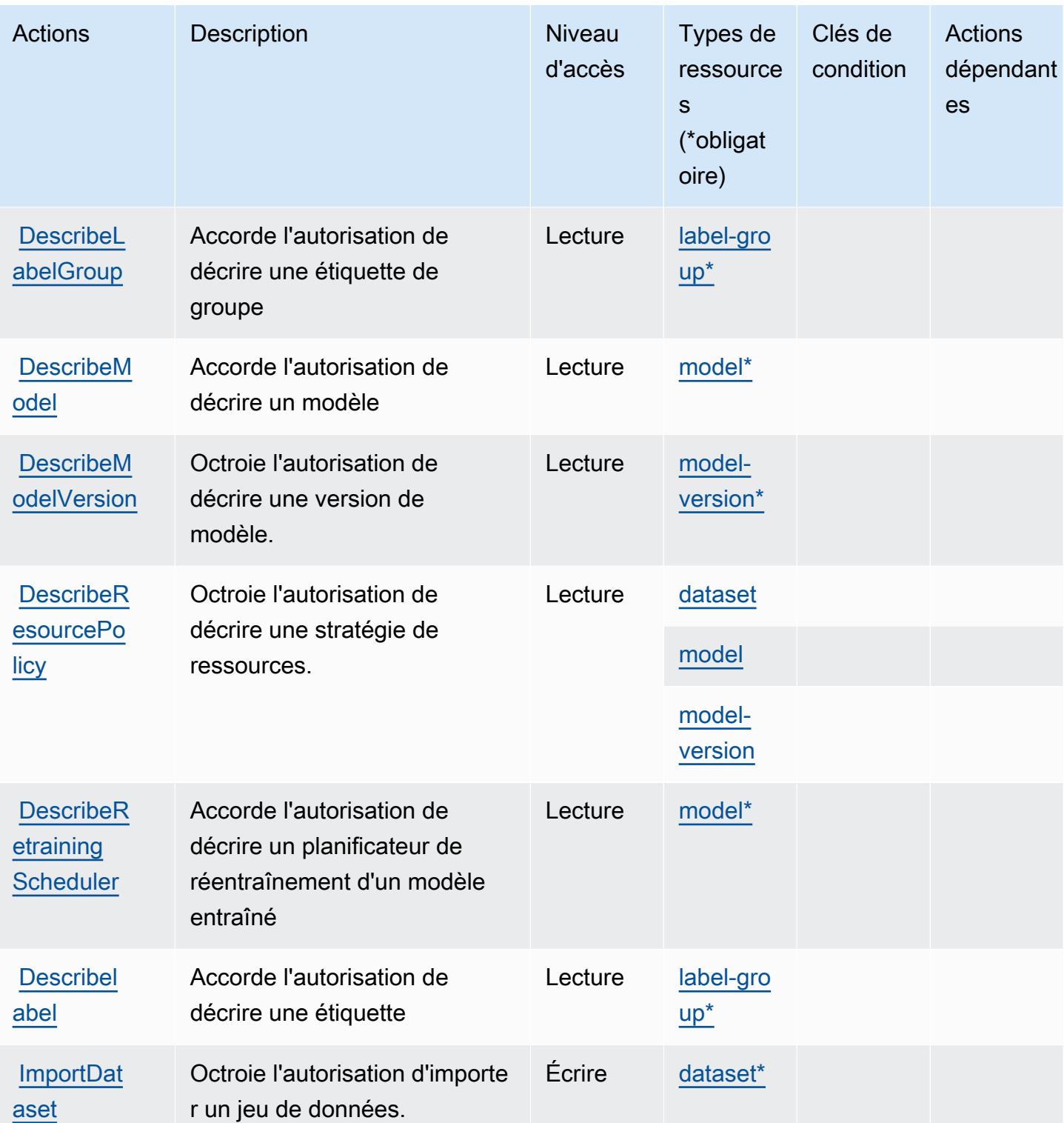

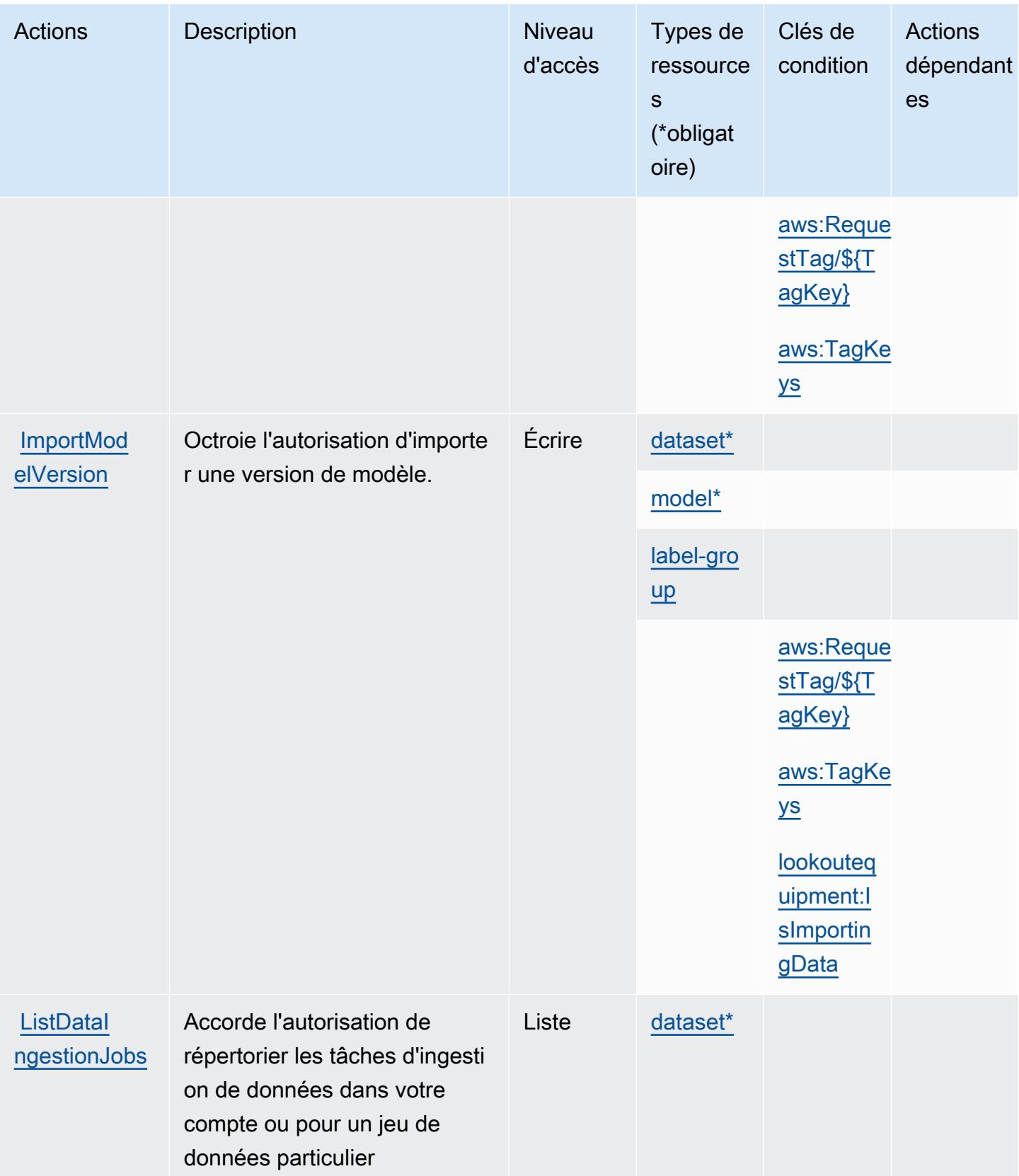

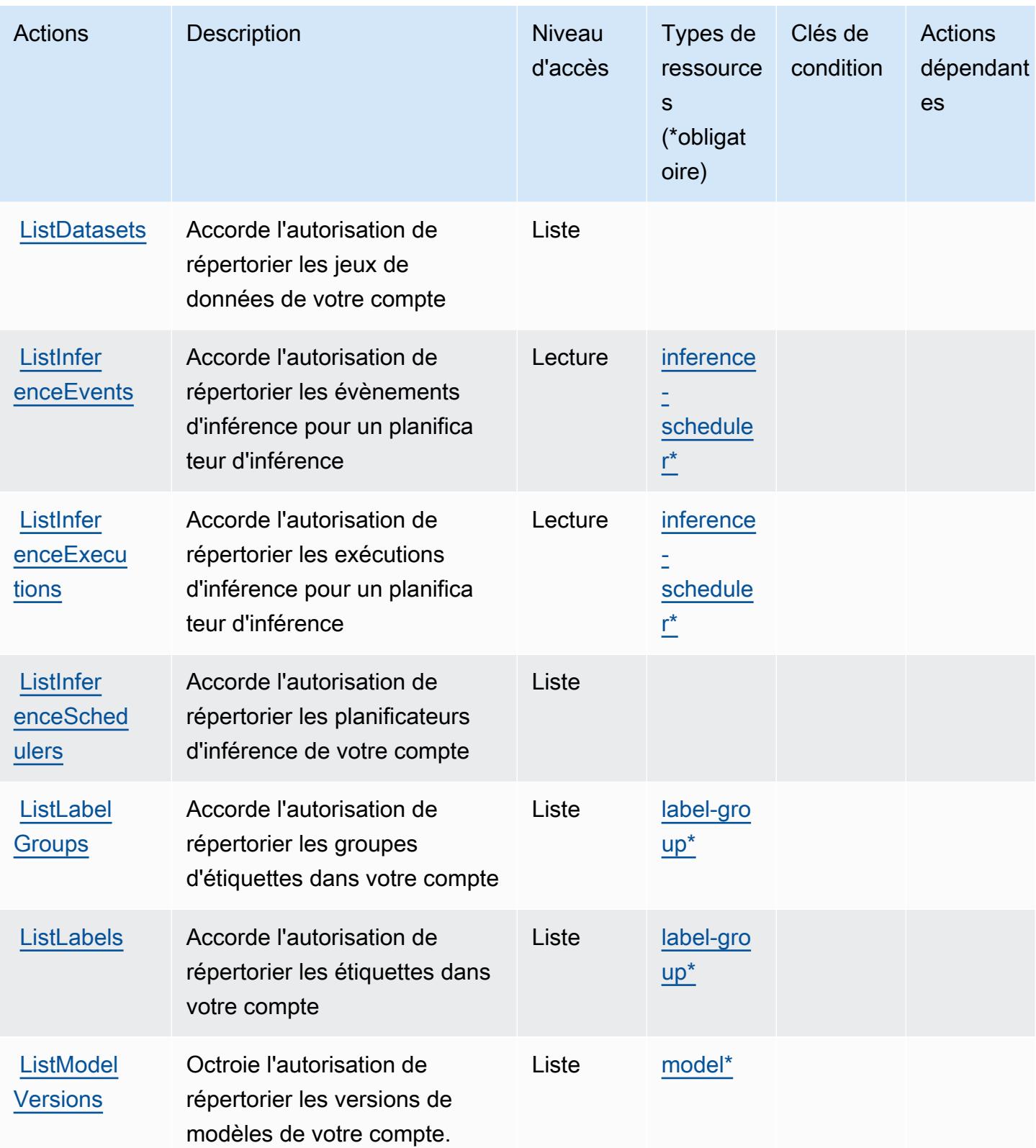

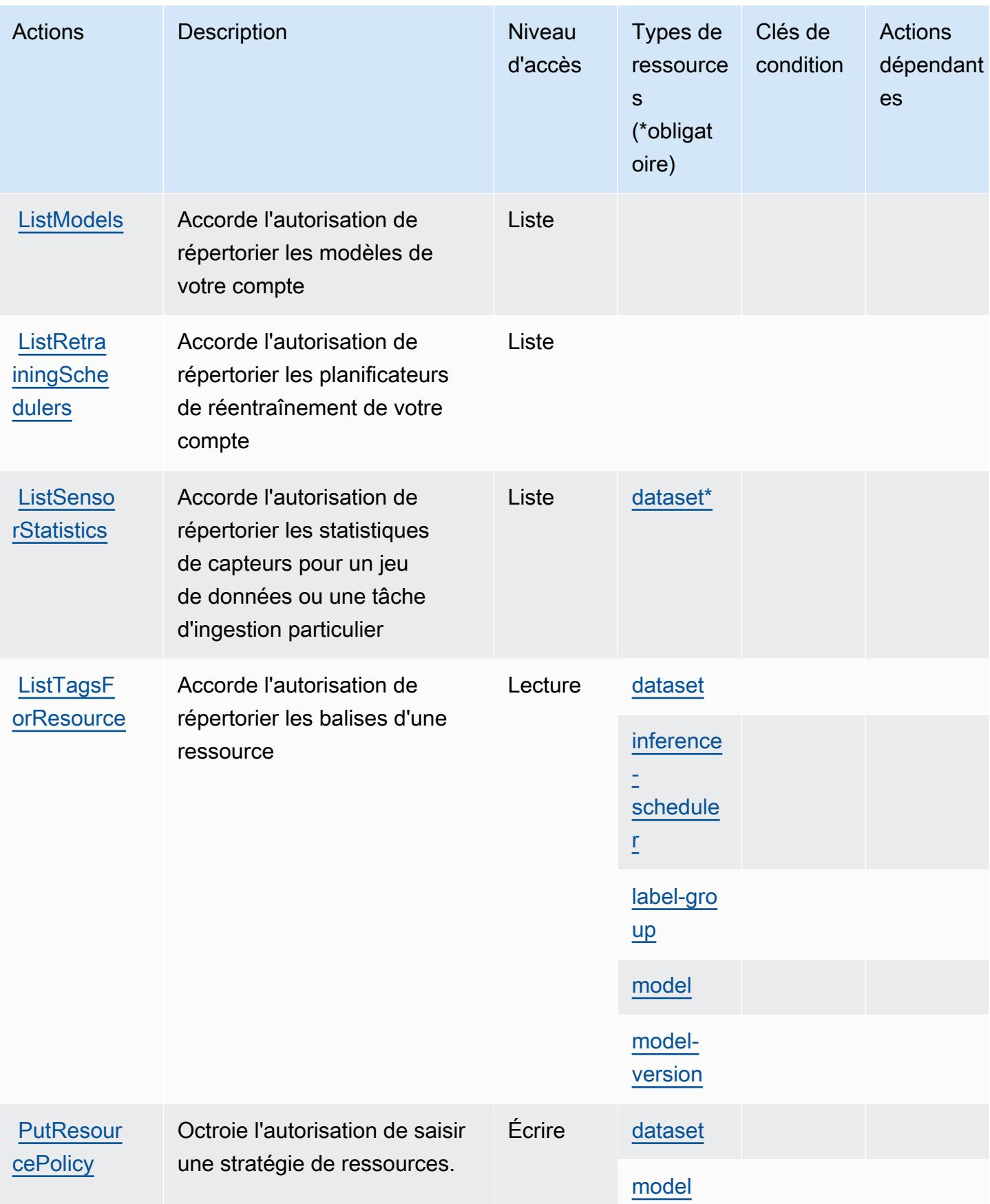

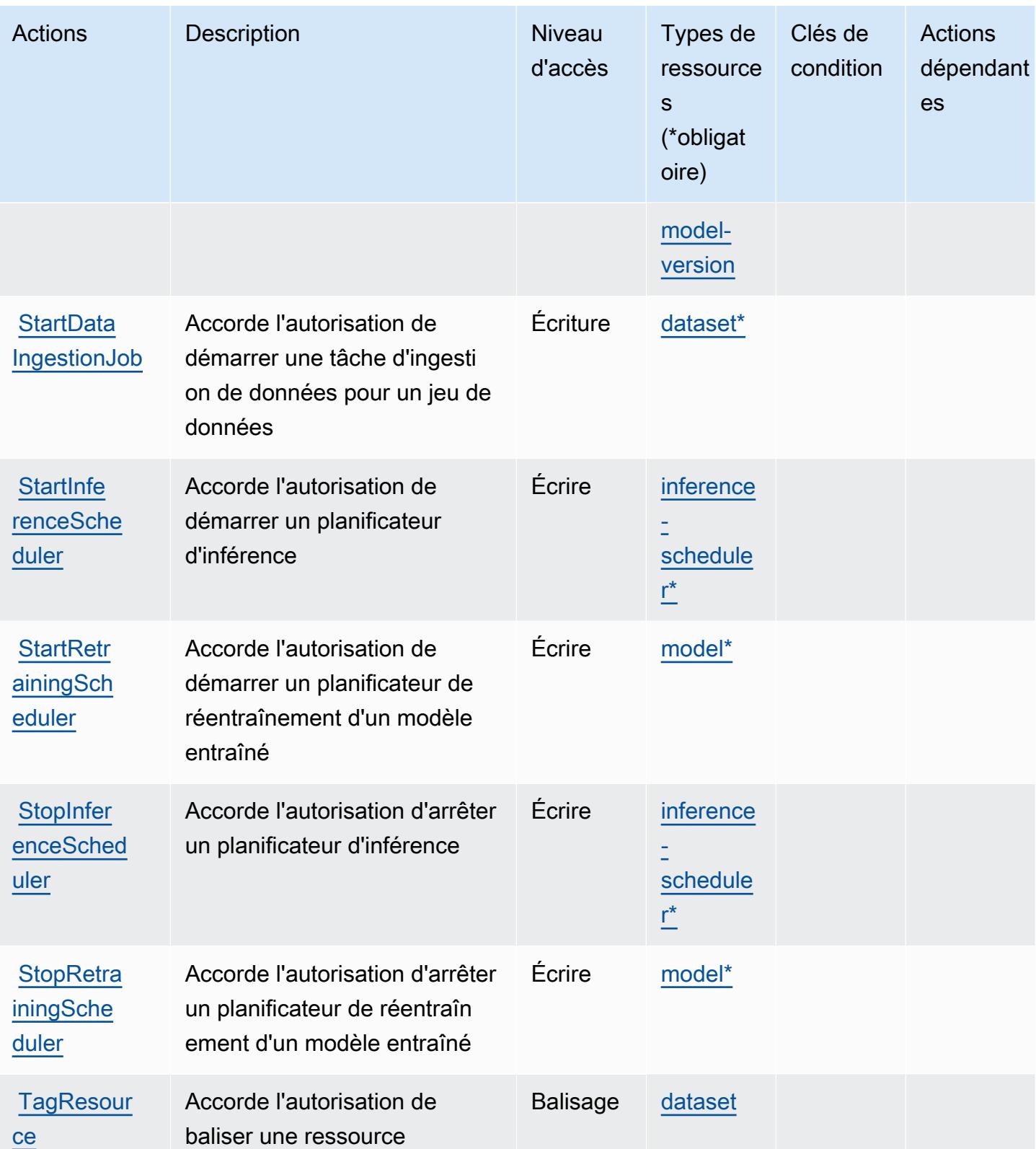

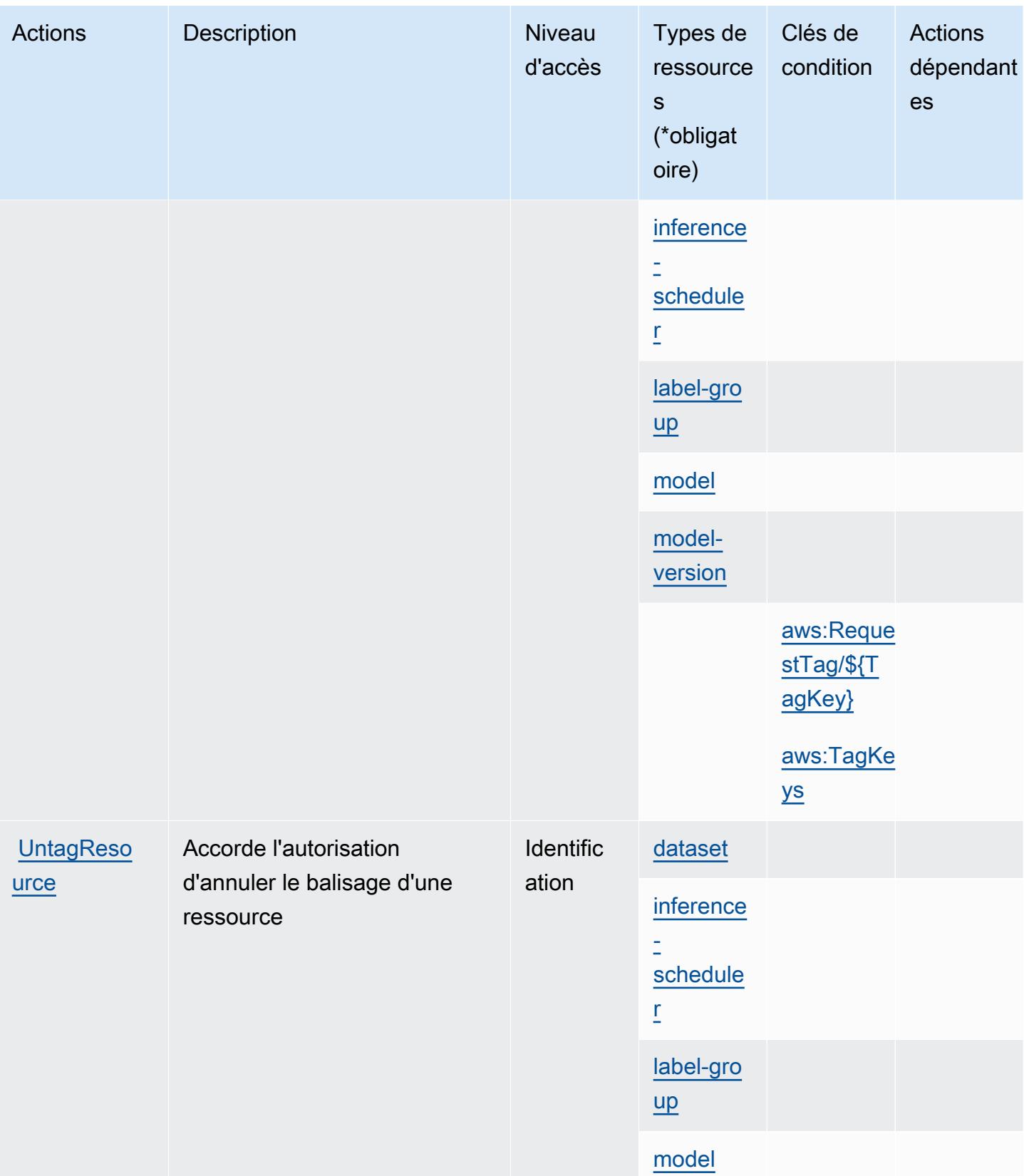

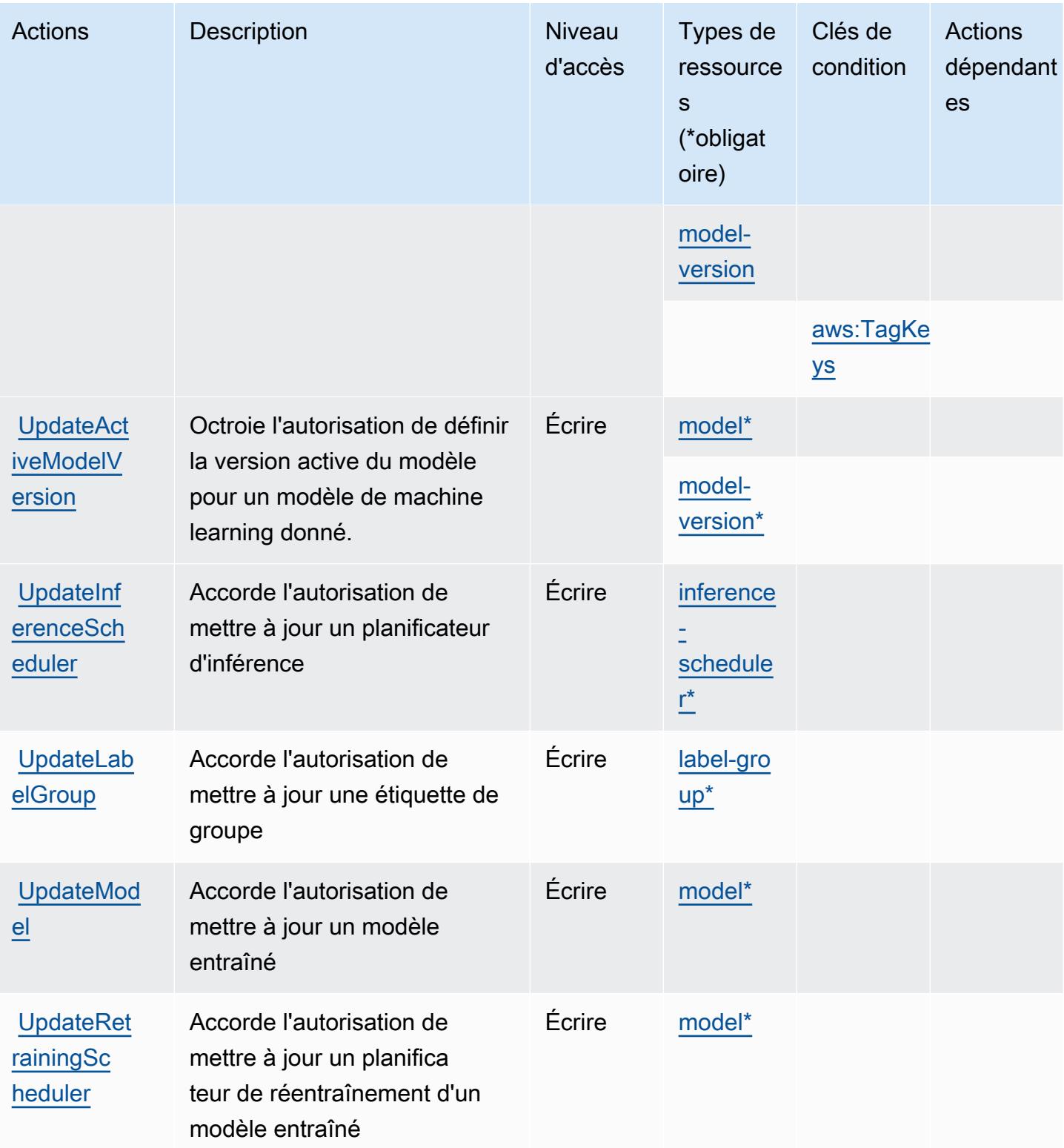

# <span id="page-3696-0"></span>Types de ressources définies par Amazon Lookout for Equipment

Ce service définit les types de ressources suivants, qui peuvent être utilisés dans l' Resource élément des déclarations de politique d'autorisation IAM. Chaque action du [tableau Actions](#page-3685-0) identifie les types de ressources pouvant être spécifiés avec cette action. Un type de ressource peut également définir les clés de condition que vous pouvez inclure dans une politique. Ces clés sont affichées dans la dernière colonne du tableau. Pour plus de détails sur les colonnes du tableau suivant, veuillez consulter le [tableau Types de ressources.](reference_policies_actions-resources-contextkeys.html#resources_table)

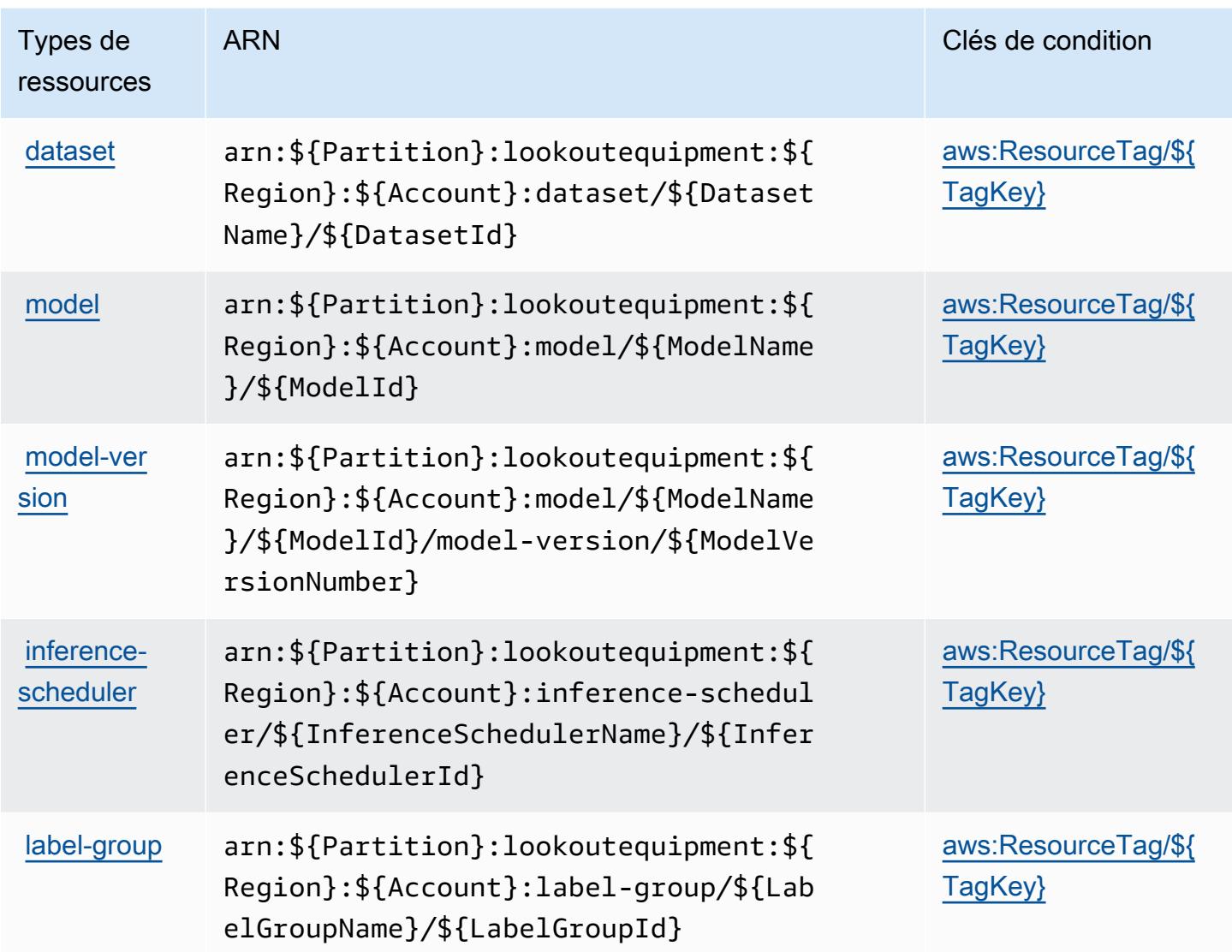

<span id="page-3696-1"></span>Clés de condition pour Amazon Lookout for Equipment

Amazon Lookout for Equipment définit les clés de condition suivantes que vous pouvez utiliser dans l'élément Condition d'une stratégie IAM. Vous pouvez utiliser ces clés pour affiner les conditions

d'application de la déclaration de politique. Pour plus de détails sur les colonnes du tableau suivant, veuillez consulter le [tableau Clés de condition.](reference_policies_actions-resources-contextkeys.html#context_keys_table)

Pour afficher les clés de condition globales disponibles pour tous les services, consultez [Clés de](https://docs.aws.amazon.com/IAM/latest/UserGuide/reference_policies_condition-keys.html#AvailableKeys) [condition globales disponibles](https://docs.aws.amazon.com/IAM/latest/UserGuide/reference_policies_condition-keys.html#AvailableKeys).

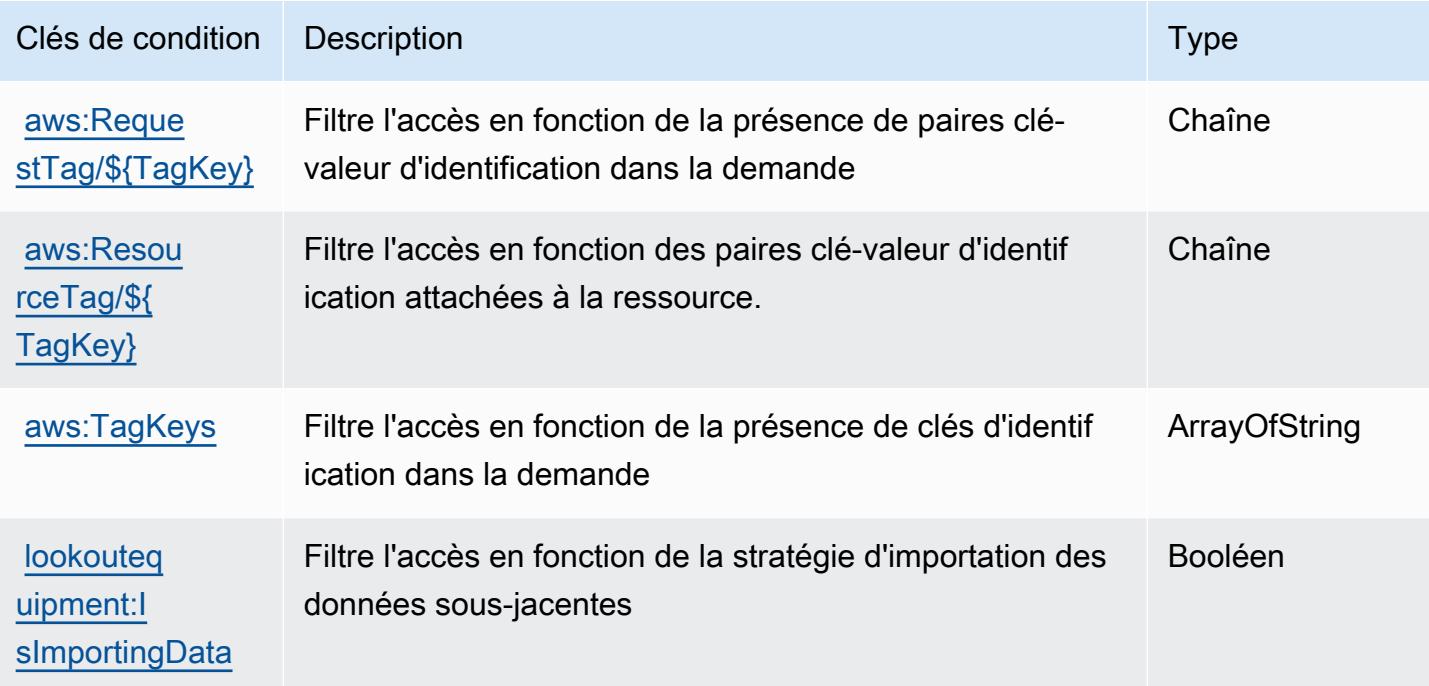

# Actions, ressources et clés de condition pour Amazon Lookout for Metrics

Amazon Lookout for Metrics (préfixe de service : lookoutmetrics) fournit les ressources, actions et clés de contexte de condition spécifiques au service suivantes à utiliser dans les politiques d'autorisation IAM.

#### Références :

- Découvrez comment [configurer ce service.](https://docs.aws.amazon.com/lookoutmetrics/latest/dev/)
- Affichez la liste des [opérations d'API disponibles pour ce service.](https://docs.aws.amazon.com/lookoutmetrics/latest/api/)
- Découvrez comment protéger ce service et ses ressources avec les stratégies d'autorisation [IAM](https://docs.aws.amazon.com/lookoutmetrics/latest/dev/security-iam.html).

#### **Rubriques**

- [Actions définies par Amazon Lookout for Metrics](#page-3698-0)
- [Types de ressources définies par Amazon Lookout for Metrics](#page-3704-0)

#### • [Clés de condition pour Amazon Lookout for Metrics](#page-3705-0)

# <span id="page-3698-0"></span>Actions définies par Amazon Lookout for Metrics

Vous pouvez indiquer les actions suivantes dans l'élément Action d'une déclaration de politique IAM. Utilisez des politiques pour accorder des autorisations permettant d'effectuer une opération dans AWS. Lorsque vous utilisez une action dans une politique, vous autorisez ou refusez généralement l'accès à l'opération d'API ou à la commande CLI portant le même nom. Toutefois, dans certains cas, une seule action contrôle l'accès à plusieurs opérations. D'autres opérations, quant à elles, requièrent plusieurs actions différentes.

La colonne Types de ressources indique si chaque action prend en charge les autorisations au niveau des ressources. S'il n'y a pas de valeur pour cette colonne, vous devez indiquer toutes les ressources (« \* ») dans l'élément Resource de votre déclaration de politique. Si la colonne inclut un type de ressource, vous pouvez indiquer un ARN de ce type dans une déclaration avec cette action. Si l'action comporte une ou plusieurs ressources requises, l'appelant doit être autorisé à utiliser l'action avec ces ressources. Les ressources requises sont indiquées dans le tableau par un astérisque (\*). Si vous limitez l'accès aux ressources avec l'Resourceélément dans une politique IAM, vous devez inclure un ARN ou un modèle pour chaque type de ressource requis. Certaines actions prennent en charge plusieurs types de ressources. Si le type de ressource est facultatif (non indiqué comme obligatoire), vous pouvez choisir d'utiliser l'un, mais pas l'autre.

La colonne Clés de condition inclut des clés que vous pouvez spécifier dans l'élément Condition d'une déclaration de politique. Pour plus d'informations sur les clés de condition associées aux ressources du service, consultez la colonne Clés de condition du tableau des types de ressources.

**a** Note

Les clés de condition des ressources sont répertoriées dans le tableau [Types de ressources](#page-3704-0). Vous pouvez trouver un lien vers le type de ressource qui s'applique à une action dans la colonne Types de ressources (\* obligatoire) du tableau Actions. Le type de ressource indiqué dans le tableau Types de ressources inclut la colonne Clés de condition, qui contient les clés de condition de ressource qui s'appliquent à une action dans le tableau Actions.

Pour plus de détails sur les colonnes du tableau suivant, veuillez consulter le [tableau Actions.](reference_policies_actions-resources-contextkeys.html#actions_table)

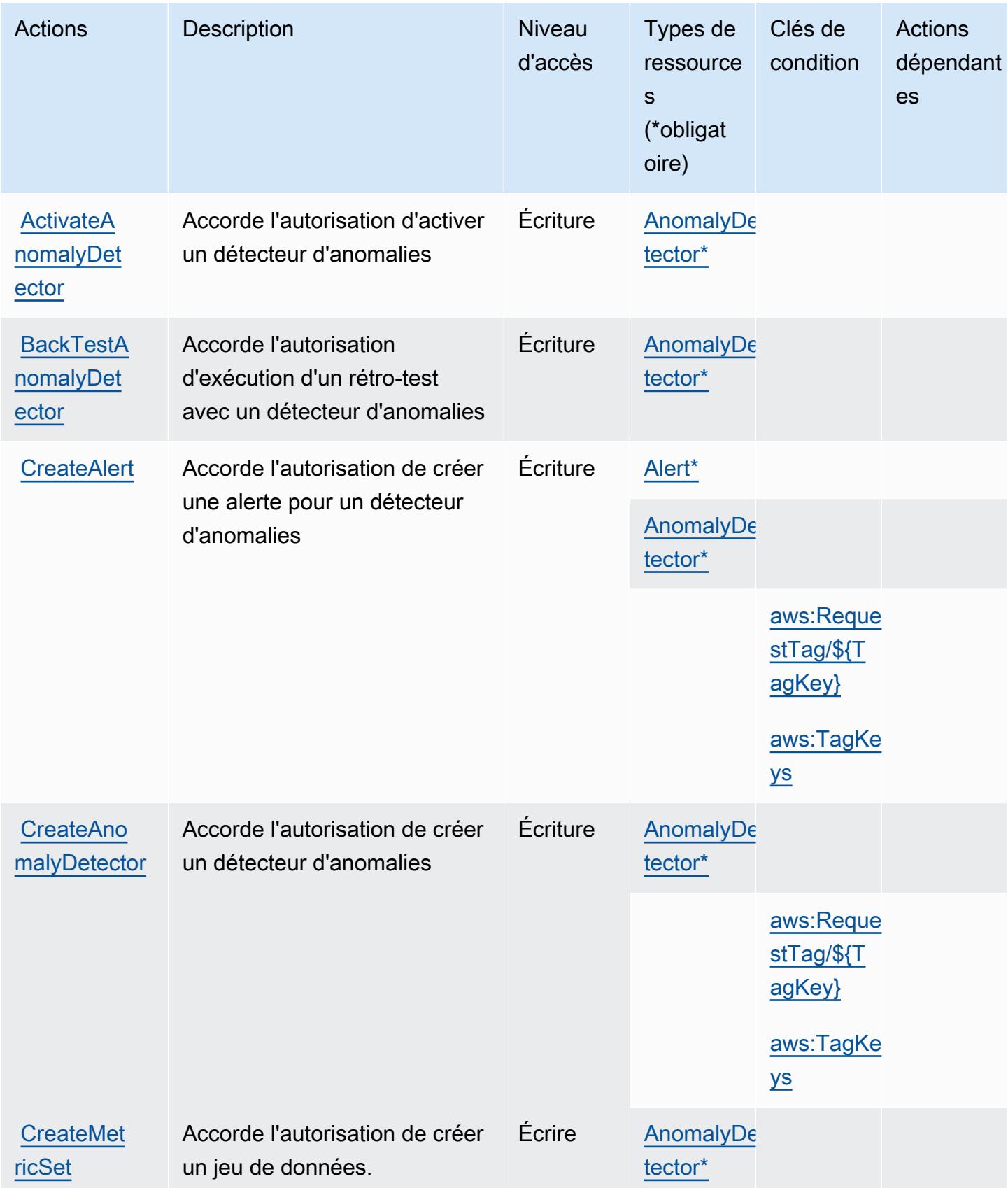

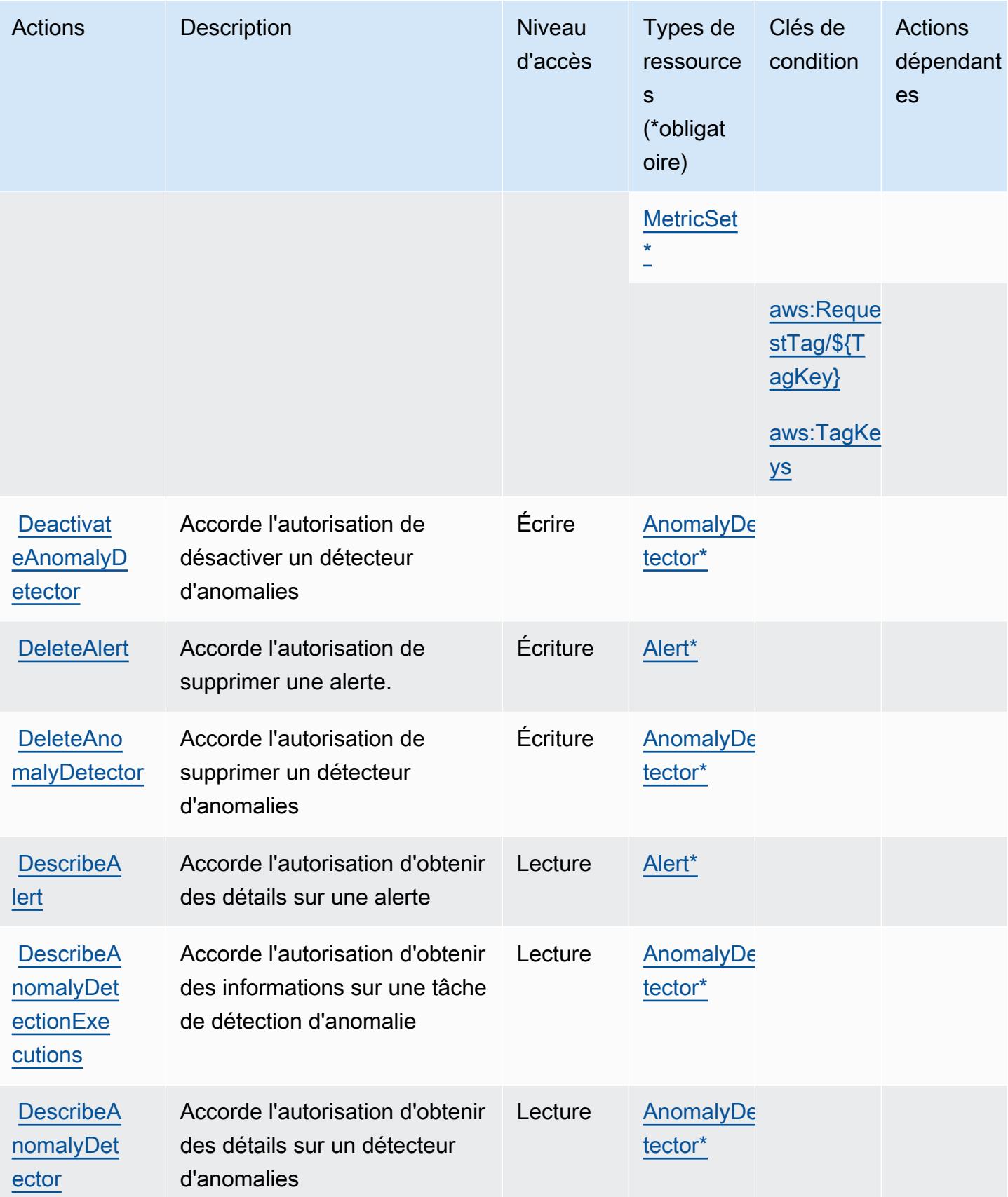

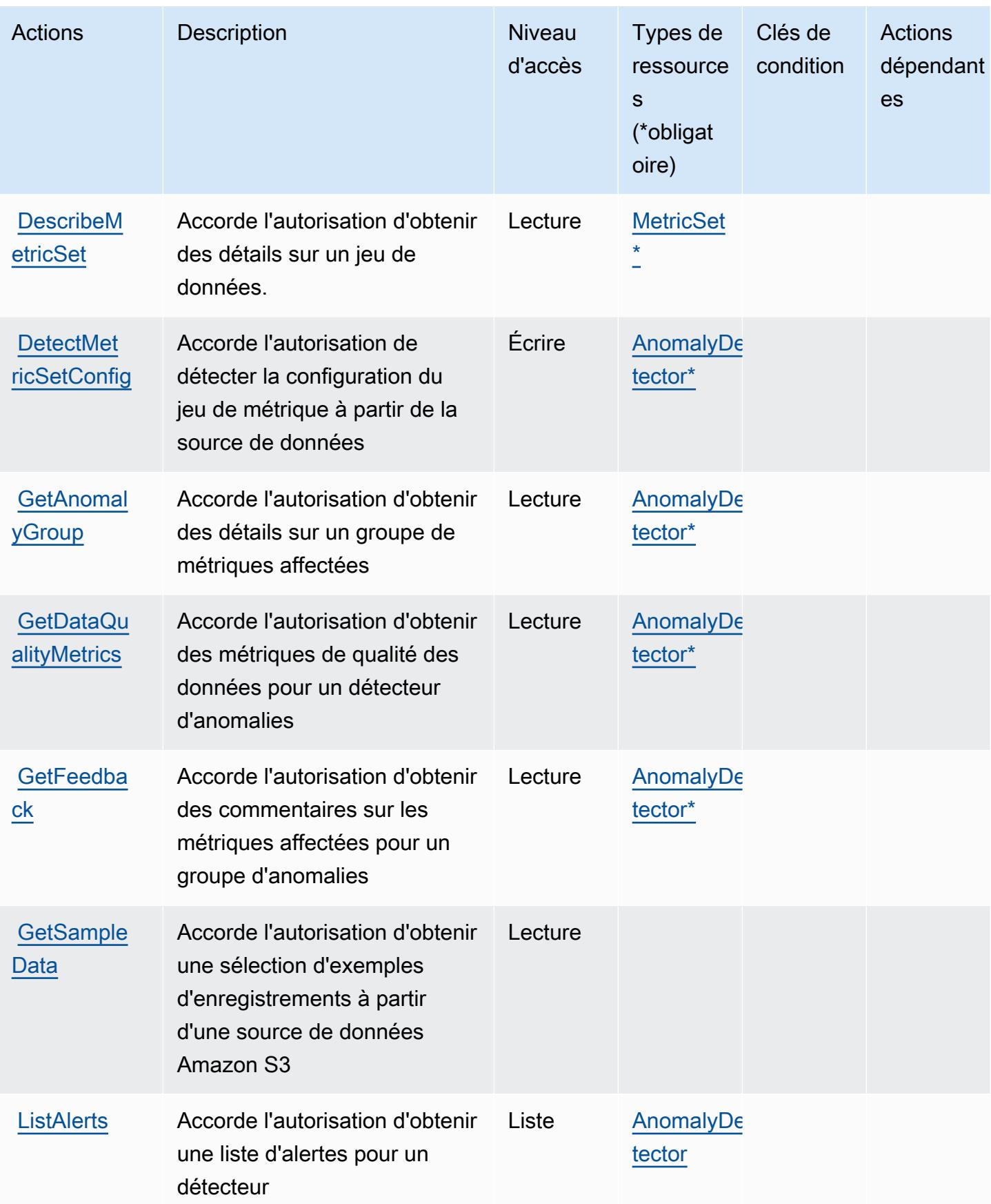

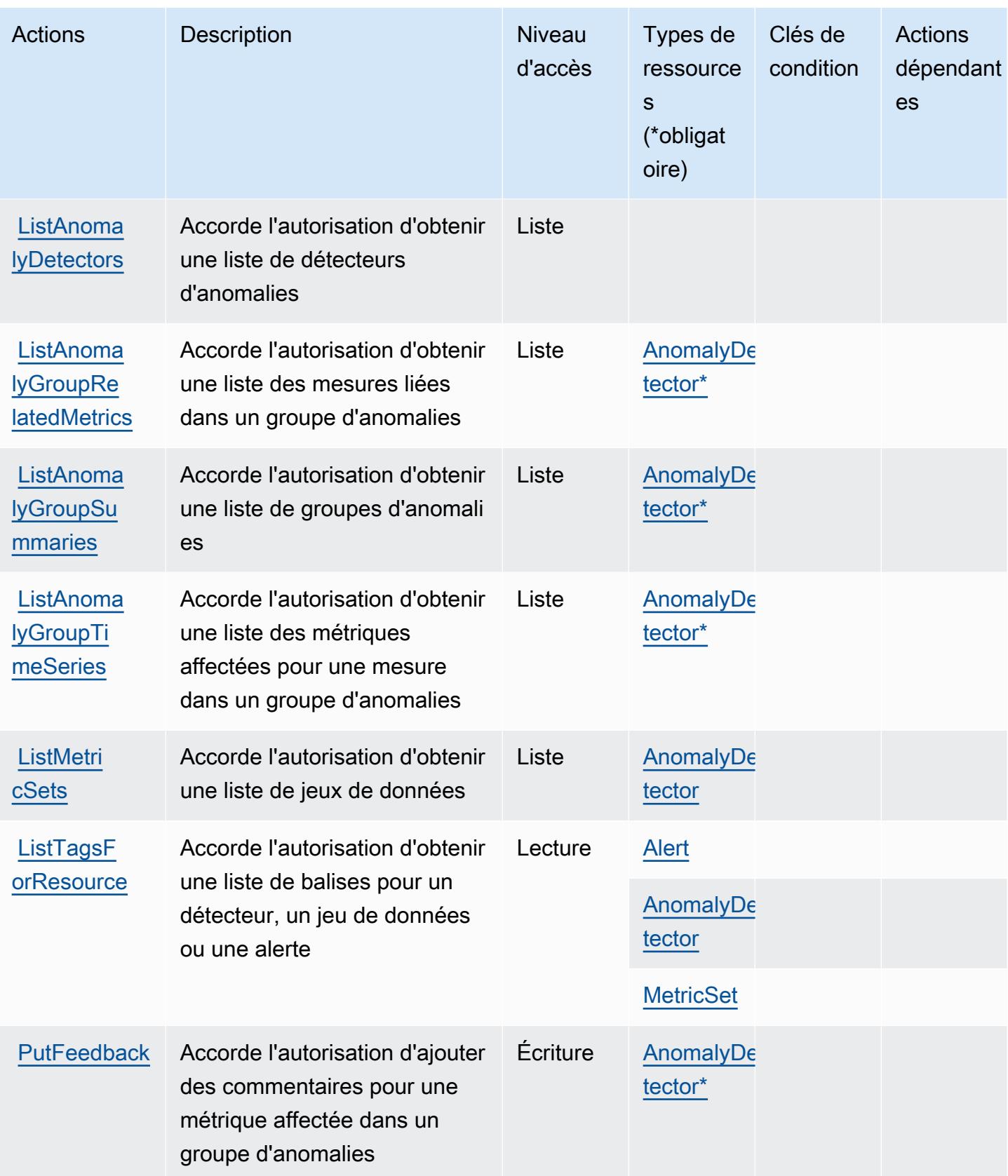

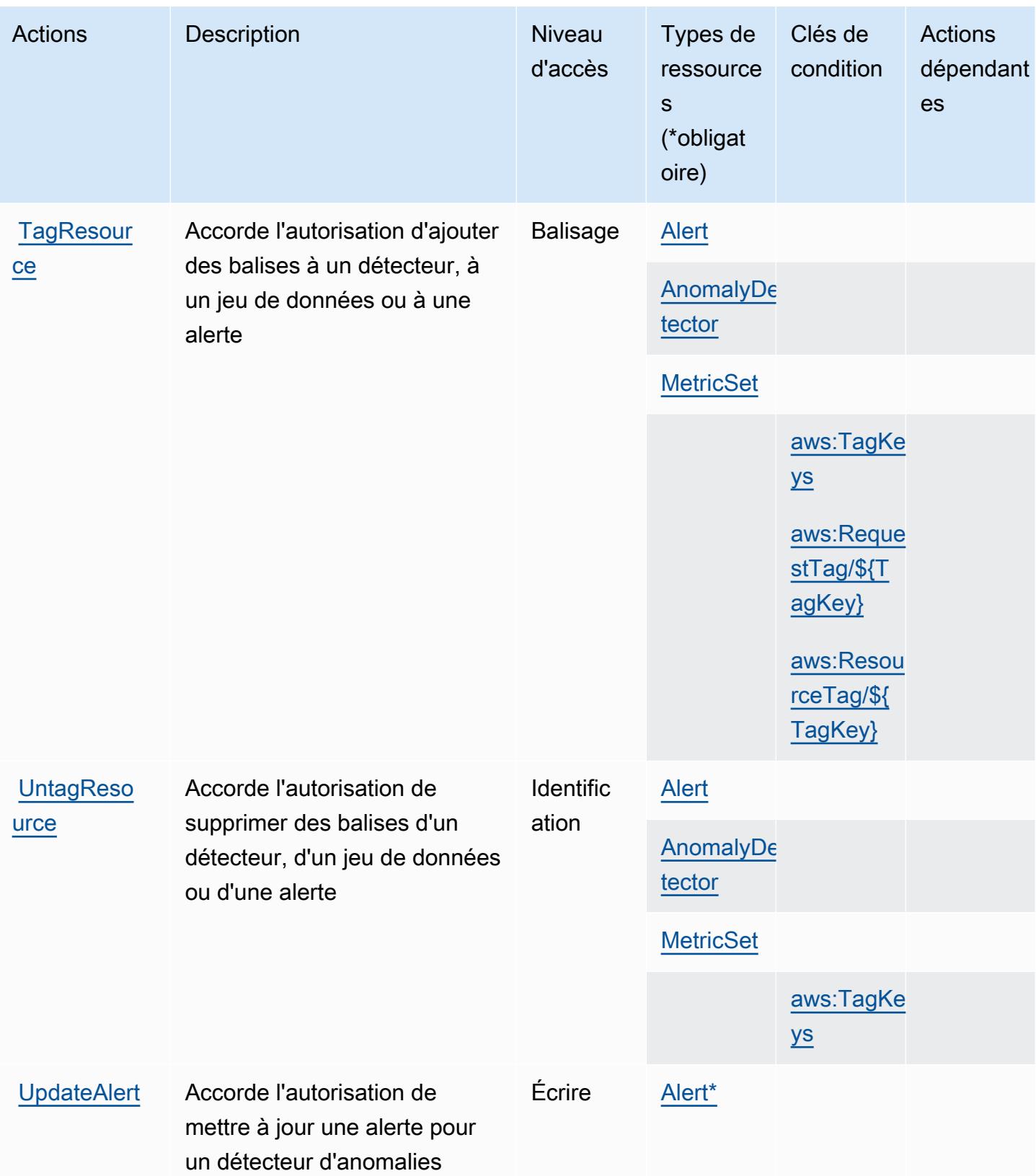

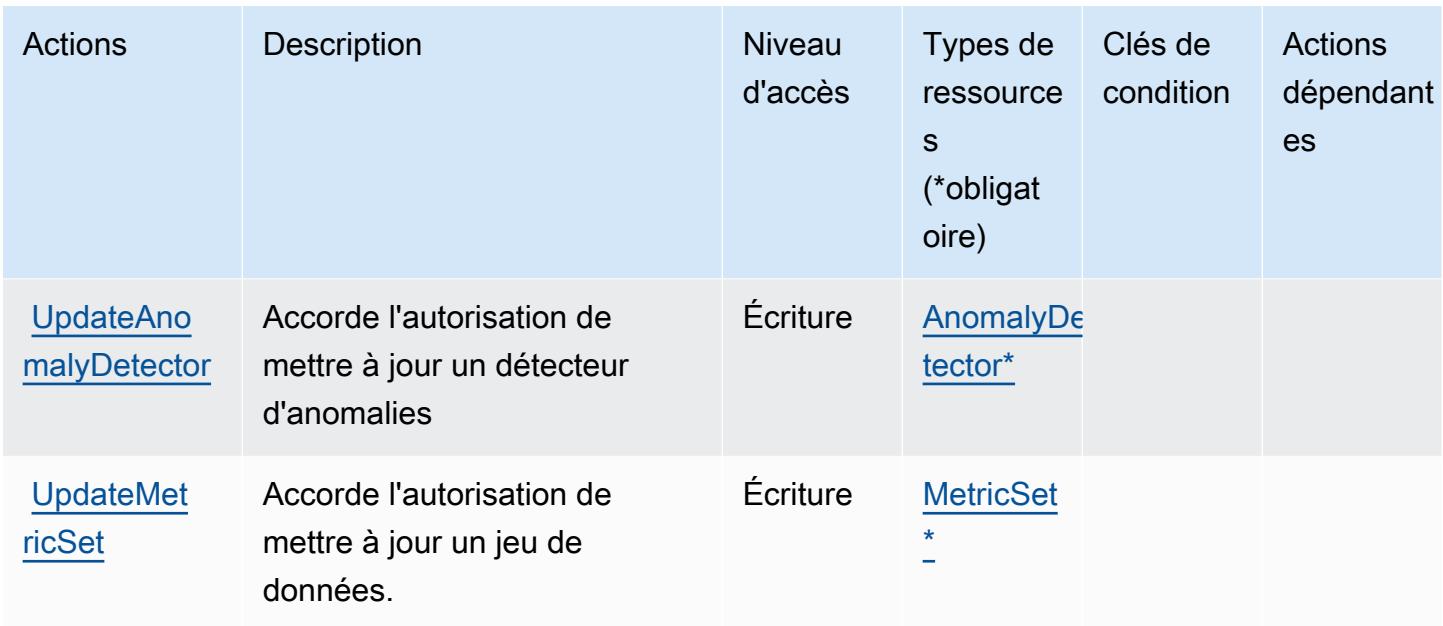

### <span id="page-3704-0"></span>Types de ressources définies par Amazon Lookout for Metrics

Ce service définit les types de ressources suivants, qui peuvent être utilisés dans l' Resource élément des déclarations de politique d'autorisation IAM. Chaque action du [tableau Actions](#page-3698-0) identifie les types de ressources pouvant être spécifiés avec cette action. Un type de ressource peut également définir les clés de condition que vous pouvez inclure dans une politique. Ces clés sont affichées dans la dernière colonne du tableau. Pour plus de détails sur les colonnes du tableau suivant, veuillez consulter le [tableau Types de ressources.](reference_policies_actions-resources-contextkeys.html#resources_table)

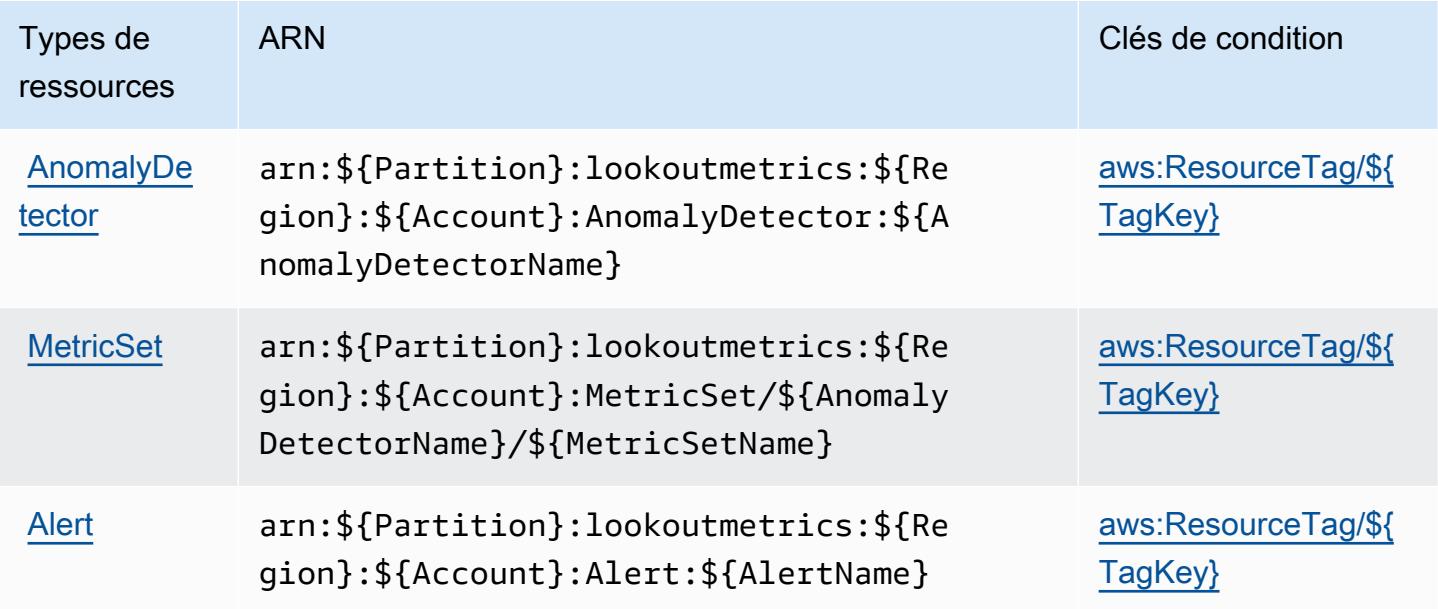

### <span id="page-3705-0"></span>Clés de condition pour Amazon Lookout for Metrics

Amazon Lookout for Metrics définit les clés de condition suivantes que vous pouvez utiliser dans l'élément Condition d'une politique IAM. Vous pouvez utiliser ces clés pour affiner les conditions d'application de la déclaration de politique. Pour plus de détails sur les colonnes du tableau suivant, veuillez consulter le [tableau Clés de condition.](reference_policies_actions-resources-contextkeys.html#context_keys_table)

Pour afficher les clés de condition globales disponibles pour tous les services, consultez [Clés de](https://docs.aws.amazon.com/IAM/latest/UserGuide/reference_policies_condition-keys.html#AvailableKeys) [condition globales disponibles](https://docs.aws.amazon.com/IAM/latest/UserGuide/reference_policies_condition-keys.html#AvailableKeys).

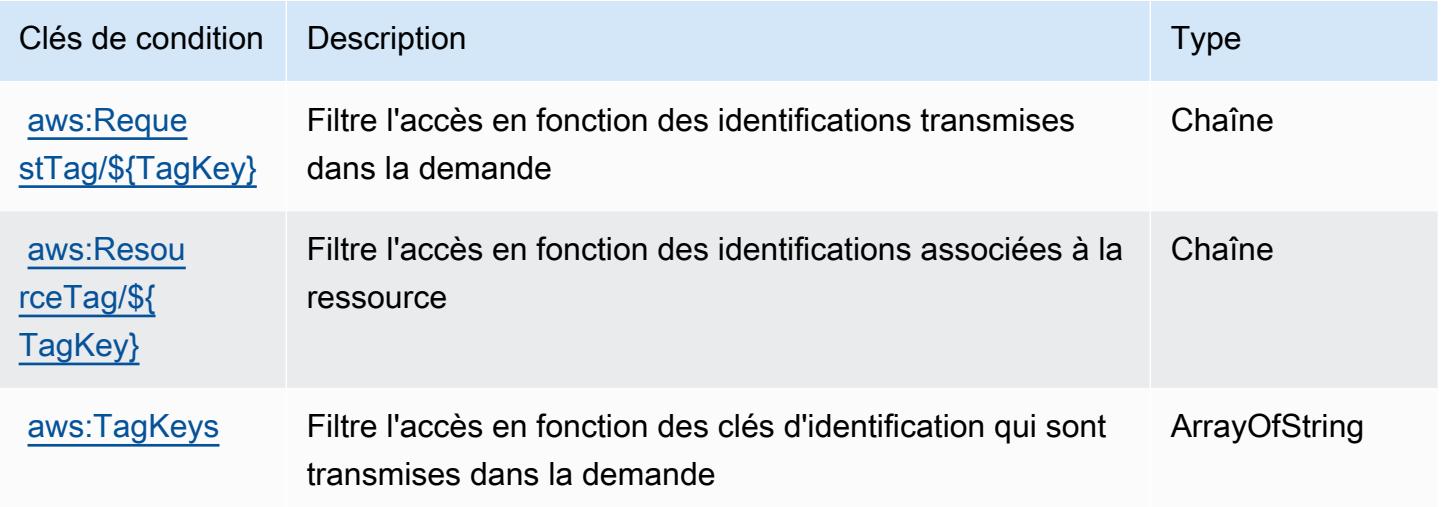

# Actions, ressources et clés de condition pour Amazon Lookout for Vision

Amazon Lookout for Vision (préfixe de service : lookoutvision) fournit les ressources, actions et clés de contexte de condition spécifiques au service suivantes à utiliser dans les politiques d'autorisation IAM.

#### Références :

- Découvrez comment [configurer ce service.](https://docs.aws.amazon.com/lookout-for-vision/latest/developer-guide/what-is.html)
- Affichez la liste des [opérations d'API disponibles pour ce service.](https://docs.aws.amazon.com/lookout-for-vision/latest/APIReference/API_Operations.html)
- Découvrez comment protéger ce service et ses ressources avec les stratégies d'autorisation [IAM](https://docs.aws.amazon.com/lookout-for-vision/latest/developer-guide/security-iam.html).

#### **Rubriques**

• [Actions définies par Amazon Lookout for Vision](#page-3706-0)

- [Types de ressources définies par Amazon Lookout for Vision](#page-3710-0)
- [Clés de condition pour Amazon Lookout for Vision](#page-3711-0)

### <span id="page-3706-0"></span>Actions définies par Amazon Lookout for Vision

Vous pouvez indiquer les actions suivantes dans l'élément Action d'une déclaration de politique IAM. Utilisez des politiques pour accorder des autorisations permettant d'effectuer une opération dans AWS. Lorsque vous utilisez une action dans une politique, vous autorisez ou refusez généralement l'accès à l'opération d'API ou à la commande CLI portant le même nom. Toutefois, dans certains cas, une seule action contrôle l'accès à plusieurs opérations. D'autres opérations, quant à elles, requièrent plusieurs actions différentes.

La colonne Types de ressources indique si chaque action prend en charge les autorisations au niveau des ressources. S'il n'y a pas de valeur pour cette colonne, vous devez indiquer toutes les ressources (« \* ») dans l'élément Resource de votre déclaration de politique. Si la colonne inclut un type de ressource, vous pouvez indiquer un ARN de ce type dans une déclaration avec cette action. Si l'action comporte une ou plusieurs ressources requises, l'appelant doit être autorisé à utiliser l'action avec ces ressources. Les ressources requises sont indiquées dans le tableau par un astérisque (\*). Si vous limitez l'accès aux ressources avec l'Resourceélément dans une politique IAM, vous devez inclure un ARN ou un modèle pour chaque type de ressource requis. Certaines actions prennent en charge plusieurs types de ressources. Si le type de ressource est facultatif (non indiqué comme obligatoire), vous pouvez choisir d'utiliser l'un, mais pas l'autre.

La colonne Clés de condition inclut des clés que vous pouvez spécifier dans l'élément Condition d'une déclaration de politique. Pour plus d'informations sur les clés de condition associées aux ressources du service, consultez la colonne Clés de condition du tableau des types de ressources.

#### **a** Note

Les clés de condition des ressources sont répertoriées dans le tableau [Types de ressources](#page-3710-0). Vous pouvez trouver un lien vers le type de ressource qui s'applique à une action dans la colonne Types de ressources (\* obligatoire) du tableau Actions. Le type de ressource indiqué dans le tableau Types de ressources inclut la colonne Clés de condition, qui contient les clés de condition de ressource qui s'appliquent à une action dans le tableau Actions.

Pour plus de détails sur les colonnes du tableau suivant, veuillez consulter le [tableau Actions.](reference_policies_actions-resources-contextkeys.html#actions_table)

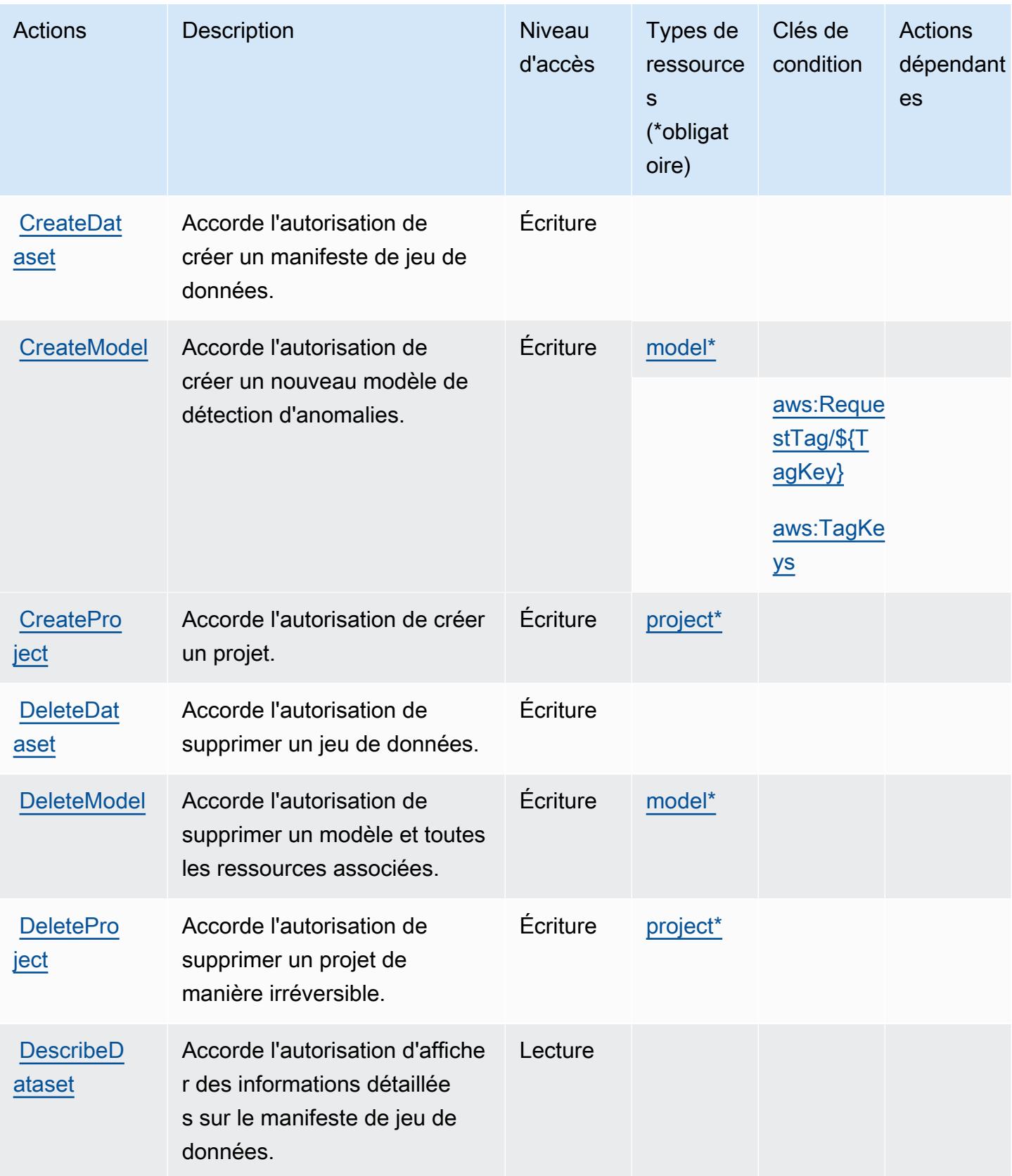
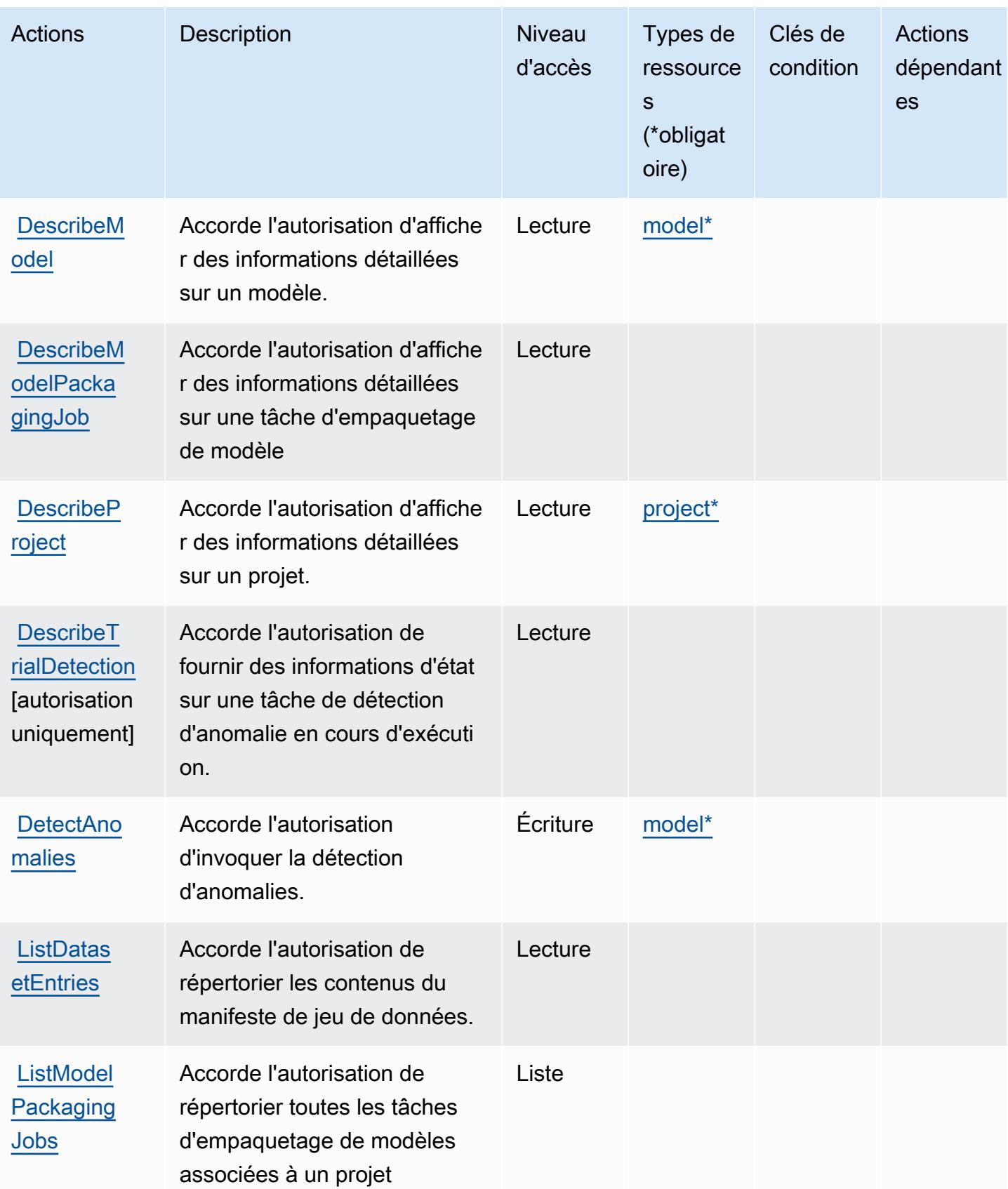

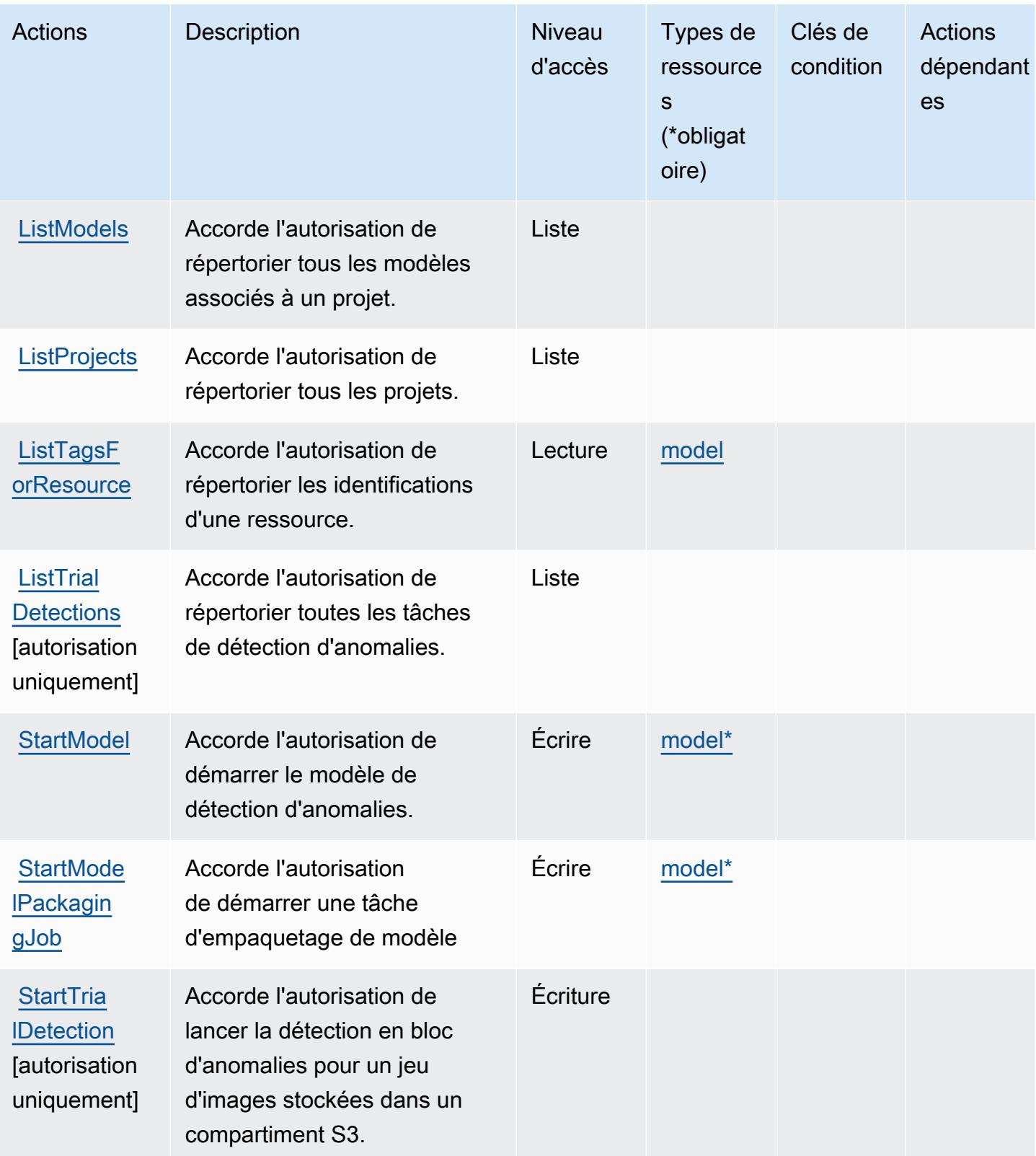

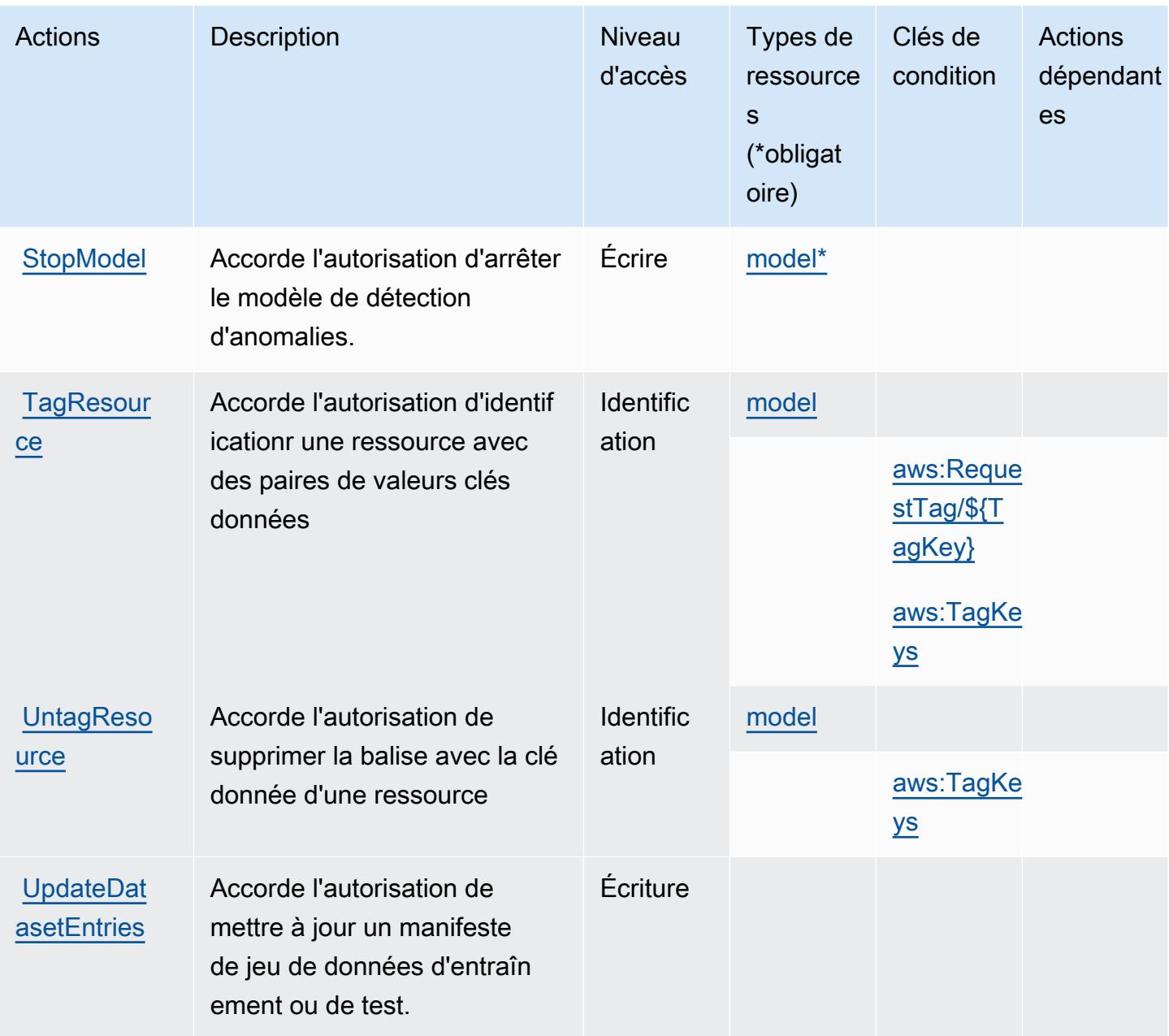

## Types de ressources définies par Amazon Lookout for Vision

Ce service définit les types de ressources suivants, qui peuvent être utilisés dans l' Resource élément des déclarations de politique d'autorisation IAM. Chaque action du [tableau Actions](#page-3706-0) identifie les types de ressources pouvant être spécifiés avec cette action. Un type de ressource peut également définir les clés de condition que vous pouvez inclure dans une politique. Ces clés sont affichées dans la dernière colonne du tableau. Pour plus de détails sur les colonnes du tableau suivant, veuillez consulter le [tableau Types de ressources.](reference_policies_actions-resources-contextkeys.html#resources_table)

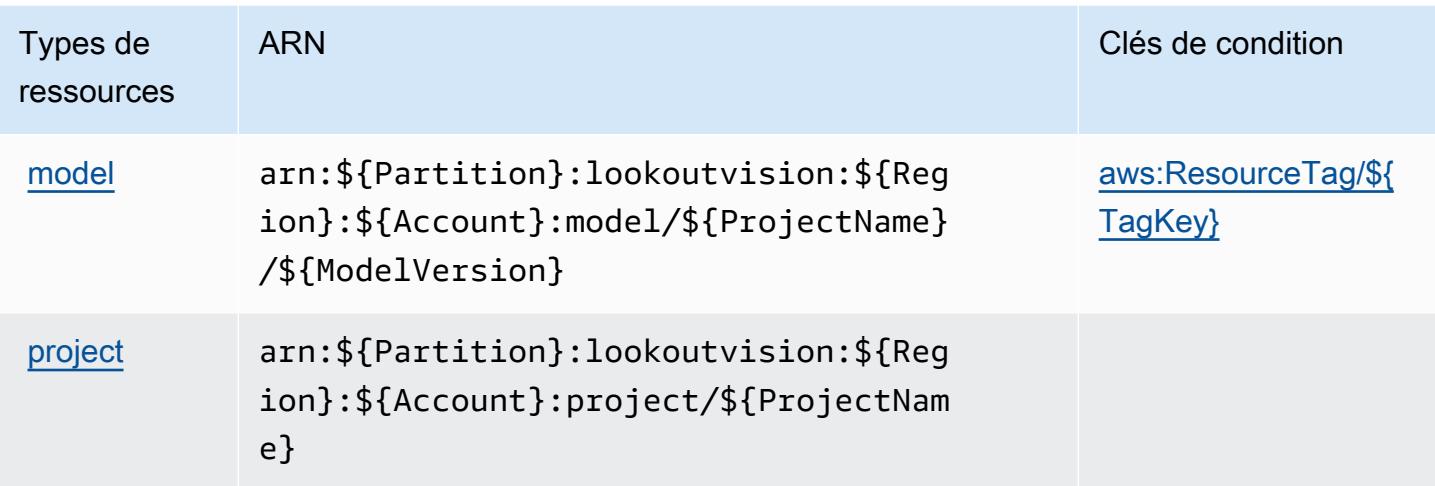

### Clés de condition pour Amazon Lookout for Vision

Amazon Lookout for Vision définit les clés de condition suivantes que vous pouvez utiliser dans l'élément Condition d'une stratégie IAM. Vous pouvez utiliser ces clés pour affiner les conditions d'application de la déclaration de politique. Pour plus de détails sur les colonnes du tableau suivant, veuillez consulter le [tableau Clés de condition.](reference_policies_actions-resources-contextkeys.html#context_keys_table)

Pour afficher les clés de condition globales disponibles pour tous les services, consultez [Clés de](https://docs.aws.amazon.com/IAM/latest/UserGuide/reference_policies_condition-keys.html#AvailableKeys) [condition globales disponibles](https://docs.aws.amazon.com/IAM/latest/UserGuide/reference_policies_condition-keys.html#AvailableKeys).

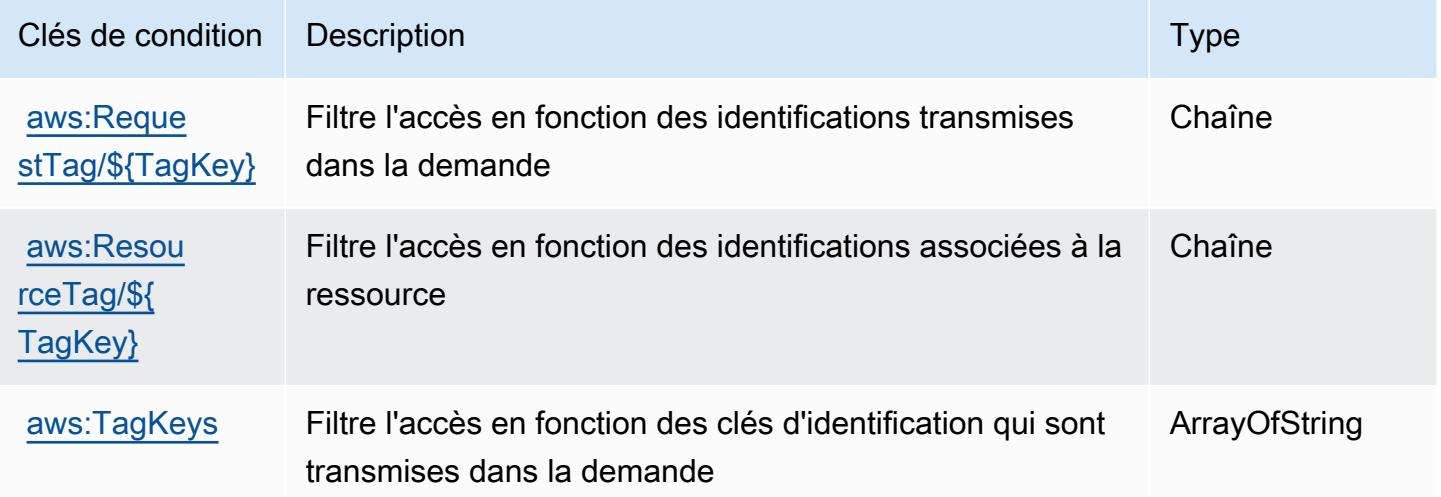

# Actions, ressources et clés de condition pour Amazon Machine Learning

Amazon Machine Learning (préfixe de service : machinelearning) fournit les ressources, actions et clés de contexte de condition spécifiques au service suivantes en vue de leur utilisation dans les politiques d'autorisation IAM.

Références :

- Découvrez comment [configurer ce service.](https://docs.aws.amazon.com/machine-learning/latest/dg/)
- Affichez la liste des [opérations d'API disponibles pour ce service.](https://docs.aws.amazon.com/machine-learning/latest/APIReference/)
- Découvrez comment protéger ce service et ses ressources avec les stratégies d'autorisation [IAM](https://docs.aws.amazon.com/machine-learning/latest/dg/controlling-access-to-amazon-ml-resources-by-using-iam.html).

### **Rubriques**

- [Actions définies par Amazon Machine Learning](#page-3712-0)
- [Types de ressources définis par Amazon Machine Learning](#page-3718-0)
- [Clés de condition pour Amazon Machine Learning](#page-3719-0)

## <span id="page-3712-0"></span>Actions définies par Amazon Machine Learning

Vous pouvez indiquer les actions suivantes dans l'élément Action d'une déclaration de politique IAM. Utilisez des politiques pour accorder des autorisations permettant d'effectuer une opération dans AWS. Lorsque vous utilisez une action dans une politique, vous autorisez ou refusez généralement l'accès à l'opération d'API ou à la commande CLI portant le même nom. Toutefois, dans certains cas, une seule action contrôle l'accès à plusieurs opérations. D'autres opérations, quant à elles, requièrent plusieurs actions différentes.

La colonne Types de ressources indique si chaque action prend en charge les autorisations au niveau des ressources. S'il n'y a pas de valeur pour cette colonne, vous devez indiquer toutes les ressources (« \* ») dans l'élément Resource de votre déclaration de politique. Si la colonne inclut un type de ressource, vous pouvez indiquer un ARN de ce type dans une déclaration avec cette action. Si l'action comporte une ou plusieurs ressources requises, l'appelant doit être autorisé à utiliser l'action avec ces ressources. Les ressources requises sont indiquées dans le tableau par un astérisque (\*). Si vous limitez l'accès aux ressources avec l'Resourceélément dans une politique IAM, vous devez inclure un ARN ou un modèle pour chaque type de ressource requis. Certaines actions prennent en charge plusieurs types de ressources. Si le type de ressource est facultatif (non indiqué comme obligatoire), vous pouvez choisir d'utiliser l'un, mais pas l'autre.

La colonne Clés de condition inclut des clés que vous pouvez spécifier dans l'élément Condition d'une déclaration de politique. Pour plus d'informations sur les clés de condition associées aux ressources du service, consultez la colonne Clés de condition du tableau des types de ressources.

### **a** Note

Les clés de condition des ressources sont répertoriées dans le tableau [Types de ressources](#page-3718-0). Vous pouvez trouver un lien vers le type de ressource qui s'applique à une action dans la colonne Types de ressources (\* obligatoire) du tableau Actions. Le type de ressource indiqué dans le tableau Types de ressources inclut la colonne Clés de condition, qui contient les clés de condition de ressource qui s'appliquent à une action dans le tableau Actions.

Pour plus de détails sur les colonnes du tableau suivant, veuillez consulter le [tableau Actions.](reference_policies_actions-resources-contextkeys.html#actions_table)

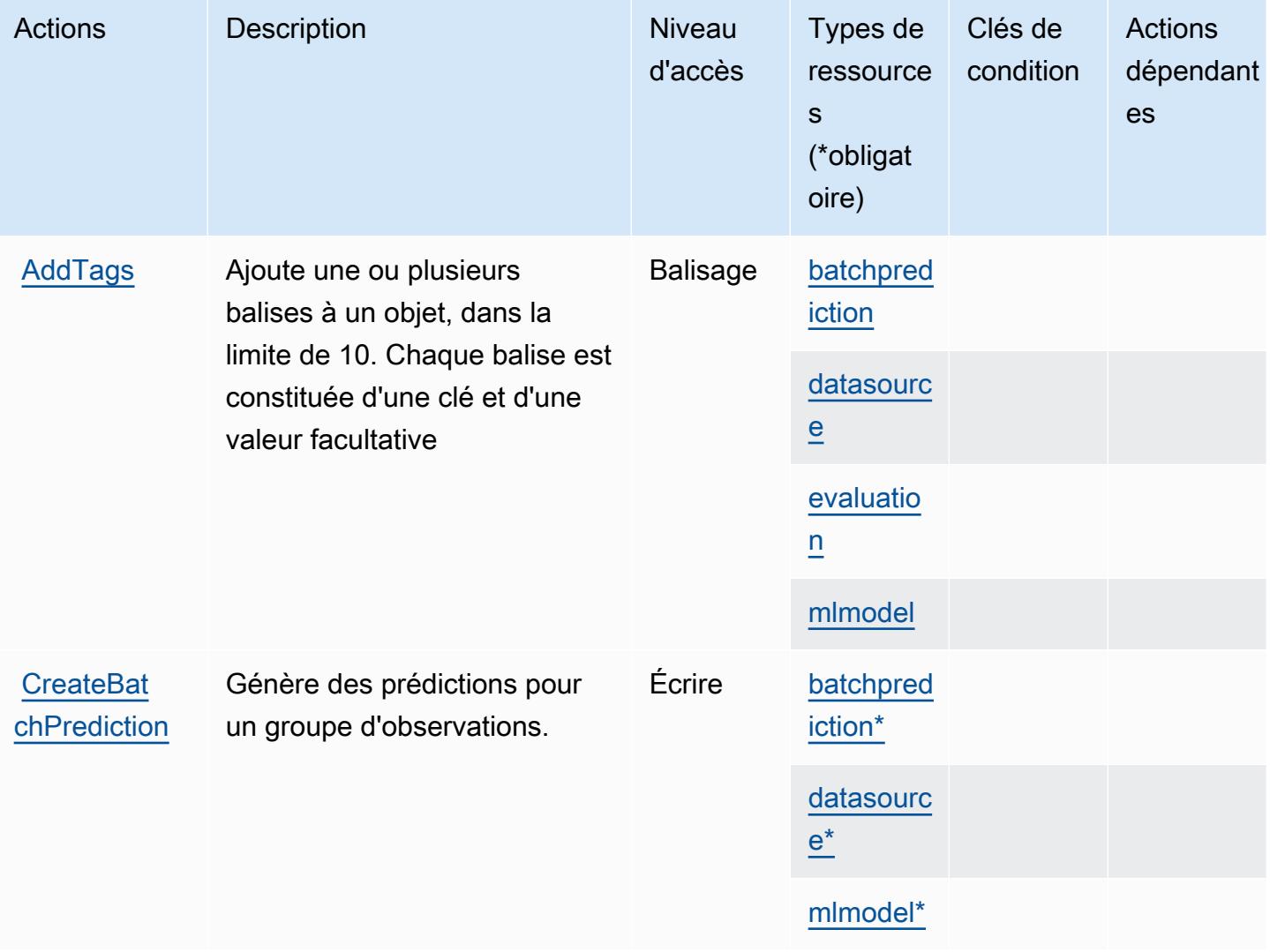

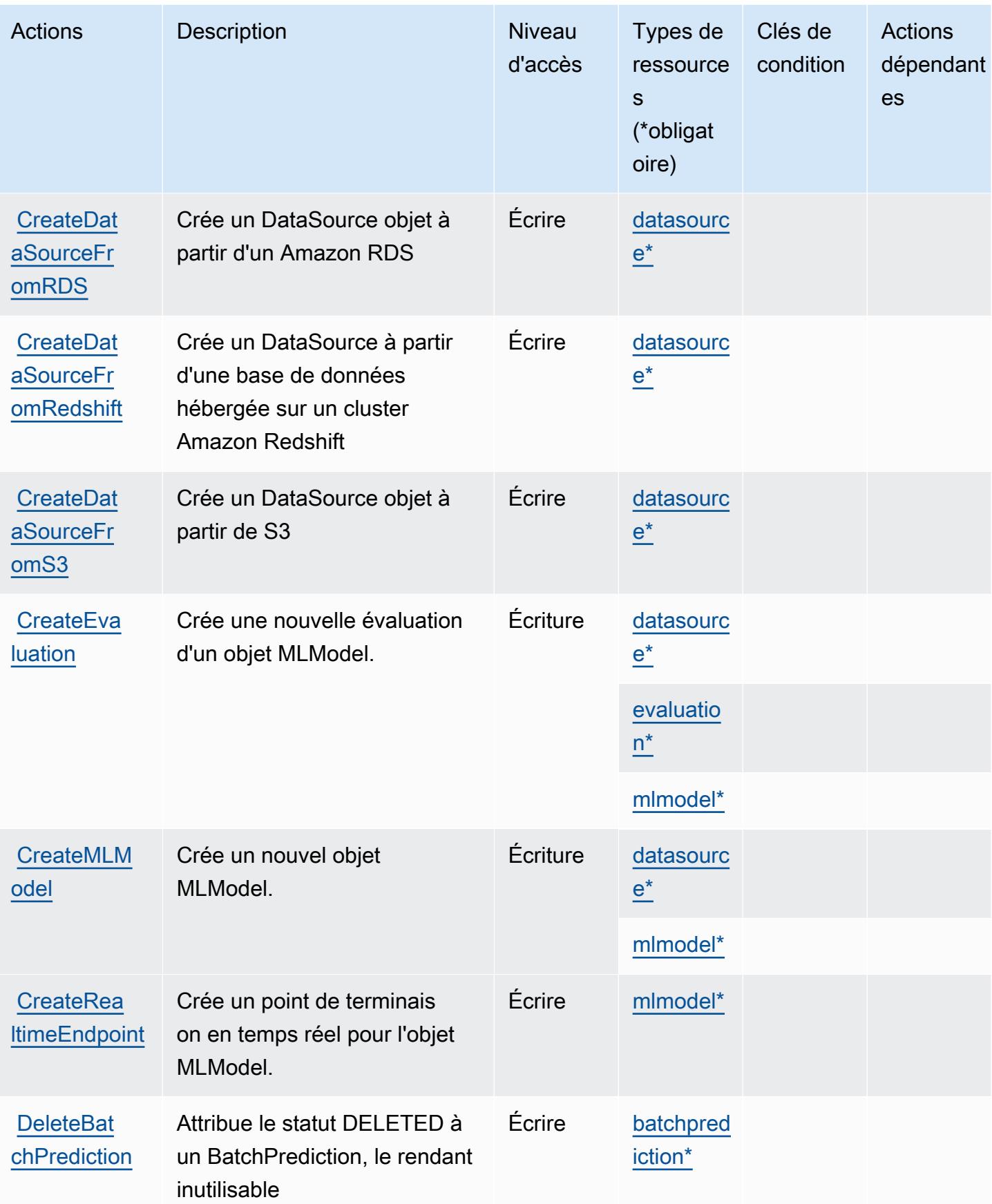

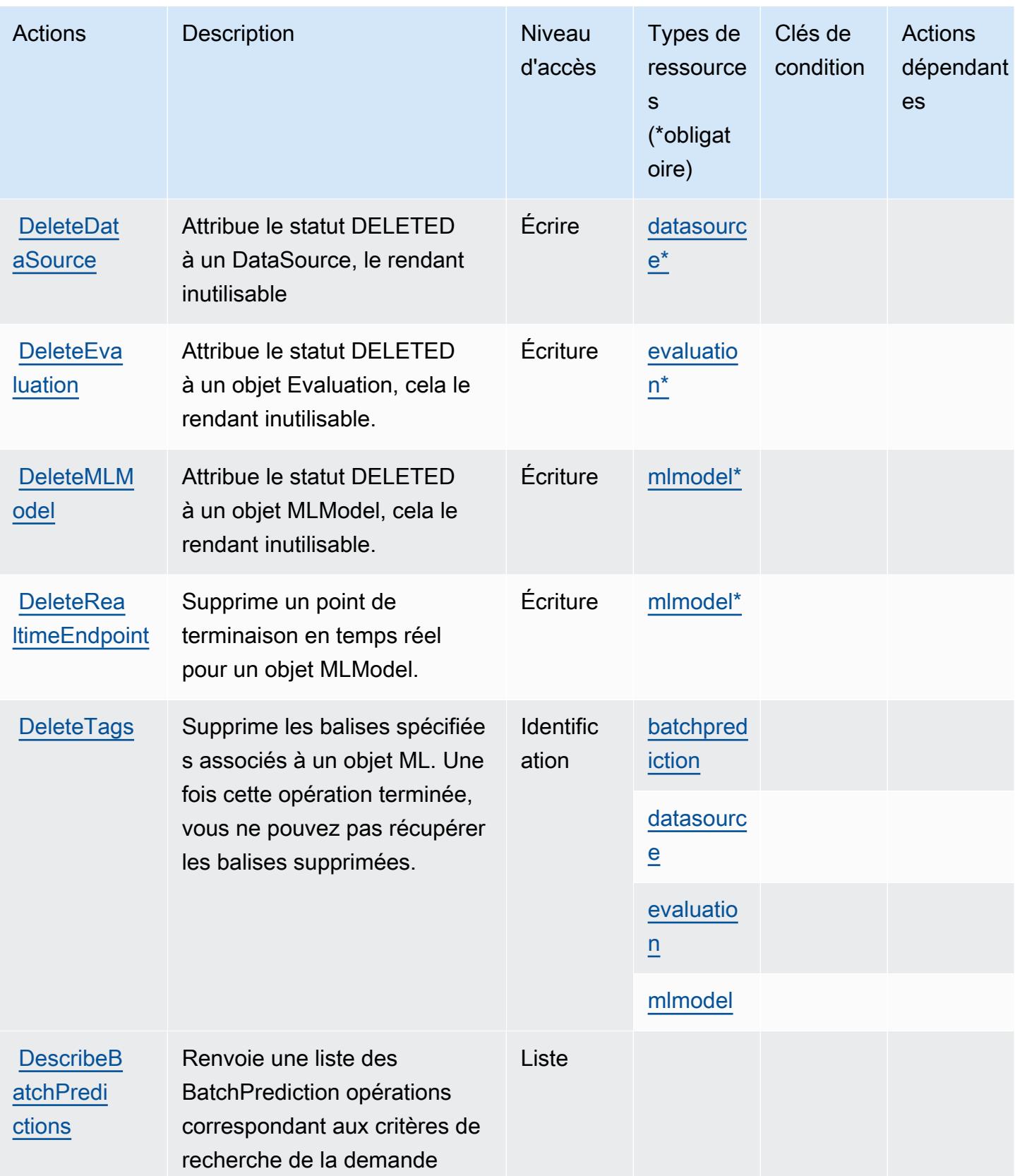

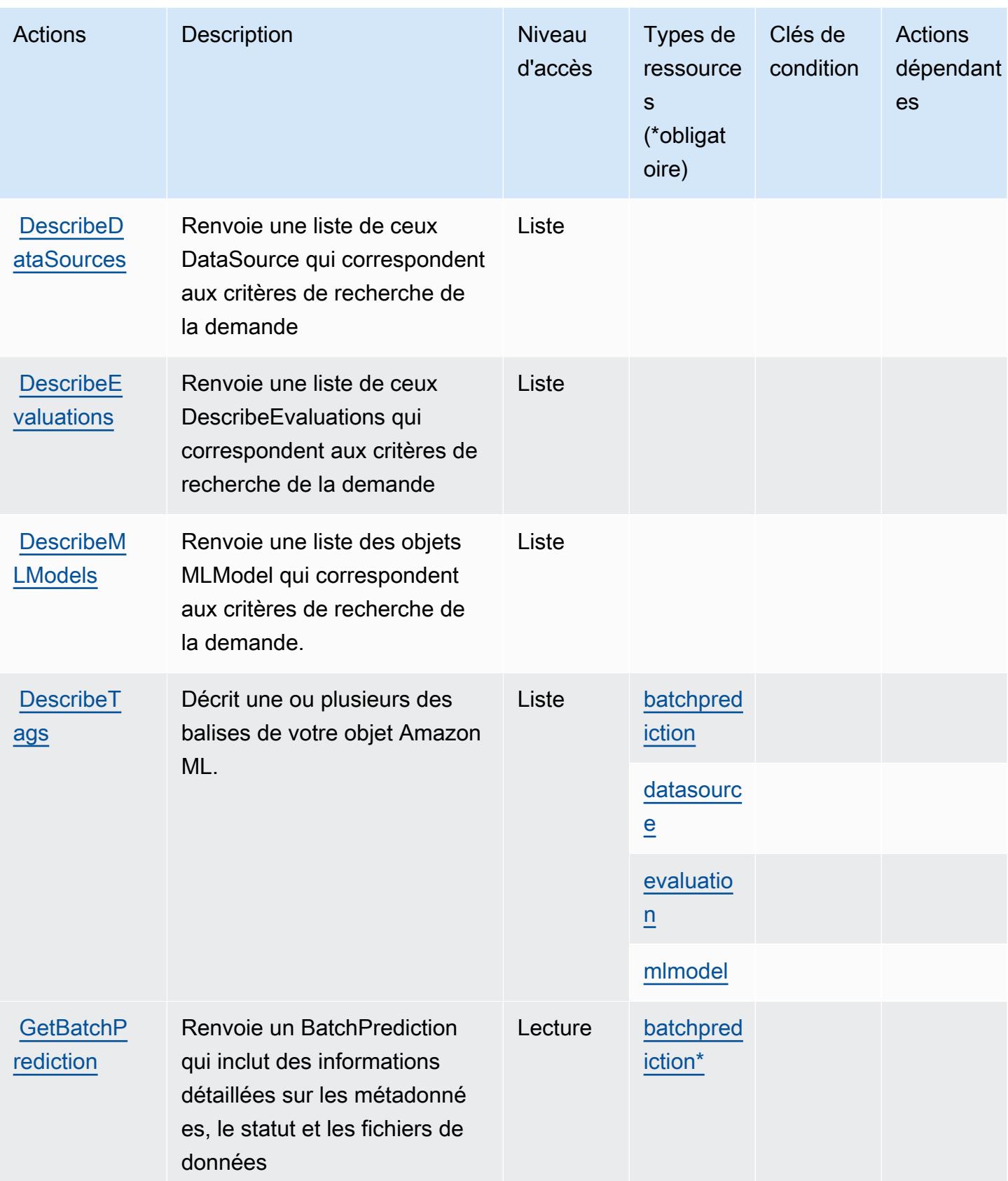

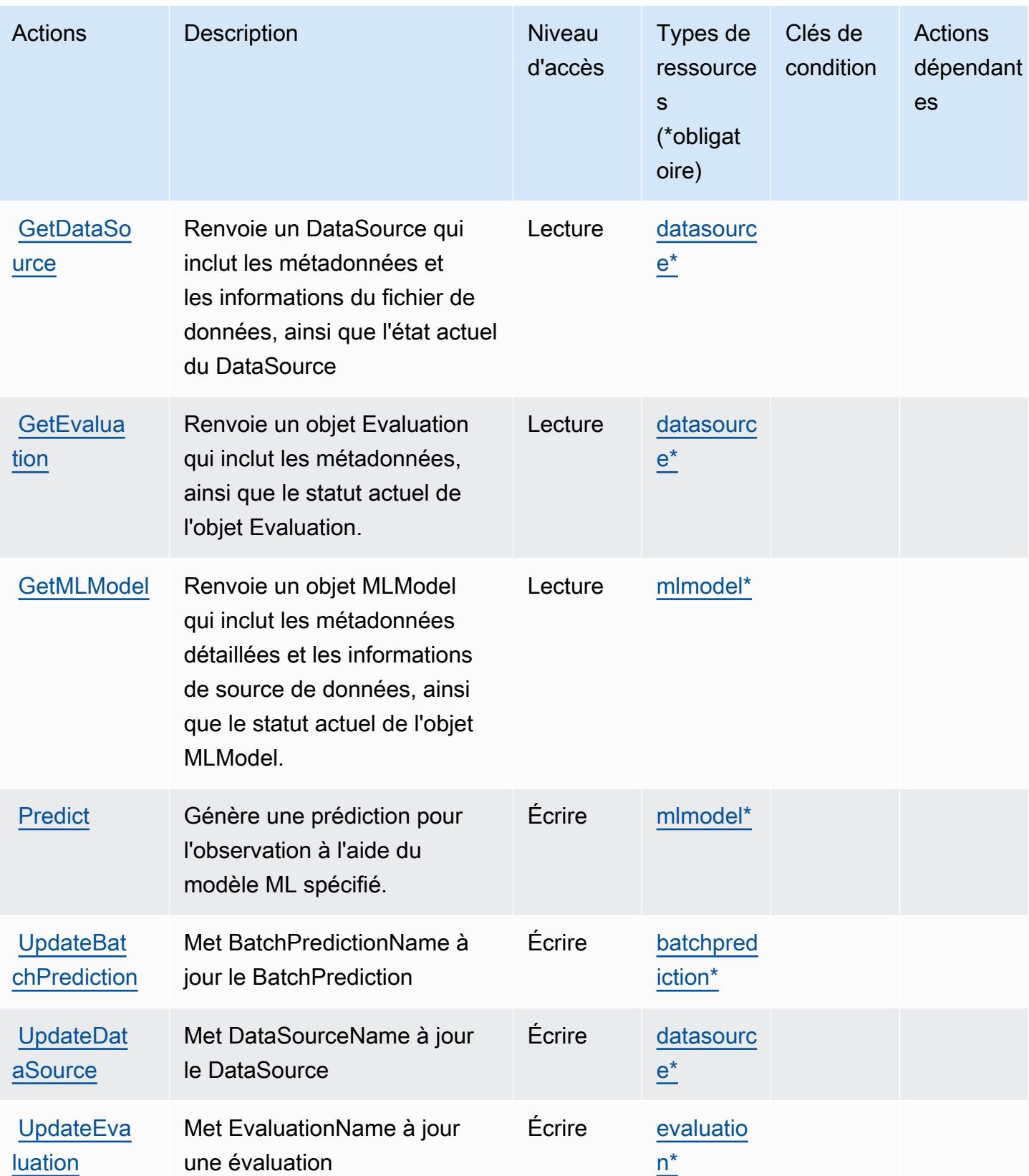

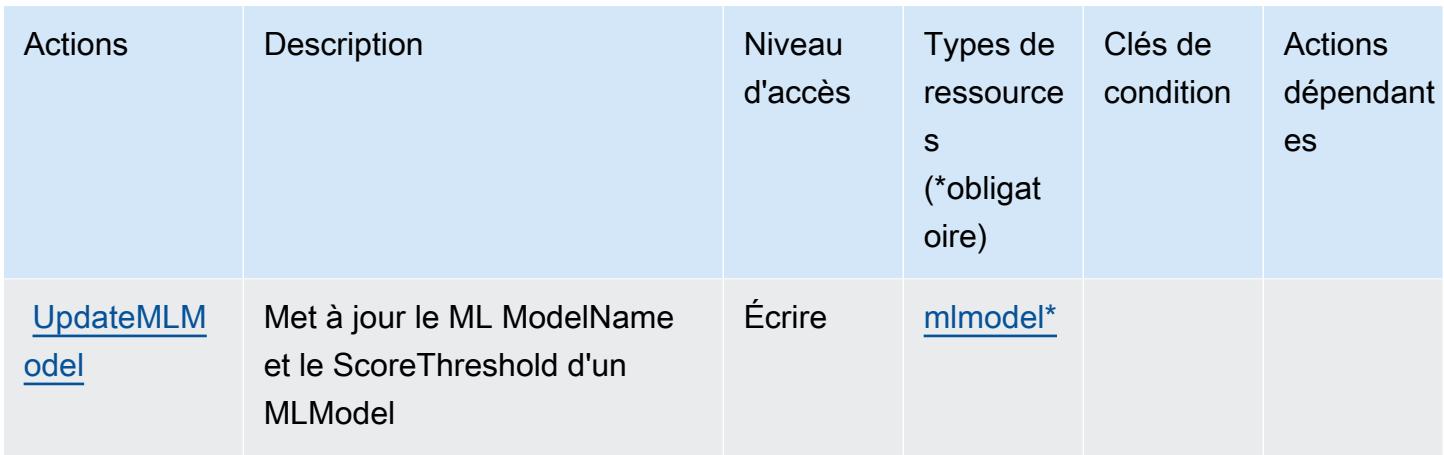

## <span id="page-3718-0"></span>Types de ressources définis par Amazon Machine Learning

Ce service définit les types de ressources suivants, qui peuvent être utilisés dans l' Resource élément des déclarations de politique d'autorisation IAM. Chaque action du [tableau Actions](#page-3712-0) identifie les types de ressources pouvant être spécifiés avec cette action. Un type de ressource peut également définir les clés de condition que vous pouvez inclure dans une politique. Ces clés sont affichées dans la dernière colonne du tableau. Pour plus de détails sur les colonnes du tableau suivant, veuillez consulter le [tableau Types de ressources.](reference_policies_actions-resources-contextkeys.html#resources_table)

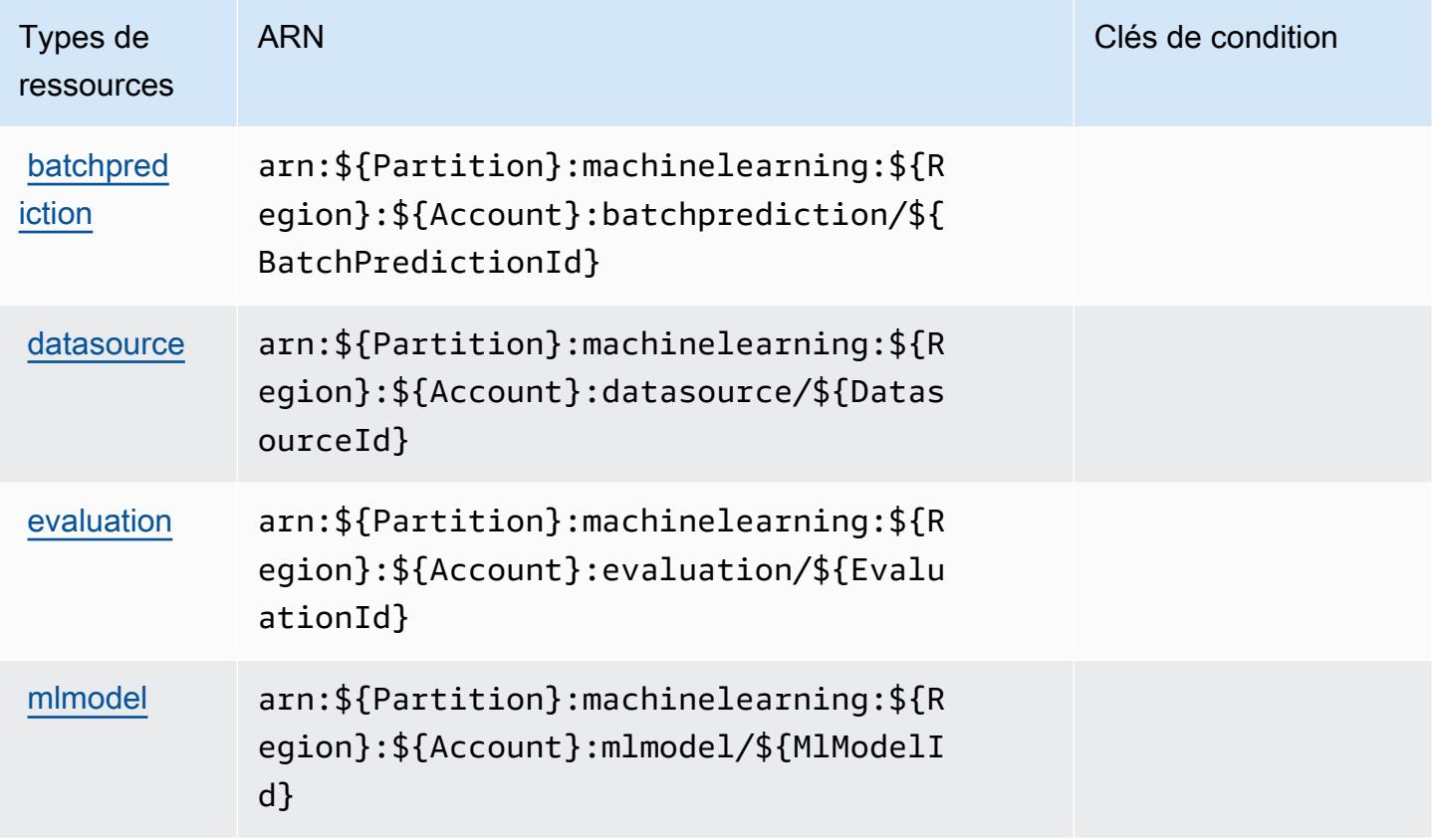

## <span id="page-3719-0"></span>Clés de condition pour Amazon Machine Learning

Machine Learning ne comporte aucune clé de contexte spécifique au service pouvant être utilisée dans l'élément Condition des déclarations de stratégie. Pour accéder à la liste des clés de condition globales disponibles pour tous les services, consultez [Clés de condition disponibles.](https://docs.aws.amazon.com/IAM/latest/UserGuide/reference_policies_condition-keys.html#AvailableKeys)

# Actions, ressources et clés de condition pour Amazon Macie

Amazon Macie (préfixe de service : macie2) fournit les ressources, actions et clés de contexte de condition spécifiques au service suivantes en vue de leur utilisation dans les politiques d'autorisation IAM.

Références :

- Découvrez comment [configurer ce service.](https://docs.aws.amazon.com/macie/latest/user/what-is-macie.html)
- Affichez la liste des [opérations d'API disponibles pour ce service.](https://docs.aws.amazon.com/macie/latest/APIReference/)
- Découvrez comment protéger ce service et ses ressources avec les stratégies d'autorisation [IAM](https://docs.aws.amazon.com/macie/latest/APIReference/operations.html).

### **Rubriques**

- [Actions définies par Amazon Macie](#page-3719-1)
- [Types de ressources définis par Amazon Macie](#page-3737-0)
- [Clés de condition pour Amazon Macie](#page-3738-0)

## <span id="page-3719-1"></span>Actions définies par Amazon Macie

Vous pouvez indiquer les actions suivantes dans l'élément Action d'une déclaration de politique IAM. Utilisez des politiques pour accorder des autorisations permettant d'effectuer une opération dans AWS. Lorsque vous utilisez une action dans une politique, vous autorisez ou refusez généralement l'accès à l'opération d'API ou à la commande CLI portant le même nom. Toutefois, dans certains cas, une seule action contrôle l'accès à plusieurs opérations. D'autres opérations, quant à elles, requièrent plusieurs actions différentes.

La colonne Types de ressources indique si chaque action prend en charge les autorisations au niveau des ressources. S'il n'y a pas de valeur pour cette colonne, vous devez indiquer toutes les ressources (« \* ») dans l'élément Resource de votre déclaration de politique. Si la colonne inclut un type de ressource, vous pouvez indiquer un ARN de ce type dans une déclaration avec cette action. Si l'action comporte une ou plusieurs ressources requises, l'appelant doit être autorisé à

utiliser l'action avec ces ressources. Les ressources requises sont indiquées dans le tableau par un astérisque (\*). Si vous limitez l'accès aux ressources avec l'Resourceélément dans une politique IAM, vous devez inclure un ARN ou un modèle pour chaque type de ressource requis. Certaines actions prennent en charge plusieurs types de ressources. Si le type de ressource est facultatif (non indiqué comme obligatoire), vous pouvez choisir d'utiliser l'un, mais pas l'autre.

La colonne Clés de condition inclut des clés que vous pouvez spécifier dans l'élément Condition d'une déclaration de politique. Pour plus d'informations sur les clés de condition associées aux ressources du service, consultez la colonne Clés de condition du tableau des types de ressources.

#### **a** Note

Les clés de condition des ressources sont répertoriées dans le tableau [Types de ressources](#page-3737-0). Vous pouvez trouver un lien vers le type de ressource qui s'applique à une action dans la colonne Types de ressources (\* obligatoire) du tableau Actions. Le type de ressource indiqué dans le tableau Types de ressources inclut la colonne Clés de condition, qui contient les clés de condition de ressource qui s'appliquent à une action dans le tableau Actions.

Pour plus de détails sur les colonnes du tableau suivant, veuillez consulter le [tableau Actions.](reference_policies_actions-resources-contextkeys.html#actions_table)

#### **a** Note

Les GetMasterAccount actions DisassociateFromMasterAccount et sont devenues obsolètes. Nous vous recommandons de spécifier les GetAdministratorAccount actions DisassociateFromAdministratorAccount et respectivement à la place.

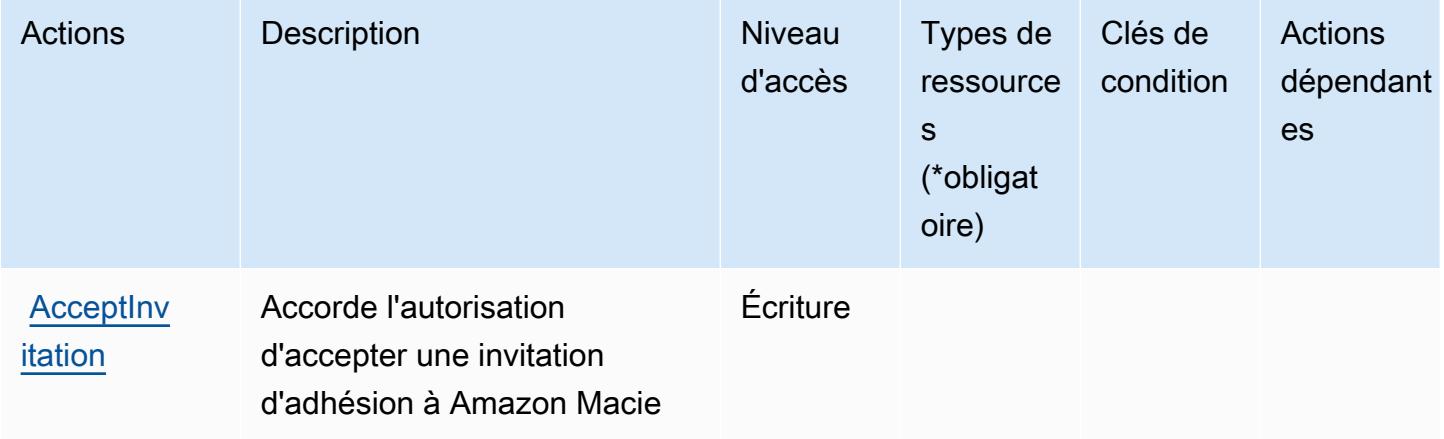

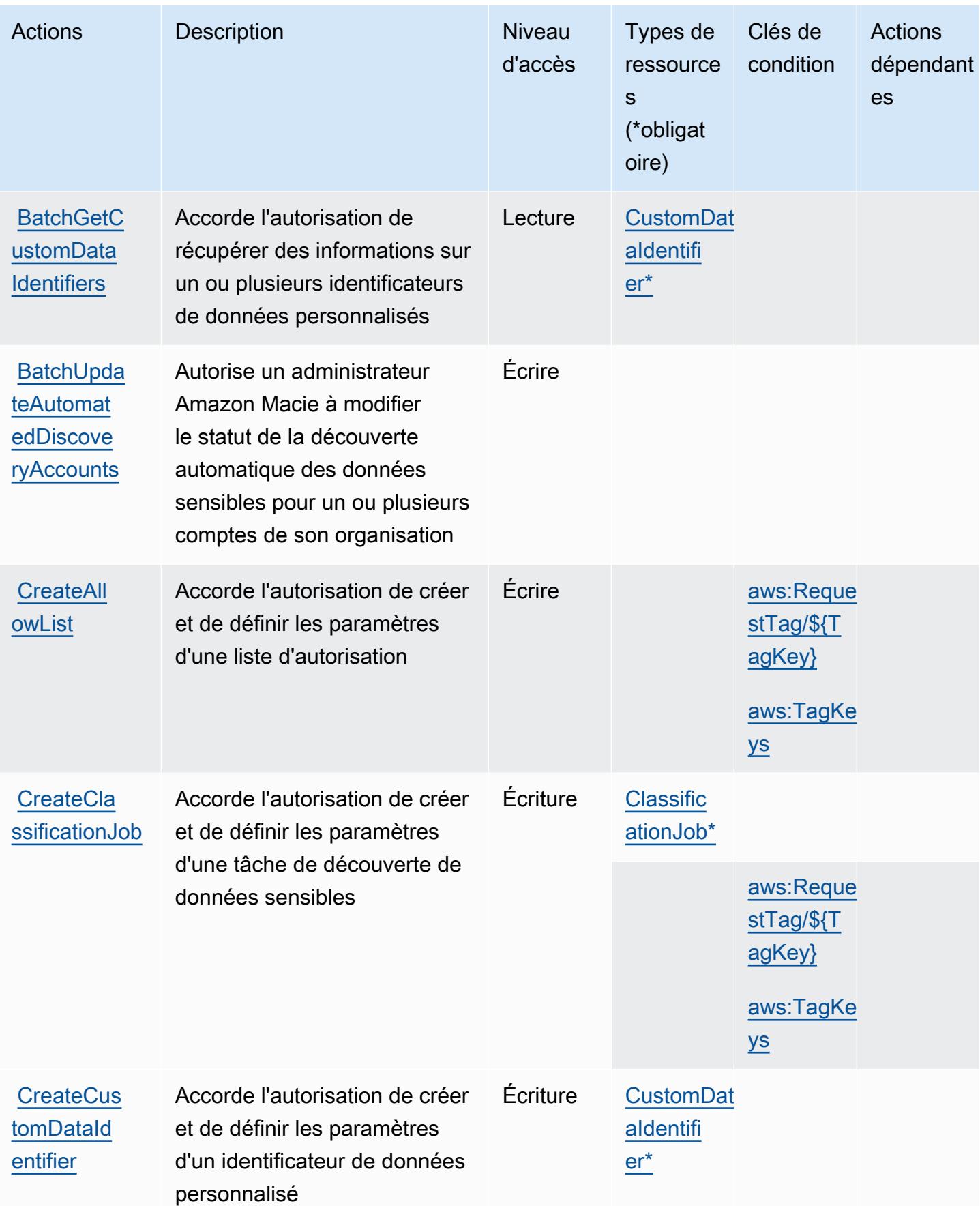

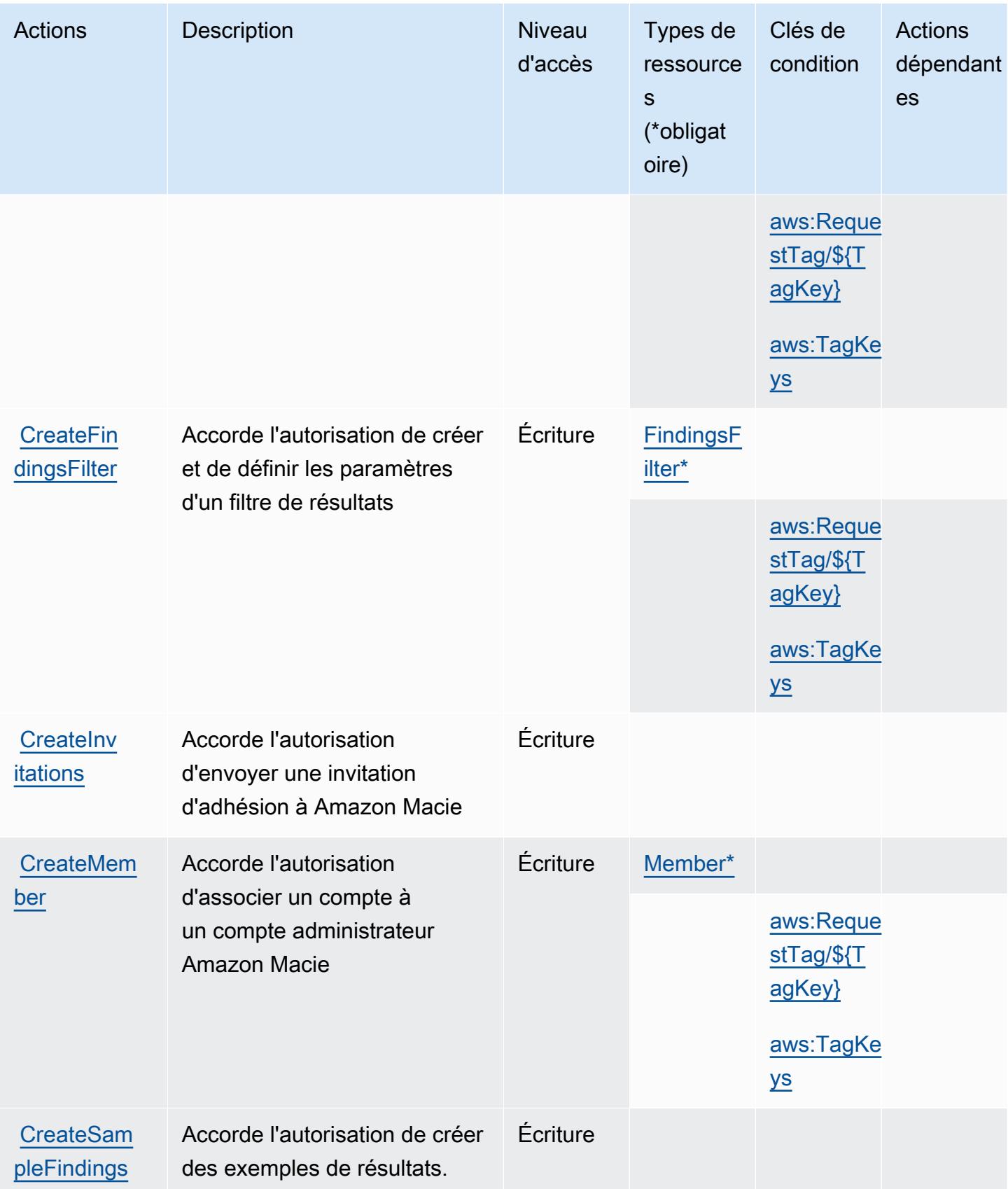

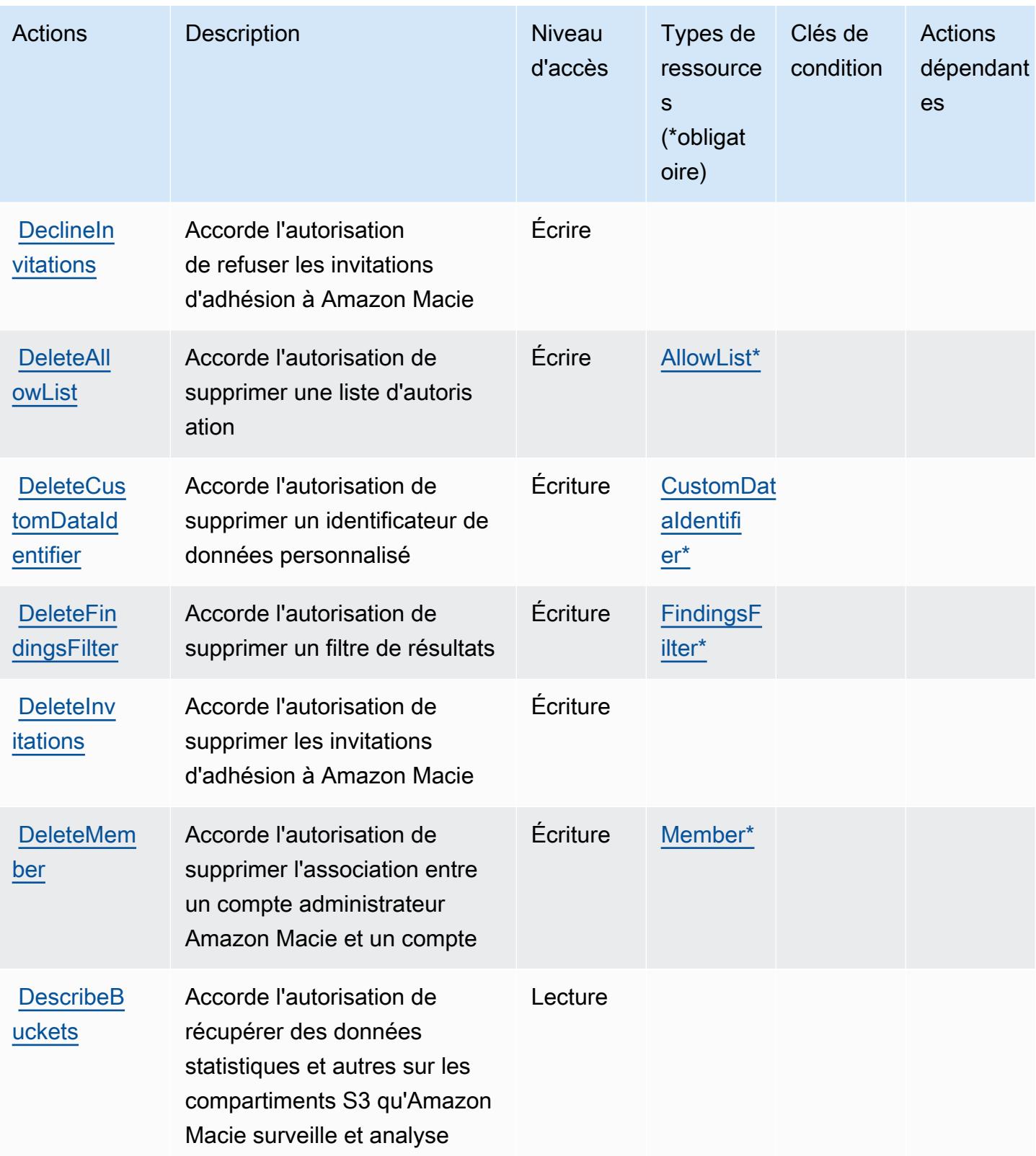

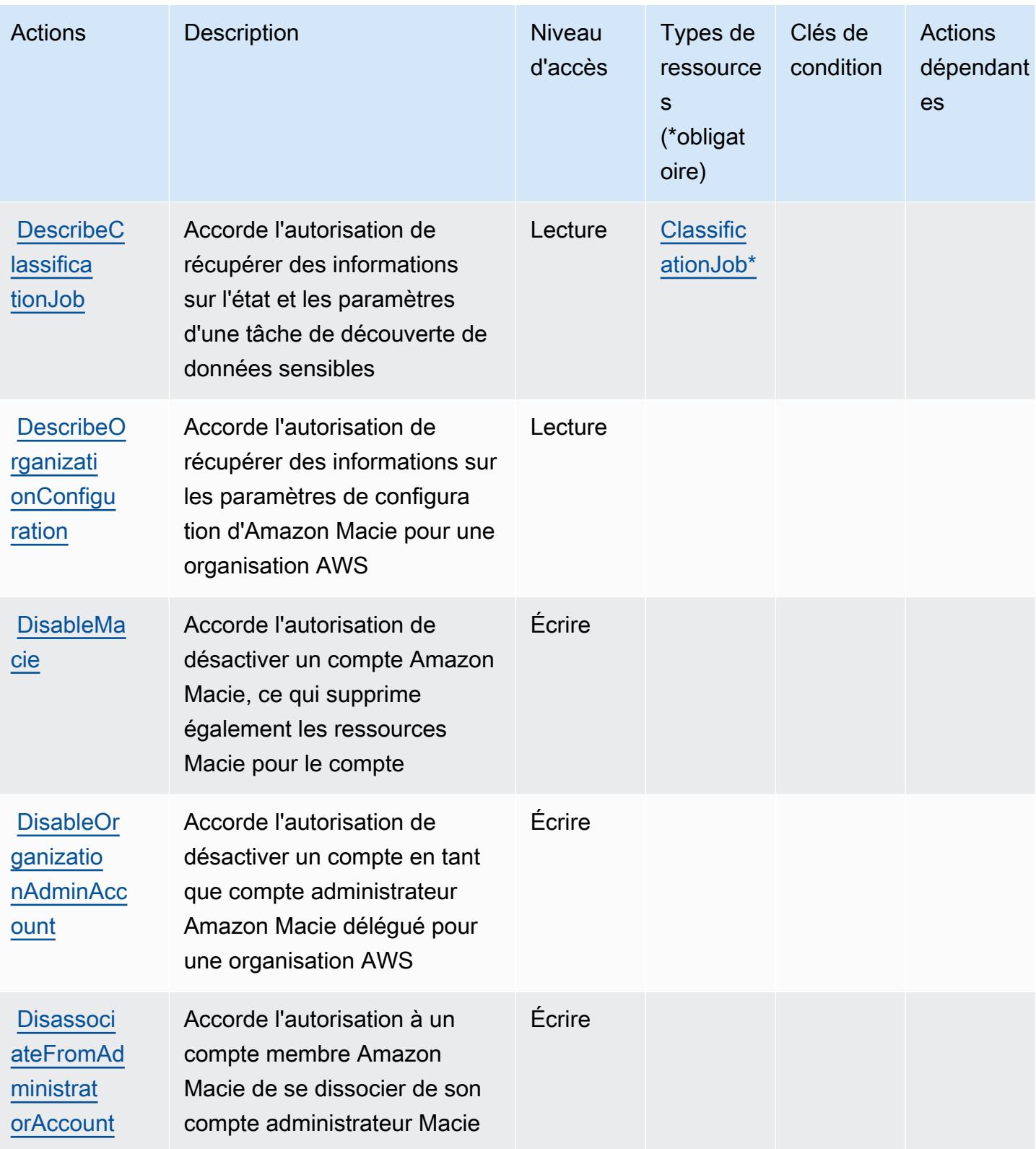

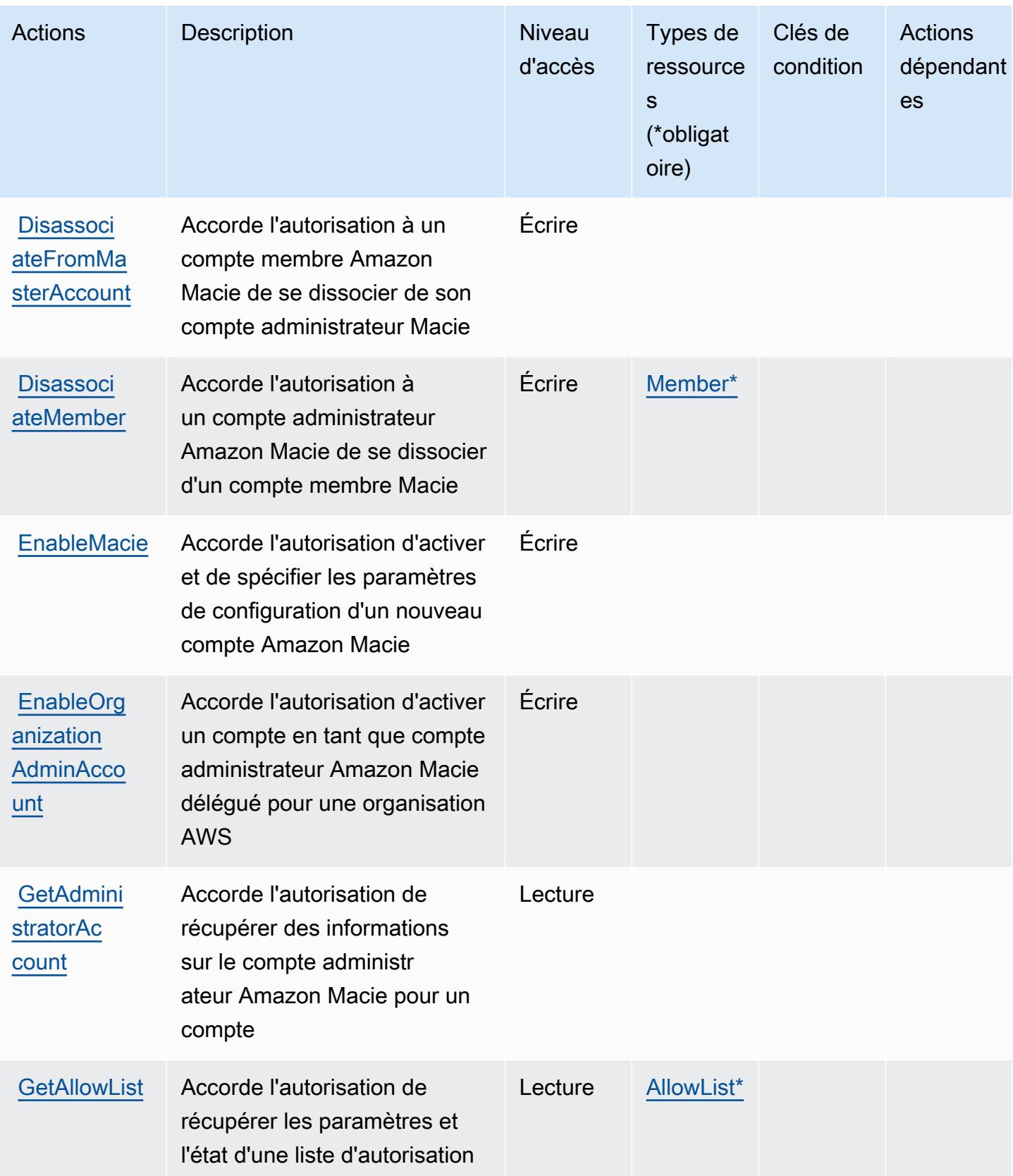

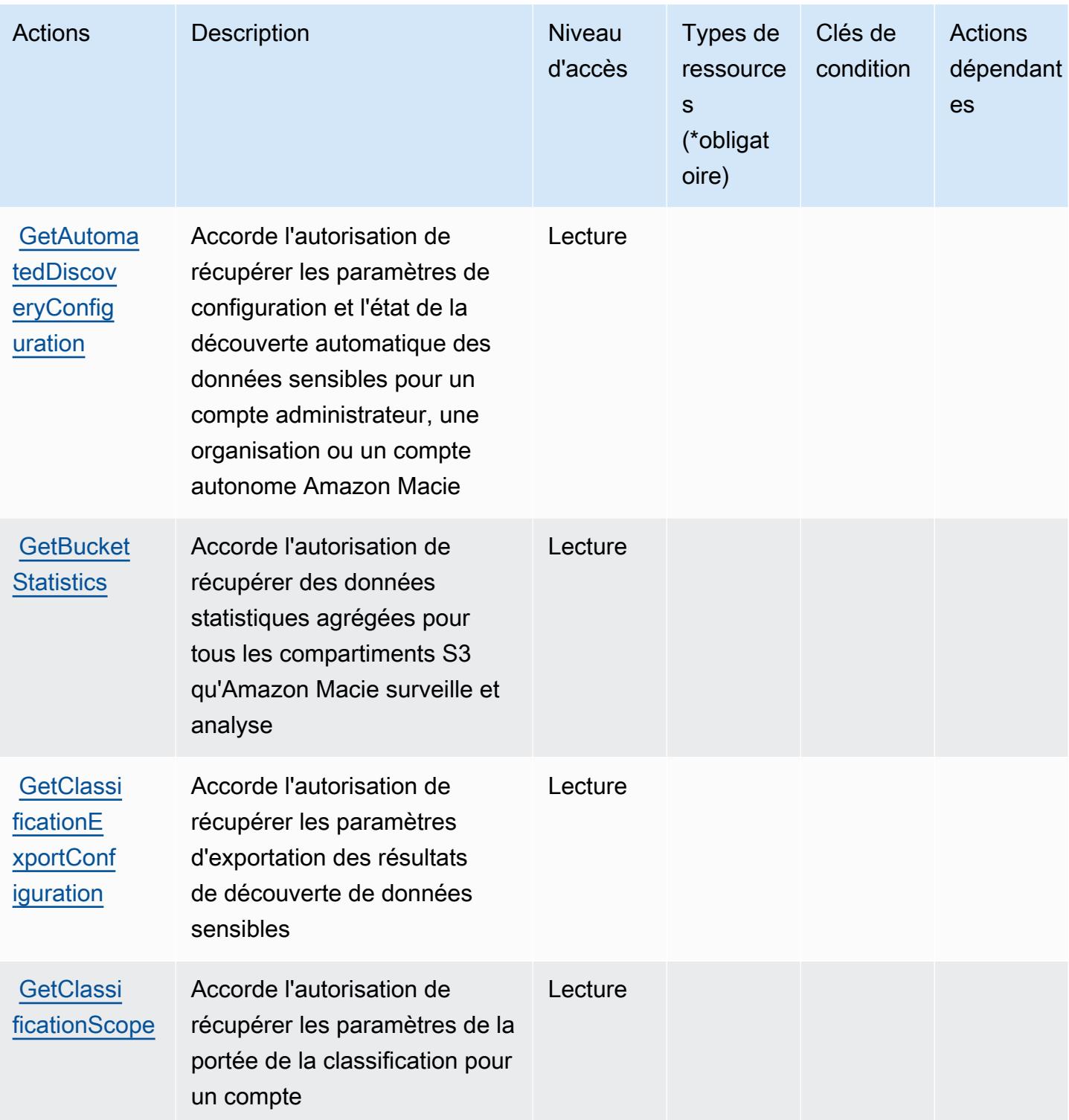

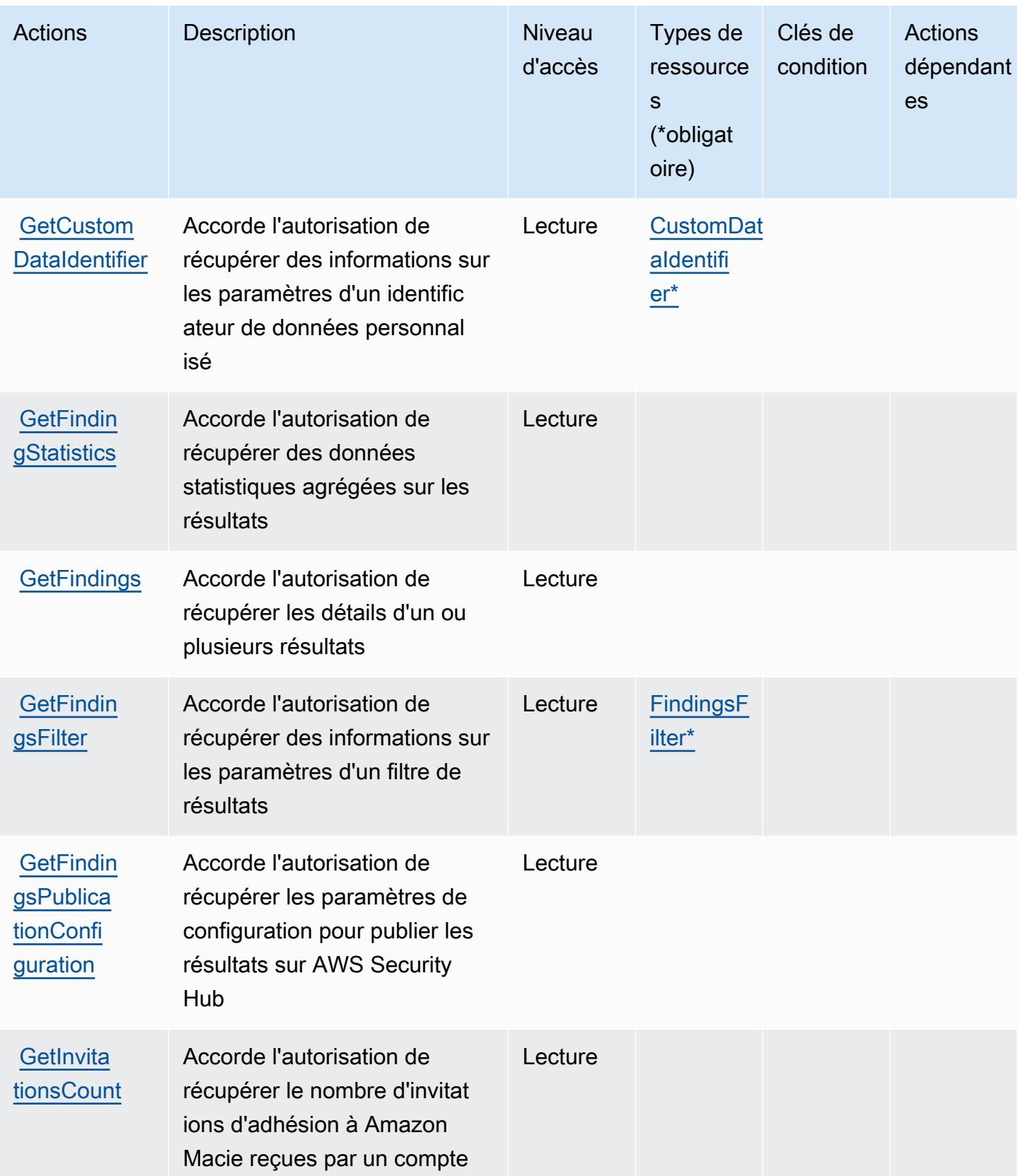

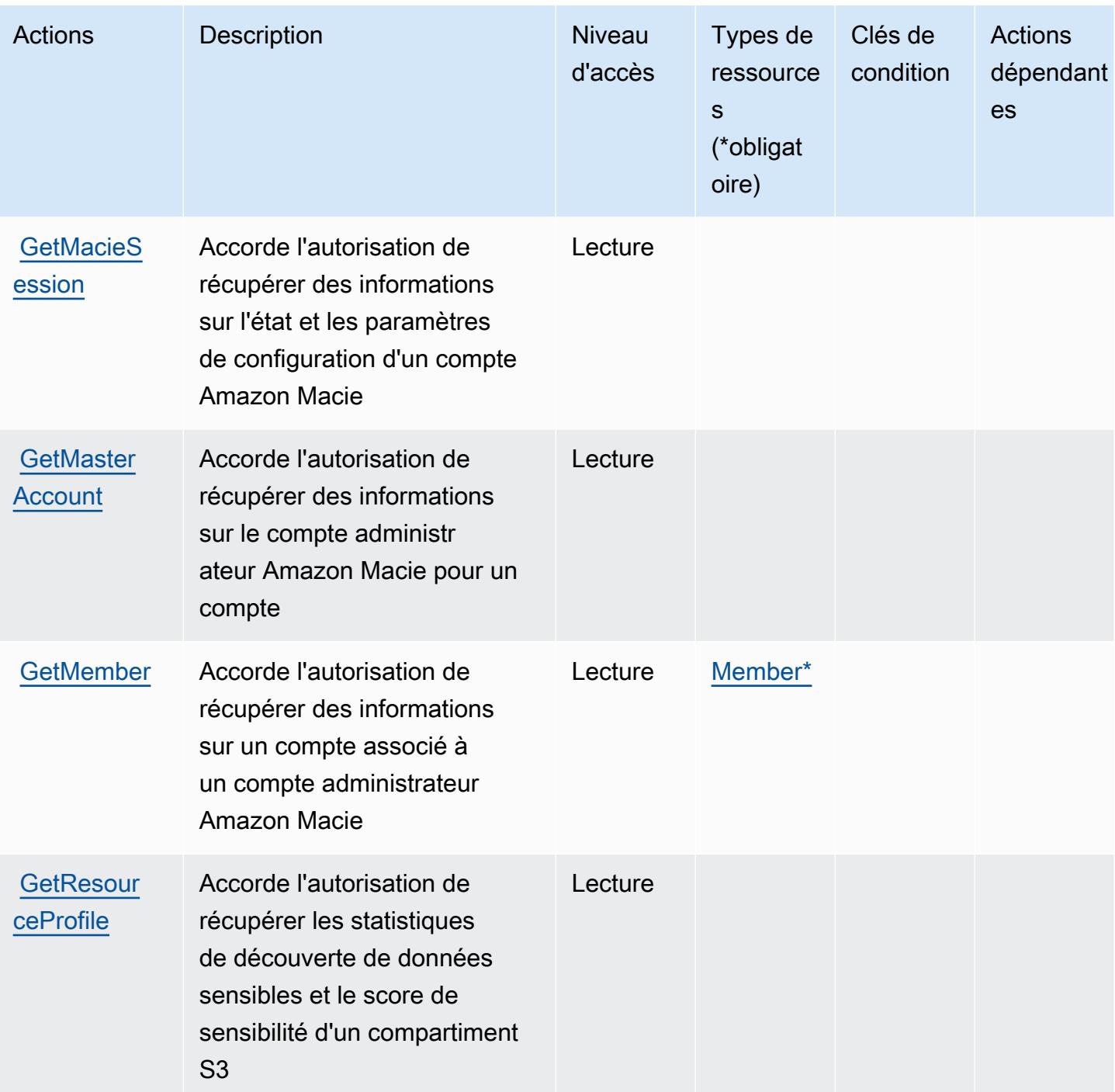

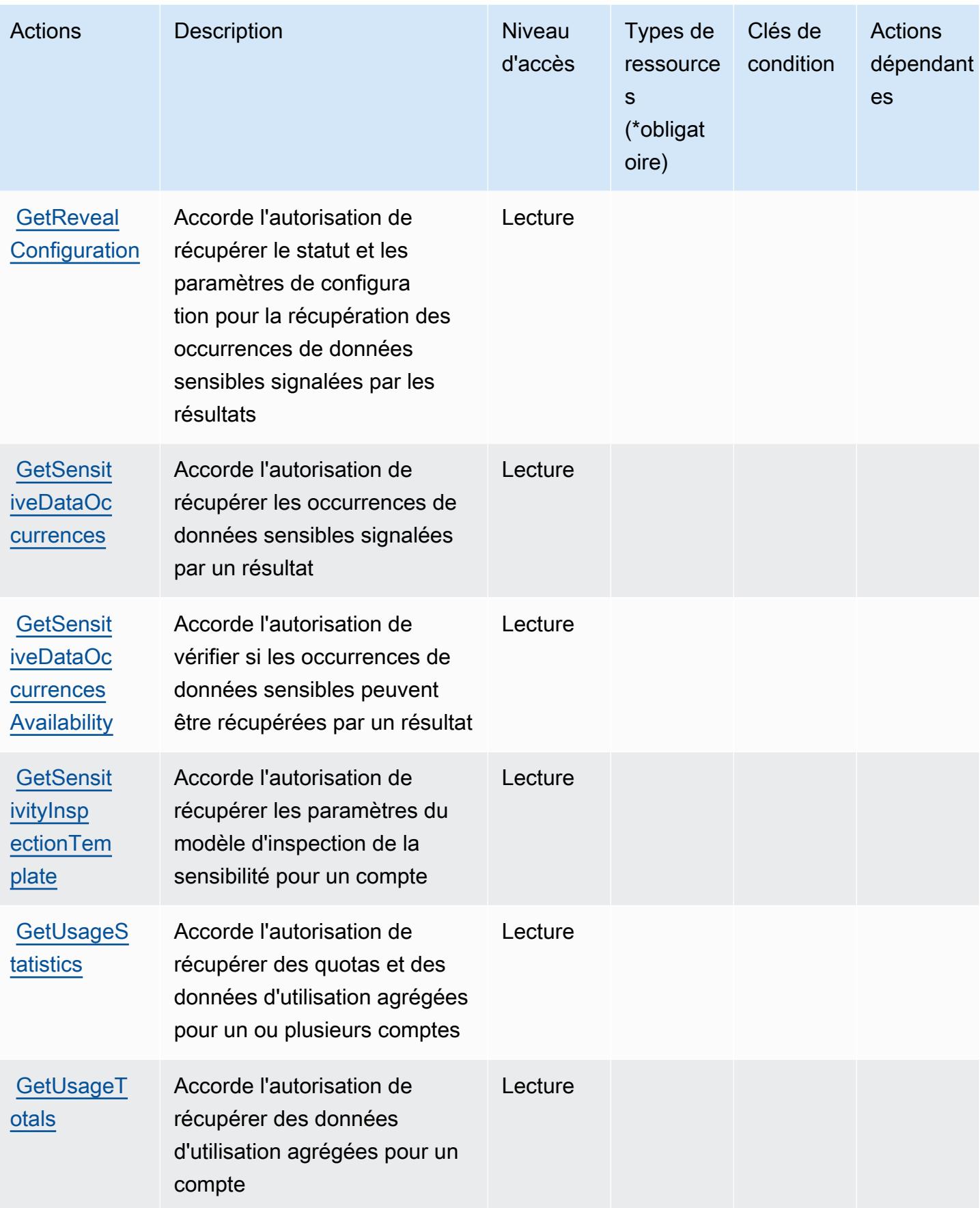

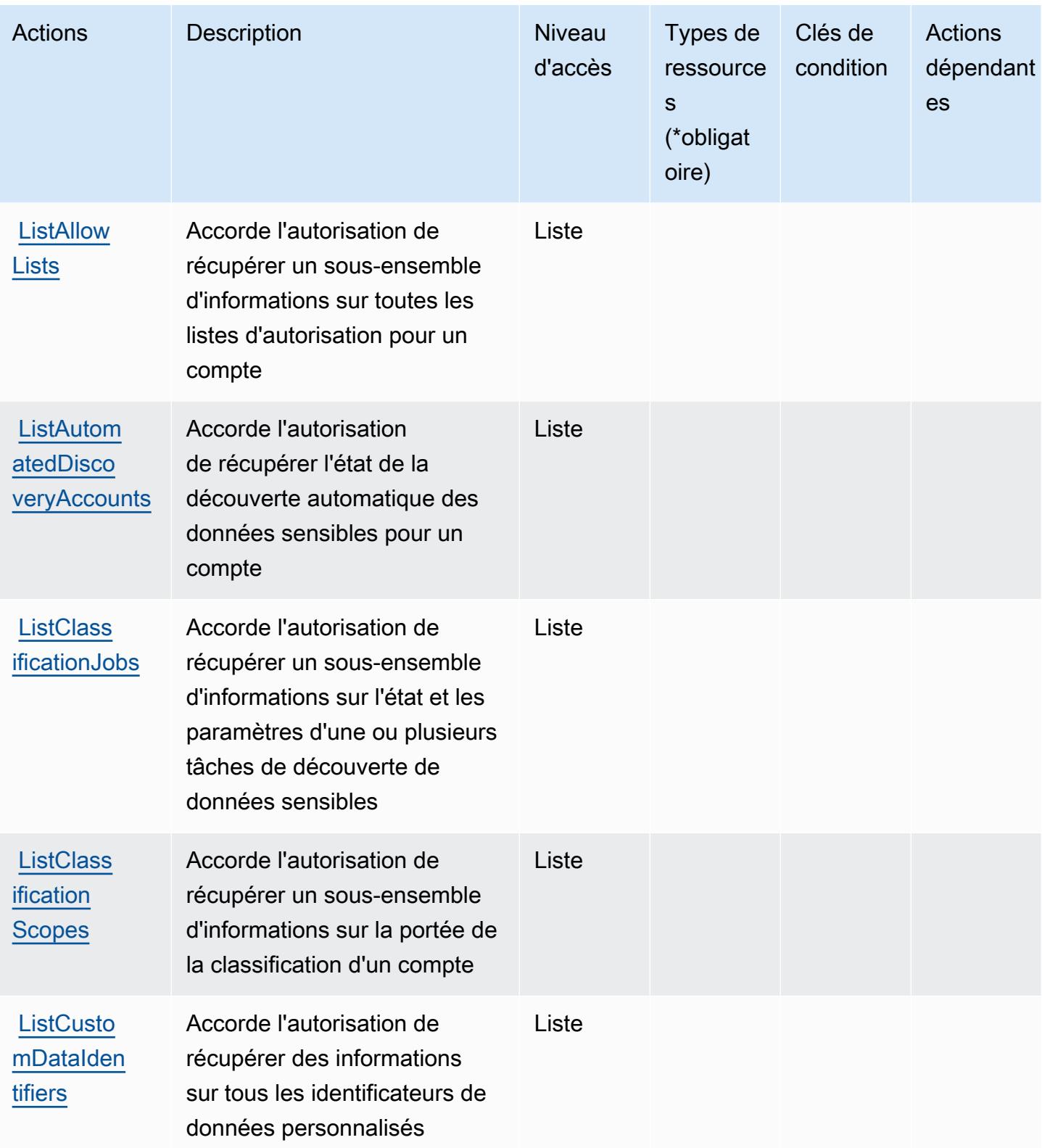

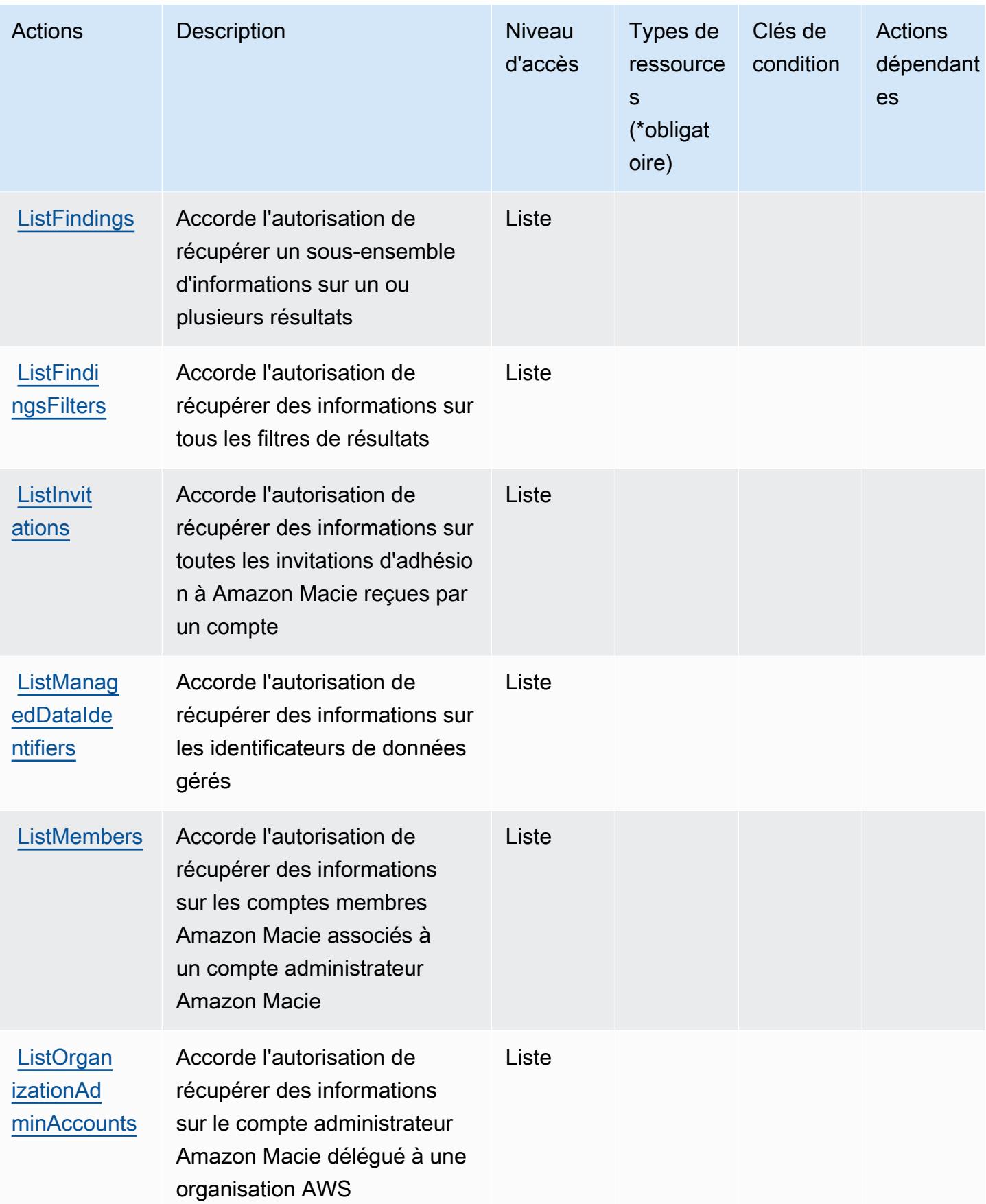

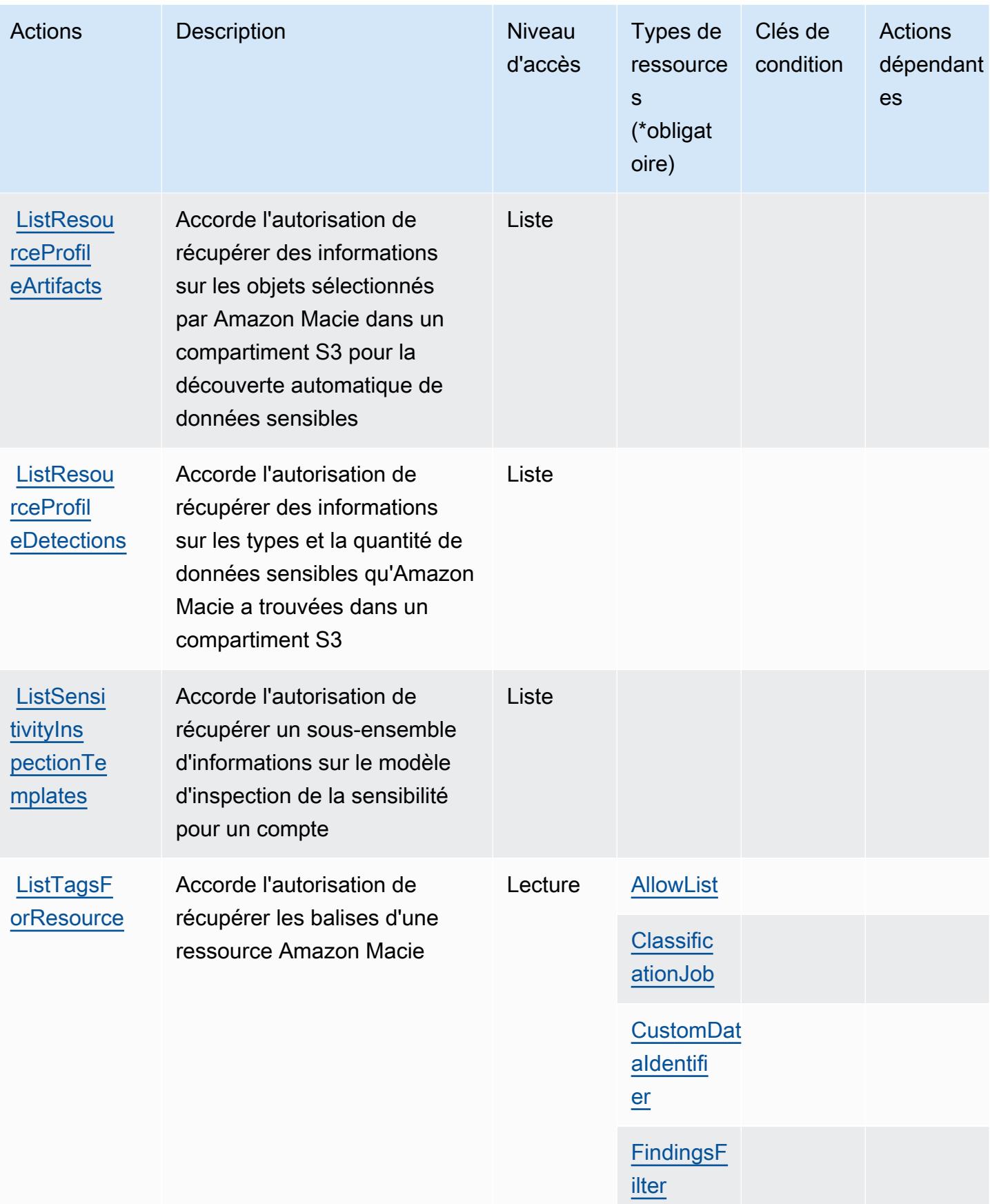

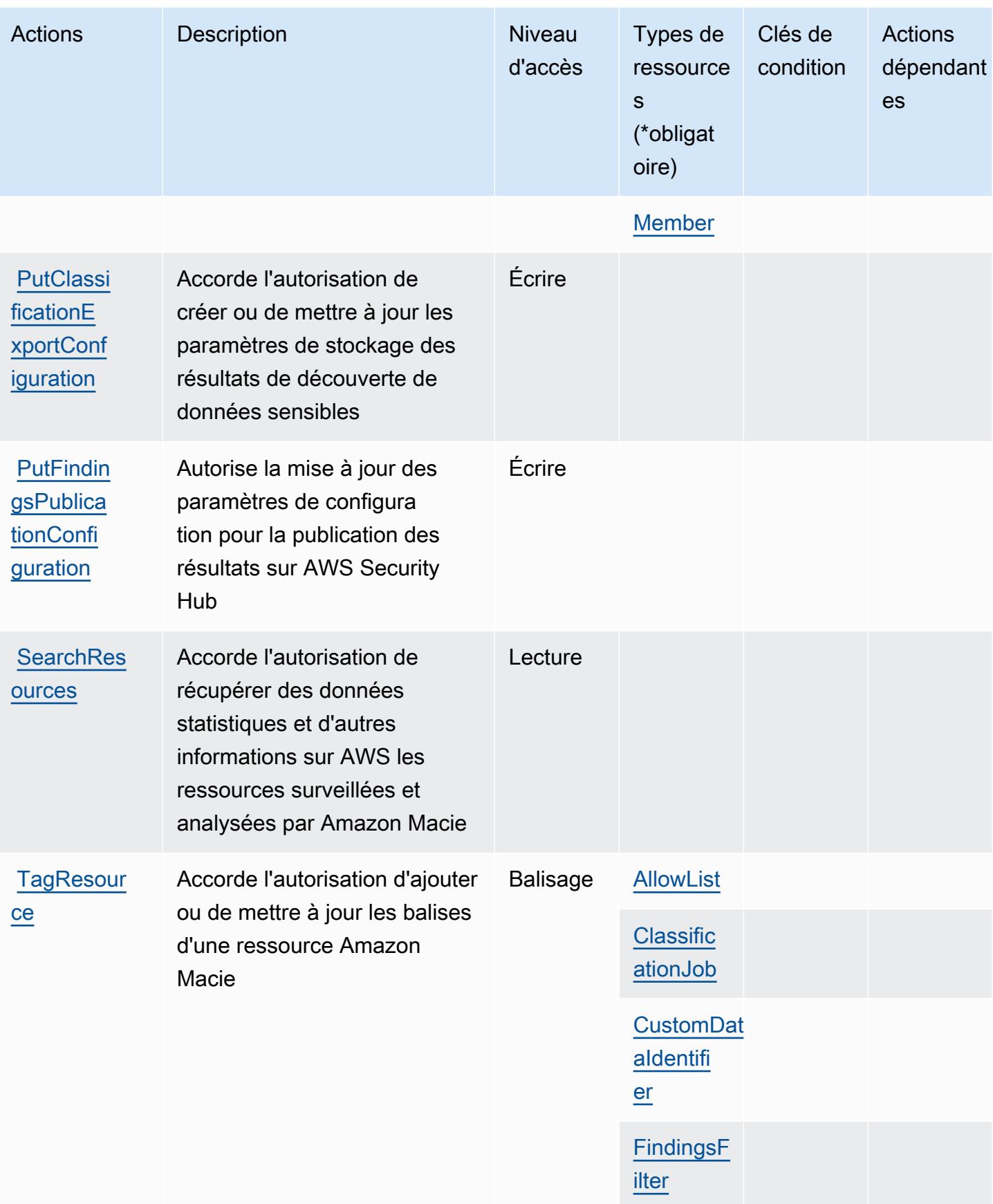

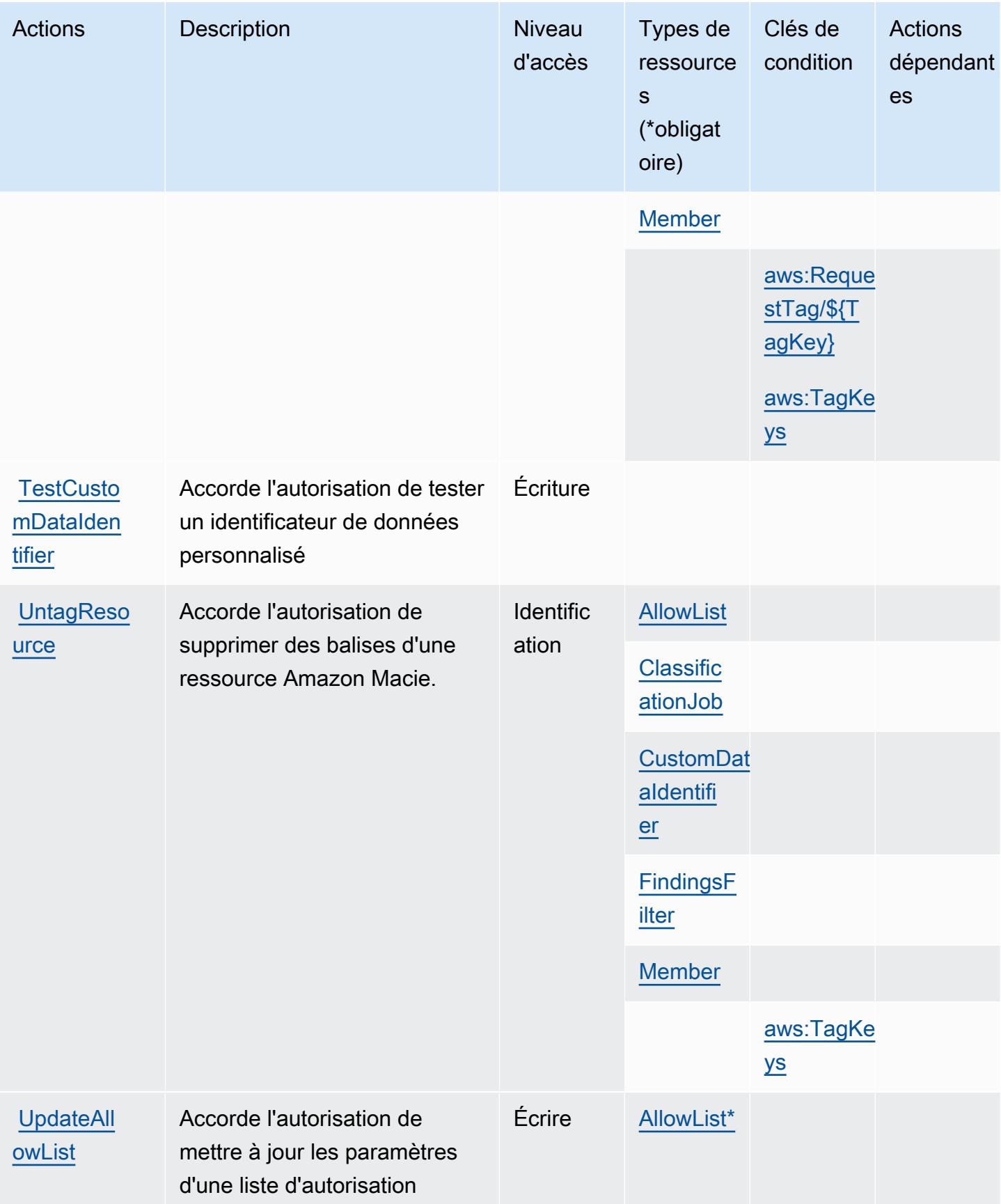

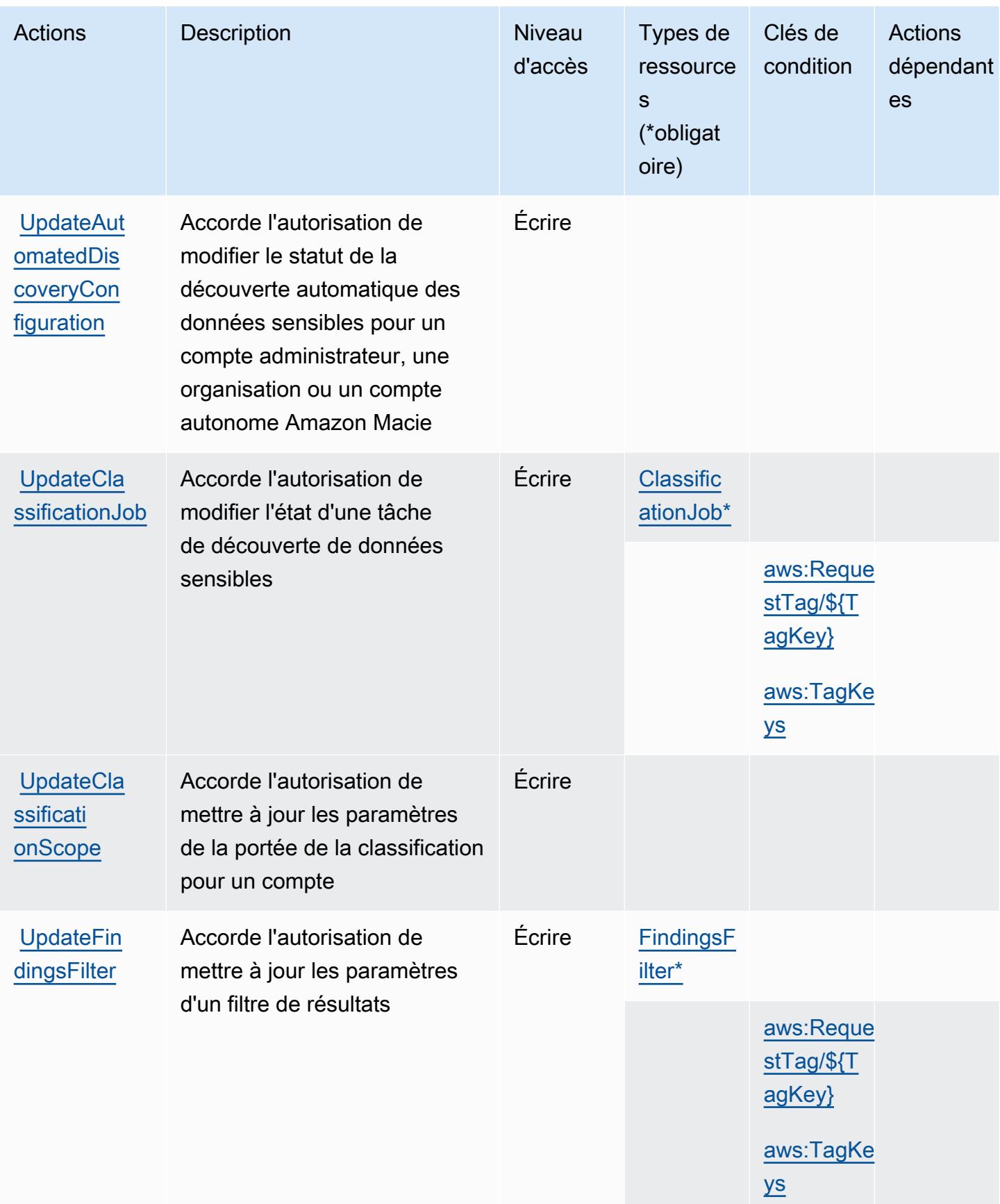

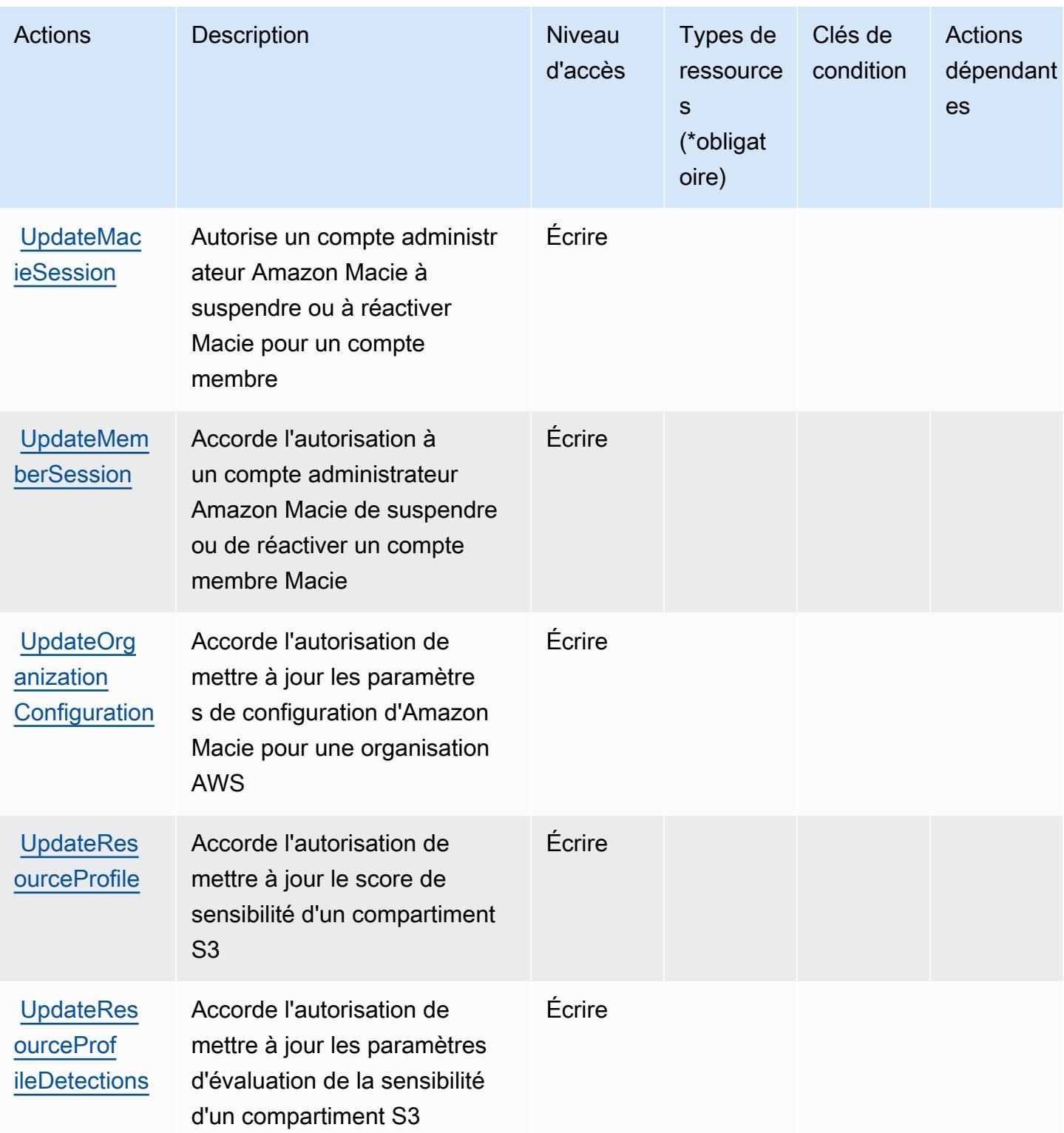

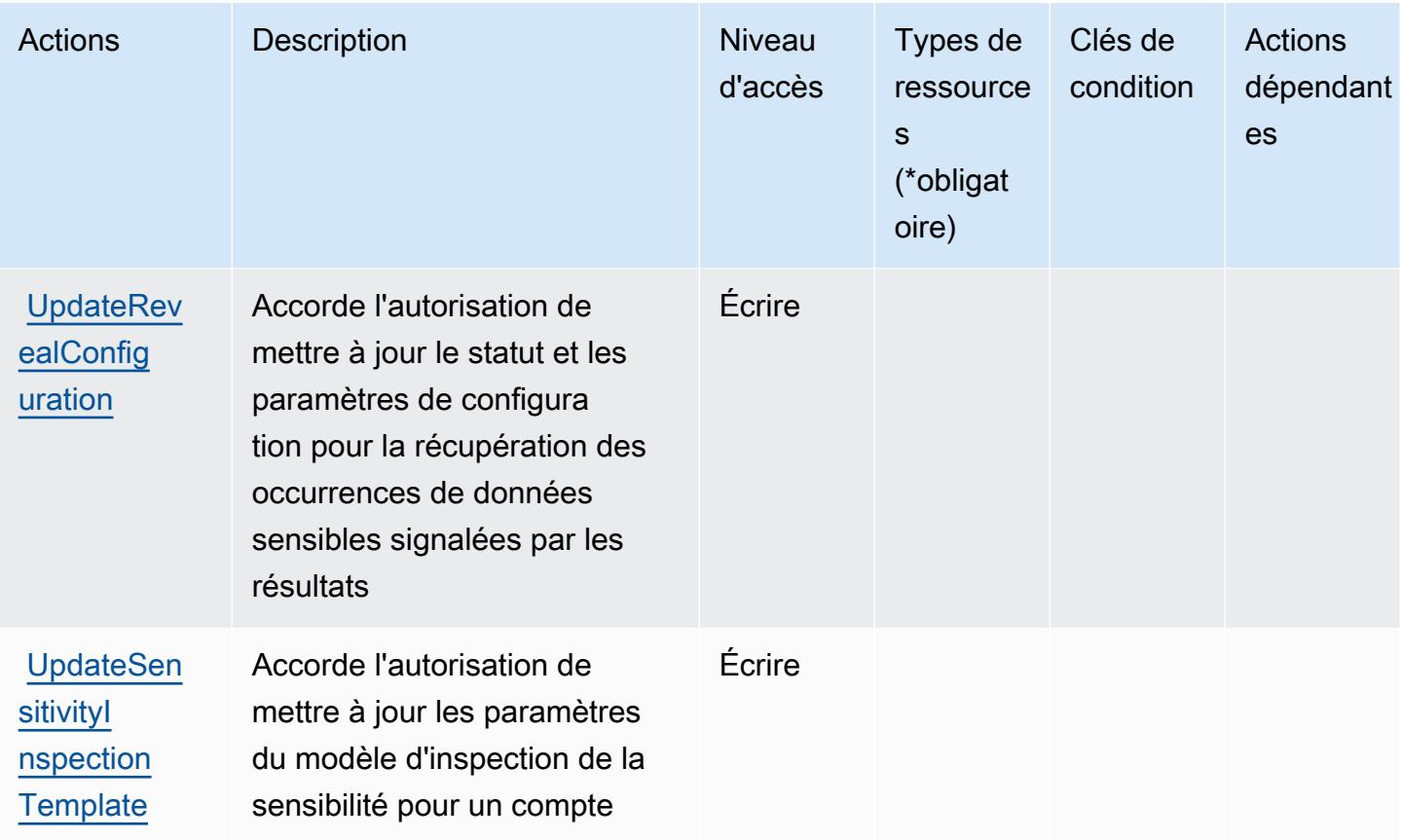

## <span id="page-3737-0"></span>Types de ressources définis par Amazon Macie

Ce service définit les types de ressources suivants, qui peuvent être utilisés dans l' Resource élément des déclarations de politique d'autorisation IAM. Chaque action du [tableau Actions](#page-3719-1) identifie les types de ressources pouvant être spécifiés avec cette action. Un type de ressource peut également définir les clés de condition que vous pouvez inclure dans une politique. Ces clés sont affichées dans la dernière colonne du tableau. Pour plus de détails sur les colonnes du tableau suivant, veuillez consulter le [tableau Types de ressources.](reference_policies_actions-resources-contextkeys.html#resources_table)

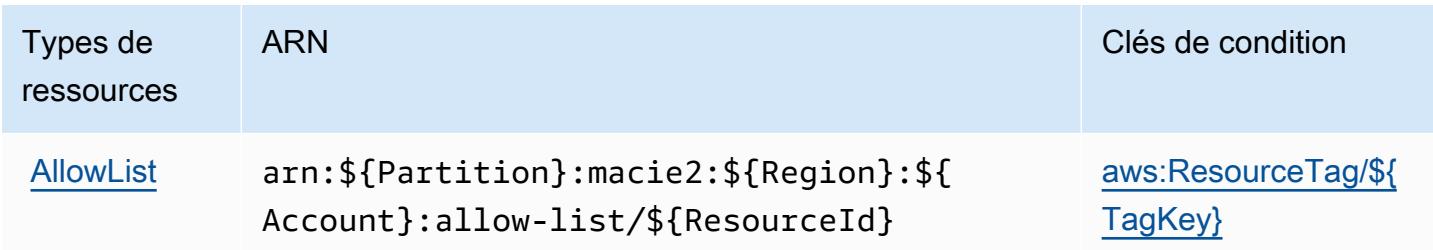

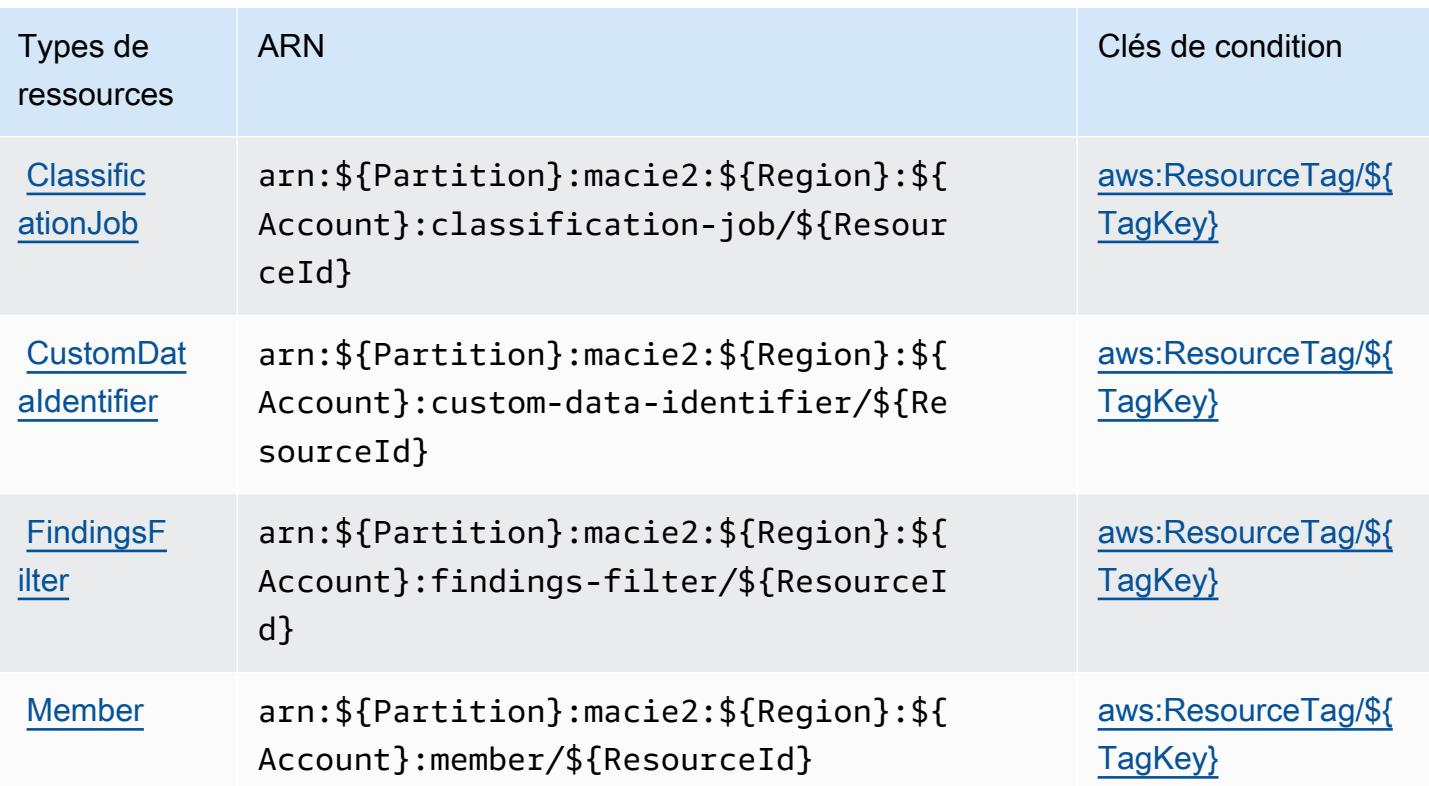

## <span id="page-3738-0"></span>Clés de condition pour Amazon Macie

Amazon Macie définit les clés de condition suivantes que vous pouvez utiliser dans l'élément Condition d'une stratégie IAM. Vous pouvez utiliser ces clés pour affiner les conditions d'application de la déclaration de politique. Pour plus de détails sur les colonnes du tableau suivant, veuillez consulter le [tableau Clés de condition.](reference_policies_actions-resources-contextkeys.html#context_keys_table)

Pour afficher les clés de condition globales disponibles pour tous les services, consultez [Clés de](https://docs.aws.amazon.com/IAM/latest/UserGuide/reference_policies_condition-keys.html#AvailableKeys) [condition globales disponibles](https://docs.aws.amazon.com/IAM/latest/UserGuide/reference_policies_condition-keys.html#AvailableKeys).

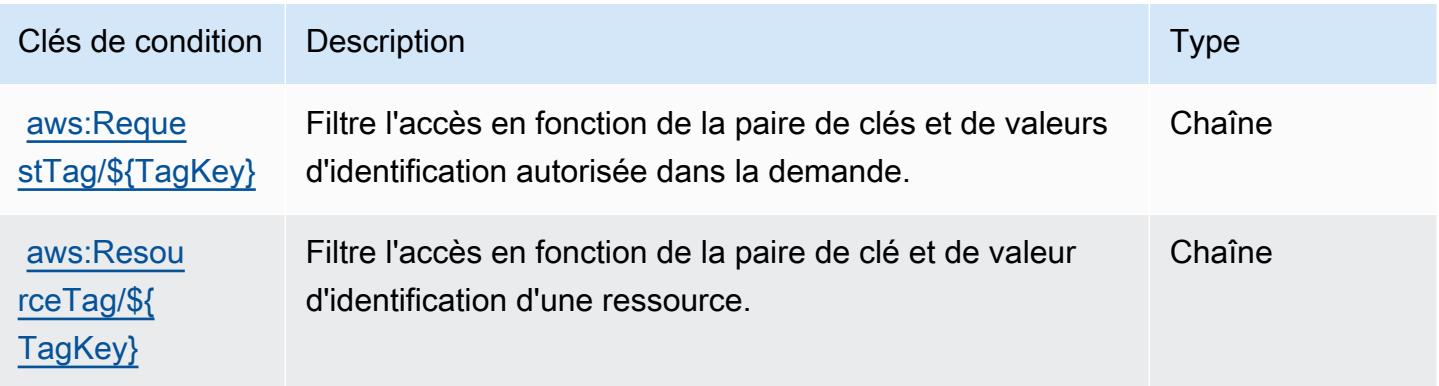

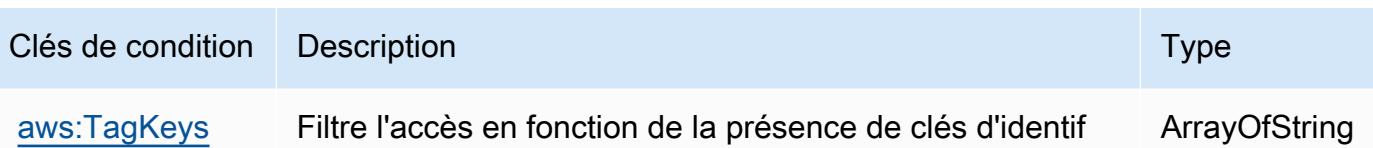

Actions, resources, and condition keys for AWS Mainframe Modernization Application Testing provides tools and resources for automated functional equivalence testing for your migration projects.

AWS Mainframe Modernization Application Testing provides tools and resources for automated functional equivalence testing for your migration projects. (service prefix: apptest) provides the following service-specific resources, actions, and condition context keys for use in IAM permission policies.

References:

- Learn how to [configure this service](https://docs.aws.amazon.com/apptest/latest/userguide/).
- View a list of the [API operations available for this service.](https://docs.aws.amazon.com/apptest/latest/APIReference/)

ication dans la demande

• Learn how to secure this service and its resources by [using IAM](https://docs.aws.amazon.com/apptest/latest/userguide/security_iam_authentication.html) permission policies.

#### **Rubriques**

- [Actions defined by AWS Mainframe Modernization Application Testing provides tools and](#page-3739-0)  [resources for automated functional equivalence testing for your migration projects.](#page-3739-0)
- [Resource types defined by AWS Mainframe Modernization Application Testing provides tools and](#page-3746-0)  [resources for automated functional equivalence testing for your migration projects.](#page-3746-0)
- [Condition keys for AWS Mainframe Modernization Application Testing provides tools and resources](#page-3747-0)  [for automated functional equivalence testing for your migration projects.](#page-3747-0)

<span id="page-3739-0"></span>Actions defined by AWS Mainframe Modernization Application Testing provides tools and resources for automated functional equivalence testing for your migration projects.

You can specify the following actions in the Action element of an IAM policy statement. Use policies to grant permissions to perform an operation in AWS. When you use an action in a policy, you usually allow or deny access to the API operation or CLI command with the same name. However, in some

cases, a single action controls access to more than one operation. Alternatively, some operations require several different actions.

The Resource types column of the Actions table indicates whether each action supports resourcelevel permissions. If there is no value for this column, you must specify all resources ("\*") to which the policy applies in the Resource element of your policy statement. If the column includes a resource type, then you can specify an ARN of that type in a statement with that action. If the action has one or more required resources, the caller must have permission to use the action with those resources. Required resources are indicated in the table with an asterisk (\*). If you limit resource access with the Resource element in an IAM policy, you must include an ARN or pattern for each required resource type. Some actions support multiple resource types. If the resource type is optional (not indicated as required), then you can choose to use one of the optional resource types.

The Condition keys column of the Actions table includes keys that you can specify in a policy statement's Condition element. For more information on the condition keys that are associated with resources for the service, see the Condition keys column of the Resource types table.

**a** Note

Resource condition keys are listed in the [Resource types](#page-3746-0) table. You can find a link to the resource type that applies to an action in the Resource types (\*required) column of the Actions table. The resource type in the Resource types table includes the Condition keys column, which are the resource condition keys that apply to an action in the Actions table.

For details about the columns in the following table, see [Actions table](reference_policies_actions-resources-contextkeys.html#actions_table).

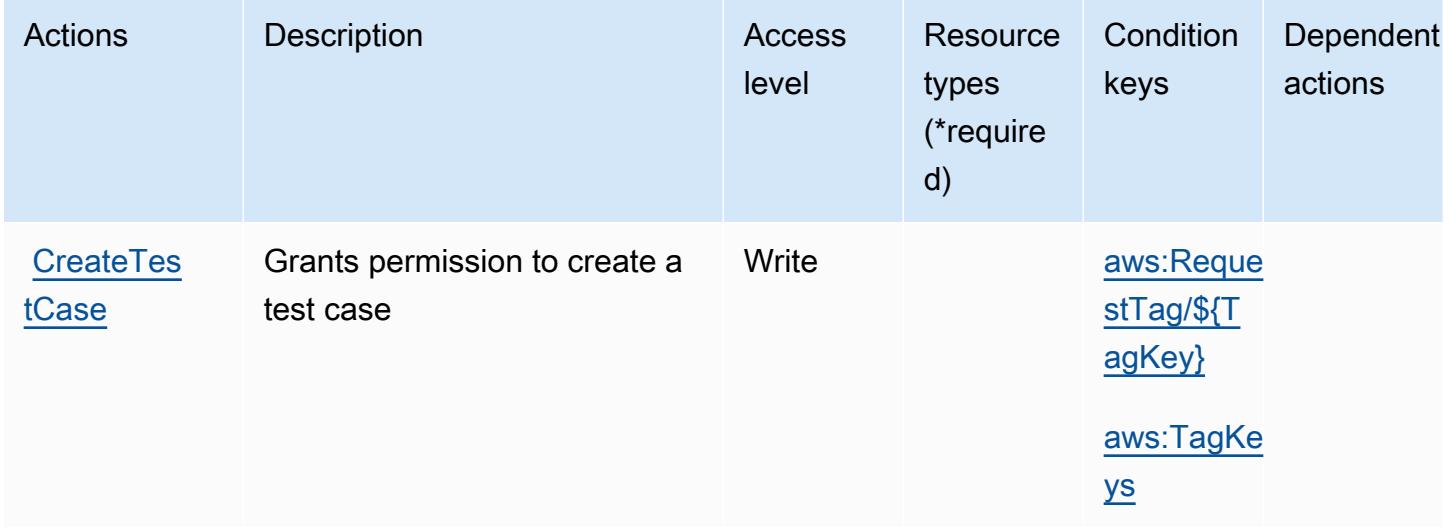

AWS Mainframe Modernization Application Testing provides tools and resources for automated functional equivalence testing for your migration projects.

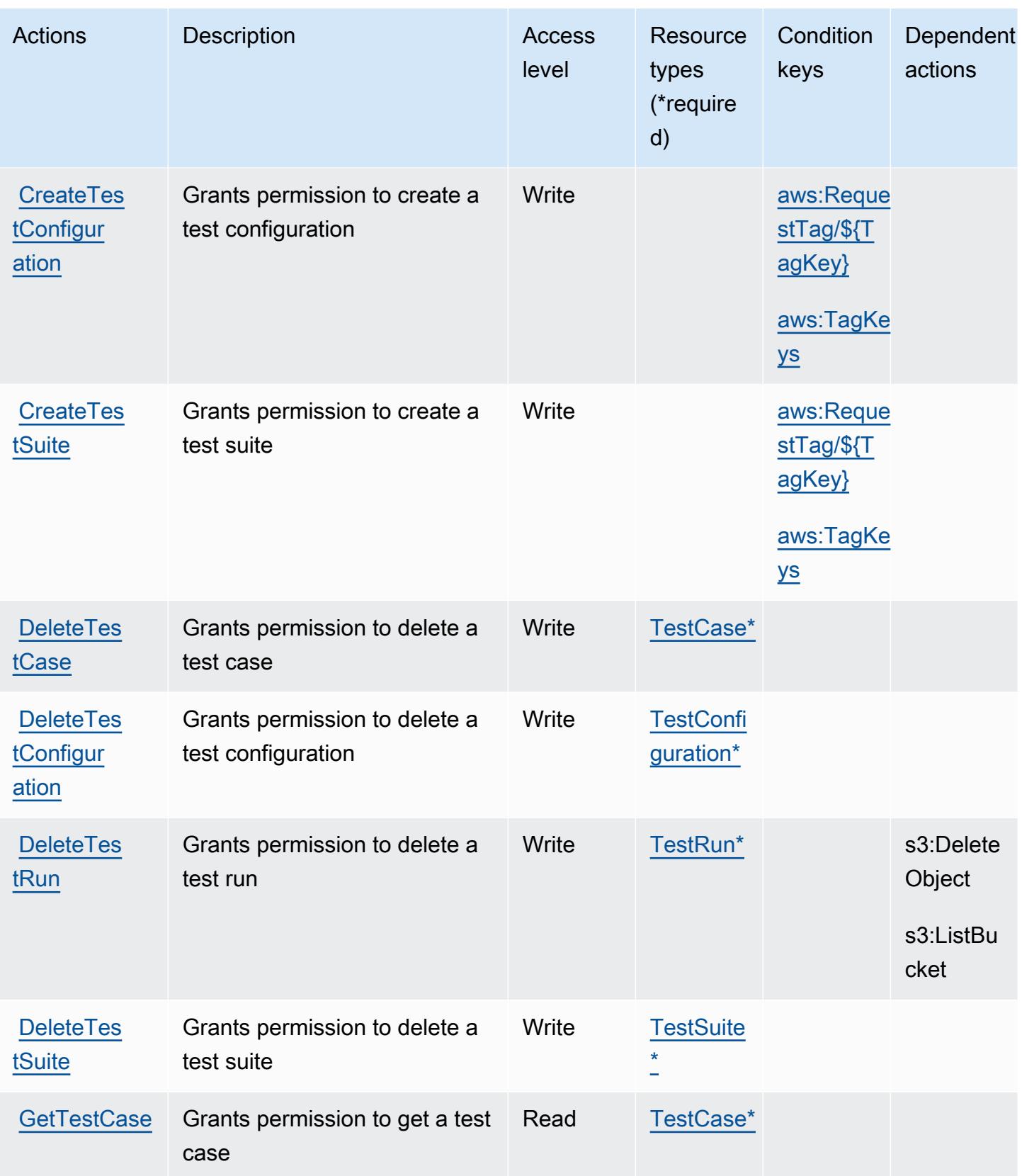

AWS Mainframe Modernization Application Testing provides tools and resources for automated functional equivalence testing for your migration projects.

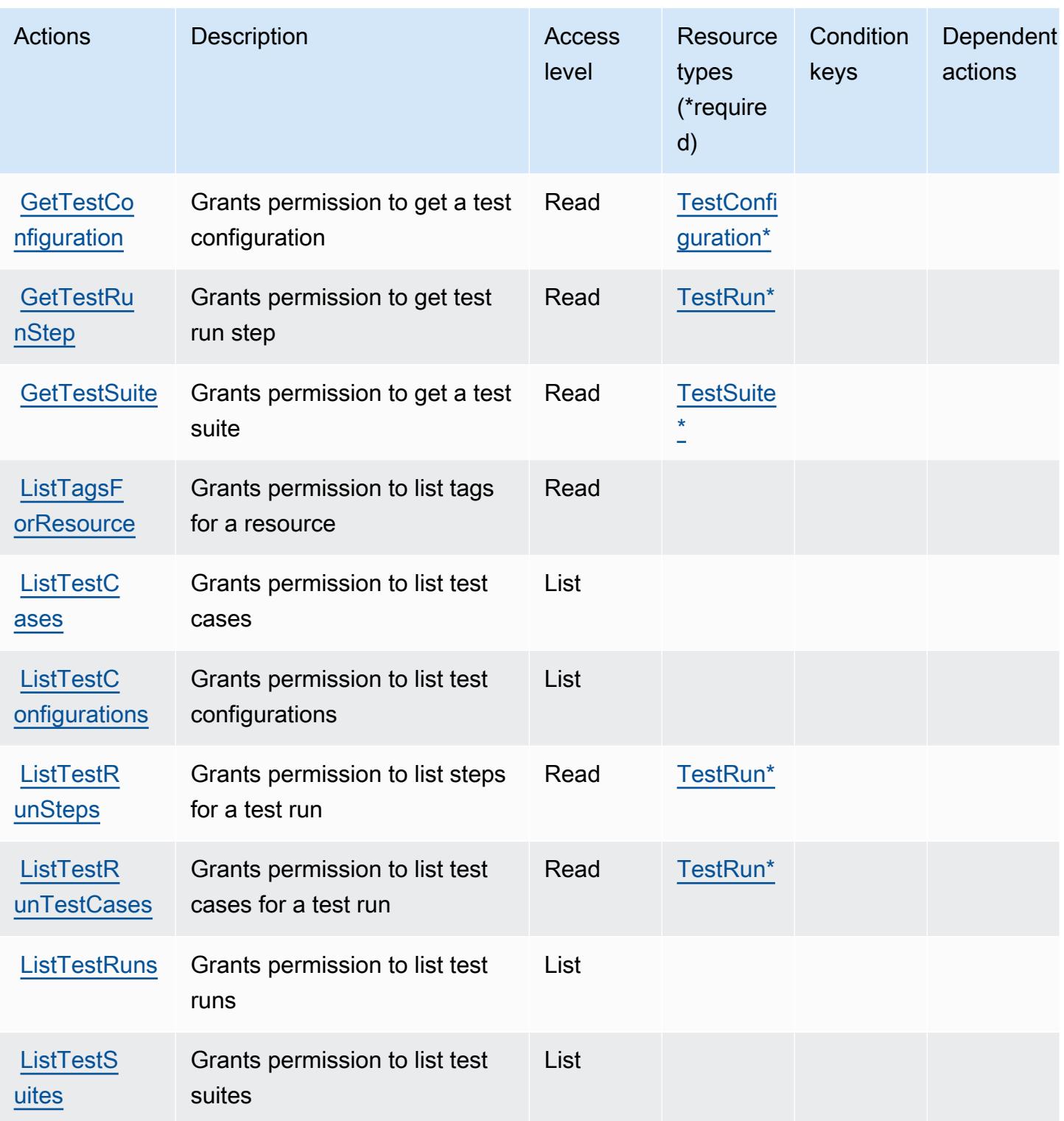

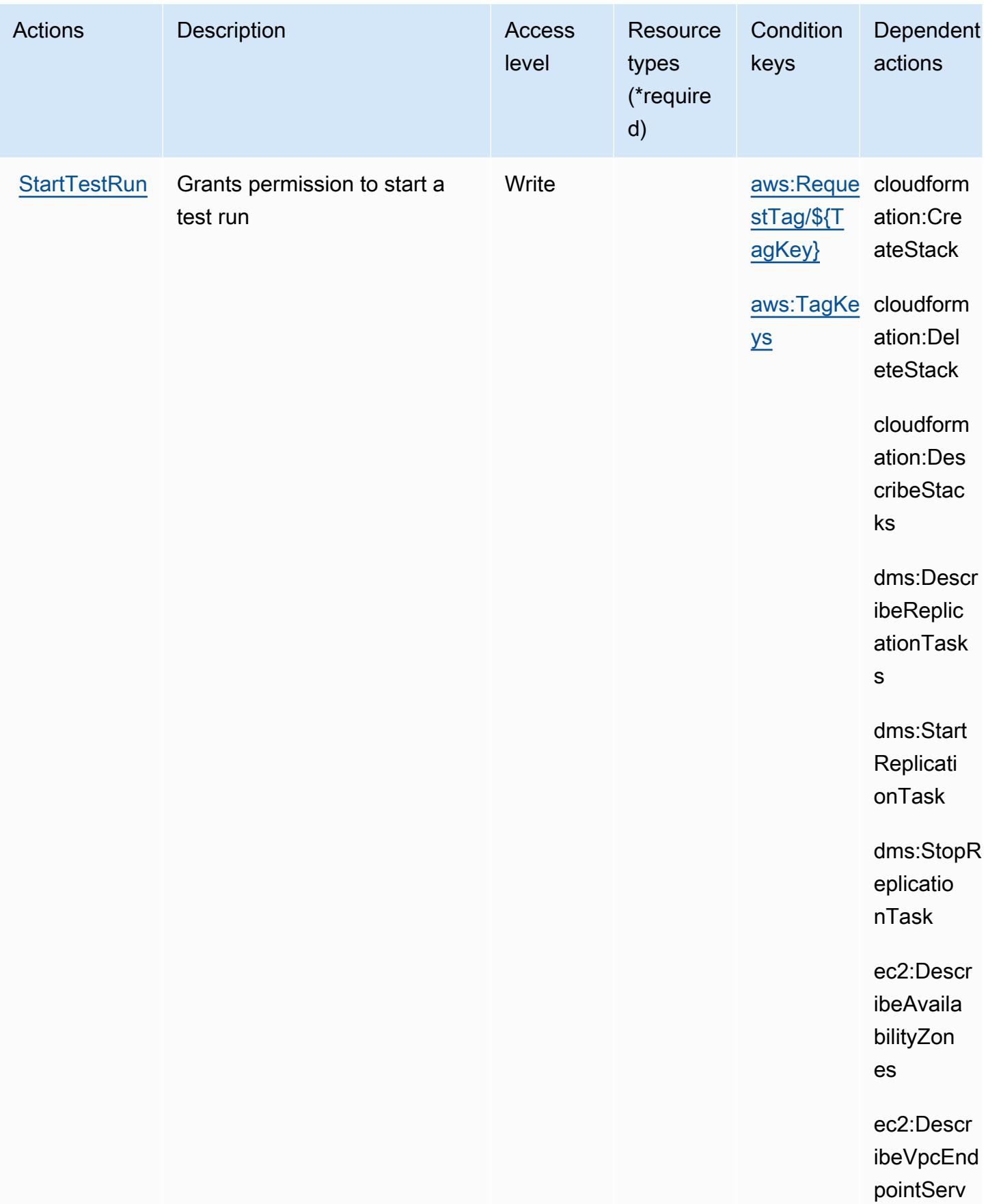
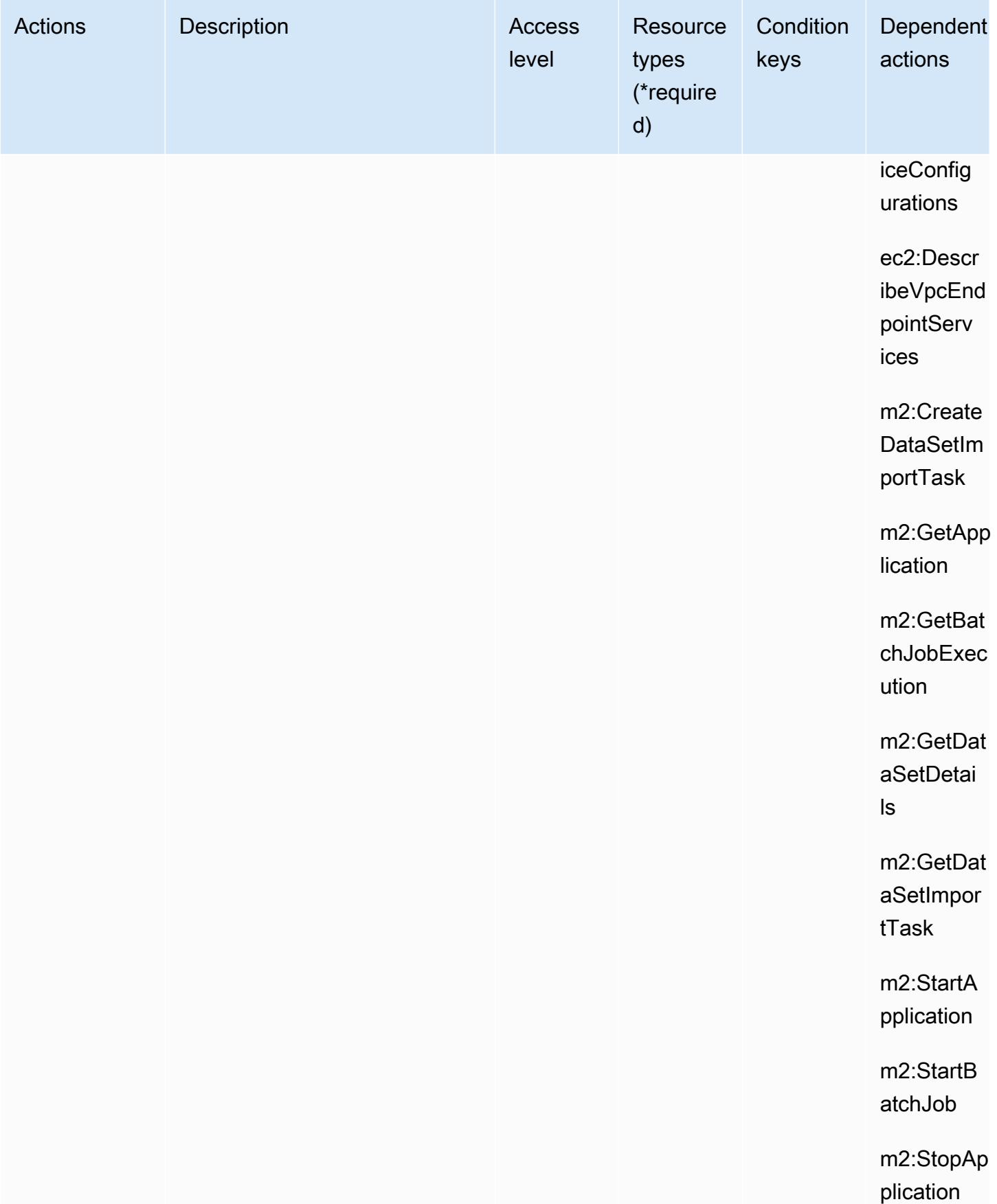

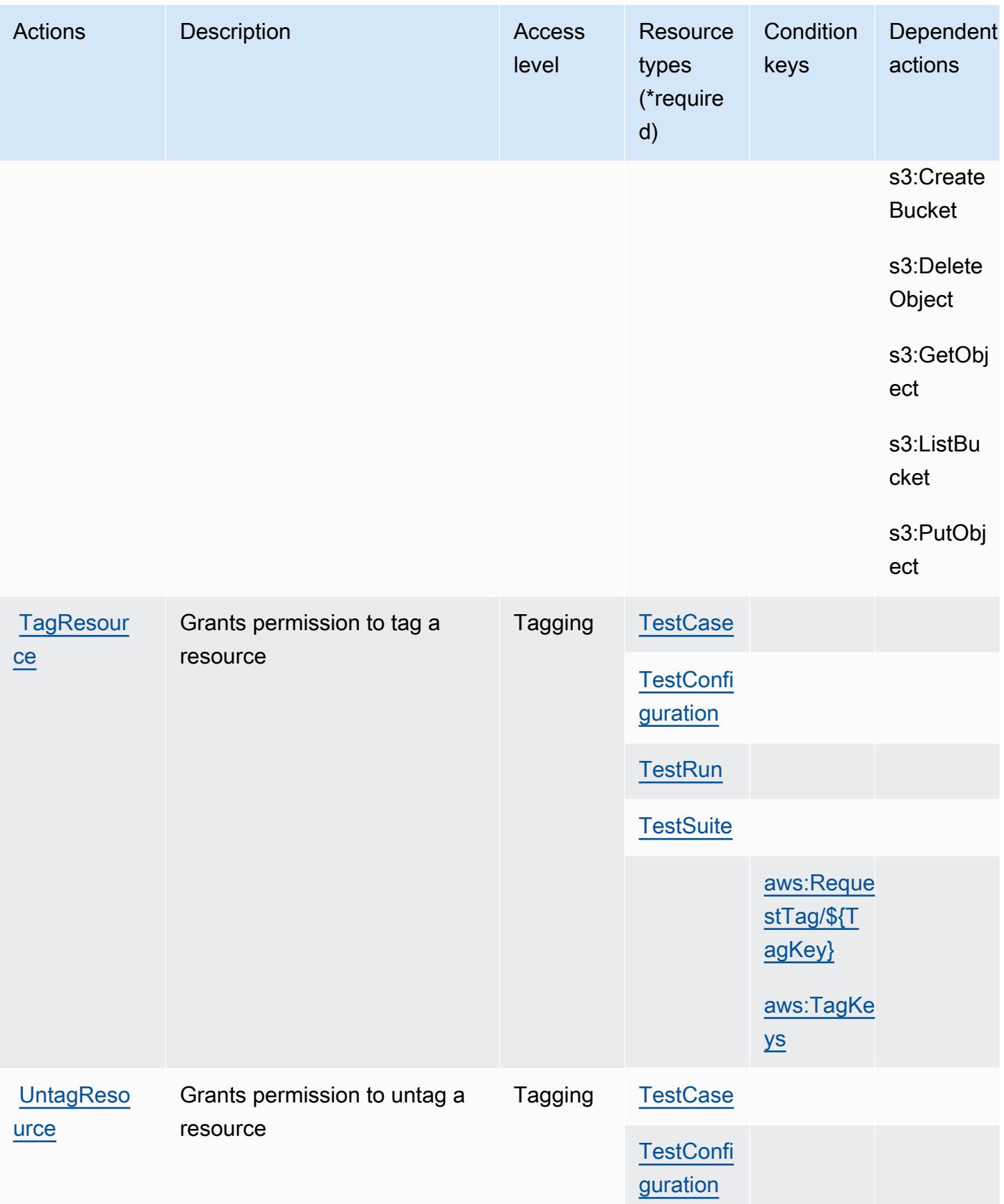

AWS Mainframe Modernization Application Testing provides tools and resources for automated functional equivalence testing for your migration projects.

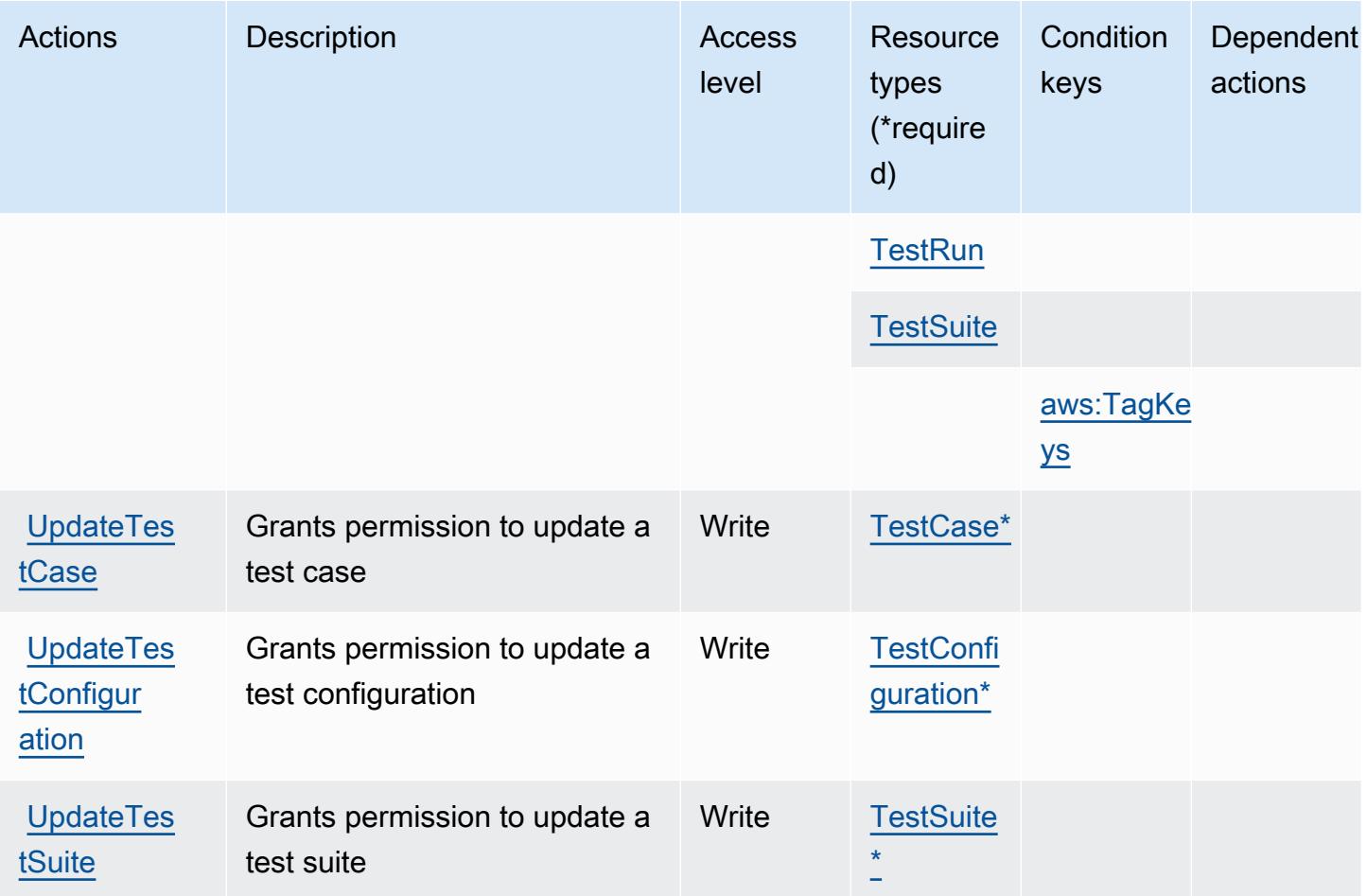

Resource types defined by AWS Mainframe Modernization Application Testing provides tools and resources for automated functional equivalence testing for your migration projects.

The following resource types are defined by this service and can be used in the Resource element of IAM permission policy statements. Each action in the [Actions table](#page-3739-0) identifies the resource types that can be specified with that action. A resource type can also define which condition keys you can include in a policy. These keys are displayed in the last column of the Resource types table. For details about the columns in the following table, see [Resource types table.](reference_policies_actions-resources-contextkeys.html#resources_table)

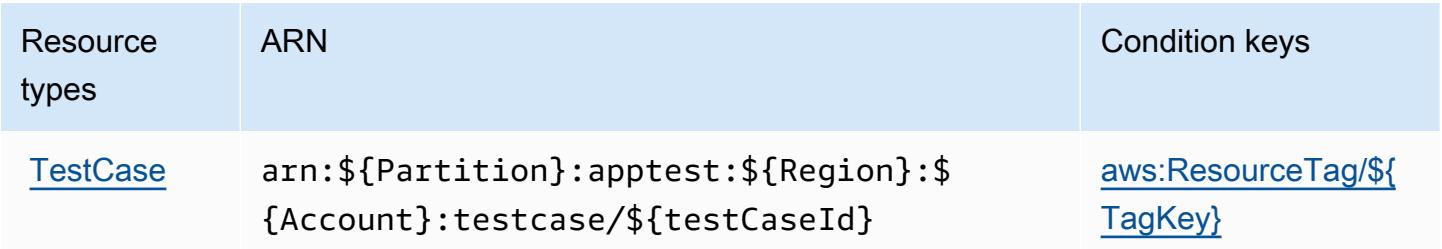

AWS Mainframe Modernization Application Testing provides tools and resources for automated functional equivalence testing for your migration projects.

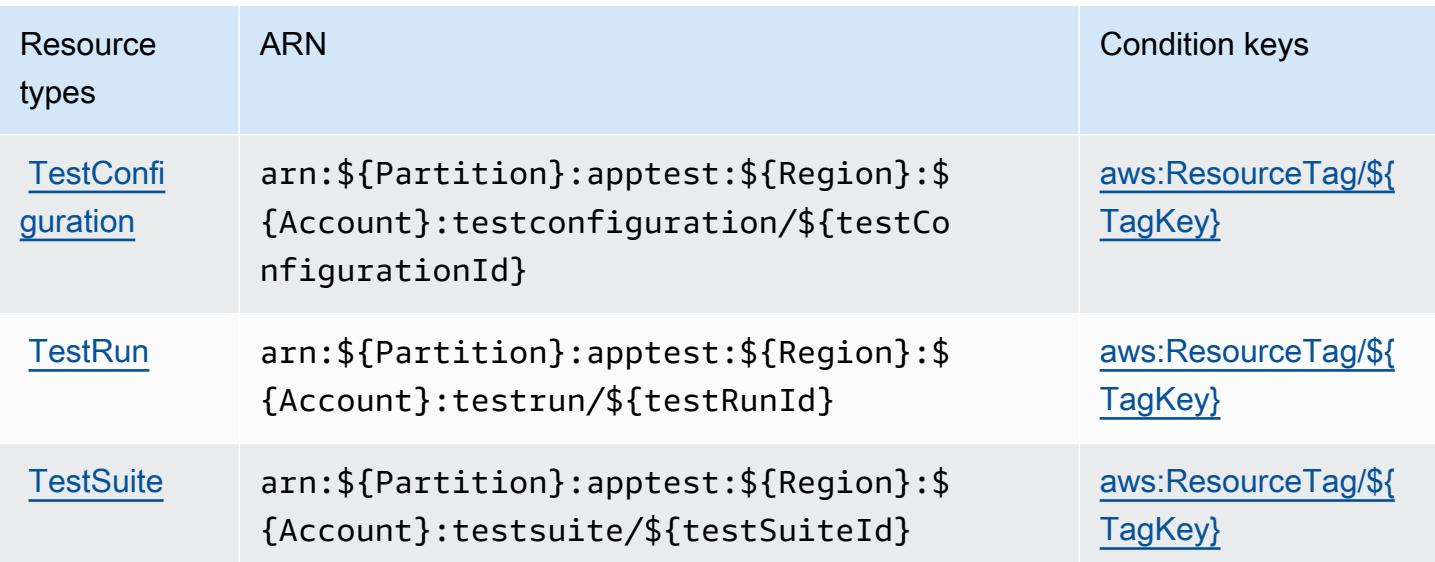

Condition keys for AWS Mainframe Modernization Application Testing provides tools and resources for automated functional equivalence testing for your migration projects.

AWS Mainframe Modernization Application Testing provides tools and resources for automated functional equivalence testing for your migration projects. defines the following condition keys that can be used in the Condition element of an IAM policy. You can use these keys to further refine the conditions under which the policy statement applies. For details about the columns in the following table, see [Condition keys table](reference_policies_actions-resources-contextkeys.html#context_keys_table).

To view the global condition keys that are available to all services, see [Available global condition](https://docs.aws.amazon.com/IAM/latest/UserGuide/reference_policies_condition-keys.html#AvailableKeys) [keys.](https://docs.aws.amazon.com/IAM/latest/UserGuide/reference_policies_condition-keys.html#AvailableKeys)

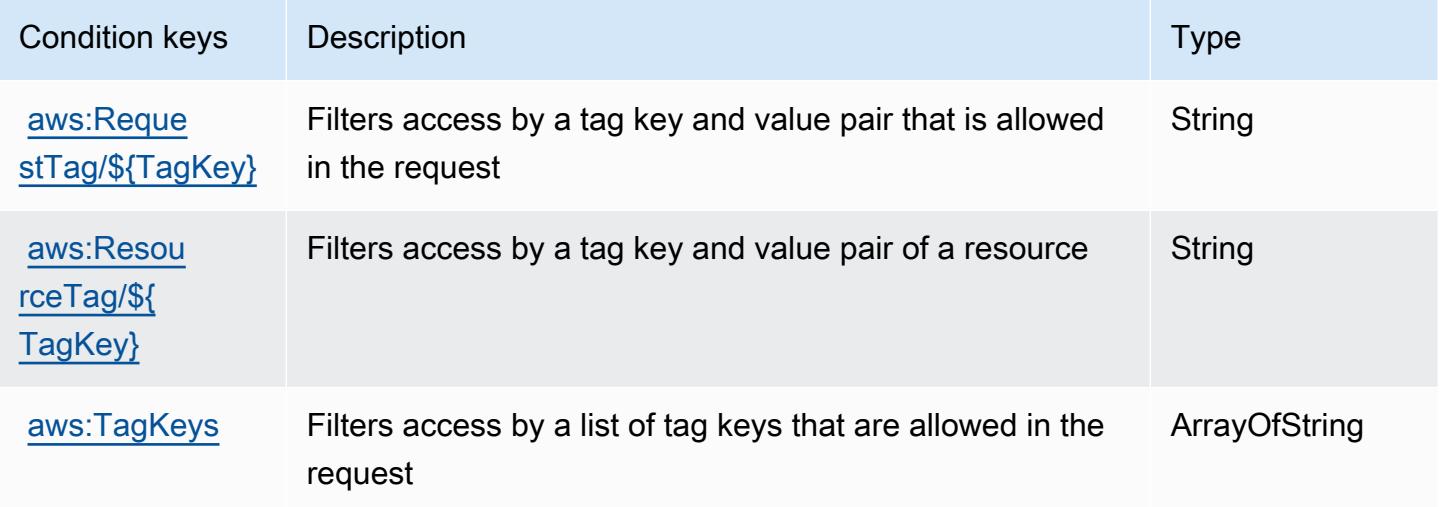

# Actions, ressources et clés de condition pour AWS Mainframe Modernization Service

AWS Le service de modernisation du mainframe (préfixe de service :m2) fournit les ressources, actions et clés de contexte de condition spécifiques au service suivantes à utiliser dans les politiques d'autorisation IAM.

Références :

- Découvrez comment [configurer ce service.](https://docs.aws.amazon.com/m2/latest/userguide/)
- Affichez la liste des [opérations d'API disponibles pour ce service.](https://docs.aws.amazon.com/m2/latest/APIReference/)
- Découvrez comment protéger ce service et ses ressources avec les stratégies d'autorisation [IAM](https://docs.aws.amazon.com/m2/latest/userguide/security_iam_service-with-iam.html).

### **Rubriques**

- [Actions définies par AWS Mainframe Modernization Service](#page-3748-0)
- [Types de ressources définis par AWS Mainframe Modernization Service](#page-3757-0)
- [Clés de condition pour AWS Mainframe Modernization Service](#page-3758-0)

## <span id="page-3748-0"></span>Actions définies par AWS Mainframe Modernization Service

Vous pouvez indiquer les actions suivantes dans l'élément Action d'une déclaration de politique IAM. Utilisez des politiques pour accorder des autorisations permettant d'effectuer une opération dans AWS. Lorsque vous utilisez une action dans une politique, vous autorisez ou refusez généralement l'accès à l'opération d'API ou à la commande CLI portant le même nom. Toutefois, dans certains cas, une seule action contrôle l'accès à plusieurs opérations. D'autres opérations, quant à elles, requièrent plusieurs actions différentes.

La colonne Types de ressources indique si chaque action prend en charge les autorisations au niveau des ressources. S'il n'y a pas de valeur pour cette colonne, vous devez indiquer toutes les ressources (« \* ») dans l'élément Resource de votre déclaration de politique. Si la colonne inclut un type de ressource, vous pouvez indiquer un ARN de ce type dans une déclaration avec cette action. Si l'action comporte une ou plusieurs ressources requises, l'appelant doit être autorisé à utiliser l'action avec ces ressources. Les ressources requises sont indiquées dans le tableau par un astérisque (\*). Si vous limitez l'accès aux ressources avec l'Resourceélément dans une politique IAM, vous devez inclure un ARN ou un modèle pour chaque type de ressource requis. Certaines

actions prennent en charge plusieurs types de ressources. Si le type de ressource est facultatif (non indiqué comme obligatoire), vous pouvez choisir d'utiliser l'un, mais pas l'autre.

La colonne Clés de condition inclut des clés que vous pouvez spécifier dans l'élément Condition d'une déclaration de politique. Pour plus d'informations sur les clés de condition associées aux ressources du service, consultez la colonne Clés de condition du tableau des types de ressources.

### **a** Note

Les clés de condition des ressources sont répertoriées dans le tableau [Types de ressources](#page-3757-0). Vous pouvez trouver un lien vers le type de ressource qui s'applique à une action dans la colonne Types de ressources (\* obligatoire) du tableau Actions. Le type de ressource indiqué dans le tableau Types de ressources inclut la colonne Clés de condition, qui contient les clés de condition de ressource qui s'appliquent à une action dans le tableau Actions.

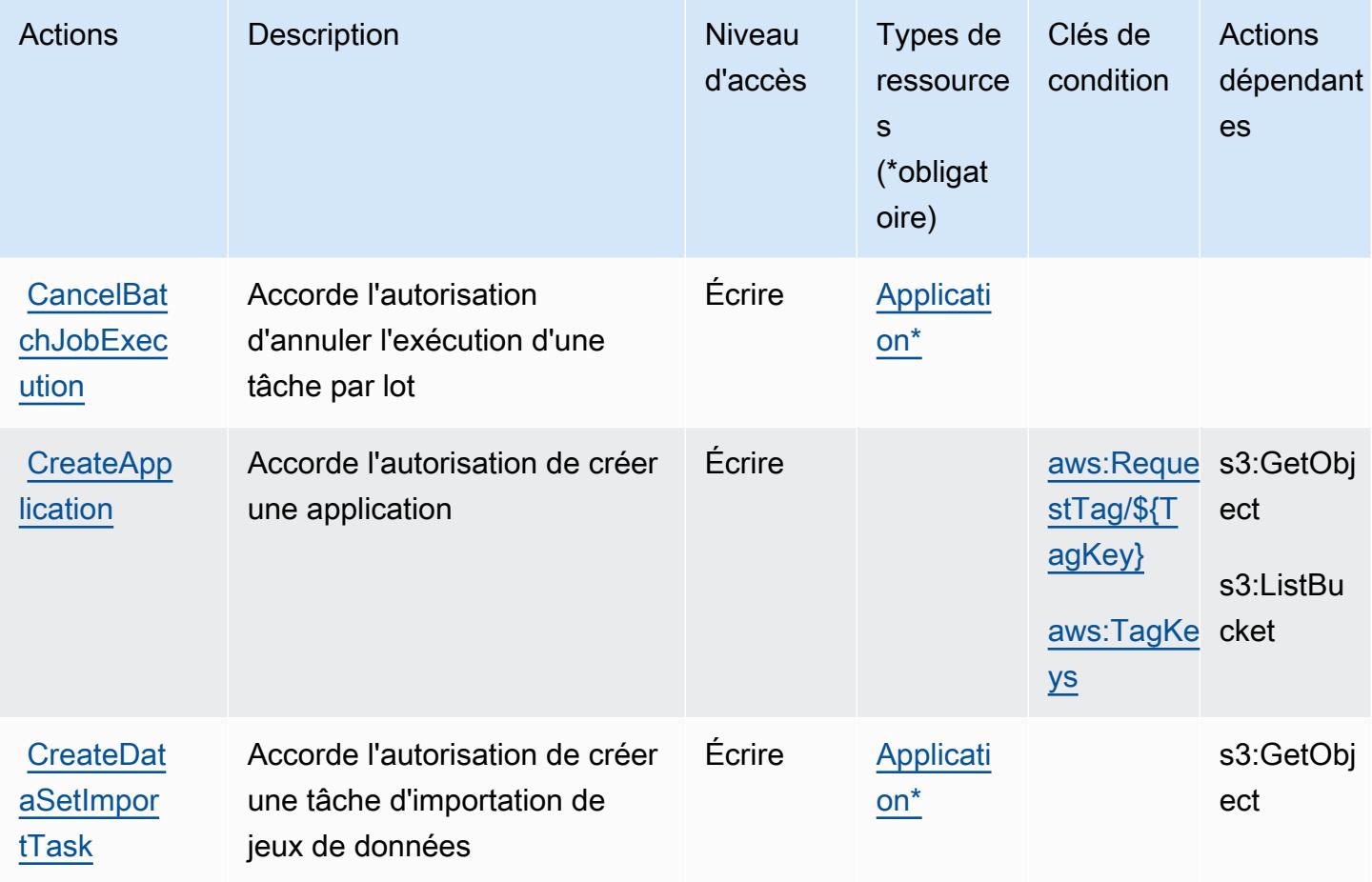

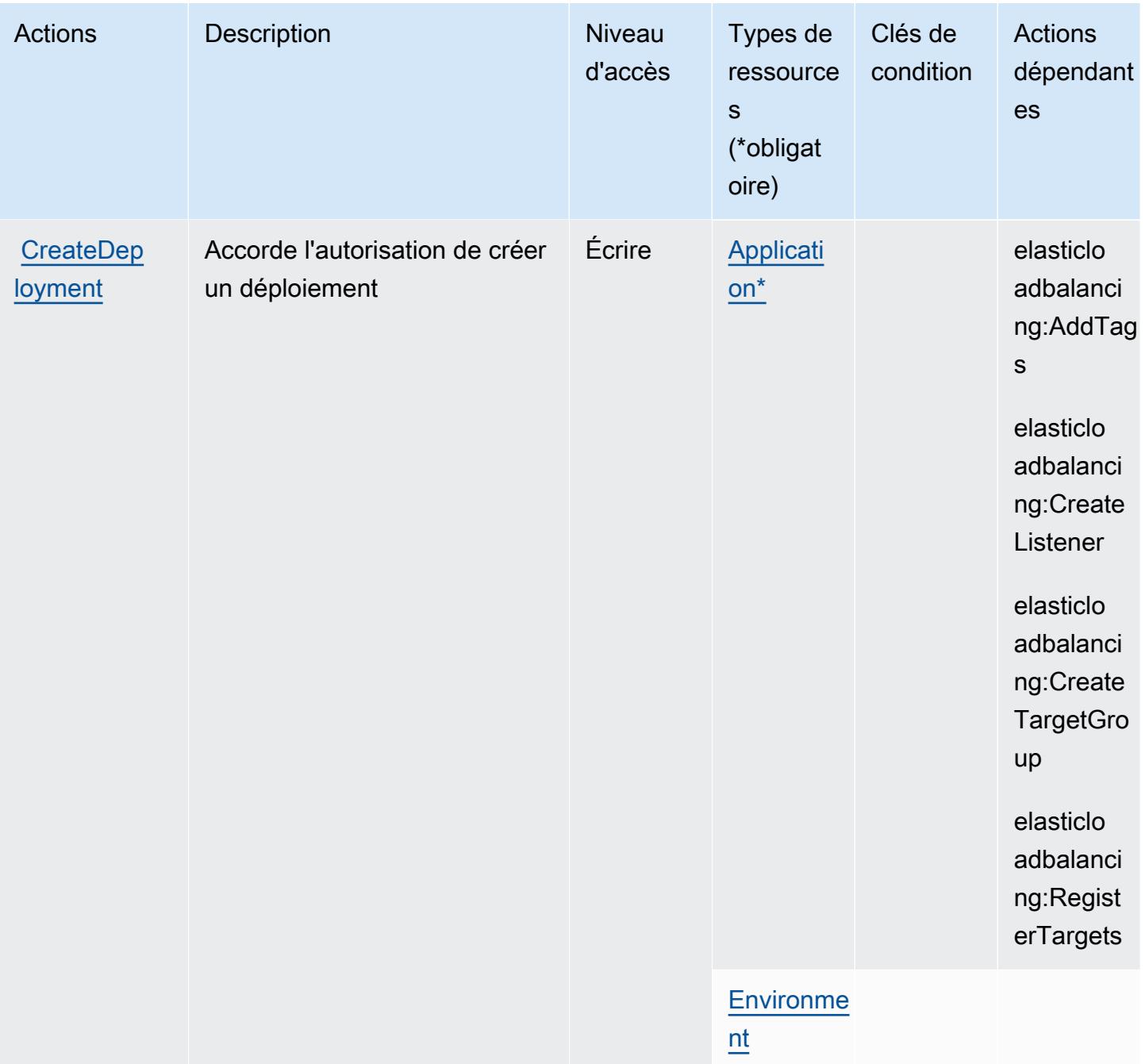

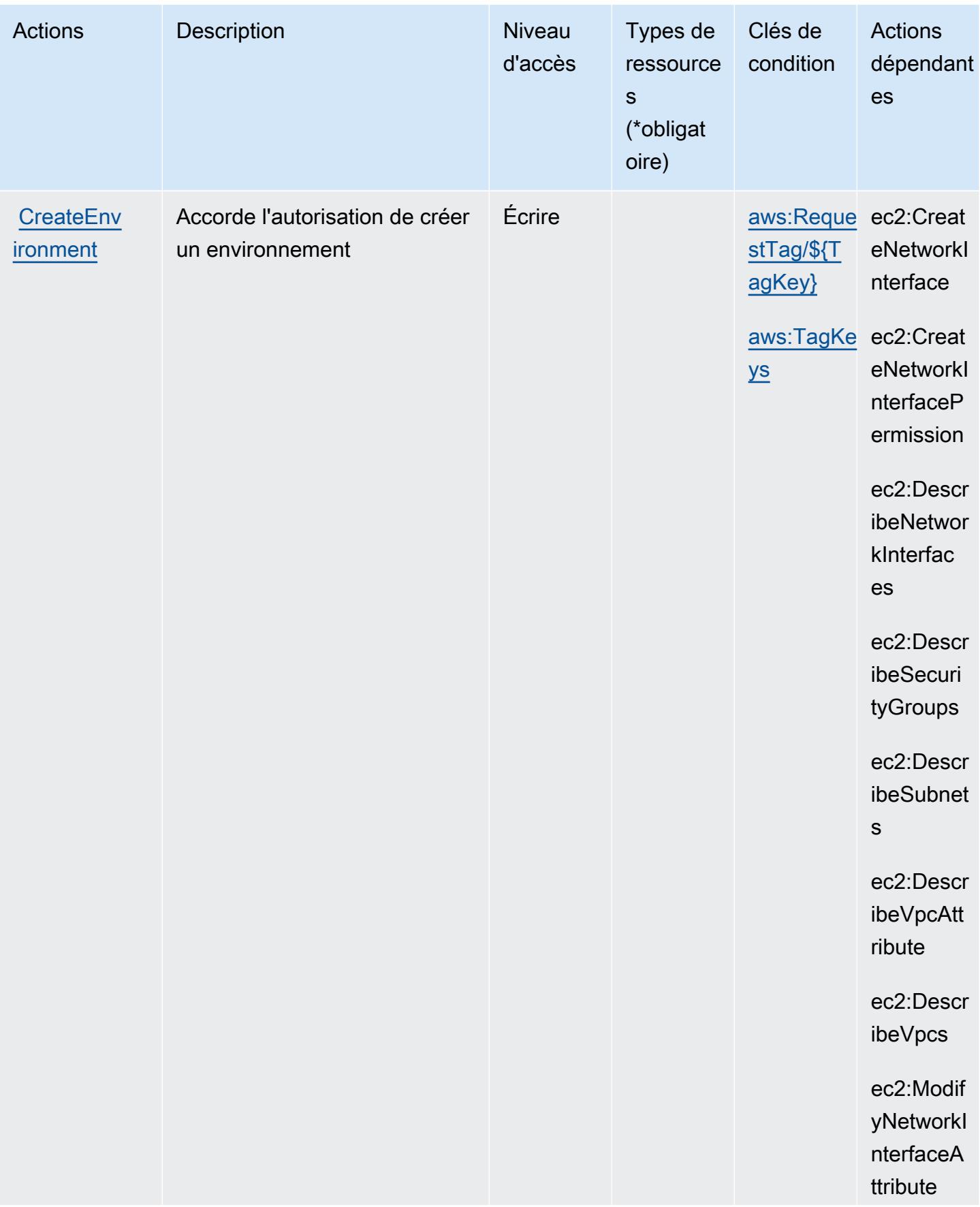

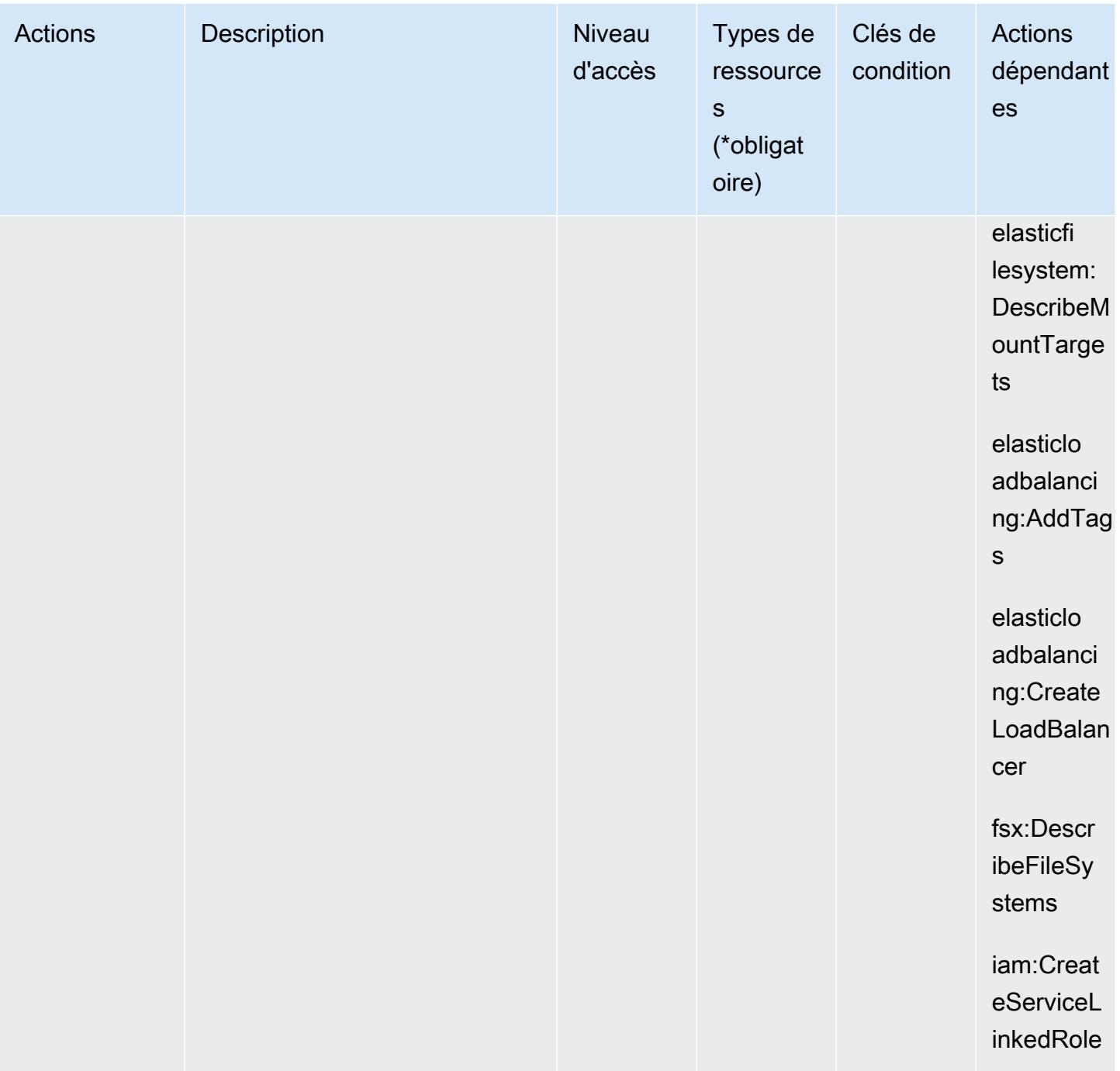

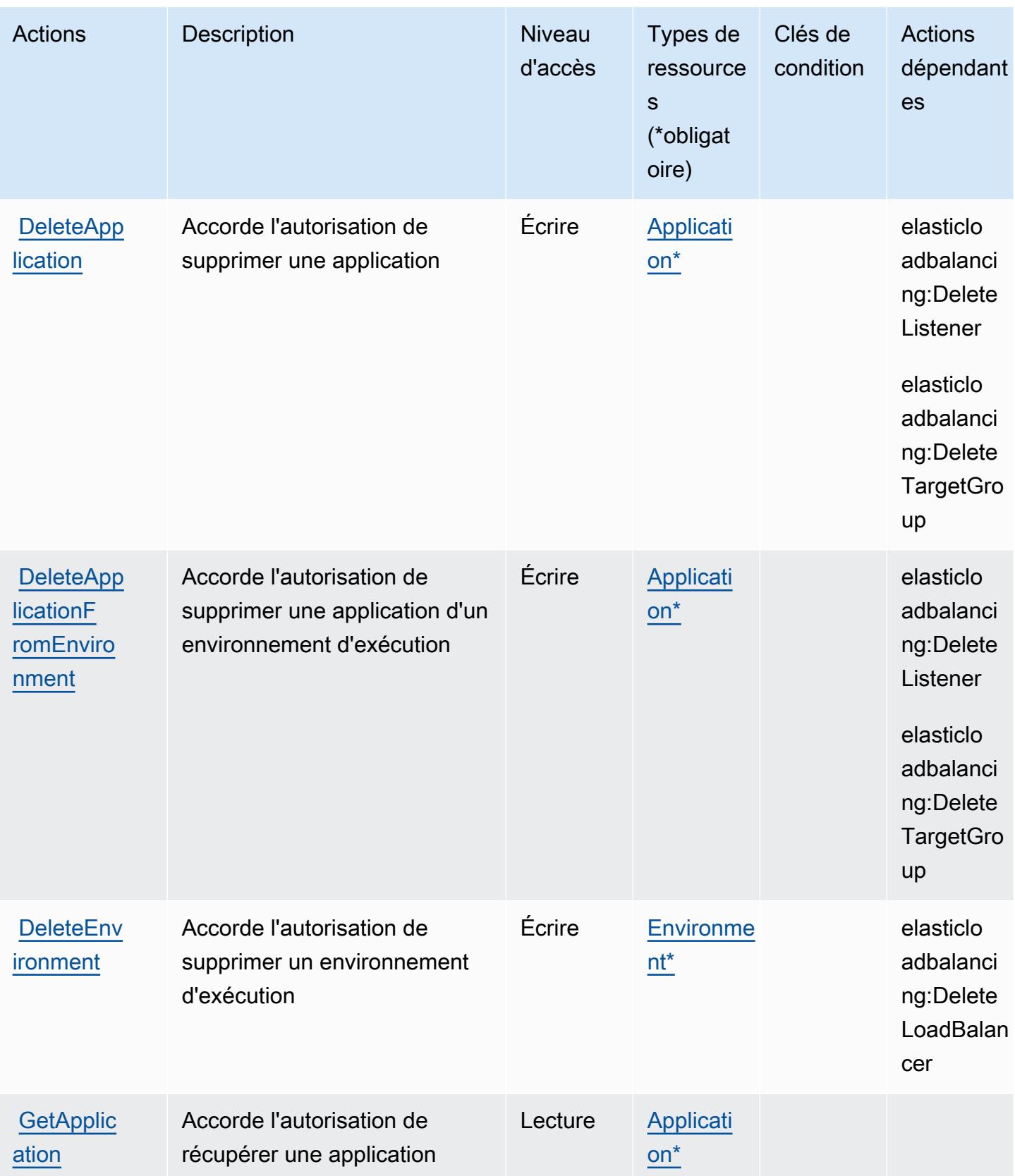

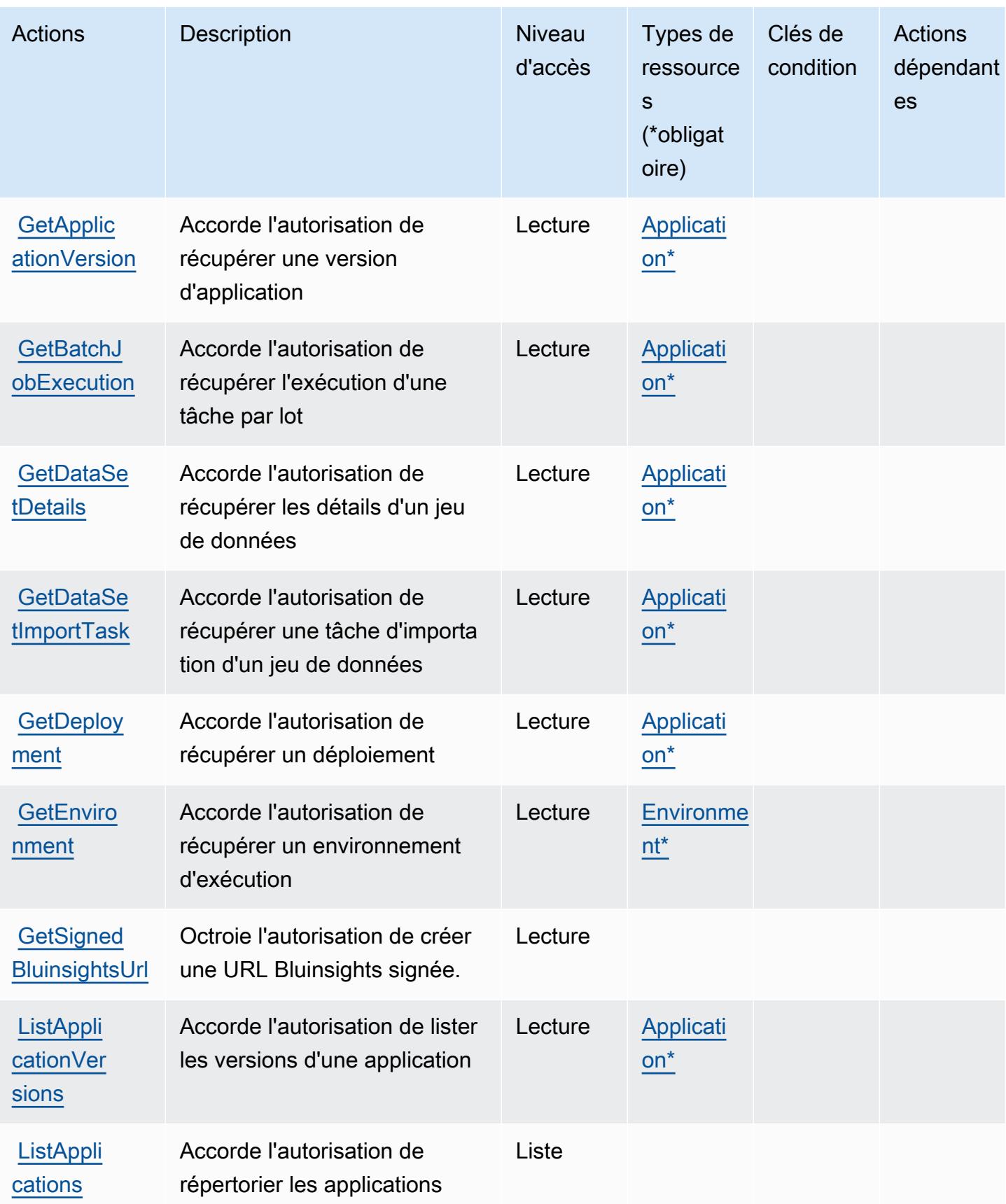

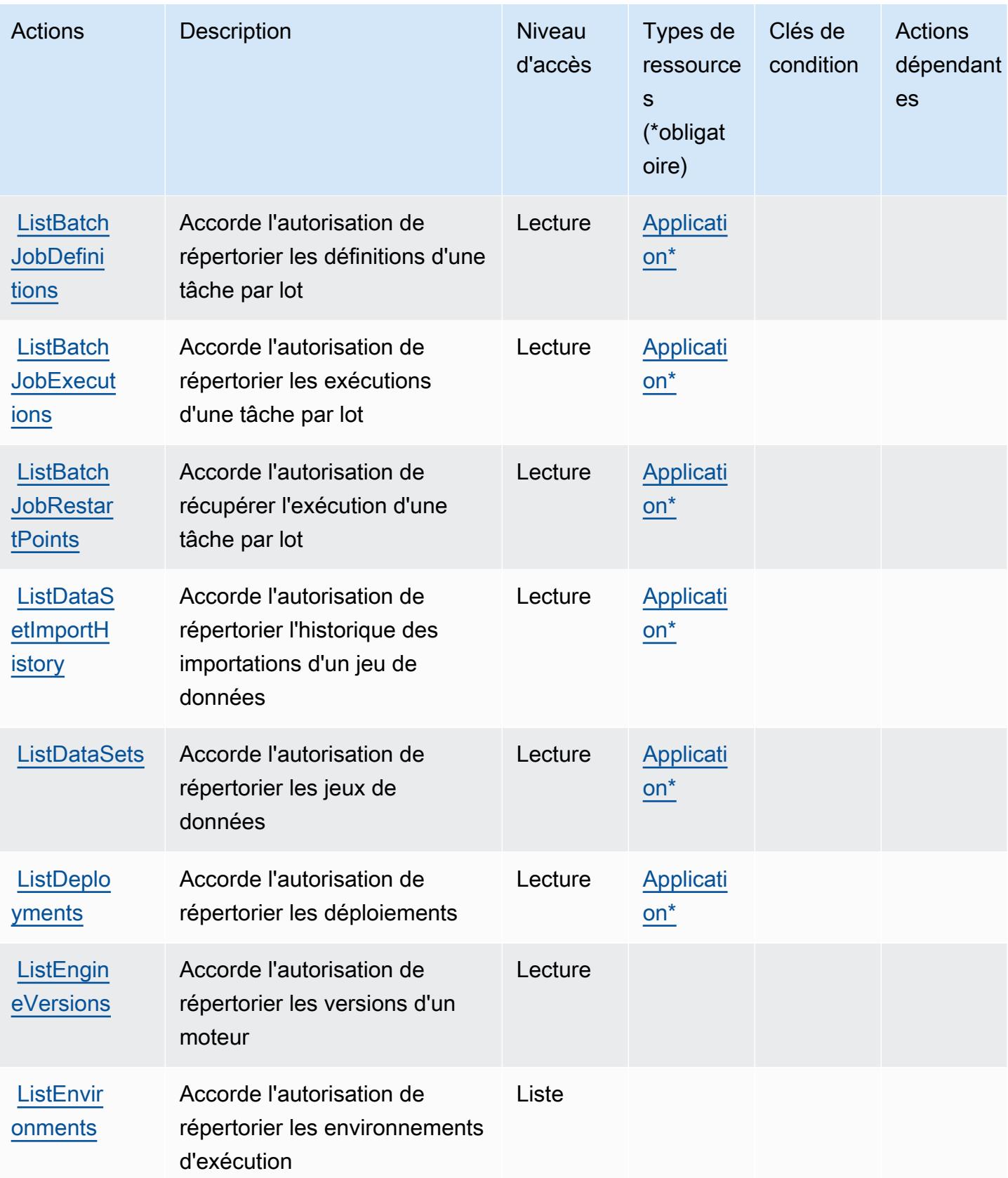

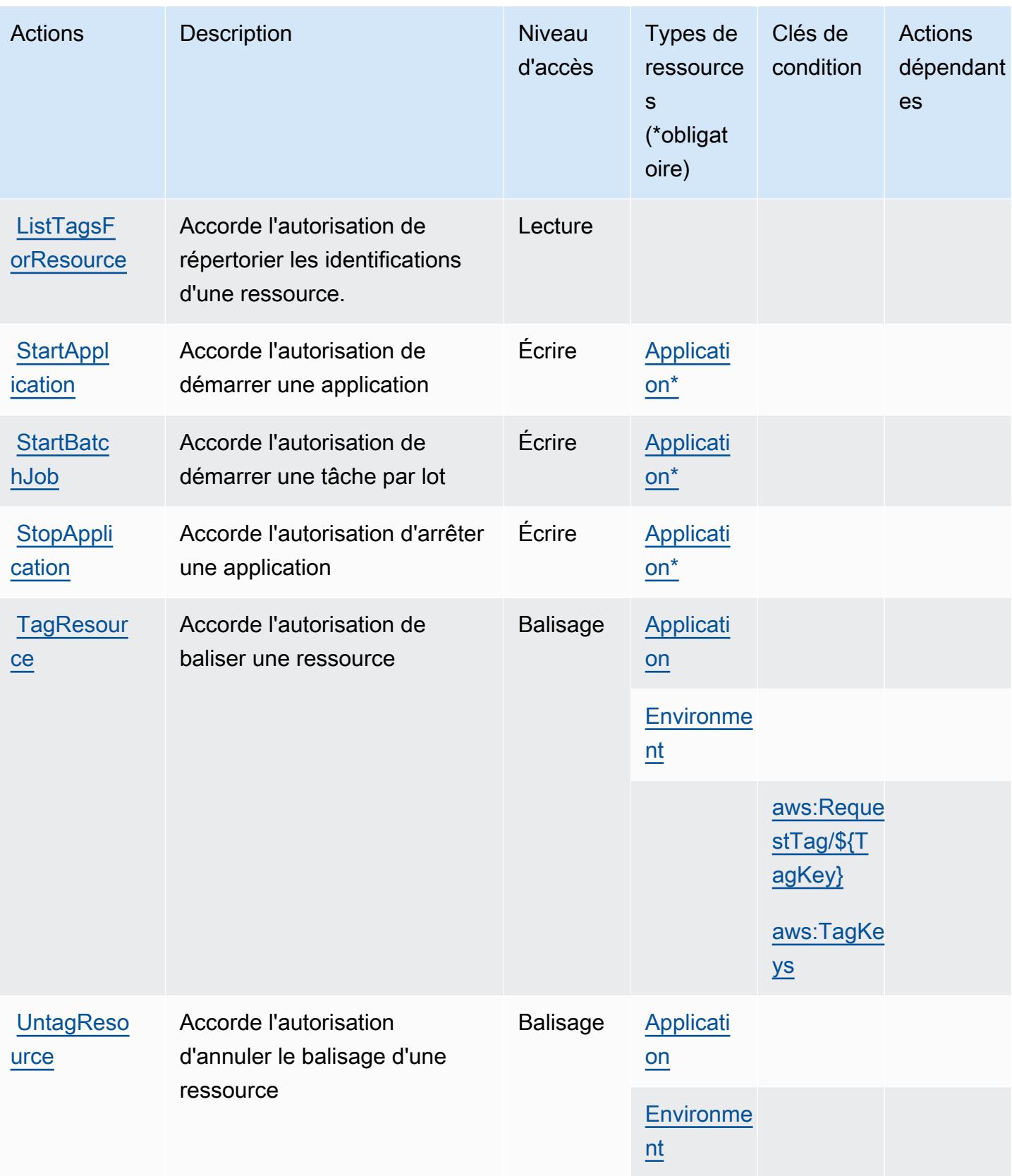

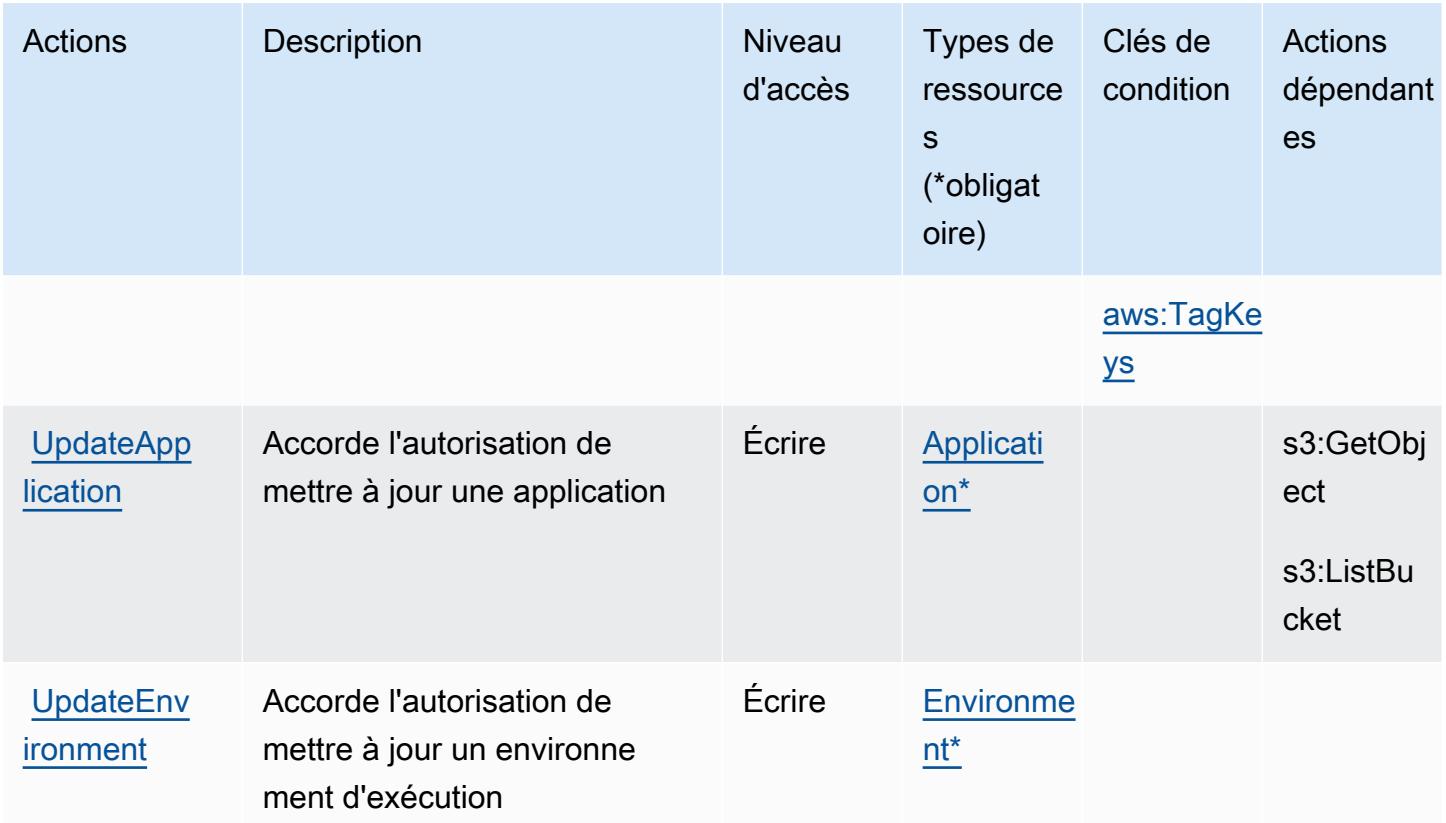

## <span id="page-3757-0"></span>Types de ressources définis par AWS Mainframe Modernization Service

Ce service définit les types de ressources suivants, qui peuvent être utilisés dans l' Resource élément des déclarations de politique d'autorisation IAM. Chaque action du [tableau Actions](#page-3748-0) identifie les types de ressources pouvant être spécifiés avec cette action. Un type de ressource peut également définir les clés de condition que vous pouvez inclure dans une politique. Ces clés sont affichées dans la dernière colonne du tableau. Pour plus de détails sur les colonnes du tableau suivant, veuillez consulter le [tableau Types de ressources.](reference_policies_actions-resources-contextkeys.html#resources_table)

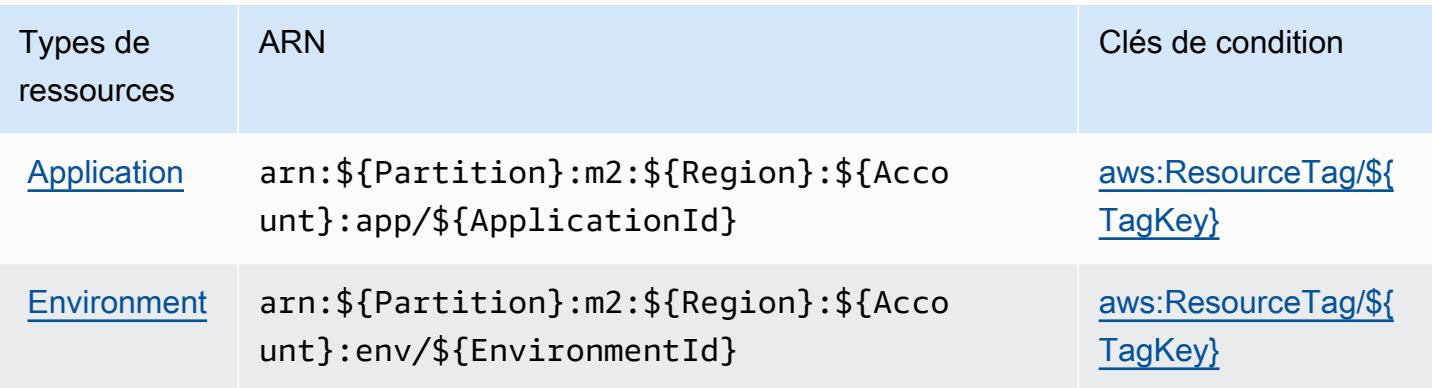

## <span id="page-3758-0"></span>Clés de condition pour AWS Mainframe Modernization Service

AWS Le service de modernisation du mainframe définit les clés de condition suivantes qui peuvent être utilisées dans l'Conditionélément d'une politique IAM. Vous pouvez utiliser ces clés pour affiner les conditions d'application de la déclaration de politique. Pour plus de détails sur les colonnes du tableau suivant, veuillez consulter le [tableau Clés de condition.](reference_policies_actions-resources-contextkeys.html#context_keys_table)

Pour afficher les clés de condition globales disponibles pour tous les services, consultez [Clés de](https://docs.aws.amazon.com/IAM/latest/UserGuide/reference_policies_condition-keys.html#AvailableKeys) [condition globales disponibles](https://docs.aws.amazon.com/IAM/latest/UserGuide/reference_policies_condition-keys.html#AvailableKeys).

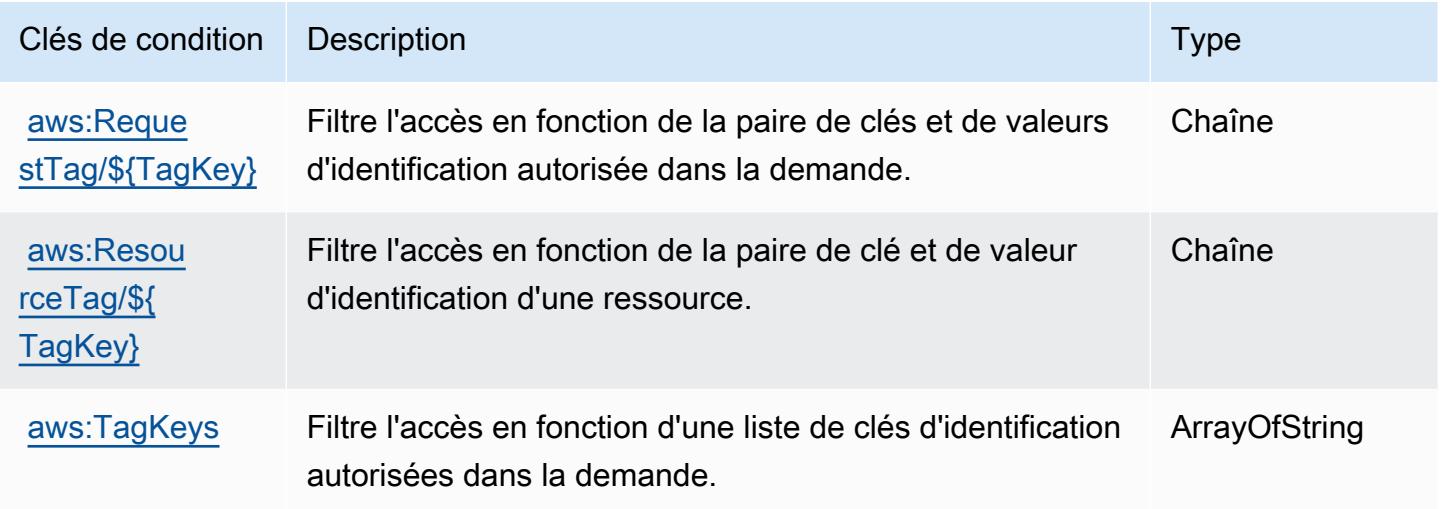

# Actions, ressources et clés de condition pour Amazon Managed Blockchain

Amazon Managed Blockchain (préfixe de service : managedblockchain) fournit les ressources, actions et clés de contexte de condition spécifiques au service suivantes en vue de leur utilisation dans les politiques d'autorisation IAM.

### Références :

- Découvrez comment [configurer ce service.](https://docs.aws.amazon.com/managed-blockchain/latest/managementguide/)
- Affichez la liste des [opérations d'API disponibles pour ce service.](https://docs.aws.amazon.com/managed-blockchain/latest/APIReference/)
- Découvrez comment protéger ce service et ses ressources avec les stratégies d'autorisation [IAM](https://docs.aws.amazon.com/managed-blockchain/latest/managementguide/).

### **Rubriques**

• [Actions définies par Amazon Managed Blockchain](#page-3759-0)

- [Types de ressources définis par Amazon Managed Blockchain](#page-3767-0)
- [Clés de condition pour Amazon Managed Blockchain](#page-3768-0)

## <span id="page-3759-0"></span>Actions définies par Amazon Managed Blockchain

Vous pouvez indiquer les actions suivantes dans l'élément Action d'une déclaration de politique IAM. Utilisez des politiques pour accorder des autorisations permettant d'effectuer une opération dans AWS. Lorsque vous utilisez une action dans une politique, vous autorisez ou refusez généralement l'accès à l'opération d'API ou à la commande CLI portant le même nom. Toutefois, dans certains cas, une seule action contrôle l'accès à plusieurs opérations. D'autres opérations, quant à elles, requièrent plusieurs actions différentes.

La colonne Types de ressources indique si chaque action prend en charge les autorisations au niveau des ressources. S'il n'y a pas de valeur pour cette colonne, vous devez indiquer toutes les ressources (« \* ») dans l'élément Resource de votre déclaration de politique. Si la colonne inclut un type de ressource, vous pouvez indiquer un ARN de ce type dans une déclaration avec cette action. Si l'action comporte une ou plusieurs ressources requises, l'appelant doit être autorisé à utiliser l'action avec ces ressources. Les ressources requises sont indiquées dans le tableau par un astérisque (\*). Si vous limitez l'accès aux ressources avec l'Resourceélément dans une politique IAM, vous devez inclure un ARN ou un modèle pour chaque type de ressource requis. Certaines actions prennent en charge plusieurs types de ressources. Si le type de ressource est facultatif (non indiqué comme obligatoire), vous pouvez choisir d'utiliser l'un, mais pas l'autre.

La colonne Clés de condition inclut des clés que vous pouvez spécifier dans l'élément Condition d'une déclaration de politique. Pour plus d'informations sur les clés de condition associées aux ressources du service, consultez la colonne Clés de condition du tableau des types de ressources.

### **a** Note

Les clés de condition des ressources sont répertoriées dans le tableau [Types de ressources](#page-3767-0). Vous pouvez trouver un lien vers le type de ressource qui s'applique à une action dans la colonne Types de ressources (\* obligatoire) du tableau Actions. Le type de ressource indiqué dans le tableau Types de ressources inclut la colonne Clés de condition, qui contient les clés de condition de ressource qui s'appliquent à une action dans le tableau Actions.

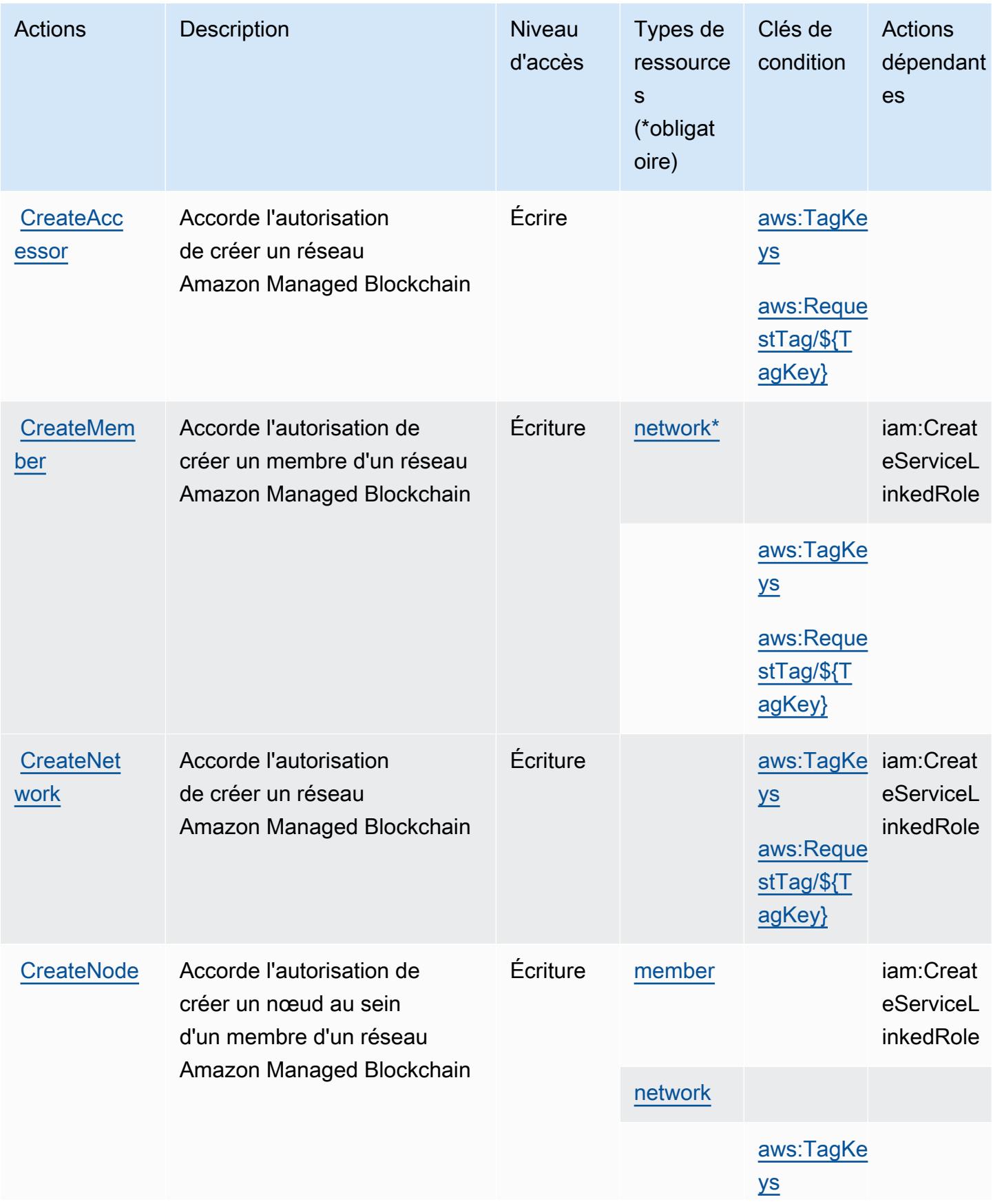

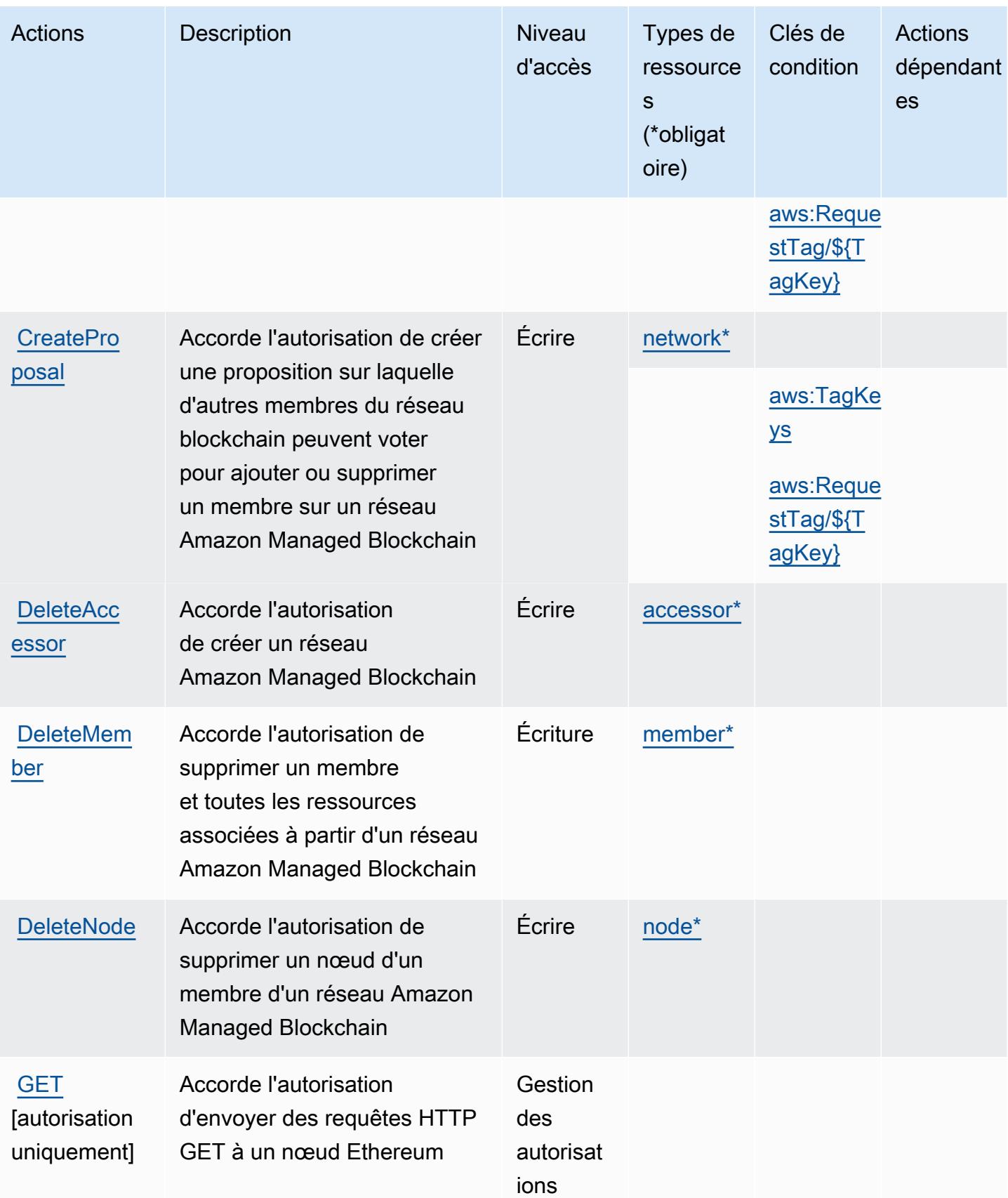

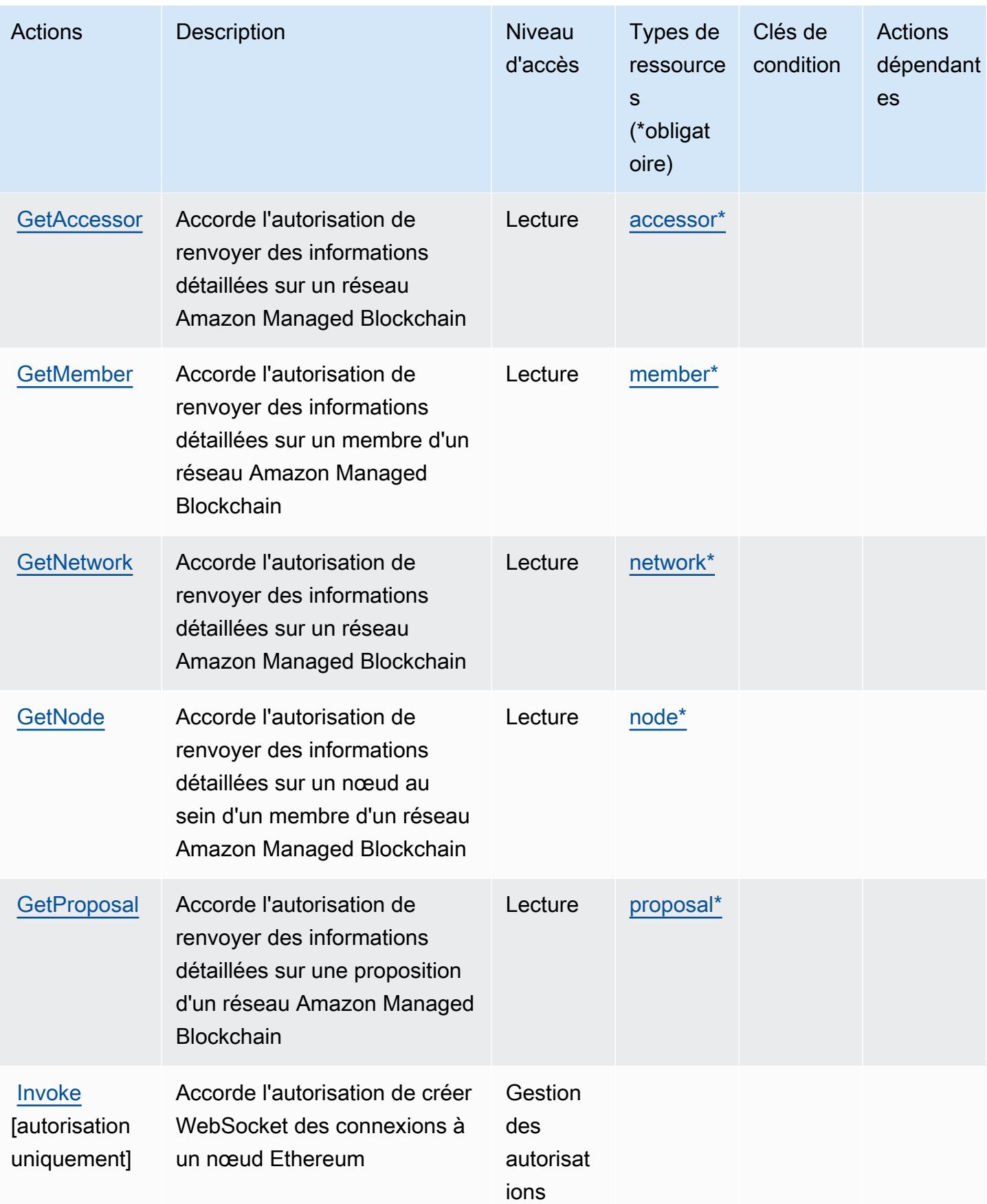

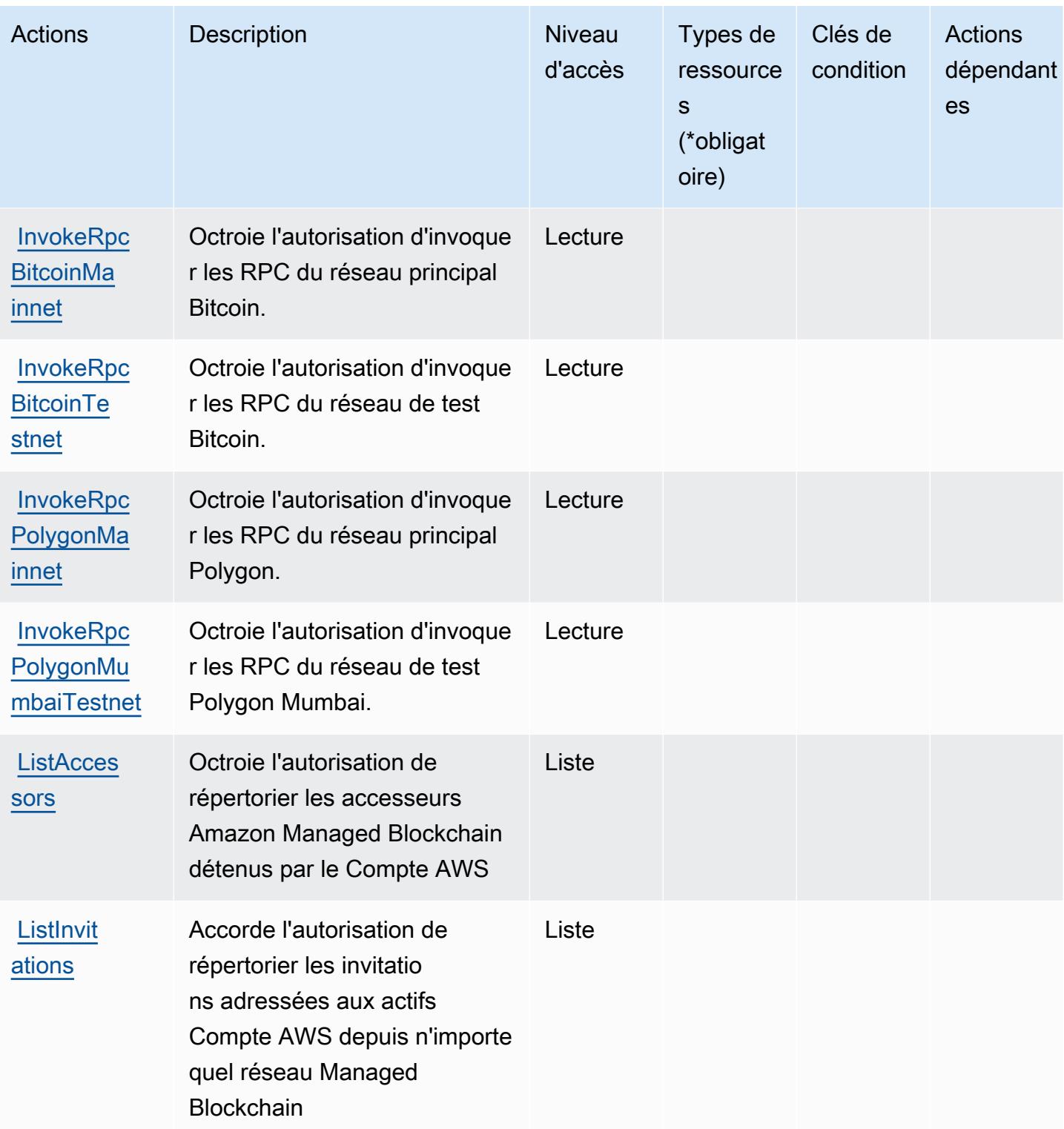

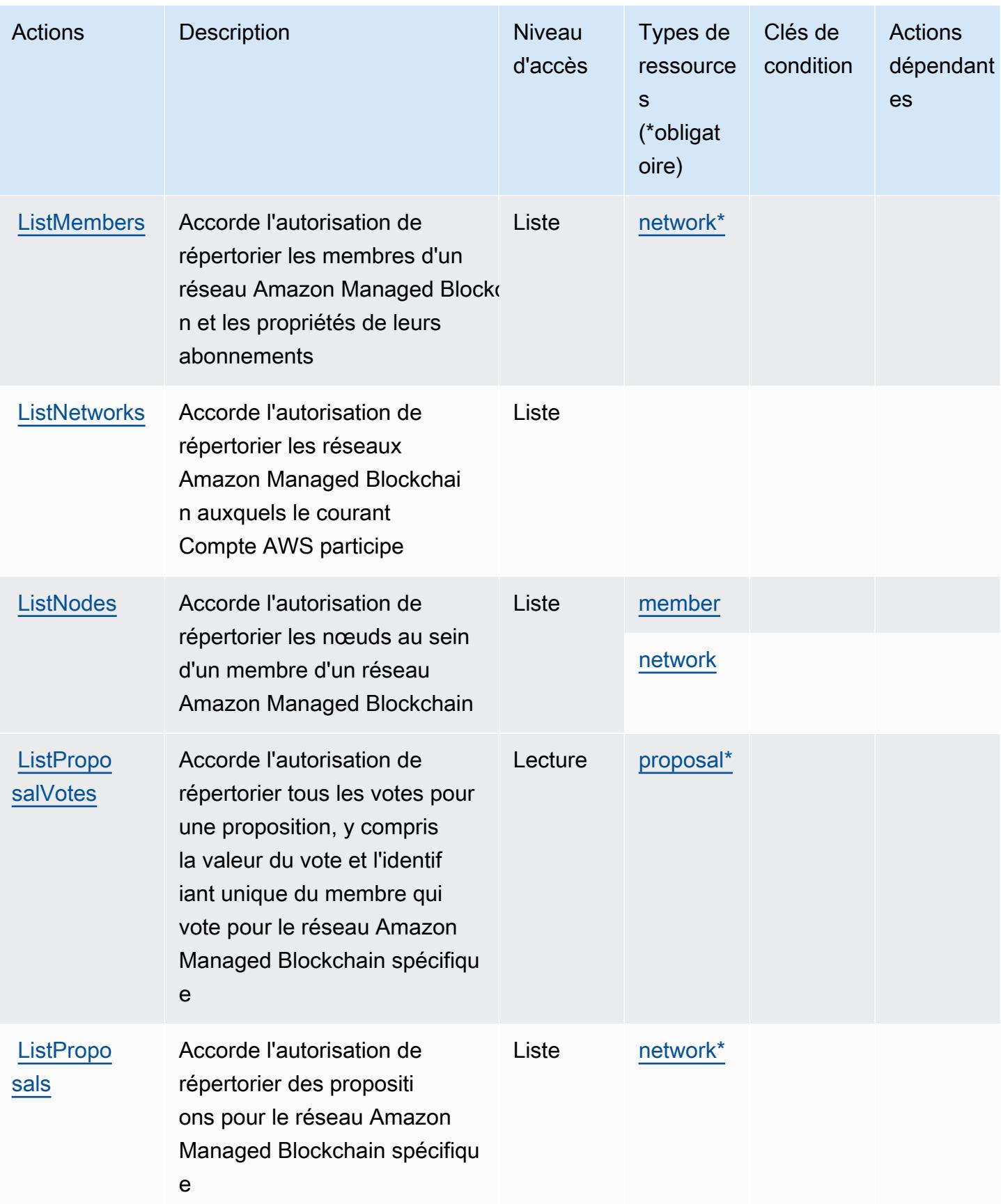

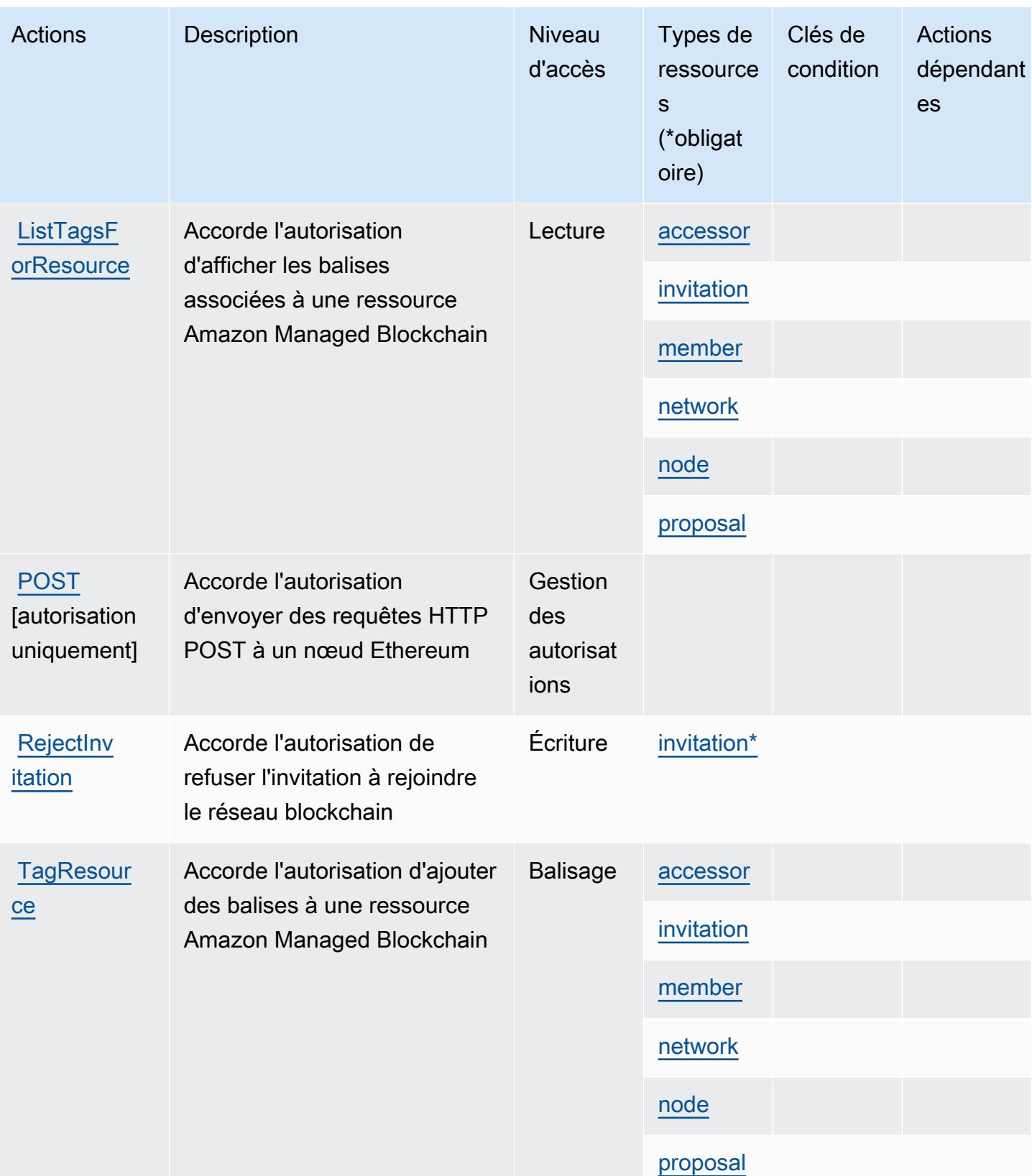

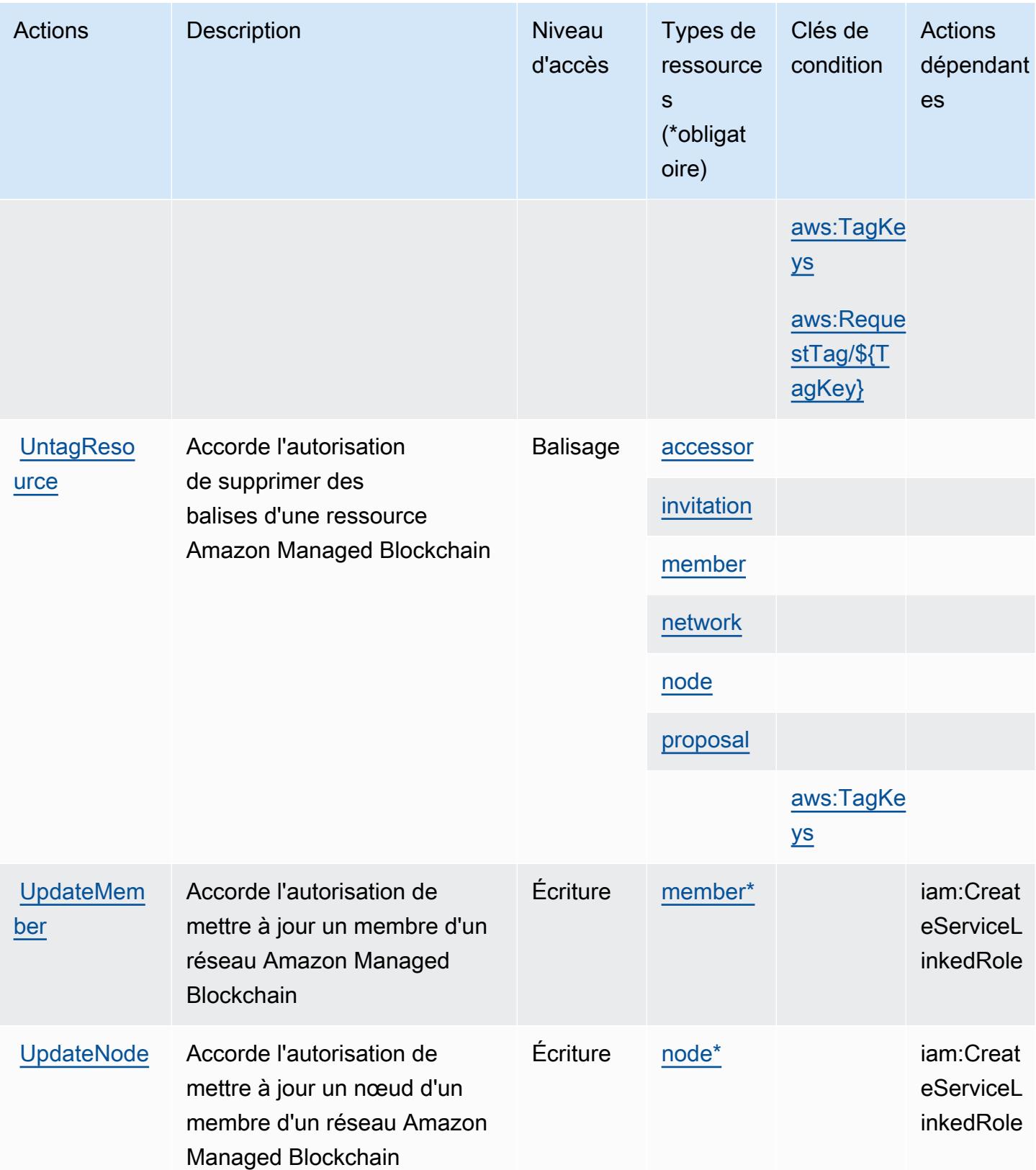

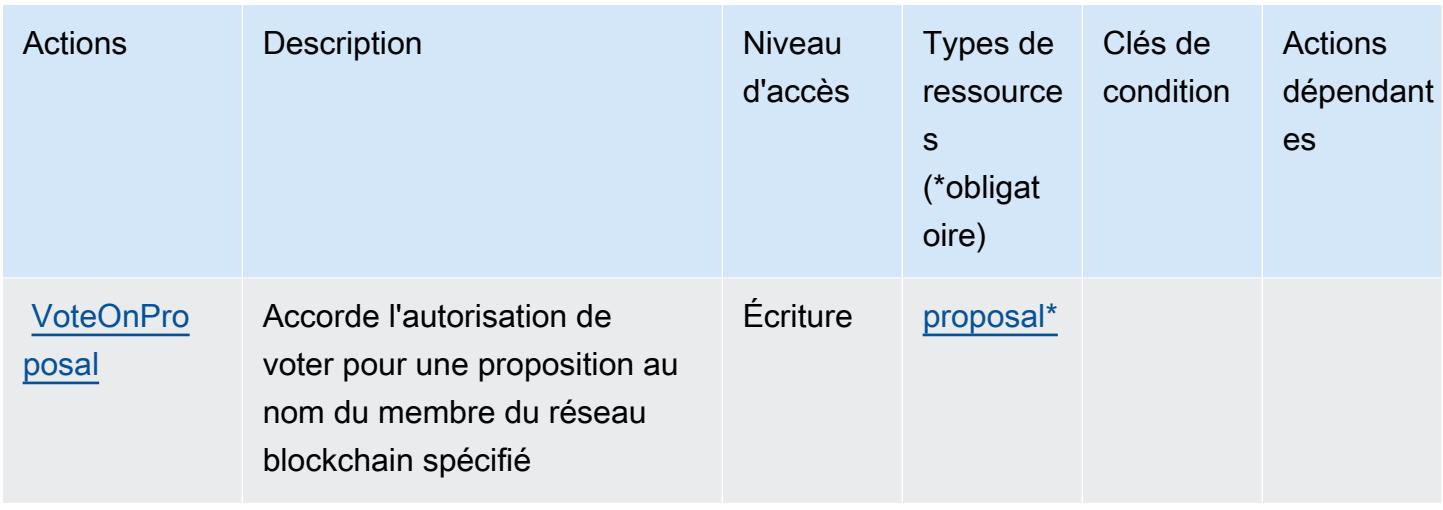

## <span id="page-3767-0"></span>Types de ressources définis par Amazon Managed Blockchain

Ce service définit les types de ressources suivants, qui peuvent être utilisés dans l' Resource élément des déclarations de politique d'autorisation IAM. Chaque action du [tableau Actions](#page-3759-0) identifie les types de ressources pouvant être spécifiés avec cette action. Un type de ressource peut également définir les clés de condition que vous pouvez inclure dans une politique. Ces clés sont affichées dans la dernière colonne du tableau. Pour plus de détails sur les colonnes du tableau suivant, veuillez consulter le [tableau Types de ressources.](reference_policies_actions-resources-contextkeys.html#resources_table)

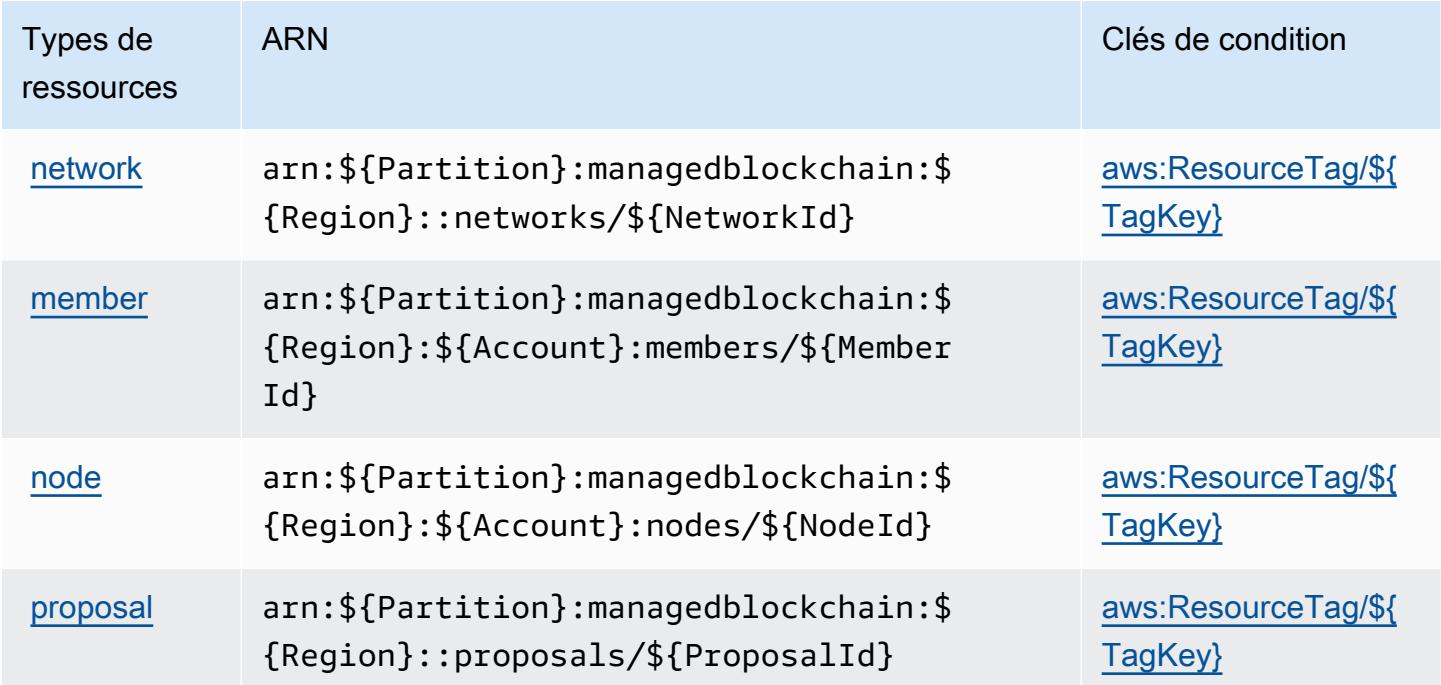

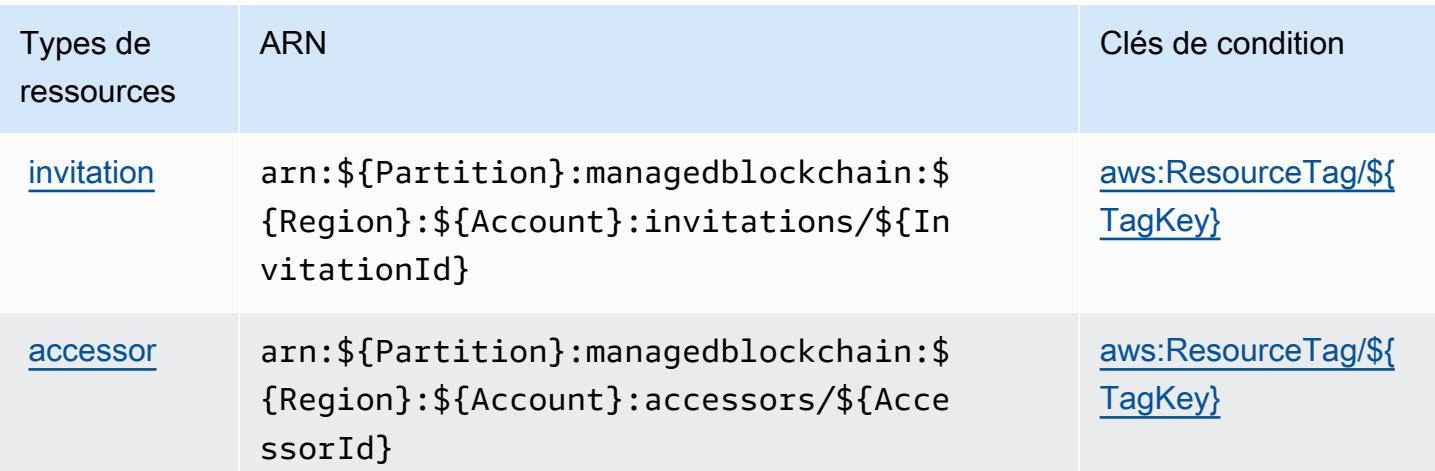

## <span id="page-3768-0"></span>Clés de condition pour Amazon Managed Blockchain

Amazon Managed Blockchain définit les clés de condition suivantes que vous pouvez utiliser dans l'élément Condition d'une stratégie IAM. Vous pouvez utiliser ces clés pour affiner les conditions d'application de la déclaration de politique. Pour plus de détails sur les colonnes du tableau suivant, veuillez consulter le [tableau Clés de condition.](reference_policies_actions-resources-contextkeys.html#context_keys_table)

Pour afficher les clés de condition globales disponibles pour tous les services, consultez [Clés de](https://docs.aws.amazon.com/IAM/latest/UserGuide/reference_policies_condition-keys.html#AvailableKeys) [condition globales disponibles](https://docs.aws.amazon.com/IAM/latest/UserGuide/reference_policies_condition-keys.html#AvailableKeys).

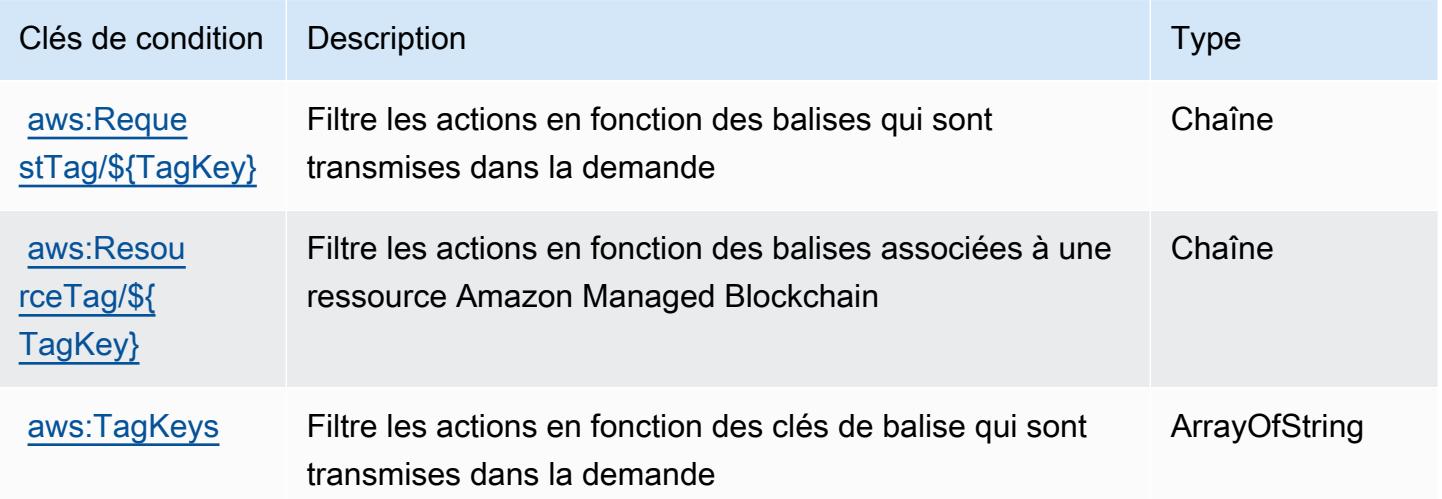

# Actions, ressources et clés de condition pour Amazon Managed Blockchain **Query**

Amazon Managed Blockchain Query (préfixe de service : managedblockchain-query) fournit les ressources, actions et clés de contexte de condition spécifiques au service suivantes en vue de leur utilisation dans les politiques d'autorisation IAM.

Références :

- Découvrez comment [configurer ce service.](https://docs.aws.amazon.com/managed-blockchain/latest/ambq-dg/)
- Affichez la liste des [opérations d'API disponibles pour ce service.](https://docs.aws.amazon.com/managed-blockchain/latest/AMBQ-APIReference/)
- Découvrez comment protéger ce service et ses ressources avec les stratégies d'autorisation [IAM](https://docs.aws.amazon.com/managed-blockchain/latest/ambq-dg/security-iam.html).

### **Rubriques**

- [Actions définies par Amazon Managed Blockchain Query](#page-3769-0)
- [Types de ressources définis par Amazon Managed Blockchain Query](#page-3771-0)
- [Clés de condition pour Amazon Managed Blockchain Query](#page-3772-0)

## <span id="page-3769-0"></span>Actions définies par Amazon Managed Blockchain Query

Vous pouvez indiquer les actions suivantes dans l'élément Action d'une déclaration de politique IAM. Utilisez des politiques pour accorder des autorisations permettant d'effectuer une opération dans AWS. Lorsque vous utilisez une action dans une politique, vous autorisez ou refusez généralement l'accès à l'opération d'API ou à la commande CLI portant le même nom. Toutefois, dans certains cas, une seule action contrôle l'accès à plusieurs opérations. D'autres opérations, quant à elles, requièrent plusieurs actions différentes.

La colonne Types de ressources indique si chaque action prend en charge les autorisations au niveau des ressources. S'il n'y a pas de valeur pour cette colonne, vous devez indiquer toutes les ressources (« \* ») dans l'élément Resource de votre déclaration de politique. Si la colonne inclut un type de ressource, vous pouvez indiquer un ARN de ce type dans une déclaration avec cette action. Si l'action comporte une ou plusieurs ressources requises, l'appelant doit être autorisé à utiliser l'action avec ces ressources. Les ressources requises sont indiquées dans le tableau par un astérisque (\*). Si vous limitez l'accès aux ressources avec l'Resourceélément dans une politique IAM, vous devez inclure un ARN ou un modèle pour chaque type de ressource requis. Certaines

actions prennent en charge plusieurs types de ressources. Si le type de ressource est facultatif (non indiqué comme obligatoire), vous pouvez choisir d'utiliser l'un, mais pas l'autre.

La colonne Clés de condition inclut des clés que vous pouvez spécifier dans l'élément Condition d'une déclaration de politique. Pour plus d'informations sur les clés de condition associées aux ressources du service, consultez la colonne Clés de condition du tableau des types de ressources.

### **a** Note

Les clés de condition des ressources sont répertoriées dans le tableau [Types de ressources](#page-3771-0). Vous pouvez trouver un lien vers le type de ressource qui s'applique à une action dans la colonne Types de ressources (\* obligatoire) du tableau Actions. Le type de ressource indiqué dans le tableau Types de ressources inclut la colonne Clés de condition, qui contient les clés de condition de ressource qui s'appliquent à une action dans le tableau Actions.

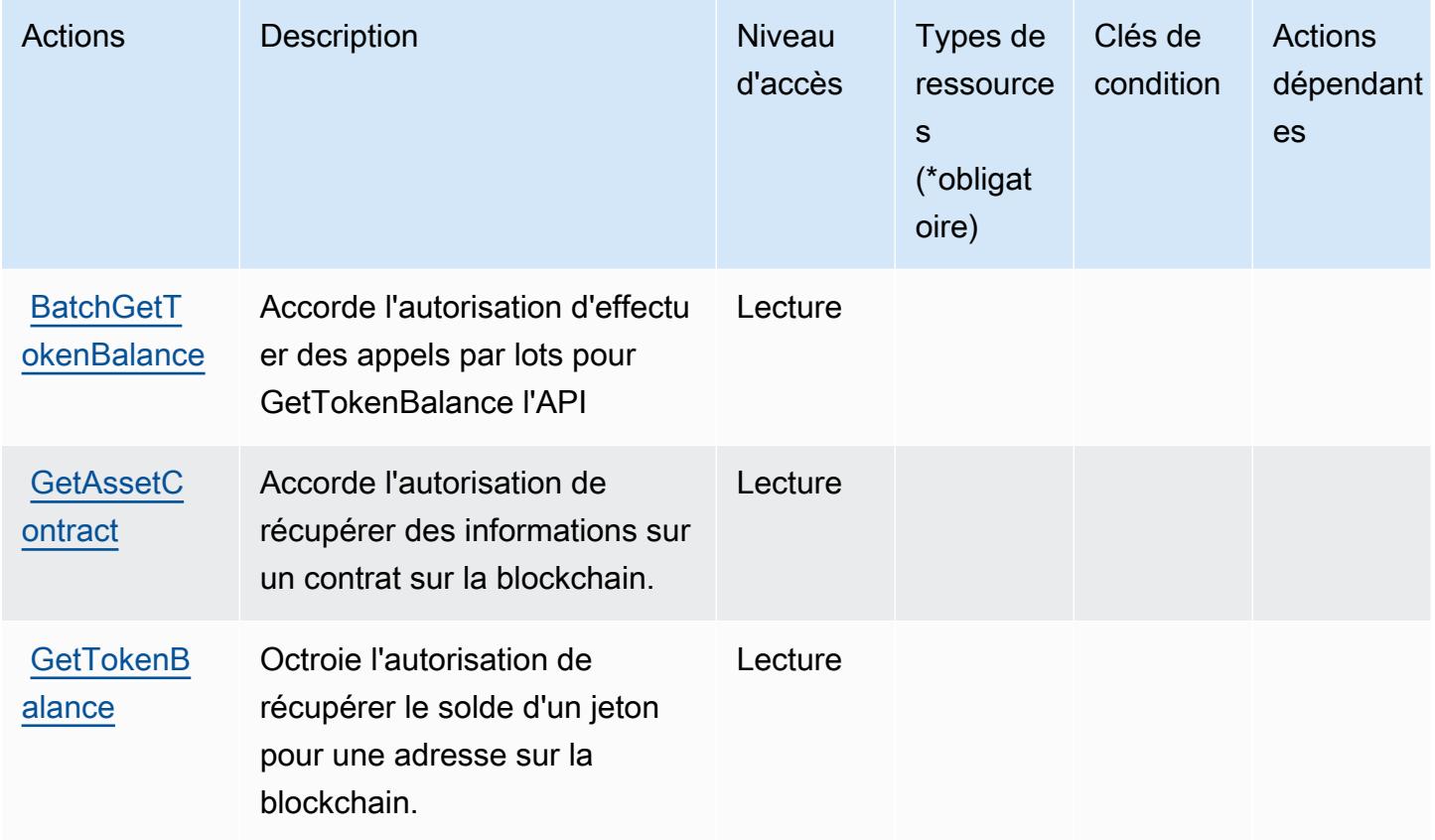

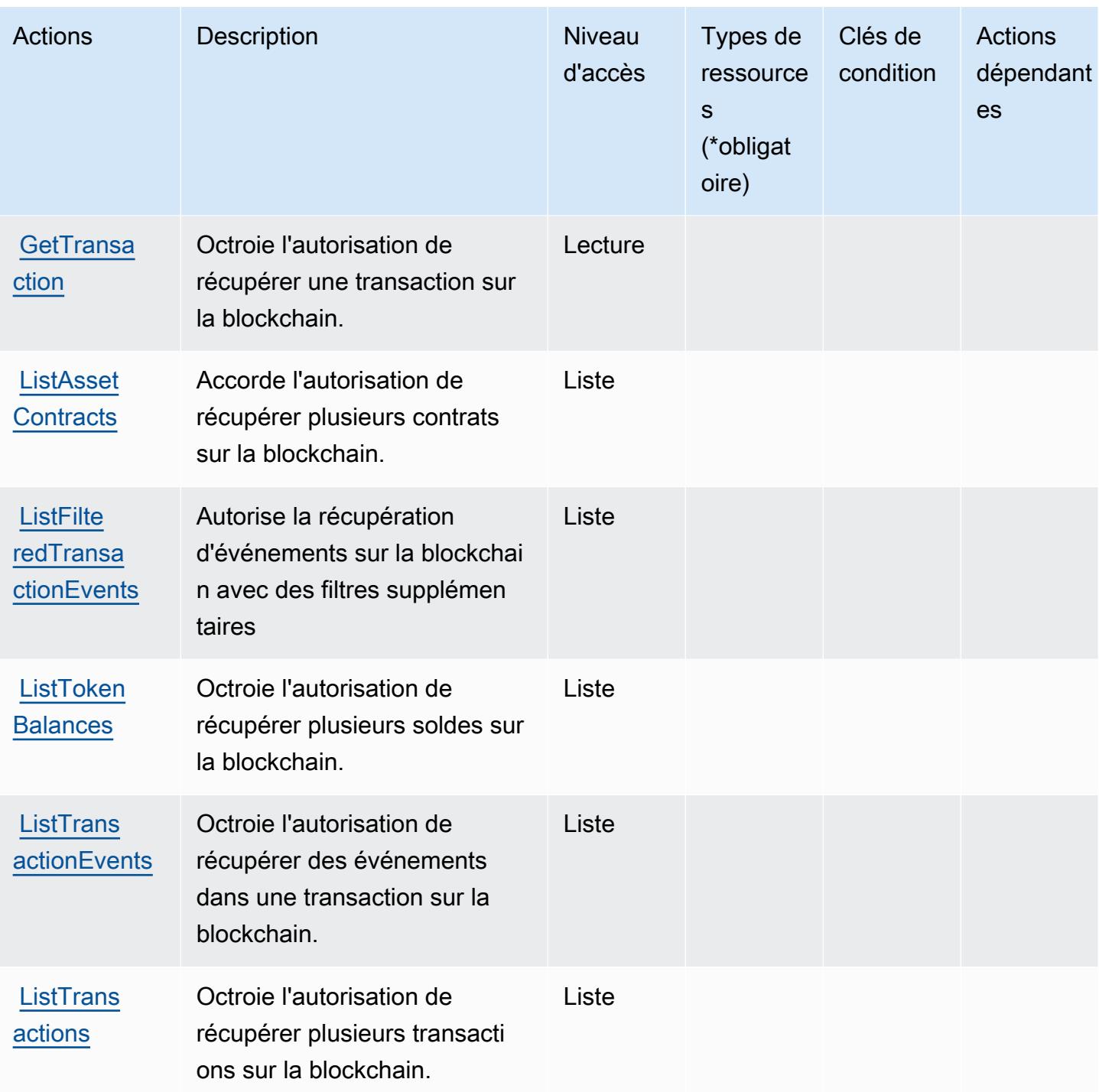

<span id="page-3771-0"></span>Types de ressources définis par Amazon Managed Blockchain Query

Amazon Managed Blockchain Query ne prend pas en charge la spécification d'un ARN de ressource dans l'élément Resource d'une instruction de politique IAM. Pour autoriser l'accès à Amazon Managed Blockchain Query, spécifiez "Resource": "\*" dans votre politique.

## <span id="page-3772-0"></span>Clés de condition pour Amazon Managed Blockchain Query

Managed Blockchain Query ne comporte aucune clé de contexte spécifique au service pouvant être utilisée dans l'élément Condition des instructions de politique. Pour accéder à la liste des clés de condition globales disponibles pour tous les services, consultez [Clés de condition disponibles.](https://docs.aws.amazon.com/IAM/latest/UserGuide/reference_policies_condition-keys.html#AvailableKeys)

# Actions, ressources et clés de condition pour Amazon Managed Grafana

Amazon Managed Grafana (préfixe de service : grafana) fournit les ressources, actions et clés de contexte de condition spécifiques au service suivantes à utiliser dans les politiques d'autorisation IAM.

### Références :

- Découvrez comment [configurer ce service.](https://docs.aws.amazon.com/grafana/latest/userguide/)
- Affichez la liste des [opérations d'API disponibles pour ce service.](https://docs.aws.amazon.com/grafana/latest/APIReference/)
- Découvrez comment protéger ce service et ses ressources avec les stratégies d'autorisation [IAM](https://docs.aws.amazon.com/grafana/latest/userguide/security-iam.html).

### **Rubriques**

- [Actions définies par Amazon Managed Grafana](#page-3772-1)
- [Types de ressources définis par Amazon Managed Grafana](#page-3779-0)
- [Clés de condition pour Amazon Managed Grafana](#page-3779-1)

## <span id="page-3772-1"></span>Actions définies par Amazon Managed Grafana

Vous pouvez indiquer les actions suivantes dans l'élément Action d'une déclaration de politique IAM. Utilisez des politiques pour accorder des autorisations permettant d'effectuer une opération dans AWS. Lorsque vous utilisez une action dans une politique, vous autorisez ou refusez généralement l'accès à l'opération d'API ou à la commande CLI portant le même nom. Toutefois, dans certains cas, une seule action contrôle l'accès à plusieurs opérations. D'autres opérations, quant à elles, requièrent plusieurs actions différentes.

La colonne Types de ressources indique si chaque action prend en charge les autorisations au niveau des ressources. S'il n'y a pas de valeur pour cette colonne, vous devez indiquer toutes les ressources (« \* ») dans l'élément Resource de votre déclaration de politique. Si la colonne inclut un type de ressource, vous pouvez indiquer un ARN de ce type dans une déclaration avec cette

action. Si l'action comporte une ou plusieurs ressources requises, l'appelant doit être autorisé à utiliser l'action avec ces ressources. Les ressources requises sont indiquées dans le tableau par un astérisque (\*). Si vous limitez l'accès aux ressources avec l'Resourceélément dans une politique IAM, vous devez inclure un ARN ou un modèle pour chaque type de ressource requis. Certaines actions prennent en charge plusieurs types de ressources. Si le type de ressource est facultatif (non indiqué comme obligatoire), vous pouvez choisir d'utiliser l'un, mais pas l'autre.

La colonne Clés de condition inclut des clés que vous pouvez spécifier dans l'élément Condition d'une déclaration de politique. Pour plus d'informations sur les clés de condition associées aux ressources du service, consultez la colonne Clés de condition du tableau des types de ressources.

### **a** Note

Les clés de condition des ressources sont répertoriées dans le tableau [Types de ressources](#page-3779-0). Vous pouvez trouver un lien vers le type de ressource qui s'applique à une action dans la colonne Types de ressources (\* obligatoire) du tableau Actions. Le type de ressource indiqué dans le tableau Types de ressources inclut la colonne Clés de condition, qui contient les clés de condition de ressource qui s'appliquent à une action dans le tableau Actions.

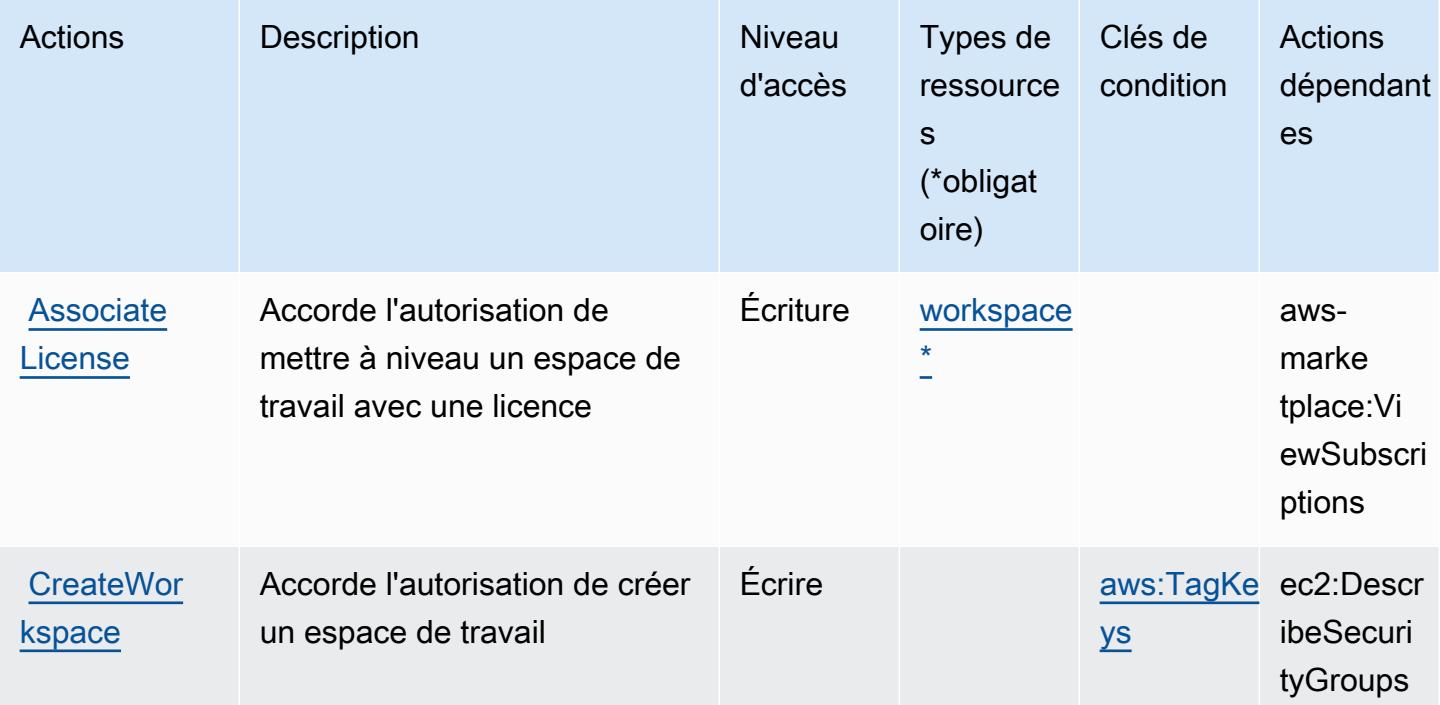

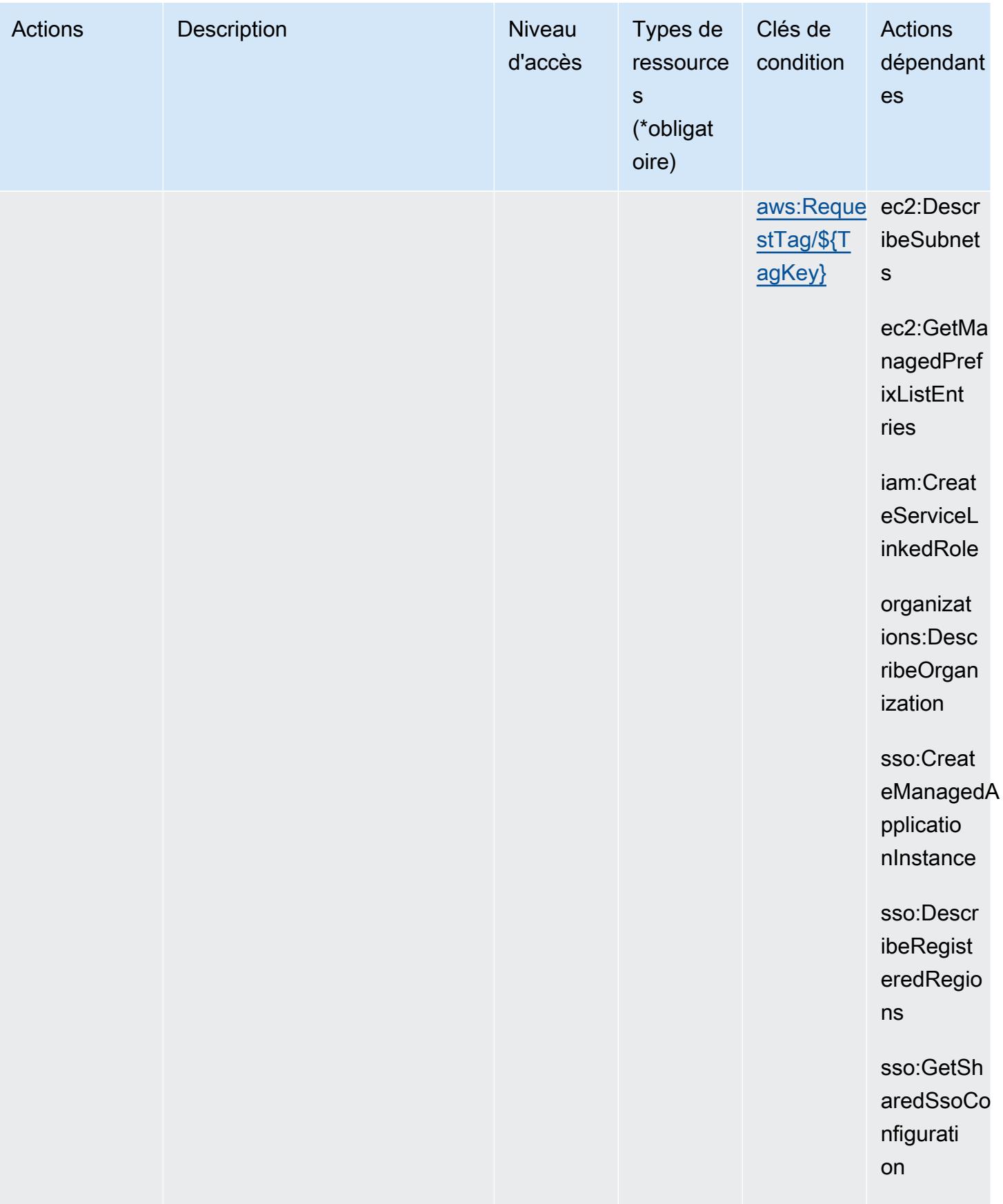

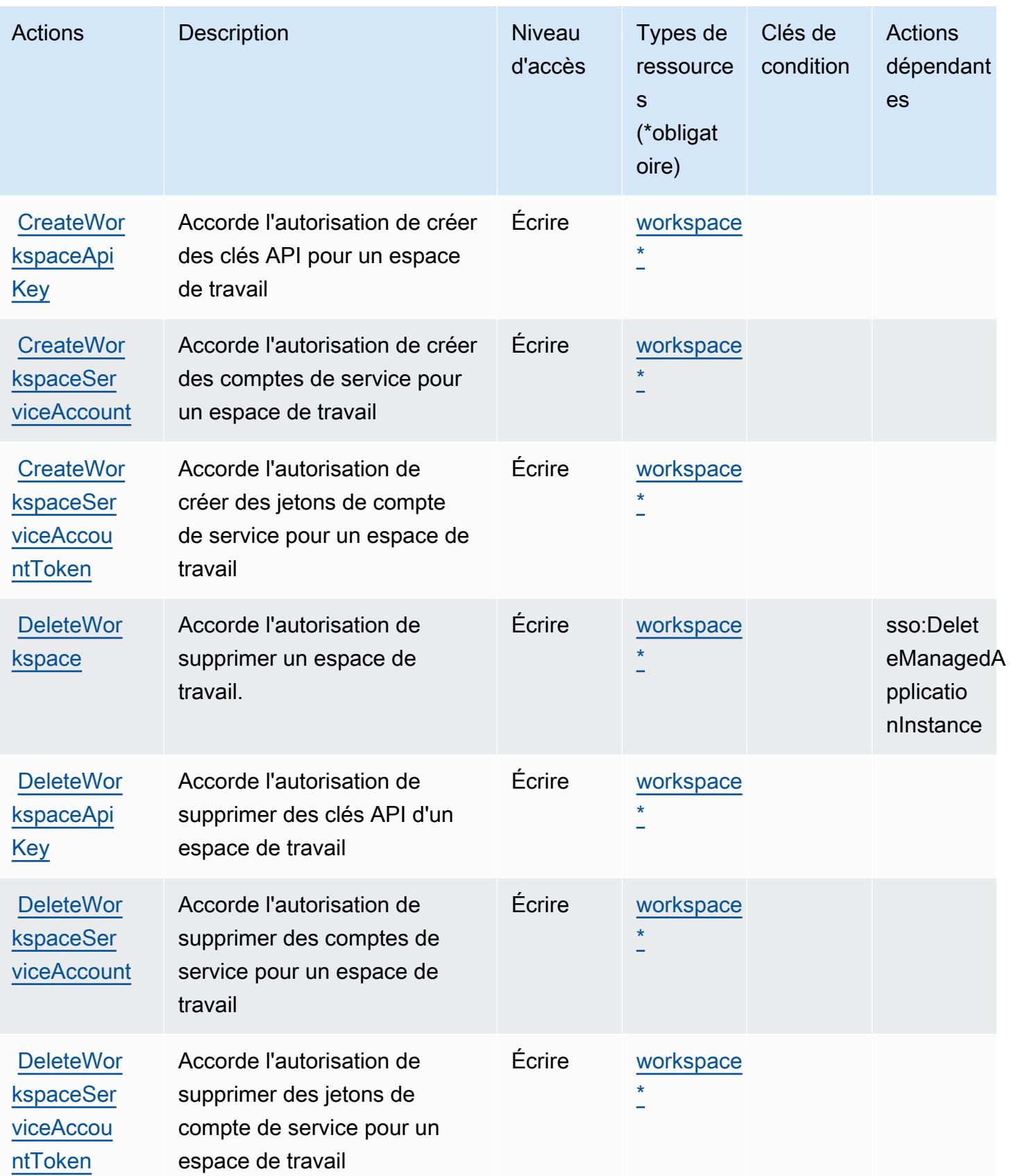

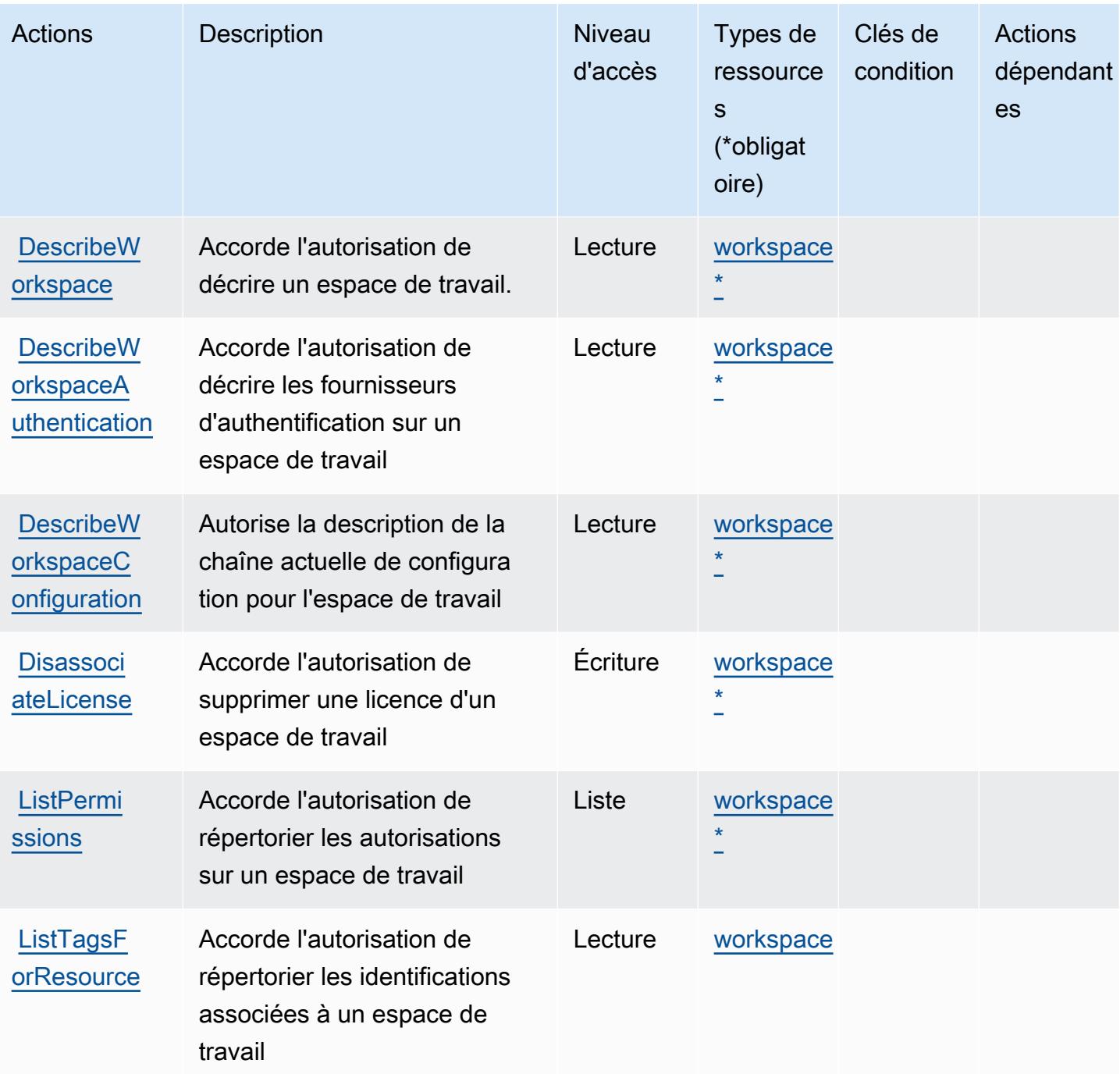

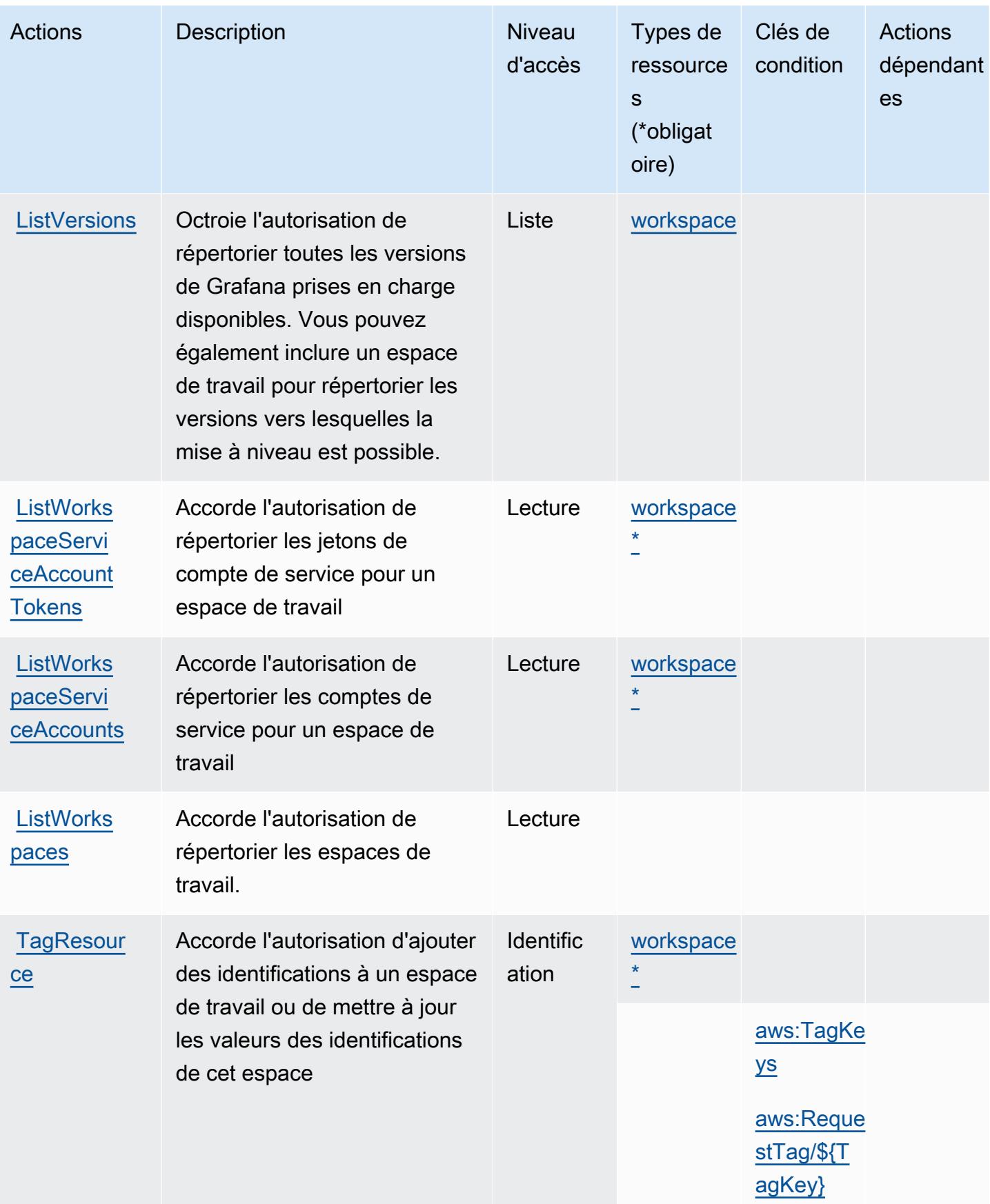

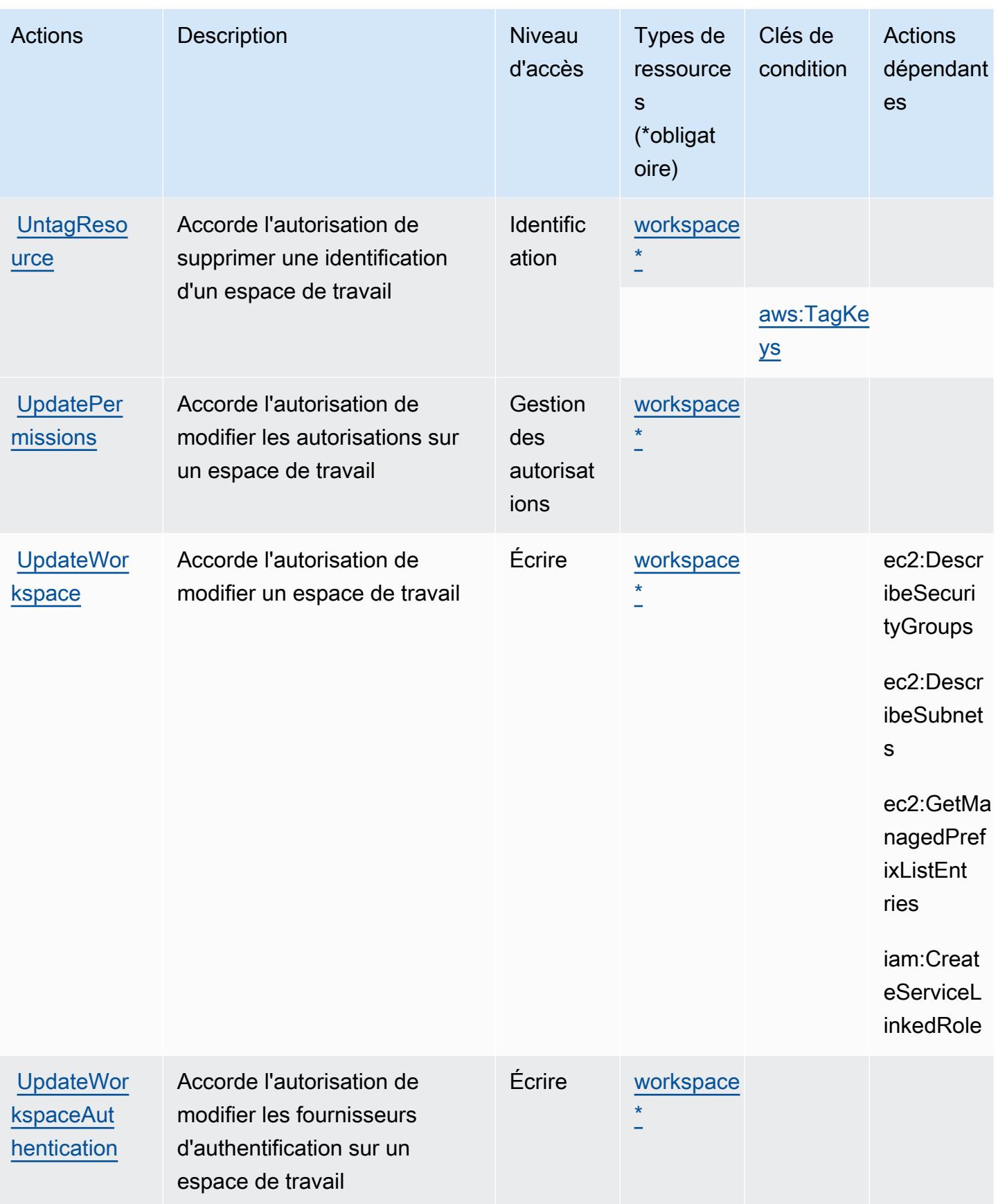

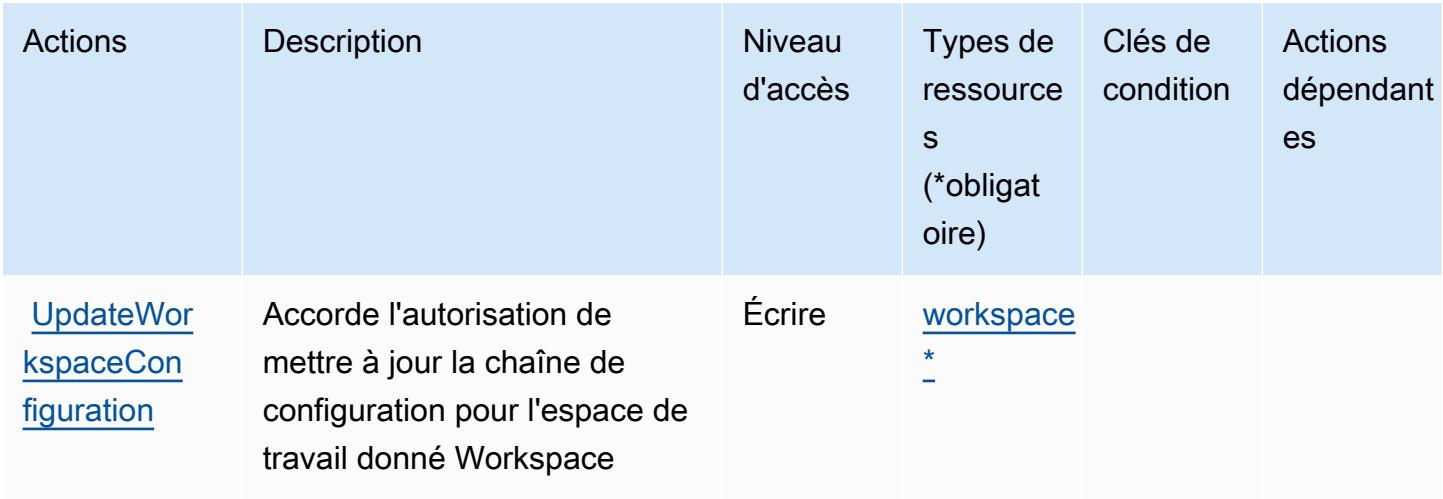

## <span id="page-3779-0"></span>Types de ressources définis par Amazon Managed Grafana

Ce service définit les types de ressources suivants, qui peuvent être utilisés dans l' Resource élément des déclarations de politique d'autorisation IAM. Chaque action du [tableau Actions](#page-3772-1) identifie les types de ressources pouvant être spécifiés avec cette action. Un type de ressource peut également définir les clés de condition que vous pouvez inclure dans une politique. Ces clés sont affichées dans la dernière colonne du tableau. Pour plus de détails sur les colonnes du tableau suivant, veuillez consulter le [tableau Types de ressources.](reference_policies_actions-resources-contextkeys.html#resources_table)

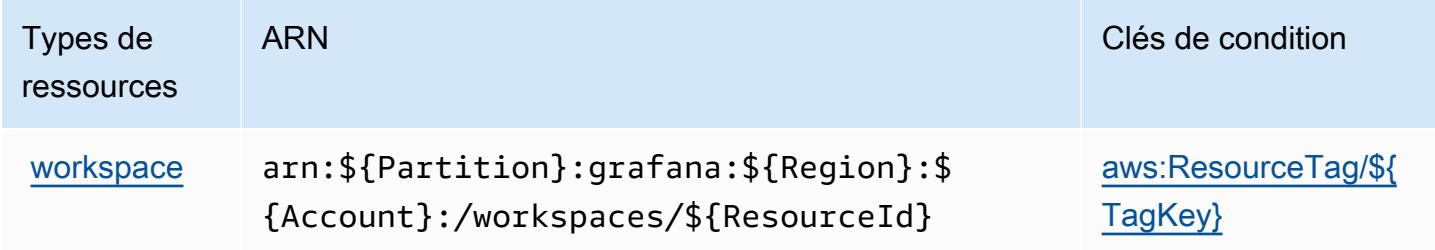

## <span id="page-3779-1"></span>Clés de condition pour Amazon Managed Grafana

Amazon Managed Grafana définit les clés de condition suivantes que vous pouvez utiliser dans l'élément Condition d'une politique IAM. Vous pouvez utiliser ces clés pour affiner les conditions d'application de la déclaration de politique. Pour plus de détails sur les colonnes du tableau suivant, veuillez consulter le [tableau Clés de condition.](reference_policies_actions-resources-contextkeys.html#context_keys_table)

Pour afficher les clés de condition globales disponibles pour tous les services, consultez [Clés de](https://docs.aws.amazon.com/IAM/latest/UserGuide/reference_policies_condition-keys.html#AvailableKeys) [condition globales disponibles](https://docs.aws.amazon.com/IAM/latest/UserGuide/reference_policies_condition-keys.html#AvailableKeys).
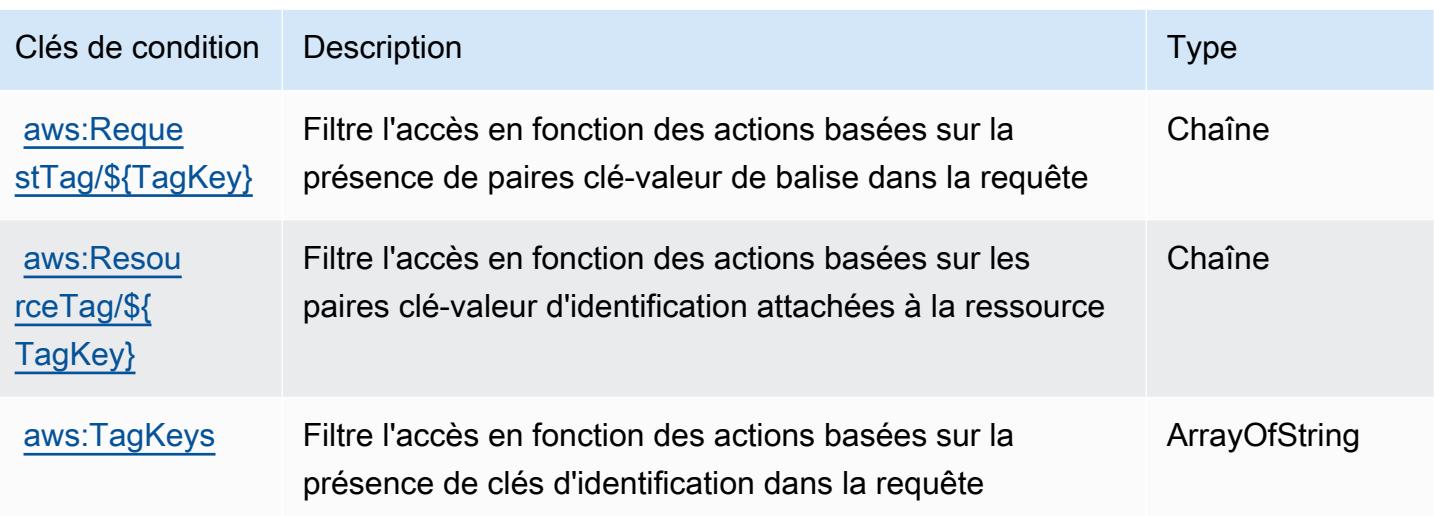

# Actions, ressources et clés de condition pour Amazon Managed Service for **Prometheus**

Amazon Managed Service for Prometheus (préfixe de service : aps) fournit les ressources, actions et clés de contexte de condition spécifiques au service suivantes à utiliser dans les politiques d'autorisation IAM.

### Références :

- Découvrez comment [configurer ce service.](https://docs.aws.amazon.com/prometheus/latest/userguide/)
- Affichez la liste des [opérations d'API disponibles pour ce service.](https://docs.aws.amazon.com/prometheus/latest/userguide/AMP-APIReference.html)
- Découvrez comment protéger ce service et ses ressources avec les stratégies d'autorisation [IAM](https://docs.aws.amazon.com/prometheus/latest/userguide/security-iam.html).

#### Rubriques

- [Actions définies par Amazon Managed Service for Prometheus](#page-3780-0)
- [Types de ressources définis par Amazon Managed Service for Prometheus](#page-3792-0)
- [Clés de condition pour Amazon Managed Service for Prometheus](#page-3793-0)

## <span id="page-3780-0"></span>Actions définies par Amazon Managed Service for Prometheus

Vous pouvez indiquer les actions suivantes dans l'élément Action d'une déclaration de politique IAM. Utilisez des politiques pour accorder des autorisations permettant d'effectuer une opération dans AWS. Lorsque vous utilisez une action dans une politique, vous autorisez ou refusez

généralement l'accès à l'opération d'API ou à la commande CLI portant le même nom. Toutefois, dans certains cas, une seule action contrôle l'accès à plusieurs opérations. D'autres opérations, quant à elles, requièrent plusieurs actions différentes.

La colonne Types de ressources indique si chaque action prend en charge les autorisations au niveau des ressources. S'il n'y a pas de valeur pour cette colonne, vous devez indiquer toutes les ressources (« \* ») dans l'élément Resource de votre déclaration de politique. Si la colonne inclut un type de ressource, vous pouvez indiquer un ARN de ce type dans une déclaration avec cette action. Si l'action comporte une ou plusieurs ressources requises, l'appelant doit être autorisé à utiliser l'action avec ces ressources. Les ressources requises sont indiquées dans le tableau par un astérisque (\*). Si vous limitez l'accès aux ressources avec l'Resourceélément dans une politique IAM, vous devez inclure un ARN ou un modèle pour chaque type de ressource requis. Certaines actions prennent en charge plusieurs types de ressources. Si le type de ressource est facultatif (non indiqué comme obligatoire), vous pouvez choisir d'utiliser l'un, mais pas l'autre.

La colonne Clés de condition inclut des clés que vous pouvez spécifier dans l'élément Condition d'une déclaration de politique. Pour plus d'informations sur les clés de condition associées aux ressources du service, consultez la colonne Clés de condition du tableau des types de ressources.

#### **a** Note

Les clés de condition des ressources sont répertoriées dans le tableau [Types de ressources](#page-3792-0). Vous pouvez trouver un lien vers le type de ressource qui s'applique à une action dans la colonne Types de ressources (\* obligatoire) du tableau Actions. Le type de ressource indiqué dans le tableau Types de ressources inclut la colonne Clés de condition, qui contient les clés de condition de ressource qui s'appliquent à une action dans le tableau Actions.

Pour plus de détails sur les colonnes du tableau suivant, veuillez consulter le [tableau Actions.](reference_policies_actions-resources-contextkeys.html#actions_table)

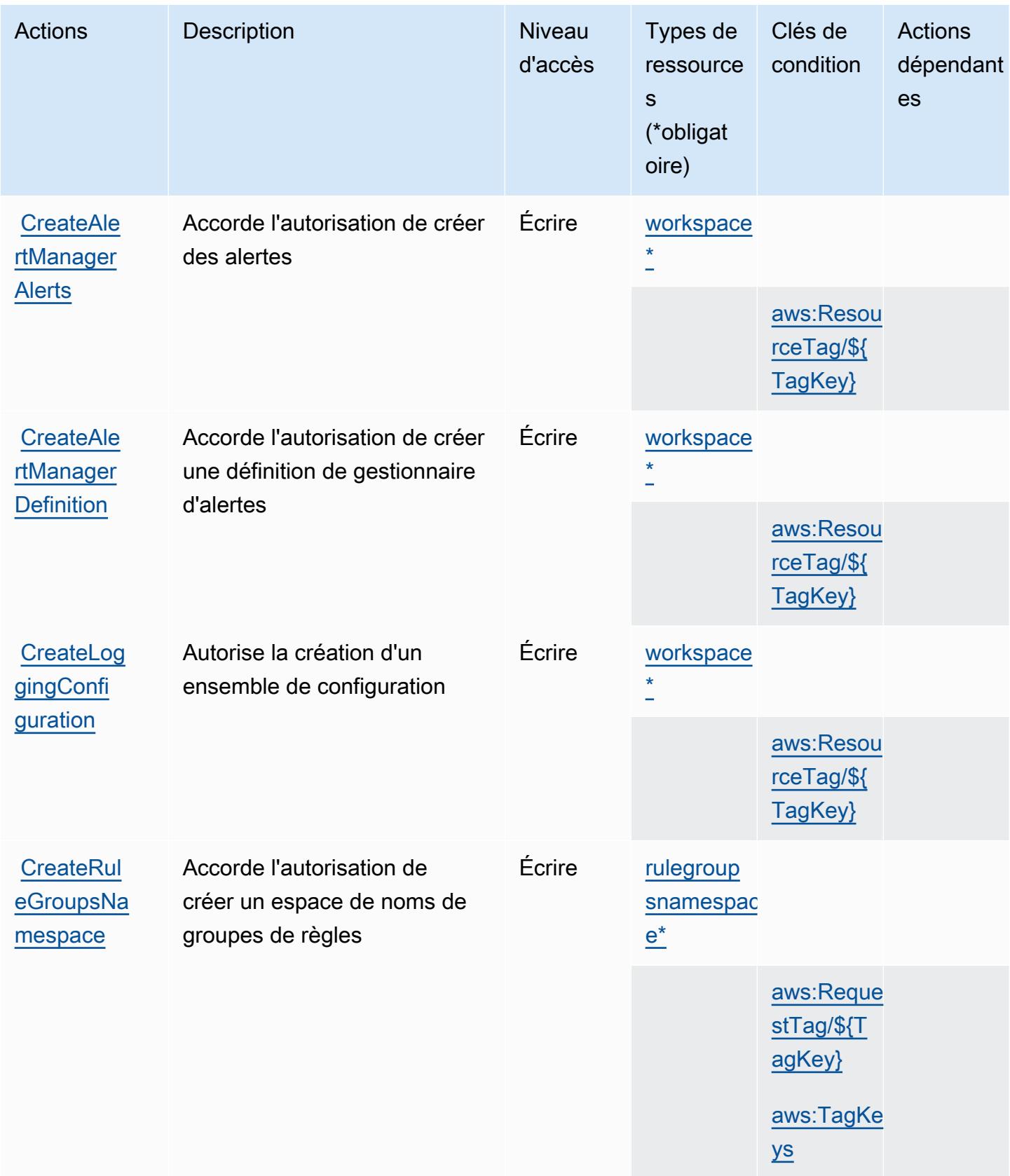

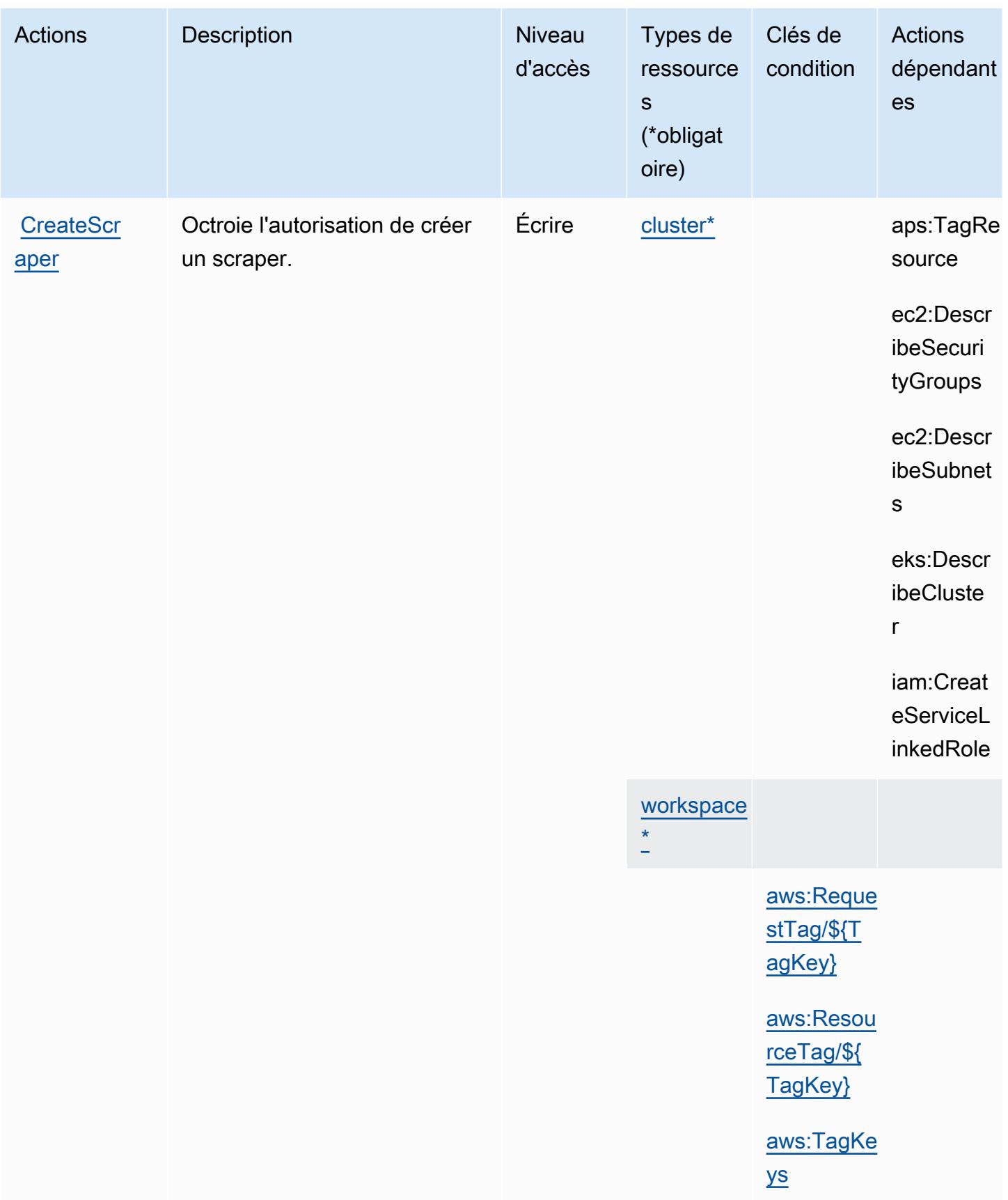

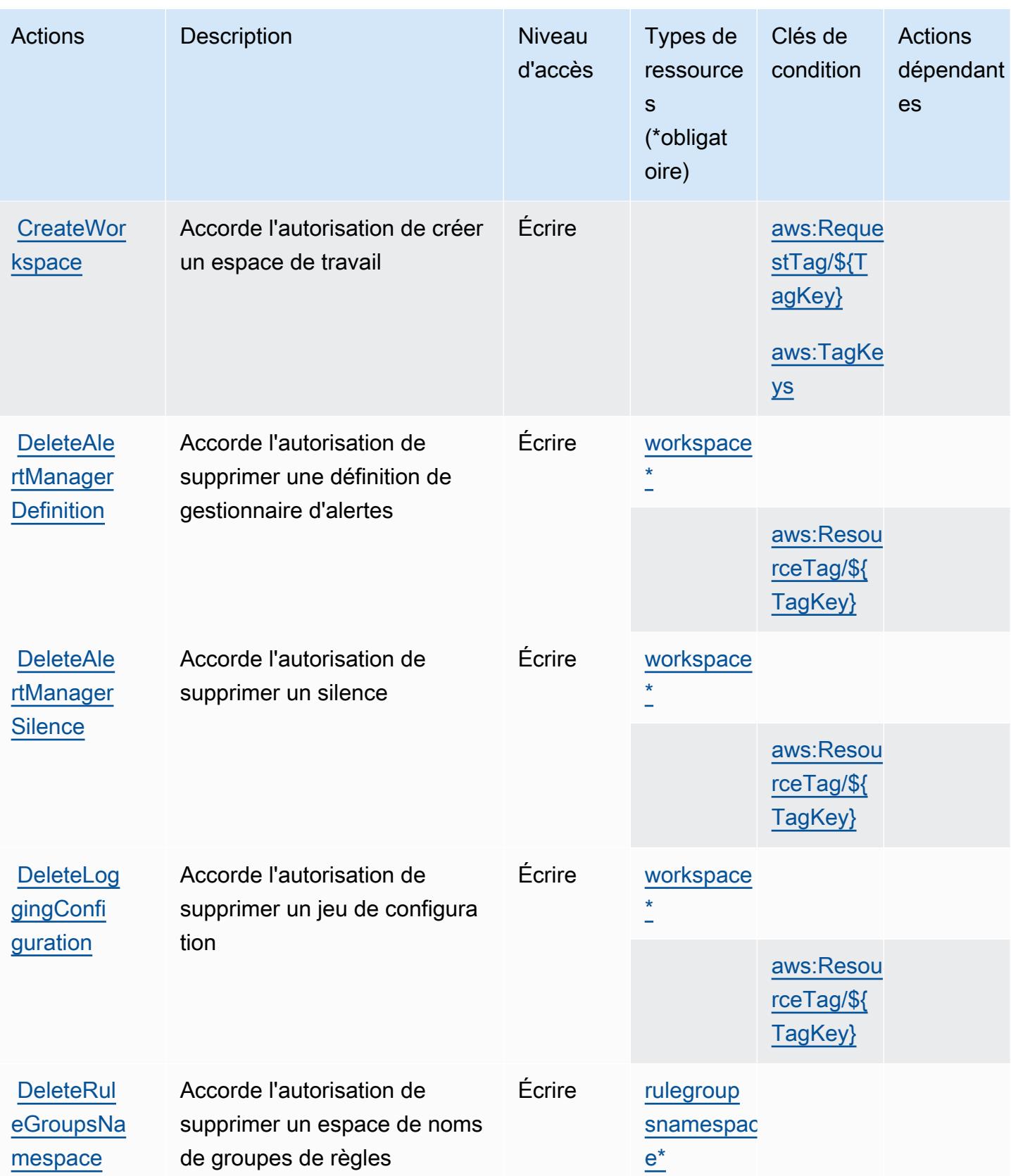

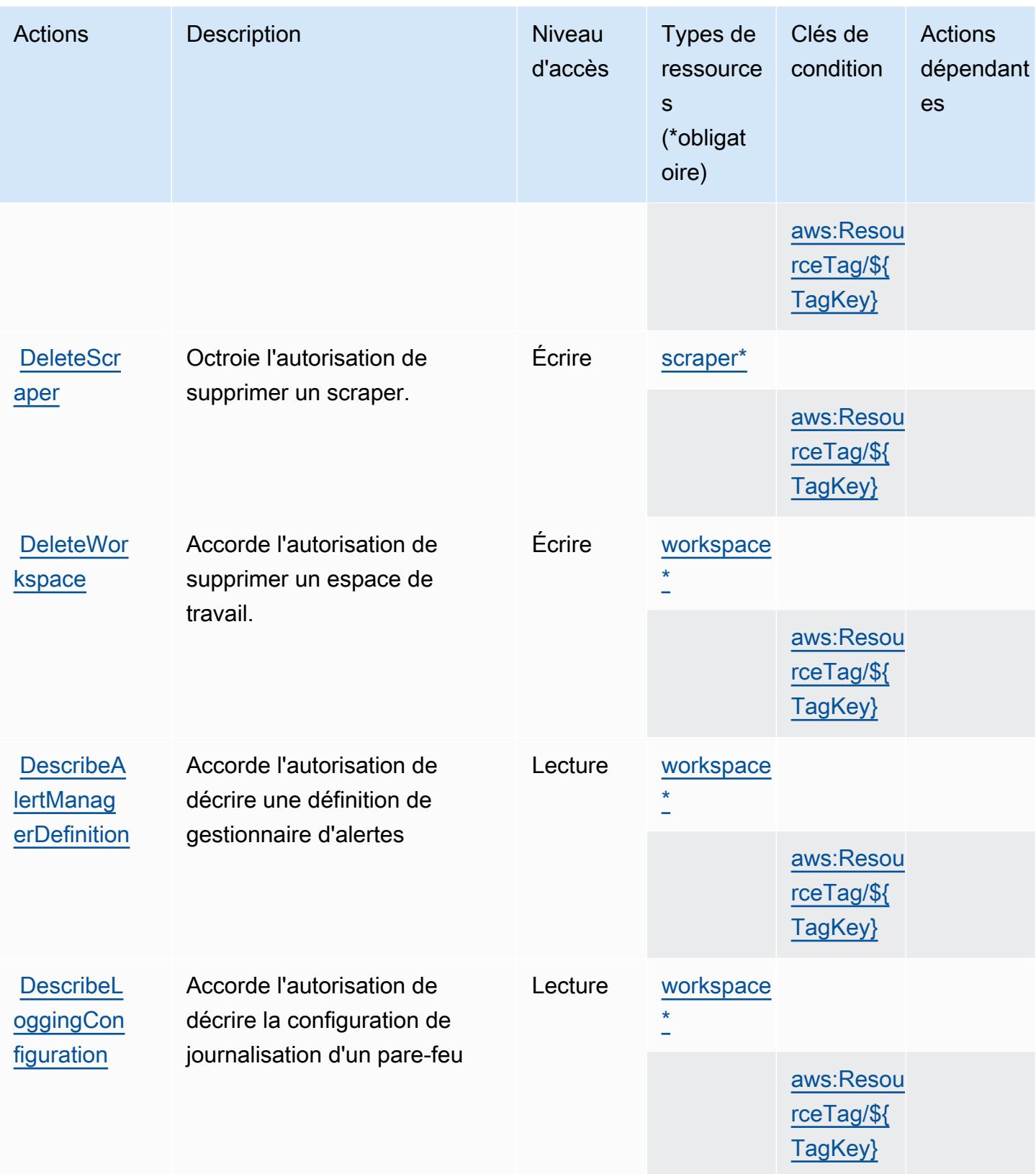

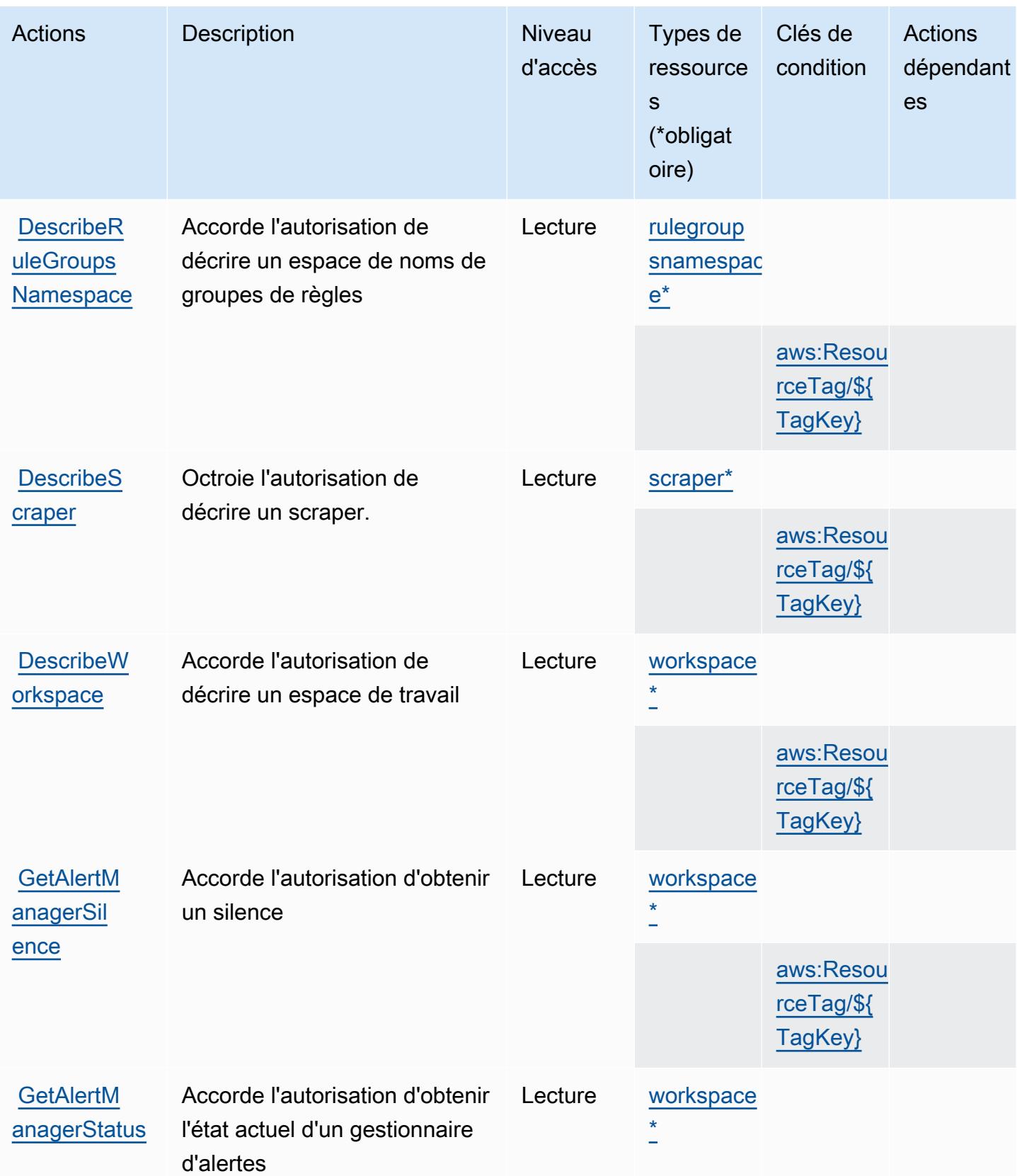

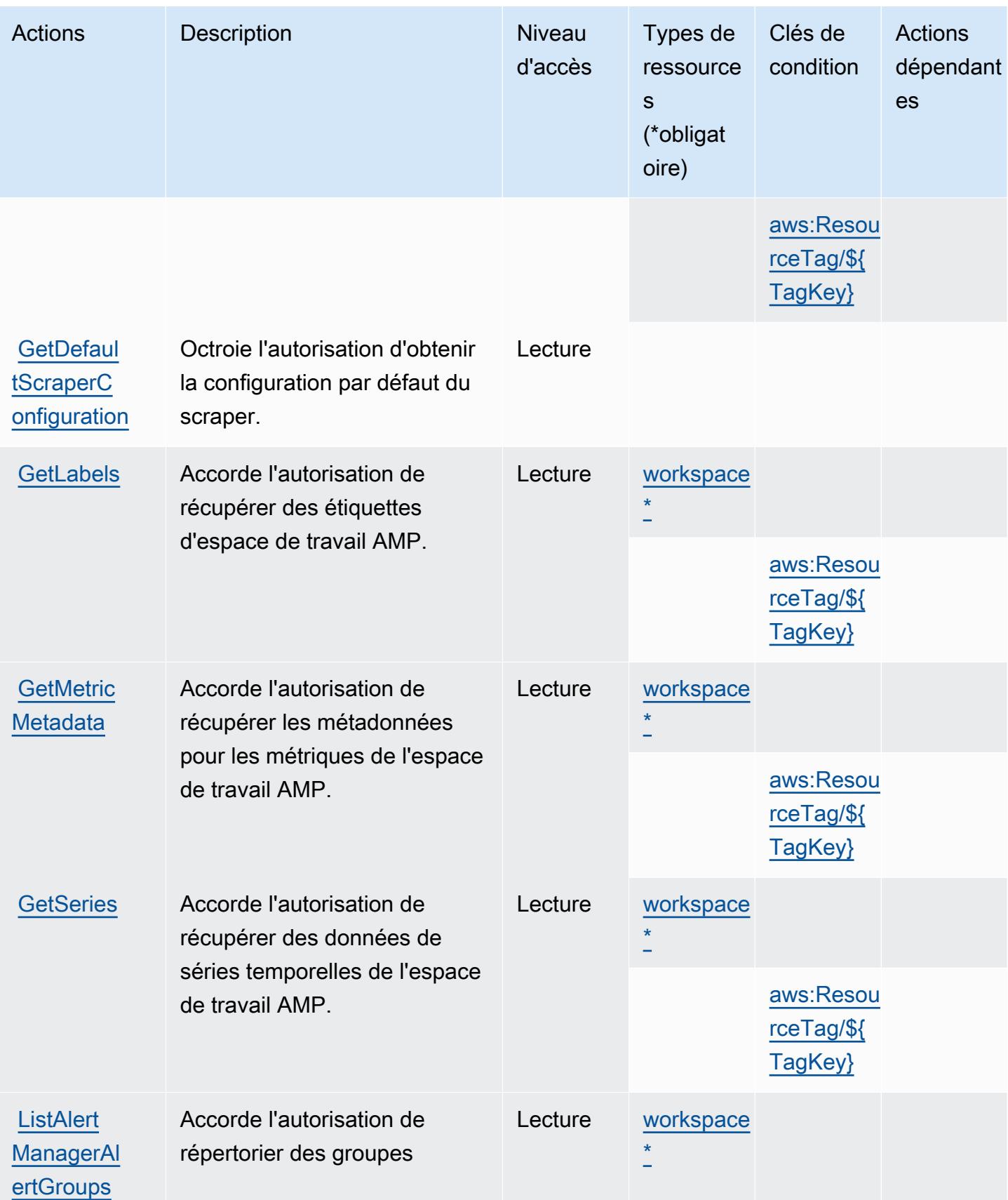

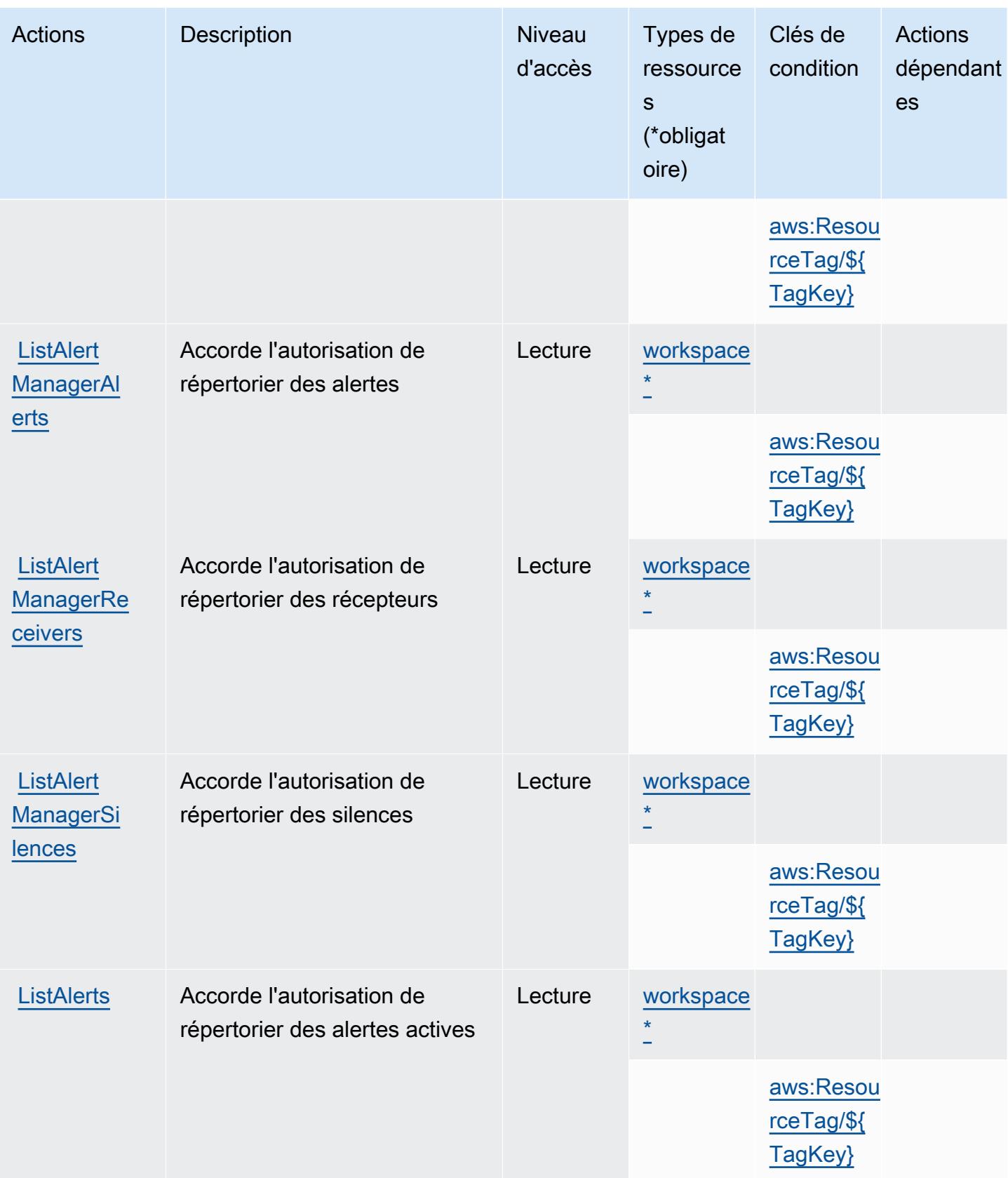

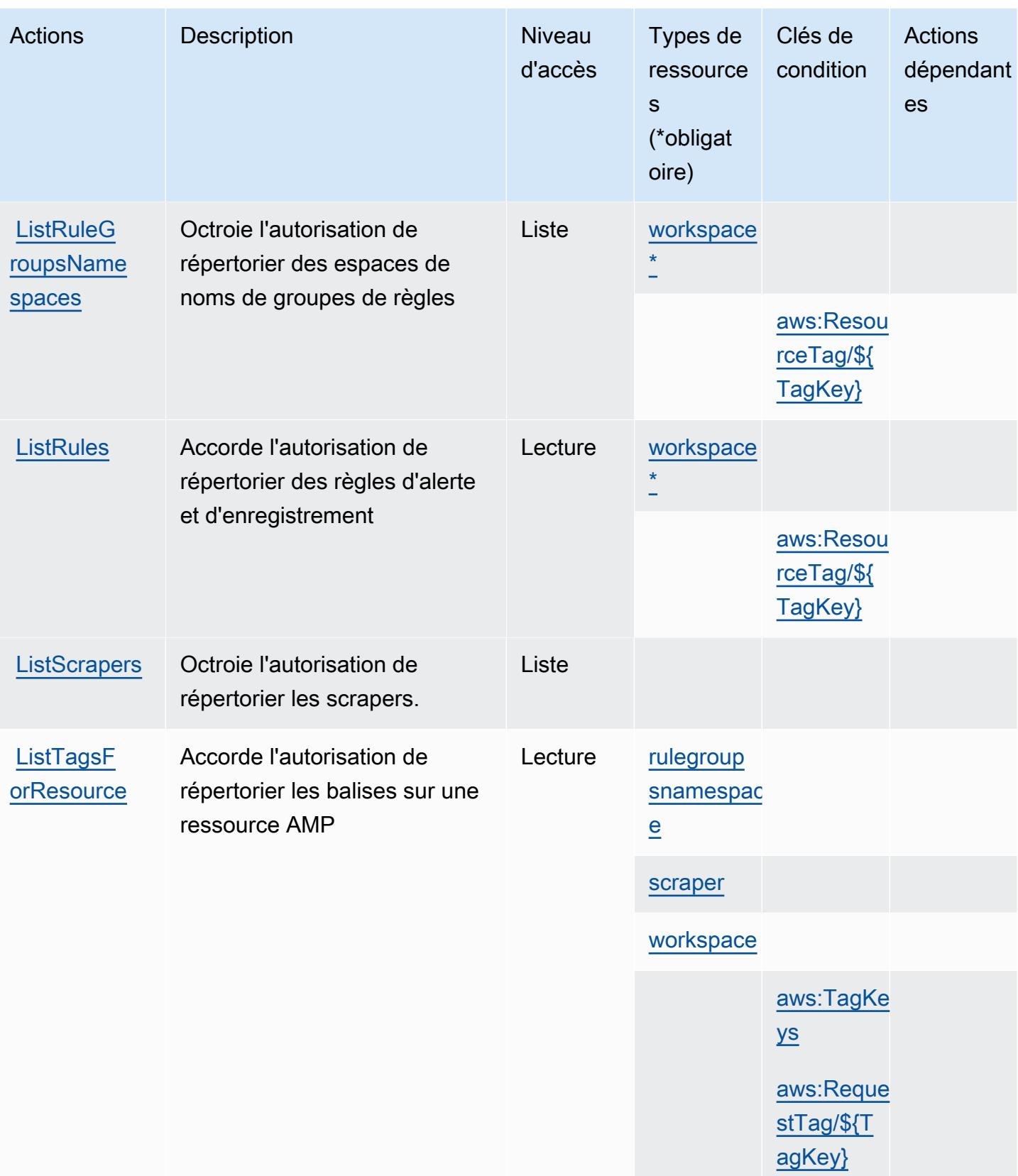

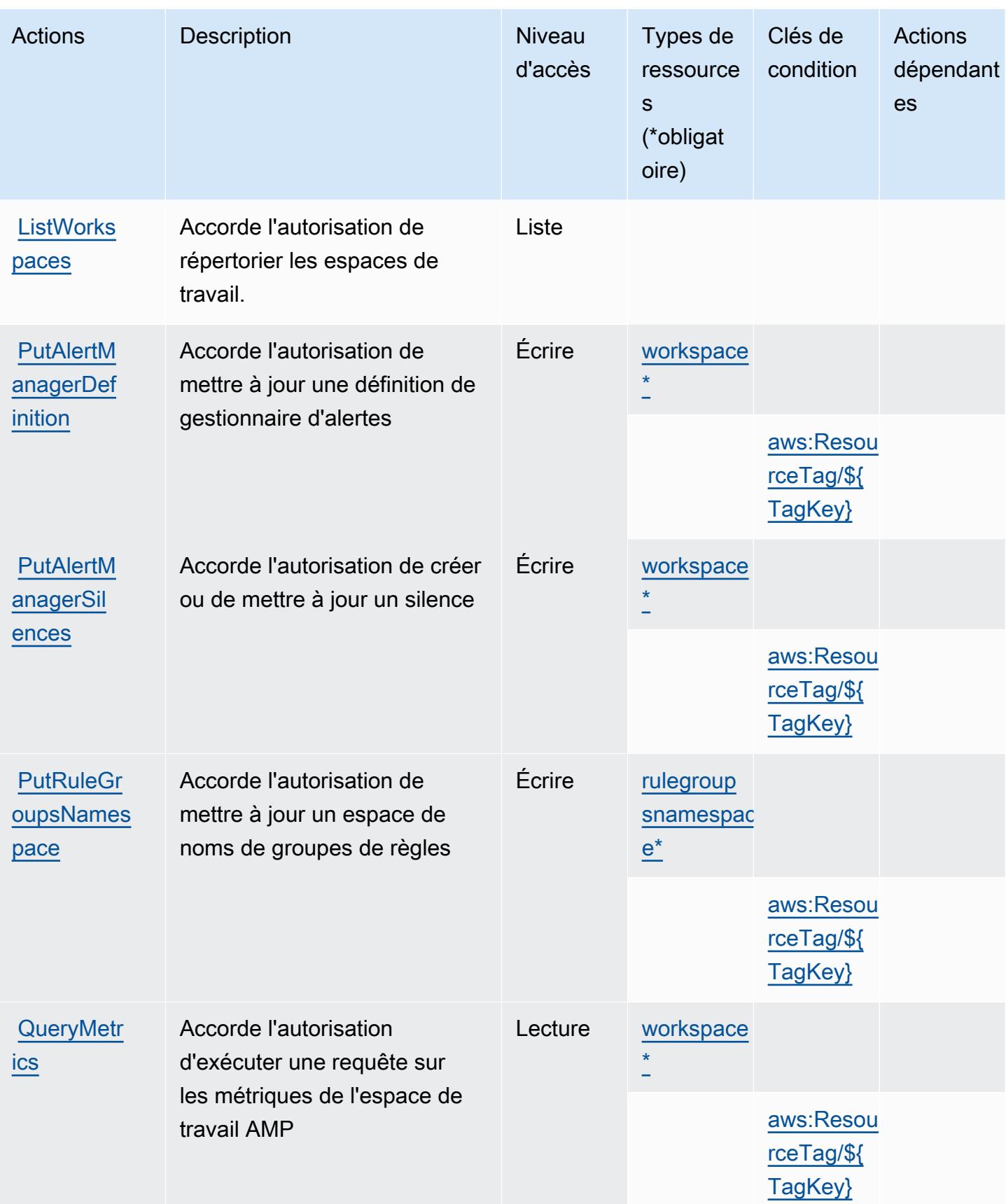

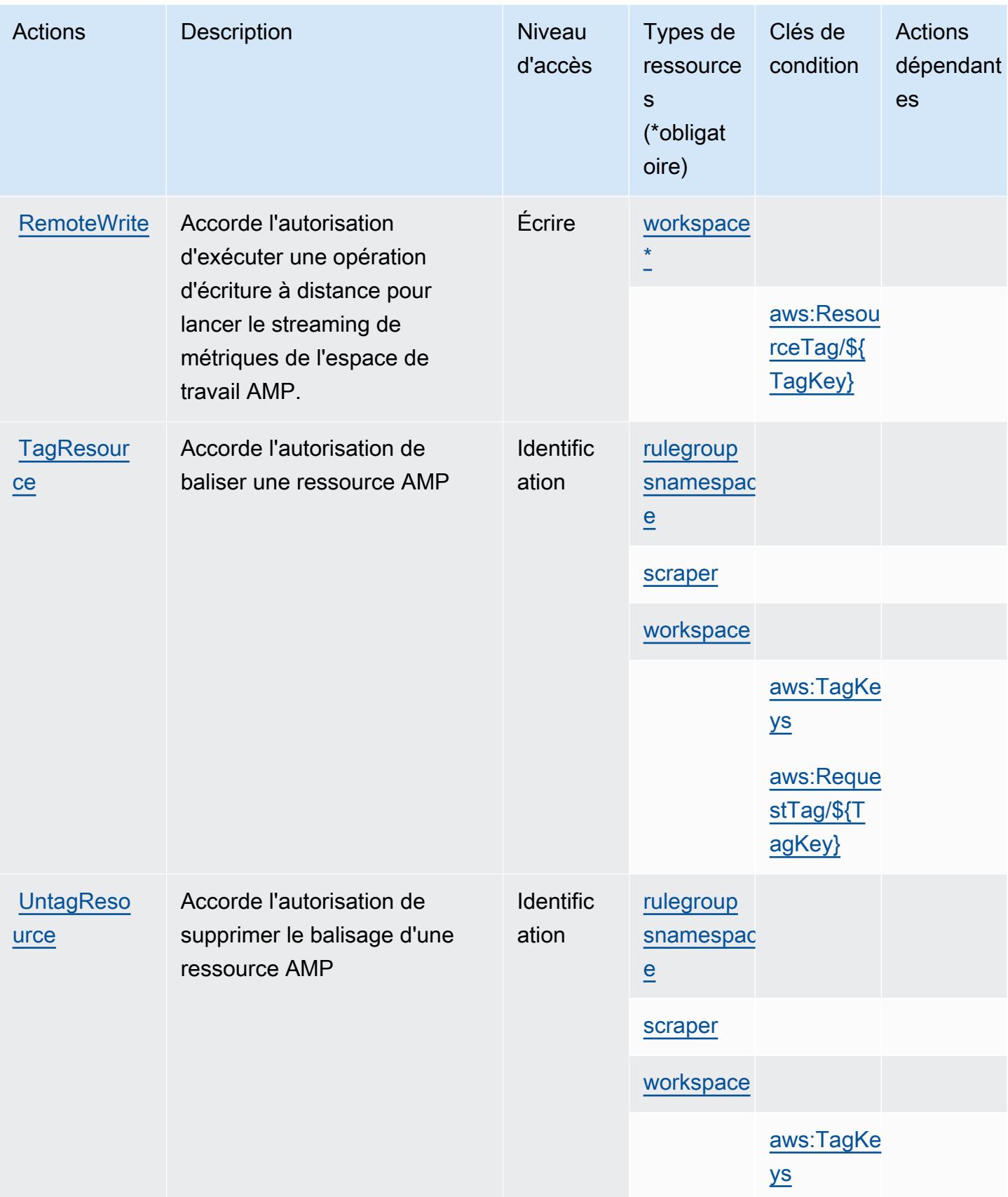

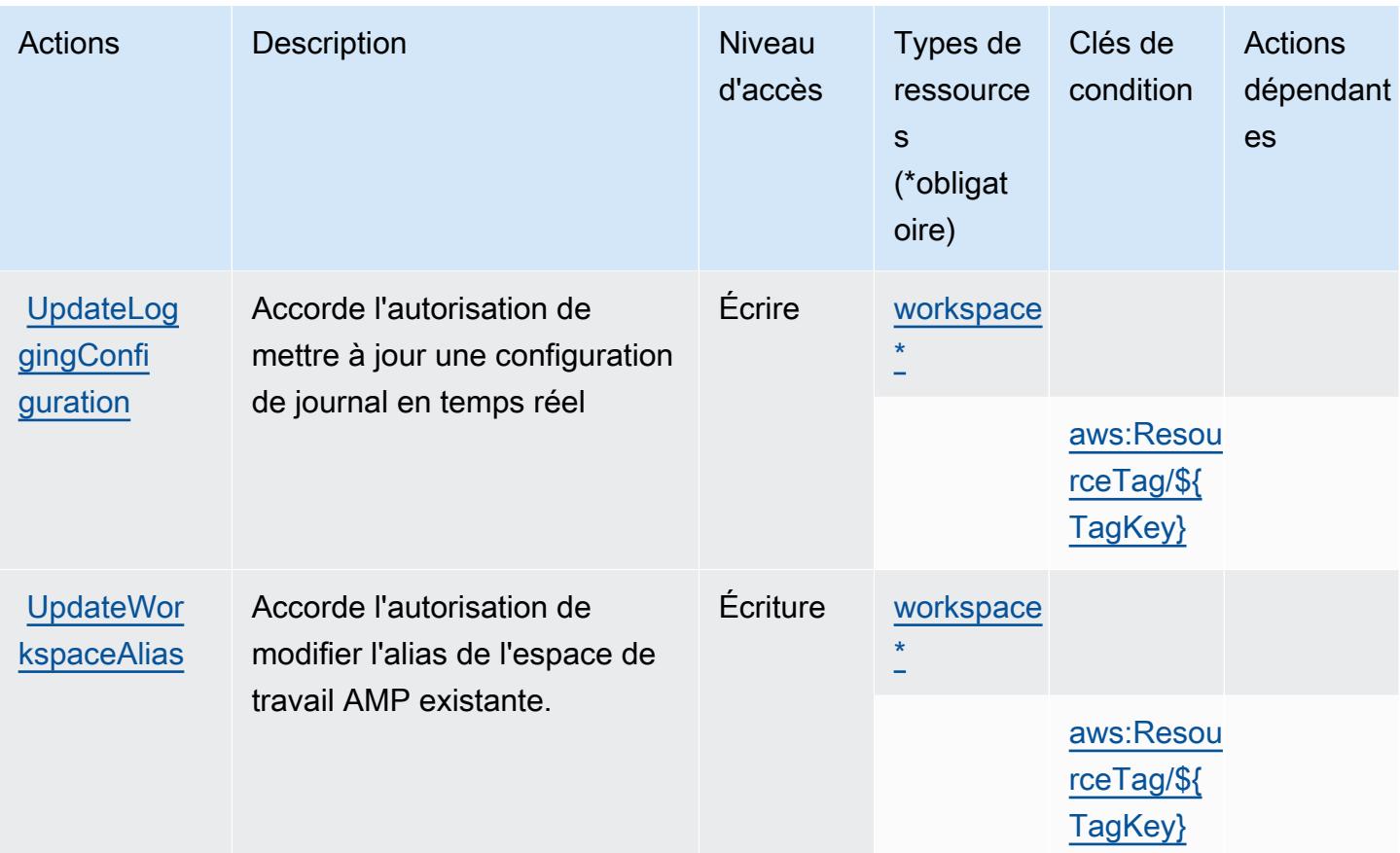

## <span id="page-3792-0"></span>Types de ressources définis par Amazon Managed Service for Prometheus

Ce service définit les types de ressources suivants, qui peuvent être utilisés dans l' Resource élément des déclarations de politique d'autorisation IAM. Chaque action du [tableau Actions](#page-3780-0) identifie les types de ressources pouvant être spécifiés avec cette action. Un type de ressource peut également définir les clés de condition que vous pouvez inclure dans une politique. Ces clés sont affichées dans la dernière colonne du tableau. Pour plus de détails sur les colonnes du tableau suivant, veuillez consulter le [tableau Types de ressources.](reference_policies_actions-resources-contextkeys.html#resources_table)

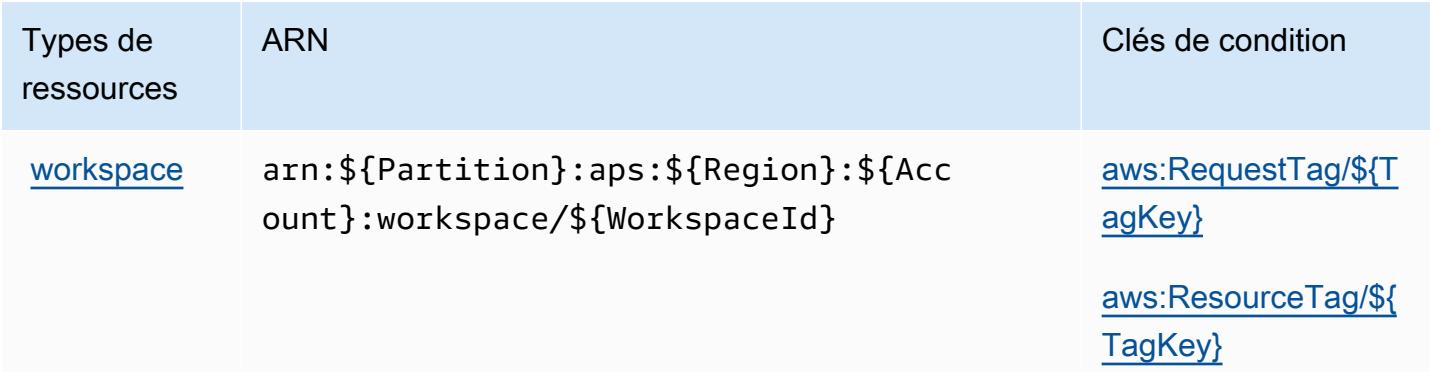

Référence de l'autorisation de service et autorisation de service et autorisation de service

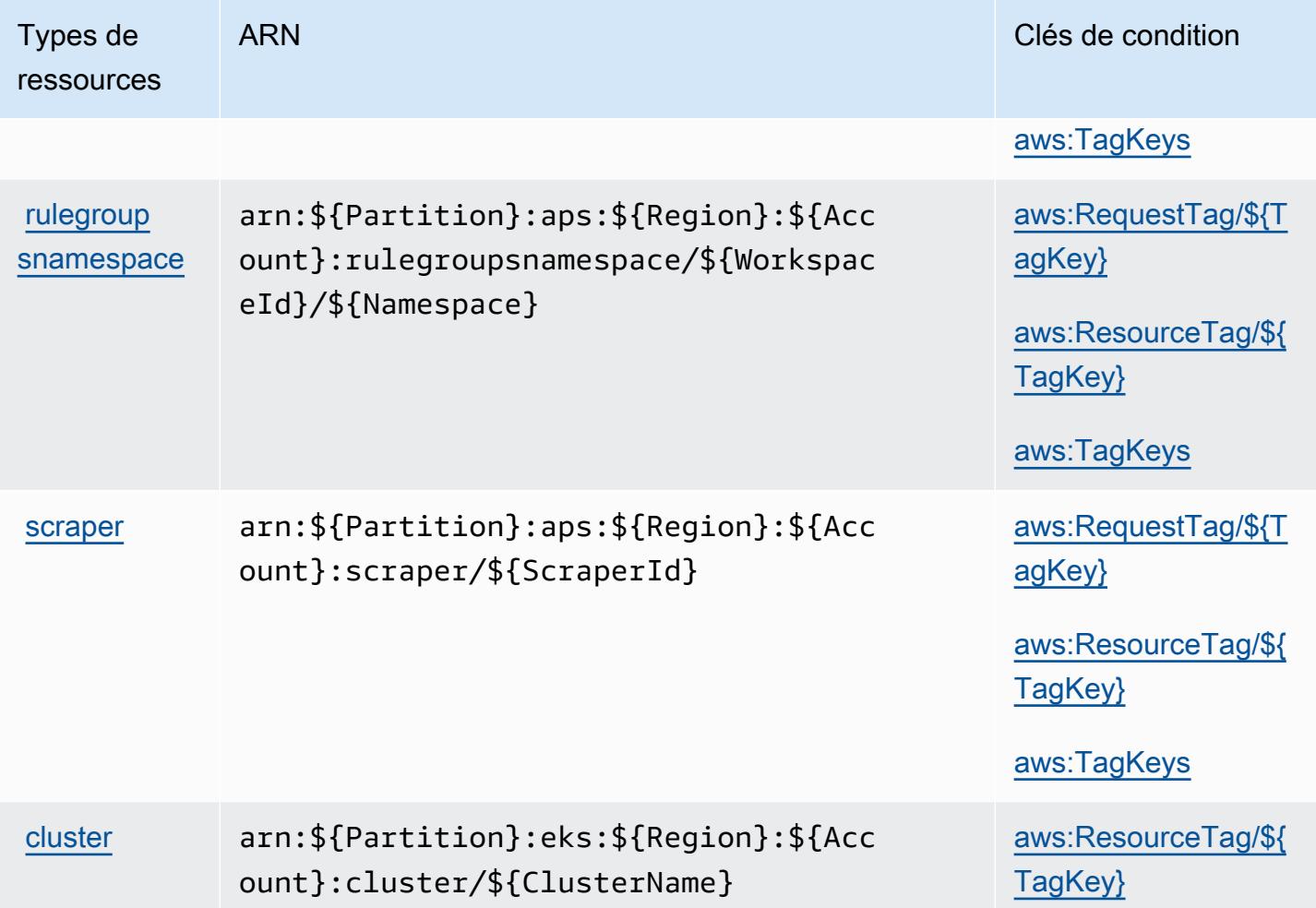

# <span id="page-3793-0"></span>Clés de condition pour Amazon Managed Service for Prometheus

Amazon Managed Service for Prometheus définit les clés de condition suivantes que vous pouvez utiliser dans l'élément Condition d'une stratégie IAM. Vous pouvez utiliser ces clés pour affiner les conditions d'application de la déclaration de politique. Pour plus de détails sur les colonnes du tableau suivant, veuillez consulter le [tableau Clés de condition.](reference_policies_actions-resources-contextkeys.html#context_keys_table)

Pour afficher les clés de condition globales disponibles pour tous les services, consultez [Clés de](https://docs.aws.amazon.com/IAM/latest/UserGuide/reference_policies_condition-keys.html#AvailableKeys) [condition globales disponibles](https://docs.aws.amazon.com/IAM/latest/UserGuide/reference_policies_condition-keys.html#AvailableKeys).

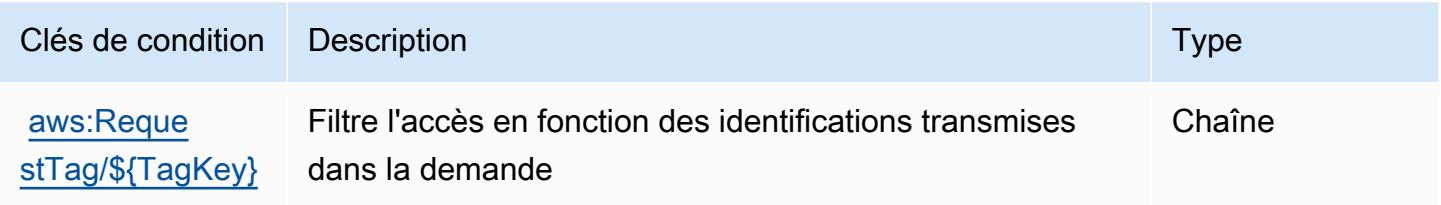

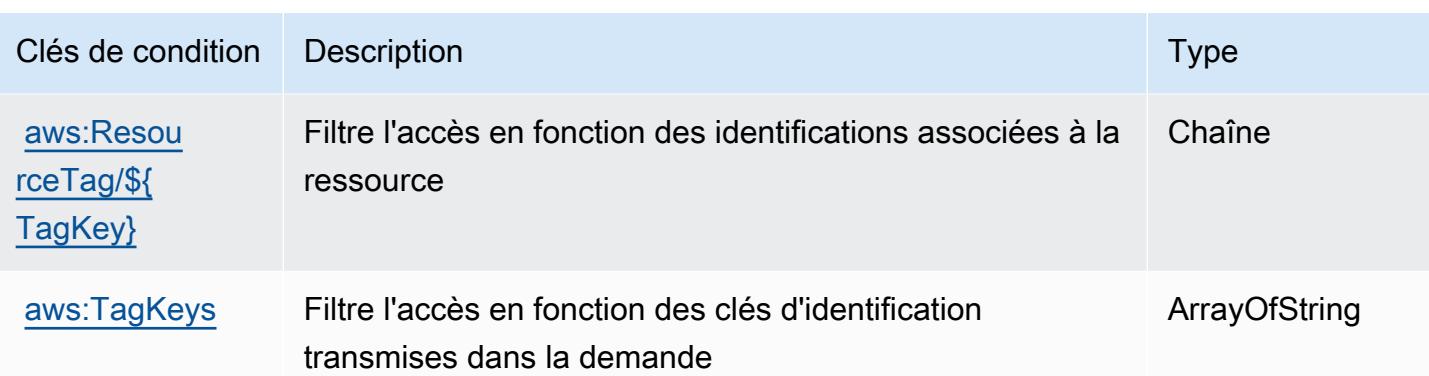

# Actions, ressources et clés de condition pour Amazon Managed Streaming for Apache Kafka

Amazon Managed Streaming for Apache Kafka (préfixe de service : kafka) fournit les ressources, actions et clés de contexte de condition spécifiques au service suivantes à utiliser dans les politiques d'autorisation IAM.

## Références :

- Découvrez comment [configurer ce service.](https://docs.aws.amazon.com/msk/latest/developerguide/)
- Affichez la liste des [opérations d'API disponibles pour ce service.](https://docs.aws.amazon.com/msk/1.0/apireference/)
- Découvrez comment protéger ce service et ses ressources avec les stratégies d'autorisation [IAM](https://docs.aws.amazon.com/msk/latest/developerguide/security-iam.html).

## **Rubriques**

- [Actions définies par Amazon Managed Streaming for Apache Kafka](#page-3794-0)
- [Types de ressources définis par Amazon Managed Streaming for Apache Kafka](#page-3810-0)
- [Clés de condition pour Amazon Managed Streaming for Apache Kafka](#page-3811-0)

# <span id="page-3794-0"></span>Actions définies par Amazon Managed Streaming for Apache Kafka

Vous pouvez indiquer les actions suivantes dans l'élément Action d'une déclaration de politique IAM. Utilisez des politiques pour accorder des autorisations permettant d'effectuer une opération dans AWS. Lorsque vous utilisez une action dans une politique, vous autorisez ou refusez généralement l'accès à l'opération d'API ou à la commande CLI portant le même nom. Toutefois, dans certains cas, une seule action contrôle l'accès à plusieurs opérations. D'autres opérations, quant à elles, requièrent plusieurs actions différentes.

La colonne Types de ressources indique si chaque action prend en charge les autorisations au niveau des ressources. S'il n'y a pas de valeur pour cette colonne, vous devez indiquer toutes les ressources (« \* ») dans l'élément Resource de votre déclaration de politique. Si la colonne inclut un type de ressource, vous pouvez indiquer un ARN de ce type dans une déclaration avec cette action. Si l'action comporte une ou plusieurs ressources requises, l'appelant doit être autorisé à utiliser l'action avec ces ressources. Les ressources requises sont indiquées dans le tableau par un astérisque (\*). Si vous limitez l'accès aux ressources avec l'Resourceélément dans une politique IAM, vous devez inclure un ARN ou un modèle pour chaque type de ressource requis. Certaines actions prennent en charge plusieurs types de ressources. Si le type de ressource est facultatif (non indiqué comme obligatoire), vous pouvez choisir d'utiliser l'un, mais pas l'autre.

La colonne Clés de condition inclut des clés que vous pouvez spécifier dans l'élément Condition d'une déclaration de politique. Pour plus d'informations sur les clés de condition associées aux ressources du service, consultez la colonne Clés de condition du tableau des types de ressources.

**a** Note

Les clés de condition des ressources sont répertoriées dans le tableau [Types de ressources](#page-3810-0). Vous pouvez trouver un lien vers le type de ressource qui s'applique à une action dans la colonne Types de ressources (\* obligatoire) du tableau Actions. Le type de ressource indiqué dans le tableau Types de ressources inclut la colonne Clés de condition, qui contient les clés de condition de ressource qui s'appliquent à une action dans le tableau Actions.

Pour plus de détails sur les colonnes du tableau suivant, veuillez consulter le [tableau Actions.](reference_policies_actions-resources-contextkeys.html#actions_table)

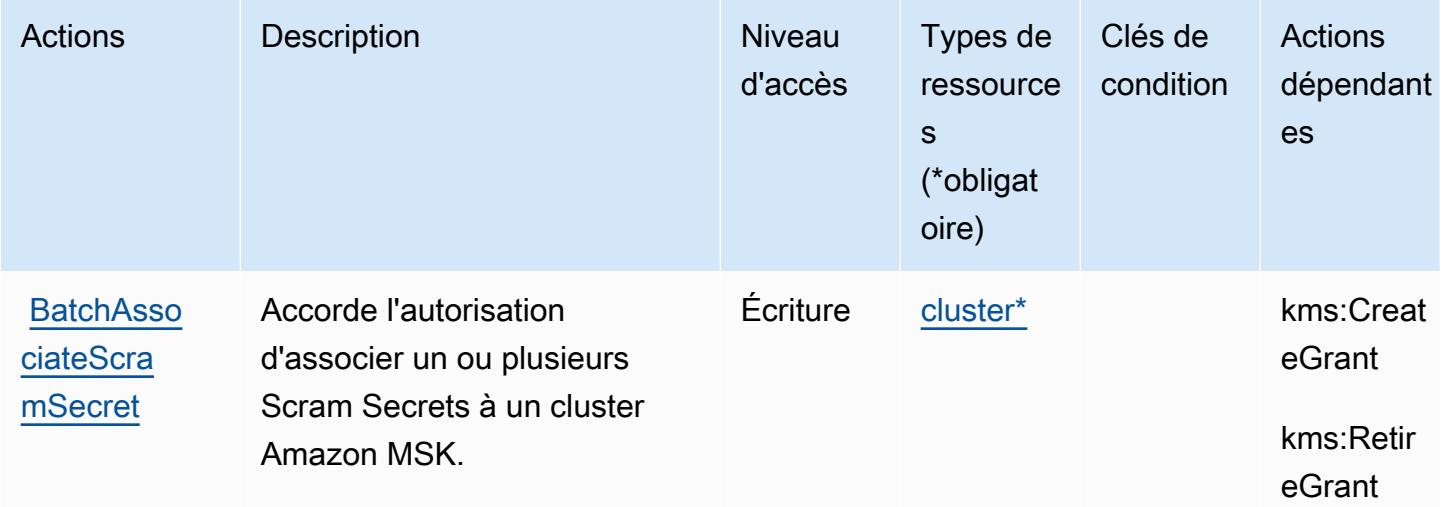

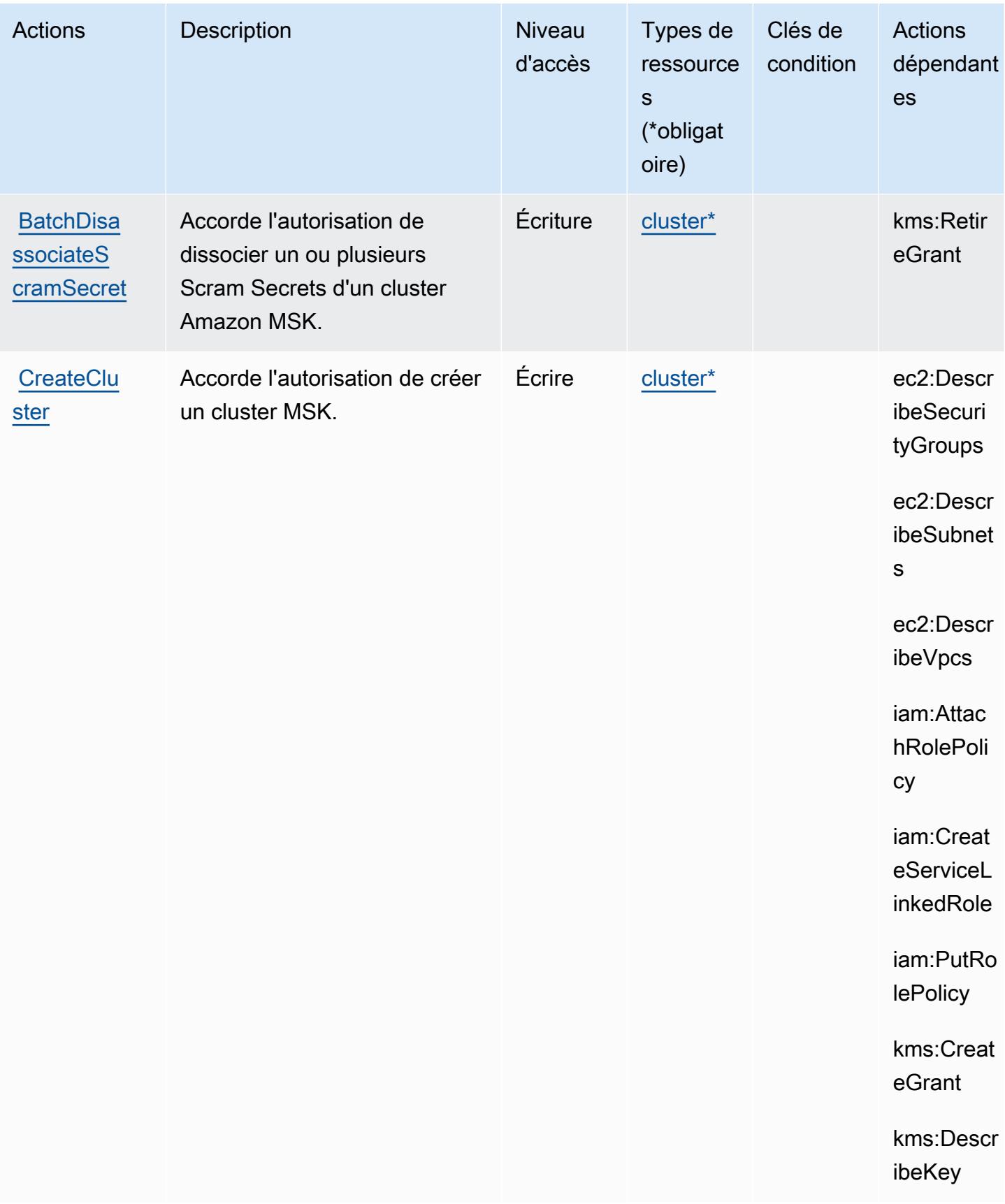

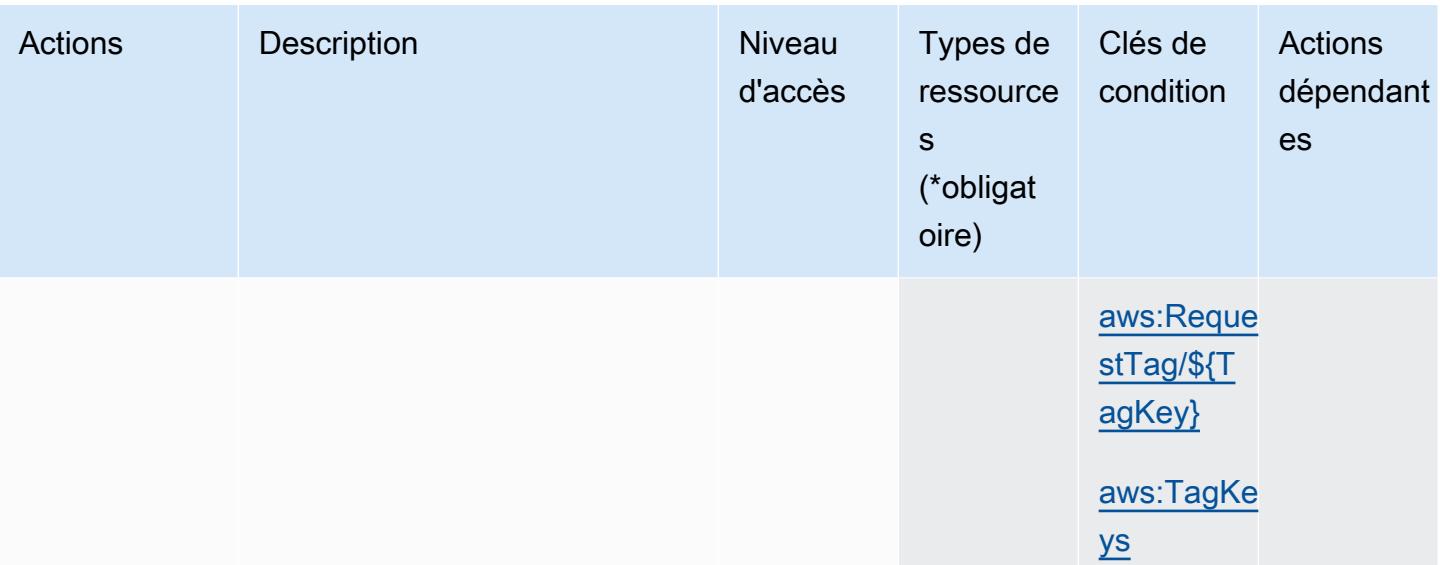

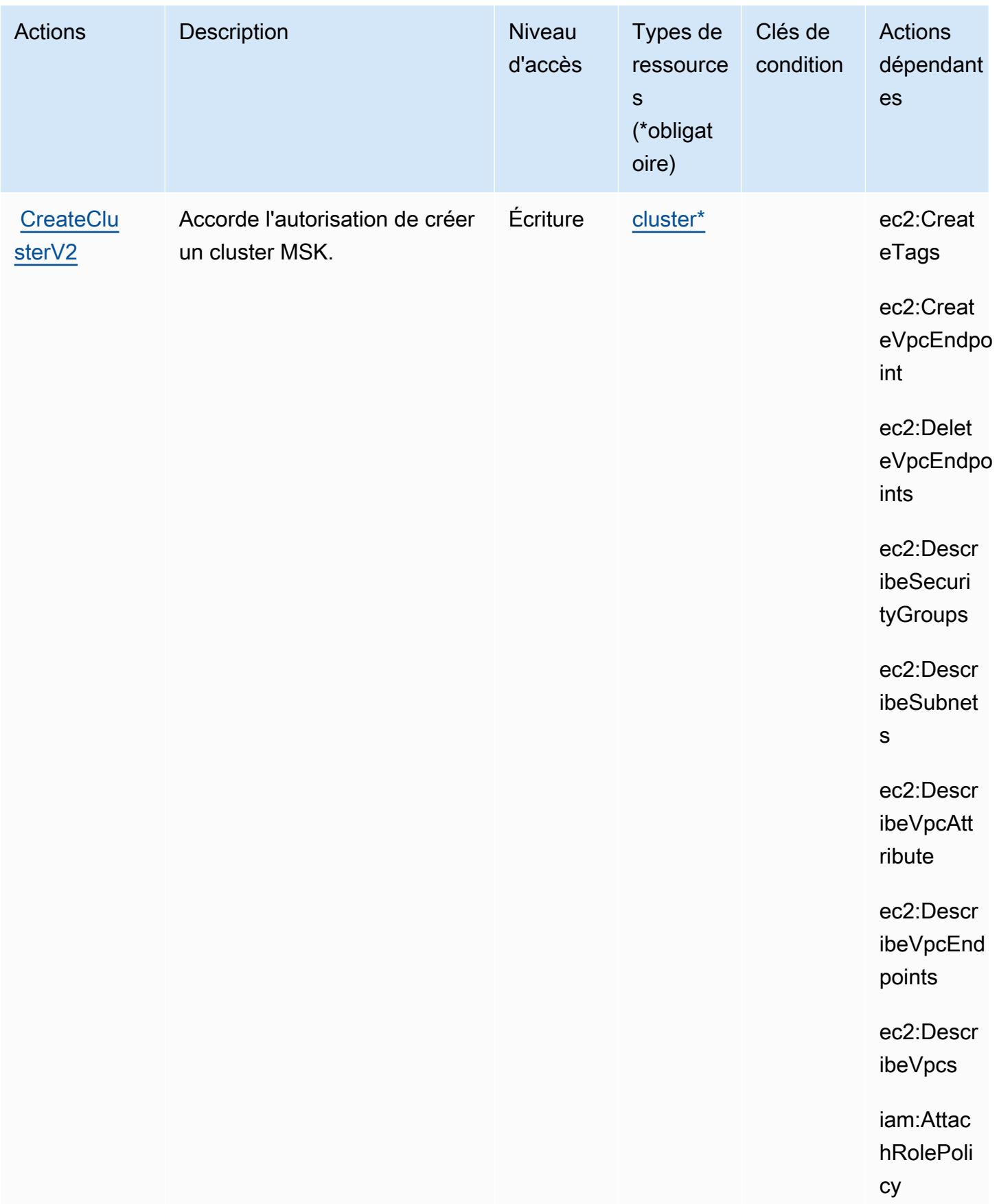

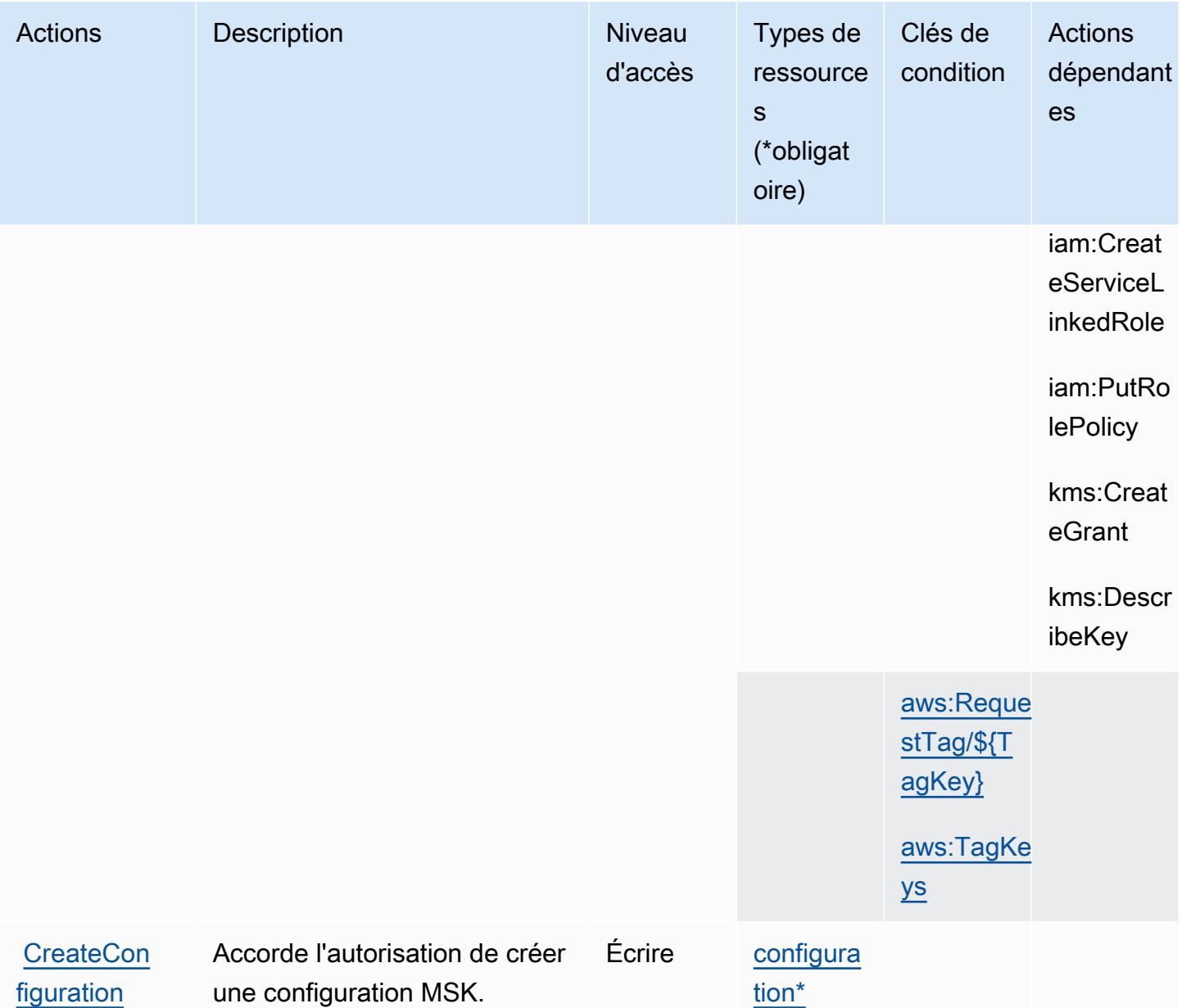

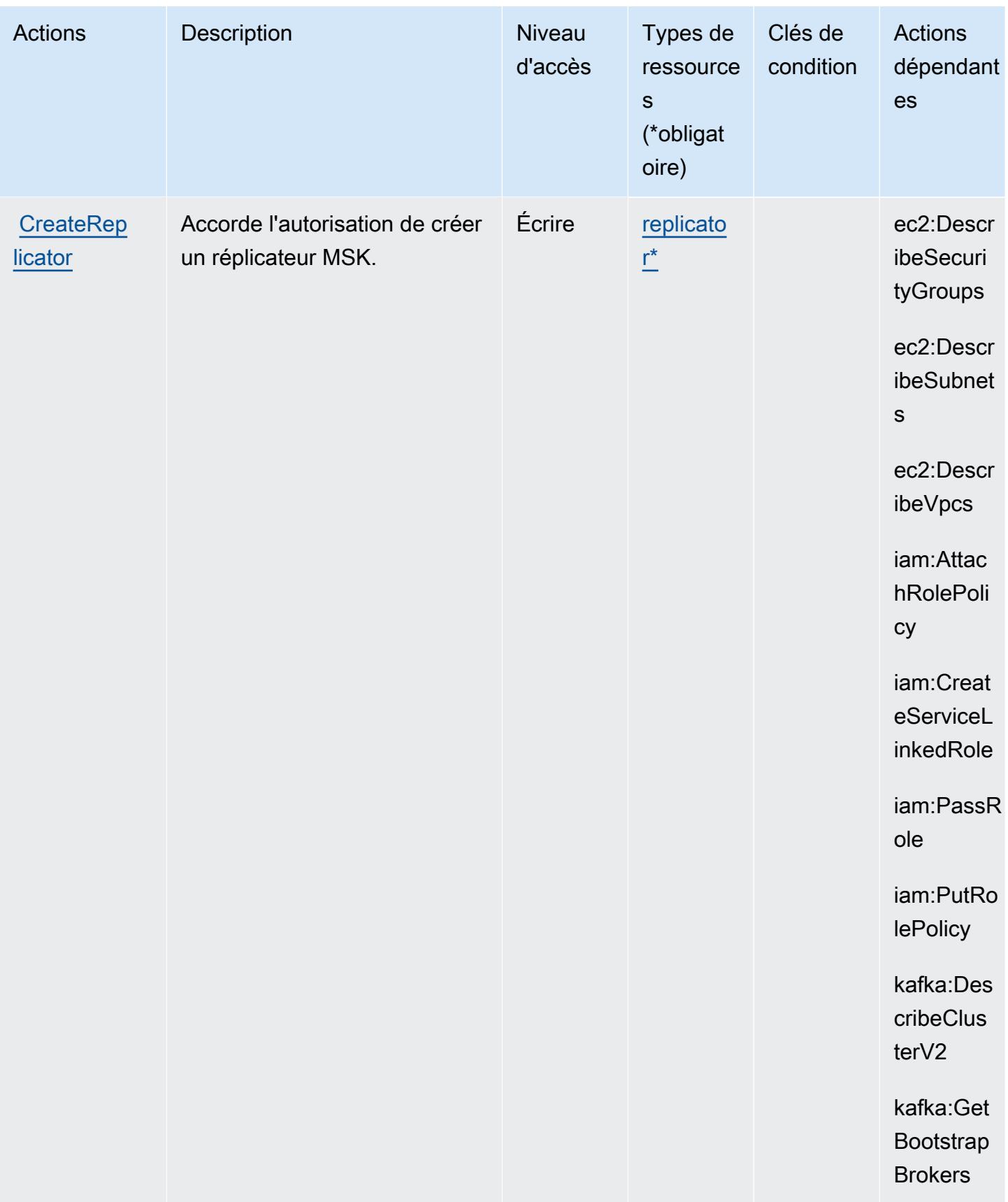

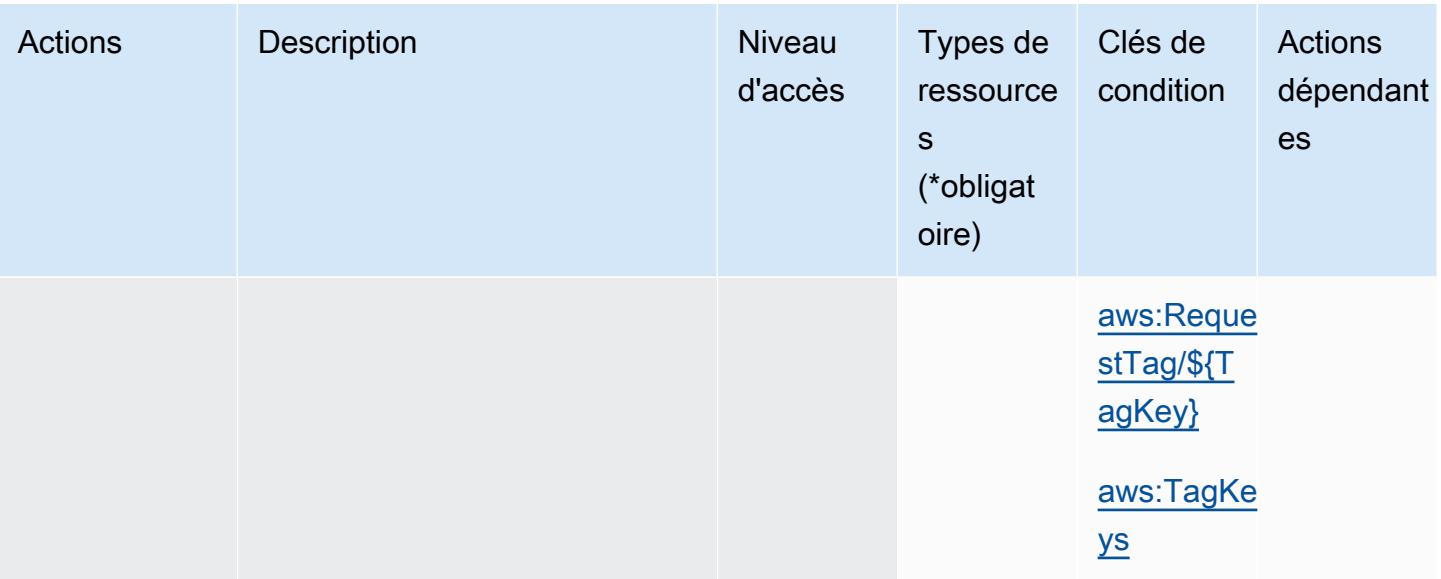

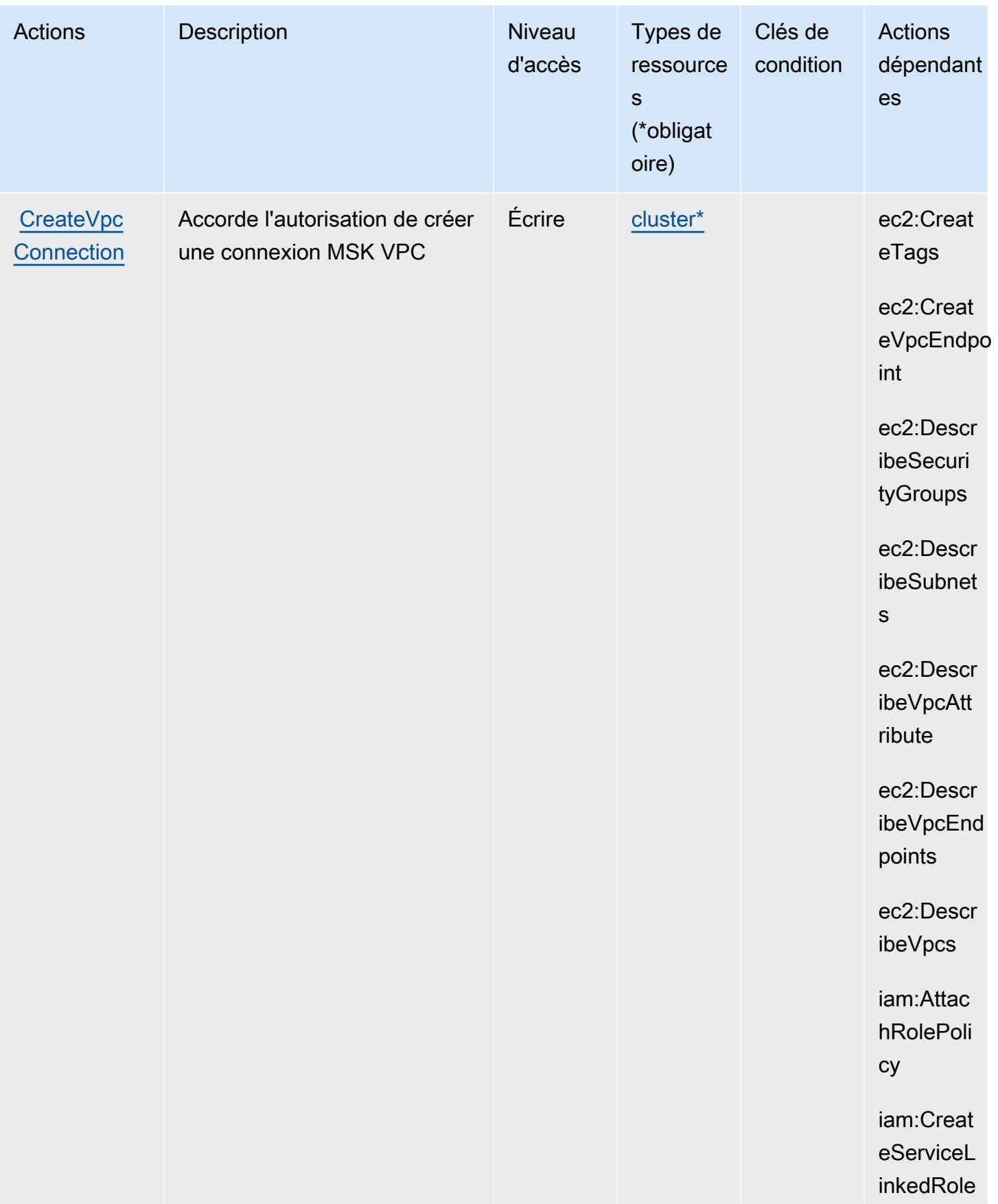

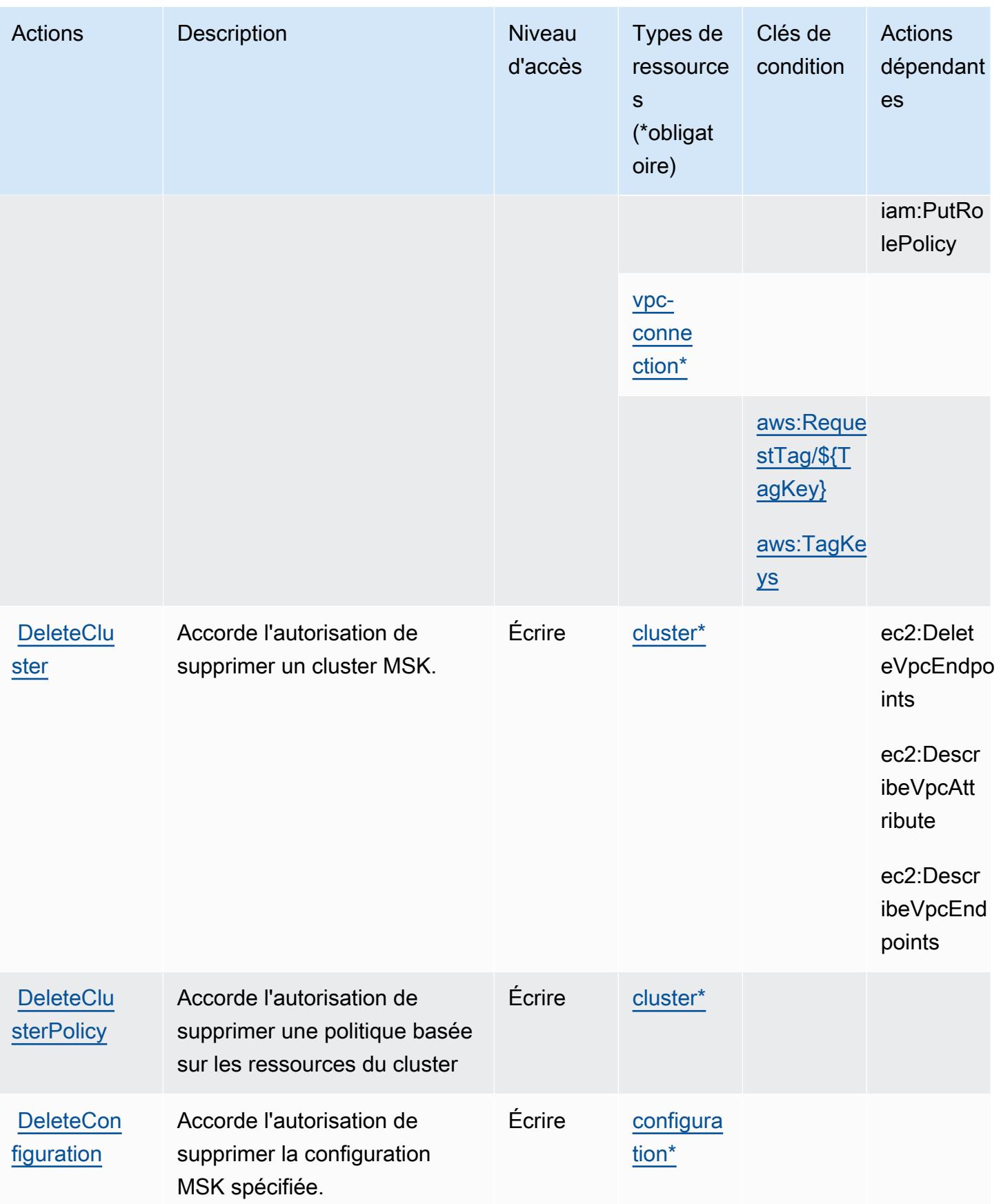

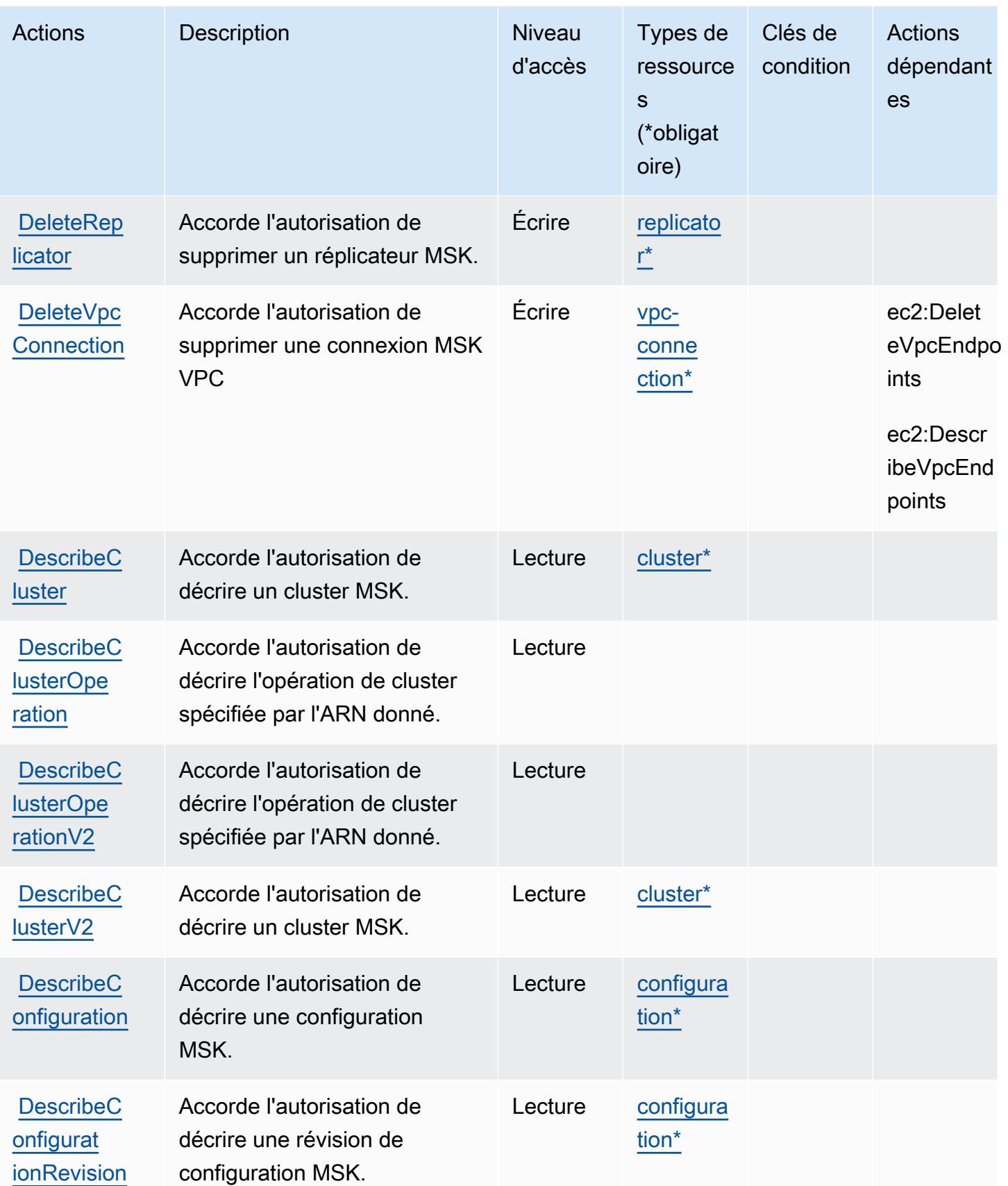

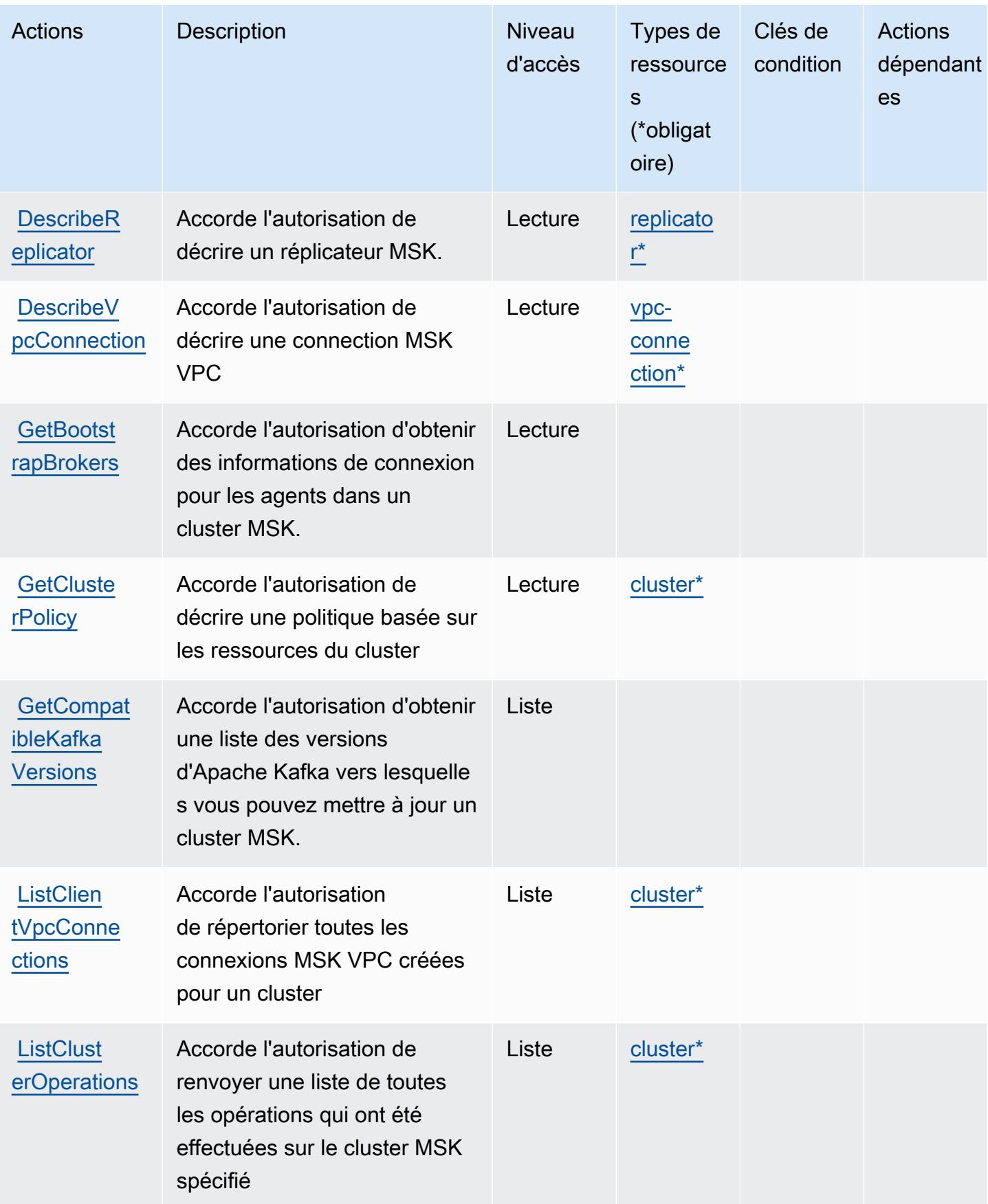

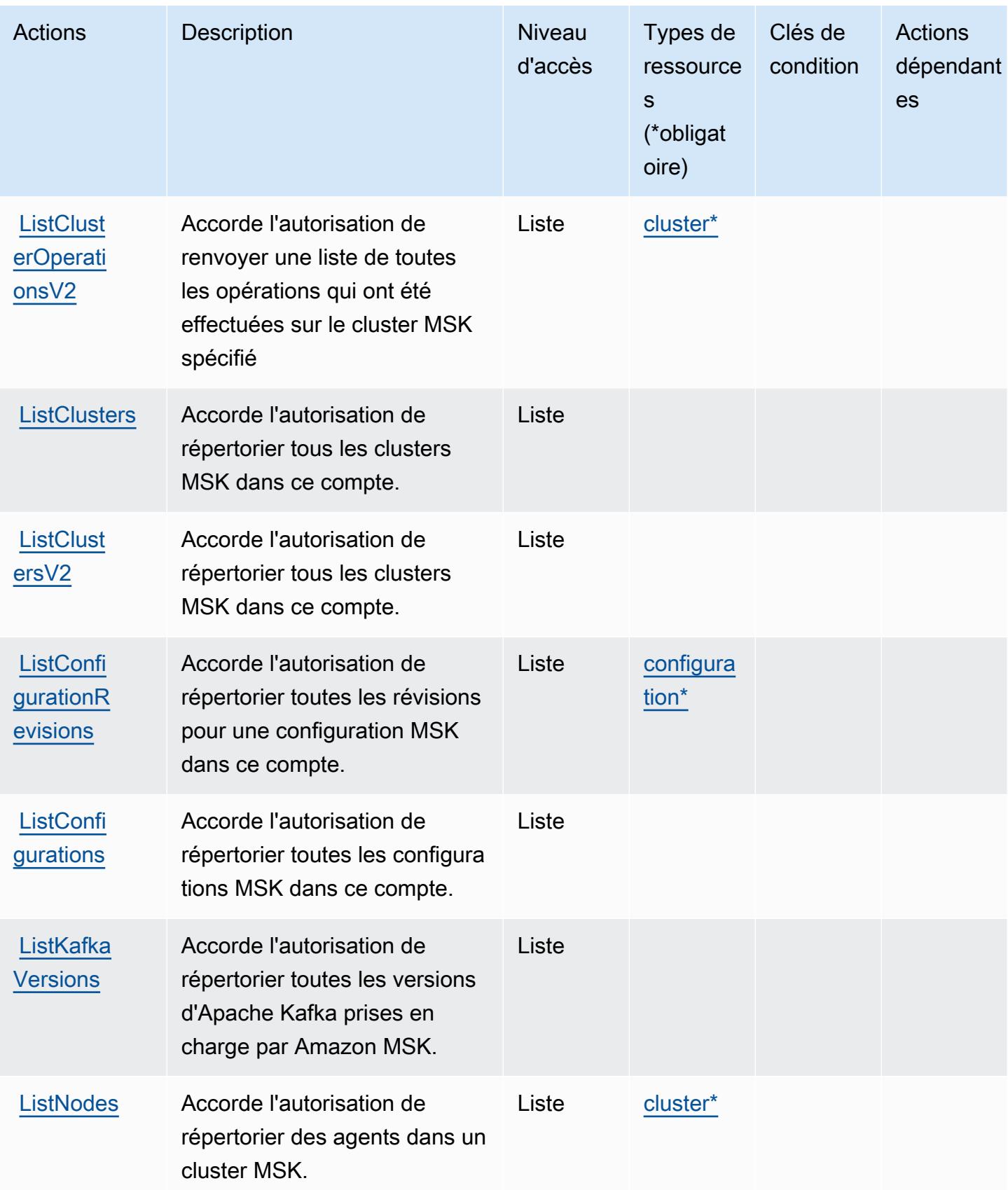

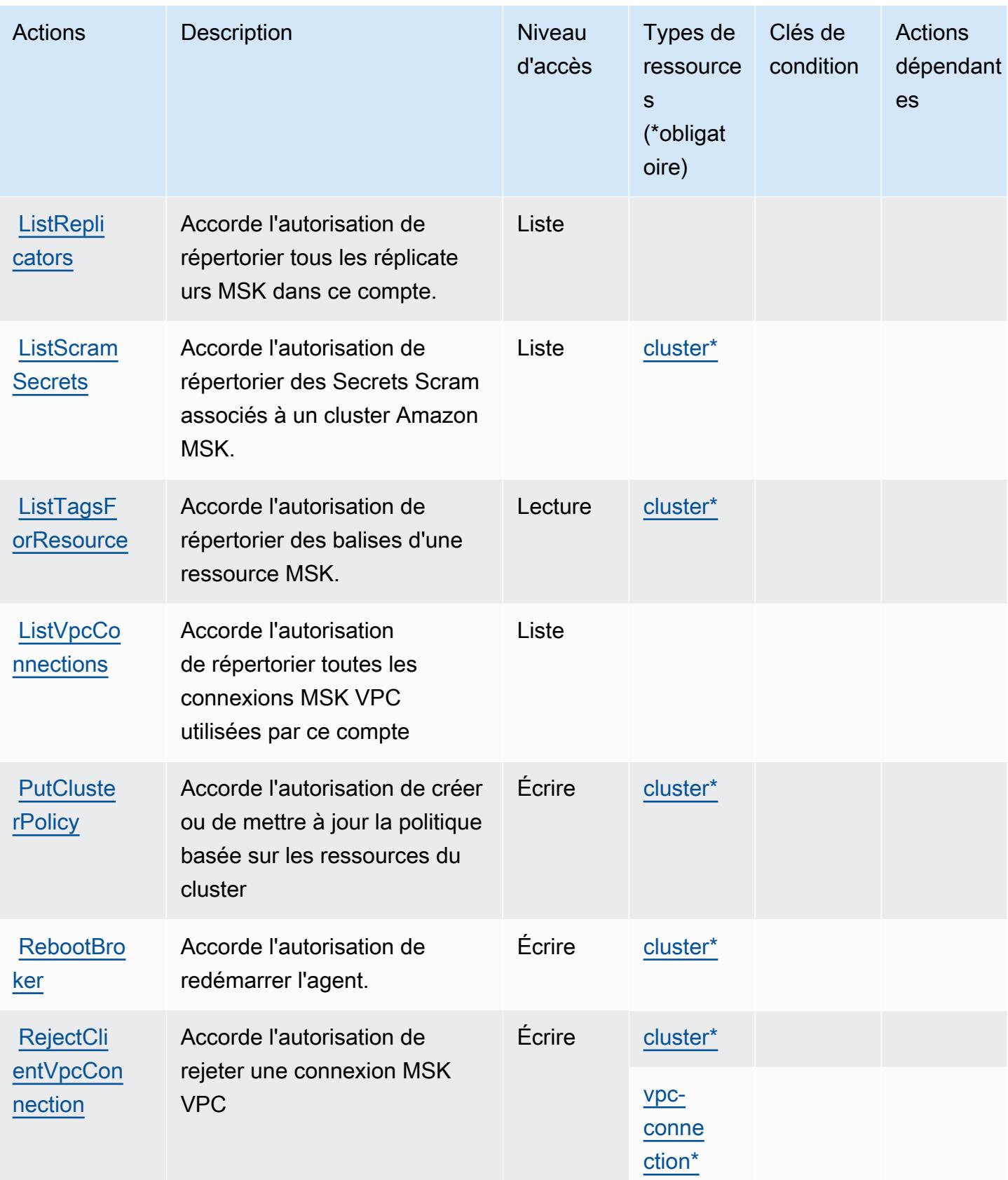

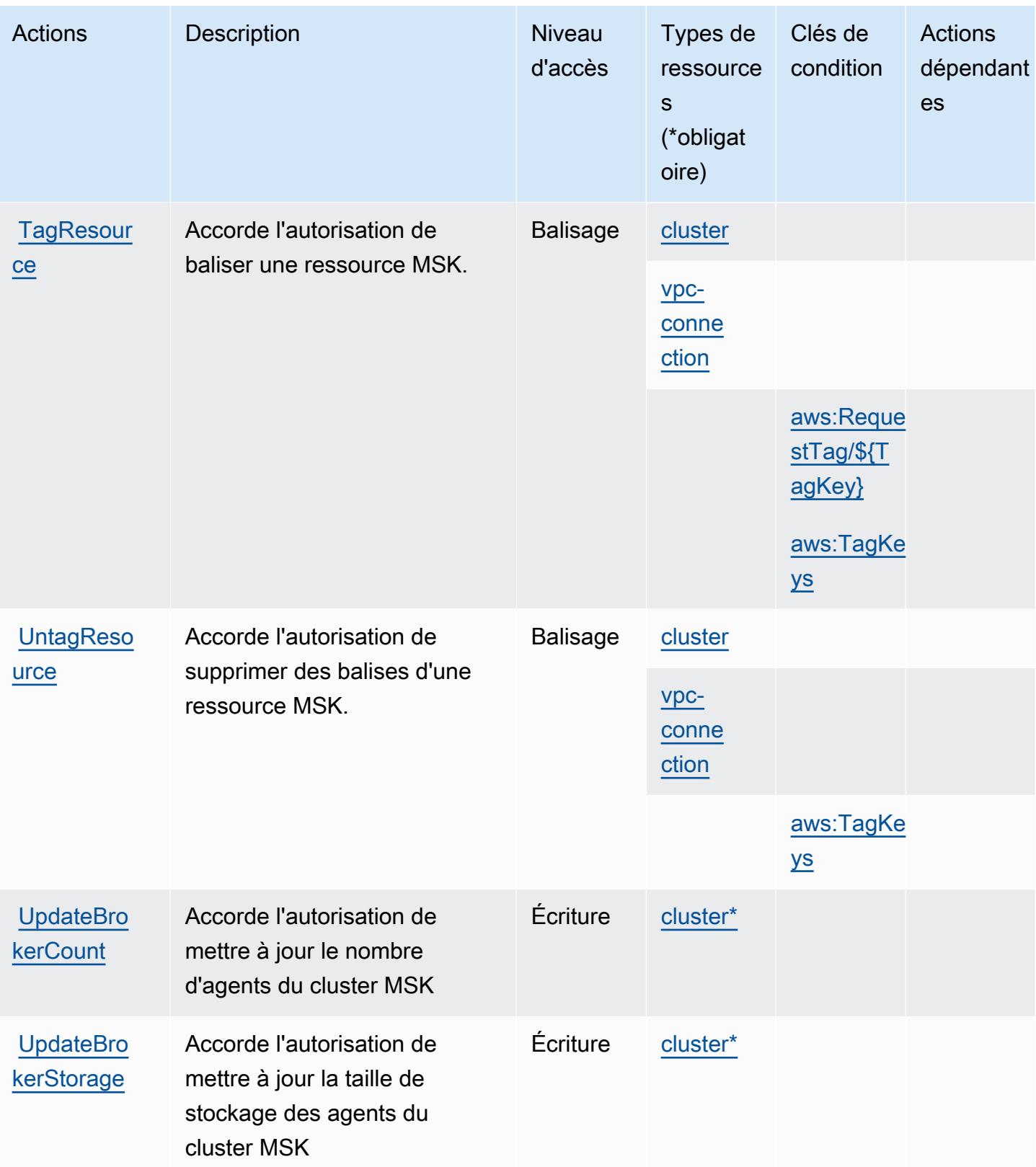

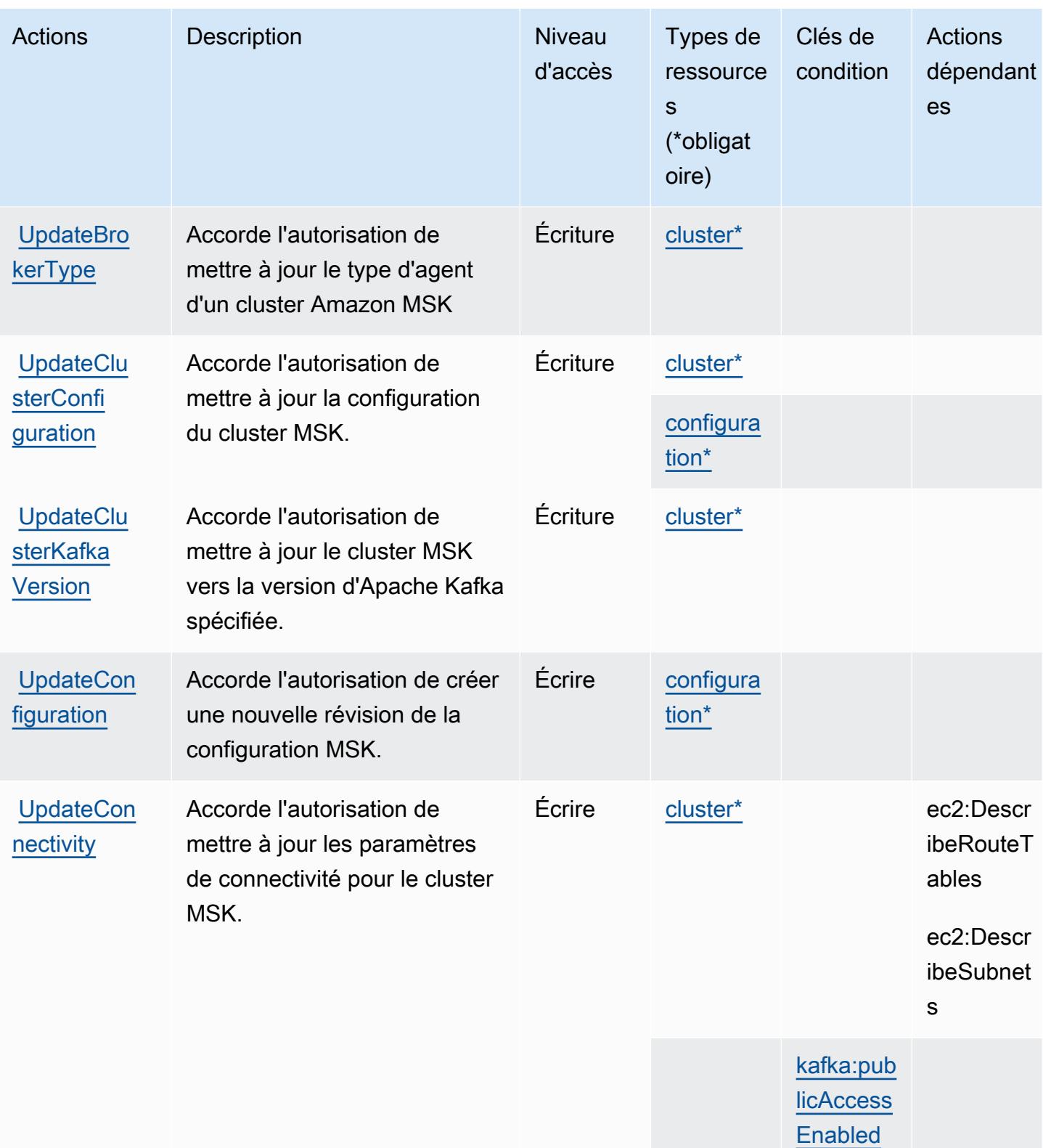

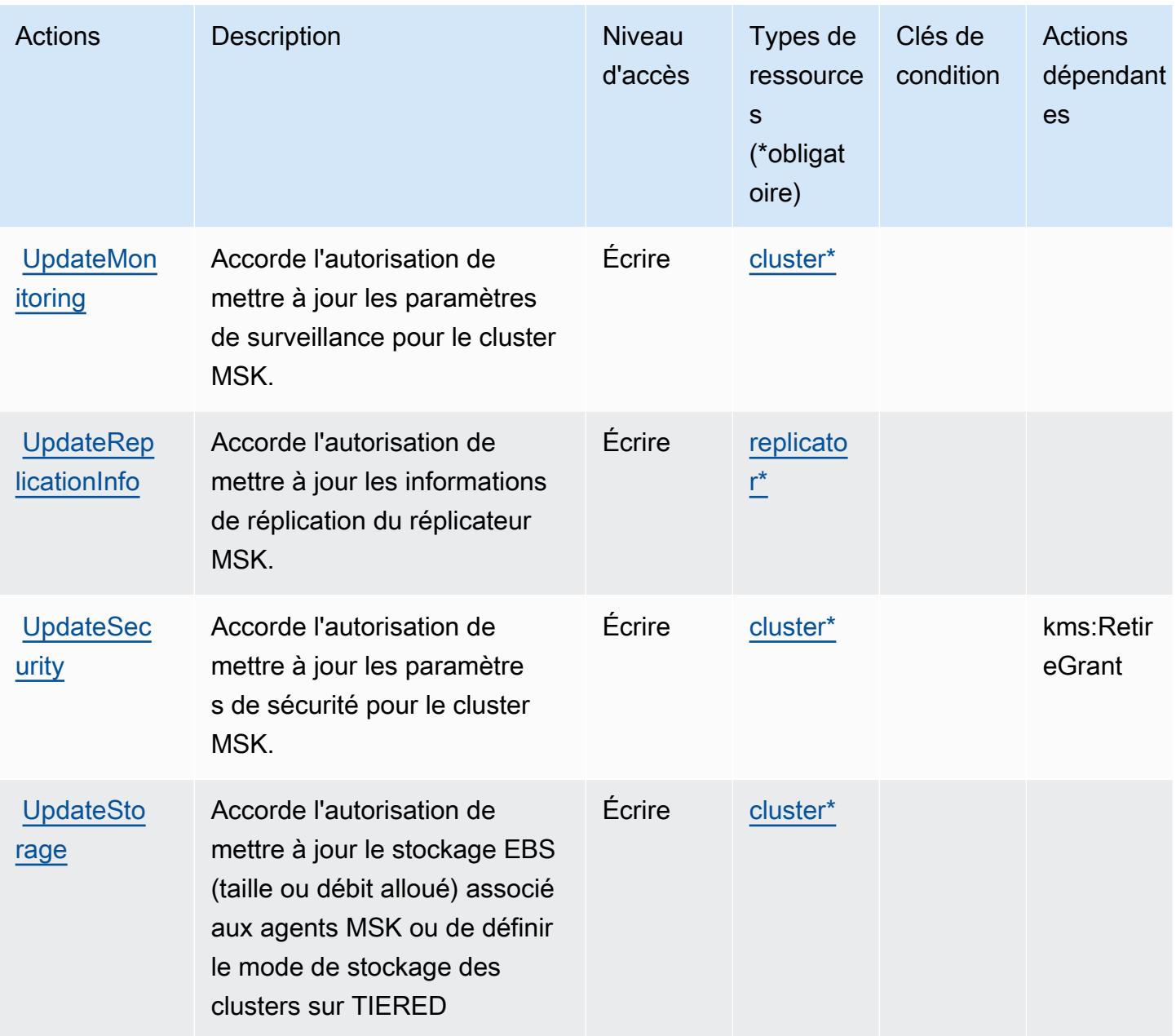

# <span id="page-3810-0"></span>Types de ressources définis par Amazon Managed Streaming for Apache Kafka

Ce service définit les types de ressources suivants, qui peuvent être utilisés dans l' Resource élément des déclarations de politique d'autorisation IAM. Chaque action du [tableau Actions](#page-3794-0) identifie les types de ressources pouvant être spécifiés avec cette action. Un type de ressource peut également définir les clés de condition que vous pouvez inclure dans une politique. Ces clés sont affichées dans la dernière colonne du tableau. Pour plus de détails sur les colonnes du tableau suivant, veuillez consulter le [tableau Types de ressources.](reference_policies_actions-resources-contextkeys.html#resources_table)

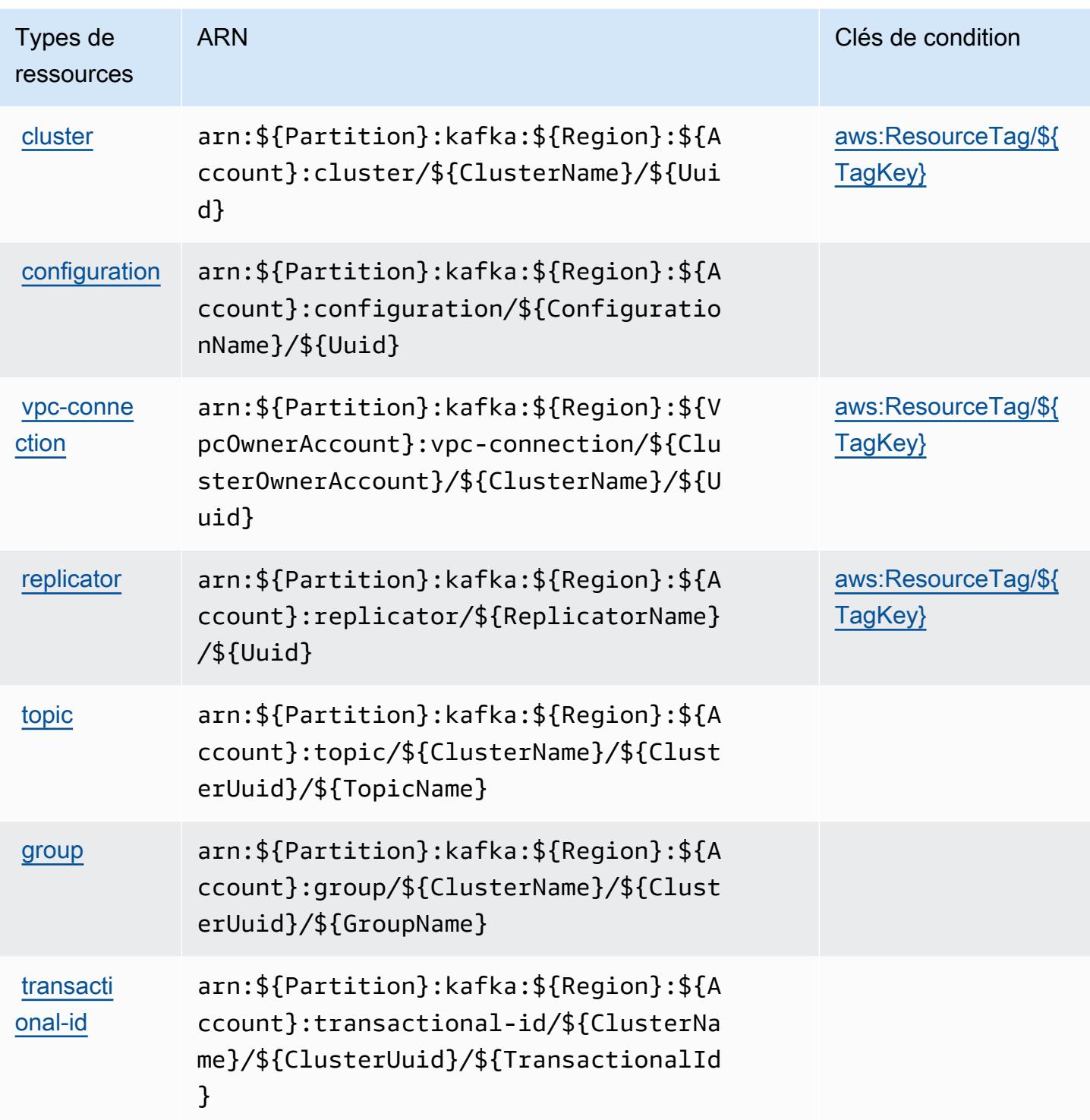

## <span id="page-3811-0"></span>Clés de condition pour Amazon Managed Streaming for Apache Kafka

Amazon Managed Streaming for Apache Kafka définit les clés de condition suivantes que vous pouvez utiliser dans l'élément Condition d'une stratégie IAM. Vous pouvez utiliser ces clés pour affiner les conditions d'application de la déclaration de politique. Pour plus de détails sur les colonnes du tableau suivant, veuillez consulter le [tableau Clés de condition.](reference_policies_actions-resources-contextkeys.html#context_keys_table)

Pour afficher les clés de condition globales disponibles pour tous les services, consultez [Clés de](https://docs.aws.amazon.com/IAM/latest/UserGuide/reference_policies_condition-keys.html#AvailableKeys) [condition globales disponibles](https://docs.aws.amazon.com/IAM/latest/UserGuide/reference_policies_condition-keys.html#AvailableKeys).

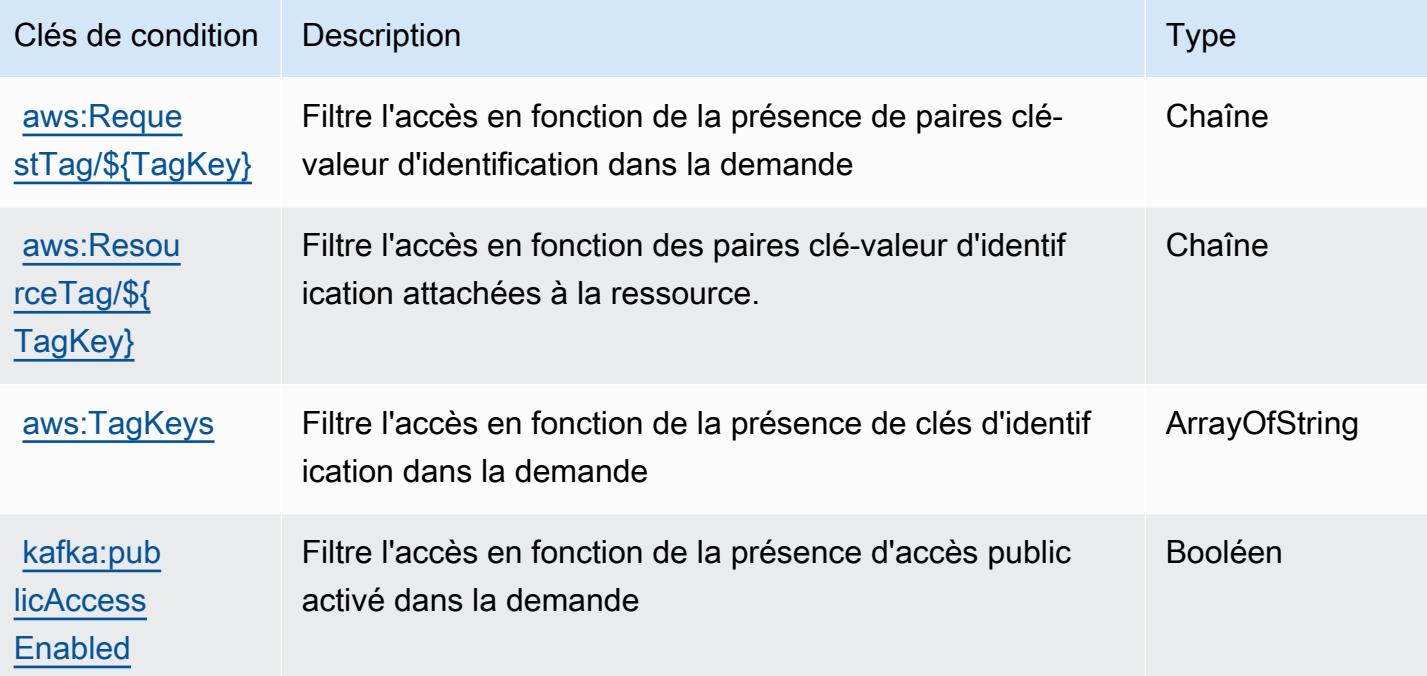

# Actions, ressources et clés de condition pour Amazon Managed Streaming for Kafka Connect

Amazon Managed Streaming for Kafka Connect (préfixe de service : kafkaconnect) fournit les ressources, actions et clés de contexte de condition spécifiques au service suivantes à utiliser dans les politiques d'autorisation IAM.

### Références :

- Découvrez comment [configurer ce service.](https://docs.aws.amazon.com/msk/latest/developerguide/msk-connect.html)
- Affichez la liste des [opérations d'API disponibles pour ce service.](https://docs.aws.amazon.com/MSKC/latest/mskc/)
- Découvrez comment protéger ce service et ses ressources avec les stratégies d'autorisation [IAM](https://docs.aws.amazon.com/msk/latest/developerguide/msk-connect.html).

#### Rubriques

• [Actions définie par Amazon Managed Streaming for Kafka Connect](#page-3813-0)

- [Types de ressources définis par Amazon Managed Streaming for Kafka Connect](#page-3819-0)
- [Clés de condition pour Amazon Managed Streaming for Kafka Connect](#page-3820-0)

# <span id="page-3813-0"></span>Actions définie par Amazon Managed Streaming for Kafka Connect

Vous pouvez indiquer les actions suivantes dans l'élément Action d'une déclaration de politique IAM. Utilisez des politiques pour accorder des autorisations permettant d'effectuer une opération dans AWS. Lorsque vous utilisez une action dans une politique, vous autorisez ou refusez généralement l'accès à l'opération d'API ou à la commande CLI portant le même nom. Toutefois, dans certains cas, une seule action contrôle l'accès à plusieurs opérations. D'autres opérations, quant à elles, requièrent plusieurs actions différentes.

La colonne Types de ressources indique si chaque action prend en charge les autorisations au niveau des ressources. S'il n'y a pas de valeur pour cette colonne, vous devez indiquer toutes les ressources (« \* ») dans l'élément Resource de votre déclaration de politique. Si la colonne inclut un type de ressource, vous pouvez indiquer un ARN de ce type dans une déclaration avec cette action. Si l'action comporte une ou plusieurs ressources requises, l'appelant doit être autorisé à utiliser l'action avec ces ressources. Les ressources requises sont indiquées dans le tableau par un astérisque (\*). Si vous limitez l'accès aux ressources avec l'Resourceélément dans une politique IAM, vous devez inclure un ARN ou un modèle pour chaque type de ressource requis. Certaines actions prennent en charge plusieurs types de ressources. Si le type de ressource est facultatif (non indiqué comme obligatoire), vous pouvez choisir d'utiliser l'un, mais pas l'autre.

La colonne Clés de condition inclut des clés que vous pouvez spécifier dans l'élément Condition d'une déclaration de politique. Pour plus d'informations sur les clés de condition associées aux ressources du service, consultez la colonne Clés de condition du tableau des types de ressources.

#### **a** Note

Les clés de condition des ressources sont répertoriées dans le tableau [Types de ressources](#page-3819-0). Vous pouvez trouver un lien vers le type de ressource qui s'applique à une action dans la colonne Types de ressources (\* obligatoire) du tableau Actions. Le type de ressource indiqué dans le tableau Types de ressources inclut la colonne Clés de condition, qui contient les clés de condition de ressource qui s'appliquent à une action dans le tableau Actions.

Pour plus de détails sur les colonnes du tableau suivant, veuillez consulter le [tableau Actions.](reference_policies_actions-resources-contextkeys.html#actions_table)

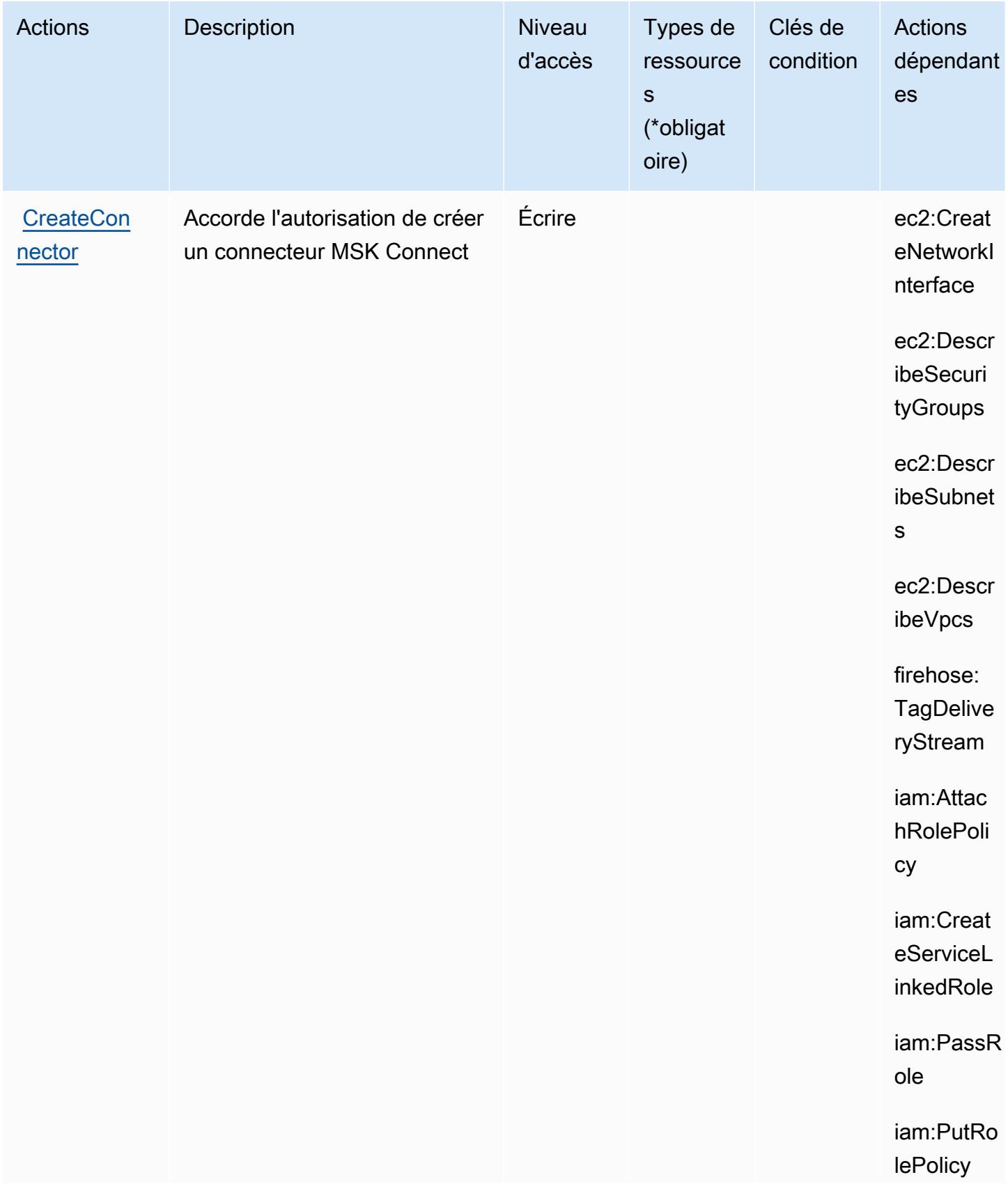

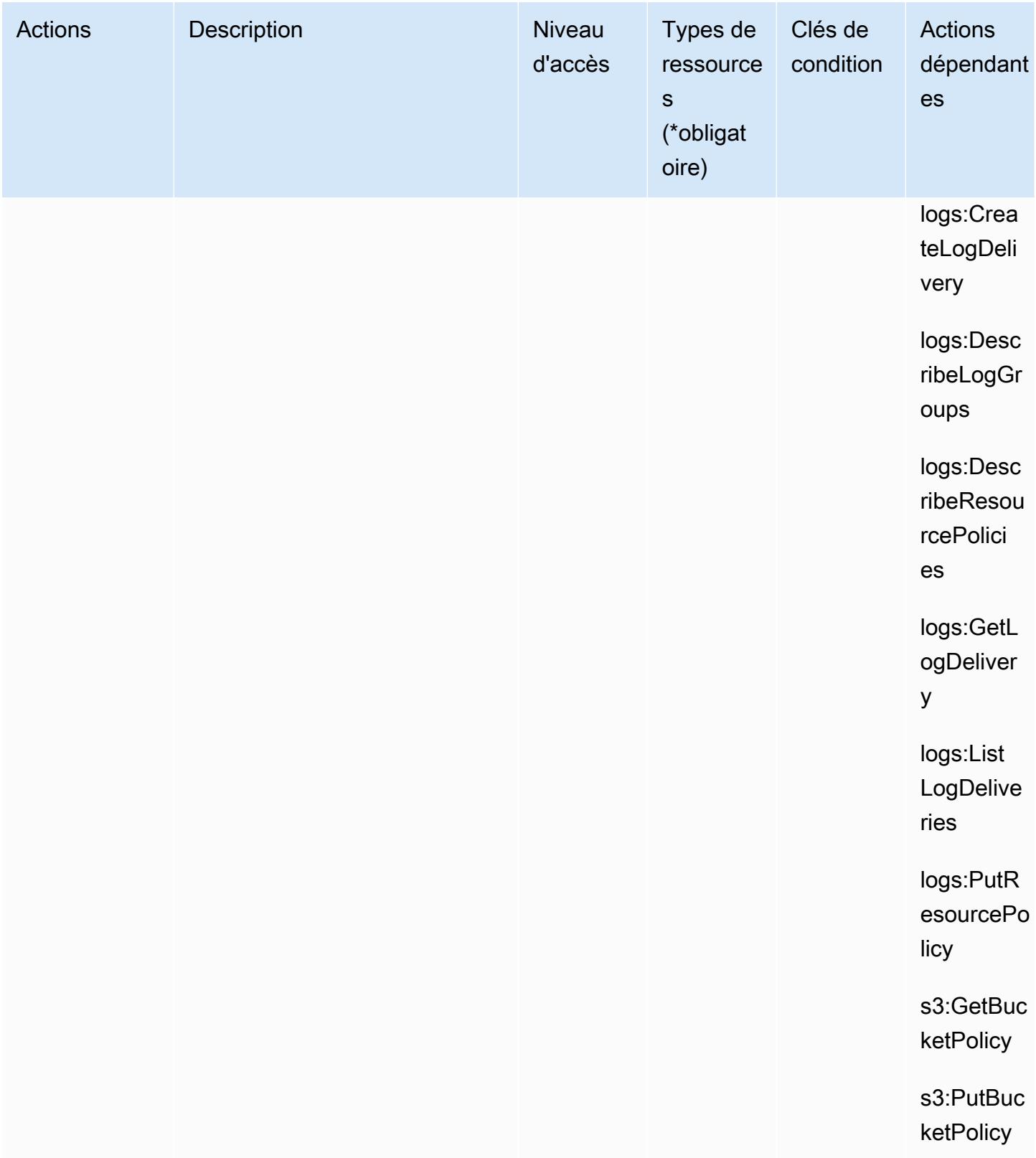
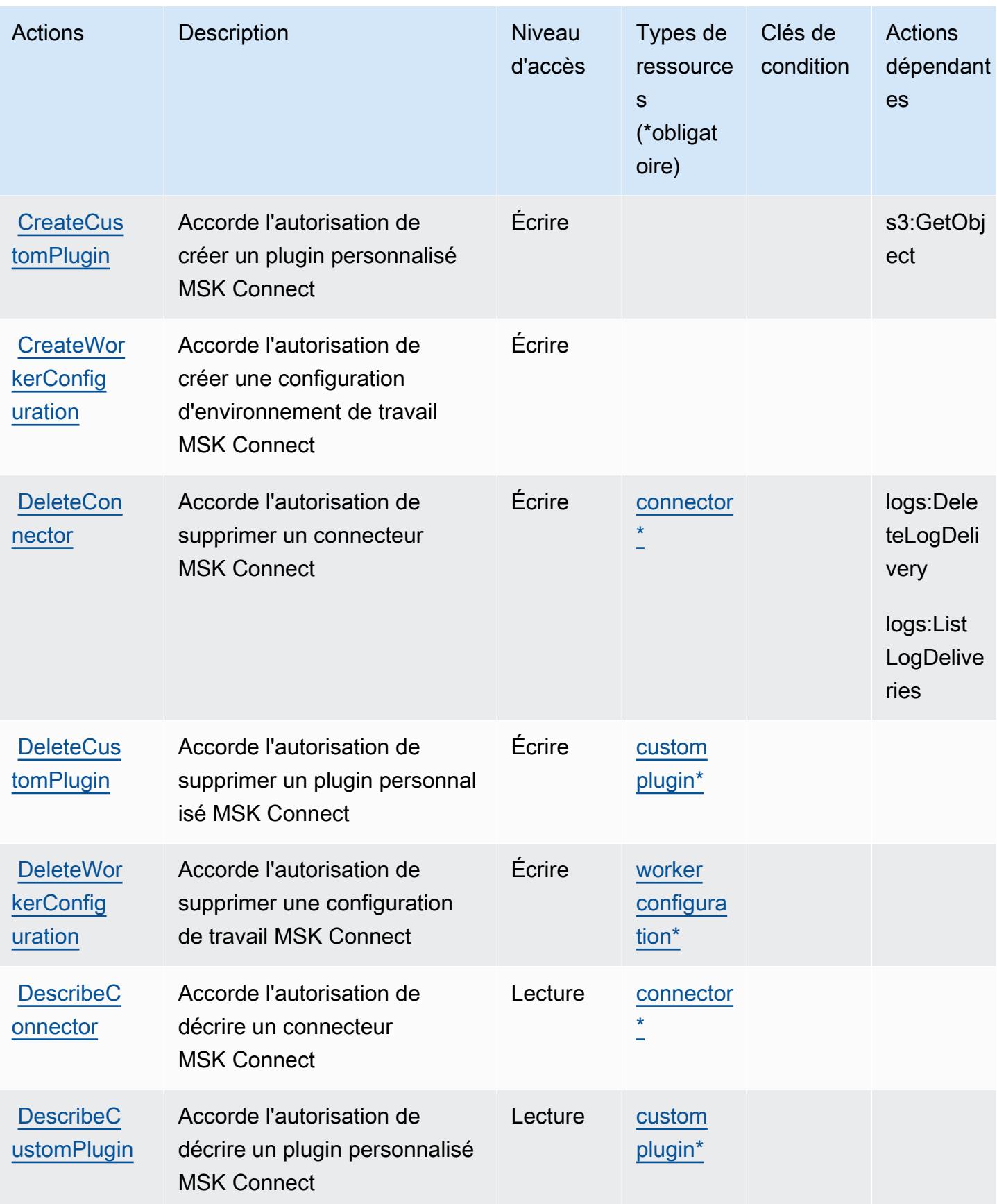

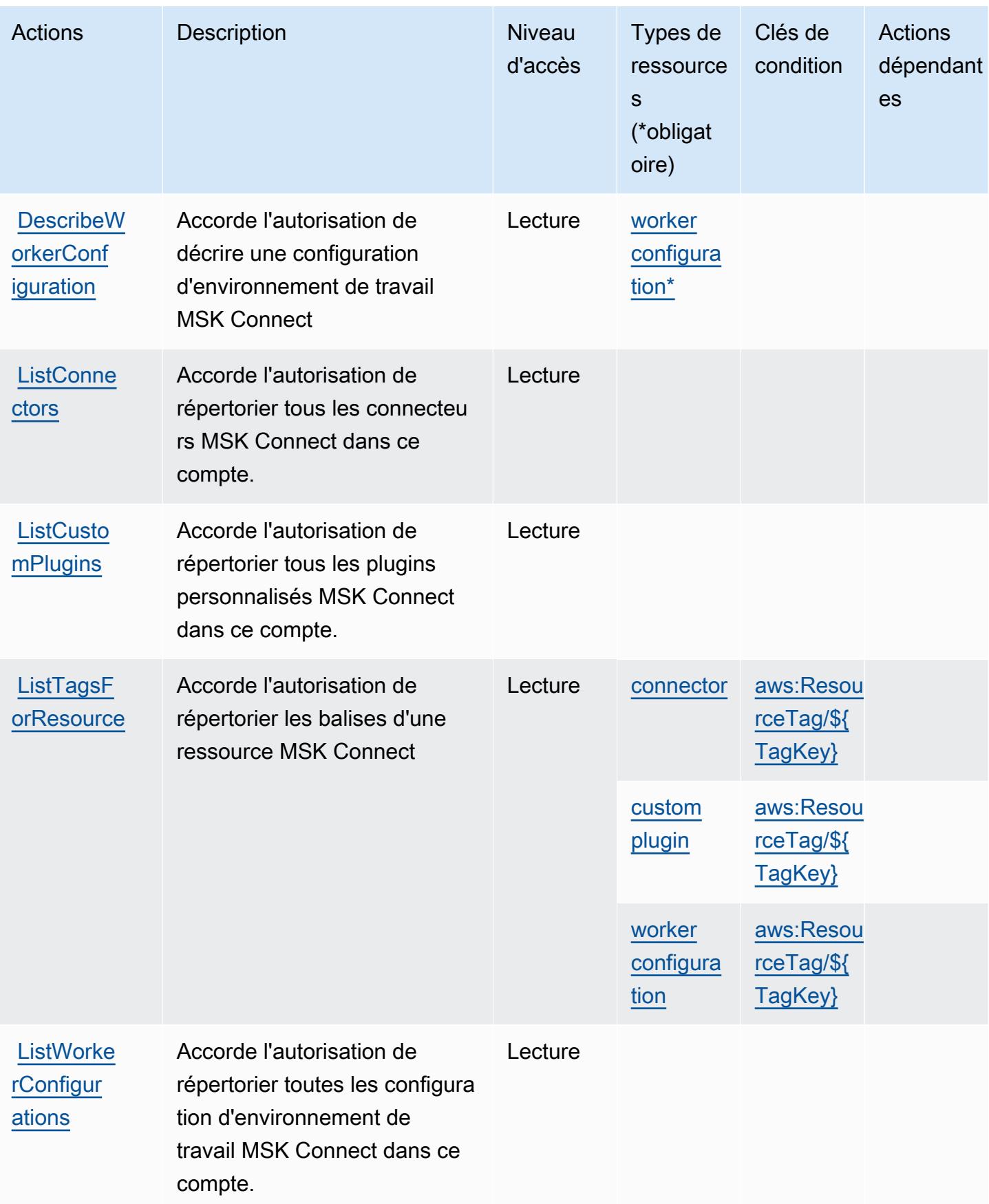

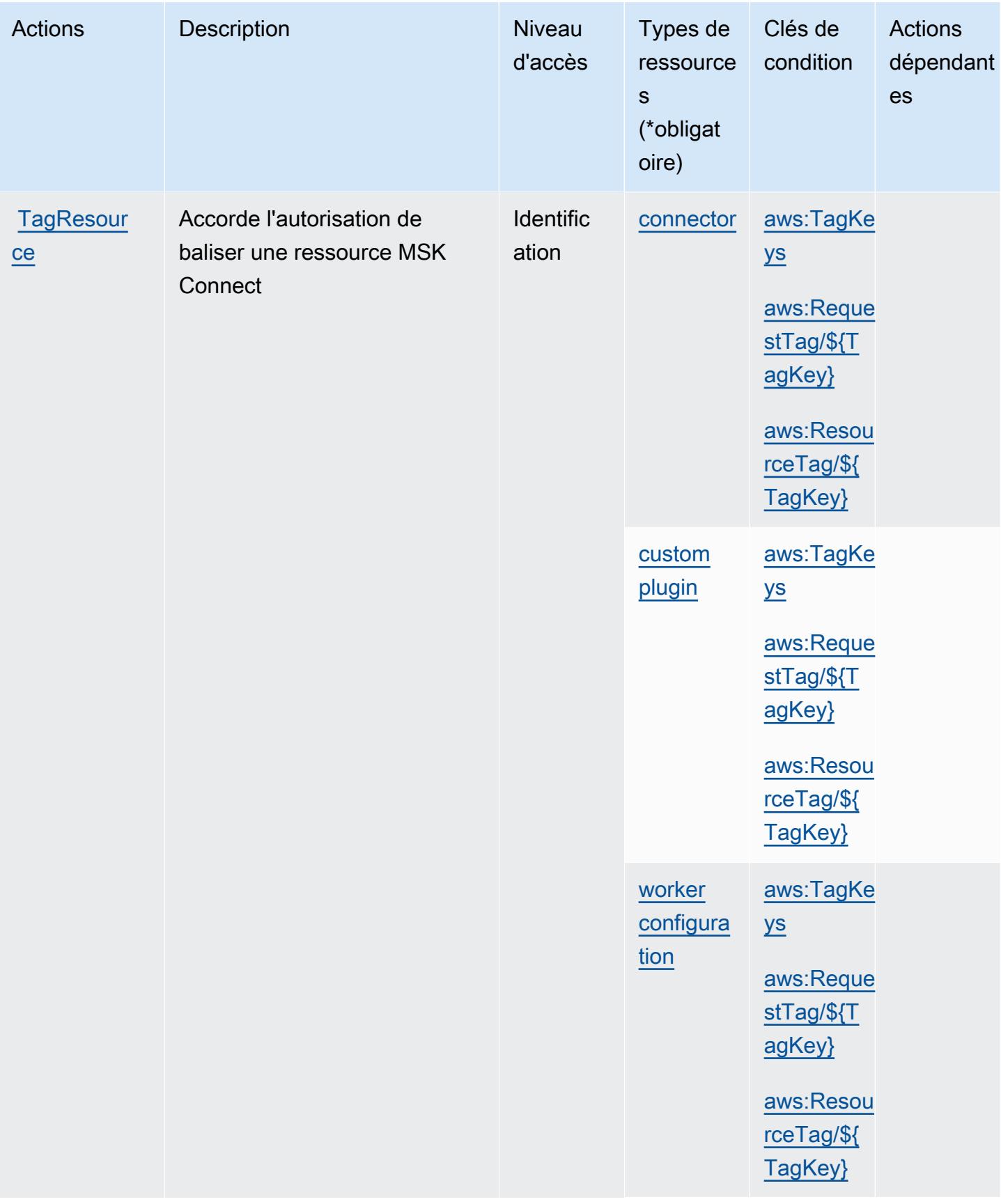

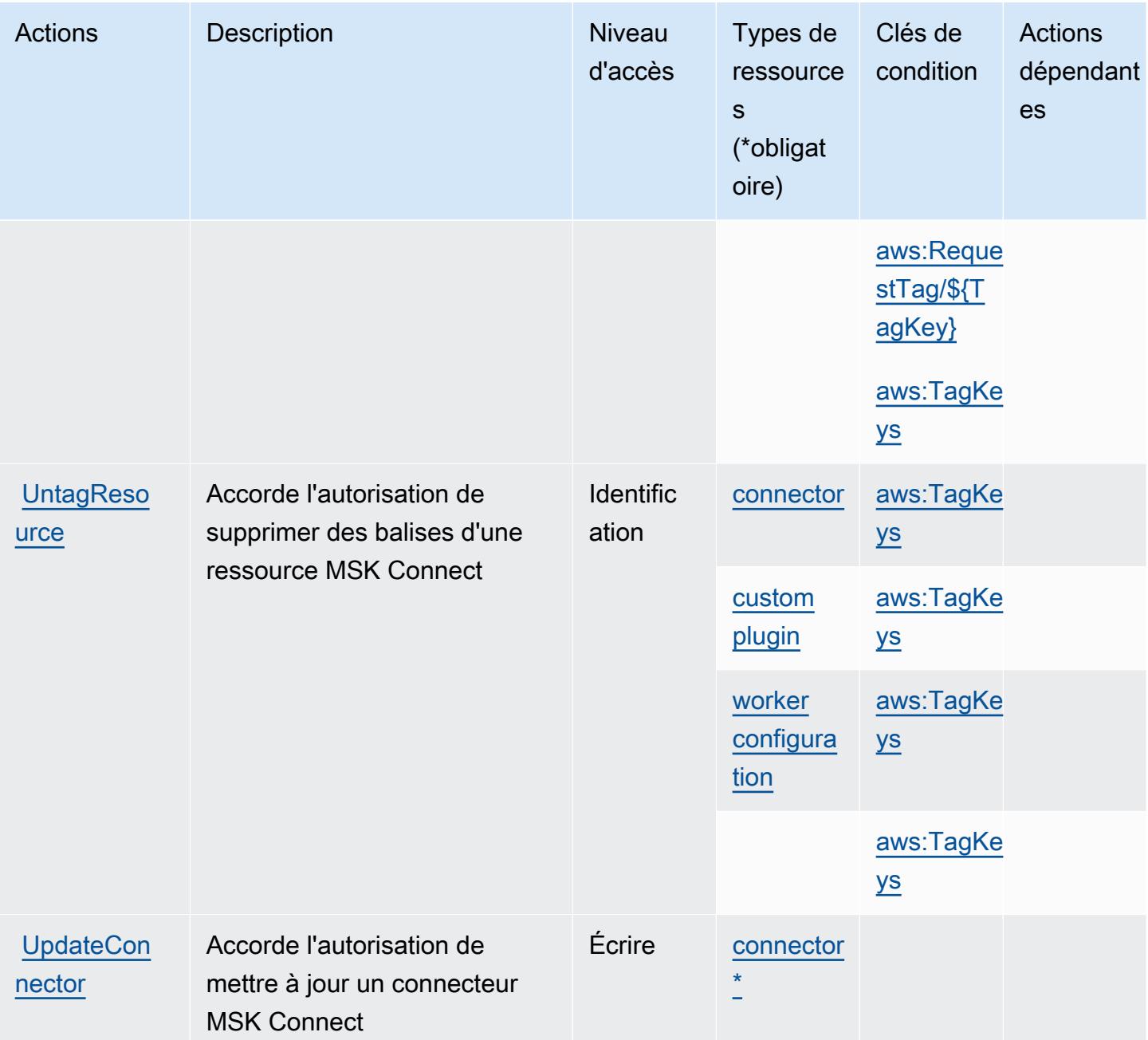

# Types de ressources définis par Amazon Managed Streaming for Kafka Connect

Ce service définit les types de ressources suivants, qui peuvent être utilisés dans l' Resource élément des déclarations de politique d'autorisation IAM. Chaque action du [tableau Actions](#page-3813-0) identifie les types de ressources pouvant être spécifiés avec cette action. Un type de ressource peut également définir les clés de condition que vous pouvez inclure dans une politique. Ces clés sont affichées dans la dernière colonne du tableau. Pour plus de détails sur les colonnes du tableau suivant, veuillez consulter le [tableau Types de ressources.](reference_policies_actions-resources-contextkeys.html#resources_table)

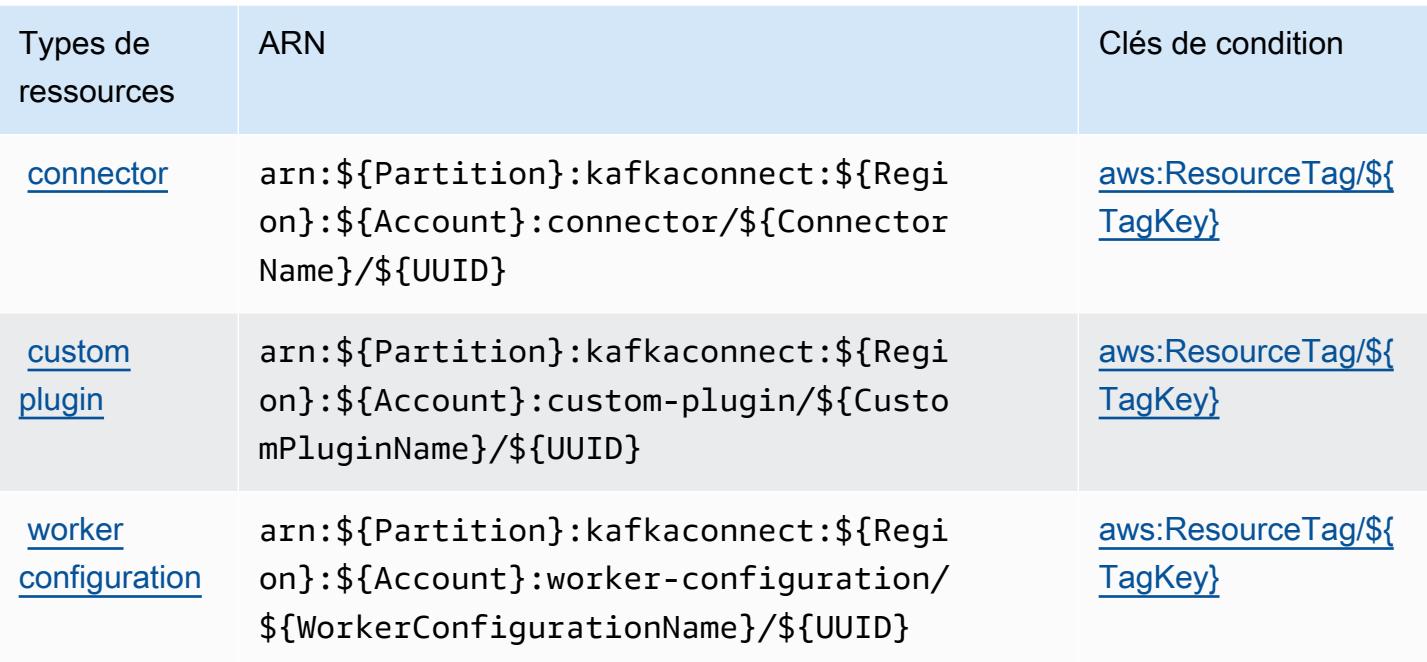

## Clés de condition pour Amazon Managed Streaming for Kafka Connect

Amazon Managed Streaming for Kafka Connect définit les clés de condition suivantes qui peuvent être utilisées dans l'Conditionélément d'une politique IAM. Vous pouvez utiliser ces clés pour affiner les conditions d'application de la déclaration de politique. Pour plus de détails sur les colonnes du tableau suivant, veuillez consulter le [tableau Clés de condition.](reference_policies_actions-resources-contextkeys.html#context_keys_table)

Pour afficher les clés de condition globales disponibles pour tous les services, consultez [Clés de](https://docs.aws.amazon.com/IAM/latest/UserGuide/reference_policies_condition-keys.html#AvailableKeys) [condition globales disponibles](https://docs.aws.amazon.com/IAM/latest/UserGuide/reference_policies_condition-keys.html#AvailableKeys).

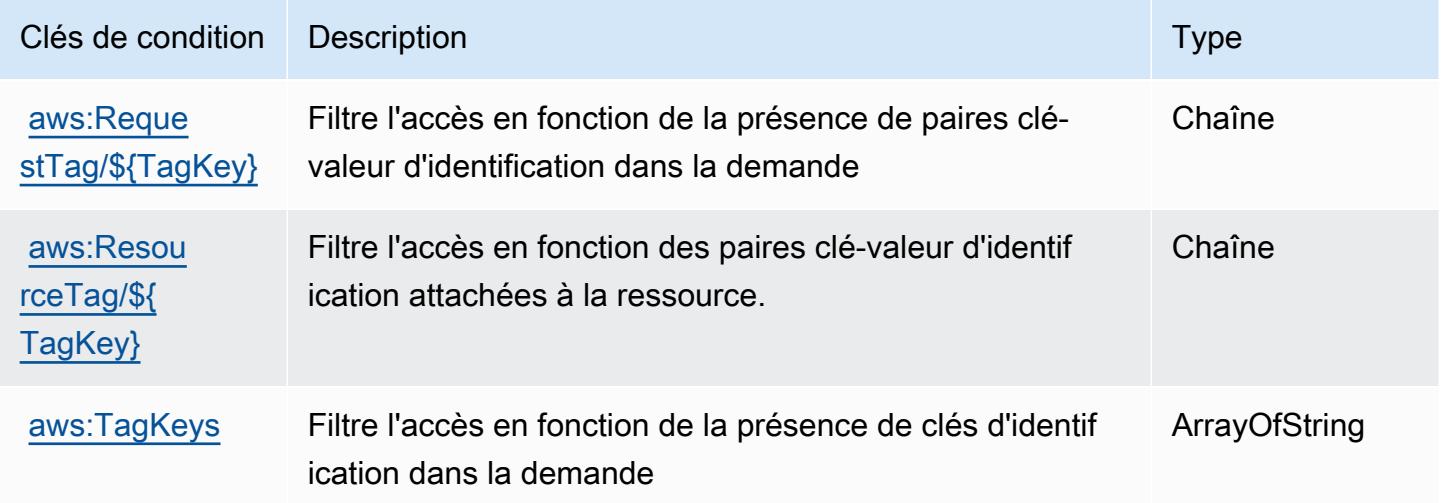

# Actions, ressources et clés de condition pour Amazon Managed Workflows for Apache Airflow

Amazon Managed Workflows for Apache Airflow (préfixe de service : airflow) fournit les ressources, actions et clés de contexte de condition spécifiques au service suivantes à utiliser dans les politiques d'autorisation IAM.

Références :

- Découvrez comment [configurer ce service.](https://docs.aws.amazon.com/mwaa/latest/userguide/what-is-mwaa.html)
- Affichez la liste des [opérations d'API disponibles pour ce service.](https://docs.aws.amazon.com/mwaa/latest/API/API_Operations.html)
- Découvrez comment protéger ce service et ses ressources avec les stratégies d'autorisation [IAM](https://docs.aws.amazon.com/mwaa/latest/userguide/manage-access.html).

### **Rubriques**

- [Actions définies par Amazon Managed Workflows for Apache Airflow](#page-3821-0)
- [Types de ressources définies par Amazon Managed Workflows for Apache Airflow](#page-3825-0)
- [Clés de condition pour Amazon Managed Workflows for Apache Airflow](#page-3826-0)

### <span id="page-3821-0"></span>Actions définies par Amazon Managed Workflows for Apache Airflow

Vous pouvez indiquer les actions suivantes dans l'élément Action d'une déclaration de politique IAM. Utilisez des politiques pour accorder des autorisations permettant d'effectuer une opération dans AWS. Lorsque vous utilisez une action dans une politique, vous autorisez ou refusez généralement l'accès à l'opération d'API ou à la commande CLI portant le même nom. Toutefois, dans certains cas, une seule action contrôle l'accès à plusieurs opérations. D'autres opérations, quant à elles, requièrent plusieurs actions différentes.

La colonne Types de ressources indique si chaque action prend en charge les autorisations au niveau des ressources. S'il n'y a pas de valeur pour cette colonne, vous devez indiquer toutes les ressources (« \* ») dans l'élément Resource de votre déclaration de politique. Si la colonne inclut un type de ressource, vous pouvez indiquer un ARN de ce type dans une déclaration avec cette action. Si l'action comporte une ou plusieurs ressources requises, l'appelant doit être autorisé à utiliser l'action avec ces ressources. Les ressources requises sont indiquées dans le tableau par un astérisque (\*). Si vous limitez l'accès aux ressources avec l'Resourceélément dans une politique IAM, vous devez inclure un ARN ou un modèle pour chaque type de ressource requis. Certaines

actions prennent en charge plusieurs types de ressources. Si le type de ressource est facultatif (non indiqué comme obligatoire), vous pouvez choisir d'utiliser l'un, mais pas l'autre.

La colonne Clés de condition inclut des clés que vous pouvez spécifier dans l'élément Condition d'une déclaration de politique. Pour plus d'informations sur les clés de condition associées aux ressources du service, consultez la colonne Clés de condition du tableau des types de ressources.

### **a** Note

Les clés de condition des ressources sont répertoriées dans le tableau [Types de ressources](#page-3825-0). Vous pouvez trouver un lien vers le type de ressource qui s'applique à une action dans la colonne Types de ressources (\* obligatoire) du tableau Actions. Le type de ressource indiqué dans le tableau Types de ressources inclut la colonne Clés de condition, qui contient les clés de condition de ressource qui s'appliquent à une action dans le tableau Actions.

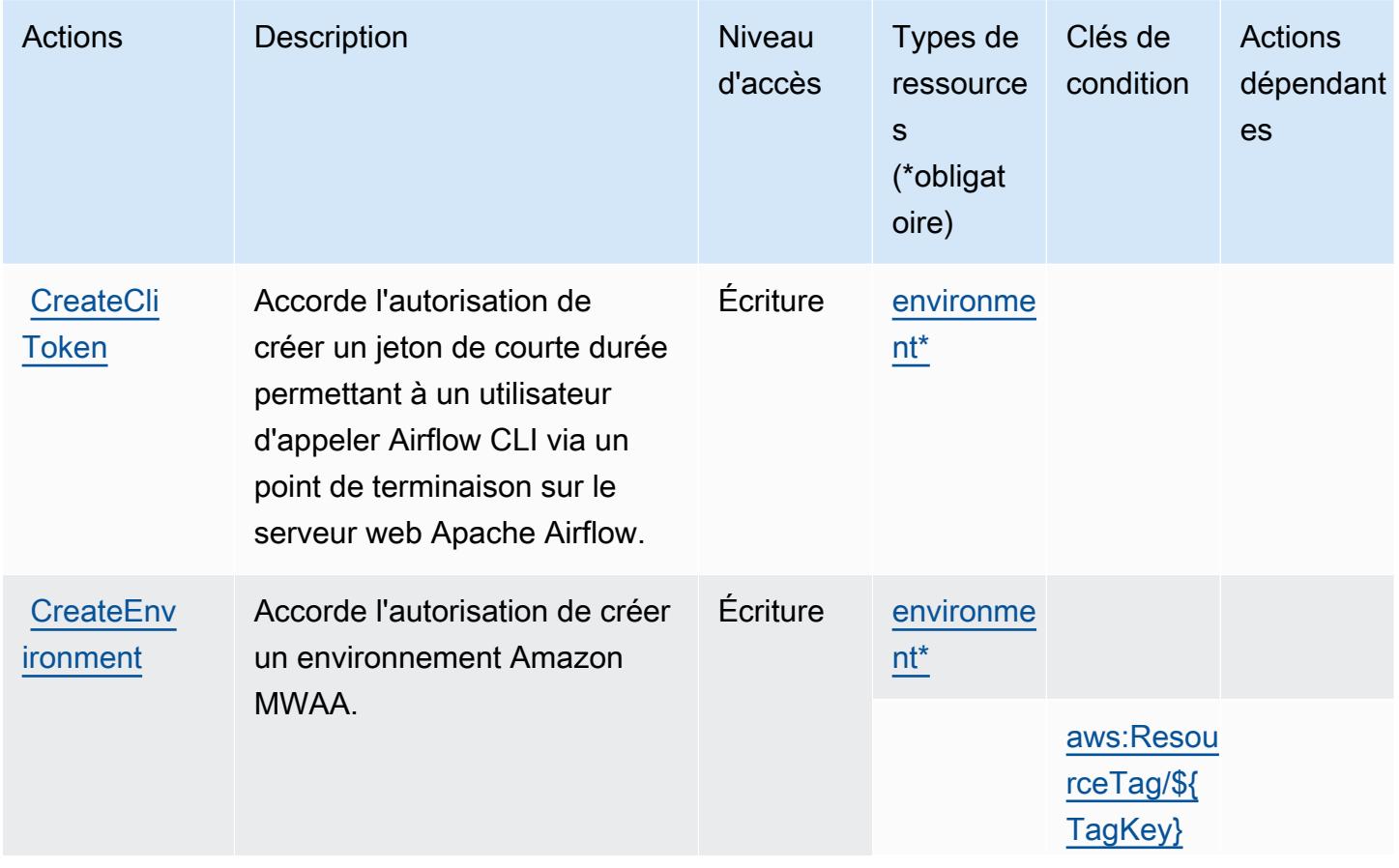

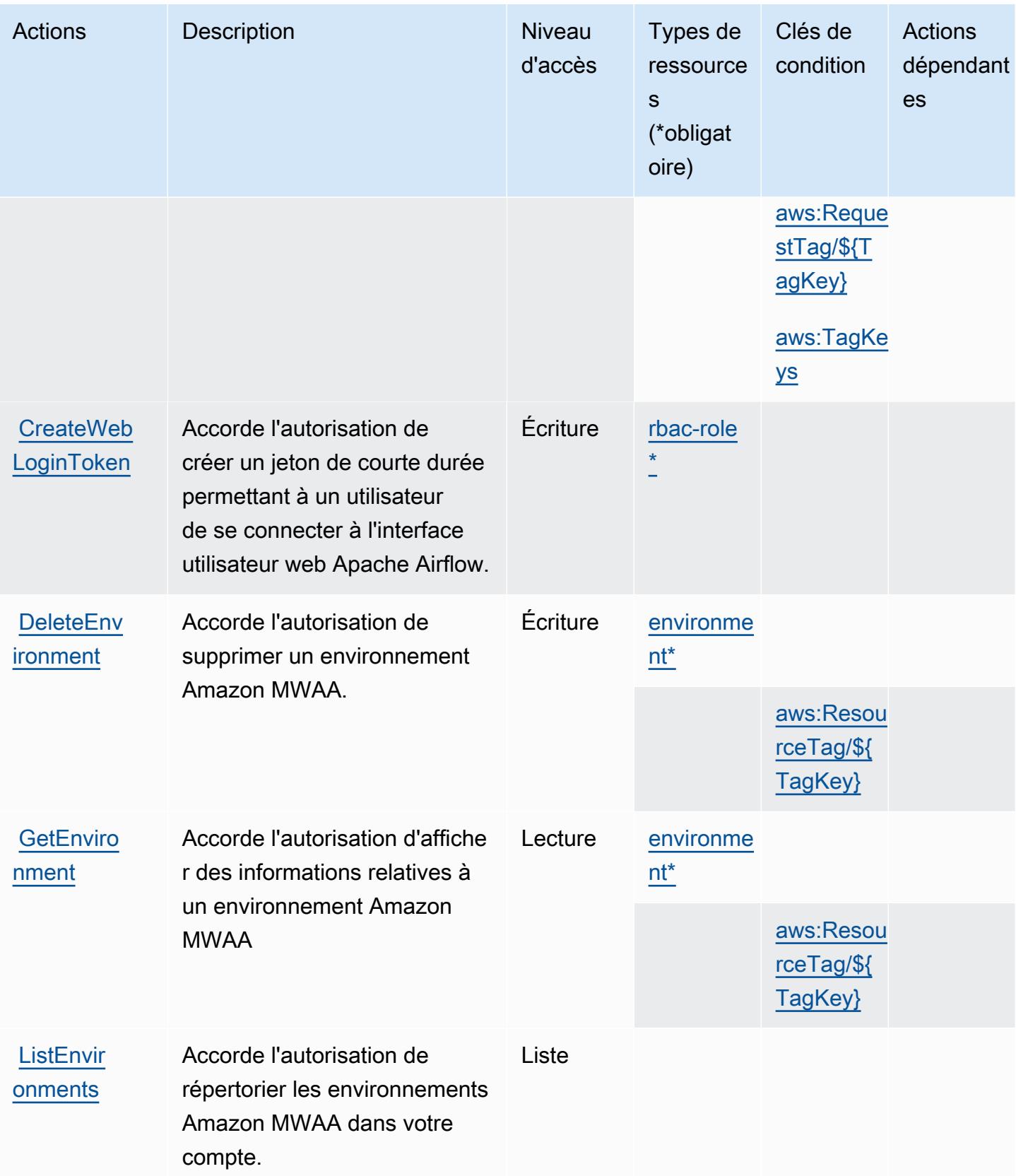

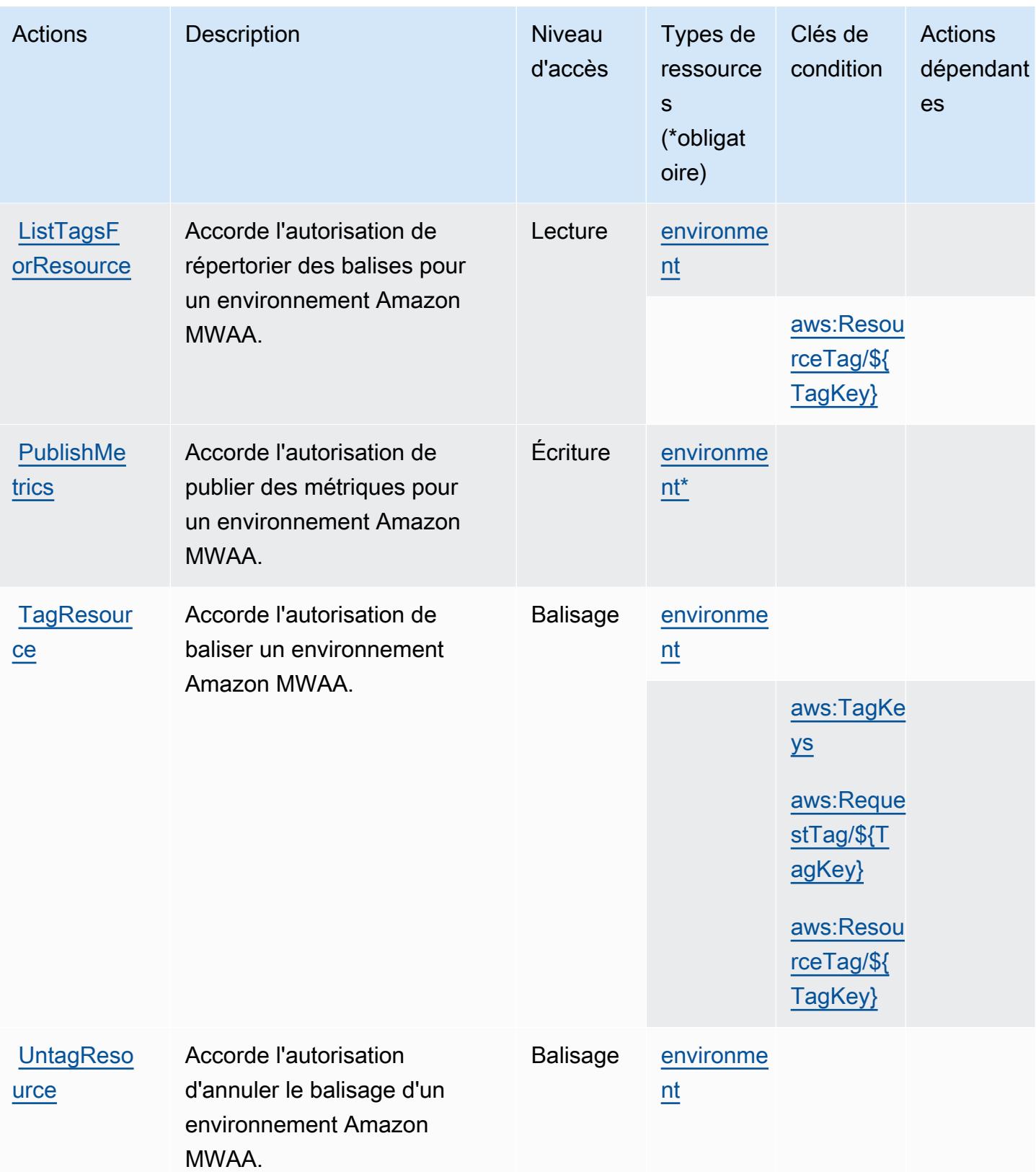

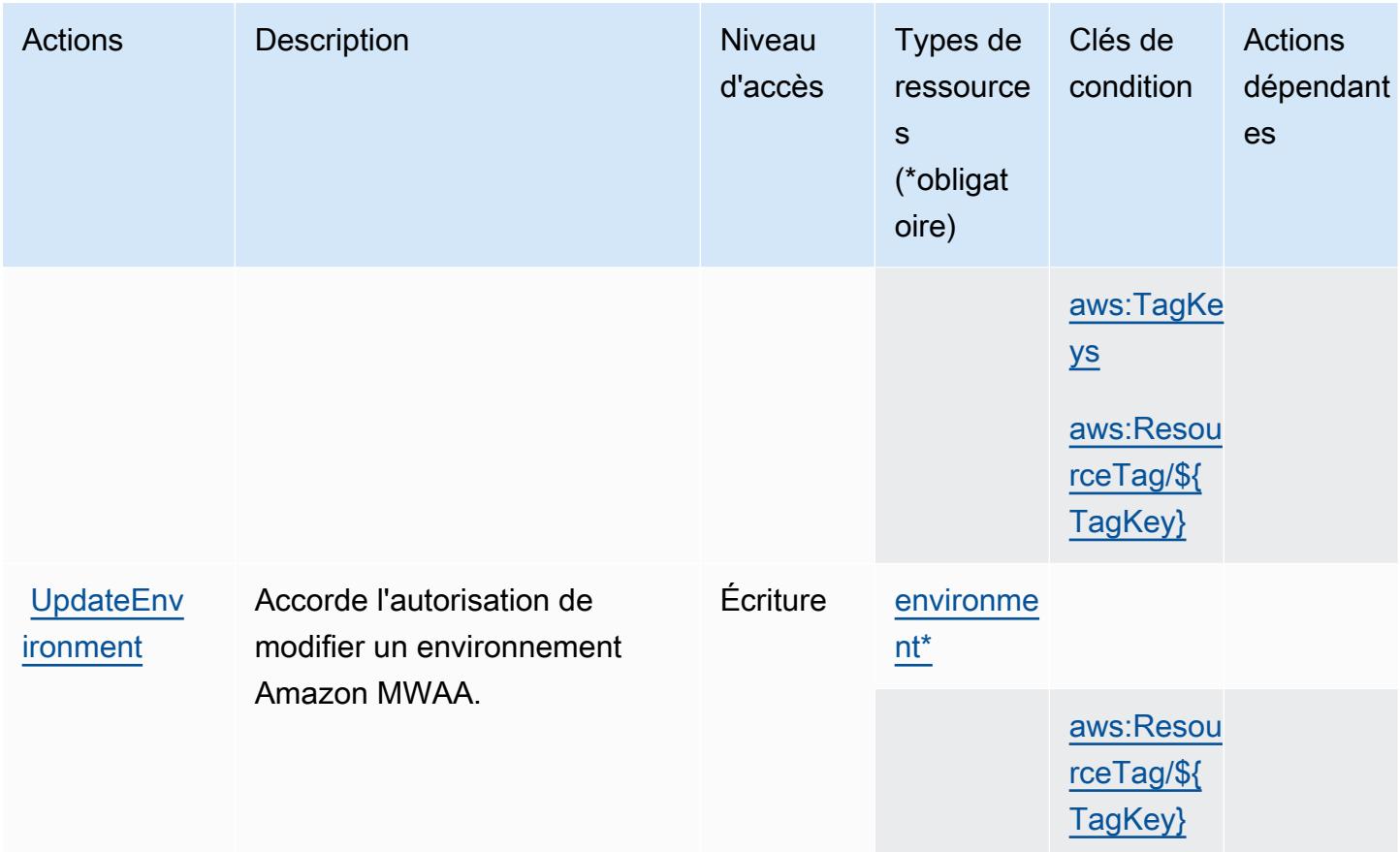

## <span id="page-3825-0"></span>Types de ressources définies par Amazon Managed Workflows for Apache Airflow

Ce service définit les types de ressources suivants, qui peuvent être utilisés dans l' Resource élément des déclarations de politique d'autorisation IAM. Chaque action du [tableau Actions](#page-3821-0) identifie les types de ressources pouvant être spécifiés avec cette action. Un type de ressource peut également définir les clés de condition que vous pouvez inclure dans une politique. Ces clés sont affichées dans la dernière colonne du tableau. Pour plus de détails sur les colonnes du tableau suivant, veuillez consulter le [tableau Types de ressources.](reference_policies_actions-resources-contextkeys.html#resources_table)

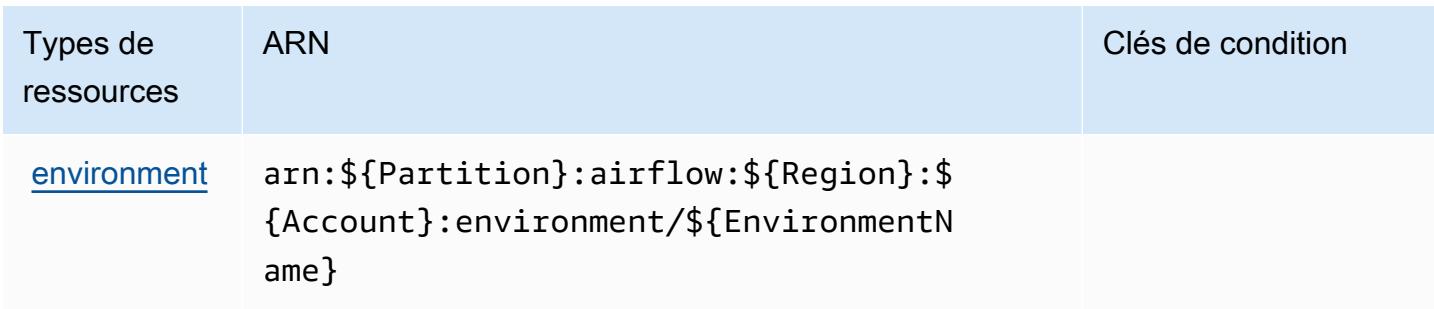

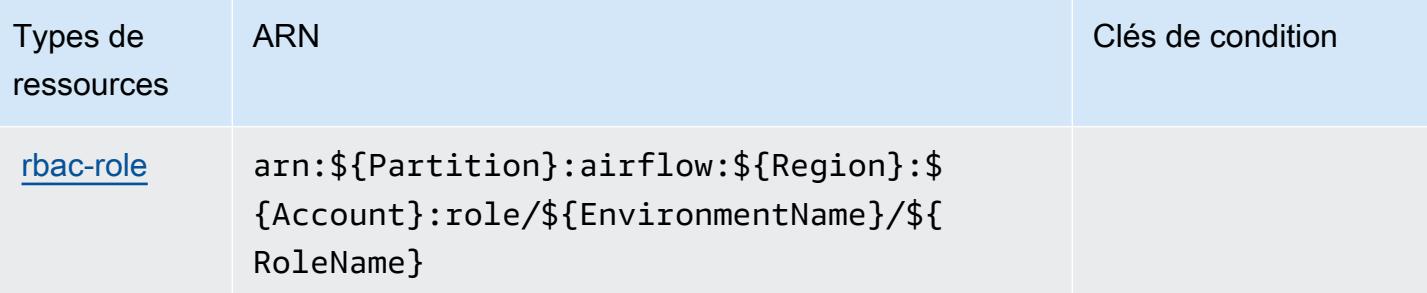

### <span id="page-3826-0"></span>Clés de condition pour Amazon Managed Workflows for Apache Airflow

Amazon Managed Workflows for Apache Airflow définit les clés de condition suivantes qui peuvent être utilisées dans l'élément Condition d'une politique IAM. Vous pouvez utiliser ces clés pour affiner les conditions d'application de la déclaration de politique. Pour plus de détails sur les colonnes du tableau suivant, veuillez consulter le [tableau Clés de condition.](reference_policies_actions-resources-contextkeys.html#context_keys_table)

Pour afficher les clés de condition globales disponibles pour tous les services, consultez [Clés de](https://docs.aws.amazon.com/IAM/latest/UserGuide/reference_policies_condition-keys.html#AvailableKeys) [condition globales disponibles](https://docs.aws.amazon.com/IAM/latest/UserGuide/reference_policies_condition-keys.html#AvailableKeys).

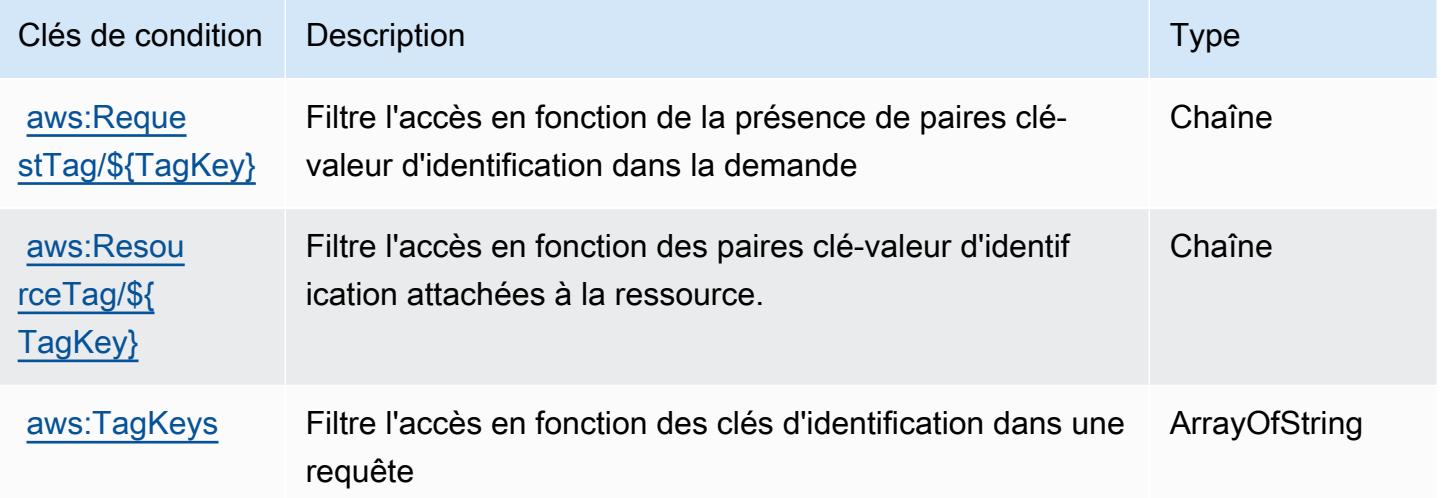

# Actions, ressources et clés de condition pour AWS Marketplace

AWS Marketplace (préfixe de service :aws-marketplace) fournit les ressources, actions et clés de contexte de condition spécifiques au service suivantes à utiliser dans les politiques d'autorisation IAM.

Références :

- Découvrez comment [configurer ce service.](https://docs.aws.amazon.com/marketplace/latest/buyerguide/)
- Affichez la liste des [opérations d'API disponibles pour ce service.](https://docs.aws.amazon.com/marketplace/latest/buyerguide/)
- Découvrez comment protéger ce service et ses ressources avec les stratégies d'autorisation [IAM](https://docs.aws.amazon.com/marketplace/latest/buyerguide/buyer-security.html).

### Rubriques

- [Actions définies par AWS Marketplace](#page-3827-0)
- [Types de ressources définis par AWS Marketplace](#page-3832-0)
- [Clés de condition pour AWS Marketplace](#page-3832-1)

## <span id="page-3827-0"></span>Actions définies par AWS Marketplace

Vous pouvez indiquer les actions suivantes dans l'élément Action d'une déclaration de politique IAM. Utilisez des politiques pour accorder des autorisations permettant d'effectuer une opération dans AWS. Lorsque vous utilisez une action dans une politique, vous autorisez ou refusez généralement l'accès à l'opération d'API ou à la commande CLI portant le même nom. Toutefois, dans certains cas, une seule action contrôle l'accès à plusieurs opérations. D'autres opérations, quant à elles, requièrent plusieurs actions différentes.

La colonne Types de ressources indique si chaque action prend en charge les autorisations au niveau des ressources. S'il n'y a pas de valeur pour cette colonne, vous devez indiquer toutes les ressources (« \* ») dans l'élément Resource de votre déclaration de politique. Si la colonne inclut un type de ressource, vous pouvez indiquer un ARN de ce type dans une déclaration avec cette action. Si l'action comporte une ou plusieurs ressources requises, l'appelant doit être autorisé à utiliser l'action avec ces ressources. Les ressources requises sont indiquées dans le tableau par un astérisque (\*). Si vous limitez l'accès aux ressources avec l'Resourceélément dans une politique IAM, vous devez inclure un ARN ou un modèle pour chaque type de ressource requis. Certaines actions prennent en charge plusieurs types de ressources. Si le type de ressource est facultatif (non indiqué comme obligatoire), vous pouvez choisir d'utiliser l'un, mais pas l'autre.

La colonne Clés de condition inclut des clés que vous pouvez spécifier dans l'élément Condition d'une déclaration de politique. Pour plus d'informations sur les clés de condition associées aux ressources du service, consultez la colonne Clés de condition du tableau des types de ressources.

**a** Note

Les clés de condition des ressources sont répertoriées dans le tableau [Types de ressources](#page-3832-0). Vous pouvez trouver un lien vers le type de ressource qui s'applique à une action dans la

colonne Types de ressources (\* obligatoire) du tableau Actions. Le type de ressource indiqué dans le tableau Types de ressources inclut la colonne Clés de condition, qui contient les clés de condition de ressource qui s'appliquent à une action dans le tableau Actions.

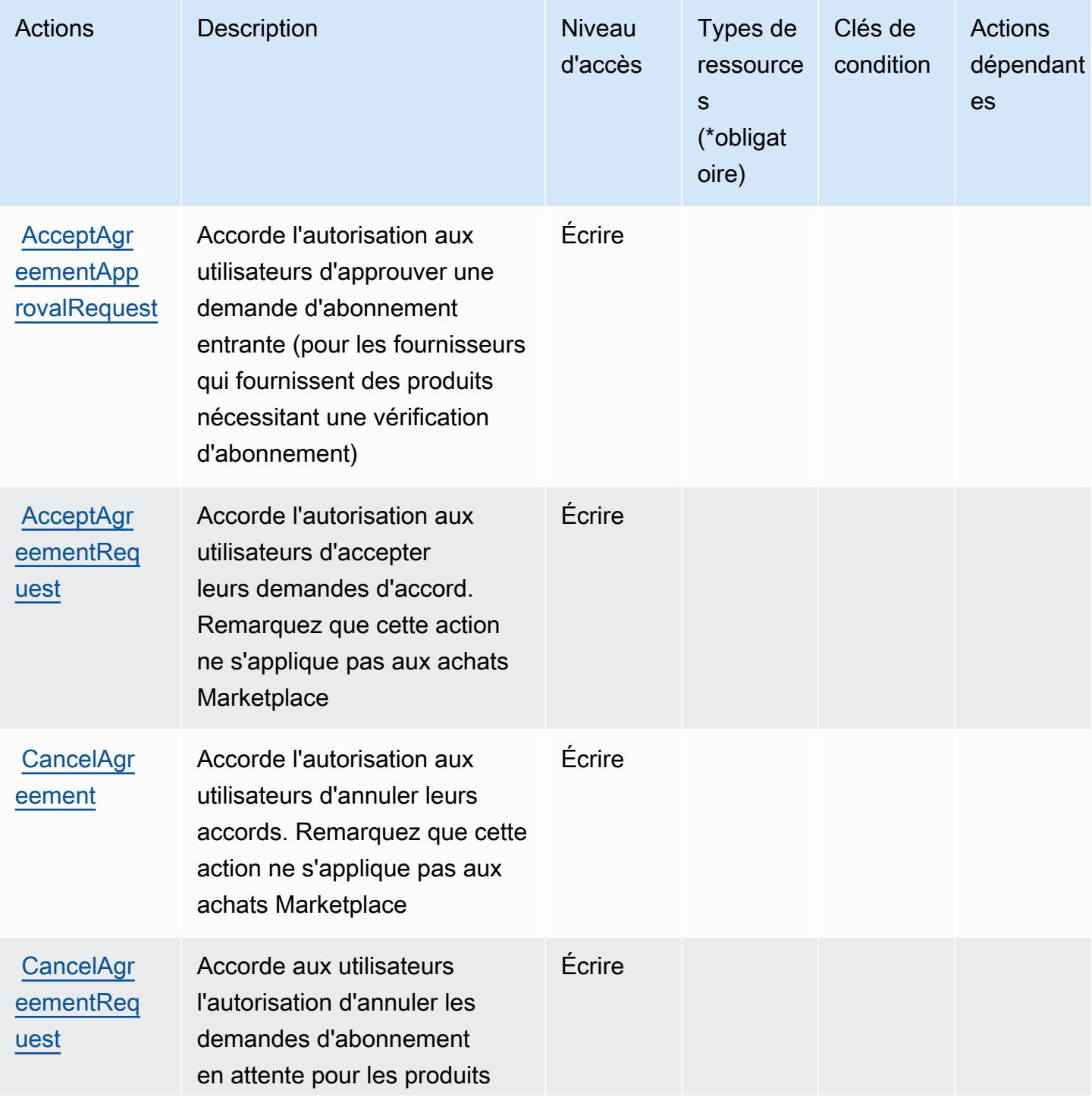

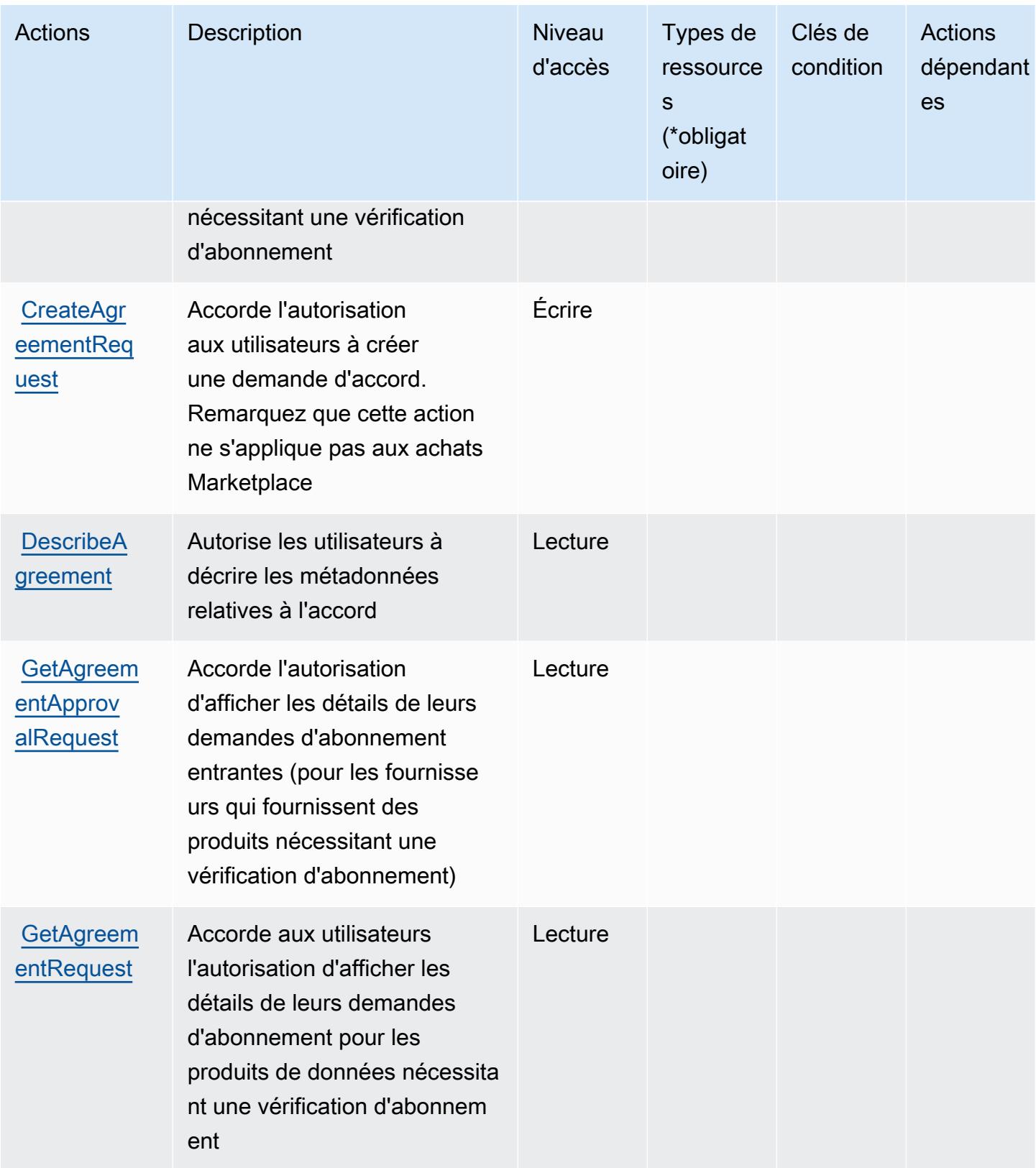

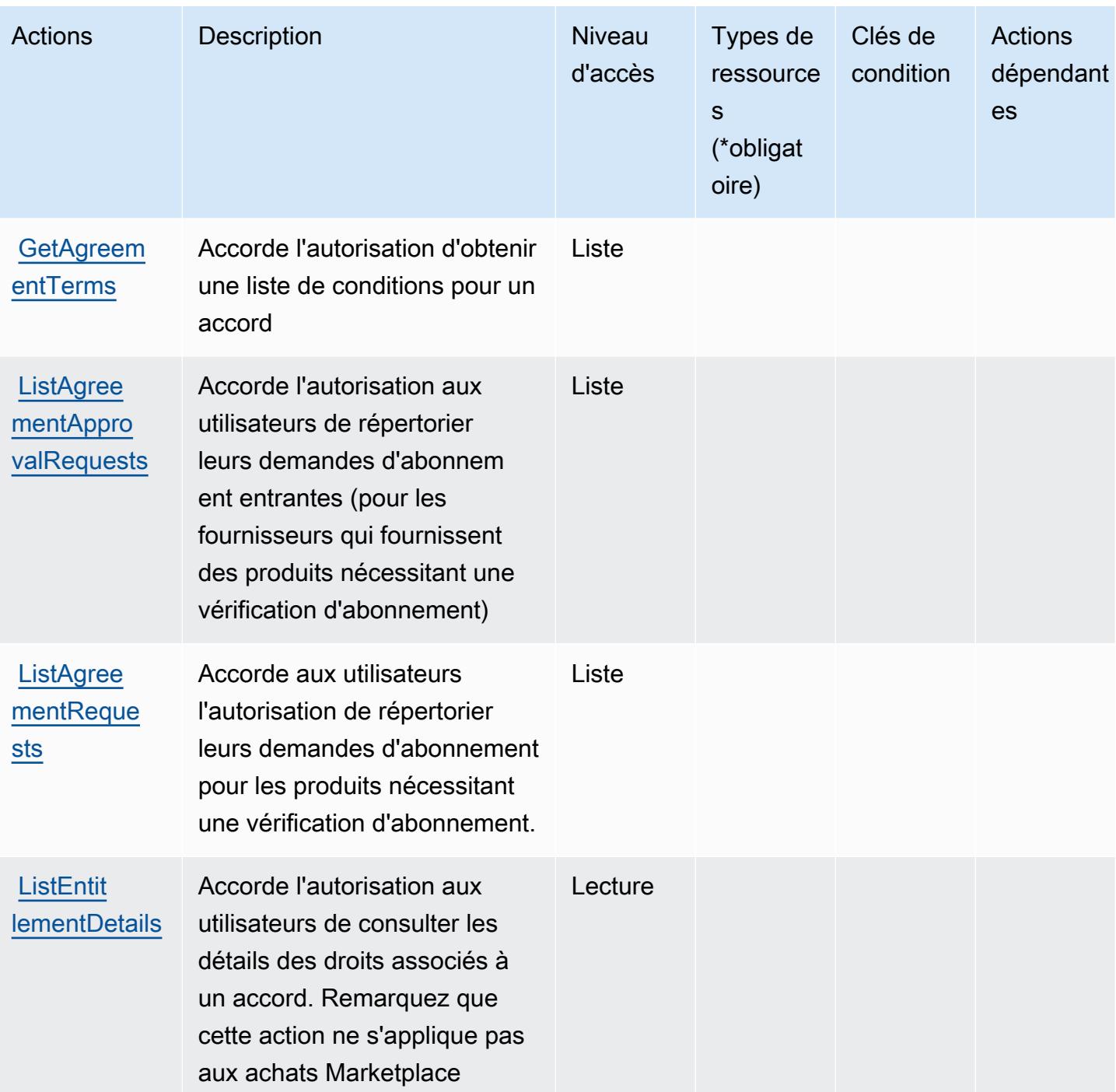

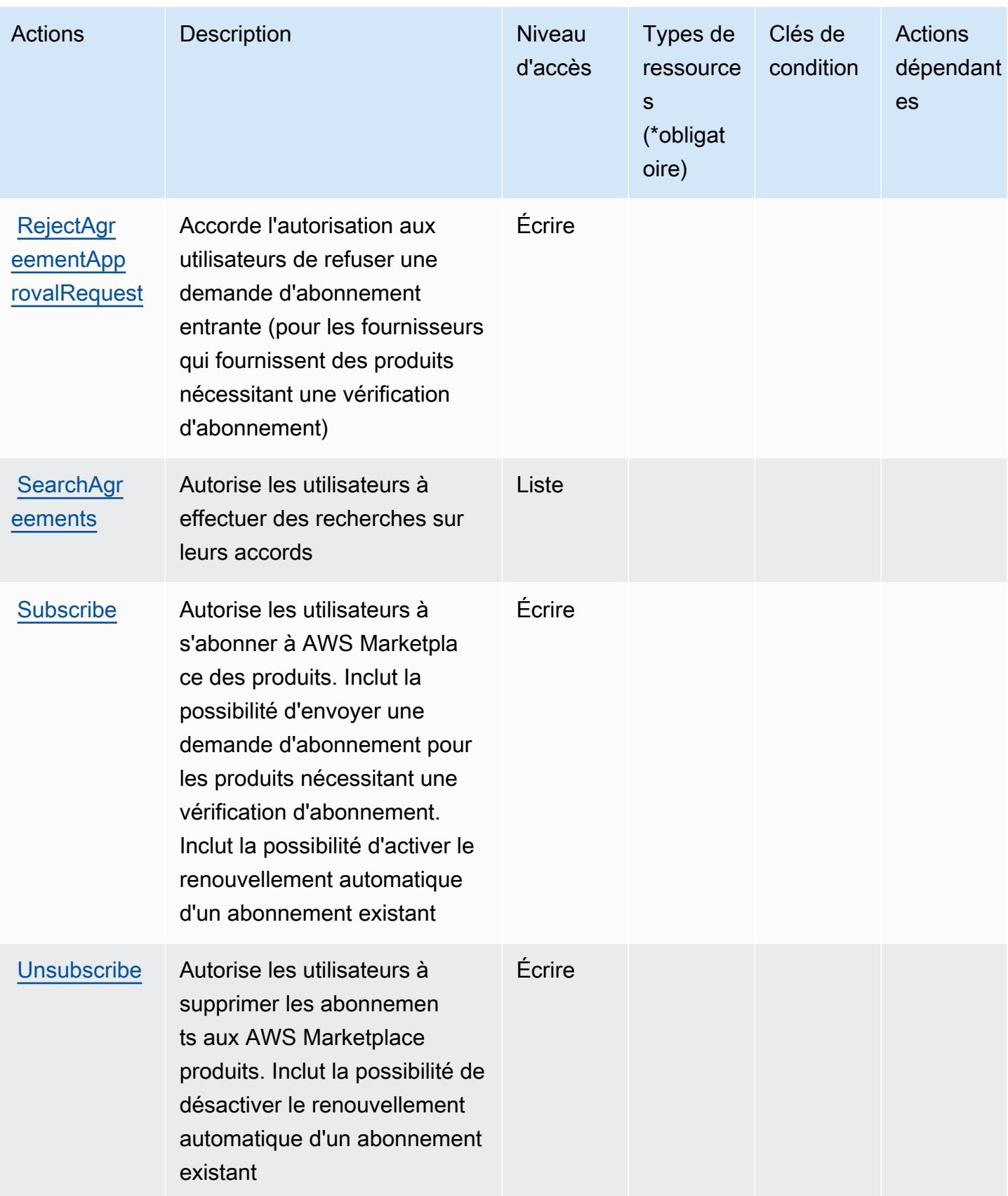

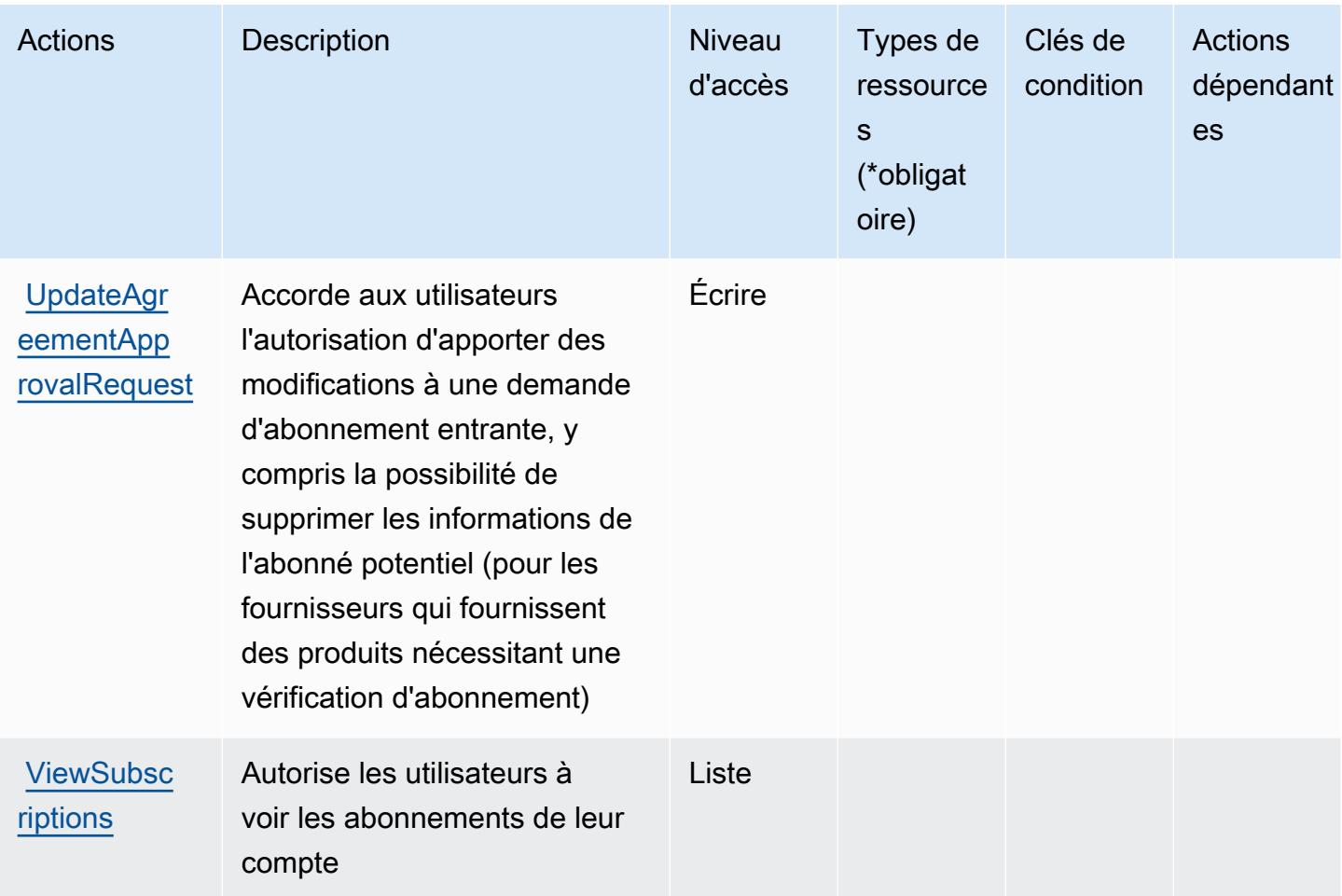

# <span id="page-3832-0"></span>Types de ressources définis par AWS Marketplace

AWS Marketplace ne prend pas en charge la spécification d'un ARN de ressource dans l'Resourceélément d'une déclaration de politique IAM. Pour autoriser l'accès à AWS Marketplace, spécifiez "Resource": "\*" dans votre politique.

<span id="page-3832-1"></span>Clés de condition pour AWS Marketplace

AWS Marketplace définit les clés de condition suivantes qui peuvent être utilisées dans l'Conditionélément d'une politique IAM. Vous pouvez utiliser ces clés pour affiner les conditions d'application de la déclaration de politique. Pour plus de détails sur les colonnes du tableau suivant, veuillez consulter le [tableau Clés de condition.](reference_policies_actions-resources-contextkeys.html#context_keys_table)

Pour afficher les clés de condition globales disponibles pour tous les services, consultez [Clés de](https://docs.aws.amazon.com/IAM/latest/UserGuide/reference_policies_condition-keys.html#AvailableKeys) [condition globales disponibles](https://docs.aws.amazon.com/IAM/latest/UserGuide/reference_policies_condition-keys.html#AvailableKeys).

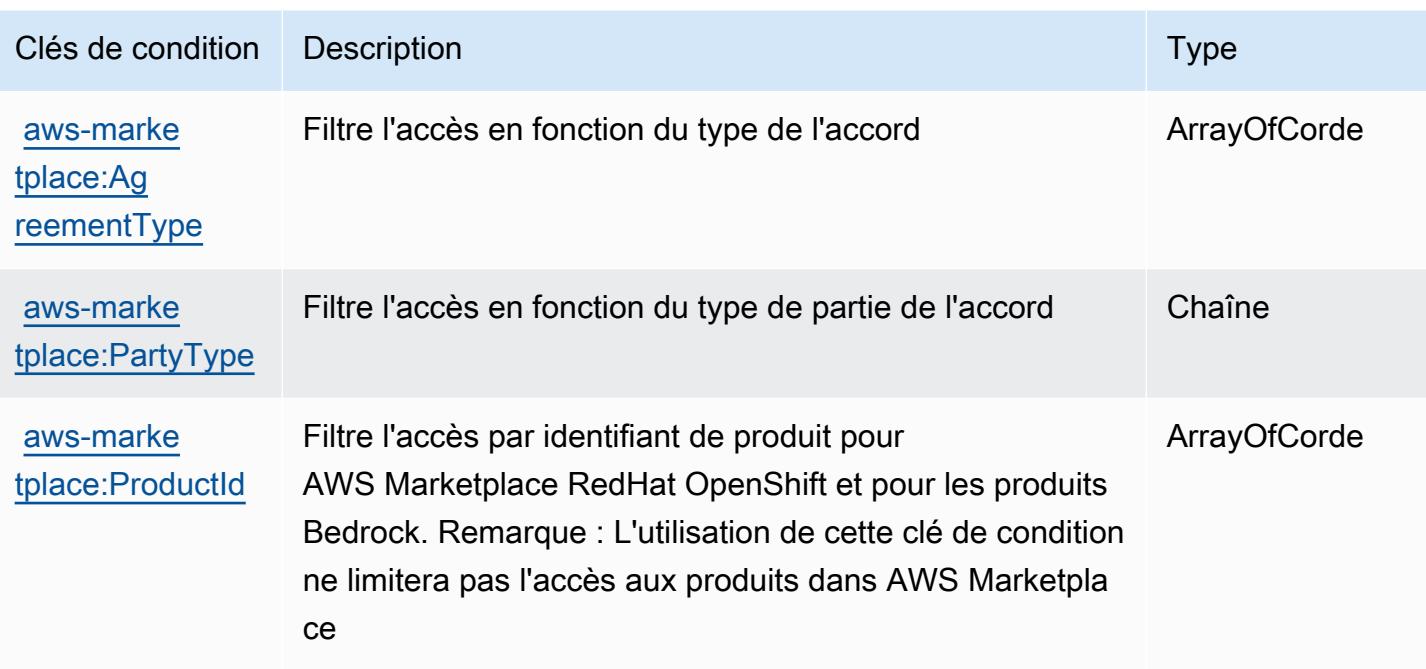

# Actions, ressources et clés de condition pour AWS Marketplace Catalog

AWS Marketplace Le catalogue (préfixe de service :aws-marketplace) fournit les ressources, actions et clés contextuelles de condition spécifiques au service suivantes à utiliser dans les politiques d'autorisation IAM.

Références :

- Découvrez comment [configurer ce service.](https://docs.aws.amazon.com/marketplace-catalog/latest/api-reference/welcome.html)
- Affichez la liste des [opérations d'API disponibles pour ce service.](https://docs.aws.amazon.com/marketplace-catalog/latest/api-reference/)
- Découvrez comment protéger ce service et ses ressources avec les stratégies d'autorisation [IAM](https://docs.aws.amazon.com/marketplace-catalog/latest/api-reference/api-access-control.html).

### **Rubriques**

- [Actions définies par AWS Marketplace Catalog](#page-3833-0)
- [Types de ressources définis par AWS Marketplace Catalog](#page-3838-0)
- [Clés de condition pour AWS Marketplace Catalog](#page-3838-1)

### <span id="page-3833-0"></span>Actions définies par AWS Marketplace Catalog

Vous pouvez indiquer les actions suivantes dans l'élément Action d'une déclaration de politique IAM. Utilisez des politiques pour accorder des autorisations permettant d'effectuer une opération

dans AWS. Lorsque vous utilisez une action dans une politique, vous autorisez ou refusez généralement l'accès à l'opération d'API ou à la commande CLI portant le même nom. Toutefois, dans certains cas, une seule action contrôle l'accès à plusieurs opérations. D'autres opérations, quant à elles, requièrent plusieurs actions différentes.

La colonne Types de ressources indique si chaque action prend en charge les autorisations au niveau des ressources. S'il n'y a pas de valeur pour cette colonne, vous devez indiquer toutes les ressources (« \* ») dans l'élément Resource de votre déclaration de politique. Si la colonne inclut un type de ressource, vous pouvez indiquer un ARN de ce type dans une déclaration avec cette action. Si l'action comporte une ou plusieurs ressources requises, l'appelant doit être autorisé à utiliser l'action avec ces ressources. Les ressources requises sont indiquées dans le tableau par un astérisque (\*). Si vous limitez l'accès aux ressources avec l'Resourceélément dans une politique IAM, vous devez inclure un ARN ou un modèle pour chaque type de ressource requis. Certaines actions prennent en charge plusieurs types de ressources. Si le type de ressource est facultatif (non indiqué comme obligatoire), vous pouvez choisir d'utiliser l'un, mais pas l'autre.

La colonne Clés de condition inclut des clés que vous pouvez spécifier dans l'élément Condition d'une déclaration de politique. Pour plus d'informations sur les clés de condition associées aux ressources du service, consultez la colonne Clés de condition du tableau des types de ressources.

### **a** Note

Les clés de condition des ressources sont répertoriées dans le tableau [Types de ressources](#page-3838-0). Vous pouvez trouver un lien vers le type de ressource qui s'applique à une action dans la colonne Types de ressources (\* obligatoire) du tableau Actions. Le type de ressource indiqué dans le tableau Types de ressources inclut la colonne Clés de condition, qui contient les clés de condition de ressource qui s'appliquent à une action dans le tableau Actions.

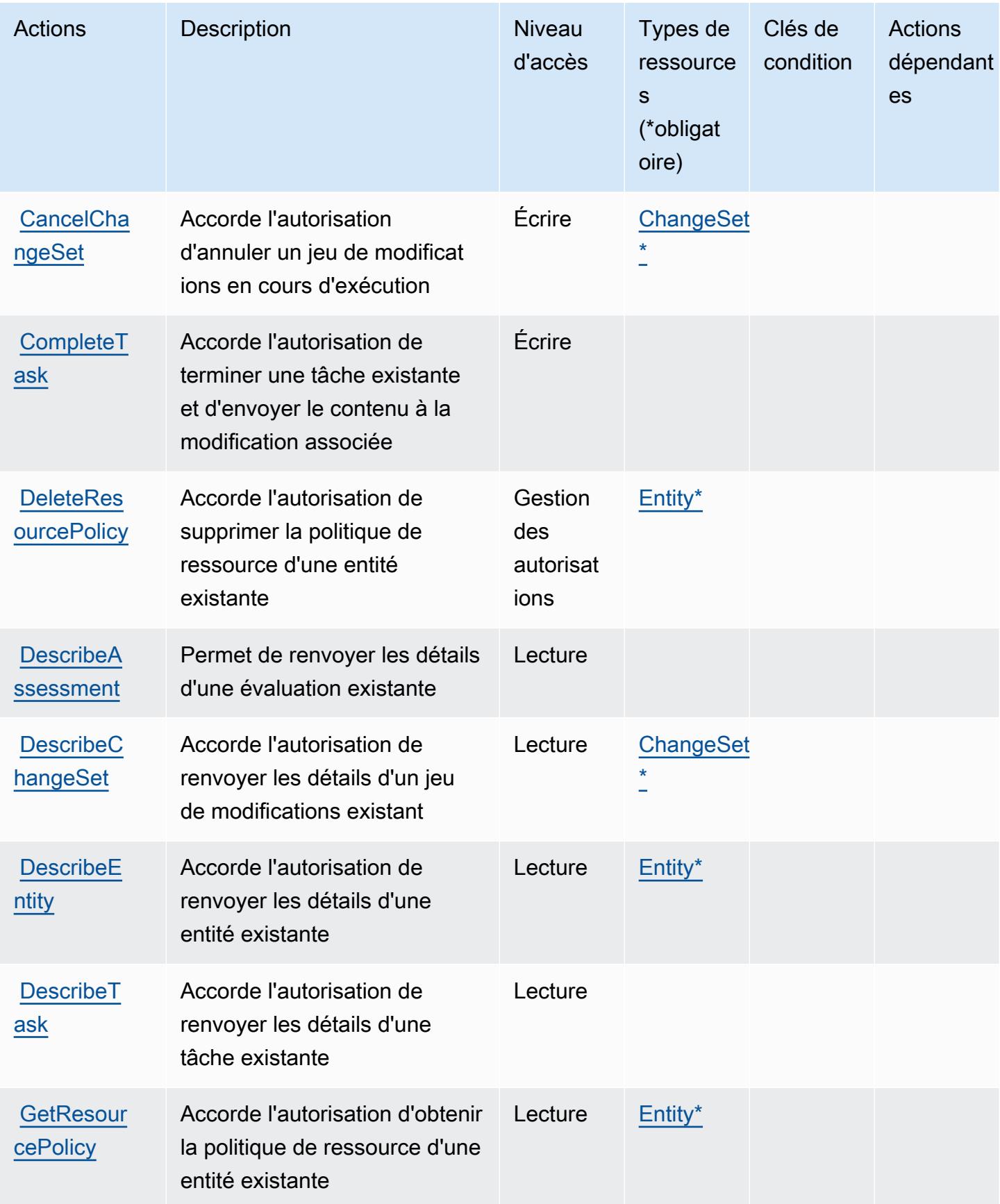

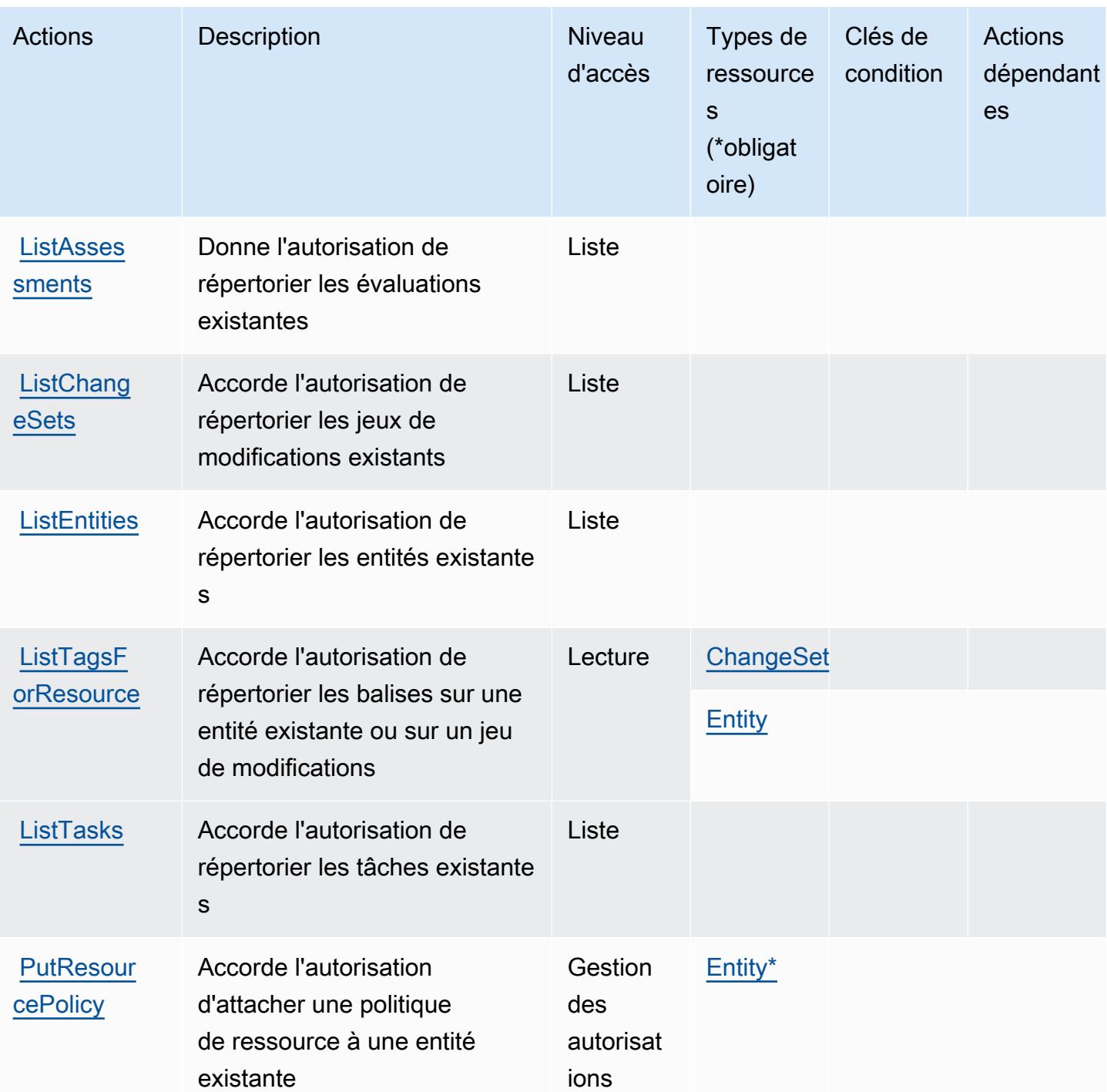

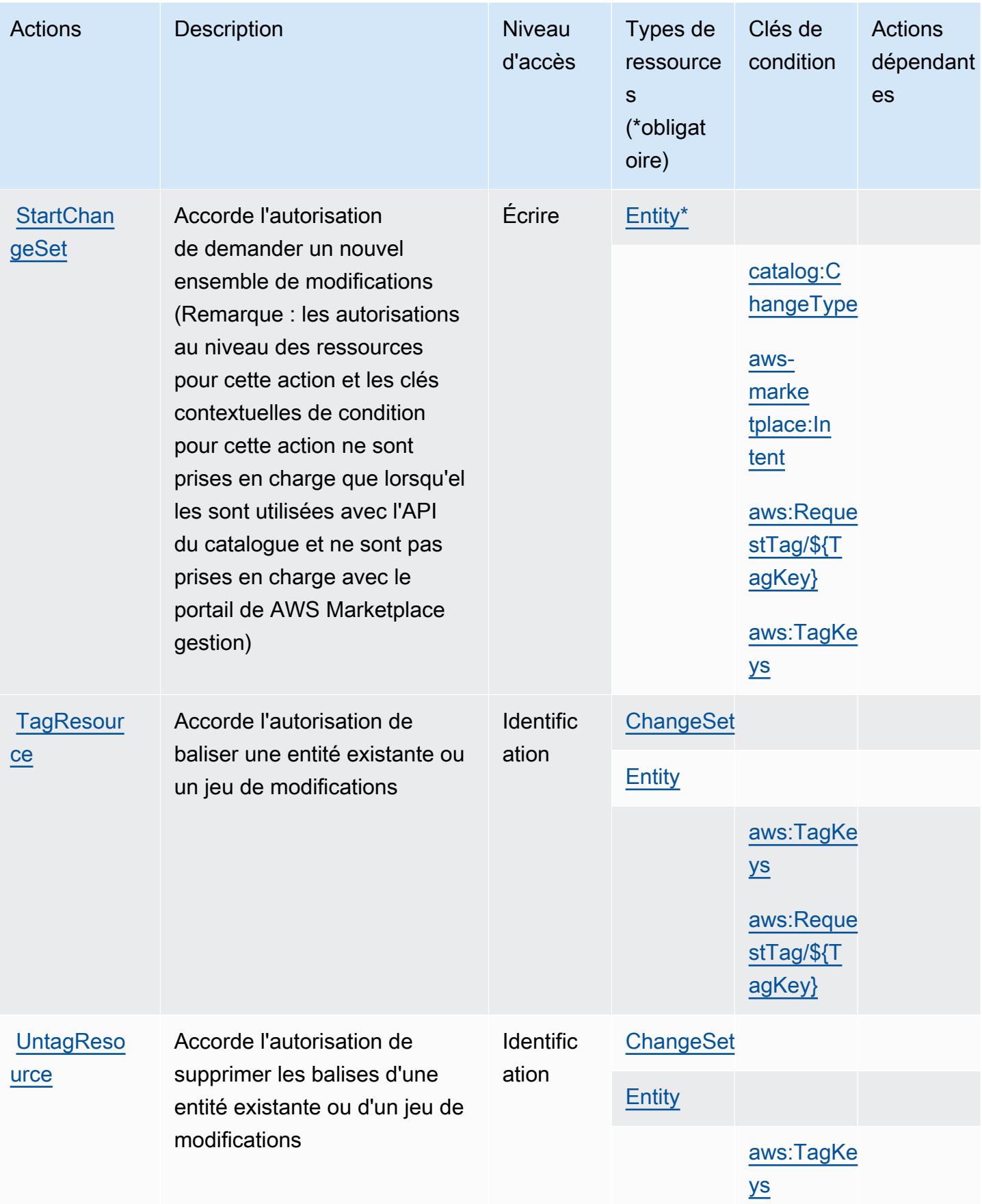

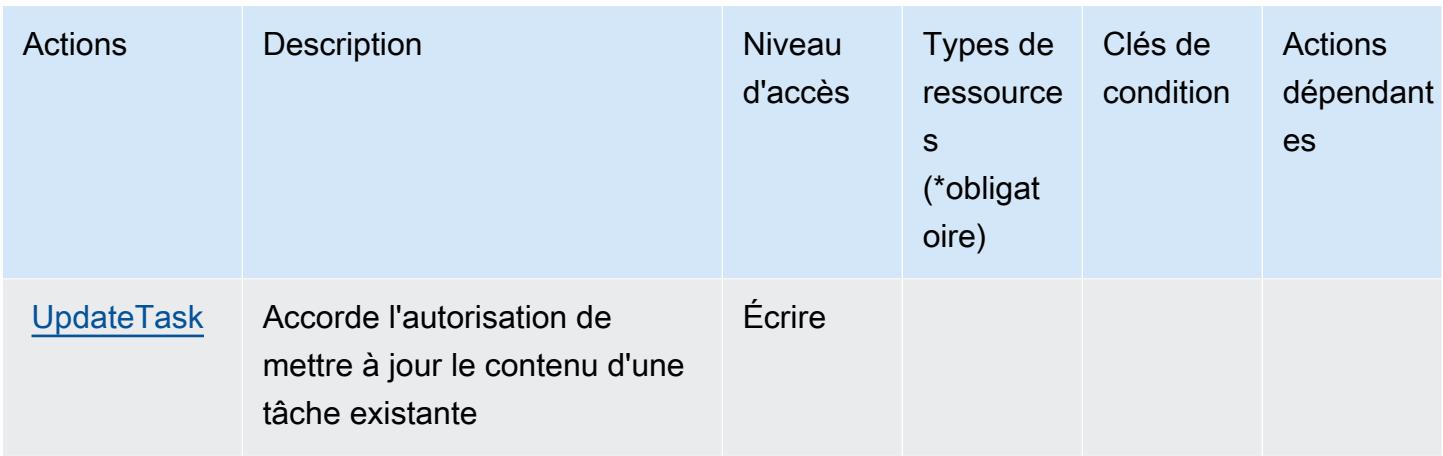

# <span id="page-3838-0"></span>Types de ressources définis par AWS Marketplace Catalog

Ce service définit les types de ressources suivants, qui peuvent être utilisés dans l' Resource élément des déclarations de politique d'autorisation IAM. Chaque action du [tableau Actions](#page-3833-0) identifie les types de ressources pouvant être spécifiés avec cette action. Un type de ressource peut également définir les clés de condition que vous pouvez inclure dans une politique. Ces clés sont affichées dans la dernière colonne du tableau. Pour plus de détails sur les colonnes du tableau suivant, veuillez consulter le [tableau Types de ressources.](reference_policies_actions-resources-contextkeys.html#resources_table)

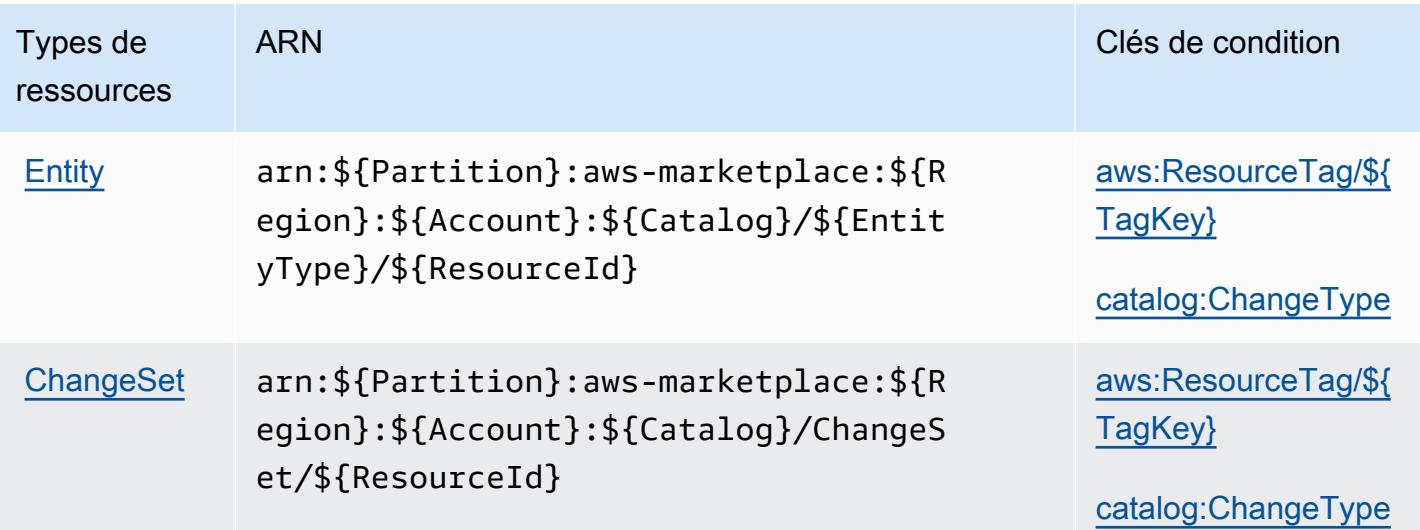

# <span id="page-3838-1"></span>Clés de condition pour AWS Marketplace Catalog

AWS Marketplace Le catalogue définit les clés de condition suivantes qui peuvent être utilisées dans l'Conditionélément d'une politique IAM. Vous pouvez utiliser ces clés pour affiner les conditions

d'application de la déclaration de politique. Pour plus de détails sur les colonnes du tableau suivant, veuillez consulter le [tableau Clés de condition.](reference_policies_actions-resources-contextkeys.html#context_keys_table)

Pour afficher les clés de condition globales disponibles pour tous les services, consultez [Clés de](https://docs.aws.amazon.com/IAM/latest/UserGuide/reference_policies_condition-keys.html#AvailableKeys) [condition globales disponibles](https://docs.aws.amazon.com/IAM/latest/UserGuide/reference_policies_condition-keys.html#AvailableKeys).

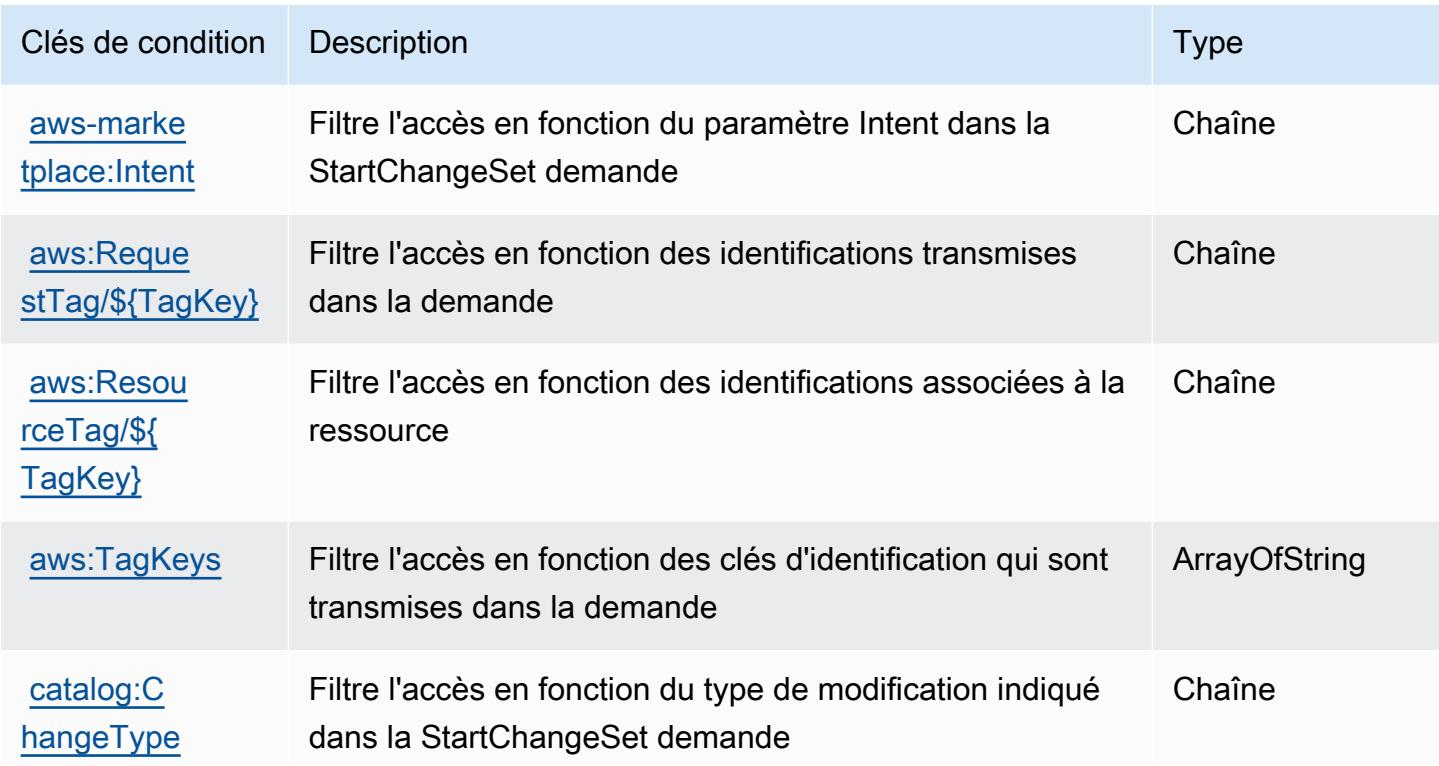

# Actions, ressources et clés de condition pour AWS Marketplace Commerce Analytics Service

AWS Marketplace Commerce Analytics Service (préfixe de service :marketplacecommerceanalytics) fournit les ressources, actions et clés de contexte de condition spécifiques au service suivantes à utiliser dans les politiques d'autorisation IAM.

Références :

• Découvrez comment [configurer ce service.](https://s3.amazonaws.com/awsmp-loadforms/AWS-Marketplace-Commerce-Analytics-Service-Onboarding-and-Technical-Guide.pdf)

### Rubriques

• [Actions définies par AWS Marketplace Commerce Analytics Service](#page-3840-0)

- [Types de ressources définis par AWS Marketplace Commerce Analytics Service](#page-3841-0)
- [Clés de condition pour AWS Marketplace Commerce Analytics Service](#page-3841-1)

## <span id="page-3840-0"></span>Actions définies par AWS Marketplace Commerce Analytics Service

Vous pouvez indiquer les actions suivantes dans l'élément Action d'une déclaration de politique IAM. Utilisez des politiques pour accorder des autorisations permettant d'effectuer une opération dans AWS. Lorsque vous utilisez une action dans une politique, vous autorisez ou refusez généralement l'accès à l'opération d'API ou à la commande CLI portant le même nom. Toutefois, dans certains cas, une seule action contrôle l'accès à plusieurs opérations. D'autres opérations, quant à elles, requièrent plusieurs actions différentes.

La colonne Types de ressources indique si chaque action prend en charge les autorisations au niveau des ressources. S'il n'y a pas de valeur pour cette colonne, vous devez indiquer toutes les ressources (« \* ») dans l'élément Resource de votre déclaration de politique. Si la colonne inclut un type de ressource, vous pouvez indiquer un ARN de ce type dans une déclaration avec cette action. Si l'action comporte une ou plusieurs ressources requises, l'appelant doit être autorisé à utiliser l'action avec ces ressources. Les ressources requises sont indiquées dans le tableau par un astérisque (\*). Si vous limitez l'accès aux ressources avec l'Resourceélément dans une politique IAM, vous devez inclure un ARN ou un modèle pour chaque type de ressource requis. Certaines actions prennent en charge plusieurs types de ressources. Si le type de ressource est facultatif (non indiqué comme obligatoire), vous pouvez choisir d'utiliser l'un, mais pas l'autre.

La colonne Clés de condition inclut des clés que vous pouvez spécifier dans l'élément Condition d'une déclaration de politique. Pour plus d'informations sur les clés de condition associées aux ressources du service, consultez la colonne Clés de condition du tableau des types de ressources.

### **a** Note

Les clés de condition des ressources sont répertoriées dans le tableau [Types de ressources](#page-3841-0). Vous pouvez trouver un lien vers le type de ressource qui s'applique à une action dans la colonne Types de ressources (\* obligatoire) du tableau Actions. Le type de ressource indiqué dans le tableau Types de ressources inclut la colonne Clés de condition, qui contient les clés de condition de ressource qui s'appliquent à une action dans le tableau Actions.

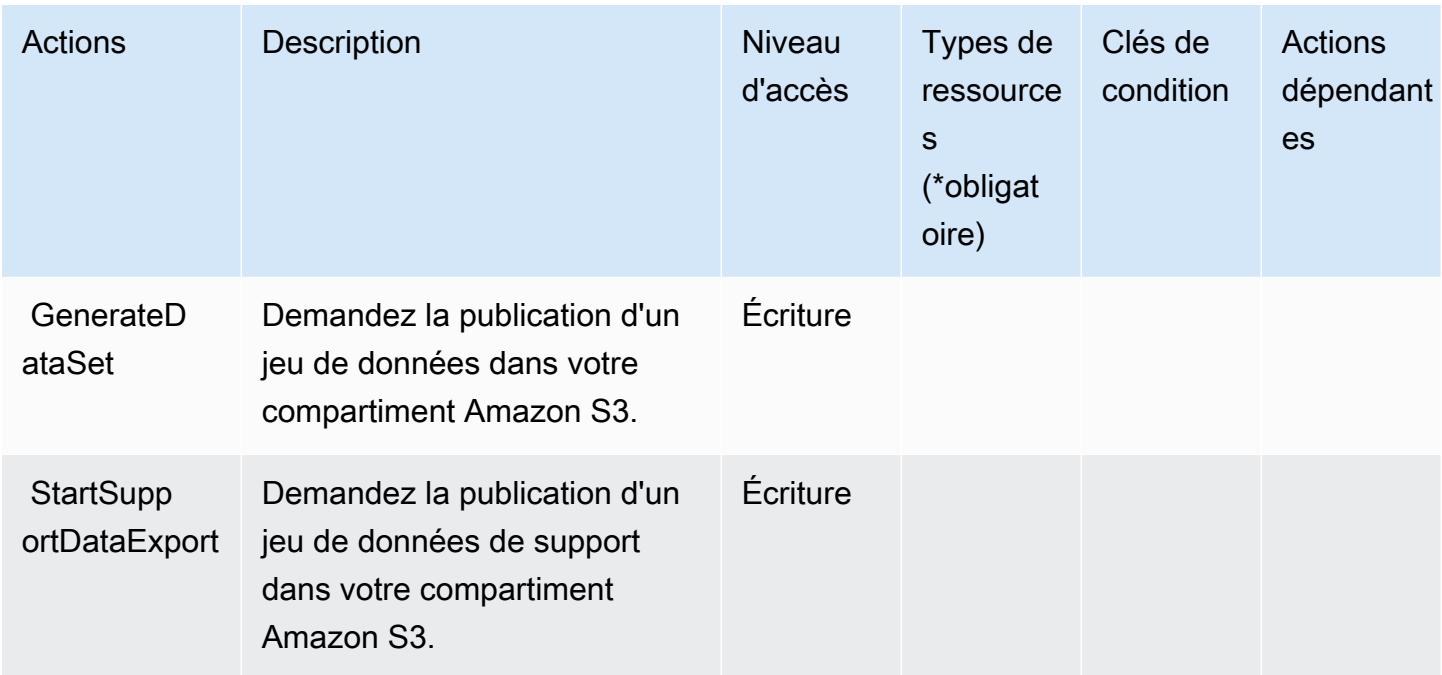

# <span id="page-3841-0"></span>Types de ressources définis par AWS Marketplace Commerce Analytics Service

AWS Marketplace Commerce Analytics Service ne prend pas en charge la spécification d'un ARN de ressource dans l'Resourceélément d'une déclaration de politique IAM. Pour autoriser l'accès à AWS Marketplace Commerce Analytics Service, spécifiez "Resource": "\*" dans votre politique.

# <span id="page-3841-1"></span>Clés de condition pour AWS Marketplace Commerce Analytics Service

CAS ne dispose pas de clés de contexte spécifique au service pouvant être utilisée dans l'élément Condition des instructions de politique. Pour accéder à la liste des clés de condition globales disponibles pour tous les services, consultez [Clés de condition disponibles](https://docs.aws.amazon.com/IAM/latest/UserGuide/reference_policies_condition-keys.html#AvailableKeys).

# Actions, ressources et clés de condition pour AWS Marketplace Deployment Service

AWS Marketplace Le service de déploiement (préfixe de service :aws-marketplace) fournit les ressources, actions et clés de contexte de condition spécifiques au service suivantes à utiliser dans les politiques d'autorisation IAM.

### Références :

• Découvrez comment [configurer ce service.](https://docs.aws.amazon.com/marketplace-deployment/latest/api-reference/Welcome.html)

- Affichez la liste des [opérations d'API disponibles pour ce service.](https://docs.aws.amazon.com/marketplace-deployment/latest/api-reference/)
- Découvrez comment protéger ce service et ses ressources avec les stratégies d'autorisation [IAM](https://docs.aws.amazon.com/marketplace/).

### **Rubriques**

- [Actions définies par AWS Marketplace Deployment Service](#page-3842-0)
- [Types de ressources définis par AWS Marketplace Deployment Service](#page-3845-0)
- [Clés de condition pour AWS Marketplace Deployment Service](#page-3845-1)

# <span id="page-3842-0"></span>Actions définies par AWS Marketplace Deployment Service

Vous pouvez indiquer les actions suivantes dans l'élément Action d'une déclaration de politique IAM. Utilisez des politiques pour accorder des autorisations permettant d'effectuer une opération dans AWS. Lorsque vous utilisez une action dans une politique, vous autorisez ou refusez généralement l'accès à l'opération d'API ou à la commande CLI portant le même nom. Toutefois, dans certains cas, une seule action contrôle l'accès à plusieurs opérations. D'autres opérations, quant à elles, requièrent plusieurs actions différentes.

La colonne Types de ressources indique si chaque action prend en charge les autorisations au niveau des ressources. S'il n'y a pas de valeur pour cette colonne, vous devez indiquer toutes les ressources (« \* ») dans l'élément Resource de votre déclaration de politique. Si la colonne inclut un type de ressource, vous pouvez indiquer un ARN de ce type dans une déclaration avec cette action. Si l'action comporte une ou plusieurs ressources requises, l'appelant doit être autorisé à utiliser l'action avec ces ressources. Les ressources requises sont indiquées dans le tableau par un astérisque (\*). Si vous limitez l'accès aux ressources avec l'Resourceélément dans une politique IAM, vous devez inclure un ARN ou un modèle pour chaque type de ressource requis. Certaines actions prennent en charge plusieurs types de ressources. Si le type de ressource est facultatif (non indiqué comme obligatoire), vous pouvez choisir d'utiliser l'un, mais pas l'autre.

La colonne Clés de condition inclut des clés que vous pouvez spécifier dans l'élément Condition d'une déclaration de politique. Pour plus d'informations sur les clés de condition associées aux ressources du service, consultez la colonne Clés de condition du tableau des types de ressources.

### **a** Note

Les clés de condition des ressources sont répertoriées dans le tableau [Types de ressources](#page-3845-0). Vous pouvez trouver un lien vers le type de ressource qui s'applique à une action dans la colonne Types de ressources (\* obligatoire) du tableau Actions. Le type de ressource indiqué dans le tableau Types de ressources inclut la colonne Clés de condition, qui contient les clés de condition de ressource qui s'appliquent à une action dans le tableau Actions.

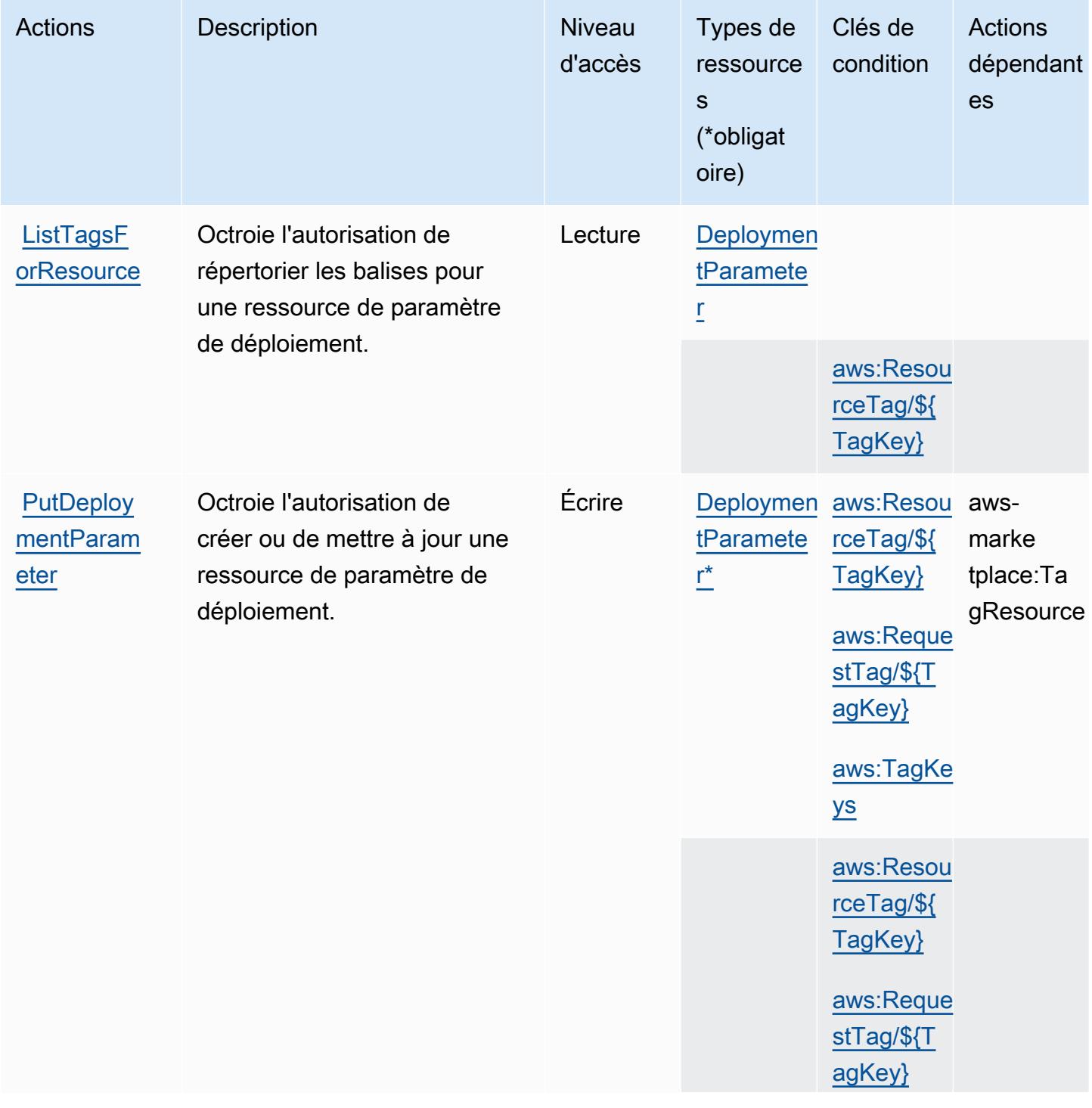

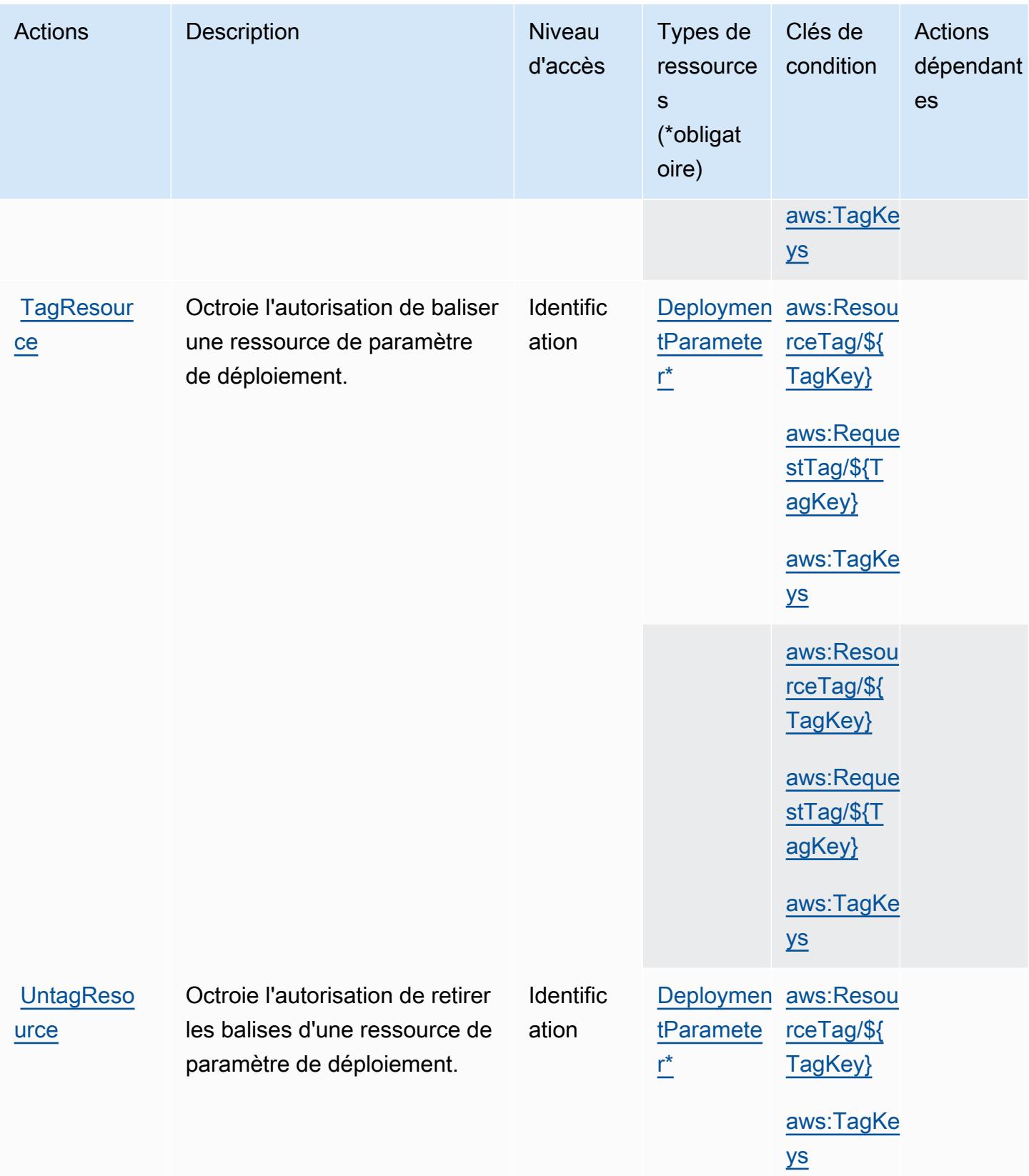

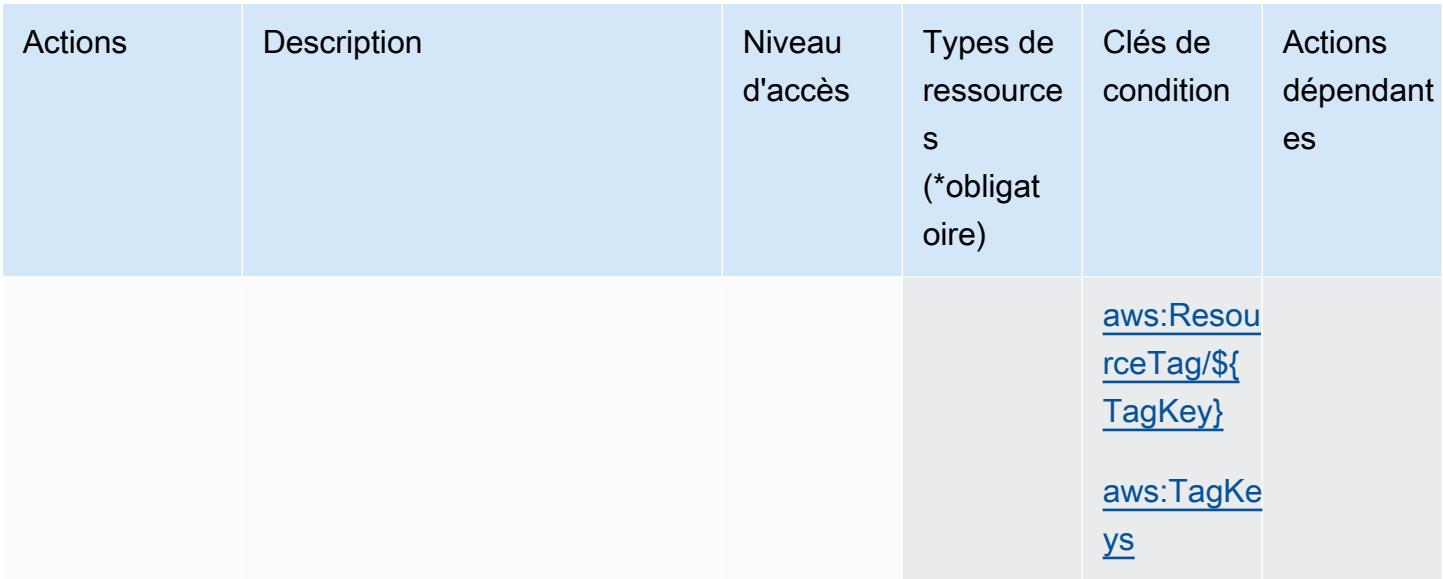

# <span id="page-3845-0"></span>Types de ressources définis par AWS Marketplace Deployment Service

Ce service définit les types de ressources suivants, qui peuvent être utilisés dans l' Resource élément des déclarations de politique d'autorisation IAM. Chaque action du [tableau Actions](#page-3842-0) identifie les types de ressources pouvant être spécifiés avec cette action. Un type de ressource peut également définir les clés de condition que vous pouvez inclure dans une politique. Ces clés sont affichées dans la dernière colonne du tableau. Pour plus de détails sur les colonnes du tableau suivant, veuillez consulter le [tableau Types de ressources.](reference_policies_actions-resources-contextkeys.html#resources_table)

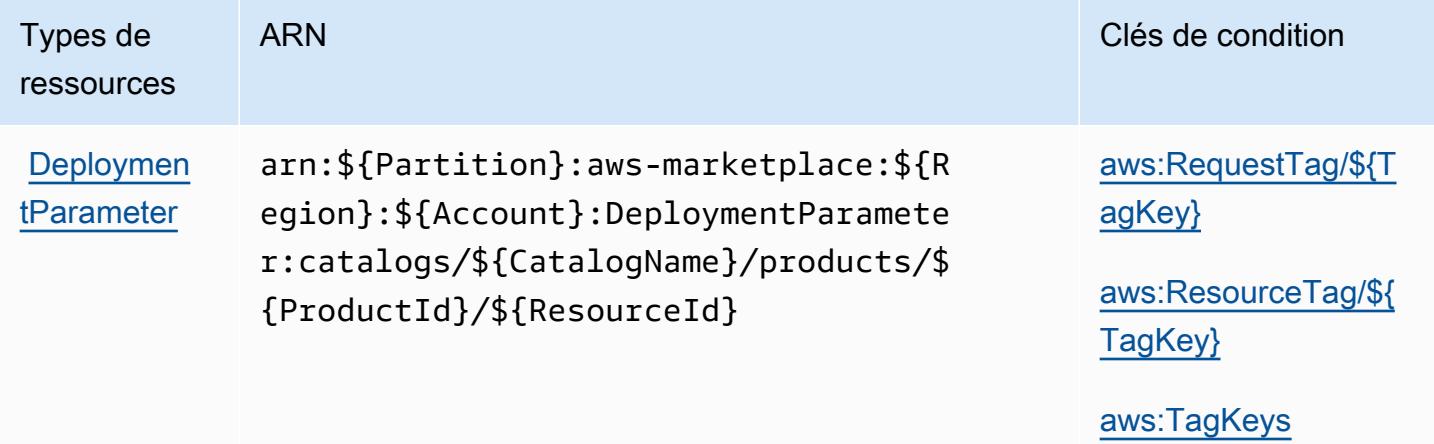

<span id="page-3845-1"></span>Clés de condition pour AWS Marketplace Deployment Service

AWS Marketplace Le service de déploiement définit les clés de condition suivantes qui peuvent être utilisées dans l'Conditionélément d'une politique IAM. Vous pouvez utiliser ces clés pour affiner

les conditions d'application de la déclaration de politique. Pour plus de détails sur les colonnes du tableau suivant, veuillez consulter le [tableau Clés de condition.](reference_policies_actions-resources-contextkeys.html#context_keys_table)

Pour afficher les clés de condition globales disponibles pour tous les services, consultez [Clés de](https://docs.aws.amazon.com/IAM/latest/UserGuide/reference_policies_condition-keys.html#AvailableKeys) [condition globales disponibles](https://docs.aws.amazon.com/IAM/latest/UserGuide/reference_policies_condition-keys.html#AvailableKeys).

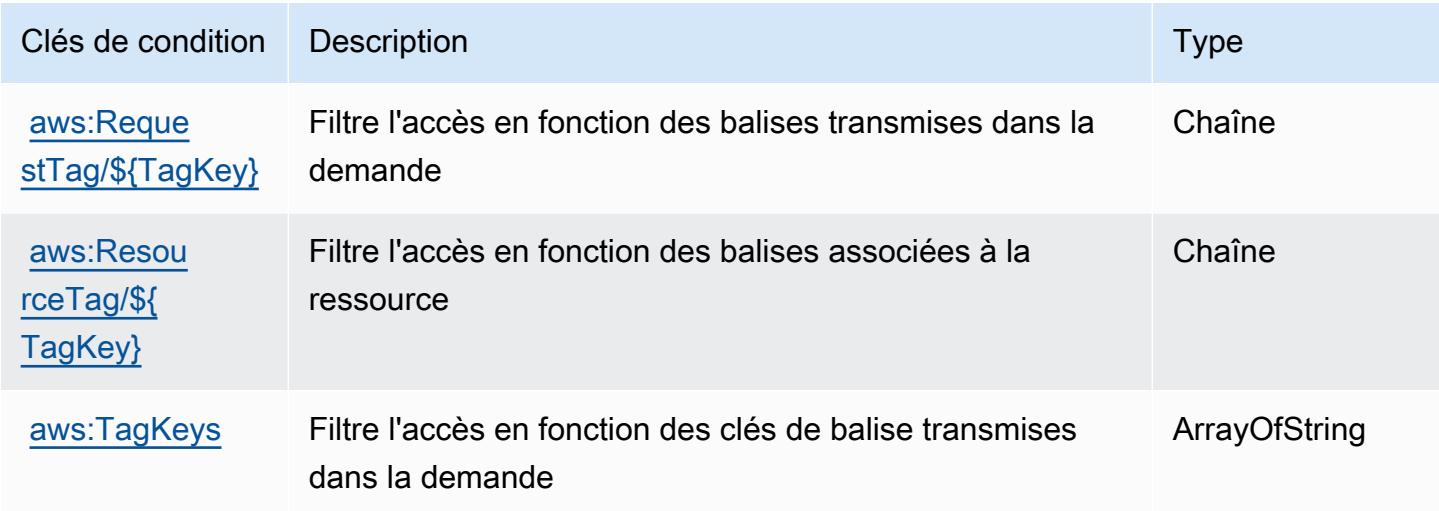

# Actions, ressources et clés de condition pour AWS Marketplace Discovery

AWS Marketplace Discovery (préfixe de service :aws-marketplace) fournit les ressources, actions et clés de contexte de condition spécifiques au service suivantes à utiliser dans les politiques d'autorisation IAM.

Références :

- Découvrez comment [configurer ce service.](https://docs.aws.amazon.com/marketplace/latest/buyerguide/buyer-getting-started.html)
- Affichez la liste des [opérations d'API disponibles pour ce service.](https://docs.aws.amazon.com/marketplace-catalog/latest/api-reference/discovery-api.html)
- Découvrez comment protéger ce service et ses ressources avec les stratégies d'autorisation [IAM](https://docs.aws.amazon.com/marketplace/latest/buyerguide/private-offers-page.html).

### Rubriques

- [Actions définies par AWS Marketplace Discovery](#page-3847-0)
- [Types de ressources définis par AWS Marketplace Discovery](#page-3848-0)
- [Clés de condition pour AWS Marketplace Discovery](#page-3848-1)

# <span id="page-3847-0"></span>Actions définies par AWS Marketplace Discovery

Vous pouvez indiquer les actions suivantes dans l'élément Action d'une déclaration de politique IAM. Utilisez des politiques pour accorder des autorisations permettant d'effectuer une opération dans AWS. Lorsque vous utilisez une action dans une politique, vous autorisez ou refusez généralement l'accès à l'opération d'API ou à la commande CLI portant le même nom. Toutefois, dans certains cas, une seule action contrôle l'accès à plusieurs opérations. D'autres opérations, quant à elles, requièrent plusieurs actions différentes.

La colonne Types de ressources indique si chaque action prend en charge les autorisations au niveau des ressources. S'il n'y a pas de valeur pour cette colonne, vous devez indiquer toutes les ressources (« \* ») dans l'élément Resource de votre déclaration de politique. Si la colonne inclut un type de ressource, vous pouvez indiquer un ARN de ce type dans une déclaration avec cette action. Si l'action comporte une ou plusieurs ressources requises, l'appelant doit être autorisé à utiliser l'action avec ces ressources. Les ressources requises sont indiquées dans le tableau par un astérisque (\*). Si vous limitez l'accès aux ressources avec l'Resourceélément dans une politique IAM, vous devez inclure un ARN ou un modèle pour chaque type de ressource requis. Certaines actions prennent en charge plusieurs types de ressources. Si le type de ressource est facultatif (non indiqué comme obligatoire), vous pouvez choisir d'utiliser l'un, mais pas l'autre.

La colonne Clés de condition inclut des clés que vous pouvez spécifier dans l'élément Condition d'une déclaration de politique. Pour plus d'informations sur les clés de condition associées aux ressources du service, consultez la colonne Clés de condition du tableau des types de ressources.

**a** Note

Les clés de condition des ressources sont répertoriées dans le tableau [Types de ressources](#page-3848-0). Vous pouvez trouver un lien vers le type de ressource qui s'applique à une action dans la colonne Types de ressources (\* obligatoire) du tableau Actions. Le type de ressource indiqué dans le tableau Types de ressources inclut la colonne Clés de condition, qui contient les clés de condition de ressource qui s'appliquent à une action dans le tableau Actions.

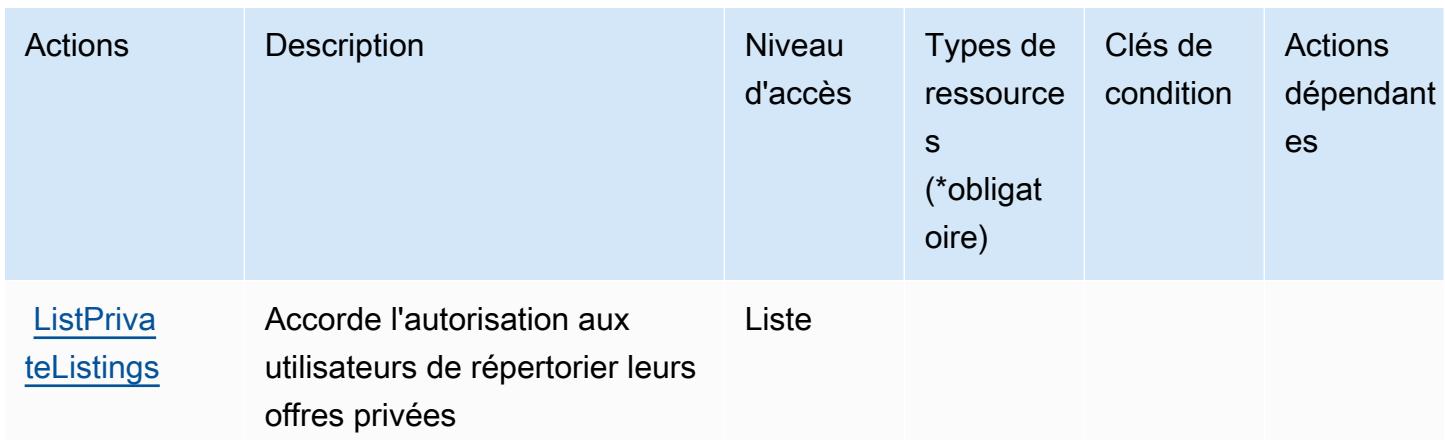

### <span id="page-3848-0"></span>Types de ressources définis par AWS Marketplace Discovery

AWS Marketplace Discovery ne prend pas en charge la spécification d'un ARN de ressource dans l'Resourceélément d'une déclaration de politique IAM. Pour autoriser l'accès à AWS Marketplace Discovery, spécifiez "Resource": "\*" dans votre politique.

## <span id="page-3848-1"></span>Clés de condition pour AWS Marketplace Discovery

Marketplace Discovery ne comporte aucune clé de contexte spécifique au service pouvant être utilisée dans l'élément Condition des déclarations de stratégie. Pour accéder à la liste des clés de condition globales disponibles pour tous les services, consultez [Clés de condition disponibles.](https://docs.aws.amazon.com/IAM/latest/UserGuide/reference_policies_condition-keys.html#AvailableKeys)

# Actions, ressources et clés de condition pour AWS Marketplace Entitlement Service

AWS Marketplace Entitlement Service (préfixe de service :aws-marketplace) fournit les ressources, actions et clés de contexte de condition spécifiques au service suivantes à utiliser dans les politiques d'autorisation IAM.

### Références :

- Découvrez comment [configurer ce service.](https://docs.aws.amazon.com/marketplace/latest/userguide/)
- Affichez la liste des [opérations d'API disponibles pour ce service.](https://docs.aws.amazon.com/marketplaceentitlement/latest/APIReference/)
- Découvrez comment protéger ce service et ses ressources avec les stratégies d'autorisation [IAM](https://docs.aws.amazon.com/marketplace/latest/userguide/security.html).

### **Rubriques**

• [Actions définies par AWS Marketplace Entitlement Service](#page-3849-0)

- [Types de ressources définis par AWS Marketplace Entitlement Service](#page-3850-0)
- [Clés de condition pour AWS Marketplace Entitlement Service](#page-3850-1)

## <span id="page-3849-0"></span>Actions définies par AWS Marketplace Entitlement Service

Vous pouvez indiquer les actions suivantes dans l'élément Action d'une déclaration de politique IAM. Utilisez des politiques pour accorder des autorisations permettant d'effectuer une opération dans AWS. Lorsque vous utilisez une action dans une politique, vous autorisez ou refusez généralement l'accès à l'opération d'API ou à la commande CLI portant le même nom. Toutefois, dans certains cas, une seule action contrôle l'accès à plusieurs opérations. D'autres opérations, quant à elles, requièrent plusieurs actions différentes.

La colonne Types de ressources indique si chaque action prend en charge les autorisations au niveau des ressources. S'il n'y a pas de valeur pour cette colonne, vous devez indiquer toutes les ressources (« \* ») dans l'élément Resource de votre déclaration de politique. Si la colonne inclut un type de ressource, vous pouvez indiquer un ARN de ce type dans une déclaration avec cette action. Si l'action comporte une ou plusieurs ressources requises, l'appelant doit être autorisé à utiliser l'action avec ces ressources. Les ressources requises sont indiquées dans le tableau par un astérisque (\*). Si vous limitez l'accès aux ressources avec l'Resourceélément dans une politique IAM, vous devez inclure un ARN ou un modèle pour chaque type de ressource requis. Certaines actions prennent en charge plusieurs types de ressources. Si le type de ressource est facultatif (non indiqué comme obligatoire), vous pouvez choisir d'utiliser l'un, mais pas l'autre.

La colonne Clés de condition inclut des clés que vous pouvez spécifier dans l'élément Condition d'une déclaration de politique. Pour plus d'informations sur les clés de condition associées aux ressources du service, consultez la colonne Clés de condition du tableau des types de ressources.

### **a** Note

Les clés de condition des ressources sont répertoriées dans le tableau [Types de ressources](#page-3850-0). Vous pouvez trouver un lien vers le type de ressource qui s'applique à une action dans la colonne Types de ressources (\* obligatoire) du tableau Actions. Le type de ressource indiqué dans le tableau Types de ressources inclut la colonne Clés de condition, qui contient les clés de condition de ressource qui s'appliquent à une action dans le tableau Actions.

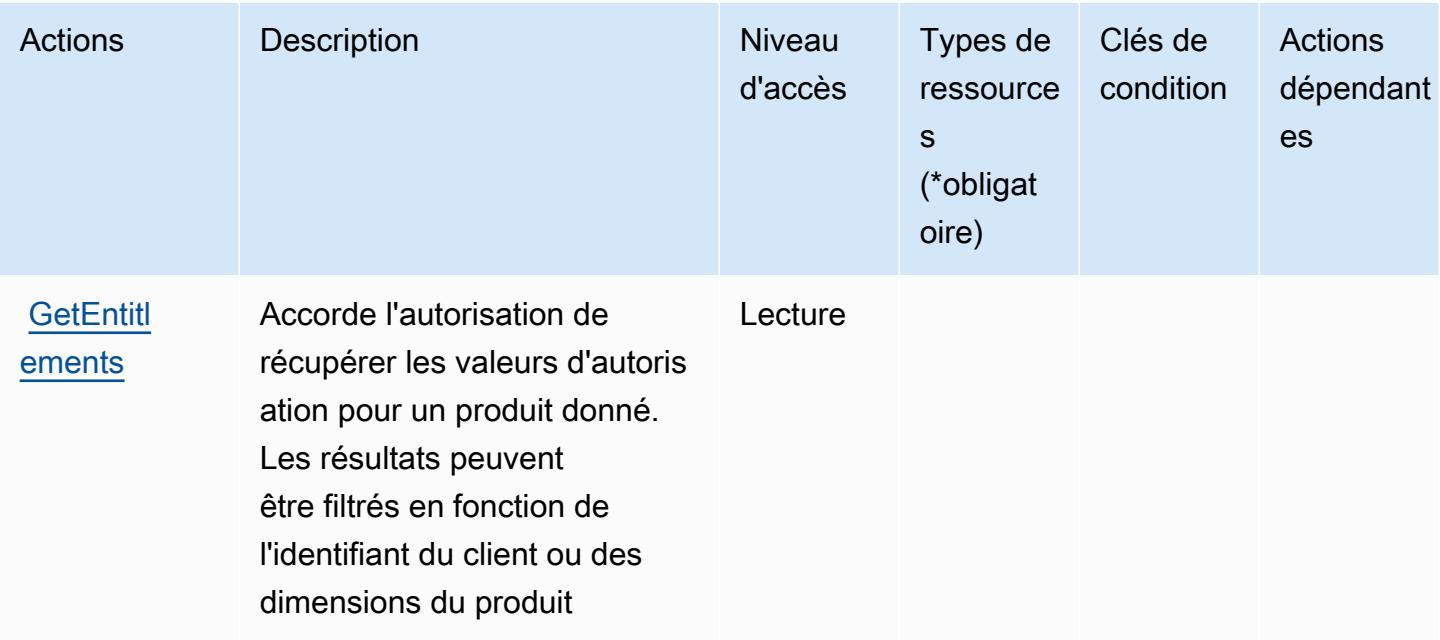

## <span id="page-3850-0"></span>Types de ressources définis par AWS Marketplace Entitlement Service

AWS Marketplace Entitlement Service ne prend pas en charge la spécification d'un ARN de ressource dans l'Resourceélément d'une déclaration de politique IAM. Pour autoriser l'accès à AWS Marketplace Entitlement Service, spécifiez "Resource": "\*" dans votre politique.

### <span id="page-3850-1"></span>Clés de condition pour AWS Marketplace Entitlement Service

Marketplace Entitlement ne comporte aucune clé de contexte spécifique au service pouvant être utilisée dans l'élément Condition des déclarations de stratégie. Pour accéder à la liste des clés de condition globales disponibles pour tous les services, consultez [Clés de condition disponibles.](https://docs.aws.amazon.com/IAM/latest/UserGuide/reference_policies_condition-keys.html#AvailableKeys)

# Actions, ressources et clés de condition pour AWS Marketplace Image Building Service

AWS Marketplace Image Building Service (préfixe de service :aws-marketplace) fournit les ressources, actions et clés de contexte de condition spécifiques au service suivantes à utiliser dans les politiques d'autorisation IAM.

Références :

- Découvrez comment [configurer ce service.](https://docs.aws.amazon.com/marketplace/latest/buyerguide/buyer-private-image-build.html)
- Affichez la liste des [opérations d'API disponibles pour ce service.](https://docs.aws.amazon.com/marketplace/latest/buyerguide/buyer-private-image-build.html)

• Découvrez comment protéger ce service et ses ressources avec les stratégies d'autorisation [IAM](https://docs.aws.amazon.com/marketplace/latest/buyerguide/completing-prerequisite-steps.html).

### **Rubriques**

- [Actions définies par AWS Marketplace Image Building Service](#page-3851-0)
- [Types de ressources définis par AWS Marketplace Image Building Service](#page-3852-0)
- [Clés de condition pour AWS Marketplace Image Building Service](#page-3852-1)

# <span id="page-3851-0"></span>Actions définies par AWS Marketplace Image Building Service

Vous pouvez indiquer les actions suivantes dans l'élément Action d'une déclaration de politique IAM. Utilisez des politiques pour accorder des autorisations permettant d'effectuer une opération dans AWS. Lorsque vous utilisez une action dans une politique, vous autorisez ou refusez généralement l'accès à l'opération d'API ou à la commande CLI portant le même nom. Toutefois, dans certains cas, une seule action contrôle l'accès à plusieurs opérations. D'autres opérations, quant à elles, requièrent plusieurs actions différentes.

La colonne Types de ressources indique si chaque action prend en charge les autorisations au niveau des ressources. S'il n'y a pas de valeur pour cette colonne, vous devez indiquer toutes les ressources (« \* ») dans l'élément Resource de votre déclaration de politique. Si la colonne inclut un type de ressource, vous pouvez indiquer un ARN de ce type dans une déclaration avec cette action. Si l'action comporte une ou plusieurs ressources requises, l'appelant doit être autorisé à utiliser l'action avec ces ressources. Les ressources requises sont indiquées dans le tableau par un astérisque (\*). Si vous limitez l'accès aux ressources avec l'Resourceélément dans une politique IAM, vous devez inclure un ARN ou un modèle pour chaque type de ressource requis. Certaines actions prennent en charge plusieurs types de ressources. Si le type de ressource est facultatif (non indiqué comme obligatoire), vous pouvez choisir d'utiliser l'un, mais pas l'autre.

La colonne Clés de condition inclut des clés que vous pouvez spécifier dans l'élément Condition d'une déclaration de politique. Pour plus d'informations sur les clés de condition associées aux ressources du service, consultez la colonne Clés de condition du tableau des types de ressources.

**a** Note

Les clés de condition des ressources sont répertoriées dans le tableau [Types de ressources](#page-3852-0). Vous pouvez trouver un lien vers le type de ressource qui s'applique à une action dans la colonne Types de ressources (\* obligatoire) du tableau Actions. Le type de ressource indiqué
dans le tableau Types de ressources inclut la colonne Clés de condition, qui contient les clés de condition de ressource qui s'appliquent à une action dans le tableau Actions.

Pour plus de détails sur les colonnes du tableau suivant, veuillez consulter le [tableau Actions.](reference_policies_actions-resources-contextkeys.html#actions_table)

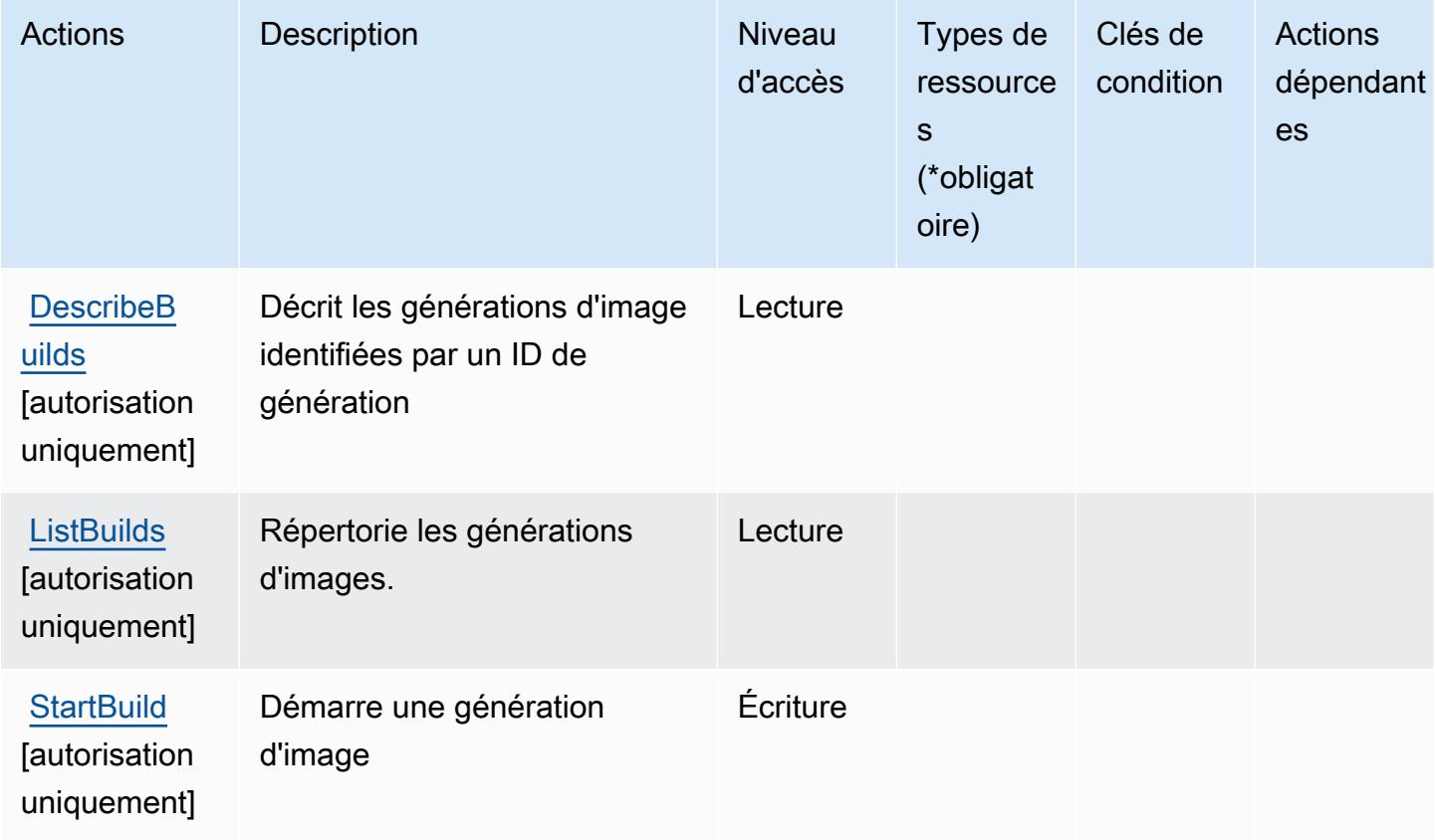

## Types de ressources définis par AWS Marketplace Image Building Service

AWS Marketplace Image Building Service ne prend pas en charge la spécification d'un ARN de ressource dans l'Resourceélément d'une déclaration de politique IAM. Pour autoriser l'accès à AWS Marketplace Image Building Service, spécifiez "Resource": "\*" dans votre politique.

Clés de condition pour AWS Marketplace Image Building Service

Marketplace Image Build ne comporte aucune clé de contexte spécifique au service pouvant être utilisée dans l'élément Condition des déclarations de stratégie. Pour accéder à la liste des clés de condition globales disponibles pour tous les services, consultez [Clés de condition disponibles.](https://docs.aws.amazon.com/IAM/latest/UserGuide/reference_policies_condition-keys.html#AvailableKeys)

AWS Marketplace Service de création d'images 3839

# Actions, ressources et clés de condition pour AWS Marketplace Management Portal

AWS Marketplace Le portail de gestion (préfixe de service :aws-marketplace-management) fournit les ressources, actions et clés de contexte de condition spécifiques aux services suivantes à utiliser dans les politiques d'autorisation IAM.

Références :

- Découvrez comment [configurer ce service.](https://docs.aws.amazon.com/marketplace/latest/userguide/marketplace-management-portal-user-access.html)
- Affichez la liste des [opérations d'API disponibles pour ce service.](https://docs.aws.amazon.com/marketplace/latest/userguide/)
- Découvrez comment protéger ce service et ses ressources avec les stratégies d'autorisation [IAM](https://docs.aws.amazon.com/marketplace/latest/userguide/marketplace-management-portal-user-access.html).

### **Rubriques**

- [Actions définies par AWS Marketplace Management Portal](#page-3853-0)
- [Types de ressources définis par AWS Marketplace Management Portal](#page-3857-0)
- [Clés de condition pour AWS Marketplace Management Portal](#page-3857-1)

## <span id="page-3853-0"></span>Actions définies par AWS Marketplace Management Portal

Vous pouvez indiquer les actions suivantes dans l'élément Action d'une déclaration de politique IAM. Utilisez des politiques pour accorder des autorisations permettant d'effectuer une opération dans AWS. Lorsque vous utilisez une action dans une politique, vous autorisez ou refusez généralement l'accès à l'opération d'API ou à la commande CLI portant le même nom. Toutefois, dans certains cas, une seule action contrôle l'accès à plusieurs opérations. D'autres opérations, quant à elles, requièrent plusieurs actions différentes.

La colonne Types de ressources indique si chaque action prend en charge les autorisations au niveau des ressources. S'il n'y a pas de valeur pour cette colonne, vous devez indiquer toutes les ressources (« \* ») dans l'élément Resource de votre déclaration de politique. Si la colonne inclut un type de ressource, vous pouvez indiquer un ARN de ce type dans une déclaration avec cette action. Si l'action comporte une ou plusieurs ressources requises, l'appelant doit être autorisé à utiliser l'action avec ces ressources. Les ressources requises sont indiquées dans le tableau par un astérisque (\*). Si vous limitez l'accès aux ressources avec l'Resourceélément dans une politique IAM, vous devez inclure un ARN ou un modèle pour chaque type de ressource requis. Certaines

actions prennent en charge plusieurs types de ressources. Si le type de ressource est facultatif (non indiqué comme obligatoire), vous pouvez choisir d'utiliser l'un, mais pas l'autre.

La colonne Clés de condition inclut des clés que vous pouvez spécifier dans l'élément Condition d'une déclaration de politique. Pour plus d'informations sur les clés de condition associées aux ressources du service, consultez la colonne Clés de condition du tableau des types de ressources.

#### **a** Note

Les clés de condition des ressources sont répertoriées dans le tableau [Types de ressources](#page-3857-0). Vous pouvez trouver un lien vers le type de ressource qui s'applique à une action dans la colonne Types de ressources (\* obligatoire) du tableau Actions. Le type de ressource indiqué dans le tableau Types de ressources inclut la colonne Clés de condition, qui contient les clés de condition de ressource qui s'appliquent à une action dans le tableau Actions.

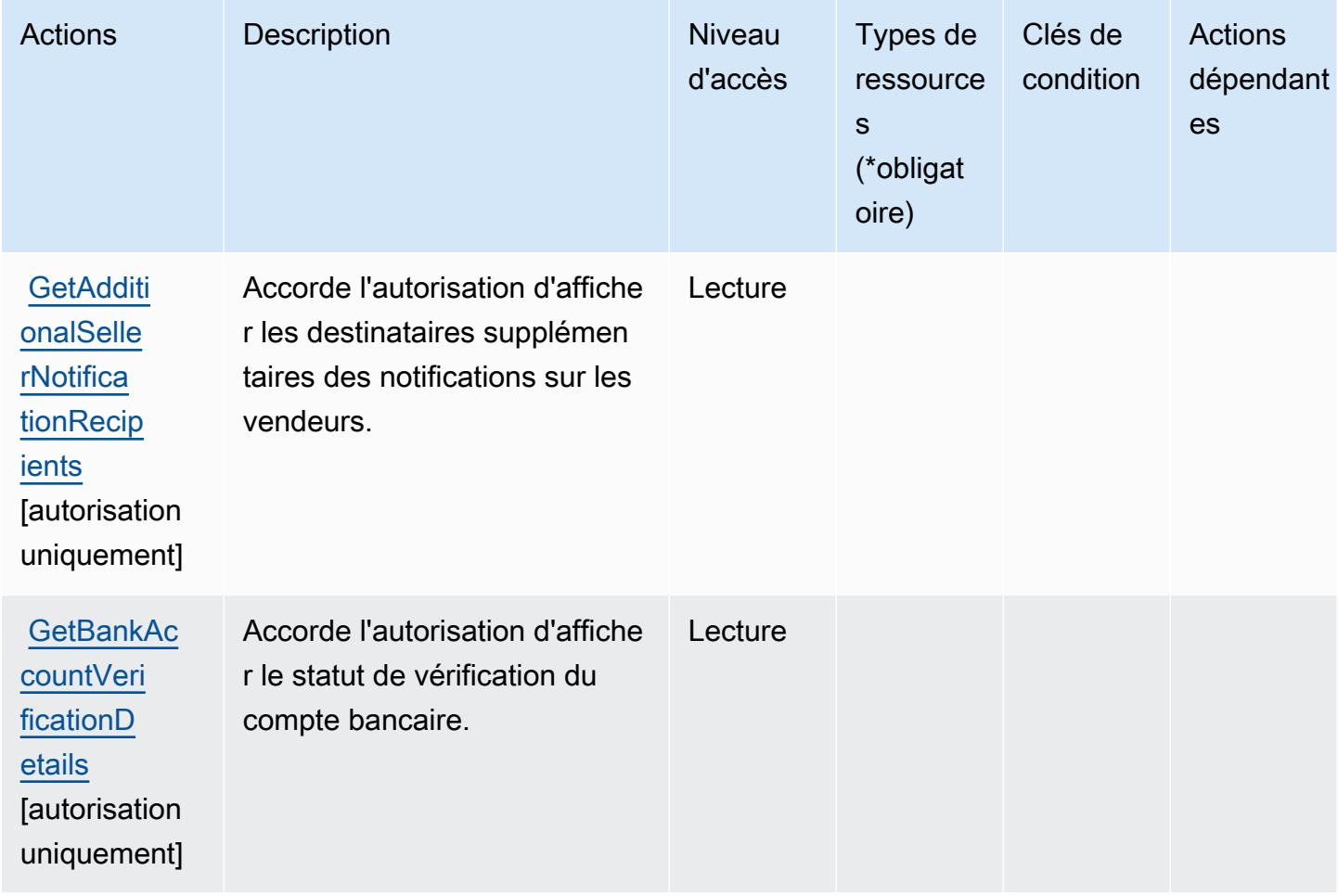

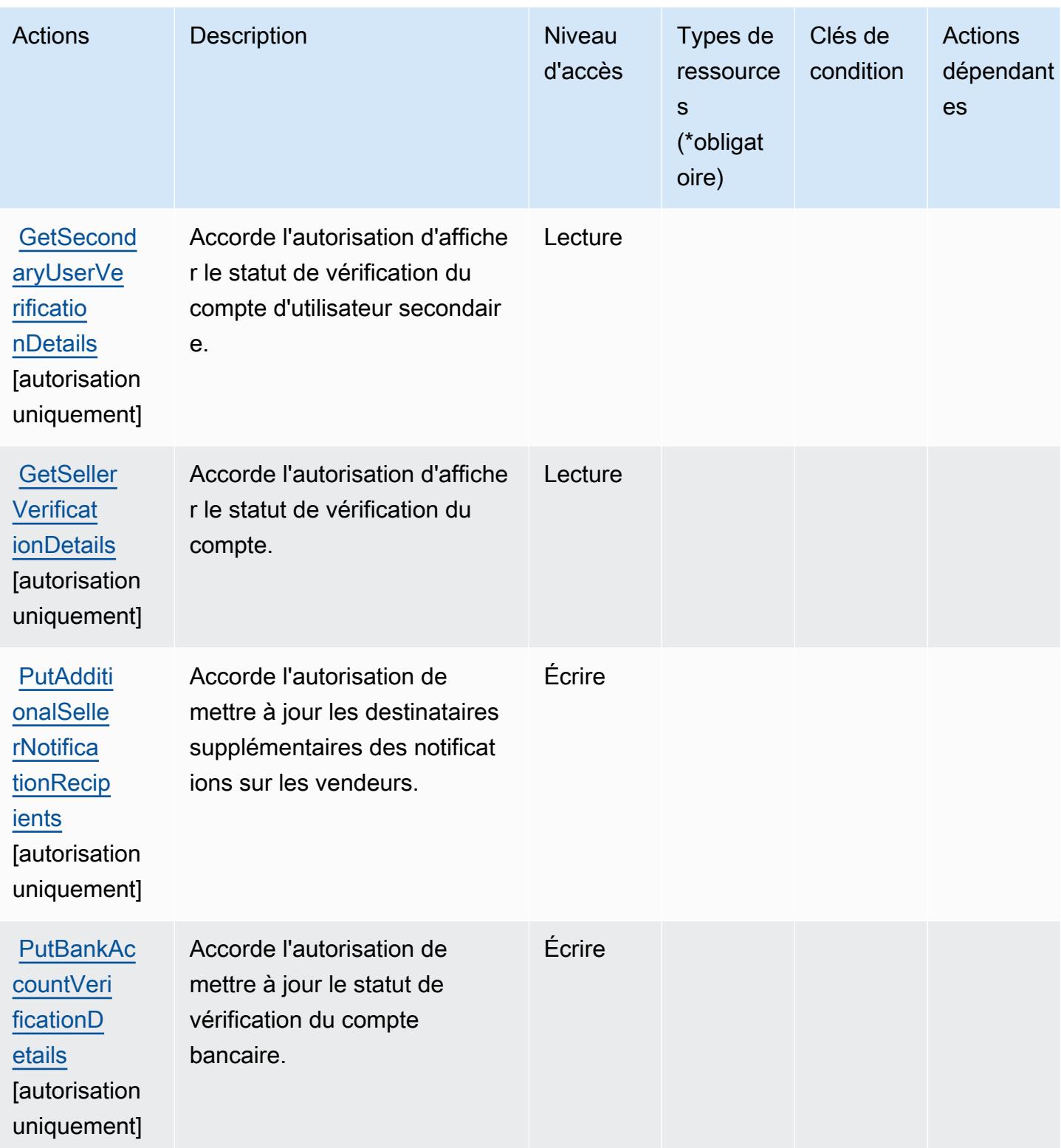

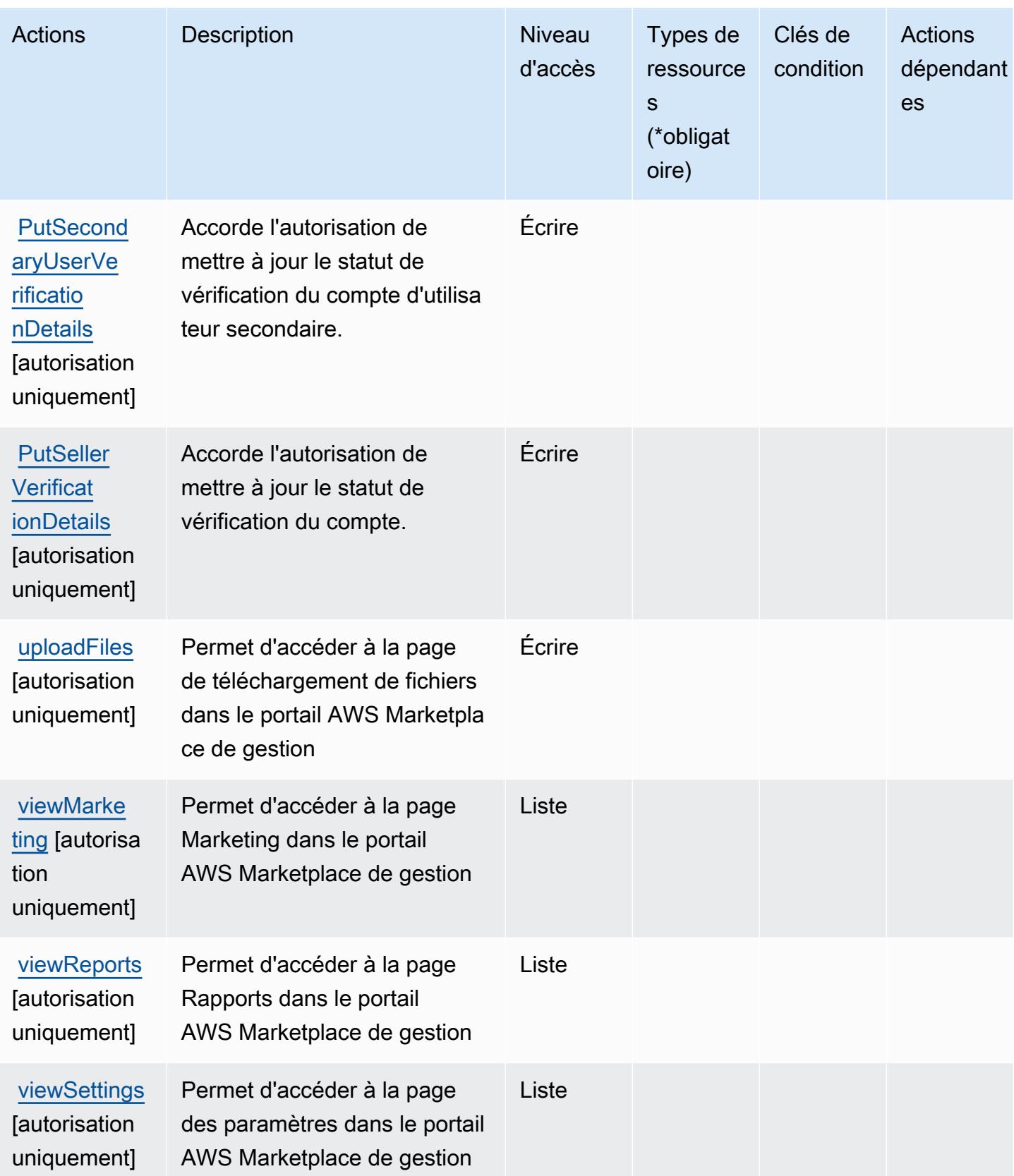

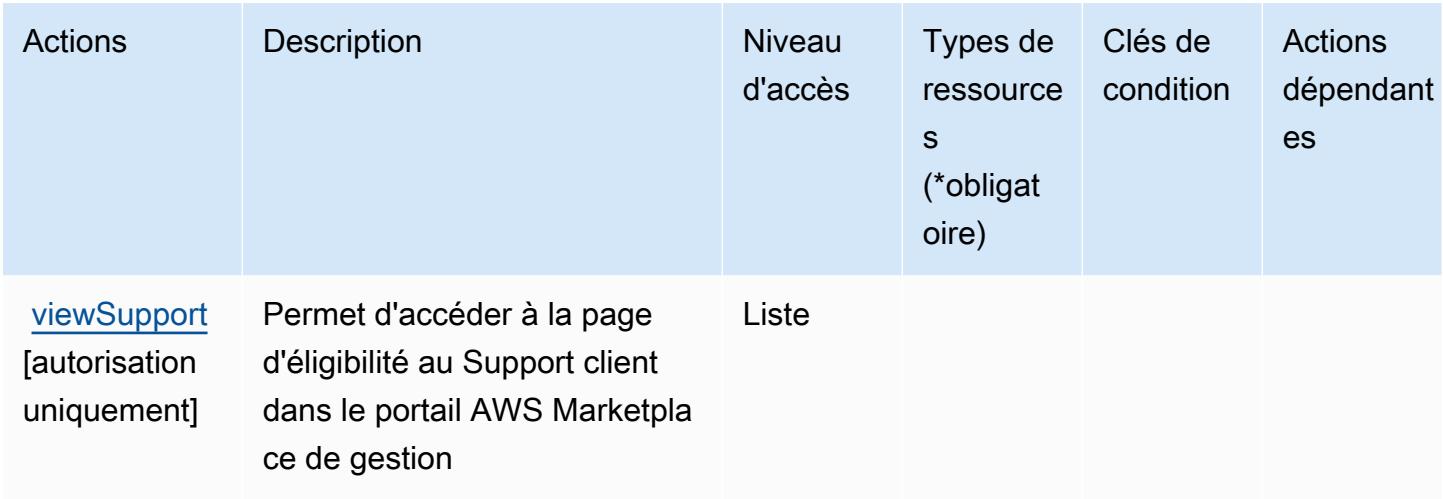

## <span id="page-3857-0"></span>Types de ressources définis par AWS Marketplace Management Portal

AWS Marketplace Le portail de gestion ne prend pas en charge la spécification d'un ARN de ressource dans l'Resourceélément d'une déclaration de politique IAM. Pour autoriser l'accès à AWS Marketplace Management Portal, spécifiez "Resource": "\*" dans votre politique.

## <span id="page-3857-1"></span>Clés de condition pour AWS Marketplace Management Portal

Le portail Marketplace ne comporte aucune clé de contexte spécifique au service pouvant être utilisée dans l'élément Condition des déclarations de stratégie. Pour accéder à la liste des clés de condition globales disponibles pour tous les services, consultez [Clés de condition disponibles.](https://docs.aws.amazon.com/IAM/latest/UserGuide/reference_policies_condition-keys.html#AvailableKeys)

## Actions, ressources et clés de condition pour AWS Marketplace Metering Service

AWS Marketplace Le service de mesure (préfixe de service :aws-marketplace) fournit les ressources, actions et clés de contexte de condition spécifiques au service suivantes à utiliser dans les politiques d'autorisation IAM.

Références :

- Découvrez comment [configurer ce service.](https://docs.aws.amazon.com/marketplace/latest/controlling-access/)
- Affichez la liste des [opérations d'API disponibles pour ce service.](https://docs.aws.amazon.com/marketplacemetering/latest/APIReference/)
- Découvrez comment protéger ce service et ses ressources avec les stratégies d'autorisation [IAM](https://docs.aws.amazon.com/marketplace/latest/controlling-access/ControllingAccessToAWSMarketplaceSubscriptions.html#SummaryOfAWSMarketplaceSubscriptionsPermissions).

#### Rubriques

- [Actions définies par AWS Marketplace Metering Service](#page-3858-0)
- [Types de ressources définis par AWS Marketplace Metering Service](#page-3860-0)
- [Clés de condition pour AWS Marketplace Metering Service](#page-3860-1)

### <span id="page-3858-0"></span>Actions définies par AWS Marketplace Metering Service

Vous pouvez indiquer les actions suivantes dans l'élément Action d'une déclaration de politique IAM. Utilisez des politiques pour accorder des autorisations permettant d'effectuer une opération dans AWS. Lorsque vous utilisez une action dans une politique, vous autorisez ou refusez généralement l'accès à l'opération d'API ou à la commande CLI portant le même nom. Toutefois, dans certains cas, une seule action contrôle l'accès à plusieurs opérations. D'autres opérations, quant à elles, requièrent plusieurs actions différentes.

La colonne Types de ressources indique si chaque action prend en charge les autorisations au niveau des ressources. S'il n'y a pas de valeur pour cette colonne, vous devez indiquer toutes les ressources (« \* ») dans l'élément Resource de votre déclaration de politique. Si la colonne inclut un type de ressource, vous pouvez indiquer un ARN de ce type dans une déclaration avec cette action. Si l'action comporte une ou plusieurs ressources requises, l'appelant doit être autorisé à utiliser l'action avec ces ressources. Les ressources requises sont indiquées dans le tableau par un astérisque (\*). Si vous limitez l'accès aux ressources avec l'Resourceélément dans une politique IAM, vous devez inclure un ARN ou un modèle pour chaque type de ressource requis. Certaines actions prennent en charge plusieurs types de ressources. Si le type de ressource est facultatif (non indiqué comme obligatoire), vous pouvez choisir d'utiliser l'un, mais pas l'autre.

La colonne Clés de condition inclut des clés que vous pouvez spécifier dans l'élément Condition d'une déclaration de politique. Pour plus d'informations sur les clés de condition associées aux ressources du service, consultez la colonne Clés de condition du tableau des types de ressources.

#### **a** Note

Les clés de condition des ressources sont répertoriées dans le tableau [Types de ressources](#page-3860-0). Vous pouvez trouver un lien vers le type de ressource qui s'applique à une action dans la colonne Types de ressources (\* obligatoire) du tableau Actions. Le type de ressource indiqué dans le tableau Types de ressources inclut la colonne Clés de condition, qui contient les clés de condition de ressource qui s'appliquent à une action dans le tableau Actions.

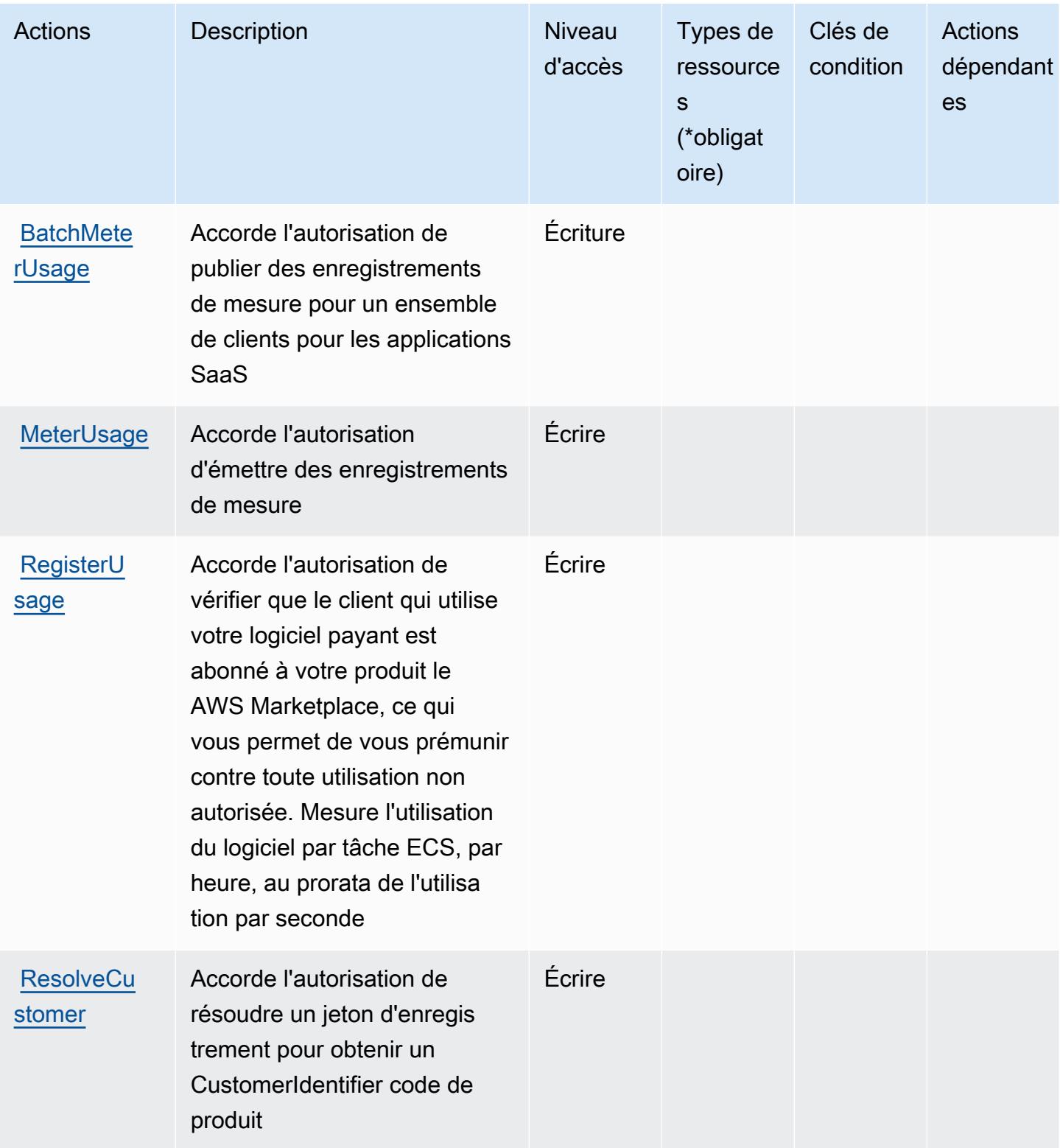

## <span id="page-3860-0"></span>Types de ressources définis par AWS Marketplace Metering Service

AWS Marketplace Le service de mesure ne prend pas en charge la spécification d'un ARN de ressource dans l'Resourceélément d'une déclaration de politique IAM. Pour autoriser l'accès à AWS Marketplace Metering Service, spécifiez "Resource": "\*" dans votre politique.

## <span id="page-3860-1"></span>Clés de condition pour AWS Marketplace Metering Service

Marketplace Metering ne comporte aucune clé de contexte spécifique au service pouvant être utilisée dans l'élément Condition des déclarations de stratégie. Pour accéder à la liste des clés de condition globales disponibles pour tous les services, consultez [Clés de condition disponibles.](https://docs.aws.amazon.com/IAM/latest/UserGuide/reference_policies_condition-keys.html#AvailableKeys)

# Actions, ressources et clés de condition pour AWS Marketplace Private **Marketplace**

AWS Marketplace Private Marketplace (préfixe de service :aws-marketplace) fournit les ressources, actions et clés de contexte de condition spécifiques aux services suivantes à utiliser dans les politiques d'autorisation IAM.

## Références :

- Découvrez comment [configurer ce service.](https://docs.aws.amazon.com/marketplace/latest/buyerguide/)
- Affichez la liste des [opérations d'API disponibles pour ce service.](https://docs.aws.amazon.com/marketplace/latest/buyerguide/)
- Découvrez comment protéger ce service et ses ressources avec les stratégies d'autorisation [IAM](https://docs.aws.amazon.com/marketplace/latest/buyerguide/private-marketplace.html).

#### **Rubriques**

- [Actions définies par AWS Marketplace Private Marketplace](#page-3860-2)
- [Types de ressources définis par AWS Marketplace Private Marketplace](#page-3864-0)
- [Clés de condition pour AWS Marketplace Private Marketplace](#page-3864-1)

## <span id="page-3860-2"></span>Actions définies par AWS Marketplace Private Marketplace

Vous pouvez indiquer les actions suivantes dans l'élément Action d'une déclaration de politique IAM. Utilisez des politiques pour accorder des autorisations permettant d'effectuer une opération dans AWS. Lorsque vous utilisez une action dans une politique, vous autorisez ou refusez généralement l'accès à l'opération d'API ou à la commande CLI portant le même nom. Toutefois,

dans certains cas, une seule action contrôle l'accès à plusieurs opérations. D'autres opérations, quant à elles, requièrent plusieurs actions différentes.

La colonne Types de ressources indique si chaque action prend en charge les autorisations au niveau des ressources. S'il n'y a pas de valeur pour cette colonne, vous devez indiquer toutes les ressources (« \* ») dans l'élément Resource de votre déclaration de politique. Si la colonne inclut un type de ressource, vous pouvez indiquer un ARN de ce type dans une déclaration avec cette action. Si l'action comporte une ou plusieurs ressources requises, l'appelant doit être autorisé à utiliser l'action avec ces ressources. Les ressources requises sont indiquées dans le tableau par un astérisque (\*). Si vous limitez l'accès aux ressources avec l'Resourceélément dans une politique IAM, vous devez inclure un ARN ou un modèle pour chaque type de ressource requis. Certaines actions prennent en charge plusieurs types de ressources. Si le type de ressource est facultatif (non indiqué comme obligatoire), vous pouvez choisir d'utiliser l'un, mais pas l'autre.

La colonne Clés de condition inclut des clés que vous pouvez spécifier dans l'élément Condition d'une déclaration de politique. Pour plus d'informations sur les clés de condition associées aux ressources du service, consultez la colonne Clés de condition du tableau des types de ressources.

**a** Note

Les clés de condition des ressources sont répertoriées dans le tableau [Types de ressources](#page-3864-0). Vous pouvez trouver un lien vers le type de ressource qui s'applique à une action dans la colonne Types de ressources (\* obligatoire) du tableau Actions. Le type de ressource indiqué dans le tableau Types de ressources inclut la colonne Clés de condition, qui contient les clés de condition de ressource qui s'appliquent à une action dans le tableau Actions.

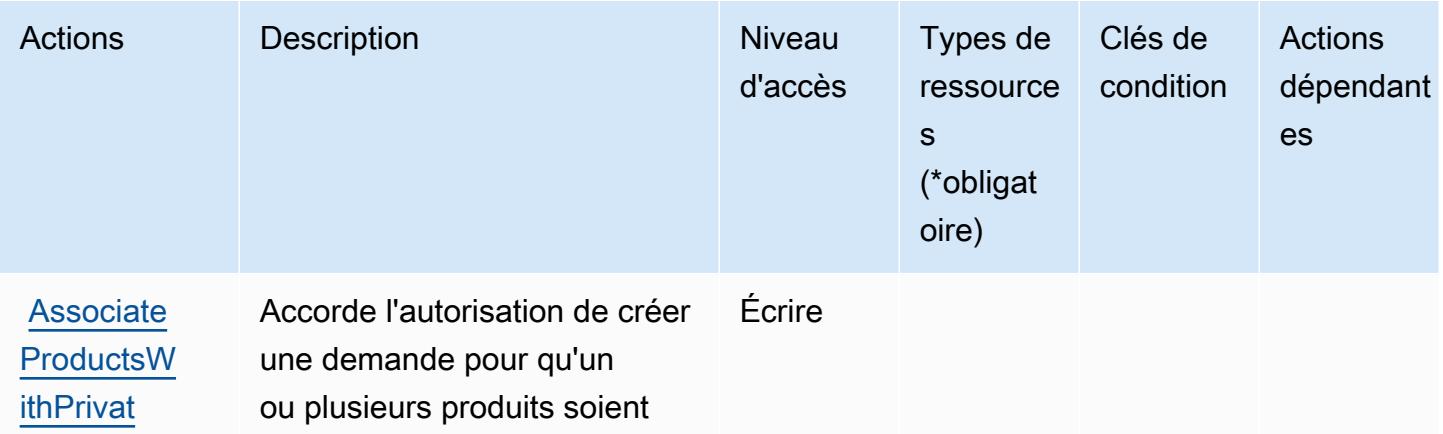

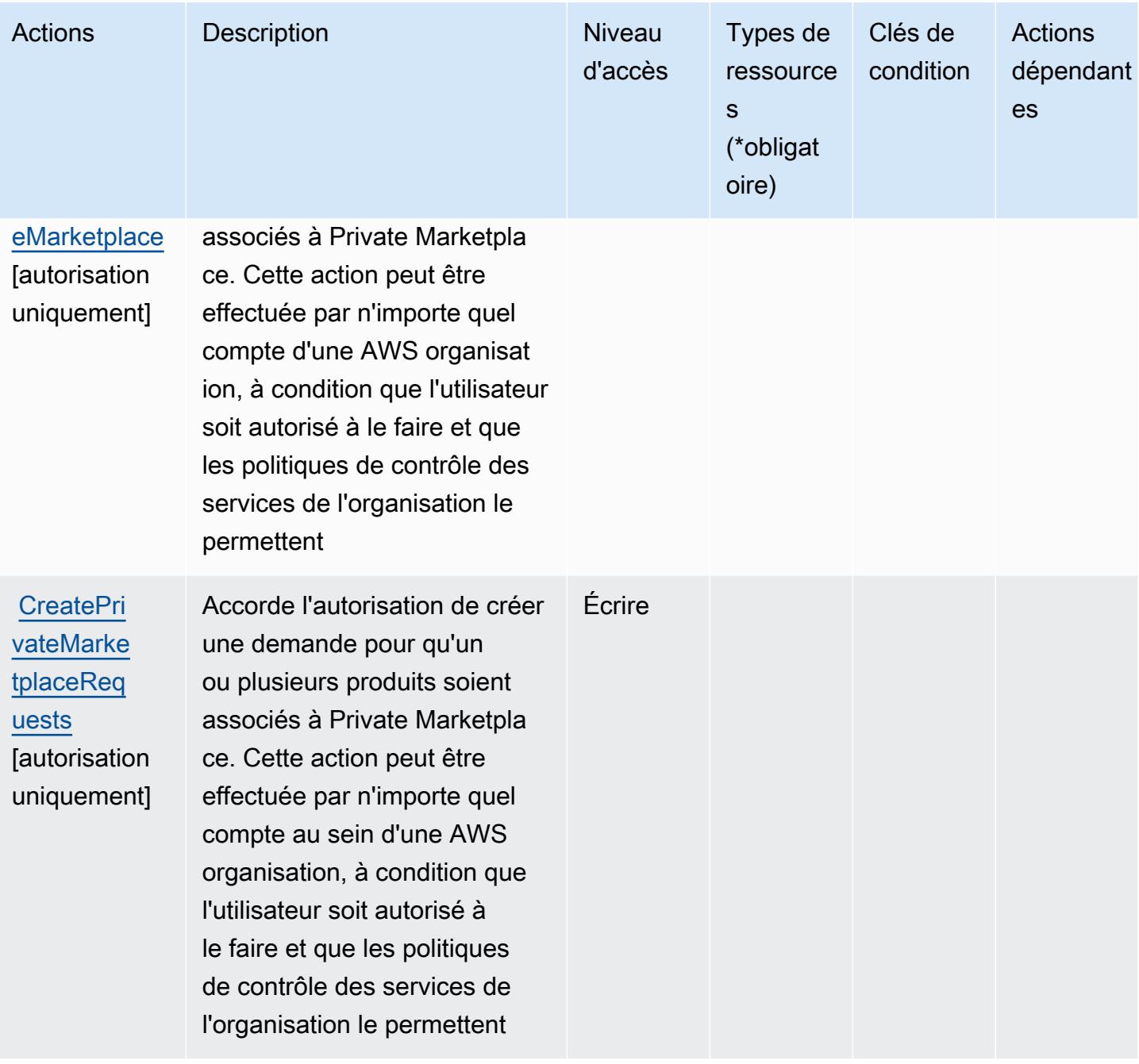

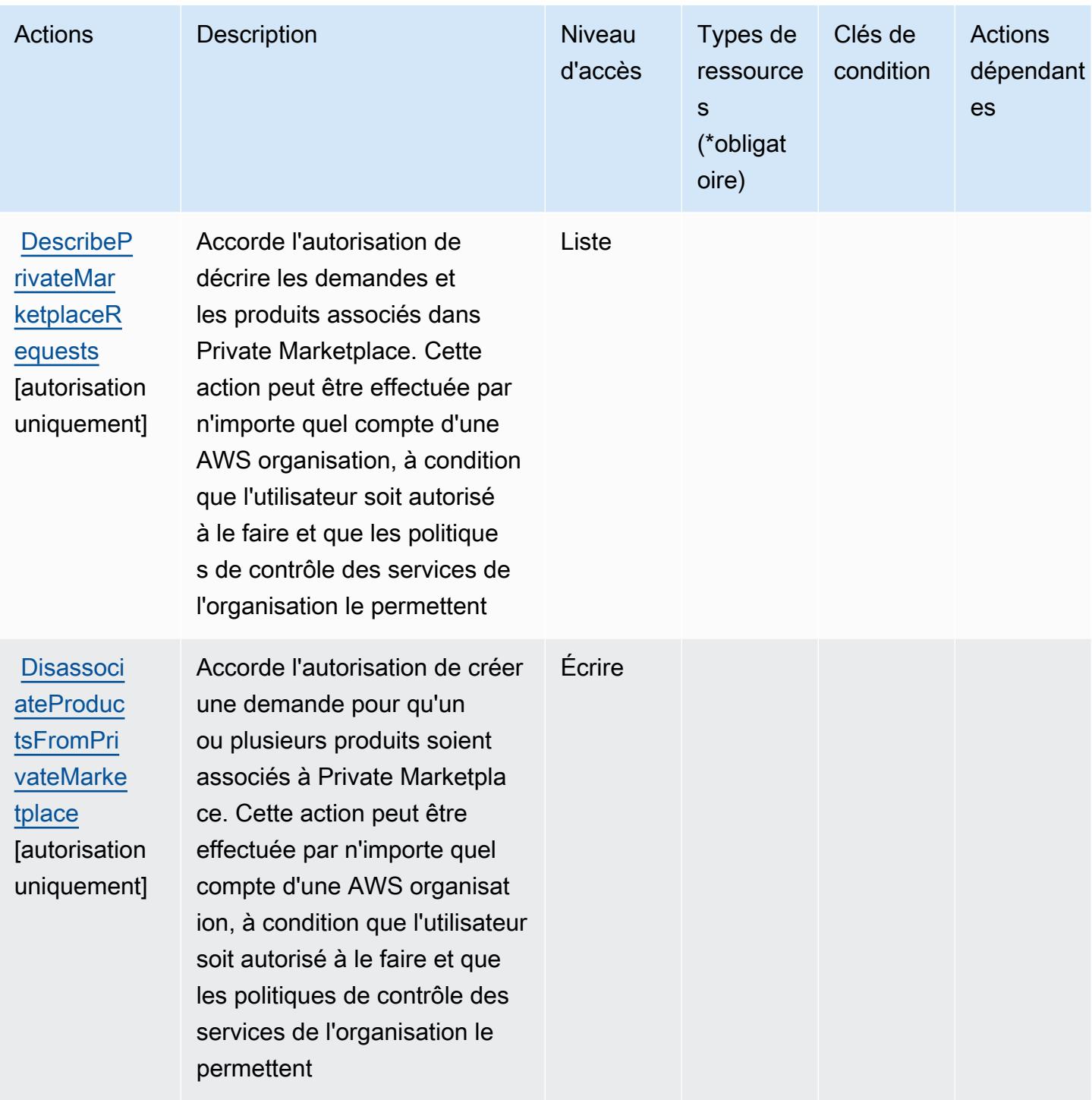

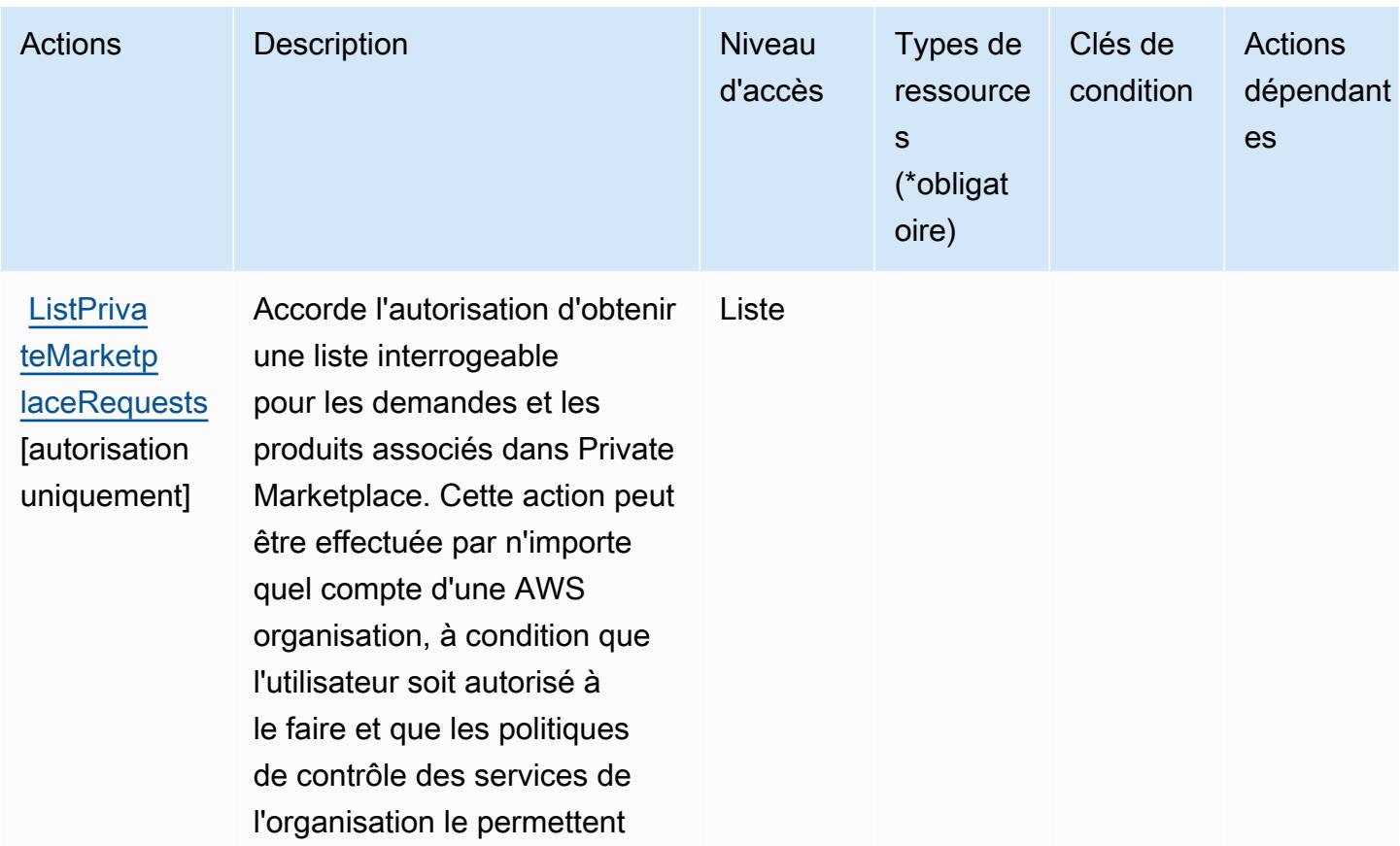

## <span id="page-3864-0"></span>Types de ressources définis par AWS Marketplace Private Marketplace

AWS Marketplace Private Marketplace ne prend pas en charge la spécification d'un ARN de ressource dans l'Resourceélément d'une déclaration de politique IAM. Pour autoriser l'accès à AWS Marketplace Private Marketplace, spécifiez "Resource": "\*" dans votre politique.

## <span id="page-3864-1"></span>Clés de condition pour AWS Marketplace Private Marketplace

Private Marketplace ne comporte aucune clé de contexte spécifique au service pouvant être utilisée dans l'élément Condition des déclarations de stratégie. Pour accéder à la liste des clés de condition globales disponibles pour tous les services, consultez [Clés de condition disponibles.](https://docs.aws.amazon.com/IAM/latest/UserGuide/reference_policies_condition-keys.html#AvailableKeys)

## Actions, ressources et clés de condition pour AWS Marketplace Procurement Systems Integration

AWS Marketplace L'intégration des systèmes d'approvisionnement (préfixe de service :awsmarketplace) fournit les ressources, actions et clés de contexte de condition spécifiques aux services suivantes à utiliser dans les politiques d'autorisation IAM.

#### Références :

- Découvrez comment [configurer ce service.](https://docs.aws.amazon.com/marketplace/latest/buyerguide/)
- Affichez la liste des [opérations d'API disponibles pour ce service.](https://docs.aws.amazon.com/marketplace/latest/buyerguide/)
- Découvrez comment protéger ce service et ses ressources avec les stratégies d'autorisation [IAM](https://docs.aws.amazon.com/marketplace/latest/buyerguide/procurement-systems-integration.html).

#### Rubriques

- [Actions définies par AWS Marketplace Procurement Systems Integration](#page-3865-0)
- [Types de ressources définis par AWS Marketplace Procurement Systems Integration](#page-3867-0)
- [Clés de condition pour AWS Marketplace Procurement Systems Integration](#page-3867-1)

## <span id="page-3865-0"></span>Actions définies par AWS Marketplace Procurement Systems Integration

Vous pouvez indiquer les actions suivantes dans l'élément Action d'une déclaration de politique IAM. Utilisez des politiques pour accorder des autorisations permettant d'effectuer une opération dans AWS. Lorsque vous utilisez une action dans une politique, vous autorisez ou refusez généralement l'accès à l'opération d'API ou à la commande CLI portant le même nom. Toutefois, dans certains cas, une seule action contrôle l'accès à plusieurs opérations. D'autres opérations, quant à elles, requièrent plusieurs actions différentes.

La colonne Types de ressources indique si chaque action prend en charge les autorisations au niveau des ressources. S'il n'y a pas de valeur pour cette colonne, vous devez indiquer toutes les ressources (« \* ») dans l'élément Resource de votre déclaration de politique. Si la colonne inclut un type de ressource, vous pouvez indiquer un ARN de ce type dans une déclaration avec cette action. Si l'action comporte une ou plusieurs ressources requises, l'appelant doit être autorisé à utiliser l'action avec ces ressources. Les ressources requises sont indiquées dans le tableau par un astérisque (\*). Si vous limitez l'accès aux ressources avec l'Resourceélément dans une politique IAM, vous devez inclure un ARN ou un modèle pour chaque type de ressource requis. Certaines actions prennent en charge plusieurs types de ressources. Si le type de ressource est facultatif (non indiqué comme obligatoire), vous pouvez choisir d'utiliser l'un, mais pas l'autre.

La colonne Clés de condition inclut des clés que vous pouvez spécifier dans l'élément Condition d'une déclaration de politique. Pour plus d'informations sur les clés de condition associées aux ressources du service, consultez la colonne Clés de condition du tableau des types de ressources.

#### **a** Note

Les clés de condition des ressources sont répertoriées dans le tableau [Types de ressources](#page-3867-0). Vous pouvez trouver un lien vers le type de ressource qui s'applique à une action dans la colonne Types de ressources (\* obligatoire) du tableau Actions. Le type de ressource indiqué dans le tableau Types de ressources inclut la colonne Clés de condition, qui contient les clés de condition de ressource qui s'appliquent à une action dans le tableau Actions.

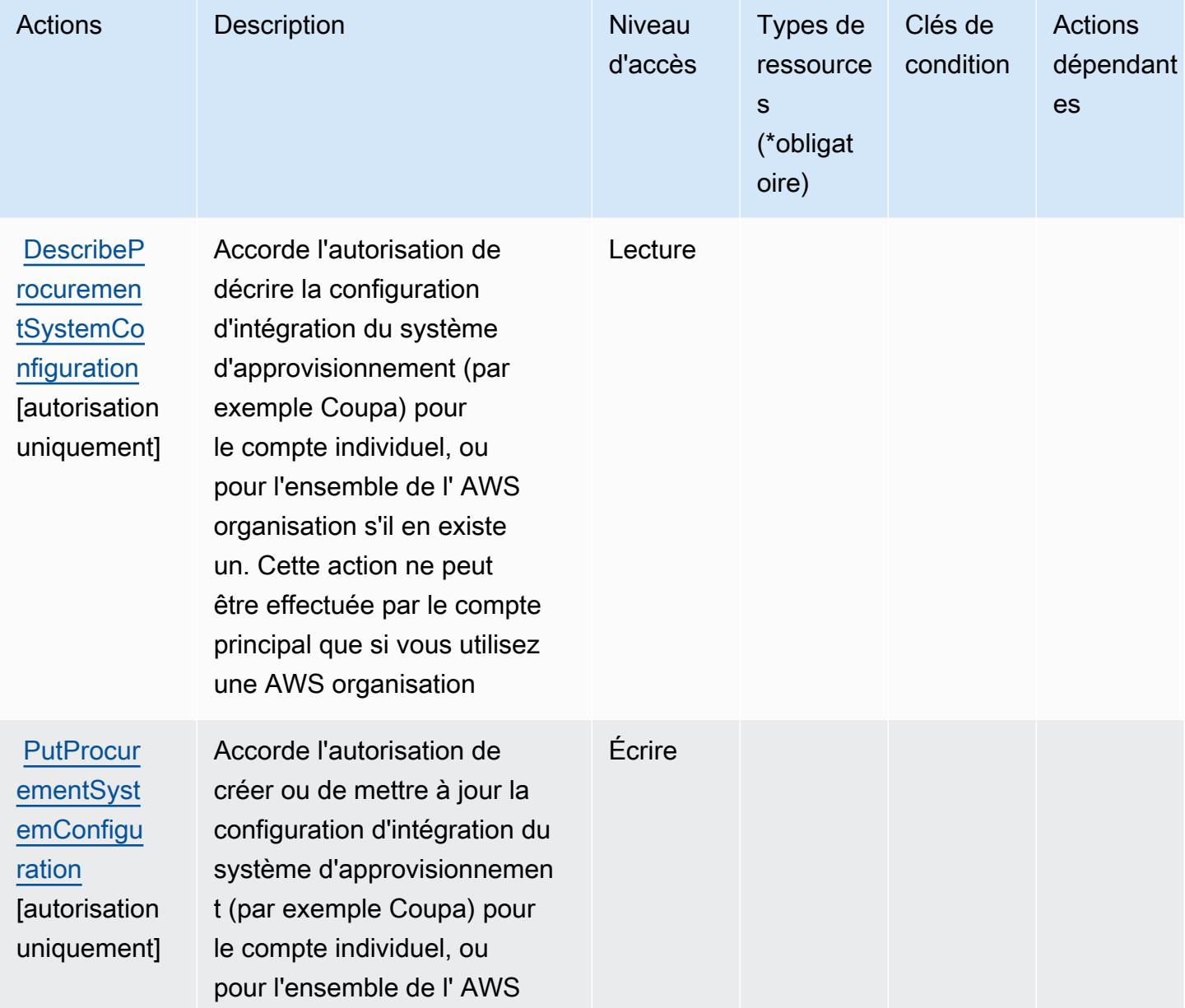

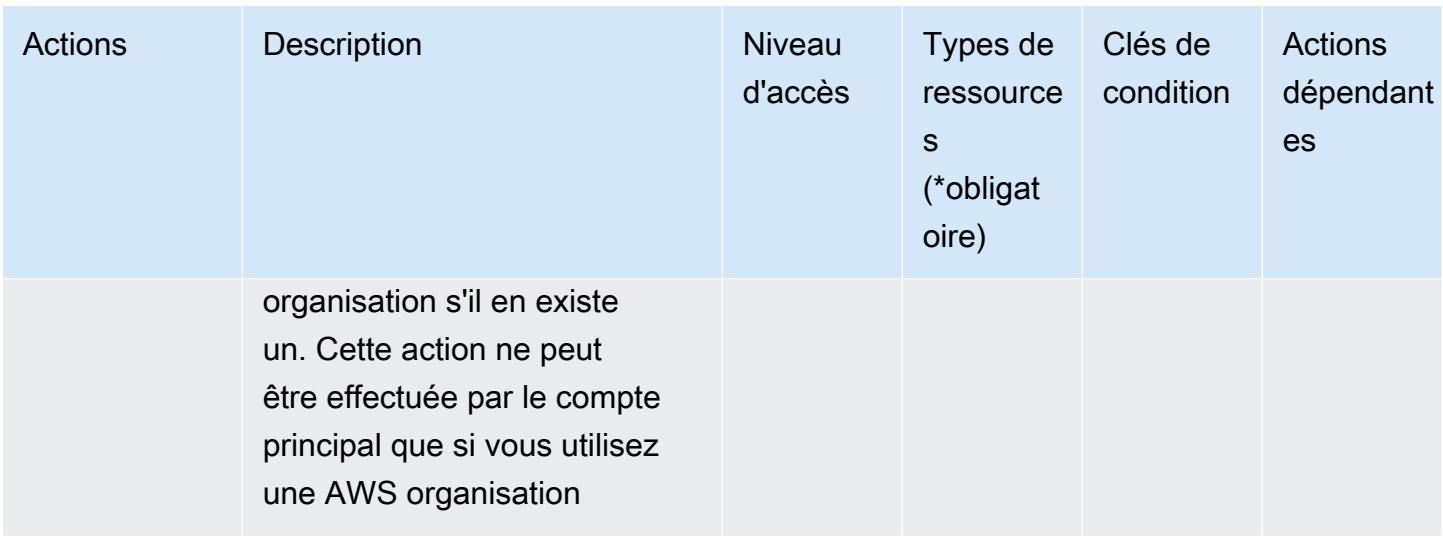

<span id="page-3867-0"></span>Types de ressources définis par AWS Marketplace Procurement Systems Integration

AWS Marketplace L'intégration des systèmes d'approvisionnement ne permet pas de spécifier un ARN de ressource dans l'Resourceélément d'une déclaration de politique IAM. Pour autoriser l'accès à AWS Marketplace Procurement Systems Integration, spécifiez "Resource": "\*" dans votre politique.

<span id="page-3867-1"></span>Clés de condition pour AWS Marketplace Procurement Systems Integration

Marketplace Procurement Integration ne comporte aucune clé de contexte spécifique au service pouvant être utilisée dans l'élément Condition des déclarations de stratégie. Pour accéder à la liste des clés de condition globales disponibles pour tous les services, consultez [Clés de condition](https://docs.aws.amazon.com/IAM/latest/UserGuide/reference_policies_condition-keys.html#AvailableKeys)  [disponibles](https://docs.aws.amazon.com/IAM/latest/UserGuide/reference_policies_condition-keys.html#AvailableKeys).

# Actions, ressources et clés de condition pour les Rapports AWS Marketplace sur les vendeurs

AWS Marketplace Seller Reporting (préfixe de service :aws-marketplace) fournit les ressources, actions et clés contextuelles de condition spécifiques aux services suivantes à utiliser dans les politiques d'autorisation IAM.

Références :

- Découvrez comment [configurer ce service.](https://docs.aws.amazon.com/marketplace/latest/userguide/reports-and-data-feed.html)
- Affichez la liste des [opérations d'API disponibles pour ce service.](https://docs.aws.amazon.com/marketplace/latest/userguide/reports-and-data-feed.html)
- Découvrez comment protéger ce service et ses ressources avec les stratégies d'autorisation [IAM](https://docs.aws.amazon.com/marketplace/latest/userguide/reports-and-data-feed.html).

#### **Rubriques**

- [Actions définies par les Rapports AWS Marketplace sur les vendeurs](#page-3868-0)
- [Types de ressources définis par les Rapports AWS Marketplace sur les vendeurs](#page-3869-0)
- [Clés de condition pour les Rapports AWS Marketplace sur les vendeurs](#page-3869-1)

### <span id="page-3868-0"></span>Actions définies par les Rapports AWS Marketplace sur les vendeurs

Vous pouvez indiquer les actions suivantes dans l'élément Action d'une déclaration de politique IAM. Utilisez des politiques pour accorder des autorisations permettant d'effectuer une opération dans AWS. Lorsque vous utilisez une action dans une politique, vous autorisez ou refusez généralement l'accès à l'opération d'API ou à la commande CLI portant le même nom. Toutefois, dans certains cas, une seule action contrôle l'accès à plusieurs opérations. D'autres opérations, quant à elles, requièrent plusieurs actions différentes.

La colonne Types de ressources indique si chaque action prend en charge les autorisations au niveau des ressources. S'il n'y a pas de valeur pour cette colonne, vous devez indiquer toutes les ressources (« \* ») dans l'élément Resource de votre déclaration de politique. Si la colonne inclut un type de ressource, vous pouvez indiquer un ARN de ce type dans une déclaration avec cette action. Si l'action comporte une ou plusieurs ressources requises, l'appelant doit être autorisé à utiliser l'action avec ces ressources. Les ressources requises sont indiquées dans le tableau par un astérisque (\*). Si vous limitez l'accès aux ressources avec l'Resourceélément dans une politique IAM, vous devez inclure un ARN ou un modèle pour chaque type de ressource requis. Certaines actions prennent en charge plusieurs types de ressources. Si le type de ressource est facultatif (non indiqué comme obligatoire), vous pouvez choisir d'utiliser l'un, mais pas l'autre.

La colonne Clés de condition inclut des clés que vous pouvez spécifier dans l'élément Condition d'une déclaration de politique. Pour plus d'informations sur les clés de condition associées aux ressources du service, consultez la colonne Clés de condition du tableau des types de ressources.

**a** Note

Les clés de condition des ressources sont répertoriées dans le tableau [Types de ressources](#page-3869-0). Vous pouvez trouver un lien vers le type de ressource qui s'applique à une action dans la colonne Types de ressources (\* obligatoire) du tableau Actions. Le type de ressource indiqué dans le tableau Types de ressources inclut la colonne Clés de condition, qui contient les clés de condition de ressource qui s'appliquent à une action dans le tableau Actions.

Pour plus de détails sur les colonnes du tableau suivant, veuillez consulter le [tableau Actions.](reference_policies_actions-resources-contextkeys.html#actions_table)

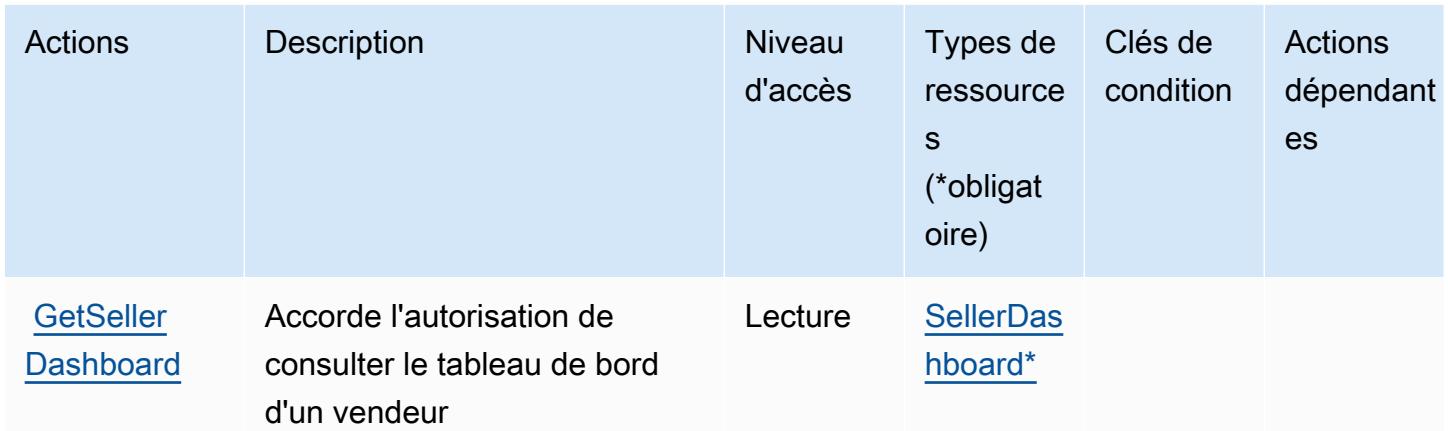

## <span id="page-3869-0"></span>Types de ressources définis par les Rapports AWS Marketplace sur les vendeurs

Ce service définit les types de ressources suivants, qui peuvent être utilisés dans l' Resource élément des déclarations de politique d'autorisation IAM. Chaque action du [tableau Actions](#page-3868-0) identifie les types de ressources pouvant être spécifiés avec cette action. Un type de ressource peut également définir les clés de condition que vous pouvez inclure dans une politique. Ces clés sont affichées dans la dernière colonne du tableau. Pour plus de détails sur les colonnes du tableau suivant, veuillez consulter le [tableau Types de ressources.](reference_policies_actions-resources-contextkeys.html#resources_table)

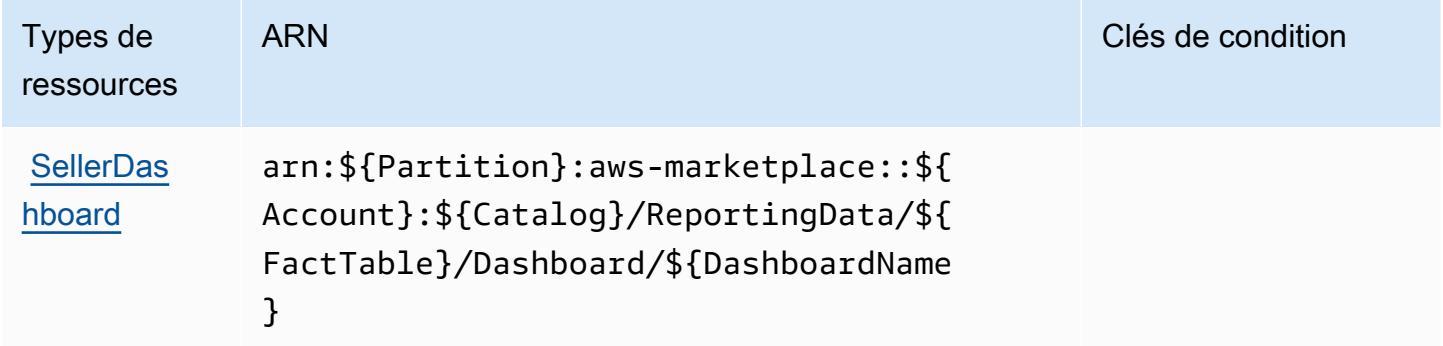

## <span id="page-3869-1"></span>Clés de condition pour les Rapports AWS Marketplace sur les vendeurs

Les rapports Marketplace sur les vendeurs ne comportent aucune clé de contexte spécifique au service pouvant être utilisée dans l'élément Condition des déclarations de politique. Pour accéder à la liste des clés de condition globales disponibles pour tous les services, consultez [Clés de](https://docs.aws.amazon.com/IAM/latest/UserGuide/reference_policies_condition-keys.html#AvailableKeys) [condition disponibles](https://docs.aws.amazon.com/IAM/latest/UserGuide/reference_policies_condition-keys.html#AvailableKeys).

# Actions, ressources et clés de condition pour AWS Marketplace Vendor **Insights**

AWS Marketplace Vendor Insights (préfixe de service :vendor-insights) fournit les ressources, actions et clés de contexte de condition spécifiques aux services suivantes à utiliser dans les politiques d'autorisation IAM.

Références :

- Découvrez comment [configurer ce service.](https://docs.aws.amazon.com/marketplace/)
- Affichez la liste des [opérations d'API disponibles pour ce service.](https://docs.aws.amazon.com/marketplace/)
- Découvrez comment protéger ce service et ses ressources avec les stratégies d'autorisation [IAM](https://docs.aws.amazon.com/marketplace/).

#### **Rubriques**

- [Actions définies par AWS Marketplace Vendor Insights](#page-3870-0)
- [Types de ressources définis par AWS Marketplace Vendor Insights](#page-3877-0)
- [Clés de condition pour AWS Marketplace Vendor Insights](#page-3878-0)

## <span id="page-3870-0"></span>Actions définies par AWS Marketplace Vendor Insights

Vous pouvez indiquer les actions suivantes dans l'élément Action d'une déclaration de politique IAM. Utilisez des politiques pour accorder des autorisations permettant d'effectuer une opération dans AWS. Lorsque vous utilisez une action dans une politique, vous autorisez ou refusez généralement l'accès à l'opération d'API ou à la commande CLI portant le même nom. Toutefois, dans certains cas, une seule action contrôle l'accès à plusieurs opérations. D'autres opérations, quant à elles, requièrent plusieurs actions différentes.

La colonne Types de ressources indique si chaque action prend en charge les autorisations au niveau des ressources. S'il n'y a pas de valeur pour cette colonne, vous devez indiquer toutes les ressources (« \* ») dans l'élément Resource de votre déclaration de politique. Si la colonne inclut un type de ressource, vous pouvez indiquer un ARN de ce type dans une déclaration avec cette action. Si l'action comporte une ou plusieurs ressources requises, l'appelant doit être autorisé à utiliser l'action avec ces ressources. Les ressources requises sont indiquées dans le tableau par un astérisque (\*). Si vous limitez l'accès aux ressources avec l'Resourceélément dans une politique IAM, vous devez inclure un ARN ou un modèle pour chaque type de ressource requis. Certaines

actions prennent en charge plusieurs types de ressources. Si le type de ressource est facultatif (non indiqué comme obligatoire), vous pouvez choisir d'utiliser l'un, mais pas l'autre.

La colonne Clés de condition inclut des clés que vous pouvez spécifier dans l'élément Condition d'une déclaration de politique. Pour plus d'informations sur les clés de condition associées aux ressources du service, consultez la colonne Clés de condition du tableau des types de ressources.

#### **a** Note

Les clés de condition des ressources sont répertoriées dans le tableau [Types de ressources](#page-3877-0). Vous pouvez trouver un lien vers le type de ressource qui s'applique à une action dans la colonne Types de ressources (\* obligatoire) du tableau Actions. Le type de ressource indiqué dans le tableau Types de ressources inclut la colonne Clés de condition, qui contient les clés de condition de ressource qui s'appliquent à une action dans le tableau Actions.

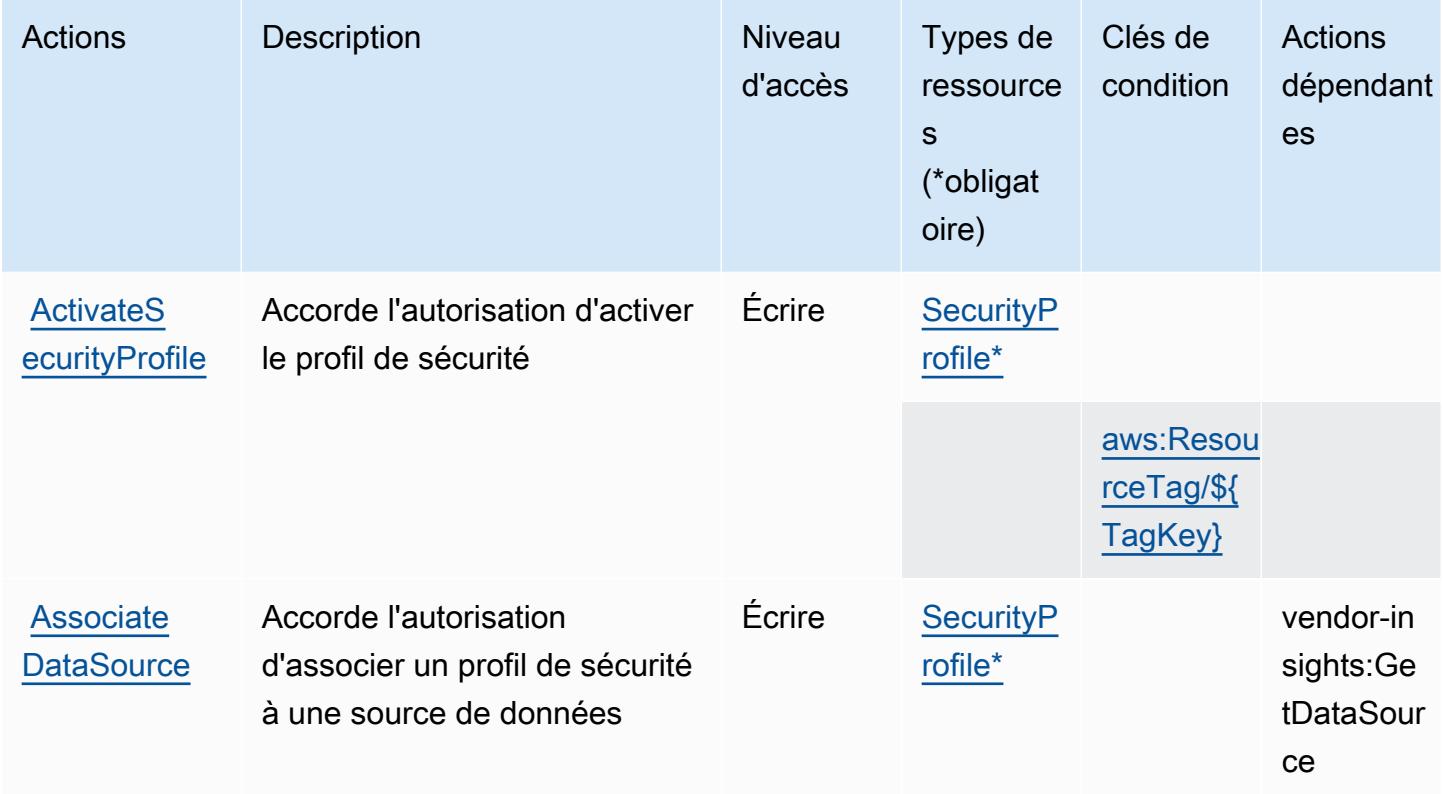

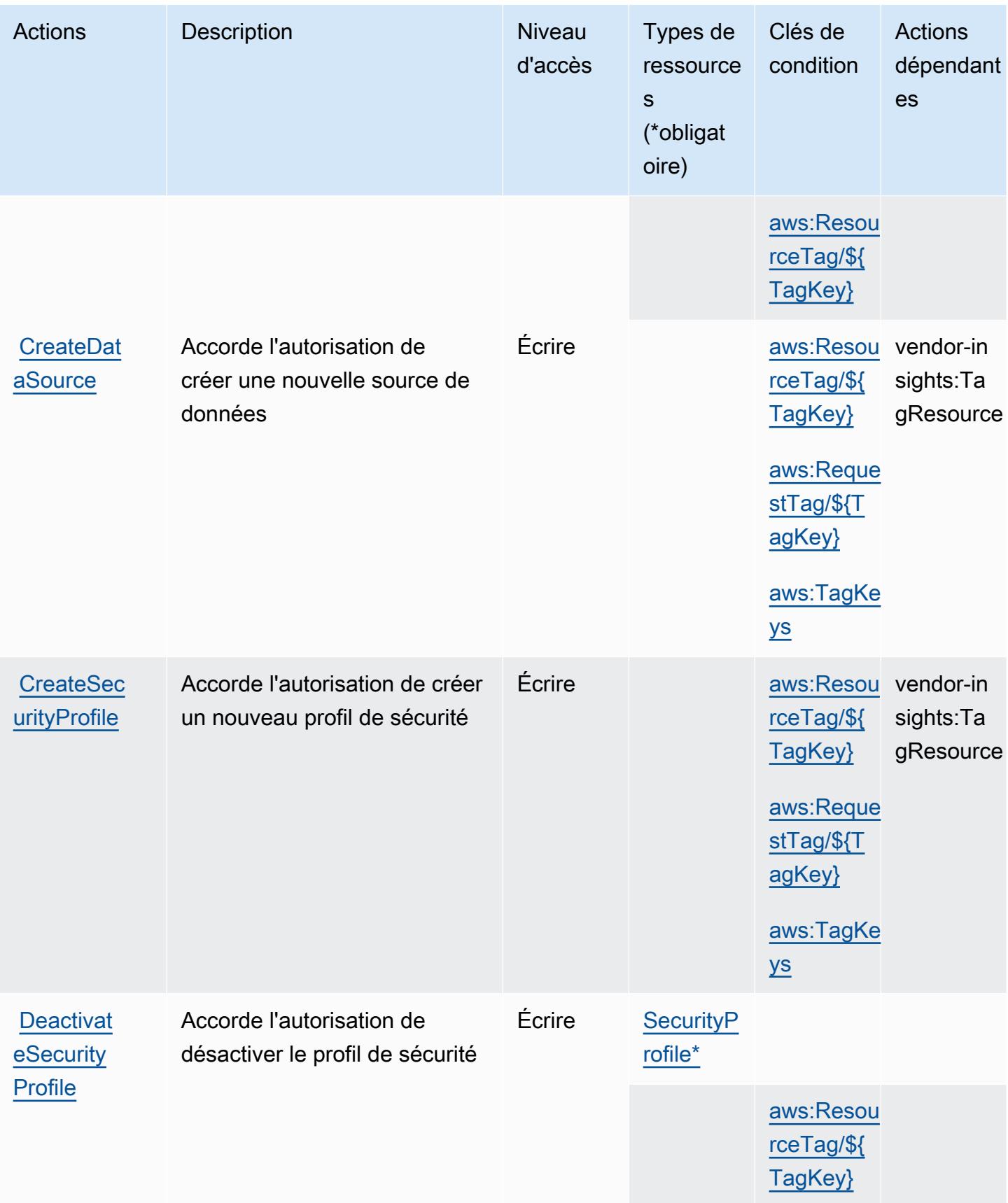

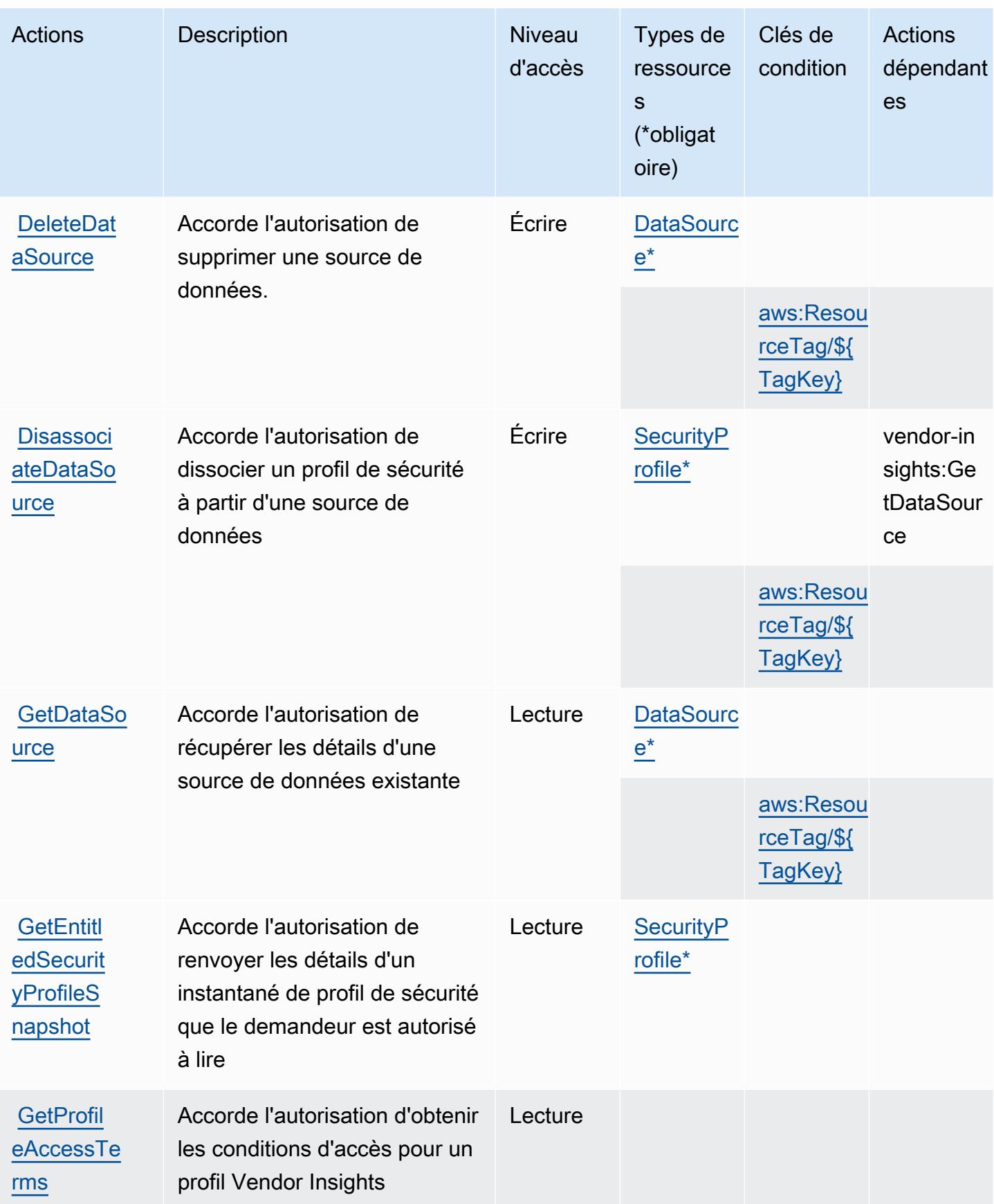

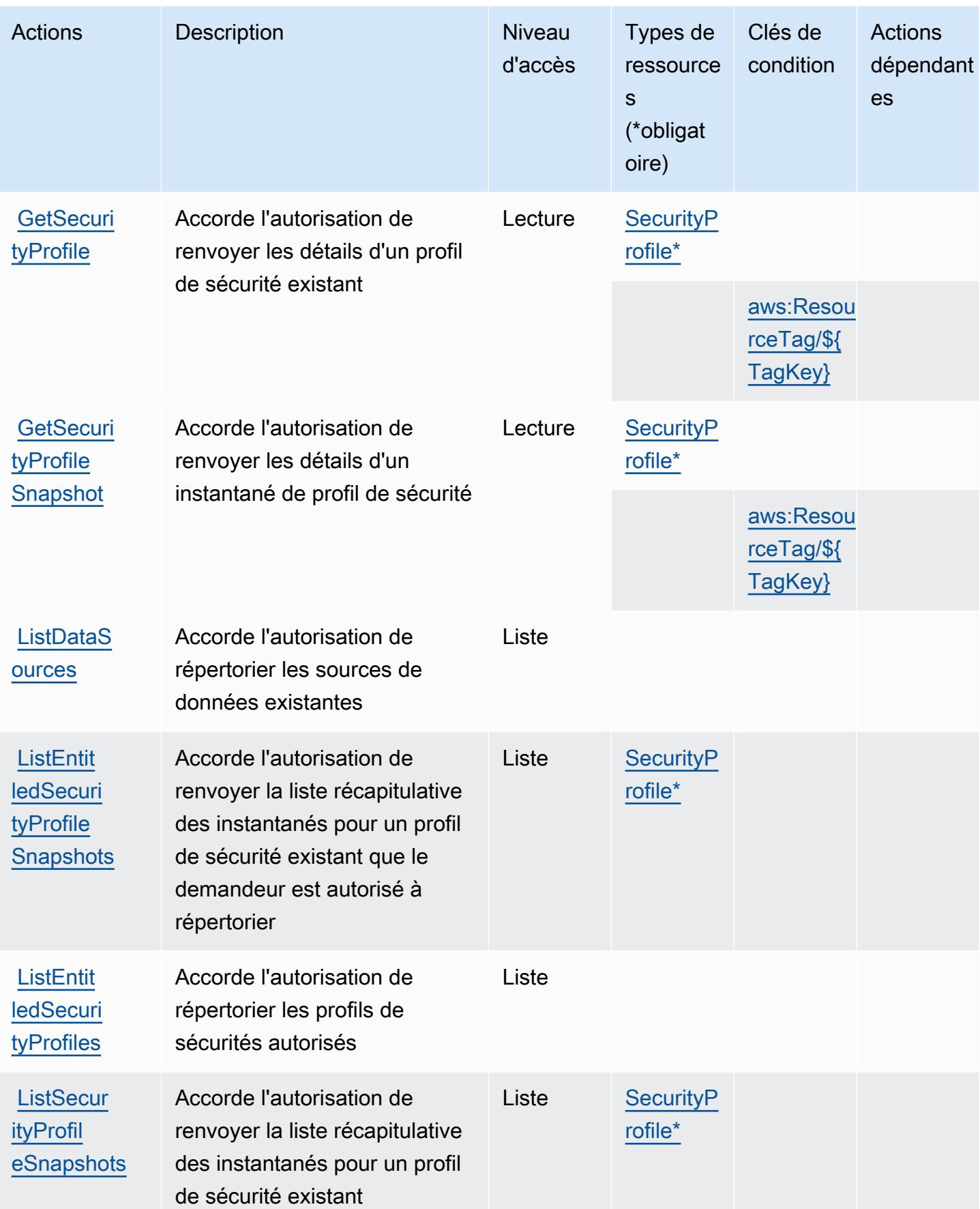

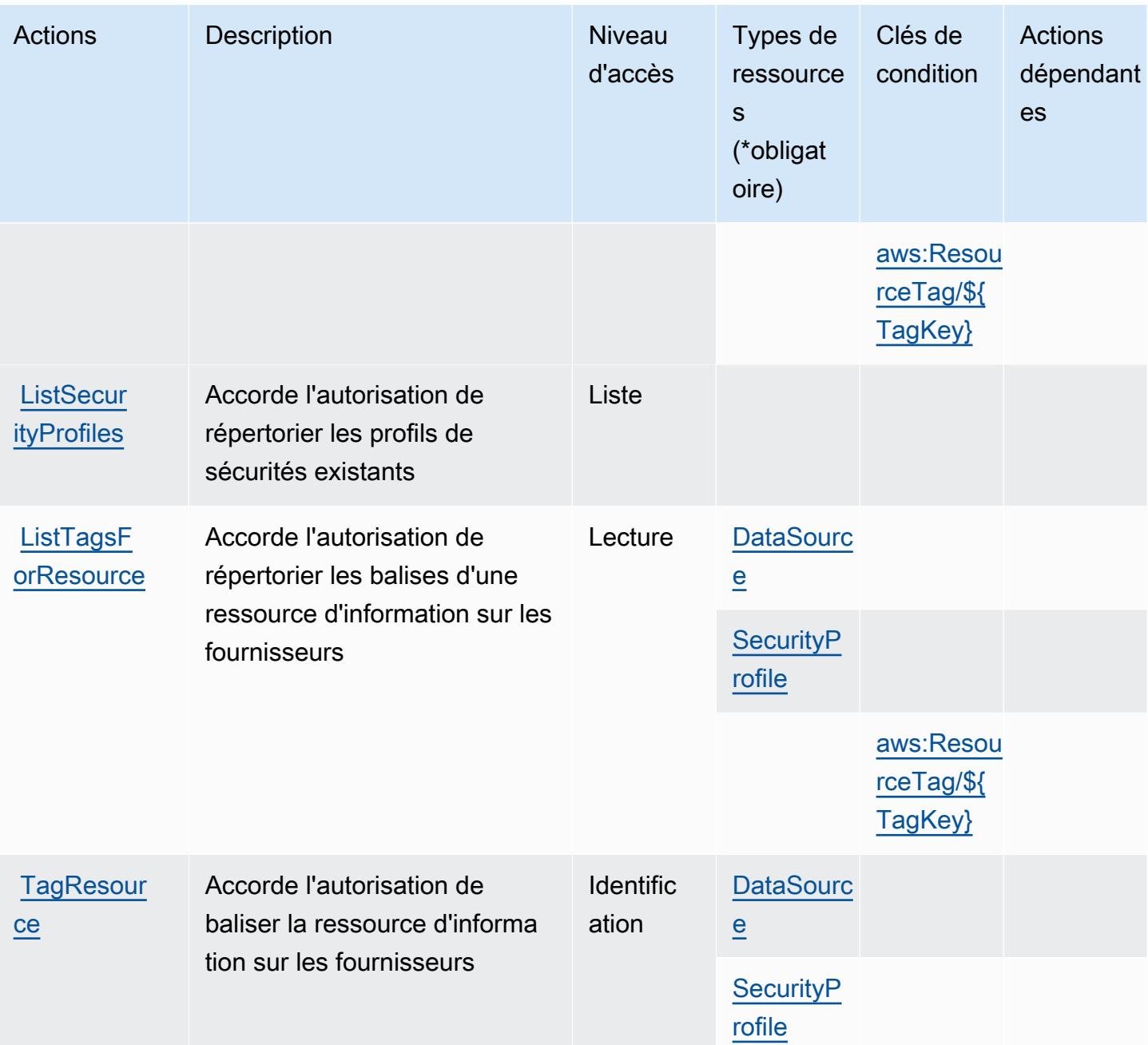

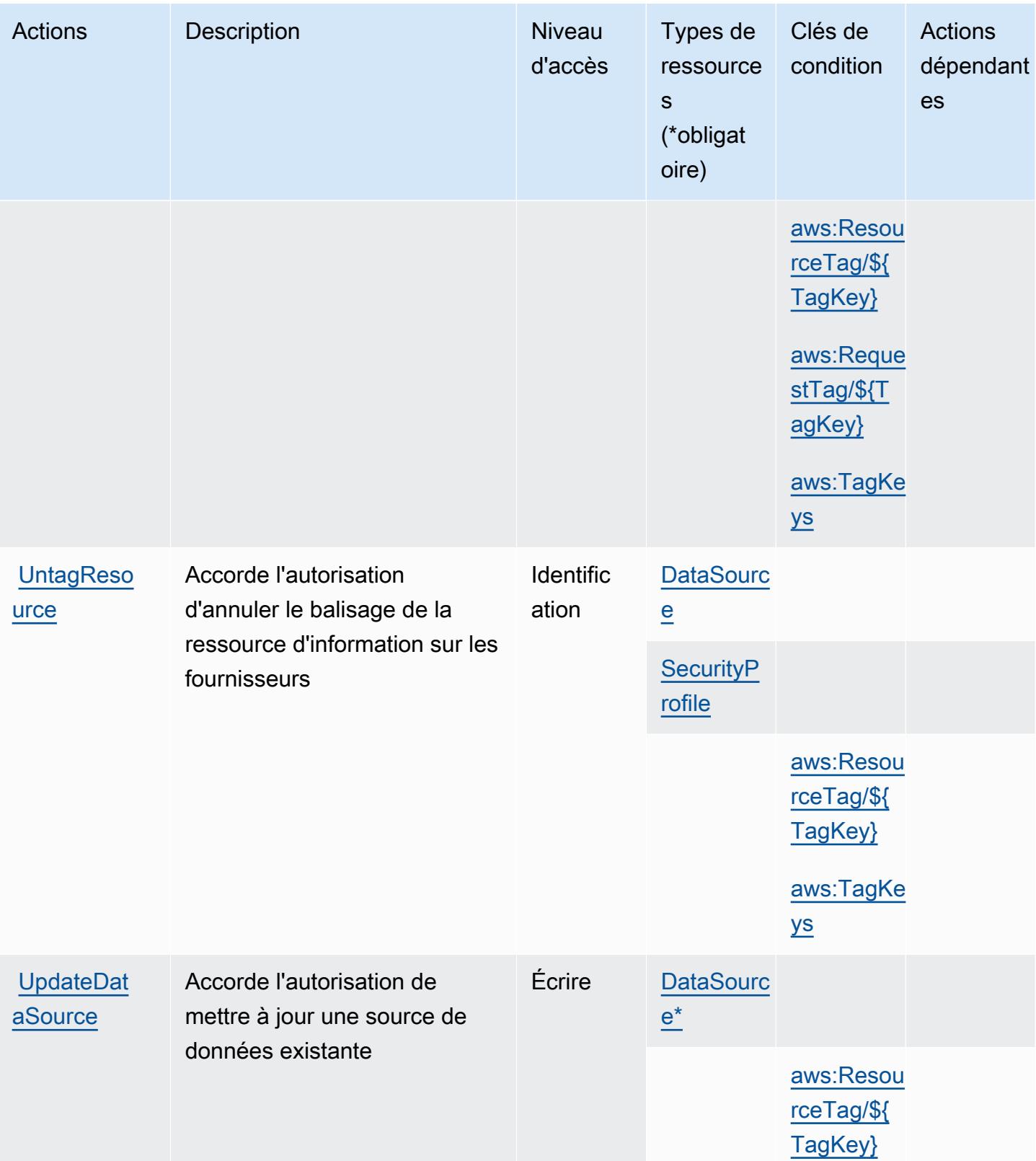

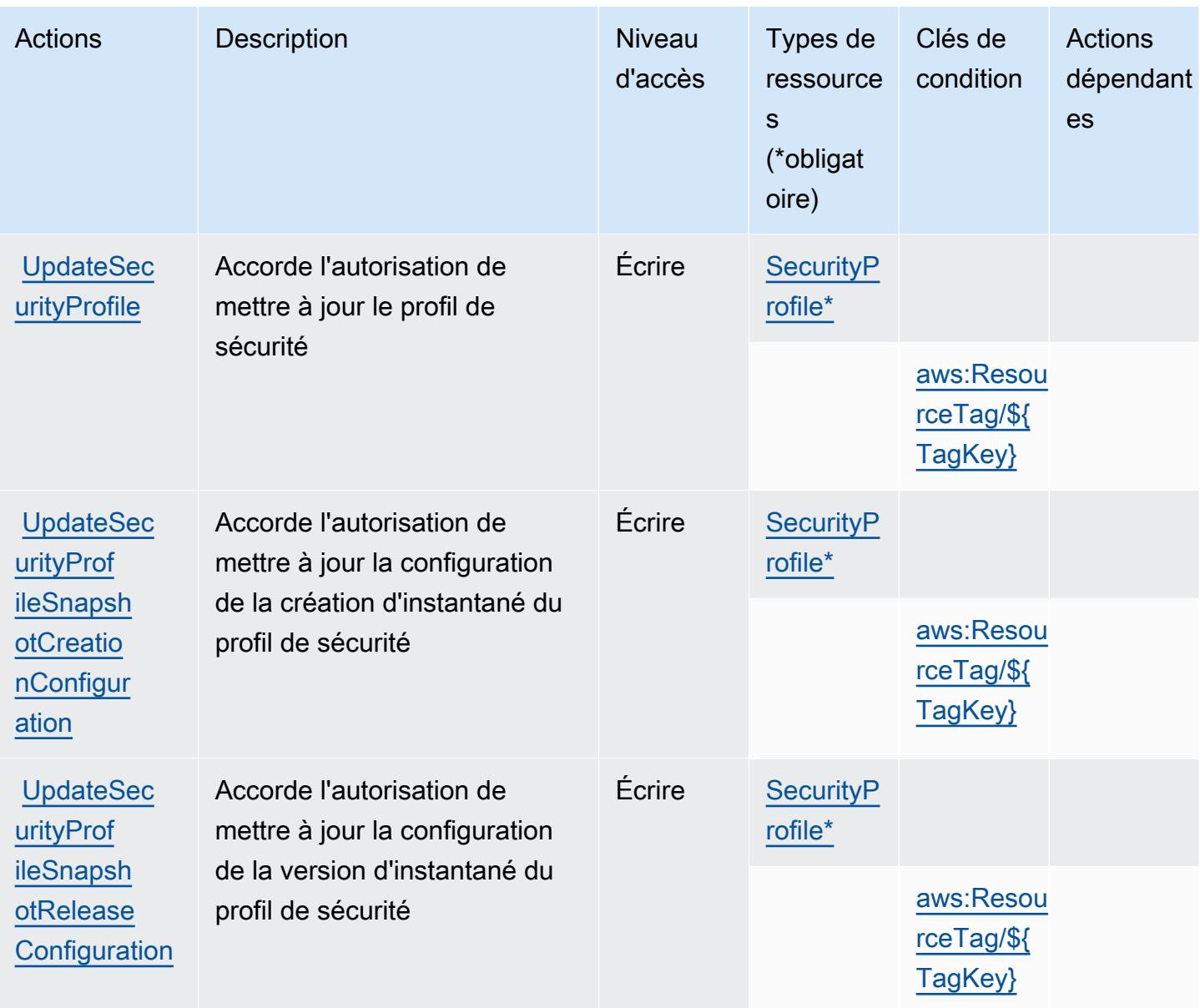

## <span id="page-3877-0"></span>Types de ressources définis par AWS Marketplace Vendor Insights

Ce service définit les types de ressources suivants, qui peuvent être utilisés dans l' Resource élément des déclarations de politique d'autorisation IAM. Chaque action du [tableau Actions](#page-3870-0) identifie les types de ressources pouvant être spécifiés avec cette action. Un type de ressource peut également définir les clés de condition que vous pouvez inclure dans une politique. Ces clés sont affichées dans la dernière colonne du tableau. Pour plus de détails sur les colonnes du tableau suivant, veuillez consulter le [tableau Types de ressources.](reference_policies_actions-resources-contextkeys.html#resources_table)

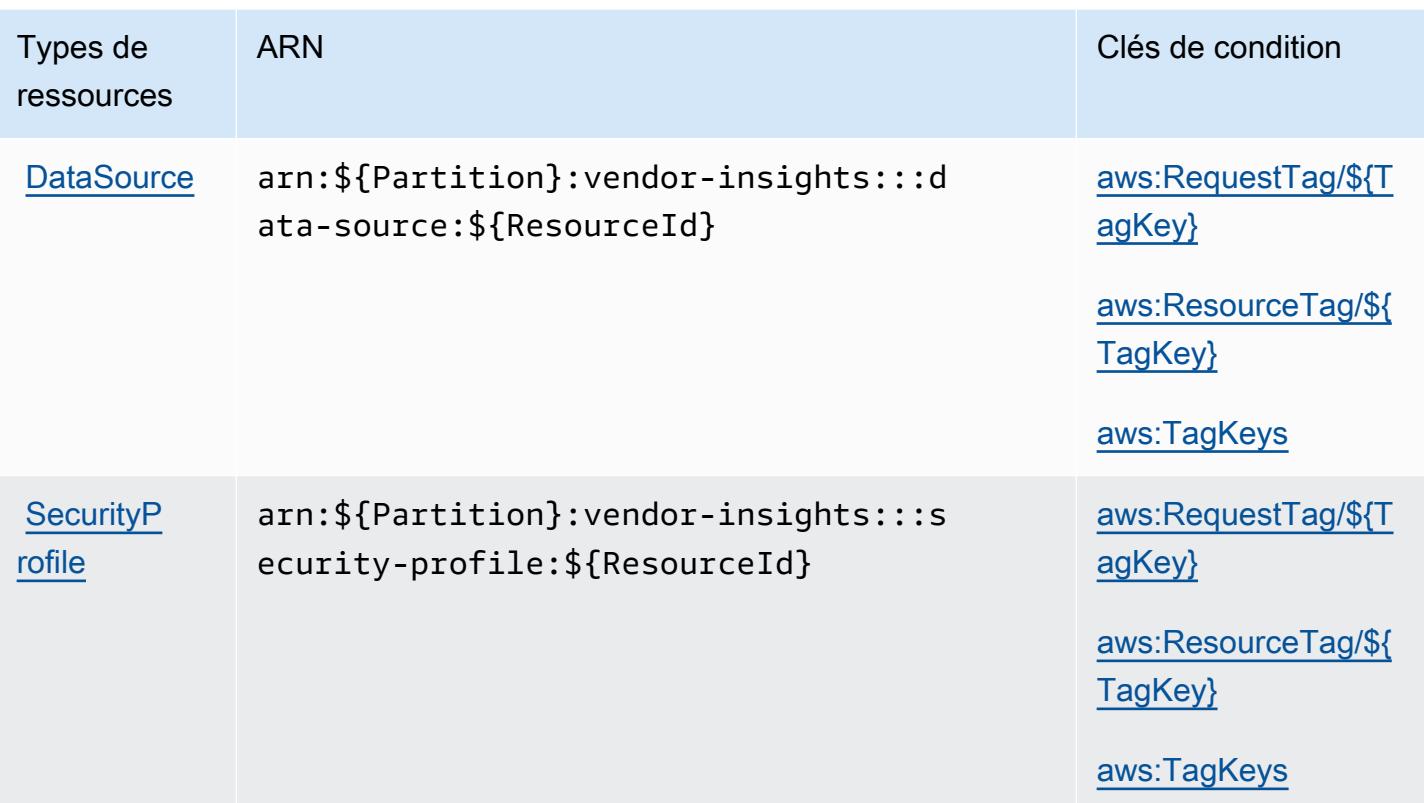

<span id="page-3878-0"></span>Clés de condition pour AWS Marketplace Vendor Insights

AWS Marketplace Vendor Insights définit les clés de condition suivantes qui peuvent être utilisées dans l'Conditionélément d'une politique IAM. Vous pouvez utiliser ces clés pour affiner les conditions d'application de la déclaration de politique. Pour plus de détails sur les colonnes du tableau suivant, veuillez consulter le [tableau Clés de condition.](reference_policies_actions-resources-contextkeys.html#context_keys_table)

Pour afficher les clés de condition globales disponibles pour tous les services, consultez [Clés de](https://docs.aws.amazon.com/IAM/latest/UserGuide/reference_policies_condition-keys.html#AvailableKeys) [condition globales disponibles](https://docs.aws.amazon.com/IAM/latest/UserGuide/reference_policies_condition-keys.html#AvailableKeys).

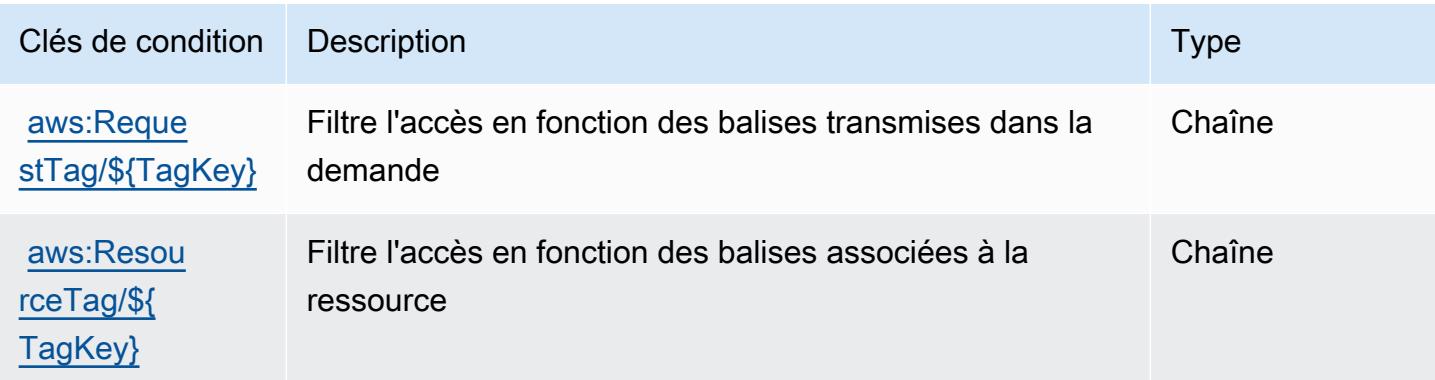

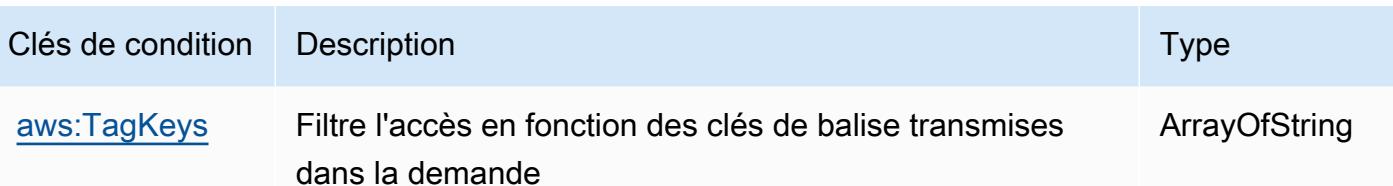

## Actions, ressources et clés de condition pour Amazon Mechanical Turk

Amazon Mechanical Turk (préfixe de service : mechanicalturk) fournit les ressources, les actions et les clés de contexte de condition spécifiques au service suivantes à utiliser dans les politiques d'autorisation IAM.

Références :

- Découvrez comment [configurer ce service.](https://docs.aws.amazon.com/AWSMechTurk/latest/AWSMechanicalTurkRequester/)
- Affichez la liste des [opérations d'API disponibles pour ce service.](https://docs.aws.amazon.com/AWSMechTurk/latest/AWSMturkAPI/)
- Découvrez comment protéger ce service et ses ressources avec les stratégies d'autorisation [IAM](https://docs.aws.amazon.com/AWSMechTurk/latest/AWSMechanicalTurkRequester/SetUp.html#create-iam-user-or-role).

#### **Rubriques**

- [Actions définies par Amazon Mechanical Turk](#page-3879-0)
- [Types de ressources définis par Amazon Mechanical Turk](#page-3887-0)
- [Clés de condition pour Amazon Mechanical Turk](#page-3887-1)

## <span id="page-3879-0"></span>Actions définies par Amazon Mechanical Turk

Vous pouvez indiquer les actions suivantes dans l'élément Action d'une déclaration de politique IAM. Utilisez des politiques pour accorder des autorisations permettant d'effectuer une opération dans AWS. Lorsque vous utilisez une action dans une politique, vous autorisez ou refusez généralement l'accès à l'opération d'API ou à la commande CLI portant le même nom. Toutefois, dans certains cas, une seule action contrôle l'accès à plusieurs opérations. D'autres opérations, quant à elles, requièrent plusieurs actions différentes.

La colonne Types de ressources indique si chaque action prend en charge les autorisations au niveau des ressources. S'il n'y a pas de valeur pour cette colonne, vous devez indiquer toutes les ressources (« \* ») dans l'élément Resource de votre déclaration de politique. Si la colonne inclut un type de ressource, vous pouvez indiquer un ARN de ce type dans une déclaration avec cette

action. Si l'action comporte une ou plusieurs ressources requises, l'appelant doit être autorisé à utiliser l'action avec ces ressources. Les ressources requises sont indiquées dans le tableau par un astérisque (\*). Si vous limitez l'accès aux ressources avec l'Resourceélément dans une politique IAM, vous devez inclure un ARN ou un modèle pour chaque type de ressource requis. Certaines actions prennent en charge plusieurs types de ressources. Si le type de ressource est facultatif (non indiqué comme obligatoire), vous pouvez choisir d'utiliser l'un, mais pas l'autre.

La colonne Clés de condition inclut des clés que vous pouvez spécifier dans l'élément Condition d'une déclaration de politique. Pour plus d'informations sur les clés de condition associées aux ressources du service, consultez la colonne Clés de condition du tableau des types de ressources.

#### **a** Note

Les clés de condition des ressources sont répertoriées dans le tableau [Types de ressources](#page-3887-0). Vous pouvez trouver un lien vers le type de ressource qui s'applique à une action dans la colonne Types de ressources (\* obligatoire) du tableau Actions. Le type de ressource indiqué dans le tableau Types de ressources inclut la colonne Clés de condition, qui contient les clés de condition de ressource qui s'appliquent à une action dans le tableau Actions.

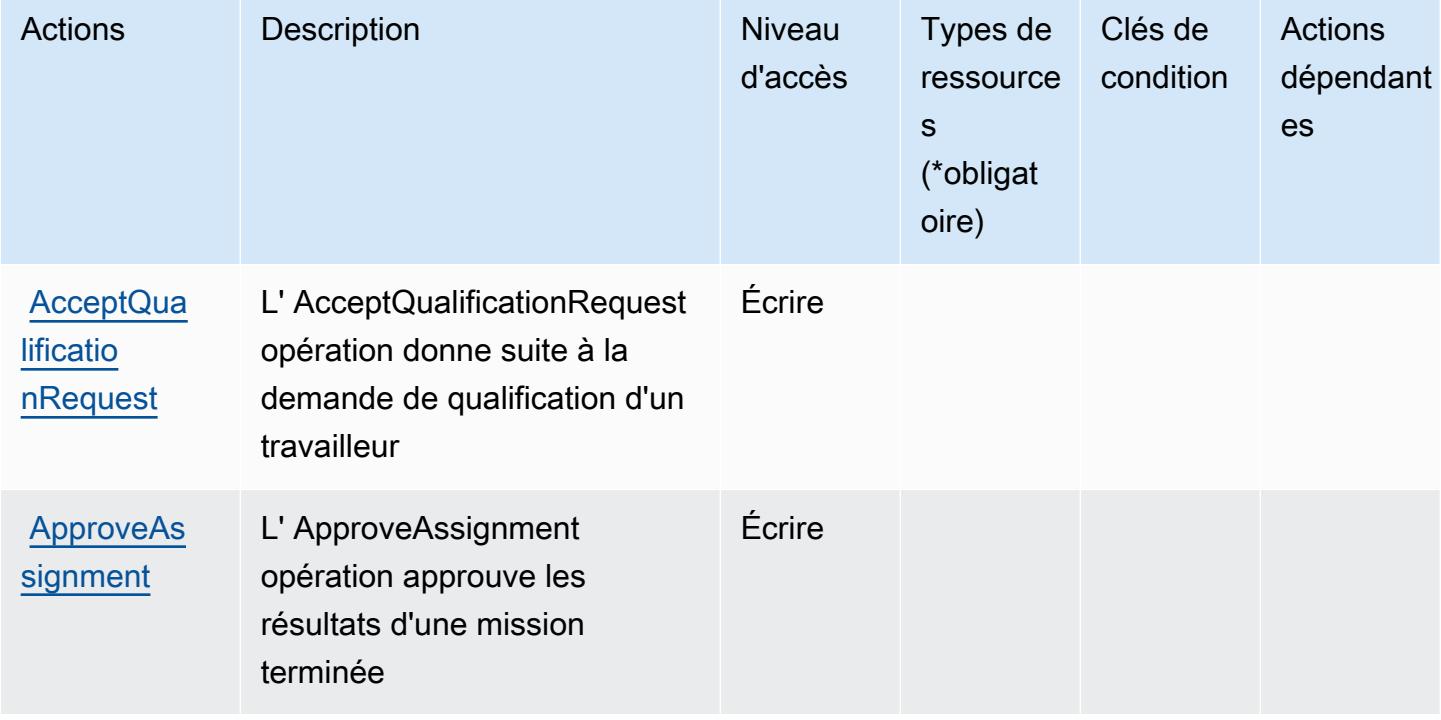

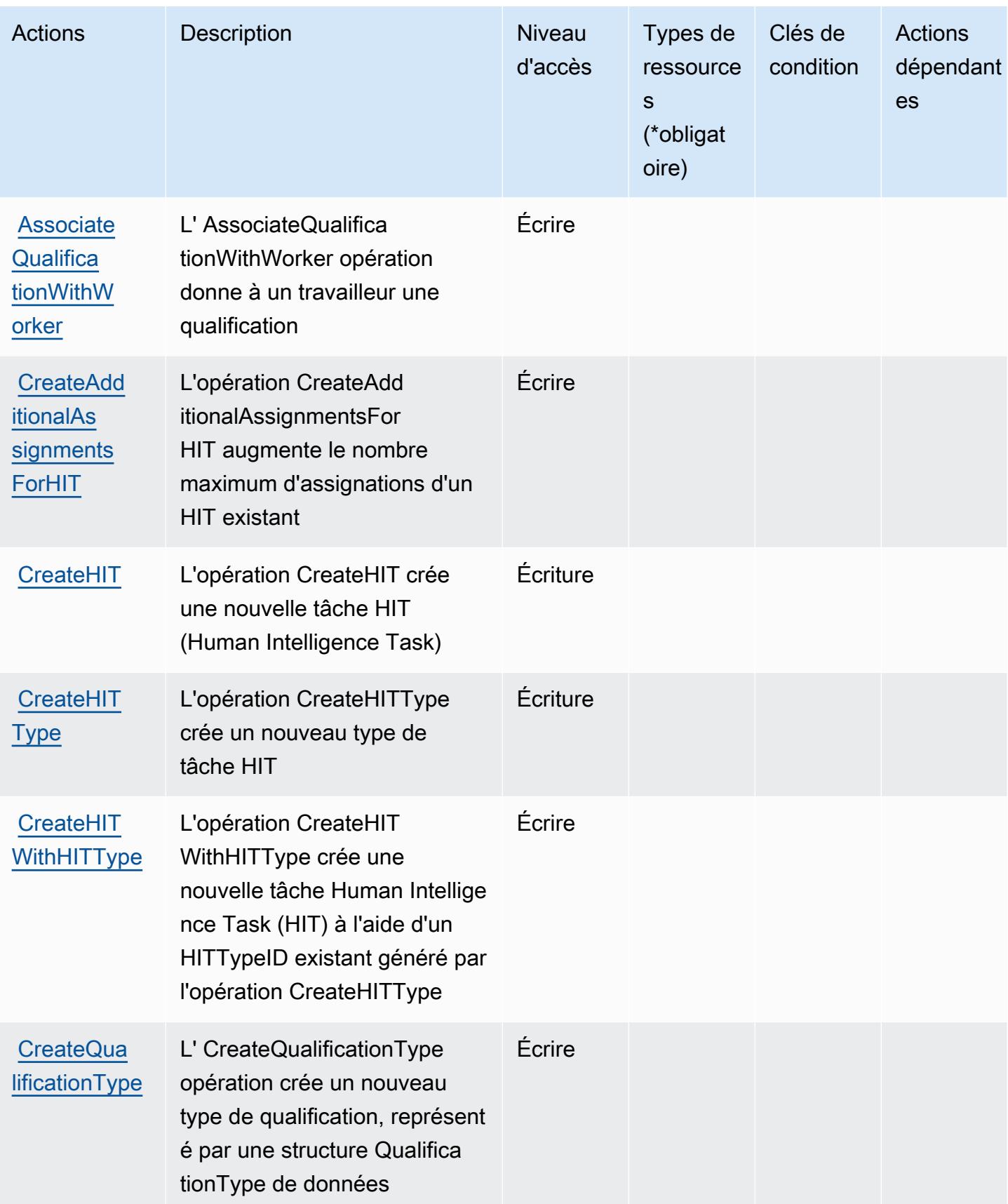

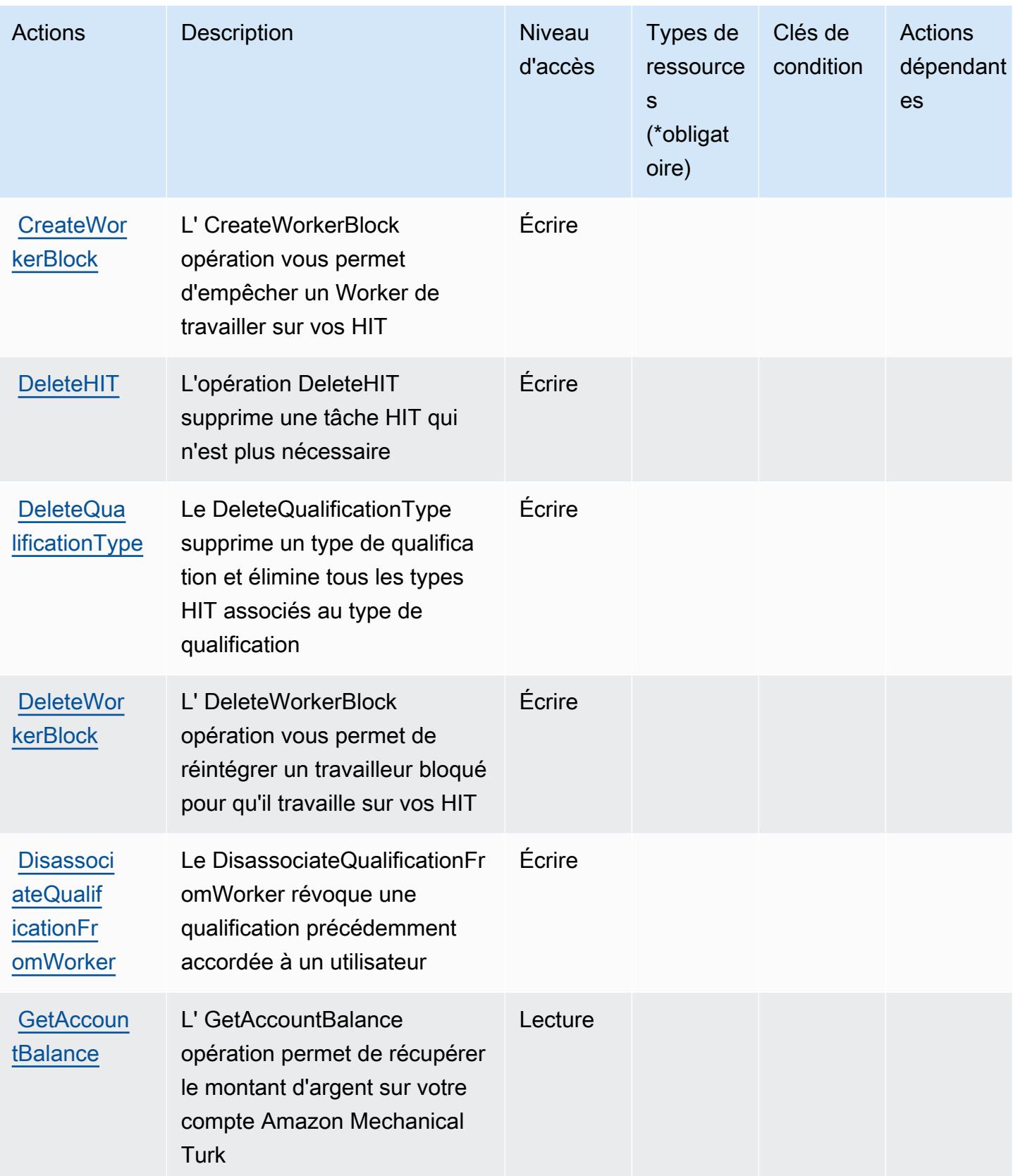

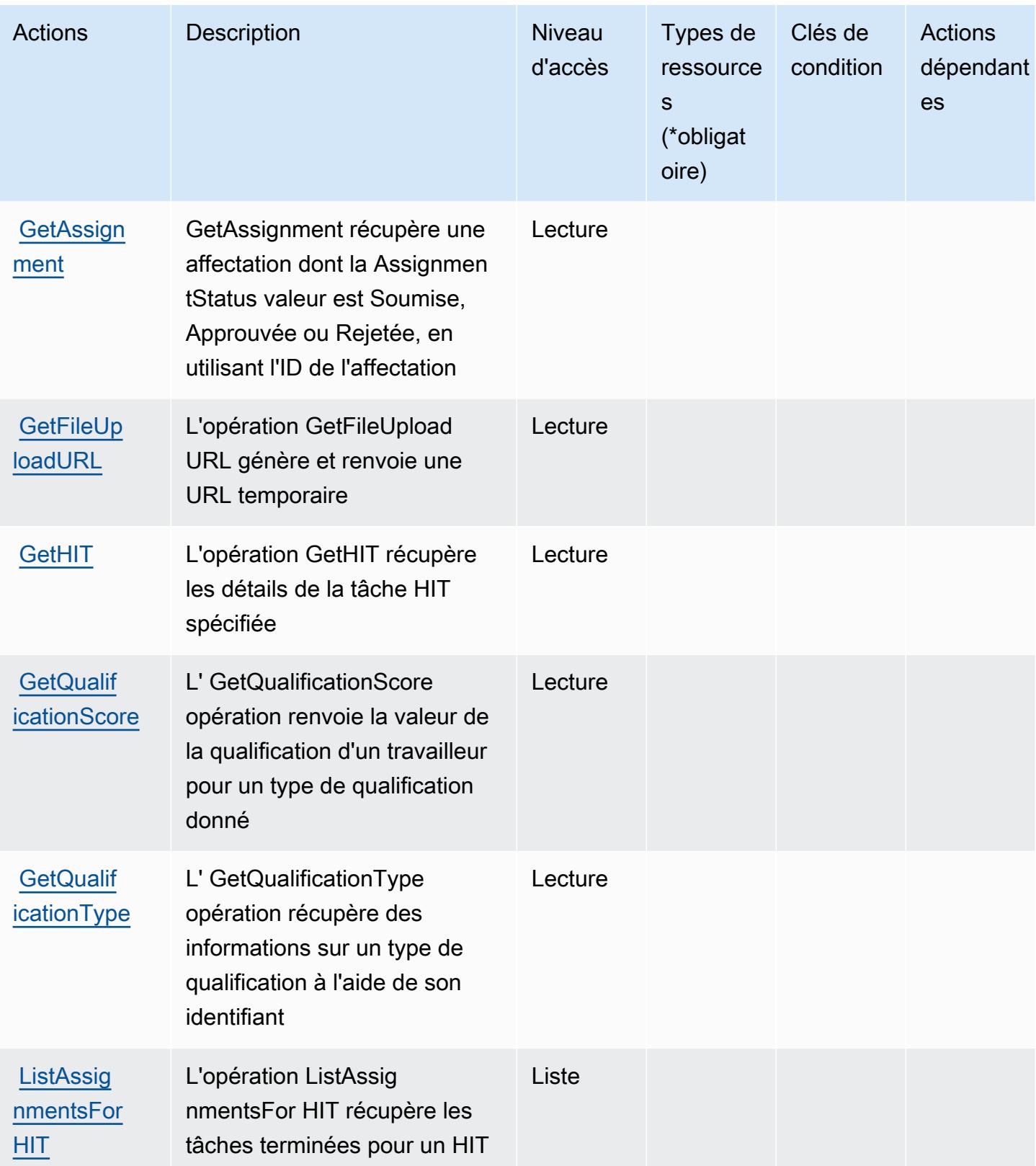

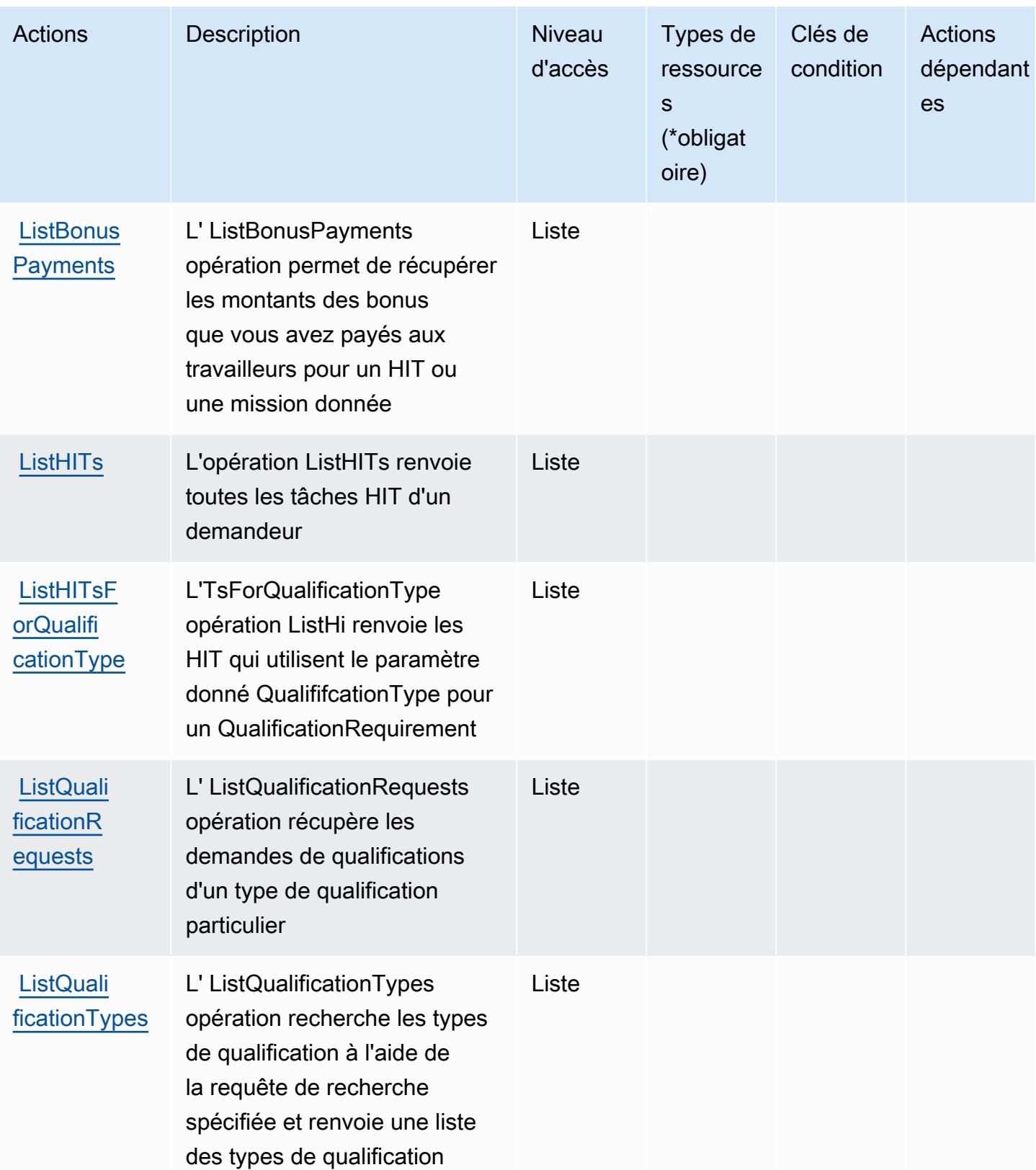

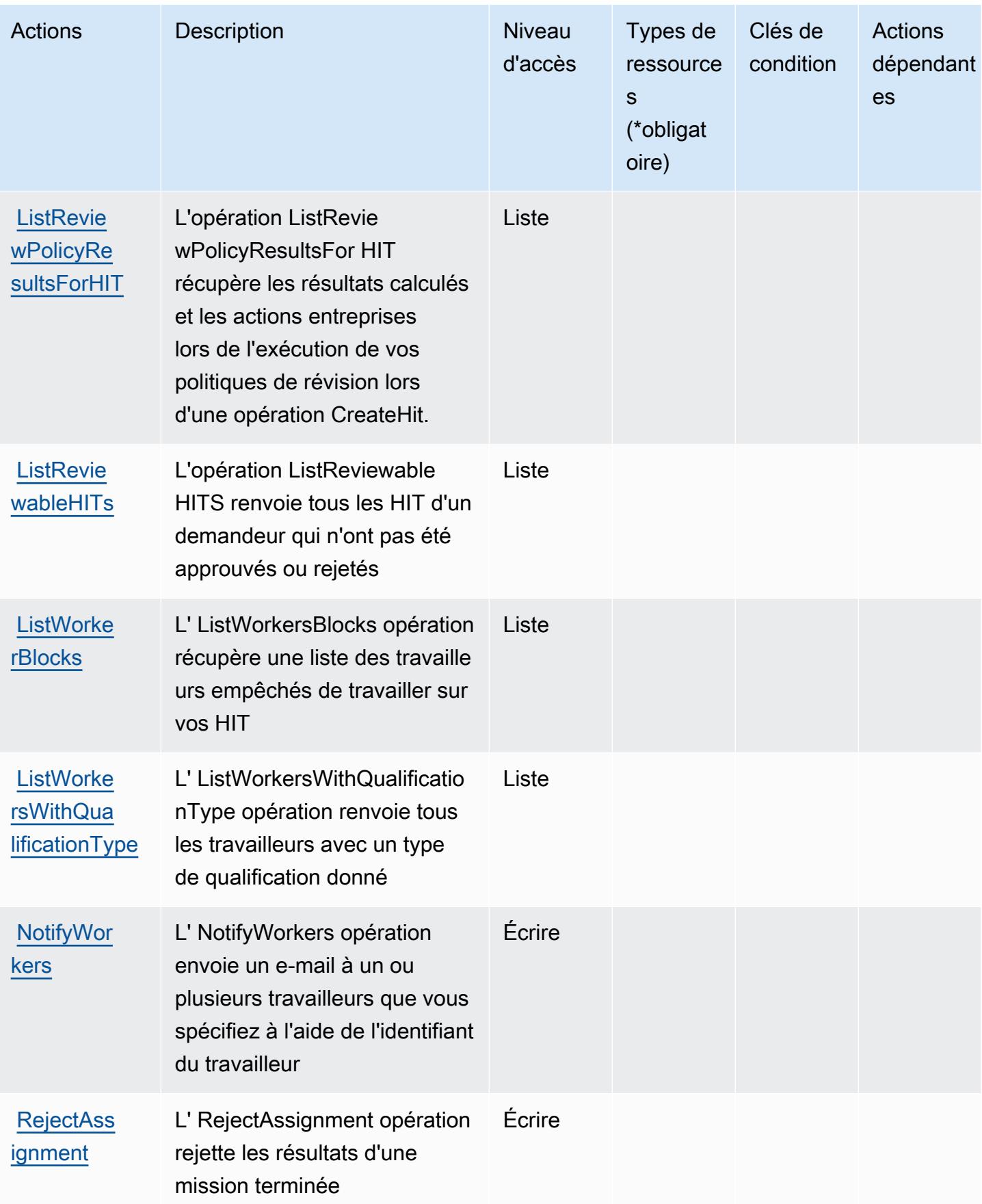

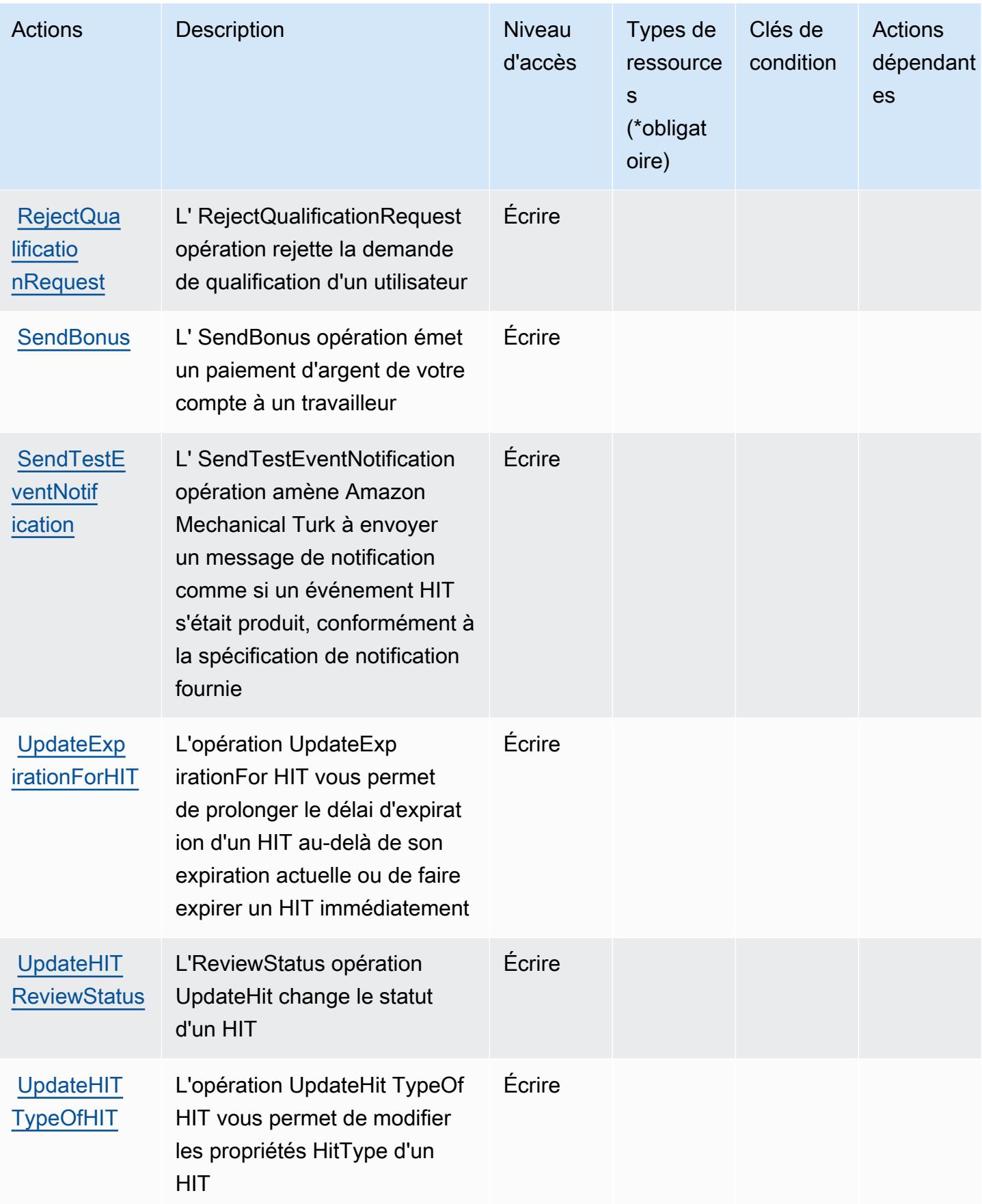

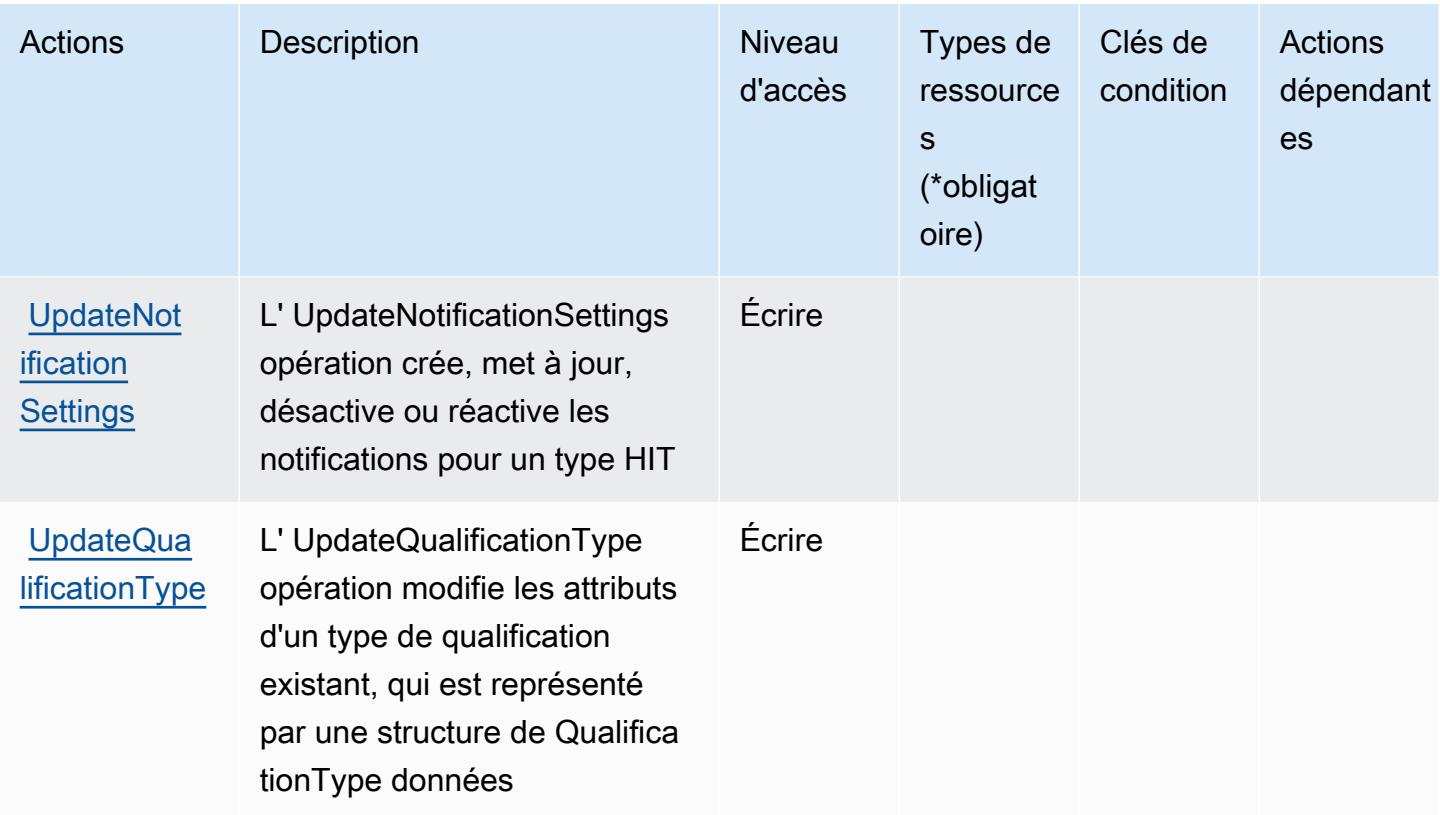

## <span id="page-3887-0"></span>Types de ressources définis par Amazon Mechanical Turk

Amazon Mechanical Turk ne prend pas en charge la spécification d'un ARN de ressource dans l'élément Resource d'une déclaration de stratégie IAM. Pour autoriser l'accès à Amazon Mechanical Turk, spécifiez "Resource": "\*" dans votre stratégie.

## <span id="page-3887-1"></span>Clés de condition pour Amazon Mechanical Turk

MechanicalTurk ne possède aucune clé de contexte spécifique au service pouvant être utilisée dans l'Conditionélément des déclarations de politique. Pour accéder à la liste des clés de condition globales disponibles pour tous les services, consultez [Clés de condition disponibles](https://docs.aws.amazon.com/IAM/latest/UserGuide/reference_policies_condition-keys.html#AvailableKeys).

## Actions, ressources et clés de condition pour Amazon MemoryDB

Amazon MemoryDB (préfixe de service : memorydb) fournit les ressources, actions et clés de contexte de condition spécifiques au service suivantes en vue de leur utilisation dans les politiques d'autorisation IAM.

#### Références :
- Découvrez comment [configurer ce service.](https://docs.aws.amazon.com/memorydb/index.html)
- Affichez la liste des [opérations d'API disponibles pour ce service.](https://docs.aws.amazon.com/memorydb/latest/APIReference/API_Operations.html)
- Découvrez comment protéger ce service et ses ressources avec les stratégies d'autorisation [IAM](https://docs.aws.amazon.com/memorydb/latest/devguide/iam.html).

- [Actions définies par Amazon MemoryDB](#page-3888-0)
- [Types de ressources définis par Amazon MemoryDB](#page-3906-0)
- [Clés de condition pour Amazon MemoryDB](#page-3907-0)

## <span id="page-3888-0"></span>Actions définies par Amazon MemoryDB

Vous pouvez indiquer les actions suivantes dans l'élément Action d'une déclaration de politique IAM. Utilisez des politiques pour accorder des autorisations permettant d'effectuer une opération dans AWS. Lorsque vous utilisez une action dans une politique, vous autorisez ou refusez généralement l'accès à l'opération d'API ou à la commande CLI portant le même nom. Toutefois, dans certains cas, une seule action contrôle l'accès à plusieurs opérations. D'autres opérations, quant à elles, requièrent plusieurs actions différentes.

La colonne Types de ressources indique si chaque action prend en charge les autorisations au niveau des ressources. S'il n'y a pas de valeur pour cette colonne, vous devez indiquer toutes les ressources (« \* ») dans l'élément Resource de votre déclaration de politique. Si la colonne inclut un type de ressource, vous pouvez indiquer un ARN de ce type dans une déclaration avec cette action. Si l'action comporte une ou plusieurs ressources requises, l'appelant doit être autorisé à utiliser l'action avec ces ressources. Les ressources requises sont indiquées dans le tableau par un astérisque (\*). Si vous limitez l'accès aux ressources avec l'Resourceélément dans une politique IAM, vous devez inclure un ARN ou un modèle pour chaque type de ressource requis. Certaines actions prennent en charge plusieurs types de ressources. Si le type de ressource est facultatif (non indiqué comme obligatoire), vous pouvez choisir d'utiliser l'un, mais pas l'autre.

La colonne Clés de condition inclut des clés que vous pouvez spécifier dans l'élément Condition d'une déclaration de politique. Pour plus d'informations sur les clés de condition associées aux ressources du service, consultez la colonne Clés de condition du tableau des types de ressources.

**a** Note

Les clés de condition des ressources sont répertoriées dans le tableau [Types de ressources](#page-3906-0). Vous pouvez trouver un lien vers le type de ressource qui s'applique à une action dans la

colonne Types de ressources (\* obligatoire) du tableau Actions. Le type de ressource indiqué dans le tableau Types de ressources inclut la colonne Clés de condition, qui contient les clés de condition de ressource qui s'appliquent à une action dans le tableau Actions.

Pour plus de détails sur les colonnes du tableau suivant, veuillez consulter le [tableau Actions.](reference_policies_actions-resources-contextkeys.html#actions_table)

#### **a** Note

Lorsque vous créez une politique MemoryDB for Redis dans IAM, vous devez utiliser le caractère générique « \* » pour le bloc Resource (Ressource). Pour de plus amples d'informations sur l'utilisation des actions d'API MemoryDB for Redis suivantes dans une politique IAM, consultez [Actions MemoryDB et IAM.](https://docs.aws.amazon.com/memorydb/latest/devguide/iam.APIRefrence.html)

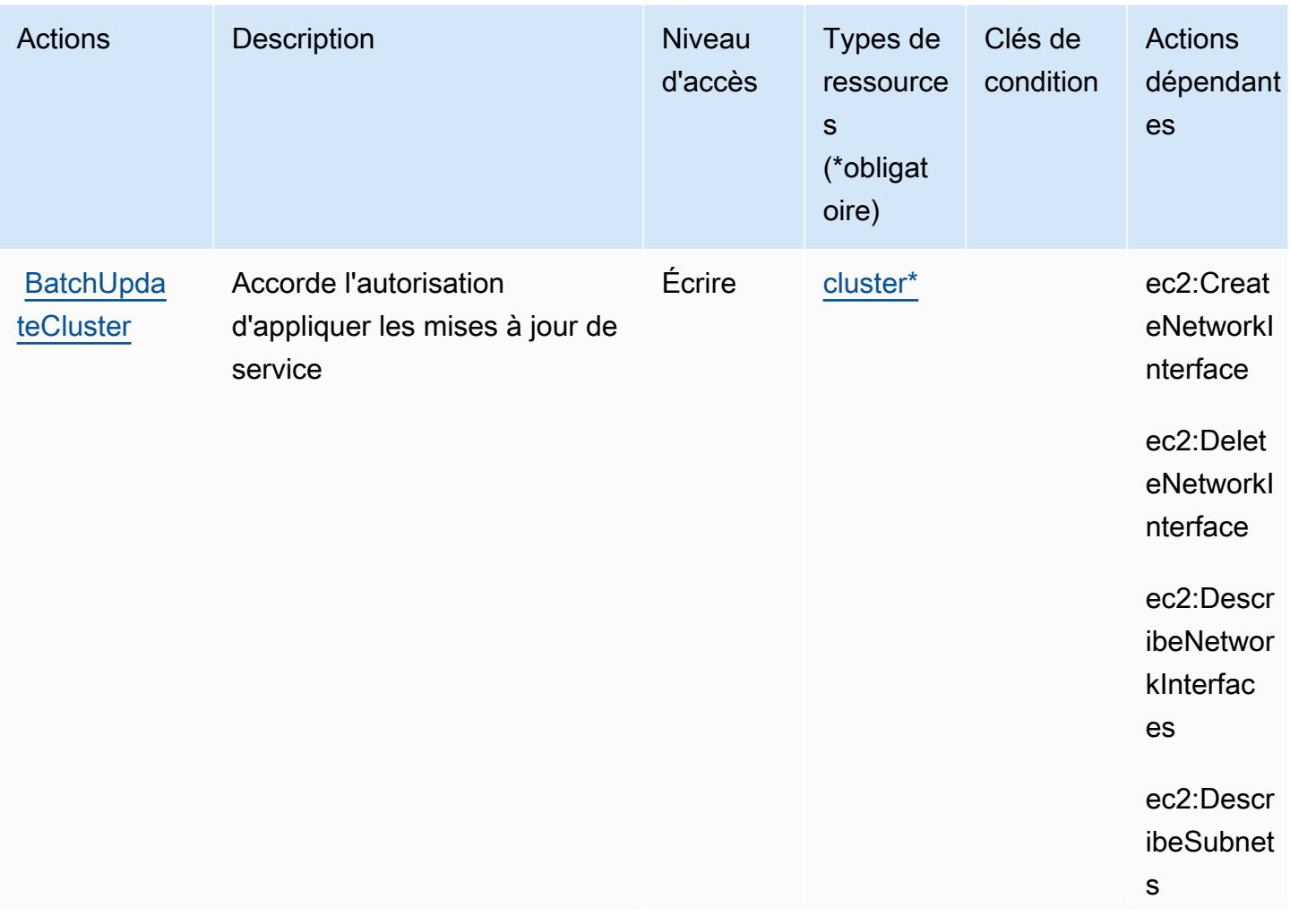

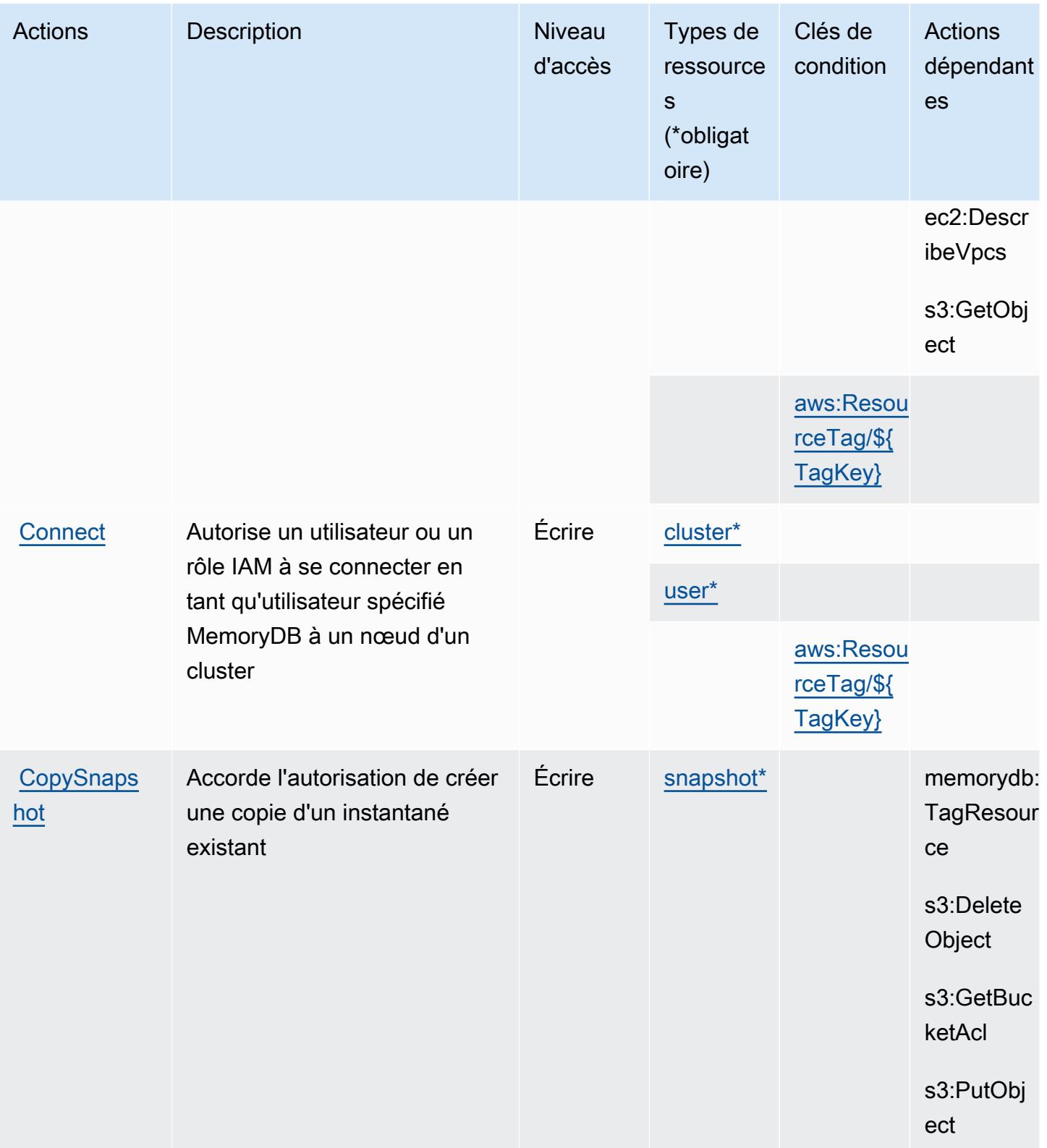

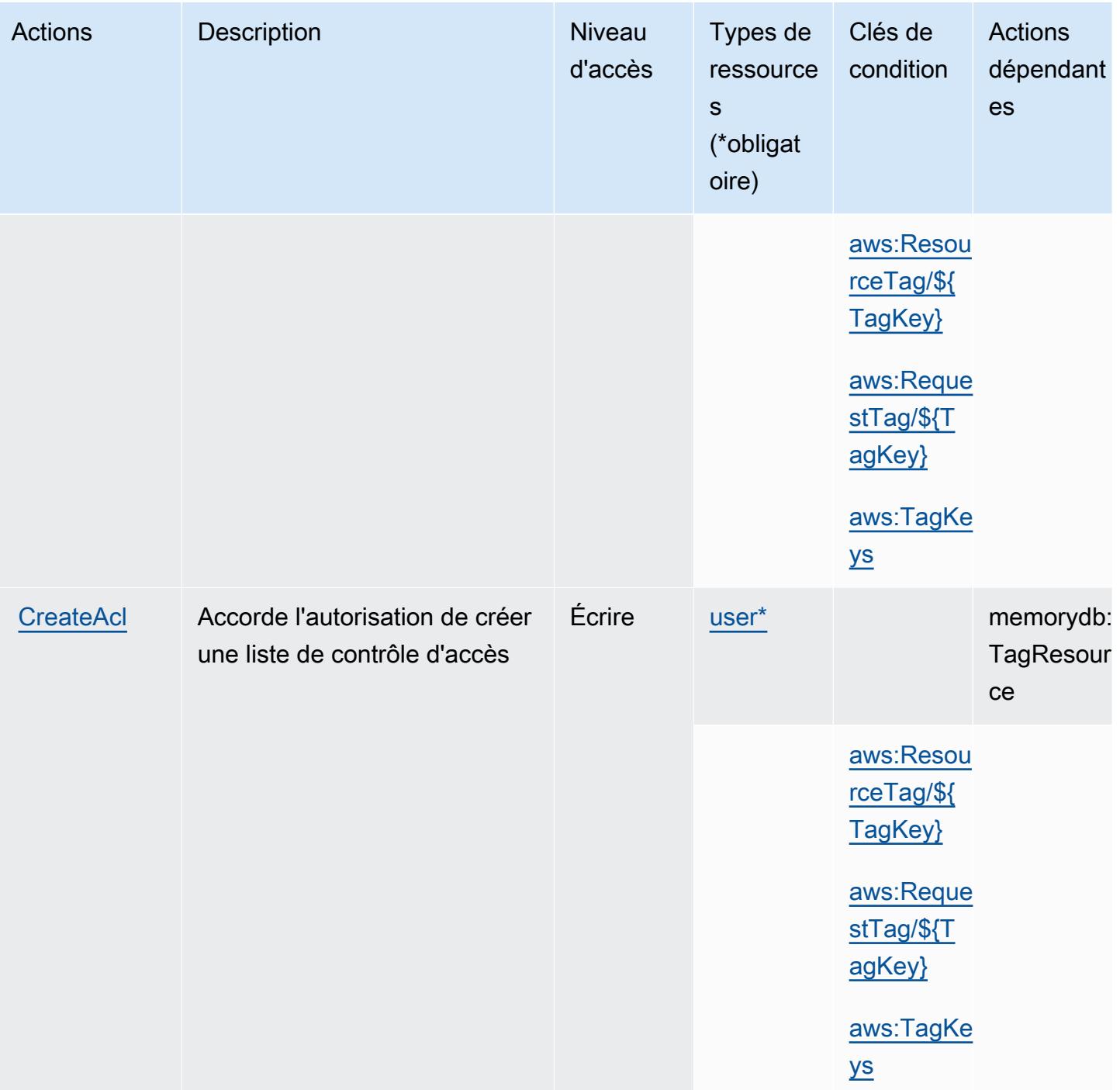

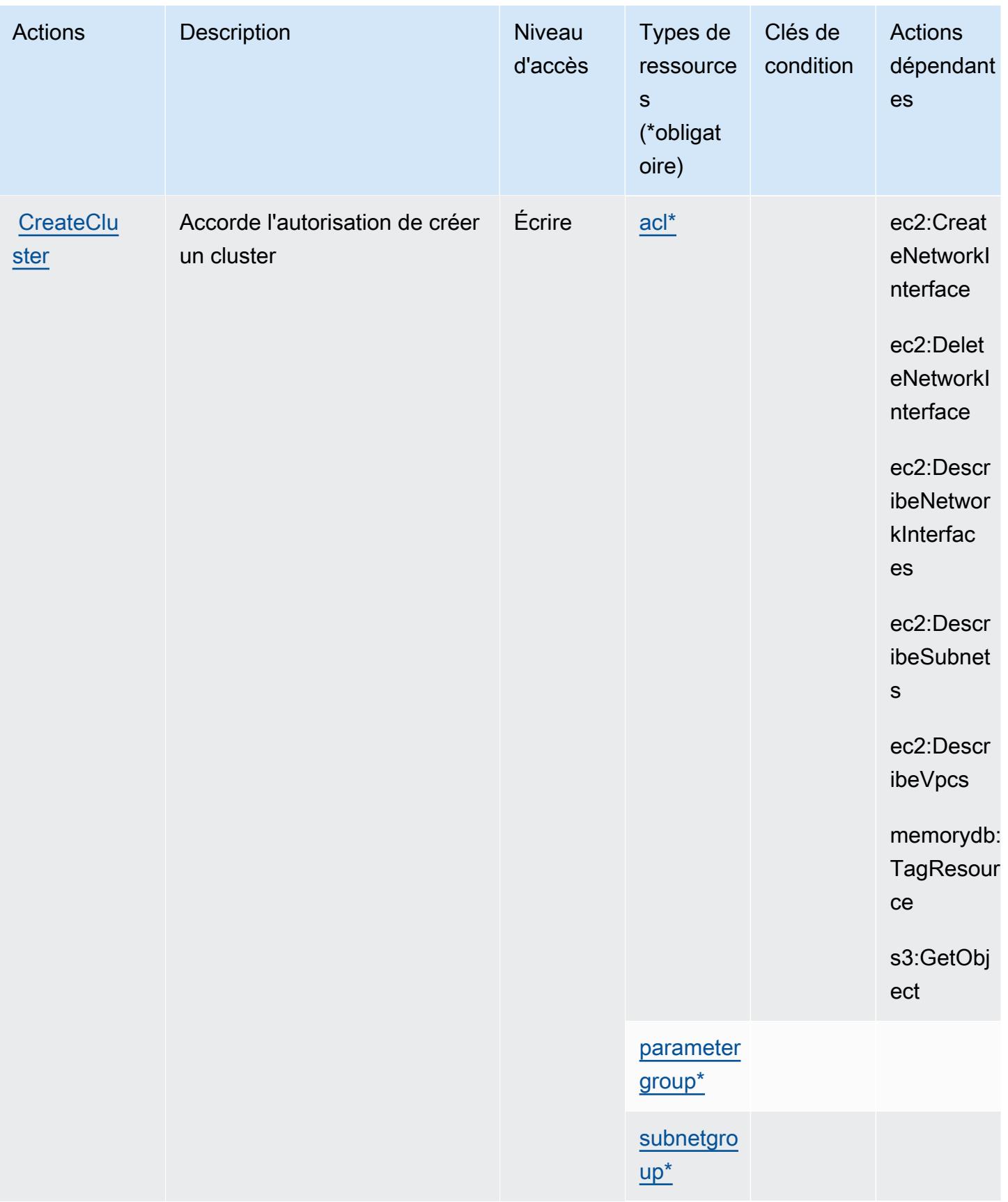

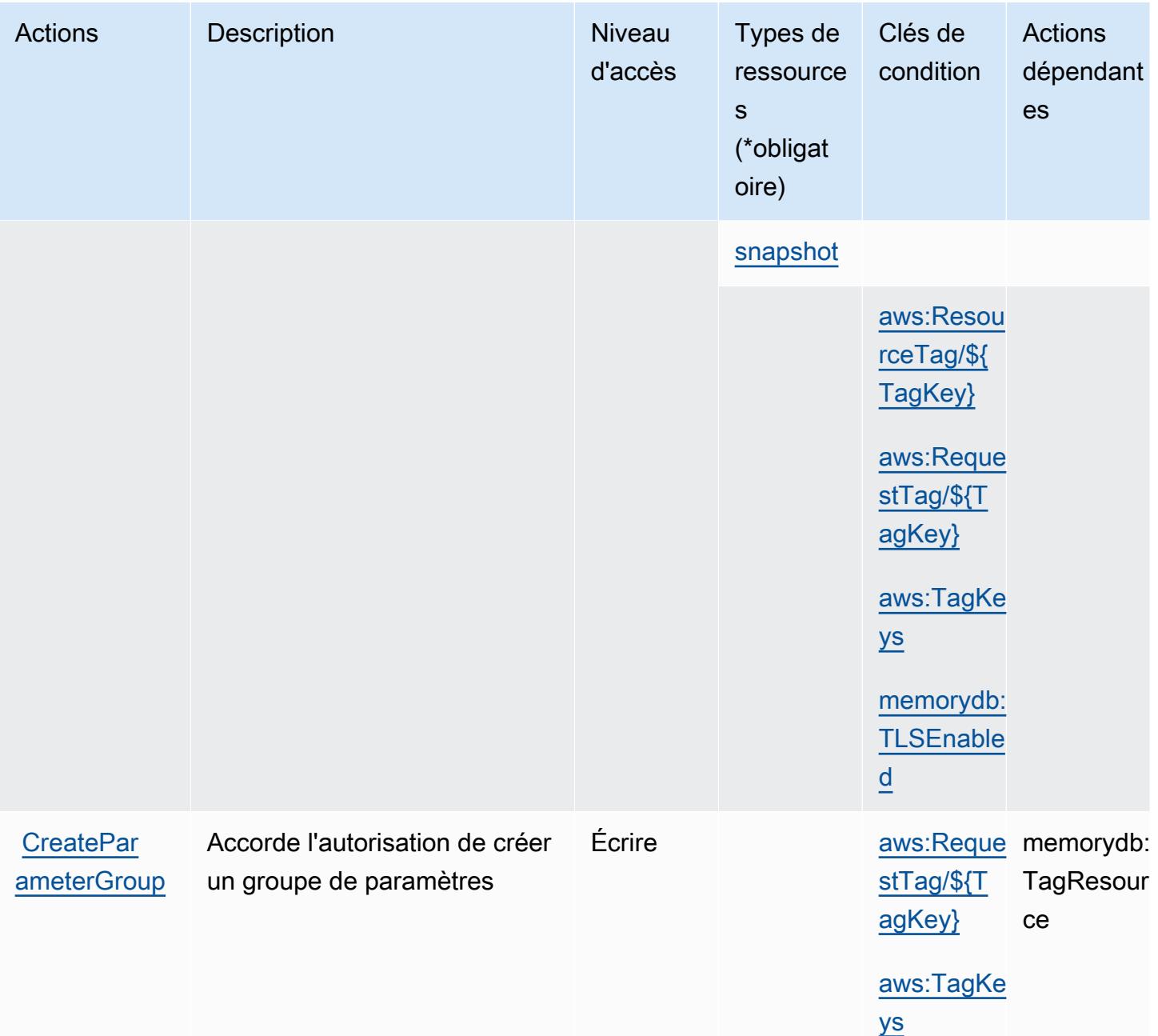

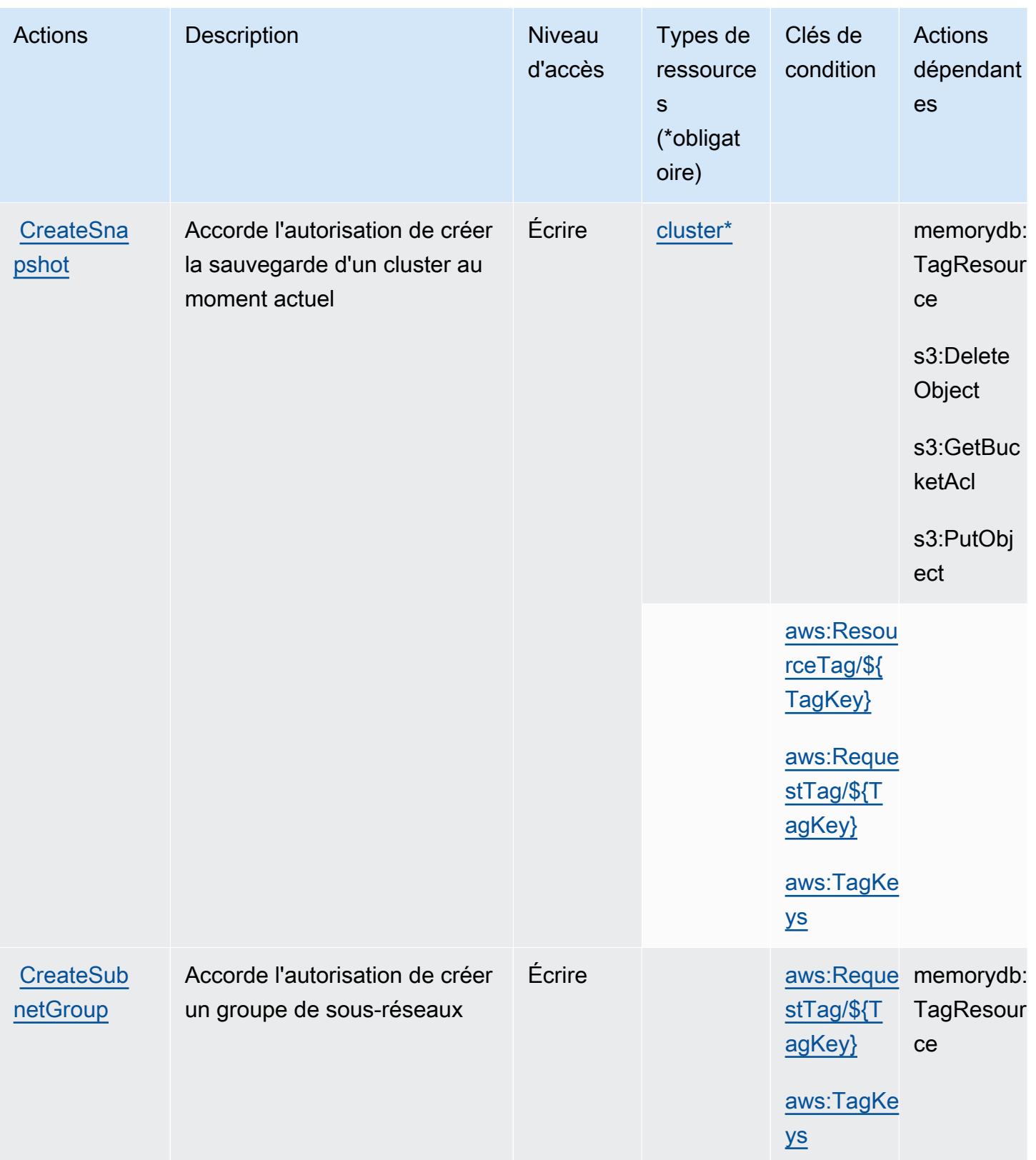

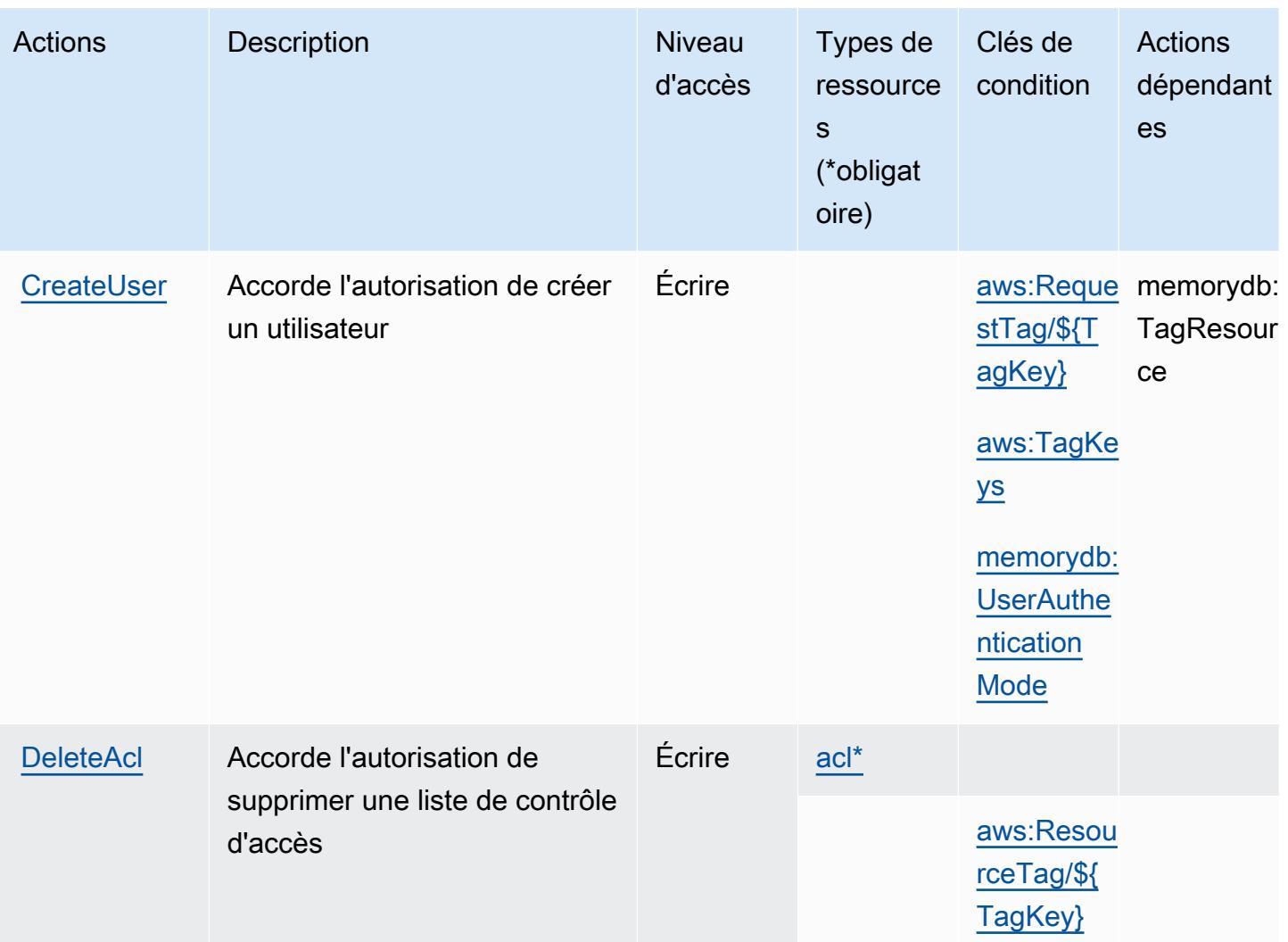

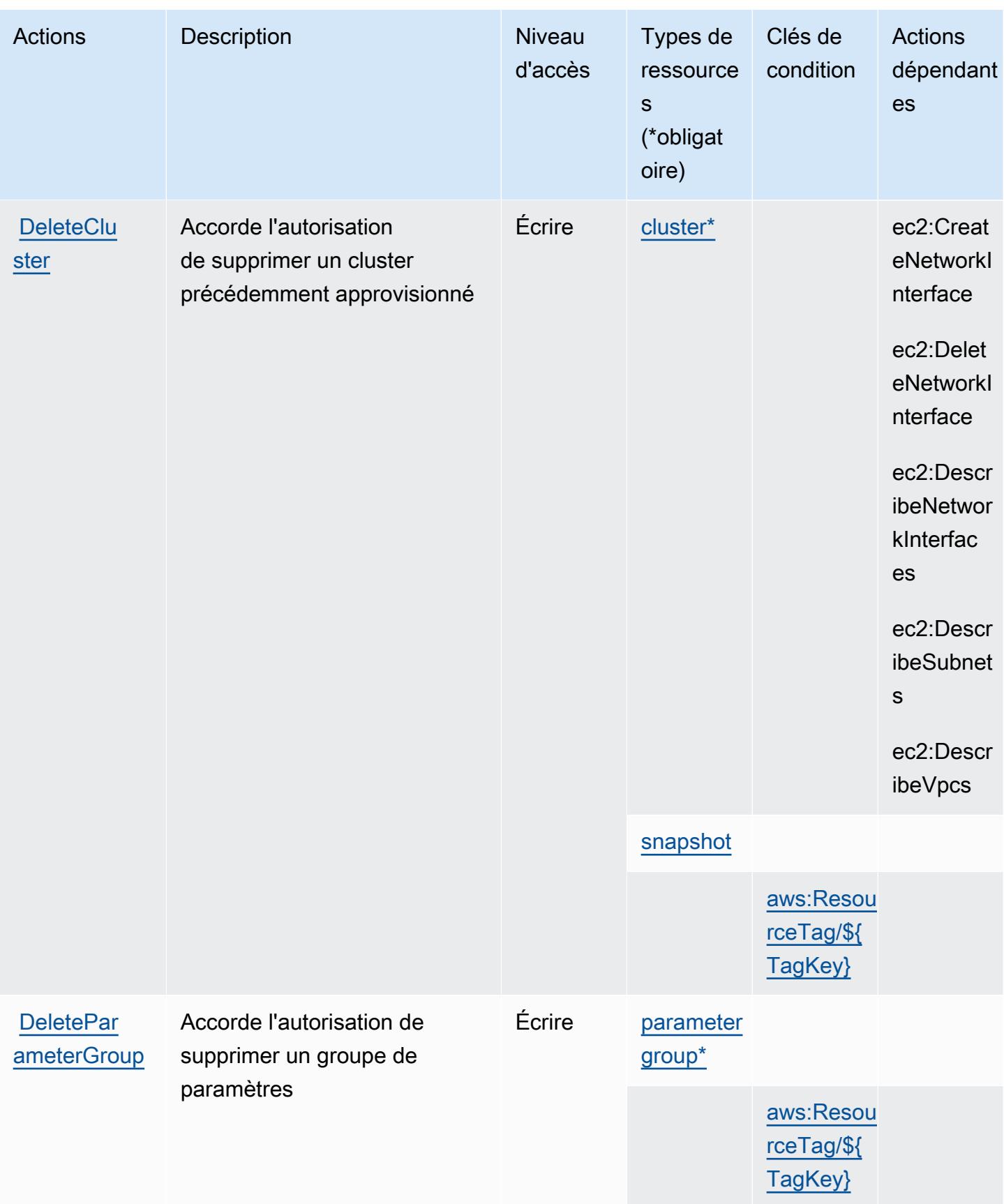

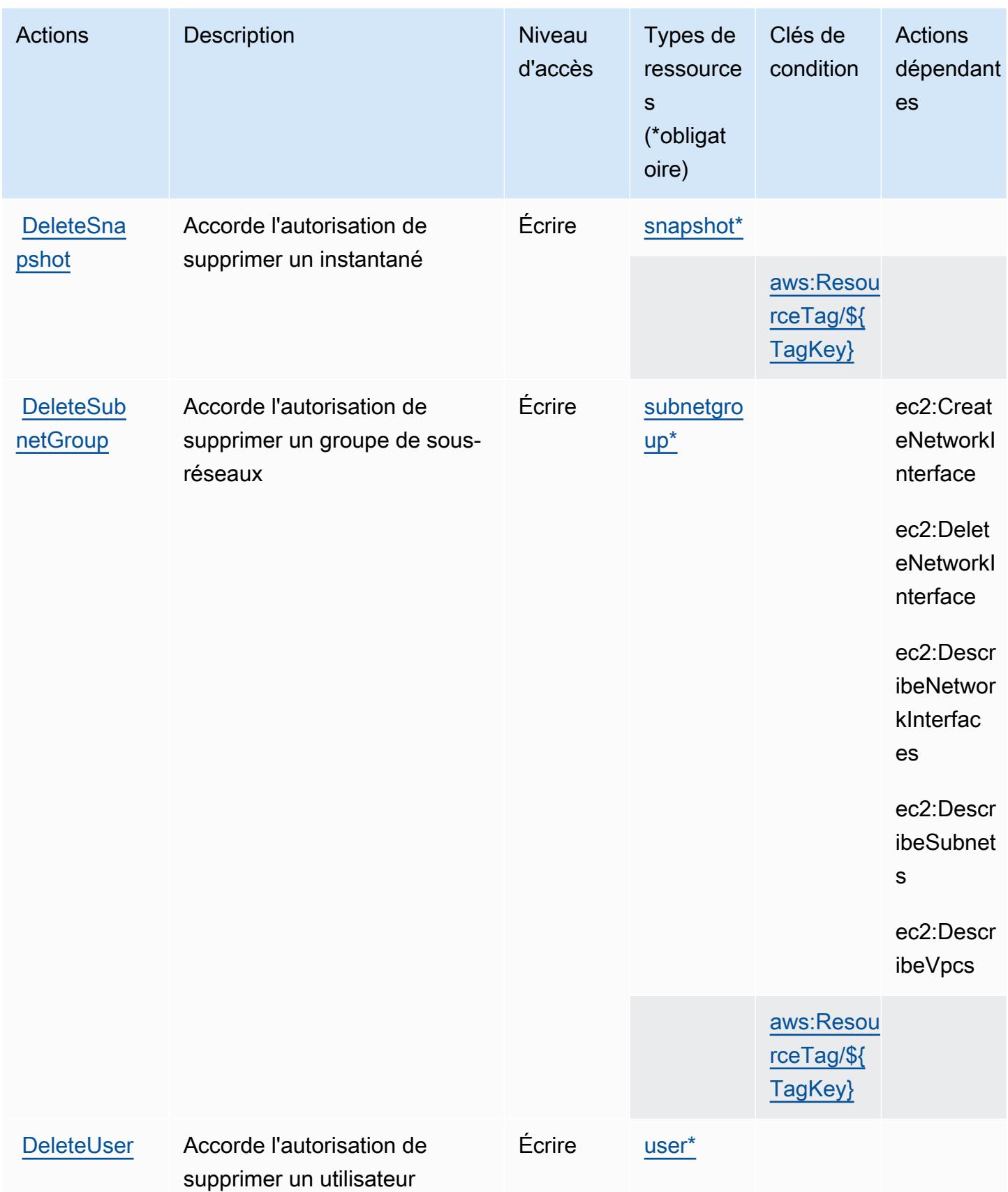

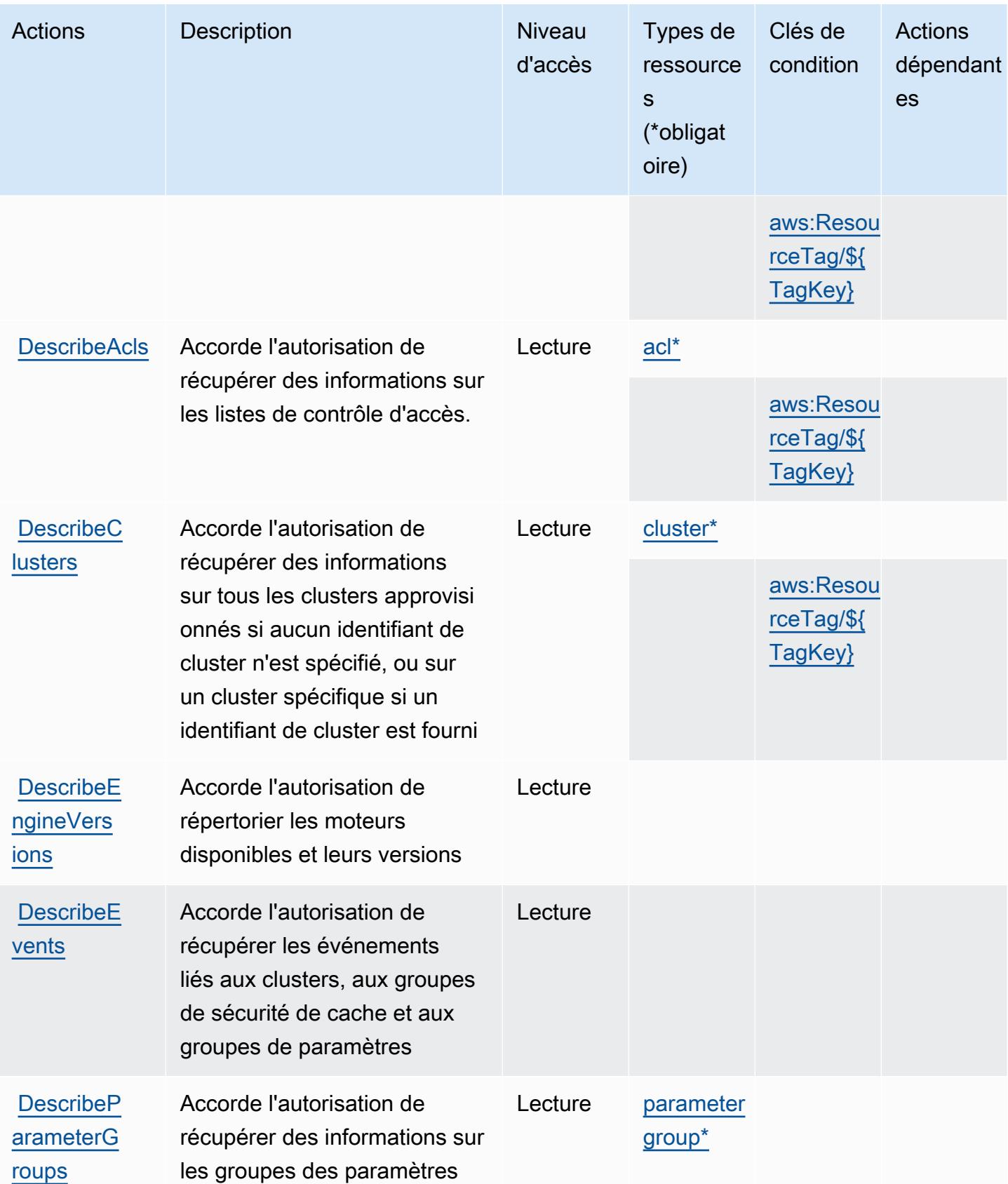

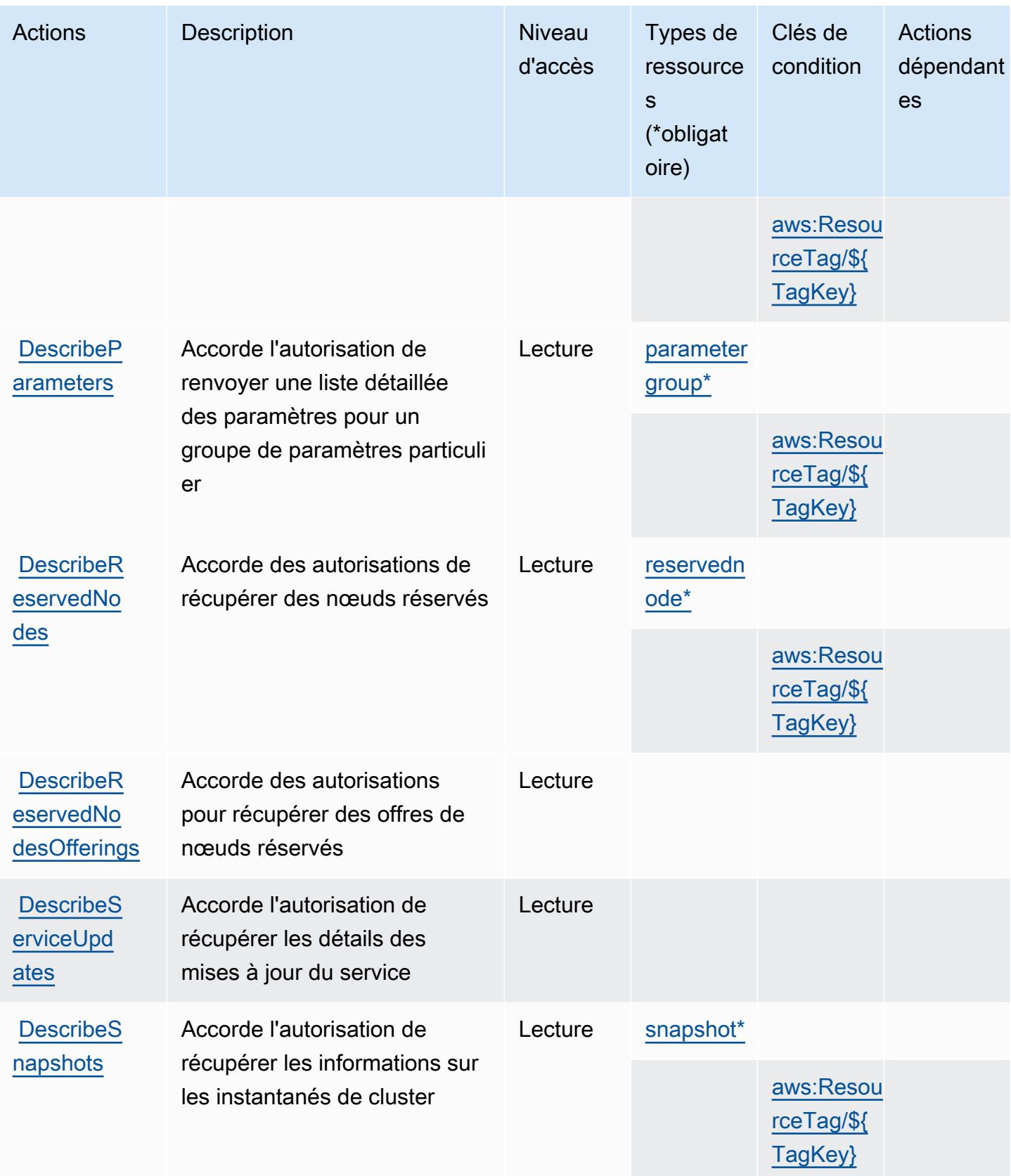

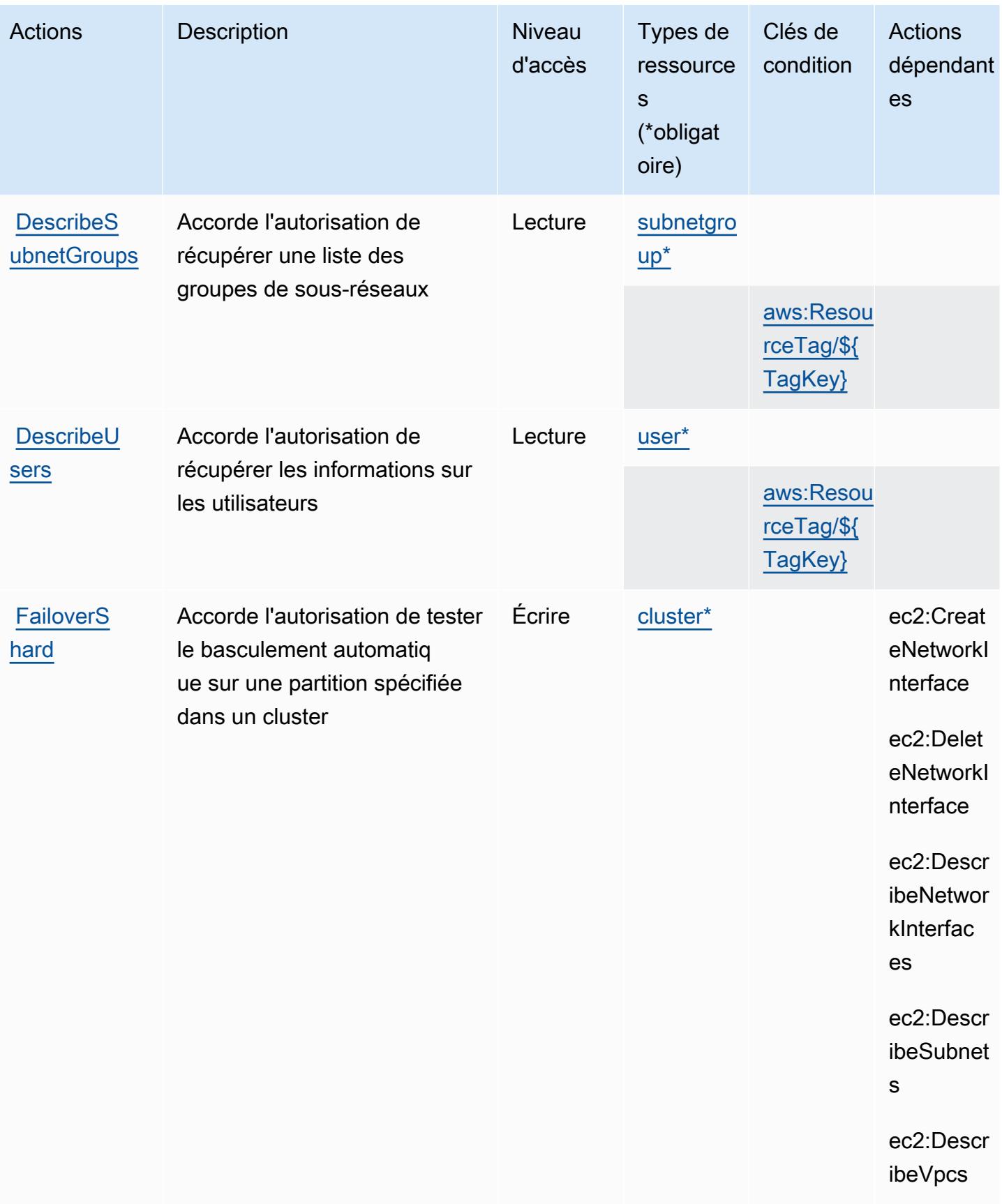

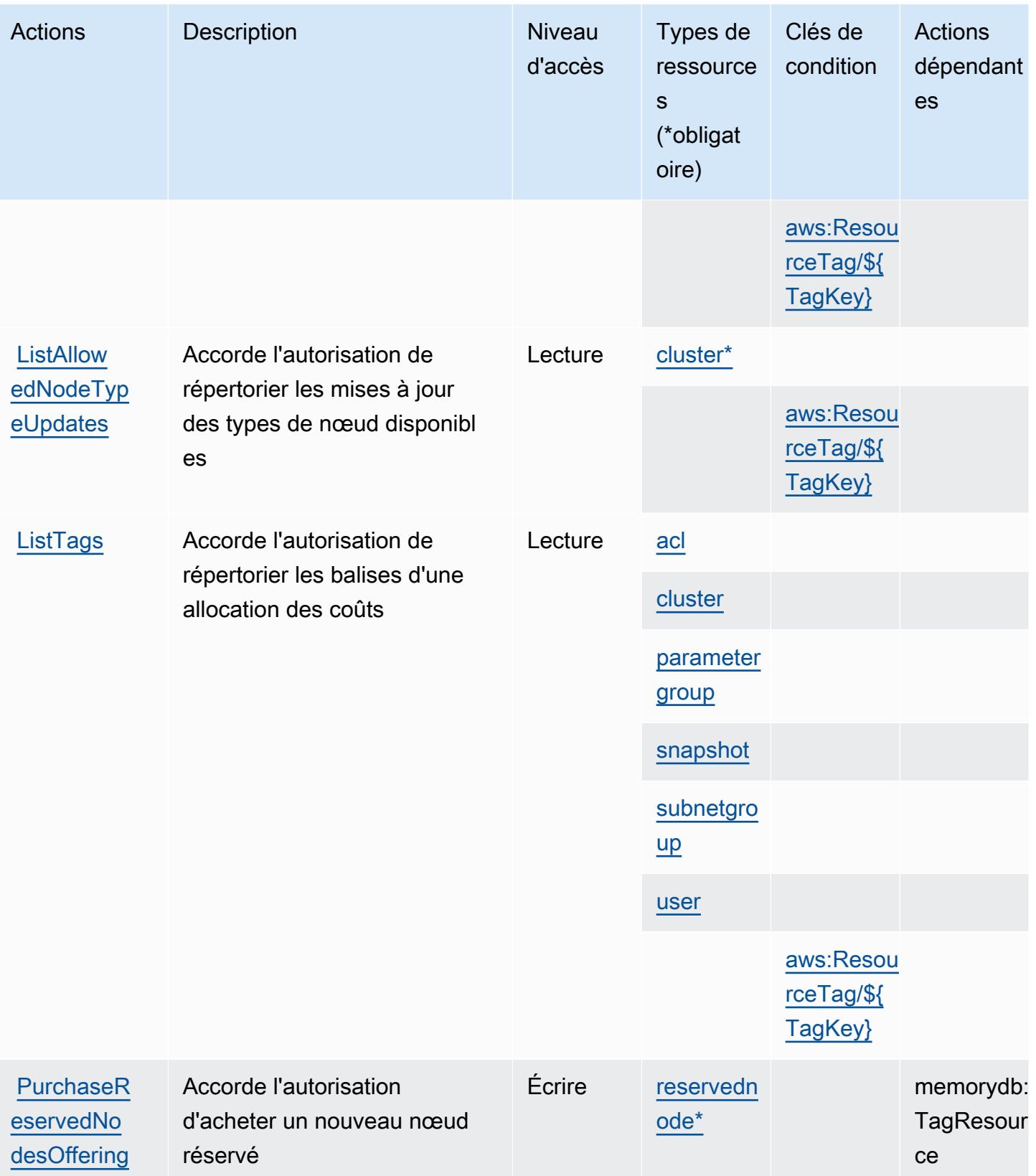

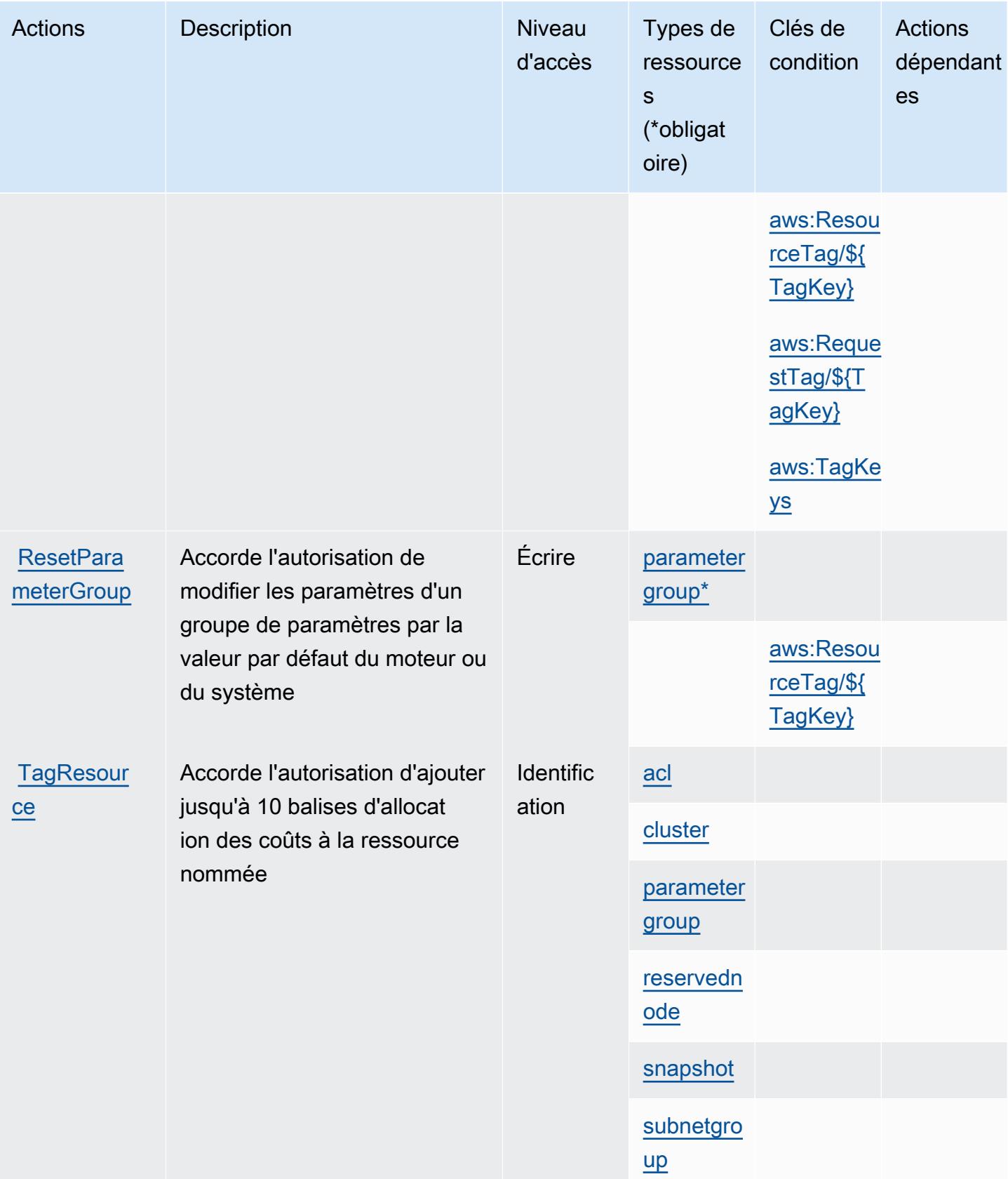

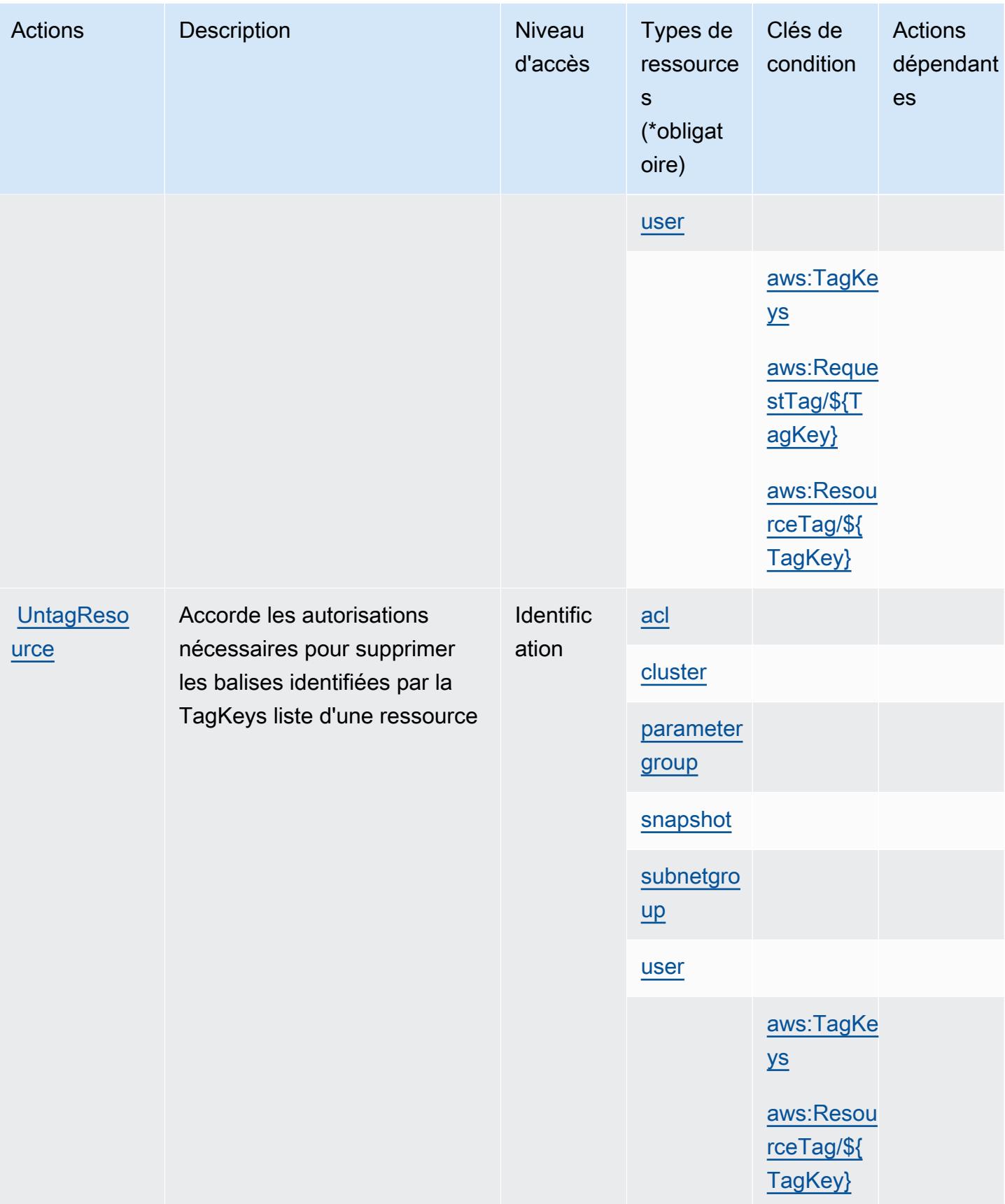

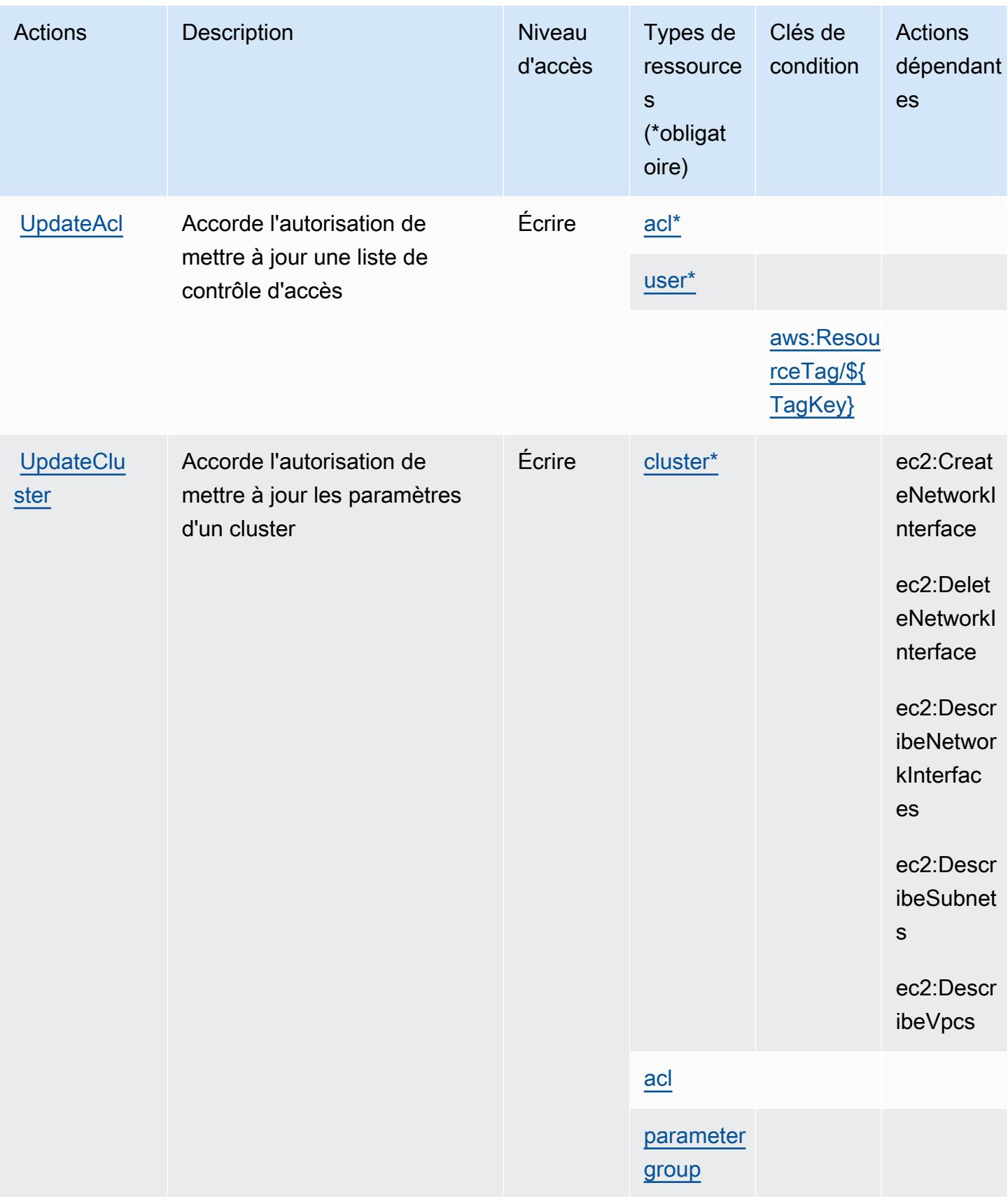

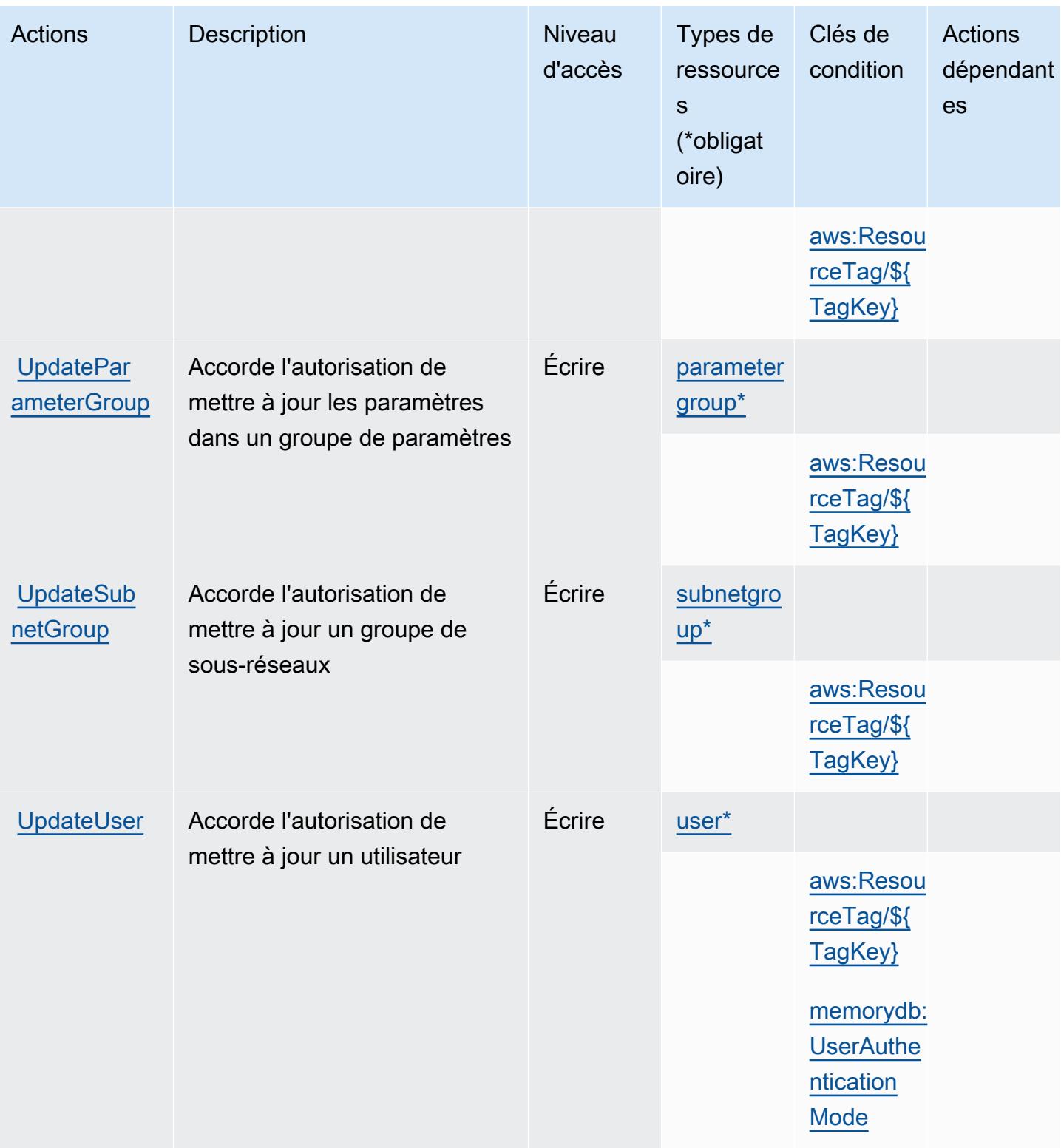

## <span id="page-3906-0"></span>Types de ressources définis par Amazon MemoryDB

Ce service définit les types de ressources suivants, qui peuvent être utilisés dans l' Resource élément des déclarations de politique d'autorisation IAM. Chaque action du [tableau Actions](#page-3888-0) identifie les types de ressources pouvant être spécifiés avec cette action. Un type de ressource peut également définir les clés de condition que vous pouvez inclure dans une politique. Ces clés sont affichées dans la dernière colonne du tableau. Pour plus de détails sur les colonnes du tableau suivant, veuillez consulter le [tableau Types de ressources.](reference_policies_actions-resources-contextkeys.html#resources_table)

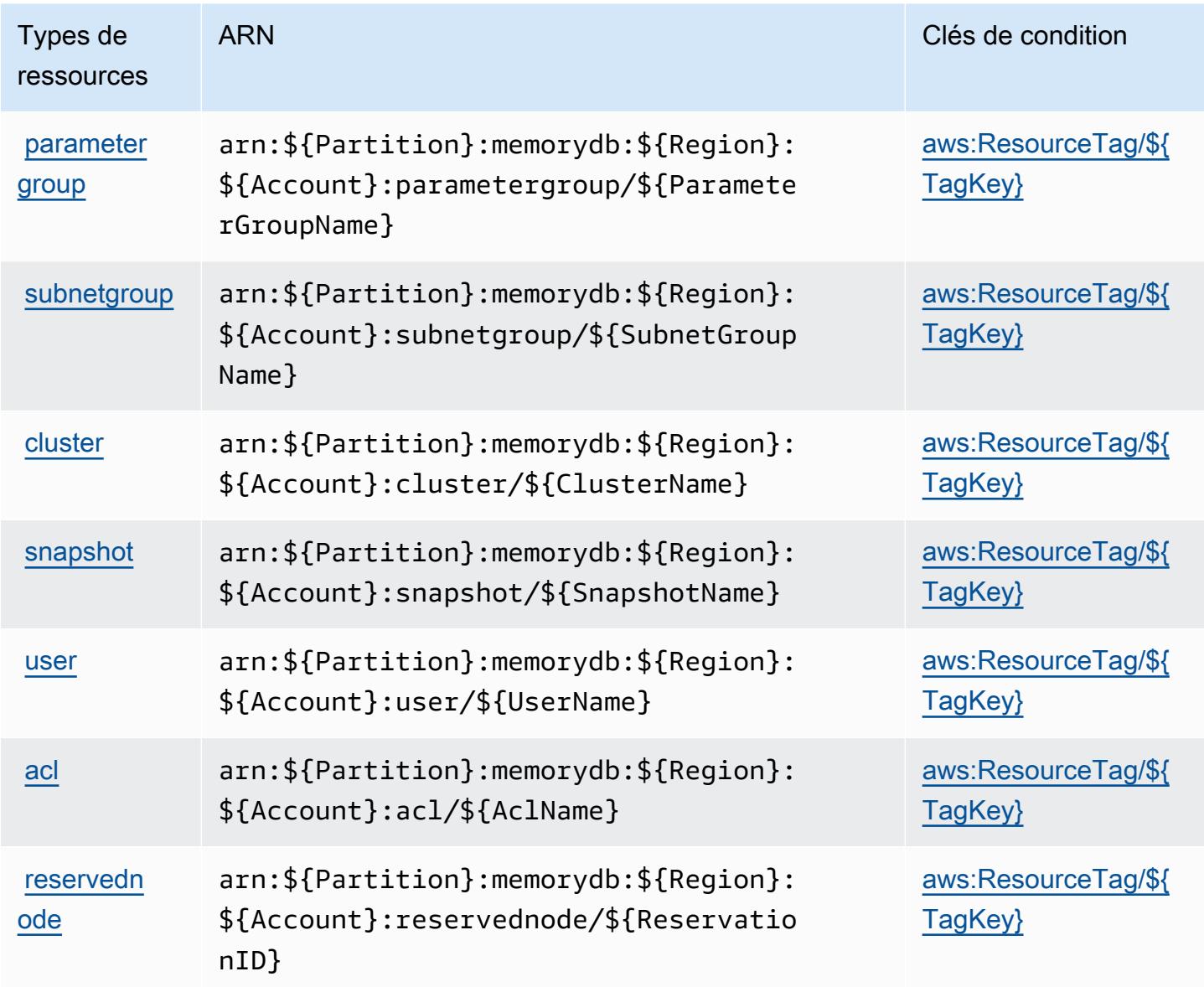

## <span id="page-3907-0"></span>Clés de condition pour Amazon MemoryDB

Amazon MemoryDB définit les clés de condition suivantes que vous pouvez utiliser dans l'élément Condition d'une politique IAM. Vous pouvez utiliser ces clés pour affiner les conditions d'application de la déclaration de politique. Pour plus de détails sur les colonnes du tableau suivant, veuillez consulter le [tableau Clés de condition](reference_policies_actions-resources-contextkeys.html#context_keys_table).

Pour afficher les clés de condition globales disponibles pour tous les services, consultez [Clés de](https://docs.aws.amazon.com/IAM/latest/UserGuide/reference_policies_condition-keys.html#AvailableKeys) [condition globales disponibles](https://docs.aws.amazon.com/IAM/latest/UserGuide/reference_policies_condition-keys.html#AvailableKeys).

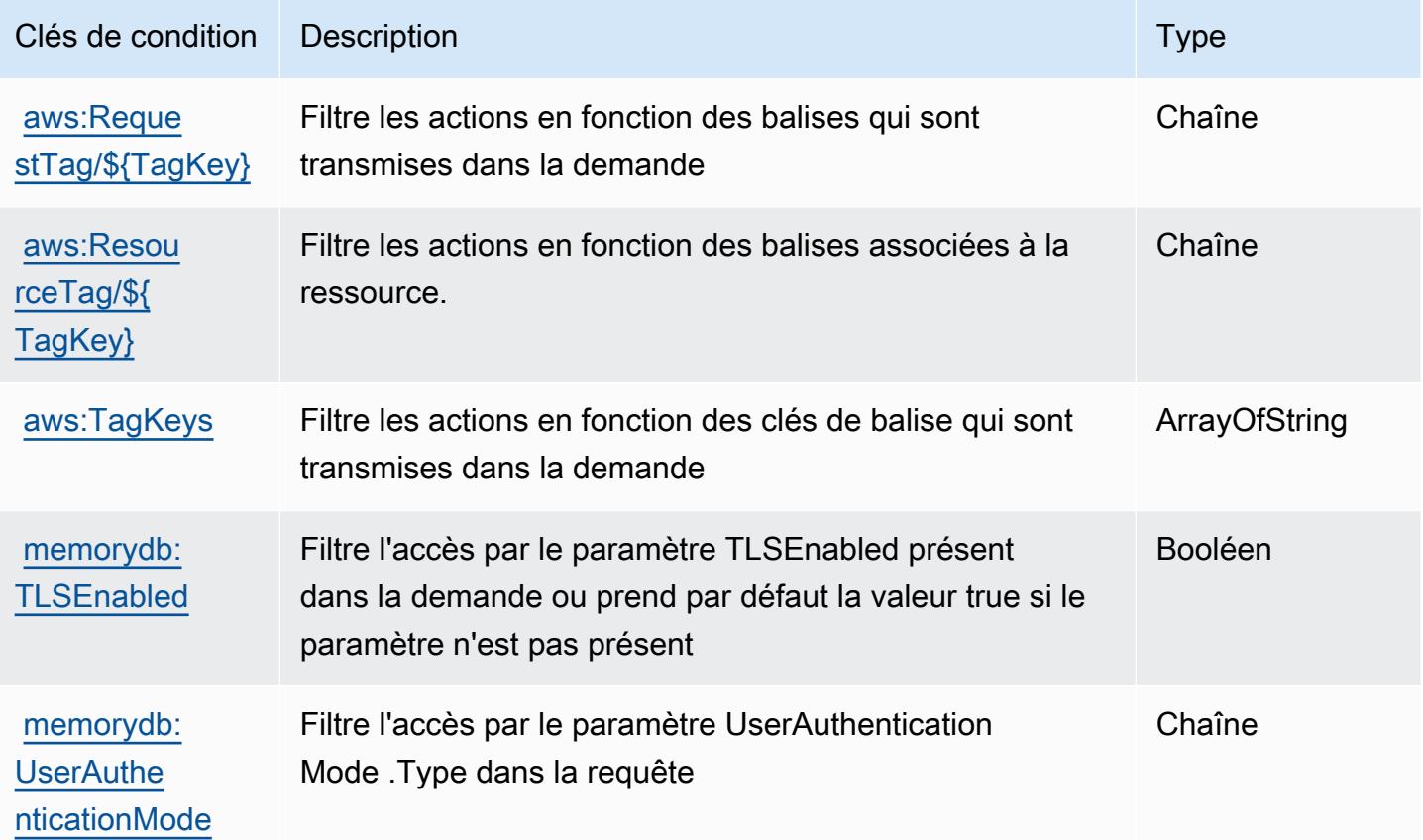

# Actions, ressources et clés de condition pour Amazon Message Delivery Service

Amazon Message Delivery Service (préfixe de service : ec2messages) fournit les ressources, actions et clés de contexte de condition spécifiques au service suivantes en vue de leur utilisation dans les politiques d'autorisation IAM.

Références :

- Découvrez comment [configurer ce service.](https://docs.aws.amazon.com/systems-manager/latest/userguide/run-command.html)
- Affichez la liste des [opérations d'API disponibles pour ce service.](https://docs.aws.amazon.com/systems-manager/latest/APIReference/)
- Découvrez comment protéger ce service et ses ressources avec les stratégies d'autorisation [IAM](https://docs.aws.amazon.com/service-authorization/latest/reference/list_awssystemsmanager.html).

- [Actions définies par Amazon Message Delivery Service](#page-3908-0)
- [Types de ressources définis par Amazon Message Delivery Service](#page-3910-0)
- [Clés de condition pour Amazon Message Delivery Service](#page-3910-1)

## <span id="page-3908-0"></span>Actions définies par Amazon Message Delivery Service

Vous pouvez indiquer les actions suivantes dans l'élément Action d'une déclaration de politique IAM. Utilisez des politiques pour accorder des autorisations permettant d'effectuer une opération dans AWS. Lorsque vous utilisez une action dans une politique, vous autorisez ou refusez généralement l'accès à l'opération d'API ou à la commande CLI portant le même nom. Toutefois, dans certains cas, une seule action contrôle l'accès à plusieurs opérations. D'autres opérations, quant à elles, requièrent plusieurs actions différentes.

La colonne Types de ressources indique si chaque action prend en charge les autorisations au niveau des ressources. S'il n'y a pas de valeur pour cette colonne, vous devez indiquer toutes les ressources (« \* ») dans l'élément Resource de votre déclaration de politique. Si la colonne inclut un type de ressource, vous pouvez indiquer un ARN de ce type dans une déclaration avec cette action. Si l'action comporte une ou plusieurs ressources requises, l'appelant doit être autorisé à utiliser l'action avec ces ressources. Les ressources requises sont indiquées dans le tableau par un astérisque (\*). Si vous limitez l'accès aux ressources avec l'Resourceélément dans une politique IAM, vous devez inclure un ARN ou un modèle pour chaque type de ressource requis. Certaines actions prennent en charge plusieurs types de ressources. Si le type de ressource est facultatif (non indiqué comme obligatoire), vous pouvez choisir d'utiliser l'un, mais pas l'autre.

La colonne Clés de condition inclut des clés que vous pouvez spécifier dans l'élément Condition d'une déclaration de politique. Pour plus d'informations sur les clés de condition associées aux ressources du service, consultez la colonne Clés de condition du tableau des types de ressources.

**a** Note

Les clés de condition des ressources sont répertoriées dans le tableau [Types de ressources](#page-3910-0). Vous pouvez trouver un lien vers le type de ressource qui s'applique à une action dans la

colonne Types de ressources (\* obligatoire) du tableau Actions. Le type de ressource indiqué dans le tableau Types de ressources inclut la colonne Clés de condition, qui contient les clés de condition de ressource qui s'appliquent à une action dans le tableau Actions.

Pour plus de détails sur les colonnes du tableau suivant, veuillez consulter le [tableau Actions.](reference_policies_actions-resources-contextkeys.html#actions_table)

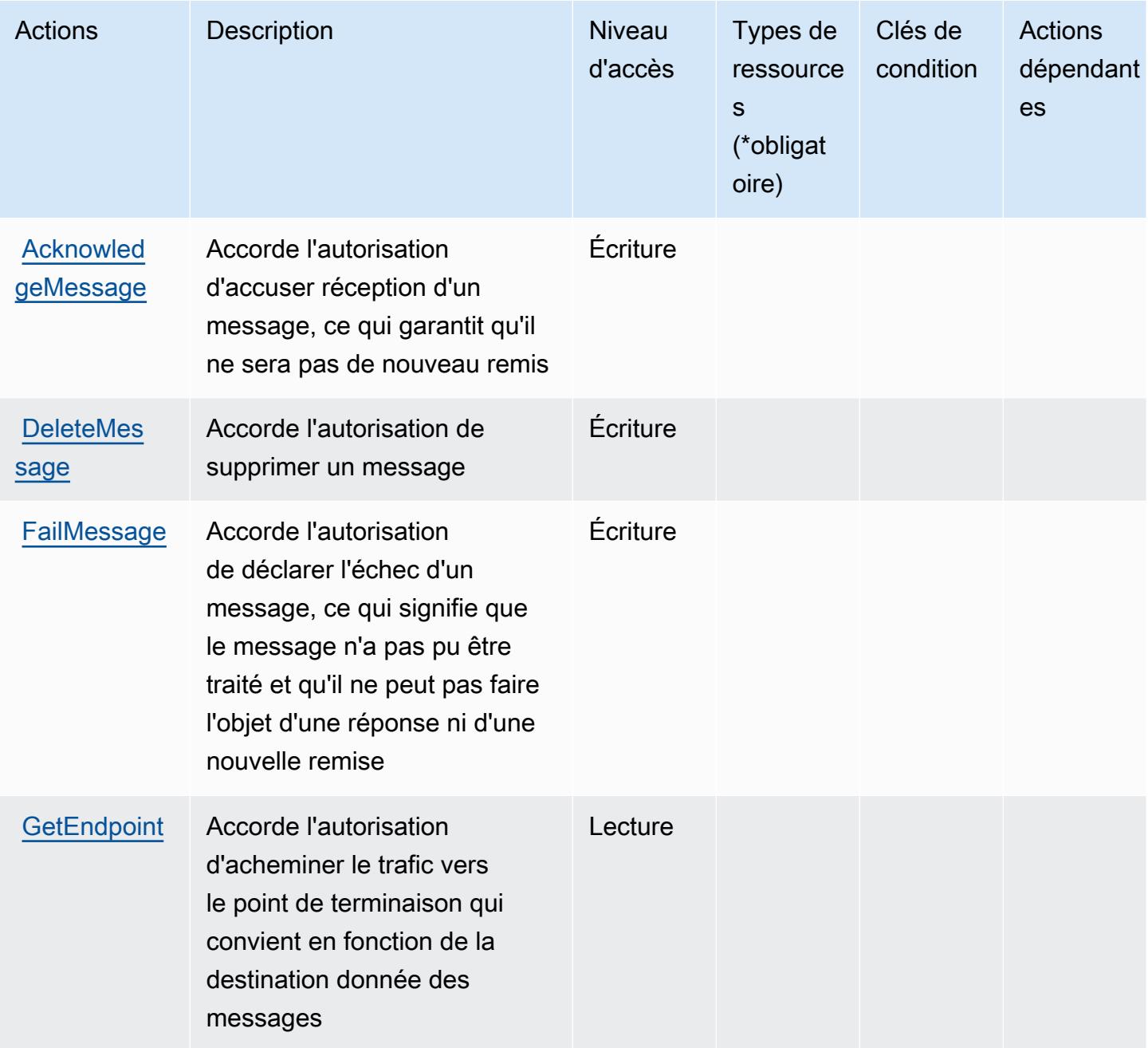

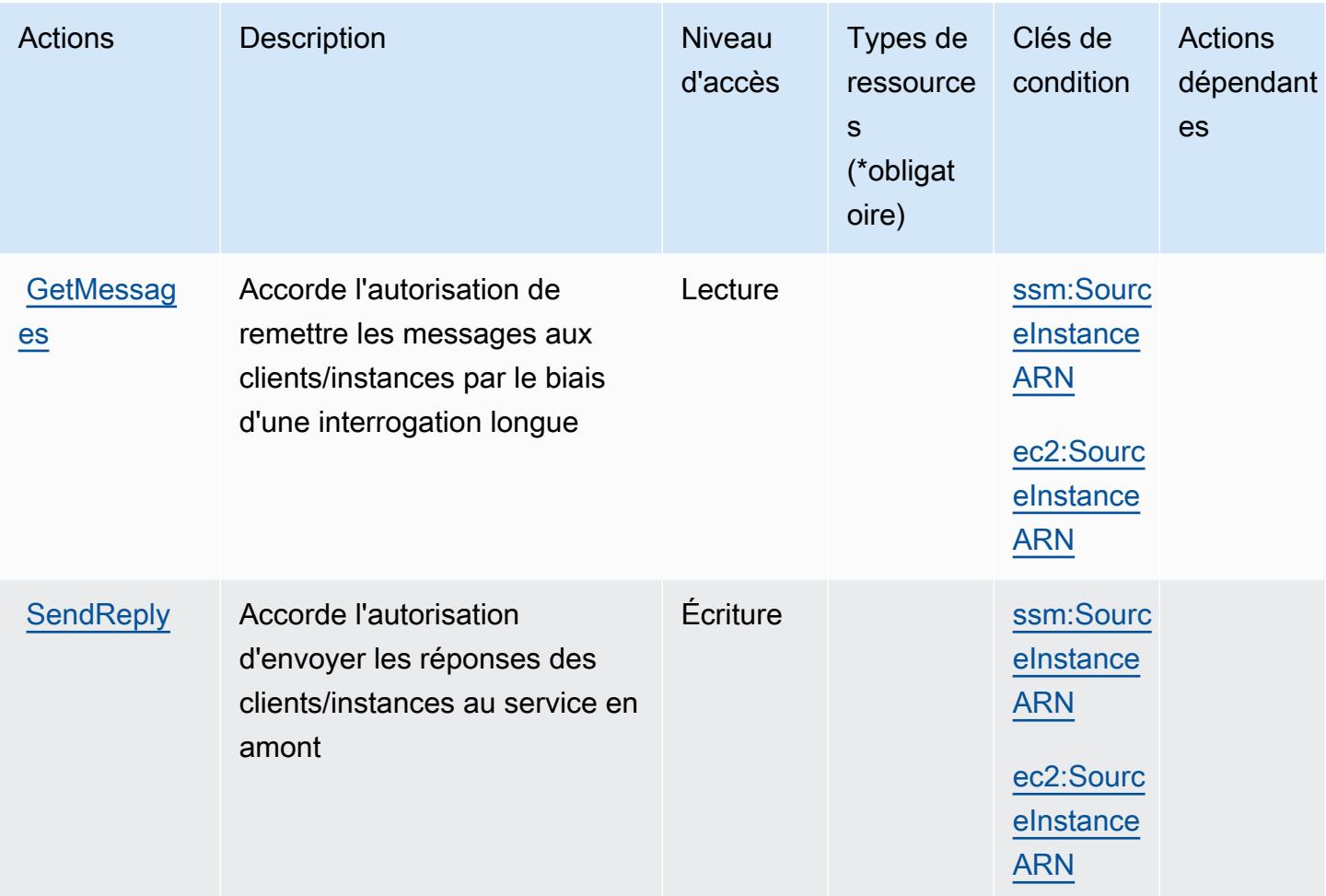

# <span id="page-3910-0"></span>Types de ressources définis par Amazon Message Delivery Service

Amazon Message Delivery Service ne prend pas en charge la spécification d'un ARN de ressource dans l'élément Resource d'une déclaration de stratégie IAM. Pour autoriser l'accès à Amazon Message Delivery Service, spécifiez "Resource": "\*" dans votre stratégie.

# <span id="page-3910-1"></span>Clés de condition pour Amazon Message Delivery Service

Amazon Message Delivery Service définit les clés de condition suivantes, que vous pouvez utiliser dans l'élément Condition d'une politique IAM. Vous pouvez utiliser ces clés pour affiner les conditions d'application de la déclaration de politique. Pour plus de détails sur les colonnes du tableau suivant, veuillez consulter le [tableau Clés de condition.](reference_policies_actions-resources-contextkeys.html#context_keys_table)

Pour afficher les clés de condition globales disponibles pour tous les services, consultez [Clés de](https://docs.aws.amazon.com/IAM/latest/UserGuide/reference_policies_condition-keys.html#AvailableKeys) [condition globales disponibles](https://docs.aws.amazon.com/IAM/latest/UserGuide/reference_policies_condition-keys.html#AvailableKeys).

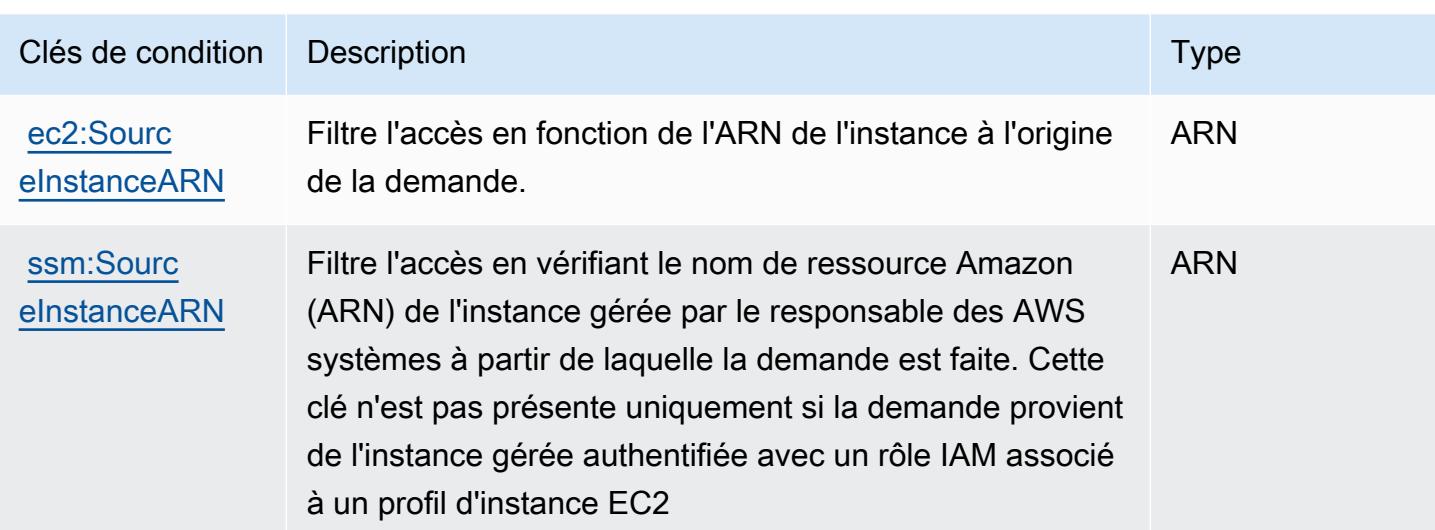

# Actions, ressources et clés de condition pour Amazon Message Gateway Service

Amazon Message Gateway Service (préfixe de service :ssmmessages) fournit les ressources, actions et clés de contexte de condition spécifiques au service suivantes à utiliser dans les politiques d'autorisation IAM.

## Références :

- Découvrez comment [configurer ce service.](https://docs.aws.amazon.com/systems-manager/latest/userguide/session-manager.html)
- Affichez la liste des [opérations d'API disponibles pour ce service.](https://docs.aws.amazon.com/systems-manager/latest/userguide/systems-manager-setting-up-messageAPIs.html)
- Découvrez comment protéger ce service et ses ressources avec les stratégies d'autorisation [IAM](https://docs.aws.amazon.com/systems-manager/latest/userguide/setup-instance-permissions.html).

## **Rubriques**

- [Actions définies par Amazon Message Gateway Service](#page-3911-0)
- [Types de ressources définis par Amazon Message Gateway Service](#page-3914-0)
- [Clés de condition pour Amazon Message Gateway Service](#page-3914-1)

## <span id="page-3911-0"></span>Actions définies par Amazon Message Gateway Service

Vous pouvez indiquer les actions suivantes dans l'élément Action d'une déclaration de politique IAM. Utilisez des politiques pour accorder des autorisations permettant d'effectuer une opération

dans AWS. Lorsque vous utilisez une action dans une politique, vous autorisez ou refusez généralement l'accès à l'opération d'API ou à la commande CLI portant le même nom. Toutefois, dans certains cas, une seule action contrôle l'accès à plusieurs opérations. D'autres opérations, quant à elles, requièrent plusieurs actions différentes.

La colonne Types de ressources indique si chaque action prend en charge les autorisations au niveau des ressources. S'il n'y a pas de valeur pour cette colonne, vous devez indiquer toutes les ressources (« \* ») dans l'élément Resource de votre déclaration de politique. Si la colonne inclut un type de ressource, vous pouvez indiquer un ARN de ce type dans une déclaration avec cette action. Si l'action comporte une ou plusieurs ressources requises, l'appelant doit être autorisé à utiliser l'action avec ces ressources. Les ressources requises sont indiquées dans le tableau par un astérisque (\*). Si vous limitez l'accès aux ressources avec l'Resourceélément dans une politique IAM, vous devez inclure un ARN ou un modèle pour chaque type de ressource requis. Certaines actions prennent en charge plusieurs types de ressources. Si le type de ressource est facultatif (non indiqué comme obligatoire), vous pouvez choisir d'utiliser l'un, mais pas l'autre.

La colonne Clés de condition inclut des clés que vous pouvez spécifier dans l'élément Condition d'une déclaration de politique. Pour plus d'informations sur les clés de condition associées aux ressources du service, consultez la colonne Clés de condition du tableau des types de ressources.

#### **a** Note

Les clés de condition des ressources sont répertoriées dans le tableau [Types de ressources](#page-3914-0). Vous pouvez trouver un lien vers le type de ressource qui s'applique à une action dans la colonne Types de ressources (\* obligatoire) du tableau Actions. Le type de ressource indiqué dans le tableau Types de ressources inclut la colonne Clés de condition, qui contient les clés de condition de ressource qui s'appliquent à une action dans le tableau Actions.

Pour plus de détails sur les colonnes du tableau suivant, veuillez consulter le [tableau Actions.](reference_policies_actions-resources-contextkeys.html#actions_table)

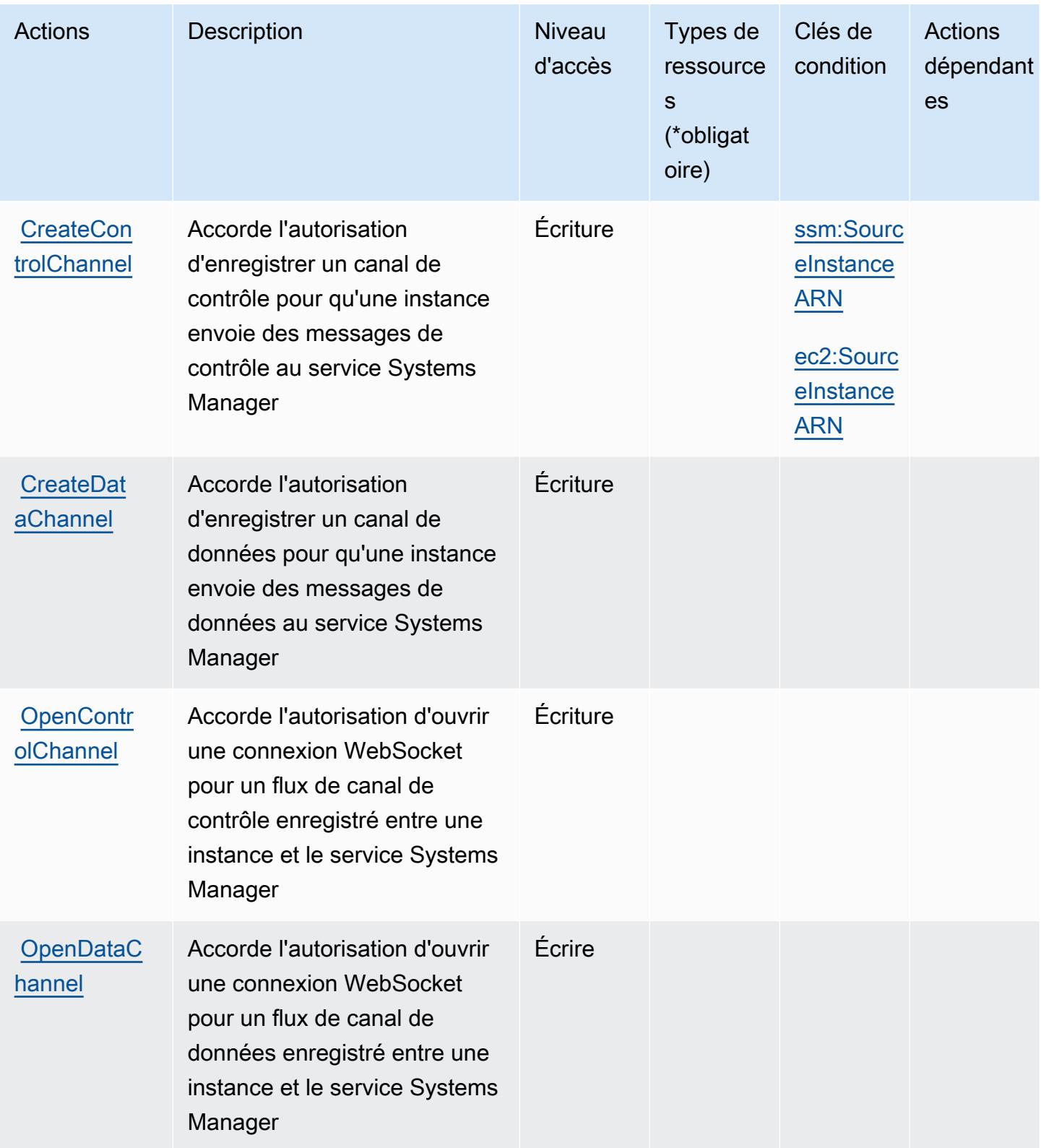

## <span id="page-3914-0"></span>Types de ressources définis par Amazon Message Gateway Service

Amazon Message Gateway Service ne prend pas en charge la spécification d'un ARN de ressource dans l'Resourceélément d'une déclaration de politique IAM. Pour autoriser l'accès à Amazon Message Gateway Service, "Resource": "\*" spécifiez-le dans votre politique.

## <span id="page-3914-1"></span>Clés de condition pour Amazon Message Gateway Service

Amazon Message Gateway Service définit les clés de condition suivantes qui peuvent être utilisées dans l'Conditionélément d'une politique IAM. Vous pouvez utiliser ces clés pour affiner les conditions d'application de la déclaration de politique. Pour plus de détails sur les colonnes du tableau suivant, veuillez consulter le [tableau Clés de condition.](reference_policies_actions-resources-contextkeys.html#context_keys_table)

Pour afficher les clés de condition globales disponibles pour tous les services, consultez [Clés de](https://docs.aws.amazon.com/IAM/latest/UserGuide/reference_policies_condition-keys.html#AvailableKeys) [condition globales disponibles](https://docs.aws.amazon.com/IAM/latest/UserGuide/reference_policies_condition-keys.html#AvailableKeys).

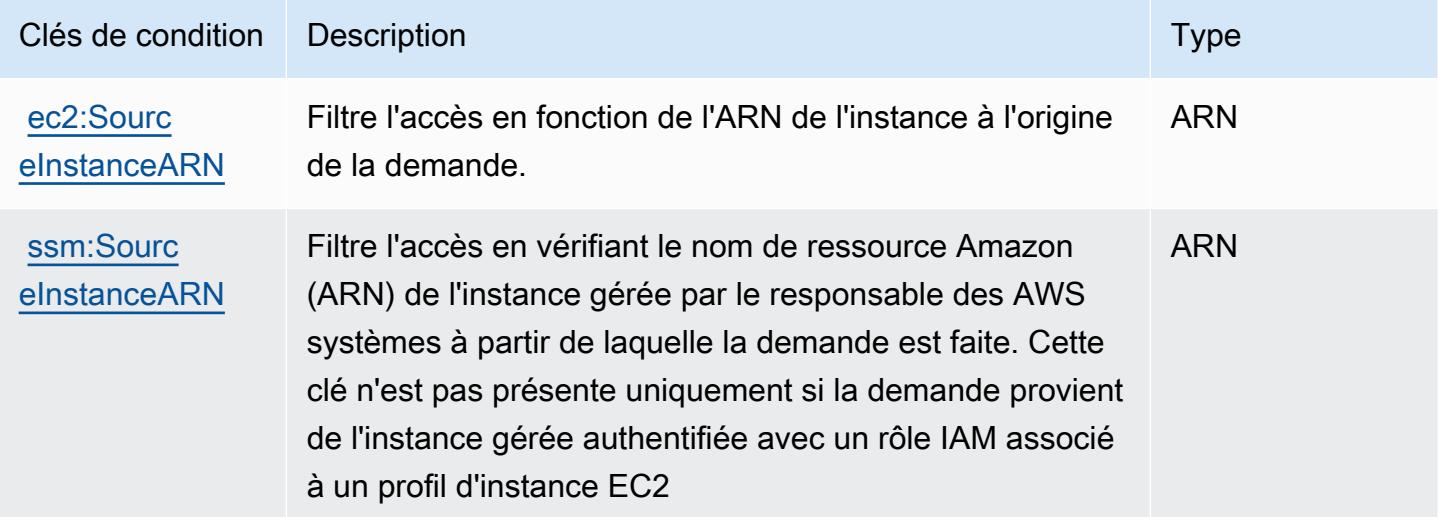

# Actions, ressources et clés de condition pour AWS Microservice Extractor for .NET

AWS Microservice Extractor pour .NET (préfixe de service :serviceextract) fournit les ressources, actions et clés de contexte de condition spécifiques aux services suivantes à utiliser dans les politiques d'autorisation IAM.

## Références :

• Découvrez comment [configurer ce service.](https://docs.aws.amazon.com/microservice-extractor/latest/userguide/what-is-microservice-extractor.html)

- Affichez la liste des [opérations d'API disponibles pour ce service.](https://docs.aws.amazon.com/microservice-extractor/latest/userguide/what-is-microservice-extractor.html)
- Découvrez comment protéger ce service et ses ressources avec les stratégies d'autorisation [IAM](https://docs.aws.amazon.com/microservice-extractor/latest/userguide/what-is-microservice-extractor.html).

- [Actions définies par AWS Microservice Extractor for .NET](#page-3915-0)
- [Types de ressources définis par AWS Microservice Extractor for .NET](#page-3916-0)
- [Clés de condition pour AWS Microservice Extractor for .NET](#page-3916-1)

## <span id="page-3915-0"></span>Actions définies par AWS Microservice Extractor for .NET

Vous pouvez indiquer les actions suivantes dans l'élément Action d'une déclaration de politique IAM. Utilisez des politiques pour accorder des autorisations permettant d'effectuer une opération dans AWS. Lorsque vous utilisez une action dans une politique, vous autorisez ou refusez généralement l'accès à l'opération d'API ou à la commande CLI portant le même nom. Toutefois, dans certains cas, une seule action contrôle l'accès à plusieurs opérations. D'autres opérations, quant à elles, requièrent plusieurs actions différentes.

La colonne Types de ressources indique si chaque action prend en charge les autorisations au niveau des ressources. S'il n'y a pas de valeur pour cette colonne, vous devez indiquer toutes les ressources (« \* ») dans l'élément Resource de votre déclaration de politique. Si la colonne inclut un type de ressource, vous pouvez indiquer un ARN de ce type dans une déclaration avec cette action. Si l'action comporte une ou plusieurs ressources requises, l'appelant doit être autorisé à utiliser l'action avec ces ressources. Les ressources requises sont indiquées dans le tableau par un astérisque (\*). Si vous limitez l'accès aux ressources avec l'Resourceélément dans une politique IAM, vous devez inclure un ARN ou un modèle pour chaque type de ressource requis. Certaines actions prennent en charge plusieurs types de ressources. Si le type de ressource est facultatif (non indiqué comme obligatoire), vous pouvez choisir d'utiliser l'un, mais pas l'autre.

La colonne Clés de condition inclut des clés que vous pouvez spécifier dans l'élément Condition d'une déclaration de politique. Pour plus d'informations sur les clés de condition associées aux ressources du service, consultez la colonne Clés de condition du tableau des types de ressources.

#### **a** Note

Les clés de condition des ressources sont répertoriées dans le tableau [Types de ressources](#page-3916-0). Vous pouvez trouver un lien vers le type de ressource qui s'applique à une action dans la colonne Types de ressources (\* obligatoire) du tableau Actions. Le type de ressource indiqué dans le tableau Types de ressources inclut la colonne Clés de condition, qui contient les clés de condition de ressource qui s'appliquent à une action dans le tableau Actions.

Pour plus de détails sur les colonnes du tableau suivant, veuillez consulter le [tableau Actions.](reference_policies_actions-resources-contextkeys.html#actions_table)

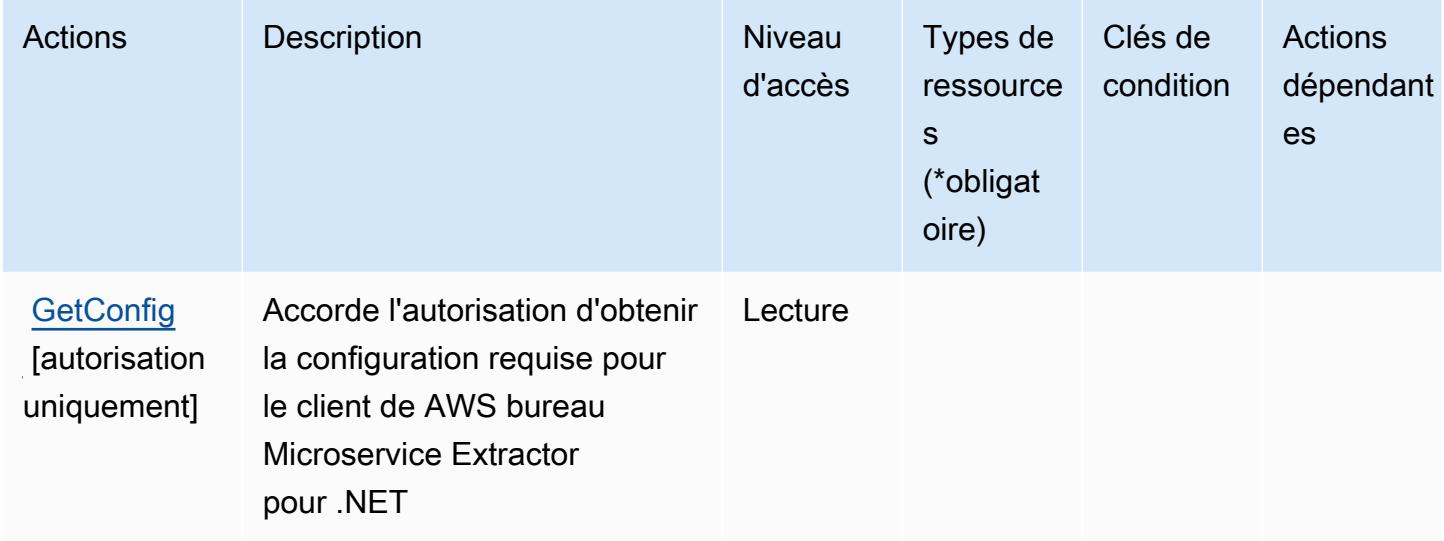

<span id="page-3916-0"></span>Types de ressources définis par AWS Microservice Extractor for .NET

AWS Microservice Extractor pour .NET ne prend pas en charge la spécification d'un ARN de ressource dans l'Resourceélément d'une déclaration de politique IAM. Pour autoriser l'accès à AWS Microservice Extractor for .NET, spécifiez "Resource": "\*" dans votre politique.

<span id="page-3916-1"></span>Clés de condition pour AWS Microservice Extractor for .NET

Microservice Extractor for .NET ne comporte aucune clé de contexte spécifique au service pouvant être utilisée dans l'élément Condition des déclarations de politique. Pour accéder à la liste des clés de condition globales disponibles pour tous les services, consultez [Clés de condition disponibles](https://docs.aws.amazon.com/IAM/latest/UserGuide/reference_policies_condition-keys.html#AvailableKeys).

# Actions, ressources et clés de condition pour les crédits du programme d'accélération de la migration AWS

AWS Migration Acceleration Program Credits (préfixe de service :mapcredits) fournit les ressources, actions et clés de contexte de condition spécifiques au service suivantes à utiliser dans les politiques d'autorisation IAM.

#### Références :

- Découvrez comment [configurer ce service.](https://docs.aws.amazon.com/awsaccountbilling/latest/aboutv2/billing-what-is.html)
- Affichez la liste des [opérations d'API disponibles pour ce service.](https://docs.aws.amazon.com/awsaccountbilling/latest/aboutv2/billing-permissions-ref.html)
- Découvrez comment protéger ce service et ses ressources avec les stratégies d'autorisation [IAM](https://docs.aws.amazon.com/awsaccountbilling/latest/aboutv2/security-iam.html).

- [Actions définies par les crédits du programme d'accélération de la migration AWS](#page-3917-0)
- [Types de ressources définis par les crédits du programme d'accélération de la migration AWS](#page-3918-0)
- [Clés de condition pour les crédits du programme d'accélération de la migration AWS](#page-3919-0)

## <span id="page-3917-0"></span>Actions définies par les crédits du programme d'accélération de la migration AWS

Vous pouvez indiquer les actions suivantes dans l'élément Action d'une déclaration de politique IAM. Utilisez des politiques pour accorder des autorisations permettant d'effectuer une opération dans AWS. Lorsque vous utilisez une action dans une politique, vous autorisez ou refusez généralement l'accès à l'opération d'API ou à la commande CLI portant le même nom. Toutefois, dans certains cas, une seule action contrôle l'accès à plusieurs opérations. D'autres opérations, quant à elles, requièrent plusieurs actions différentes.

La colonne Types de ressources indique si chaque action prend en charge les autorisations au niveau des ressources. S'il n'y a pas de valeur pour cette colonne, vous devez indiquer toutes les ressources (« \* ») dans l'élément Resource de votre déclaration de politique. Si la colonne inclut un type de ressource, vous pouvez indiquer un ARN de ce type dans une déclaration avec cette action. Si l'action comporte une ou plusieurs ressources requises, l'appelant doit être autorisé à utiliser l'action avec ces ressources. Les ressources requises sont indiquées dans le tableau par un astérisque (\*). Si vous limitez l'accès aux ressources avec l'Resourceélément dans une politique IAM, vous devez inclure un ARN ou un modèle pour chaque type de ressource requis. Certaines actions prennent en charge plusieurs types de ressources. Si le type de ressource est facultatif (non indiqué comme obligatoire), vous pouvez choisir d'utiliser l'un, mais pas l'autre.

La colonne Clés de condition inclut des clés que vous pouvez spécifier dans l'élément Condition d'une déclaration de politique. Pour plus d'informations sur les clés de condition associées aux ressources du service, consultez la colonne Clés de condition du tableau des types de ressources.

**a** Note

Les clés de condition des ressources sont répertoriées dans le tableau [Types de ressources](#page-3918-0). Vous pouvez trouver un lien vers le type de ressource qui s'applique à une action dans la

colonne Types de ressources (\* obligatoire) du tableau Actions. Le type de ressource indiqué dans le tableau Types de ressources inclut la colonne Clés de condition, qui contient les clés de condition de ressource qui s'appliquent à une action dans le tableau Actions.

Pour plus de détails sur les colonnes du tableau suivant, veuillez consulter le [tableau Actions.](reference_policies_actions-resources-contextkeys.html#actions_table)

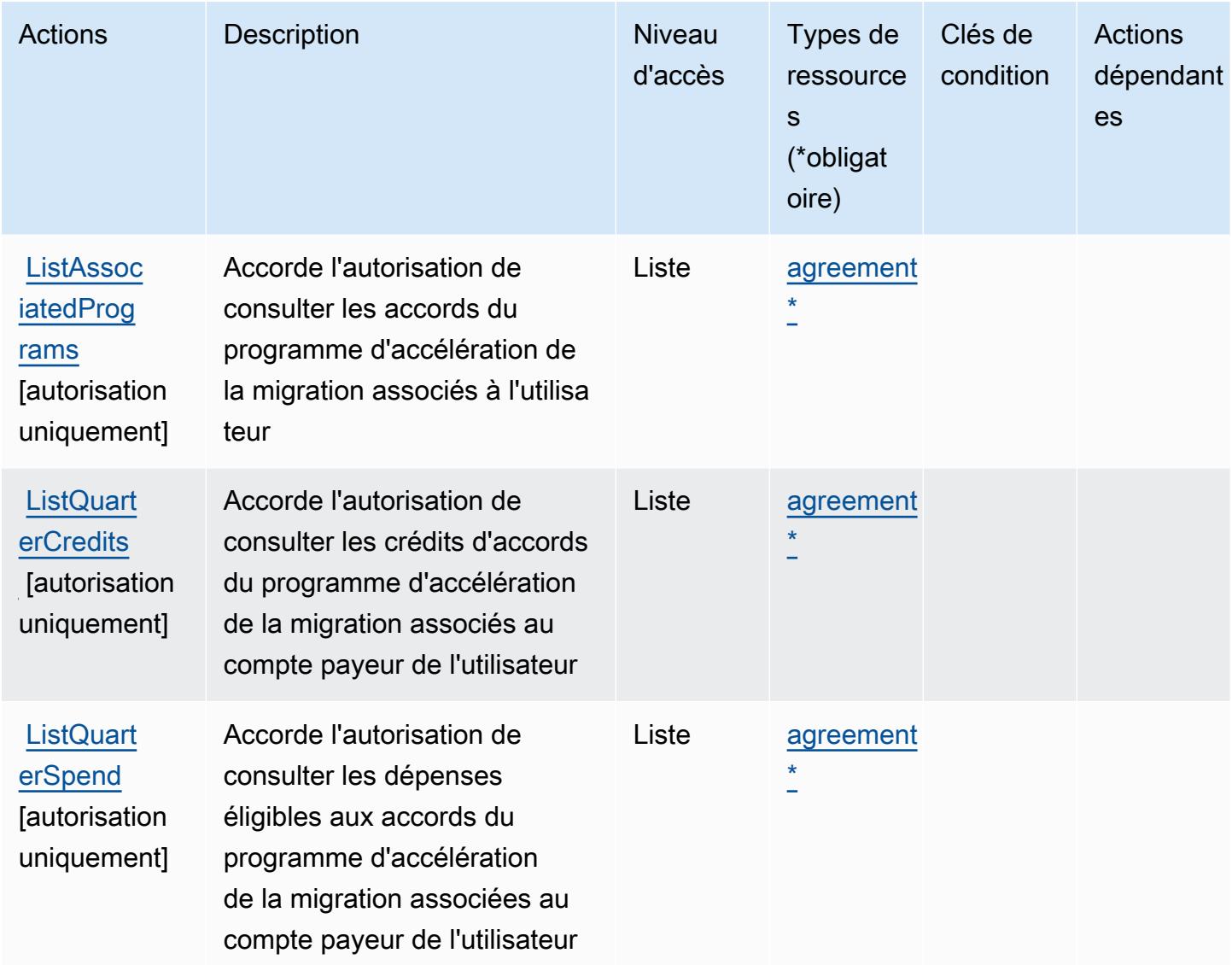

<span id="page-3918-0"></span>Types de ressources définis par les crédits du programme d'accélération de la migration AWS

Ce service définit les types de ressources suivants, qui peuvent être utilisés dans l' Resource élément des déclarations de politique d'autorisation IAM. Chaque action du [tableau Actions](#page-3917-0) identifie les types de ressources pouvant être spécifiés avec cette action. Un type de ressource peut également définir les clés de condition que vous pouvez inclure dans une politique. Ces clés sont affichées dans la dernière colonne du tableau. Pour plus de détails sur les colonnes du tableau suivant, veuillez consulter le [tableau Types de ressources.](reference_policies_actions-resources-contextkeys.html#resources_table)

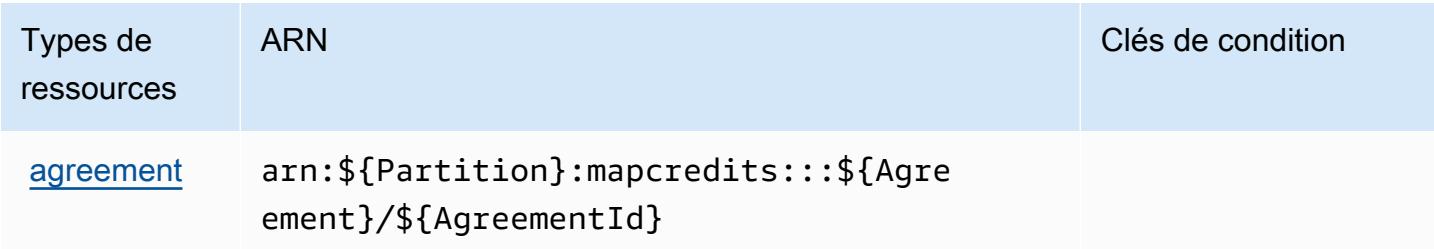

<span id="page-3919-0"></span>Clés de condition pour les crédits du programme d'accélération de la migration AWS

MapCredits ne possède aucune clé de contexte spécifique au service pouvant être utilisée dans l'Conditionélément des déclarations de politique. Pour accéder à la liste des clés de condition globales disponibles pour tous les services, consultez [Clés de condition disponibles](https://docs.aws.amazon.com/IAM/latest/UserGuide/reference_policies_condition-keys.html#AvailableKeys).

# Actions, ressources et clés de conditions pour AWS Migration Hub

AWS Migration Hub (préfixe de service :mgh) fournit les ressources, actions et clés contextuelles de condition spécifiques au service suivantes à utiliser dans les politiques d'autorisation IAM.

Références :

- Découvrez comment [configurer ce service.](https://docs.aws.amazon.com/migrationhub/latest/ug/)
- Affichez la liste des [opérations d'API disponibles pour ce service.](https://docs.aws.amazon.com/migrationhub/latest/ug/api-reference.html)
- Découvrez comment protéger ce service et ses ressources avec les stratégies d'autorisation [IAM](https://docs.aws.amazon.com/migrationhub/latest/ug/auth-and-access-control.html).

#### Rubriques

- [Actions définies par AWS Migration Hub](#page-3920-0)
- [Types de ressources définis par AWS Migration Hub](#page-3923-0)
- [Clés de condition pour AWS Migration Hub](#page-3924-0)

# <span id="page-3920-0"></span>Actions définies par AWS Migration Hub

Vous pouvez indiquer les actions suivantes dans l'élément Action d'une déclaration de politique IAM. Utilisez des politiques pour accorder des autorisations permettant d'effectuer une opération dans AWS. Lorsque vous utilisez une action dans une politique, vous autorisez ou refusez généralement l'accès à l'opération d'API ou à la commande CLI portant le même nom. Toutefois, dans certains cas, une seule action contrôle l'accès à plusieurs opérations. D'autres opérations, quant à elles, requièrent plusieurs actions différentes.

La colonne Types de ressources indique si chaque action prend en charge les autorisations au niveau des ressources. S'il n'y a pas de valeur pour cette colonne, vous devez indiquer toutes les ressources (« \* ») dans l'élément Resource de votre déclaration de politique. Si la colonne inclut un type de ressource, vous pouvez indiquer un ARN de ce type dans une déclaration avec cette action. Si l'action comporte une ou plusieurs ressources requises, l'appelant doit être autorisé à utiliser l'action avec ces ressources. Les ressources requises sont indiquées dans le tableau par un astérisque (\*). Si vous limitez l'accès aux ressources avec l'Resourceélément dans une politique IAM, vous devez inclure un ARN ou un modèle pour chaque type de ressource requis. Certaines actions prennent en charge plusieurs types de ressources. Si le type de ressource est facultatif (non indiqué comme obligatoire), vous pouvez choisir d'utiliser l'un, mais pas l'autre.

La colonne Clés de condition inclut des clés que vous pouvez spécifier dans l'élément Condition d'une déclaration de politique. Pour plus d'informations sur les clés de condition associées aux ressources du service, consultez la colonne Clés de condition du tableau des types de ressources.

**a** Note

Les clés de condition des ressources sont répertoriées dans le tableau [Types de ressources](#page-3923-0). Vous pouvez trouver un lien vers le type de ressource qui s'applique à une action dans la colonne Types de ressources (\* obligatoire) du tableau Actions. Le type de ressource indiqué dans le tableau Types de ressources inclut la colonne Clés de condition, qui contient les clés de condition de ressource qui s'appliquent à une action dans le tableau Actions.

Pour plus de détails sur les colonnes du tableau suivant, veuillez consulter le [tableau Actions.](reference_policies_actions-resources-contextkeys.html#actions_table)

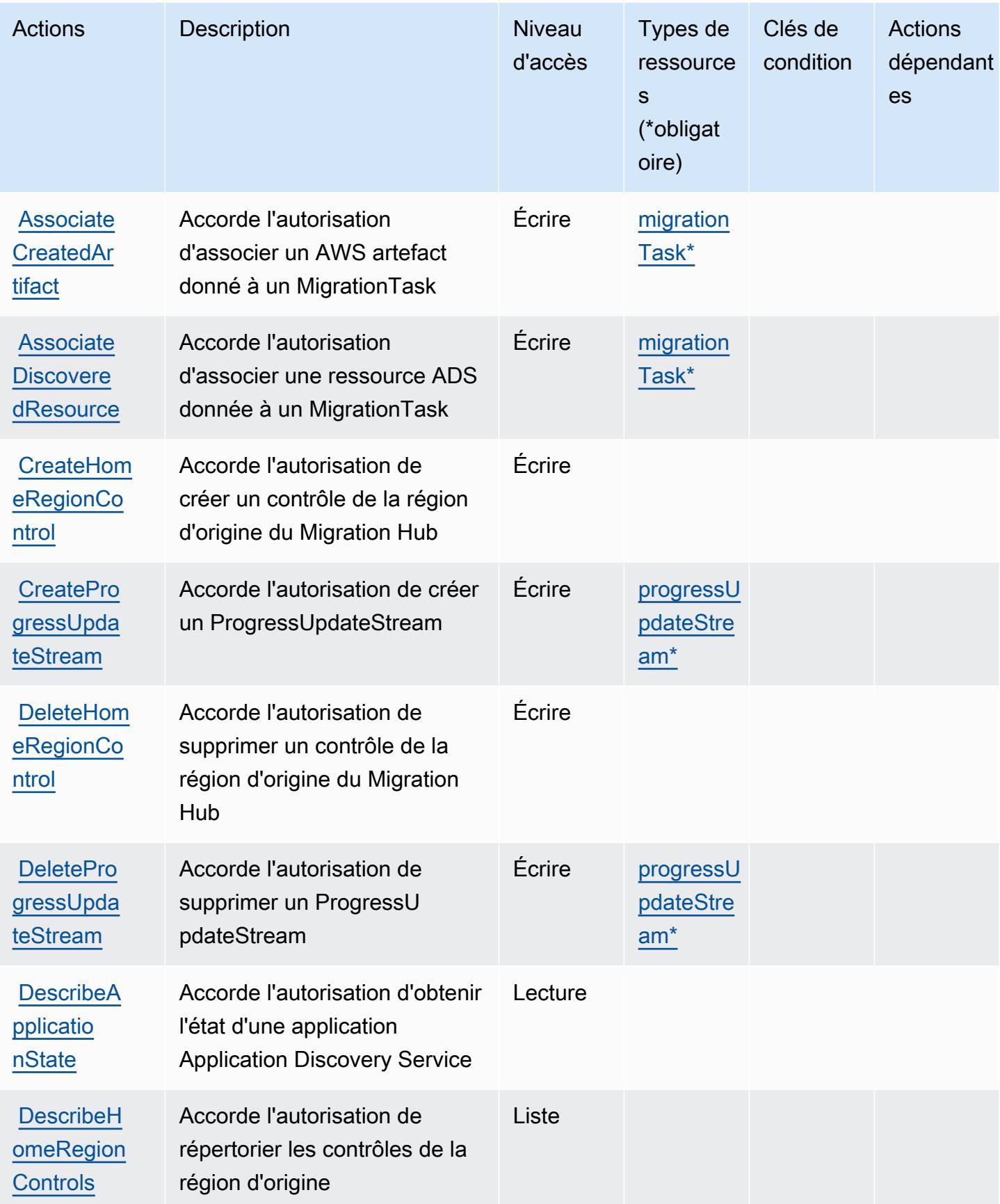

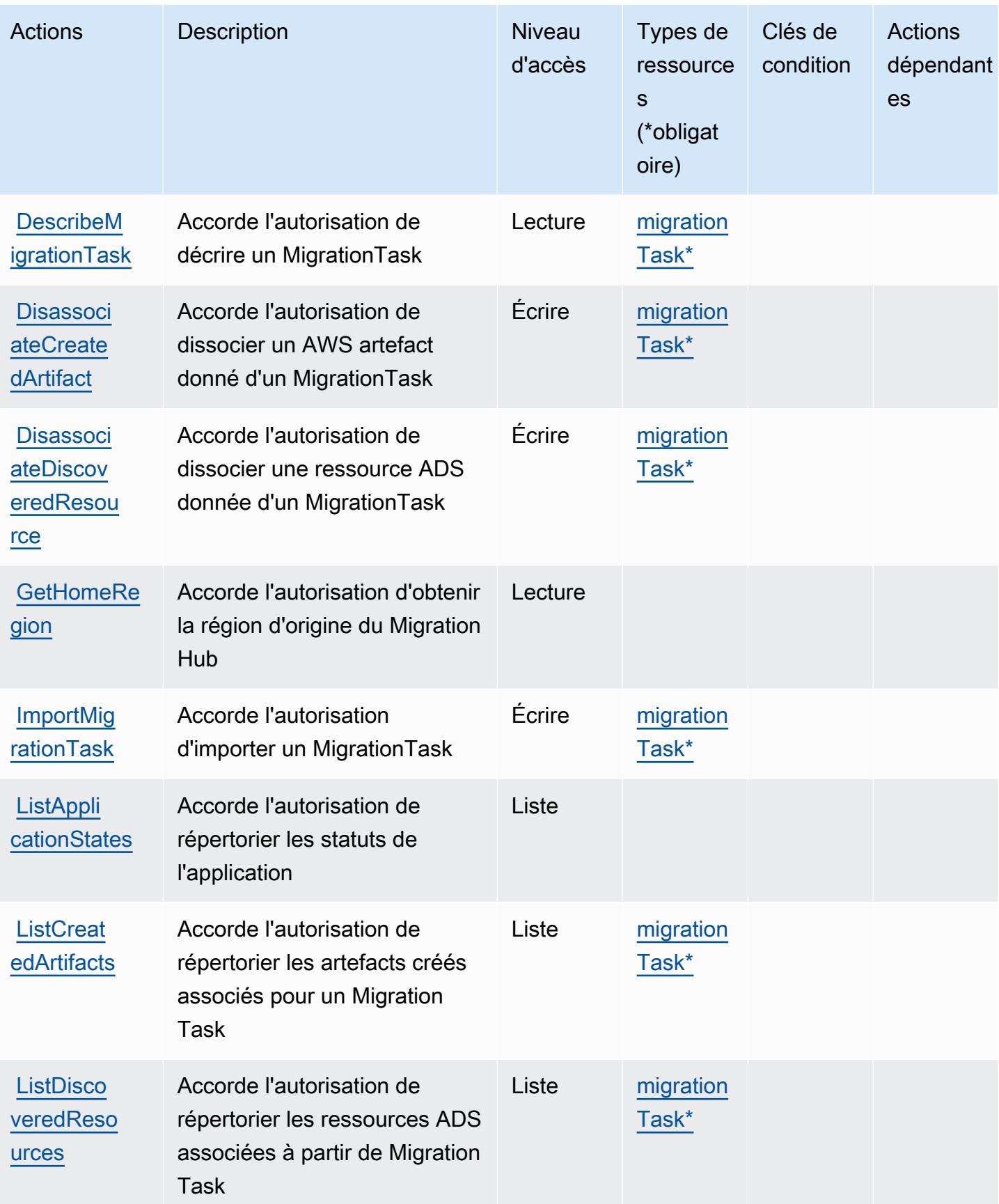

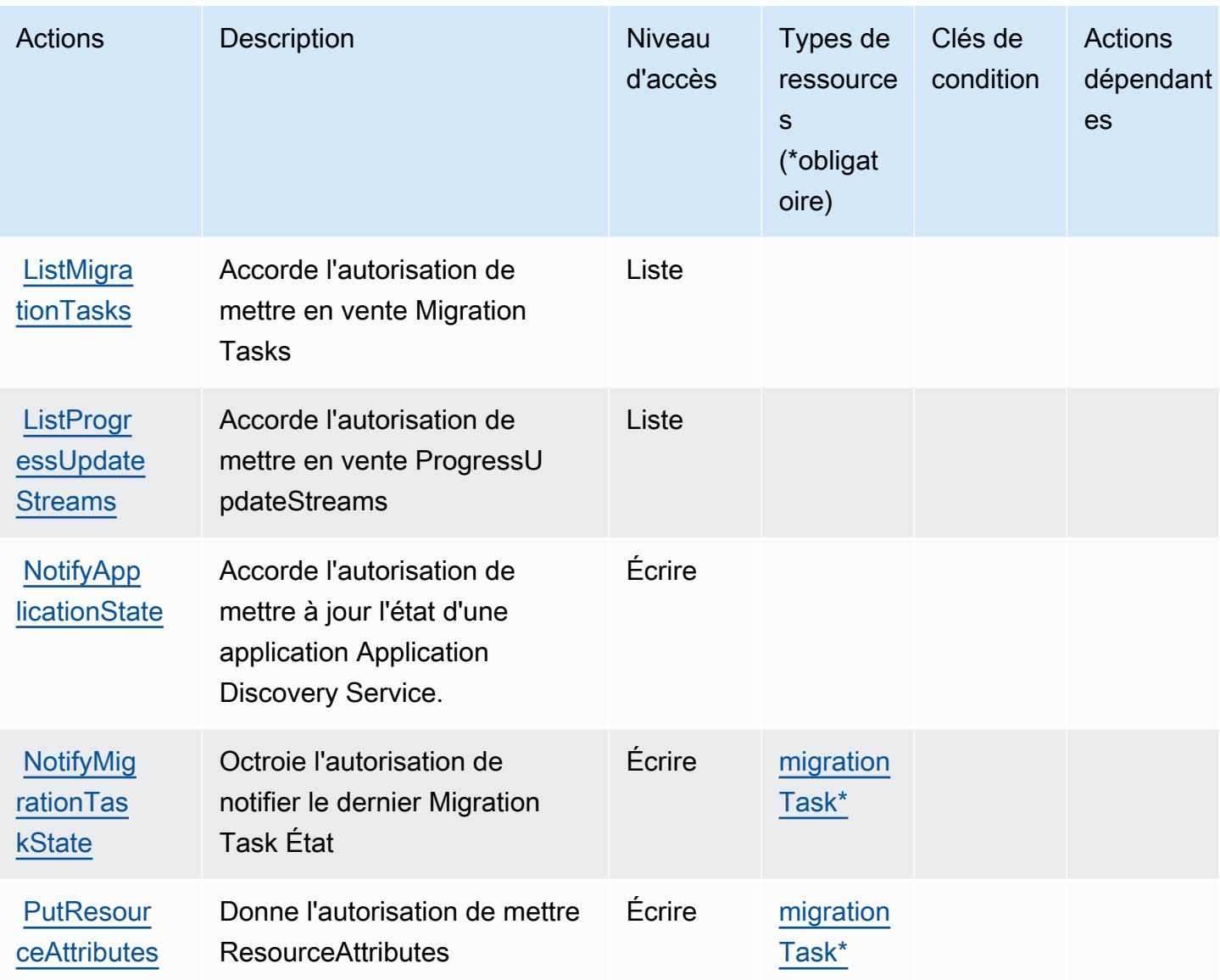

## <span id="page-3923-0"></span>Types de ressources définis par AWS Migration Hub

Ce service définit les types de ressources suivants, qui peuvent être utilisés dans l' Resource élément des déclarations de politique d'autorisation IAM. Chaque action du [tableau Actions](#page-3920-0) identifie les types de ressources pouvant être spécifiés avec cette action. Un type de ressource peut également définir les clés de condition que vous pouvez inclure dans une politique. Ces clés sont affichées dans la dernière colonne du tableau. Pour plus de détails sur les colonnes du tableau suivant, veuillez consulter le [tableau Types de ressources.](reference_policies_actions-resources-contextkeys.html#resources_table)
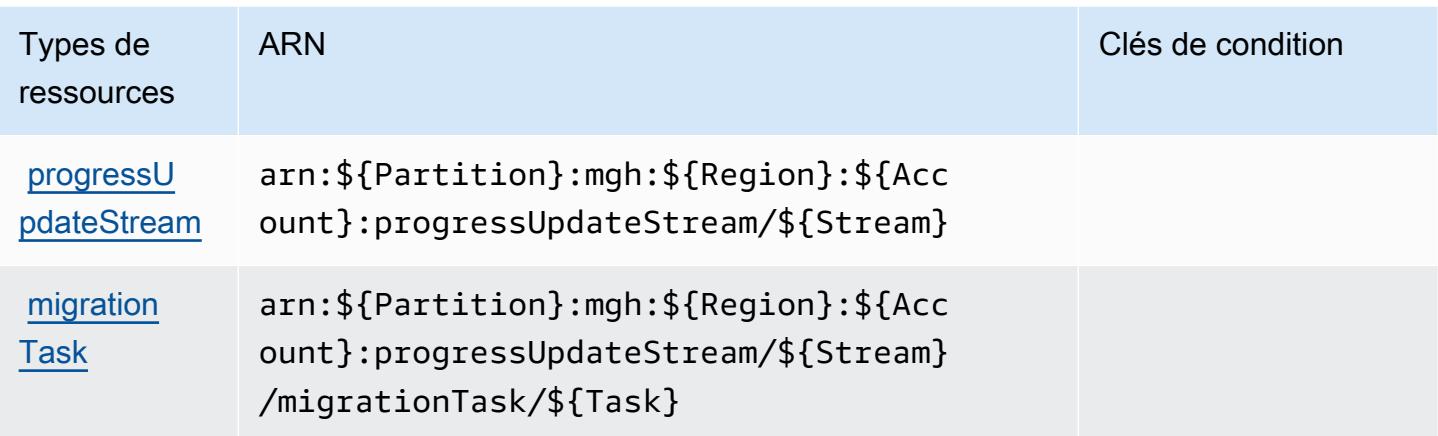

## Clés de condition pour AWS Migration Hub

Migration Hub ne comporte aucune clé de contexte spécifique au service pouvant être utilisée dans l'élément Condition des déclarations de stratégie. Pour accéder à la liste des clés de condition globales disponibles pour tous les services, consultez [Clés de condition disponibles](https://docs.aws.amazon.com/IAM/latest/UserGuide/reference_policies_condition-keys.html#AvailableKeys).

# Actions, ressources et clés de conditions pour AWS Migration Hub

AWS Migration Hub Orchestrator (préfixe de service :migrationhub-orchestrator) fournit les ressources, actions et clés de contexte de condition spécifiques au service suivantes à utiliser dans les politiques d'autorisation IAM.

Références :

- Découvrez comment [configurer ce service.](https://docs.aws.amazon.com/migrationhub-orchestrator/latest/userguide/)
- Affichez la liste des [opérations d'API disponibles pour ce service.](https://docs.aws.amazon.com/migrationhub-orchestrator/latest/APIReference/)
- Découvrez comment protéger ce service et ses ressources avec les stratégies d'autorisation [IAM](https://docs.aws.amazon.com/migrationhub-orchestrator/latest/userguide/security-iam.html).

#### **Rubriques**

- [Actions définies par AWS Migration Hub](#page-3925-0)
- [Types de ressources définis par AWS Migration Hub Orchestrator](#page-3931-0)
- [Clés de condition pour AWS Migration Hub Orchestrator](#page-3931-1)

## <span id="page-3925-0"></span>Actions définies par AWS Migration Hub

Vous pouvez indiquer les actions suivantes dans l'élément Action d'une déclaration de politique IAM. Utilisez des politiques pour accorder des autorisations permettant d'effectuer une opération dans AWS. Lorsque vous utilisez une action dans une politique, vous autorisez ou refusez généralement l'accès à l'opération d'API ou à la commande CLI portant le même nom. Toutefois, dans certains cas, une seule action contrôle l'accès à plusieurs opérations. D'autres opérations, quant à elles, requièrent plusieurs actions différentes.

La colonne Types de ressources indique si chaque action prend en charge les autorisations au niveau des ressources. S'il n'y a pas de valeur pour cette colonne, vous devez indiquer toutes les ressources (« \* ») dans l'élément Resource de votre déclaration de politique. Si la colonne inclut un type de ressource, vous pouvez indiquer un ARN de ce type dans une déclaration avec cette action. Si l'action comporte une ou plusieurs ressources requises, l'appelant doit être autorisé à utiliser l'action avec ces ressources. Les ressources requises sont indiquées dans le tableau par un astérisque (\*). Si vous limitez l'accès aux ressources avec l'Resourceélément dans une politique IAM, vous devez inclure un ARN ou un modèle pour chaque type de ressource requis. Certaines actions prennent en charge plusieurs types de ressources. Si le type de ressource est facultatif (non indiqué comme obligatoire), vous pouvez choisir d'utiliser l'un, mais pas l'autre.

La colonne Clés de condition inclut des clés que vous pouvez spécifier dans l'élément Condition d'une déclaration de politique. Pour plus d'informations sur les clés de condition associées aux ressources du service, consultez la colonne Clés de condition du tableau des types de ressources.

**a** Note

Les clés de condition des ressources sont répertoriées dans le tableau [Types de ressources](#page-3931-0). Vous pouvez trouver un lien vers le type de ressource qui s'applique à une action dans la colonne Types de ressources (\* obligatoire) du tableau Actions. Le type de ressource indiqué dans le tableau Types de ressources inclut la colonne Clés de condition, qui contient les clés de condition de ressource qui s'appliquent à une action dans le tableau Actions.

Pour plus de détails sur les colonnes du tableau suivant, veuillez consulter le [tableau Actions.](reference_policies_actions-resources-contextkeys.html#actions_table)

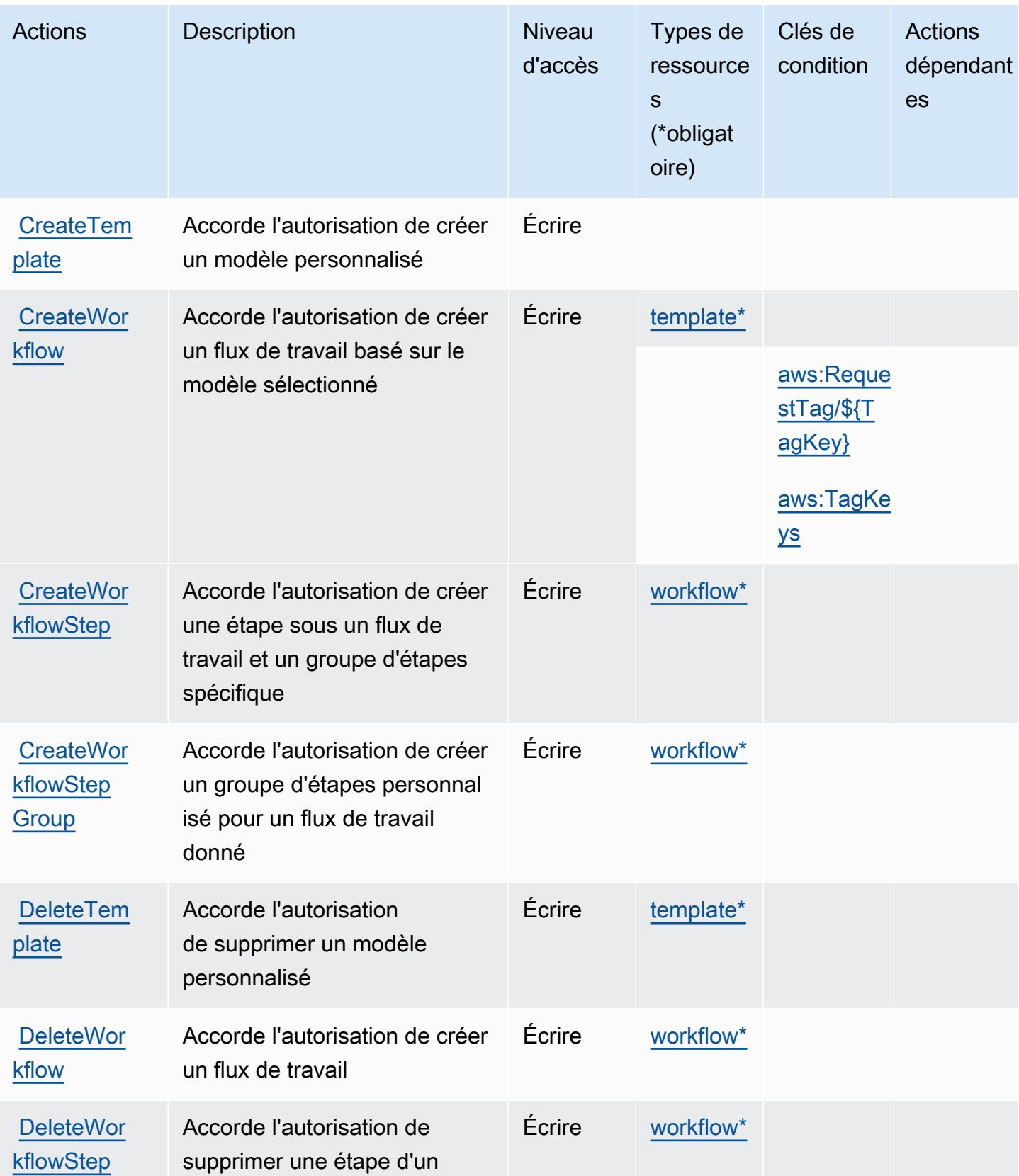

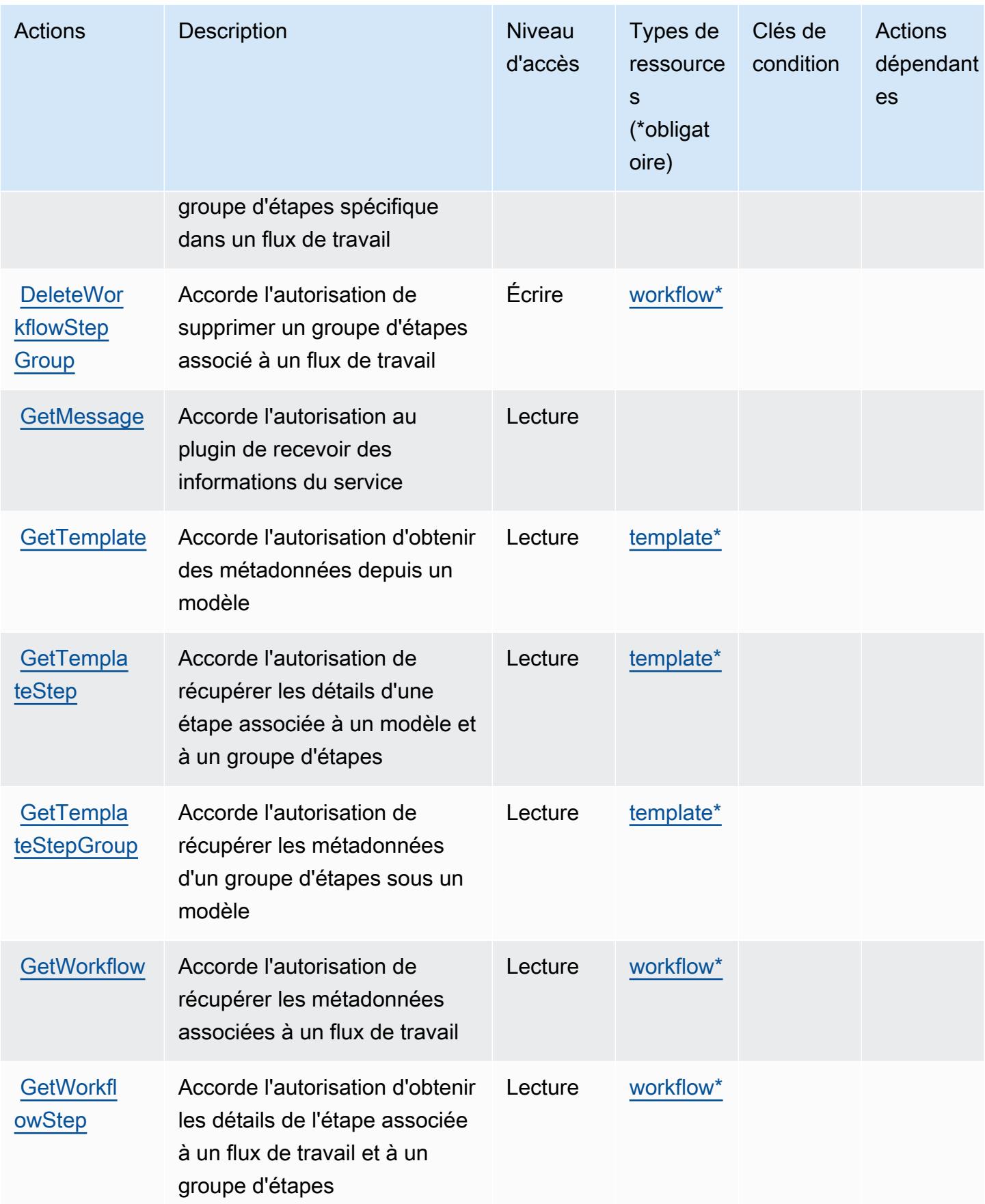

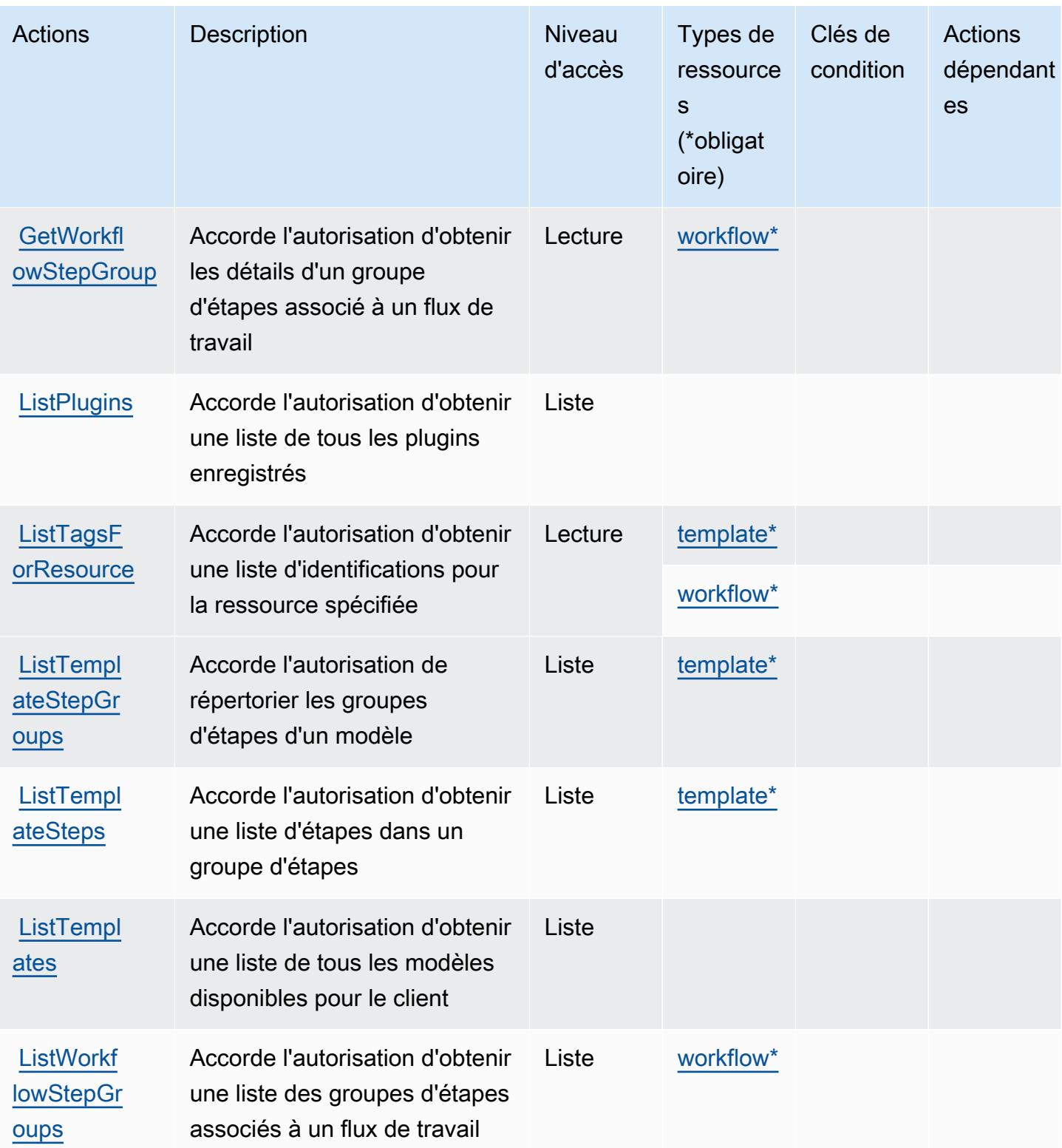

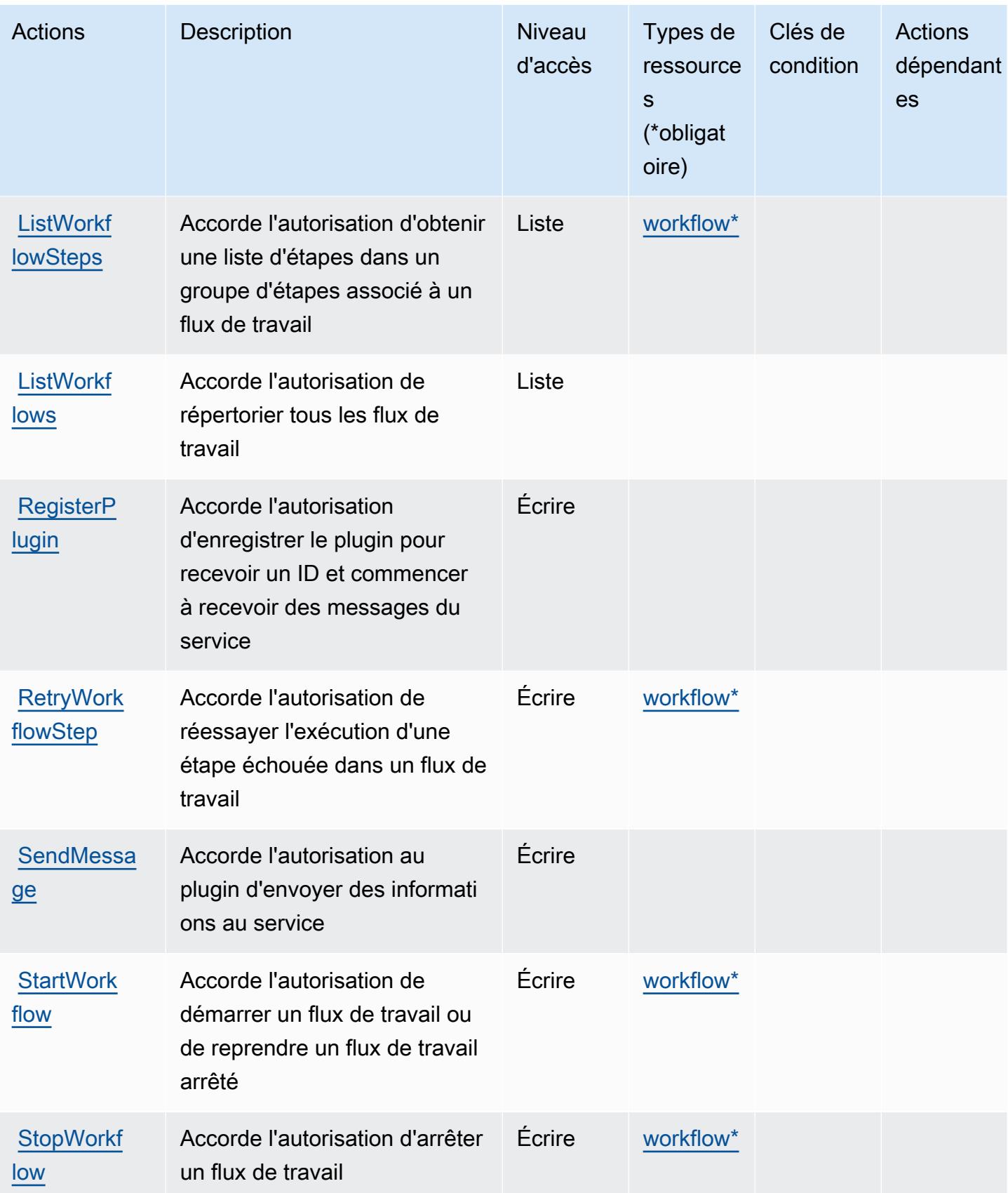

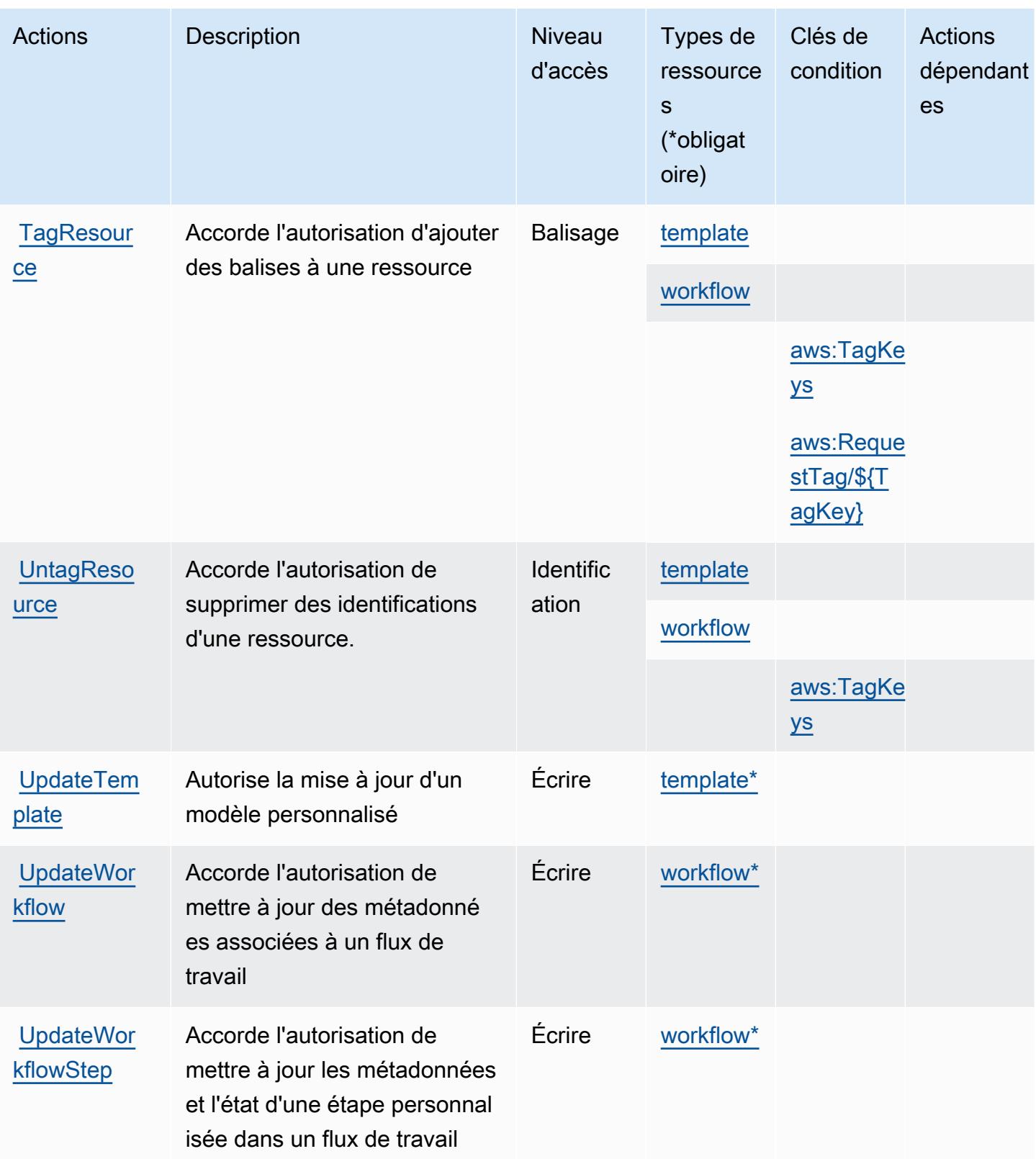

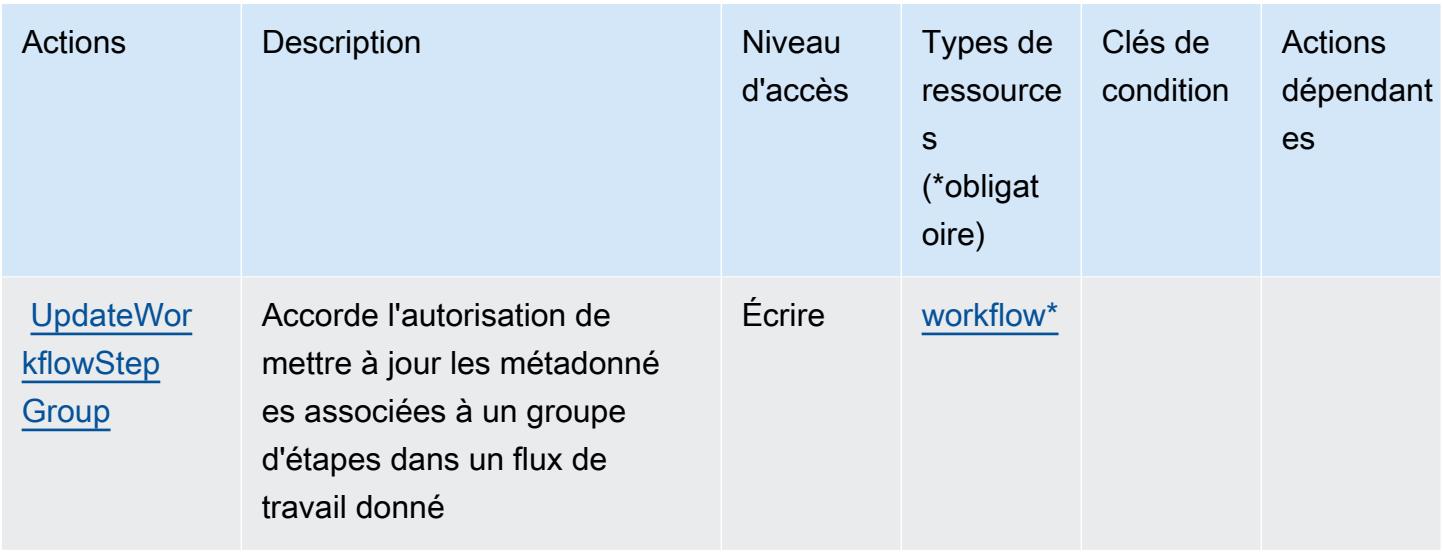

## <span id="page-3931-0"></span>Types de ressources définis par AWS Migration Hub Orchestrator

Ce service définit les types de ressources suivants, qui peuvent être utilisés dans l' Resource élément des déclarations de politique d'autorisation IAM. Chaque action du [tableau Actions](#page-3925-0) identifie les types de ressources pouvant être spécifiés avec cette action. Un type de ressource peut également définir les clés de condition que vous pouvez inclure dans une politique. Ces clés sont affichées dans la dernière colonne du tableau. Pour plus de détails sur les colonnes du tableau suivant, veuillez consulter le [tableau Types de ressources.](reference_policies_actions-resources-contextkeys.html#resources_table)

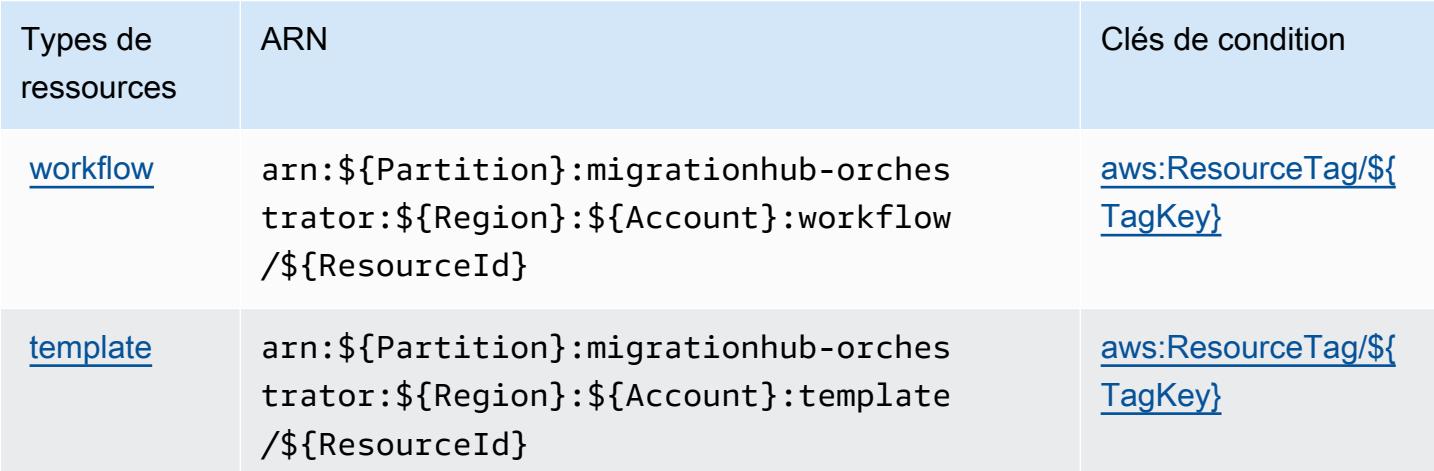

<span id="page-3931-1"></span>Clés de condition pour AWS Migration Hub Orchestrator

AWS Migration Hub Orchestrator définit les clés de condition suivantes qui peuvent être utilisées dans l'Conditionélément d'une politique IAM. Vous pouvez utiliser ces clés pour affiner les

conditions d'application de la déclaration de politique. Pour plus de détails sur les colonnes du tableau suivant, veuillez consulter le [tableau Clés de condition.](reference_policies_actions-resources-contextkeys.html#context_keys_table)

Pour afficher les clés de condition globales disponibles pour tous les services, consultez [Clés de](https://docs.aws.amazon.com/IAM/latest/UserGuide/reference_policies_condition-keys.html#AvailableKeys) [condition globales disponibles](https://docs.aws.amazon.com/IAM/latest/UserGuide/reference_policies_condition-keys.html#AvailableKeys).

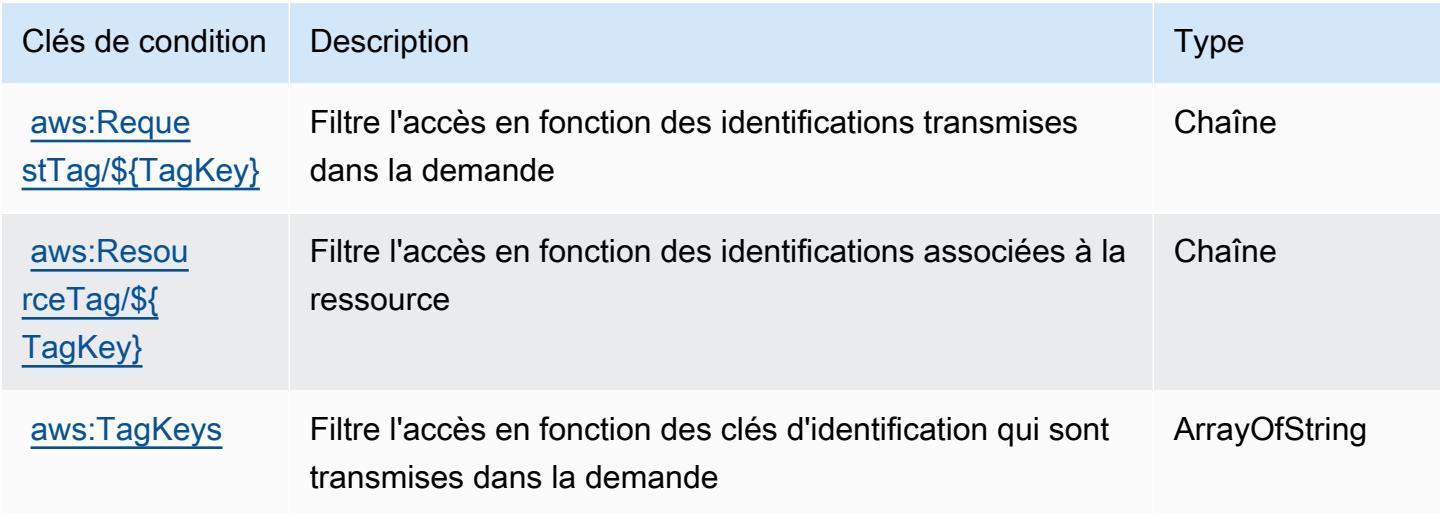

# Actions, ressources et clés de conditions pour AWS Migration Hub Refactor Spaces

AWS Migration Hub Refactor Spaces (préfixe de service :refactor-spaces) fournit les ressources, actions et clés de contexte de condition spécifiques au service suivantes à utiliser dans les politiques d'autorisation IAM.

Références :

- Découvrez comment [configurer ce service.](https://docs.aws.amazon.com/migrationhub-refactor-spaces/latest/userguide/)
- Affichez la liste des [opérations d'API disponibles pour ce service.](https://docs.aws.amazon.com/migrationhub-refactor-spaces/latest/APIReference/)
- Découvrez comment protéger ce service et ses ressources avec les stratégies d'autorisation [IAM](https://docs.aws.amazon.com/migrationhub-refactor-spaces/latest/userguide/security-iam.html).

#### Rubriques

- [Actions définies par AWS Migration Hub Refactor Spaces](#page-3933-0)
- [Types de ressources définis par AWS Migration Hub Refactor Spaces](#page-3949-0)
- [Clés de condition pour AWS Migration Hub Refactor Spaces](#page-3950-0)

## <span id="page-3933-0"></span>Actions définies par AWS Migration Hub Refactor Spaces

Vous pouvez indiquer les actions suivantes dans l'élément Action d'une déclaration de politique IAM. Utilisez des politiques pour accorder des autorisations permettant d'effectuer une opération dans AWS. Lorsque vous utilisez une action dans une politique, vous autorisez ou refusez généralement l'accès à l'opération d'API ou à la commande CLI portant le même nom. Toutefois, dans certains cas, une seule action contrôle l'accès à plusieurs opérations. D'autres opérations, quant à elles, requièrent plusieurs actions différentes.

La colonne Types de ressources indique si chaque action prend en charge les autorisations au niveau des ressources. S'il n'y a pas de valeur pour cette colonne, vous devez indiquer toutes les ressources (« \* ») dans l'élément Resource de votre déclaration de politique. Si la colonne inclut un type de ressource, vous pouvez indiquer un ARN de ce type dans une déclaration avec cette action. Si l'action comporte une ou plusieurs ressources requises, l'appelant doit être autorisé à utiliser l'action avec ces ressources. Les ressources requises sont indiquées dans le tableau par un astérisque (\*). Si vous limitez l'accès aux ressources avec l'Resourceélément dans une politique IAM, vous devez inclure un ARN ou un modèle pour chaque type de ressource requis. Certaines actions prennent en charge plusieurs types de ressources. Si le type de ressource est facultatif (non indiqué comme obligatoire), vous pouvez choisir d'utiliser l'un, mais pas l'autre.

La colonne Clés de condition inclut des clés que vous pouvez spécifier dans l'élément Condition d'une déclaration de politique. Pour plus d'informations sur les clés de condition associées aux ressources du service, consultez la colonne Clés de condition du tableau des types de ressources.

**a** Note

Les clés de condition des ressources sont répertoriées dans le tableau [Types de ressources](#page-3949-0). Vous pouvez trouver un lien vers le type de ressource qui s'applique à une action dans la colonne Types de ressources (\* obligatoire) du tableau Actions. Le type de ressource indiqué dans le tableau Types de ressources inclut la colonne Clés de condition, qui contient les clés de condition de ressource qui s'appliquent à une action dans le tableau Actions.

Pour plus de détails sur les colonnes du tableau suivant, veuillez consulter le [tableau Actions.](reference_policies_actions-resources-contextkeys.html#actions_table)

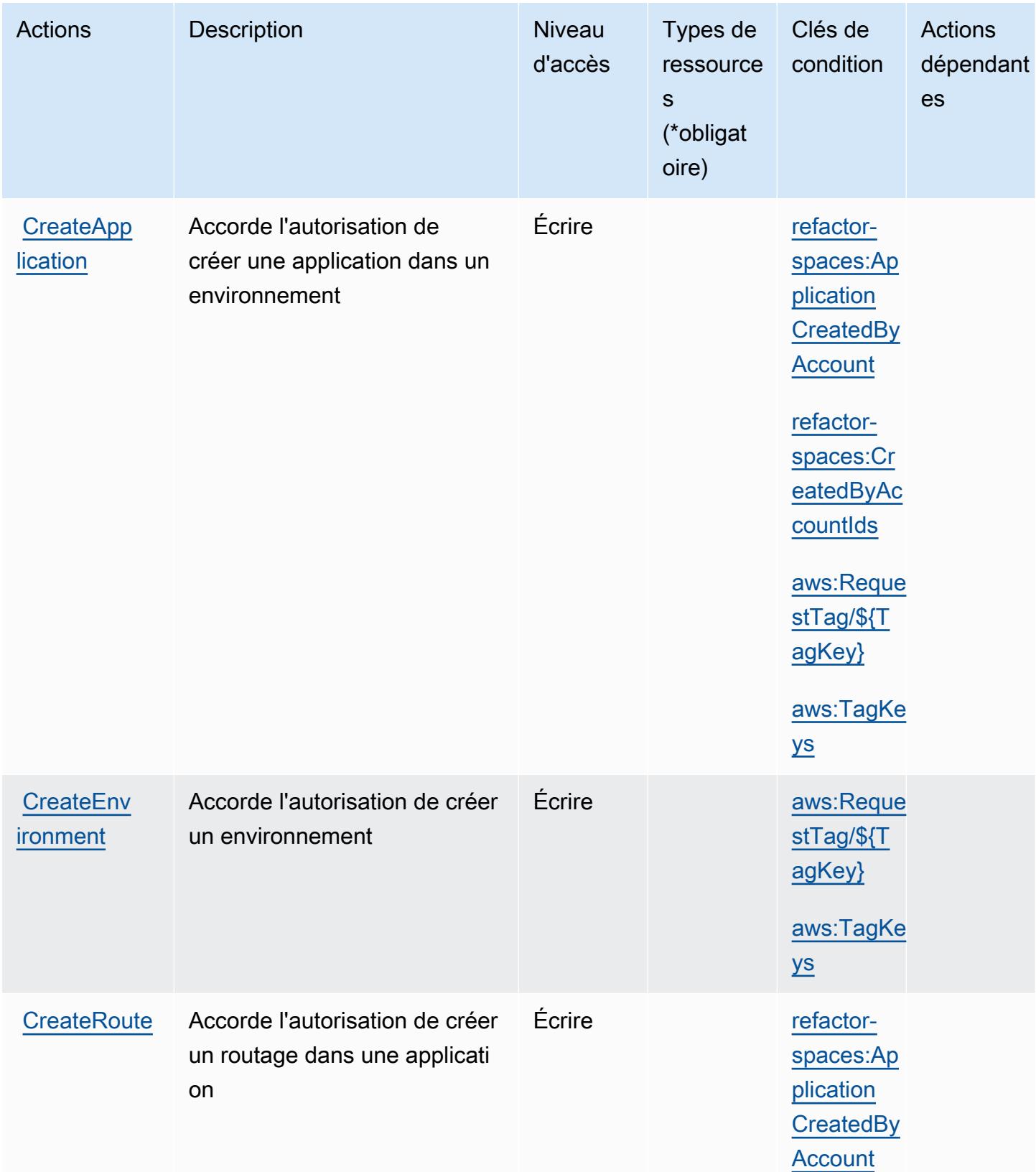

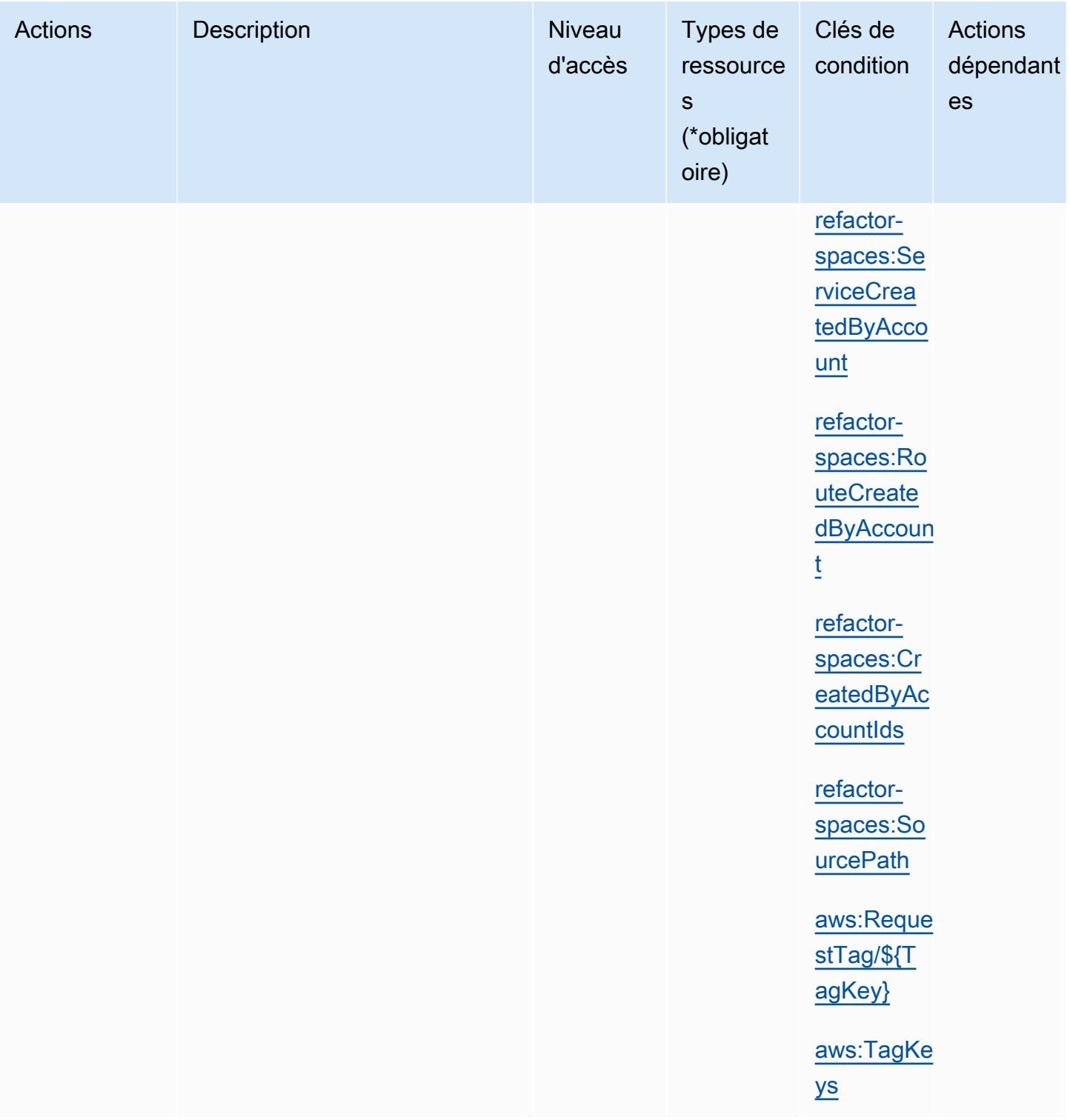

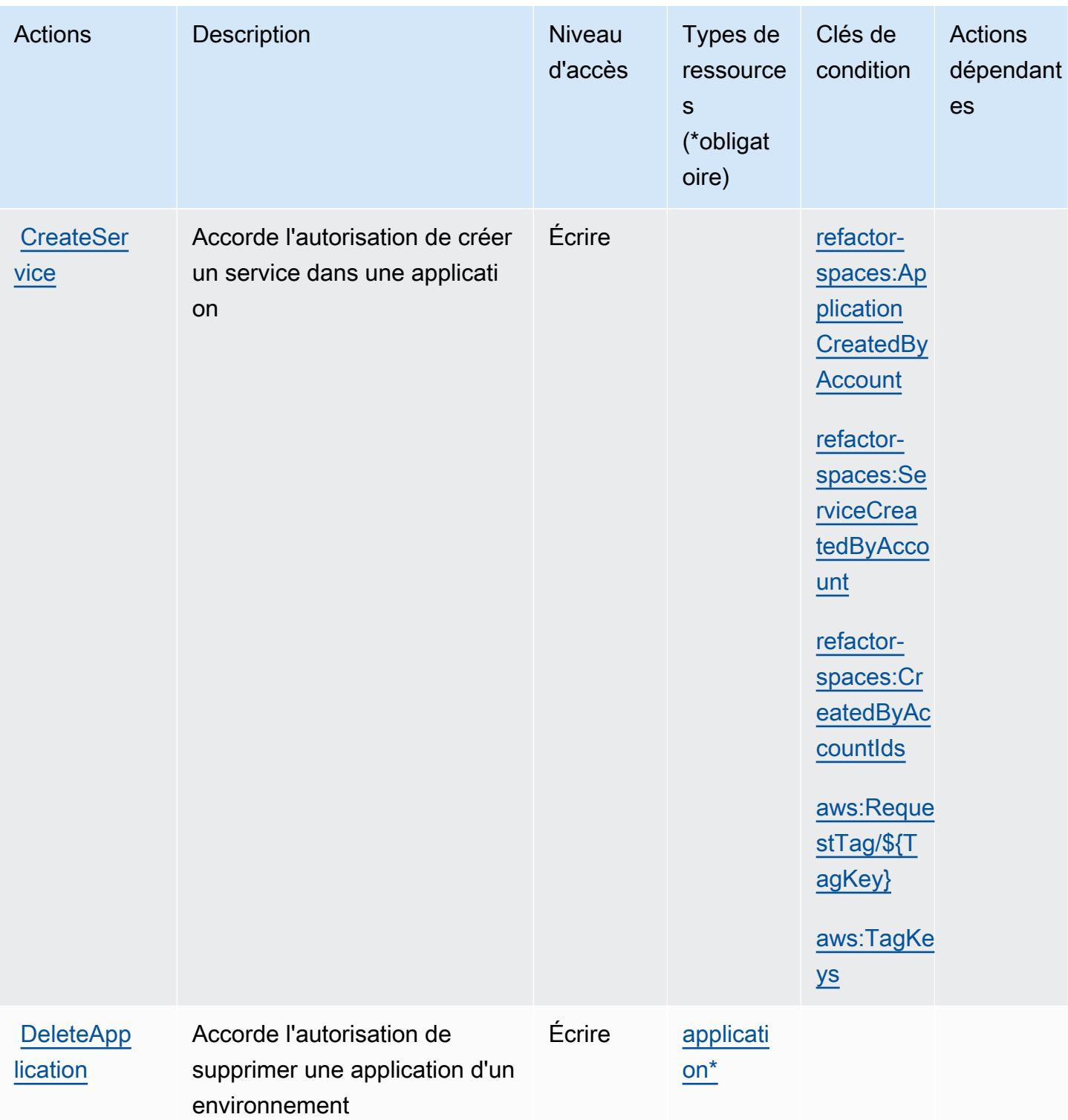

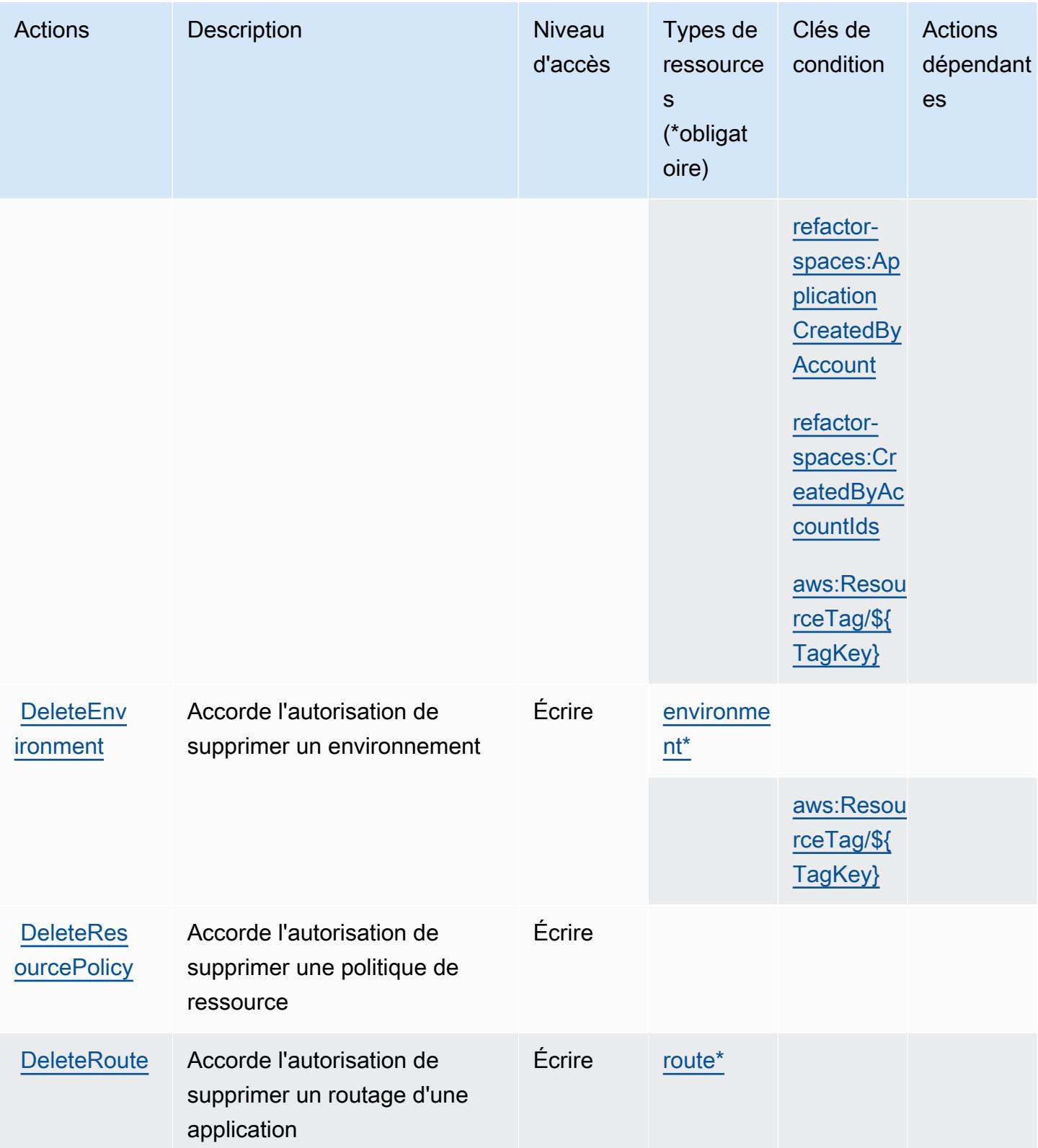

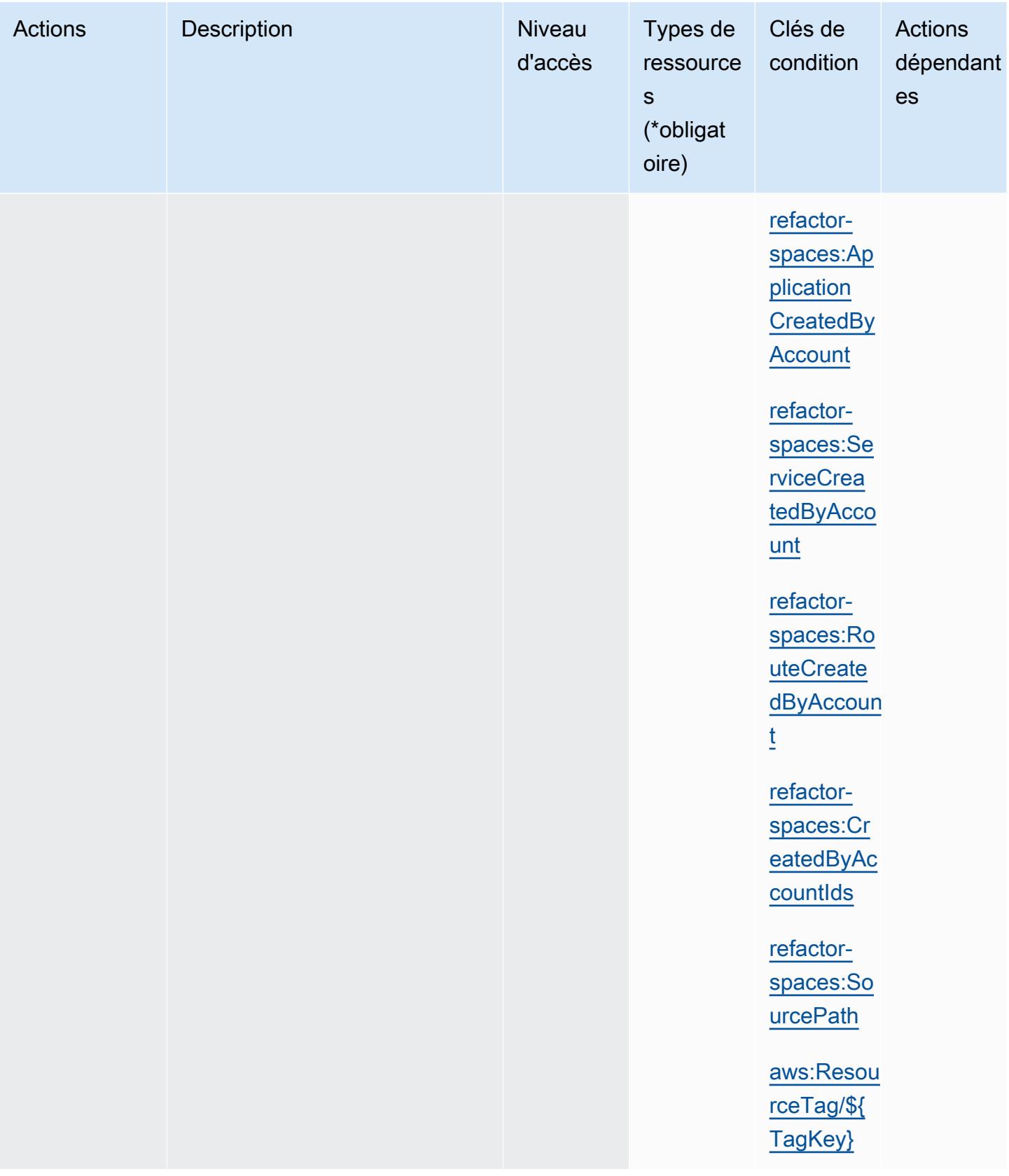

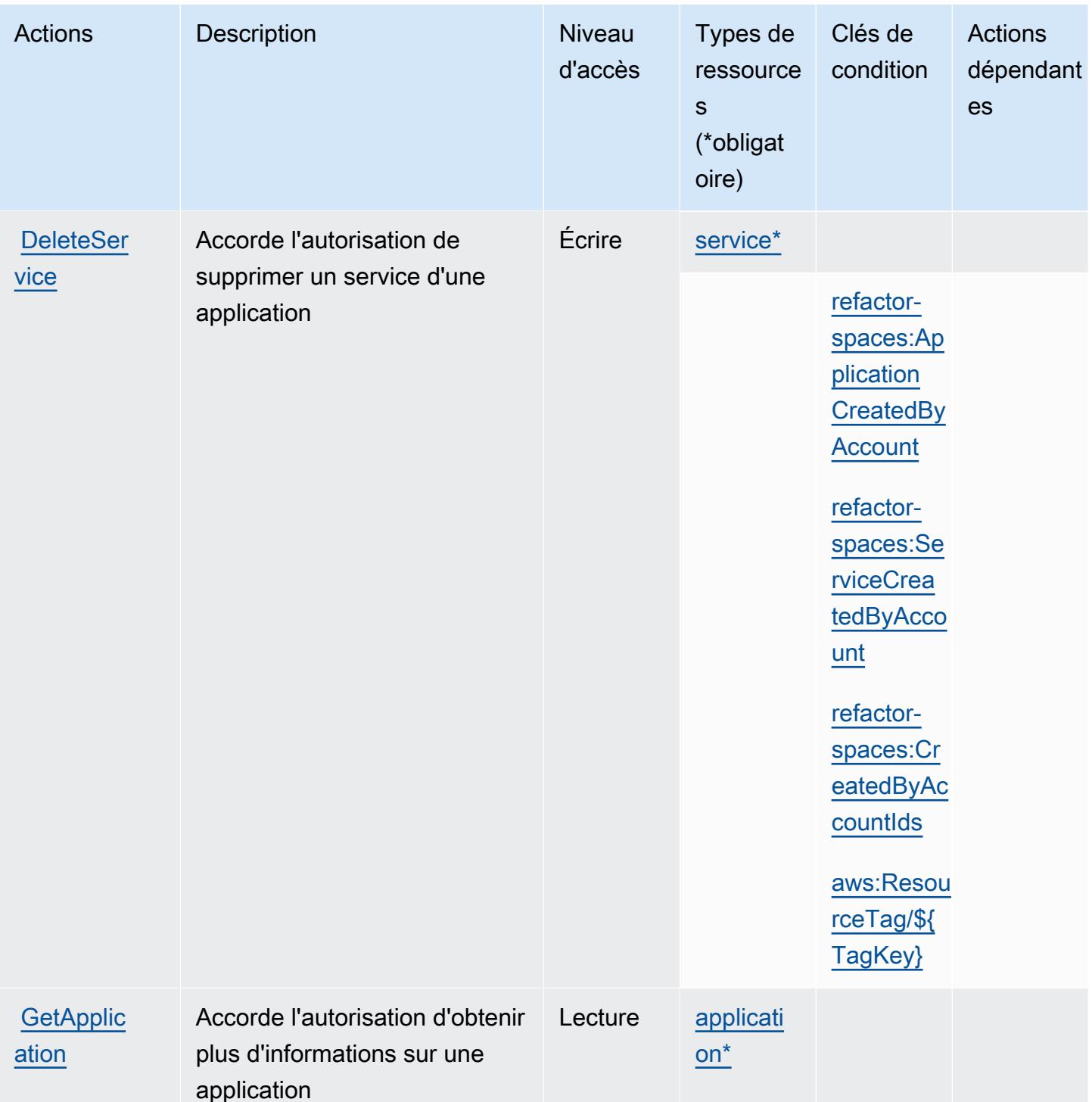

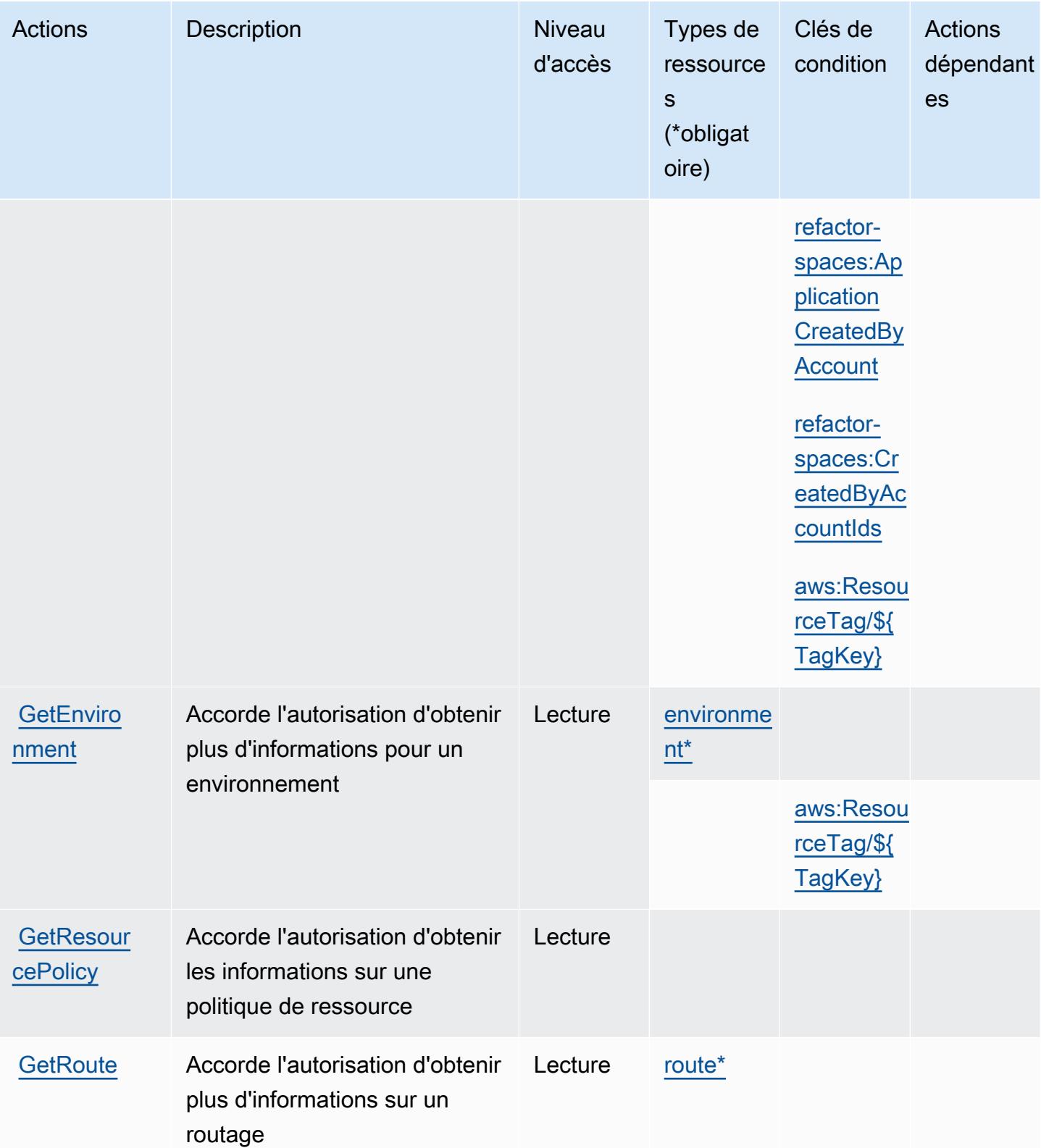

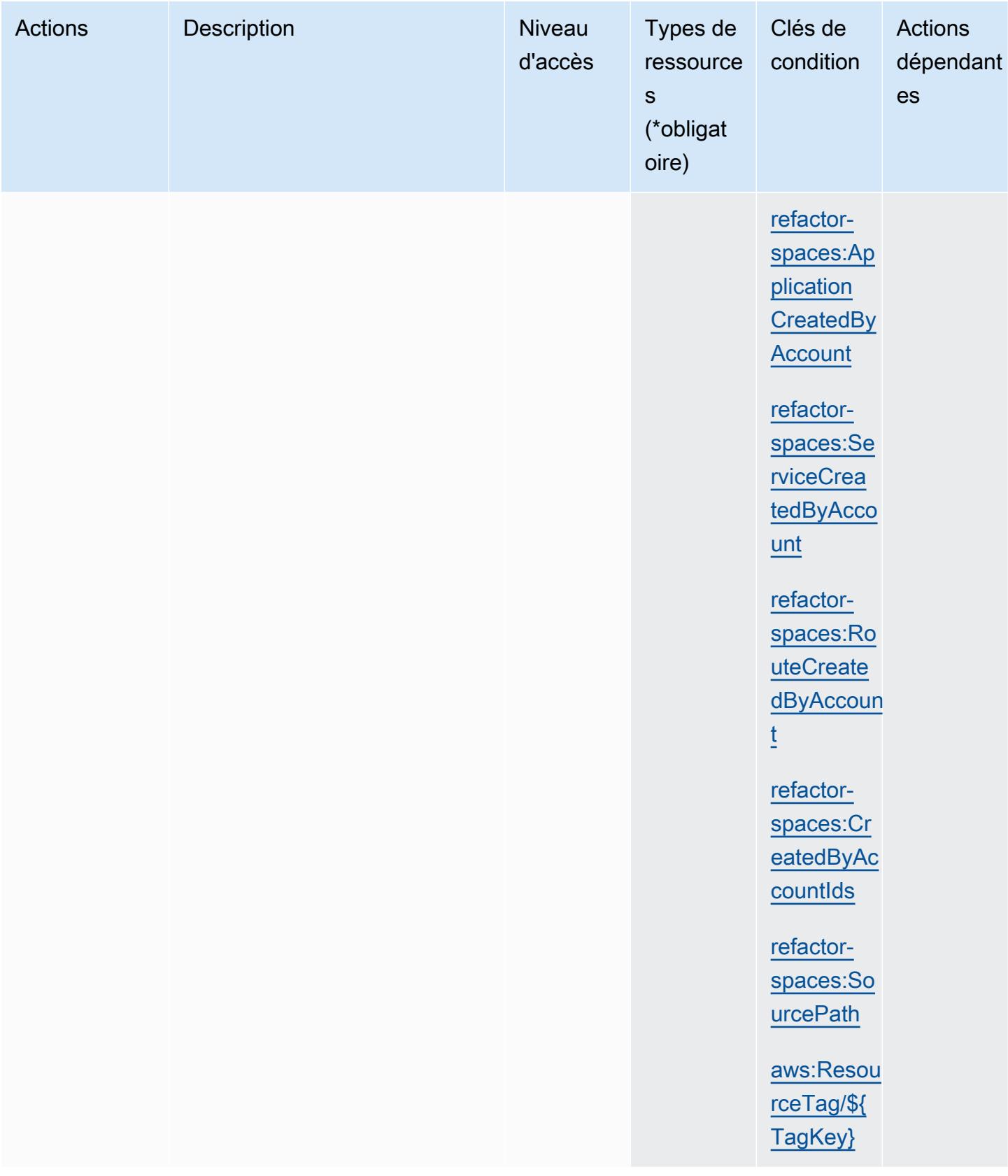

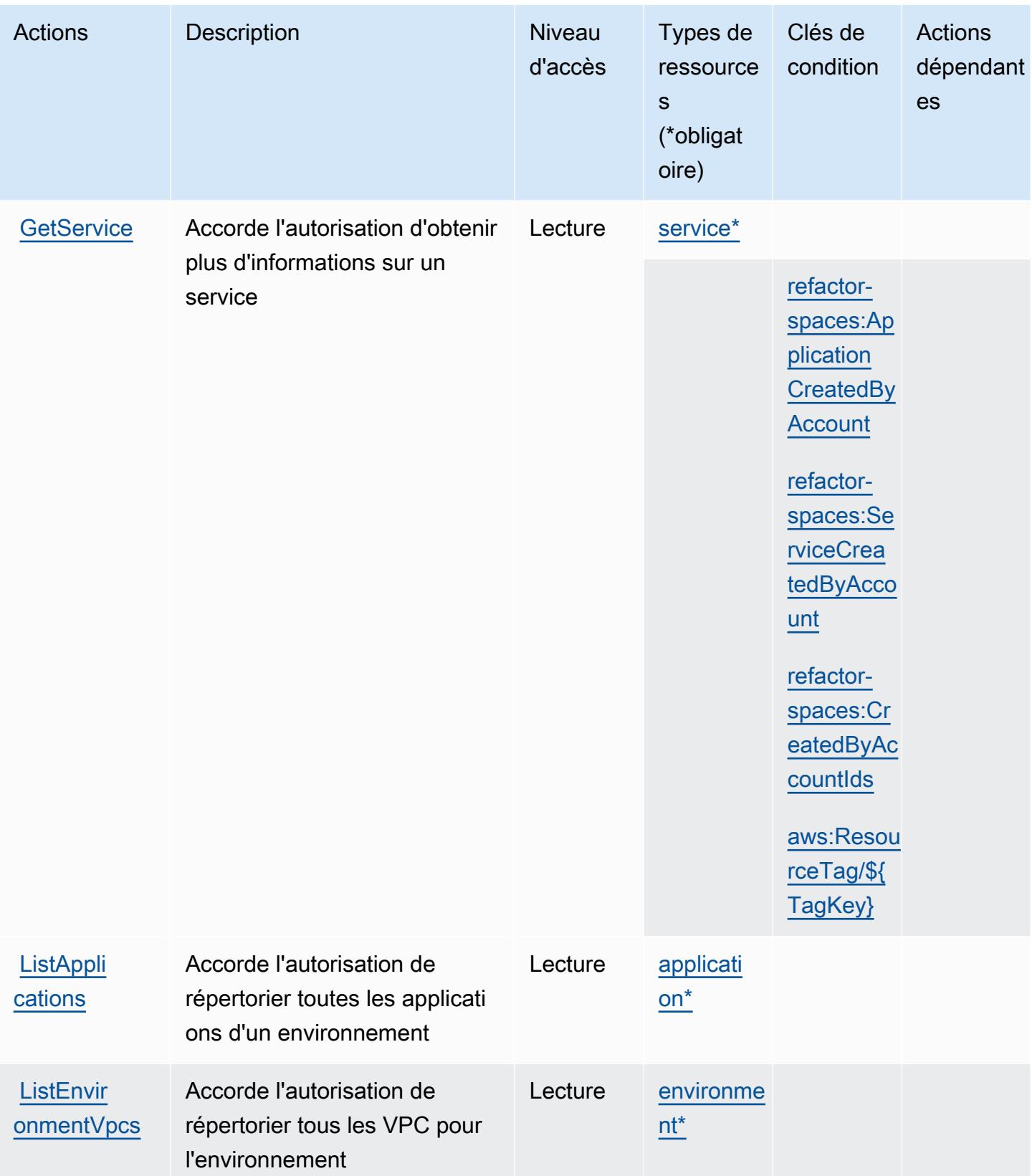

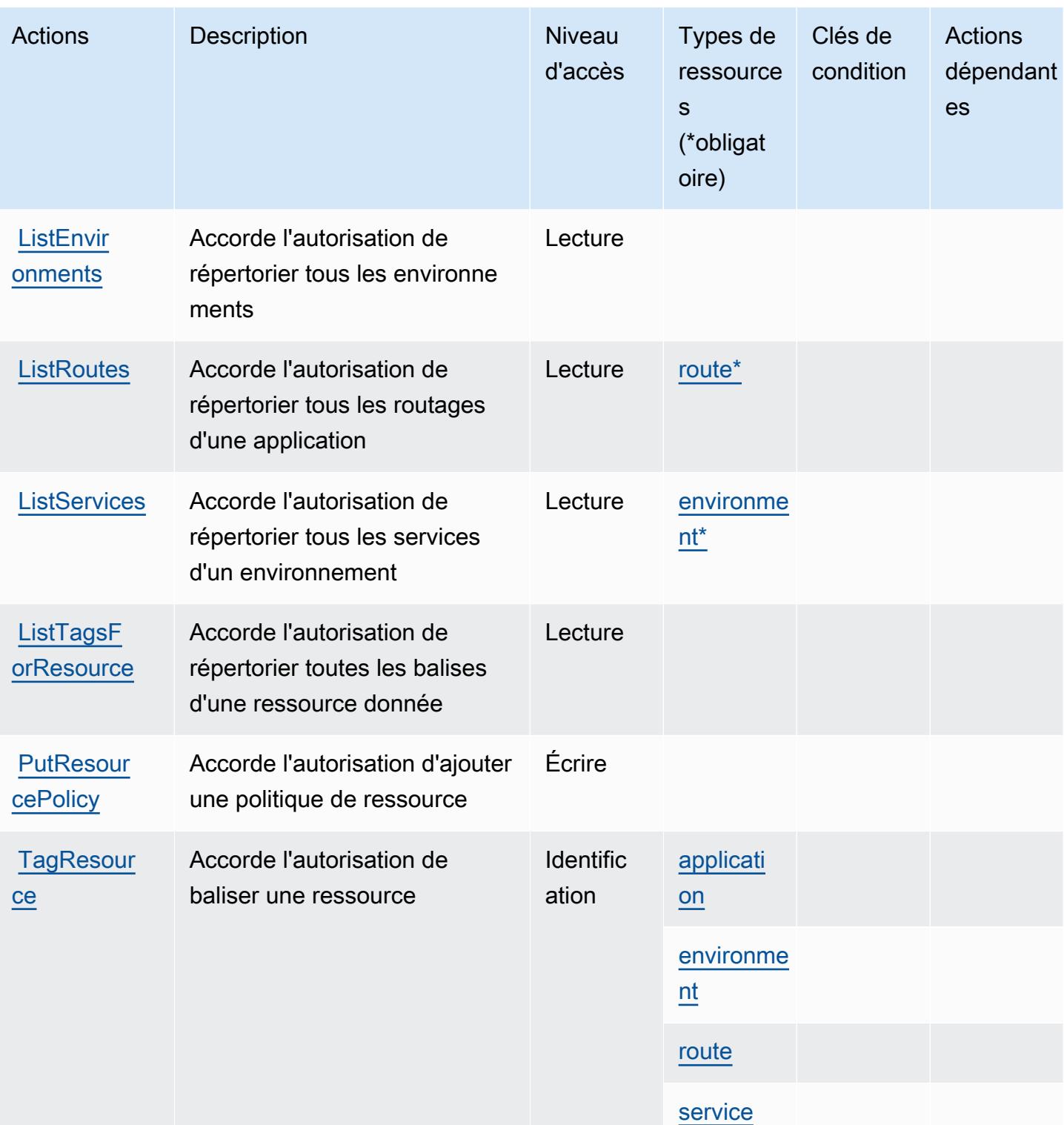

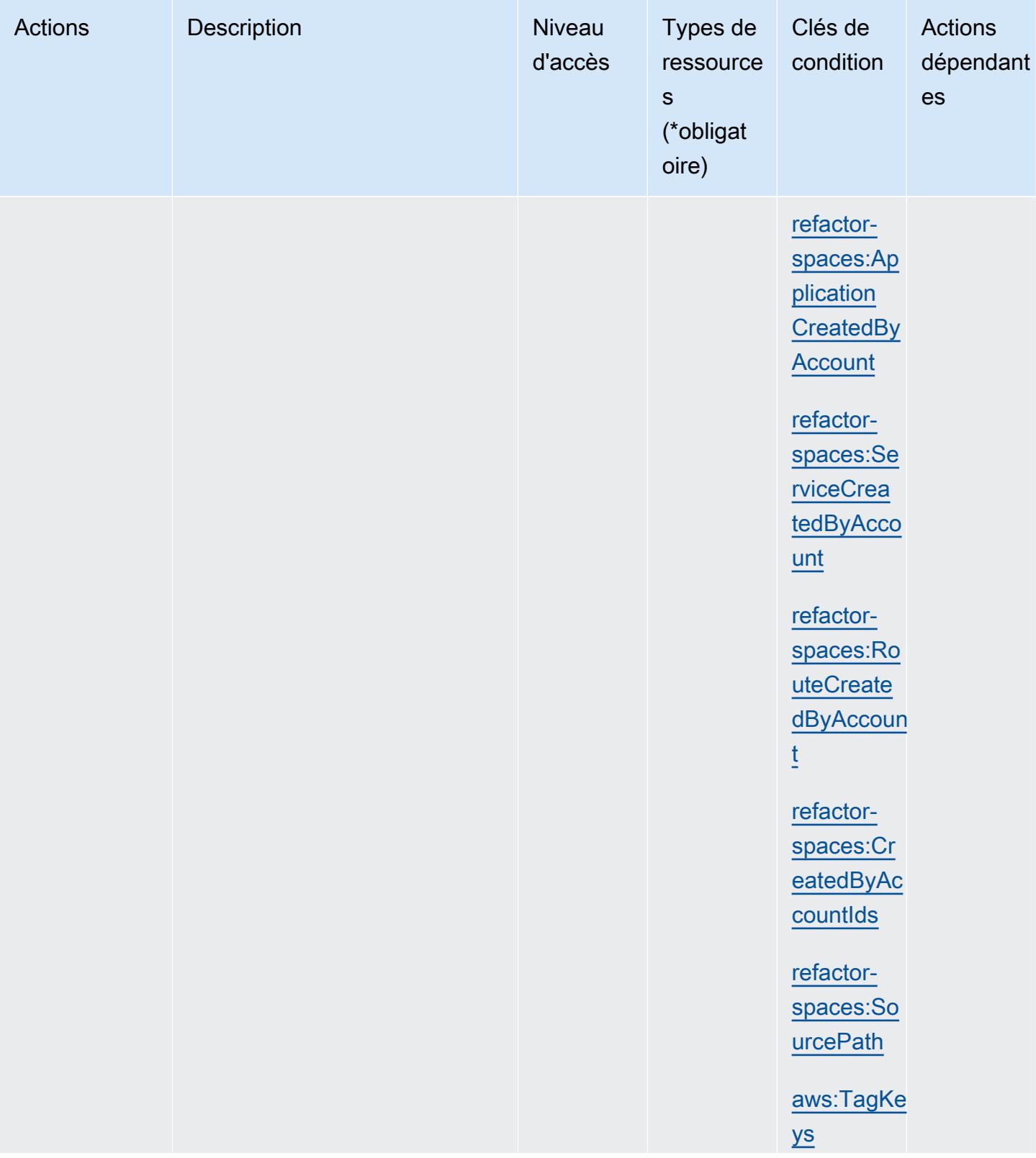

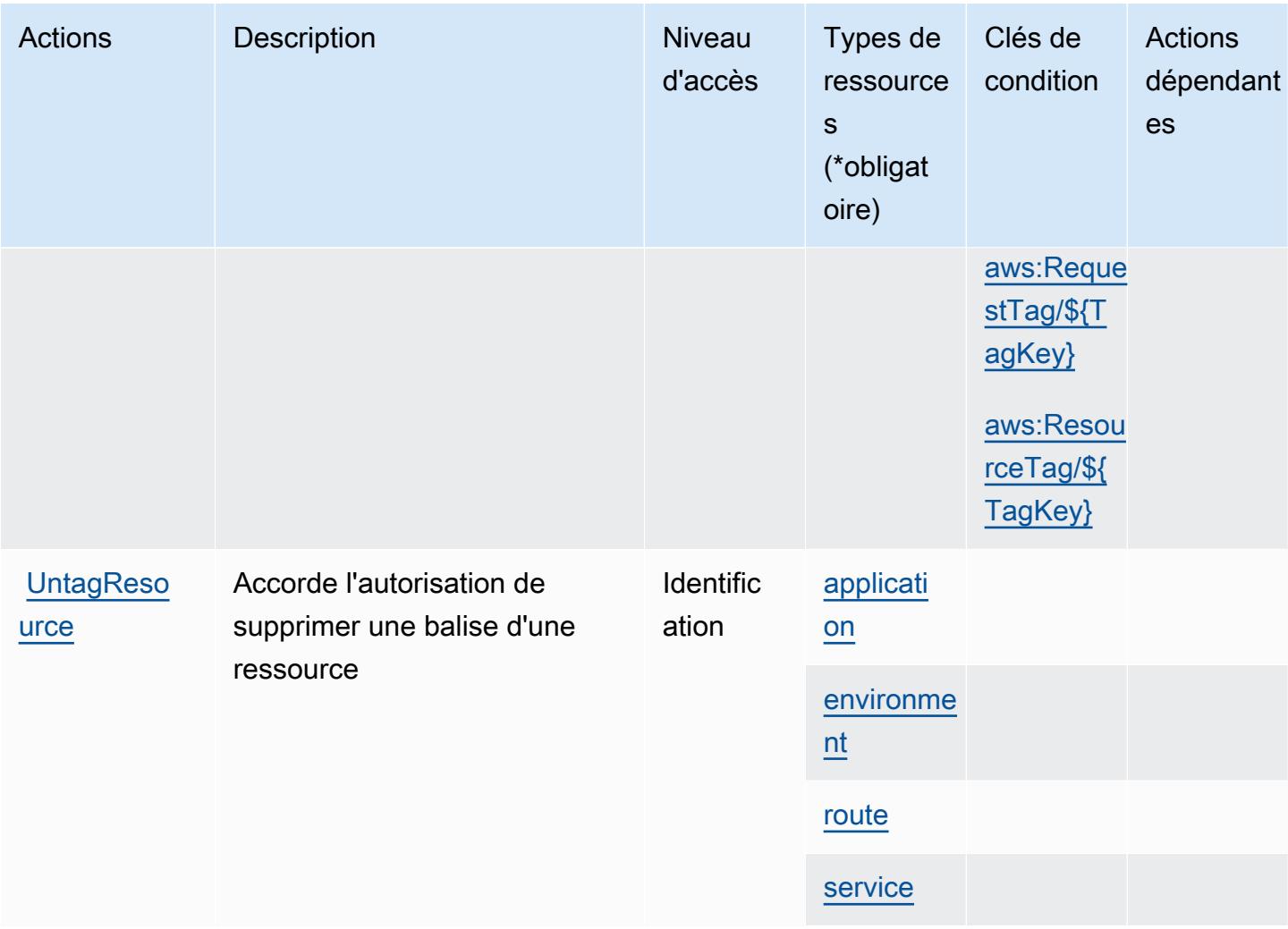

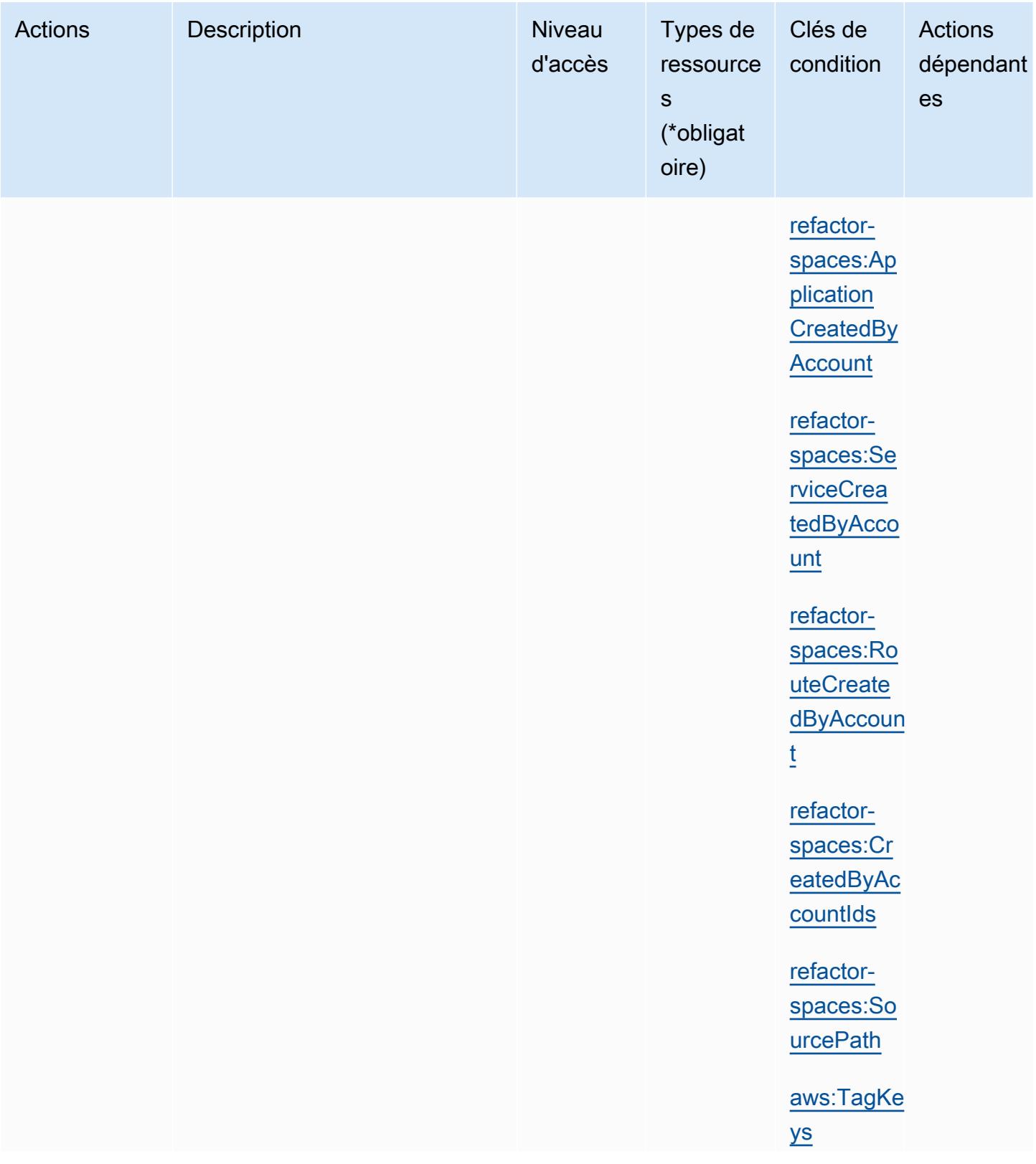

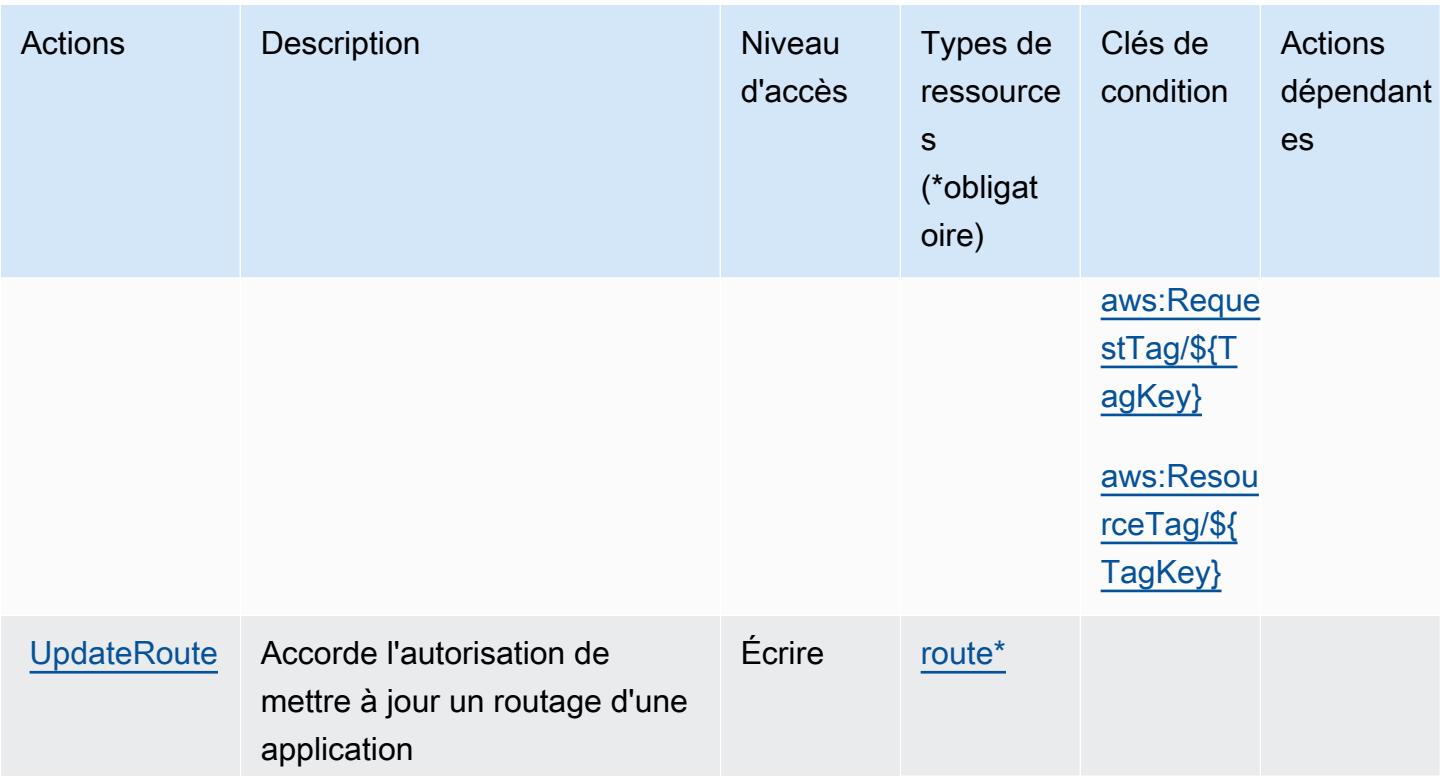

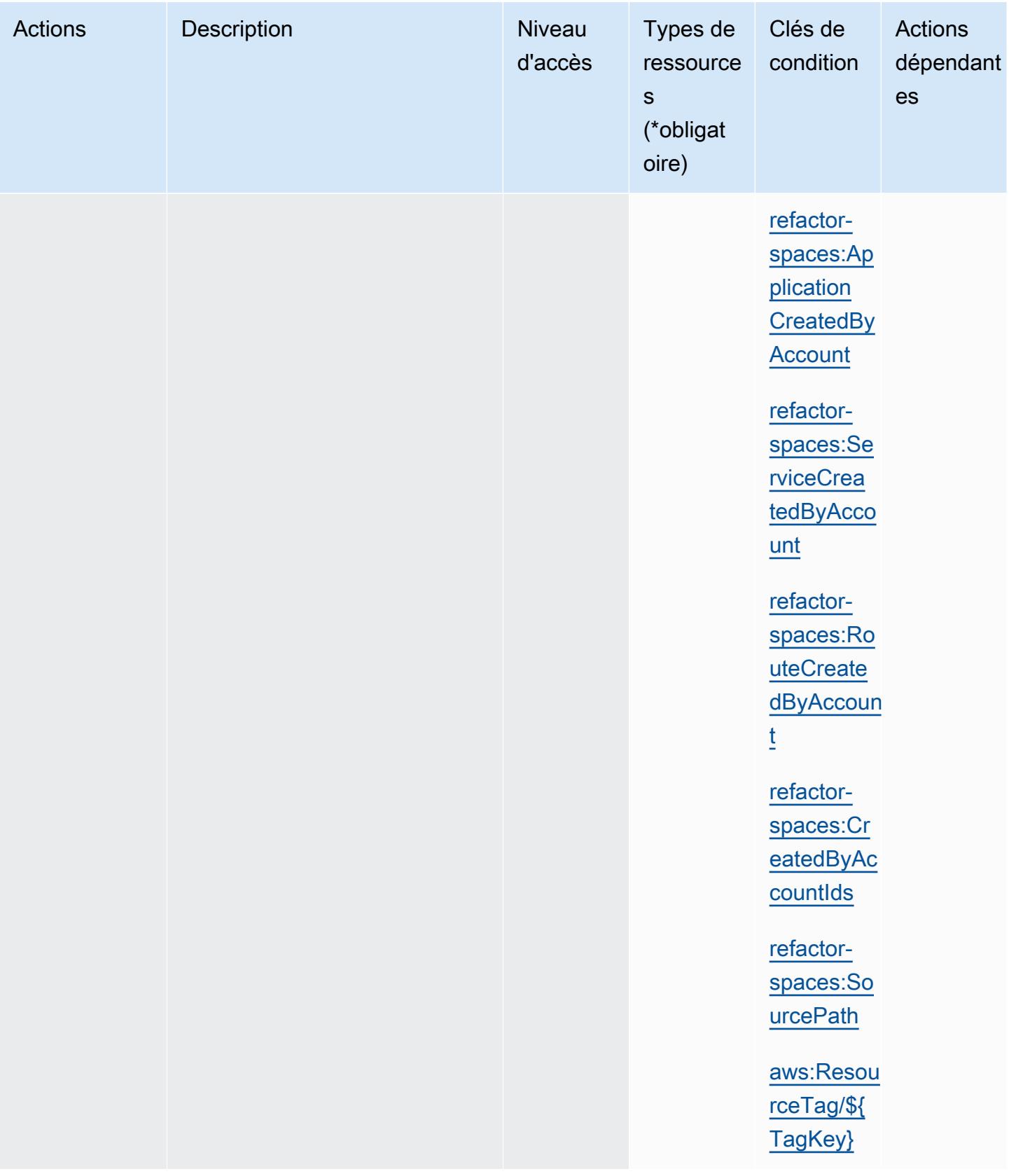

# <span id="page-3949-0"></span>Types de ressources définis par AWS Migration Hub Refactor Spaces

Ce service définit les types de ressources suivants, qui peuvent être utilisés dans l' Resource élément des déclarations de politique d'autorisation IAM. Chaque action du [tableau Actions](#page-3933-0) identifie les types de ressources pouvant être spécifiés avec cette action. Un type de ressource peut également définir les clés de condition que vous pouvez inclure dans une politique. Ces clés sont affichées dans la dernière colonne du tableau. Pour plus de détails sur les colonnes du tableau suivant, veuillez consulter le [tableau Types de ressources.](reference_policies_actions-resources-contextkeys.html#resources_table)

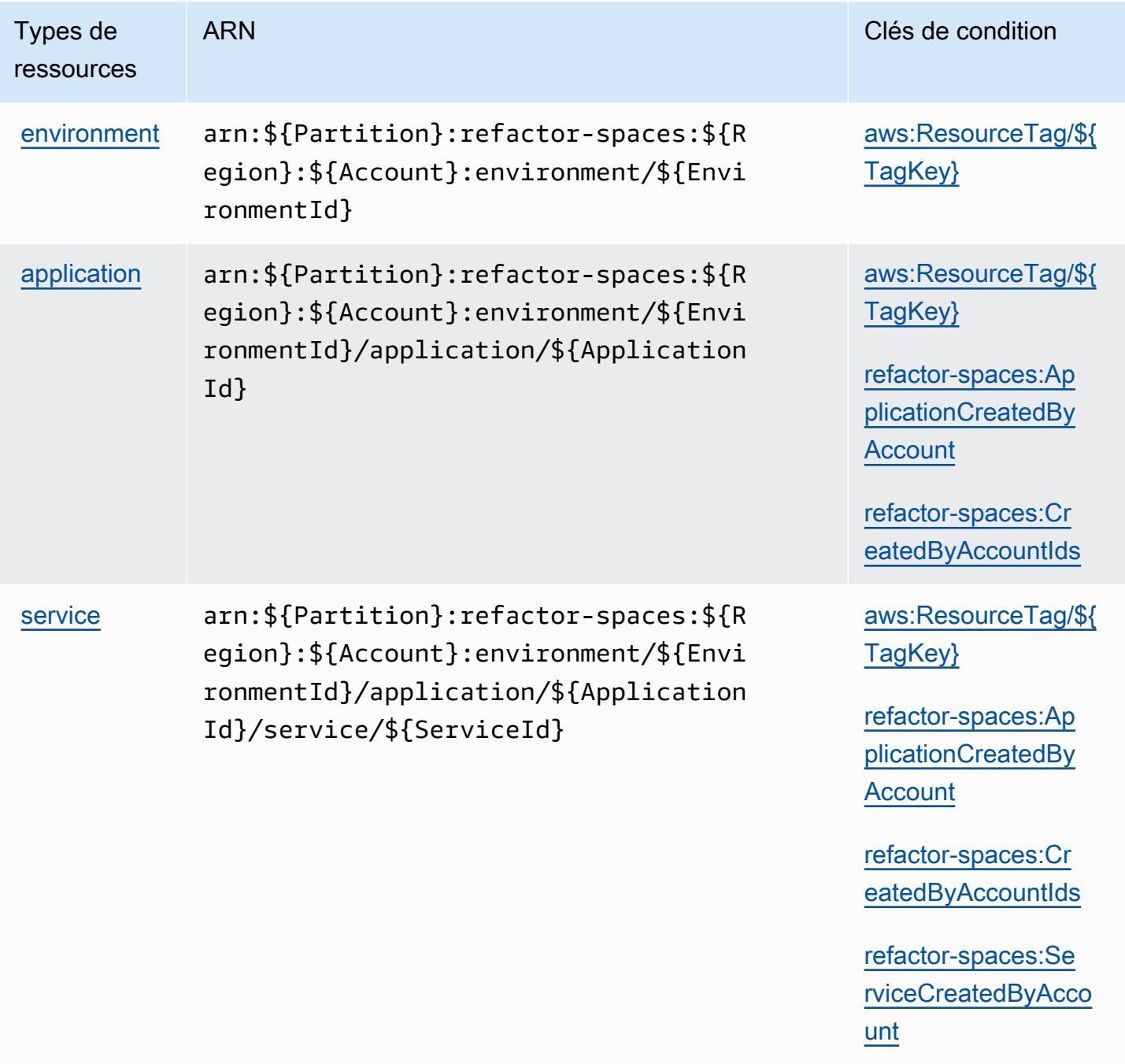

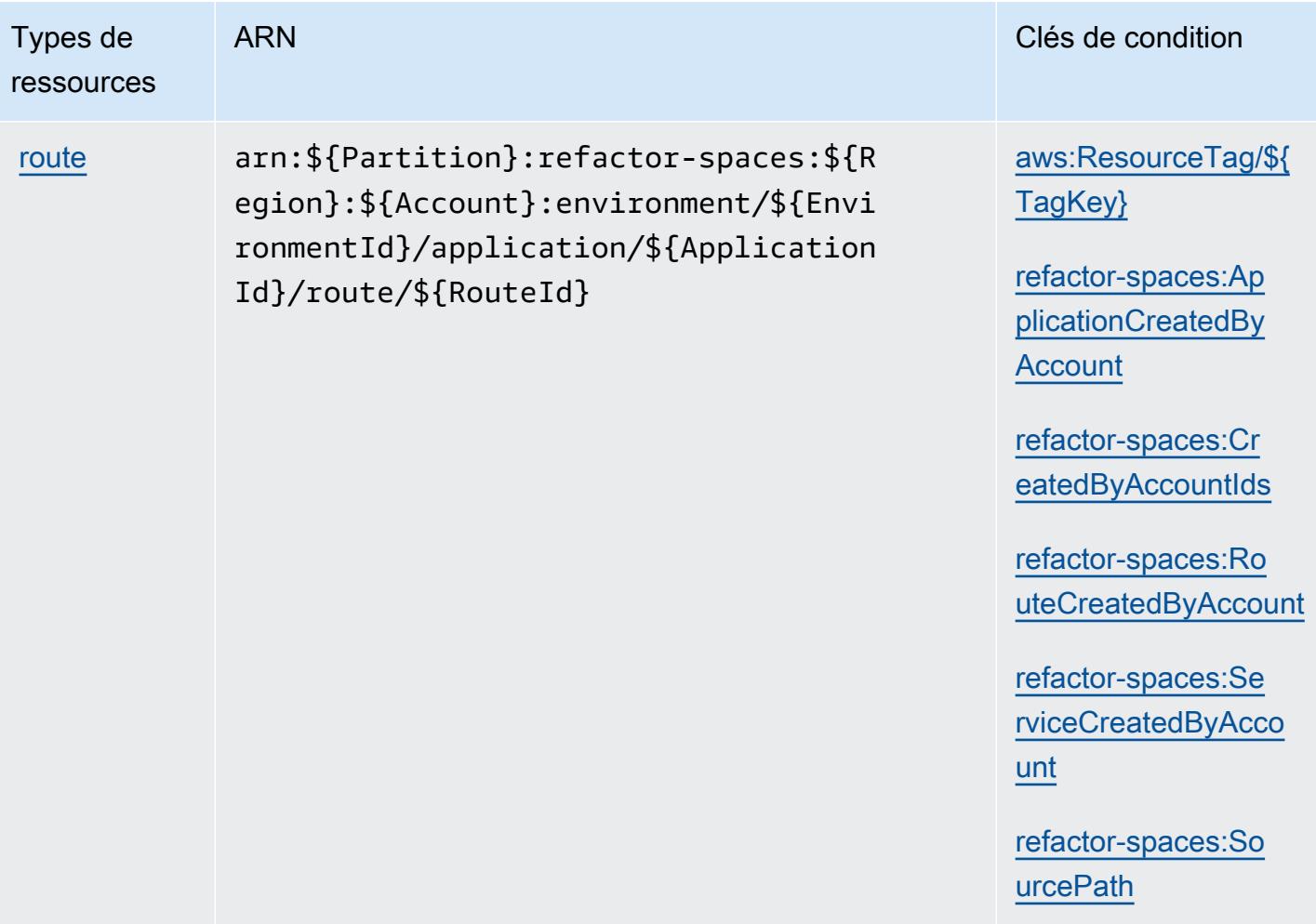

## <span id="page-3950-0"></span>Clés de condition pour AWS Migration Hub Refactor Spaces

AWS Migration Hub Refactor Spaces définit les clés de condition suivantes qui peuvent être utilisées dans l'Conditionélément d'une politique IAM. Vous pouvez utiliser ces clés pour affiner les conditions d'application de la déclaration de politique. Pour plus de détails sur les colonnes du tableau suivant, veuillez consulter le [tableau Clés de condition.](reference_policies_actions-resources-contextkeys.html#context_keys_table)

Pour afficher les clés de condition globales disponibles pour tous les services, consultez [Clés de](https://docs.aws.amazon.com/IAM/latest/UserGuide/reference_policies_condition-keys.html#AvailableKeys) [condition globales disponibles](https://docs.aws.amazon.com/IAM/latest/UserGuide/reference_policies_condition-keys.html#AvailableKeys).

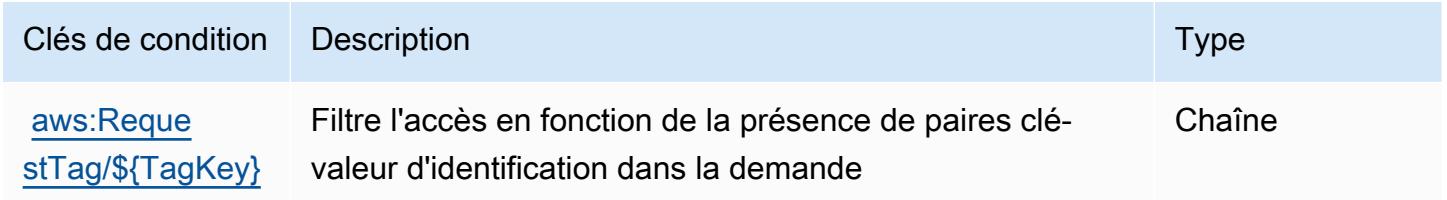

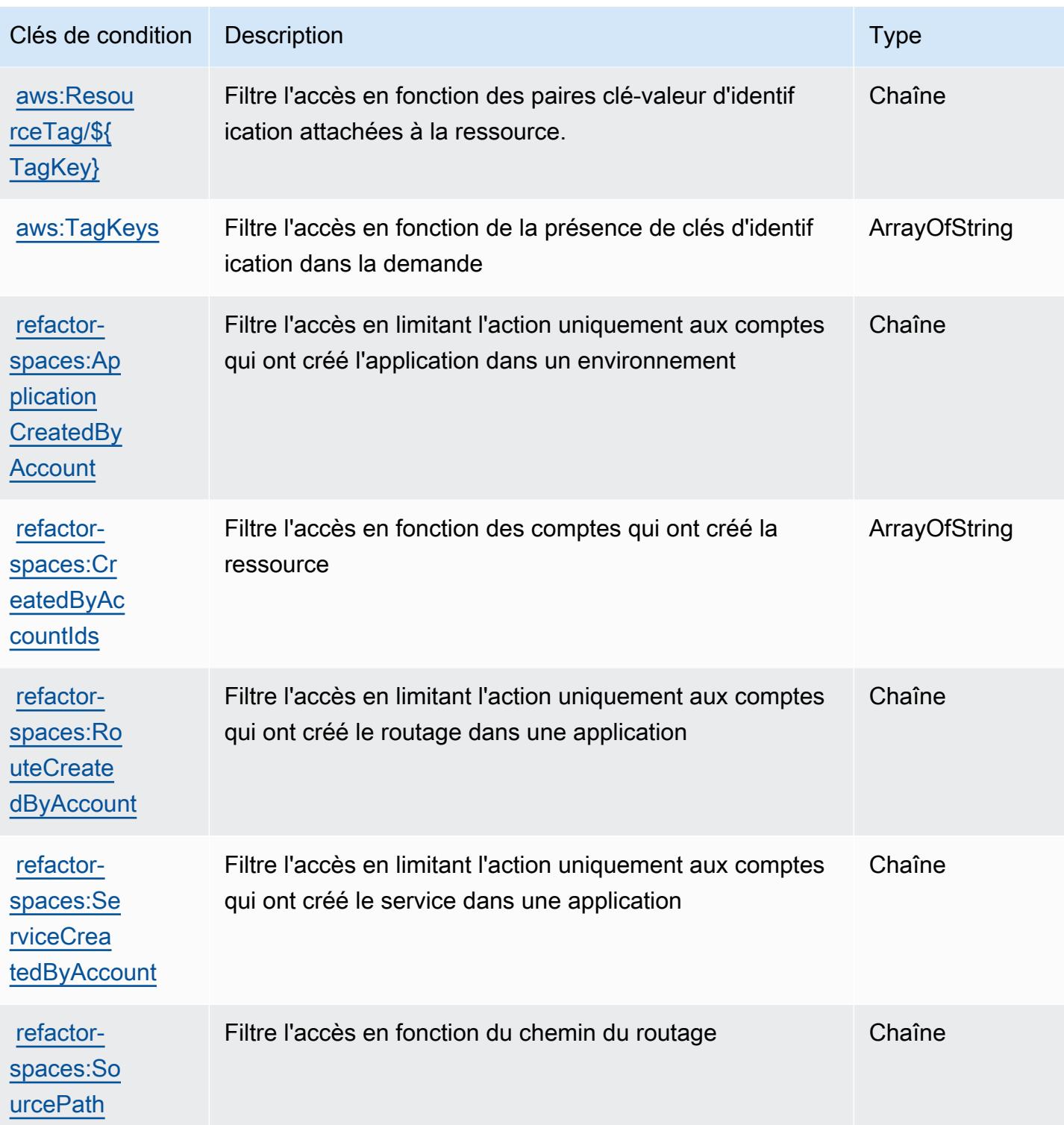

# Actions, ressources et clés de conditions pour AWS Migration Hub Strategy Recommendations

AWS Les recommandations de stratégie du Migration Hub (préfixe de service :migrationhubstrategy) fournissent les ressources, actions et clés de contexte de condition spécifiques aux services suivantes à utiliser dans les politiques d'autorisation IAM.

Références :

- Découvrez comment [configurer ce service.](https://docs.aws.amazon.com/migrationhub-strategy/latest/userguide/)
- Affichez la liste des [opérations d'API disponibles pour ce service.](https://docs.aws.amazon.com/migrationhub-strategy/latest/APIReference/Welcome.html)
- Découvrez comment protéger ce service et ses ressources avec les stratégies d'autorisation [IAM](https://docs.aws.amazon.com/migrationhub-strategy/latest/userguide/security-iam.html).

#### Rubriques

- [Actions définies par AWS Migration Hub Strategy Recommendations](#page-3952-0)
- [Types de ressource définis par AWS Migration Hub Strategy Recommendations](#page-3958-0)
- [Clés de conditions pour AWS Migration Hub Strategy Recommendations](#page-3958-1)

#### <span id="page-3952-0"></span>Actions définies par AWS Migration Hub Strategy Recommendations

Vous pouvez indiquer les actions suivantes dans l'élément Action d'une déclaration de politique IAM. Utilisez des politiques pour accorder des autorisations permettant d'effectuer une opération dans AWS. Lorsque vous utilisez une action dans une politique, vous autorisez ou refusez généralement l'accès à l'opération d'API ou à la commande CLI portant le même nom. Toutefois, dans certains cas, une seule action contrôle l'accès à plusieurs opérations. D'autres opérations, quant à elles, requièrent plusieurs actions différentes.

La colonne Types de ressources indique si chaque action prend en charge les autorisations au niveau des ressources. S'il n'y a pas de valeur pour cette colonne, vous devez indiquer toutes les ressources (« \* ») dans l'élément Resource de votre déclaration de politique. Si la colonne inclut un type de ressource, vous pouvez indiquer un ARN de ce type dans une déclaration avec cette action. Si l'action comporte une ou plusieurs ressources requises, l'appelant doit être autorisé à utiliser l'action avec ces ressources. Les ressources requises sont indiquées dans le tableau par un astérisque (\*). Si vous limitez l'accès aux ressources avec l'Resourceélément dans une politique IAM, vous devez inclure un ARN ou un modèle pour chaque type de ressource requis. Certaines

actions prennent en charge plusieurs types de ressources. Si le type de ressource est facultatif (non indiqué comme obligatoire), vous pouvez choisir d'utiliser l'un, mais pas l'autre.

La colonne Clés de condition inclut des clés que vous pouvez spécifier dans l'élément Condition d'une déclaration de politique. Pour plus d'informations sur les clés de condition associées aux ressources du service, consultez la colonne Clés de condition du tableau des types de ressources.

#### **a** Note

Les clés de condition des ressources sont répertoriées dans le tableau [Types de ressources](#page-3958-0). Vous pouvez trouver un lien vers le type de ressource qui s'applique à une action dans la colonne Types de ressources (\* obligatoire) du tableau Actions. Le type de ressource indiqué dans le tableau Types de ressources inclut la colonne Clés de condition, qui contient les clés de condition de ressource qui s'appliquent à une action dans le tableau Actions.

Pour plus de détails sur les colonnes du tableau suivant, veuillez consulter le [tableau Actions.](reference_policies_actions-resources-contextkeys.html#actions_table)

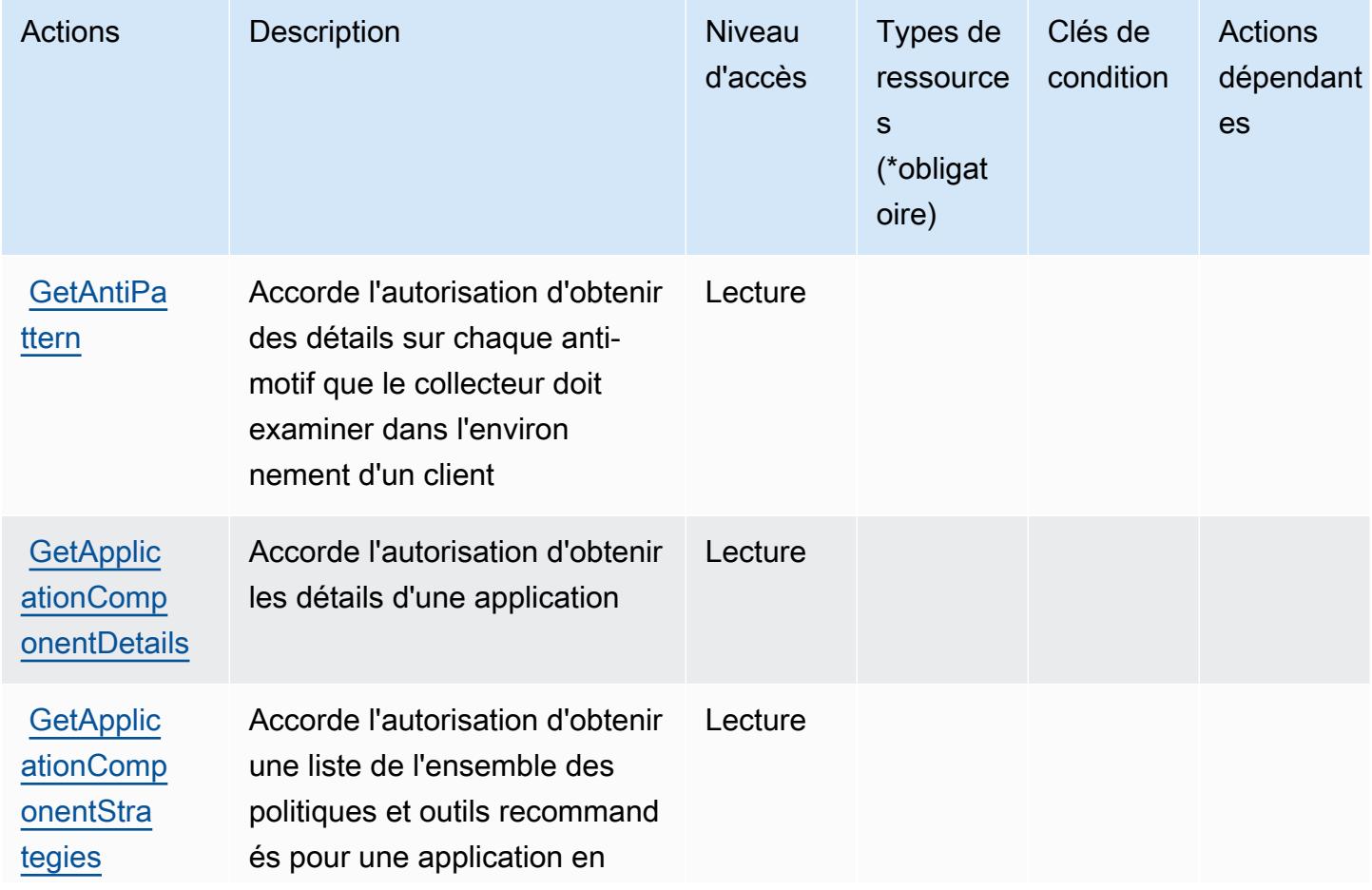

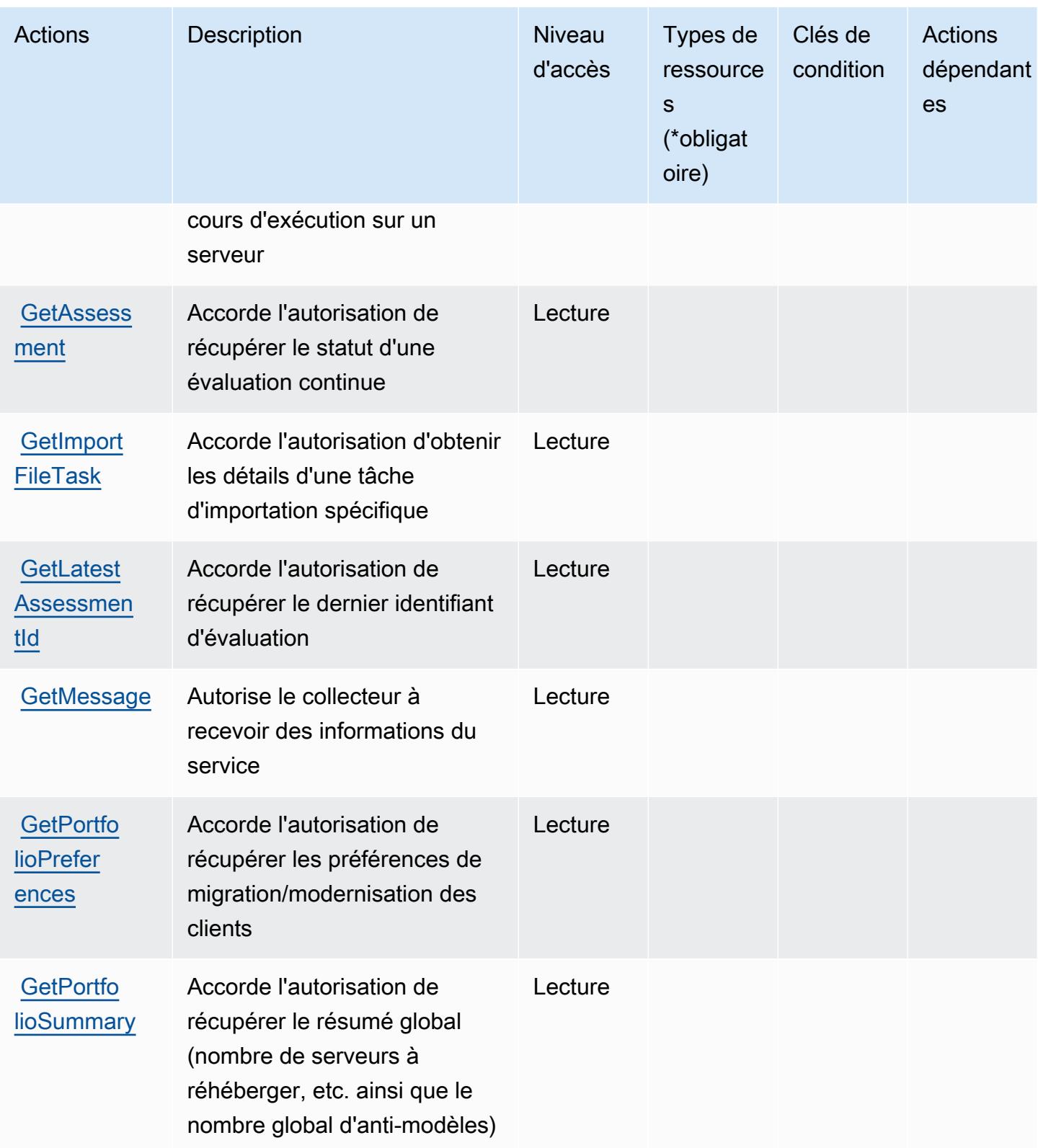

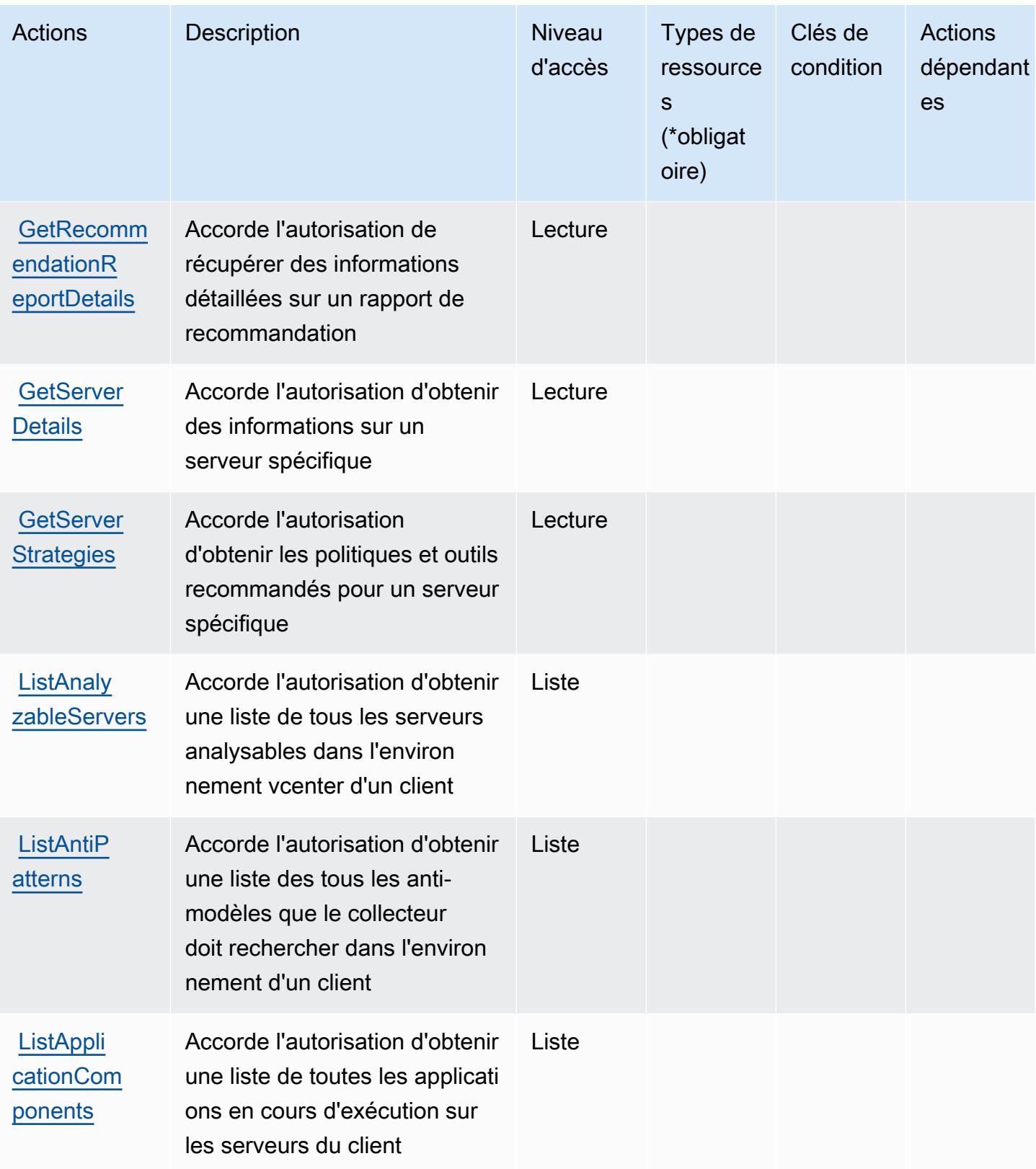

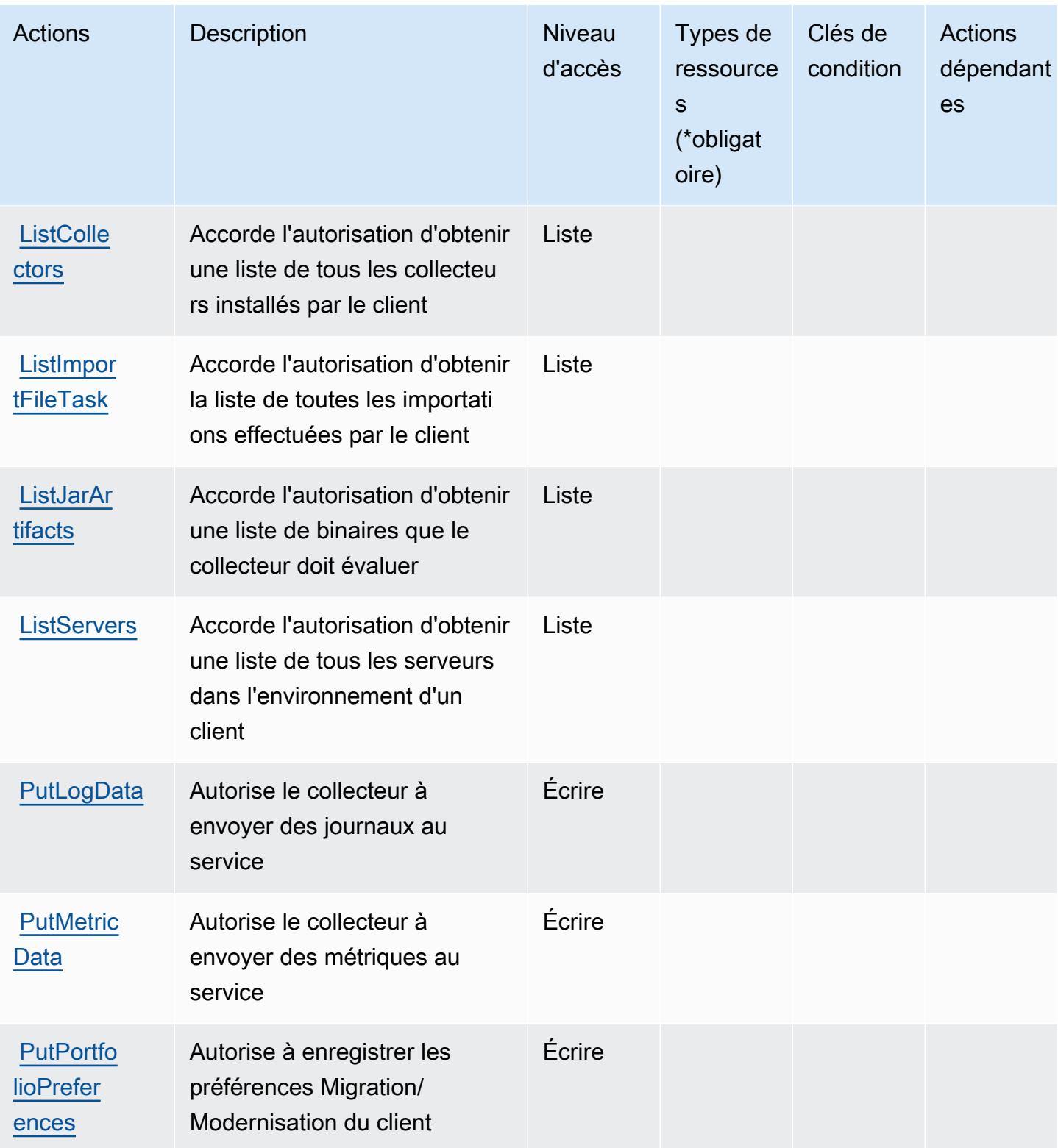

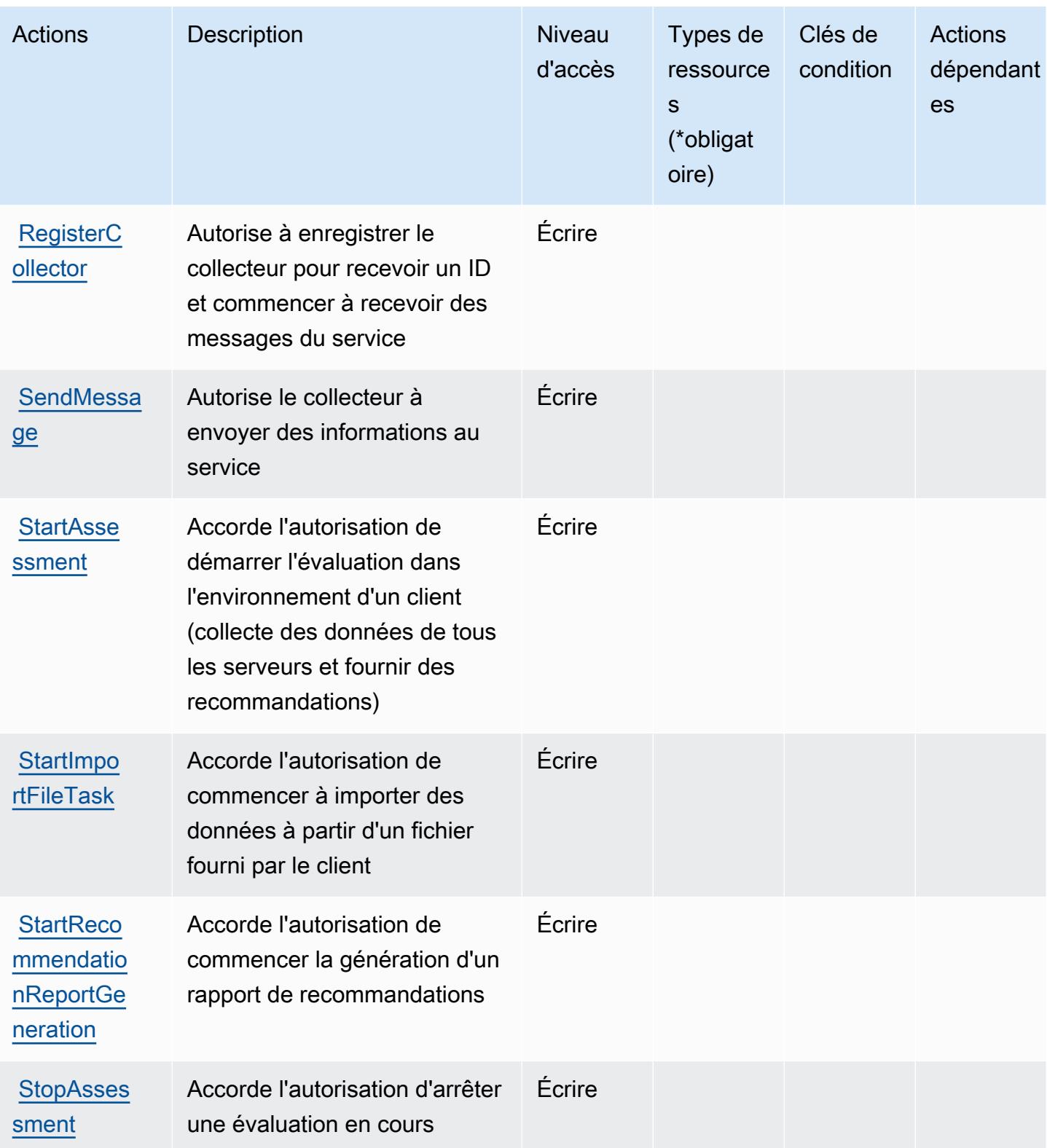

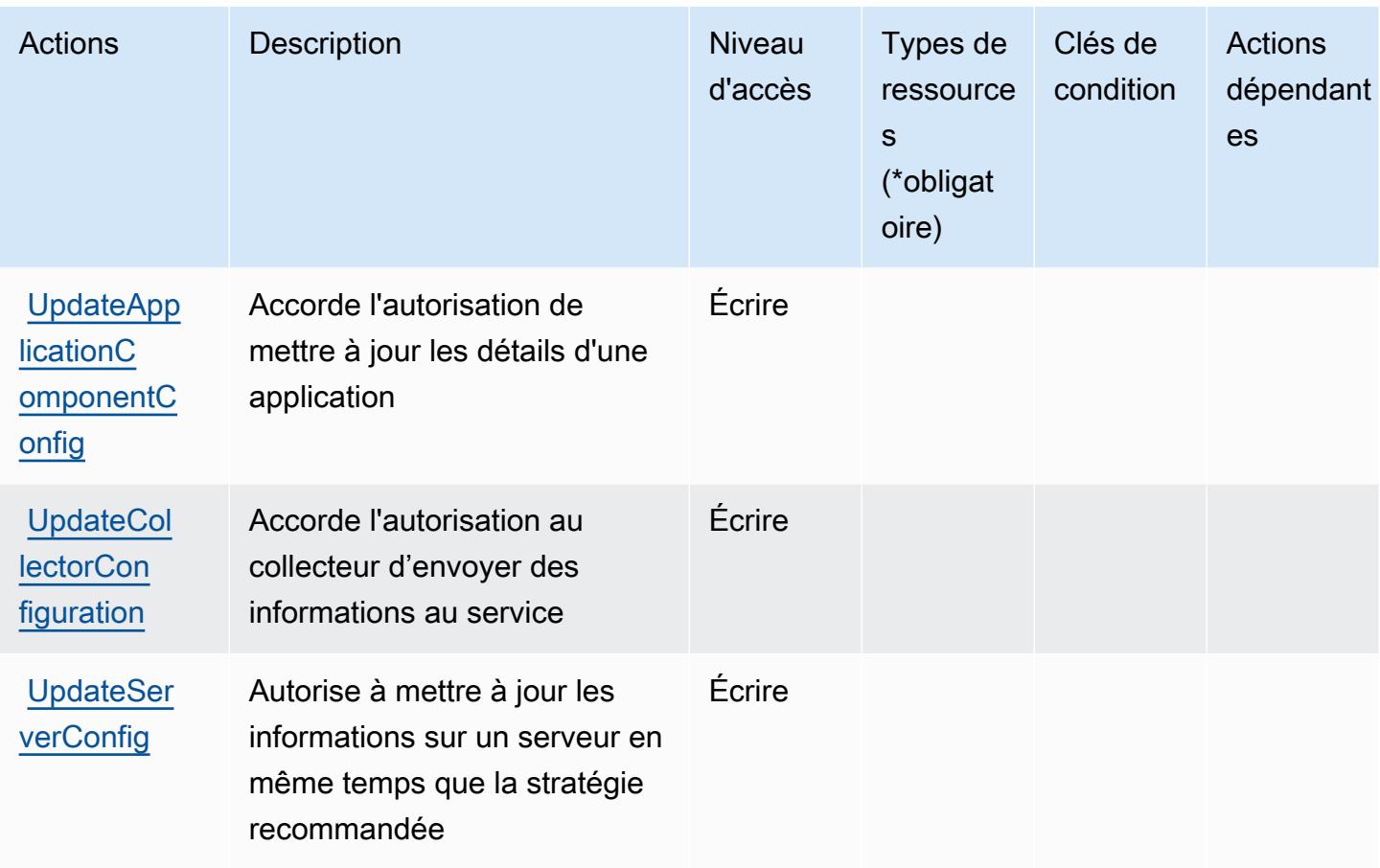

<span id="page-3958-0"></span>Types de ressource définis par AWS Migration Hub Strategy Recommendations

AWS Les recommandations de stratégie du Migration Hub ne prennent pas en charge la spécification d'un ARN de ressource dans l'Resourceélément d'une déclaration de politique IAM. Pour autoriser à accéder à AWS Migration Hub Strategy Recommendations, spécifiez "Resource": "\*" dans votre politique.

<span id="page-3958-1"></span>Clés de conditions pour AWS Migration Hub Strategy Recommendations

Migration Hub Strategy Recommendations ne comporte aucune clé de contexte spécifique au service pouvant être utilisée dans l'élément Condition des déclarations de stratégie. Pour accéder à la liste des clés de condition globales disponibles pour tous les services, consultez [Clés de condition](https://docs.aws.amazon.com/IAM/latest/UserGuide/reference_policies_condition-keys.html#AvailableKeys)  [disponibles](https://docs.aws.amazon.com/IAM/latest/UserGuide/reference_policies_condition-keys.html#AvailableKeys).

# Actions, ressources et clés de condition pour Amazon Mobile Analytics

Amazon Mobile Analytics (préfixe de service : mobileanalytics) fournit les ressources, actions et clés de contexte de condition spécifiques au service suivantes en vue de leur utilisation dans les politiques d'autorisation IAM.

Références :

- Découvrez comment [configurer ce service.](https://docs.aws.amazon.com/mobileanalytics/latest/ug/)
- Affichez la liste des [opérations d'API disponibles pour ce service.](https://docs.aws.amazon.com/mobileanalytics/latest/ug/)
- Découvrez comment protéger ce service et ses ressources avec les stratégies d'autorisation [IAM](https://docs.aws.amazon.com/mobileanalytics/latest/ug/access_permissions.html).

### **Rubriques**

- [Actions définies par Amazon Mobile Analytics](#page-3959-0)
- [Types de ressources définis par Amazon Mobile Analytics](#page-3961-0)
- [Clés de condition pour Amazon Mobile Analytics](#page-3961-1)

## <span id="page-3959-0"></span>Actions définies par Amazon Mobile Analytics

Vous pouvez indiquer les actions suivantes dans l'élément Action d'une déclaration de politique IAM. Utilisez des politiques pour accorder des autorisations permettant d'effectuer une opération dans AWS. Lorsque vous utilisez une action dans une politique, vous autorisez ou refusez généralement l'accès à l'opération d'API ou à la commande CLI portant le même nom. Toutefois, dans certains cas, une seule action contrôle l'accès à plusieurs opérations. D'autres opérations, quant à elles, requièrent plusieurs actions différentes.

La colonne Types de ressources indique si chaque action prend en charge les autorisations au niveau des ressources. S'il n'y a pas de valeur pour cette colonne, vous devez indiquer toutes les ressources (« \* ») dans l'élément Resource de votre déclaration de politique. Si la colonne inclut un type de ressource, vous pouvez indiquer un ARN de ce type dans une déclaration avec cette action. Si l'action comporte une ou plusieurs ressources requises, l'appelant doit être autorisé à utiliser l'action avec ces ressources. Les ressources requises sont indiquées dans le tableau par un astérisque (\*). Si vous limitez l'accès aux ressources avec l'Resourceélément dans une politique IAM, vous devez inclure un ARN ou un modèle pour chaque type de ressource requis. Certaines actions prennent en charge plusieurs types de ressources. Si le type de ressource est facultatif (non indiqué comme obligatoire), vous pouvez choisir d'utiliser l'un, mais pas l'autre.
La colonne Clés de condition inclut des clés que vous pouvez spécifier dans l'élément Condition d'une déclaration de politique. Pour plus d'informations sur les clés de condition associées aux ressources du service, consultez la colonne Clés de condition du tableau des types de ressources.

### **a** Note

Les clés de condition des ressources sont répertoriées dans le tableau [Types de ressources](#page-3961-0). Vous pouvez trouver un lien vers le type de ressource qui s'applique à une action dans la colonne Types de ressources (\* obligatoire) du tableau Actions. Le type de ressource indiqué dans le tableau Types de ressources inclut la colonne Clés de condition, qui contient les clés de condition de ressource qui s'appliquent à une action dans le tableau Actions.

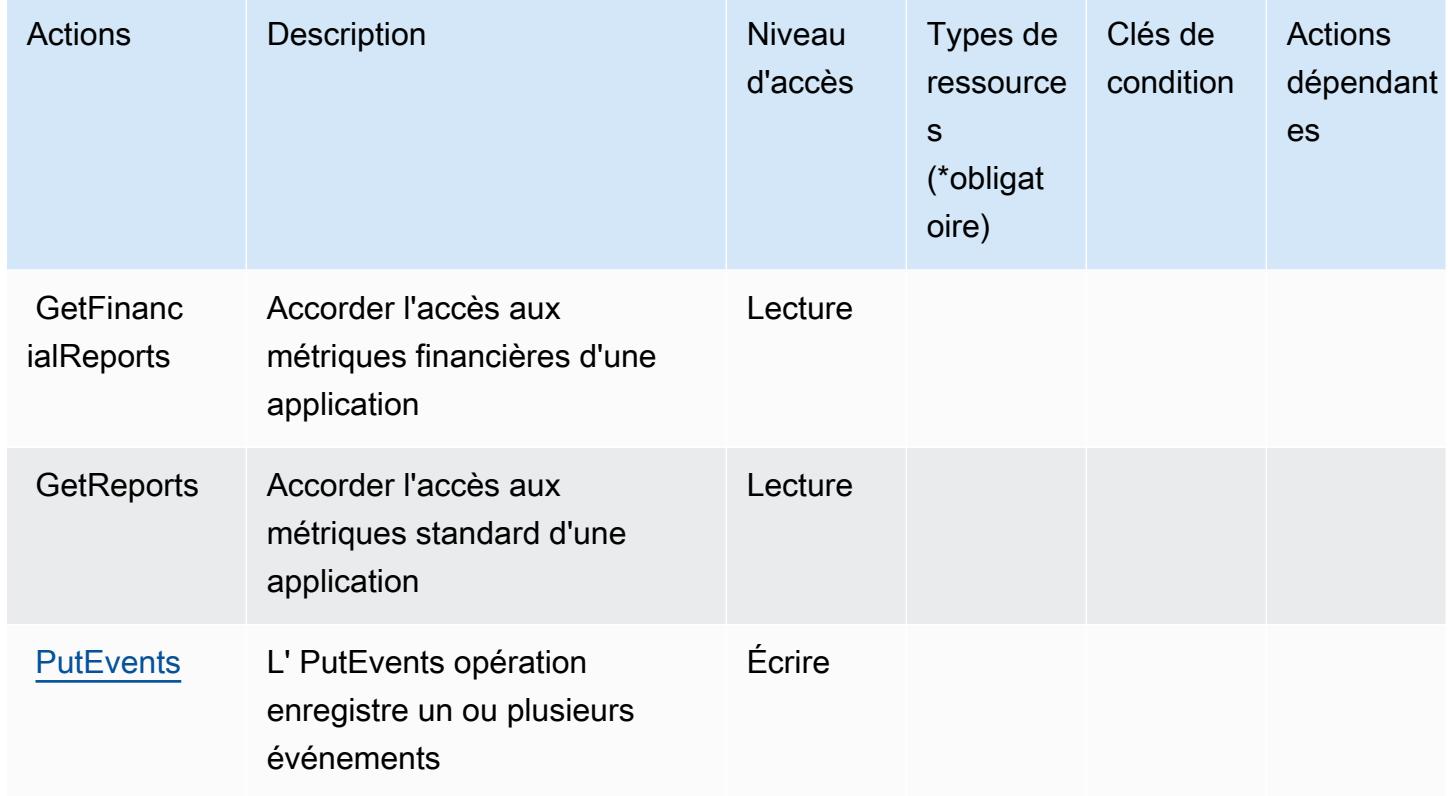

# <span id="page-3961-0"></span>Types de ressources définis par Amazon Mobile Analytics

Amazon Mobile Analytics ne prend pas en charge la spécification d'un ARN de ressource dans l'élément Resource d'une déclaration de stratégie IAM. Pour autoriser l'accès à Amazon Mobile Analytics, spécifiez "Resource": "\*" dans votre stratégie.

# Clés de condition pour Amazon Mobile Analytics

Mobile Analytics ne comporte aucune clé de contexte spécifique au service pouvant être utilisée dans l'élément Condition des déclarations de stratégie. Pour accéder à la liste des clés de condition globales disponibles pour tous les services, consultez [Clés de condition disponibles](https://docs.aws.amazon.com/IAM/latest/UserGuide/reference_policies_condition-keys.html#AvailableKeys).

# Actions, ressources et clés de condition pour Amazon Monitron

Amazon Monitron (préfixe de service : monitron) fournit les ressources, actions et clés de contexte de condition spécifiques au service suivantes à utiliser dans les politiques d'autorisation IAM.

### Références :

- Découvrez comment [configurer ce service.](https://docs.aws.amazon.com/Monitron/latest/user-guide/what-is-monitron.html)
- Affichez la liste des [opérations d'API disponibles pour ce service.](https://docs.aws.amazon.com/Monitron/latest/user-guide/)
- Découvrez comment protéger ce service et ses ressources avec les stratégies d'autorisation [IAM](https://docs.aws.amazon.com/Monitron/latest/user-guide/security_iam_service-with-iam.html).

### Rubriques

- [Actions définies par Amazon Monitron](#page-3961-1)
- [Types de ressources définies par Amazon Monitron](#page-3971-0)
- [Clés de condition pour Amazon Monitron](#page-3972-0)

# <span id="page-3961-1"></span>Actions définies par Amazon Monitron

Vous pouvez indiquer les actions suivantes dans l'élément Action d'une déclaration de politique IAM. Utilisez des politiques pour accorder des autorisations permettant d'effectuer une opération dans AWS. Lorsque vous utilisez une action dans une politique, vous autorisez ou refusez généralement l'accès à l'opération d'API ou à la commande CLI portant le même nom. Toutefois, dans certains cas, une seule action contrôle l'accès à plusieurs opérations. D'autres opérations, quant à elles, requièrent plusieurs actions différentes.

La colonne Types de ressources indique si chaque action prend en charge les autorisations au niveau des ressources. S'il n'y a pas de valeur pour cette colonne, vous devez indiquer toutes les ressources (« \* ») dans l'élément Resource de votre déclaration de politique. Si la colonne inclut un type de ressource, vous pouvez indiquer un ARN de ce type dans une déclaration avec cette action. Si l'action comporte une ou plusieurs ressources requises, l'appelant doit être autorisé à utiliser l'action avec ces ressources. Les ressources requises sont indiquées dans le tableau par un astérisque (\*). Si vous limitez l'accès aux ressources avec l'Resourceélément dans une politique IAM, vous devez inclure un ARN ou un modèle pour chaque type de ressource requis. Certaines actions prennent en charge plusieurs types de ressources. Si le type de ressource est facultatif (non indiqué comme obligatoire), vous pouvez choisir d'utiliser l'un, mais pas l'autre.

La colonne Clés de condition inclut des clés que vous pouvez spécifier dans l'élément Condition d'une déclaration de politique. Pour plus d'informations sur les clés de condition associées aux ressources du service, consultez la colonne Clés de condition du tableau des types de ressources.

**a** Note

Les clés de condition des ressources sont répertoriées dans le tableau [Types de ressources](#page-3971-0). Vous pouvez trouver un lien vers le type de ressource qui s'applique à une action dans la colonne Types de ressources (\* obligatoire) du tableau Actions. Le type de ressource indiqué dans le tableau Types de ressources inclut la colonne Clés de condition, qui contient les clés de condition de ressource qui s'appliquent à une action dans le tableau Actions.

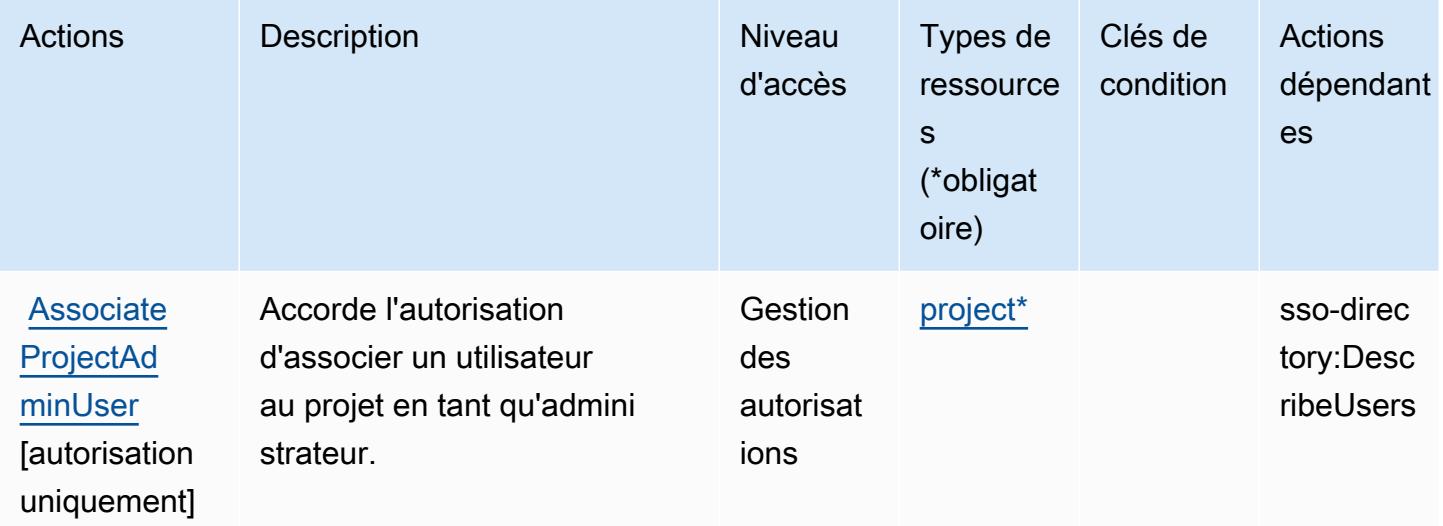

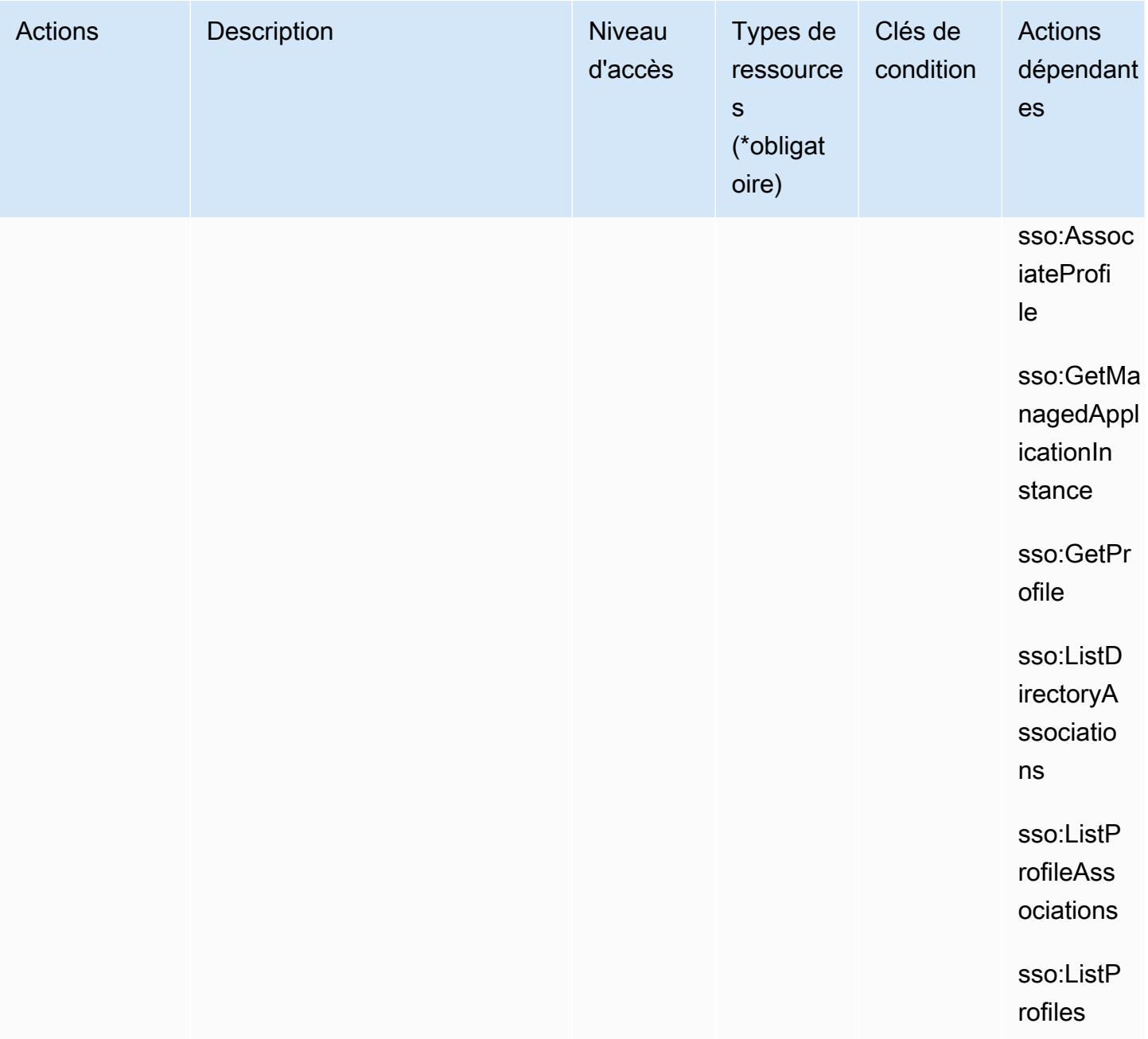

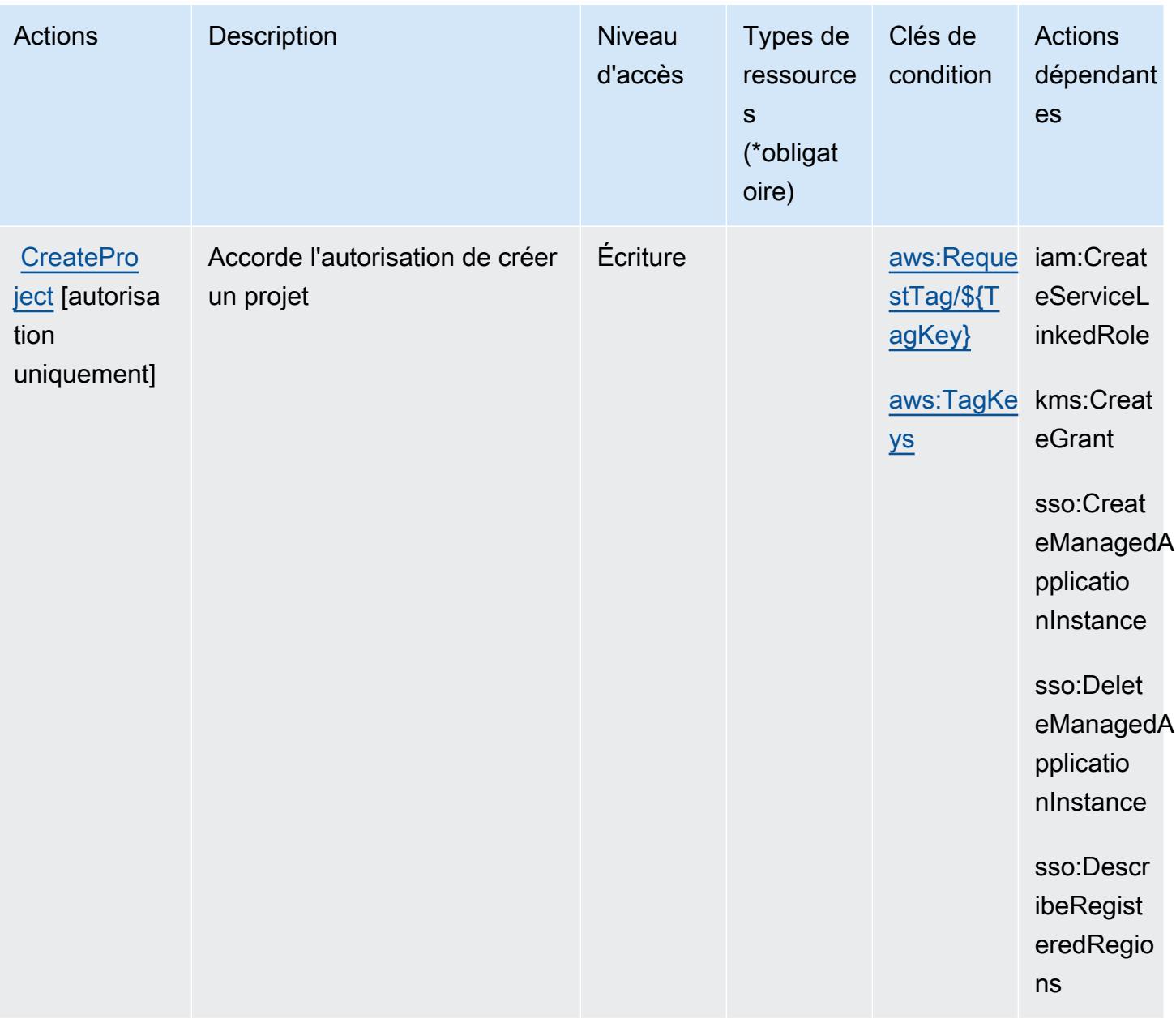

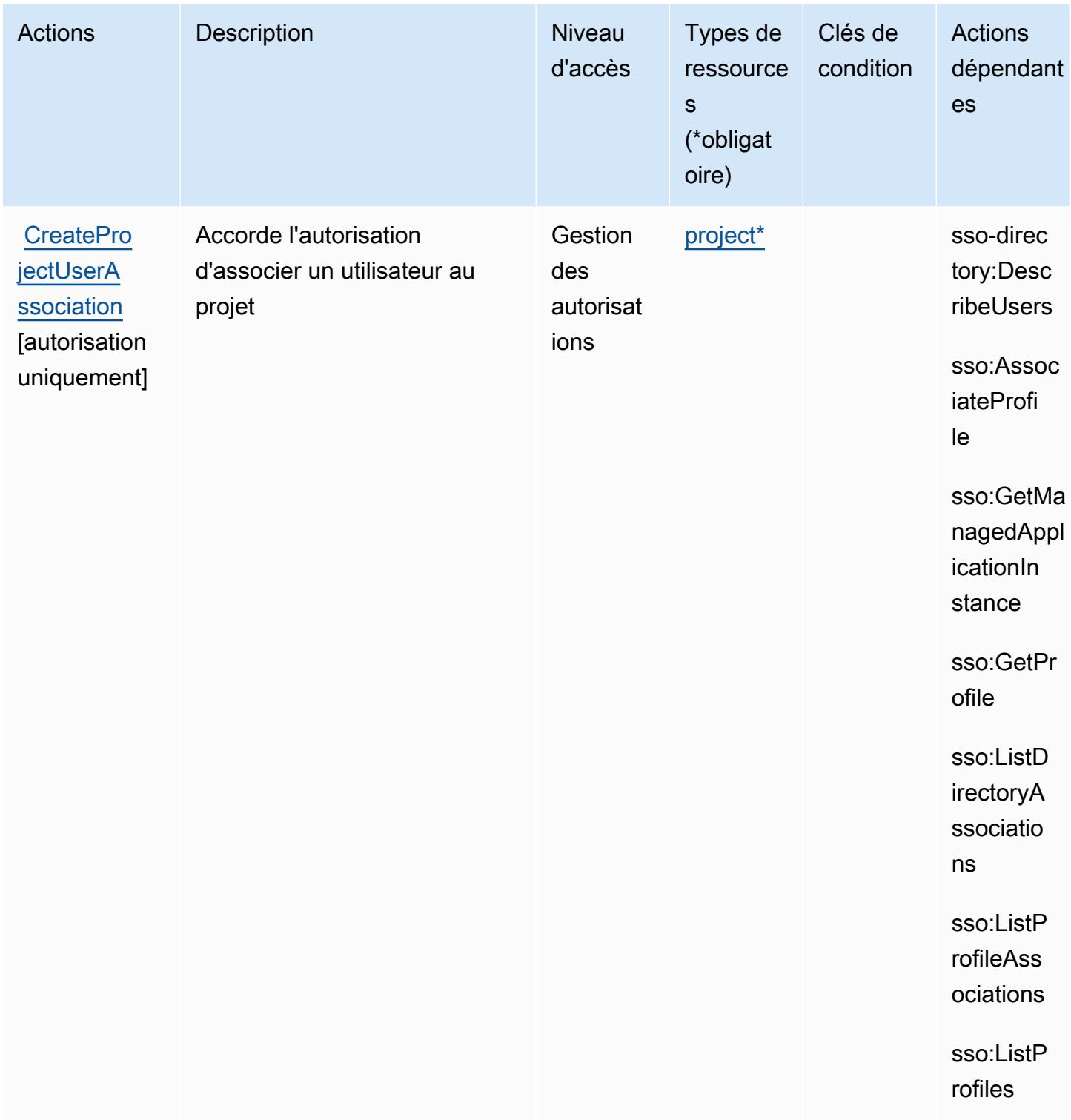

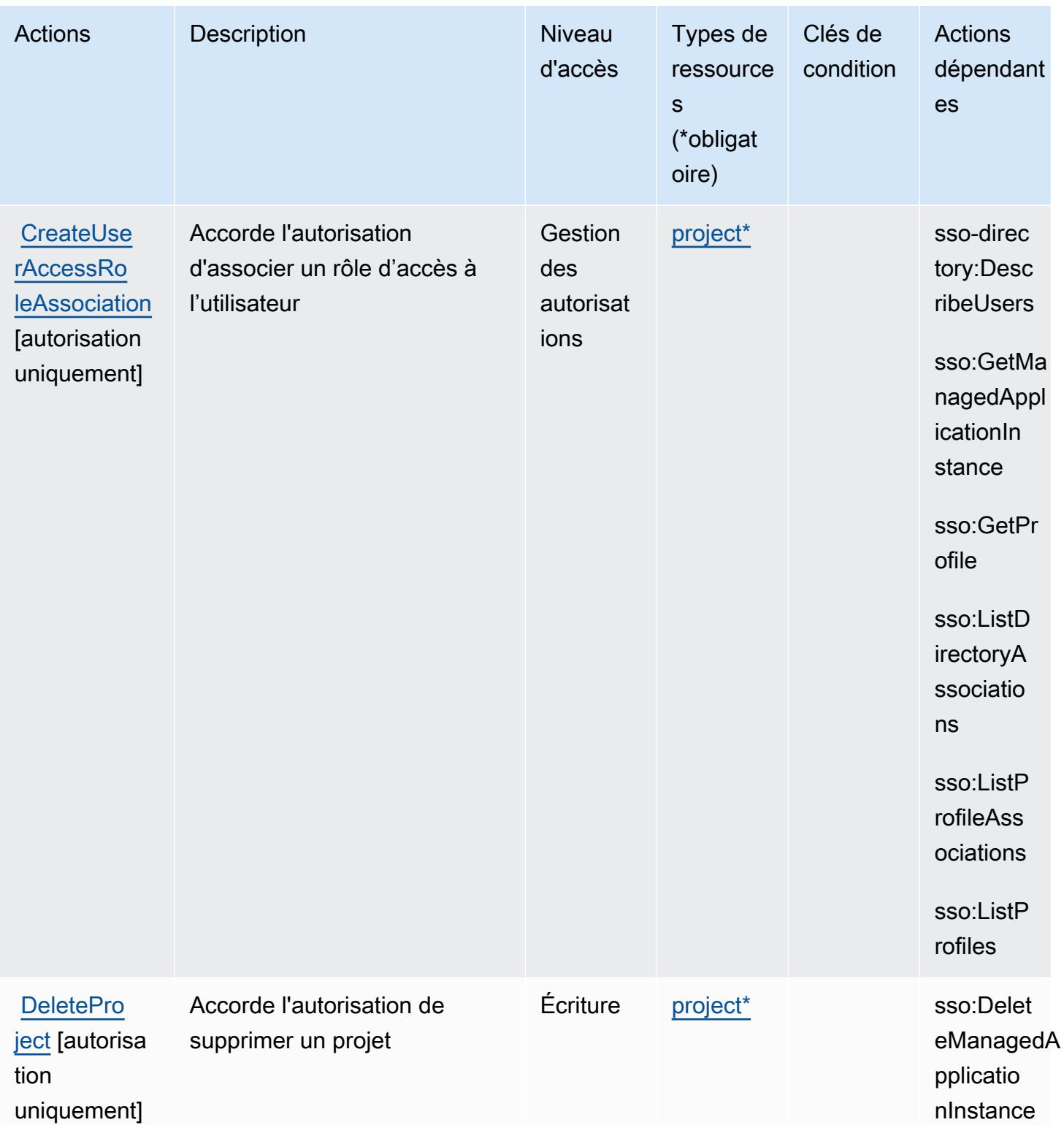

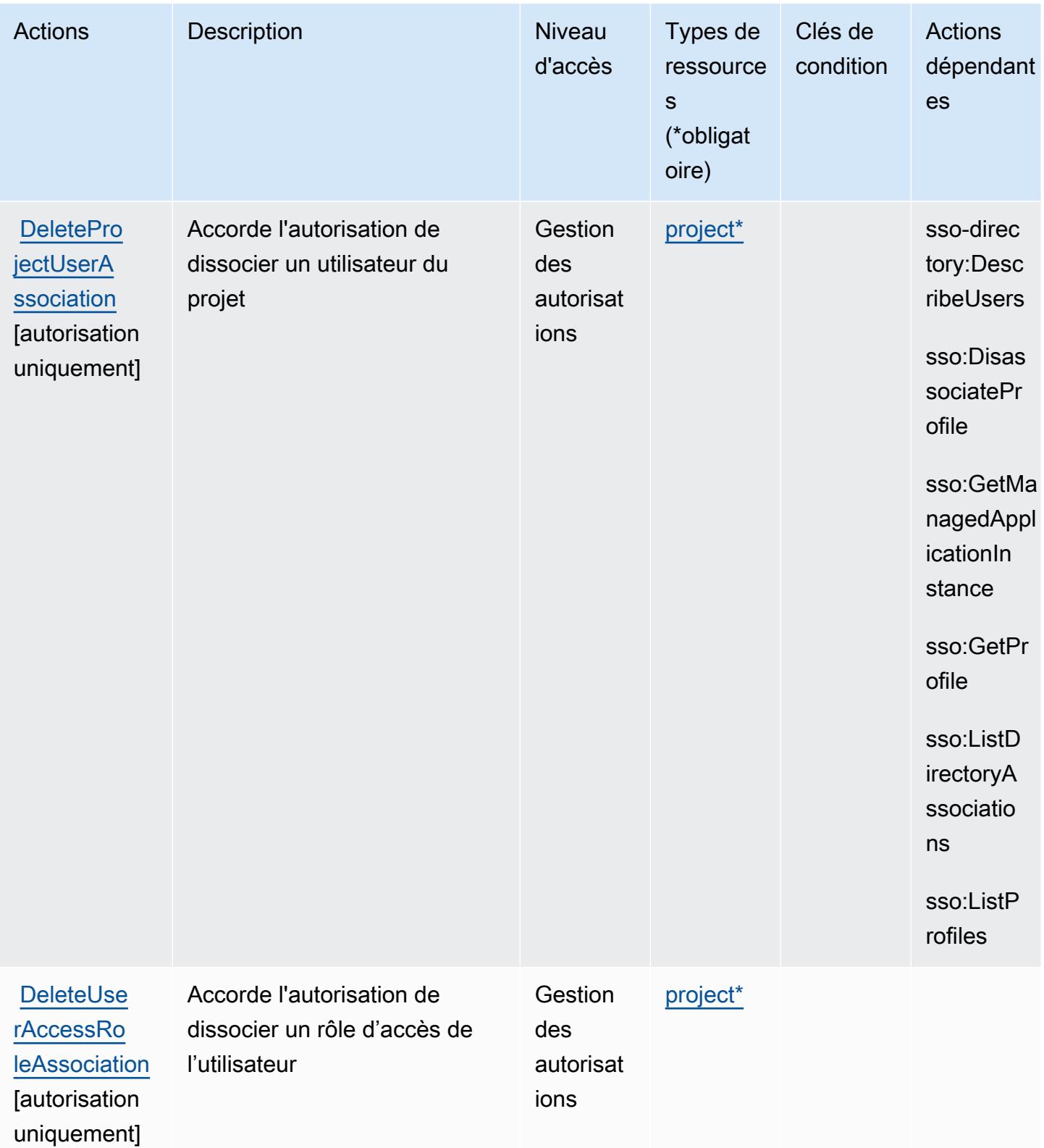

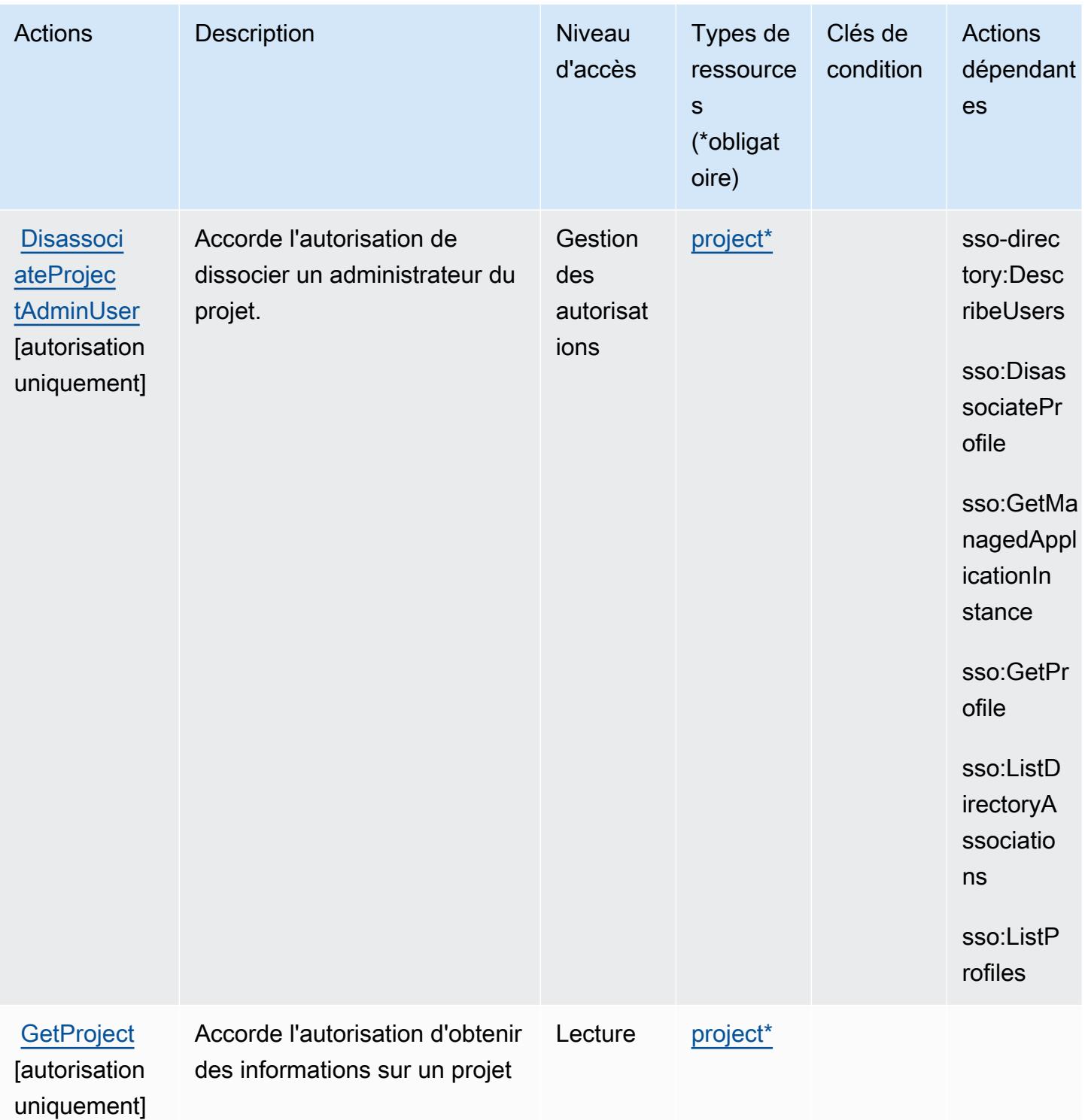

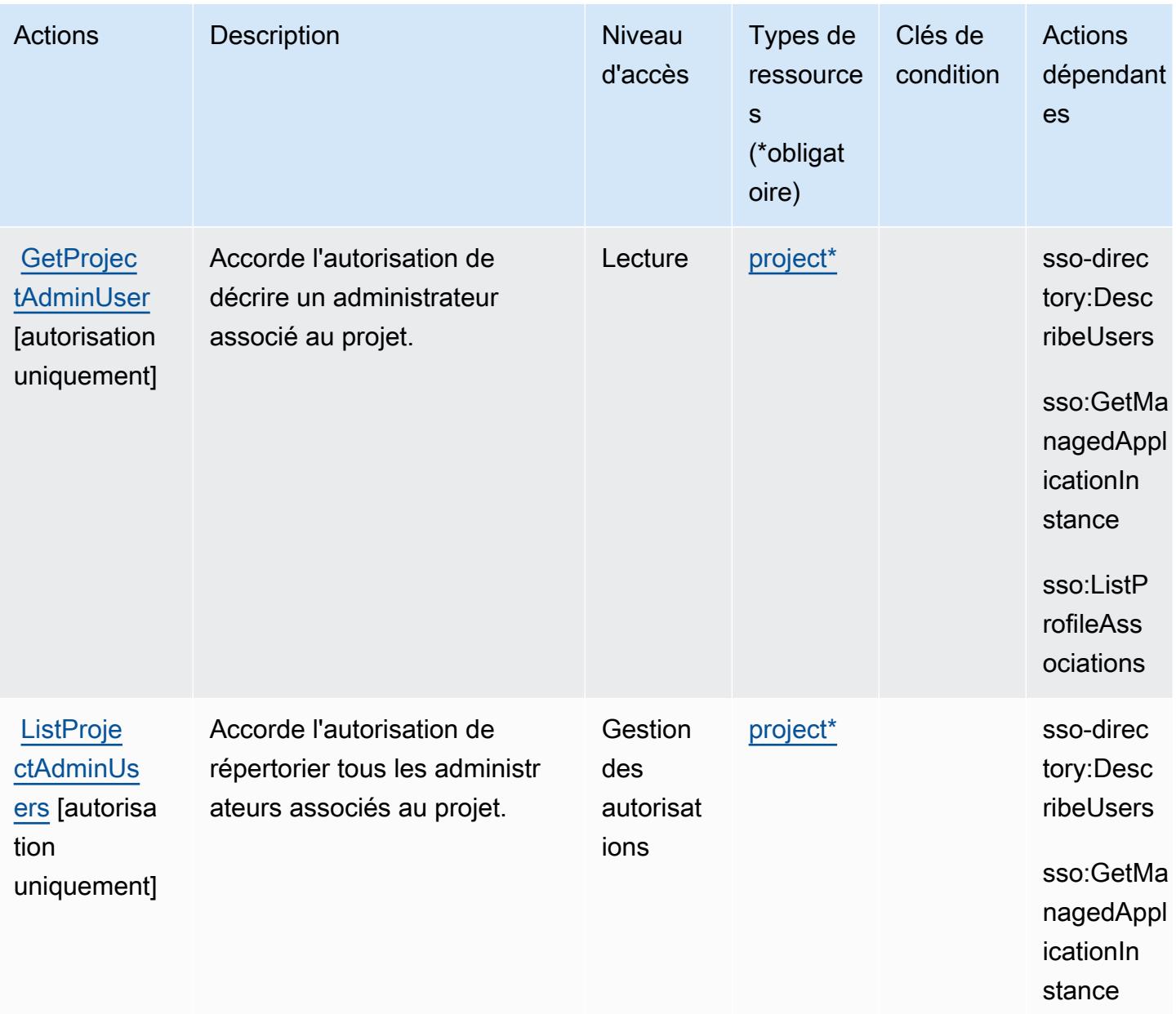

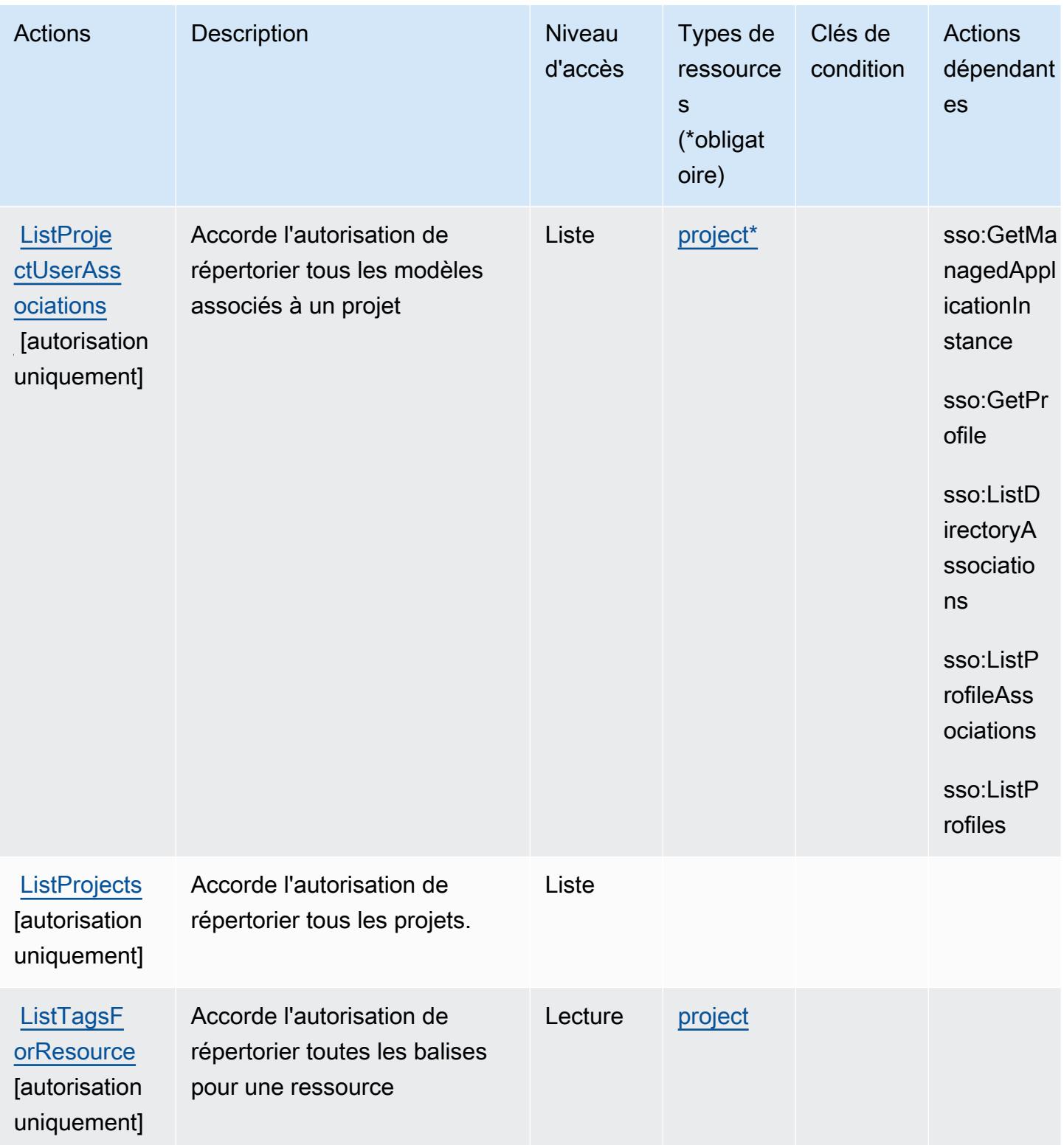

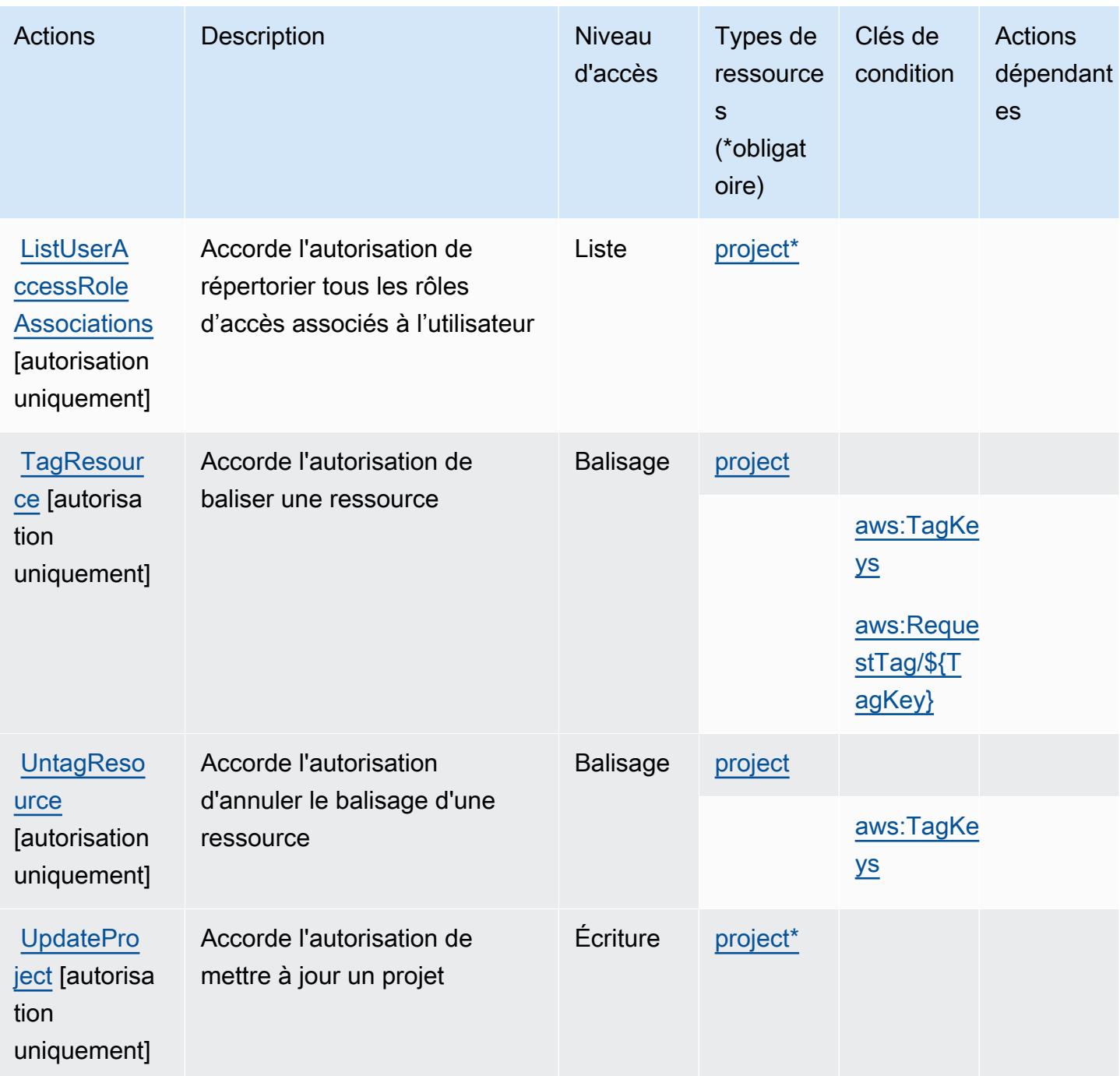

## <span id="page-3971-0"></span>Types de ressources définies par Amazon Monitron

Ce service définit les types de ressources suivants, qui peuvent être utilisés dans l' Resource élément des déclarations de politique d'autorisation IAM. Chaque action du [tableau Actions](#page-3961-1) identifie les types de ressources pouvant être spécifiés avec cette action. Un type de ressource peut également définir les clés de condition que vous pouvez inclure dans une politique. Ces clés sont

affichées dans la dernière colonne du tableau. Pour plus de détails sur les colonnes du tableau suivant, veuillez consulter le [tableau Types de ressources.](reference_policies_actions-resources-contextkeys.html#resources_table)

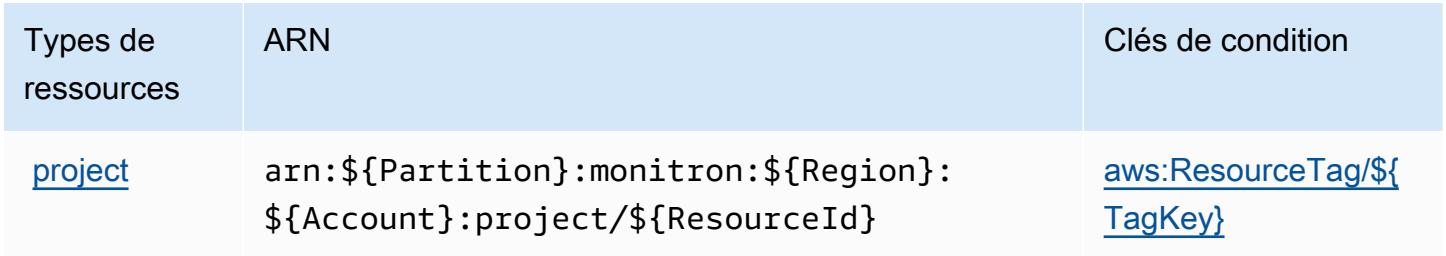

# <span id="page-3972-0"></span>Clés de condition pour Amazon Monitron

Amazon Monitron définit les clés de condition suivantes qui peuvent être utilisées dans l'élément Condition d'une stratégie IAM. Vous pouvez utiliser ces clés pour affiner les conditions d'application de la déclaration de politique. Pour plus de détails sur les colonnes du tableau suivant, veuillez consulter le [tableau Clés de condition.](reference_policies_actions-resources-contextkeys.html#context_keys_table)

Pour afficher les clés de condition globales disponibles pour tous les services, consultez [Clés de](https://docs.aws.amazon.com/IAM/latest/UserGuide/reference_policies_condition-keys.html#AvailableKeys) [condition globales disponibles](https://docs.aws.amazon.com/IAM/latest/UserGuide/reference_policies_condition-keys.html#AvailableKeys).

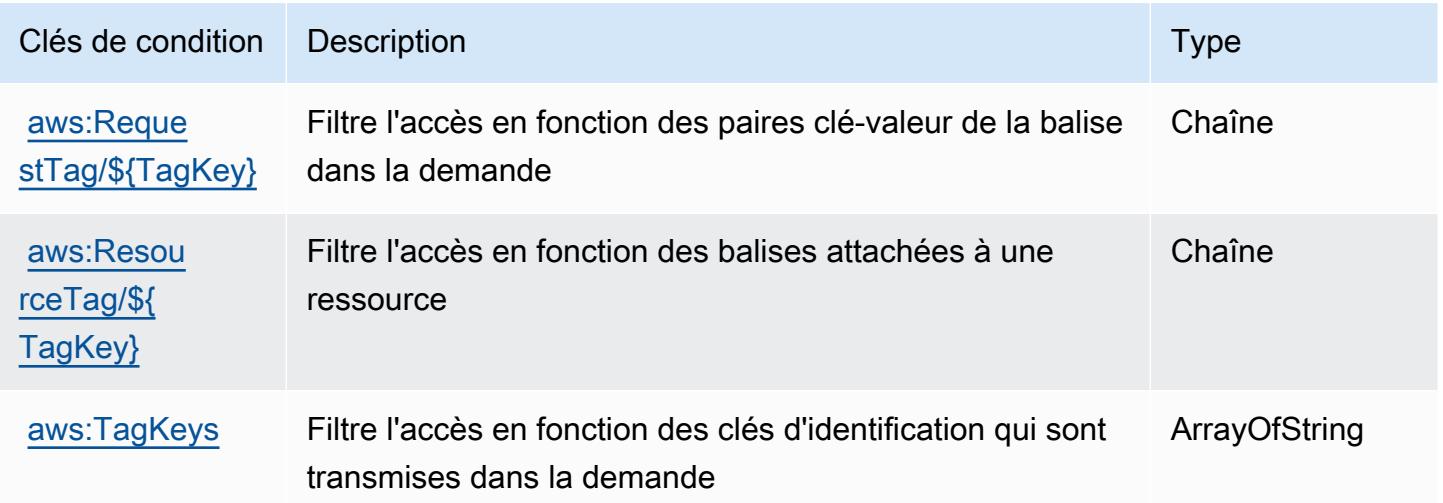

# Actions, ressources et clés de condition pour Amazon MQ

Amazon MQ (préfixe de service : mq) fournit les ressources, actions et clés de contexte de condition spécifiques au service suivantes en vue de leur utilisation dans les politiques d'autorisation IAM.

### Références :

- Découvrez comment [configurer ce service.](https://docs.aws.amazon.com/amazon-mq/latest/developer-guide/welcome.html)
- Affichez la liste des [opérations d'API disponibles pour ce service.](https://docs.aws.amazon.com/amazon-mq/latest/api-reference/)
- Découvrez comment protéger ce service et ses ressources avec les stratégies d'autorisation [IAM](https://docs.aws.amazon.com/amazon-mq/latest/developer-guide/security-api-authentication-authorization.html).

#### Rubriques

- [Actions définies par Amazon MQ](#page-3973-0)
- [Types de ressources définis par Amazon MQ](#page-3980-0)
- [Clés de condition pour Amazon MQ](#page-3980-1)

### <span id="page-3973-0"></span>Actions définies par Amazon MQ

Vous pouvez indiquer les actions suivantes dans l'élément Action d'une déclaration de politique IAM. Utilisez des politiques pour accorder des autorisations permettant d'effectuer une opération dans AWS. Lorsque vous utilisez une action dans une politique, vous autorisez ou refusez généralement l'accès à l'opération d'API ou à la commande CLI portant le même nom. Toutefois, dans certains cas, une seule action contrôle l'accès à plusieurs opérations. D'autres opérations, quant à elles, requièrent plusieurs actions différentes.

La colonne Types de ressources indique si chaque action prend en charge les autorisations au niveau des ressources. S'il n'y a pas de valeur pour cette colonne, vous devez indiquer toutes les ressources (« \* ») dans l'élément Resource de votre déclaration de politique. Si la colonne inclut un type de ressource, vous pouvez indiquer un ARN de ce type dans une déclaration avec cette action. Si l'action comporte une ou plusieurs ressources requises, l'appelant doit être autorisé à utiliser l'action avec ces ressources. Les ressources requises sont indiquées dans le tableau par un astérisque (\*). Si vous limitez l'accès aux ressources avec l'Resourceélément dans une politique IAM, vous devez inclure un ARN ou un modèle pour chaque type de ressource requis. Certaines actions prennent en charge plusieurs types de ressources. Si le type de ressource est facultatif (non indiqué comme obligatoire), vous pouvez choisir d'utiliser l'un, mais pas l'autre.

La colonne Clés de condition inclut des clés que vous pouvez spécifier dans l'élément Condition d'une déclaration de politique. Pour plus d'informations sur les clés de condition associées aux ressources du service, consultez la colonne Clés de condition du tableau des types de ressources.

#### **a** Note

Les clés de condition des ressources sont répertoriées dans le tableau [Types de ressources](#page-3980-0). Vous pouvez trouver un lien vers le type de ressource qui s'applique à une action dans la

colonne Types de ressources (\* obligatoire) du tableau Actions. Le type de ressource indiqué dans le tableau Types de ressources inclut la colonne Clés de condition, qui contient les clés de condition de ressource qui s'appliquent à une action dans le tableau Actions.

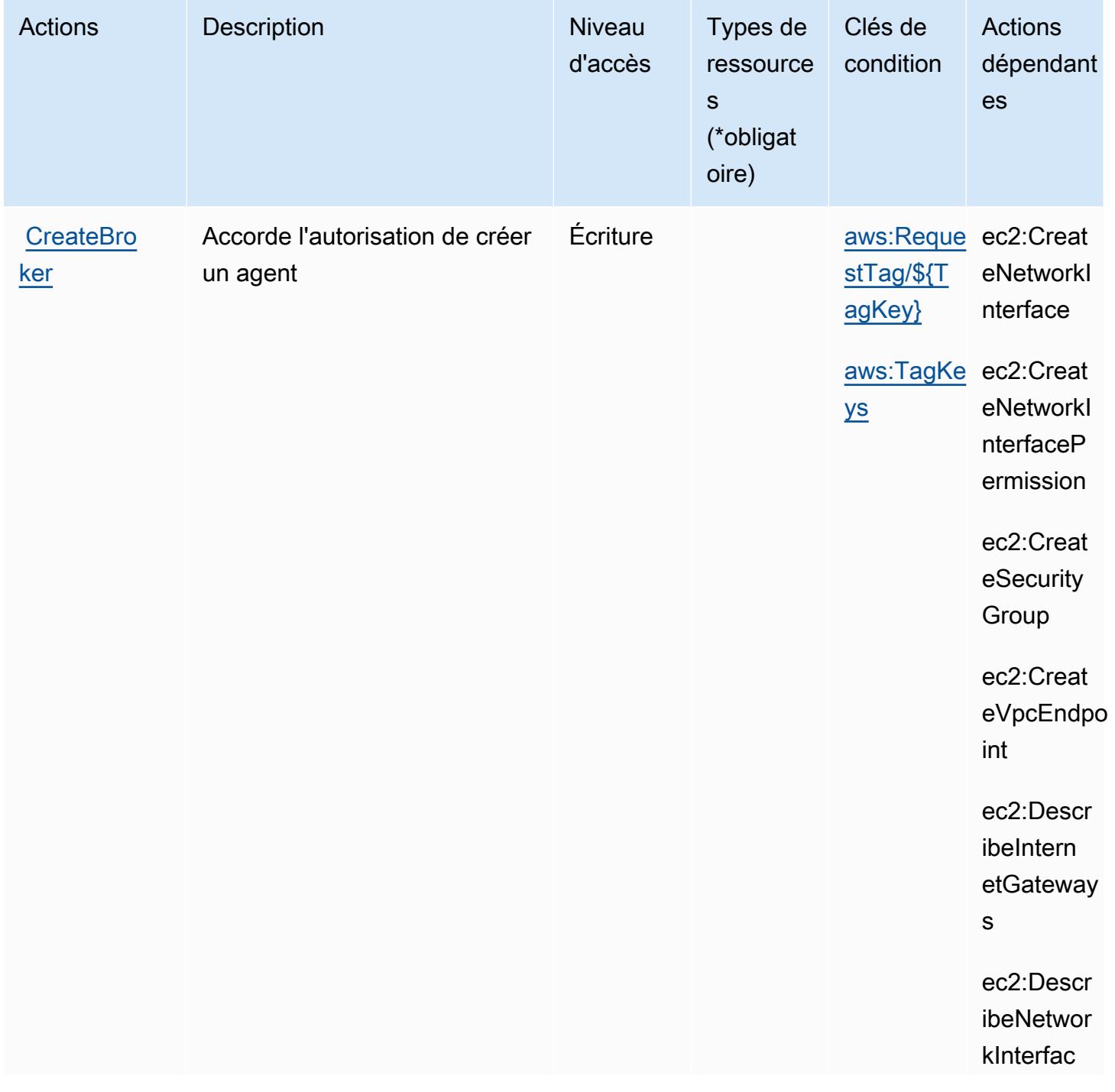

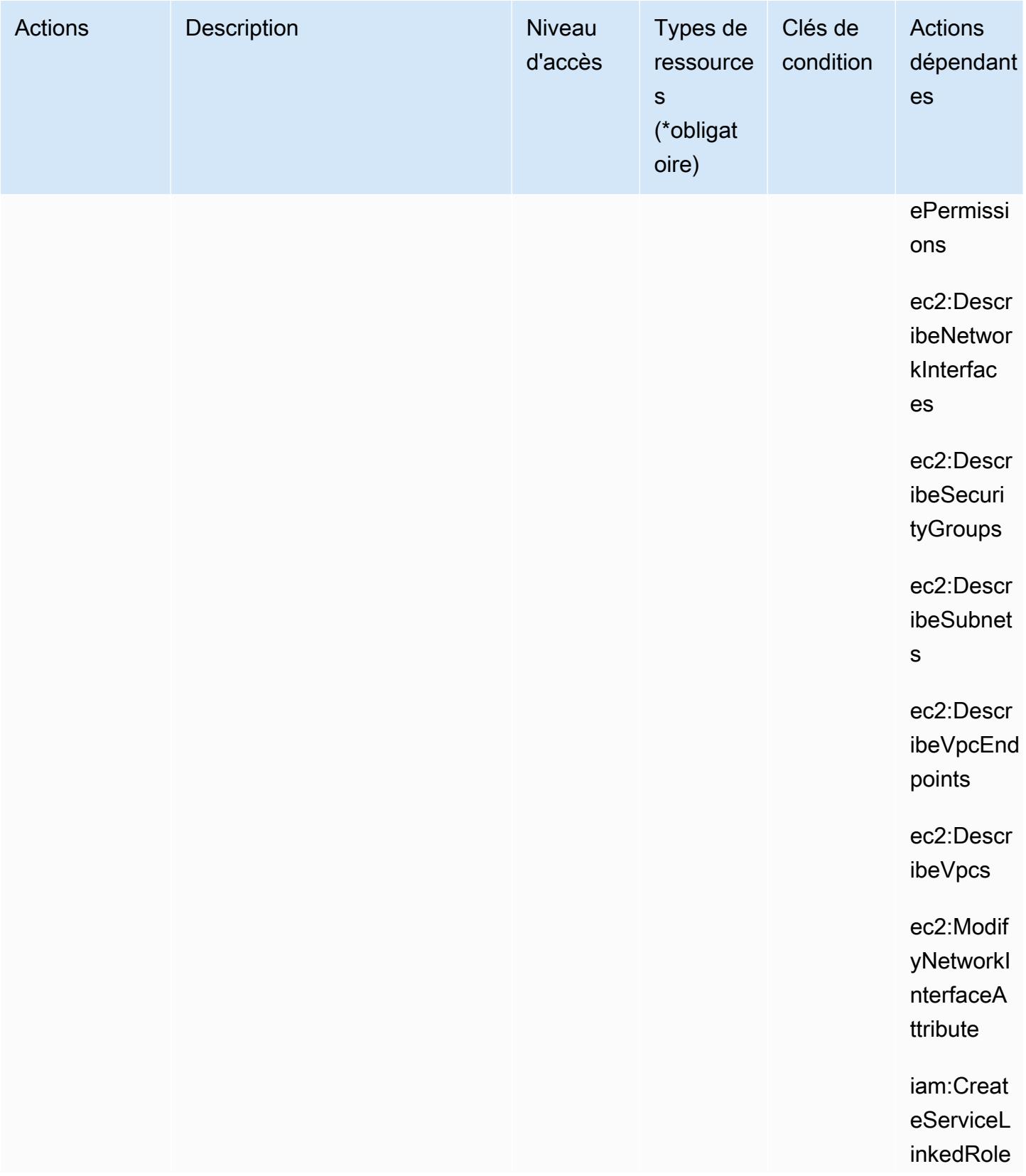

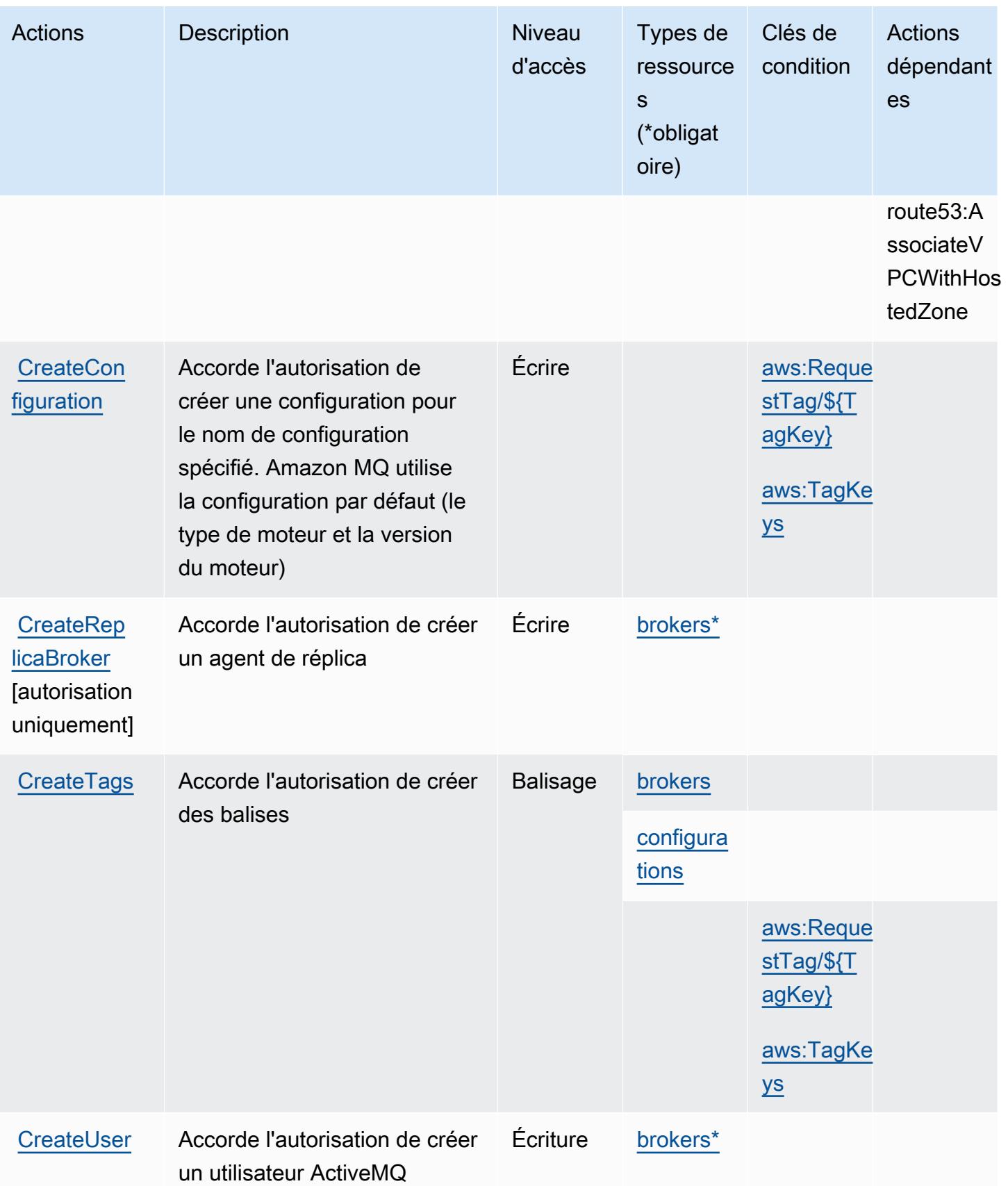

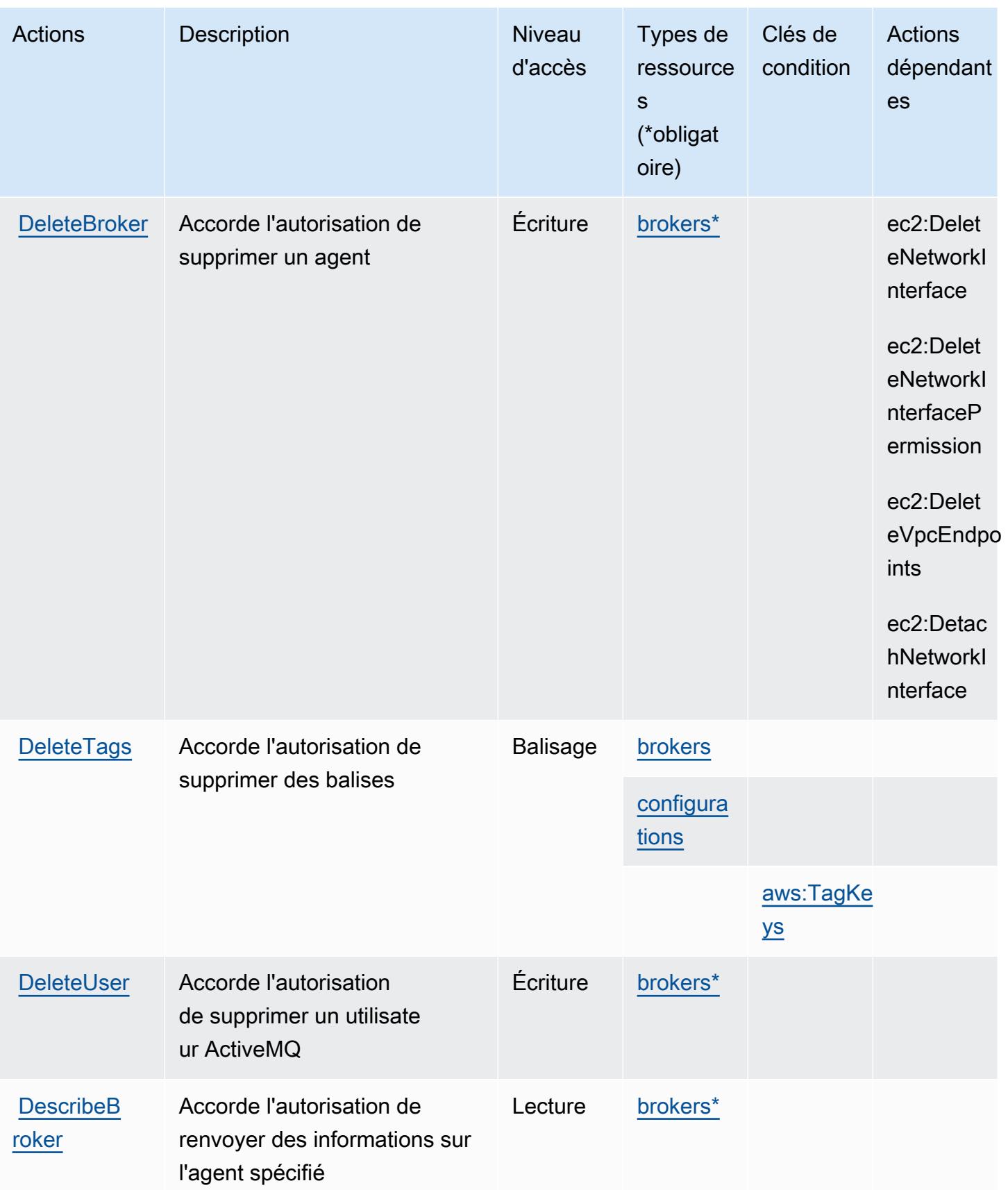

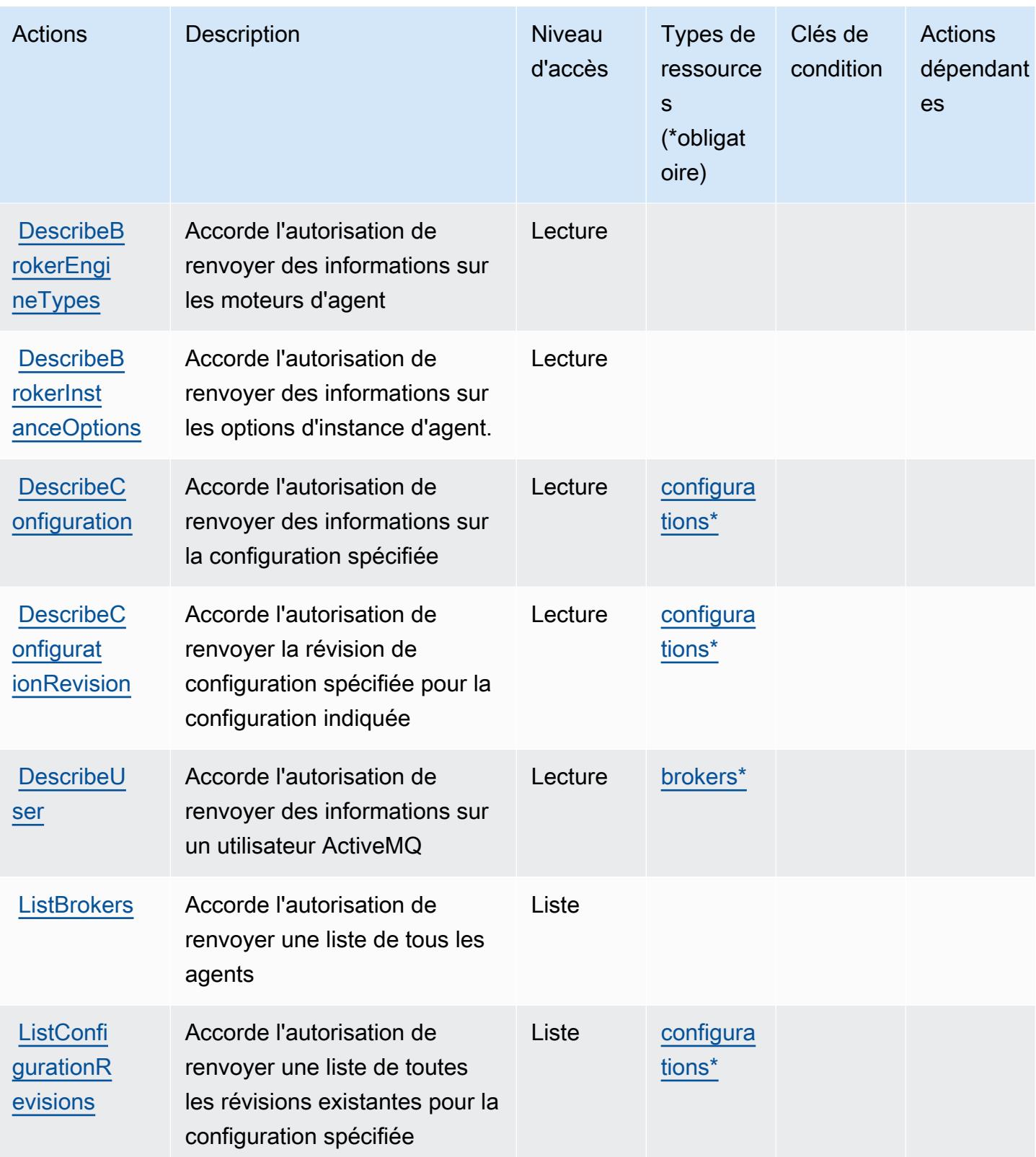

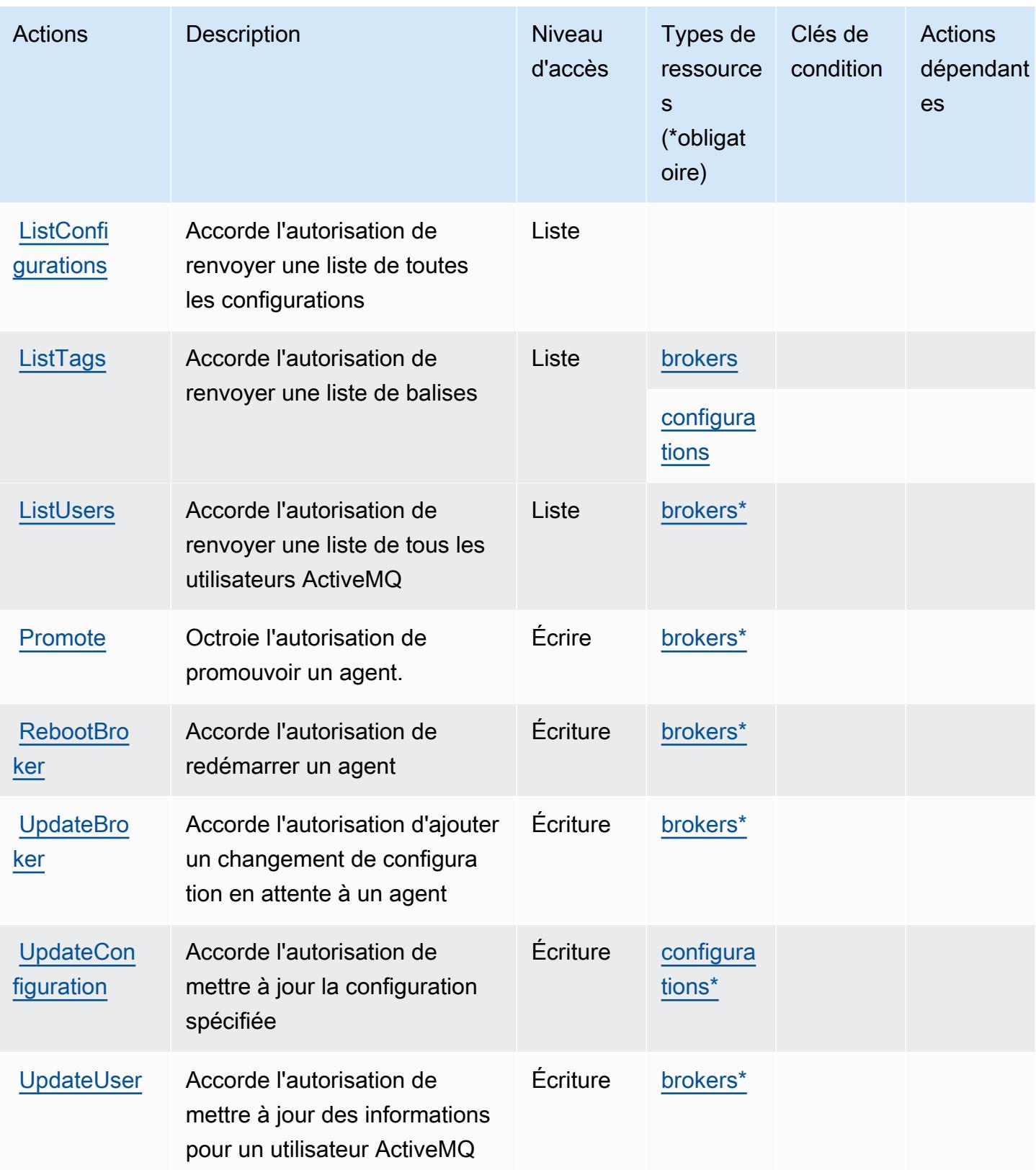

# <span id="page-3980-0"></span>Types de ressources définis par Amazon MQ

Ce service définit les types de ressources suivants, qui peuvent être utilisés dans l' Resource élément des déclarations de politique d'autorisation IAM. Chaque action du [tableau Actions](#page-3973-0) identifie les types de ressources pouvant être spécifiés avec cette action. Un type de ressource peut également définir les clés de condition que vous pouvez inclure dans une politique. Ces clés sont affichées dans la dernière colonne du tableau. Pour plus de détails sur les colonnes du tableau suivant, veuillez consulter le [tableau Types de ressources.](reference_policies_actions-resources-contextkeys.html#resources_table)

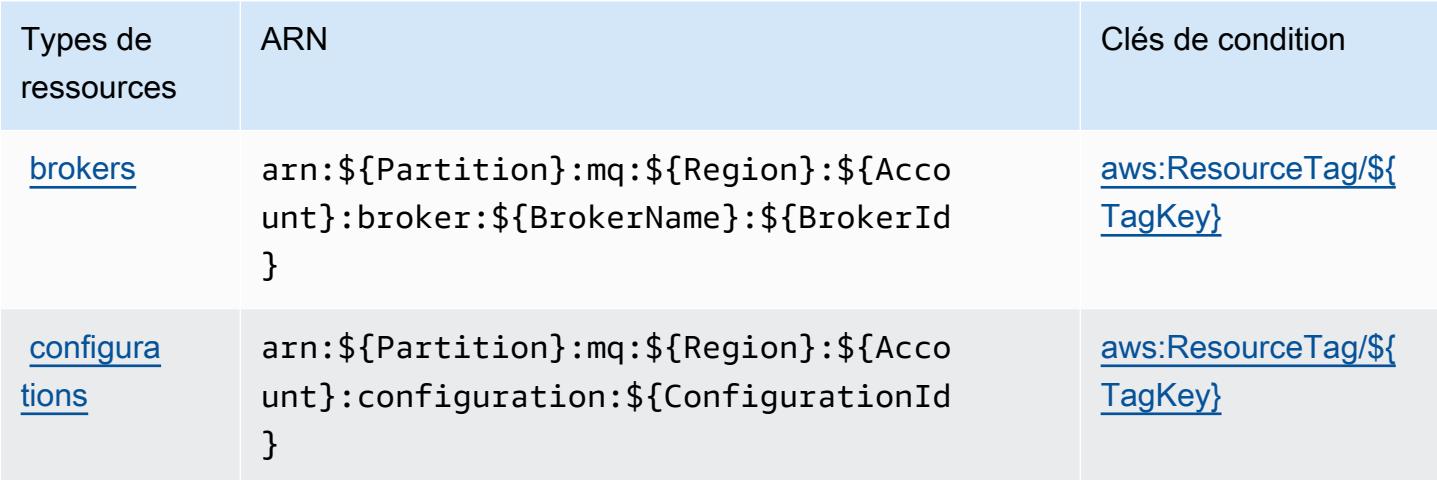

### <span id="page-3980-1"></span>Clés de condition pour Amazon MQ

Amazon MQ définit les clés de condition suivantes que vous pouvez utiliser dans l'élément Condition d'une stratégie IAM. Vous pouvez utiliser ces clés pour affiner les conditions d'application de la déclaration de politique. Pour plus de détails sur les colonnes du tableau suivant, veuillez consulter le [tableau Clés de condition.](reference_policies_actions-resources-contextkeys.html#context_keys_table)

Pour afficher les clés de condition globales disponibles pour tous les services, consultez [Clés de](https://docs.aws.amazon.com/IAM/latest/UserGuide/reference_policies_condition-keys.html#AvailableKeys) [condition globales disponibles](https://docs.aws.amazon.com/IAM/latest/UserGuide/reference_policies_condition-keys.html#AvailableKeys).

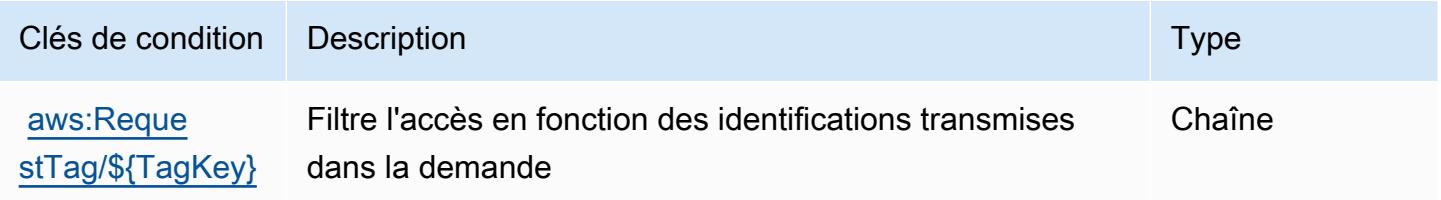

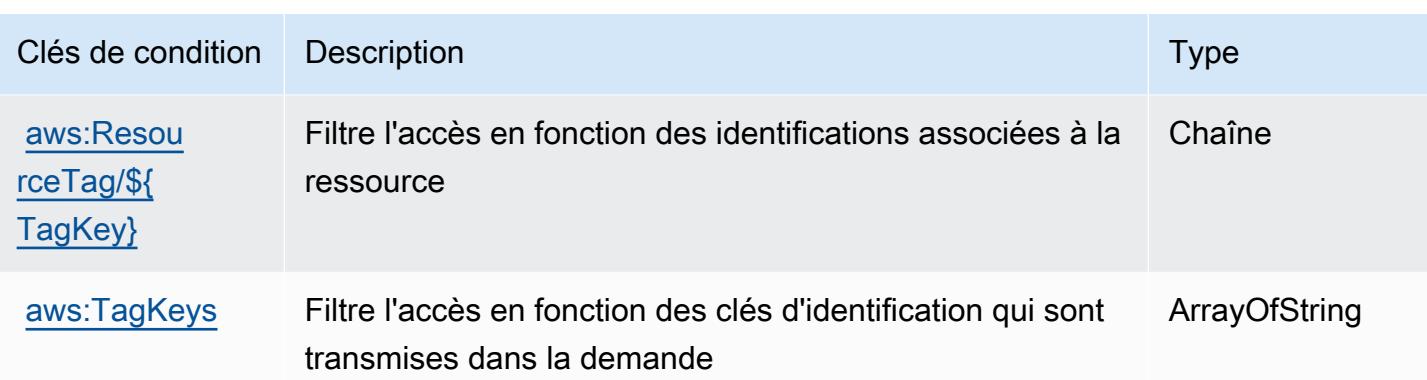

# Actions, ressources et clés de condition pour Amazon Neptune

Amazon Neptune (préfixe de service : neptune-db) fournit les ressources, actions et clés de contexte de condition spécifiques au service suivantes en vue de leur utilisation dans les politiques d'autorisation IAM.

Références :

- Découvrez comment [configurer ce service.](https://docs.aws.amazon.com/neptune/latest/userguide/intro.html)
- Affichez la liste des [opérations d'API disponibles pour ce service.](https://docs.aws.amazon.com/neptune/latest/userguide/api.html)
- Découvrez comment protéger ce service et ses ressources avec les stratégies d'autorisation [IAM](https://docs.aws.amazon.com/neptune/latest/userguide/iam-auth.html).

### Rubriques

- [Actions définies par Amazon Neptune](#page-3981-0)
- [Types de ressources définis par Amazon Neptune](#page-3988-0)
- [Clés de condition pour Amazon Neptune](#page-3988-1)

### <span id="page-3981-0"></span>Actions définies par Amazon Neptune

Vous pouvez indiquer les actions suivantes dans l'élément Action d'une déclaration de politique IAM. Utilisez des politiques pour accorder des autorisations permettant d'effectuer une opération dans AWS. Lorsque vous utilisez une action dans une politique, vous autorisez ou refusez généralement l'accès à l'opération d'API ou à la commande CLI portant le même nom. Toutefois, dans certains cas, une seule action contrôle l'accès à plusieurs opérations. D'autres opérations, quant à elles, requièrent plusieurs actions différentes.

La colonne Types de ressources indique si chaque action prend en charge les autorisations au niveau des ressources. S'il n'y a pas de valeur pour cette colonne, vous devez indiquer toutes les ressources (« \* ») dans l'élément Resource de votre déclaration de politique. Si la colonne inclut un type de ressource, vous pouvez indiquer un ARN de ce type dans une déclaration avec cette action. Si l'action comporte une ou plusieurs ressources requises, l'appelant doit être autorisé à utiliser l'action avec ces ressources. Les ressources requises sont indiquées dans le tableau par un astérisque (\*). Si vous limitez l'accès aux ressources avec l'Resourceélément dans une politique IAM, vous devez inclure un ARN ou un modèle pour chaque type de ressource requis. Certaines actions prennent en charge plusieurs types de ressources. Si le type de ressource est facultatif (non indiqué comme obligatoire), vous pouvez choisir d'utiliser l'un, mais pas l'autre.

La colonne Clés de condition inclut des clés que vous pouvez spécifier dans l'élément Condition d'une déclaration de politique. Pour plus d'informations sur les clés de condition associées aux ressources du service, consultez la colonne Clés de condition du tableau des types de ressources.

**a** Note

Les clés de condition des ressources sont répertoriées dans le tableau [Types de ressources](#page-3988-0). Vous pouvez trouver un lien vers le type de ressource qui s'applique à une action dans la colonne Types de ressources (\* obligatoire) du tableau Actions. Le type de ressource indiqué dans le tableau Types de ressources inclut la colonne Clés de condition, qui contient les clés de condition de ressource qui s'appliquent à une action dans le tableau Actions.

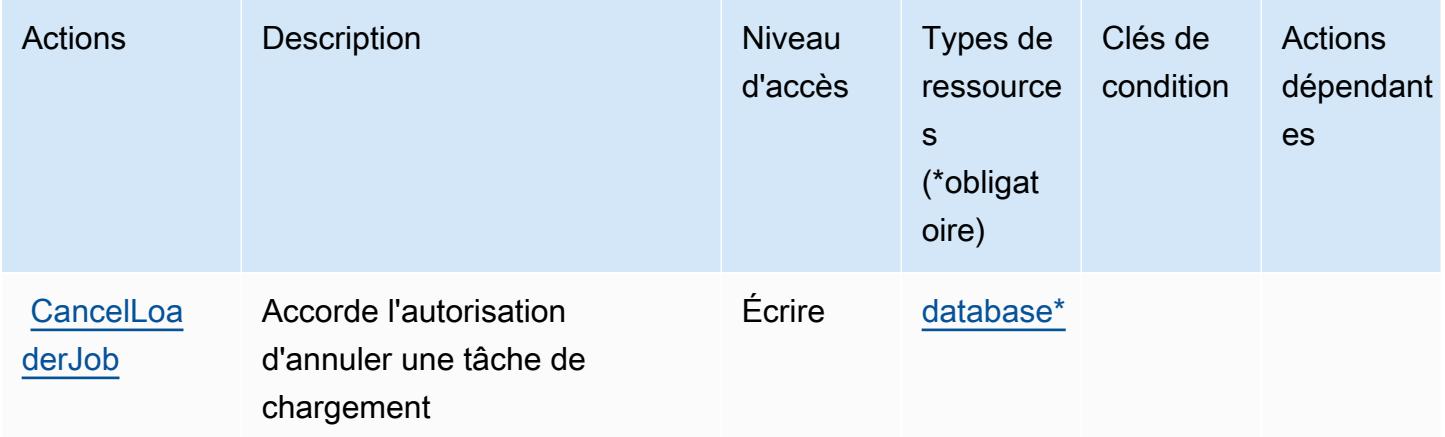

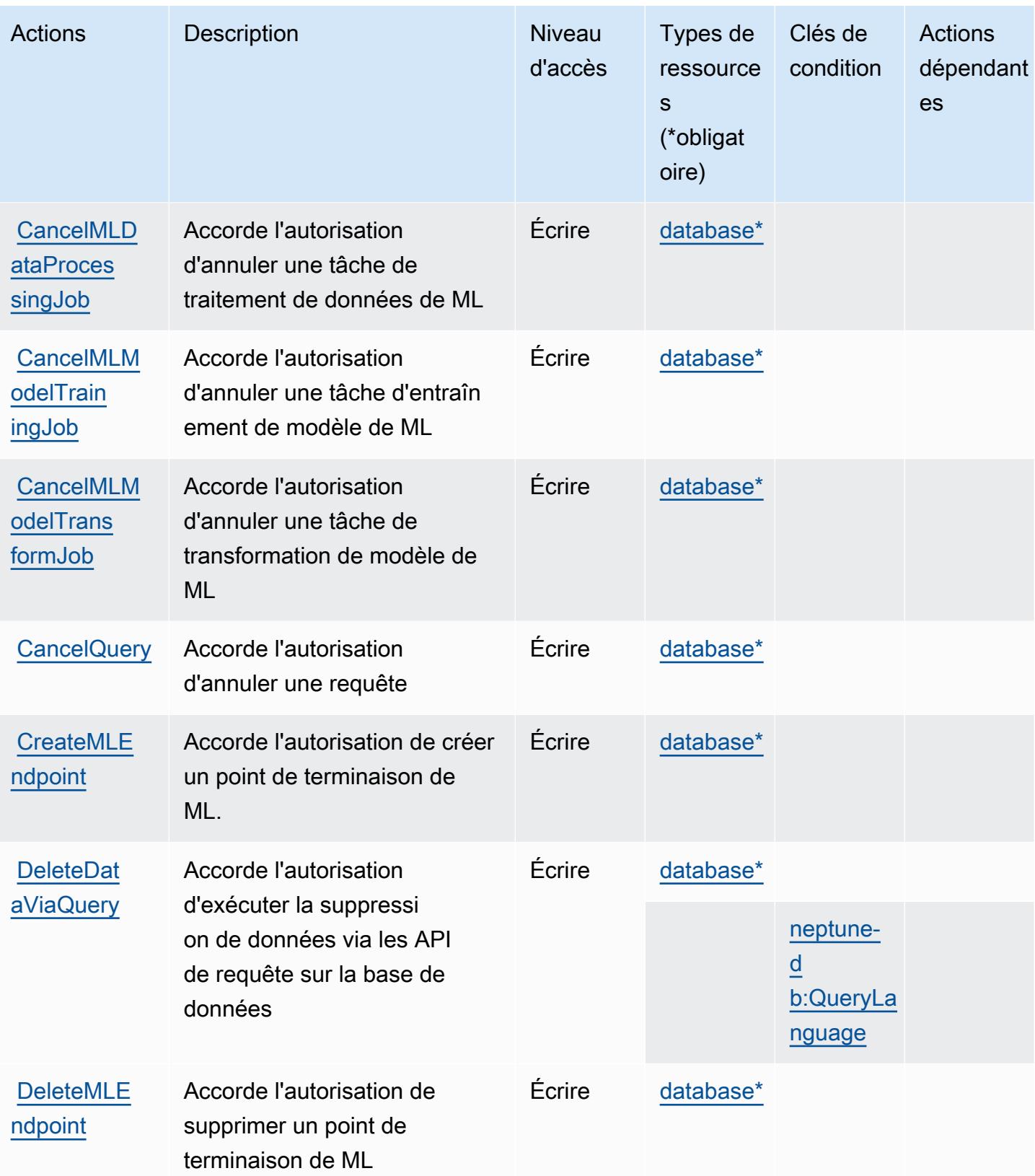

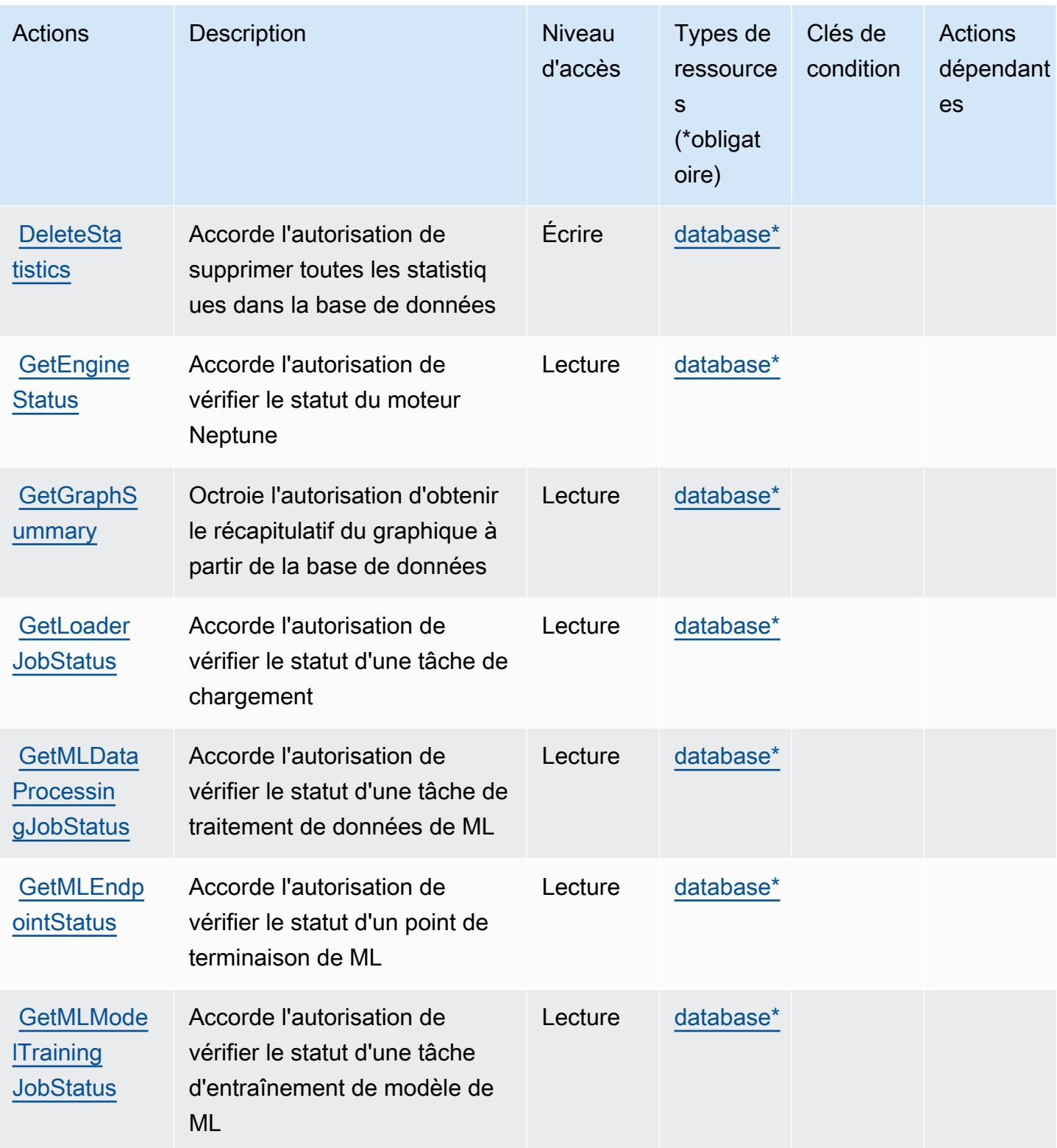

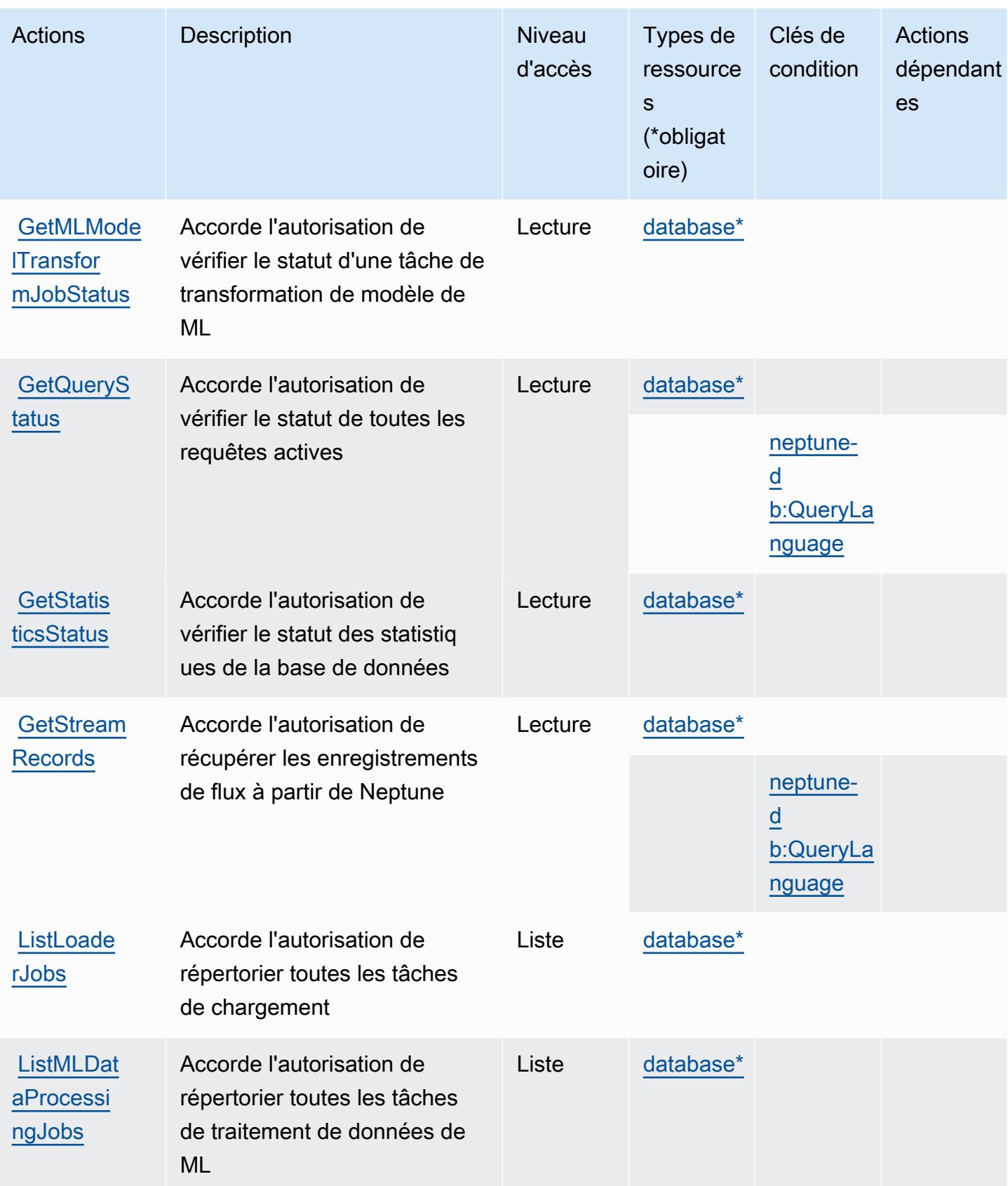

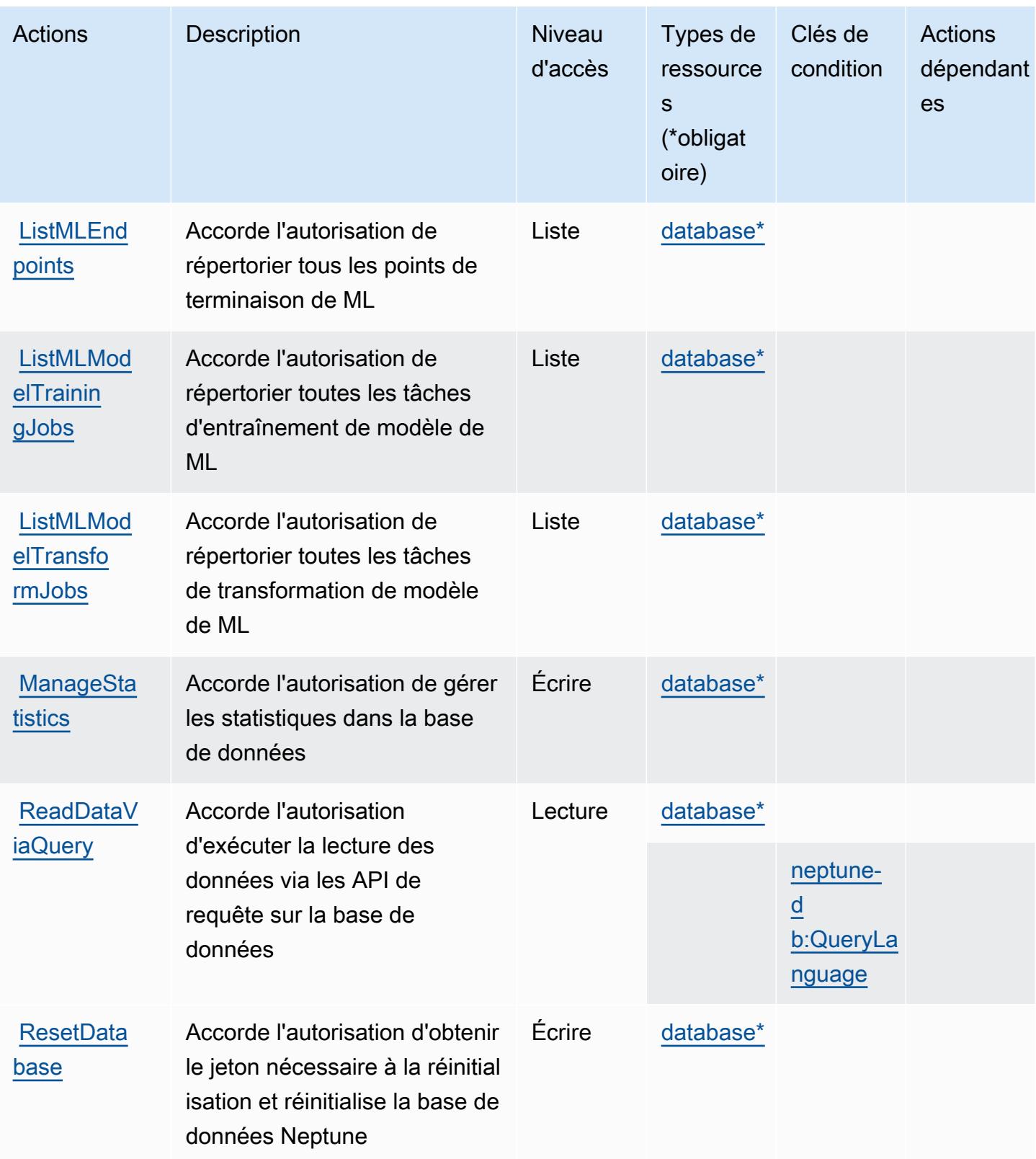

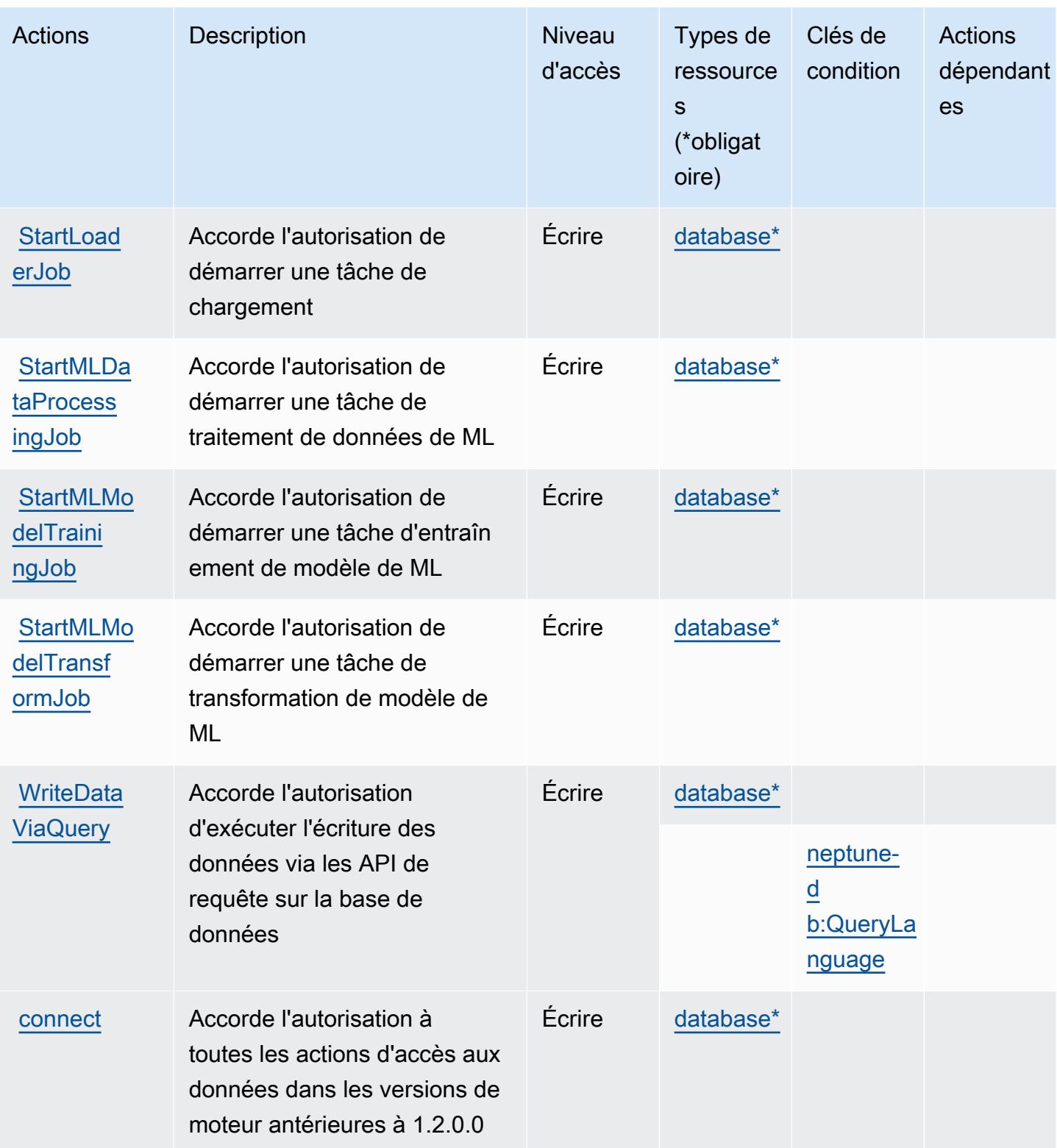

# <span id="page-3988-0"></span>Types de ressources définis par Amazon Neptune

Ce service définit les types de ressources suivants, qui peuvent être utilisés dans l' Resource élément des déclarations de politique d'autorisation IAM. Chaque action du [tableau Actions](#page-3981-0) identifie les types de ressources pouvant être spécifiés avec cette action. Un type de ressource peut également définir les clés de condition que vous pouvez inclure dans une politique. Ces clés sont affichées dans la dernière colonne du tableau. Pour plus de détails sur les colonnes du tableau suivant, veuillez consulter le [tableau Types de ressources.](reference_policies_actions-resources-contextkeys.html#resources_table)

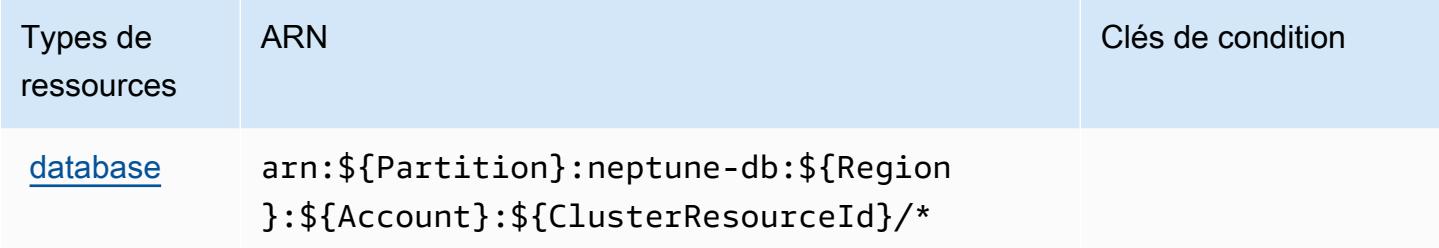

# <span id="page-3988-1"></span>Clés de condition pour Amazon Neptune

Amazon Neptune définit les clés de condition suivantes que vous pouvez utiliser dans l'élément Condition d'une politique IAM. Vous pouvez utiliser ces clés pour affiner les conditions d'application de la déclaration de politique. Pour plus de détails sur les colonnes du tableau suivant, veuillez consulter le [tableau Clés de condition](reference_policies_actions-resources-contextkeys.html#context_keys_table).

Pour afficher les clés de condition globales disponibles pour tous les services, consultez [Clés de](https://docs.aws.amazon.com/IAM/latest/UserGuide/reference_policies_condition-keys.html#AvailableKeys) [condition globales disponibles](https://docs.aws.amazon.com/IAM/latest/UserGuide/reference_policies_condition-keys.html#AvailableKeys).

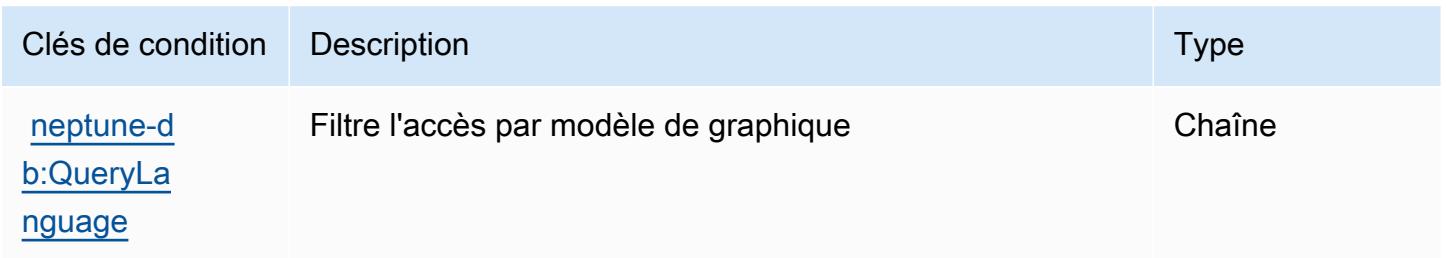

# Actions, ressources et clés de condition pour Amazon Neptune Analytics

Amazon Neptune Analytics (préfixe de service : neptune-graph) fournit les ressources, actions et clés de contexte de condition propres au service suivantes en vue de leur utilisation dans les politiques d'autorisation IAM.

#### Références :

- Découvrez comment [configurer ce service.](https://docs.aws.amazon.com/neptune-analytics/latest/userguide/)
- Affichez la liste des [opérations d'API disponibles pour ce service.](https://docs.aws.amazon.com/neptune-analytics/latest/apiref/Welcome.html)
- Découvrez comment protéger ce service et ses ressources avec les stratégies d'autorisation [IAM](https://docs.aws.amazon.com/neptune-analytics/latest/userguide/security.html).

#### Rubriques

- [Actions définies par Amazon Neptune Analytics](#page-3989-0)
- [Types de ressources définis par Amazon Neptune Analytics](#page-4003-0)
- [Clés de condition pour Amazon Neptune Analytics](#page-4004-0)

## <span id="page-3989-0"></span>Actions définies par Amazon Neptune Analytics

Vous pouvez indiquer les actions suivantes dans l'élément Action d'une déclaration de politique IAM. Utilisez des politiques pour accorder des autorisations permettant d'effectuer une opération dans AWS. Lorsque vous utilisez une action dans une politique, vous autorisez ou refusez généralement l'accès à l'opération d'API ou à la commande CLI portant le même nom. Toutefois, dans certains cas, une seule action contrôle l'accès à plusieurs opérations. D'autres opérations, quant à elles, requièrent plusieurs actions différentes.

La colonne Types de ressources indique si chaque action prend en charge les autorisations au niveau des ressources. S'il n'y a pas de valeur pour cette colonne, vous devez indiquer toutes les ressources (« \* ») dans l'élément Resource de votre déclaration de politique. Si la colonne inclut un type de ressource, vous pouvez indiquer un ARN de ce type dans une déclaration avec cette action. Si l'action comporte une ou plusieurs ressources requises, l'appelant doit être autorisé à utiliser l'action avec ces ressources. Les ressources requises sont indiquées dans le tableau par un astérisque (\*). Si vous limitez l'accès aux ressources avec l'Resourceélément dans une politique IAM, vous devez inclure un ARN ou un modèle pour chaque type de ressource requis. Certaines actions prennent en charge plusieurs types de ressources. Si le type de ressource est facultatif (non indiqué comme obligatoire), vous pouvez choisir d'utiliser l'un, mais pas l'autre.

La colonne Clés de condition inclut des clés que vous pouvez spécifier dans l'élément Condition d'une déclaration de politique. Pour plus d'informations sur les clés de condition associées aux ressources du service, consultez la colonne Clés de condition du tableau des types de ressources.

#### **a** Note

Les clés de condition des ressources sont répertoriées dans le tableau [Types de ressources](#page-4003-0). Vous pouvez trouver un lien vers le type de ressource qui s'applique à une action dans la colonne Types de ressources (\* obligatoire) du tableau Actions. Le type de ressource indiqué dans le tableau Types de ressources inclut la colonne Clés de condition, qui contient les clés de condition de ressource qui s'appliquent à une action dans le tableau Actions.

Pour plus de détails sur les colonnes du tableau suivant, veuillez consulter le [tableau Actions.](reference_policies_actions-resources-contextkeys.html#actions_table)

#### **a** Note

Toutes les actions IAM, à l'exception de ReadDataViaQuery « », WriteDataViaQuery « » et « DeleteDataViaQuery », ont une opération d'API correspondante

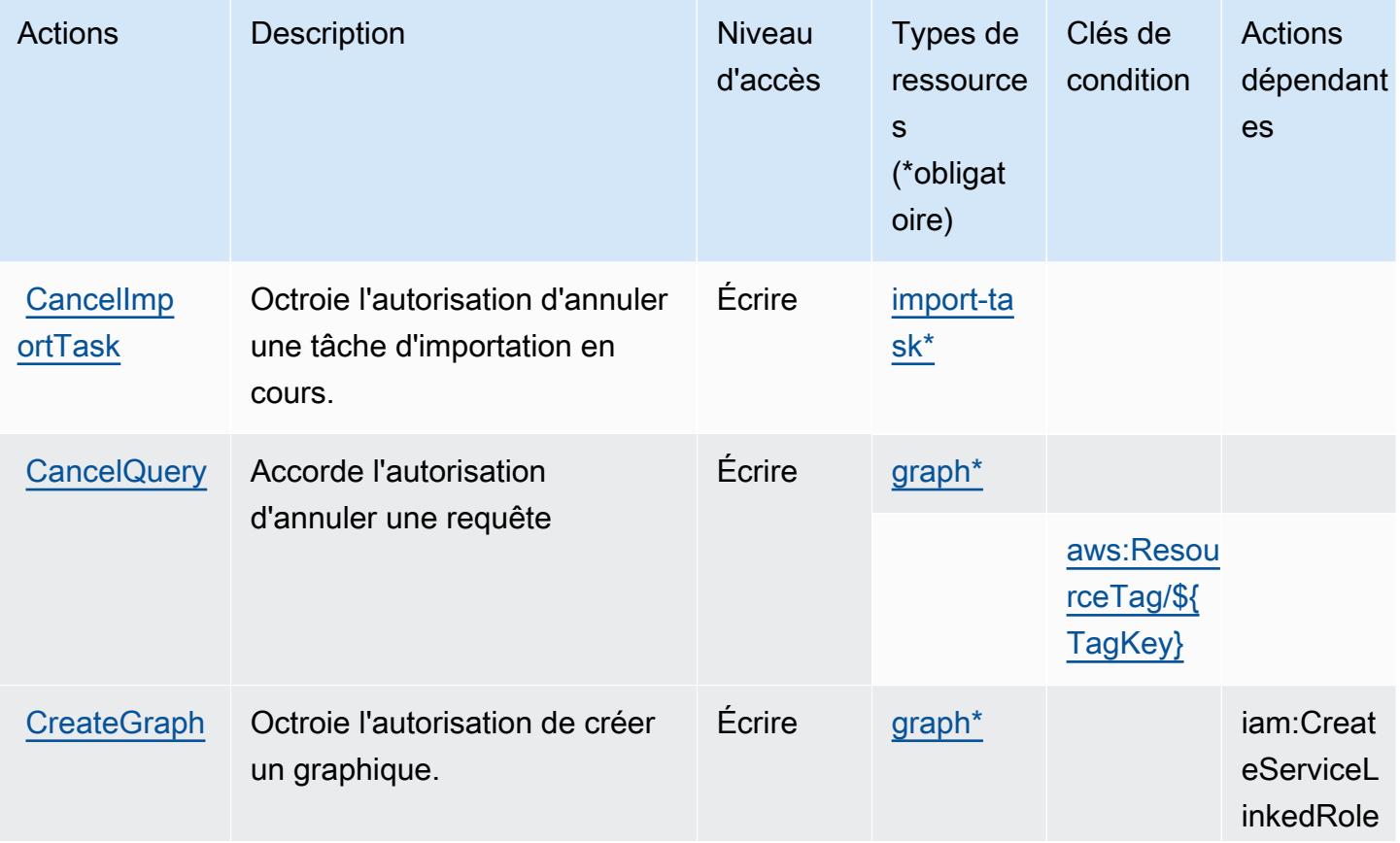

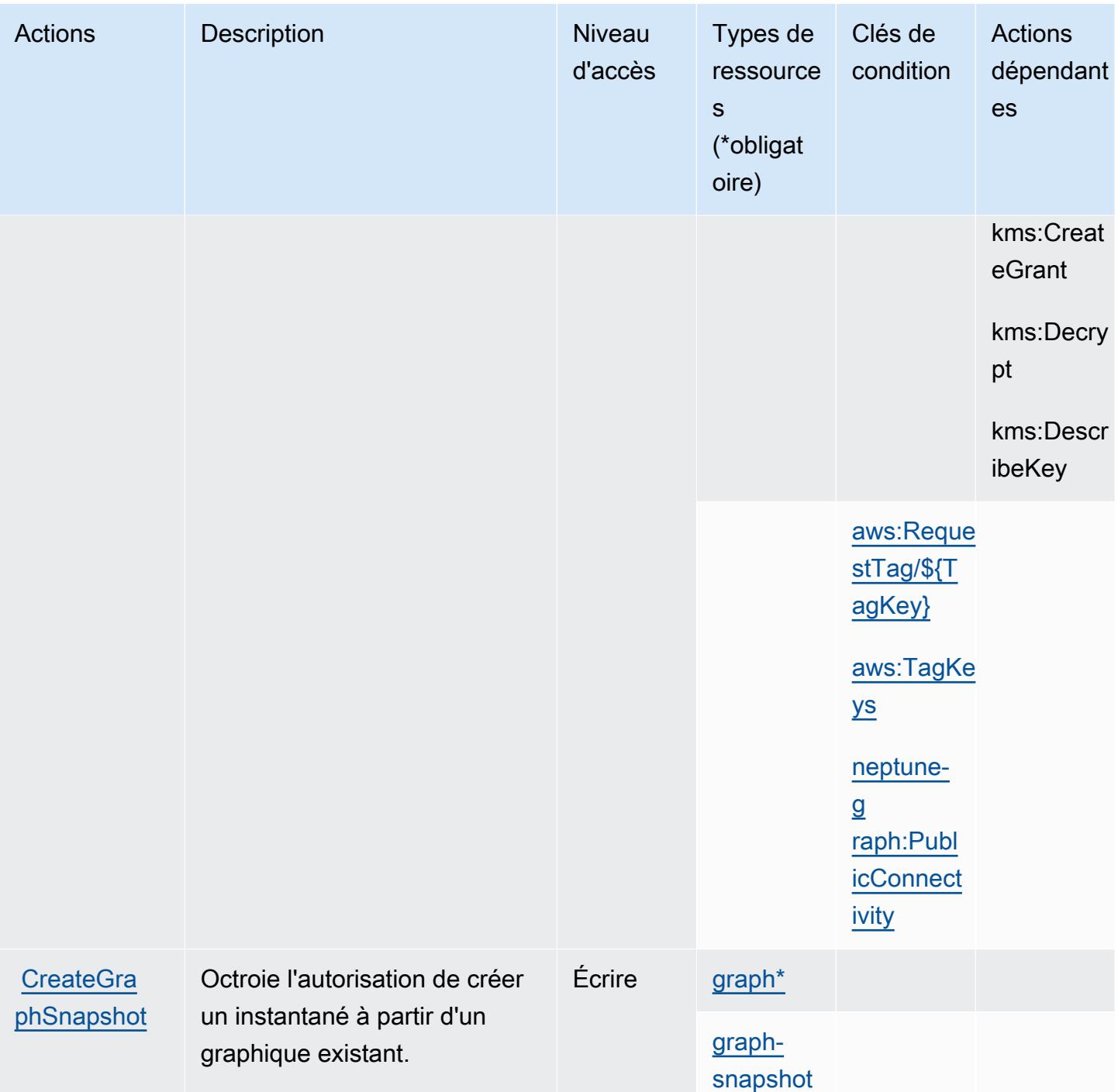

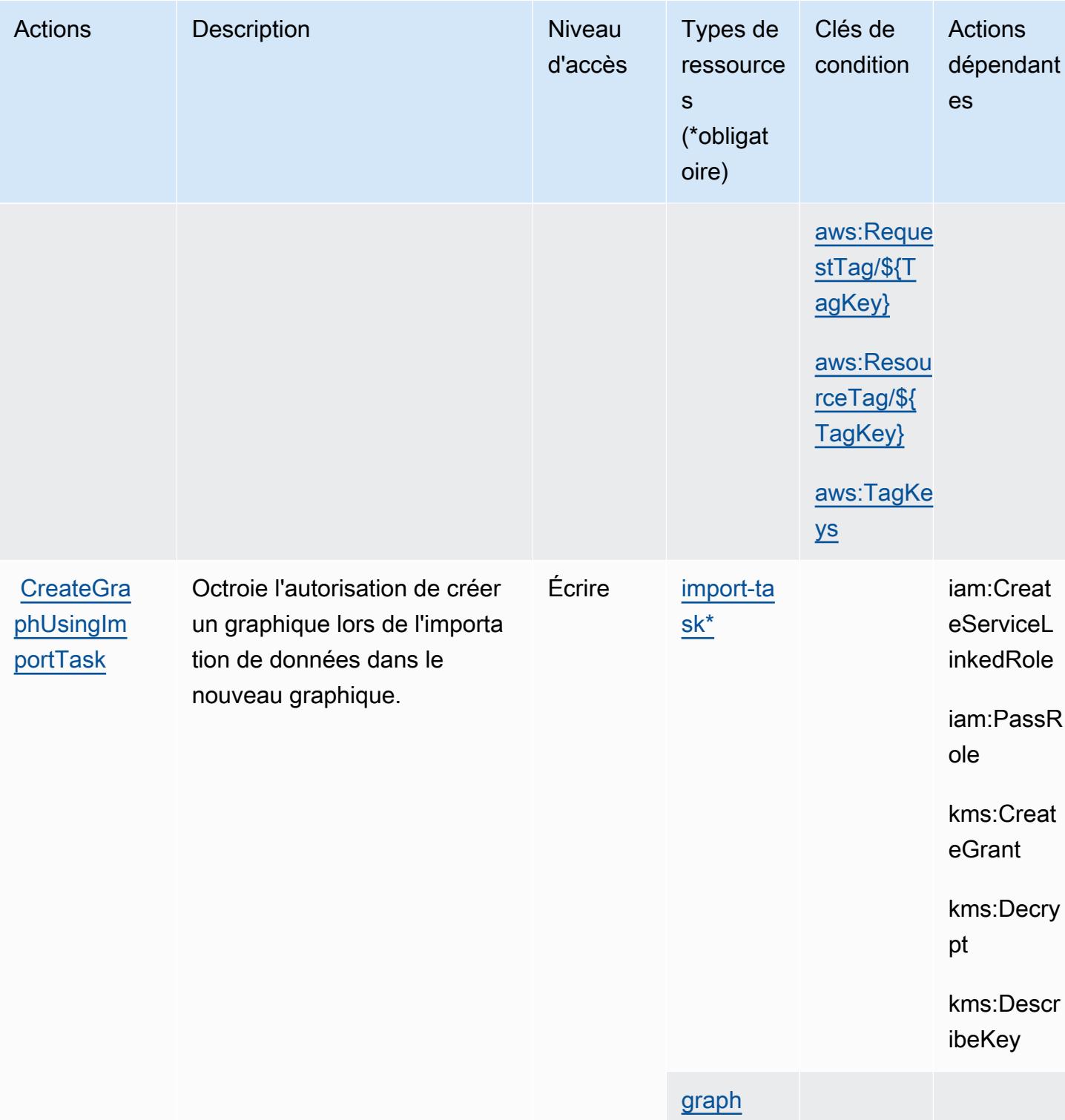

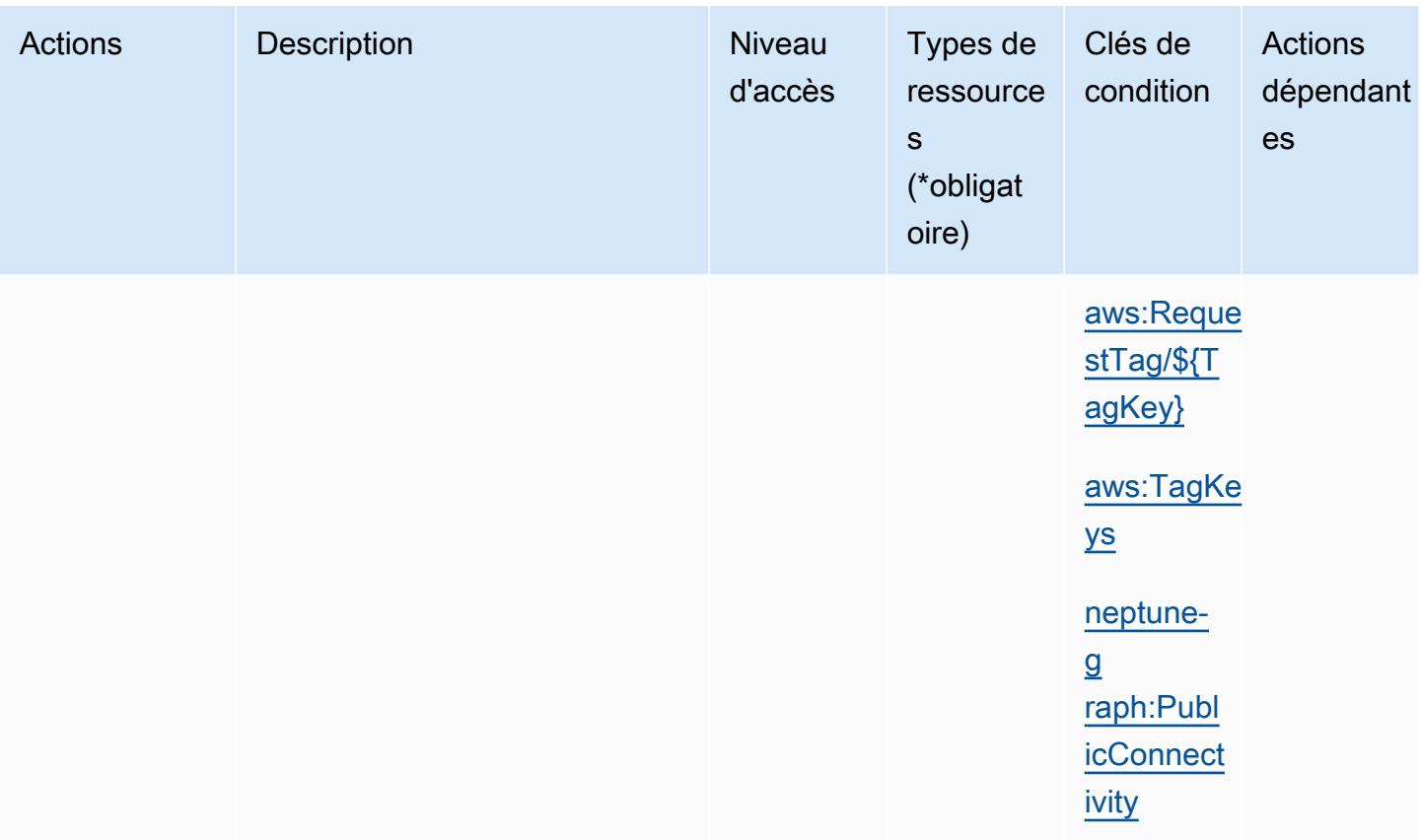

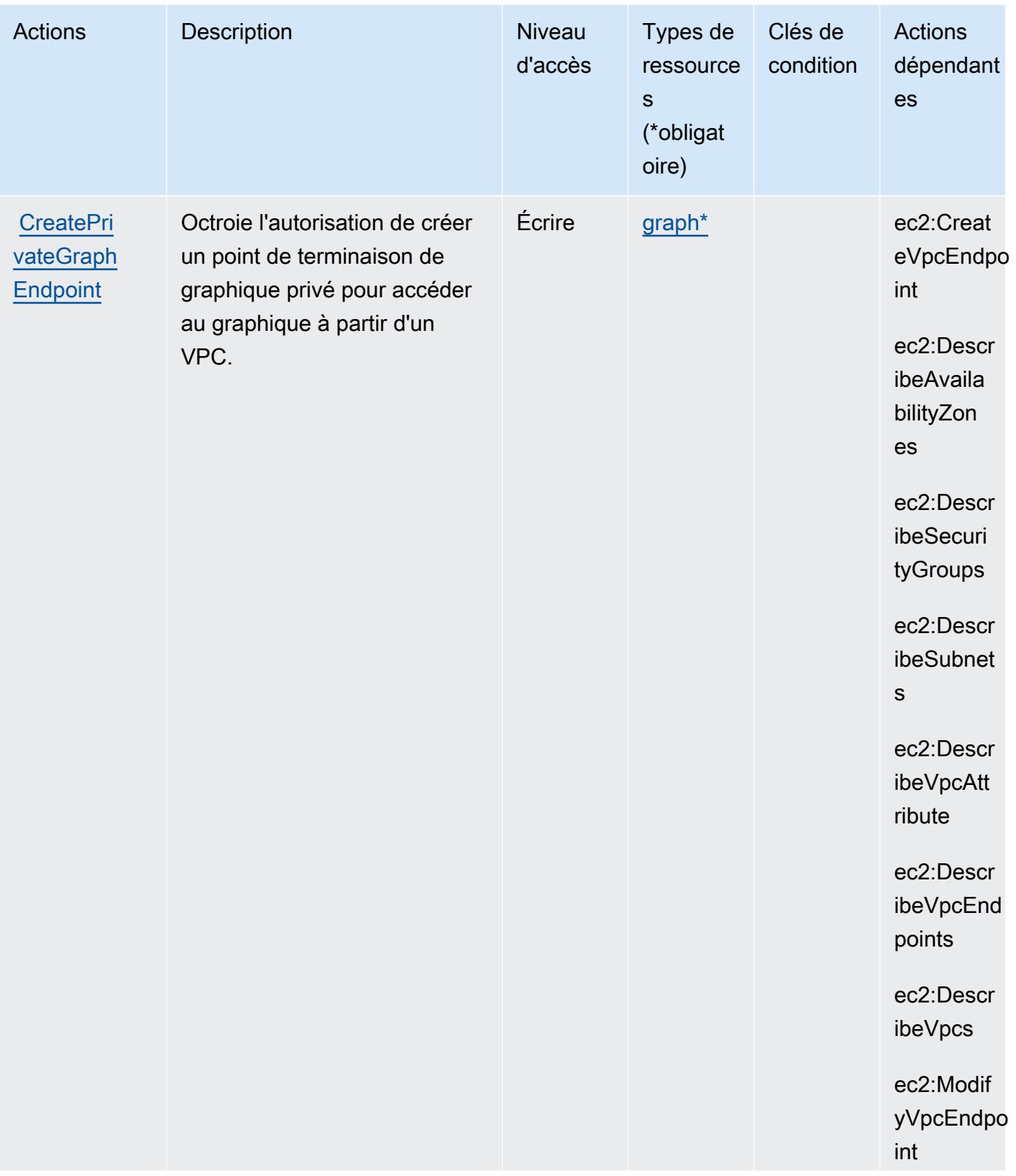

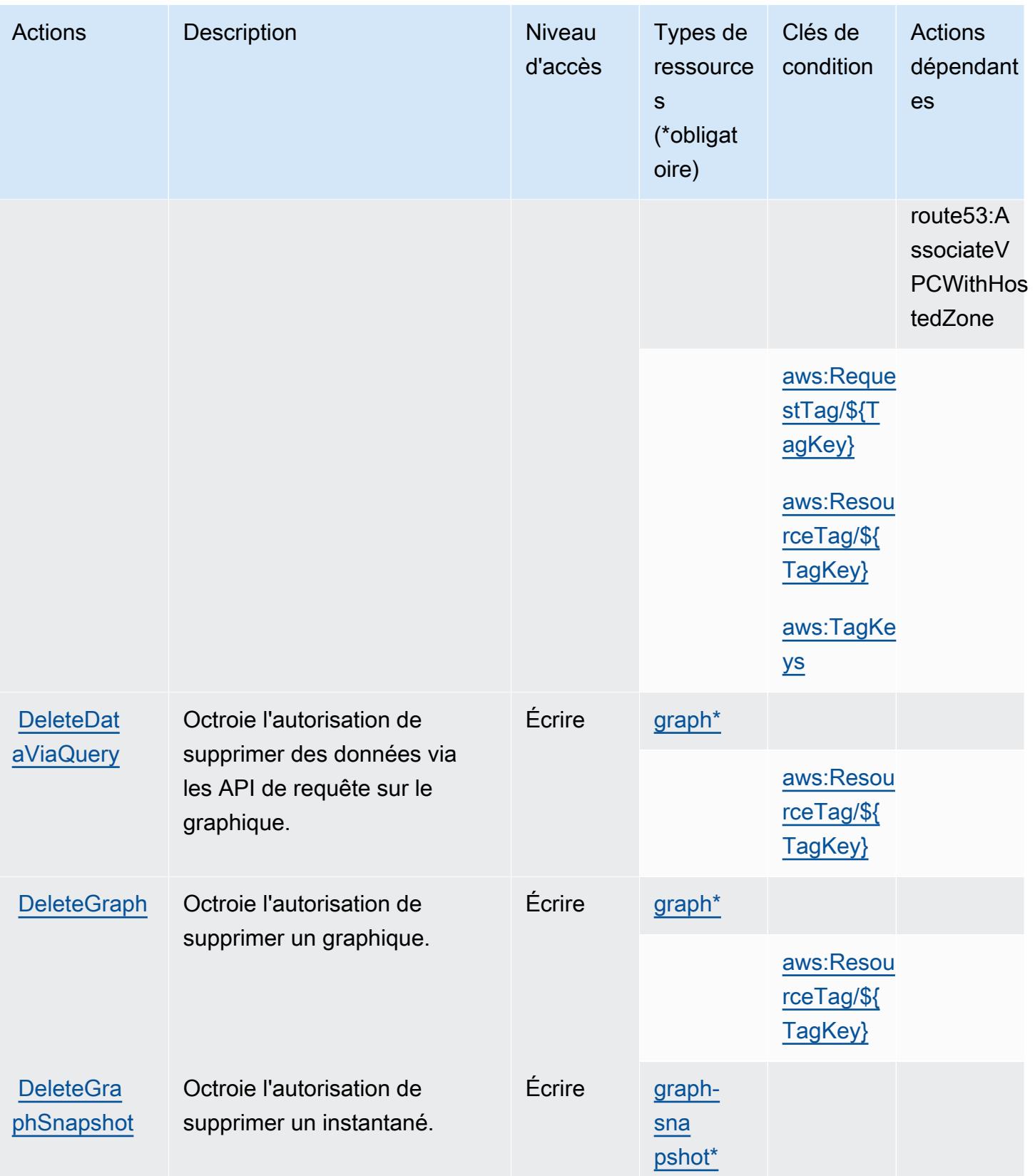
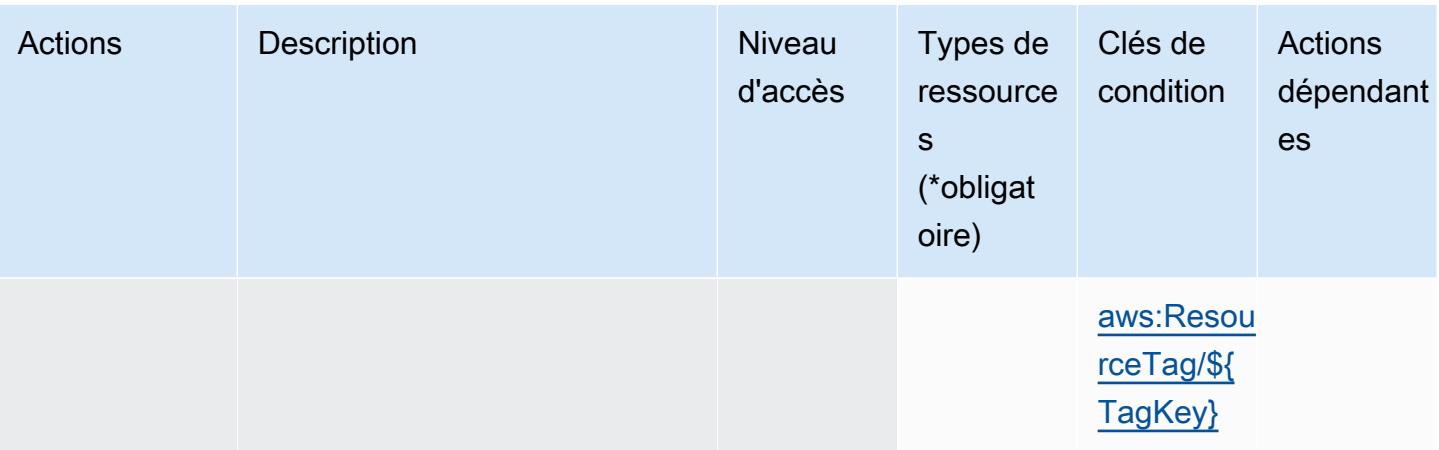

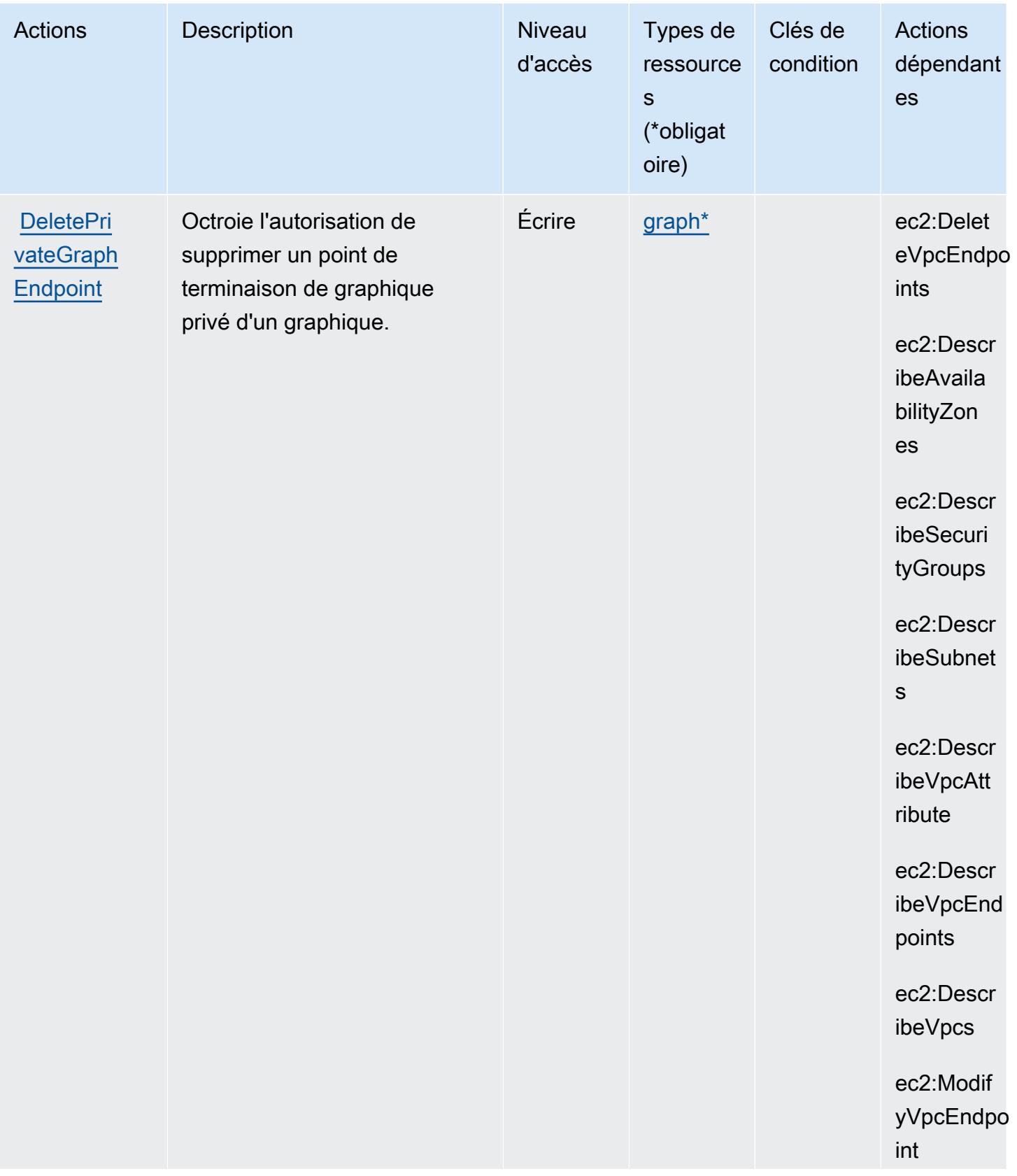

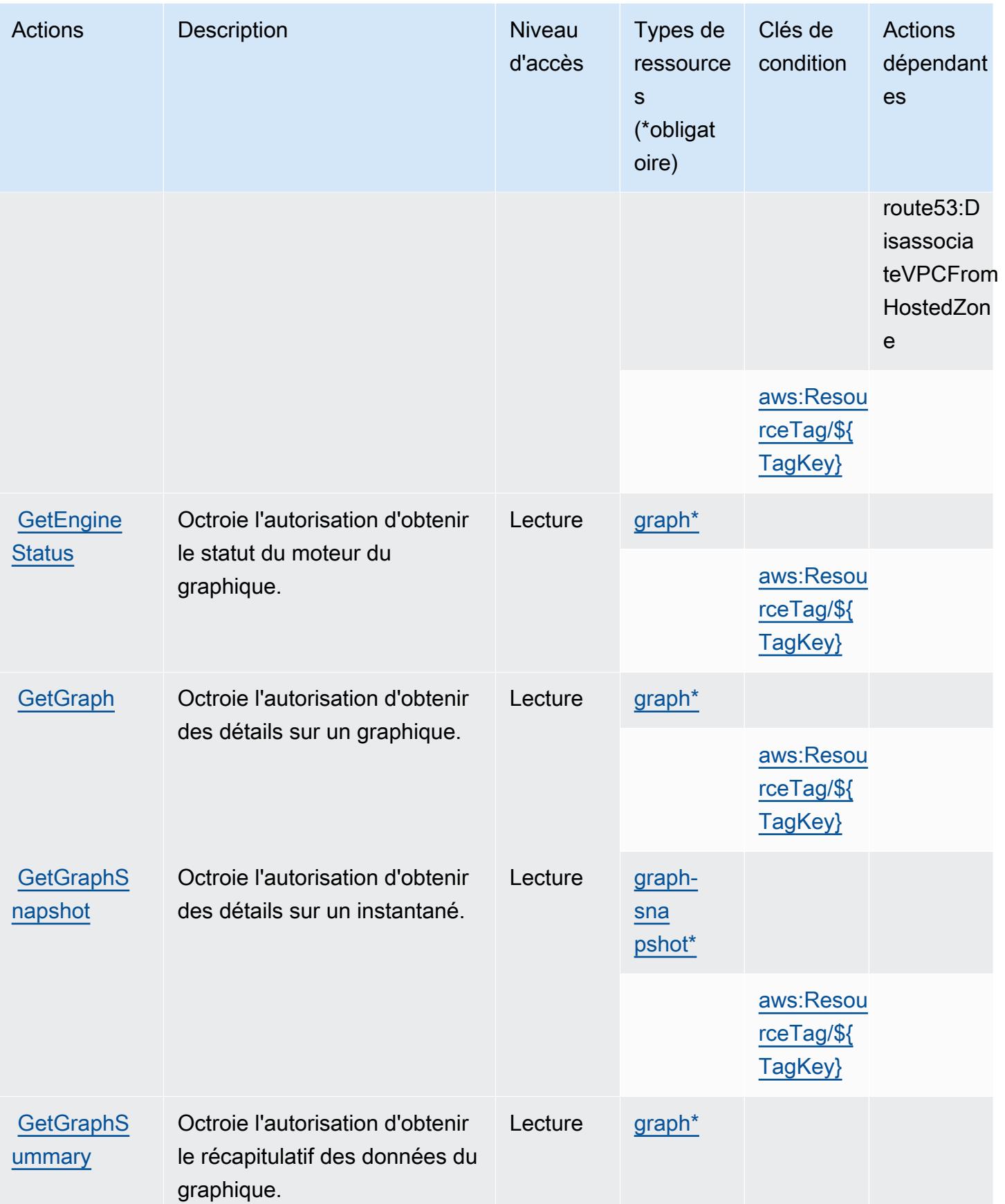

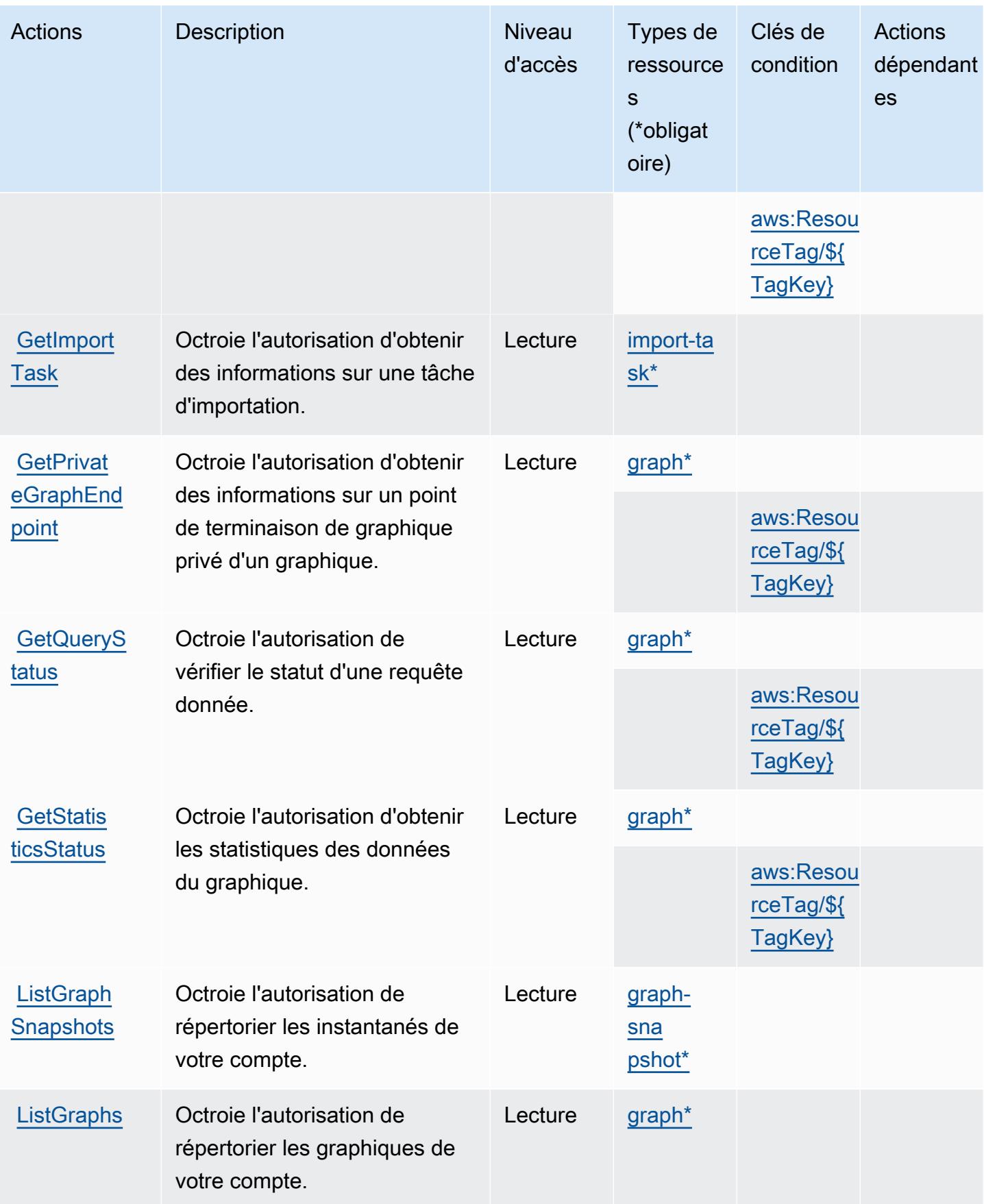

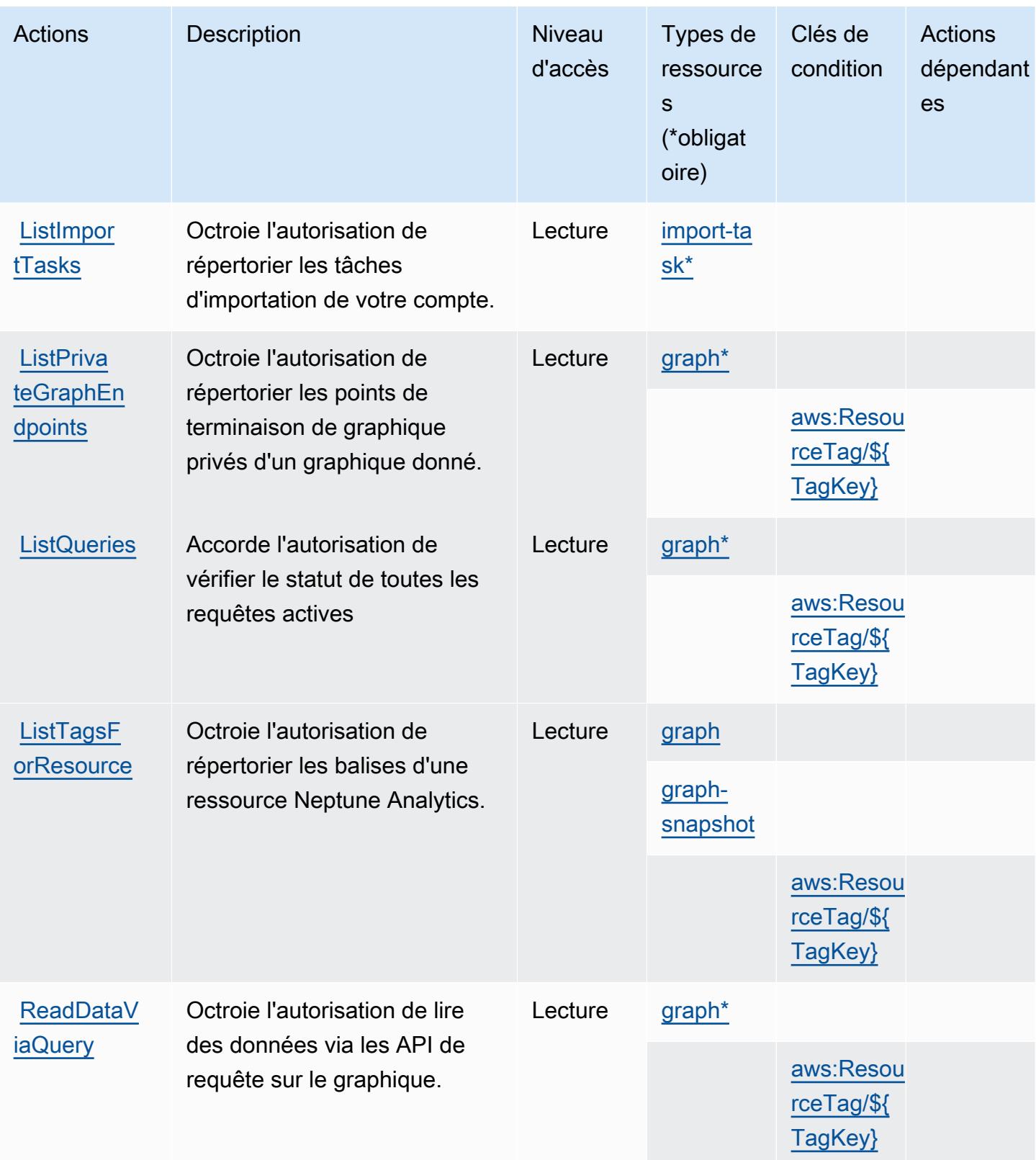

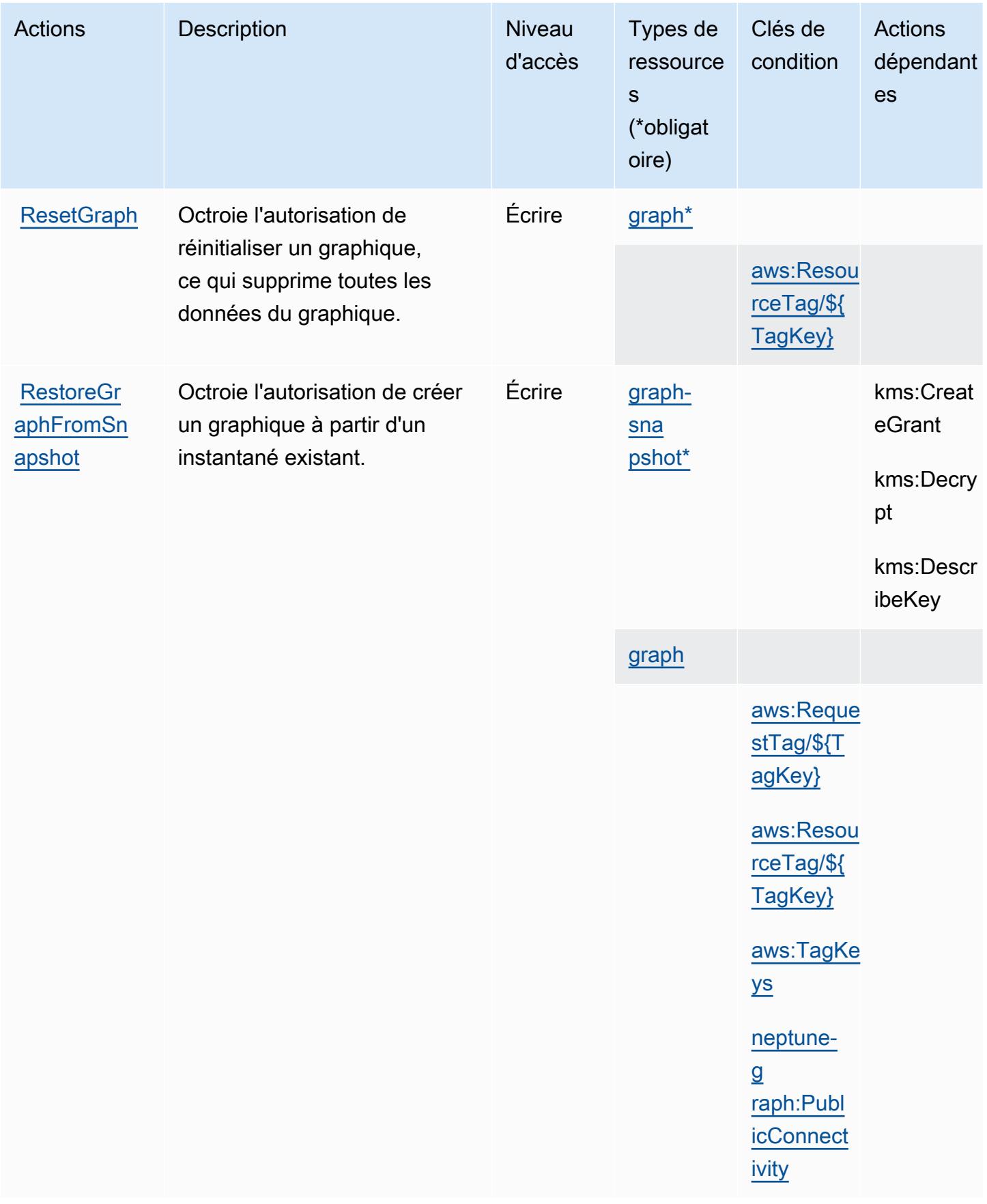

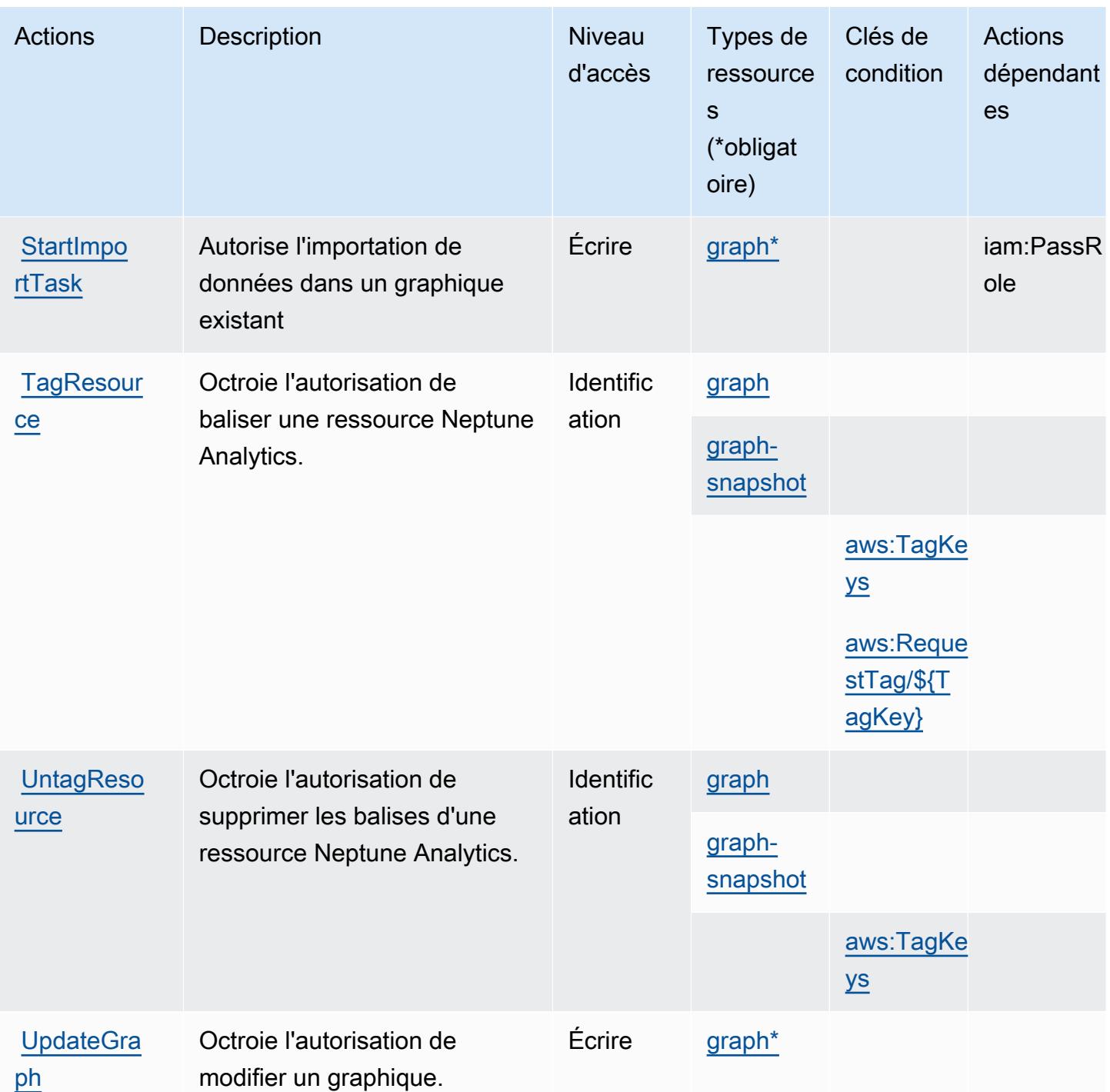

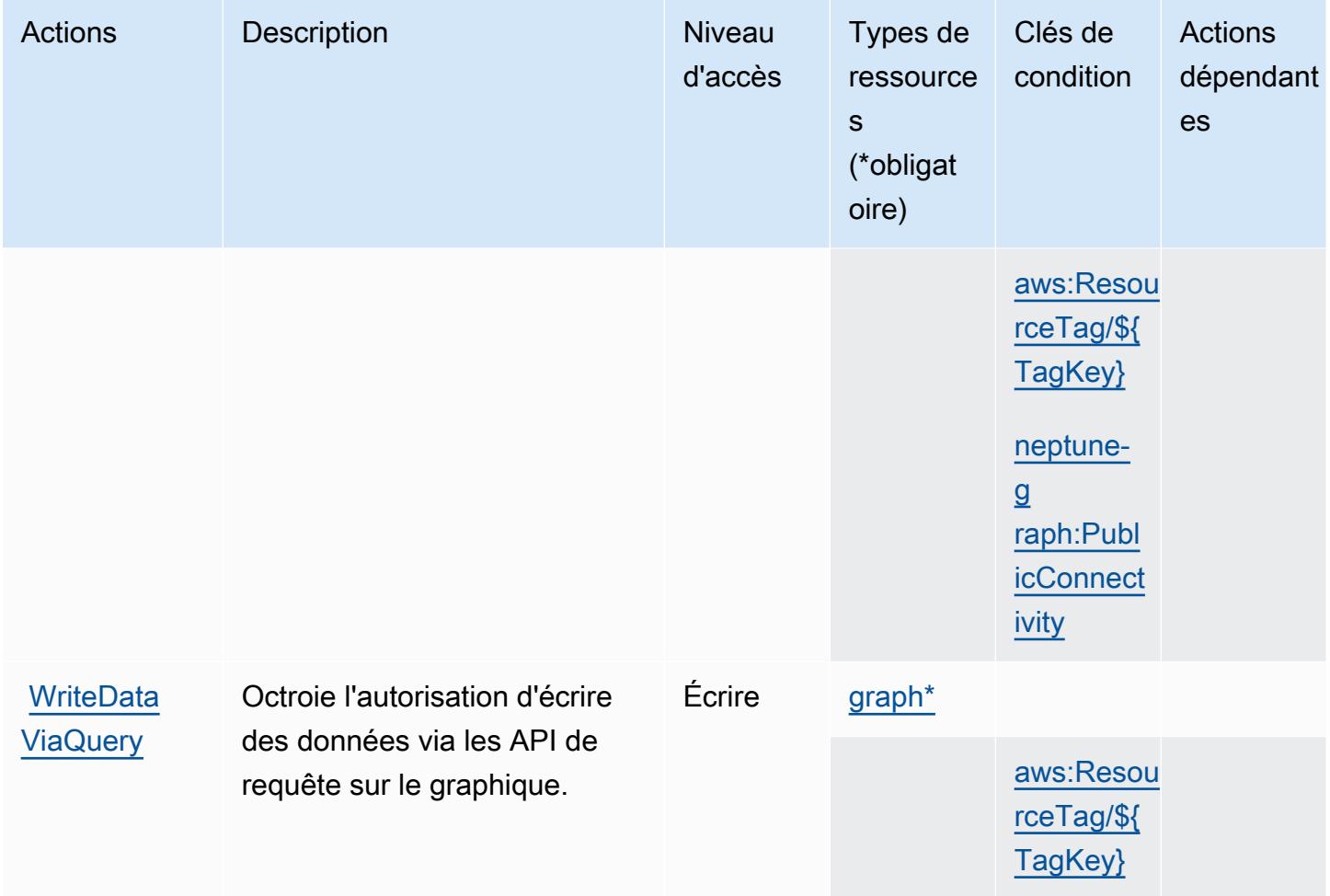

### Types de ressources définis par Amazon Neptune Analytics

Ce service définit les types de ressources suivants, qui peuvent être utilisés dans l' Resource élément des déclarations de politique d'autorisation IAM. Chaque action du [tableau Actions](#page-3989-0) identifie les types de ressources pouvant être spécifiés avec cette action. Un type de ressource peut également définir les clés de condition que vous pouvez inclure dans une politique. Ces clés sont affichées dans la dernière colonne du tableau. Pour plus de détails sur les colonnes du tableau suivant, veuillez consulter le [tableau Types de ressources.](reference_policies_actions-resources-contextkeys.html#resources_table)

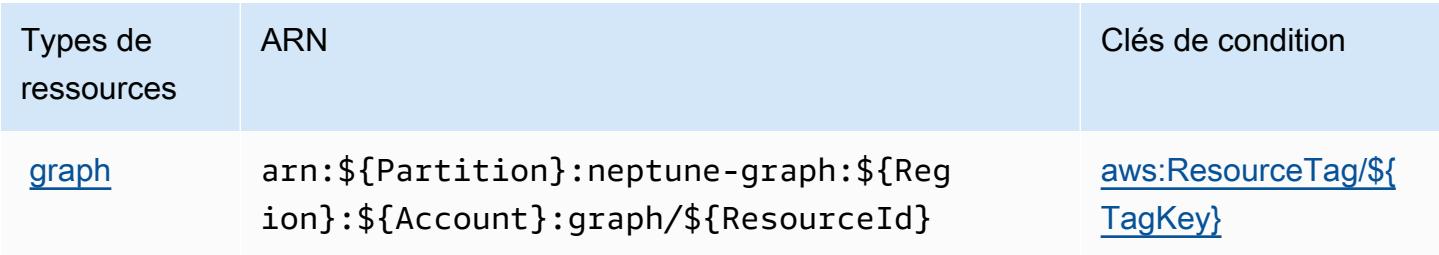

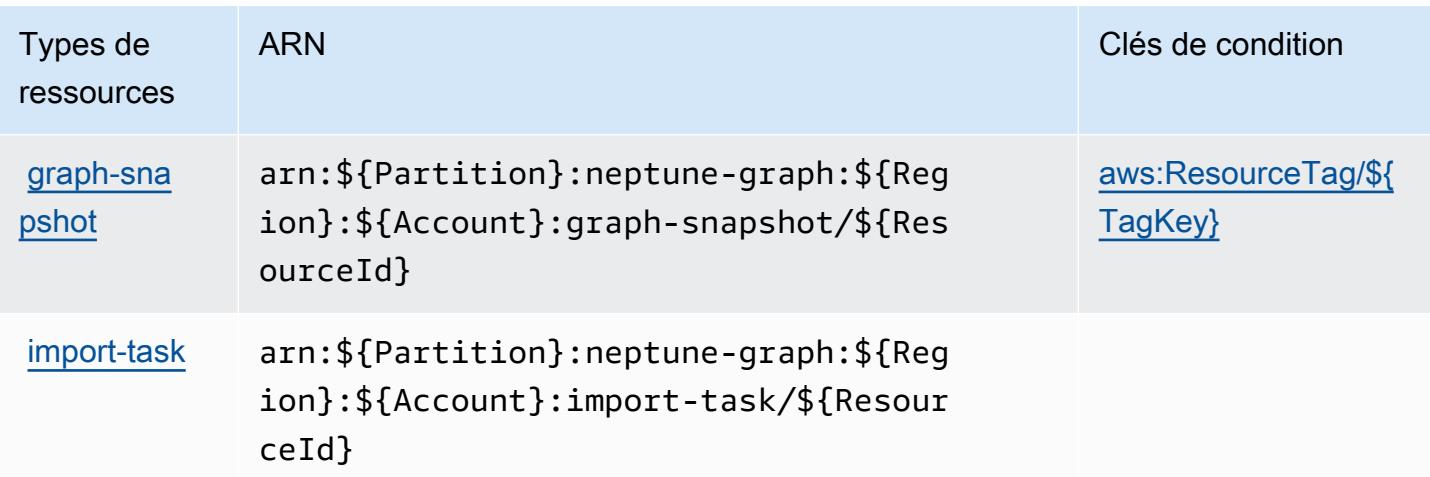

### Clés de condition pour Amazon Neptune Analytics

Amazon Neptune Analytics définit les clés de condition suivantes que vous pouvez utiliser dans l'élément Condition d'une politique IAM. Vous pouvez utiliser ces clés pour affiner les conditions d'application de la déclaration de politique. Pour plus de détails sur les colonnes du tableau suivant, veuillez consulter le [tableau Clés de condition.](reference_policies_actions-resources-contextkeys.html#context_keys_table)

Pour afficher les clés de condition globales disponibles pour tous les services, consultez [Clés de](https://docs.aws.amazon.com/IAM/latest/UserGuide/reference_policies_condition-keys.html#AvailableKeys) [condition globales disponibles](https://docs.aws.amazon.com/IAM/latest/UserGuide/reference_policies_condition-keys.html#AvailableKeys).

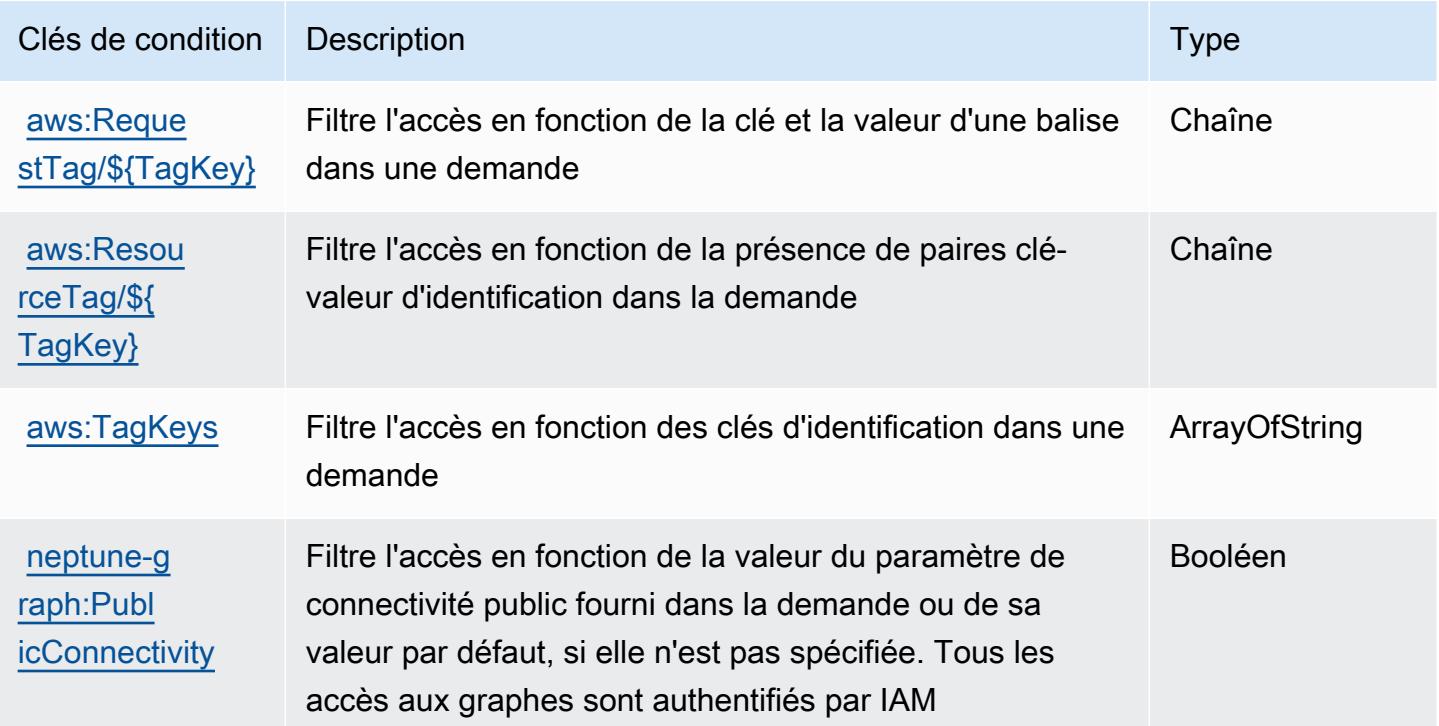

# Actions, ressources et clés de condition pour AWS Network Firewall

AWS Network Firewall (préfixe de service :network-firewall) fournit les ressources, actions et clés de contexte de condition spécifiques au service suivantes à utiliser dans les politiques d'autorisation IAM.

Références :

- Découvrez comment [configurer ce service.](https://docs.aws.amazon.com/network-firewall/latest/developerguide/what-is-aws-network-firewall.html)
- Affichez la liste des [opérations d'API disponibles pour ce service.](https://docs.aws.amazon.com/network-firewall/latest/APIReference/)
- Découvrez comment protéger ce service et ses ressources avec les stratégies d'autorisation [IAM](https://docs.aws.amazon.com/network-firewall/latest/developerguide/security-iam.html).

### **Rubriques**

- [Actions définies par AWS Network Firewall](#page-4005-0)
- [Types de ressources définis par AWS Network Firewall](#page-4015-0)
- [Clés de condition pour AWS Network Firewall](#page-4015-1)

## <span id="page-4005-0"></span>Actions définies par AWS Network Firewall

Vous pouvez indiquer les actions suivantes dans l'élément Action d'une déclaration de politique IAM. Utilisez des politiques pour accorder des autorisations permettant d'effectuer une opération dans AWS. Lorsque vous utilisez une action dans une politique, vous autorisez ou refusez généralement l'accès à l'opération d'API ou à la commande CLI portant le même nom. Toutefois, dans certains cas, une seule action contrôle l'accès à plusieurs opérations. D'autres opérations, quant à elles, requièrent plusieurs actions différentes.

La colonne Types de ressources indique si chaque action prend en charge les autorisations au niveau des ressources. S'il n'y a pas de valeur pour cette colonne, vous devez indiquer toutes les ressources (« \* ») dans l'élément Resource de votre déclaration de politique. Si la colonne inclut un type de ressource, vous pouvez indiquer un ARN de ce type dans une déclaration avec cette action. Si l'action comporte une ou plusieurs ressources requises, l'appelant doit être autorisé à utiliser l'action avec ces ressources. Les ressources requises sont indiquées dans le tableau par un astérisque (\*). Si vous limitez l'accès aux ressources avec l'Resourceélément dans une politique IAM, vous devez inclure un ARN ou un modèle pour chaque type de ressource requis. Certaines actions prennent en charge plusieurs types de ressources. Si le type de ressource est facultatif (non indiqué comme obligatoire), vous pouvez choisir d'utiliser l'un, mais pas l'autre.

La colonne Clés de condition inclut des clés que vous pouvez spécifier dans l'élément Condition d'une déclaration de politique. Pour plus d'informations sur les clés de condition associées aux ressources du service, consultez la colonne Clés de condition du tableau des types de ressources.

#### **a** Note

Les clés de condition des ressources sont répertoriées dans le tableau [Types de ressources](#page-4015-0). Vous pouvez trouver un lien vers le type de ressource qui s'applique à une action dans la colonne Types de ressources (\* obligatoire) du tableau Actions. Le type de ressource indiqué dans le tableau Types de ressources inclut la colonne Clés de condition, qui contient les clés de condition de ressource qui s'appliquent à une action dans le tableau Actions.

Pour plus de détails sur les colonnes du tableau suivant, veuillez consulter le [tableau Actions.](reference_policies_actions-resources-contextkeys.html#actions_table)

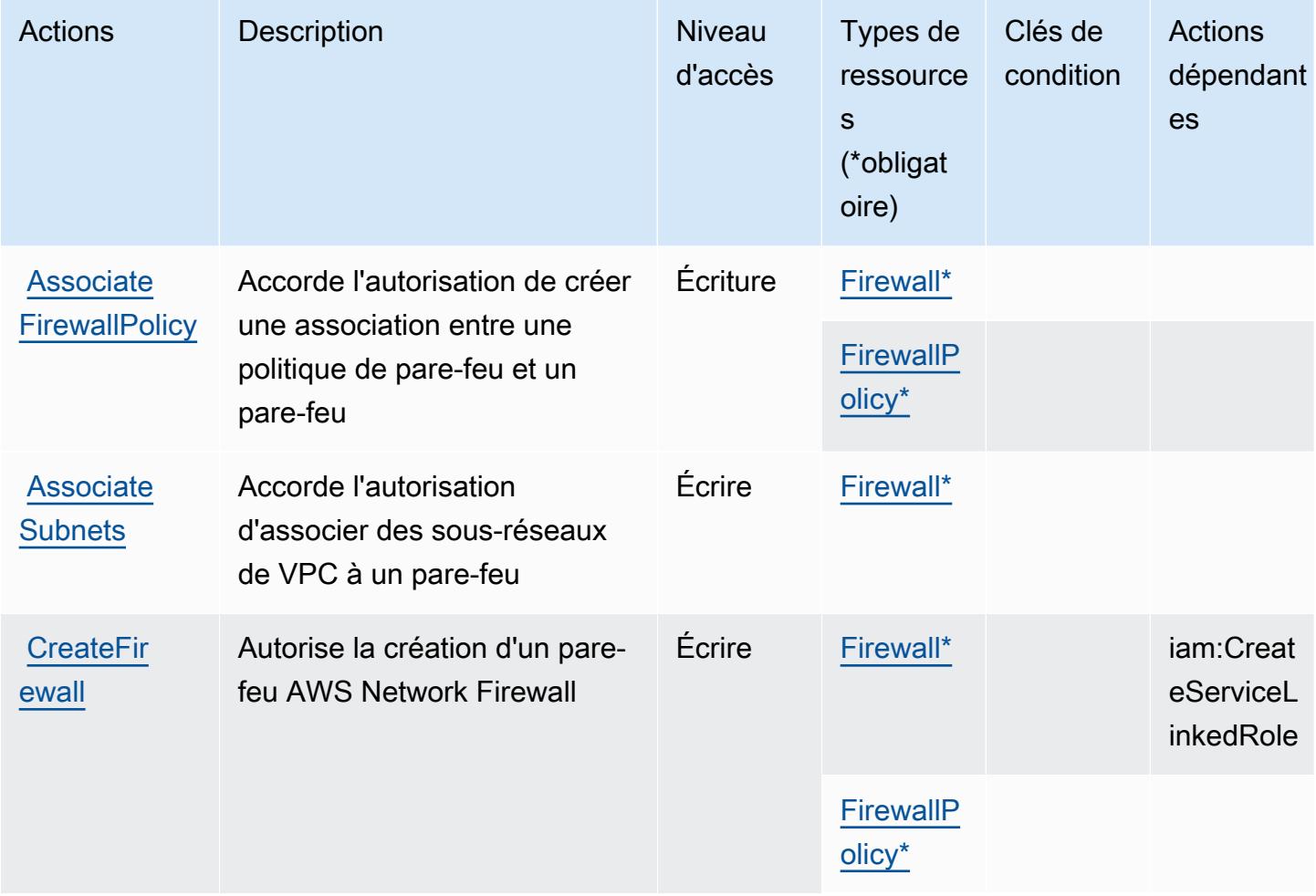

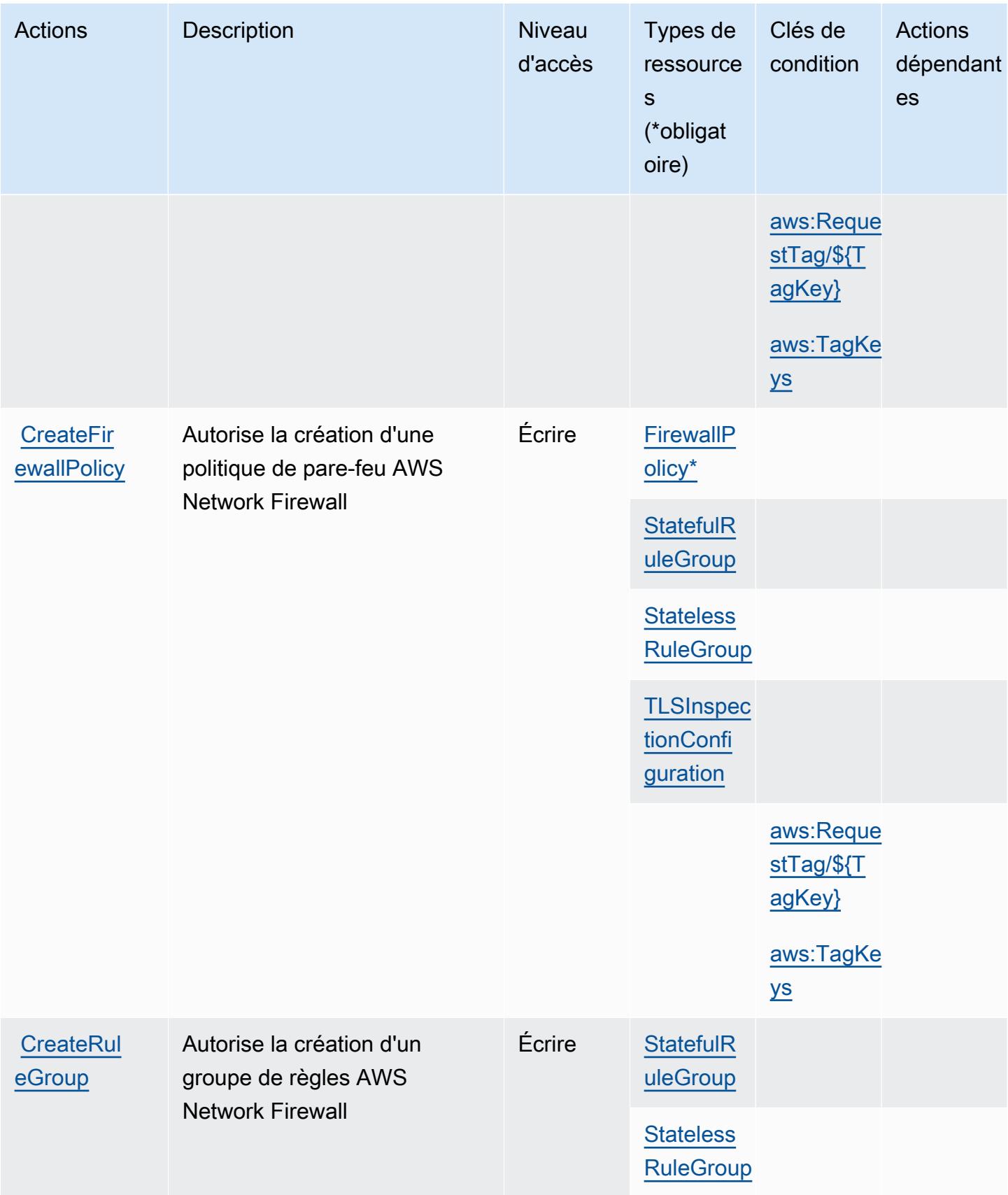

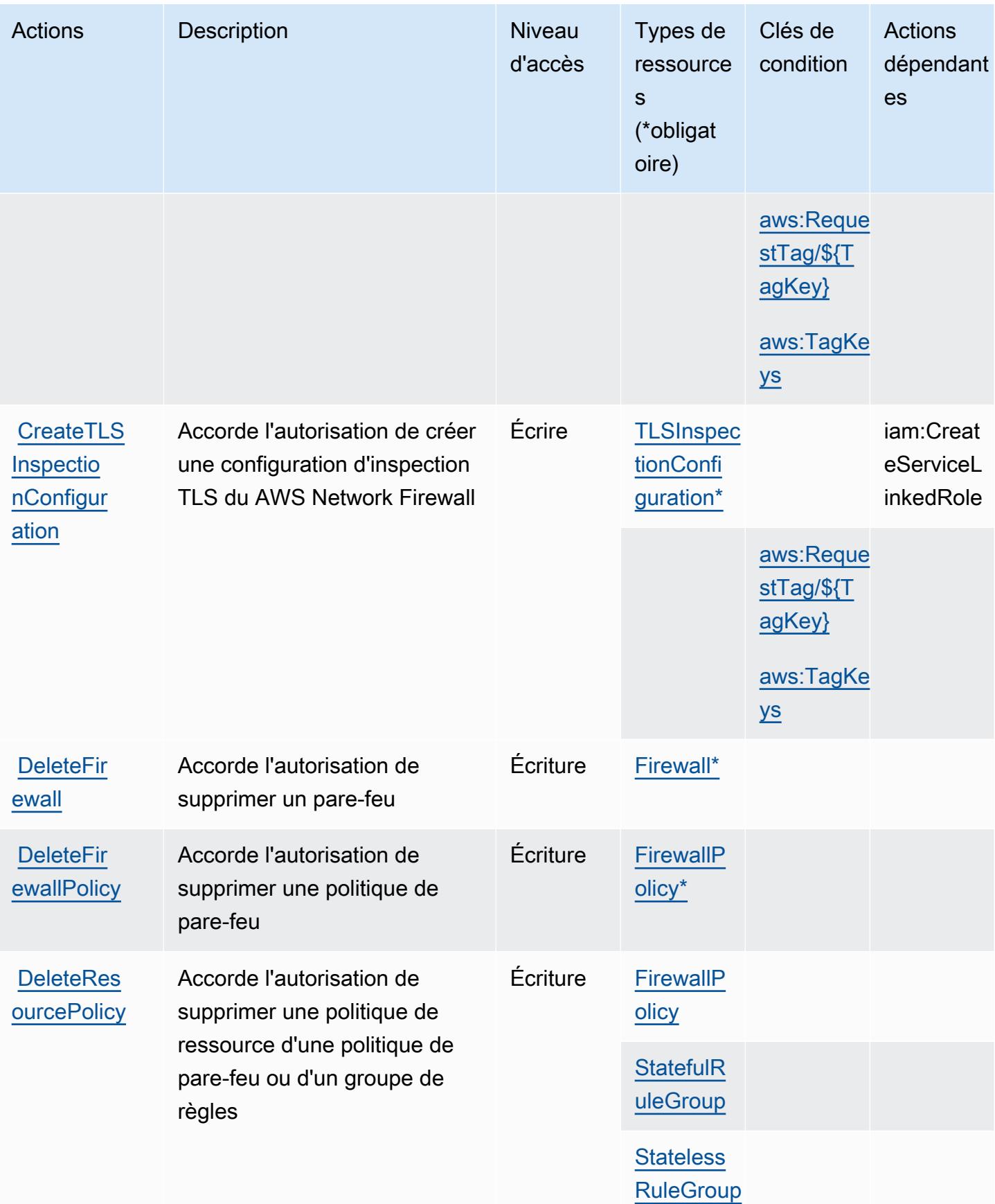

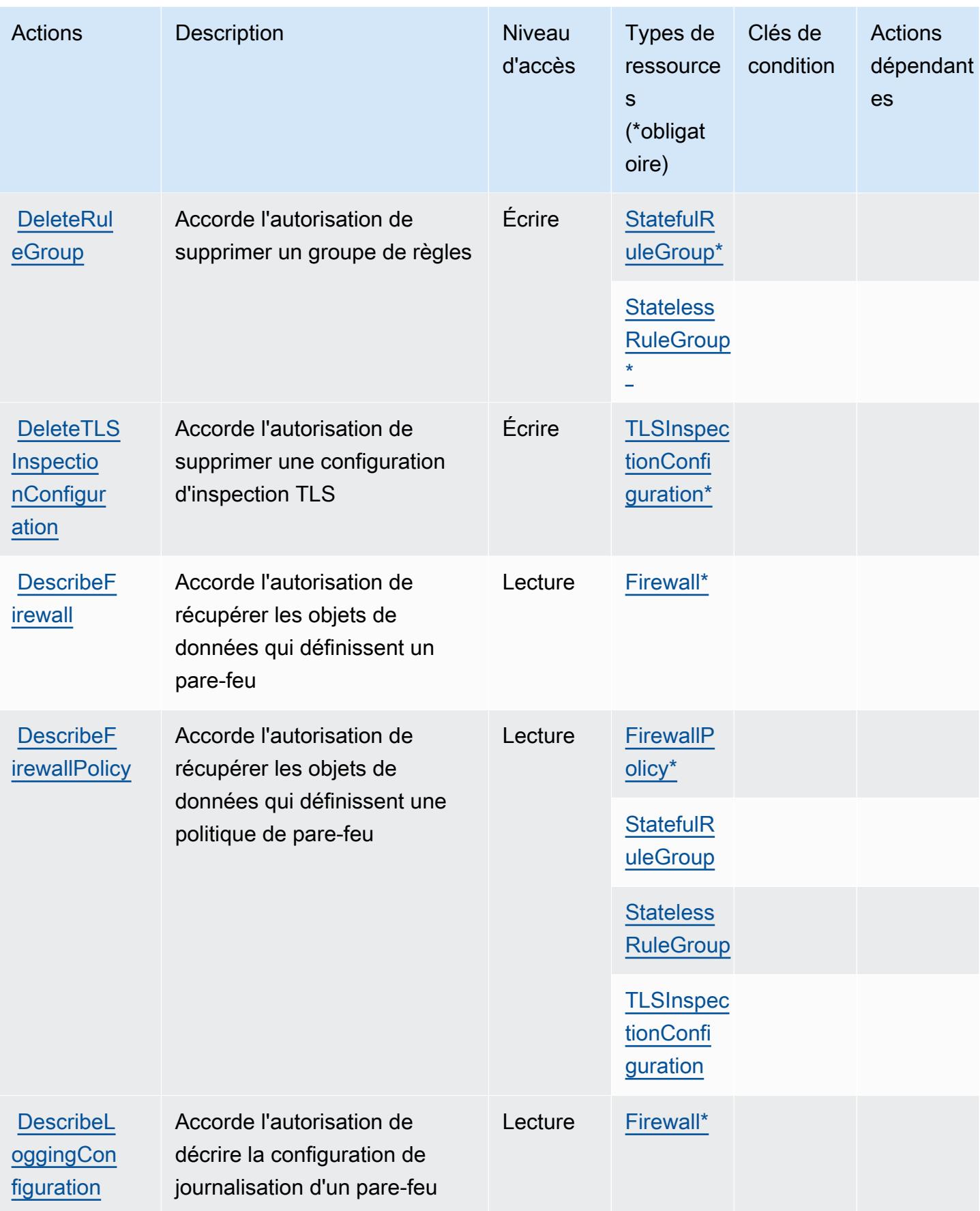

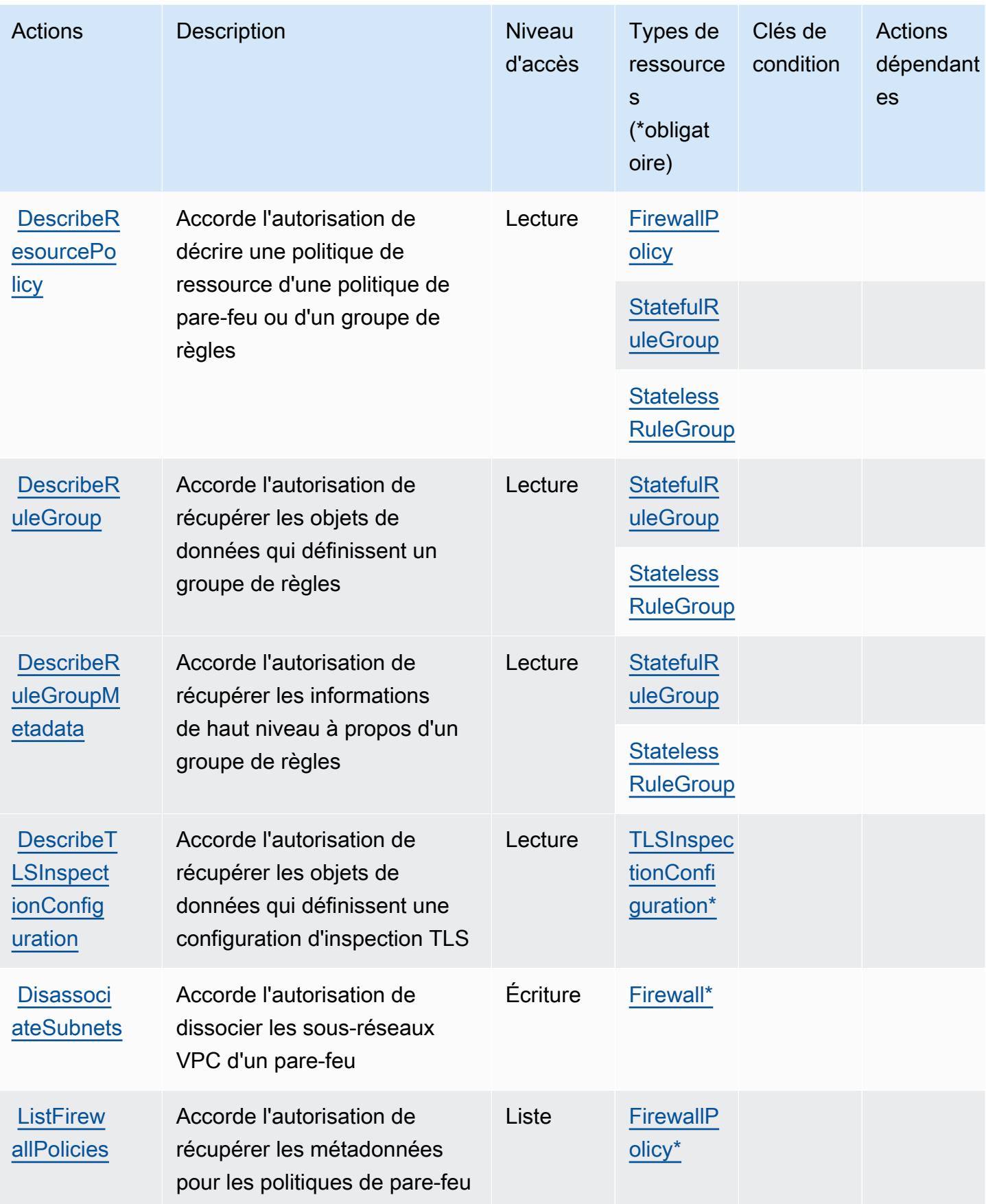

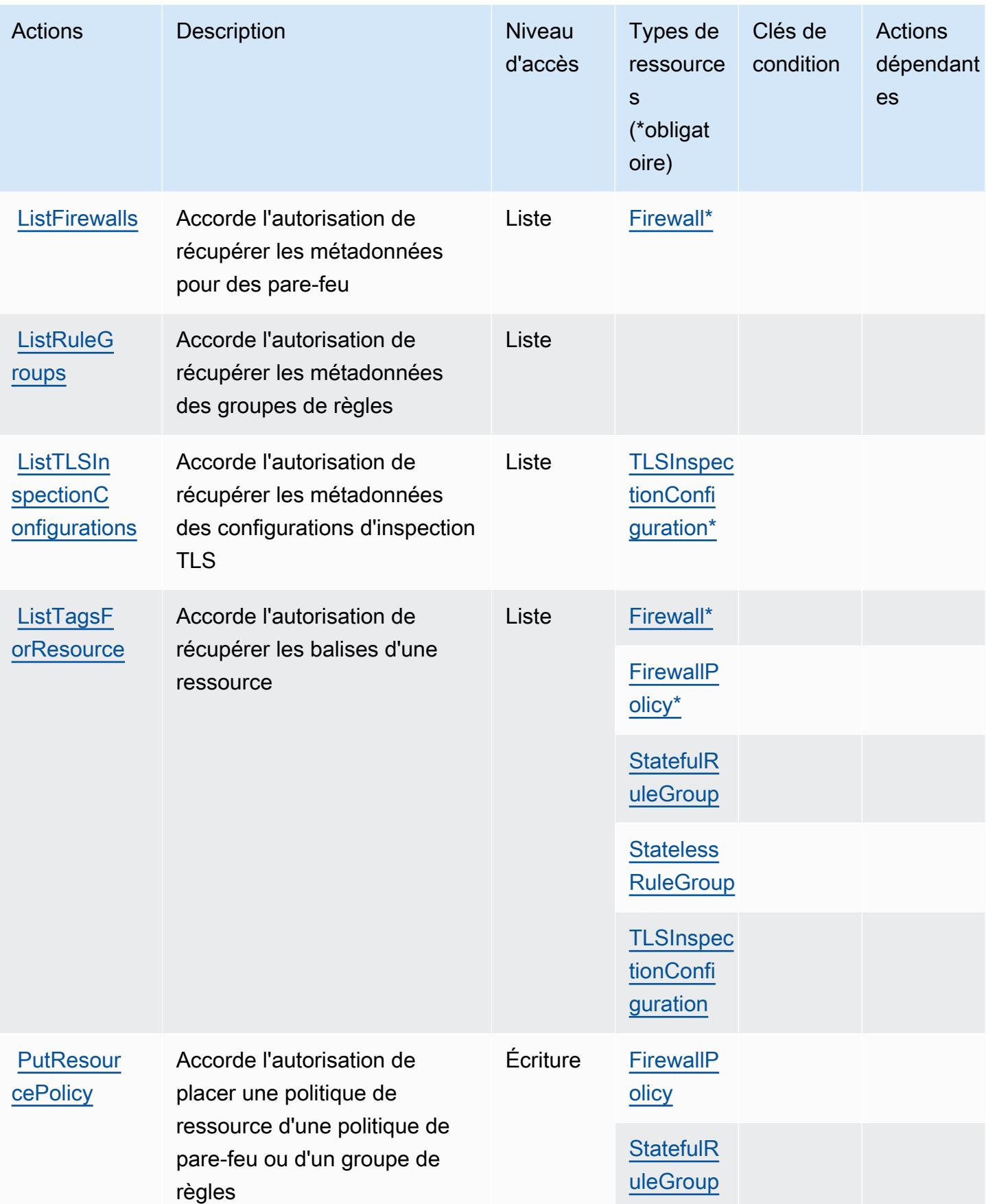

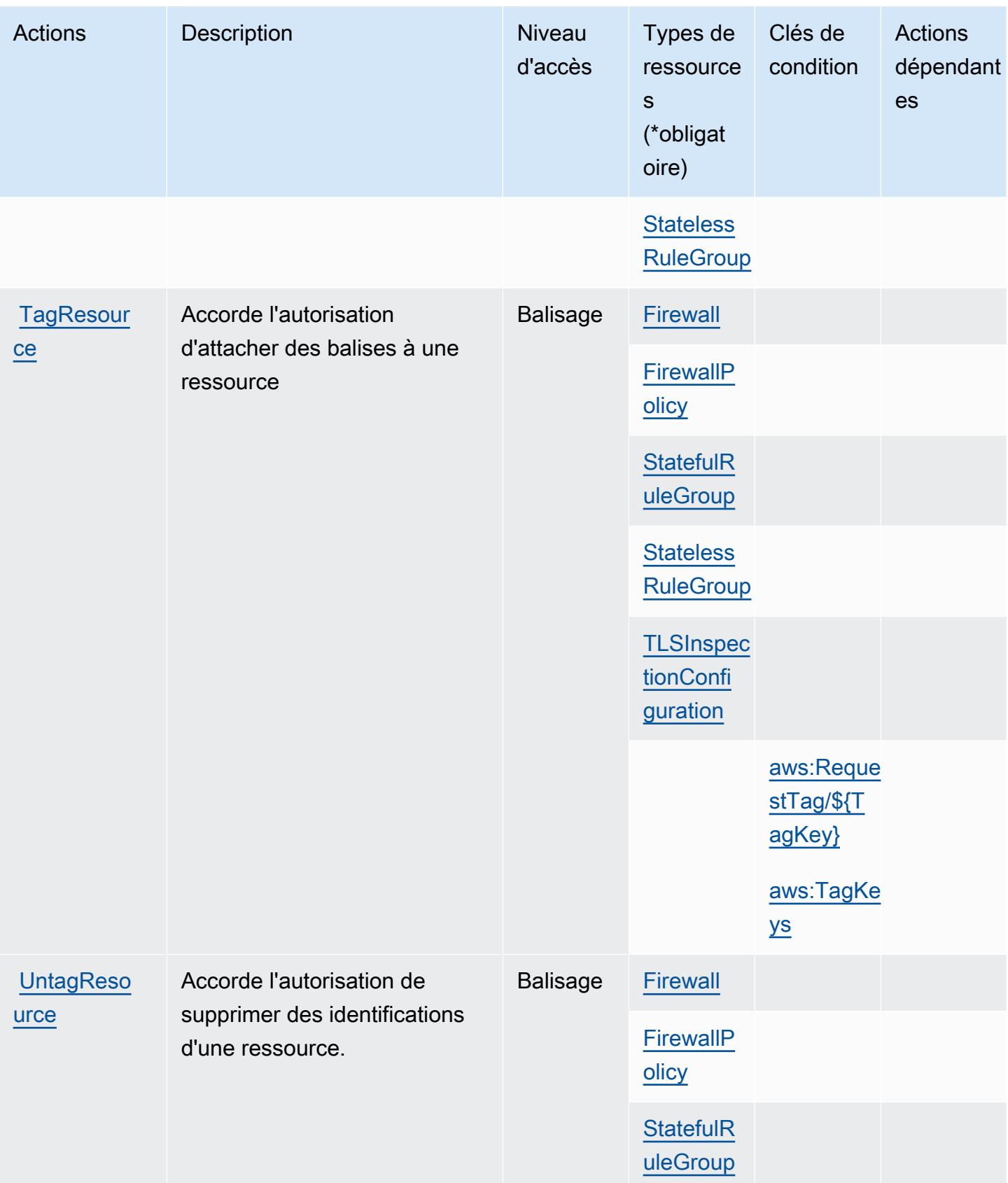

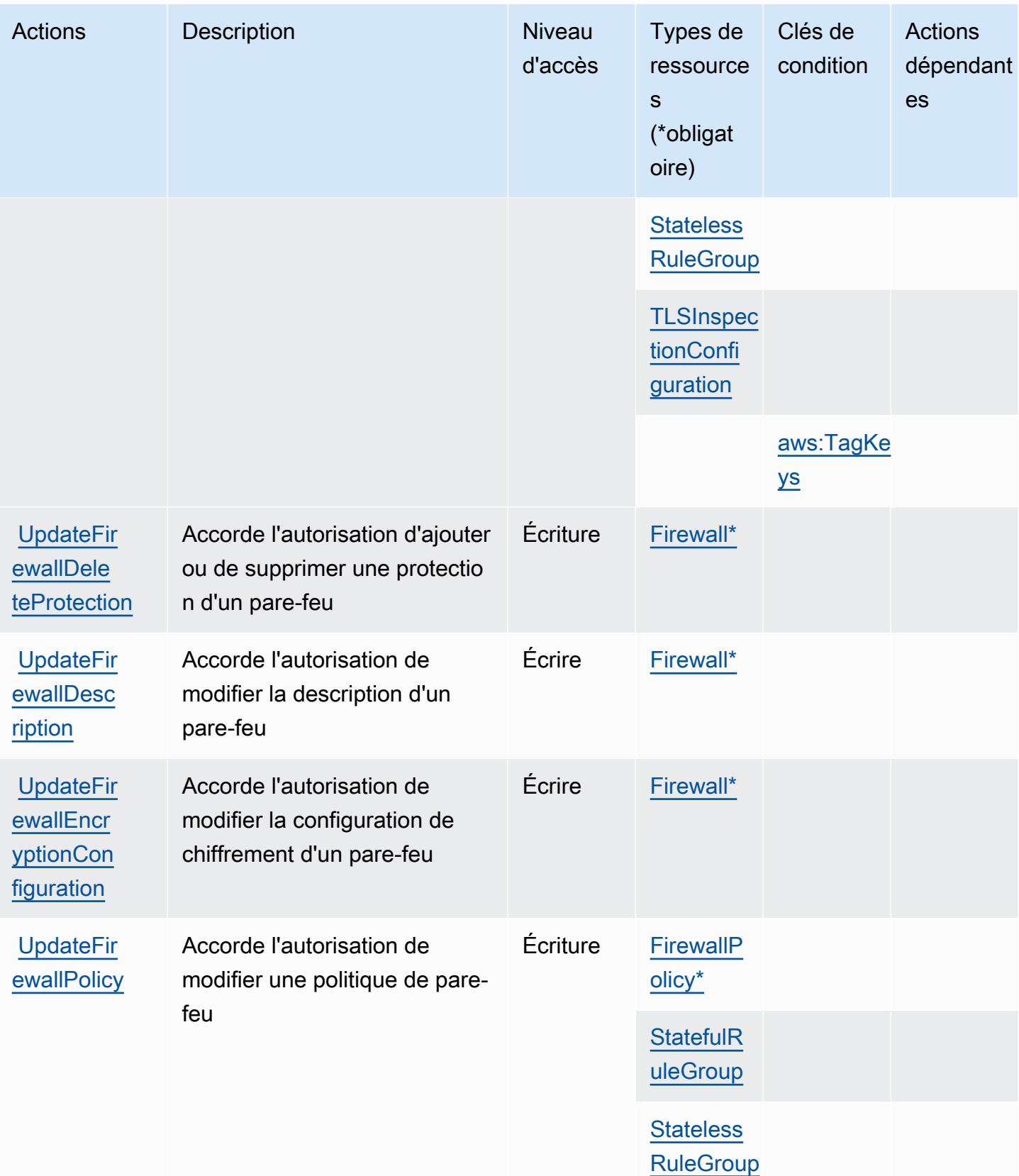

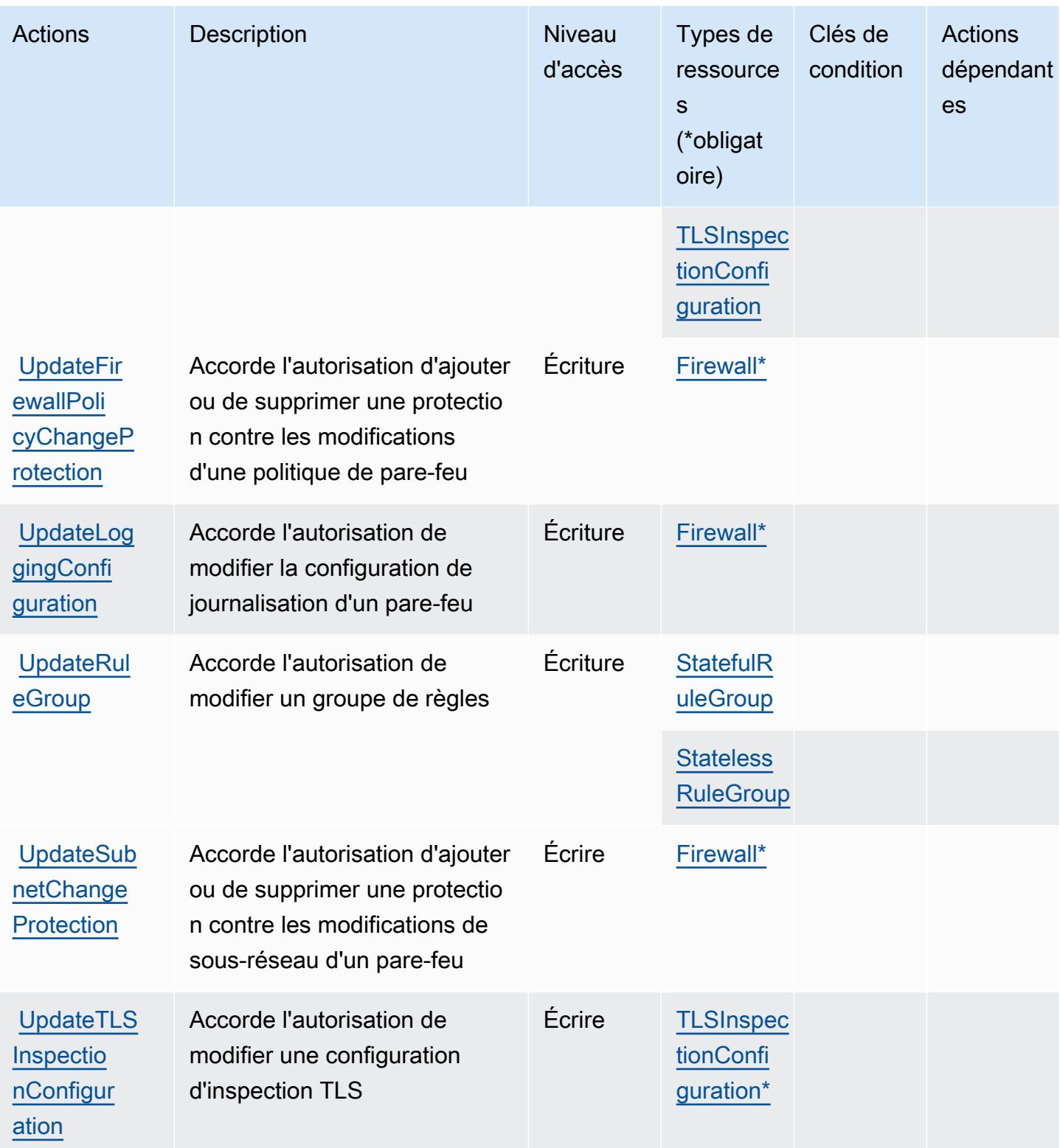

## <span id="page-4015-0"></span>Types de ressources définis par AWS Network Firewall

Ce service définit les types de ressources suivants, qui peuvent être utilisés dans l' Resource élément des déclarations de politique d'autorisation IAM. Chaque action du [tableau Actions](#page-4005-0) identifie les types de ressources pouvant être spécifiés avec cette action. Un type de ressource peut également définir les clés de condition que vous pouvez inclure dans une politique. Ces clés sont affichées dans la dernière colonne du tableau. Pour plus de détails sur les colonnes du tableau suivant, veuillez consulter le [tableau Types de ressources.](reference_policies_actions-resources-contextkeys.html#resources_table)

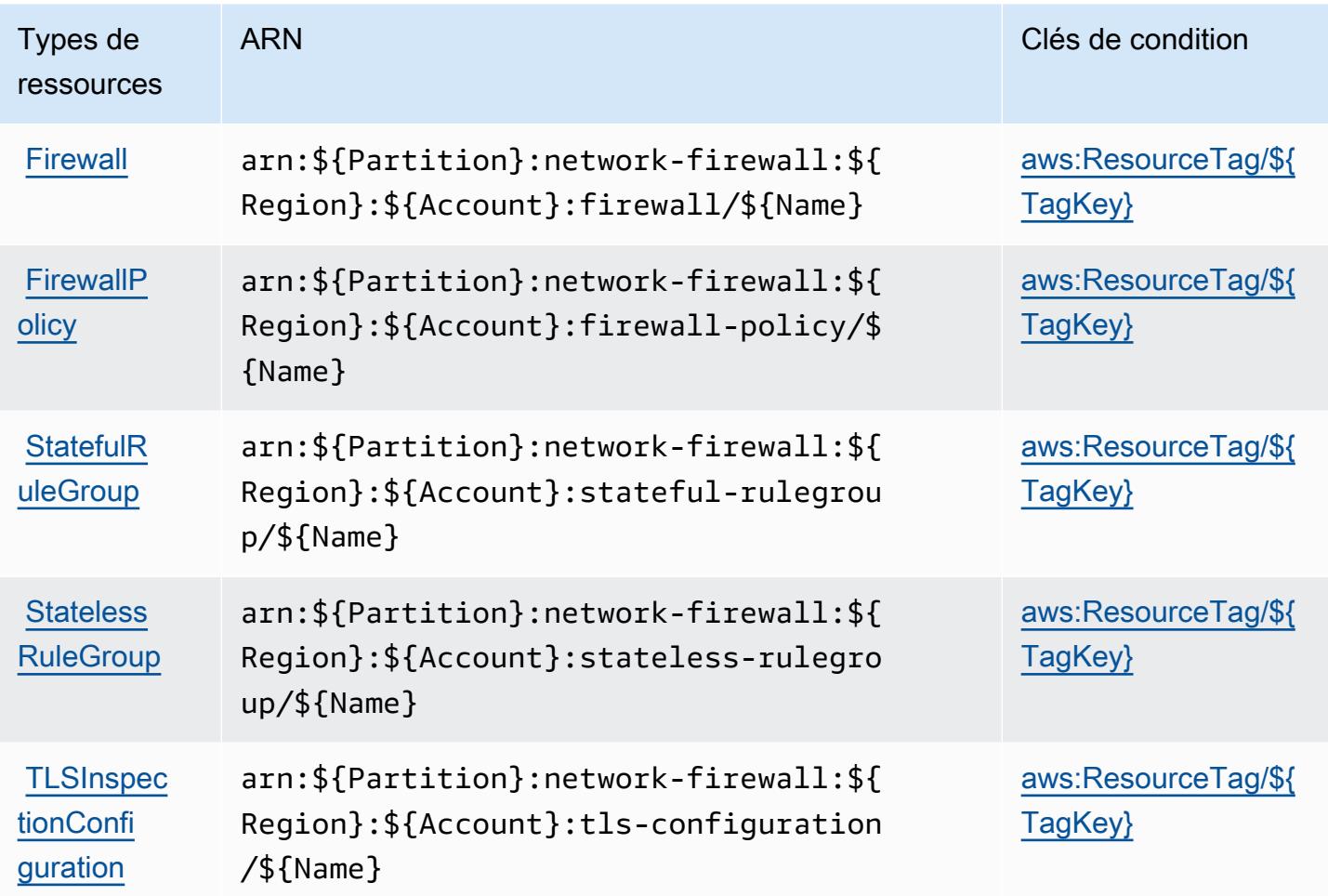

<span id="page-4015-1"></span>Clés de condition pour AWS Network Firewall

AWS Network Firewall définit les clés de condition suivantes qui peuvent être utilisées dans l'Conditionélément d'une politique IAM. Vous pouvez utiliser ces clés pour affiner les conditions d'application de la déclaration de politique. Pour plus de détails sur les colonnes du tableau suivant, veuillez consulter le [tableau Clés de condition.](reference_policies_actions-resources-contextkeys.html#context_keys_table)

Pour afficher les clés de condition globales disponibles pour tous les services, consultez [Clés de](https://docs.aws.amazon.com/IAM/latest/UserGuide/reference_policies_condition-keys.html#AvailableKeys) [condition globales disponibles](https://docs.aws.amazon.com/IAM/latest/UserGuide/reference_policies_condition-keys.html#AvailableKeys).

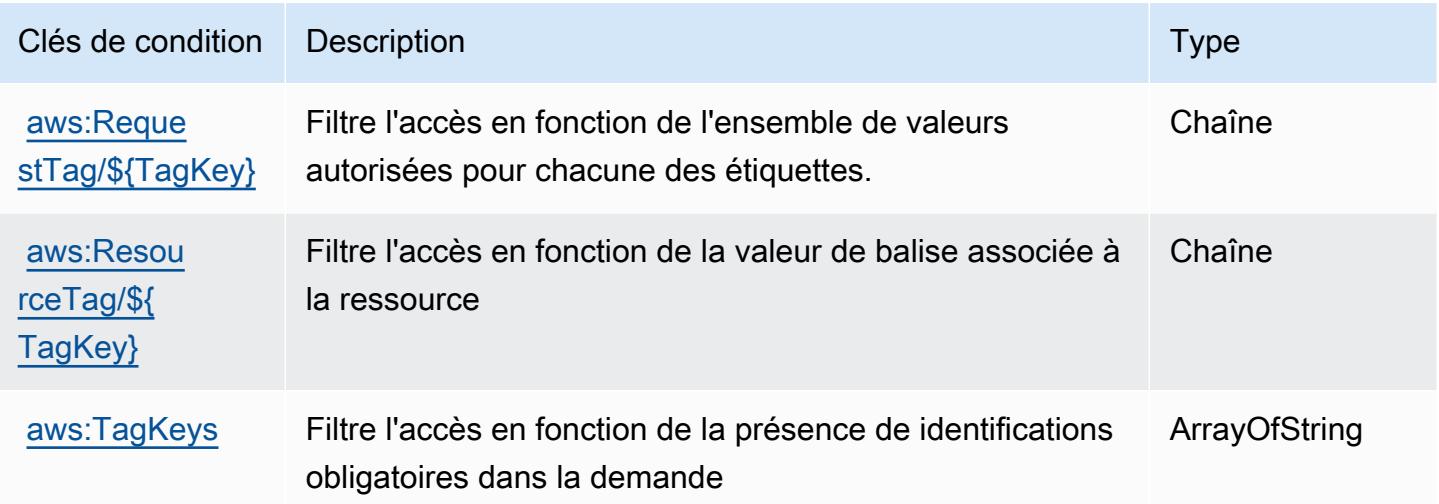

# Actions, ressources et clés de condition pour AWS Network Manager

AWS Network Manager (préfixe de service :networkmanager) fournit les ressources, actions et clés contextuelles de condition spécifiques au service suivantes à utiliser dans les politiques d'autorisation IAM.

Références :

- Découvrez comment [configurer ce service.](https://docs.aws.amazon.com/vpc/latest/tgw/)
- Affichez la liste des [opérations d'API disponibles pour ce service.](https://docs.aws.amazon.com/networkmanager/latest/APIReference/)
- Découvrez comment protéger ce service et ses ressources avec les stratégies d'autorisation [IAM](https://docs.aws.amazon.com/vpc/latest/tgw/nm-security-iam.html).

#### **Rubriques**

- [Actions définies par AWS Network Manager](#page-4016-0)
- [Types de ressources définis par AWS Network Manager](#page-4037-0)
- [Clés de condition pour AWS Network Manager](#page-4038-0)

## <span id="page-4016-0"></span>Actions définies par AWS Network Manager

Vous pouvez indiquer les actions suivantes dans l'élément Action d'une déclaration de politique IAM. Utilisez des politiques pour accorder des autorisations permettant d'effectuer une opération

dans AWS. Lorsque vous utilisez une action dans une politique, vous autorisez ou refusez généralement l'accès à l'opération d'API ou à la commande CLI portant le même nom. Toutefois, dans certains cas, une seule action contrôle l'accès à plusieurs opérations. D'autres opérations, quant à elles, requièrent plusieurs actions différentes.

La colonne Types de ressources indique si chaque action prend en charge les autorisations au niveau des ressources. S'il n'y a pas de valeur pour cette colonne, vous devez indiquer toutes les ressources (« \* ») dans l'élément Resource de votre déclaration de politique. Si la colonne inclut un type de ressource, vous pouvez indiquer un ARN de ce type dans une déclaration avec cette action. Si l'action comporte une ou plusieurs ressources requises, l'appelant doit être autorisé à utiliser l'action avec ces ressources. Les ressources requises sont indiquées dans le tableau par un astérisque (\*). Si vous limitez l'accès aux ressources avec l'Resourceélément dans une politique IAM, vous devez inclure un ARN ou un modèle pour chaque type de ressource requis. Certaines actions prennent en charge plusieurs types de ressources. Si le type de ressource est facultatif (non indiqué comme obligatoire), vous pouvez choisir d'utiliser l'un, mais pas l'autre.

La colonne Clés de condition inclut des clés que vous pouvez spécifier dans l'élément Condition d'une déclaration de politique. Pour plus d'informations sur les clés de condition associées aux ressources du service, consultez la colonne Clés de condition du tableau des types de ressources.

#### **a** Note

Les clés de condition des ressources sont répertoriées dans le tableau [Types de ressources](#page-4037-0). Vous pouvez trouver un lien vers le type de ressource qui s'applique à une action dans la colonne Types de ressources (\* obligatoire) du tableau Actions. Le type de ressource indiqué dans le tableau Types de ressources inclut la colonne Clés de condition, qui contient les clés de condition de ressource qui s'appliquent à une action dans le tableau Actions.

Pour plus de détails sur les colonnes du tableau suivant, veuillez consulter le [tableau Actions.](reference_policies_actions-resources-contextkeys.html#actions_table)

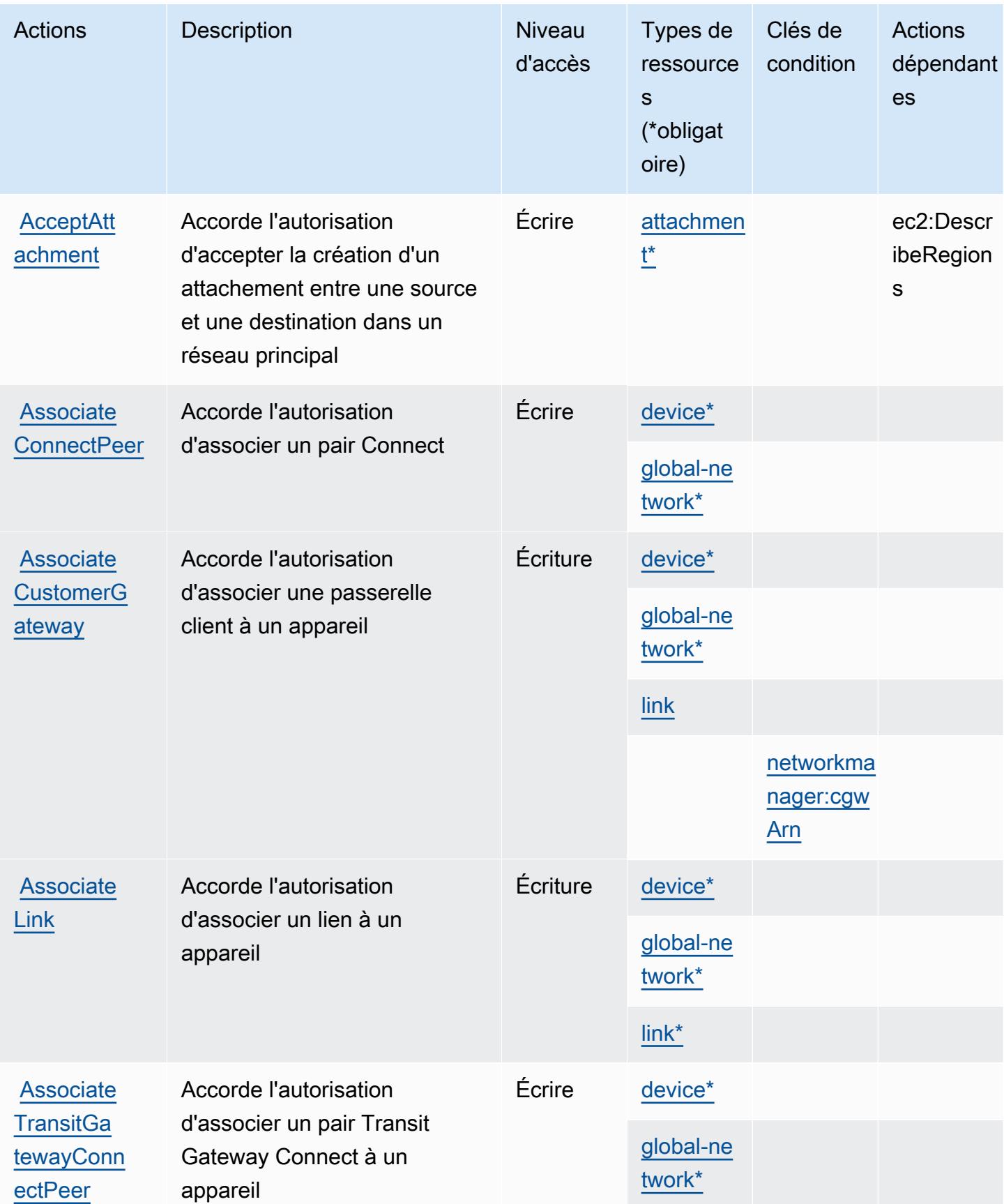

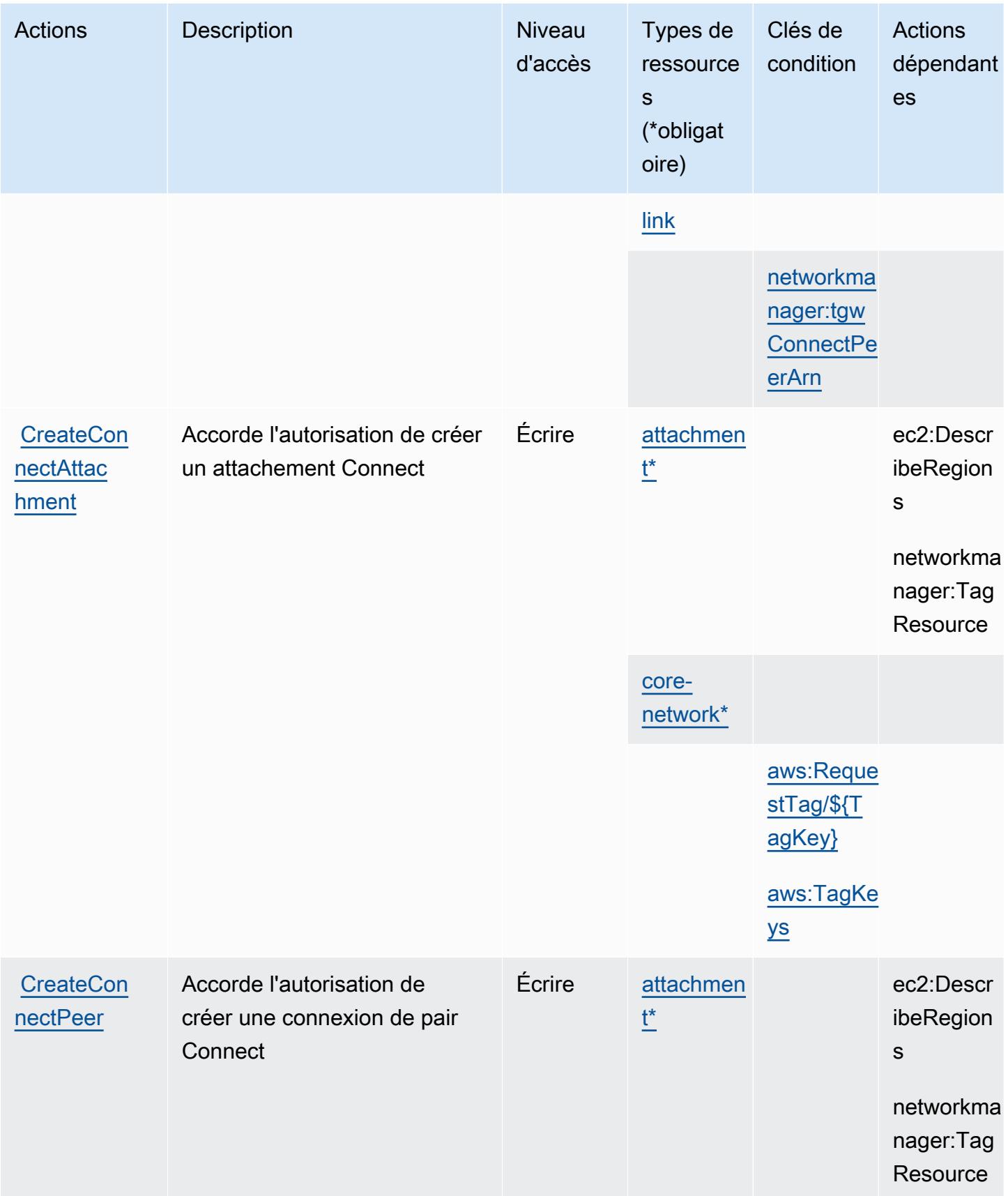

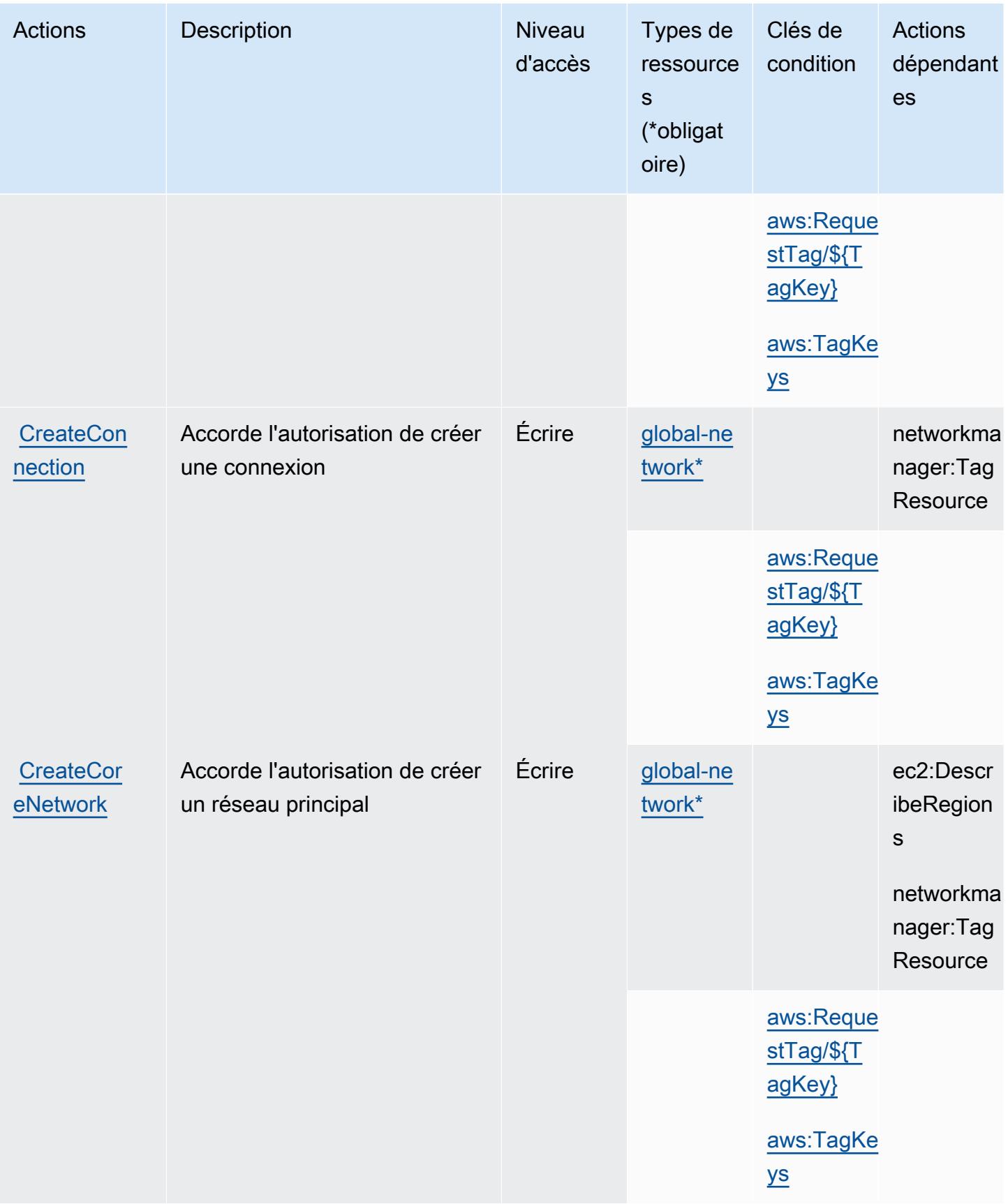

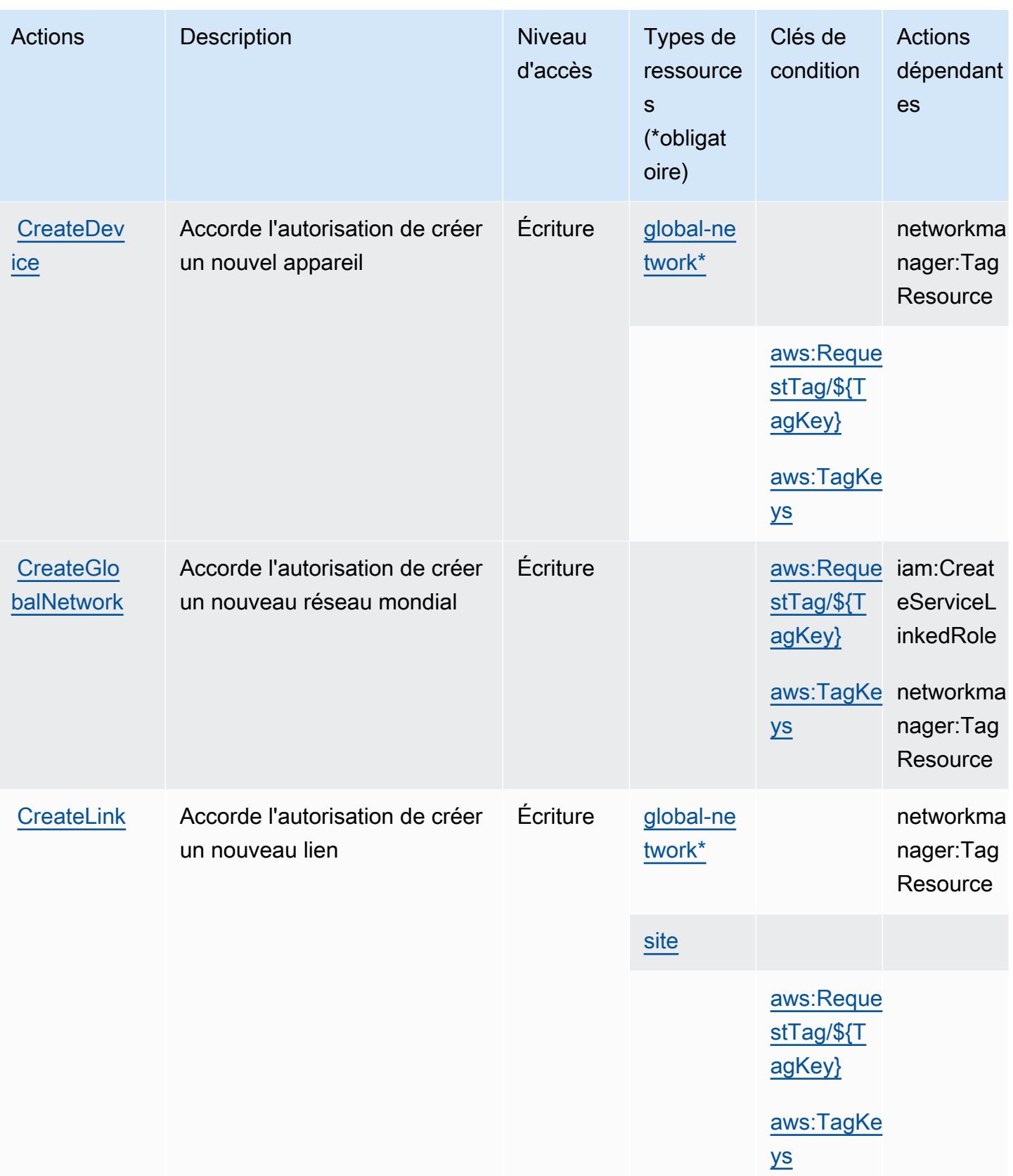

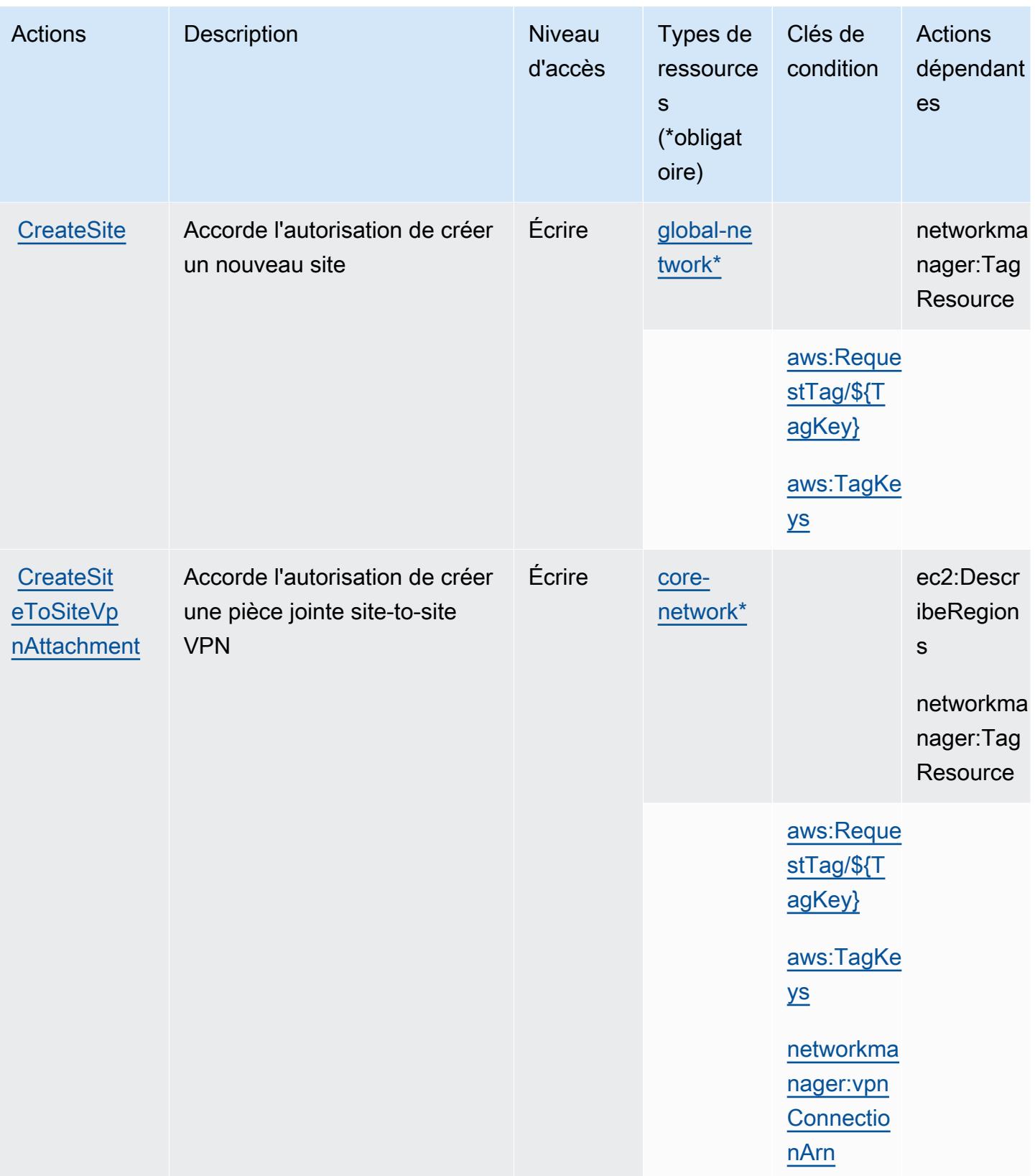

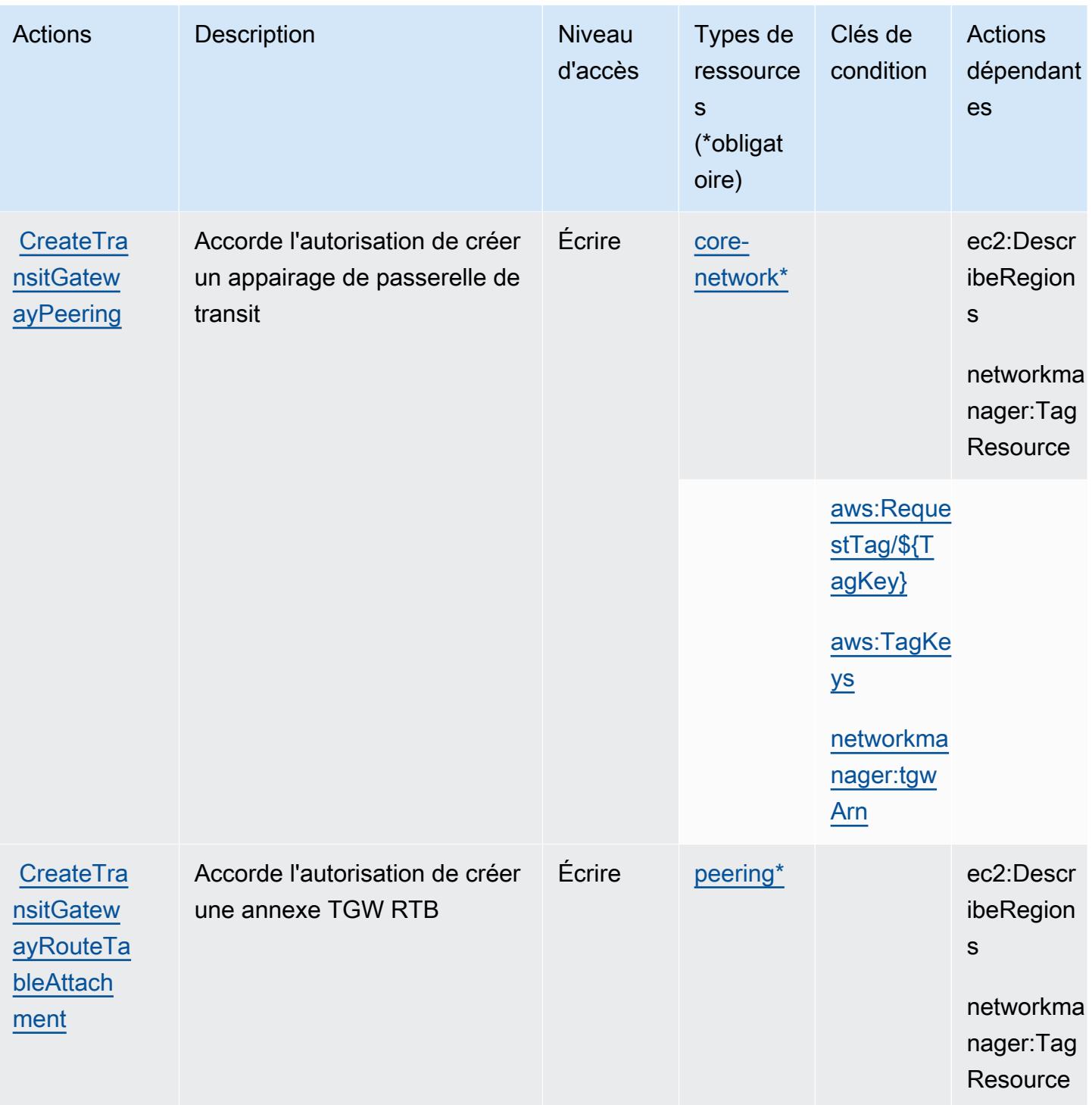

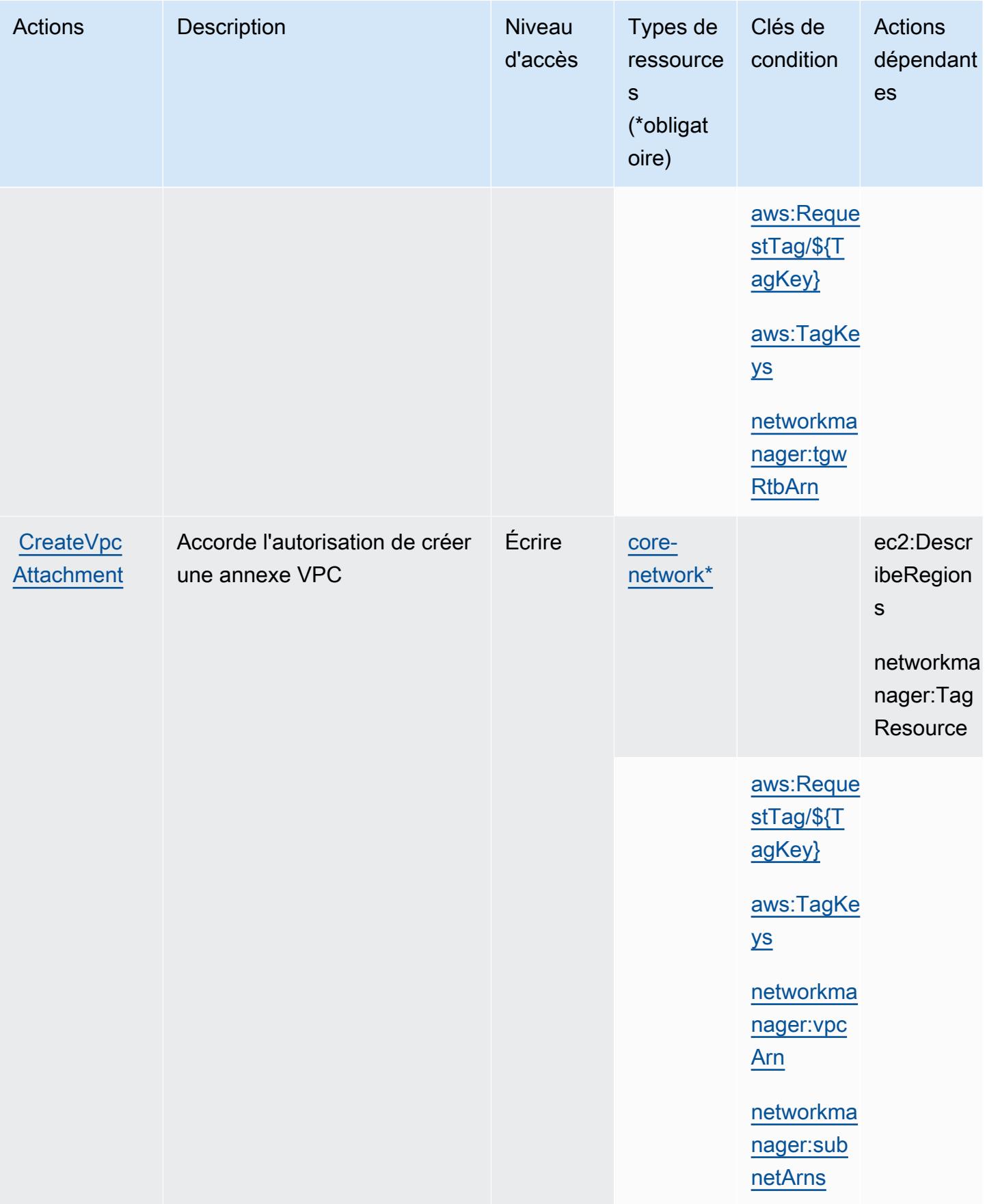

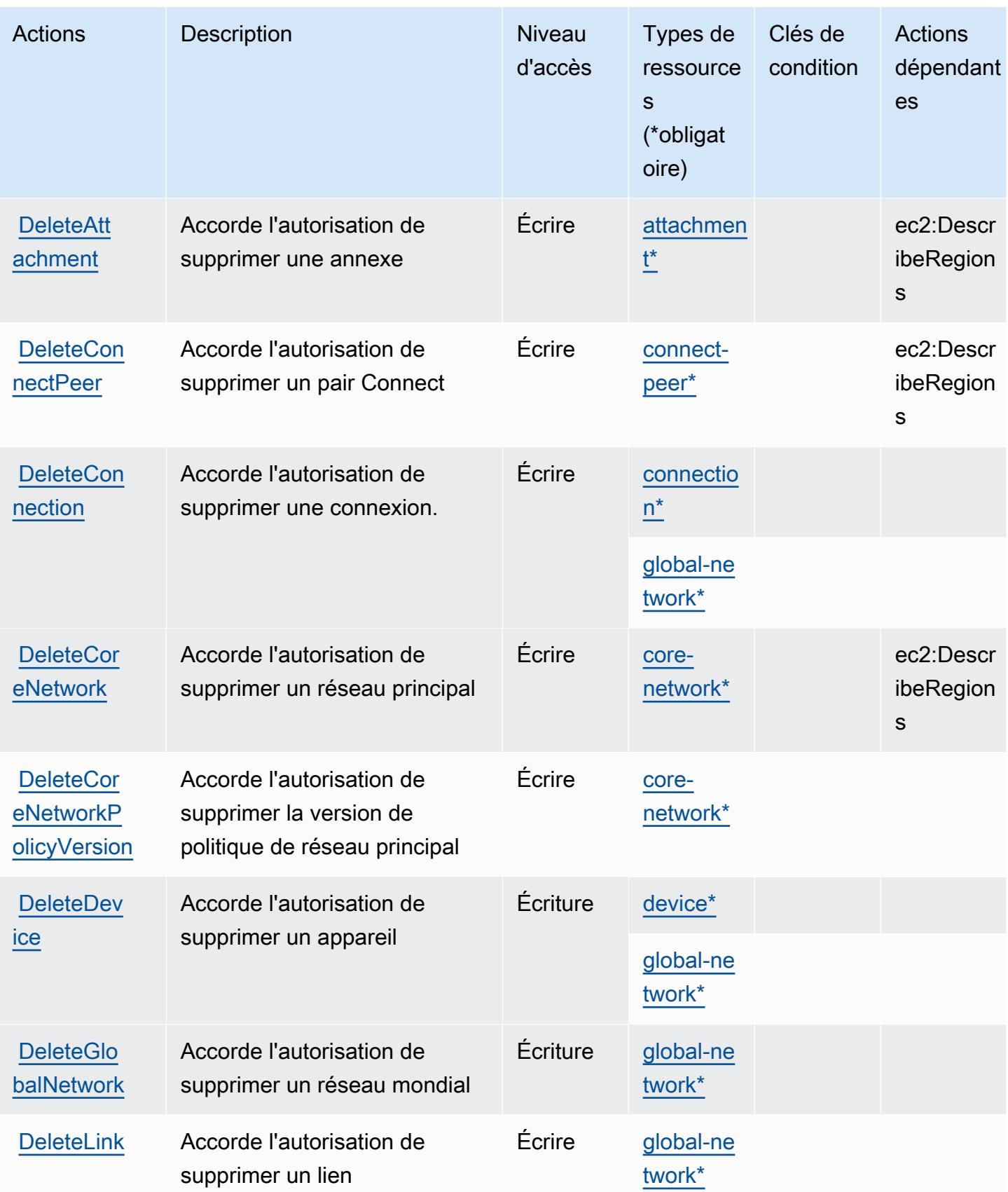

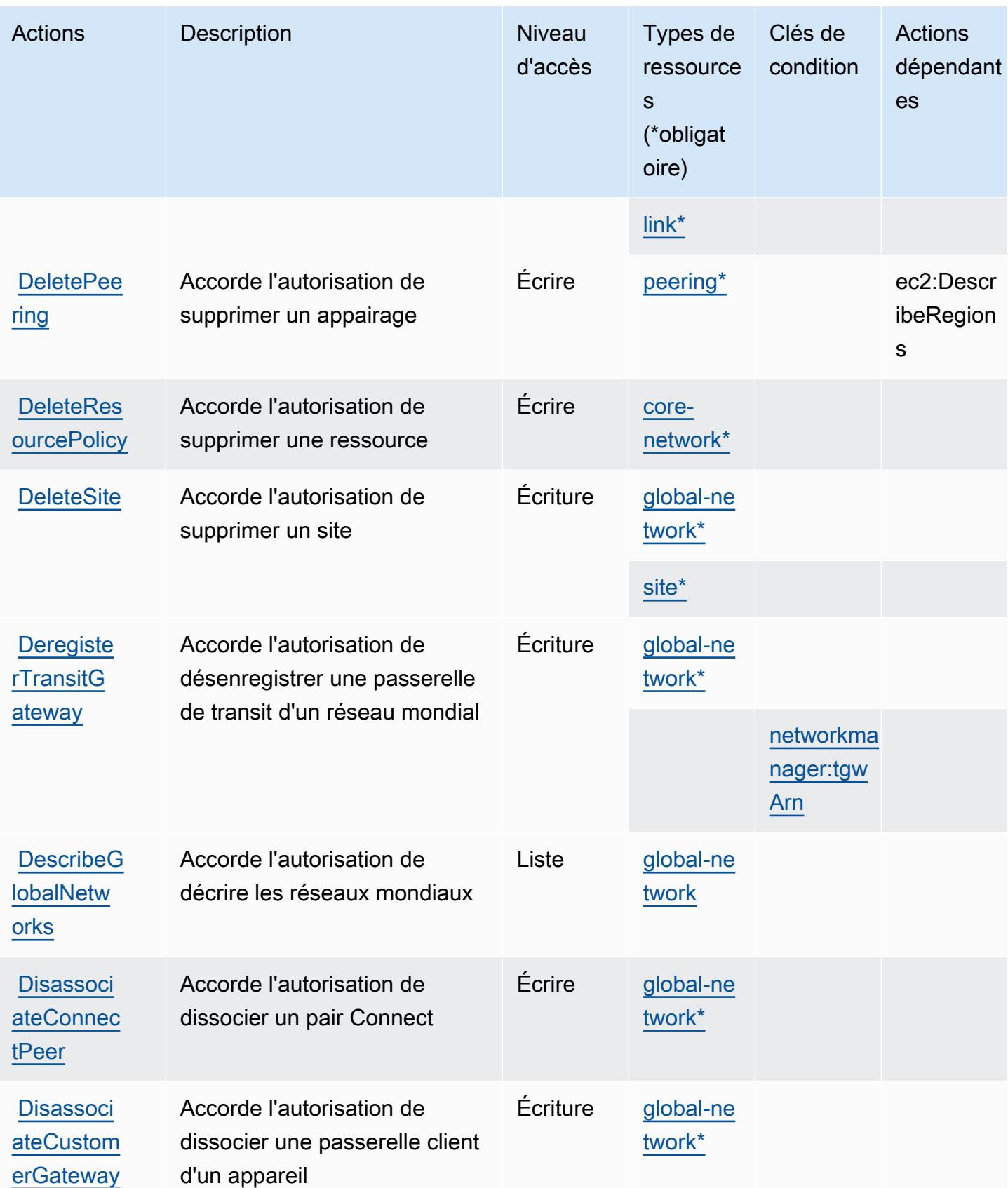

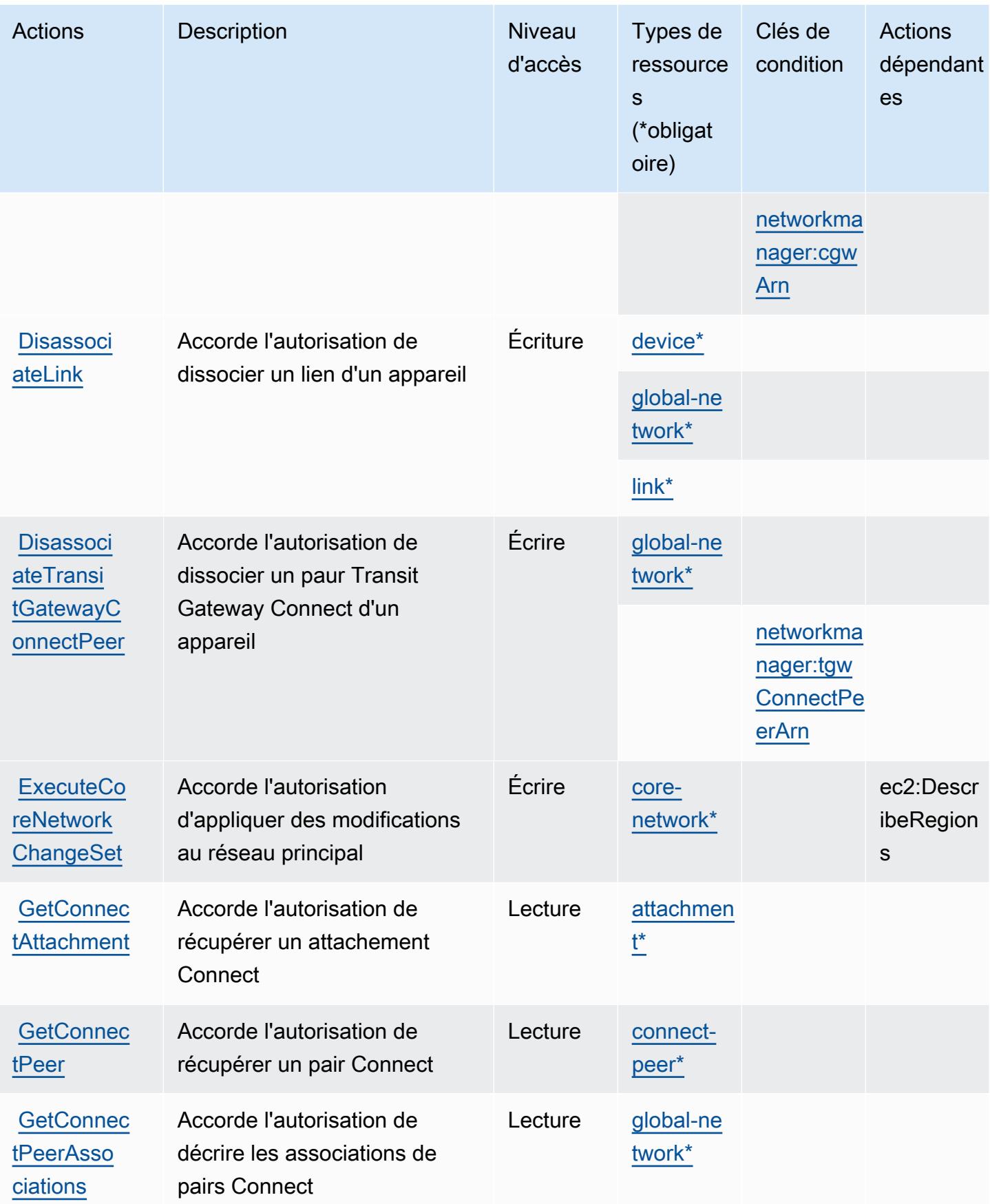

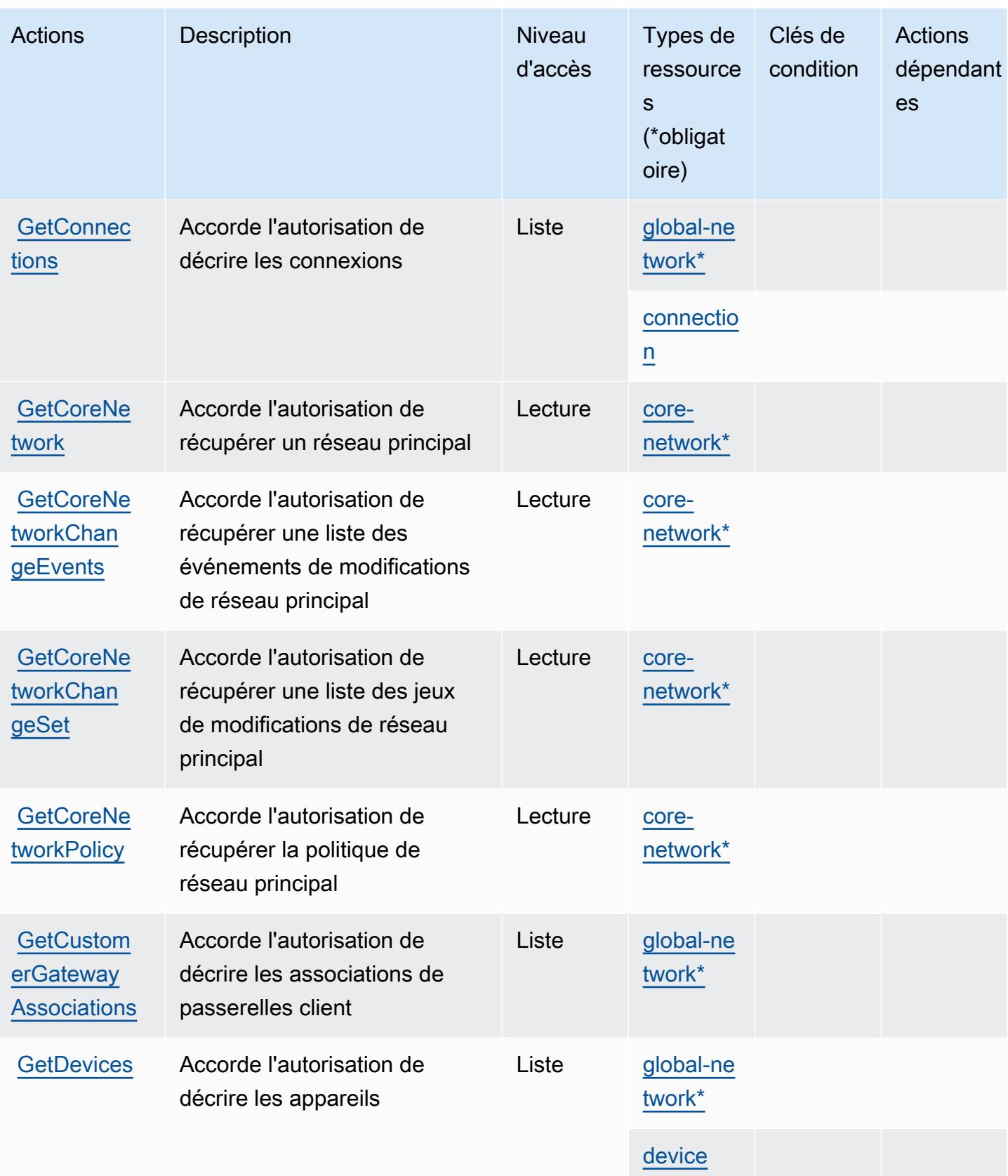

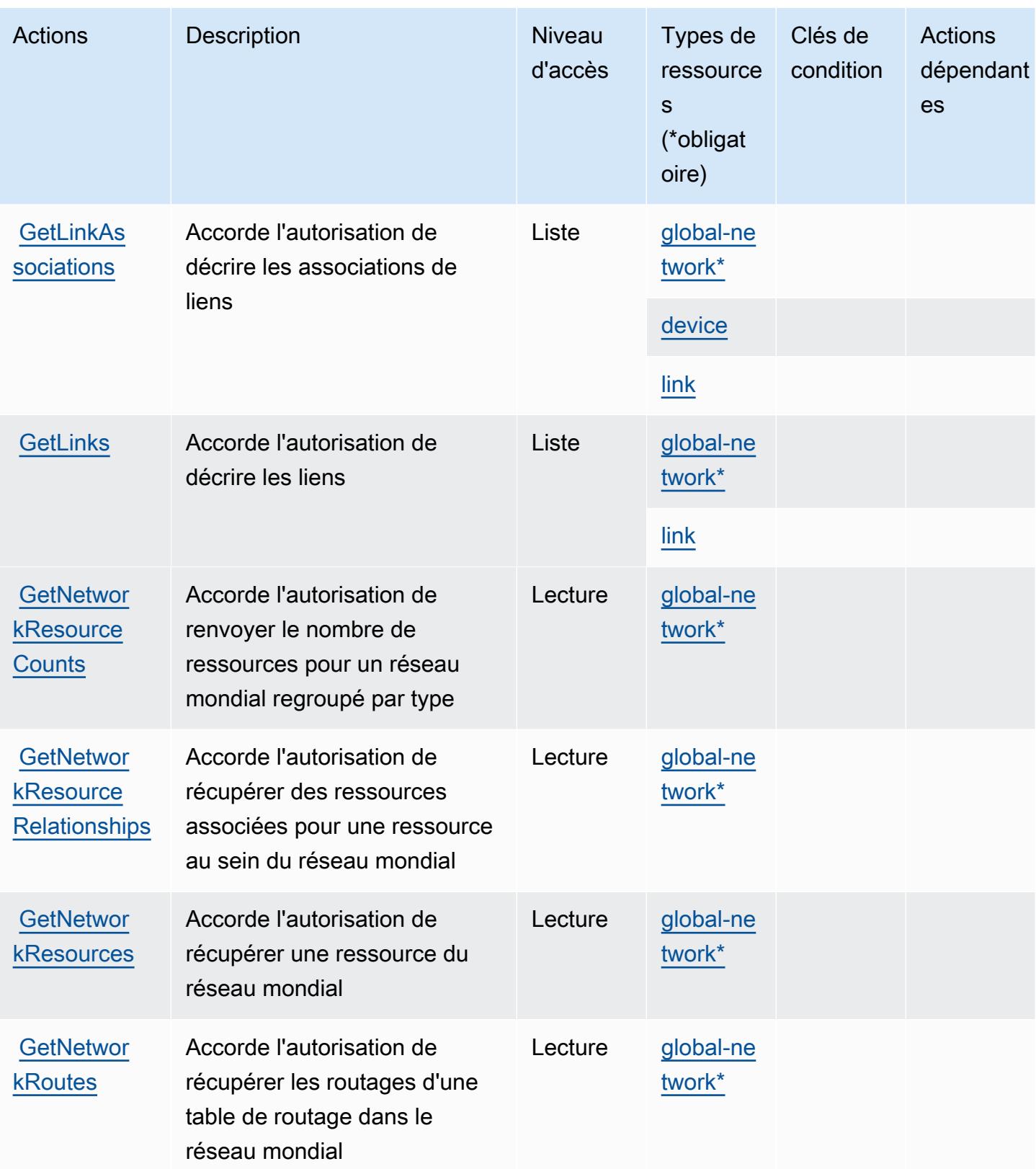

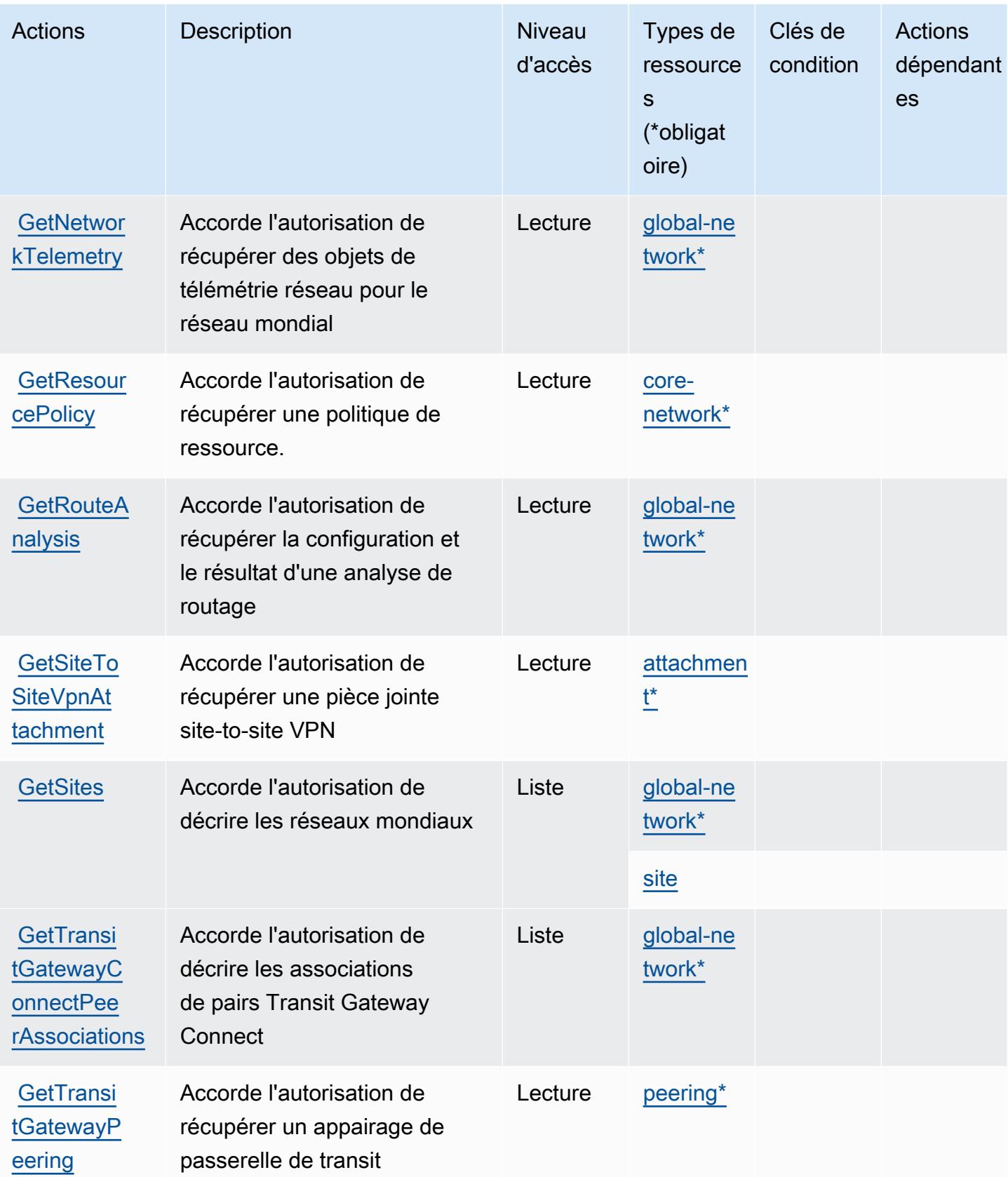

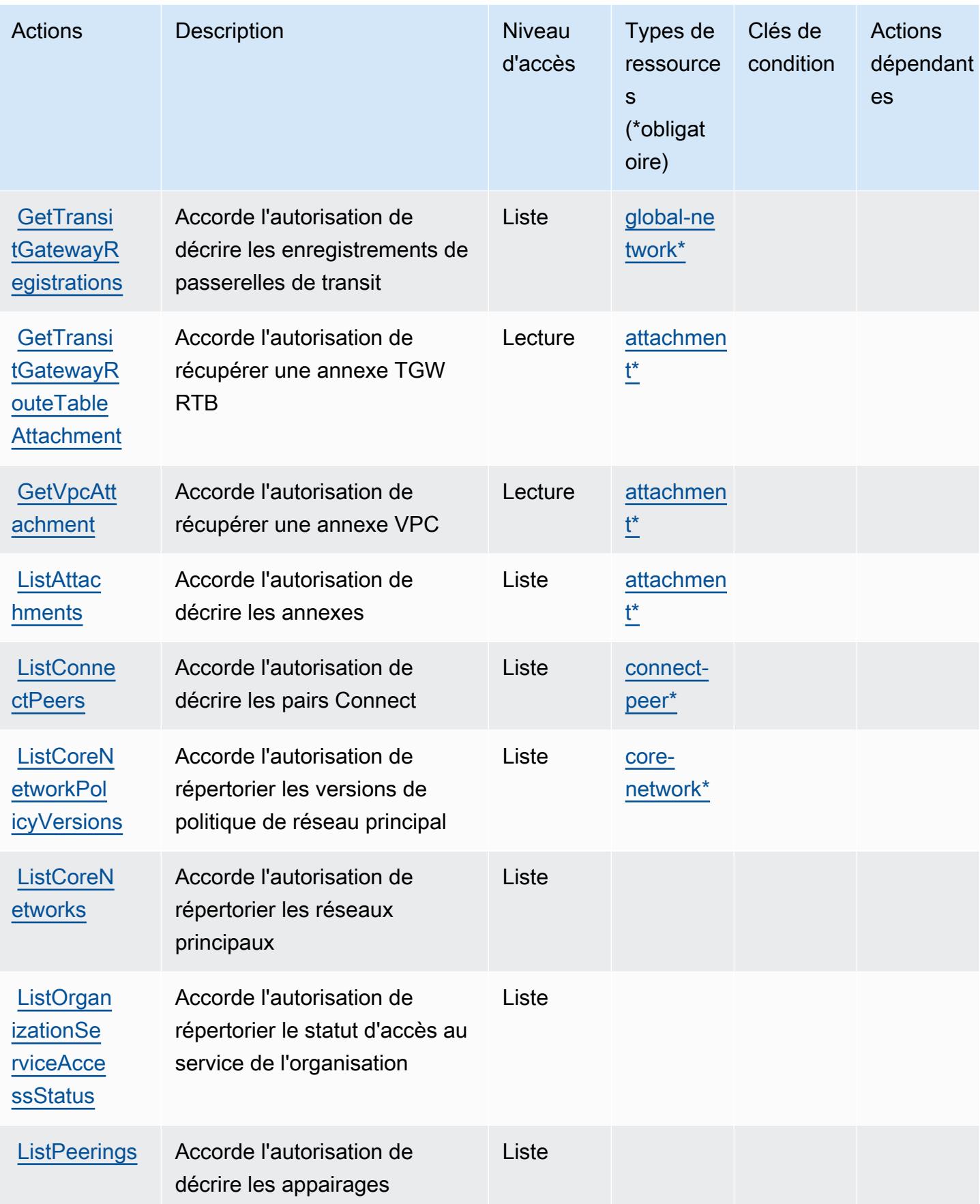
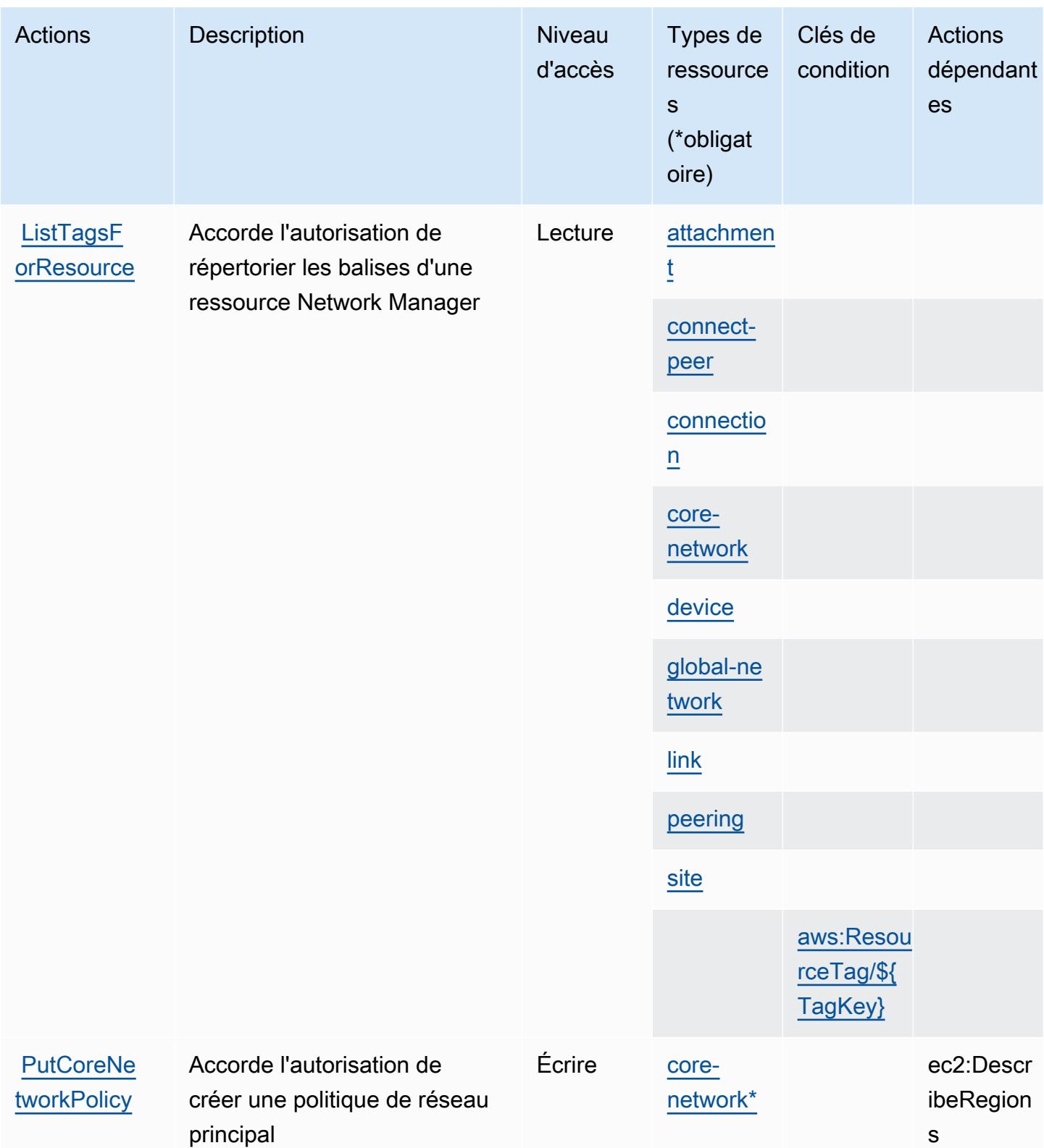

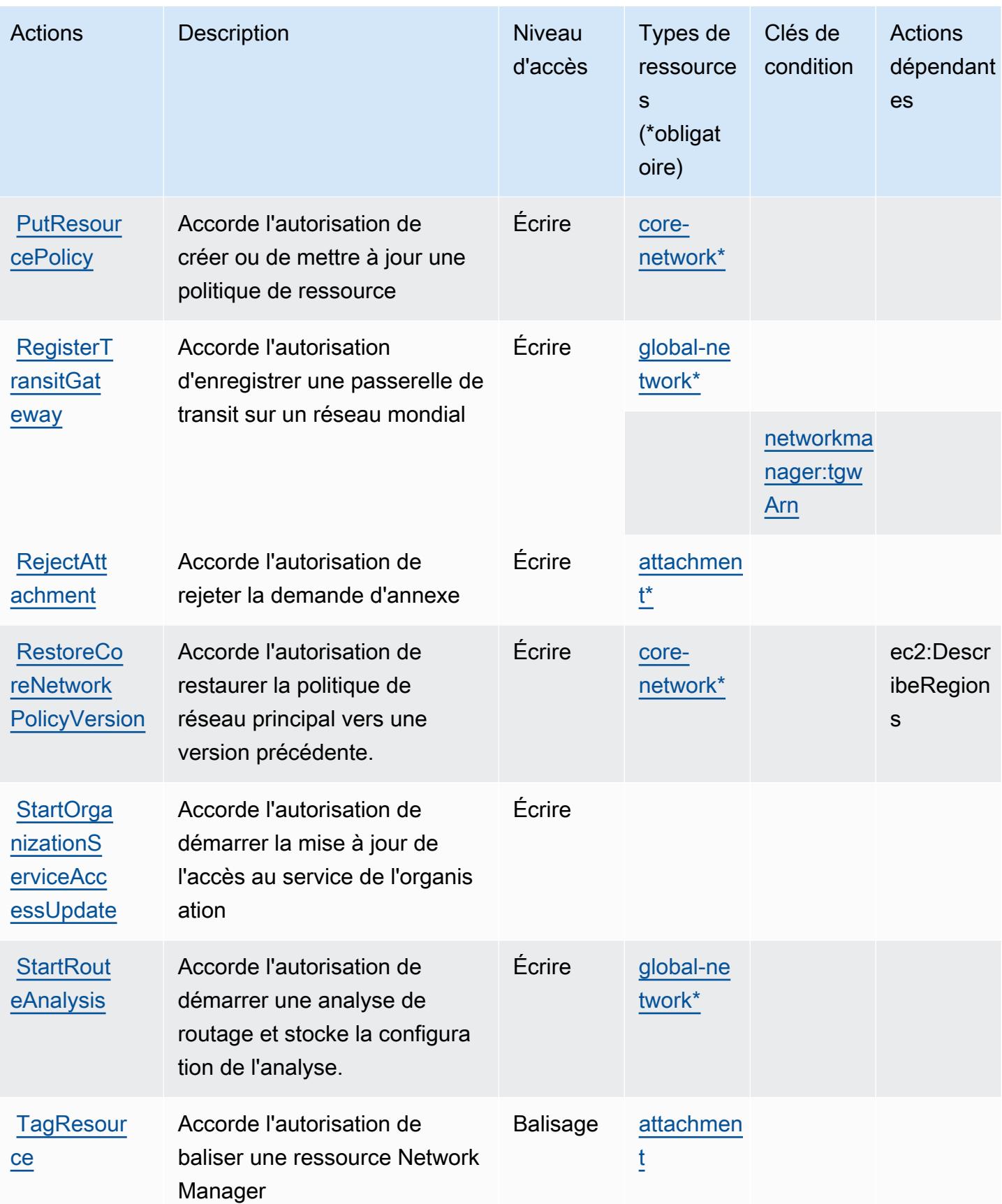

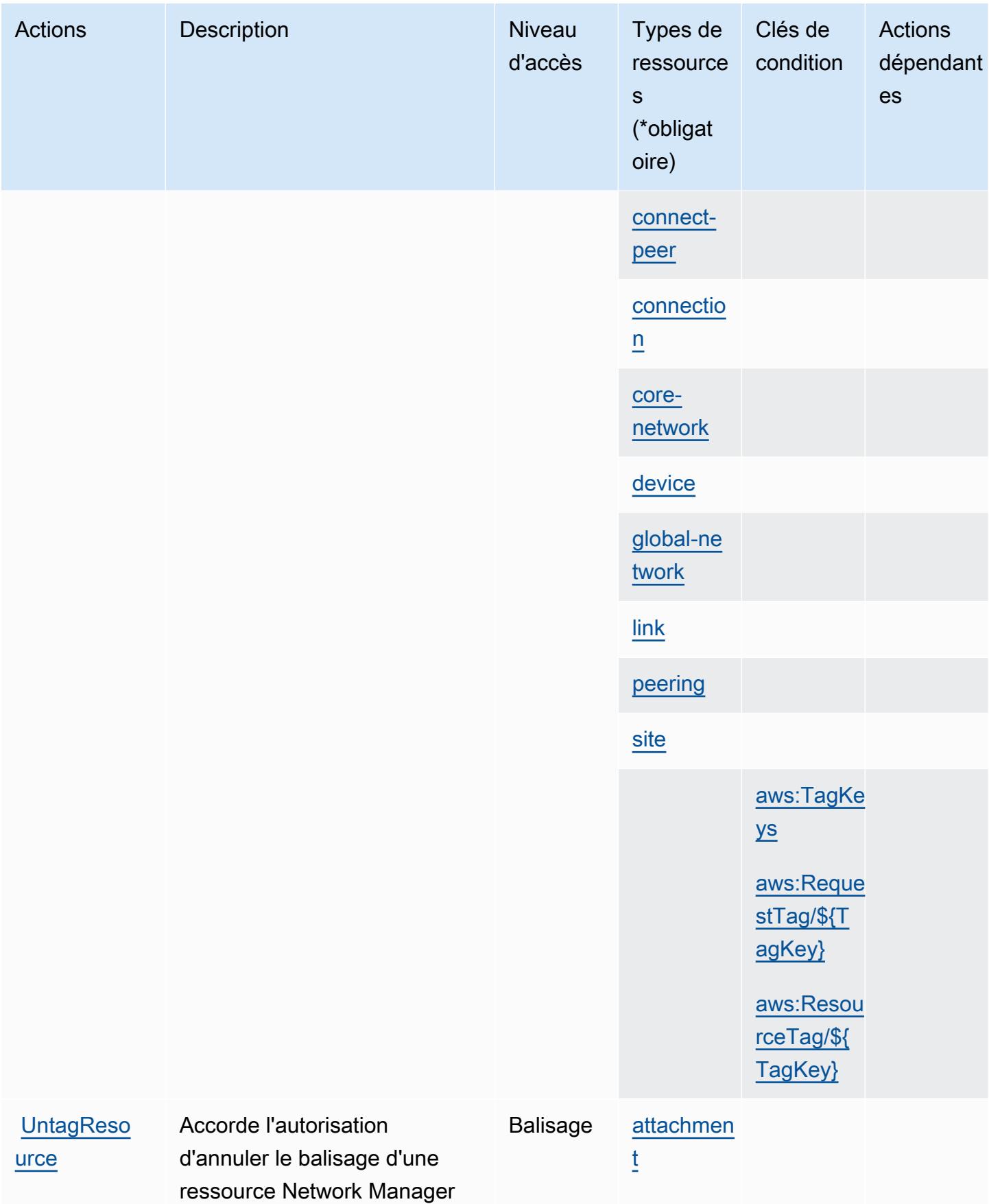

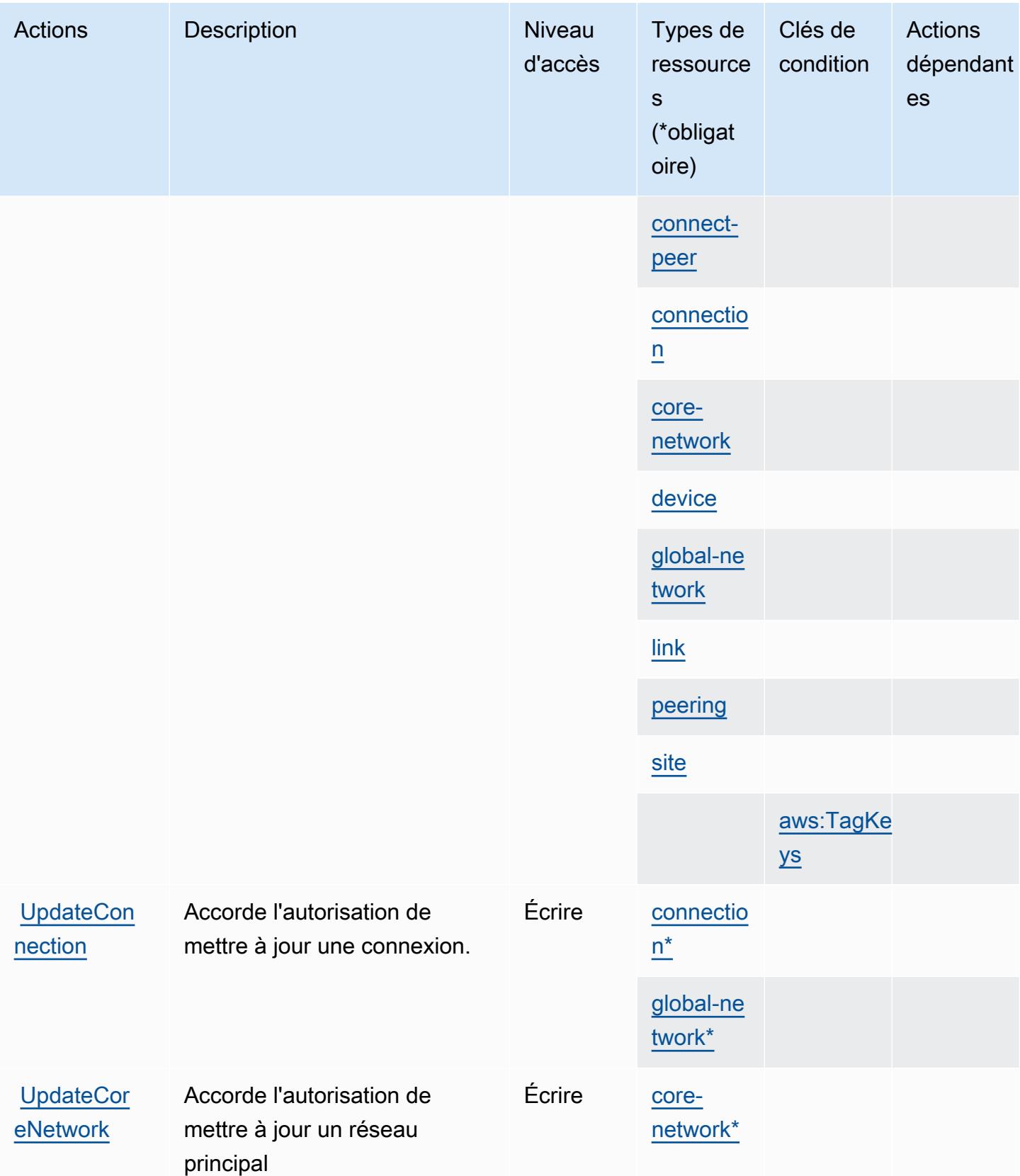

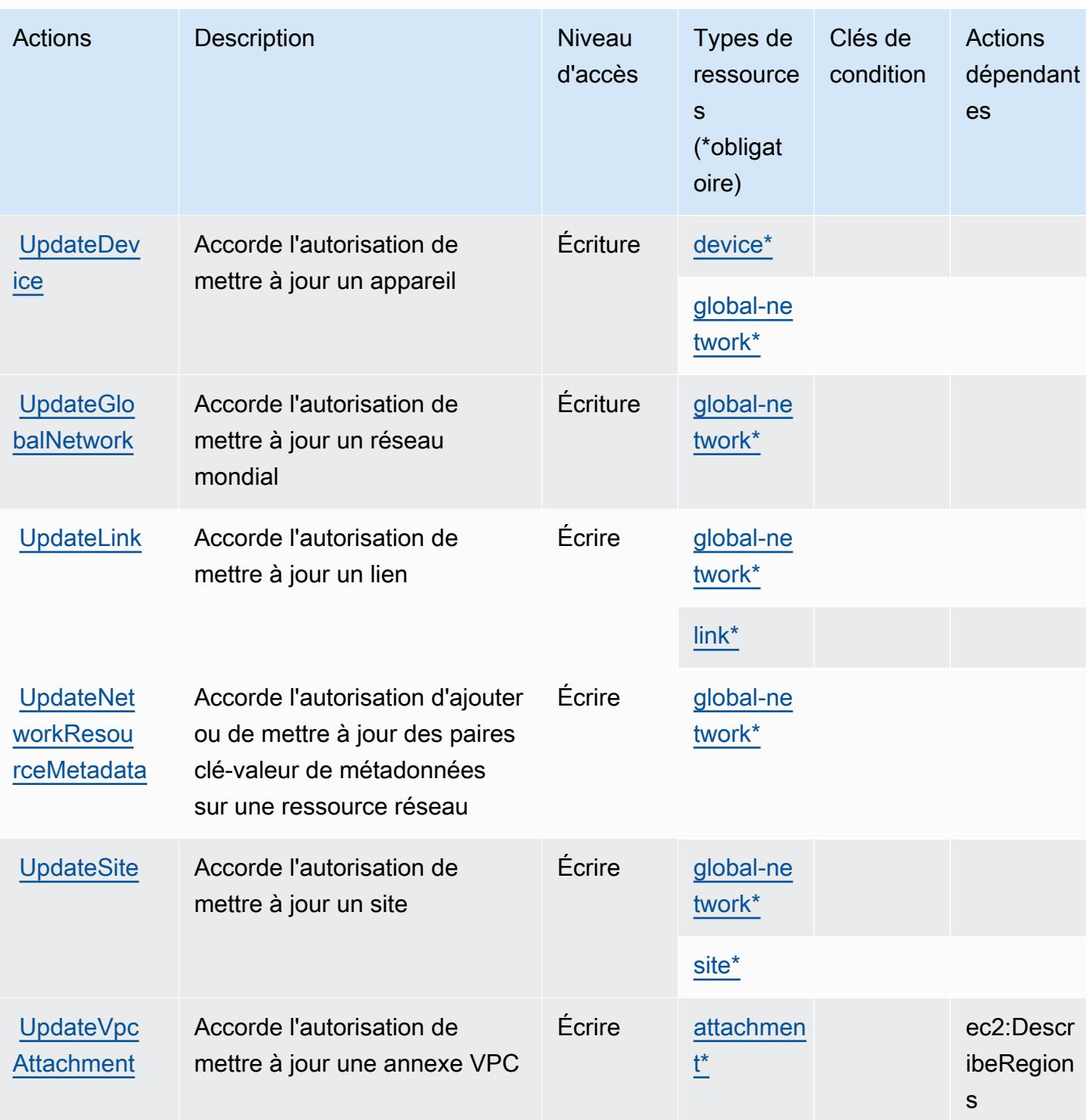

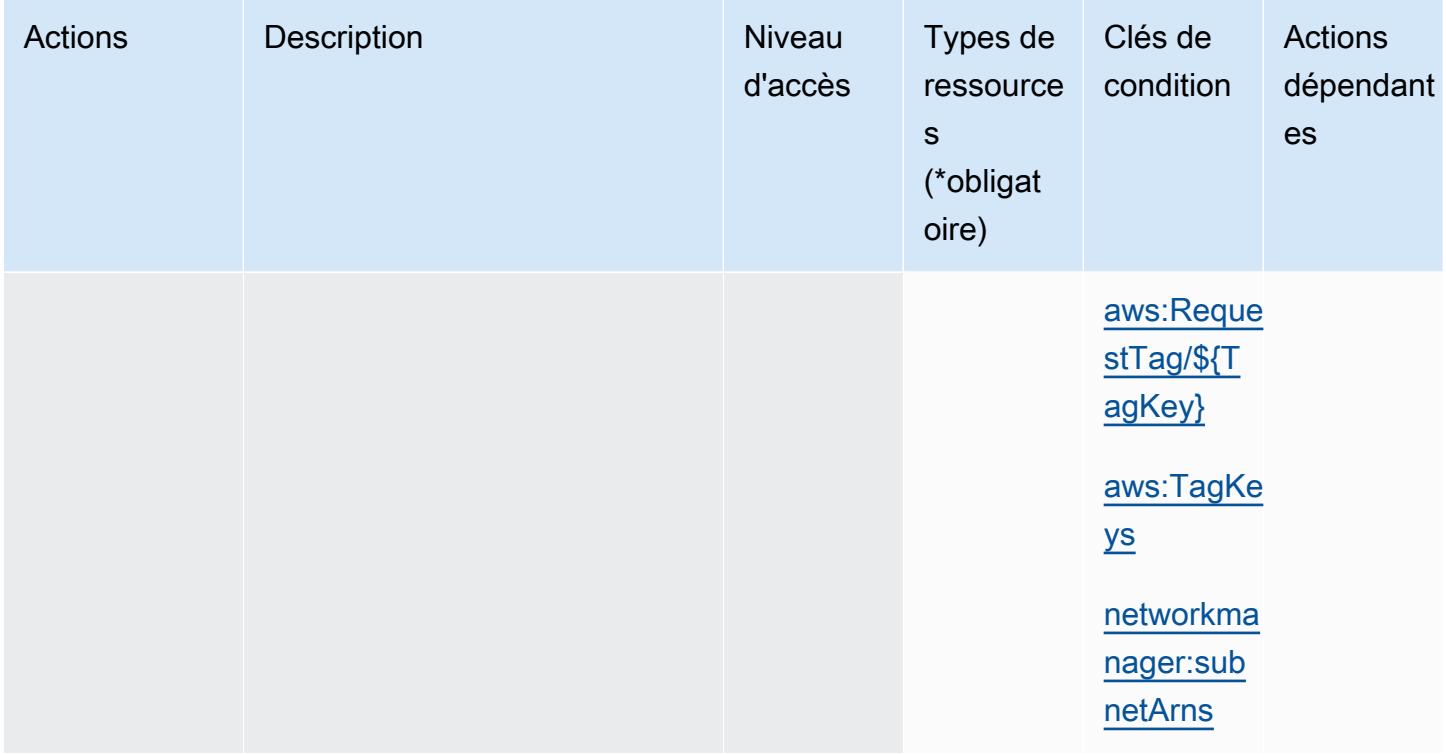

### Types de ressources définis par AWS Network Manager

Ce service définit les types de ressources suivants, qui peuvent être utilisés dans l' Resource élément des déclarations de politique d'autorisation IAM. Chaque action du [tableau Actions](#page-4016-0) identifie les types de ressources pouvant être spécifiés avec cette action. Un type de ressource peut également définir les clés de condition que vous pouvez inclure dans une politique. Ces clés sont affichées dans la dernière colonne du tableau. Pour plus de détails sur les colonnes du tableau suivant, veuillez consulter le [tableau Types de ressources.](reference_policies_actions-resources-contextkeys.html#resources_table)

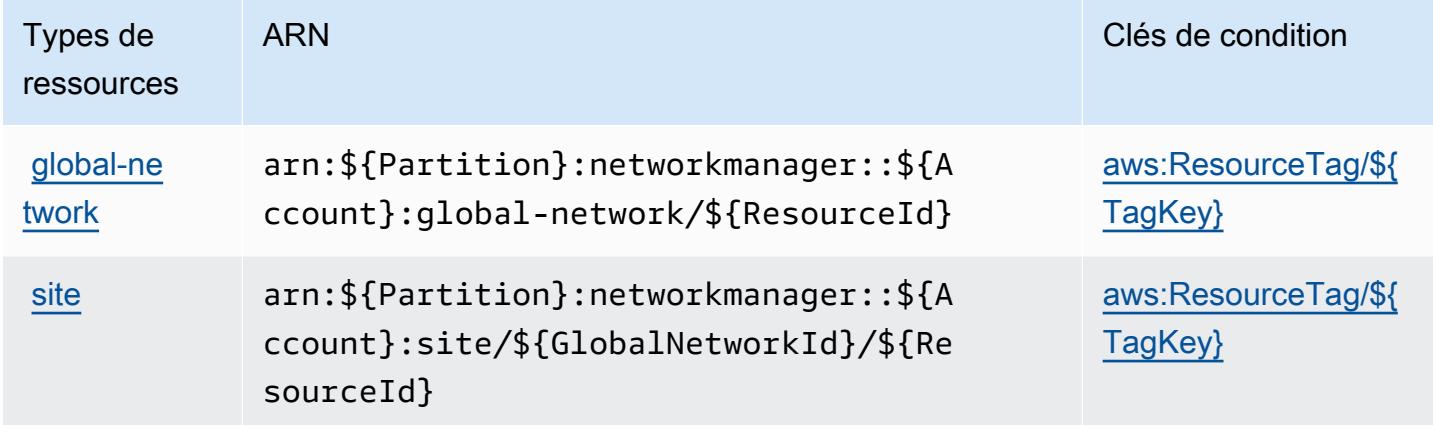

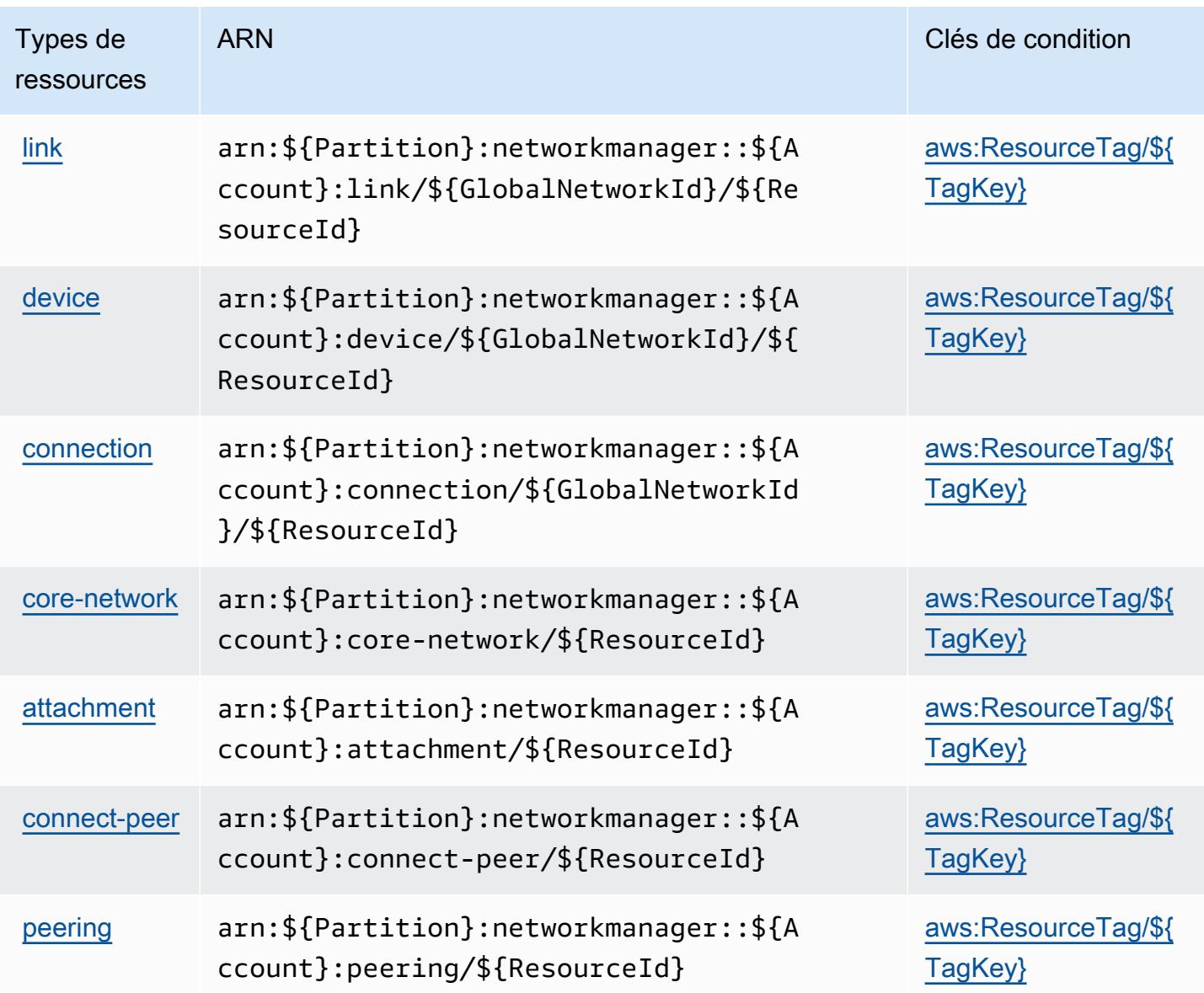

### Clés de condition pour AWS Network Manager

AWS Network Manager définit les clés de condition suivantes qui peuvent être utilisées dans l'Conditionélément d'une politique IAM. Vous pouvez utiliser ces clés pour affiner les conditions d'application de la déclaration de politique. Pour plus de détails sur les colonnes du tableau suivant, veuillez consulter le [tableau Clés de condition.](reference_policies_actions-resources-contextkeys.html#context_keys_table)

Pour afficher les clés de condition globales disponibles pour tous les services, consultez [Clés de](https://docs.aws.amazon.com/IAM/latest/UserGuide/reference_policies_condition-keys.html#AvailableKeys) [condition globales disponibles](https://docs.aws.amazon.com/IAM/latest/UserGuide/reference_policies_condition-keys.html#AvailableKeys).

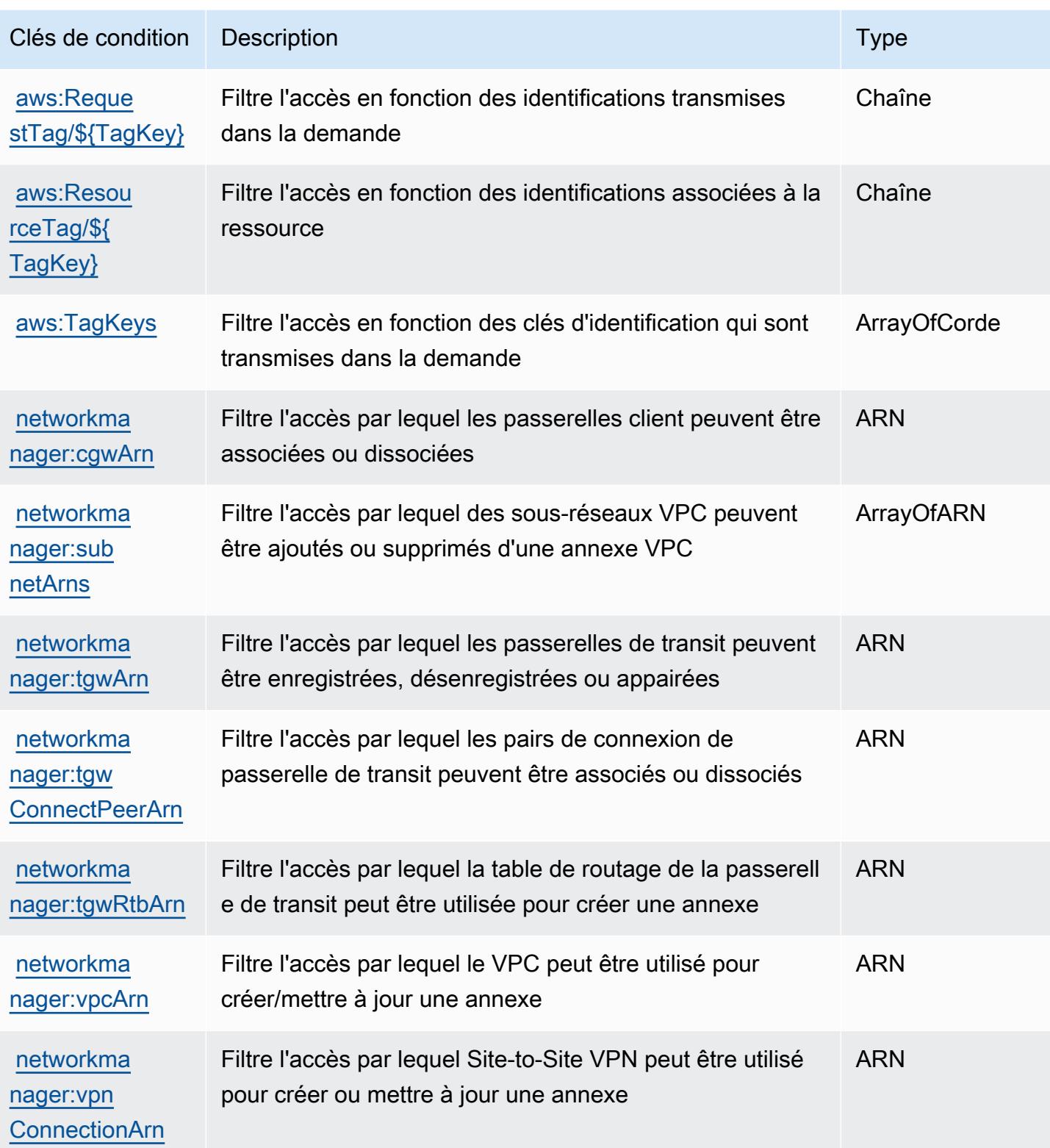

# Actions, ressources et clés de condition pour AWS Network Manager Chat

AWS Network Manager Chat (préfixe de service :networkmanager-chat) fournit les ressources, actions et clés contextuelles de condition spécifiques au service suivantes à utiliser dans les politiques d'autorisation IAM.

Références :

- Découvrez comment [configurer ce service.](https://docs.aws.amazon.com/vpc/latest/reachability/what-is-reachability-analyzer.html)
- Affichez la liste des [opérations d'API disponibles pour ce service.](https://docs.aws.amazon.com/AWSEC2/latest/APIReference/Welcome.html)
- Découvrez comment protéger ce service et ses ressources avec les stratégies d'autorisation [IAM](https://docs.aws.amazon.com/vpc/latest/reachability/identity-access-management.html).

### **Rubriques**

- [Actions définies par AWS Network Manager Chat](#page-4040-0)
- [Types de ressources définis par AWS Network Manager Chat](#page-4042-0)
- [Clés de condition pour AWS Network Manager Chat](#page-4043-0)

# <span id="page-4040-0"></span>Actions définies par AWS Network Manager Chat

Vous pouvez indiquer les actions suivantes dans l'élément Action d'une déclaration de politique IAM. Utilisez des politiques pour accorder des autorisations permettant d'effectuer une opération dans AWS. Lorsque vous utilisez une action dans une politique, vous autorisez ou refusez généralement l'accès à l'opération d'API ou à la commande CLI portant le même nom. Toutefois, dans certains cas, une seule action contrôle l'accès à plusieurs opérations. D'autres opérations, quant à elles, requièrent plusieurs actions différentes.

La colonne Types de ressources indique si chaque action prend en charge les autorisations au niveau des ressources. S'il n'y a pas de valeur pour cette colonne, vous devez indiquer toutes les ressources (« \* ») dans l'élément Resource de votre déclaration de politique. Si la colonne inclut un type de ressource, vous pouvez indiquer un ARN de ce type dans une déclaration avec cette action. Si l'action comporte une ou plusieurs ressources requises, l'appelant doit être autorisé à utiliser l'action avec ces ressources. Les ressources requises sont indiquées dans le tableau par un astérisque (\*). Si vous limitez l'accès aux ressources avec l'Resourceélément dans une politique IAM, vous devez inclure un ARN ou un modèle pour chaque type de ressource requis. Certaines actions prennent en charge plusieurs types de ressources. Si le type de ressource est facultatif (non indiqué comme obligatoire), vous pouvez choisir d'utiliser l'un, mais pas l'autre.

La colonne Clés de condition inclut des clés que vous pouvez spécifier dans l'élément Condition d'une déclaration de politique. Pour plus d'informations sur les clés de condition associées aux ressources du service, consultez la colonne Clés de condition du tableau des types de ressources.

#### **a** Note

Les clés de condition des ressources sont répertoriées dans le tableau [Types de ressources](#page-4042-0). Vous pouvez trouver un lien vers le type de ressource qui s'applique à une action dans la colonne Types de ressources (\* obligatoire) du tableau Actions. Le type de ressource indiqué dans le tableau Types de ressources inclut la colonne Clés de condition, qui contient les clés de condition de ressource qui s'appliquent à une action dans le tableau Actions.

Pour plus de détails sur les colonnes du tableau suivant, veuillez consulter le [tableau Actions.](reference_policies_actions-resources-contextkeys.html#actions_table)

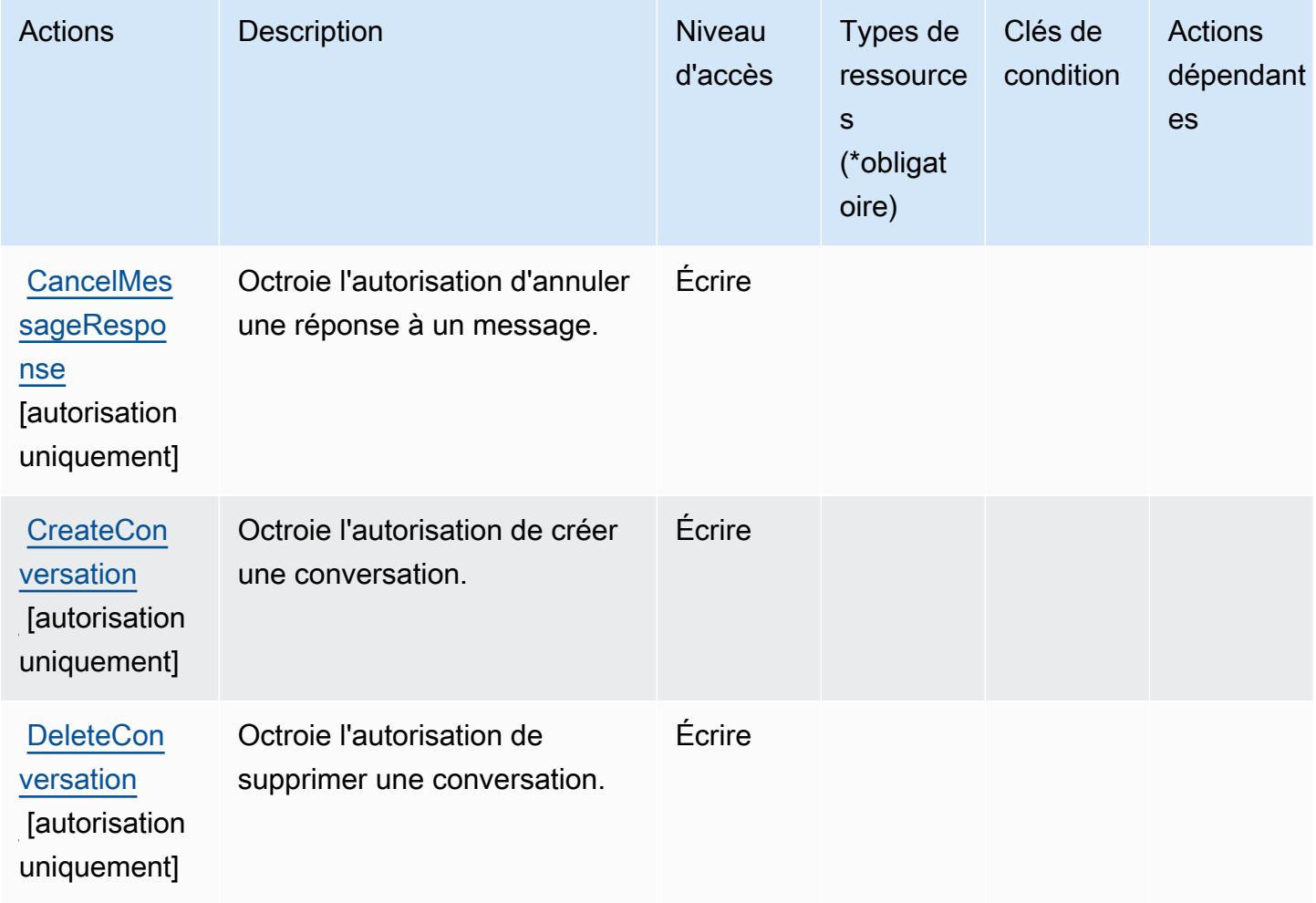

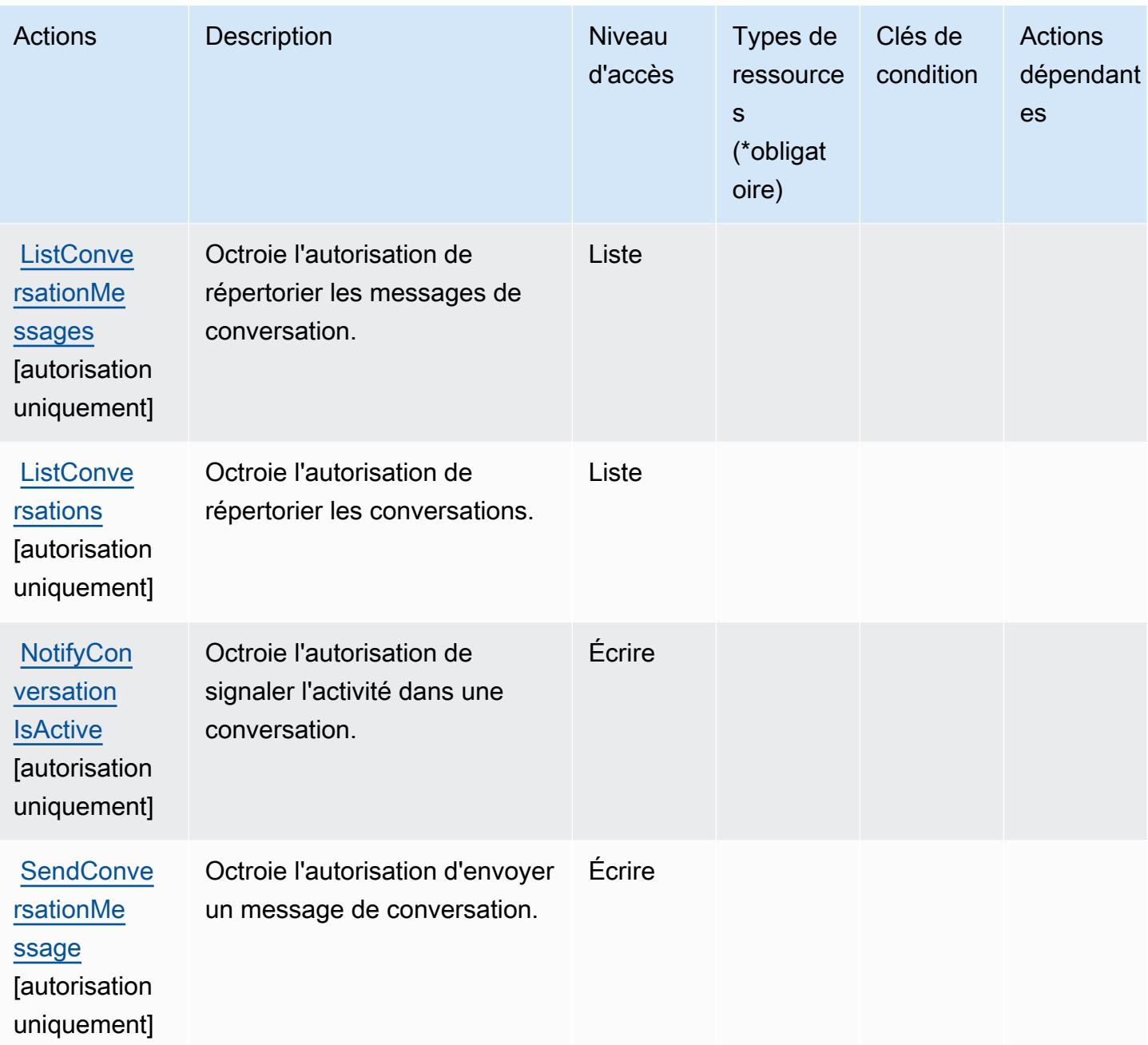

<span id="page-4042-0"></span>Types de ressources définis par AWS Network Manager Chat

AWS Network Manager Chat ne prend pas en charge la spécification d'un ARN de ressource dans l'Resourceélément d'une déclaration de politique IAM. Pour autoriser l'accès à AWS Network Manager Chat, spécifiez "Resource": "\*" dans votre politique.

### <span id="page-4043-0"></span>Clés de condition pour AWS Network Manager Chat

Network Manager Chat ne comporte aucune clé de contexte propre au service pouvant être utilisée dans l'élément Condition des instructions de politique. Pour accéder à la liste des clés de condition globales disponibles pour tous les services, consultez [Clés de condition disponibles](https://docs.aws.amazon.com/IAM/latest/UserGuide/reference_policies_condition-keys.html#AvailableKeys).

# Actions, ressources et clés de condition pour Amazon Nimble Studio

Amazon Nimble Studio (préfixe de service : nimble) fournit les ressources, actions et clés de contexte de condition spécifiques au service suivantes à utiliser dans les politiques d'autorisation IAM.

#### Références :

- Découvrez comment [configurer ce service.](https://docs.aws.amazon.com/nimble-studio/latest/userguide/)
- Affichez la liste des [opérations d'API disponibles pour ce service.](https://docs.aws.amazon.com/nimble-studio/latest/APIReference/)
- Découvrez comment protéger ce service et ses ressources avec les stratégies d'autorisation [IAM](https://docs.aws.amazon.com/nimble-studio/latest/userguide/security-iam.html).

#### **Rubriques**

- [Actions définies par Amazon Nimble Studio](#page-4043-1)
- [Types de ressources définies par Amazon Nimble Studio](#page-4060-0)
- [Clés de condition pour Amazon Nimble Studio](#page-4062-0)

### <span id="page-4043-1"></span>Actions définies par Amazon Nimble Studio

Vous pouvez indiquer les actions suivantes dans l'élément Action d'une déclaration de politique IAM. Utilisez des politiques pour accorder des autorisations permettant d'effectuer une opération dans AWS. Lorsque vous utilisez une action dans une politique, vous autorisez ou refusez généralement l'accès à l'opération d'API ou à la commande CLI portant le même nom. Toutefois, dans certains cas, une seule action contrôle l'accès à plusieurs opérations. D'autres opérations, quant à elles, requièrent plusieurs actions différentes.

La colonne Types de ressources indique si chaque action prend en charge les autorisations au niveau des ressources. S'il n'y a pas de valeur pour cette colonne, vous devez indiquer toutes les ressources (« \* ») dans l'élément Resource de votre déclaration de politique. Si la colonne inclut un type de ressource, vous pouvez indiquer un ARN de ce type dans une déclaration avec cette

action. Si l'action comporte une ou plusieurs ressources requises, l'appelant doit être autorisé à utiliser l'action avec ces ressources. Les ressources requises sont indiquées dans le tableau par un astérisque (\*). Si vous limitez l'accès aux ressources avec l'Resourceélément dans une politique IAM, vous devez inclure un ARN ou un modèle pour chaque type de ressource requis. Certaines actions prennent en charge plusieurs types de ressources. Si le type de ressource est facultatif (non indiqué comme obligatoire), vous pouvez choisir d'utiliser l'un, mais pas l'autre.

La colonne Clés de condition inclut des clés que vous pouvez spécifier dans l'élément Condition d'une déclaration de politique. Pour plus d'informations sur les clés de condition associées aux ressources du service, consultez la colonne Clés de condition du tableau des types de ressources.

#### **a** Note

Les clés de condition des ressources sont répertoriées dans le tableau [Types de ressources](#page-4060-0). Vous pouvez trouver un lien vers le type de ressource qui s'applique à une action dans la colonne Types de ressources (\* obligatoire) du tableau Actions. Le type de ressource indiqué dans le tableau Types de ressources inclut la colonne Clés de condition, qui contient les clés de condition de ressource qui s'appliquent à une action dans le tableau Actions.

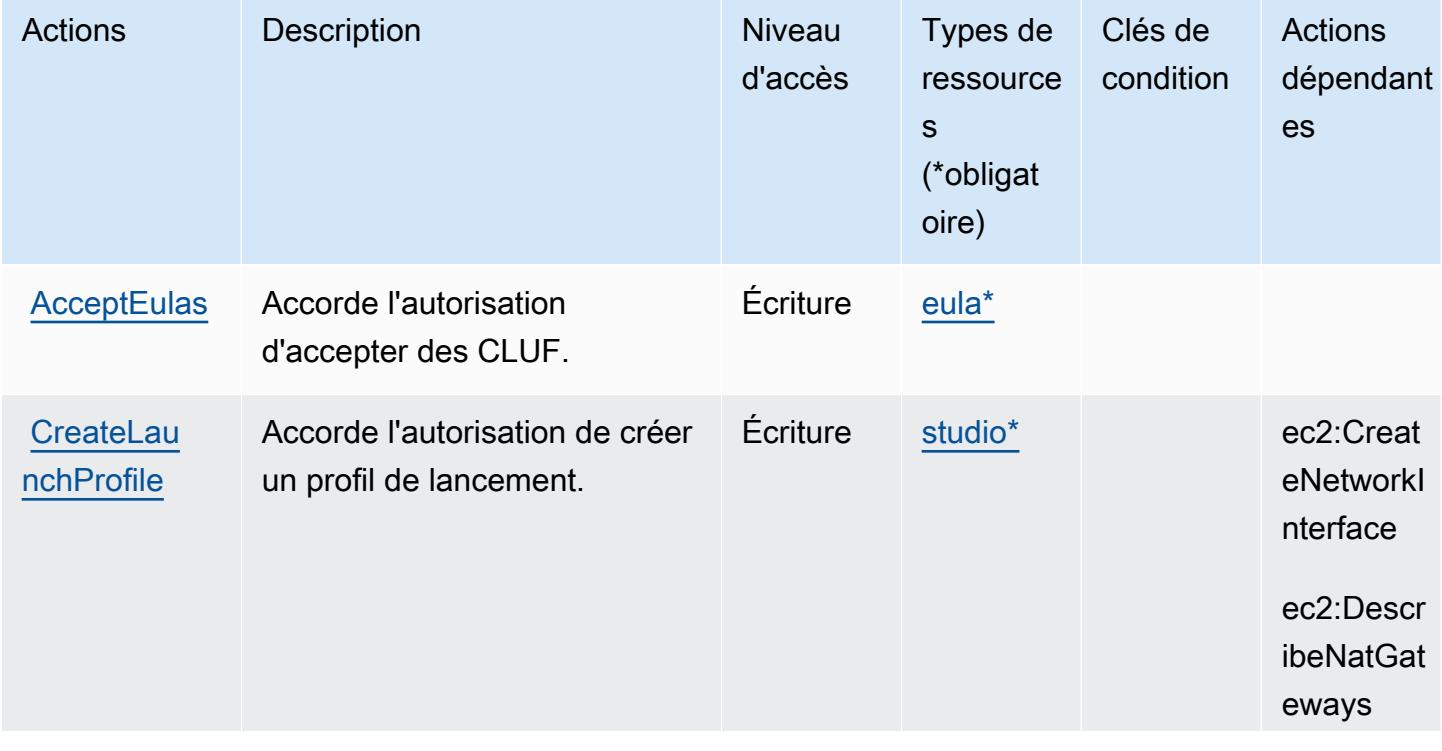

Pour plus de détails sur les colonnes du tableau suivant, veuillez consulter le [tableau Actions.](reference_policies_actions-resources-contextkeys.html#actions_table)

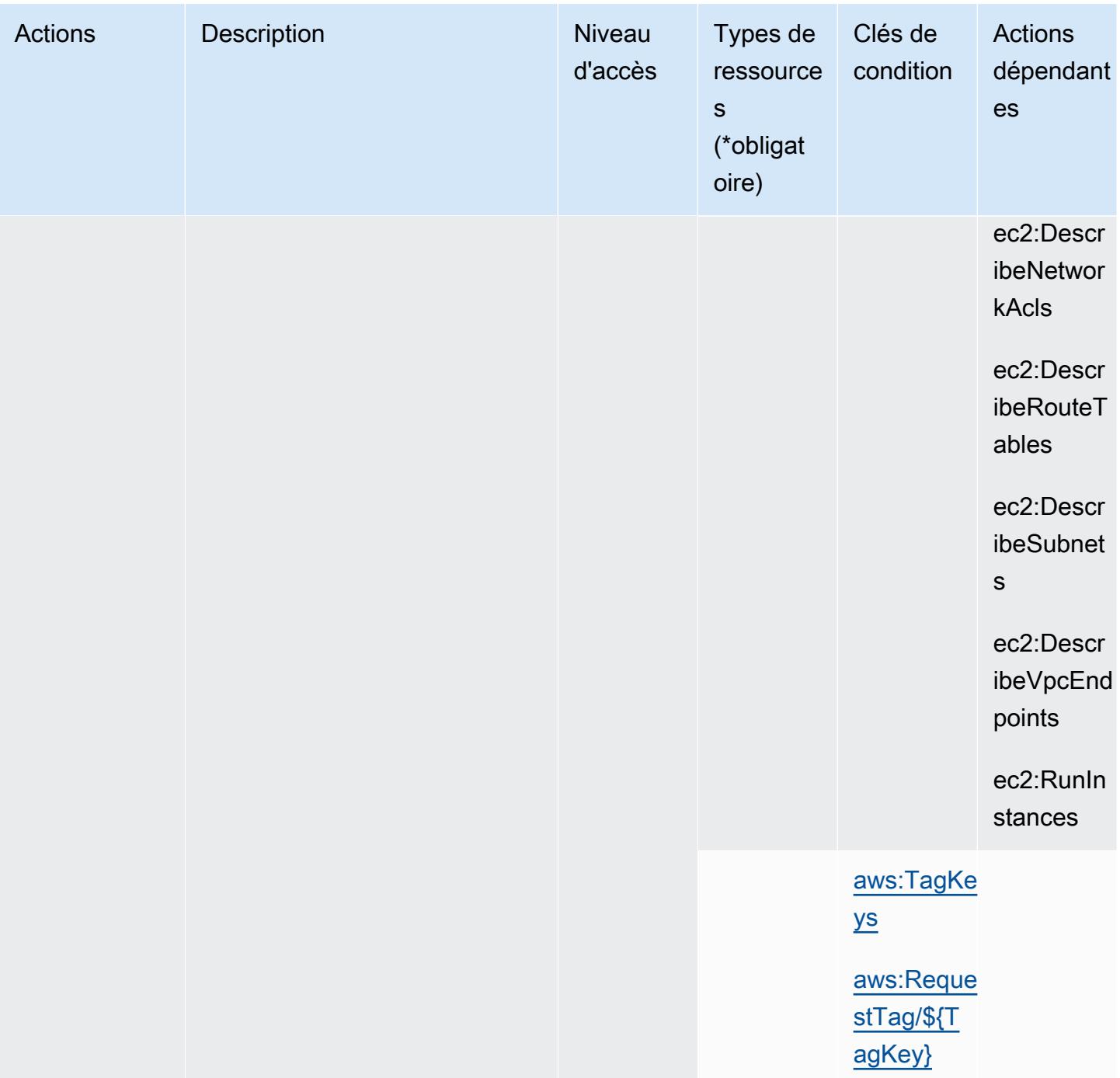

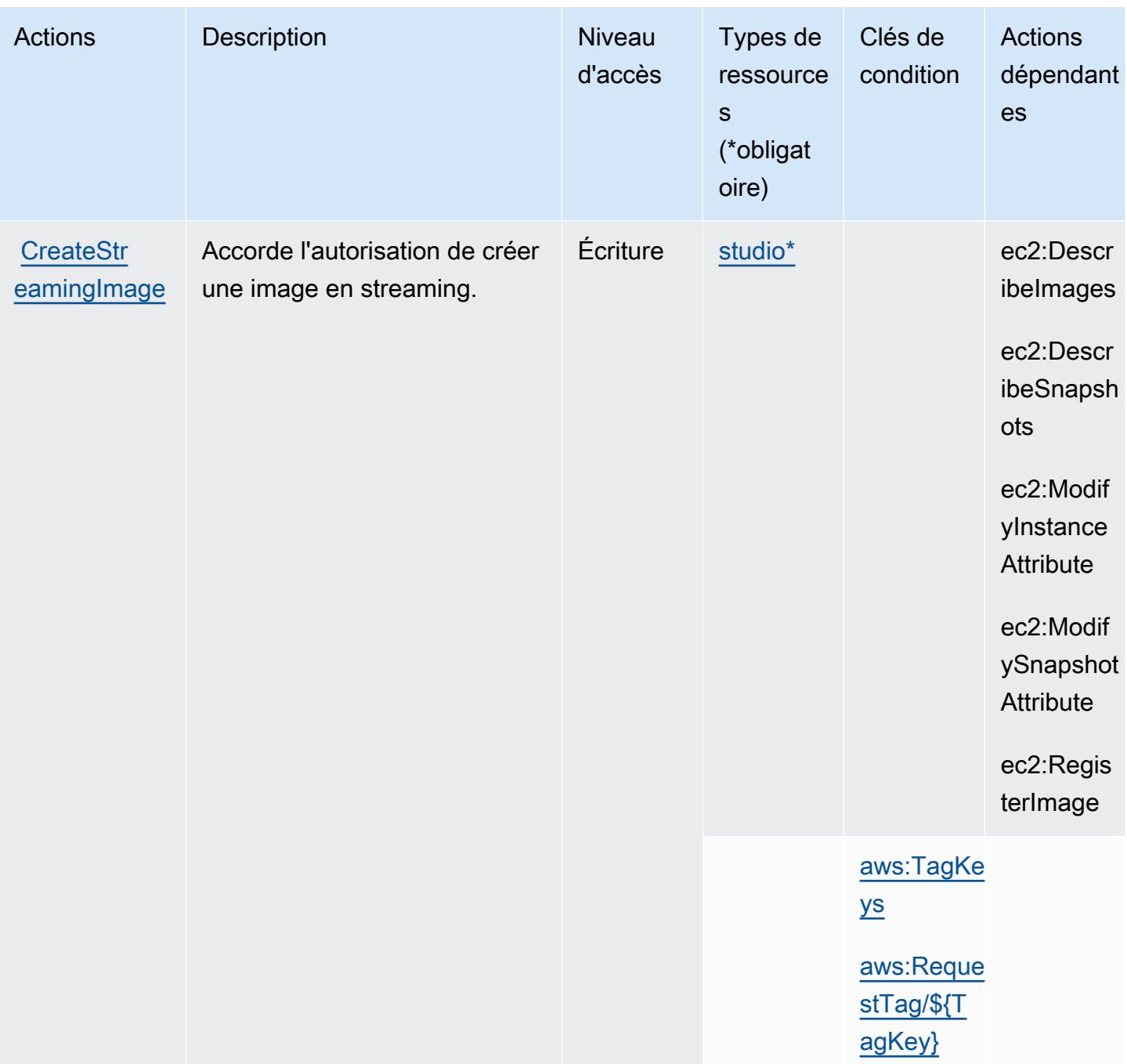

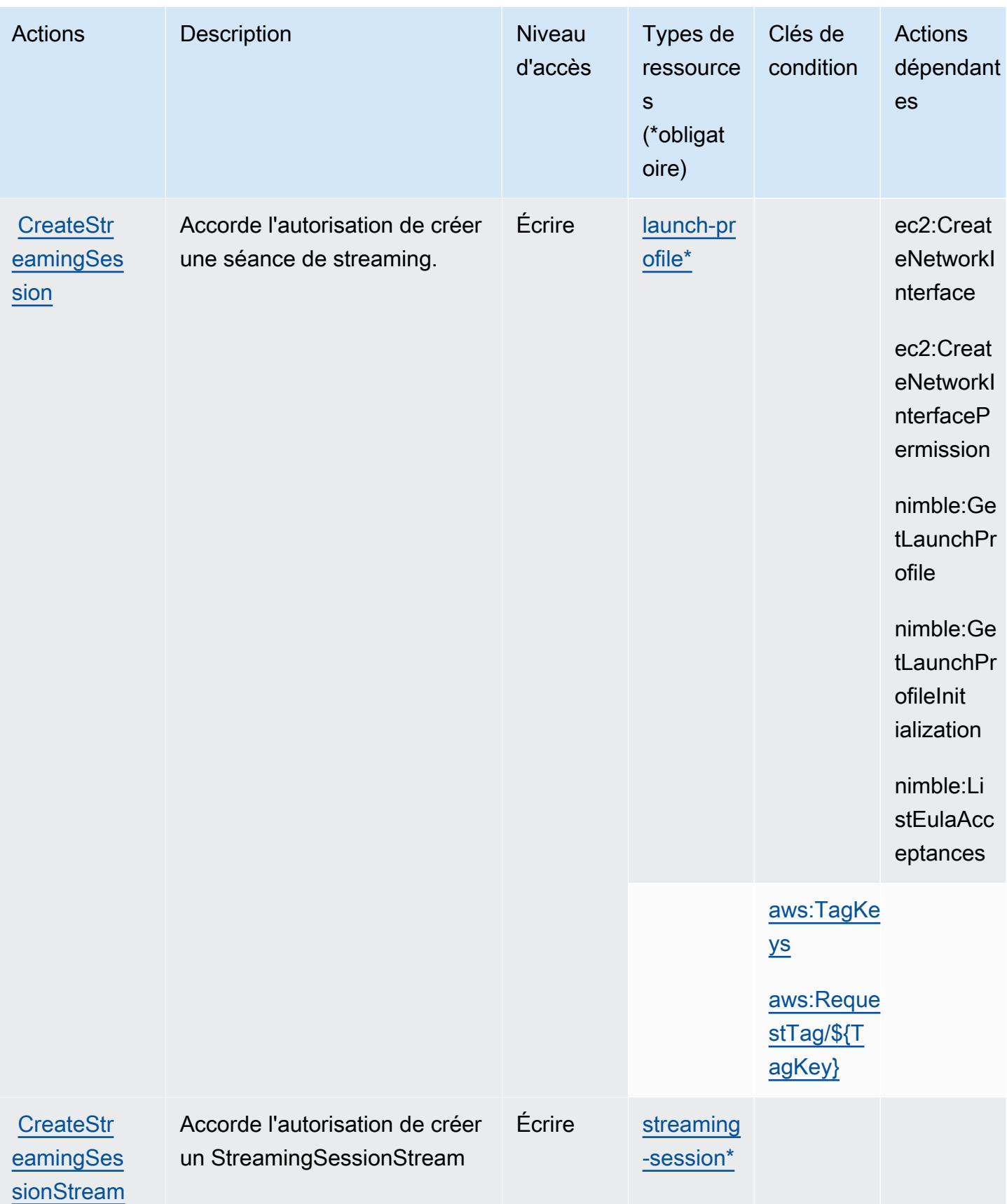

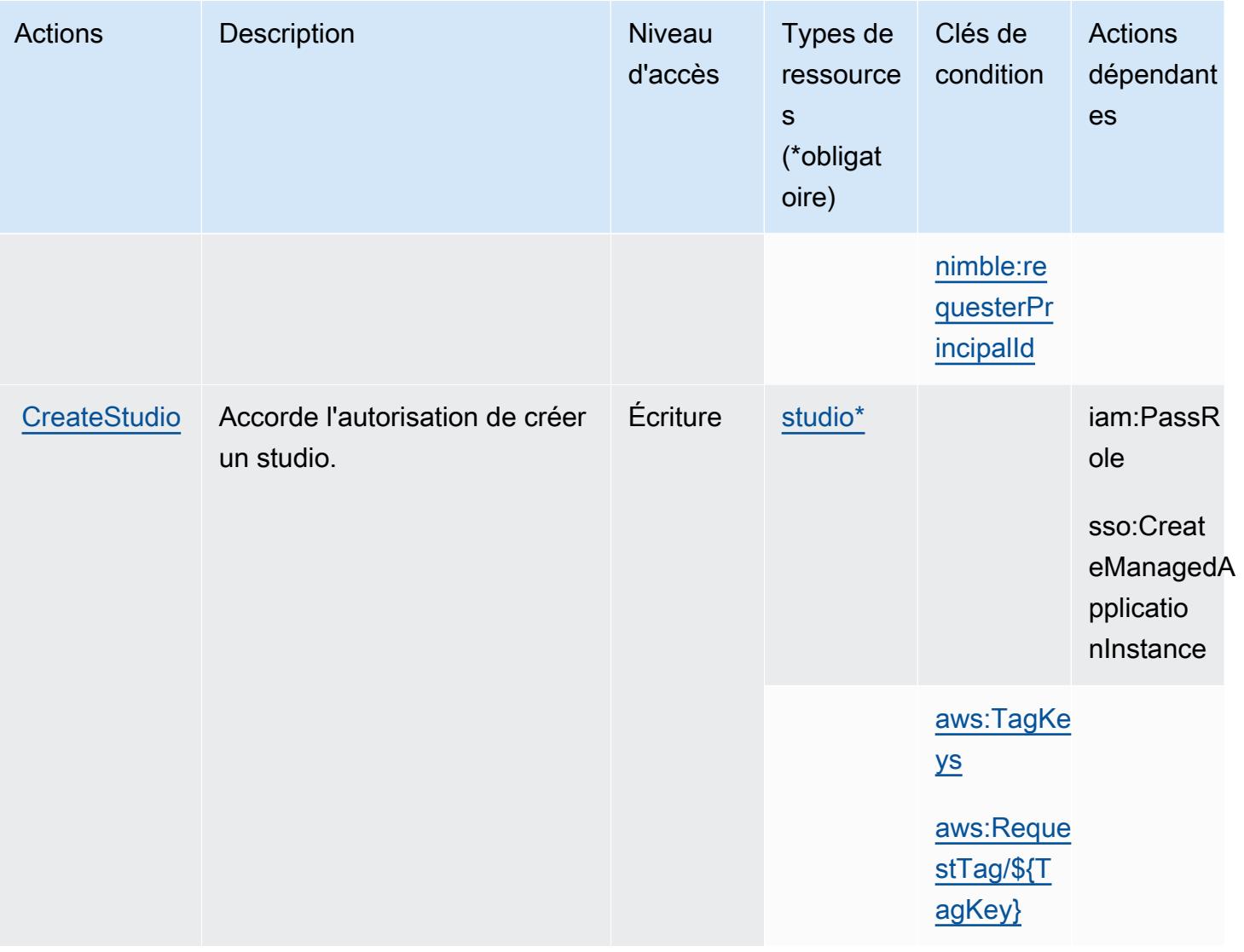

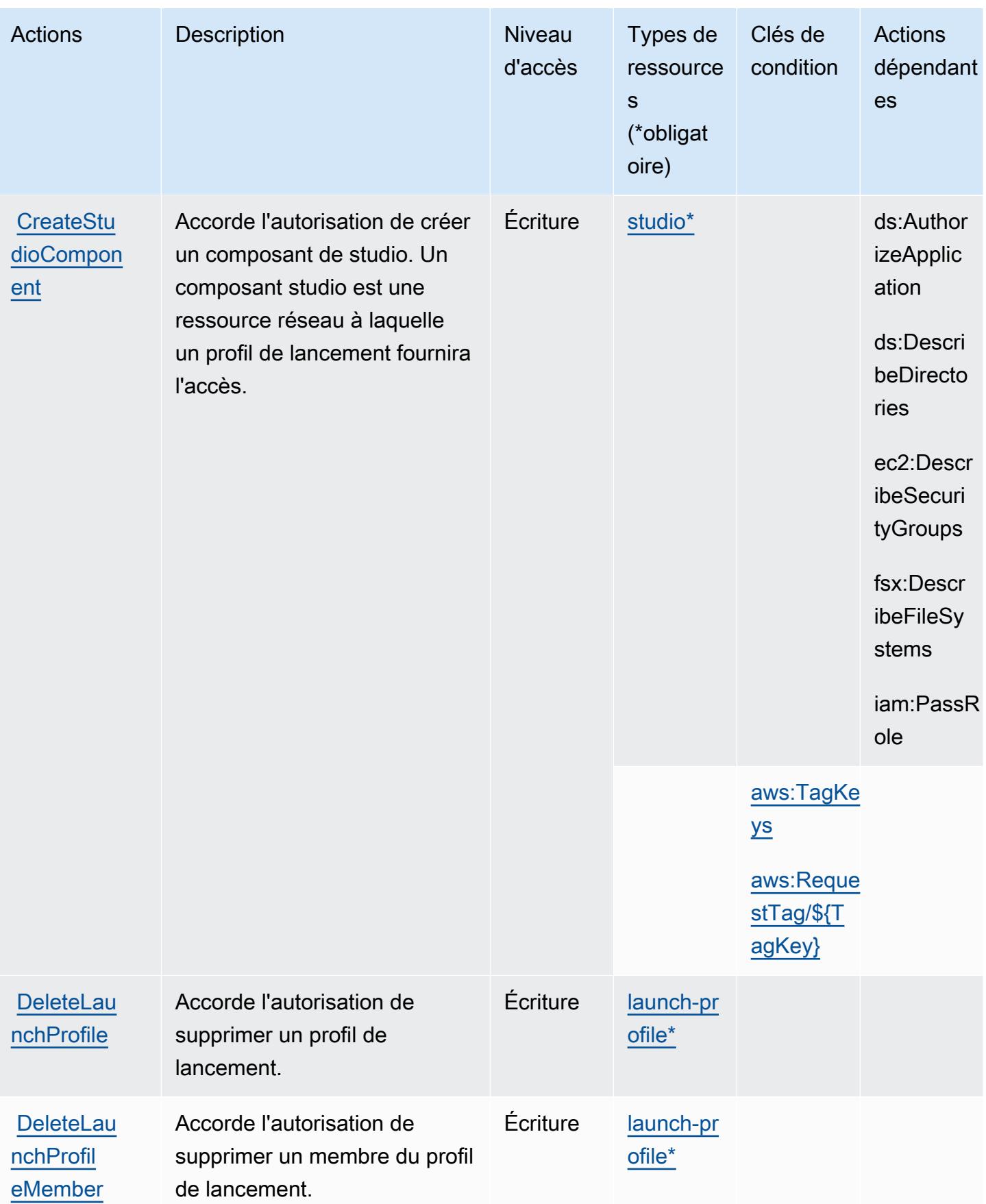

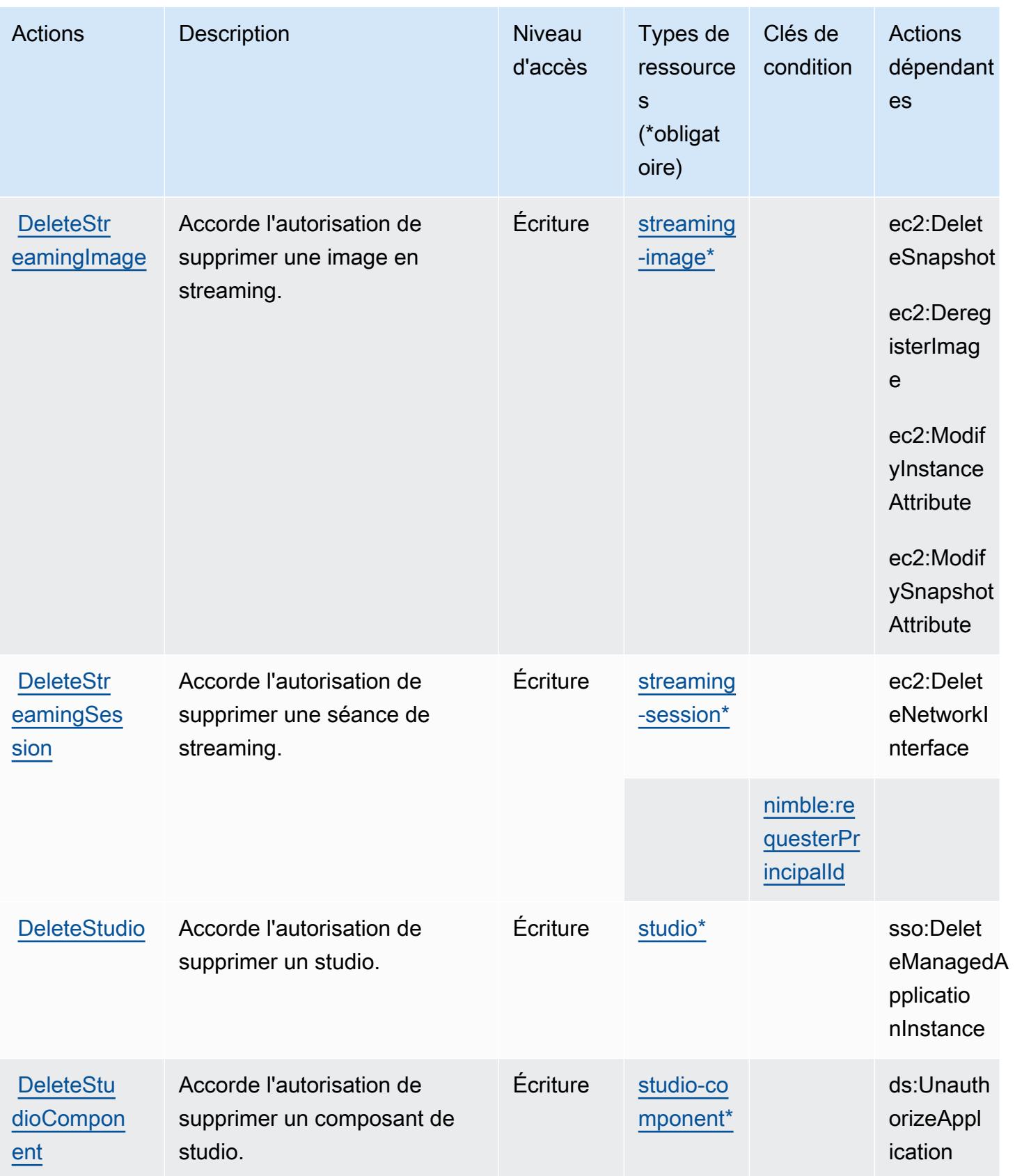

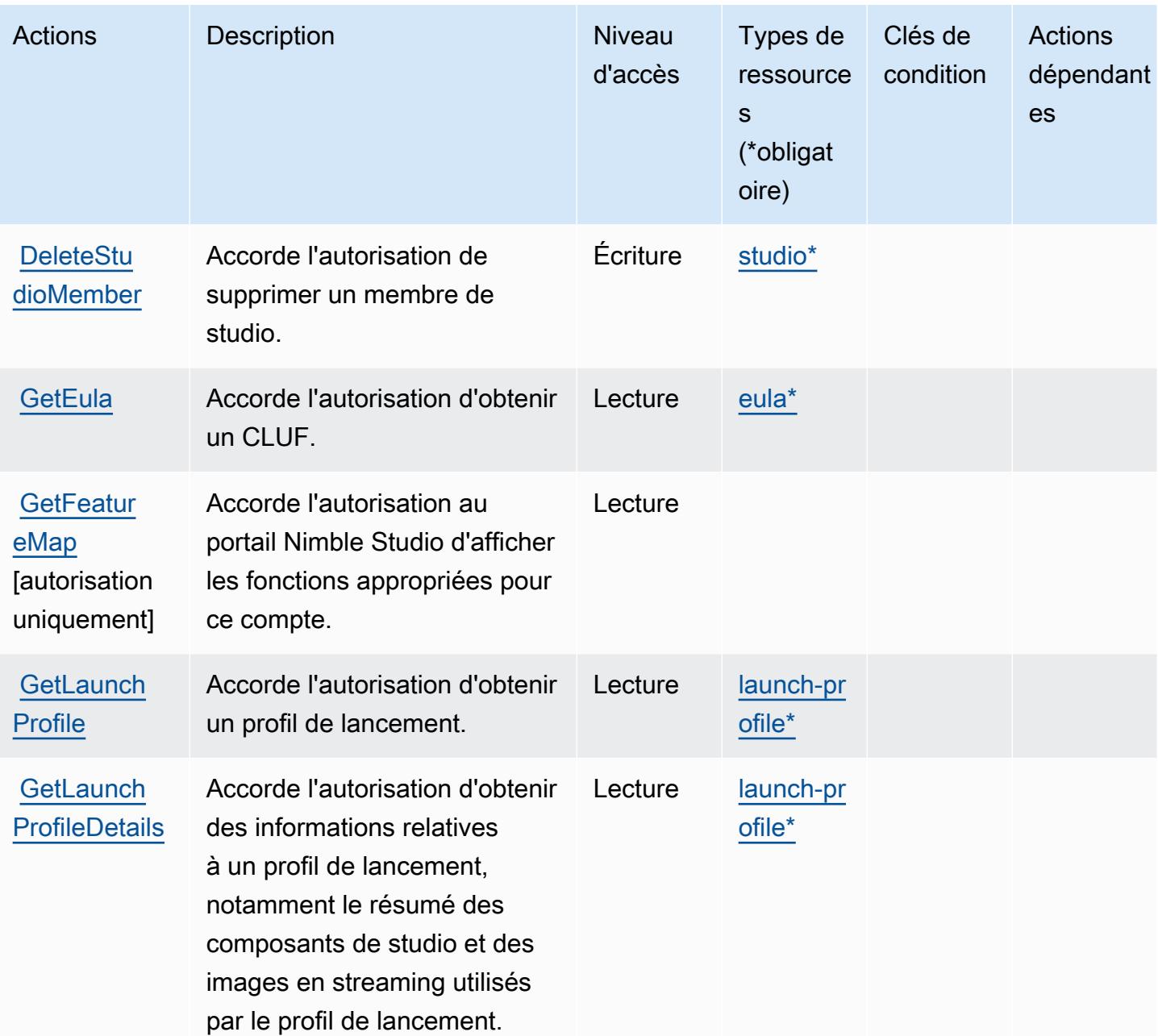

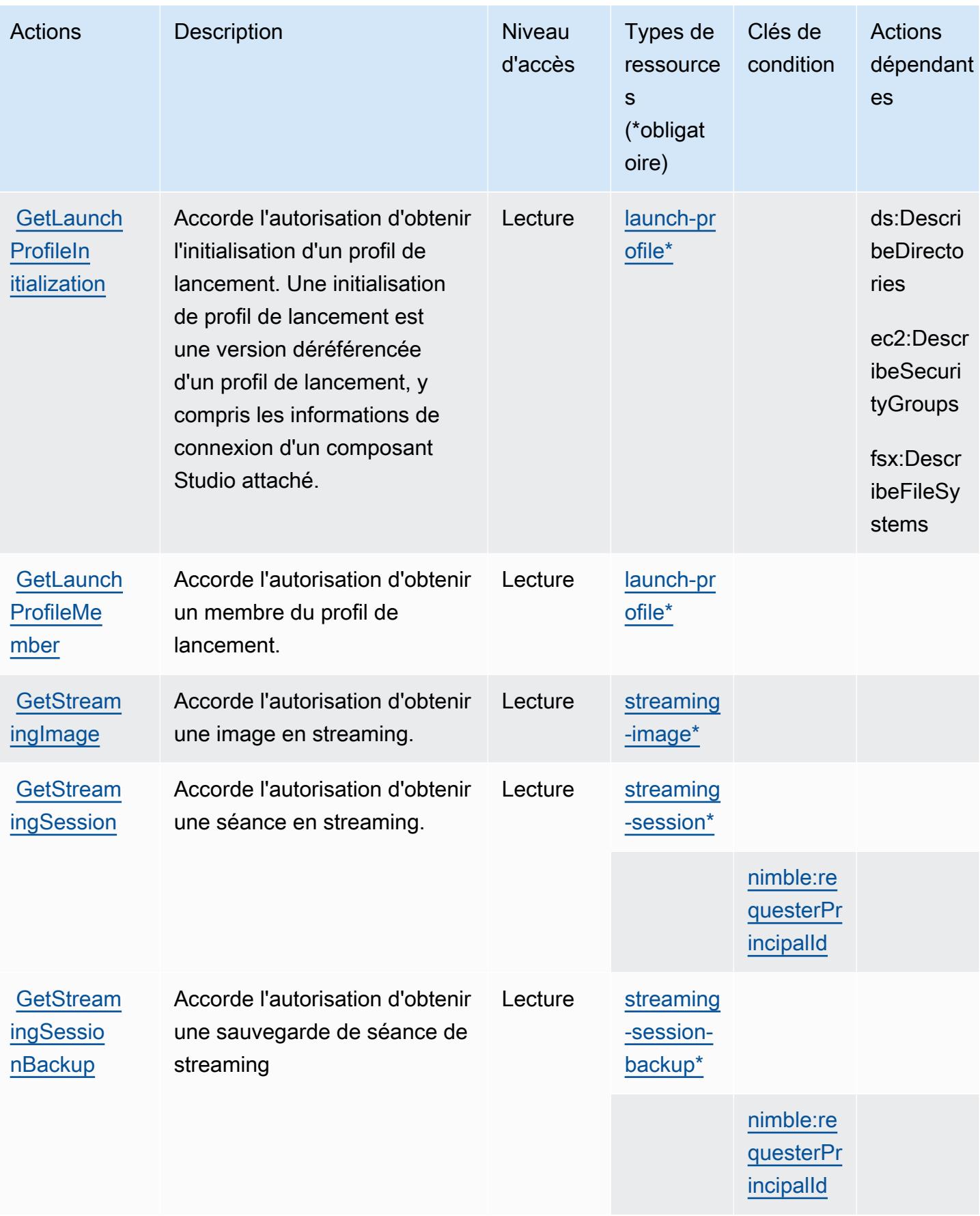

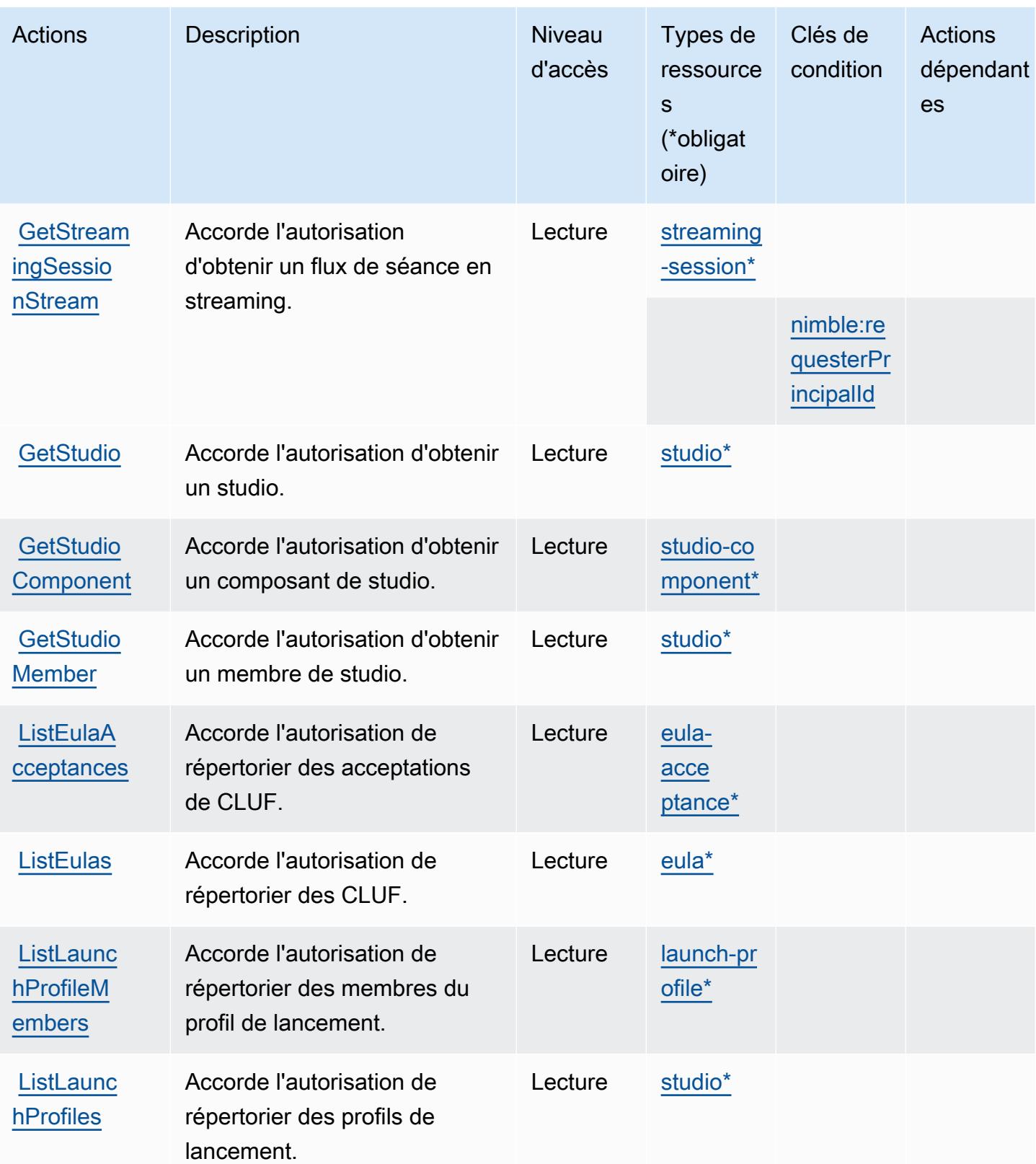

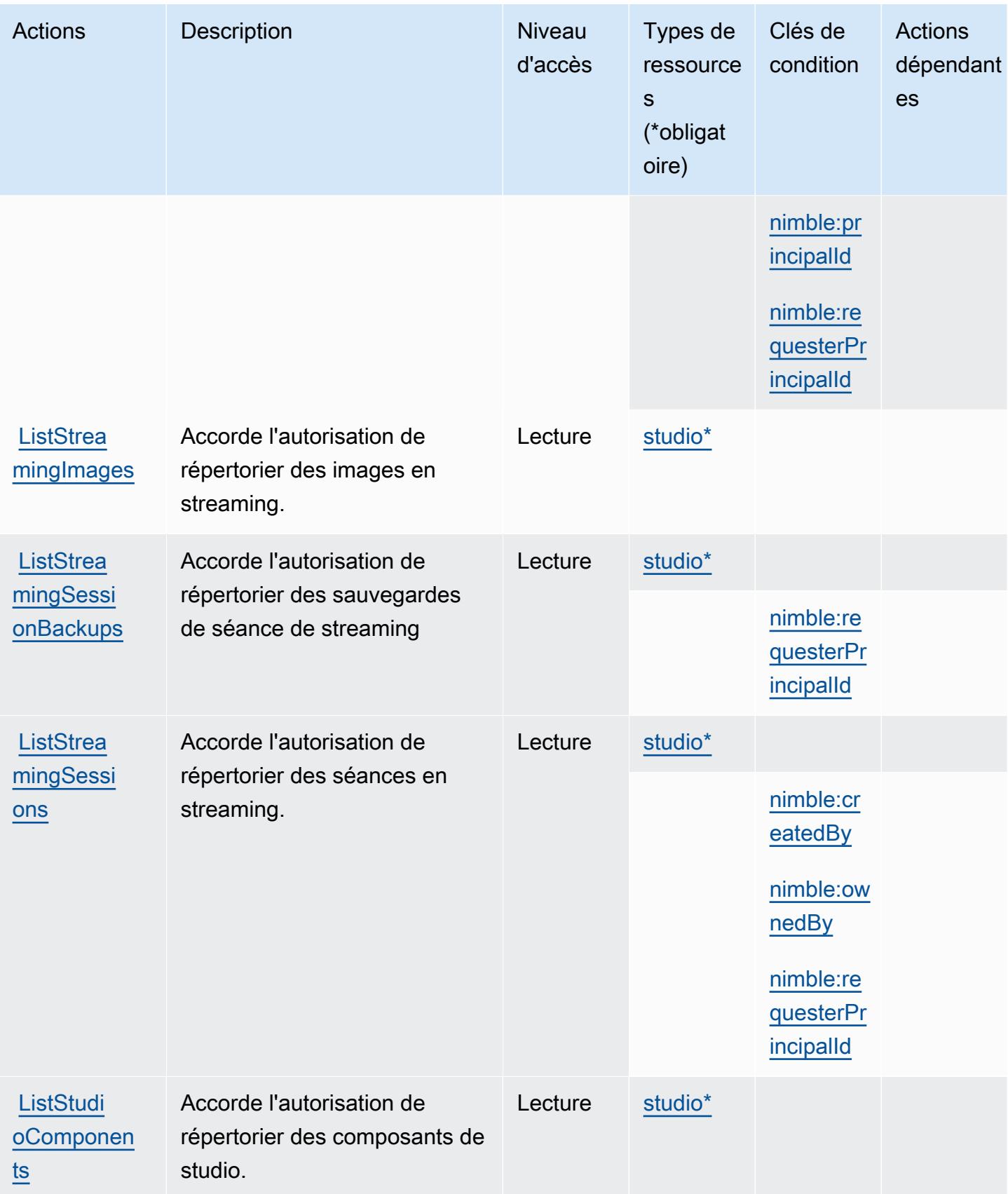

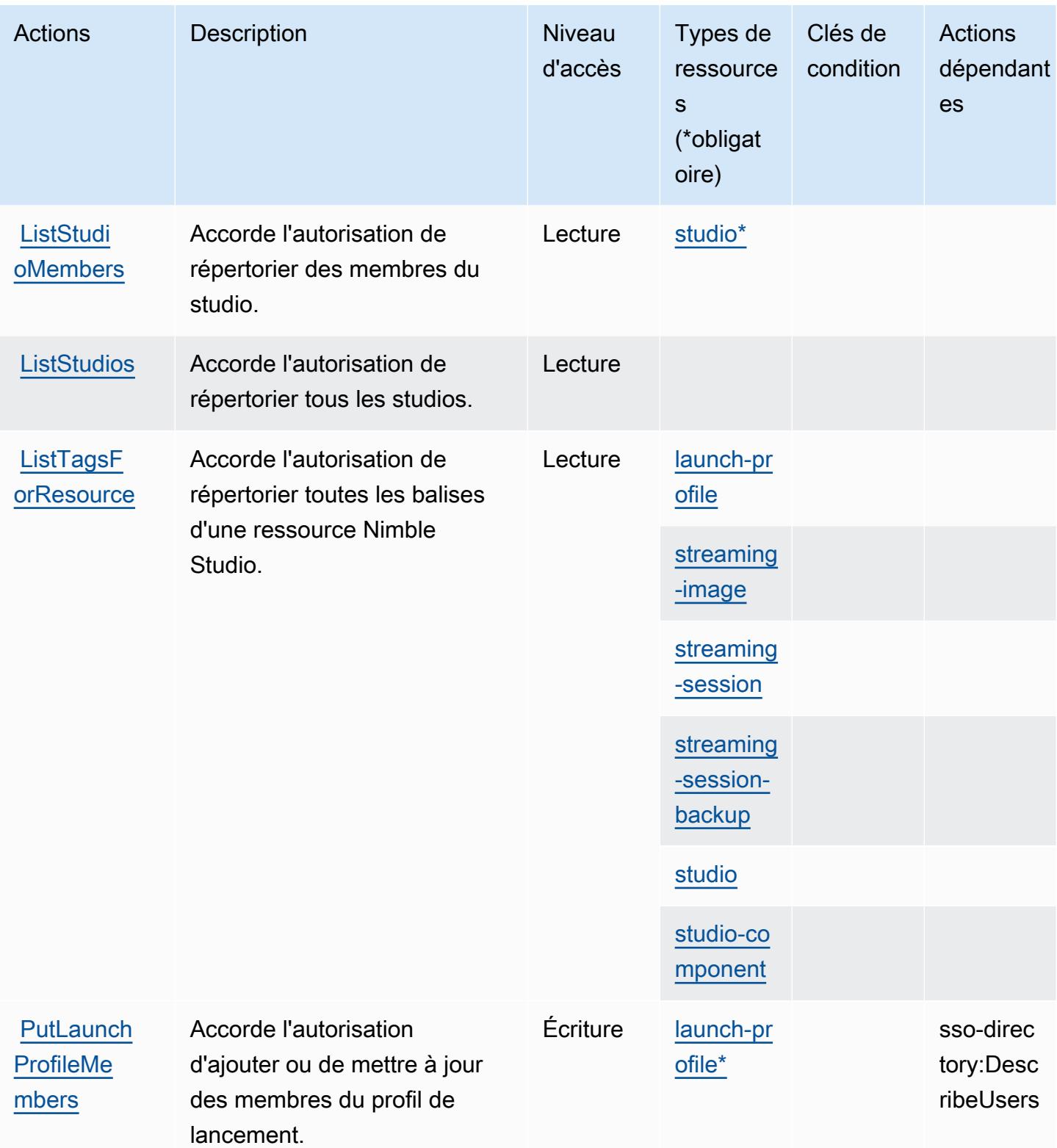

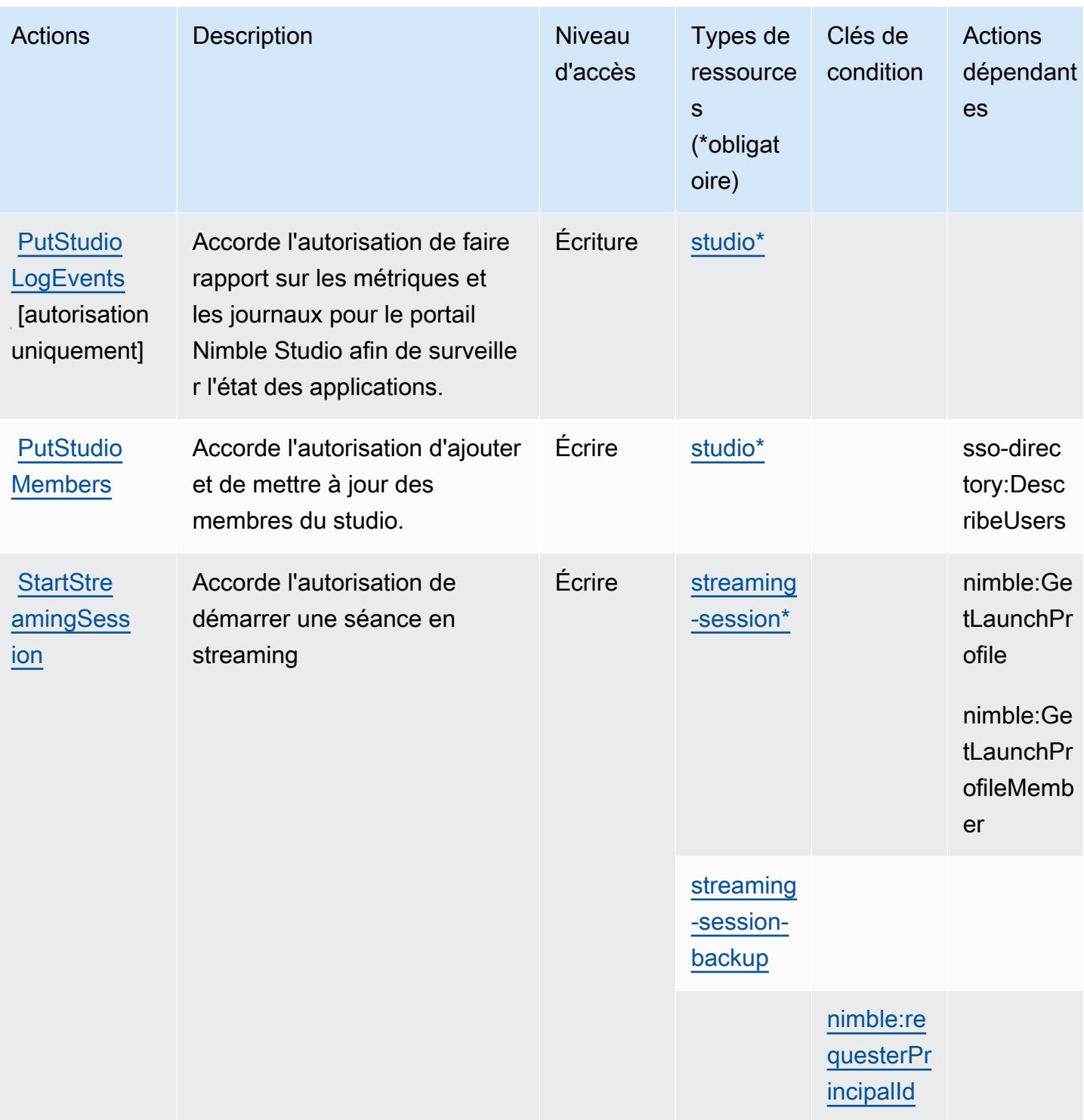

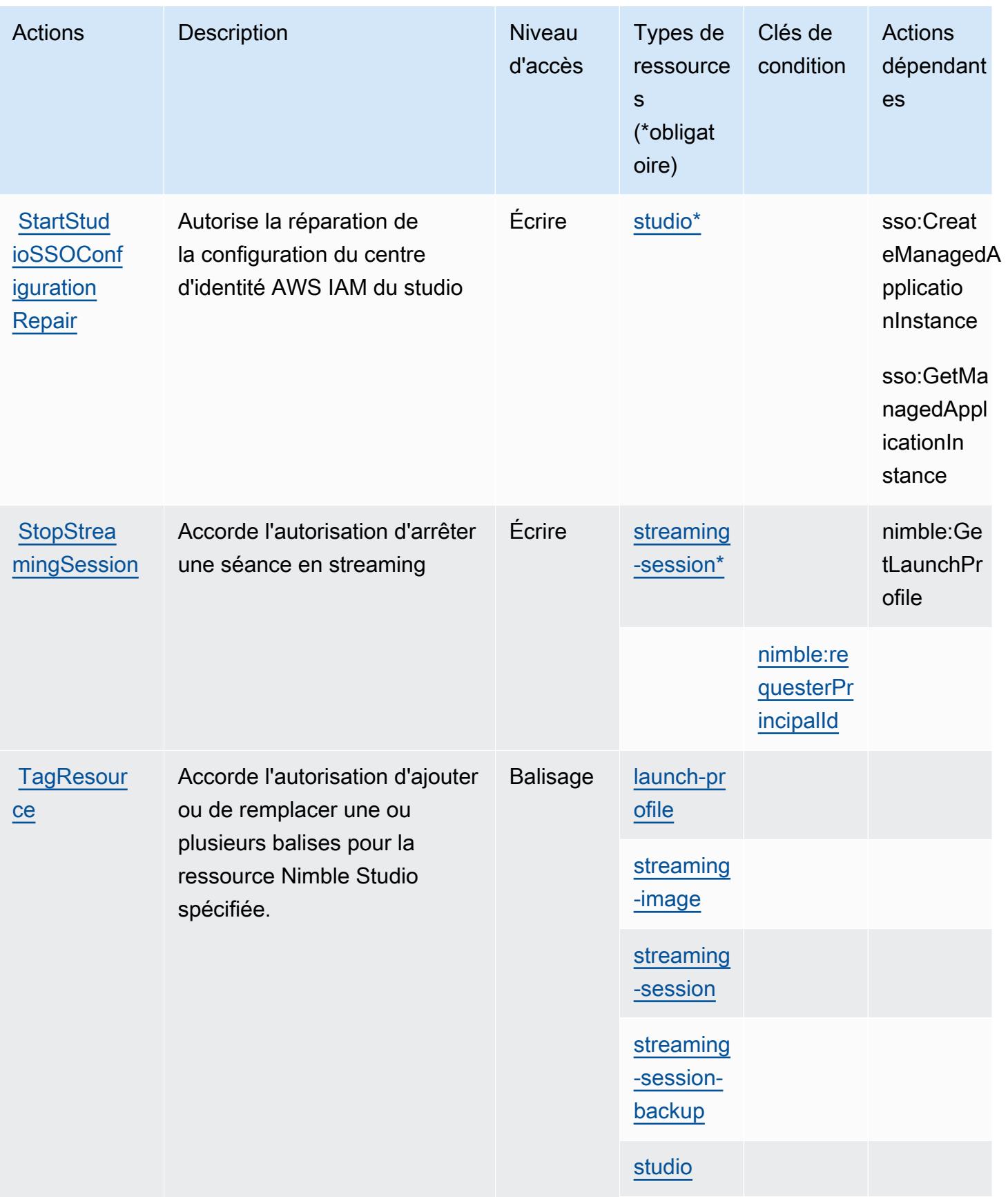

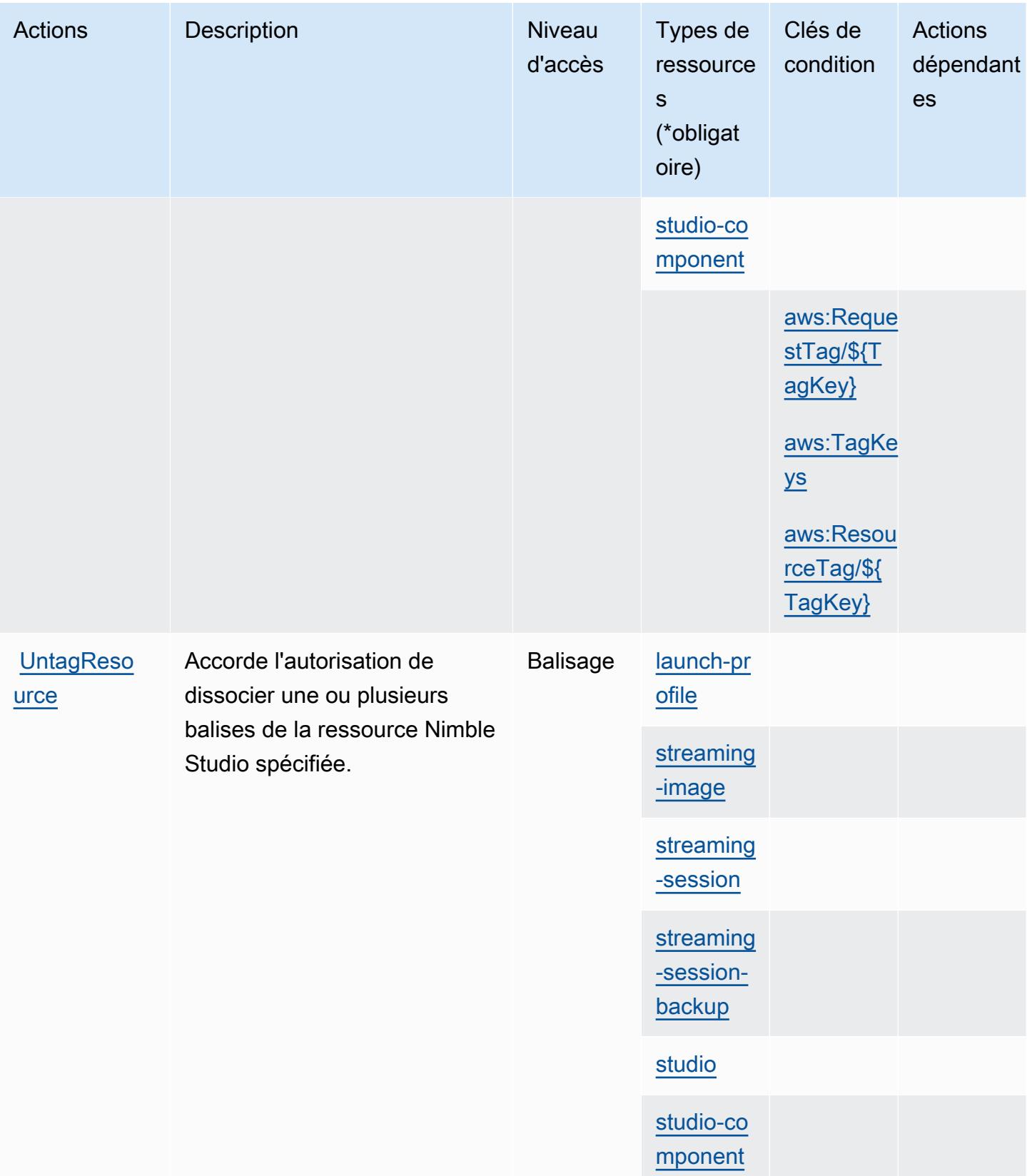

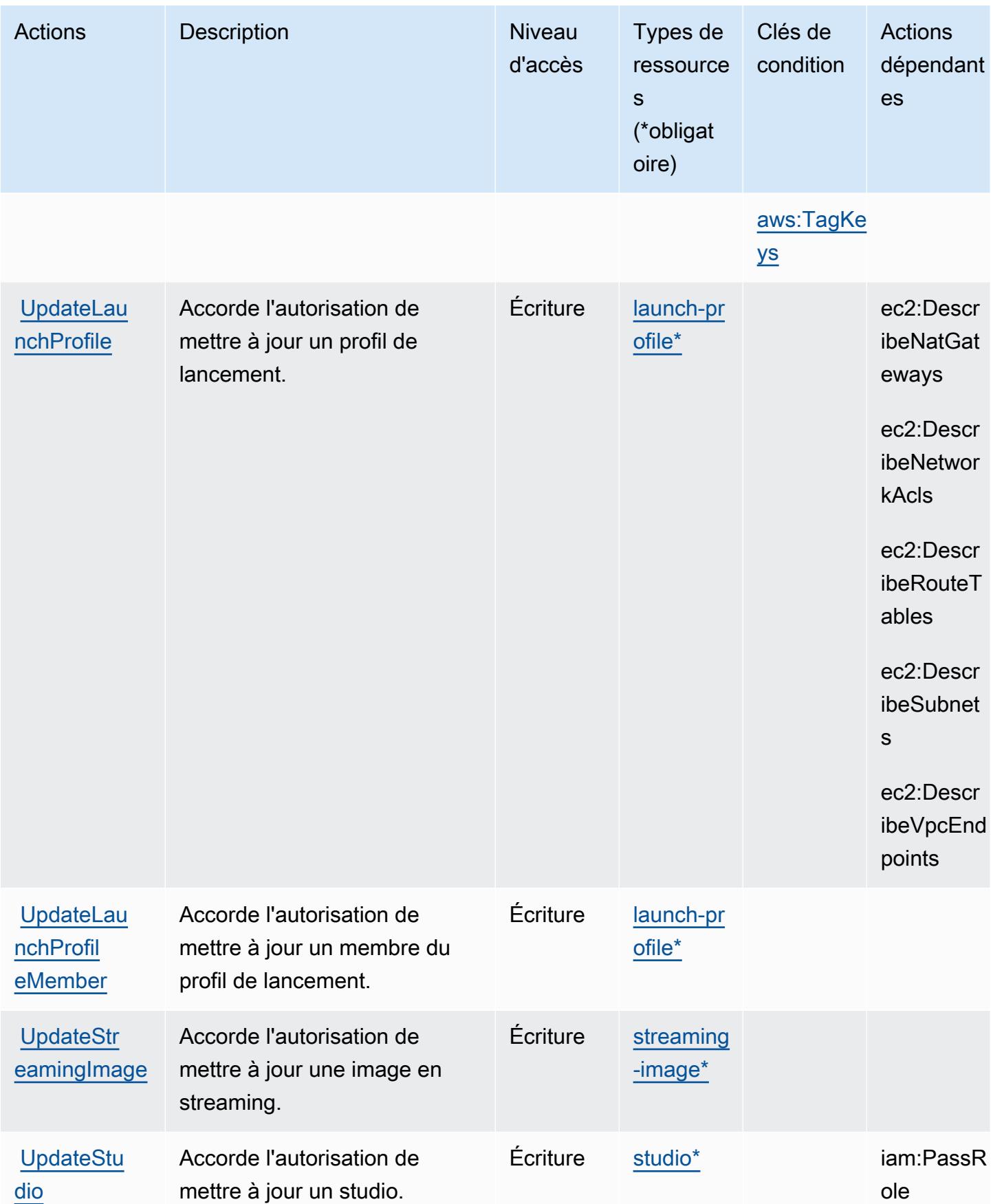

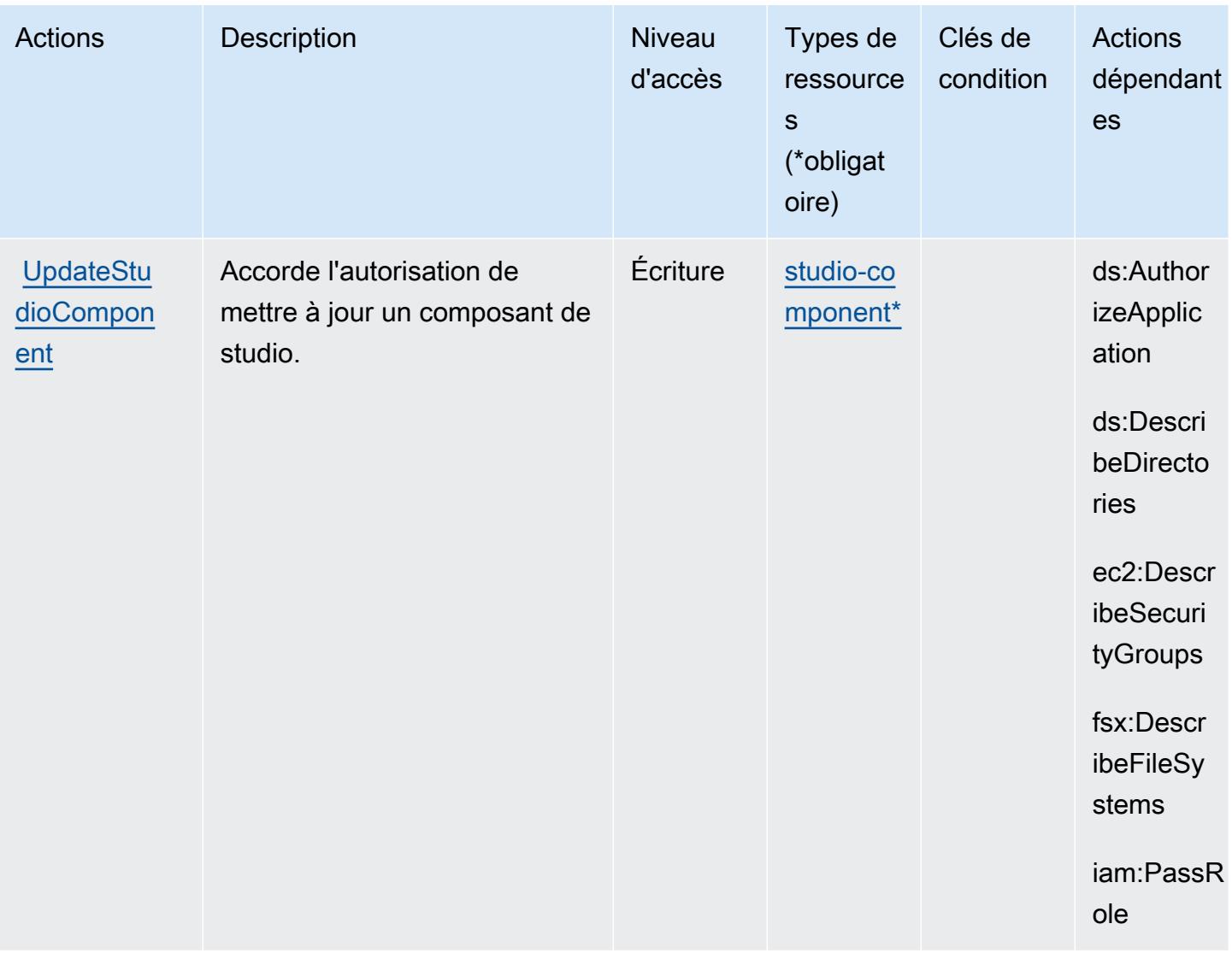

### <span id="page-4060-0"></span>Types de ressources définies par Amazon Nimble Studio

Ce service définit les types de ressources suivants, qui peuvent être utilisés dans l' Resource élément des déclarations de politique d'autorisation IAM. Chaque action du [tableau Actions](#page-4043-1) identifie les types de ressources pouvant être spécifiés avec cette action. Un type de ressource peut également définir les clés de condition que vous pouvez inclure dans une politique. Ces clés sont affichées dans la dernière colonne du tableau. Pour plus de détails sur les colonnes du tableau suivant, veuillez consulter le [tableau Types de ressources.](reference_policies_actions-resources-contextkeys.html#resources_table)

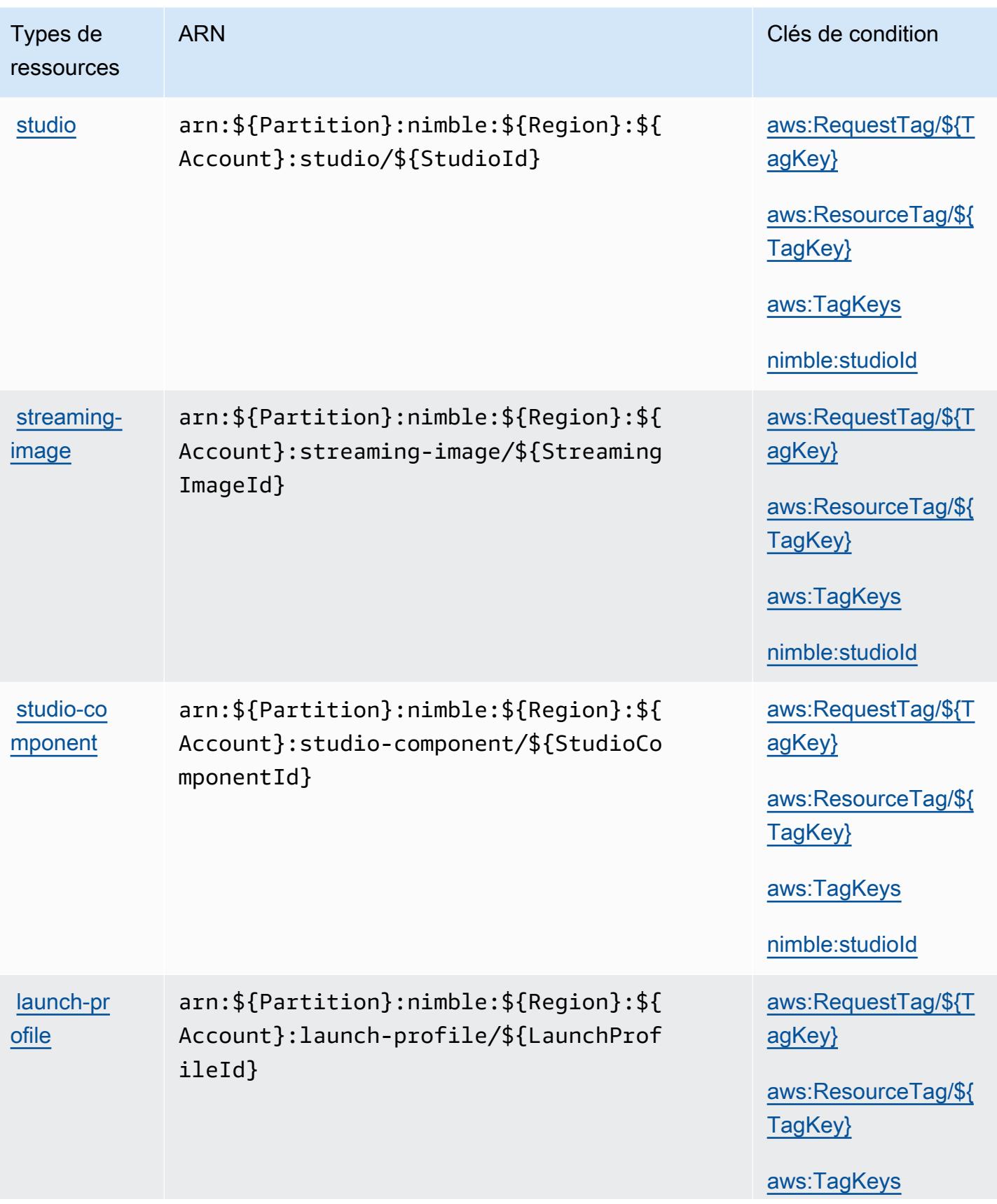

Référence de l'autorisation de service et autorisation de service et autorisation de service

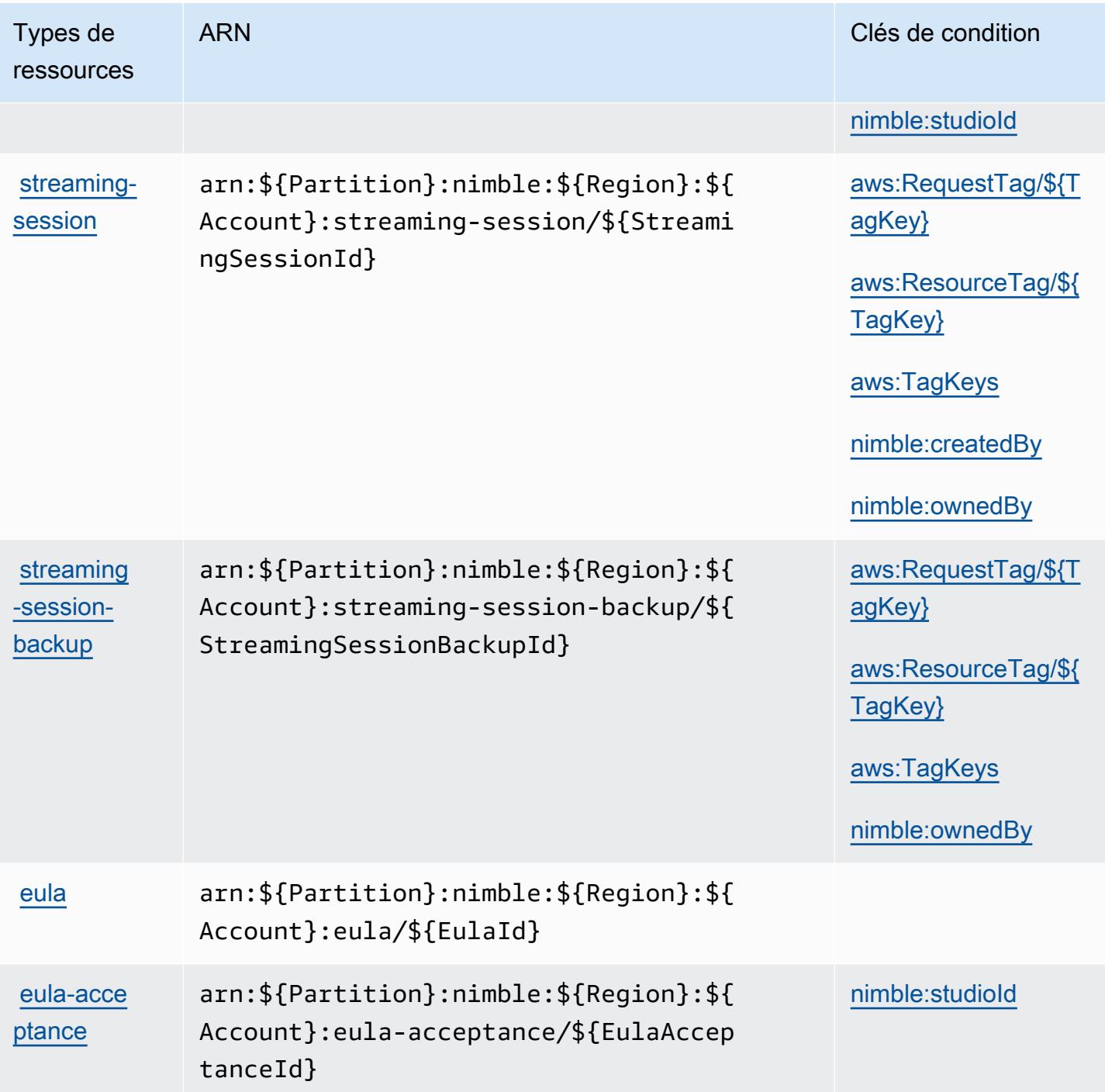

<span id="page-4062-0"></span>Clés de condition pour Amazon Nimble Studio

Amazon Nimble Studio définit les clés de condition suivantes qui peuvent être utilisées dans l'élément Condition d'une politique IAM. Vous pouvez utiliser ces clés pour affiner les conditions d'application de la déclaration de politique. Pour plus de détails sur les colonnes du tableau suivant, veuillez consulter le [tableau Clés de condition](reference_policies_actions-resources-contextkeys.html#context_keys_table).

Pour afficher les clés de condition globales disponibles pour tous les services, consultez [Clés de](https://docs.aws.amazon.com/IAM/latest/UserGuide/reference_policies_condition-keys.html#AvailableKeys) [condition globales disponibles](https://docs.aws.amazon.com/IAM/latest/UserGuide/reference_policies_condition-keys.html#AvailableKeys).

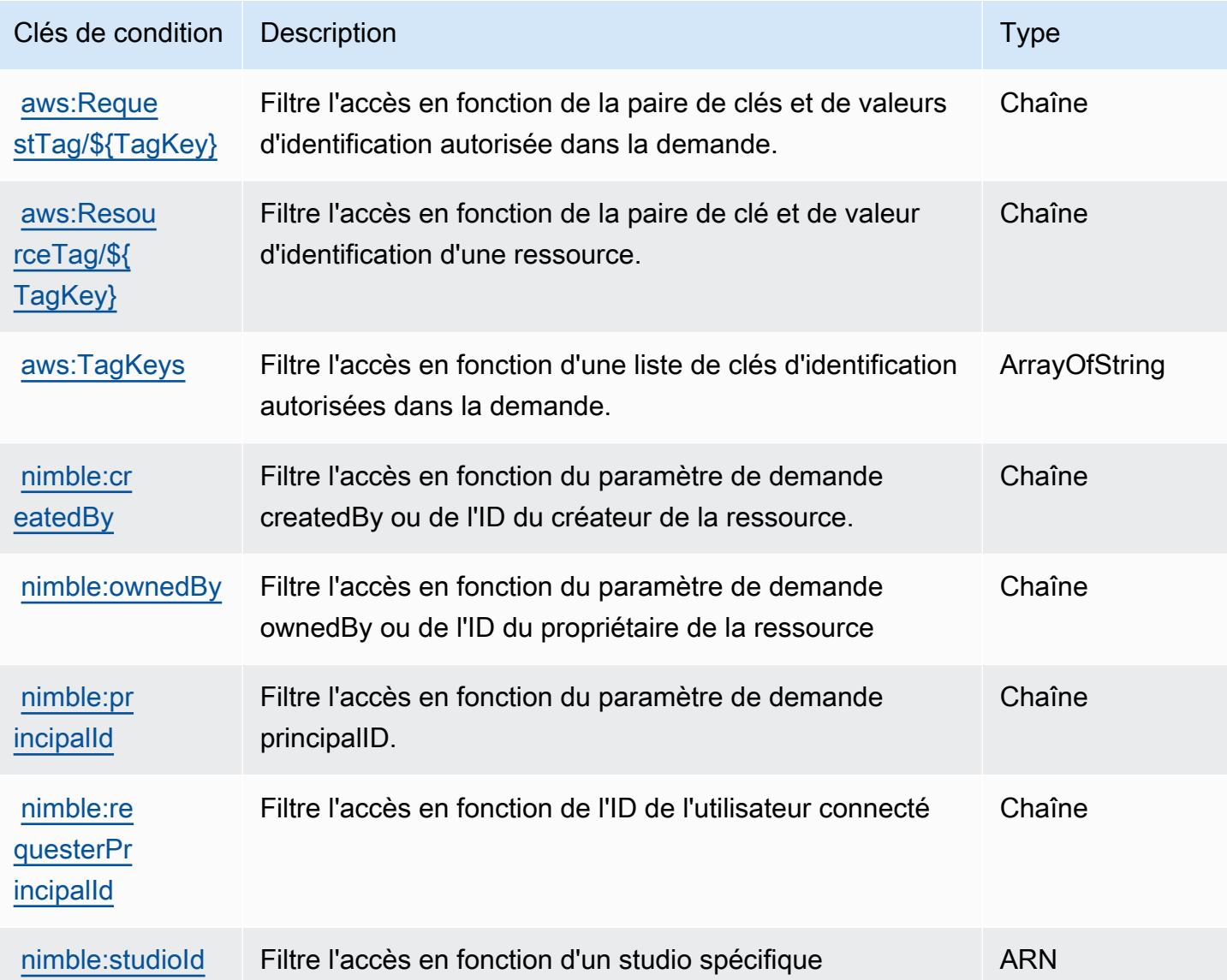

# Actions, ressources et clés de condition pour Amazon One Enterprise

Amazon One Enterprise (préfixe de service : one) fournit les ressources, actions et clés de contexte de condition propres au service suivantes à utiliser dans les politiques d'autorisation IAM.

Références :

- Découvrez comment [configurer ce service.](https://docs.aws.amazon.com/one-enterprise/latest/userguide/one-enterprise-getting-started.html)
- Affichez la liste des [opérations d'API disponibles pour ce service.](https://docs.aws.amazon.com/one-enterprise/latest/userguide/)

• Découvrez comment protéger ce service et ses ressources avec les stratégies d'autorisation [IAM](https://docs.aws.amazon.com/one-enterprise/latest/userguide/security-iam.html).

#### **Rubriques**

- [Actions définies par Amazon One Enterprise](#page-4064-0)
- [Types de ressources définis par Amazon One Enterprise](#page-4071-0)
- [Clés de condition pour Amazon One Enterprise](#page-4072-0)

### <span id="page-4064-0"></span>Actions définies par Amazon One Enterprise

Vous pouvez indiquer les actions suivantes dans l'élément Action d'une déclaration de politique IAM. Utilisez des politiques pour accorder des autorisations permettant d'effectuer une opération dans AWS. Lorsque vous utilisez une action dans une politique, vous autorisez ou refusez généralement l'accès à l'opération d'API ou à la commande CLI portant le même nom. Toutefois, dans certains cas, une seule action contrôle l'accès à plusieurs opérations. D'autres opérations, quant à elles, requièrent plusieurs actions différentes.

La colonne Types de ressources indique si chaque action prend en charge les autorisations au niveau des ressources. S'il n'y a pas de valeur pour cette colonne, vous devez indiquer toutes les ressources (« \* ») dans l'élément Resource de votre déclaration de politique. Si la colonne inclut un type de ressource, vous pouvez indiquer un ARN de ce type dans une déclaration avec cette action. Si l'action comporte une ou plusieurs ressources requises, l'appelant doit être autorisé à utiliser l'action avec ces ressources. Les ressources requises sont indiquées dans le tableau par un astérisque (\*). Si vous limitez l'accès aux ressources avec l'Resourceélément dans une politique IAM, vous devez inclure un ARN ou un modèle pour chaque type de ressource requis. Certaines actions prennent en charge plusieurs types de ressources. Si le type de ressource est facultatif (non indiqué comme obligatoire), vous pouvez choisir d'utiliser l'un, mais pas l'autre.

La colonne Clés de condition inclut des clés que vous pouvez spécifier dans l'élément Condition d'une déclaration de politique. Pour plus d'informations sur les clés de condition associées aux ressources du service, consultez la colonne Clés de condition du tableau des types de ressources.

**a** Note

Les clés de condition des ressources sont répertoriées dans le tableau [Types de ressources](#page-4071-0). Vous pouvez trouver un lien vers le type de ressource qui s'applique à une action dans la colonne Types de ressources (\* obligatoire) du tableau Actions. Le type de ressource indiqué dans le tableau Types de ressources inclut la colonne Clés de condition, qui contient les clés de condition de ressource qui s'appliquent à une action dans le tableau Actions.

Pour plus de détails sur les colonnes du tableau suivant, veuillez consulter le [tableau Actions.](reference_policies_actions-resources-contextkeys.html#actions_table)

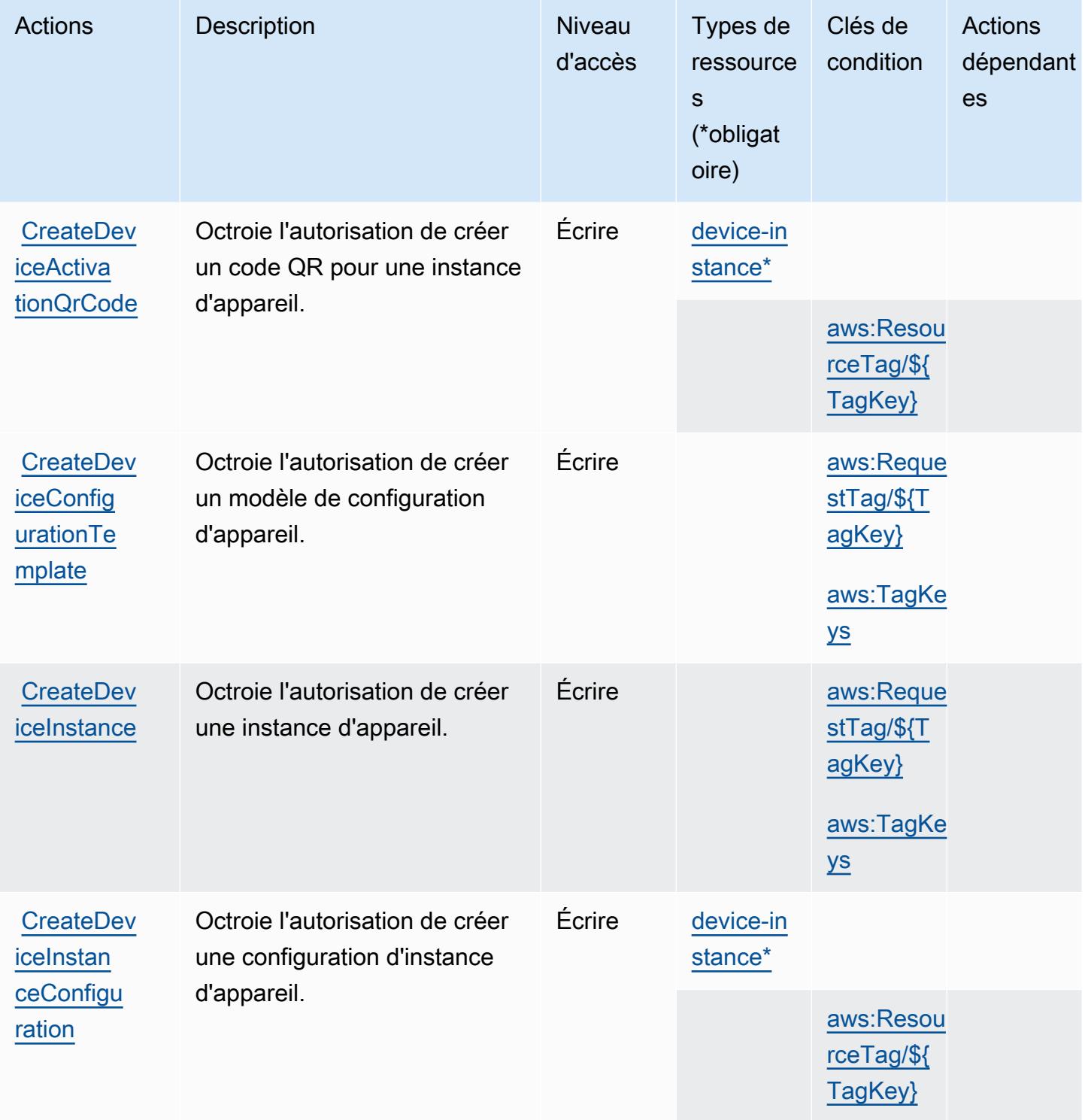

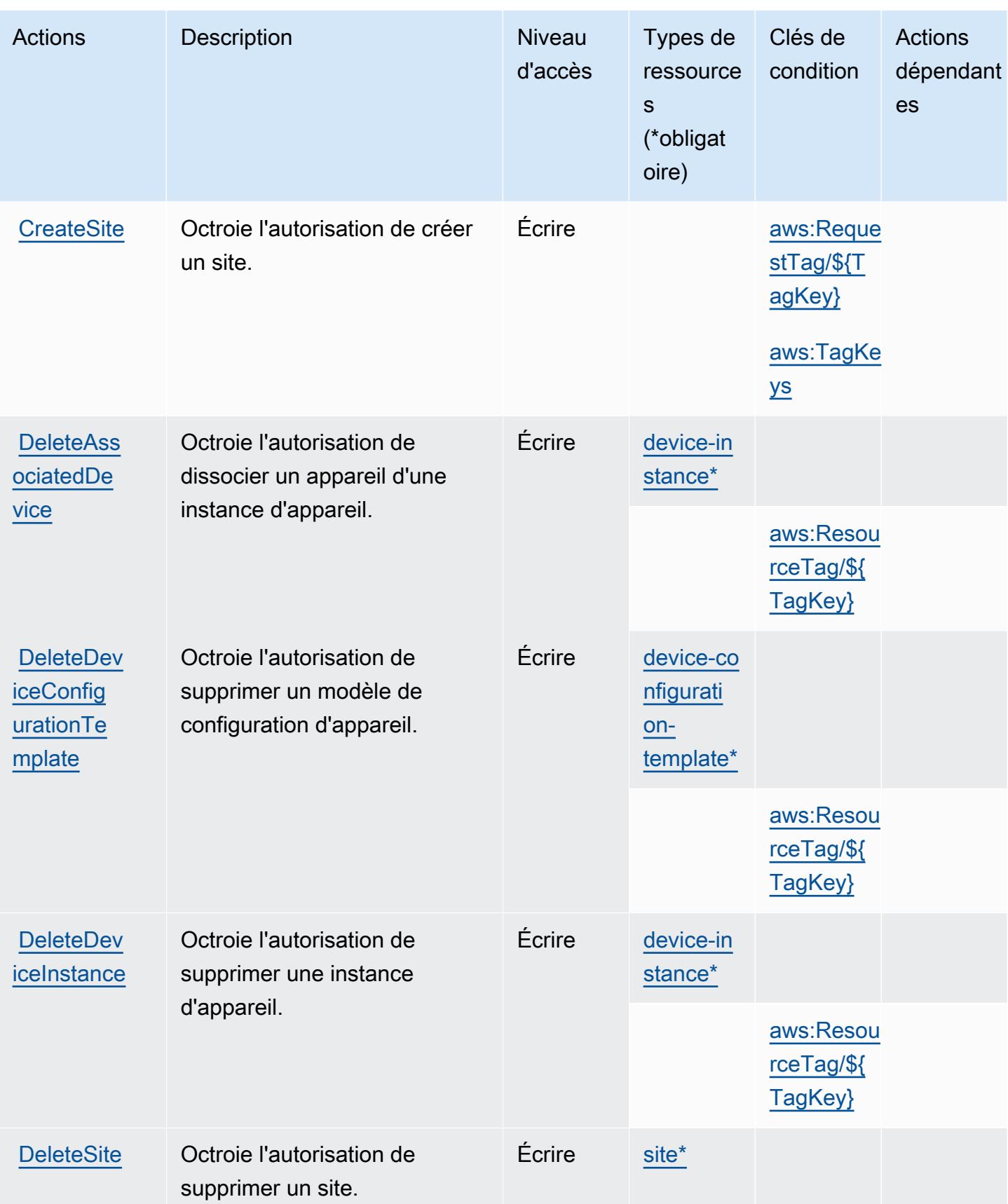

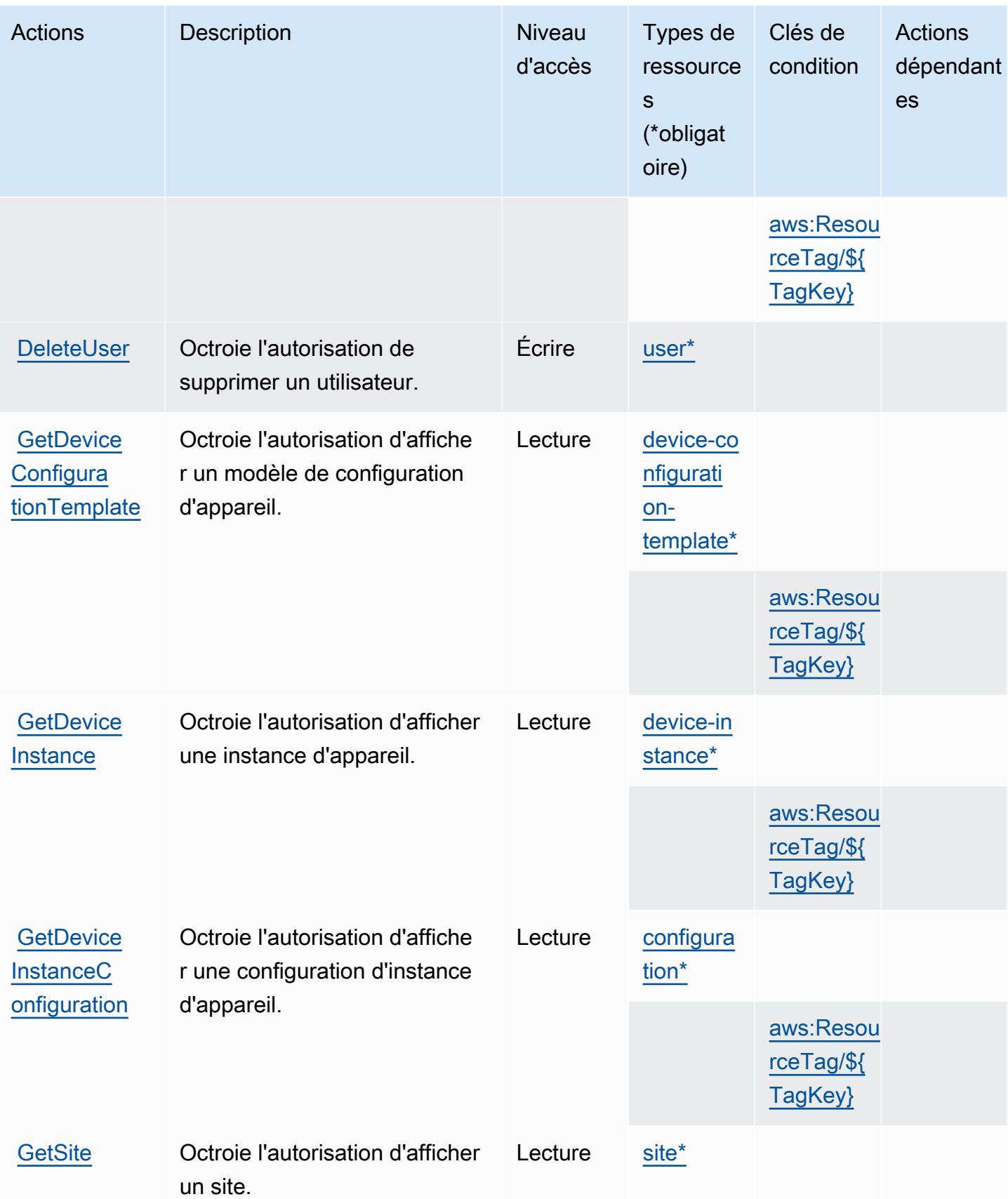
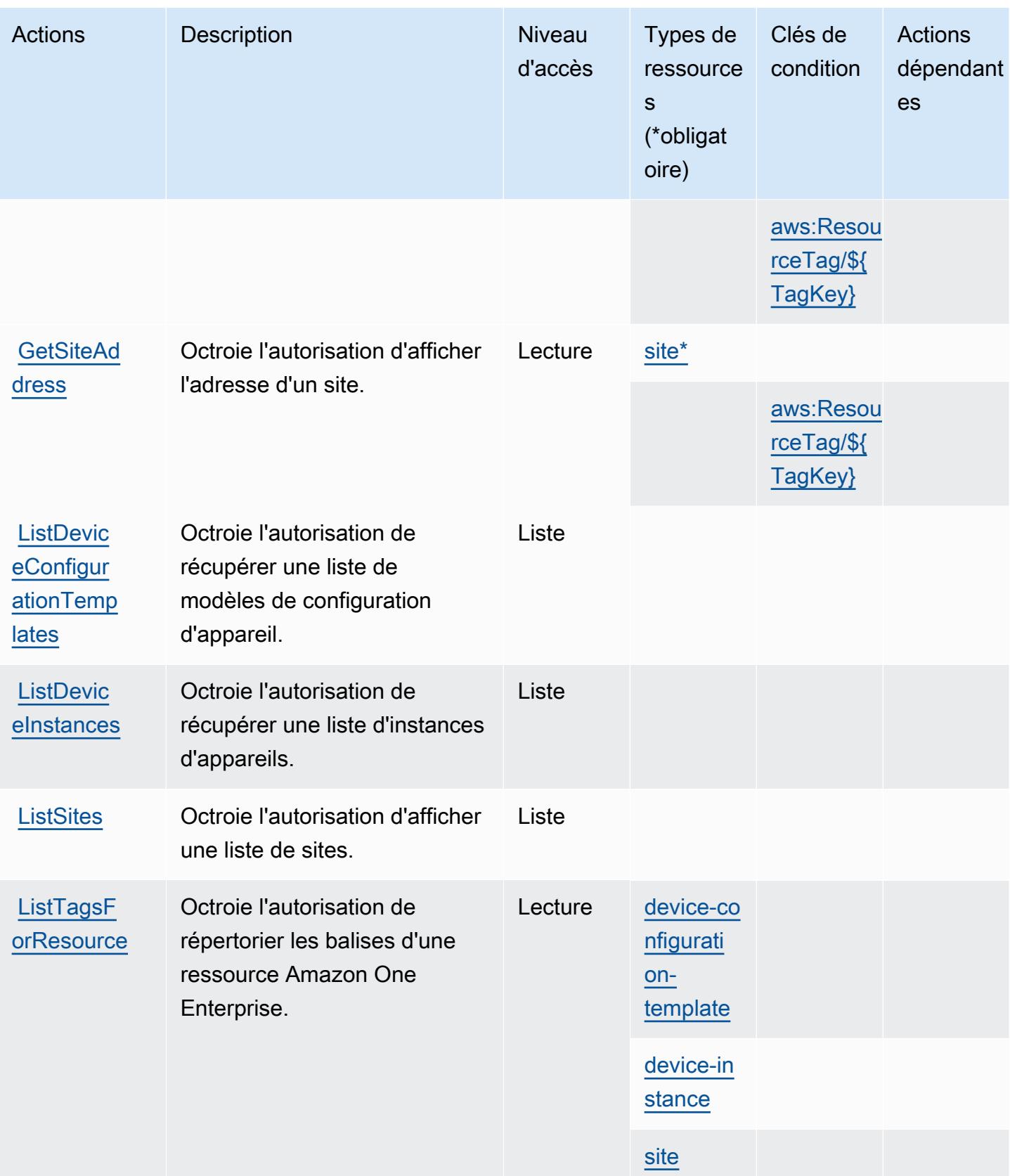

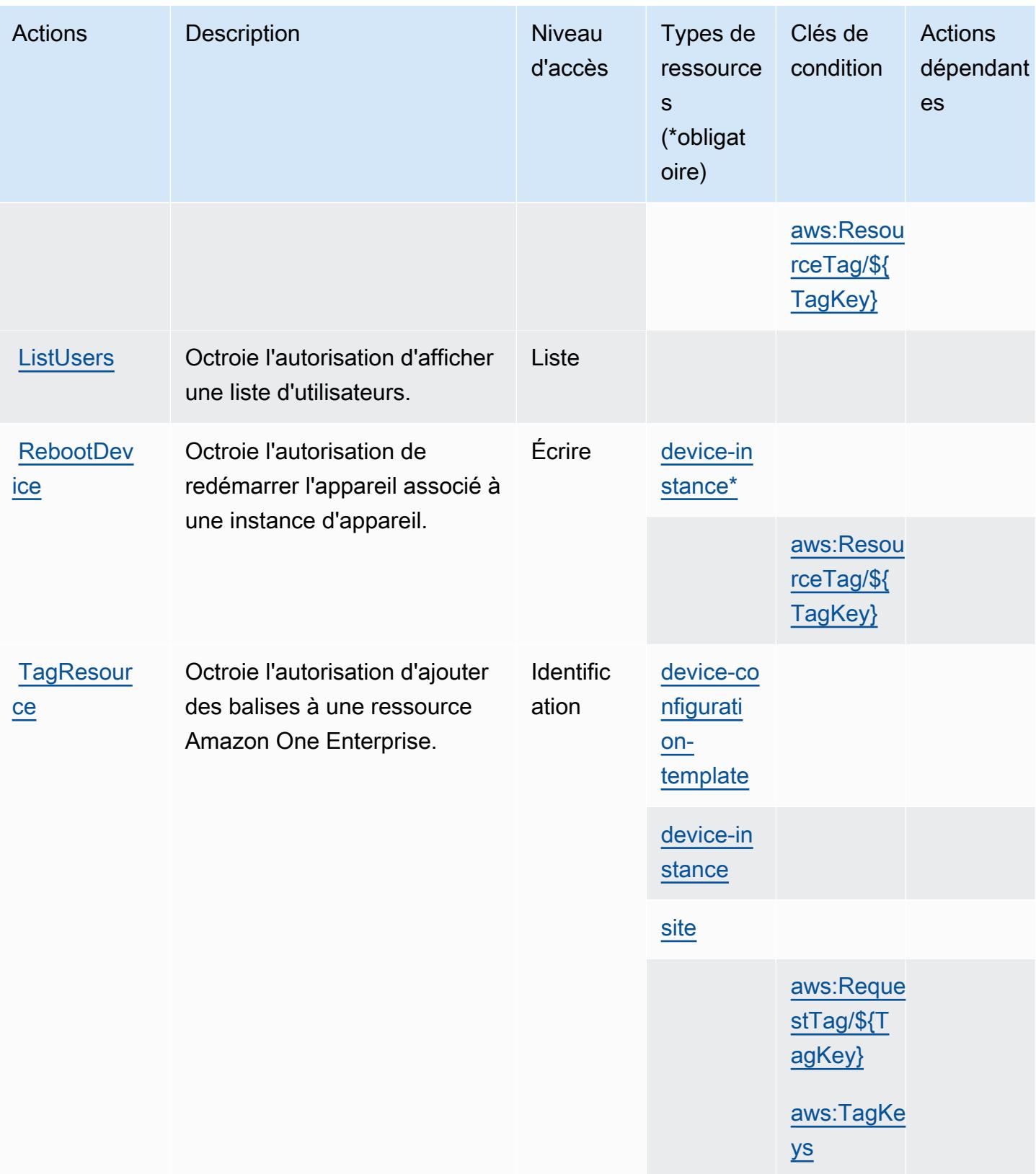

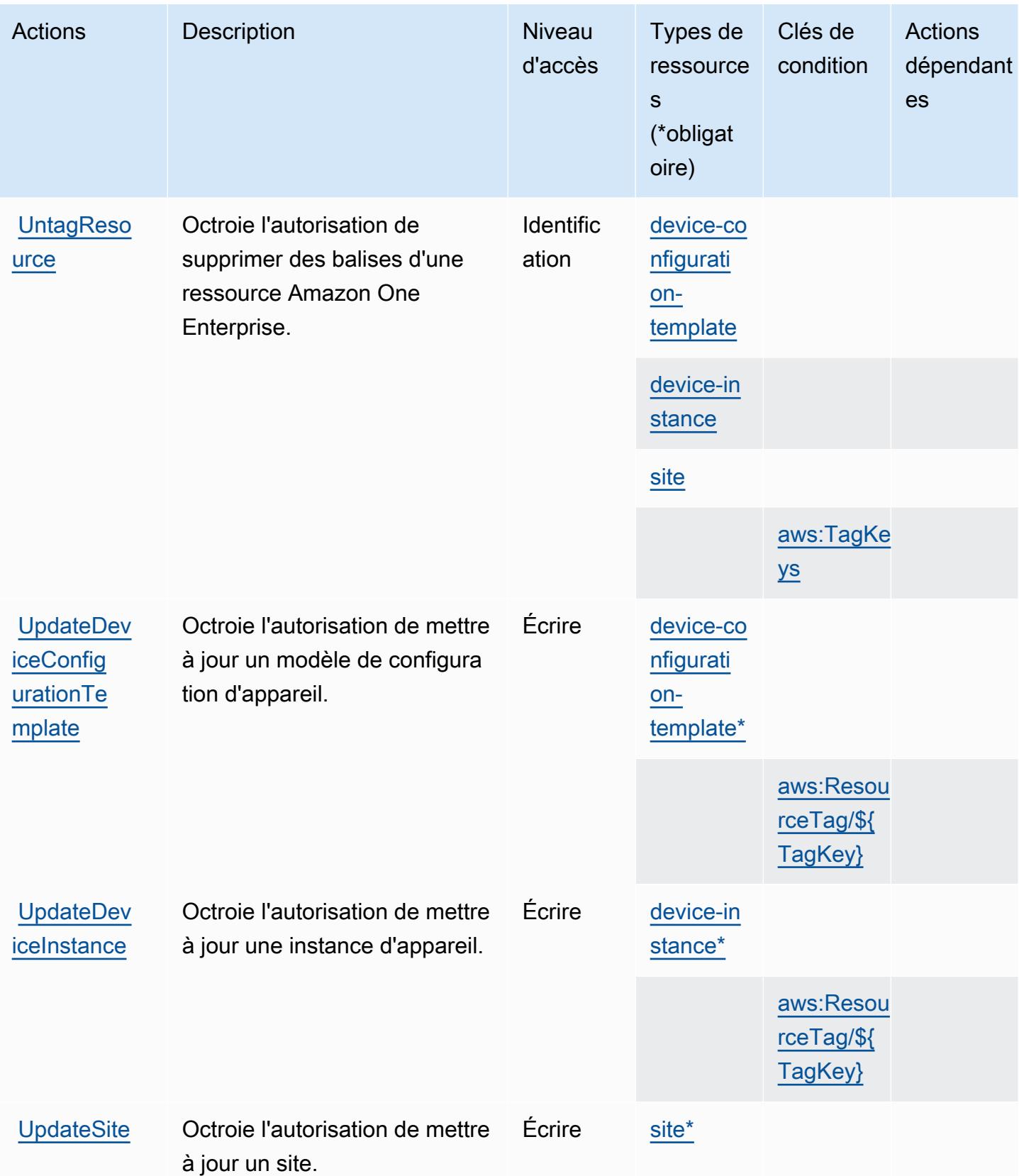

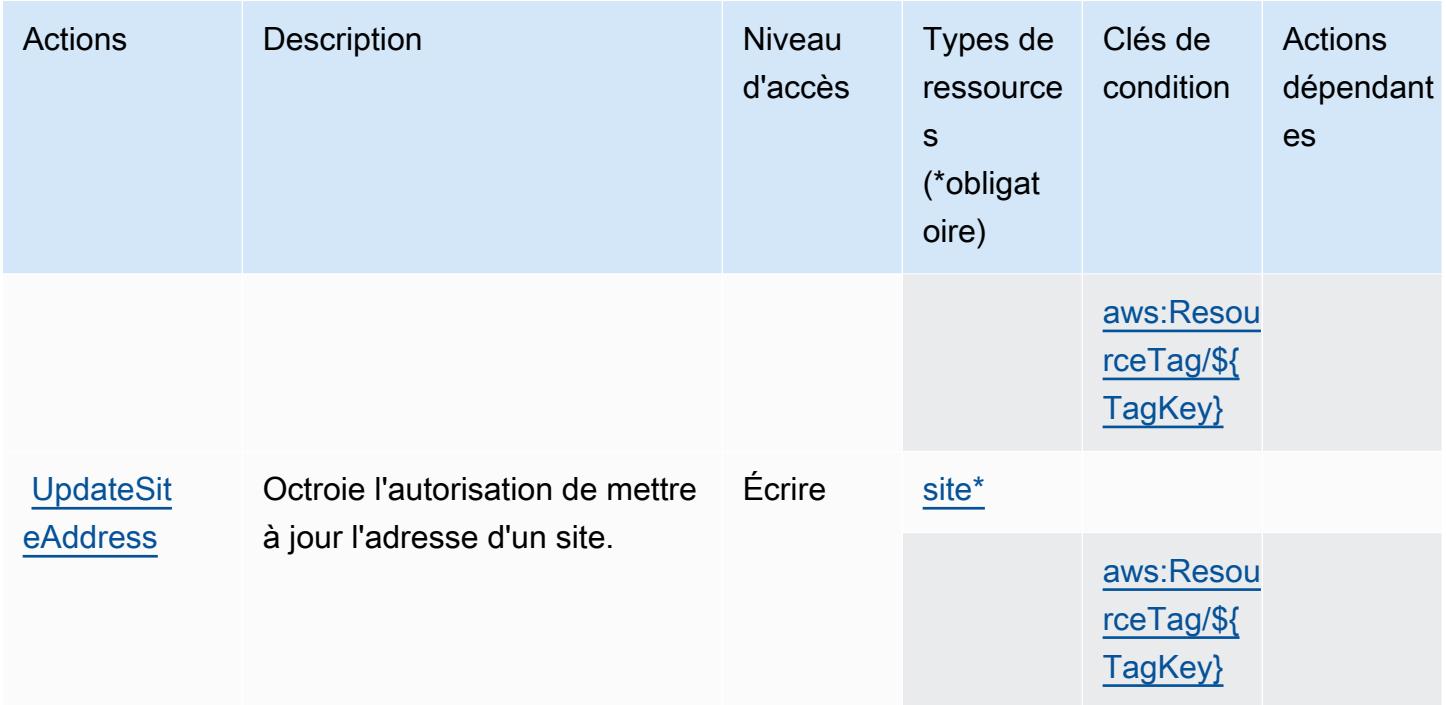

### Types de ressources définis par Amazon One Enterprise

Ce service définit les types de ressources suivants, qui peuvent être utilisés dans l' Resource élément des déclarations de politique d'autorisation IAM. Chaque action du [tableau Actions](#page-4064-0) identifie les types de ressources pouvant être spécifiés avec cette action. Un type de ressource peut également définir les clés de condition que vous pouvez inclure dans une politique. Ces clés sont affichées dans la dernière colonne du tableau. Pour plus de détails sur les colonnes du tableau suivant, veuillez consulter le [tableau Types de ressources.](reference_policies_actions-resources-contextkeys.html#resources_table)

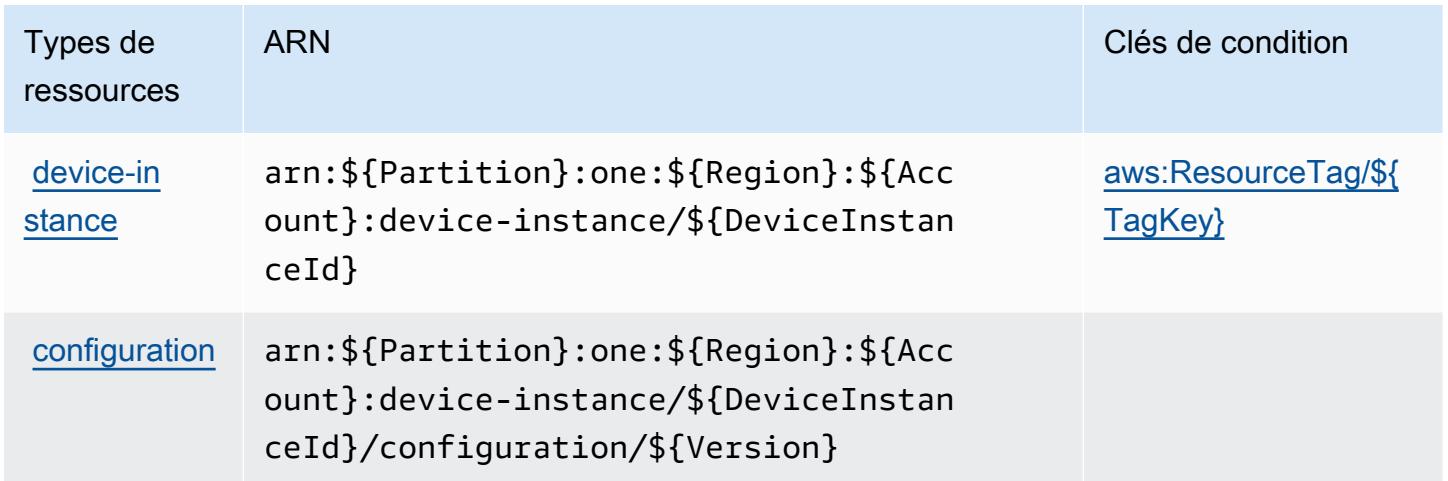

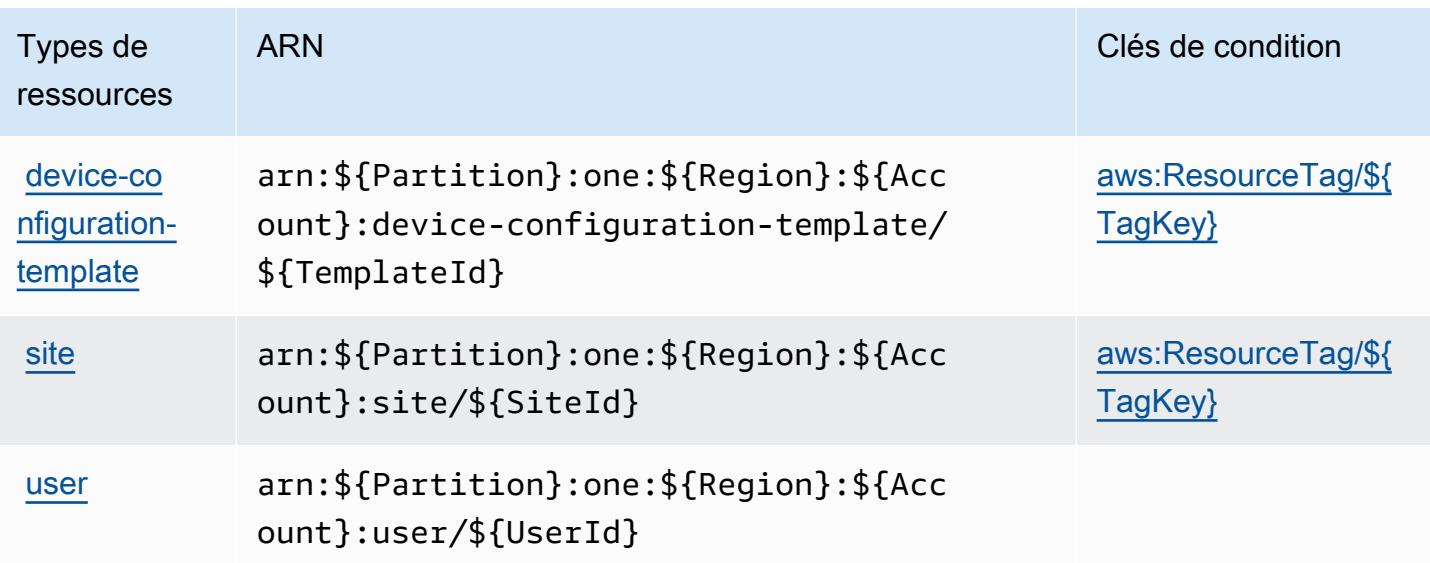

### Clés de condition pour Amazon One Enterprise

Amazon One Enterprise définit les clés de condition suivantes que vous pouvez utiliser dans l'élément Condition d'une politique IAM. Vous pouvez utiliser ces clés pour affiner les conditions d'application de la déclaration de politique. Pour plus de détails sur les colonnes du tableau suivant, veuillez consulter le [tableau Clés de condition.](reference_policies_actions-resources-contextkeys.html#context_keys_table)

Pour afficher les clés de condition globales disponibles pour tous les services, consultez [Clés de](https://docs.aws.amazon.com/IAM/latest/UserGuide/reference_policies_condition-keys.html#AvailableKeys) [condition globales disponibles](https://docs.aws.amazon.com/IAM/latest/UserGuide/reference_policies_condition-keys.html#AvailableKeys).

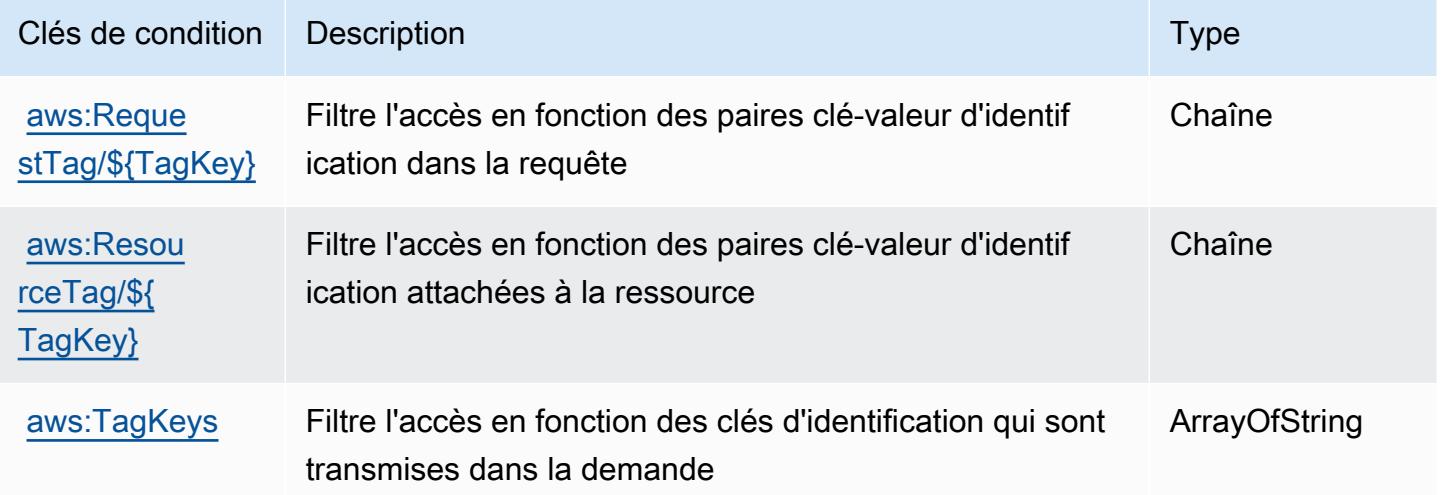

# Actions, ressources et clés de condition pour Amazon OpenSearch Ingestion

Amazon OpenSearch Ingestion (préfixe de service :osis) fournit les ressources, actions et clés de contexte de condition spécifiques aux services suivantes à utiliser dans les politiques d'autorisation IAM.

Références :

- Découvrez comment [configurer ce service.](https://docs.aws.amazon.com/opensearch-service/latest/developerguide/)
- Affichez la liste des [opérations d'API disponibles pour ce service.](https://docs.aws.amazon.com/opensearch-service/latest/APIReference/API_Operations_Amazon_OpenSearch_Ingestion.html)
- Découvrez comment protéger ce service et ses ressources avec les stratégies d'autorisation [IAM](https://docs.aws.amazon.com/opensearch-service/latest/developerguide/).

### **Rubriques**

- [Actions définies par Amazon OpenSearch Ingestion](#page-4073-0)
- [Types de ressources définis par Amazon OpenSearch Ingestion](#page-4078-0)
- [Clés de condition pour Amazon OpenSearch Ingestion](#page-4079-0)

### <span id="page-4073-0"></span>Actions définies par Amazon OpenSearch Ingestion

Vous pouvez indiquer les actions suivantes dans l'élément Action d'une déclaration de politique IAM. Utilisez des politiques pour accorder des autorisations permettant d'effectuer une opération dans AWS. Lorsque vous utilisez une action dans une politique, vous autorisez ou refusez généralement l'accès à l'opération d'API ou à la commande CLI portant le même nom. Toutefois, dans certains cas, une seule action contrôle l'accès à plusieurs opérations. D'autres opérations, quant à elles, requièrent plusieurs actions différentes.

La colonne Types de ressources indique si chaque action prend en charge les autorisations au niveau des ressources. S'il n'y a pas de valeur pour cette colonne, vous devez indiquer toutes les ressources (« \* ») dans l'élément Resource de votre déclaration de politique. Si la colonne inclut un type de ressource, vous pouvez indiquer un ARN de ce type dans une déclaration avec cette action. Si l'action comporte une ou plusieurs ressources requises, l'appelant doit être autorisé à utiliser l'action avec ces ressources. Les ressources requises sont indiquées dans le tableau par un astérisque (\*). Si vous limitez l'accès aux ressources avec l'Resourceélément dans une politique IAM, vous devez inclure un ARN ou un modèle pour chaque type de ressource requis. Certaines

actions prennent en charge plusieurs types de ressources. Si le type de ressource est facultatif (non indiqué comme obligatoire), vous pouvez choisir d'utiliser l'un, mais pas l'autre.

La colonne Clés de condition inclut des clés que vous pouvez spécifier dans l'élément Condition d'une déclaration de politique. Pour plus d'informations sur les clés de condition associées aux ressources du service, consultez la colonne Clés de condition du tableau des types de ressources.

#### **a** Note

Les clés de condition des ressources sont répertoriées dans le tableau [Types de ressources](#page-4078-0). Vous pouvez trouver un lien vers le type de ressource qui s'applique à une action dans la colonne Types de ressources (\* obligatoire) du tableau Actions. Le type de ressource indiqué dans le tableau Types de ressources inclut la colonne Clés de condition, qui contient les clés de condition de ressource qui s'appliquent à une action dans le tableau Actions.

Pour plus de détails sur les colonnes du tableau suivant, veuillez consulter le [tableau Actions.](reference_policies_actions-resources-contextkeys.html#actions_table)

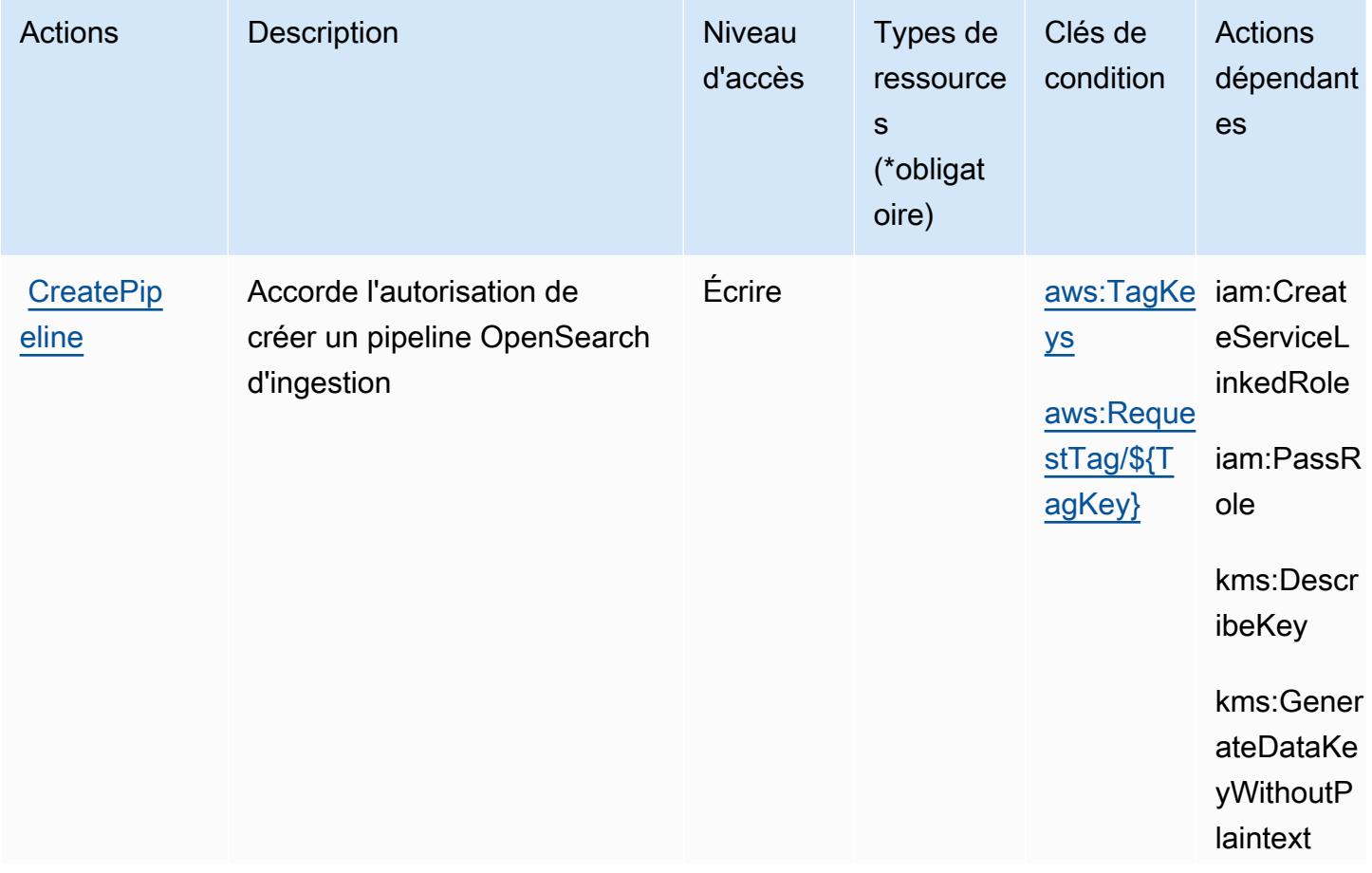

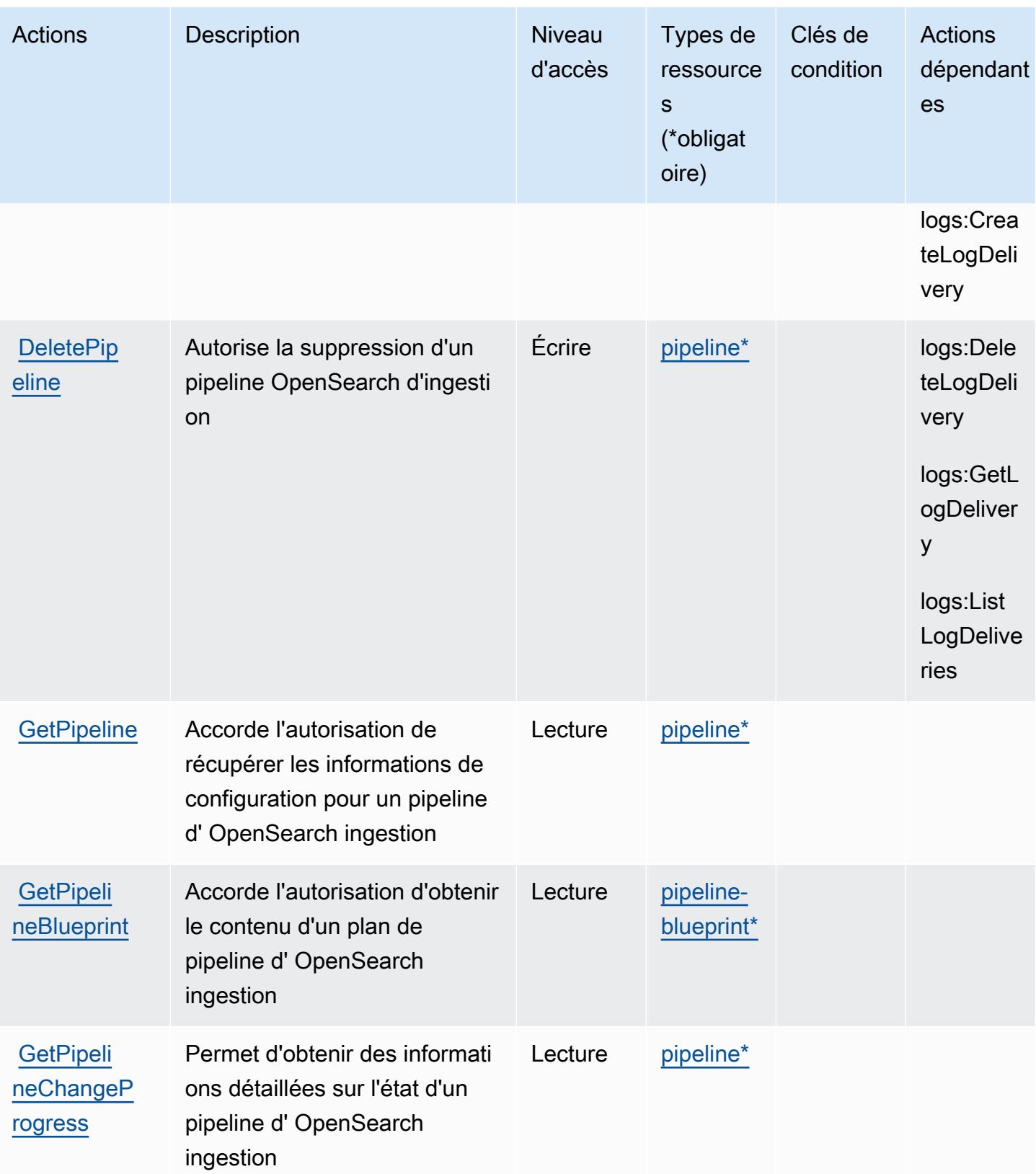

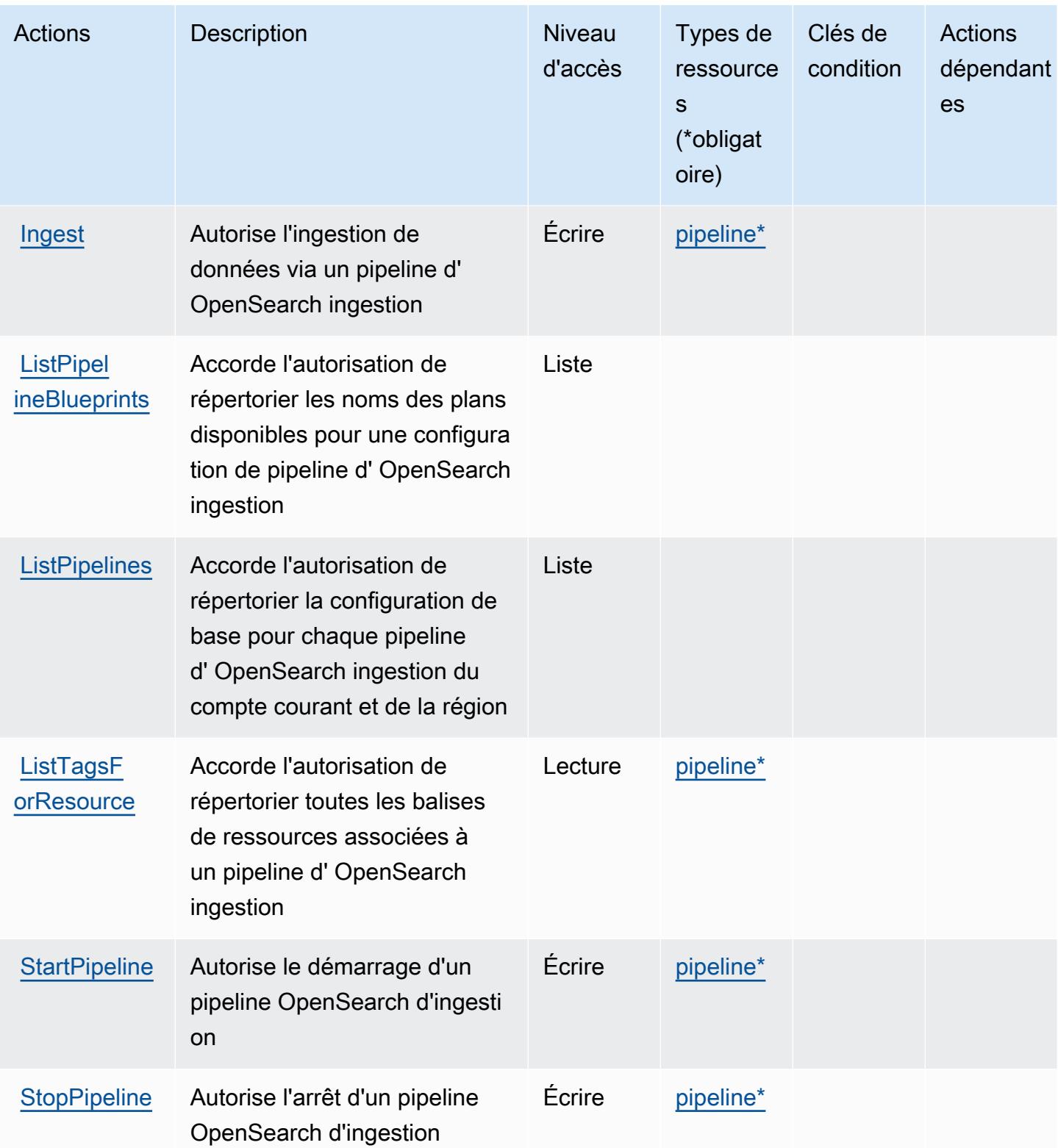

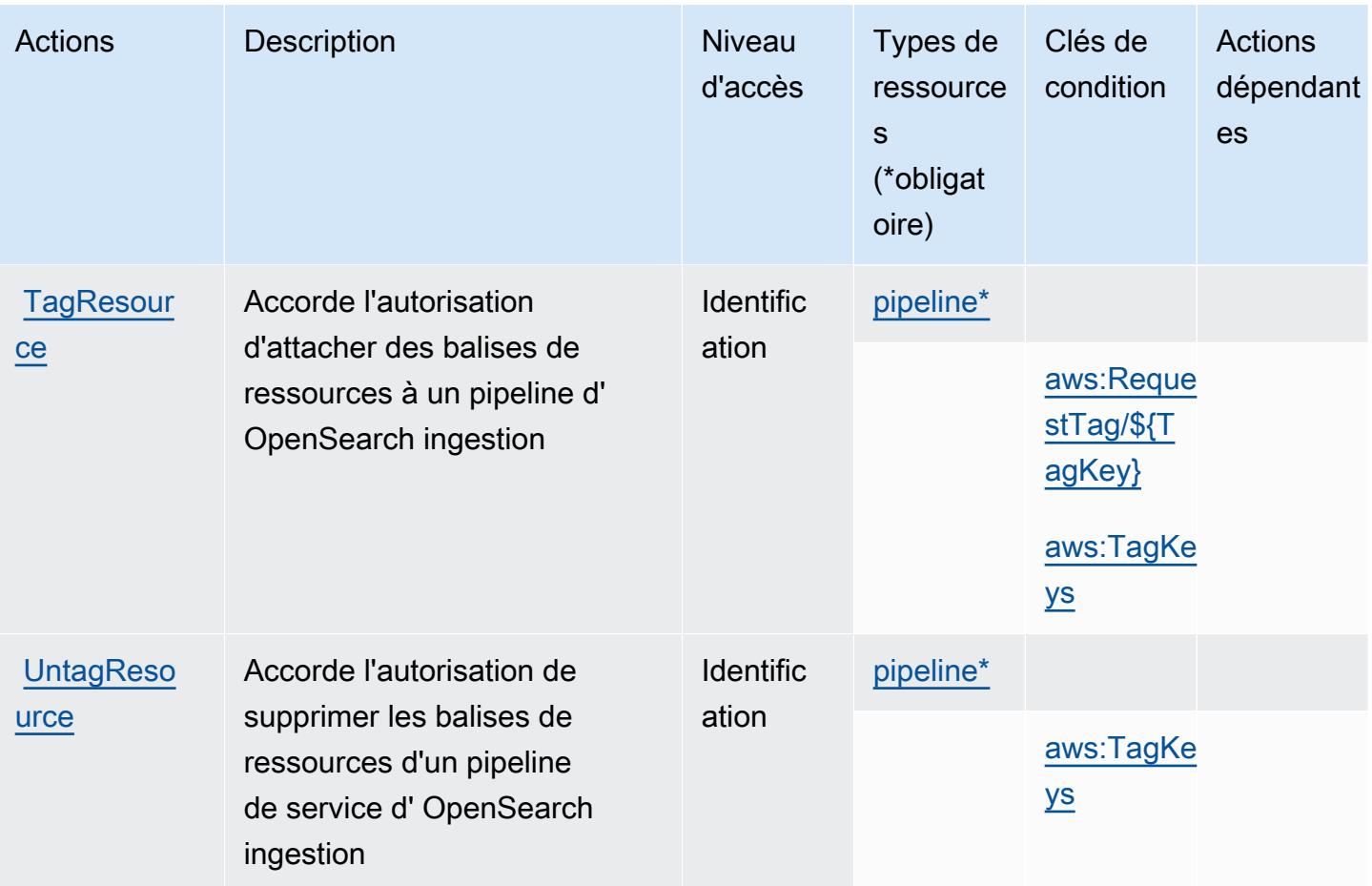

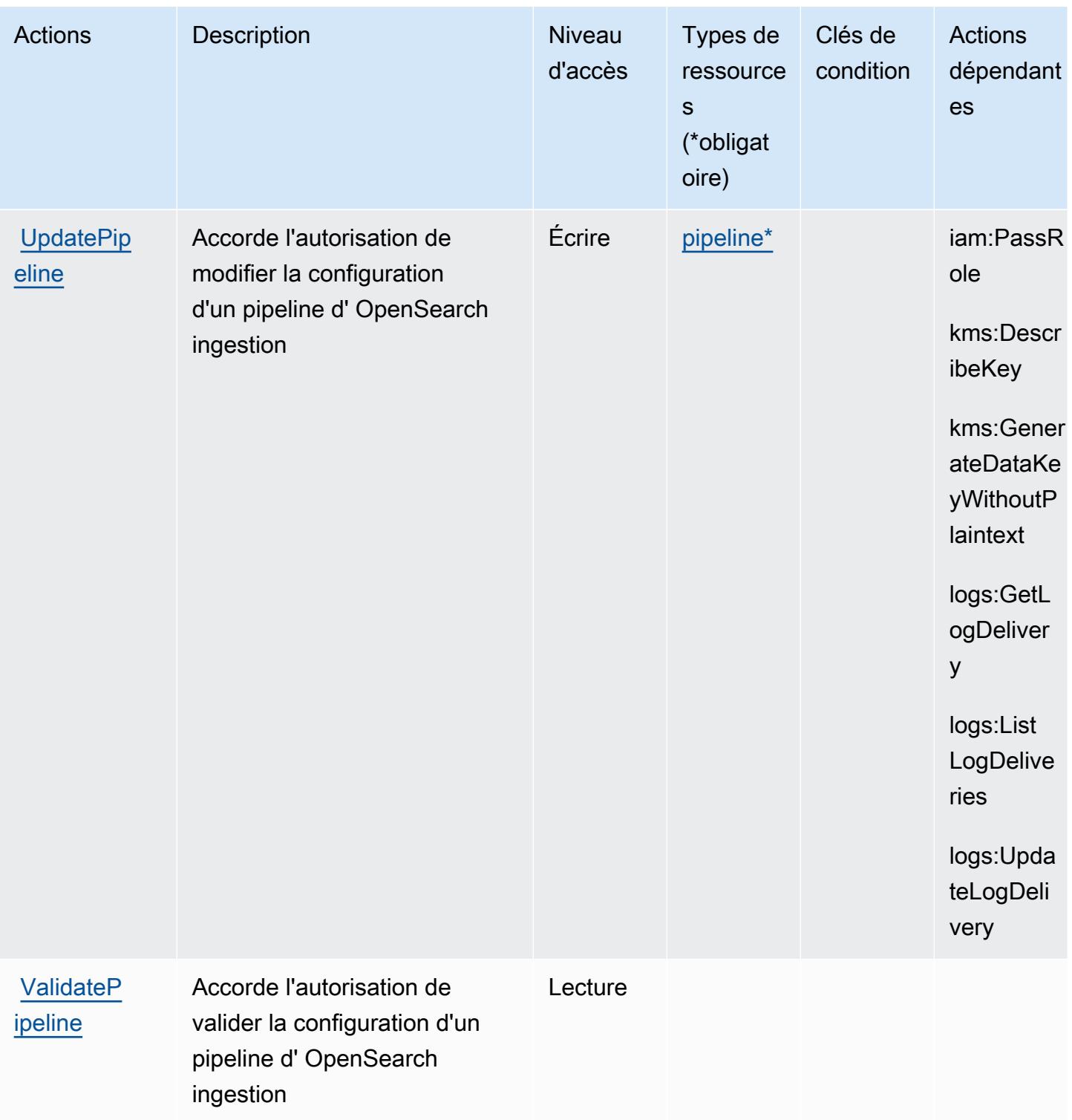

# <span id="page-4078-0"></span>Types de ressources définis par Amazon OpenSearch Ingestion

Ce service définit les types de ressources suivants, qui peuvent être utilisés dans l' Resource élément des déclarations de politique d'autorisation IAM. Chaque action du [tableau Actions](#page-4073-0) identifie les types de ressources pouvant être spécifiés avec cette action. Un type de ressource peut également définir les clés de condition que vous pouvez inclure dans une politique. Ces clés sont affichées dans la dernière colonne du tableau. Pour plus de détails sur les colonnes du tableau suivant, veuillez consulter le [tableau Types de ressources.](reference_policies_actions-resources-contextkeys.html#resources_table)

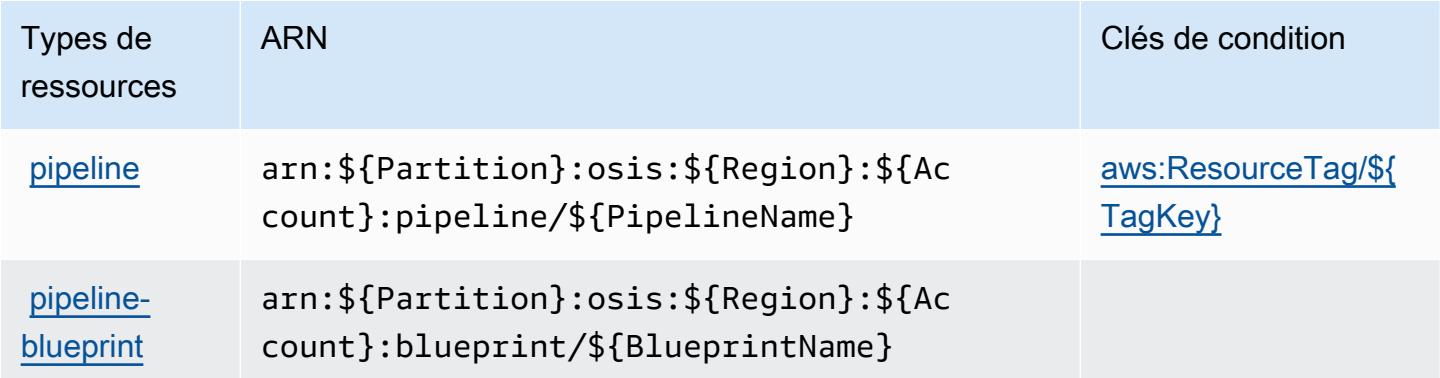

### <span id="page-4079-0"></span>Clés de condition pour Amazon OpenSearch Ingestion

Amazon OpenSearch Ingestion définit les clés de condition suivantes qui peuvent être utilisées dans l'Conditionélément d'une politique IAM. Vous pouvez utiliser ces clés pour affiner les conditions d'application de la déclaration de politique. Pour plus de détails sur les colonnes du tableau suivant, veuillez consulter le [tableau Clés de condition.](reference_policies_actions-resources-contextkeys.html#context_keys_table)

Pour afficher les clés de condition globales disponibles pour tous les services, consultez [Clés de](https://docs.aws.amazon.com/IAM/latest/UserGuide/reference_policies_condition-keys.html#AvailableKeys) [condition globales disponibles](https://docs.aws.amazon.com/IAM/latest/UserGuide/reference_policies_condition-keys.html#AvailableKeys).

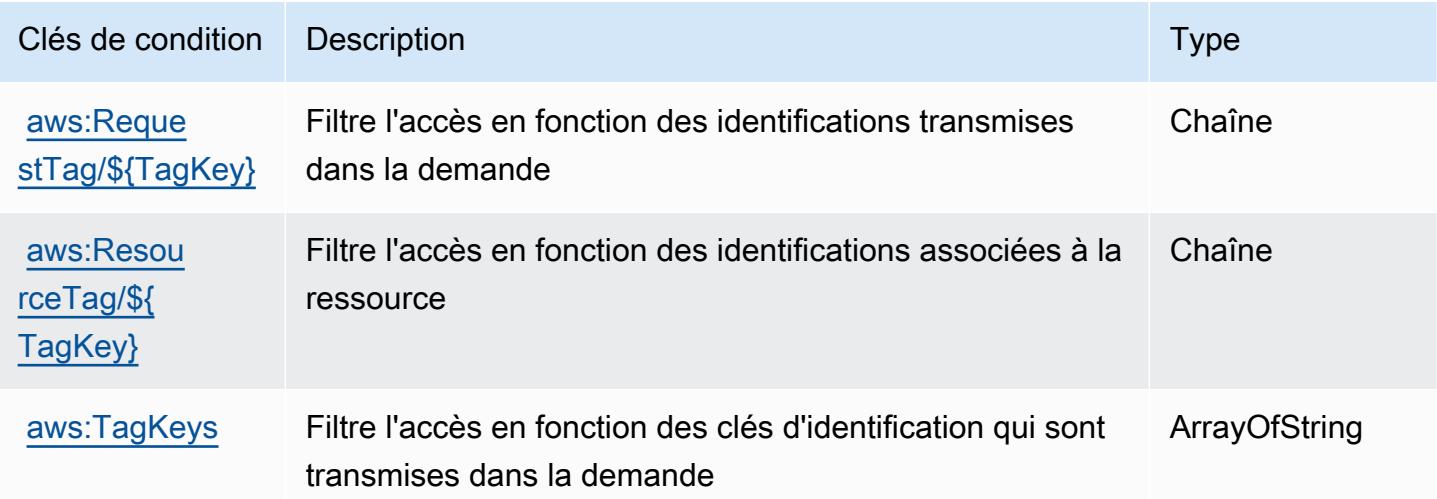

# Actions, ressources et clés de condition pour Amazon OpenSearch

## **Serverless**

Amazon OpenSearch Serverless (préfixe de service :aoss) fournit les ressources, actions et clés de contexte de condition spécifiques aux services suivantes à utiliser dans les politiques d'autorisation IAM.

Références :

- Découvrez comment [configurer ce service.](https://docs.aws.amazon.com/opensearch-service/latest/developerguide/)
- Affichez la liste des [opérations d'API disponibles pour ce service.](https://docs.aws.amazon.com/opensearch-service/latest/ServerlessAPIReference/)
- Découvrez comment protéger ce service et ses ressources avec les stratégies d'autorisation [IAM](https://docs.aws.amazon.com/opensearch-service/latest/developerguide/security-iam-serverless.html).

### **Rubriques**

- [Actions définies par Amazon OpenSearch Serverless](#page-4080-0)
- [Types de ressources définis par Amazon OpenSearch Serverless](#page-4087-0)
- [Clés de condition pour Amazon OpenSearch Serverless](#page-4088-0)

### <span id="page-4080-0"></span>Actions définies par Amazon OpenSearch Serverless

Vous pouvez indiquer les actions suivantes dans l'élément Action d'une déclaration de politique IAM. Utilisez des politiques pour accorder des autorisations permettant d'effectuer une opération dans AWS. Lorsque vous utilisez une action dans une politique, vous autorisez ou refusez généralement l'accès à l'opération d'API ou à la commande CLI portant le même nom. Toutefois, dans certains cas, une seule action contrôle l'accès à plusieurs opérations. D'autres opérations, quant à elles, requièrent plusieurs actions différentes.

La colonne Types de ressources indique si chaque action prend en charge les autorisations au niveau des ressources. S'il n'y a pas de valeur pour cette colonne, vous devez indiquer toutes les ressources (« \* ») dans l'élément Resource de votre déclaration de politique. Si la colonne inclut un type de ressource, vous pouvez indiquer un ARN de ce type dans une déclaration avec cette action. Si l'action comporte une ou plusieurs ressources requises, l'appelant doit être autorisé à utiliser l'action avec ces ressources. Les ressources requises sont indiquées dans le tableau par un astérisque (\*). Si vous limitez l'accès aux ressources avec l'Resourceélément dans une politique IAM, vous devez inclure un ARN ou un modèle pour chaque type de ressource requis. Certaines

actions prennent en charge plusieurs types de ressources. Si le type de ressource est facultatif (non indiqué comme obligatoire), vous pouvez choisir d'utiliser l'un, mais pas l'autre.

La colonne Clés de condition inclut des clés que vous pouvez spécifier dans l'élément Condition d'une déclaration de politique. Pour plus d'informations sur les clés de condition associées aux ressources du service, consultez la colonne Clés de condition du tableau des types de ressources.

#### **a** Note

Les clés de condition des ressources sont répertoriées dans le tableau [Types de ressources](#page-4087-0). Vous pouvez trouver un lien vers le type de ressource qui s'applique à une action dans la colonne Types de ressources (\* obligatoire) du tableau Actions. Le type de ressource indiqué dans le tableau Types de ressources inclut la colonne Clés de condition, qui contient les clés de condition de ressource qui s'appliquent à une action dans le tableau Actions.

Pour plus de détails sur les colonnes du tableau suivant, veuillez consulter le [tableau Actions.](reference_policies_actions-resources-contextkeys.html#actions_table)

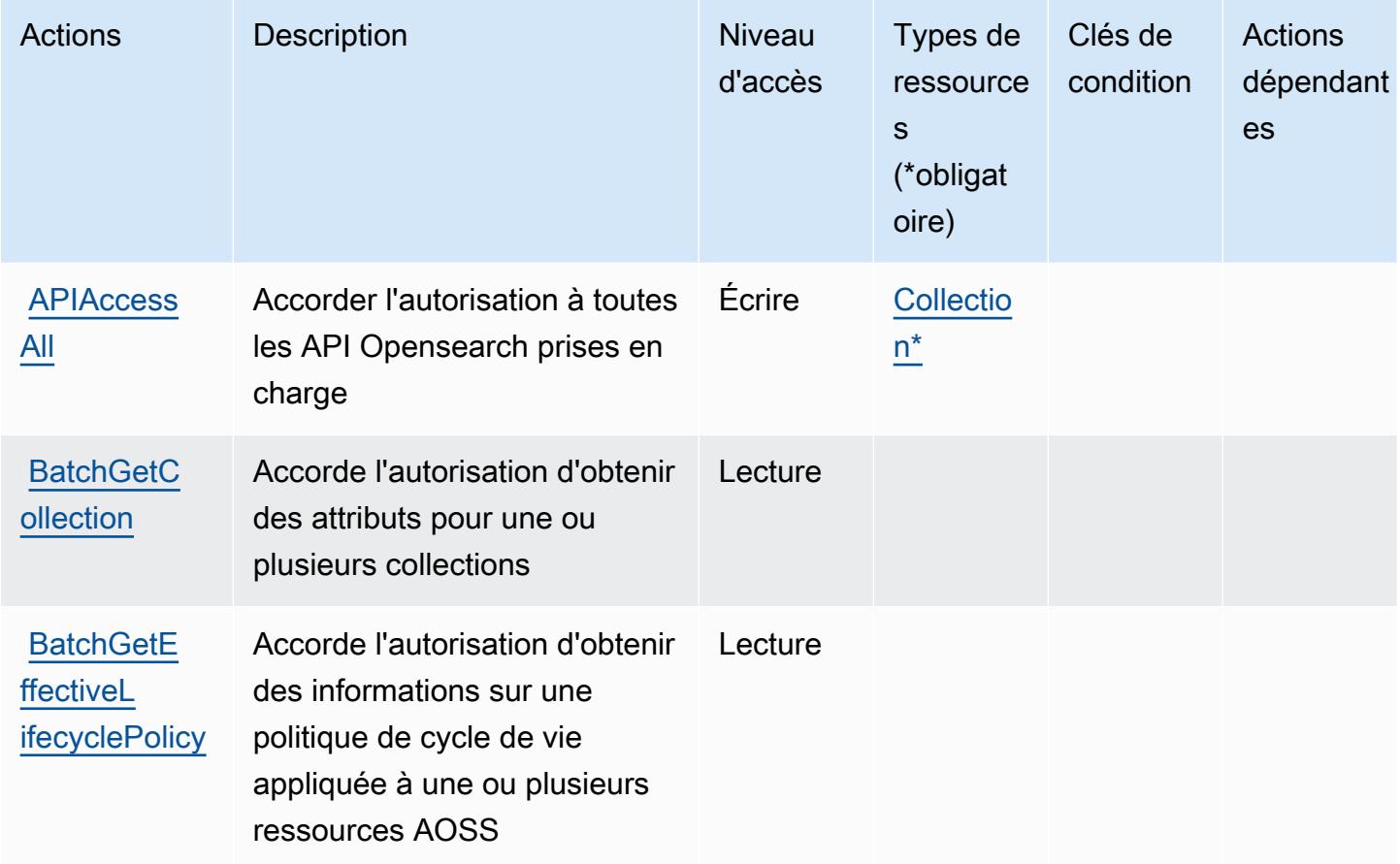

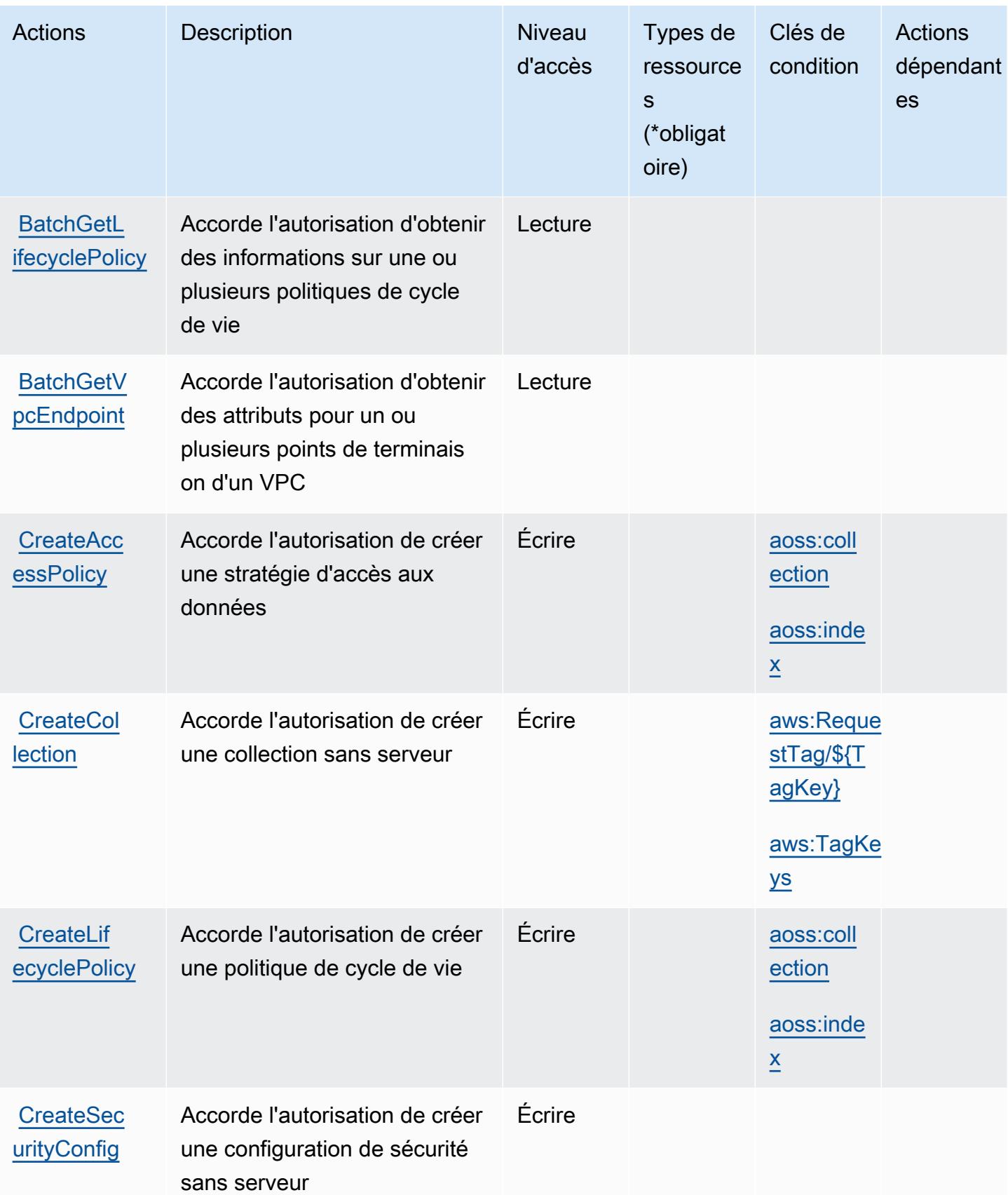

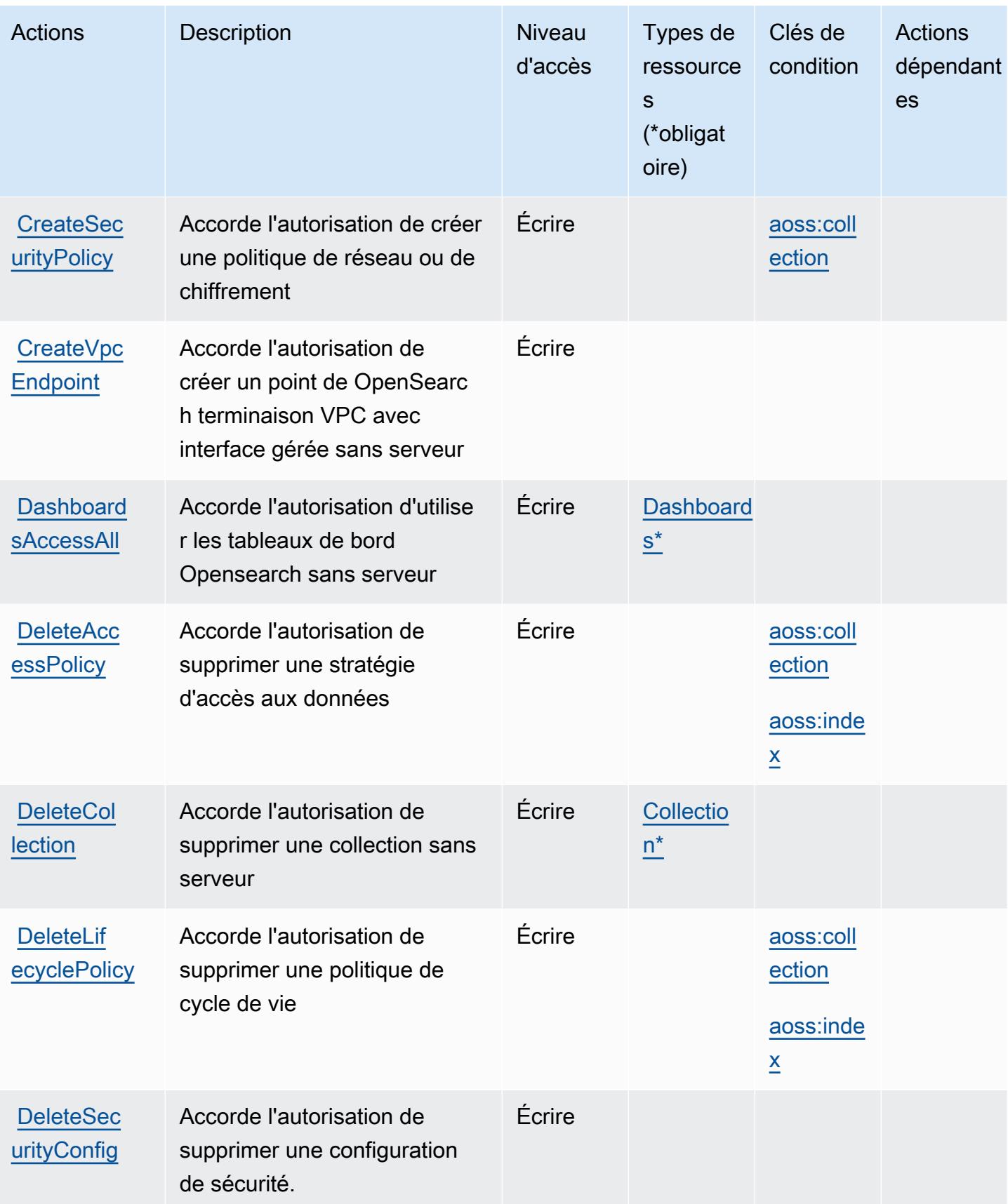

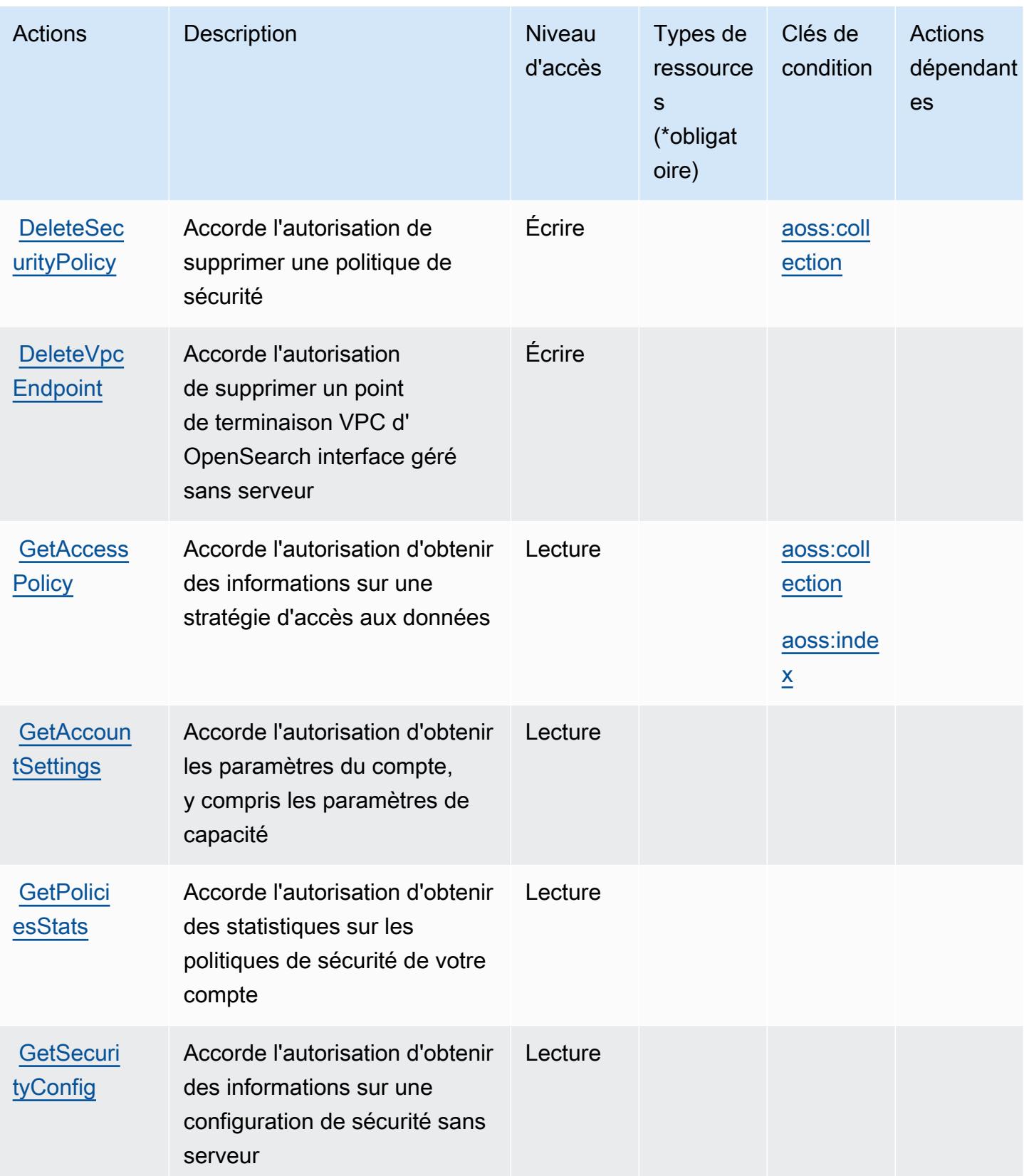

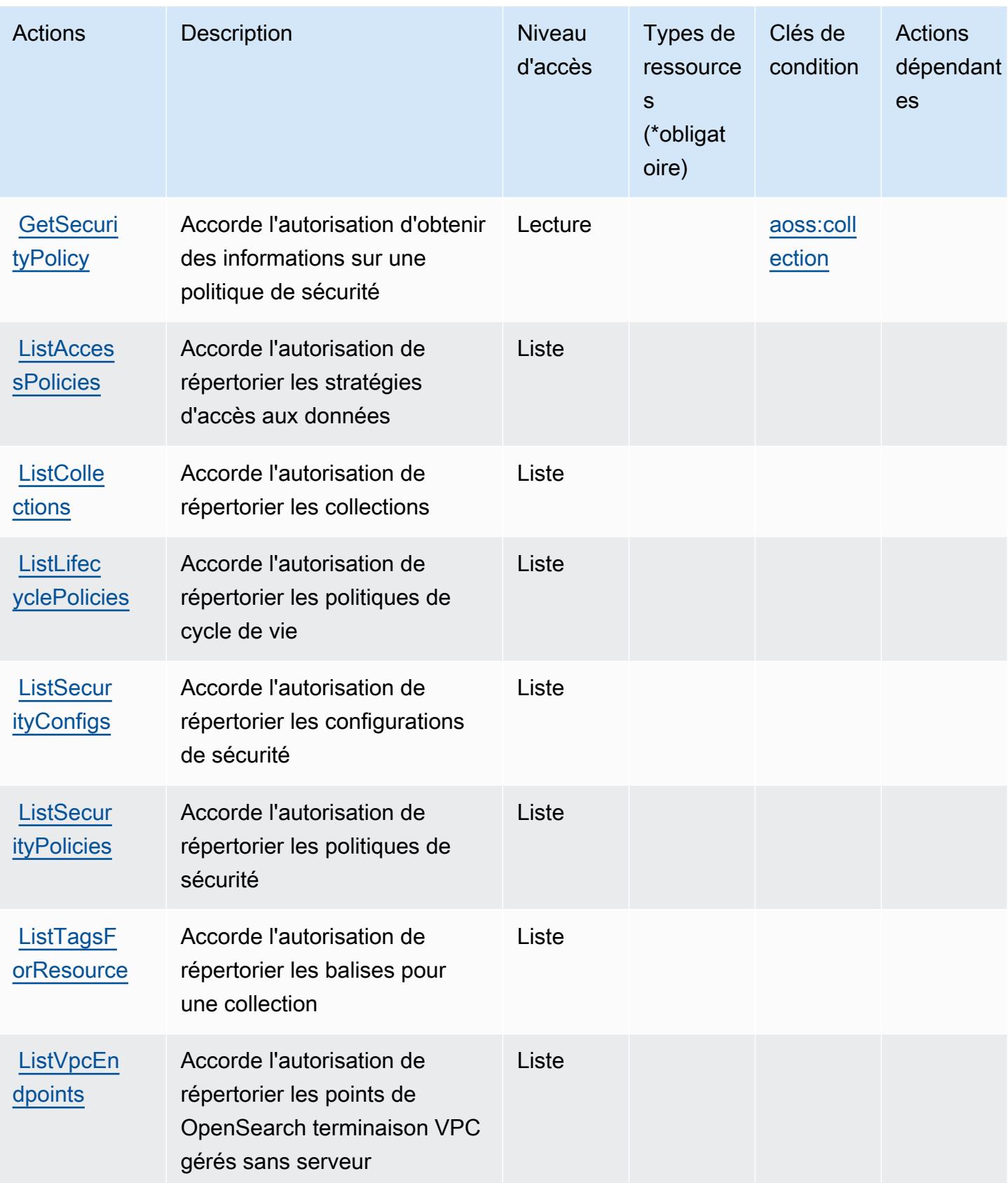

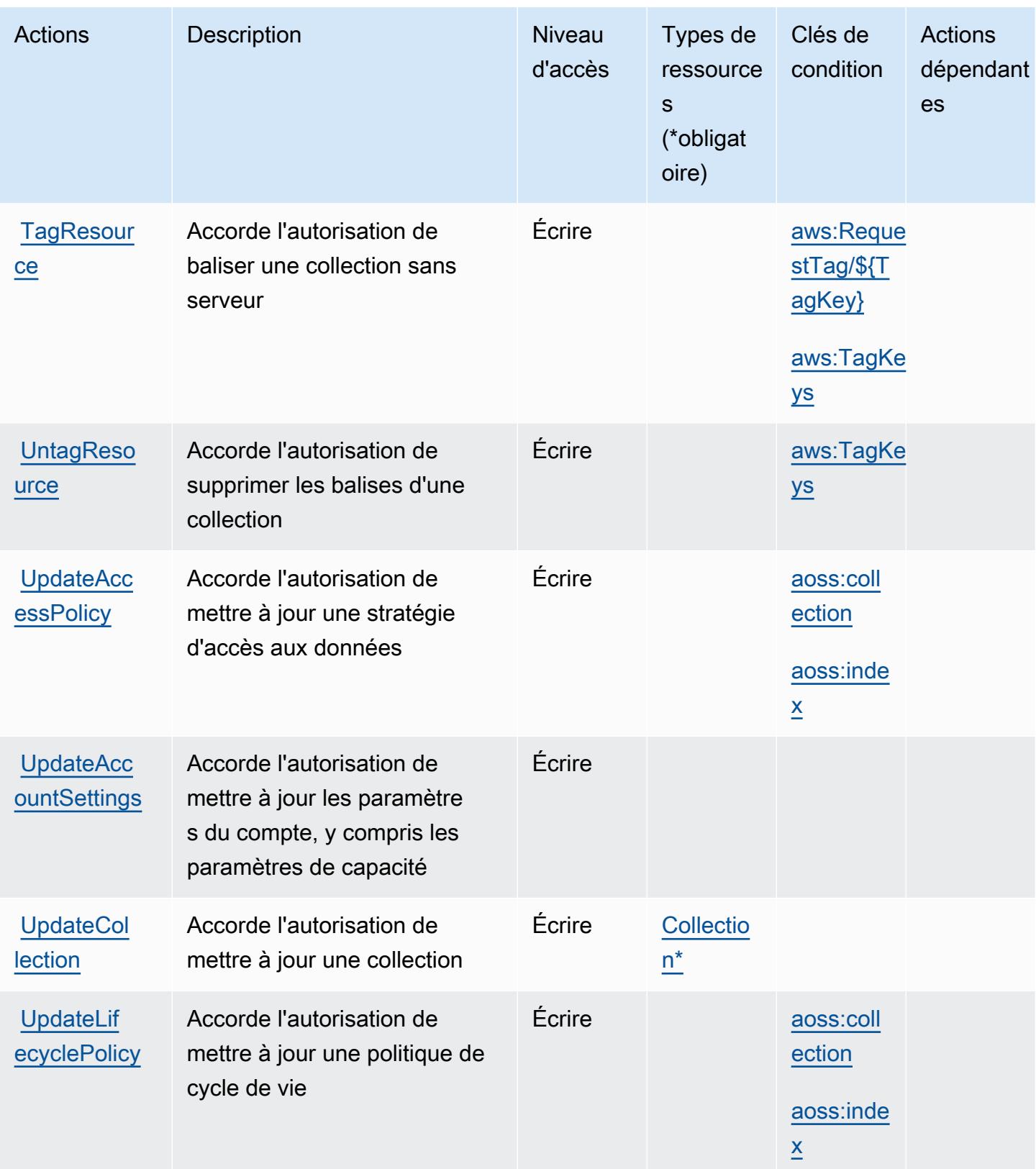

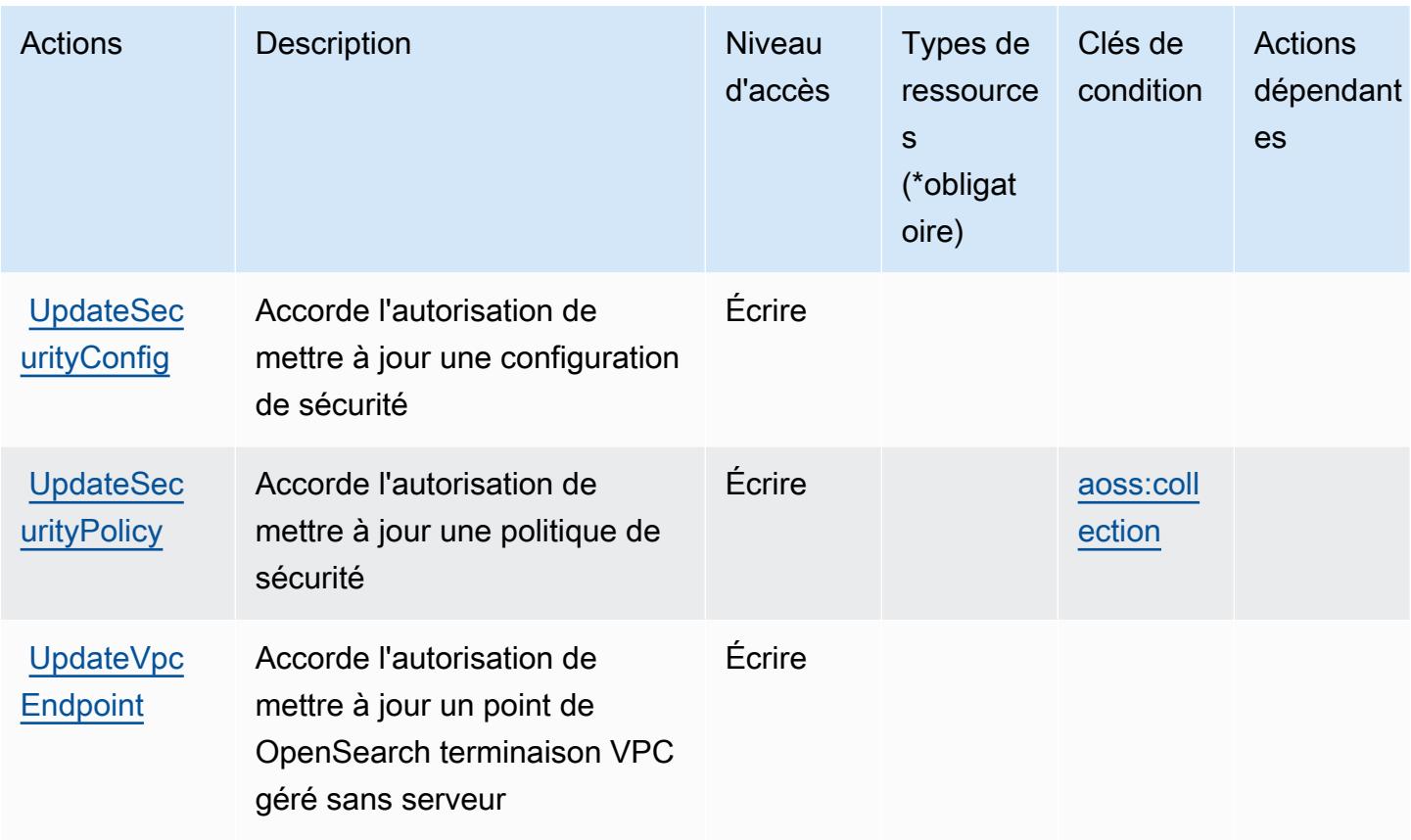

### <span id="page-4087-0"></span>Types de ressources définis par Amazon OpenSearch Serverless

Ce service définit les types de ressources suivants, qui peuvent être utilisés dans l' Resource élément des déclarations de politique d'autorisation IAM. Chaque action du [tableau Actions](#page-4080-0) identifie les types de ressources pouvant être spécifiés avec cette action. Un type de ressource peut également définir les clés de condition que vous pouvez inclure dans une politique. Ces clés sont affichées dans la dernière colonne du tableau. Pour plus de détails sur les colonnes du tableau suivant, veuillez consulter le [tableau Types de ressources.](reference_policies_actions-resources-contextkeys.html#resources_table)

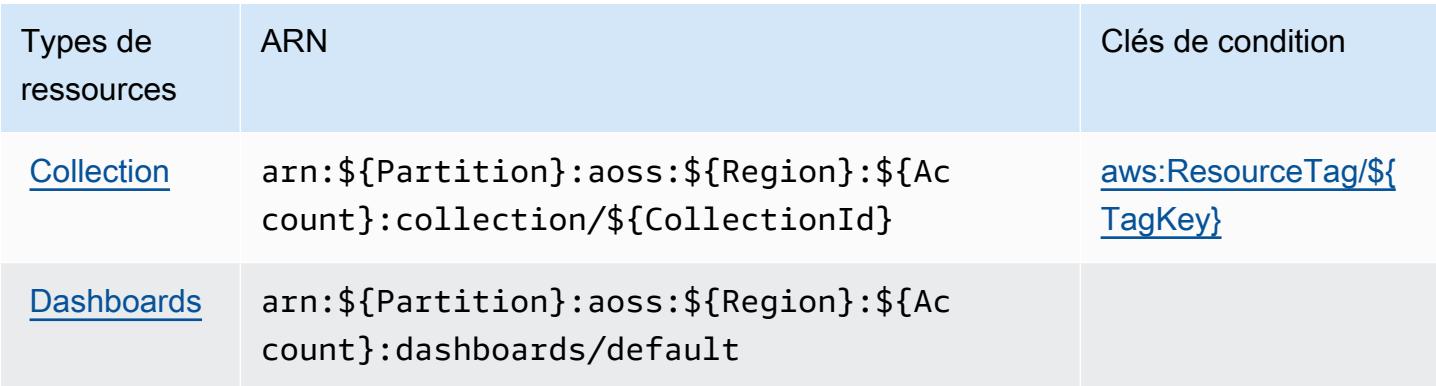

### <span id="page-4088-0"></span>Clés de condition pour Amazon OpenSearch Serverless

Amazon OpenSearch Serverless définit les clés de condition suivantes qui peuvent être utilisées dans l'Conditionélément d'une politique IAM. Vous pouvez utiliser ces clés pour affiner les conditions d'application de la déclaration de politique. Pour plus de détails sur les colonnes du tableau suivant, veuillez consulter le [tableau Clés de condition.](reference_policies_actions-resources-contextkeys.html#context_keys_table)

Pour afficher les clés de condition globales disponibles pour tous les services, consultez [Clés de](https://docs.aws.amazon.com/IAM/latest/UserGuide/reference_policies_condition-keys.html#AvailableKeys) [condition globales disponibles](https://docs.aws.amazon.com/IAM/latest/UserGuide/reference_policies_condition-keys.html#AvailableKeys).

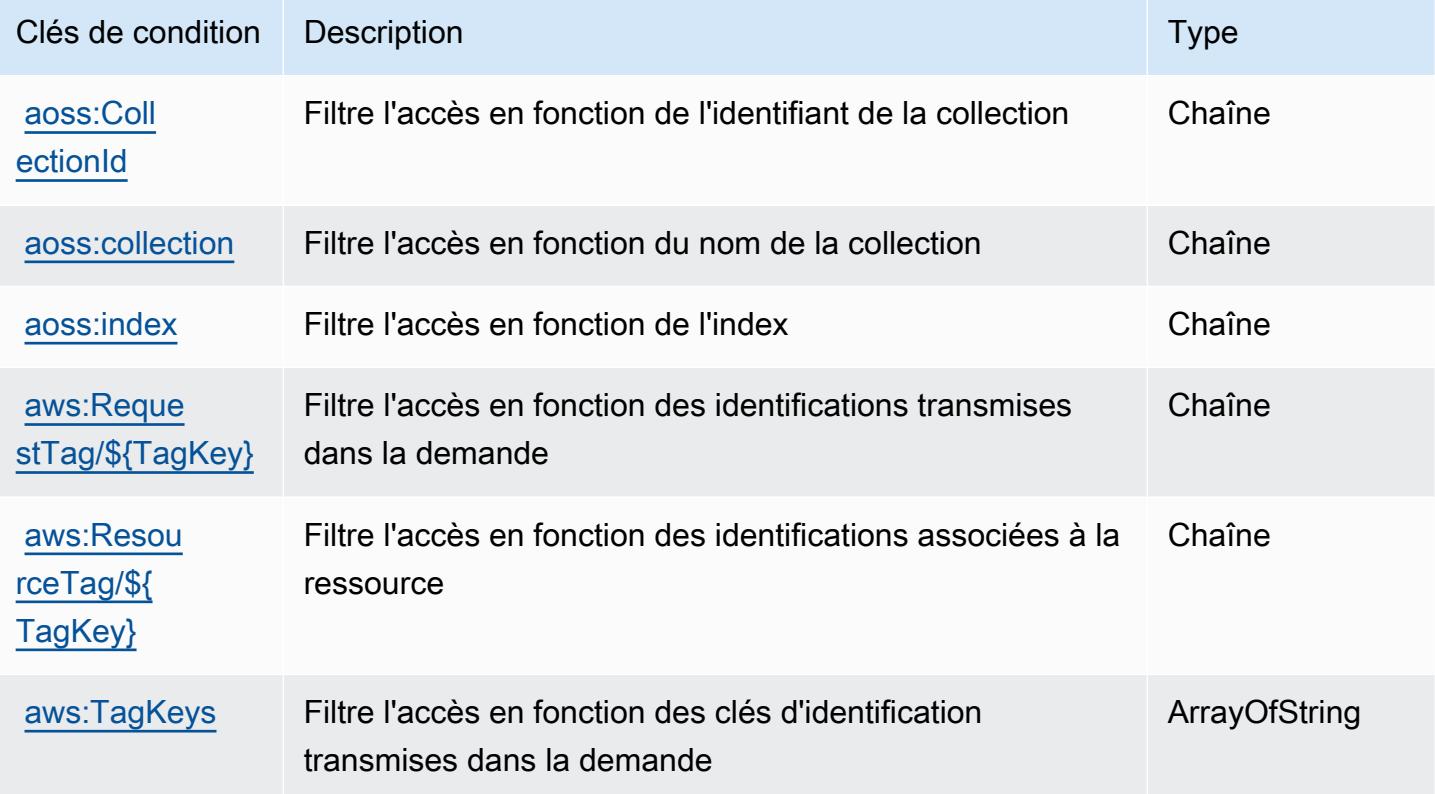

### Actions, ressources et clés de condition pour Amazon OpenSearch Service

Amazon OpenSearch Service (préfixe de service :es) fournit les ressources, actions et clés de contexte de condition spécifiques au service suivantes à utiliser dans les politiques d'autorisation IAM.

Références :

- Découvrez comment [configurer ce service.](https://docs.aws.amazon.com/opensearch-service/latest/developerguide/what-is.html)
- Affichez la liste des [opérations d'API disponibles pour ce service.](https://docs.aws.amazon.com/opensearch-service/latest/APIReference/)

• Découvrez comment protéger ce service et ses ressources avec les stratégies d'autorisation [IAM](https://docs.aws.amazon.com/opensearch-service/latest/developerguide/ac.html).

#### **Rubriques**

- [Actions définies par Amazon OpenSearch Service](#page-4089-0)
- [Types de ressources définis par Amazon OpenSearch Service](#page-4111-0)
- [Clés de condition pour Amazon OpenSearch Service](#page-4112-0)

### <span id="page-4089-0"></span>Actions définies par Amazon OpenSearch Service

Vous pouvez indiquer les actions suivantes dans l'élément Action d'une déclaration de politique IAM. Utilisez des politiques pour accorder des autorisations permettant d'effectuer une opération dans AWS. Lorsque vous utilisez une action dans une politique, vous autorisez ou refusez généralement l'accès à l'opération d'API ou à la commande CLI portant le même nom. Toutefois, dans certains cas, une seule action contrôle l'accès à plusieurs opérations. D'autres opérations, quant à elles, requièrent plusieurs actions différentes.

La colonne Types de ressources indique si chaque action prend en charge les autorisations au niveau des ressources. S'il n'y a pas de valeur pour cette colonne, vous devez indiquer toutes les ressources (« \* ») dans l'élément Resource de votre déclaration de politique. Si la colonne inclut un type de ressource, vous pouvez indiquer un ARN de ce type dans une déclaration avec cette action. Si l'action comporte une ou plusieurs ressources requises, l'appelant doit être autorisé à utiliser l'action avec ces ressources. Les ressources requises sont indiquées dans le tableau par un astérisque (\*). Si vous limitez l'accès aux ressources avec l'Resourceélément dans une politique IAM, vous devez inclure un ARN ou un modèle pour chaque type de ressource requis. Certaines actions prennent en charge plusieurs types de ressources. Si le type de ressource est facultatif (non indiqué comme obligatoire), vous pouvez choisir d'utiliser l'un, mais pas l'autre.

La colonne Clés de condition inclut des clés que vous pouvez spécifier dans l'élément Condition d'une déclaration de politique. Pour plus d'informations sur les clés de condition associées aux ressources du service, consultez la colonne Clés de condition du tableau des types de ressources.

**a** Note

Les clés de condition des ressources sont répertoriées dans le tableau [Types de ressources](#page-4111-0). Vous pouvez trouver un lien vers le type de ressource qui s'applique à une action dans la colonne Types de ressources (\* obligatoire) du tableau Actions. Le type de ressource indiqué dans le tableau Types de ressources inclut la colonne Clés de condition, qui contient les clés de condition de ressource qui s'appliquent à une action dans le tableau Actions.

Pour plus de détails sur les colonnes du tableau suivant, veuillez consulter le [tableau Actions.](reference_policies_actions-resources-contextkeys.html#actions_table)

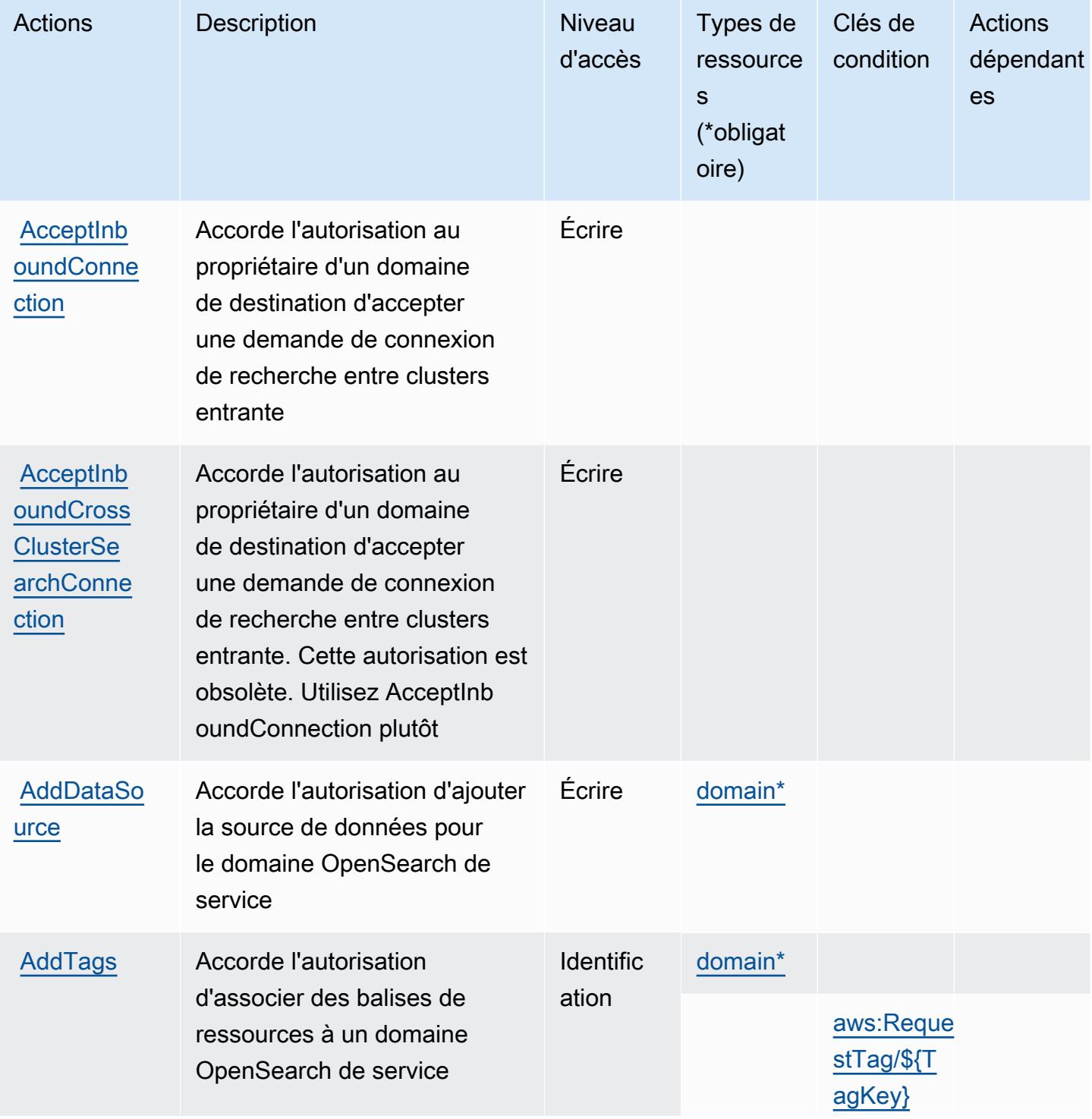

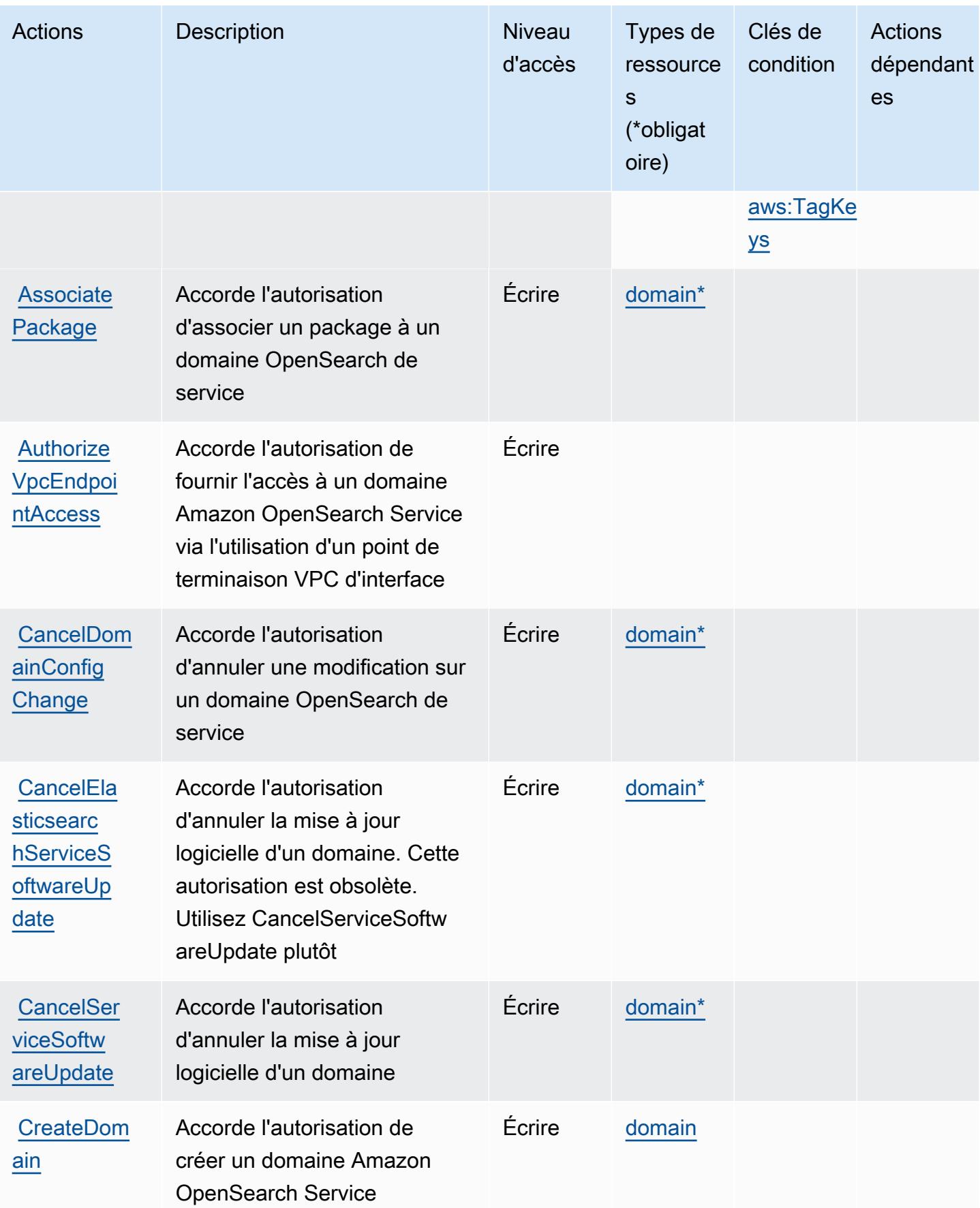

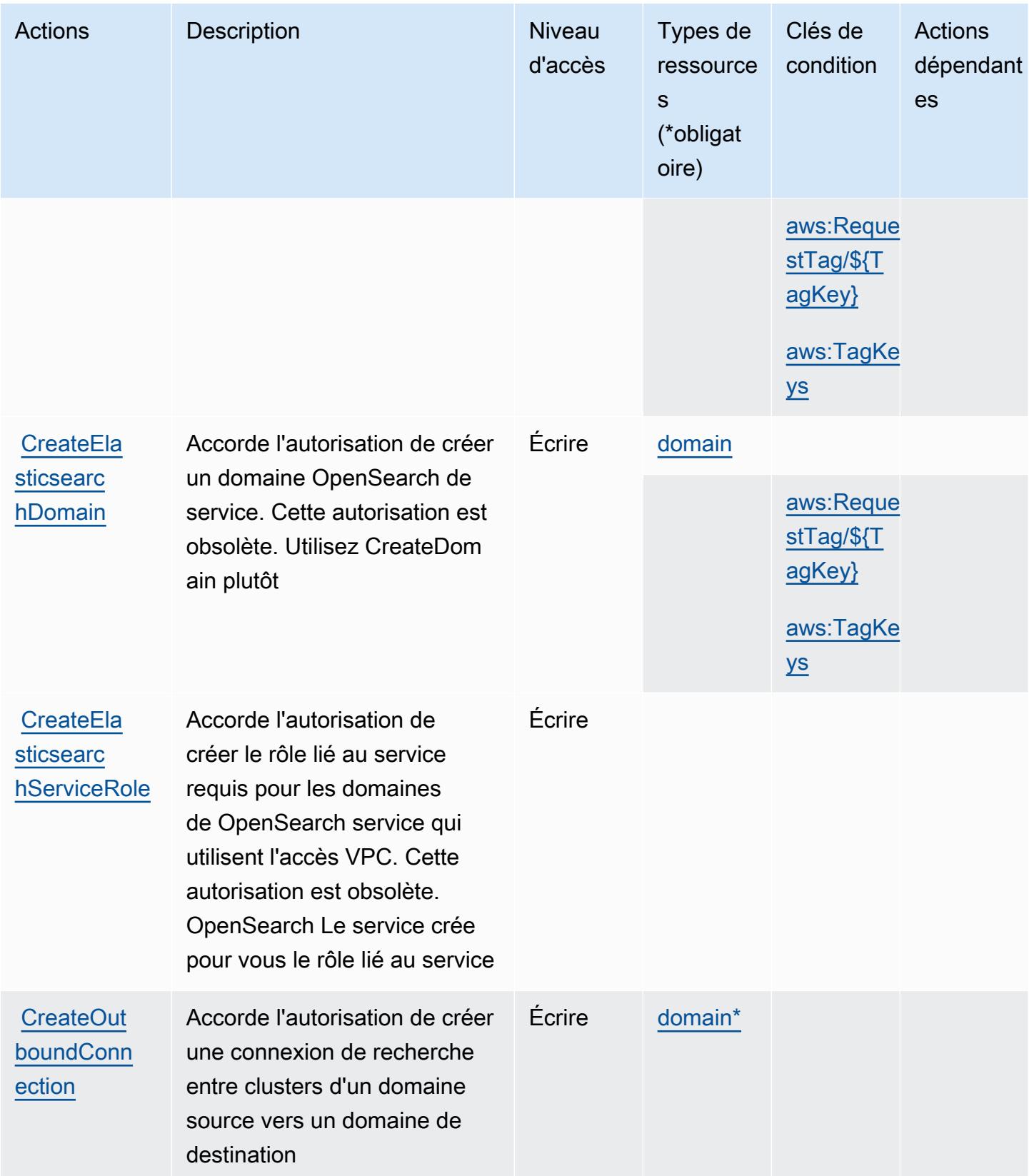

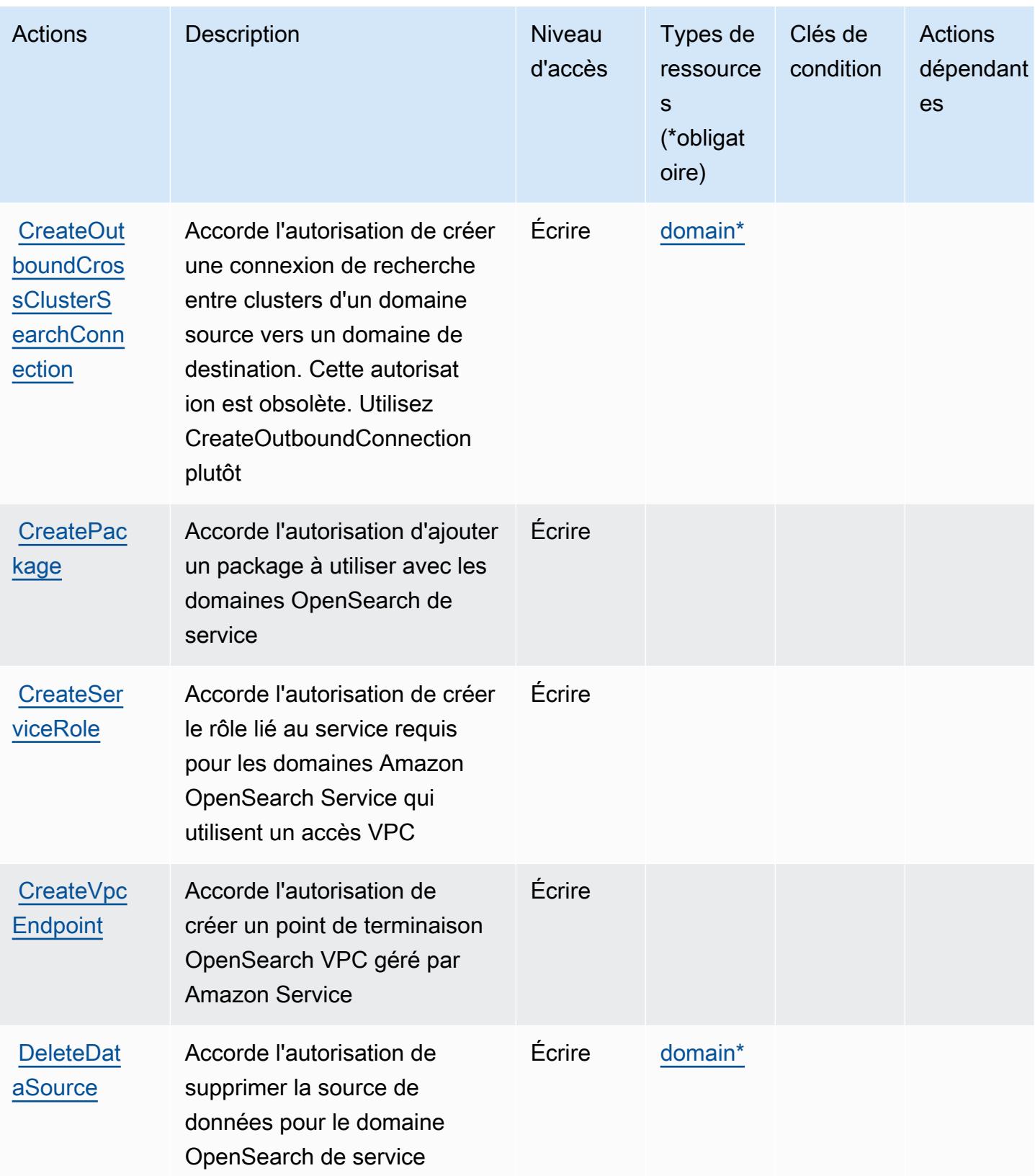

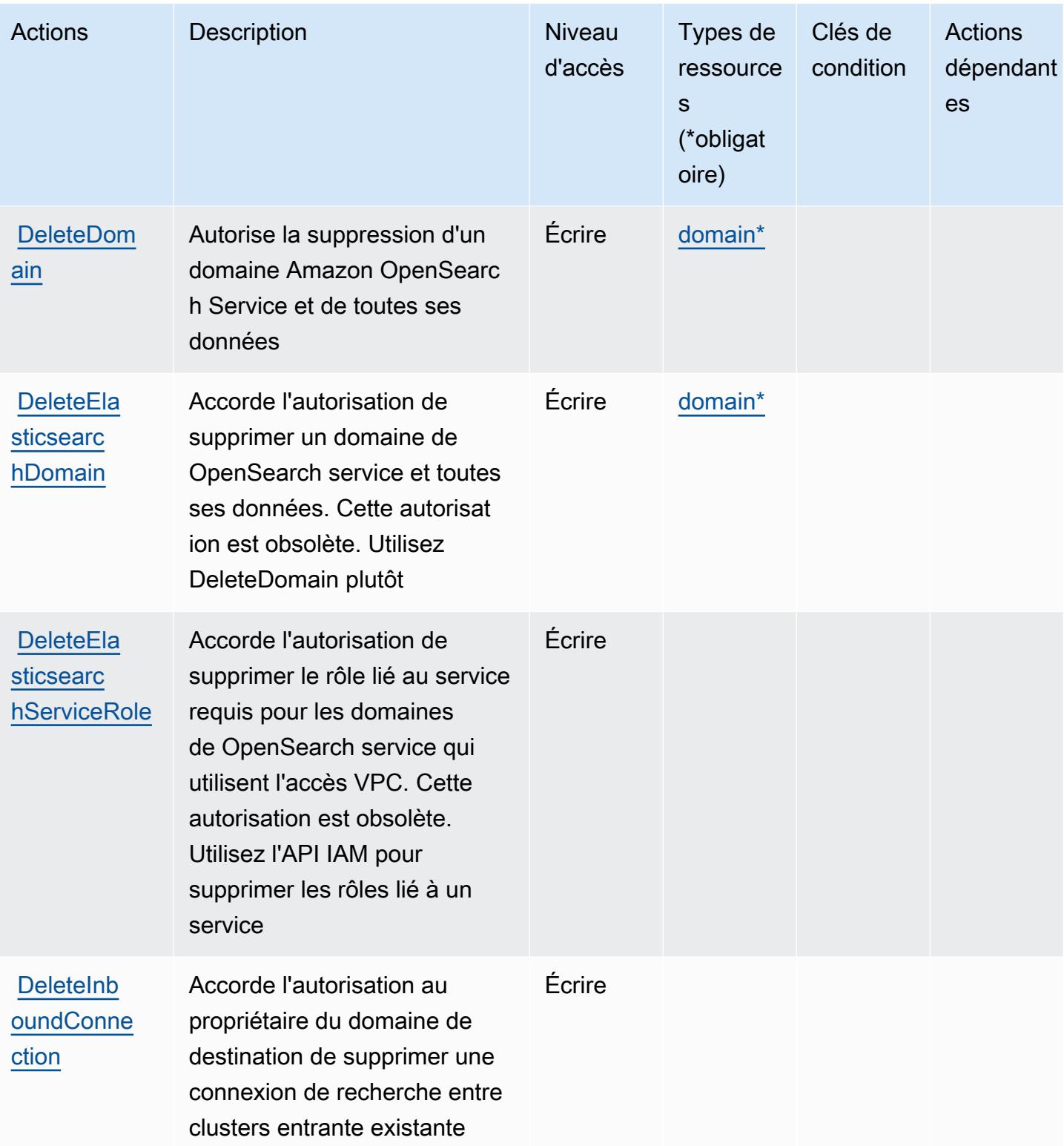

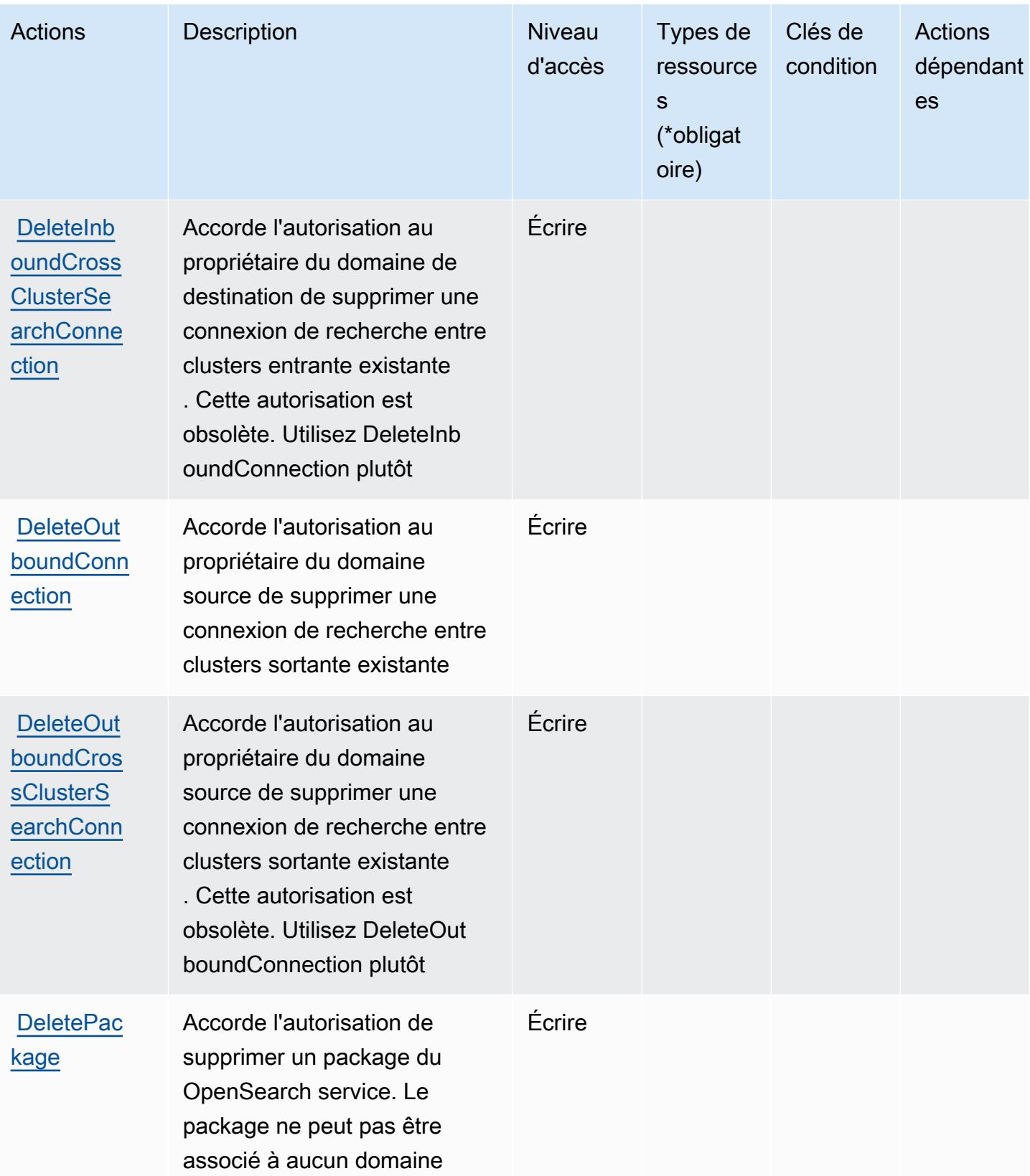

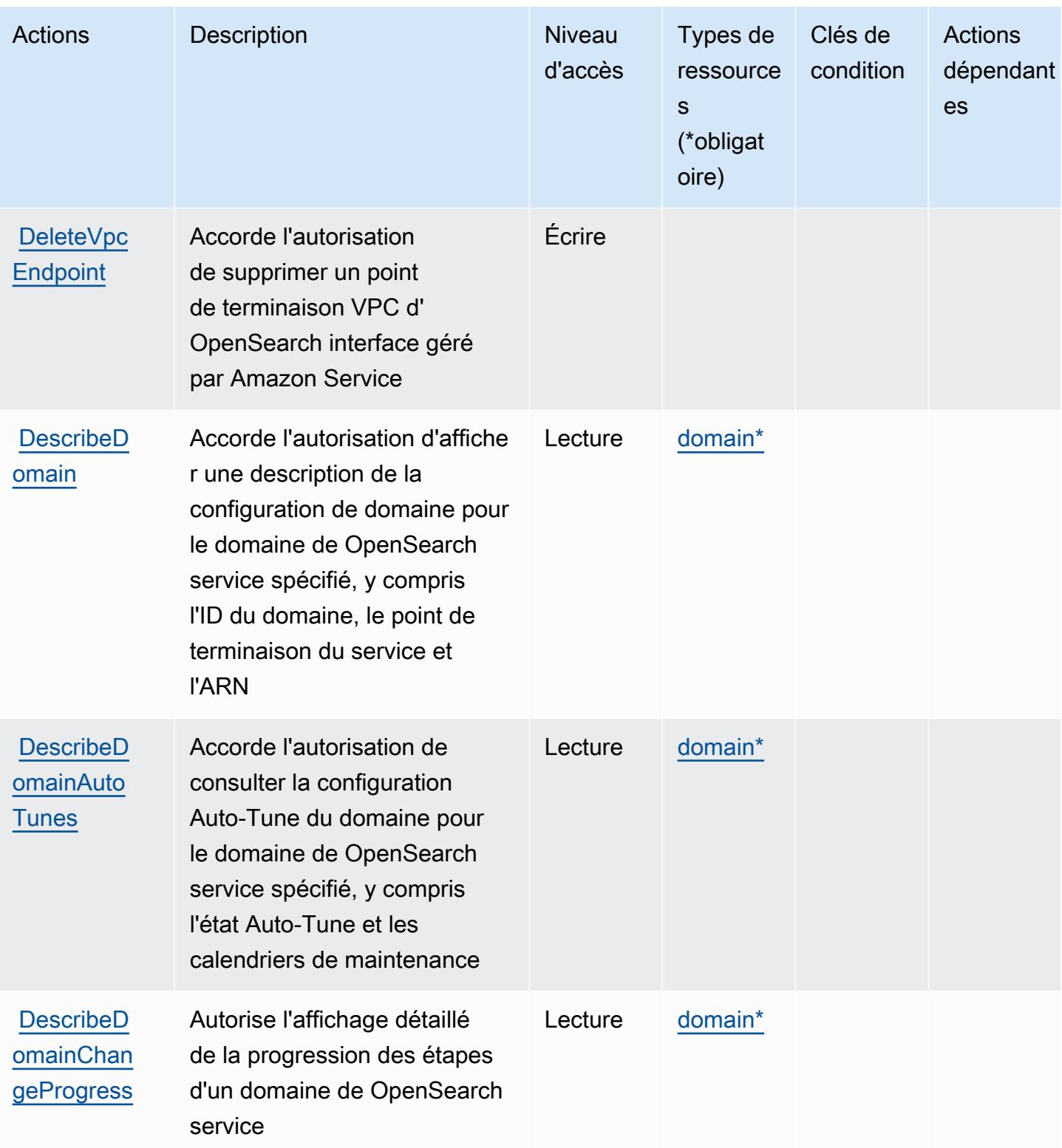

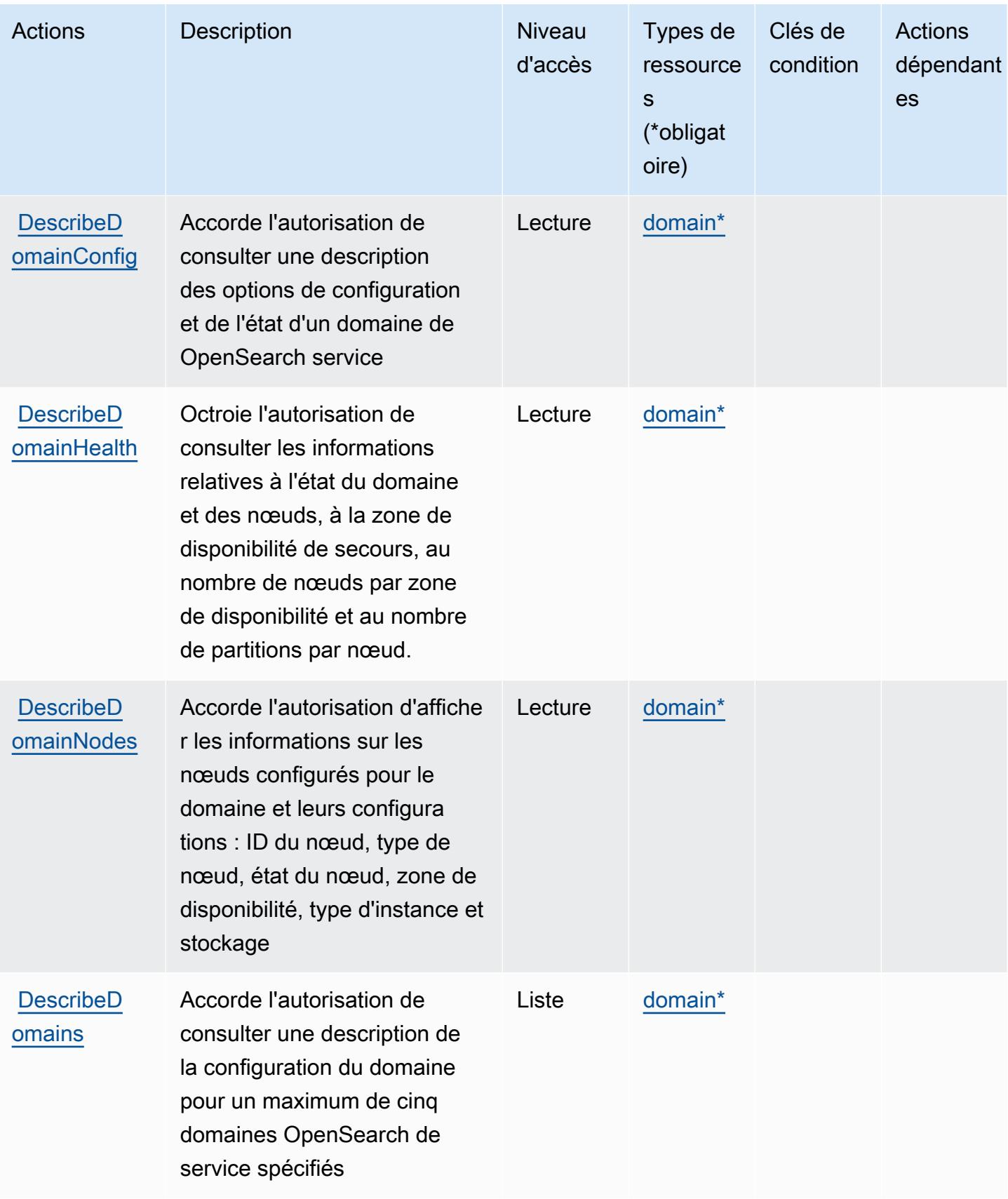

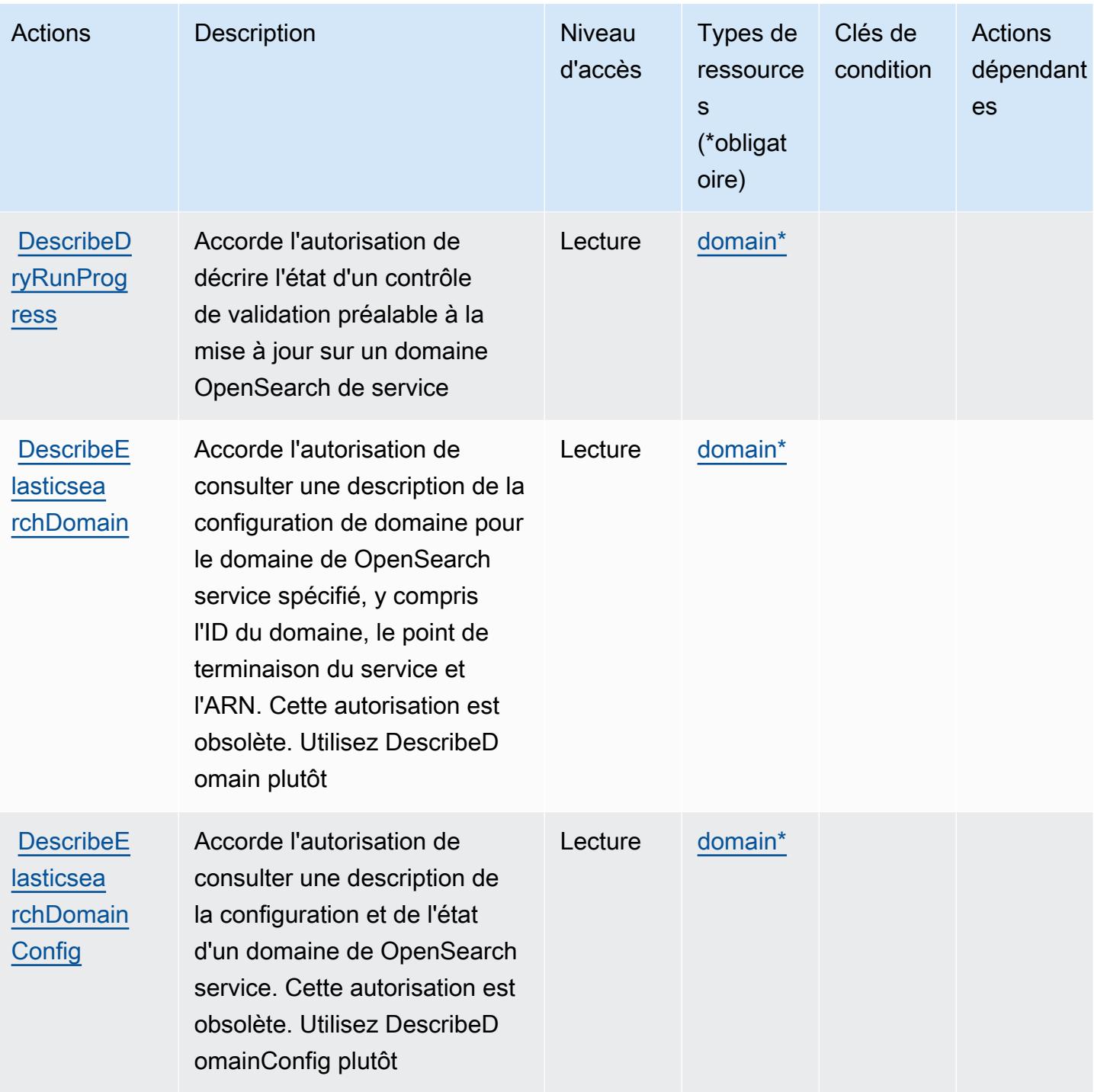

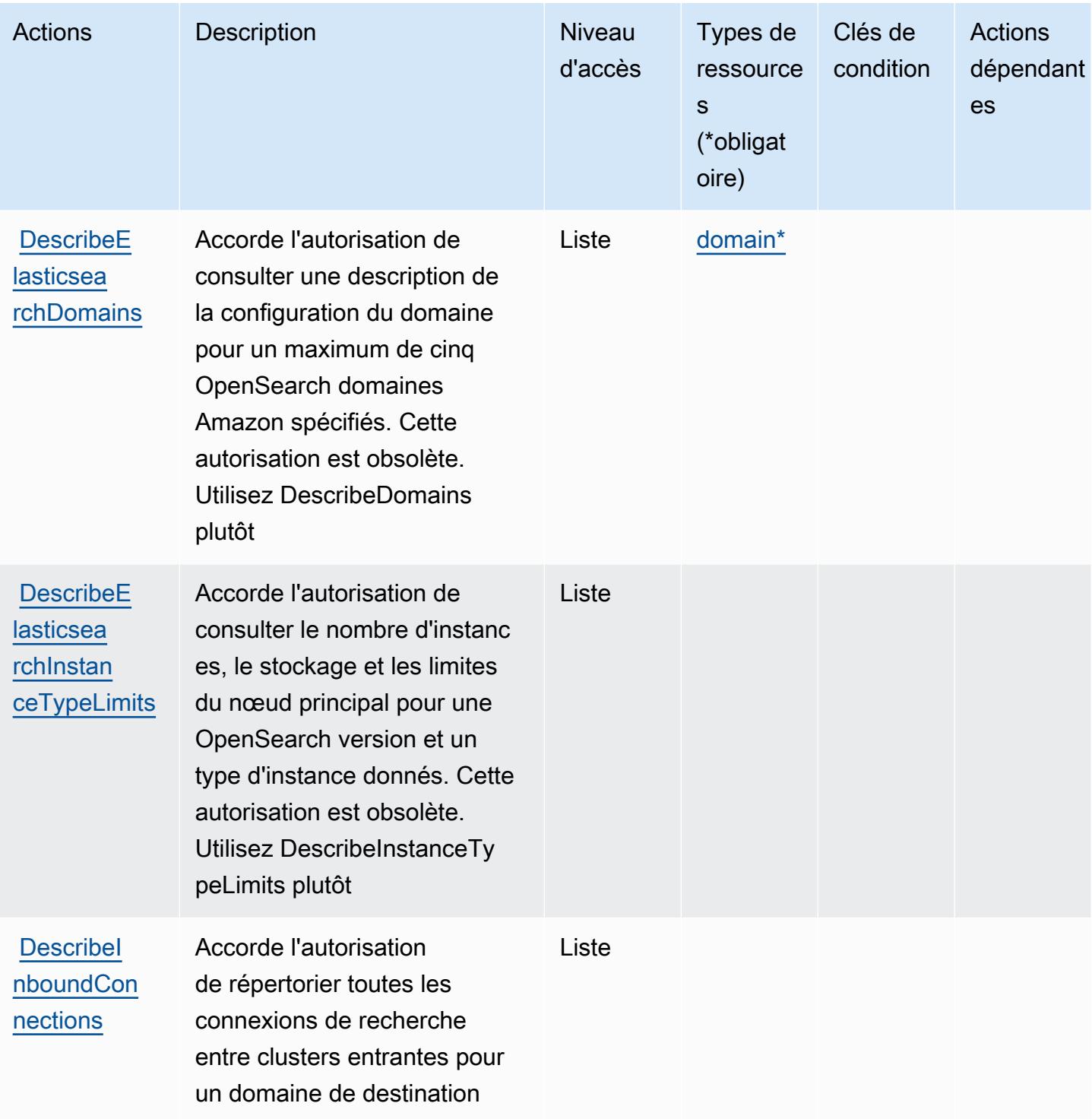

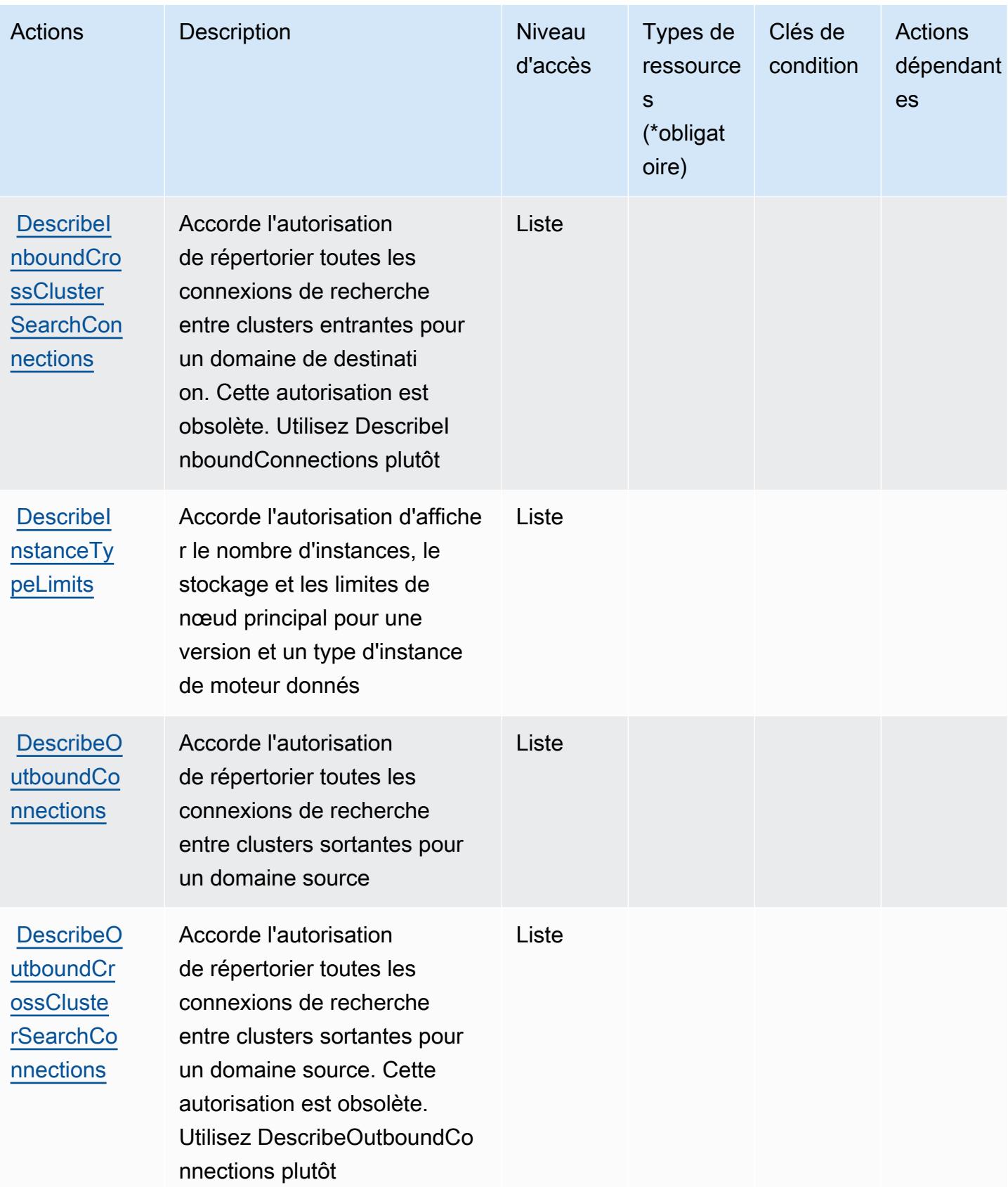

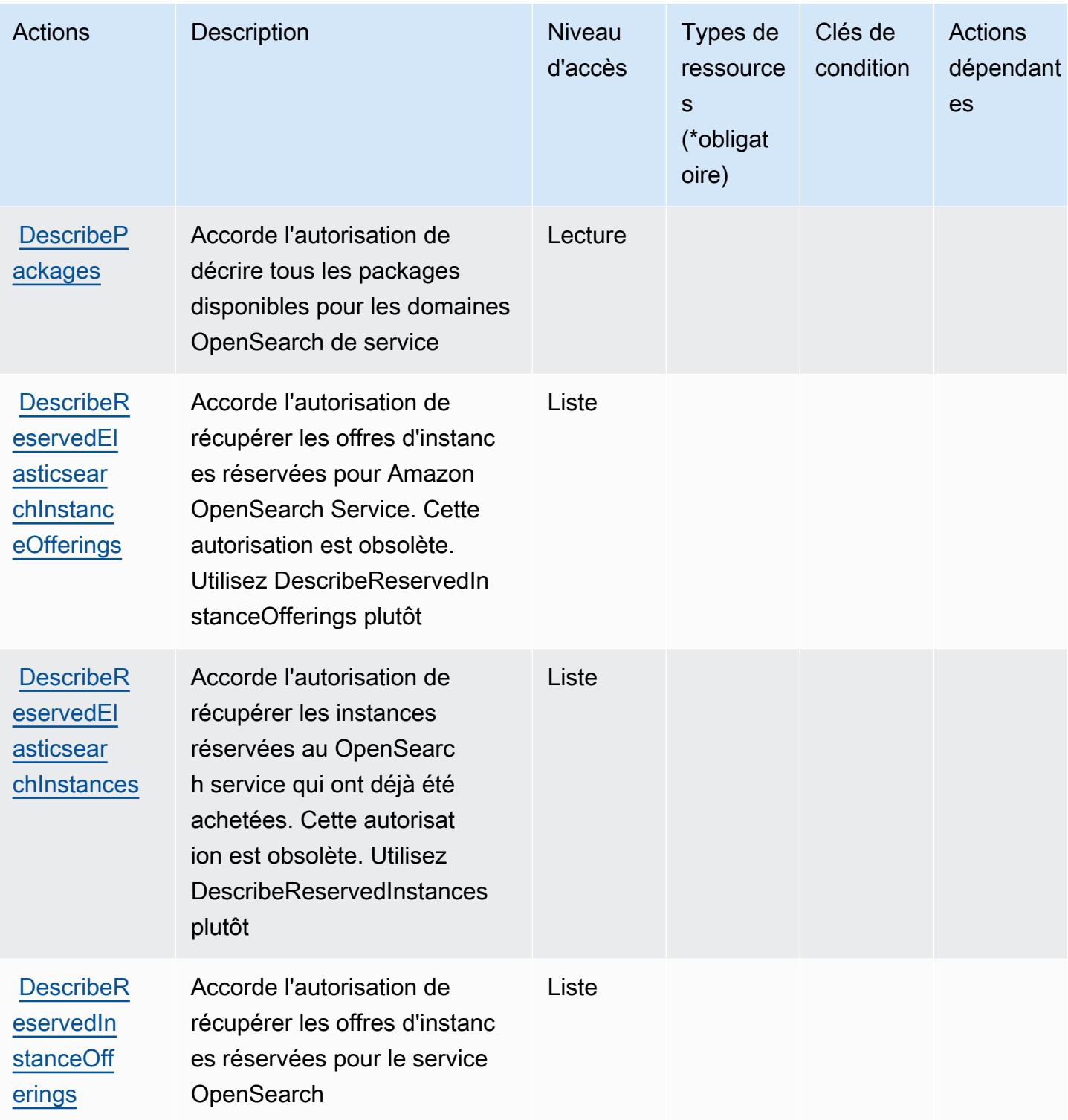

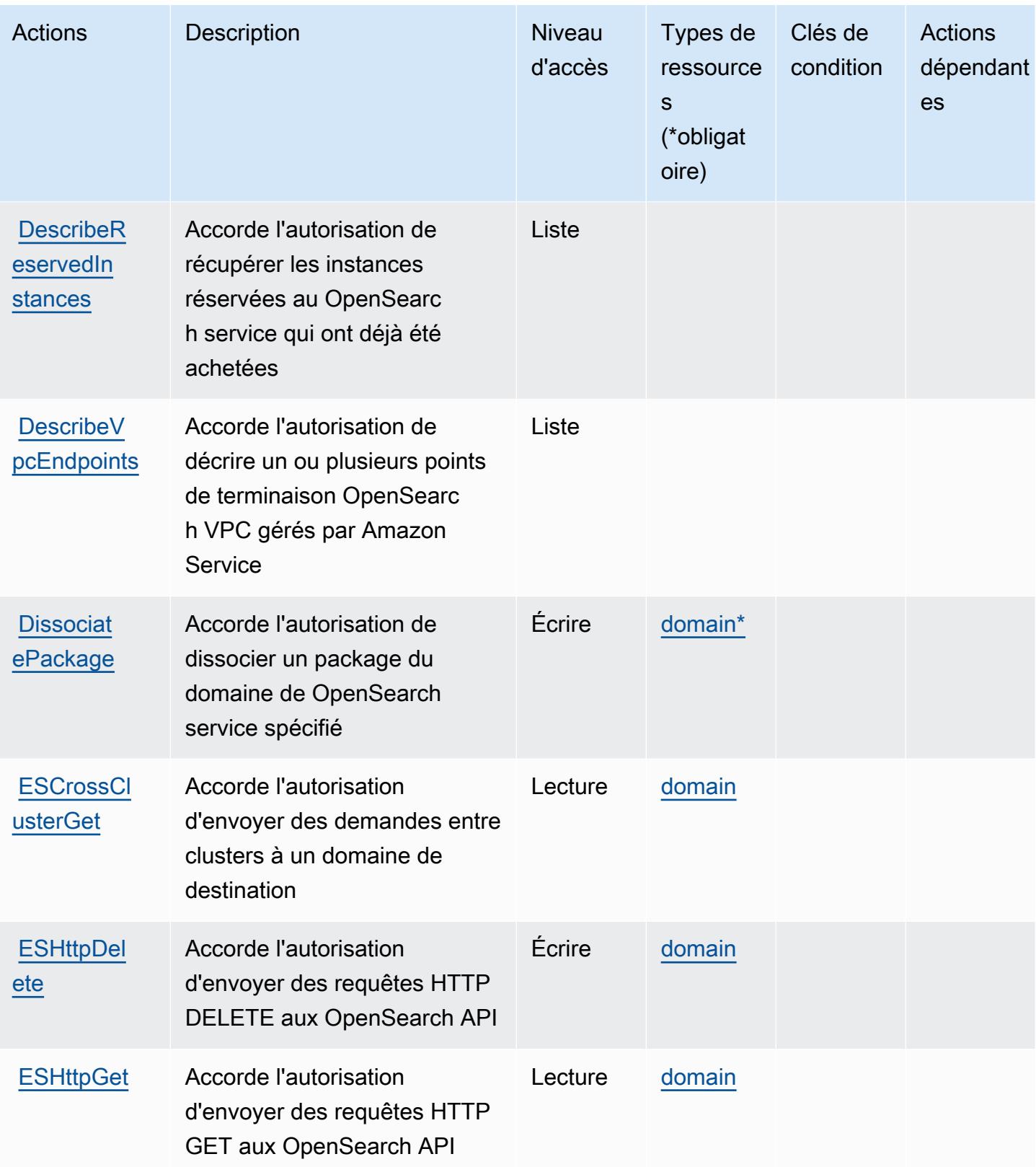

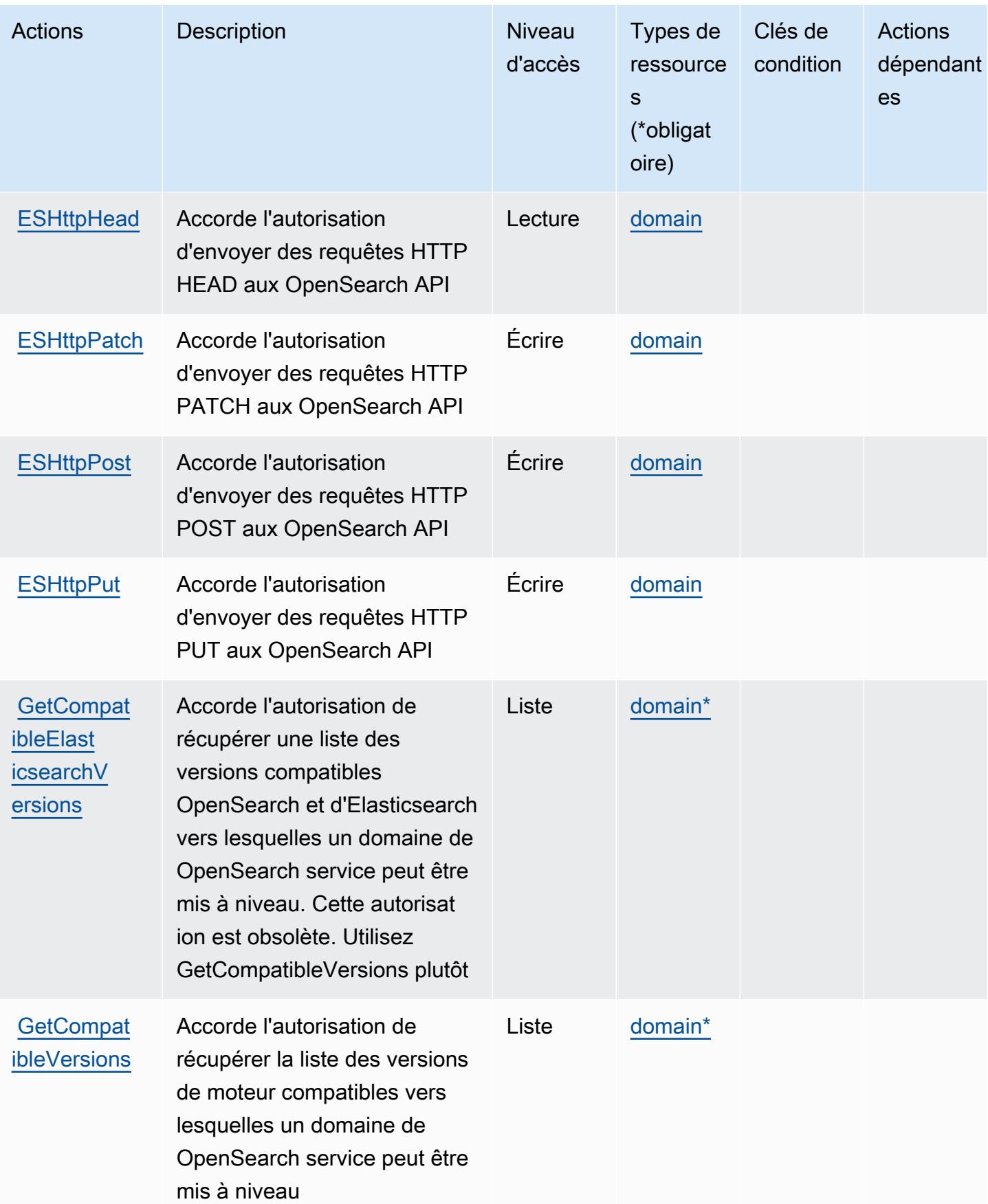
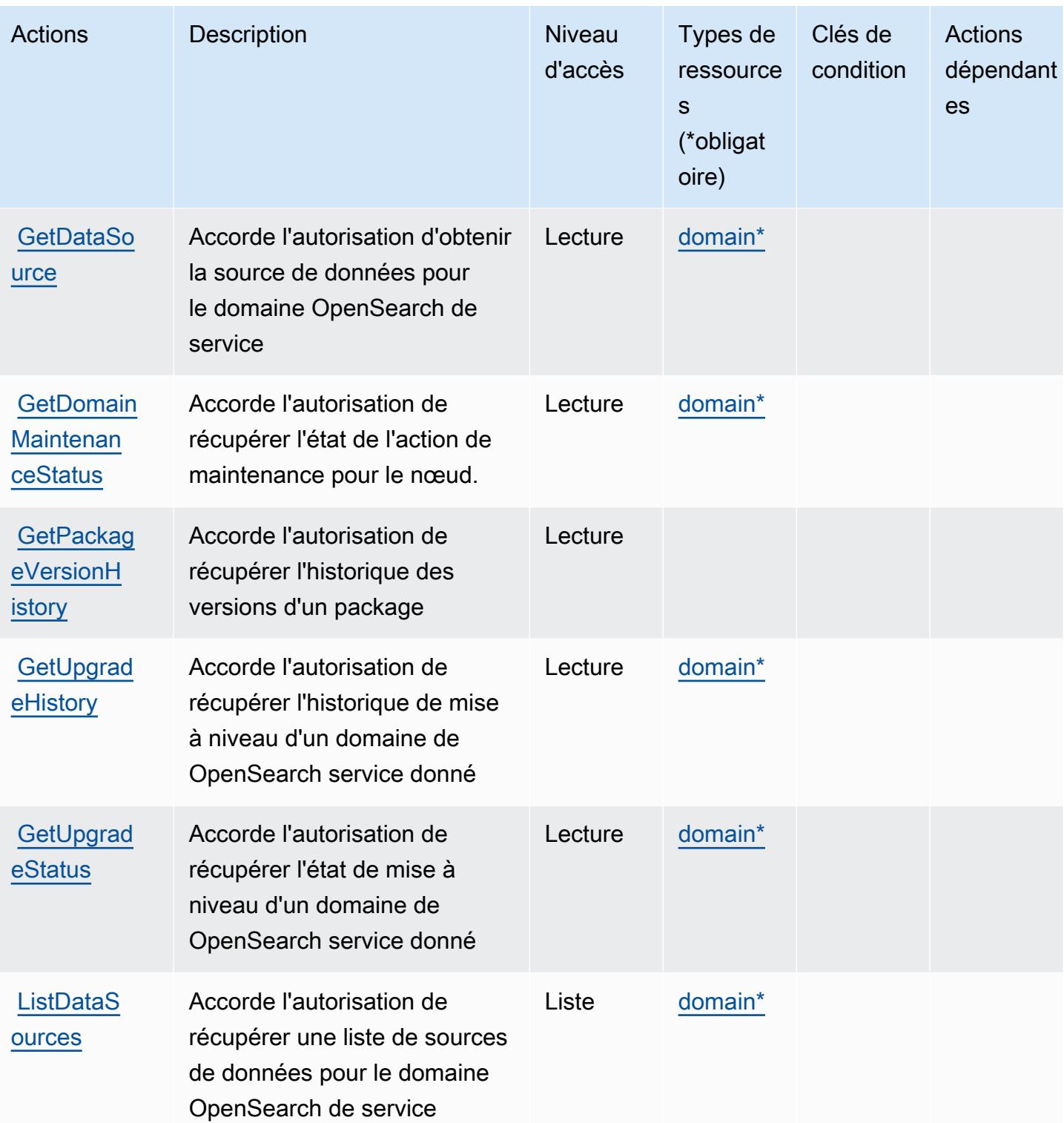

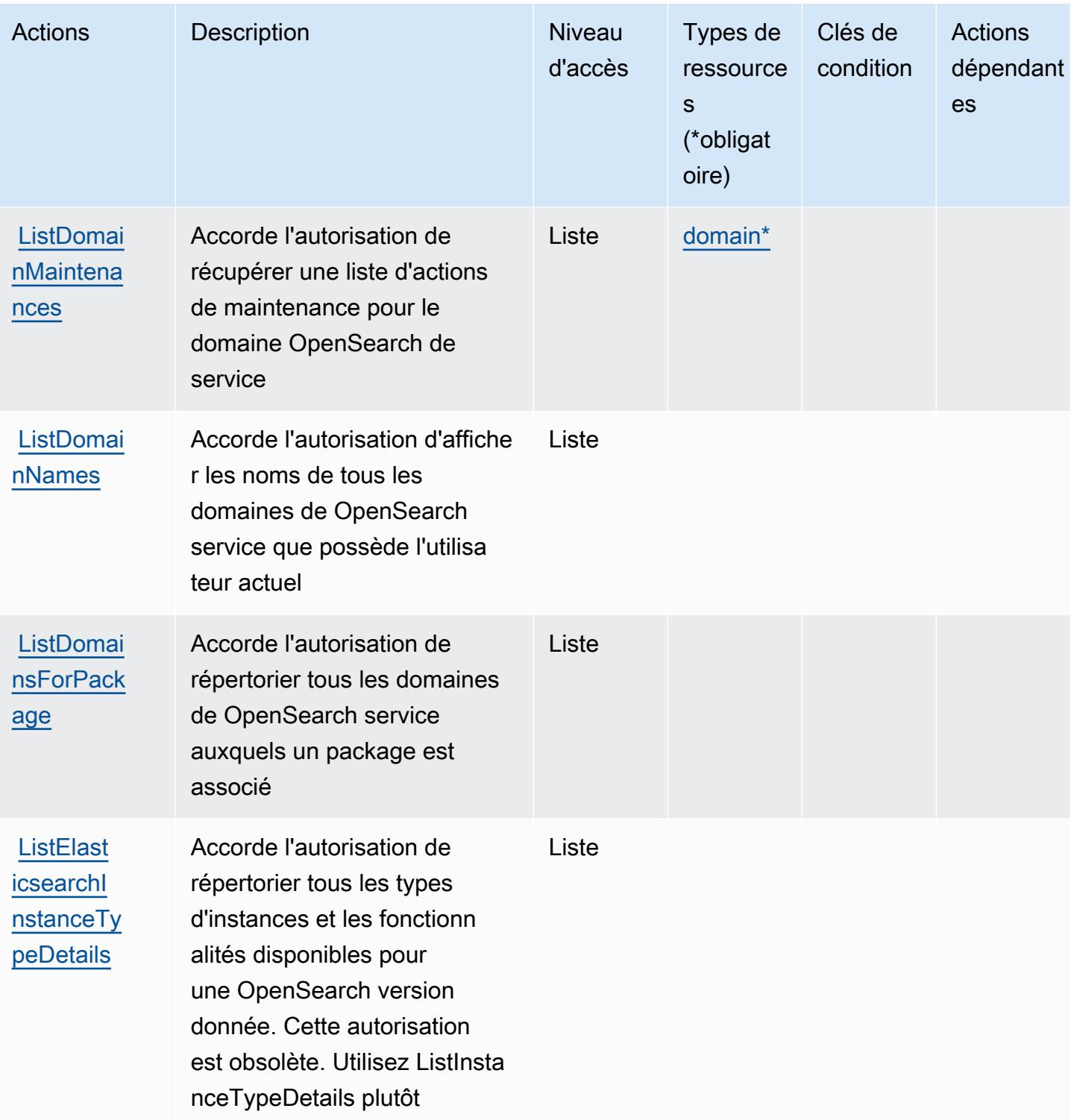

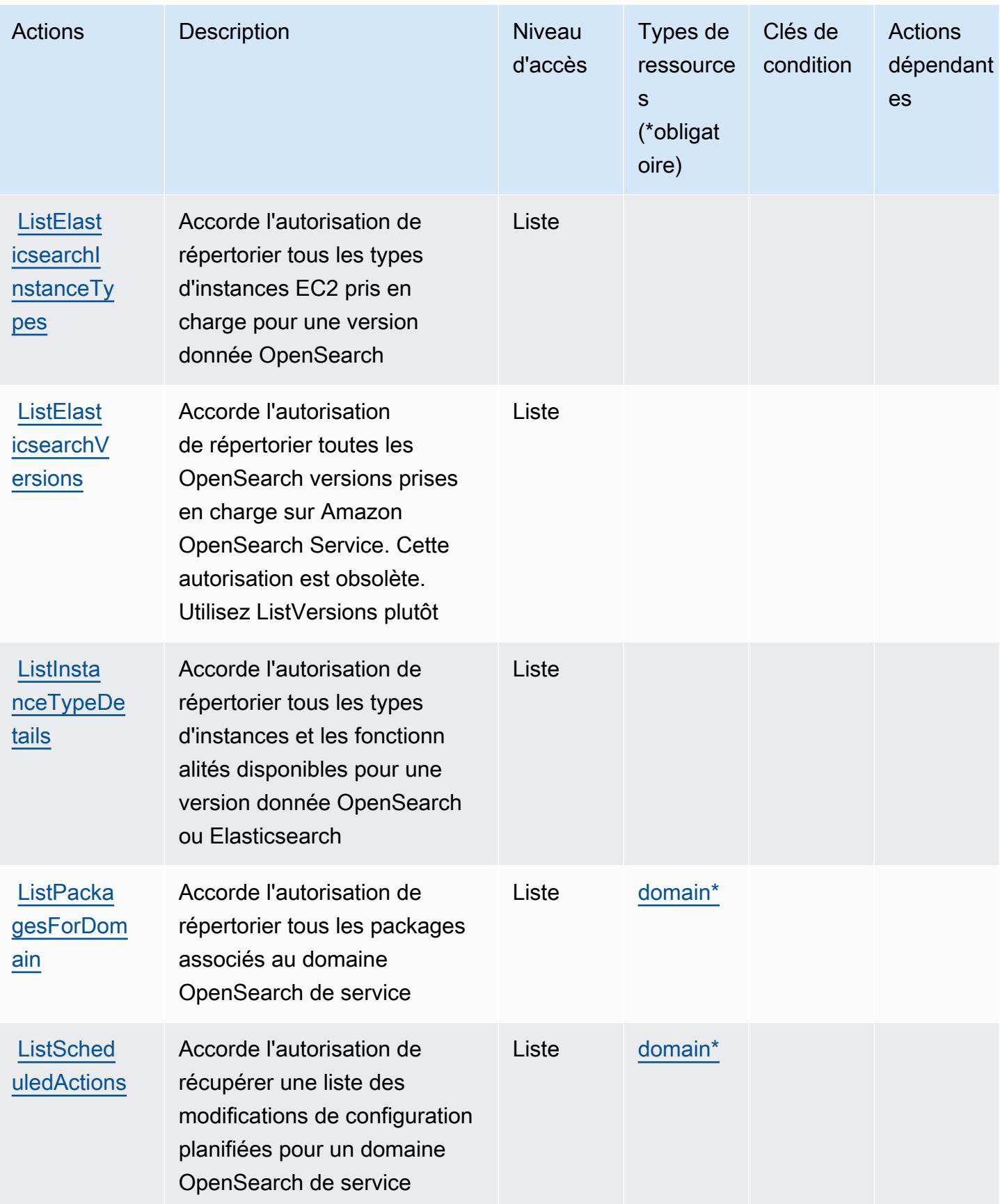

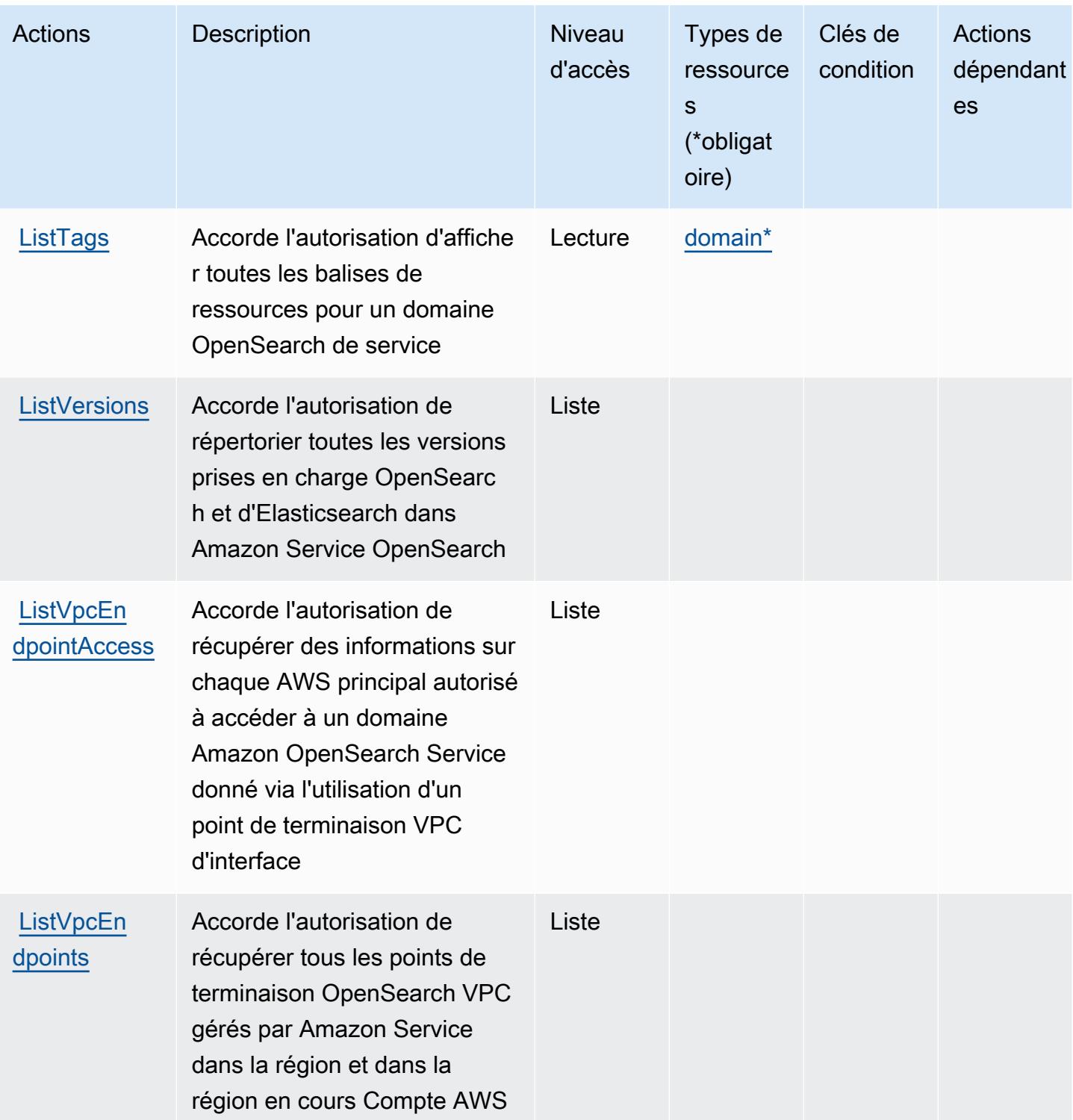

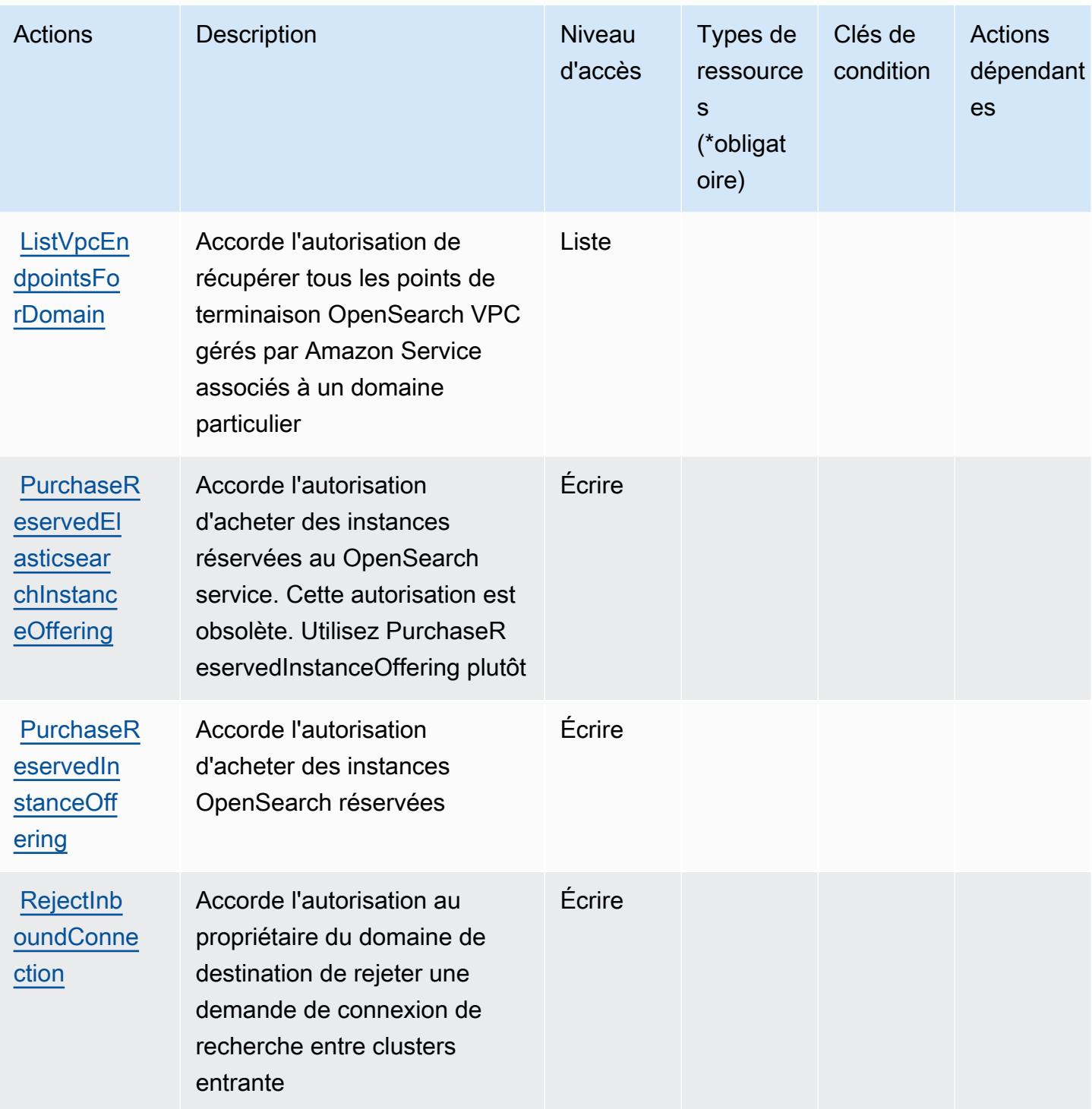

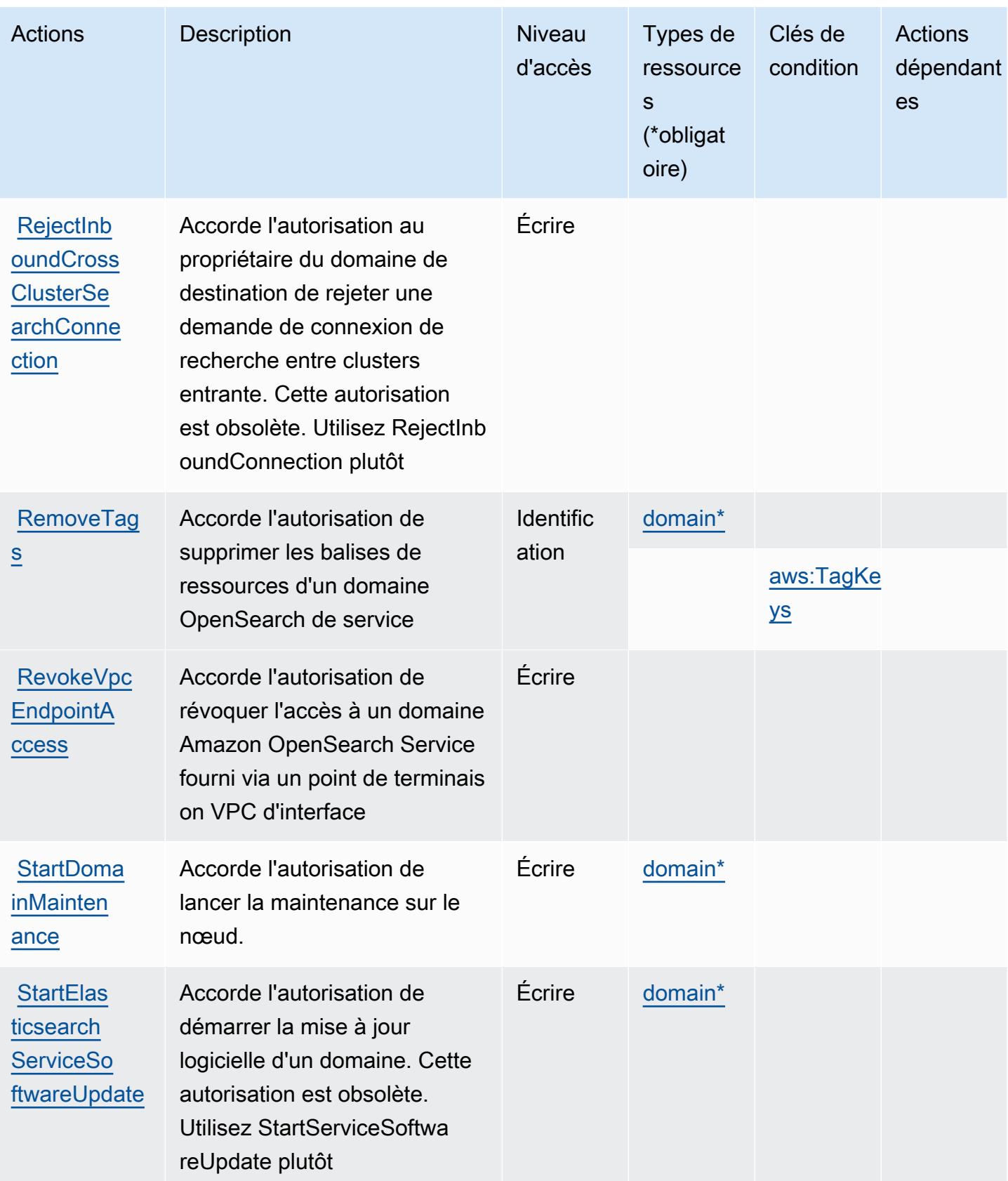

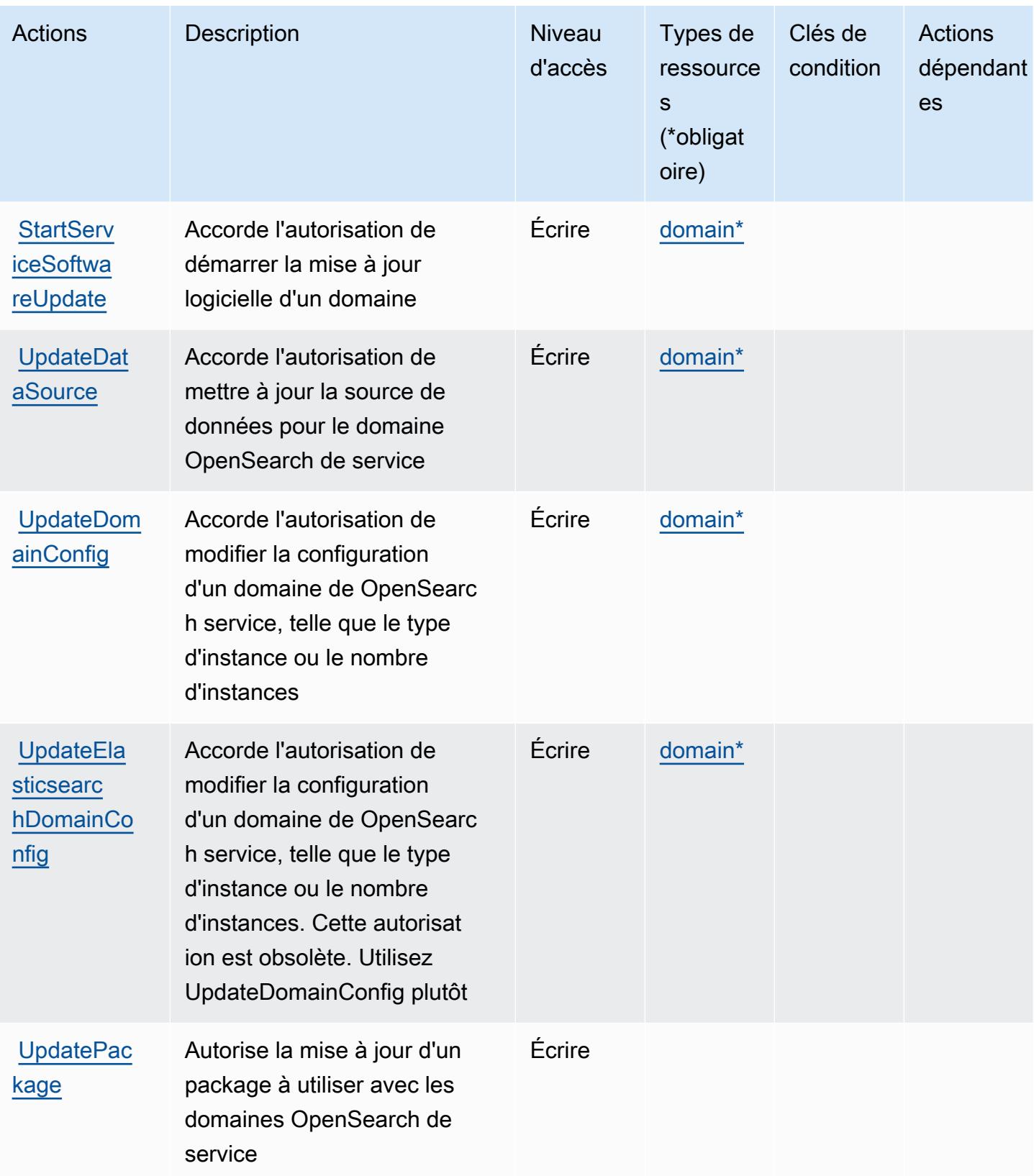

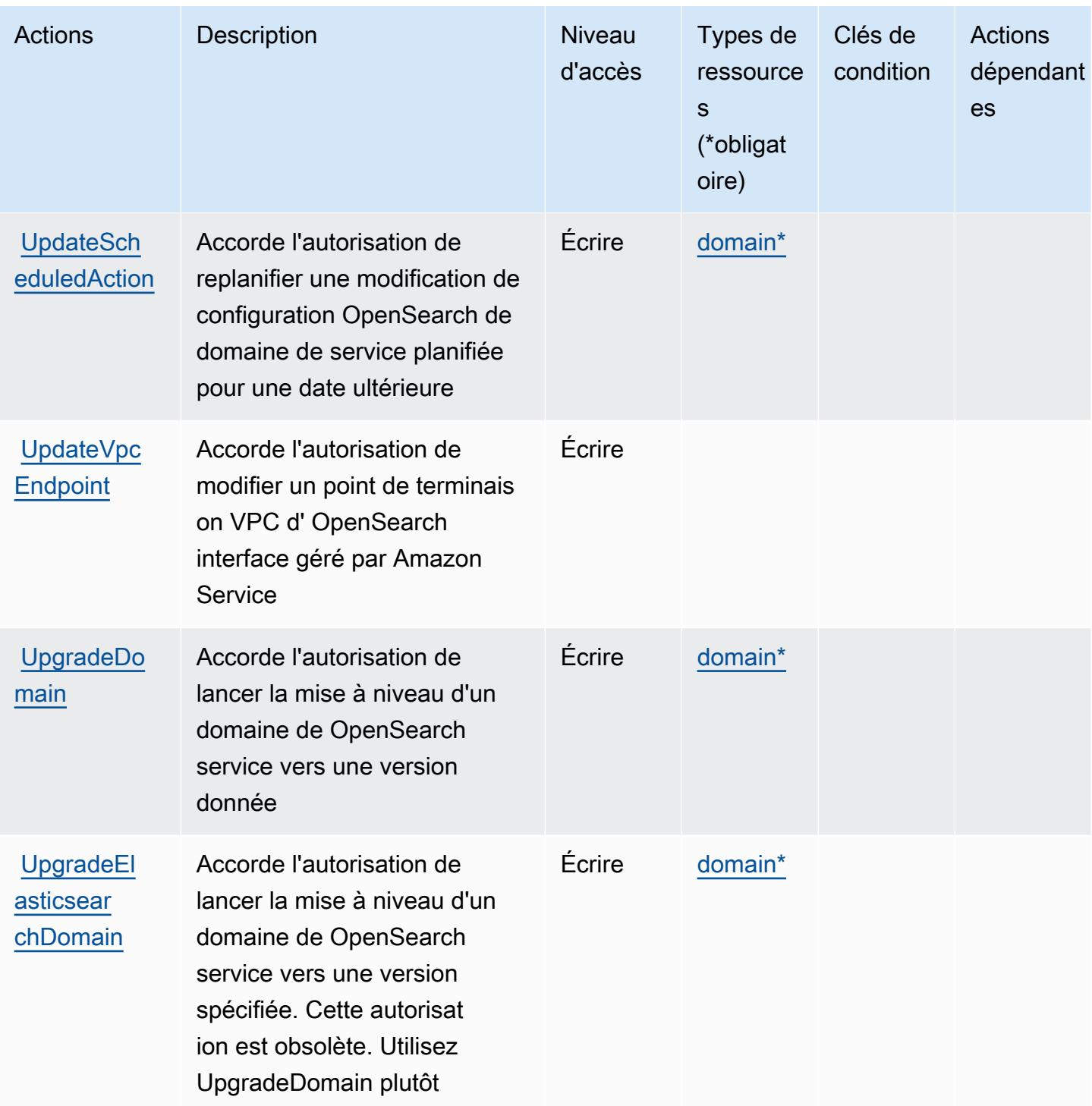

# Types de ressources définis par Amazon OpenSearch Service

Ce service définit les types de ressources suivants, qui peuvent être utilisés dans l' Resource élément des déclarations de politique d'autorisation IAM. Chaque action du [tableau Actions](#page-4089-0) identifie les types de ressources pouvant être spécifiés avec cette action. Un type de ressource peut

également définir les clés de condition que vous pouvez inclure dans une politique. Ces clés sont affichées dans la dernière colonne du tableau. Pour plus de détails sur les colonnes du tableau suivant, veuillez consulter le [tableau Types de ressources.](reference_policies_actions-resources-contextkeys.html#resources_table)

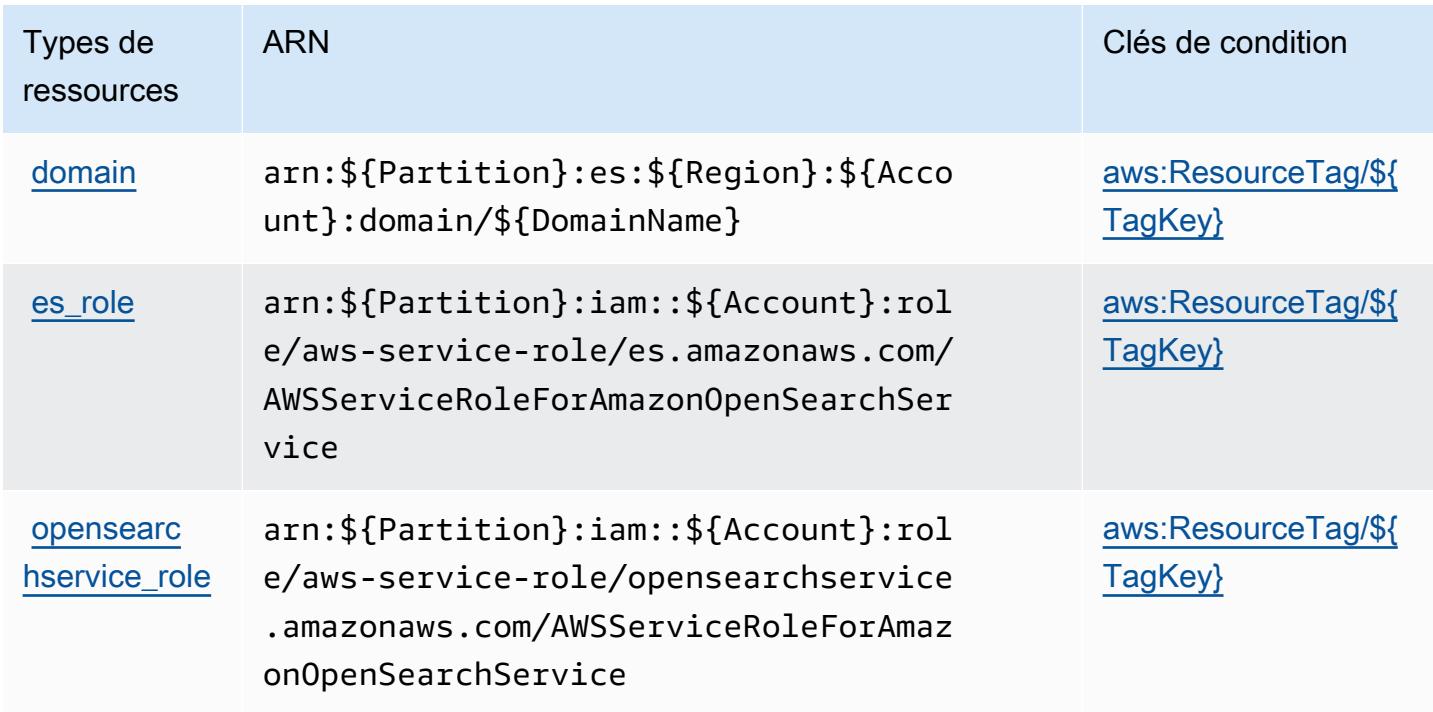

Clés de condition pour Amazon OpenSearch Service

Amazon OpenSearch Service définit les clés de condition suivantes qui peuvent être utilisées dans l'Conditionélément d'une politique IAM. Vous pouvez utiliser ces clés pour affiner les conditions d'application de la déclaration de politique. Pour plus de détails sur les colonnes du tableau suivant, veuillez consulter le [tableau Clés de condition.](reference_policies_actions-resources-contextkeys.html#context_keys_table)

Pour afficher les clés de condition globales disponibles pour tous les services, consultez [Clés de](https://docs.aws.amazon.com/IAM/latest/UserGuide/reference_policies_condition-keys.html#AvailableKeys) [condition globales disponibles](https://docs.aws.amazon.com/IAM/latest/UserGuide/reference_policies_condition-keys.html#AvailableKeys).

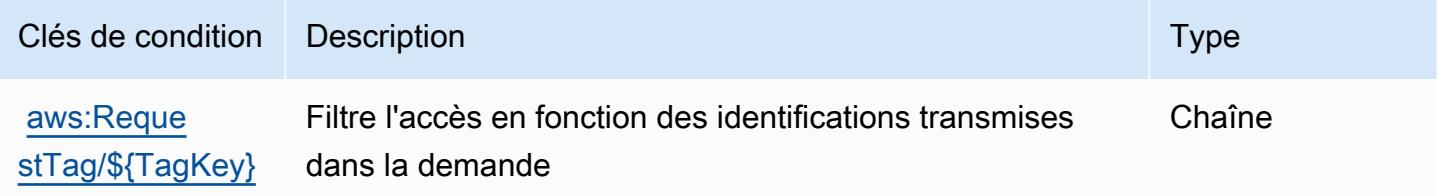

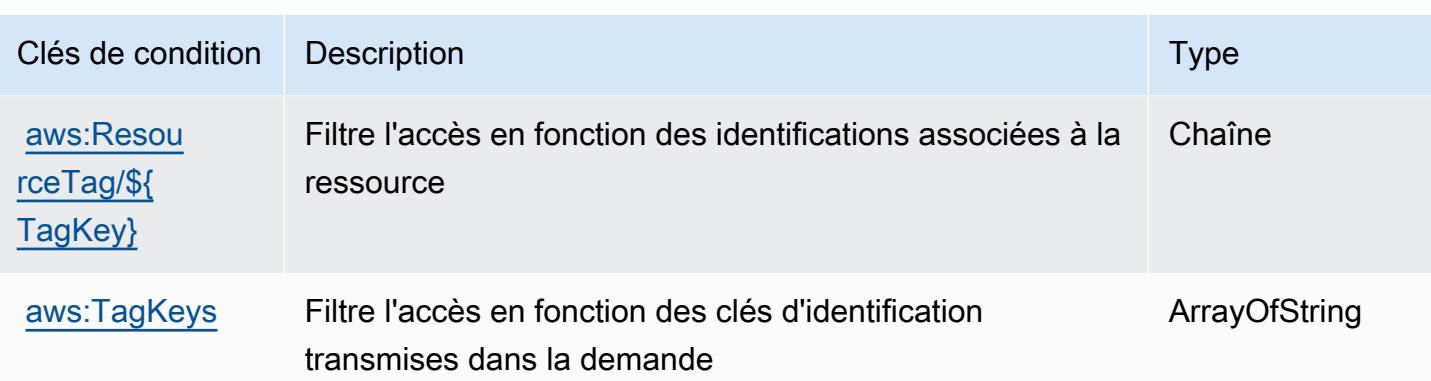

# Actions, ressources et clés de condition pour AWS OpsWorks

AWS OpsWorks (préfixe de service :opsworks) fournit les ressources, actions et clés de contexte de condition spécifiques au service suivantes à utiliser dans les politiques d'autorisation IAM.

Références :

- Découvrez comment [configurer ce service.](https://docs.aws.amazon.com/opsworks/latest/userguide/)
- Affichez la liste des [opérations d'API disponibles pour ce service.](https://docs.aws.amazon.com/opsworks/latest/APIReference/)
- Découvrez comment protéger ce service et ses ressources avec les stratégies d'autorisation [IAM](https://docs.aws.amazon.com/opsworks/latest/userguide/workingsecurity.html).

#### **Rubriques**

- [Actions définies par AWS OpsWorks](#page-4113-0)
- [Types de ressources définis par AWS OpsWorks](#page-4125-0)
- [Clés de condition pour AWS OpsWorks](#page-4125-1)

### <span id="page-4113-0"></span>Actions définies par AWS OpsWorks

Vous pouvez indiquer les actions suivantes dans l'élément Action d'une déclaration de politique IAM. Utilisez des politiques pour accorder des autorisations permettant d'effectuer une opération dans AWS. Lorsque vous utilisez une action dans une politique, vous autorisez ou refusez généralement l'accès à l'opération d'API ou à la commande CLI portant le même nom. Toutefois, dans certains cas, une seule action contrôle l'accès à plusieurs opérations. D'autres opérations, quant à elles, requièrent plusieurs actions différentes.

La colonne Types de ressources indique si chaque action prend en charge les autorisations au niveau des ressources. S'il n'y a pas de valeur pour cette colonne, vous devez indiquer toutes les ressources (« \* ») dans l'élément Resource de votre déclaration de politique. Si la colonne inclut un type de ressource, vous pouvez indiquer un ARN de ce type dans une déclaration avec cette action. Si l'action comporte une ou plusieurs ressources requises, l'appelant doit être autorisé à utiliser l'action avec ces ressources. Les ressources requises sont indiquées dans le tableau par un astérisque (\*). Si vous limitez l'accès aux ressources avec l'Resourceélément dans une politique IAM, vous devez inclure un ARN ou un modèle pour chaque type de ressource requis. Certaines actions prennent en charge plusieurs types de ressources. Si le type de ressource est facultatif (non indiqué comme obligatoire), vous pouvez choisir d'utiliser l'un, mais pas l'autre.

La colonne Clés de condition inclut des clés que vous pouvez spécifier dans l'élément Condition d'une déclaration de politique. Pour plus d'informations sur les clés de condition associées aux ressources du service, consultez la colonne Clés de condition du tableau des types de ressources.

#### **a** Note

Les clés de condition des ressources sont répertoriées dans le tableau [Types de ressources](#page-4125-0). Vous pouvez trouver un lien vers le type de ressource qui s'applique à une action dans la colonne Types de ressources (\* obligatoire) du tableau Actions. Le type de ressource indiqué dans le tableau Types de ressources inclut la colonne Clés de condition, qui contient les clés de condition de ressource qui s'appliquent à une action dans le tableau Actions.

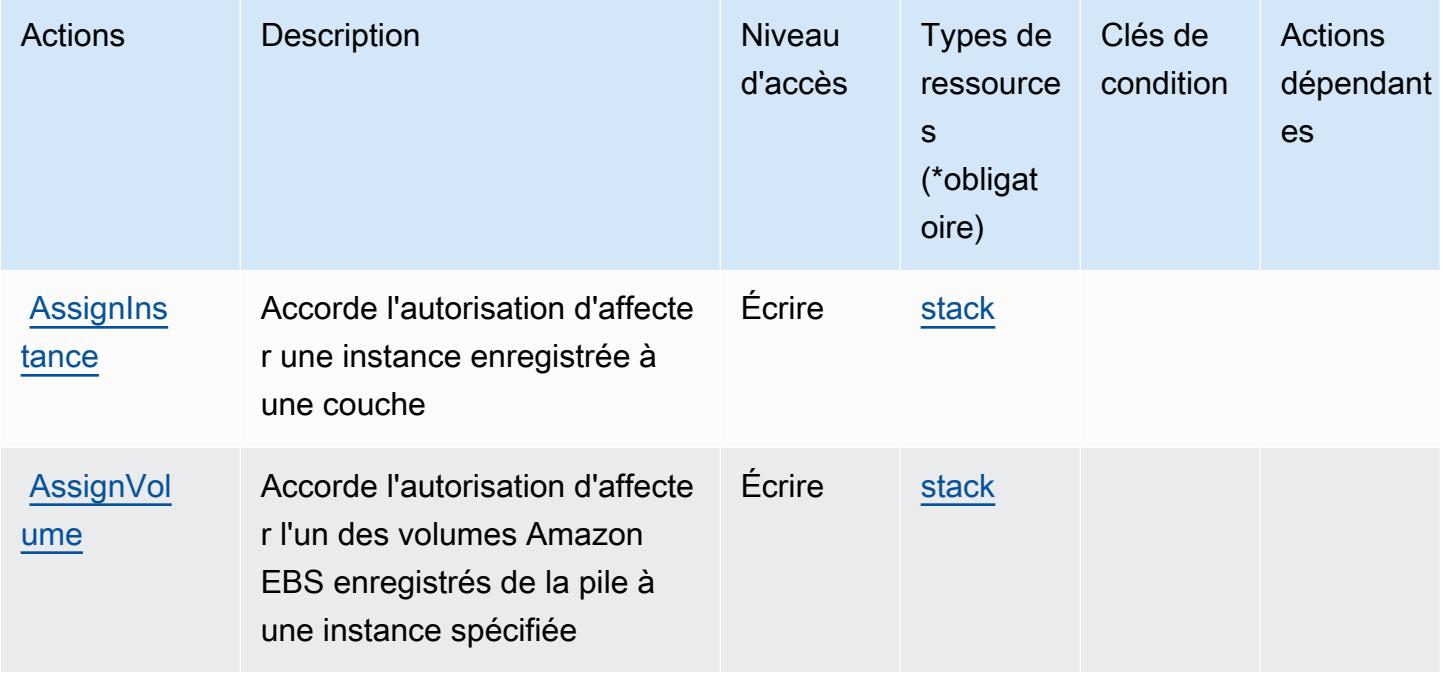

Pour plus de détails sur les colonnes du tableau suivant, veuillez consulter le [tableau Actions.](reference_policies_actions-resources-contextkeys.html#actions_table)

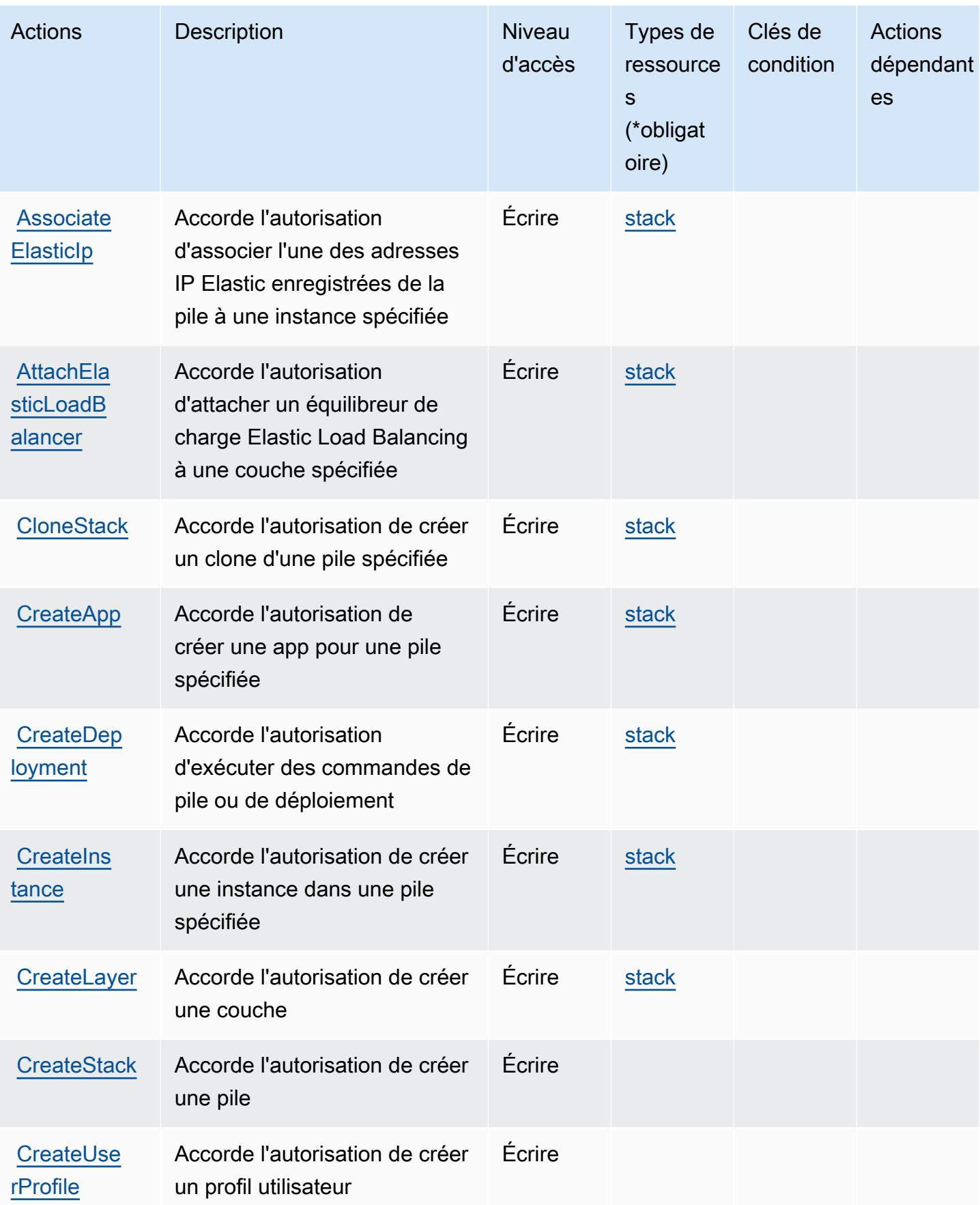

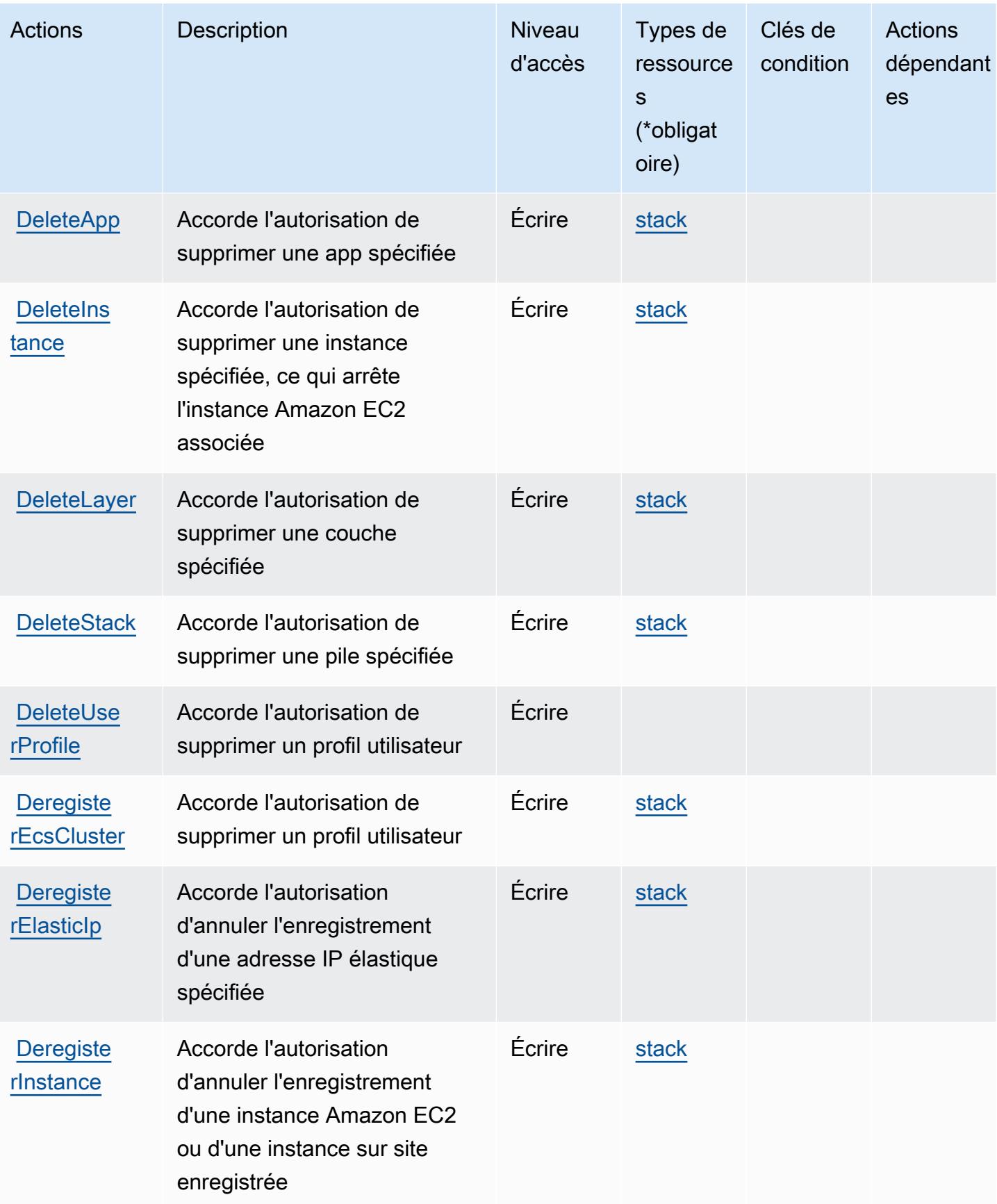

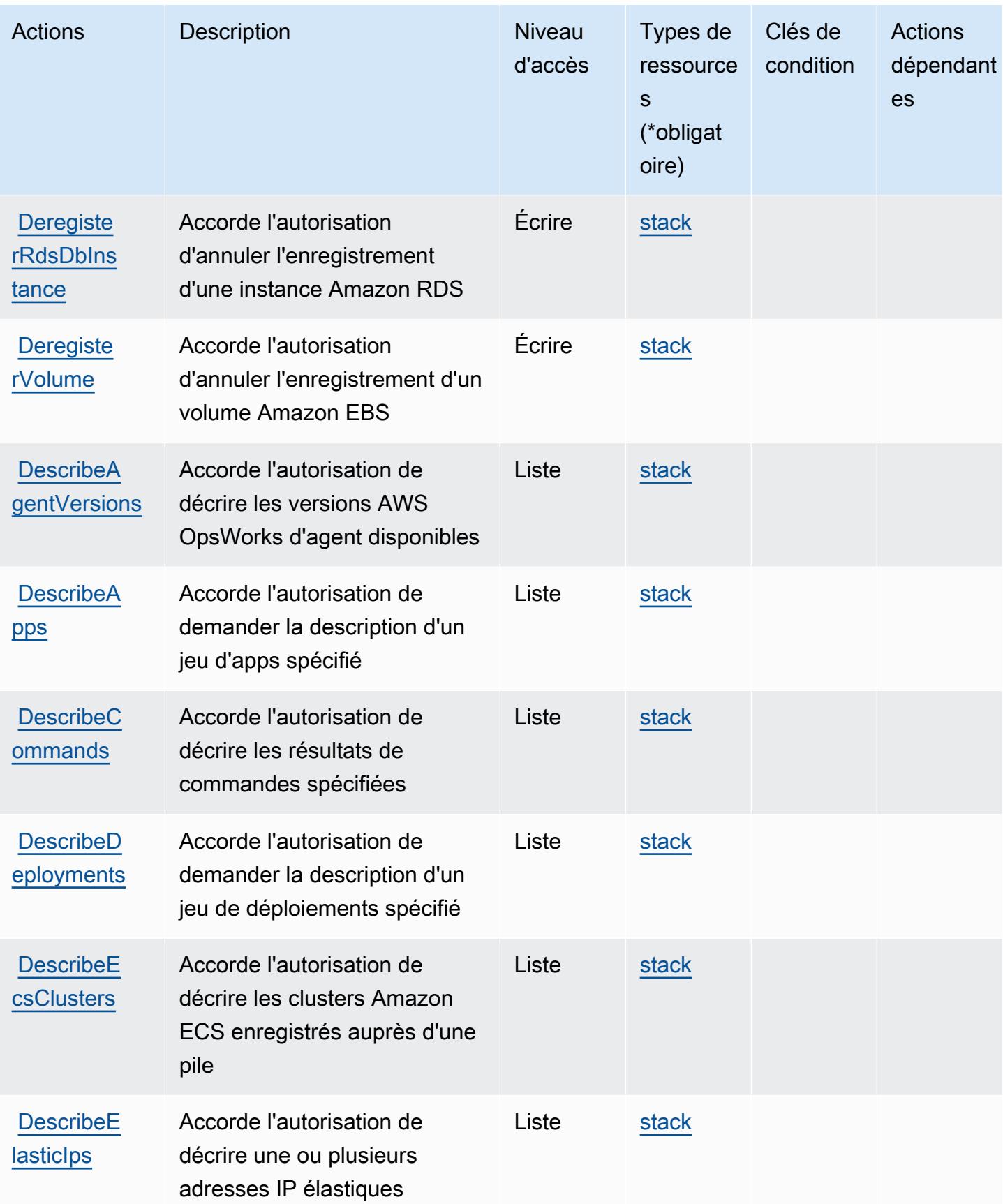

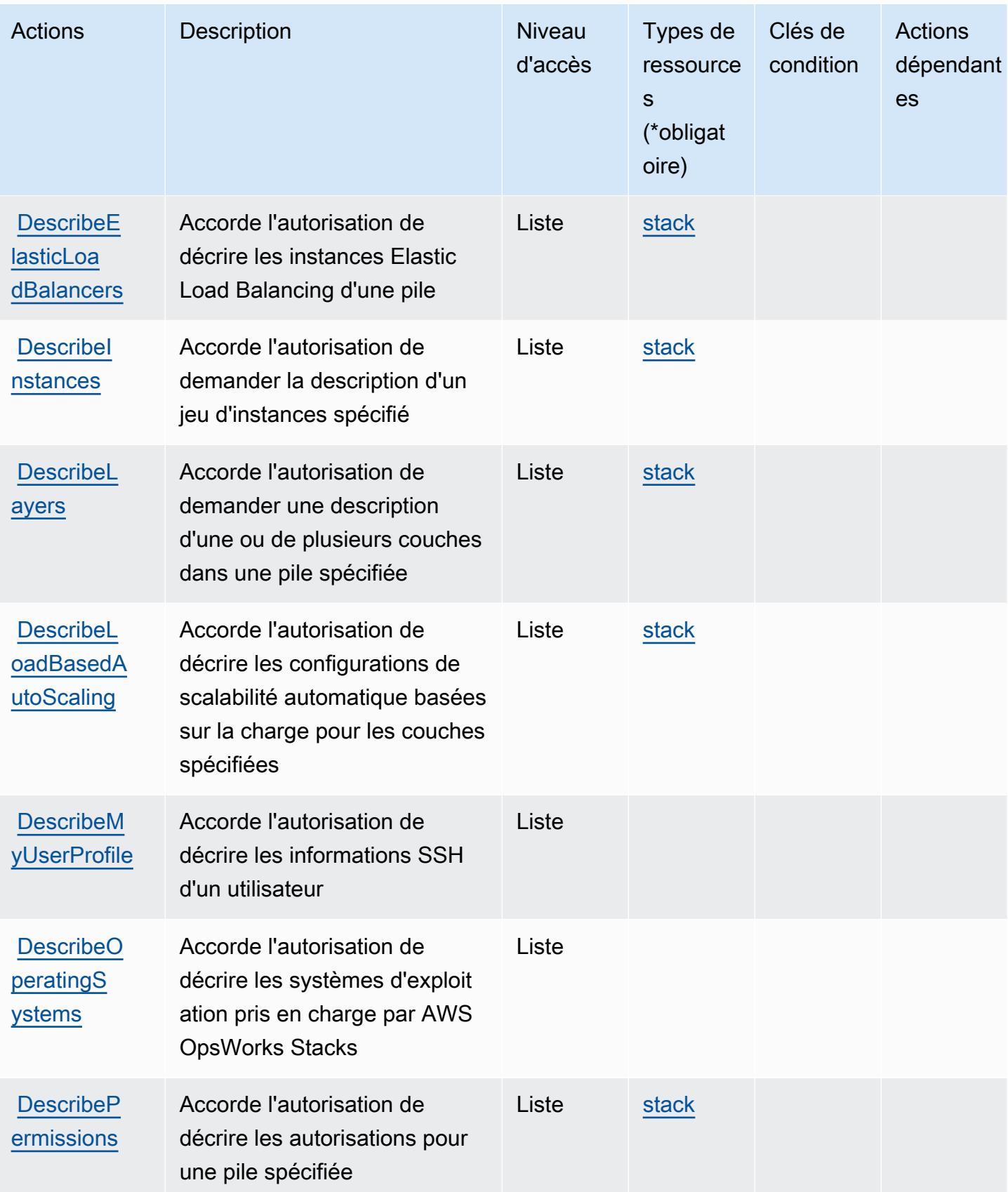

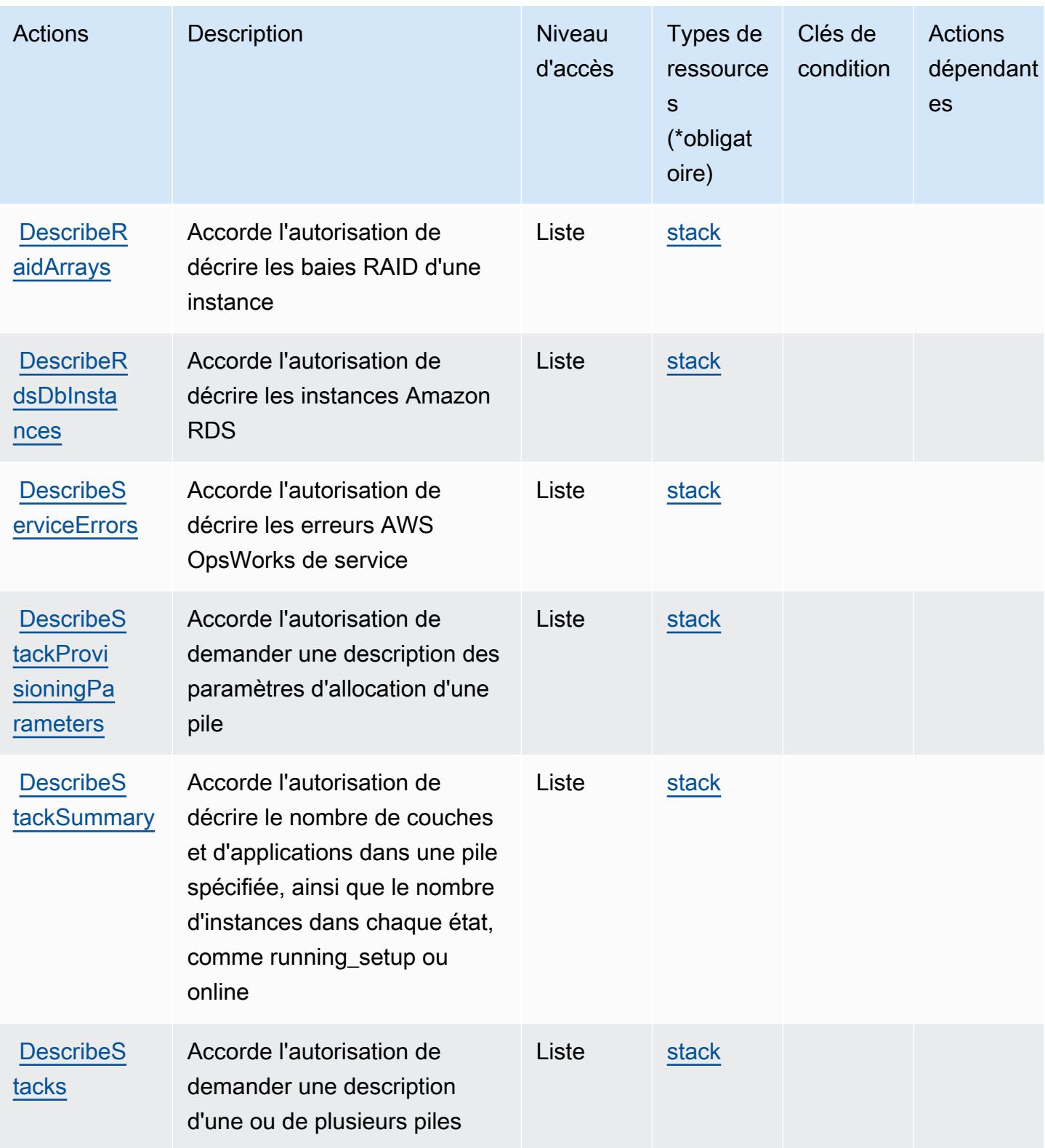

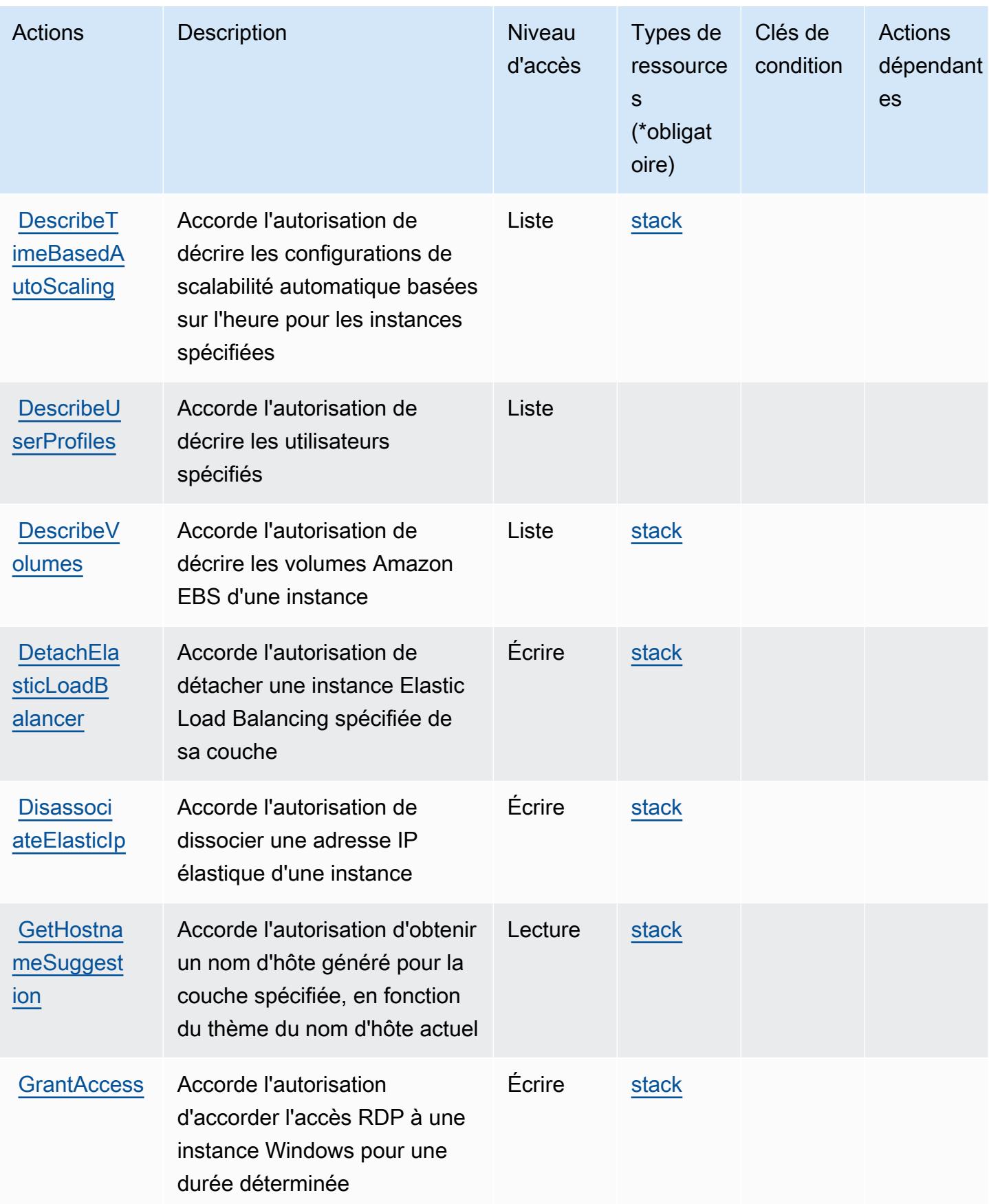

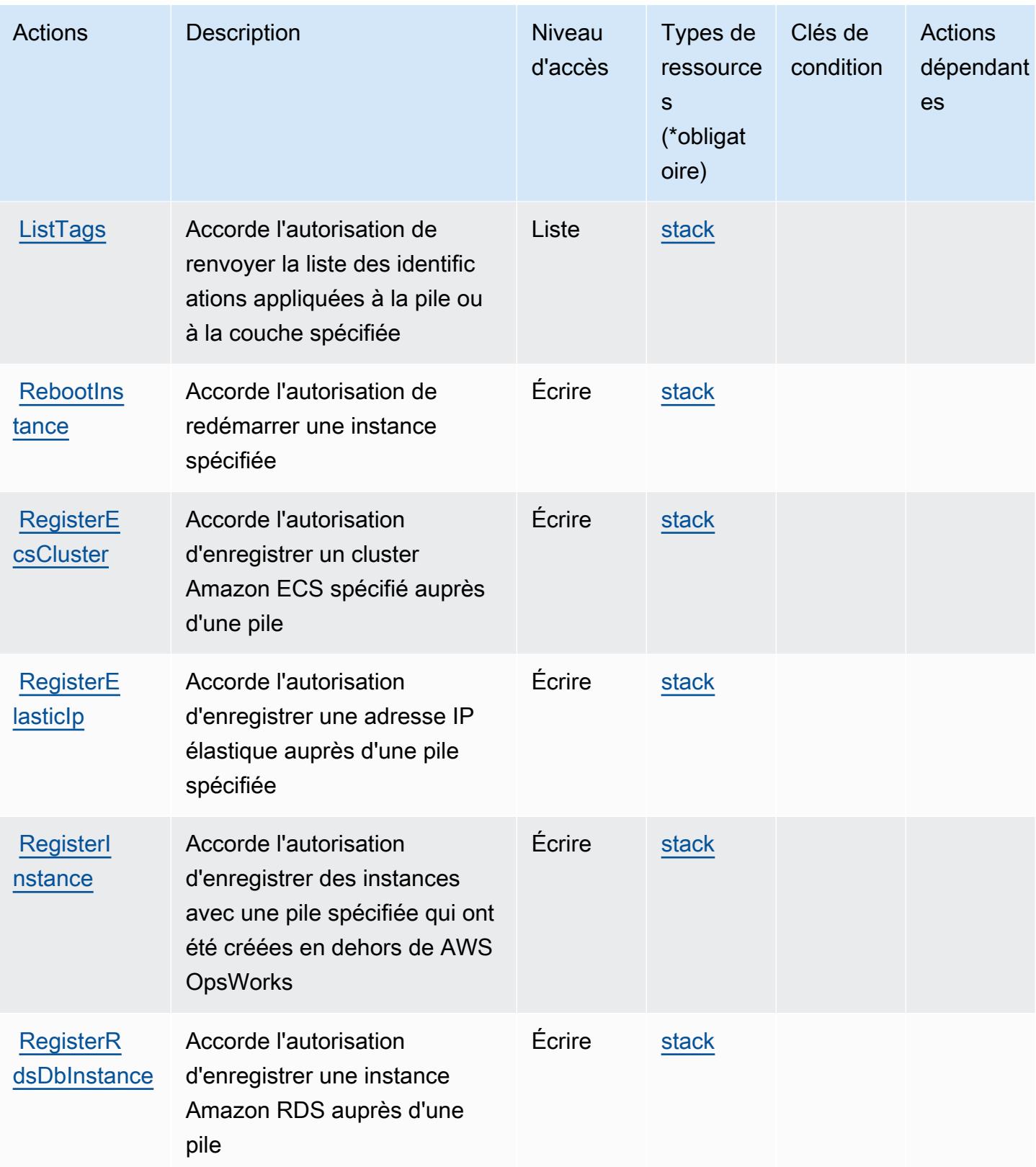

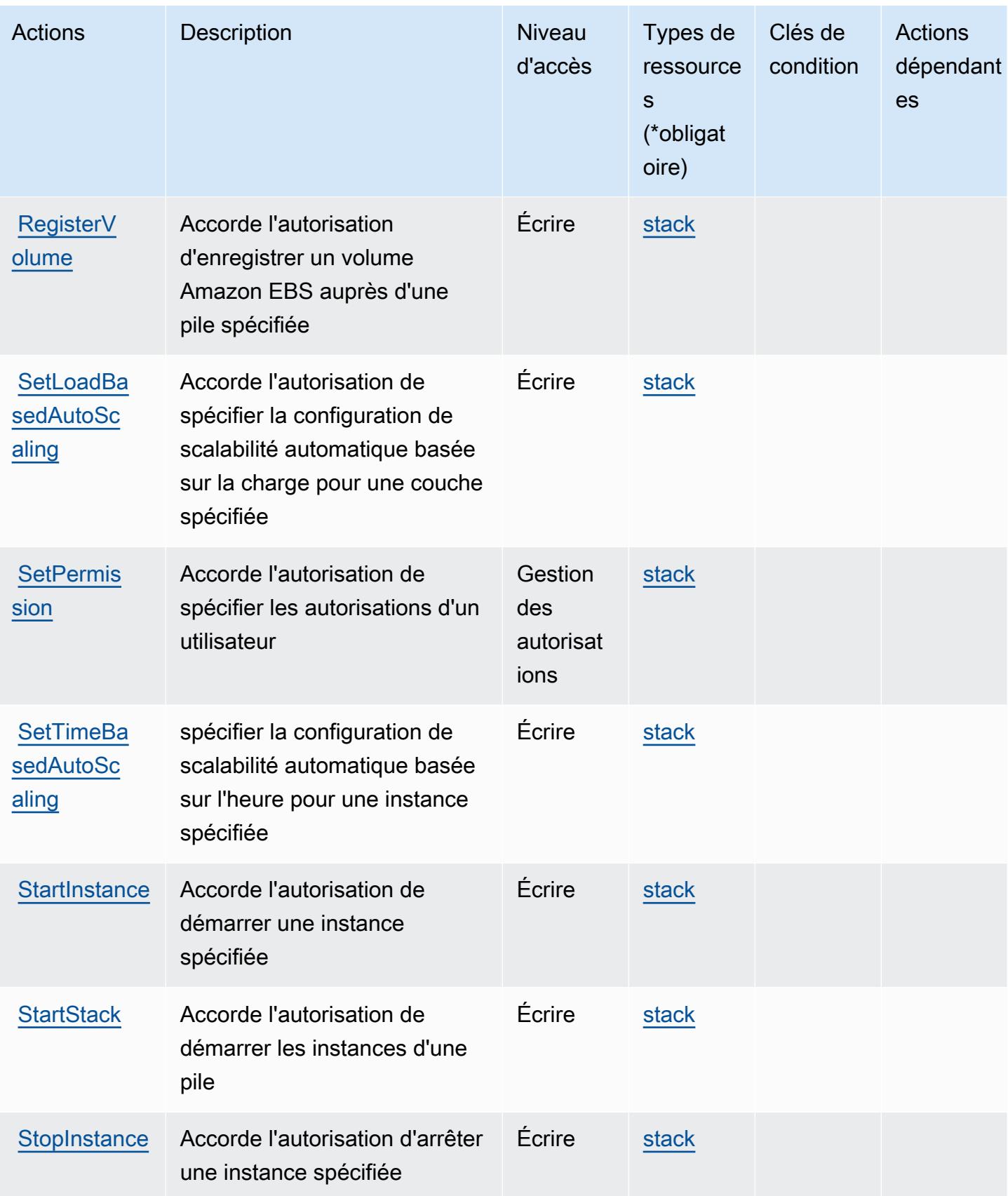

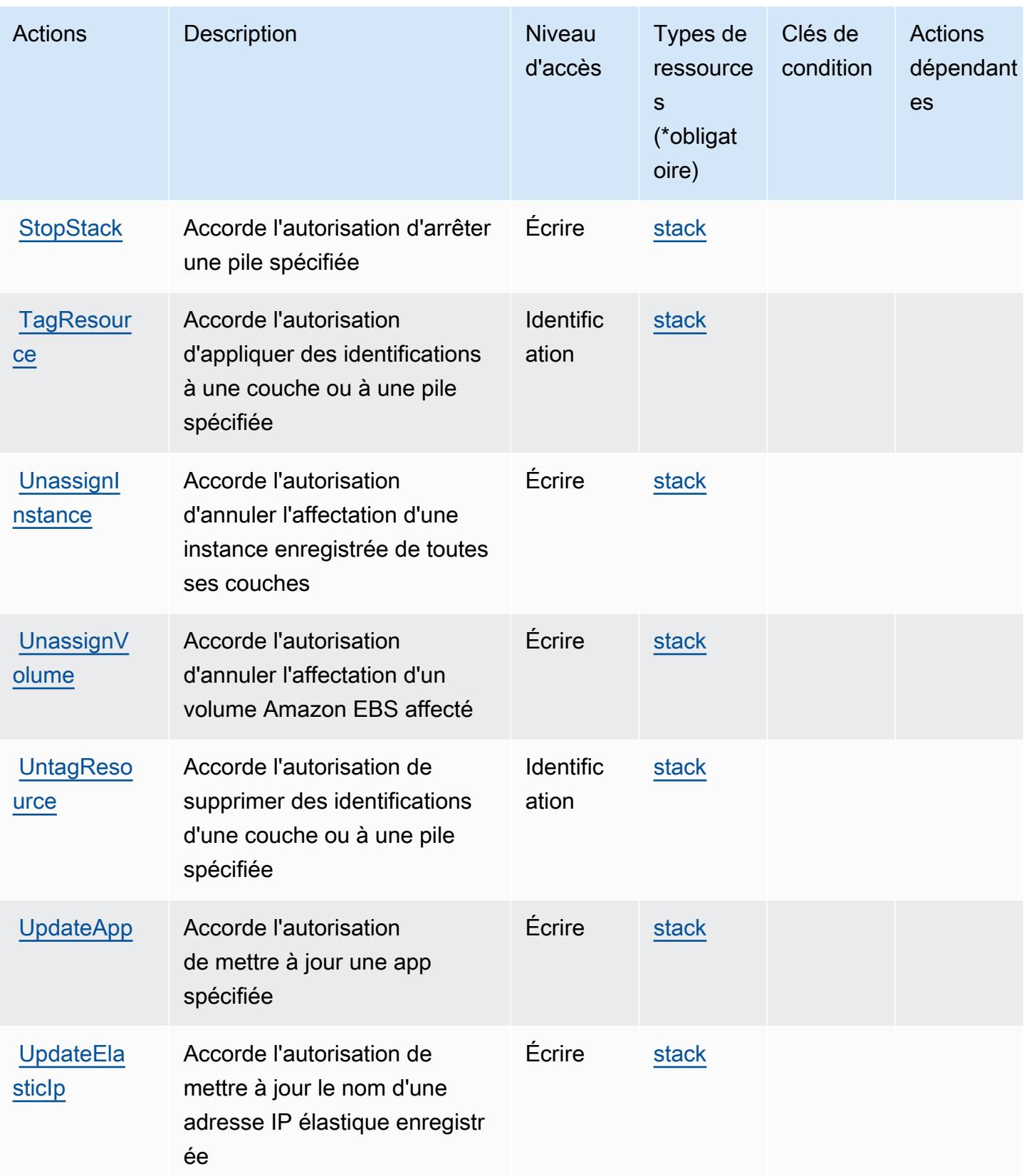

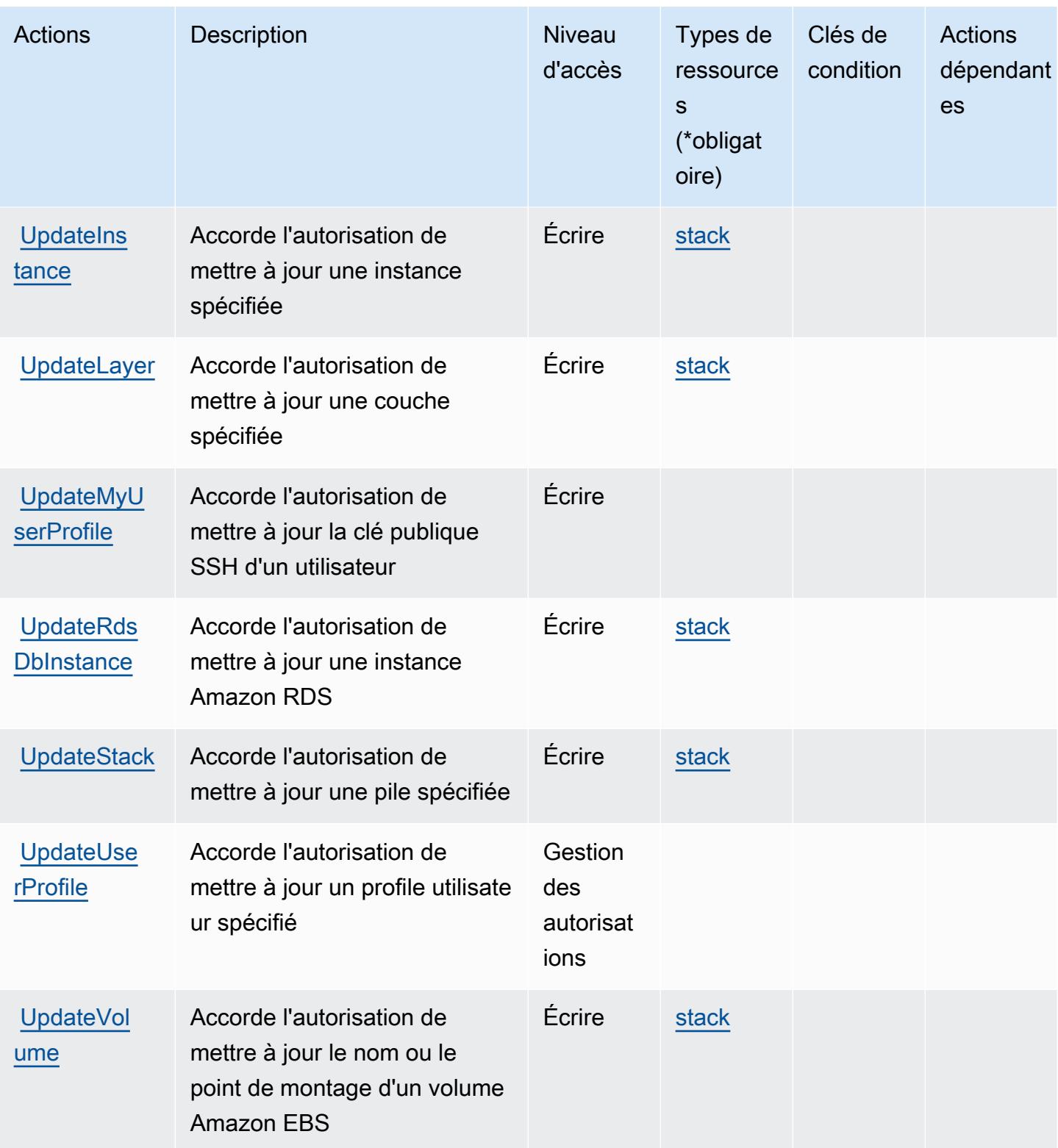

### <span id="page-4125-0"></span>Types de ressources définis par AWS OpsWorks

Ce service définit les types de ressources suivants, qui peuvent être utilisés dans l' Resource élément des déclarations de politique d'autorisation IAM. Chaque action du [tableau Actions](#page-4113-0) identifie les types de ressources pouvant être spécifiés avec cette action. Un type de ressource peut également définir les clés de condition que vous pouvez inclure dans une politique. Ces clés sont affichées dans la dernière colonne du tableau. Pour plus de détails sur les colonnes du tableau suivant, veuillez consulter le [tableau Types de ressources.](reference_policies_actions-resources-contextkeys.html#resources_table)

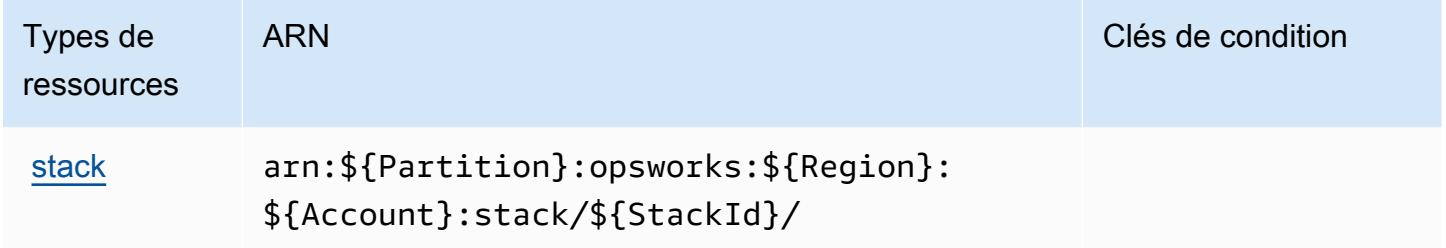

### <span id="page-4125-1"></span>Clés de condition pour AWS OpsWorks

OpsWorks ne possède aucune clé de contexte spécifique au service pouvant être utilisée dans l'Conditionélément des déclarations de politique. Pour accéder à la liste des clés de condition globales disponibles pour tous les services, consultez [Clés de condition disponibles](https://docs.aws.amazon.com/IAM/latest/UserGuide/reference_policies_condition-keys.html#AvailableKeys).

# Actions, ressources et clés de condition pour la gestion AWS OpsWorks de la configuration

AWS OpsWorks La gestion de la configuration (préfixe de service :opsworks-cm) fournit les ressources, actions et clés de contexte de condition spécifiques au service suivantes à utiliser dans les politiques d'autorisation IAM.

#### Références :

- Découvrez comment [configurer ce service.](https://docs.aws.amazon.com/opsworks/latest/userguide/)
- Affichez la liste des [opérations d'API disponibles pour ce service.](https://docs.aws.amazon.com/opsworks-cm/latest/APIReference/)
- Découvrez comment protéger ce service et ses ressources avec les stratégies d'autorisation [IAM](https://docs.aws.amazon.com/opsworks/latest/userguide/workingsecurity.html).

#### **Rubriques**

• [Actions définies par AWS OpsWorks Configuration Management](#page-4126-0)

- [Types de ressources définis par AWS OpsWorks Configuration Management](#page-4130-0)
- [Clés de condition pour la gestion AWS OpsWorks de la configuration](#page-4130-1)

### <span id="page-4126-0"></span>Actions définies par AWS OpsWorks Configuration Management

Vous pouvez indiquer les actions suivantes dans l'élément Action d'une déclaration de politique IAM. Utilisez des politiques pour accorder des autorisations permettant d'effectuer une opération dans AWS. Lorsque vous utilisez une action dans une politique, vous autorisez ou refusez généralement l'accès à l'opération d'API ou à la commande CLI portant le même nom. Toutefois, dans certains cas, une seule action contrôle l'accès à plusieurs opérations. D'autres opérations, quant à elles, requièrent plusieurs actions différentes.

La colonne Types de ressources indique si chaque action prend en charge les autorisations au niveau des ressources. S'il n'y a pas de valeur pour cette colonne, vous devez indiquer toutes les ressources (« \* ») dans l'élément Resource de votre déclaration de politique. Si la colonne inclut un type de ressource, vous pouvez indiquer un ARN de ce type dans une déclaration avec cette action. Si l'action comporte une ou plusieurs ressources requises, l'appelant doit être autorisé à utiliser l'action avec ces ressources. Les ressources requises sont indiquées dans le tableau par un astérisque (\*). Si vous limitez l'accès aux ressources avec l'Resourceélément dans une politique IAM, vous devez inclure un ARN ou un modèle pour chaque type de ressource requis. Certaines actions prennent en charge plusieurs types de ressources. Si le type de ressource est facultatif (non indiqué comme obligatoire), vous pouvez choisir d'utiliser l'un, mais pas l'autre.

La colonne Clés de condition inclut des clés que vous pouvez spécifier dans l'élément Condition d'une déclaration de politique. Pour plus d'informations sur les clés de condition associées aux ressources du service, consultez la colonne Clés de condition du tableau des types de ressources.

#### **a** Note

Les clés de condition des ressources sont répertoriées dans le tableau [Types de ressources](#page-4130-0). Vous pouvez trouver un lien vers le type de ressource qui s'applique à une action dans la colonne Types de ressources (\* obligatoire) du tableau Actions. Le type de ressource indiqué dans le tableau Types de ressources inclut la colonne Clés de condition, qui contient les clés de condition de ressource qui s'appliquent à une action dans le tableau Actions.

Pour plus de détails sur les colonnes du tableau suivant, veuillez consulter le [tableau Actions.](reference_policies_actions-resources-contextkeys.html#actions_table)

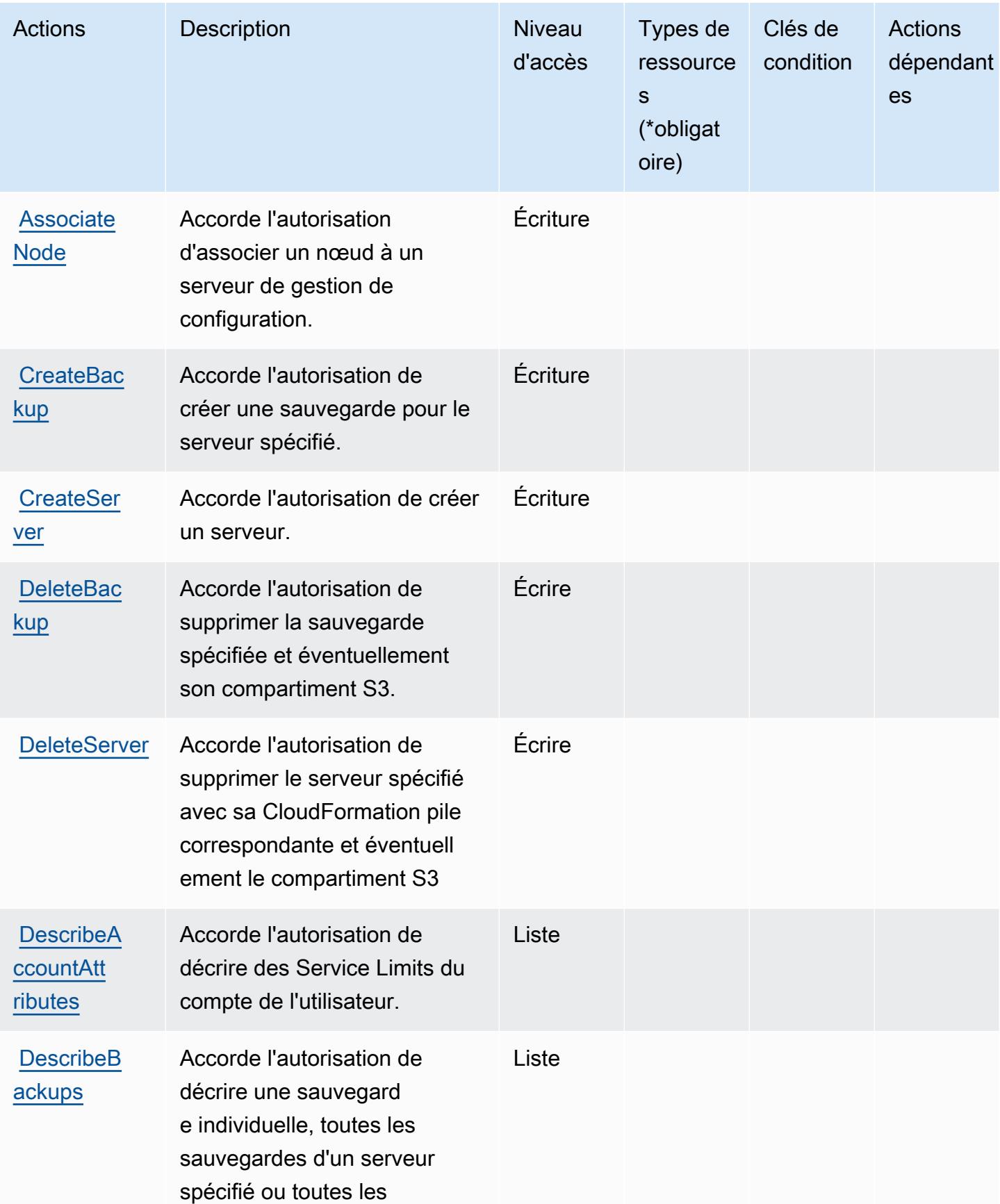

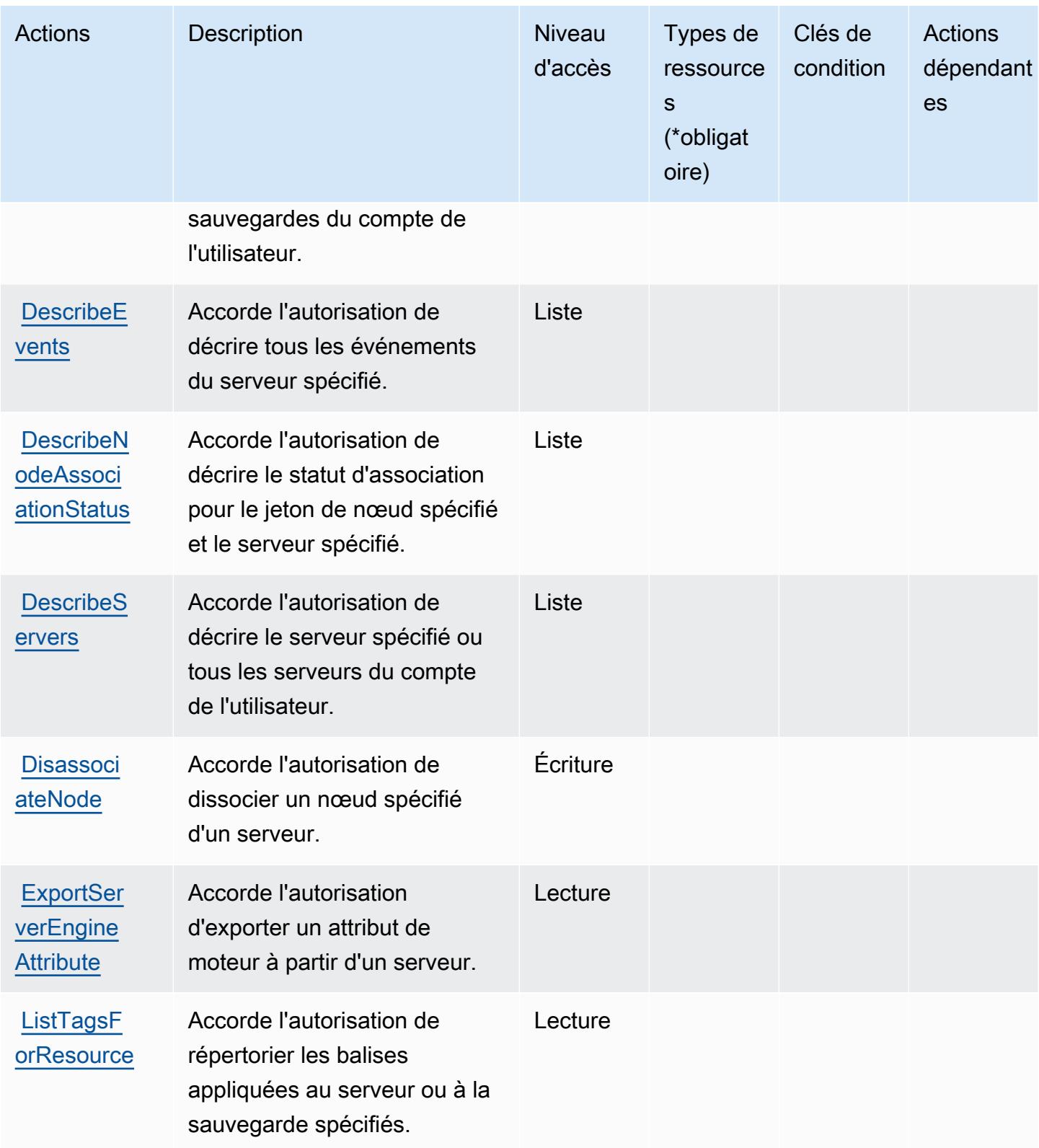

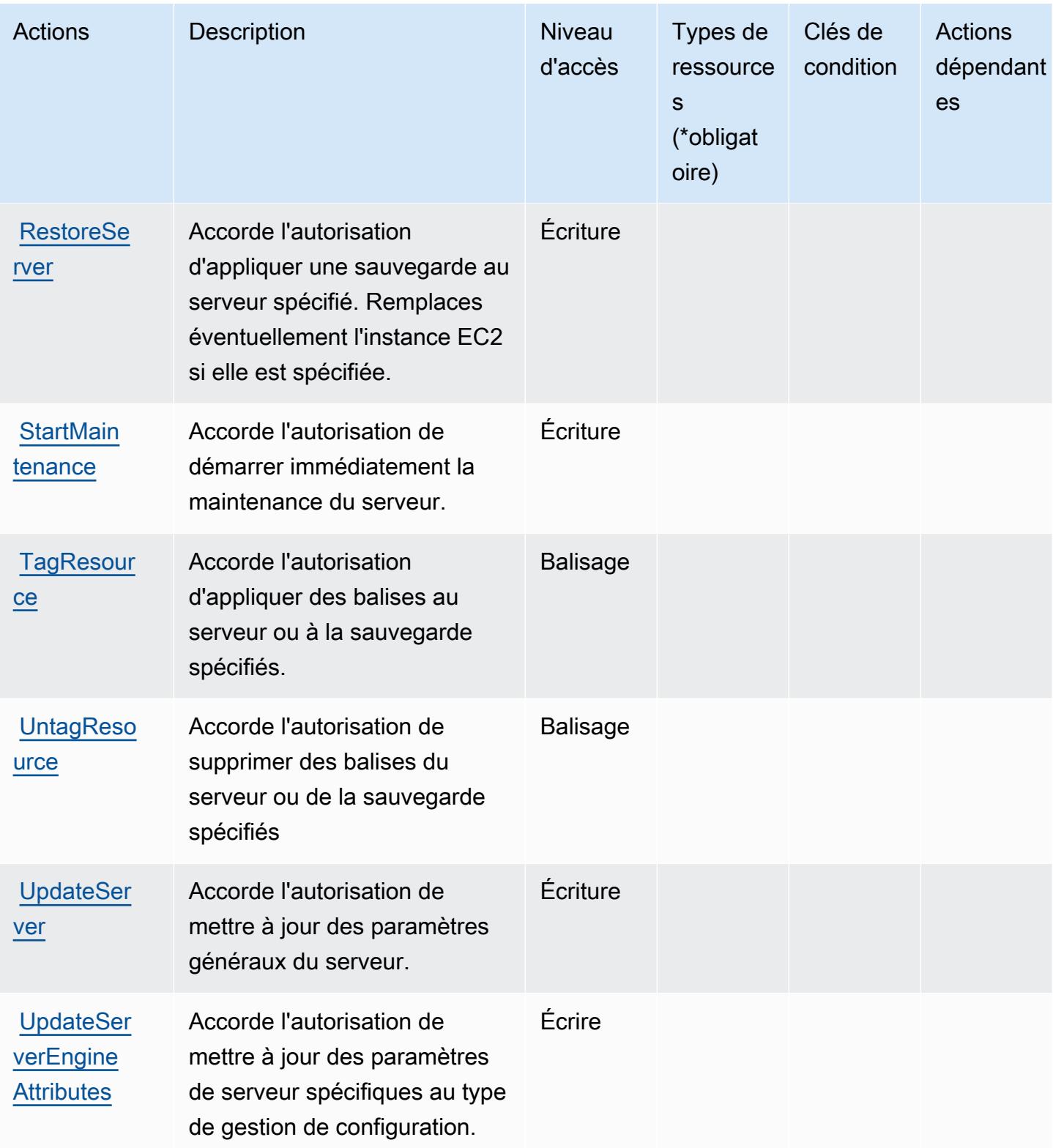

### <span id="page-4130-0"></span>Types de ressources définis par AWS OpsWorks Configuration Management

Ce service définit les types de ressources suivants, qui peuvent être utilisés dans l' Resource élément des déclarations de politique d'autorisation IAM. Chaque action du [tableau Actions](#page-4126-0) identifie les types de ressources pouvant être spécifiés avec cette action. Un type de ressource peut également définir les clés de condition que vous pouvez inclure dans une politique. Ces clés sont affichées dans la dernière colonne du tableau. Pour plus de détails sur les colonnes du tableau suivant, veuillez consulter le [tableau Types de ressources.](reference_policies_actions-resources-contextkeys.html#resources_table)

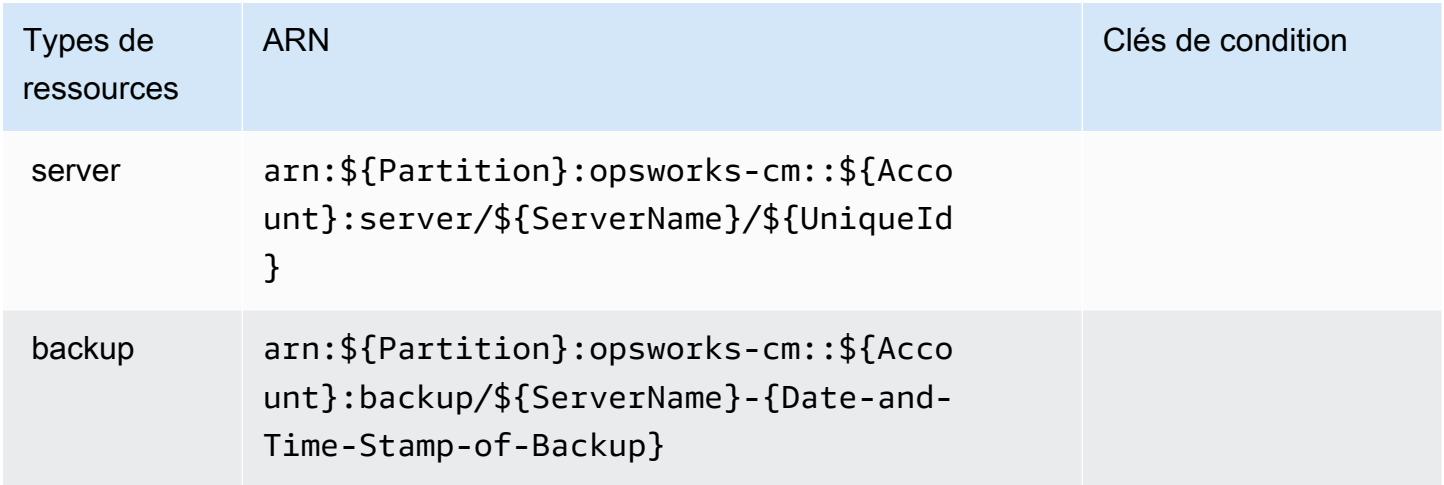

### <span id="page-4130-1"></span>Clés de condition pour la gestion AWS OpsWorks de la configuration

OpsworksCM ne comporte aucune clé de contexte spécifique au service pouvant être utilisée dans l'élément Condition des déclarations de stratégie. Pour accéder à la liste des clés de condition globales disponibles pour tous les services, consultez [Clés de condition disponibles](https://docs.aws.amazon.com/IAM/latest/UserGuide/reference_policies_condition-keys.html#AvailableKeys).

# Actions, ressources et clés de condition pour AWS Organizations

AWS Organizations (préfixe de service :organizations) fournit les ressources, actions et clés de contexte de condition spécifiques aux services suivantes à utiliser dans les politiques d'autorisation IAM.

Références :

- Découvrez comment [configurer ce service.](https://docs.aws.amazon.com/organizations/latest/userguide/)
- Affichez la liste des [opérations d'API disponibles pour ce service.](https://docs.aws.amazon.com/organizations/latest/APIReference/)
- Découvrez comment protéger ce service et ses ressources avec les stratégies d'autorisation [IAM](https://docs.aws.amazon.com/organizations/latest/userguide/orgs_permissions.html).

#### **Rubriques**

- [Actions définies par AWS Organizations](#page-4131-0)
- [Types de ressources définis par AWS Organizations](#page-4144-0)
- [Clés de condition pour AWS Organizations](#page-4146-0)

### <span id="page-4131-0"></span>Actions définies par AWS Organizations

Vous pouvez indiquer les actions suivantes dans l'élément Action d'une déclaration de politique IAM. Utilisez des politiques pour accorder des autorisations permettant d'effectuer une opération dans AWS. Lorsque vous utilisez une action dans une politique, vous autorisez ou refusez généralement l'accès à l'opération d'API ou à la commande CLI portant le même nom. Toutefois, dans certains cas, une seule action contrôle l'accès à plusieurs opérations. D'autres opérations, quant à elles, requièrent plusieurs actions différentes.

La colonne Types de ressources indique si chaque action prend en charge les autorisations au niveau des ressources. S'il n'y a pas de valeur pour cette colonne, vous devez indiquer toutes les ressources (« \* ») dans l'élément Resource de votre déclaration de politique. Si la colonne inclut un type de ressource, vous pouvez indiquer un ARN de ce type dans une déclaration avec cette action. Si l'action comporte une ou plusieurs ressources requises, l'appelant doit être autorisé à utiliser l'action avec ces ressources. Les ressources requises sont indiquées dans le tableau par un astérisque (\*). Si vous limitez l'accès aux ressources avec l'Resourceélément dans une politique IAM, vous devez inclure un ARN ou un modèle pour chaque type de ressource requis. Certaines actions prennent en charge plusieurs types de ressources. Si le type de ressource est facultatif (non indiqué comme obligatoire), vous pouvez choisir d'utiliser l'un, mais pas l'autre.

La colonne Clés de condition inclut des clés que vous pouvez spécifier dans l'élément Condition d'une déclaration de politique. Pour plus d'informations sur les clés de condition associées aux ressources du service, consultez la colonne Clés de condition du tableau des types de ressources.

**a** Note

Les clés de condition des ressources sont répertoriées dans le tableau [Types de ressources](#page-4144-0). Vous pouvez trouver un lien vers le type de ressource qui s'applique à une action dans la colonne Types de ressources (\* obligatoire) du tableau Actions. Le type de ressource indiqué dans le tableau Types de ressources inclut la colonne Clés de condition, qui contient les clés de condition de ressource qui s'appliquent à une action dans le tableau Actions.

### Pour plus de détails sur les colonnes du tableau suivant, veuillez consulter le [tableau Actions.](reference_policies_actions-resources-contextkeys.html#actions_table)

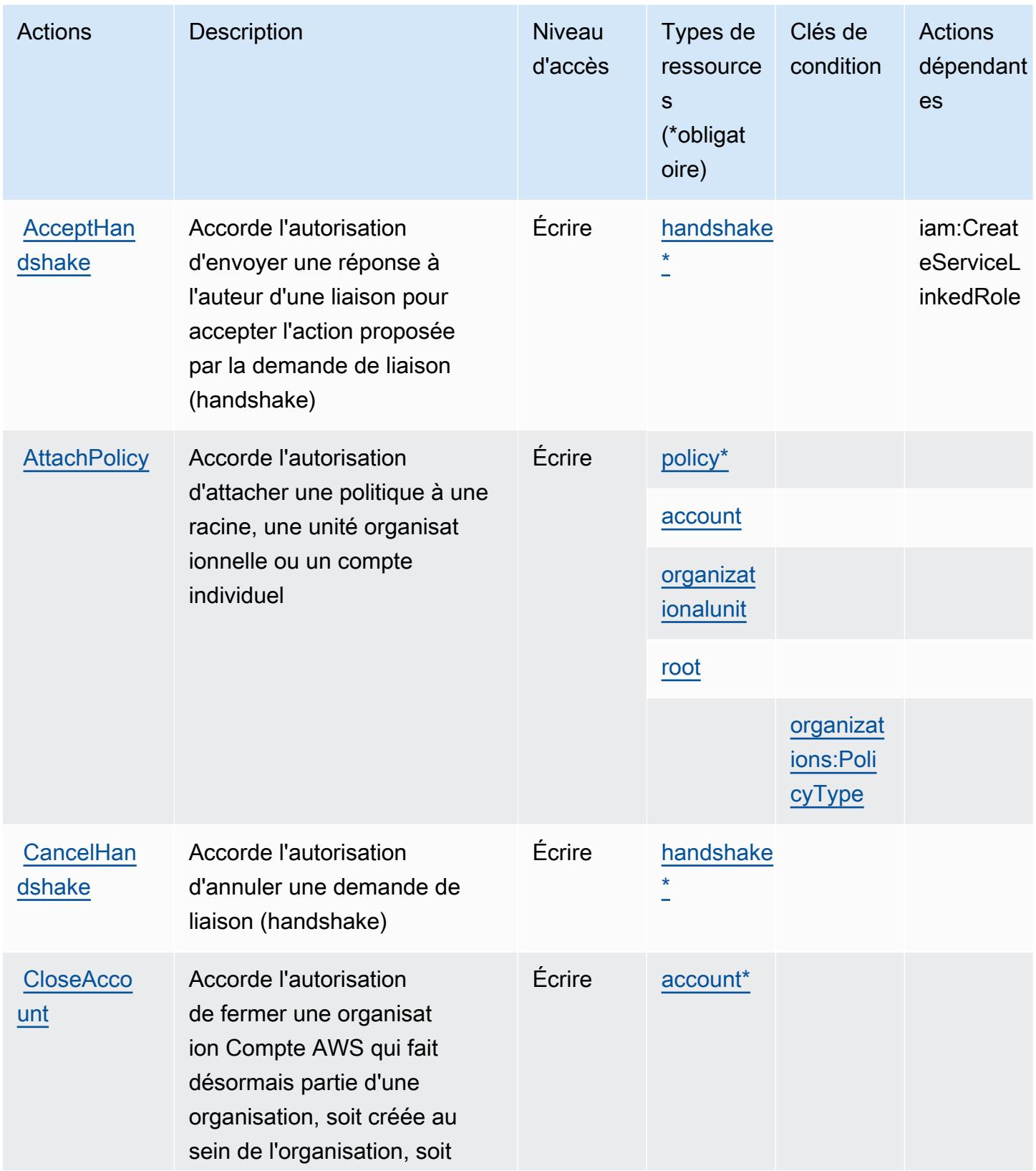

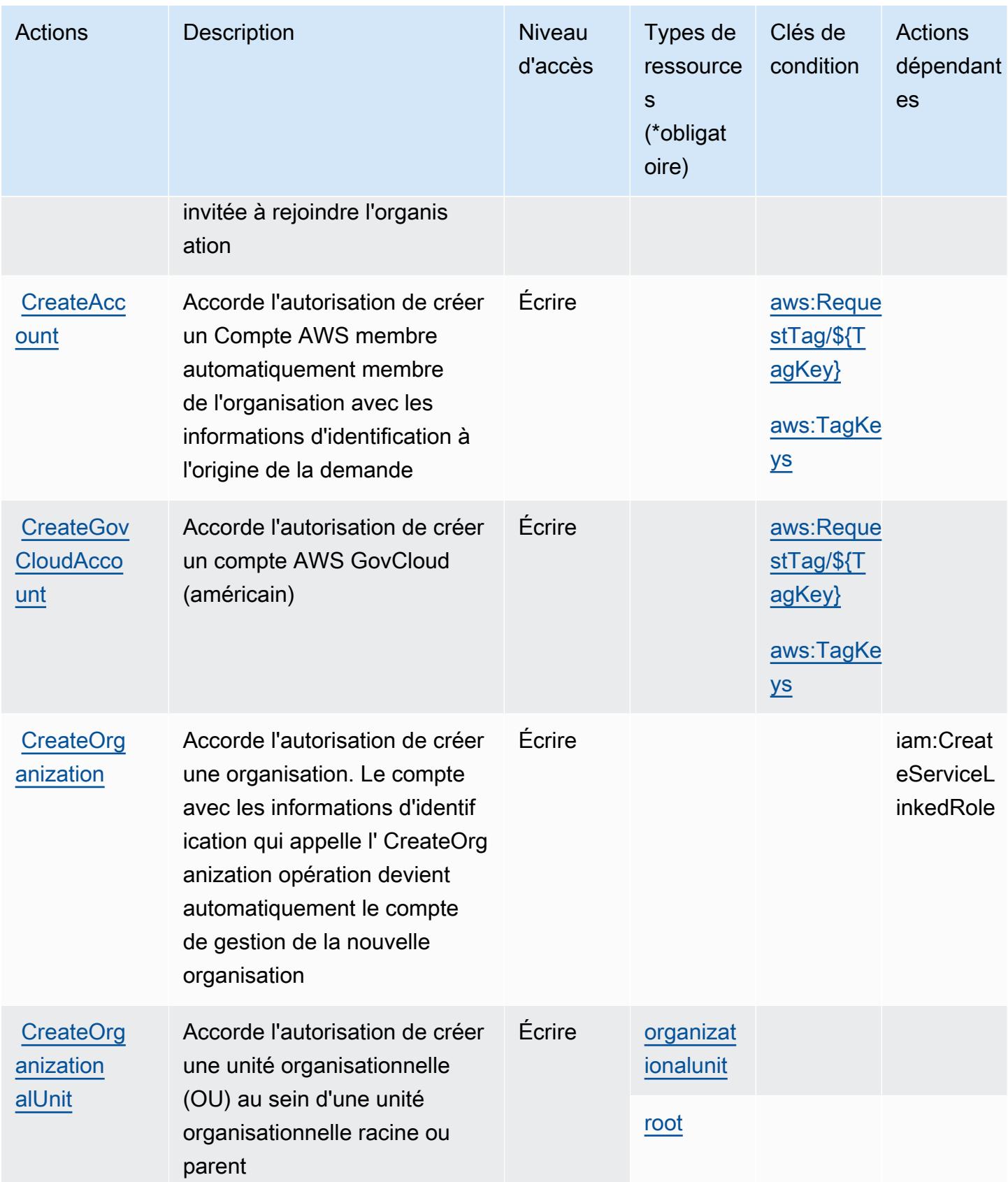

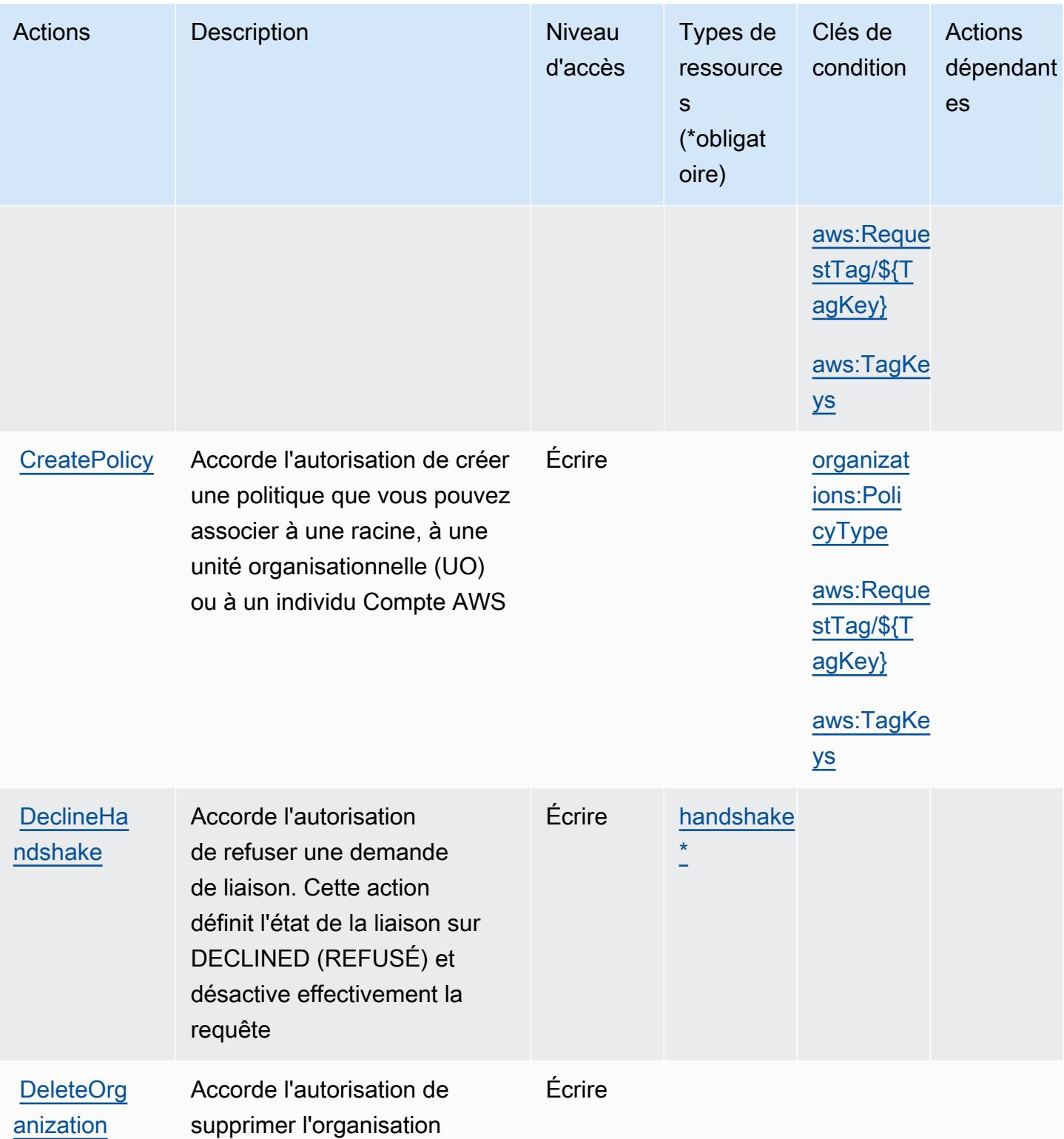

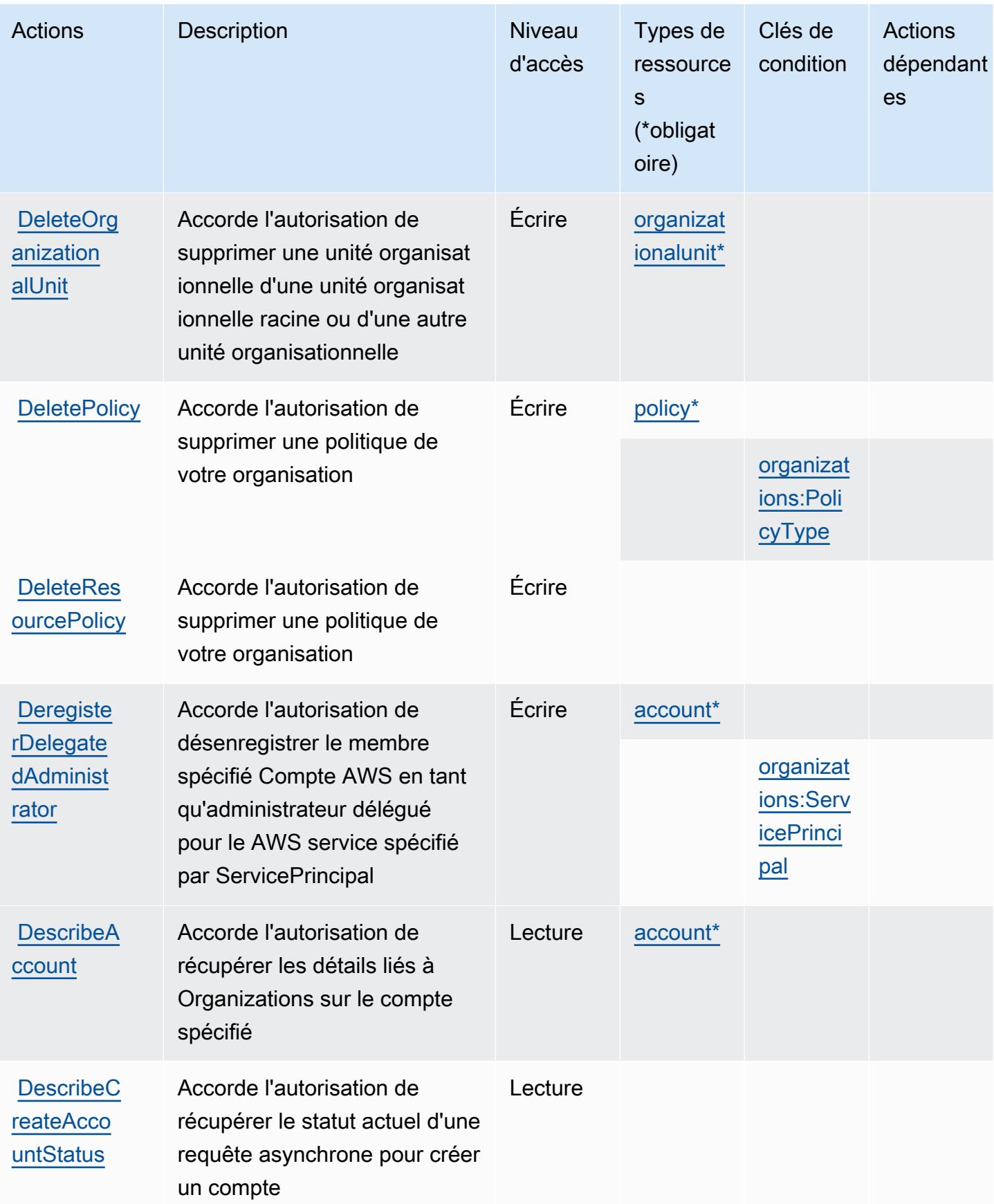

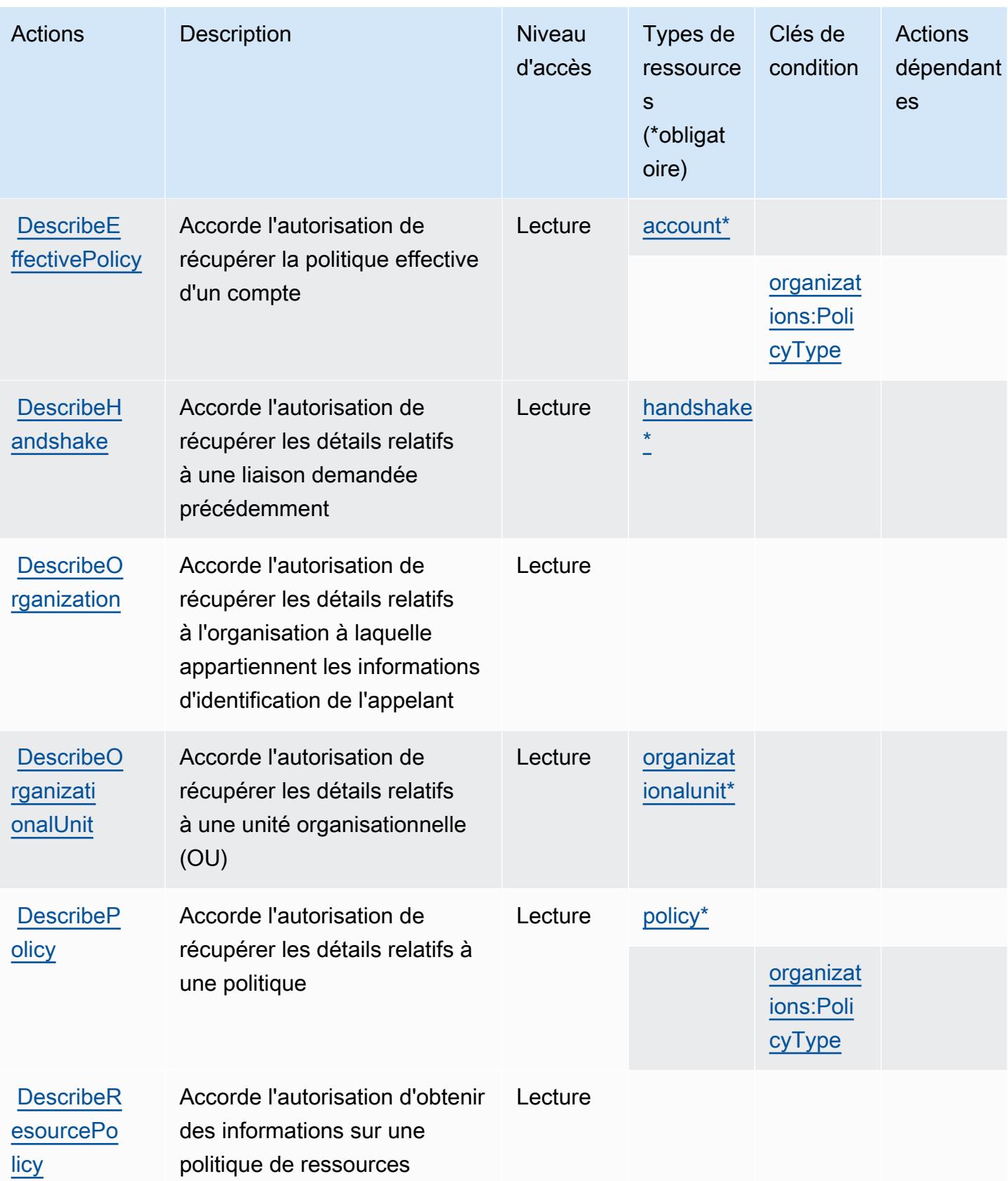

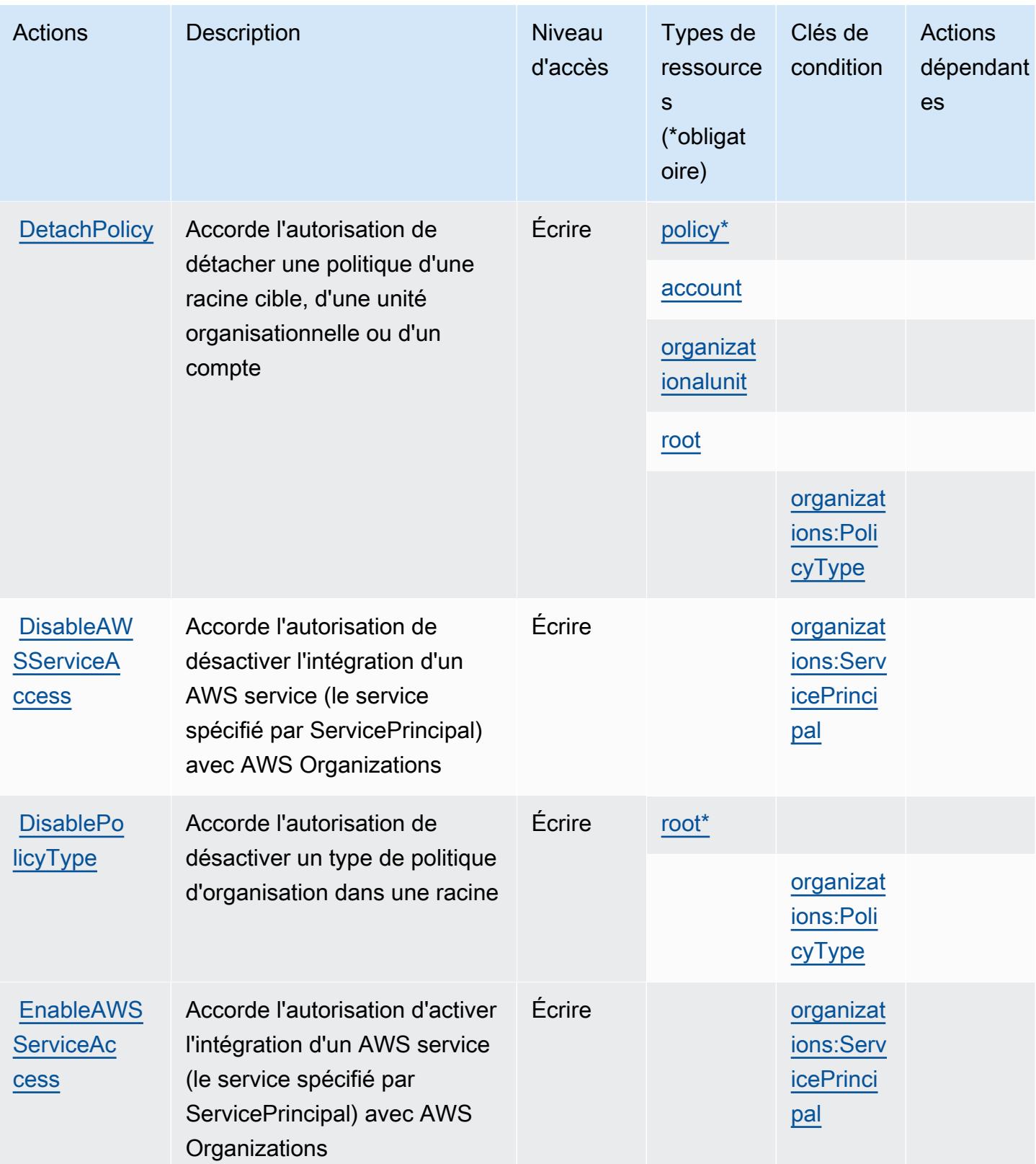

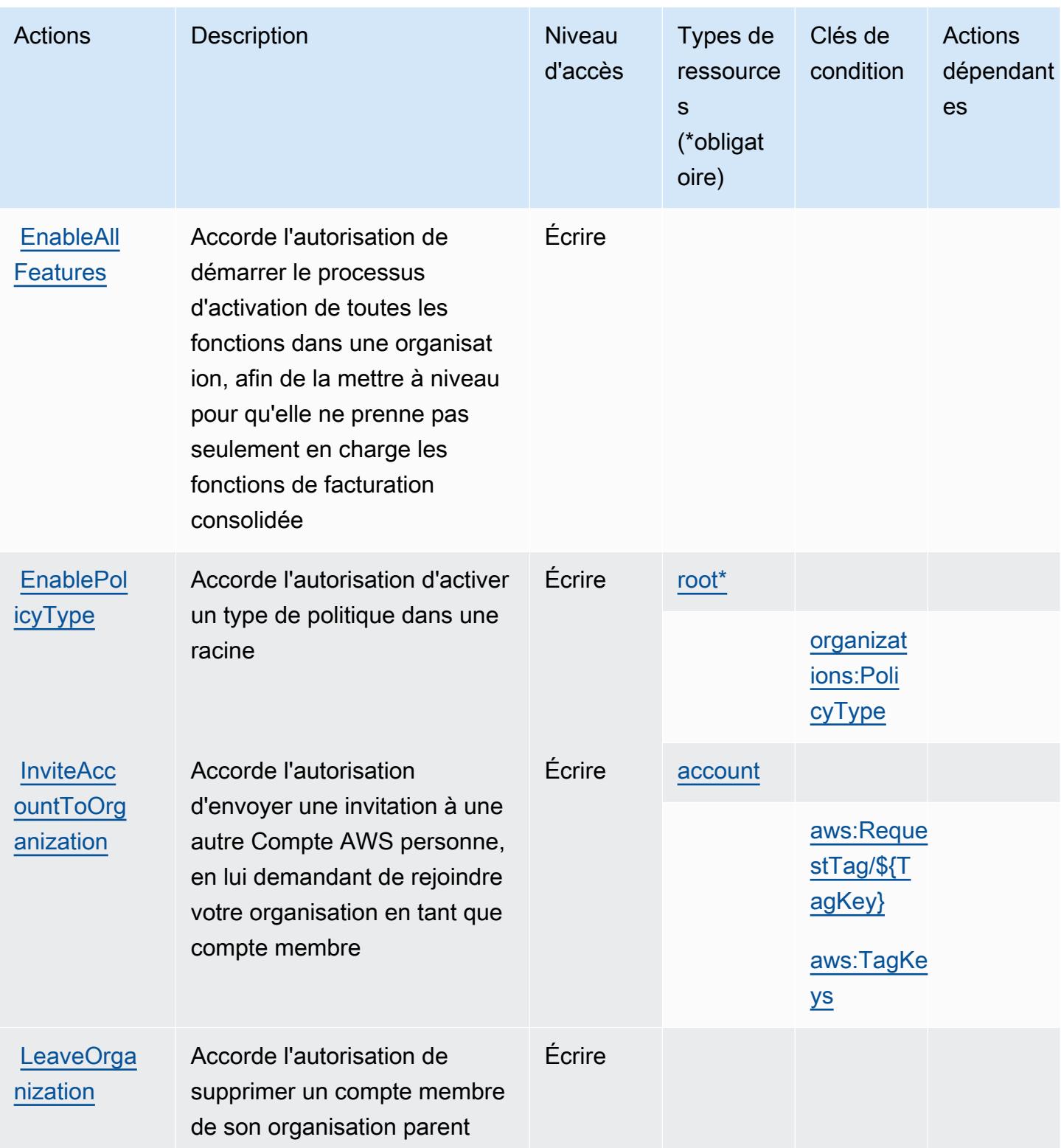

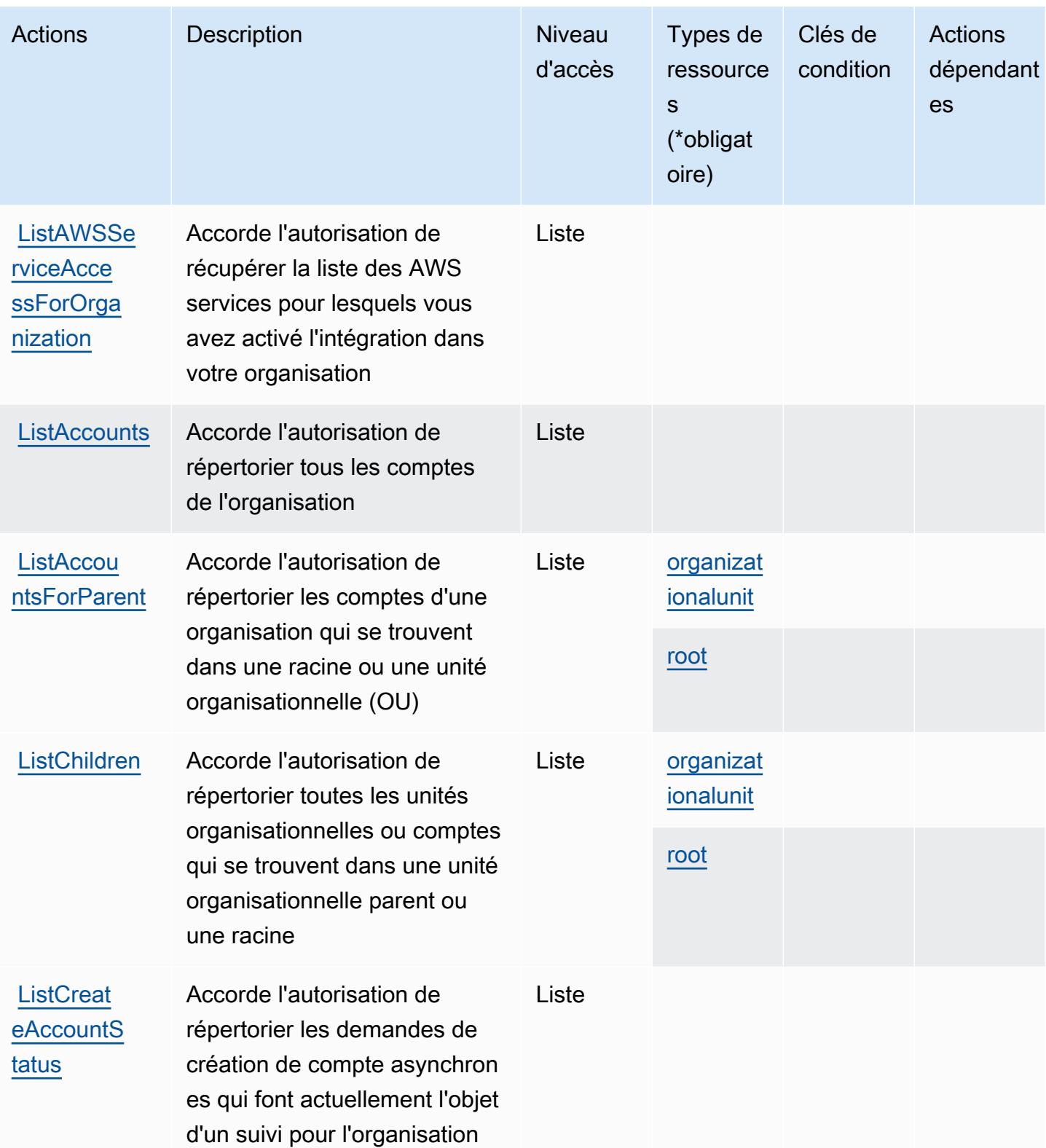
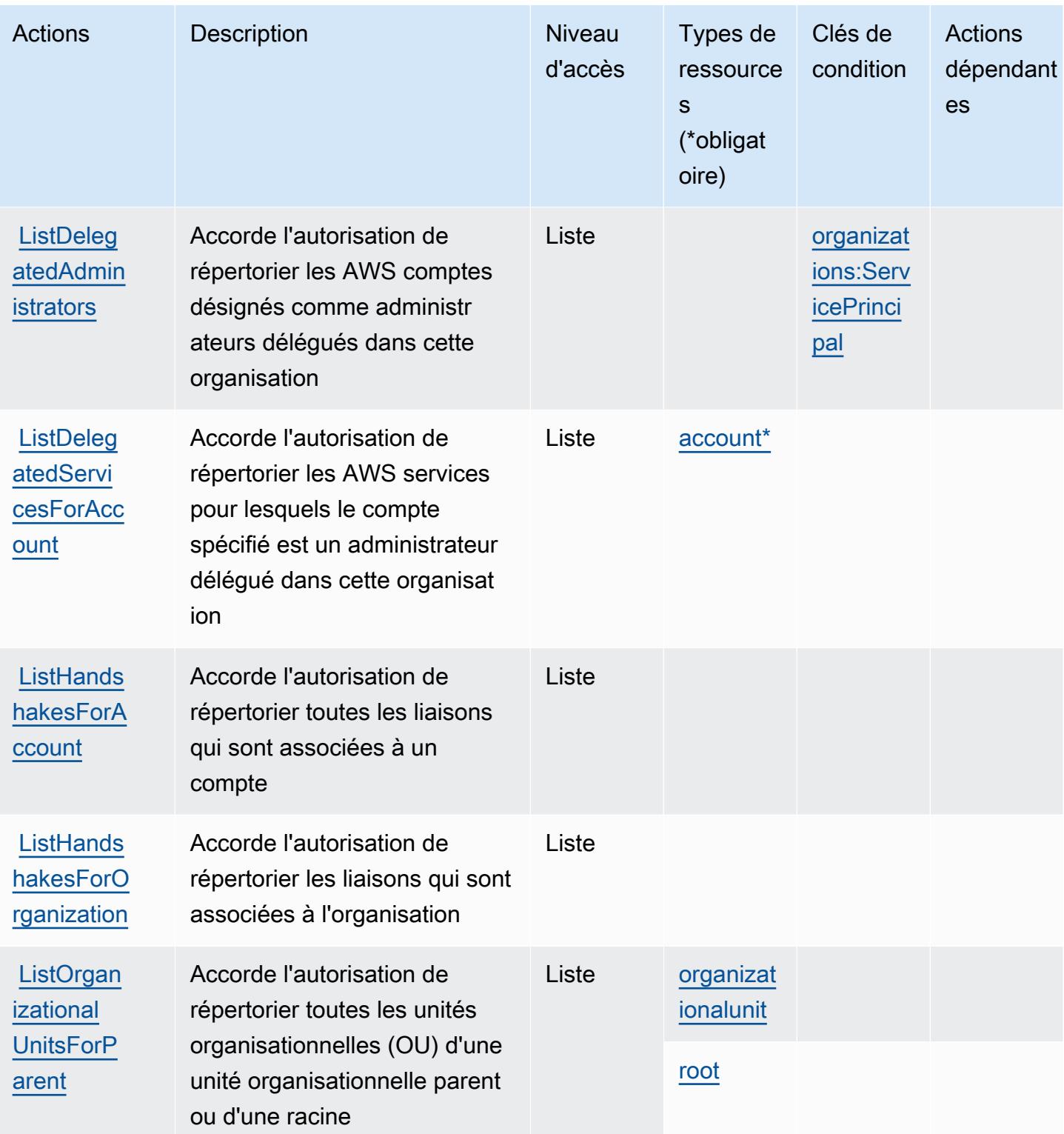

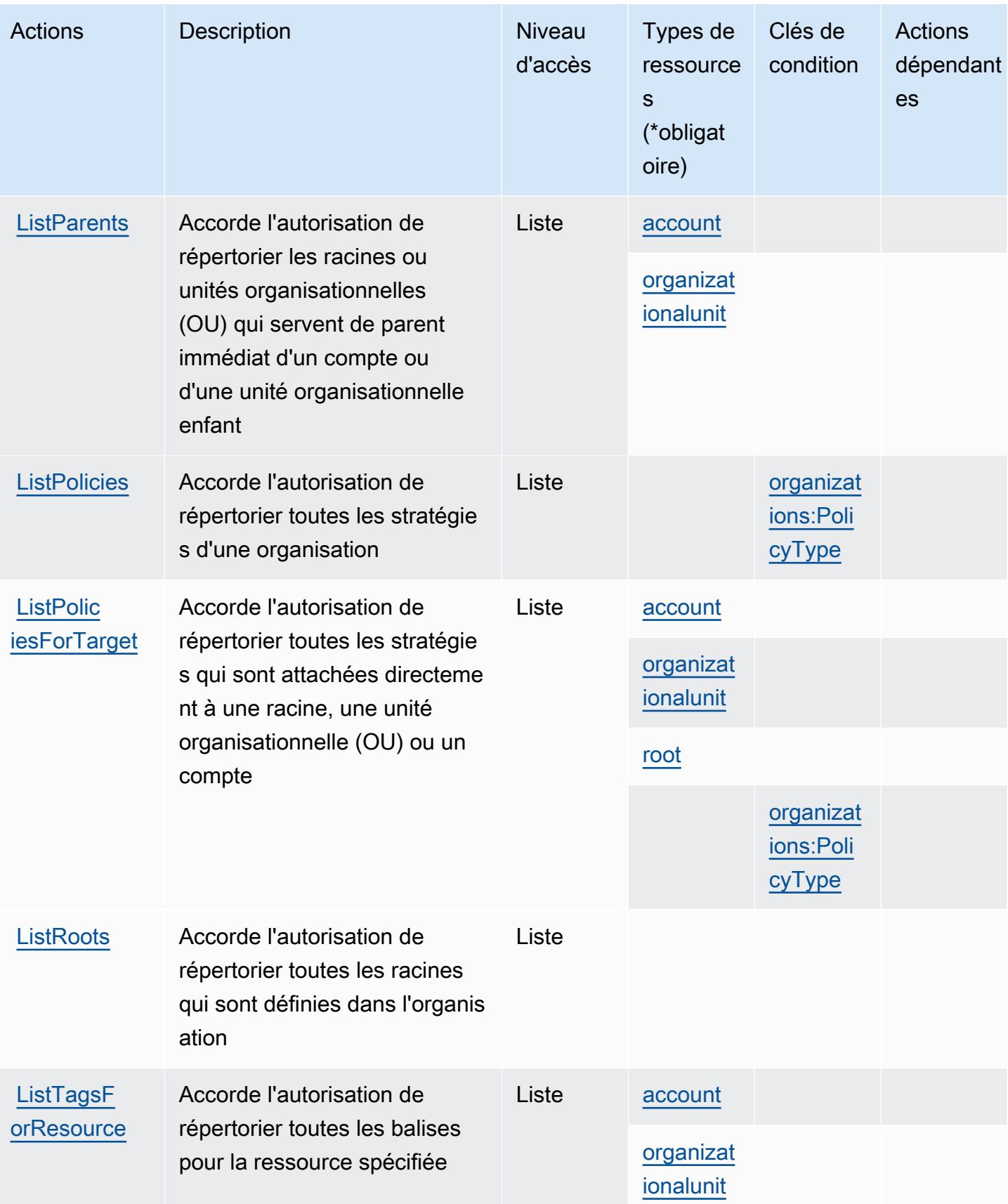

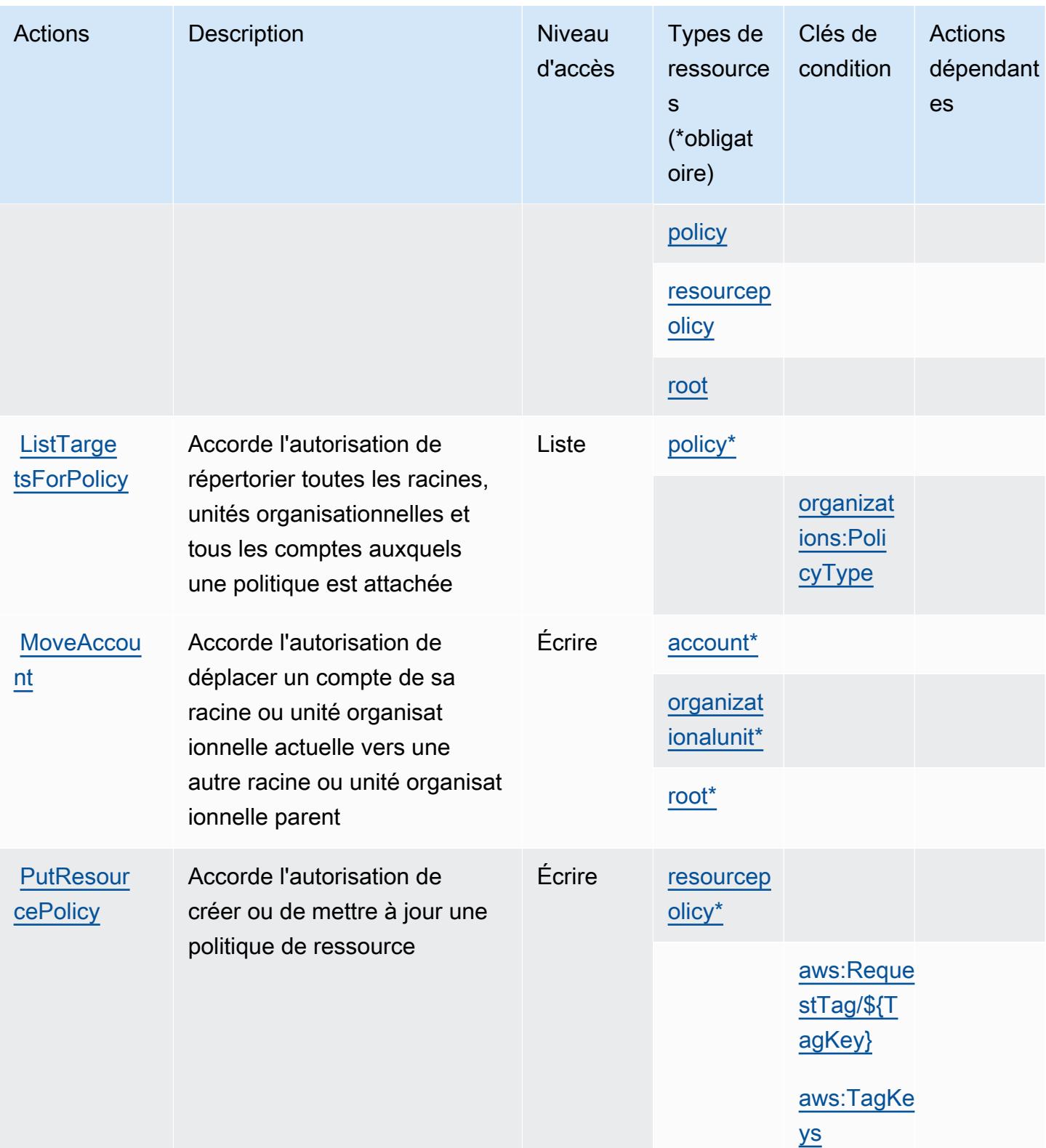

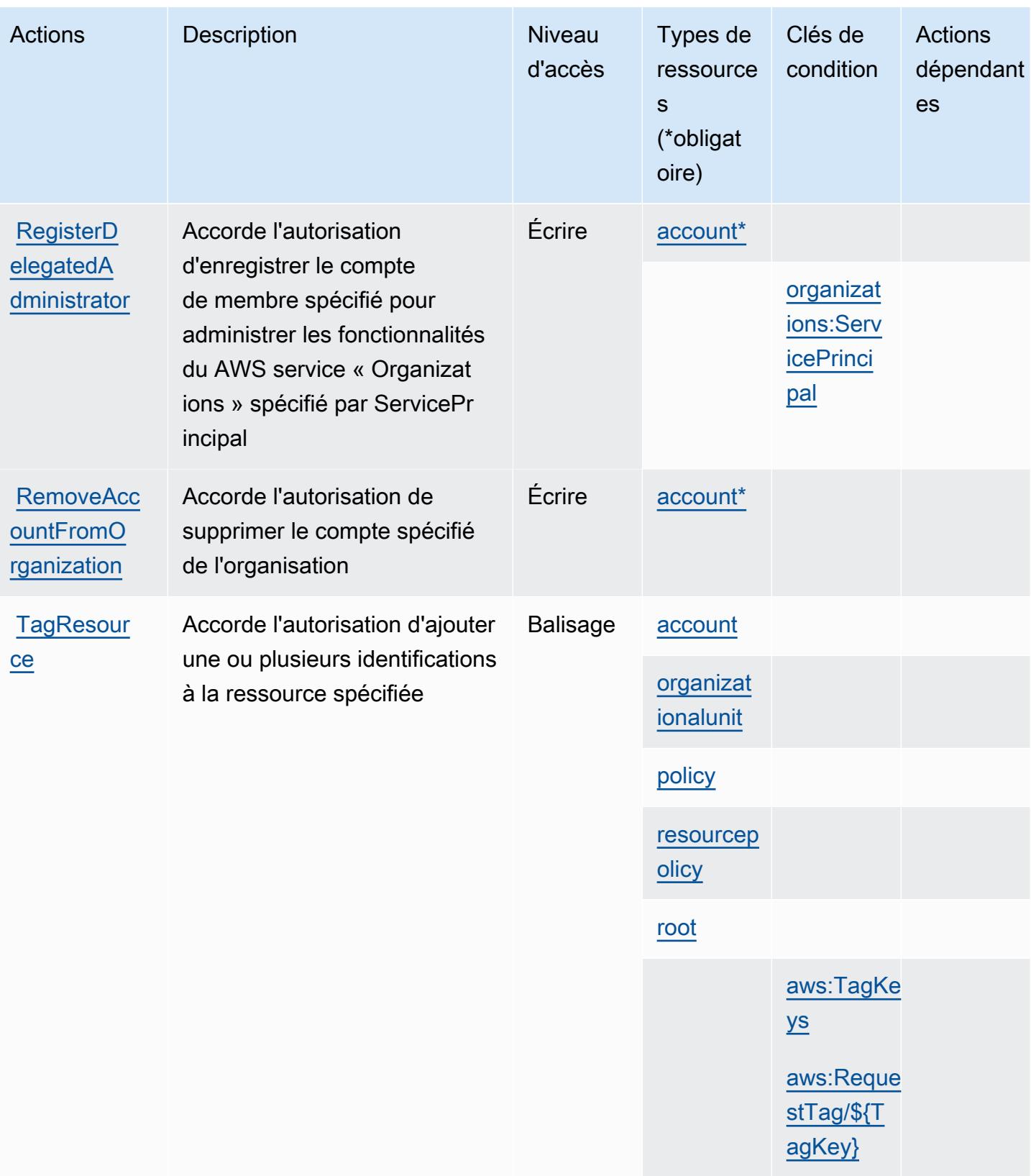

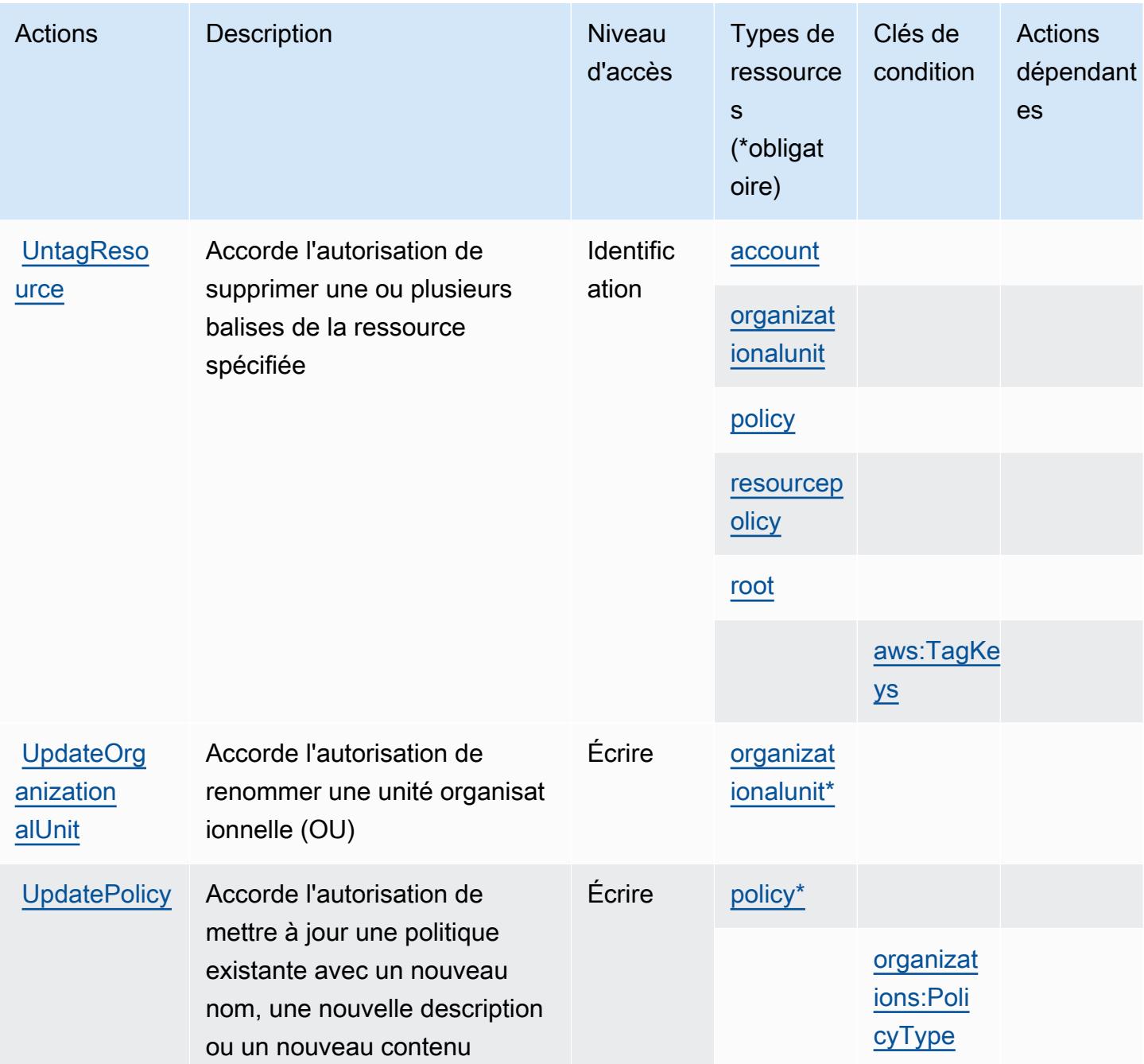

## Types de ressources définis par AWS Organizations

Ce service définit les types de ressources suivants, qui peuvent être utilisés dans l' Resource élément des déclarations de politique d'autorisation IAM. Chaque action du [tableau Actions](#page-4131-0) identifie les types de ressources pouvant être spécifiés avec cette action. Un type de ressource peut également définir les clés de condition que vous pouvez inclure dans une politique. Ces clés sont

affichées dans la dernière colonne du tableau. Pour plus de détails sur les colonnes du tableau suivant, veuillez consulter le [tableau Types de ressources.](reference_policies_actions-resources-contextkeys.html#resources_table)

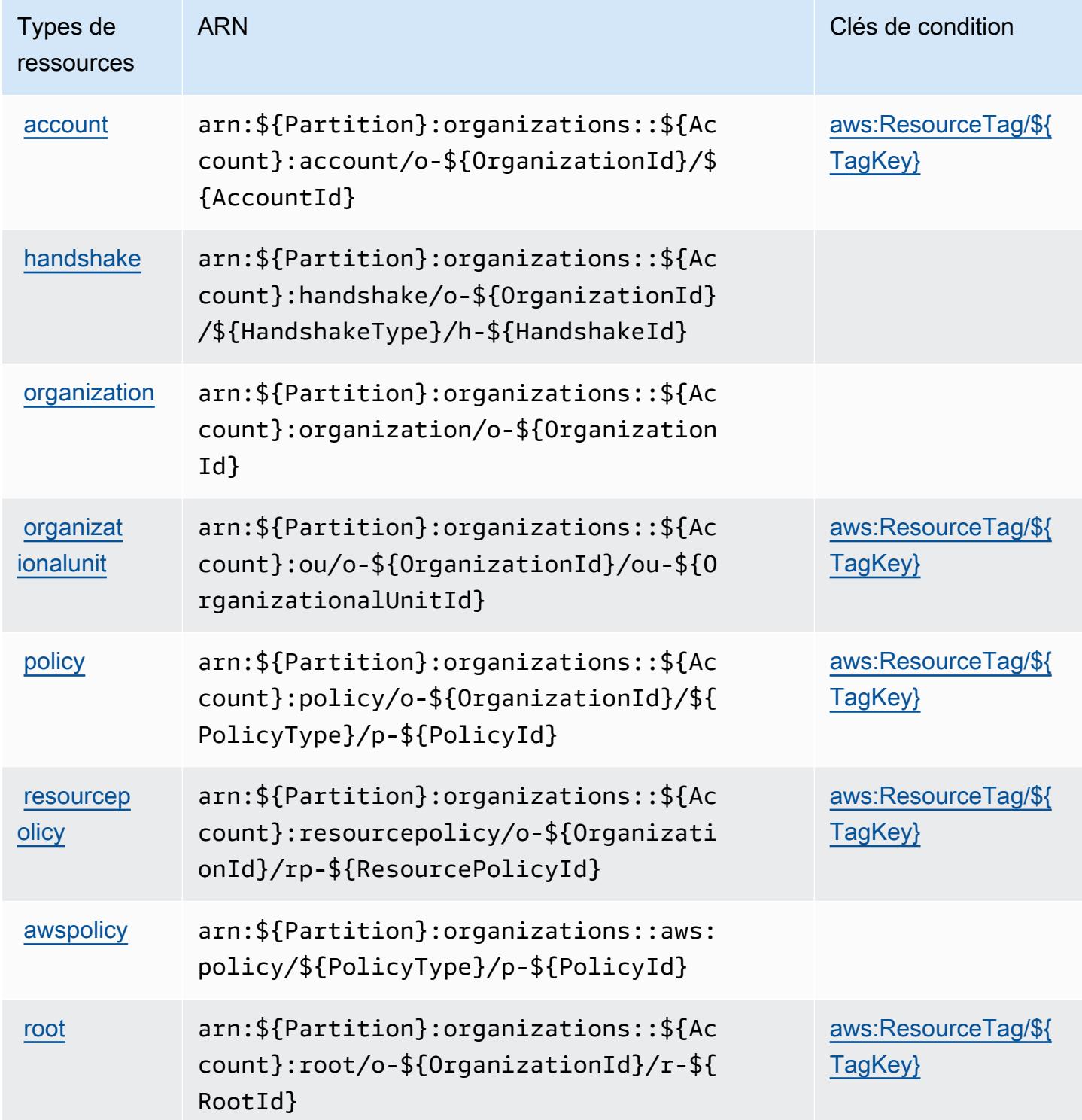

## Clés de condition pour AWS Organizations

AWS Organizations définit les clés de condition suivantes qui peuvent être utilisées dans l'Conditionélément d'une politique IAM. Vous pouvez utiliser ces clés pour affiner les conditions d'application de la déclaration de politique. Pour plus de détails sur les colonnes du tableau suivant, veuillez consulter le [tableau Clés de condition.](reference_policies_actions-resources-contextkeys.html#context_keys_table)

Pour afficher les clés de condition globales disponibles pour tous les services, consultez [Clés de](https://docs.aws.amazon.com/IAM/latest/UserGuide/reference_policies_condition-keys.html#AvailableKeys) [condition globales disponibles](https://docs.aws.amazon.com/IAM/latest/UserGuide/reference_policies_condition-keys.html#AvailableKeys).

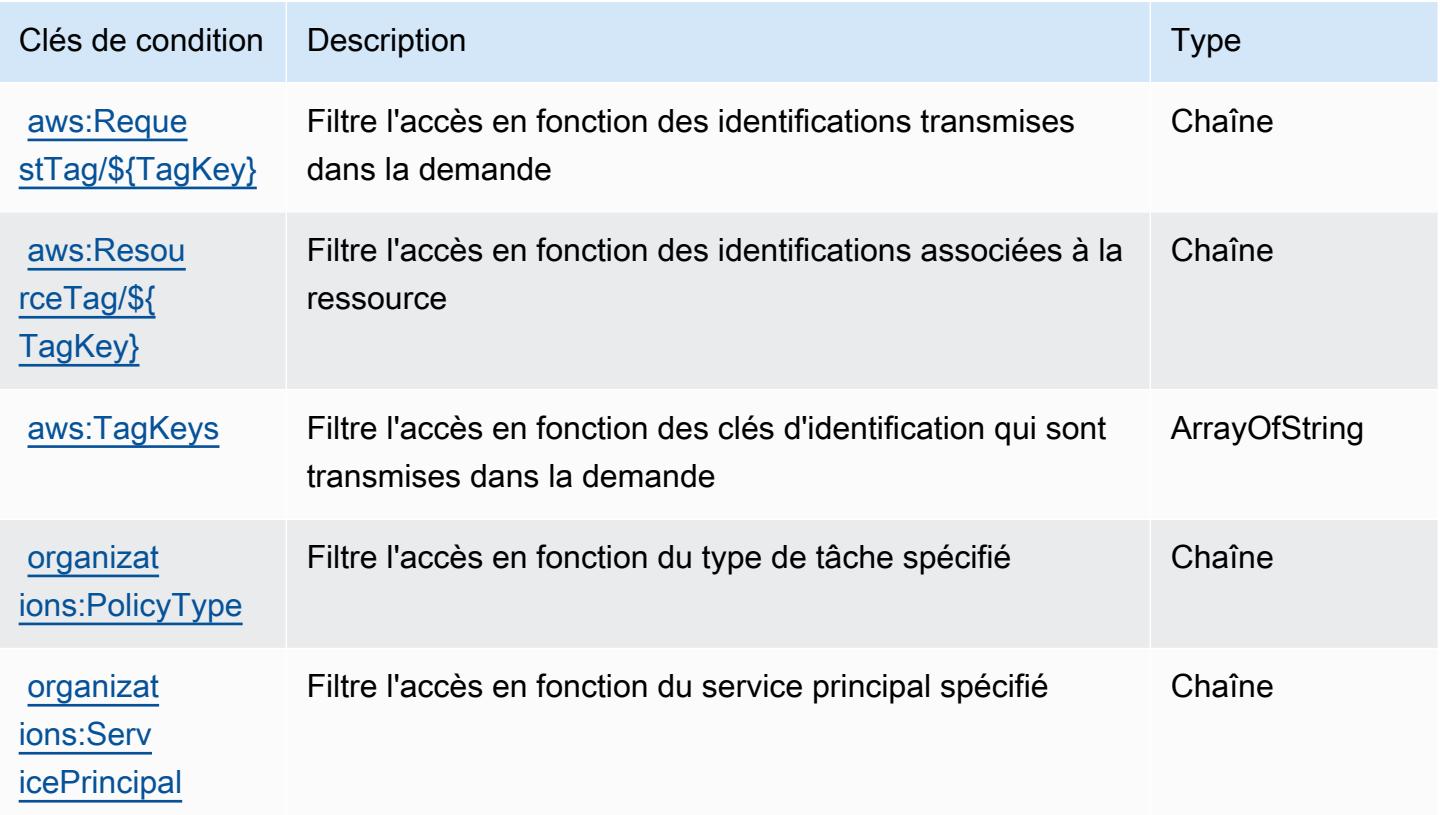

## Actions, ressources et clés de condition pour AWS Outposts

AWS Outposts (préfixe de service :outposts) fournit les ressources, actions et clés de contexte de condition spécifiques aux services suivantes à utiliser dans les politiques d'autorisation IAM.

Références :

- Découvrez comment [configurer ce service.](https://docs.aws.amazon.com/outposts/latest/userguide/get-started-outposts.html)
- Affichez la liste des [opérations d'API disponibles pour ce service.](https://docs.aws.amazon.com/outposts/latest/APIReference/)

• Découvrez comment protéger ce service et ses ressources avec les stratégies d'autorisation [IAM](https://docs.aws.amazon.com/outposts/latest/userguide/identity-access-management.html).

#### **Rubriques**

- [Actions définies par AWS Outposts](#page-4147-0)
- [Types de ressources définis par AWS Outposts](#page-4152-0)
- [Clés de condition pour AWS Outposts](#page-4153-0)

## <span id="page-4147-0"></span>Actions définies par AWS Outposts

Vous pouvez indiquer les actions suivantes dans l'élément Action d'une déclaration de politique IAM. Utilisez des politiques pour accorder des autorisations permettant d'effectuer une opération dans AWS. Lorsque vous utilisez une action dans une politique, vous autorisez ou refusez généralement l'accès à l'opération d'API ou à la commande CLI portant le même nom. Toutefois, dans certains cas, une seule action contrôle l'accès à plusieurs opérations. D'autres opérations, quant à elles, requièrent plusieurs actions différentes.

La colonne Types de ressources indique si chaque action prend en charge les autorisations au niveau des ressources. S'il n'y a pas de valeur pour cette colonne, vous devez indiquer toutes les ressources (« \* ») dans l'élément Resource de votre déclaration de politique. Si la colonne inclut un type de ressource, vous pouvez indiquer un ARN de ce type dans une déclaration avec cette action. Si l'action comporte une ou plusieurs ressources requises, l'appelant doit être autorisé à utiliser l'action avec ces ressources. Les ressources requises sont indiquées dans le tableau par un astérisque (\*). Si vous limitez l'accès aux ressources avec l'Resourceélément dans une politique IAM, vous devez inclure un ARN ou un modèle pour chaque type de ressource requis. Certaines actions prennent en charge plusieurs types de ressources. Si le type de ressource est facultatif (non indiqué comme obligatoire), vous pouvez choisir d'utiliser l'un, mais pas l'autre.

La colonne Clés de condition inclut des clés que vous pouvez spécifier dans l'élément Condition d'une déclaration de politique. Pour plus d'informations sur les clés de condition associées aux ressources du service, consultez la colonne Clés de condition du tableau des types de ressources.

**a** Note

Les clés de condition des ressources sont répertoriées dans le tableau [Types de ressources](#page-4152-0). Vous pouvez trouver un lien vers le type de ressource qui s'applique à une action dans la colonne Types de ressources (\* obligatoire) du tableau Actions. Le type de ressource indiqué dans le tableau Types de ressources inclut la colonne Clés de condition, qui contient les clés de condition de ressource qui s'appliquent à une action dans le tableau Actions.

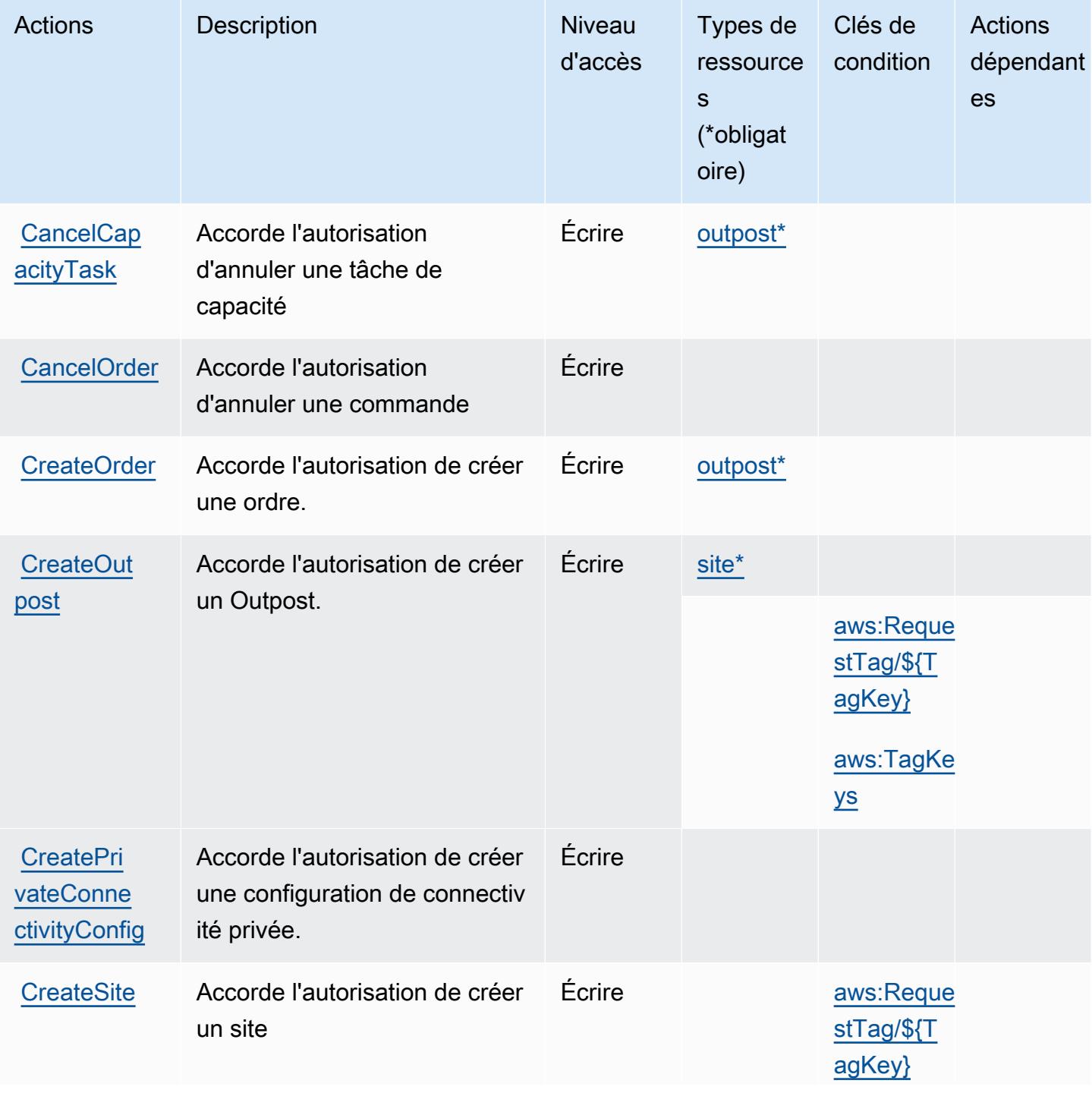

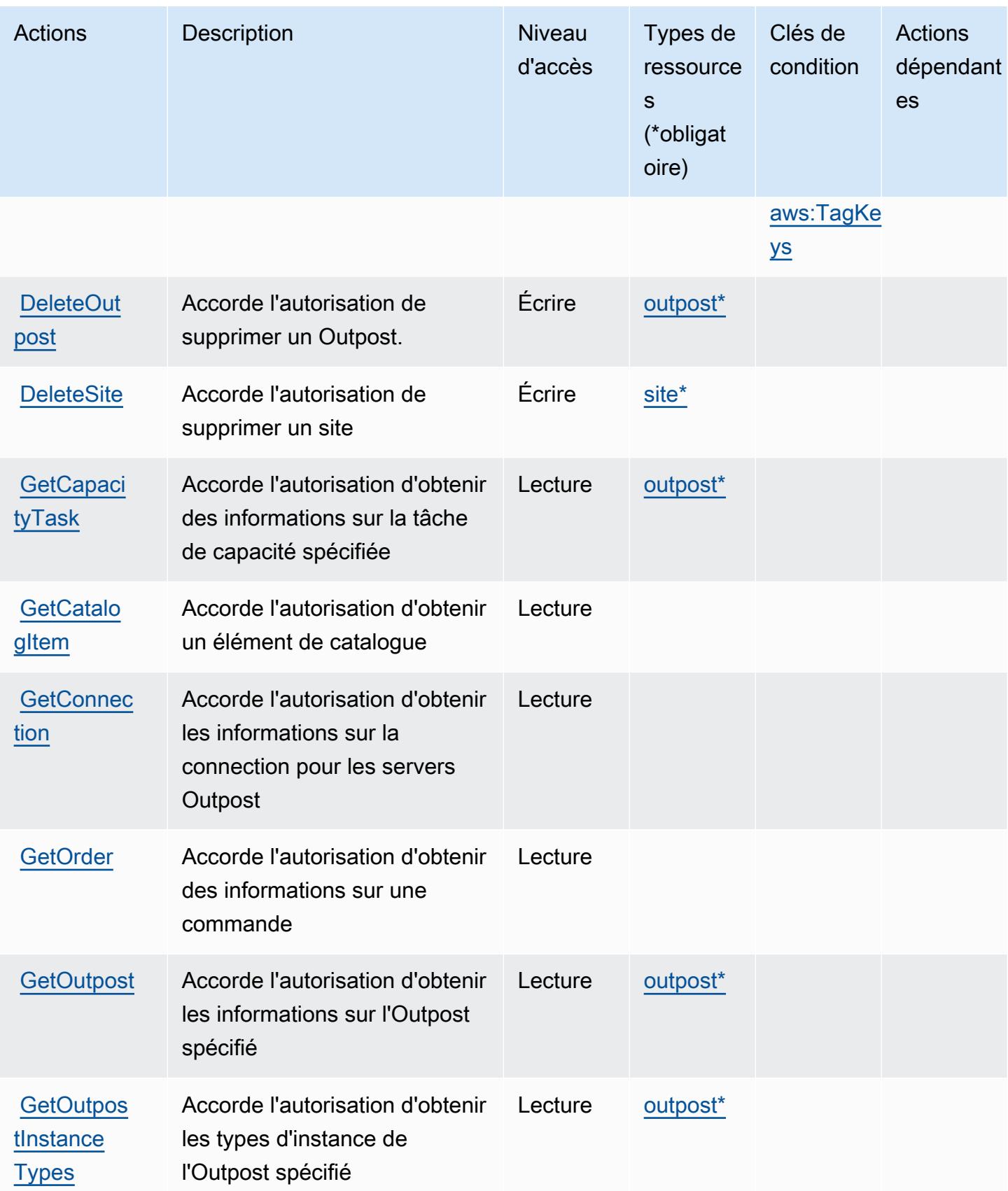

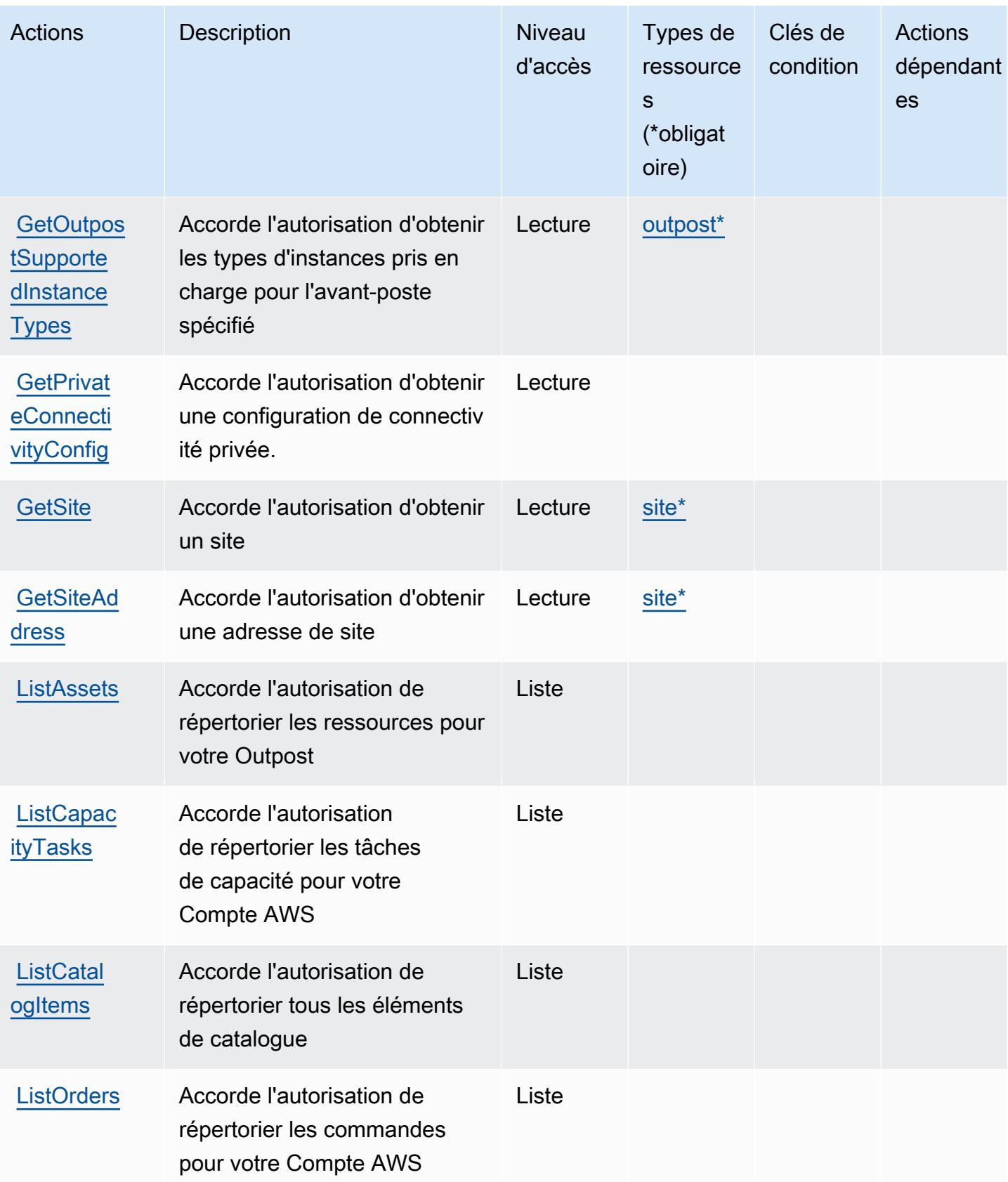

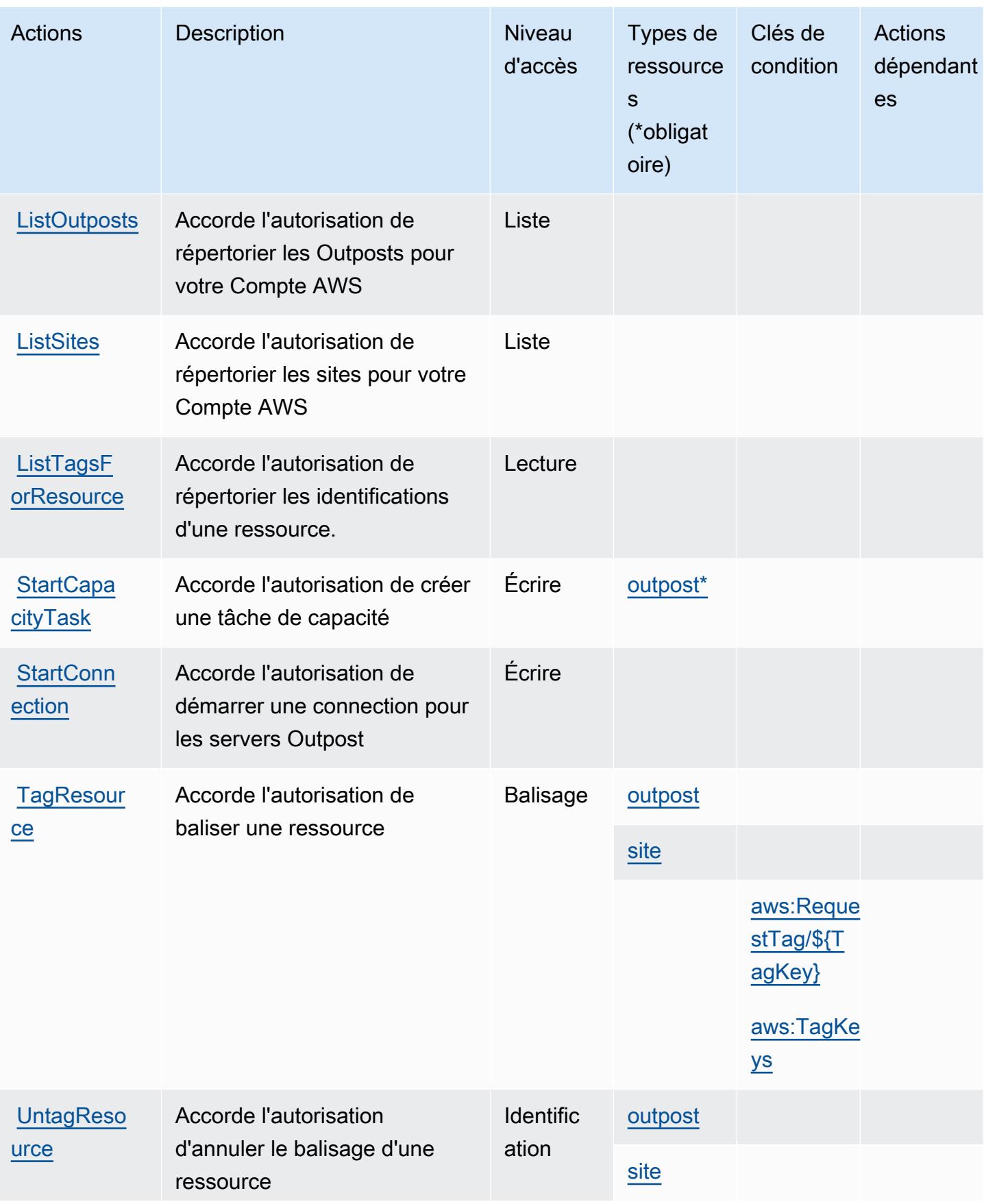

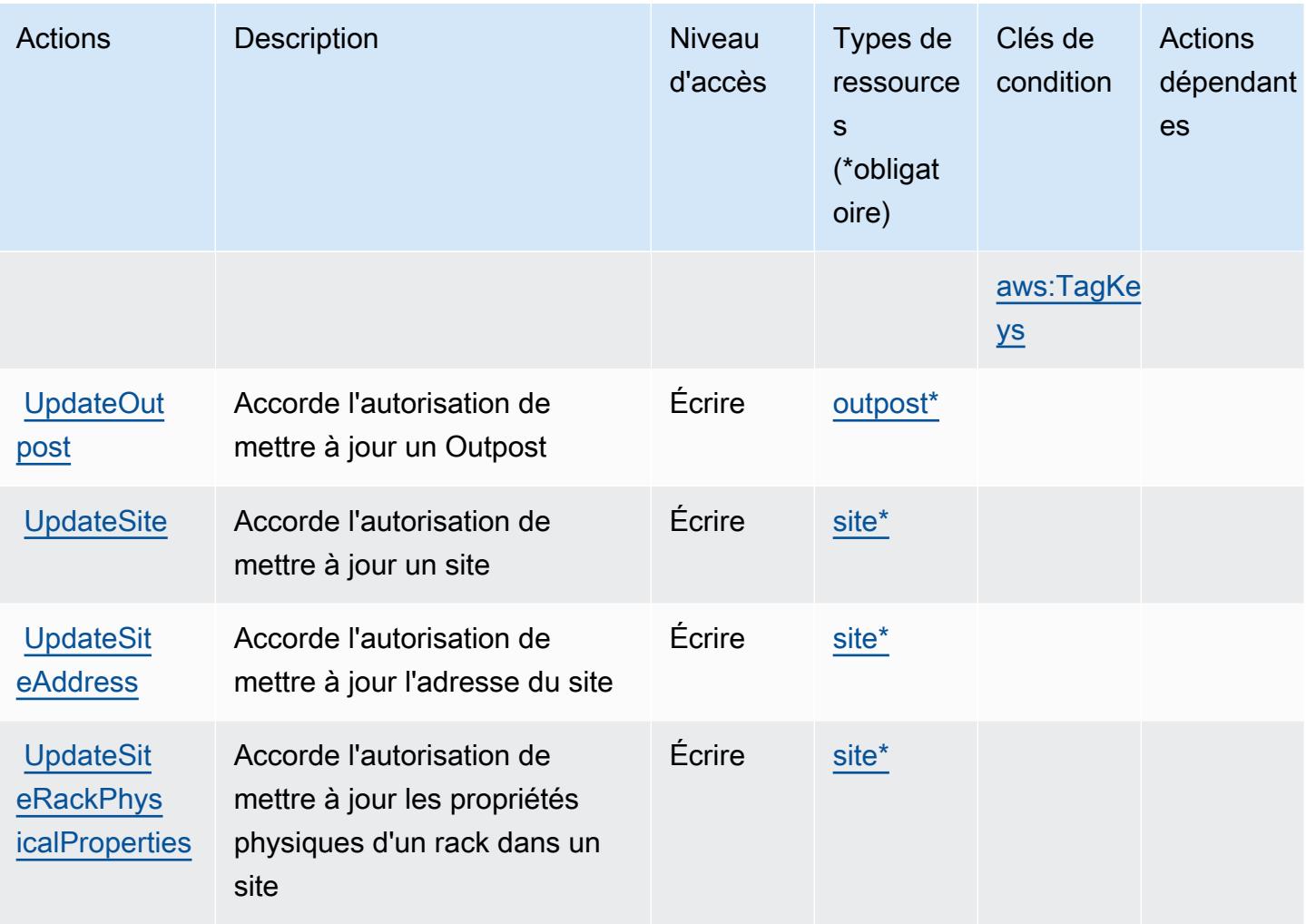

## <span id="page-4152-0"></span>Types de ressources définis par AWS Outposts

Ce service définit les types de ressources suivants, qui peuvent être utilisés dans l' Resource élément des déclarations de politique d'autorisation IAM. Chaque action du [tableau Actions](#page-4147-0) identifie les types de ressources pouvant être spécifiés avec cette action. Un type de ressource peut également définir les clés de condition que vous pouvez inclure dans une politique. Ces clés sont affichées dans la dernière colonne du tableau. Pour plus de détails sur les colonnes du tableau suivant, veuillez consulter le [tableau Types de ressources.](reference_policies_actions-resources-contextkeys.html#resources_table)

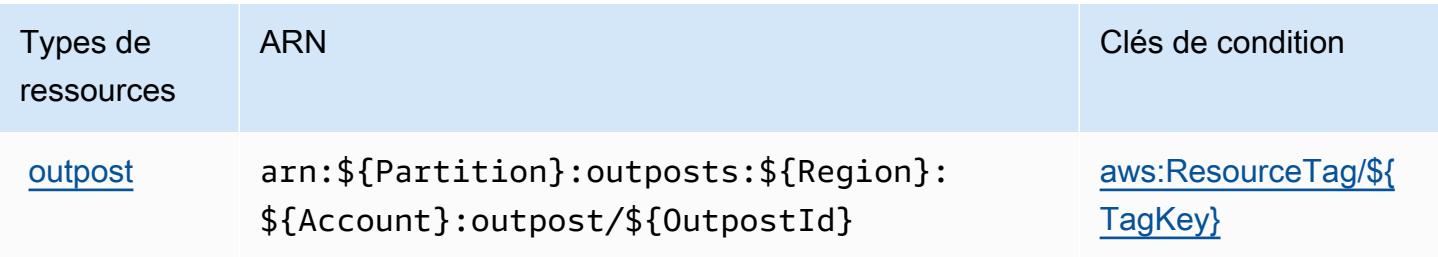

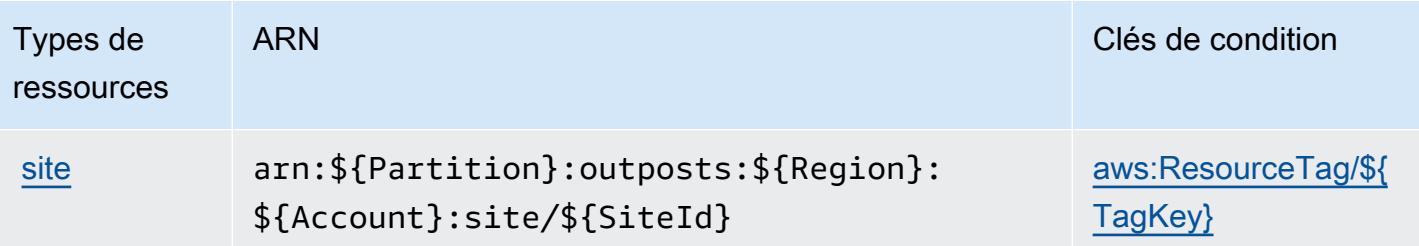

## <span id="page-4153-0"></span>Clés de condition pour AWS Outposts

AWS Outposts définit les clés de condition suivantes qui peuvent être utilisées dans l'Conditionélément d'une politique IAM. Vous pouvez utiliser ces clés pour affiner les conditions d'application de la déclaration de politique. Pour plus de détails sur les colonnes du tableau suivant, veuillez consulter le [tableau Clés de condition.](reference_policies_actions-resources-contextkeys.html#context_keys_table)

Pour afficher les clés de condition globales disponibles pour tous les services, consultez [Clés de](https://docs.aws.amazon.com/IAM/latest/UserGuide/reference_policies_condition-keys.html#AvailableKeys) [condition globales disponibles](https://docs.aws.amazon.com/IAM/latest/UserGuide/reference_policies_condition-keys.html#AvailableKeys).

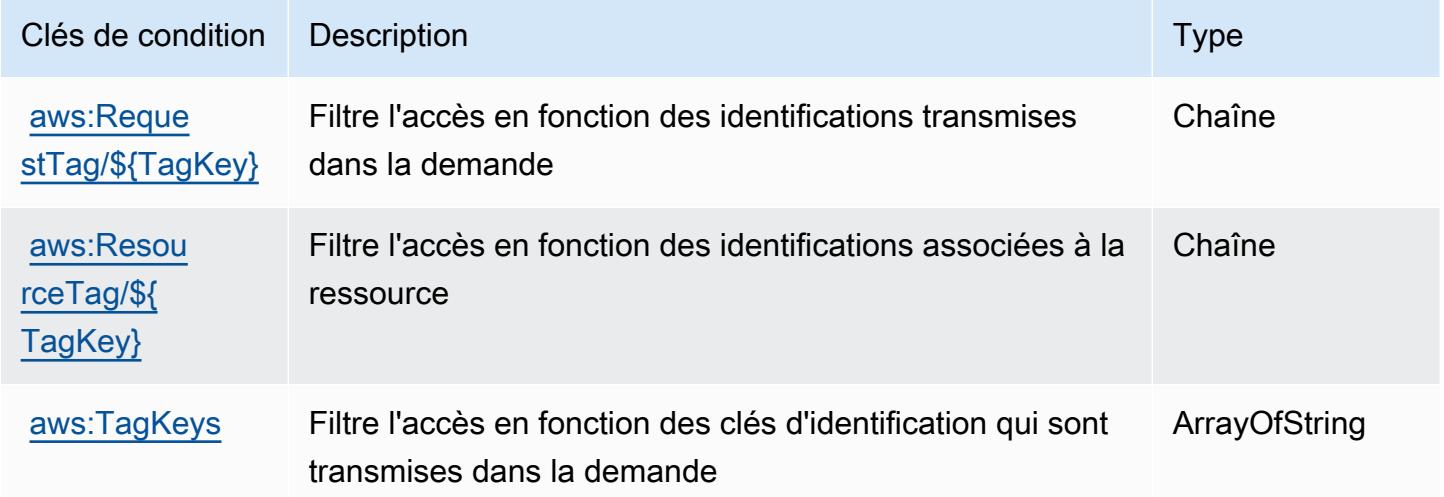

# Actions, ressources et clés de condition pour AWS Panorama

AWS Panorama (préfixe de service :panorama) fournit les ressources, actions et clés de contexte de condition spécifiques aux services suivantes à utiliser dans les politiques d'autorisation IAM.

Références :

- Découvrez comment [configurer ce service.](https://docs.aws.amazon.com/panorama/latest/dev/panorama-welcome.html)
- Affichez la liste des [opérations d'API disponibles pour ce service.](https://docs.aws.amazon.com/panorama/latest/api/Welcome.html)

• Découvrez comment protéger ce service et ses ressources avec les stratégies d'autorisation [IAM](https://docs.aws.amazon.com/panorama/latest/dev/panorama-permissions.html).

#### **Rubriques**

- [Actions définies par AWS Panorama](#page-4154-0)
- [Types de ressources définis par AWS Panorama](#page-4161-0)
- [Clés de condition pour AWS Panorama](#page-4161-1)

## <span id="page-4154-0"></span>Actions définies par AWS Panorama

Vous pouvez indiquer les actions suivantes dans l'élément Action d'une déclaration de politique IAM. Utilisez des politiques pour accorder des autorisations permettant d'effectuer une opération dans AWS. Lorsque vous utilisez une action dans une politique, vous autorisez ou refusez généralement l'accès à l'opération d'API ou à la commande CLI portant le même nom. Toutefois, dans certains cas, une seule action contrôle l'accès à plusieurs opérations. D'autres opérations, quant à elles, requièrent plusieurs actions différentes.

La colonne Types de ressources indique si chaque action prend en charge les autorisations au niveau des ressources. S'il n'y a pas de valeur pour cette colonne, vous devez indiquer toutes les ressources (« \* ») dans l'élément Resource de votre déclaration de politique. Si la colonne inclut un type de ressource, vous pouvez indiquer un ARN de ce type dans une déclaration avec cette action. Si l'action comporte une ou plusieurs ressources requises, l'appelant doit être autorisé à utiliser l'action avec ces ressources. Les ressources requises sont indiquées dans le tableau par un astérisque (\*). Si vous limitez l'accès aux ressources avec l'Resourceélément dans une politique IAM, vous devez inclure un ARN ou un modèle pour chaque type de ressource requis. Certaines actions prennent en charge plusieurs types de ressources. Si le type de ressource est facultatif (non indiqué comme obligatoire), vous pouvez choisir d'utiliser l'un, mais pas l'autre.

La colonne Clés de condition inclut des clés que vous pouvez spécifier dans l'élément Condition d'une déclaration de politique. Pour plus d'informations sur les clés de condition associées aux ressources du service, consultez la colonne Clés de condition du tableau des types de ressources.

**a** Note

Les clés de condition des ressources sont répertoriées dans le tableau [Types de ressources](#page-4161-0). Vous pouvez trouver un lien vers le type de ressource qui s'applique à une action dans la colonne Types de ressources (\* obligatoire) du tableau Actions. Le type de ressource indiqué dans le tableau Types de ressources inclut la colonne Clés de condition, qui contient les clés de condition de ressource qui s'appliquent à une action dans le tableau Actions.

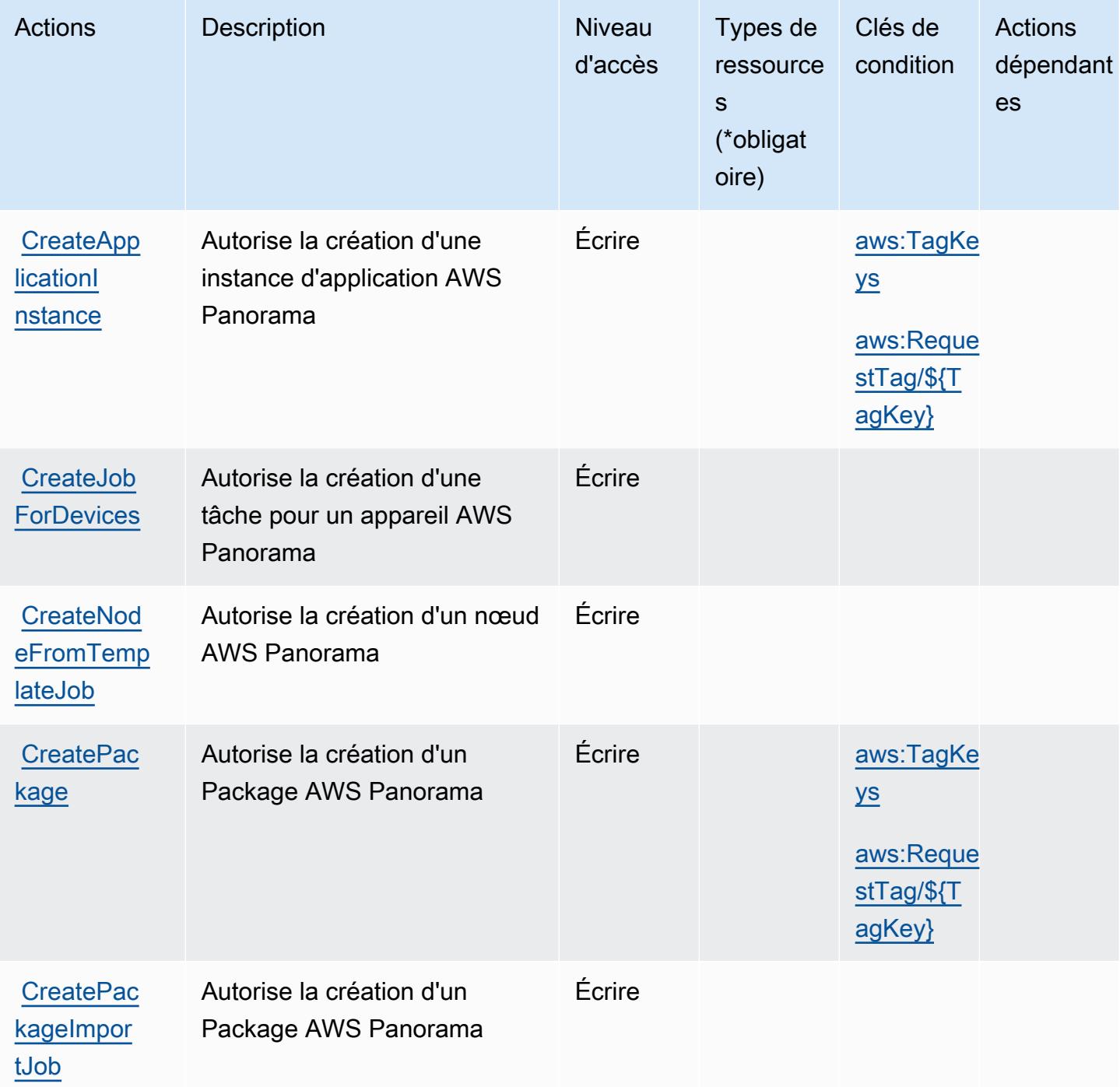

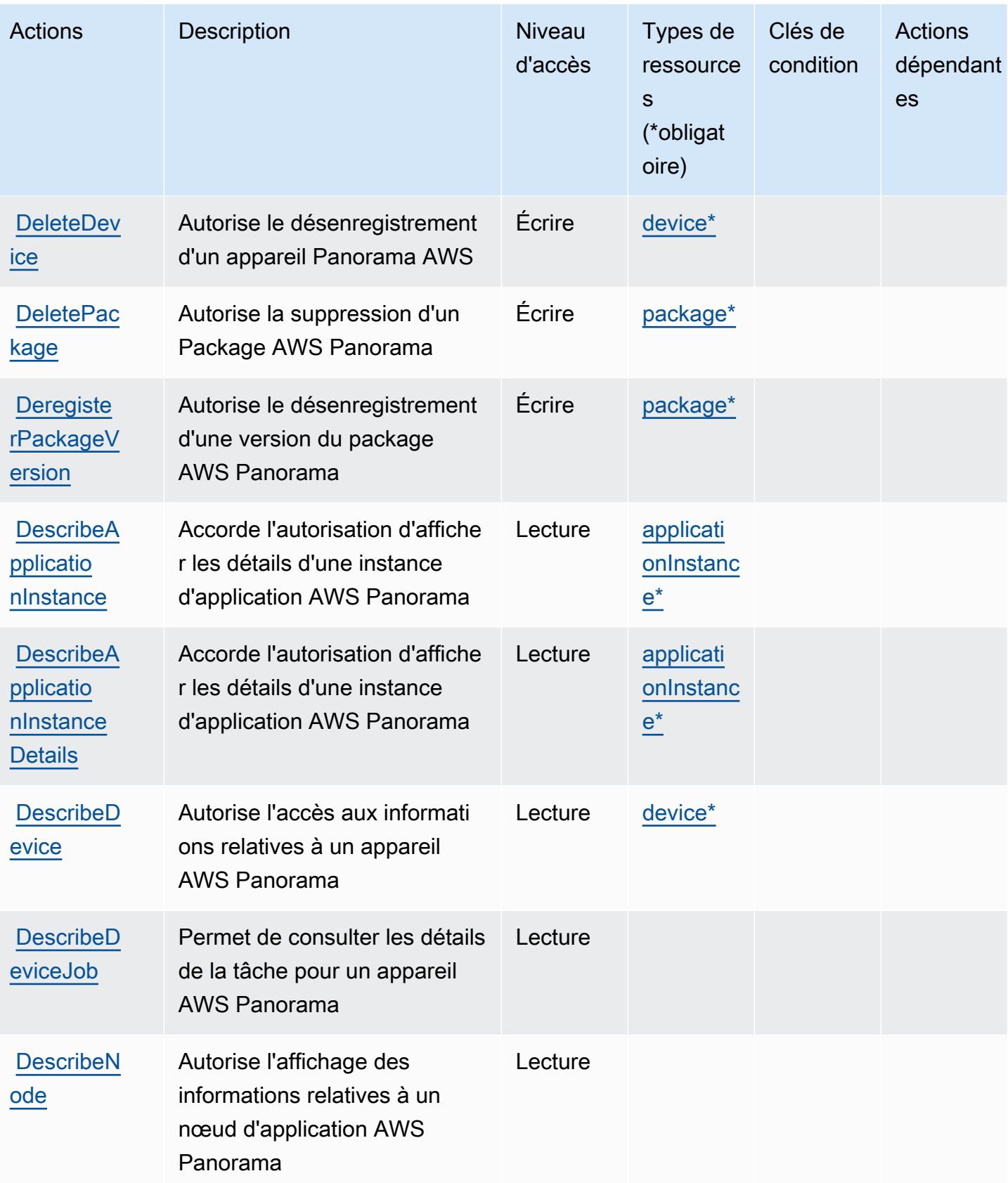

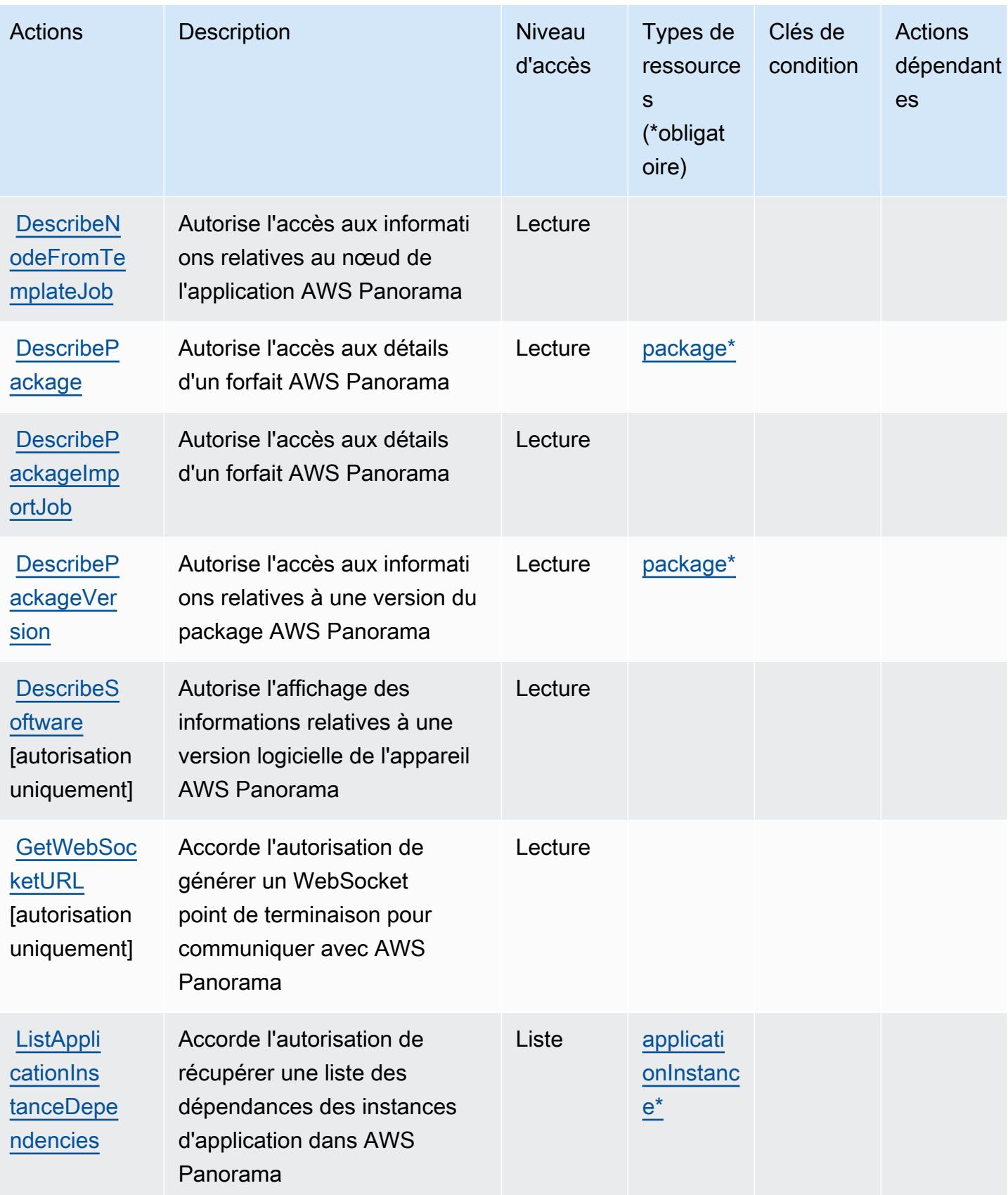

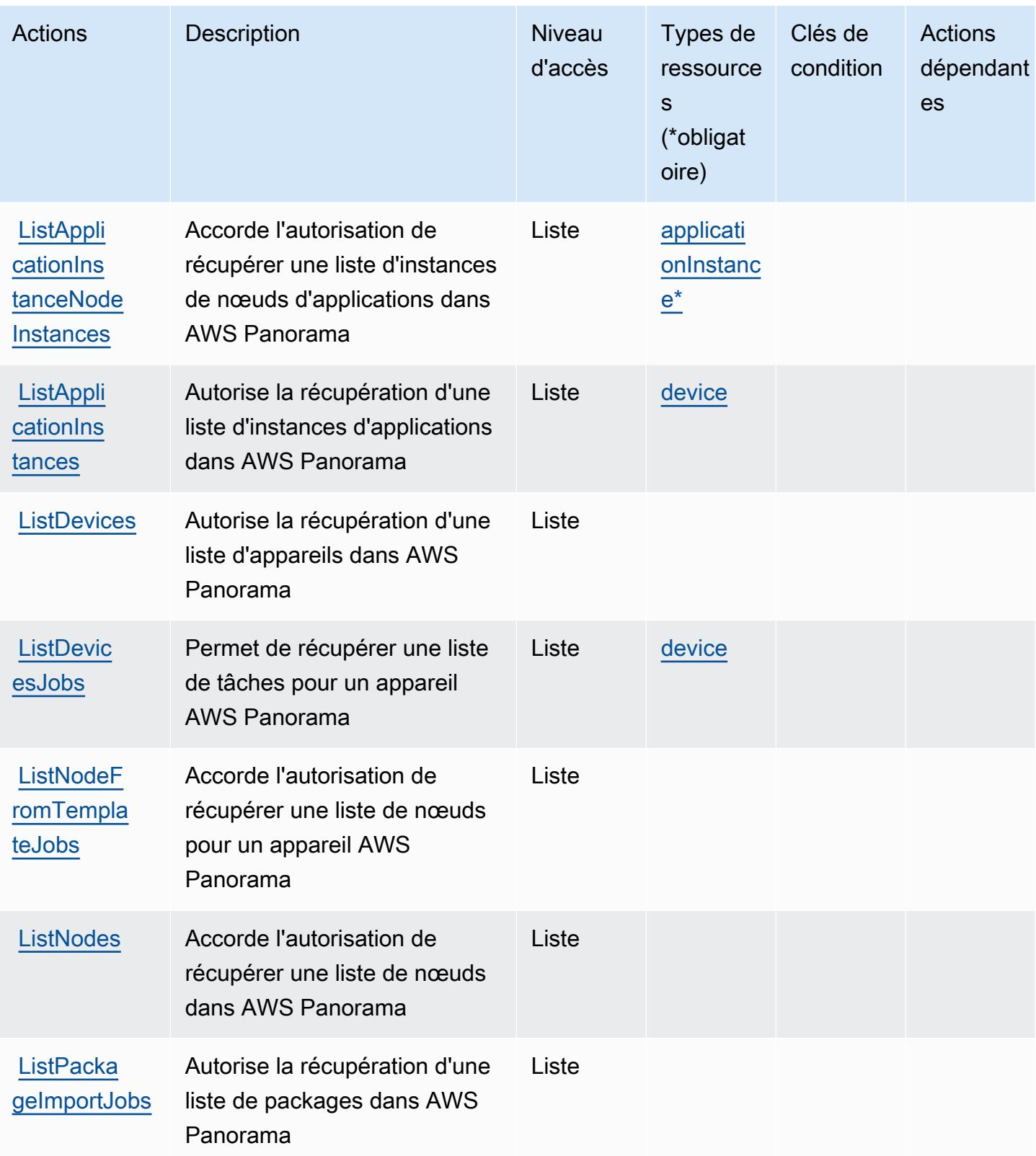

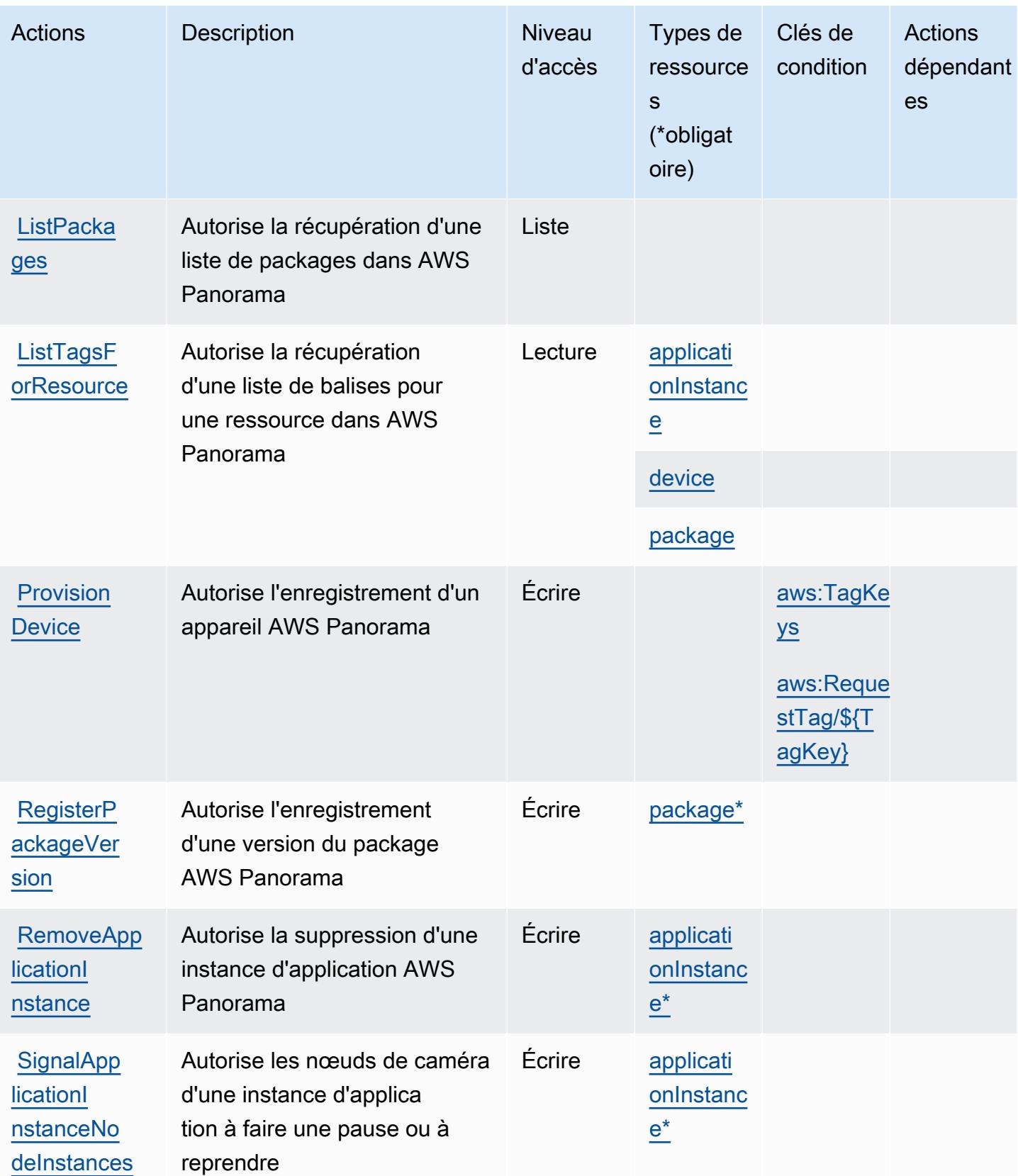

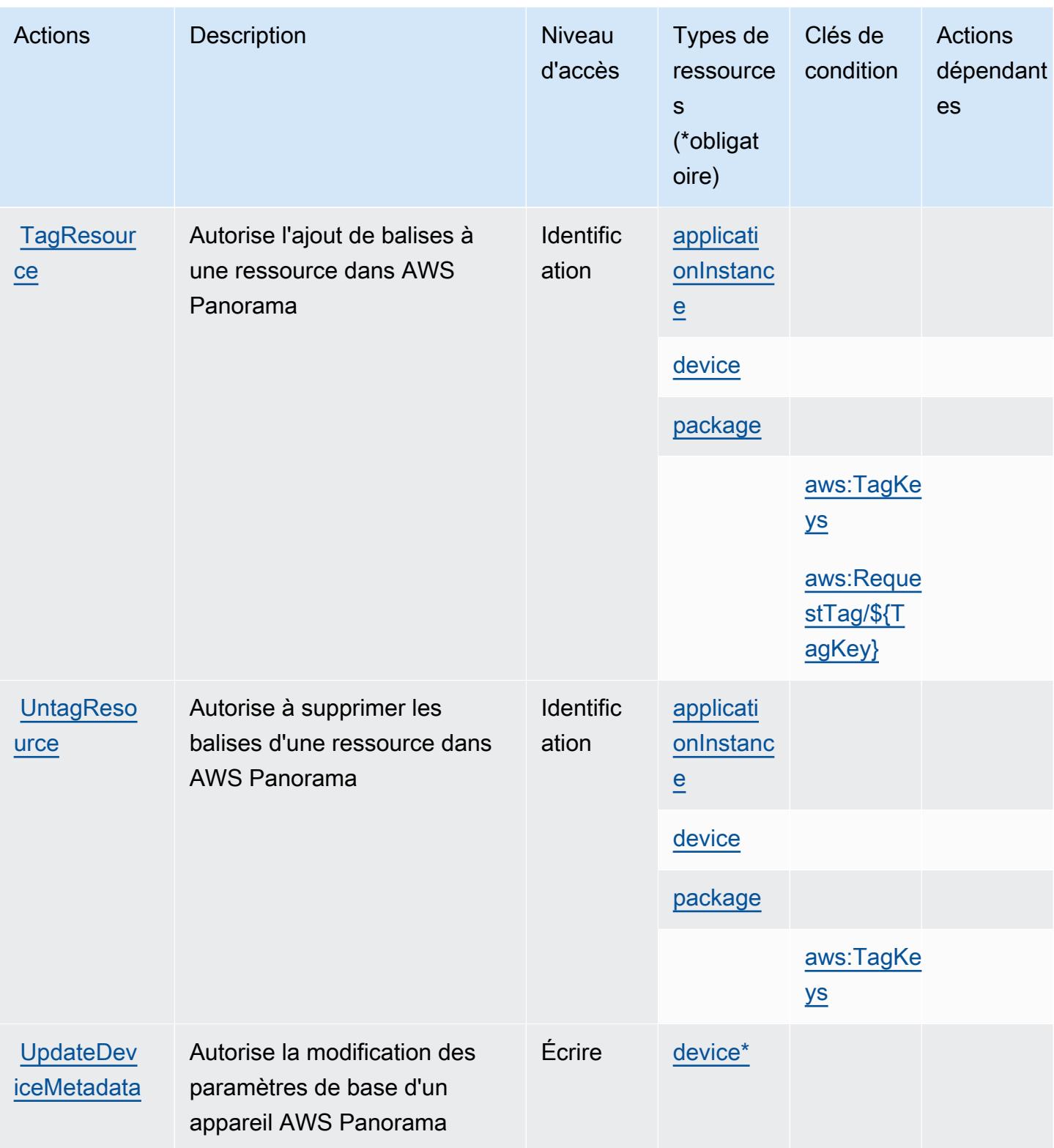

## <span id="page-4161-0"></span>Types de ressources définis par AWS Panorama

Ce service définit les types de ressources suivants, qui peuvent être utilisés dans l' Resource élément des déclarations de politique d'autorisation IAM. Chaque action du [tableau Actions](#page-4154-0) identifie les types de ressources pouvant être spécifiés avec cette action. Un type de ressource peut également définir les clés de condition que vous pouvez inclure dans une politique. Ces clés sont affichées dans la dernière colonne du tableau. Pour plus de détails sur les colonnes du tableau suivant, veuillez consulter le [tableau Types de ressources.](reference_policies_actions-resources-contextkeys.html#resources_table)

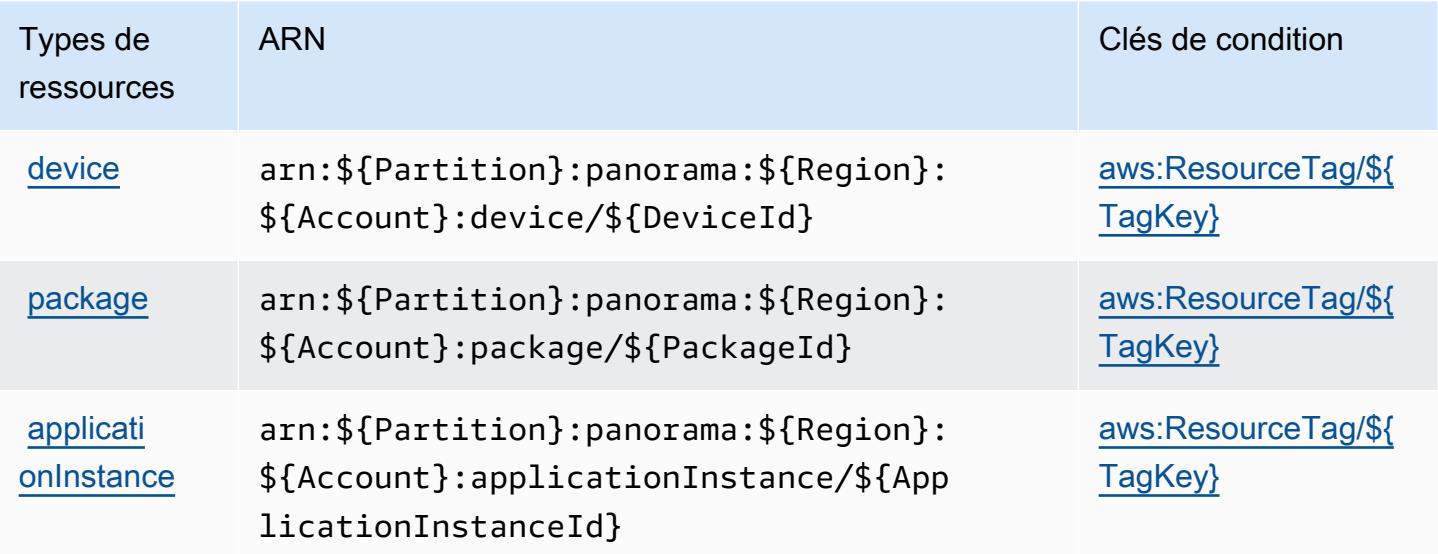

#### <span id="page-4161-1"></span>Clés de condition pour AWS Panorama

AWS Panorama définit les clés de condition suivantes qui peuvent être utilisées dans l'Conditionélément d'une politique IAM. Vous pouvez utiliser ces clés pour affiner les conditions d'application de la déclaration de politique. Pour plus de détails sur les colonnes du tableau suivant, veuillez consulter le [tableau Clés de condition.](reference_policies_actions-resources-contextkeys.html#context_keys_table)

Pour afficher les clés de condition globales disponibles pour tous les services, consultez [Clés de](https://docs.aws.amazon.com/IAM/latest/UserGuide/reference_policies_condition-keys.html#AvailableKeys) [condition globales disponibles](https://docs.aws.amazon.com/IAM/latest/UserGuide/reference_policies_condition-keys.html#AvailableKeys).

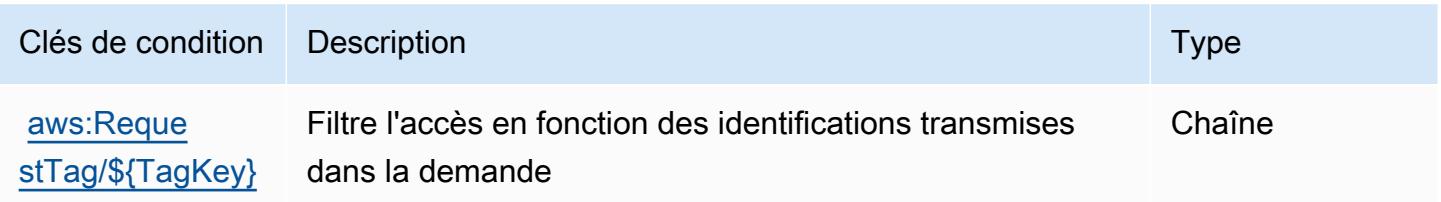

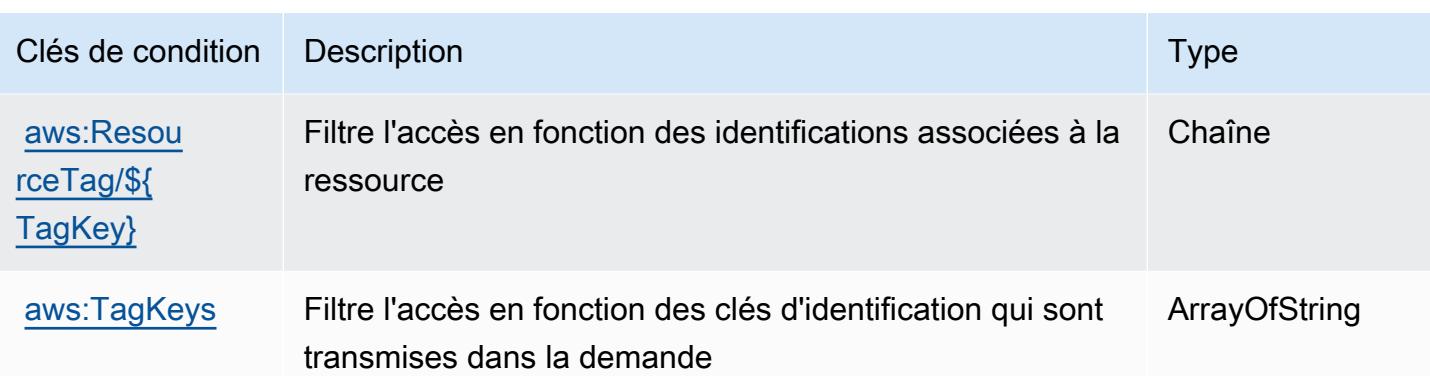

# Actions, ressources et clés de condition pour la gestion des comptes AWS Partner centraux

AWS La gestion centrale des comptes des partenaires (préfixe de service :partnercentralaccount-management) fournit les ressources, actions et clés contextuelles de condition spécifiques aux services suivantes à utiliser dans les politiques d'autorisation IAM.

#### Références :

- Découvrez comment [configurer ce service.](https://docs.aws.amazon.com/partner-central/latest/getting-started/home-page.html#account-linking)
- Affichez la liste des [opérations d'API disponibles pour ce service.](https://docs.aws.amazon.com/partner-central/latest/getting-started/controlling-access-in-apc-account-management.html)
- Découvrez comment protéger ce service et ses ressources avec les stratégies d'autorisation [IAM](https://docs.aws.amazon.com/partner-central/latest/getting-started/controlling-access-in-apc-account-management.html).

#### **Rubriques**

- [Actions définies par la gestion des comptes AWS Partner centraux](#page-4162-0)
- [Types de ressources définis par la gestion des comptes AWS Partner centraux](#page-4164-0)
- [Clés de condition pour la gestion des comptes AWS Partner centraux](#page-4164-1)

## <span id="page-4162-0"></span>Actions définies par la gestion des comptes AWS Partner centraux

Vous pouvez indiquer les actions suivantes dans l'élément Action d'une déclaration de politique IAM. Utilisez des politiques pour accorder des autorisations permettant d'effectuer une opération dans AWS. Lorsque vous utilisez une action dans une politique, vous autorisez ou refusez généralement l'accès à l'opération d'API ou à la commande CLI portant le même nom. Toutefois, dans certains cas, une seule action contrôle l'accès à plusieurs opérations. D'autres opérations, quant à elles, requièrent plusieurs actions différentes.

La colonne Types de ressources indique si chaque action prend en charge les autorisations au niveau des ressources. S'il n'y a pas de valeur pour cette colonne, vous devez indiquer toutes les ressources (« \* ») dans l'élément Resource de votre déclaration de politique. Si la colonne inclut un type de ressource, vous pouvez indiquer un ARN de ce type dans une déclaration avec cette action. Si l'action comporte une ou plusieurs ressources requises, l'appelant doit être autorisé à utiliser l'action avec ces ressources. Les ressources requises sont indiquées dans le tableau par un astérisque (\*). Si vous limitez l'accès aux ressources avec l'Resourceélément dans une politique IAM, vous devez inclure un ARN ou un modèle pour chaque type de ressource requis. Certaines actions prennent en charge plusieurs types de ressources. Si le type de ressource est facultatif (non indiqué comme obligatoire), vous pouvez choisir d'utiliser l'un, mais pas l'autre.

La colonne Clés de condition inclut des clés que vous pouvez spécifier dans l'élément Condition d'une déclaration de politique. Pour plus d'informations sur les clés de condition associées aux ressources du service, consultez la colonne Clés de condition du tableau des types de ressources.

**a** Note

Les clés de condition des ressources sont répertoriées dans le tableau [Types de ressources](#page-4164-0). Vous pouvez trouver un lien vers le type de ressource qui s'applique à une action dans la colonne Types de ressources (\* obligatoire) du tableau Actions. Le type de ressource indiqué dans le tableau Types de ressources inclut la colonne Clés de condition, qui contient les clés de condition de ressource qui s'appliquent à une action dans le tableau Actions.

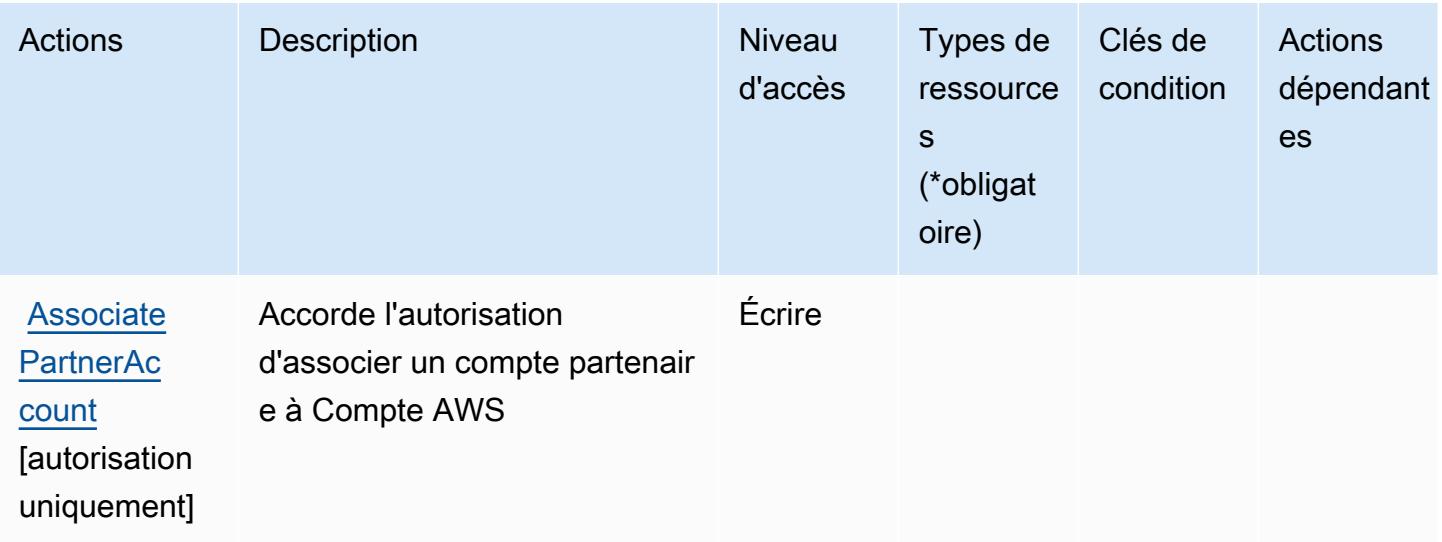

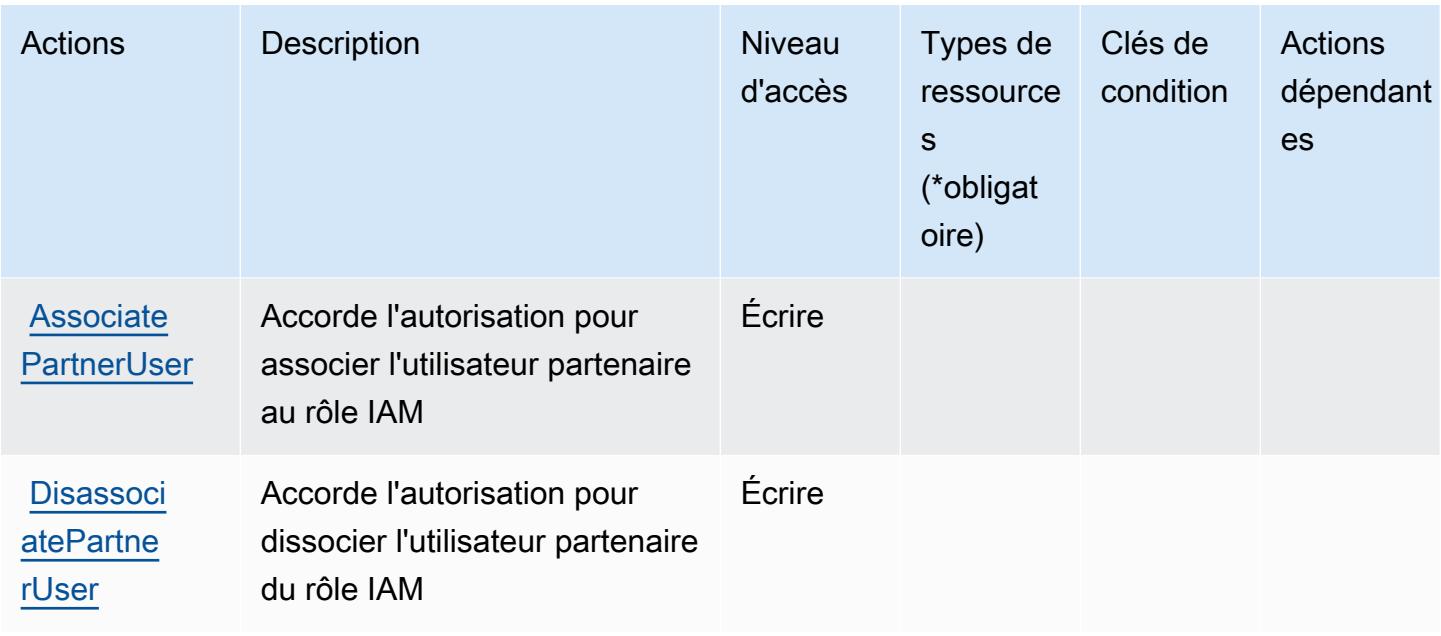

### <span id="page-4164-0"></span>Types de ressources définis par la gestion des comptes AWS Partner centraux

AWS La gestion centrale des comptes des partenaires ne permet pas de spécifier un ARN de ressource dans l'Resourceélément d'une déclaration de politique IAM. Pour autoriser l'accès à la gestion des comptes AWS Partner centraux, spécifiez "Resource": "\*" dans votre stratégie.

#### <span id="page-4164-1"></span>Clés de condition pour la gestion des comptes AWS Partner centraux

La gestion des comptes Partner centraux ne comporte aucune clé de contexte spécifique au service pouvant être utilisée dans l'élément Condition des déclarations de stratégie. Pour accéder à la liste des clés de condition globales disponibles pour tous les services, consultez [Clés de condition](https://docs.aws.amazon.com/IAM/latest/UserGuide/reference_policies_condition-keys.html#AvailableKeys)  [disponibles](https://docs.aws.amazon.com/IAM/latest/UserGuide/reference_policies_condition-keys.html#AvailableKeys).

# Actions, ressources et clés de condition pour le service Chiffrement des paiements AWS

AWS La cryptographie des paiements (préfixe de service :payment-cryptography) fournit les ressources, actions et clés contextuelles de condition spécifiques aux services suivantes à utiliser dans les politiques d'autorisation IAM.

Références :

- Découvrez comment [configurer ce service.](https://docs.aws.amazon.com/payment-cryptography/latest/userguide/)
- Affichez la liste des [opérations d'API disponibles pour ce service.](https://docs.aws.amazon.com/payment-cryptography/latest/APIReference/)

• Découvrez comment protéger ce service et ses ressources avec les stratégies d'autorisation [IAM](https://docs.aws.amazon.com/payment-cryptography/latest/userguide/security-iam.html).

#### **Rubriques**

- [Actions définies par le service Chiffrement des paiements AWS](#page-4165-0)
- [Types de ressources définis par le service Chiffrement des paiements AWS](#page-4173-0)
- [Clés de condition pour le service Chiffrement des paiements AWS](#page-4174-0)

### <span id="page-4165-0"></span>Actions définies par le service Chiffrement des paiements AWS

Vous pouvez indiquer les actions suivantes dans l'élément Action d'une déclaration de politique IAM. Utilisez des politiques pour accorder des autorisations permettant d'effectuer une opération dans AWS. Lorsque vous utilisez une action dans une politique, vous autorisez ou refusez généralement l'accès à l'opération d'API ou à la commande CLI portant le même nom. Toutefois, dans certains cas, une seule action contrôle l'accès à plusieurs opérations. D'autres opérations, quant à elles, requièrent plusieurs actions différentes.

La colonne Types de ressources indique si chaque action prend en charge les autorisations au niveau des ressources. S'il n'y a pas de valeur pour cette colonne, vous devez indiquer toutes les ressources (« \* ») dans l'élément Resource de votre déclaration de politique. Si la colonne inclut un type de ressource, vous pouvez indiquer un ARN de ce type dans une déclaration avec cette action. Si l'action comporte une ou plusieurs ressources requises, l'appelant doit être autorisé à utiliser l'action avec ces ressources. Les ressources requises sont indiquées dans le tableau par un astérisque (\*). Si vous limitez l'accès aux ressources avec l'Resourceélément dans une politique IAM, vous devez inclure un ARN ou un modèle pour chaque type de ressource requis. Certaines actions prennent en charge plusieurs types de ressources. Si le type de ressource est facultatif (non indiqué comme obligatoire), vous pouvez choisir d'utiliser l'un, mais pas l'autre.

La colonne Clés de condition inclut des clés que vous pouvez spécifier dans l'élément Condition d'une déclaration de politique. Pour plus d'informations sur les clés de condition associées aux ressources du service, consultez la colonne Clés de condition du tableau des types de ressources.

**a** Note

Les clés de condition des ressources sont répertoriées dans le tableau [Types de ressources](#page-4173-0). Vous pouvez trouver un lien vers le type de ressource qui s'applique à une action dans la colonne Types de ressources (\* obligatoire) du tableau Actions. Le type de ressource indiqué dans le tableau Types de ressources inclut la colonne Clés de condition, qui contient les clés de condition de ressource qui s'appliquent à une action dans le tableau Actions.

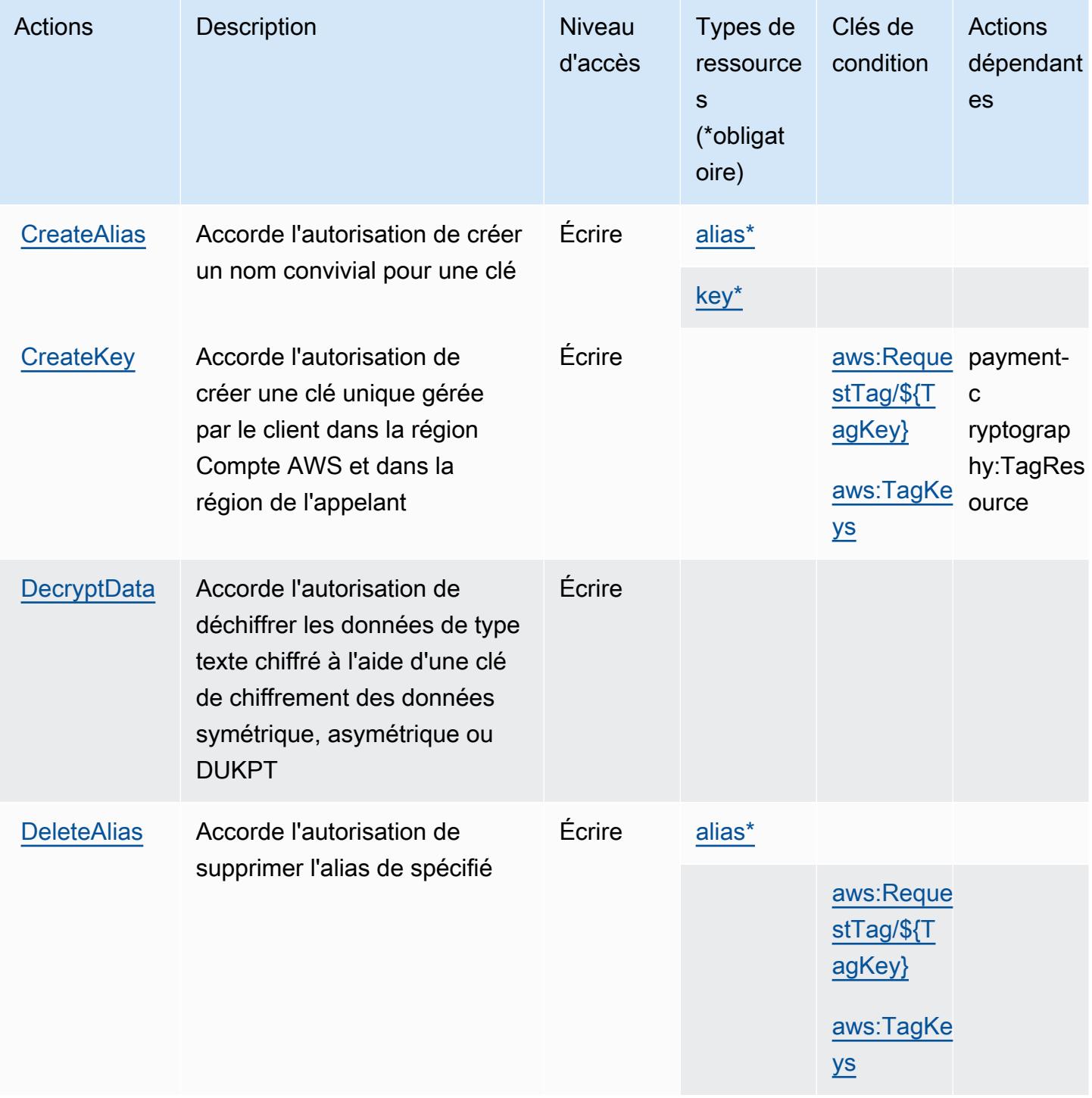

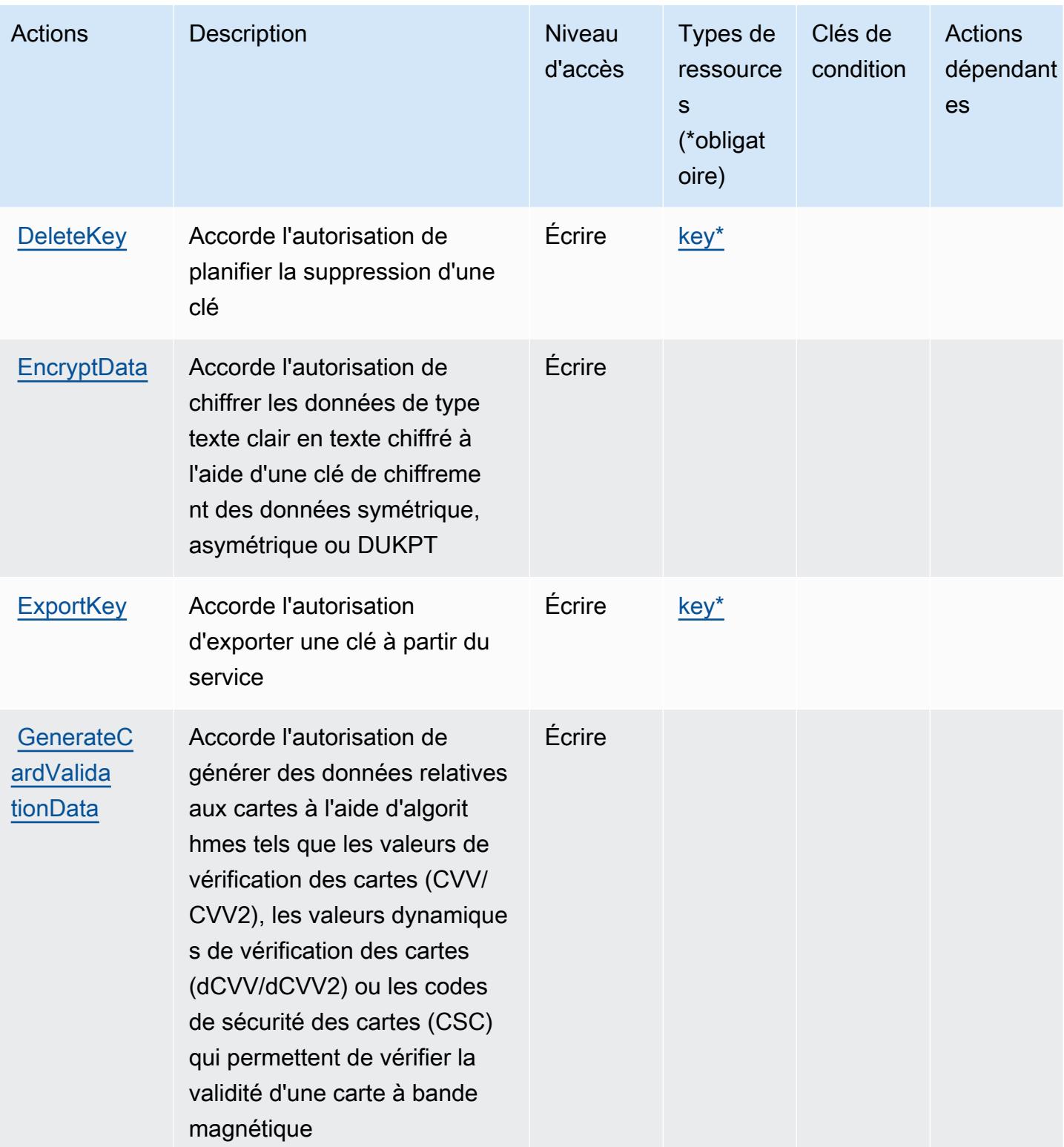

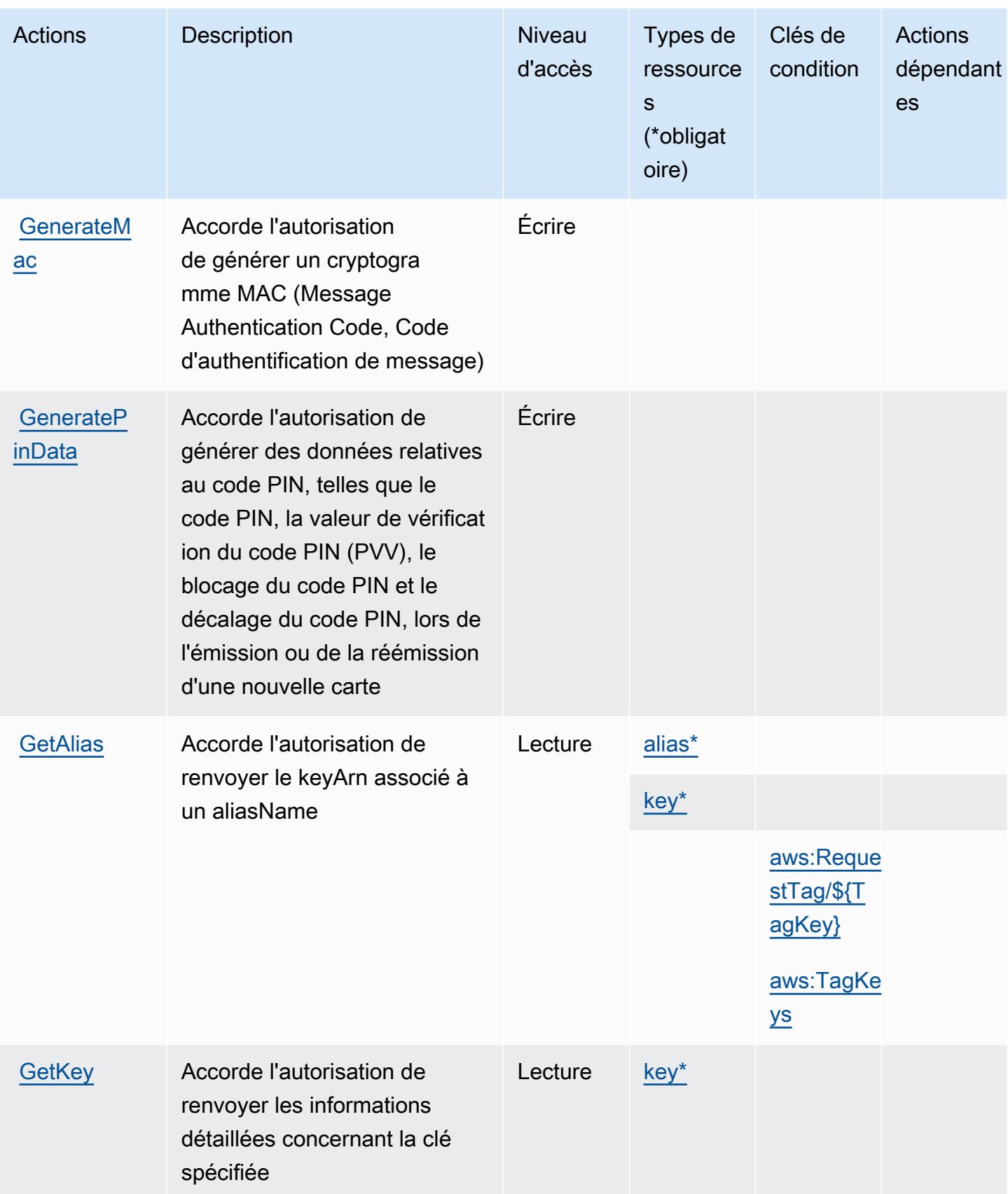

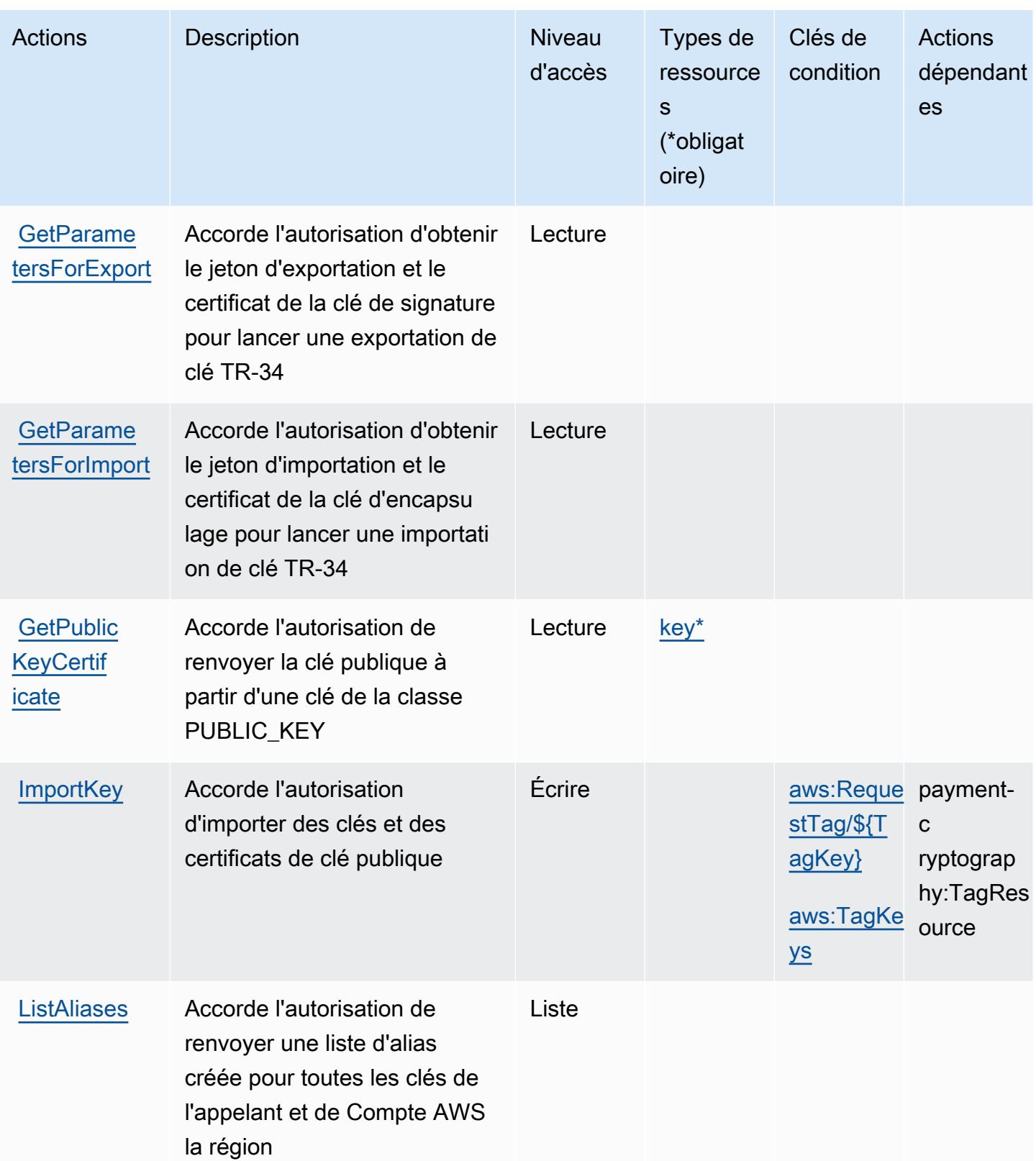

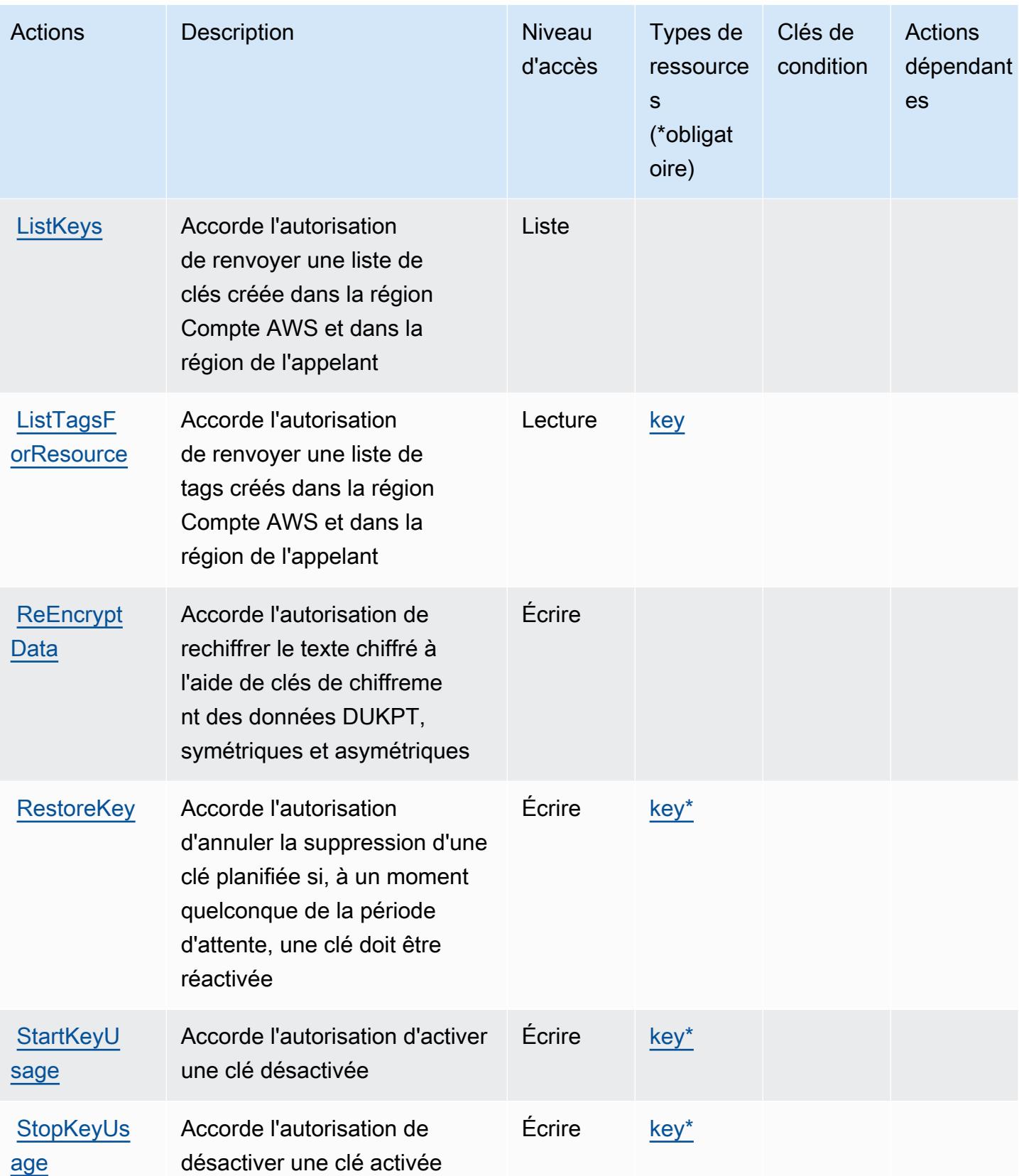

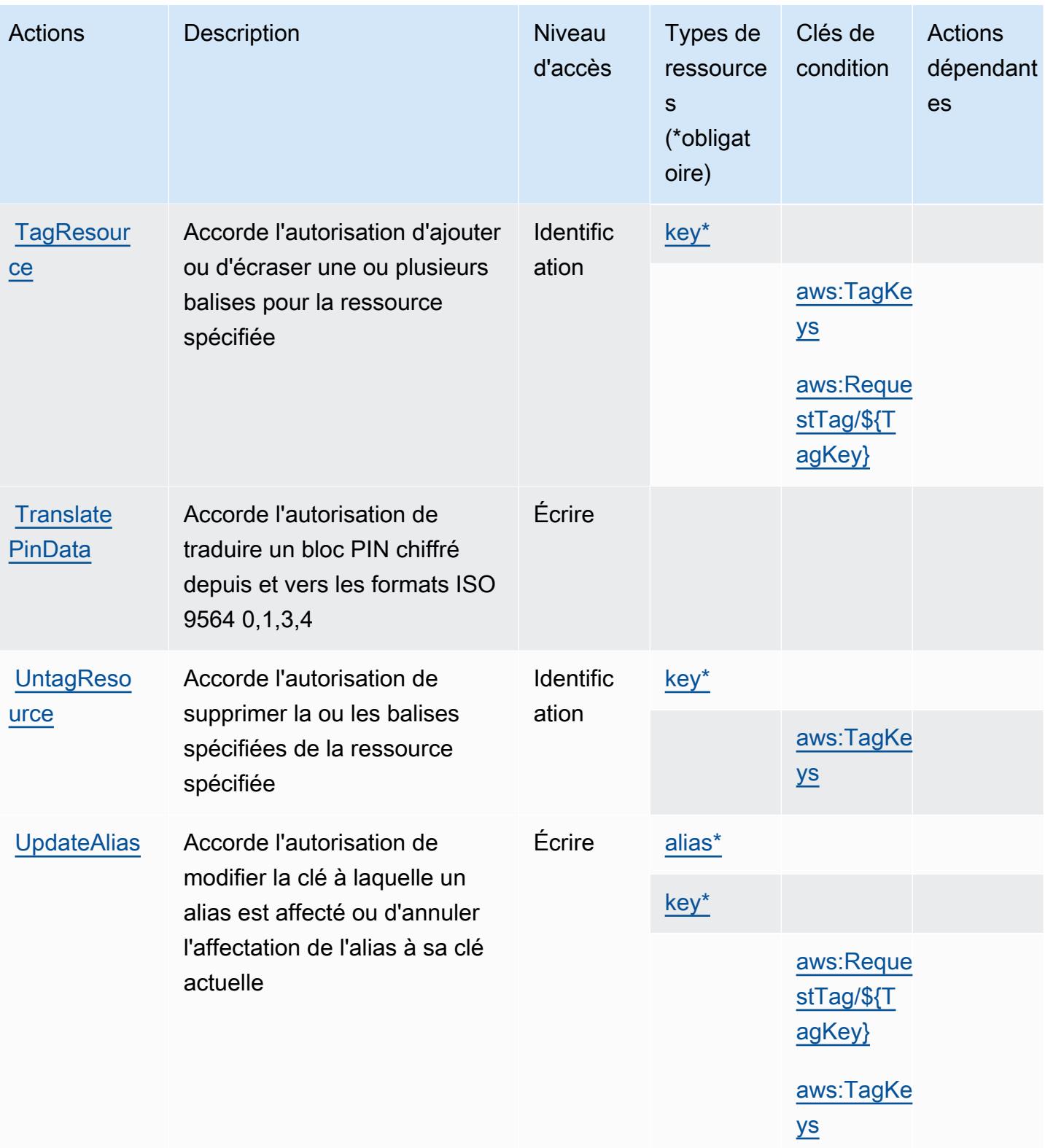

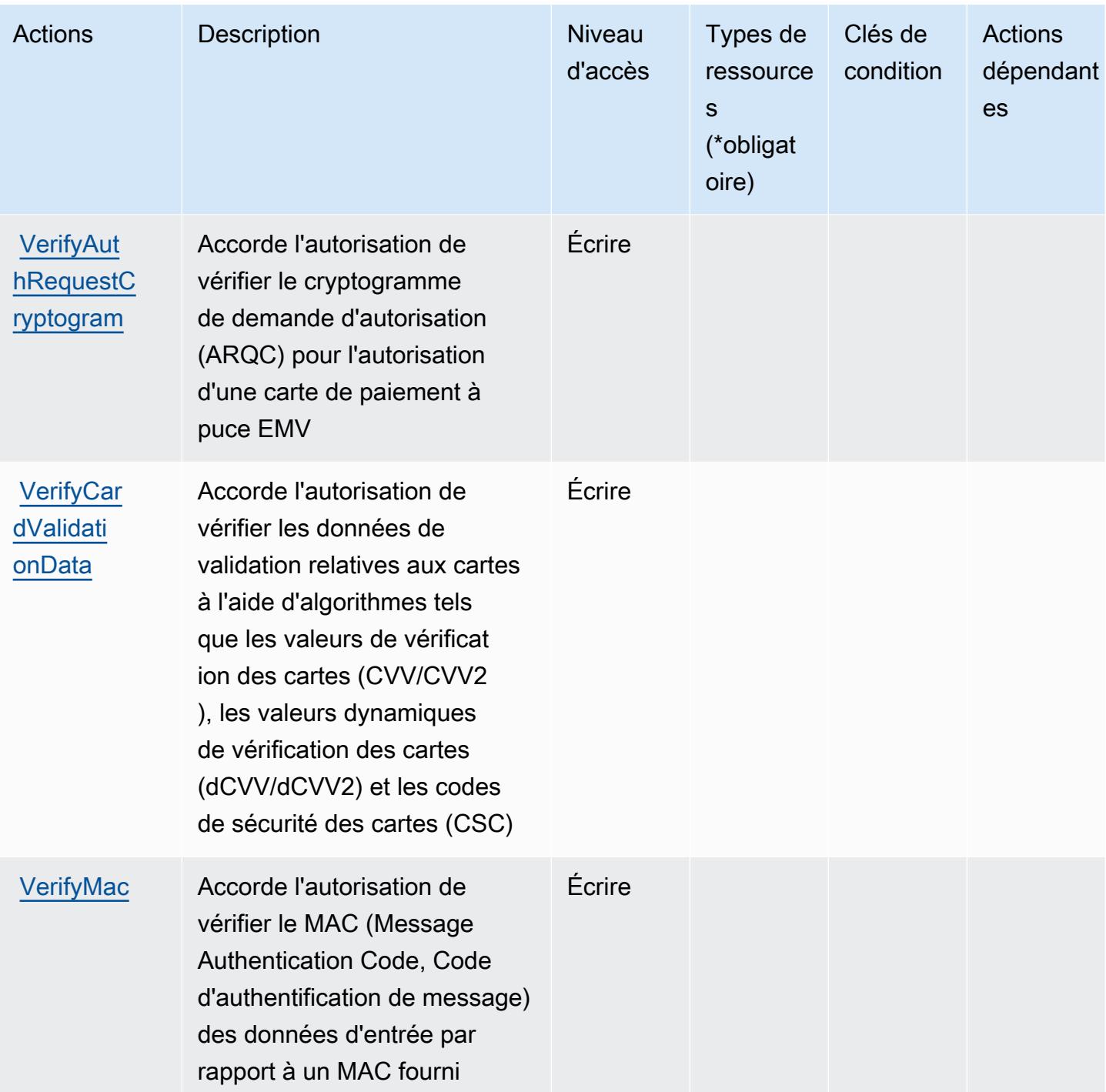

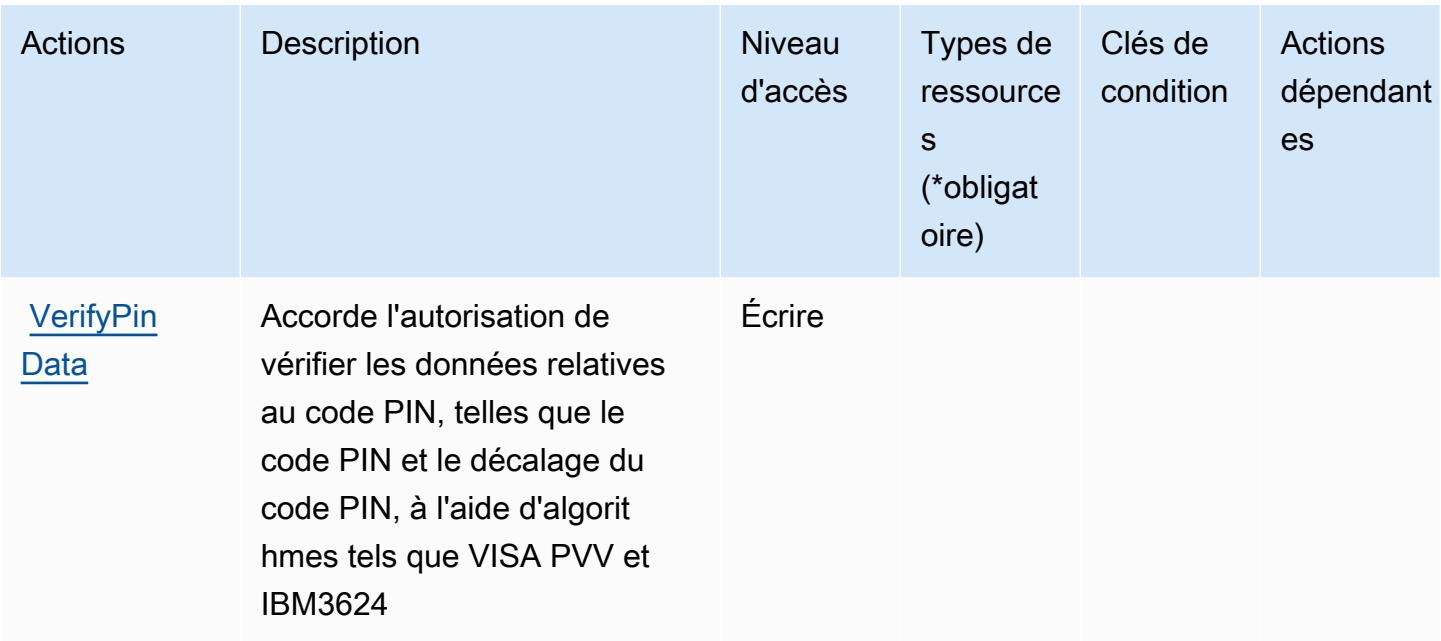

## <span id="page-4173-0"></span>Types de ressources définis par le service Chiffrement des paiements AWS

Ce service définit les types de ressources suivants, qui peuvent être utilisés dans l' Resource élément des déclarations de politique d'autorisation IAM. Chaque action du [tableau Actions](#page-4165-0) identifie les types de ressources pouvant être spécifiés avec cette action. Un type de ressource peut également définir les clés de condition que vous pouvez inclure dans une politique. Ces clés sont affichées dans la dernière colonne du tableau. Pour plus de détails sur les colonnes du tableau suivant, veuillez consulter le [tableau Types de ressources.](reference_policies_actions-resources-contextkeys.html#resources_table)

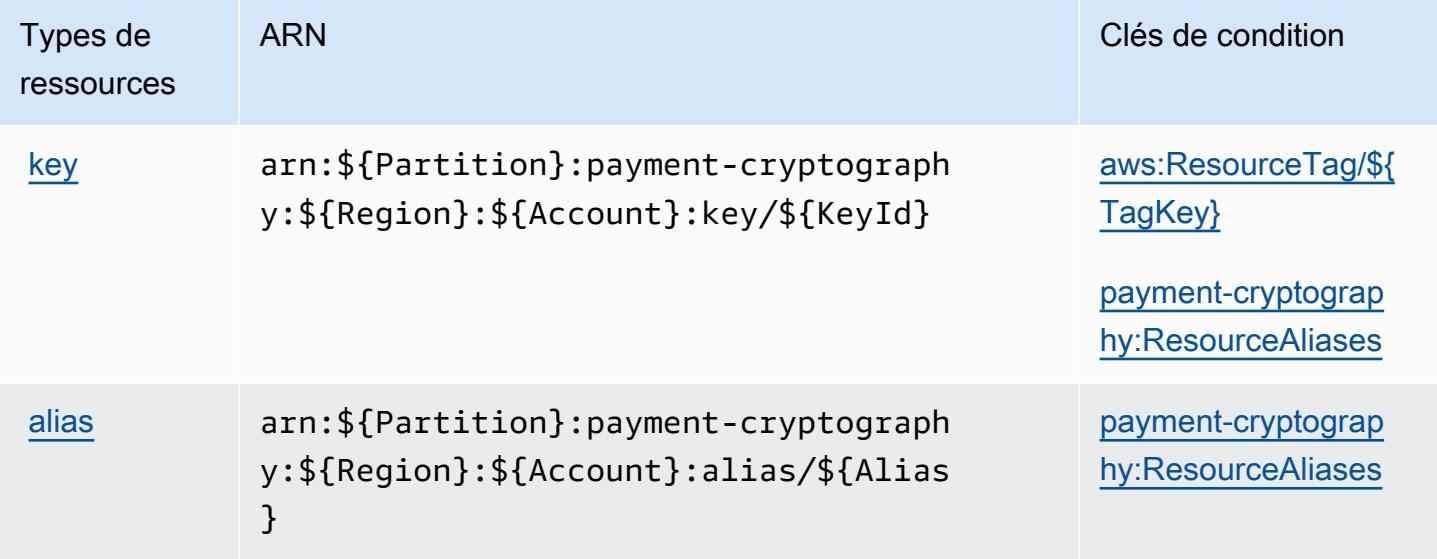

## <span id="page-4174-0"></span>Clés de condition pour le service Chiffrement des paiements AWS

AWS La cryptographie des paiements définit les clés de condition suivantes qui peuvent être utilisées dans le cadre Condition d'une politique IAM. Vous pouvez utiliser ces clés pour affiner les conditions d'application de la déclaration de politique. Pour plus de détails sur les colonnes du tableau suivant, veuillez consulter le [tableau Clés de condition.](reference_policies_actions-resources-contextkeys.html#context_keys_table)

Pour afficher les clés de condition globales disponibles pour tous les services, consultez [Clés de](https://docs.aws.amazon.com/IAM/latest/UserGuide/reference_policies_condition-keys.html#AvailableKeys) [condition globales disponibles](https://docs.aws.amazon.com/IAM/latest/UserGuide/reference_policies_condition-keys.html#AvailableKeys).

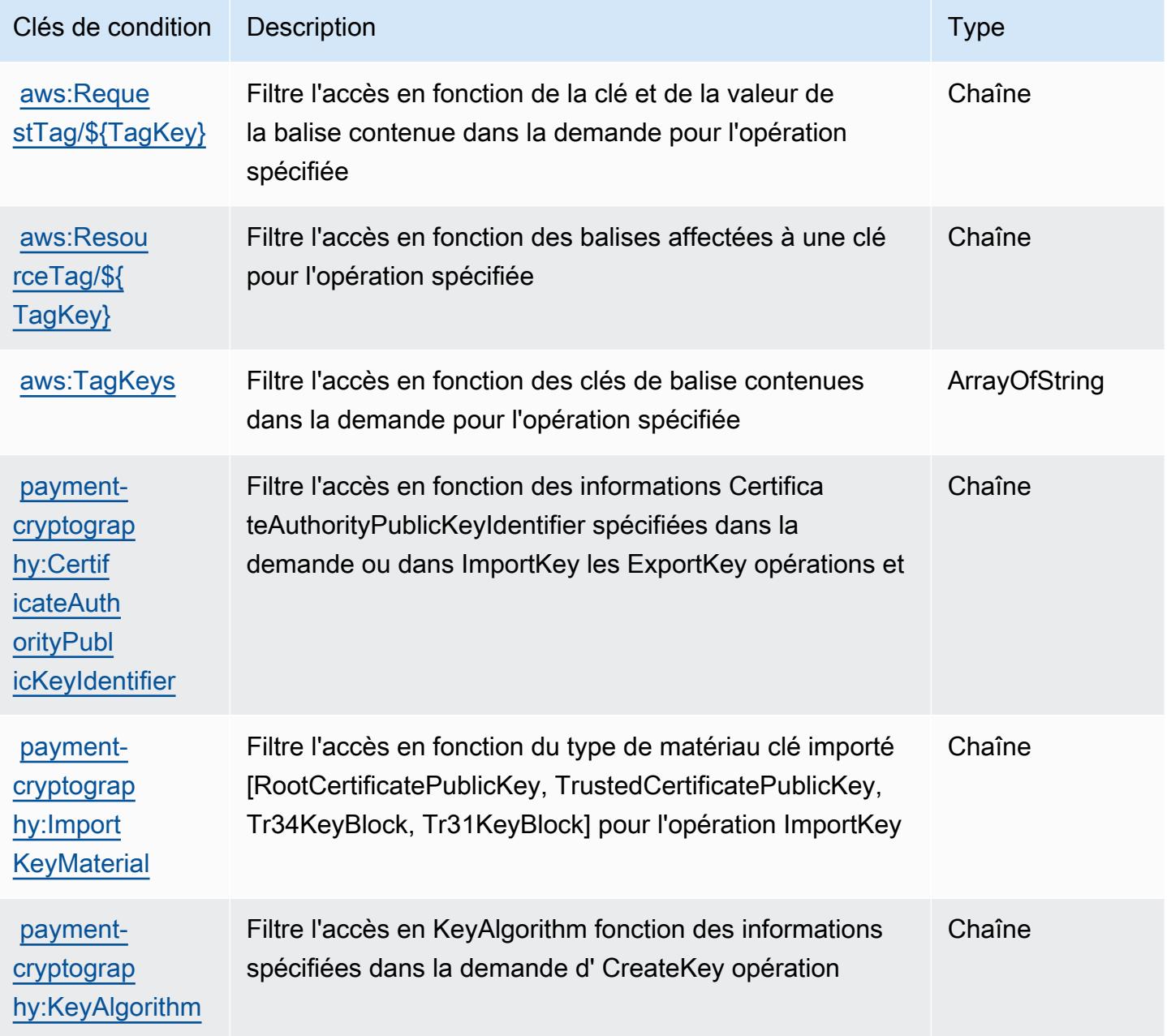

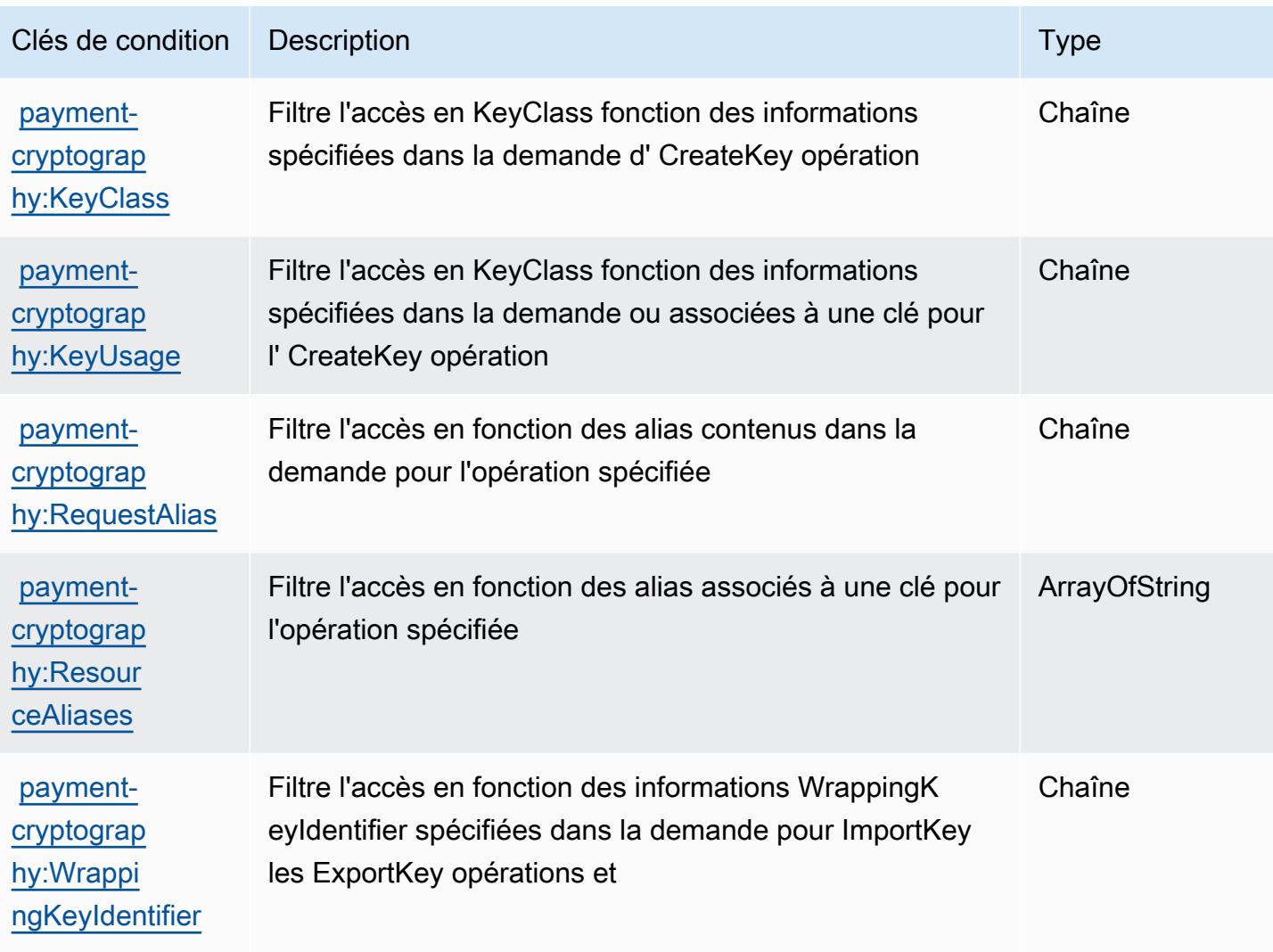

# Actions, ressources et clés de condition pour AWS Payments

AWS Payments (préfixe de service :payments) fournit les ressources, actions et clés contextuelles de condition spécifiques au service suivantes à utiliser dans les politiques d'autorisation IAM.

Références :

- Découvrez comment [configurer ce service.](https://docs.aws.amazon.com/awsaccountbilling/latest/aboutv2/billing-what-is.html)
- Affichez la liste des [opérations d'API disponibles pour ce service.](https://docs.aws.amazon.com/awsaccountbilling/latest/aboutv2/billing-permissions-ref.html)
- Découvrez comment protéger ce service et ses ressources avec les stratégies d'autorisation [IAM](https://docs.aws.amazon.com/awsaccountbilling/latest/aboutv2/security-iam.html).

#### Rubriques

• [Actions définies par AWS Payments](#page-4176-0)
- [Types de ressources définis par AWS Payments](#page-4179-0)
- [Clés de condition pour AWS Payments](#page-4180-0)

## <span id="page-4176-0"></span>Actions définies par AWS Payments

Vous pouvez indiquer les actions suivantes dans l'élément Action d'une déclaration de politique IAM. Utilisez des politiques pour accorder des autorisations permettant d'effectuer une opération dans AWS. Lorsque vous utilisez une action dans une politique, vous autorisez ou refusez généralement l'accès à l'opération d'API ou à la commande CLI portant le même nom. Toutefois, dans certains cas, une seule action contrôle l'accès à plusieurs opérations. D'autres opérations, quant à elles, requièrent plusieurs actions différentes.

La colonne Types de ressources indique si chaque action prend en charge les autorisations au niveau des ressources. S'il n'y a pas de valeur pour cette colonne, vous devez indiquer toutes les ressources (« \* ») dans l'élément Resource de votre déclaration de politique. Si la colonne inclut un type de ressource, vous pouvez indiquer un ARN de ce type dans une déclaration avec cette action. Si l'action comporte une ou plusieurs ressources requises, l'appelant doit être autorisé à utiliser l'action avec ces ressources. Les ressources requises sont indiquées dans le tableau par un astérisque (\*). Si vous limitez l'accès aux ressources avec l'Resourceélément dans une politique IAM, vous devez inclure un ARN ou un modèle pour chaque type de ressource requis. Certaines actions prennent en charge plusieurs types de ressources. Si le type de ressource est facultatif (non indiqué comme obligatoire), vous pouvez choisir d'utiliser l'un, mais pas l'autre.

La colonne Clés de condition inclut des clés que vous pouvez spécifier dans l'élément Condition d'une déclaration de politique. Pour plus d'informations sur les clés de condition associées aux ressources du service, consultez la colonne Clés de condition du tableau des types de ressources.

#### **a** Note

Les clés de condition des ressources sont répertoriées dans le tableau [Types de ressources](#page-4179-0). Vous pouvez trouver un lien vers le type de ressource qui s'applique à une action dans la colonne Types de ressources (\* obligatoire) du tableau Actions. Le type de ressource indiqué dans le tableau Types de ressources inclut la colonne Clés de condition, qui contient les clés de condition de ressource qui s'appliquent à une action dans le tableau Actions.

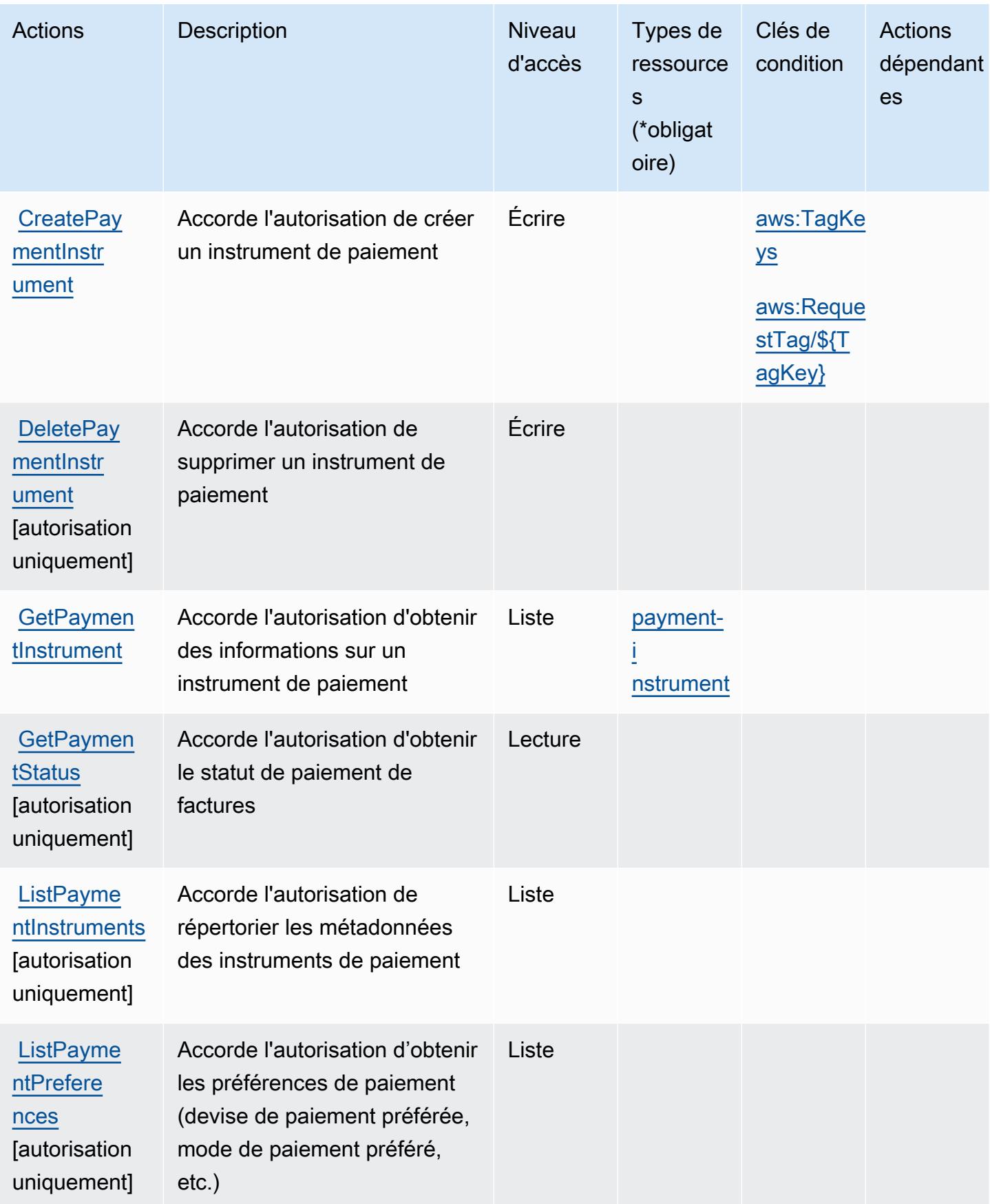

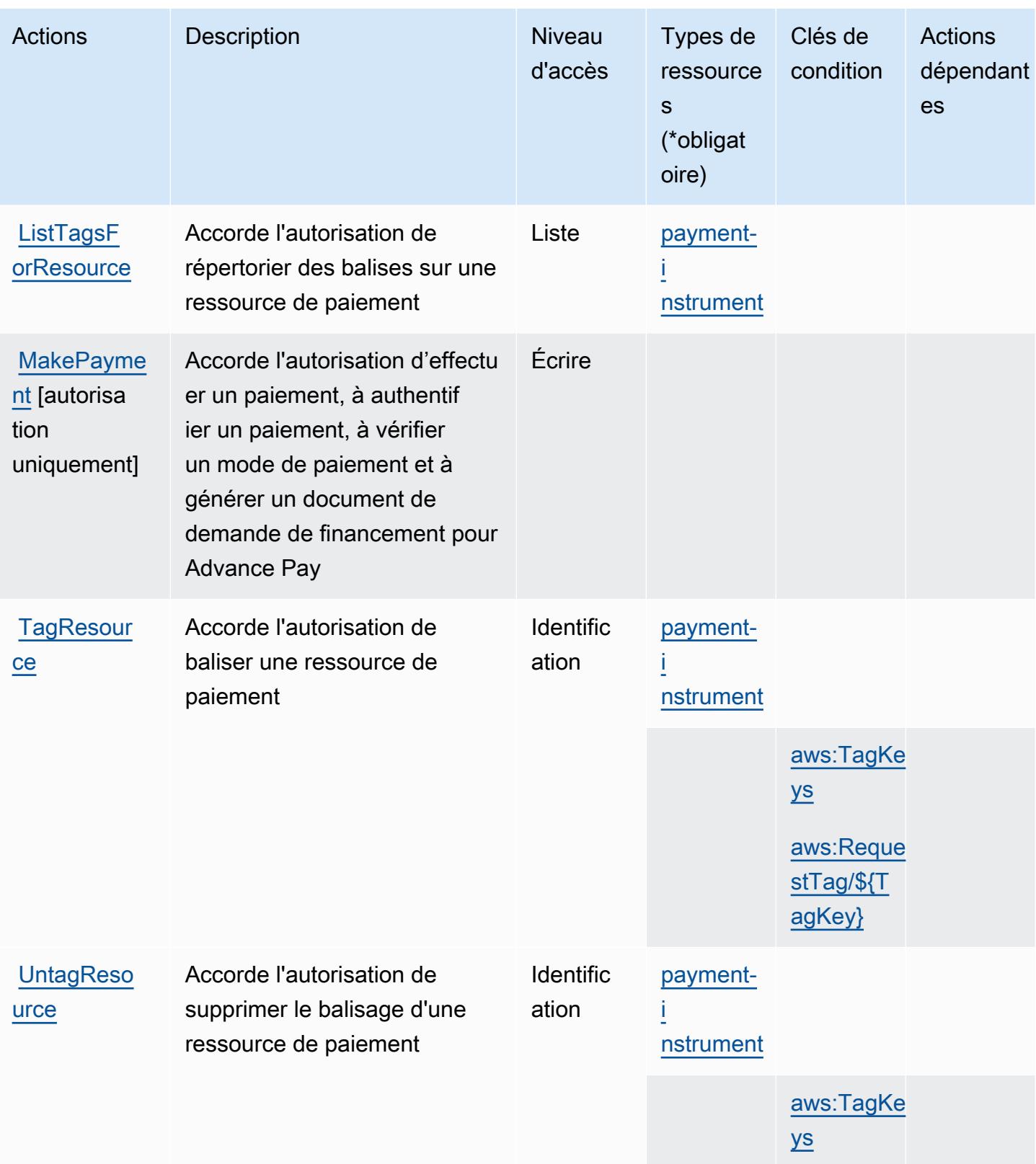

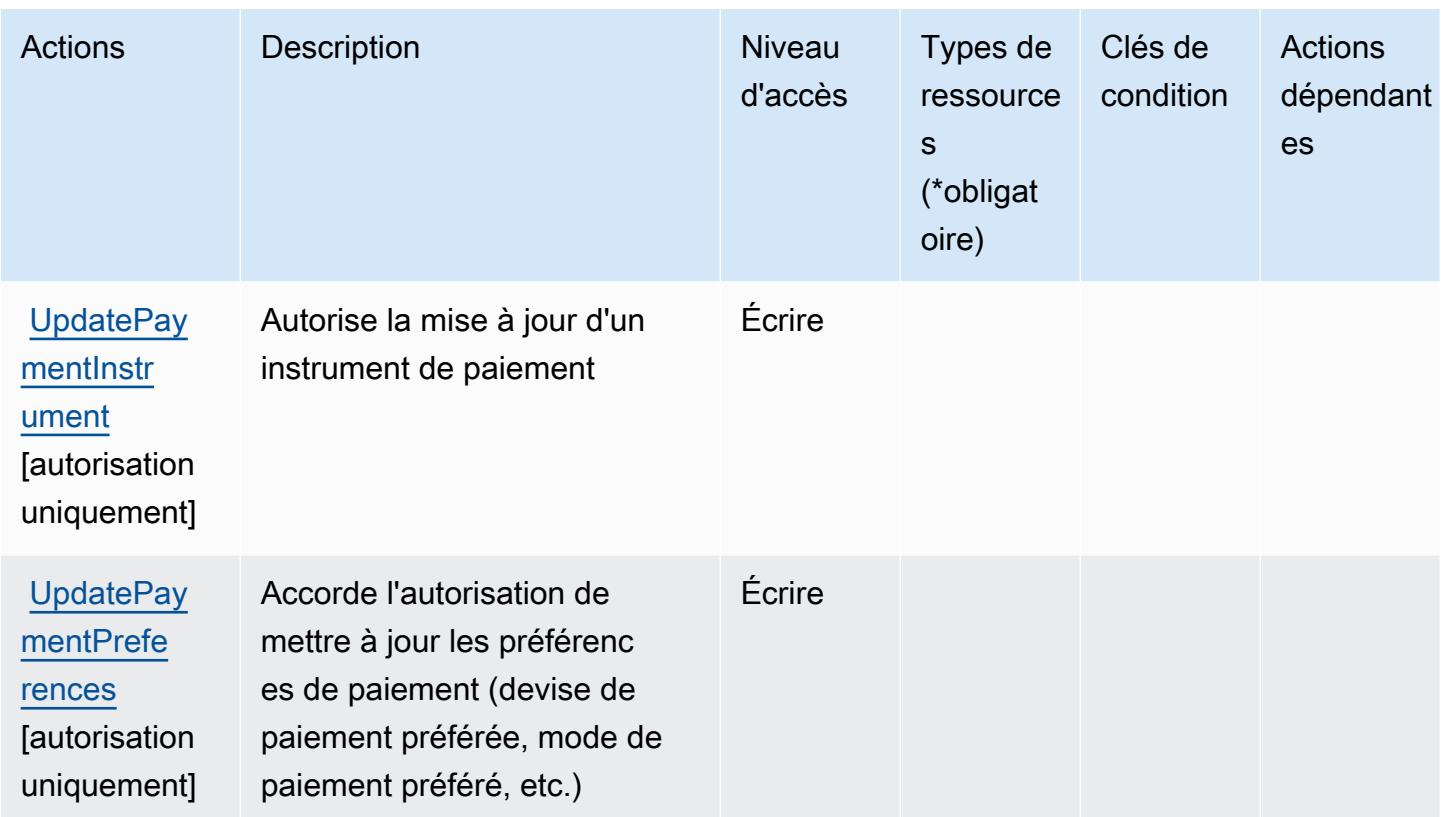

## <span id="page-4179-0"></span>Types de ressources définis par AWS Payments

Ce service définit les types de ressources suivants, qui peuvent être utilisés dans l' Resource élément des déclarations de politique d'autorisation IAM. Chaque action du [tableau Actions](#page-4176-0) identifie les types de ressources pouvant être spécifiés avec cette action. Un type de ressource peut également définir les clés de condition que vous pouvez inclure dans une politique. Ces clés sont affichées dans la dernière colonne du tableau. Pour plus de détails sur les colonnes du tableau suivant, veuillez consulter le [tableau Types de ressources.](reference_policies_actions-resources-contextkeys.html#resources_table)

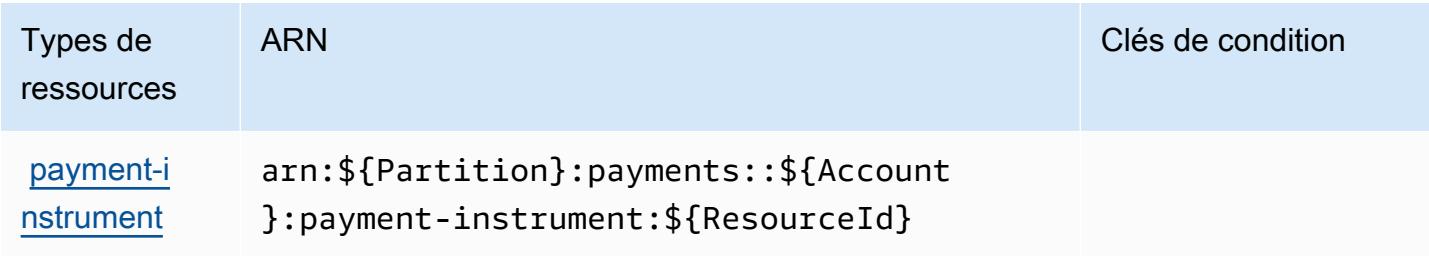

## <span id="page-4180-0"></span>Clés de condition pour AWS Payments

AWS Payments définit les clés de condition suivantes qui peuvent être utilisées dans l'Conditionélément d'une politique IAM. Vous pouvez utiliser ces clés pour affiner les conditions d'application de la déclaration de politique. Pour plus de détails sur les colonnes du tableau suivant, veuillez consulter le [tableau Clés de condition.](reference_policies_actions-resources-contextkeys.html#context_keys_table)

Pour afficher les clés de condition globales disponibles pour tous les services, consultez [Clés de](https://docs.aws.amazon.com/IAM/latest/UserGuide/reference_policies_condition-keys.html#AvailableKeys) [condition globales disponibles](https://docs.aws.amazon.com/IAM/latest/UserGuide/reference_policies_condition-keys.html#AvailableKeys).

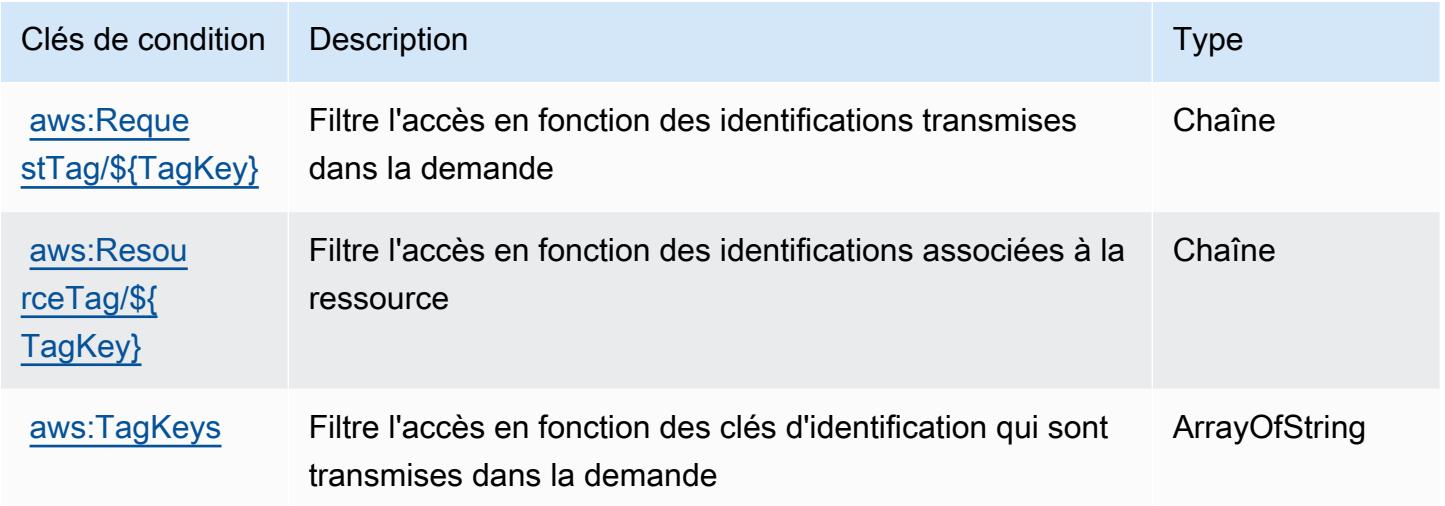

# Actions, ressources et clés de condition pour AWS Performance Insights

AWS Performance Insights (préfixe de service :pi) fournit les ressources, actions et clés de contexte de condition spécifiques aux services suivantes à utiliser dans les politiques d'autorisation IAM.

#### Références :

- Découvrez comment [configurer ce service.](https://docs.aws.amazon.com/AmazonRDS/latest/UserGuide/USER_PerfInsights.html)
- Affichez la liste des [opérations d'API disponibles pour ce service.](https://docs.aws.amazon.com/performance-insights/latest/APIReference/)
- Découvrez comment protéger ce service et ses ressources avec les stratégies d'autorisation [IAM](https://docs.aws.amazon.com/AmazonRDS/latest/UserGuide/USER_PerfInsights.access-control.html).

### **Rubriques**

- [Actions définies par AWS Performance Insights](#page-4181-0)
- [Types de ressources définis par AWS Performance Insights](#page-4185-0)

### • [Clés de condition pour AWS Performance Insights](#page-4186-0)

## <span id="page-4181-0"></span>Actions définies par AWS Performance Insights

Vous pouvez indiquer les actions suivantes dans l'élément Action d'une déclaration de politique IAM. Utilisez des politiques pour accorder des autorisations permettant d'effectuer une opération dans AWS. Lorsque vous utilisez une action dans une politique, vous autorisez ou refusez généralement l'accès à l'opération d'API ou à la commande CLI portant le même nom. Toutefois, dans certains cas, une seule action contrôle l'accès à plusieurs opérations. D'autres opérations, quant à elles, requièrent plusieurs actions différentes.

La colonne Types de ressources indique si chaque action prend en charge les autorisations au niveau des ressources. S'il n'y a pas de valeur pour cette colonne, vous devez indiquer toutes les ressources (« \* ») dans l'élément Resource de votre déclaration de politique. Si la colonne inclut un type de ressource, vous pouvez indiquer un ARN de ce type dans une déclaration avec cette action. Si l'action comporte une ou plusieurs ressources requises, l'appelant doit être autorisé à utiliser l'action avec ces ressources. Les ressources requises sont indiquées dans le tableau par un astérisque (\*). Si vous limitez l'accès aux ressources avec l'Resourceélément dans une politique IAM, vous devez inclure un ARN ou un modèle pour chaque type de ressource requis. Certaines actions prennent en charge plusieurs types de ressources. Si le type de ressource est facultatif (non indiqué comme obligatoire), vous pouvez choisir d'utiliser l'un, mais pas l'autre.

La colonne Clés de condition inclut des clés que vous pouvez spécifier dans l'élément Condition d'une déclaration de politique. Pour plus d'informations sur les clés de condition associées aux ressources du service, consultez la colonne Clés de condition du tableau des types de ressources.

**a** Note

Les clés de condition des ressources sont répertoriées dans le tableau [Types de ressources](#page-4185-0). Vous pouvez trouver un lien vers le type de ressource qui s'applique à une action dans la colonne Types de ressources (\* obligatoire) du tableau Actions. Le type de ressource indiqué dans le tableau Types de ressources inclut la colonne Clés de condition, qui contient les clés de condition de ressource qui s'appliquent à une action dans le tableau Actions.

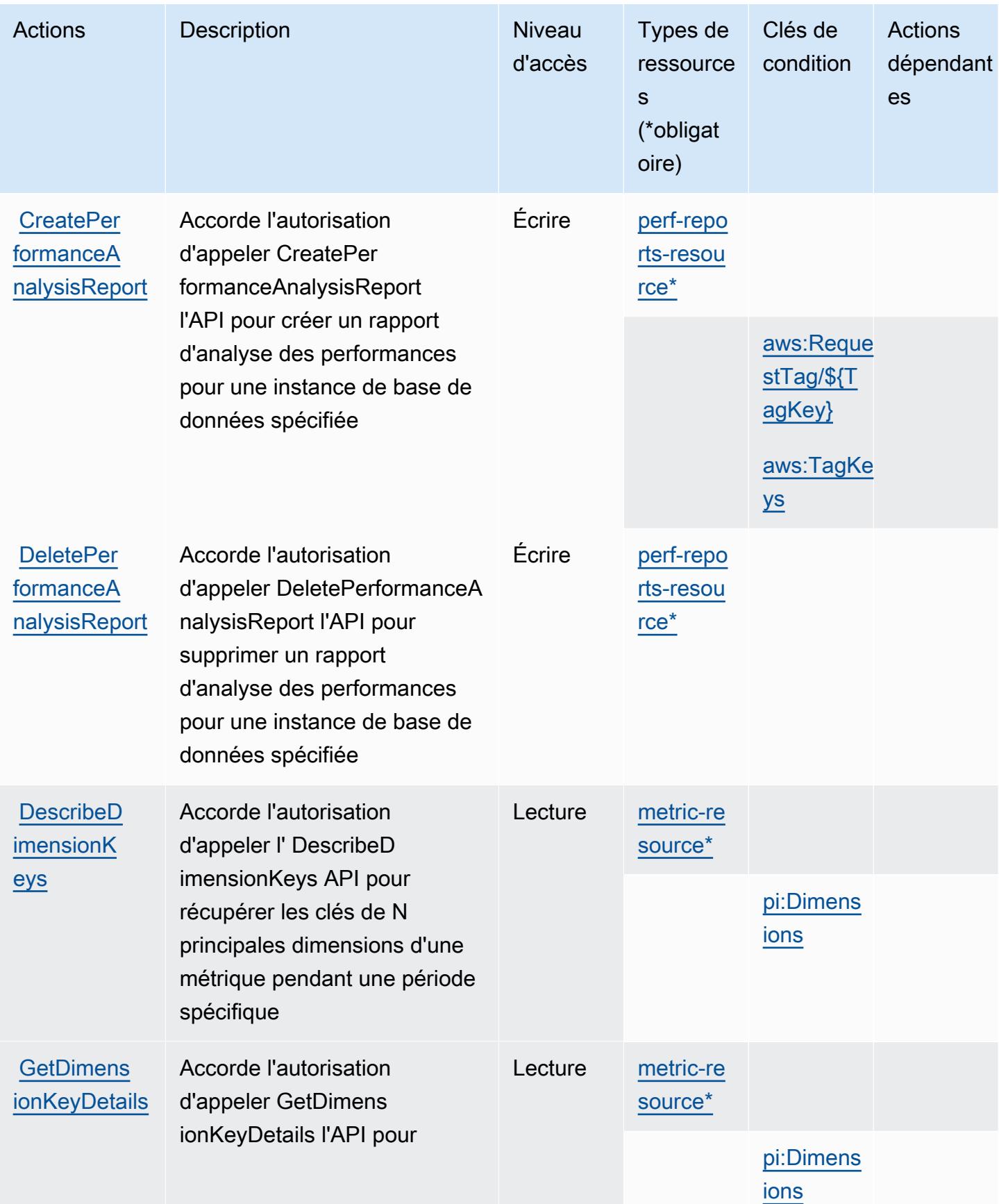

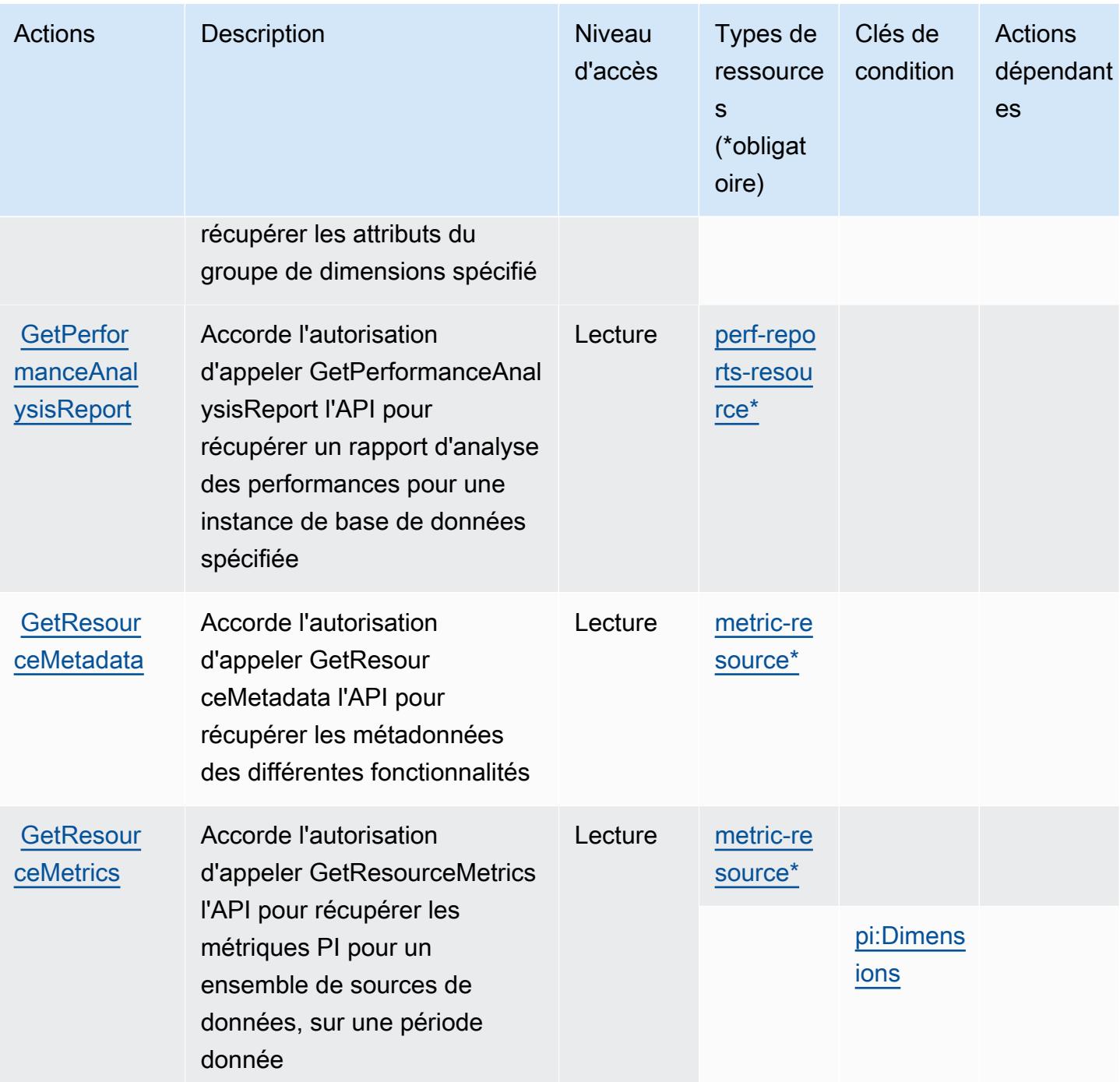

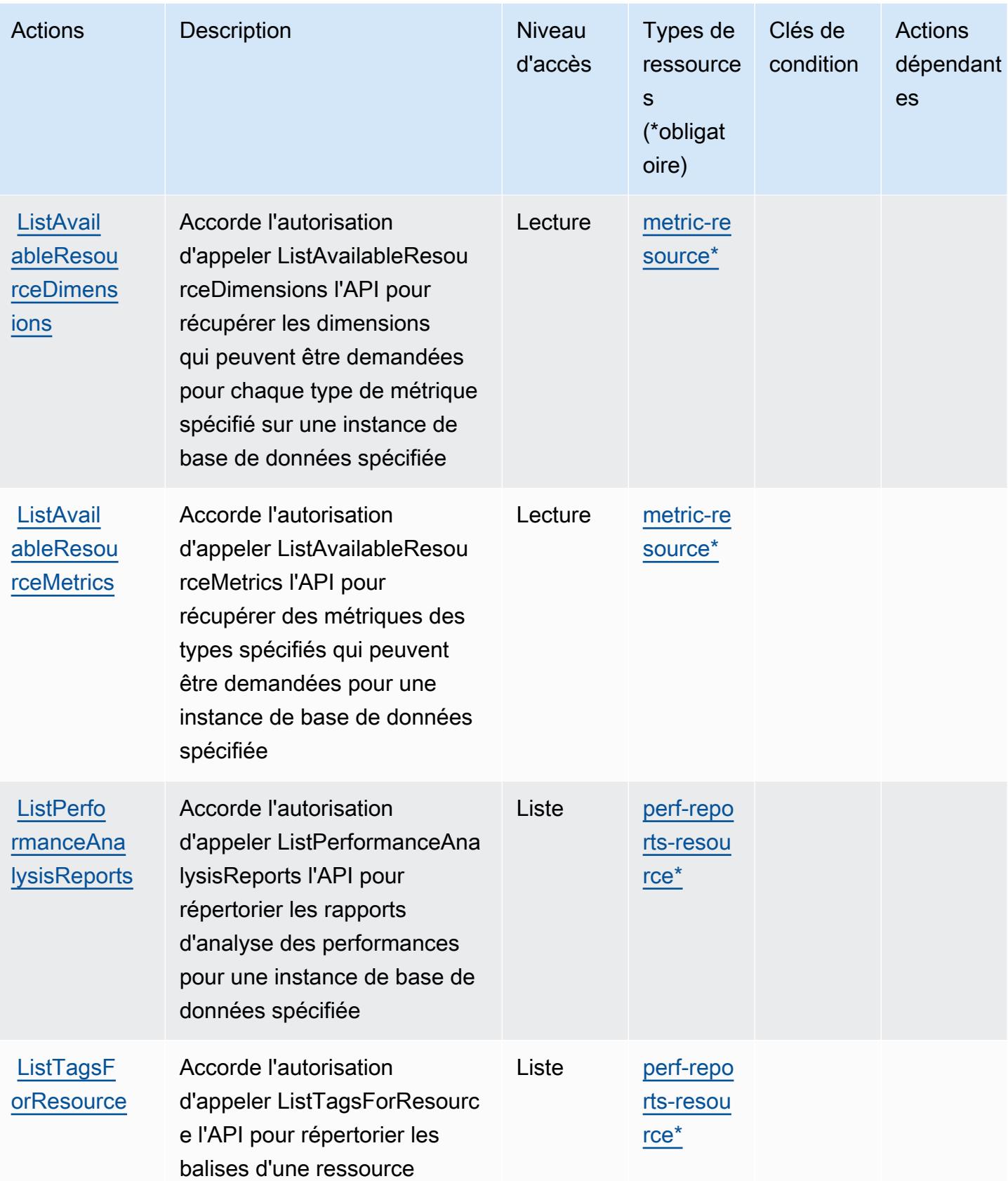

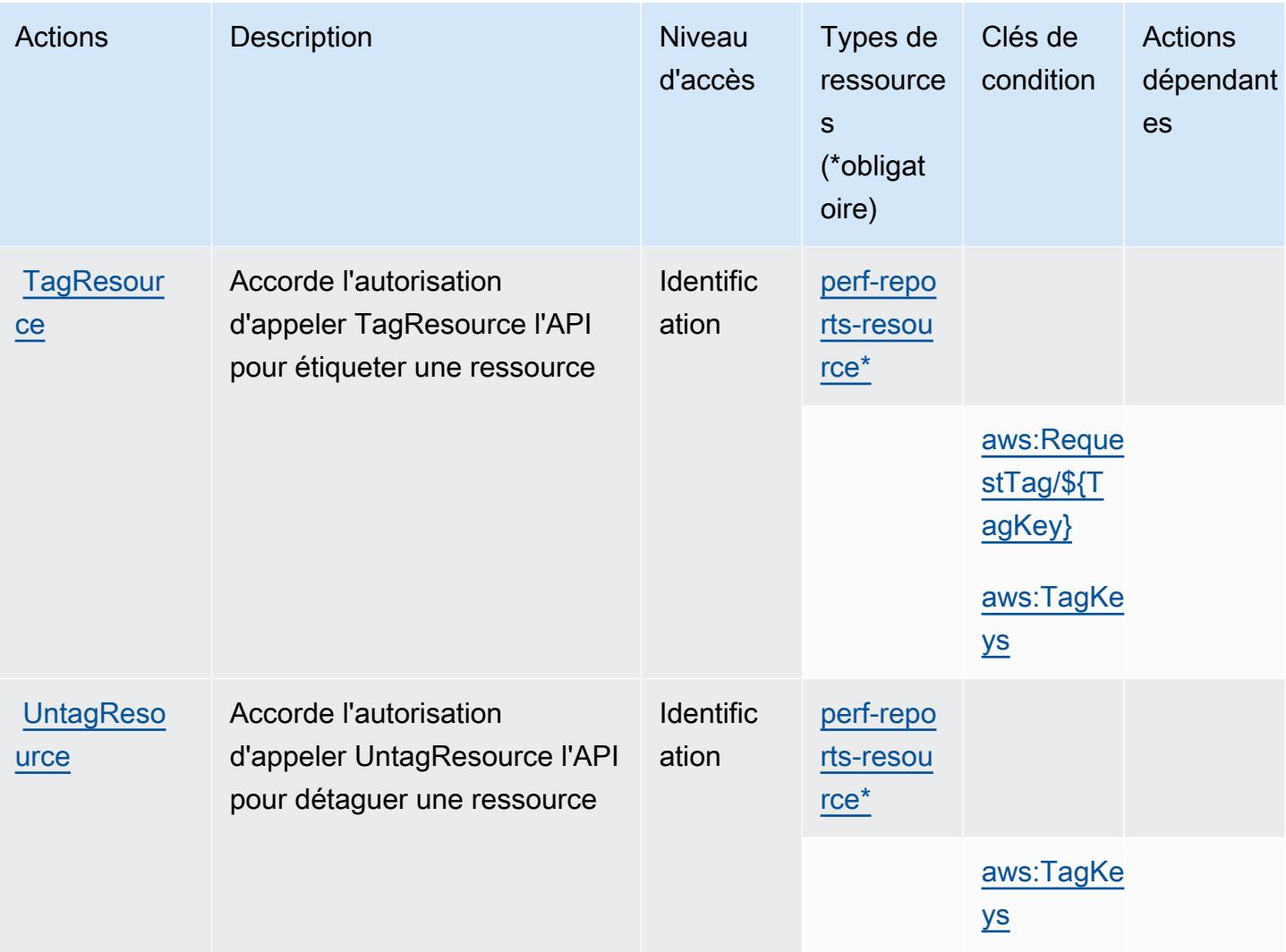

## <span id="page-4185-0"></span>Types de ressources définis par AWS Performance Insights

Ce service définit les types de ressources suivants, qui peuvent être utilisés dans l' Resource élément des déclarations de politique d'autorisation IAM. Chaque action du [tableau Actions](#page-4181-0) identifie les types de ressources pouvant être spécifiés avec cette action. Un type de ressource peut également définir les clés de condition que vous pouvez inclure dans une politique. Ces clés sont affichées dans la dernière colonne du tableau. Pour plus de détails sur les colonnes du tableau suivant, veuillez consulter le [tableau Types de ressources.](reference_policies_actions-resources-contextkeys.html#resources_table)

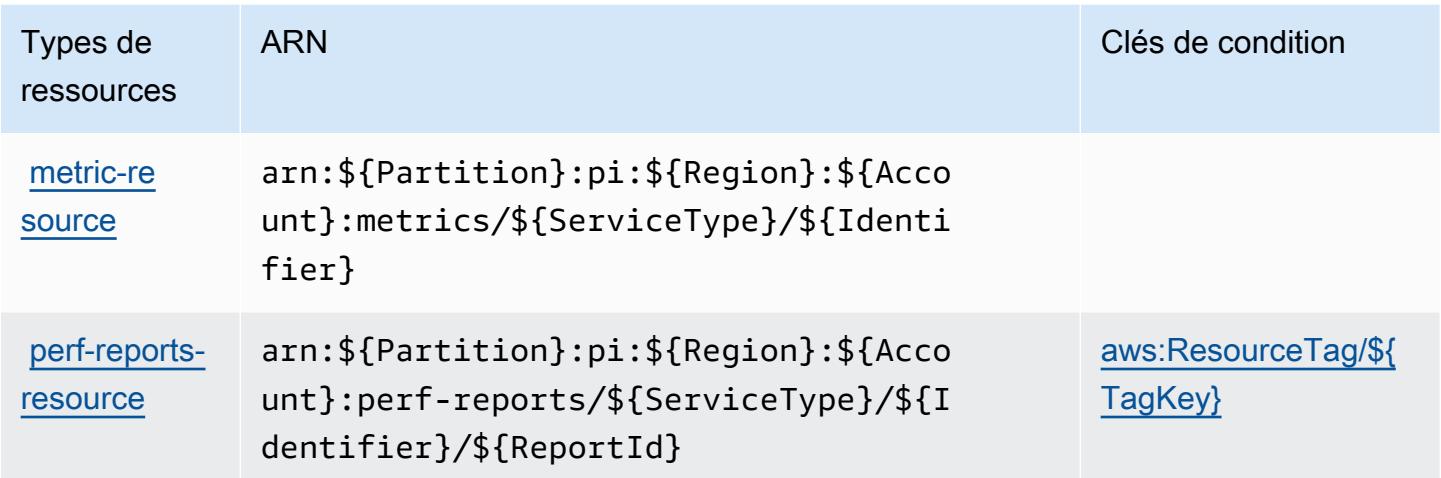

<span id="page-4186-0"></span>Clés de condition pour AWS Performance Insights

AWS Performance Insights définit les clés de condition suivantes qui peuvent être utilisées dans l'Conditionélément d'une politique IAM. Vous pouvez utiliser ces clés pour affiner les conditions d'application de la déclaration de politique. Pour plus de détails sur les colonnes du tableau suivant, veuillez consulter le [tableau Clés de condition.](reference_policies_actions-resources-contextkeys.html#context_keys_table)

Pour afficher les clés de condition globales disponibles pour tous les services, consultez [Clés de](https://docs.aws.amazon.com/IAM/latest/UserGuide/reference_policies_condition-keys.html#AvailableKeys) [condition globales disponibles](https://docs.aws.amazon.com/IAM/latest/UserGuide/reference_policies_condition-keys.html#AvailableKeys).

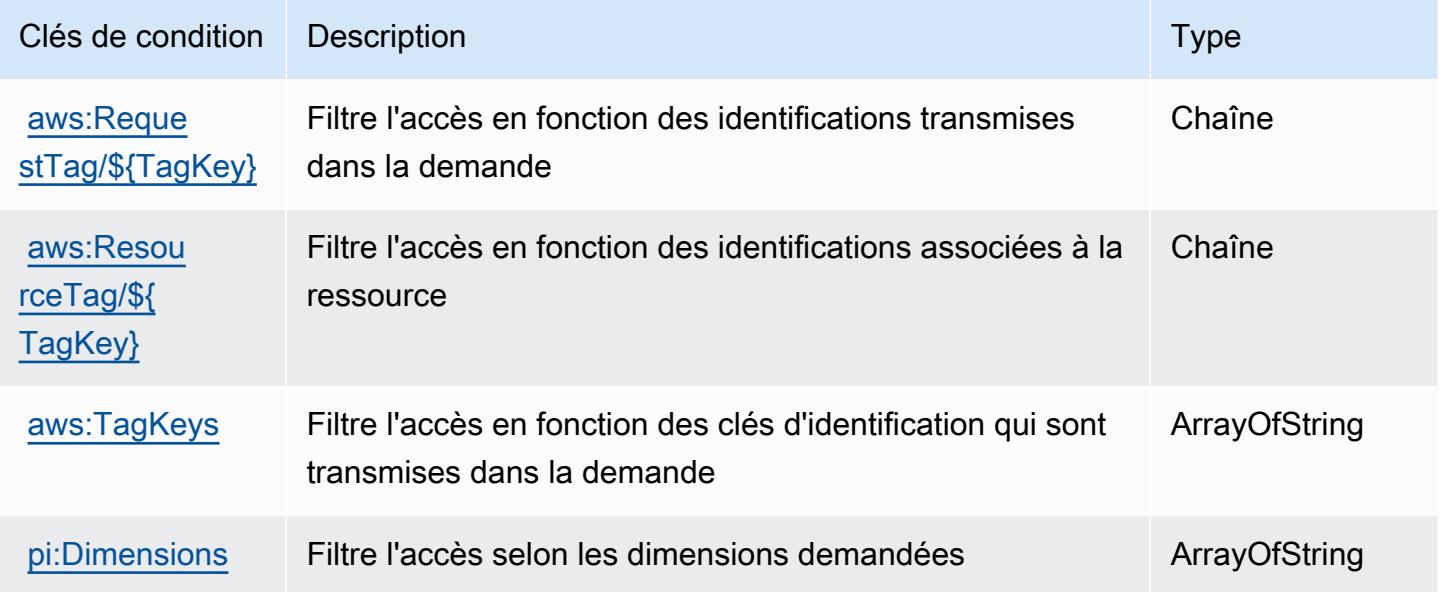

# Actions, ressources et clés de condition pour Amazon Personalize

Amazon Personalize (préfixe de service : personalize) fournit les ressources, actions et clés de contexte de condition spécifiques au service suivantes en vue de leur utilisation dans les politiques d'autorisation IAM.

Références :

- Découvrez comment [configurer ce service.](https://docs.aws.amazon.com/personalize/latest/dg/)
- Affichez la liste des [opérations d'API disponibles pour ce service.](https://docs.aws.amazon.com/personalize/latest/dg/API_Reference.html)
- Découvrez comment protéger ce service et ses ressources avec les stratégies d'autorisation [IAM](https://docs.aws.amazon.com/personalize/latest/dg/security.html).

### **Rubriques**

- [Actions définie par Amazon Personalize](#page-4187-0)
- [Types de ressources définis par Amazon Personalize](#page-4197-0)
- [Clés de condition pour Amazon Personalize](#page-4200-0)

## <span id="page-4187-0"></span>Actions définie par Amazon Personalize

Vous pouvez indiquer les actions suivantes dans l'élément Action d'une déclaration de politique IAM. Utilisez des politiques pour accorder des autorisations permettant d'effectuer une opération dans AWS. Lorsque vous utilisez une action dans une politique, vous autorisez ou refusez généralement l'accès à l'opération d'API ou à la commande CLI portant le même nom. Toutefois, dans certains cas, une seule action contrôle l'accès à plusieurs opérations. D'autres opérations, quant à elles, requièrent plusieurs actions différentes.

La colonne Types de ressources indique si chaque action prend en charge les autorisations au niveau des ressources. S'il n'y a pas de valeur pour cette colonne, vous devez indiquer toutes les ressources (« \* ») dans l'élément Resource de votre déclaration de politique. Si la colonne inclut un type de ressource, vous pouvez indiquer un ARN de ce type dans une déclaration avec cette action. Si l'action comporte une ou plusieurs ressources requises, l'appelant doit être autorisé à utiliser l'action avec ces ressources. Les ressources requises sont indiquées dans le tableau par un astérisque (\*). Si vous limitez l'accès aux ressources avec l'Resourceélément dans une politique IAM, vous devez inclure un ARN ou un modèle pour chaque type de ressource requis. Certaines actions prennent en charge plusieurs types de ressources. Si le type de ressource est facultatif (non indiqué comme obligatoire), vous pouvez choisir d'utiliser l'un, mais pas l'autre.

La colonne Clés de condition inclut des clés que vous pouvez spécifier dans l'élément Condition d'une déclaration de politique. Pour plus d'informations sur les clés de condition associées aux ressources du service, consultez la colonne Clés de condition du tableau des types de ressources.

### **a** Note

Les clés de condition des ressources sont répertoriées dans le tableau [Types de ressources](#page-4197-0). Vous pouvez trouver un lien vers le type de ressource qui s'applique à une action dans la colonne Types de ressources (\* obligatoire) du tableau Actions. Le type de ressource indiqué dans le tableau Types de ressources inclut la colonne Clés de condition, qui contient les clés de condition de ressource qui s'appliquent à une action dans le tableau Actions.

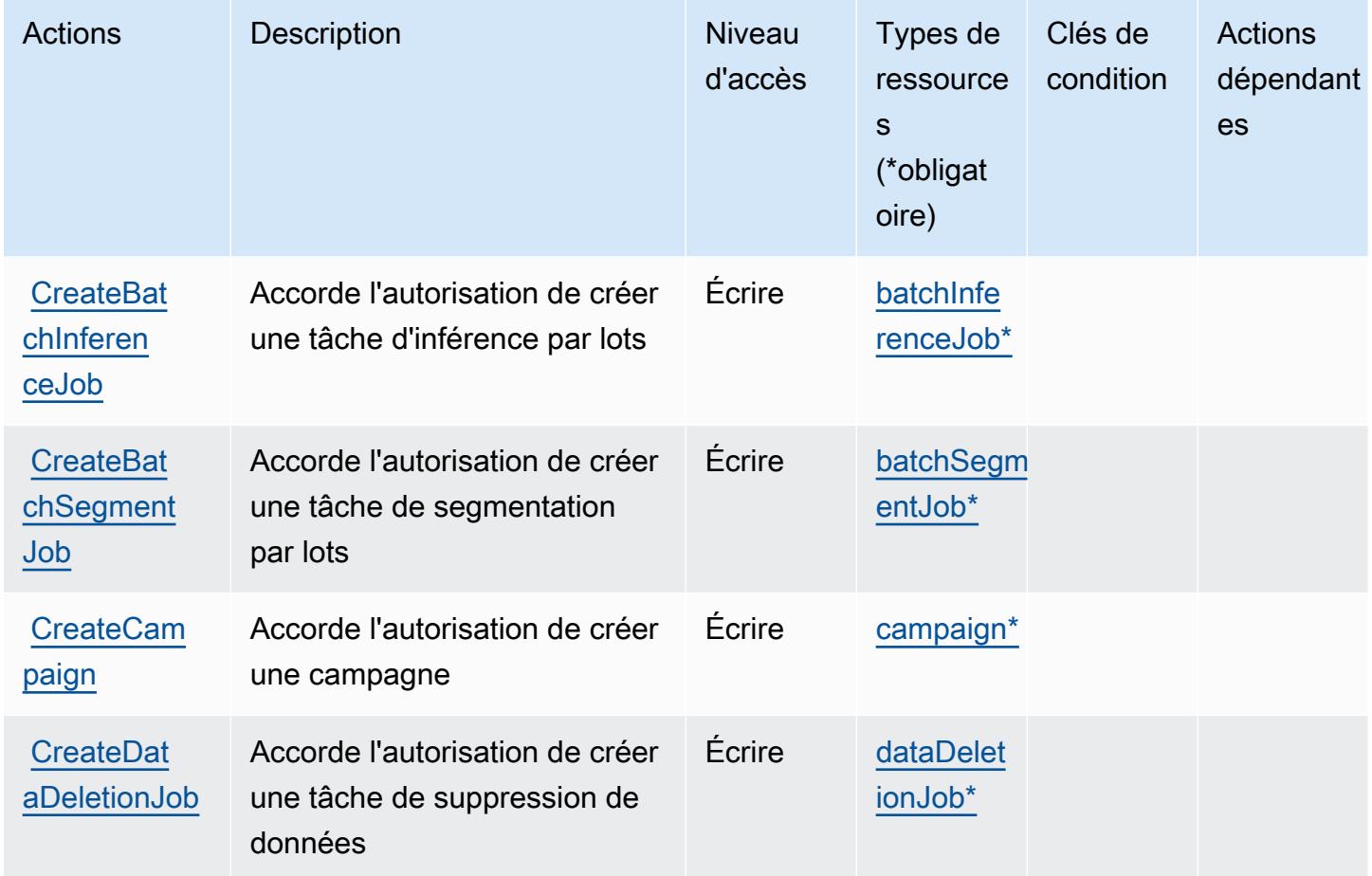

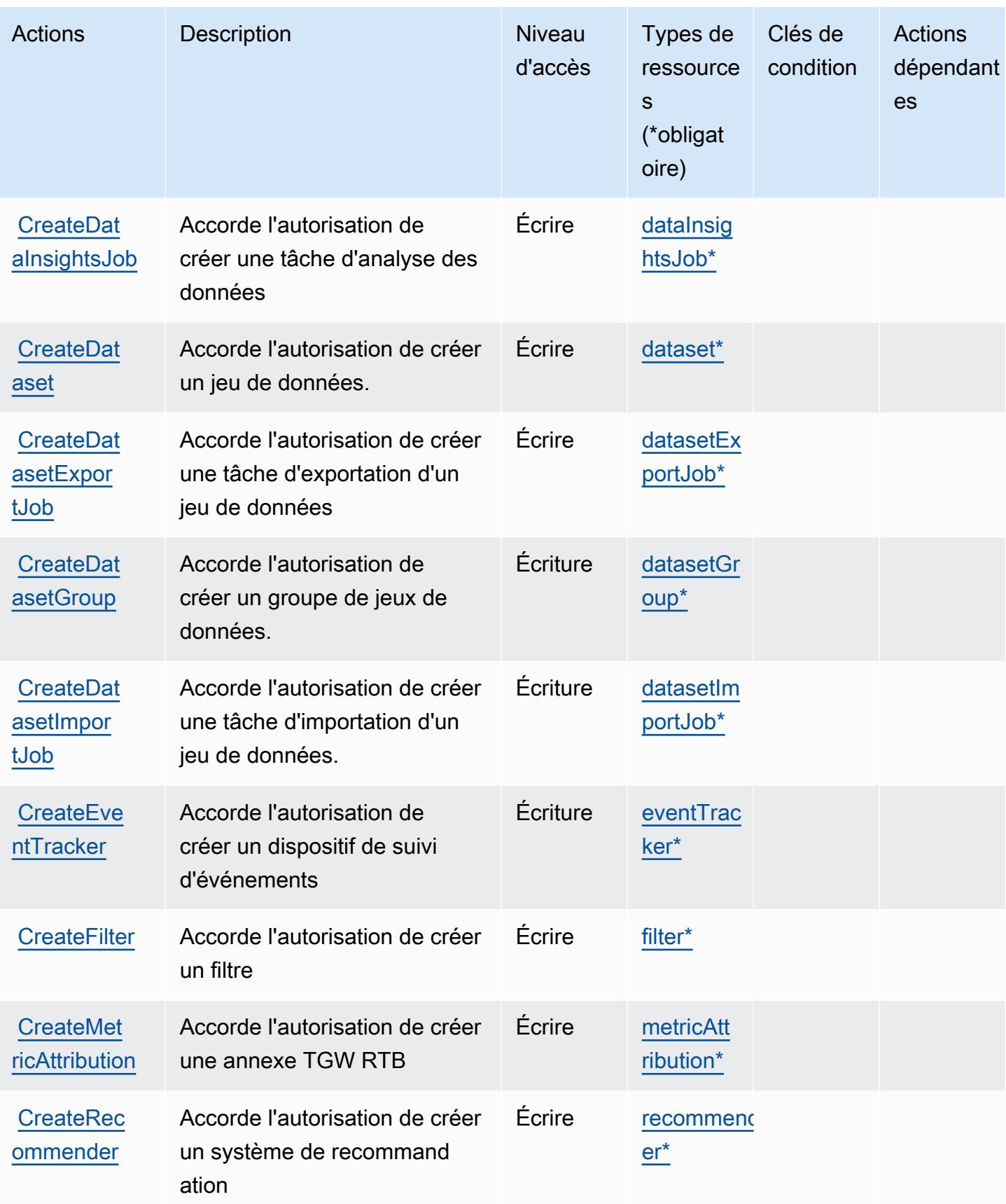

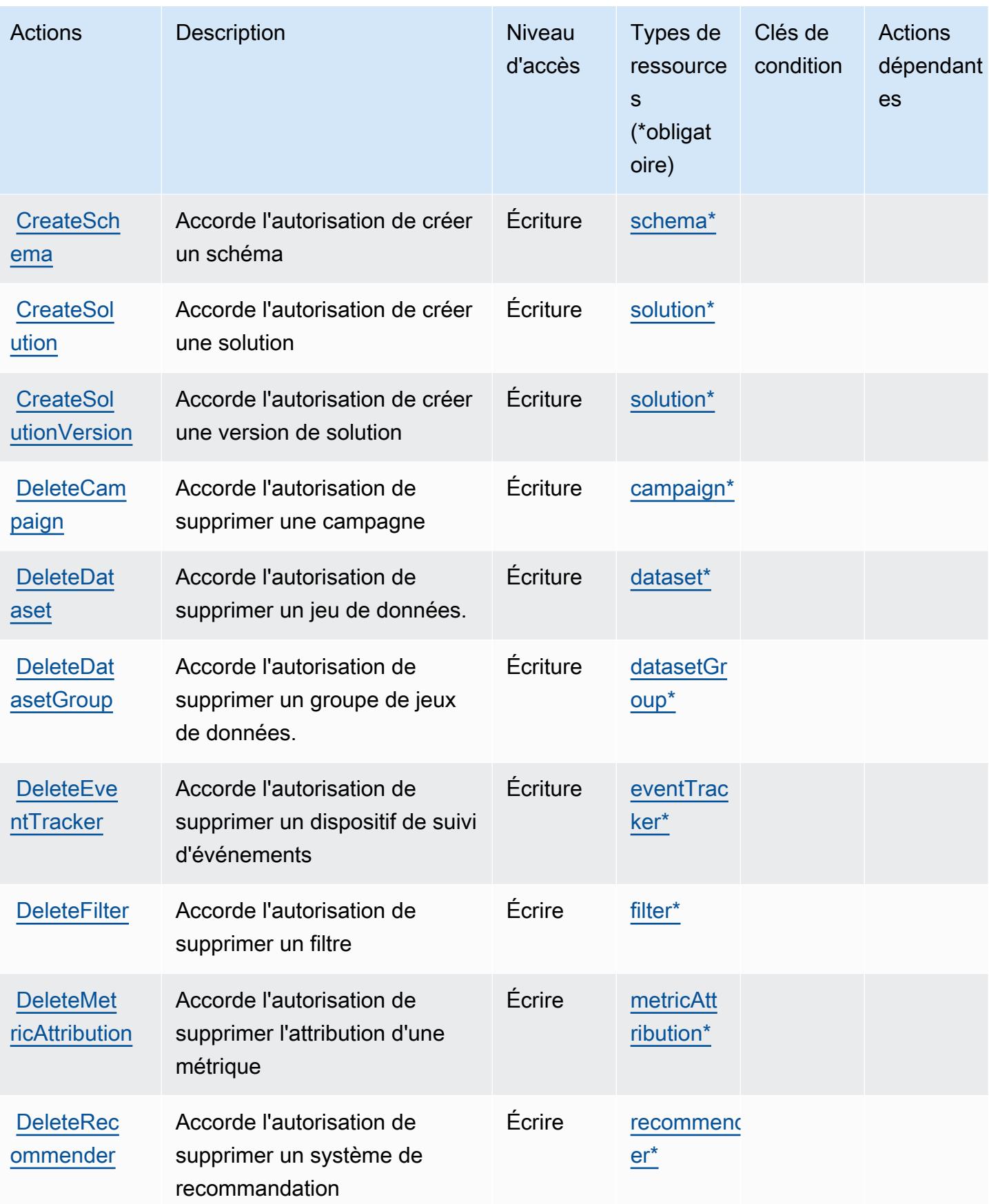

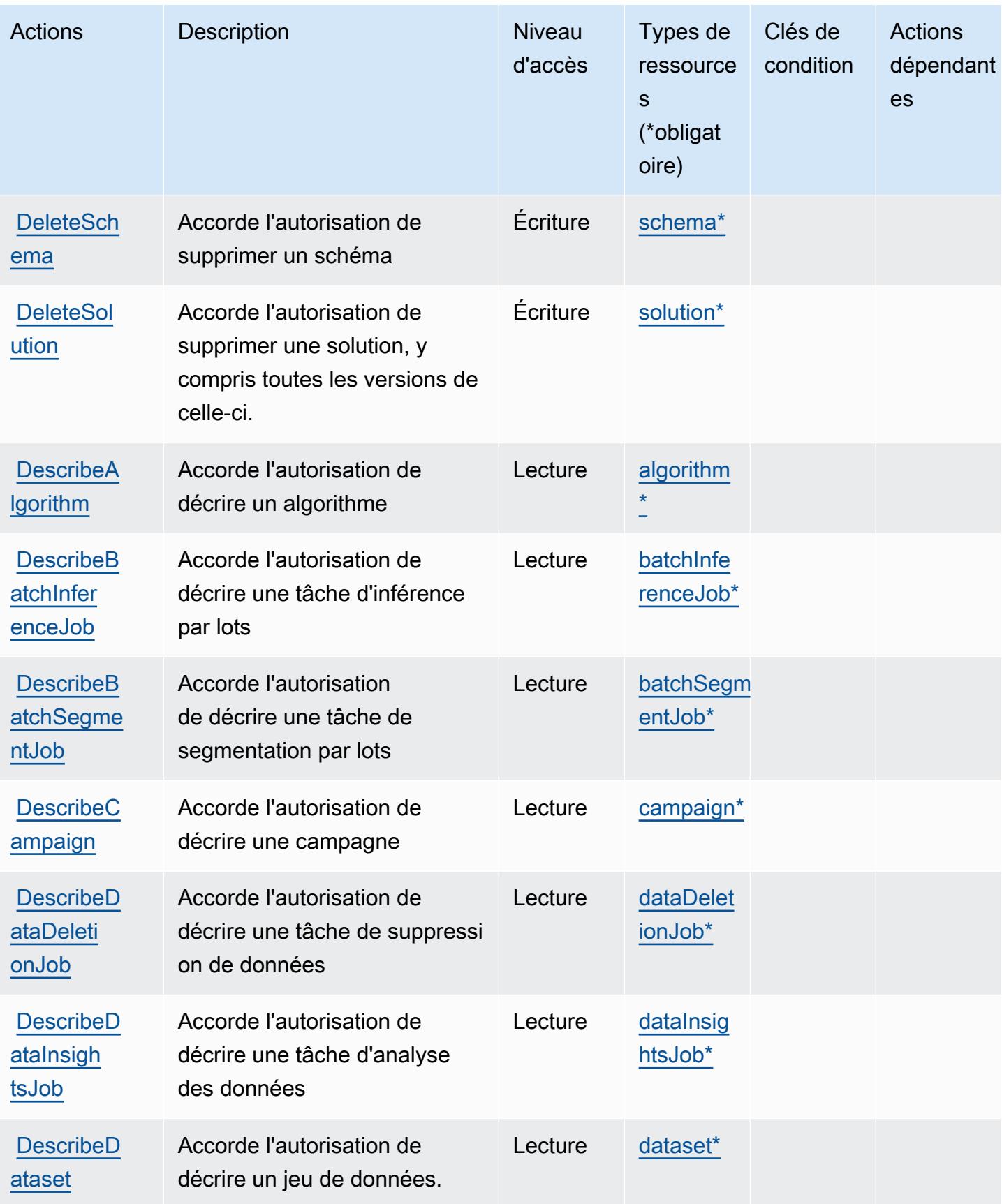

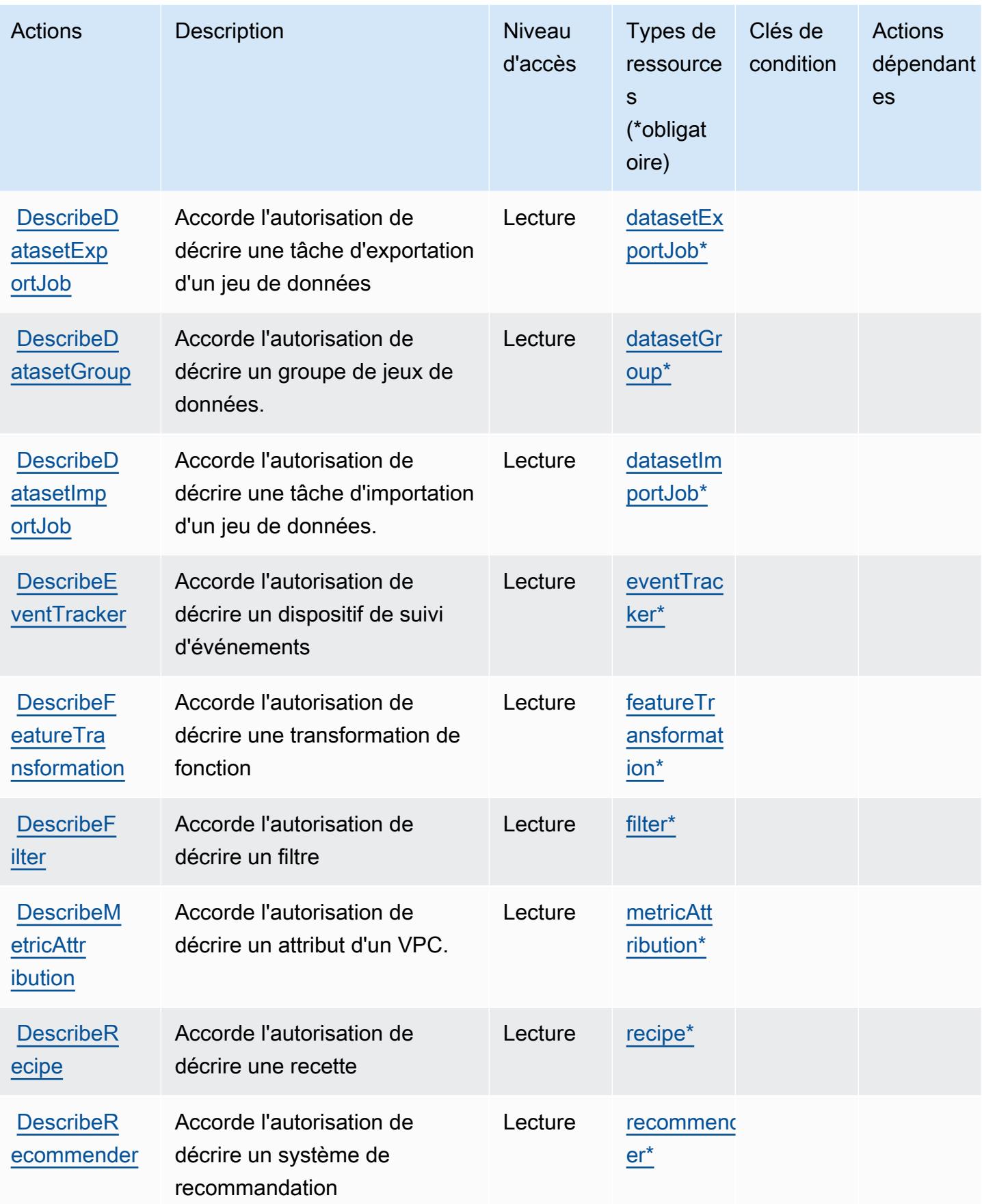

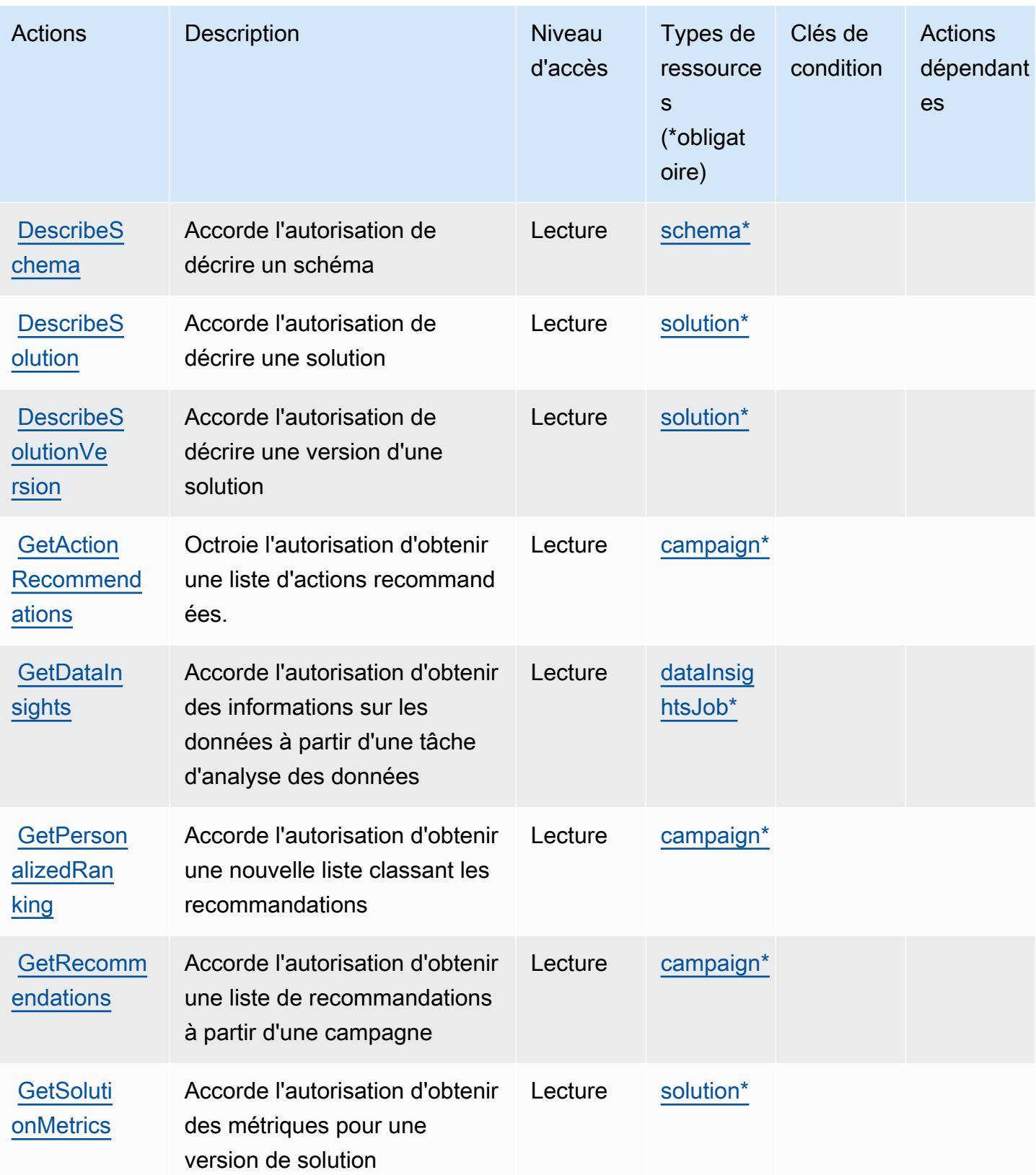

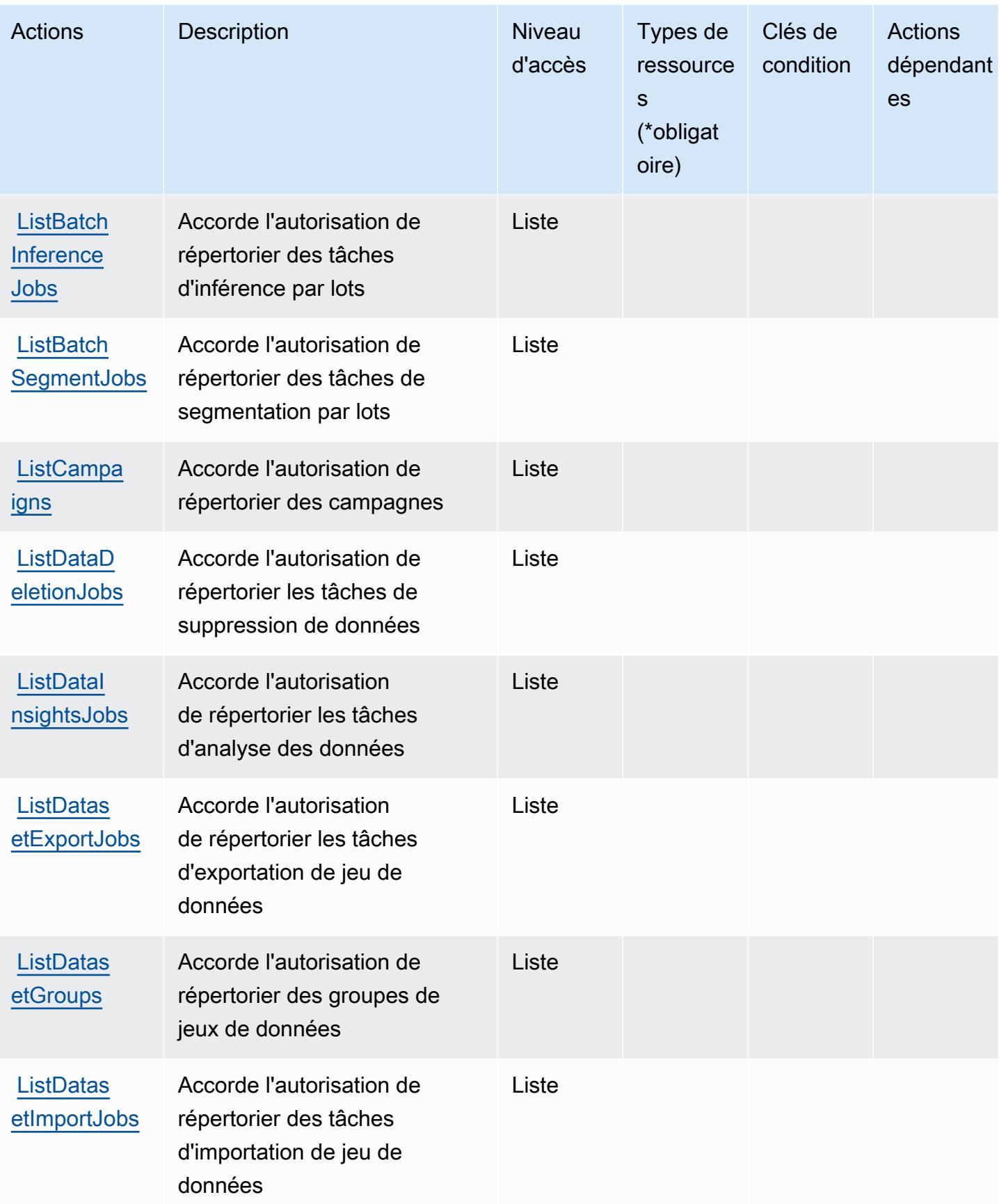

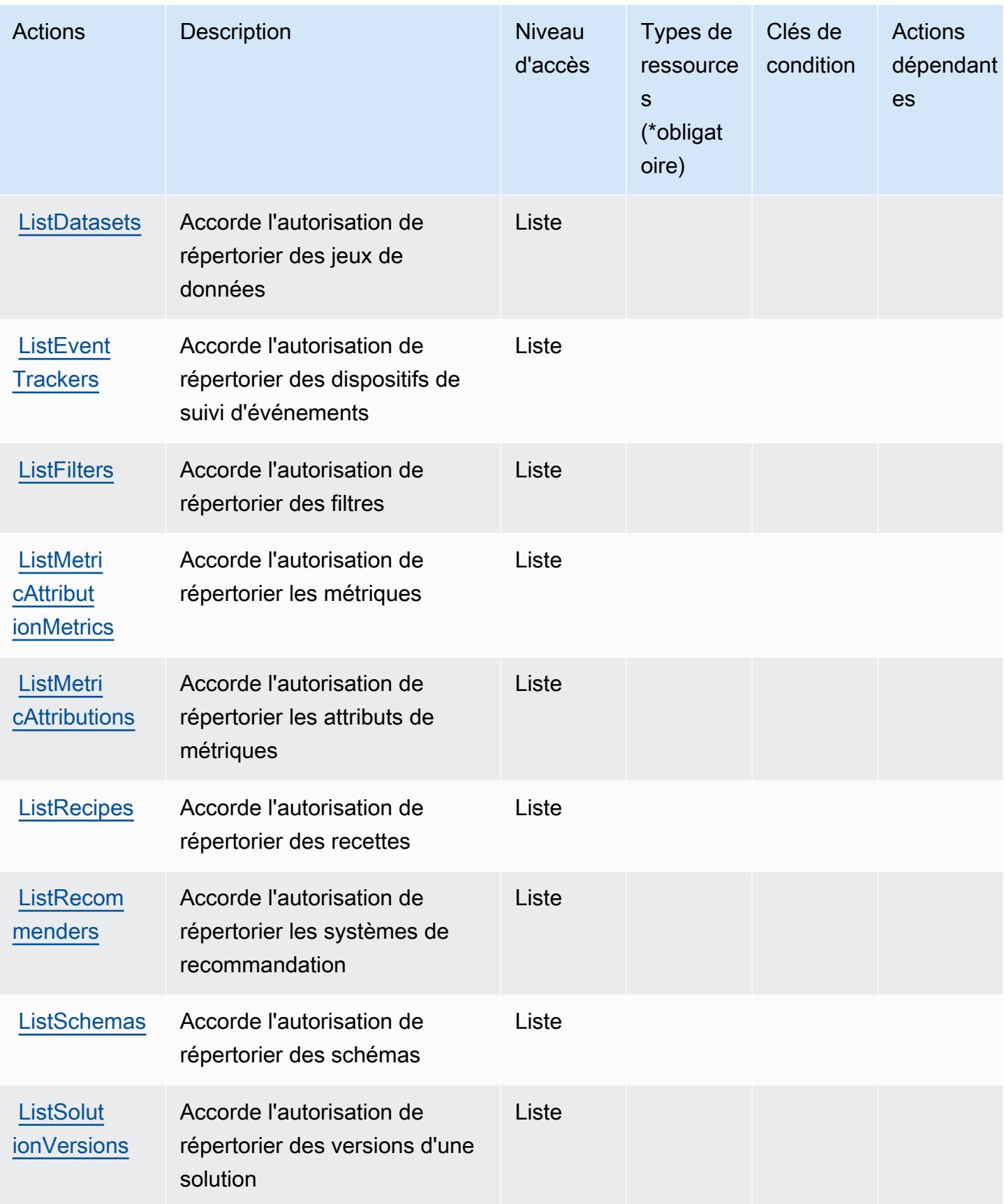

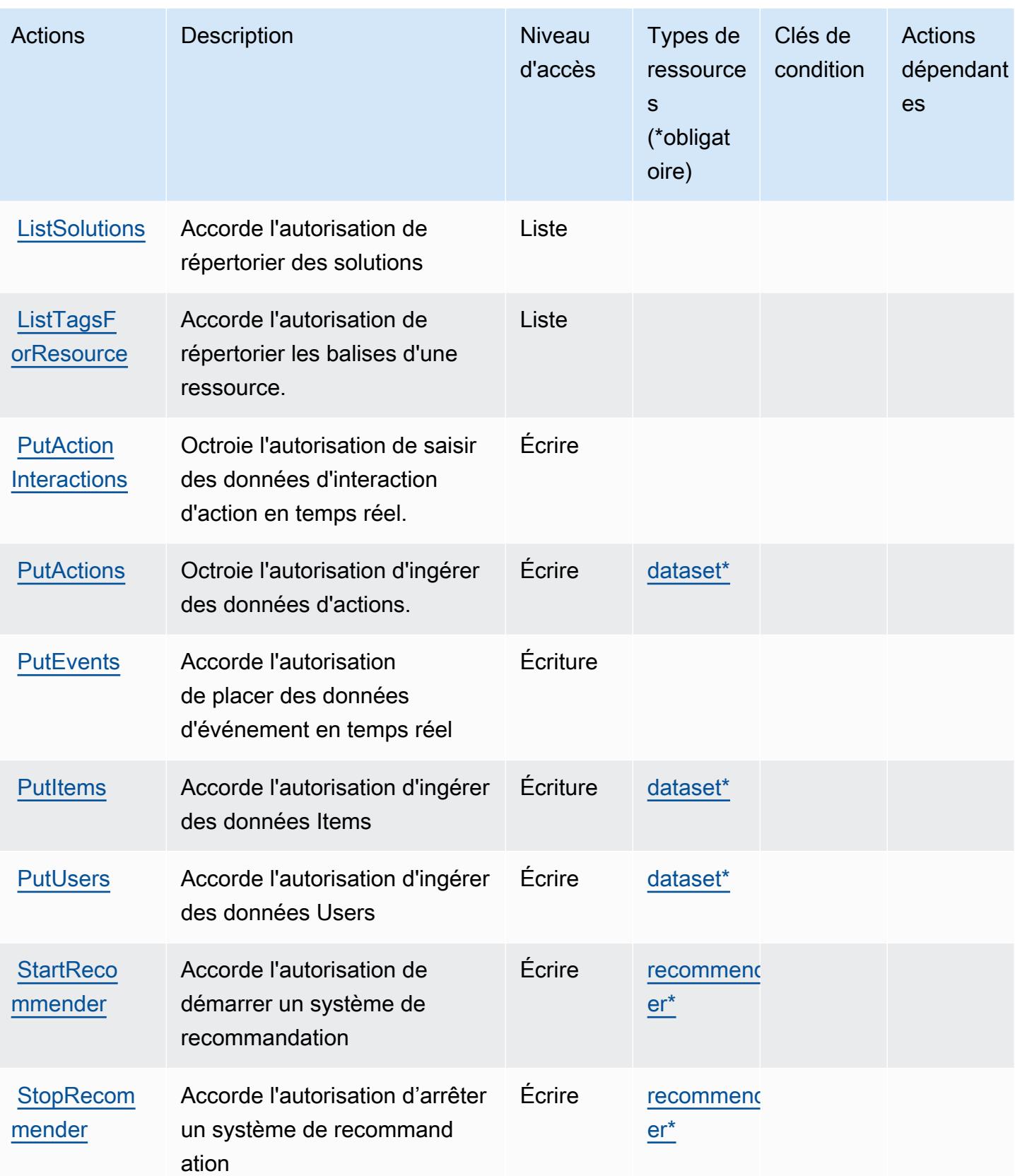

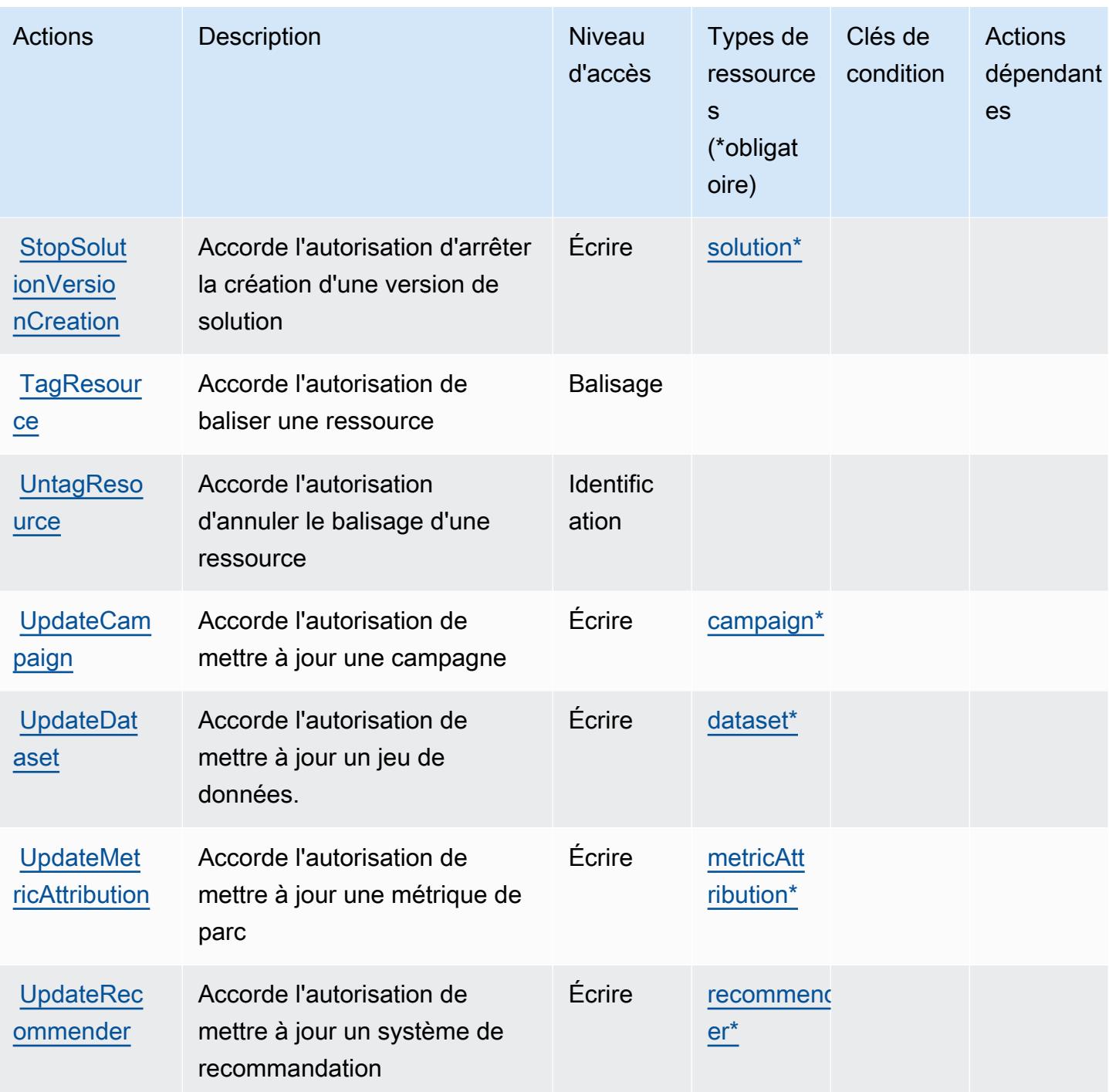

## <span id="page-4197-0"></span>Types de ressources définis par Amazon Personalize

Ce service définit les types de ressources suivants, qui peuvent être utilisés dans l' Resource élément des déclarations de politique d'autorisation IAM. Chaque action du [tableau Actions](#page-4187-0) identifie les types de ressources pouvant être spécifiés avec cette action. Un type de ressource peut également définir les clés de condition que vous pouvez inclure dans une politique. Ces clés sont

affichées dans la dernière colonne du tableau. Pour plus de détails sur les colonnes du tableau suivant, veuillez consulter le [tableau Types de ressources.](reference_policies_actions-resources-contextkeys.html#resources_table)

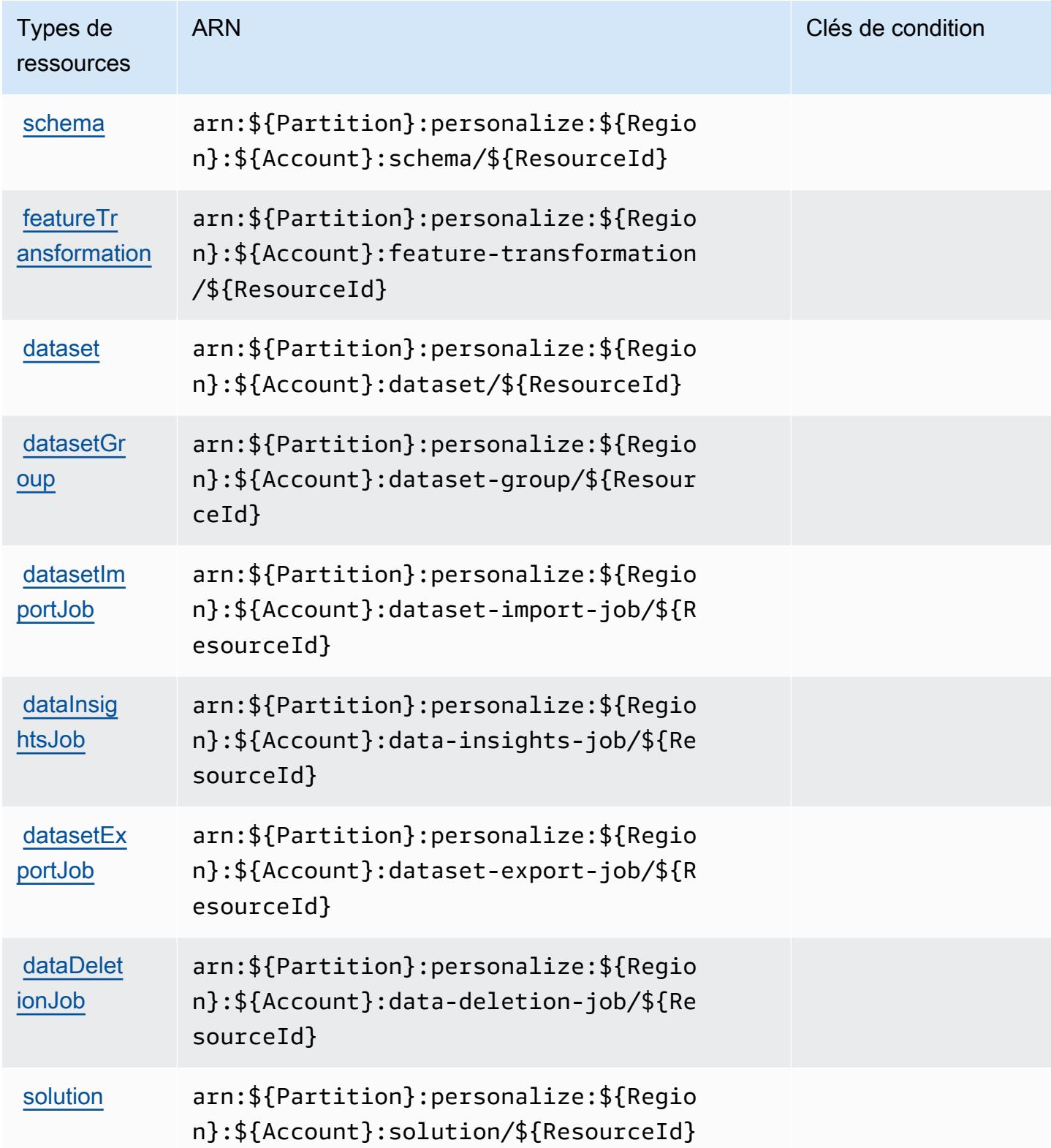

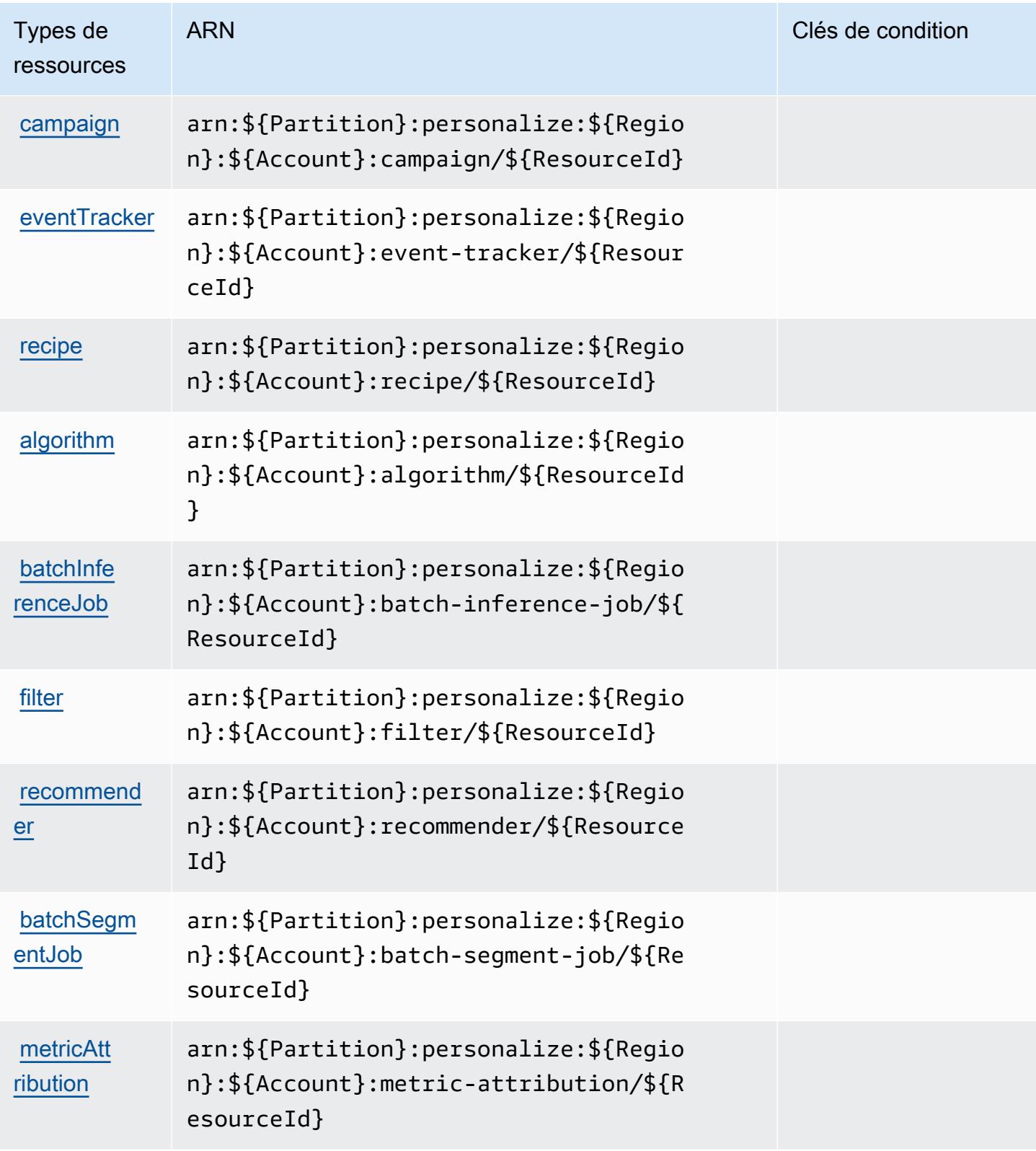

## <span id="page-4200-0"></span>Clés de condition pour Amazon Personalize

Personalize ne comporte aucune clé de contexte spécifique au service pouvant être utilisée dans l'élément Condition des déclarations de stratégie. Pour accéder à la liste des clés de condition globales disponibles pour tous les services, consultez [Clés de condition disponibles](https://docs.aws.amazon.com/IAM/latest/UserGuide/reference_policies_condition-keys.html#AvailableKeys).

# Actions, ressources et clés de condition pour Amazon Pinpoint

Amazon Pinpoint (préfixe de service : mobiletargeting) fournit les ressources, actions et clés de contexte de condition spécifiques au service suivantes en vue de leur utilisation dans les politiques d'autorisation IAM.

Références :

- Découvrez comment [configurer ce service.](https://docs.aws.amazon.com/pinpoint/latest/developerguide/)
- Affichez la liste des [opérations d'API disponibles pour ce service.](https://docs.aws.amazon.com/pinpoint/latest/apireference/)
- Découvrez comment protéger ce service et ses ressources avec les stratégies d'autorisation [IAM](https://docs.aws.amazon.com/pinpoint/latest/developerguide/permissions-actions.html#permissions-actions-apiactions).

### **Rubriques**

- [Actions définies par Amazon Pinpoint](#page-4200-1)
- [Types de ressources définis par Amazon Pinpoint](#page-4227-0)
- [Clés de condition pour Amazon Pinpoint](#page-4230-0)

## <span id="page-4200-1"></span>Actions définies par Amazon Pinpoint

Vous pouvez indiquer les actions suivantes dans l'élément Action d'une déclaration de politique IAM. Utilisez des politiques pour accorder des autorisations permettant d'effectuer une opération dans AWS. Lorsque vous utilisez une action dans une politique, vous autorisez ou refusez généralement l'accès à l'opération d'API ou à la commande CLI portant le même nom. Toutefois, dans certains cas, une seule action contrôle l'accès à plusieurs opérations. D'autres opérations, quant à elles, requièrent plusieurs actions différentes.

La colonne Types de ressources indique si chaque action prend en charge les autorisations au niveau des ressources. S'il n'y a pas de valeur pour cette colonne, vous devez indiquer toutes les ressources (« \* ») dans l'élément Resource de votre déclaration de politique. Si la colonne inclut un type de ressource, vous pouvez indiquer un ARN de ce type dans une déclaration avec cette

action. Si l'action comporte une ou plusieurs ressources requises, l'appelant doit être autorisé à utiliser l'action avec ces ressources. Les ressources requises sont indiquées dans le tableau par un astérisque (\*). Si vous limitez l'accès aux ressources avec l'Resourceélément dans une politique IAM, vous devez inclure un ARN ou un modèle pour chaque type de ressource requis. Certaines actions prennent en charge plusieurs types de ressources. Si le type de ressource est facultatif (non indiqué comme obligatoire), vous pouvez choisir d'utiliser l'un, mais pas l'autre.

La colonne Clés de condition inclut des clés que vous pouvez spécifier dans l'élément Condition d'une déclaration de politique. Pour plus d'informations sur les clés de condition associées aux ressources du service, consultez la colonne Clés de condition du tableau des types de ressources.

### **a** Note

Les clés de condition des ressources sont répertoriées dans le tableau [Types de ressources](#page-4227-0). Vous pouvez trouver un lien vers le type de ressource qui s'applique à une action dans la colonne Types de ressources (\* obligatoire) du tableau Actions. Le type de ressource indiqué dans le tableau Types de ressources inclut la colonne Clés de condition, qui contient les clés de condition de ressource qui s'appliquent à une action dans le tableau Actions.

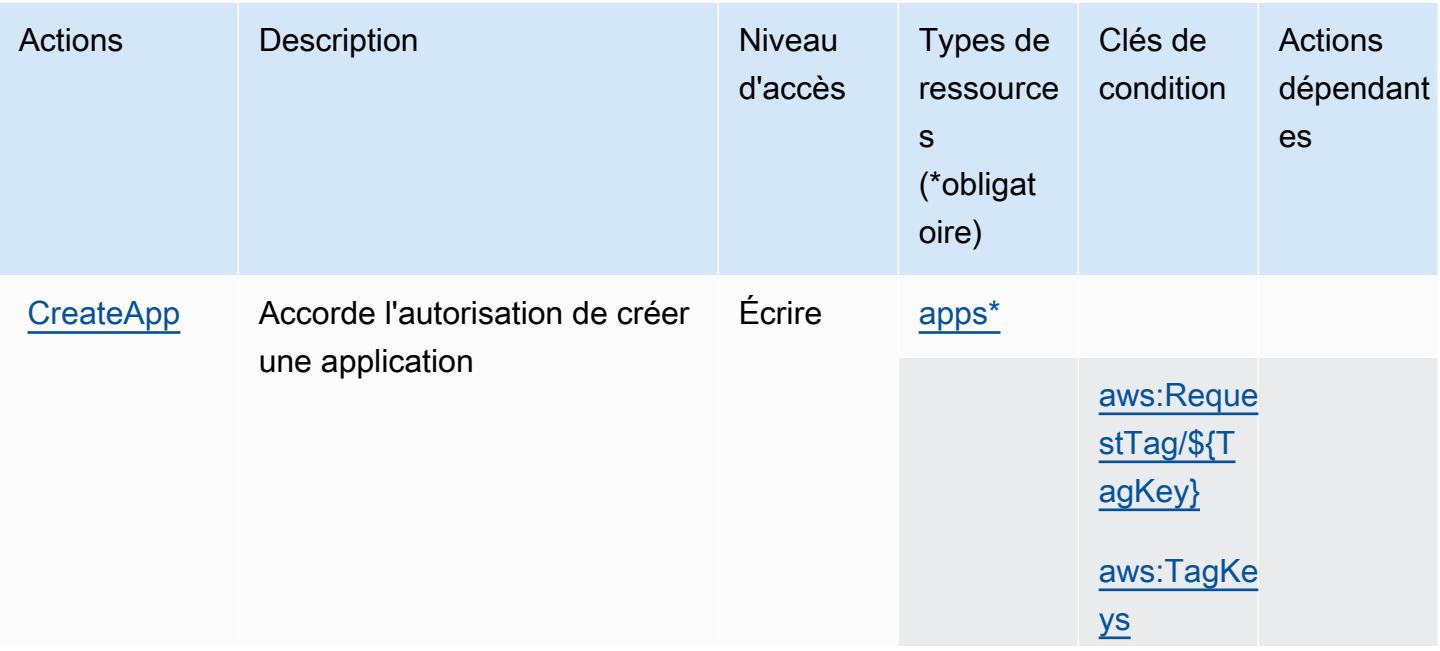

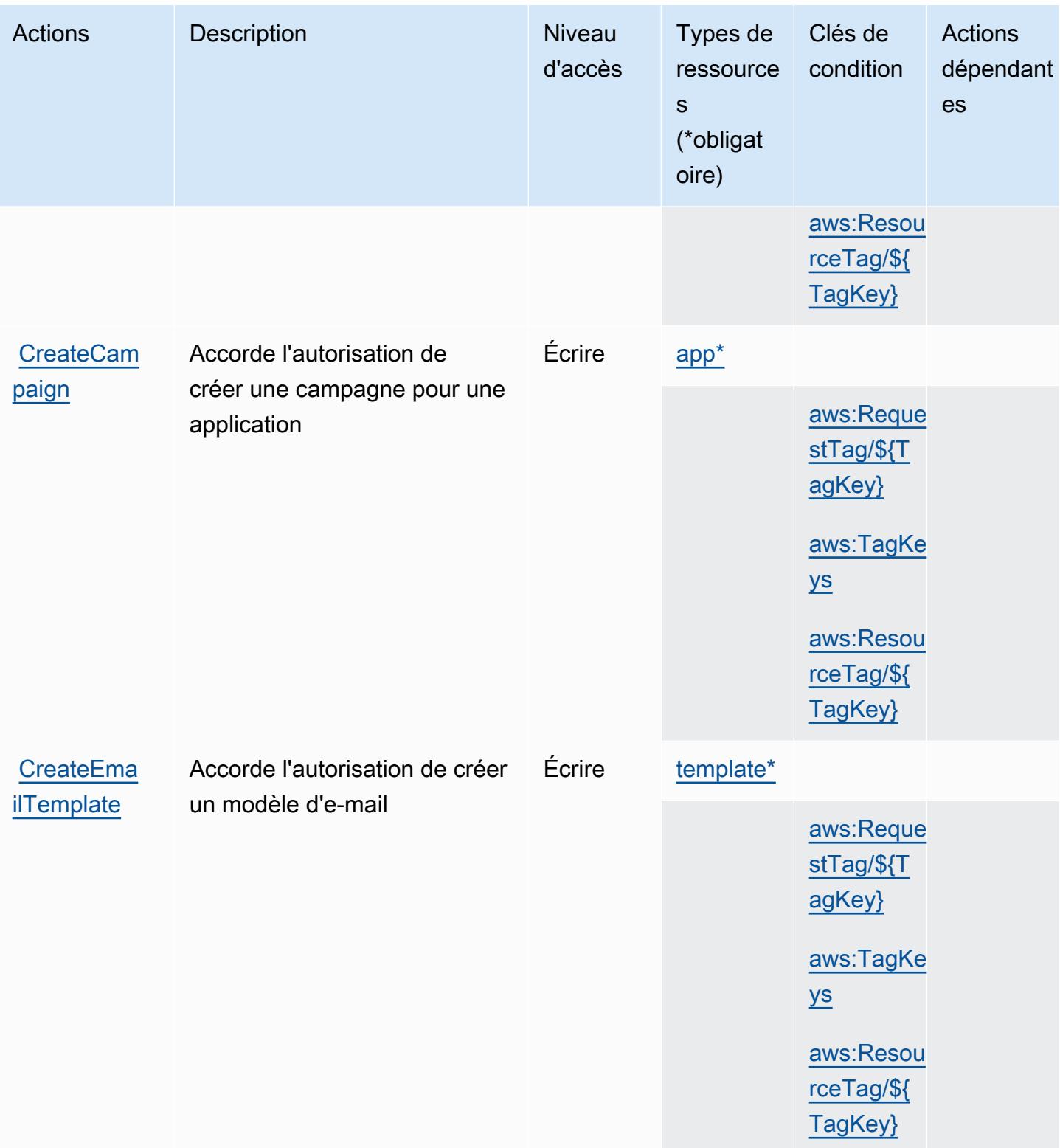

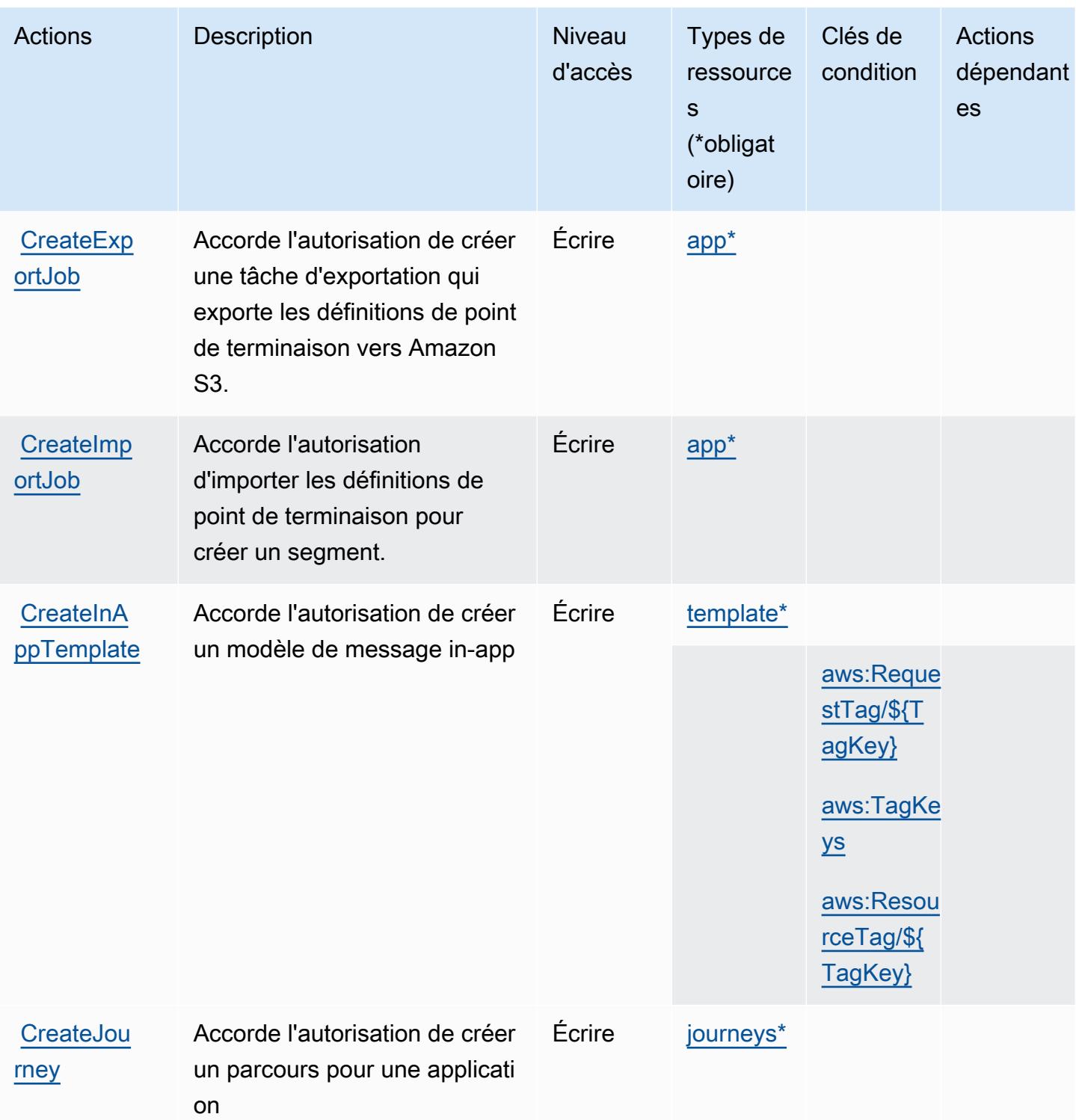

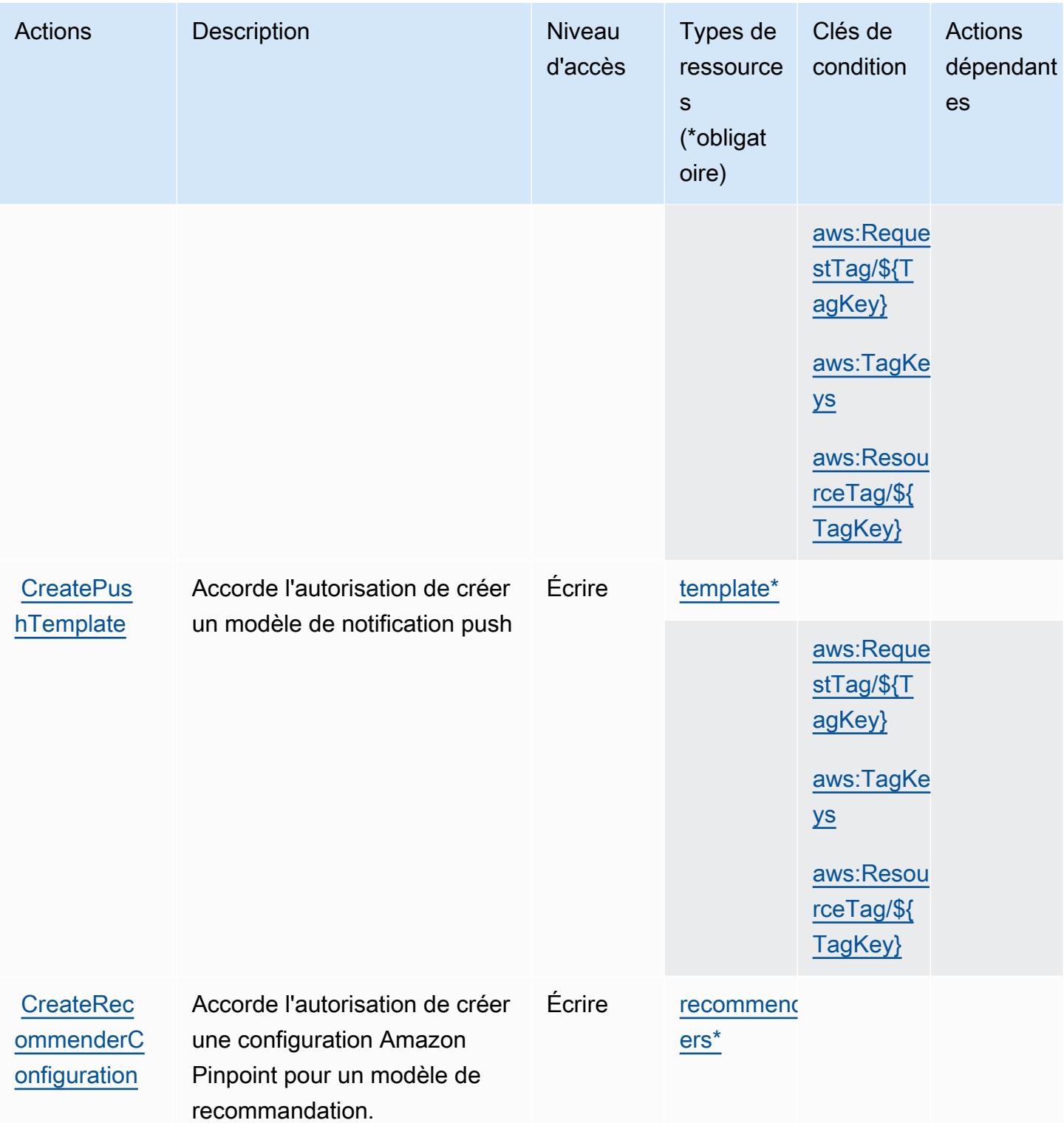

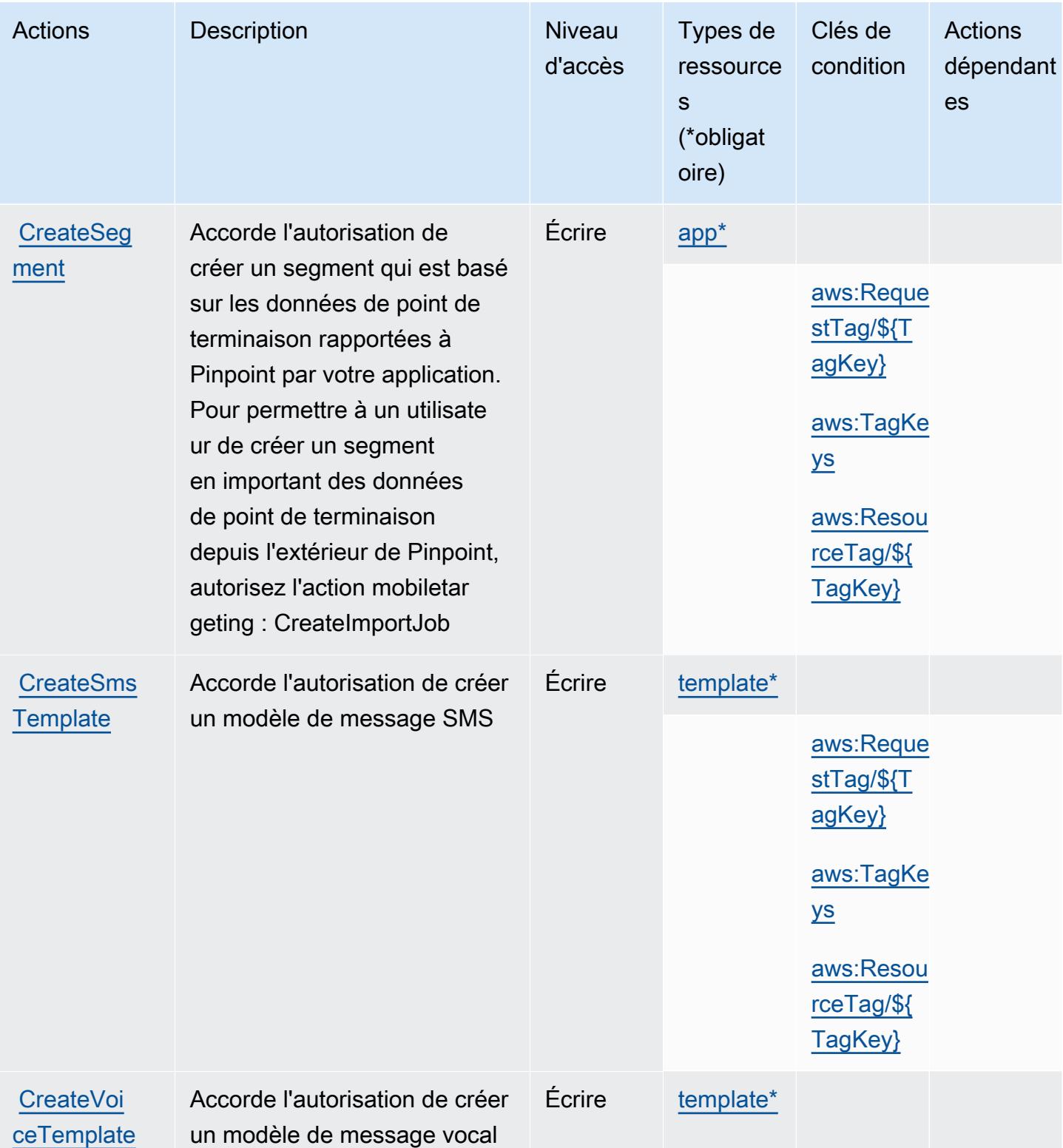

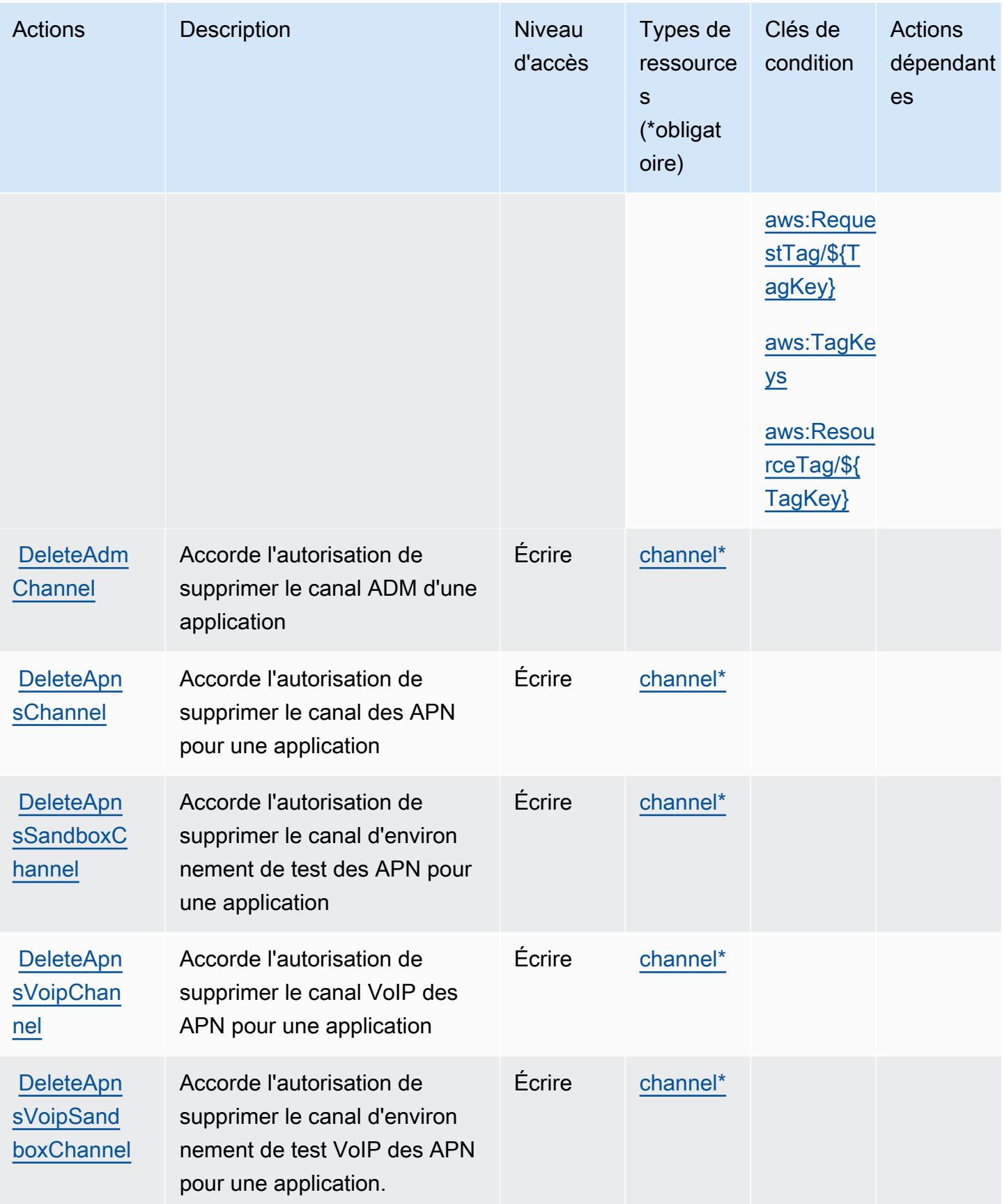

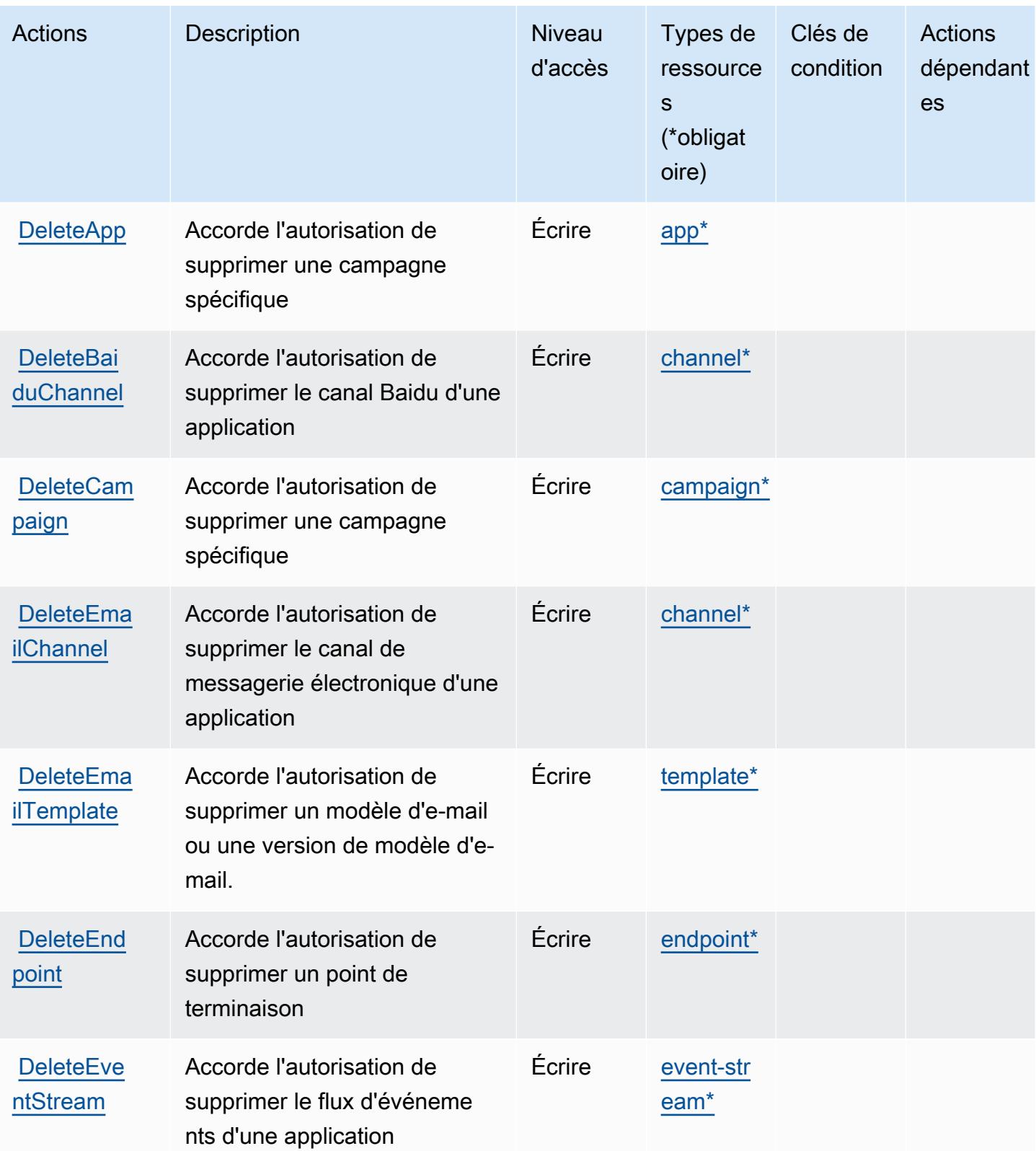

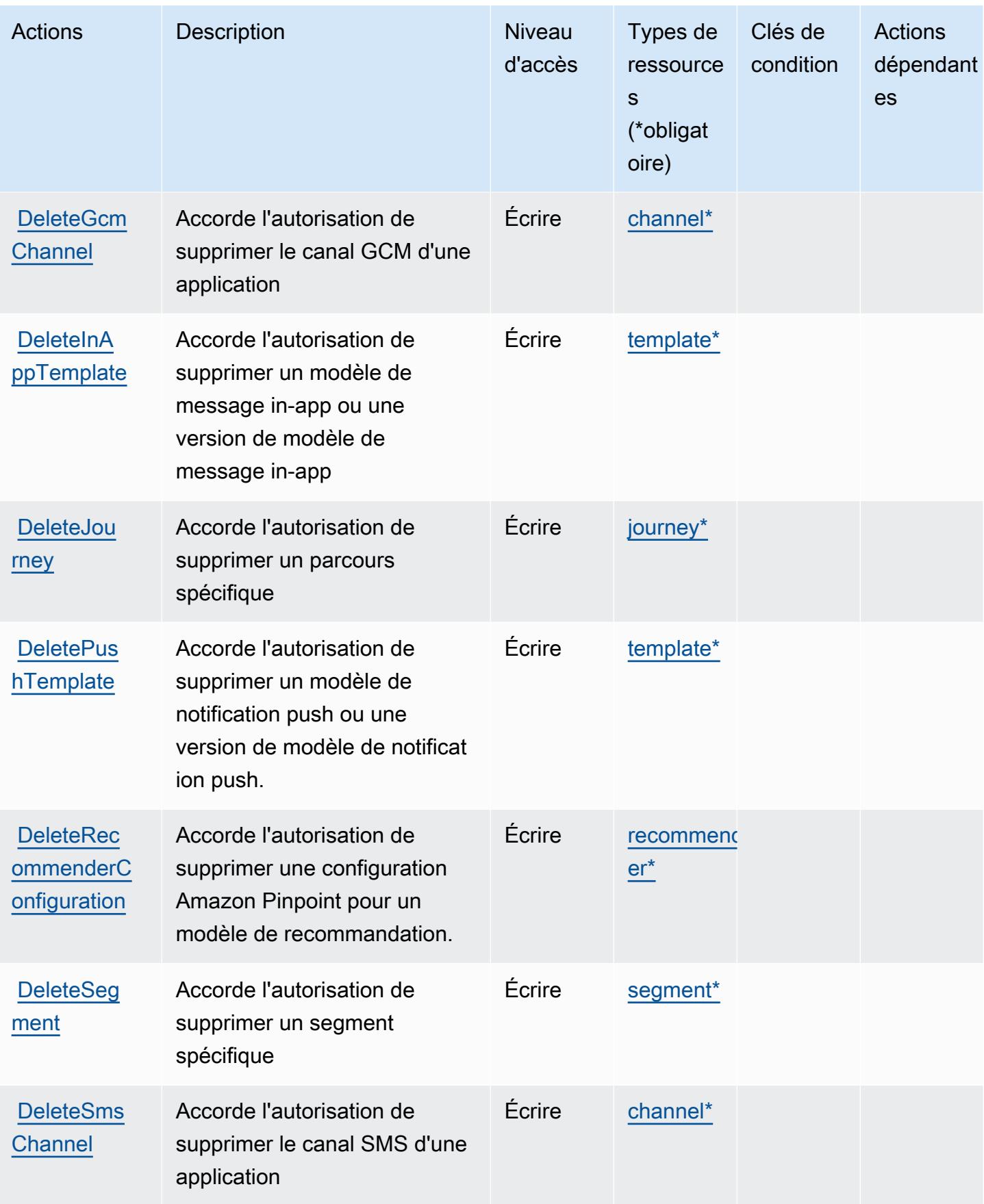

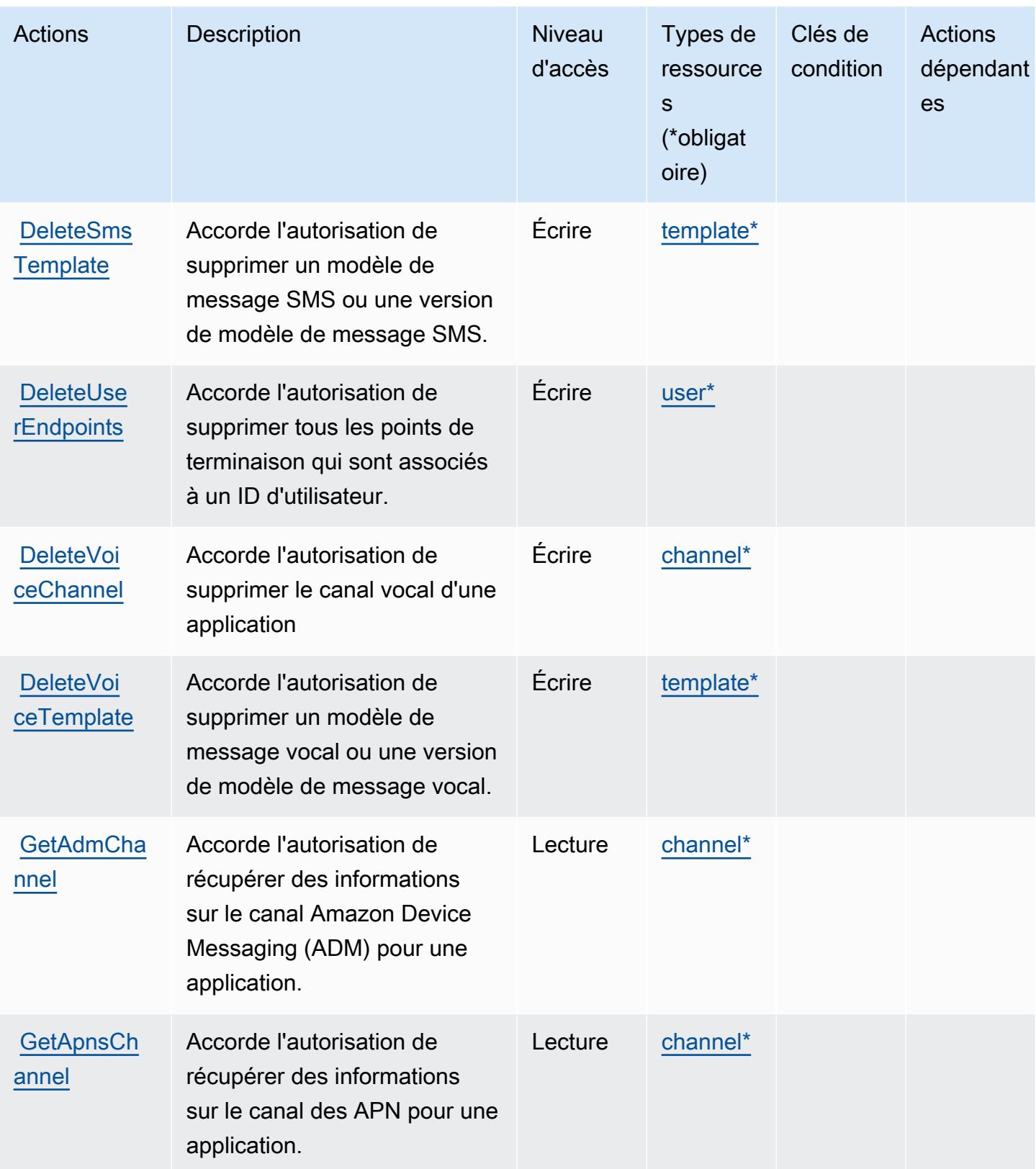

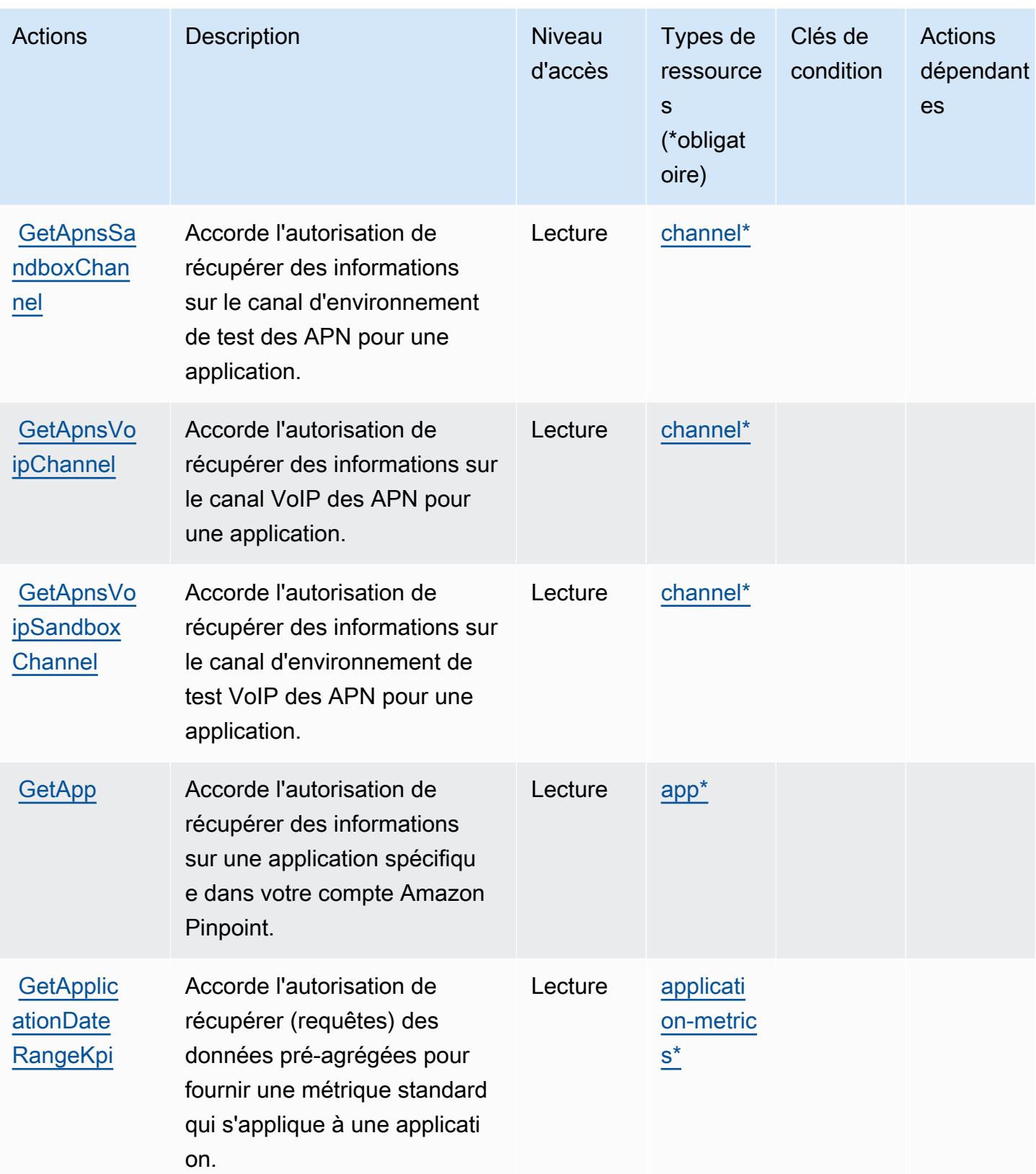

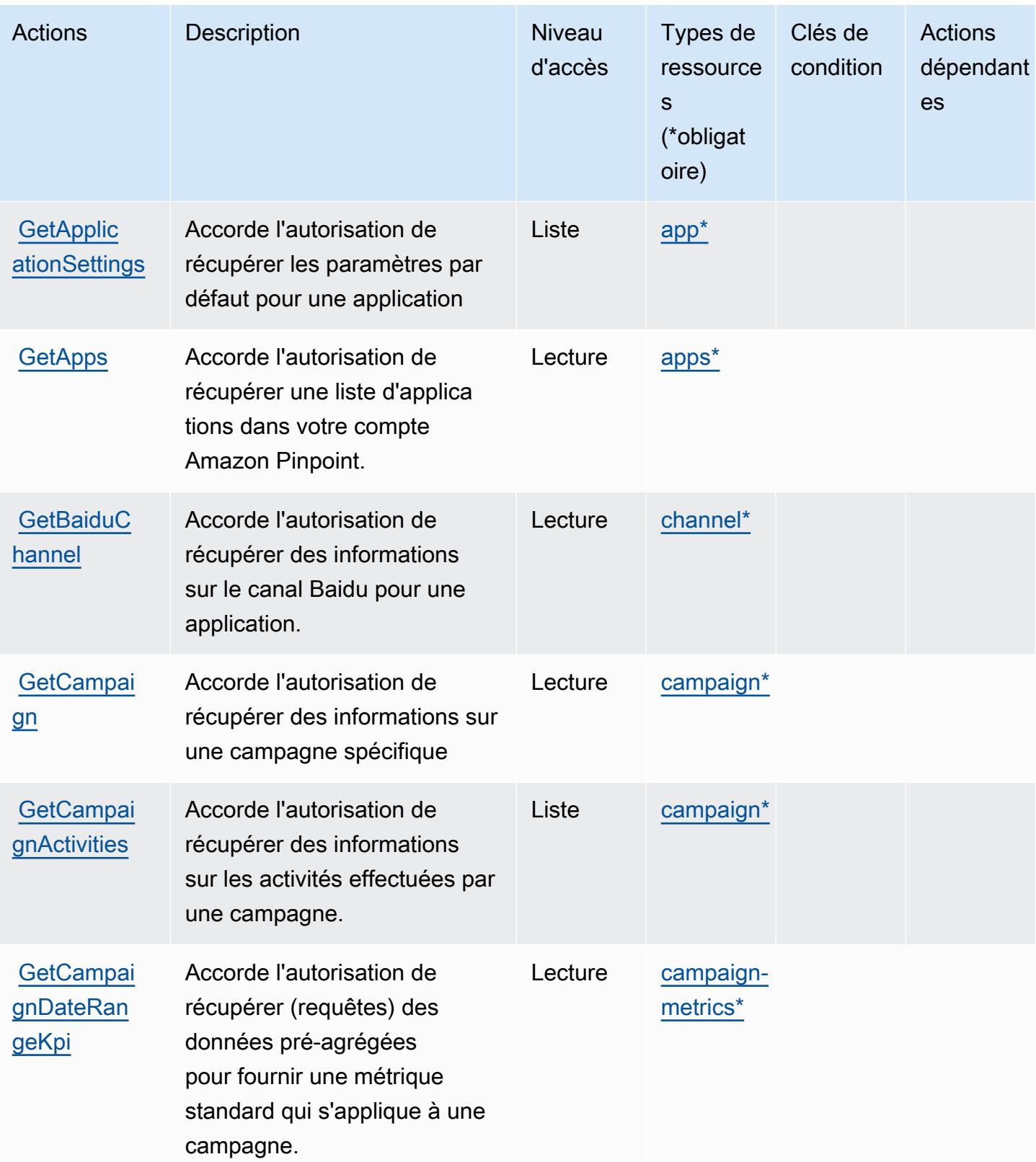
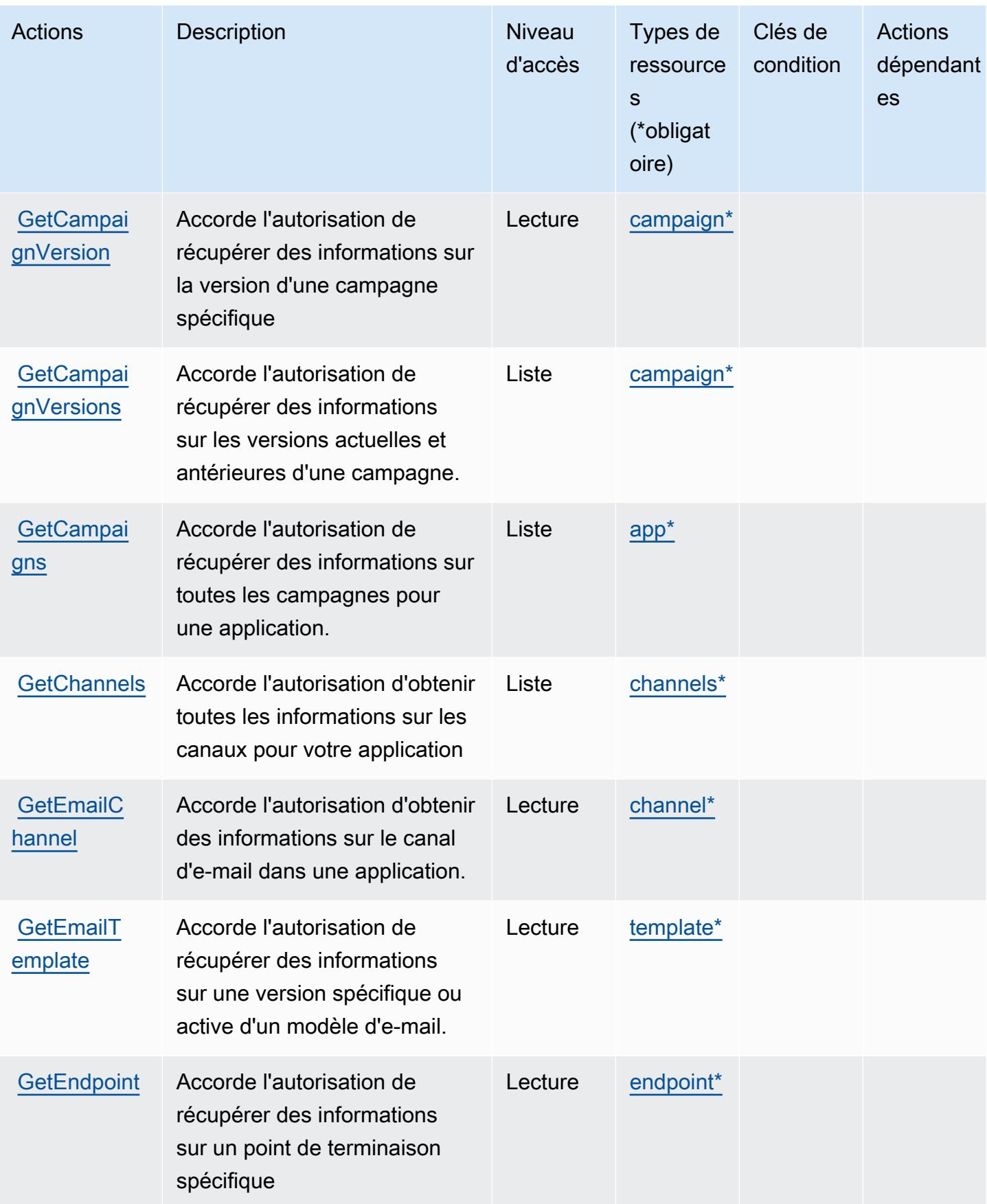

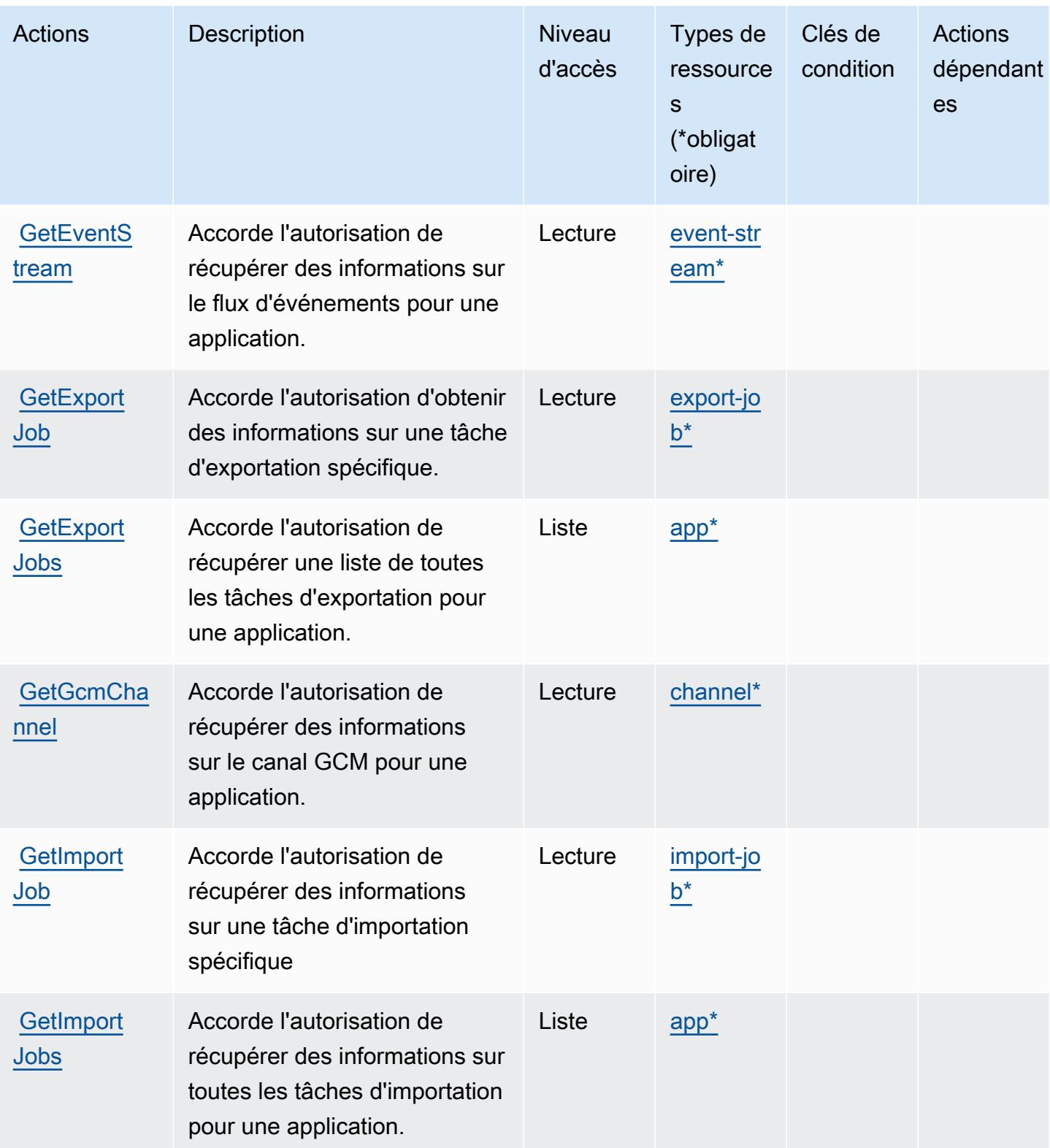

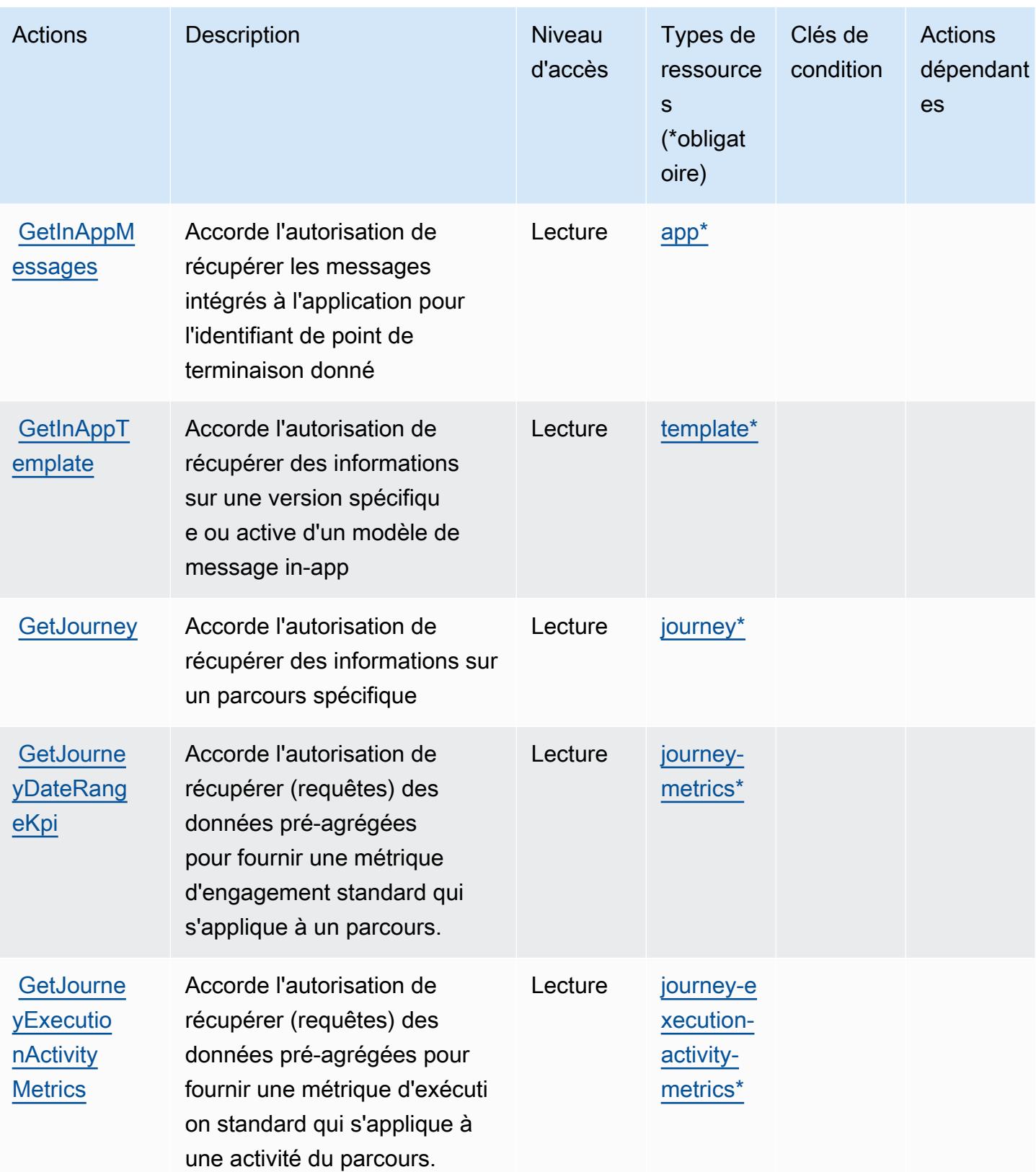

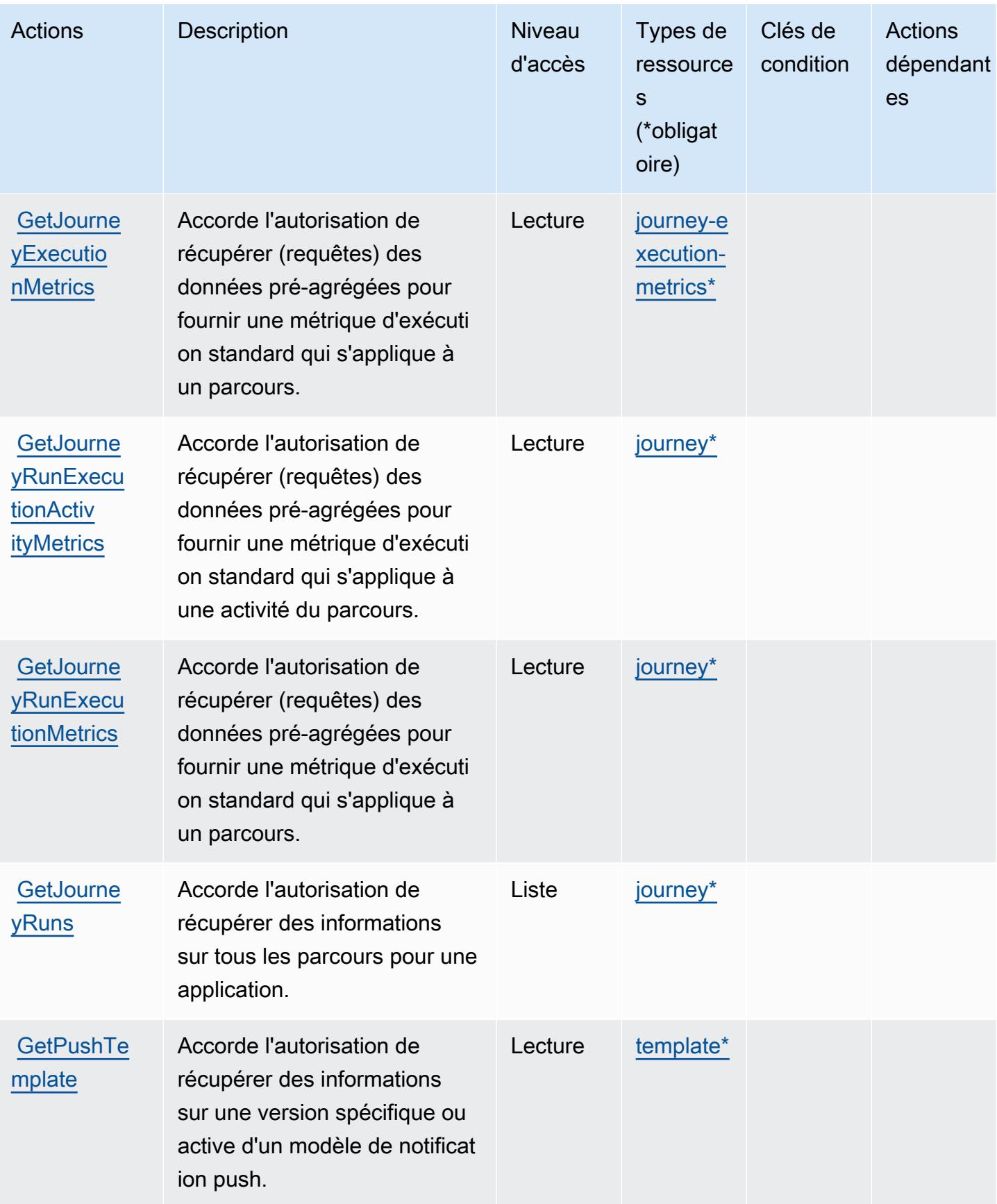

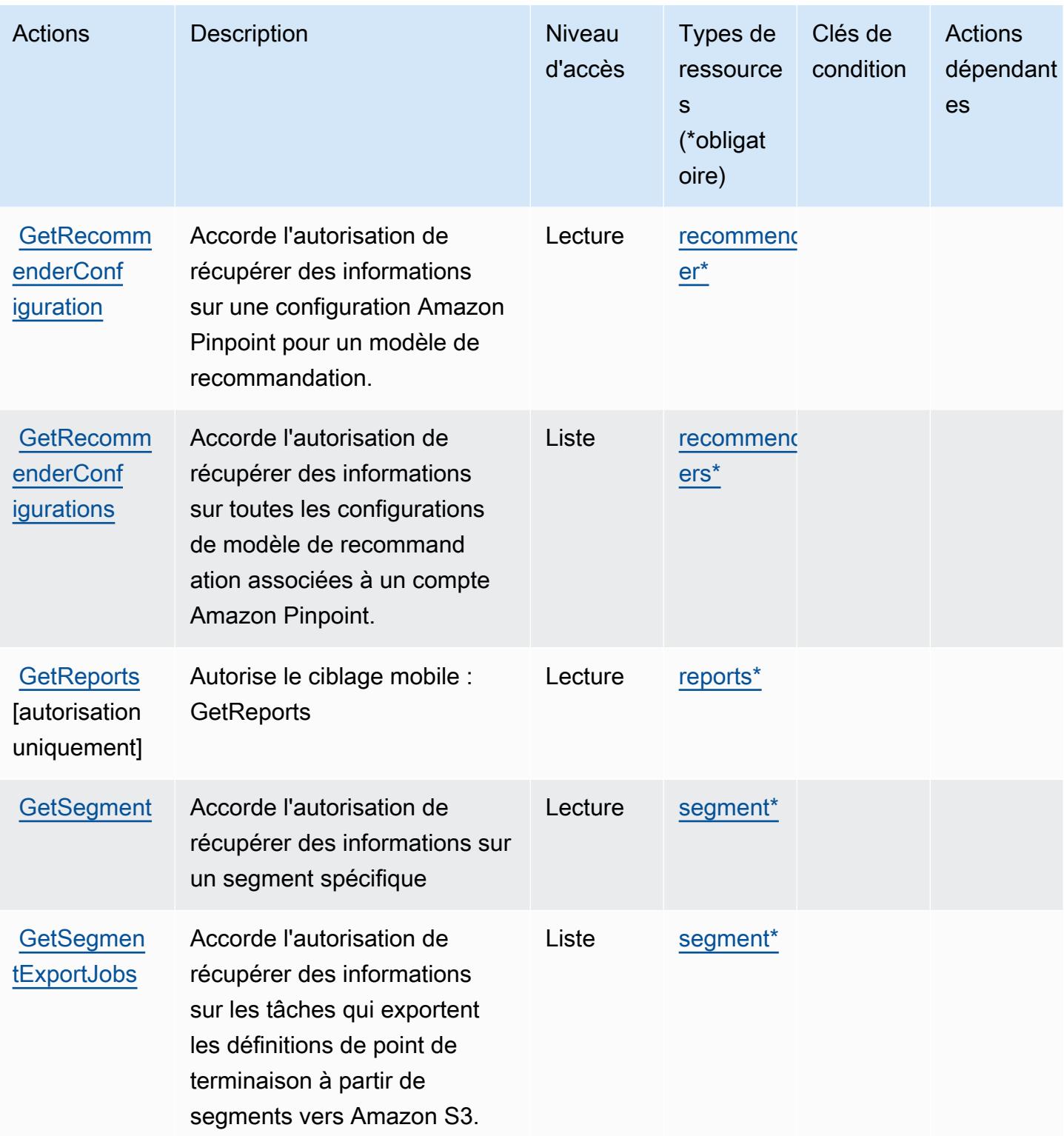

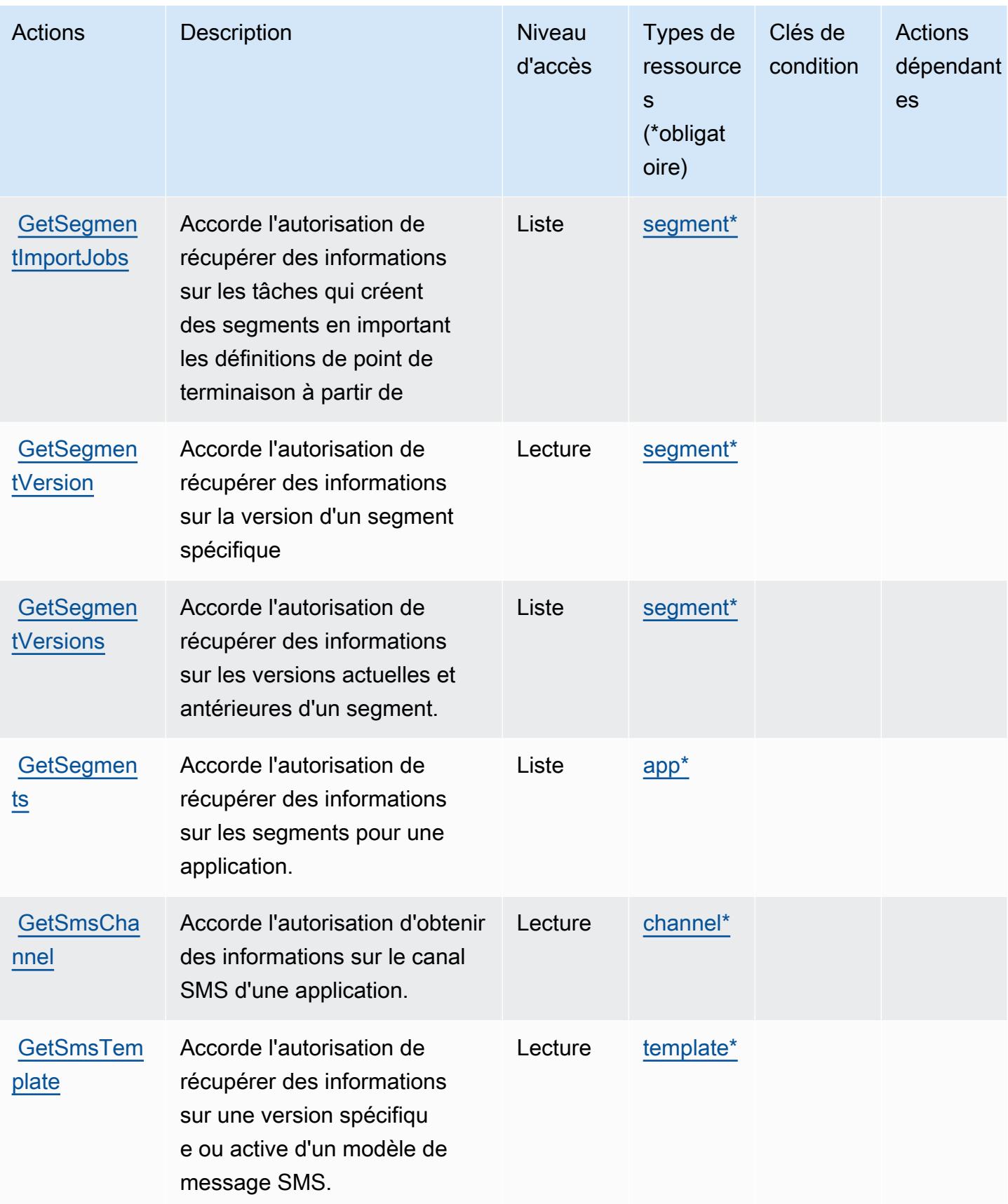

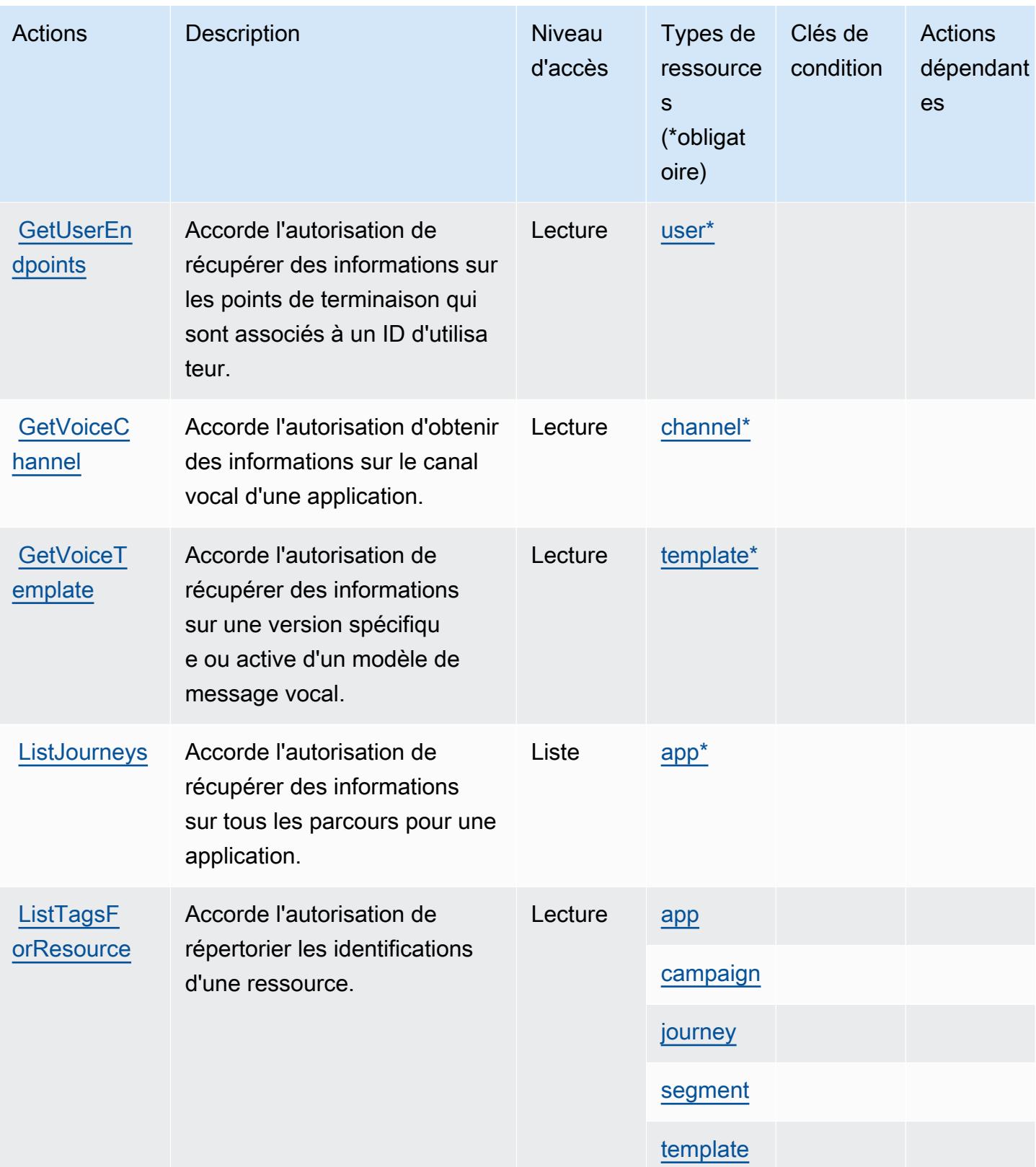

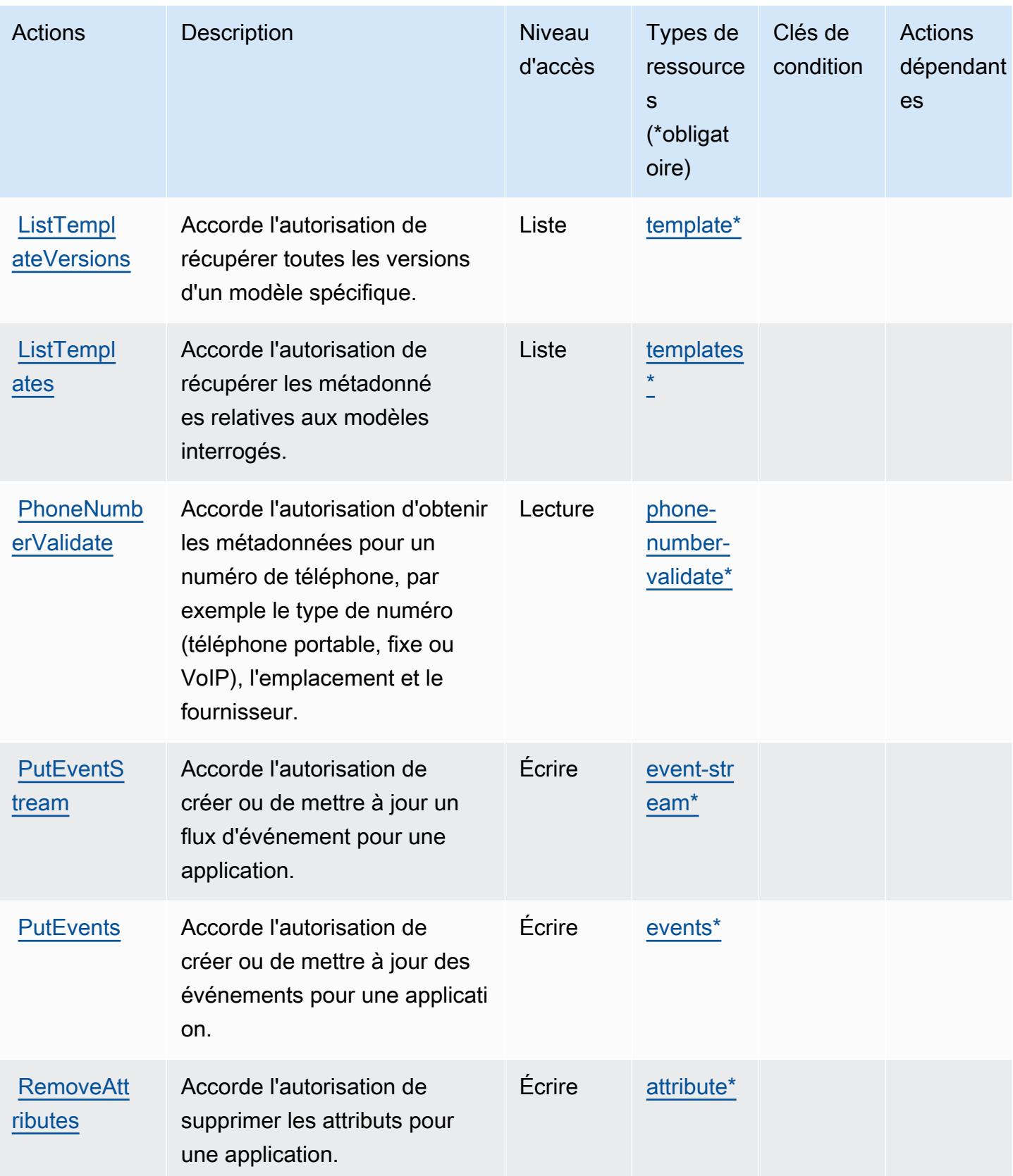

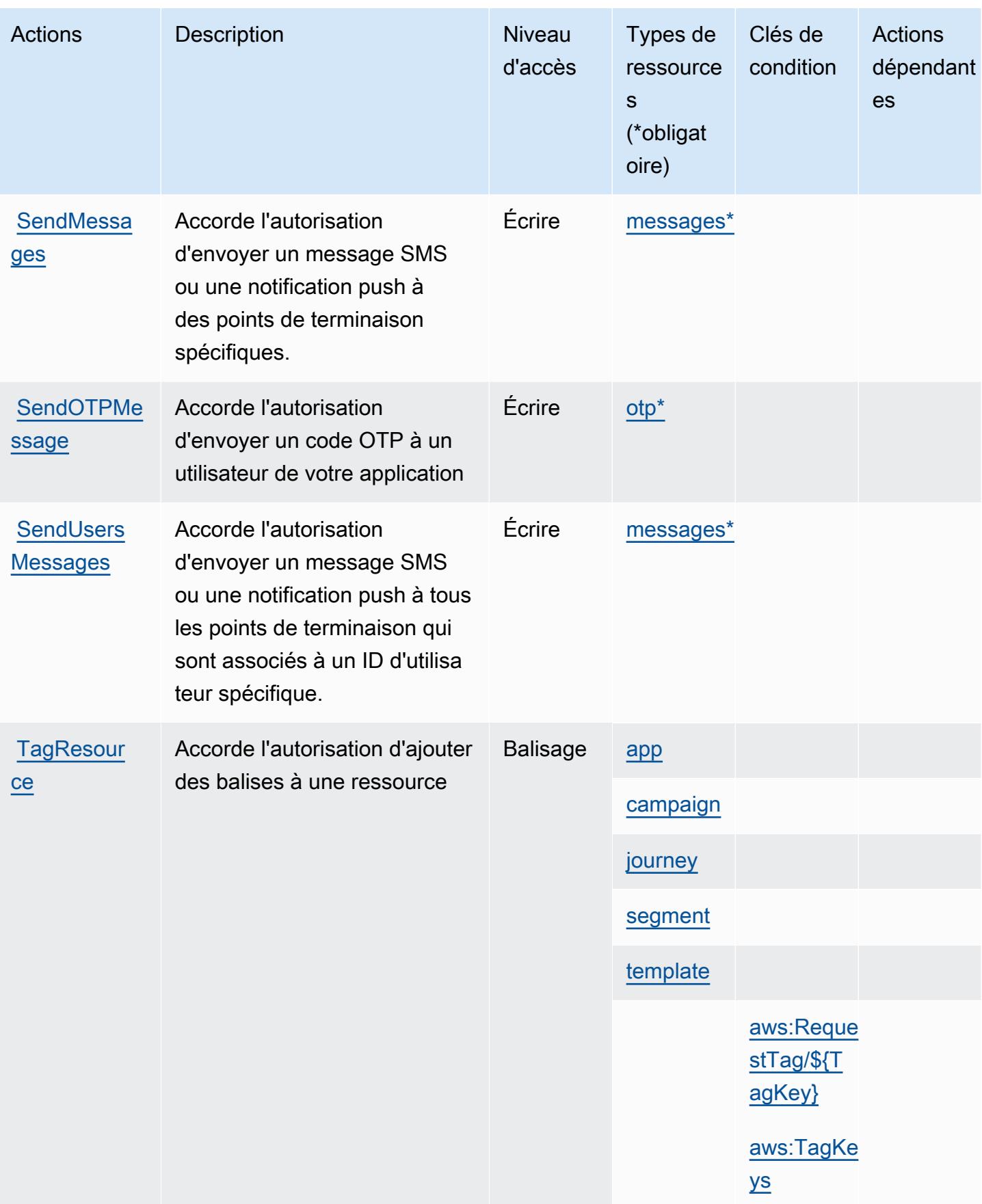

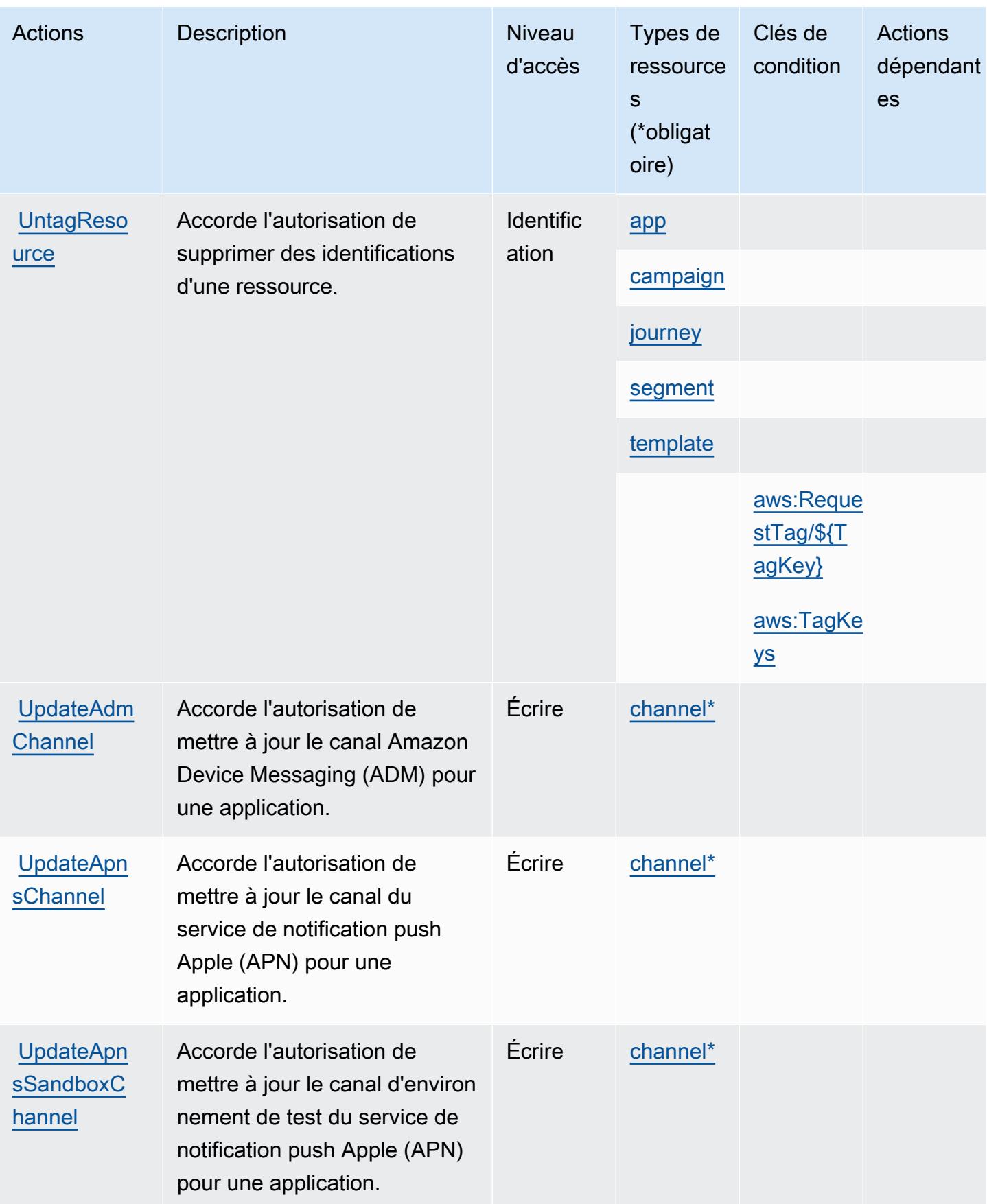

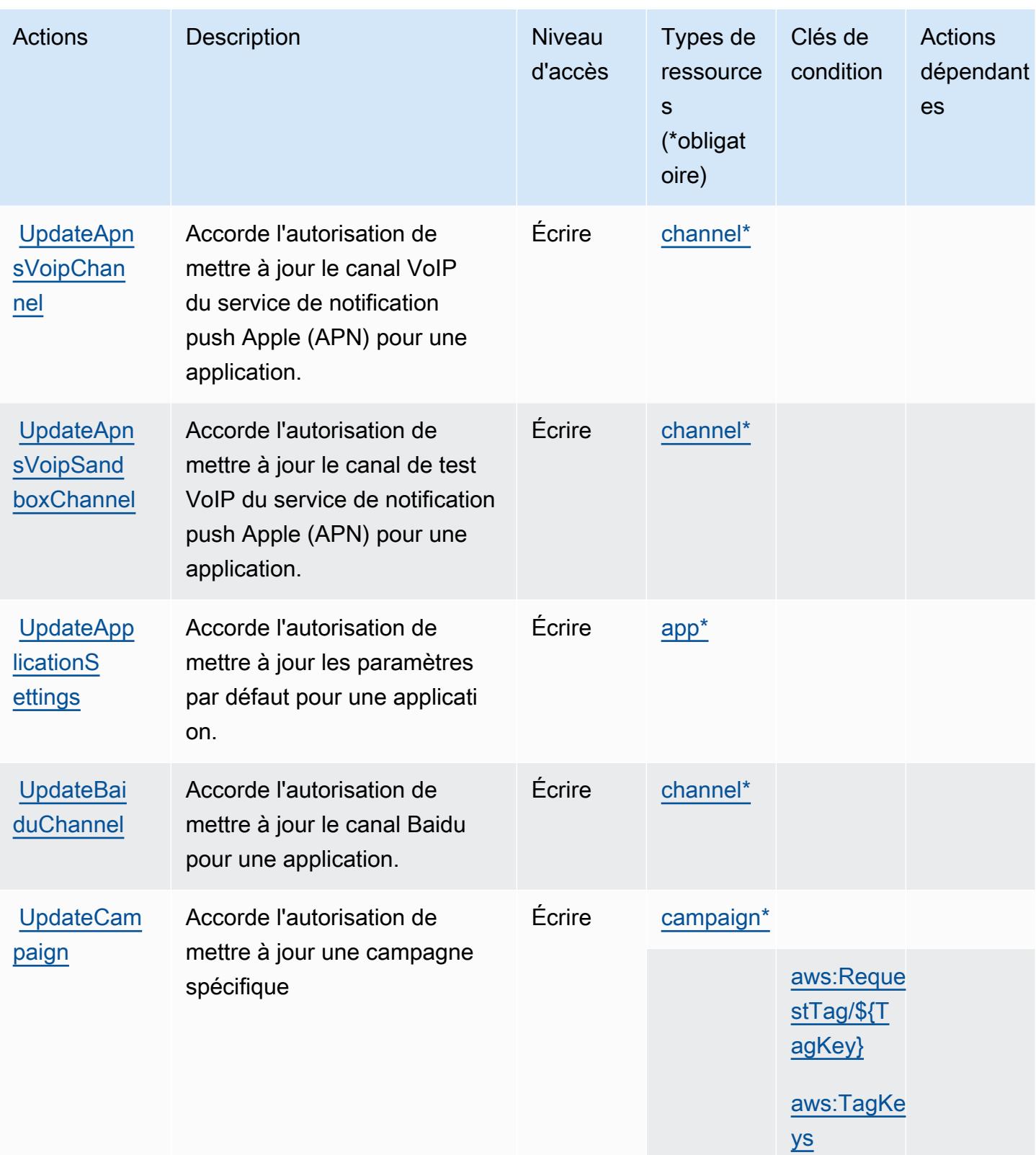

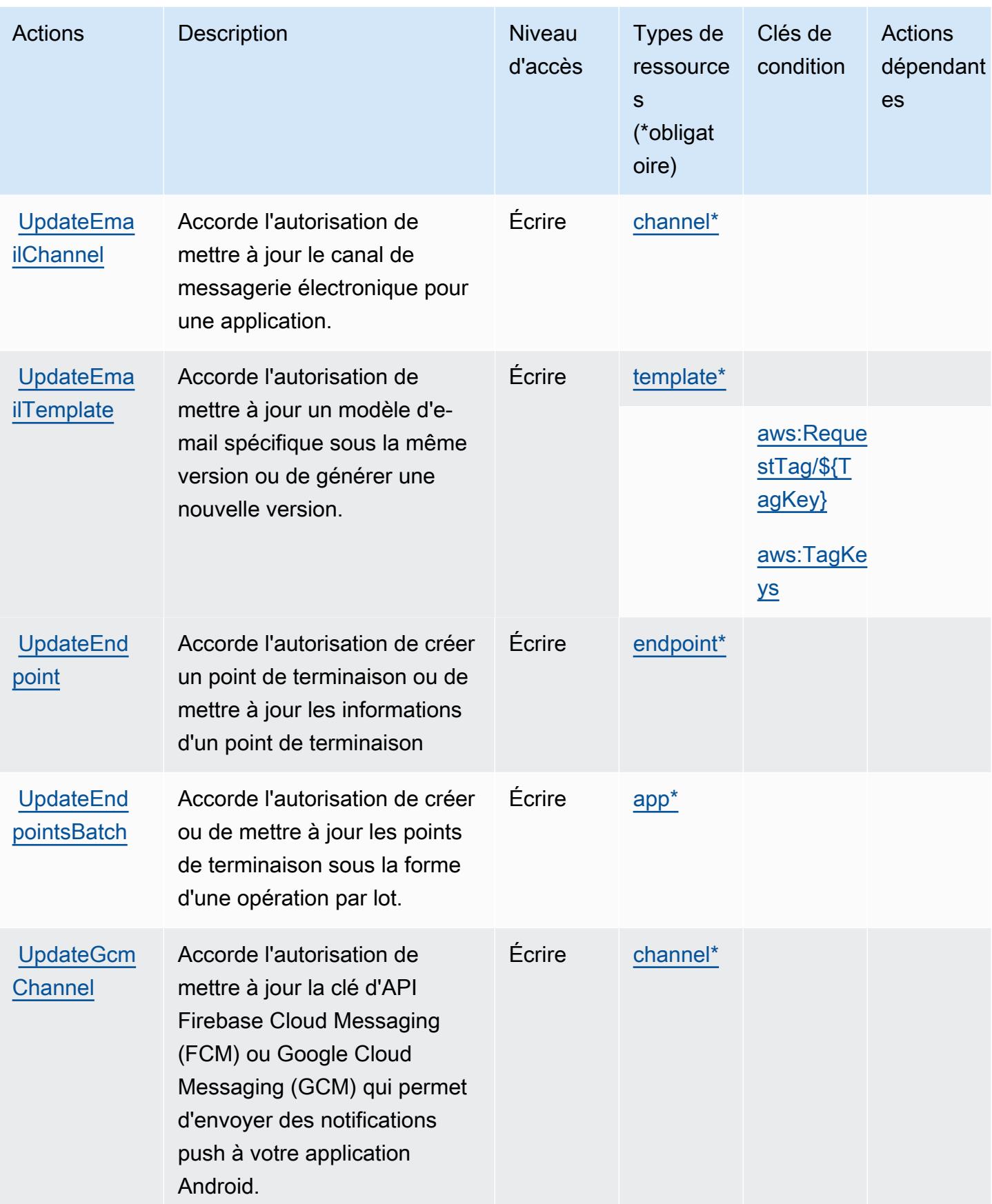

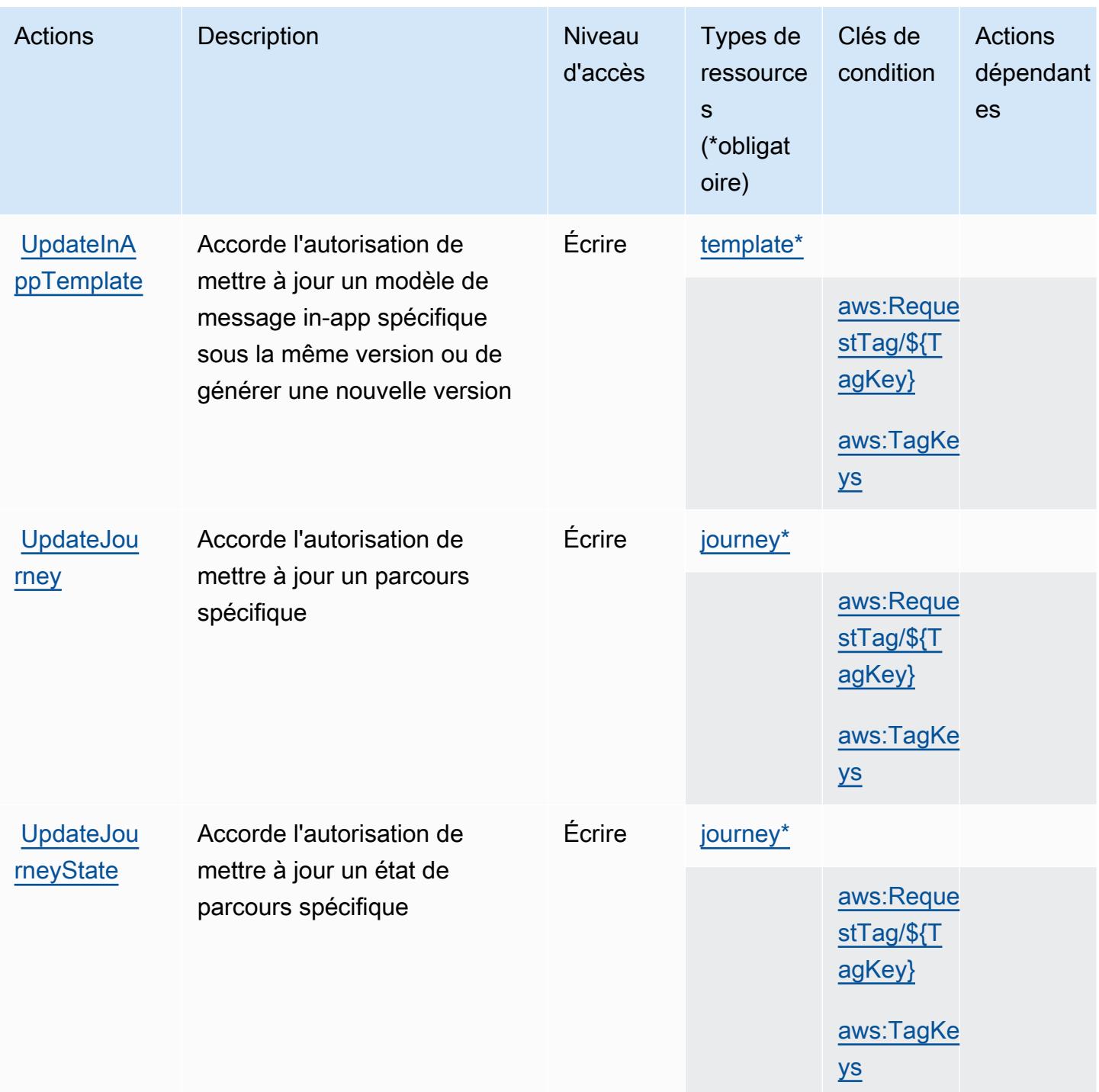

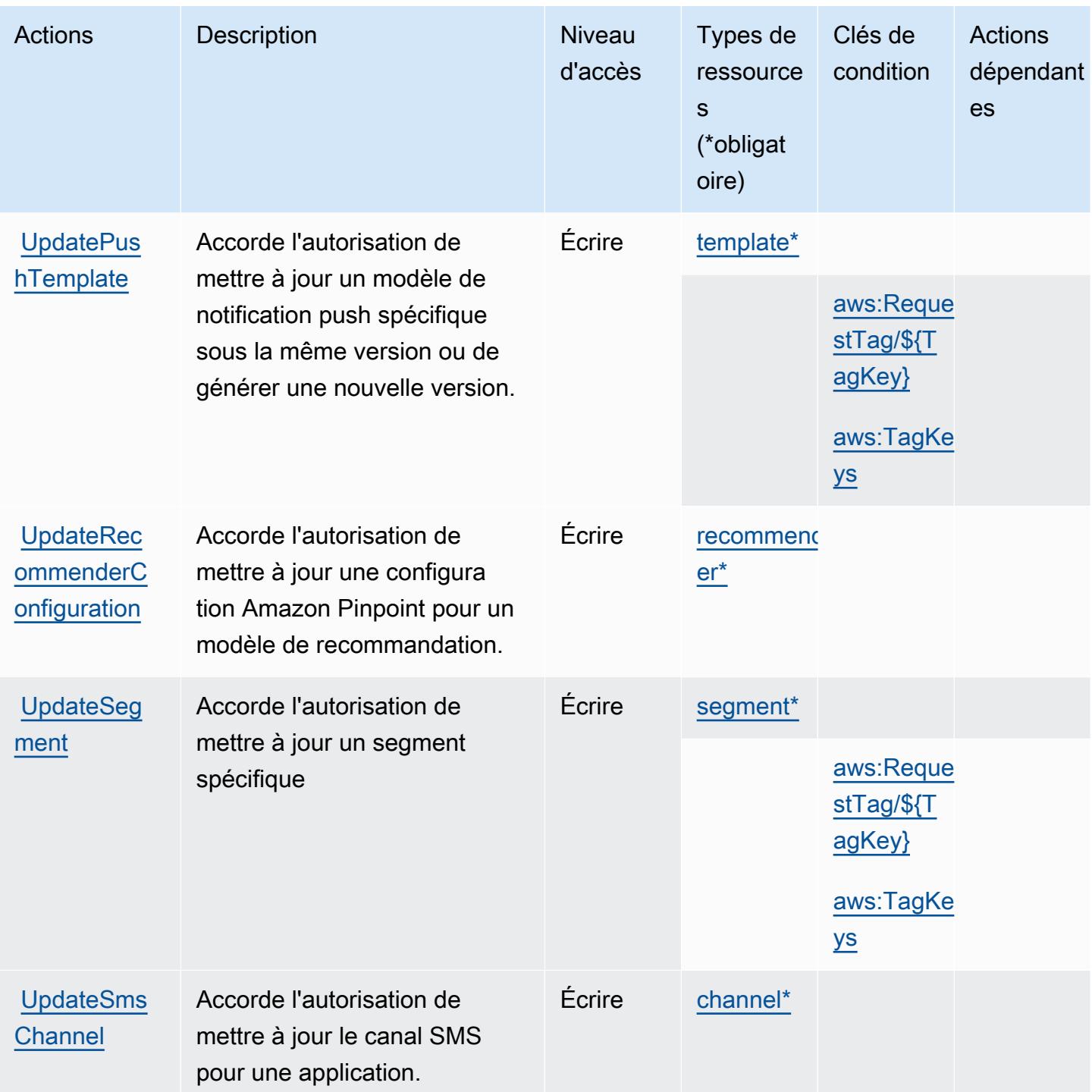

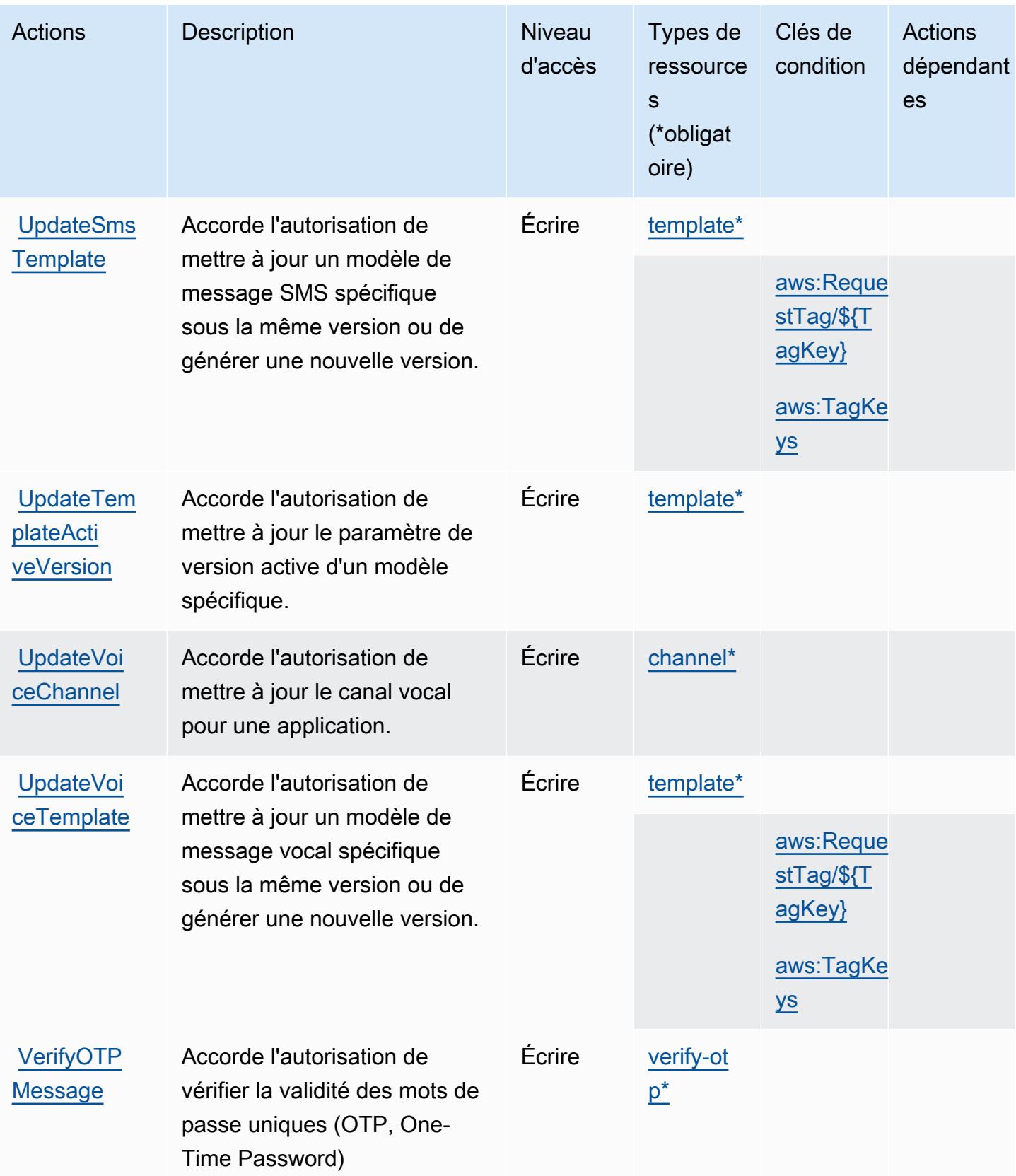

## Types de ressources définis par Amazon Pinpoint

Ce service définit les types de ressources suivants, qui peuvent être utilisés dans l' Resource élément des déclarations de politique d'autorisation IAM. Chaque action du [tableau Actions](#page-4200-0) identifie les types de ressources pouvant être spécifiés avec cette action. Un type de ressource peut également définir les clés de condition que vous pouvez inclure dans une politique. Ces clés sont affichées dans la dernière colonne du tableau. Pour plus de détails sur les colonnes du tableau suivant, veuillez consulter le [tableau Types de ressources.](reference_policies_actions-resources-contextkeys.html#resources_table)

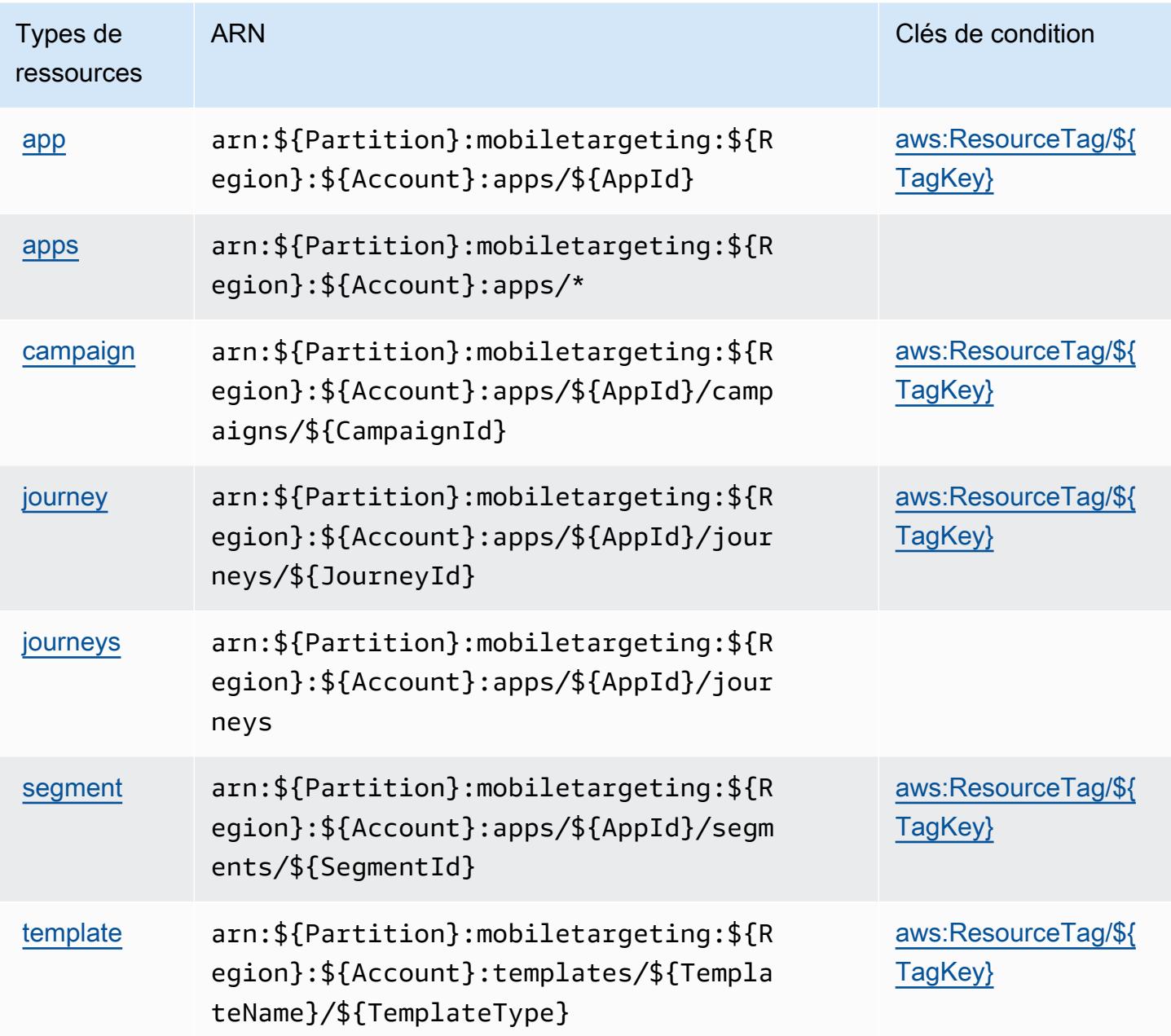

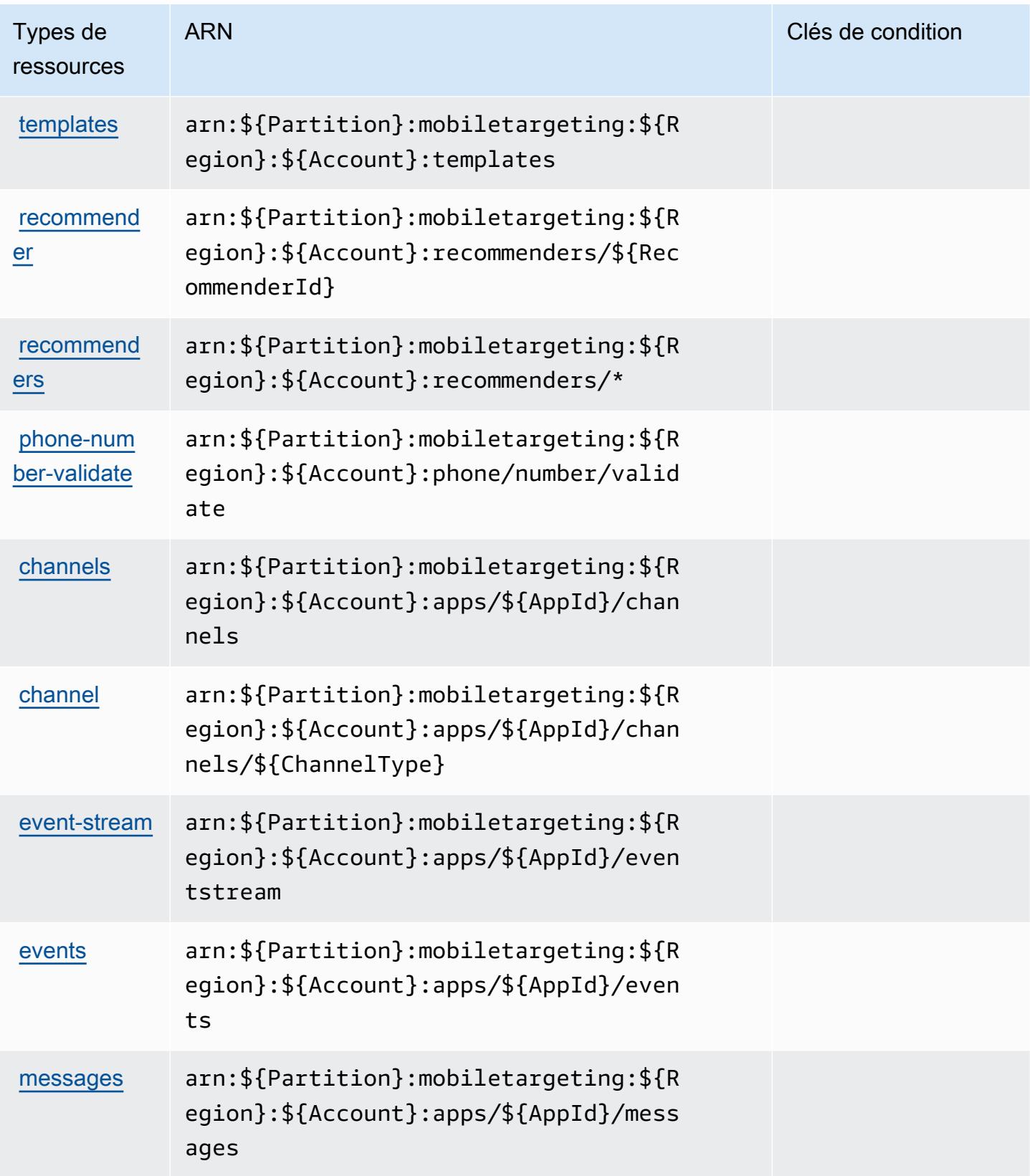

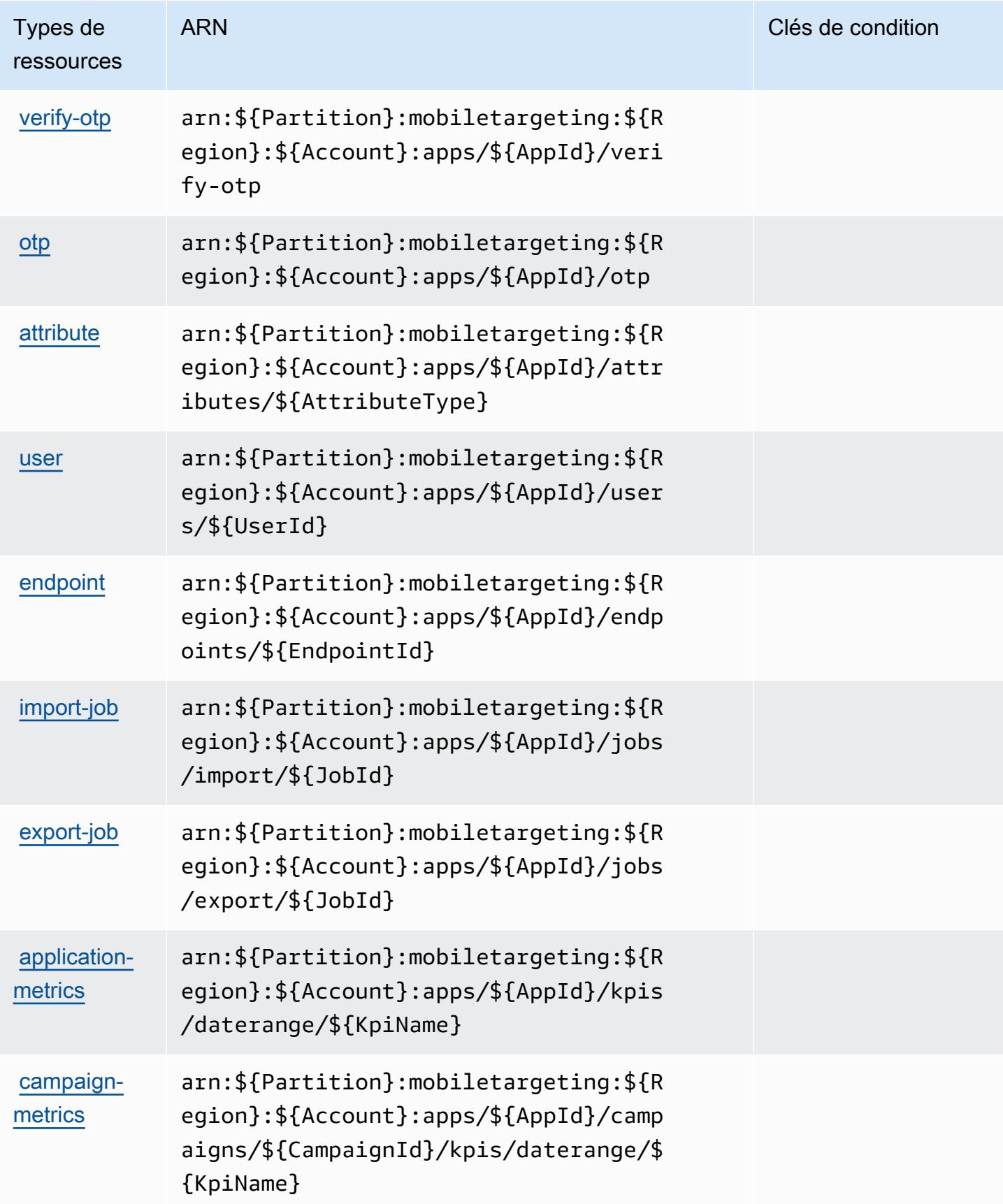

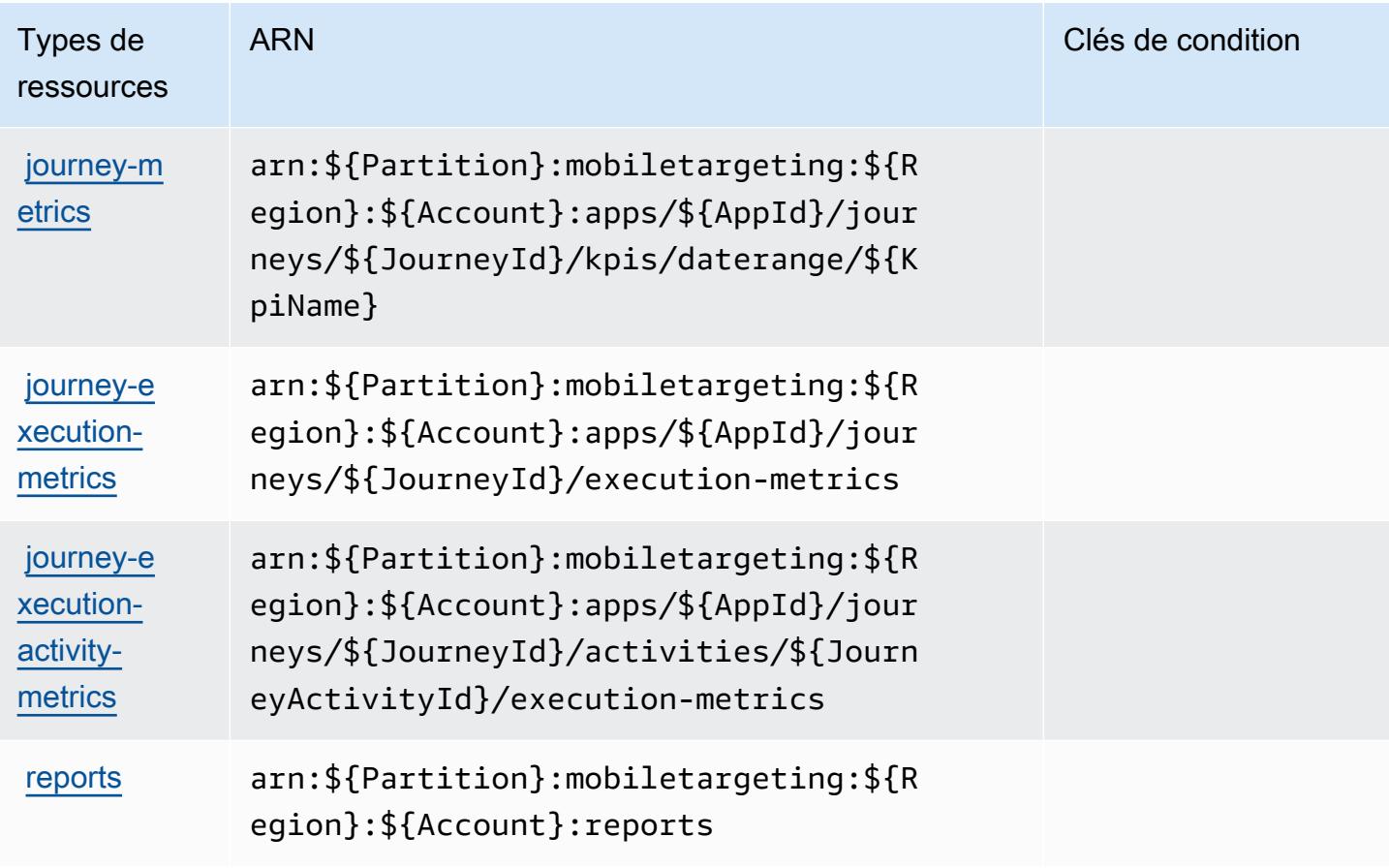

### Clés de condition pour Amazon Pinpoint

Amazon Pinpoint définit les clés de condition suivantes que vous pouvez utiliser dans l'élément Condition d'une stratégie IAM. Vous pouvez utiliser ces clés pour affiner les conditions d'application de la déclaration de politique. Pour plus de détails sur les colonnes du tableau suivant, veuillez consulter le [tableau Clés de condition.](reference_policies_actions-resources-contextkeys.html#context_keys_table)

Pour afficher les clés de condition globales disponibles pour tous les services, consultez [Clés de](https://docs.aws.amazon.com/IAM/latest/UserGuide/reference_policies_condition-keys.html#AvailableKeys) [condition globales disponibles](https://docs.aws.amazon.com/IAM/latest/UserGuide/reference_policies_condition-keys.html#AvailableKeys).

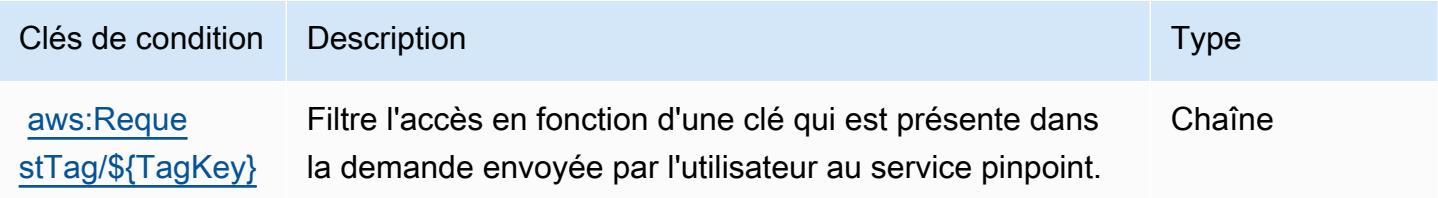

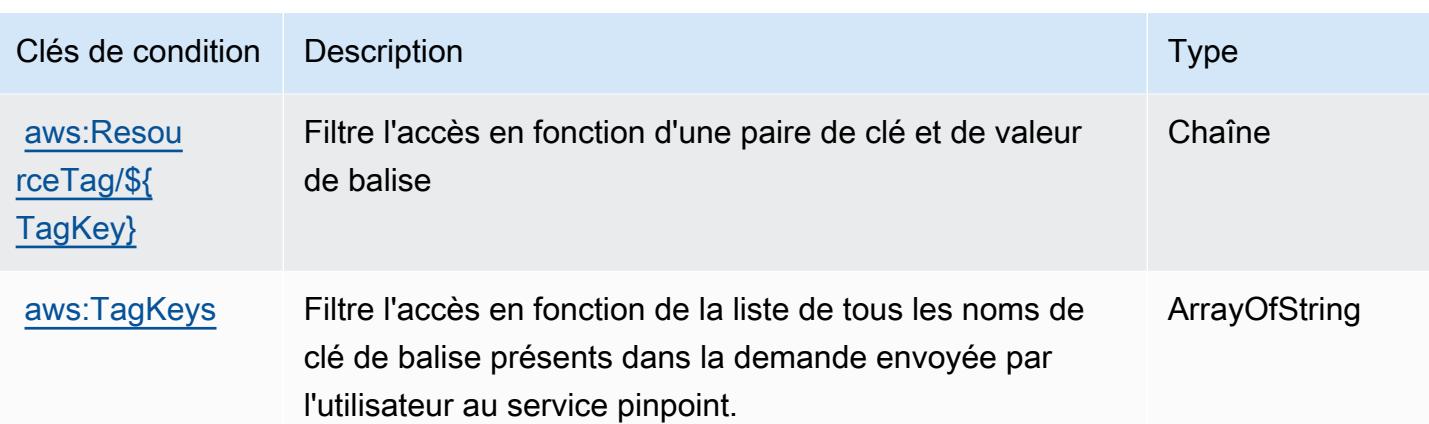

# Actions, ressources et clés de condition pour Amazon Pinpoint Email **Service**

Amazon Pinpoint Email Service (préfixe de service : ses) fournit les ressources, actions et clés de contexte de condition spécifiques au service suivantes en vue de leur utilisation dans les politiques d'autorisation IAM.

Références :

- Découvrez comment [configurer ce service.](https://docs.aws.amazon.com/pinpoint/latest/userguide/)
- Affichez la liste des [opérations d'API disponibles pour ce service.](https://docs.aws.amazon.com/pinpoint-email/latest/APIReference/)
- Découvrez comment protéger ce service et ses ressources avec les stratégies d'autorisation [IAM](https://docs.aws.amazon.com/ses/latest/DeveloperGuide/sending-authorization-policies.html).

## Rubriques

- [Actions définies par Amazon Pinpoint Email Service](#page-4231-0)
- [Types de ressources définis par Amazon Pinpoint Email Service](#page-4245-0)
- [Clés de condition pour Amazon Pinpoint Email Service](#page-4246-0)

## <span id="page-4231-0"></span>Actions définies par Amazon Pinpoint Email Service

Vous pouvez indiquer les actions suivantes dans l'élément Action d'une déclaration de politique IAM. Utilisez des politiques pour accorder des autorisations permettant d'effectuer une opération dans AWS. Lorsque vous utilisez une action dans une politique, vous autorisez ou refusez généralement l'accès à l'opération d'API ou à la commande CLI portant le même nom. Toutefois,

dans certains cas, une seule action contrôle l'accès à plusieurs opérations. D'autres opérations, quant à elles, requièrent plusieurs actions différentes.

La colonne Types de ressources indique si chaque action prend en charge les autorisations au niveau des ressources. S'il n'y a pas de valeur pour cette colonne, vous devez indiquer toutes les ressources (« \* ») dans l'élément Resource de votre déclaration de politique. Si la colonne inclut un type de ressource, vous pouvez indiquer un ARN de ce type dans une déclaration avec cette action. Si l'action comporte une ou plusieurs ressources requises, l'appelant doit être autorisé à utiliser l'action avec ces ressources. Les ressources requises sont indiquées dans le tableau par un astérisque (\*). Si vous limitez l'accès aux ressources avec l'Resourceélément dans une politique IAM, vous devez inclure un ARN ou un modèle pour chaque type de ressource requis. Certaines actions prennent en charge plusieurs types de ressources. Si le type de ressource est facultatif (non indiqué comme obligatoire), vous pouvez choisir d'utiliser l'un, mais pas l'autre.

La colonne Clés de condition inclut des clés que vous pouvez spécifier dans l'élément Condition d'une déclaration de politique. Pour plus d'informations sur les clés de condition associées aux ressources du service, consultez la colonne Clés de condition du tableau des types de ressources.

#### **a** Note

Les clés de condition des ressources sont répertoriées dans le tableau [Types de ressources](#page-4245-0). Vous pouvez trouver un lien vers le type de ressource qui s'applique à une action dans la colonne Types de ressources (\* obligatoire) du tableau Actions. Le type de ressource indiqué dans le tableau Types de ressources inclut la colonne Clés de condition, qui contient les clés de condition de ressource qui s'appliquent à une action dans le tableau Actions.

Pour plus de détails sur les colonnes du tableau suivant, veuillez consulter le [tableau Actions.](reference_policies_actions-resources-contextkeys.html#actions_table)

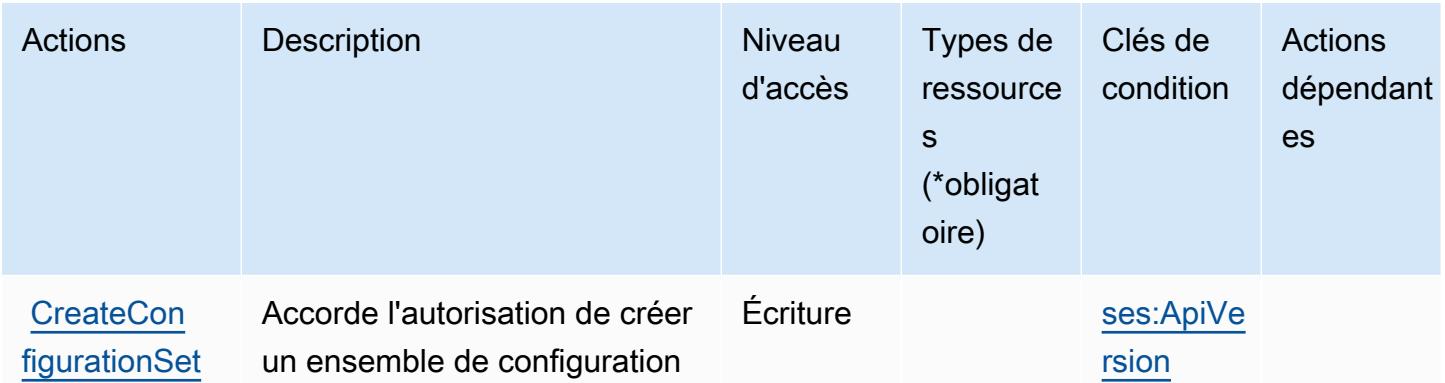

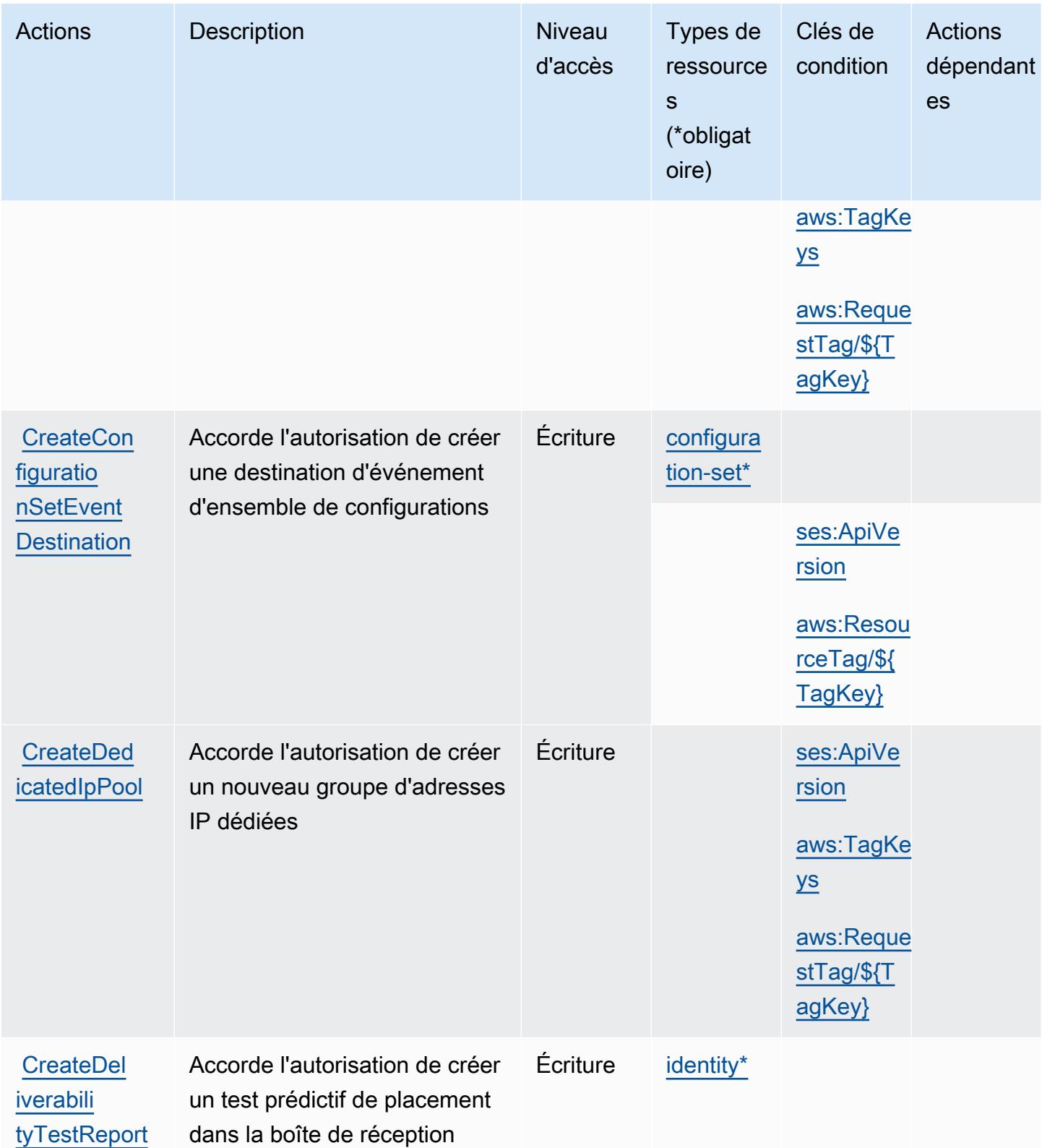

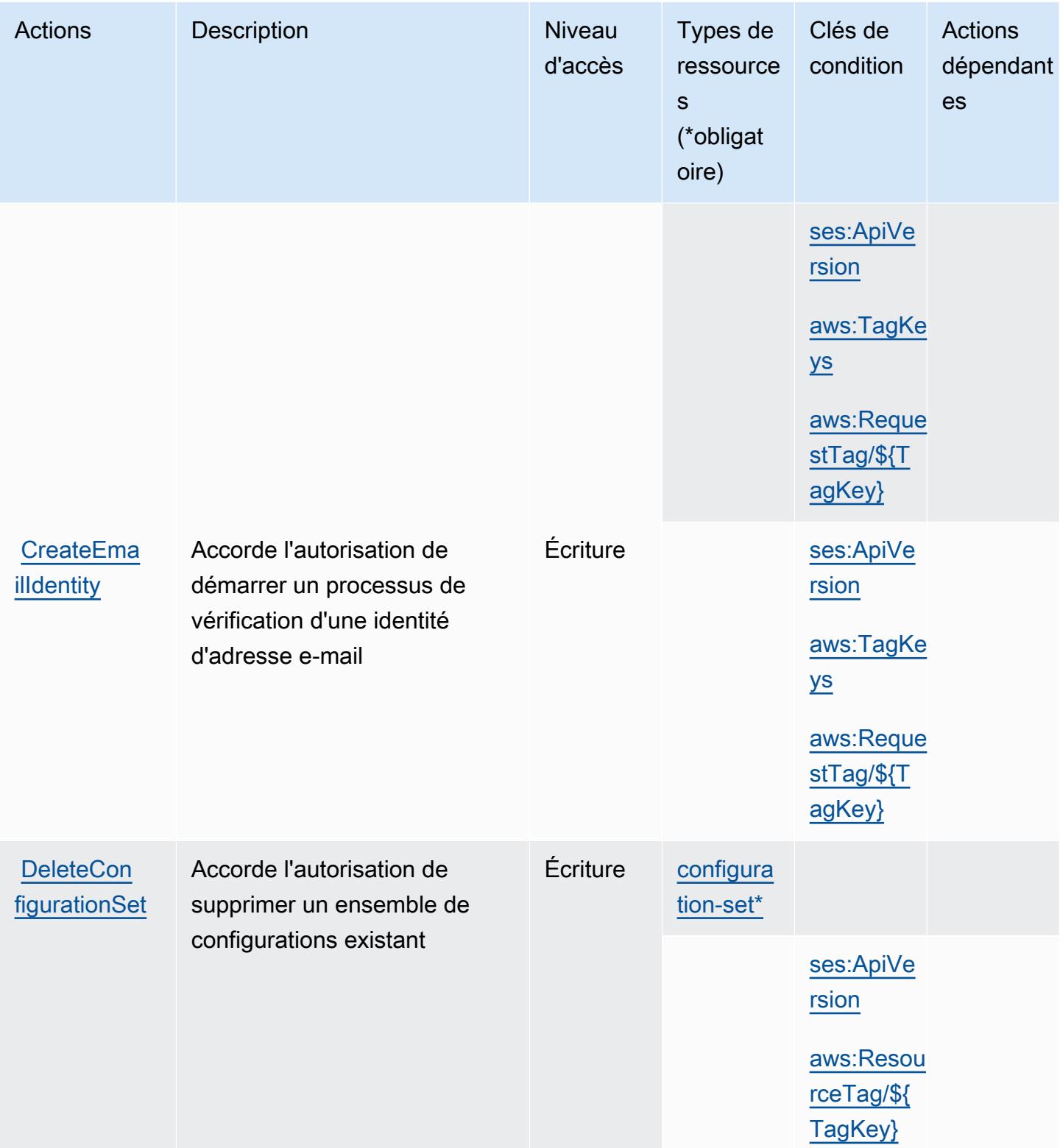

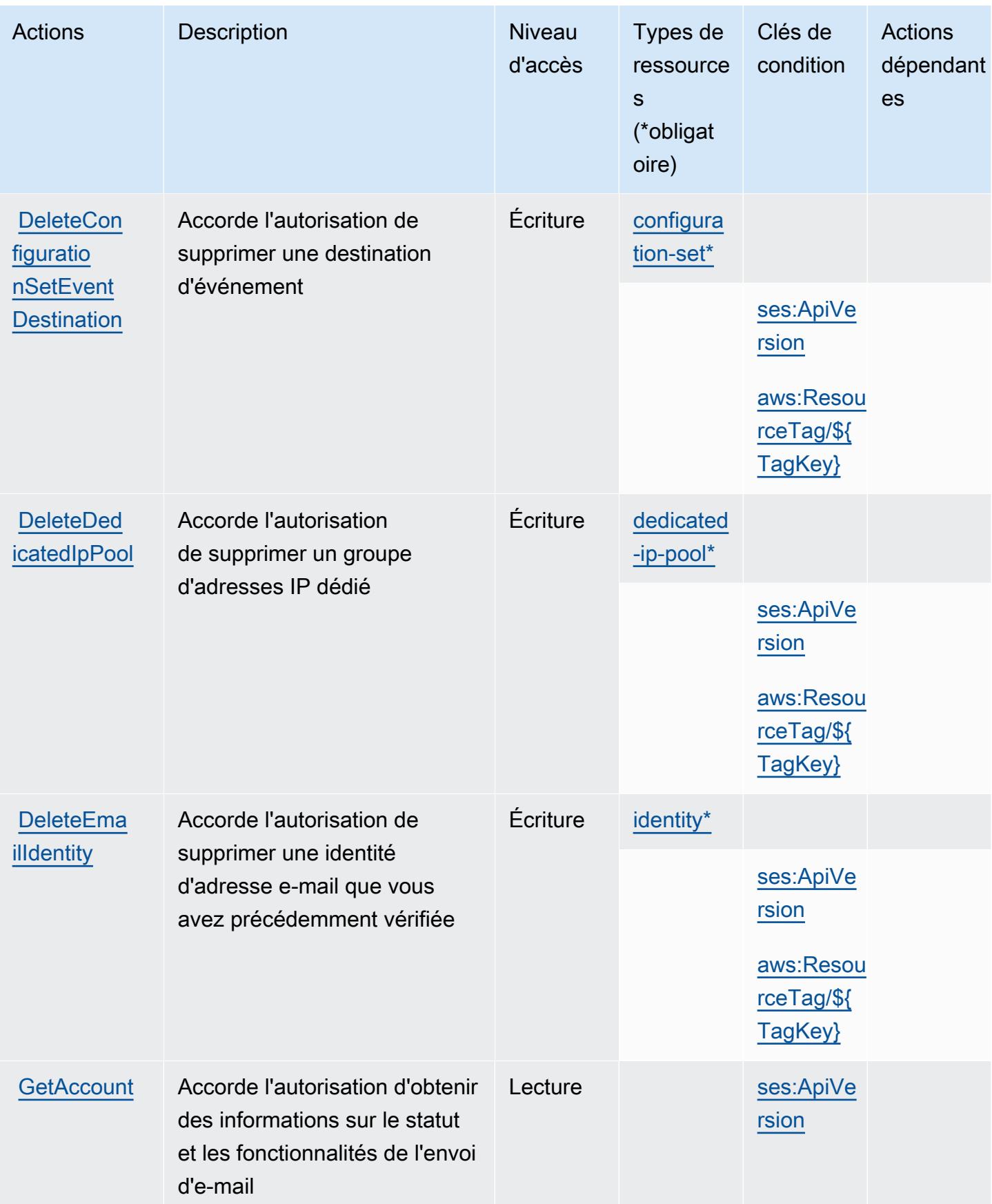

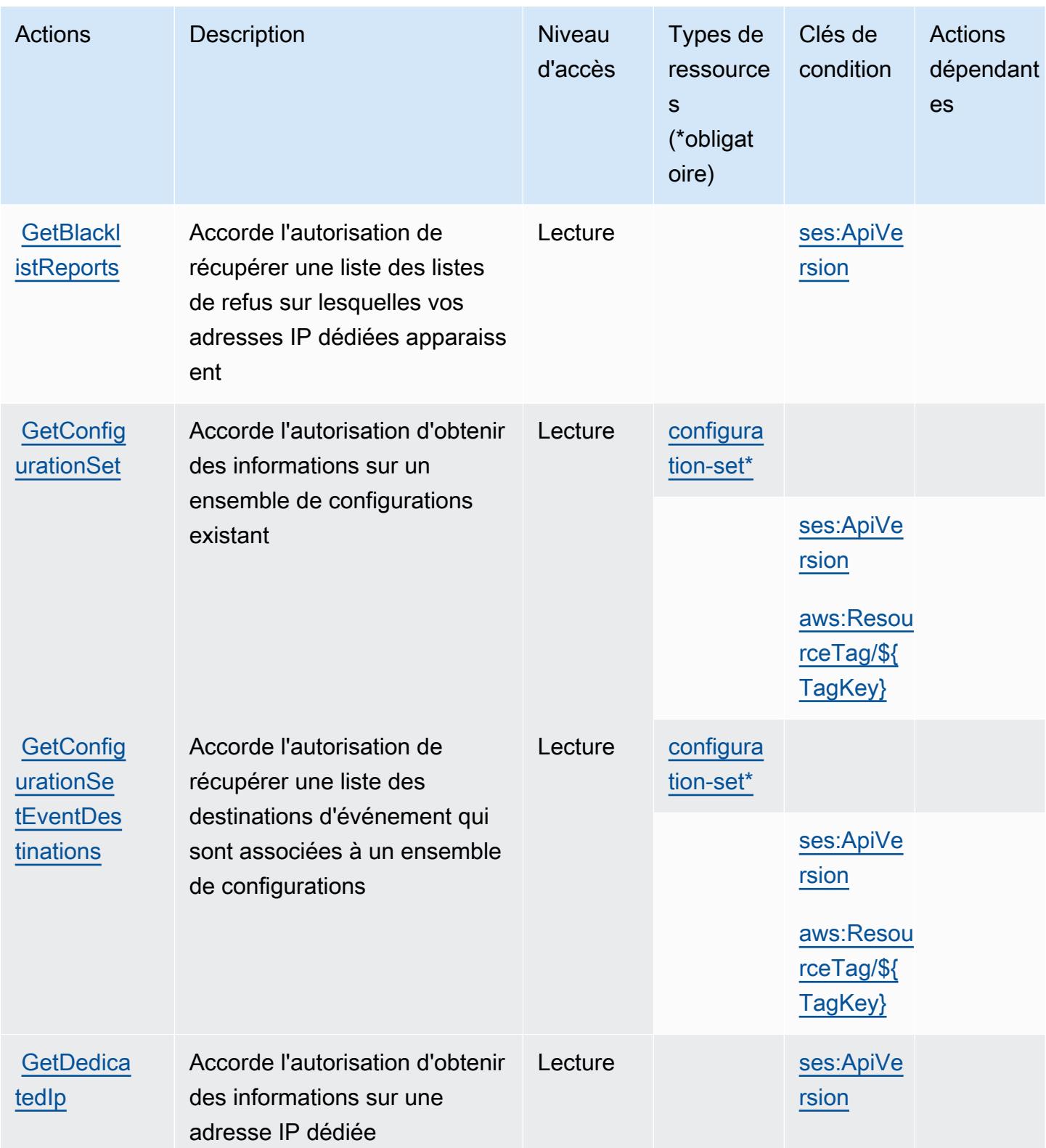

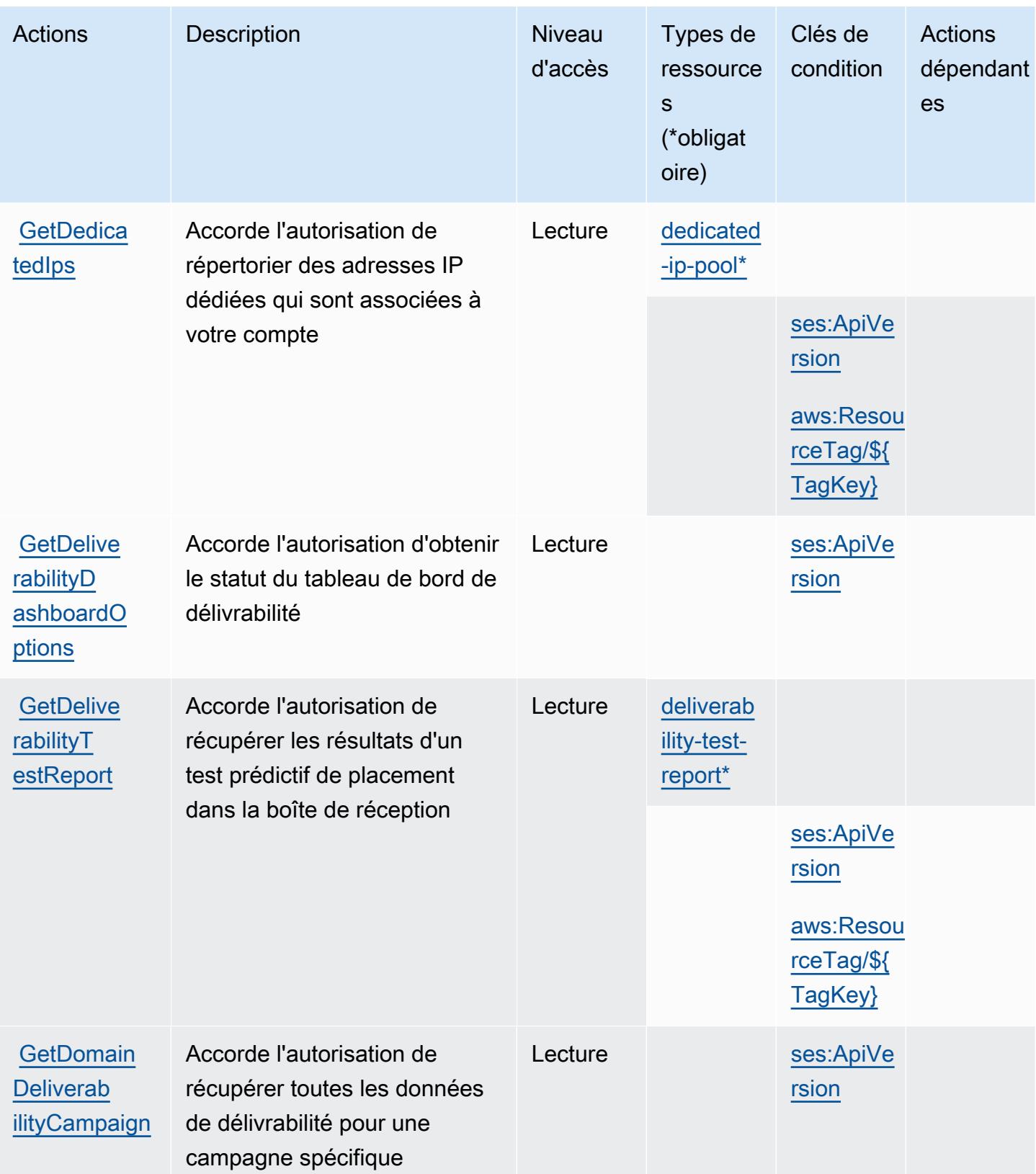

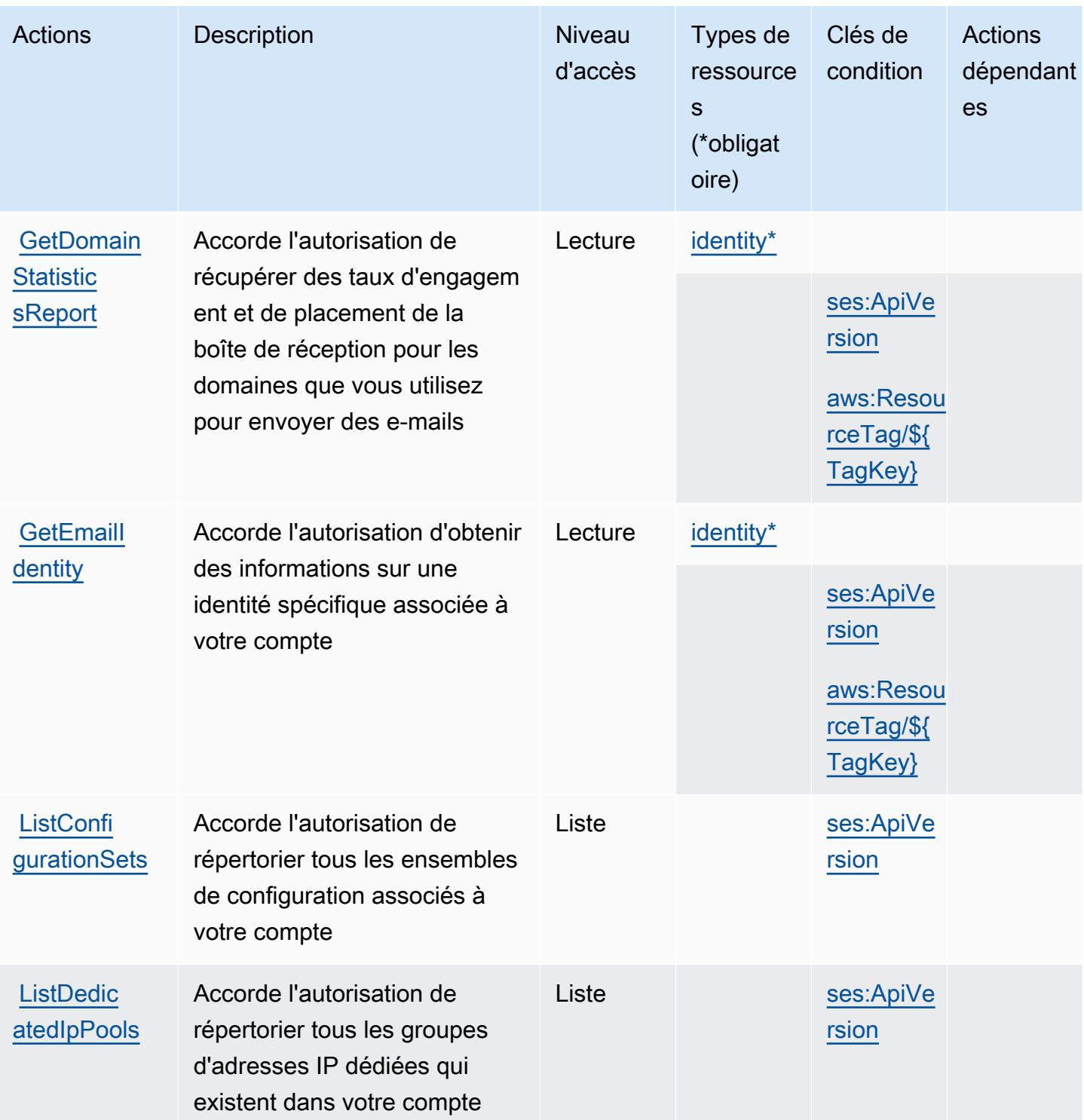

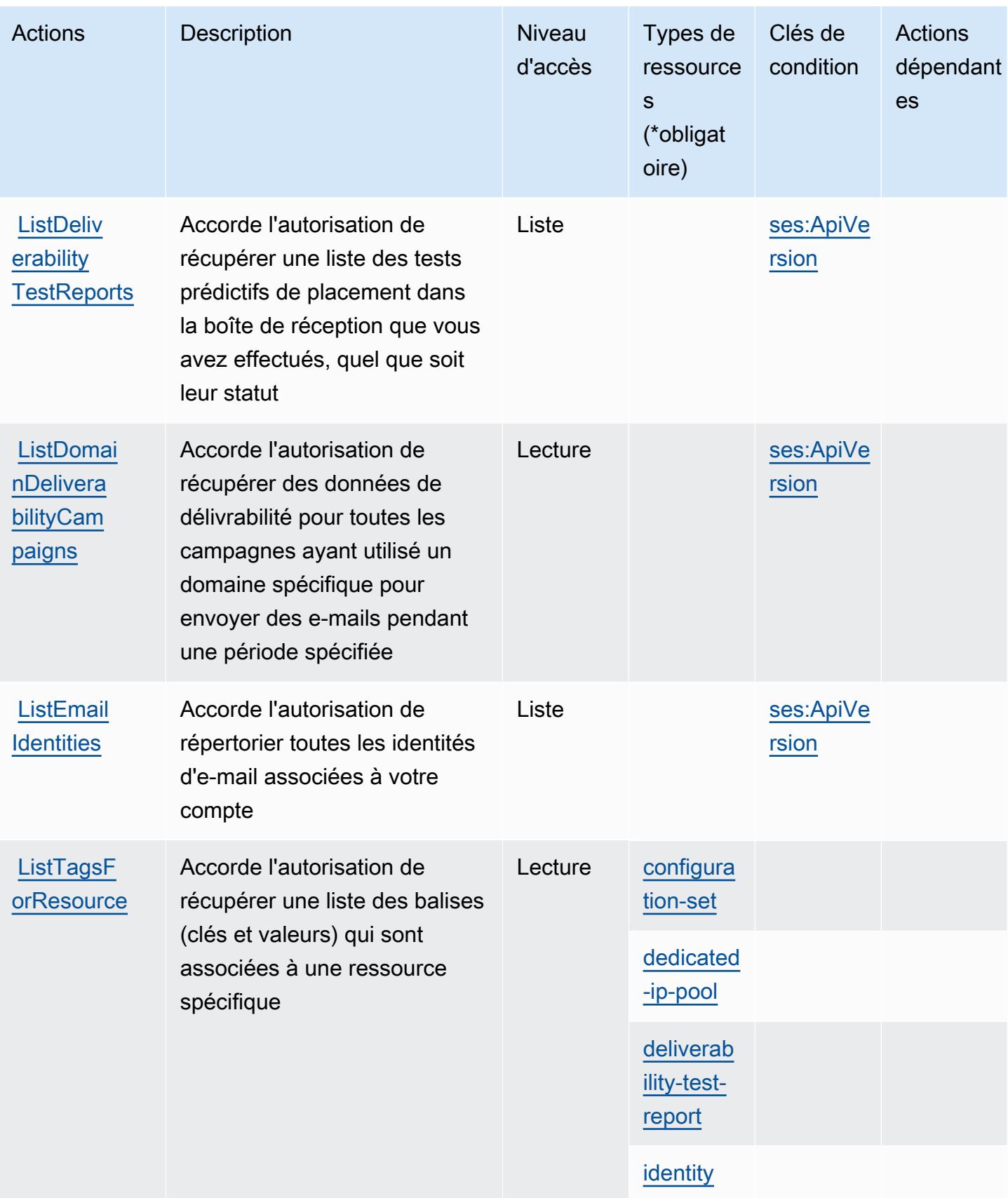

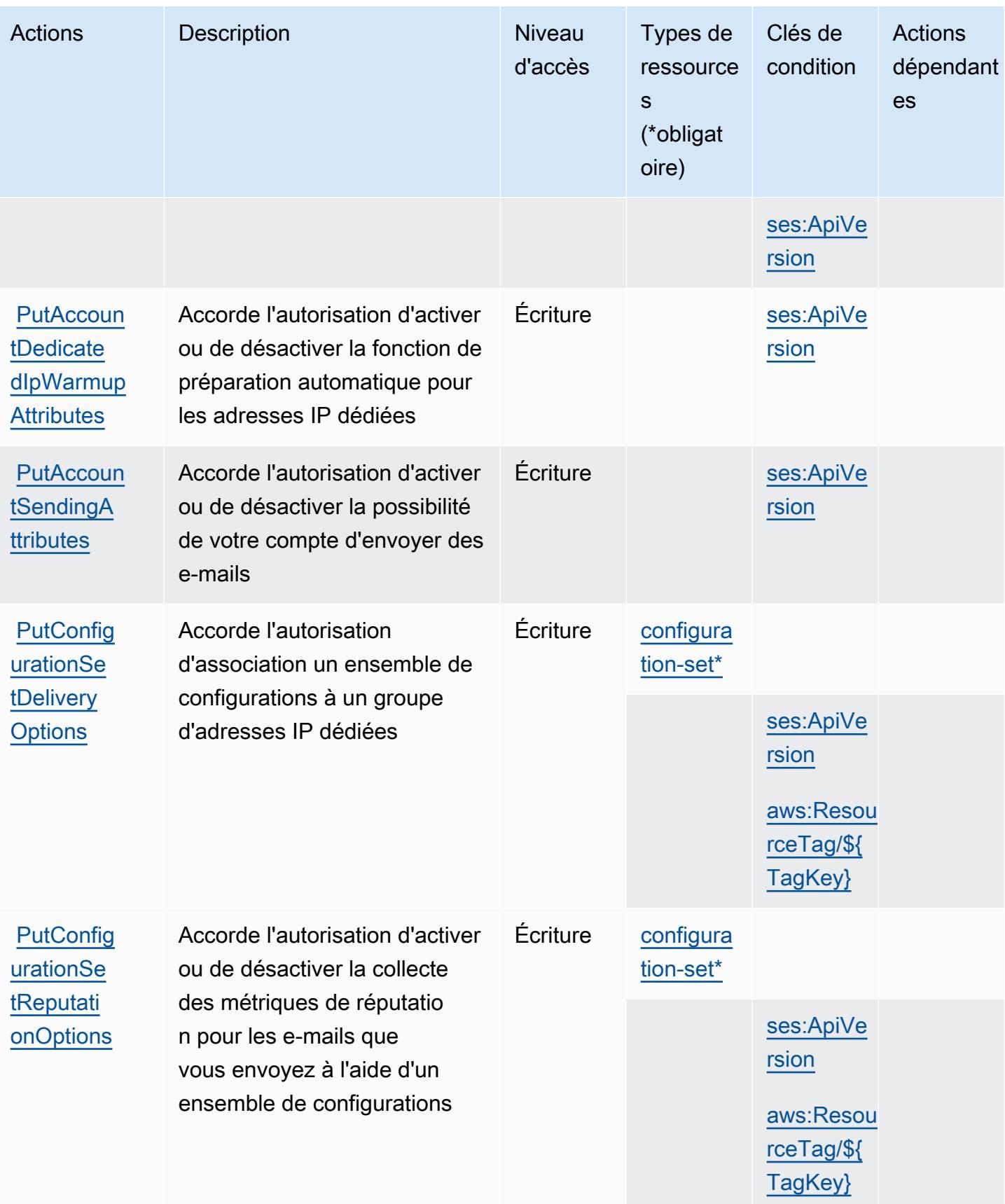

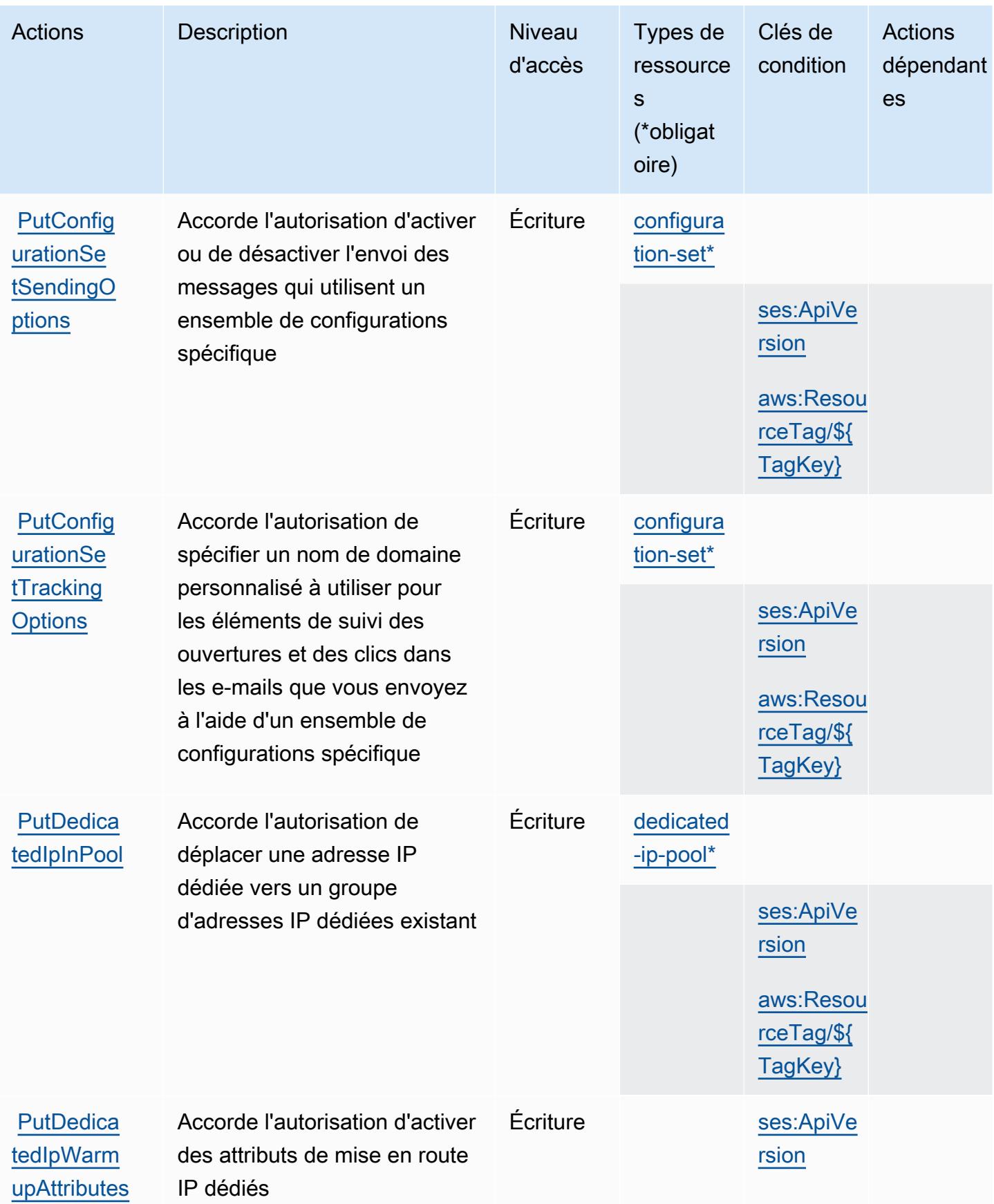

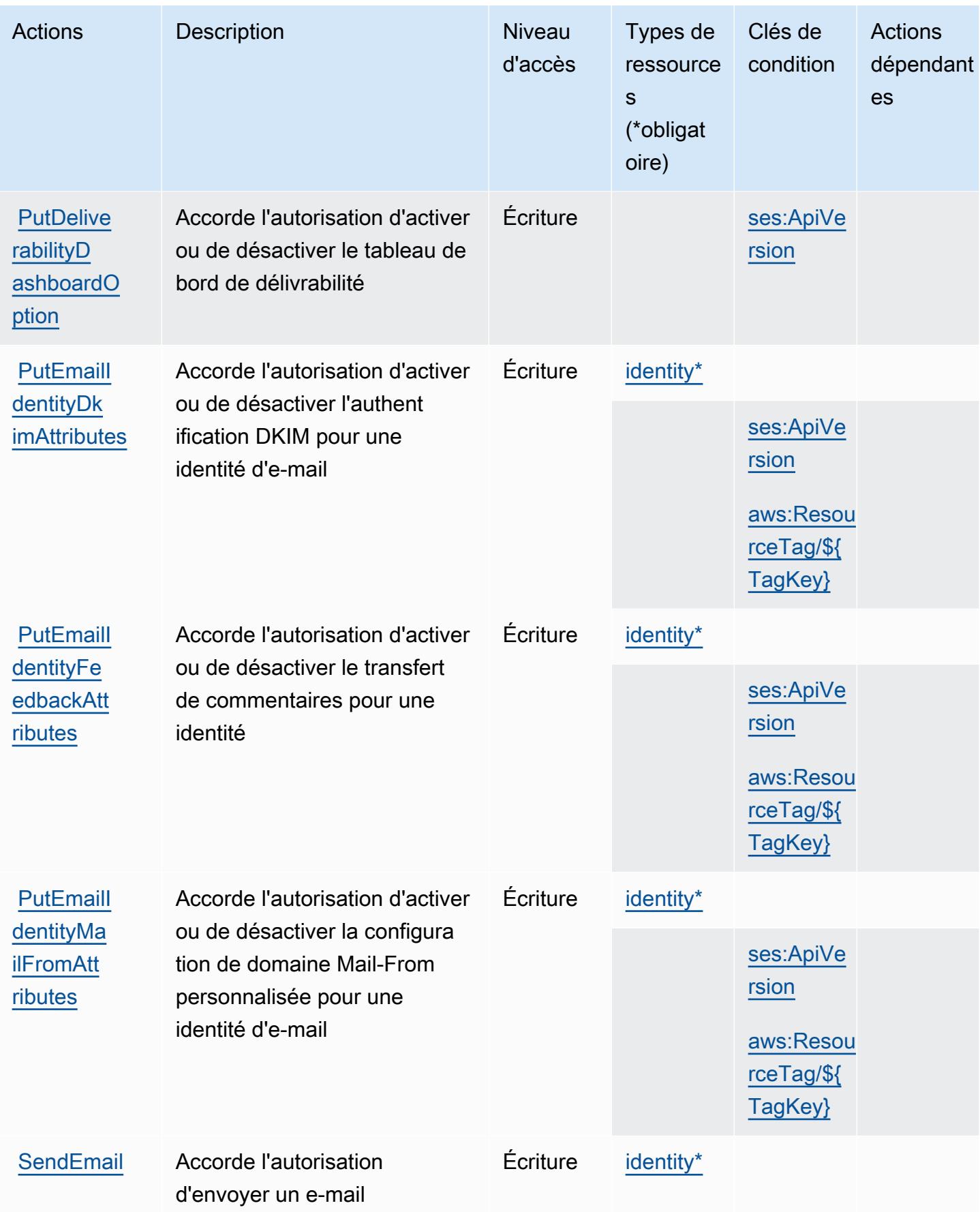

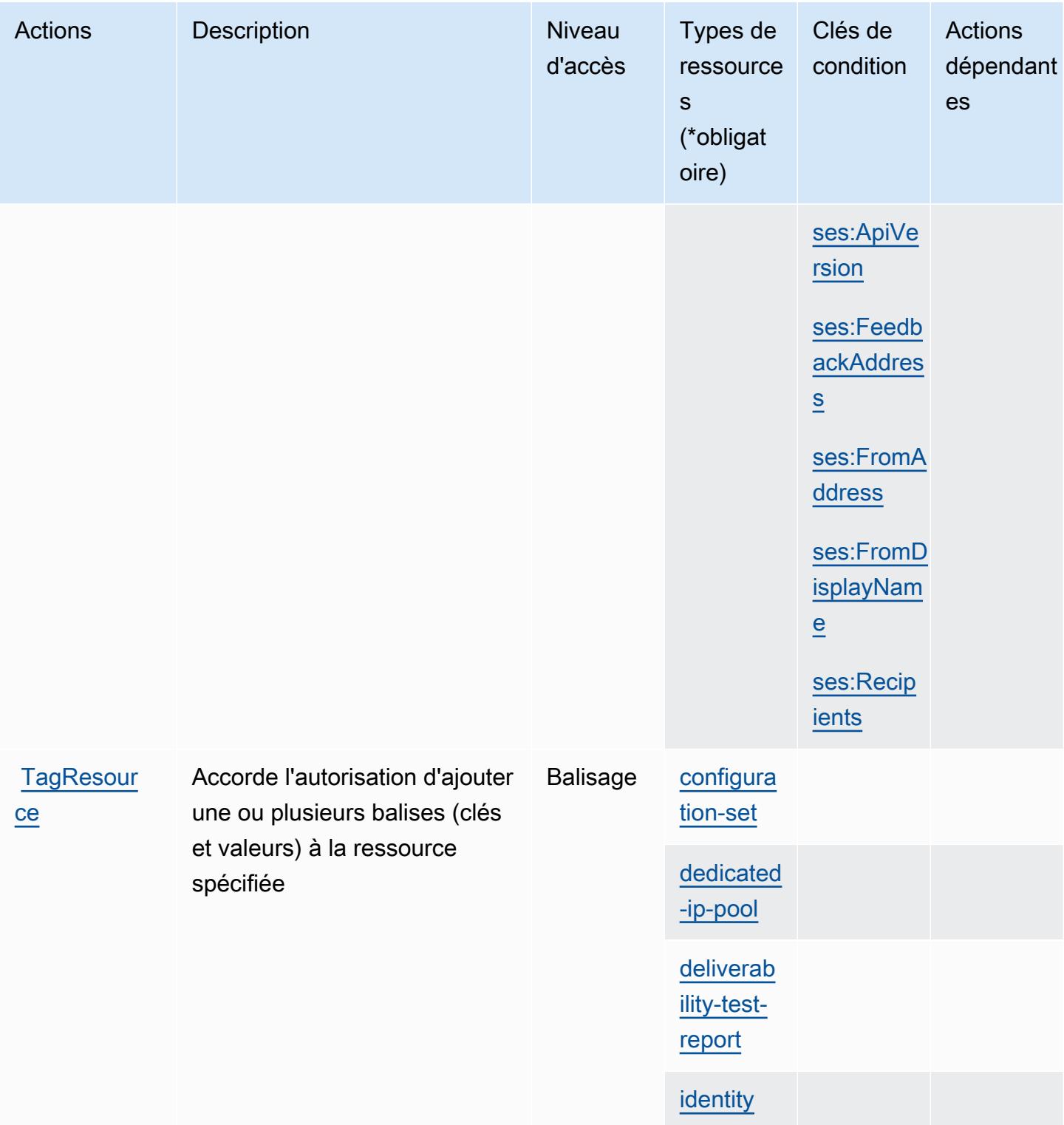

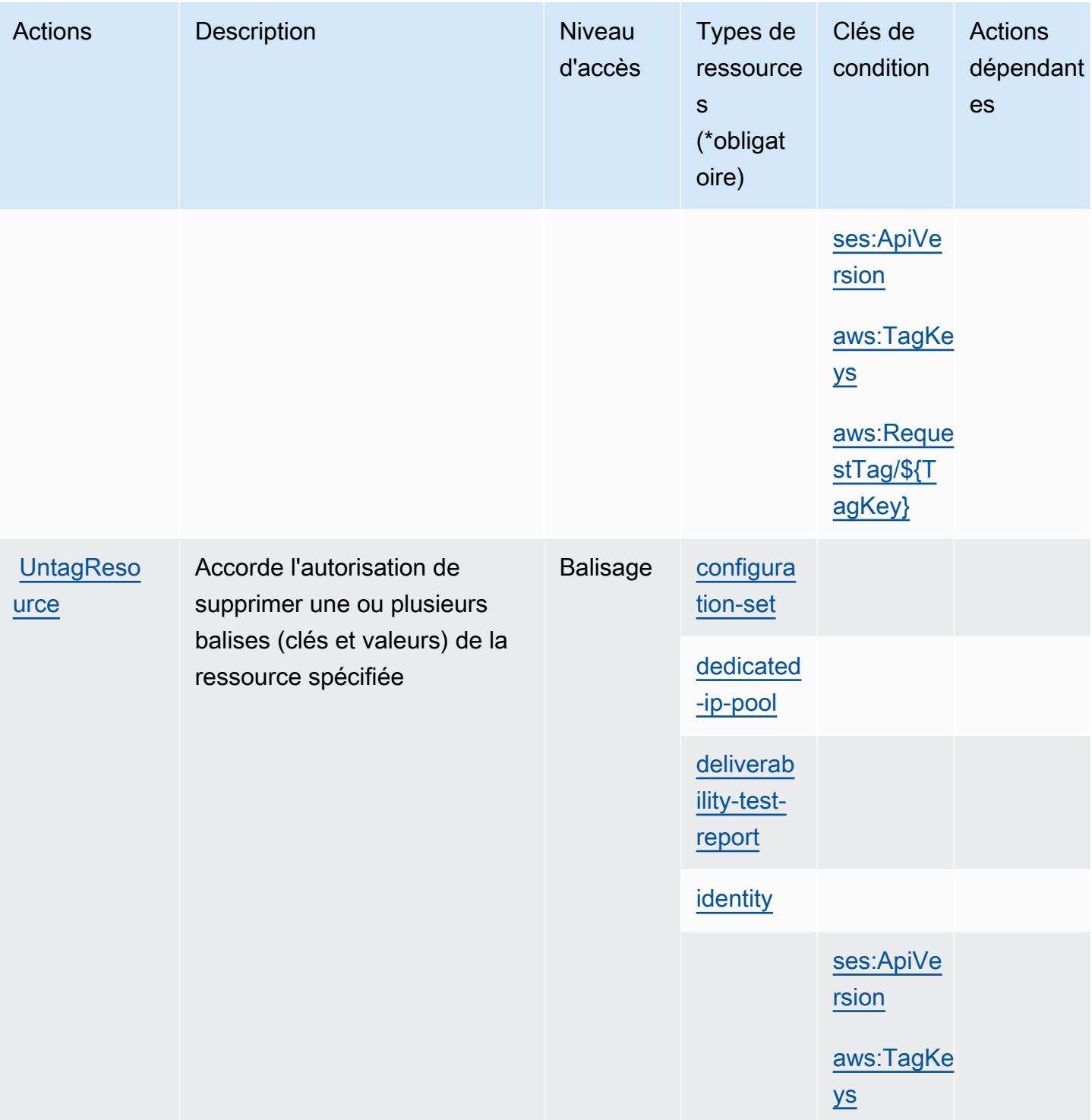

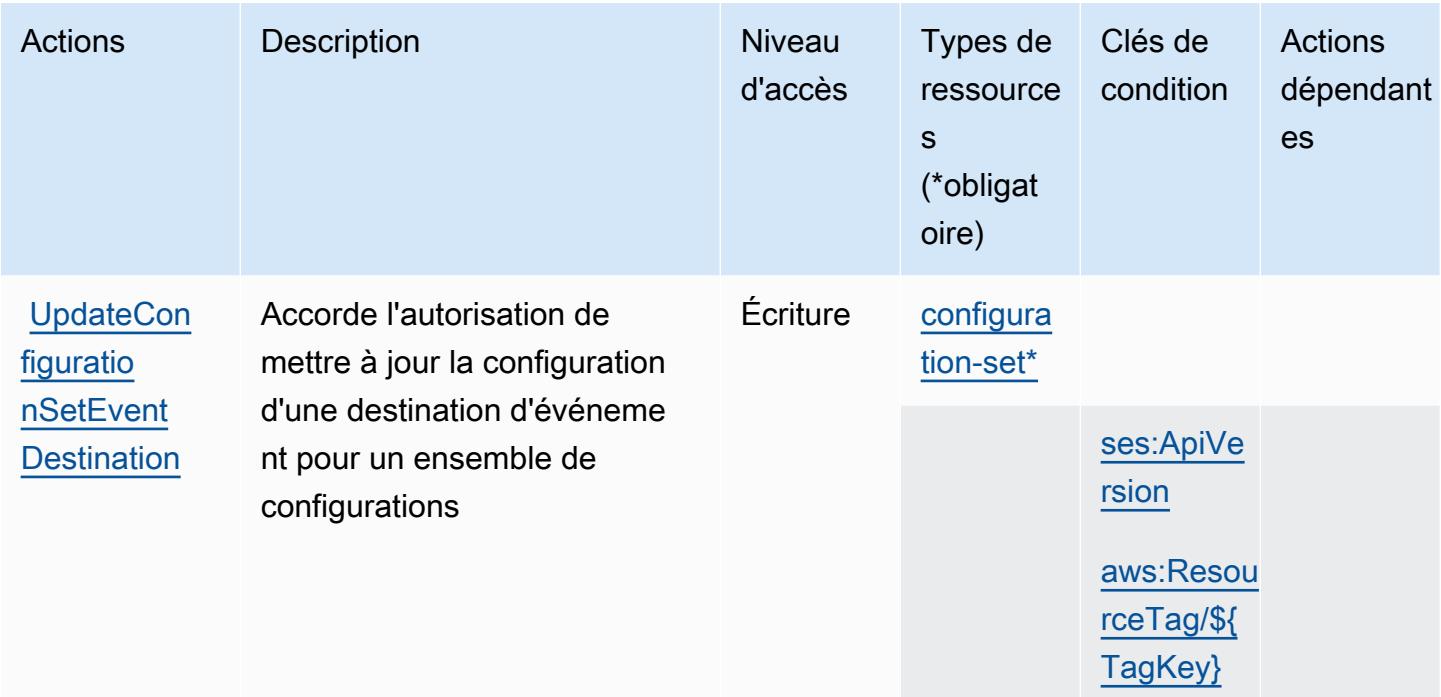

## <span id="page-4245-0"></span>Types de ressources définis par Amazon Pinpoint Email Service

Ce service définit les types de ressources suivants, qui peuvent être utilisés dans l' Resource élément des déclarations de politique d'autorisation IAM. Chaque action du [tableau Actions](#page-4231-0) identifie les types de ressources pouvant être spécifiés avec cette action. Un type de ressource peut également définir les clés de condition que vous pouvez inclure dans une politique. Ces clés sont affichées dans la dernière colonne du tableau. Pour plus de détails sur les colonnes du tableau suivant, veuillez consulter le [tableau Types de ressources.](reference_policies_actions-resources-contextkeys.html#resources_table)

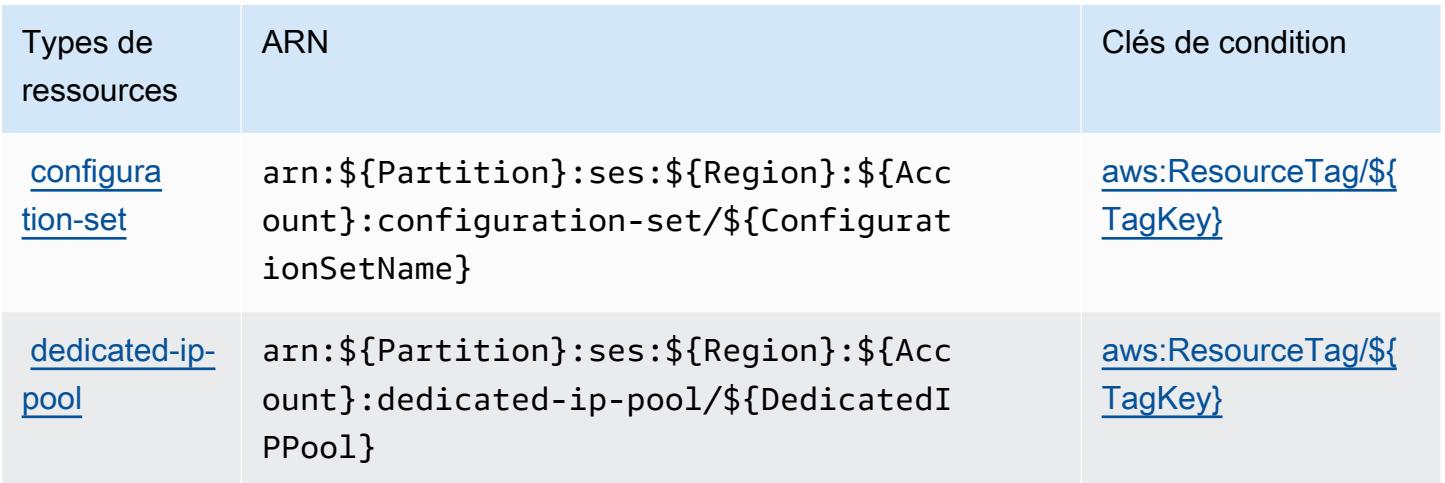

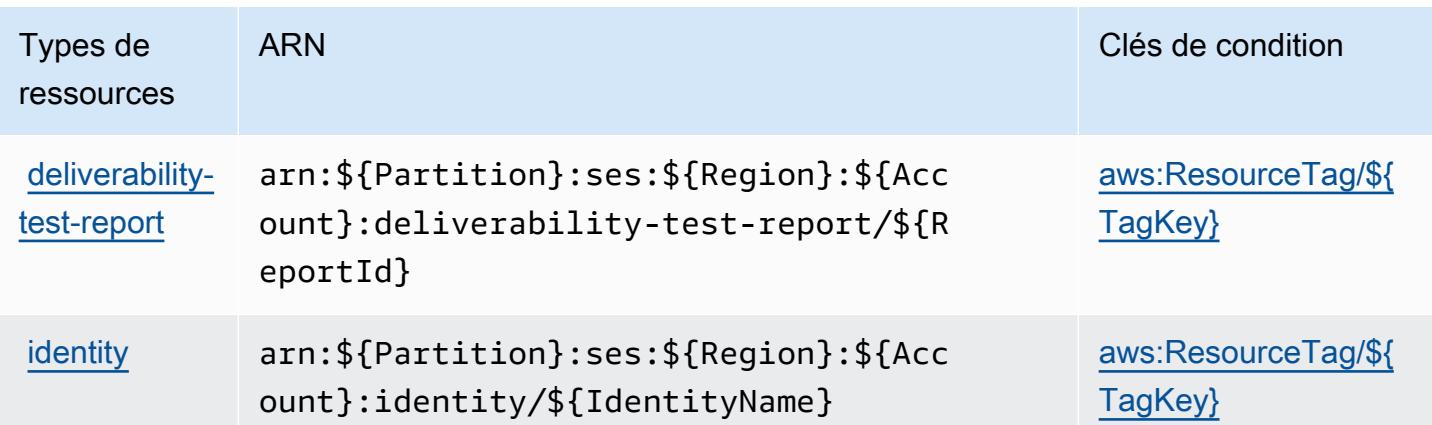

#### <span id="page-4246-0"></span>Clés de condition pour Amazon Pinpoint Email Service

Le service de messagerie Amazon Pinpoint définit les clés de condition suivantes que vous pouvez utiliser dans l'élément Condition d'une stratégie IAM. Vous pouvez utiliser ces clés pour affiner les conditions d'application de la déclaration de politique. Pour plus de détails sur les colonnes du tableau suivant, veuillez consulter le [tableau Clés de condition.](reference_policies_actions-resources-contextkeys.html#context_keys_table)

Pour afficher les clés de condition globales disponibles pour tous les services, consultez [Clés de](https://docs.aws.amazon.com/IAM/latest/UserGuide/reference_policies_condition-keys.html#AvailableKeys) [condition globales disponibles](https://docs.aws.amazon.com/IAM/latest/UserGuide/reference_policies_condition-keys.html#AvailableKeys).

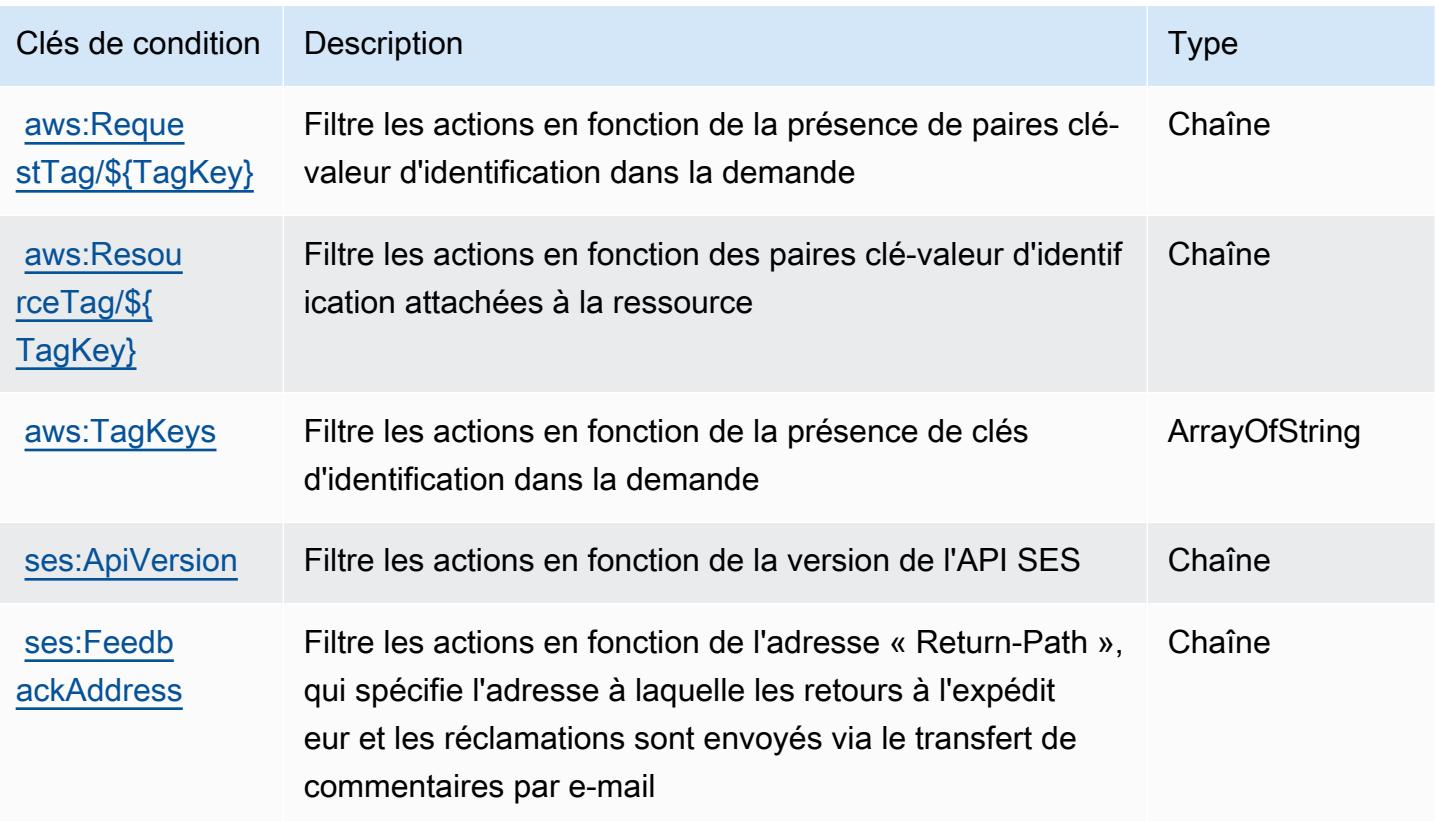

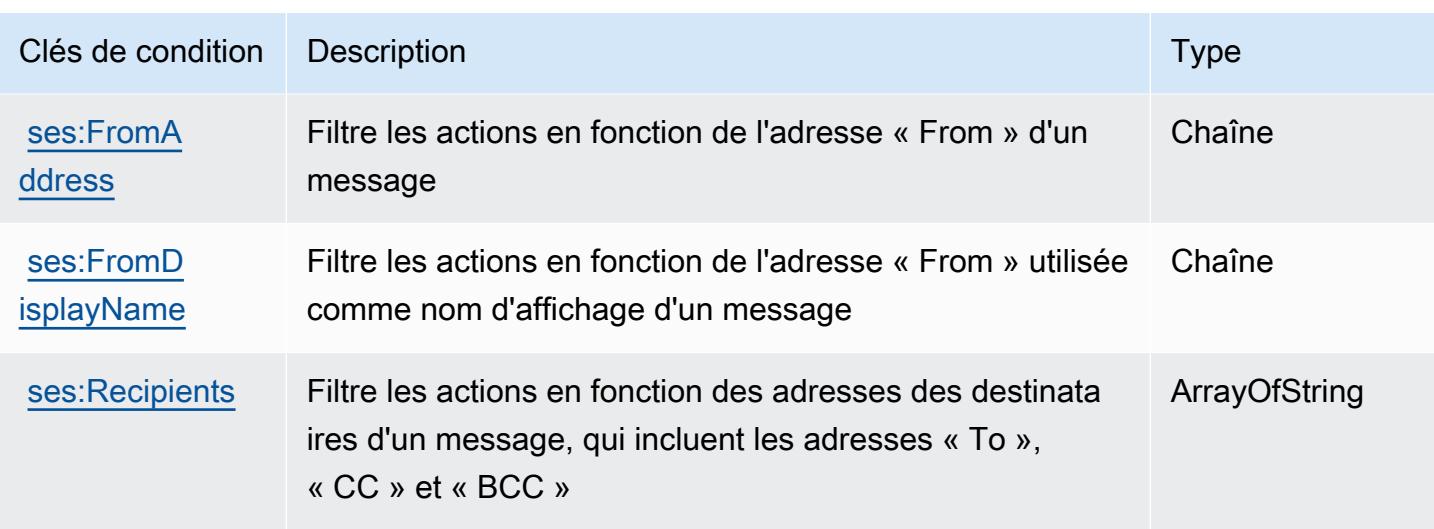

# Actions, ressources et clés de condition pour Amazon Pinpoint SMS and Voice Service

Amazon Pinpoint SMS and Voice Service (préfixe de service : sms-voice) fournit les ressources, actions et clés de contexte de condition spécifiques au service suivantes en vue de leur utilisation dans les politiques d'autorisation IAM.

#### Références :

- Découvrez comment [configurer ce service.](https://docs.aws.amazon.com/pinpoint/latest/developerguide)
- Affichez la liste des [opérations d'API disponibles pour ce service.](https://docs.aws.amazon.com/pinpoint-sms-voice/latest/APIReference/)
- Découvrez comment protéger ce service et ses ressources avec les stratégies d'autorisation [IAM](https://docs.aws.amazon.com/pinpoint/latest/developerguide/permissions-actions.html#permissions-actions-apiactions).

#### Rubriques

- [Actions définies par Amazon Pinpoint SMS and Voice Service](#page-4247-0)
- [Types de ressources définis par Amazon Pinpoint SMS and Voice Service](#page-4250-0)
- [Clés de condition pour Amazon Pinpoint SMS and Voice Service](#page-4250-1)

### <span id="page-4247-0"></span>Actions définies par Amazon Pinpoint SMS and Voice Service

Vous pouvez indiquer les actions suivantes dans l'élément Action d'une déclaration de politique IAM. Utilisez des politiques pour accorder des autorisations permettant d'effectuer une opération dans AWS. Lorsque vous utilisez une action dans une politique, vous autorisez ou refusez généralement l'accès à l'opération d'API ou à la commande CLI portant le même nom. Toutefois,
dans certains cas, une seule action contrôle l'accès à plusieurs opérations. D'autres opérations, quant à elles, requièrent plusieurs actions différentes.

La colonne Types de ressources indique si chaque action prend en charge les autorisations au niveau des ressources. S'il n'y a pas de valeur pour cette colonne, vous devez indiquer toutes les ressources (« \* ») dans l'élément Resource de votre déclaration de politique. Si la colonne inclut un type de ressource, vous pouvez indiquer un ARN de ce type dans une déclaration avec cette action. Si l'action comporte une ou plusieurs ressources requises, l'appelant doit être autorisé à utiliser l'action avec ces ressources. Les ressources requises sont indiquées dans le tableau par un astérisque (\*). Si vous limitez l'accès aux ressources avec l'Resourceélément dans une politique IAM, vous devez inclure un ARN ou un modèle pour chaque type de ressource requis. Certaines actions prennent en charge plusieurs types de ressources. Si le type de ressource est facultatif (non indiqué comme obligatoire), vous pouvez choisir d'utiliser l'un, mais pas l'autre.

La colonne Clés de condition inclut des clés que vous pouvez spécifier dans l'élément Condition d'une déclaration de politique. Pour plus d'informations sur les clés de condition associées aux ressources du service, consultez la colonne Clés de condition du tableau des types de ressources.

**a** Note

Les clés de condition des ressources sont répertoriées dans le tableau [Types de ressources](#page-4250-0). Vous pouvez trouver un lien vers le type de ressource qui s'applique à une action dans la colonne Types de ressources (\* obligatoire) du tableau Actions. Le type de ressource indiqué dans le tableau Types de ressources inclut la colonne Clés de condition, qui contient les clés de condition de ressource qui s'appliquent à une action dans le tableau Actions.

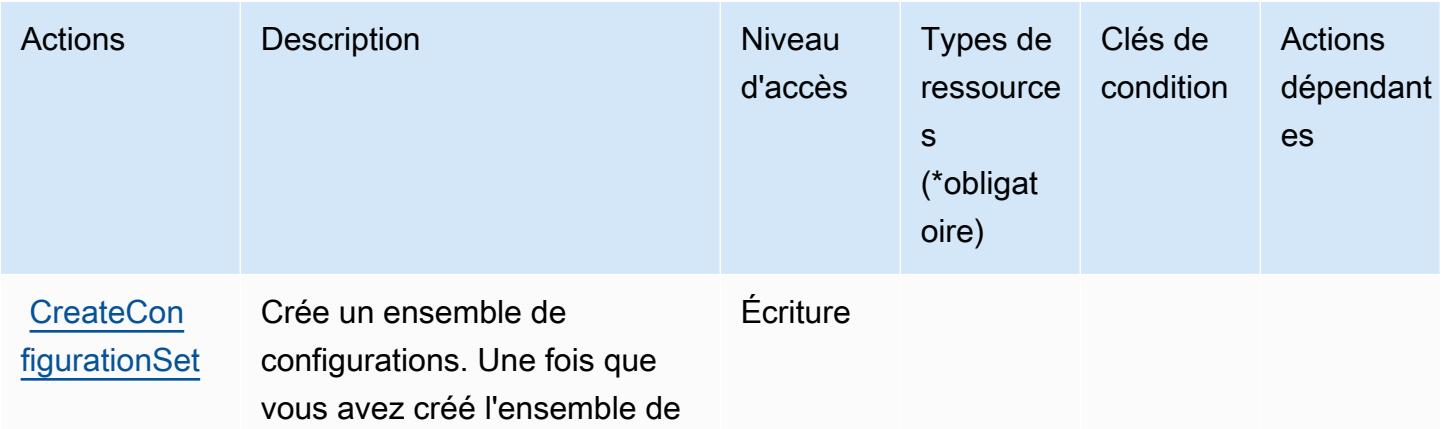

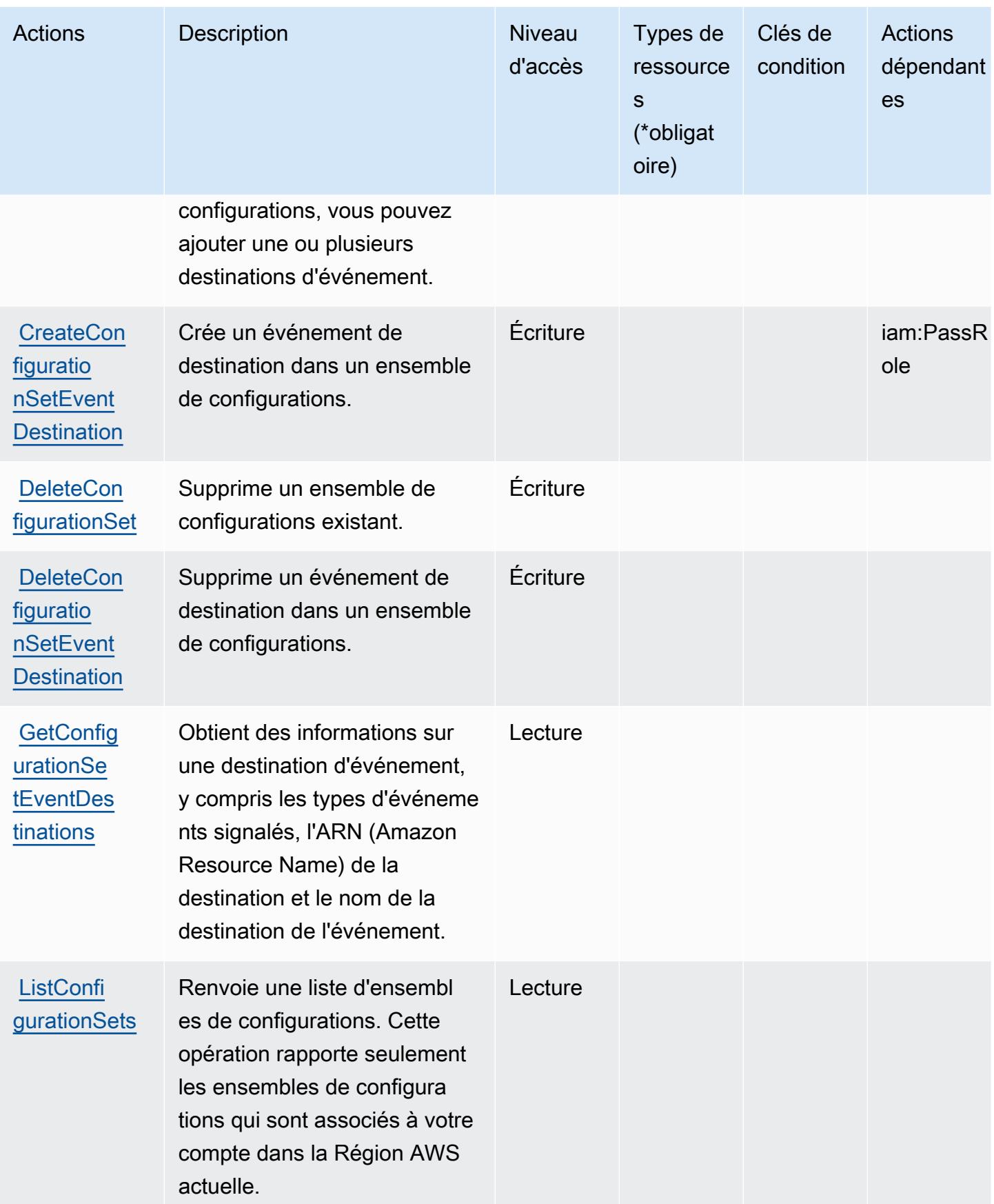

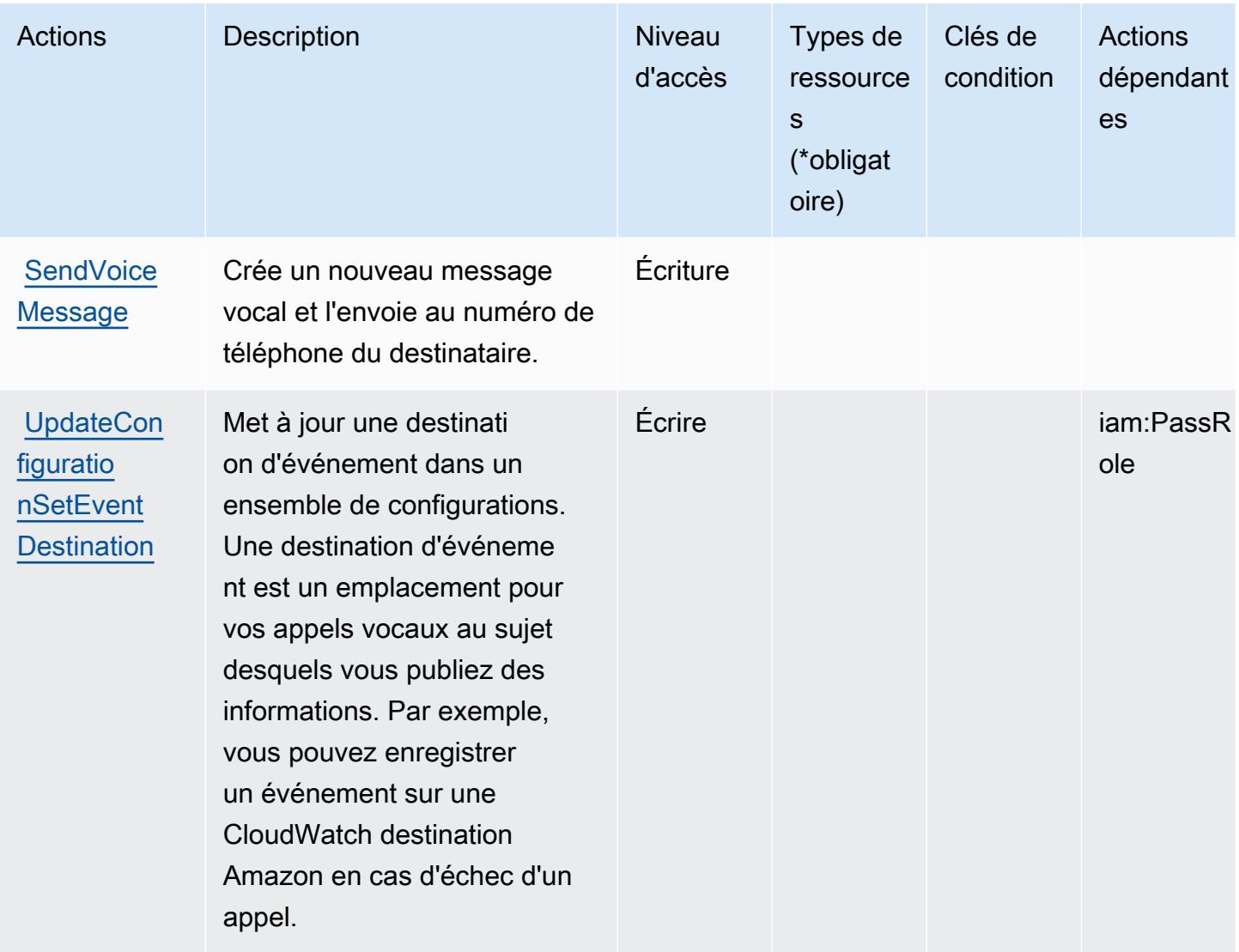

## <span id="page-4250-0"></span>Types de ressources définis par Amazon Pinpoint SMS and Voice Service

Amazon Pinpoint SMS et Voice Service ne prennent pas en charge la spécification d'un ARN de ressource dans l'élément Resource d'une déclaration de stratégie IAM. Pour autoriser l'accès à Amazon Pinpoint SMS et Voice Service, spécifiez "Resource": "\*" dans votre stratégie.

Clés de condition pour Amazon Pinpoint SMS and Voice Service

Pinpoint SMS Voice ne comporte aucune clé de contexte spécifique au service pouvant être utilisée dans l'élément Condition des déclarations de stratégie. Pour accéder à la liste des clés de condition globales disponibles pour tous les services, consultez [Clés de condition disponibles.](https://docs.aws.amazon.com/IAM/latest/UserGuide/reference_policies_condition-keys.html#AvailableKeys)

# Actions, ressources et clés de condition pour Amazon Pinpoint SMS Voice V2

Amazon Pinpoint SMS Voice V2 (préfixe de service : sms-voice) fournit les ressources, actions et clés de contexte de condition spécifiques au service suivantes en vue de leur utilisation dans les politiques d'autorisation IAM.

Références :

- Découvrez comment [configurer ce service.](https://docs.aws.amazon.com/pinpoint/latest/userguide/welcome.html)
- Affichez la liste des [opérations d'API disponibles pour ce service.](https://docs.aws.amazon.com/pinpoint/latest/apireference_smsvoicev2/Welcome.html)
- Découvrez comment protéger ce service et ses ressources avec les stratégies d'autorisation [IAM](https://docs.aws.amazon.com/pinpoint/latest/developerguide/security-iam.html).

### **Rubriques**

- [Actions définies par Amazon Pinpoint SMS Voice V2](#page-4251-0)
- [Types de ressources définis par Amazon Pinpoint SMS Voice V2](#page-4269-0)
- [Clés de condition pour Amazon Pinpoint SMS Voice V2](#page-4270-0)

## <span id="page-4251-0"></span>Actions définies par Amazon Pinpoint SMS Voice V2

Vous pouvez indiquer les actions suivantes dans l'élément Action d'une déclaration de politique IAM. Utilisez des politiques pour accorder des autorisations permettant d'effectuer une opération dans AWS. Lorsque vous utilisez une action dans une politique, vous autorisez ou refusez généralement l'accès à l'opération d'API ou à la commande CLI portant le même nom. Toutefois, dans certains cas, une seule action contrôle l'accès à plusieurs opérations. D'autres opérations, quant à elles, requièrent plusieurs actions différentes.

La colonne Types de ressources indique si chaque action prend en charge les autorisations au niveau des ressources. S'il n'y a pas de valeur pour cette colonne, vous devez indiquer toutes les ressources (« \* ») dans l'élément Resource de votre déclaration de politique. Si la colonne inclut un type de ressource, vous pouvez indiquer un ARN de ce type dans une déclaration avec cette action. Si l'action comporte une ou plusieurs ressources requises, l'appelant doit être autorisé à utiliser l'action avec ces ressources. Les ressources requises sont indiquées dans le tableau par un astérisque (\*). Si vous limitez l'accès aux ressources avec l'Resourceélément dans une politique IAM, vous devez inclure un ARN ou un modèle pour chaque type de ressource requis. Certaines

actions prennent en charge plusieurs types de ressources. Si le type de ressource est facultatif (non indiqué comme obligatoire), vous pouvez choisir d'utiliser l'un, mais pas l'autre.

La colonne Clés de condition inclut des clés que vous pouvez spécifier dans l'élément Condition d'une déclaration de politique. Pour plus d'informations sur les clés de condition associées aux ressources du service, consultez la colonne Clés de condition du tableau des types de ressources.

#### **a** Note

Les clés de condition des ressources sont répertoriées dans le tableau [Types de ressources](#page-4269-0). Vous pouvez trouver un lien vers le type de ressource qui s'applique à une action dans la colonne Types de ressources (\* obligatoire) du tableau Actions. Le type de ressource indiqué dans le tableau Types de ressources inclut la colonne Clés de condition, qui contient les clés de condition de ressource qui s'appliquent à une action dans le tableau Actions.

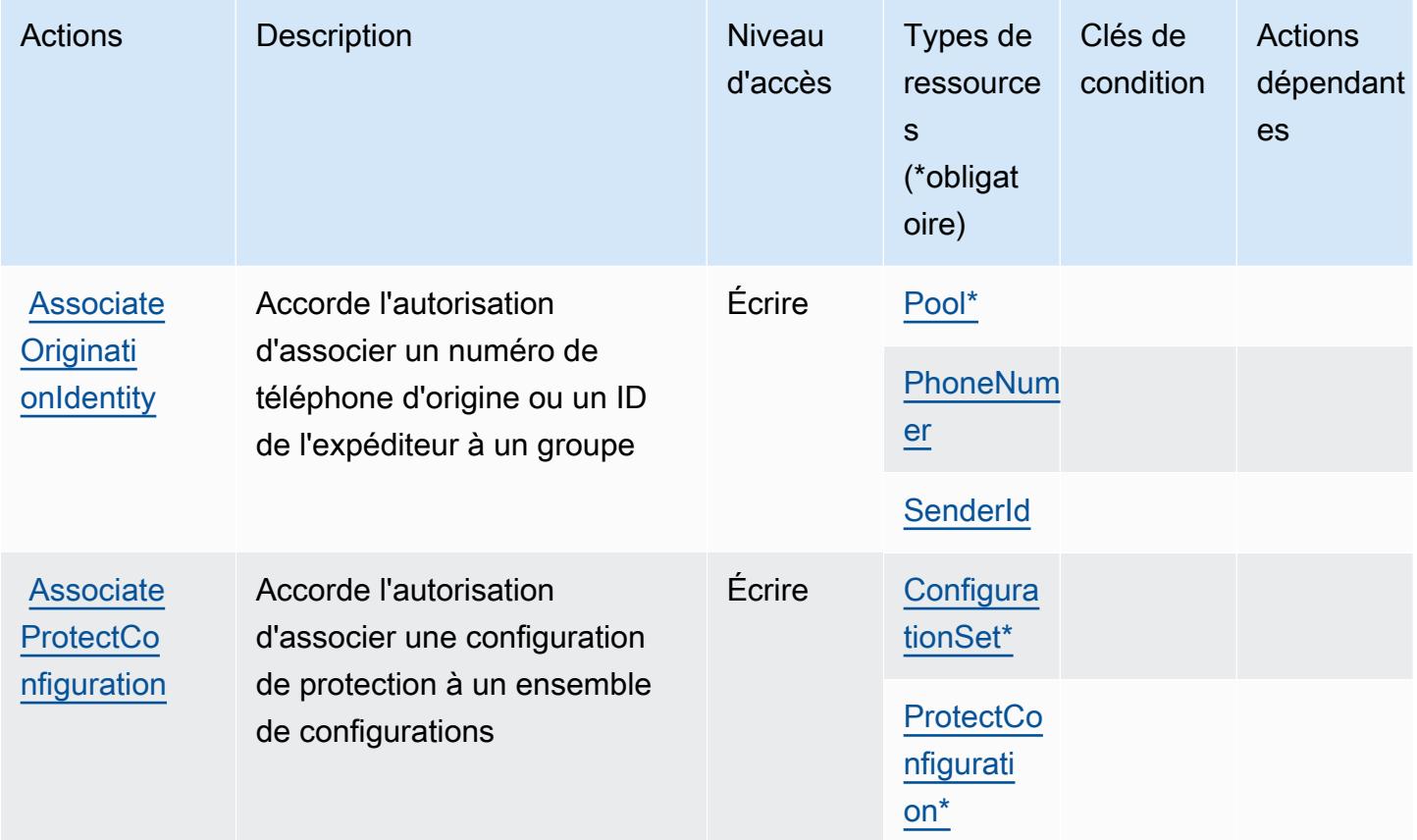

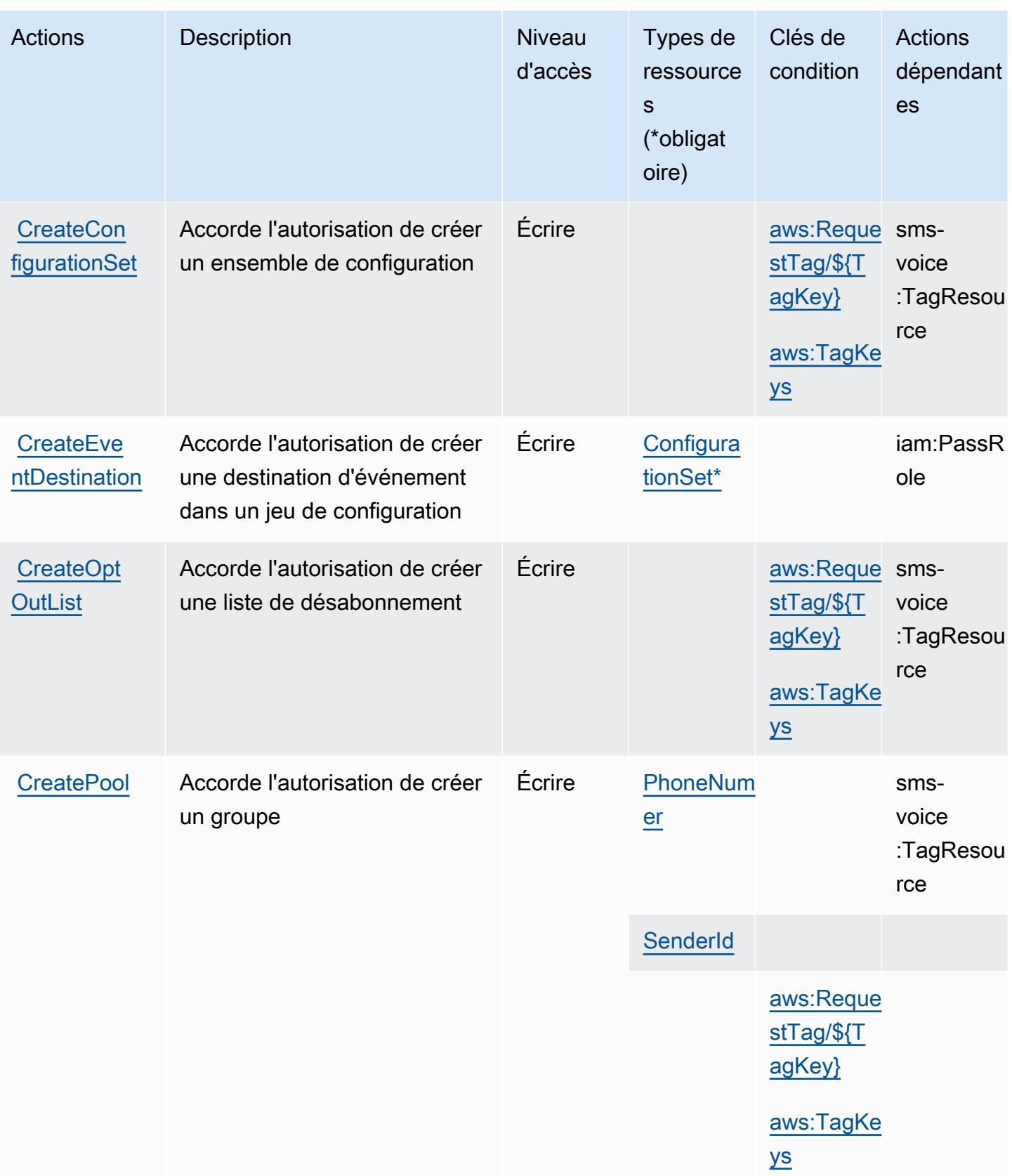

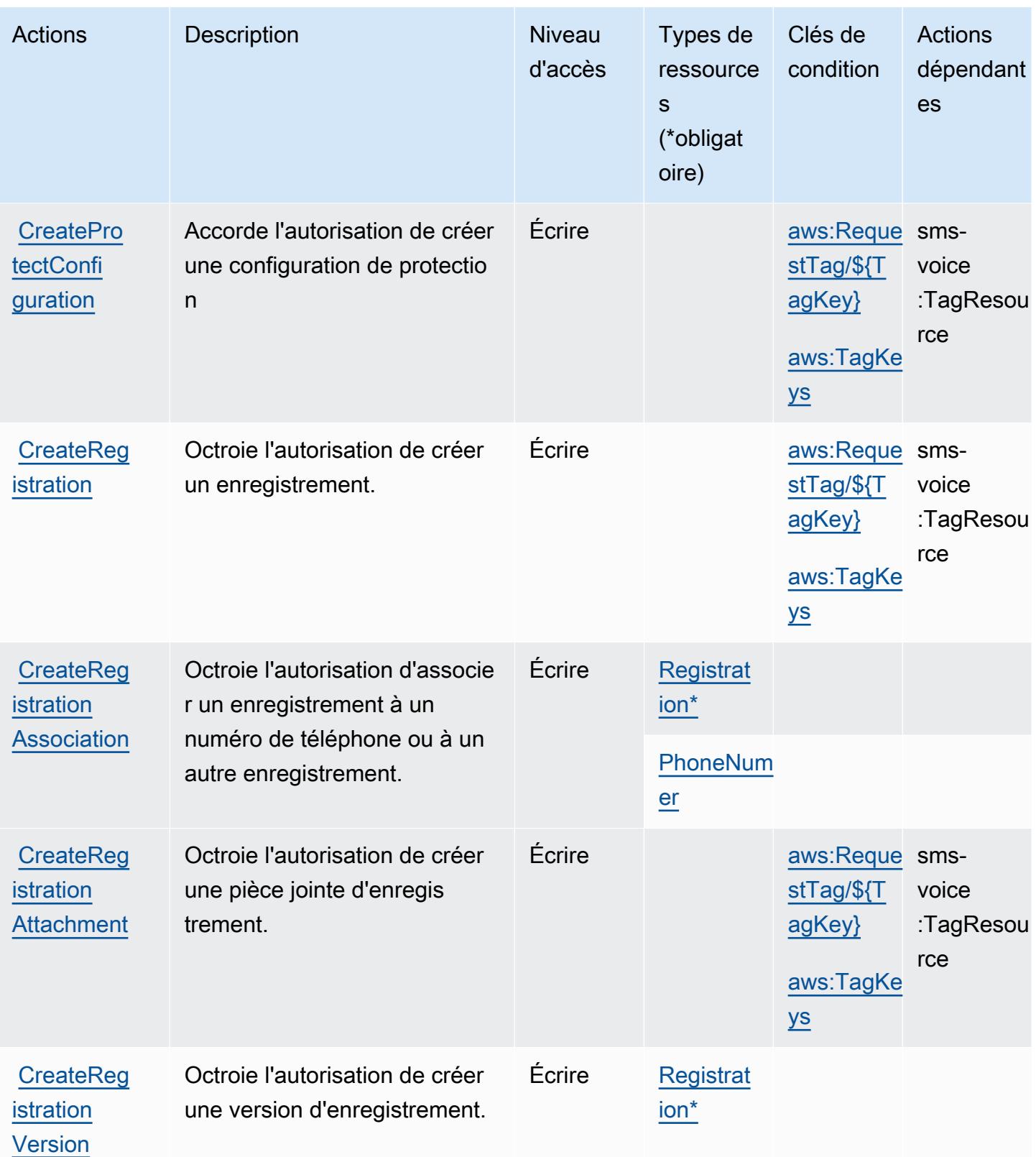

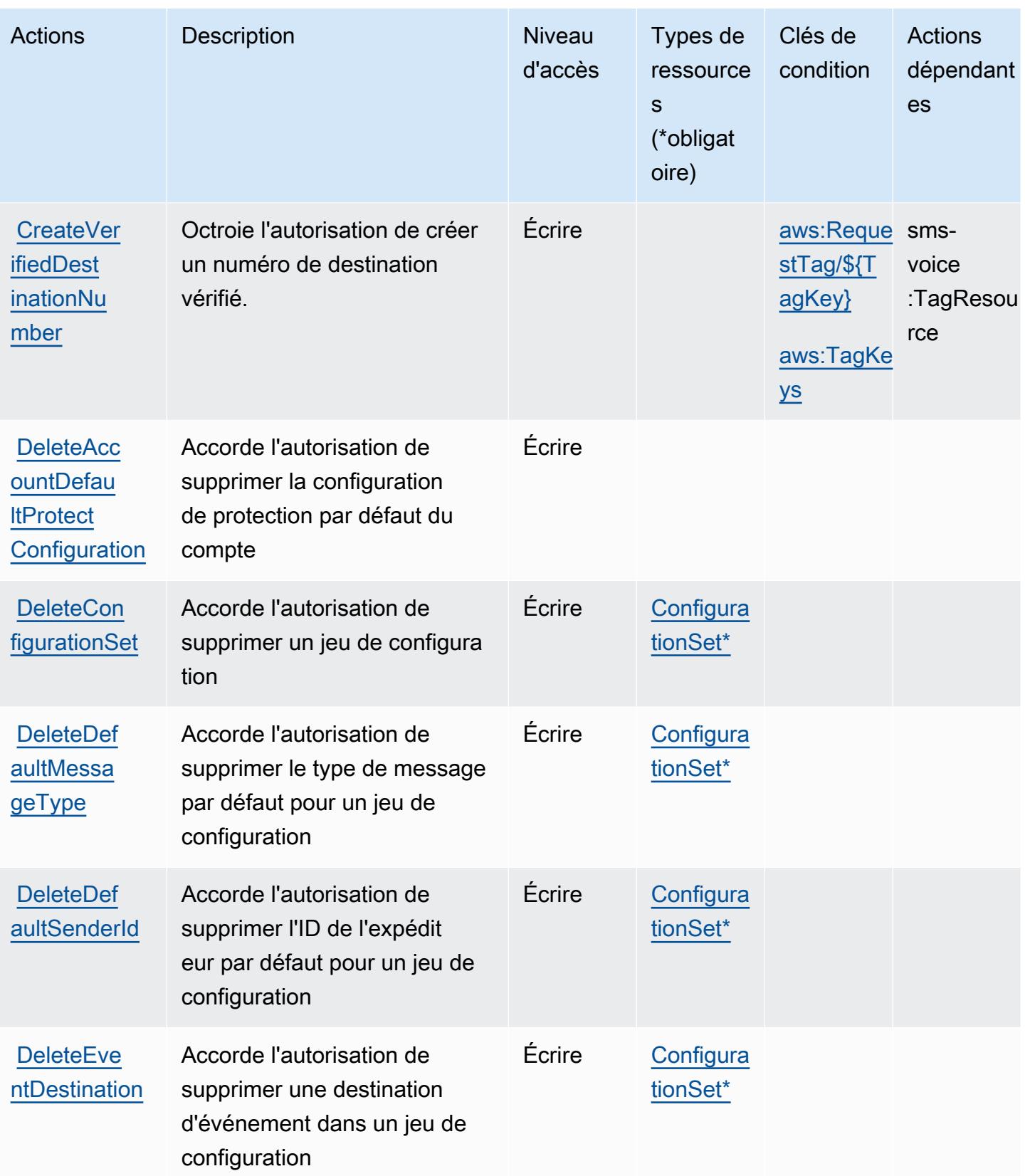

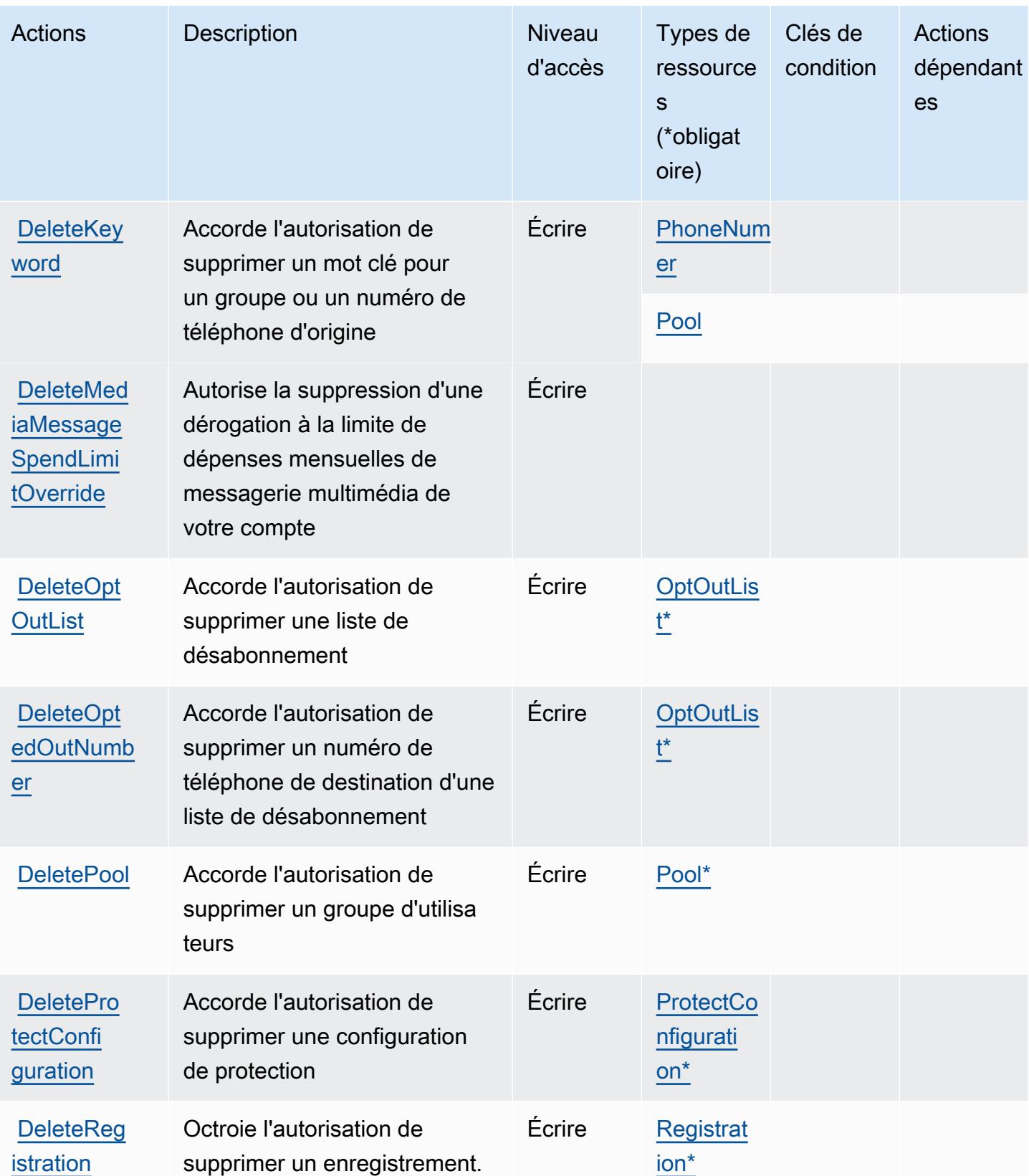

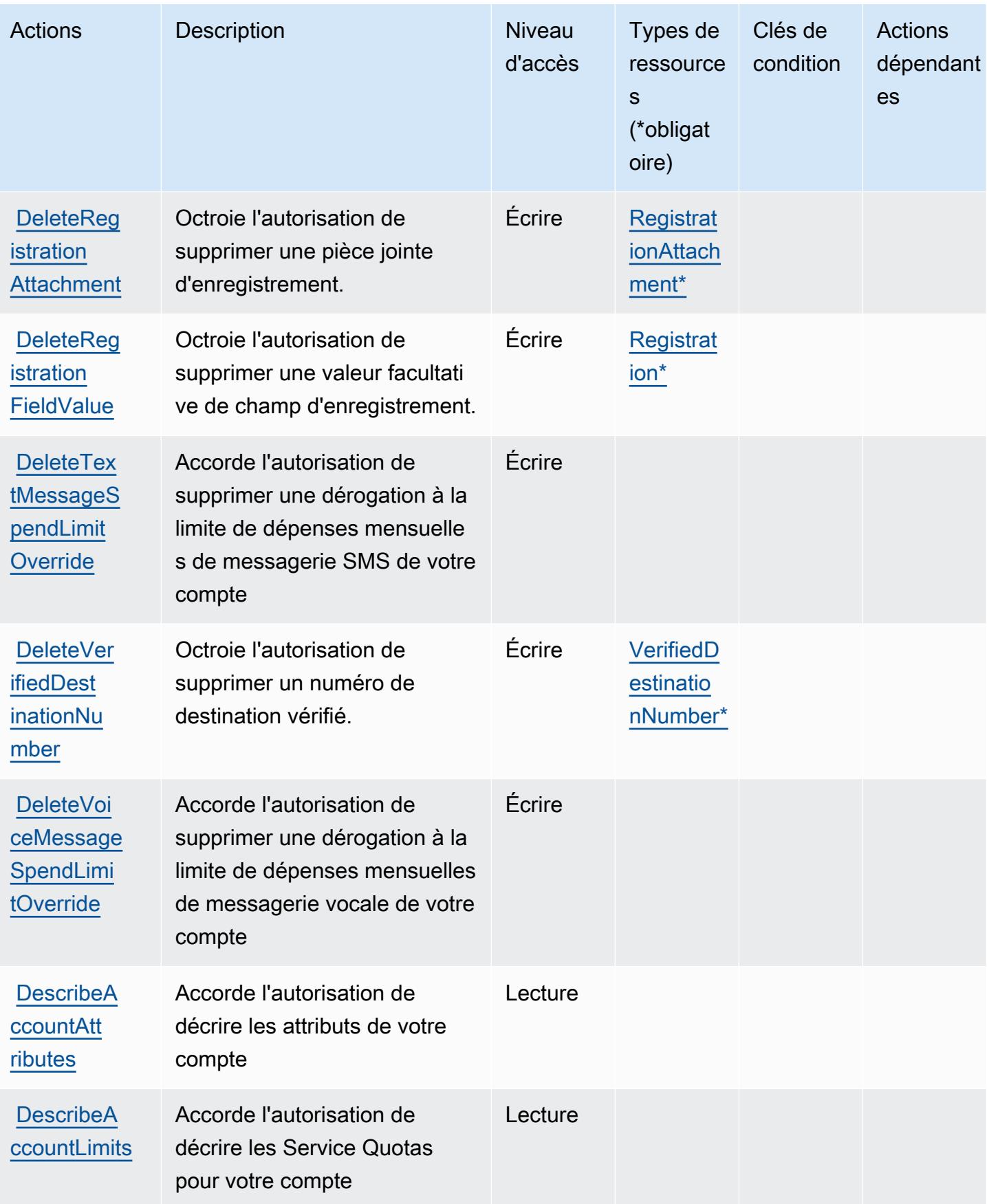

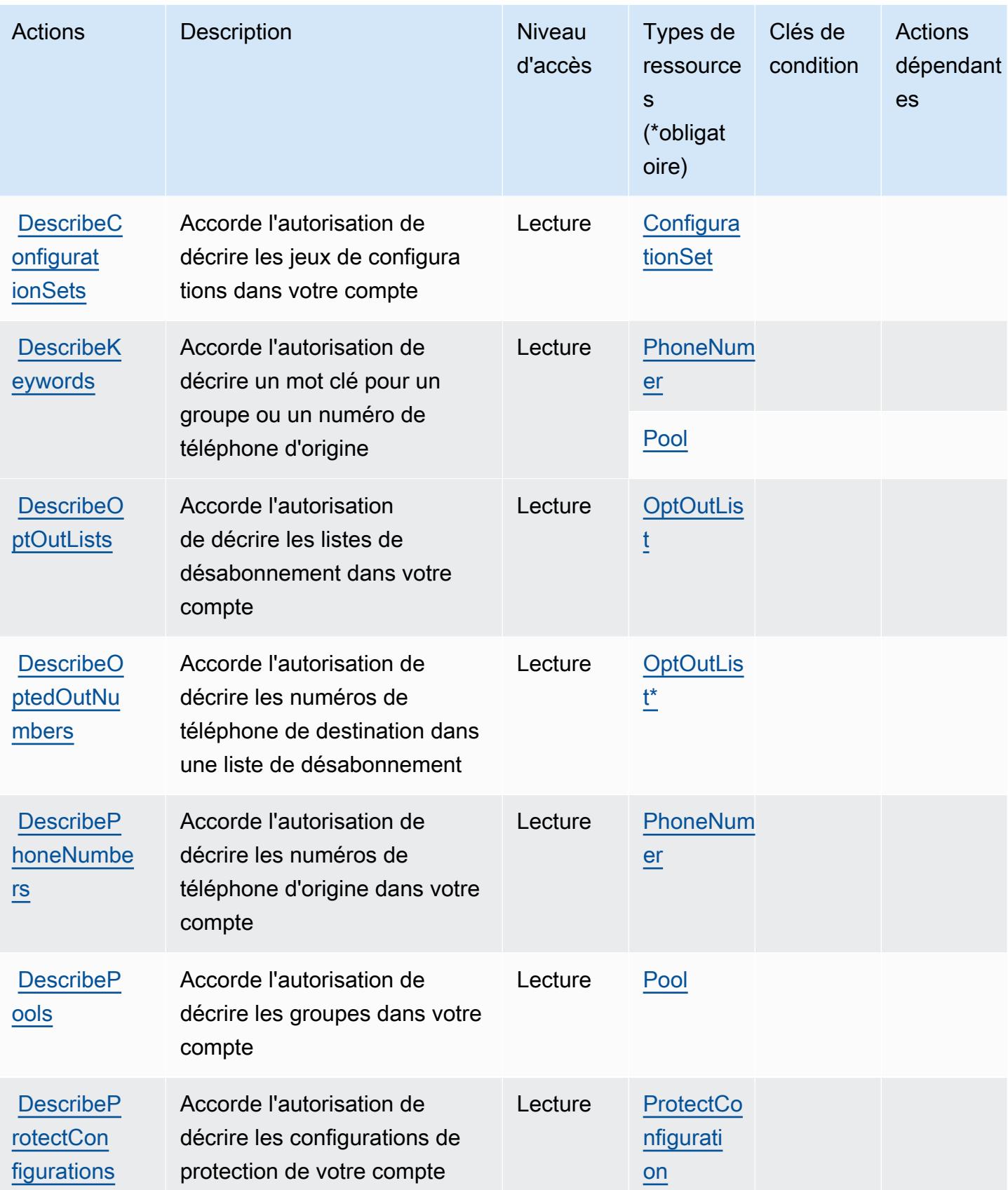

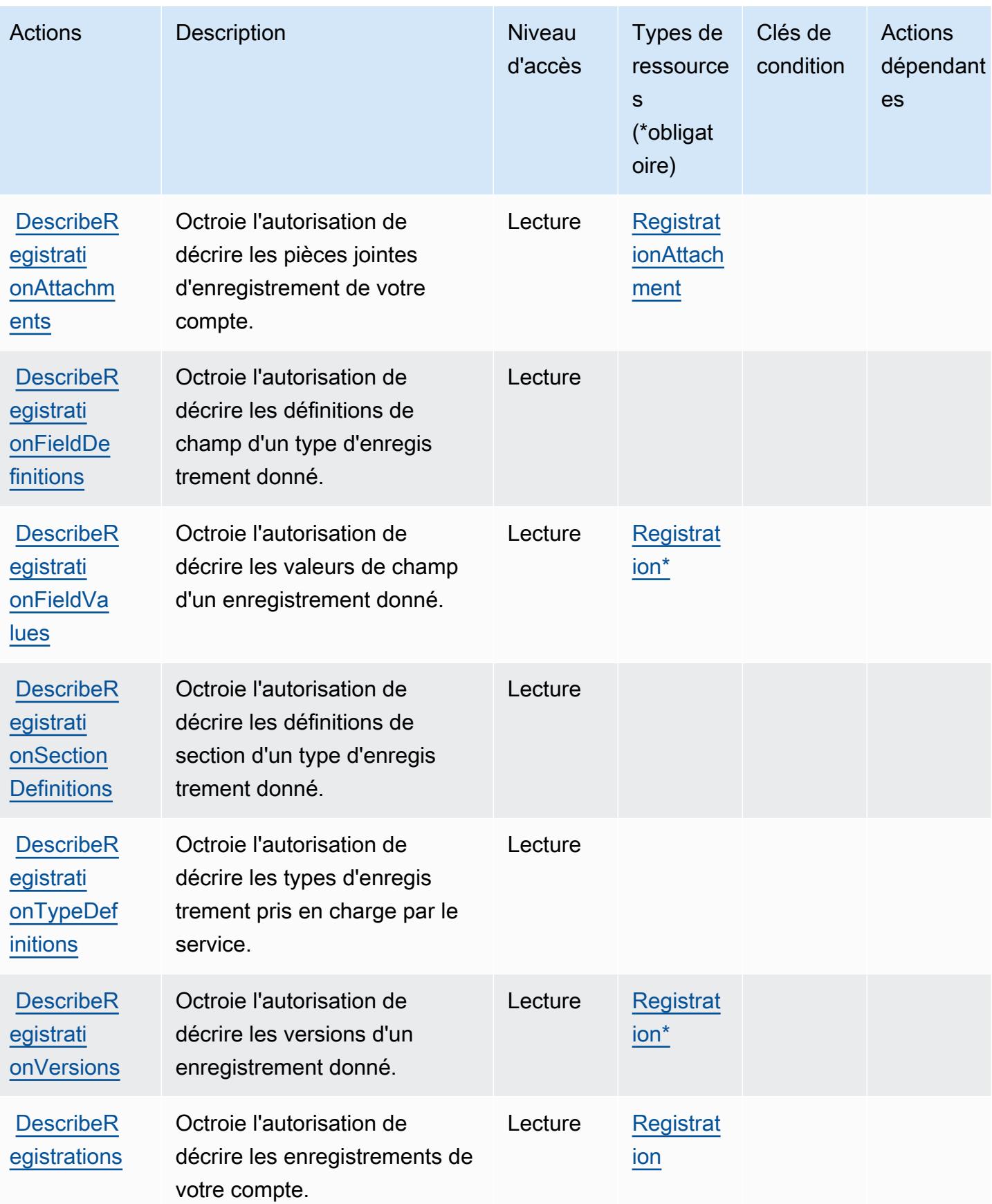

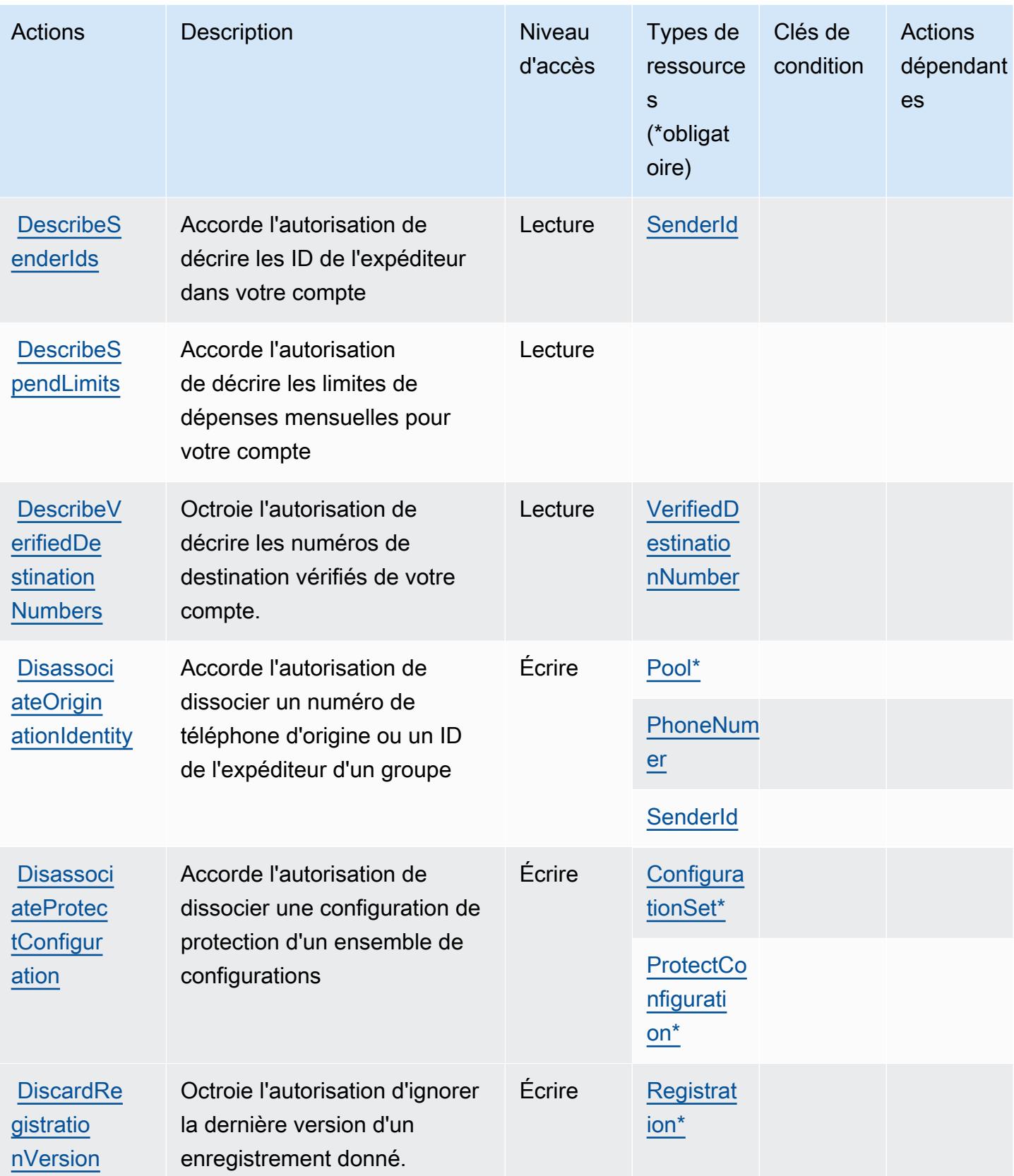

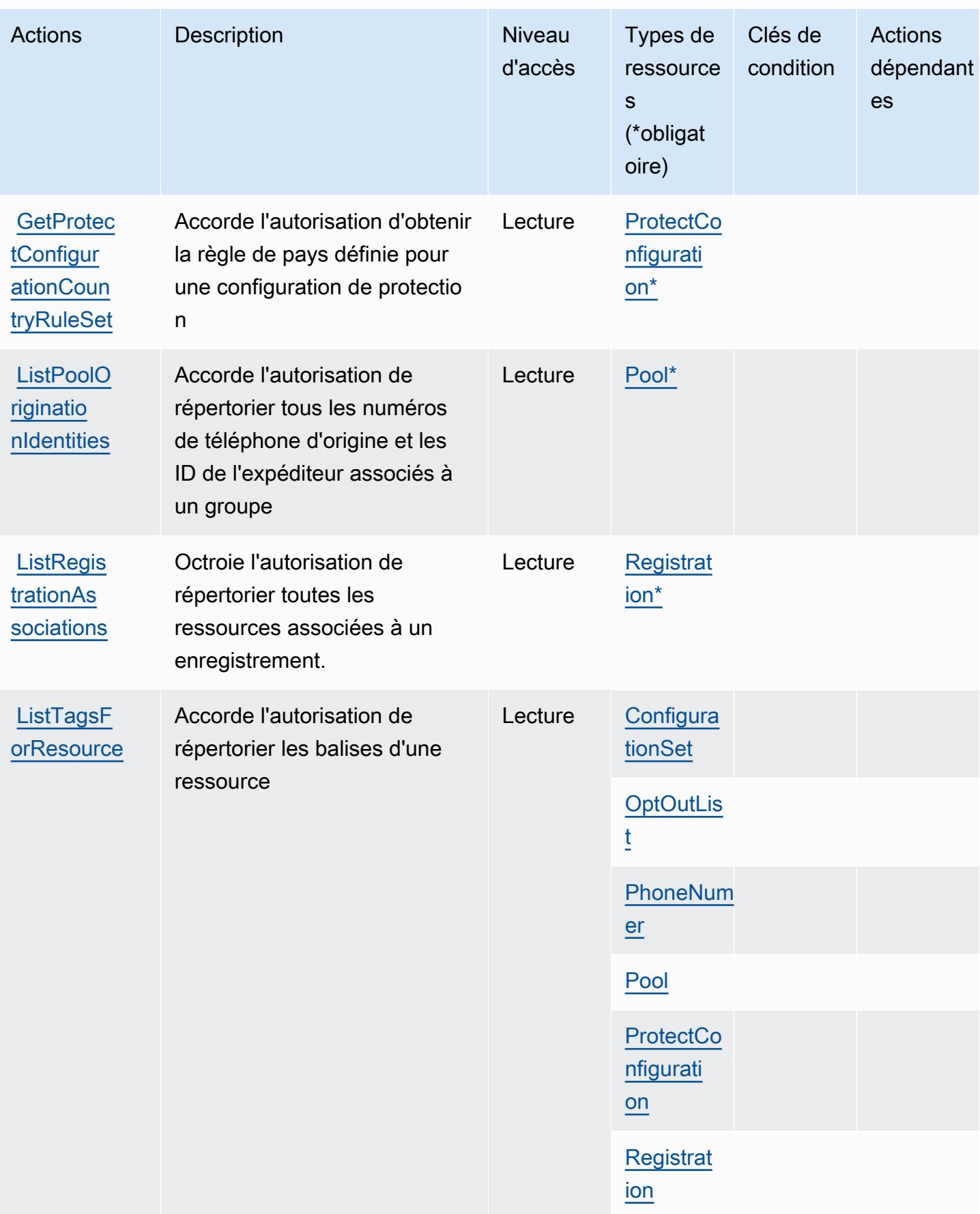

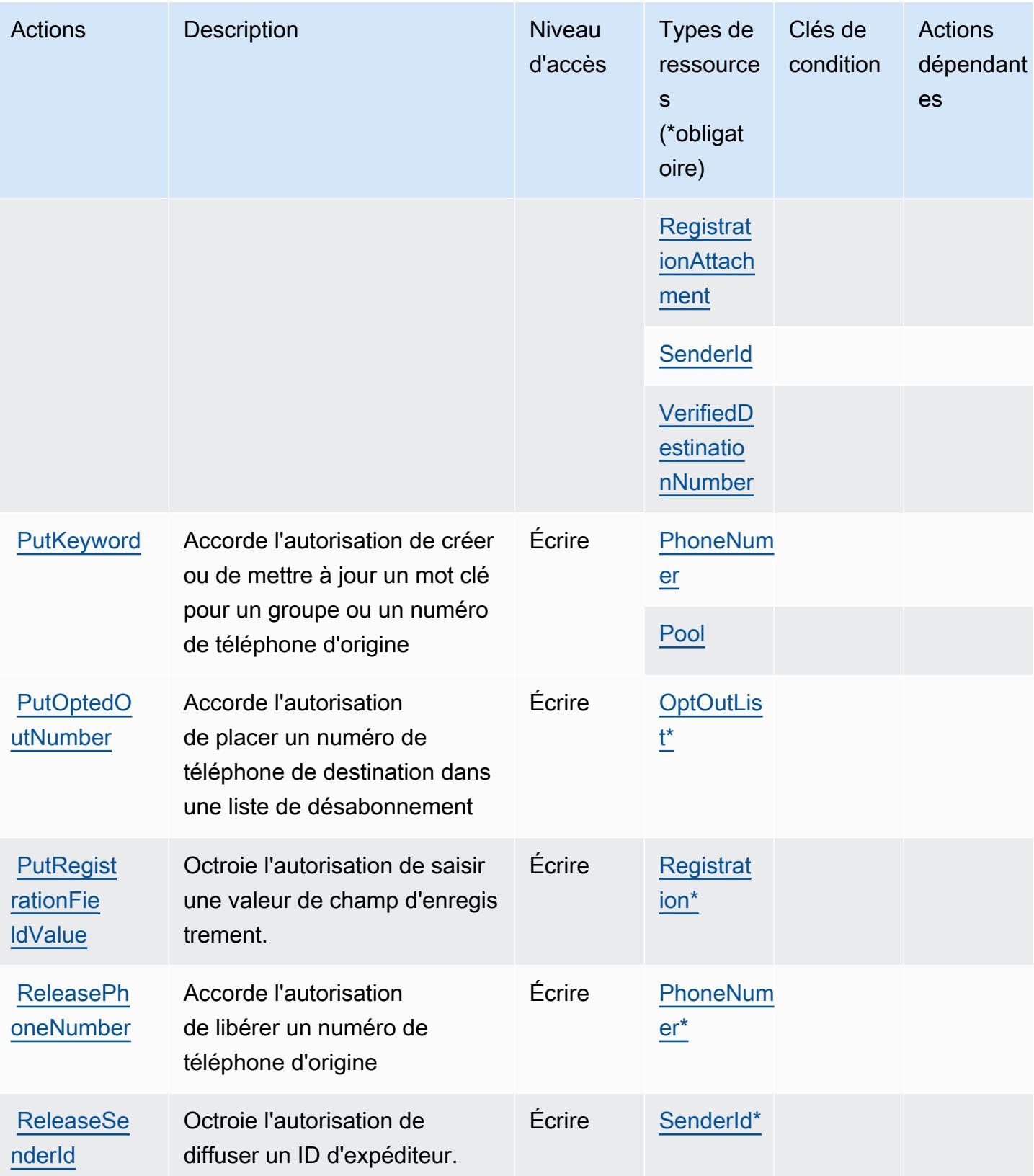

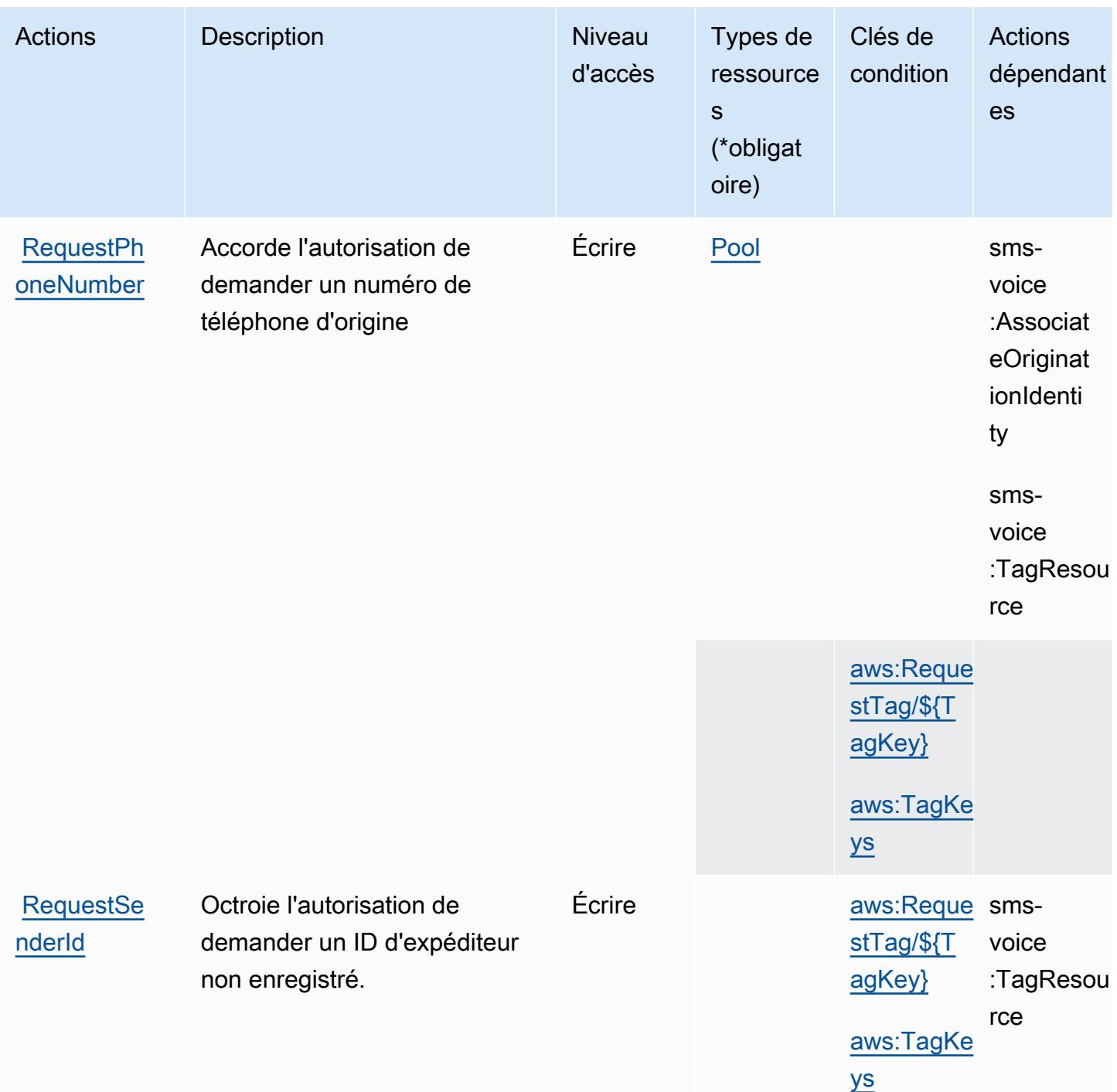

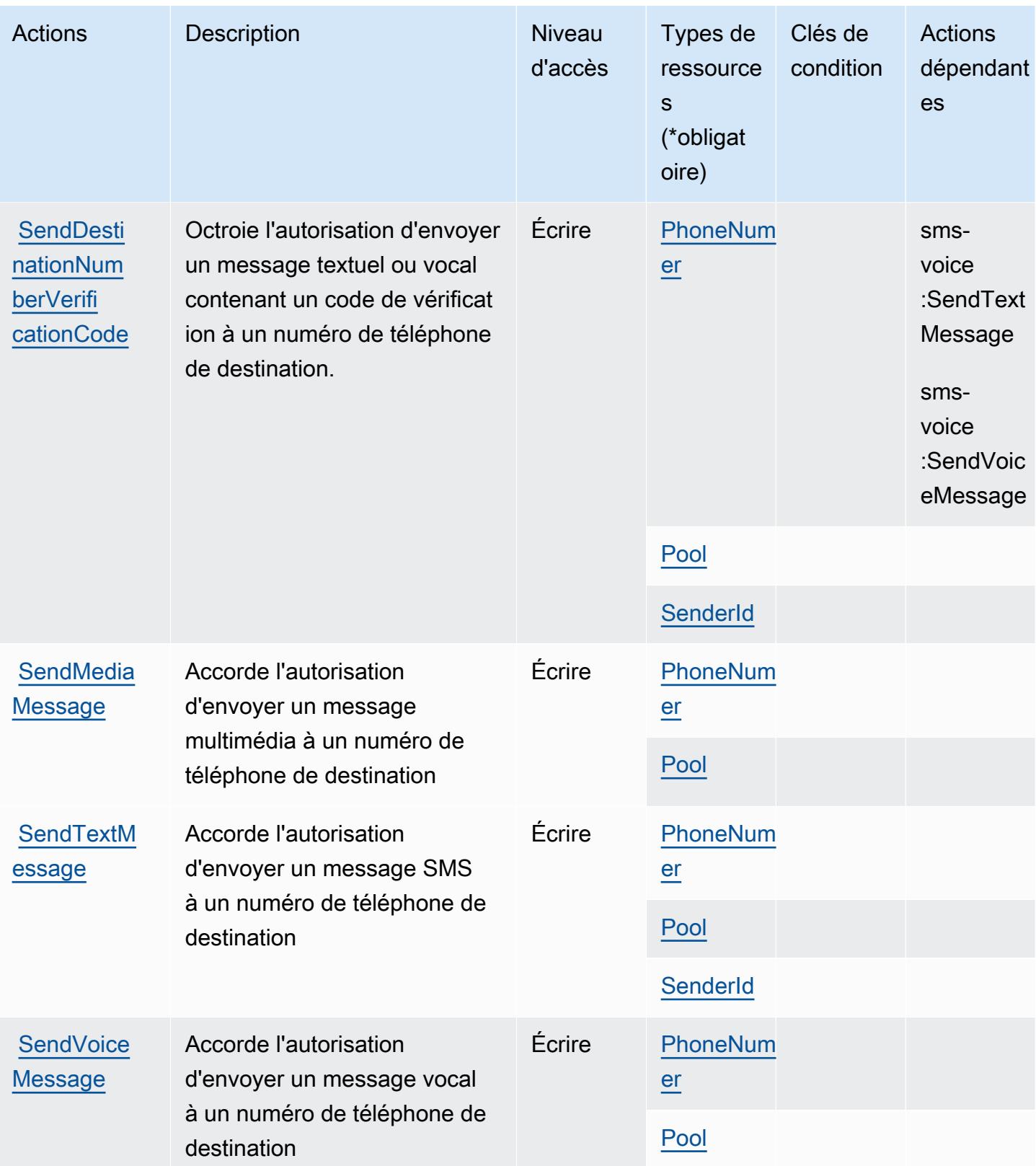

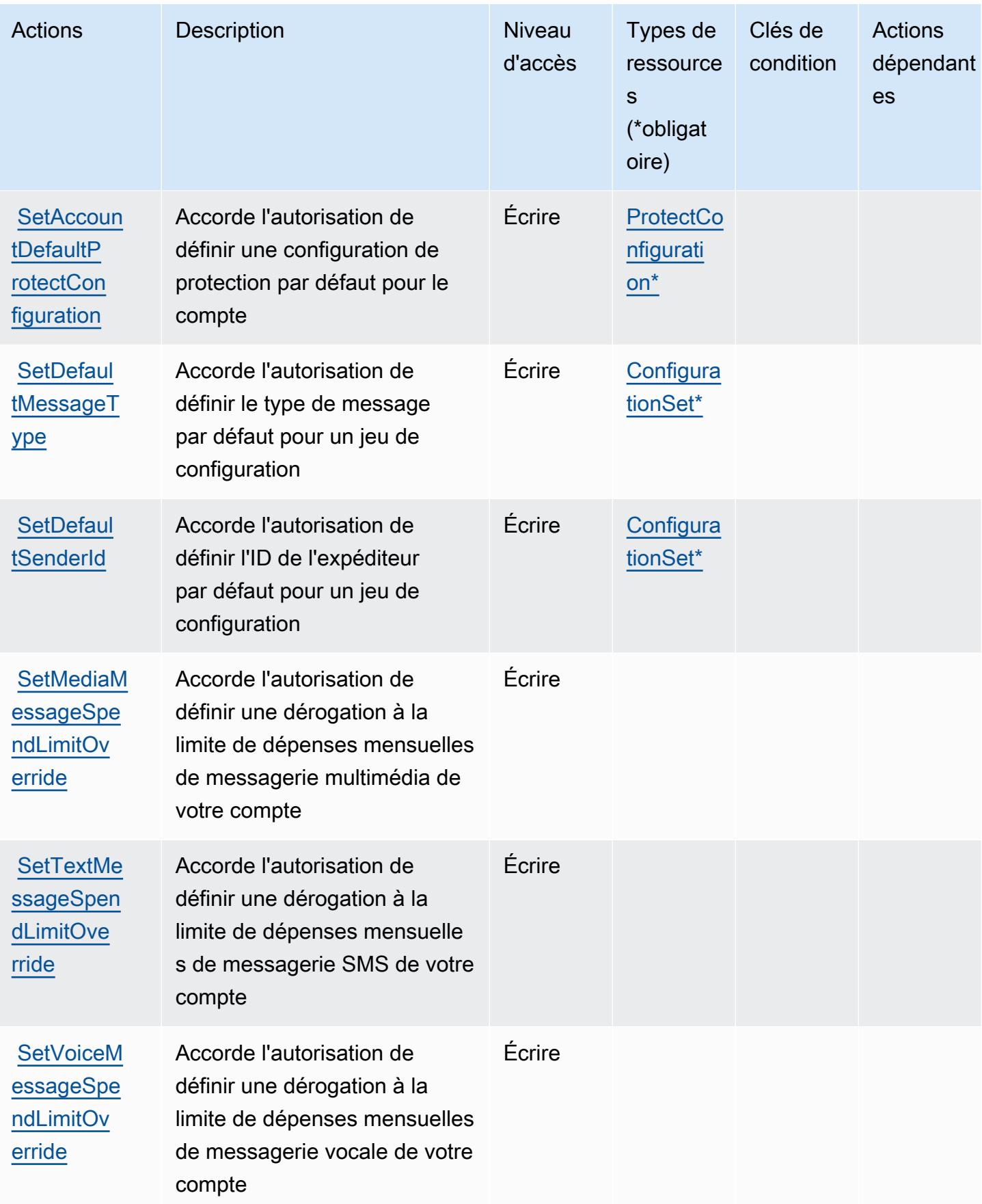

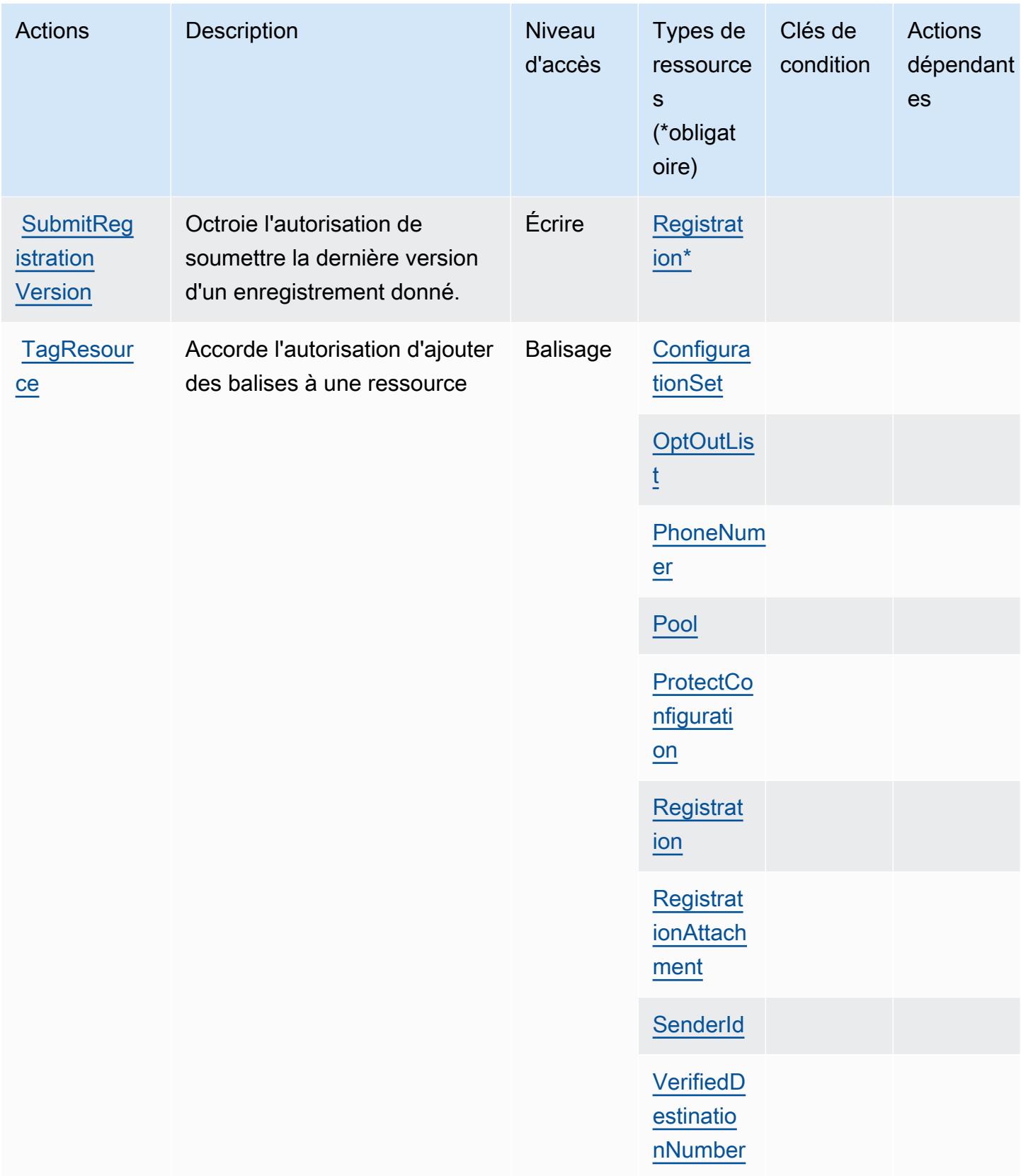

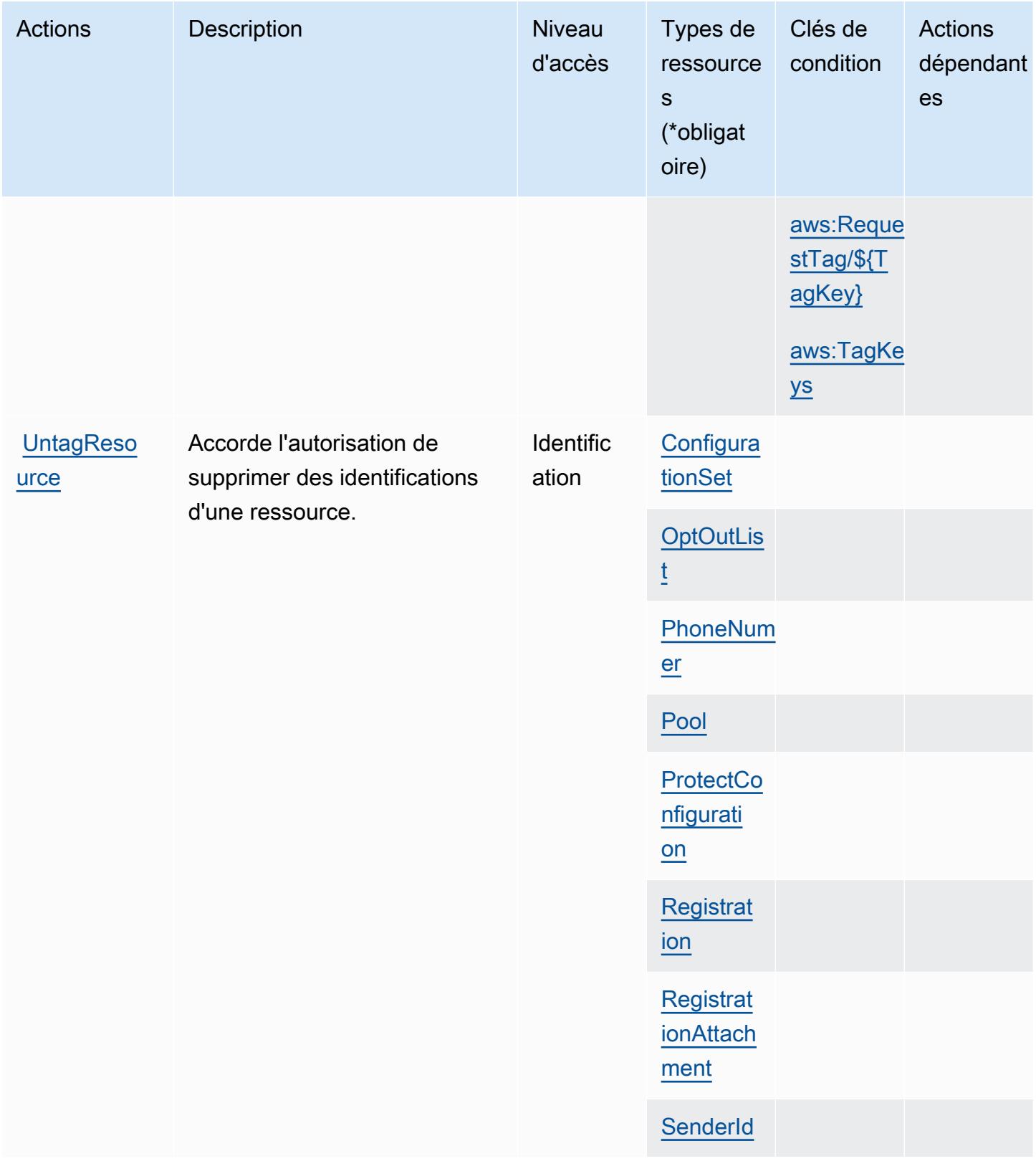

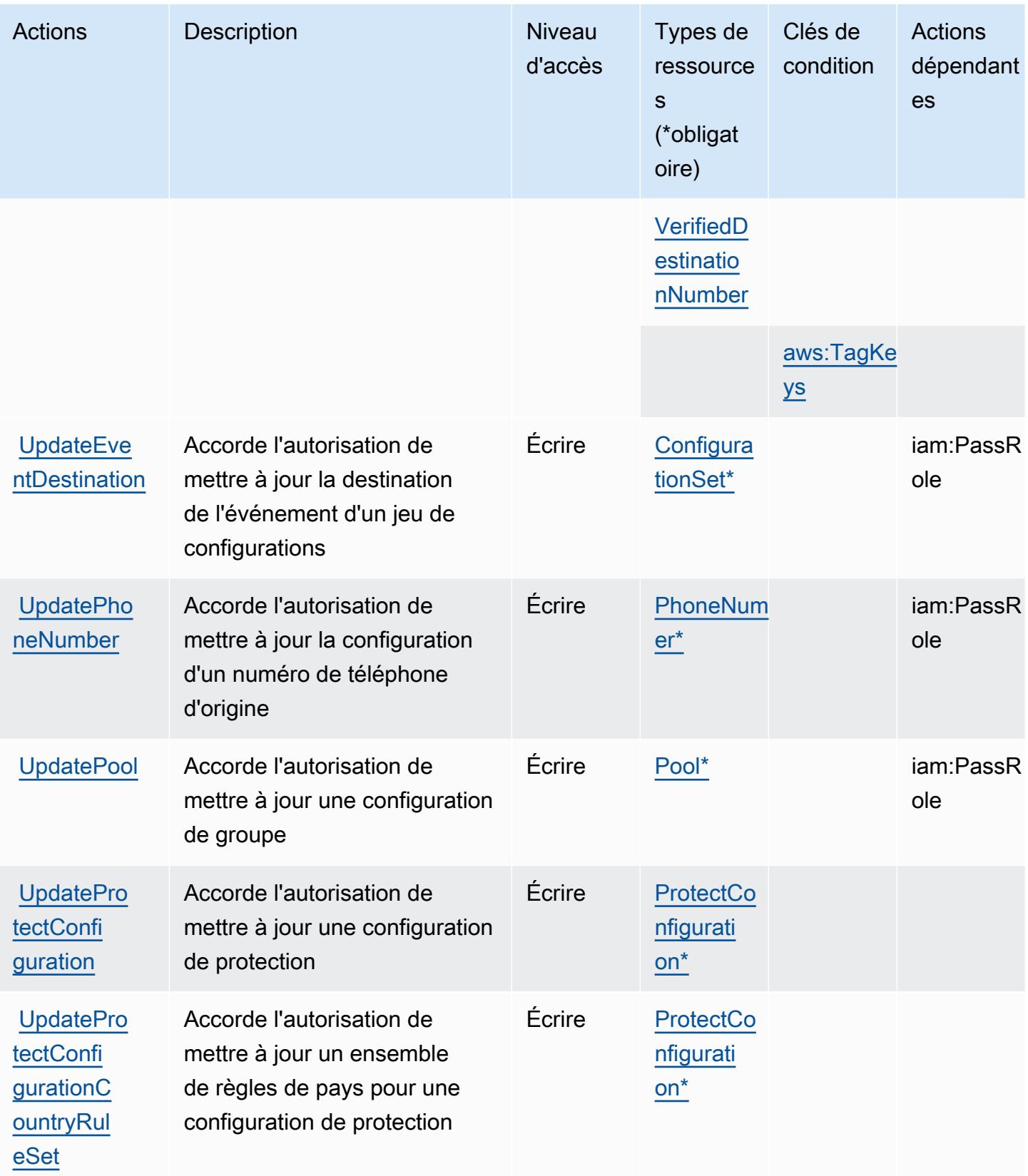

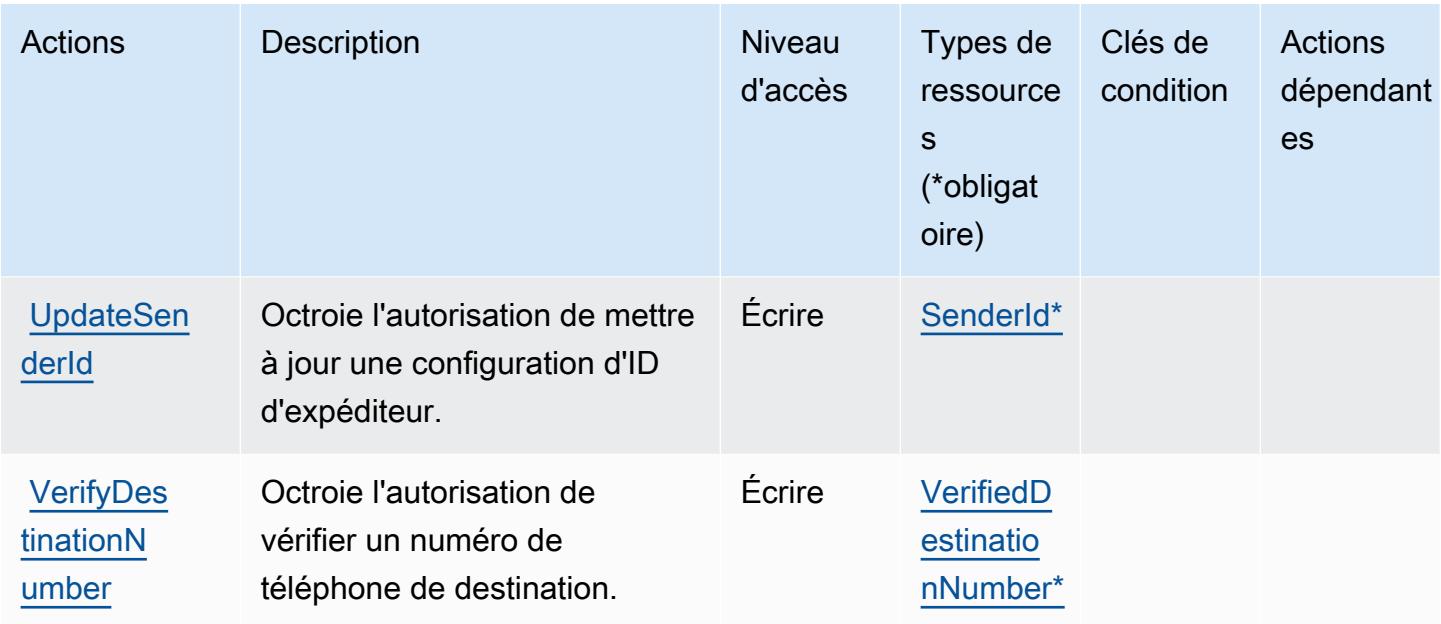

## <span id="page-4269-0"></span>Types de ressources définis par Amazon Pinpoint SMS Voice V2

Ce service définit les types de ressources suivants, qui peuvent être utilisés dans l' Resource élément des déclarations de politique d'autorisation IAM. Chaque action du [tableau Actions](#page-4251-0) identifie les types de ressources pouvant être spécifiés avec cette action. Un type de ressource peut également définir les clés de condition que vous pouvez inclure dans une politique. Ces clés sont affichées dans la dernière colonne du tableau. Pour plus de détails sur les colonnes du tableau suivant, veuillez consulter le [tableau Types de ressources.](reference_policies_actions-resources-contextkeys.html#resources_table)

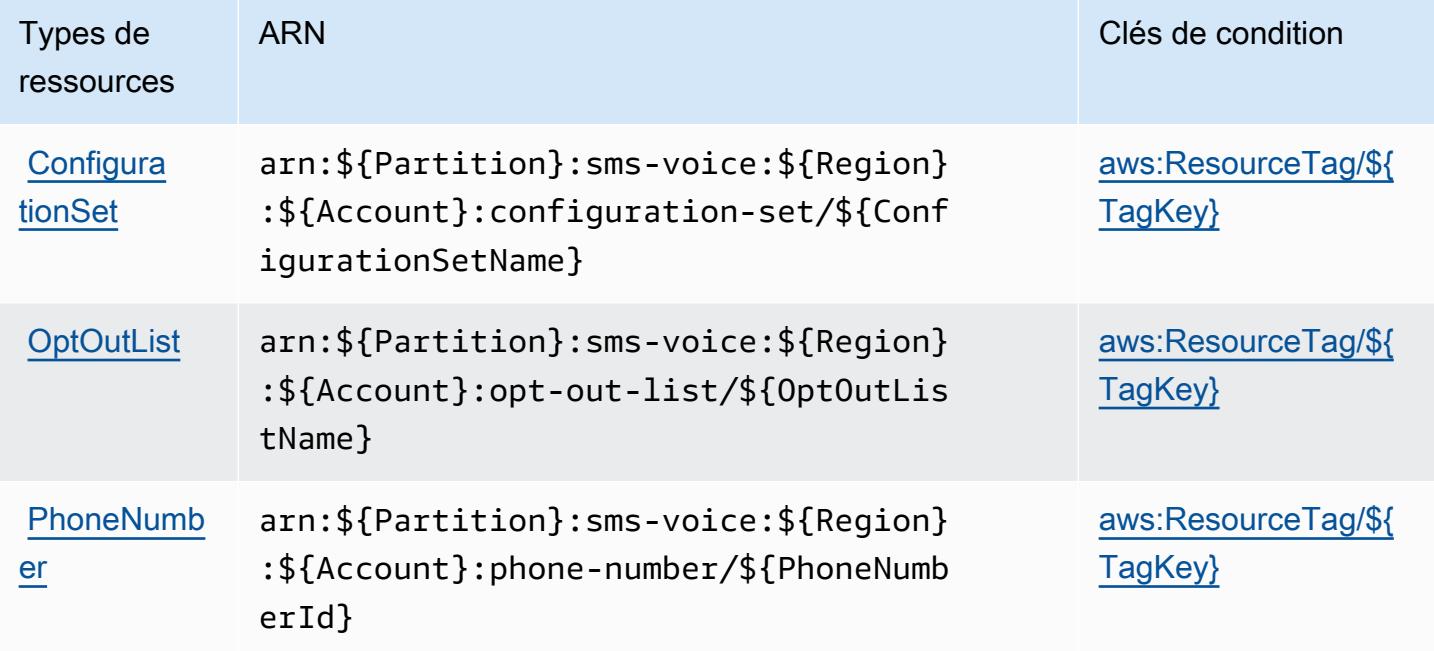

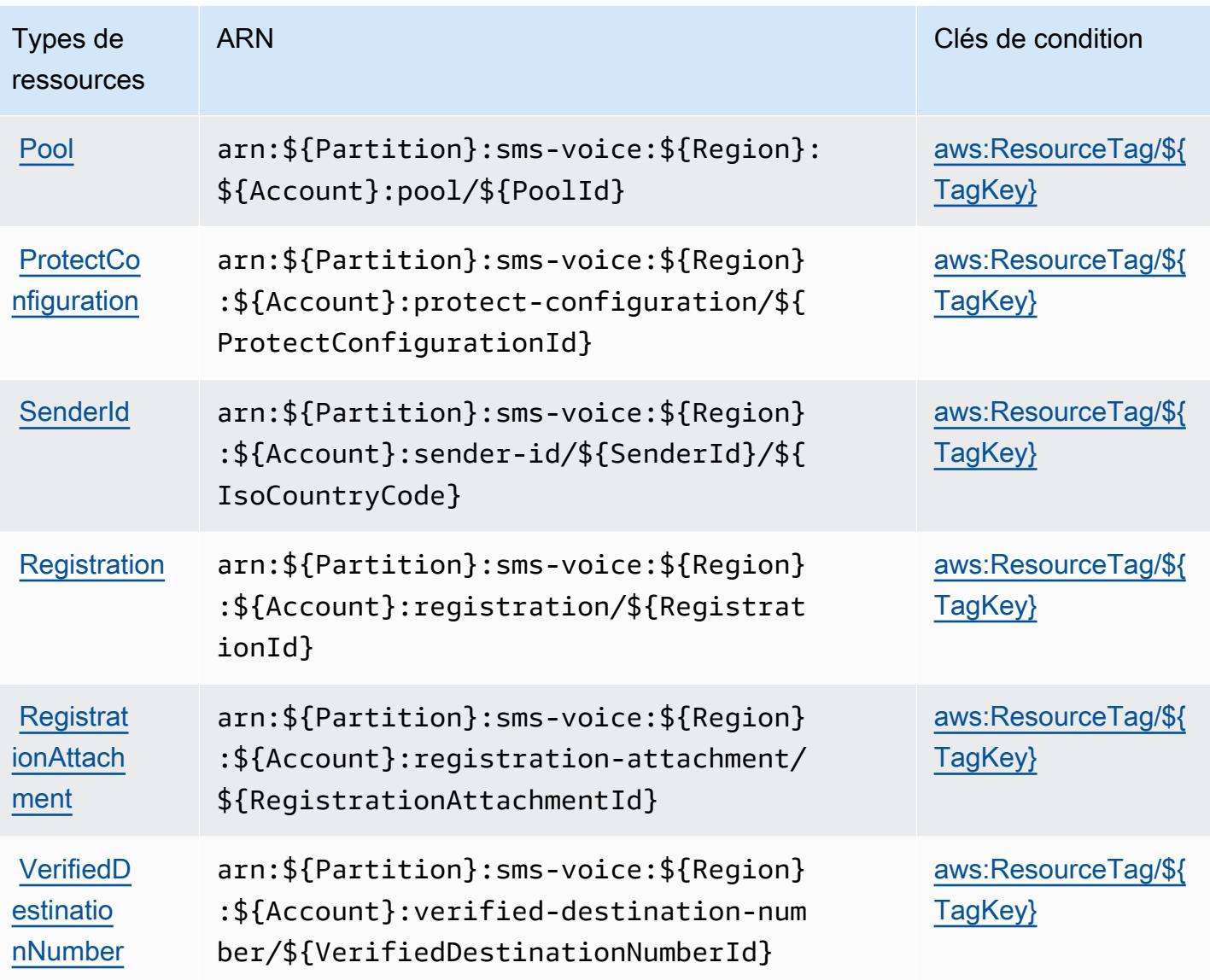

<span id="page-4270-0"></span>Clés de condition pour Amazon Pinpoint SMS Voice V2

Amazon Pinpoint SMS Voice V2 définit les clés de condition suivantes que vous pouvez utiliser dans l'élément Condition d'une politique IAM. Vous pouvez utiliser ces clés pour affiner les conditions d'application de la déclaration de politique. Pour plus de détails sur les colonnes du tableau suivant, veuillez consulter le [tableau Clés de condition.](reference_policies_actions-resources-contextkeys.html#context_keys_table)

Pour afficher les clés de condition globales disponibles pour tous les services, consultez [Clés de](https://docs.aws.amazon.com/IAM/latest/UserGuide/reference_policies_condition-keys.html#AvailableKeys) [condition globales disponibles](https://docs.aws.amazon.com/IAM/latest/UserGuide/reference_policies_condition-keys.html#AvailableKeys).

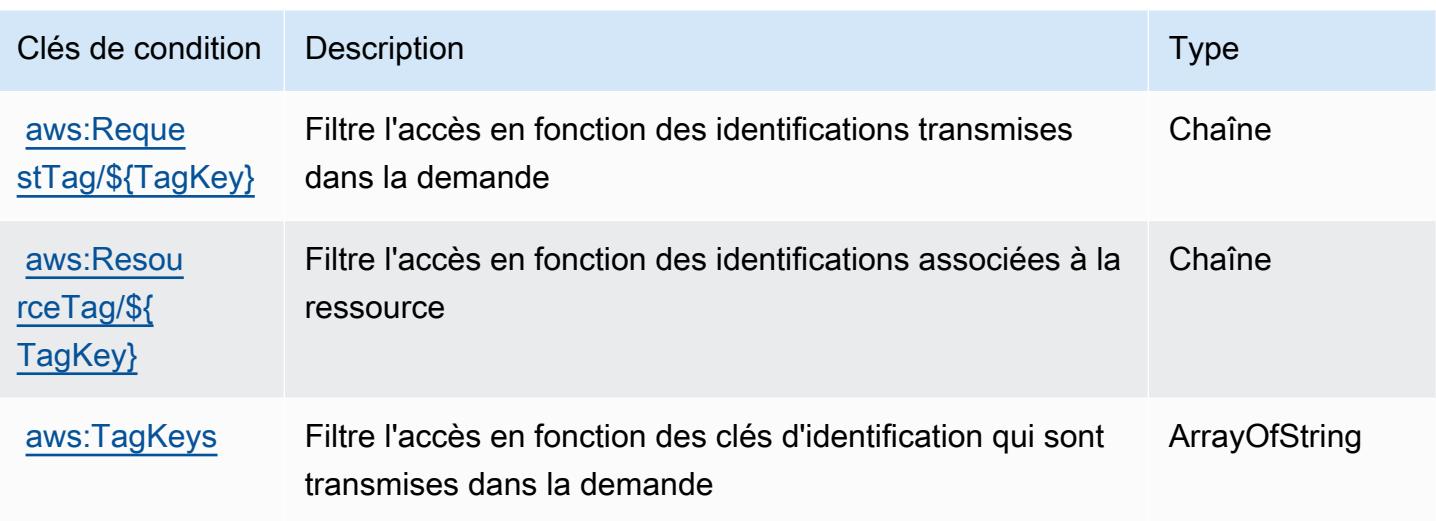

# Actions, ressources et clés de condition pour Amazon Polly

Amazon Polly (préfixe de service : polly) fournit les ressources, actions et clés de contexte de condition spécifiques au service suivantes en vue de leur utilisation dans les politiques d'autorisation IAM.

Références :

- Découvrez comment [configurer ce service.](https://docs.aws.amazon.com/polly/latest/dg/)
- Affichez la liste des [opérations d'API disponibles pour ce service.](https://docs.aws.amazon.com/polly/latest/dg/API_Reference.html)
- Découvrez comment protéger ce service et ses ressources avec les stratégies d'autorisation [IAM](https://docs.aws.amazon.com/polly/latest/dg/security_iam_service-with-iam.html).

### **Rubriques**

- [Actions définies par Amazon Polly](#page-4271-0)
- [Types de ressources définis par Amazon Polly](#page-4274-0)
- [Clés de condition pour Amazon Polly](#page-4274-1)

### <span id="page-4271-0"></span>Actions définies par Amazon Polly

Vous pouvez indiquer les actions suivantes dans l'élément Action d'une déclaration de politique IAM. Utilisez des politiques pour accorder des autorisations permettant d'effectuer une opération dans AWS. Lorsque vous utilisez une action dans une politique, vous autorisez ou refusez généralement l'accès à l'opération d'API ou à la commande CLI portant le même nom. Toutefois,

dans certains cas, une seule action contrôle l'accès à plusieurs opérations. D'autres opérations, quant à elles, requièrent plusieurs actions différentes.

La colonne Types de ressources indique si chaque action prend en charge les autorisations au niveau des ressources. S'il n'y a pas de valeur pour cette colonne, vous devez indiquer toutes les ressources (« \* ») dans l'élément Resource de votre déclaration de politique. Si la colonne inclut un type de ressource, vous pouvez indiquer un ARN de ce type dans une déclaration avec cette action. Si l'action comporte une ou plusieurs ressources requises, l'appelant doit être autorisé à utiliser l'action avec ces ressources. Les ressources requises sont indiquées dans le tableau par un astérisque (\*). Si vous limitez l'accès aux ressources avec l'Resourceélément dans une politique IAM, vous devez inclure un ARN ou un modèle pour chaque type de ressource requis. Certaines actions prennent en charge plusieurs types de ressources. Si le type de ressource est facultatif (non indiqué comme obligatoire), vous pouvez choisir d'utiliser l'un, mais pas l'autre.

La colonne Clés de condition inclut des clés que vous pouvez spécifier dans l'élément Condition d'une déclaration de politique. Pour plus d'informations sur les clés de condition associées aux ressources du service, consultez la colonne Clés de condition du tableau des types de ressources.

#### **a** Note

Les clés de condition des ressources sont répertoriées dans le tableau [Types de ressources](#page-4274-0). Vous pouvez trouver un lien vers le type de ressource qui s'applique à une action dans la colonne Types de ressources (\* obligatoire) du tableau Actions. Le type de ressource indiqué dans le tableau Types de ressources inclut la colonne Clés de condition, qui contient les clés de condition de ressource qui s'appliquent à une action dans le tableau Actions.

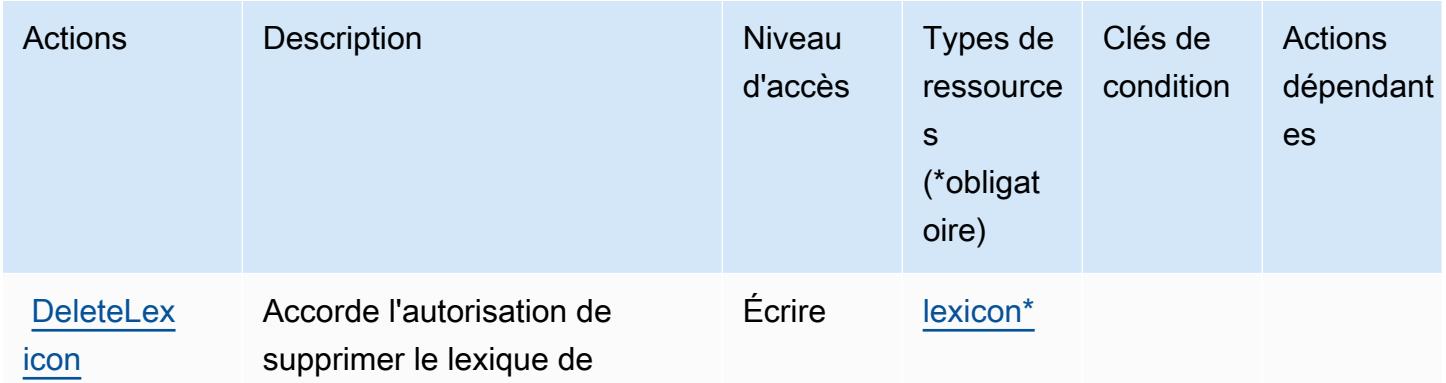

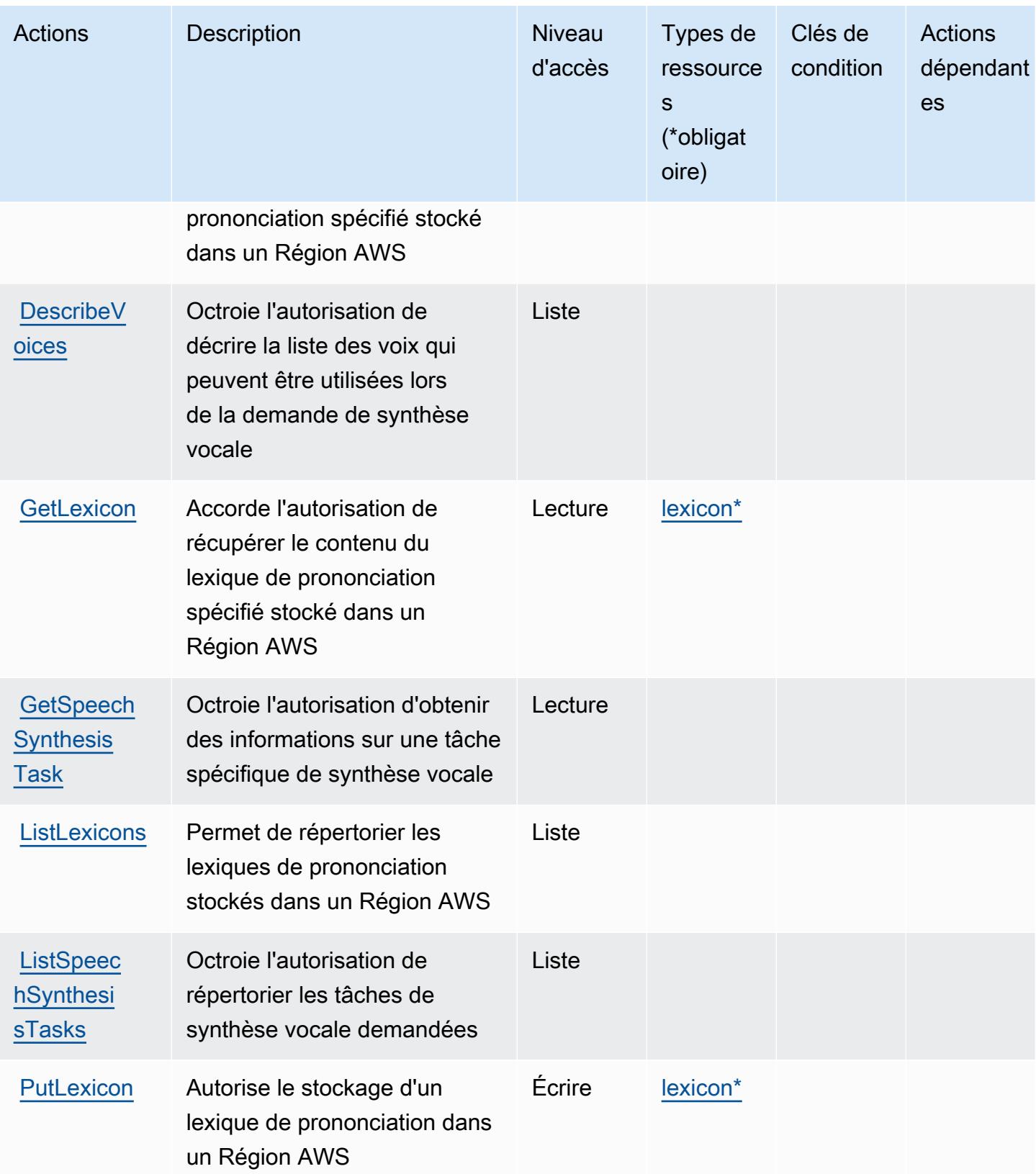

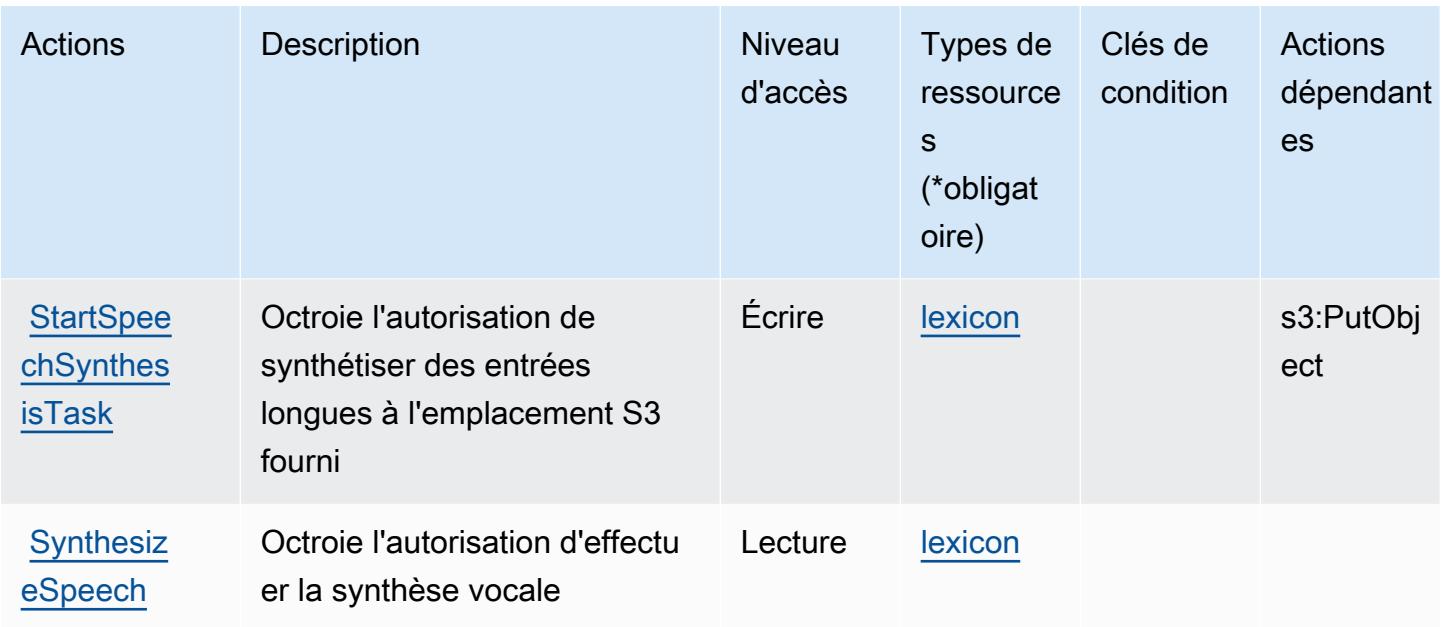

## <span id="page-4274-0"></span>Types de ressources définis par Amazon Polly

Ce service définit les types de ressources suivants, qui peuvent être utilisés dans l' Resource élément des déclarations de politique d'autorisation IAM. Chaque action du [tableau Actions](#page-4271-0) identifie les types de ressources pouvant être spécifiés avec cette action. Un type de ressource peut également définir les clés de condition que vous pouvez inclure dans une politique. Ces clés sont affichées dans la dernière colonne du tableau. Pour plus de détails sur les colonnes du tableau suivant, veuillez consulter le [tableau Types de ressources.](reference_policies_actions-resources-contextkeys.html#resources_table)

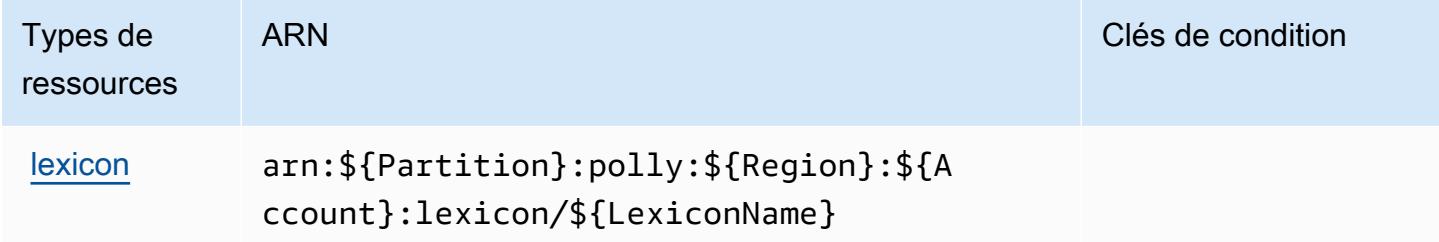

## <span id="page-4274-1"></span>Clés de condition pour Amazon Polly

Polly ne comporte aucune clé de contexte spécifique au service pouvant être utilisée dans l'élément Condition des déclarations de stratégie. Pour accéder à la liste des clés de condition globales disponibles pour tous les services, consultez [Clés de condition disponibles](https://docs.aws.amazon.com/IAM/latest/UserGuide/reference_policies_condition-keys.html#AvailableKeys).

# Actions, ressources et clés de condition pour AWS Price List

AWS La liste de prix (préfixe de service :pricing) fournit les ressources, actions et clés contextuelles de condition spécifiques aux services suivantes à utiliser dans les politiques d'autorisation IAM.

Références :

- Découvrez comment [configurer ce service.](https://docs.aws.amazon.com/awsaccountbilling/latest/aboutv2/using-pelong.html)
- Affichez la liste des [opérations d'API disponibles pour ce service.](https://docs.aws.amazon.com/aws-cost-management/latest/APIReference/API_Operations_AWS_Price_List_Service.html)
- Découvrez comment protéger ce service et ses ressources avec les stratégies d'autorisation [IAM](https://docs.aws.amazon.com/awsaccountbilling/latest/aboutv2/billing-permissions-ref.html).

### **Rubriques**

- [Actions définies par AWS Price List](#page-4275-0)
- [Types de ressources définis par AWS Price List](#page-4277-0)
- [Clés de condition pour AWS Price List](#page-4277-1)

## <span id="page-4275-0"></span>Actions définies par AWS Price List

Vous pouvez indiquer les actions suivantes dans l'élément Action d'une déclaration de politique IAM. Utilisez des politiques pour accorder des autorisations permettant d'effectuer une opération dans AWS. Lorsque vous utilisez une action dans une politique, vous autorisez ou refusez généralement l'accès à l'opération d'API ou à la commande CLI portant le même nom. Toutefois, dans certains cas, une seule action contrôle l'accès à plusieurs opérations. D'autres opérations, quant à elles, requièrent plusieurs actions différentes.

La colonne Types de ressources indique si chaque action prend en charge les autorisations au niveau des ressources. S'il n'y a pas de valeur pour cette colonne, vous devez indiquer toutes les ressources (« \* ») dans l'élément Resource de votre déclaration de politique. Si la colonne inclut un type de ressource, vous pouvez indiquer un ARN de ce type dans une déclaration avec cette action. Si l'action comporte une ou plusieurs ressources requises, l'appelant doit être autorisé à utiliser l'action avec ces ressources. Les ressources requises sont indiquées dans le tableau par un astérisque (\*). Si vous limitez l'accès aux ressources avec l'Resourceélément dans une politique IAM, vous devez inclure un ARN ou un modèle pour chaque type de ressource requis. Certaines actions prennent en charge plusieurs types de ressources. Si le type de ressource est facultatif (non indiqué comme obligatoire), vous pouvez choisir d'utiliser l'un, mais pas l'autre.

La colonne Clés de condition inclut des clés que vous pouvez spécifier dans l'élément Condition d'une déclaration de politique. Pour plus d'informations sur les clés de condition associées aux ressources du service, consultez la colonne Clés de condition du tableau des types de ressources.

### **a** Note

Les clés de condition des ressources sont répertoriées dans le tableau [Types de ressources](#page-4277-0). Vous pouvez trouver un lien vers le type de ressource qui s'applique à une action dans la colonne Types de ressources (\* obligatoire) du tableau Actions. Le type de ressource indiqué dans le tableau Types de ressources inclut la colonne Clés de condition, qui contient les clés de condition de ressource qui s'appliquent à une action dans le tableau Actions.

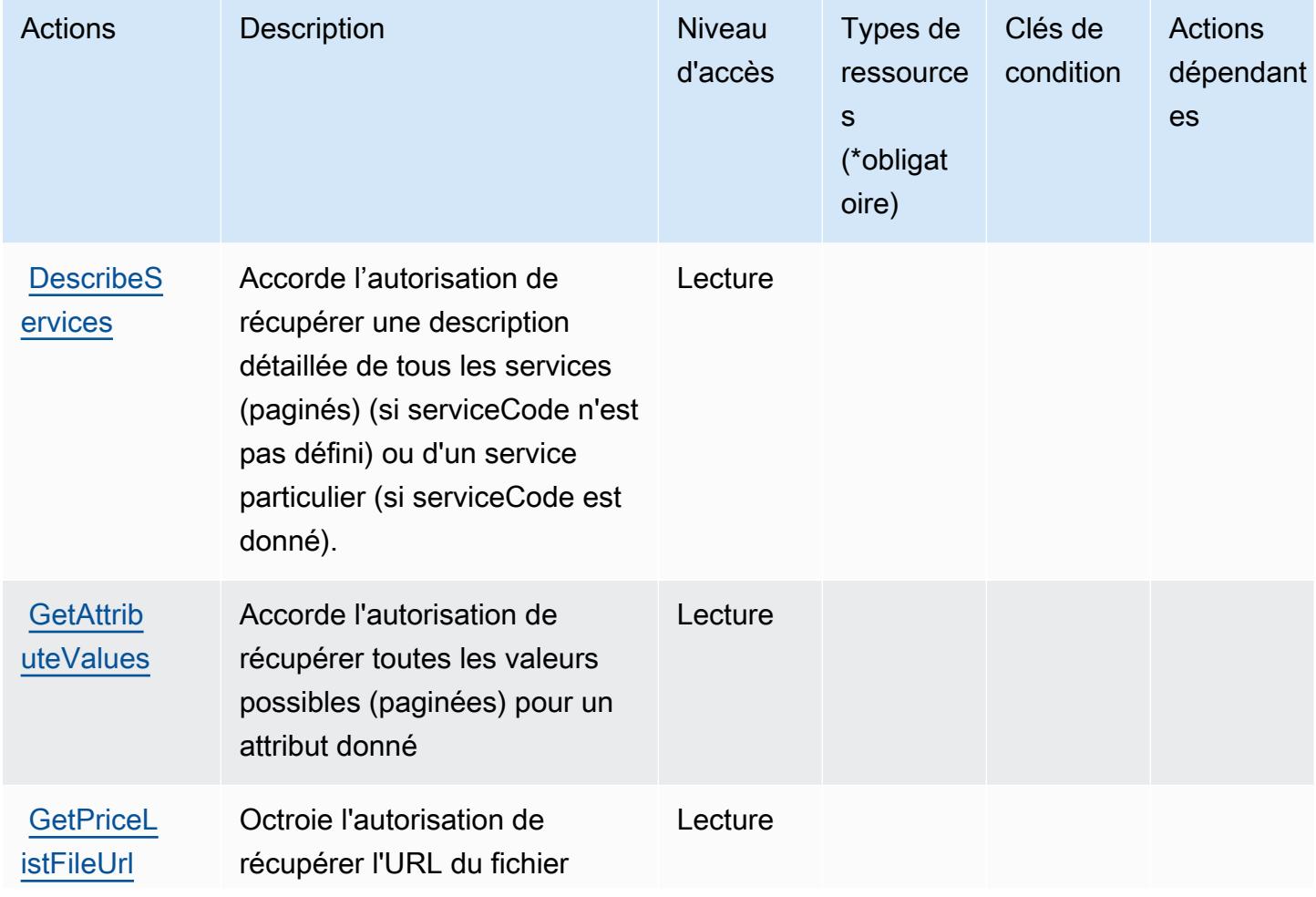

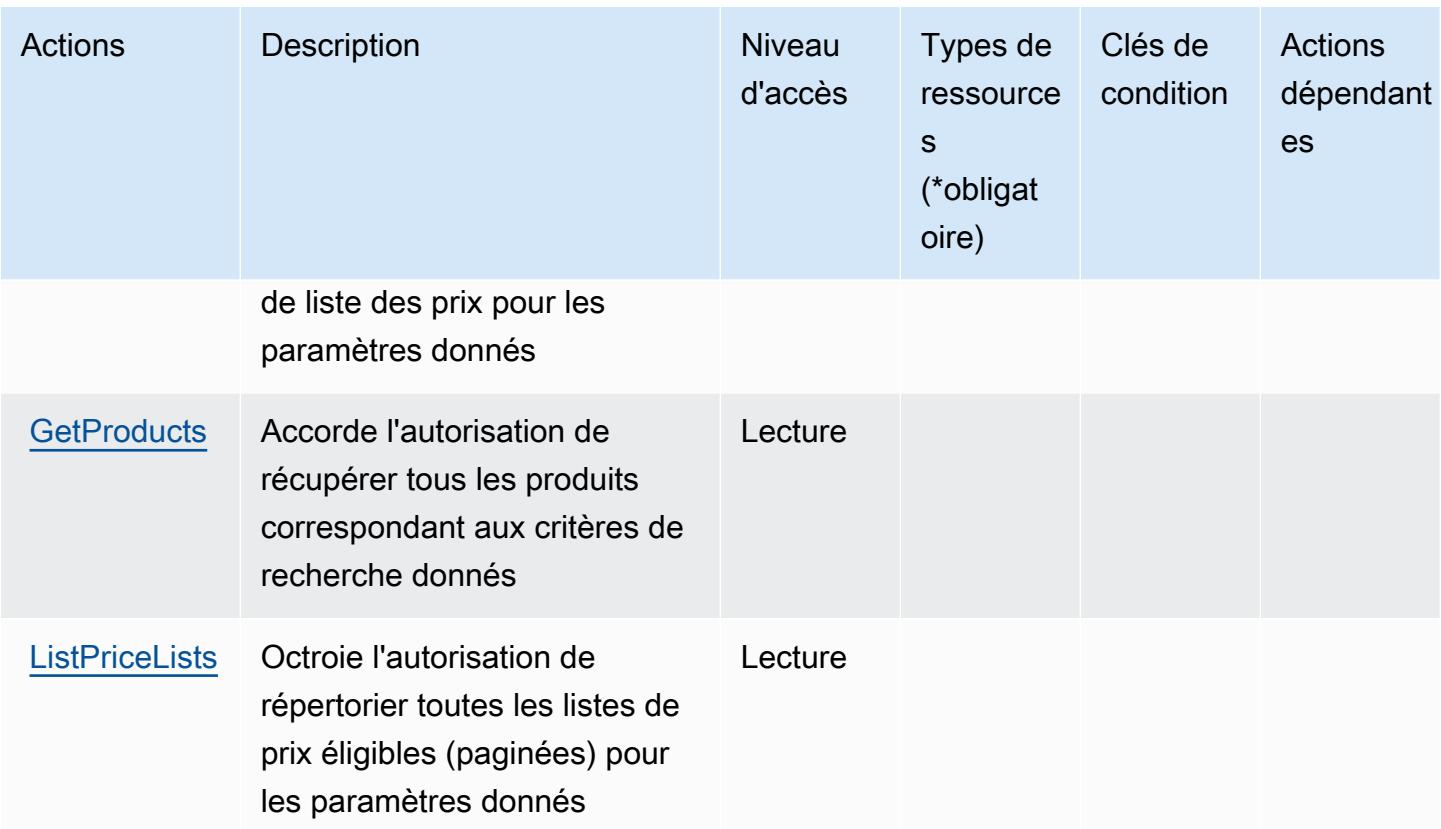

## <span id="page-4277-0"></span>Types de ressources définis par AWS Price List

AWS La liste de prix ne permet pas de spécifier un ARN de ressource dans l'Resourceélément d'une déclaration de politique IAM. Pour autoriser l'accès à AWS Price List, spécifiez "Resource": "\*" dans votre politique.

<span id="page-4277-1"></span>Clés de condition pour AWS Price List

Price List ne comporte aucune clé de contexte spécifique au service pouvant être utilisée dans l'élément Condition des déclarations de stratégie. Pour accéder à la liste des clés de condition globales disponibles pour tous les services, consultez [Clés de condition disponibles](https://docs.aws.amazon.com/IAM/latest/UserGuide/reference_policies_condition-keys.html#AvailableKeys).

# Actions, ressources et clés de condition pour AWS Private CA Connector for Active Directory

AWS Le connecteur CA privé pour Active Directory (préfixe de service :pca-connector-ad) fournit les ressources, actions et clés de contexte de condition spécifiques au service suivantes à utiliser dans les politiques d'autorisation IAM.

#### Références :

- Découvrez comment [configurer ce service.](https://docs.aws.amazon.com/privateca/latest/userguide/connector-for-ad.html)
- Affichez la liste des [opérations d'API disponibles pour ce service.](https://docs.aws.amazon.com/pca-connector-ad/latest/APIReference/)
- Découvrez comment protéger ce service et ses ressources avec les stratégies d'autorisation [IAM](https://docs.aws.amazon.com/privateca/latest/userguide/connector-for-ad.htmlassets.html).

#### Rubriques

- [Actions définies par AWS Private CA Connector for Active Directory](#page-4278-0)
- [Types de ressources définis par AWS Private CA Connector for Active Directory](#page-4285-0)
- [Clés de condition pour AWS Private CA Connector for Active Directory](#page-4286-0)

### <span id="page-4278-0"></span>Actions définies par AWS Private CA Connector for Active Directory

Vous pouvez indiquer les actions suivantes dans l'élément Action d'une déclaration de politique IAM. Utilisez des politiques pour accorder des autorisations permettant d'effectuer une opération dans AWS. Lorsque vous utilisez une action dans une politique, vous autorisez ou refusez généralement l'accès à l'opération d'API ou à la commande CLI portant le même nom. Toutefois, dans certains cas, une seule action contrôle l'accès à plusieurs opérations. D'autres opérations, quant à elles, requièrent plusieurs actions différentes.

La colonne Types de ressources indique si chaque action prend en charge les autorisations au niveau des ressources. S'il n'y a pas de valeur pour cette colonne, vous devez indiquer toutes les ressources (« \* ») dans l'élément Resource de votre déclaration de politique. Si la colonne inclut un type de ressource, vous pouvez indiquer un ARN de ce type dans une déclaration avec cette action. Si l'action comporte une ou plusieurs ressources requises, l'appelant doit être autorisé à utiliser l'action avec ces ressources. Les ressources requises sont indiquées dans le tableau par un astérisque (\*). Si vous limitez l'accès aux ressources avec l'Resourceélément dans une politique IAM, vous devez inclure un ARN ou un modèle pour chaque type de ressource requis. Certaines actions prennent en charge plusieurs types de ressources. Si le type de ressource est facultatif (non indiqué comme obligatoire), vous pouvez choisir d'utiliser l'un, mais pas l'autre.

La colonne Clés de condition inclut des clés que vous pouvez spécifier dans l'élément Condition d'une déclaration de politique. Pour plus d'informations sur les clés de condition associées aux ressources du service, consultez la colonne Clés de condition du tableau des types de ressources.

### **a** Note

Les clés de condition des ressources sont répertoriées dans le tableau [Types de ressources](#page-4285-0). Vous pouvez trouver un lien vers le type de ressource qui s'applique à une action dans la colonne Types de ressources (\* obligatoire) du tableau Actions. Le type de ressource indiqué dans le tableau Types de ressources inclut la colonne Clés de condition, qui contient les clés de condition de ressource qui s'appliquent à une action dans le tableau Actions.

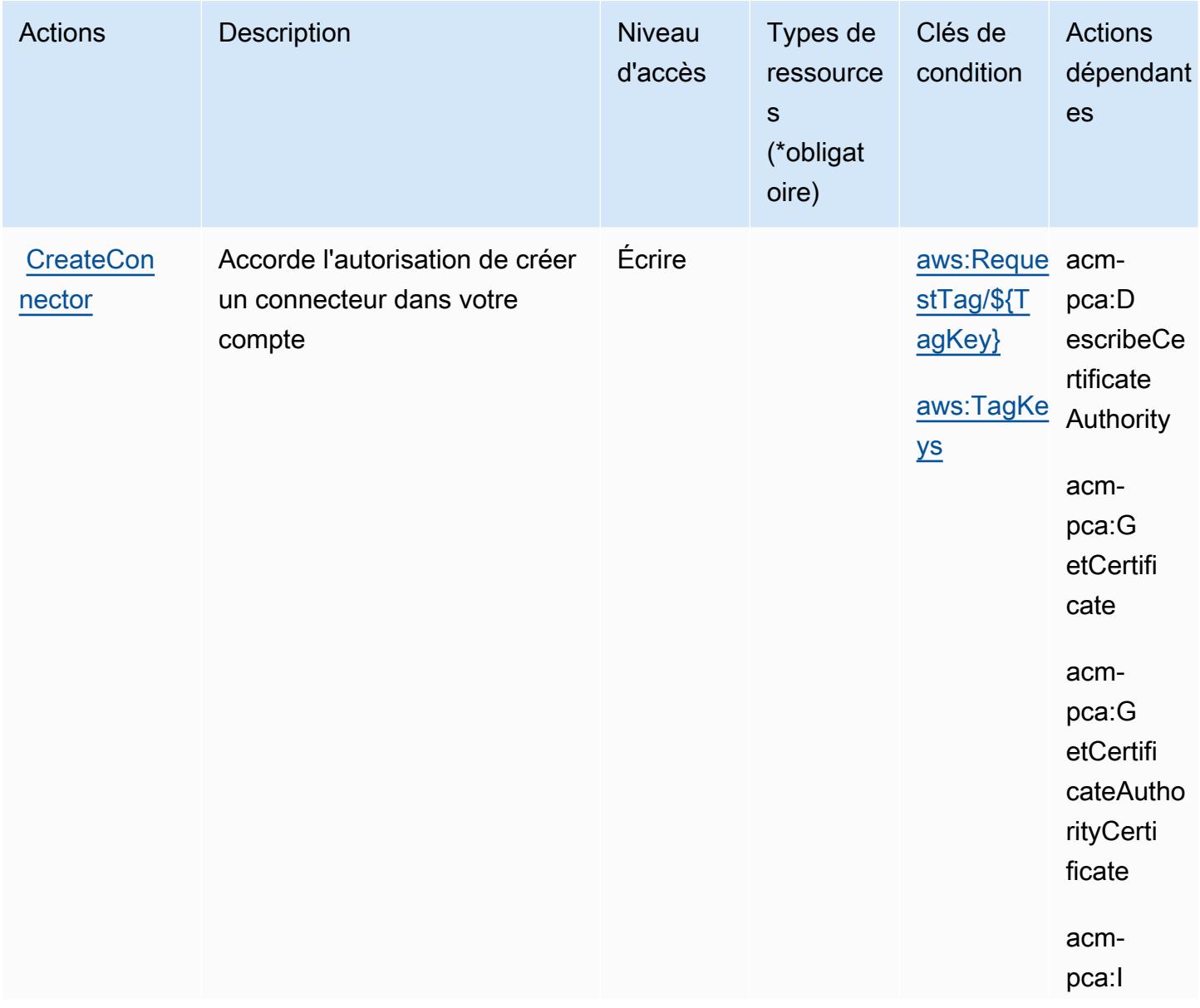

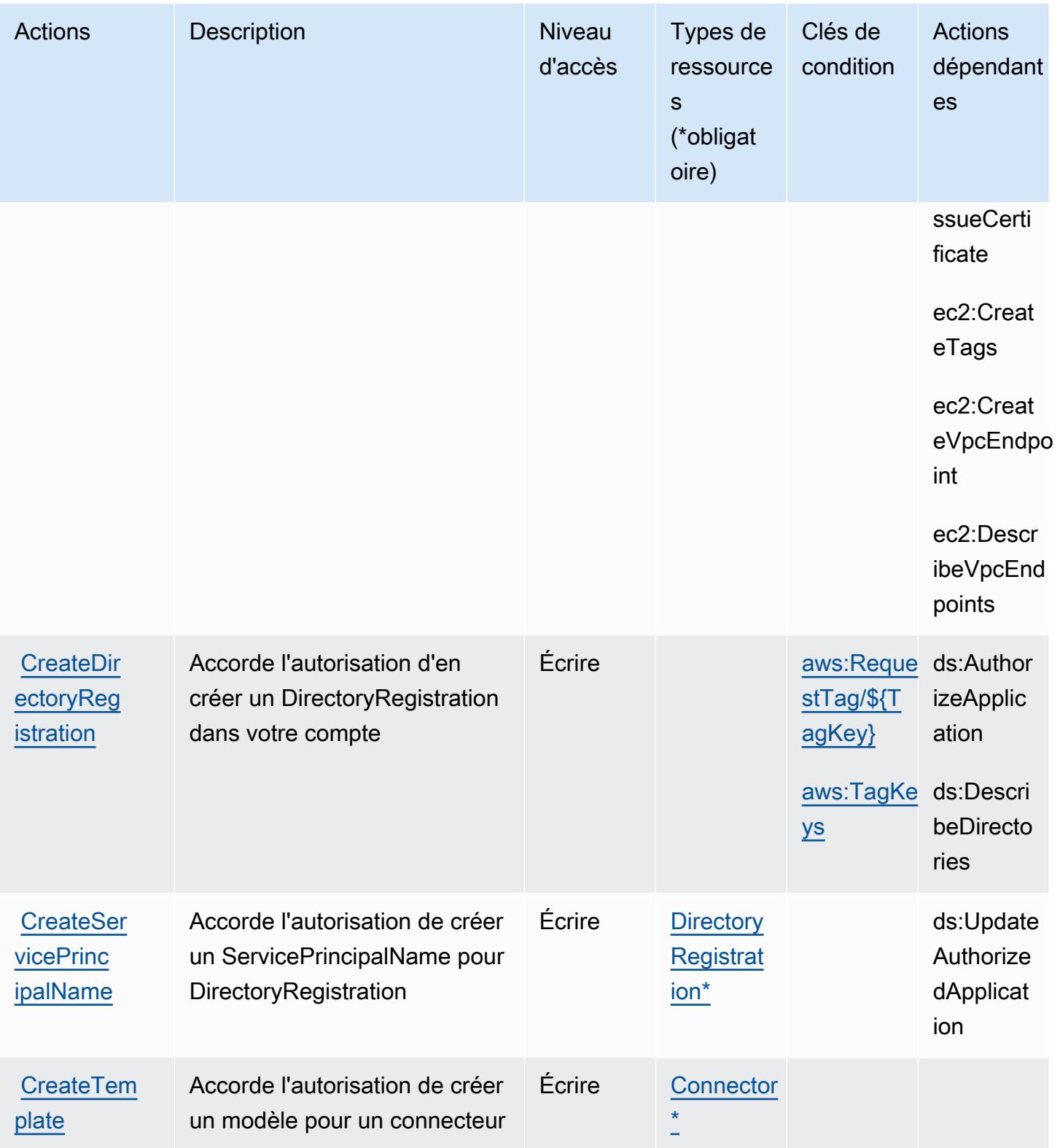

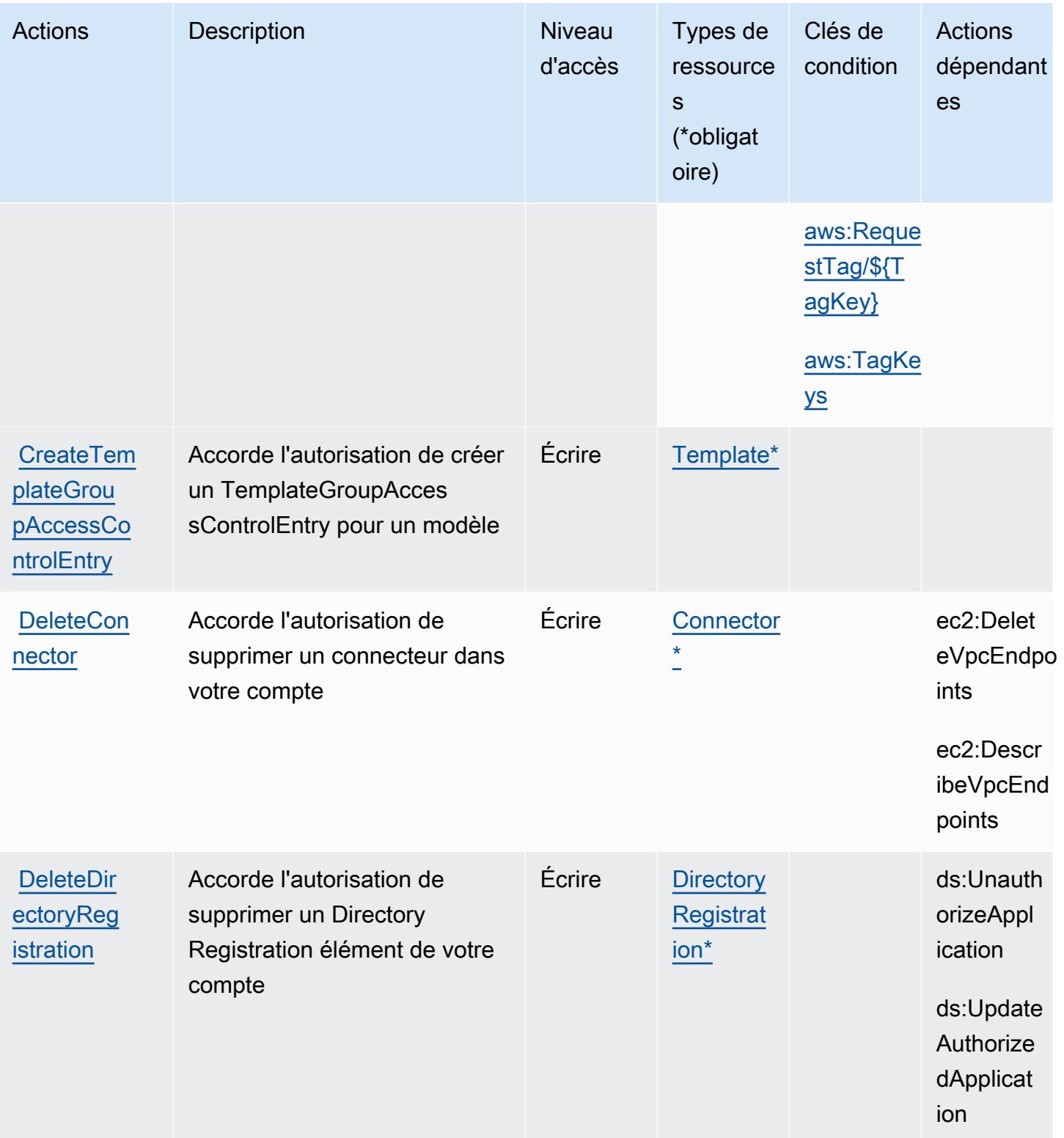

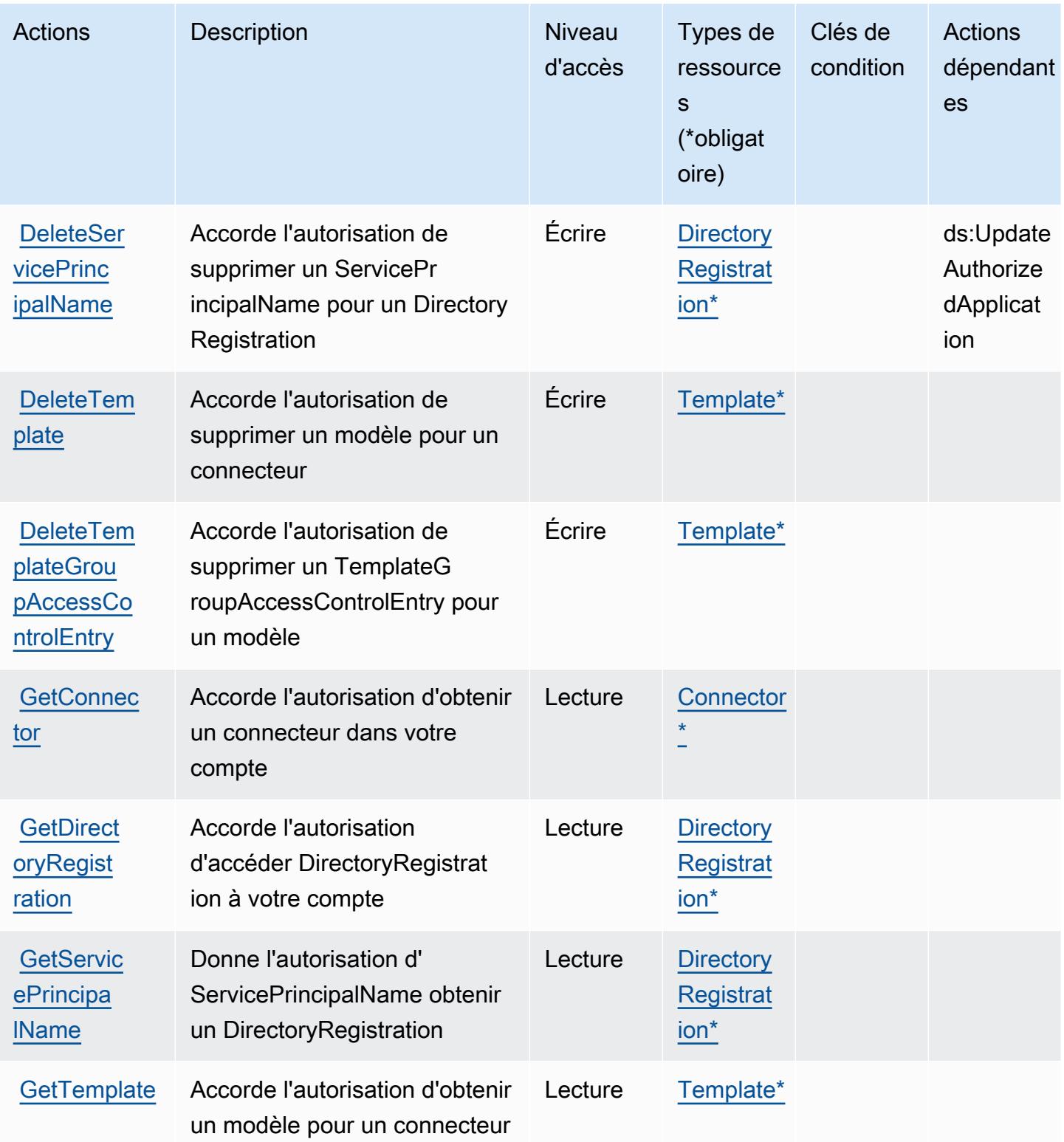

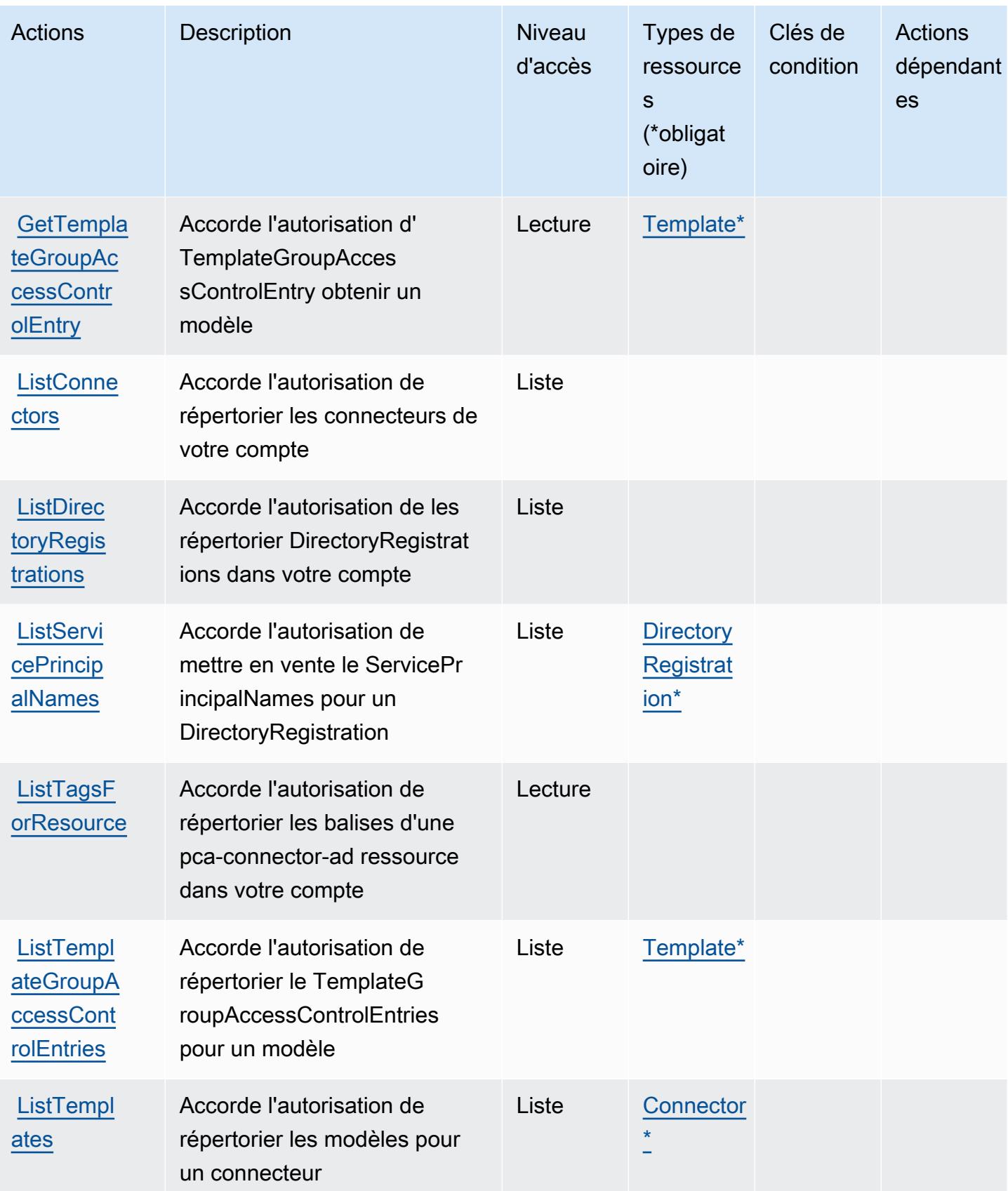
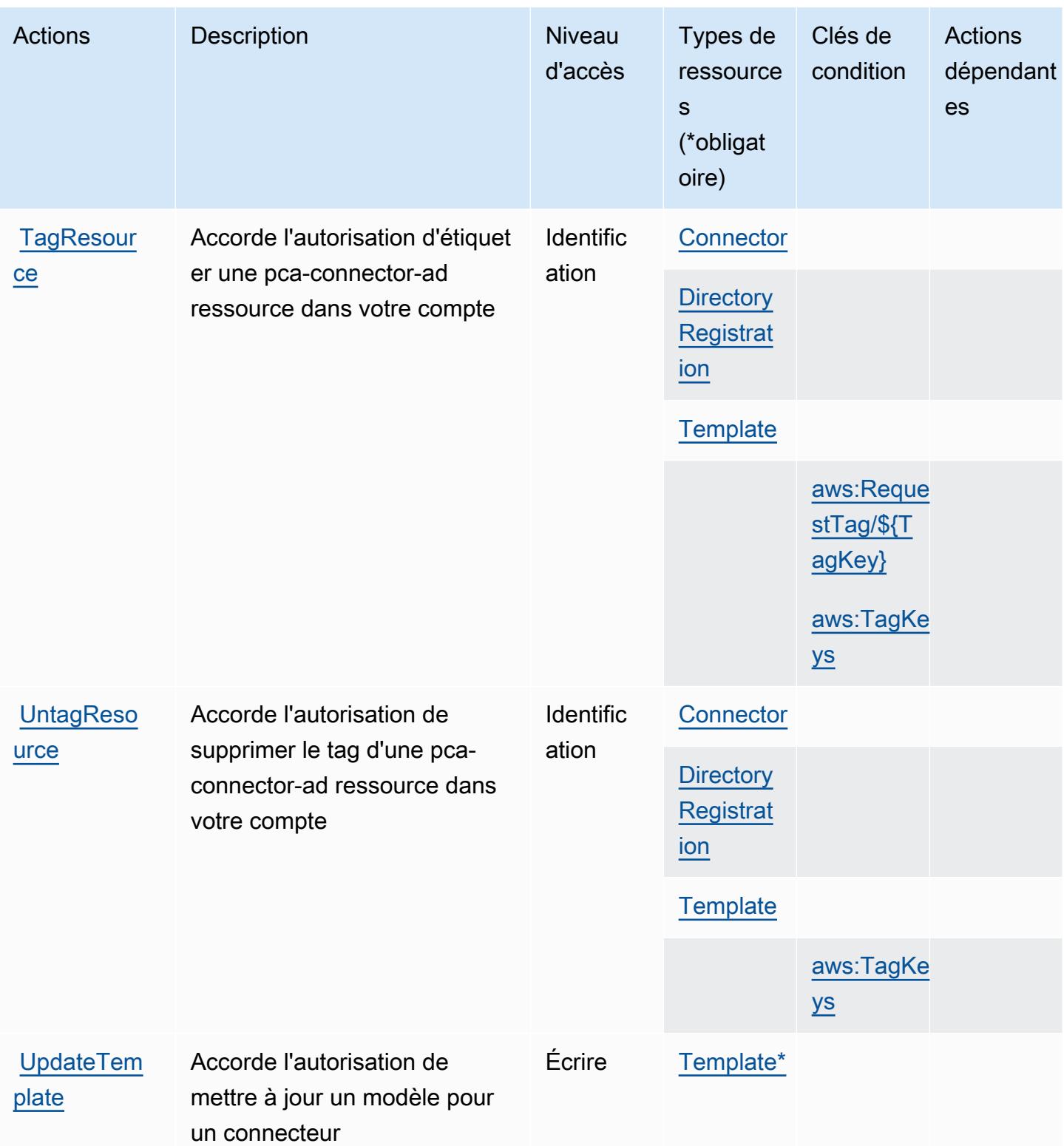

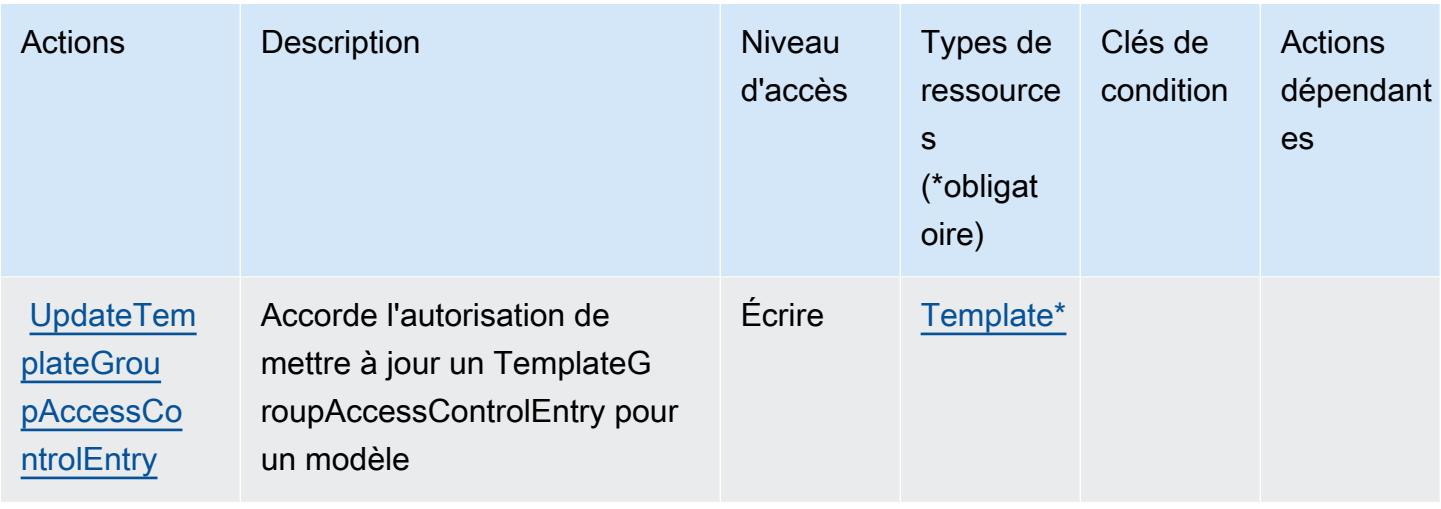

Types de ressources définis par AWS Private CA Connector for Active Directory

Ce service définit les types de ressources suivants, qui peuvent être utilisés dans l' Resource élément des déclarations de politique d'autorisation IAM. Chaque action du [tableau Actions](#page-4278-0) identifie les types de ressources pouvant être spécifiés avec cette action. Un type de ressource peut également définir les clés de condition que vous pouvez inclure dans une politique. Ces clés sont affichées dans la dernière colonne du tableau. Pour plus de détails sur les colonnes du tableau suivant, veuillez consulter le [tableau Types de ressources.](reference_policies_actions-resources-contextkeys.html#resources_table)

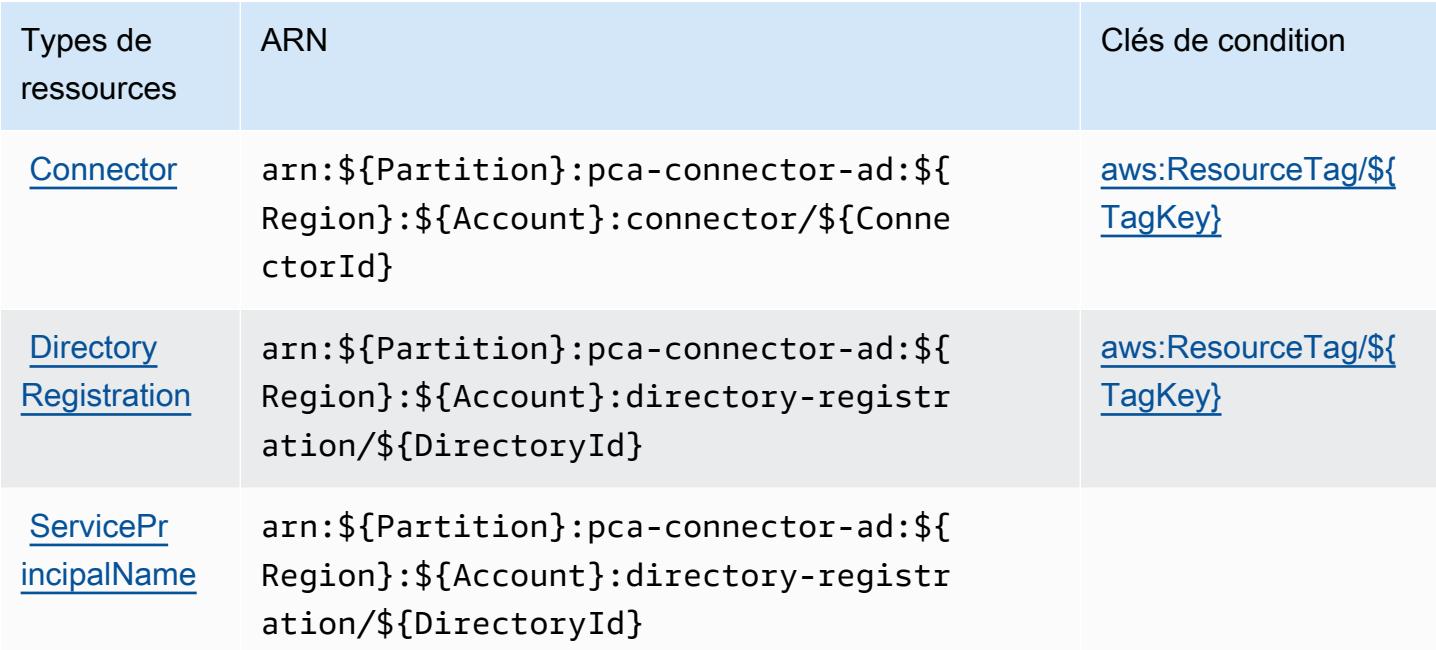

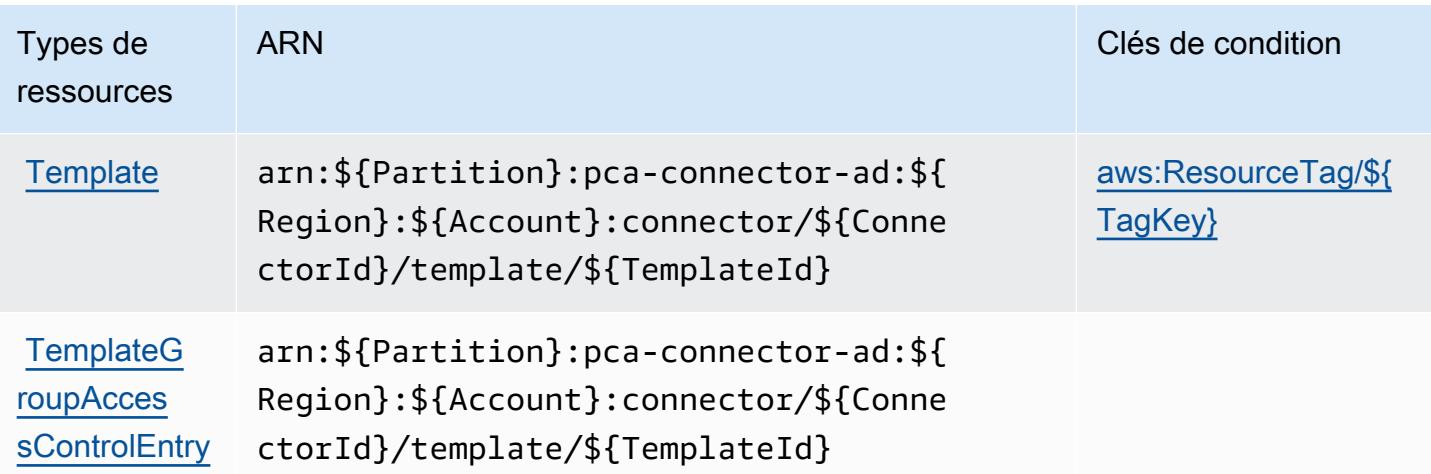

### Clés de condition pour AWS Private CA Connector for Active Directory

AWS Le connecteur CA privé pour Active Directory définit les clés de condition suivantes qui peuvent être utilisées dans l'Conditionélément d'une politique IAM. Vous pouvez utiliser ces clés pour affiner les conditions d'application de la déclaration de politique. Pour plus de détails sur les colonnes du tableau suivant, veuillez consulter le [tableau Clés de condition.](reference_policies_actions-resources-contextkeys.html#context_keys_table)

Pour afficher les clés de condition globales disponibles pour tous les services, consultez [Clés de](https://docs.aws.amazon.com/IAM/latest/UserGuide/reference_policies_condition-keys.html#AvailableKeys) [condition globales disponibles](https://docs.aws.amazon.com/IAM/latest/UserGuide/reference_policies_condition-keys.html#AvailableKeys).

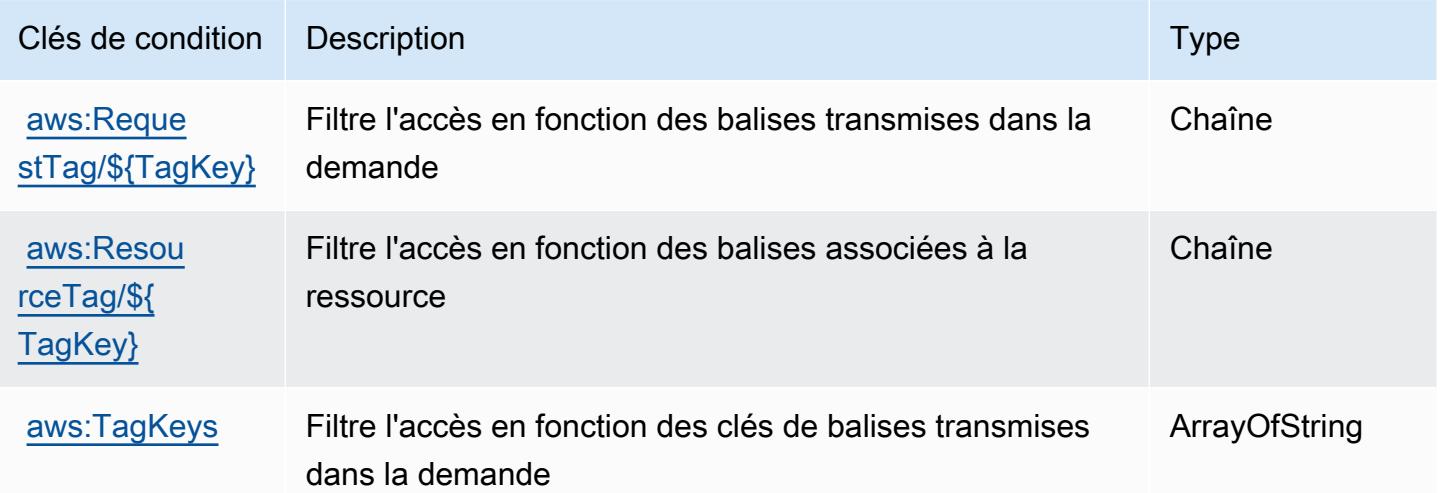

# Actions, ressources et clés de condition pour AWS Private CA Connector for SCEP

AWS Le connecteur CA privé pour SCEP (préfixe de service :pca-connector-scep) fournit les ressources, actions et clés de contexte de condition spécifiques au service suivantes à utiliser dans les politiques d'autorisation IAM.

Références :

- Découvrez comment [configurer ce service.](https://docs.aws.amazon.com/privateca/latest/userguide/connector-for-scep.html)
- Affichez la liste des [opérations d'API disponibles pour ce service.](https://docs.aws.amazon.com/pca-connector-scep/latest/APIReference/)
- Découvrez comment protéger ce service et ses ressources avec les stratégies d'autorisation [IAM](https://docs.aws.amazon.com/privateca/latest/userguide/connector-for-scep.html).

#### **Rubriques**

- [Actions définies par AWS Private CA Connector pour SCEP](#page-4287-0)
- [Types de ressources définis par AWS Private CA Connector pour SCEP](#page-4291-0)
- [Clés de condition pour le connecteur CA AWS privé pour SCEP](#page-4291-1)

## <span id="page-4287-0"></span>Actions définies par AWS Private CA Connector pour SCEP

Vous pouvez indiquer les actions suivantes dans l'élément Action d'une déclaration de politique IAM. Utilisez des politiques pour accorder des autorisations permettant d'effectuer une opération dans AWS. Lorsque vous utilisez une action dans une politique, vous autorisez ou refusez généralement l'accès à l'opération d'API ou à la commande CLI portant le même nom. Toutefois, dans certains cas, une seule action contrôle l'accès à plusieurs opérations. D'autres opérations, quant à elles, requièrent plusieurs actions différentes.

La colonne Types de ressources indique si chaque action prend en charge les autorisations au niveau des ressources. S'il n'y a pas de valeur pour cette colonne, vous devez indiquer toutes les ressources (« \* ») dans l'élément Resource de votre déclaration de politique. Si la colonne inclut un type de ressource, vous pouvez indiquer un ARN de ce type dans une déclaration avec cette action. Si l'action comporte une ou plusieurs ressources requises, l'appelant doit être autorisé à utiliser l'action avec ces ressources. Les ressources requises sont indiquées dans le tableau par un astérisque (\*). Si vous limitez l'accès aux ressources avec l'Resourceélément dans une politique IAM, vous devez inclure un ARN ou un modèle pour chaque type de ressource requis. Certaines

actions prennent en charge plusieurs types de ressources. Si le type de ressource est facultatif (non indiqué comme obligatoire), vous pouvez choisir d'utiliser l'un, mais pas l'autre.

La colonne Clés de condition inclut des clés que vous pouvez spécifier dans l'élément Condition d'une déclaration de politique. Pour plus d'informations sur les clés de condition associées aux ressources du service, consultez la colonne Clés de condition du tableau des types de ressources.

#### **a** Note

Les clés de condition des ressources sont répertoriées dans le tableau [Types de ressources](#page-4291-0). Vous pouvez trouver un lien vers le type de ressource qui s'applique à une action dans la colonne Types de ressources (\* obligatoire) du tableau Actions. Le type de ressource indiqué dans le tableau Types de ressources inclut la colonne Clés de condition, qui contient les clés de condition de ressource qui s'appliquent à une action dans le tableau Actions.

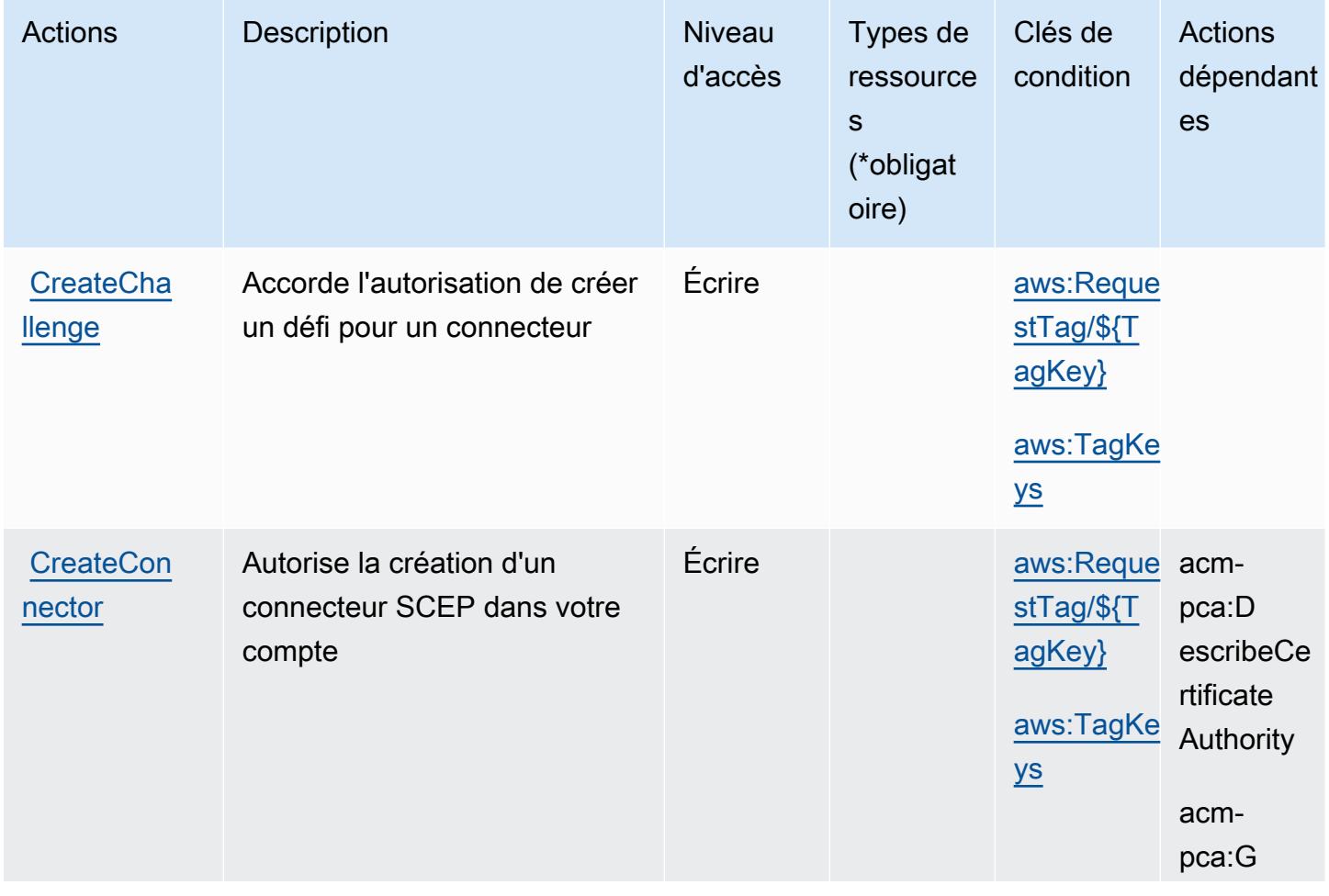

Pour plus de détails sur les colonnes du tableau suivant, veuillez consulter le [tableau Actions.](reference_policies_actions-resources-contextkeys.html#actions_table)

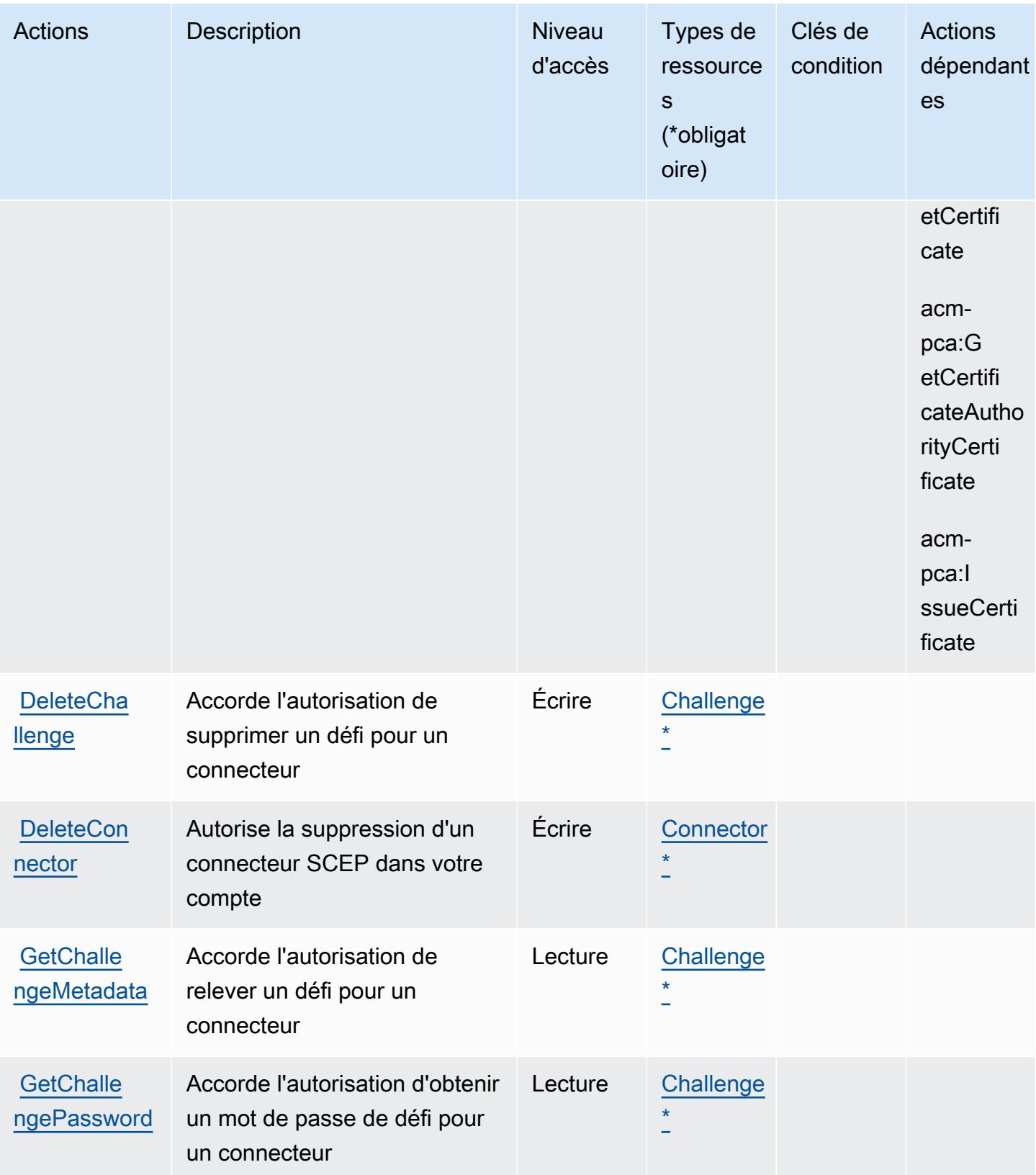

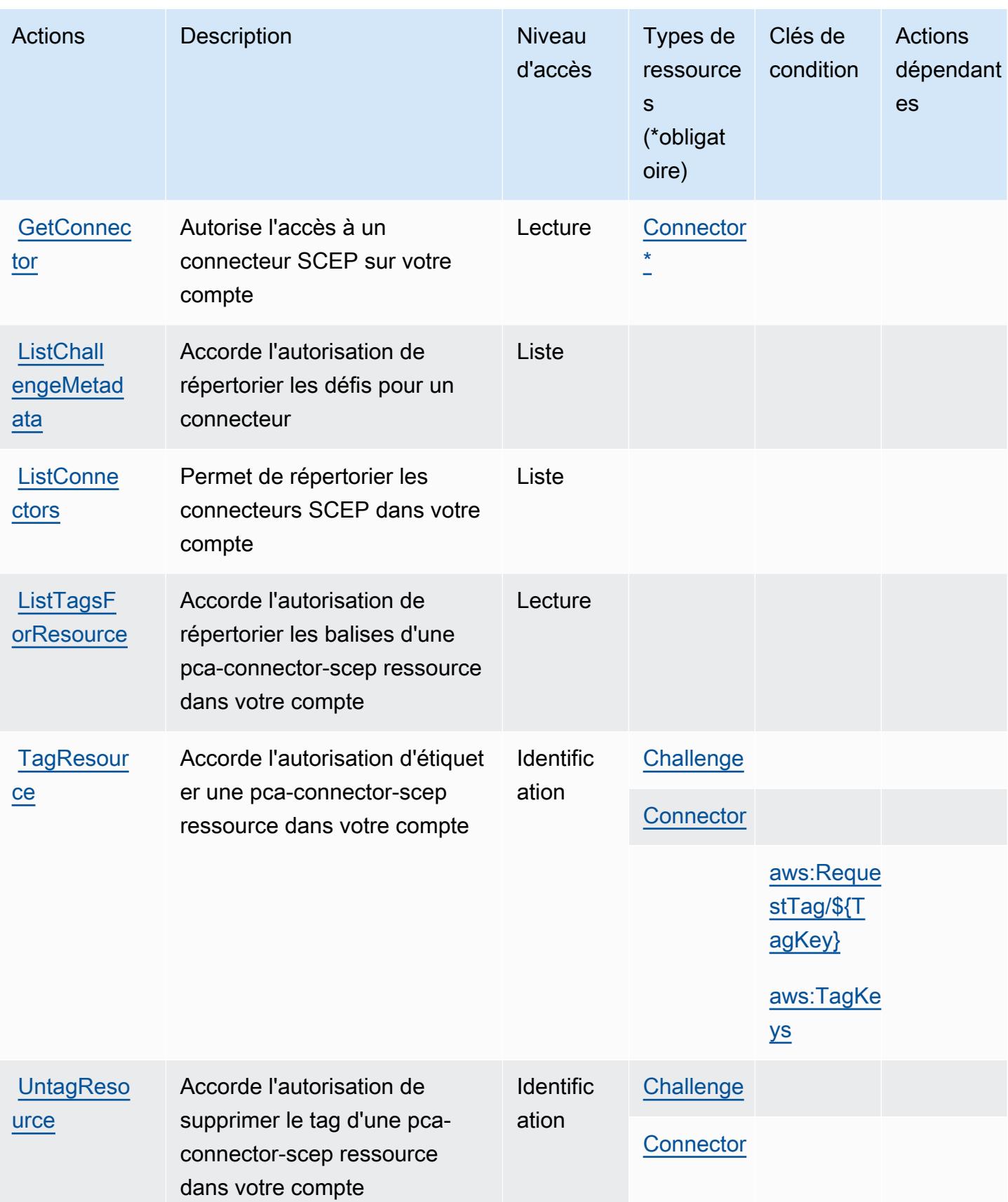

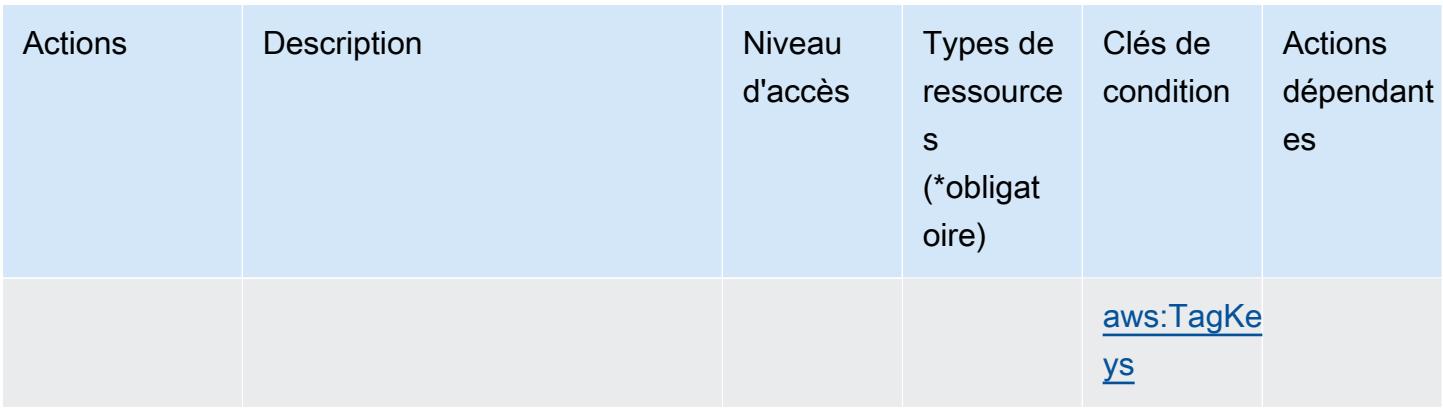

## <span id="page-4291-0"></span>Types de ressources définis par AWS Private CA Connector pour SCEP

Ce service définit les types de ressources suivants, qui peuvent être utilisés dans l' Resource élément des déclarations de politique d'autorisation IAM. Chaque action du [tableau Actions](#page-4287-0) identifie les types de ressources pouvant être spécifiés avec cette action. Un type de ressource peut également définir les clés de condition que vous pouvez inclure dans une politique. Ces clés sont affichées dans la dernière colonne du tableau. Pour plus de détails sur les colonnes du tableau suivant, veuillez consulter le [tableau Types de ressources.](reference_policies_actions-resources-contextkeys.html#resources_table)

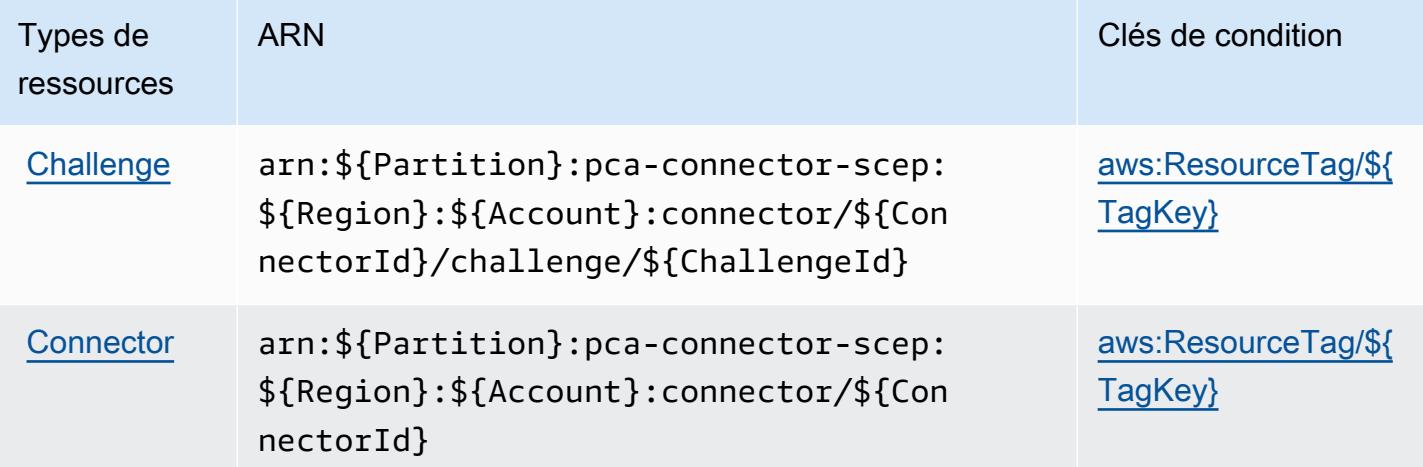

<span id="page-4291-1"></span>Clés de condition pour le connecteur CA AWS privé pour SCEP

AWS Le connecteur CA privé pour SCEP définit les clés de condition suivantes qui peuvent être utilisées dans l'Conditionélément d'une politique IAM. Vous pouvez utiliser ces clés pour affiner les conditions d'application de la déclaration de politique. Pour plus de détails sur les colonnes du tableau suivant, veuillez consulter le [tableau Clés de condition.](reference_policies_actions-resources-contextkeys.html#context_keys_table)

Pour afficher les clés de condition globales disponibles pour tous les services, consultez [Clés de](https://docs.aws.amazon.com/IAM/latest/UserGuide/reference_policies_condition-keys.html#AvailableKeys) [condition globales disponibles](https://docs.aws.amazon.com/IAM/latest/UserGuide/reference_policies_condition-keys.html#AvailableKeys).

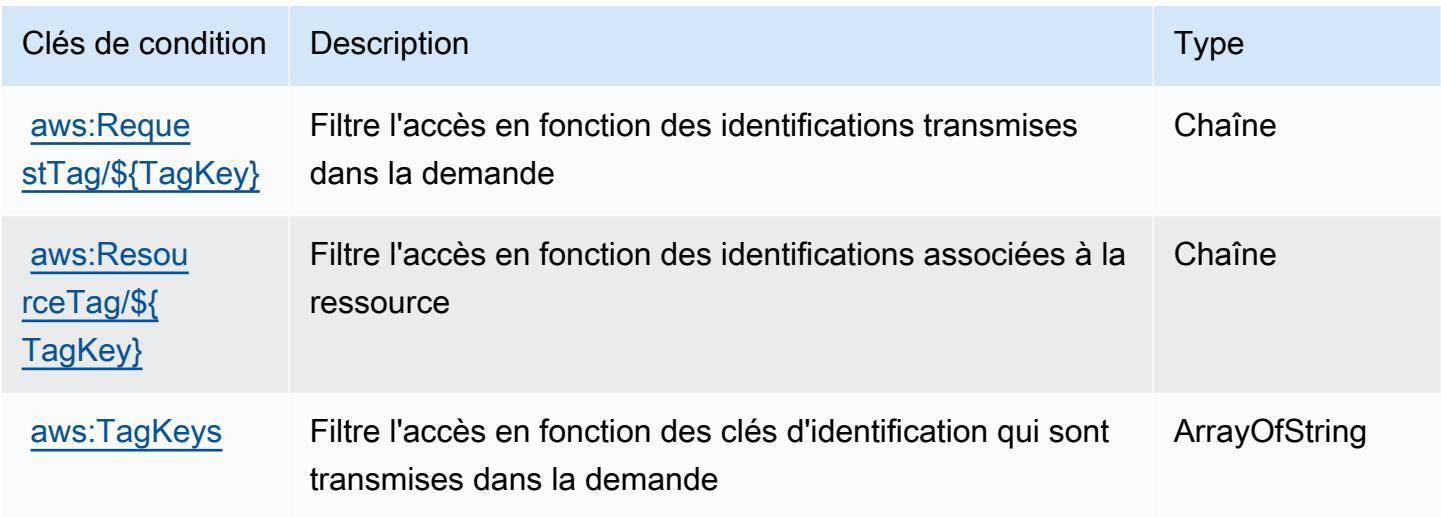

# Actions, ressources et clés de condition pour AWS Private Certificate **Authority**

AWS L'autorité de certification privée (préfixe de service :acm-pca) fournit les ressources, actions et clés de contexte de condition spécifiques au service suivantes à utiliser dans les politiques d'autorisation IAM.

Références :

- Découvrez comment [configurer ce service.](https://docs.aws.amazon.com/privateca/latest/userguide/PcaWelcome.html)
- Affichez la liste des [opérations d'API disponibles pour ce service.](https://docs.aws.amazon.com/privateca/latest/APIReference/)
- Découvrez comment protéger ce service et ses ressources avec les stratégies d'autorisation [IAM](https://docs.aws.amazon.com/privateca/latest/userguide/security-iam.html).

#### Rubriques

- [Actions définies par AWS Private Certificate Authority](#page-4293-0)
- [Types de ressources définis par AWS Private Certificate Authority](#page-4298-0)
- [Clés de condition pour AWS Private Certificate Authority](#page-4299-0)

## <span id="page-4293-0"></span>Actions définies par AWS Private Certificate Authority

Vous pouvez indiquer les actions suivantes dans l'élément Action d'une déclaration de politique IAM. Utilisez des politiques pour accorder des autorisations permettant d'effectuer une opération dans AWS. Lorsque vous utilisez une action dans une politique, vous autorisez ou refusez généralement l'accès à l'opération d'API ou à la commande CLI portant le même nom. Toutefois, dans certains cas, une seule action contrôle l'accès à plusieurs opérations. D'autres opérations, quant à elles, requièrent plusieurs actions différentes.

La colonne Types de ressources indique si chaque action prend en charge les autorisations au niveau des ressources. S'il n'y a pas de valeur pour cette colonne, vous devez indiquer toutes les ressources (« \* ») dans l'élément Resource de votre déclaration de politique. Si la colonne inclut un type de ressource, vous pouvez indiquer un ARN de ce type dans une déclaration avec cette action. Si l'action comporte une ou plusieurs ressources requises, l'appelant doit être autorisé à utiliser l'action avec ces ressources. Les ressources requises sont indiquées dans le tableau par un astérisque (\*). Si vous limitez l'accès aux ressources avec l'Resourceélément dans une politique IAM, vous devez inclure un ARN ou un modèle pour chaque type de ressource requis. Certaines actions prennent en charge plusieurs types de ressources. Si le type de ressource est facultatif (non indiqué comme obligatoire), vous pouvez choisir d'utiliser l'un, mais pas l'autre.

La colonne Clés de condition inclut des clés que vous pouvez spécifier dans l'élément Condition d'une déclaration de politique. Pour plus d'informations sur les clés de condition associées aux ressources du service, consultez la colonne Clés de condition du tableau des types de ressources.

**a** Note

Les clés de condition des ressources sont répertoriées dans le tableau [Types de ressources](#page-4298-0). Vous pouvez trouver un lien vers le type de ressource qui s'applique à une action dans la colonne Types de ressources (\* obligatoire) du tableau Actions. Le type de ressource indiqué dans le tableau Types de ressources inclut la colonne Clés de condition, qui contient les clés de condition de ressource qui s'appliquent à une action dans le tableau Actions.

Pour plus de détails sur les colonnes du tableau suivant, veuillez consulter le [tableau Actions.](reference_policies_actions-resources-contextkeys.html#actions_table)

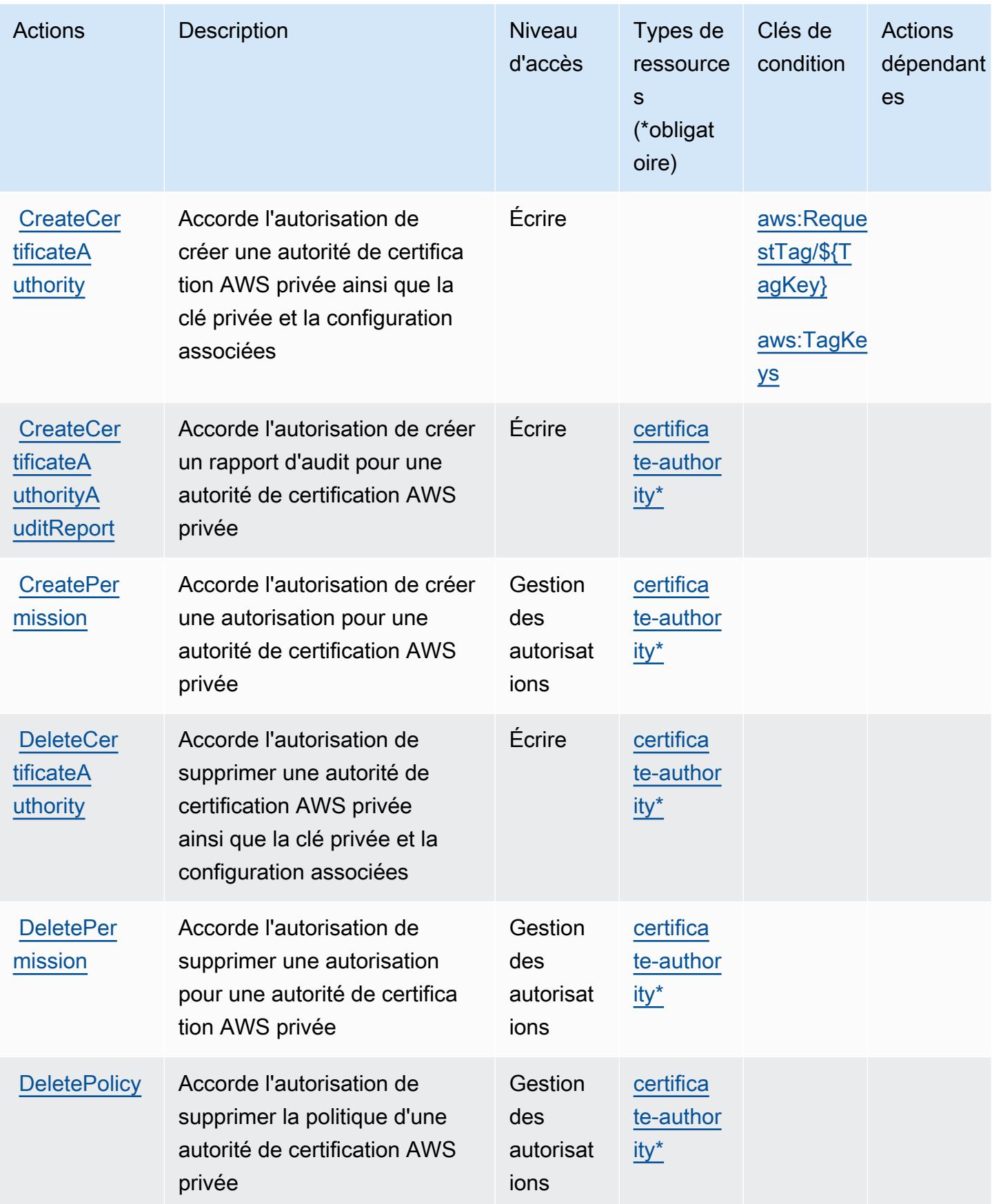

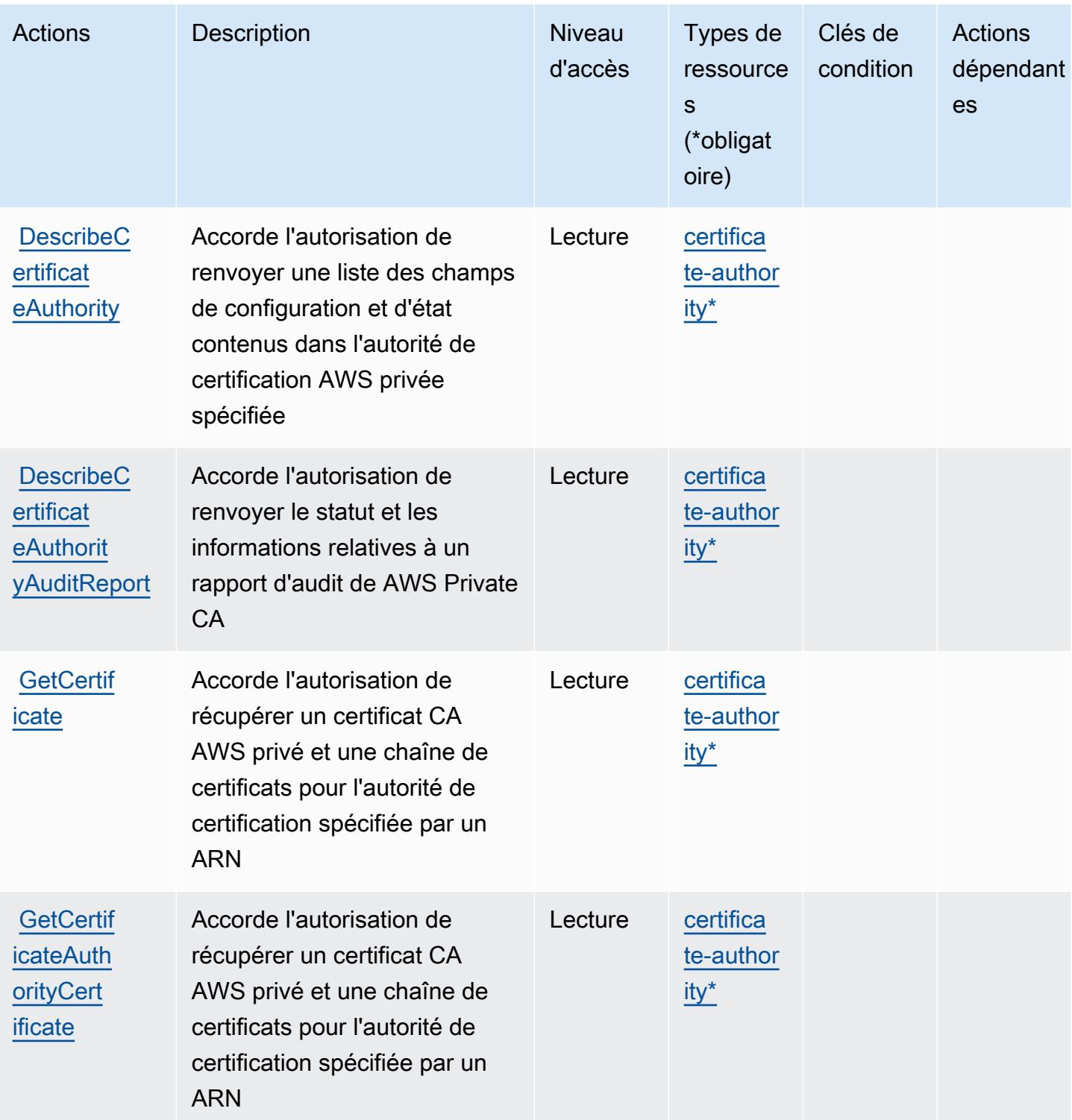

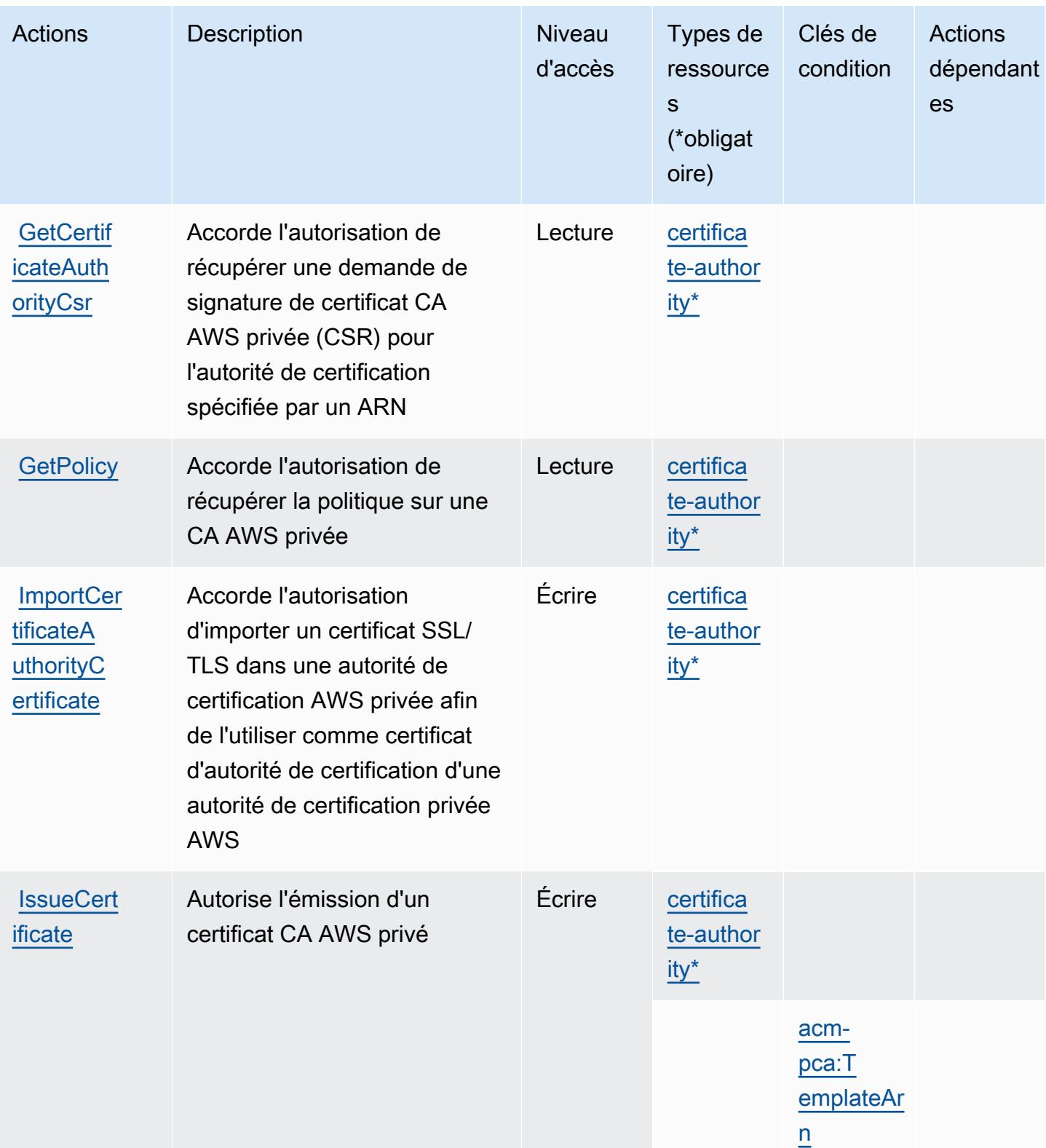

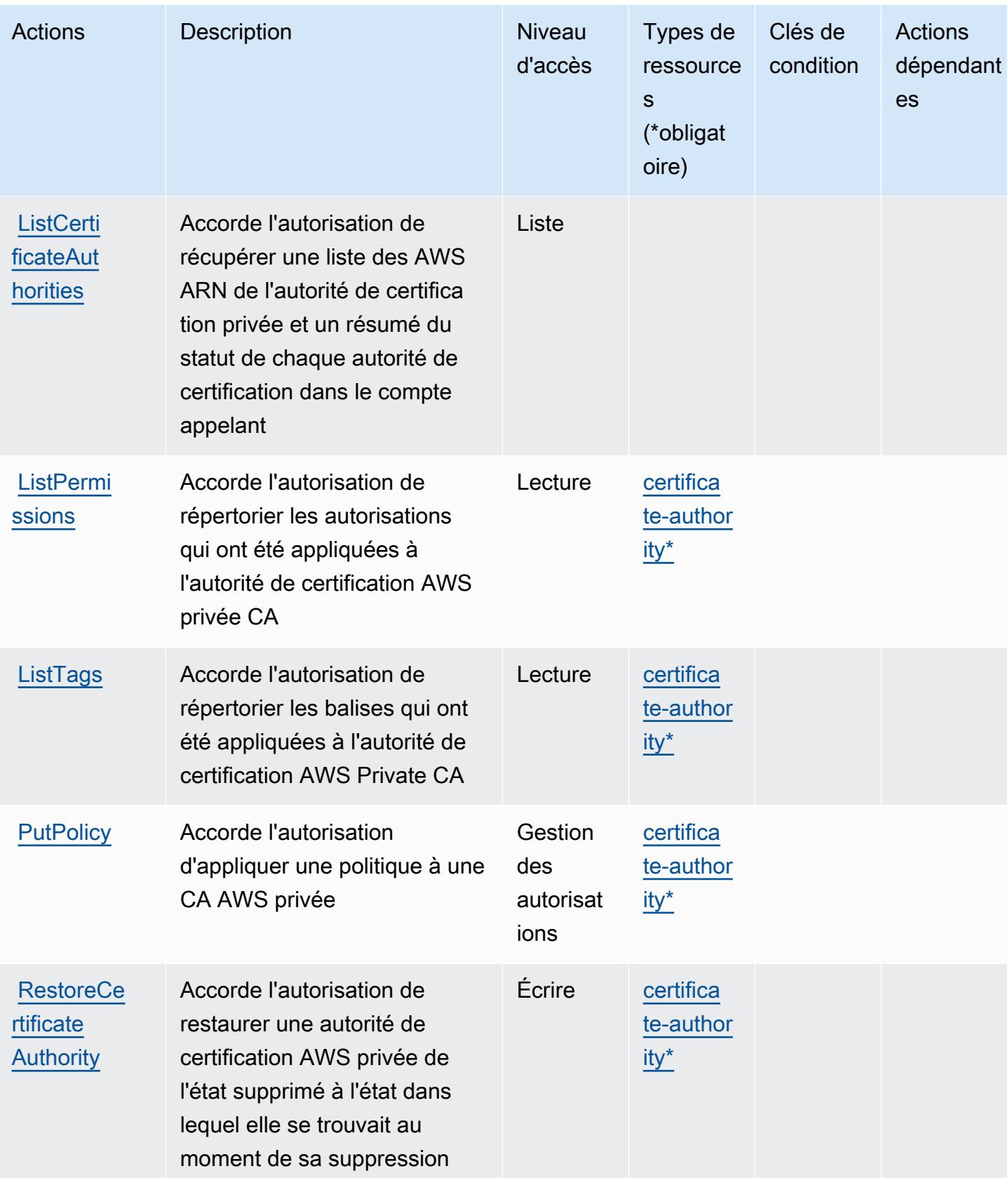

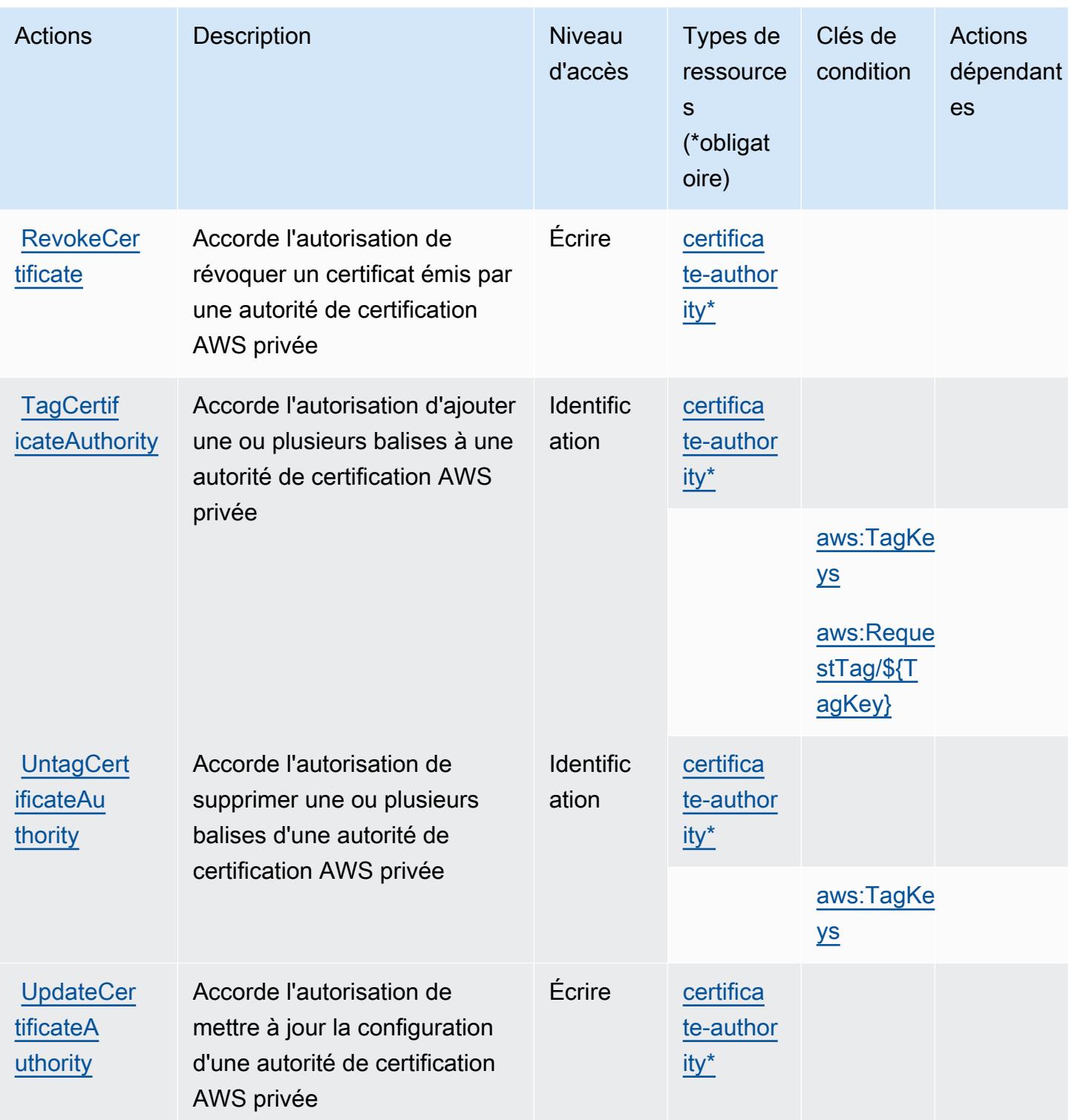

<span id="page-4298-0"></span>Types de ressources définis par AWS Private Certificate Authority

Ce service définit les types de ressources suivants, qui peuvent être utilisés dans l' Resource élément des déclarations de politique d'autorisation IAM. Chaque action du [tableau Actions](#page-4293-0) identifie les types de ressources pouvant être spécifiés avec cette action. Un type de ressource peut également définir les clés de condition que vous pouvez inclure dans une politique. Ces clés sont affichées dans la dernière colonne du tableau. Pour plus de détails sur les colonnes du tableau suivant, veuillez consulter le [tableau Types de ressources.](reference_policies_actions-resources-contextkeys.html#resources_table)

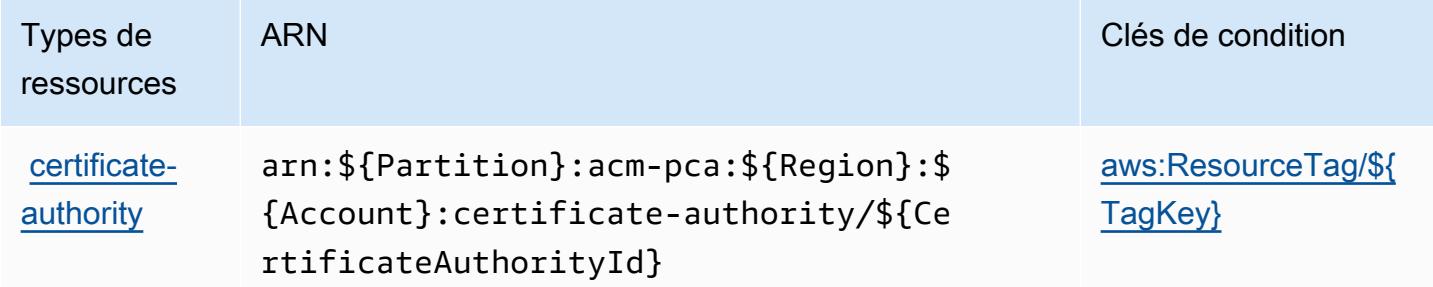

### <span id="page-4299-0"></span>Clés de condition pour AWS Private Certificate Authority

AWS L'autorité de certification privée définit les clés de condition suivantes qui peuvent être utilisées dans l'Conditionélément d'une politique IAM. Vous pouvez utiliser ces clés pour affiner les conditions d'application de la déclaration de politique. Pour plus de détails sur les colonnes du tableau suivant, veuillez consulter le [tableau Clés de condition.](reference_policies_actions-resources-contextkeys.html#context_keys_table)

Pour afficher les clés de condition globales disponibles pour tous les services, consultez [Clés de](https://docs.aws.amazon.com/IAM/latest/UserGuide/reference_policies_condition-keys.html#AvailableKeys) [condition globales disponibles](https://docs.aws.amazon.com/IAM/latest/UserGuide/reference_policies_condition-keys.html#AvailableKeys).

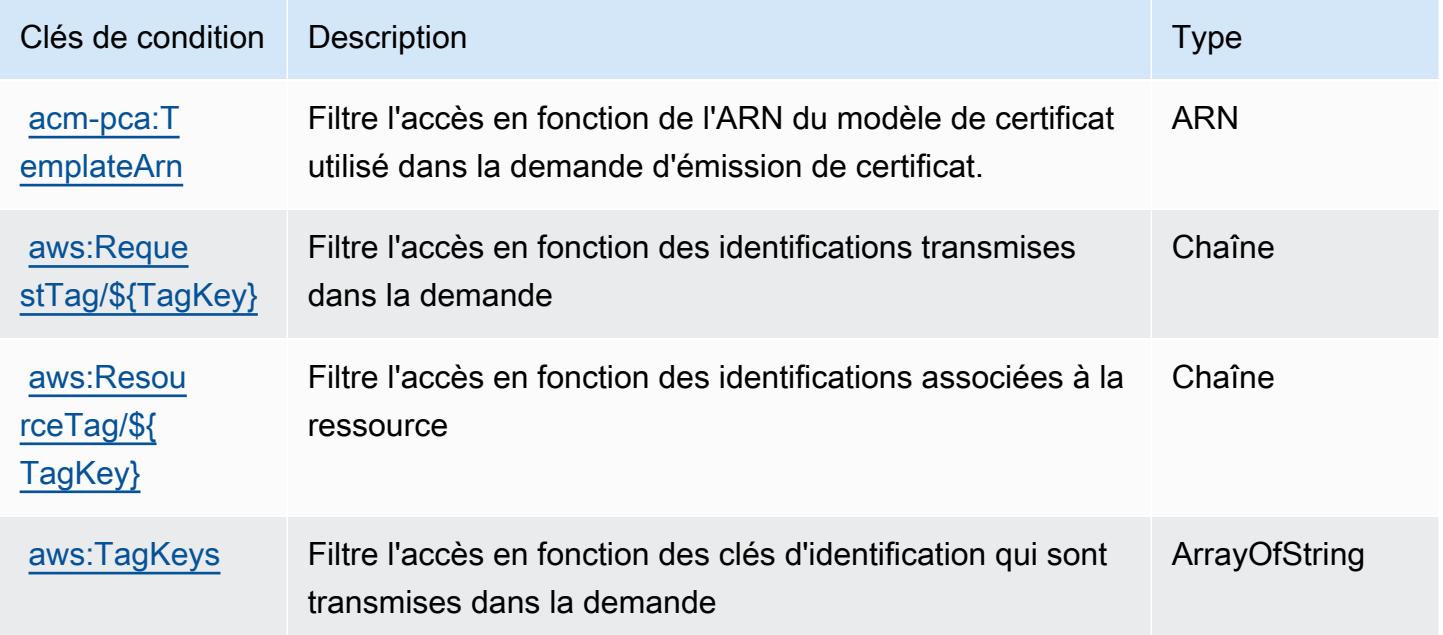

## Actions, ressources et clés de condition pour AWS Proton

AWS Proton (préfixe de service :proton) fournit les ressources, actions et clés de contexte de condition spécifiques au service suivantes à utiliser dans les politiques d'autorisation IAM.

#### Références :

- Découvrez comment [configurer ce service.](https://docs.aws.amazon.com/proton/latest/adminguide/)
- Affichez la liste des [opérations d'API disponibles pour ce service.](https://docs.aws.amazon.com/proton/latest/APIReference/)
- Découvrez comment protéger ce service et ses ressources avec les stratégies d'autorisation [IAM](https://docs.aws.amazon.com/proton/latest/adminguide/ag-controlling-access.html).

#### Rubriques

- [Actions définies par AWS Proton](#page-4300-0)
- [Types de ressources définis par AWS Proton](#page-4327-0)
- [Clés de condition pour AWS Proton](#page-4329-0)

## <span id="page-4300-0"></span>Actions définies par AWS Proton

Vous pouvez indiquer les actions suivantes dans l'élément Action d'une déclaration de politique IAM. Utilisez des politiques pour accorder des autorisations permettant d'effectuer une opération dans AWS. Lorsque vous utilisez une action dans une politique, vous autorisez ou refusez généralement l'accès à l'opération d'API ou à la commande CLI portant le même nom. Toutefois, dans certains cas, une seule action contrôle l'accès à plusieurs opérations. D'autres opérations, quant à elles, requièrent plusieurs actions différentes.

La colonne Types de ressources indique si chaque action prend en charge les autorisations au niveau des ressources. S'il n'y a pas de valeur pour cette colonne, vous devez indiquer toutes les ressources (« \* ») dans l'élément Resource de votre déclaration de politique. Si la colonne inclut un type de ressource, vous pouvez indiquer un ARN de ce type dans une déclaration avec cette action. Si l'action comporte une ou plusieurs ressources requises, l'appelant doit être autorisé à utiliser l'action avec ces ressources. Les ressources requises sont indiquées dans le tableau par un astérisque (\*). Si vous limitez l'accès aux ressources avec l'Resourceélément dans une politique IAM, vous devez inclure un ARN ou un modèle pour chaque type de ressource requis. Certaines actions prennent en charge plusieurs types de ressources. Si le type de ressource est facultatif (non indiqué comme obligatoire), vous pouvez choisir d'utiliser l'un, mais pas l'autre.

La colonne Clés de condition inclut des clés que vous pouvez spécifier dans l'élément Condition d'une déclaration de politique. Pour plus d'informations sur les clés de condition associées aux ressources du service, consultez la colonne Clés de condition du tableau des types de ressources.

#### **a** Note

Les clés de condition des ressources sont répertoriées dans le tableau [Types de ressources](#page-4327-0). Vous pouvez trouver un lien vers le type de ressource qui s'applique à une action dans la colonne Types de ressources (\* obligatoire) du tableau Actions. Le type de ressource indiqué dans le tableau Types de ressources inclut la colonne Clés de condition, qui contient les clés de condition de ressource qui s'appliquent à une action dans le tableau Actions.

Pour plus de détails sur les colonnes du tableau suivant, veuillez consulter le [tableau Actions.](reference_policies_actions-resources-contextkeys.html#actions_table)

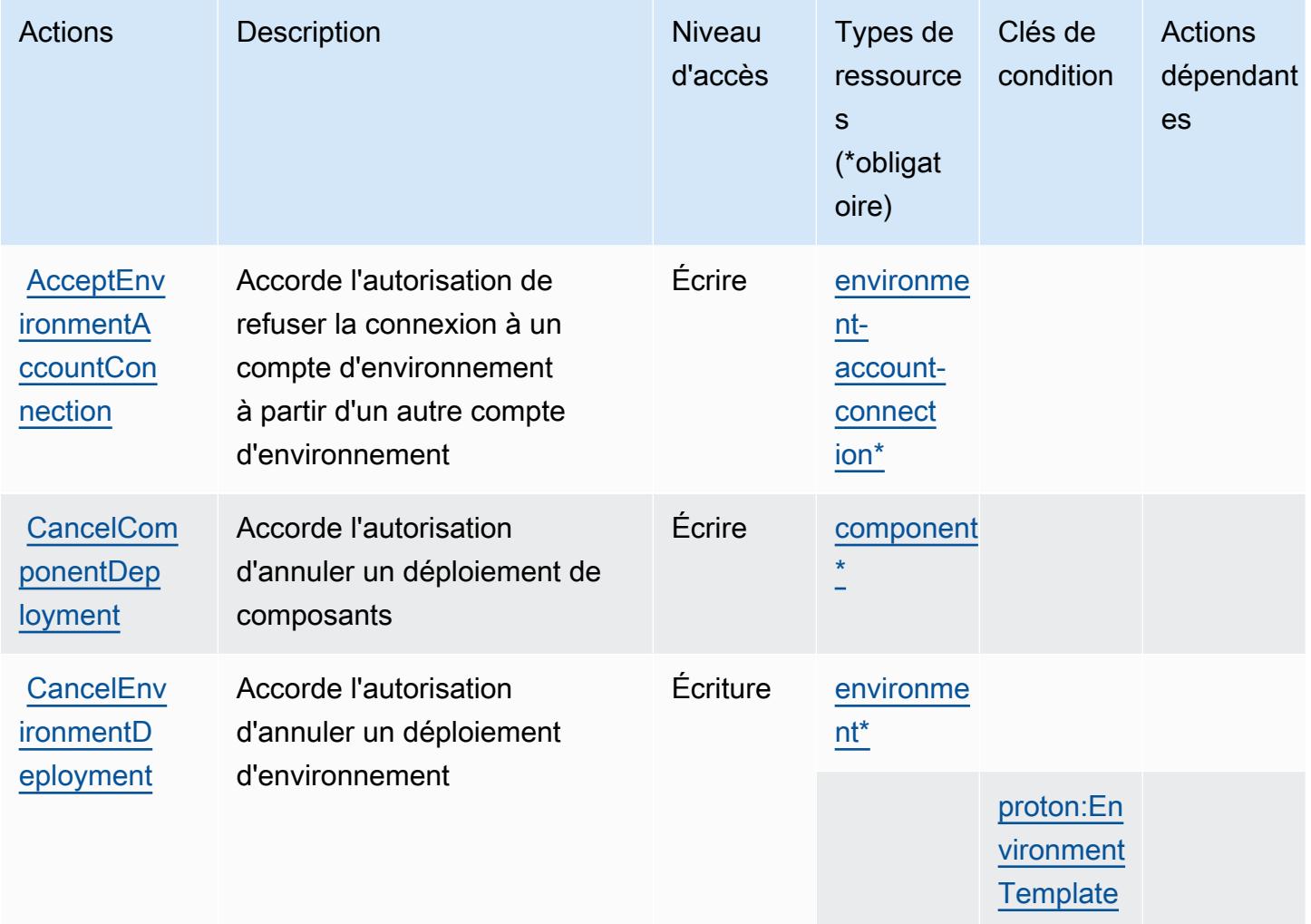

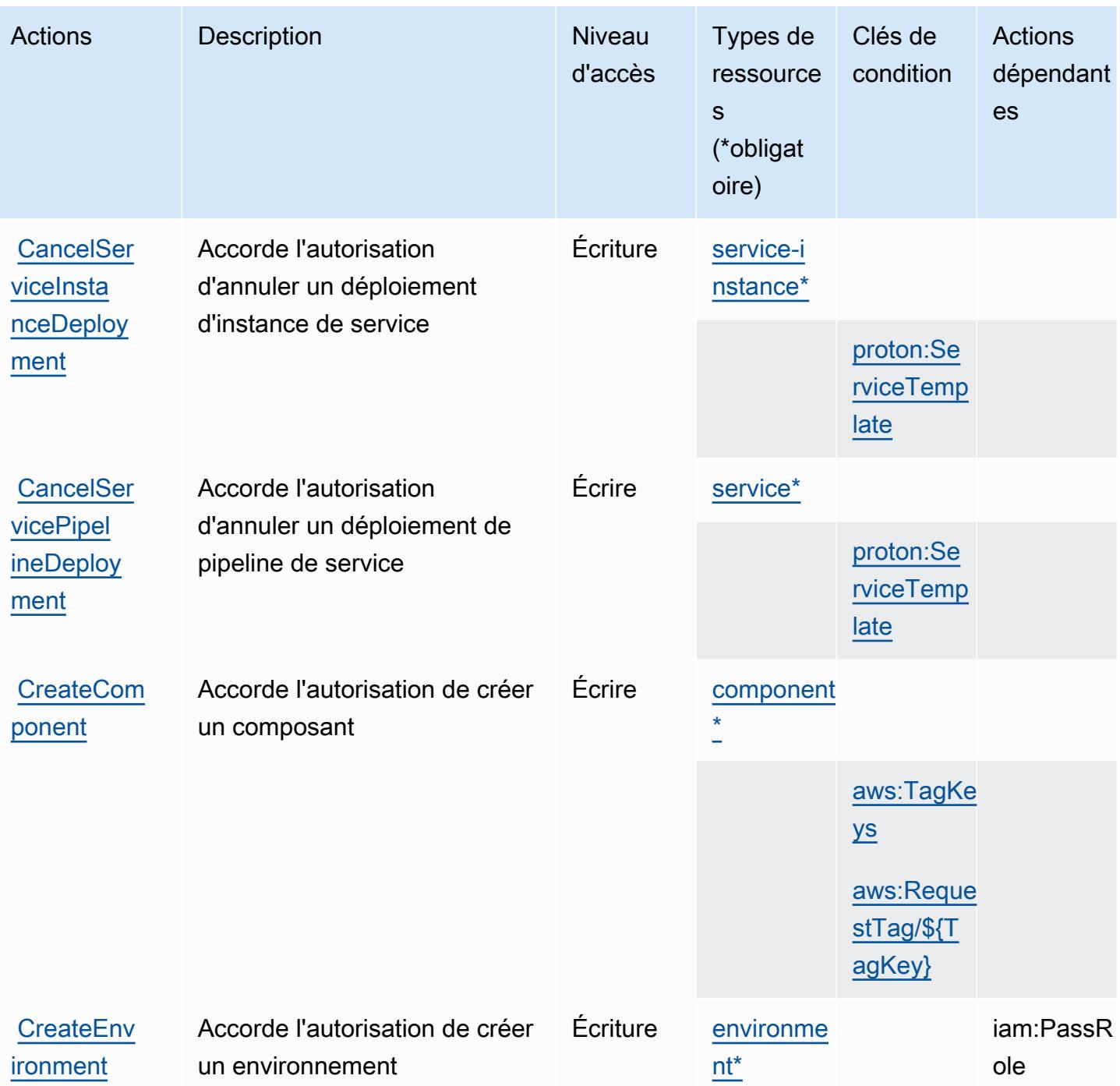

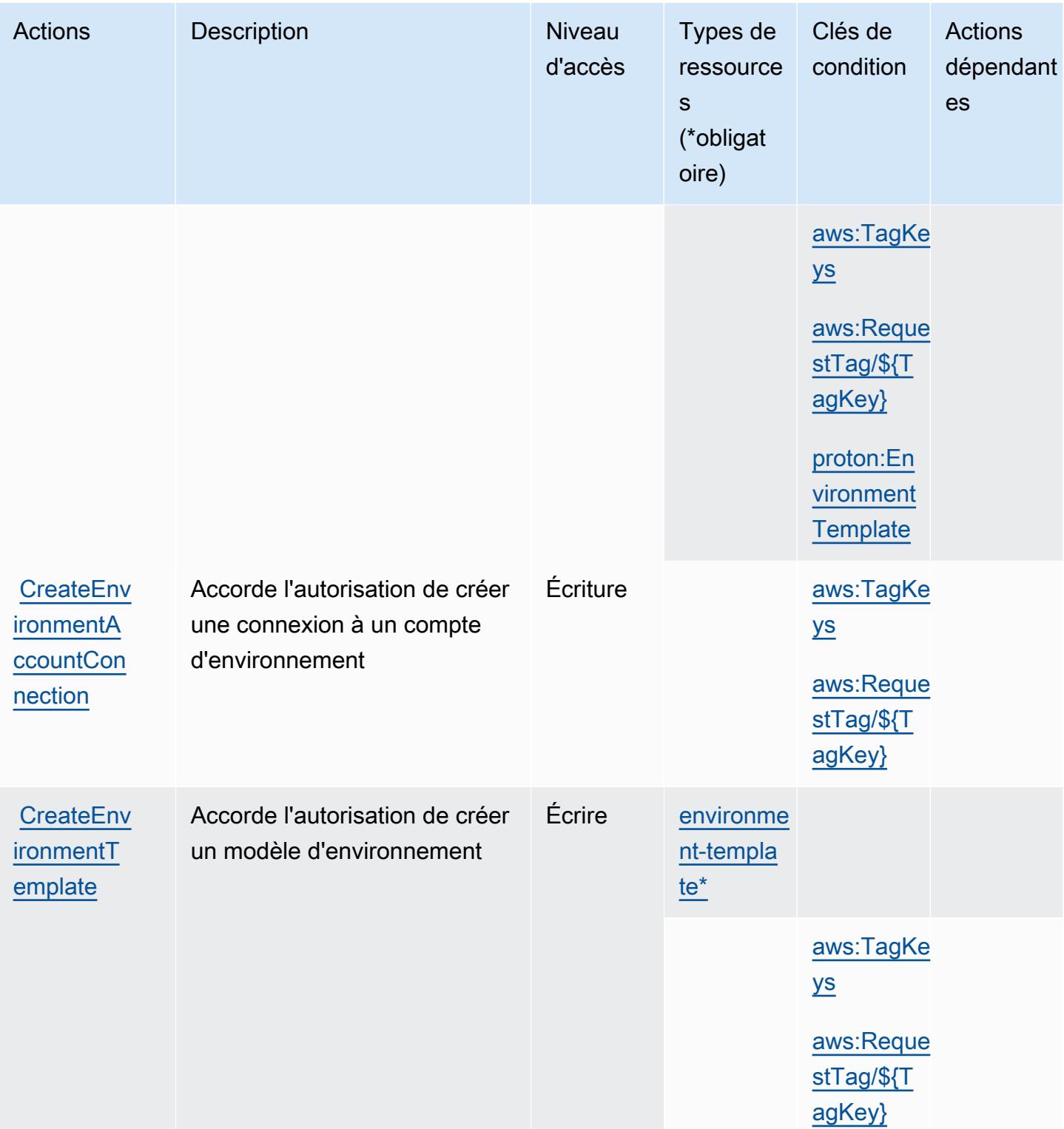

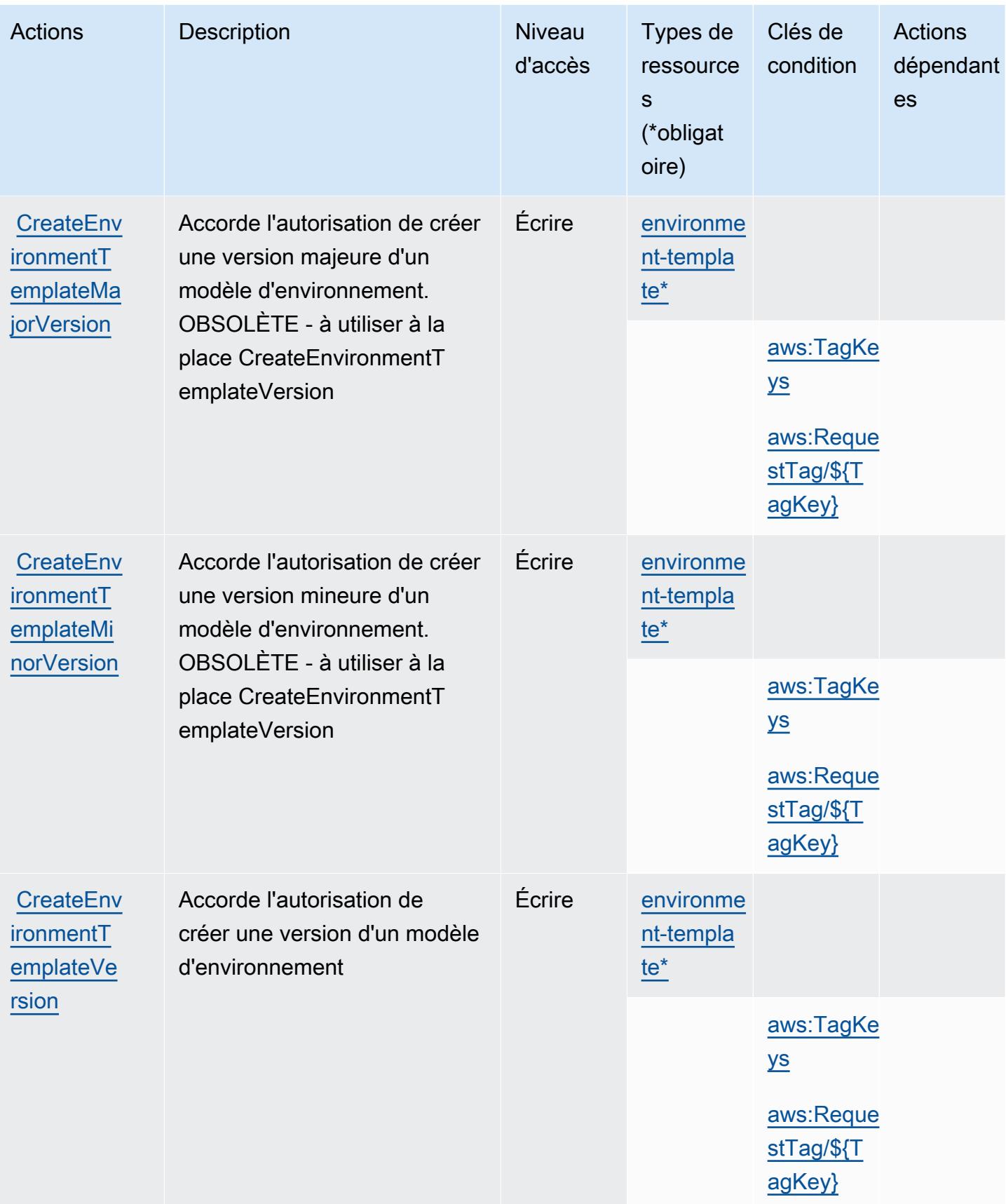

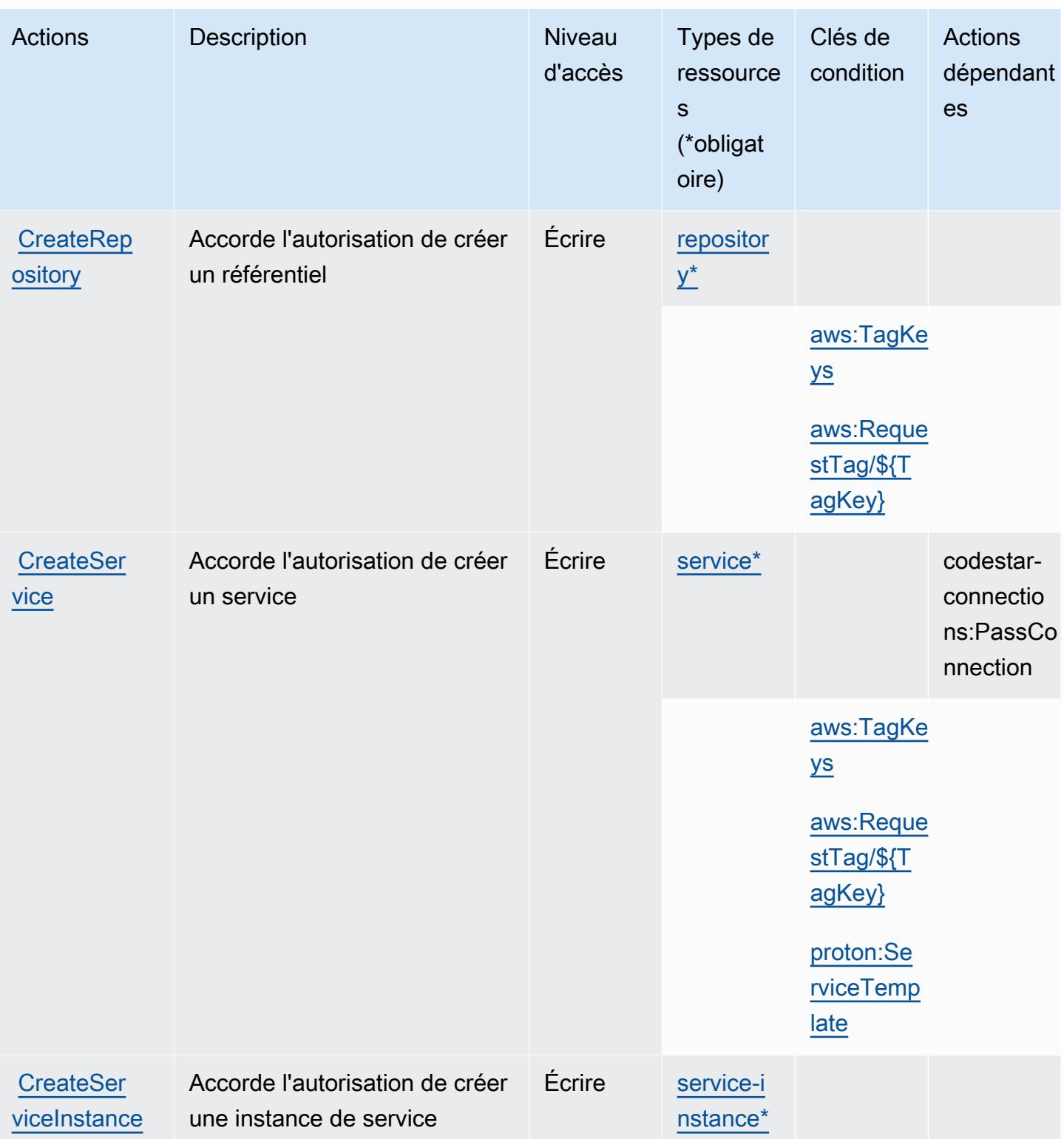

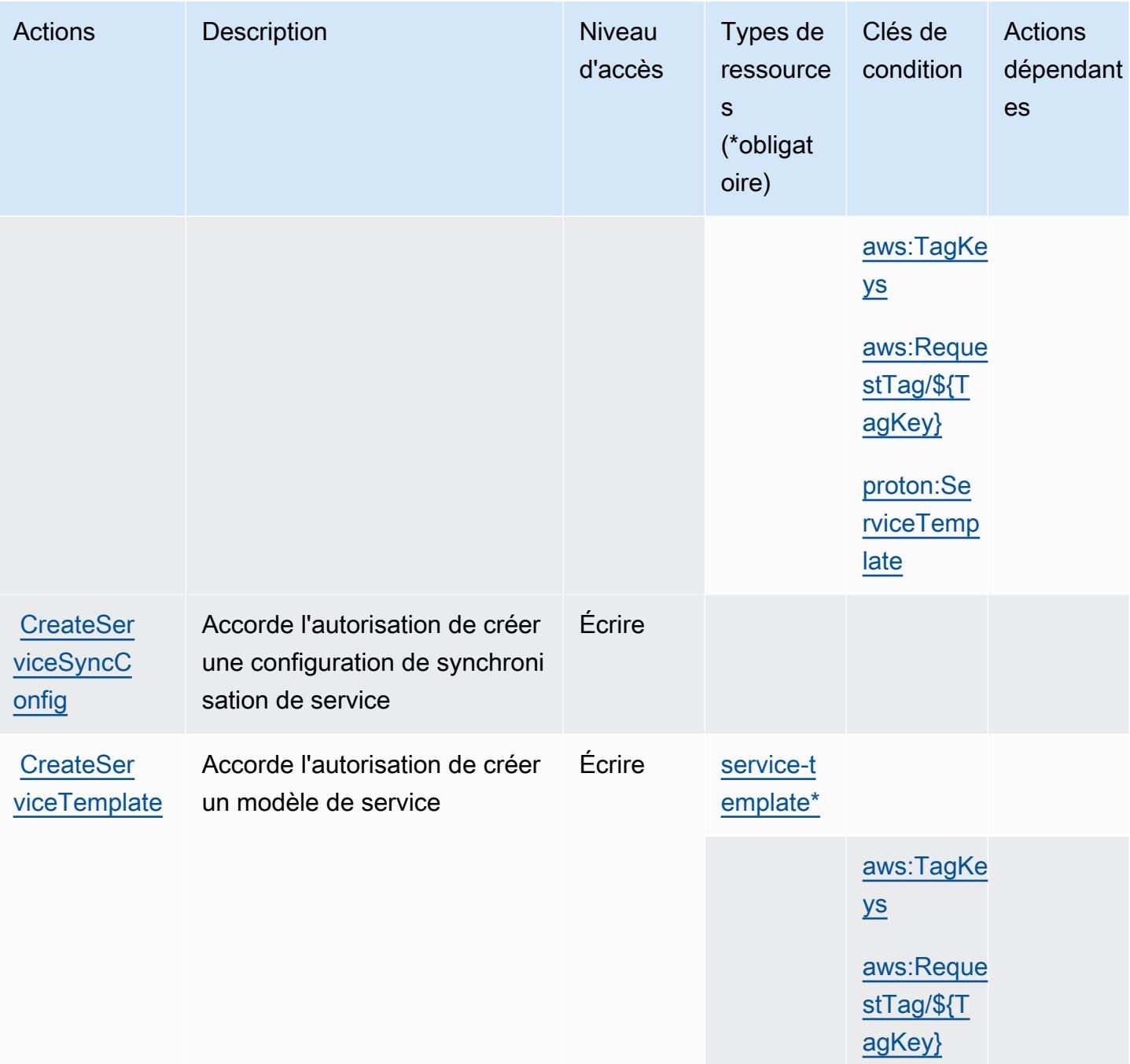

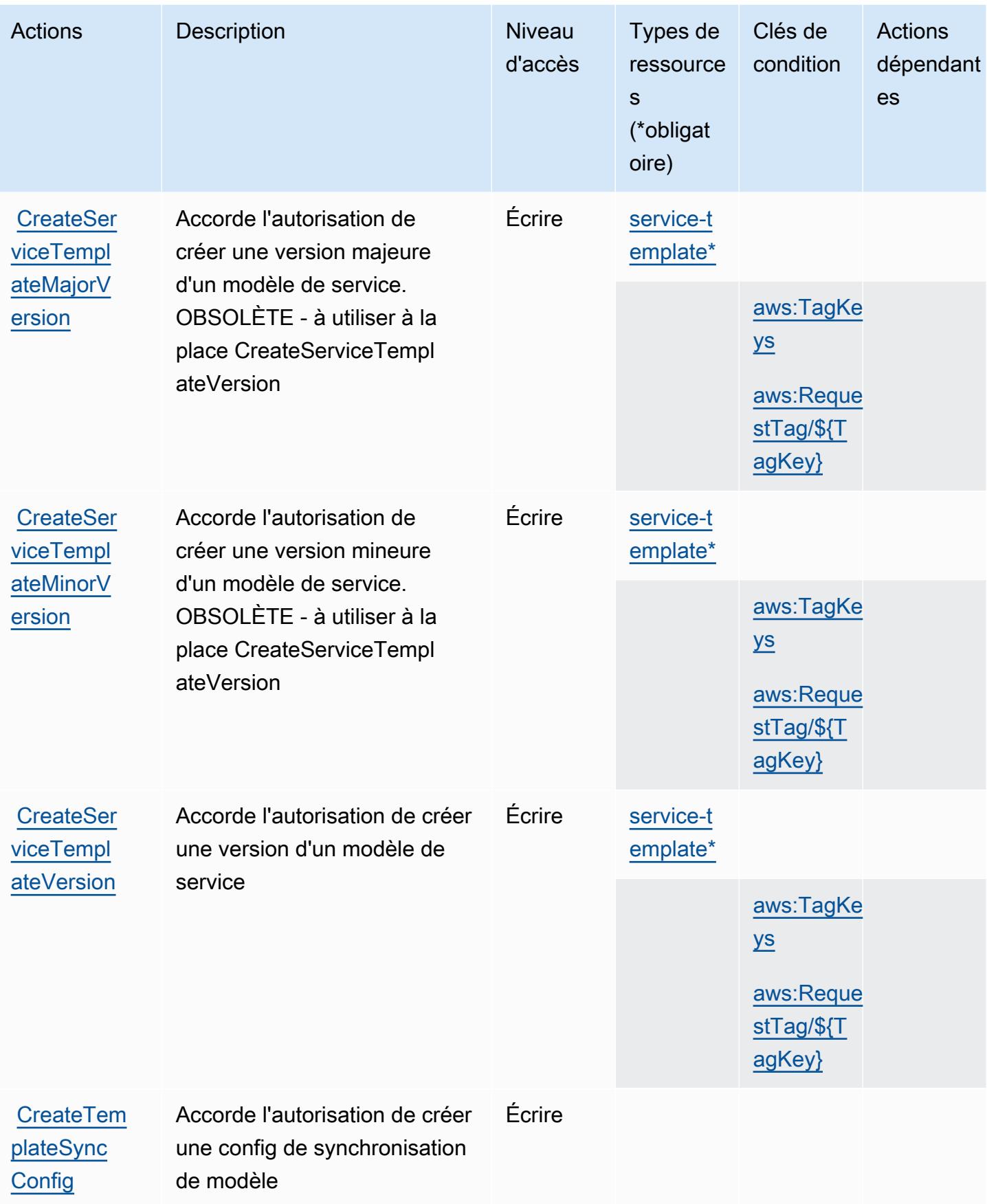

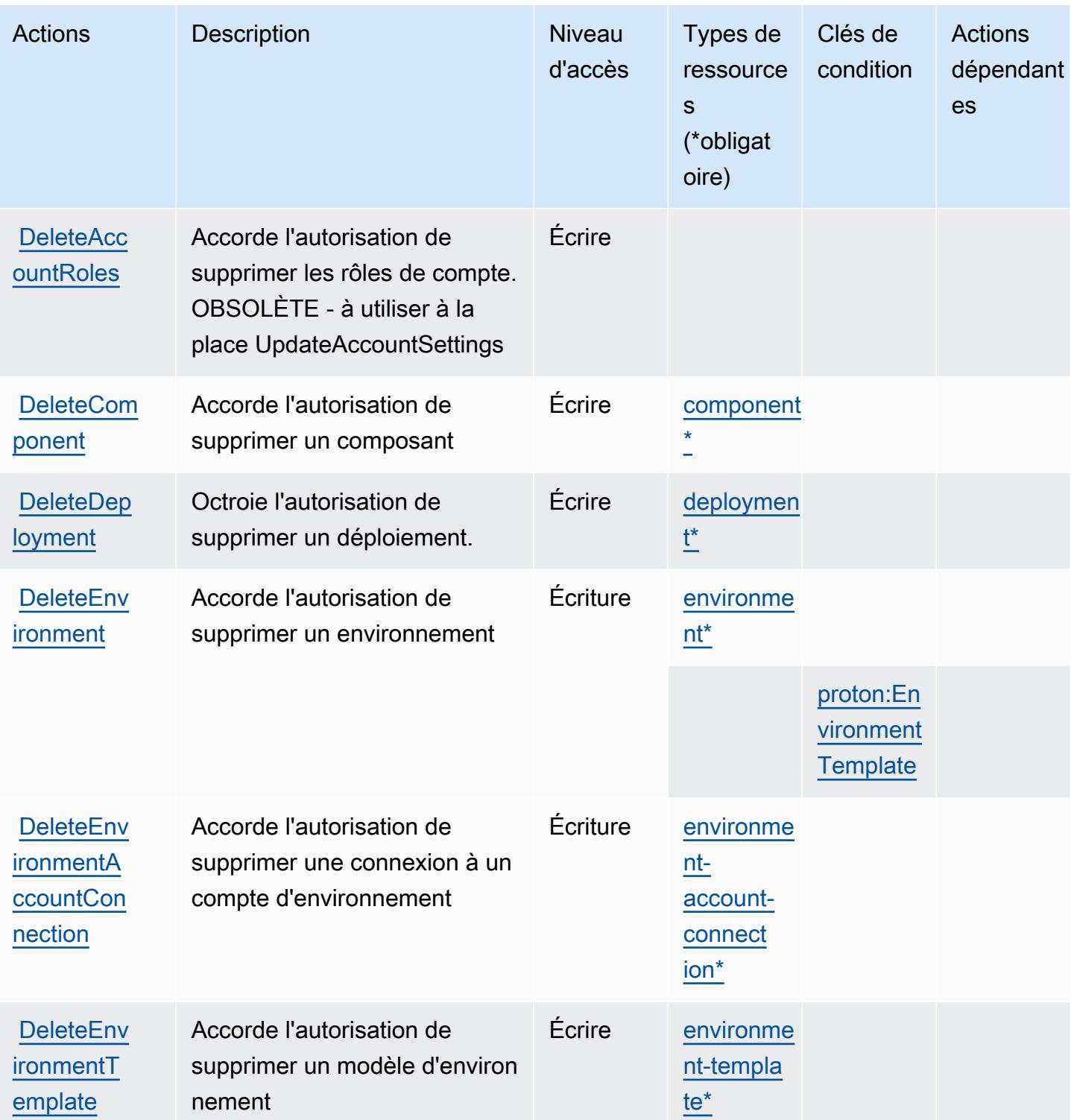

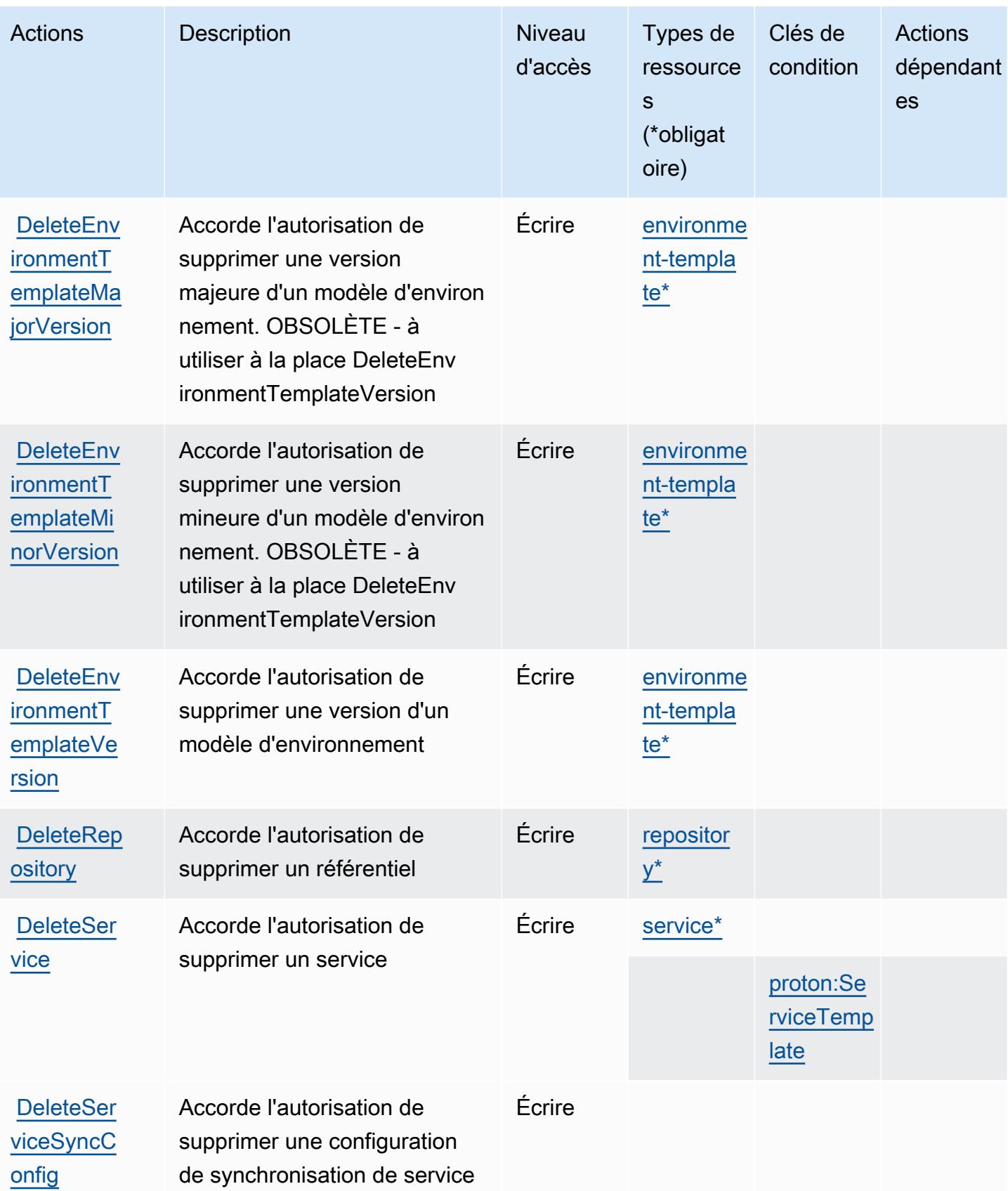

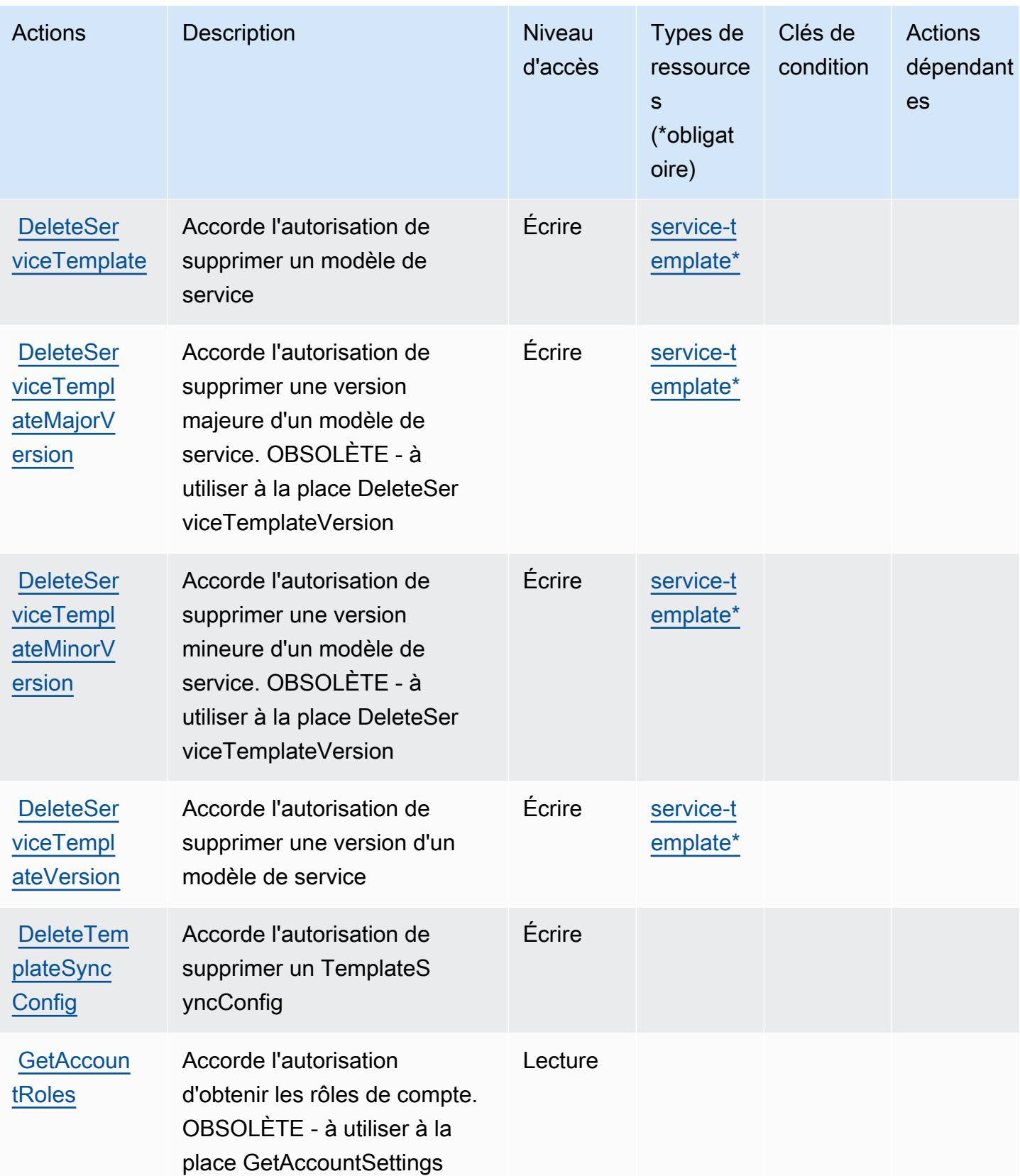

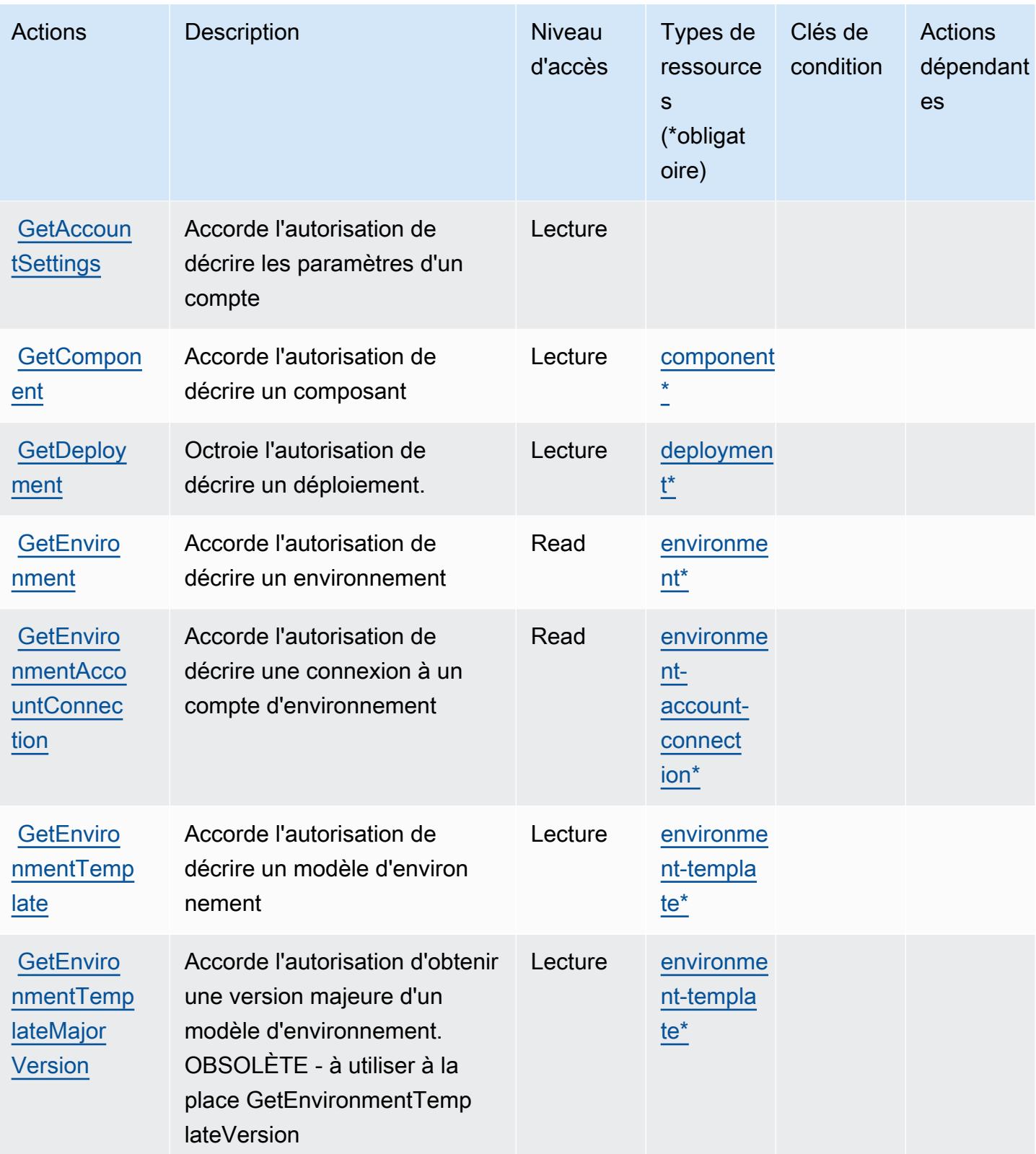

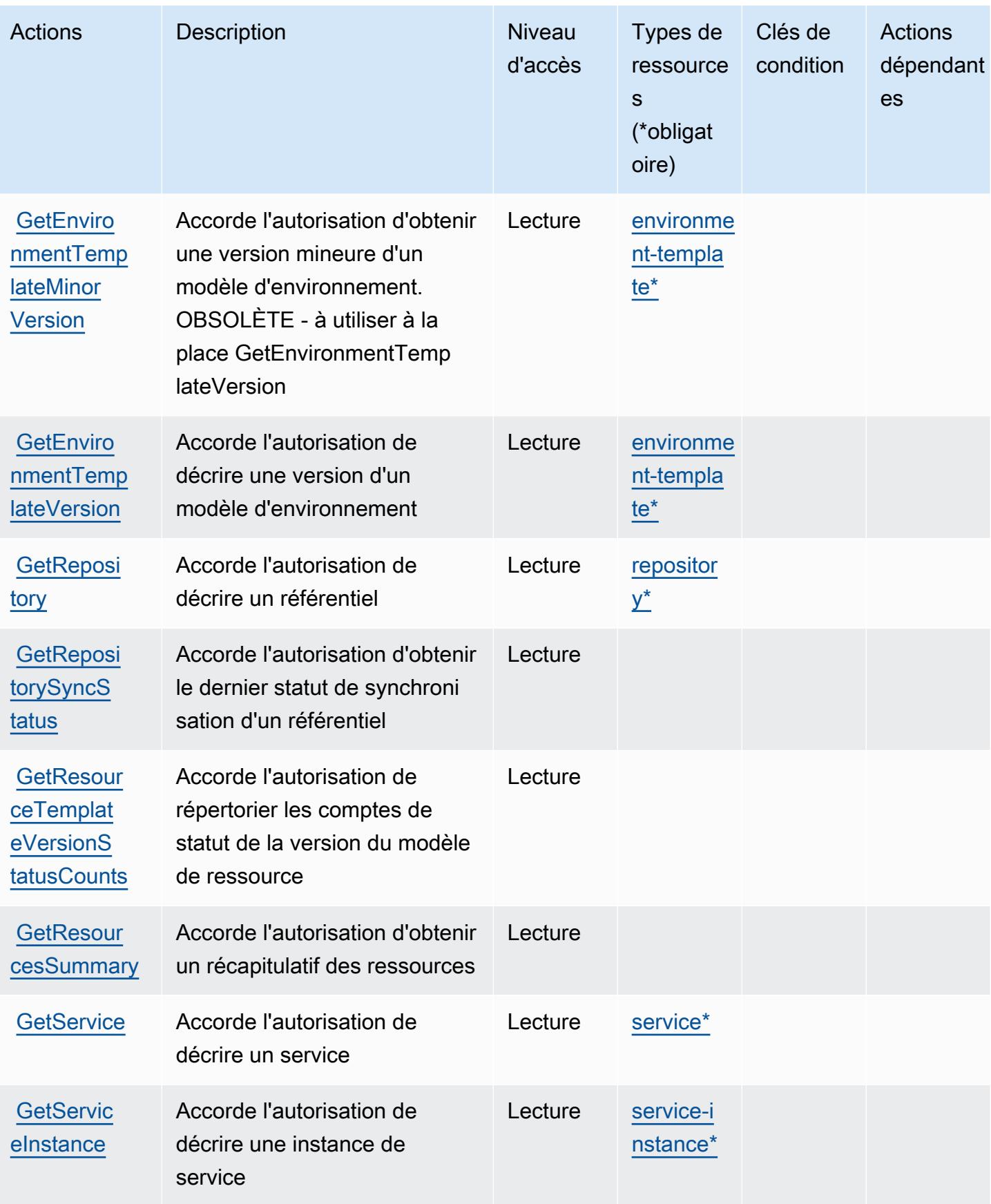

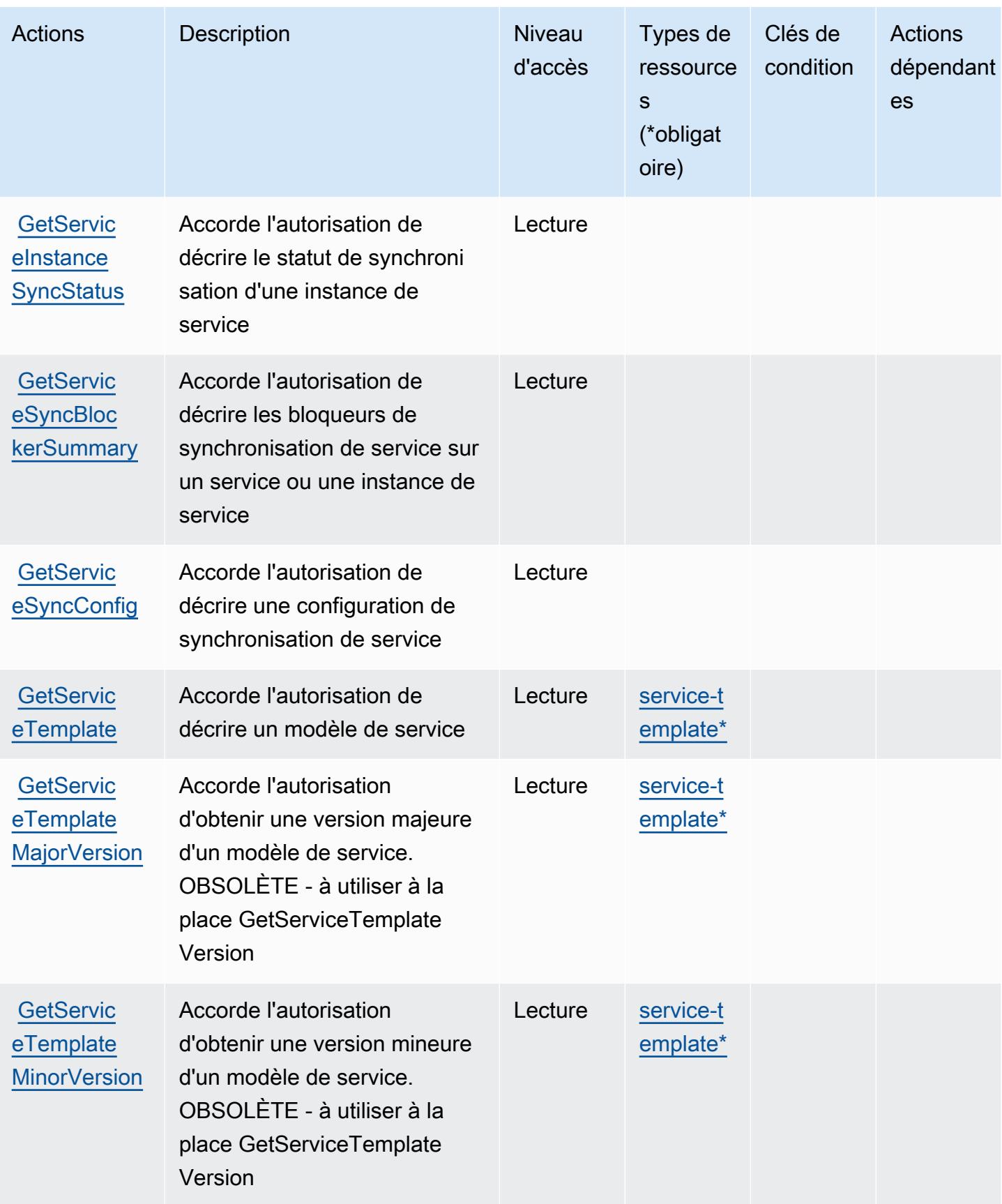

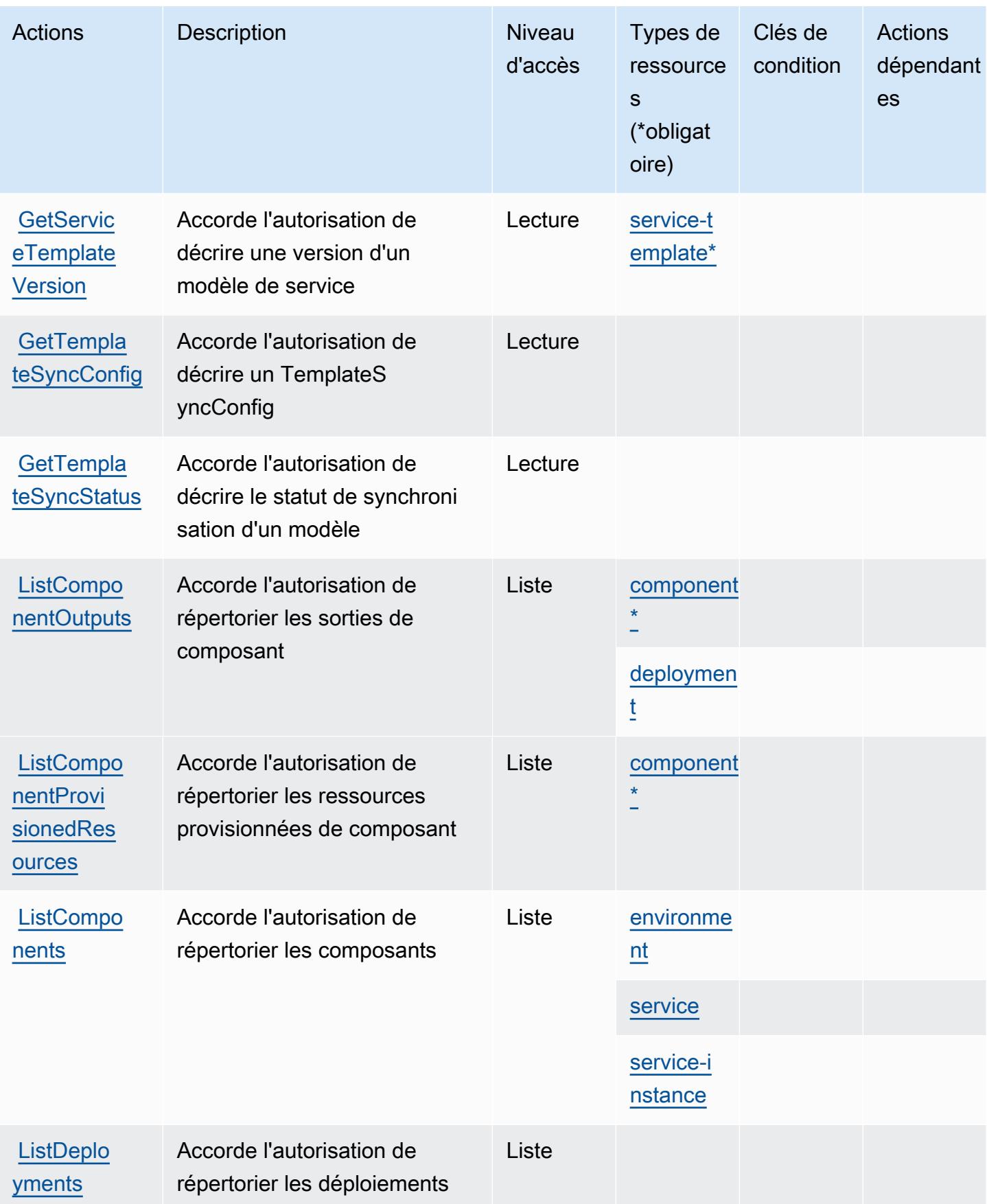

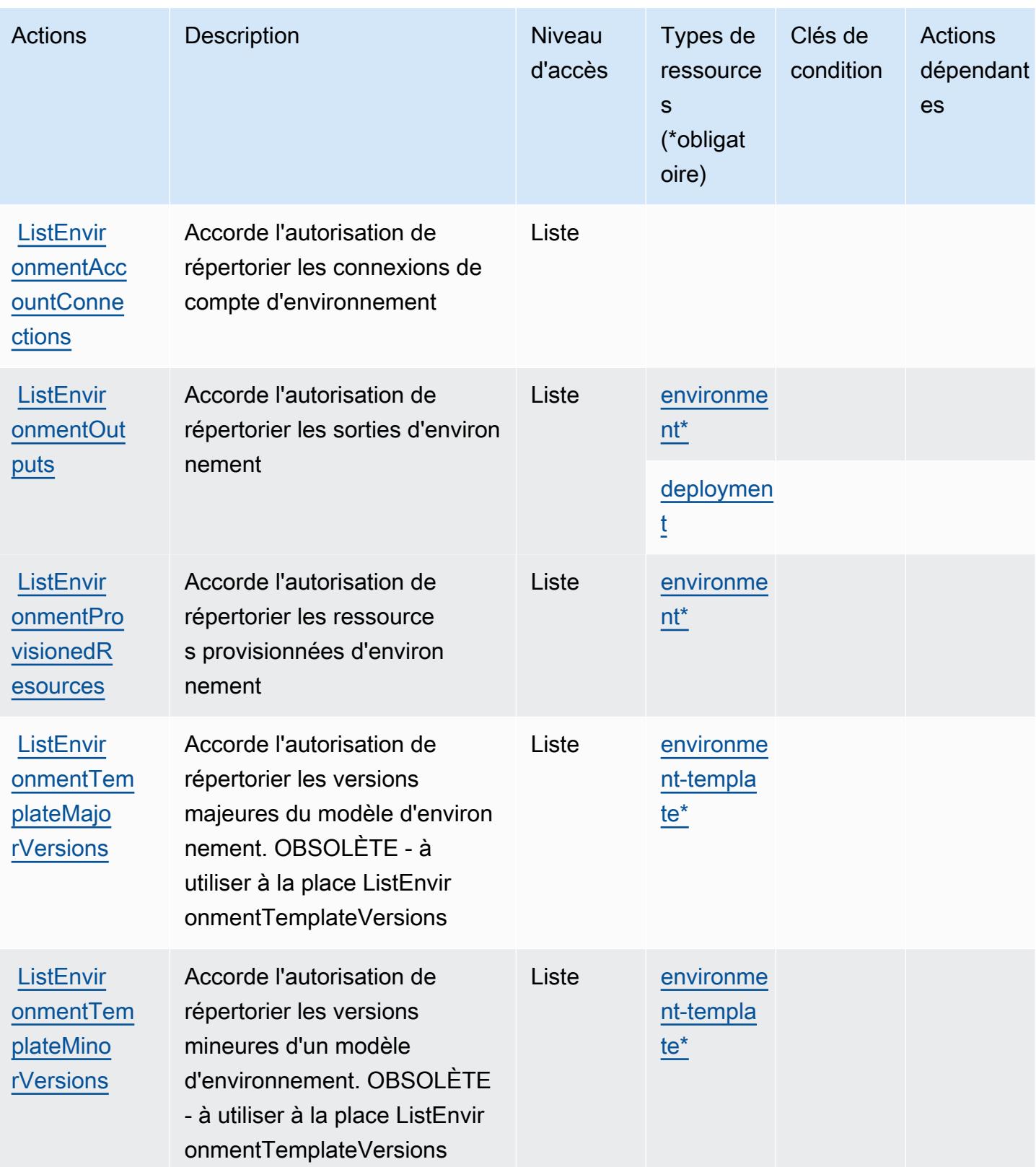

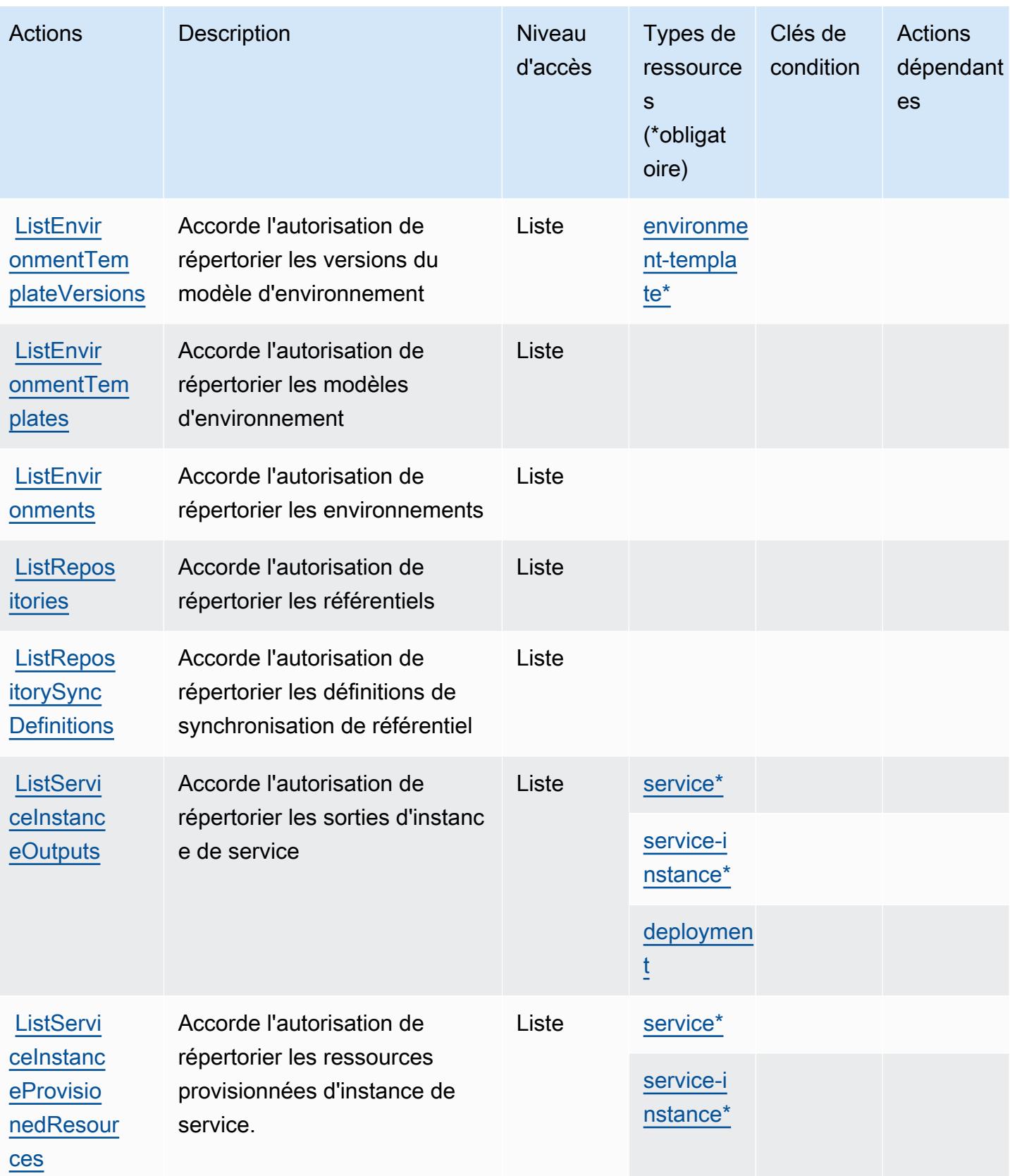

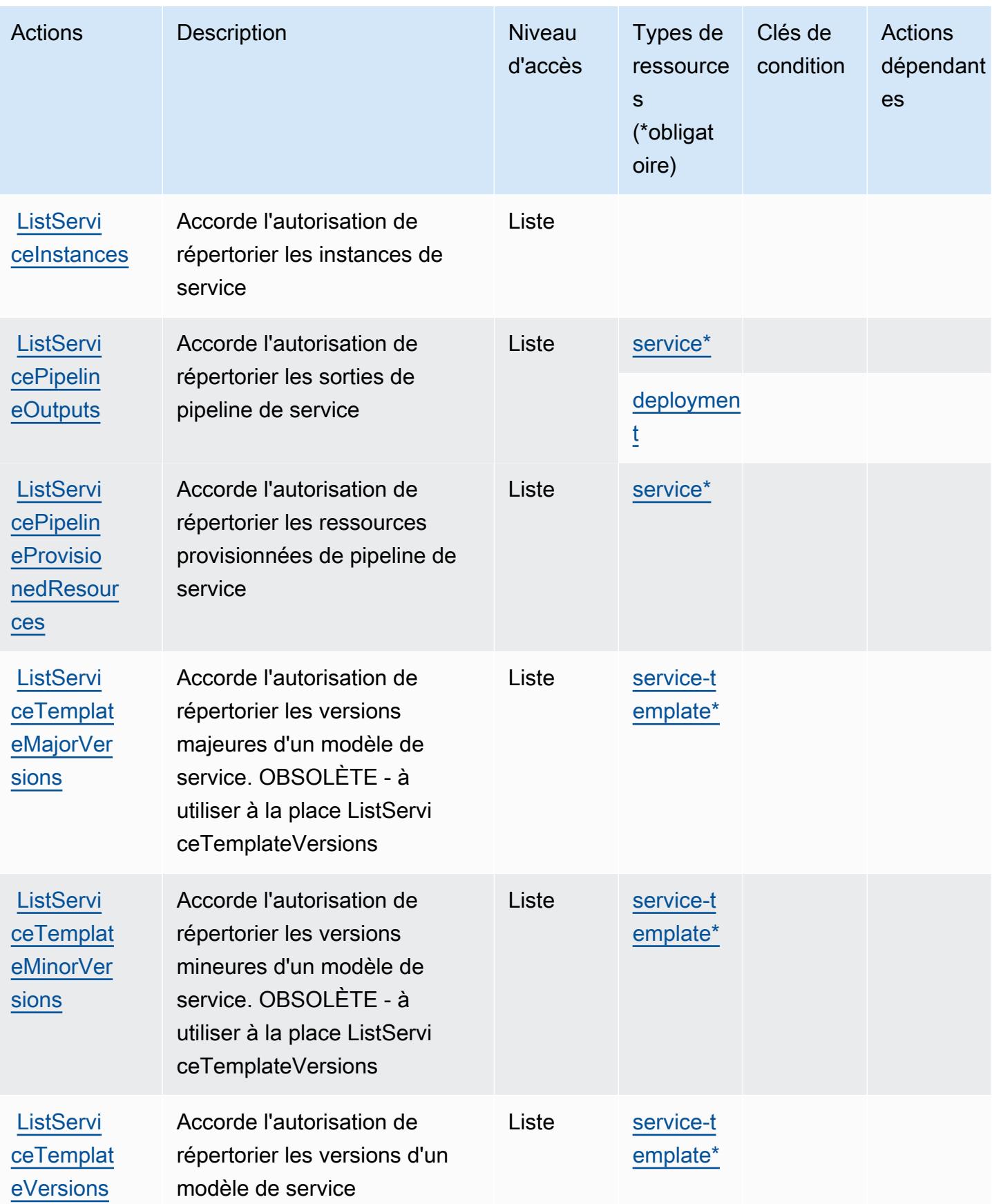

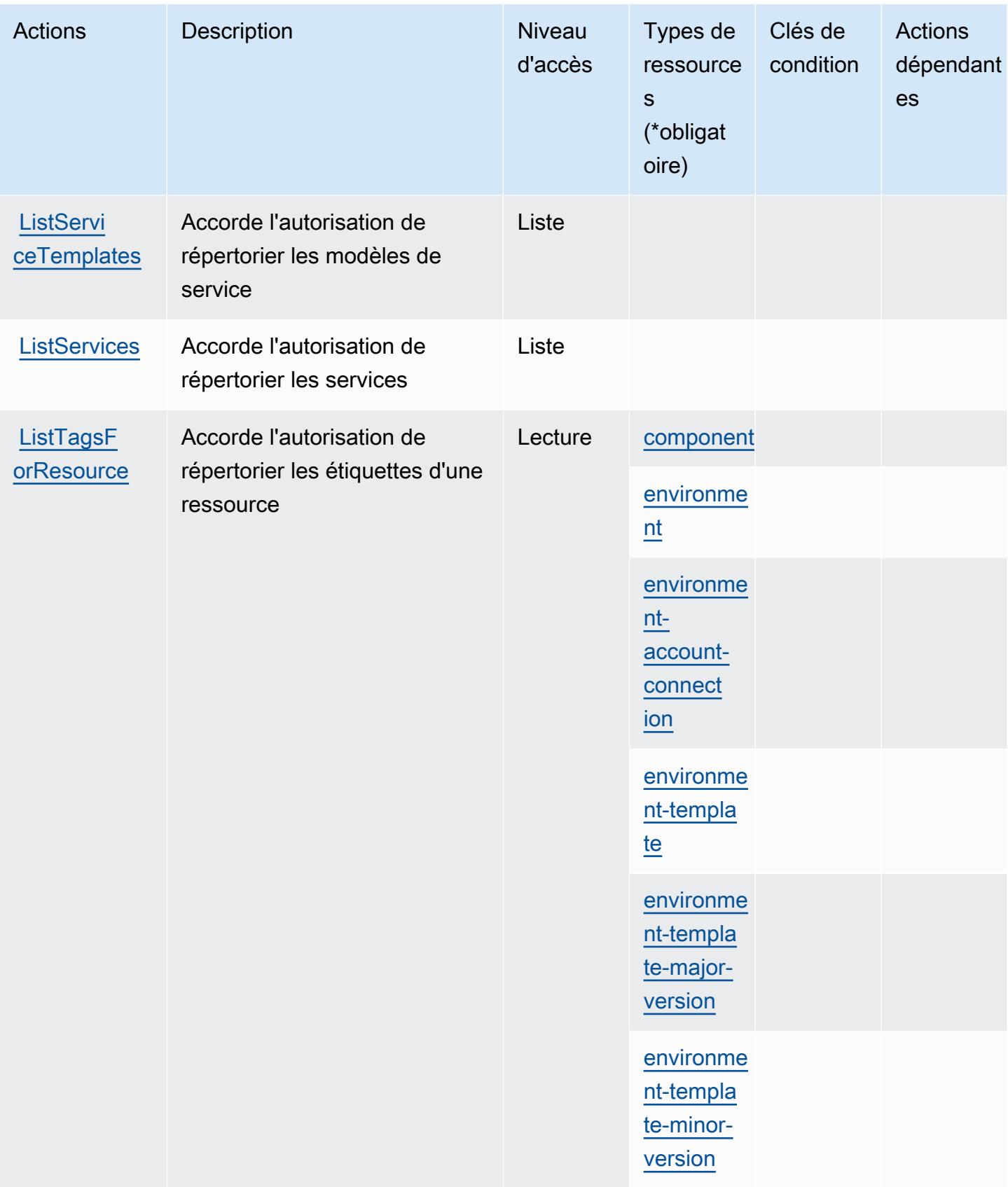

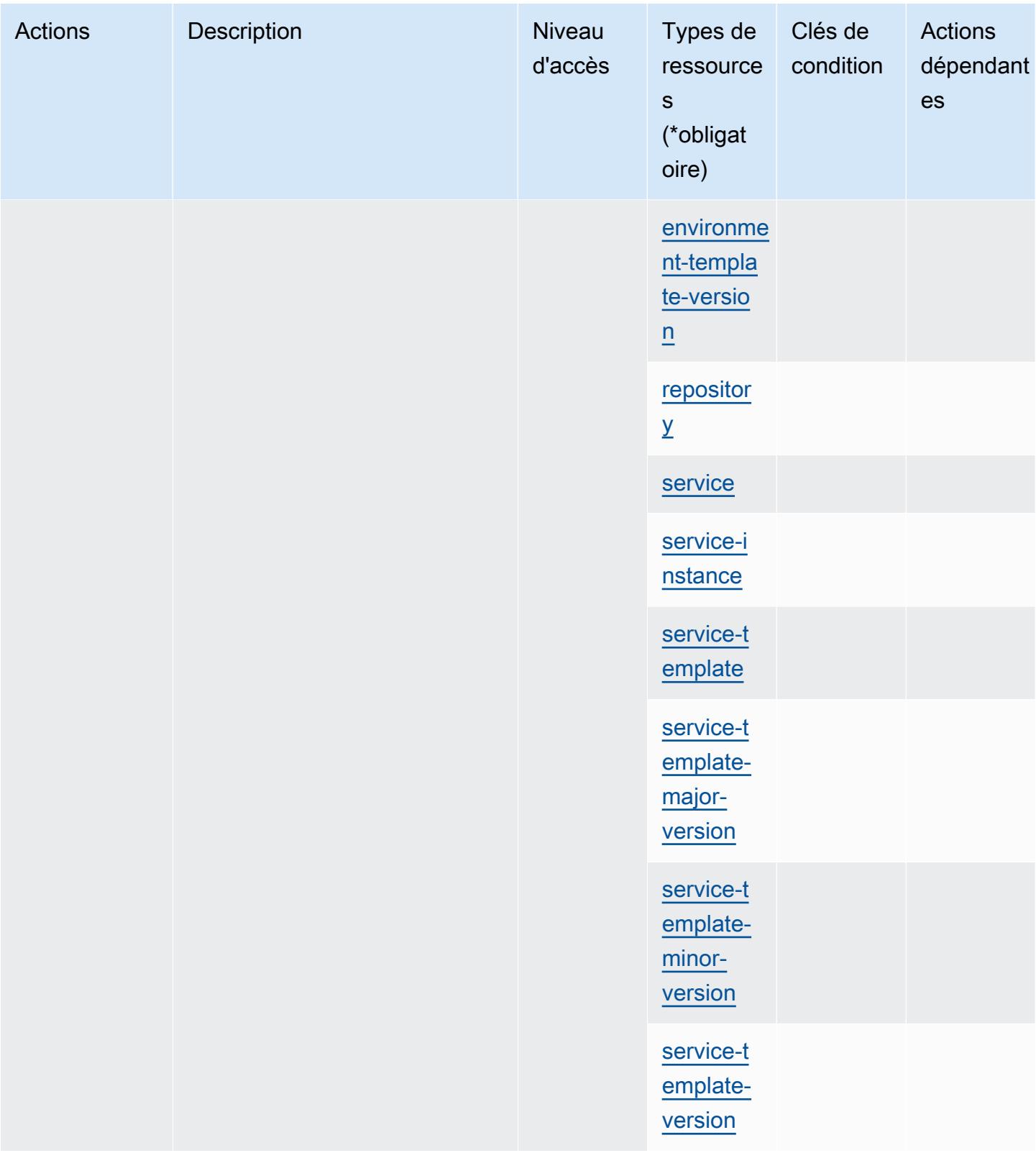
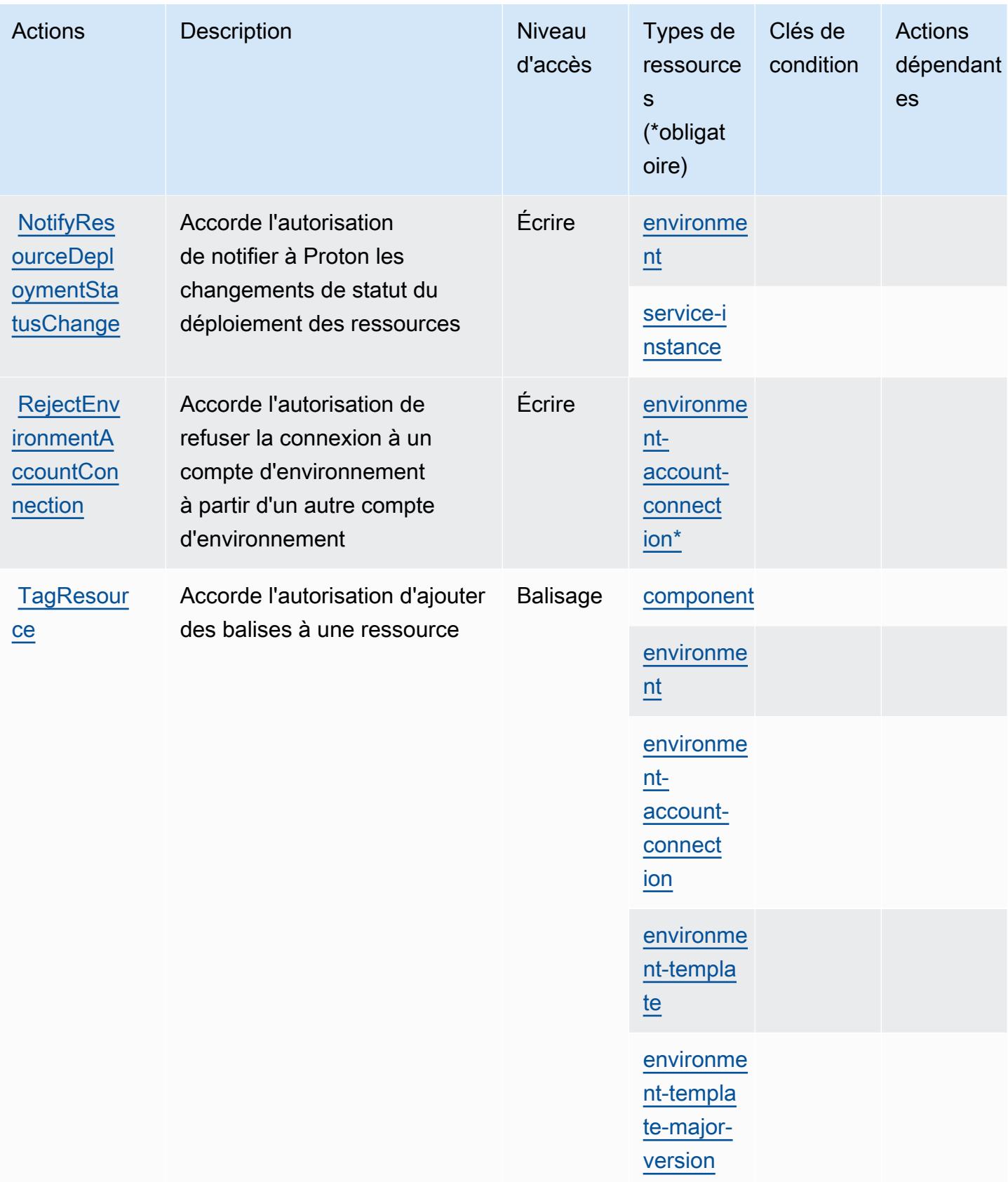

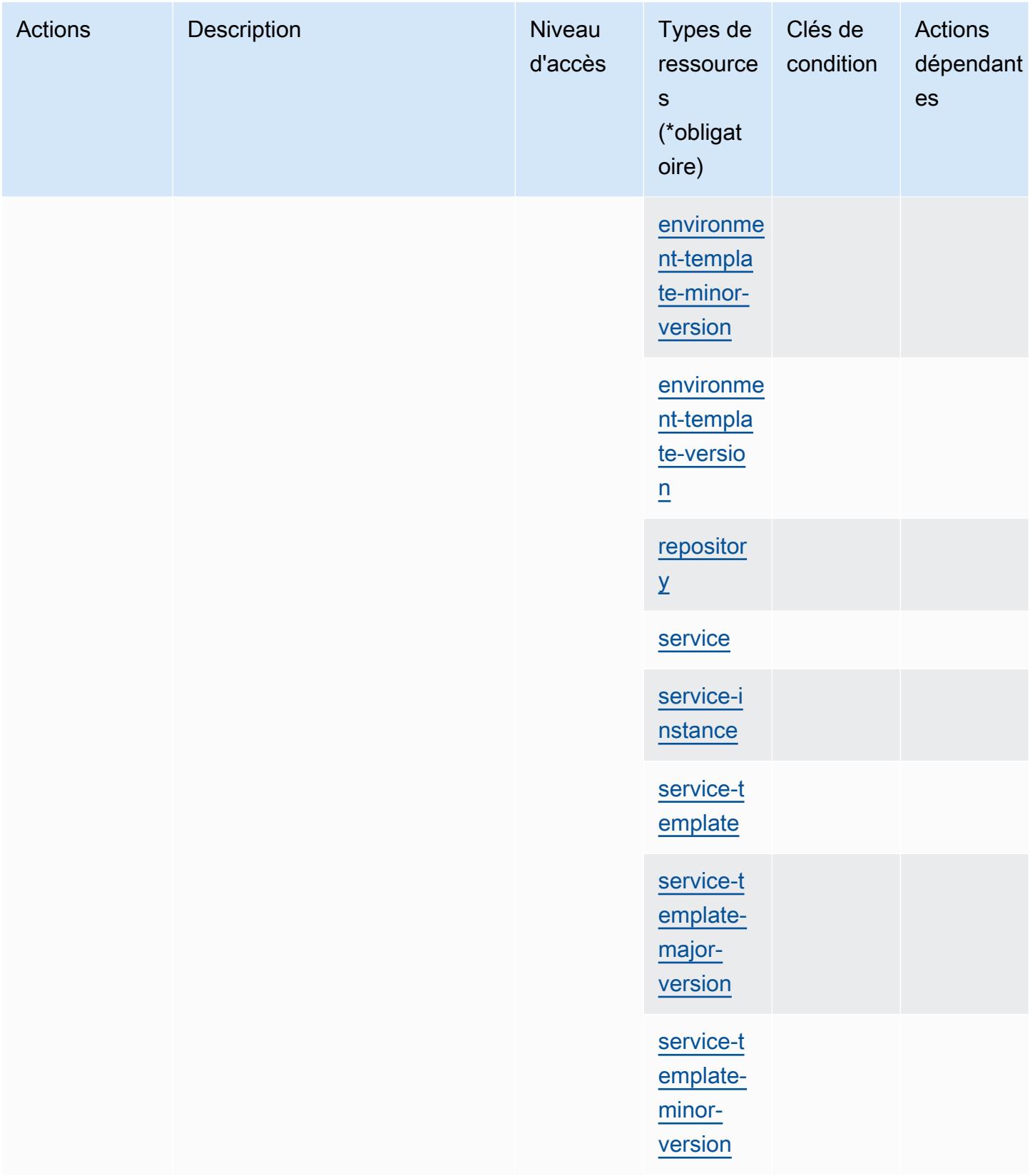

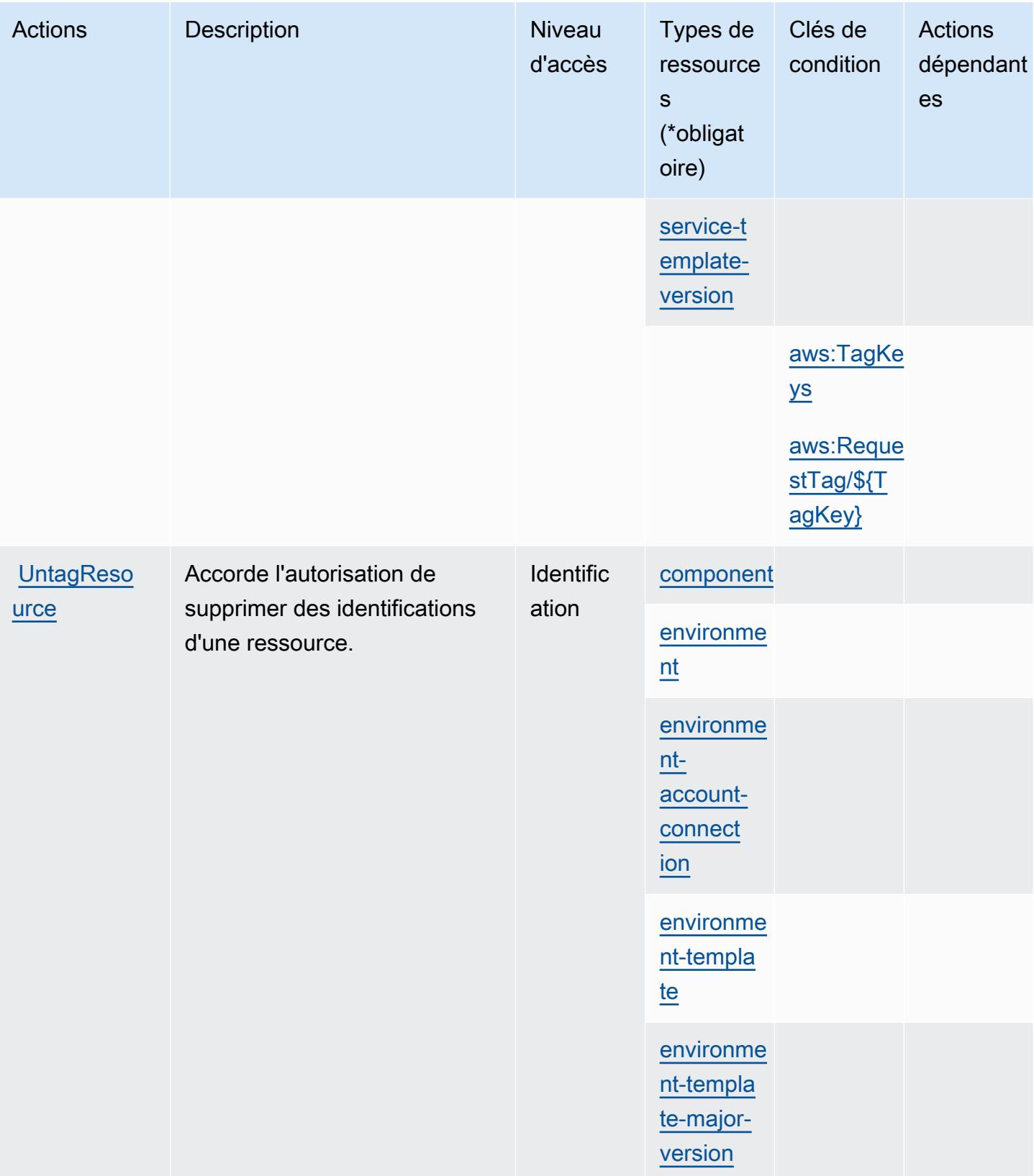

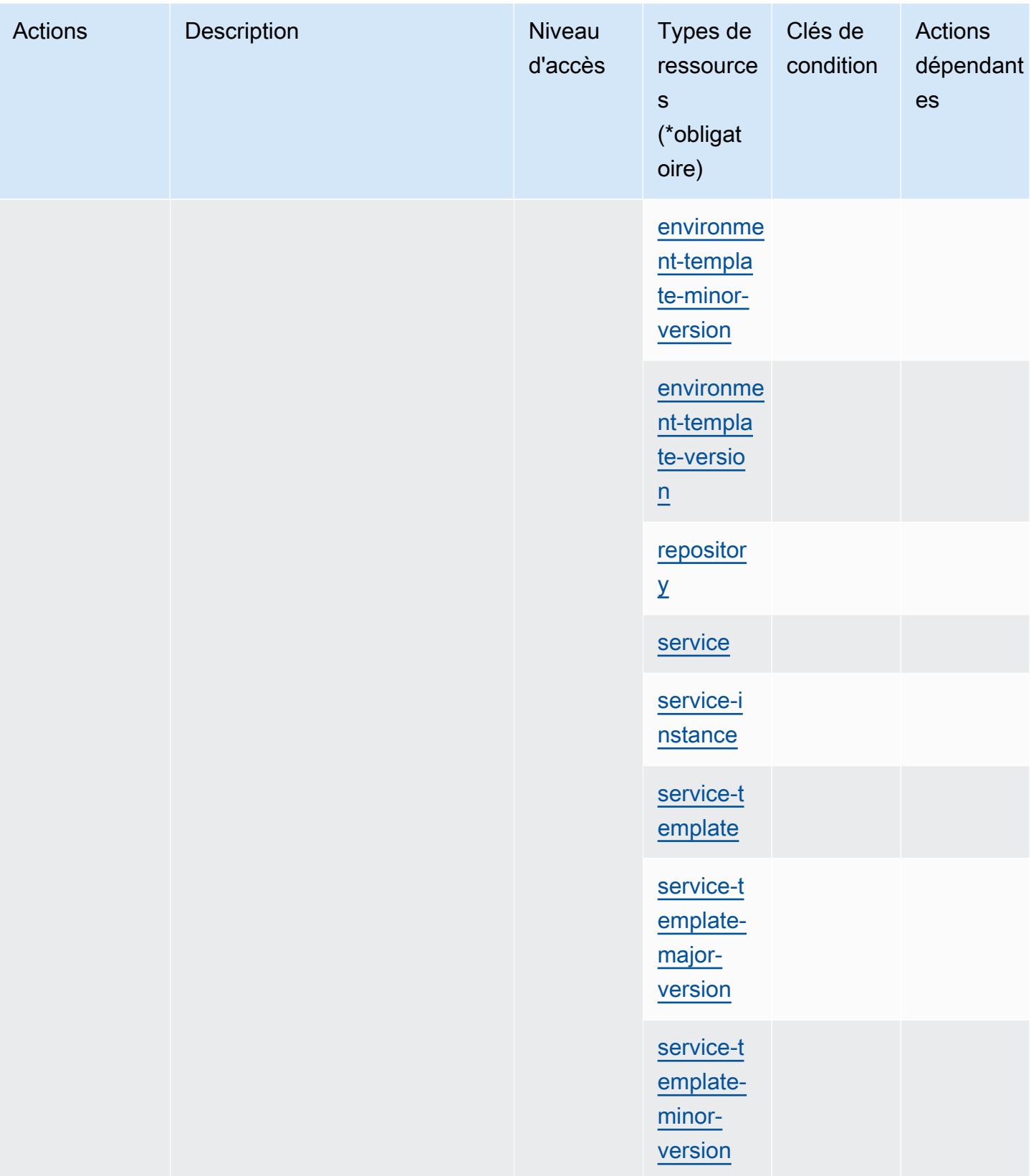

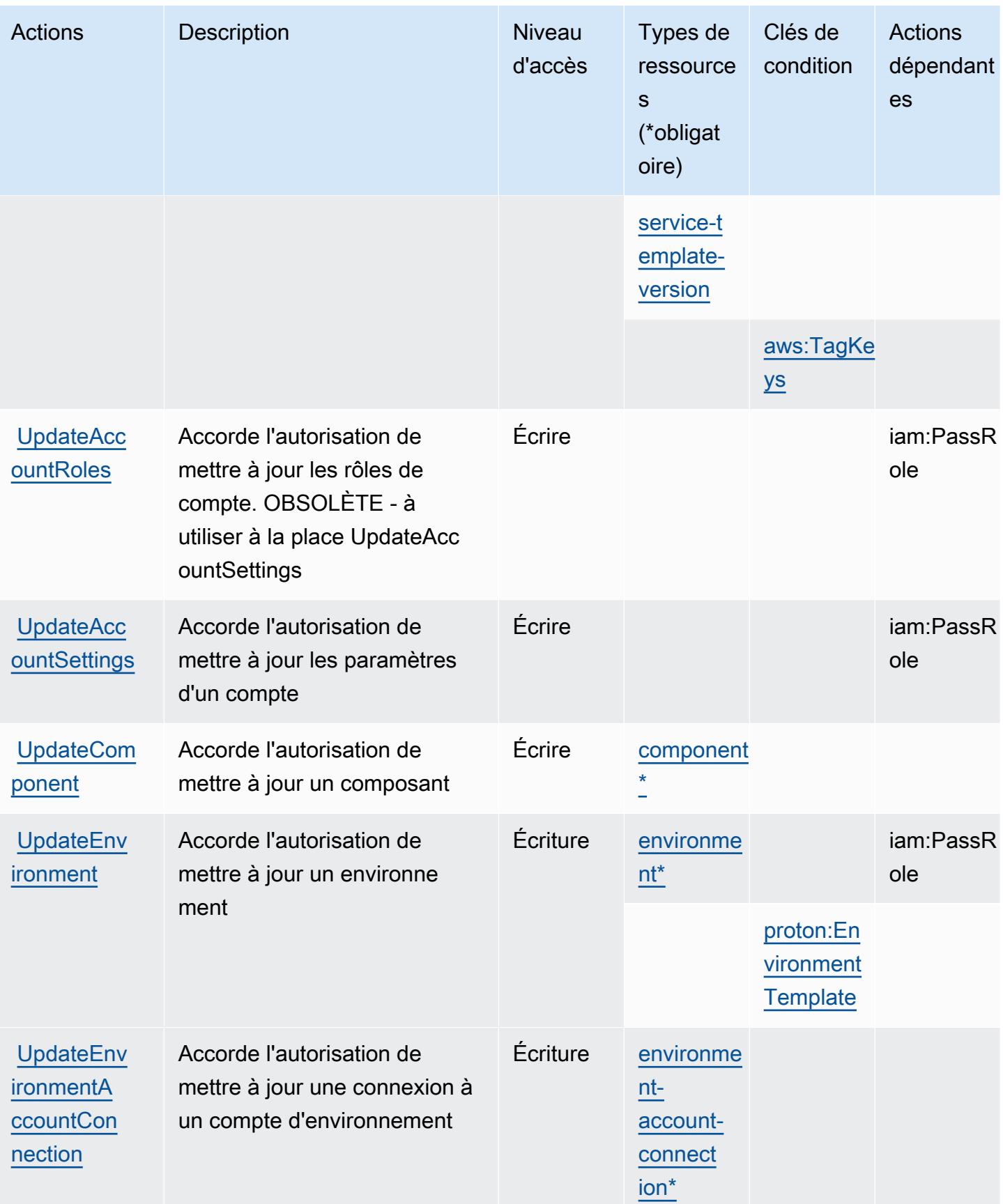

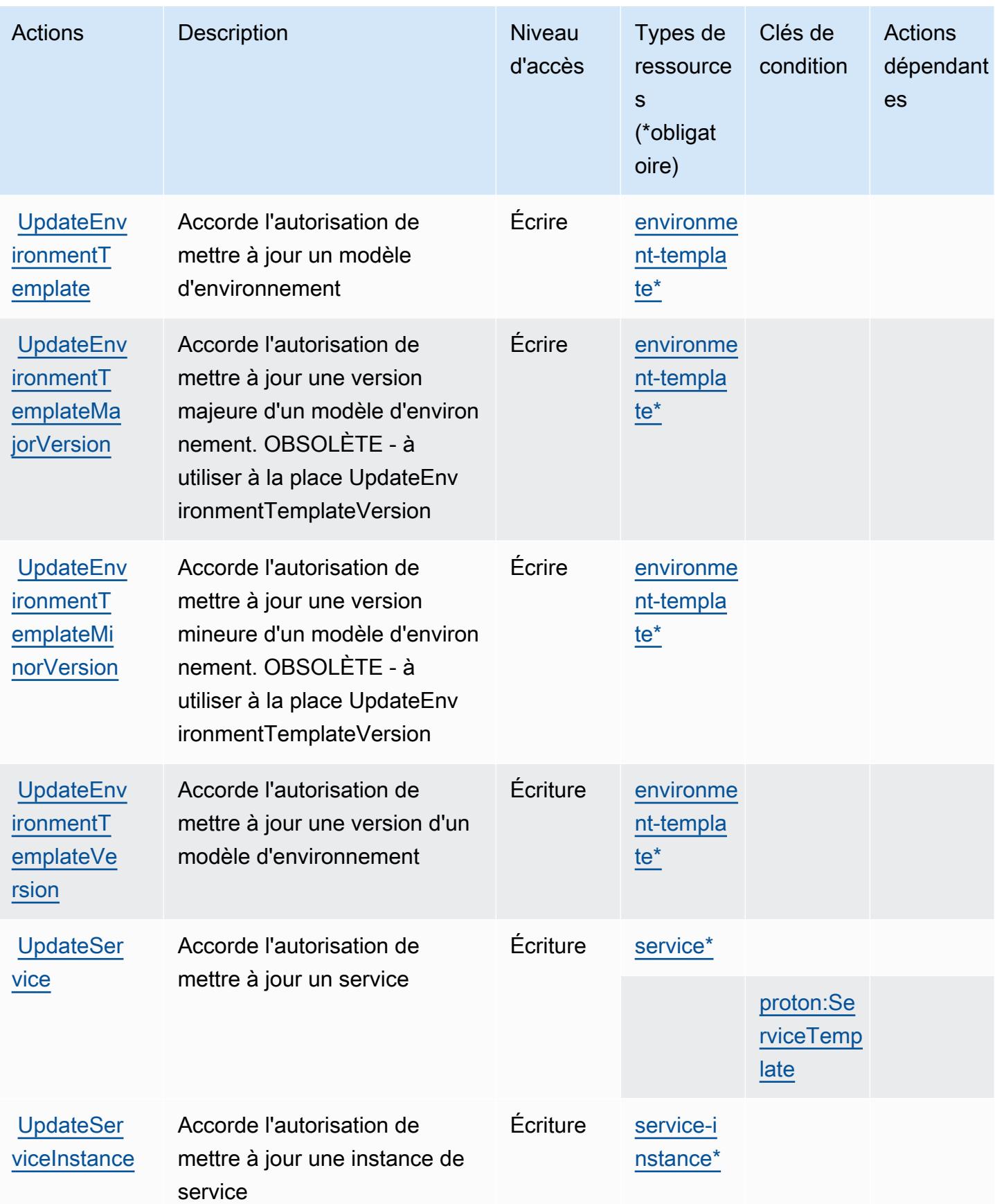

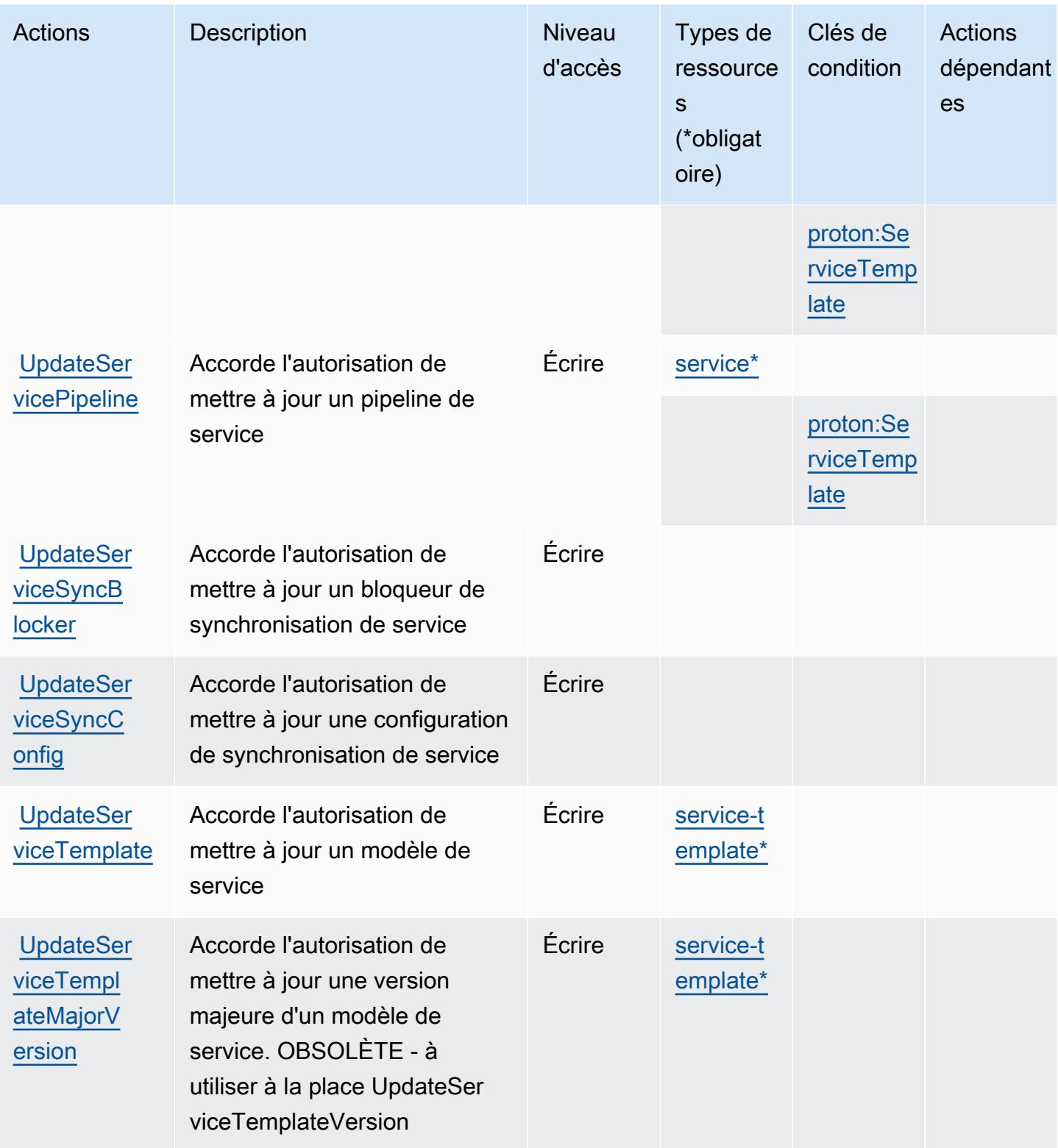

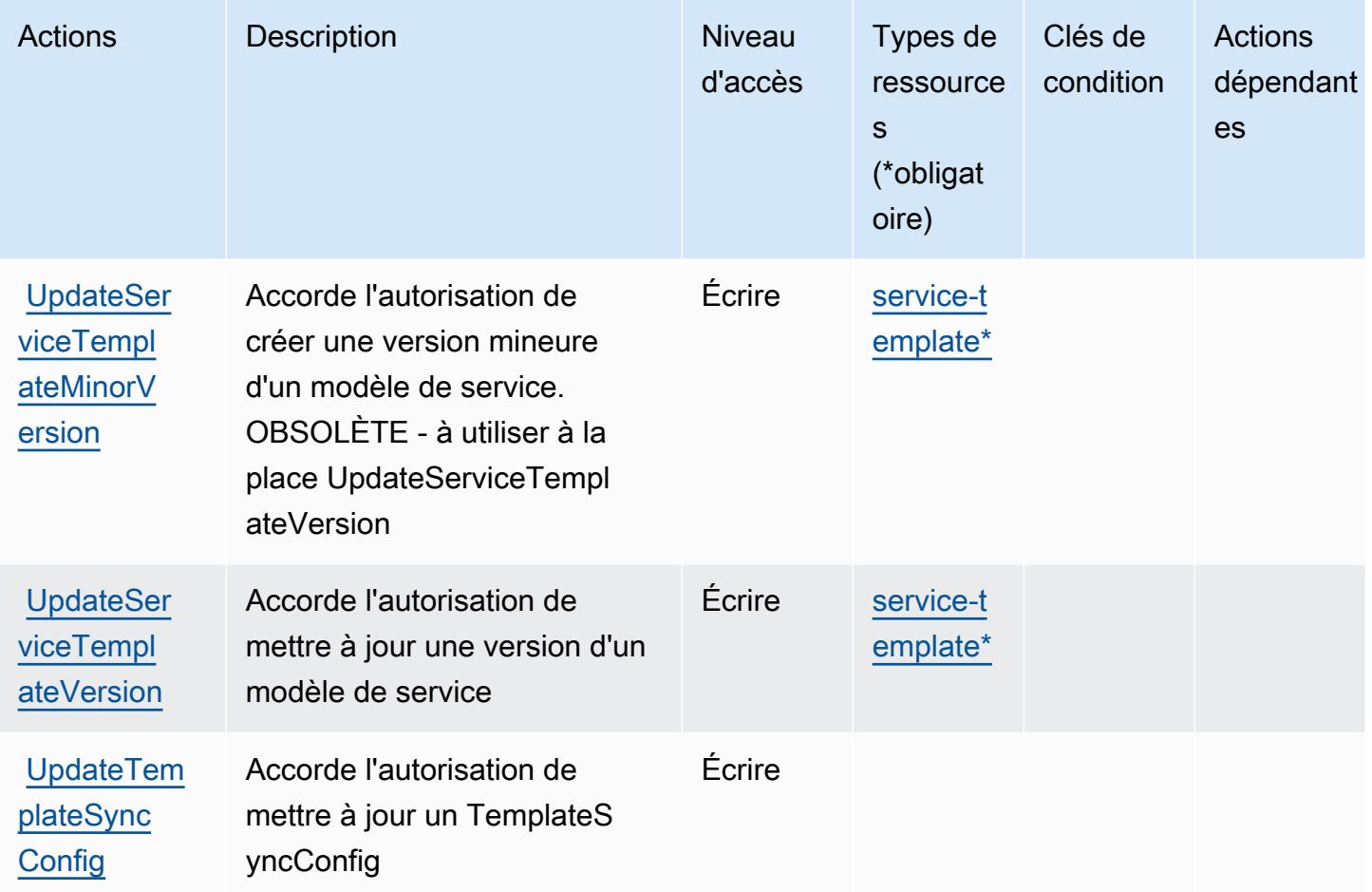

Types de ressources définis par AWS Proton

Ce service définit les types de ressources suivants, qui peuvent être utilisés dans l' Resource élément des déclarations de politique d'autorisation IAM. Chaque action du [tableau Actions](#page-4300-0) identifie les types de ressources pouvant être spécifiés avec cette action. Un type de ressource peut également définir les clés de condition que vous pouvez inclure dans une politique. Ces clés sont affichées dans la dernière colonne du tableau. Pour plus de détails sur les colonnes du tableau suivant, veuillez consulter le [tableau Types de ressources.](reference_policies_actions-resources-contextkeys.html#resources_table)

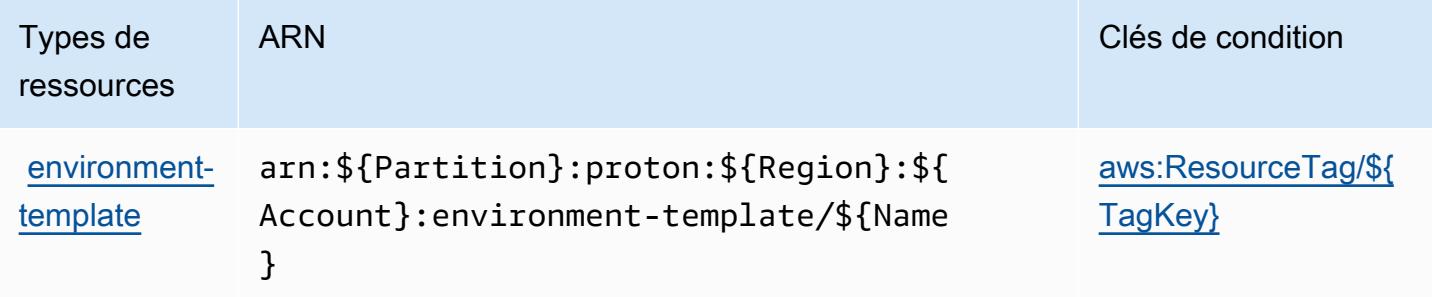

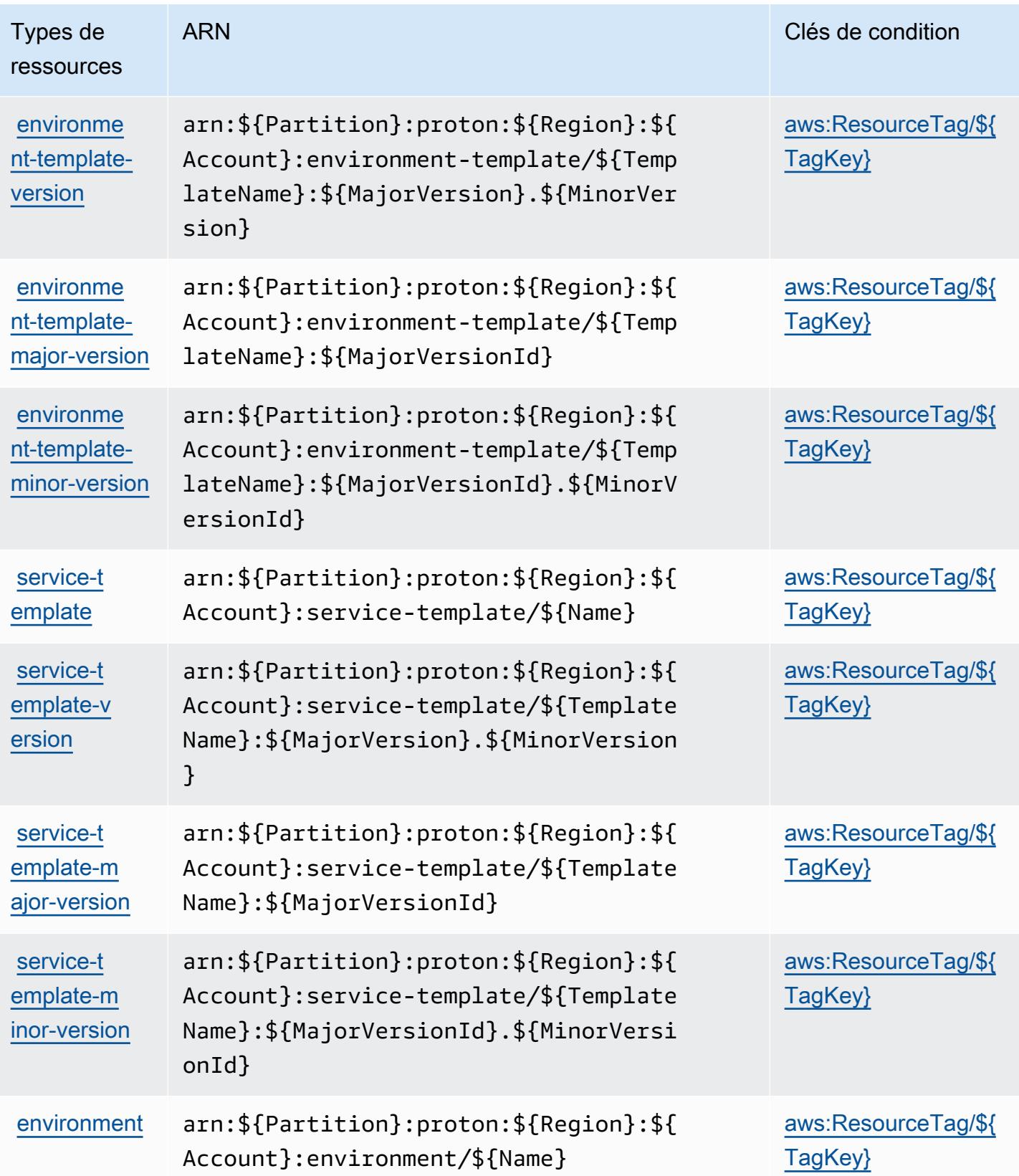

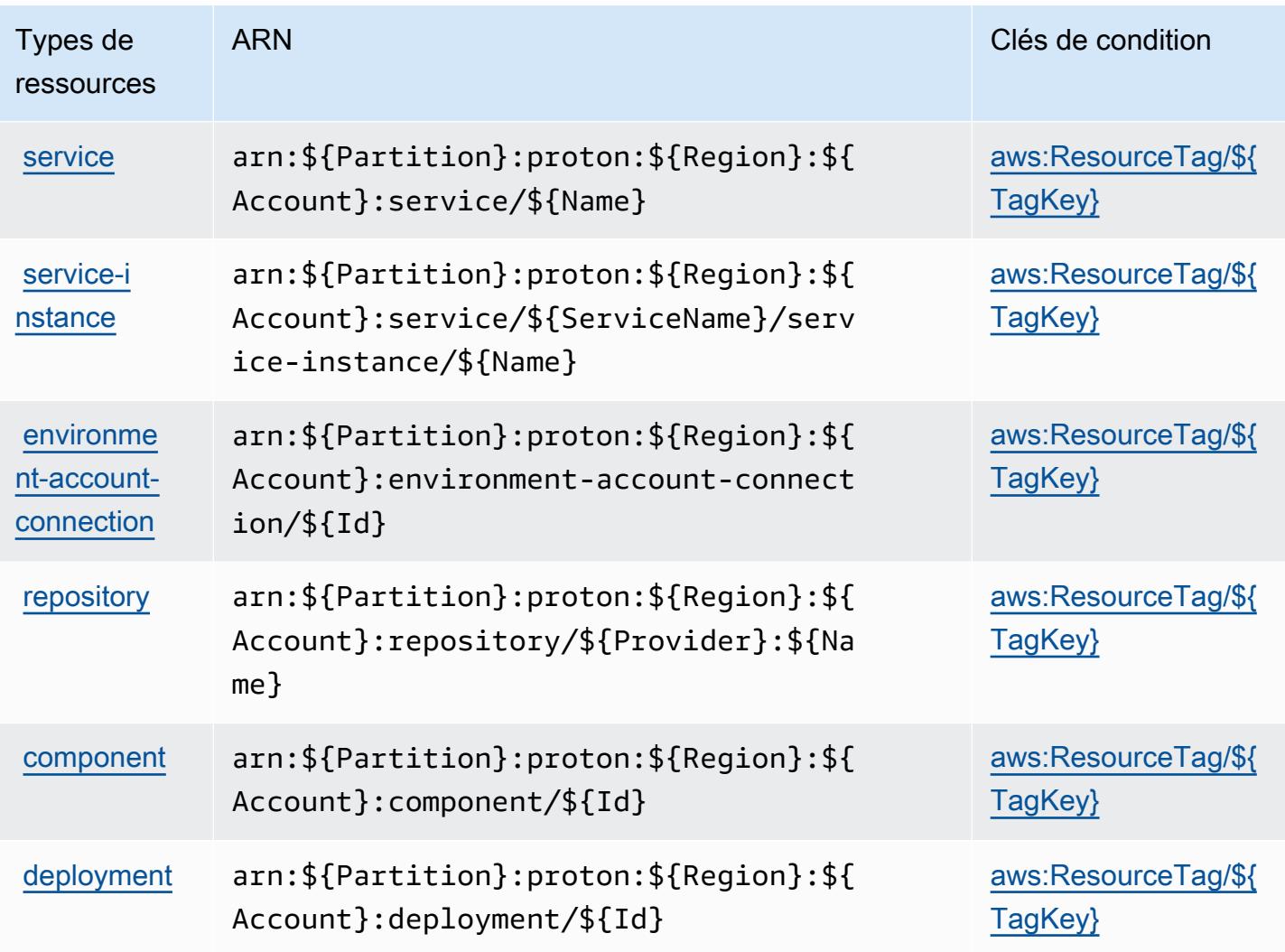

### Clés de condition pour AWS Proton

AWS Proton définit les clés de condition suivantes qui peuvent être utilisées dans l'Conditionélément d'une politique IAM. Vous pouvez utiliser ces clés pour affiner les conditions d'application de la déclaration de politique. Pour plus de détails sur les colonnes du tableau suivant, veuillez consulter le [tableau Clés de condition.](reference_policies_actions-resources-contextkeys.html#context_keys_table)

Pour afficher les clés de condition globales disponibles pour tous les services, consultez [Clés de](https://docs.aws.amazon.com/IAM/latest/UserGuide/reference_policies_condition-keys.html#AvailableKeys) [condition globales disponibles](https://docs.aws.amazon.com/IAM/latest/UserGuide/reference_policies_condition-keys.html#AvailableKeys).

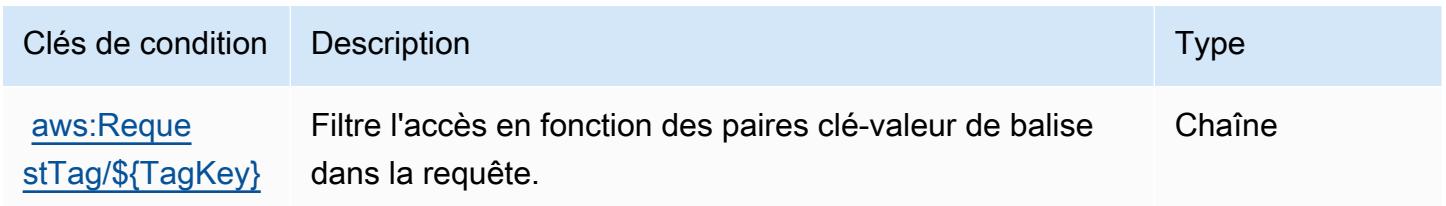

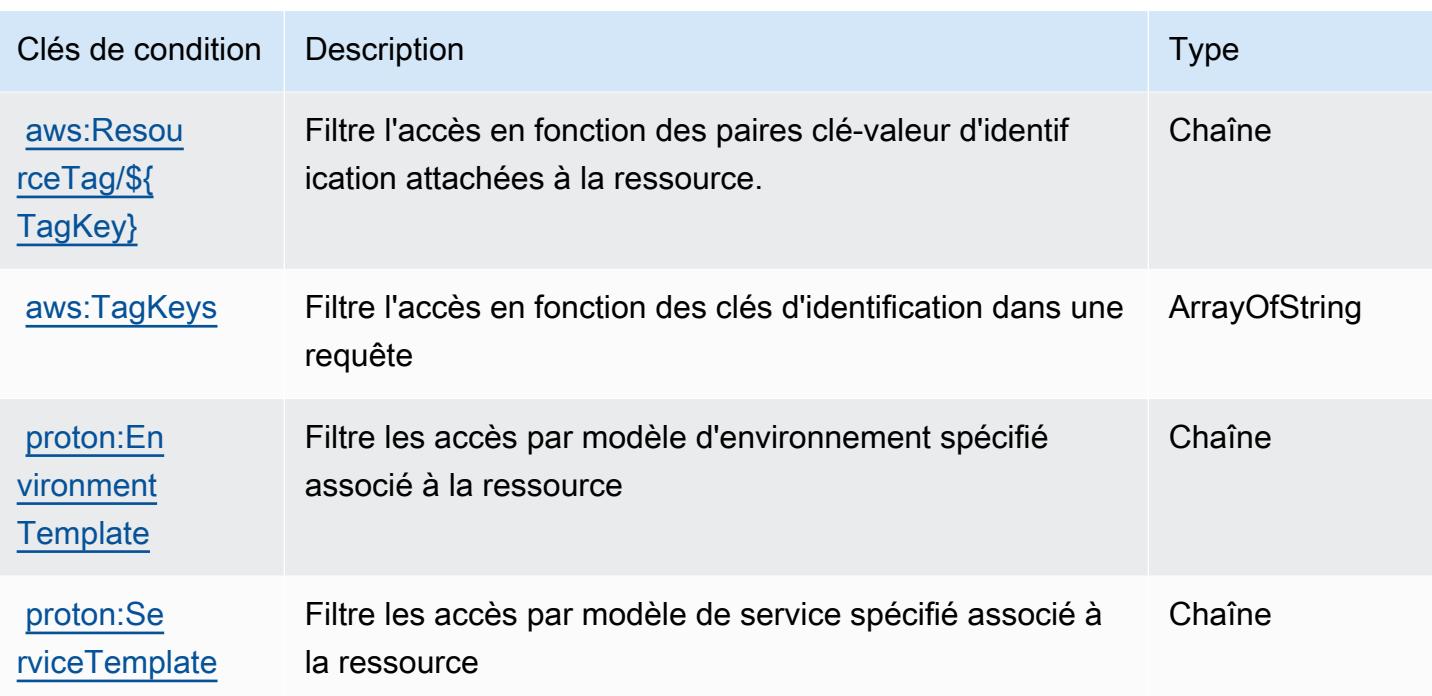

# Actions, ressources et clés de condition pour AWS Purchase Orders **Console**

AWS La console Purchase Orders (préfixe de service :purchase-orders) fournit les ressources, actions et clés contextuelles de condition spécifiques aux services suivantes à utiliser dans les politiques d'autorisation IAM.

Références :

- Découvrez comment [configurer ce service.](https://docs.aws.amazon.com/awsaccountbilling/latest/aboutv2/)
- Affichez la liste des [opérations d'API disponibles pour ce service.](https://docs.aws.amazon.com/awsaccountbilling/latest/aboutv2/)
- Découvrez comment protéger ce service et ses ressources avec les stratégies d'autorisation [IAM](https://docs.aws.amazon.com/awsaccountbilling/latest/aboutv2/billing-permissions-ref.html#user-permissions).

### Rubriques

- [Actions définies par AWS Purchase Orders Console](#page-4331-0)
- [Types de ressources définis par AWS Purchase Orders Console](#page-4335-0)
- [Clés de condition pour AWS Purchase Orders Console](#page-4336-0)

# <span id="page-4331-0"></span>Actions définies par AWS Purchase Orders Console

Vous pouvez indiquer les actions suivantes dans l'élément Action d'une déclaration de politique IAM. Utilisez des politiques pour accorder des autorisations permettant d'effectuer une opération dans AWS. Lorsque vous utilisez une action dans une politique, vous autorisez ou refusez généralement l'accès à l'opération d'API ou à la commande CLI portant le même nom. Toutefois, dans certains cas, une seule action contrôle l'accès à plusieurs opérations. D'autres opérations, quant à elles, requièrent plusieurs actions différentes.

La colonne Types de ressources indique si chaque action prend en charge les autorisations au niveau des ressources. S'il n'y a pas de valeur pour cette colonne, vous devez indiquer toutes les ressources (« \* ») dans l'élément Resource de votre déclaration de politique. Si la colonne inclut un type de ressource, vous pouvez indiquer un ARN de ce type dans une déclaration avec cette action. Si l'action comporte une ou plusieurs ressources requises, l'appelant doit être autorisé à utiliser l'action avec ces ressources. Les ressources requises sont indiquées dans le tableau par un astérisque (\*). Si vous limitez l'accès aux ressources avec l'Resourceélément dans une politique IAM, vous devez inclure un ARN ou un modèle pour chaque type de ressource requis. Certaines actions prennent en charge plusieurs types de ressources. Si le type de ressource est facultatif (non indiqué comme obligatoire), vous pouvez choisir d'utiliser l'un, mais pas l'autre.

La colonne Clés de condition inclut des clés que vous pouvez spécifier dans l'élément Condition d'une déclaration de politique. Pour plus d'informations sur les clés de condition associées aux ressources du service, consultez la colonne Clés de condition du tableau des types de ressources.

**a** Note

Les clés de condition des ressources sont répertoriées dans le tableau [Types de ressources](#page-4335-0). Vous pouvez trouver un lien vers le type de ressource qui s'applique à une action dans la colonne Types de ressources (\* obligatoire) du tableau Actions. Le type de ressource indiqué dans le tableau Types de ressources inclut la colonne Clés de condition, qui contient les clés de condition de ressource qui s'appliquent à une action dans le tableau Actions.

Pour plus de détails sur les colonnes du tableau suivant, veuillez consulter le [tableau Actions.](reference_policies_actions-resources-contextkeys.html#actions_table)

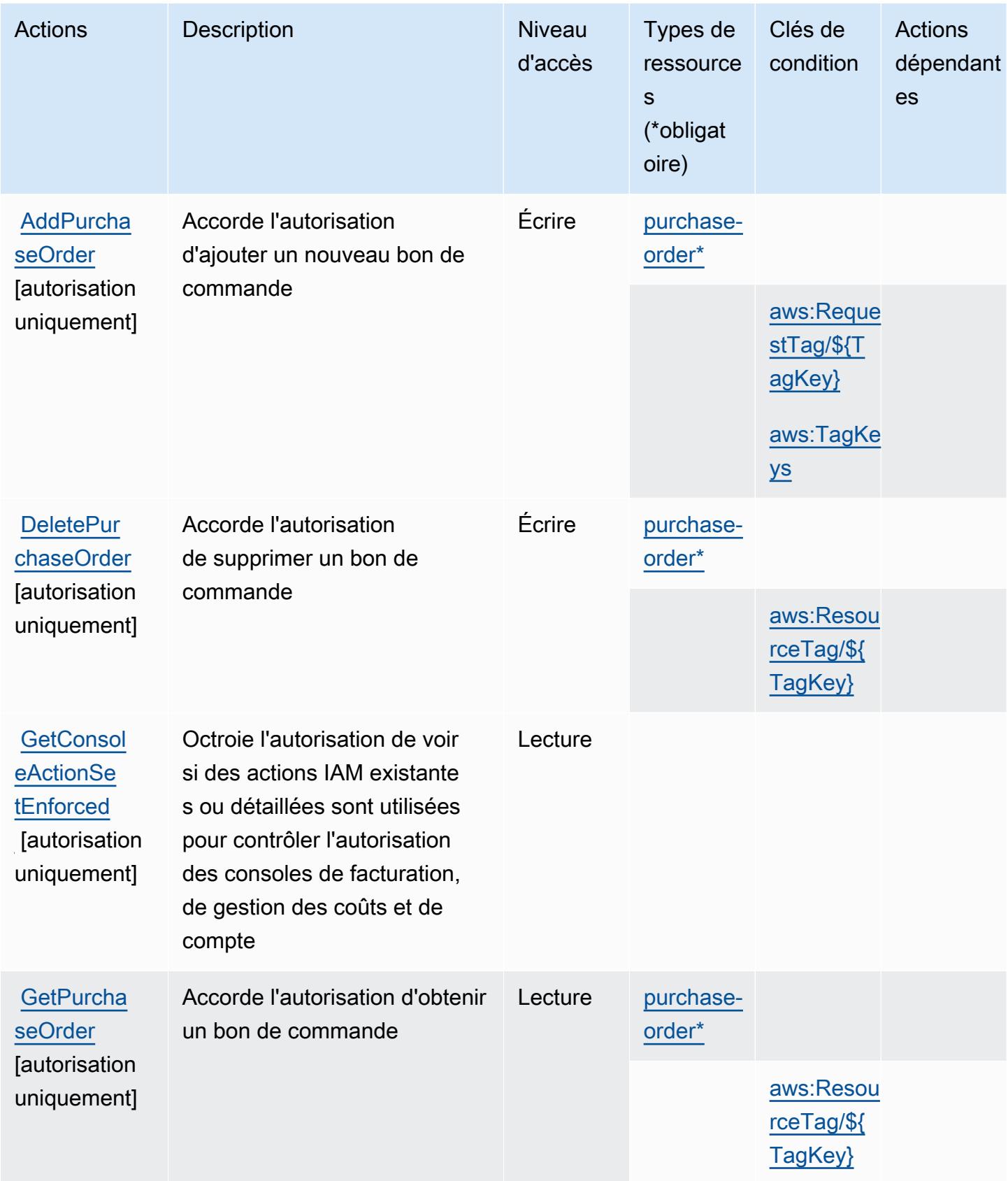

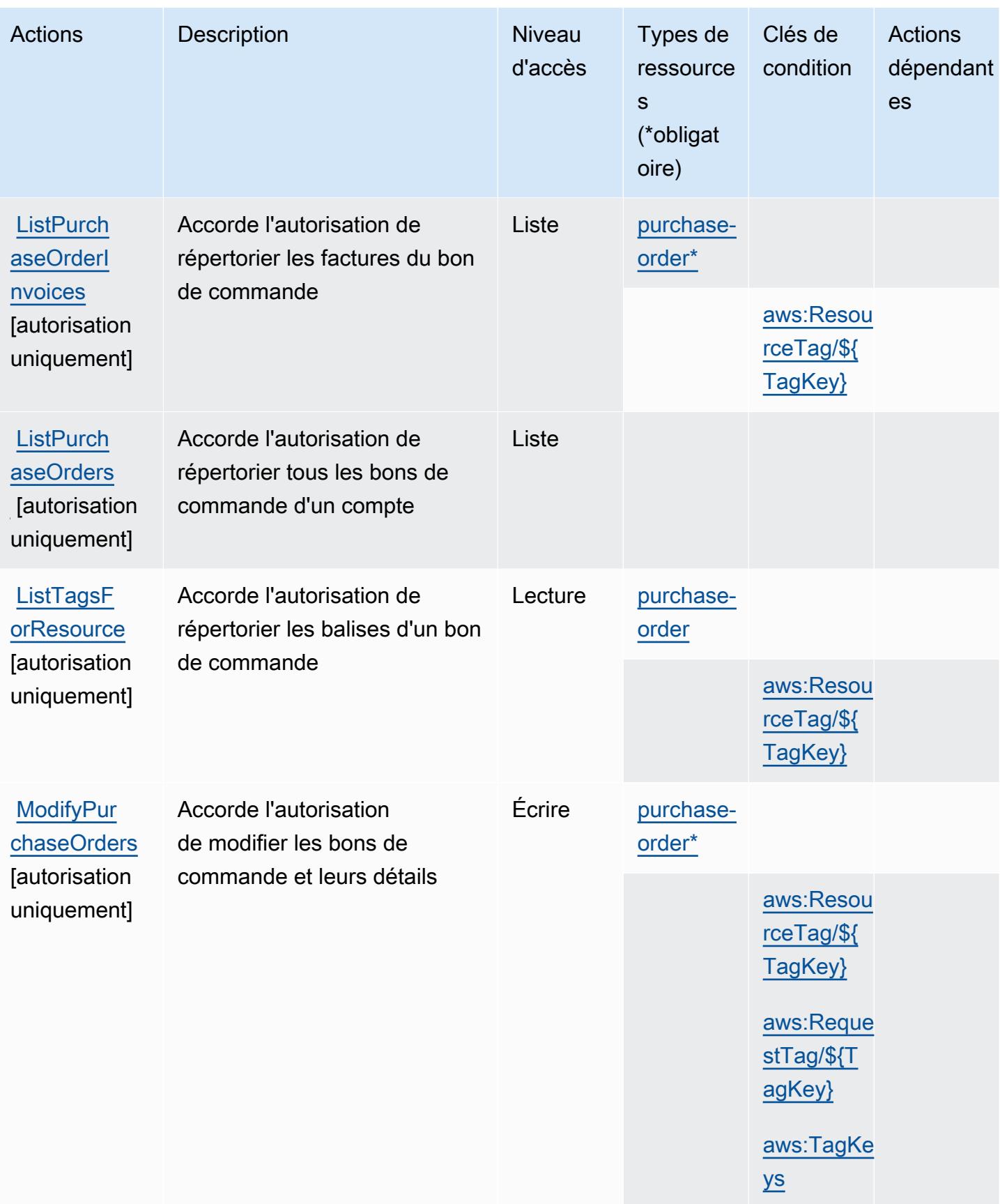

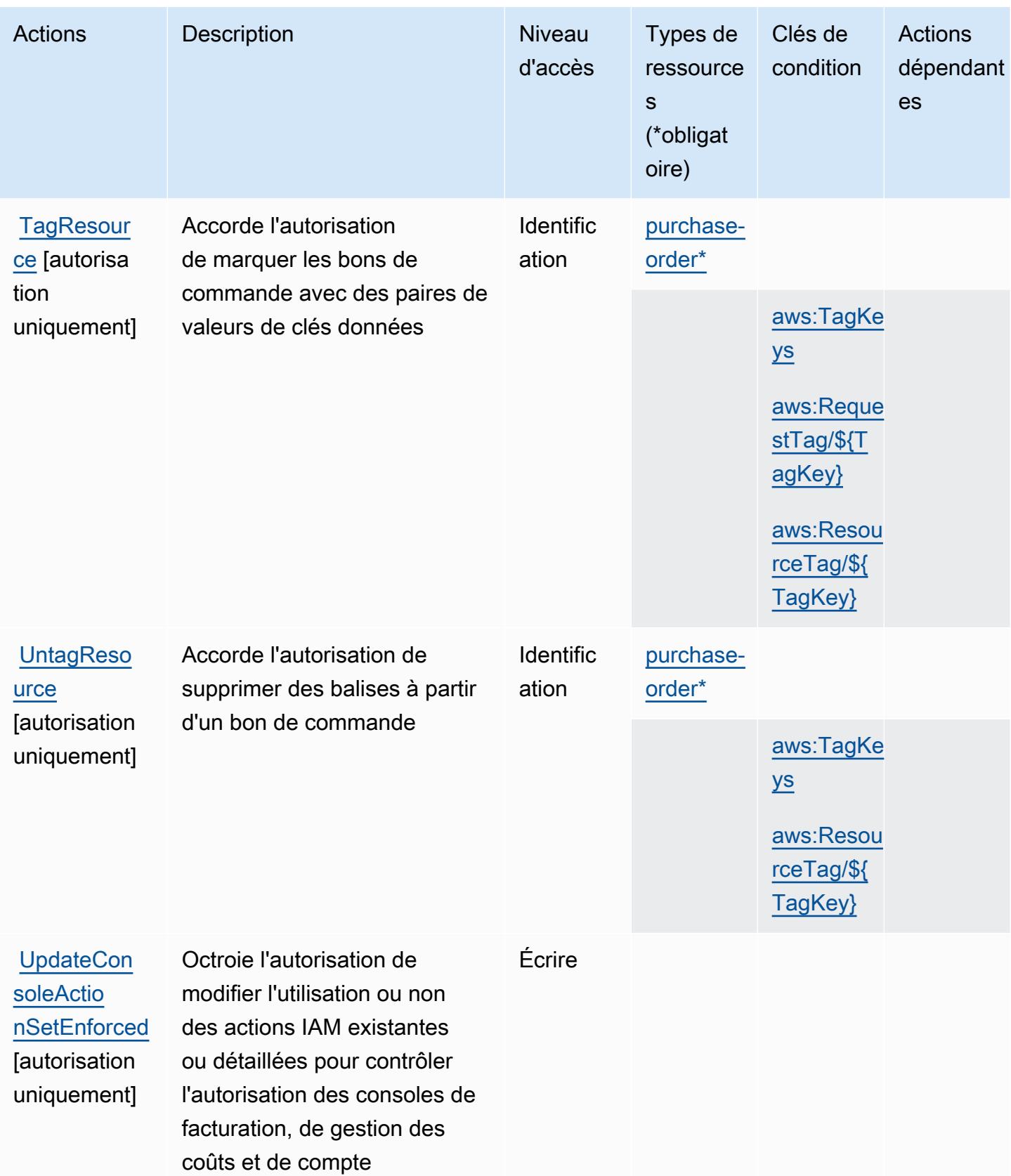

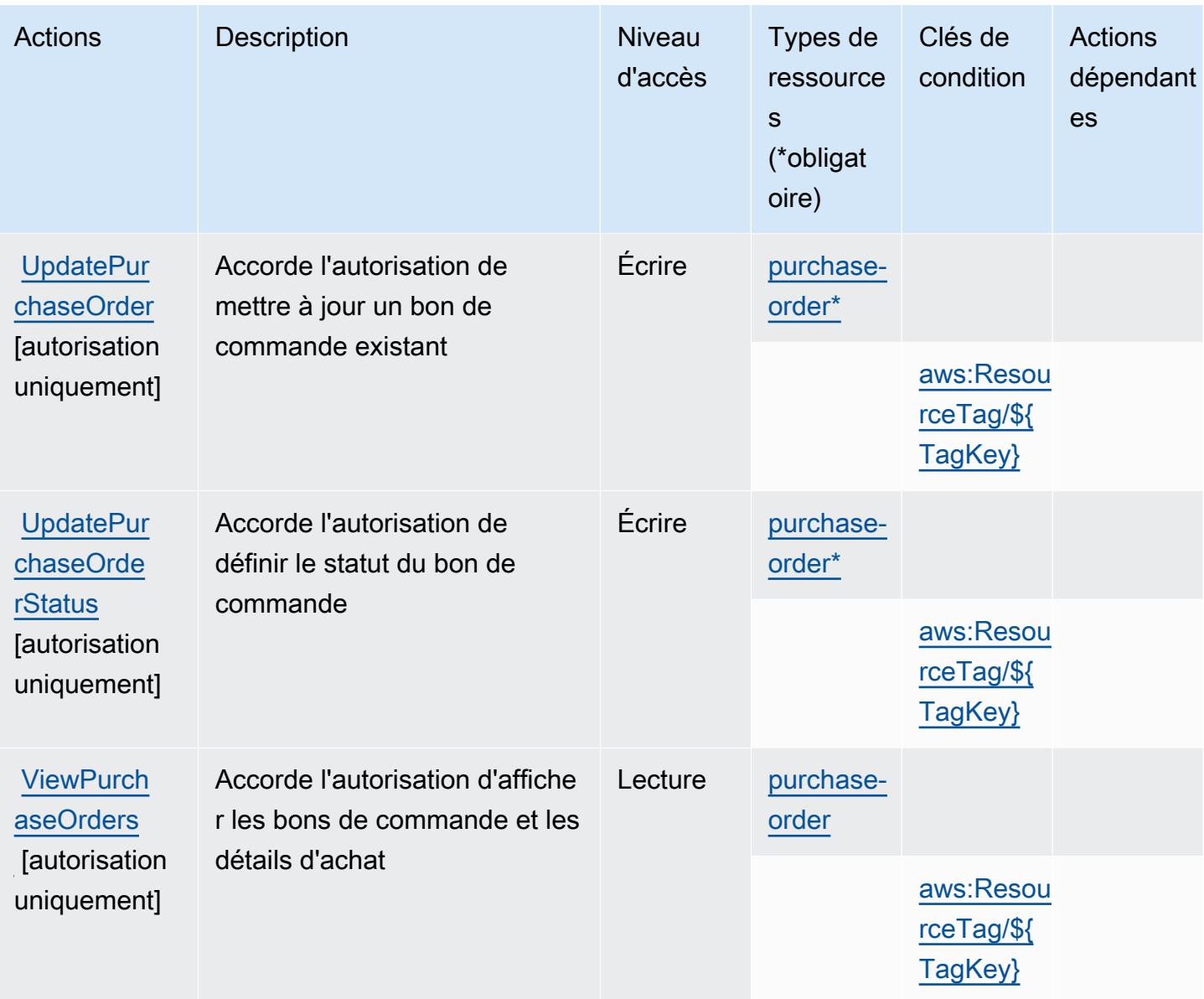

### <span id="page-4335-0"></span>Types de ressources définis par AWS Purchase Orders Console

Ce service définit les types de ressources suivants, qui peuvent être utilisés dans l' Resource élément des déclarations de politique d'autorisation IAM. Chaque action du [tableau Actions](#page-4331-0) identifie les types de ressources pouvant être spécifiés avec cette action. Un type de ressource peut également définir les clés de condition que vous pouvez inclure dans une politique. Ces clés sont affichées dans la dernière colonne du tableau. Pour plus de détails sur les colonnes du tableau suivant, veuillez consulter le [tableau Types de ressources.](reference_policies_actions-resources-contextkeys.html#resources_table)

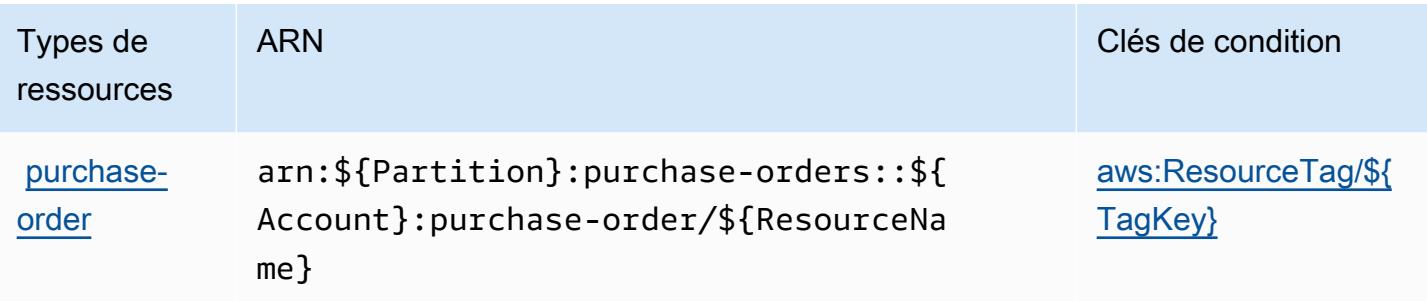

### <span id="page-4336-0"></span>Clés de condition pour AWS Purchase Orders Console

AWS La console Purchase Orders définit les clés de condition suivantes qui peuvent être utilisées dans l'Conditionélément d'une politique IAM. Vous pouvez utiliser ces clés pour affiner les conditions d'application de la déclaration de politique. Pour plus de détails sur les colonnes du tableau suivant, veuillez consulter le [tableau Clés de condition.](reference_policies_actions-resources-contextkeys.html#context_keys_table)

Pour afficher les clés de condition globales disponibles pour tous les services, consultez [Clés de](https://docs.aws.amazon.com/IAM/latest/UserGuide/reference_policies_condition-keys.html#AvailableKeys) [condition globales disponibles](https://docs.aws.amazon.com/IAM/latest/UserGuide/reference_policies_condition-keys.html#AvailableKeys).

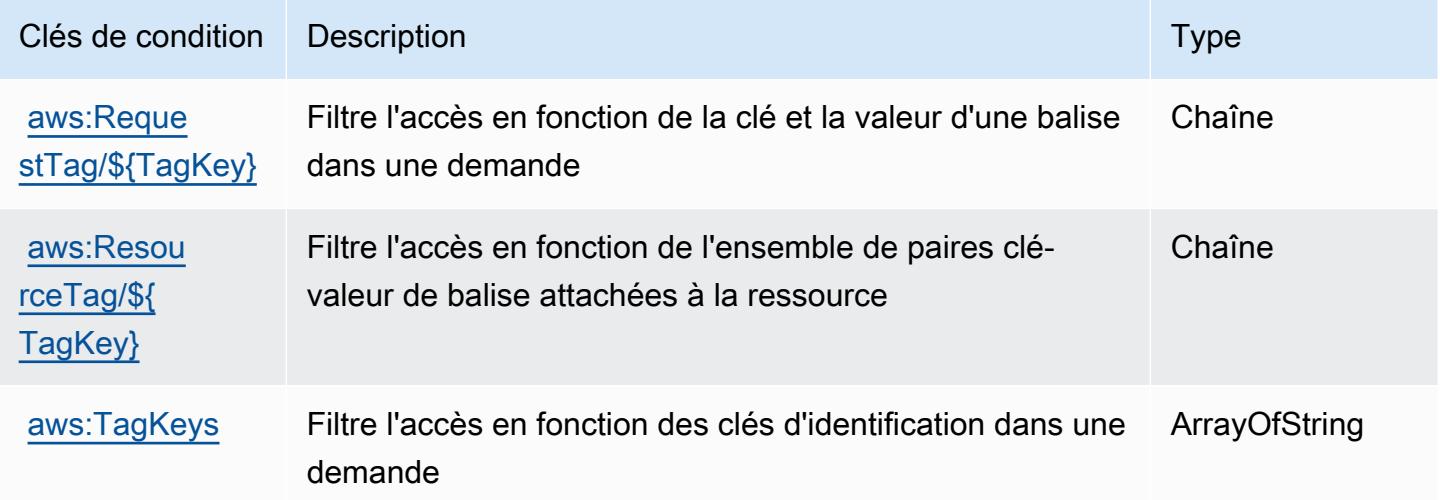

# Actions, ressources et clés de condition pour Amazon Q

Amazon Q (préfixe de service : q) fournit les ressources, actions et clés de contexte de condition propres au service suivantes en vue de leur utilisation dans les politiques d'autorisation IAM.

### Références :

• Découvrez comment [configurer ce service.](https://docs.aws.amazon.com/amazonq/latest/aws-builder-use-ug/what-is.html)

- Affichez la liste des [opérations d'API disponibles pour ce service.](https://docs.aws.amazon.com/amazonq/latest/aws-builder-use-ug/security-iam-service-with-iam.html)
- Découvrez comment protéger ce service et ses ressources avec les stratégies d'autorisation [IAM](https://docs.aws.amazon.com/amazonq/latest/aws-builder-use-ug/security-iam-service-with-iam.html).

#### **Rubriques**

- [Actions définies par Amazon Q](#page-4337-0)
- [Types de ressources définis par Amazon Q](#page-4340-0)
- [Clés de condition pour Amazon Q](#page-4340-1)

### <span id="page-4337-0"></span>Actions définies par Amazon Q

Vous pouvez indiquer les actions suivantes dans l'élément Action d'une déclaration de politique IAM. Utilisez des politiques pour accorder des autorisations permettant d'effectuer une opération dans AWS. Lorsque vous utilisez une action dans une politique, vous autorisez ou refusez généralement l'accès à l'opération d'API ou à la commande CLI portant le même nom. Toutefois, dans certains cas, une seule action contrôle l'accès à plusieurs opérations. D'autres opérations, quant à elles, requièrent plusieurs actions différentes.

La colonne Types de ressources indique si chaque action prend en charge les autorisations au niveau des ressources. S'il n'y a pas de valeur pour cette colonne, vous devez indiquer toutes les ressources (« \* ») dans l'élément Resource de votre déclaration de politique. Si la colonne inclut un type de ressource, vous pouvez indiquer un ARN de ce type dans une déclaration avec cette action. Si l'action comporte une ou plusieurs ressources requises, l'appelant doit être autorisé à utiliser l'action avec ces ressources. Les ressources requises sont indiquées dans le tableau par un astérisque (\*). Si vous limitez l'accès aux ressources avec l'Resourceélément dans une politique IAM, vous devez inclure un ARN ou un modèle pour chaque type de ressource requis. Certaines actions prennent en charge plusieurs types de ressources. Si le type de ressource est facultatif (non indiqué comme obligatoire), vous pouvez choisir d'utiliser l'un, mais pas l'autre.

La colonne Clés de condition inclut des clés que vous pouvez spécifier dans l'élément Condition d'une déclaration de politique. Pour plus d'informations sur les clés de condition associées aux ressources du service, consultez la colonne Clés de condition du tableau des types de ressources.

#### **a** Note

Les clés de condition des ressources sont répertoriées dans le tableau [Types de ressources](#page-4340-0). Vous pouvez trouver un lien vers le type de ressource qui s'applique à une action dans la colonne Types de ressources (\* obligatoire) du tableau Actions. Le type de ressource indiqué dans le tableau Types de ressources inclut la colonne Clés de condition, qui contient les clés de condition de ressource qui s'appliquent à une action dans le tableau Actions.

Pour plus de détails sur les colonnes du tableau suivant, veuillez consulter le [tableau Actions.](reference_policies_actions-resources-contextkeys.html#actions_table)

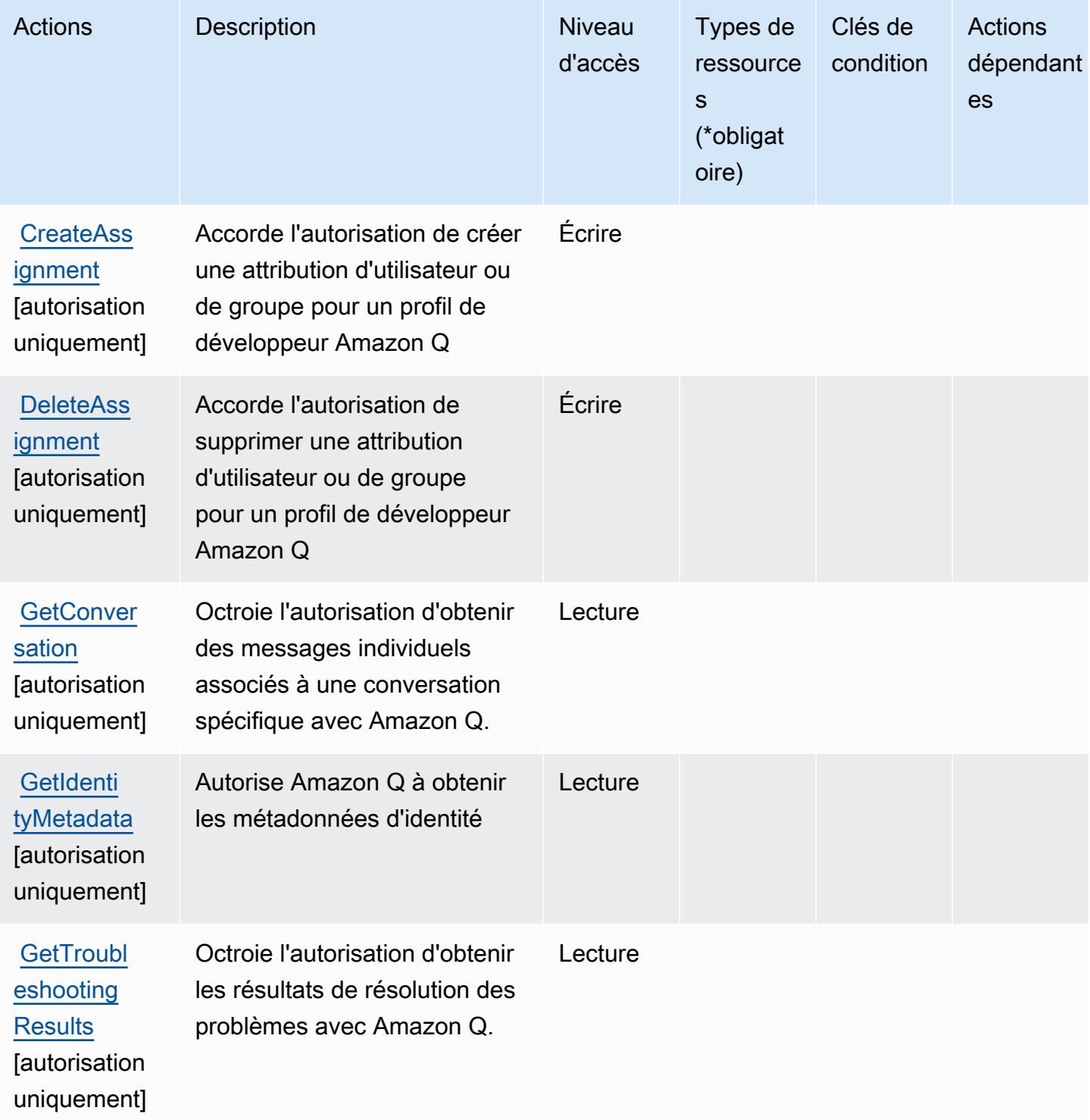

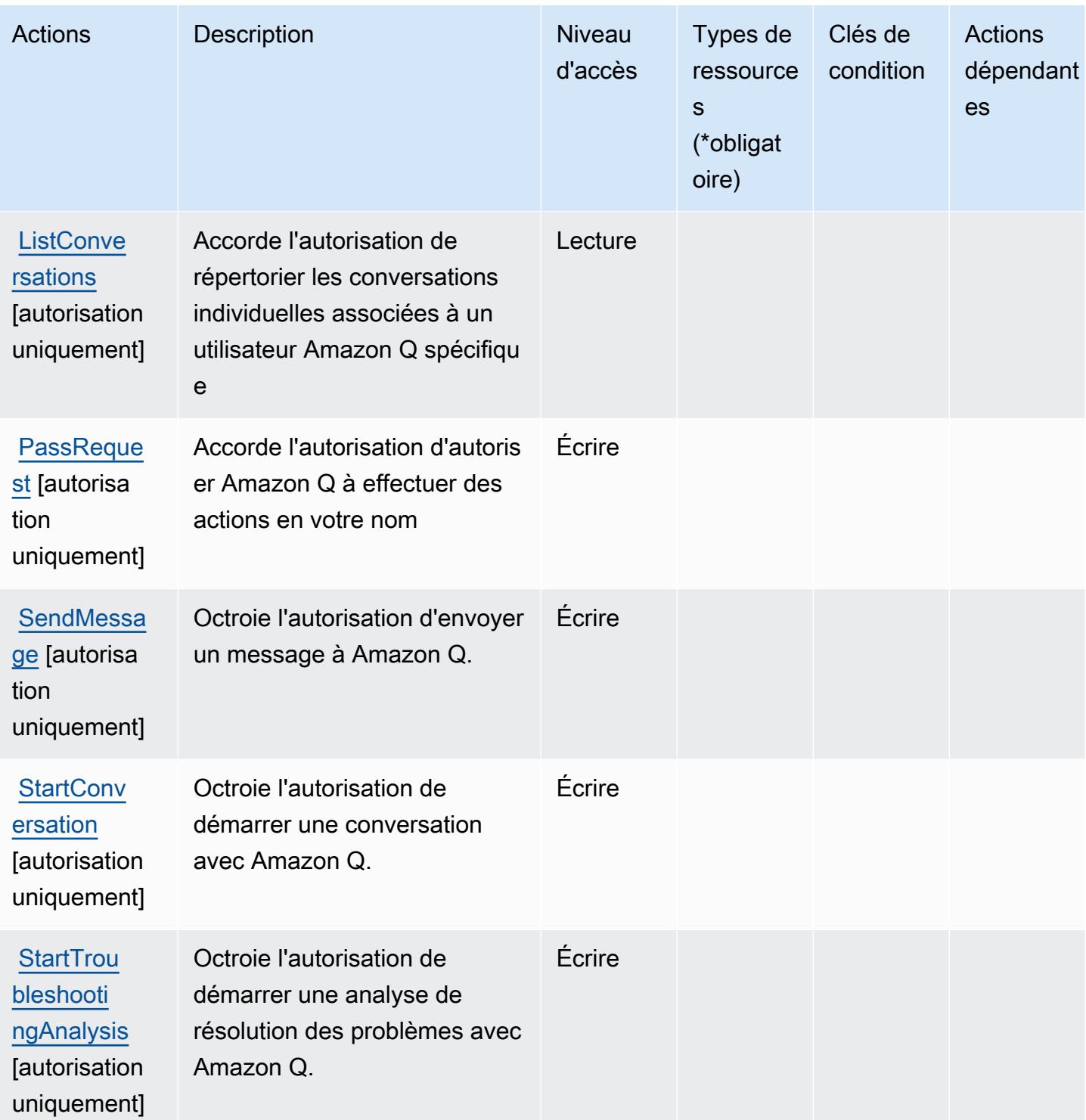

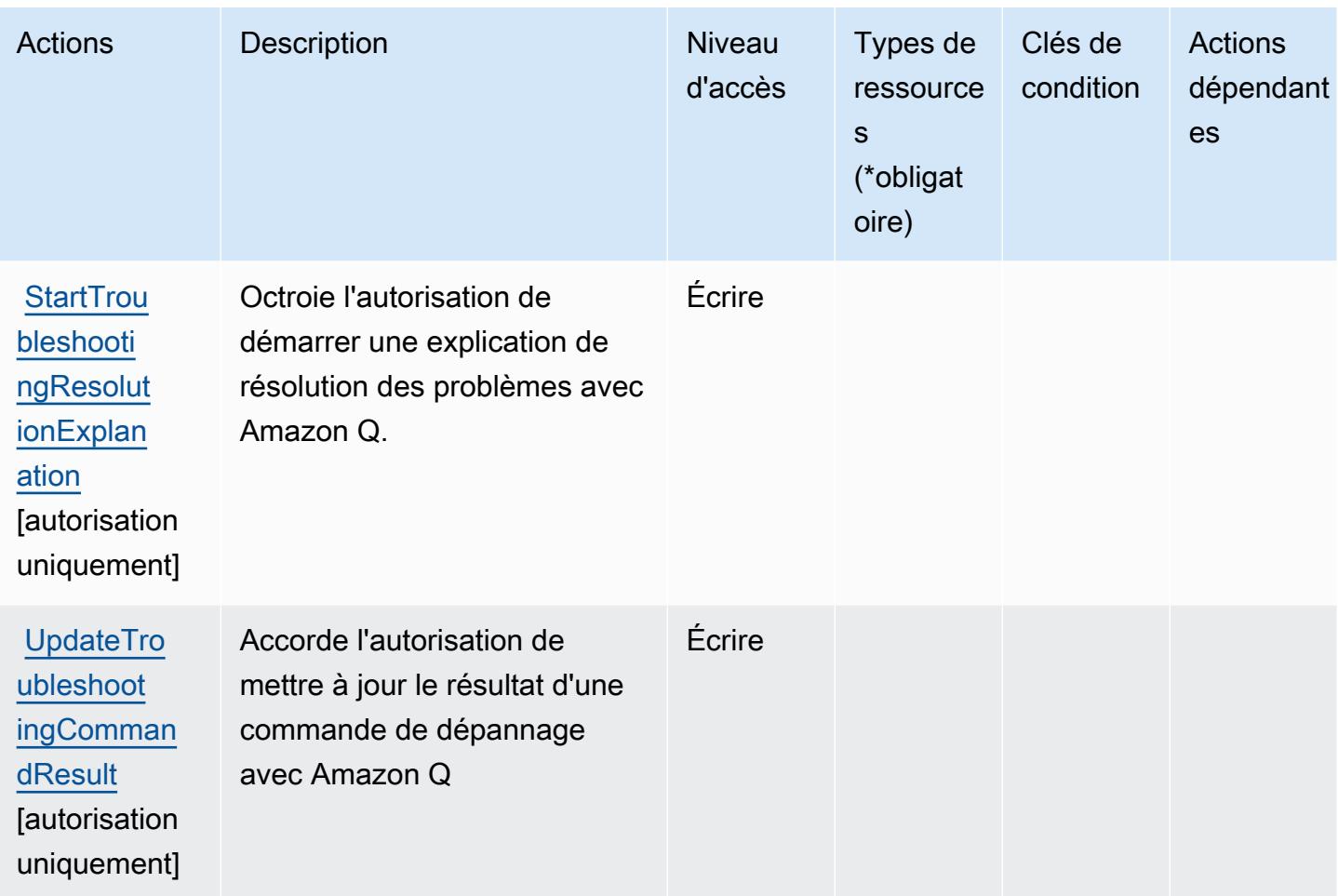

### <span id="page-4340-0"></span>Types de ressources définis par Amazon Q

Amazon Q ne prend pas en charge la spécification d'un ARN de ressource dans l'élément Resource d'une instruction de politique IAM. Pour autoriser l'accès à Amazon Q, spécifiez "Resource": dans votre politique.

### <span id="page-4340-1"></span>Clés de condition pour Amazon Q

Q ne comporte aucune clé de contexte propre au service pouvant être utilisée dans l'élément Condition des instructions de politique. Pour accéder à la liste des clés de condition globales disponibles pour tous les services, consultez [Clés de condition disponibles](https://docs.aws.amazon.com/IAM/latest/UserGuide/reference_policies_condition-keys.html#AvailableKeys).

# Actions, ressources et clés de condition pour Amazon Q Business

Amazon Q Business (préfixe de service : qbusiness) fournit les ressources, actions et clés de contexte de condition propres au service suivantes en vue de leur utilisation dans les politiques d'autorisation IAM.

#### Références :

- Découvrez comment [configurer ce service.](https://docs.aws.amazon.com/amazonq/latest/business-use-dg/)
- Affichez la liste des [opérations d'API disponibles pour ce service.](https://docs.aws.amazon.com/amazonq/latest/api-reference/)
- Découvrez comment protéger ce service et ses ressources avec les stratégies d'autorisation [IAM]($%7BUserGuideDocPage%7Dsecurity-iam.html).

#### Rubriques

- [Actions définies par Amazon Q Business](#page-4341-0)
- [Types de ressources définis par Amazon Q Business](#page-4354-0)
- [Clés de condition pour Amazon Q Business](#page-4355-0)

### <span id="page-4341-0"></span>Actions définies par Amazon Q Business

Vous pouvez indiquer les actions suivantes dans l'élément Action d'une déclaration de politique IAM. Utilisez des politiques pour accorder des autorisations permettant d'effectuer une opération dans AWS. Lorsque vous utilisez une action dans une politique, vous autorisez ou refusez généralement l'accès à l'opération d'API ou à la commande CLI portant le même nom. Toutefois, dans certains cas, une seule action contrôle l'accès à plusieurs opérations. D'autres opérations, quant à elles, requièrent plusieurs actions différentes.

La colonne Types de ressources indique si chaque action prend en charge les autorisations au niveau des ressources. S'il n'y a pas de valeur pour cette colonne, vous devez indiquer toutes les ressources (« \* ») dans l'élément Resource de votre déclaration de politique. Si la colonne inclut un type de ressource, vous pouvez indiquer un ARN de ce type dans une déclaration avec cette action. Si l'action comporte une ou plusieurs ressources requises, l'appelant doit être autorisé à utiliser l'action avec ces ressources. Les ressources requises sont indiquées dans le tableau par un astérisque (\*). Si vous limitez l'accès aux ressources avec l'Resourceélément dans une politique IAM, vous devez inclure un ARN ou un modèle pour chaque type de ressource requis. Certaines actions prennent en charge plusieurs types de ressources. Si le type de ressource est facultatif (non indiqué comme obligatoire), vous pouvez choisir d'utiliser l'un, mais pas l'autre.

La colonne Clés de condition inclut des clés que vous pouvez spécifier dans l'élément Condition d'une déclaration de politique. Pour plus d'informations sur les clés de condition associées aux ressources du service, consultez la colonne Clés de condition du tableau des types de ressources.

#### **a** Note

Les clés de condition des ressources sont répertoriées dans le tableau [Types de ressources](#page-4354-0). Vous pouvez trouver un lien vers le type de ressource qui s'applique à une action dans la colonne Types de ressources (\* obligatoire) du tableau Actions. Le type de ressource indiqué dans le tableau Types de ressources inclut la colonne Clés de condition, qui contient les clés de condition de ressource qui s'appliquent à une action dans le tableau Actions.

Pour plus de détails sur les colonnes du tableau suivant, veuillez consulter le [tableau Actions.](reference_policies_actions-resources-contextkeys.html#actions_table)

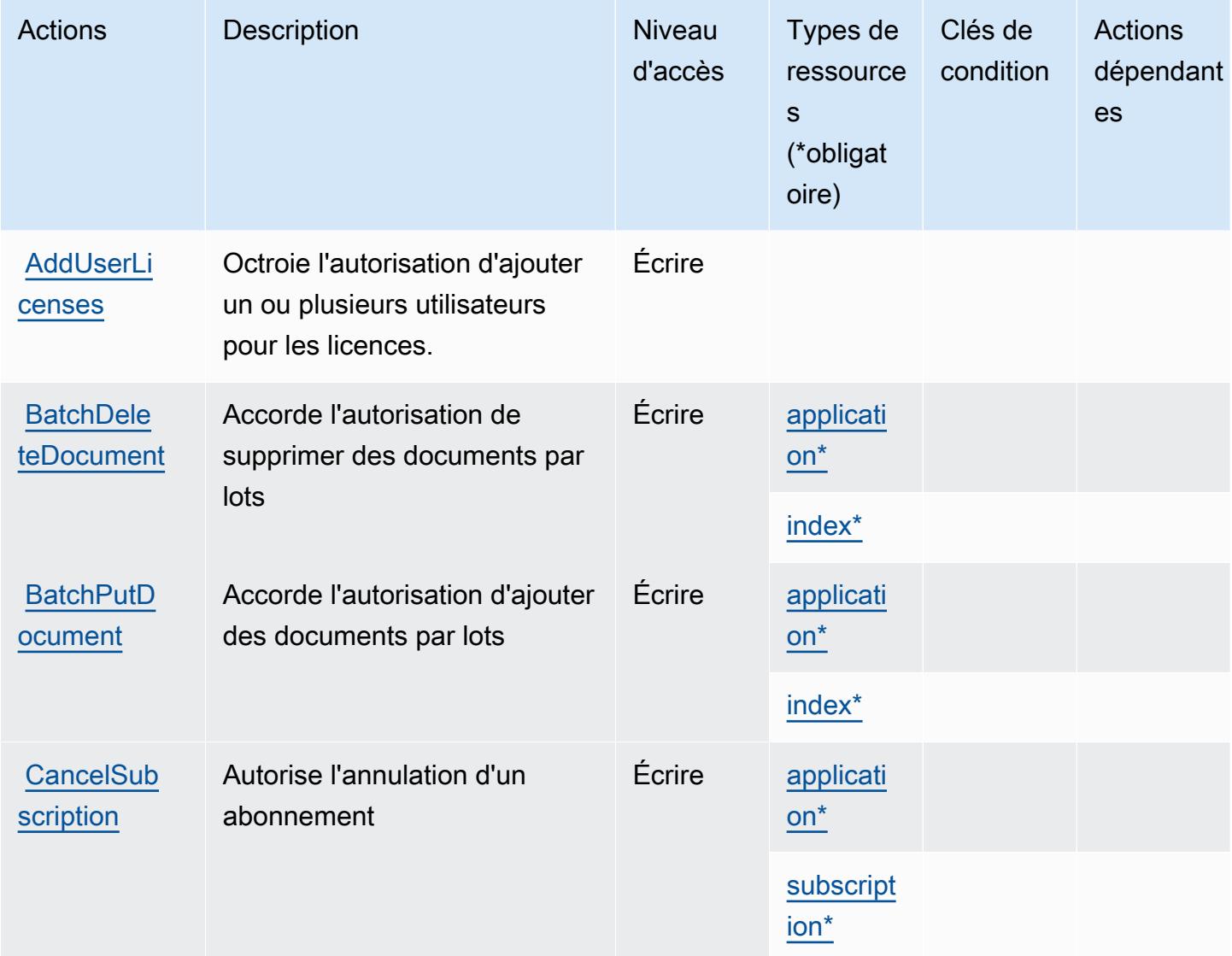

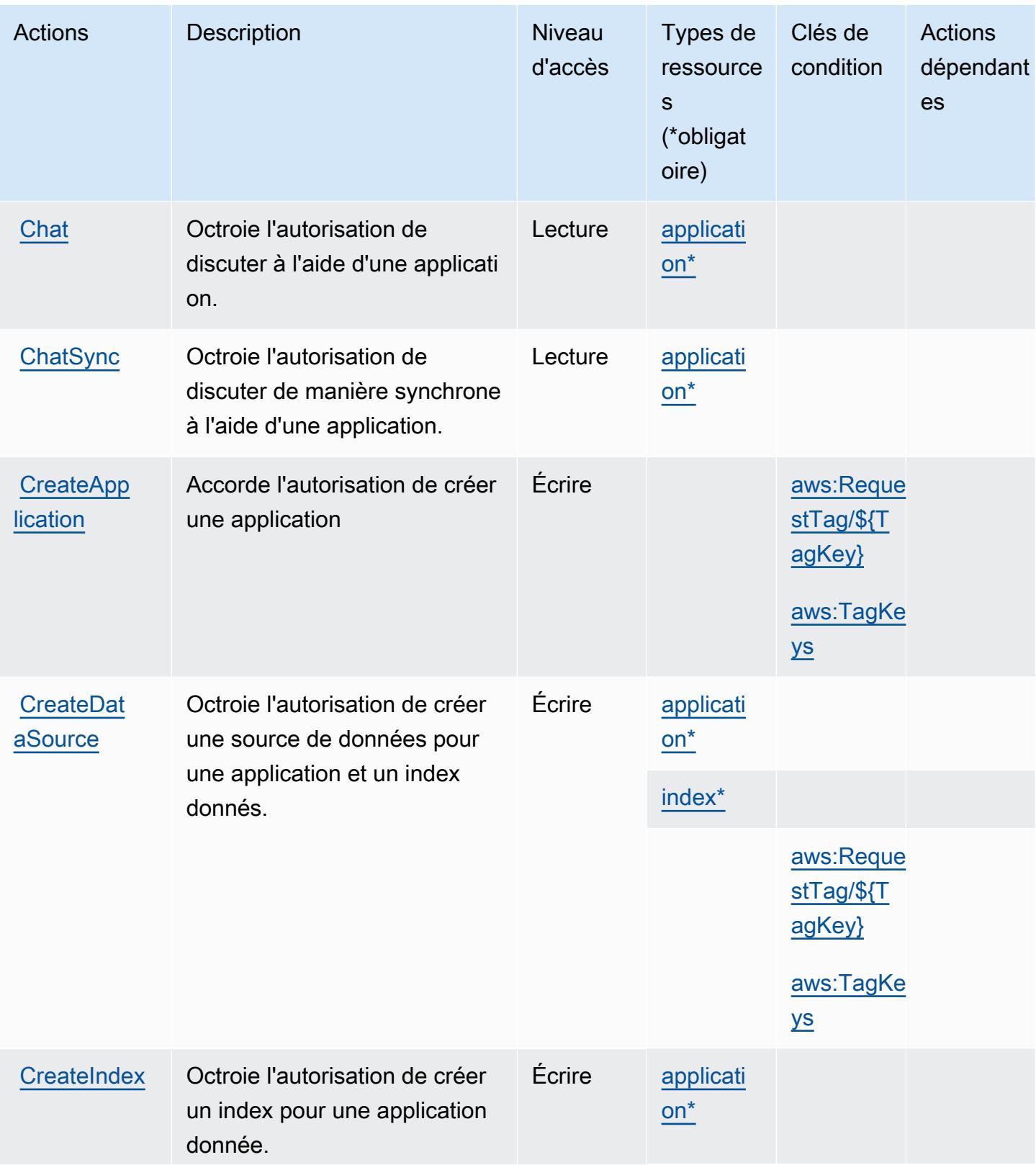

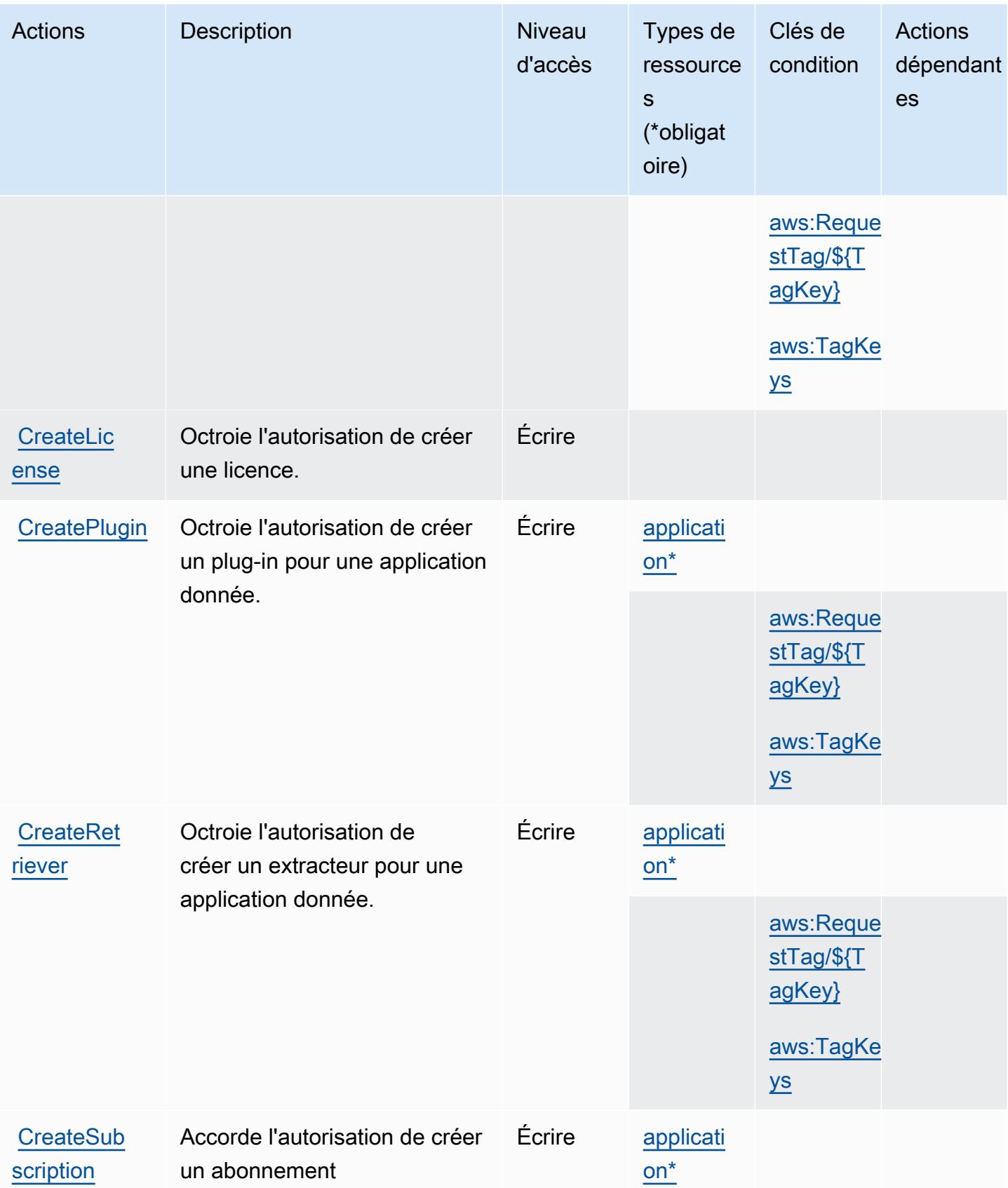

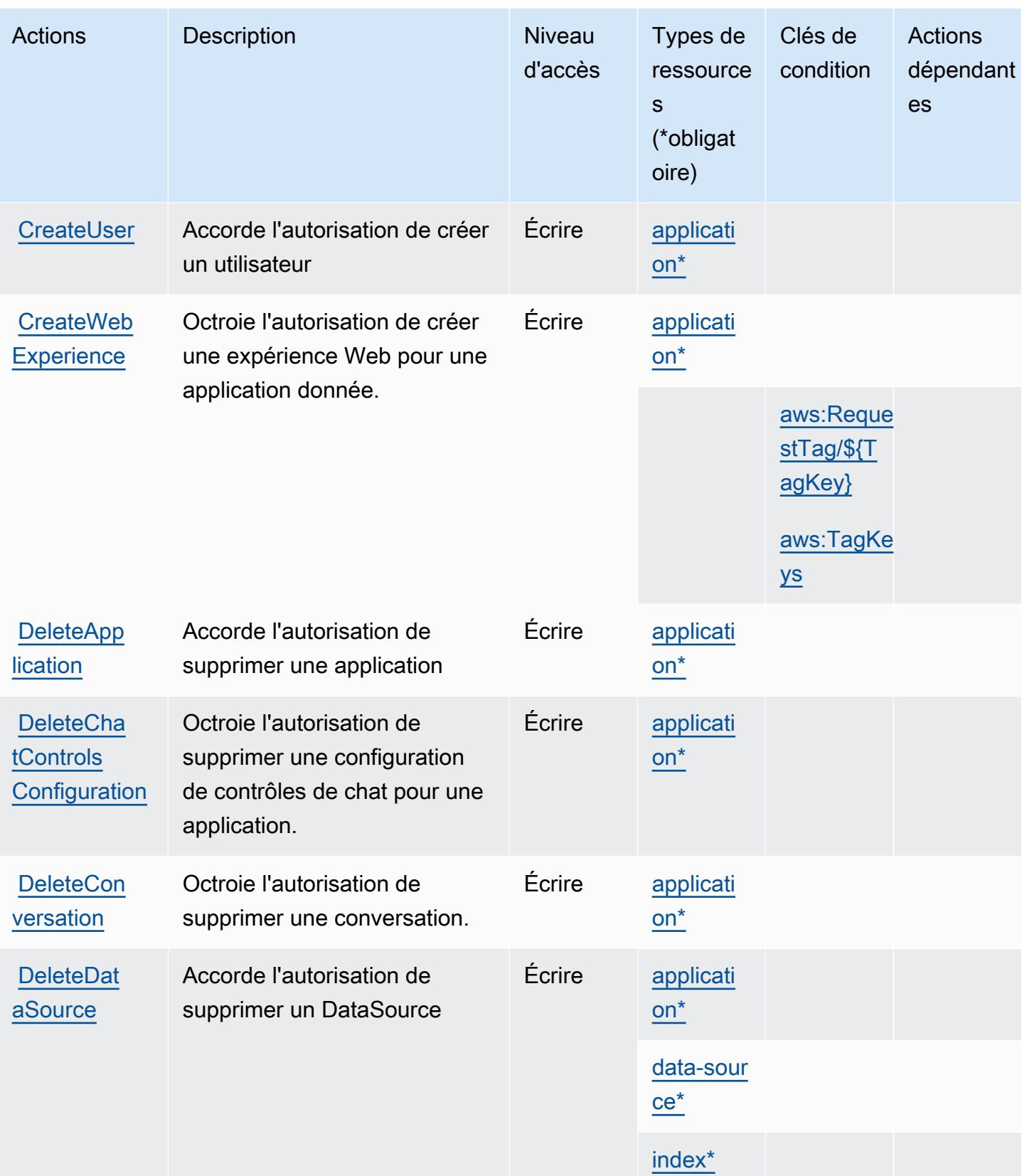

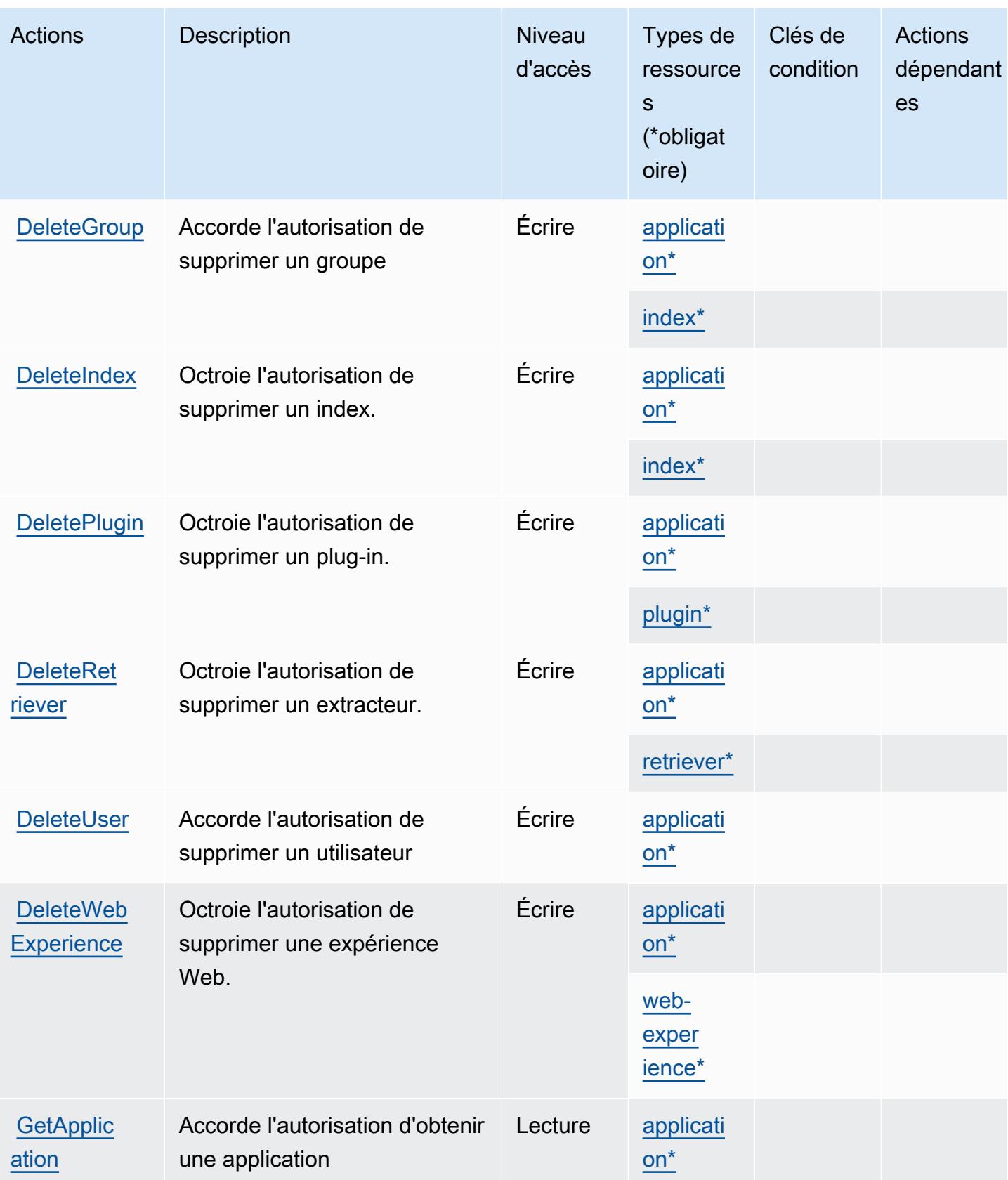

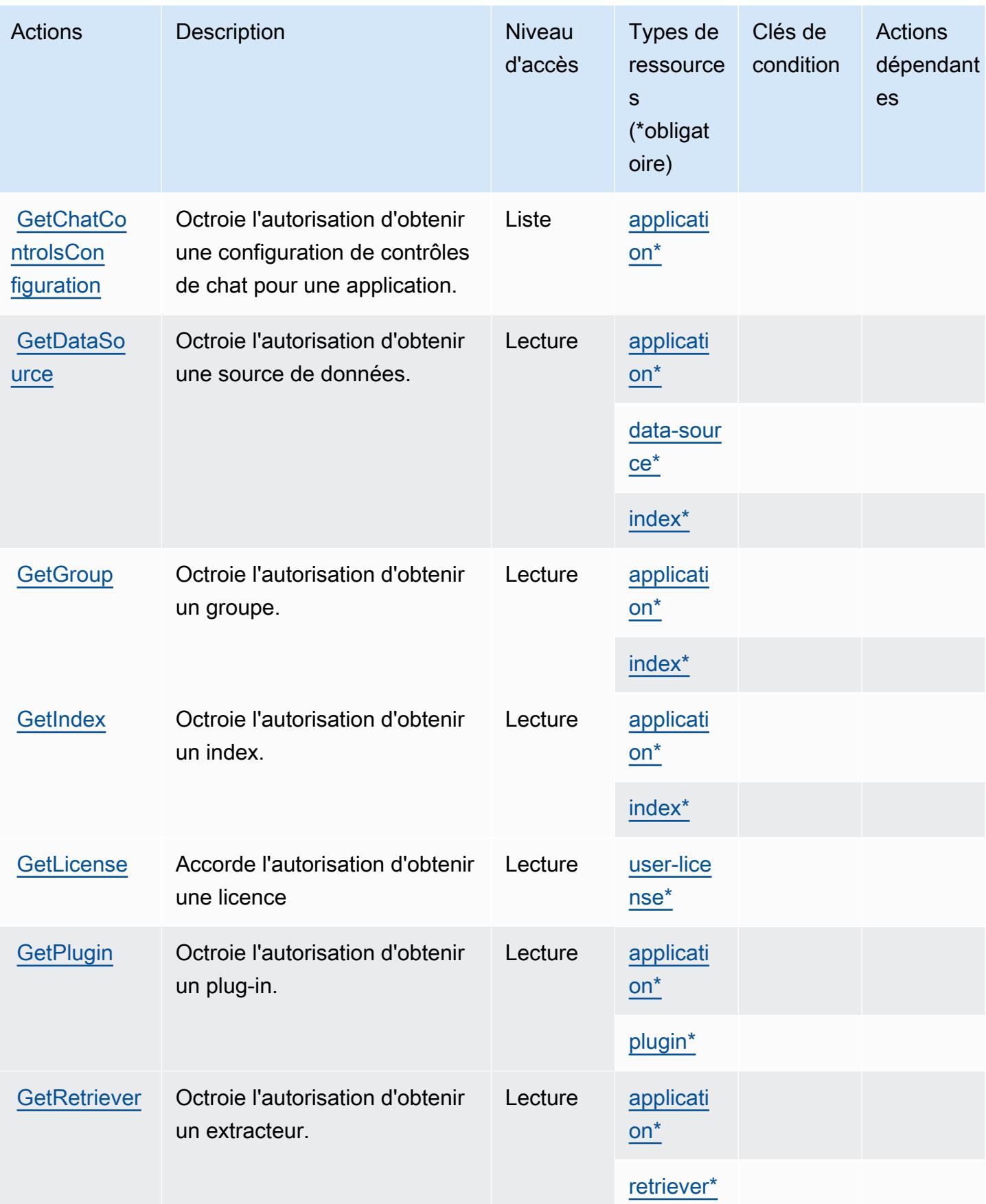

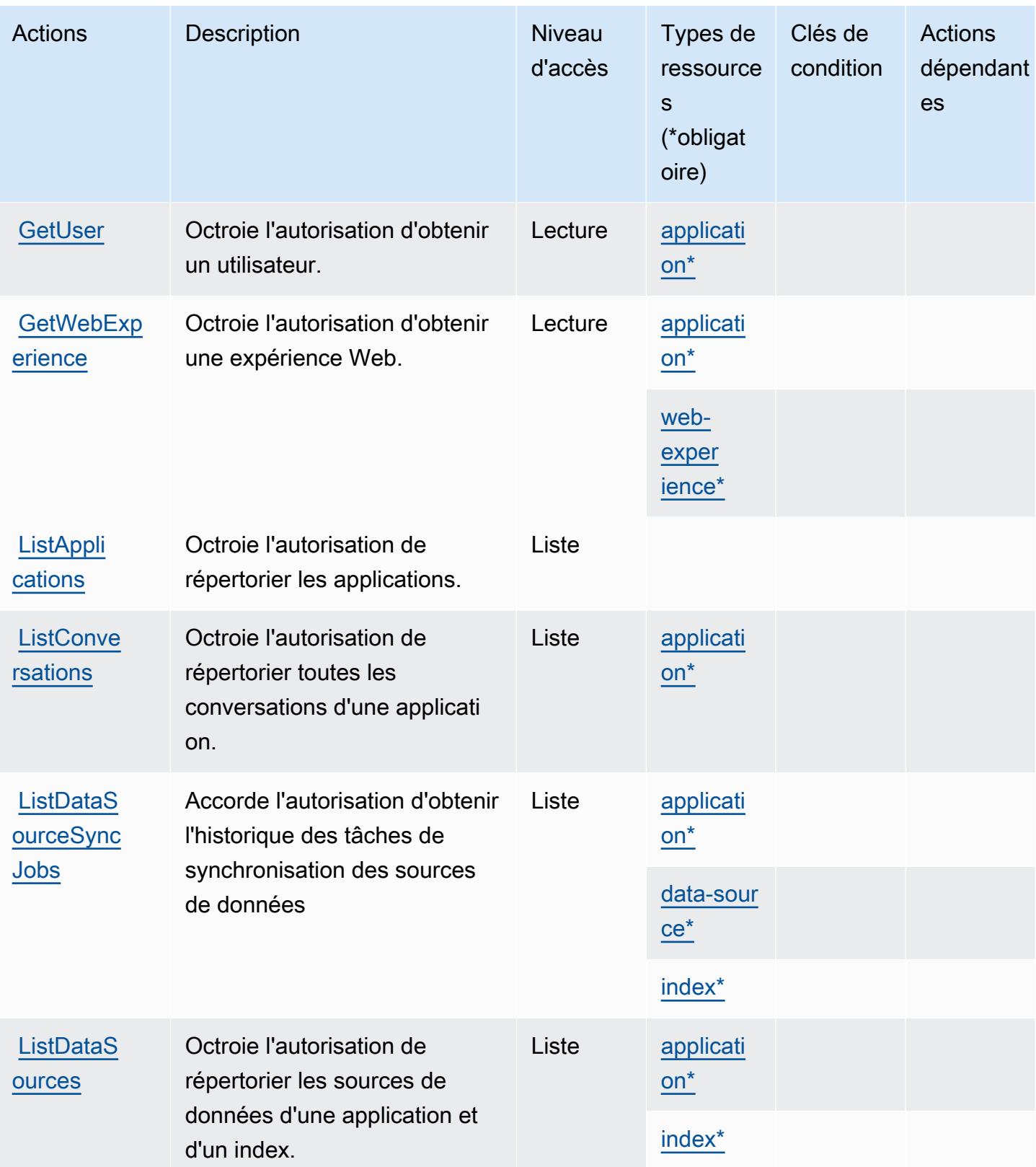

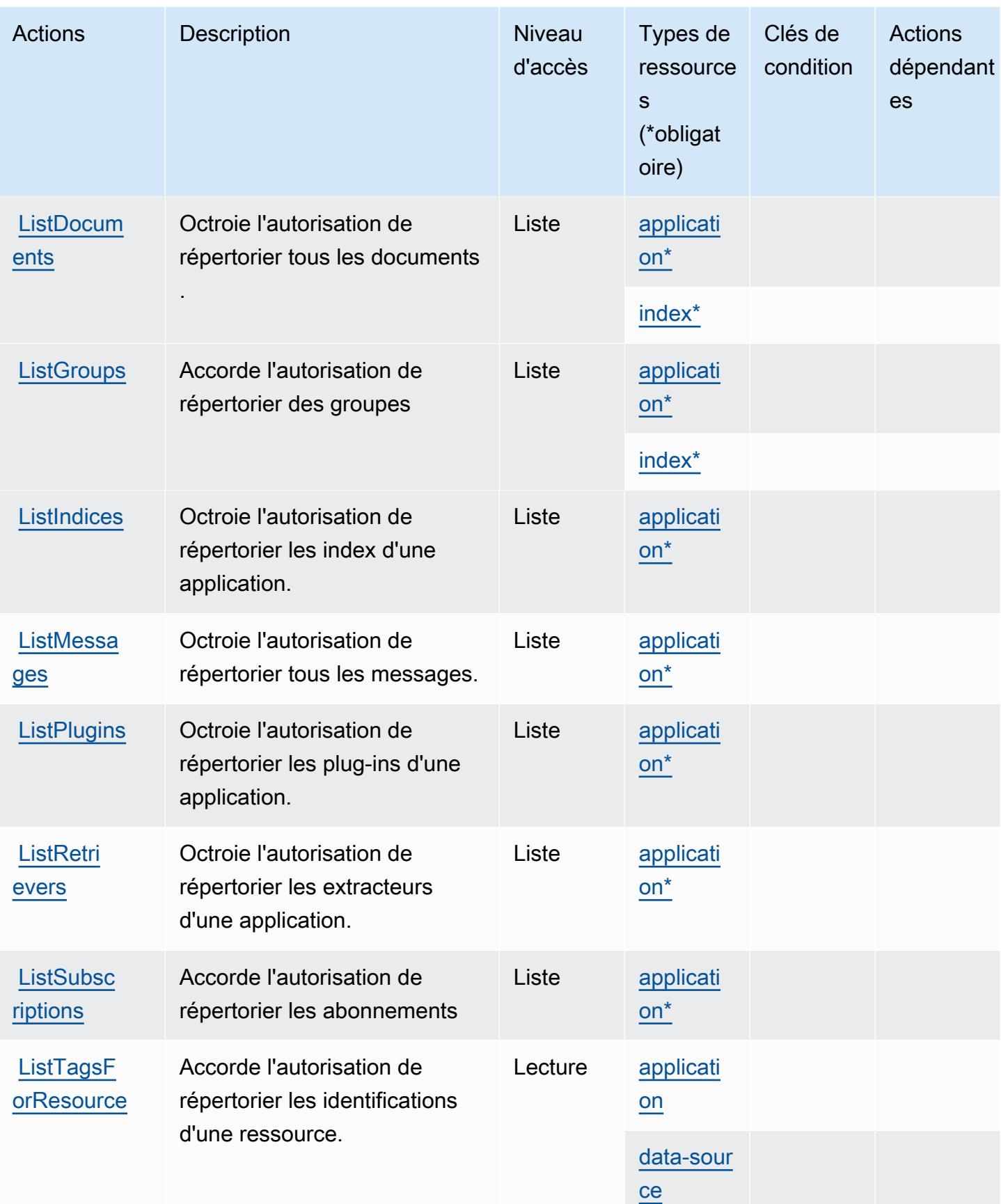

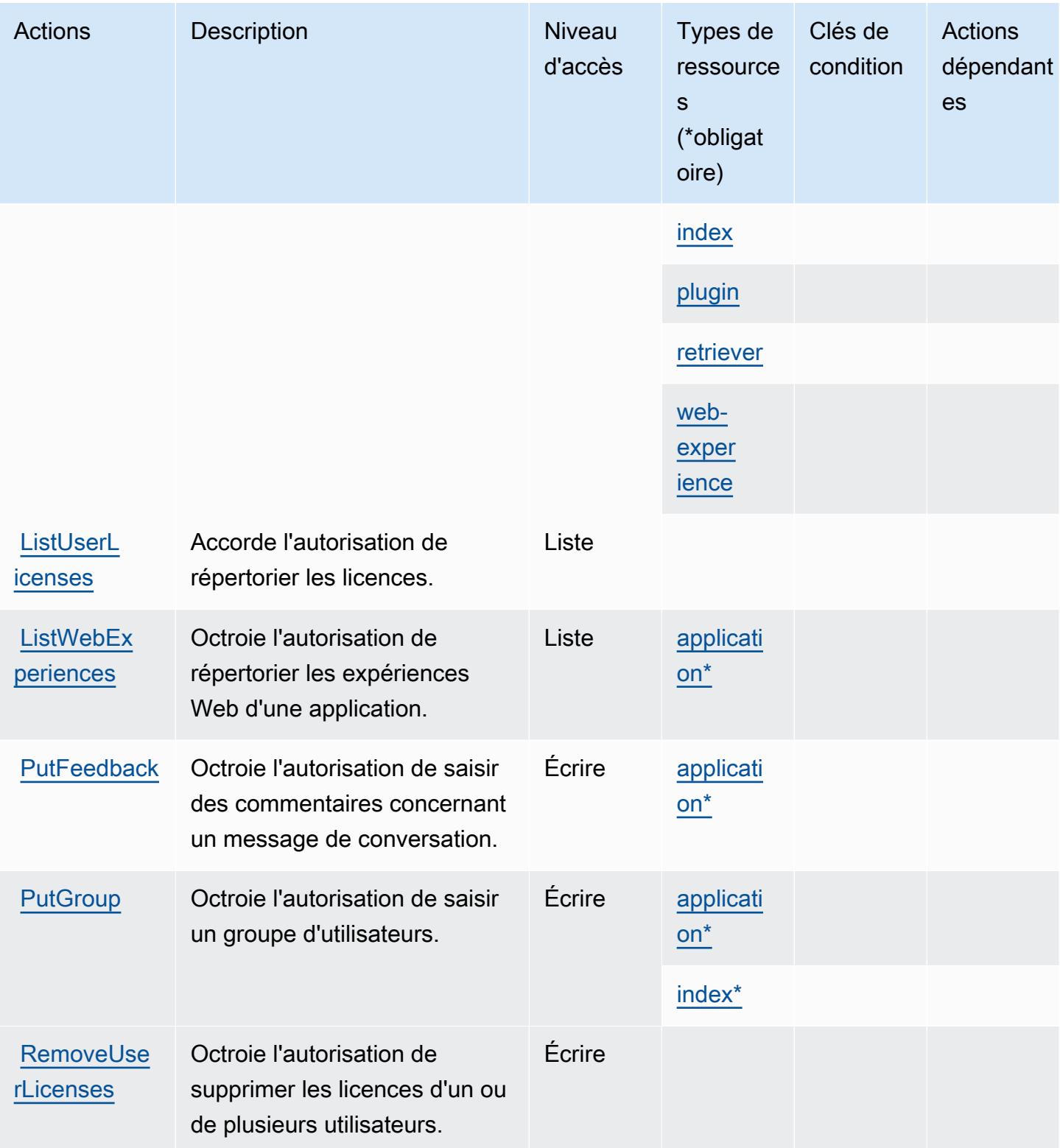

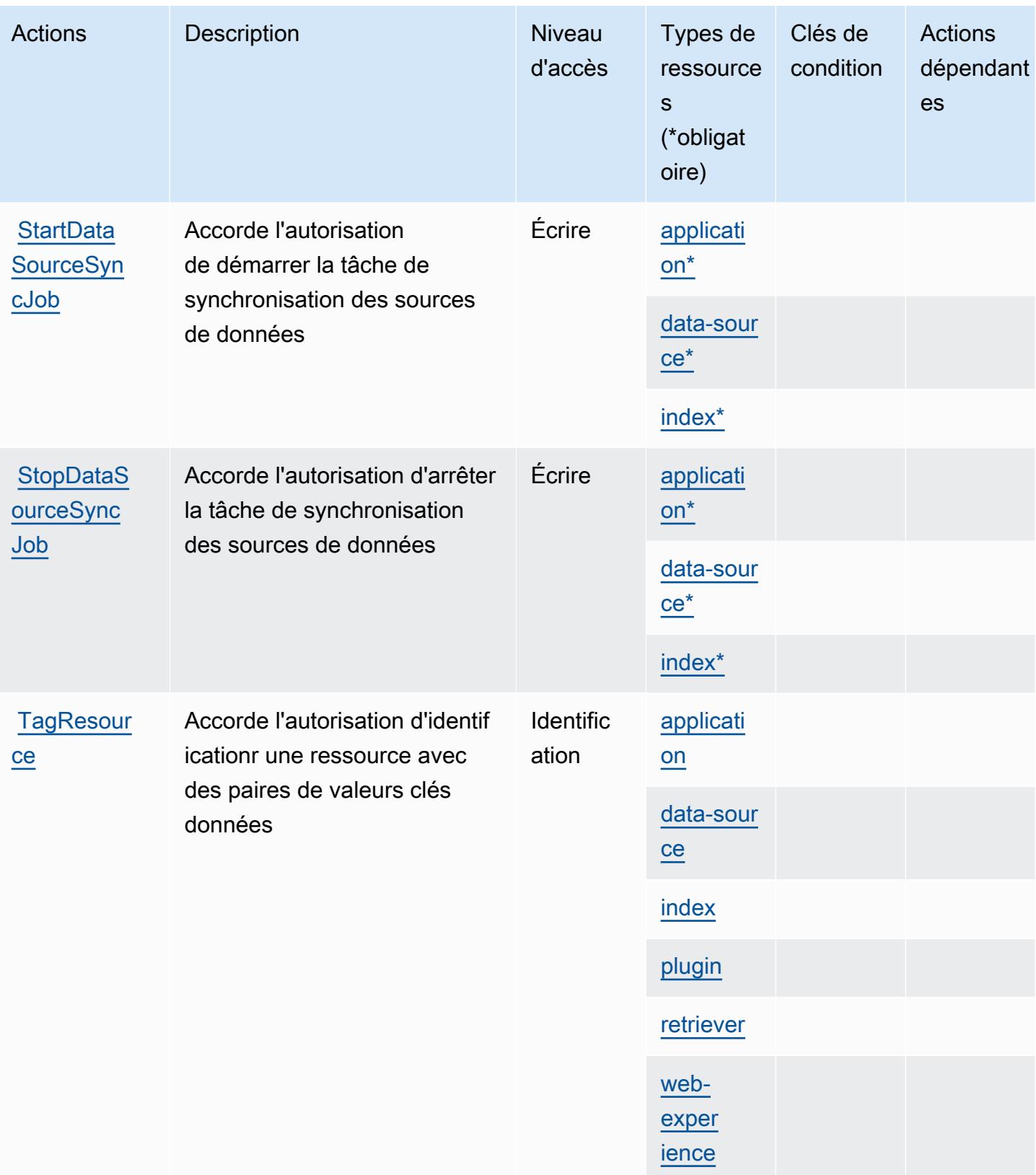

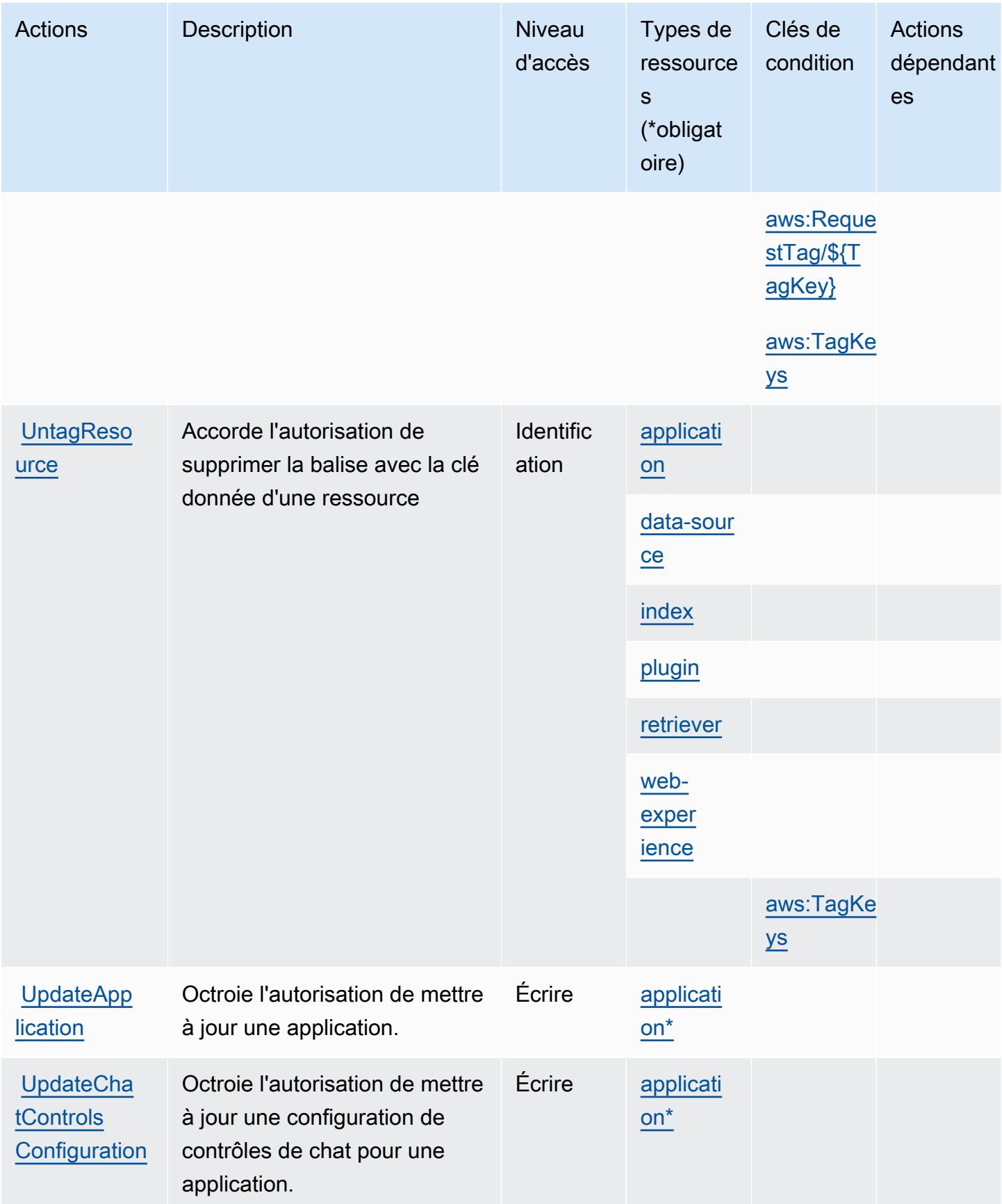

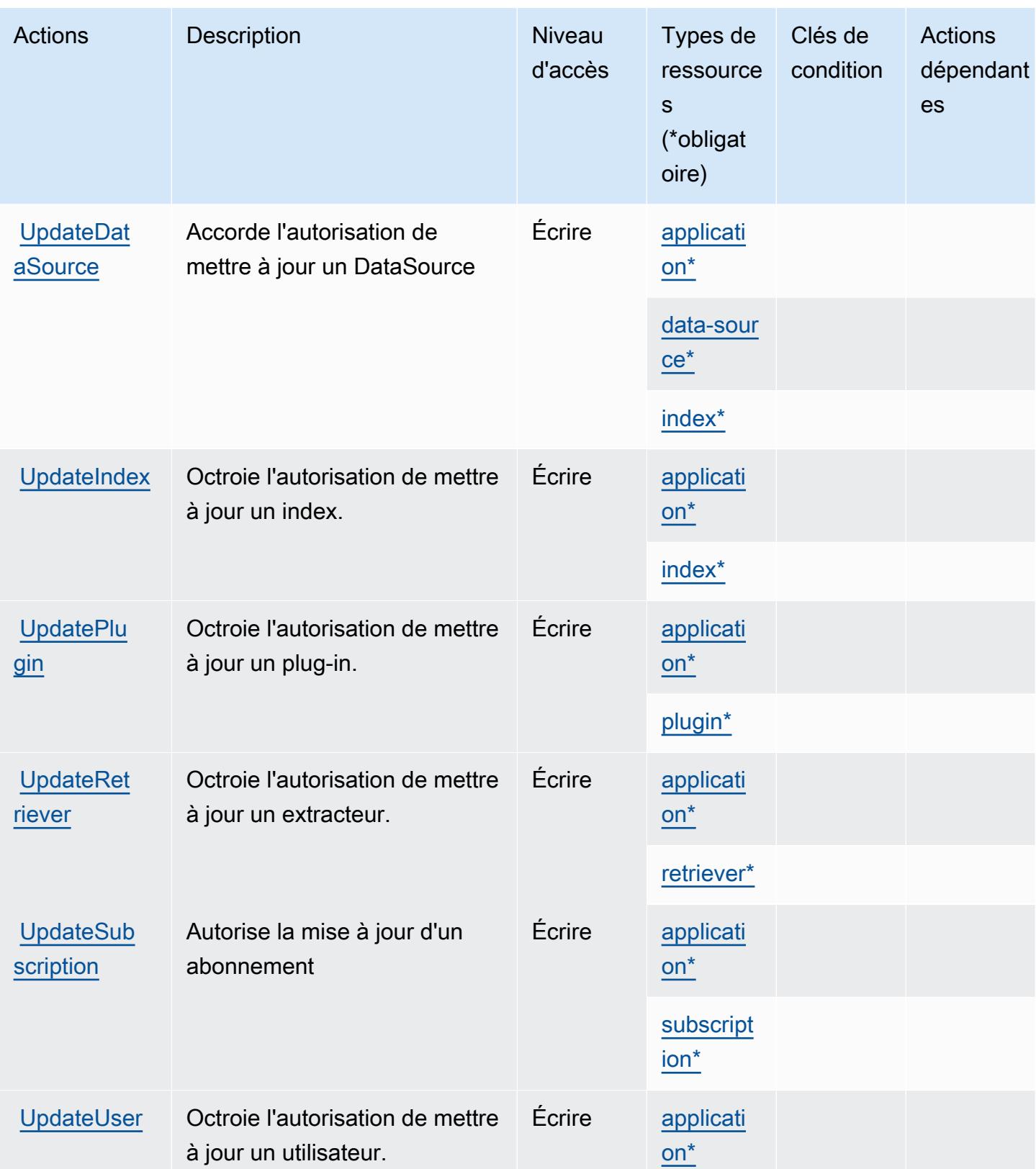

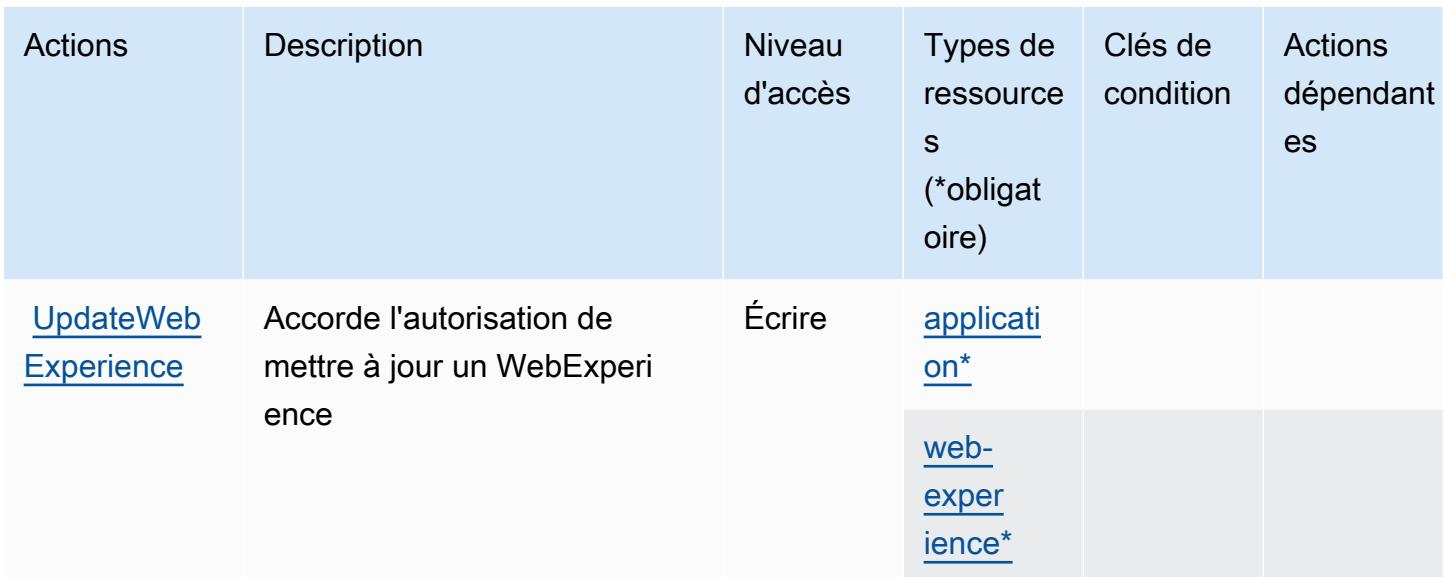

### <span id="page-4354-0"></span>Types de ressources définis par Amazon Q Business

Ce service définit les types de ressources suivants, qui peuvent être utilisés dans l' Resource élément des déclarations de politique d'autorisation IAM. Chaque action du [tableau Actions](#page-4341-0) identifie les types de ressources pouvant être spécifiés avec cette action. Un type de ressource peut également définir les clés de condition que vous pouvez inclure dans une politique. Ces clés sont affichées dans la dernière colonne du tableau. Pour plus de détails sur les colonnes du tableau suivant, veuillez consulter le [tableau Types de ressources.](reference_policies_actions-resources-contextkeys.html#resources_table)

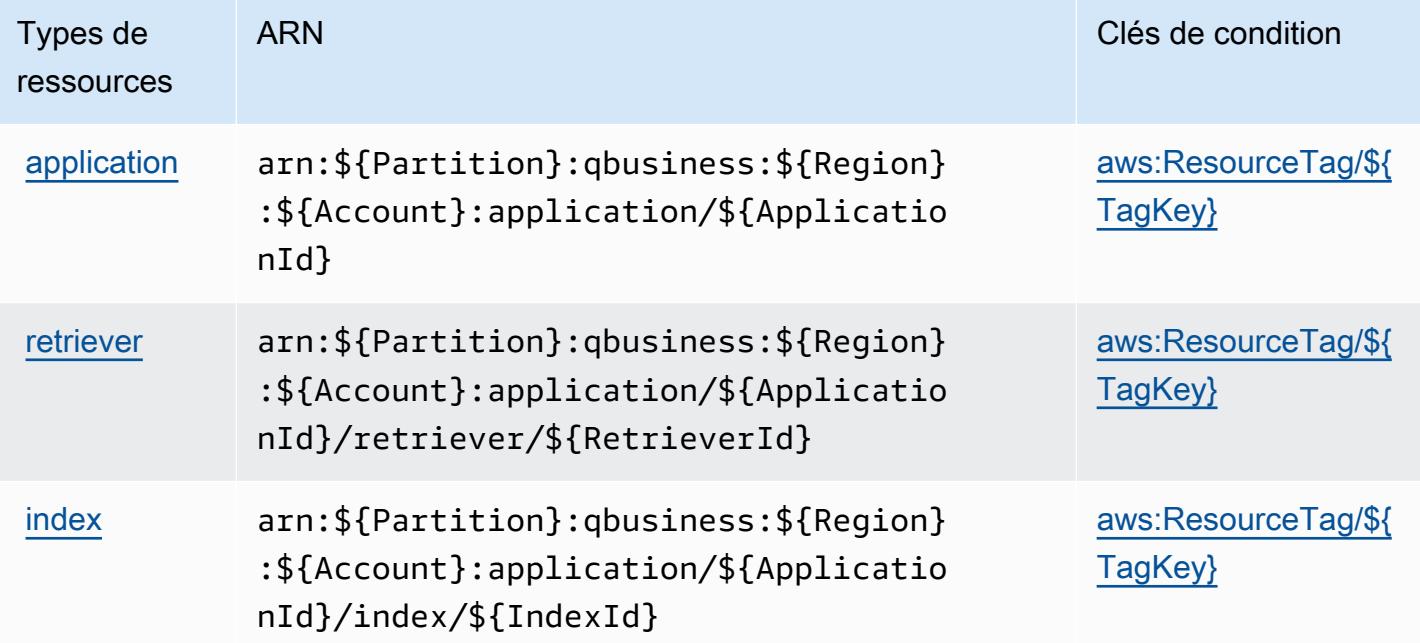

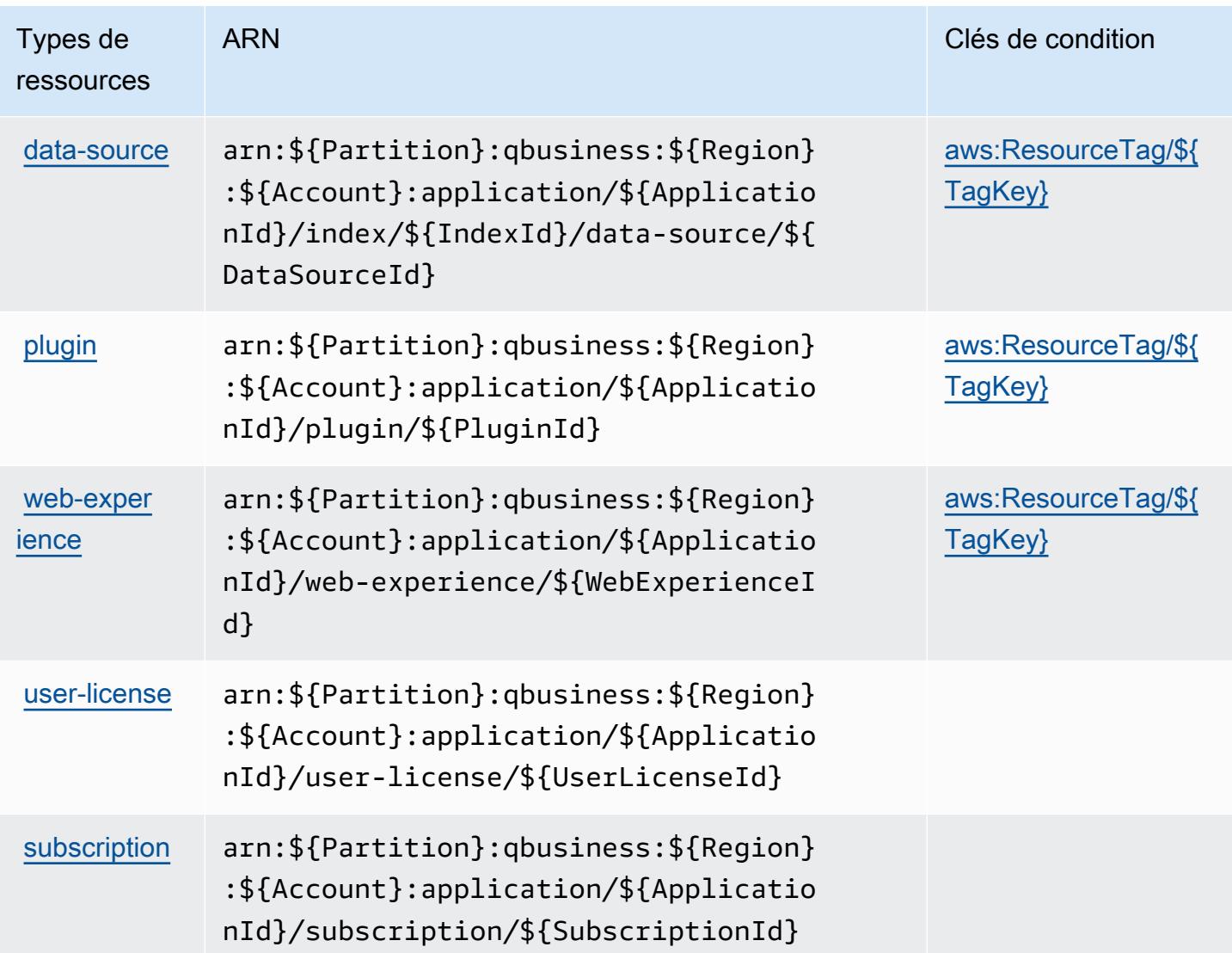

# <span id="page-4355-0"></span>Clés de condition pour Amazon Q Business

Amazon Q Business définit les clés de condition suivantes que vous pouvez utiliser dans l'élément Condition d'une politique IAM. Vous pouvez utiliser ces clés pour affiner les conditions d'application de la déclaration de politique. Pour plus de détails sur les colonnes du tableau suivant, veuillez consulter le [tableau Clés de condition](reference_policies_actions-resources-contextkeys.html#context_keys_table).

Pour afficher les clés de condition globales disponibles pour tous les services, consultez [Clés de](https://docs.aws.amazon.com/IAM/latest/UserGuide/reference_policies_condition-keys.html#AvailableKeys) [condition globales disponibles](https://docs.aws.amazon.com/IAM/latest/UserGuide/reference_policies_condition-keys.html#AvailableKeys).
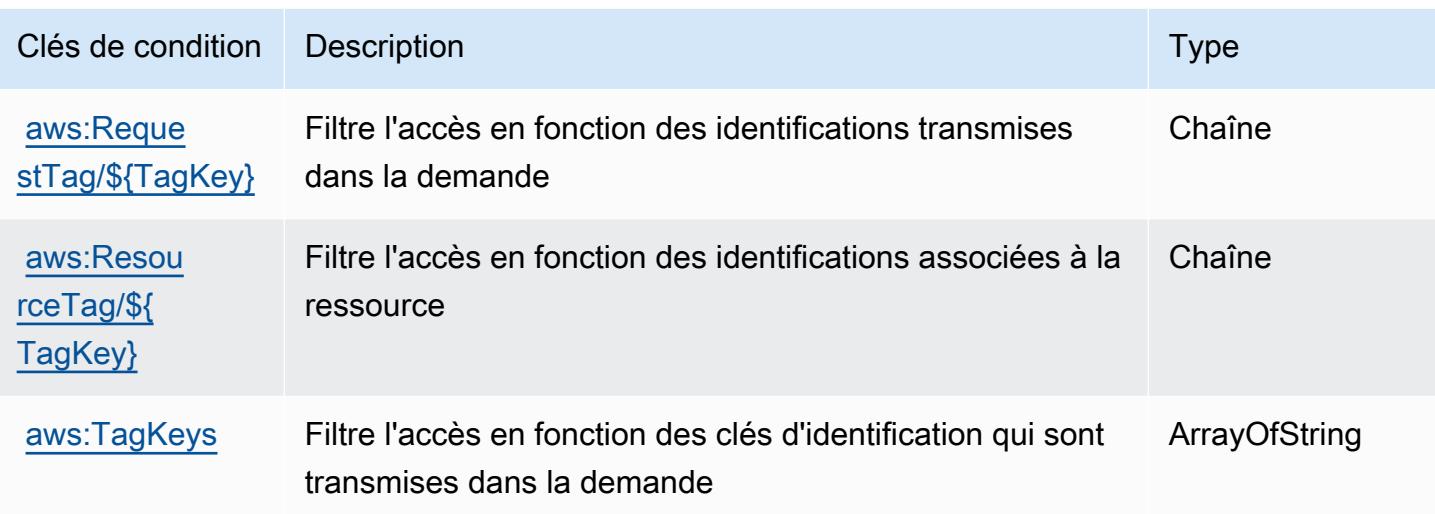

# Actions, ressources et clés de condition pour les applications Amazon Q Business Q

Amazon Q Business Q Apps (préfixe de service :qapps) fournit les ressources, actions et clés de contexte de condition spécifiques aux services suivantes à utiliser dans les politiques d'autorisation IAM.

### Références :

- Découvrez comment [configurer ce service.](https://docs.aws.amazon.com/amazonq/latest/qbusiness-ug/purpose-built-qapps.html)
- Affichez la liste des [opérations d'API disponibles pour ce service.](https://docs.aws.amazon.com/amazonq/latest/qbusiness-ug/purpose-built-qapps.html)
- Découvrez comment protéger ce service et ses ressources avec les stratégies d'autorisation [IAM](https://docs.aws.amazon.com/amazonq/latest/qbusiness-ug/security-iam.html).

### Rubriques

- [Actions définies par Amazon Q Business Q Apps](#page-4356-0)
- [Types de ressources définis par Amazon Q Business Q Apps](#page-4361-0)
- [Clés de condition pour les applications Amazon Q Business Q](#page-4362-0)

### <span id="page-4356-0"></span>Actions définies par Amazon Q Business Q Apps

Vous pouvez indiquer les actions suivantes dans l'élément Action d'une déclaration de politique IAM. Utilisez des politiques pour accorder des autorisations permettant d'effectuer une opération dans AWS. Lorsque vous utilisez une action dans une politique, vous autorisez ou refusez

généralement l'accès à l'opération d'API ou à la commande CLI portant le même nom. Toutefois, dans certains cas, une seule action contrôle l'accès à plusieurs opérations. D'autres opérations, quant à elles, requièrent plusieurs actions différentes.

La colonne Types de ressources indique si chaque action prend en charge les autorisations au niveau des ressources. S'il n'y a pas de valeur pour cette colonne, vous devez indiquer toutes les ressources (« \* ») dans l'élément Resource de votre déclaration de politique. Si la colonne inclut un type de ressource, vous pouvez indiquer un ARN de ce type dans une déclaration avec cette action. Si l'action comporte une ou plusieurs ressources requises, l'appelant doit être autorisé à utiliser l'action avec ces ressources. Les ressources requises sont indiquées dans le tableau par un astérisque (\*). Si vous limitez l'accès aux ressources avec l'Resourceélément dans une politique IAM, vous devez inclure un ARN ou un modèle pour chaque type de ressource requis. Certaines actions prennent en charge plusieurs types de ressources. Si le type de ressource est facultatif (non indiqué comme obligatoire), vous pouvez choisir d'utiliser l'un, mais pas l'autre.

La colonne Clés de condition inclut des clés que vous pouvez spécifier dans l'élément Condition d'une déclaration de politique. Pour plus d'informations sur les clés de condition associées aux ressources du service, consultez la colonne Clés de condition du tableau des types de ressources.

#### **a** Note

Les clés de condition des ressources sont répertoriées dans le tableau [Types de ressources](#page-4361-0). Vous pouvez trouver un lien vers le type de ressource qui s'applique à une action dans la colonne Types de ressources (\* obligatoire) du tableau Actions. Le type de ressource indiqué dans le tableau Types de ressources inclut la colonne Clés de condition, qui contient les clés de condition de ressource qui s'appliquent à une action dans le tableau Actions.

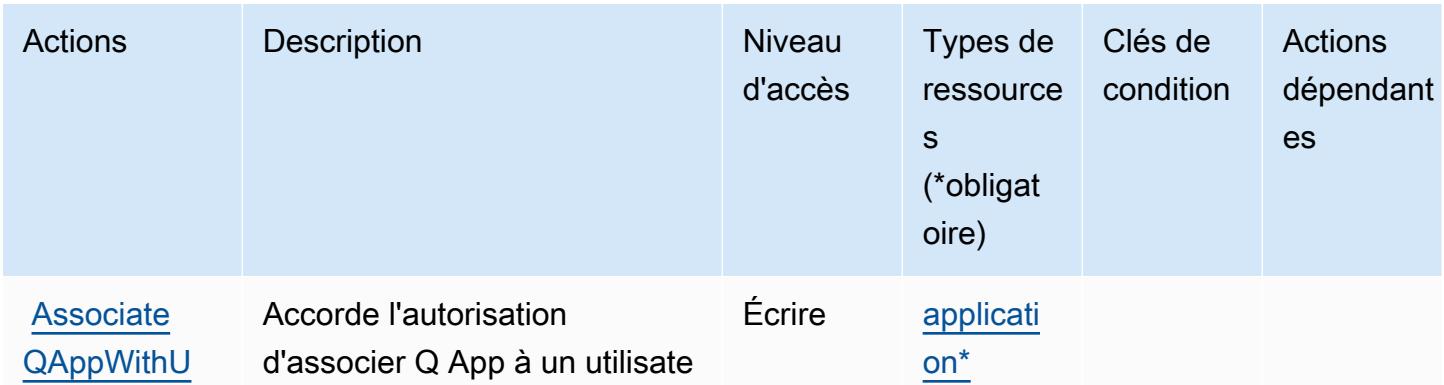

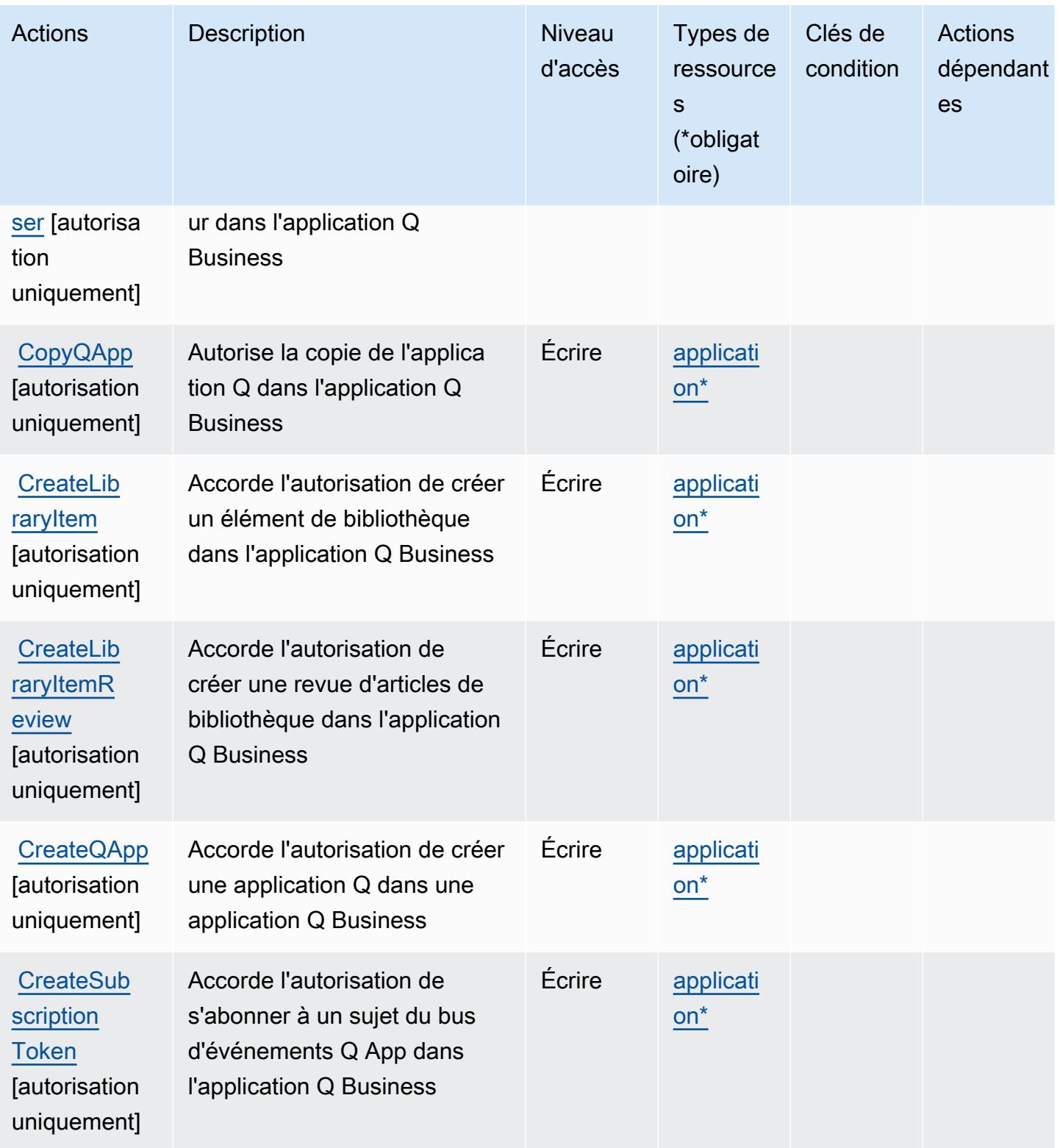

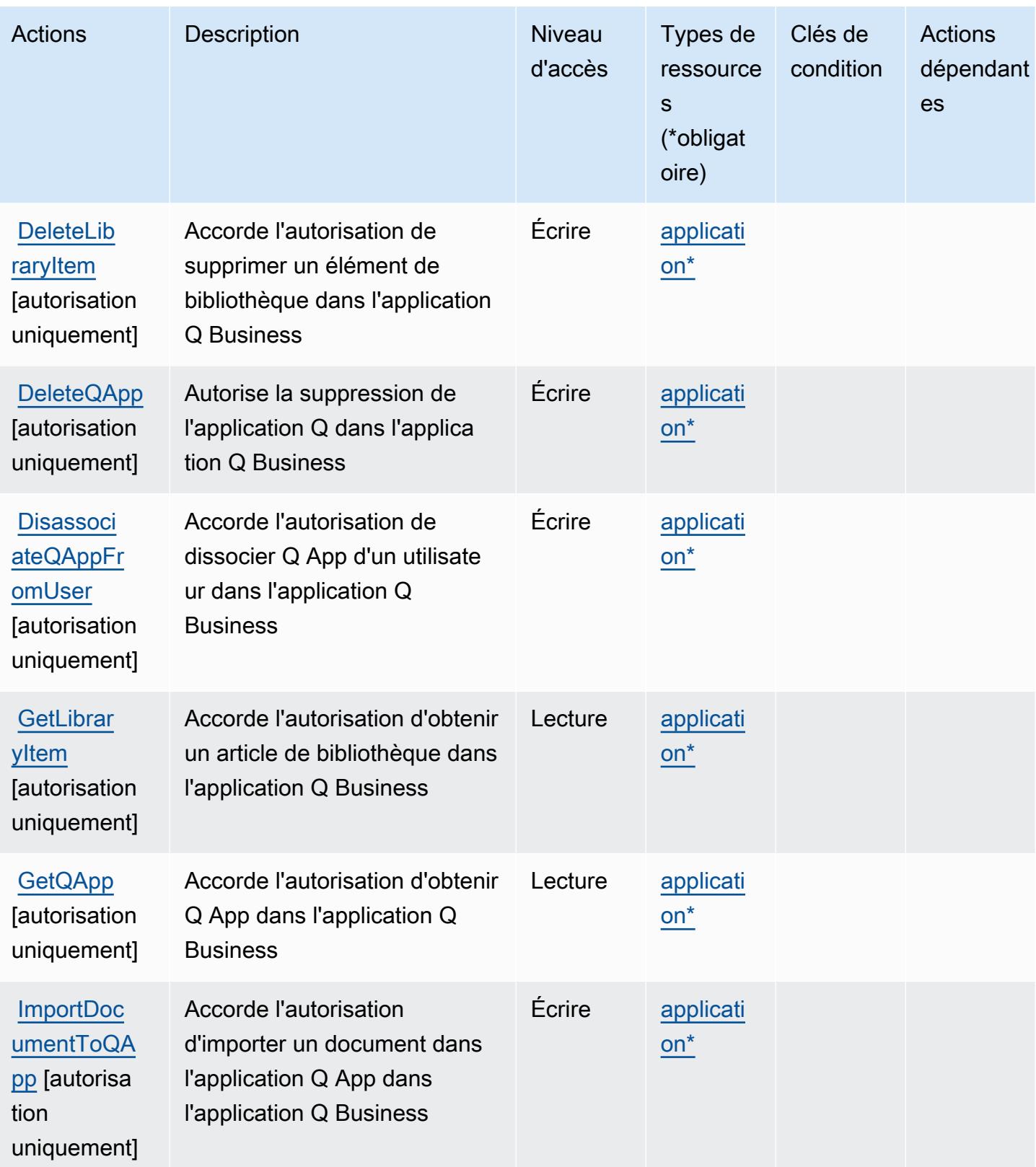

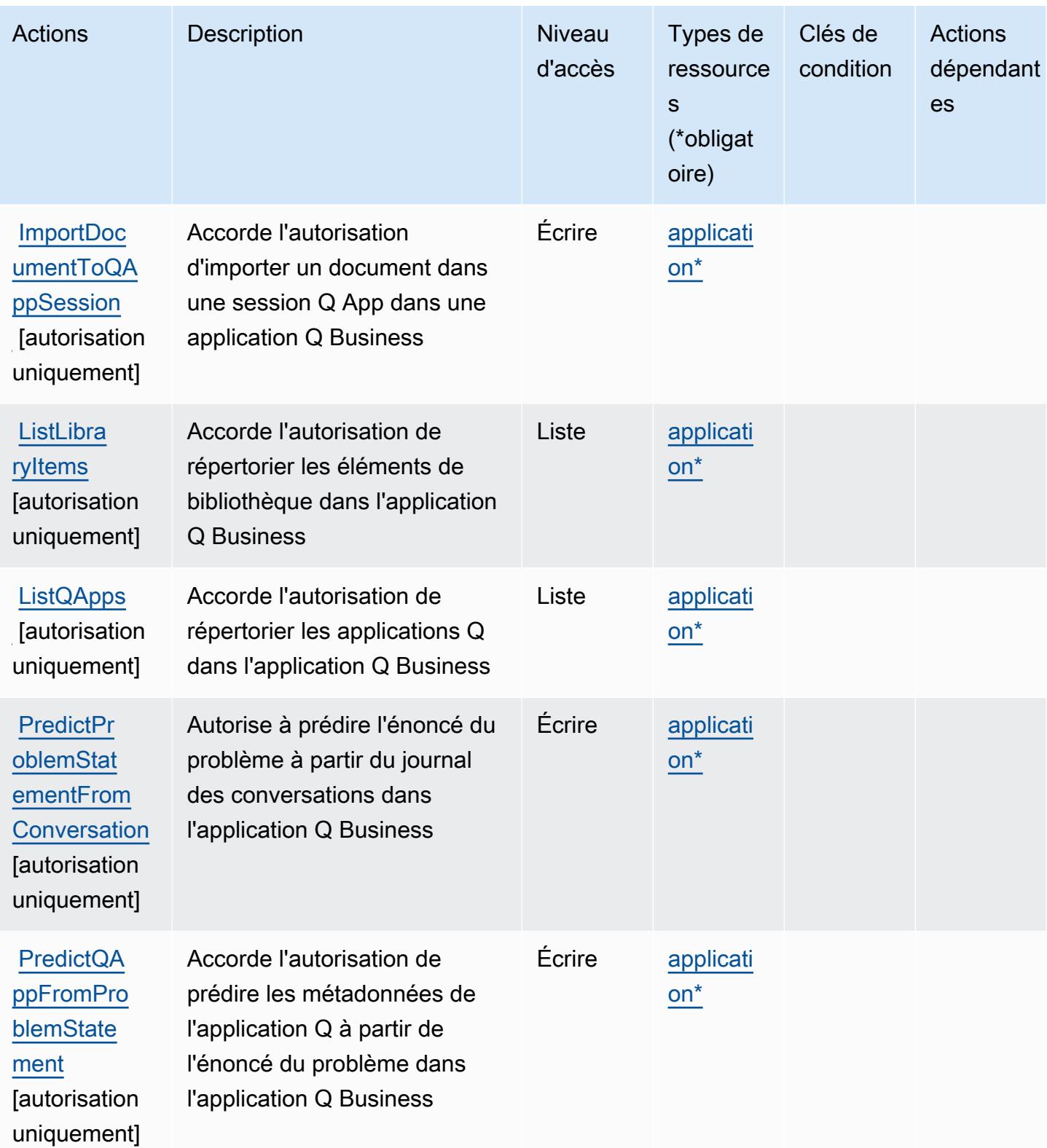

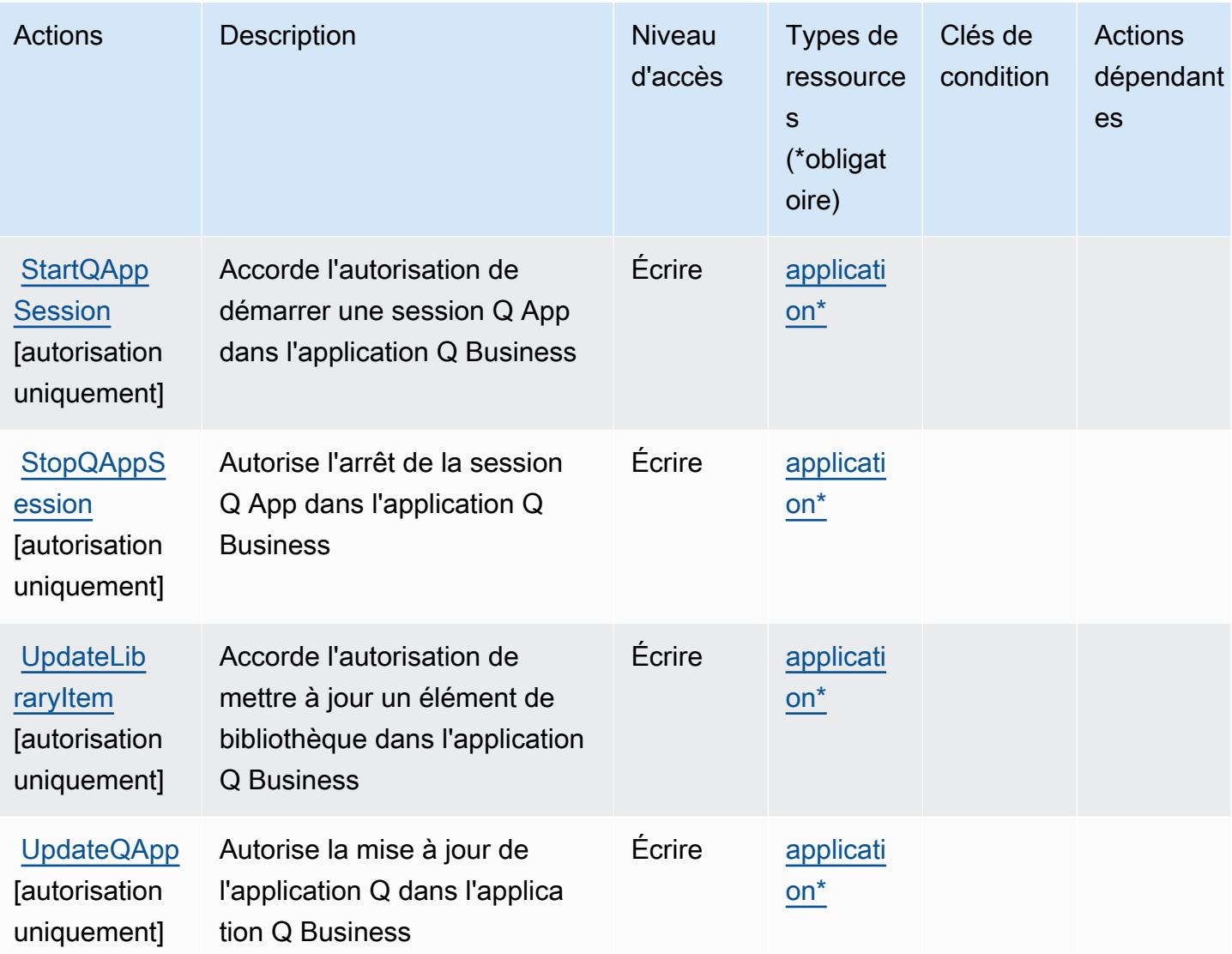

### <span id="page-4361-0"></span>Types de ressources définis par Amazon Q Business Q Apps

Ce service définit les types de ressources suivants, qui peuvent être utilisés dans l' Resource élément des déclarations de politique d'autorisation IAM. Chaque action du [tableau Actions](#page-4356-0) identifie les types de ressources pouvant être spécifiés avec cette action. Un type de ressource peut également définir les clés de condition que vous pouvez inclure dans une politique. Ces clés sont affichées dans la dernière colonne du tableau. Pour plus de détails sur les colonnes du tableau suivant, veuillez consulter le [tableau Types de ressources.](reference_policies_actions-resources-contextkeys.html#resources_table)

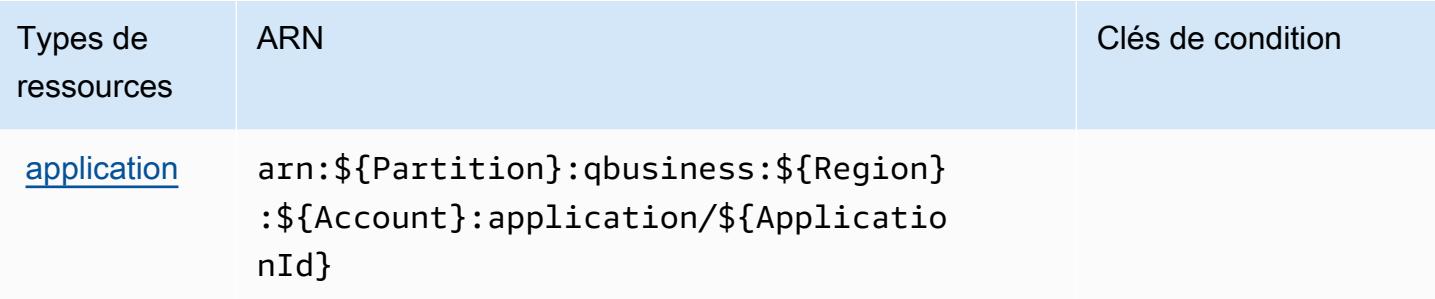

### <span id="page-4362-0"></span>Clés de condition pour les applications Amazon Q Business Q

Q Apps ne possède aucune clé de contexte spécifique à un service pouvant être utilisée dans l'Conditionélément des déclarations de politique. Pour accéder à la liste des clés de condition globales disponibles pour tous les services, consultez [Clés de condition disponibles](https://docs.aws.amazon.com/IAM/latest/UserGuide/reference_policies_condition-keys.html#AvailableKeys).

### Actions, ressources et clés de condition pour Amazon Q in Connect

Amazon Q in Connect (préfixe de service : wisdom) fournit les ressources, actions et clés de contexte de condition propres au service suivantes en vue de leur utilisation dans les politiques d'autorisation IAM.

#### Références :

- Découvrez comment [configurer ce service.](https://docs.aws.amazon.com/connect/latest/adminguide/what-is-amazon-connect.html)
- Affichez la liste des [opérations d'API disponibles pour ce service.](https://docs.aws.amazon.com/wisdom/latest/APIReference/API_Operations.html)
- Découvrez comment protéger ce service et ses ressources avec les stratégies d'autorisation [IAM](https://docs.aws.amazon.com/connect/latest/adminguide/security-iam.html).

#### Rubriques

- [Actions définies par Amazon Q in Connect](#page-4362-1)
- [Types de ressources définis par Amazon Q in Connect](#page-4374-0)
- [Clés de condition pour Amazon Q in Connect](#page-4375-0)

### <span id="page-4362-1"></span>Actions définies par Amazon Q in Connect

Vous pouvez indiquer les actions suivantes dans l'élément Action d'une déclaration de politique IAM. Utilisez des politiques pour accorder des autorisations permettant d'effectuer une opération dans AWS. Lorsque vous utilisez une action dans une politique, vous autorisez ou refusez généralement l'accès à l'opération d'API ou à la commande CLI portant le même nom. Toutefois,

dans certains cas, une seule action contrôle l'accès à plusieurs opérations. D'autres opérations, quant à elles, requièrent plusieurs actions différentes.

La colonne Types de ressources indique si chaque action prend en charge les autorisations au niveau des ressources. S'il n'y a pas de valeur pour cette colonne, vous devez indiquer toutes les ressources (« \* ») dans l'élément Resource de votre déclaration de politique. Si la colonne inclut un type de ressource, vous pouvez indiquer un ARN de ce type dans une déclaration avec cette action. Si l'action comporte une ou plusieurs ressources requises, l'appelant doit être autorisé à utiliser l'action avec ces ressources. Les ressources requises sont indiquées dans le tableau par un astérisque (\*). Si vous limitez l'accès aux ressources avec l'Resourceélément dans une politique IAM, vous devez inclure un ARN ou un modèle pour chaque type de ressource requis. Certaines actions prennent en charge plusieurs types de ressources. Si le type de ressource est facultatif (non indiqué comme obligatoire), vous pouvez choisir d'utiliser l'un, mais pas l'autre.

La colonne Clés de condition inclut des clés que vous pouvez spécifier dans l'élément Condition d'une déclaration de politique. Pour plus d'informations sur les clés de condition associées aux ressources du service, consultez la colonne Clés de condition du tableau des types de ressources.

#### **a** Note

Les clés de condition des ressources sont répertoriées dans le tableau [Types de ressources](#page-4374-0). Vous pouvez trouver un lien vers le type de ressource qui s'applique à une action dans la colonne Types de ressources (\* obligatoire) du tableau Actions. Le type de ressource indiqué dans le tableau Types de ressources inclut la colonne Clés de condition, qui contient les clés de condition de ressource qui s'appliquent à une action dans le tableau Actions.

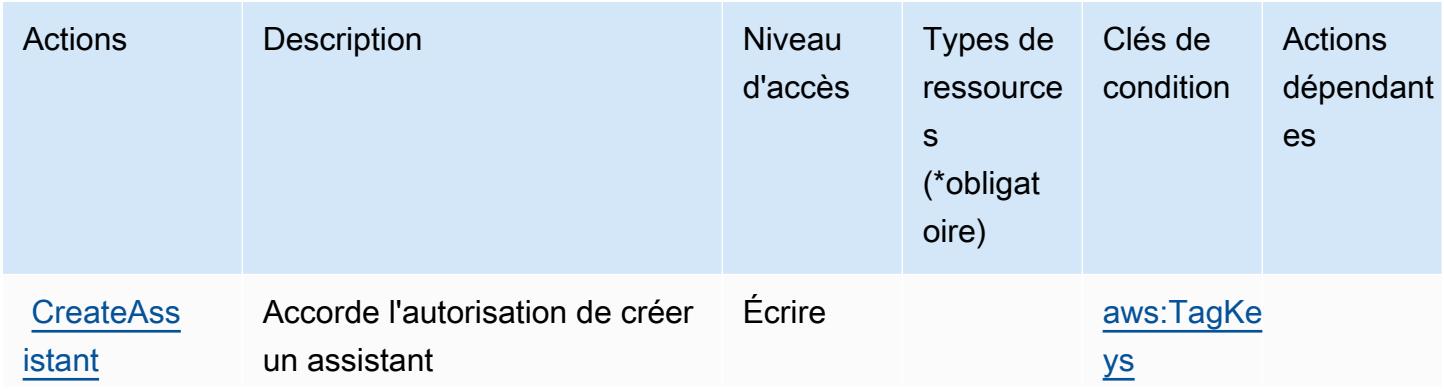

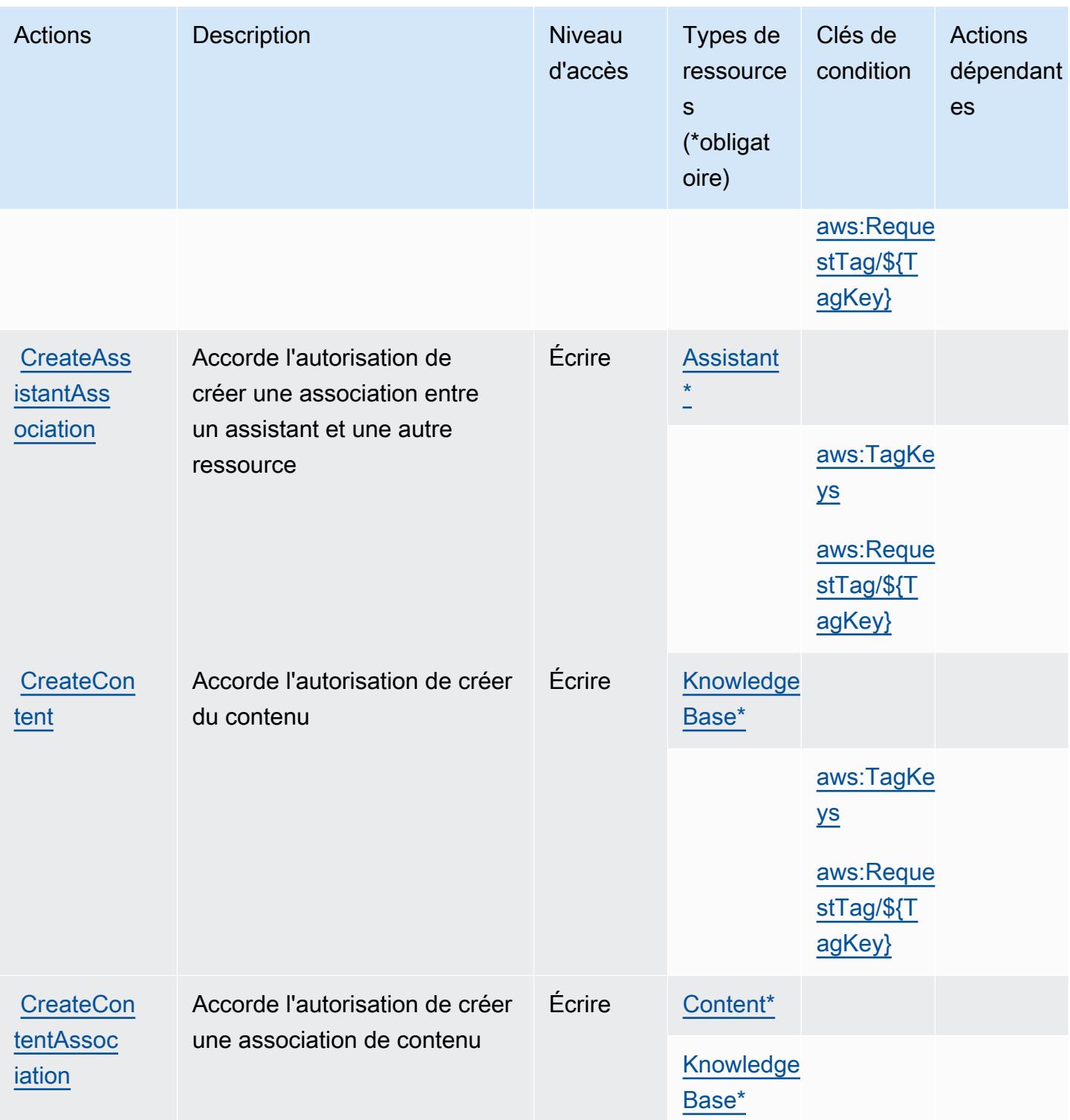

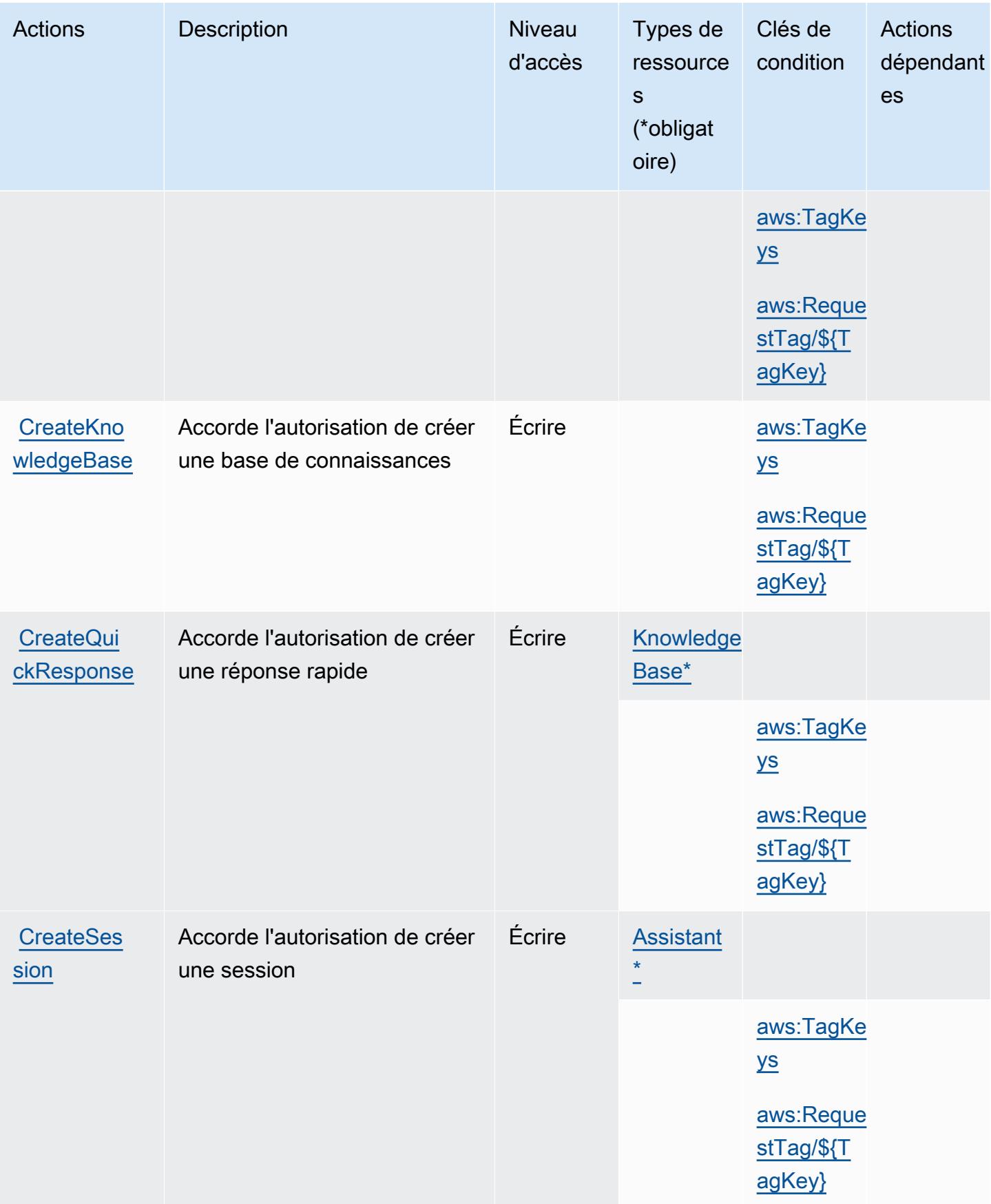

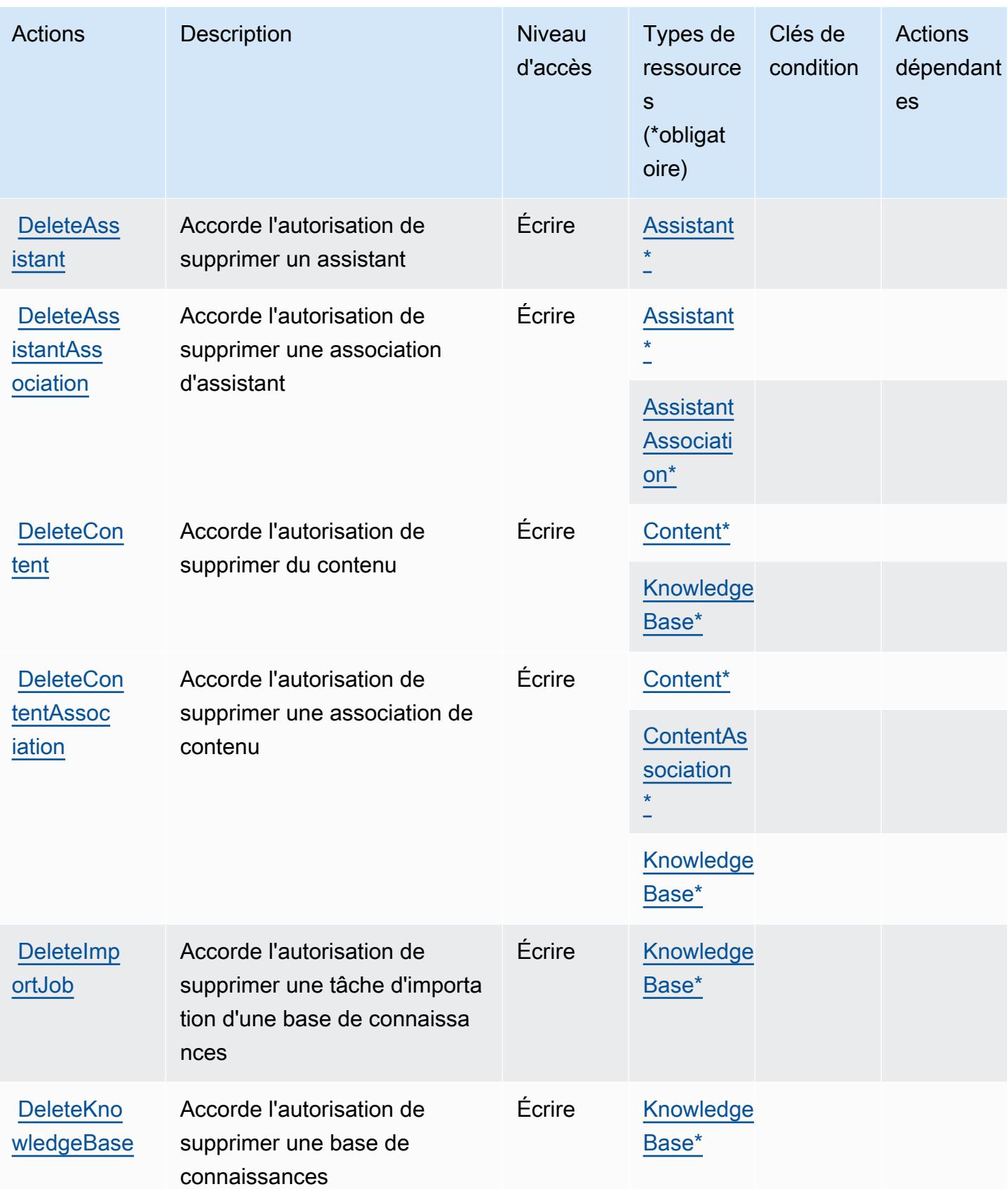

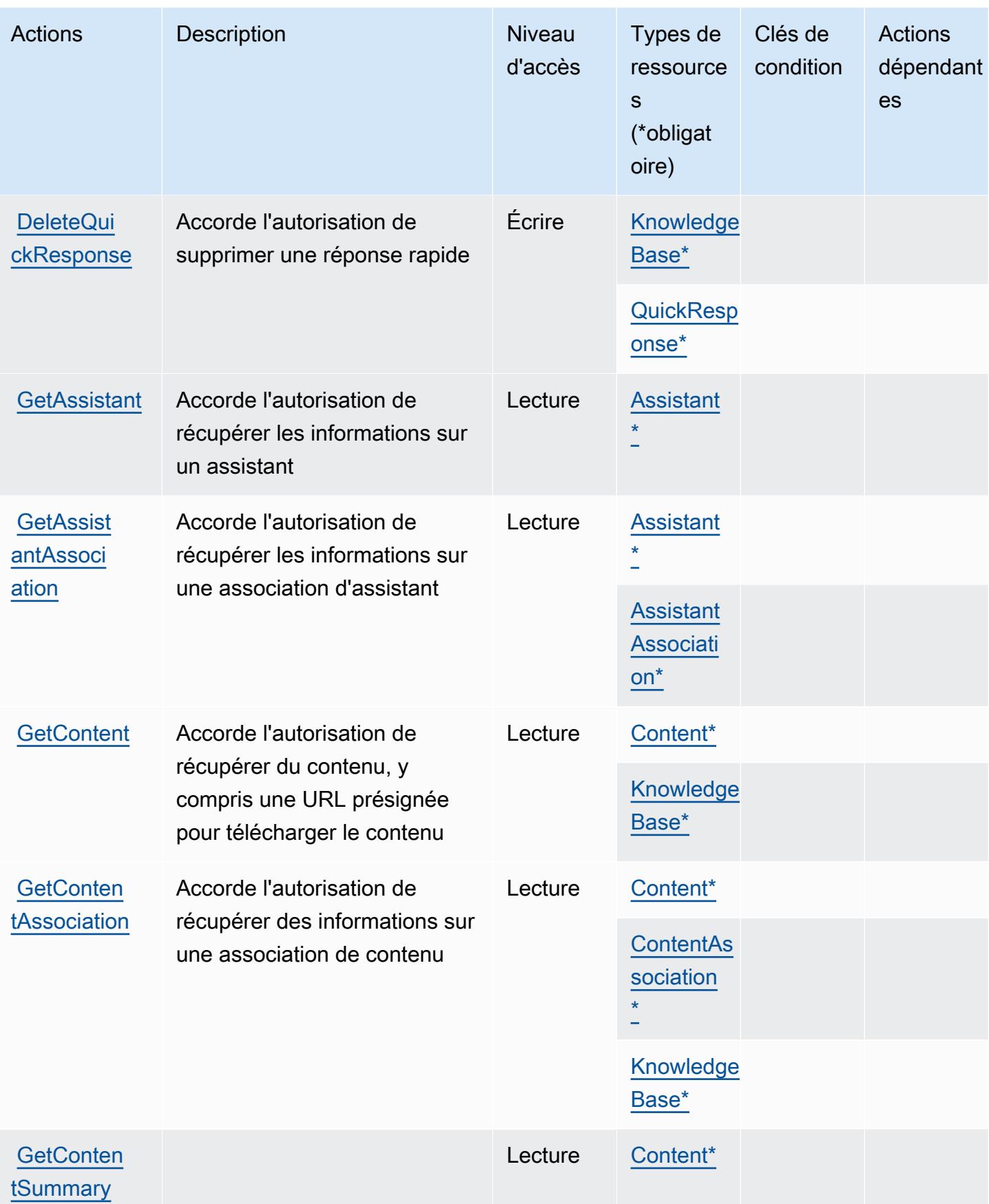

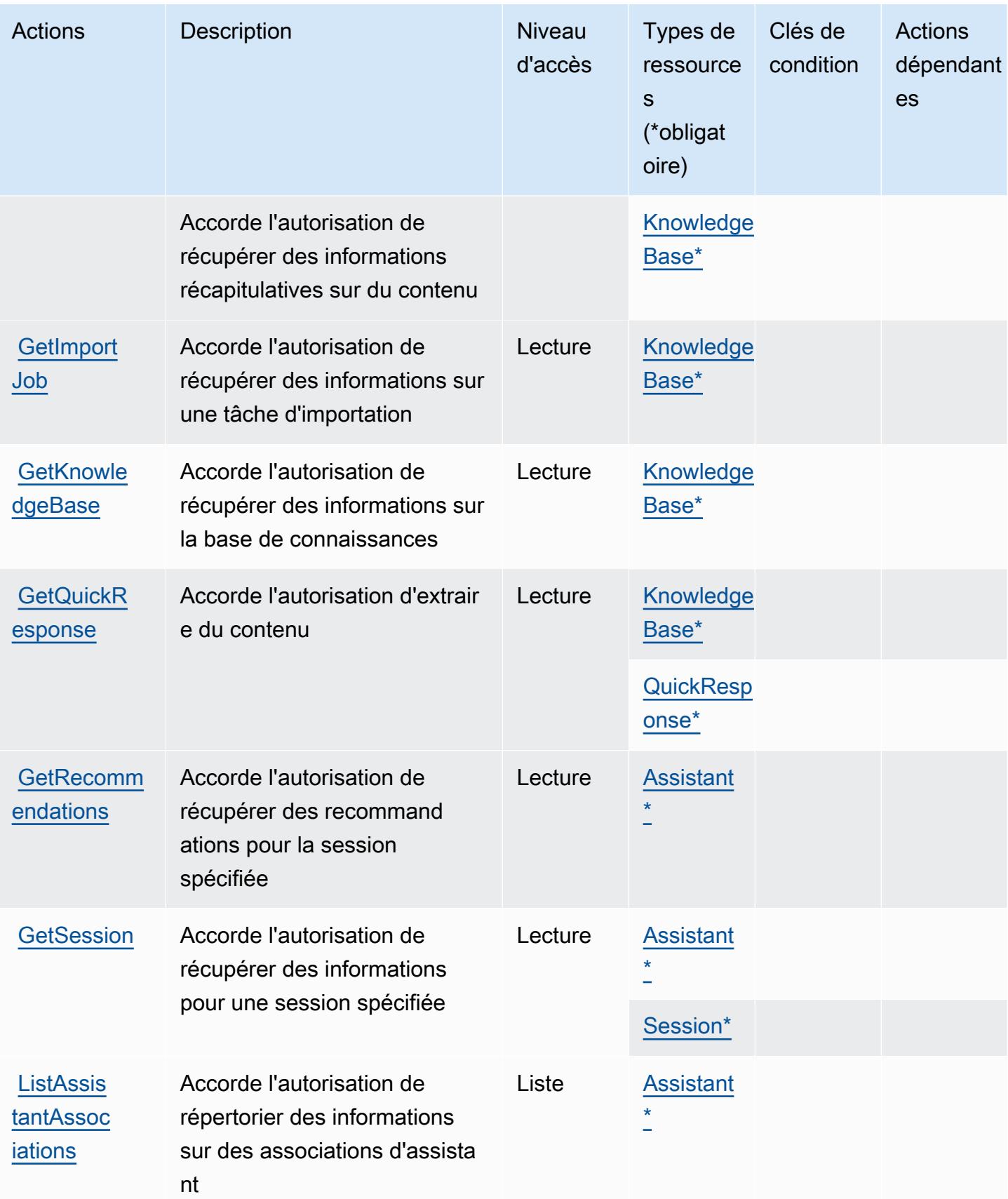

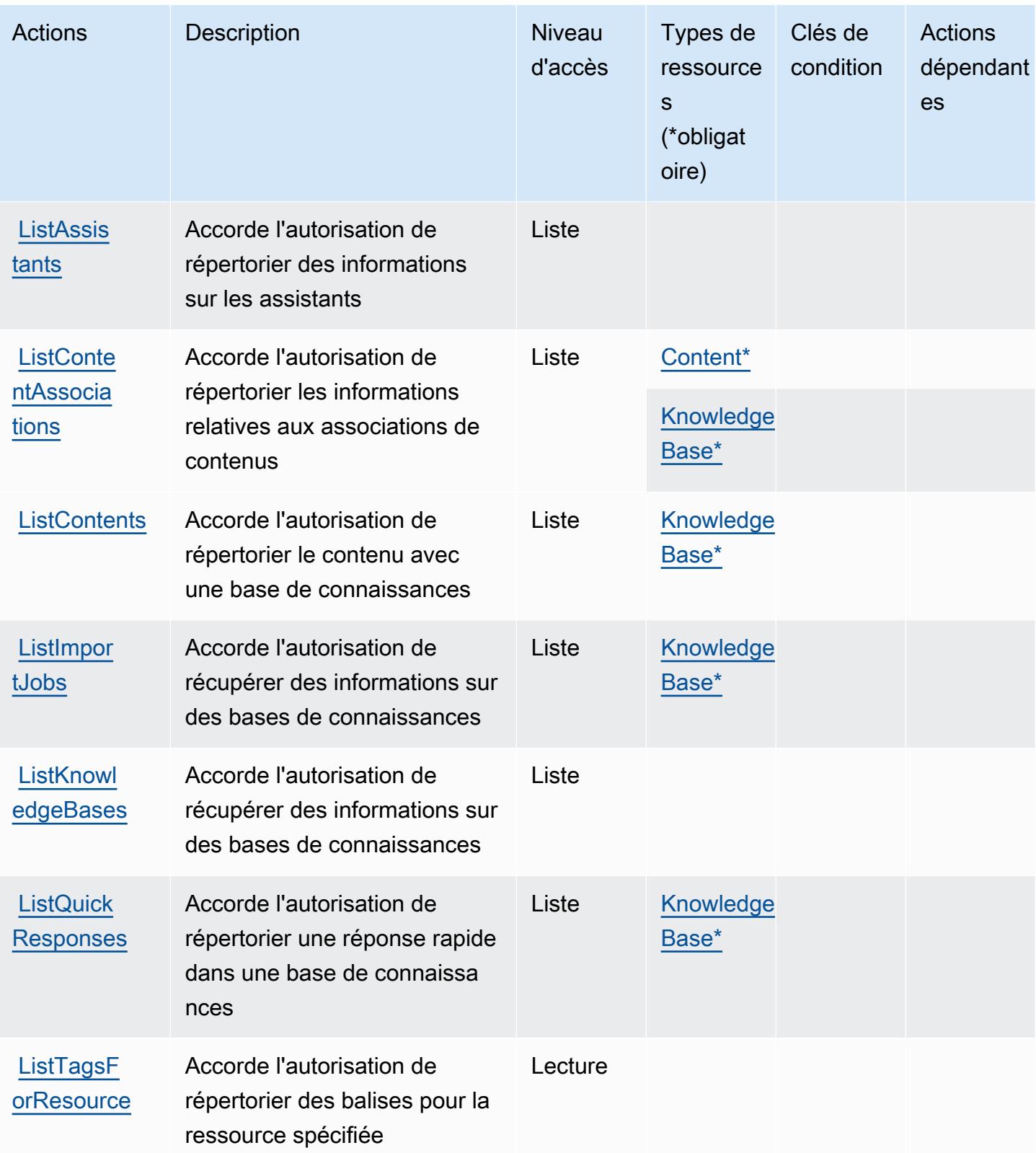

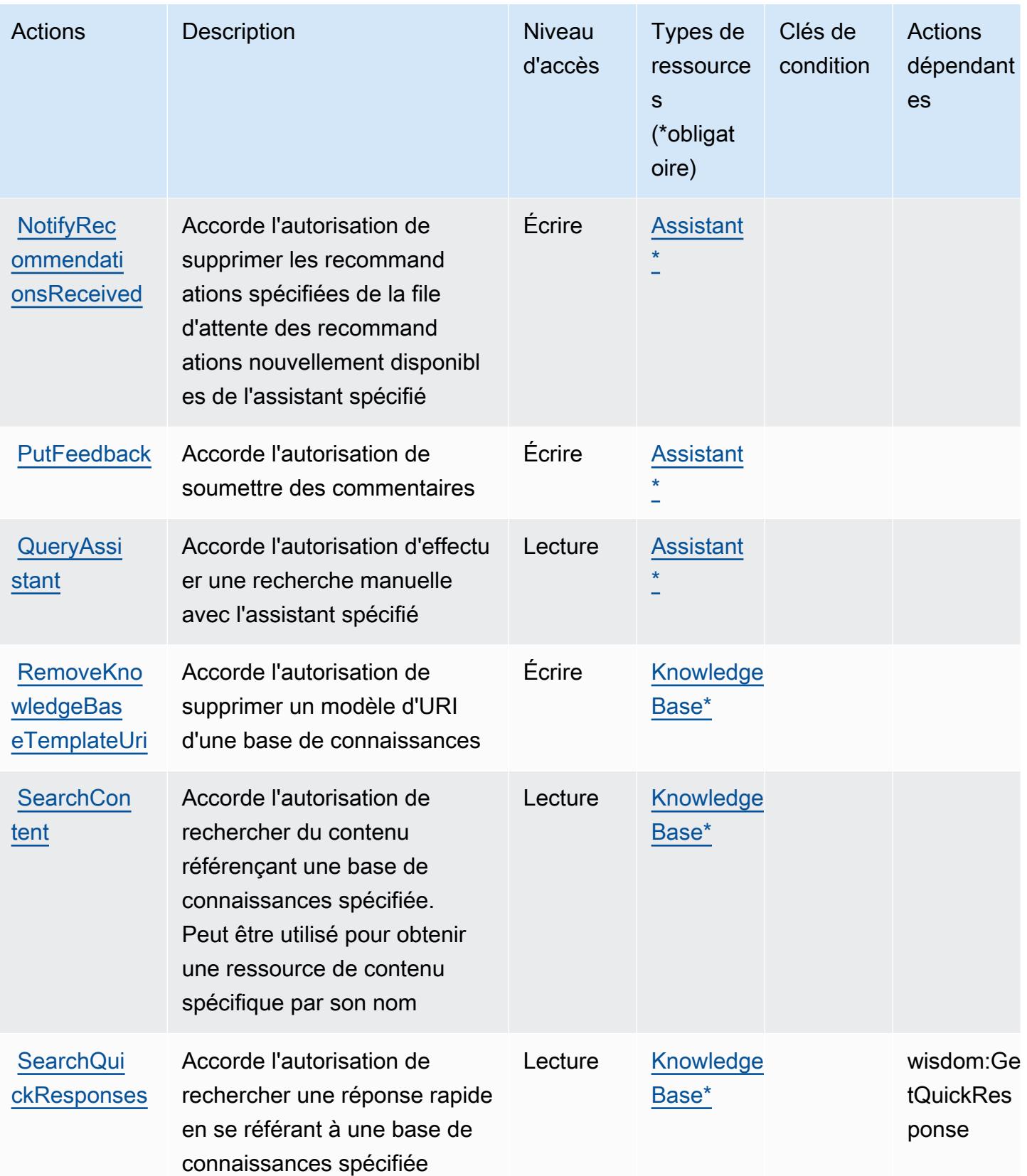

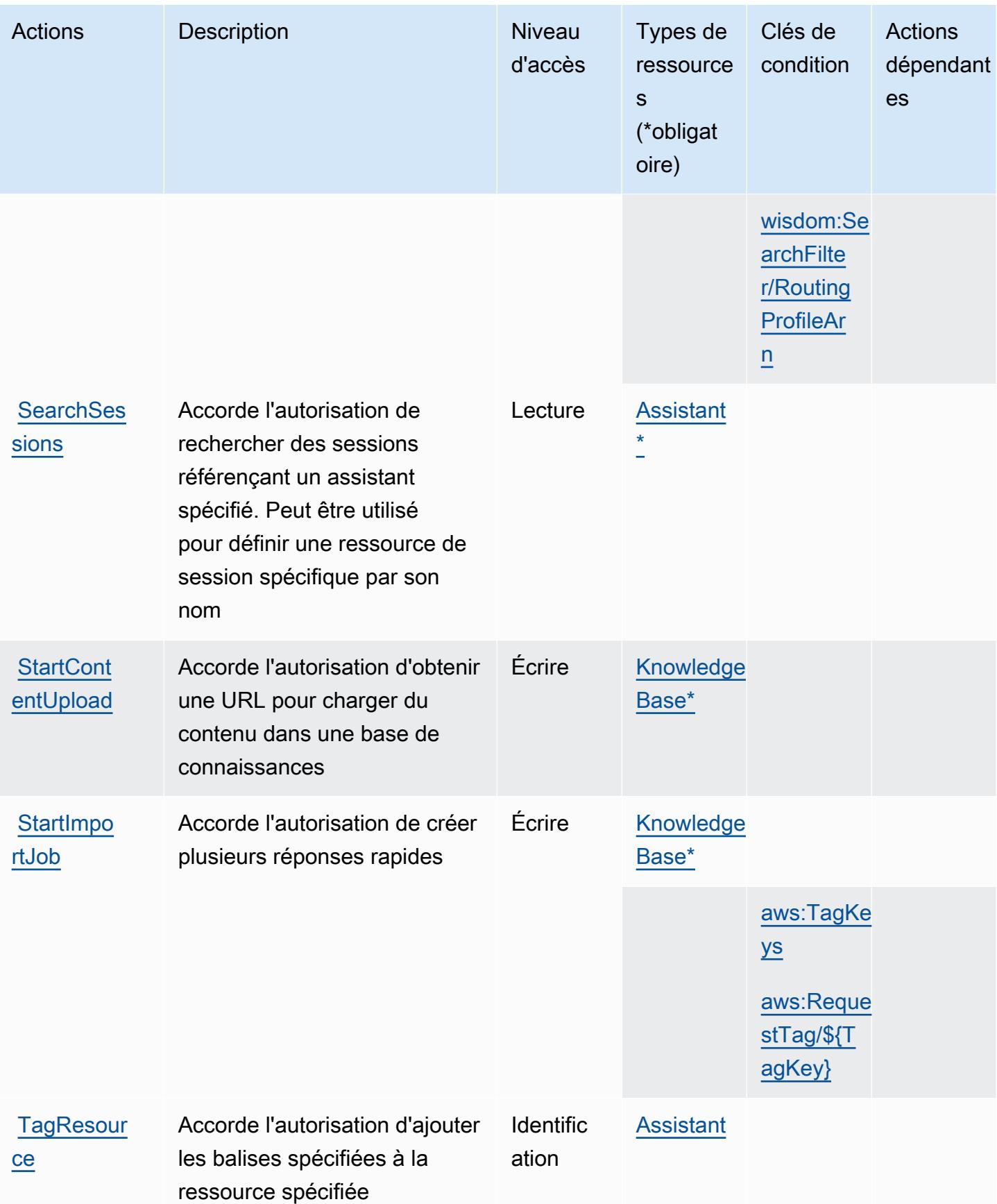

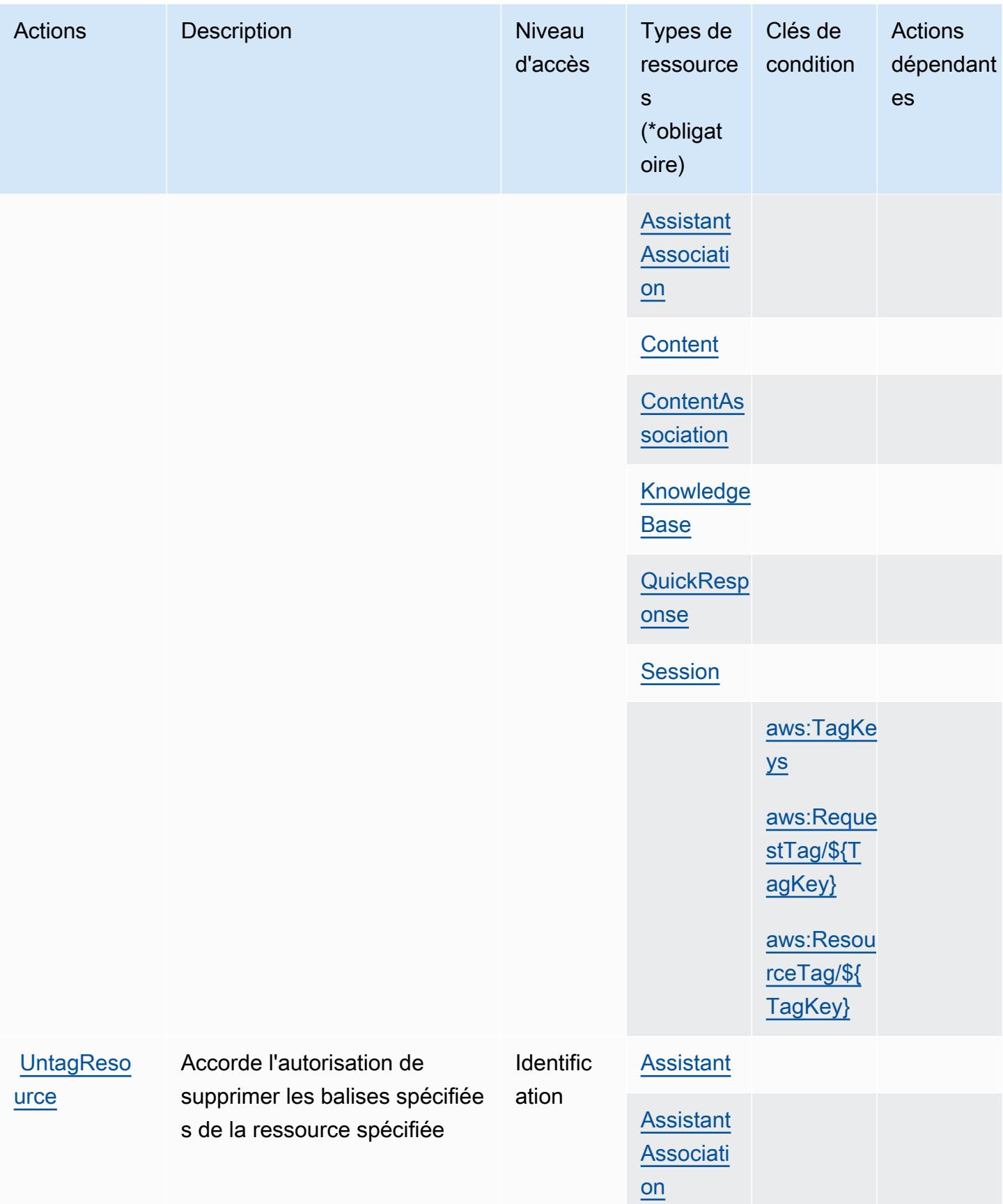

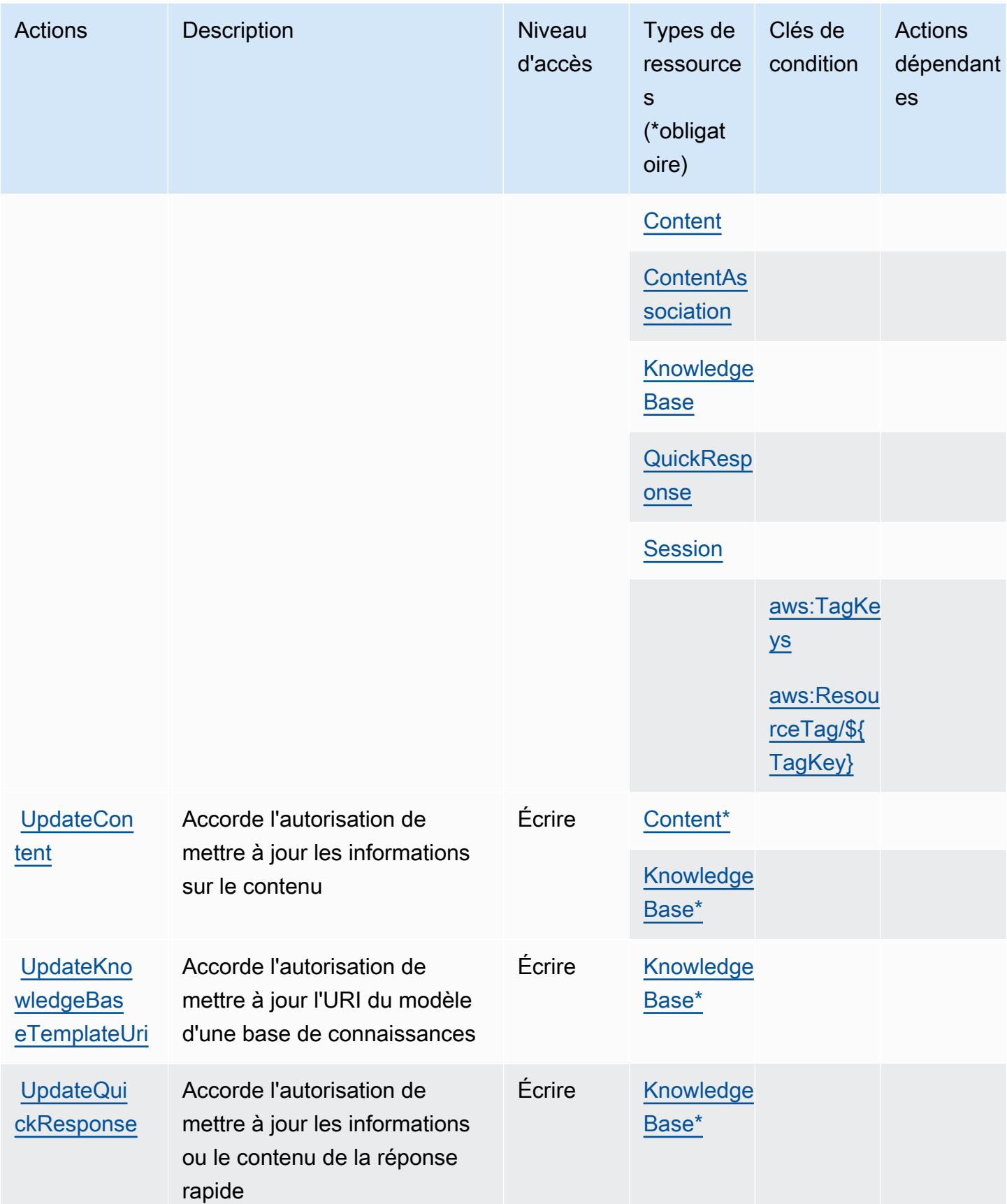

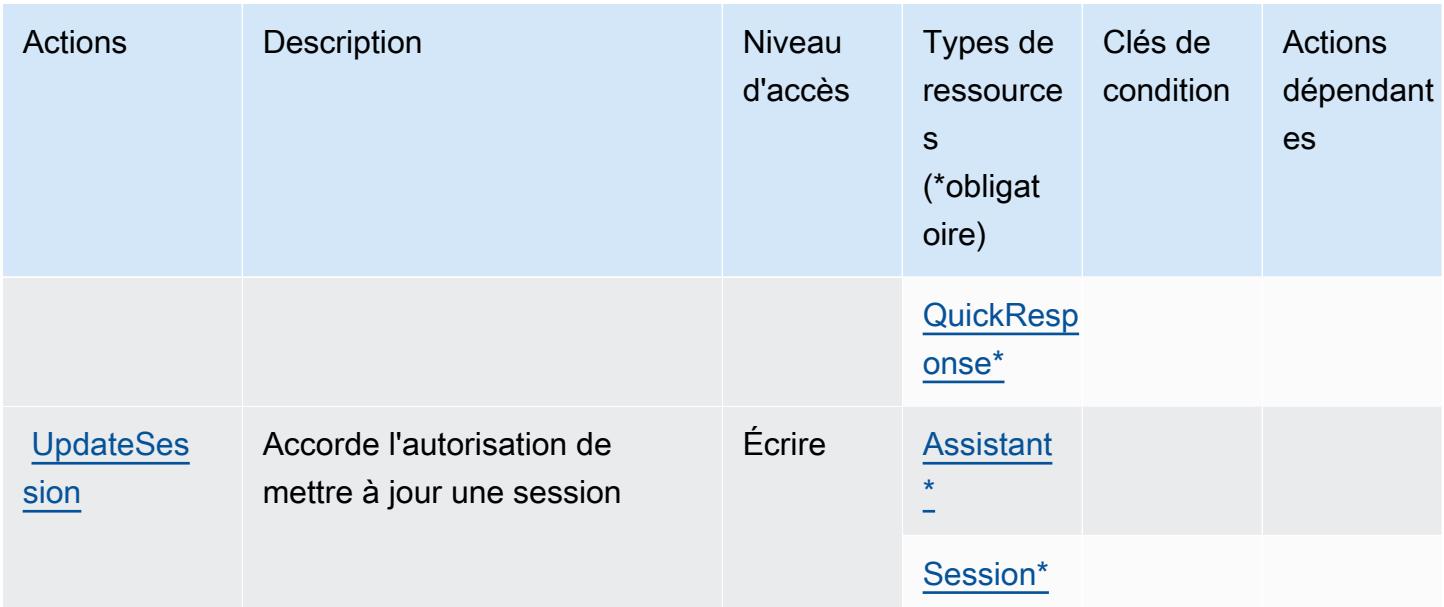

### <span id="page-4374-0"></span>Types de ressources définis par Amazon Q in Connect

Ce service définit les types de ressources suivants, qui peuvent être utilisés dans l' Resource élément des déclarations de politique d'autorisation IAM. Chaque action du [tableau Actions](#page-4362-1) identifie les types de ressources pouvant être spécifiés avec cette action. Un type de ressource peut également définir les clés de condition que vous pouvez inclure dans une politique. Ces clés sont affichées dans la dernière colonne du tableau. Pour plus de détails sur les colonnes du tableau suivant, veuillez consulter le [tableau Types de ressources.](reference_policies_actions-resources-contextkeys.html#resources_table)

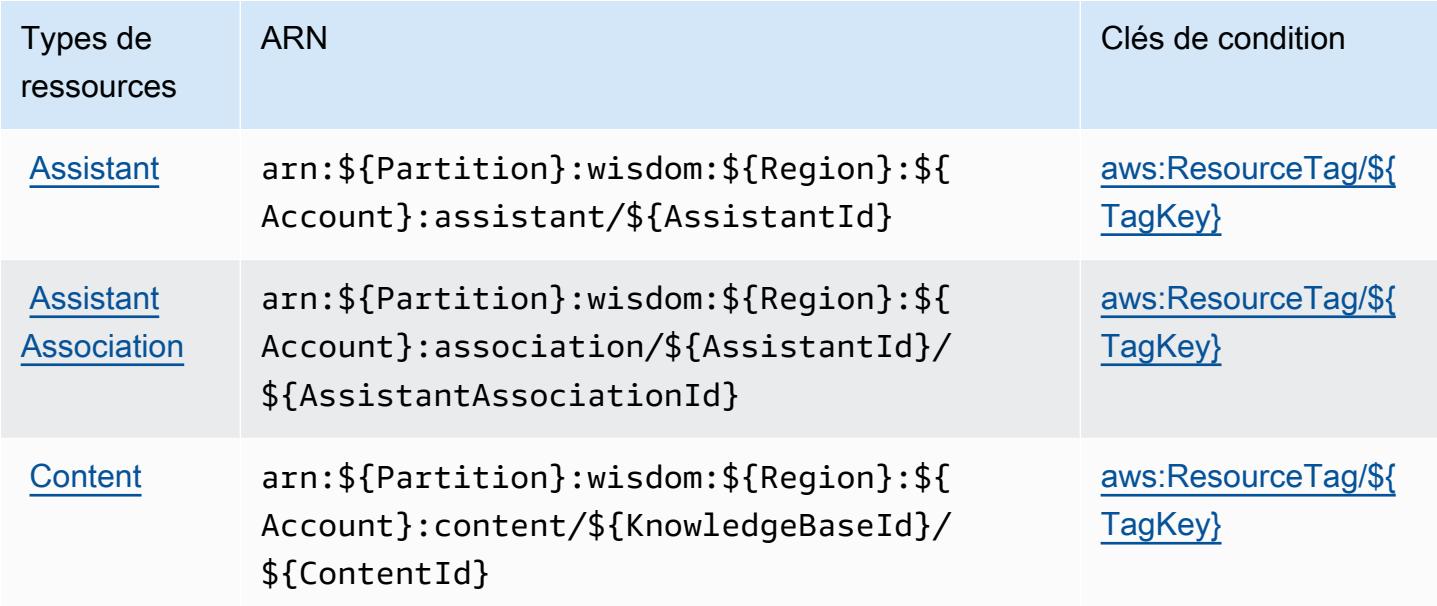

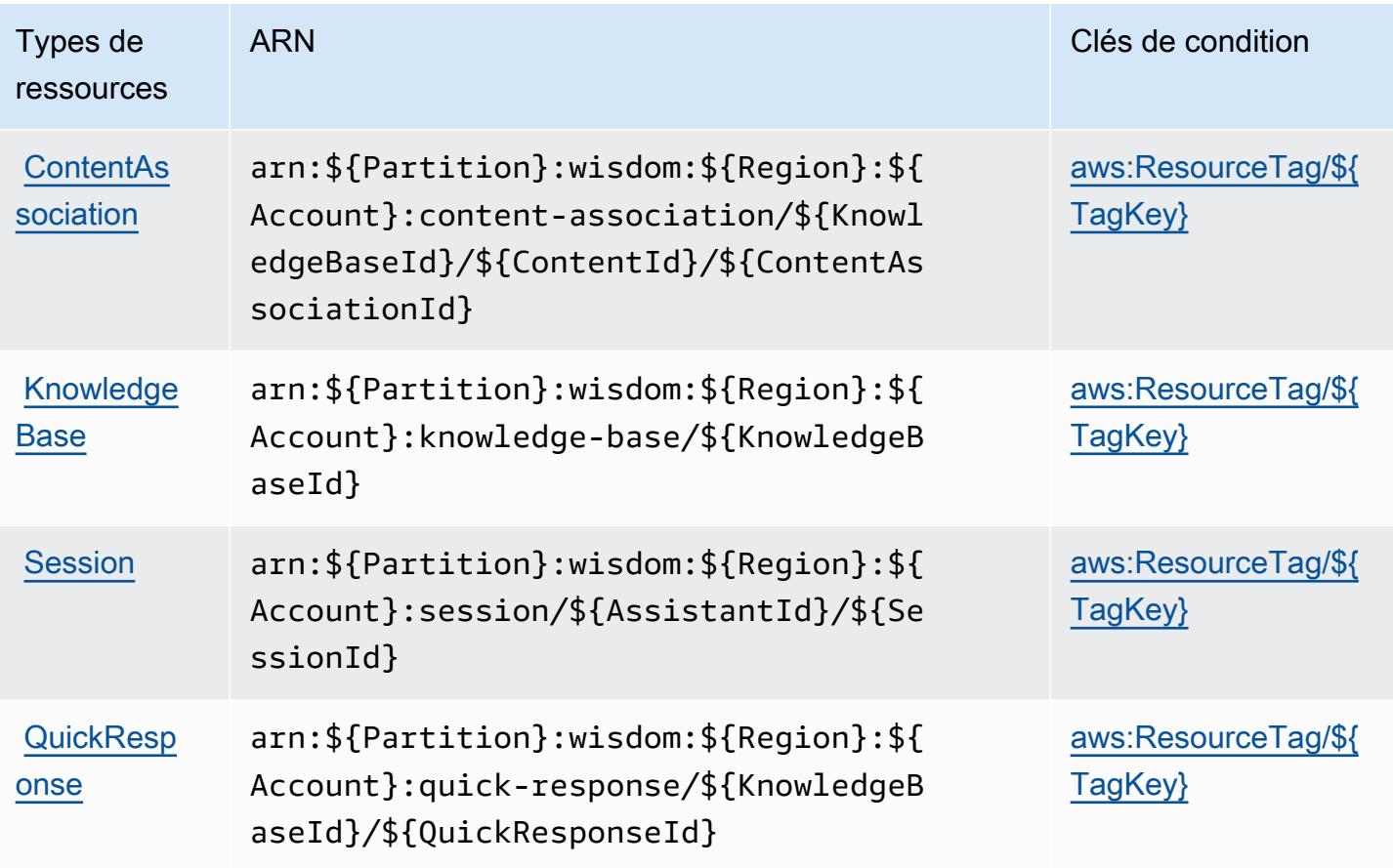

### <span id="page-4375-0"></span>Clés de condition pour Amazon Q in Connect

Amazon Q in Connect définit les clés de condition suivantes que vous pouvez utiliser dans l'élément Condition d'une politique IAM. Vous pouvez utiliser ces clés pour affiner les conditions d'application de la déclaration de politique. Pour plus de détails sur les colonnes du tableau suivant, veuillez consulter le [tableau Clés de condition](reference_policies_actions-resources-contextkeys.html#context_keys_table).

Pour afficher les clés de condition globales disponibles pour tous les services, consultez [Clés de](https://docs.aws.amazon.com/IAM/latest/UserGuide/reference_policies_condition-keys.html#AvailableKeys) [condition globales disponibles](https://docs.aws.amazon.com/IAM/latest/UserGuide/reference_policies_condition-keys.html#AvailableKeys).

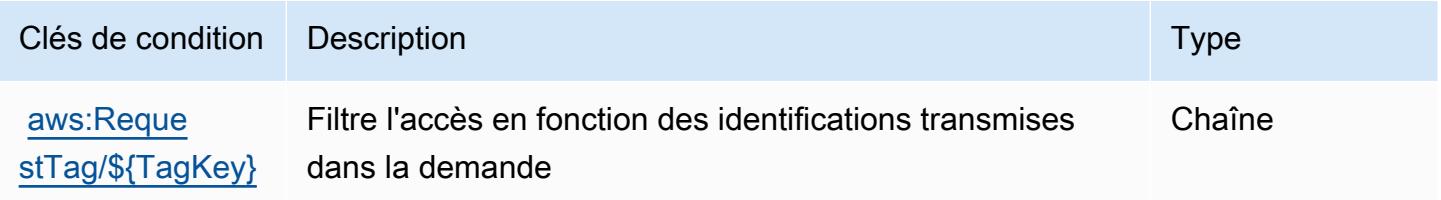

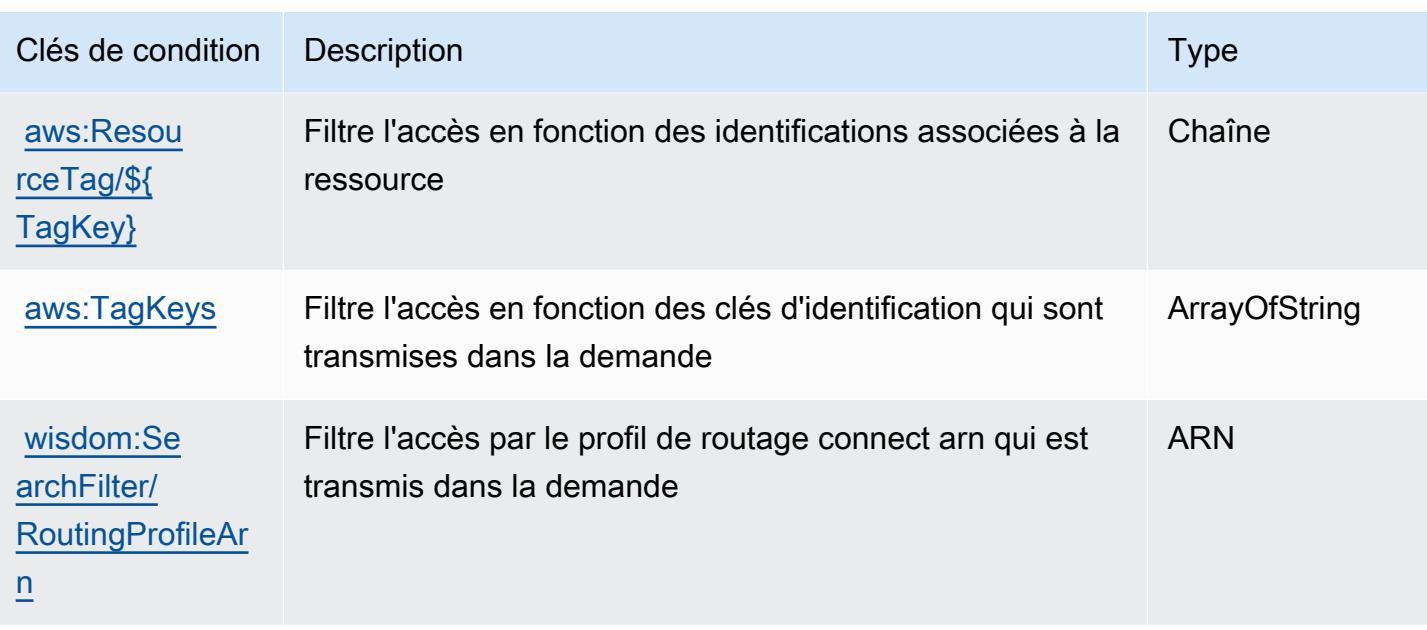

# Actions, ressources et clés de condition pour Amazon QLDB

Amazon QLDB (préfixe de service : qldb) fournit les ressources, les actions et les clés de contexte de condition spécifiques au service suivantes en vue de leur utilisation dans les politiques d'autorisation IAM.

### Références :

- Découvrez comment [configurer ce service.](https://docs.aws.amazon.com/qldb/latest/developerguide/index.html)
- Affichez la liste des [opérations d'API disponibles pour ce service.](https://docs.aws.amazon.com/qldb/latest/developerguide/api-reference.html)
- Découvrez comment protéger ce service et ses ressources avec les stratégies d'autorisation [IAM](https://docs.aws.amazon.com/qldb/latest/developerguide/security-iam.html).

### Rubriques

- [Actions définies par Amazon QLDB](#page-4376-0)
- [Types de ressources définis par Amazon QLDB](#page-4384-0)
- [Clés de condition pour Amazon QLDB](#page-4384-1)

### <span id="page-4376-0"></span>Actions définies par Amazon QLDB

Vous pouvez indiquer les actions suivantes dans l'élément Action d'une déclaration de politique IAM. Utilisez des politiques pour accorder des autorisations permettant d'effectuer une opération dans AWS. Lorsque vous utilisez une action dans une politique, vous autorisez ou refusez

généralement l'accès à l'opération d'API ou à la commande CLI portant le même nom. Toutefois, dans certains cas, une seule action contrôle l'accès à plusieurs opérations. D'autres opérations, quant à elles, requièrent plusieurs actions différentes.

La colonne Types de ressources indique si chaque action prend en charge les autorisations au niveau des ressources. S'il n'y a pas de valeur pour cette colonne, vous devez indiquer toutes les ressources (« \* ») dans l'élément Resource de votre déclaration de politique. Si la colonne inclut un type de ressource, vous pouvez indiquer un ARN de ce type dans une déclaration avec cette action. Si l'action comporte une ou plusieurs ressources requises, l'appelant doit être autorisé à utiliser l'action avec ces ressources. Les ressources requises sont indiquées dans le tableau par un astérisque (\*). Si vous limitez l'accès aux ressources avec l'Resourceélément dans une politique IAM, vous devez inclure un ARN ou un modèle pour chaque type de ressource requis. Certaines actions prennent en charge plusieurs types de ressources. Si le type de ressource est facultatif (non indiqué comme obligatoire), vous pouvez choisir d'utiliser l'un, mais pas l'autre.

La colonne Clés de condition inclut des clés que vous pouvez spécifier dans l'élément Condition d'une déclaration de politique. Pour plus d'informations sur les clés de condition associées aux ressources du service, consultez la colonne Clés de condition du tableau des types de ressources.

#### **a** Note

Les clés de condition des ressources sont répertoriées dans le tableau [Types de ressources](#page-4384-0). Vous pouvez trouver un lien vers le type de ressource qui s'applique à une action dans la colonne Types de ressources (\* obligatoire) du tableau Actions. Le type de ressource indiqué dans le tableau Types de ressources inclut la colonne Clés de condition, qui contient les clés de condition de ressource qui s'appliquent à une action dans le tableau Actions.

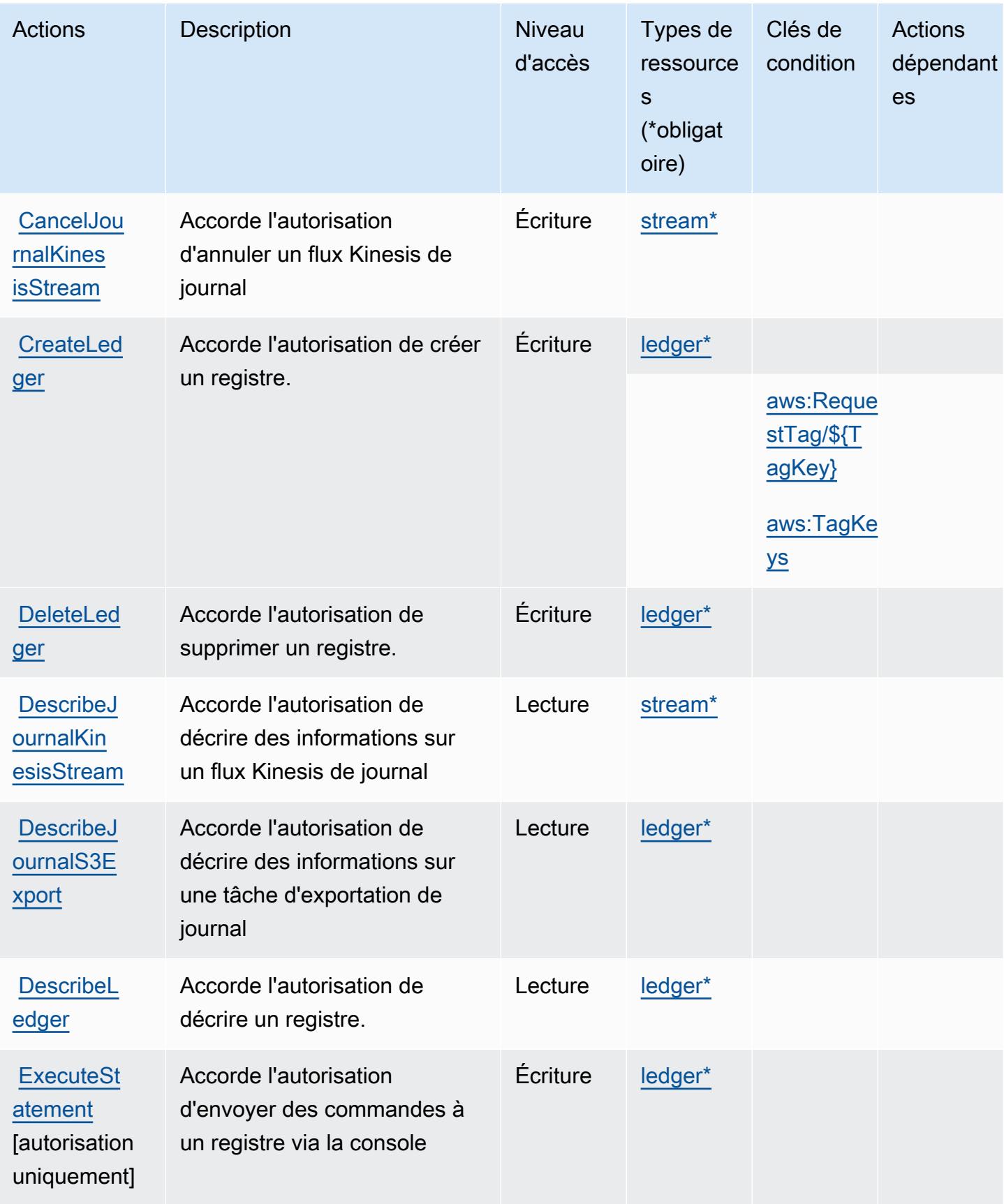

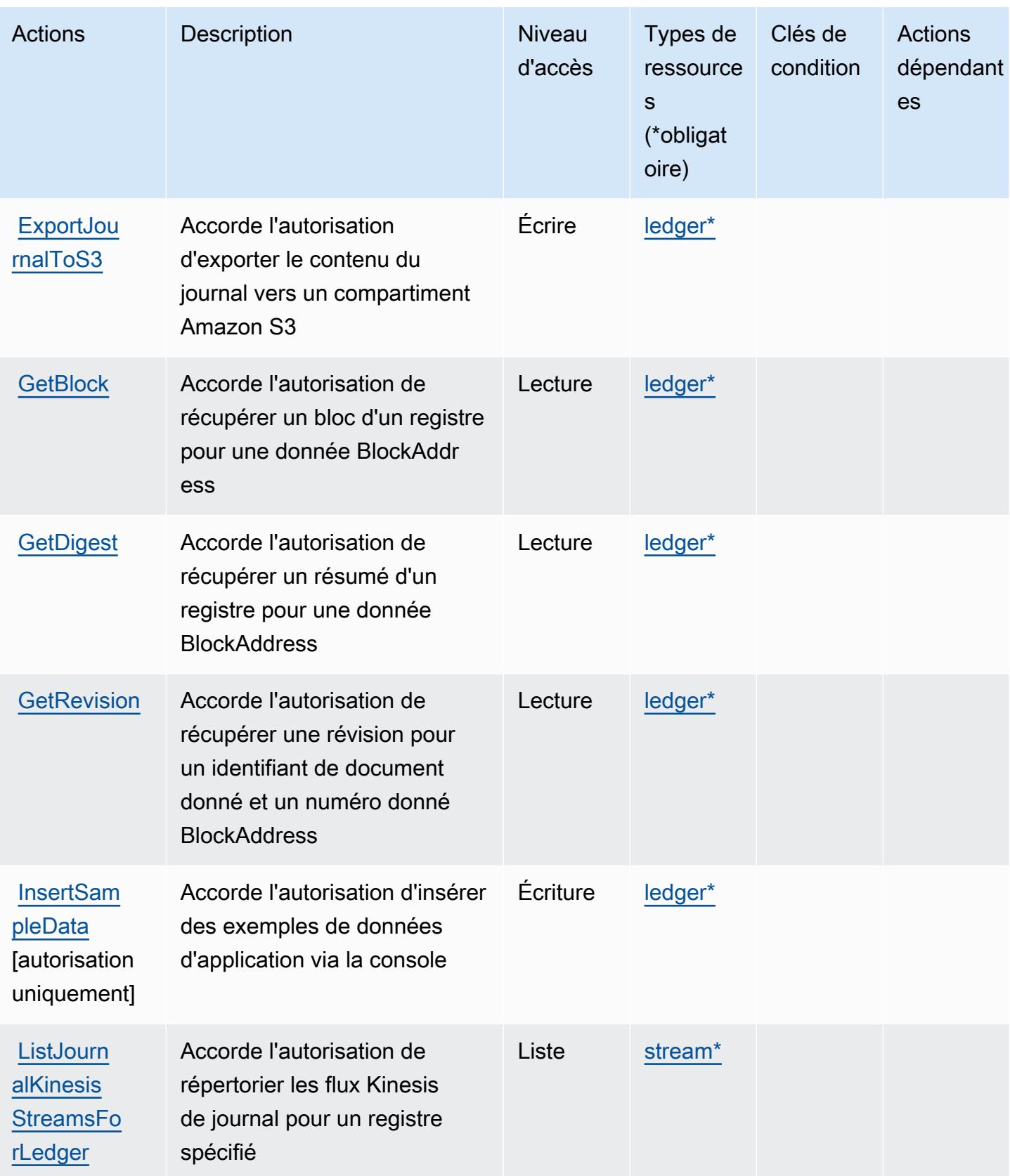

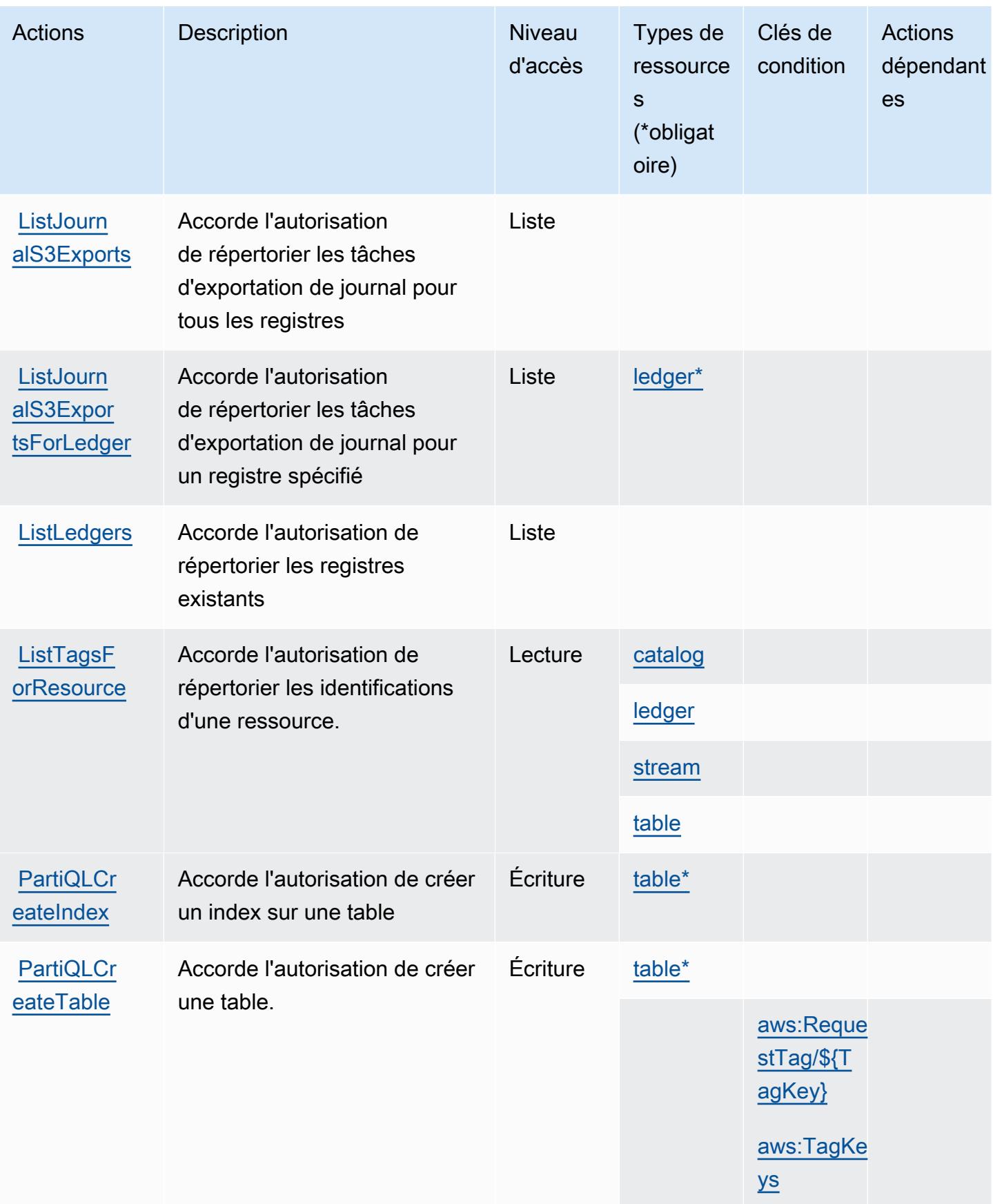

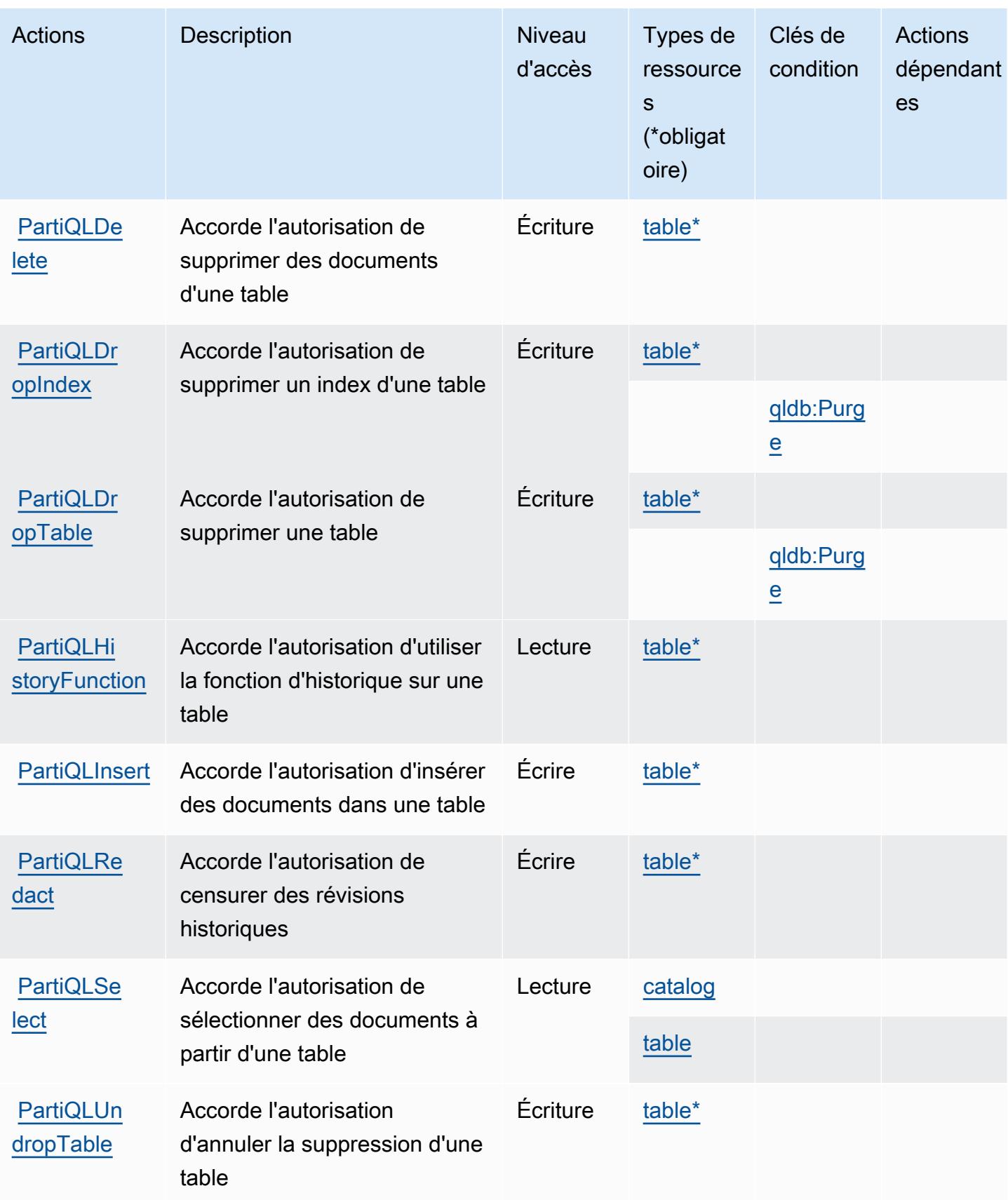

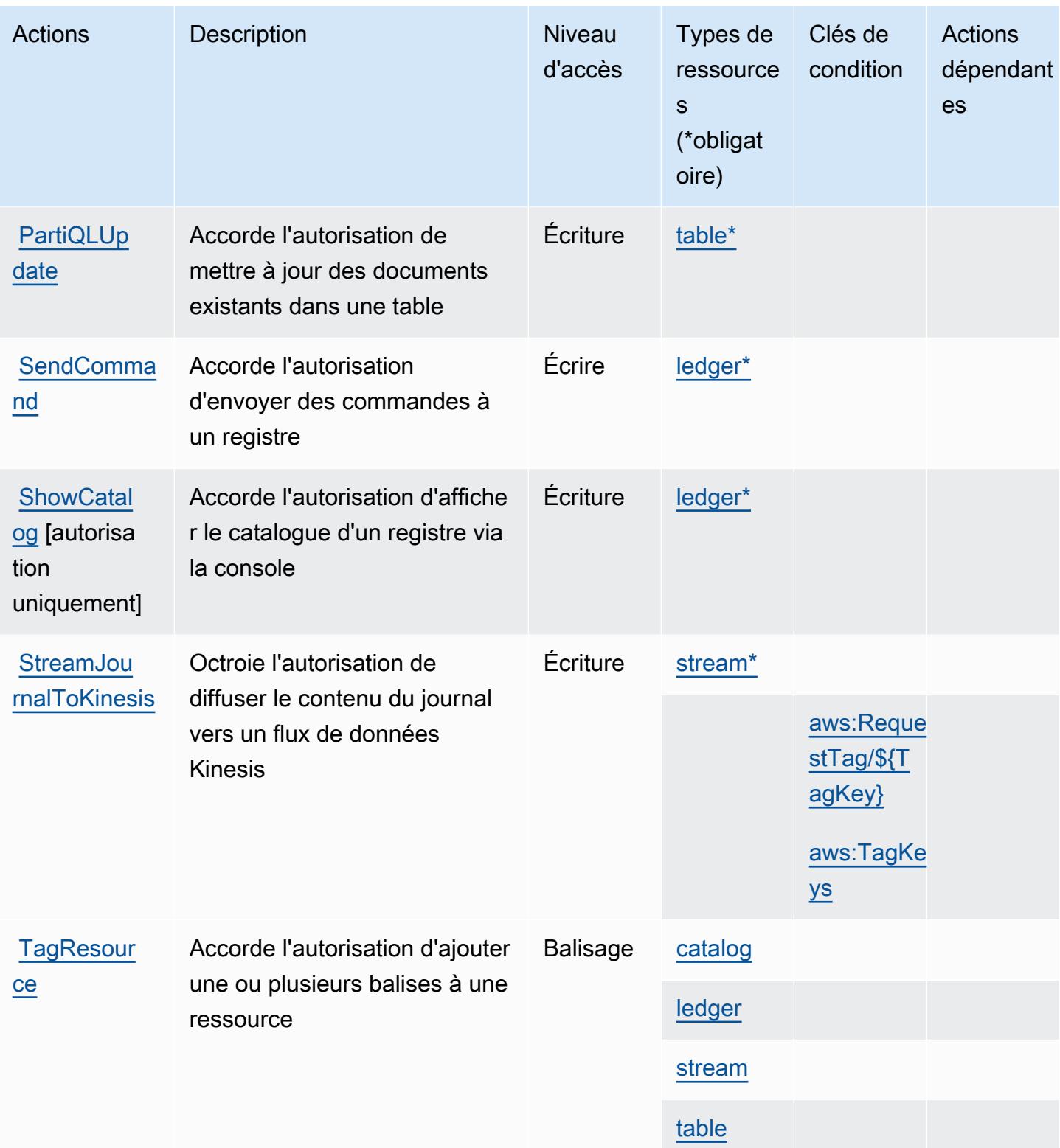

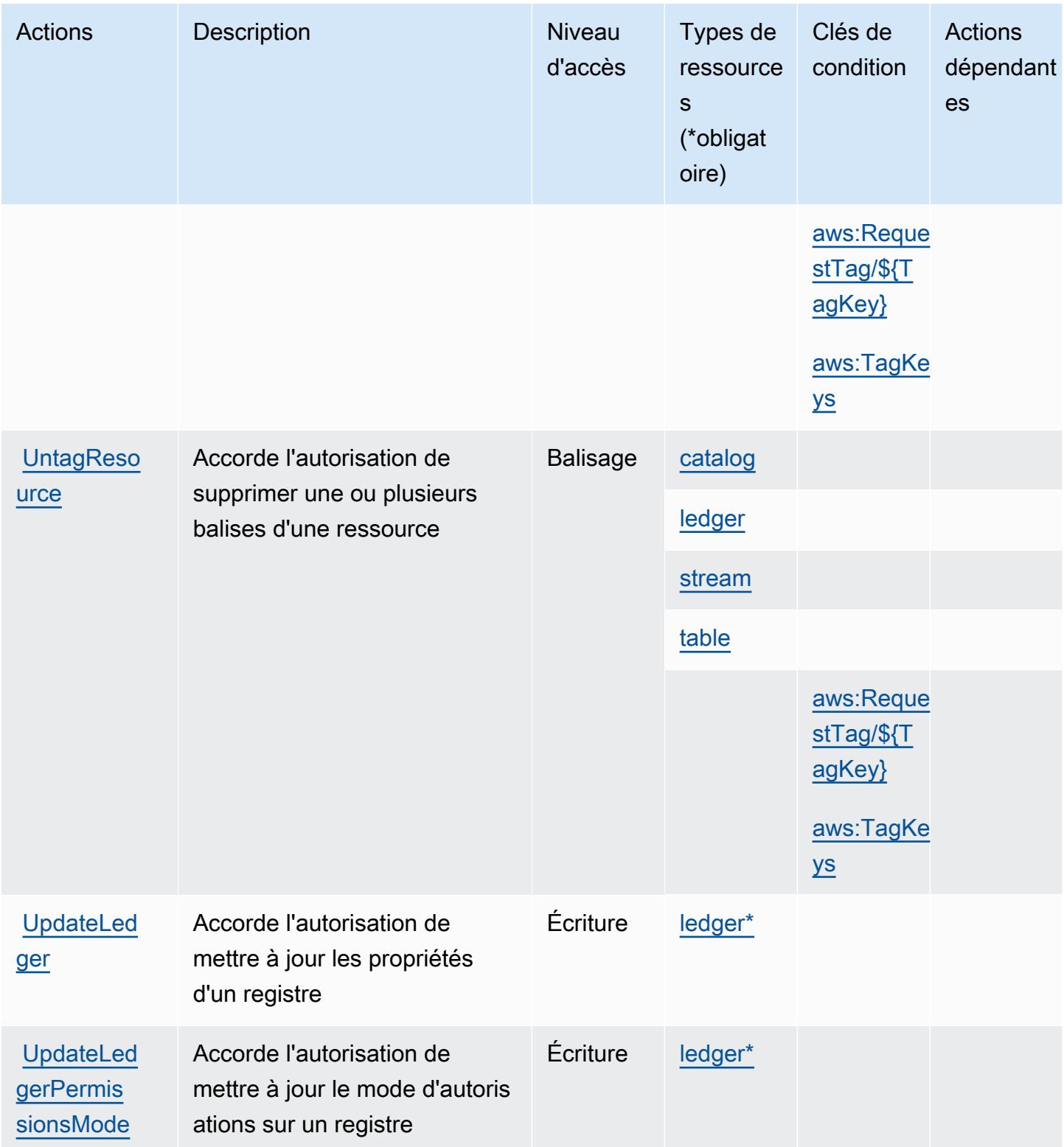

## <span id="page-4384-0"></span>Types de ressources définis par Amazon QLDB

Ce service définit les types de ressources suivants, qui peuvent être utilisés dans l' Resource élément des déclarations de politique d'autorisation IAM. Chaque action du [tableau Actions](#page-4376-0) identifie les types de ressources pouvant être spécifiés avec cette action. Un type de ressource peut également définir les clés de condition que vous pouvez inclure dans une politique. Ces clés sont affichées dans la dernière colonne du tableau. Pour plus de détails sur les colonnes du tableau suivant, veuillez consulter le [tableau Types de ressources.](reference_policies_actions-resources-contextkeys.html#resources_table)

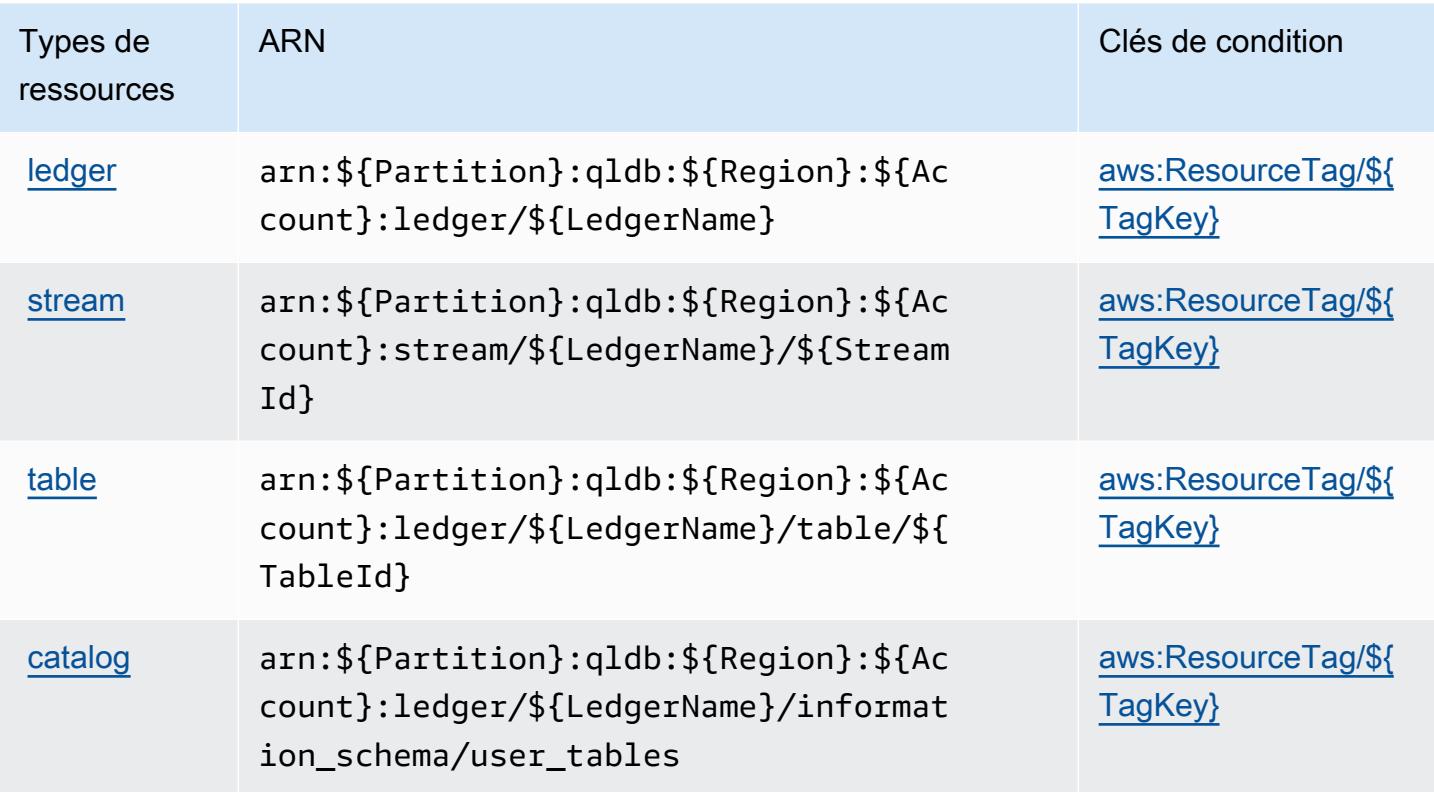

<span id="page-4384-1"></span>Clés de condition pour Amazon QLDB

Amazon QLDB définit les clés de condition suivantes que vous pouvez utiliser dans l'élément Condition d'une stratégie IAM. Vous pouvez utiliser ces clés pour affiner les conditions d'application de la déclaration de politique. Pour plus de détails sur les colonnes du tableau suivant, veuillez consulter le [tableau Clés de condition.](reference_policies_actions-resources-contextkeys.html#context_keys_table)

Pour afficher les clés de condition globales disponibles pour tous les services, consultez [Clés de](https://docs.aws.amazon.com/IAM/latest/UserGuide/reference_policies_condition-keys.html#AvailableKeys) [condition globales disponibles](https://docs.aws.amazon.com/IAM/latest/UserGuide/reference_policies_condition-keys.html#AvailableKeys).

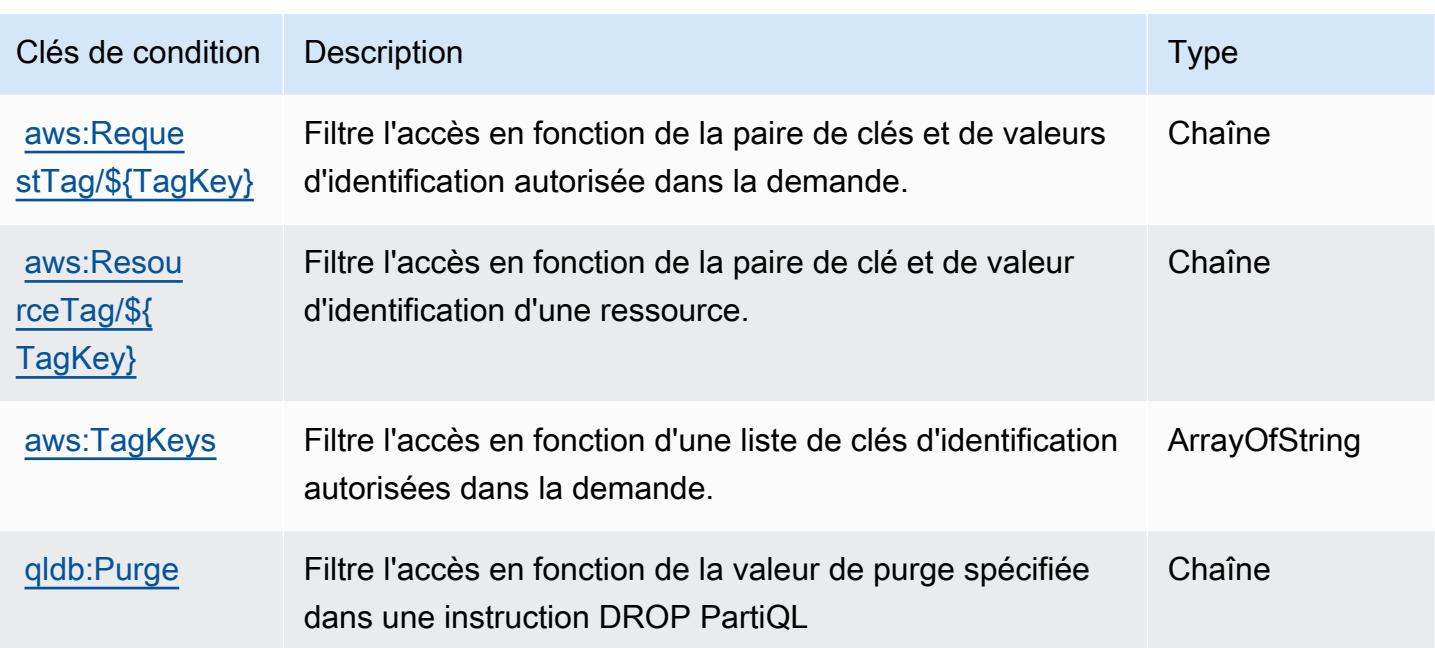

# Actions, ressources et clés de condition pour Amazon QuickSight

Amazon QuickSight (préfixe de service :quicksight) fournit les ressources, actions et clés de contexte de condition spécifiques aux services suivantes à utiliser dans les politiques d'autorisation IAM.

Références :

- Découvrez comment [configurer ce service.](https://docs.aws.amazon.com/quicksight/latest/user/welcome.html)
- Affichez la liste des [opérations d'API disponibles pour ce service.](https://docs.aws.amazon.com/quicksight/latest/APIReference/)
- Découvrez comment protéger ce service et ses ressources avec les stratégies d'autorisation [IAM](https://docs.aws.amazon.com/quicksight/latest/user/identity.html).

### Rubriques

- [Actions définies par Amazon QuickSight](#page-4385-0)
- [Types de ressources définis par Amazon QuickSight](#page-4425-0)
- [Clés de condition pour Amazon QuickSight](#page-4428-0)

### <span id="page-4385-0"></span>Actions définies par Amazon QuickSight

Vous pouvez indiquer les actions suivantes dans l'élément Action d'une déclaration de politique IAM. Utilisez des politiques pour accorder des autorisations permettant d'effectuer une opération

dans AWS. Lorsque vous utilisez une action dans une politique, vous autorisez ou refusez généralement l'accès à l'opération d'API ou à la commande CLI portant le même nom. Toutefois, dans certains cas, une seule action contrôle l'accès à plusieurs opérations. D'autres opérations, quant à elles, requièrent plusieurs actions différentes.

La colonne Types de ressources indique si chaque action prend en charge les autorisations au niveau des ressources. S'il n'y a pas de valeur pour cette colonne, vous devez indiquer toutes les ressources (« \* ») dans l'élément Resource de votre déclaration de politique. Si la colonne inclut un type de ressource, vous pouvez indiquer un ARN de ce type dans une déclaration avec cette action. Si l'action comporte une ou plusieurs ressources requises, l'appelant doit être autorisé à utiliser l'action avec ces ressources. Les ressources requises sont indiquées dans le tableau par un astérisque (\*). Si vous limitez l'accès aux ressources avec l'Resourceélément dans une politique IAM, vous devez inclure un ARN ou un modèle pour chaque type de ressource requis. Certaines actions prennent en charge plusieurs types de ressources. Si le type de ressource est facultatif (non indiqué comme obligatoire), vous pouvez choisir d'utiliser l'un, mais pas l'autre.

La colonne Clés de condition inclut des clés que vous pouvez spécifier dans l'élément Condition d'une déclaration de politique. Pour plus d'informations sur les clés de condition associées aux ressources du service, consultez la colonne Clés de condition du tableau des types de ressources.

#### **a** Note

Les clés de condition des ressources sont répertoriées dans le tableau [Types de ressources](#page-4425-0). Vous pouvez trouver un lien vers le type de ressource qui s'applique à une action dans la colonne Types de ressources (\* obligatoire) du tableau Actions. Le type de ressource indiqué dans le tableau Types de ressources inclut la colonne Clés de condition, qui contient les clés de condition de ressource qui s'appliquent à une action dans le tableau Actions.

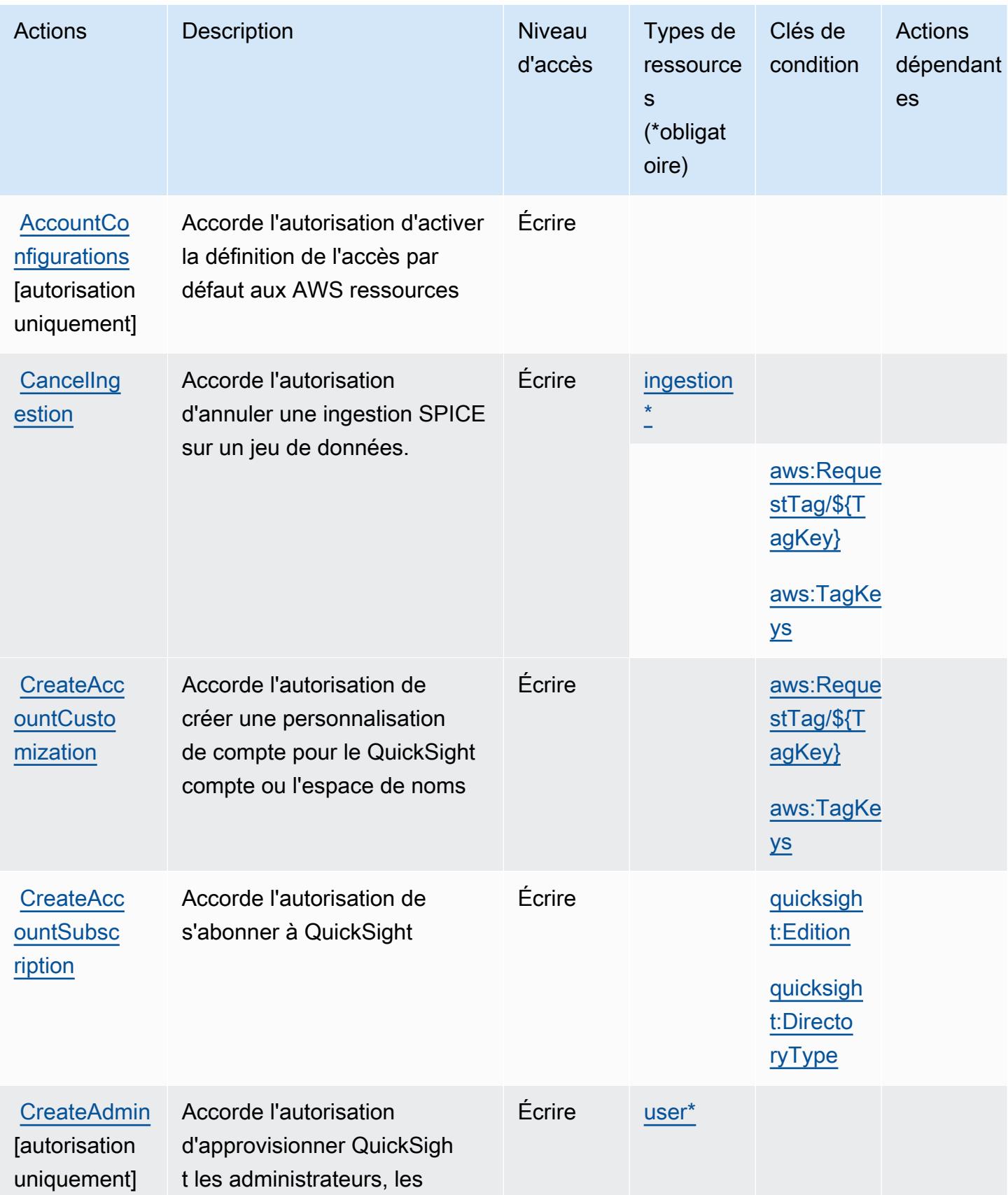

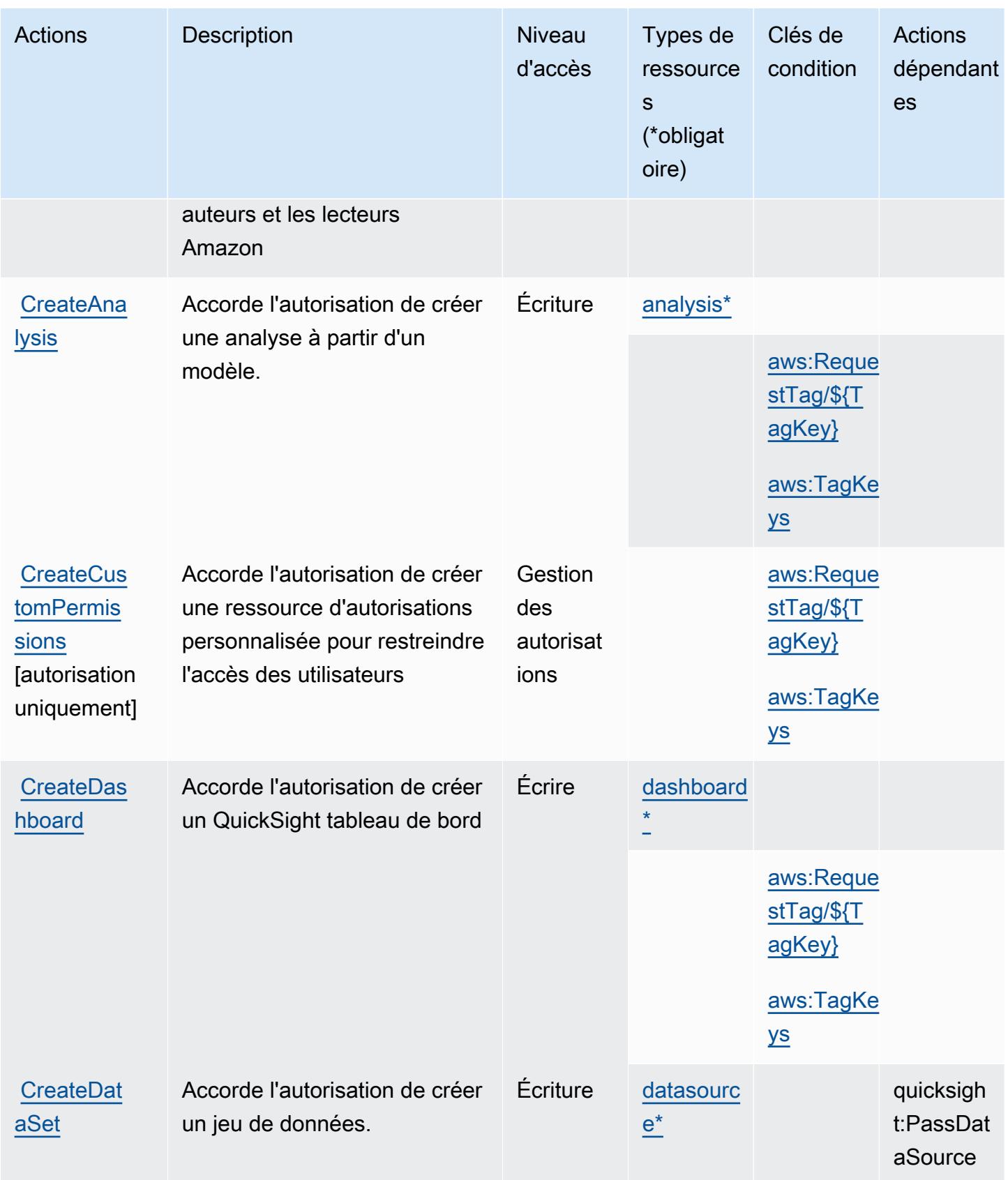

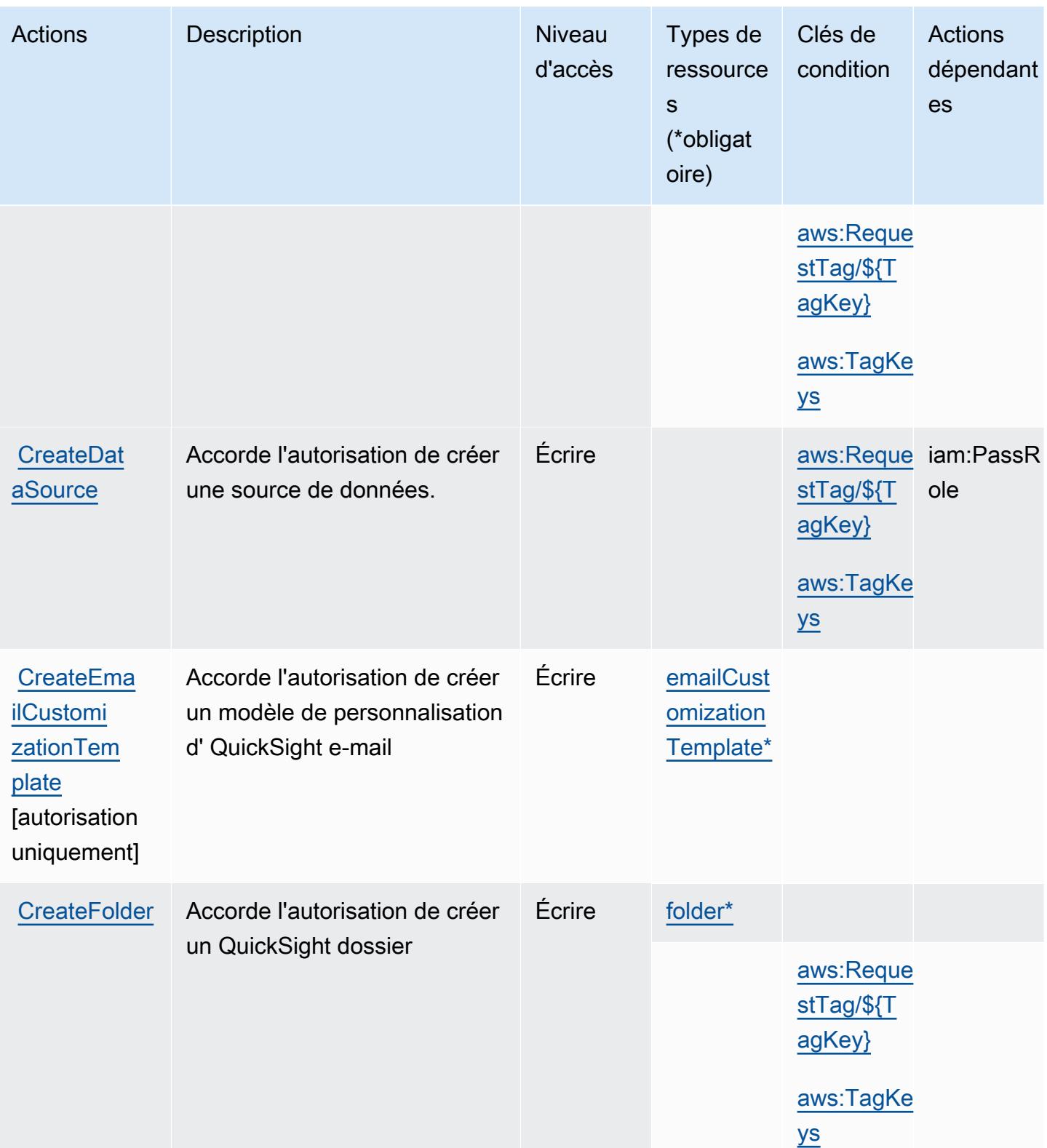

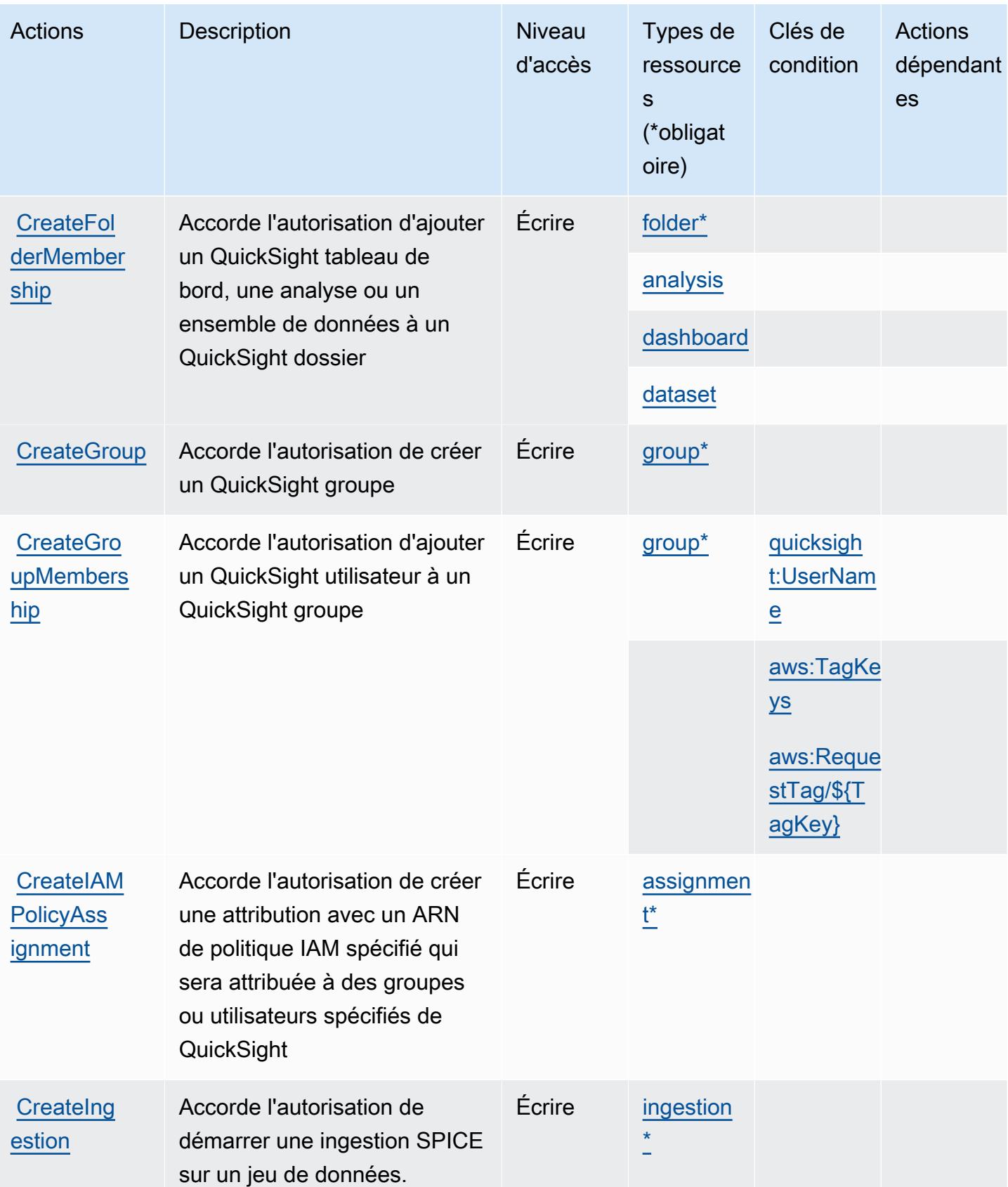

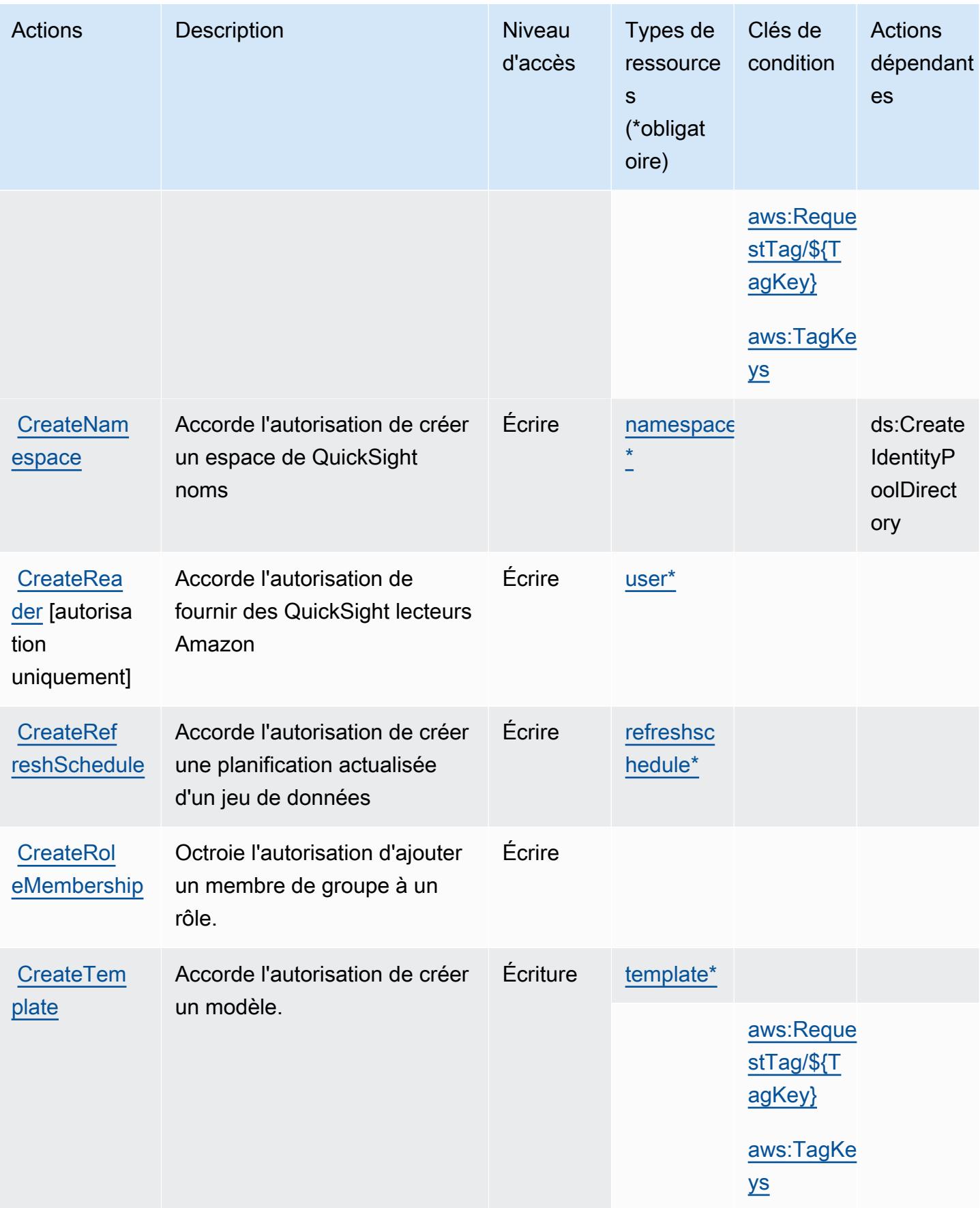
Référence de l'autorisation de service de l'autorisation de service

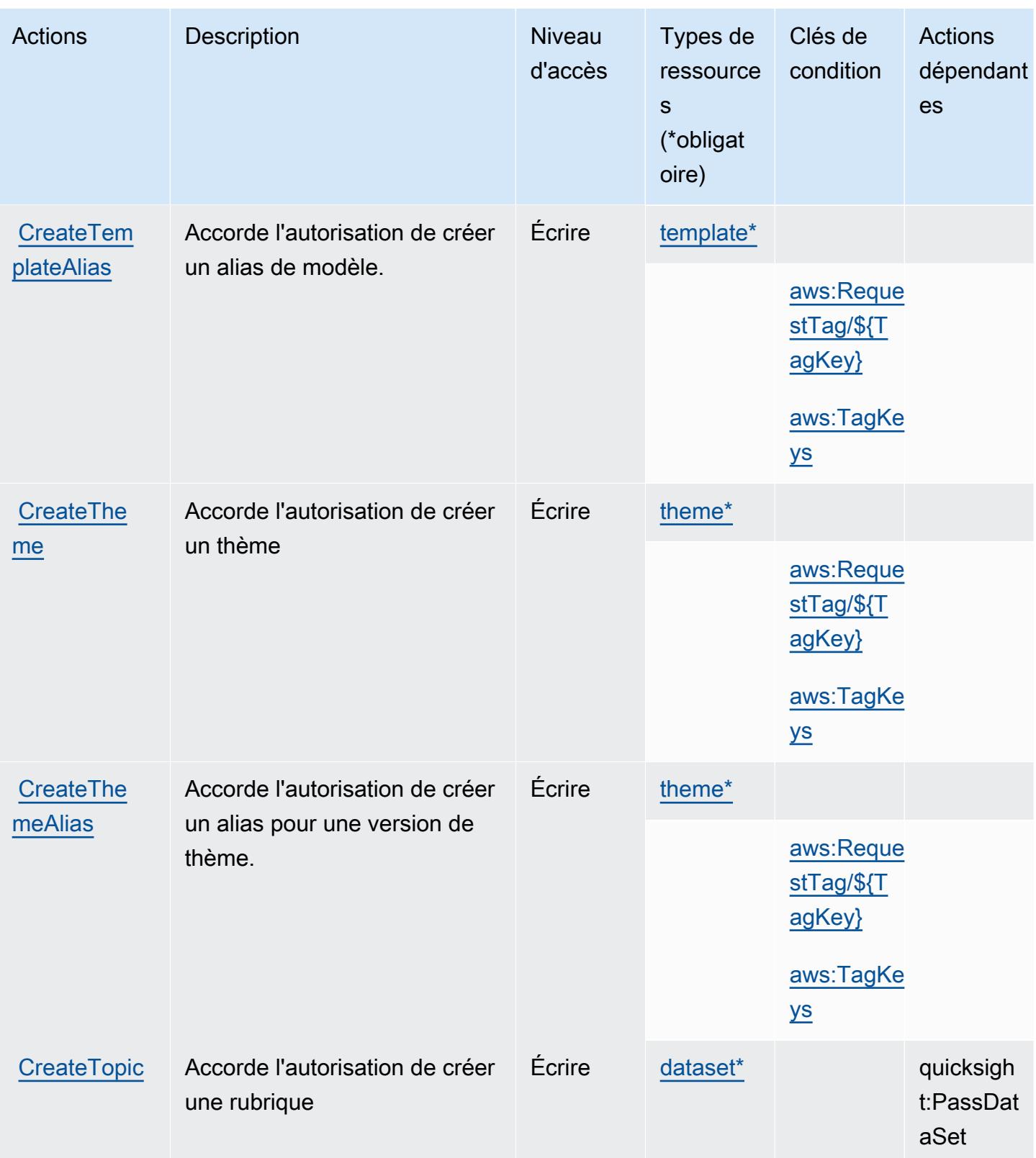

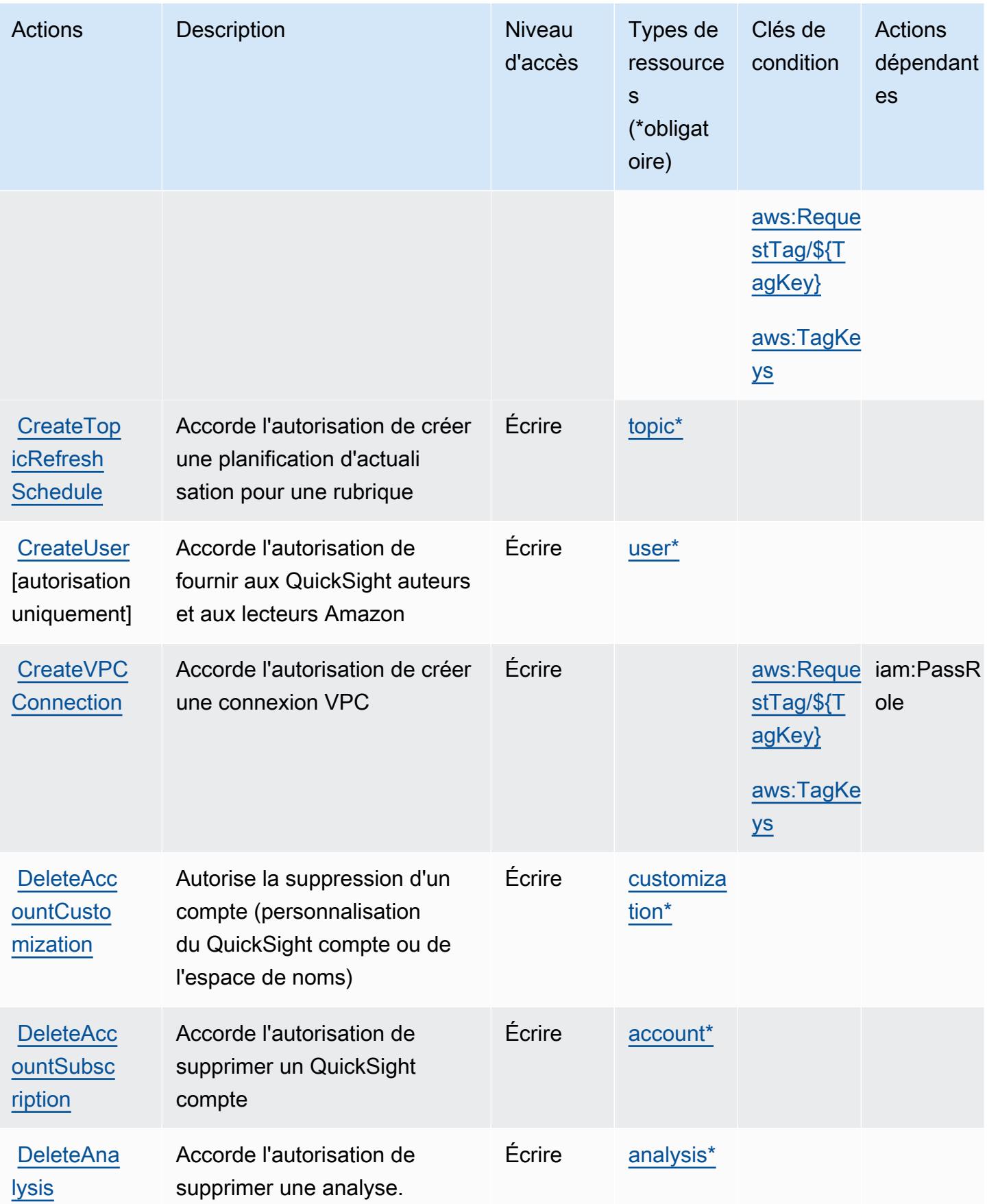

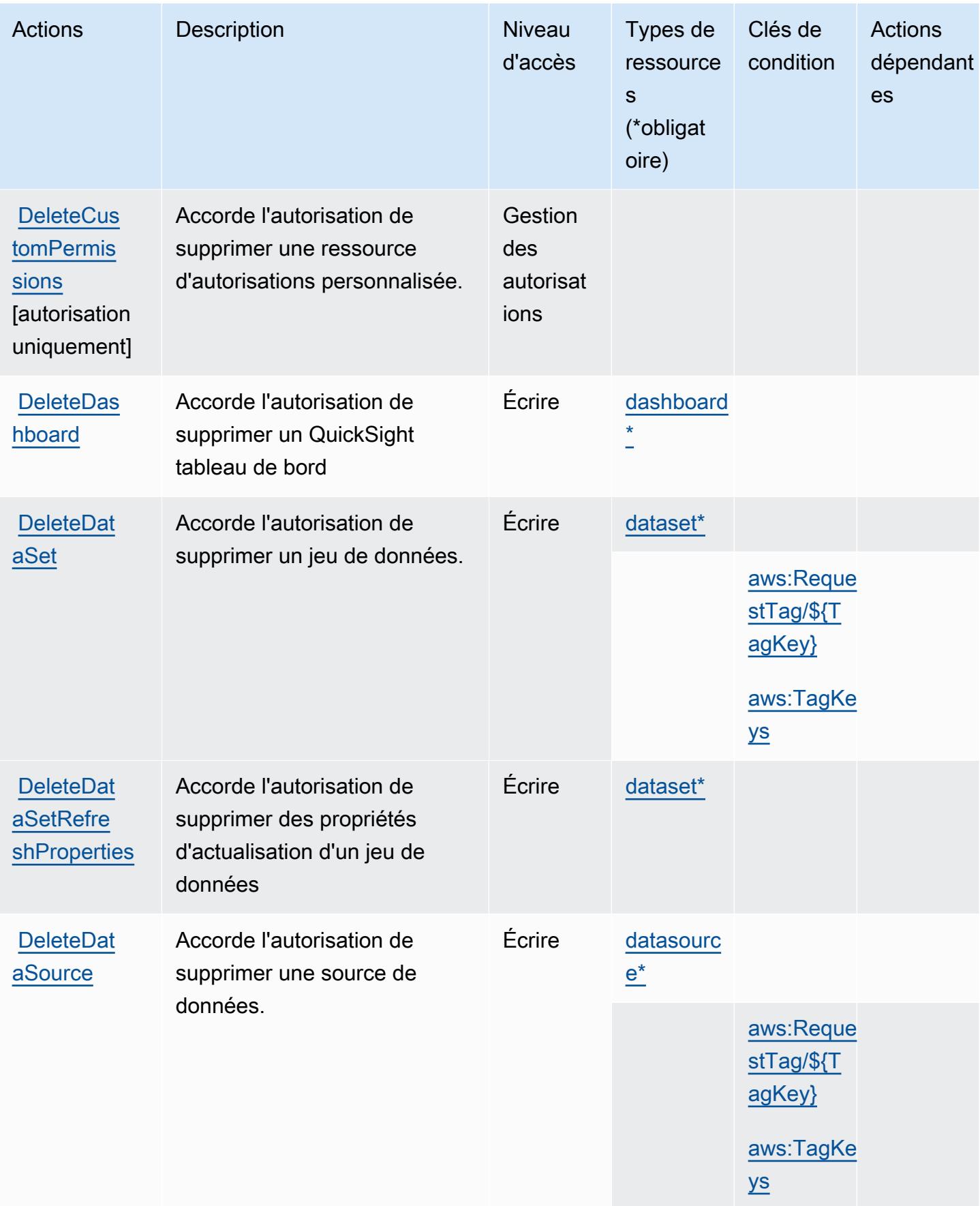

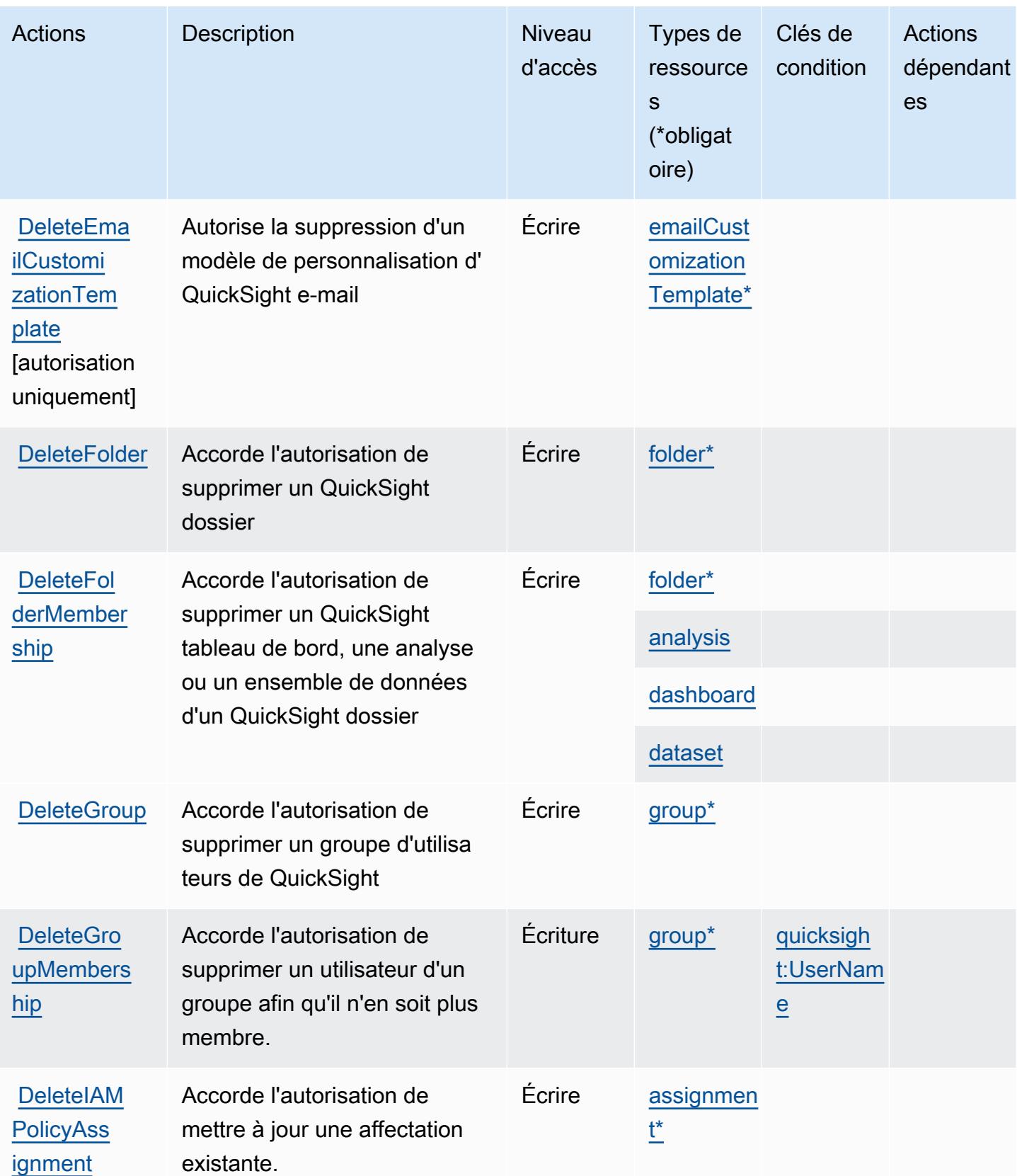

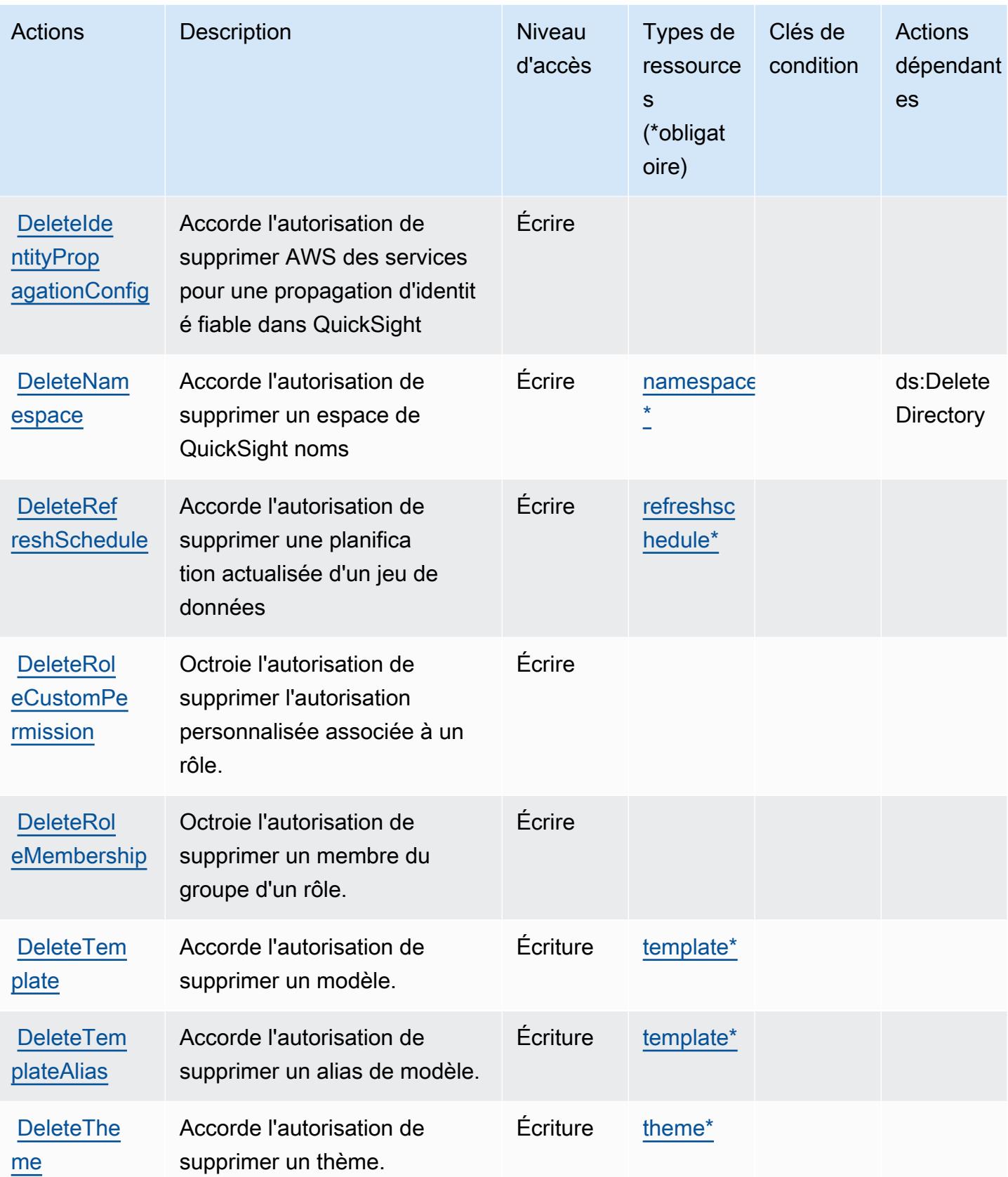

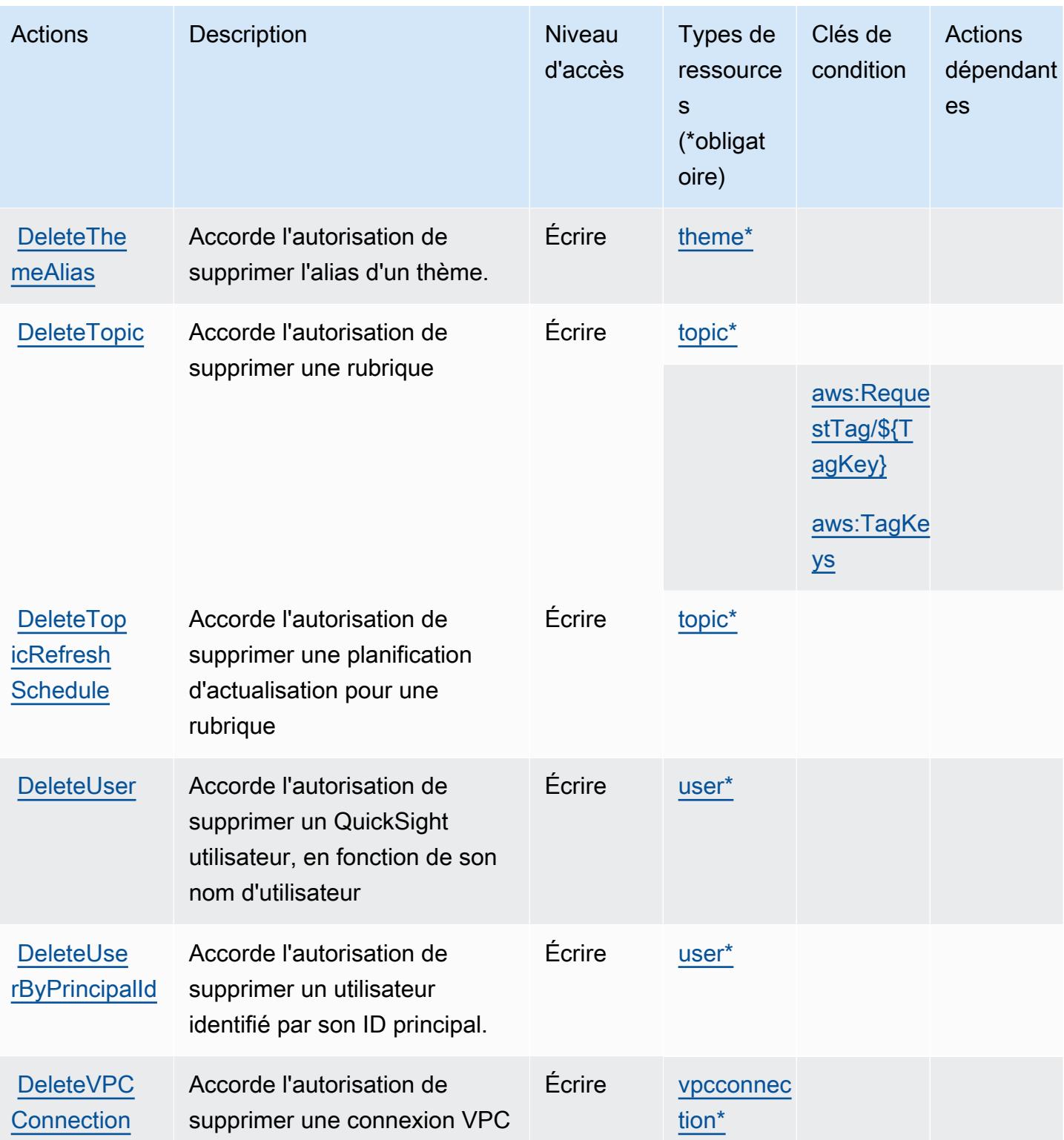

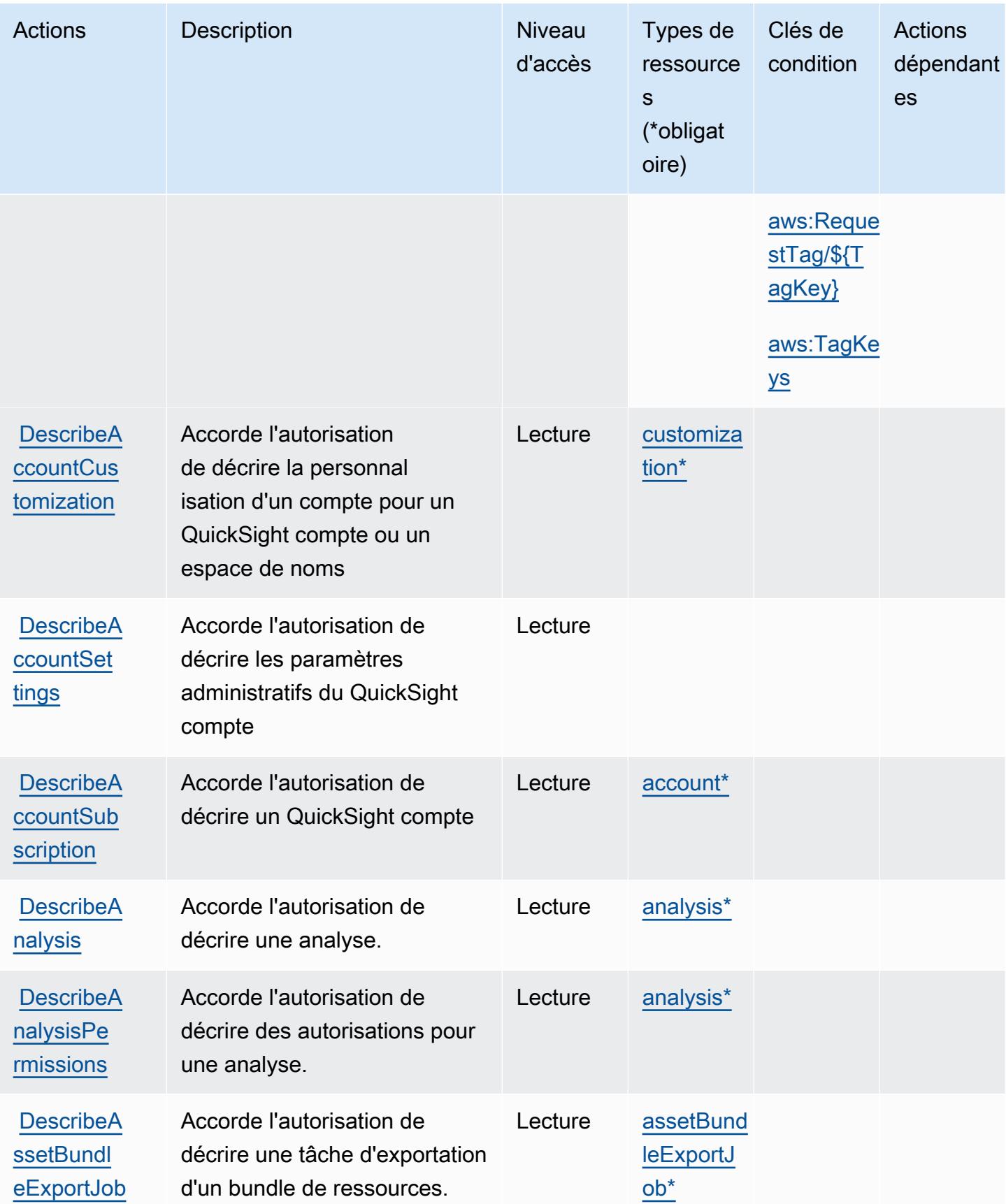

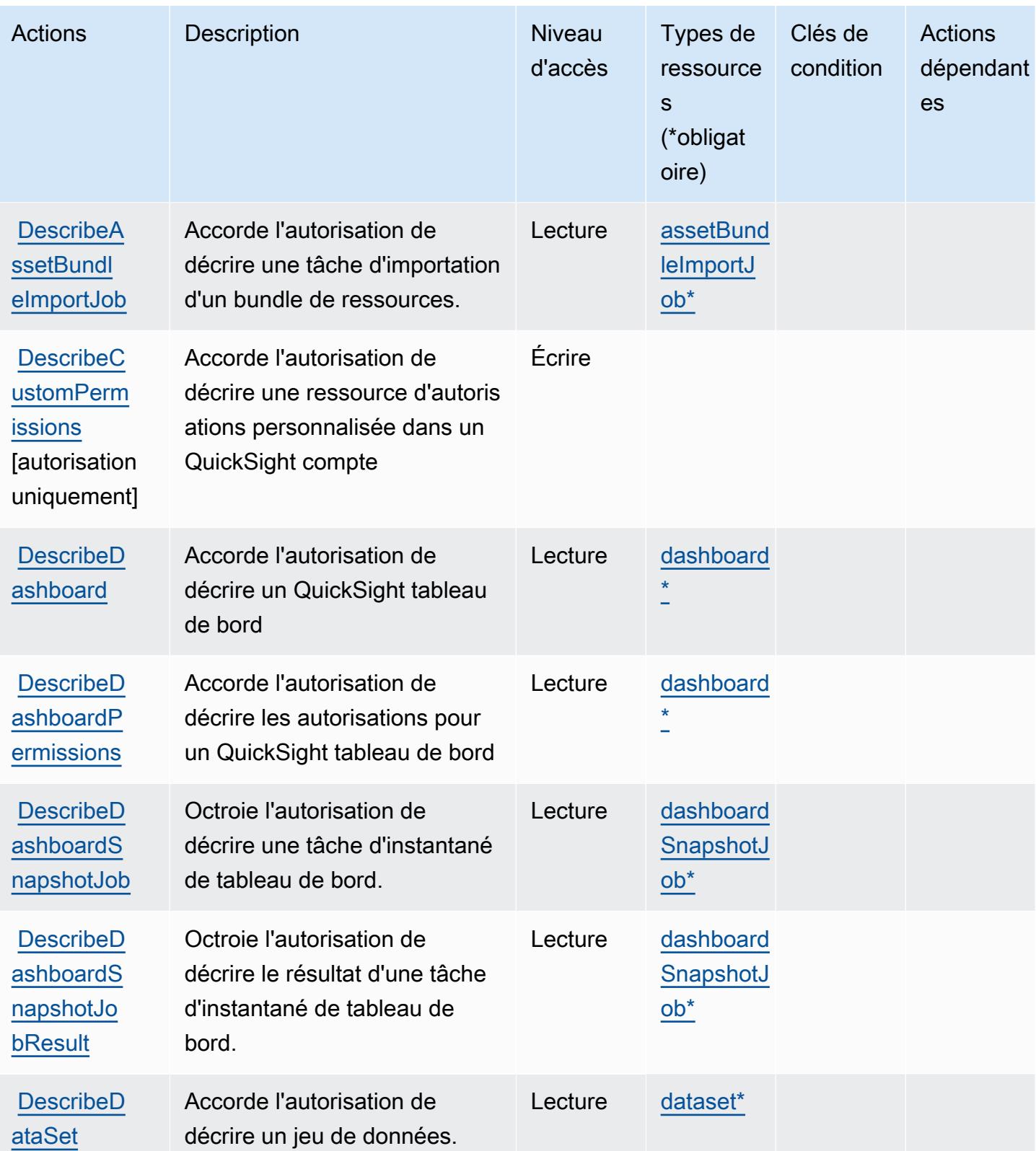

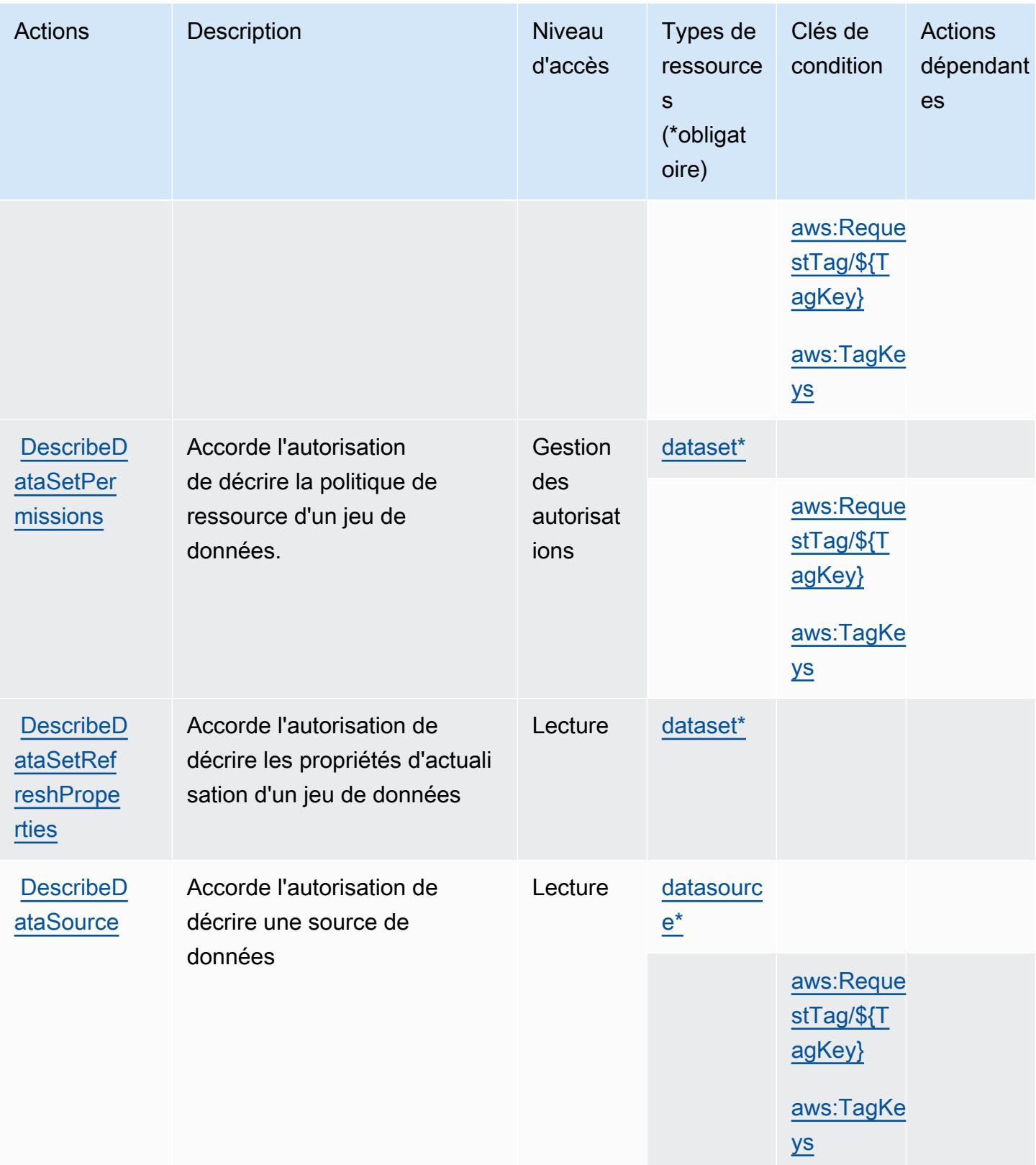

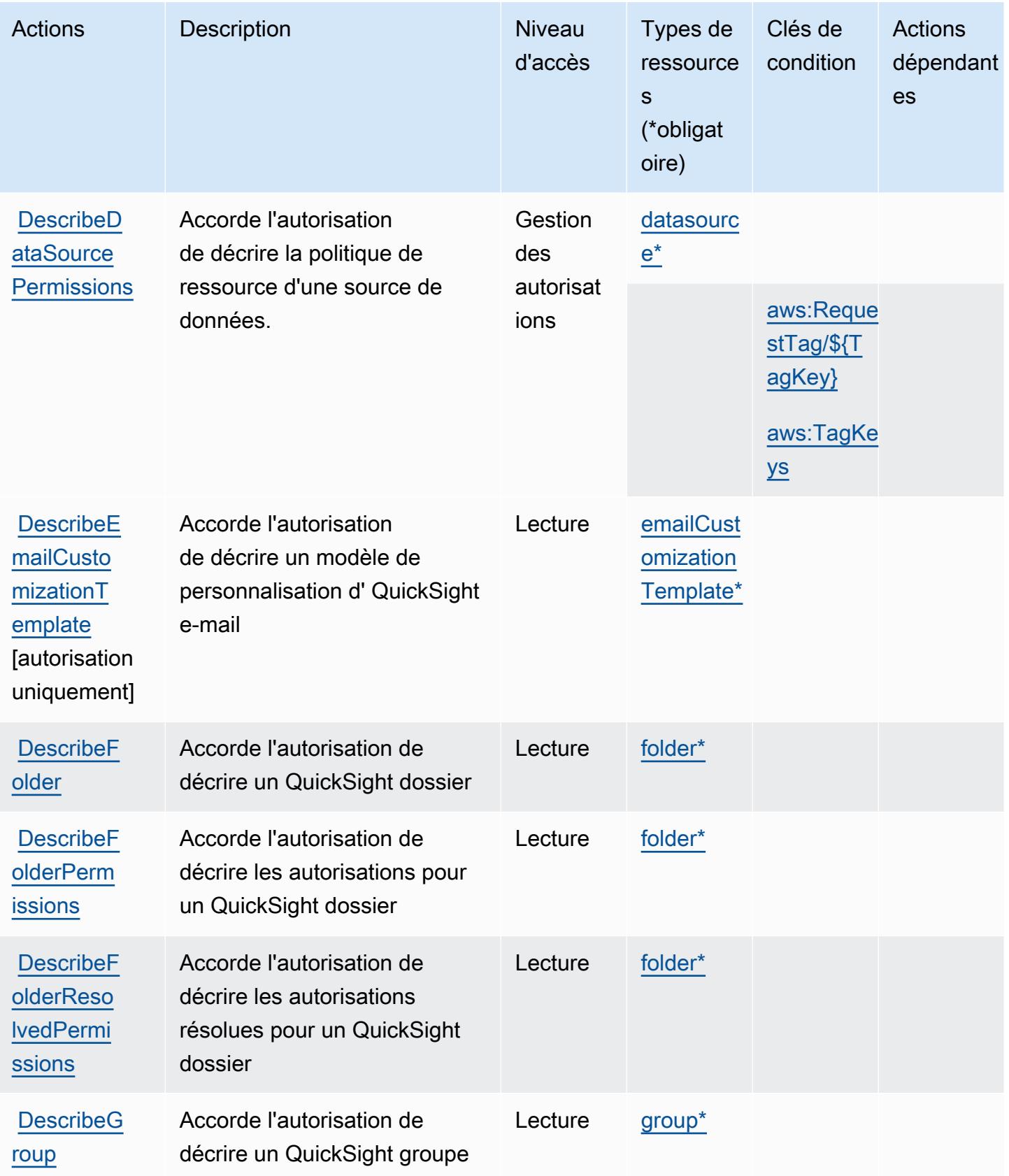

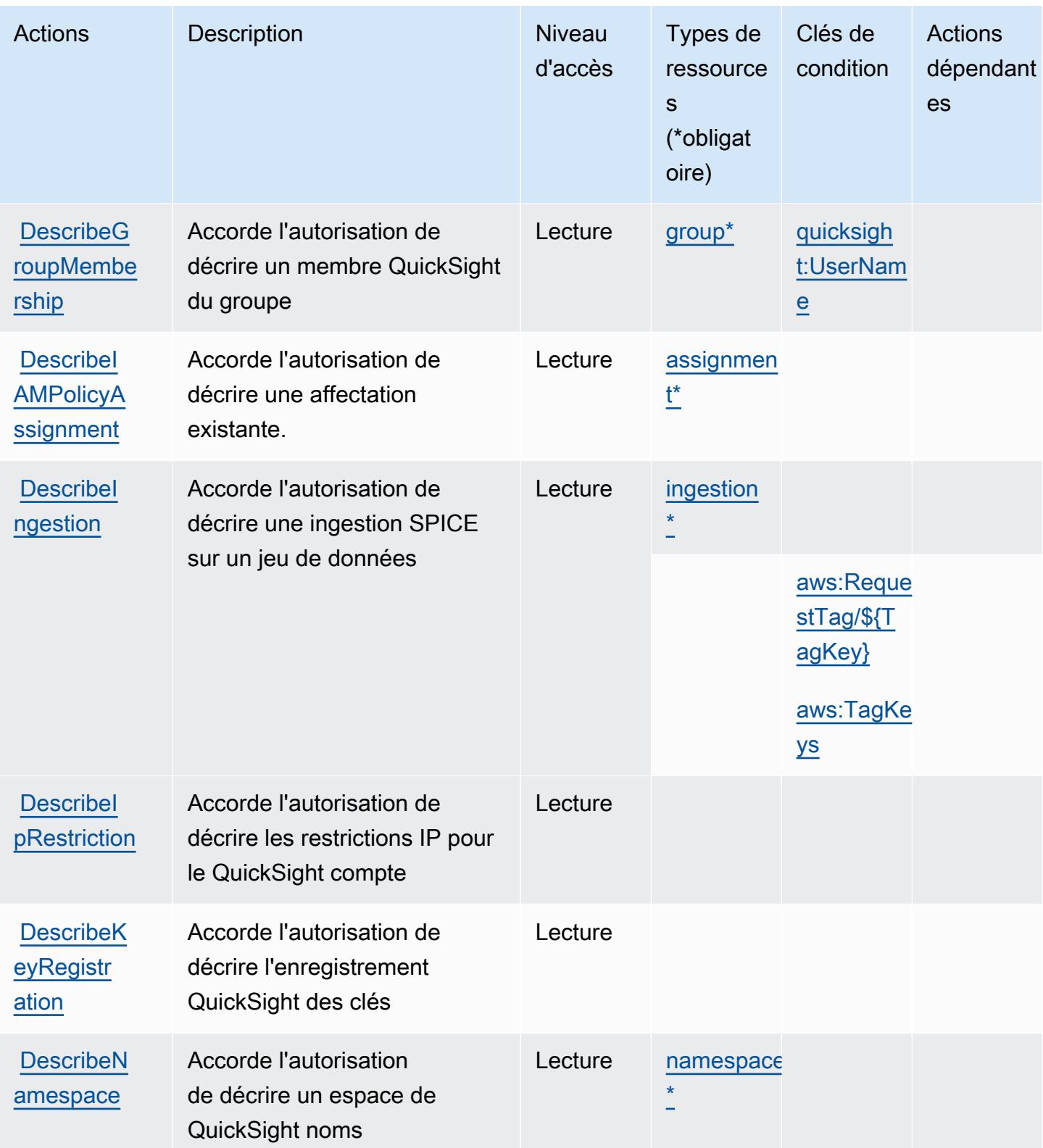

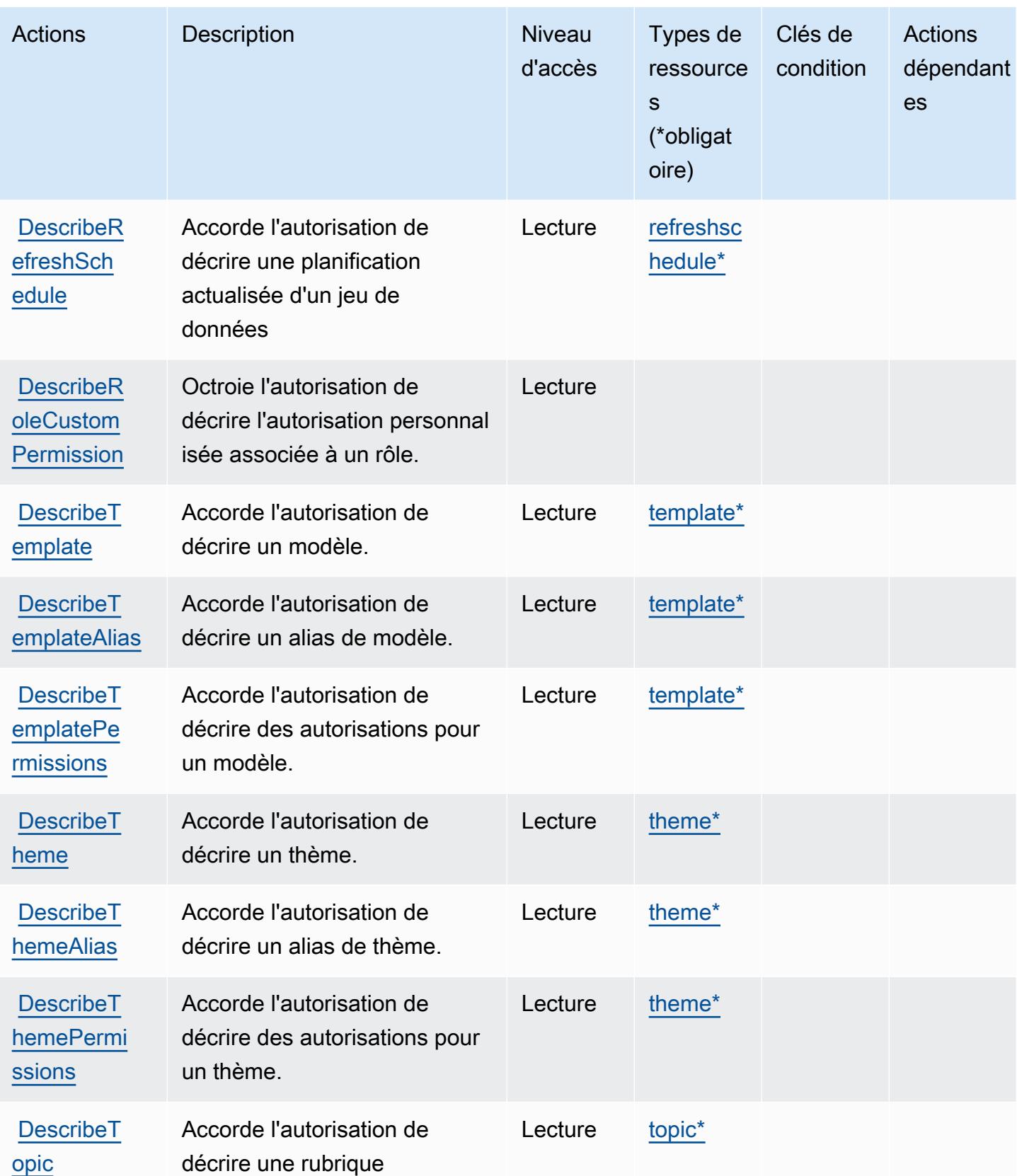

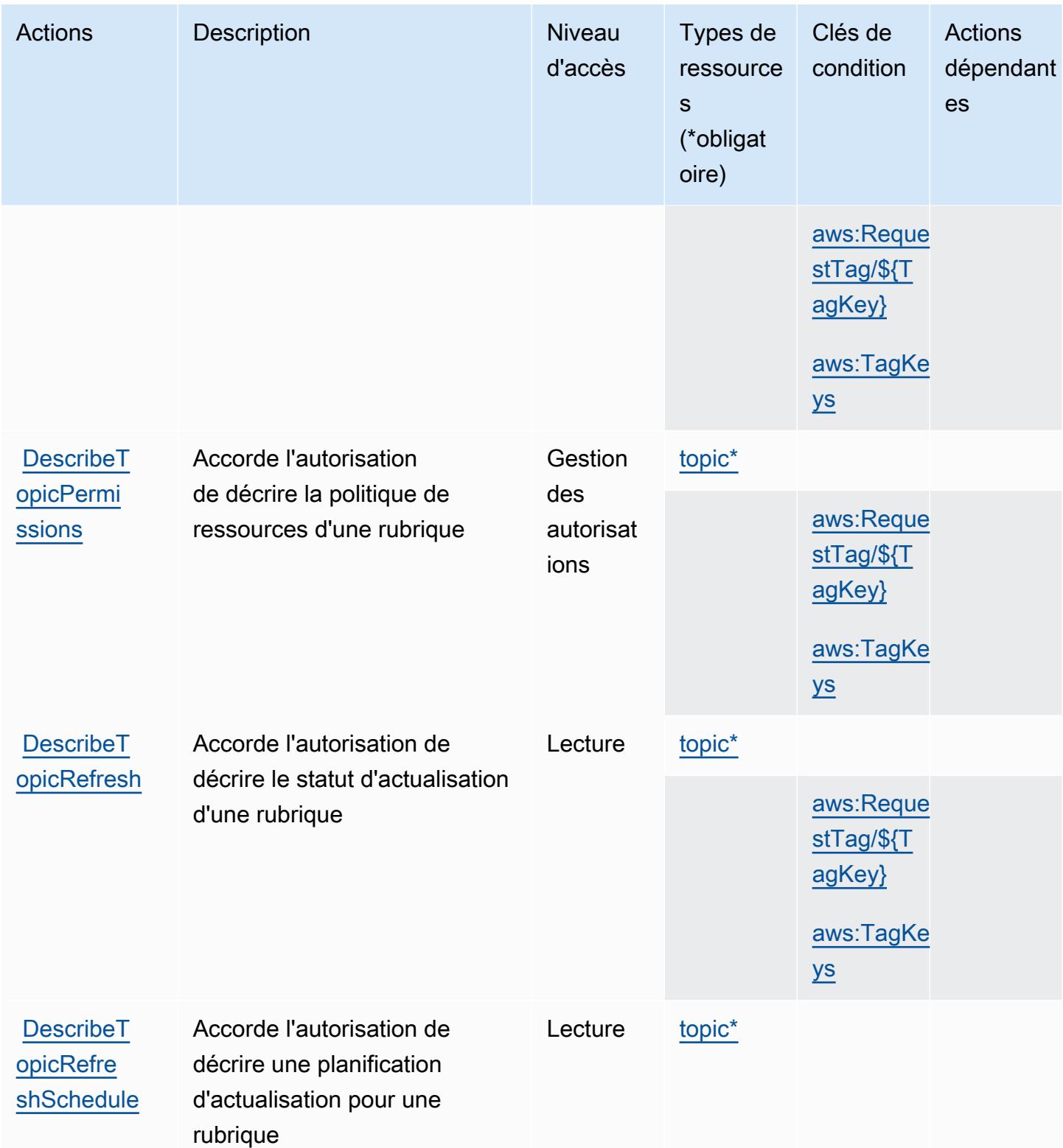

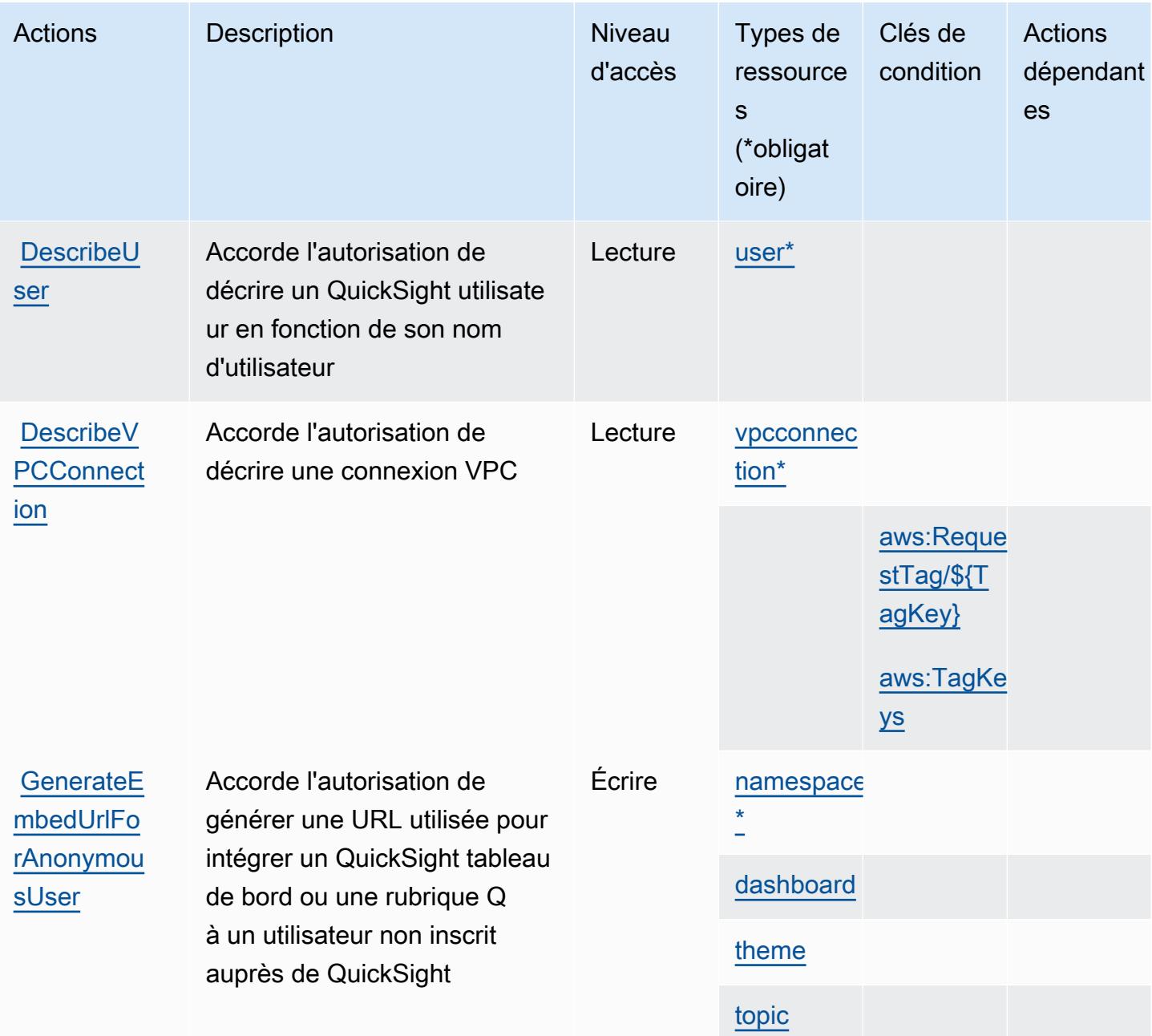

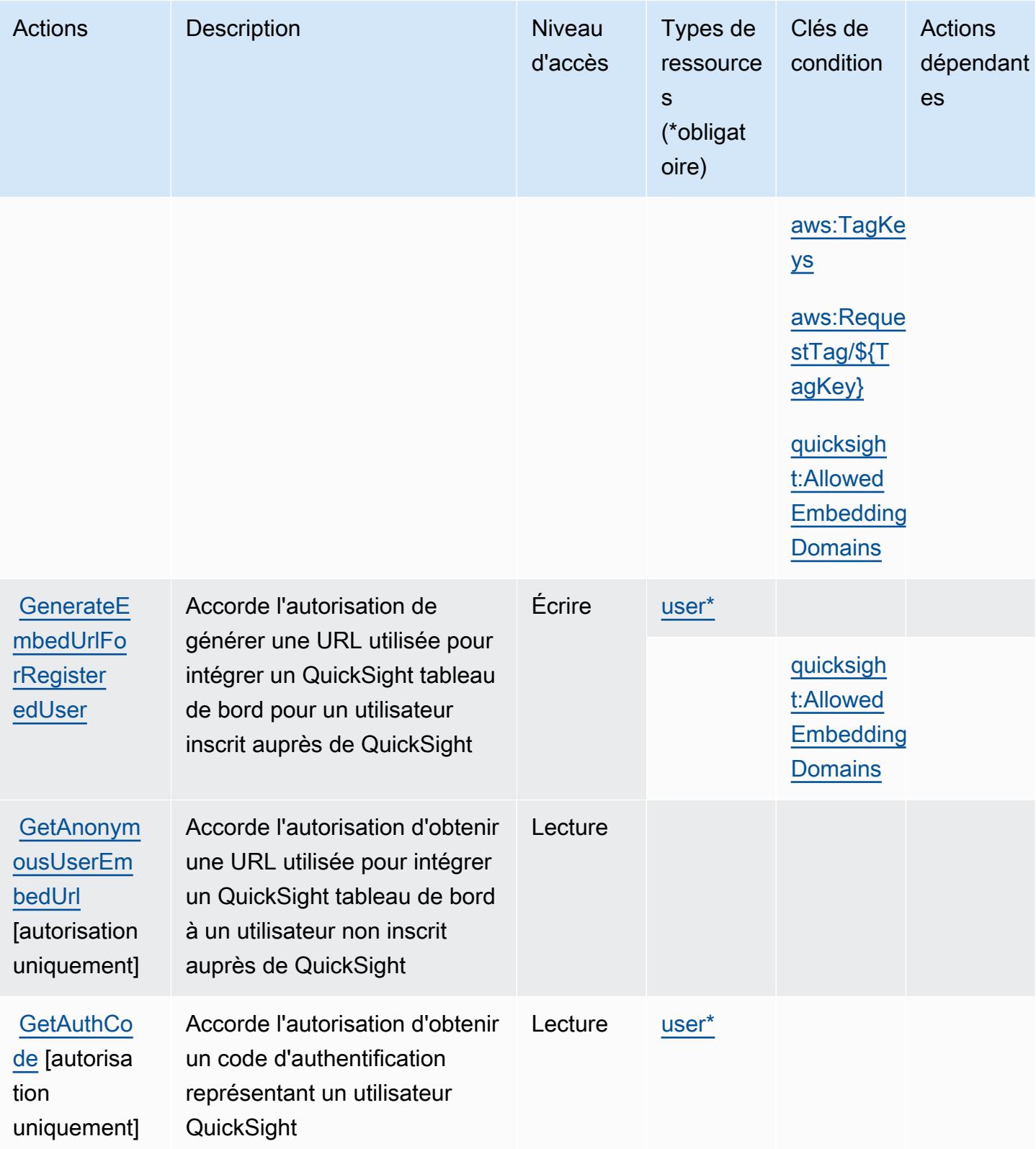

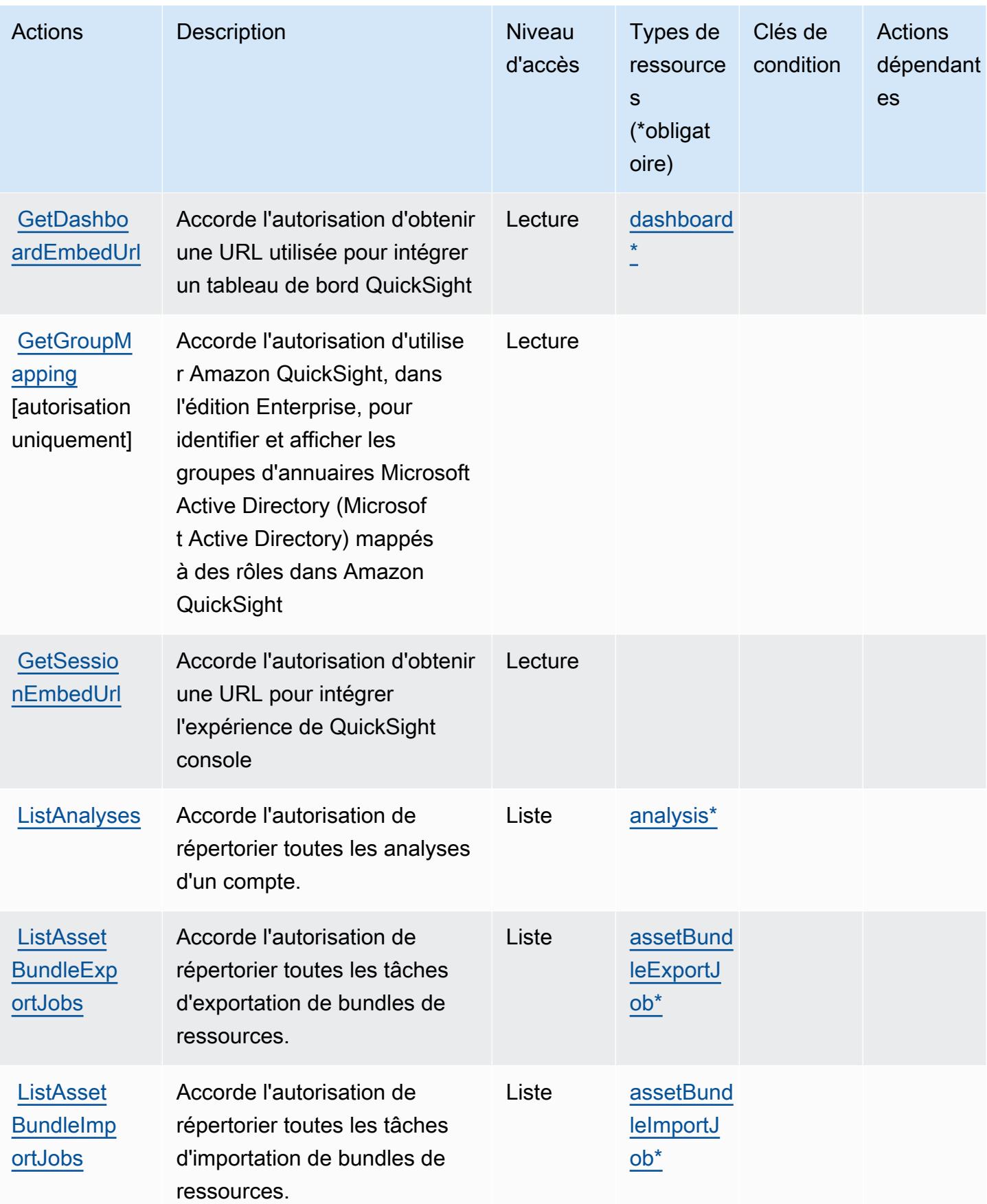

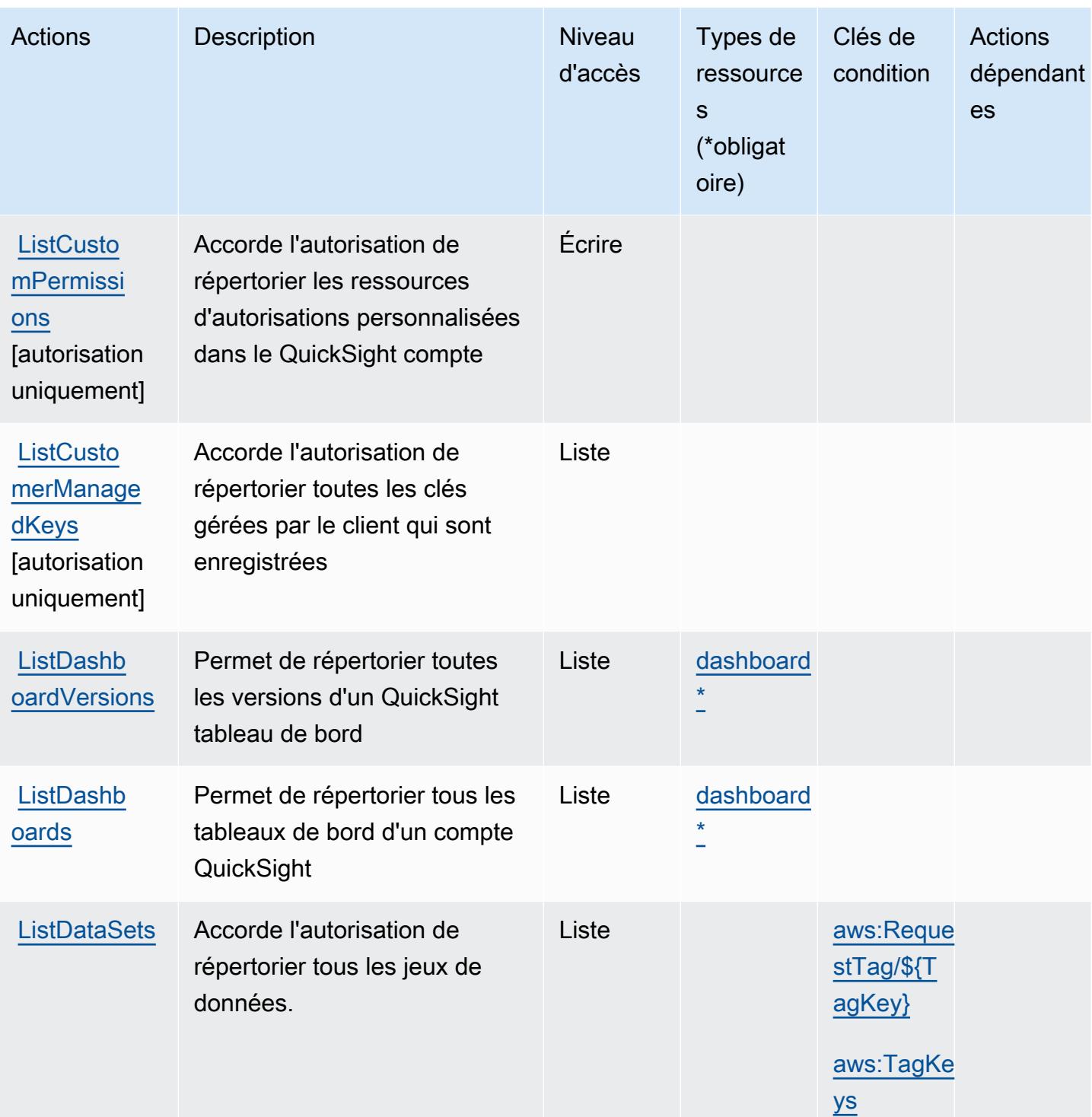

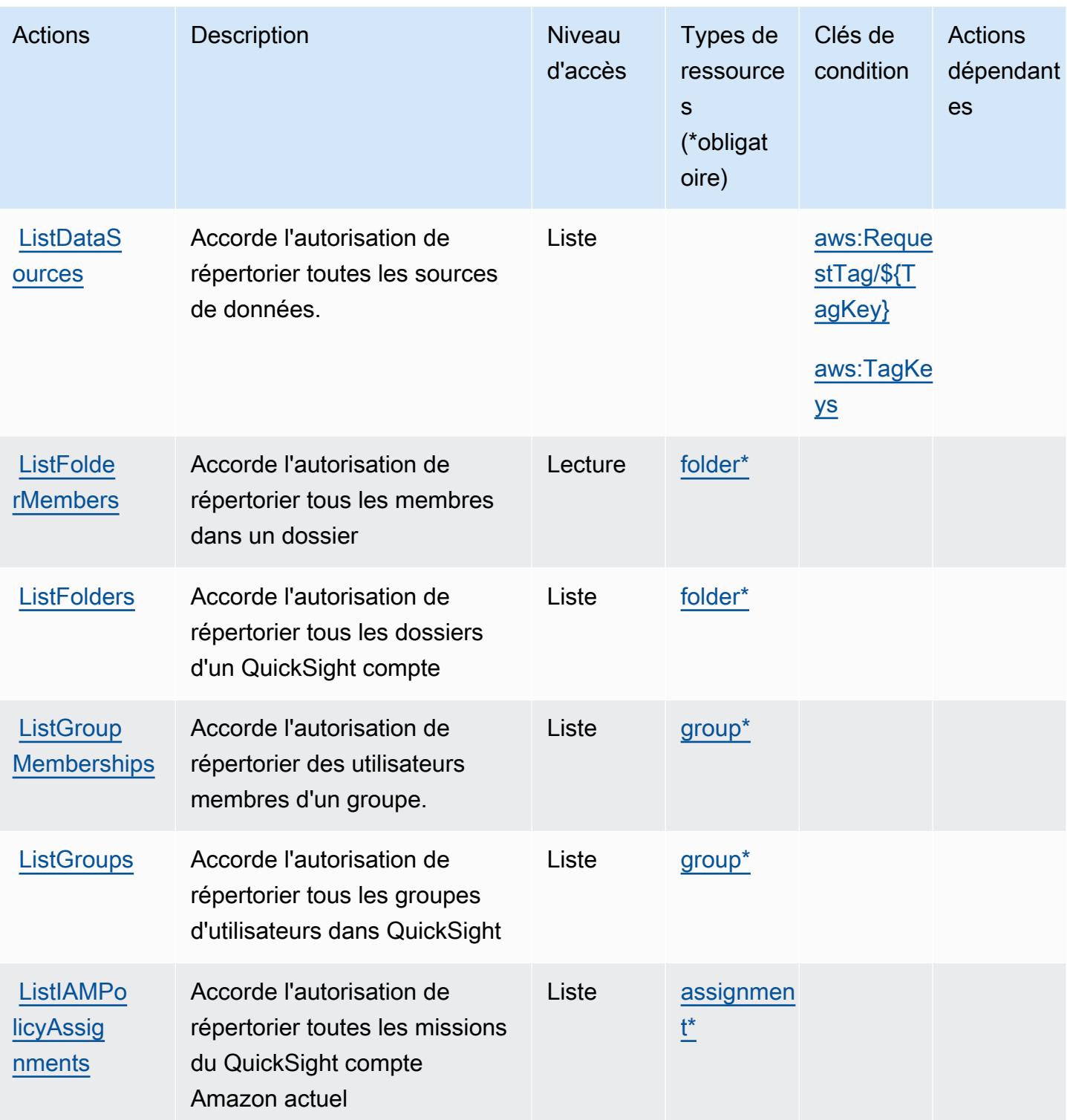

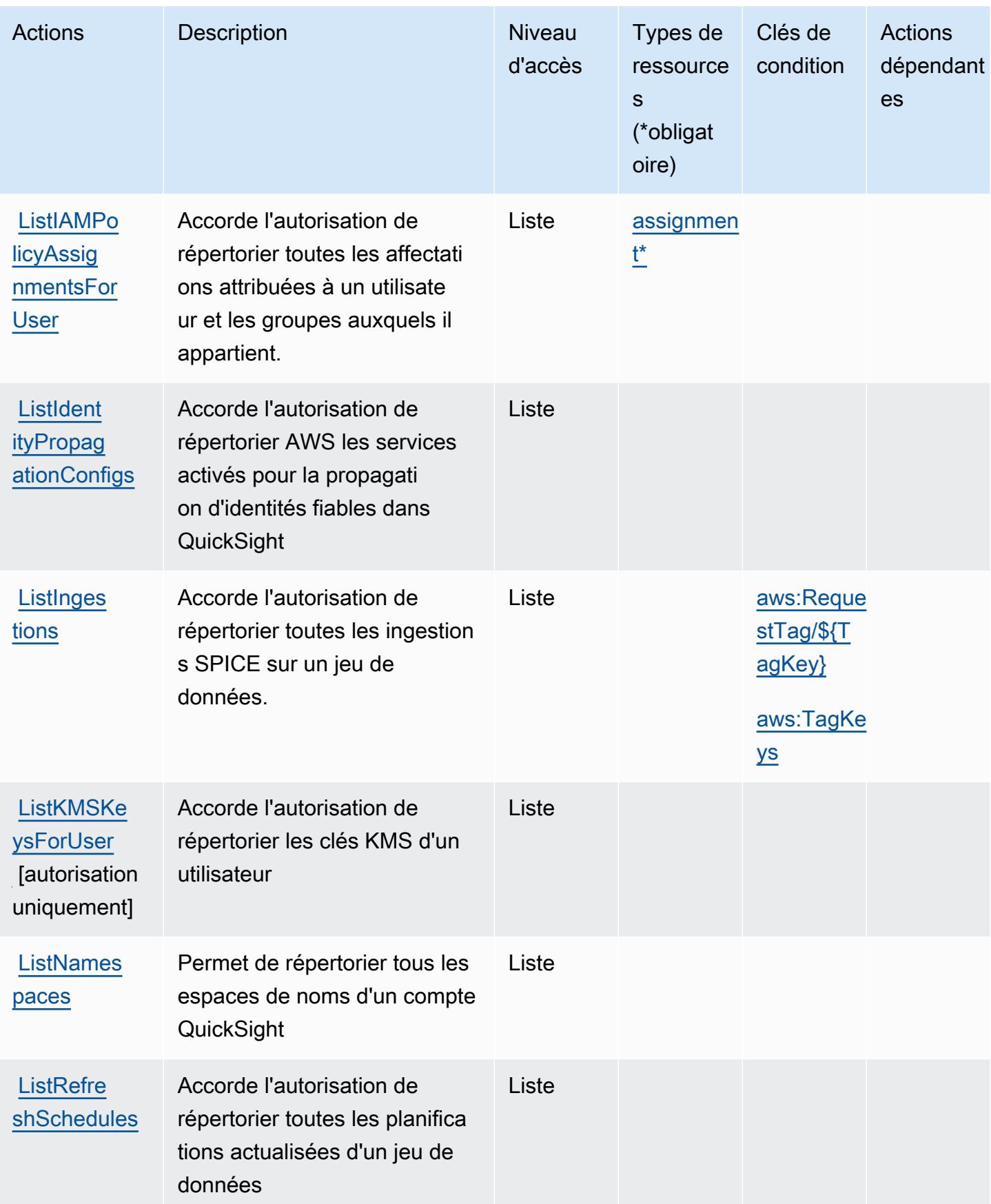

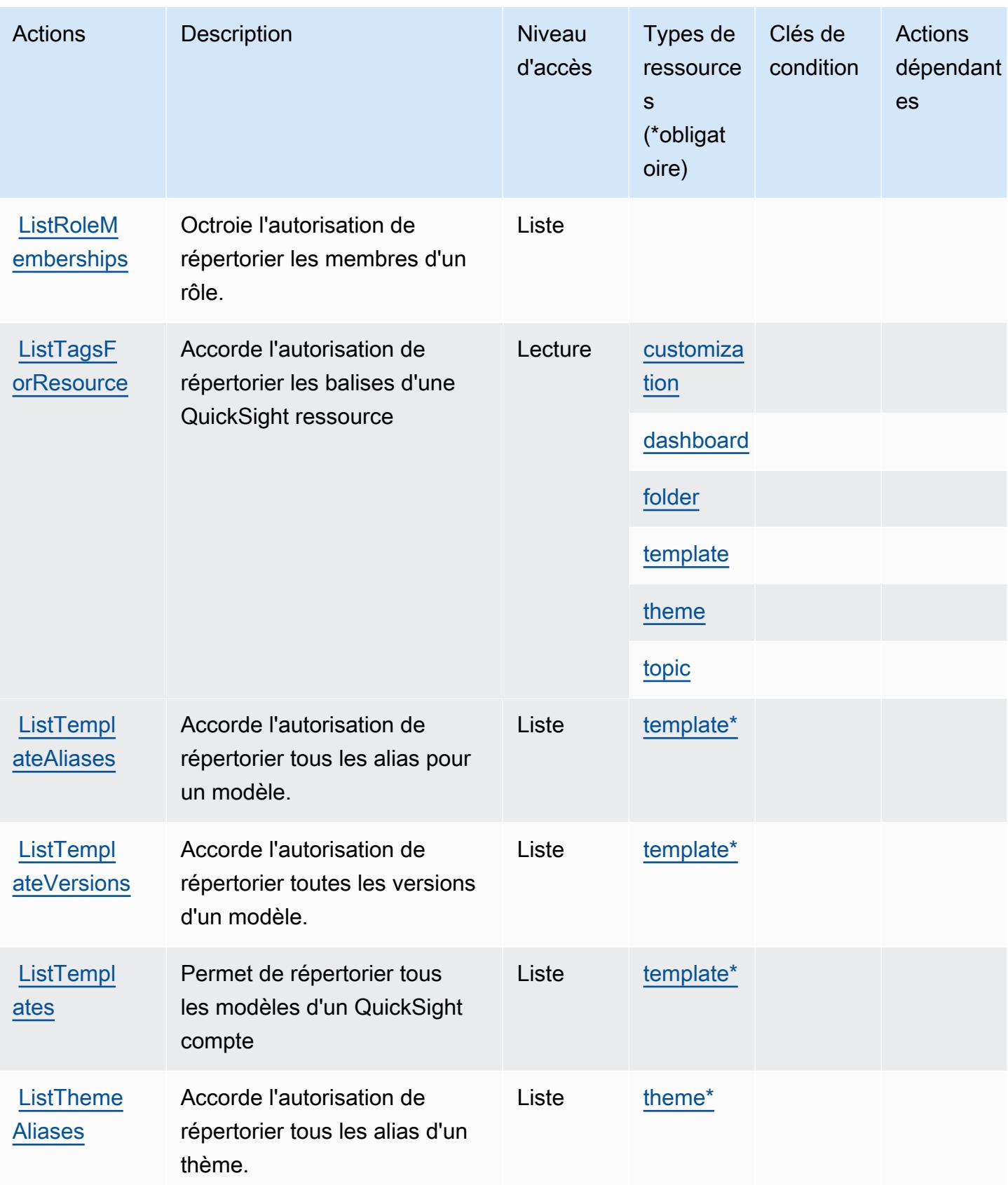

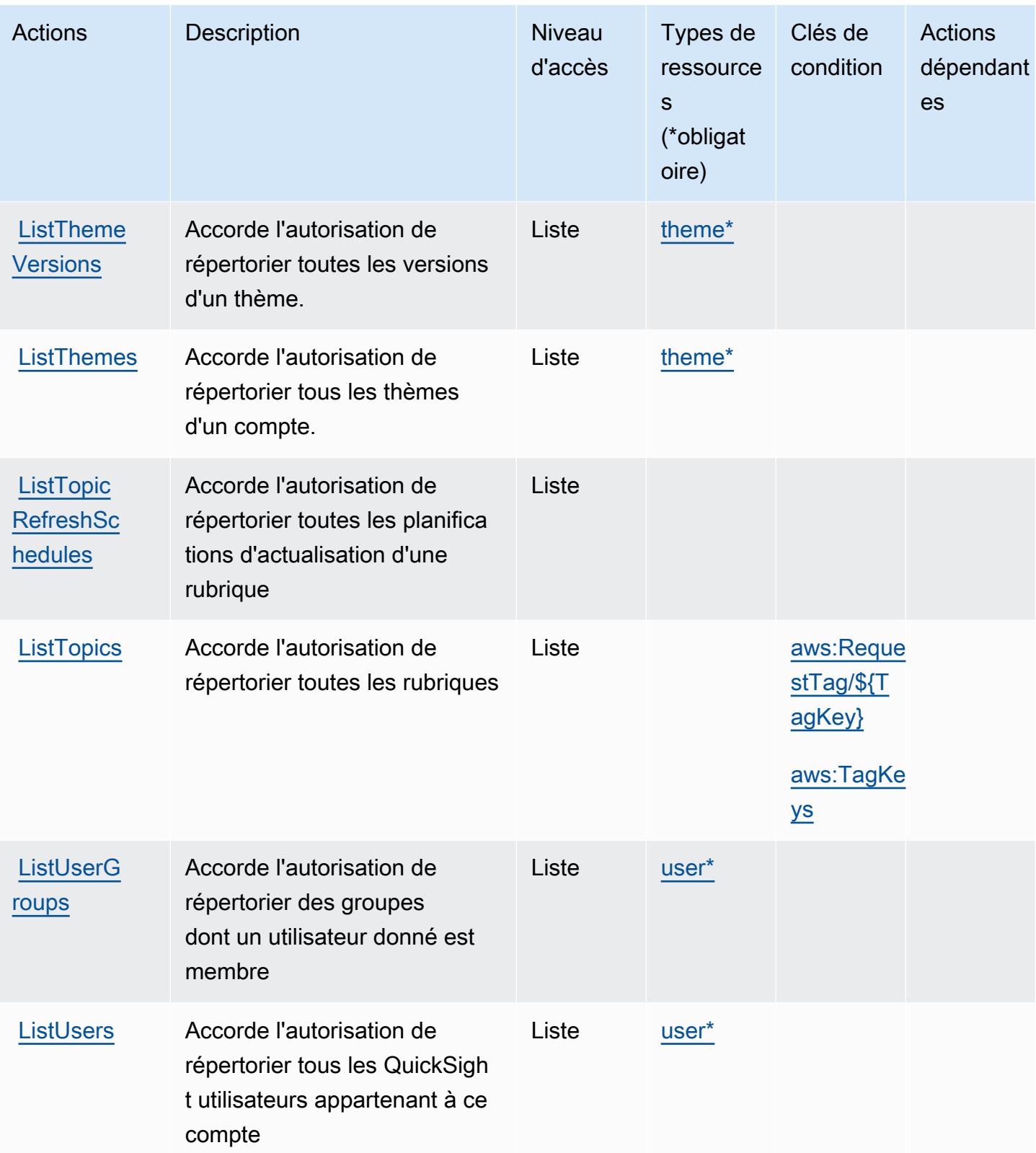

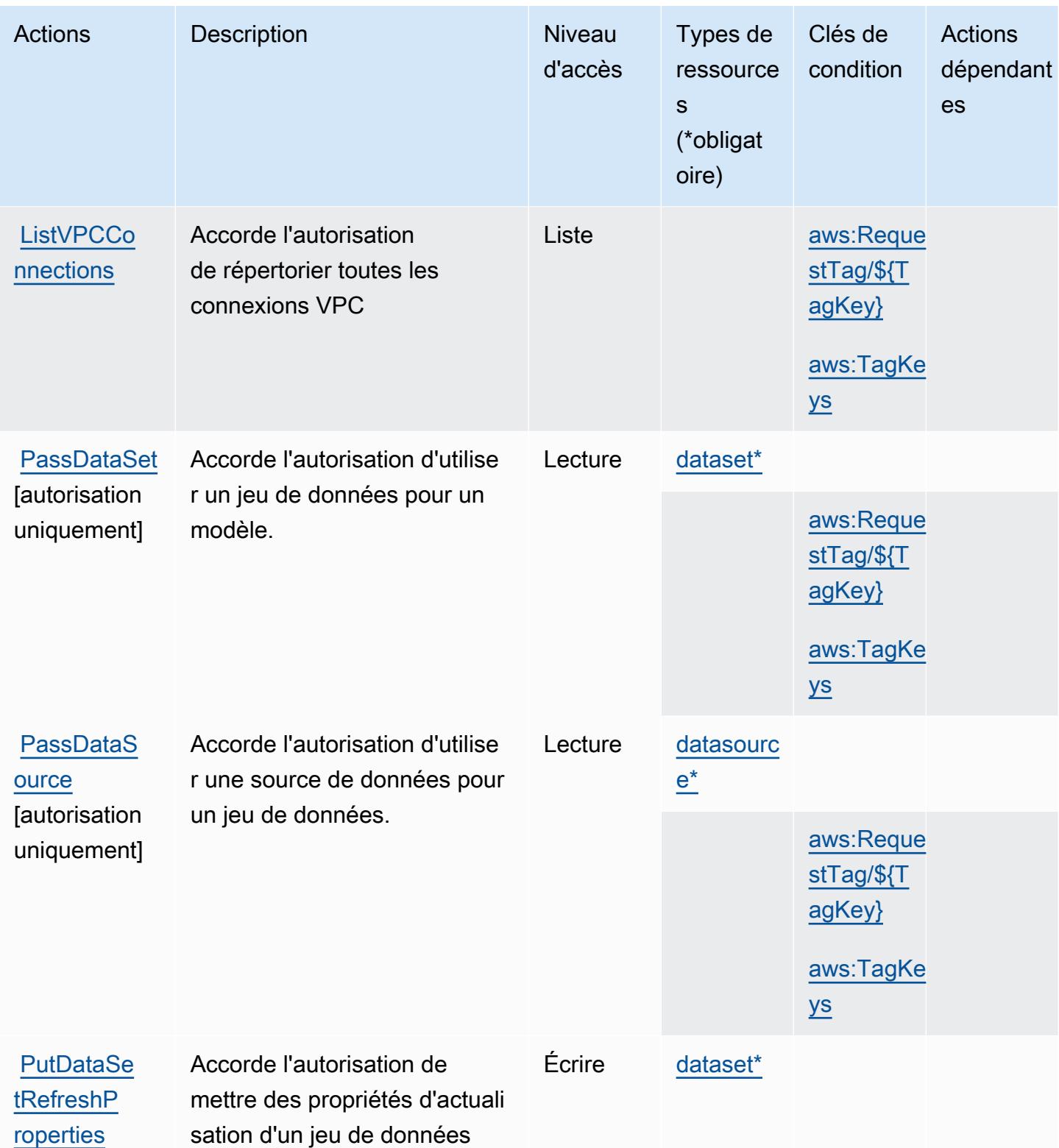

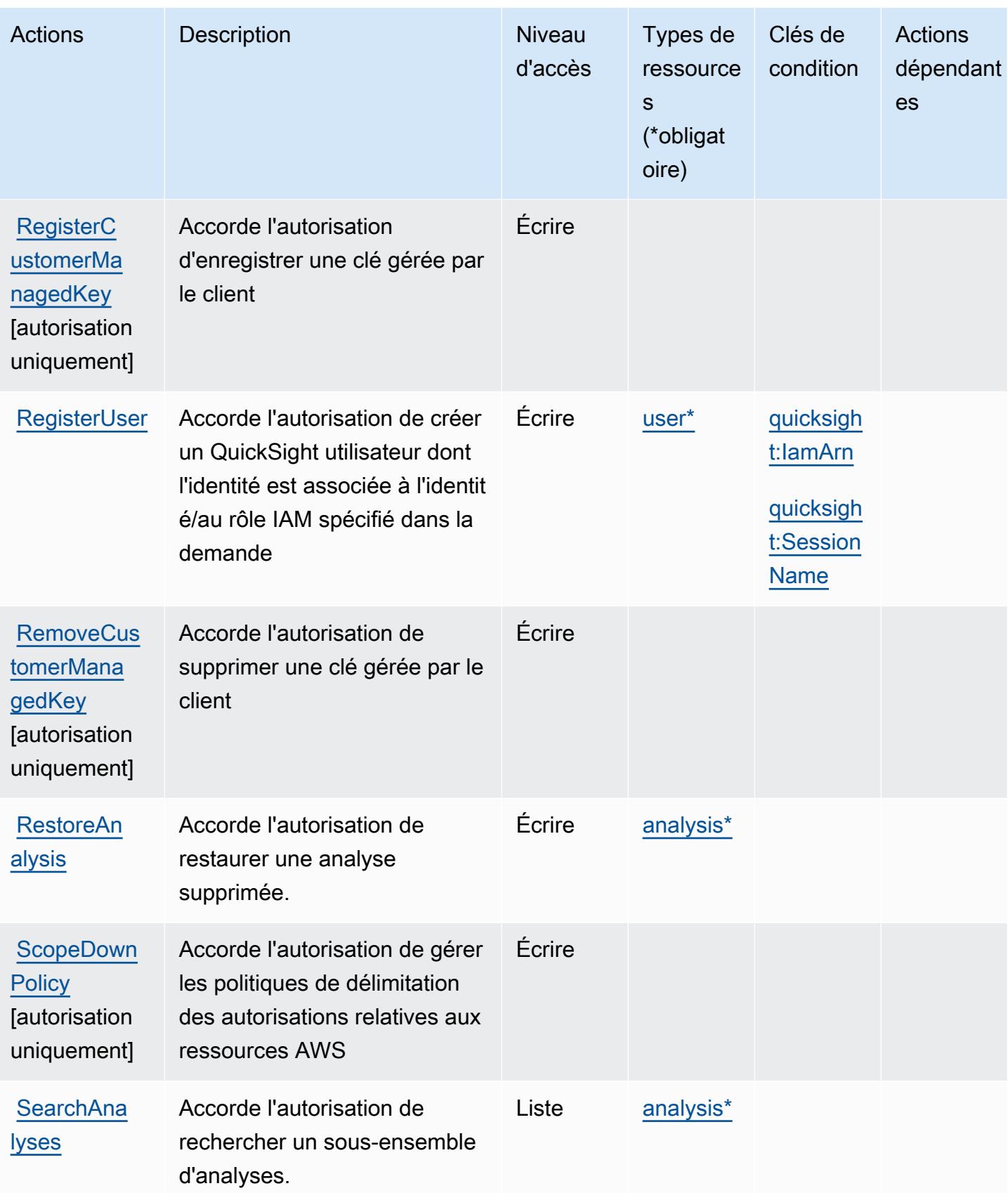

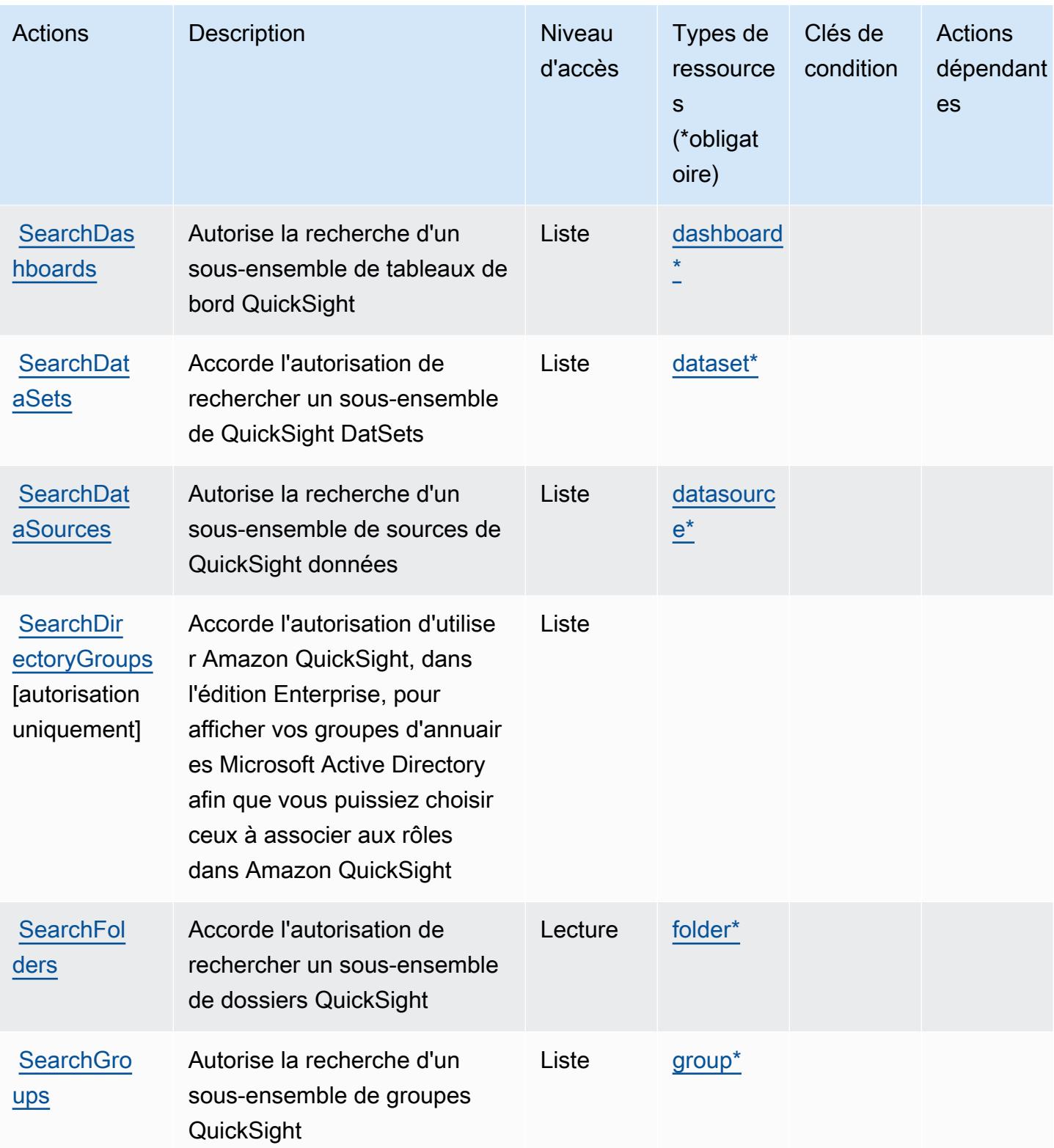

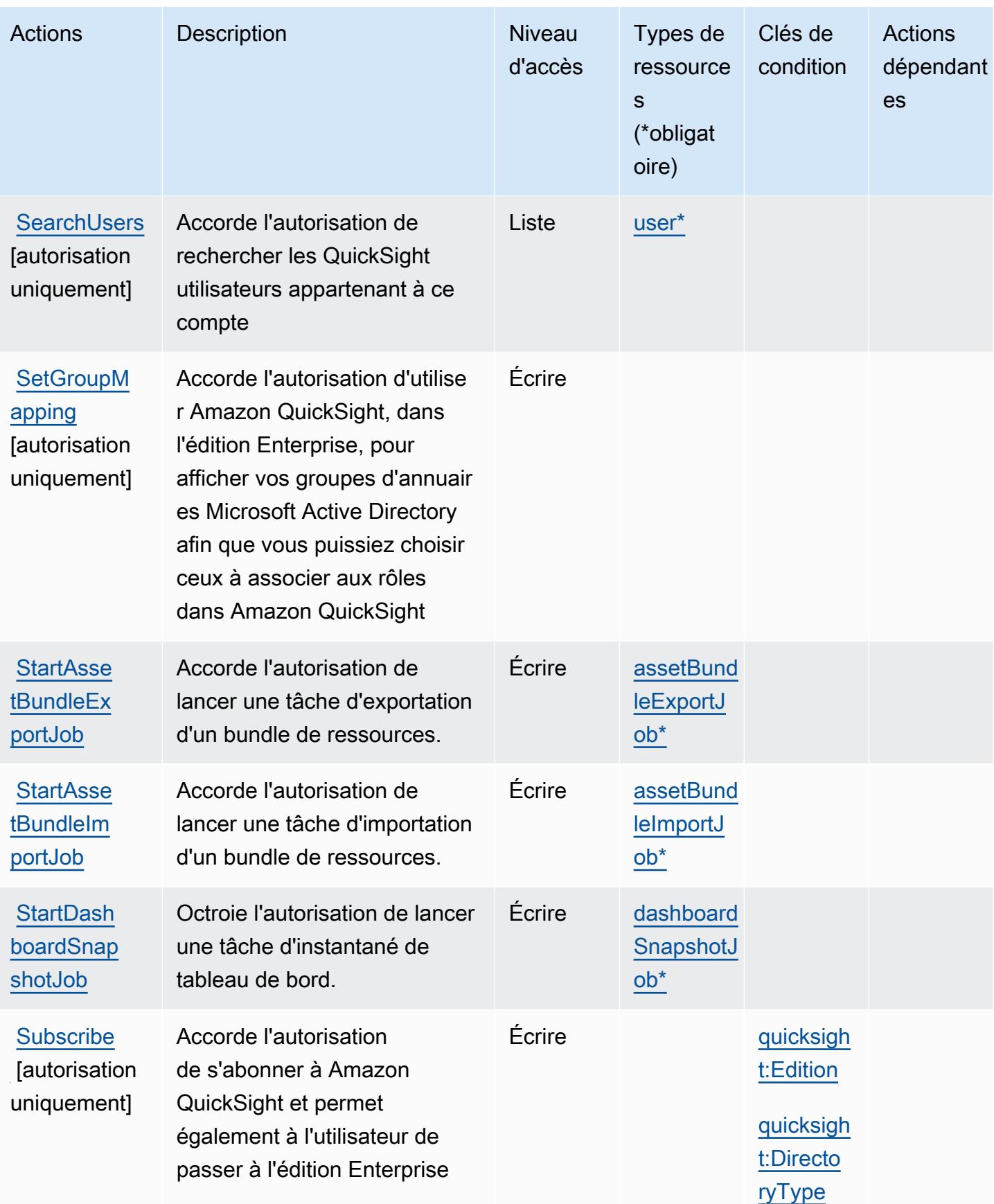

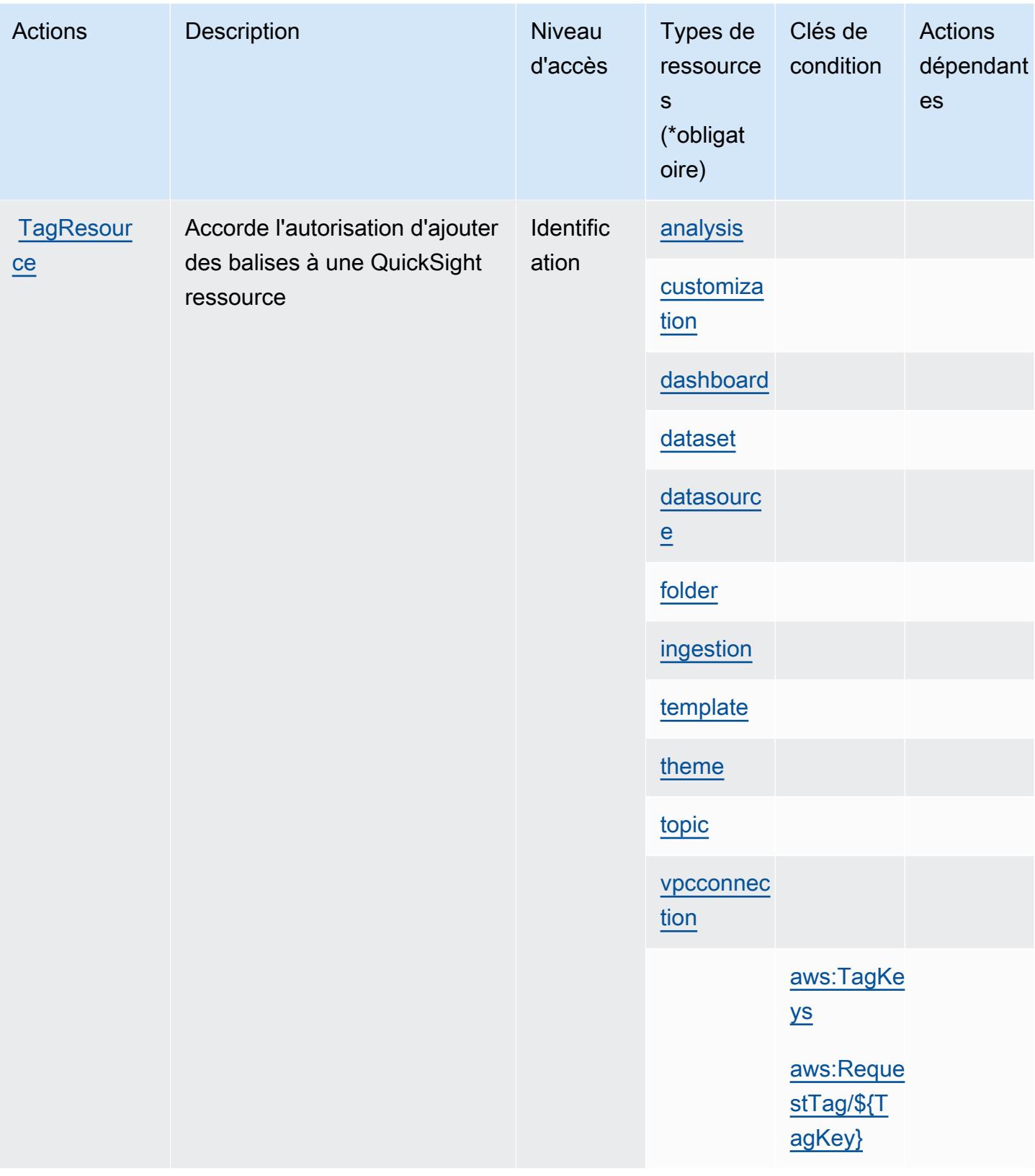

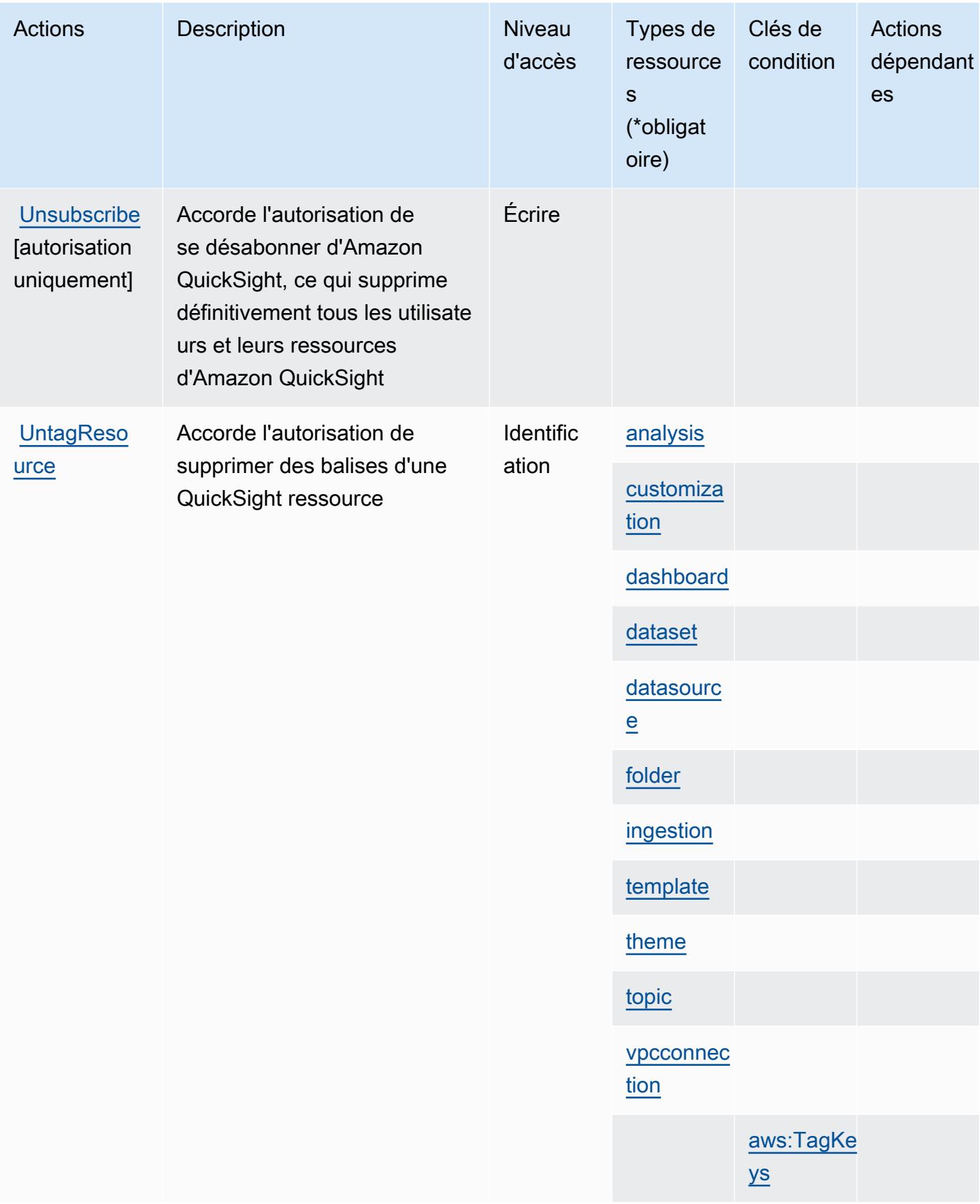

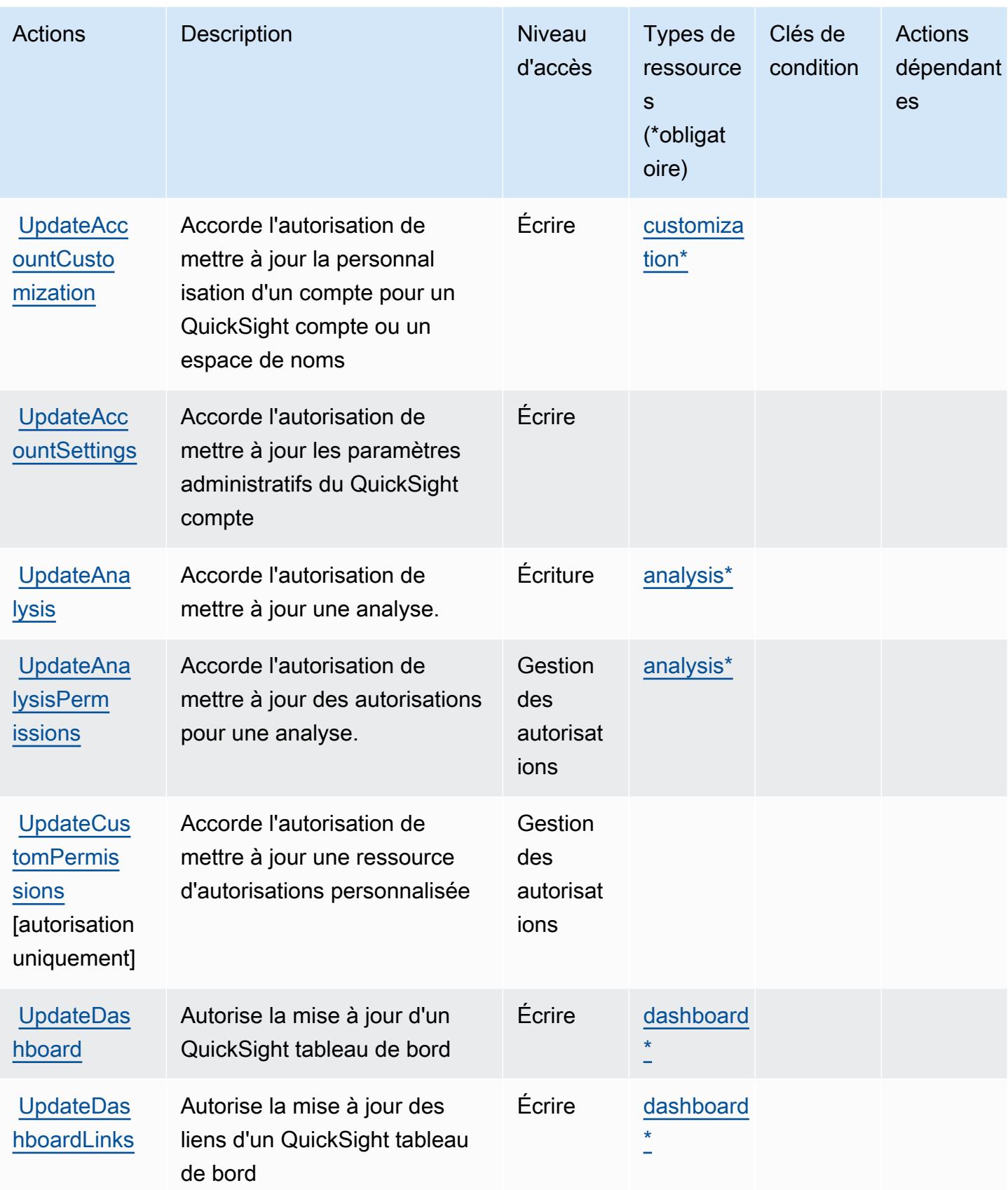

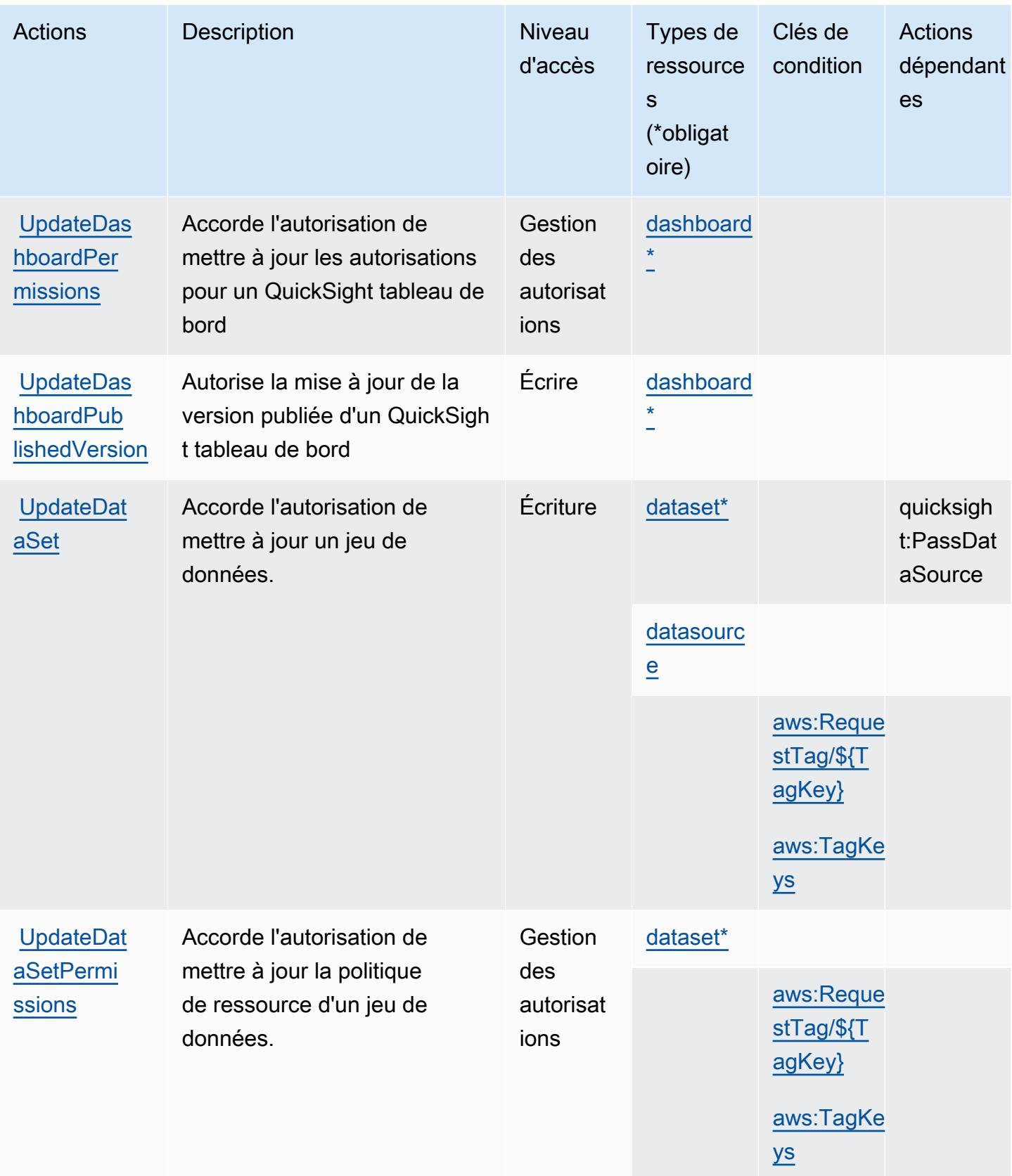

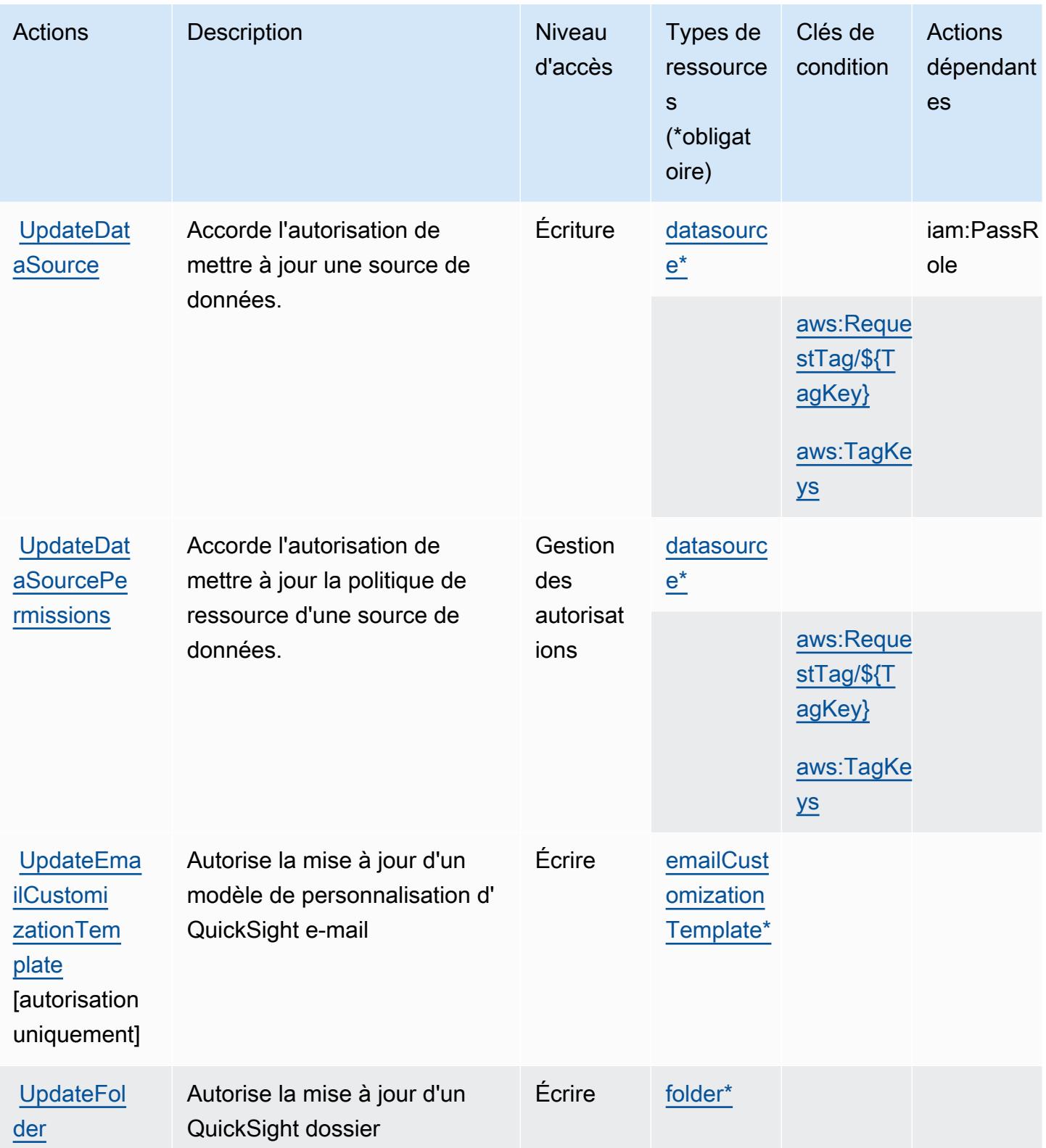

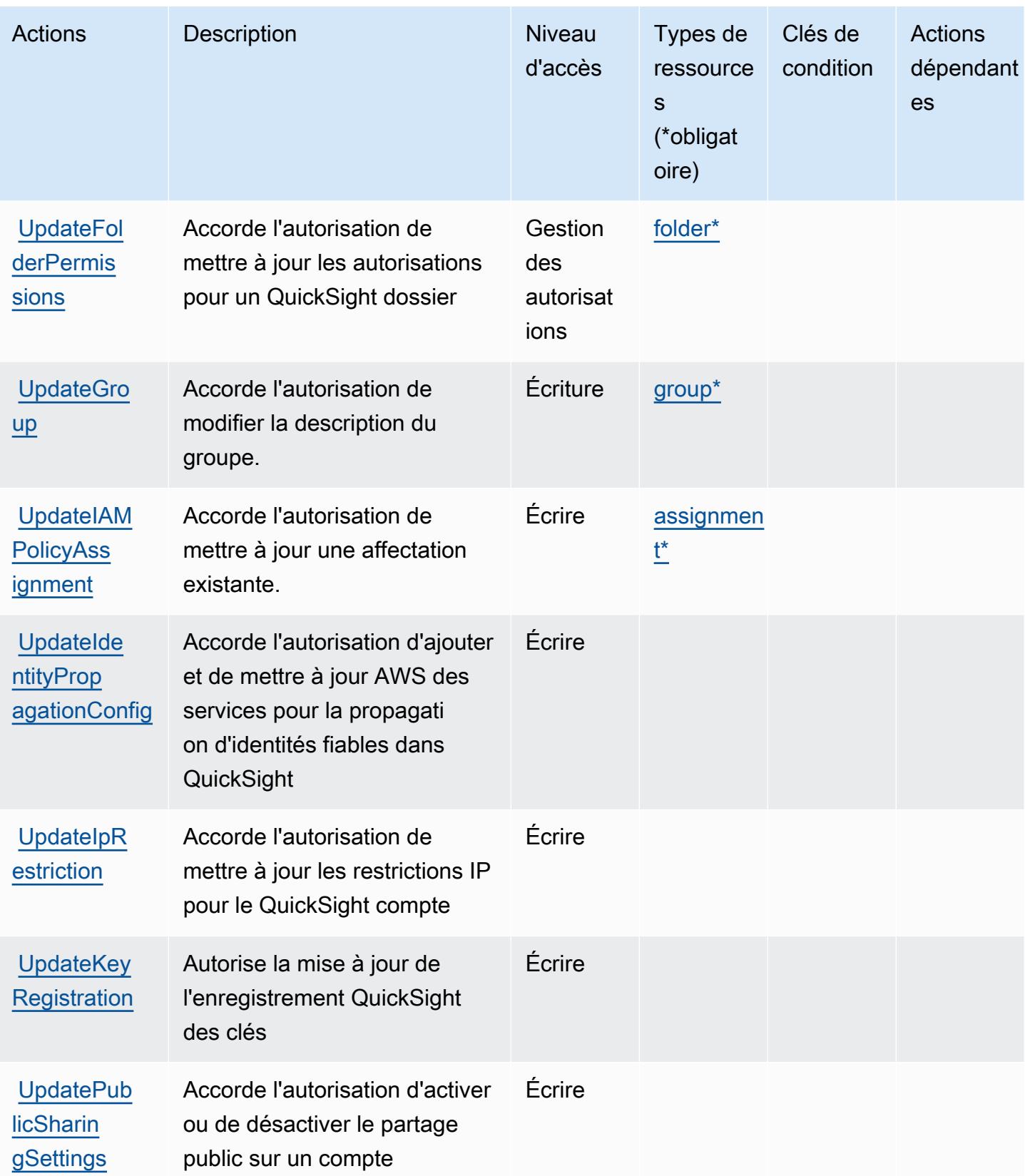

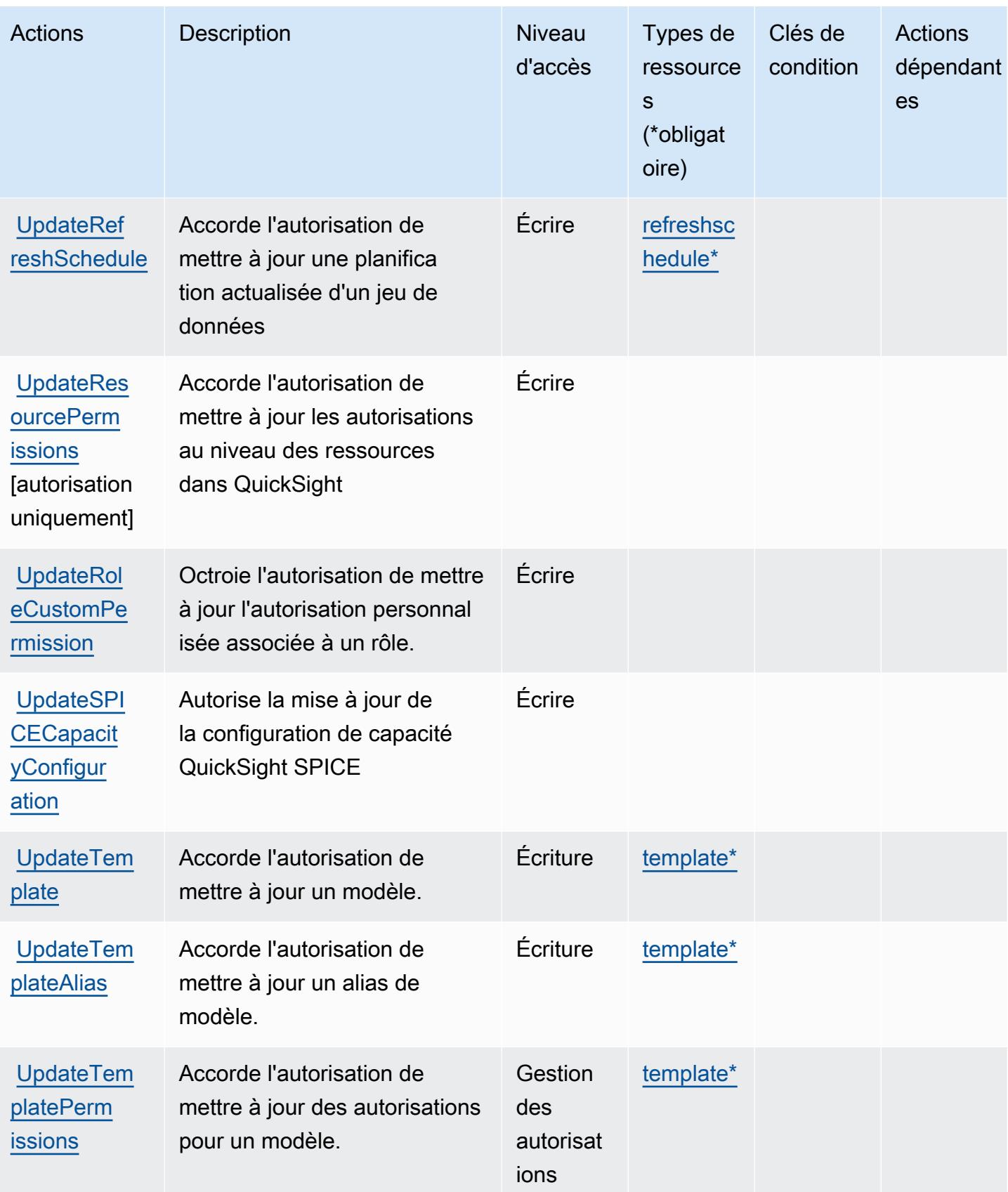

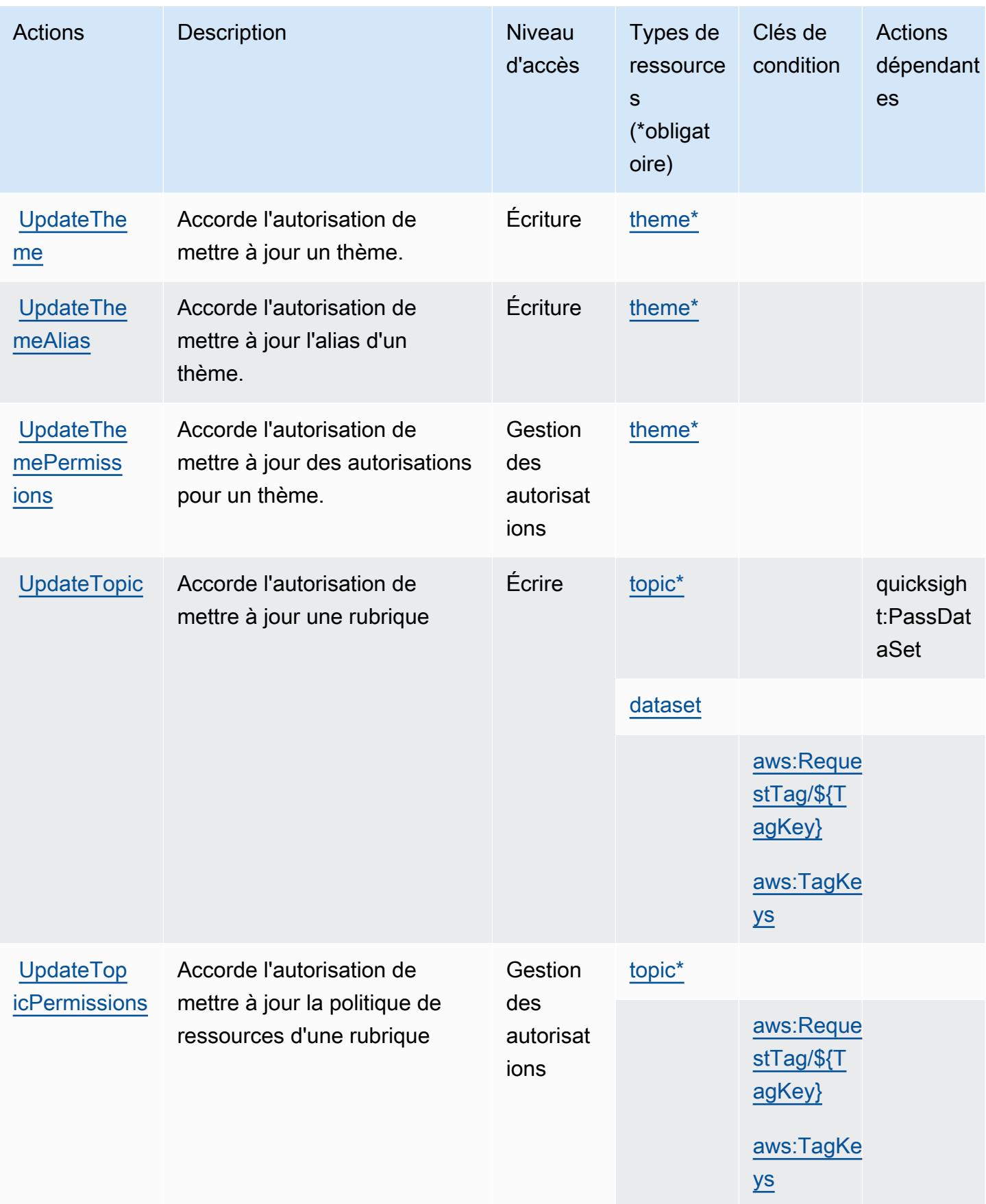

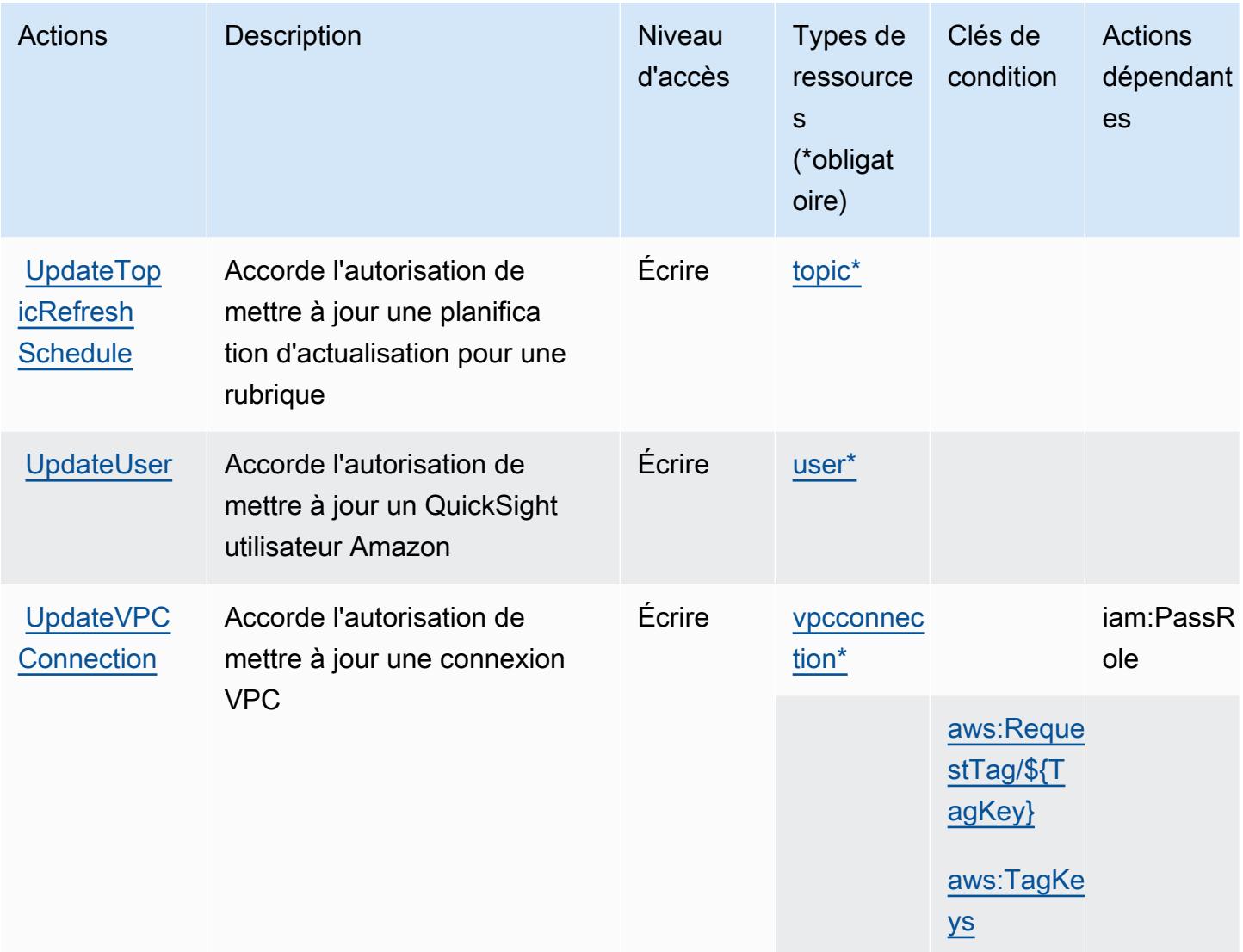

## Types de ressources définis par Amazon QuickSight

Ce service définit les types de ressources suivants, qui peuvent être utilisés dans l' Resource élément des déclarations de politique d'autorisation IAM. Chaque action du [tableau Actions](#page-4385-0) identifie les types de ressources pouvant être spécifiés avec cette action. Un type de ressource peut également définir les clés de condition que vous pouvez inclure dans une politique. Ces clés sont affichées dans la dernière colonne du tableau. Pour plus de détails sur les colonnes du tableau suivant, veuillez consulter le [tableau Types de ressources.](reference_policies_actions-resources-contextkeys.html#resources_table)

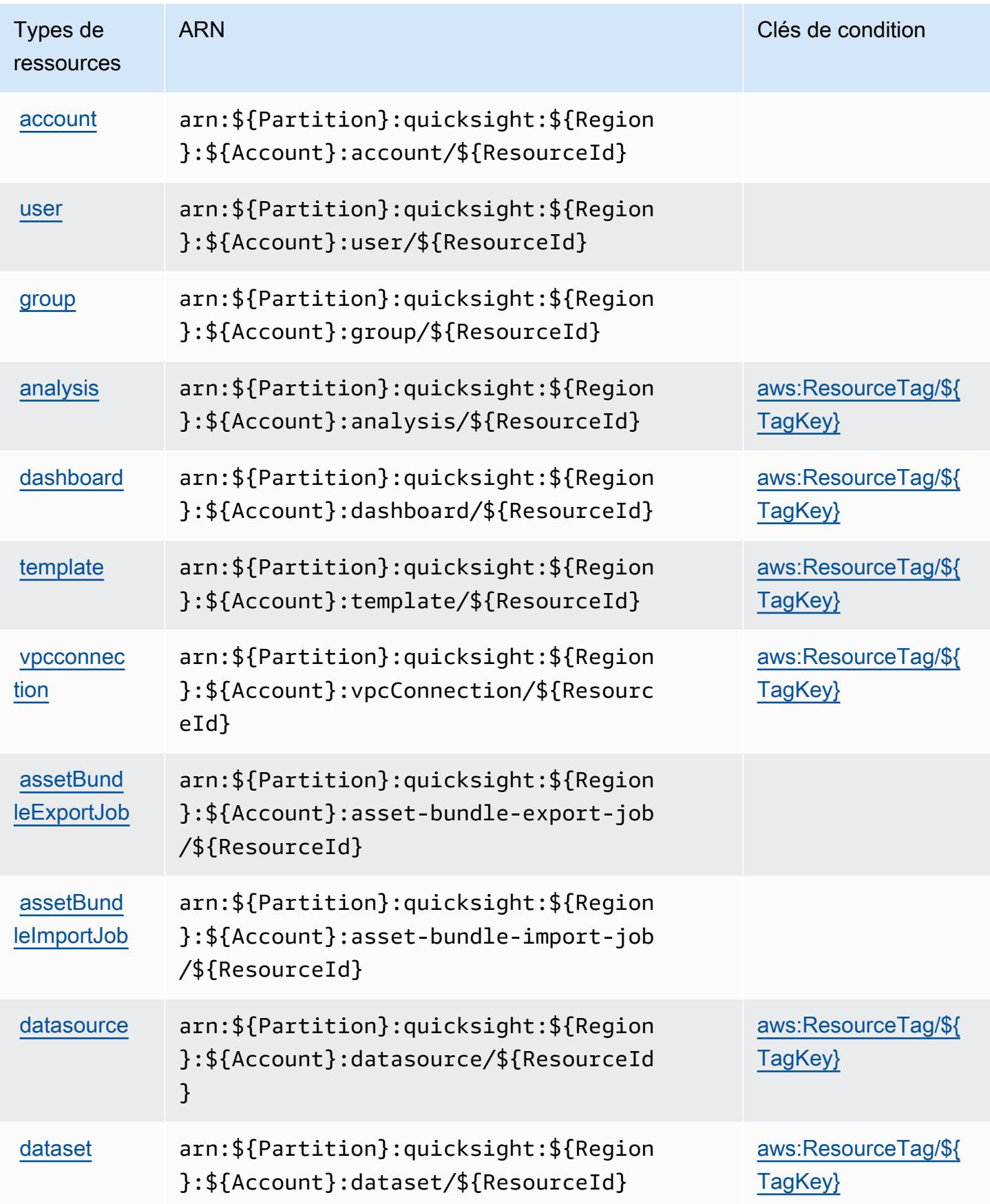

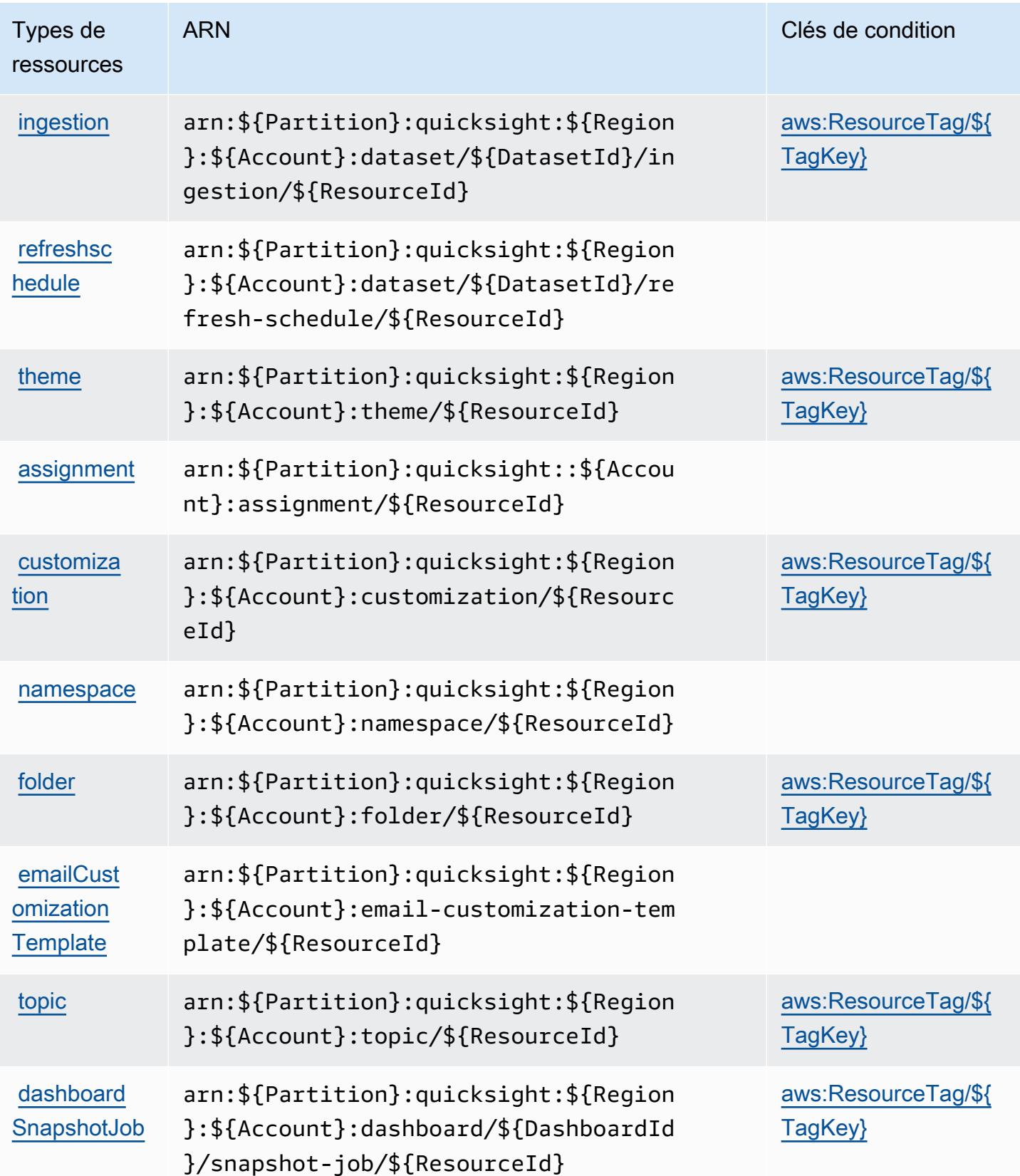
## Clés de condition pour Amazon QuickSight

Amazon QuickSight définit les clés de condition suivantes qui peuvent être utilisées dans l'Conditionélément d'une politique IAM. Vous pouvez utiliser ces clés pour affiner les conditions d'application de la déclaration de politique. Pour plus de détails sur les colonnes du tableau suivant, veuillez consulter le [tableau Clés de condition.](reference_policies_actions-resources-contextkeys.html#context_keys_table)

Pour afficher les clés de condition globales disponibles pour tous les services, consultez [Clés de](https://docs.aws.amazon.com/IAM/latest/UserGuide/reference_policies_condition-keys.html#AvailableKeys) [condition globales disponibles](https://docs.aws.amazon.com/IAM/latest/UserGuide/reference_policies_condition-keys.html#AvailableKeys).

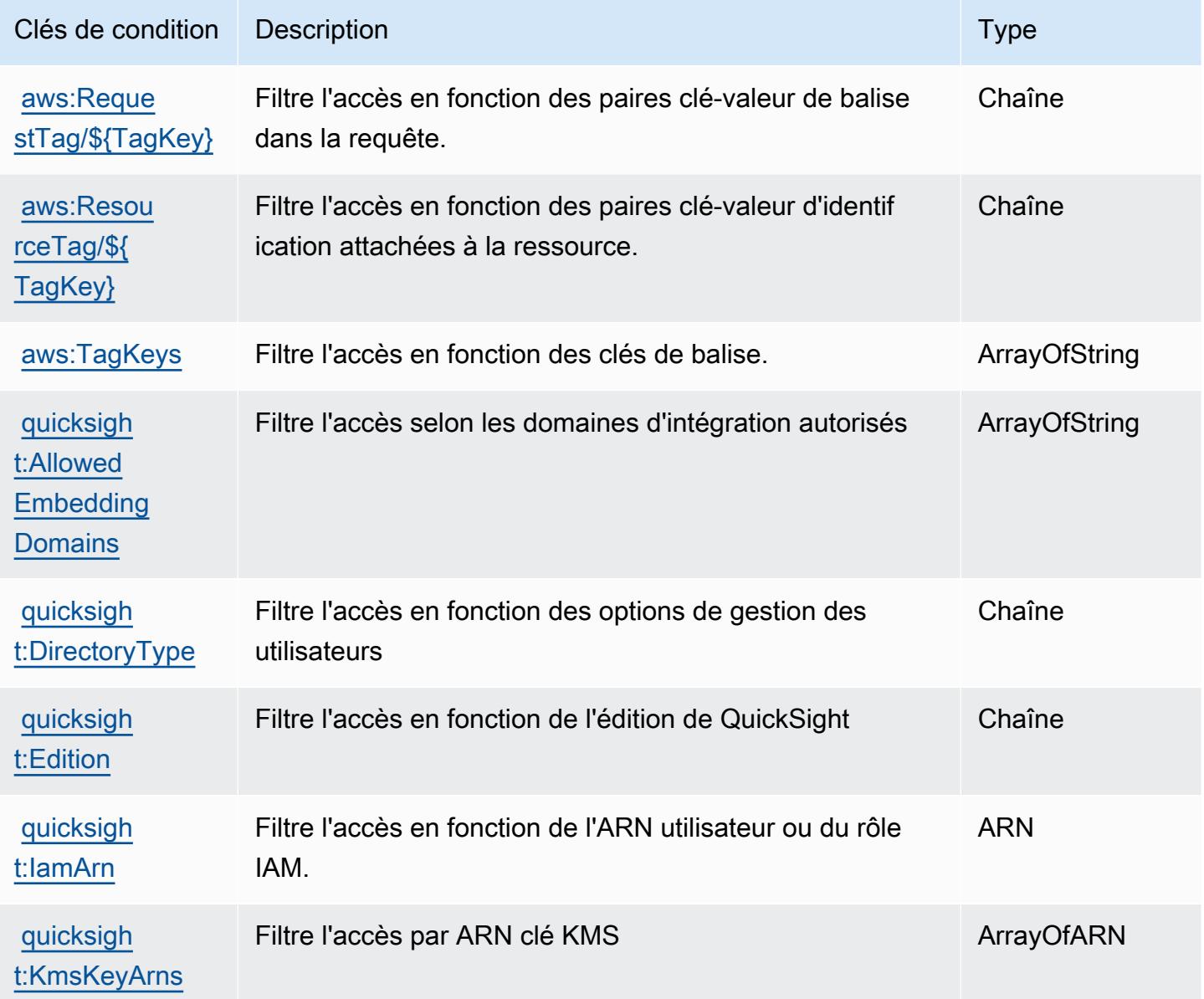

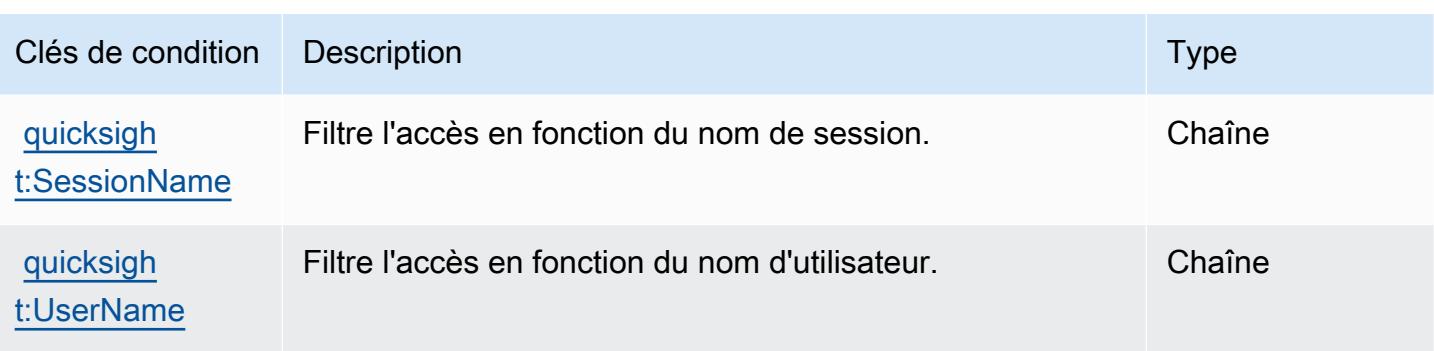

# Actions, ressources et clés de condition pour Amazon RDS

Amazon RDS (préfixe de service : rds) fournit les ressources, les actions et les clés de contexte de condition spécifiques au service suivantes en vue de leur utilisation dans les politiques d'autorisation IAM.

Références :

- Découvrez comment [configurer ce service.](https://docs.aws.amazon.com/AmazonRDS/latest/UserGuide/)
- Affichez la liste des [opérations d'API disponibles pour ce service.](https://docs.aws.amazon.com/AmazonRDS/latest/APIReference/)
- Découvrez comment protéger ce service et ses ressources avec les stratégies d'autorisation [IAM](https://docs.aws.amazon.com/AmazonRDS/latest/UserGuide/security_iam_service-with-iam.html).

### **Rubriques**

- [Actions définies par Amazon RDS](#page-4429-0)
- [Types de ressources définis par Amazon RDS](#page-4494-0)
- [Clés de condition pour Amazon RDS](#page-4497-0)

## <span id="page-4429-0"></span>Actions définies par Amazon RDS

Vous pouvez indiquer les actions suivantes dans l'élément Action d'une déclaration de politique IAM. Utilisez des politiques pour accorder des autorisations permettant d'effectuer une opération dans AWS. Lorsque vous utilisez une action dans une politique, vous autorisez ou refusez généralement l'accès à l'opération d'API ou à la commande CLI portant le même nom. Toutefois, dans certains cas, une seule action contrôle l'accès à plusieurs opérations. D'autres opérations, quant à elles, requièrent plusieurs actions différentes.

La colonne Types de ressources indique si chaque action prend en charge les autorisations au niveau des ressources. S'il n'y a pas de valeur pour cette colonne, vous devez indiquer toutes les ressources (« \* ») dans l'élément Resource de votre déclaration de politique. Si la colonne inclut un type de ressource, vous pouvez indiquer un ARN de ce type dans une déclaration avec cette action. Si l'action comporte une ou plusieurs ressources requises, l'appelant doit être autorisé à utiliser l'action avec ces ressources. Les ressources requises sont indiquées dans le tableau par un astérisque (\*). Si vous limitez l'accès aux ressources avec l'Resourceélément dans une politique IAM, vous devez inclure un ARN ou un modèle pour chaque type de ressource requis. Certaines actions prennent en charge plusieurs types de ressources. Si le type de ressource est facultatif (non indiqué comme obligatoire), vous pouvez choisir d'utiliser l'un, mais pas l'autre.

La colonne Clés de condition inclut des clés que vous pouvez spécifier dans l'élément Condition d'une déclaration de politique. Pour plus d'informations sur les clés de condition associées aux ressources du service, consultez la colonne Clés de condition du tableau des types de ressources.

#### **a** Note

Les clés de condition des ressources sont répertoriées dans le tableau [Types de ressources](#page-4494-0). Vous pouvez trouver un lien vers le type de ressource qui s'applique à une action dans la colonne Types de ressources (\* obligatoire) du tableau Actions. Le type de ressource indiqué dans le tableau Types de ressources inclut la colonne Clés de condition, qui contient les clés de condition de ressource qui s'appliquent à une action dans le tableau Actions.

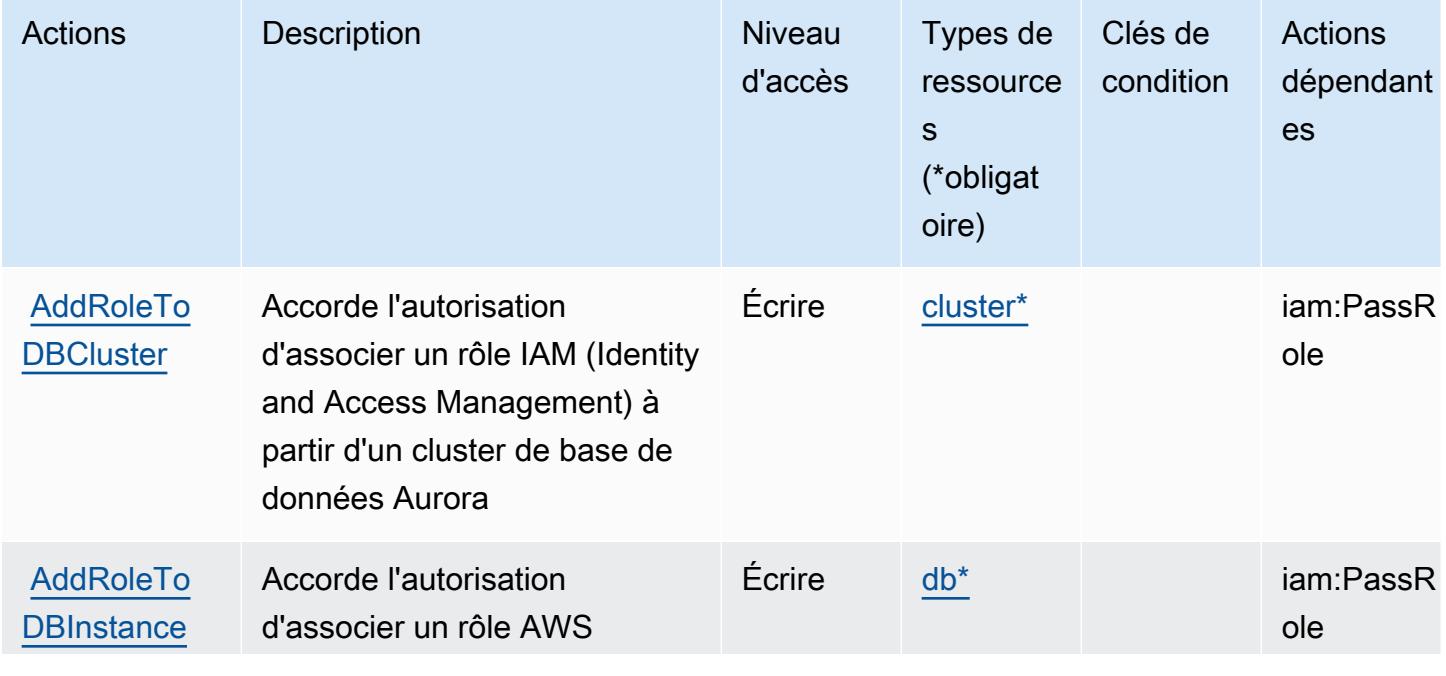

Pour plus de détails sur les colonnes du tableau suivant, veuillez consulter le [tableau Actions.](reference_policies_actions-resources-contextkeys.html#actions_table)

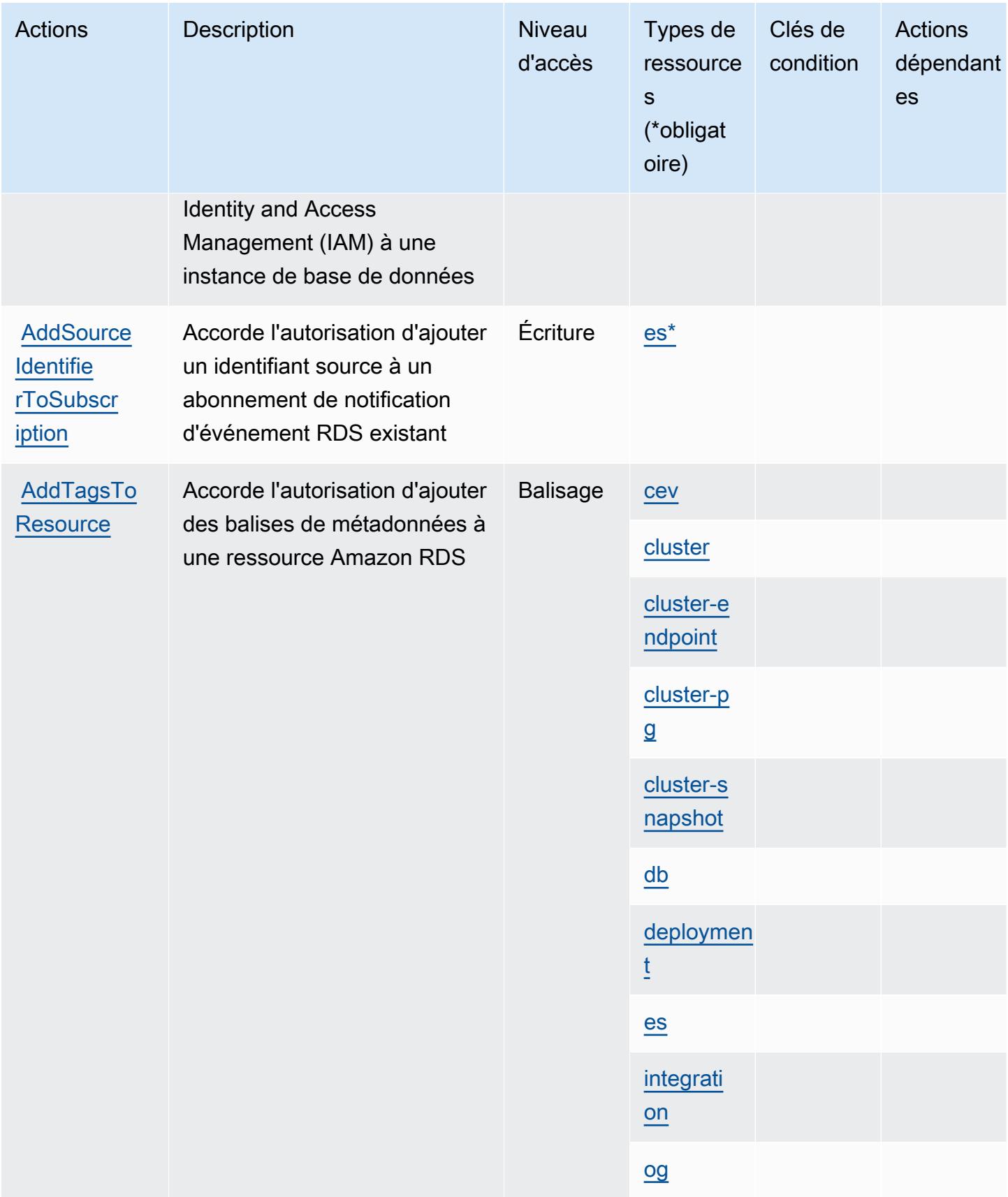

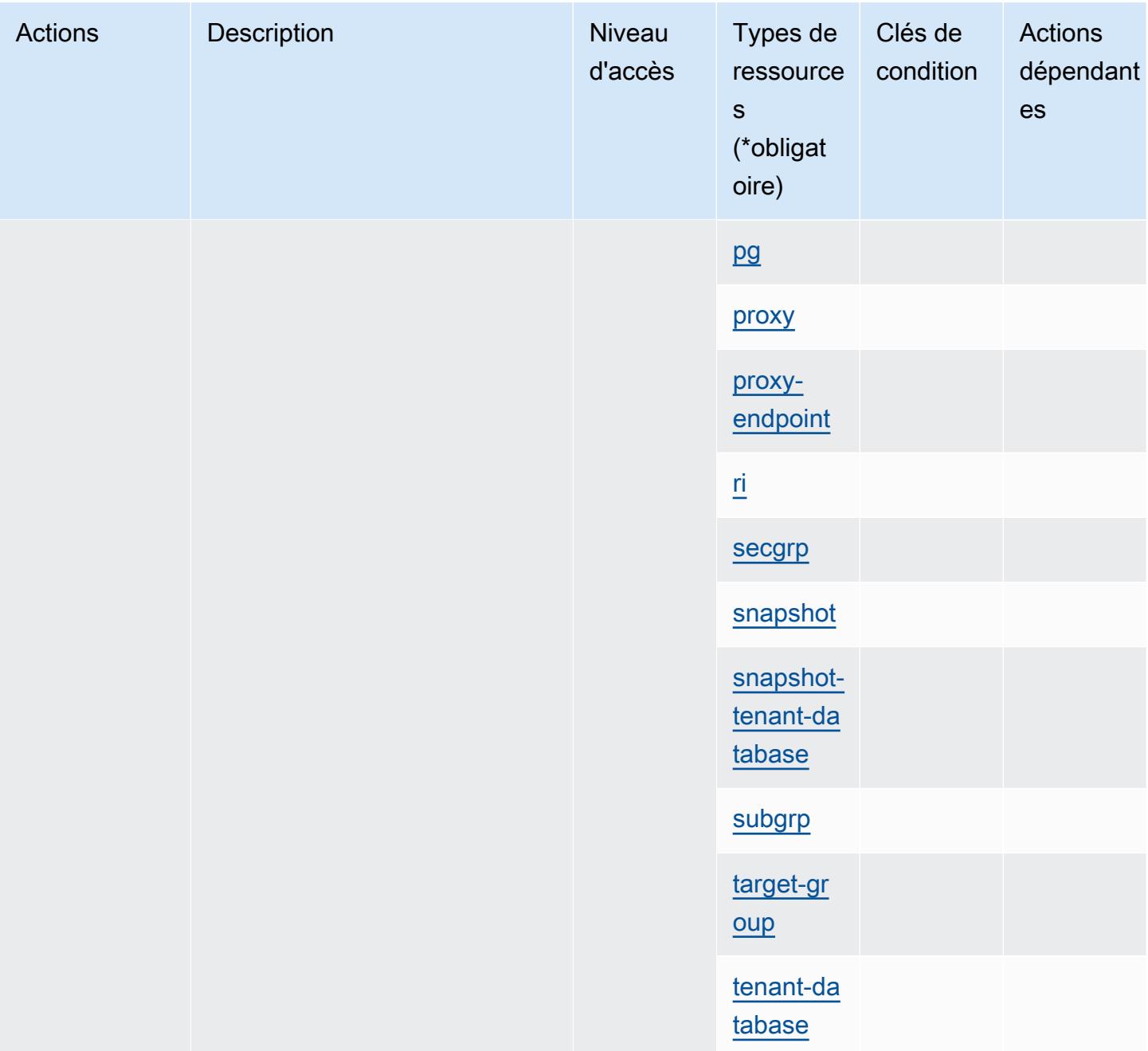

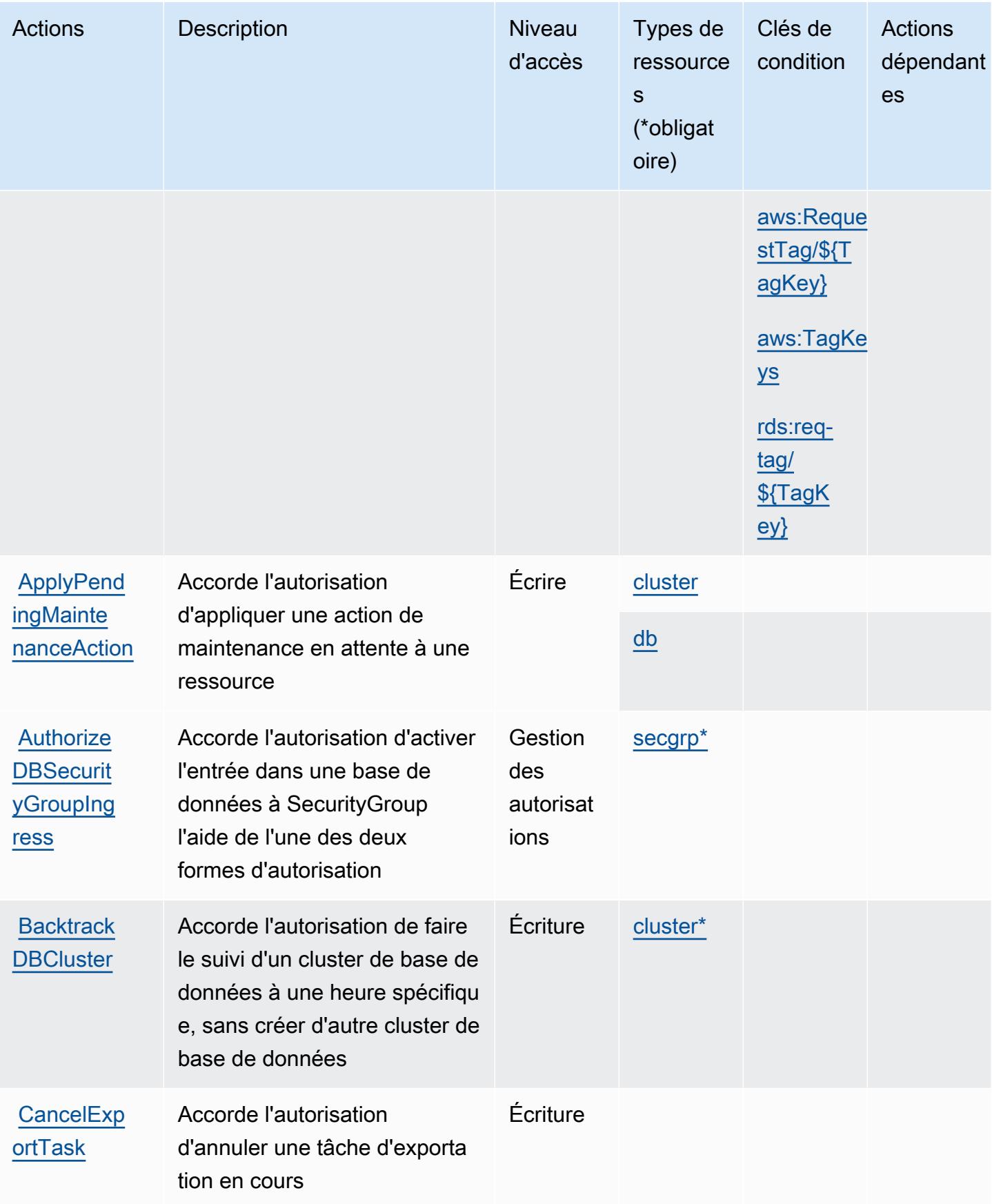

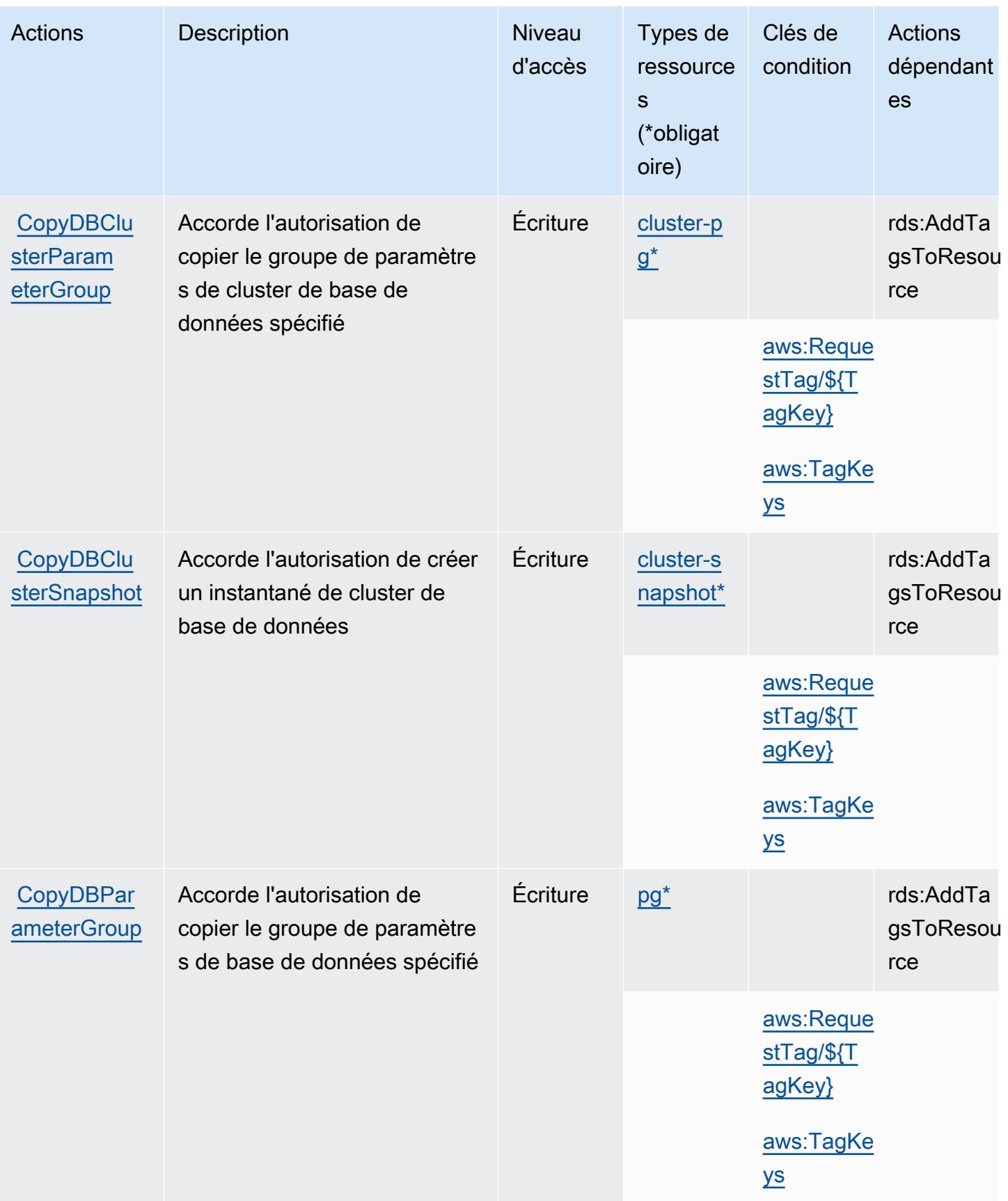

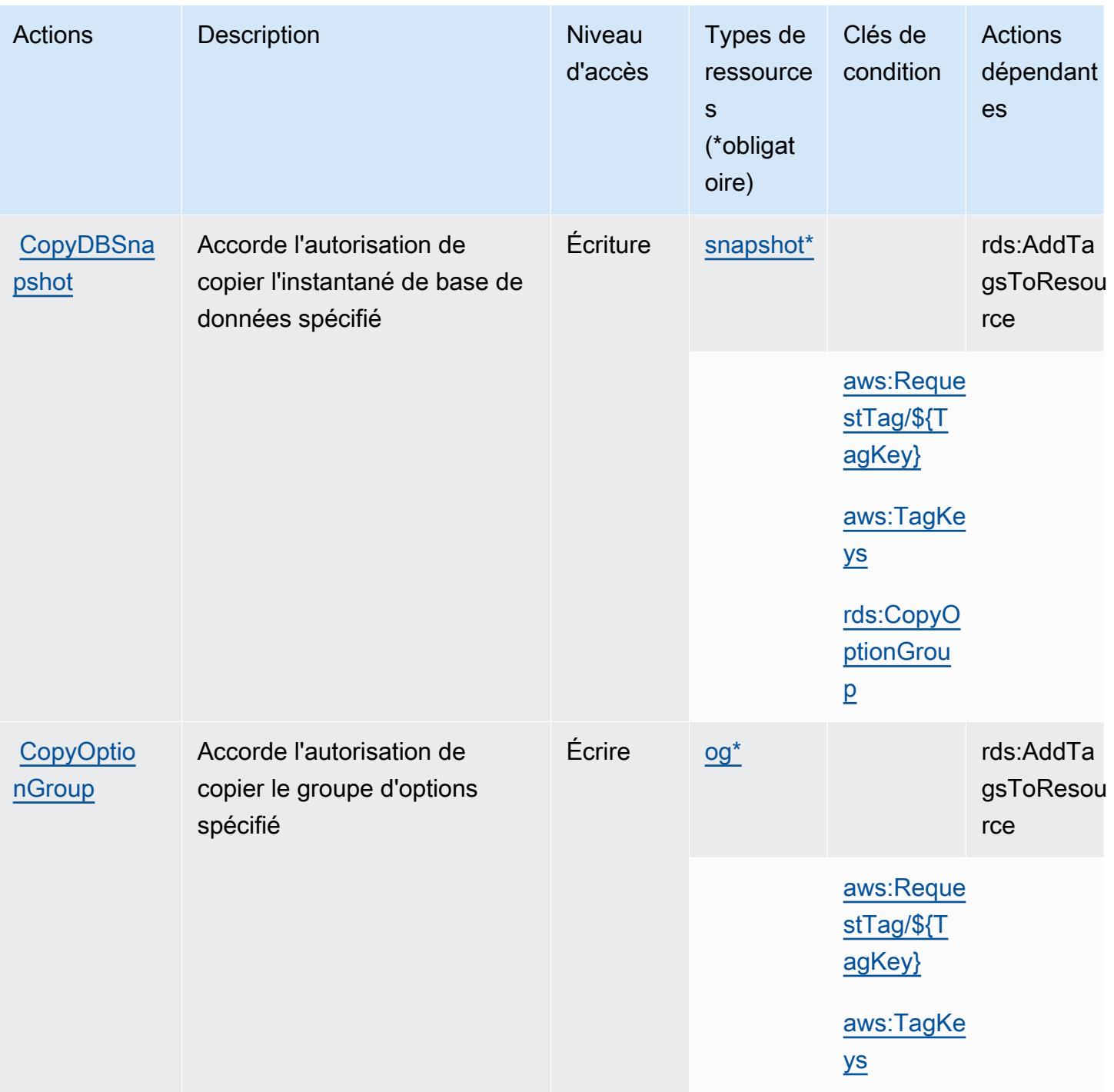

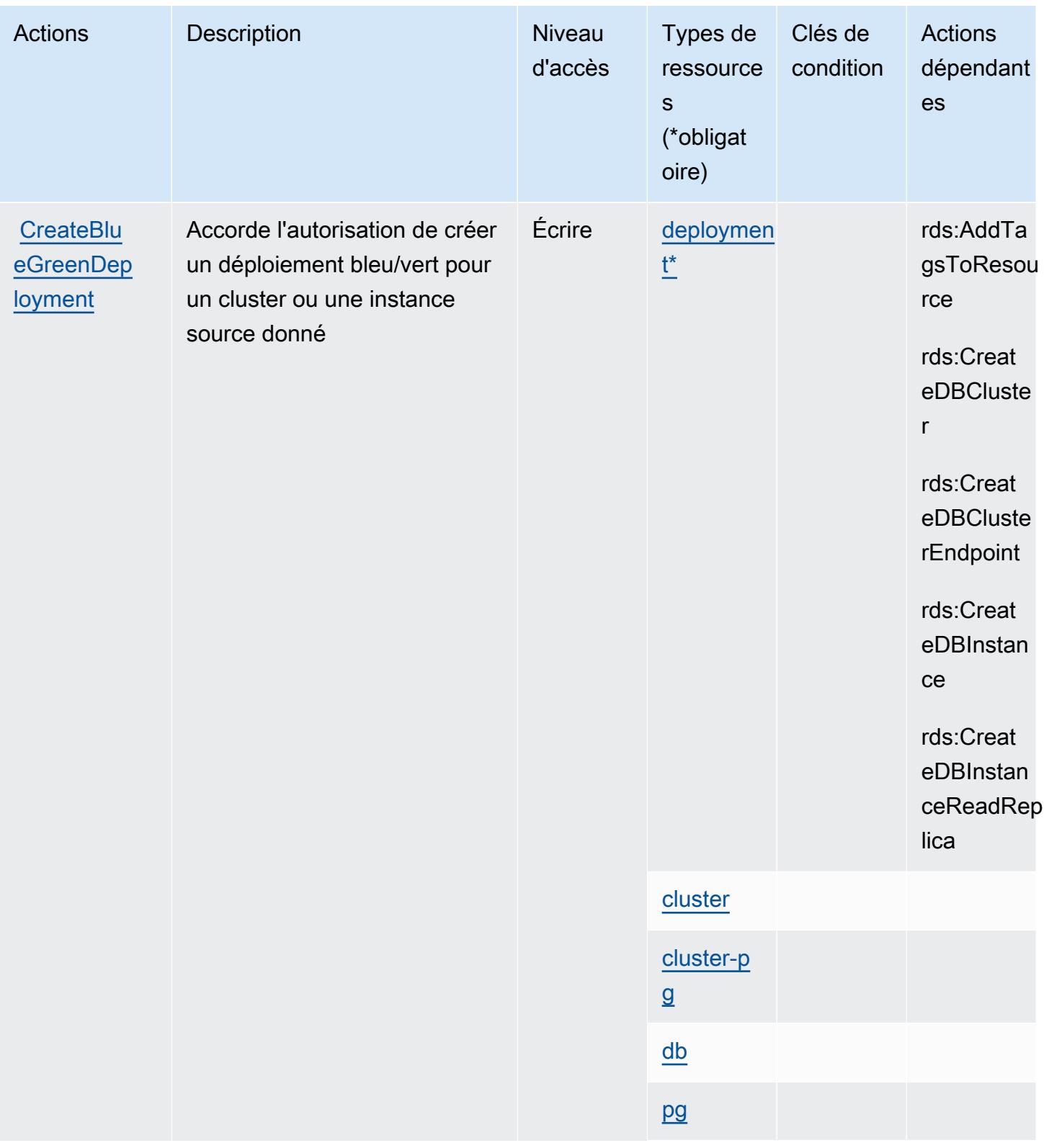

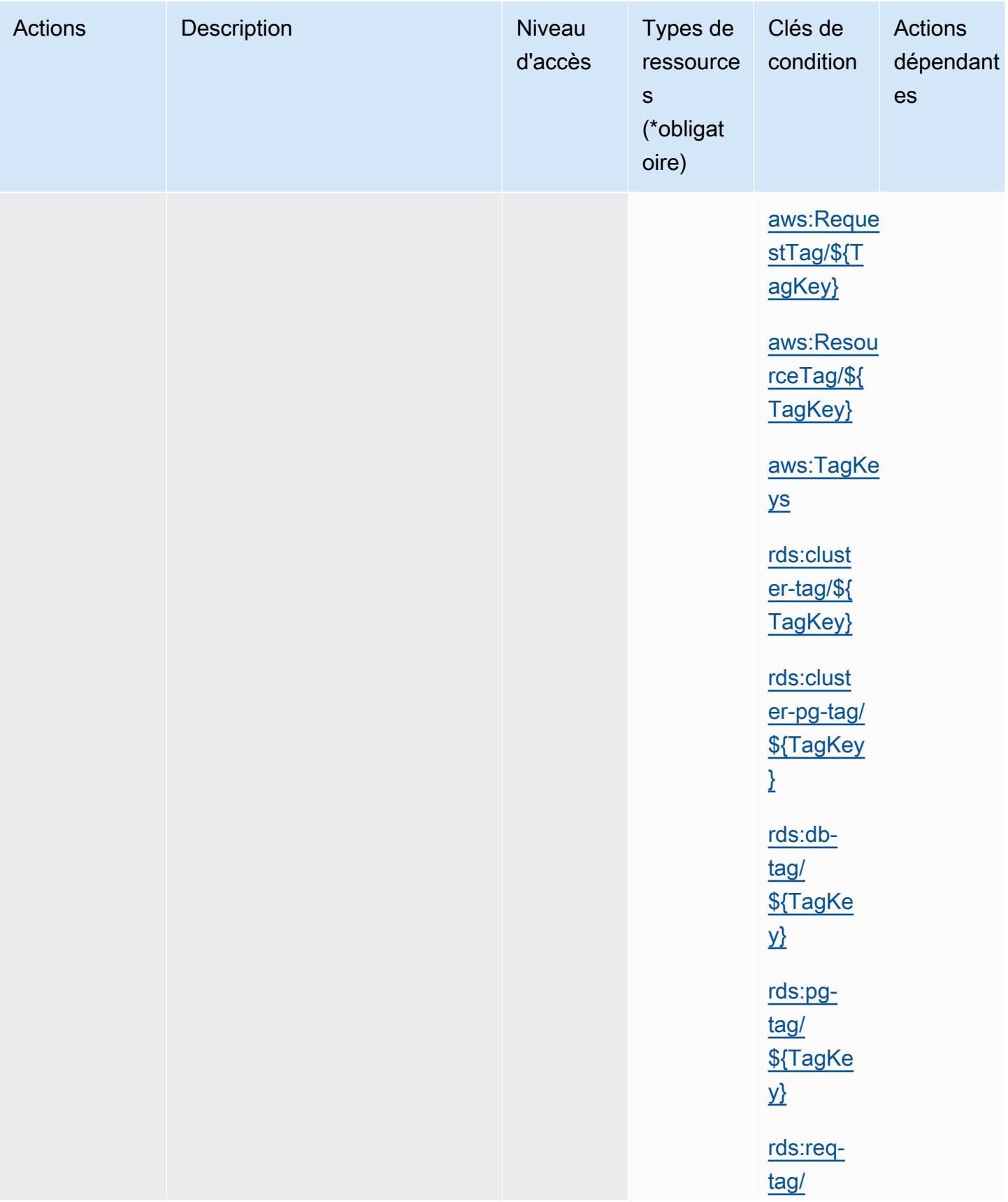

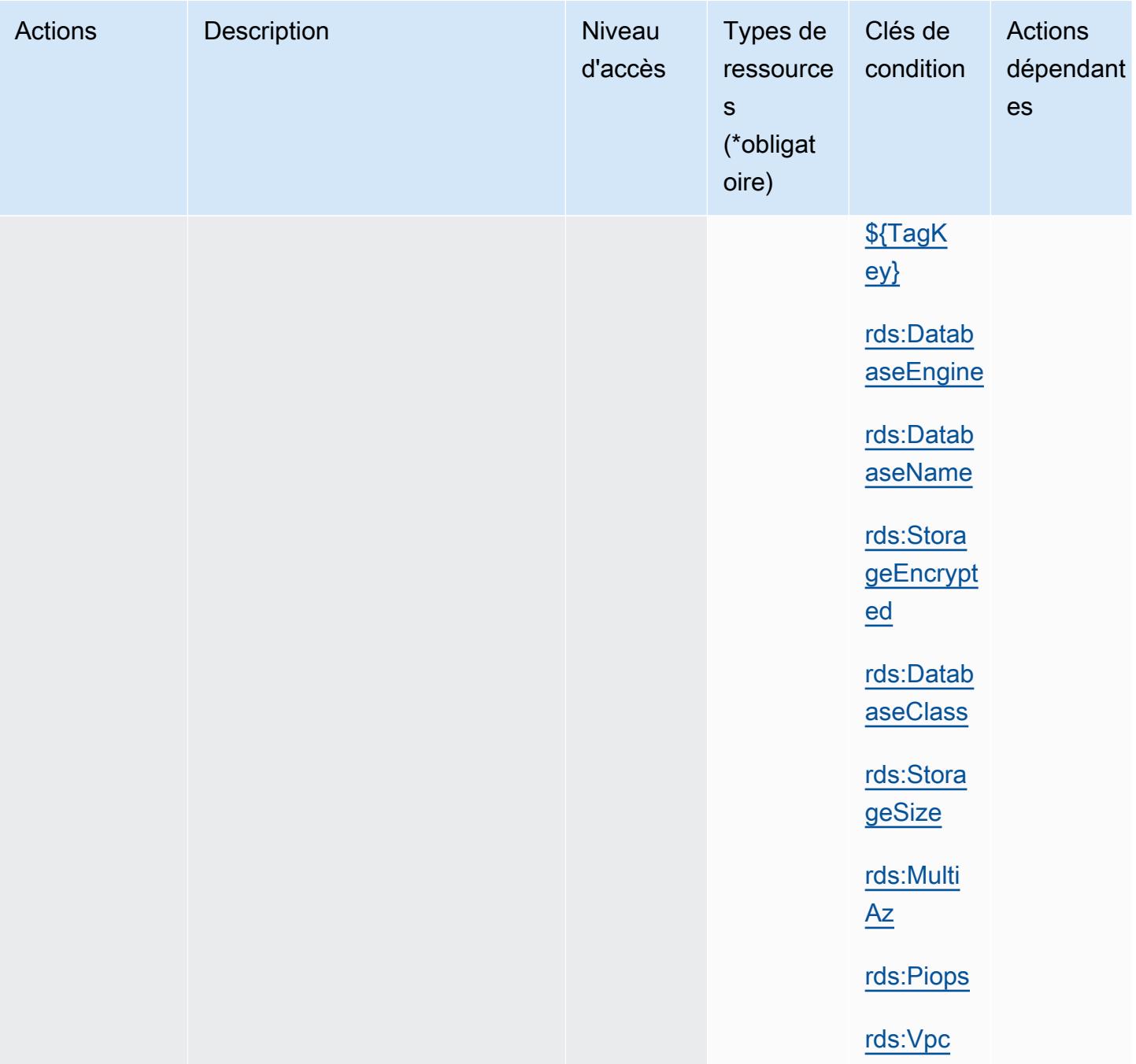

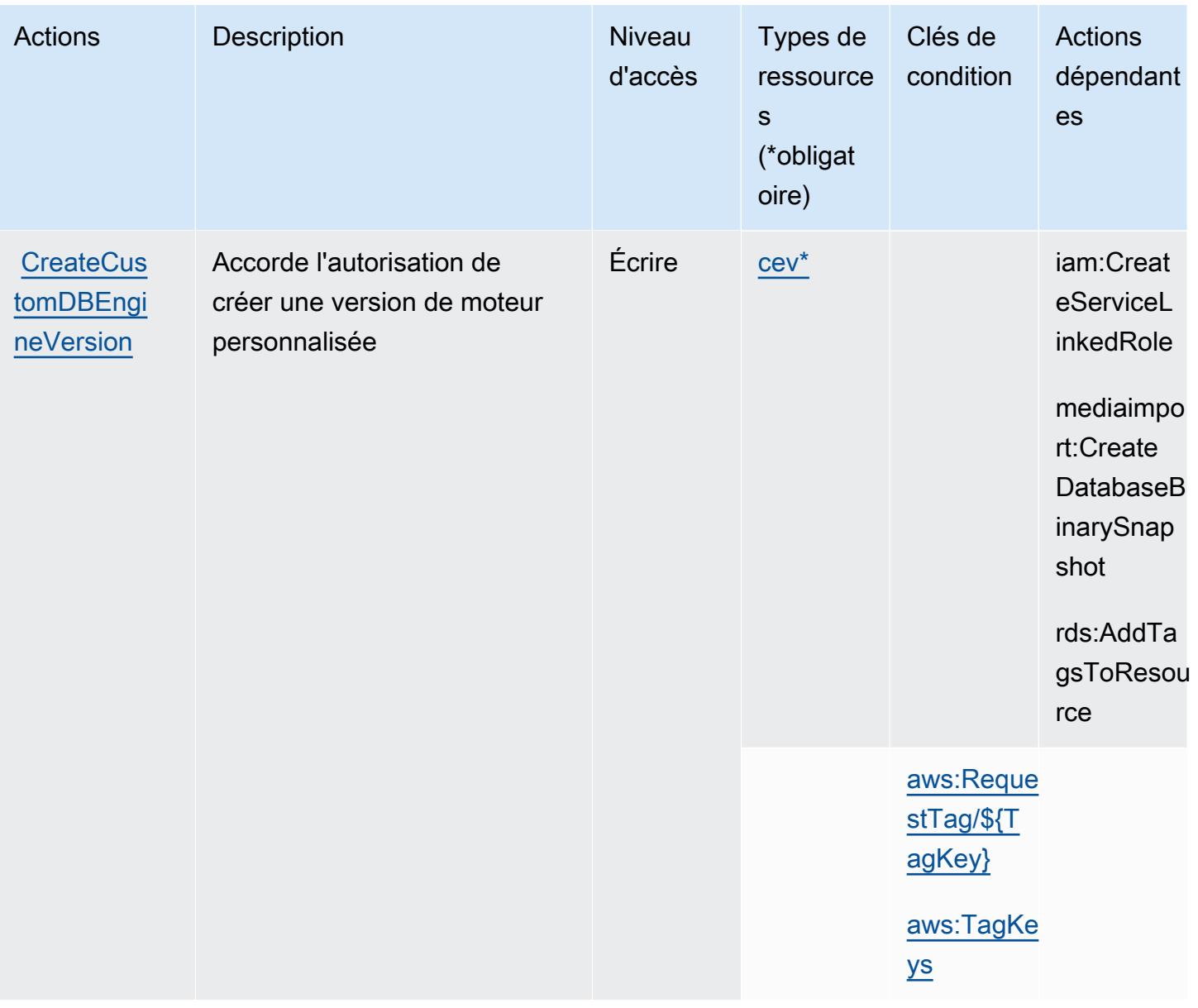

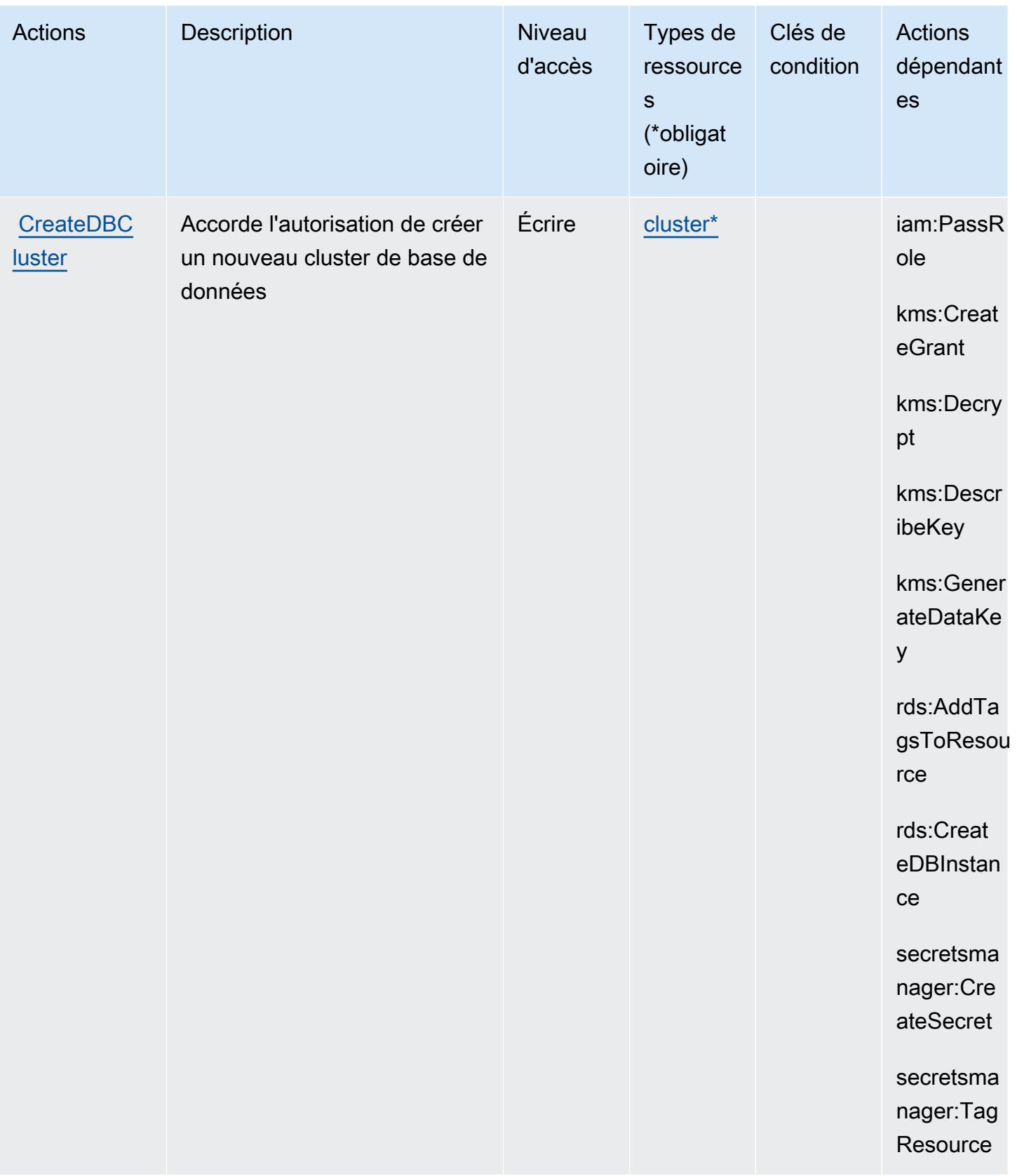

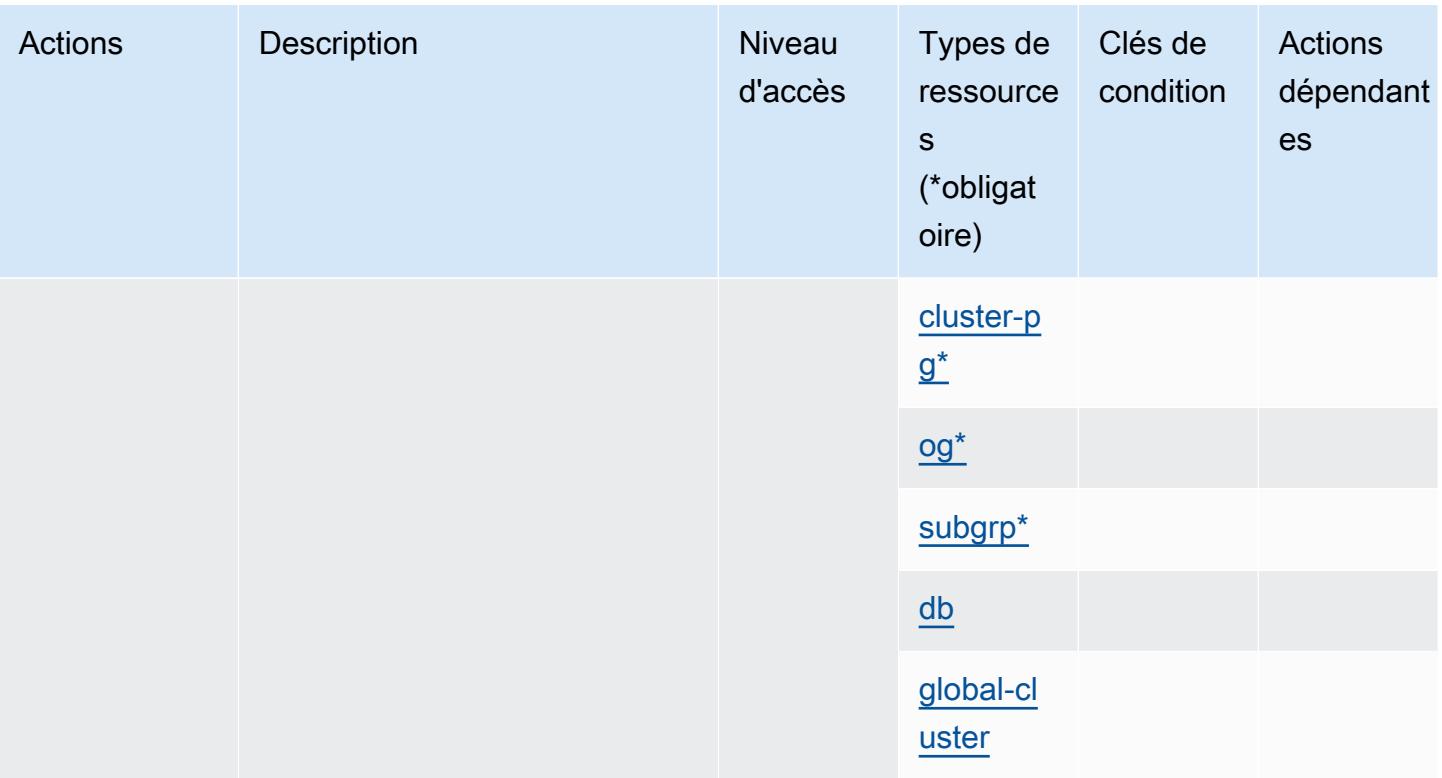

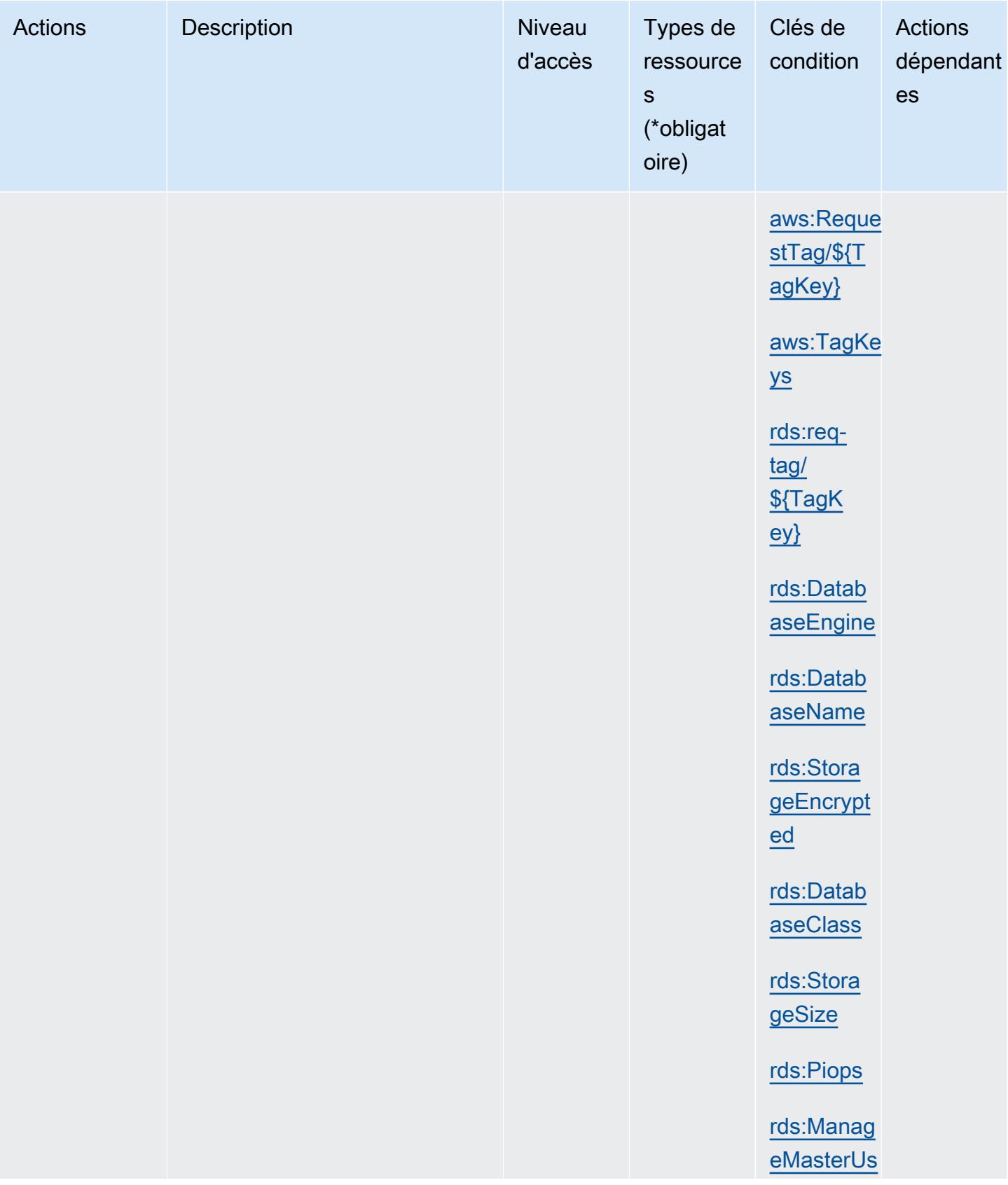

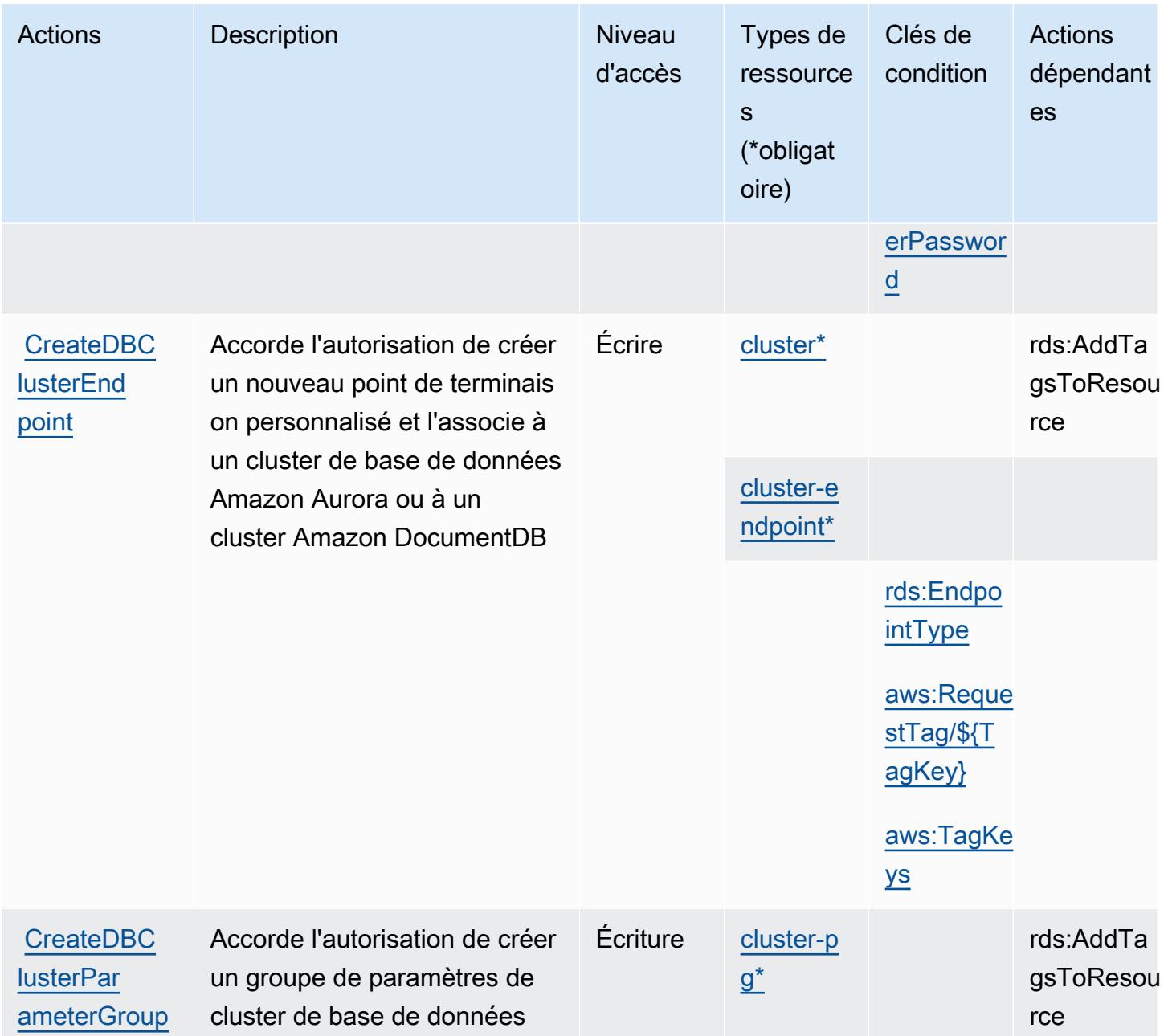

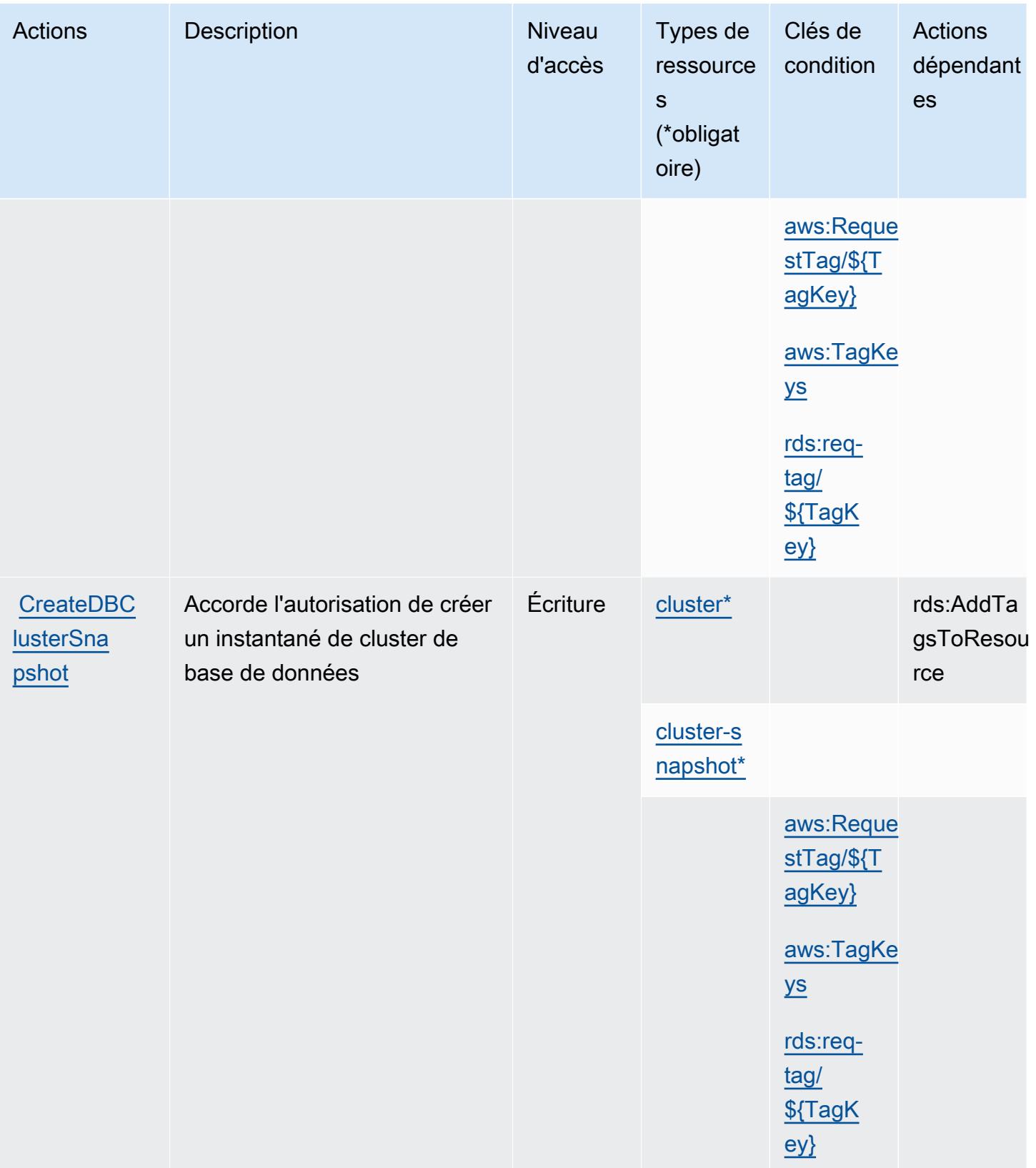

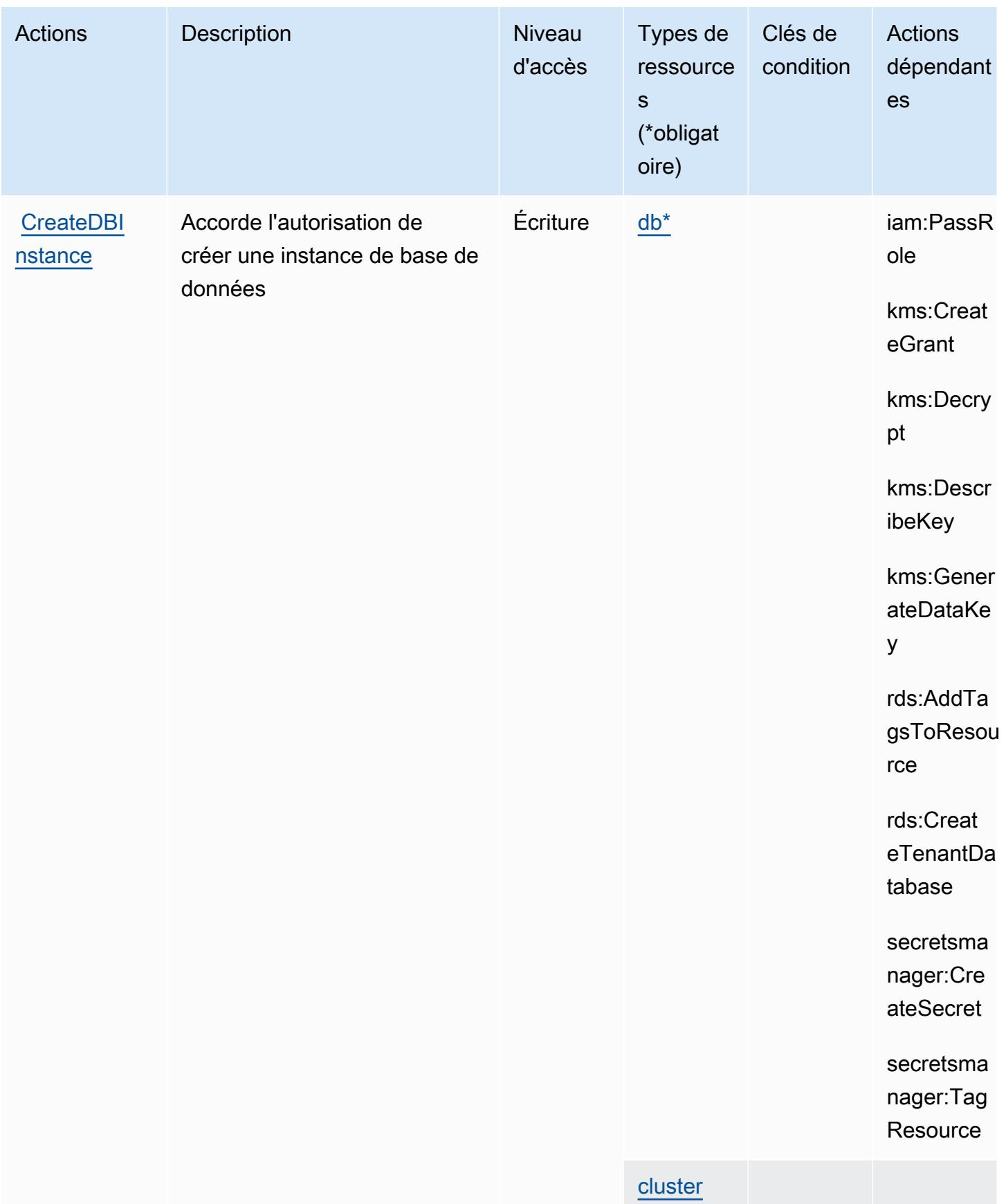

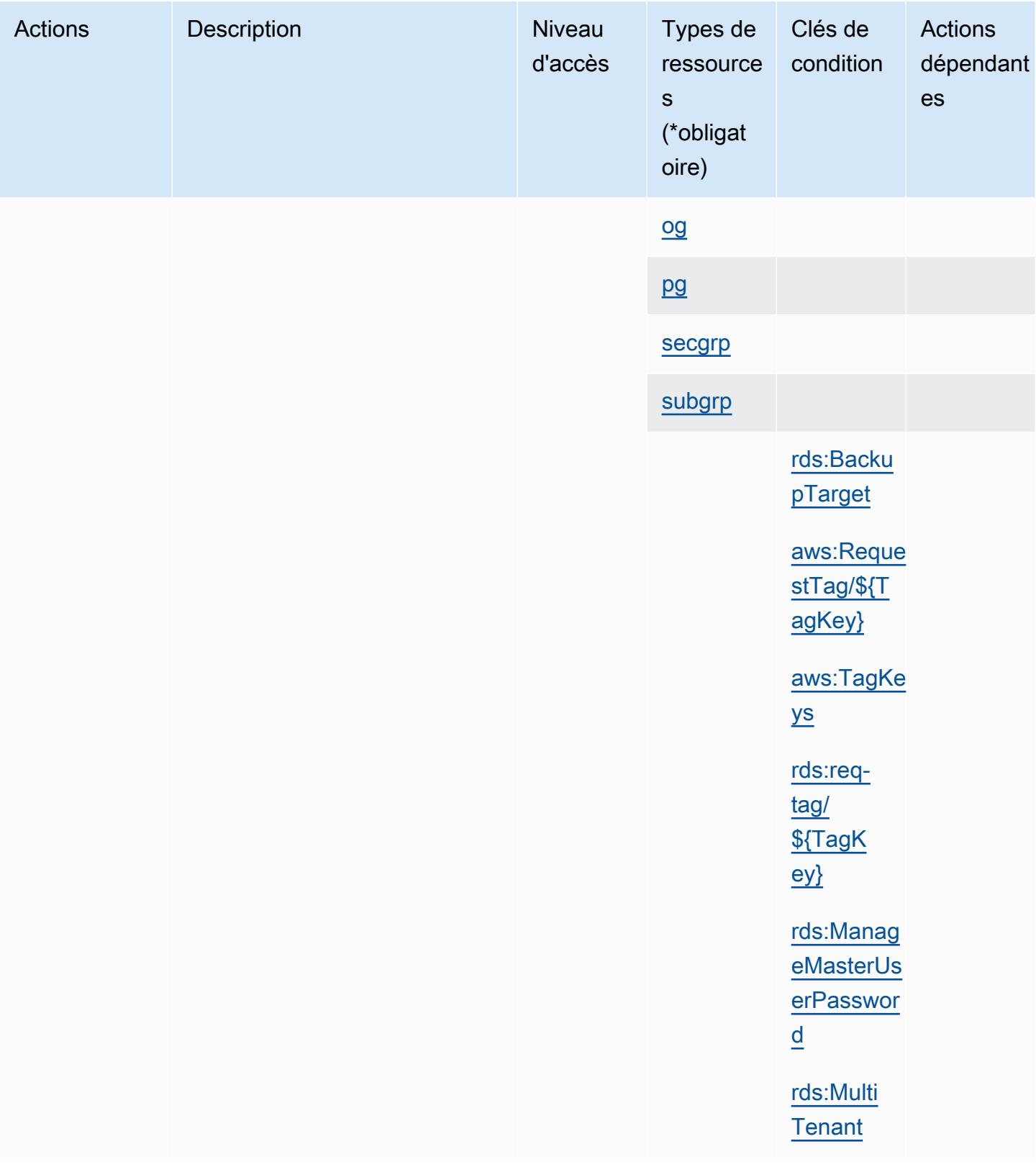

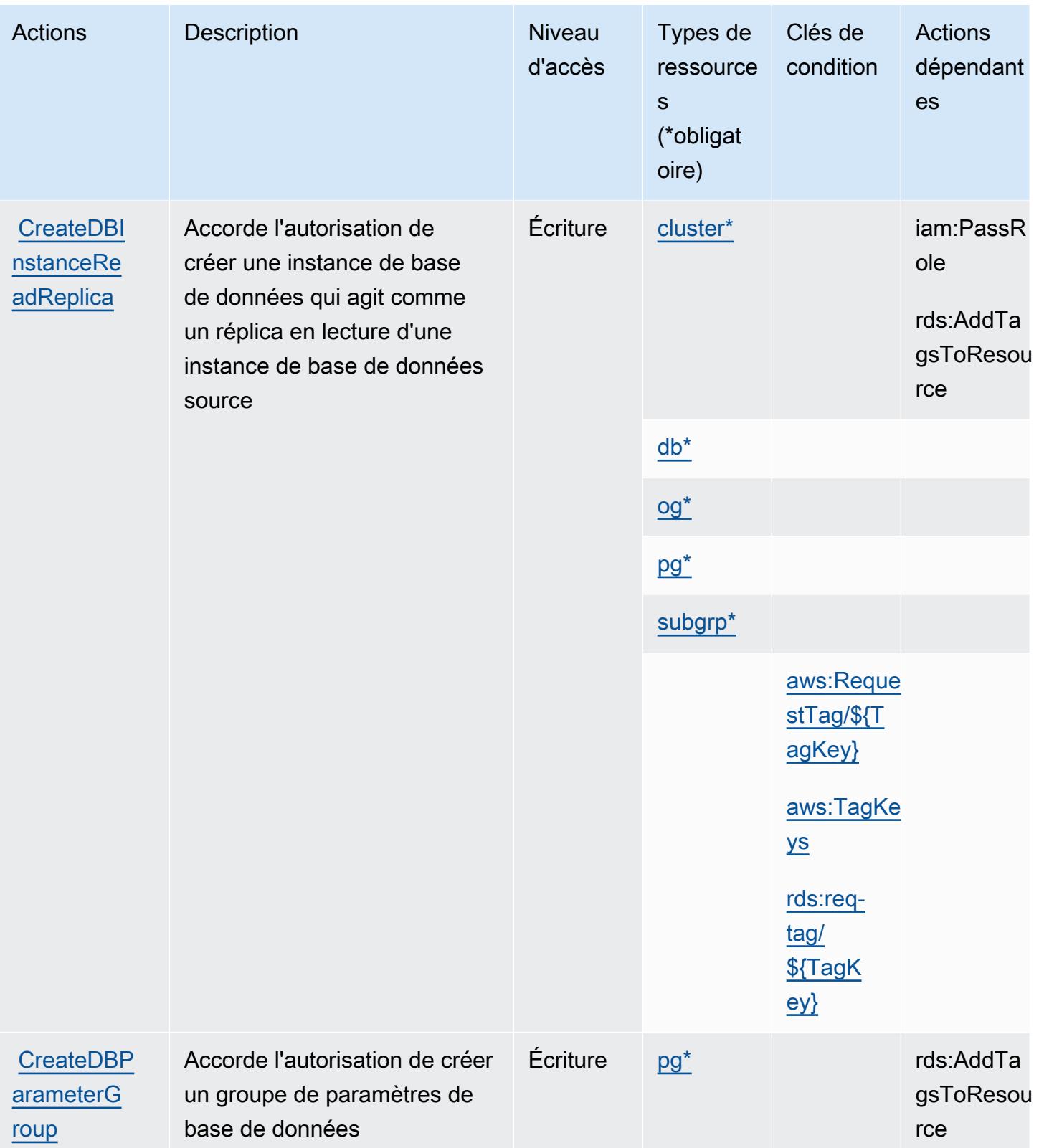

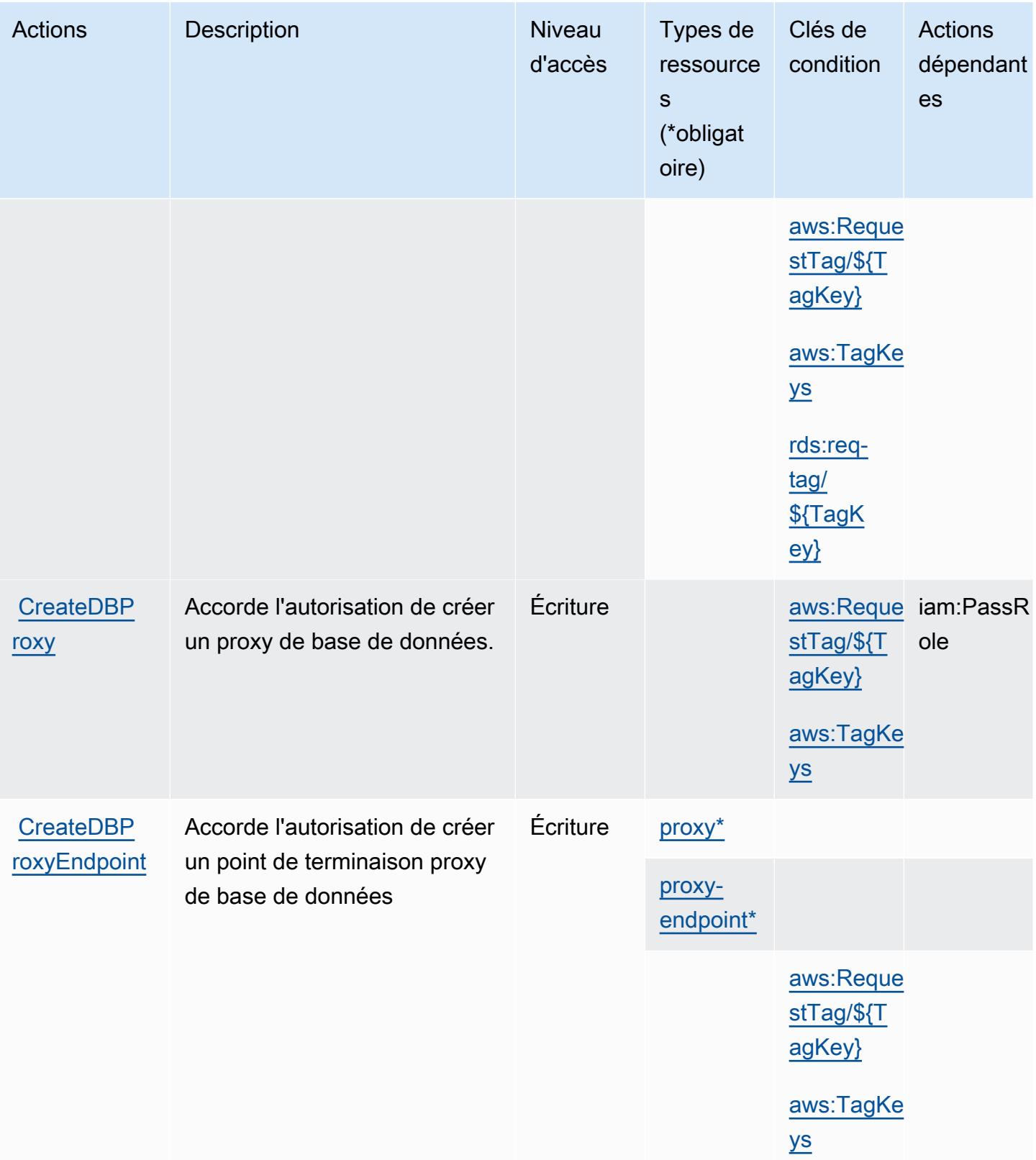

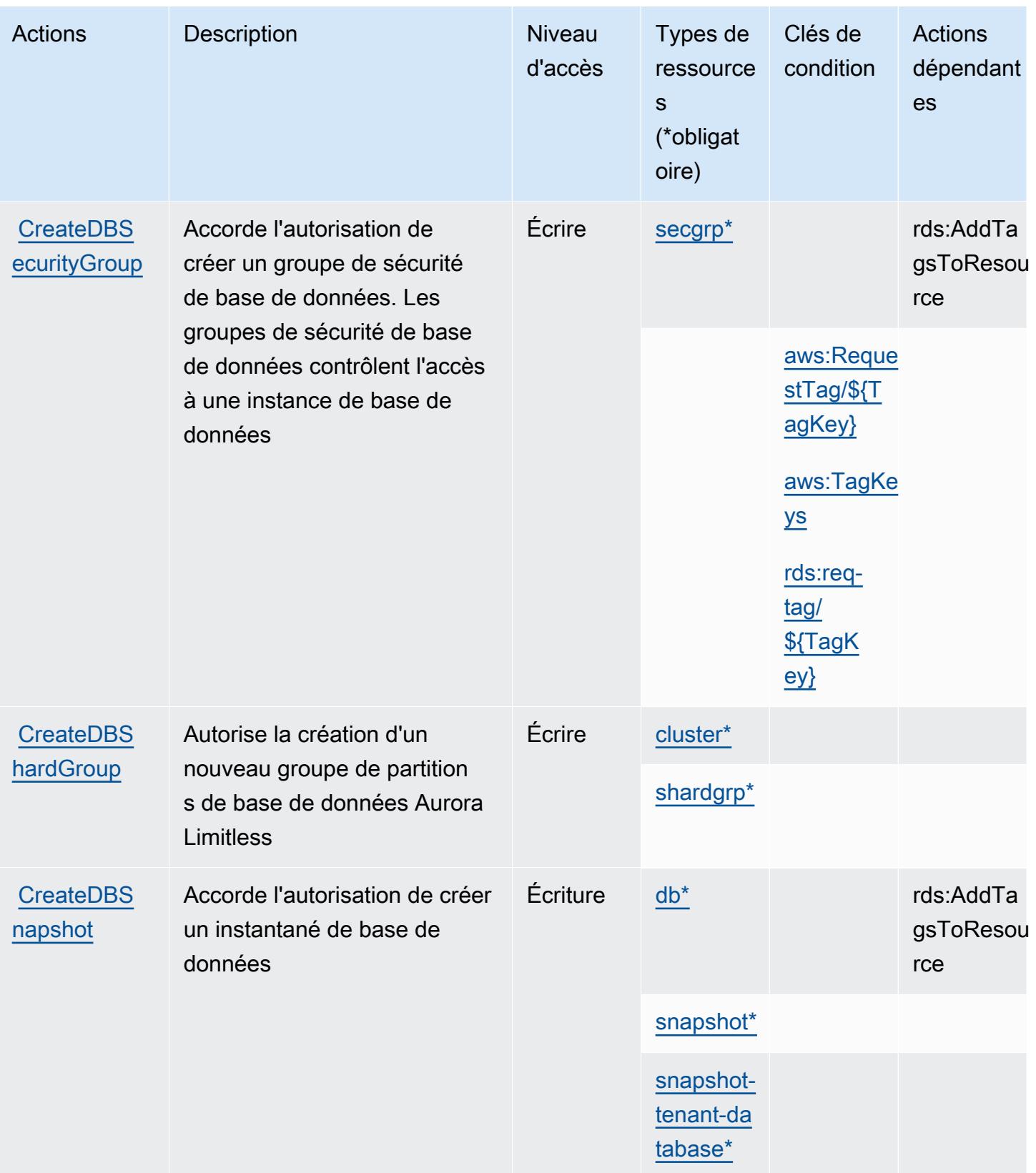

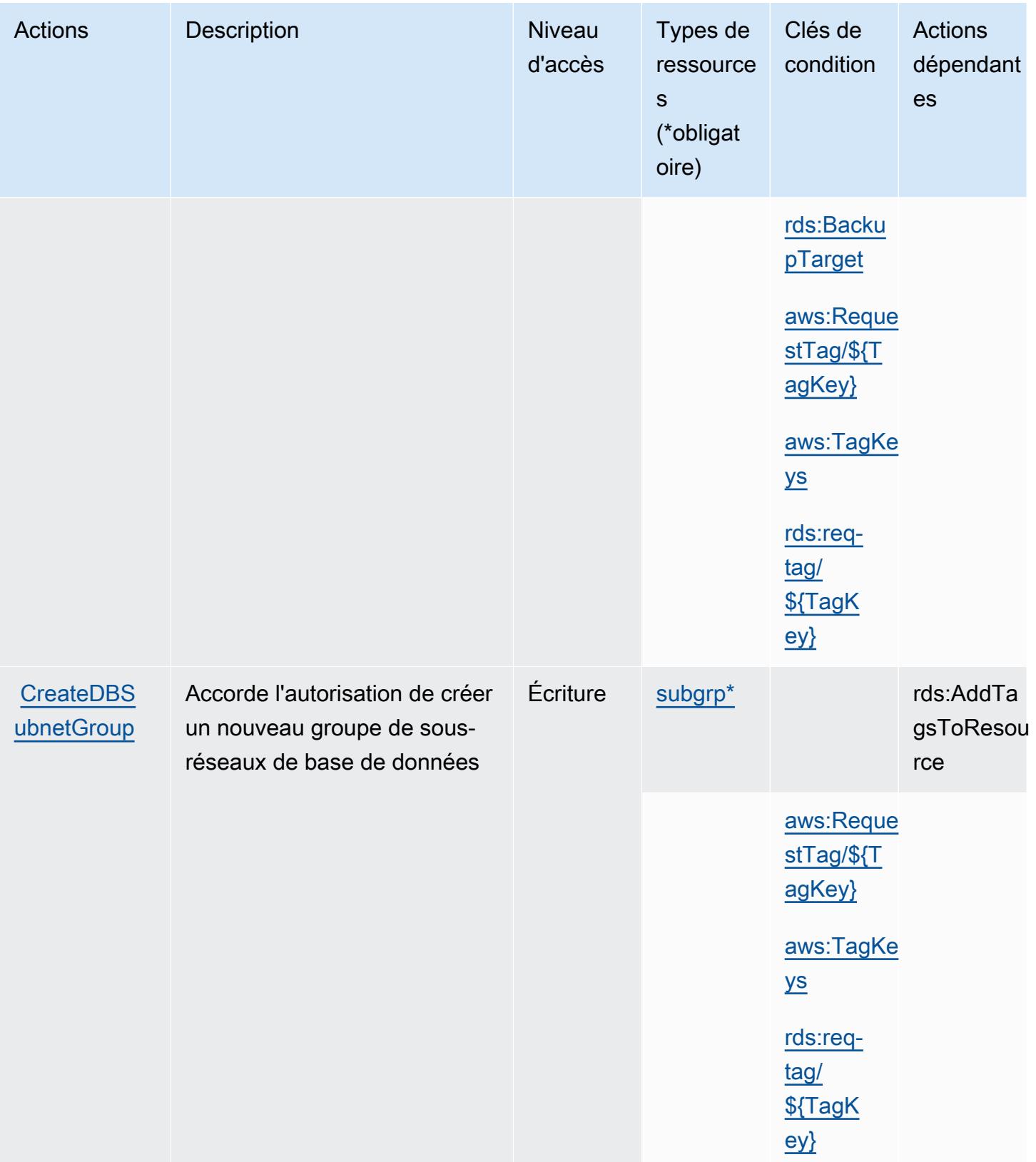

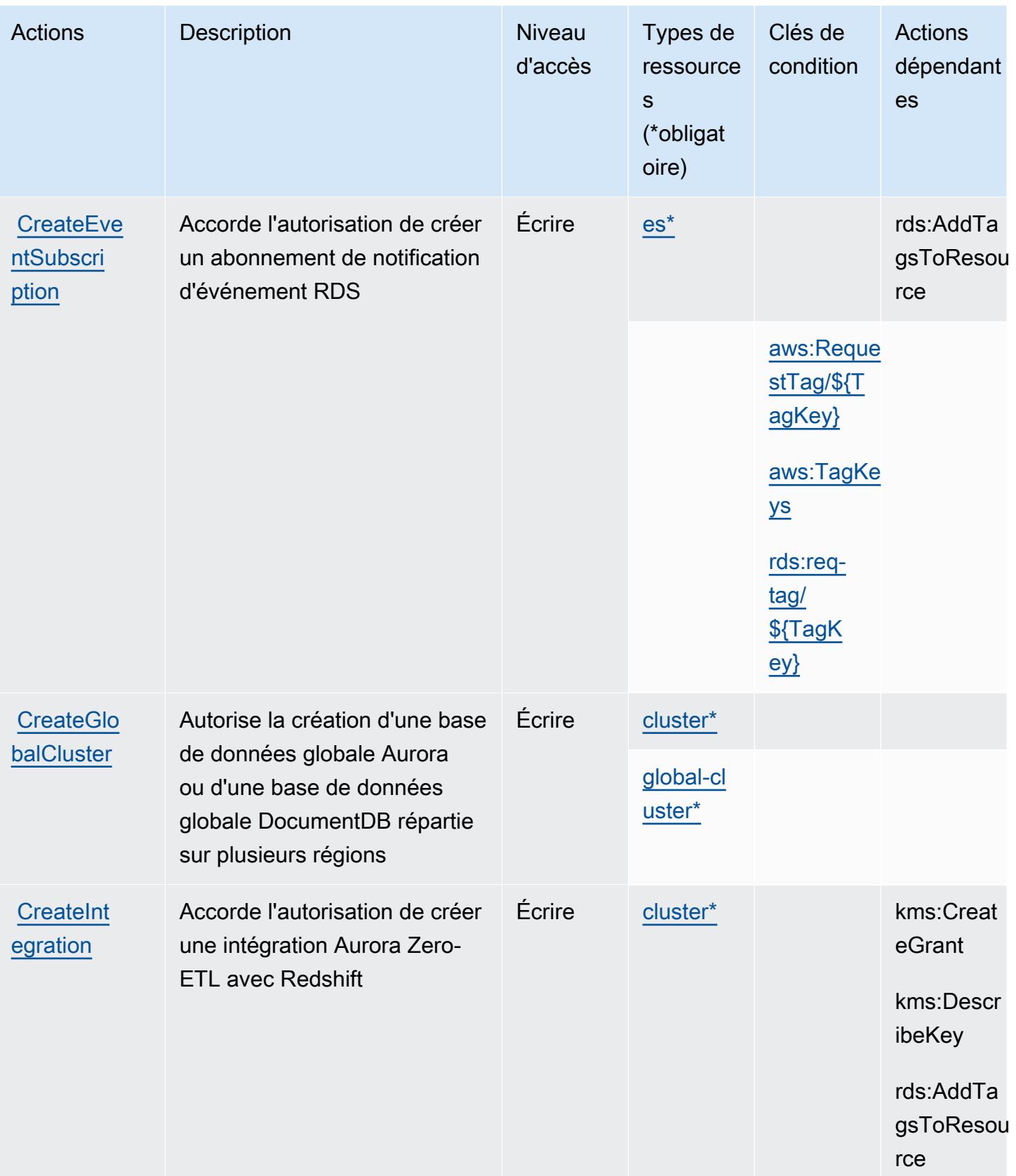

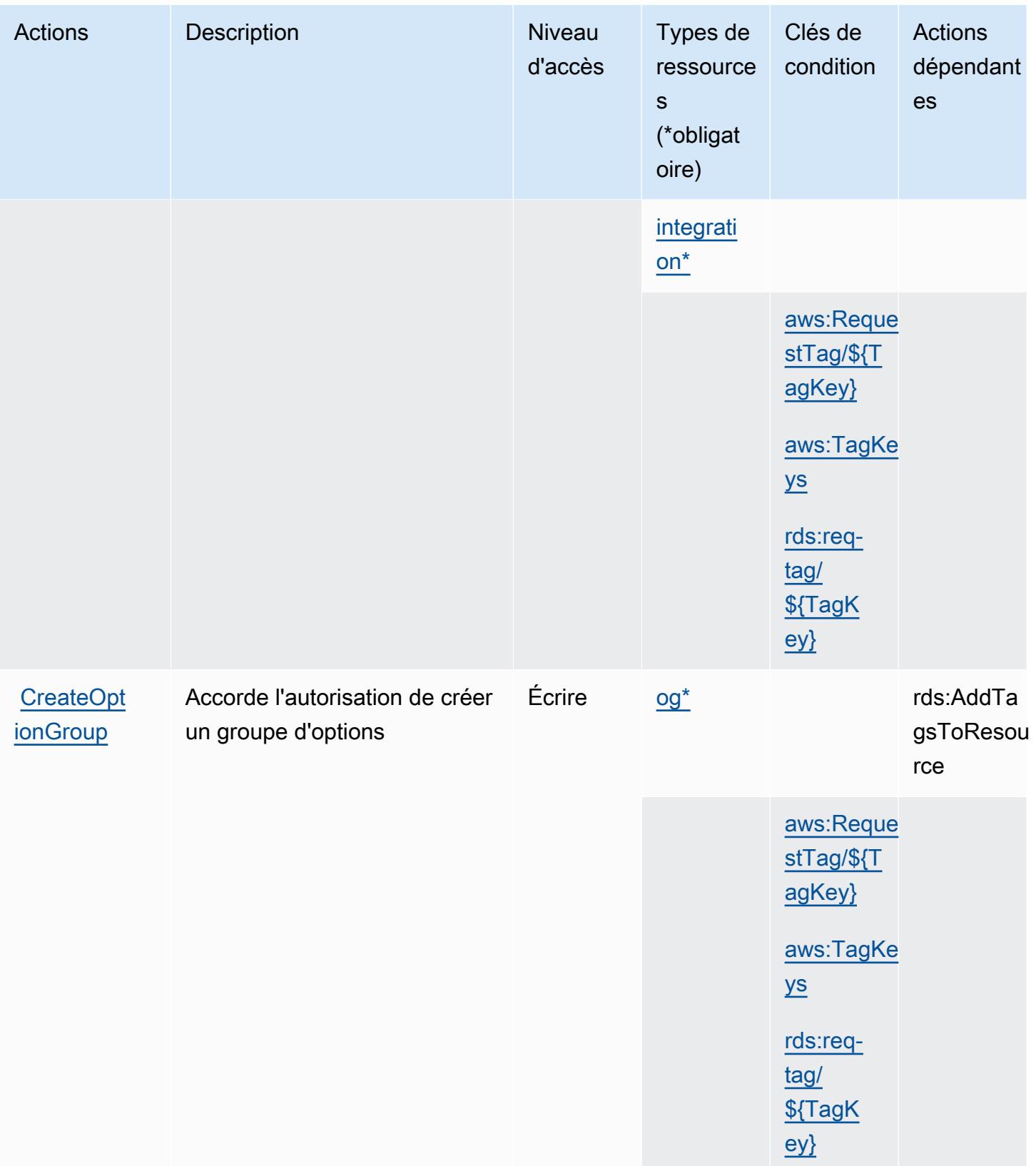

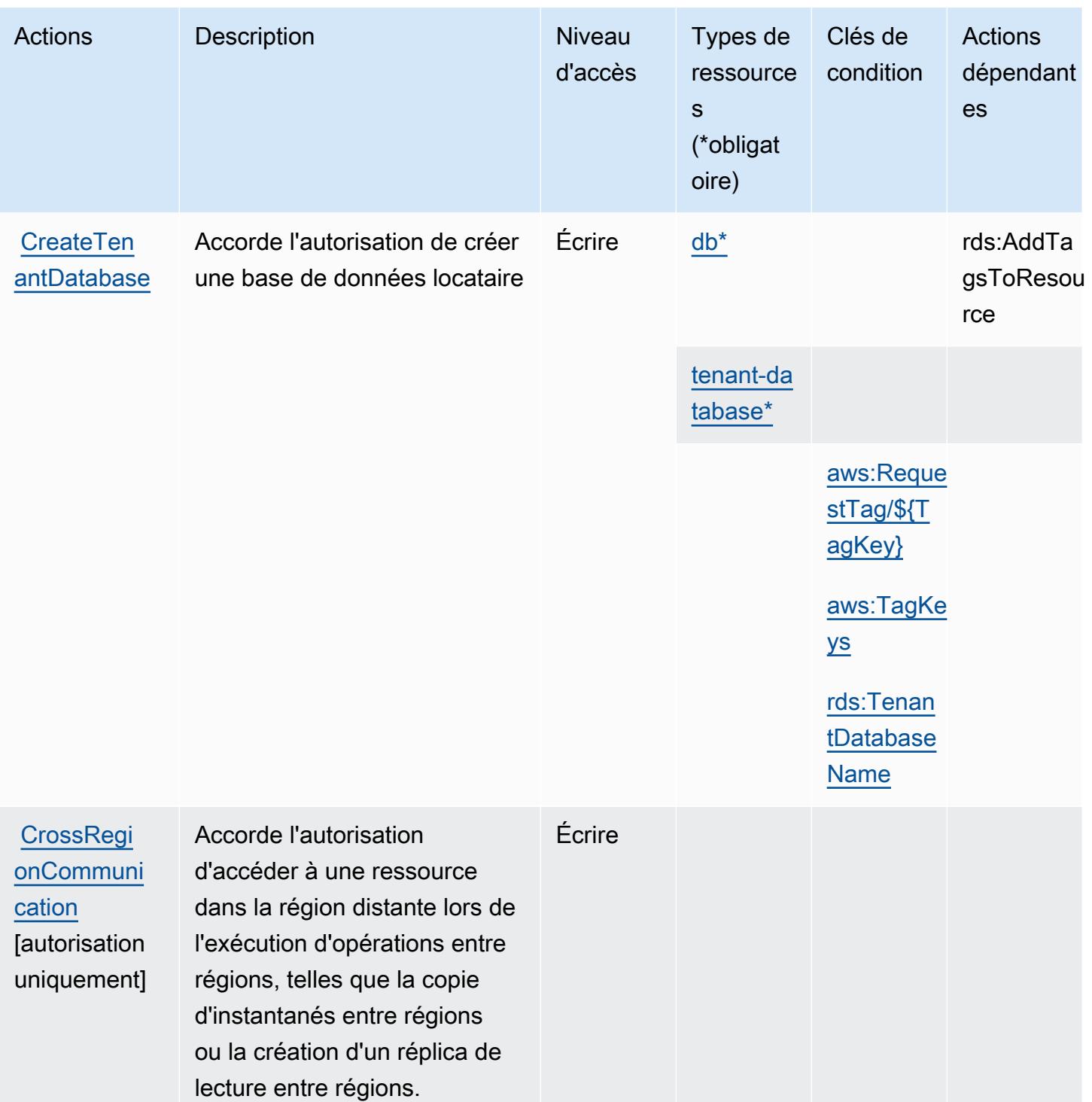

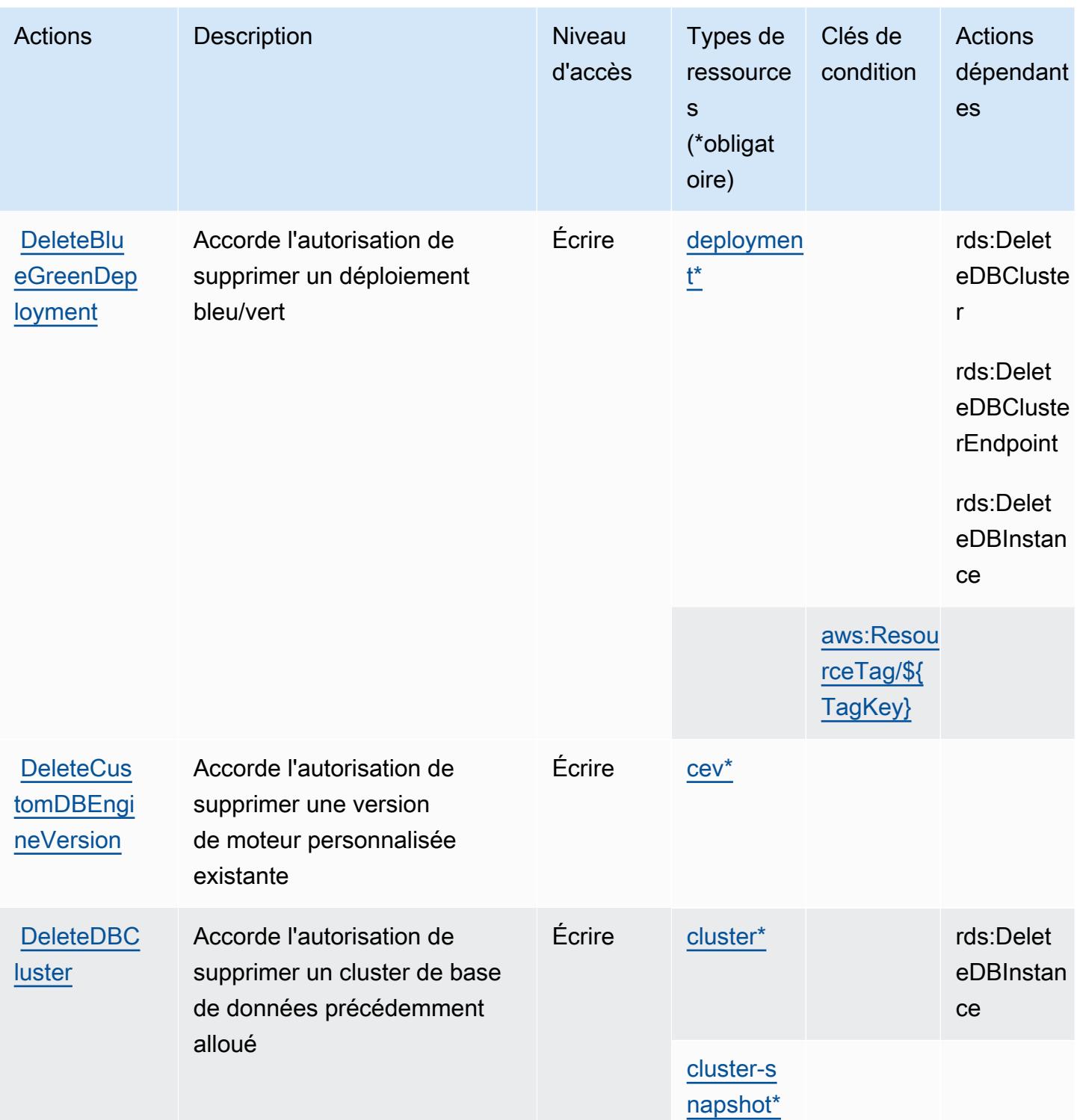

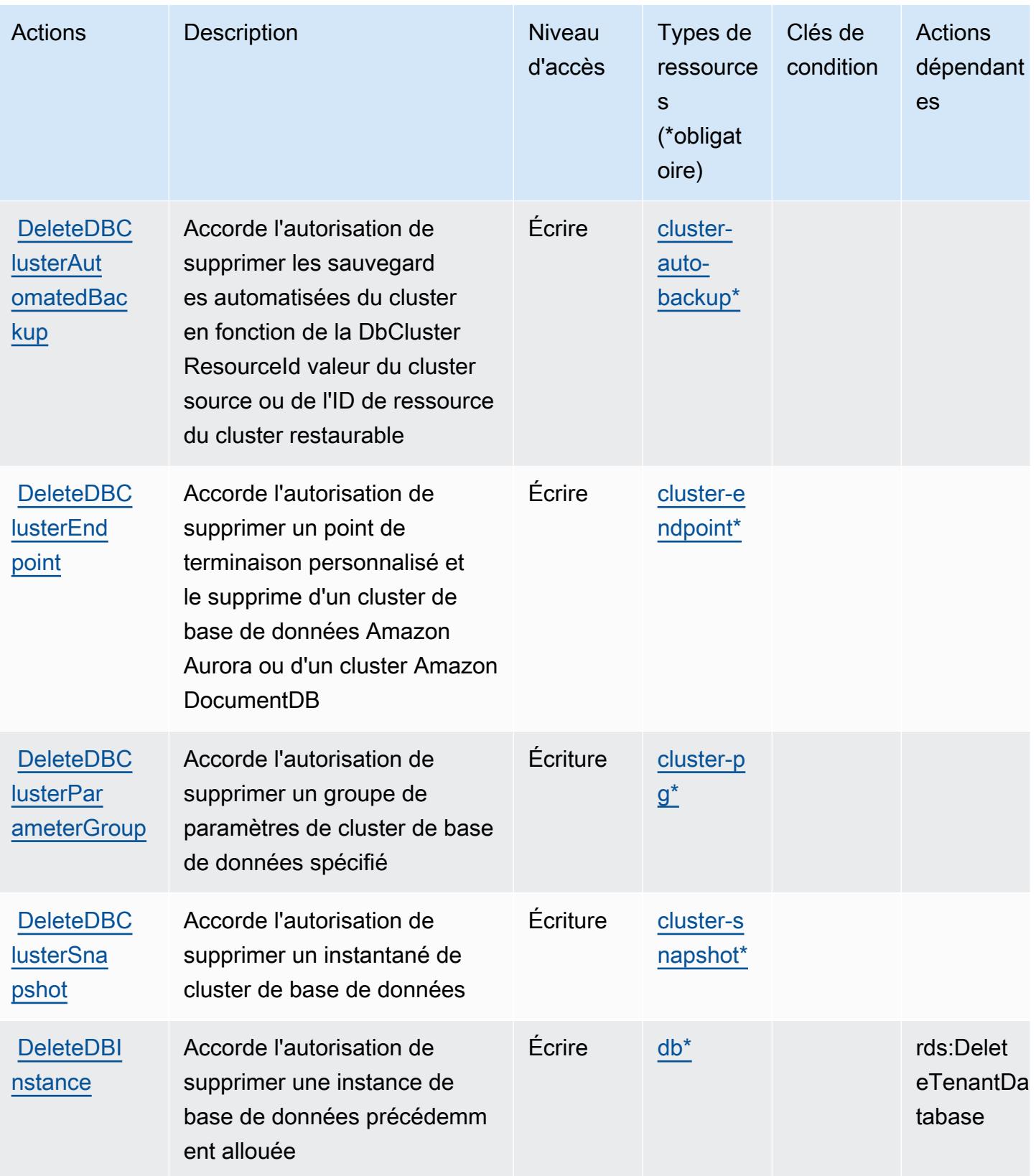

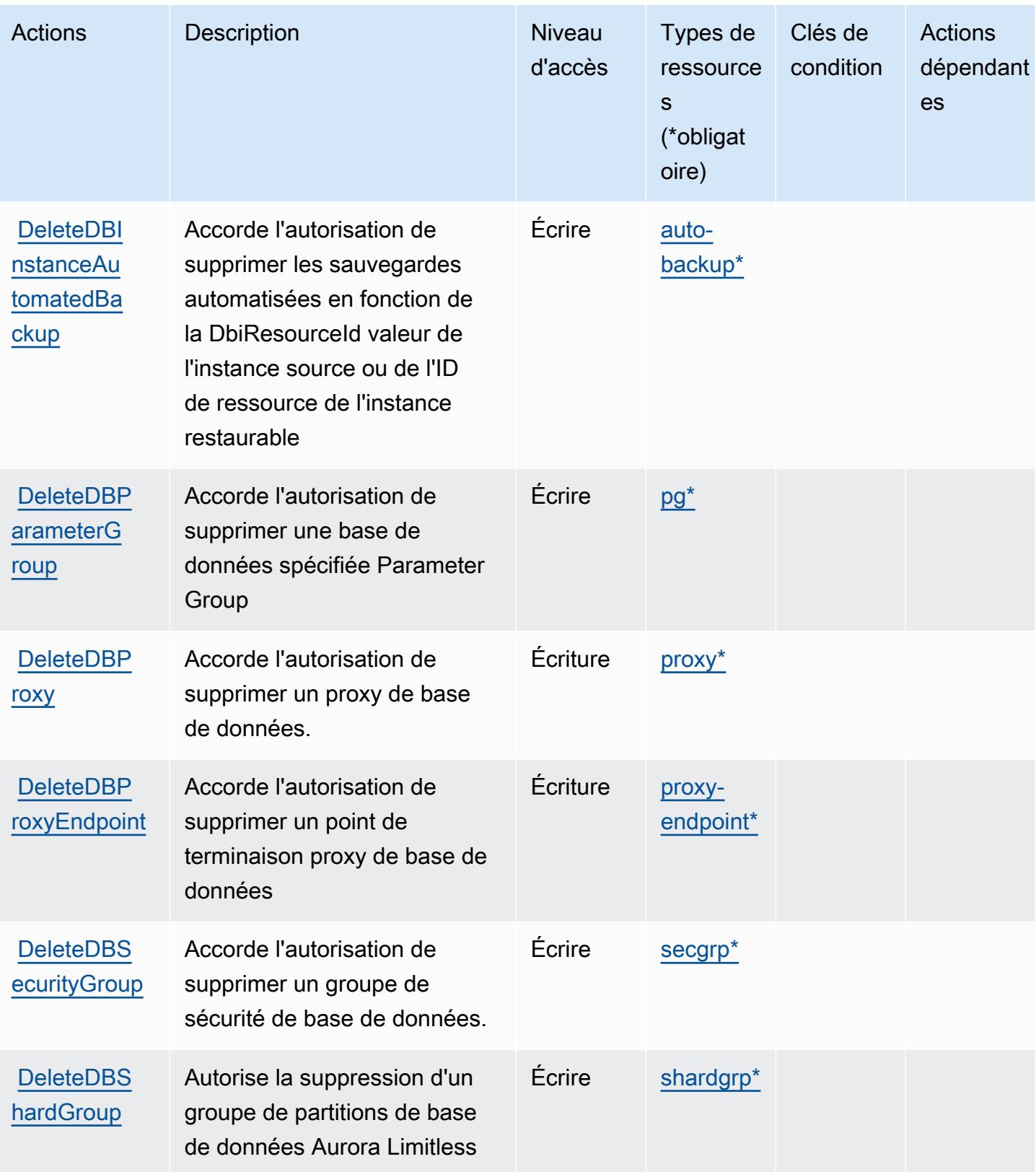

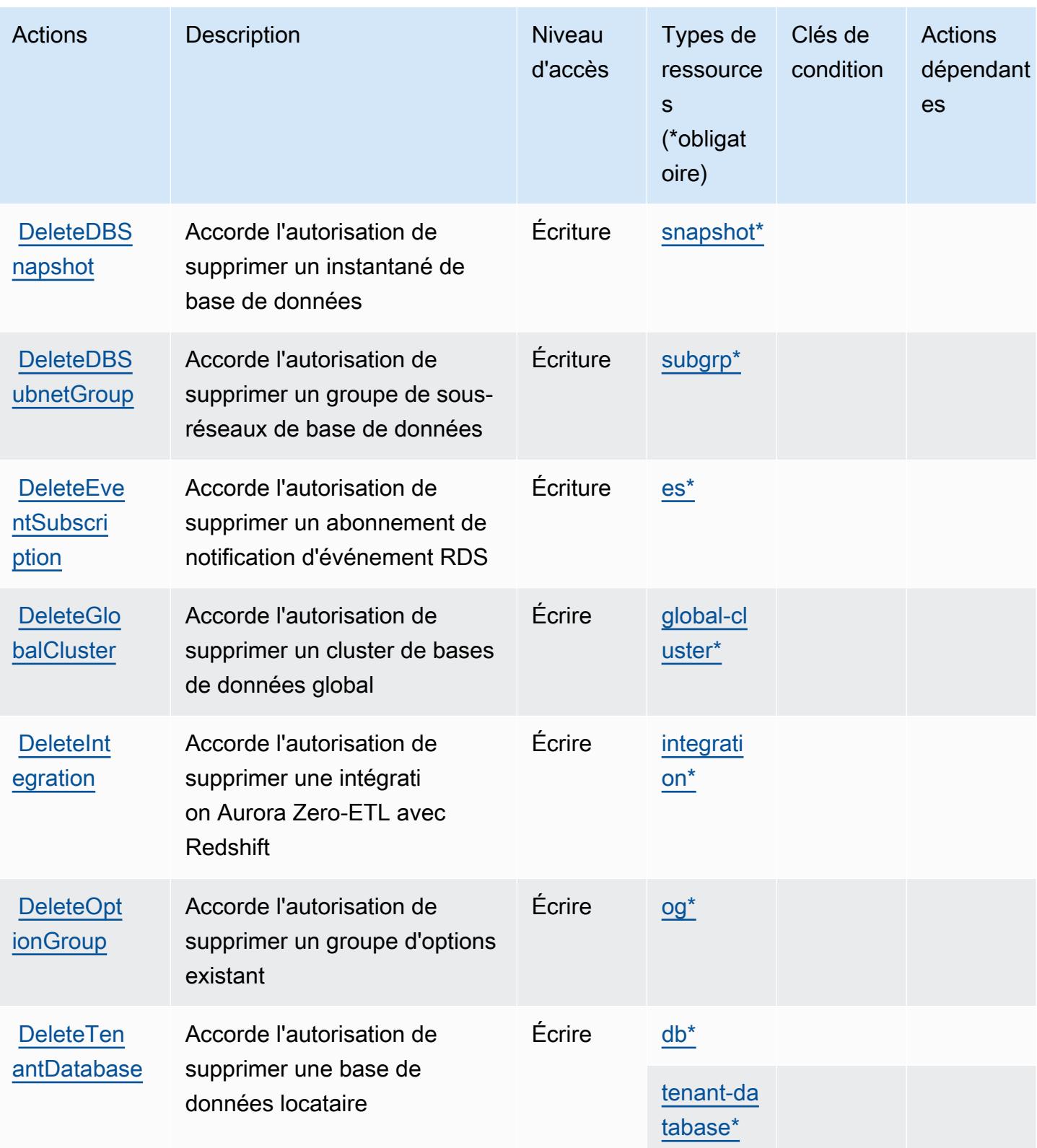

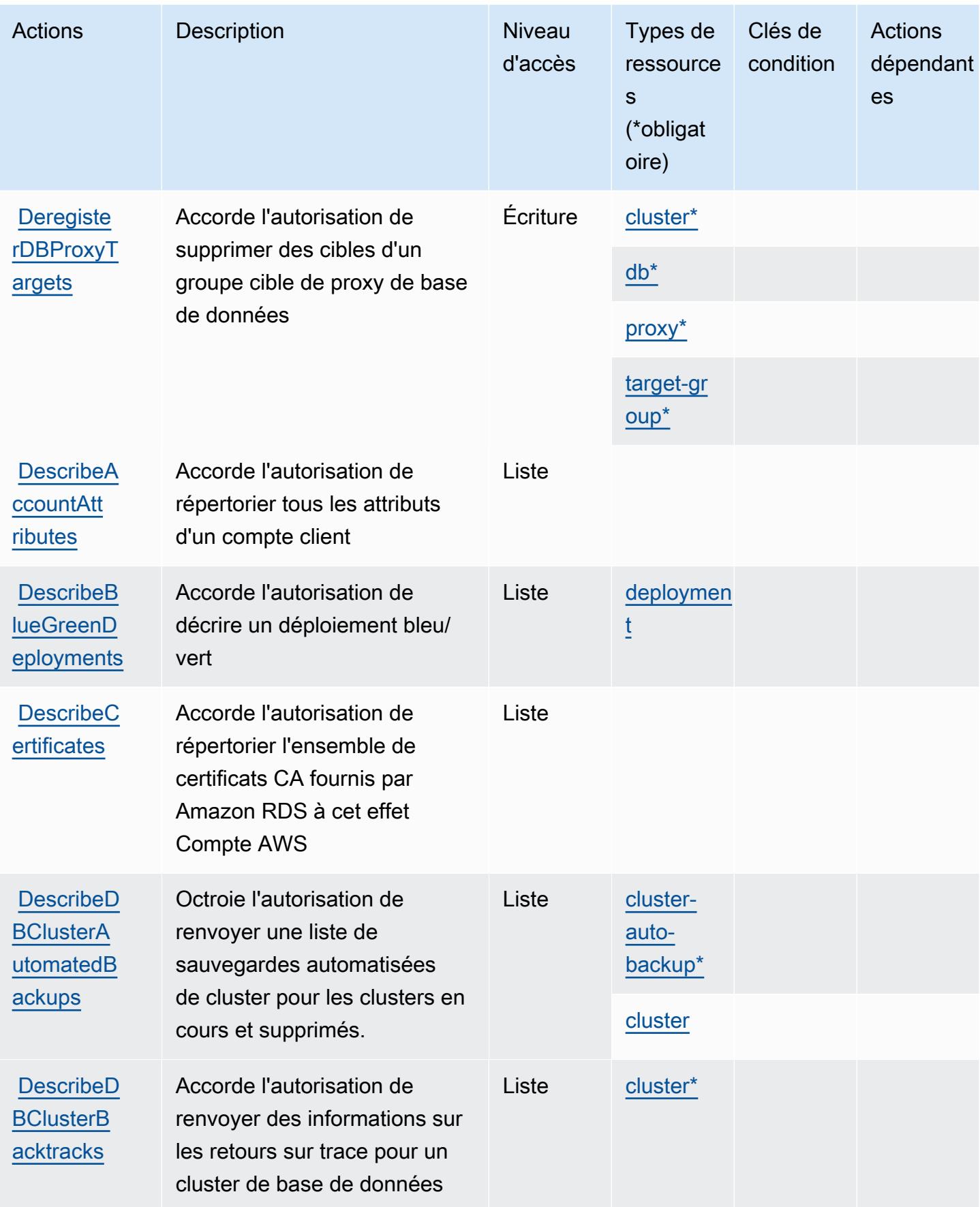

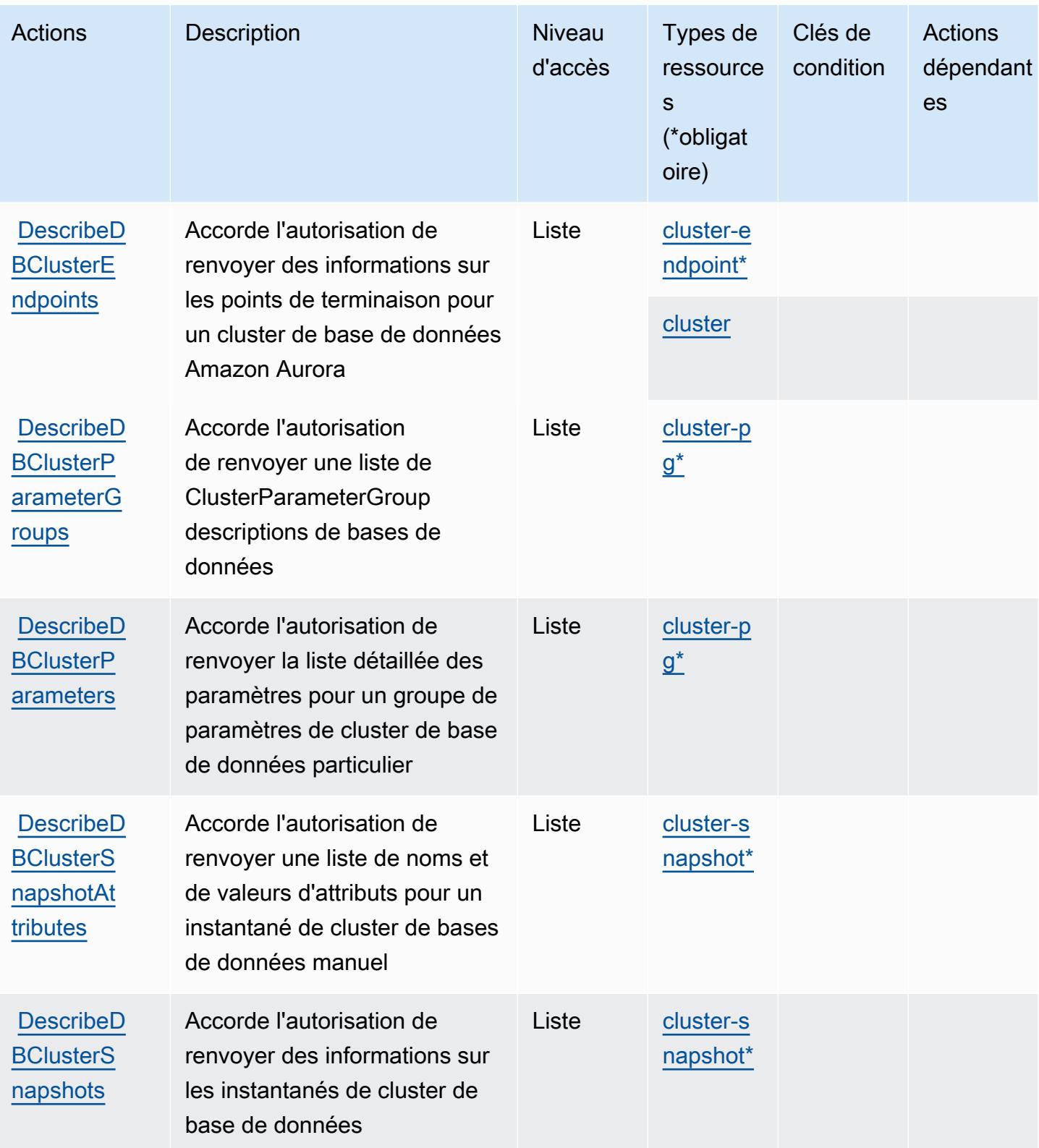

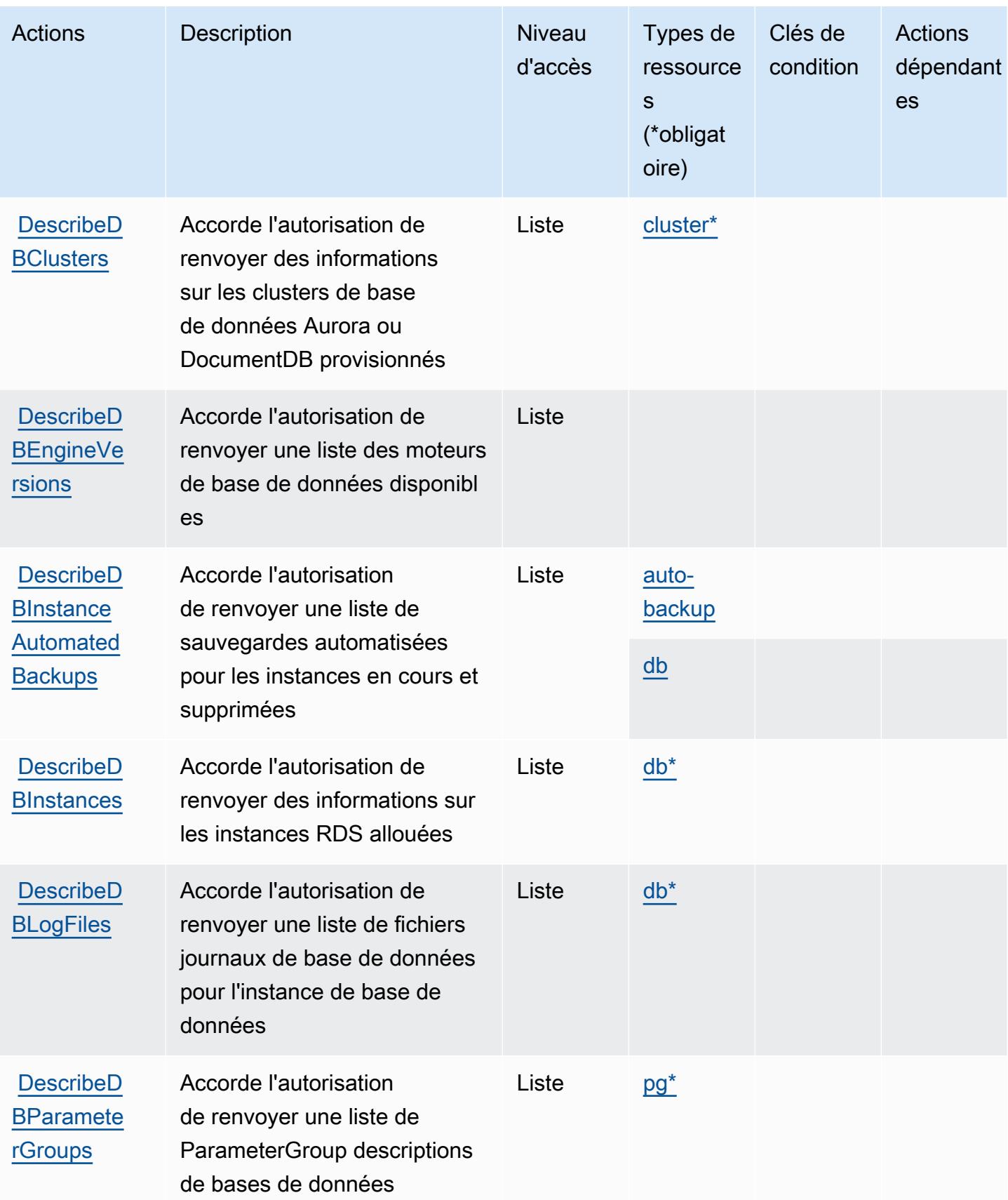

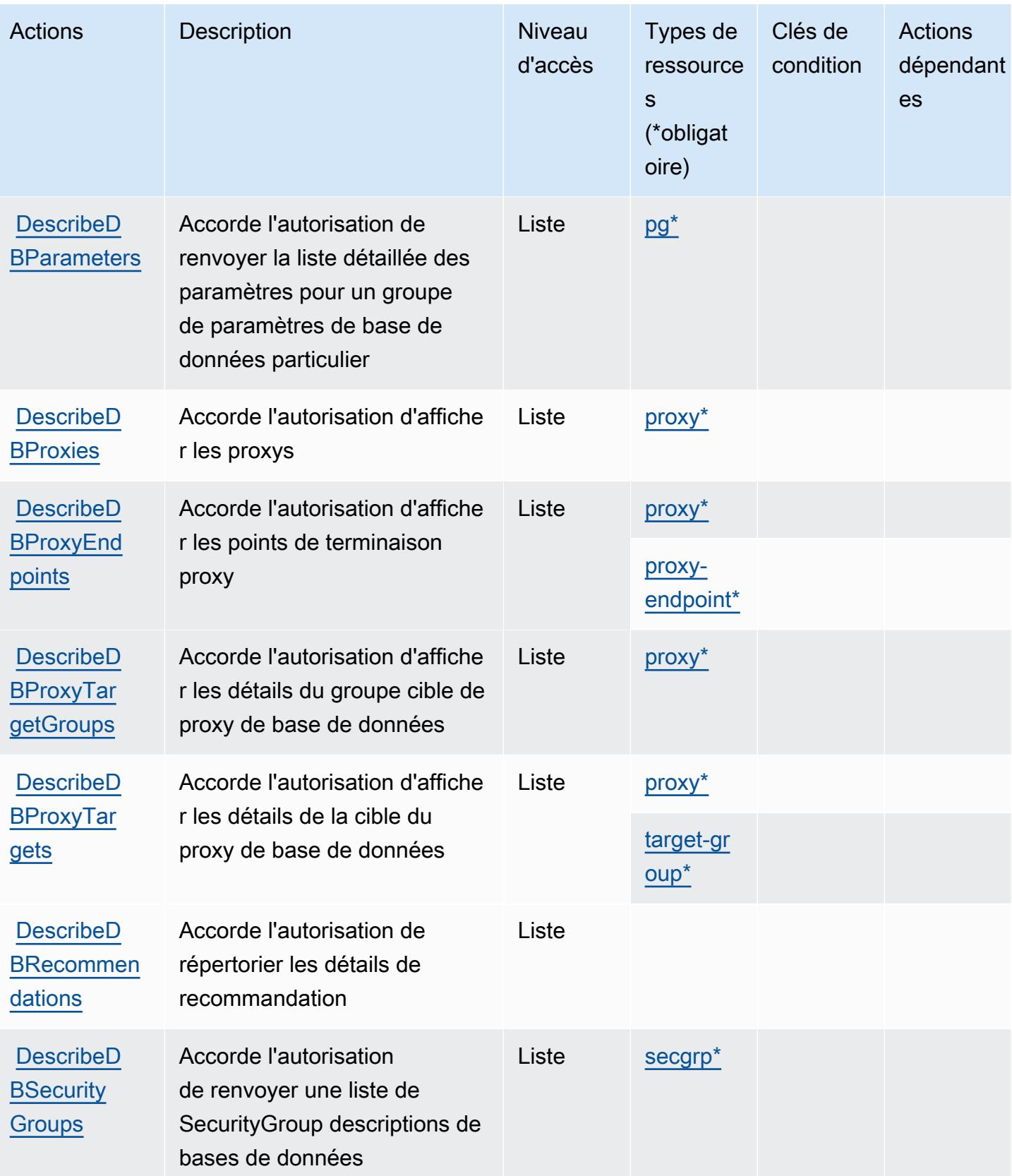

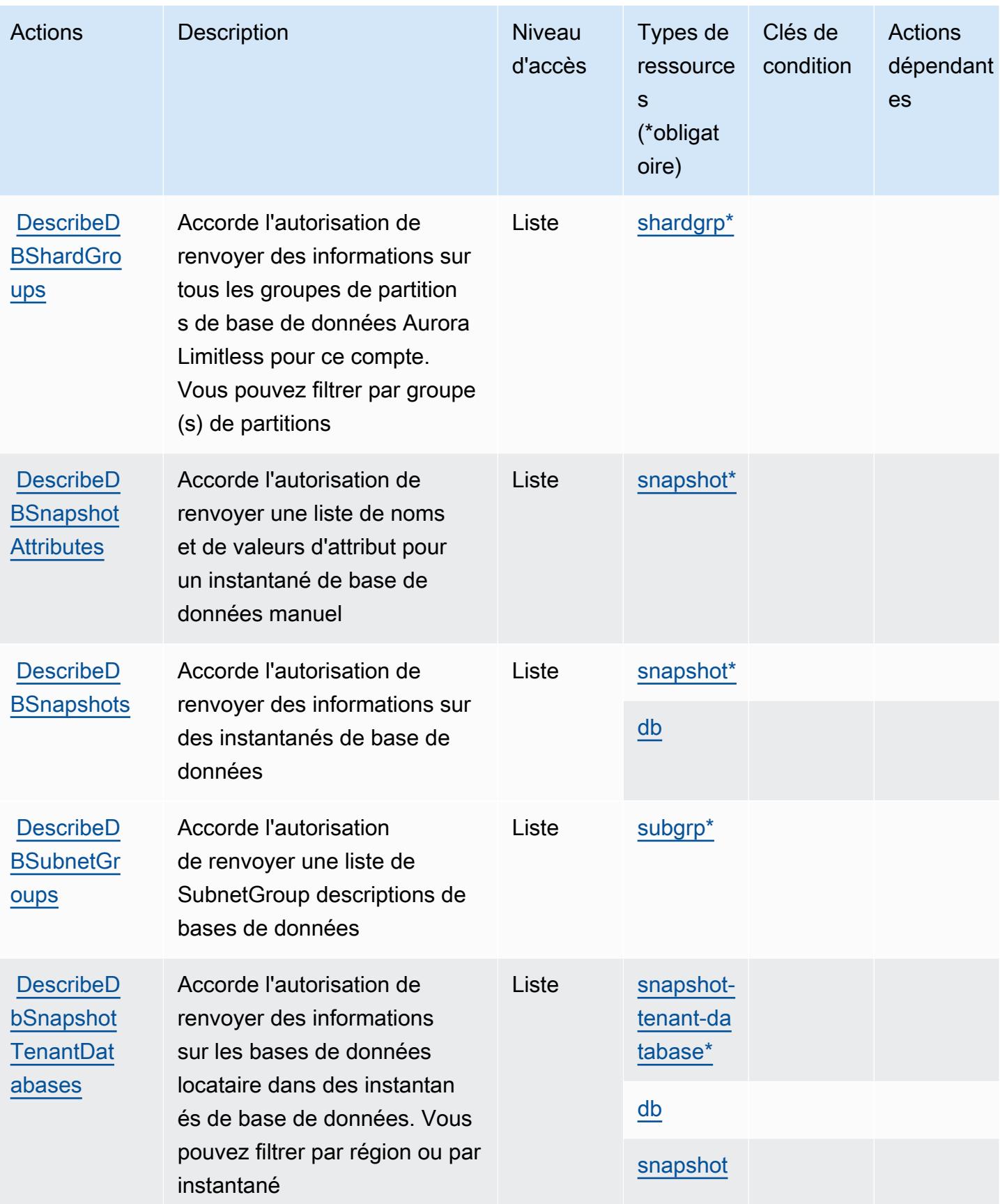

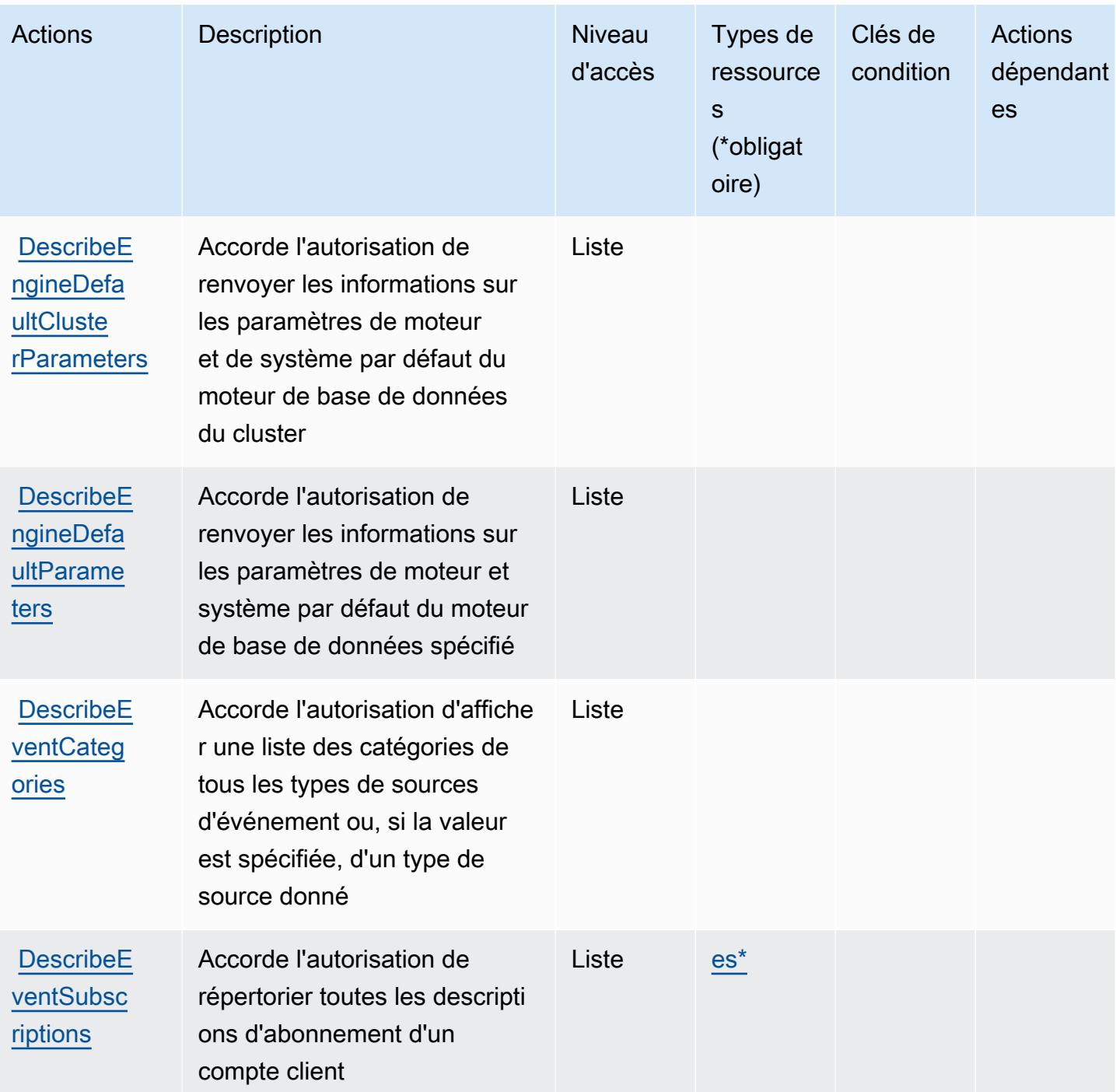
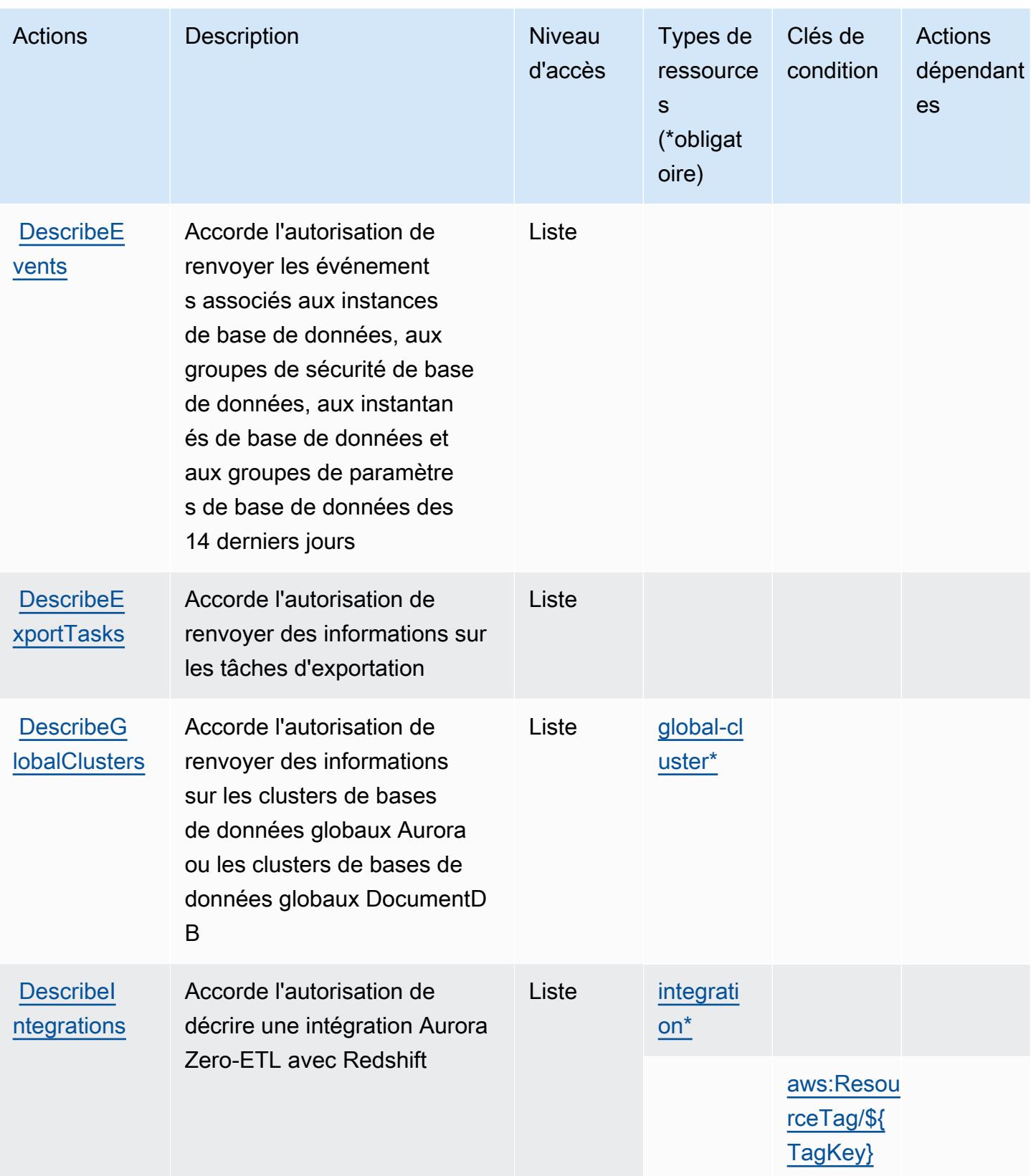

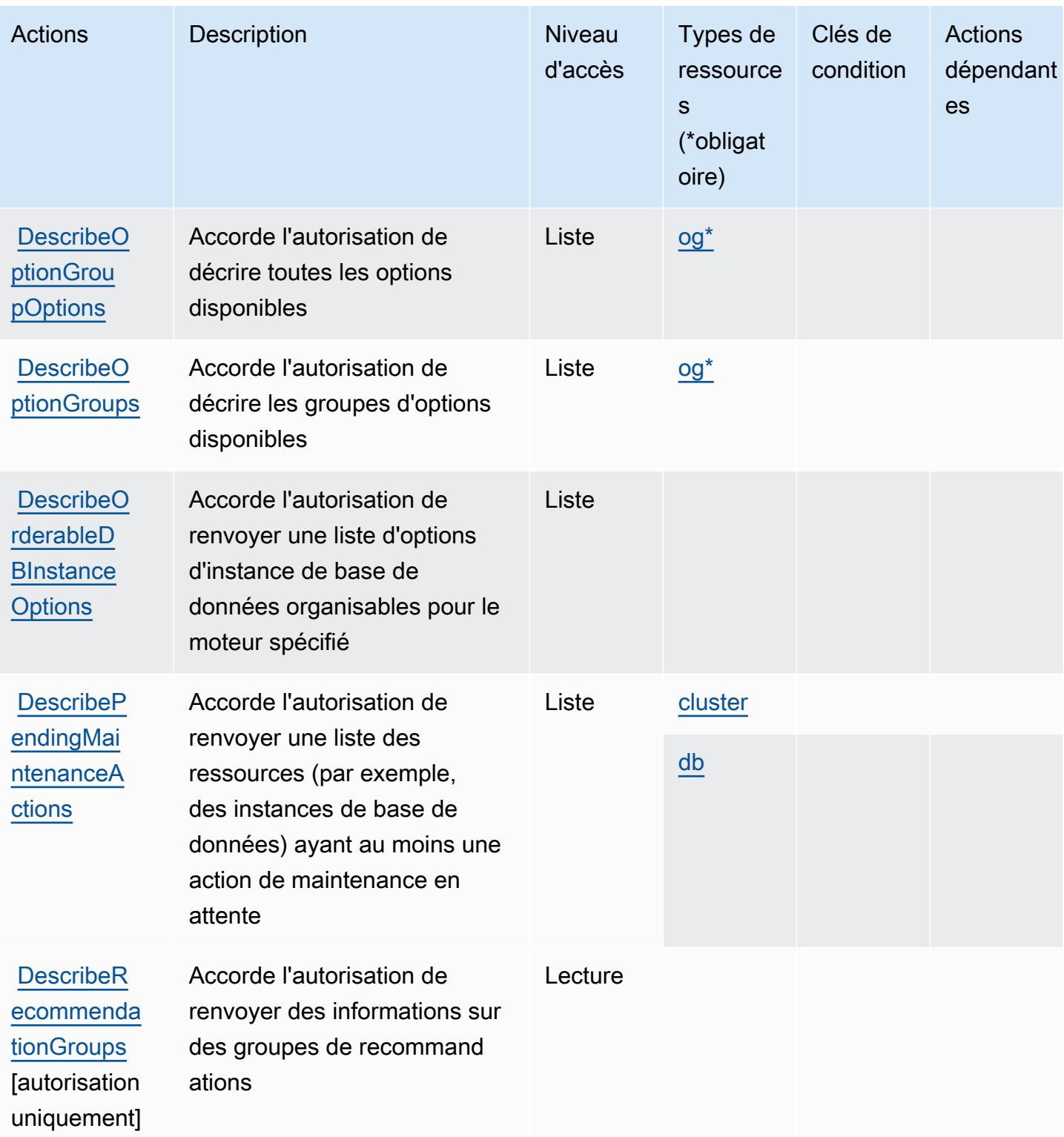

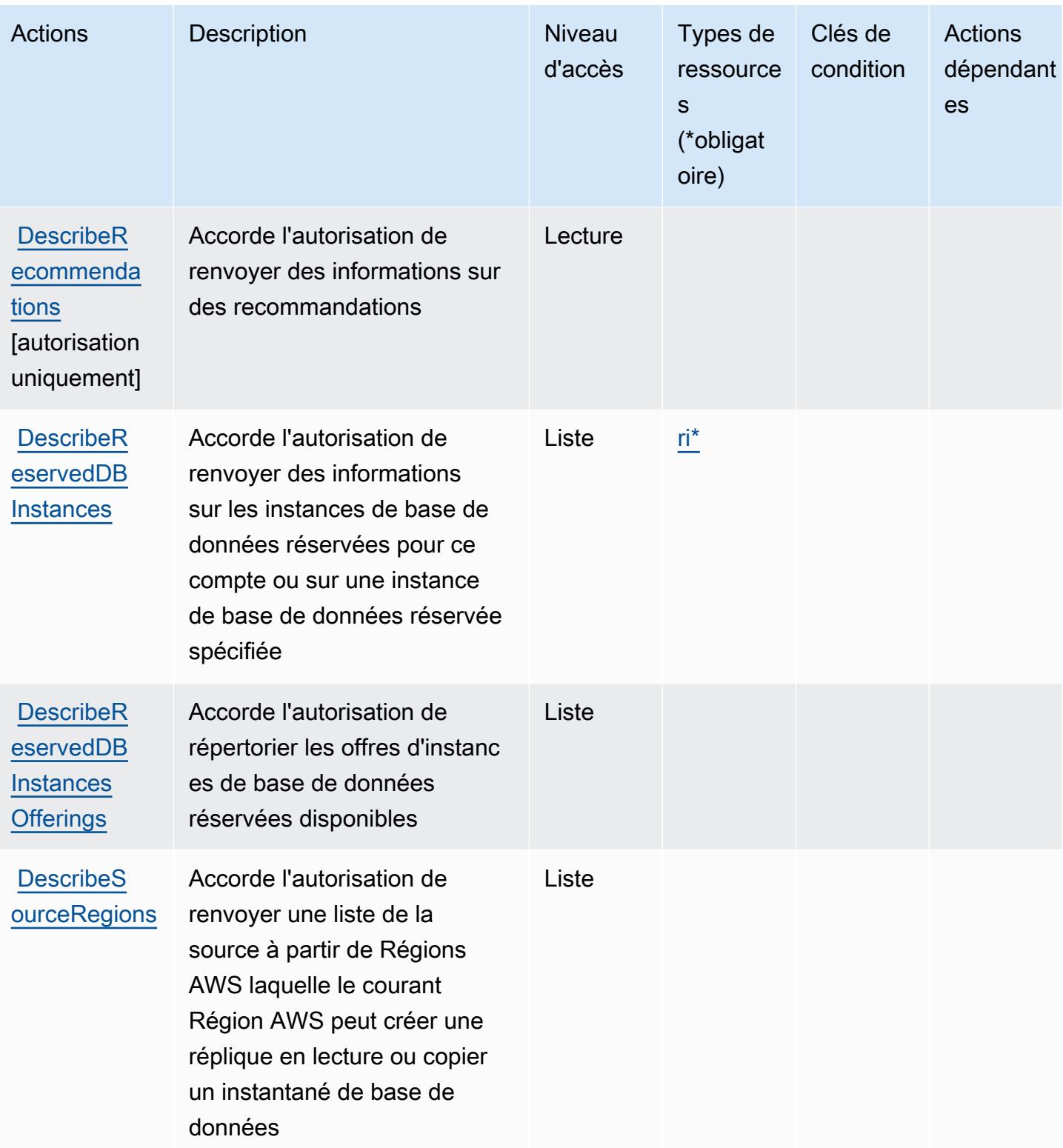

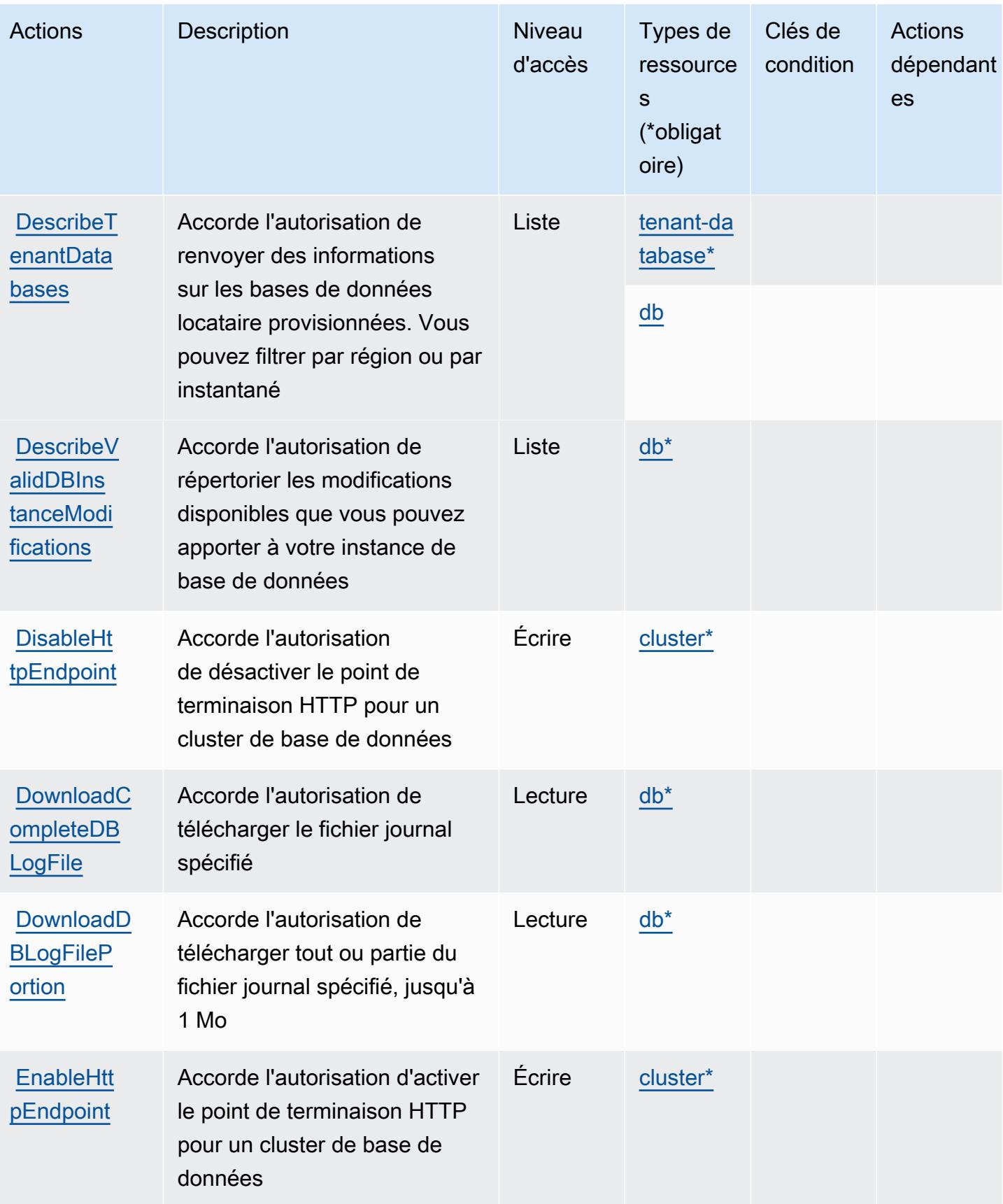

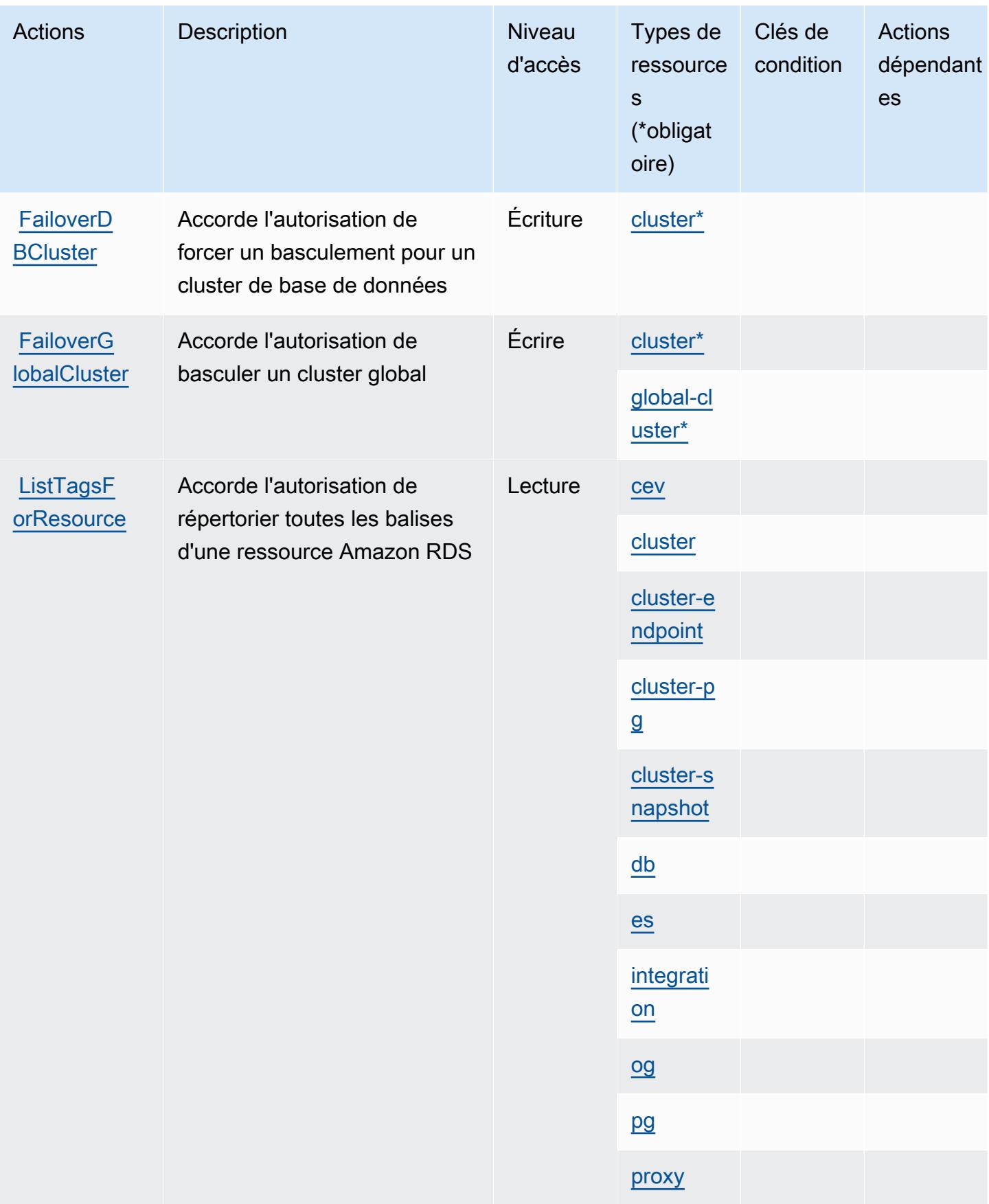

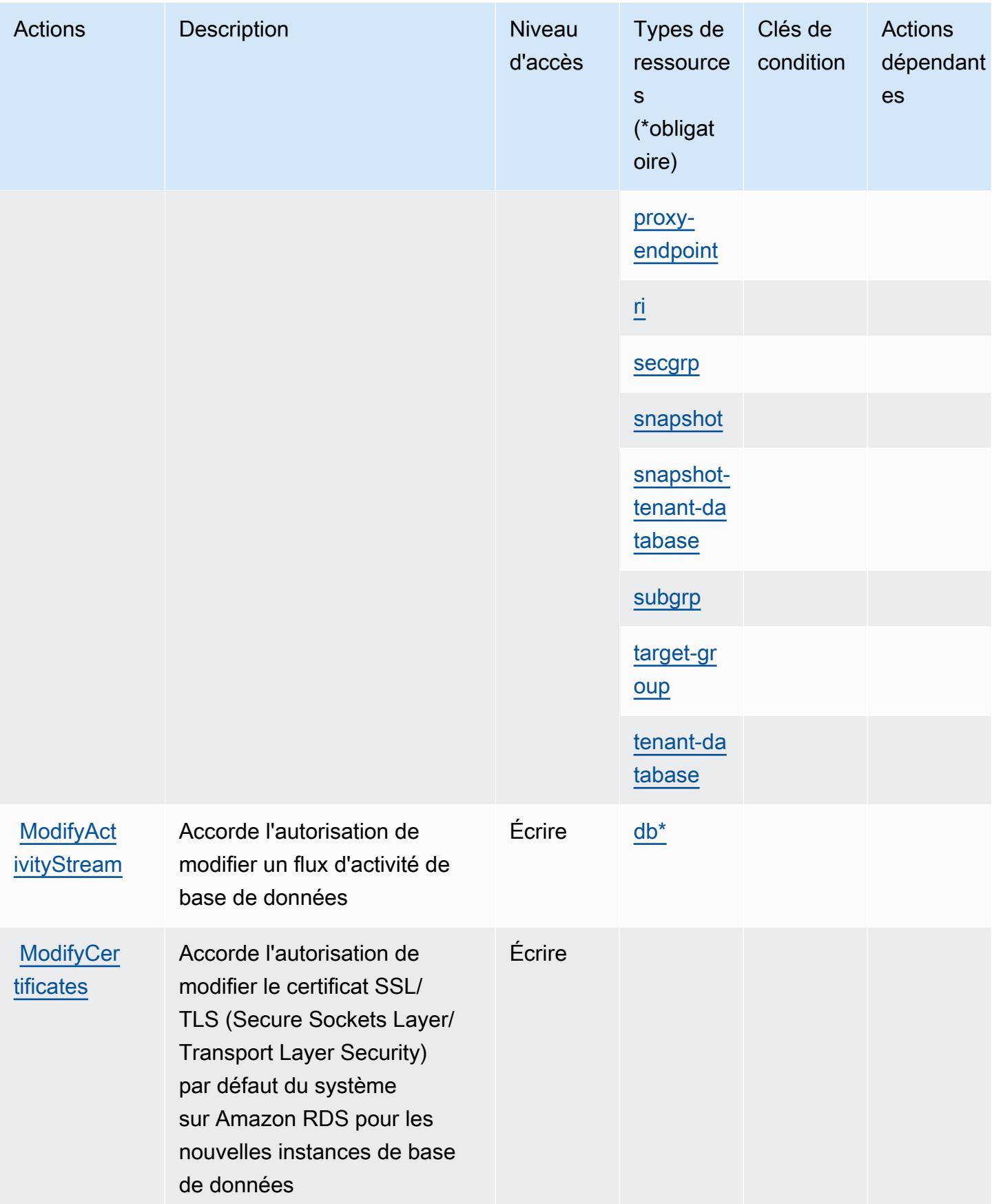

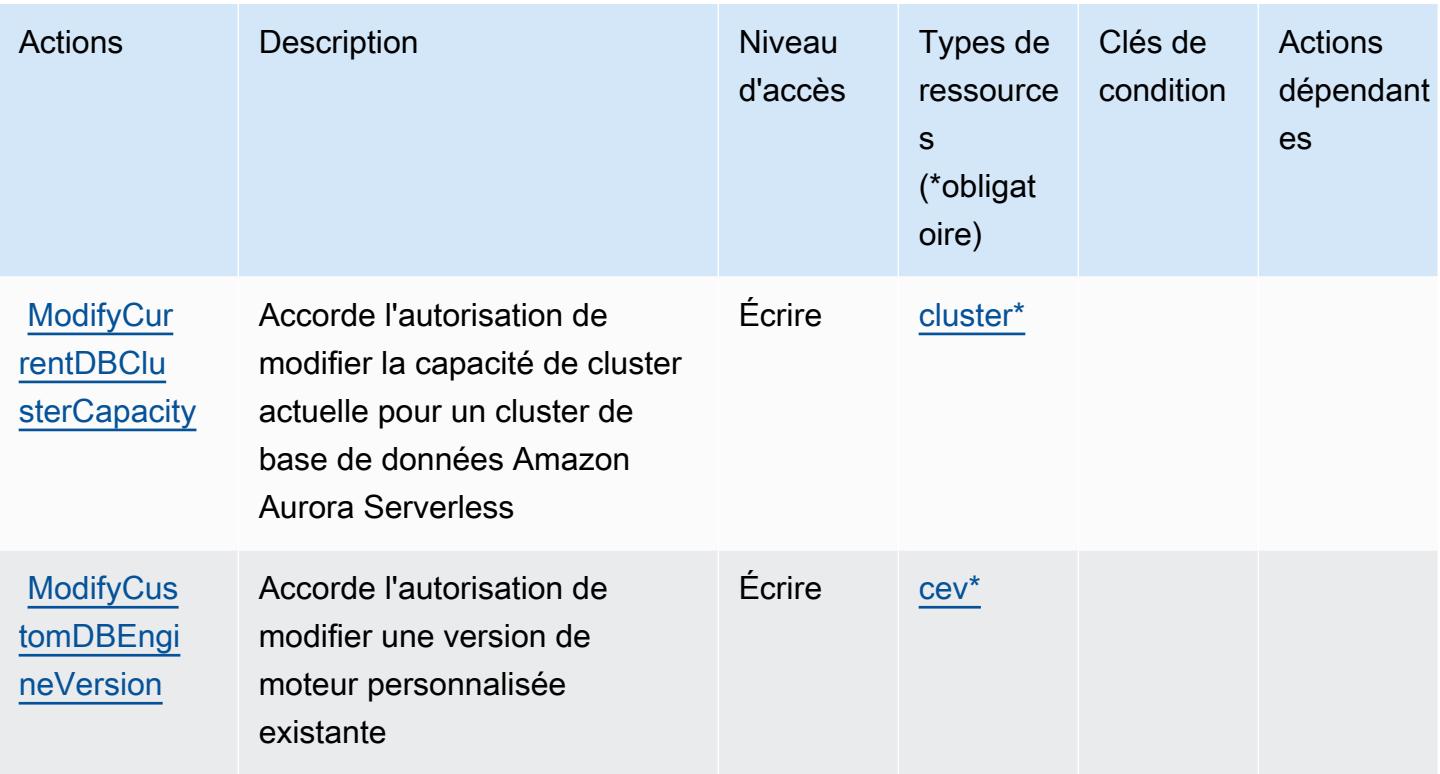

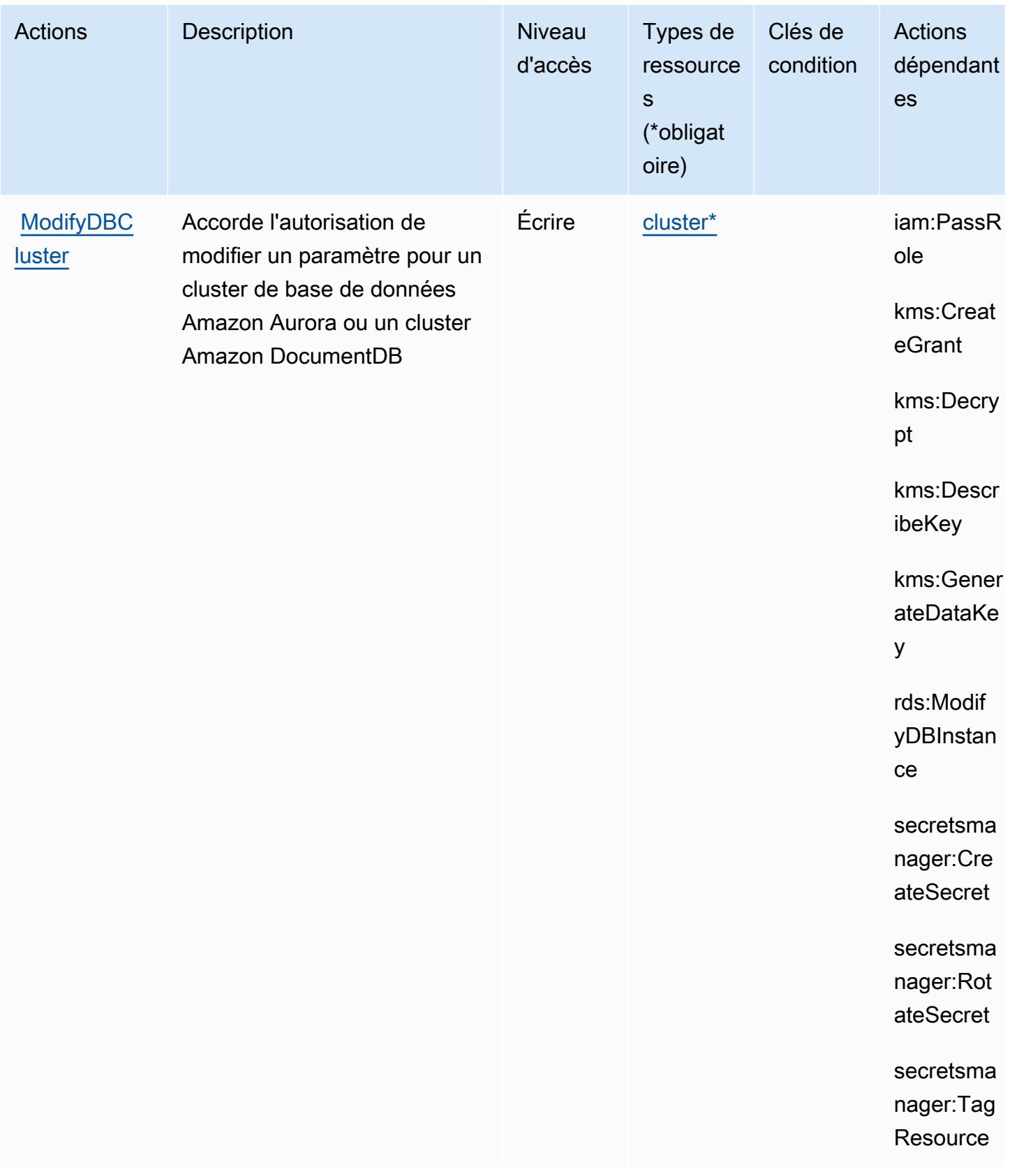

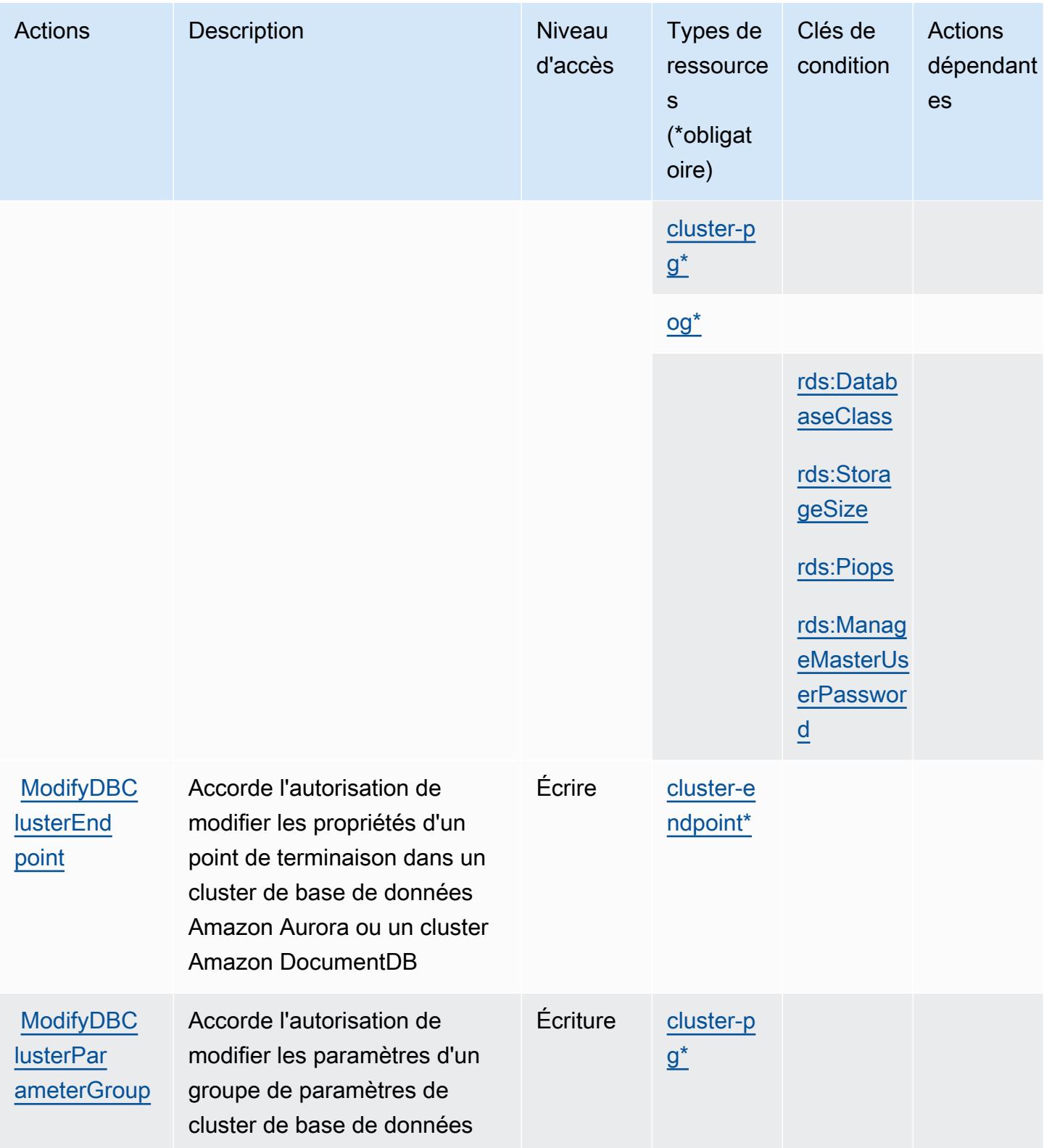

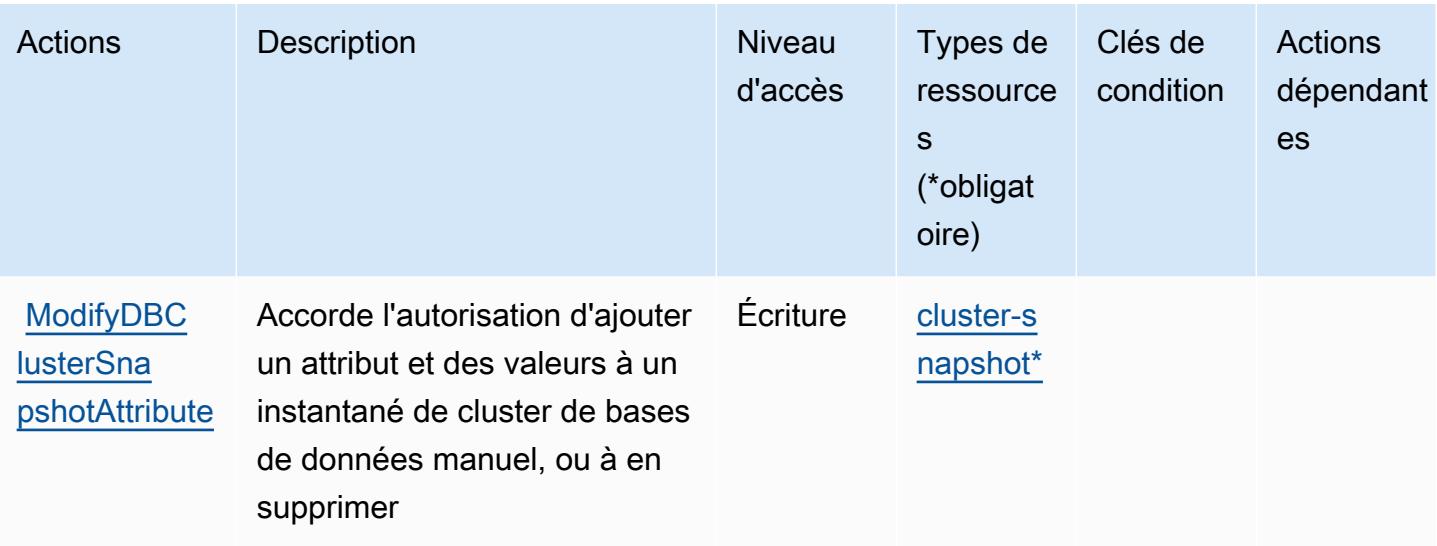

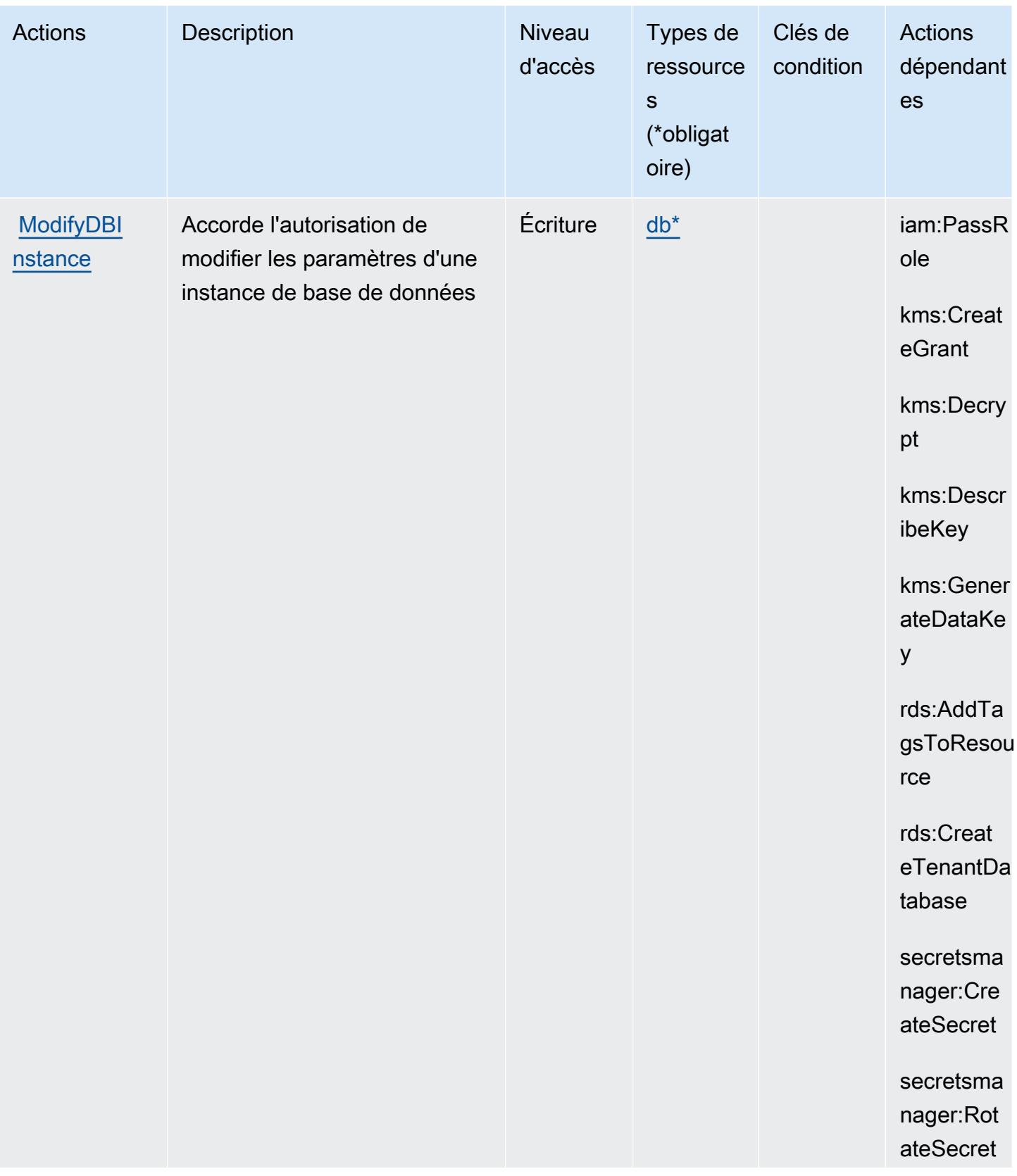

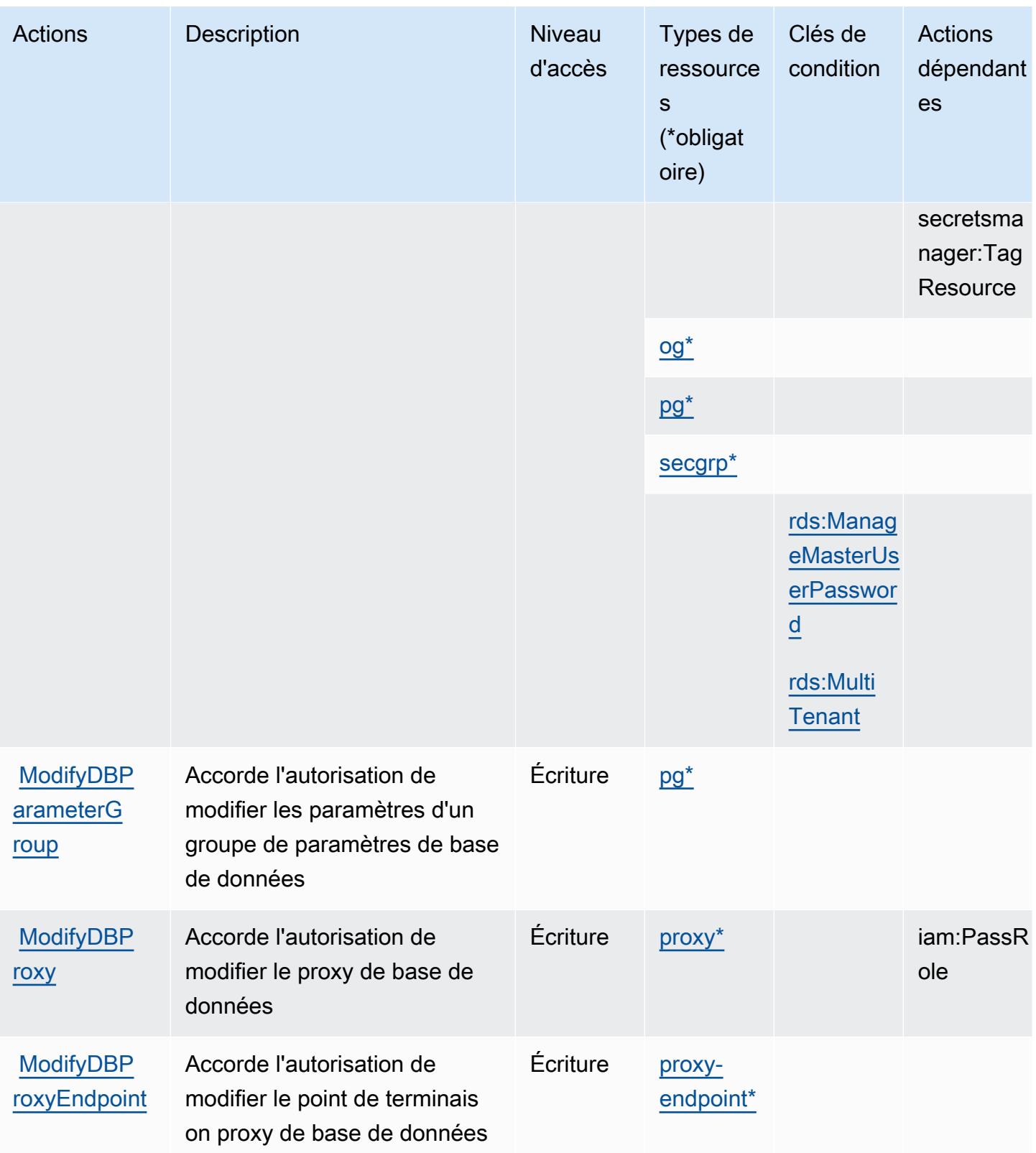

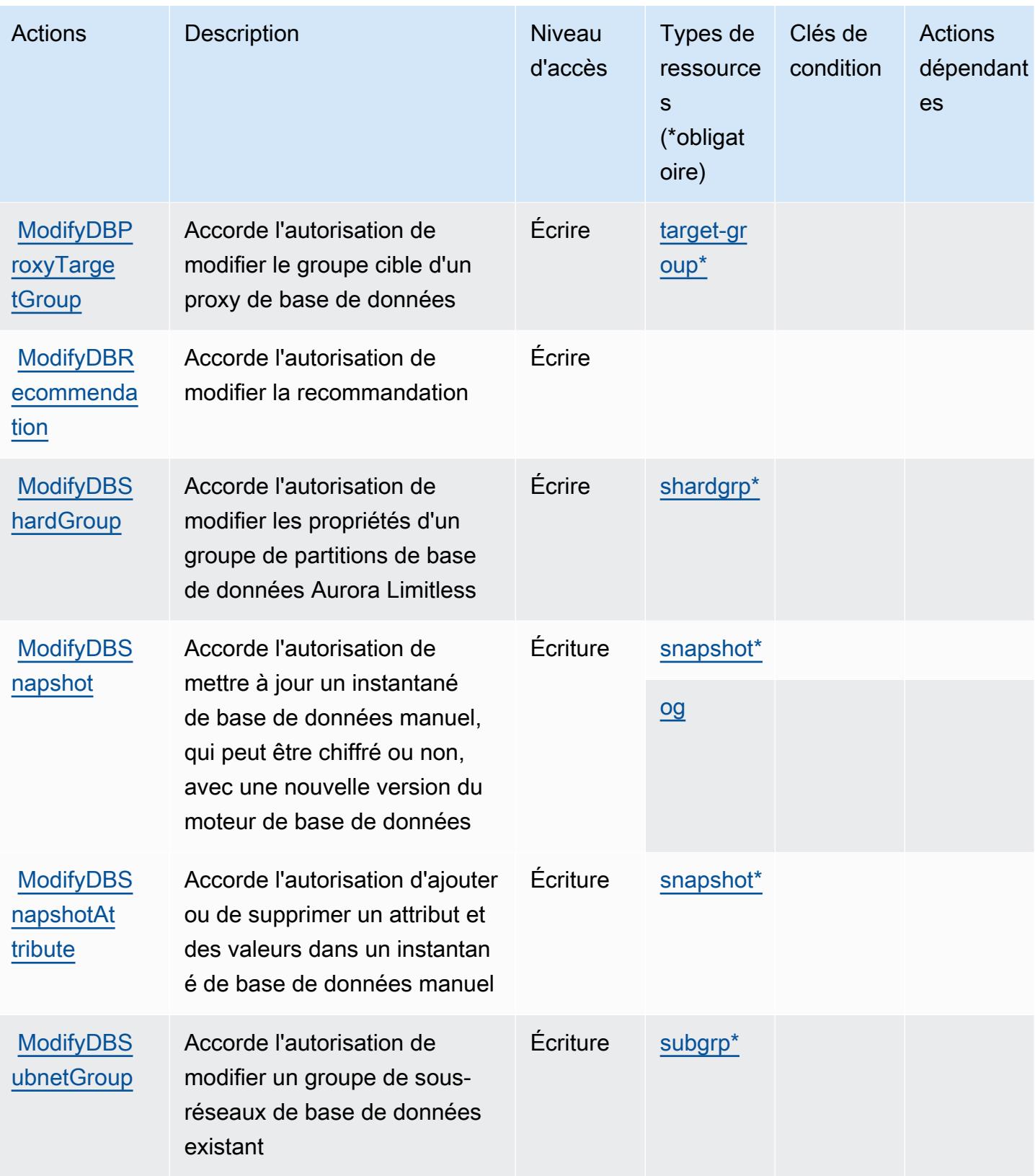

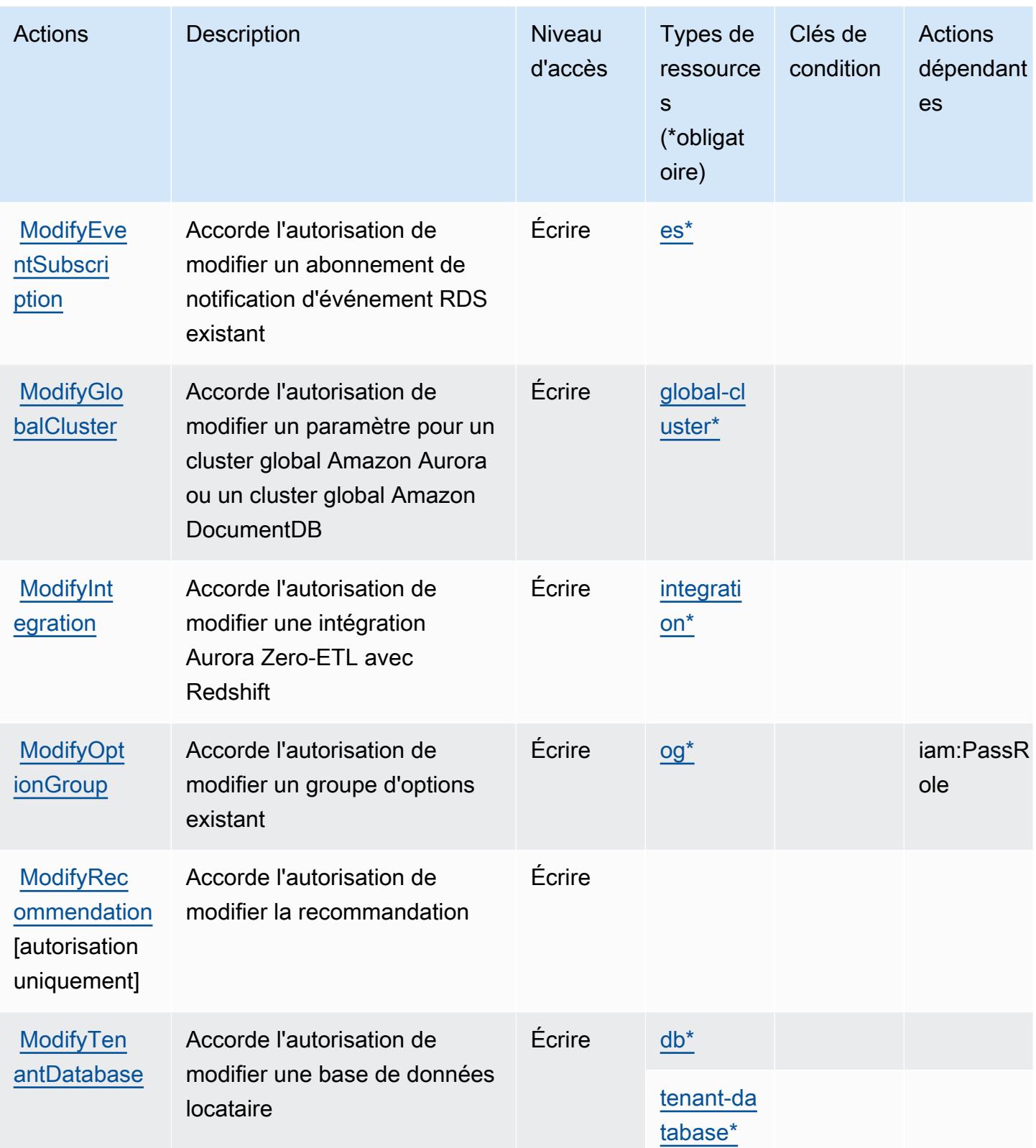

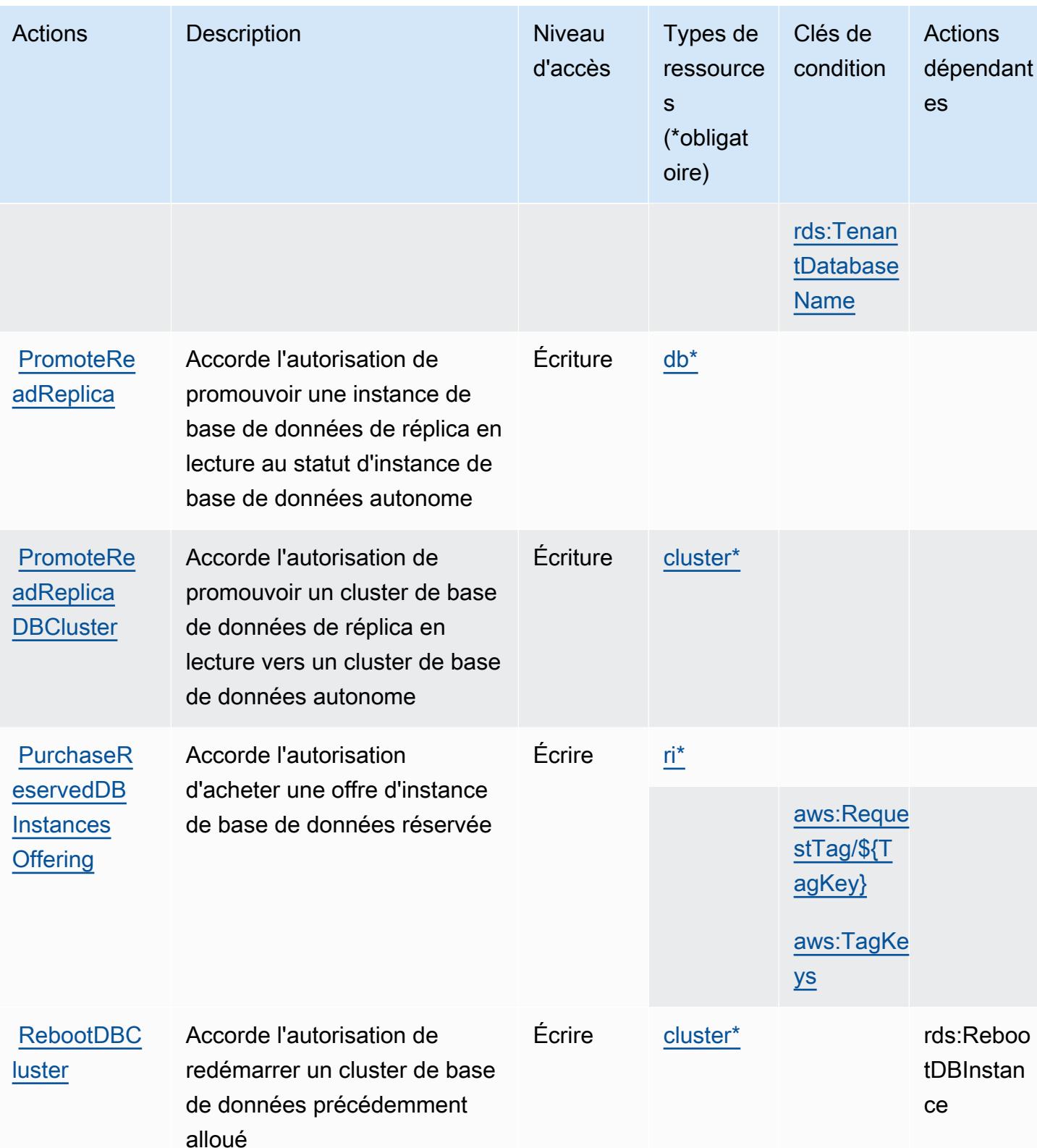

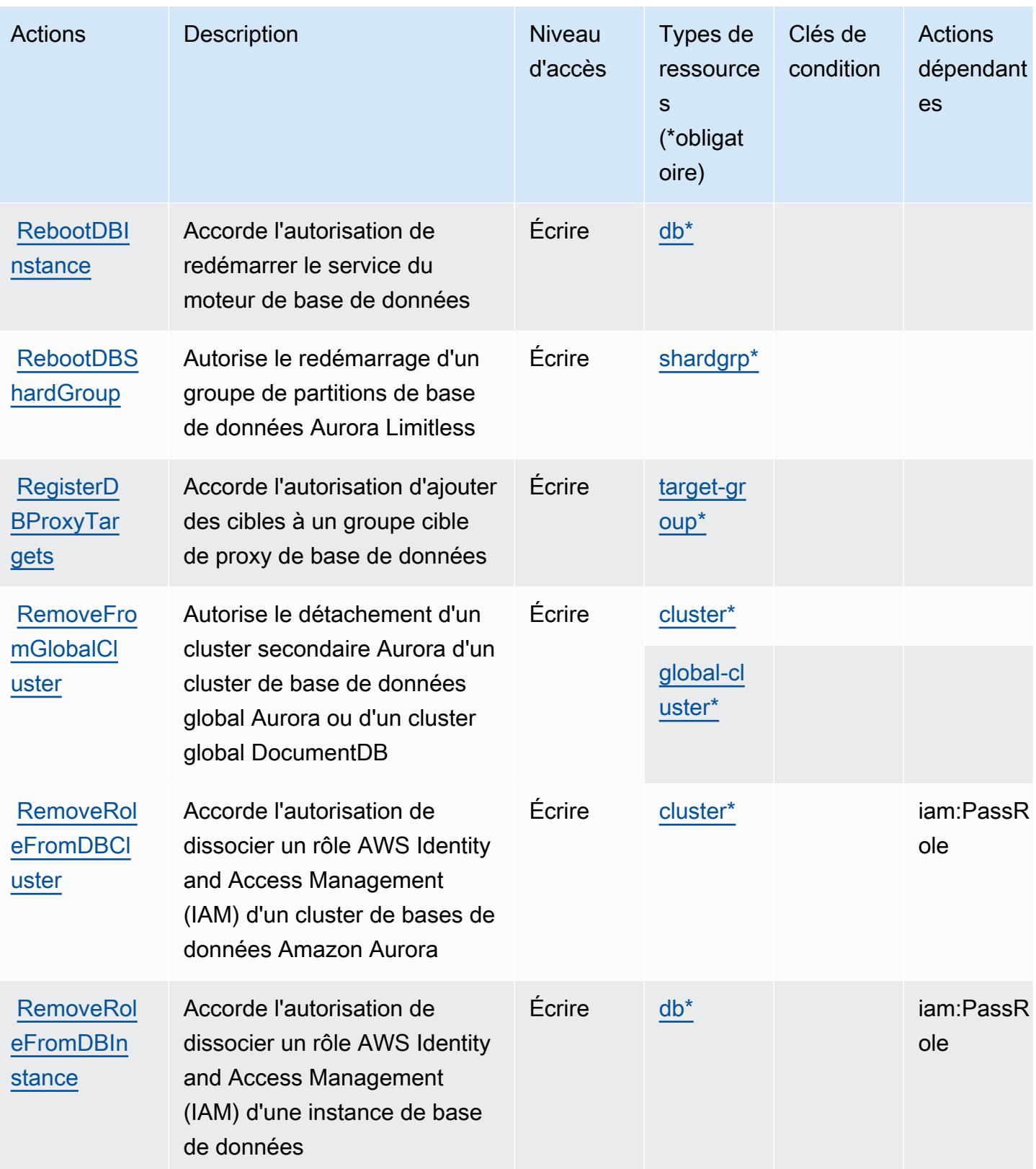

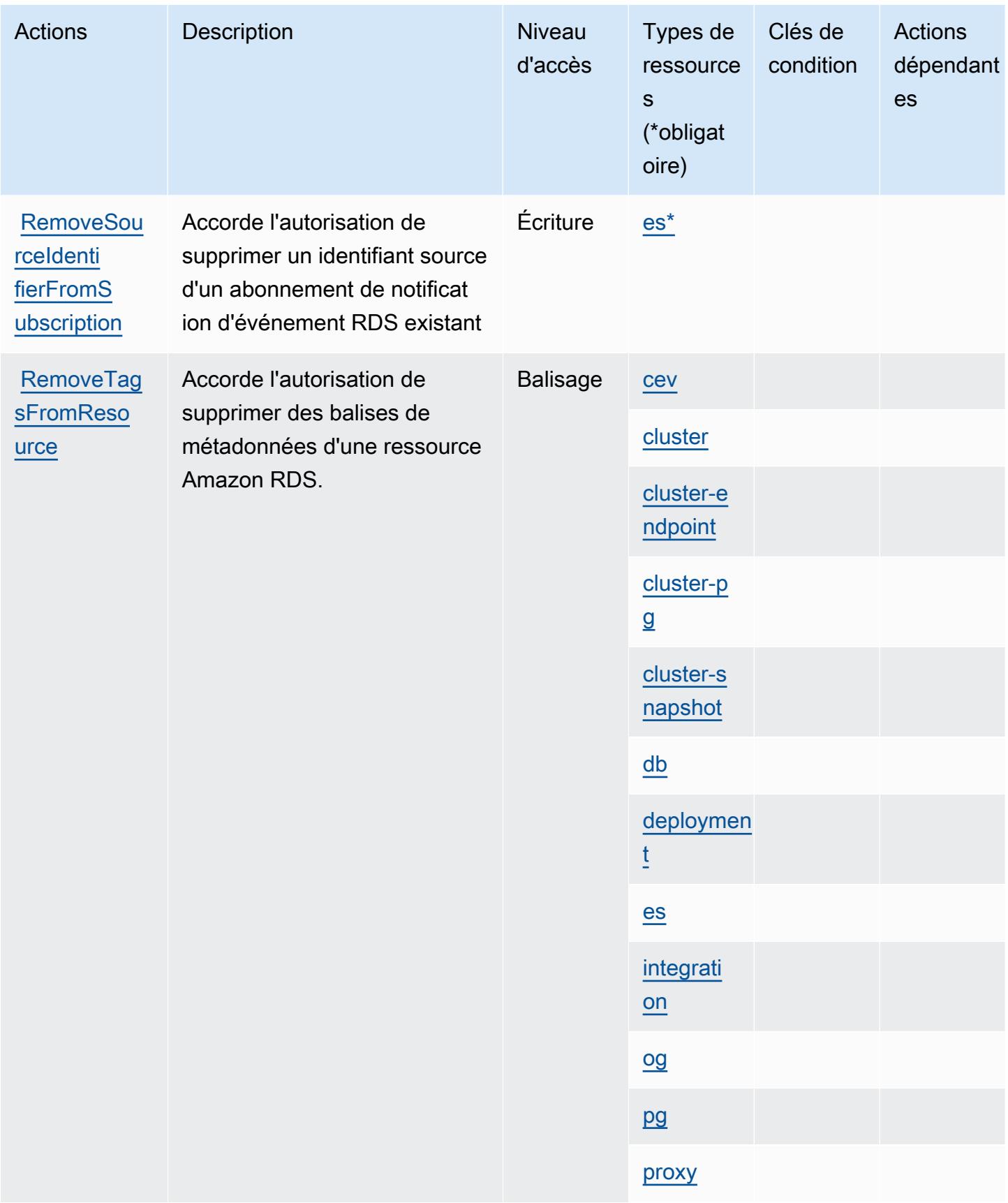

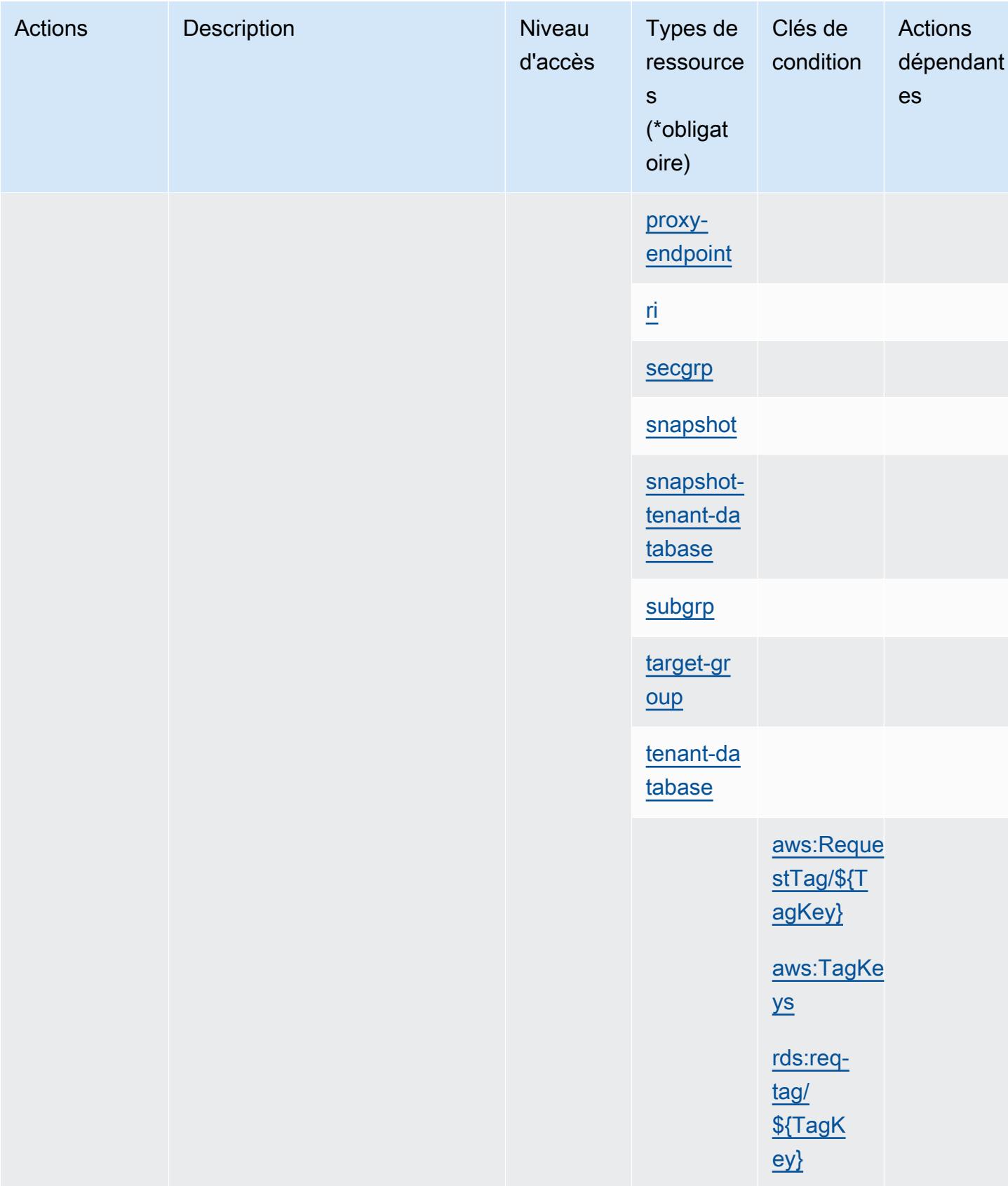

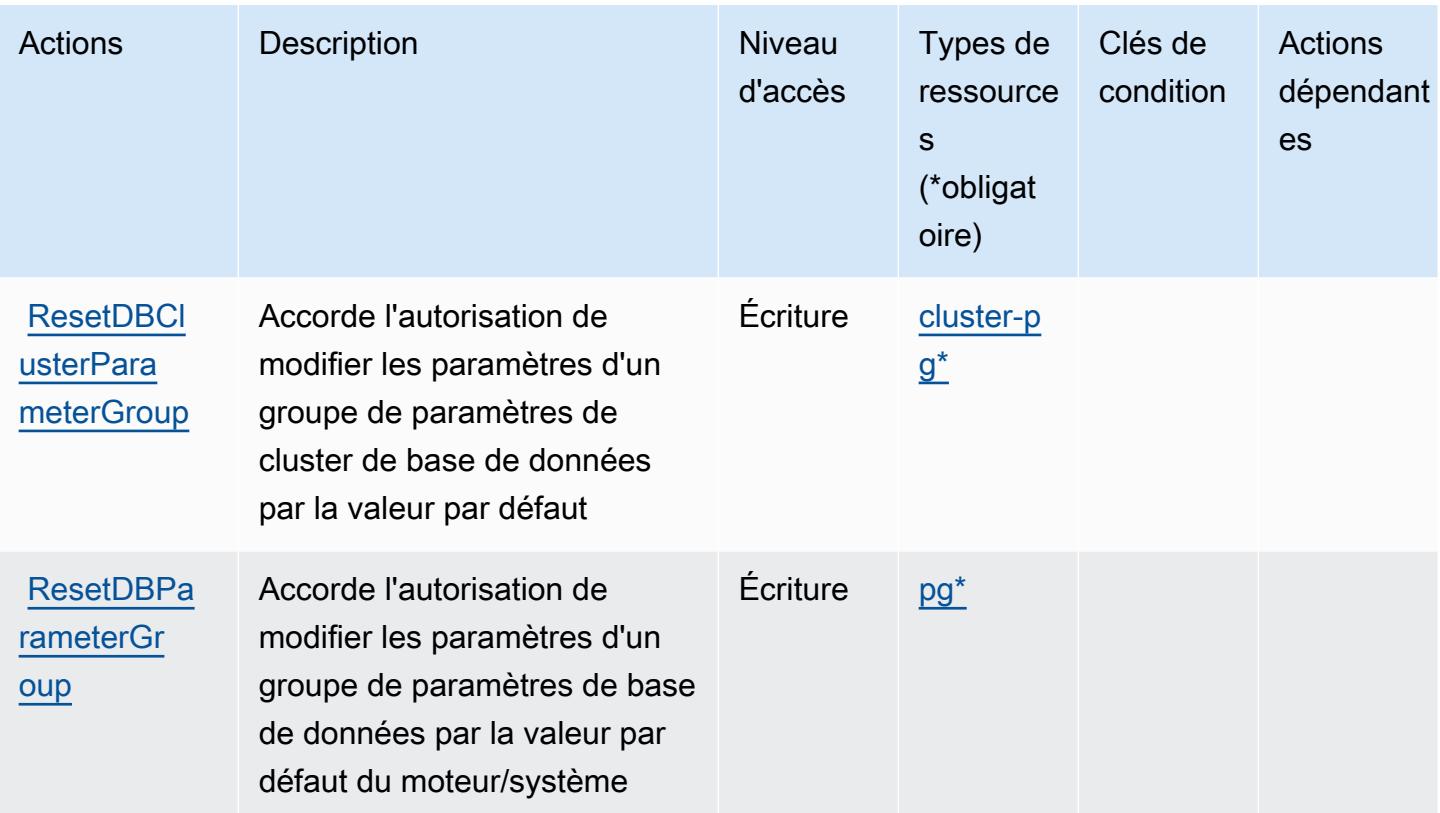

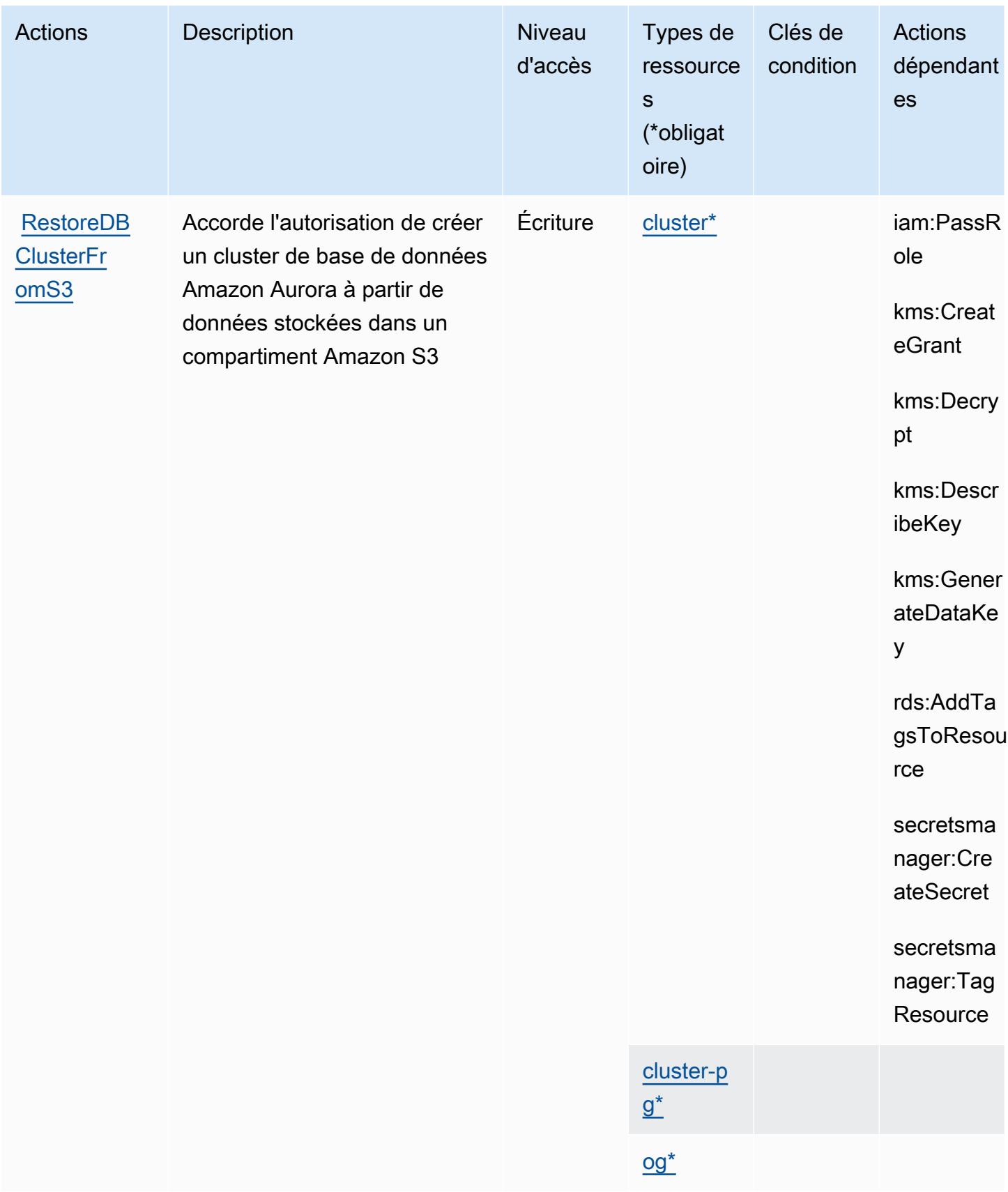

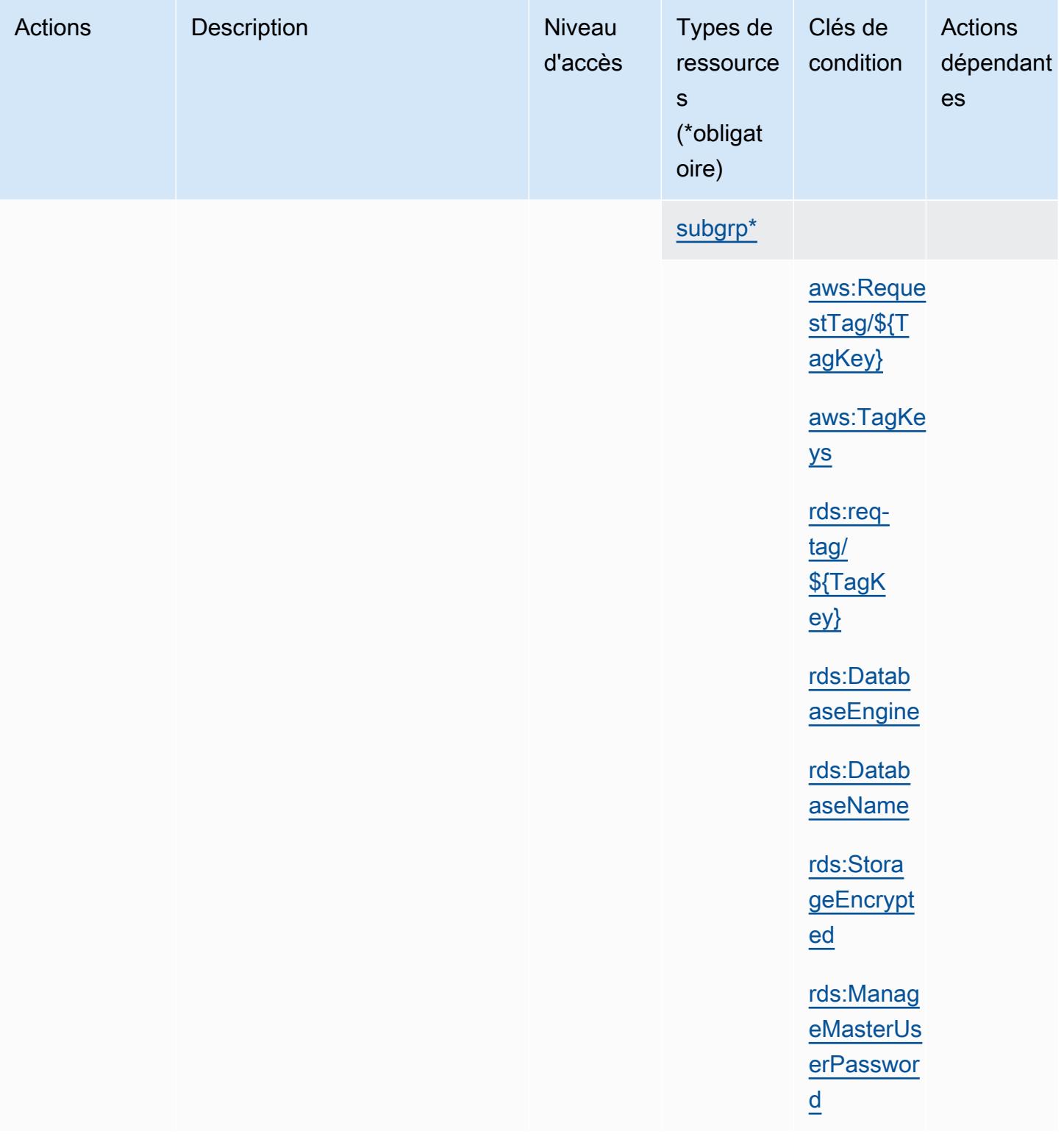

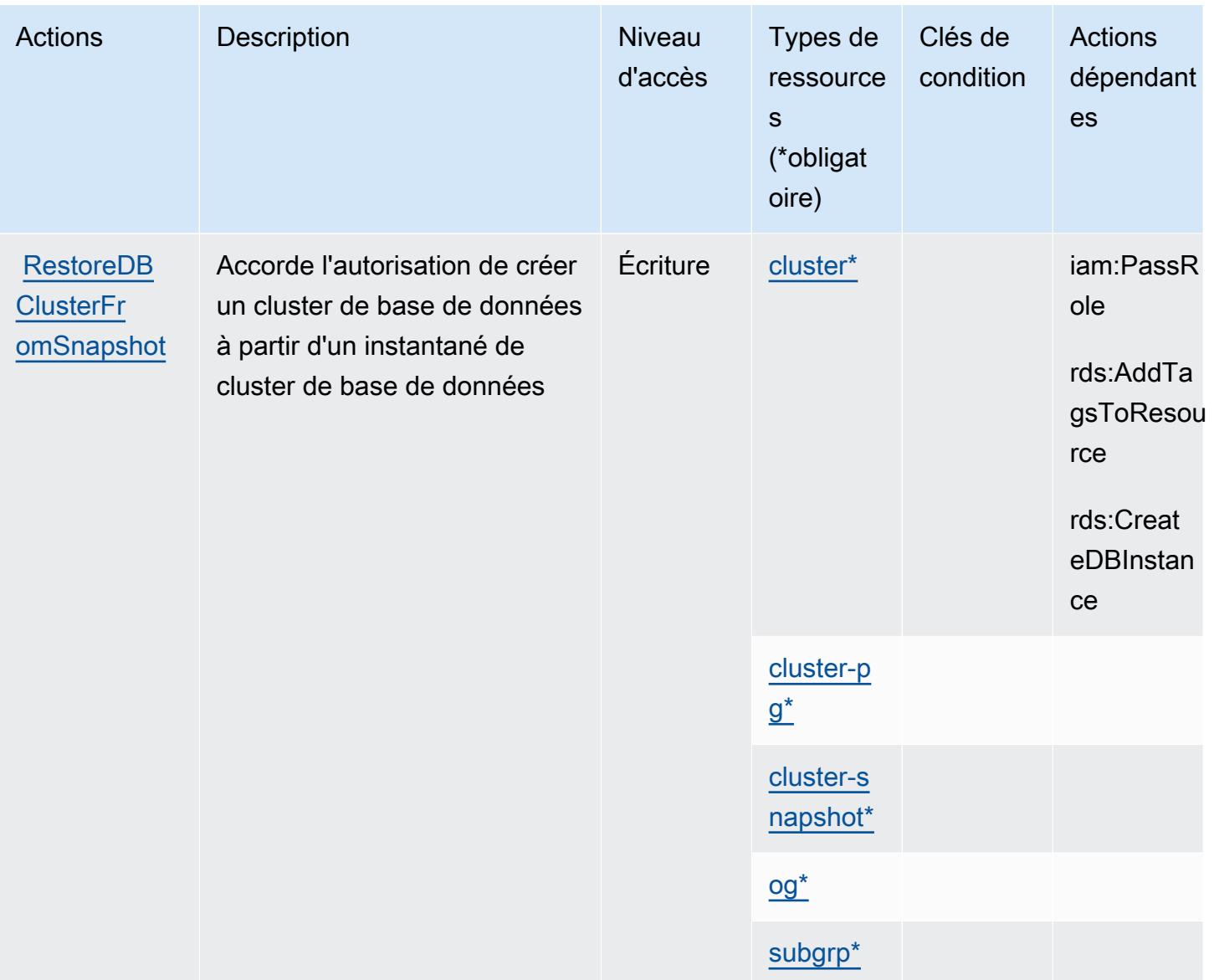

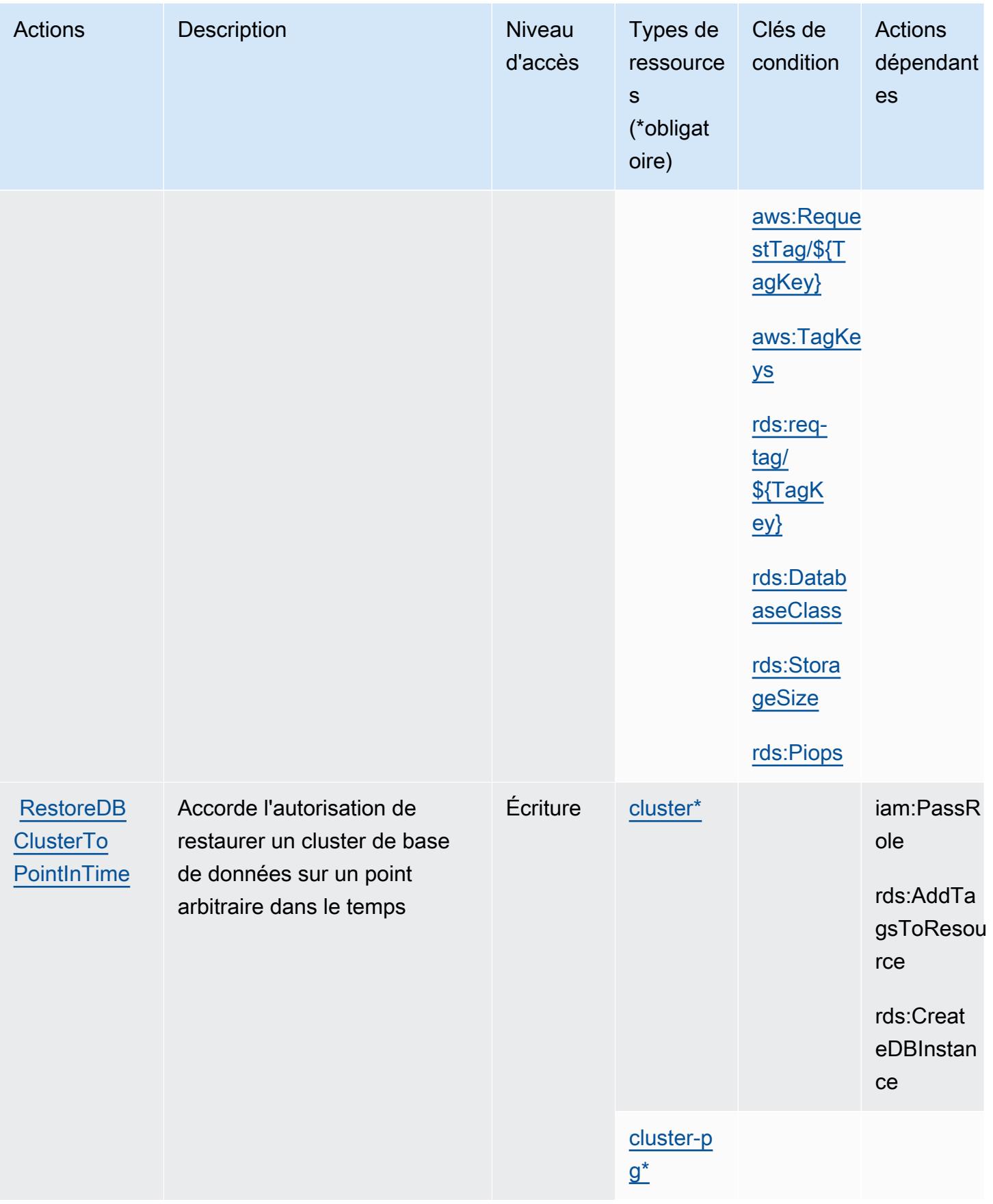

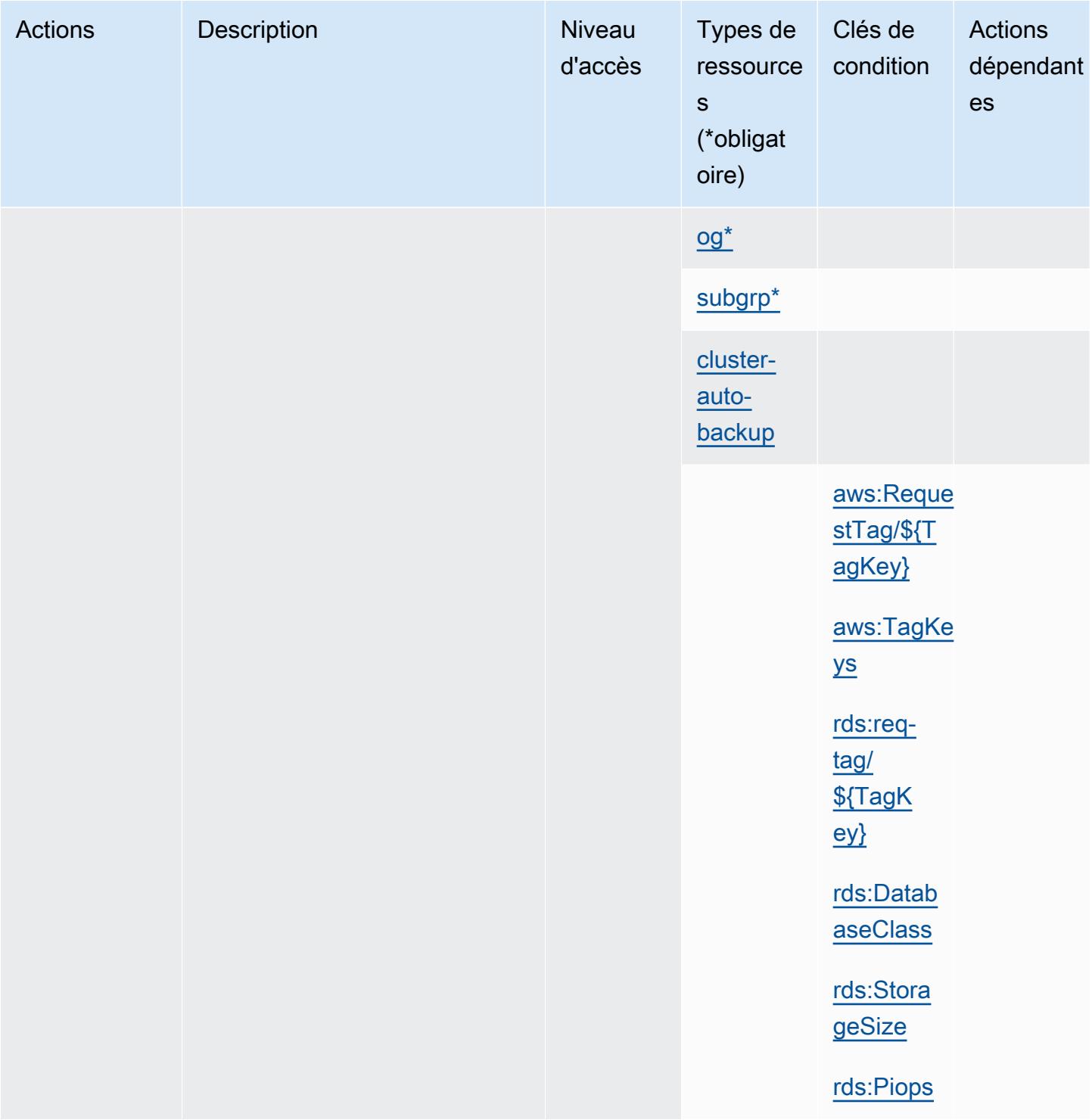

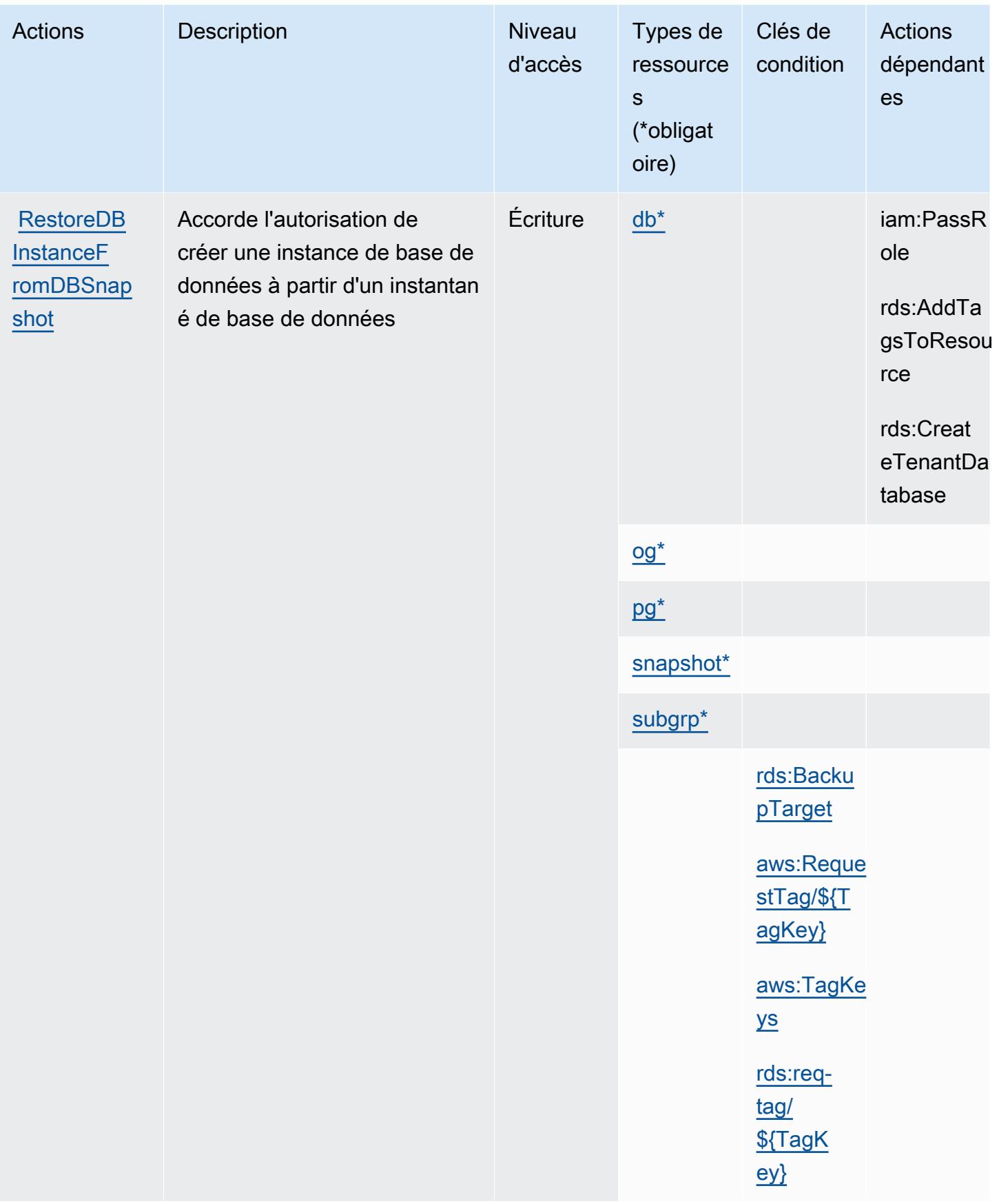

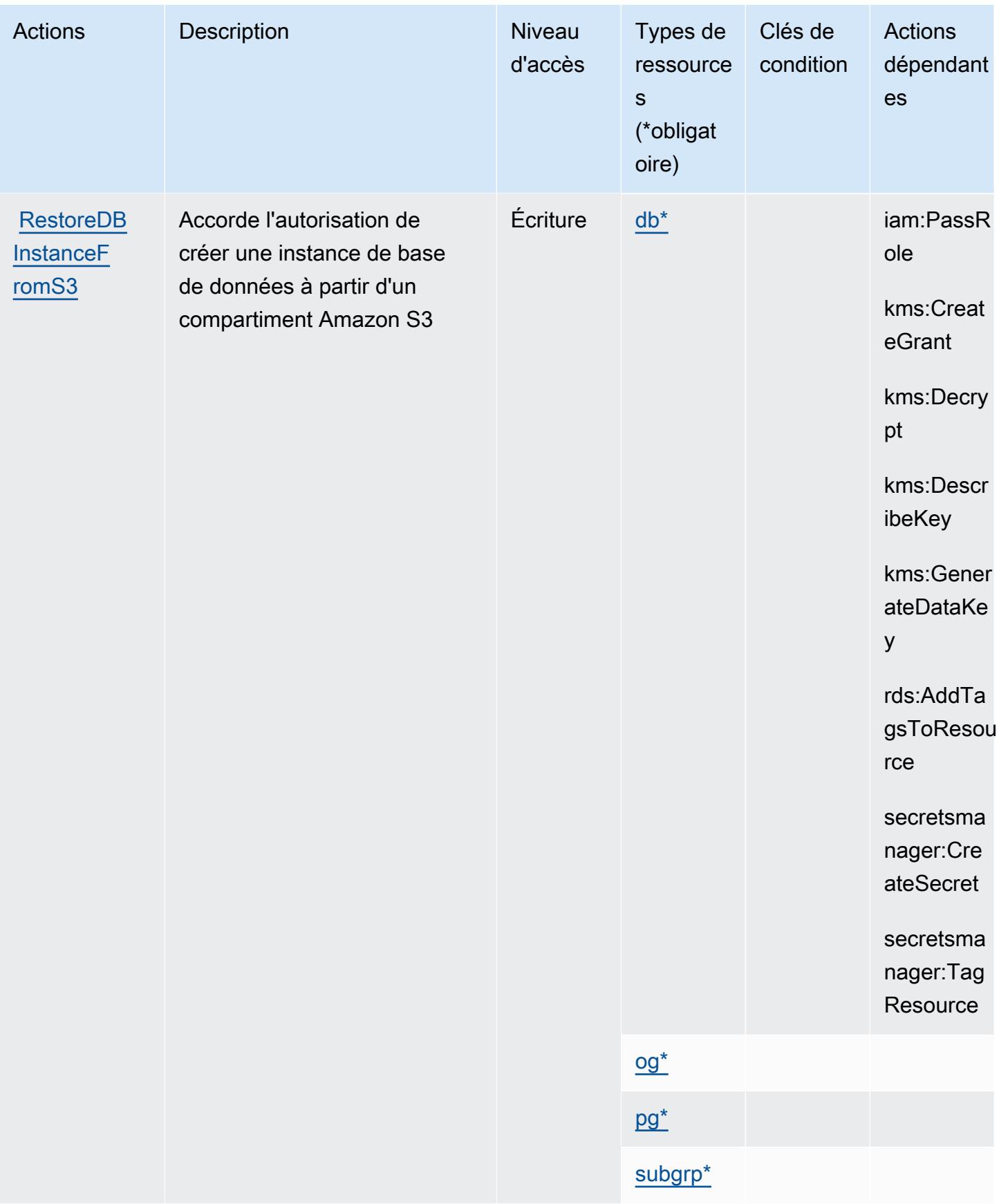

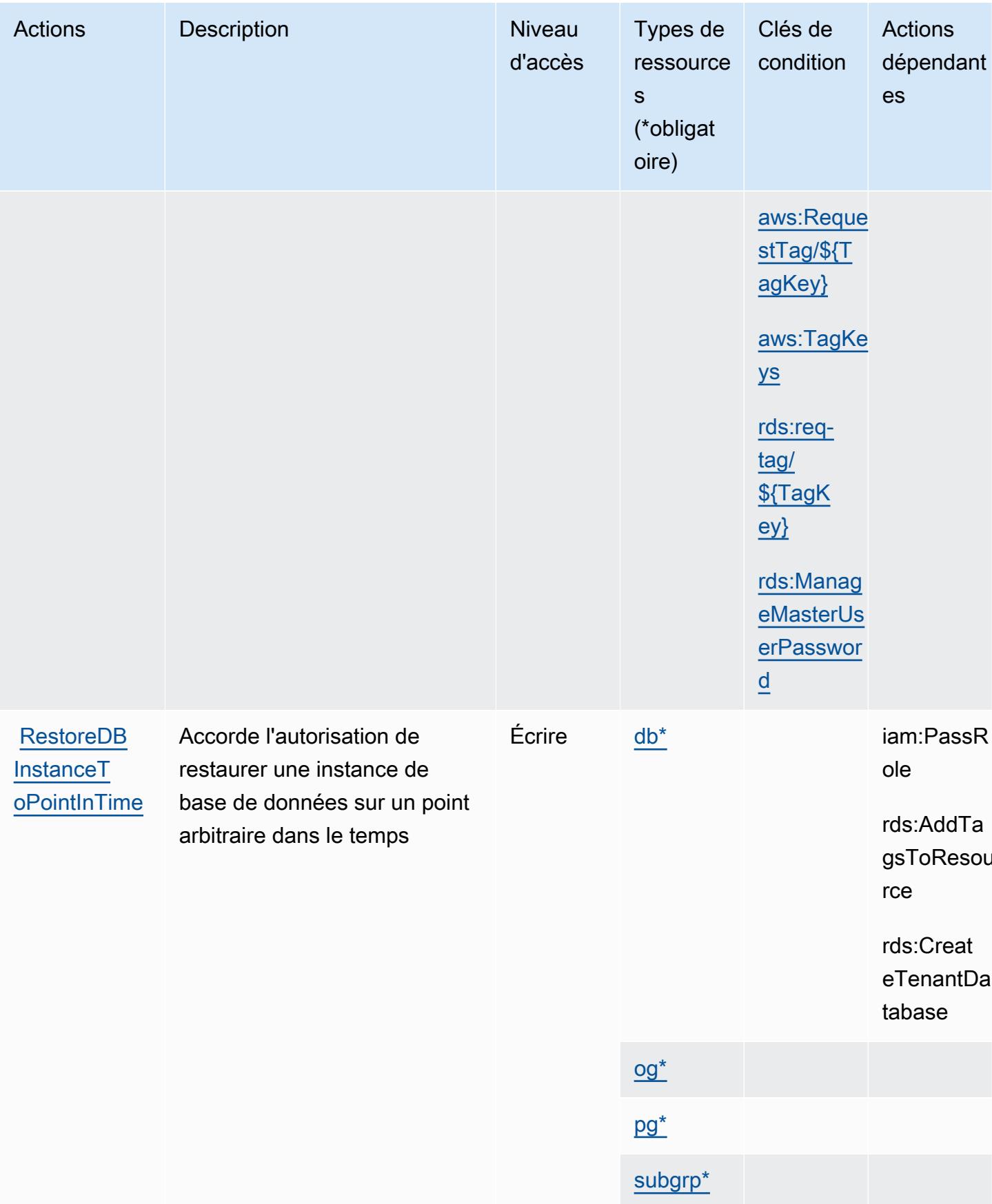

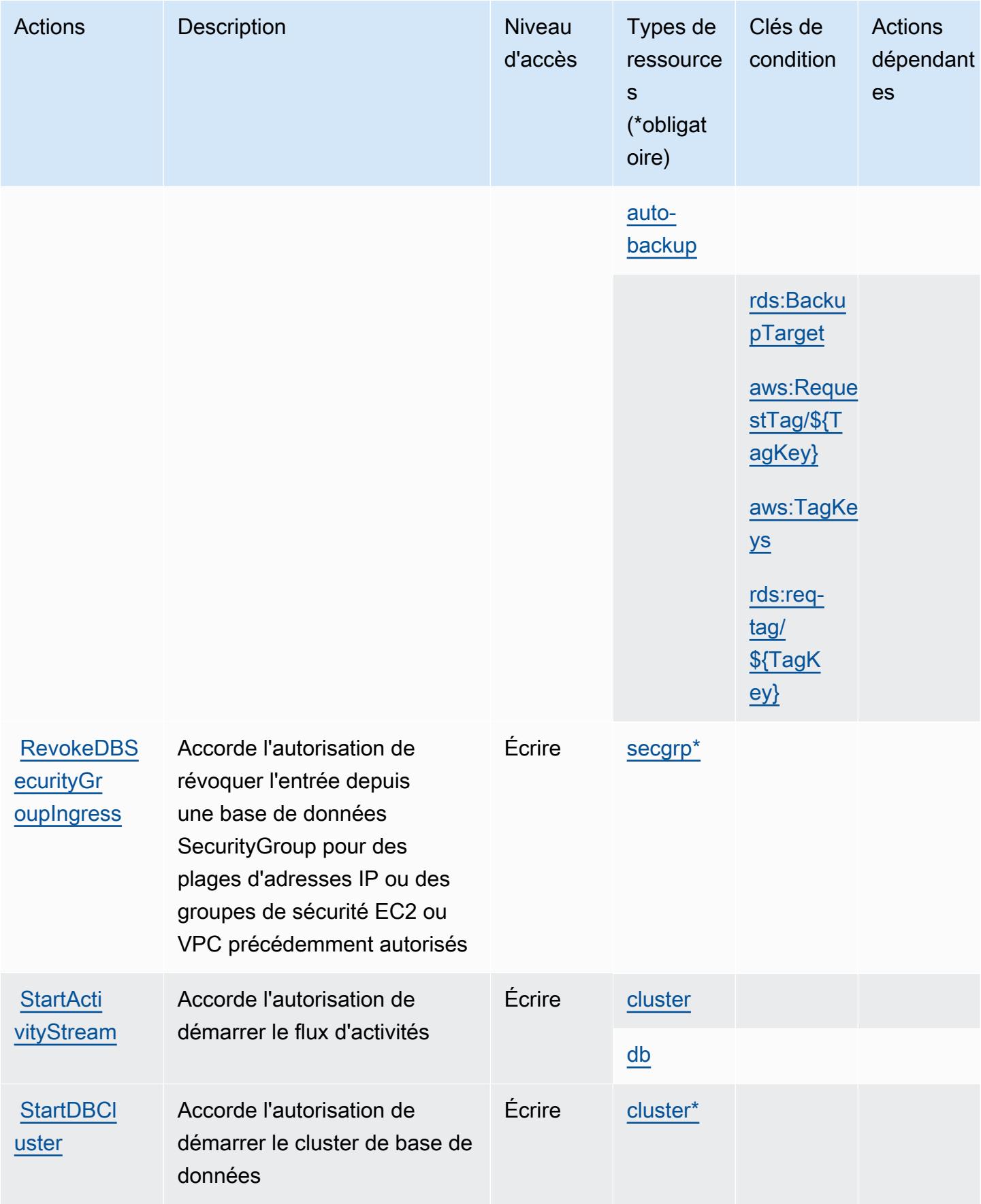

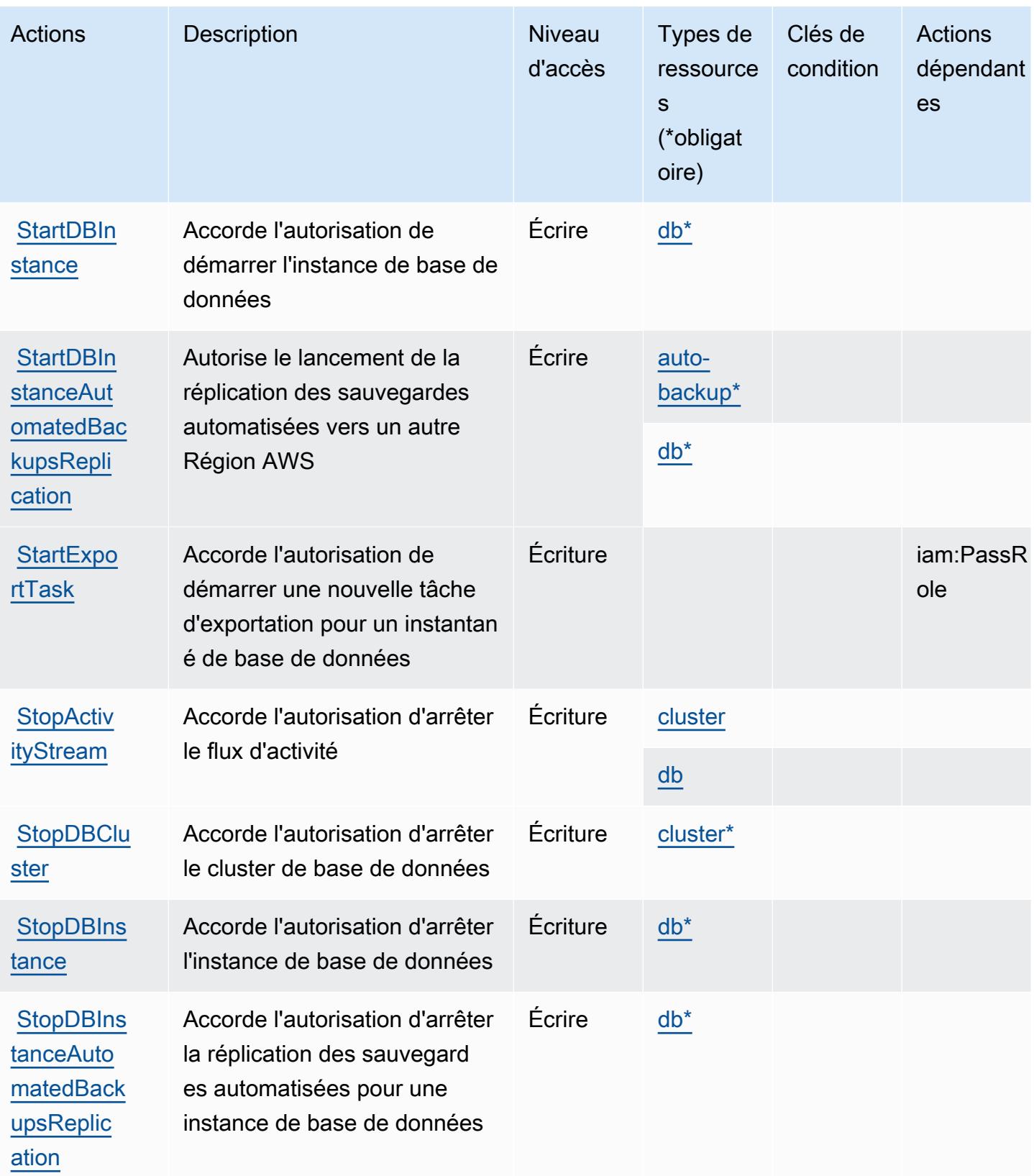

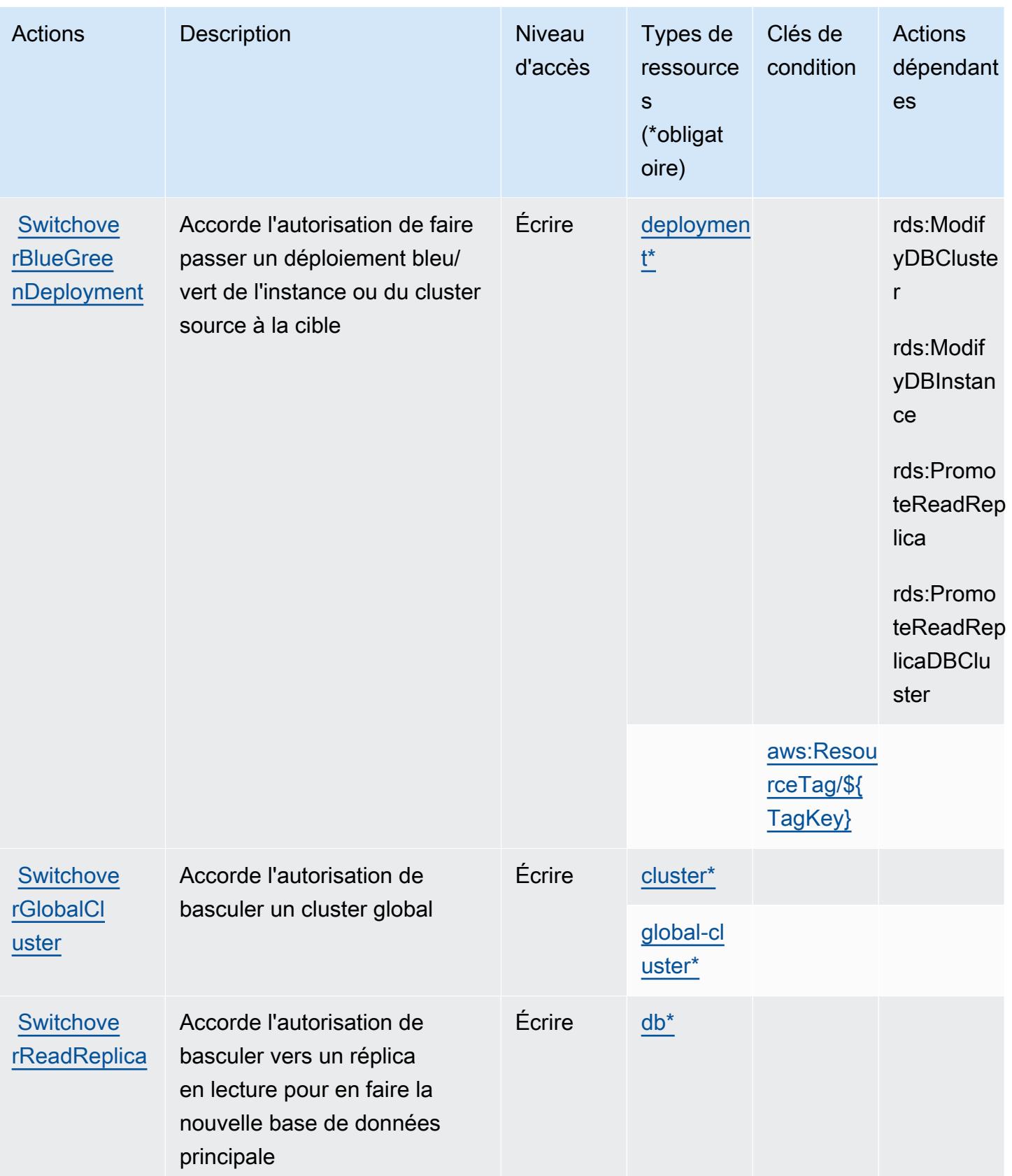

## Types de ressources définis par Amazon RDS

Ce service définit les types de ressources suivants, qui peuvent être utilisés dans l' Resource élément des déclarations de politique d'autorisation IAM. Chaque action du [tableau Actions](#page-4429-0) identifie les types de ressources pouvant être spécifiés avec cette action. Un type de ressource peut également définir les clés de condition que vous pouvez inclure dans une politique. Ces clés sont affichées dans la dernière colonne du tableau. Pour plus de détails sur les colonnes du tableau suivant, veuillez consulter le [tableau Types de ressources.](reference_policies_actions-resources-contextkeys.html#resources_table)

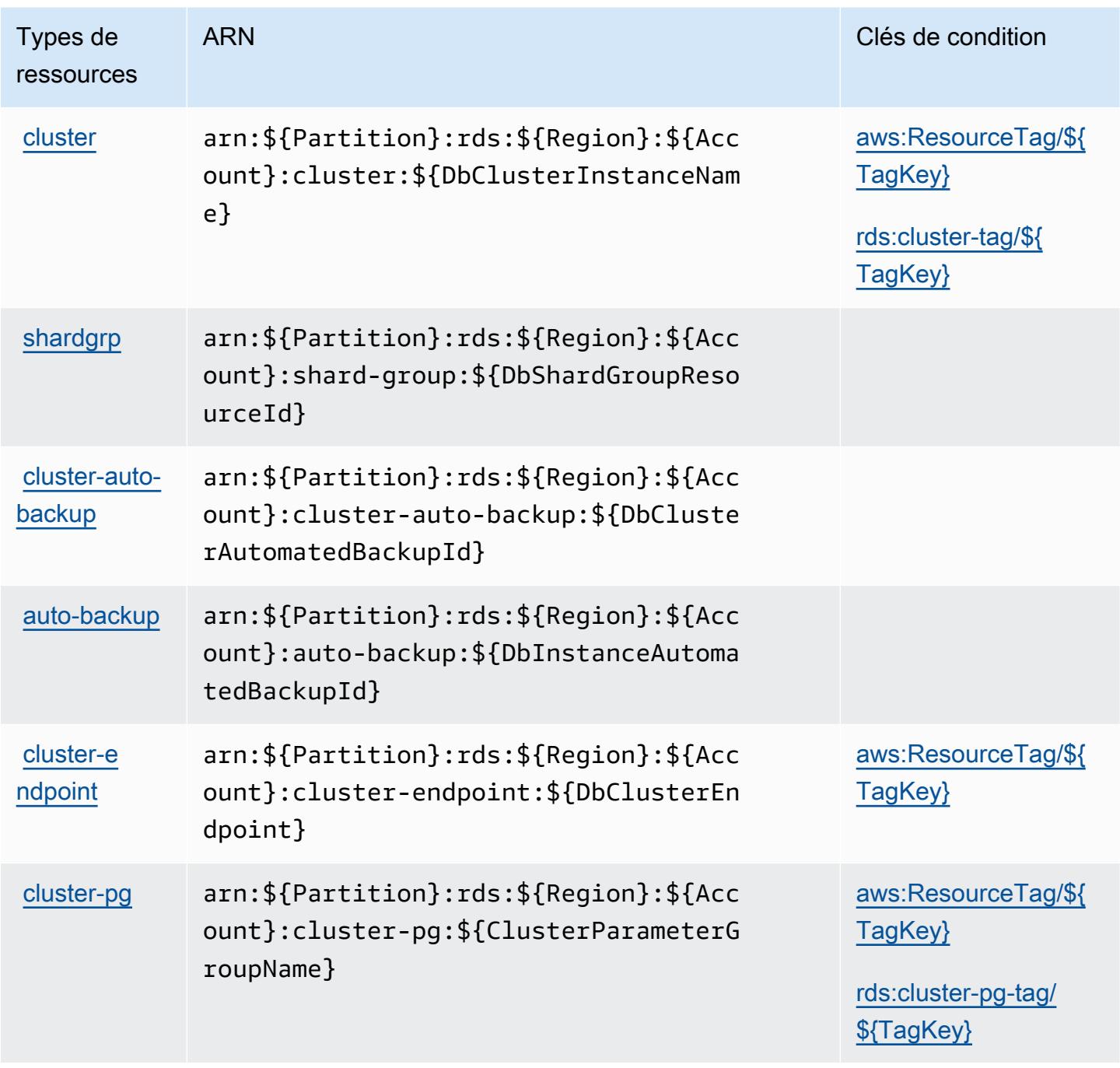

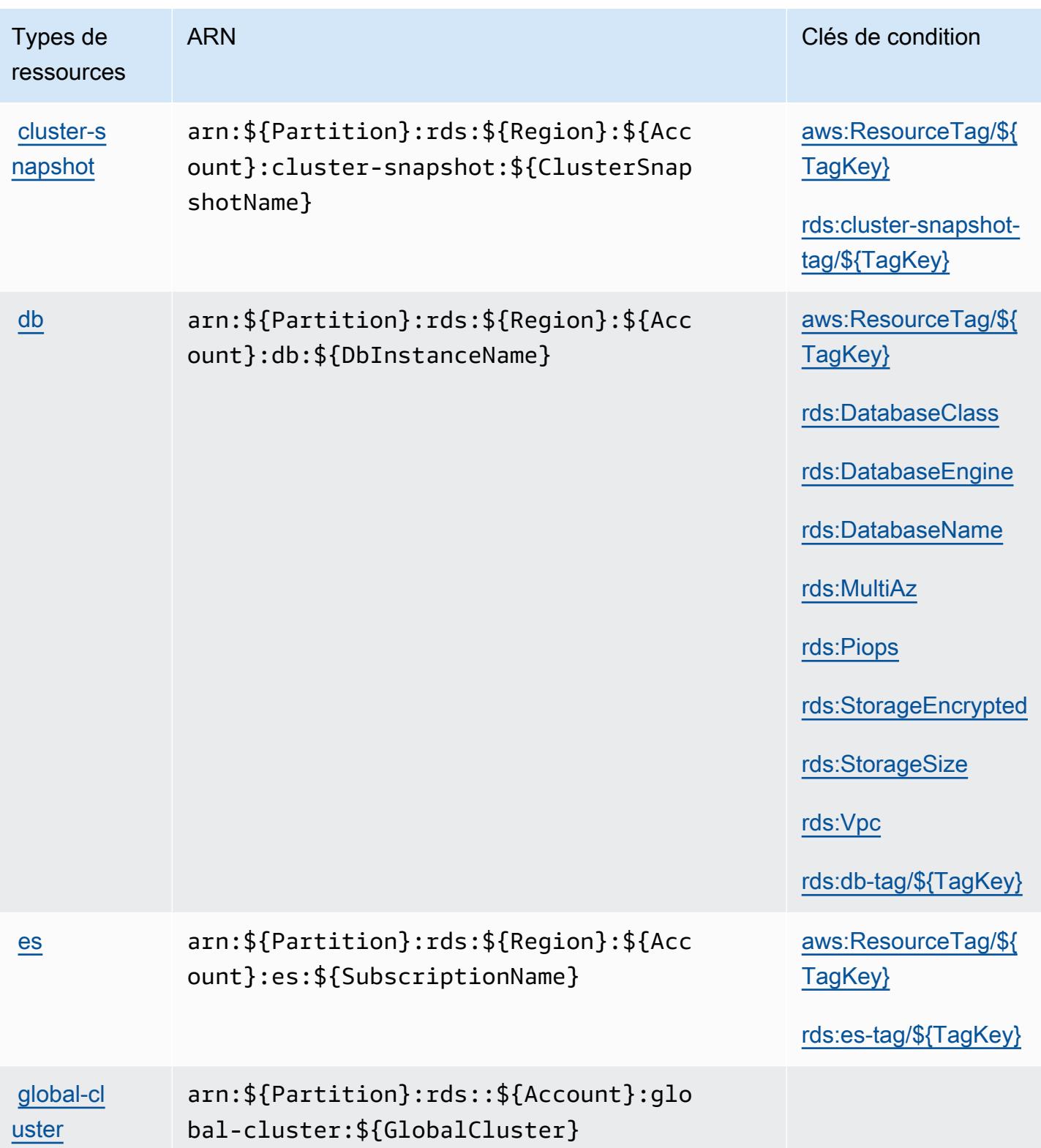

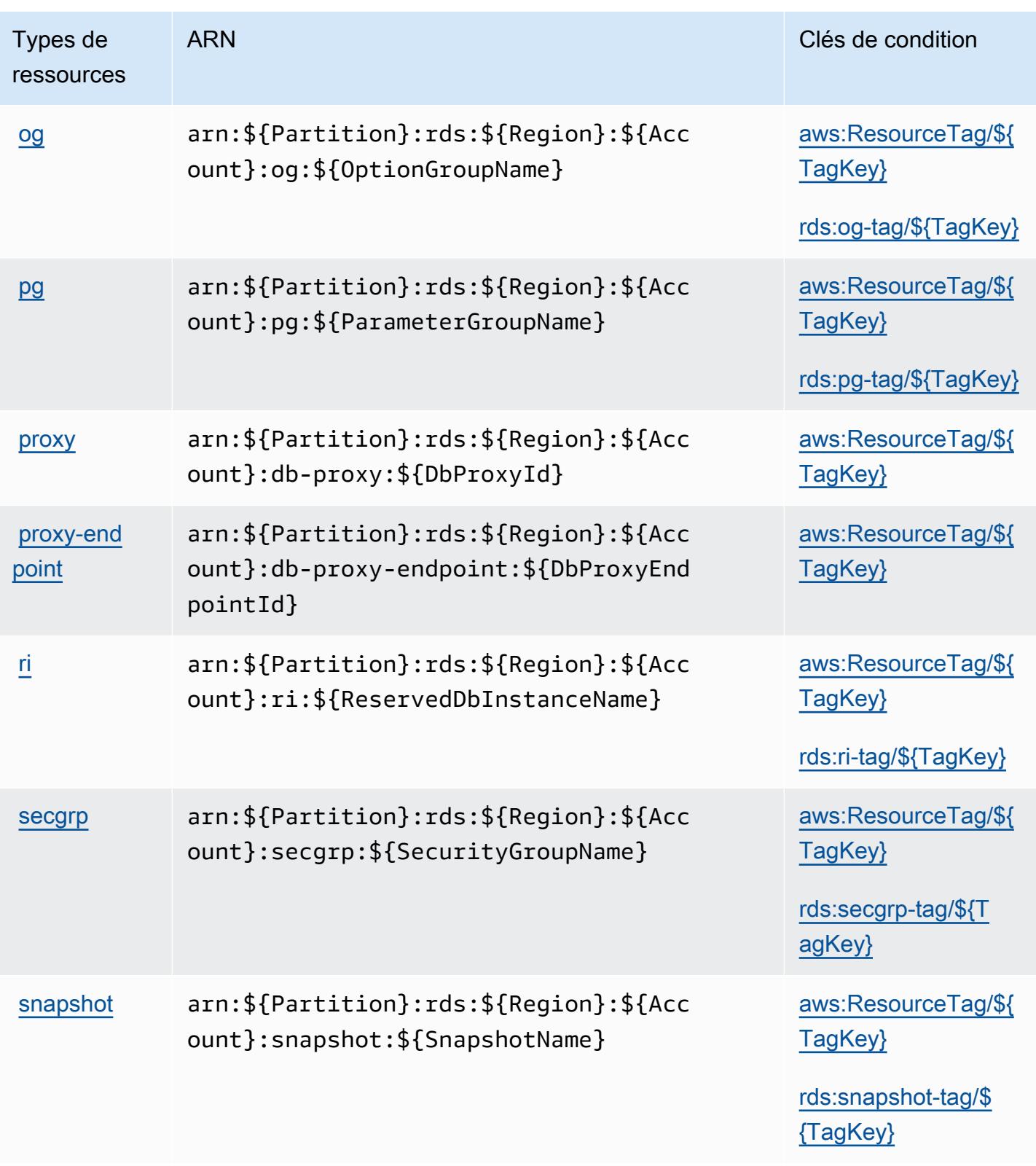

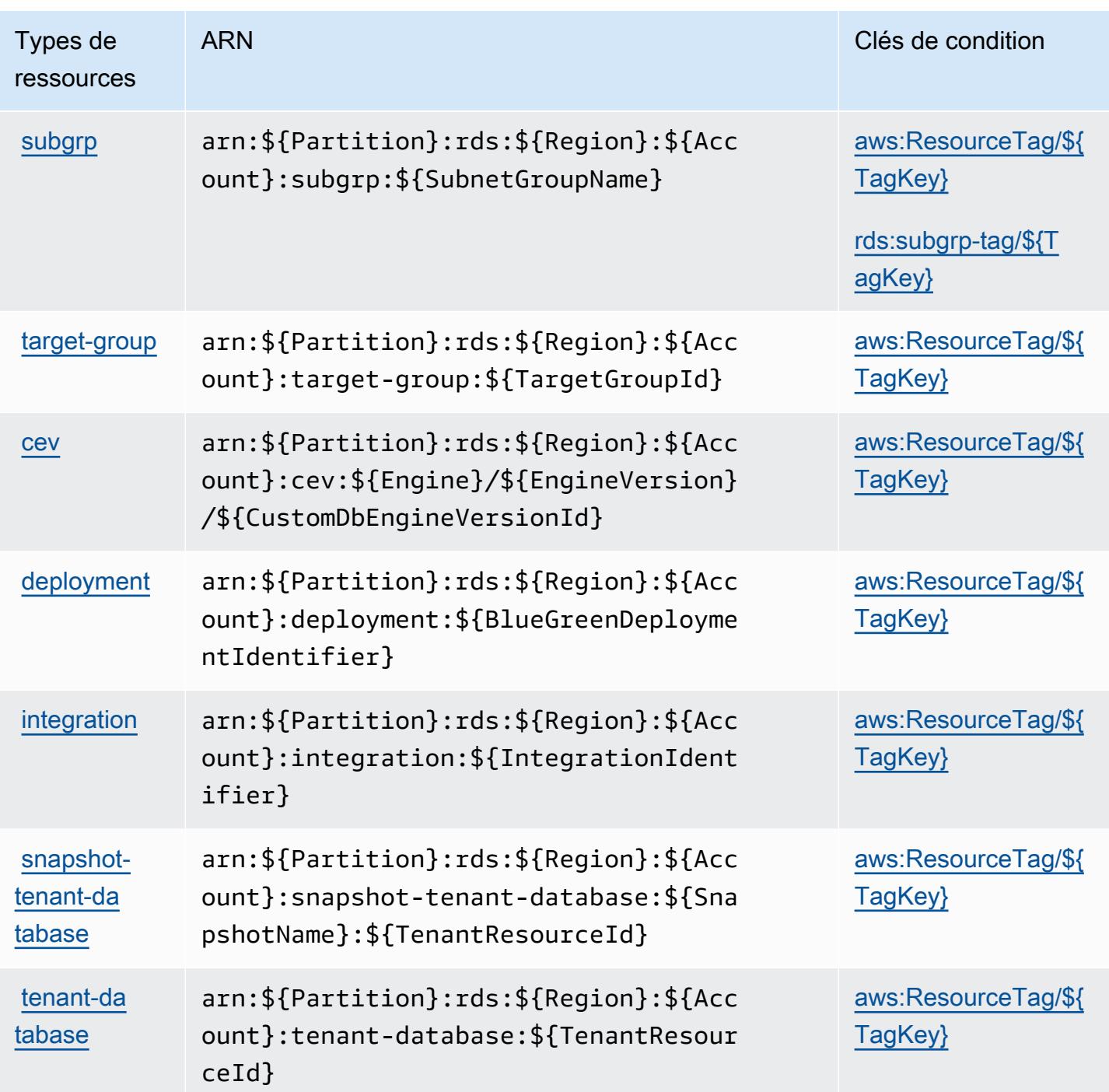

## Clés de condition pour Amazon RDS

Amazon RDS définit les clés de condition suivantes que vous pouvez utiliser dans l'élément Condition d'une stratégie IAM. Vous pouvez utiliser ces clés pour affiner les conditions d'application de la déclaration de politique. Pour plus de détails sur les colonnes du tableau suivant, veuillez consulter le [tableau Clés de condition.](reference_policies_actions-resources-contextkeys.html#context_keys_table)

Pour afficher les clés de condition globales disponibles pour tous les services, consultez [Clés de](https://docs.aws.amazon.com/IAM/latest/UserGuide/reference_policies_condition-keys.html#AvailableKeys) [condition globales disponibles](https://docs.aws.amazon.com/IAM/latest/UserGuide/reference_policies_condition-keys.html#AvailableKeys).

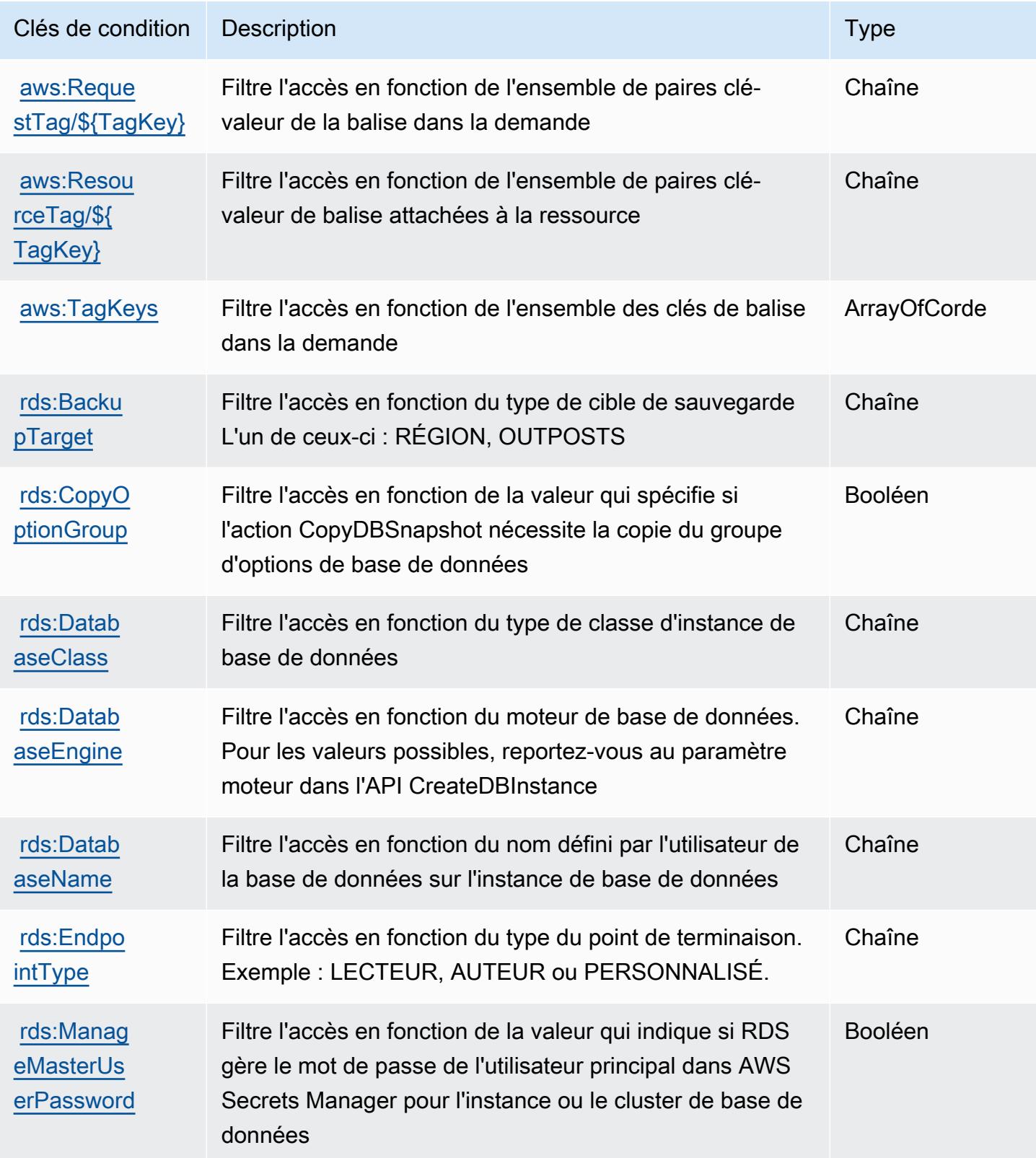

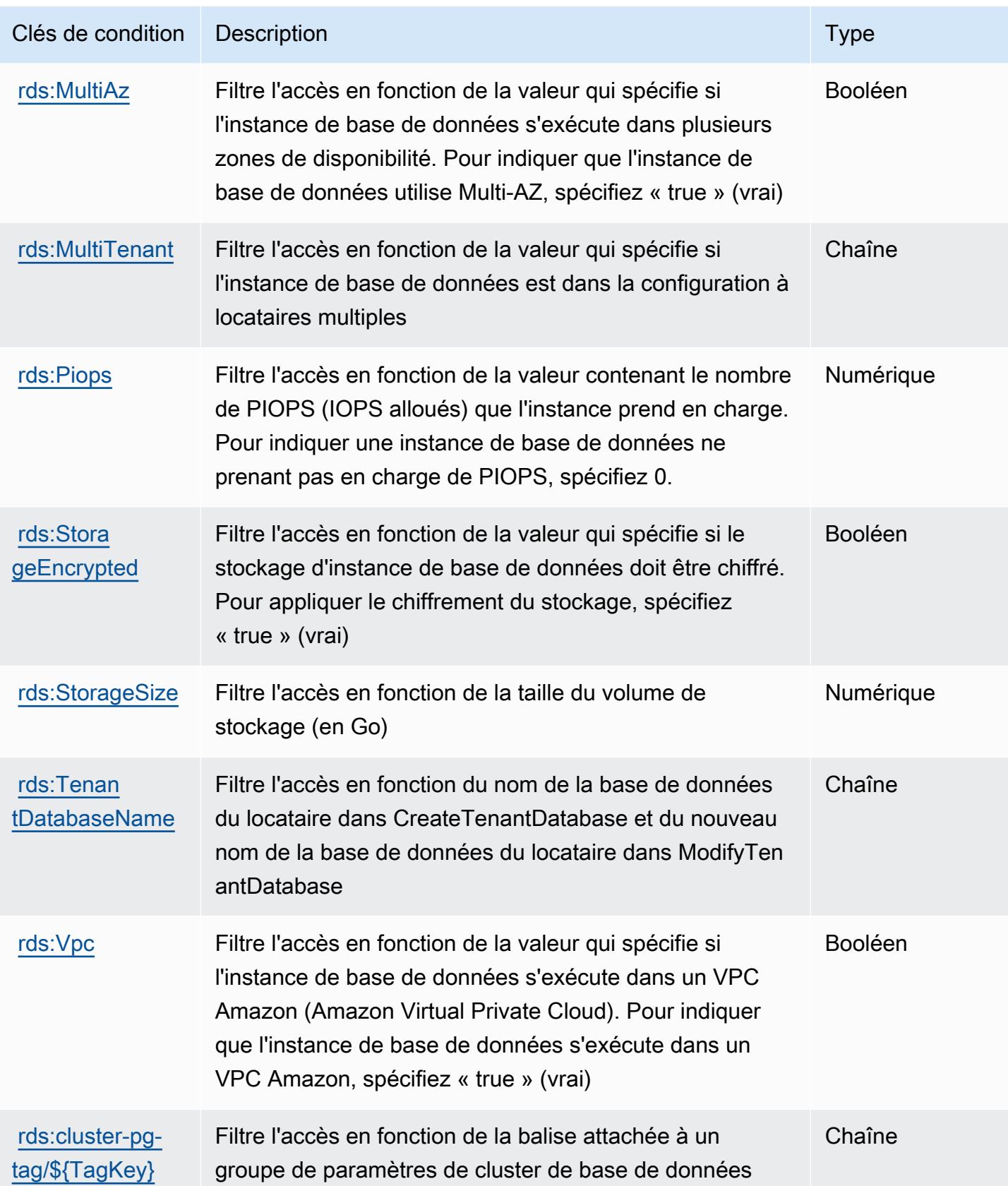
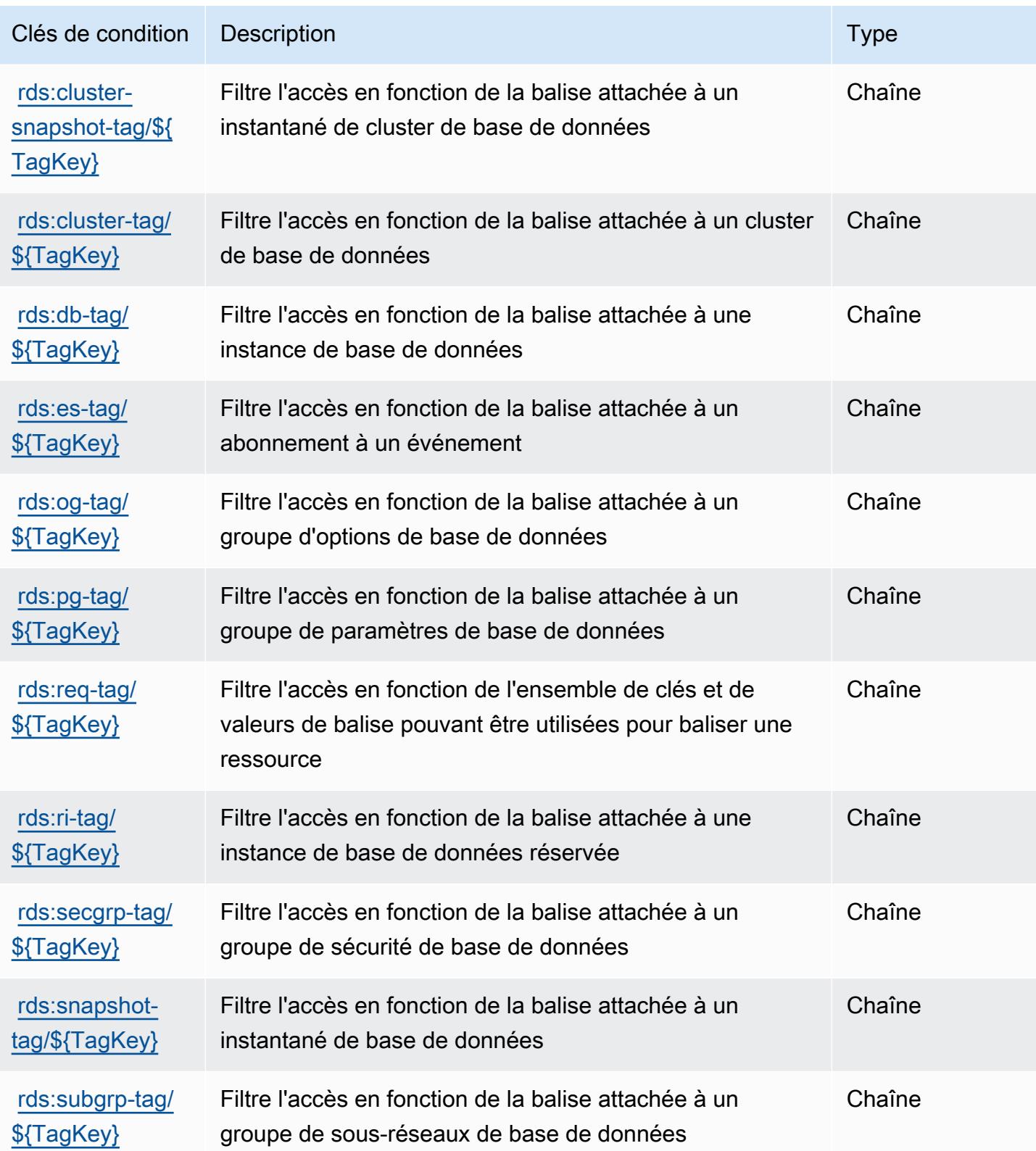

# Actions, ressources et clés de condition pour l'API de données Amazon RDS

L'API de données Amazon RDS (préfixe de service : rds-data) fournit les ressources, les actions et les clés de contexte de condition spécifiques au service suivantes en vue de leur utilisation dans les politiques d'autorisation IAM.

Références :

- Découvrez comment [configurer ce service.](https://docs.aws.amazon.com/AmazonRDS/latest/AuroraUserGuide/data-api.html)
- Affichez la liste des [opérations d'API disponibles pour ce service.](https://docs.aws.amazon.com/rdsdataservice/latest/APIReference/Welcome.html)
- Découvrez comment protéger ce service et ses ressources avec les stratégies d'autorisation [IAM](https://docs.aws.amazon.com/AmazonRDS/latest/AuroraUserGuide/UsingWithRDS.IAM.html).

#### **Rubriques**

- [Actions définies par l'API de données Amazon RDS](#page-4501-0)
- [Types de ressources définis par l'API de données Amazon RDS](#page-4504-0)
- [Clés de condition pour l'API de données Amazon RDS](#page-4505-0)

## <span id="page-4501-0"></span>Actions définies par l'API de données Amazon RDS

Vous pouvez indiquer les actions suivantes dans l'élément Action d'une déclaration de politique IAM. Utilisez des politiques pour accorder des autorisations permettant d'effectuer une opération dans AWS. Lorsque vous utilisez une action dans une politique, vous autorisez ou refusez généralement l'accès à l'opération d'API ou à la commande CLI portant le même nom. Toutefois, dans certains cas, une seule action contrôle l'accès à plusieurs opérations. D'autres opérations, quant à elles, requièrent plusieurs actions différentes.

La colonne Types de ressources indique si chaque action prend en charge les autorisations au niveau des ressources. S'il n'y a pas de valeur pour cette colonne, vous devez indiquer toutes les ressources (« \* ») dans l'élément Resource de votre déclaration de politique. Si la colonne inclut un type de ressource, vous pouvez indiquer un ARN de ce type dans une déclaration avec cette action. Si l'action comporte une ou plusieurs ressources requises, l'appelant doit être autorisé à utiliser l'action avec ces ressources. Les ressources requises sont indiquées dans le tableau par un astérisque (\*). Si vous limitez l'accès aux ressources avec l'Resourceélément dans une politique IAM, vous devez inclure un ARN ou un modèle pour chaque type de ressource requis. Certaines

actions prennent en charge plusieurs types de ressources. Si le type de ressource est facultatif (non indiqué comme obligatoire), vous pouvez choisir d'utiliser l'un, mais pas l'autre.

La colonne Clés de condition inclut des clés que vous pouvez spécifier dans l'élément Condition d'une déclaration de politique. Pour plus d'informations sur les clés de condition associées aux ressources du service, consultez la colonne Clés de condition du tableau des types de ressources.

#### **a** Note

Les clés de condition des ressources sont répertoriées dans le tableau [Types de ressources](#page-4504-0). Vous pouvez trouver un lien vers le type de ressource qui s'applique à une action dans la colonne Types de ressources (\* obligatoire) du tableau Actions. Le type de ressource indiqué dans le tableau Types de ressources inclut la colonne Clés de condition, qui contient les clés de condition de ressource qui s'appliquent à une action dans le tableau Actions.

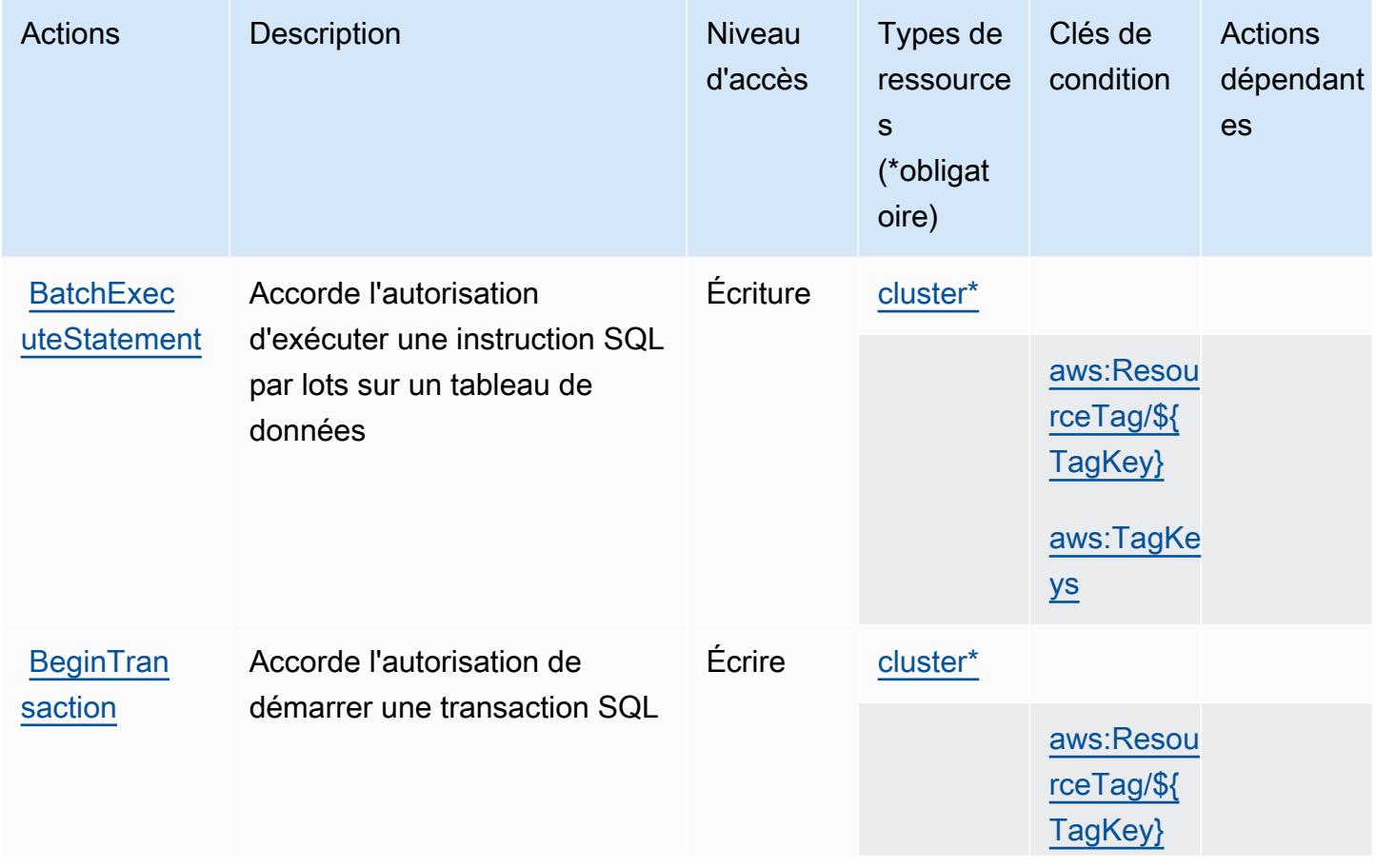

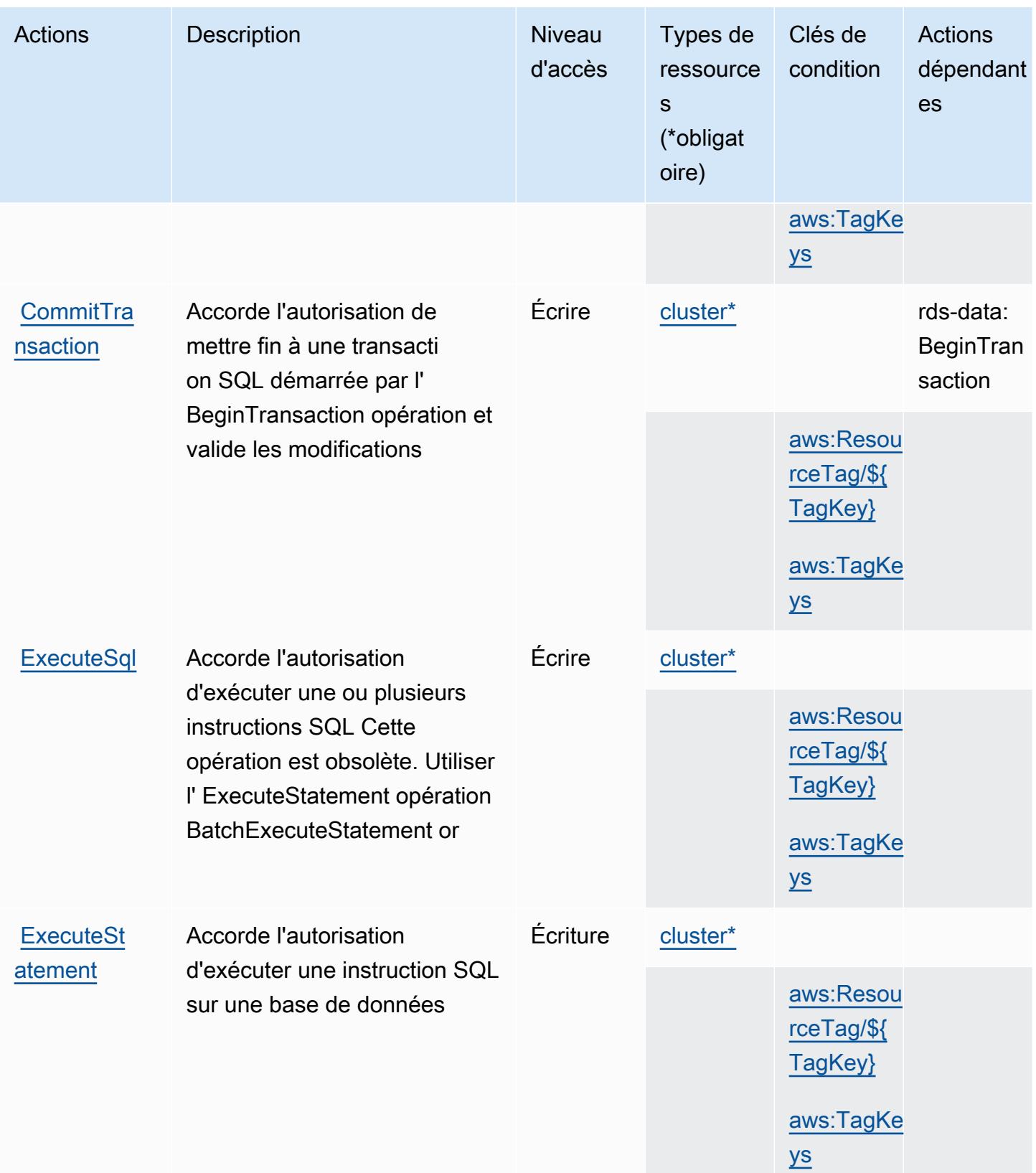

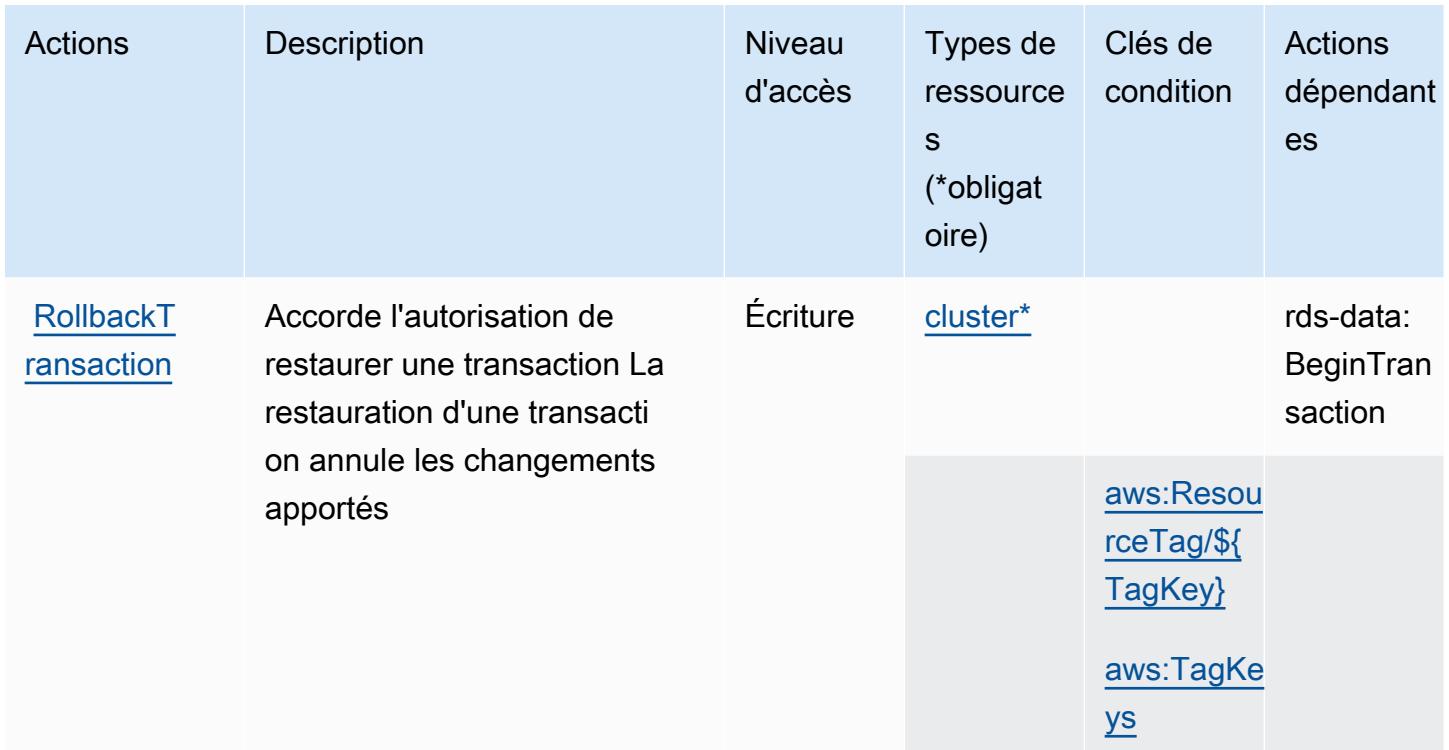

## <span id="page-4504-0"></span>Types de ressources définis par l'API de données Amazon RDS

Ce service définit les types de ressources suivants, qui peuvent être utilisés dans l' Resource élément des déclarations de politique d'autorisation IAM. Chaque action du [tableau Actions](#page-4501-0) identifie les types de ressources pouvant être spécifiés avec cette action. Un type de ressource peut également définir les clés de condition que vous pouvez inclure dans une politique. Ces clés sont affichées dans la dernière colonne du tableau. Pour plus de détails sur les colonnes du tableau suivant, veuillez consulter le [tableau Types de ressources.](reference_policies_actions-resources-contextkeys.html#resources_table)

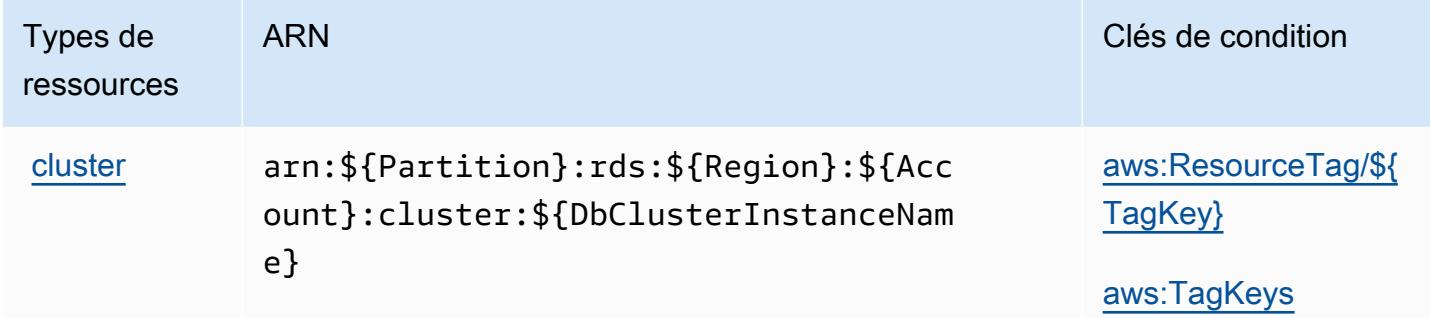

## <span id="page-4505-0"></span>Clés de condition pour l'API de données Amazon RDS

L'API de données Amazon RDS définit les clés de condition suivantes que vous pouvez utiliser dans l'élément Condition d'une stratégie IAM. Vous pouvez utiliser ces clés pour affiner les conditions d'application de la déclaration de politique. Pour plus de détails sur les colonnes du tableau suivant, veuillez consulter le [tableau Clés de condition.](reference_policies_actions-resources-contextkeys.html#context_keys_table)

Pour afficher les clés de condition globales disponibles pour tous les services, consultez [Clés de](https://docs.aws.amazon.com/IAM/latest/UserGuide/reference_policies_condition-keys.html#AvailableKeys) [condition globales disponibles](https://docs.aws.amazon.com/IAM/latest/UserGuide/reference_policies_condition-keys.html#AvailableKeys).

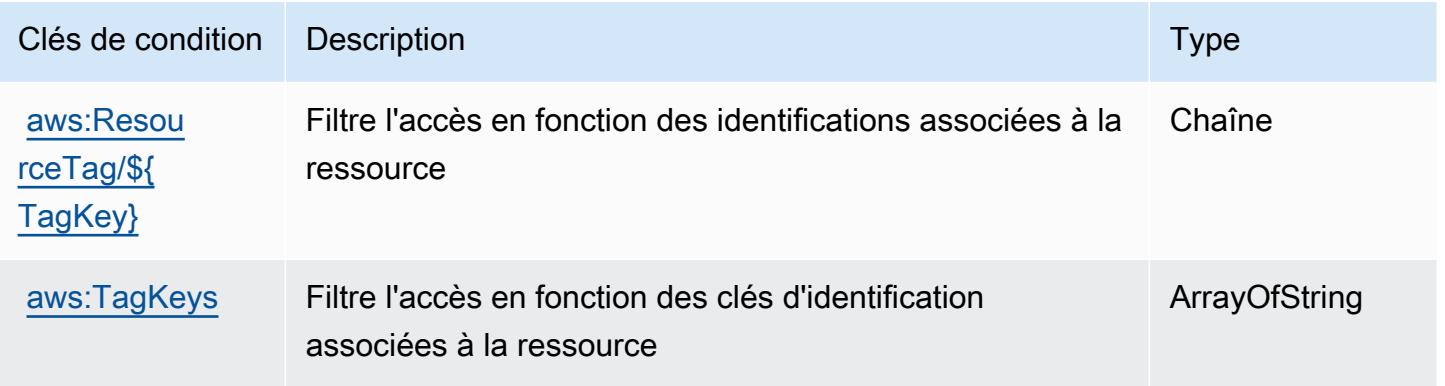

## Actions, ressources et clés de condition pour l'authentification IAM Amazon RDS

L'authentification IAM Amazon RDS (préfixe de service : rds-db) fournit les ressources, actions et clés de contexte de condition spécifiques au service suivantes en vue de leur utilisation dans les politiques d'autorisation IAM.

#### Références :

- Découvrez comment [configurer ce service.](https://docs.aws.amazon.com/AmazonRDS/latest/UserGuide/)
- Affichez la liste des [opérations d'API disponibles pour ce service.](https://docs.aws.amazon.com/AmazonRDS/latest/APIReference/)
- Découvrez comment protéger ce service et ses ressources avec les stratégies d'autorisation [IAM](https://docs.aws.amazon.com/AmazonRDS/latest/UserGuide/UsingWithRDS.IAM.html).

#### **Rubriques**

- [Actions définies par l'authentification IAM Amazon RDS](#page-4506-0)
- [Types de ressources définis par l'authentification IAM Amazon RDS](#page-4507-0)

#### • [Clés de condition pour l'authentification IAM Amazon RDS](#page-4507-1)

## <span id="page-4506-0"></span>Actions définies par l'authentification IAM Amazon RDS

Vous pouvez indiquer les actions suivantes dans l'élément Action d'une déclaration de politique IAM. Utilisez des politiques pour accorder des autorisations permettant d'effectuer une opération dans AWS. Lorsque vous utilisez une action dans une politique, vous autorisez ou refusez généralement l'accès à l'opération d'API ou à la commande CLI portant le même nom. Toutefois, dans certains cas, une seule action contrôle l'accès à plusieurs opérations. D'autres opérations, quant à elles, requièrent plusieurs actions différentes.

La colonne Types de ressources indique si chaque action prend en charge les autorisations au niveau des ressources. S'il n'y a pas de valeur pour cette colonne, vous devez indiquer toutes les ressources (« \* ») dans l'élément Resource de votre déclaration de politique. Si la colonne inclut un type de ressource, vous pouvez indiquer un ARN de ce type dans une déclaration avec cette action. Si l'action comporte une ou plusieurs ressources requises, l'appelant doit être autorisé à utiliser l'action avec ces ressources. Les ressources requises sont indiquées dans le tableau par un astérisque (\*). Si vous limitez l'accès aux ressources avec l'Resourceélément dans une politique IAM, vous devez inclure un ARN ou un modèle pour chaque type de ressource requis. Certaines actions prennent en charge plusieurs types de ressources. Si le type de ressource est facultatif (non indiqué comme obligatoire), vous pouvez choisir d'utiliser l'un, mais pas l'autre.

La colonne Clés de condition inclut des clés que vous pouvez spécifier dans l'élément Condition d'une déclaration de politique. Pour plus d'informations sur les clés de condition associées aux ressources du service, consultez la colonne Clés de condition du tableau des types de ressources.

**a** Note

Les clés de condition des ressources sont répertoriées dans le tableau [Types de ressources](#page-4507-0). Vous pouvez trouver un lien vers le type de ressource qui s'applique à une action dans la colonne Types de ressources (\* obligatoire) du tableau Actions. Le type de ressource indiqué dans le tableau Types de ressources inclut la colonne Clés de condition, qui contient les clés de condition de ressource qui s'appliquent à une action dans le tableau Actions.

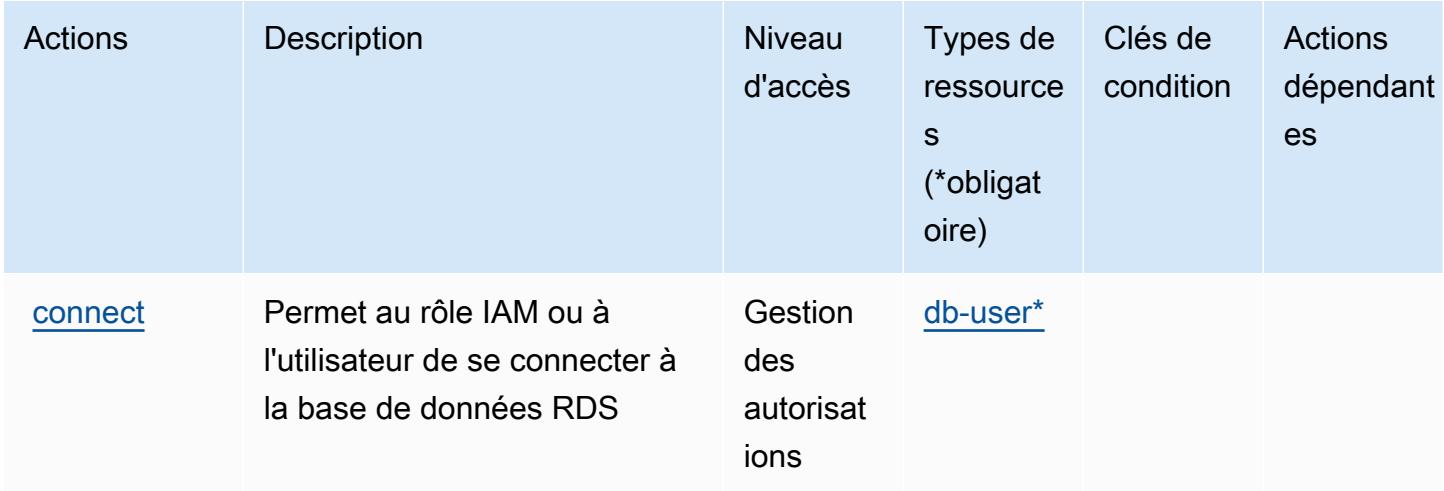

## <span id="page-4507-0"></span>Types de ressources définis par l'authentification IAM Amazon RDS

Ce service définit les types de ressources suivants, qui peuvent être utilisés dans l' Resource élément des déclarations de politique d'autorisation IAM. Chaque action du [tableau Actions](#page-4506-0) identifie les types de ressources pouvant être spécifiés avec cette action. Un type de ressource peut également définir les clés de condition que vous pouvez inclure dans une politique. Ces clés sont affichées dans la dernière colonne du tableau. Pour plus de détails sur les colonnes du tableau suivant, veuillez consulter le [tableau Types de ressources.](reference_policies_actions-resources-contextkeys.html#resources_table)

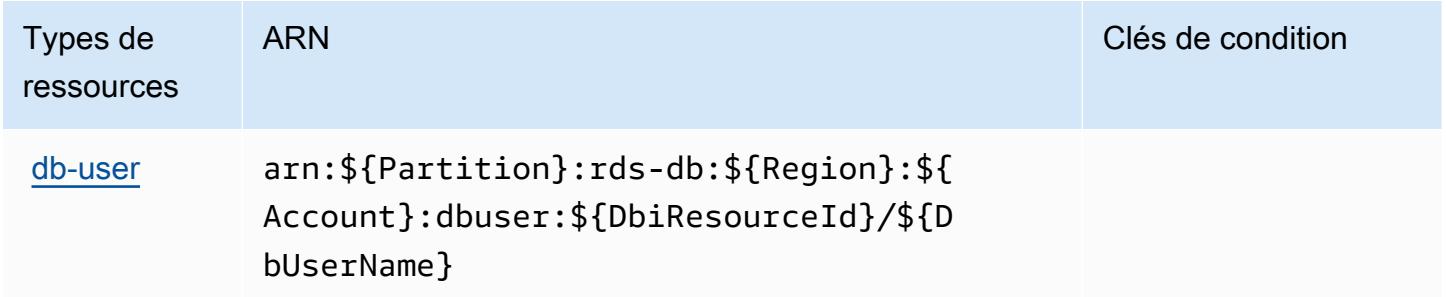

<span id="page-4507-1"></span>Clés de condition pour l'authentification IAM Amazon RDS

L'authentification IAM RDS ne comporte aucune clé de contexte spécifique au service pouvant être utilisée dans l'élément Condition des déclarations de stratégie. Pour accéder à la liste des clés de condition globales disponibles pour tous les services, consultez [Clés de condition disponibles.](https://docs.aws.amazon.com/IAM/latest/UserGuide/reference_policies_condition-keys.html#AvailableKeys)

## Actions, ressources et clés de condition pour AWS re:Post Private

AWS Re:post Private (préfixe de service :repostspace) fournit les ressources, actions et clés de contexte de condition spécifiques au service suivantes à utiliser dans les politiques d'autorisation IAM.

Références :

- Découvrez comment [configurer ce service.](https://docs.aws.amazon.com/repostprivate/latest/UserGuide/)
- Affichez la liste des [opérations d'API disponibles pour ce service.](https://docs.aws.amazon.com/repostprivate/latest/APIReference/)
- Découvrez comment protéger ce service et ses ressources avec les stratégies d'autorisation [IAM](https://docs.aws.amazon.com/repostprivate/latest/UserGuide/repostprivate/latest/caguide/security_iam_service-with-iam.html).

#### **Rubriques**

- [Actions définies par AWS re:Post Private](#page-4508-0)
- [Types de ressources définis par AWS re:Post Private](#page-4511-0)
- [Clés de condition pour AWS re:Post Private](#page-4512-0)

### <span id="page-4508-0"></span>Actions définies par AWS re:Post Private

Vous pouvez indiquer les actions suivantes dans l'élément Action d'une déclaration de politique IAM. Utilisez des politiques pour accorder des autorisations permettant d'effectuer une opération dans AWS. Lorsque vous utilisez une action dans une politique, vous autorisez ou refusez généralement l'accès à l'opération d'API ou à la commande CLI portant le même nom. Toutefois, dans certains cas, une seule action contrôle l'accès à plusieurs opérations. D'autres opérations, quant à elles, requièrent plusieurs actions différentes.

La colonne Types de ressources indique si chaque action prend en charge les autorisations au niveau des ressources. S'il n'y a pas de valeur pour cette colonne, vous devez indiquer toutes les ressources (« \* ») dans l'élément Resource de votre déclaration de politique. Si la colonne inclut un type de ressource, vous pouvez indiquer un ARN de ce type dans une déclaration avec cette action. Si l'action comporte une ou plusieurs ressources requises, l'appelant doit être autorisé à utiliser l'action avec ces ressources. Les ressources requises sont indiquées dans le tableau par un astérisque (\*). Si vous limitez l'accès aux ressources avec l'Resourceélément dans une politique IAM, vous devez inclure un ARN ou un modèle pour chaque type de ressource requis. Certaines actions prennent en charge plusieurs types de ressources. Si le type de ressource est facultatif (non indiqué comme obligatoire), vous pouvez choisir d'utiliser l'un, mais pas l'autre.

La colonne Clés de condition inclut des clés que vous pouvez spécifier dans l'élément Condition d'une déclaration de politique. Pour plus d'informations sur les clés de condition associées aux ressources du service, consultez la colonne Clés de condition du tableau des types de ressources.

#### **a** Note

Les clés de condition des ressources sont répertoriées dans le tableau [Types de ressources](#page-4511-0). Vous pouvez trouver un lien vers le type de ressource qui s'applique à une action dans la colonne Types de ressources (\* obligatoire) du tableau Actions. Le type de ressource indiqué dans le tableau Types de ressources inclut la colonne Clés de condition, qui contient les clés de condition de ressource qui s'appliquent à une action dans le tableau Actions.

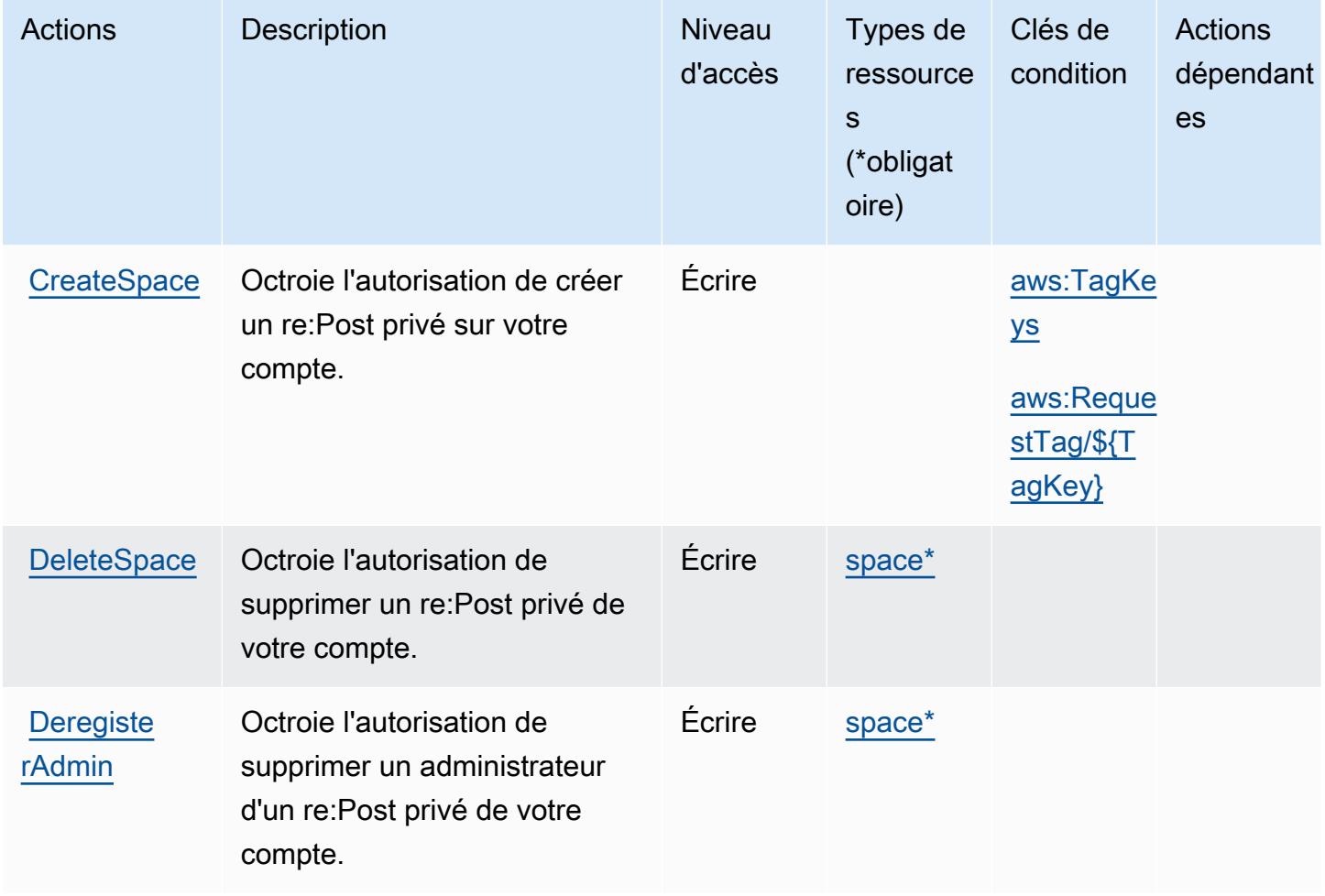

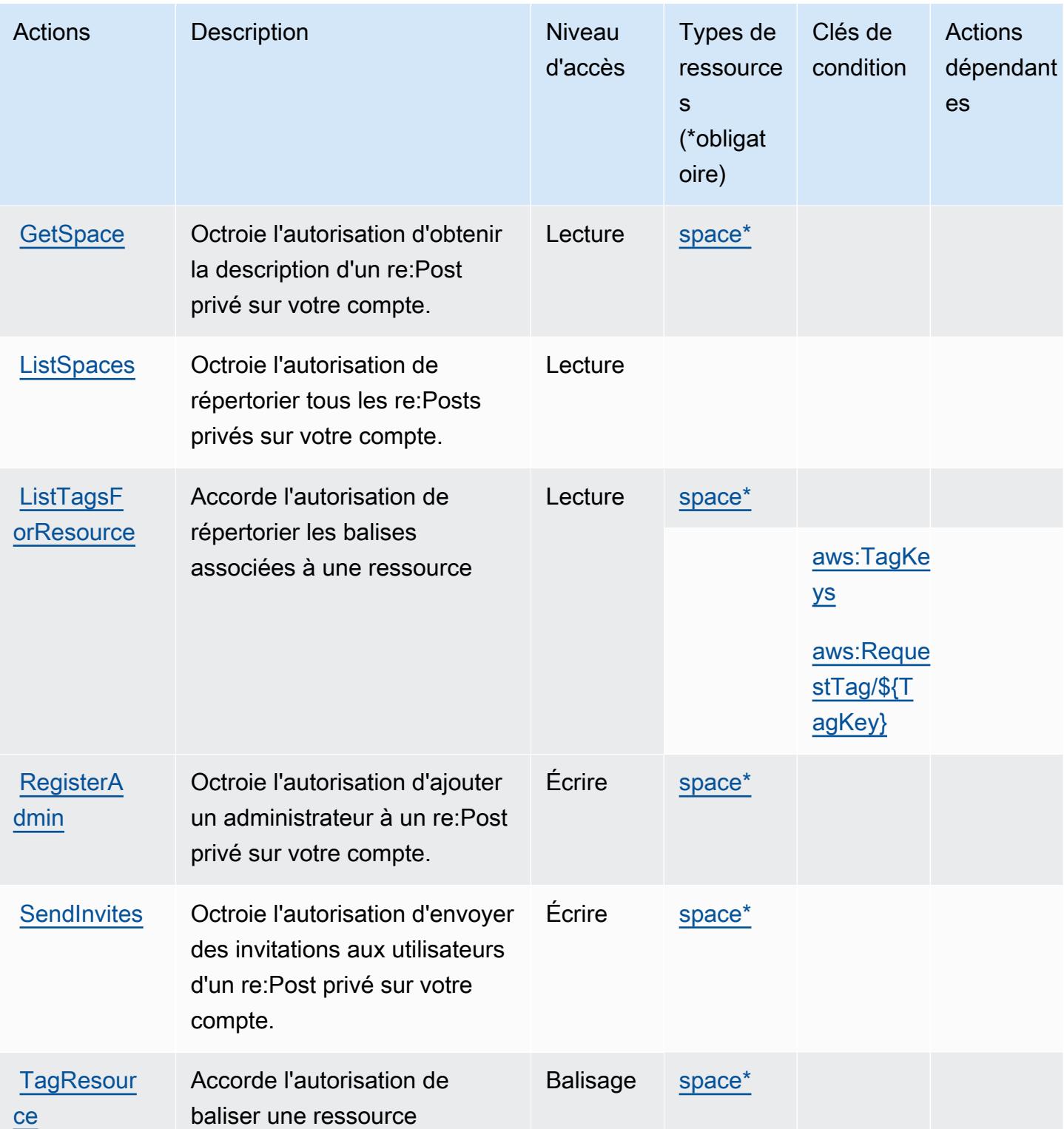

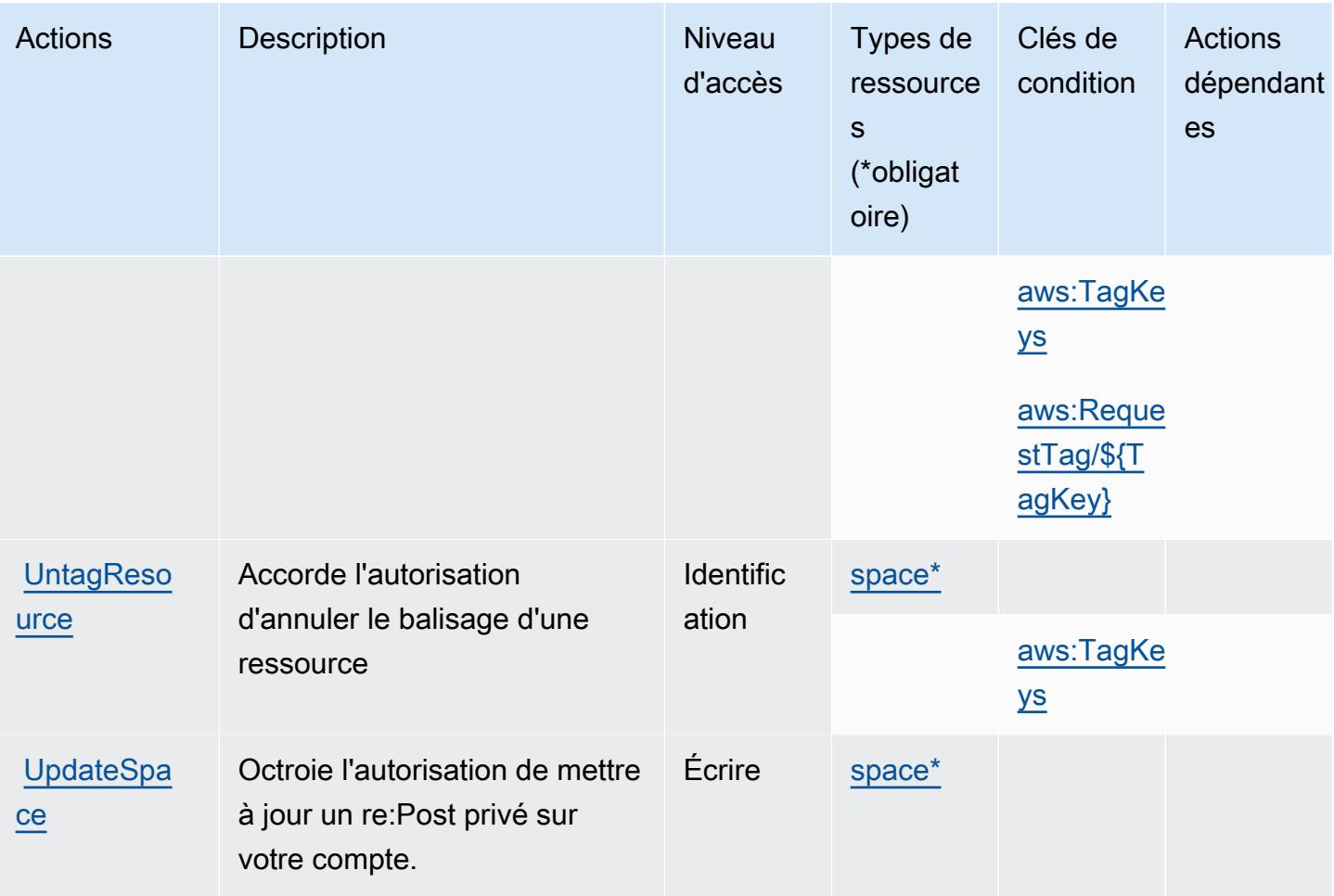

<span id="page-4511-0"></span>Types de ressources définis par AWS re:Post Private

Ce service définit les types de ressources suivants, qui peuvent être utilisés dans l' Resource élément des déclarations de politique d'autorisation IAM. Chaque action du [tableau Actions](#page-4508-0) identifie les types de ressources pouvant être spécifiés avec cette action. Un type de ressource peut également définir les clés de condition que vous pouvez inclure dans une politique. Ces clés sont affichées dans la dernière colonne du tableau. Pour plus de détails sur les colonnes du tableau suivant, veuillez consulter le [tableau Types de ressources.](reference_policies_actions-resources-contextkeys.html#resources_table)

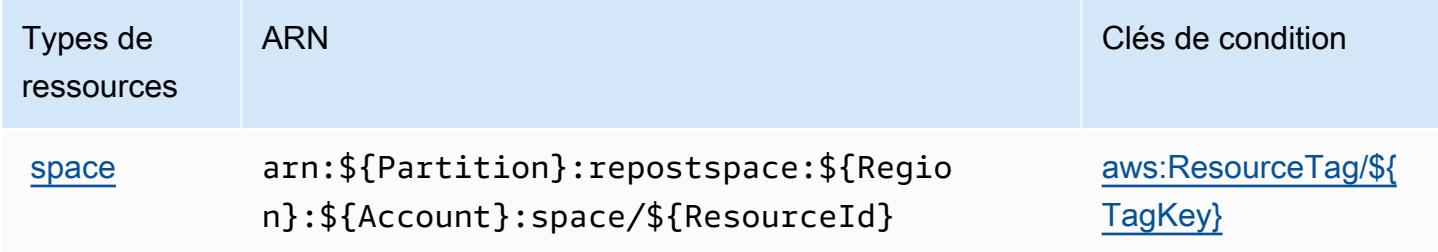

## <span id="page-4512-0"></span>Clés de condition pour AWS re:Post Private

AWS RE:Post Private définit les clés de condition suivantes qui peuvent être utilisées dans l'Conditionélément d'une politique IAM. Vous pouvez utiliser ces clés pour affiner les conditions d'application de la déclaration de politique. Pour plus de détails sur les colonnes du tableau suivant, veuillez consulter le [tableau Clés de condition.](reference_policies_actions-resources-contextkeys.html#context_keys_table)

Pour afficher les clés de condition globales disponibles pour tous les services, consultez [Clés de](https://docs.aws.amazon.com/IAM/latest/UserGuide/reference_policies_condition-keys.html#AvailableKeys) [condition globales disponibles](https://docs.aws.amazon.com/IAM/latest/UserGuide/reference_policies_condition-keys.html#AvailableKeys).

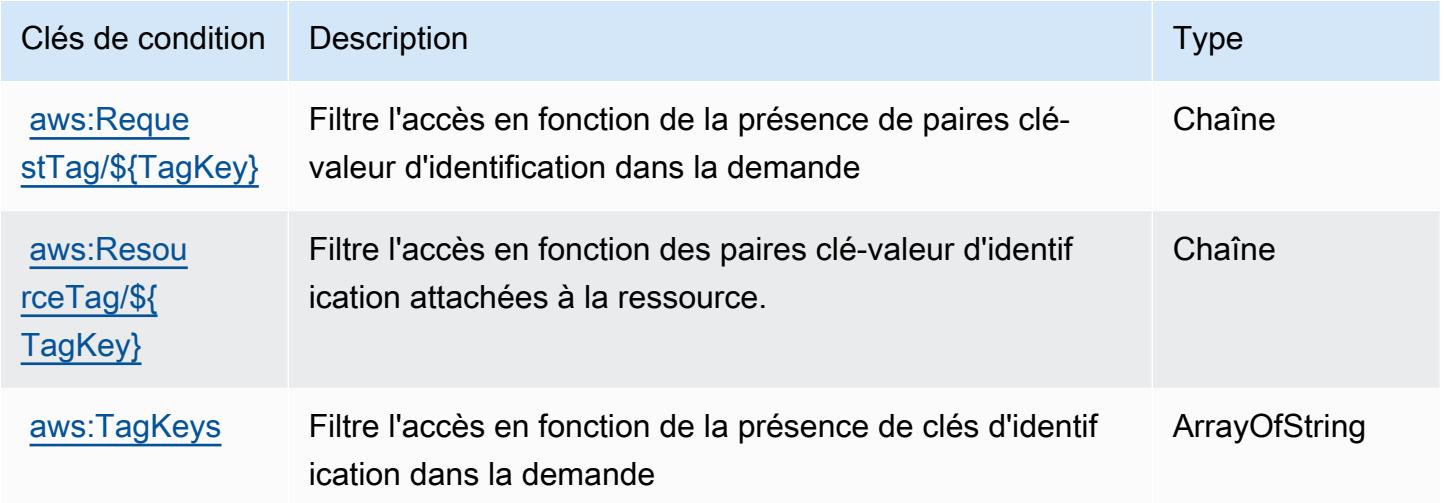

## Actions, ressources et clés de condition pour AWS Recycle Bin

AWS La corbeille (préfixe de service :rbin) fournit les ressources, actions et clés contextuelles de condition spécifiques au service suivantes à utiliser dans les politiques d'autorisation IAM.

#### Références :

- Découvrez comment [configurer ce service.](https://docs.aws.amazon.com/recyclebin/latest/APIReference/Welcome.html)
- Affichez la liste des [opérations d'API disponibles pour ce service.](https://docs.aws.amazon.com/recyclebin/latest/APIReference/API_Operations.html)
- Découvrez comment protéger ce service et ses ressources avec les stratégies d'autorisation [IAM](https://docs.aws.amazon.com/AWSEC2/latest/UserGuide/recycle-bin-perms.html#rule-perms).

#### **Rubriques**

- [Actions définies par AWS Recycle Bin](#page-4513-0)
- [Types de ressources définis par AWS Recycle Bin](#page-4517-0)

#### • [Clés de condition pour AWS Recycle Bin](#page-4518-0)

## <span id="page-4513-0"></span>Actions définies par AWS Recycle Bin

Vous pouvez indiquer les actions suivantes dans l'élément Action d'une déclaration de politique IAM. Utilisez des politiques pour accorder des autorisations permettant d'effectuer une opération dans AWS. Lorsque vous utilisez une action dans une politique, vous autorisez ou refusez généralement l'accès à l'opération d'API ou à la commande CLI portant le même nom. Toutefois, dans certains cas, une seule action contrôle l'accès à plusieurs opérations. D'autres opérations, quant à elles, requièrent plusieurs actions différentes.

La colonne Types de ressources indique si chaque action prend en charge les autorisations au niveau des ressources. S'il n'y a pas de valeur pour cette colonne, vous devez indiquer toutes les ressources (« \* ») dans l'élément Resource de votre déclaration de politique. Si la colonne inclut un type de ressource, vous pouvez indiquer un ARN de ce type dans une déclaration avec cette action. Si l'action comporte une ou plusieurs ressources requises, l'appelant doit être autorisé à utiliser l'action avec ces ressources. Les ressources requises sont indiquées dans le tableau par un astérisque (\*). Si vous limitez l'accès aux ressources avec l'Resourceélément dans une politique IAM, vous devez inclure un ARN ou un modèle pour chaque type de ressource requis. Certaines actions prennent en charge plusieurs types de ressources. Si le type de ressource est facultatif (non indiqué comme obligatoire), vous pouvez choisir d'utiliser l'un, mais pas l'autre.

La colonne Clés de condition inclut des clés que vous pouvez spécifier dans l'élément Condition d'une déclaration de politique. Pour plus d'informations sur les clés de condition associées aux ressources du service, consultez la colonne Clés de condition du tableau des types de ressources.

**a** Note

Les clés de condition des ressources sont répertoriées dans le tableau [Types de ressources](#page-4517-0). Vous pouvez trouver un lien vers le type de ressource qui s'applique à une action dans la colonne Types de ressources (\* obligatoire) du tableau Actions. Le type de ressource indiqué dans le tableau Types de ressources inclut la colonne Clés de condition, qui contient les clés de condition de ressource qui s'appliquent à une action dans le tableau Actions.

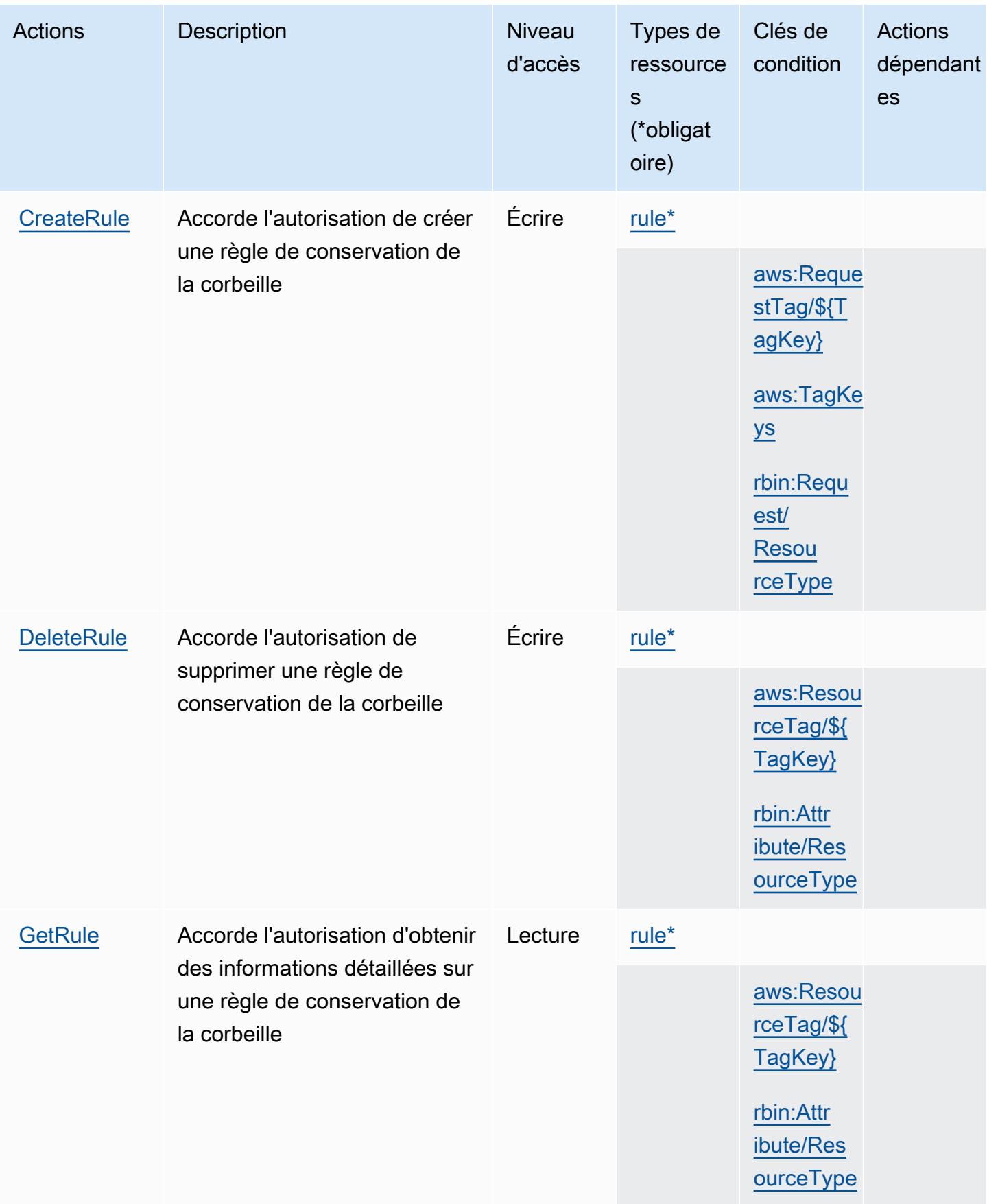

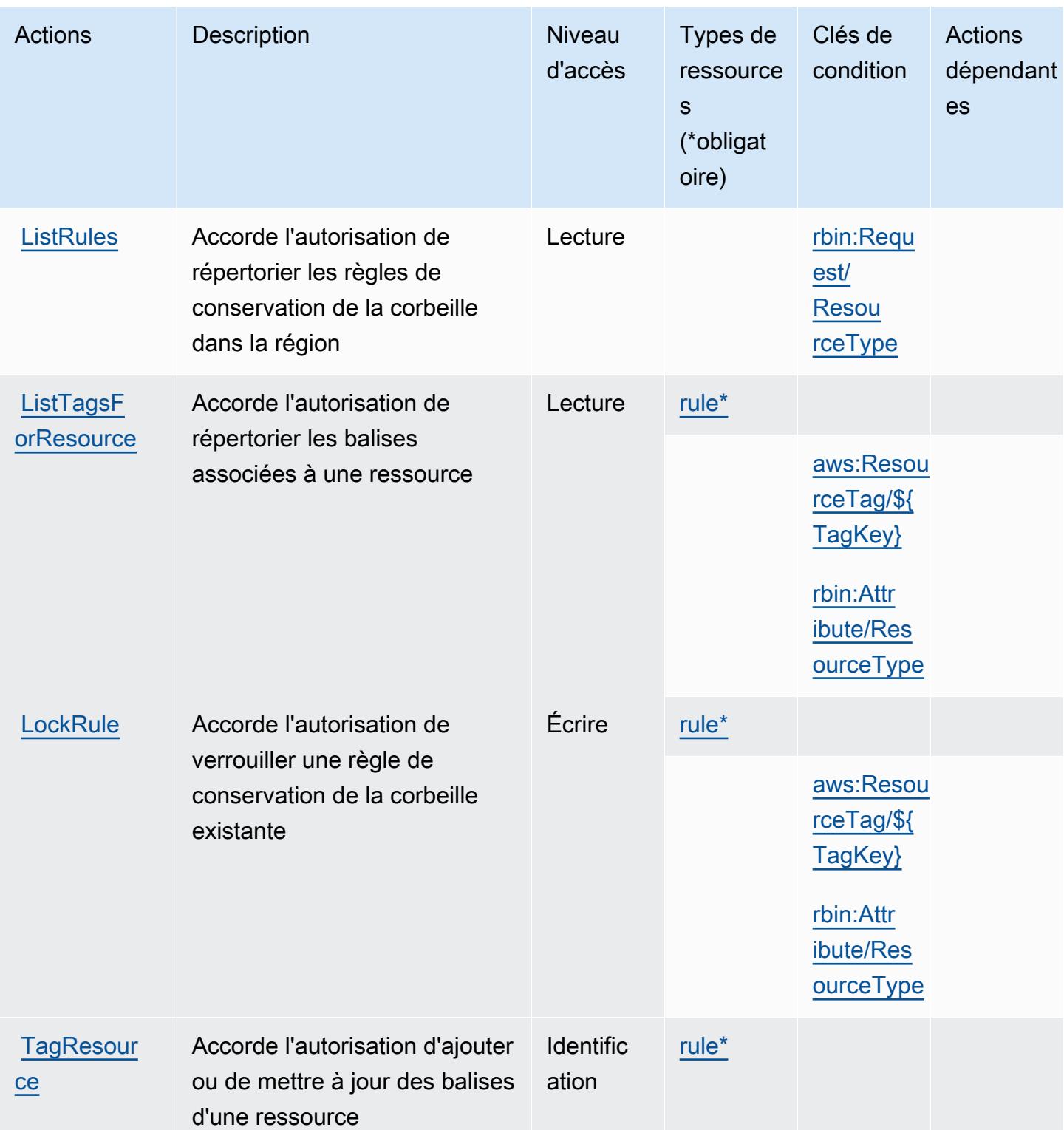

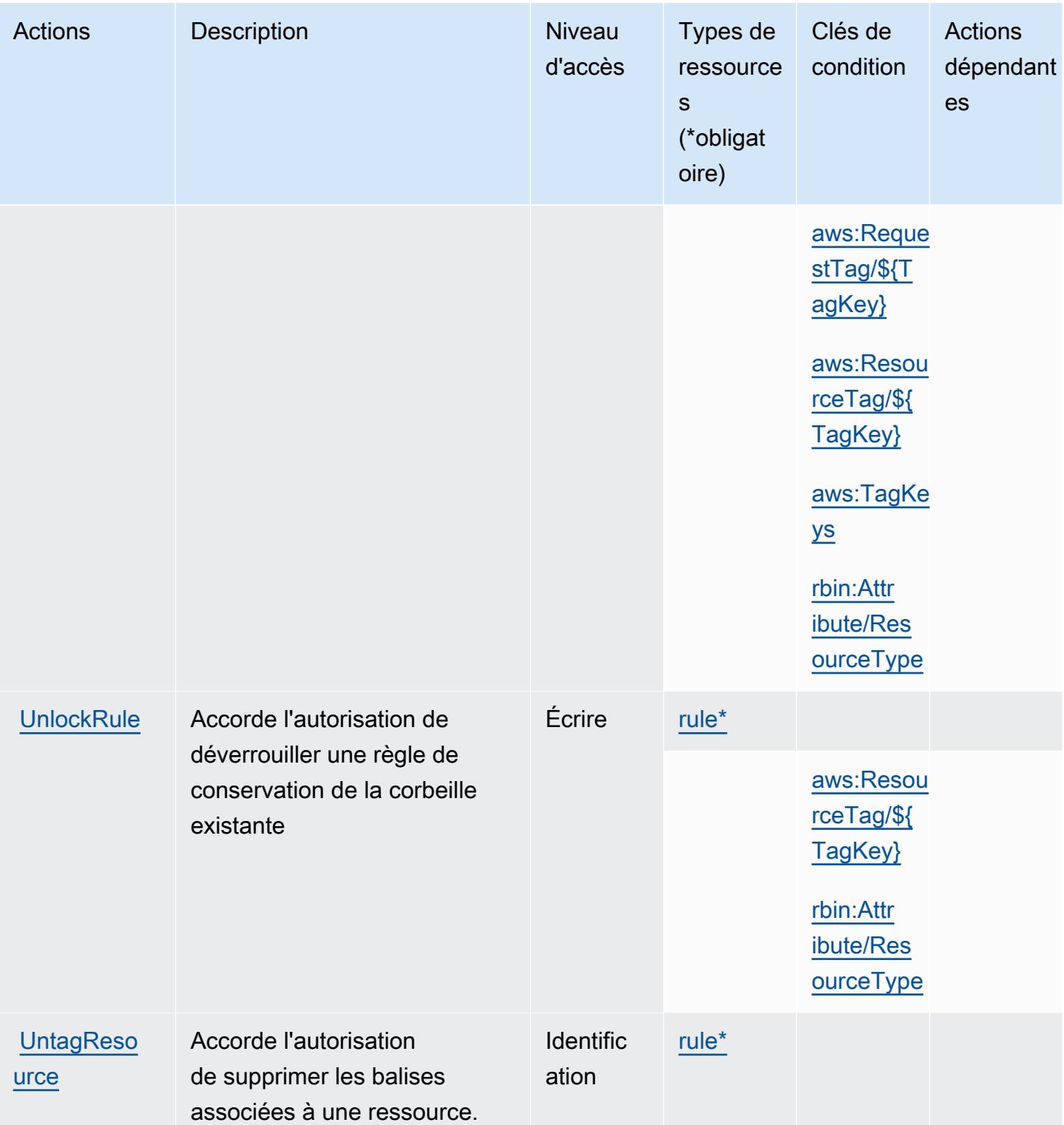

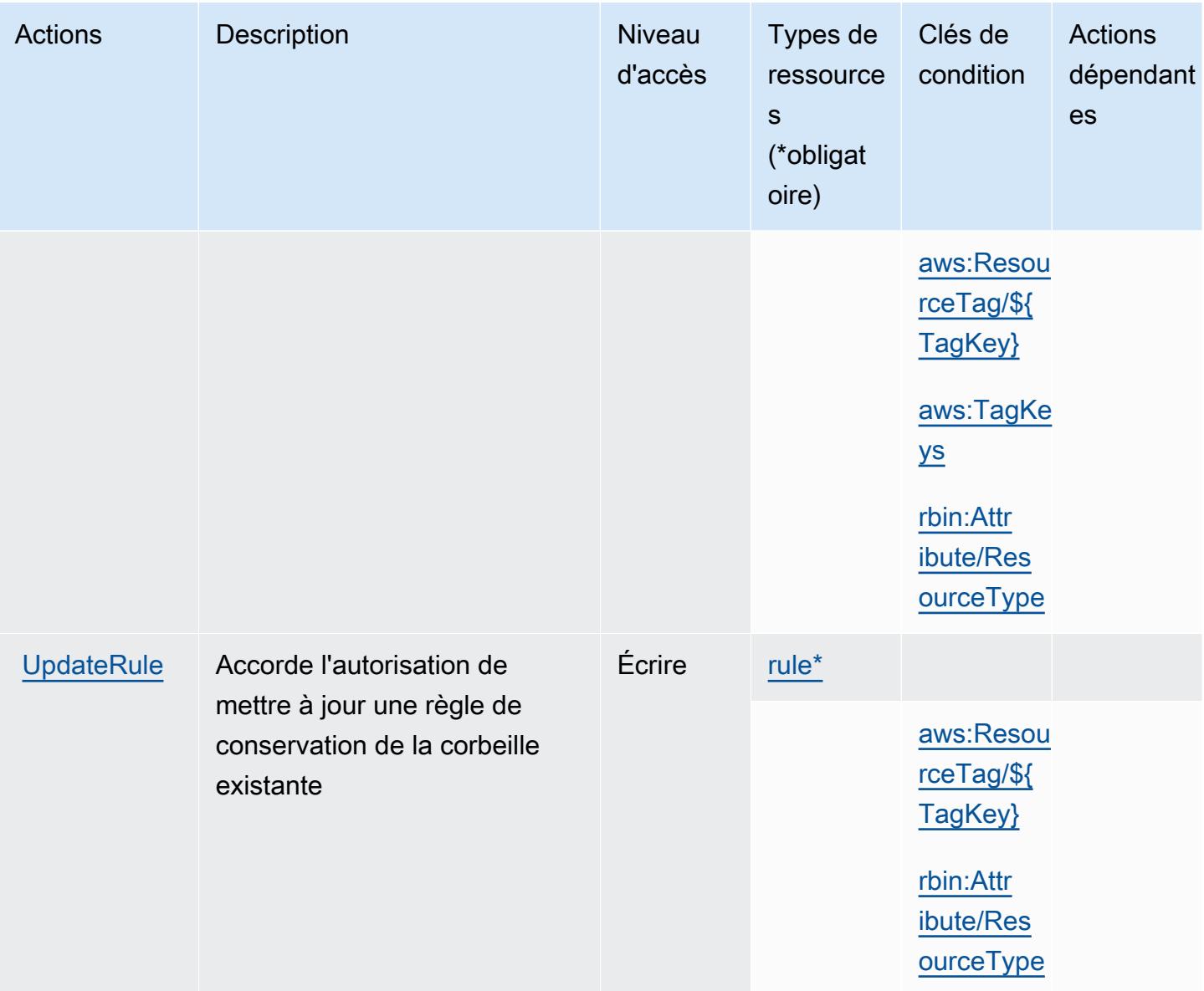

## <span id="page-4517-0"></span>Types de ressources définis par AWS Recycle Bin

Ce service définit les types de ressources suivants, qui peuvent être utilisés dans l' Resource élément des déclarations de politique d'autorisation IAM. Chaque action du [tableau Actions](#page-4513-0) identifie les types de ressources pouvant être spécifiés avec cette action. Un type de ressource peut également définir les clés de condition que vous pouvez inclure dans une politique. Ces clés sont affichées dans la dernière colonne du tableau. Pour plus de détails sur les colonnes du tableau suivant, veuillez consulter le [tableau Types de ressources.](reference_policies_actions-resources-contextkeys.html#resources_table)

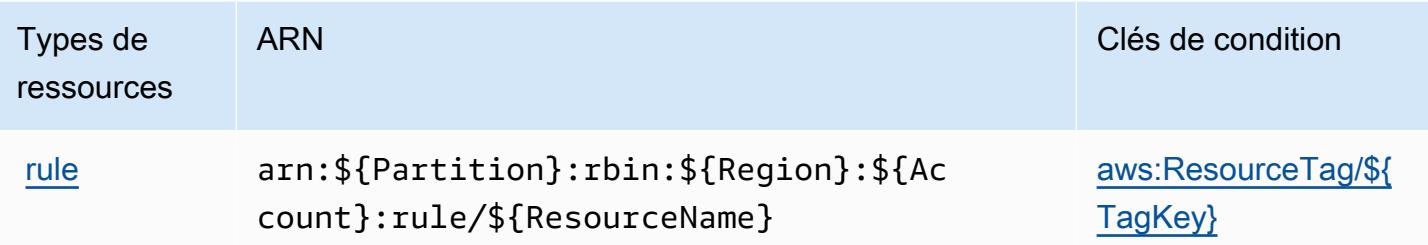

### <span id="page-4518-0"></span>Clés de condition pour AWS Recycle Bin

AWS La corbeille définit les clés de condition suivantes qui peuvent être utilisées dans l'Conditionélément d'une politique IAM. Vous pouvez utiliser ces clés pour affiner les conditions d'application de la déclaration de politique. Pour plus de détails sur les colonnes du tableau suivant, veuillez consulter le [tableau Clés de condition.](reference_policies_actions-resources-contextkeys.html#context_keys_table)

Pour afficher les clés de condition globales disponibles pour tous les services, consultez [Clés de](https://docs.aws.amazon.com/IAM/latest/UserGuide/reference_policies_condition-keys.html#AvailableKeys) [condition globales disponibles](https://docs.aws.amazon.com/IAM/latest/UserGuide/reference_policies_condition-keys.html#AvailableKeys).

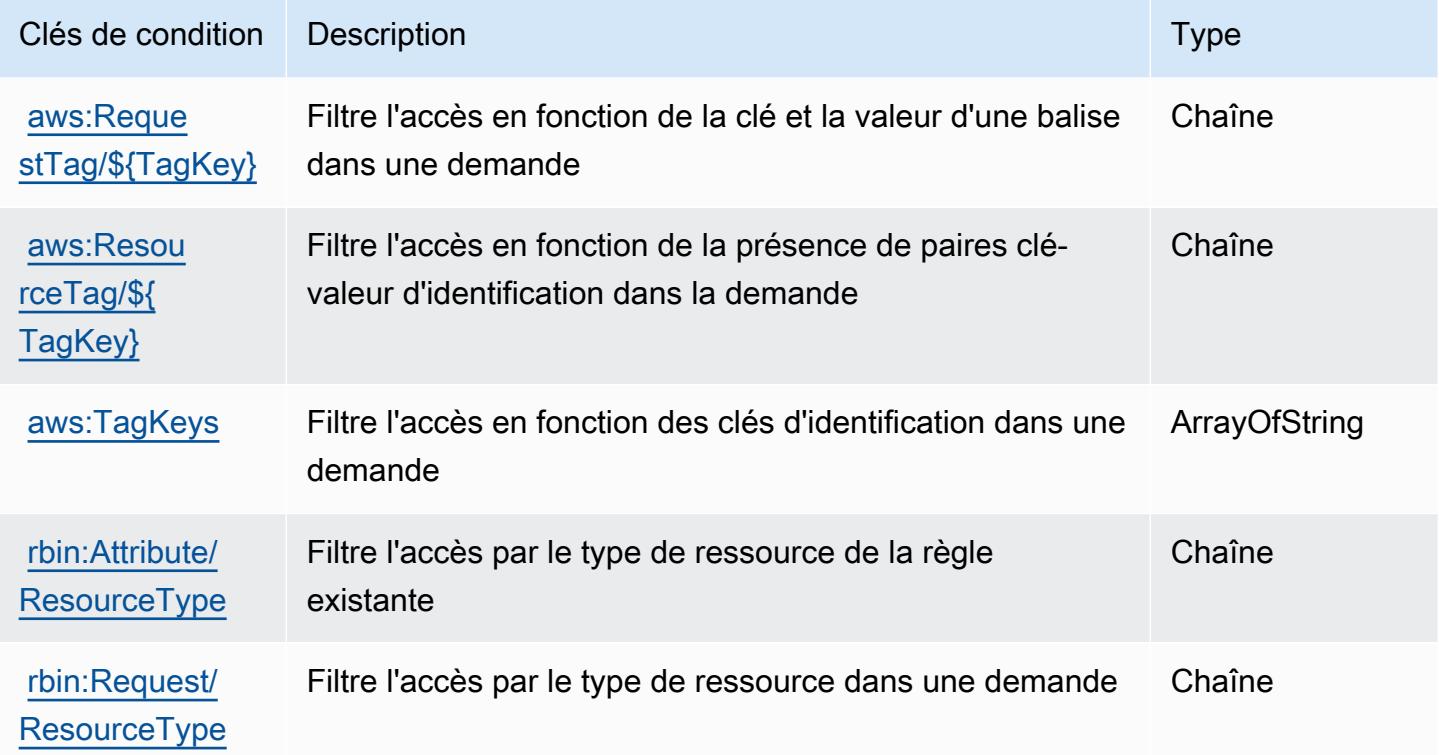

## Actions, ressources et clés de condition pour Amazon Redshift

Amazon Redshift (préfixe de service : redshift) fournit les ressources, actions et clés de contexte de condition spécifiques au service suivantes en vue de leur utilisation dans les politiques d'autorisation IAM.

Références :

- Découvrez comment [configurer ce service.](https://docs.aws.amazon.com/redshift/latest/mgmt/welcome.html)
- Affichez la liste des [opérations d'API disponibles pour ce service.](https://docs.aws.amazon.com/redshift/latest/APIReference/)
- Découvrez comment protéger ce service et ses ressources avec les stratégies d'autorisation [IAM](https://docs.aws.amazon.com/redshift/latest/mgmt/redshift-iam-authentication-access-control.html).

#### **Rubriques**

- [Actions définies par Amazon Redshift](#page-4519-0)
- [Types de ressources définis par Amazon Redshift](#page-4554-0)
- [Clés de condition pour Amazon Redshift](#page-4557-0)

## <span id="page-4519-0"></span>Actions définies par Amazon Redshift

Vous pouvez indiquer les actions suivantes dans l'élément Action d'une déclaration de politique IAM. Utilisez des politiques pour accorder des autorisations permettant d'effectuer une opération dans AWS. Lorsque vous utilisez une action dans une politique, vous autorisez ou refusez généralement l'accès à l'opération d'API ou à la commande CLI portant le même nom. Toutefois, dans certains cas, une seule action contrôle l'accès à plusieurs opérations. D'autres opérations, quant à elles, requièrent plusieurs actions différentes.

La colonne Types de ressources indique si chaque action prend en charge les autorisations au niveau des ressources. S'il n'y a pas de valeur pour cette colonne, vous devez indiquer toutes les ressources (« \* ») dans l'élément Resource de votre déclaration de politique. Si la colonne inclut un type de ressource, vous pouvez indiquer un ARN de ce type dans une déclaration avec cette action. Si l'action comporte une ou plusieurs ressources requises, l'appelant doit être autorisé à utiliser l'action avec ces ressources. Les ressources requises sont indiquées dans le tableau par un astérisque (\*). Si vous limitez l'accès aux ressources avec l'Resourceélément dans une politique IAM, vous devez inclure un ARN ou un modèle pour chaque type de ressource requis. Certaines actions prennent en charge plusieurs types de ressources. Si le type de ressource est facultatif (non indiqué comme obligatoire), vous pouvez choisir d'utiliser l'un, mais pas l'autre.

La colonne Clés de condition inclut des clés que vous pouvez spécifier dans l'élément Condition d'une déclaration de politique. Pour plus d'informations sur les clés de condition associées aux ressources du service, consultez la colonne Clés de condition du tableau des types de ressources.

#### **a** Note

Les clés de condition des ressources sont répertoriées dans le tableau [Types de ressources](#page-4554-0). Vous pouvez trouver un lien vers le type de ressource qui s'applique à une action dans la colonne Types de ressources (\* obligatoire) du tableau Actions. Le type de ressource indiqué dans le tableau Types de ressources inclut la colonne Clés de condition, qui contient les clés de condition de ressource qui s'appliquent à une action dans le tableau Actions.

Actions Description **Description** Niveau d'accès Types de ressource s (\*obligat oire) Clés de condition Actions dépendant es **[AcceptRes](https://docs.aws.amazon.com/redshift/latest/APIReference/API_AcceptReservedNodeExchange.html)** [ervedNode](https://docs.aws.amazon.com/redshift/latest/APIReference/API_AcceptReservedNodeExchange.html) **[Exchange](https://docs.aws.amazon.com/redshift/latest/APIReference/API_AcceptReservedNodeExchange.html)** Accorde l'autorisation d'échanger un nœud réservé DC1 contre un nœud réservé DC2 sans modification de la configuration Écrire [AddPartner](https://docs.aws.amazon.com/redshift/latest/APIReference/API_AddPartner.html) | Accorde l'autorisation d'ajouter une intégration de partenaires à un cluster Écrire [datashare](#amazonredshift-datashare)  [\\*](#amazonredshift-datashare) [Associate](https://docs.aws.amazon.com/redshift/latest/APIReference/API_AssociateDataShareConsumer.html) **[DataShare](https://docs.aws.amazon.com/redshift/latest/APIReference/API_AssociateDataShareConsumer.html)** [Consumer](https://docs.aws.amazon.com/redshift/latest/APIReference/API_AssociateDataShareConsumer.html) Accorde l'autorisation d'associer un consommateur à un datashare Écriture [redshift:](#amazonredshift-redshift_ConsumerArn) **[ConsumerA](#amazonredshift-redshift_ConsumerArn)** [rn](#amazonredshift-redshift_ConsumerArn)

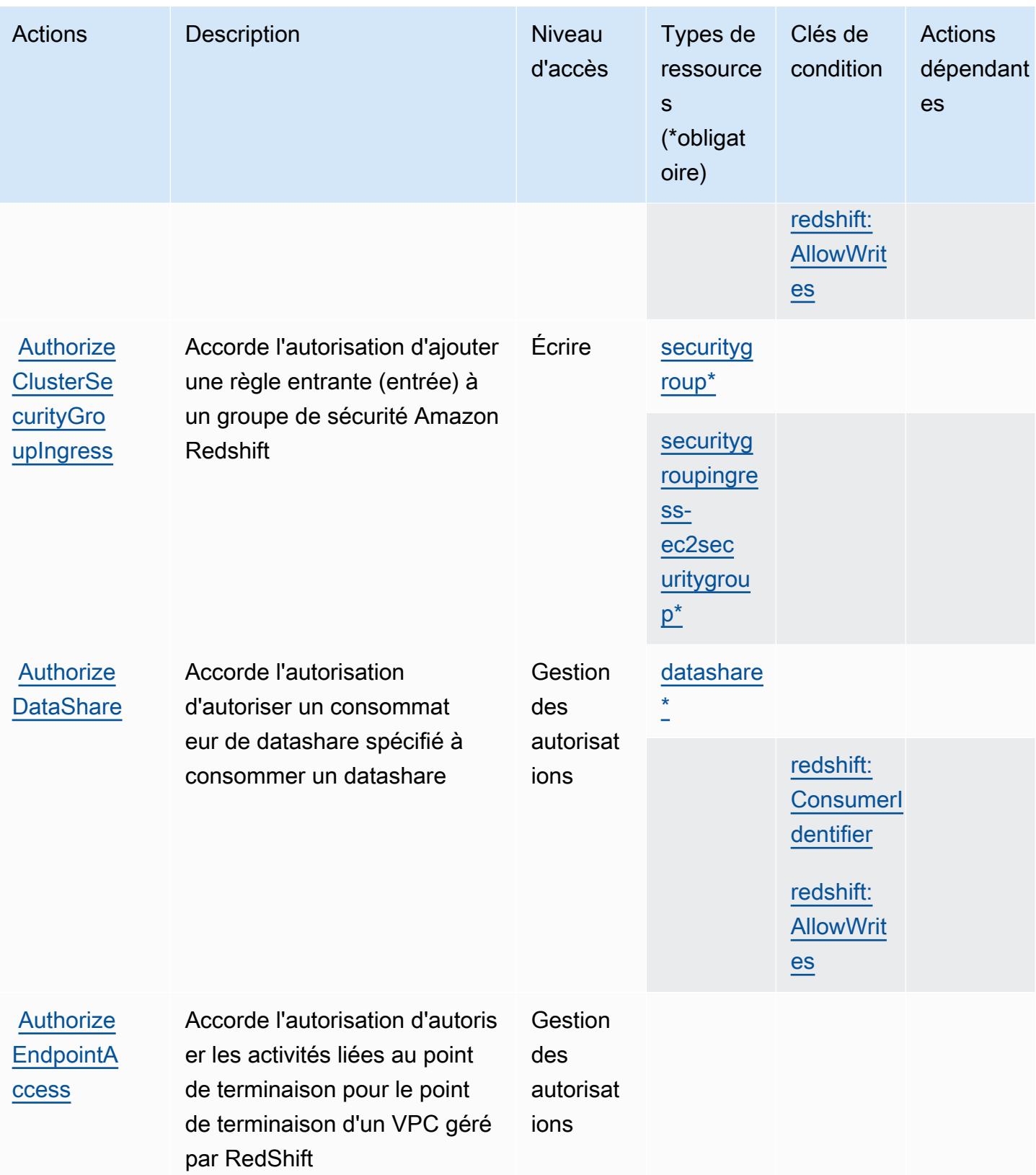

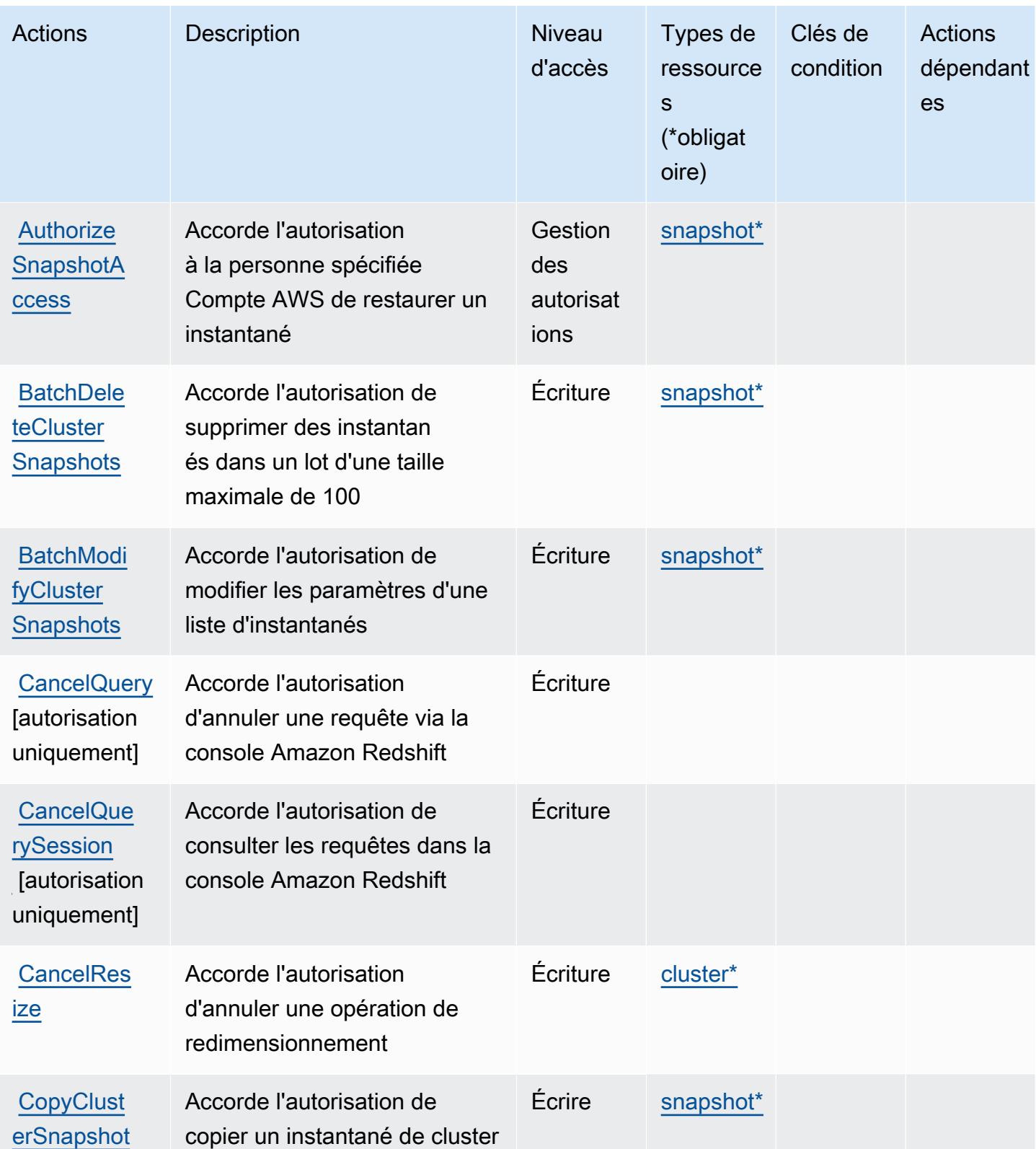

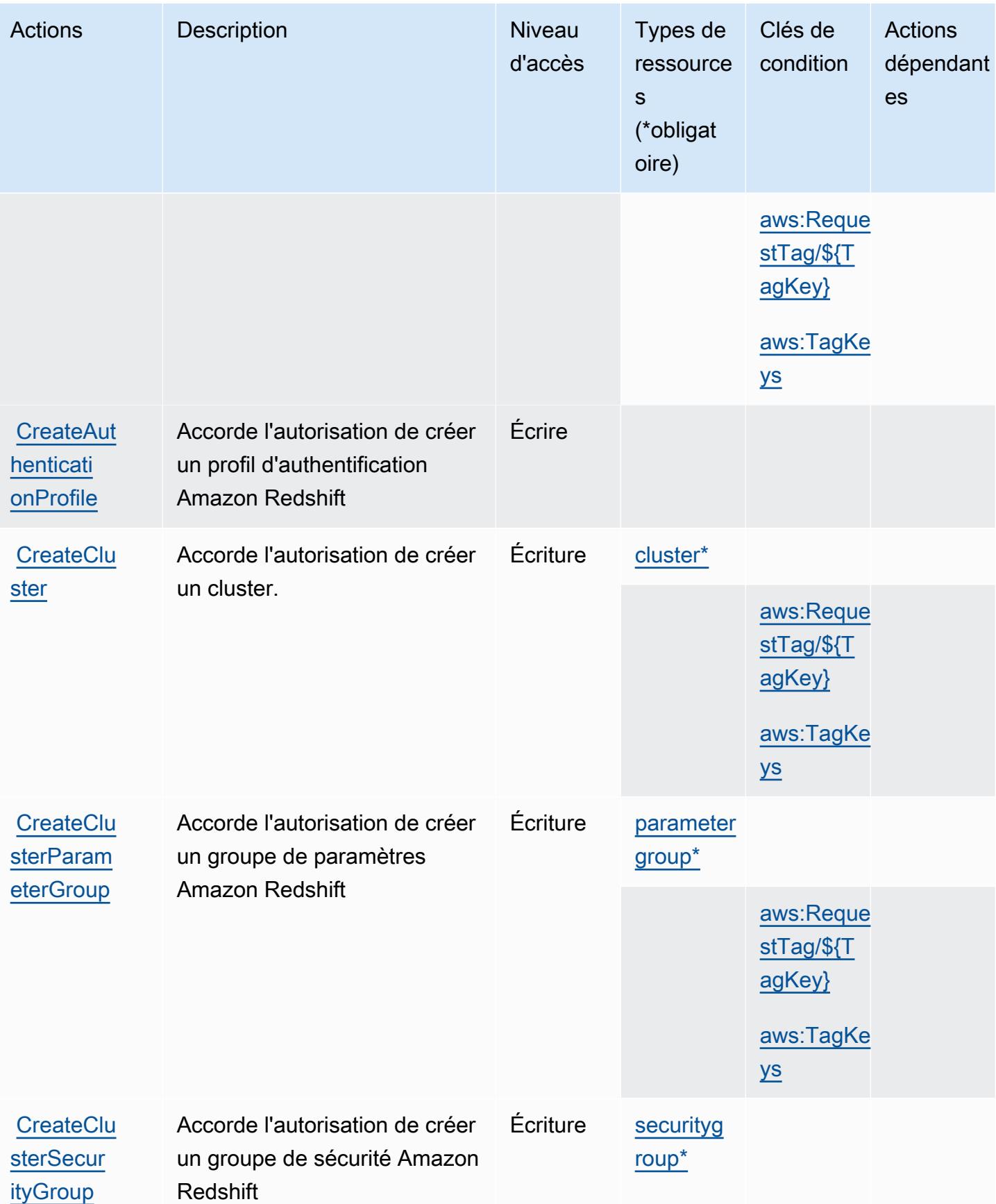

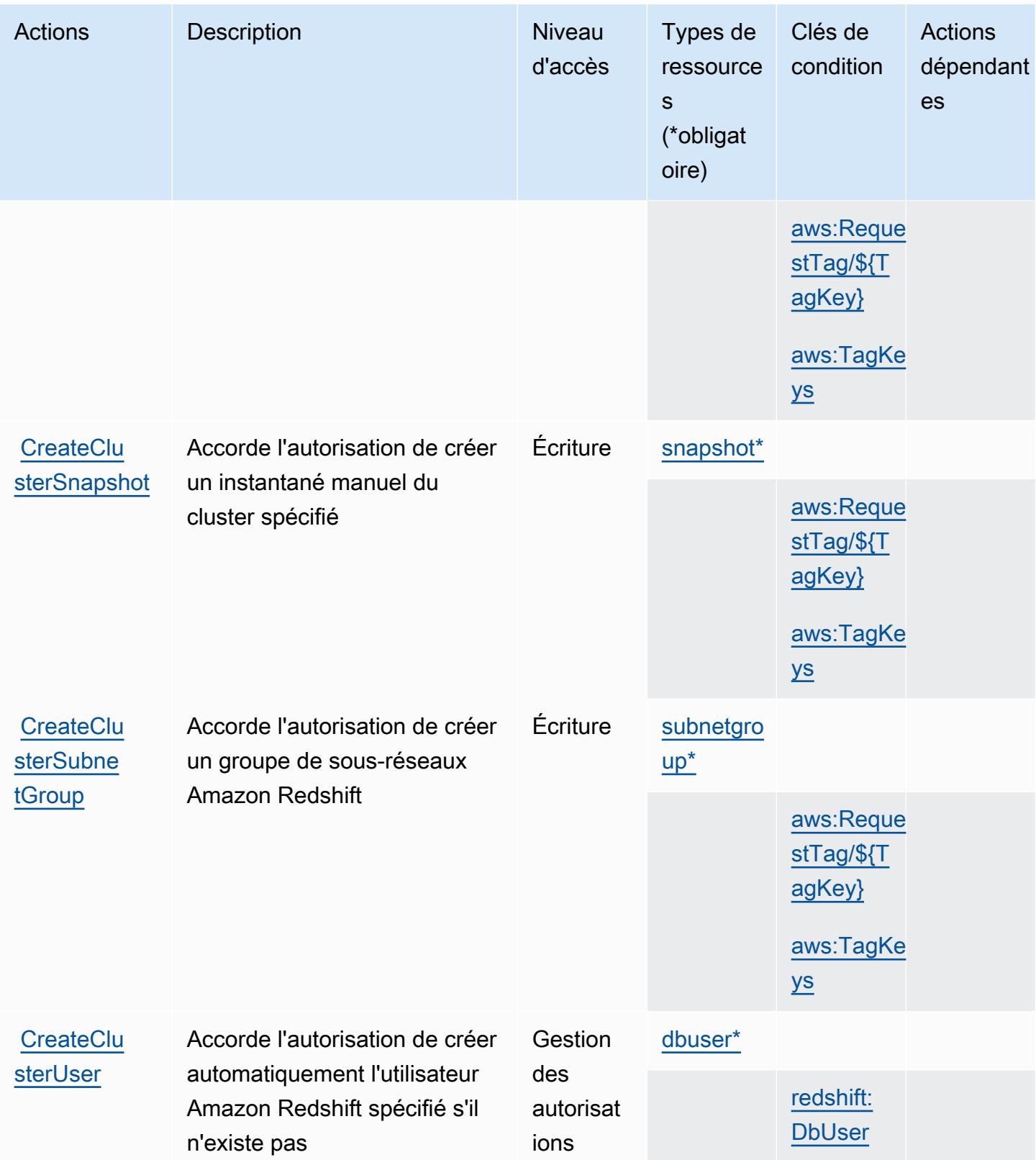

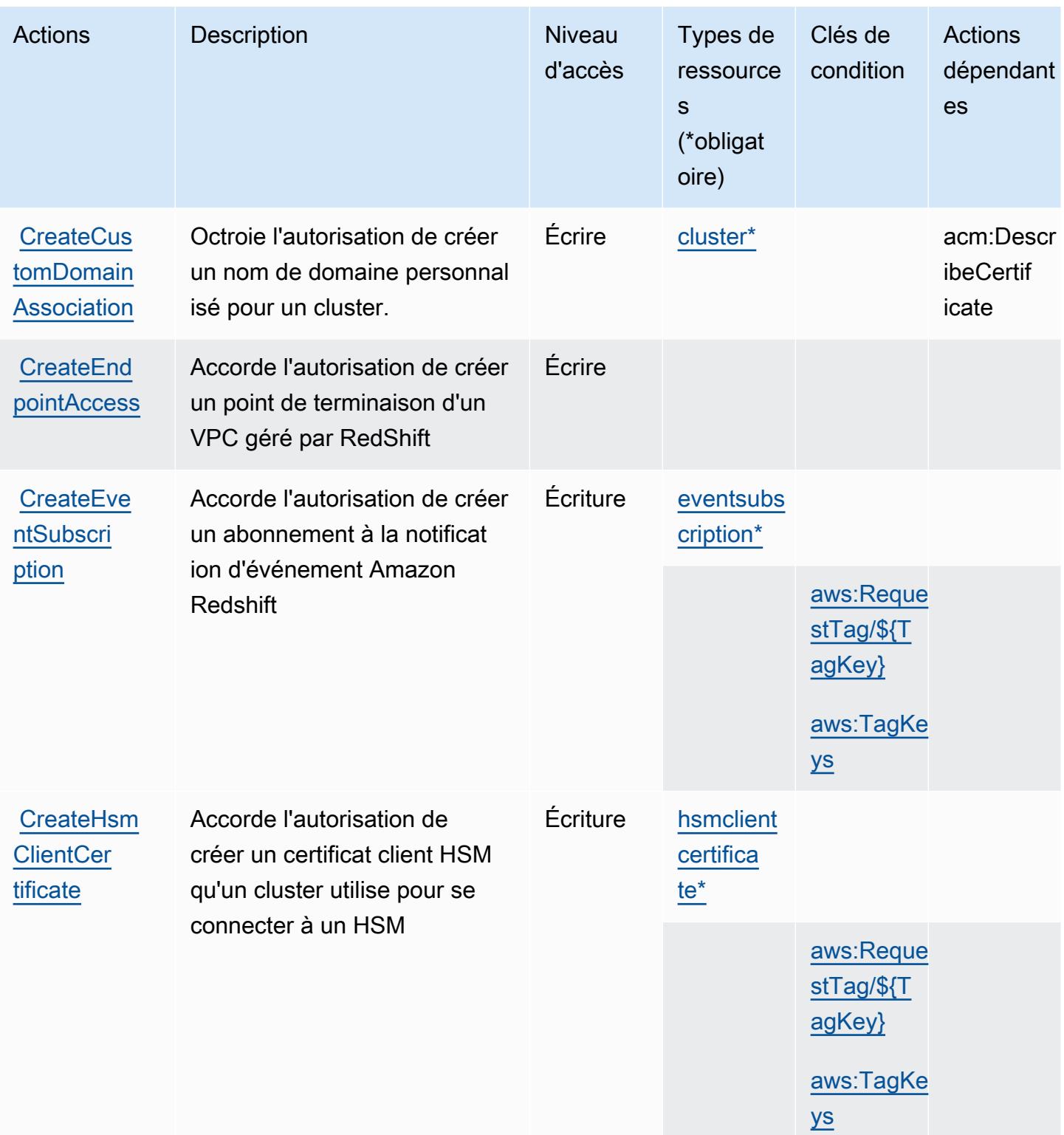

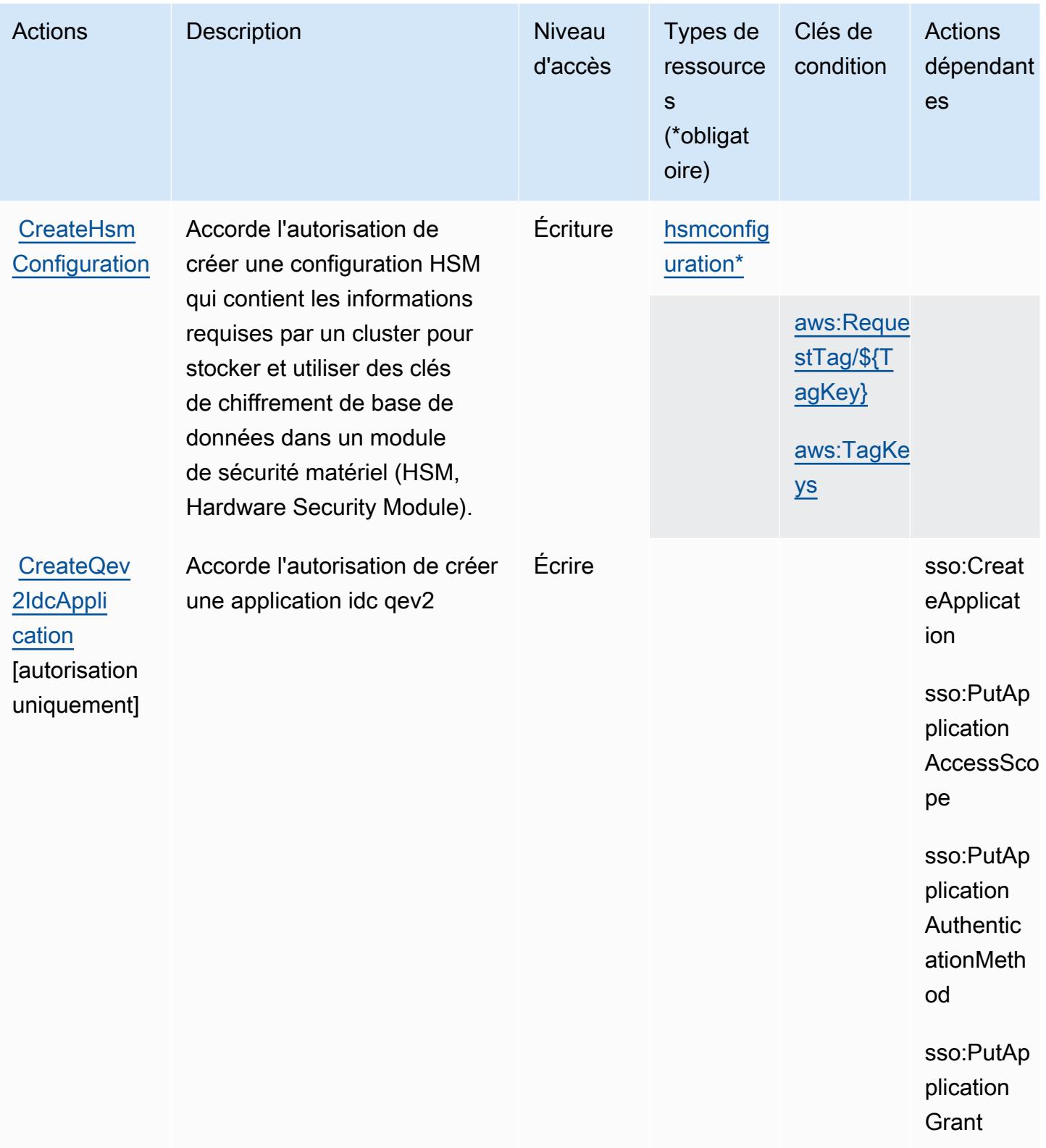

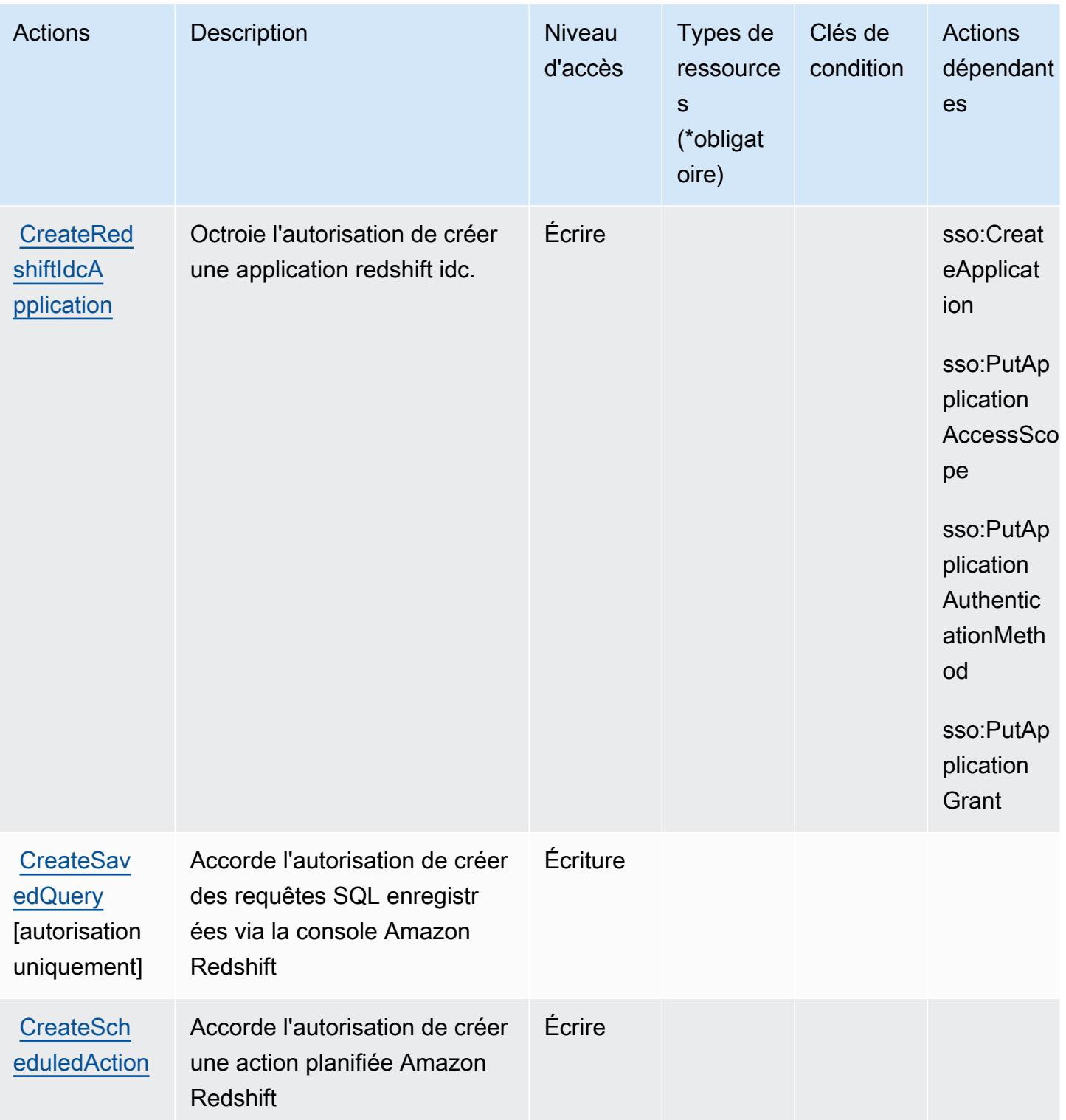

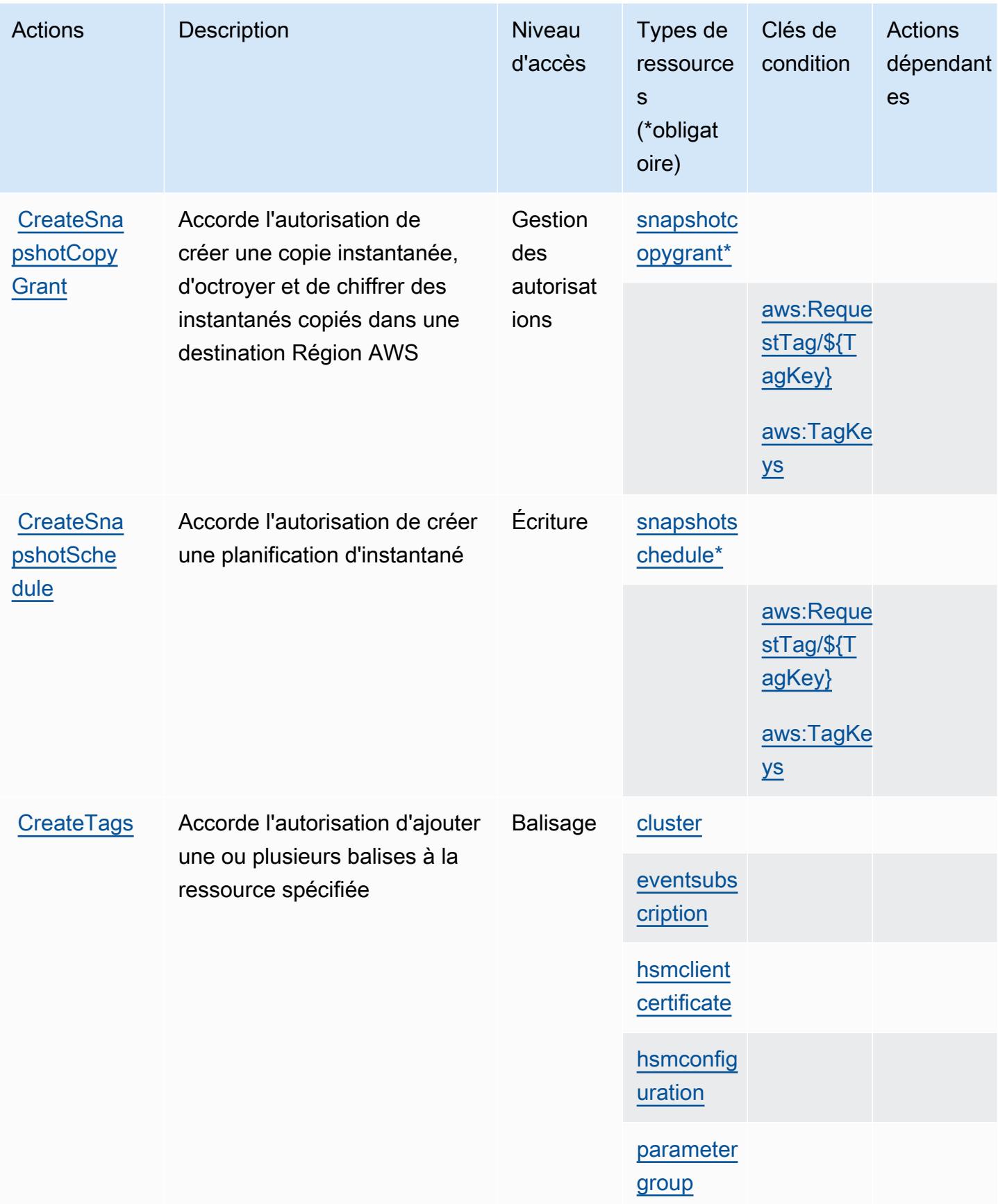

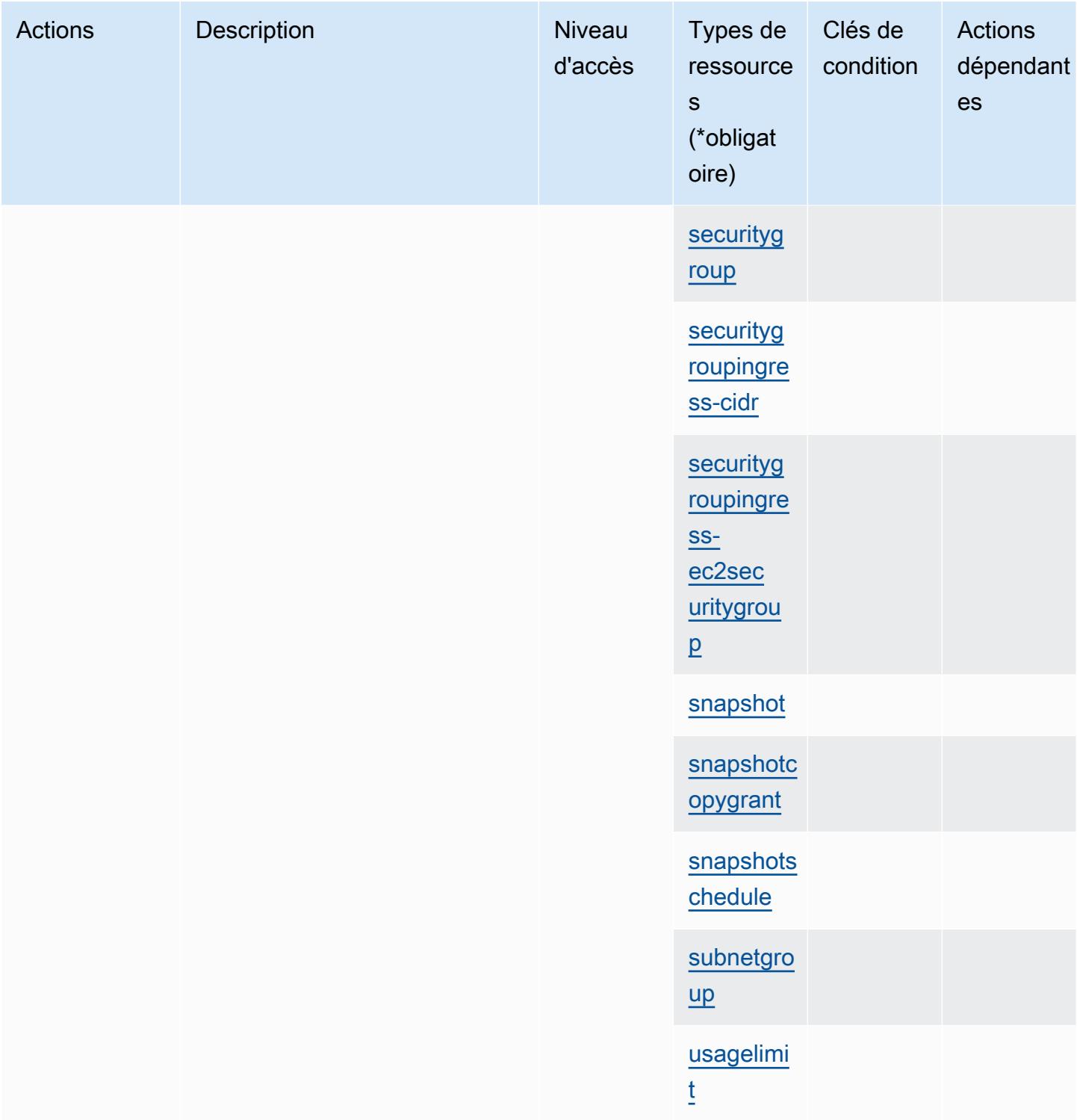

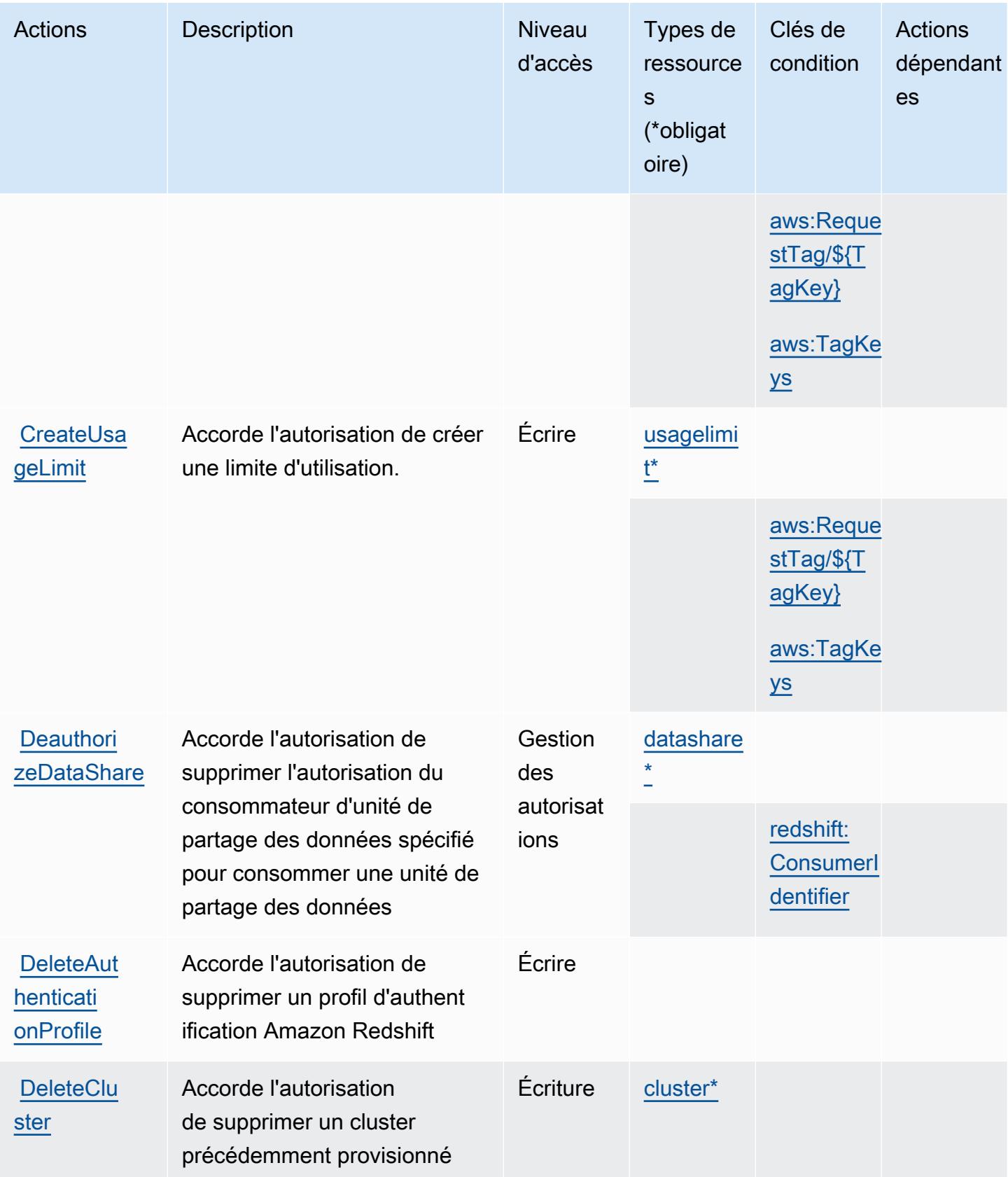

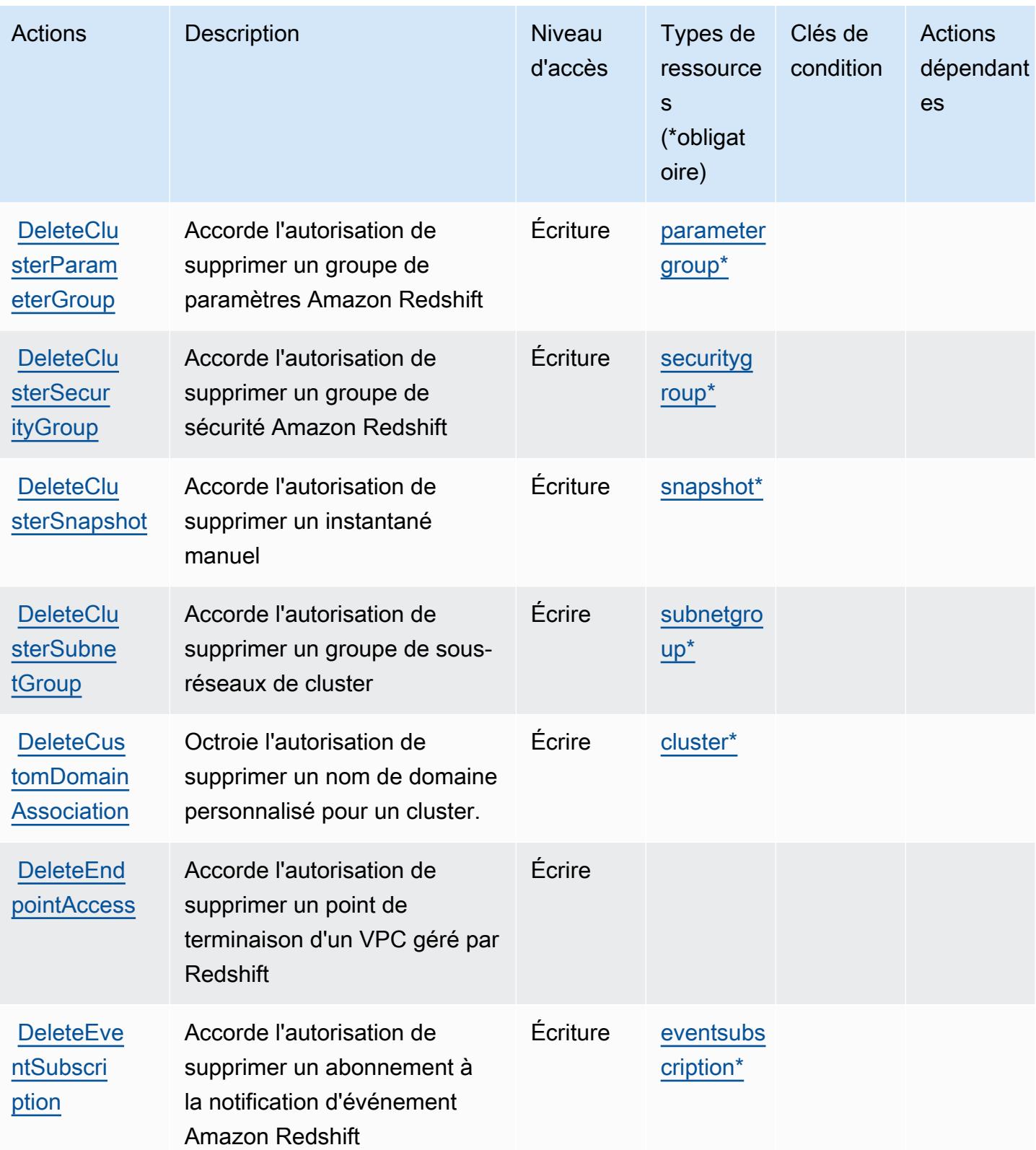

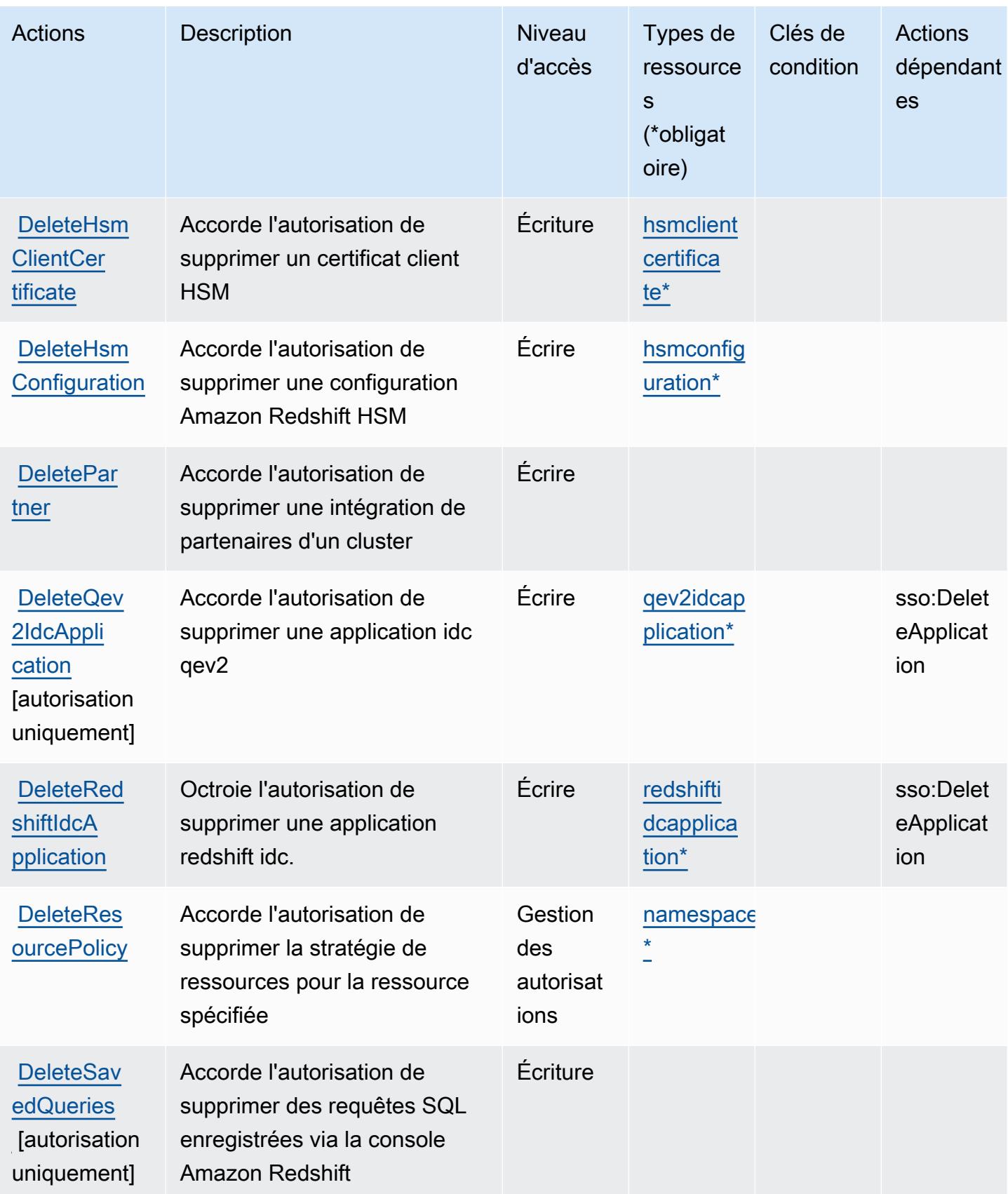

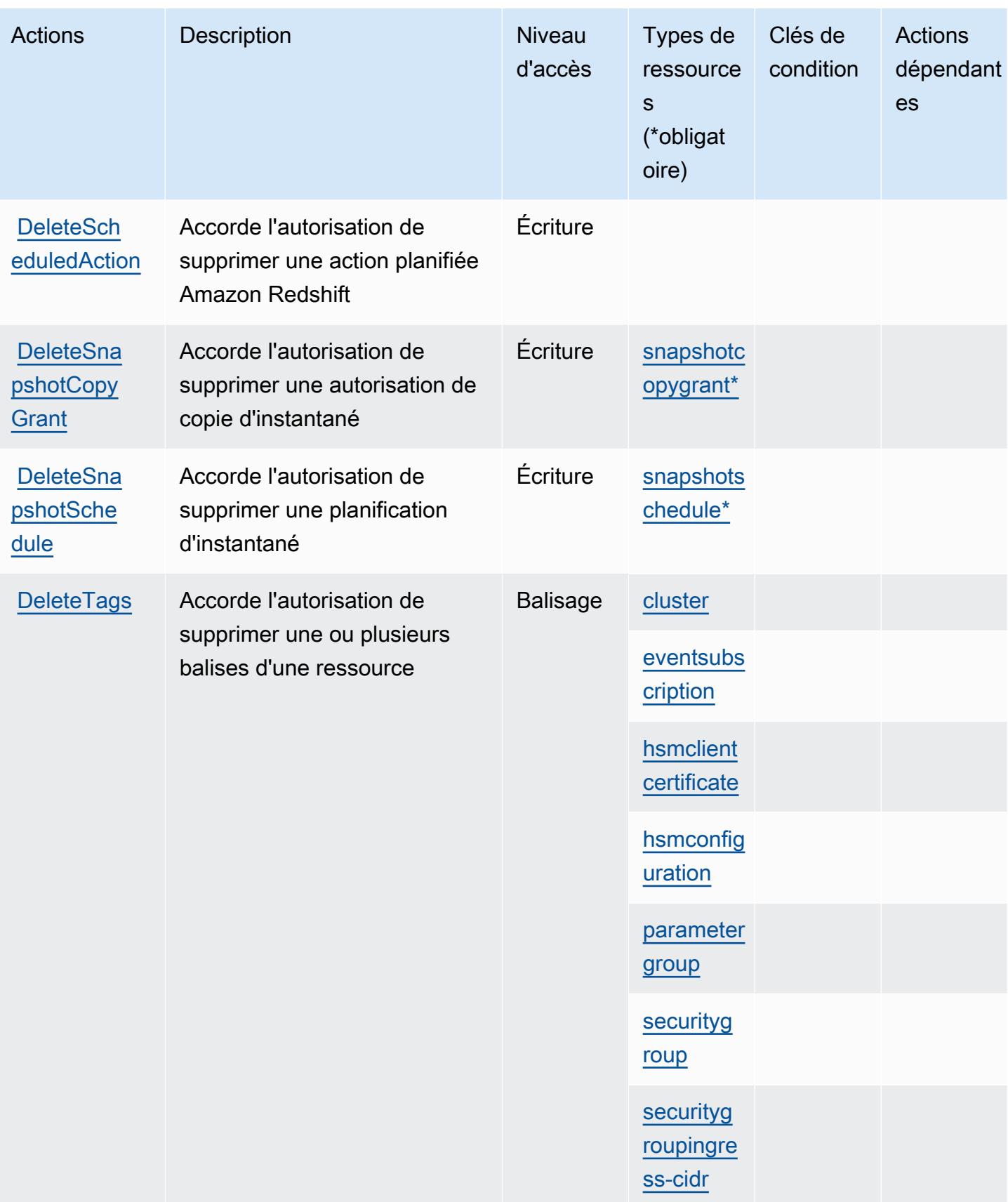

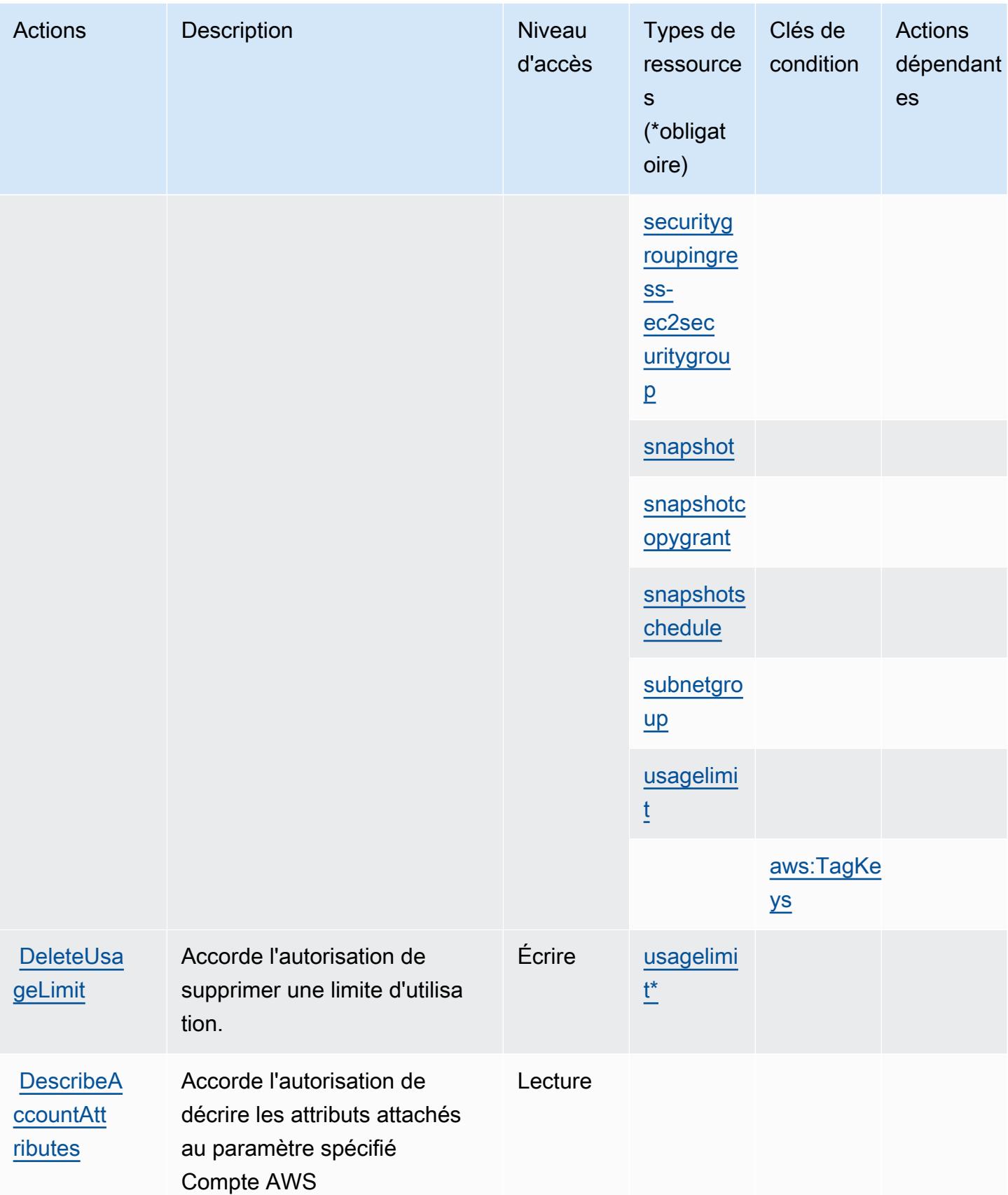

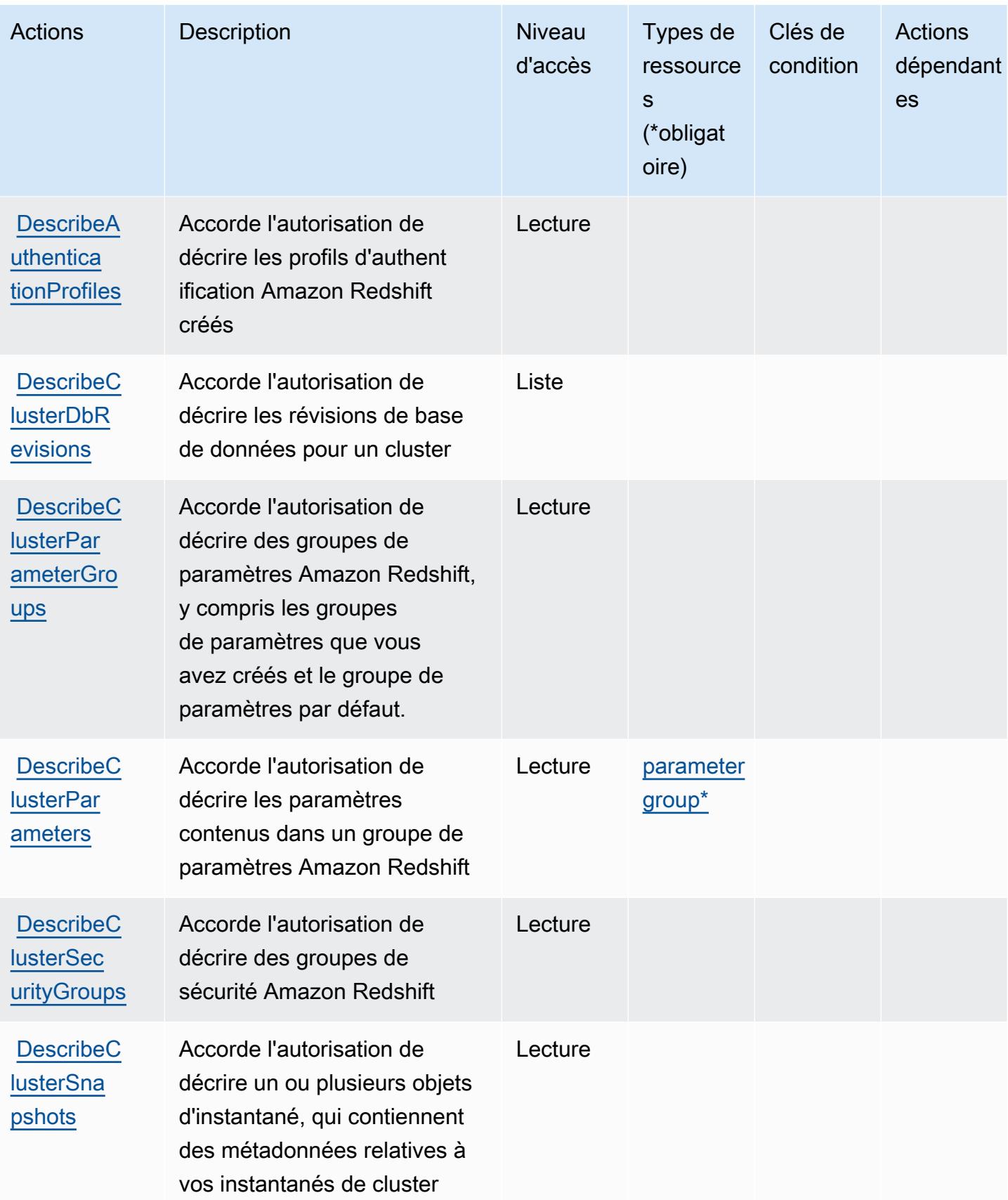
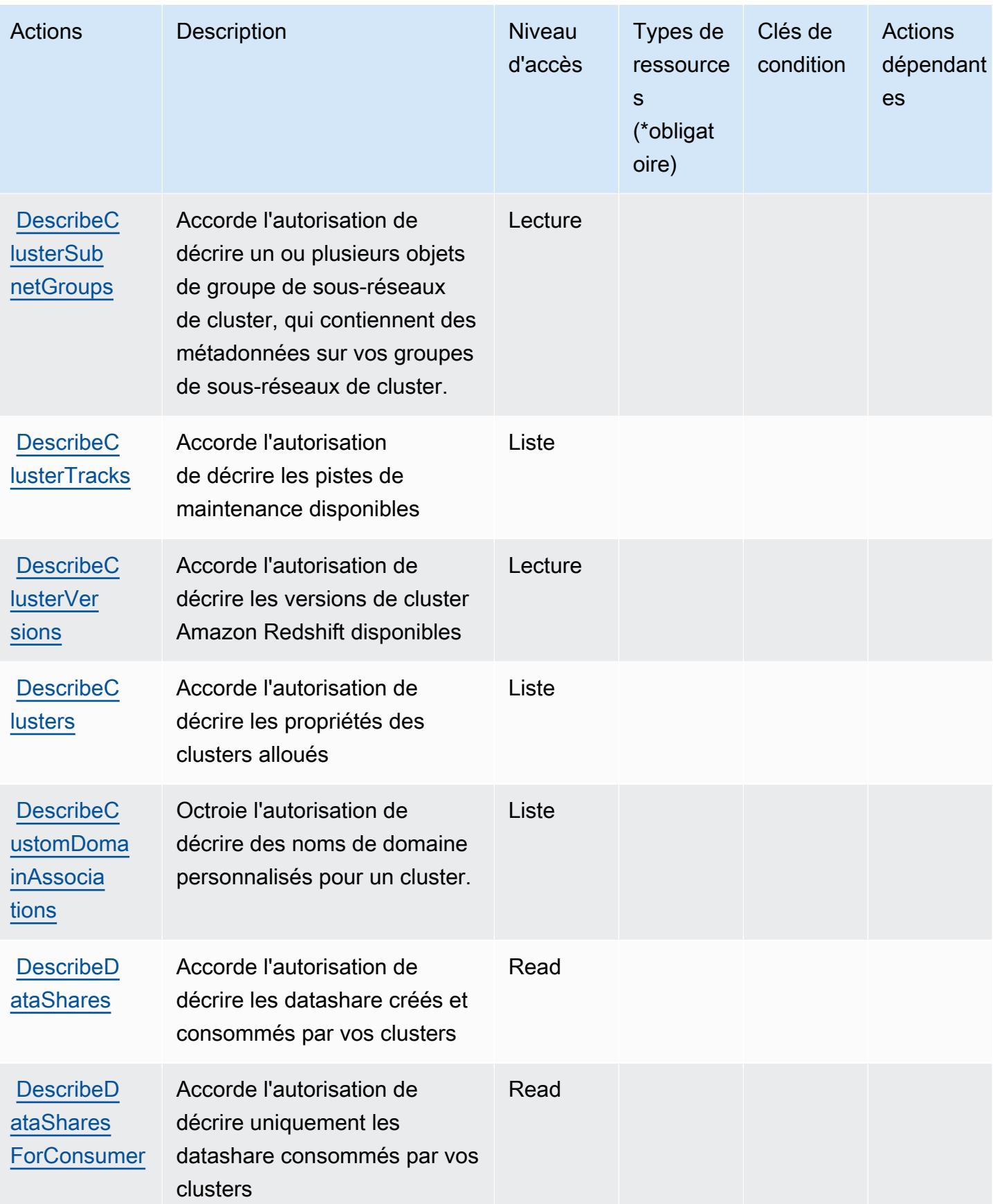

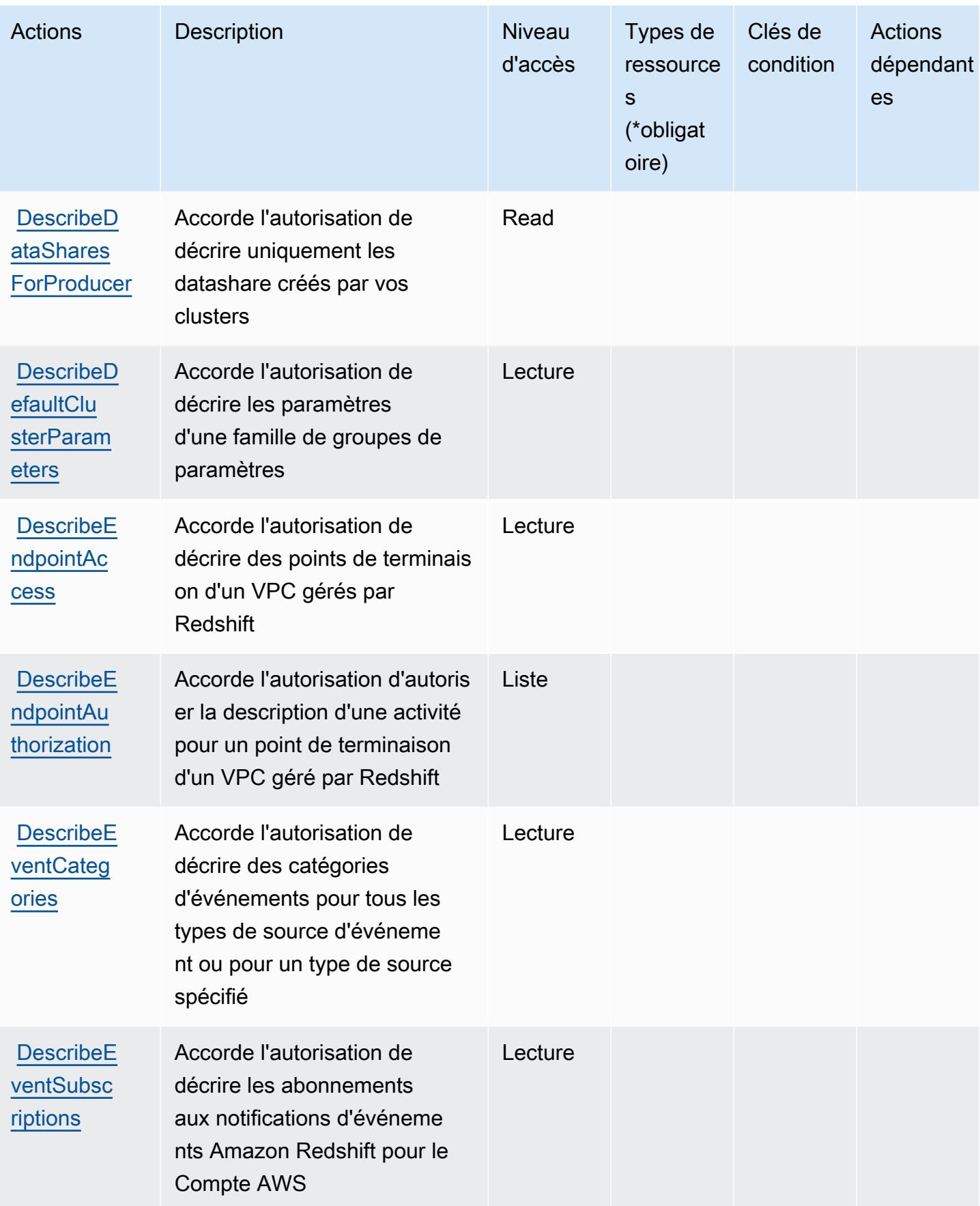

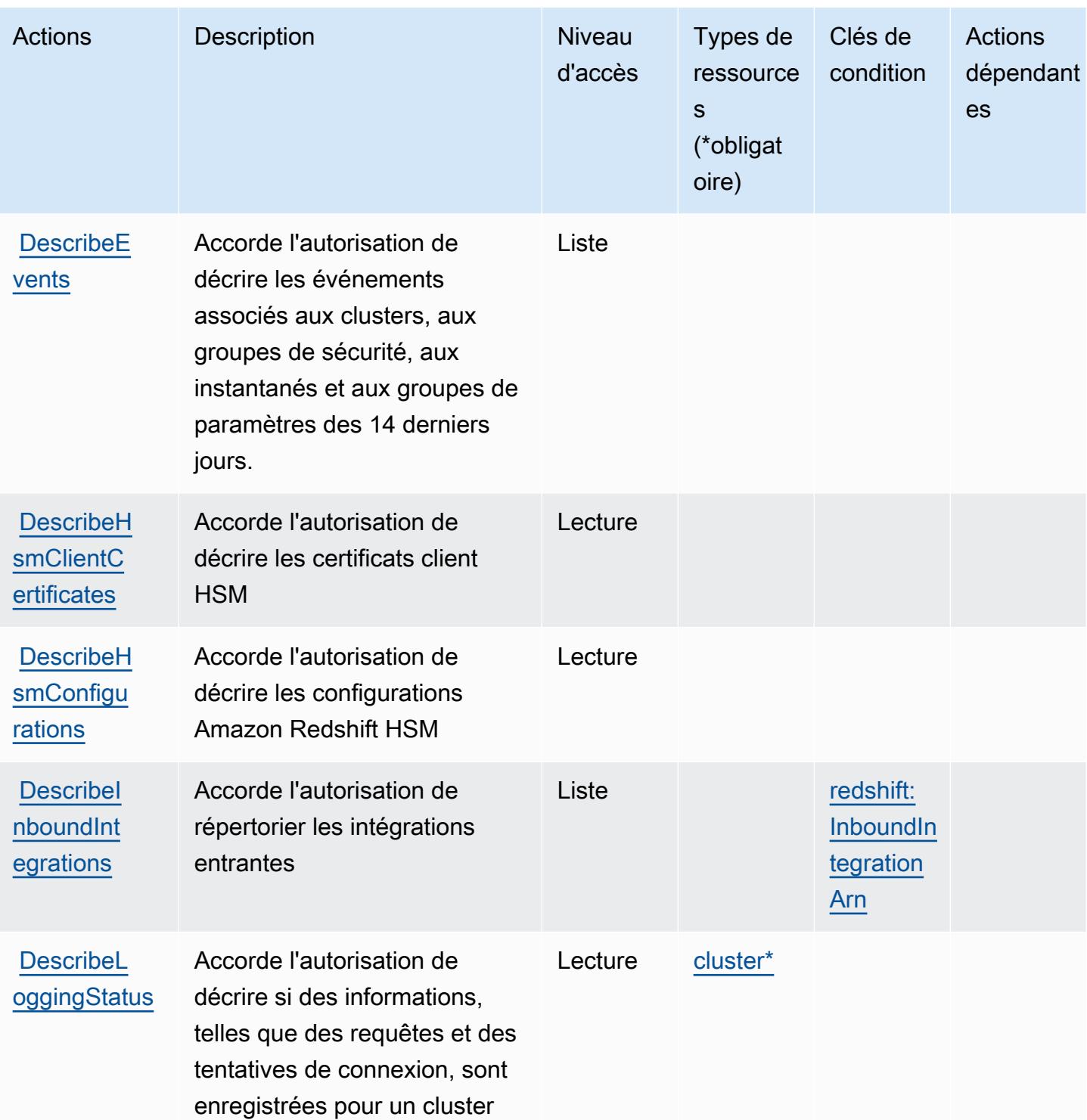

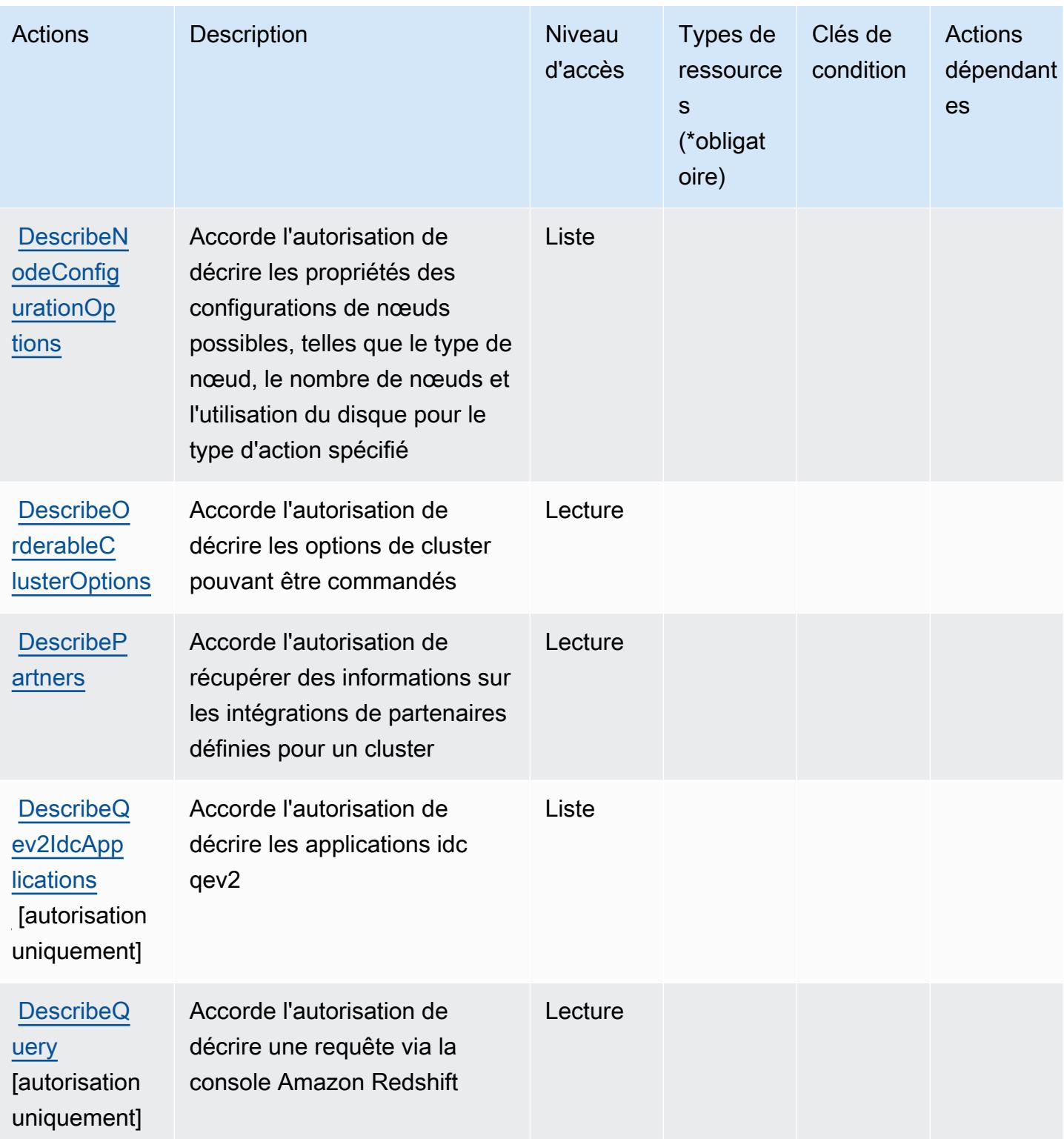

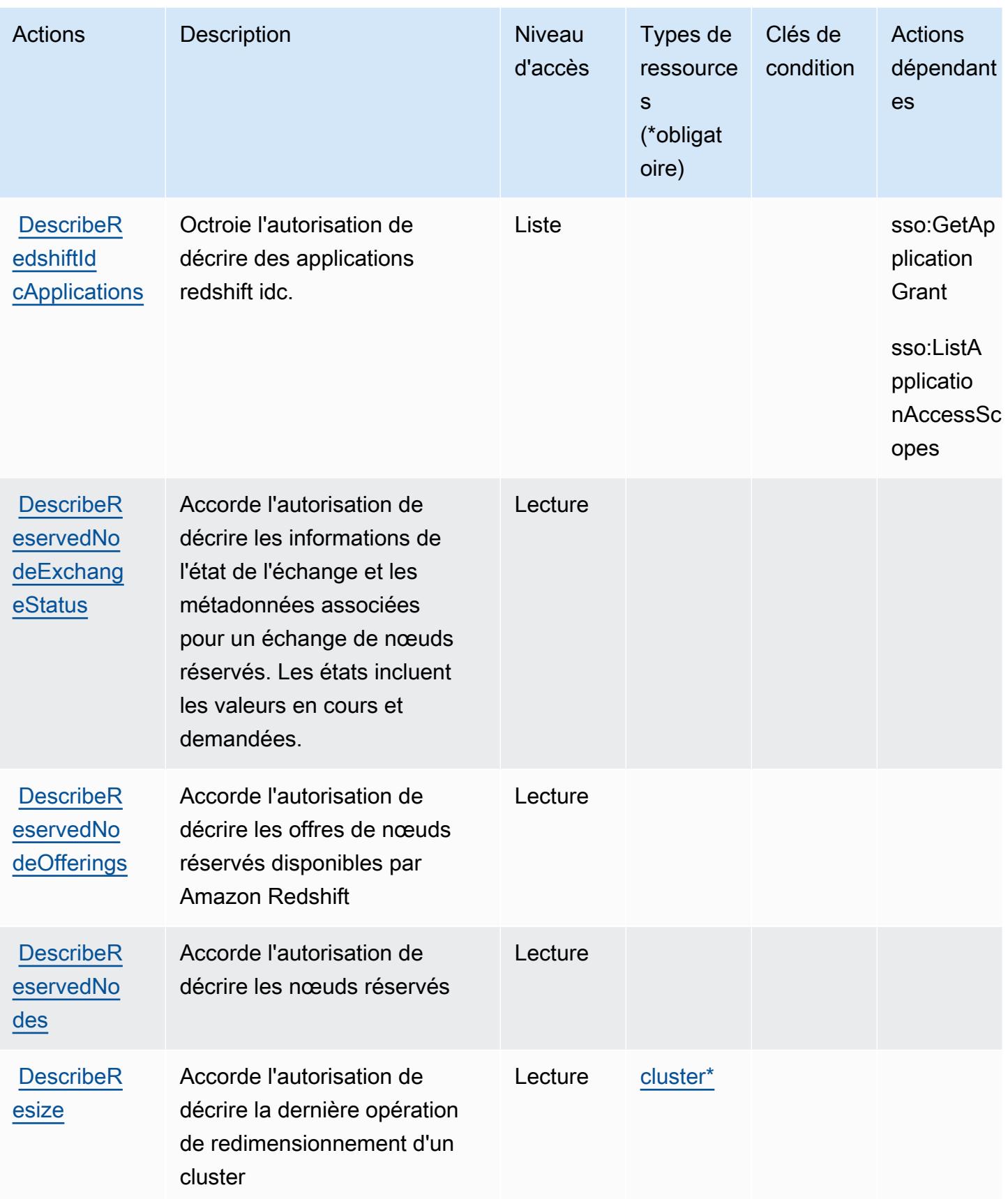

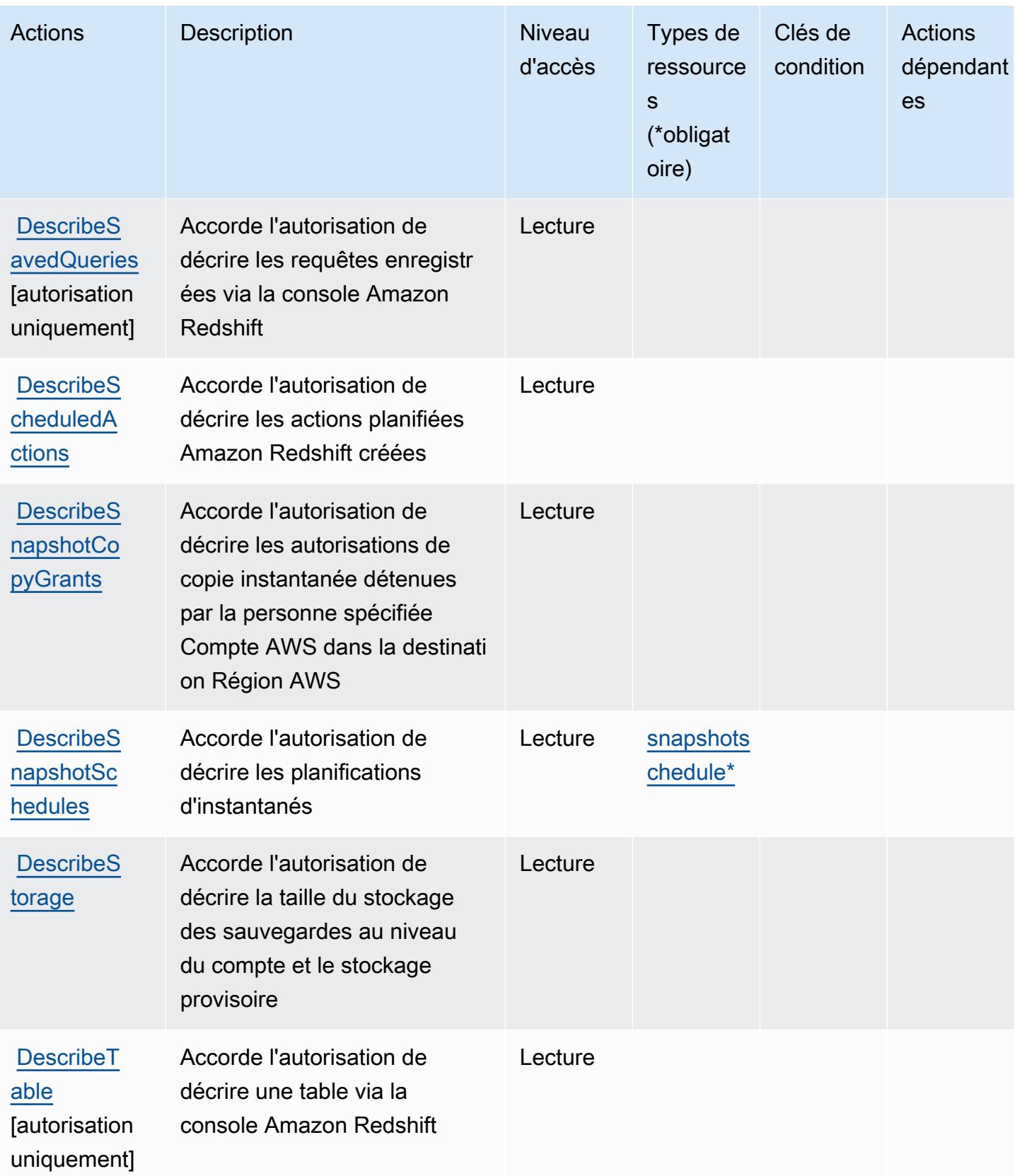

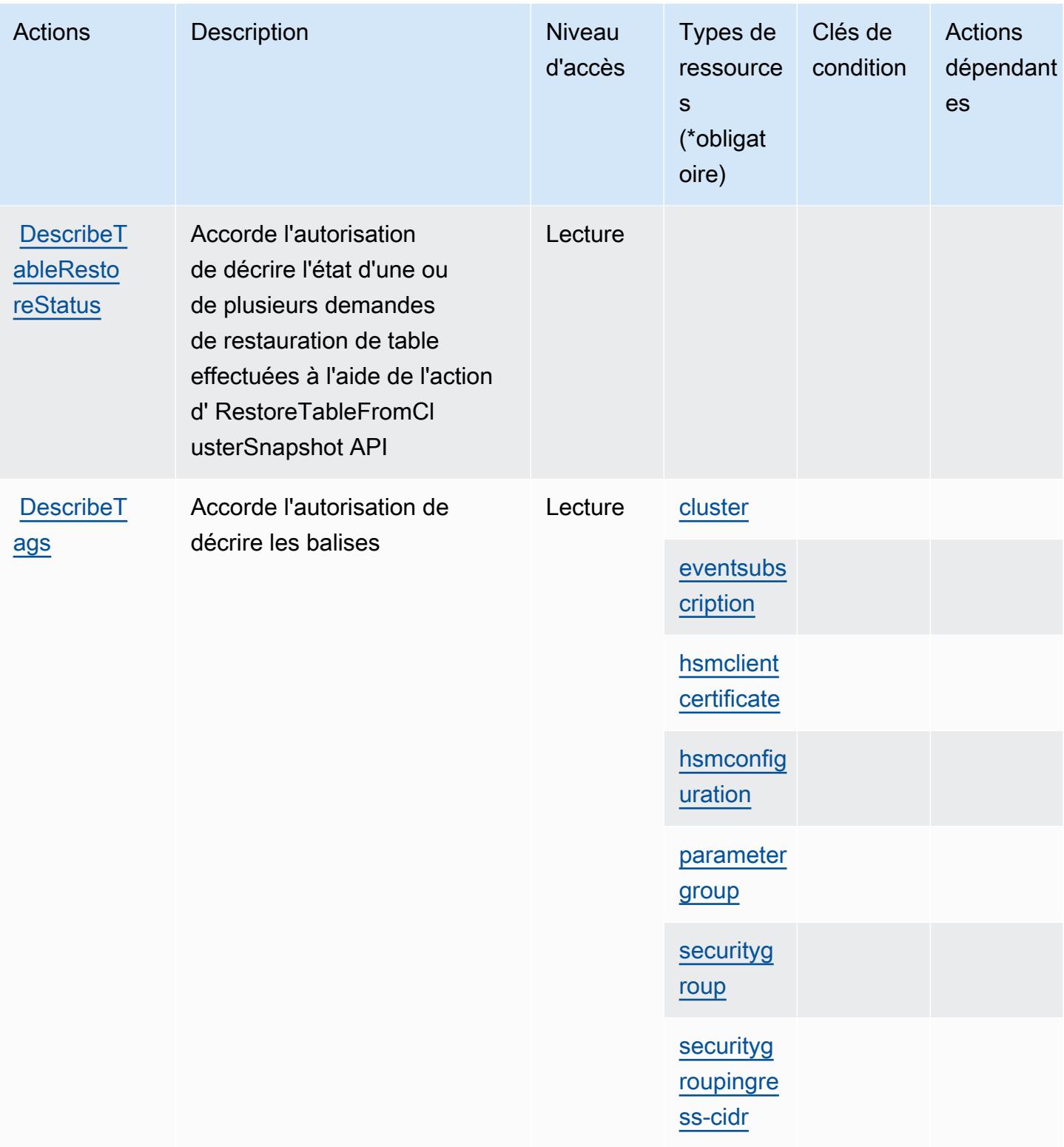

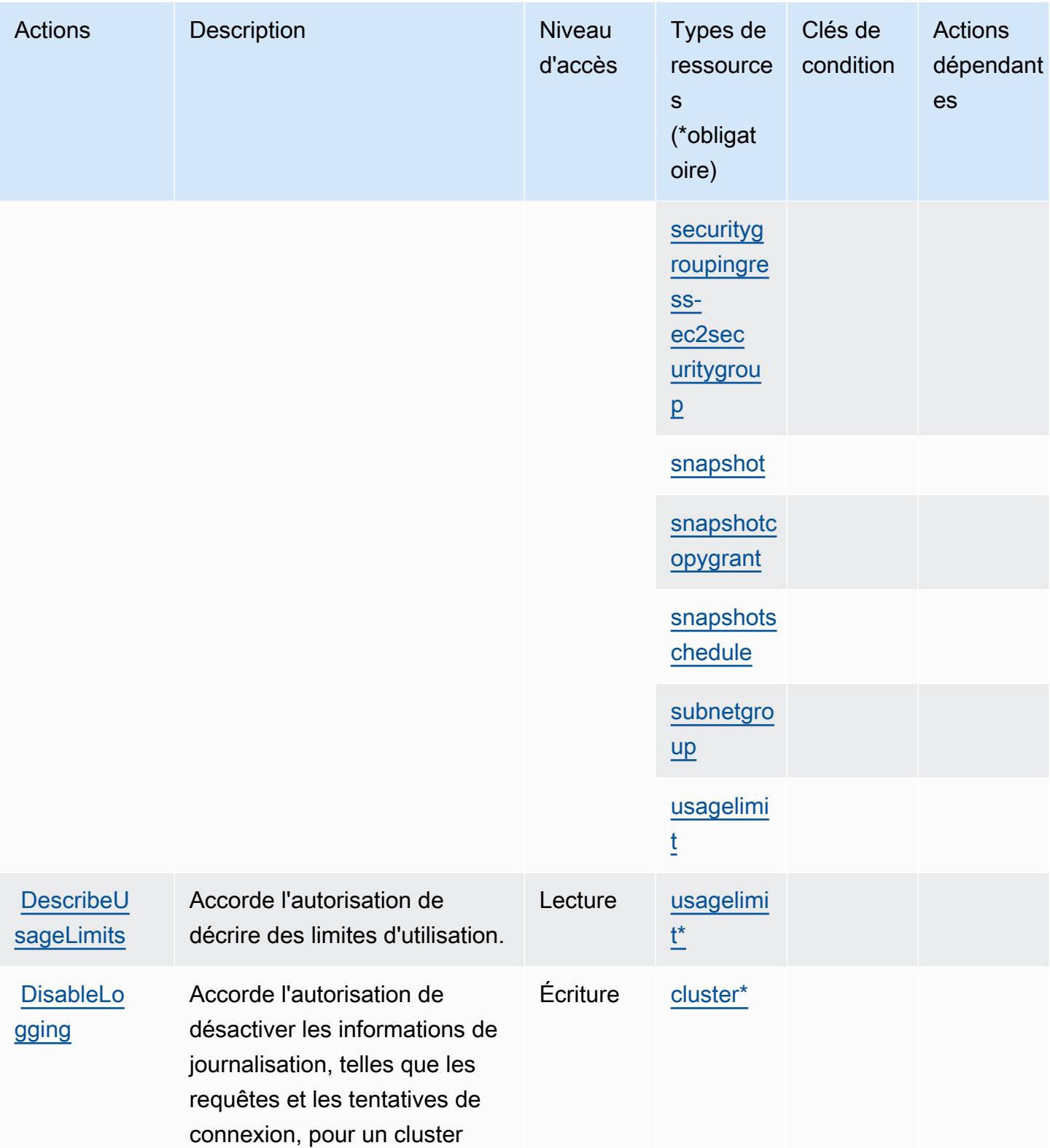

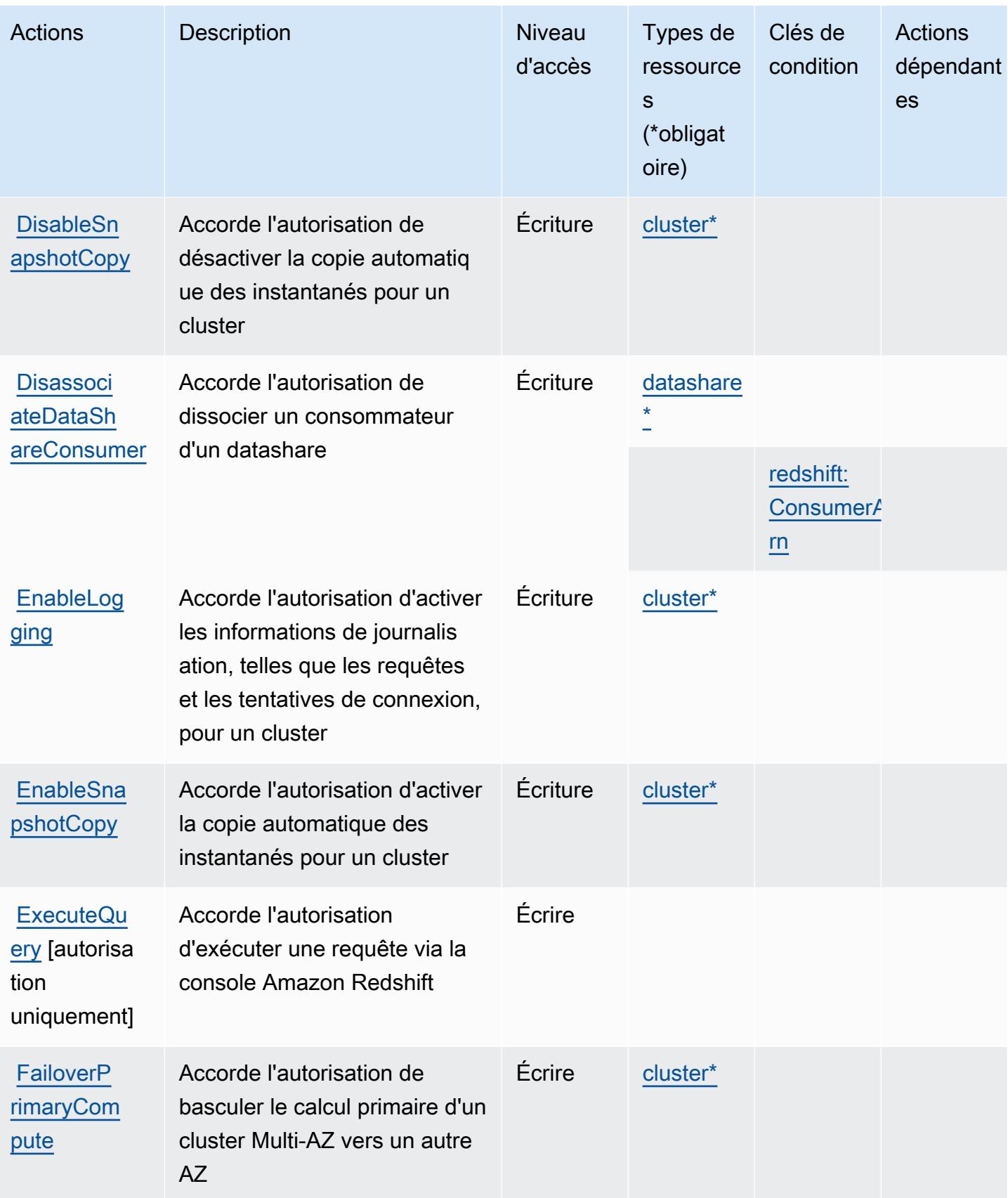

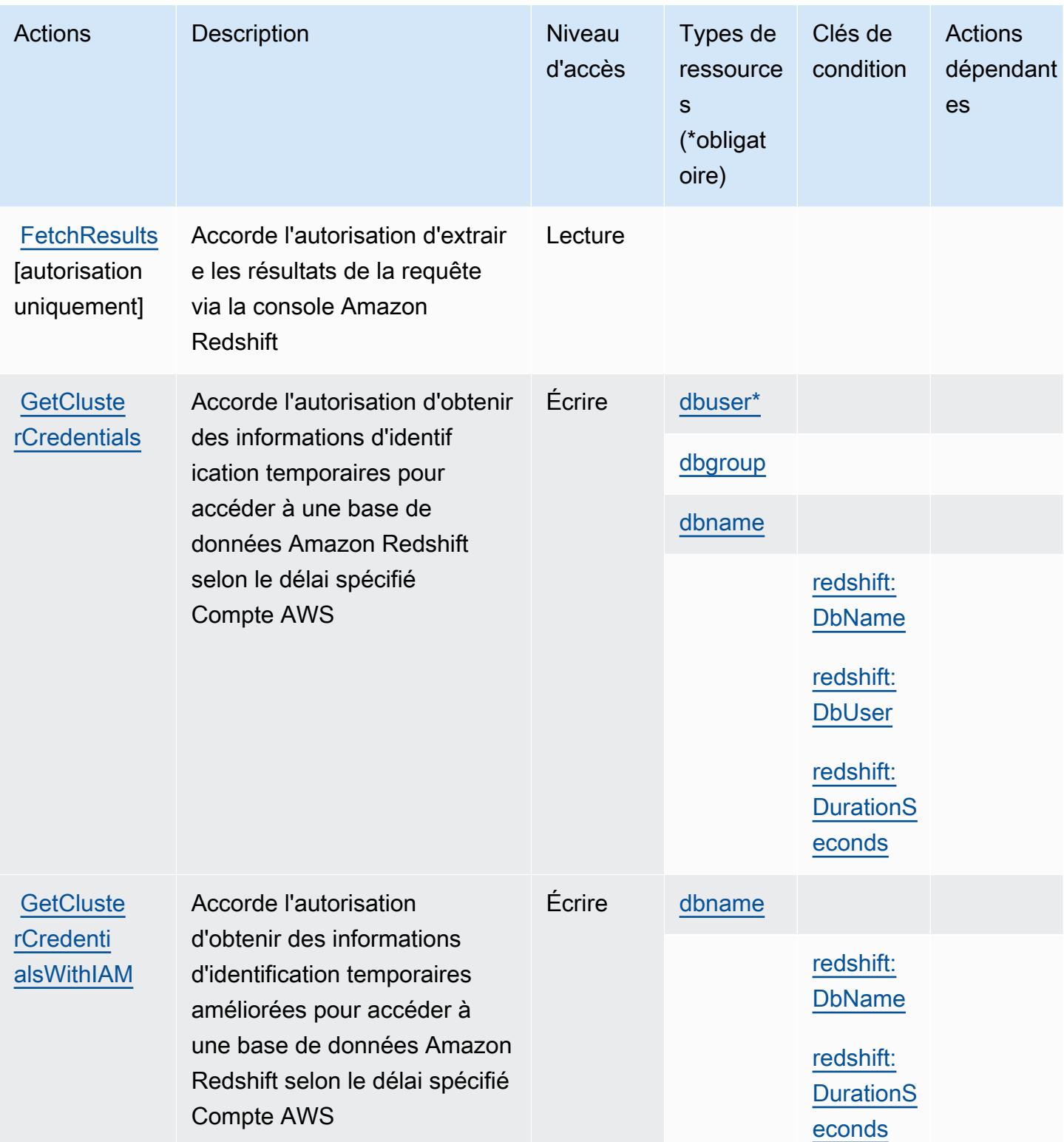

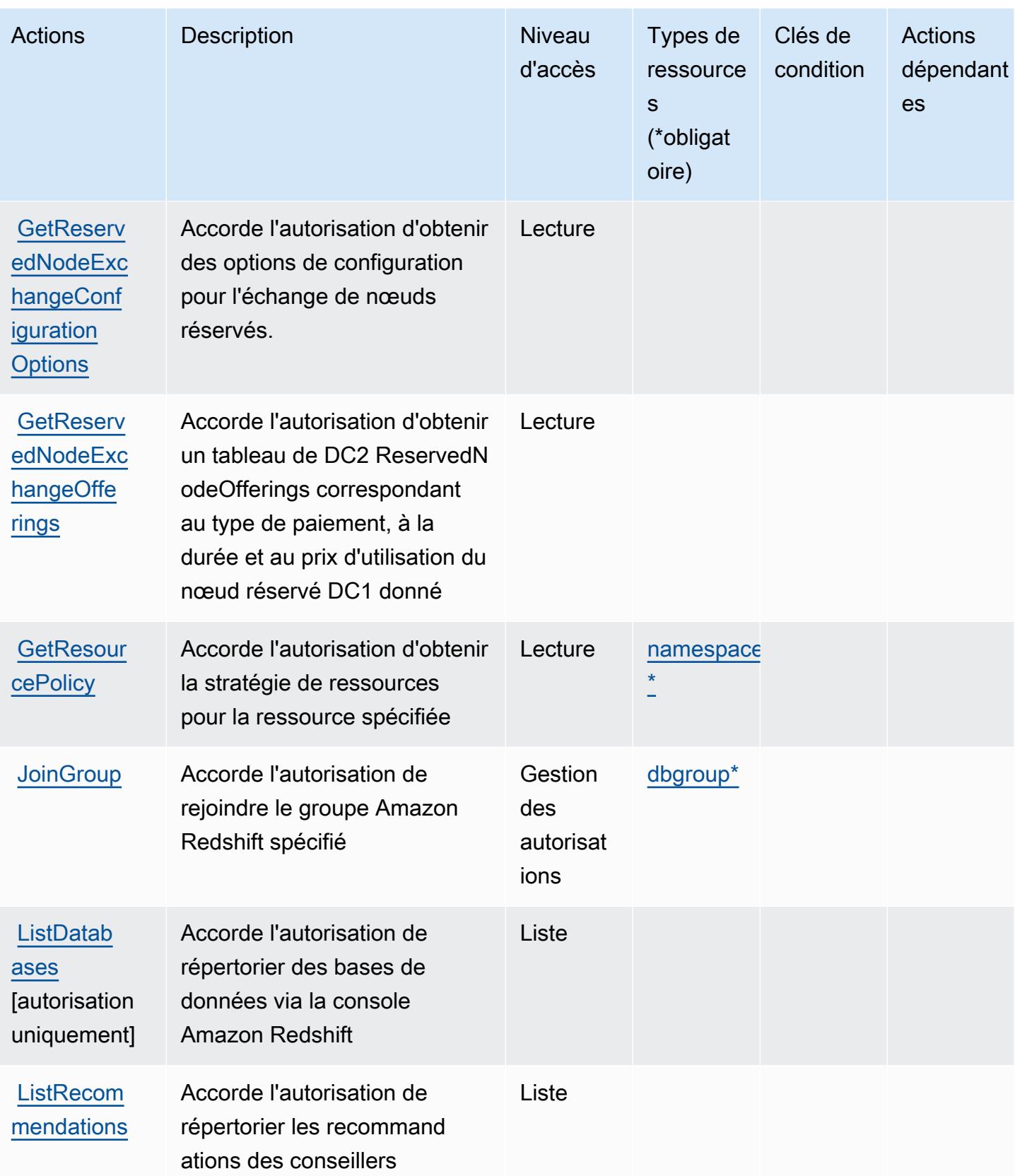

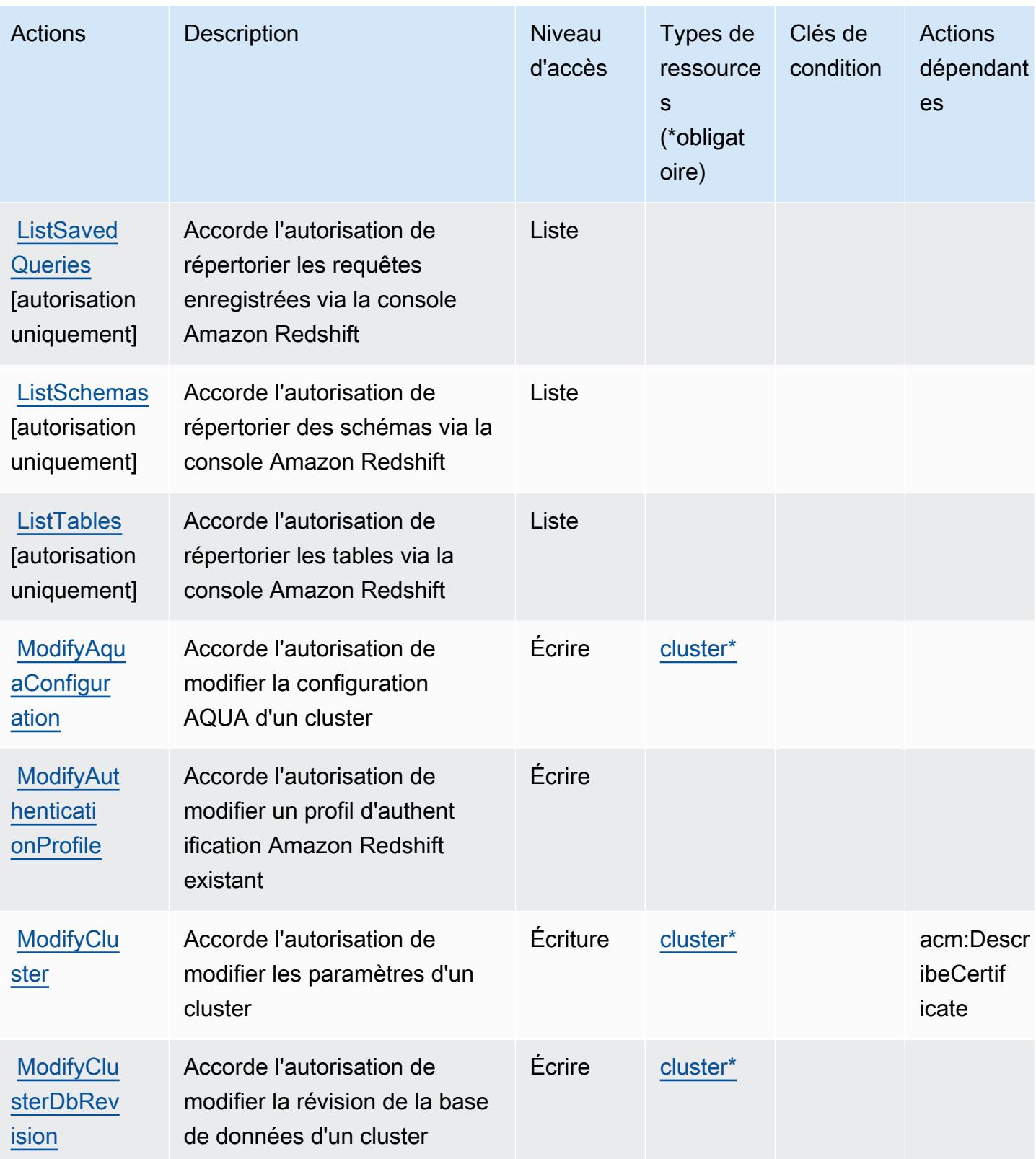

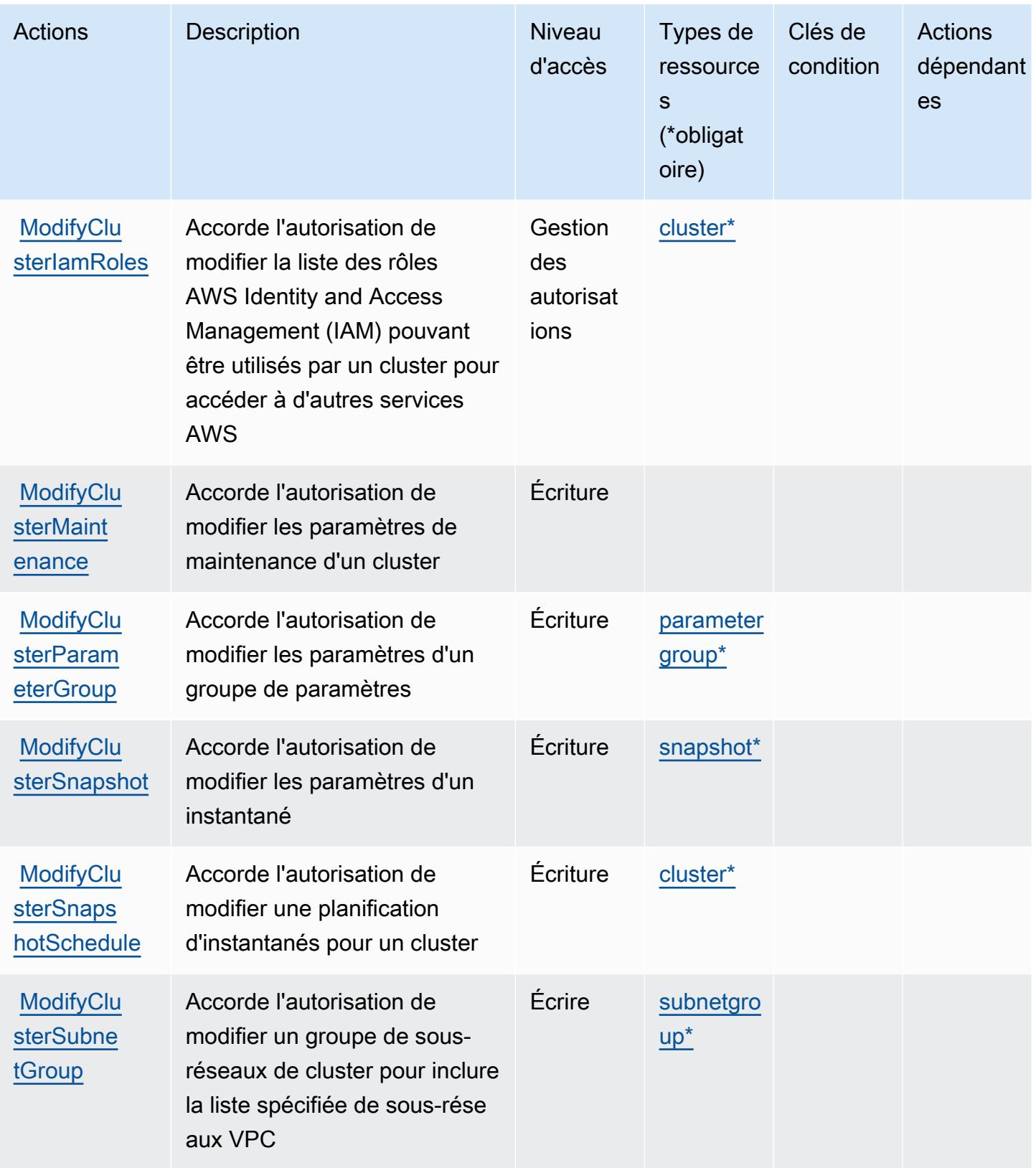

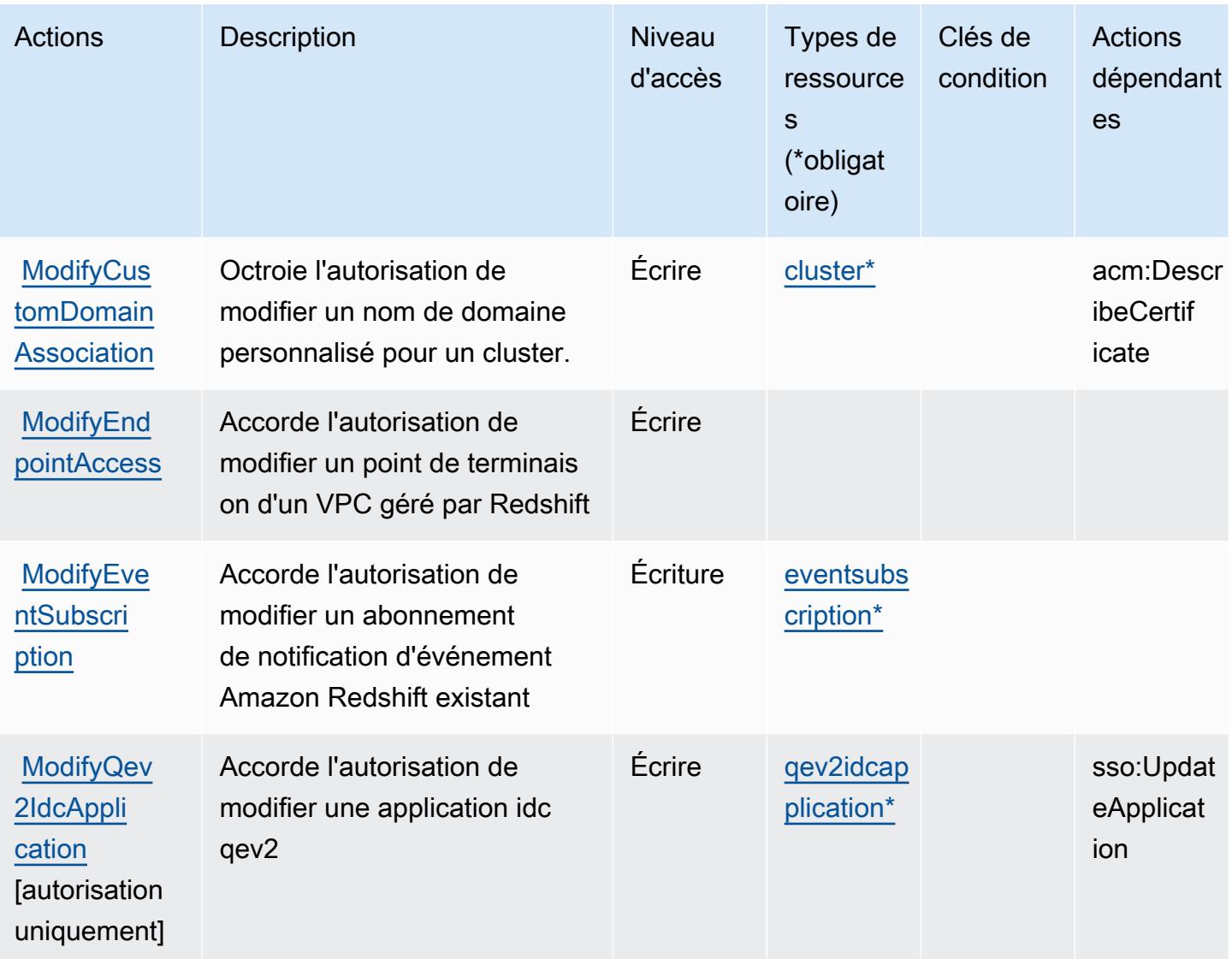

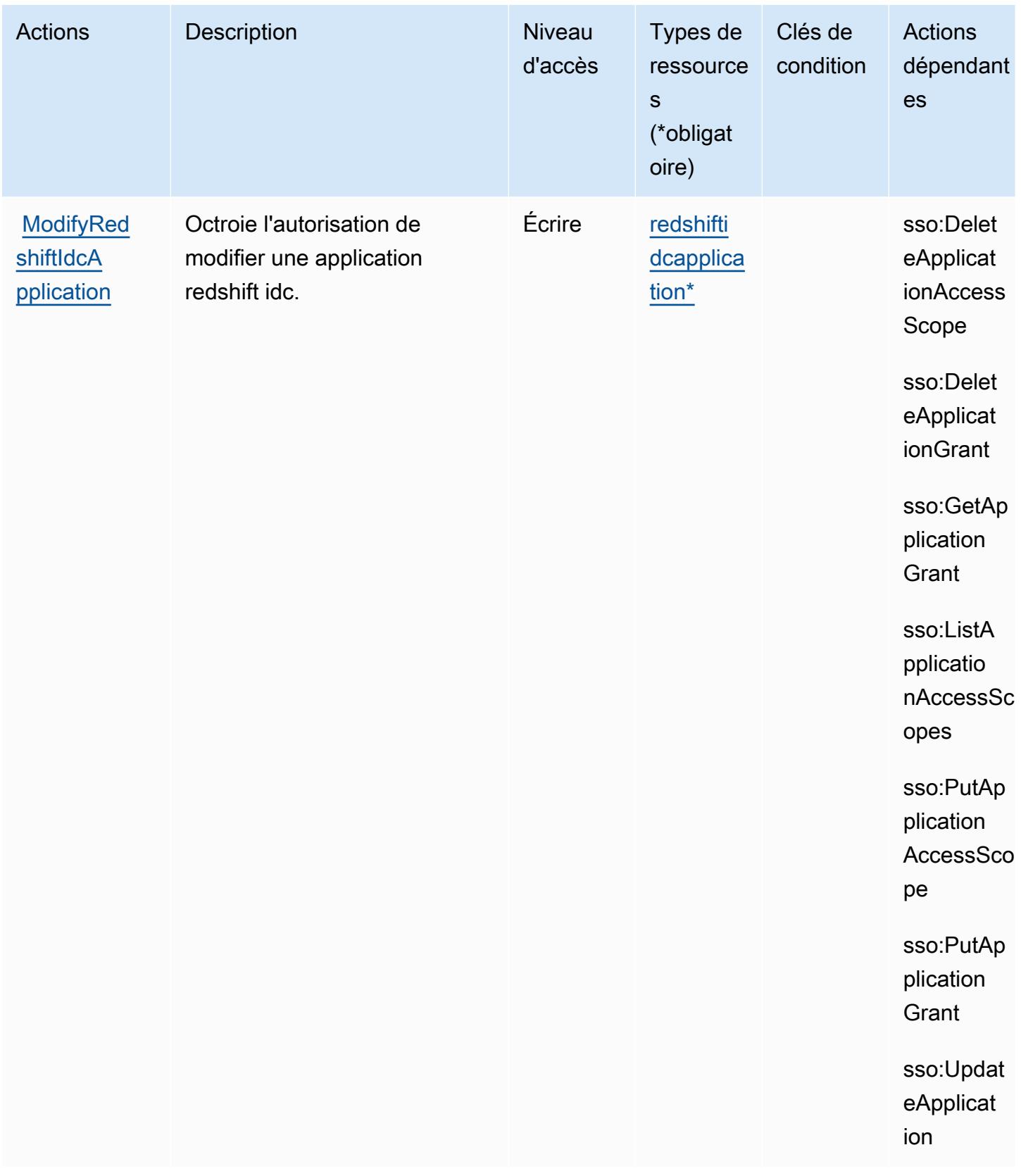

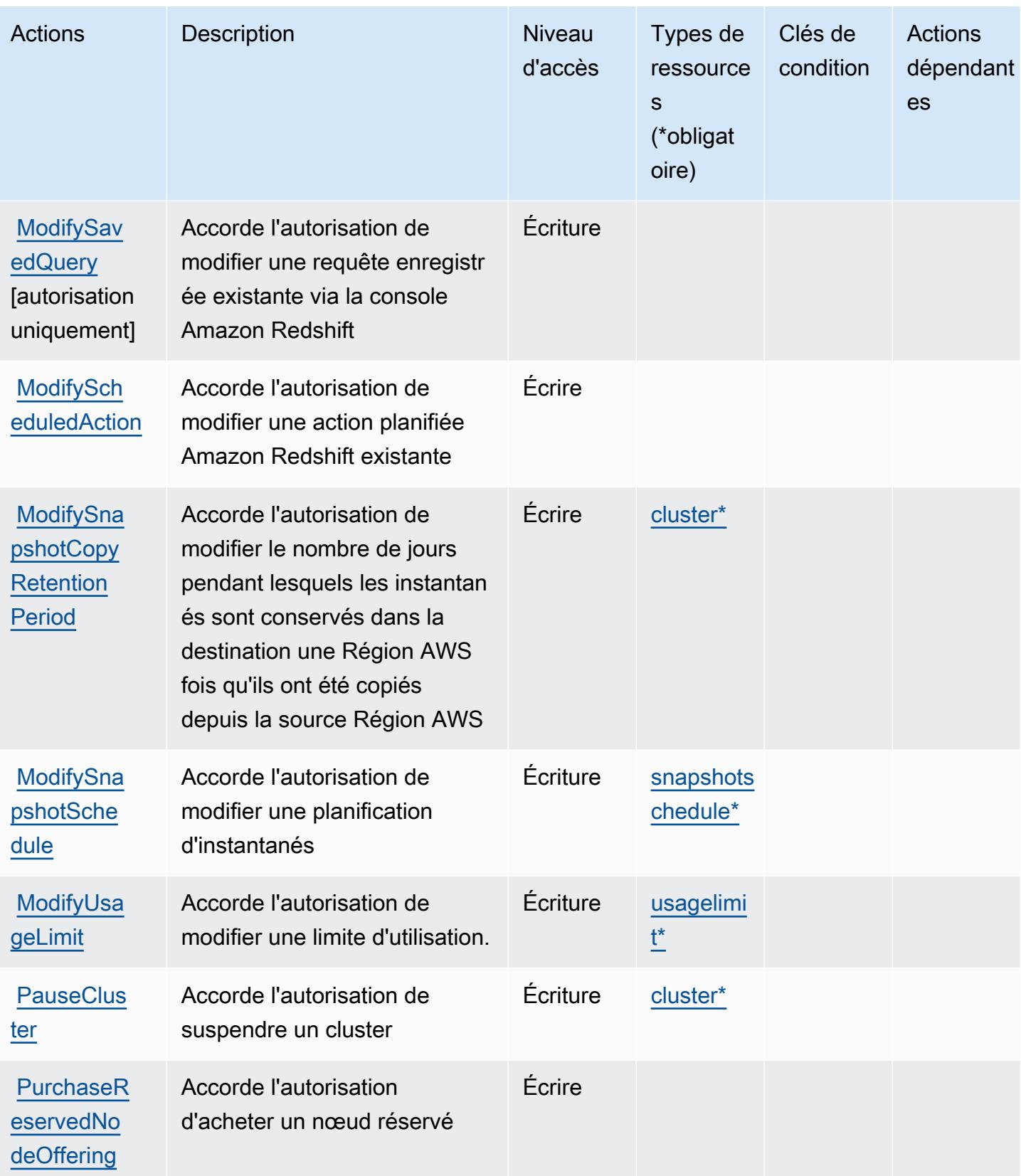

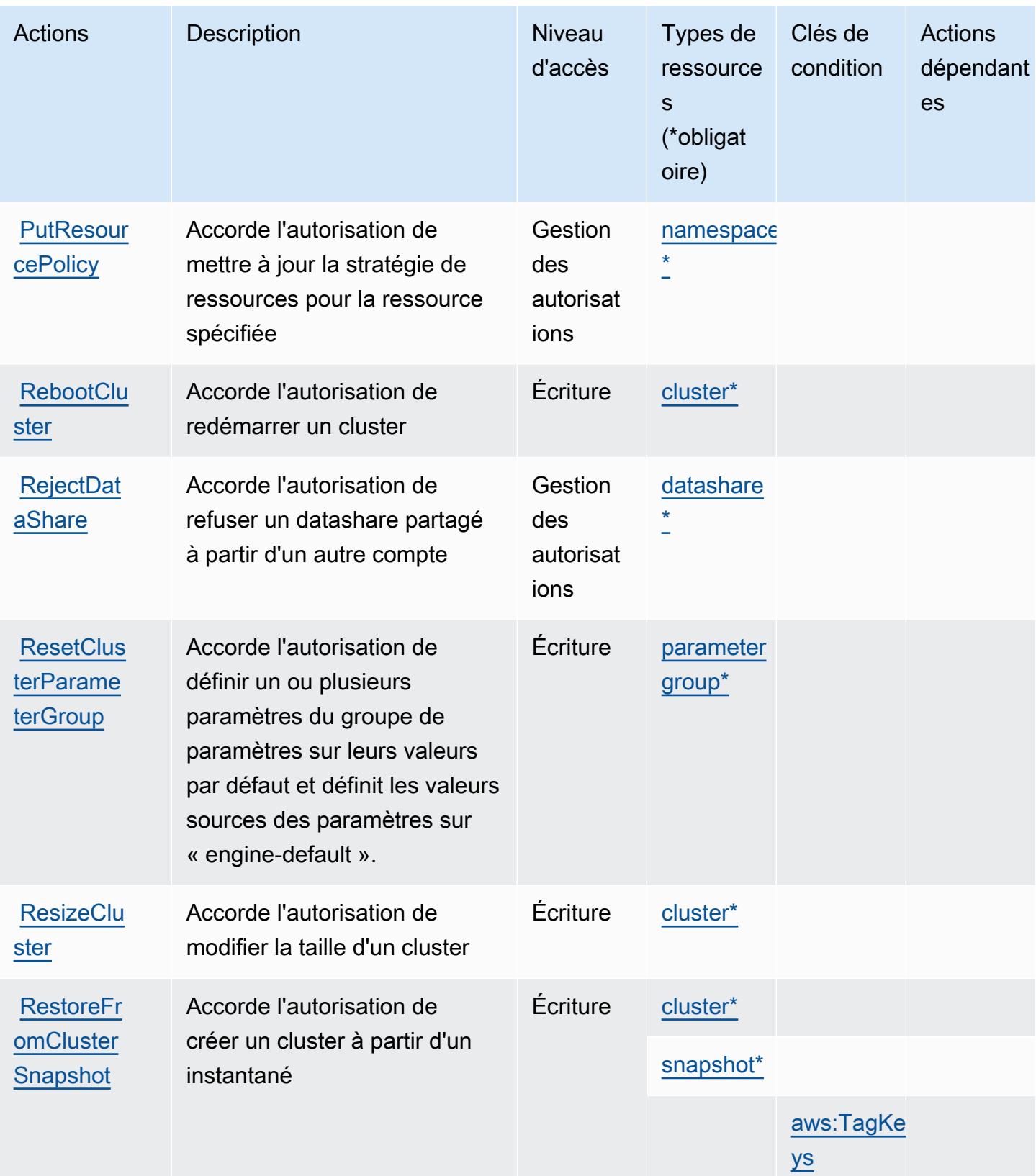

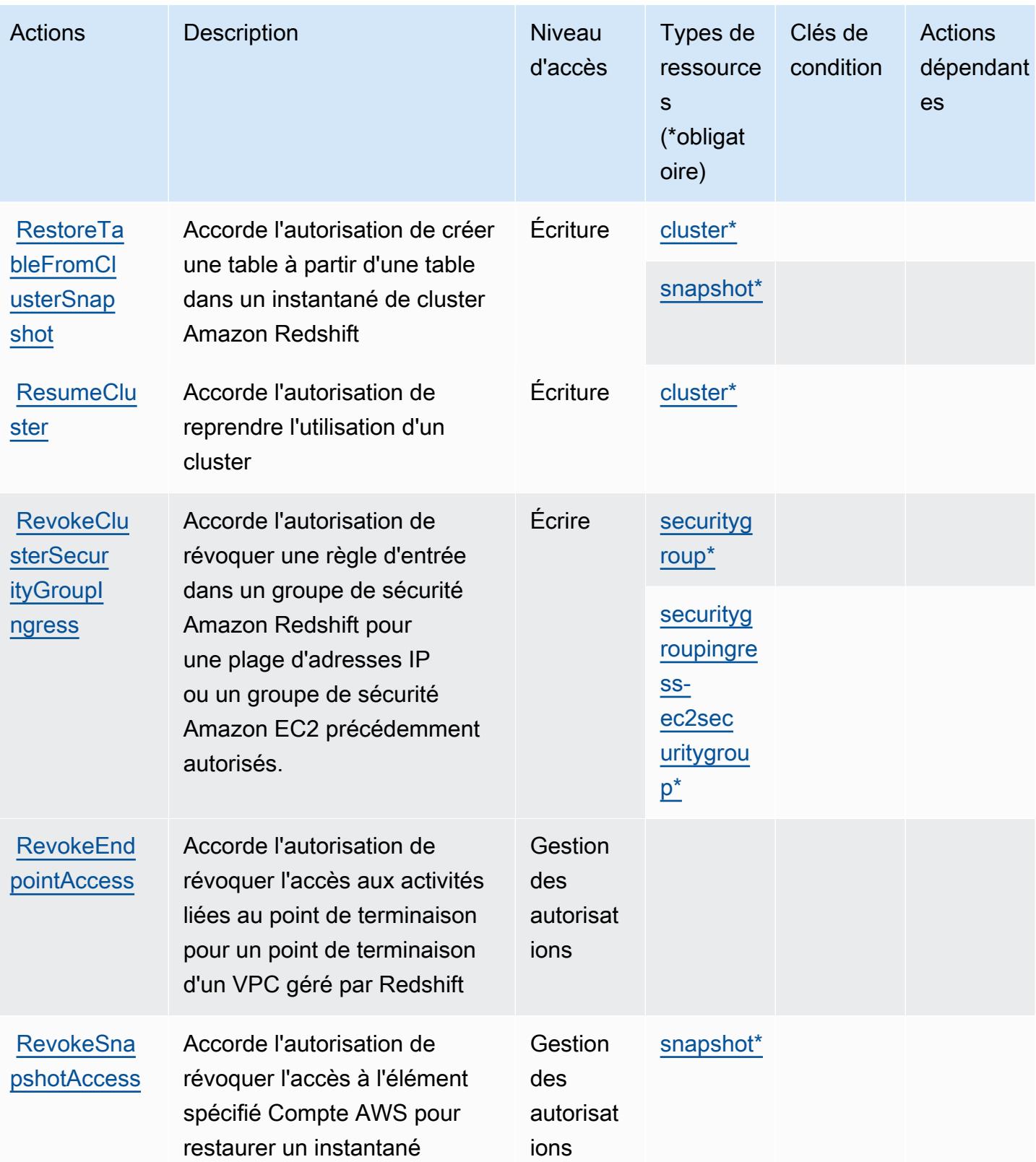

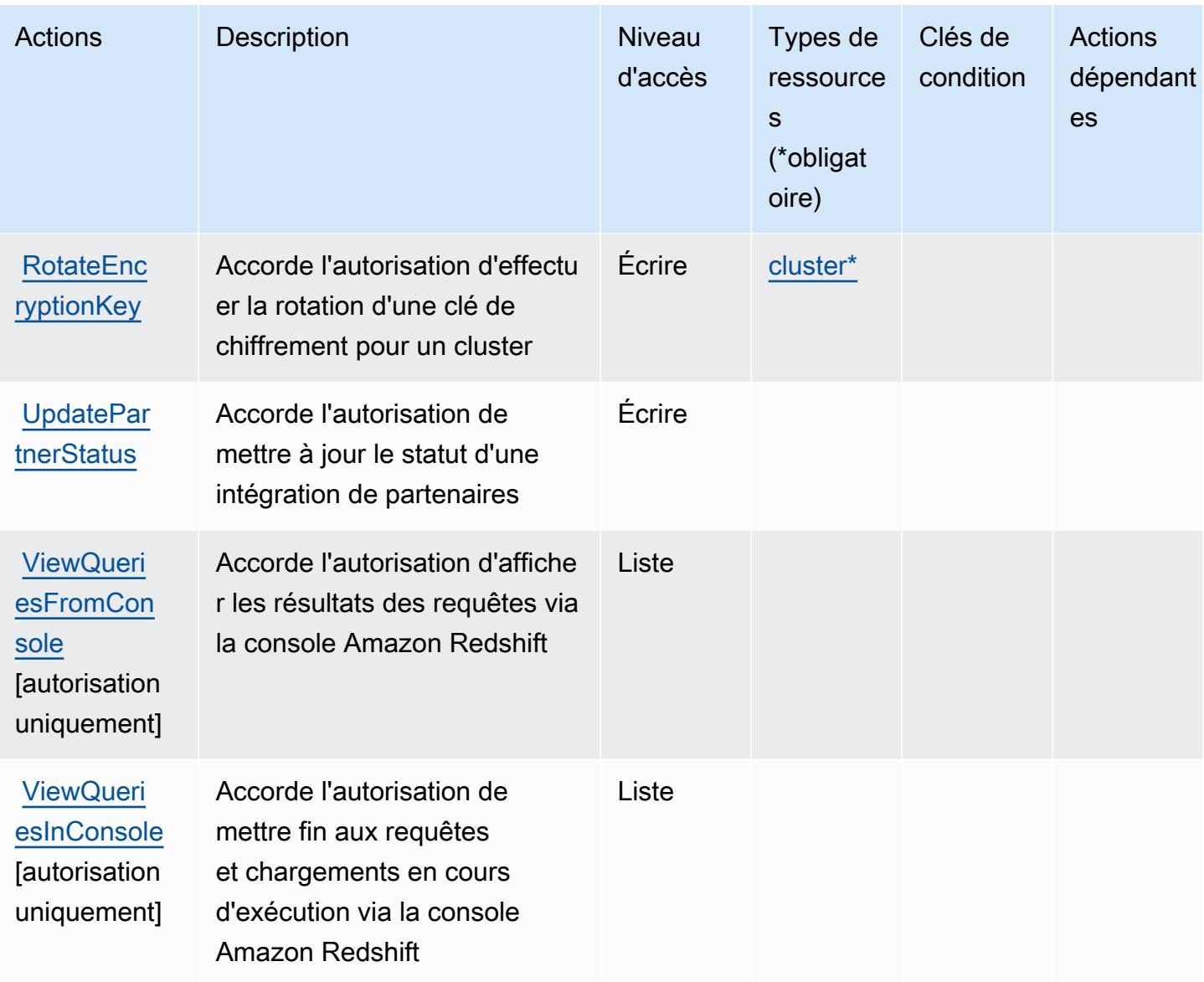

## Types de ressources définis par Amazon Redshift

Ce service définit les types de ressources suivants, qui peuvent être utilisés dans l' Resource élément des déclarations de politique d'autorisation IAM. Chaque action du [tableau Actions](#page-4519-0) identifie les types de ressources pouvant être spécifiés avec cette action. Un type de ressource peut également définir les clés de condition que vous pouvez inclure dans une politique. Ces clés sont affichées dans la dernière colonne du tableau. Pour plus de détails sur les colonnes du tableau suivant, veuillez consulter le [tableau Types de ressources.](reference_policies_actions-resources-contextkeys.html#resources_table)

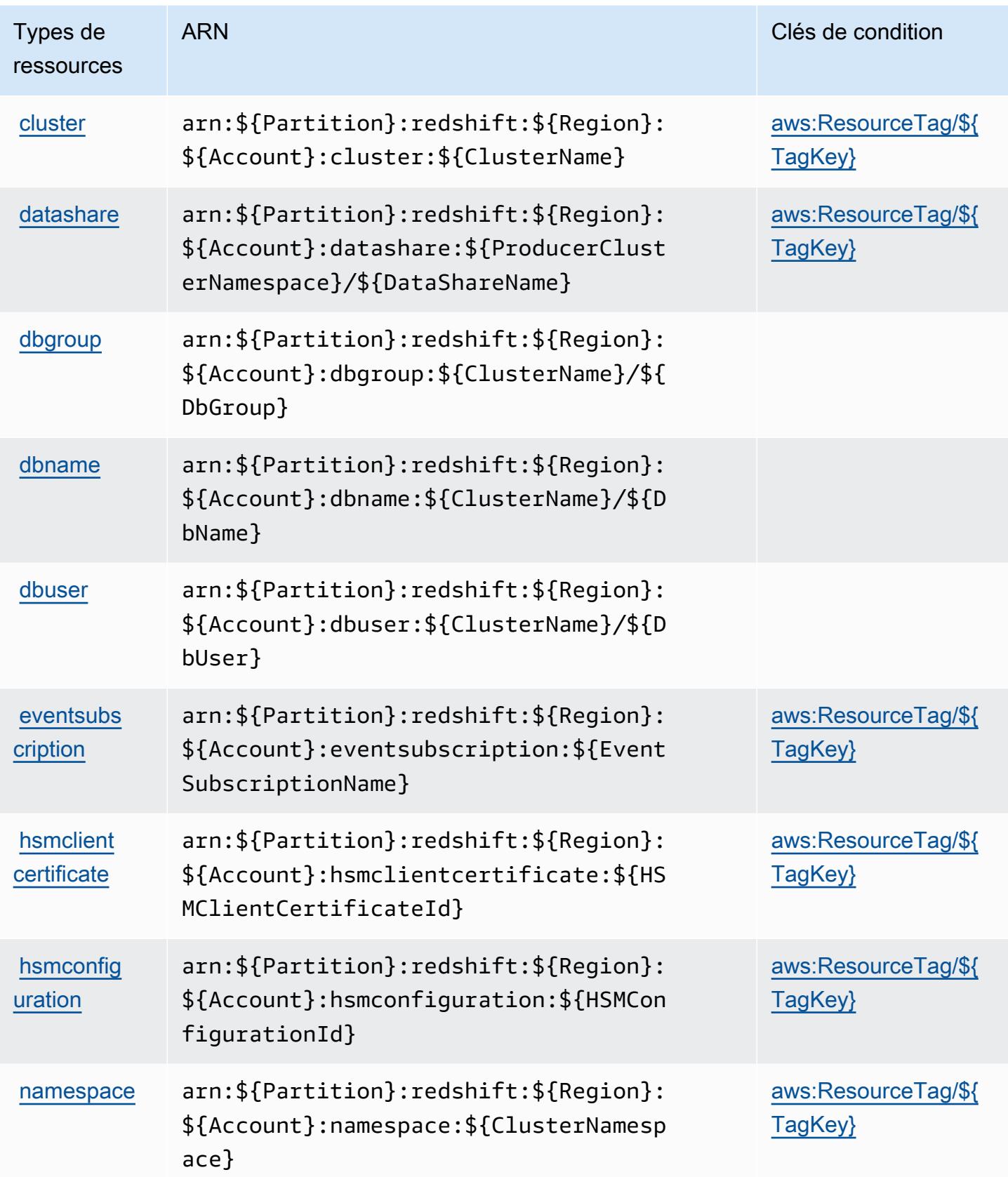

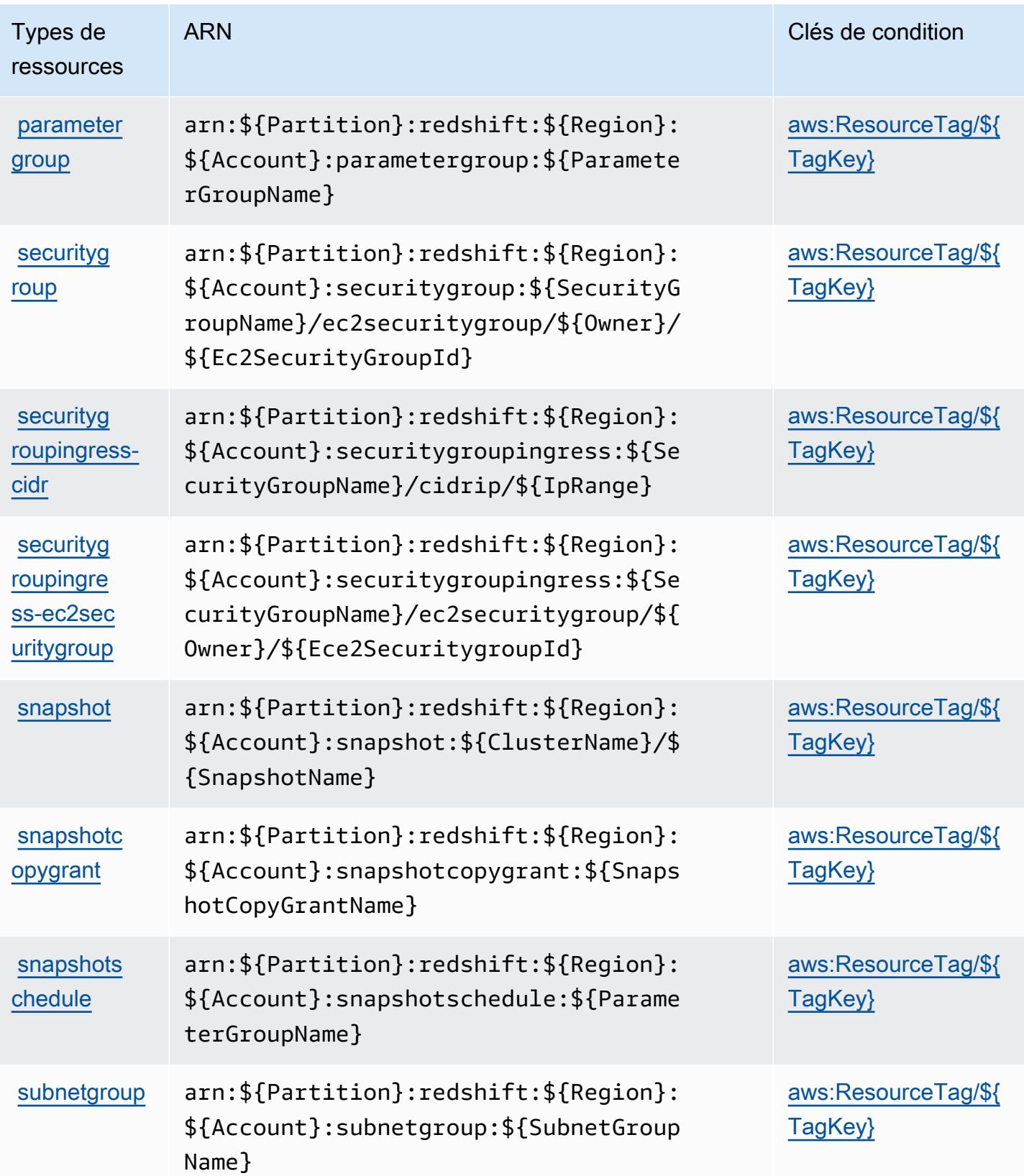

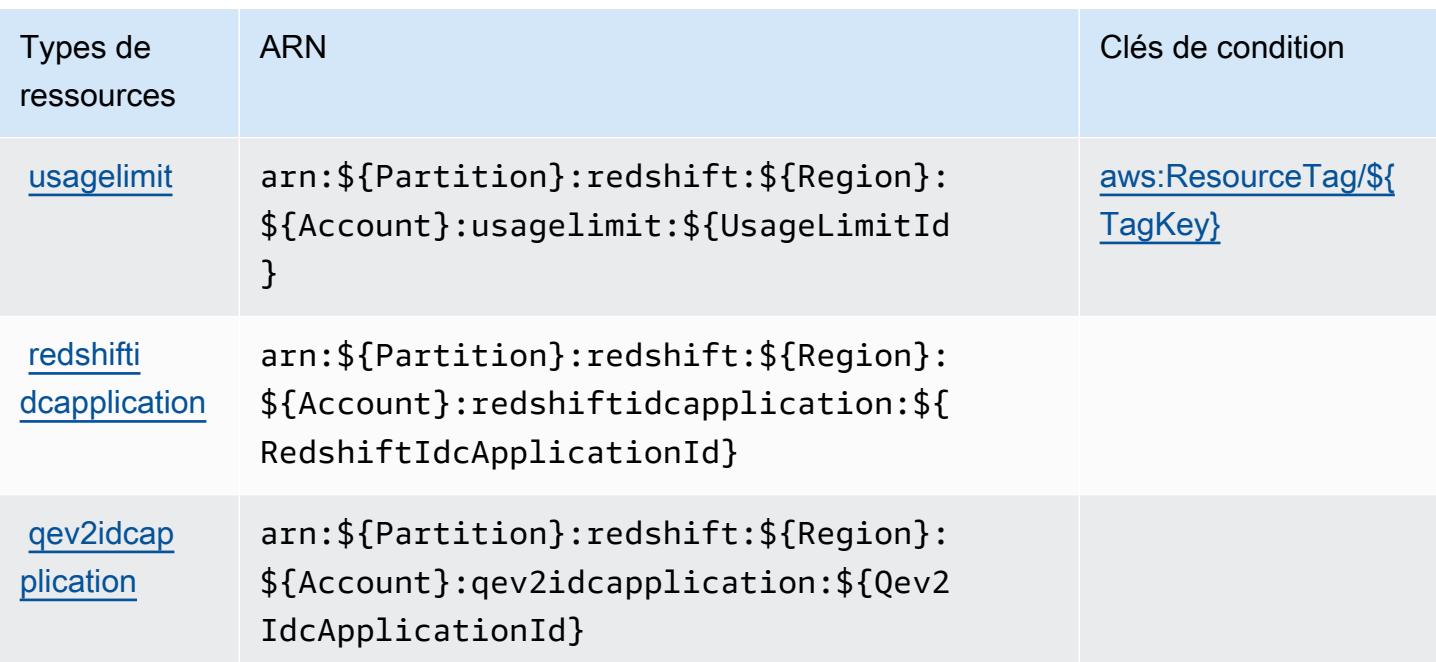

## Clés de condition pour Amazon Redshift

Amazon Redshift définit les clés de condition suivantes que vous pouvez utiliser dans l'élément Condition d'une stratégie IAM. Vous pouvez utiliser ces clés pour affiner les conditions d'application de la déclaration de politique. Pour plus de détails sur les colonnes du tableau suivant, veuillez consulter le [tableau Clés de condition.](reference_policies_actions-resources-contextkeys.html#context_keys_table)

Pour afficher les clés de condition globales disponibles pour tous les services, consultez [Clés de](https://docs.aws.amazon.com/IAM/latest/UserGuide/reference_policies_condition-keys.html#AvailableKeys) [condition globales disponibles](https://docs.aws.amazon.com/IAM/latest/UserGuide/reference_policies_condition-keys.html#AvailableKeys).

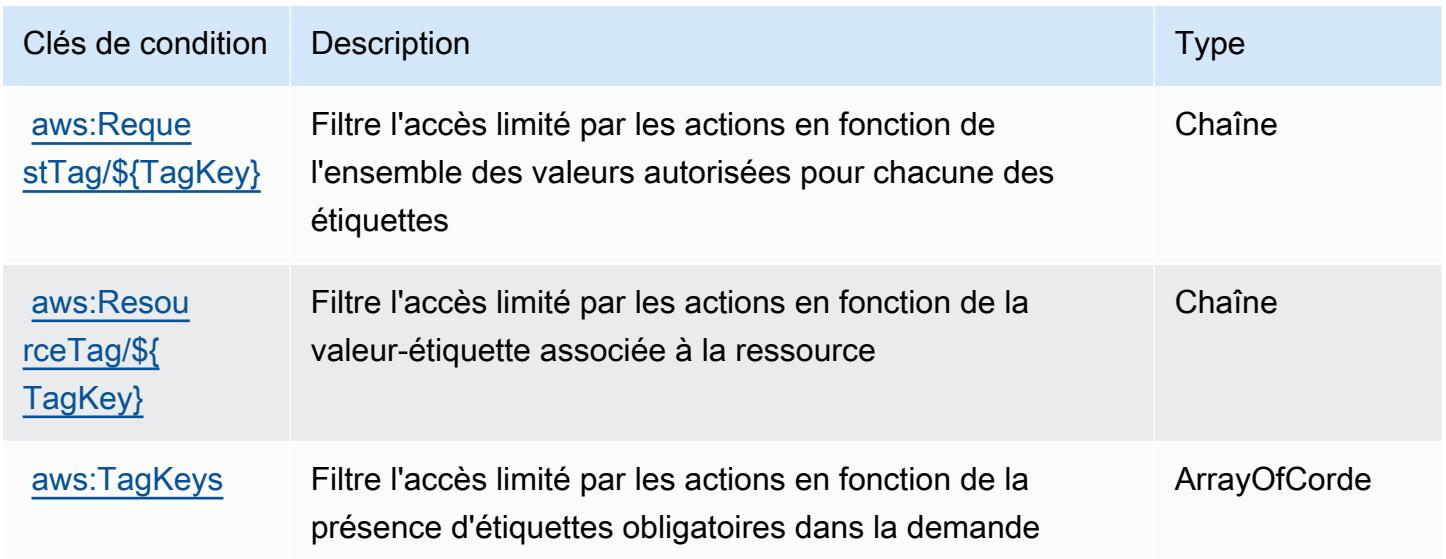

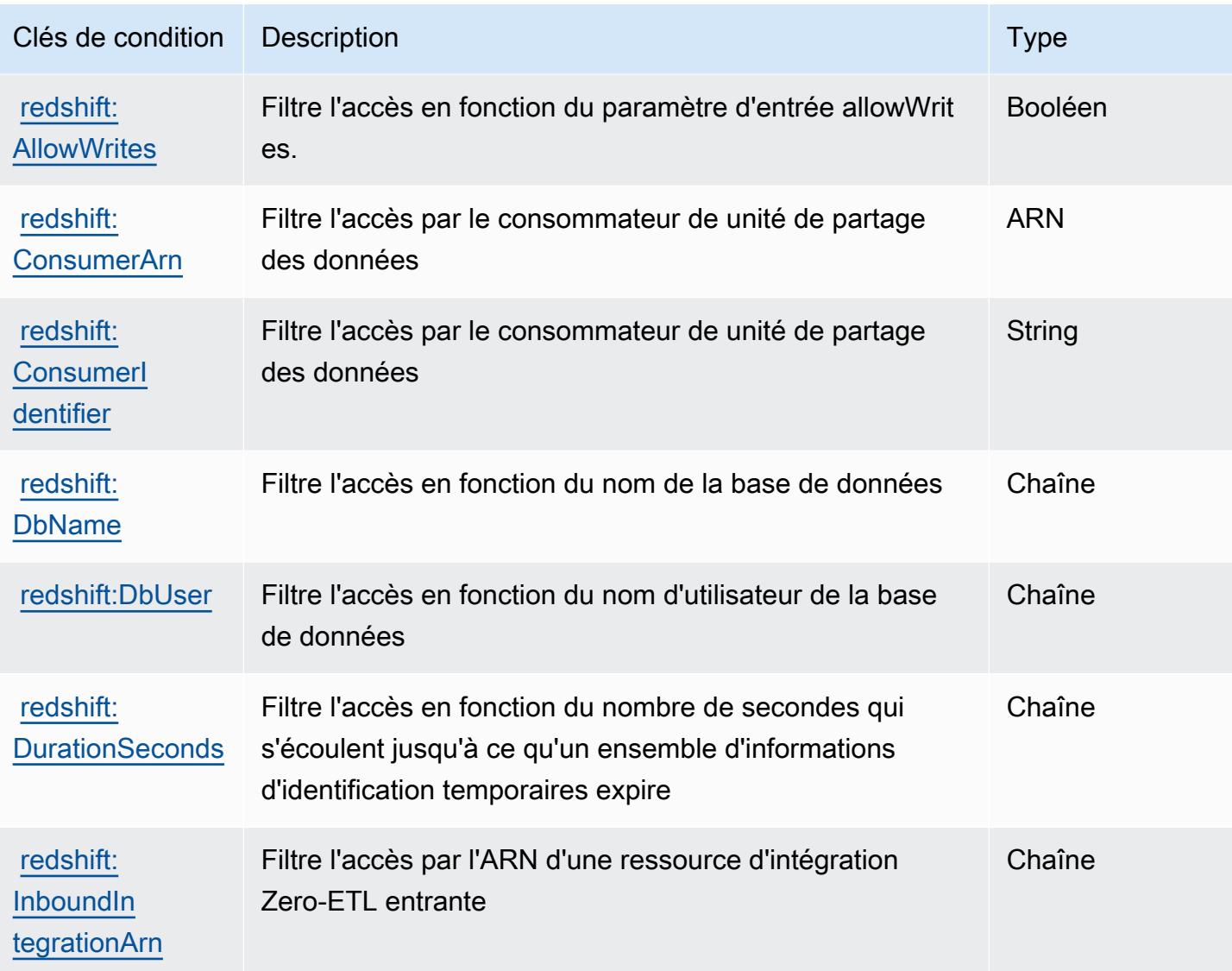

# Actions, ressources et clés de condition pour l'API de données Amazon Redshift

L'API de données Amazon Redshift (préfixe de service : redshift-data) fournit les ressources, les actions et les clés de contexte de condition spécifiques au service suivantes en vue de leur utilisation dans les politiques d'autorisation IAM.

Références :

- Découvrez comment [configurer ce service.](https://docs.aws.amazon.com/redshift/latest/mgmt/data-api.html)
- Affichez la liste des [opérations d'API disponibles pour ce service.](https://docs.aws.amazon.com/redshift-data/latest/APIReference/)
- Découvrez comment protéger ce service et ses ressources avec les stratégies d'autorisation [IAM](https://docs.aws.amazon.com/redshift/latest/mgmt/redshift-iam-authentication-access-control.html).

#### **Rubriques**

- [Actions définies par l'API de données Amazon Redshift](#page-4559-0)
- [Types de ressources définis par l'API de données Amazon Redshift](#page-4562-0)
- [Clés de condition pour l'API de données Amazon Redshift](#page-4562-1)

### <span id="page-4559-0"></span>Actions définies par l'API de données Amazon Redshift

Vous pouvez indiquer les actions suivantes dans l'élément Action d'une déclaration de politique IAM. Utilisez des politiques pour accorder des autorisations permettant d'effectuer une opération dans AWS. Lorsque vous utilisez une action dans une politique, vous autorisez ou refusez généralement l'accès à l'opération d'API ou à la commande CLI portant le même nom. Toutefois, dans certains cas, une seule action contrôle l'accès à plusieurs opérations. D'autres opérations, quant à elles, requièrent plusieurs actions différentes.

La colonne Types de ressources indique si chaque action prend en charge les autorisations au niveau des ressources. S'il n'y a pas de valeur pour cette colonne, vous devez indiquer toutes les ressources (« \* ») dans l'élément Resource de votre déclaration de politique. Si la colonne inclut un type de ressource, vous pouvez indiquer un ARN de ce type dans une déclaration avec cette action. Si l'action comporte une ou plusieurs ressources requises, l'appelant doit être autorisé à utiliser l'action avec ces ressources. Les ressources requises sont indiquées dans le tableau par un astérisque (\*). Si vous limitez l'accès aux ressources avec l'Resourceélément dans une politique IAM, vous devez inclure un ARN ou un modèle pour chaque type de ressource requis. Certaines actions prennent en charge plusieurs types de ressources. Si le type de ressource est facultatif (non indiqué comme obligatoire), vous pouvez choisir d'utiliser l'un, mais pas l'autre.

La colonne Clés de condition inclut des clés que vous pouvez spécifier dans l'élément Condition d'une déclaration de politique. Pour plus d'informations sur les clés de condition associées aux ressources du service, consultez la colonne Clés de condition du tableau des types de ressources.

**a** Note

Les clés de condition des ressources sont répertoriées dans le tableau [Types de ressources](#page-4562-0). Vous pouvez trouver un lien vers le type de ressource qui s'applique à une action dans la colonne Types de ressources (\* obligatoire) du tableau Actions. Le type de ressource indiqué dans le tableau Types de ressources inclut la colonne Clés de condition, qui contient les clés de condition de ressource qui s'appliquent à une action dans le tableau Actions.

### Pour plus de détails sur les colonnes du tableau suivant, veuillez consulter le [tableau Actions.](reference_policies_actions-resources-contextkeys.html#actions_table)

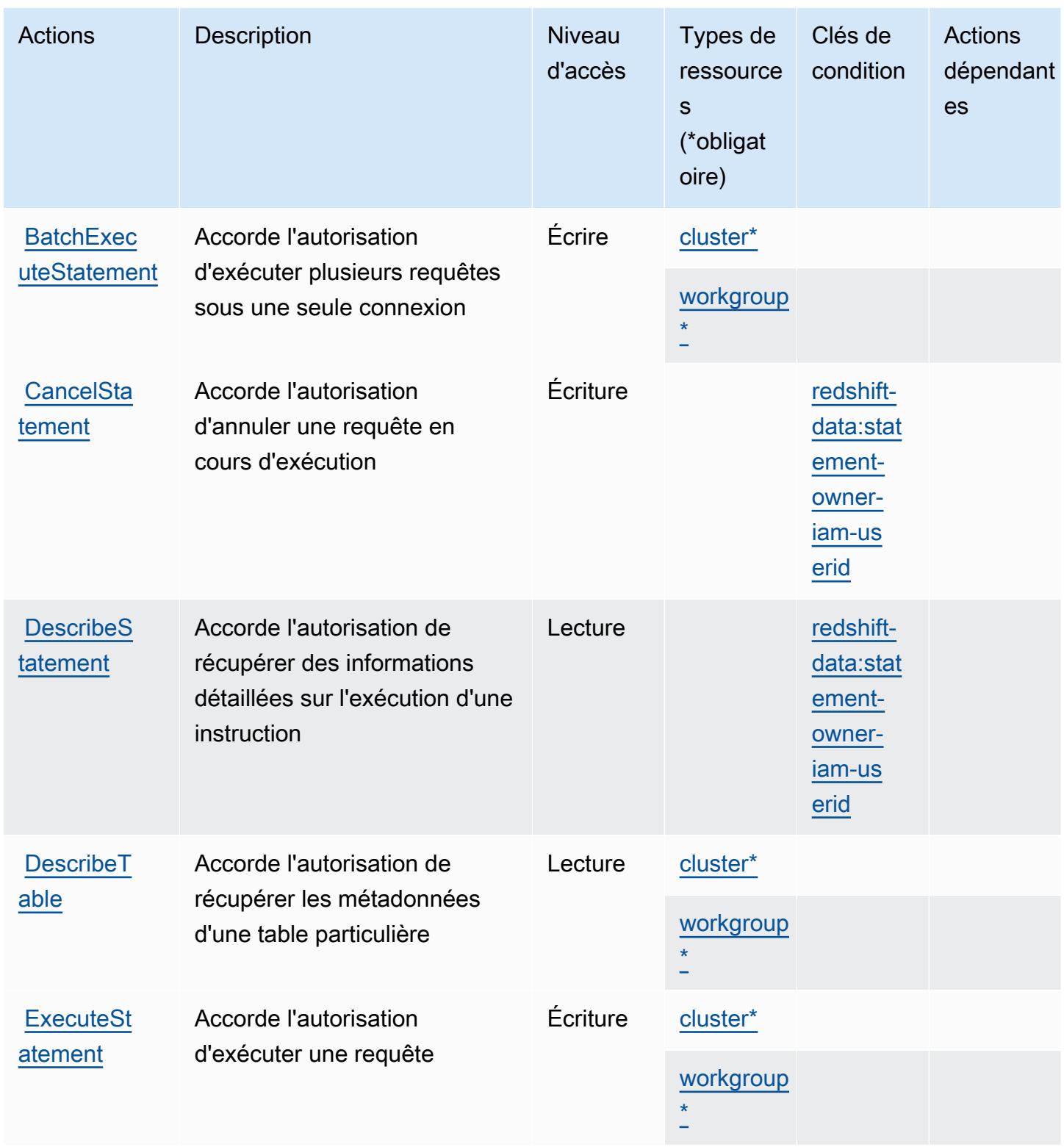

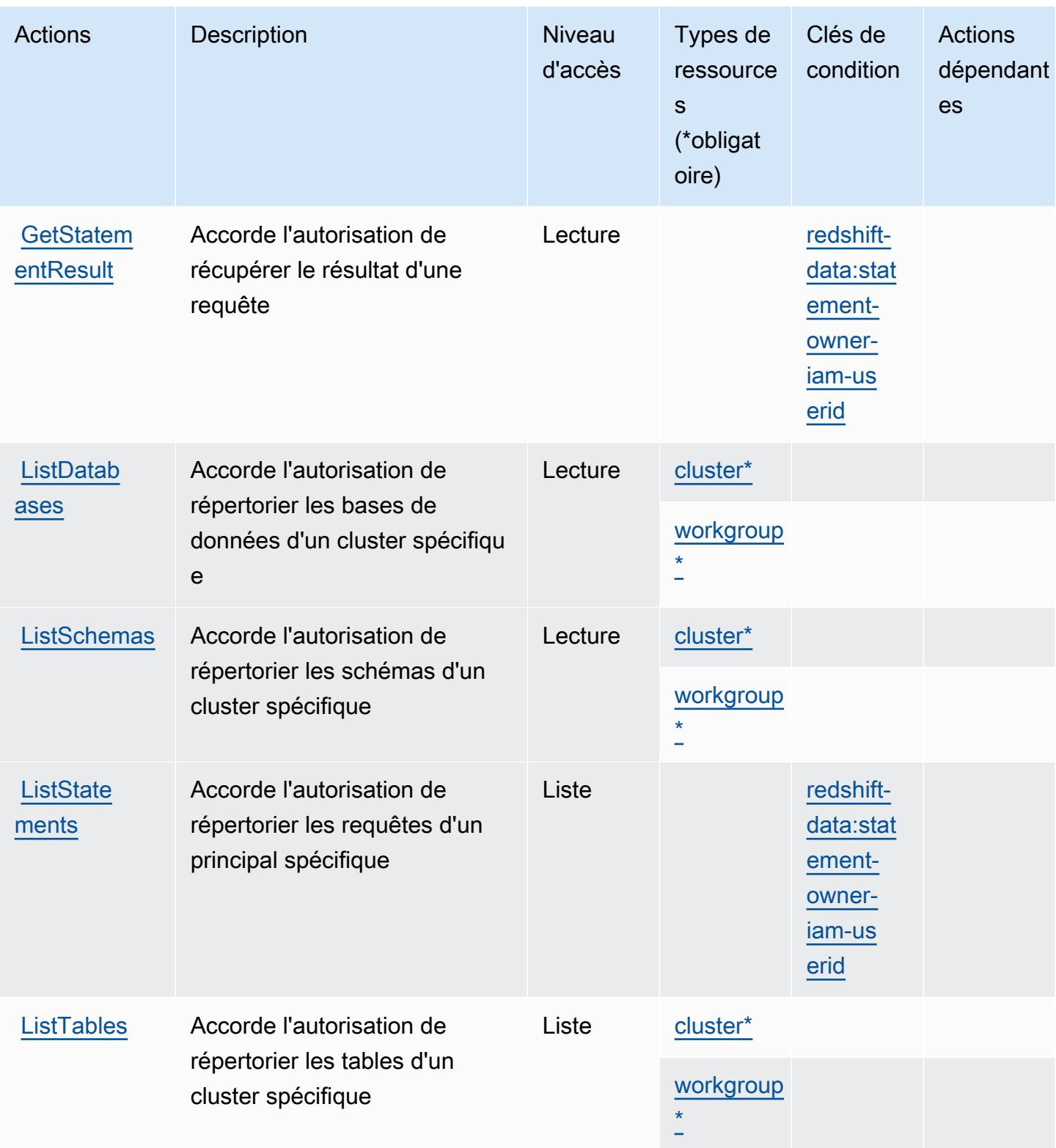

## <span id="page-4562-0"></span>Types de ressources définis par l'API de données Amazon Redshift

Ce service définit les types de ressources suivants, qui peuvent être utilisés dans l' Resource élément des déclarations de politique d'autorisation IAM. Chaque action du [tableau Actions](#page-4559-0) identifie les types de ressources pouvant être spécifiés avec cette action. Un type de ressource peut également définir les clés de condition que vous pouvez inclure dans une politique. Ces clés sont affichées dans la dernière colonne du tableau. Pour plus de détails sur les colonnes du tableau suivant, veuillez consulter le [tableau Types de ressources.](reference_policies_actions-resources-contextkeys.html#resources_table)

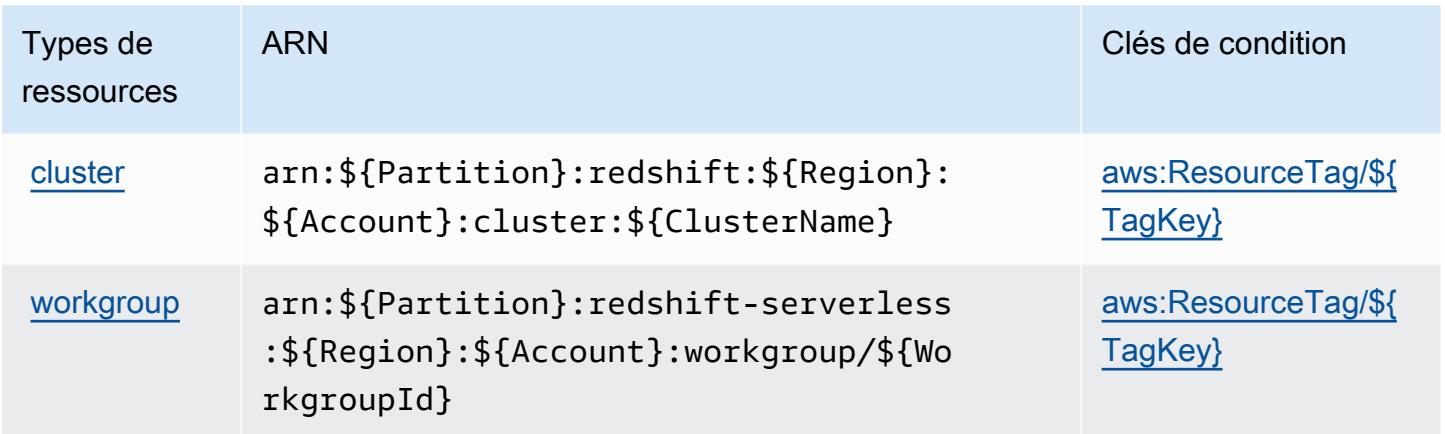

<span id="page-4562-1"></span>Clés de condition pour l'API de données Amazon Redshift

L'API de données Amazon Redshift définit les clés de condition suivantes que vous pouvez utiliser dans l'élément Condition d'une politique IAM. Vous pouvez utiliser ces clés pour affiner les conditions d'application de la déclaration de politique. Pour plus de détails sur les colonnes du tableau suivant, veuillez consulter le [tableau Clés de condition.](reference_policies_actions-resources-contextkeys.html#context_keys_table)

Pour afficher les clés de condition globales disponibles pour tous les services, consultez [Clés de](https://docs.aws.amazon.com/IAM/latest/UserGuide/reference_policies_condition-keys.html#AvailableKeys) [condition globales disponibles](https://docs.aws.amazon.com/IAM/latest/UserGuide/reference_policies_condition-keys.html#AvailableKeys).

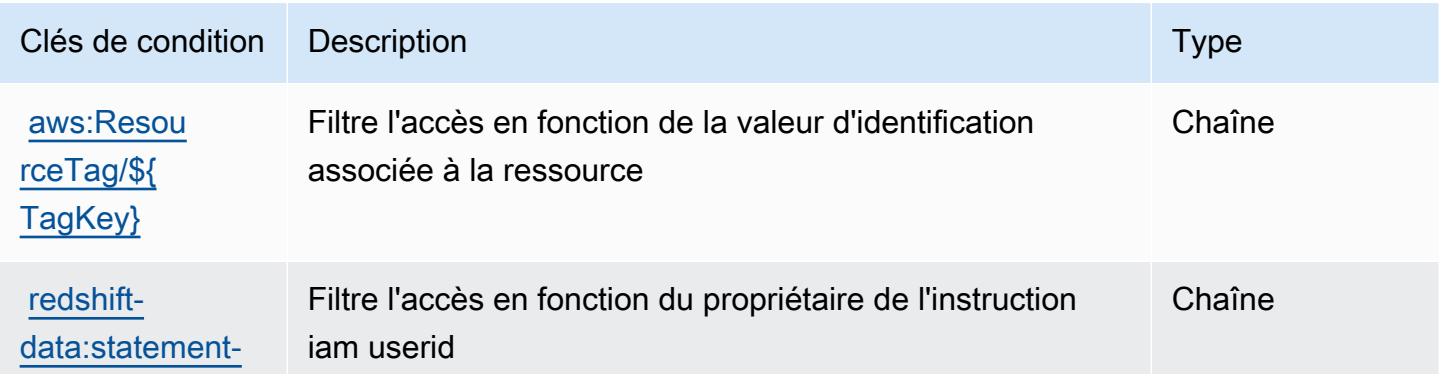

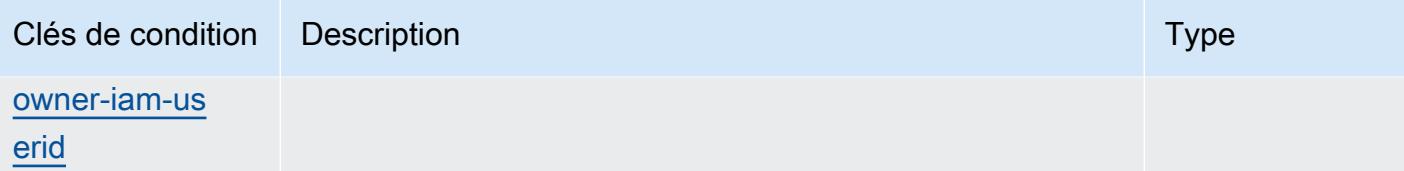

## Actions, ressources et clés de condition pour Amazon Redshift sans serveur

Amazon Redshift sans serveur (préfixe de service : redshift-serverless) fournit les ressources, les actions et les clés de contexte de condition spécifiques au service suivantes en vue de leur utilisation dans les politiques d'autorisation IAM.

Références :

- Découvrez comment [configurer ce service.](https://docs.aws.amazon.com/redshift/latest/mgmt/working-with-serverless.html)
- Affichez la liste des [opérations d'API disponibles pour ce service.](https://docs.aws.amazon.com/redshift-serverless/latest/APIReference/)
- Découvrez comment protéger ce service et ses ressources avec les stratégies d'autorisation [IAM](https://docs.aws.amazon.com/redshift/latest/mgmt/redshift-iam-authentication-access-control.html).

### Rubriques

- [Actions définies par Amazon Redshift sans serveur](#page-4563-0)
- [Types de ressources définis par Amazon Redshift sans serveur](#page-4574-0)
- [Clés de condition pour Amazon Redshift sans serveur](#page-4575-0)

### <span id="page-4563-0"></span>Actions définies par Amazon Redshift sans serveur

Vous pouvez indiquer les actions suivantes dans l'élément Action d'une déclaration de politique IAM. Utilisez des politiques pour accorder des autorisations permettant d'effectuer une opération dans AWS. Lorsque vous utilisez une action dans une politique, vous autorisez ou refusez généralement l'accès à l'opération d'API ou à la commande CLI portant le même nom. Toutefois, dans certains cas, une seule action contrôle l'accès à plusieurs opérations. D'autres opérations, quant à elles, requièrent plusieurs actions différentes.

La colonne Types de ressources indique si chaque action prend en charge les autorisations au niveau des ressources. S'il n'y a pas de valeur pour cette colonne, vous devez indiquer toutes les ressources (« \* ») dans l'élément Resource de votre déclaration de politique. Si la colonne inclut un type de ressource, vous pouvez indiquer un ARN de ce type dans une déclaration avec cette action. Si l'action comporte une ou plusieurs ressources requises, l'appelant doit être autorisé à

utiliser l'action avec ces ressources. Les ressources requises sont indiquées dans le tableau par un astérisque (\*). Si vous limitez l'accès aux ressources avec l'Resourceélément dans une politique IAM, vous devez inclure un ARN ou un modèle pour chaque type de ressource requis. Certaines actions prennent en charge plusieurs types de ressources. Si le type de ressource est facultatif (non indiqué comme obligatoire), vous pouvez choisir d'utiliser l'un, mais pas l'autre.

La colonne Clés de condition inclut des clés que vous pouvez spécifier dans l'élément Condition d'une déclaration de politique. Pour plus d'informations sur les clés de condition associées aux ressources du service, consultez la colonne Clés de condition du tableau des types de ressources.

#### **a** Note

Les clés de condition des ressources sont répertoriées dans le tableau [Types de ressources](#page-4574-0). Vous pouvez trouver un lien vers le type de ressource qui s'applique à une action dans la colonne Types de ressources (\* obligatoire) du tableau Actions. Le type de ressource indiqué dans le tableau Types de ressources inclut la colonne Clés de condition, qui contient les clés de condition de ressource qui s'appliquent à une action dans le tableau Actions.

Pour plus de détails sur les colonnes du tableau suivant, veuillez consulter le [tableau Actions.](reference_policies_actions-resources-contextkeys.html#actions_table)

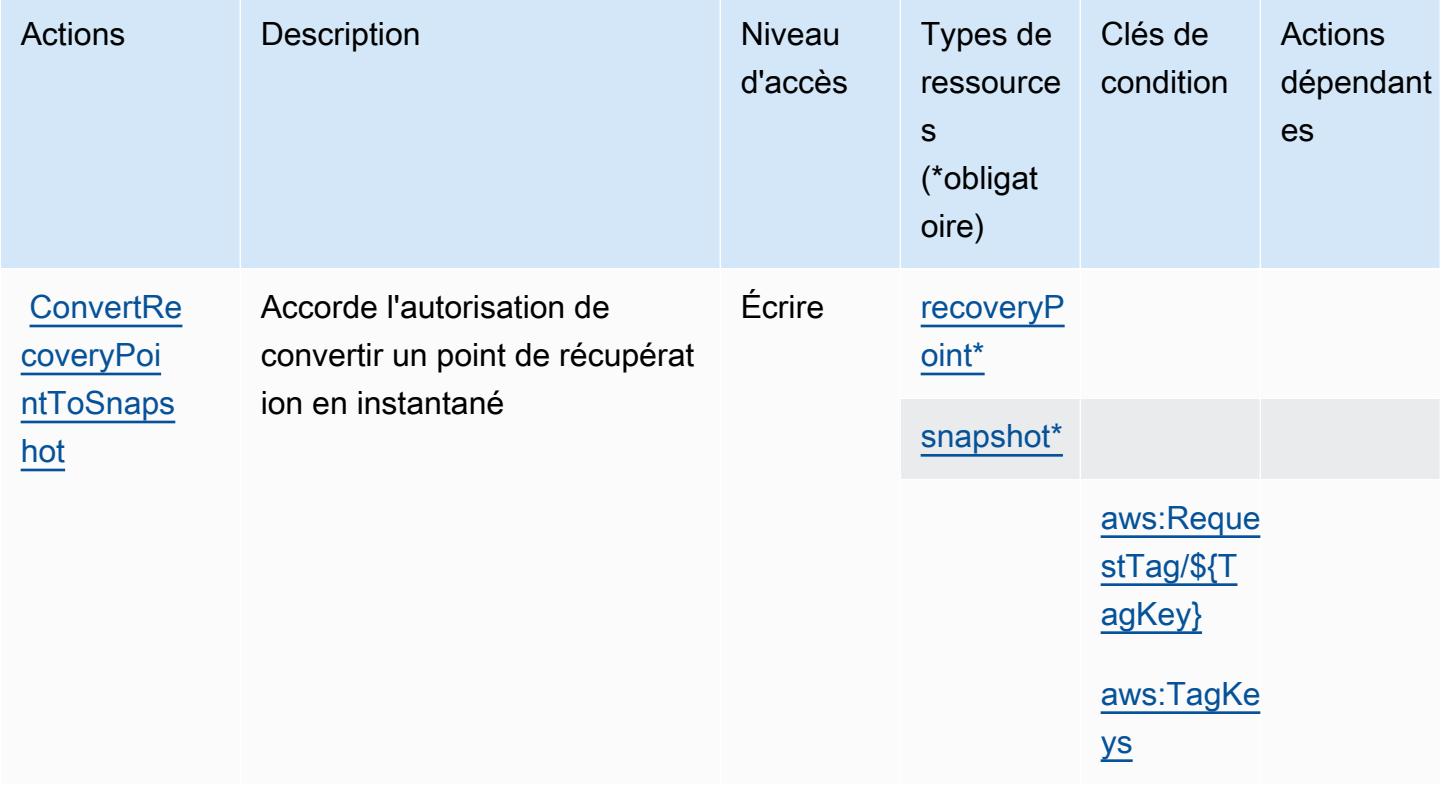

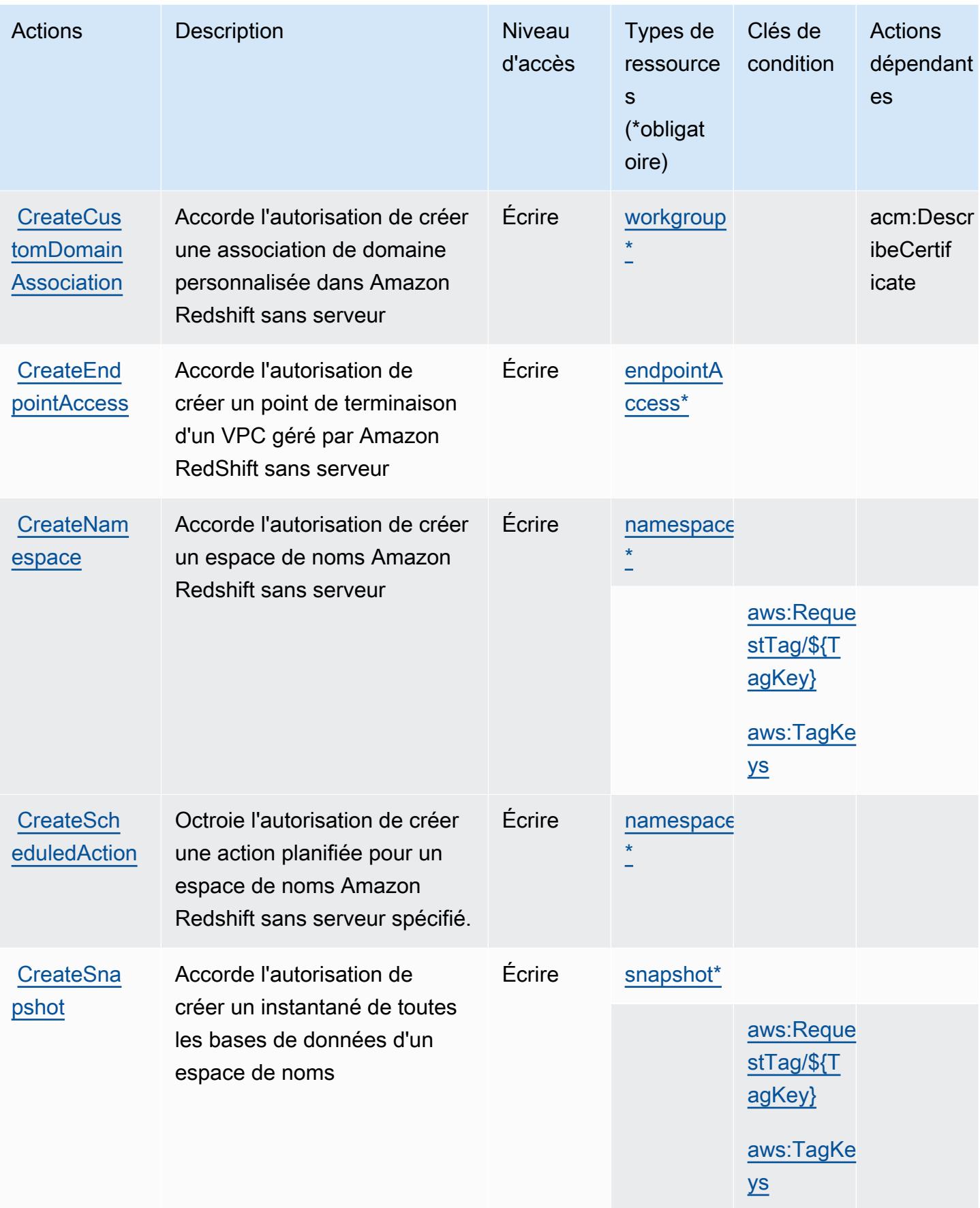

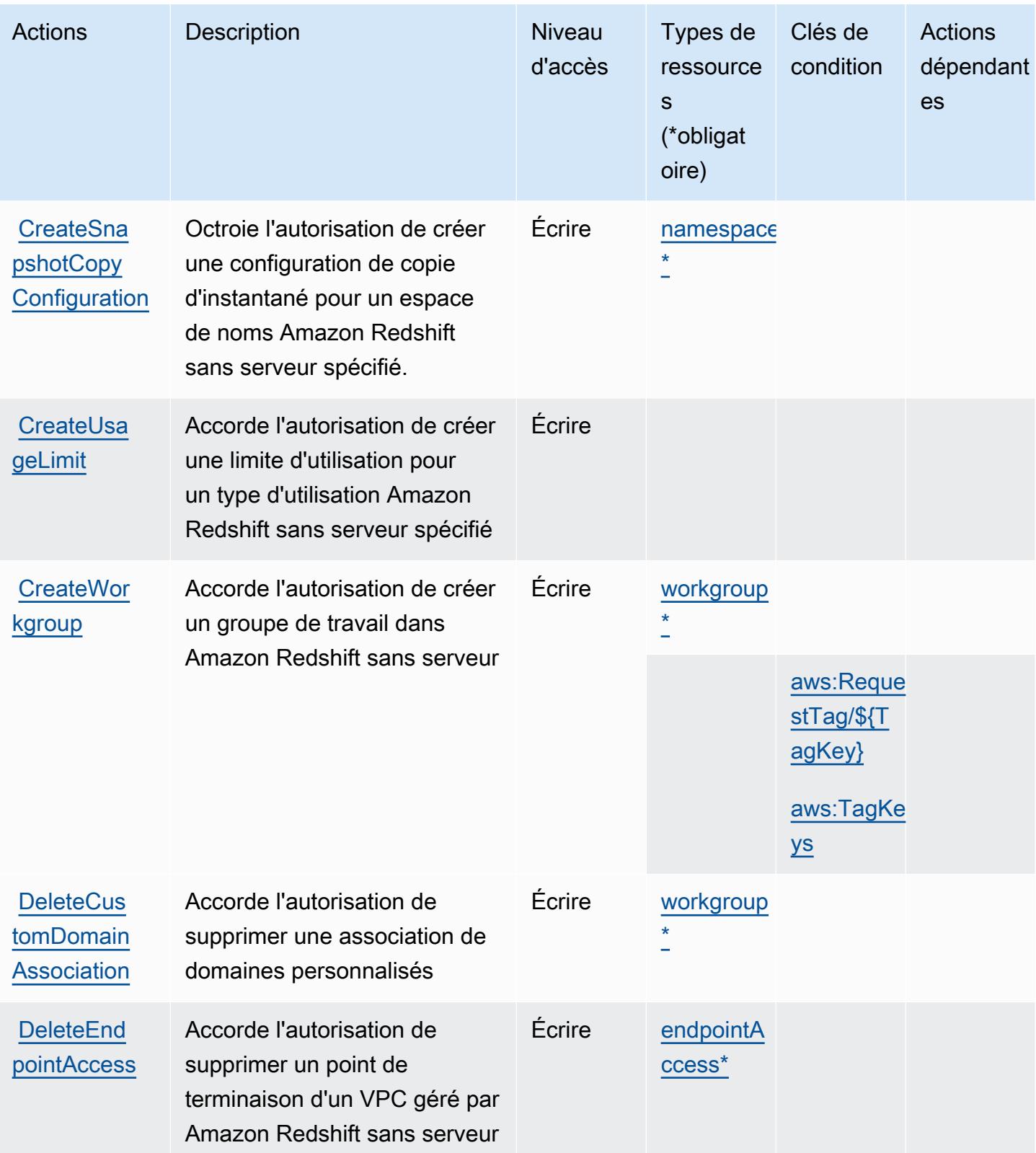

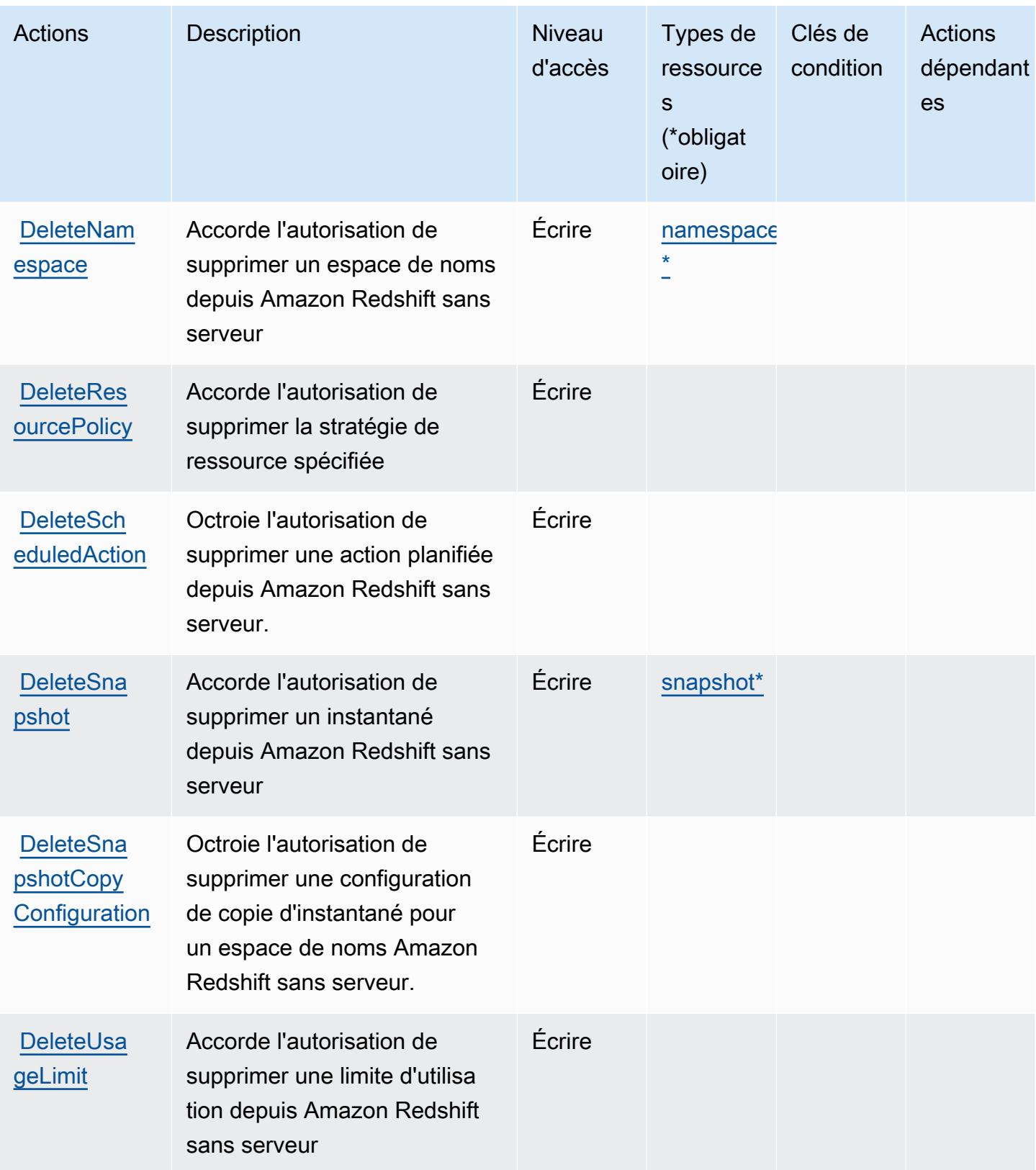

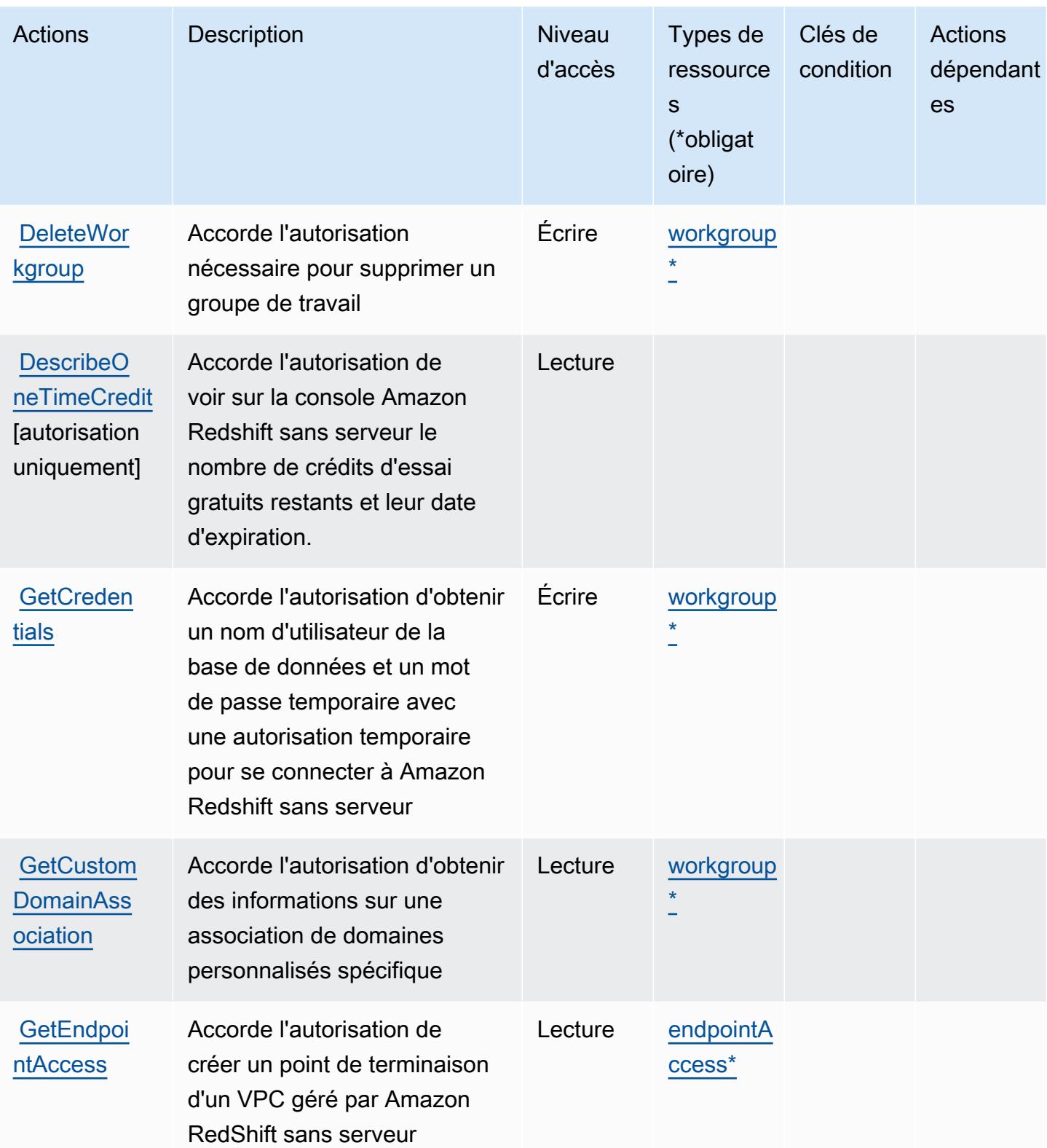

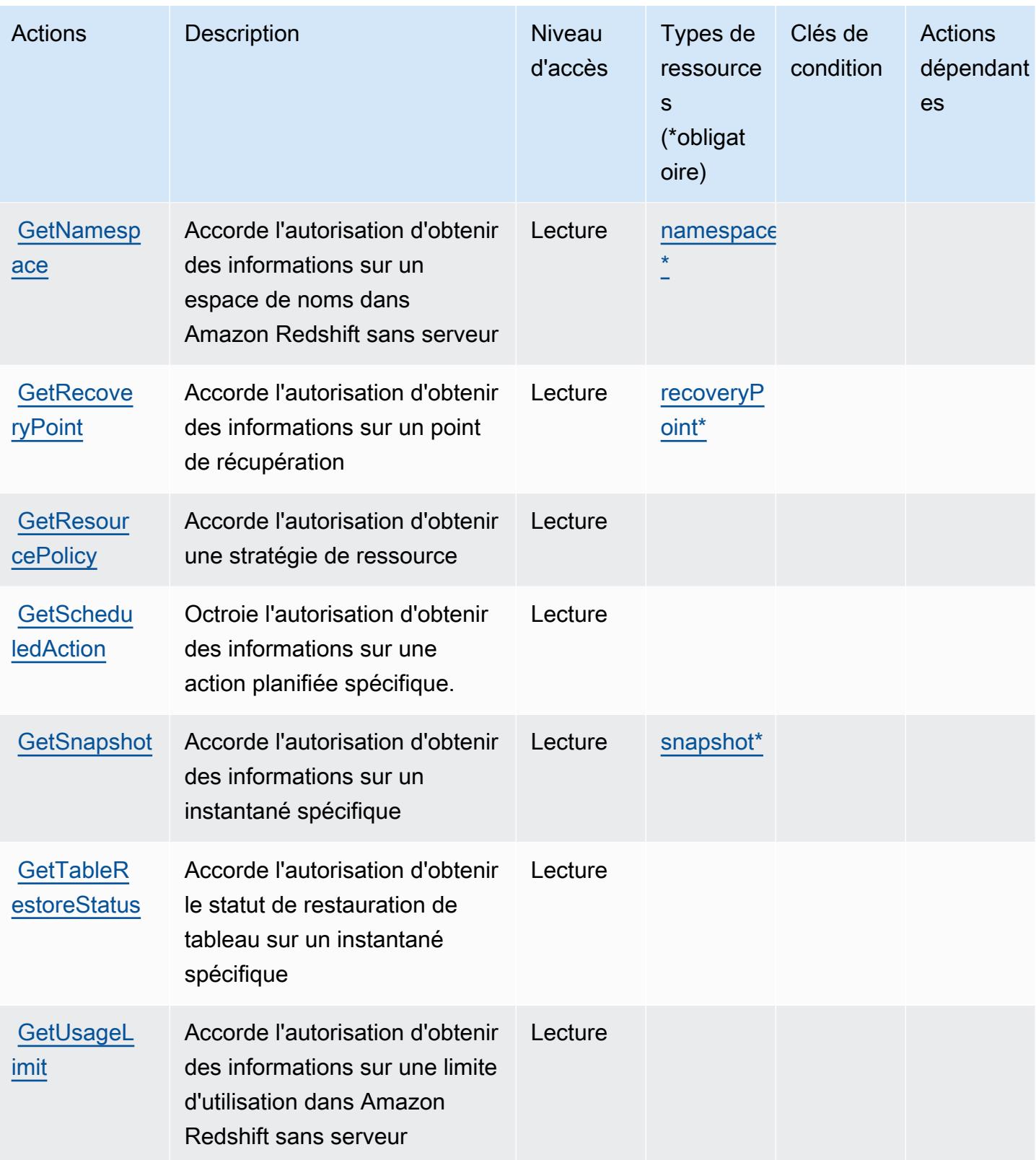

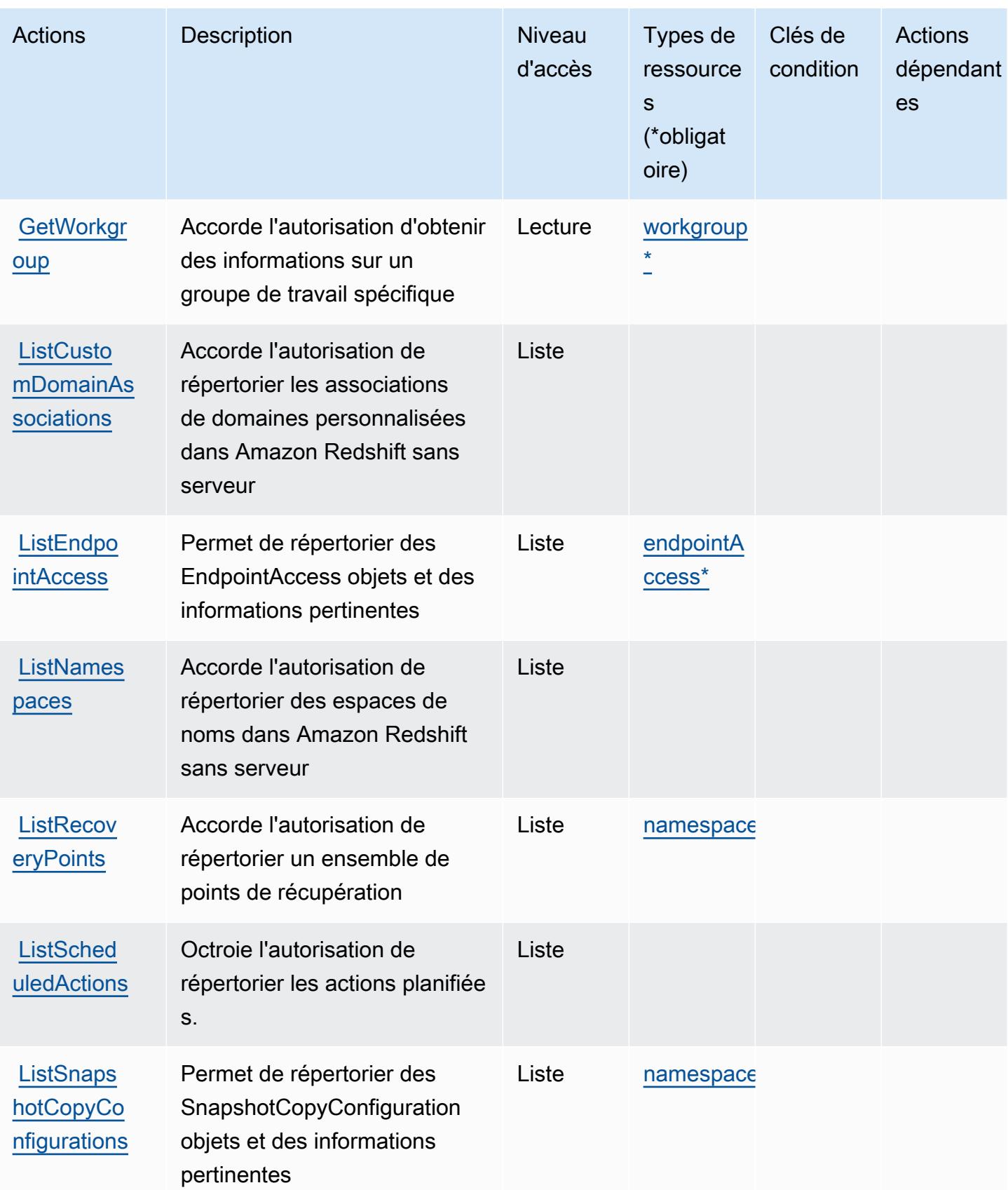

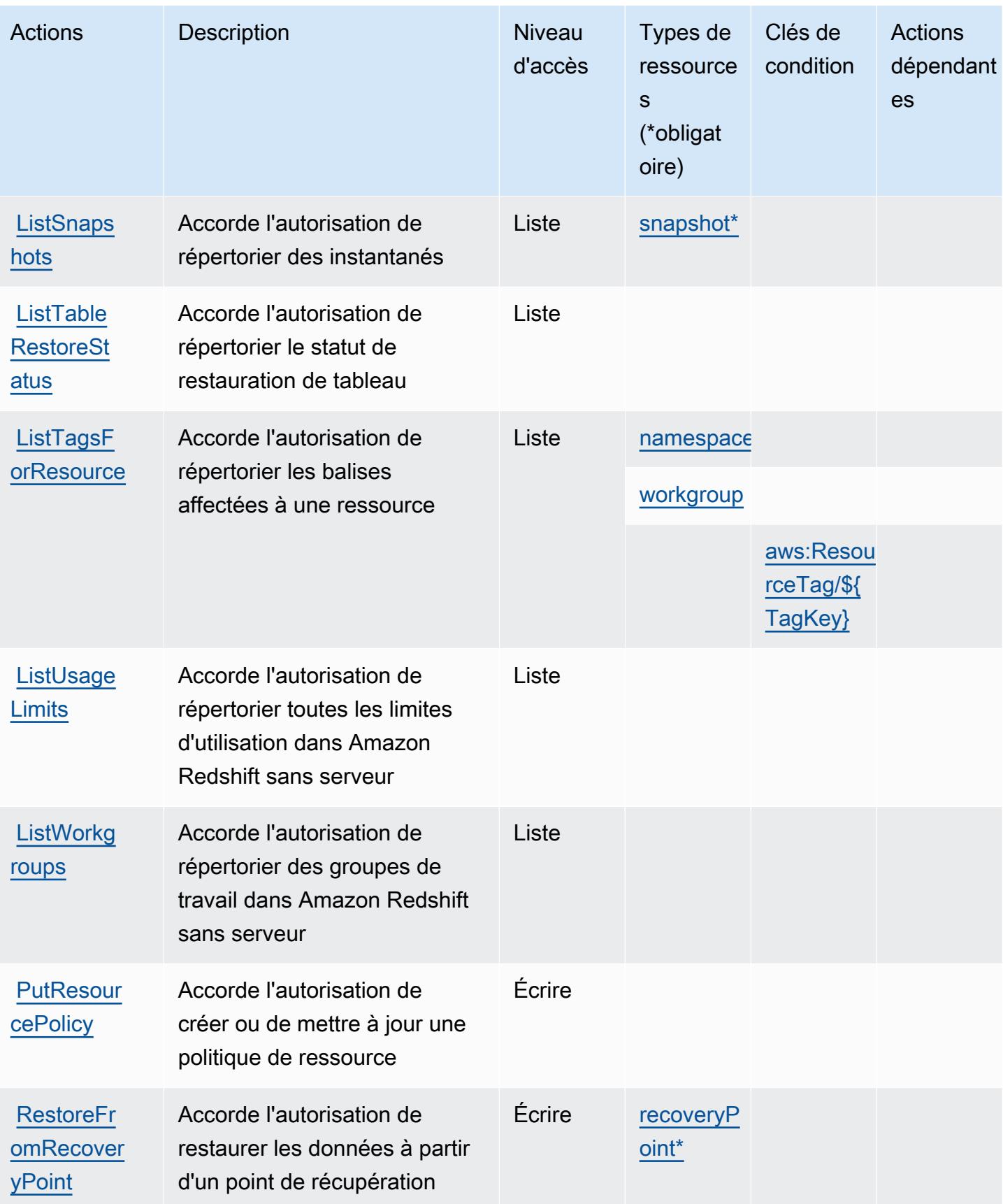
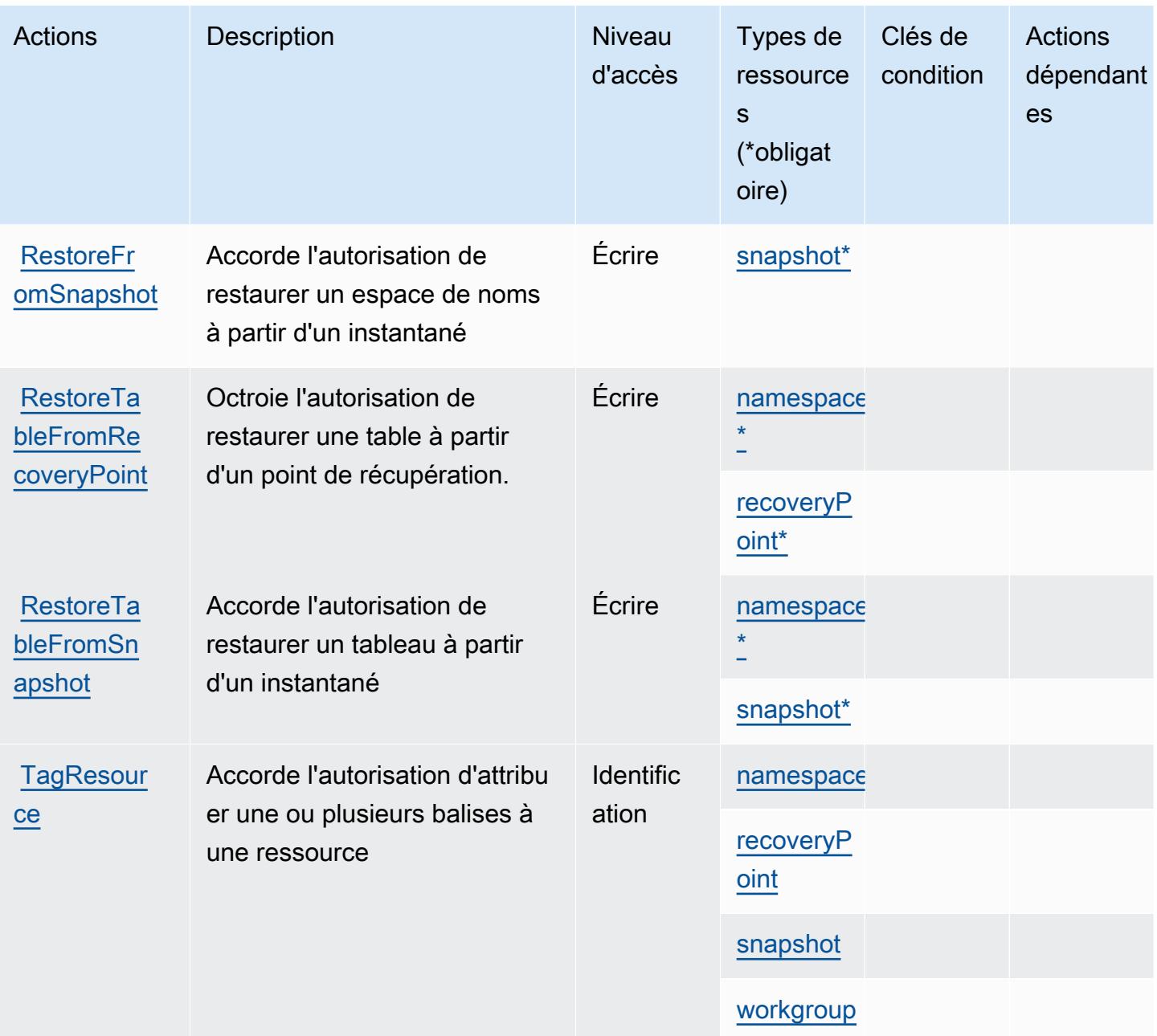

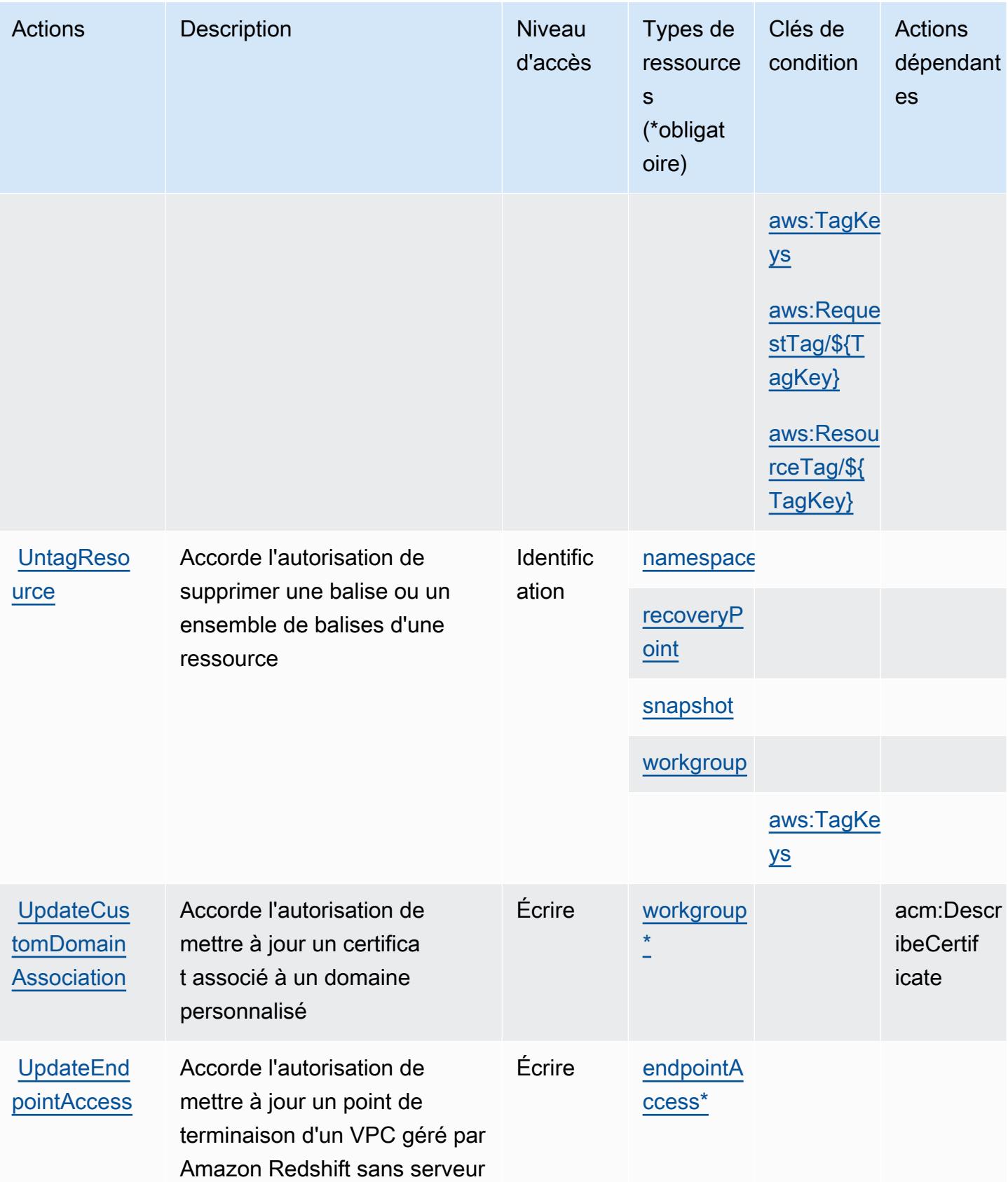

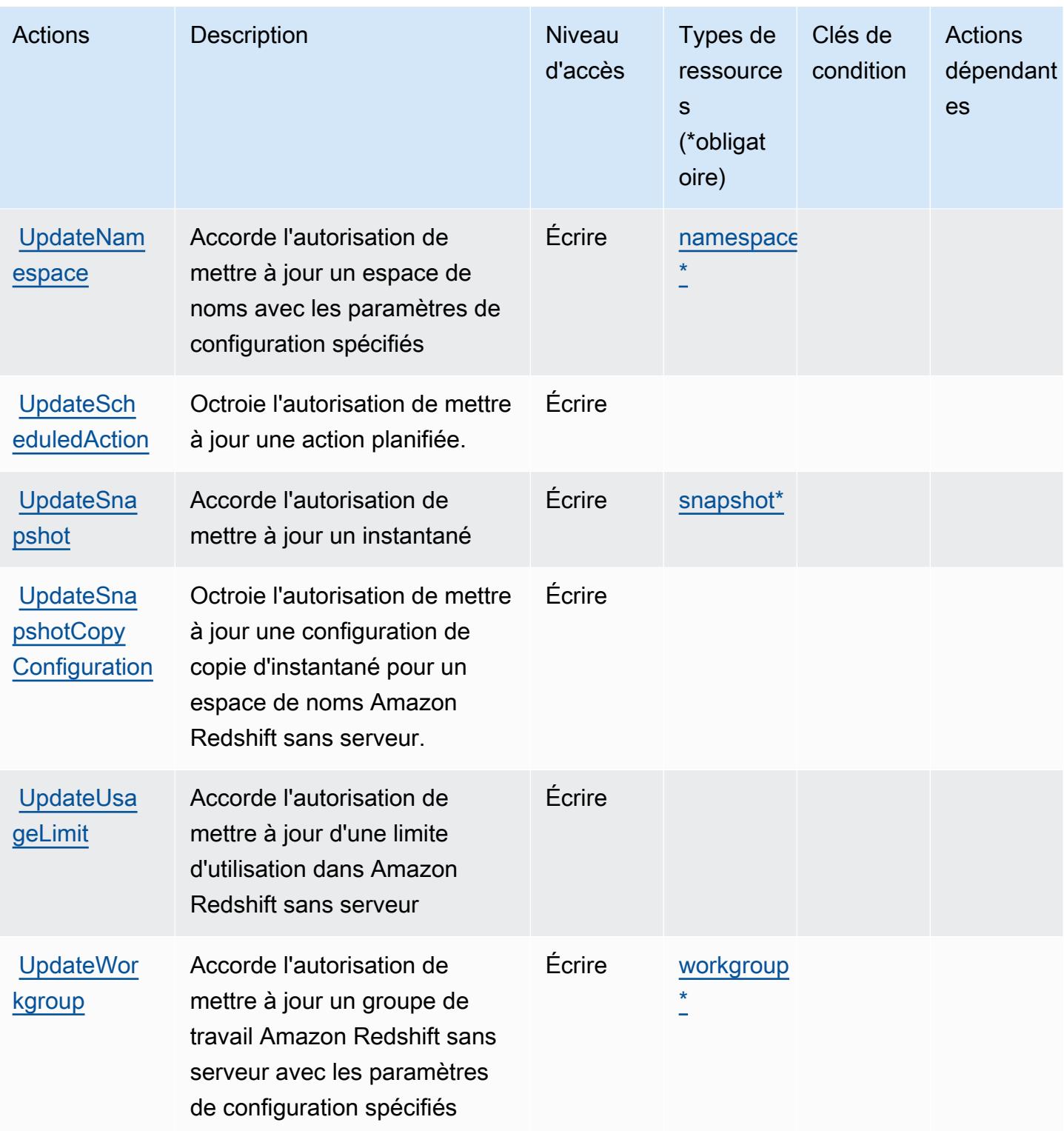

Types de ressources définis par Amazon Redshift sans serveur

Ce service définit les types de ressources suivants, qui peuvent être utilisés dans l' Resource élément des déclarations de politique d'autorisation IAM. Chaque action du [tableau Actions](#page-4563-0) identifie les types de ressources pouvant être spécifiés avec cette action. Un type de ressource peut également définir les clés de condition que vous pouvez inclure dans une politique. Ces clés sont affichées dans la dernière colonne du tableau. Pour plus de détails sur les colonnes du tableau suivant, veuillez consulter le [tableau Types de ressources.](reference_policies_actions-resources-contextkeys.html#resources_table)

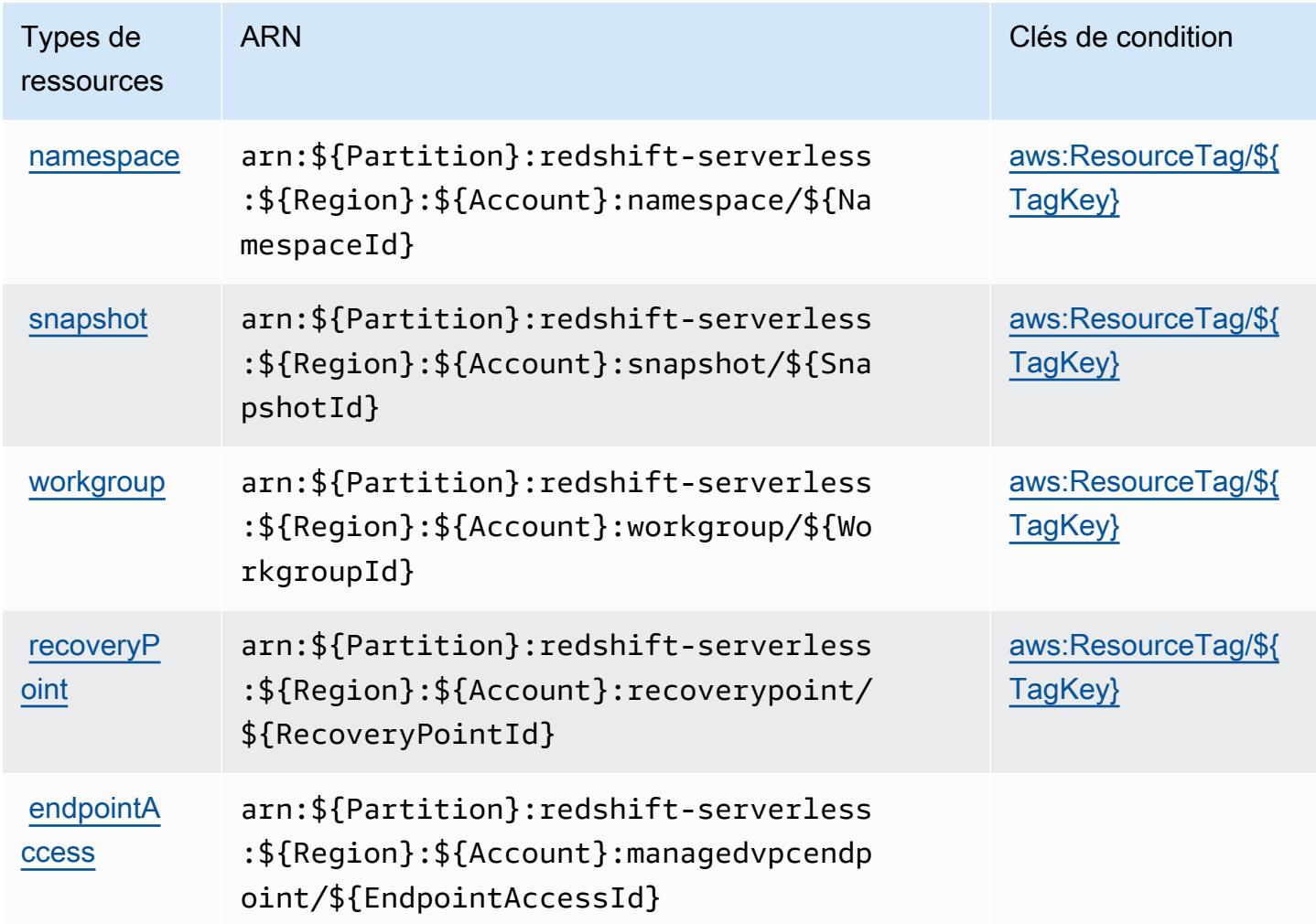

### Clés de condition pour Amazon Redshift sans serveur

Amazon Redshift sans serveur définit les clés de condition suivantes que vous pouvez utiliser dans l'élément Condition d'une politique IAM. Vous pouvez utiliser ces clés pour affiner les conditions d'application de la déclaration de politique. Pour plus de détails sur les colonnes du tableau suivant, veuillez consulter le [tableau Clés de condition.](reference_policies_actions-resources-contextkeys.html#context_keys_table)

Pour afficher les clés de condition globales disponibles pour tous les services, consultez [Clés de](https://docs.aws.amazon.com/IAM/latest/UserGuide/reference_policies_condition-keys.html#AvailableKeys) [condition globales disponibles](https://docs.aws.amazon.com/IAM/latest/UserGuide/reference_policies_condition-keys.html#AvailableKeys).

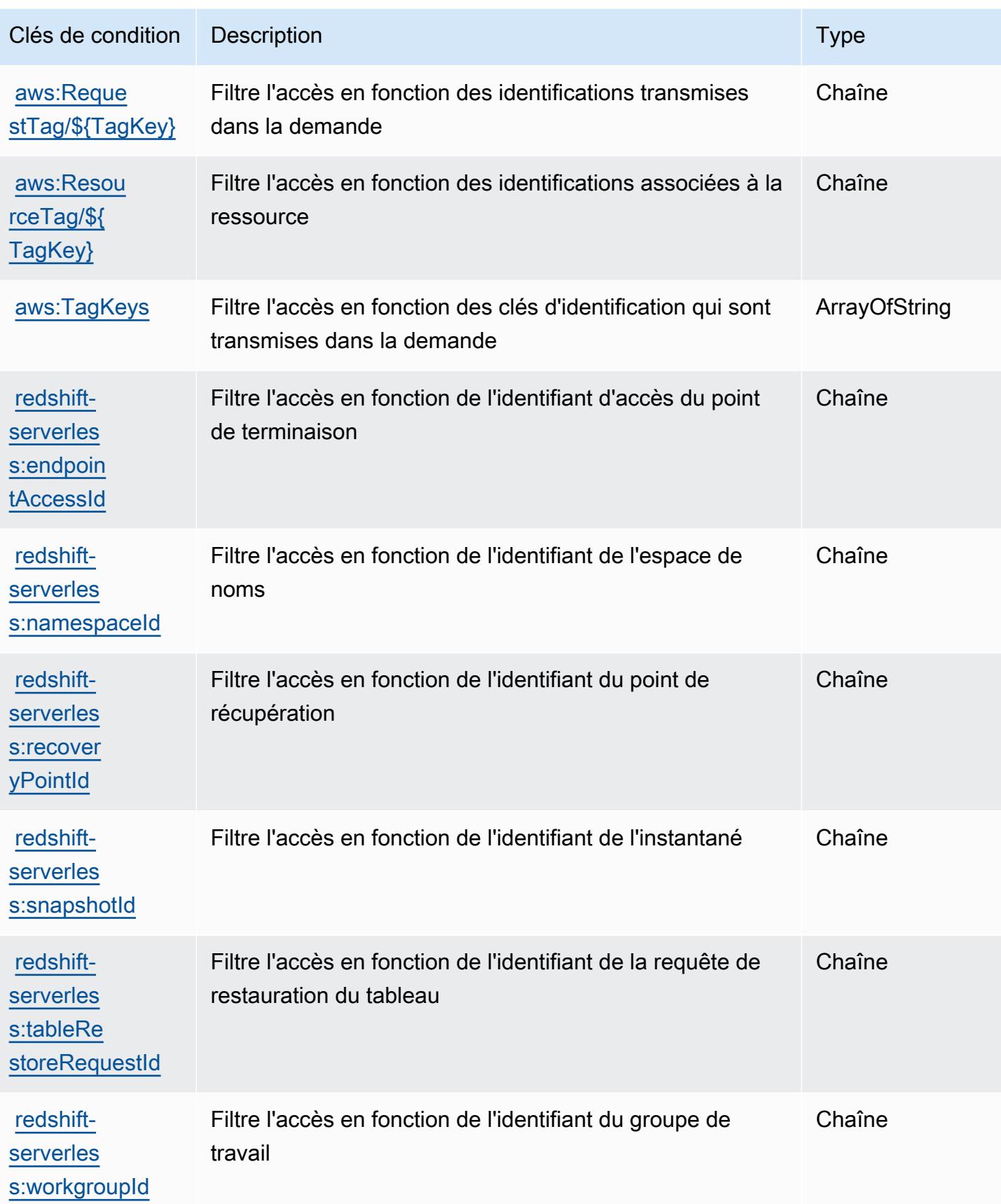

# Actions, ressources et clés de condition pour Amazon Rekognition

Amazon Rekognition (préfixe de service : rekognition) fournit les ressources, actions et clés de contexte de condition spécifiques au service suivantes en vue de leur utilisation dans les politiques d'autorisation IAM.

Références :

- Découvrez comment [configurer ce service.](https://docs.aws.amazon.com/rekognition/latest/APIReference/)
- Affichez la liste des [opérations d'API disponibles pour ce service.](https://docs.aws.amazon.com/rekognition/latest/APIReference/Welcome.html)
- Découvrez comment protéger ce service et ses ressources avec les stratégies d'autorisation [IAM](https://docs.aws.amazon.com/rekognition/latest/dg/security-iam.html).

### **Rubriques**

- [Actions définies par Amazon Rekognition](#page-4577-0)
- [Types de ressources définis par Amazon Rekognition](#page-4591-0)
- [Clés de condition pour Amazon Rekognition](#page-4592-0)

### <span id="page-4577-0"></span>Actions définies par Amazon Rekognition

Vous pouvez indiquer les actions suivantes dans l'élément Action d'une déclaration de politique IAM. Utilisez des politiques pour accorder des autorisations permettant d'effectuer une opération dans AWS. Lorsque vous utilisez une action dans une politique, vous autorisez ou refusez généralement l'accès à l'opération d'API ou à la commande CLI portant le même nom. Toutefois, dans certains cas, une seule action contrôle l'accès à plusieurs opérations. D'autres opérations, quant à elles, requièrent plusieurs actions différentes.

La colonne Types de ressources indique si chaque action prend en charge les autorisations au niveau des ressources. S'il n'y a pas de valeur pour cette colonne, vous devez indiquer toutes les ressources (« \* ») dans l'élément Resource de votre déclaration de politique. Si la colonne inclut un type de ressource, vous pouvez indiquer un ARN de ce type dans une déclaration avec cette action. Si l'action comporte une ou plusieurs ressources requises, l'appelant doit être autorisé à utiliser l'action avec ces ressources. Les ressources requises sont indiquées dans le tableau par un astérisque (\*). Si vous limitez l'accès aux ressources avec l'Resourceélément dans une politique IAM, vous devez inclure un ARN ou un modèle pour chaque type de ressource requis. Certaines actions prennent en charge plusieurs types de ressources. Si le type de ressource est facultatif (non indiqué comme obligatoire), vous pouvez choisir d'utiliser l'un, mais pas l'autre.

La colonne Clés de condition inclut des clés que vous pouvez spécifier dans l'élément Condition d'une déclaration de politique. Pour plus d'informations sur les clés de condition associées aux ressources du service, consultez la colonne Clés de condition du tableau des types de ressources.

#### **a** Note

Les clés de condition des ressources sont répertoriées dans le tableau [Types de ressources](#page-4591-0). Vous pouvez trouver un lien vers le type de ressource qui s'applique à une action dans la colonne Types de ressources (\* obligatoire) du tableau Actions. Le type de ressource indiqué dans le tableau Types de ressources inclut la colonne Clés de condition, qui contient les clés de condition de ressource qui s'appliquent à une action dans le tableau Actions.

Pour plus de détails sur les colonnes du tableau suivant, veuillez consulter le [tableau Actions.](reference_policies_actions-resources-contextkeys.html#actions_table)

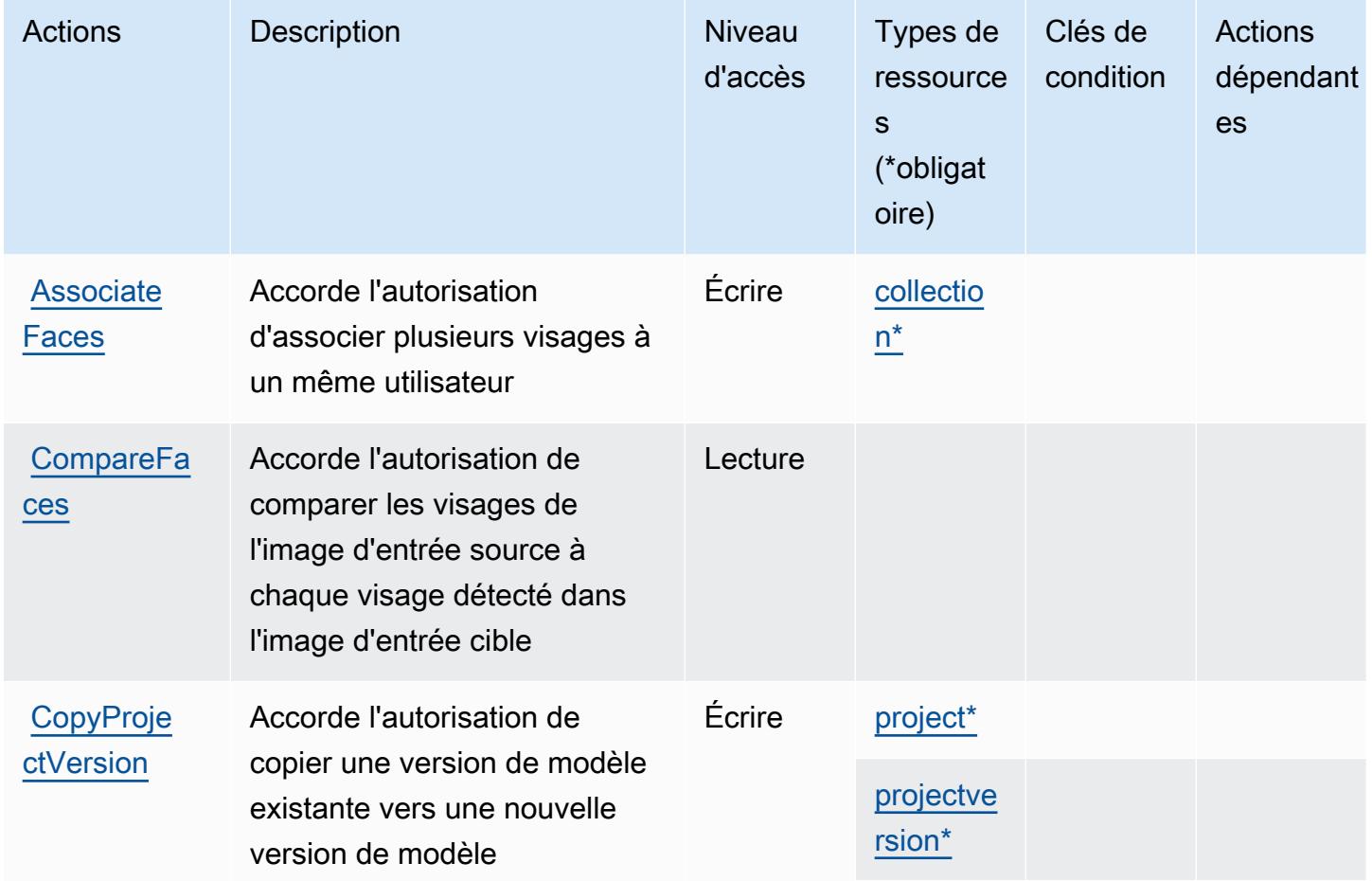

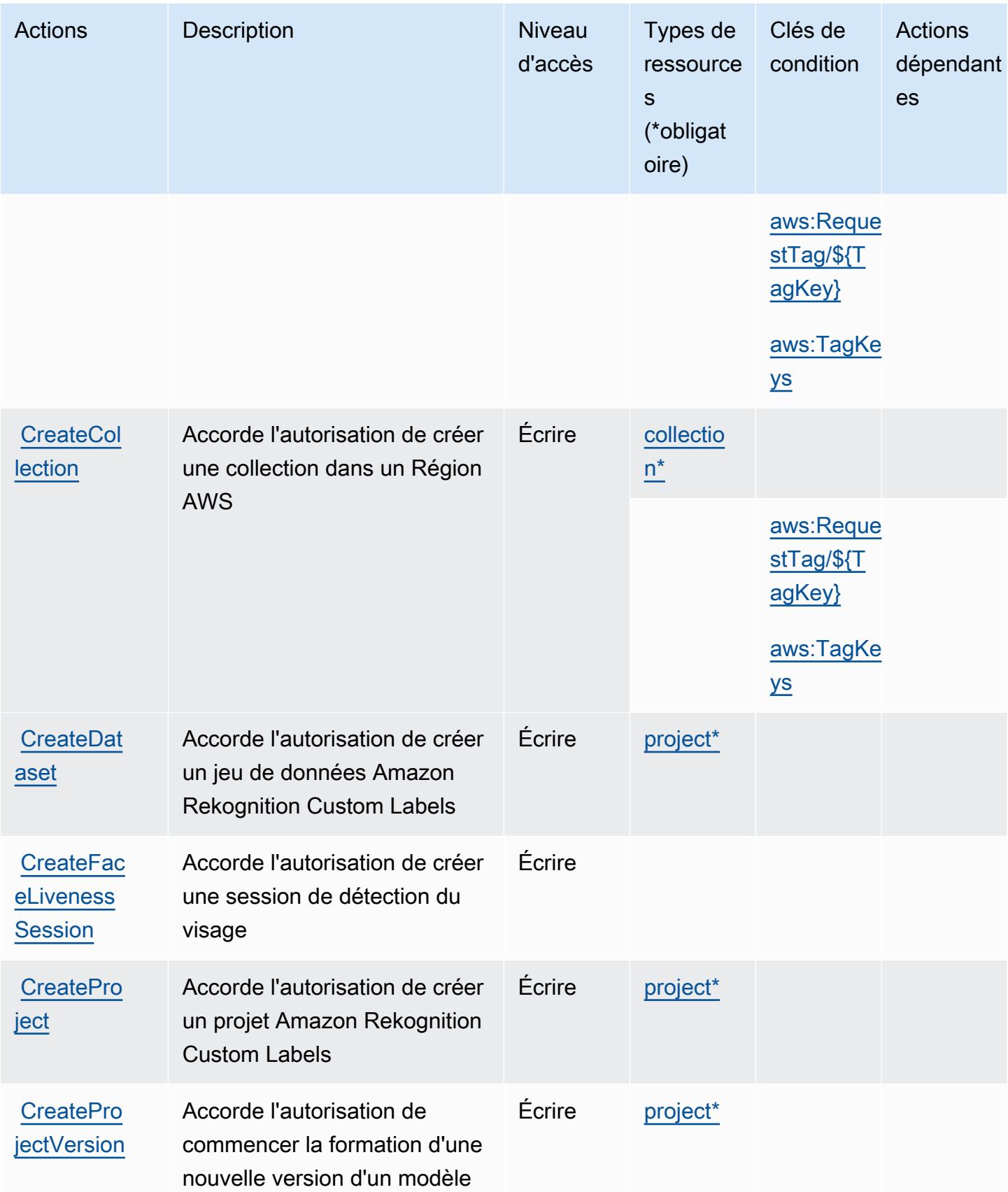

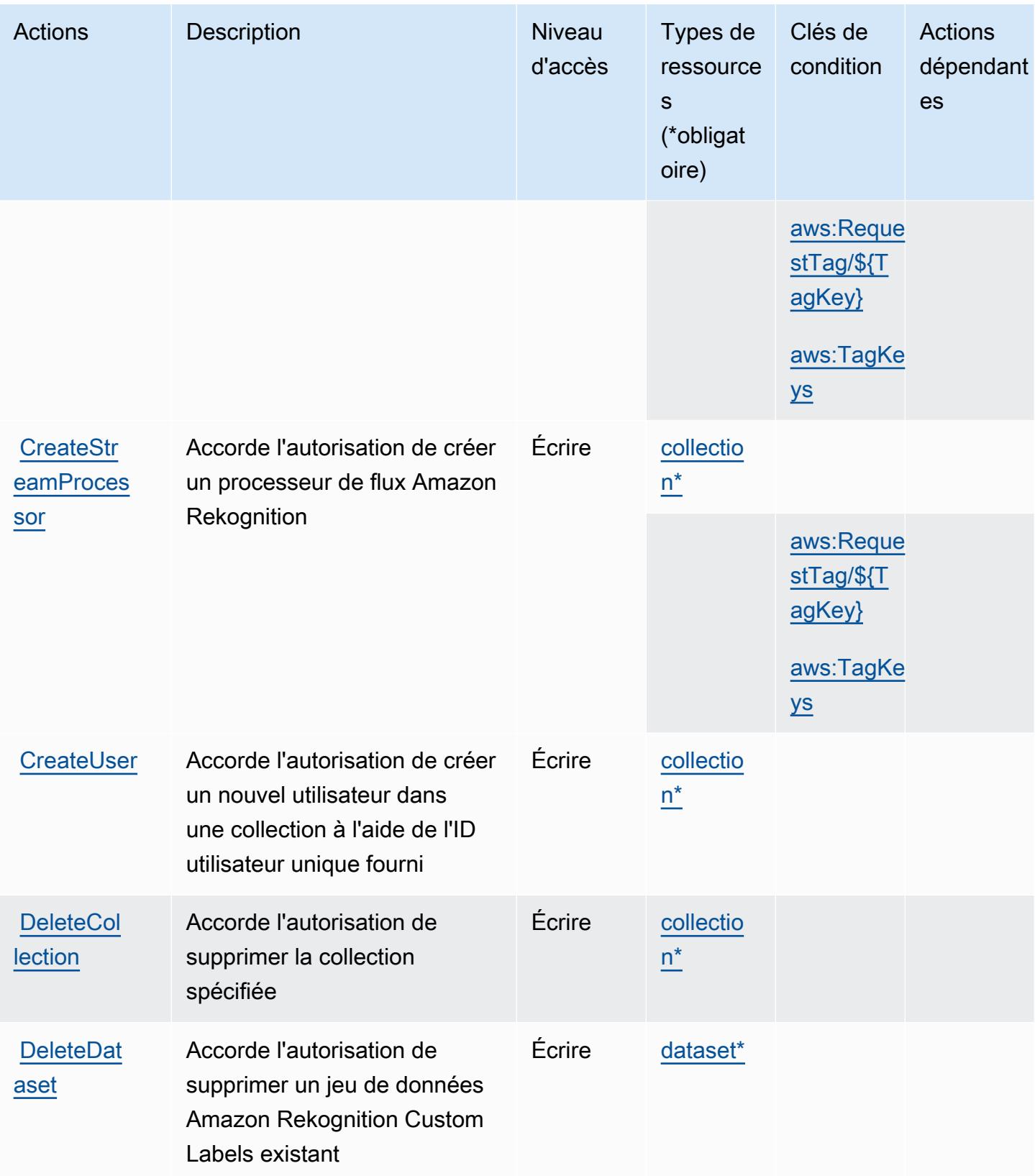

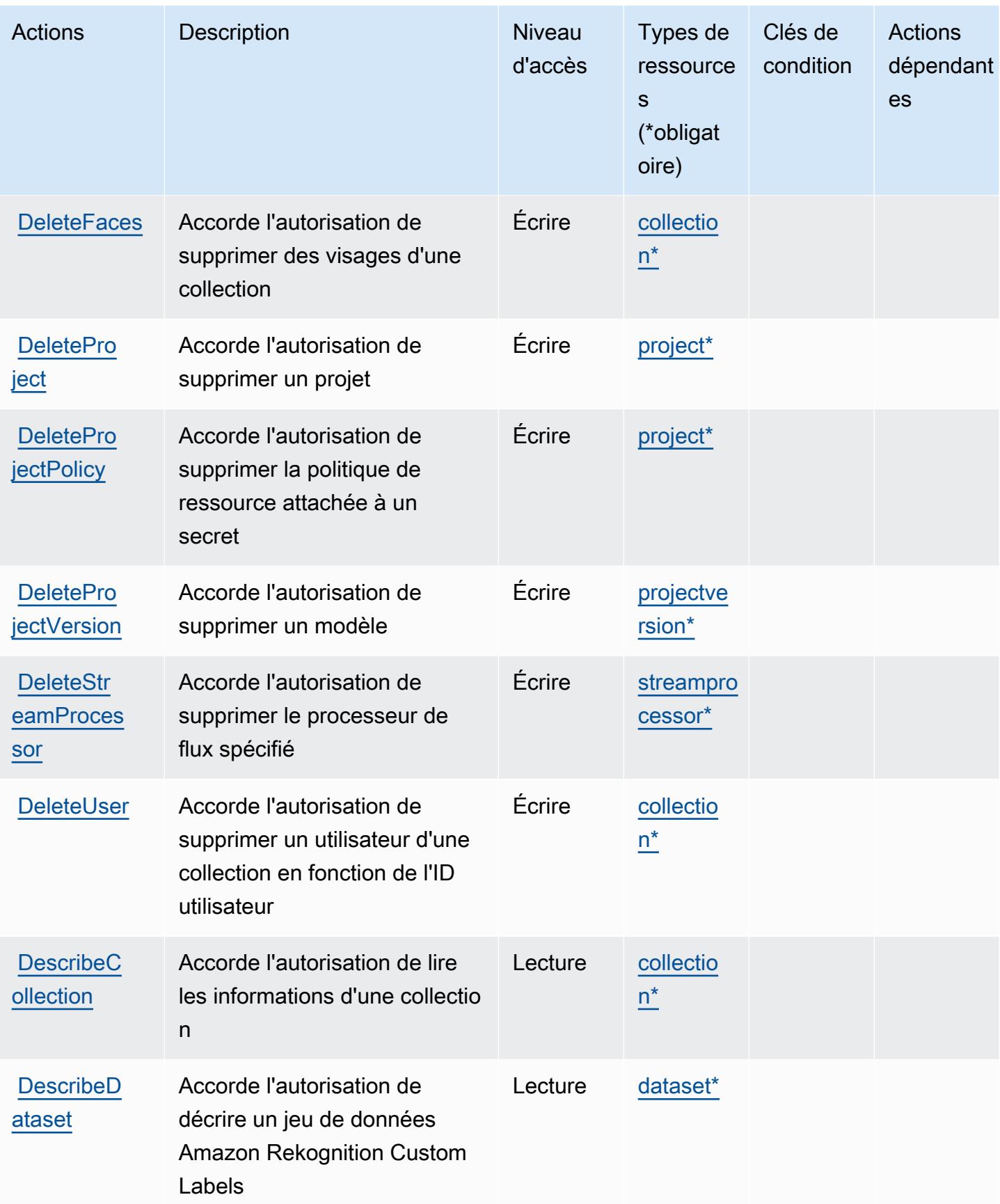

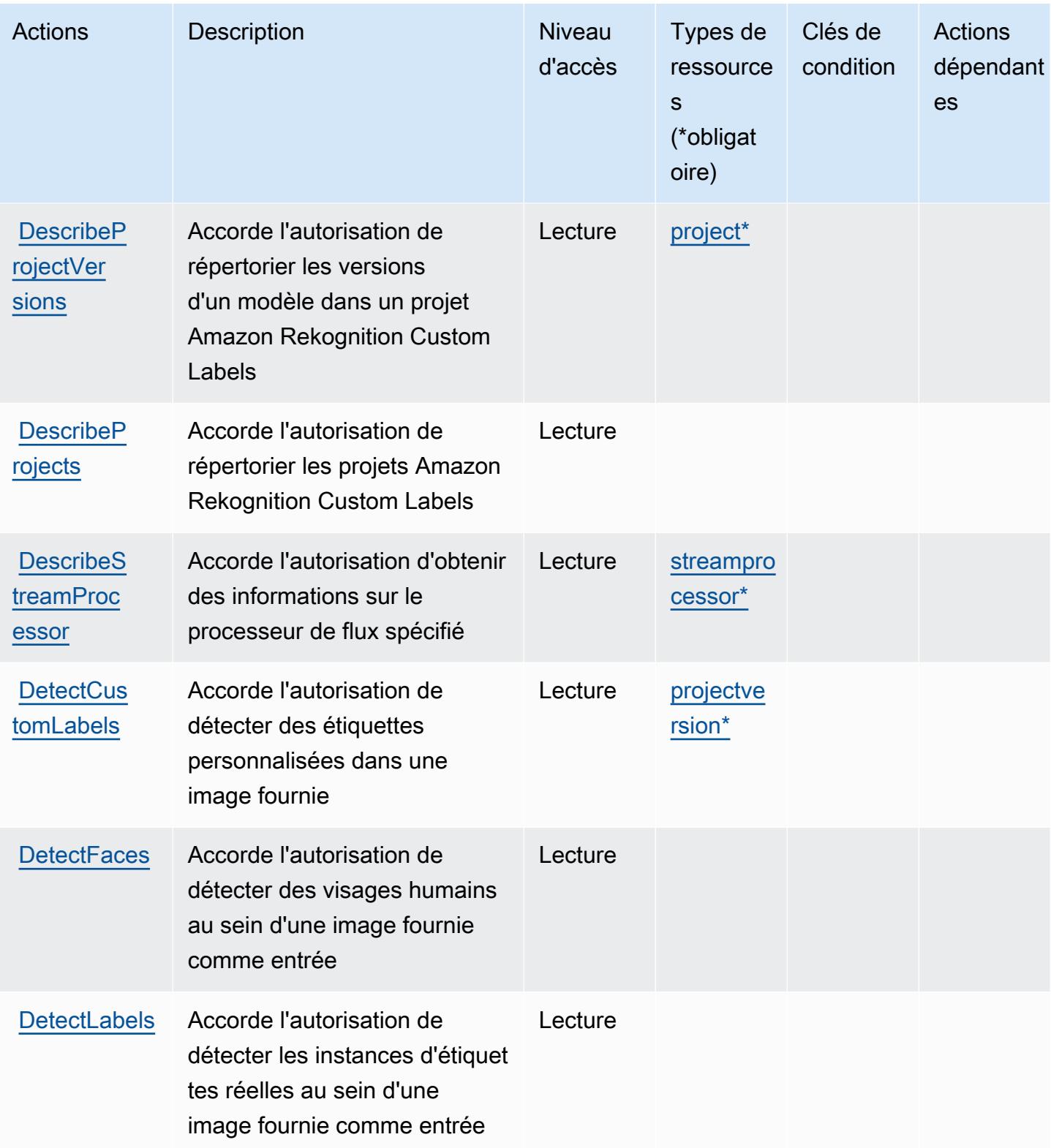

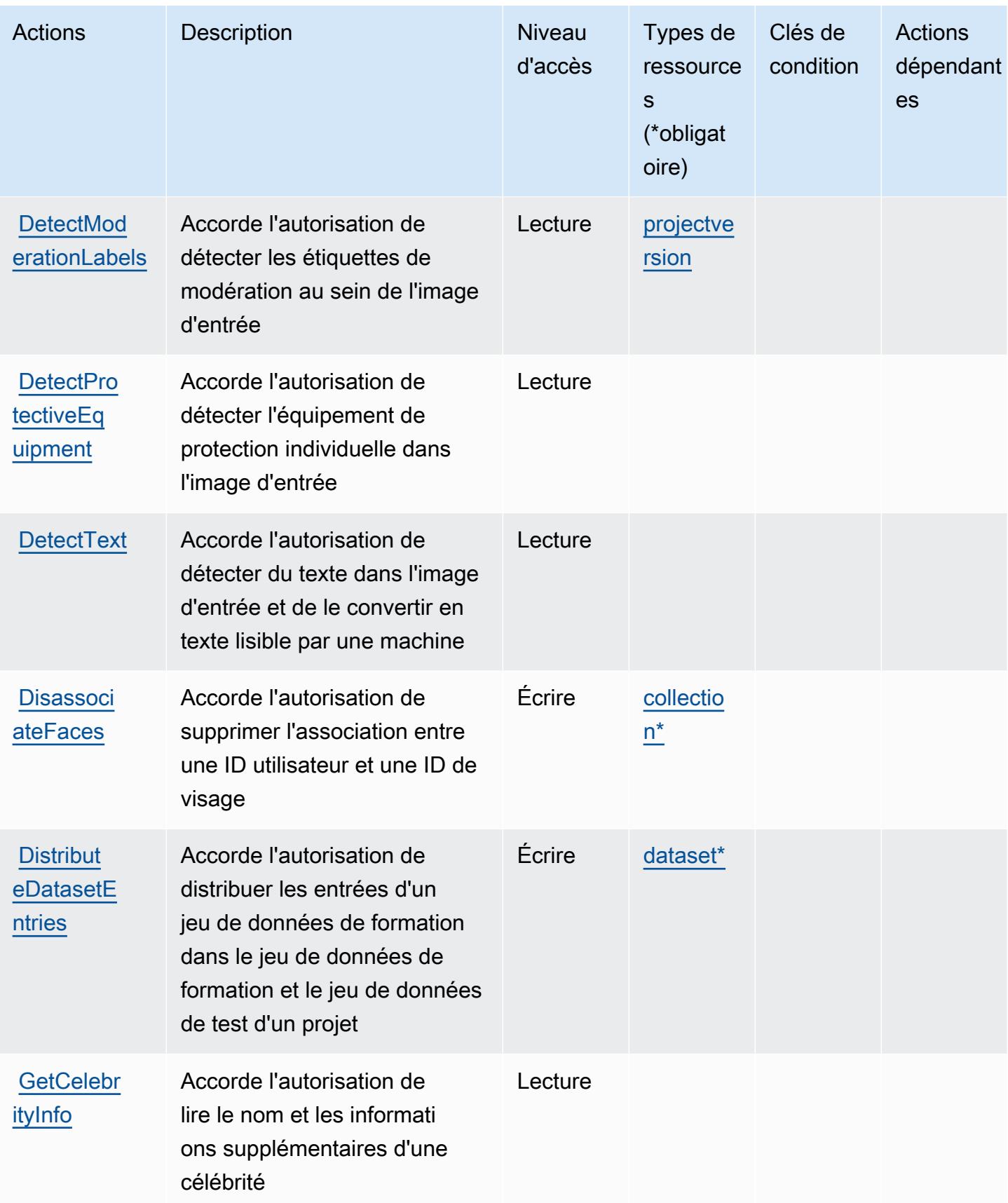

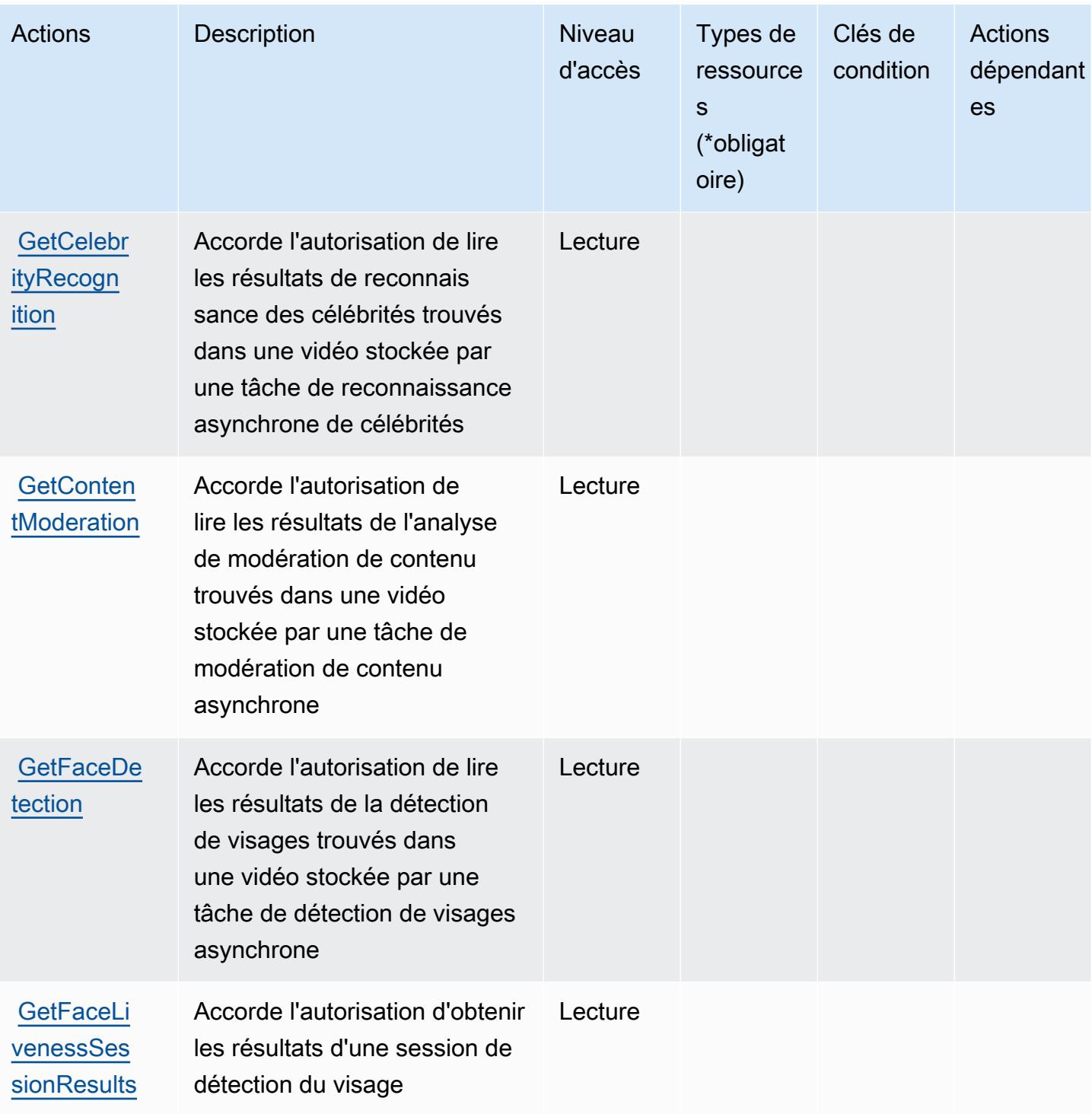

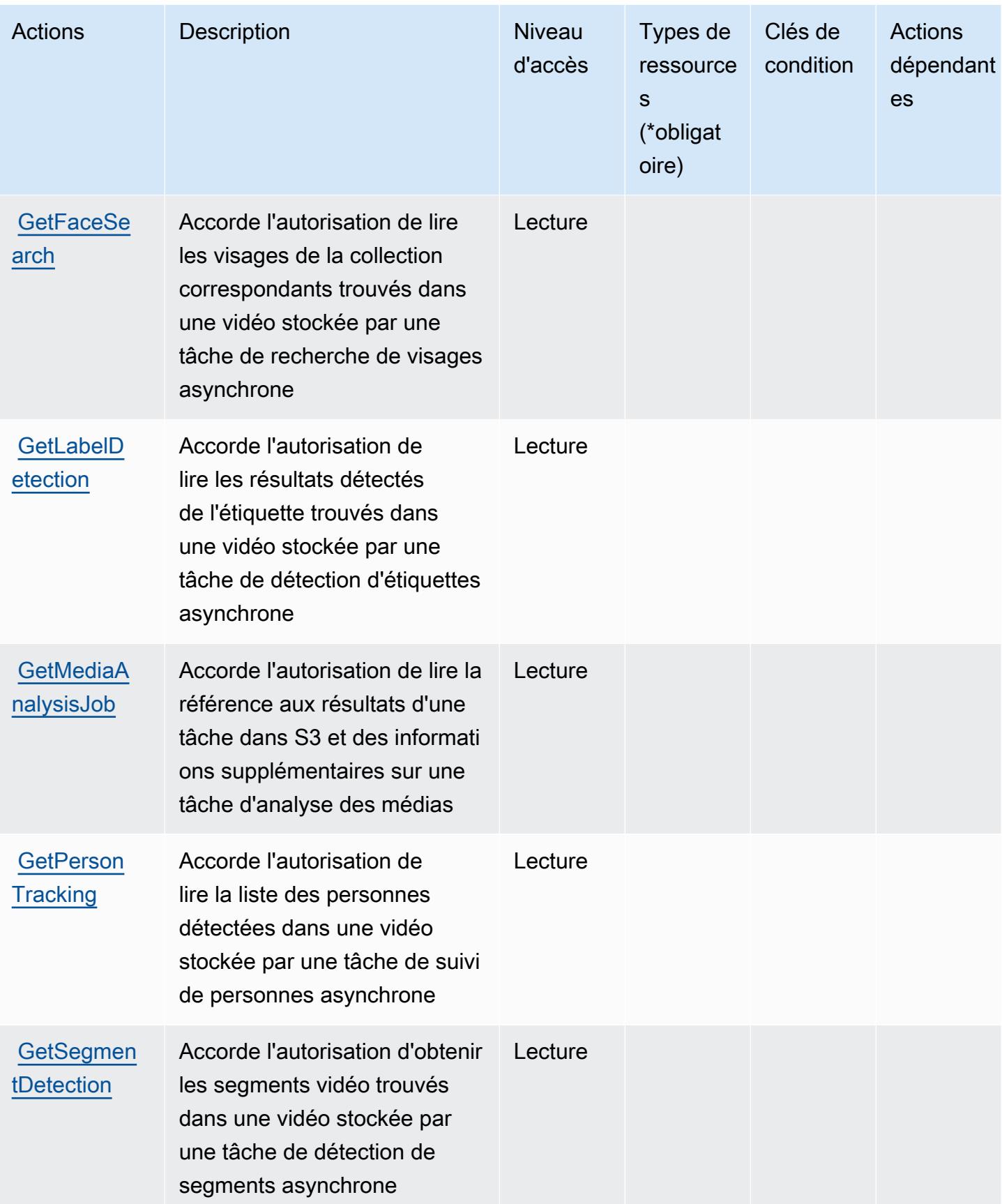

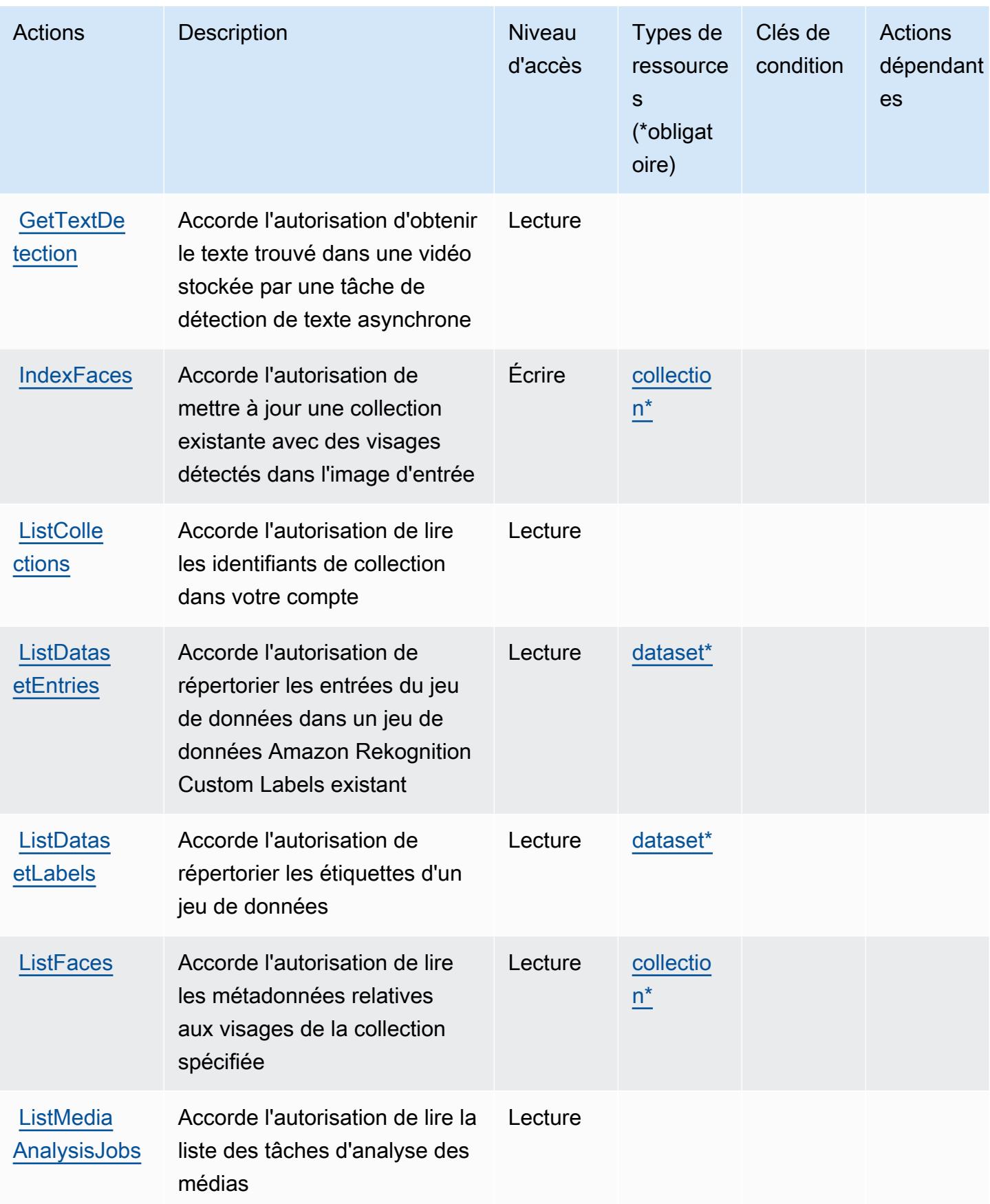

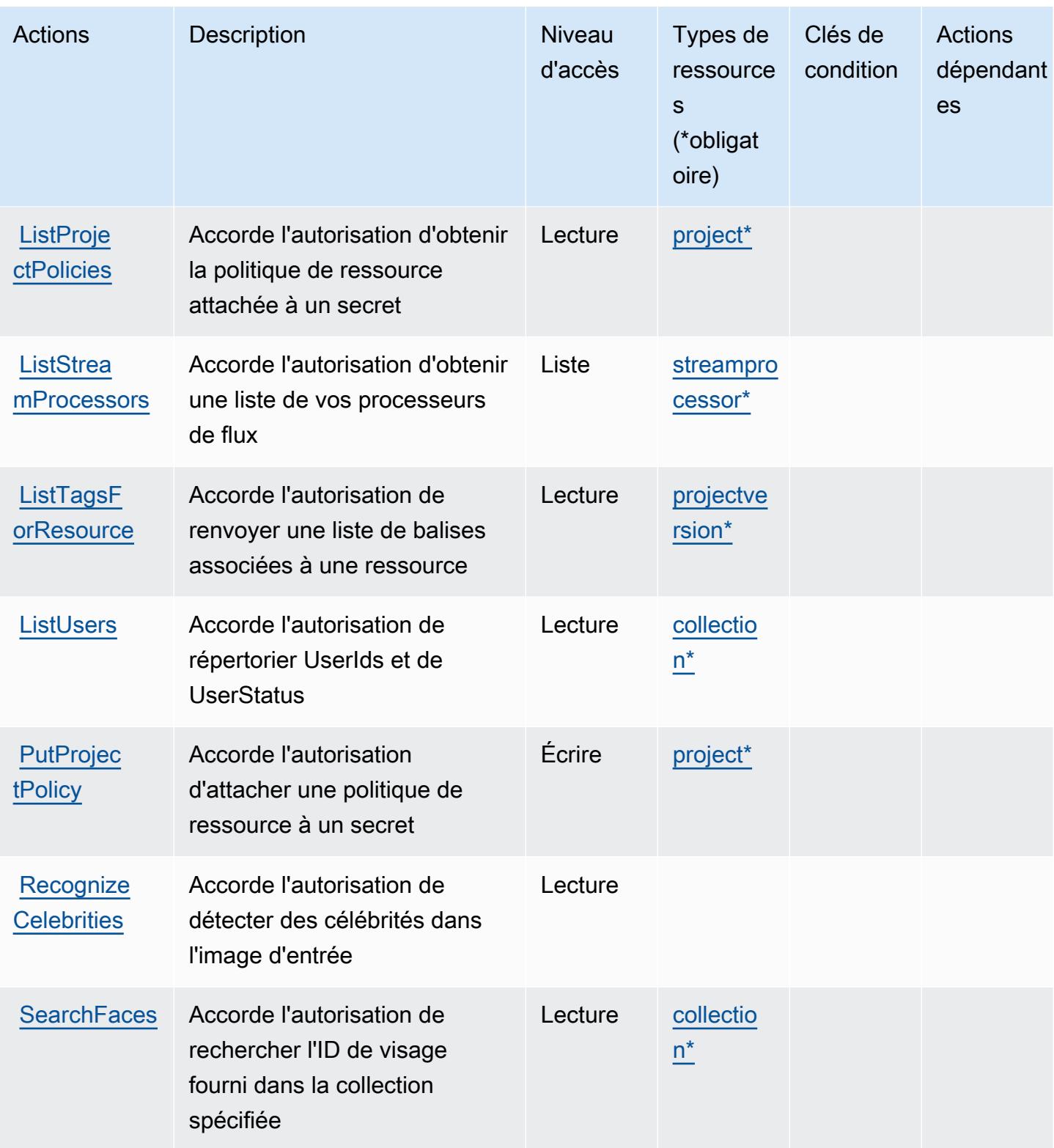

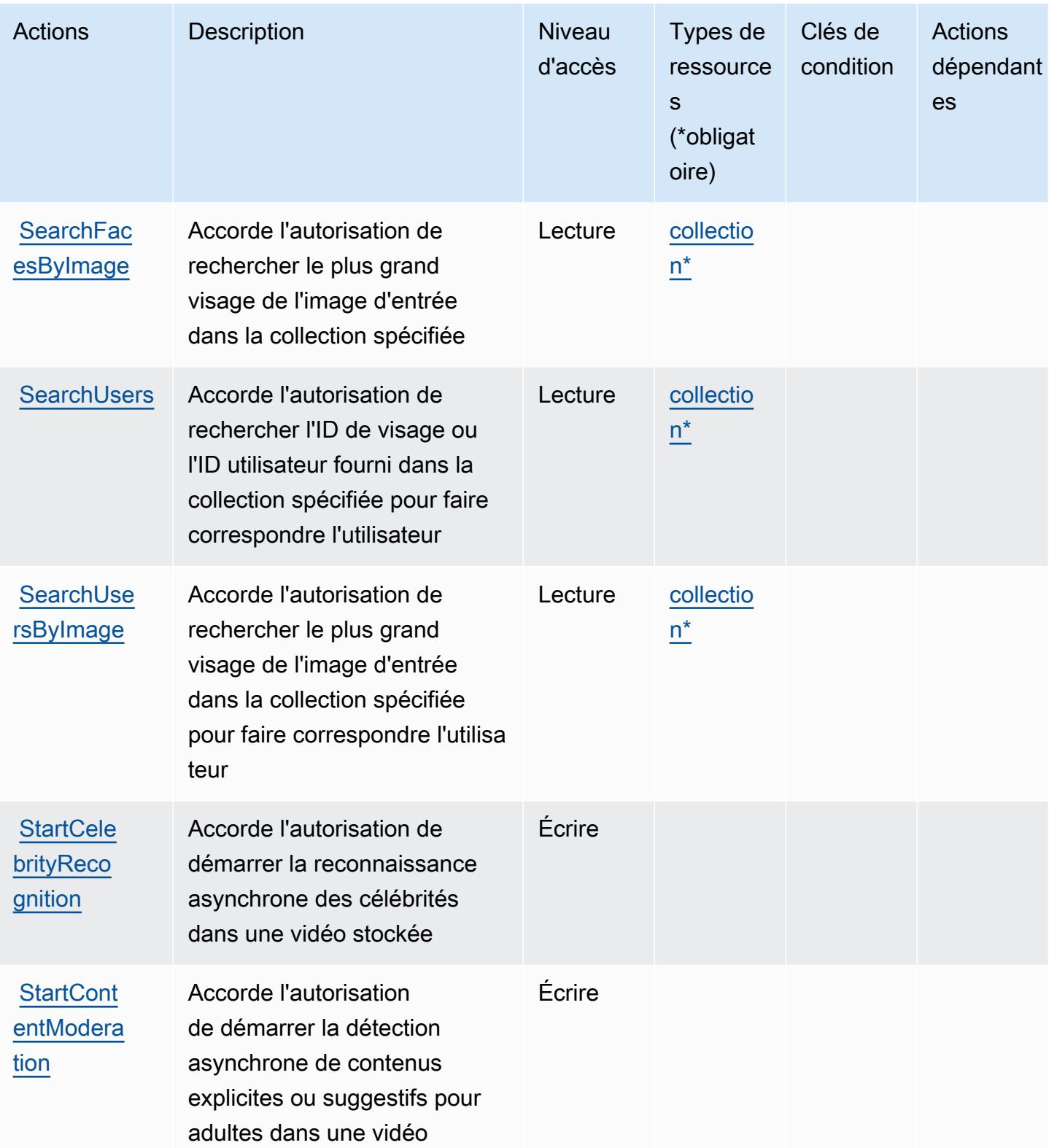

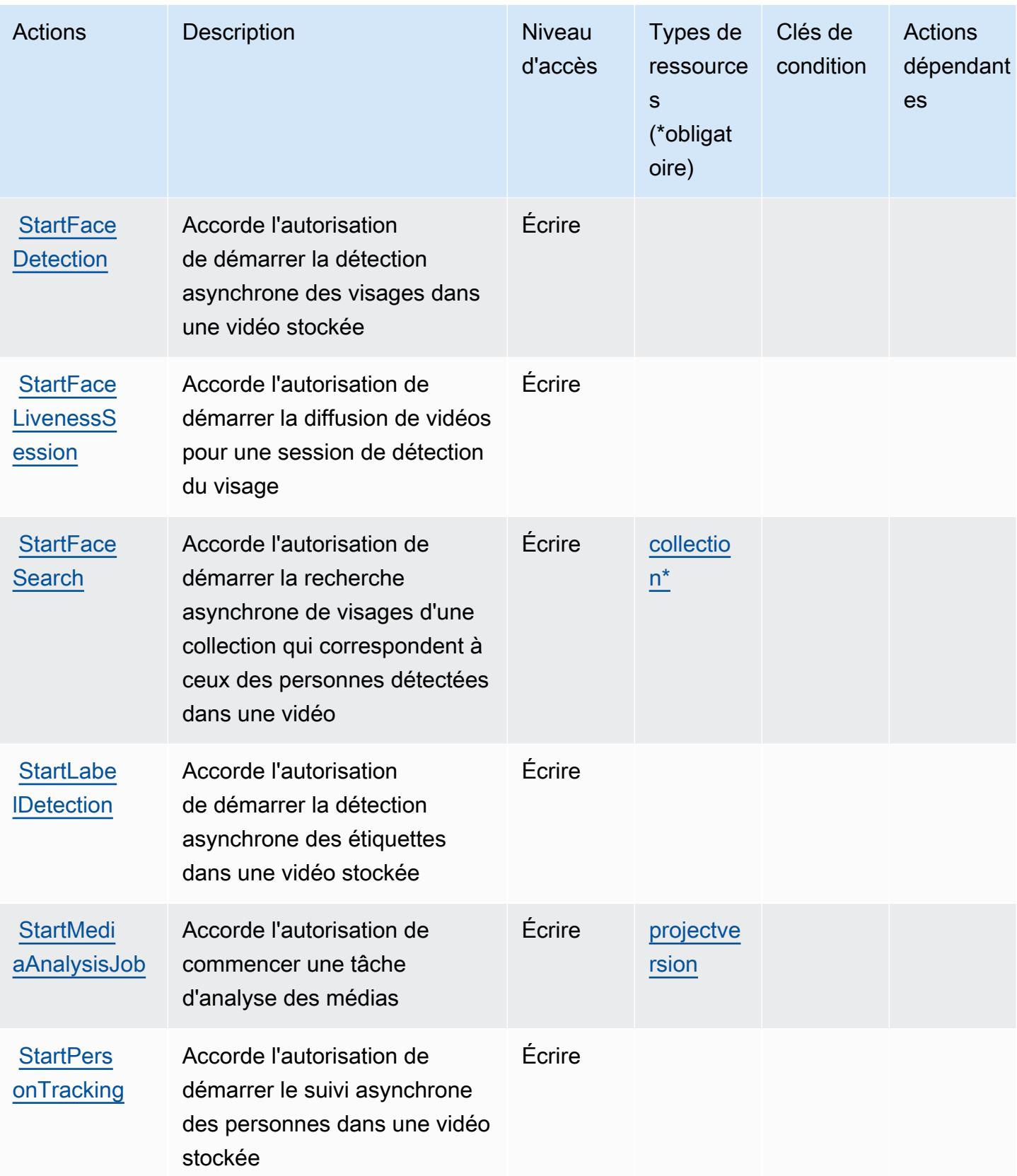

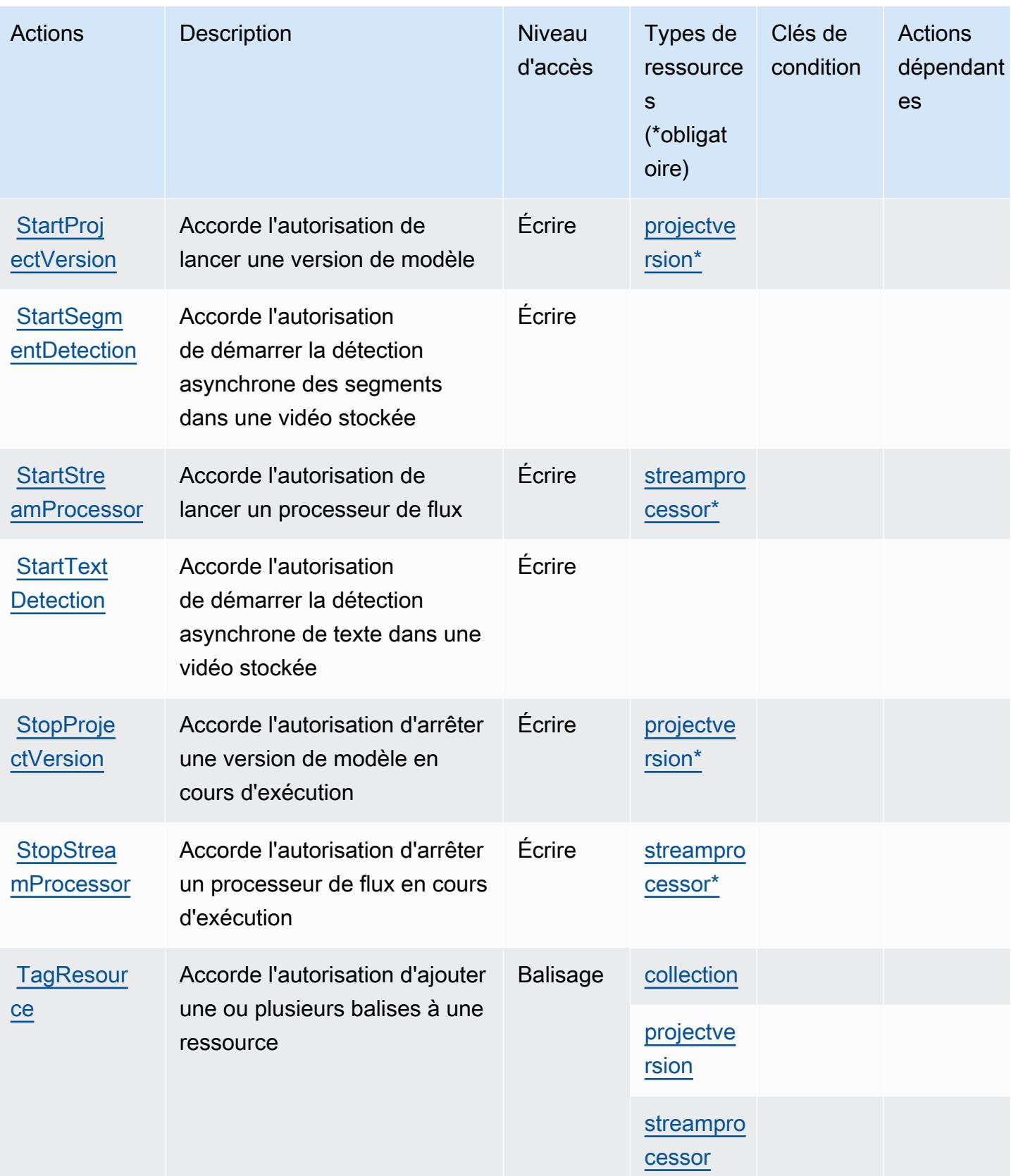

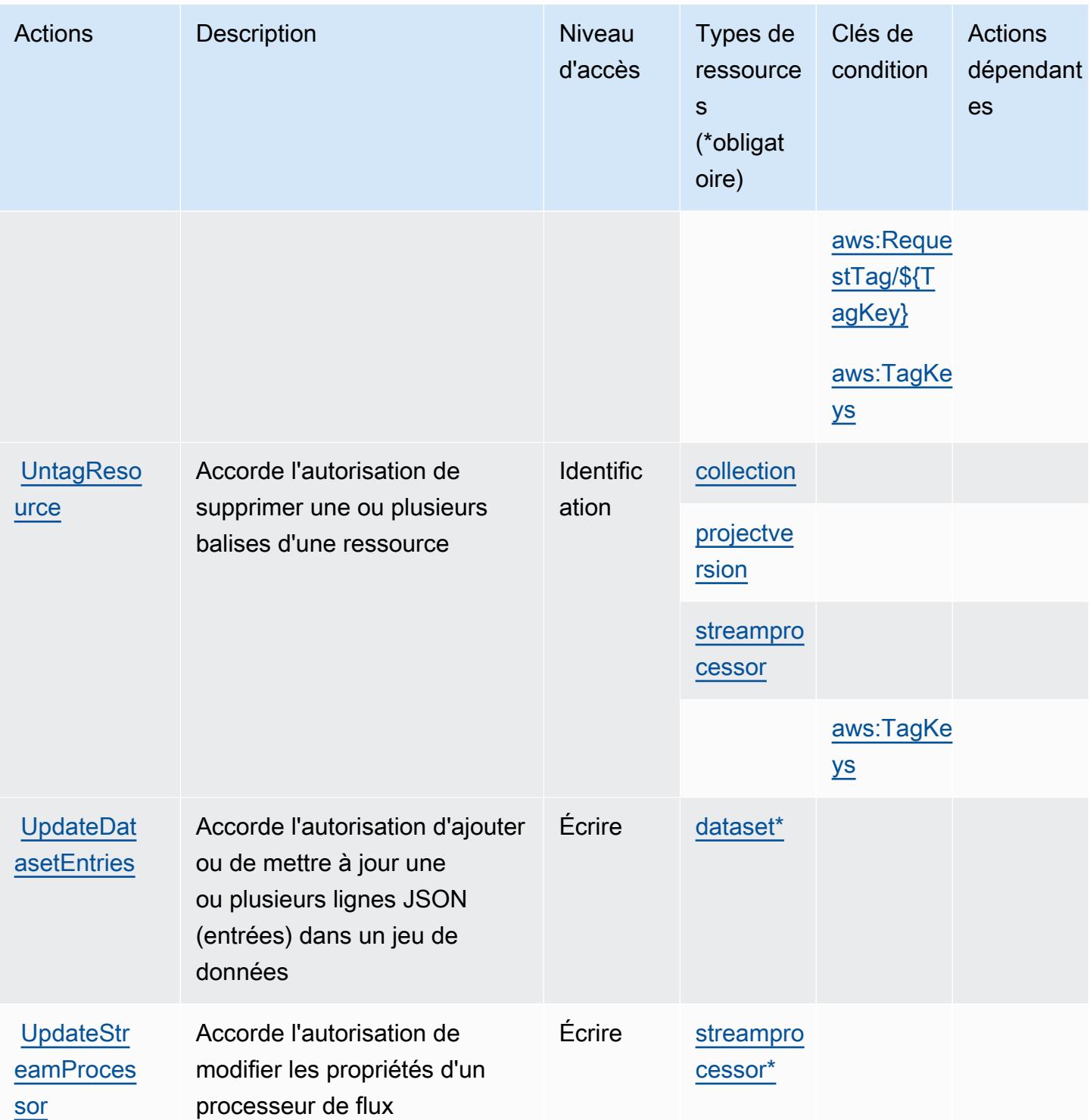

## <span id="page-4591-0"></span>Types de ressources définis par Amazon Rekognition

Ce service définit les types de ressources suivants, qui peuvent être utilisés dans l' Resource élément des déclarations de politique d'autorisation IAM. Chaque action du [tableau Actions](#page-4577-0) identifie les types de ressources pouvant être spécifiés avec cette action. Un type de ressource peut également définir les clés de condition que vous pouvez inclure dans une politique. Ces clés sont affichées dans la dernière colonne du tableau. Pour plus de détails sur les colonnes du tableau suivant, veuillez consulter le [tableau Types de ressources.](reference_policies_actions-resources-contextkeys.html#resources_table)

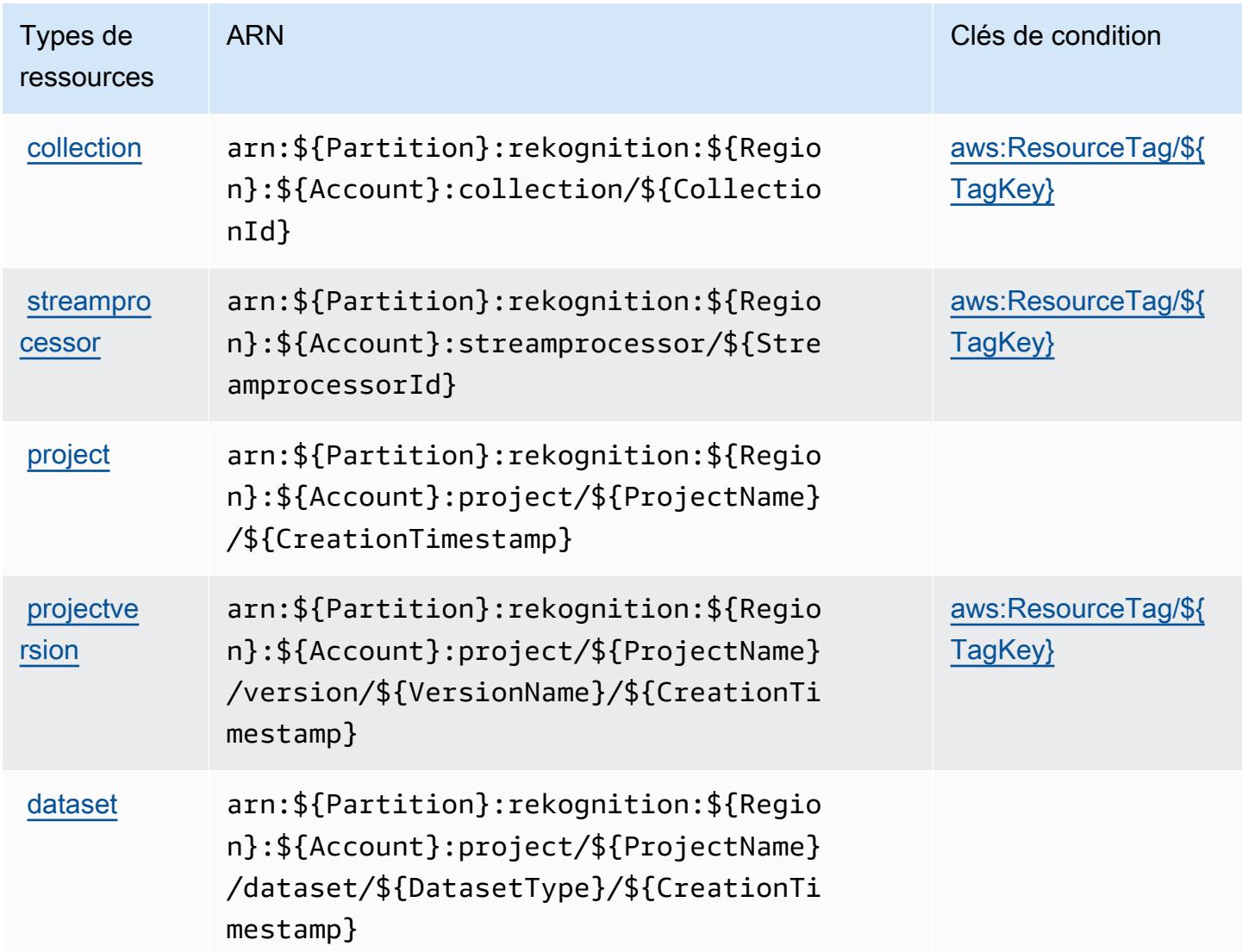

<span id="page-4592-0"></span>Clés de condition pour Amazon Rekognition

Amazon Rekognition définit les clés de condition suivantes que vous pouvez utiliser dans l'élément Condition d'une politique IAM. Vous pouvez utiliser ces clés pour affiner les conditions d'application de la déclaration de politique. Pour plus de détails sur les colonnes du tableau suivant, veuillez consulter le [tableau Clés de condition](reference_policies_actions-resources-contextkeys.html#context_keys_table).

Pour afficher les clés de condition globales disponibles pour tous les services, consultez [Clés de](https://docs.aws.amazon.com/IAM/latest/UserGuide/reference_policies_condition-keys.html#AvailableKeys) [condition globales disponibles](https://docs.aws.amazon.com/IAM/latest/UserGuide/reference_policies_condition-keys.html#AvailableKeys).

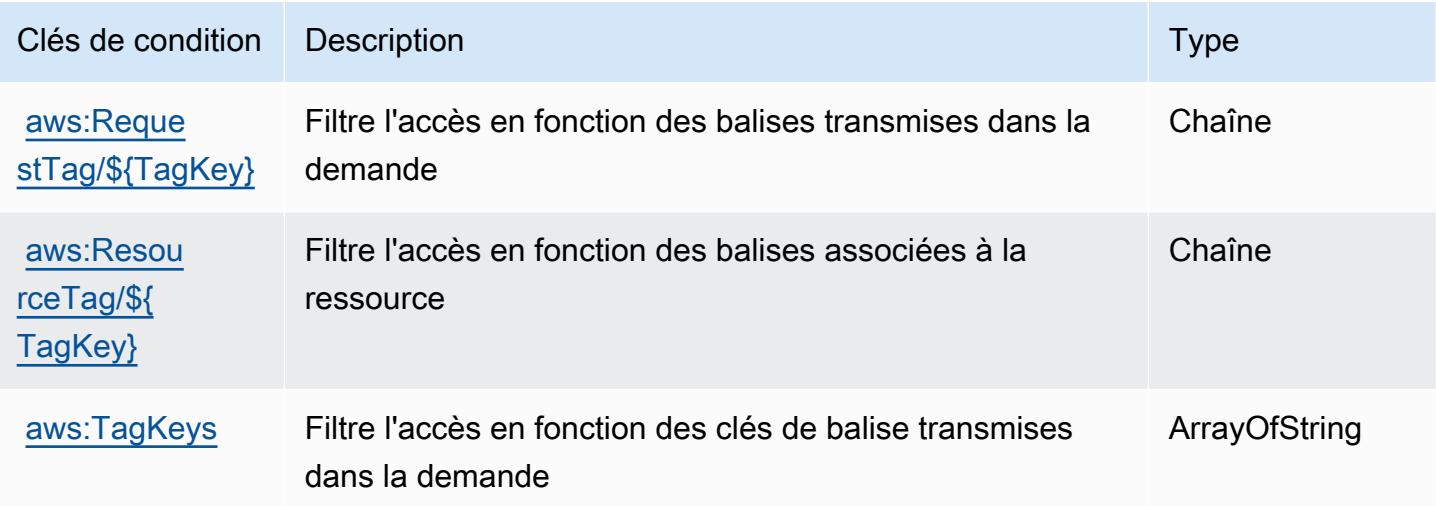

# Actions, ressources et clés de condition pour AWS Resilience Hub

AWS Resilience Hub (préfixe de service :resiliencehub) fournit les ressources, actions et clés de contexte de condition spécifiques aux services suivantes à utiliser dans les politiques d'autorisation IAM.

Références :

- Découvrez comment [configurer ce service.](https://docs.aws.amazon.com/resilience-hub/latest/userguide/)
- Affichez la liste des [opérations d'API disponibles pour ce service.](https://docs.aws.amazon.com/resilience-hub/latest/APIReference/)
- Découvrez comment protéger ce service et ses ressources avec les stratégies d'autorisation [IAM](https://docs.aws.amazon.com/resilience-hub/latest/userguide/security-iam.html).

#### **Rubriques**

- [Actions définies par AWS Resilience Hub](#page-4593-0)
- [Types de ressources définis par AWS Resilience Hub](#page-4609-0)
- [Clés de condition pour AWS Resilience Hub](#page-4610-0)

## <span id="page-4593-0"></span>Actions définies par AWS Resilience Hub

Vous pouvez indiquer les actions suivantes dans l'élément Action d'une déclaration de politique IAM. Utilisez des politiques pour accorder des autorisations permettant d'effectuer une opération

dans AWS. Lorsque vous utilisez une action dans une politique, vous autorisez ou refusez généralement l'accès à l'opération d'API ou à la commande CLI portant le même nom. Toutefois, dans certains cas, une seule action contrôle l'accès à plusieurs opérations. D'autres opérations, quant à elles, requièrent plusieurs actions différentes.

La colonne Types de ressources indique si chaque action prend en charge les autorisations au niveau des ressources. S'il n'y a pas de valeur pour cette colonne, vous devez indiquer toutes les ressources (« \* ») dans l'élément Resource de votre déclaration de politique. Si la colonne inclut un type de ressource, vous pouvez indiquer un ARN de ce type dans une déclaration avec cette action. Si l'action comporte une ou plusieurs ressources requises, l'appelant doit être autorisé à utiliser l'action avec ces ressources. Les ressources requises sont indiquées dans le tableau par un astérisque (\*). Si vous limitez l'accès aux ressources avec l'Resourceélément dans une politique IAM, vous devez inclure un ARN ou un modèle pour chaque type de ressource requis. Certaines actions prennent en charge plusieurs types de ressources. Si le type de ressource est facultatif (non indiqué comme obligatoire), vous pouvez choisir d'utiliser l'un, mais pas l'autre.

La colonne Clés de condition inclut des clés que vous pouvez spécifier dans l'élément Condition d'une déclaration de politique. Pour plus d'informations sur les clés de condition associées aux ressources du service, consultez la colonne Clés de condition du tableau des types de ressources.

#### **a** Note

Les clés de condition des ressources sont répertoriées dans le tableau [Types de ressources](#page-4609-0). Vous pouvez trouver un lien vers le type de ressource qui s'applique à une action dans la colonne Types de ressources (\* obligatoire) du tableau Actions. Le type de ressource indiqué dans le tableau Types de ressources inclut la colonne Clés de condition, qui contient les clés de condition de ressource qui s'appliquent à une action dans le tableau Actions.

Pour plus de détails sur les colonnes du tableau suivant, veuillez consulter le [tableau Actions.](reference_policies_actions-resources-contextkeys.html#actions_table)

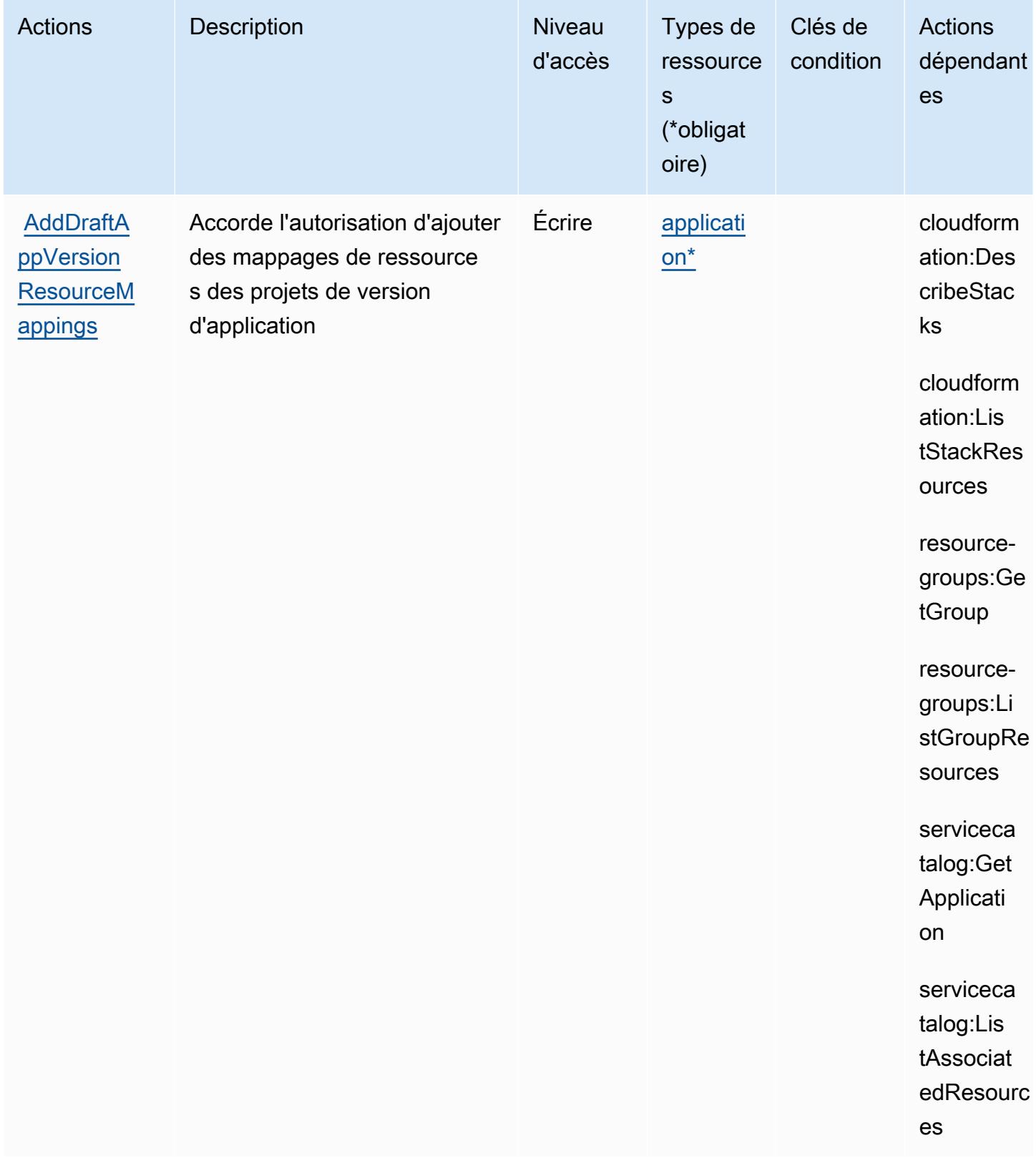

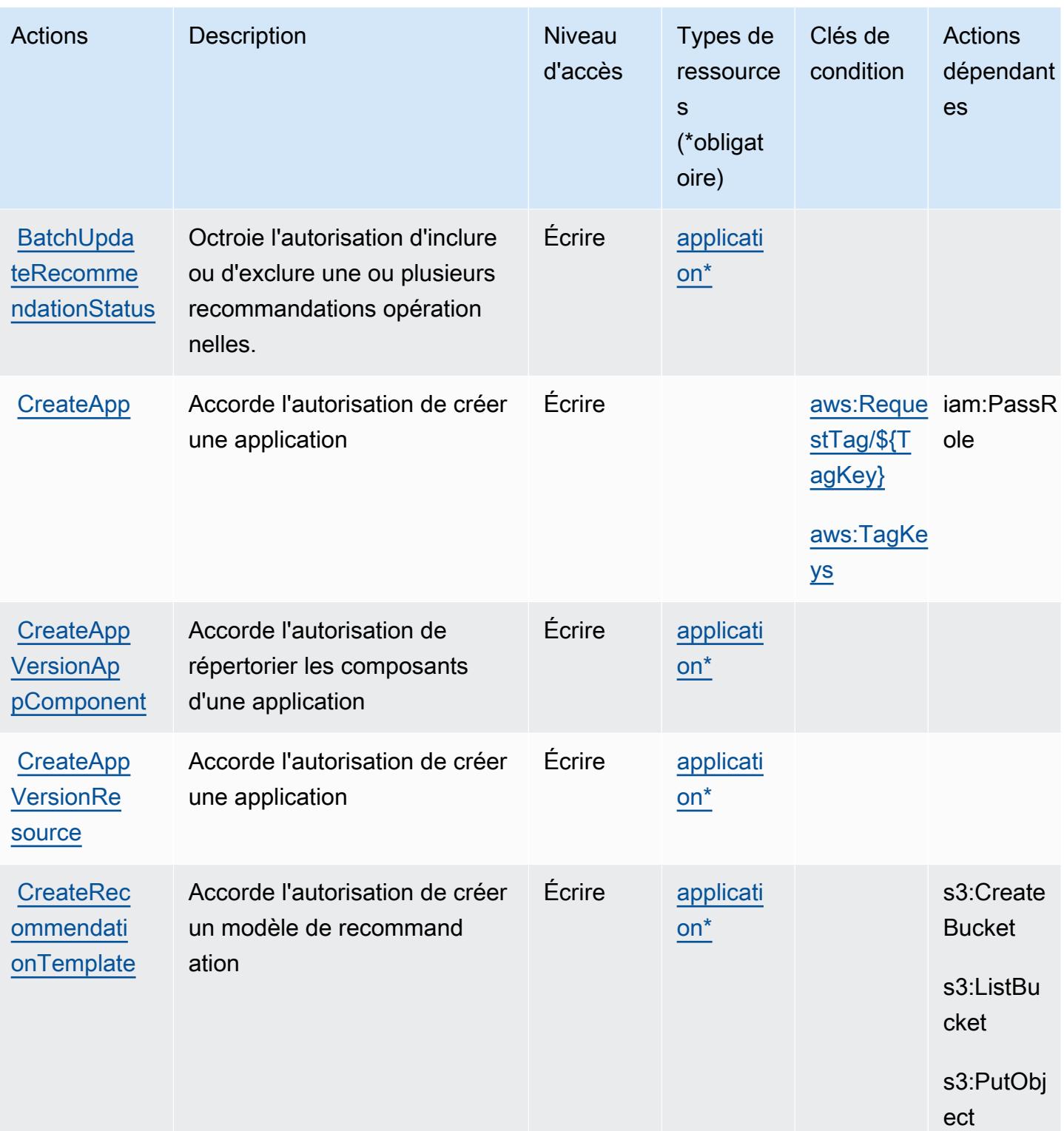

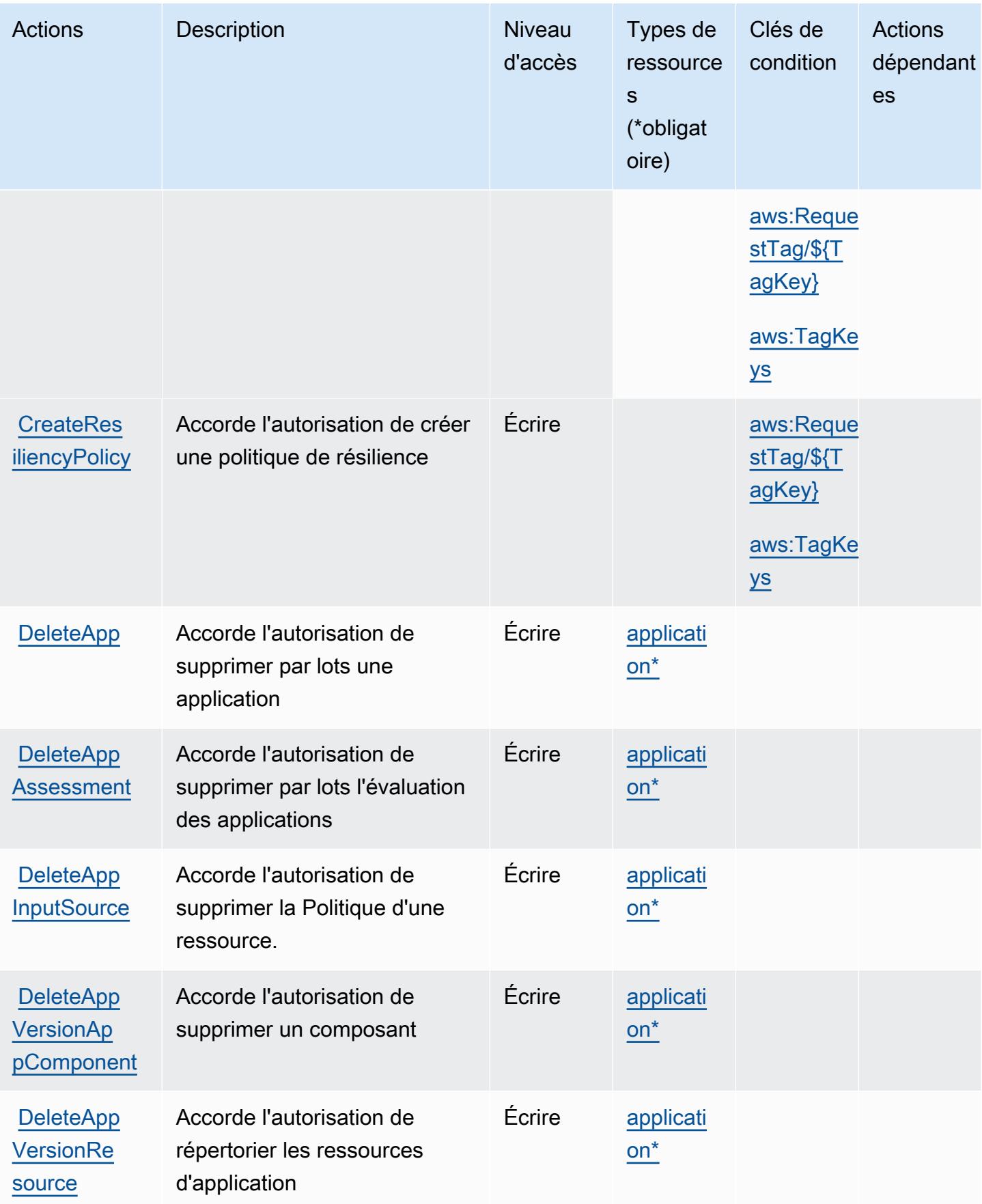

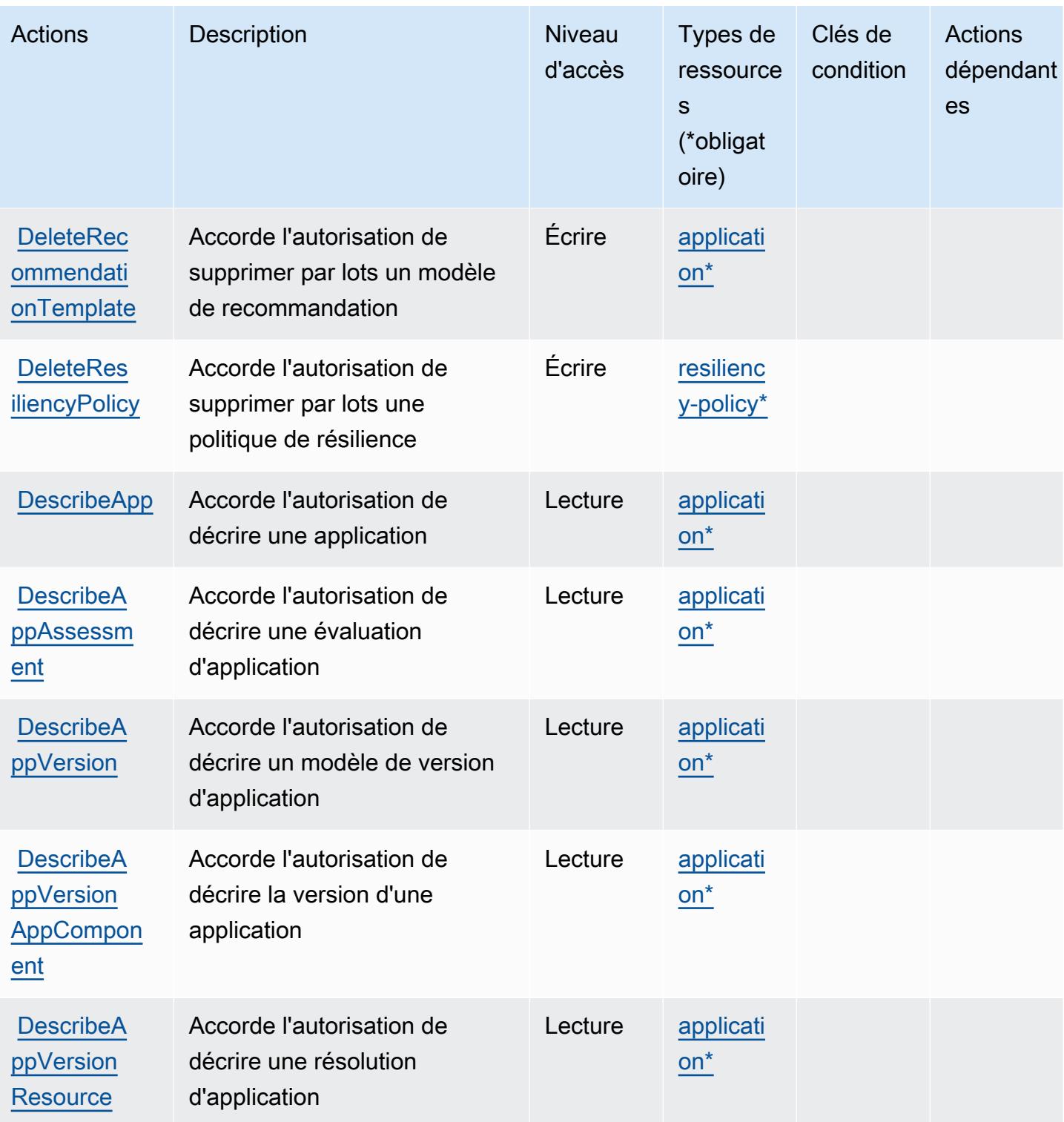

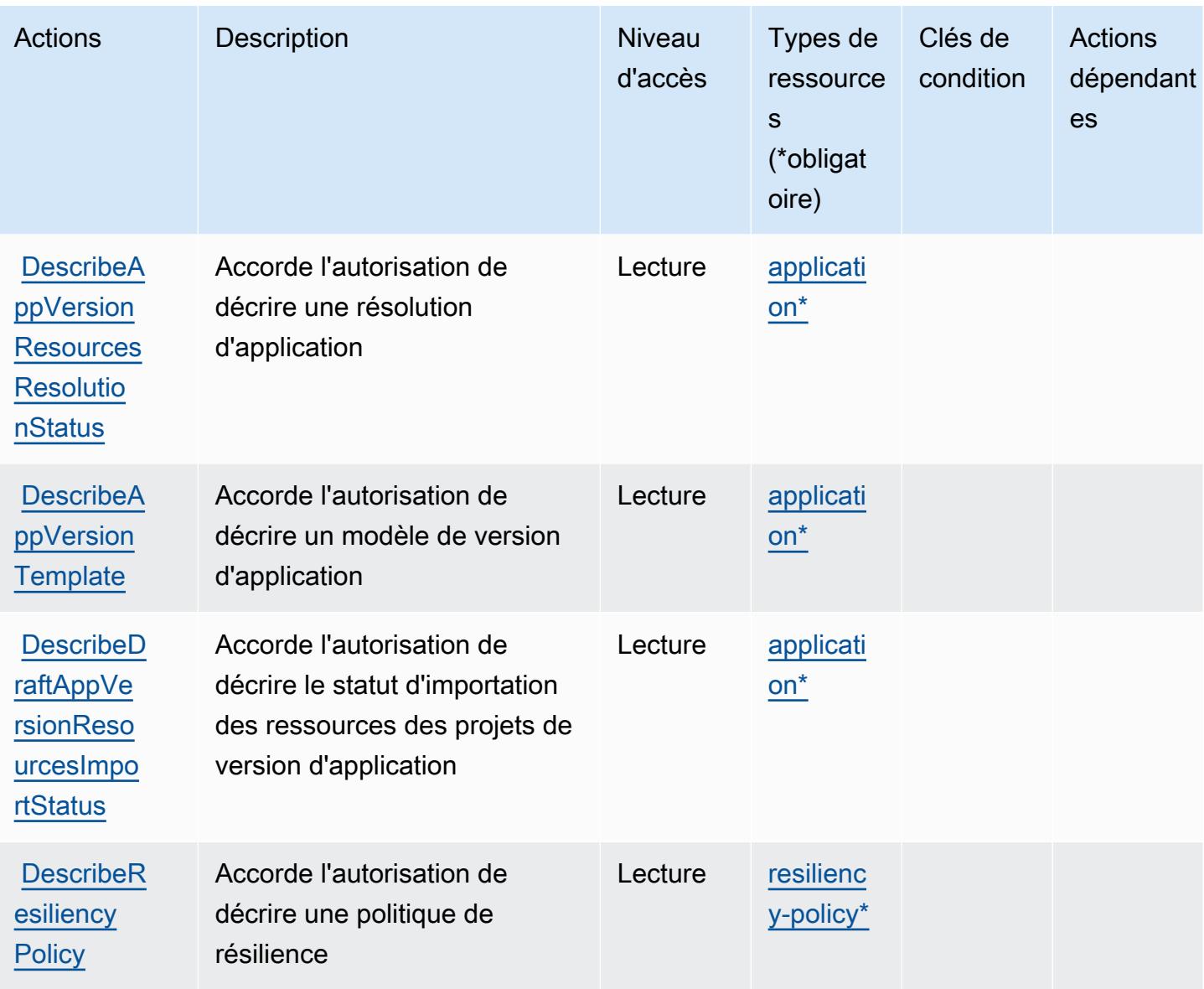

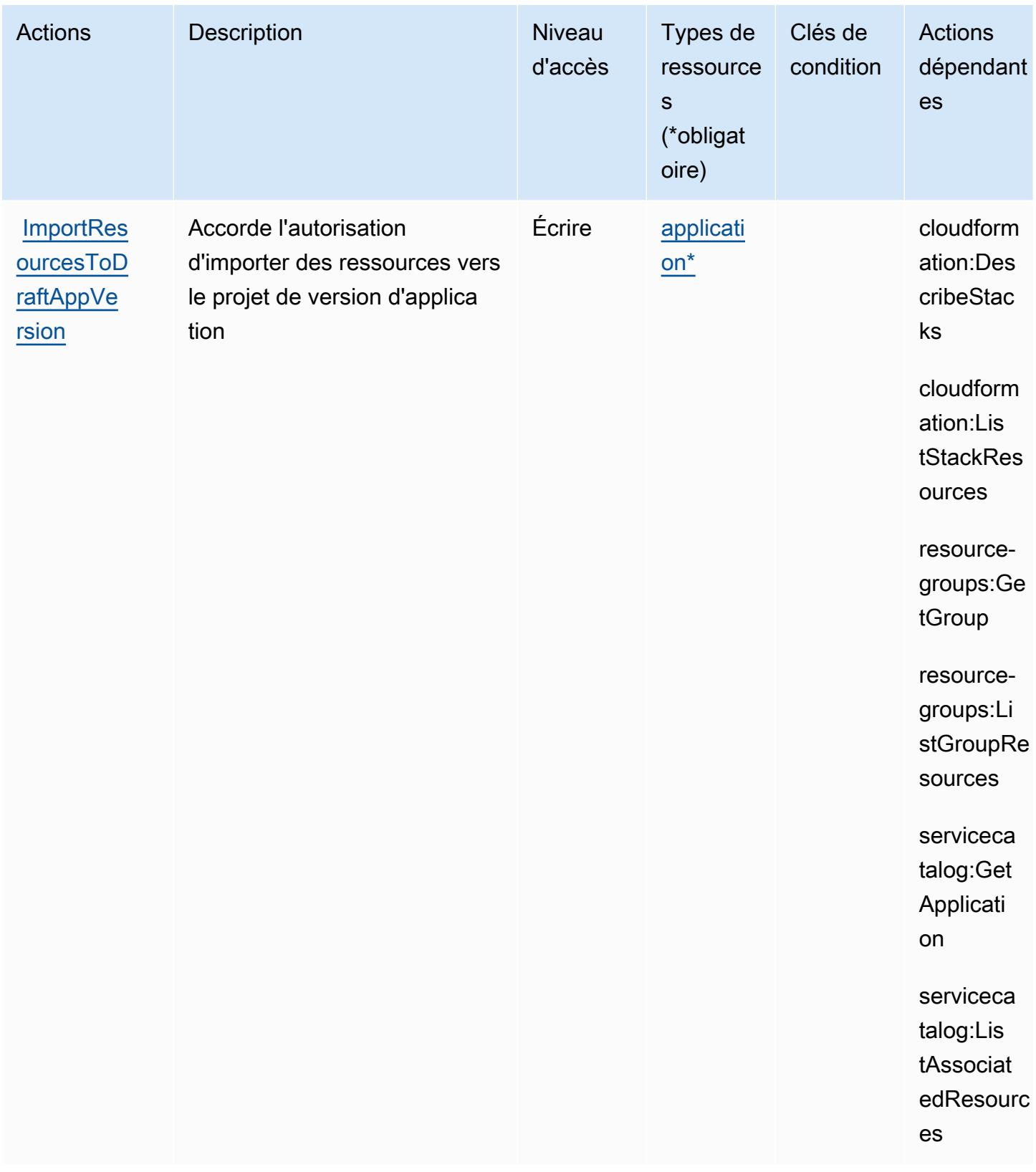

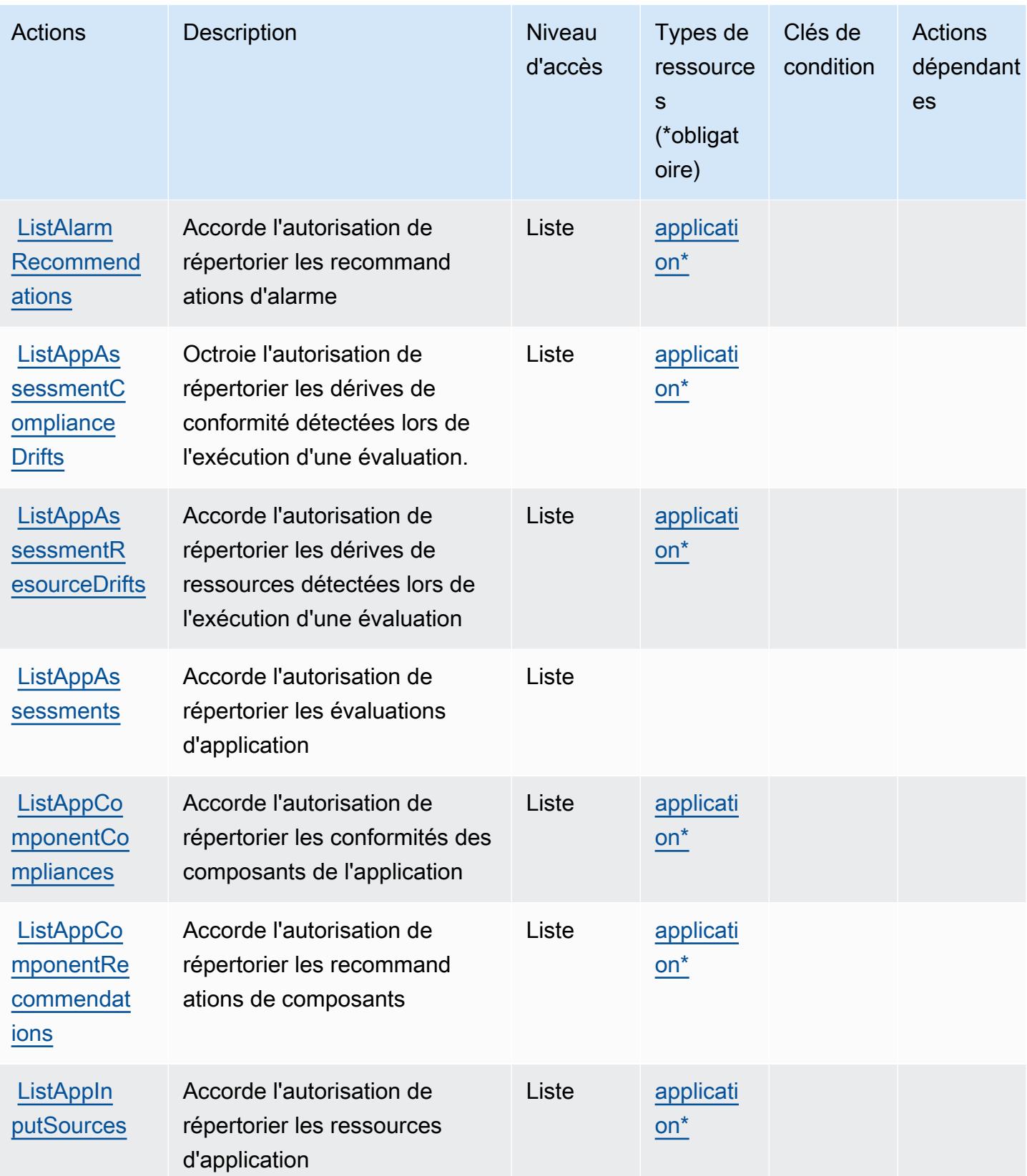

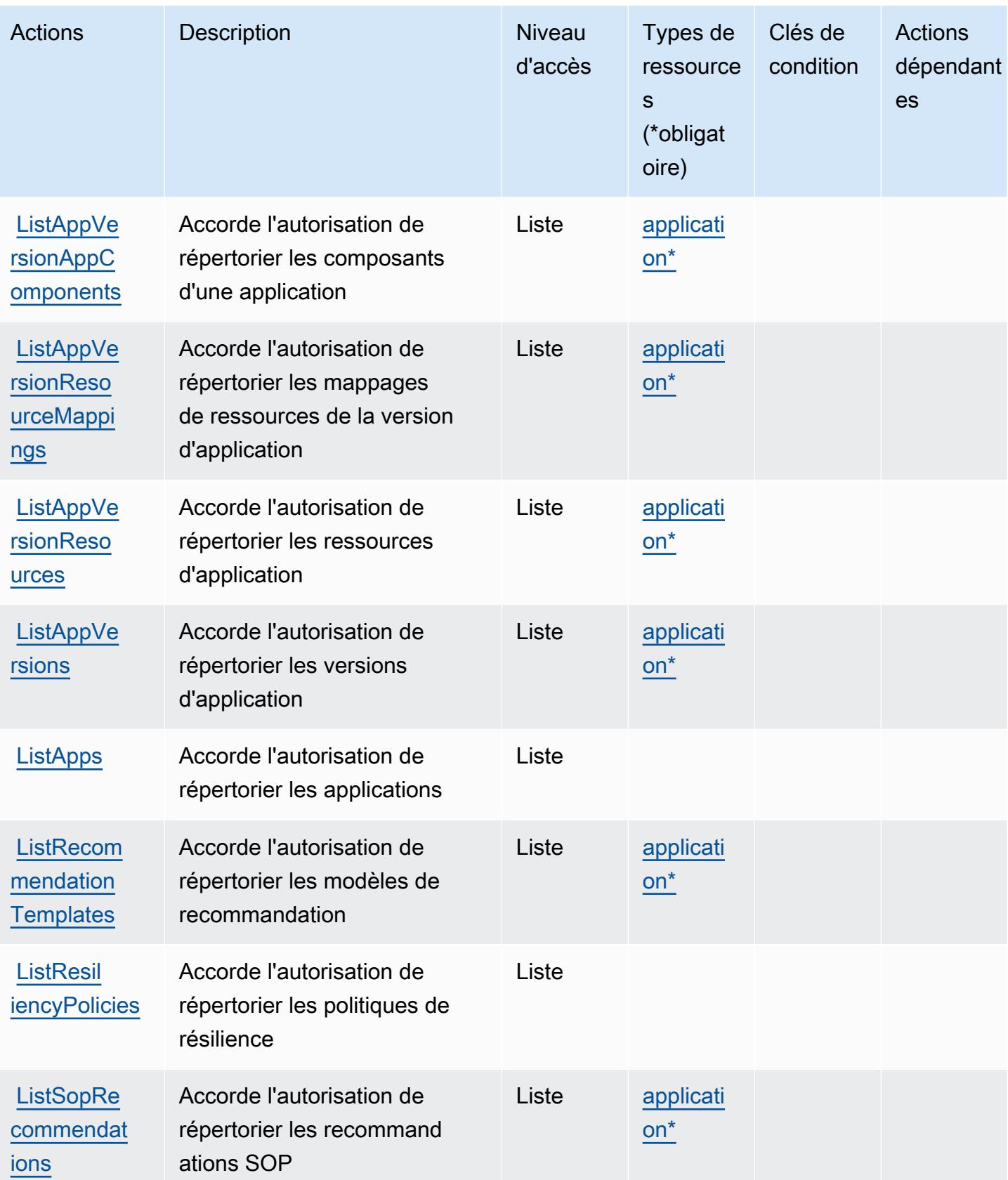

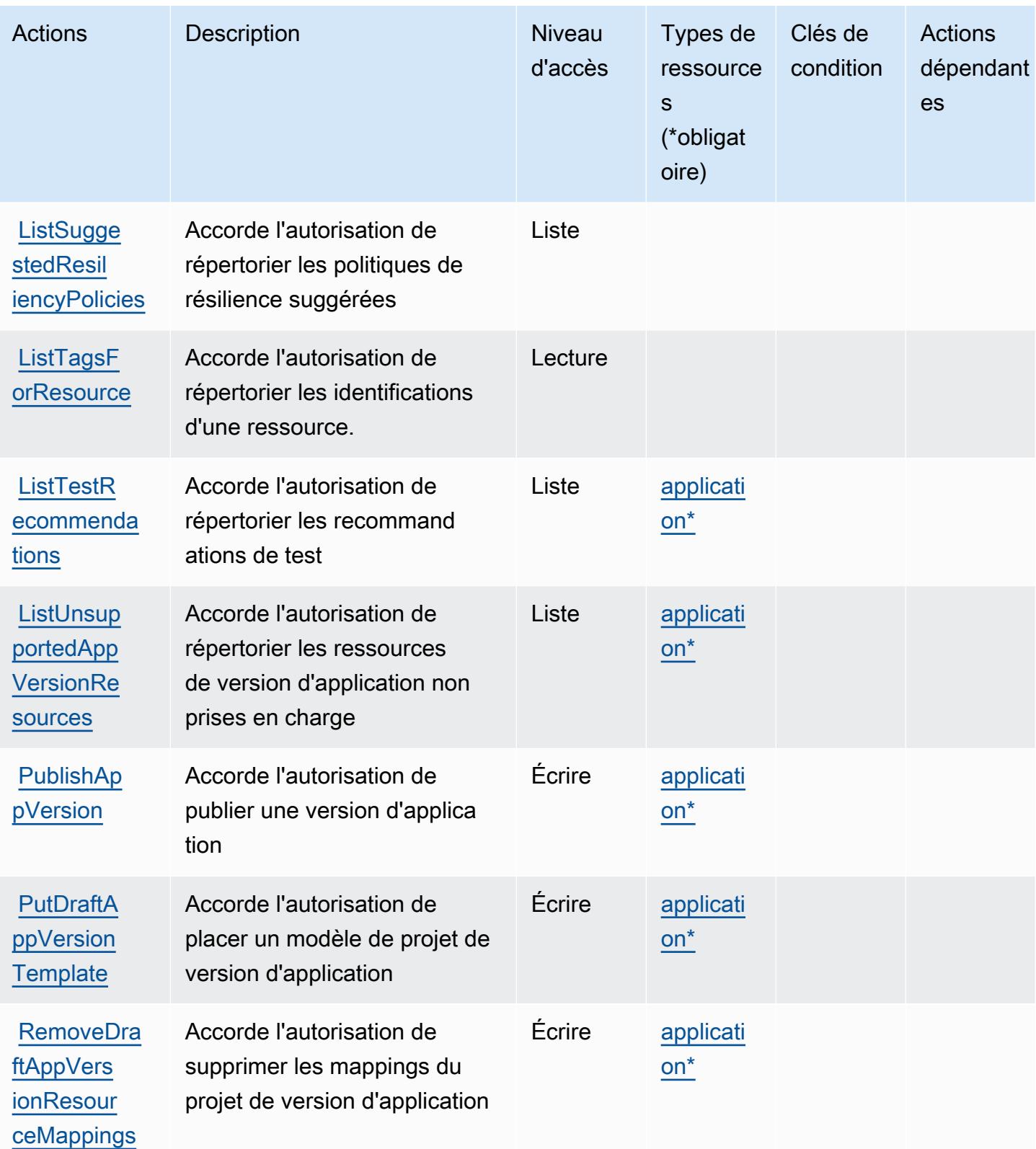

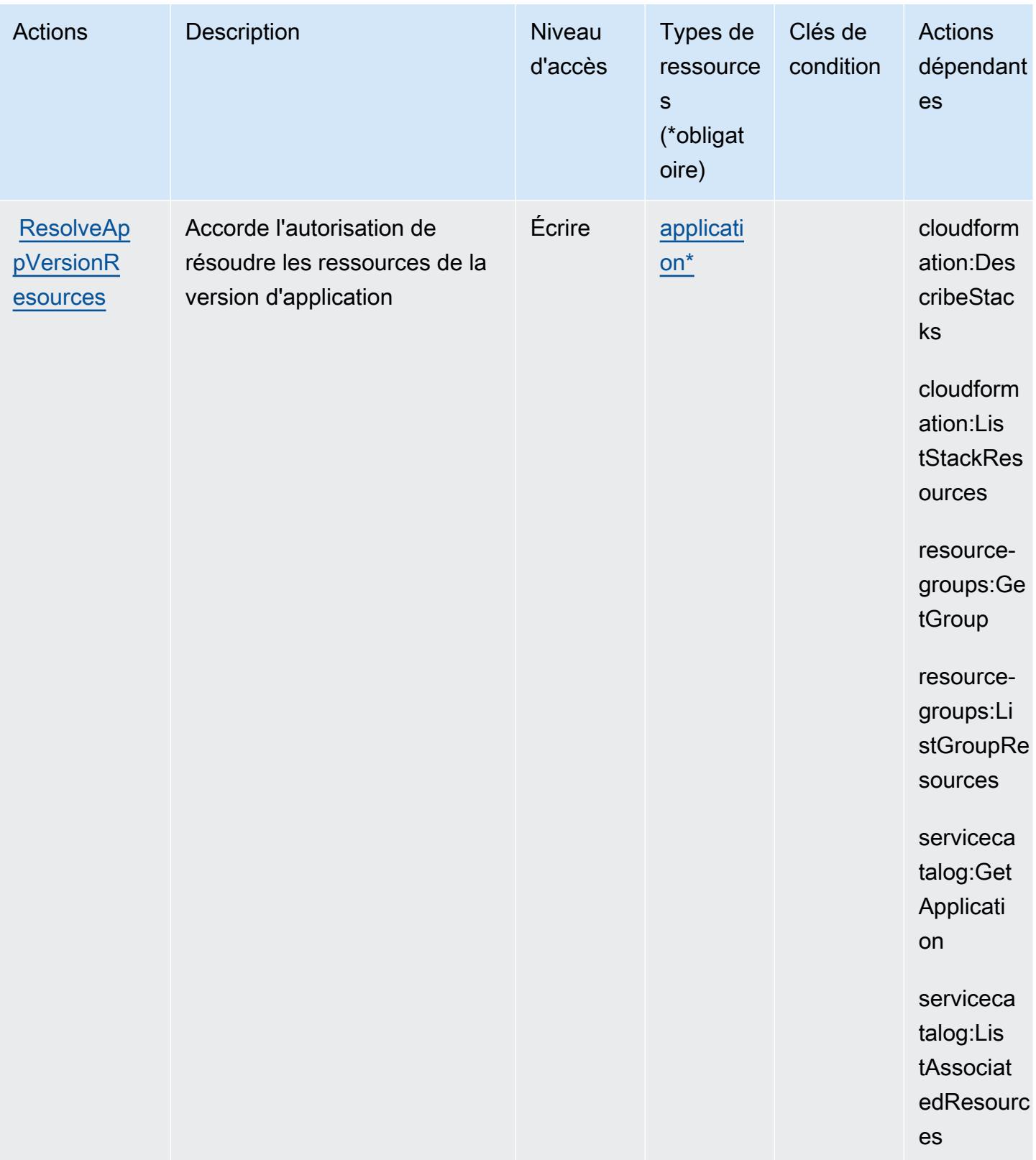

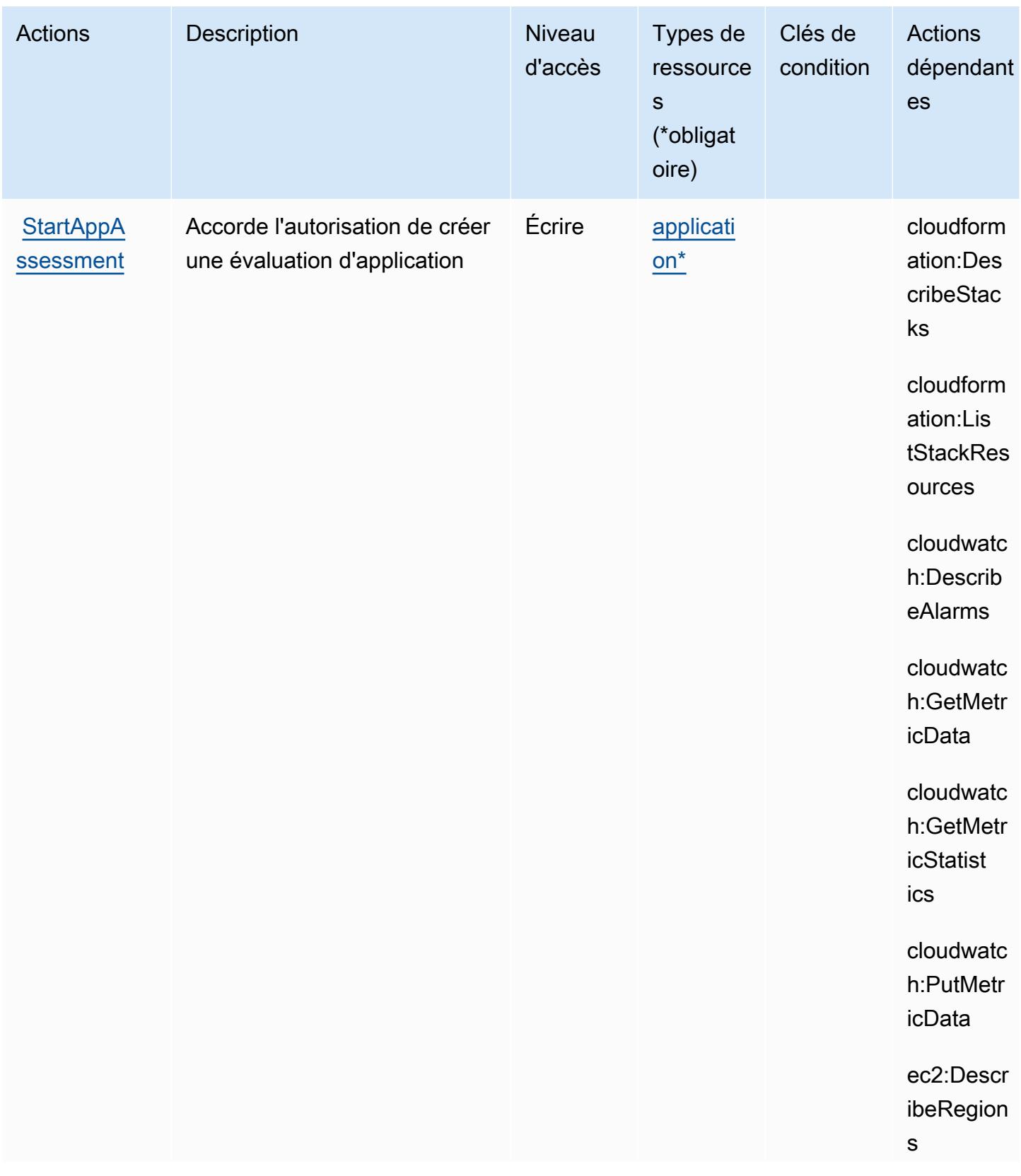

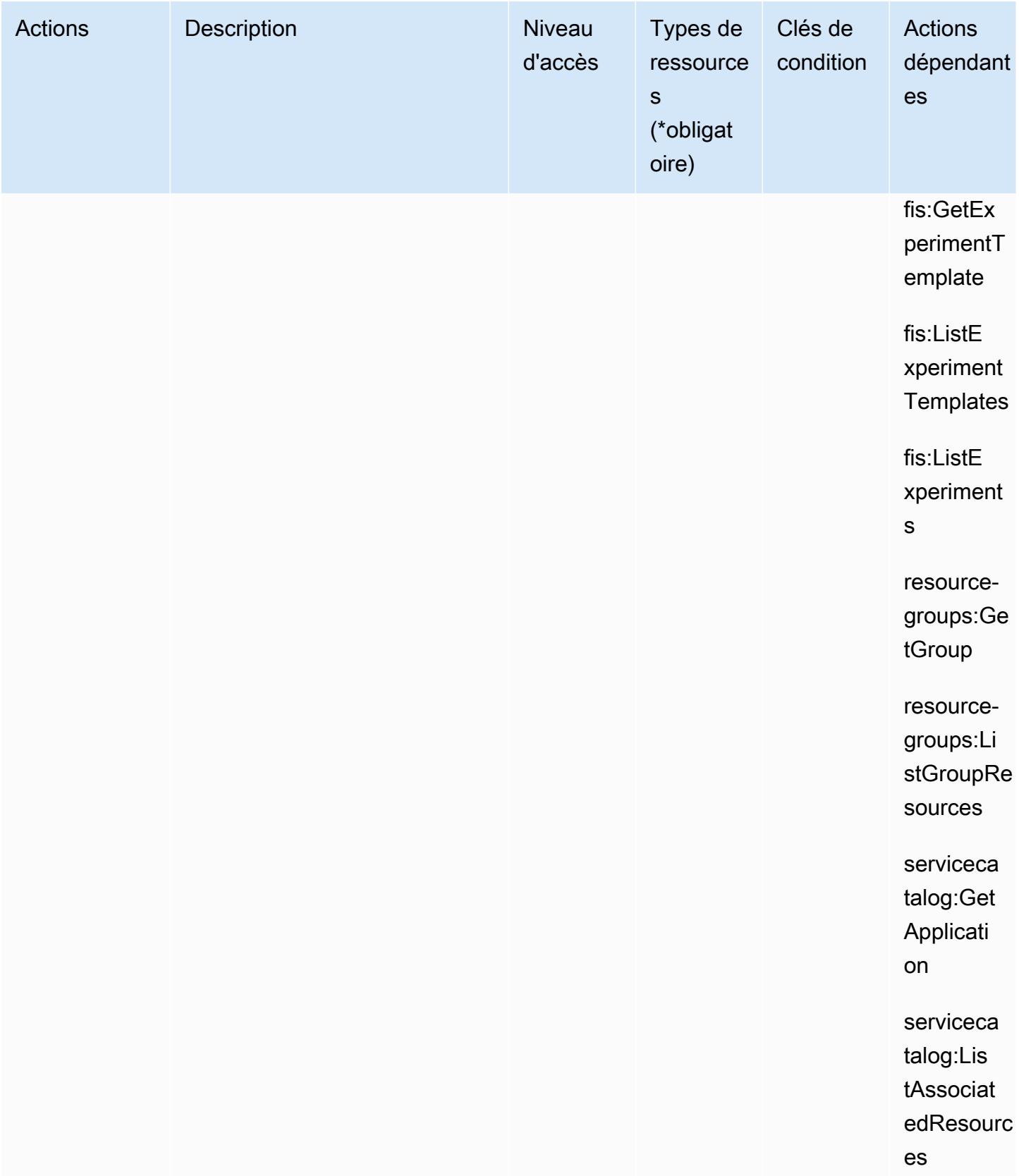

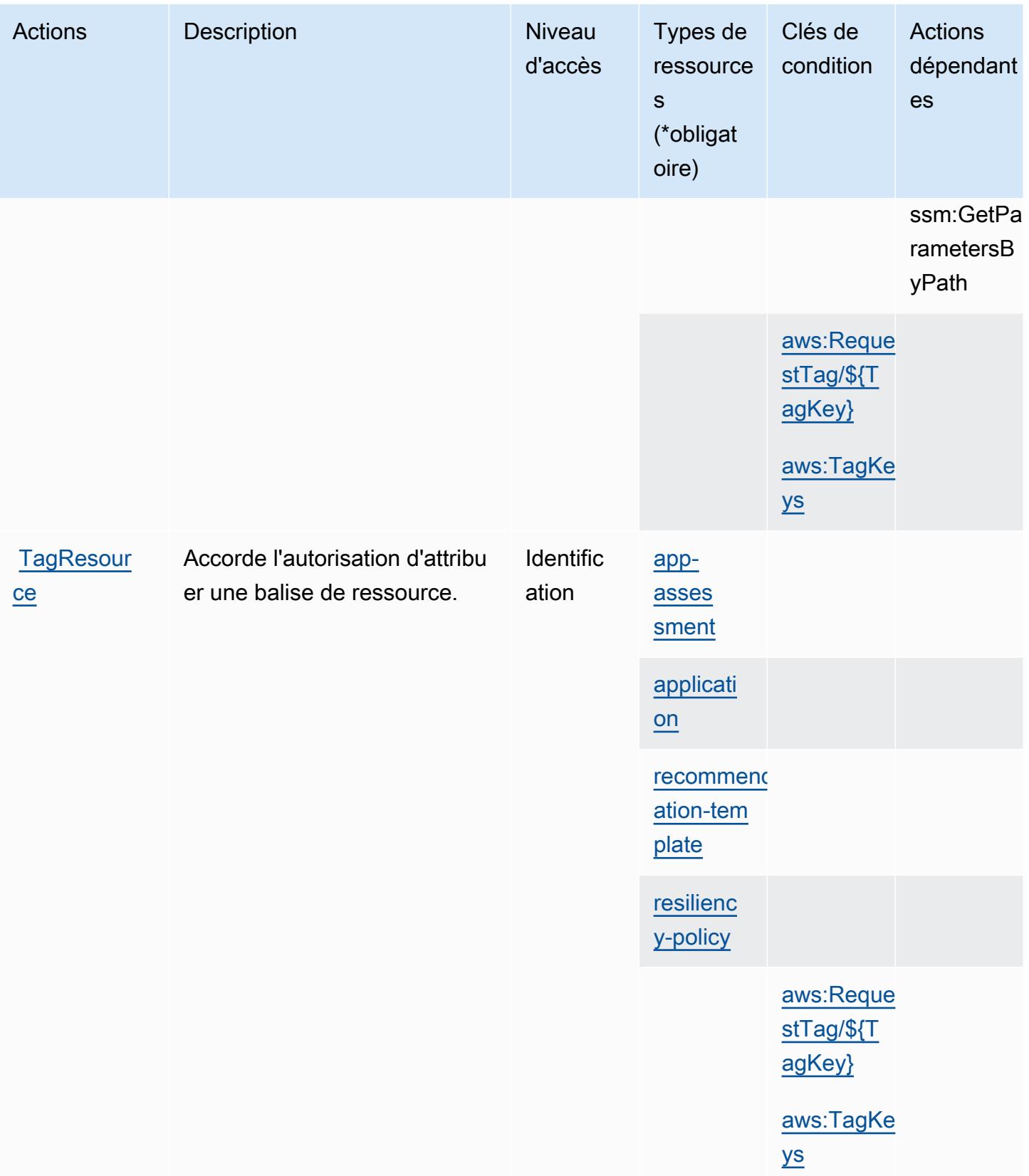
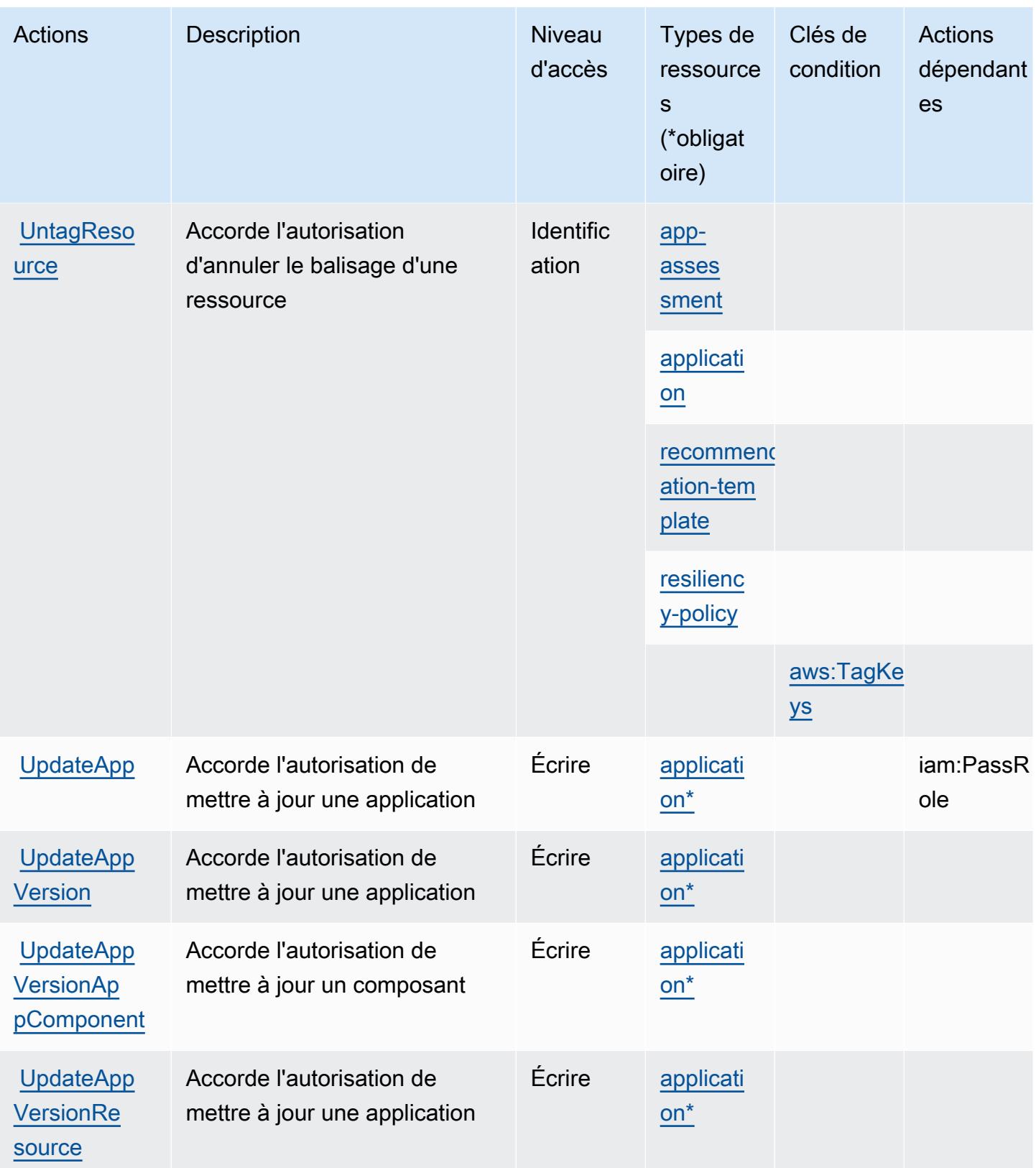

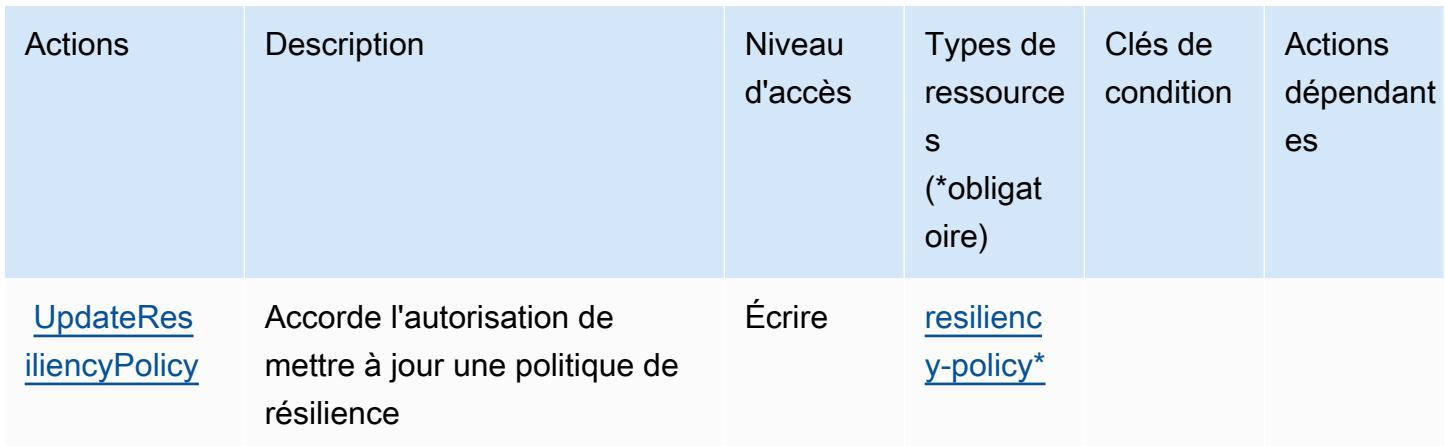

# Types de ressources définis par AWS Resilience Hub

Ce service définit les types de ressources suivants, qui peuvent être utilisés dans l' Resource élément des déclarations de politique d'autorisation IAM. Chaque action du [tableau Actions](#page-4593-0) identifie les types de ressources pouvant être spécifiés avec cette action. Un type de ressource peut également définir les clés de condition que vous pouvez inclure dans une politique. Ces clés sont affichées dans la dernière colonne du tableau. Pour plus de détails sur les colonnes du tableau suivant, veuillez consulter le [tableau Types de ressources.](reference_policies_actions-resources-contextkeys.html#resources_table)

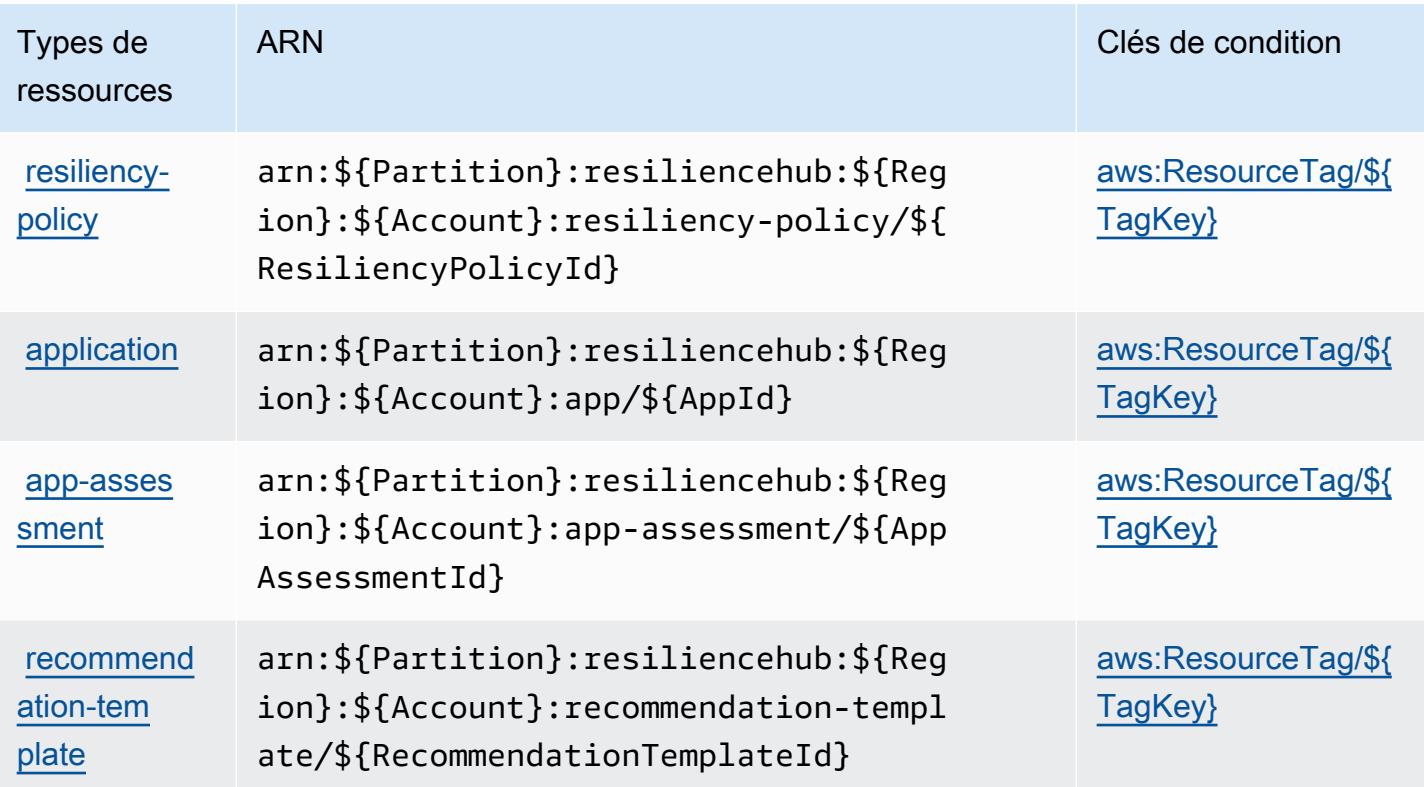

# Clés de condition pour AWS Resilience Hub

AWS Resilience Hub définit les clés de condition suivantes qui peuvent être utilisées dans l'Conditionélément d'une politique IAM. Vous pouvez utiliser ces clés pour affiner les conditions d'application de la déclaration de politique. Pour plus de détails sur les colonnes du tableau suivant, veuillez consulter le [tableau Clés de condition.](reference_policies_actions-resources-contextkeys.html#context_keys_table)

Pour afficher les clés de condition globales disponibles pour tous les services, consultez [Clés de](https://docs.aws.amazon.com/IAM/latest/UserGuide/reference_policies_condition-keys.html#AvailableKeys) [condition globales disponibles](https://docs.aws.amazon.com/IAM/latest/UserGuide/reference_policies_condition-keys.html#AvailableKeys).

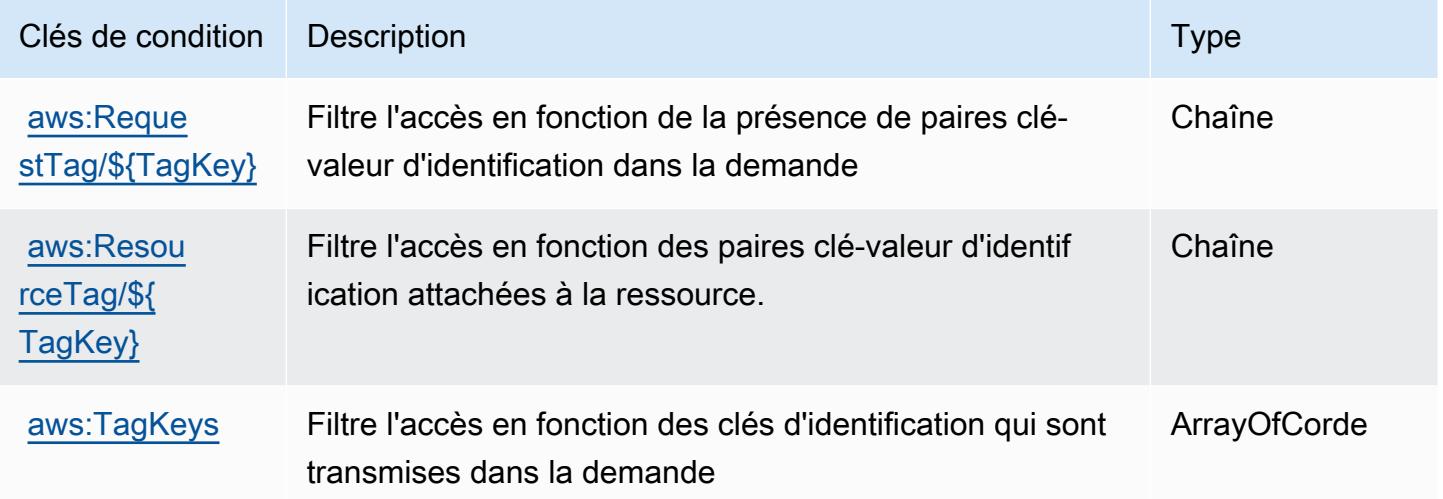

# Actions, ressources et clés de condition pour AWS Resource Access Manager (RAM)

AWS Resource Access Manager (RAM) (préfixe de service :ram) fournit les ressources, actions et clés de contexte de condition spécifiques au service suivantes à utiliser dans les politiques d'autorisation IAM.

#### Références :

- Découvrez comment [configurer ce service.](https://docs.aws.amazon.com/ram/latest/userguide/what-is.html)
- Affichez la liste des [opérations d'API disponibles pour ce service.](https://docs.aws.amazon.com/ram/latest/APIReference/API_Operations.html)
- Découvrez comment protéger ce service et ses ressources avec les stratégies d'autorisation [IAM](https://docs.aws.amazon.com/ram/latest/userguide/security.html).

#### **Rubriques**

• [Actions définies par AWS Resource Access Manager \(RAM\)](#page-4611-0)

- [Types de ressources définis par AWS Resource Access Manager \(RAM\)](#page-4626-0)
- [Clés de condition pour AWS Resource Access Manager \(RAM\)](#page-4627-0)

## <span id="page-4611-0"></span>Actions définies par AWS Resource Access Manager (RAM)

Vous pouvez indiquer les actions suivantes dans l'élément Action d'une déclaration de politique IAM. Utilisez des politiques pour accorder des autorisations permettant d'effectuer une opération dans AWS. Lorsque vous utilisez une action dans une politique, vous autorisez ou refusez généralement l'accès à l'opération d'API ou à la commande CLI portant le même nom. Toutefois, dans certains cas, une seule action contrôle l'accès à plusieurs opérations. D'autres opérations, quant à elles, requièrent plusieurs actions différentes.

La colonne Types de ressources indique si chaque action prend en charge les autorisations au niveau des ressources. S'il n'y a pas de valeur pour cette colonne, vous devez indiquer toutes les ressources (« \* ») dans l'élément Resource de votre déclaration de politique. Si la colonne inclut un type de ressource, vous pouvez indiquer un ARN de ce type dans une déclaration avec cette action. Si l'action comporte une ou plusieurs ressources requises, l'appelant doit être autorisé à utiliser l'action avec ces ressources. Les ressources requises sont indiquées dans le tableau par un astérisque (\*). Si vous limitez l'accès aux ressources avec l'Resourceélément dans une politique IAM, vous devez inclure un ARN ou un modèle pour chaque type de ressource requis. Certaines actions prennent en charge plusieurs types de ressources. Si le type de ressource est facultatif (non indiqué comme obligatoire), vous pouvez choisir d'utiliser l'un, mais pas l'autre.

La colonne Clés de condition inclut des clés que vous pouvez spécifier dans l'élément Condition d'une déclaration de politique. Pour plus d'informations sur les clés de condition associées aux ressources du service, consultez la colonne Clés de condition du tableau des types de ressources.

#### **a** Note

Les clés de condition des ressources sont répertoriées dans le tableau [Types de ressources](#page-4626-0). Vous pouvez trouver un lien vers le type de ressource qui s'applique à une action dans la colonne Types de ressources (\* obligatoire) du tableau Actions. Le type de ressource indiqué dans le tableau Types de ressources inclut la colonne Clés de condition, qui contient les clés de condition de ressource qui s'appliquent à une action dans le tableau Actions.

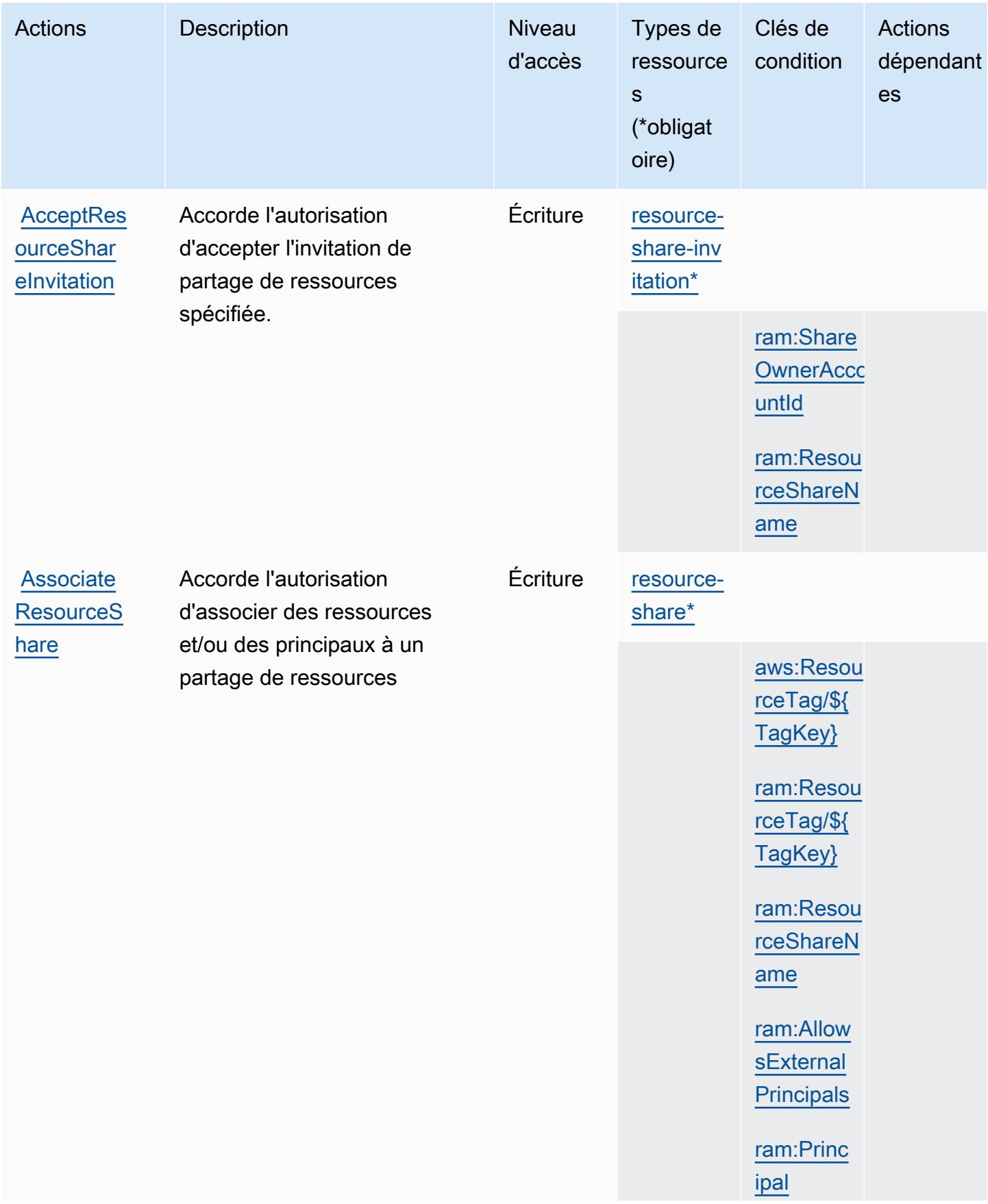

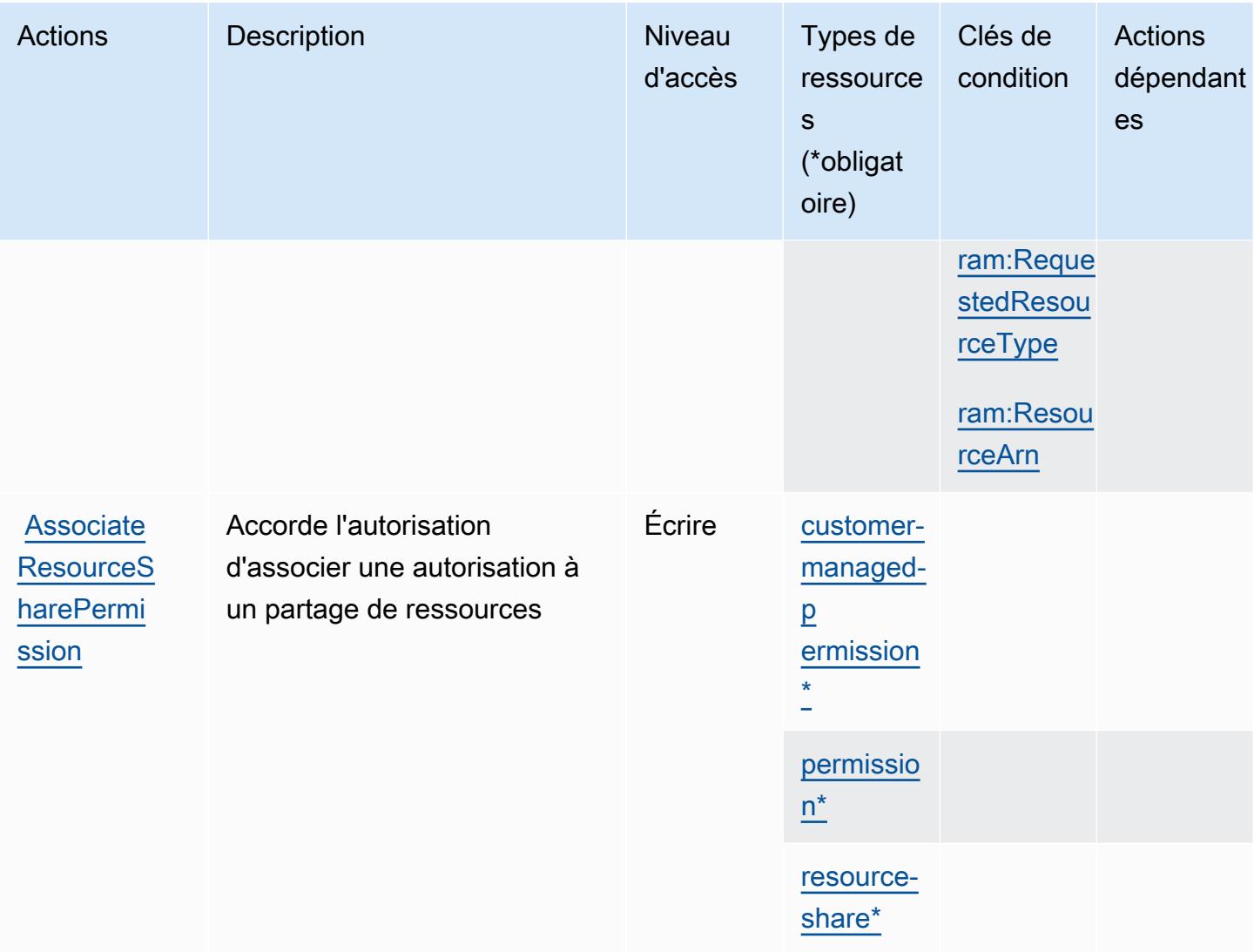

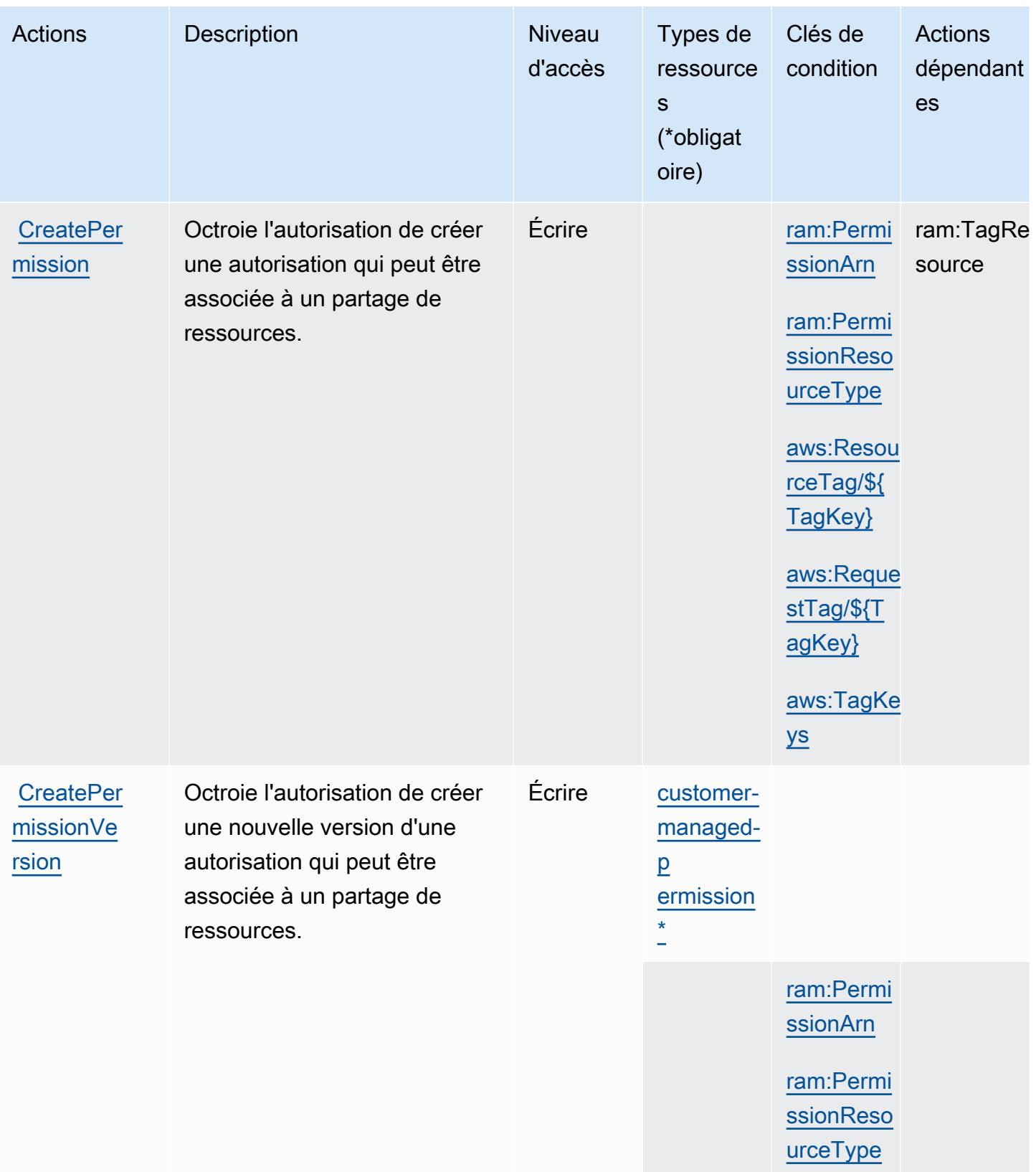

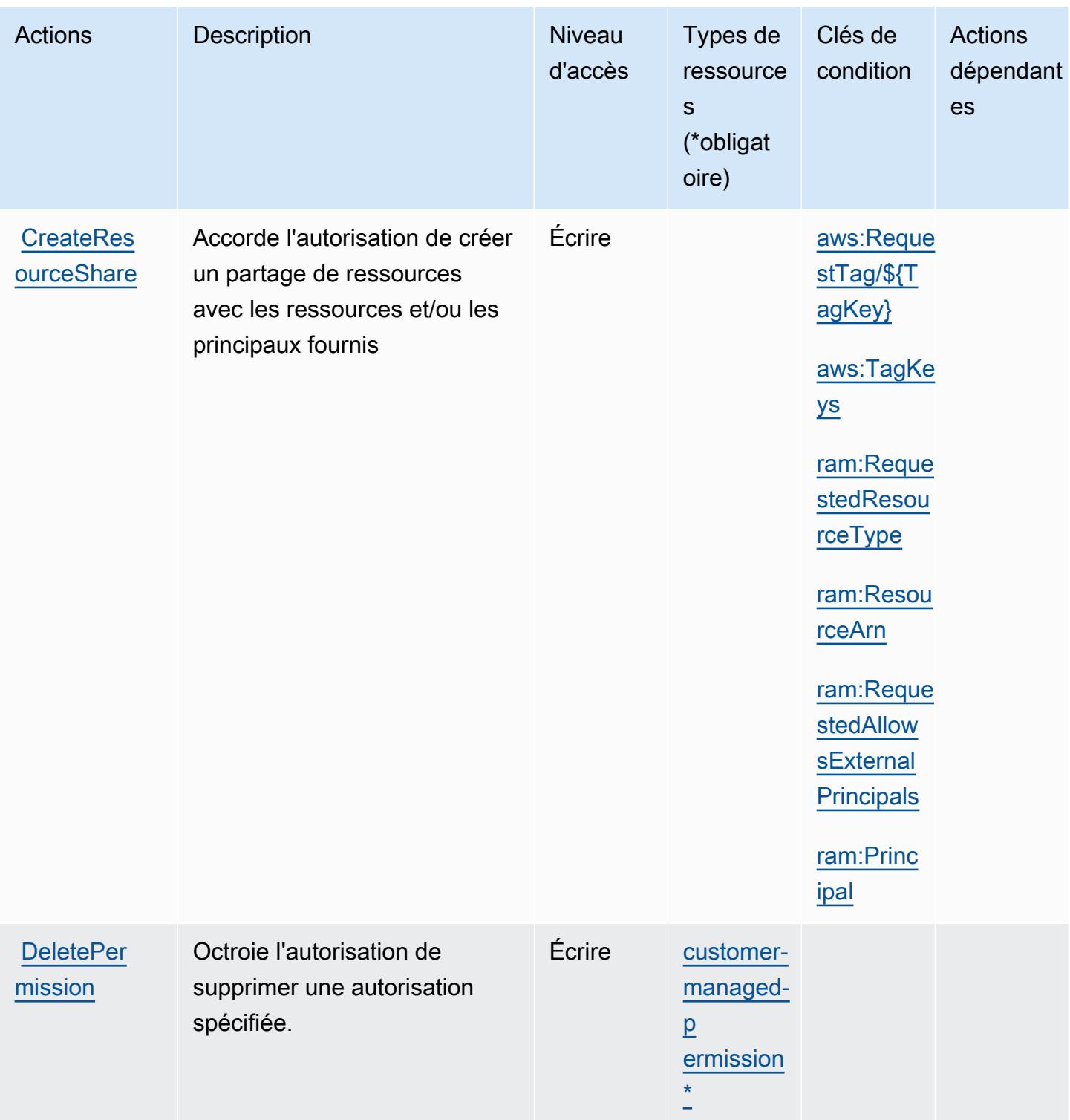

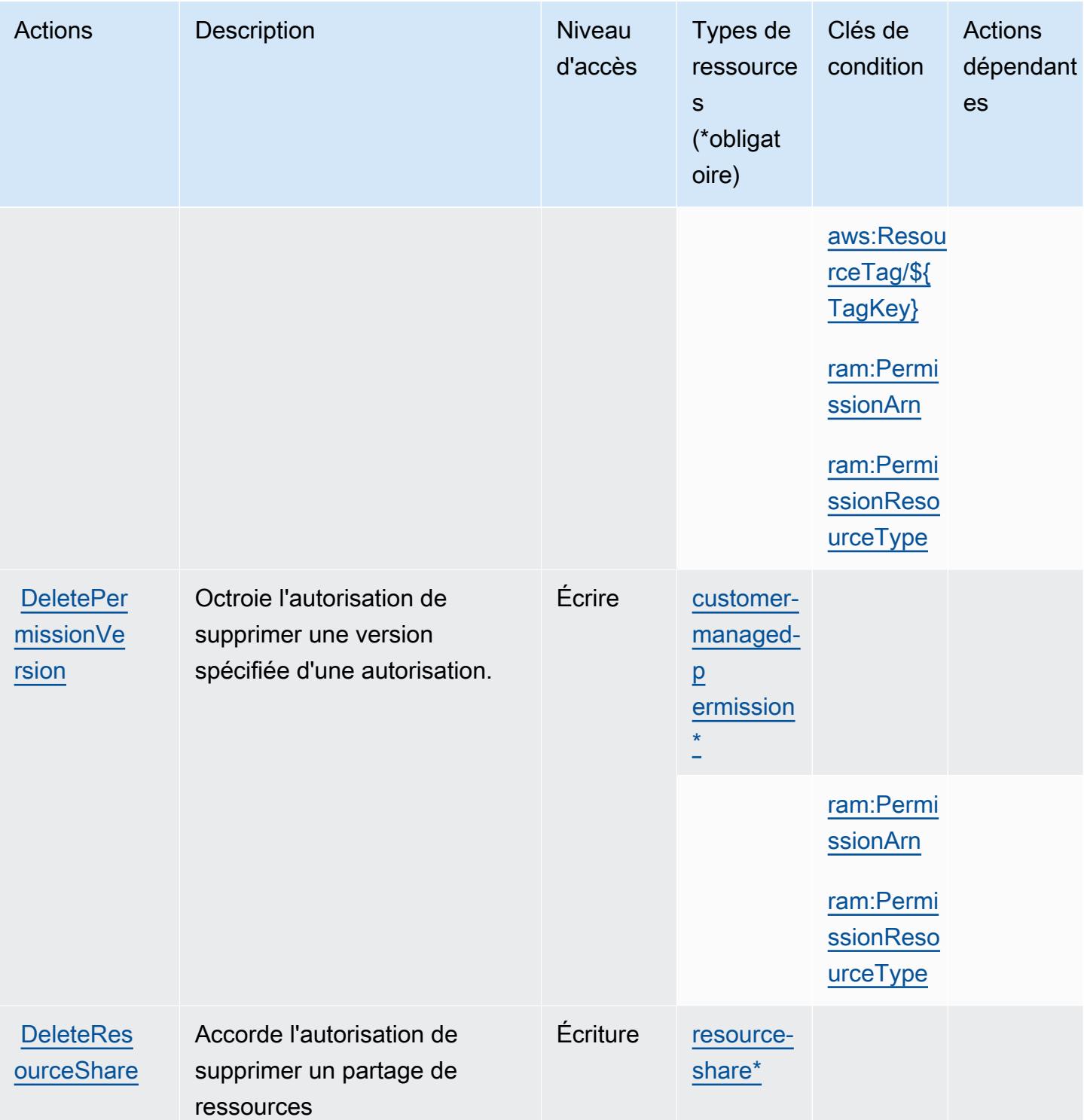

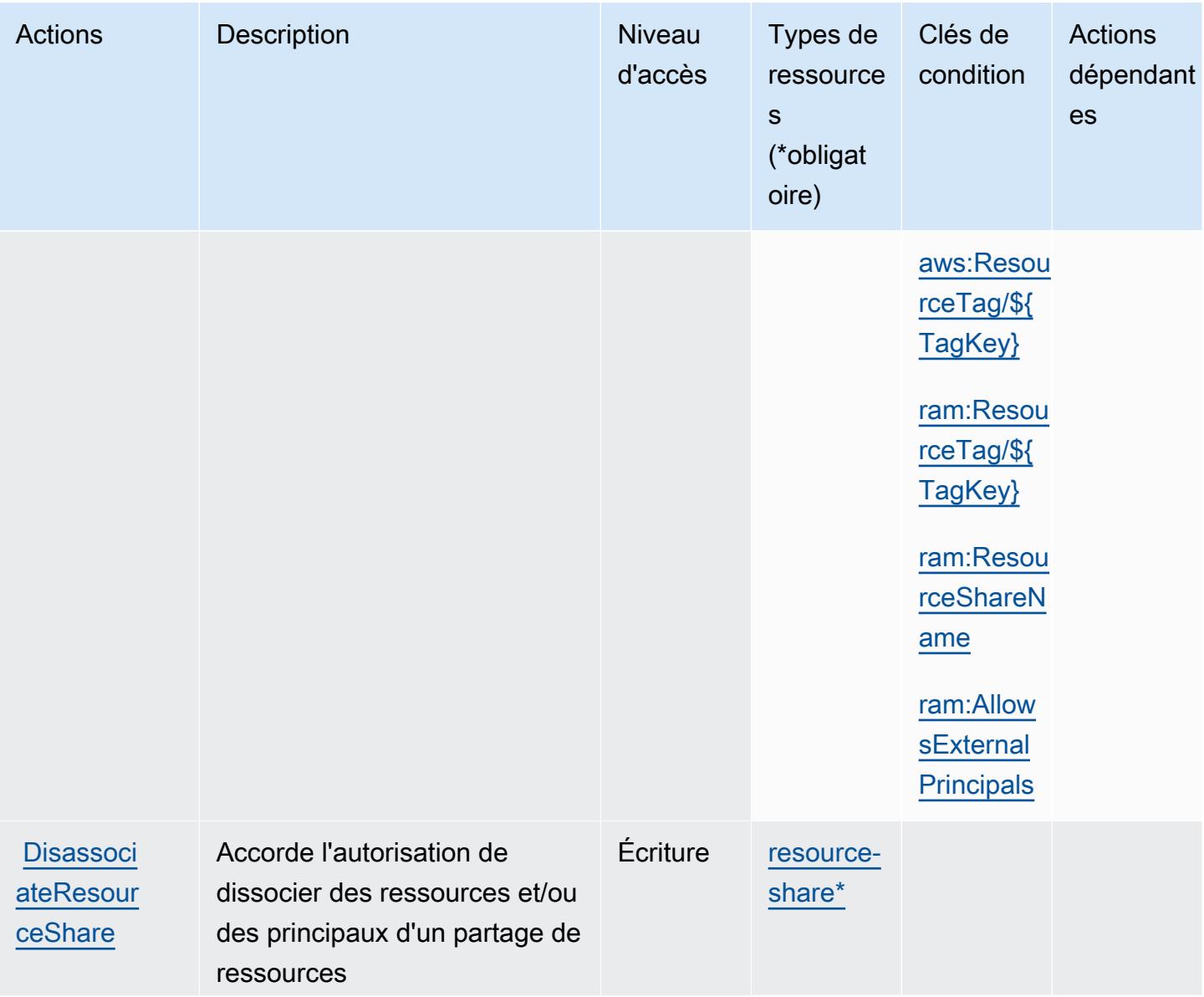

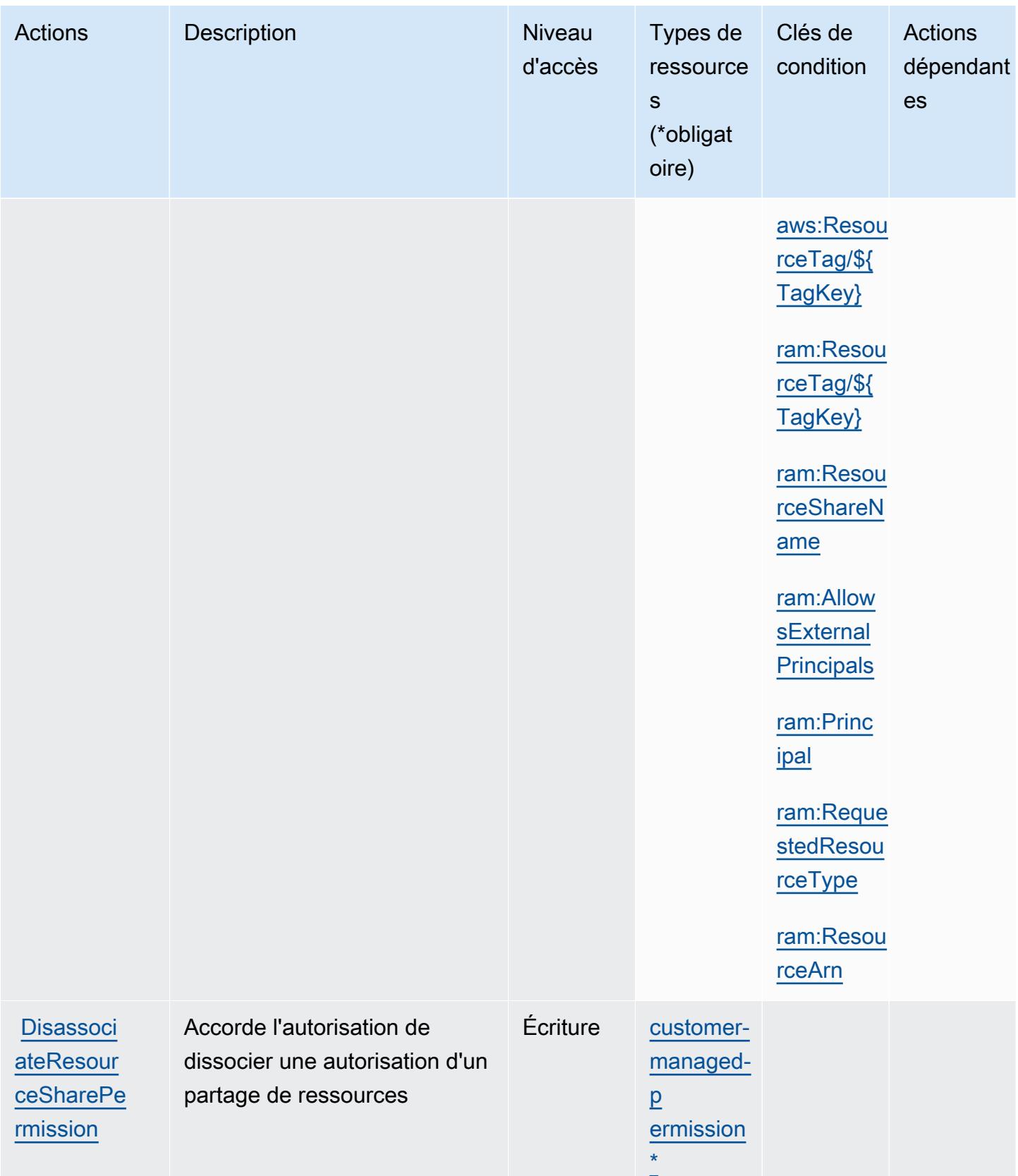

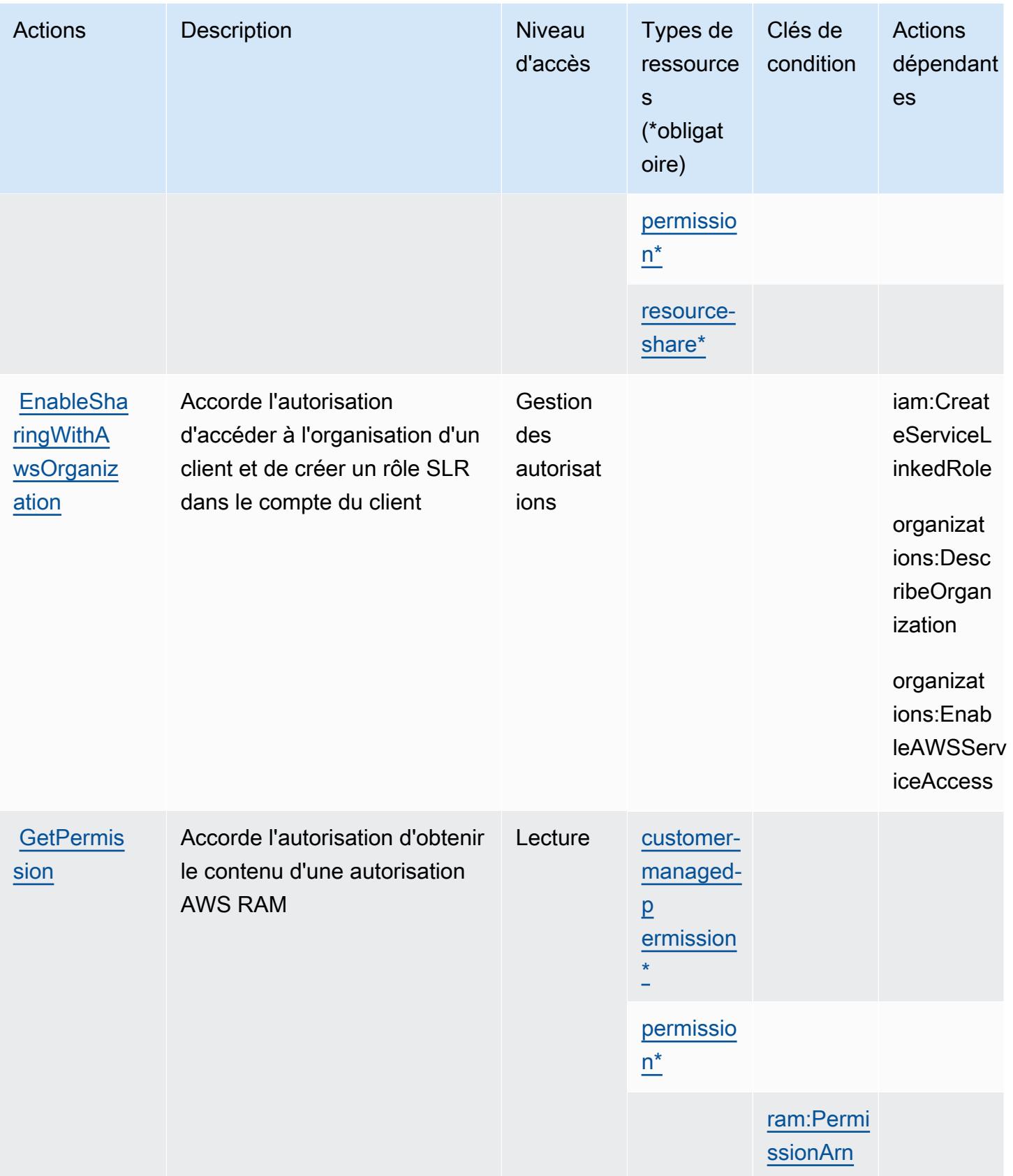

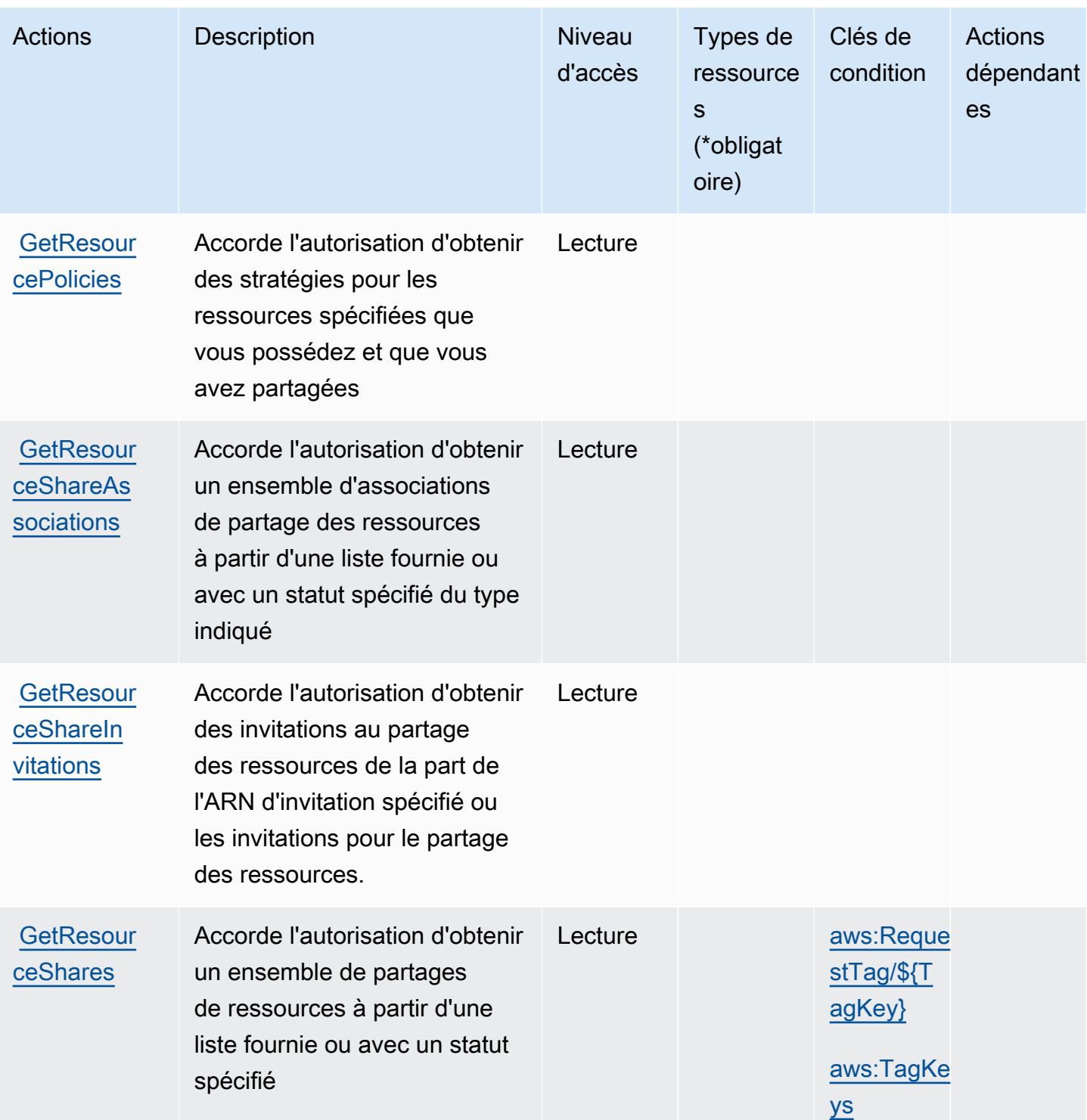

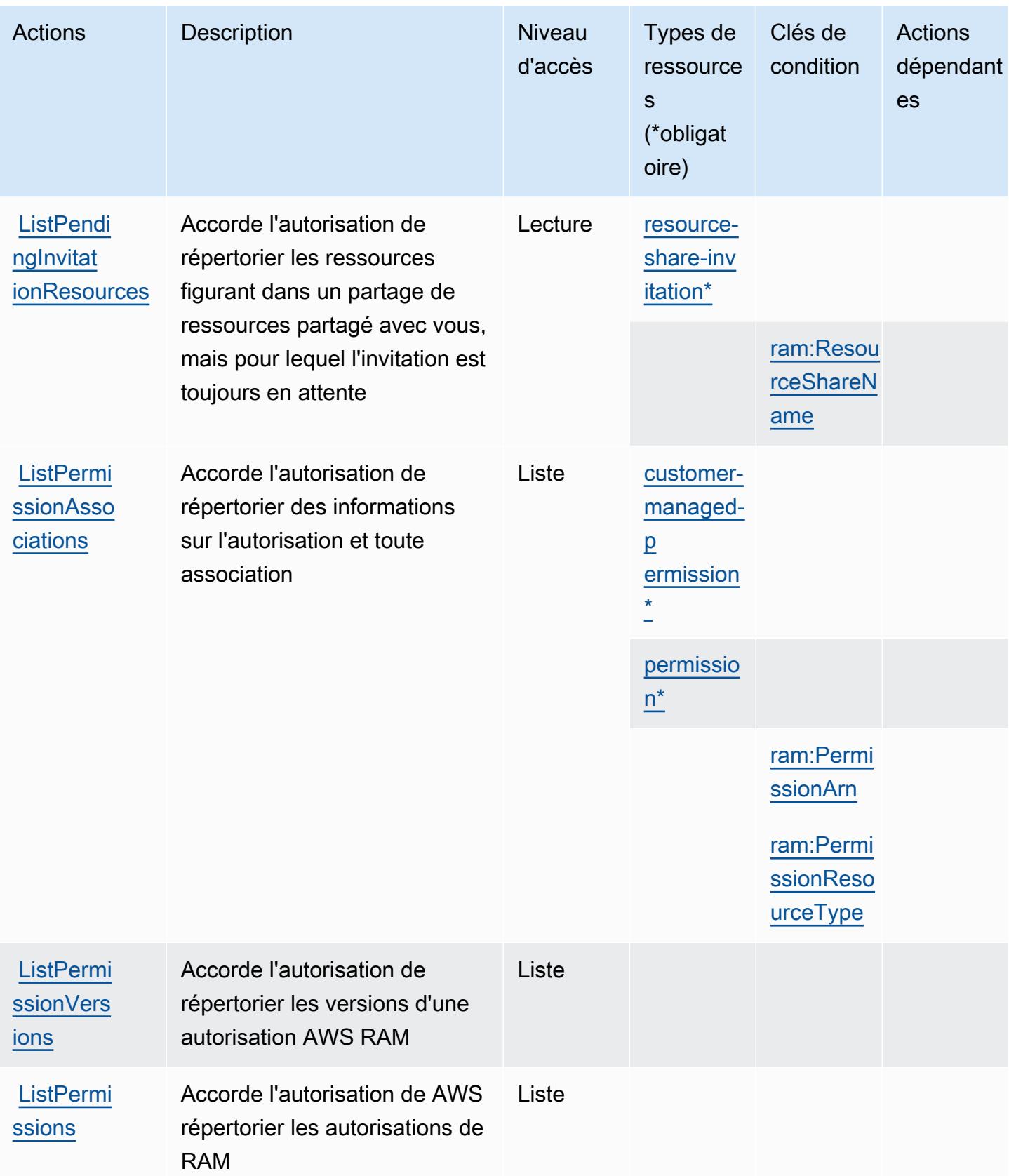

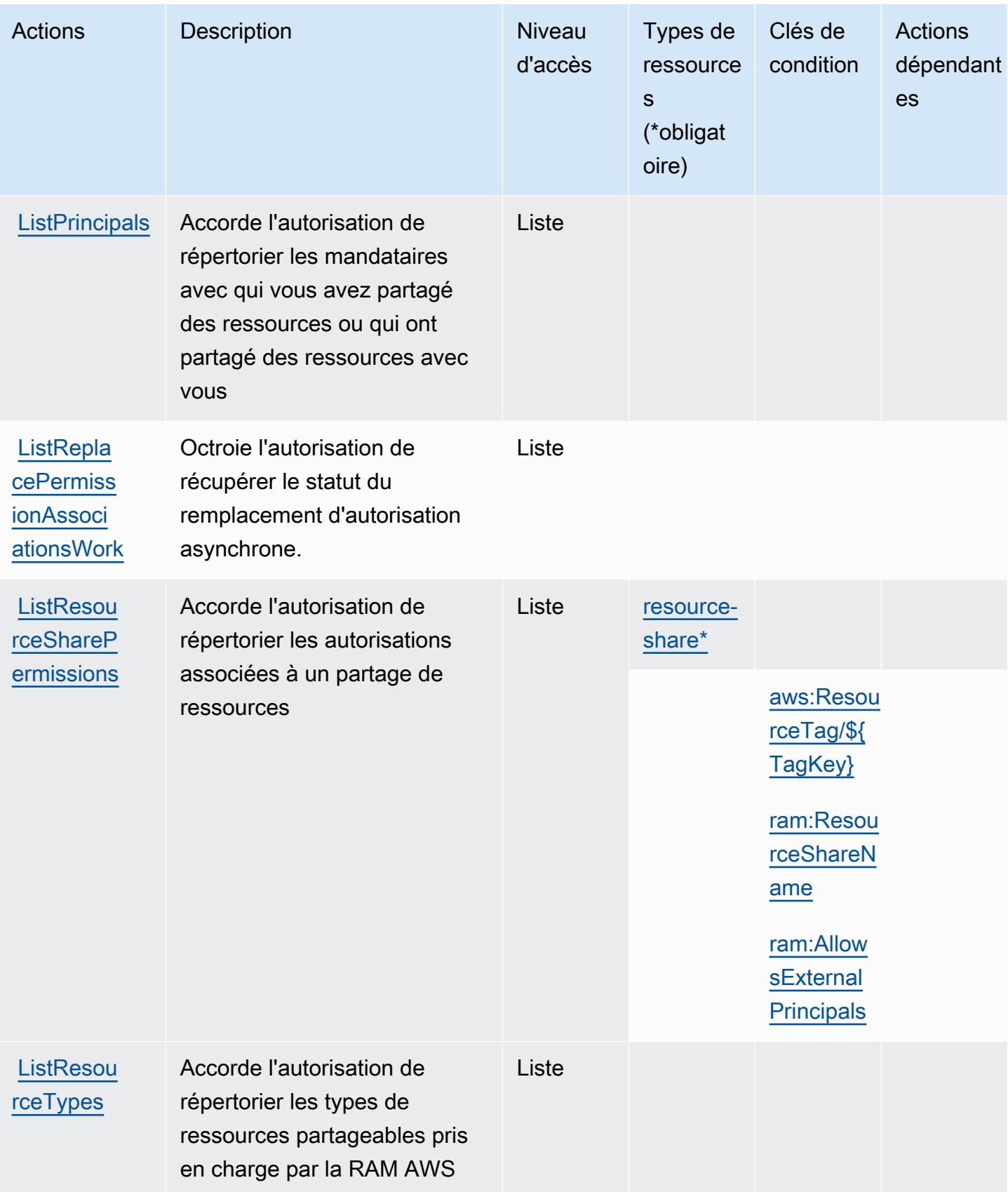

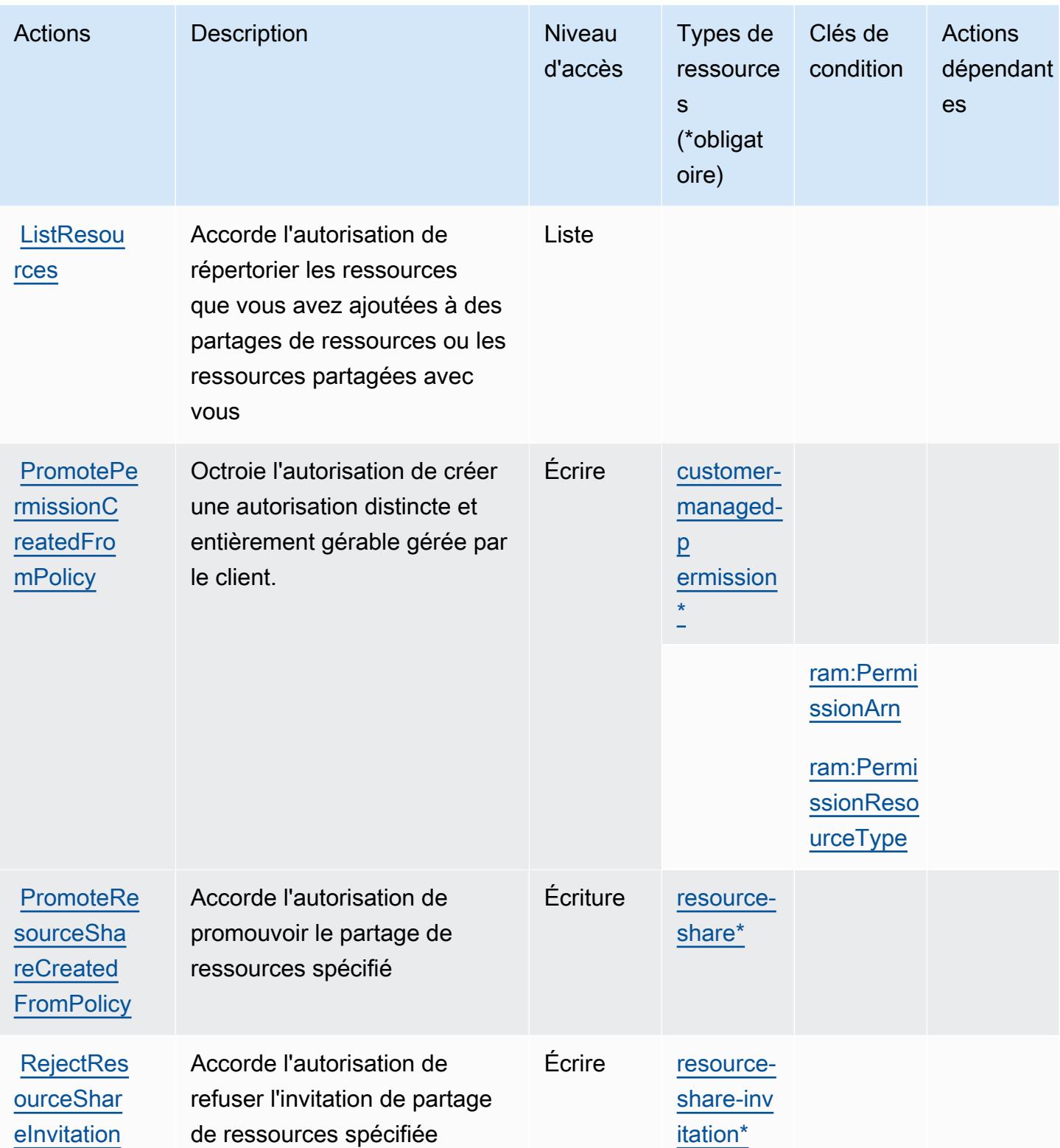

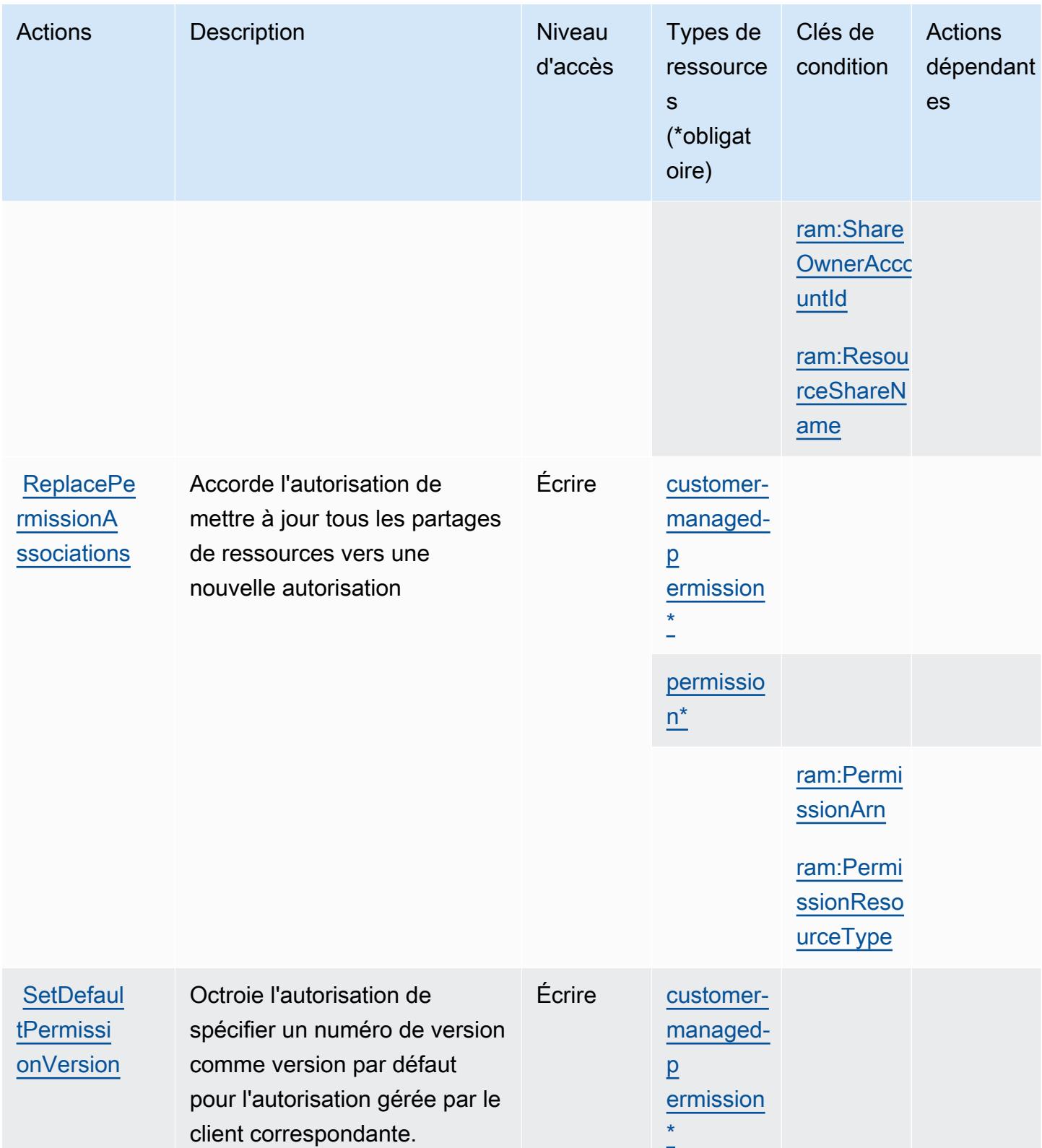

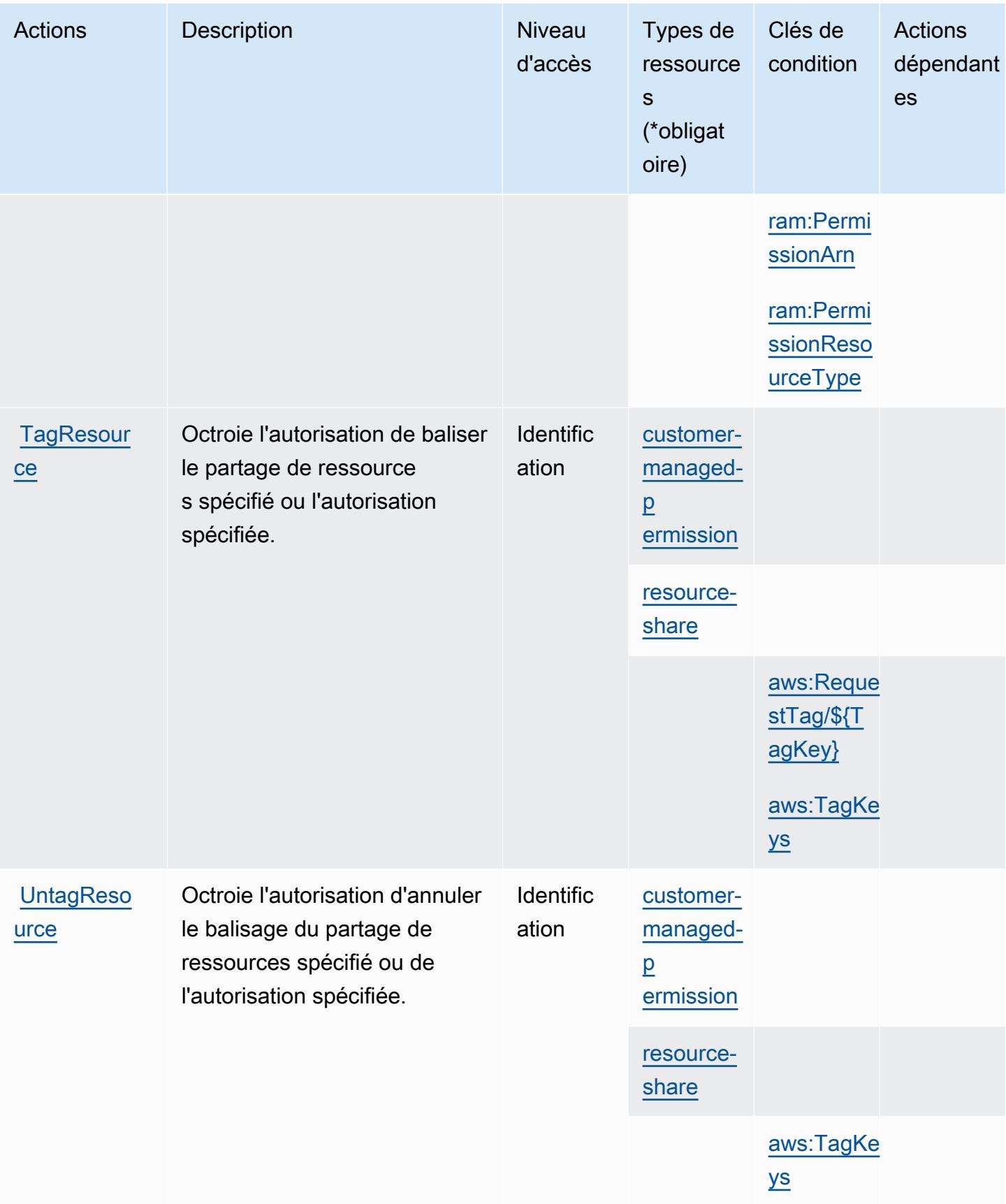

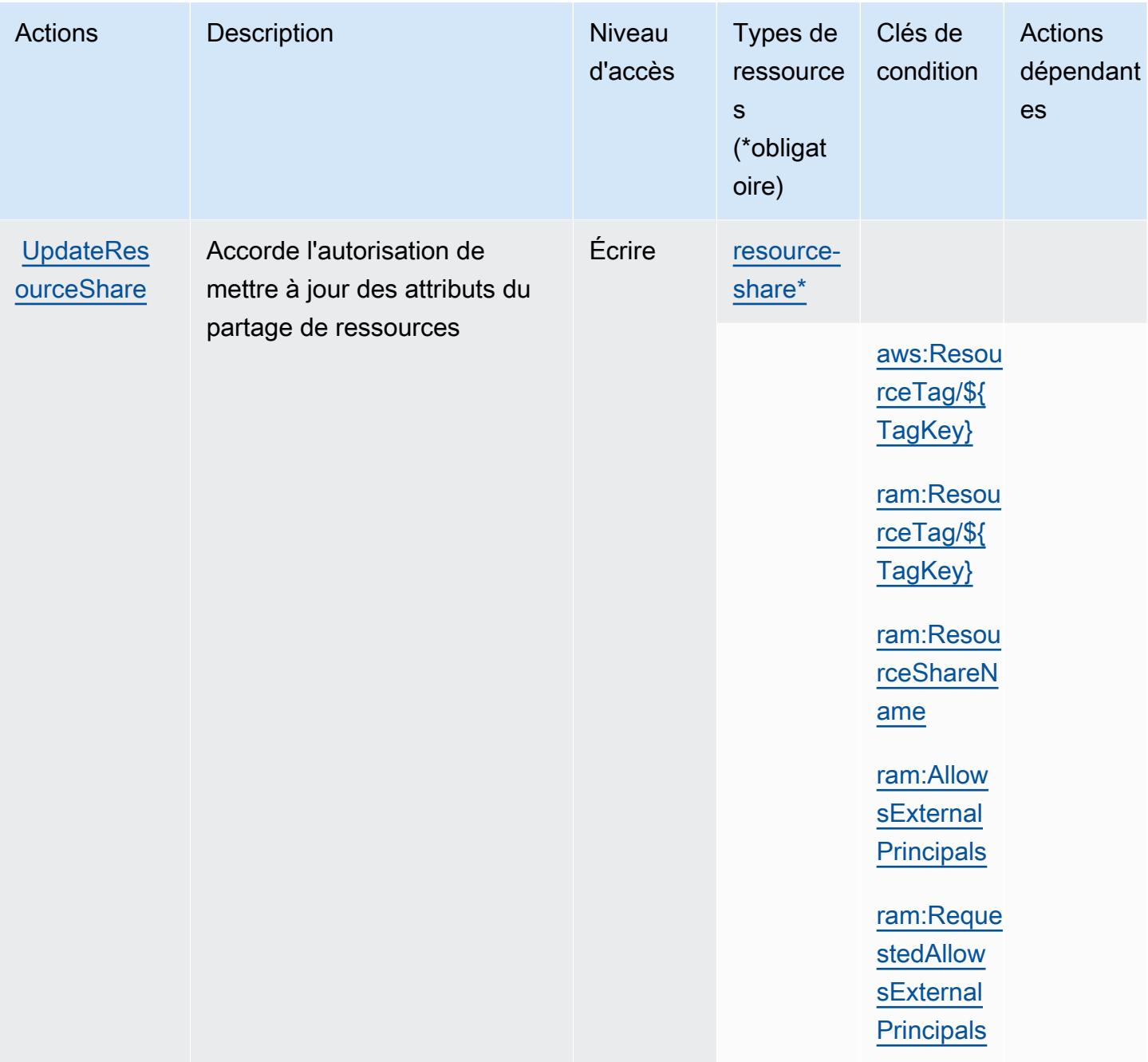

## <span id="page-4626-0"></span>Types de ressources définis par AWS Resource Access Manager (RAM)

Ce service définit les types de ressources suivants, qui peuvent être utilisés dans l' Resource élément des déclarations de politique d'autorisation IAM. Chaque action du [tableau Actions](#page-4611-0) identifie les types de ressources pouvant être spécifiés avec cette action. Un type de ressource peut également définir les clés de condition que vous pouvez inclure dans une politique. Ces clés sont affichées dans la dernière colonne du tableau. Pour plus de détails sur les colonnes du tableau suivant, veuillez consulter le [tableau Types de ressources.](reference_policies_actions-resources-contextkeys.html#resources_table)

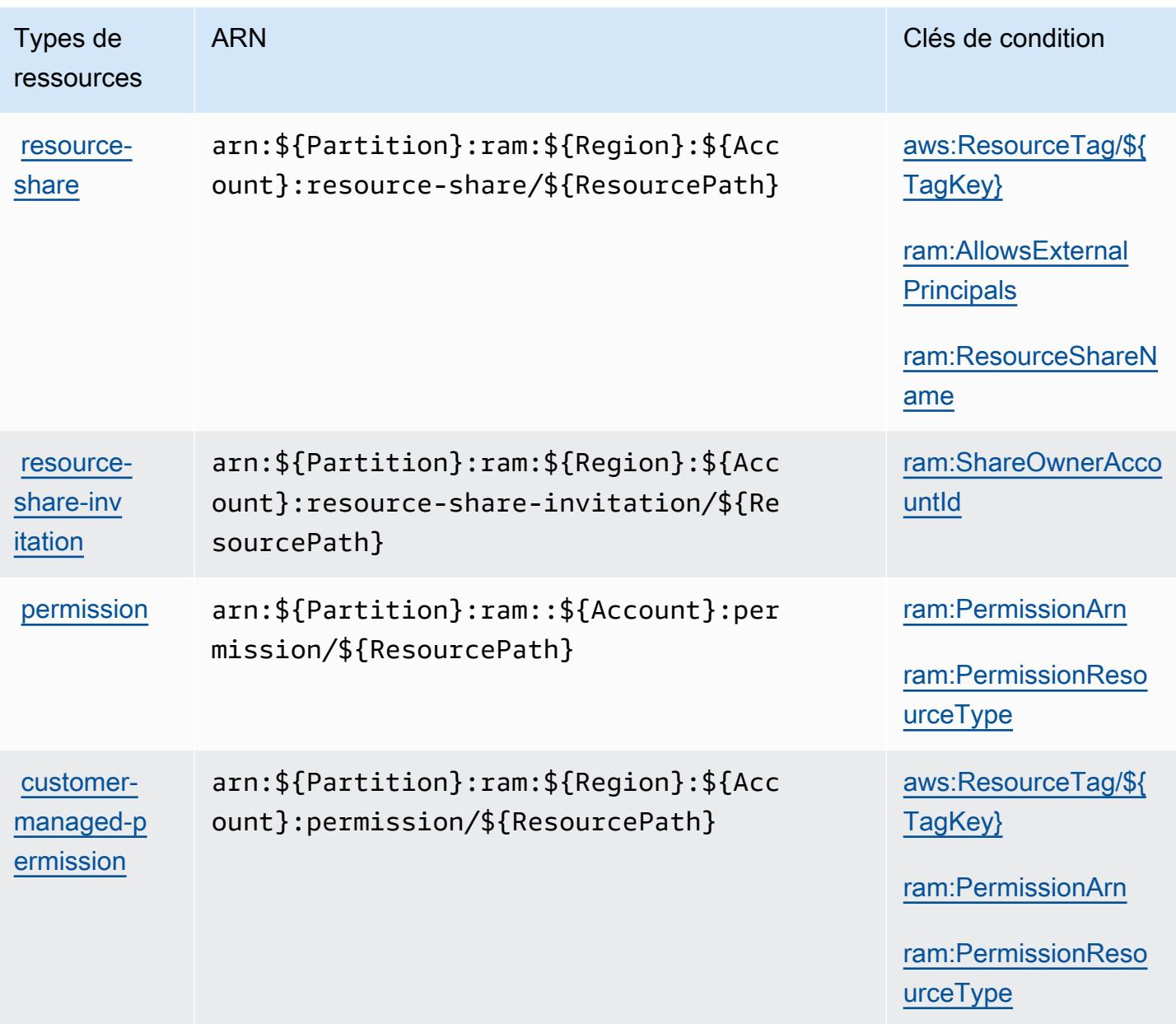

<span id="page-4627-0"></span>Clés de condition pour AWS Resource Access Manager (RAM)

AWS Resource Access Manager (RAM) définit les clés de condition suivantes qui peuvent être utilisées dans l'Conditionélément d'une politique IAM. Vous pouvez utiliser ces clés pour affiner les conditions d'application de la déclaration de politique. Pour plus de détails sur les colonnes du tableau suivant, veuillez consulter le [tableau Clés de condition.](reference_policies_actions-resources-contextkeys.html#context_keys_table)

Pour afficher les clés de condition globales disponibles pour tous les services, consultez [Clés de](https://docs.aws.amazon.com/IAM/latest/UserGuide/reference_policies_condition-keys.html#AvailableKeys) [condition globales disponibles](https://docs.aws.amazon.com/IAM/latest/UserGuide/reference_policies_condition-keys.html#AvailableKeys).

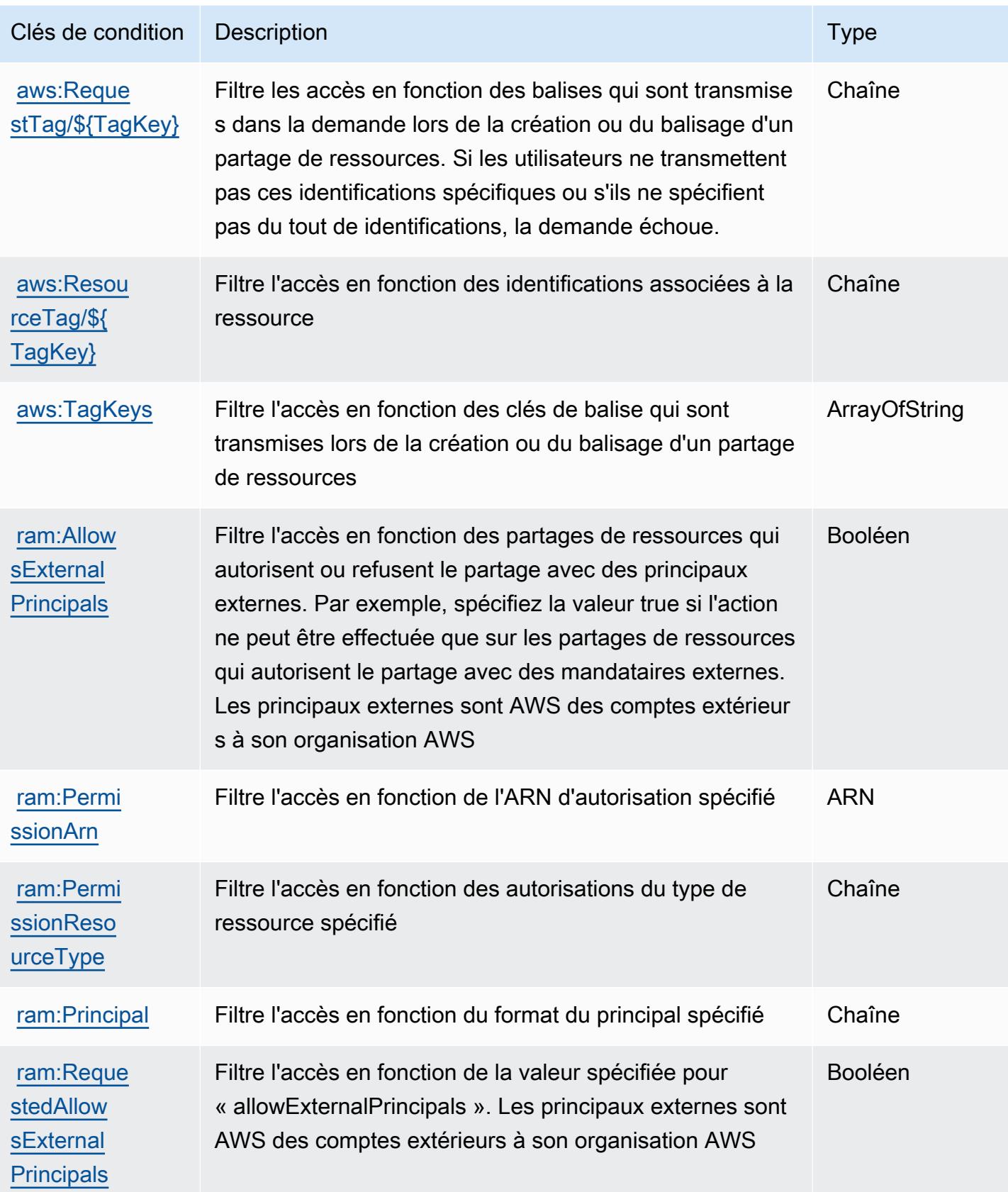

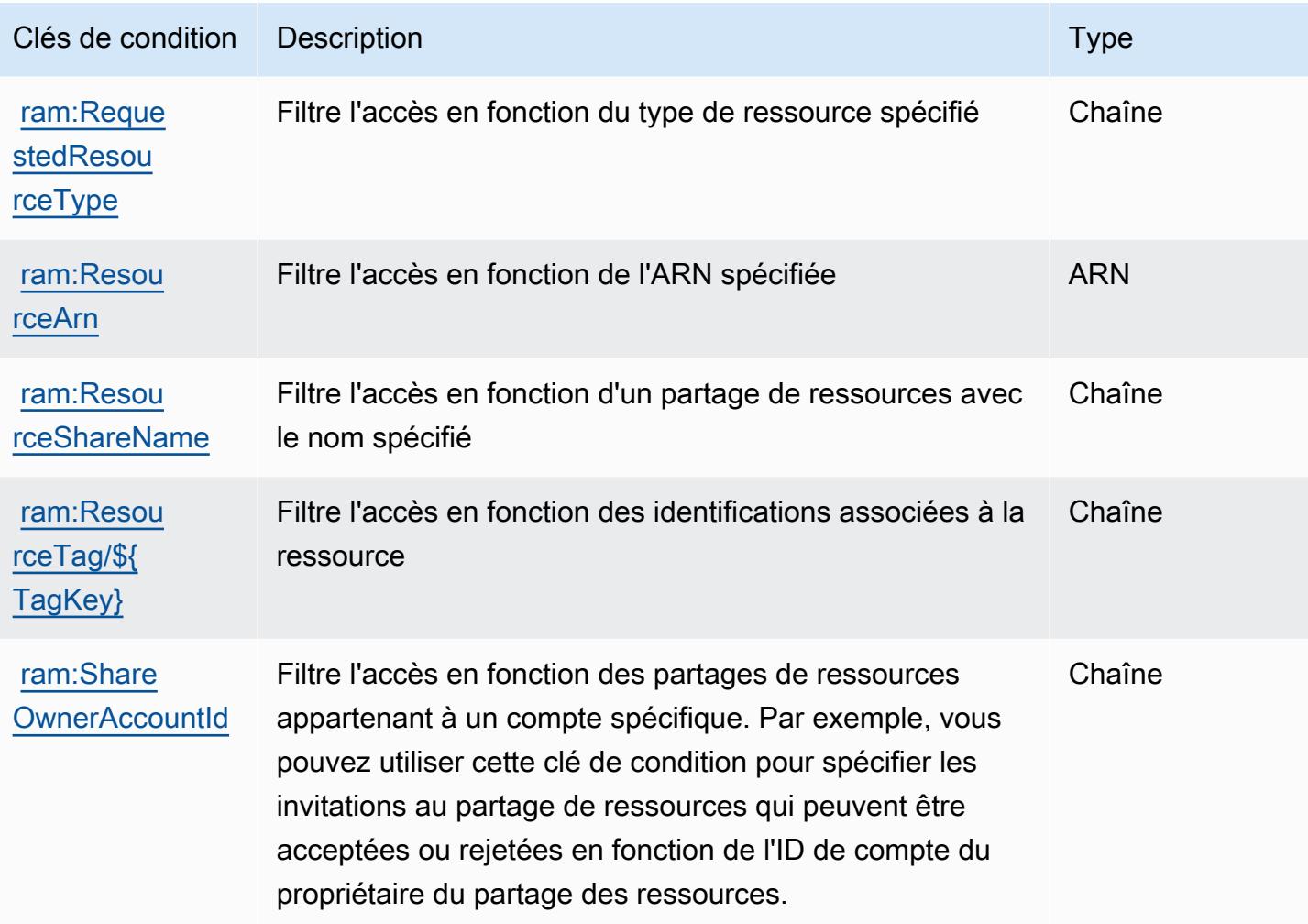

# Actions, ressources et clés de condition pour l'Explorateur de ressources AWS

AWS L'explorateur de ressources (préfixe de service :resource-explorer-2) fournit les ressources, actions et clés de contexte de condition spécifiques aux services suivantes à utiliser dans les politiques d'autorisation IAM.

Références :

- Découvrez comment [configurer ce service.](https://docs.aws.amazon.com/resource-explorer/latest/userguide/)
- Affichez la liste des [opérations d'API disponibles pour ce service.](https://docs.aws.amazon.com/resource-explorer/latest/apireference/)
- Découvrez comment protéger ce service et ses ressources avec les stratégies d'autorisation [IAM](https://docs.aws.amazon.com/resource-explorer/latest/userguide/security_iam.html).

#### Rubriques

- [Actions définies par l'Explorateur de ressources AWS](#page-4630-0)
- [Types de ressources définis par l'Explorateur de ressources AWS](#page-4635-0)
- [Clés de condition pour l'Explorateur de ressources AWS](#page-4635-1)

### <span id="page-4630-0"></span>Actions définies par l'Explorateur de ressources AWS

Vous pouvez indiquer les actions suivantes dans l'élément Action d'une déclaration de politique IAM. Utilisez des politiques pour accorder des autorisations permettant d'effectuer une opération dans AWS. Lorsque vous utilisez une action dans une politique, vous autorisez ou refusez généralement l'accès à l'opération d'API ou à la commande CLI portant le même nom. Toutefois, dans certains cas, une seule action contrôle l'accès à plusieurs opérations. D'autres opérations, quant à elles, requièrent plusieurs actions différentes.

La colonne Types de ressources indique si chaque action prend en charge les autorisations au niveau des ressources. S'il n'y a pas de valeur pour cette colonne, vous devez indiquer toutes les ressources (« \* ») dans l'élément Resource de votre déclaration de politique. Si la colonne inclut un type de ressource, vous pouvez indiquer un ARN de ce type dans une déclaration avec cette action. Si l'action comporte une ou plusieurs ressources requises, l'appelant doit être autorisé à utiliser l'action avec ces ressources. Les ressources requises sont indiquées dans le tableau par un astérisque (\*). Si vous limitez l'accès aux ressources avec l'Resourceélément dans une politique IAM, vous devez inclure un ARN ou un modèle pour chaque type de ressource requis. Certaines actions prennent en charge plusieurs types de ressources. Si le type de ressource est facultatif (non indiqué comme obligatoire), vous pouvez choisir d'utiliser l'un, mais pas l'autre.

La colonne Clés de condition inclut des clés que vous pouvez spécifier dans l'élément Condition d'une déclaration de politique. Pour plus d'informations sur les clés de condition associées aux ressources du service, consultez la colonne Clés de condition du tableau des types de ressources.

#### **a** Note

Les clés de condition des ressources sont répertoriées dans le tableau [Types de ressources](#page-4635-0). Vous pouvez trouver un lien vers le type de ressource qui s'applique à une action dans la colonne Types de ressources (\* obligatoire) du tableau Actions. Le type de ressource indiqué dans le tableau Types de ressources inclut la colonne Clés de condition, qui contient les clés de condition de ressource qui s'appliquent à une action dans le tableau Actions.

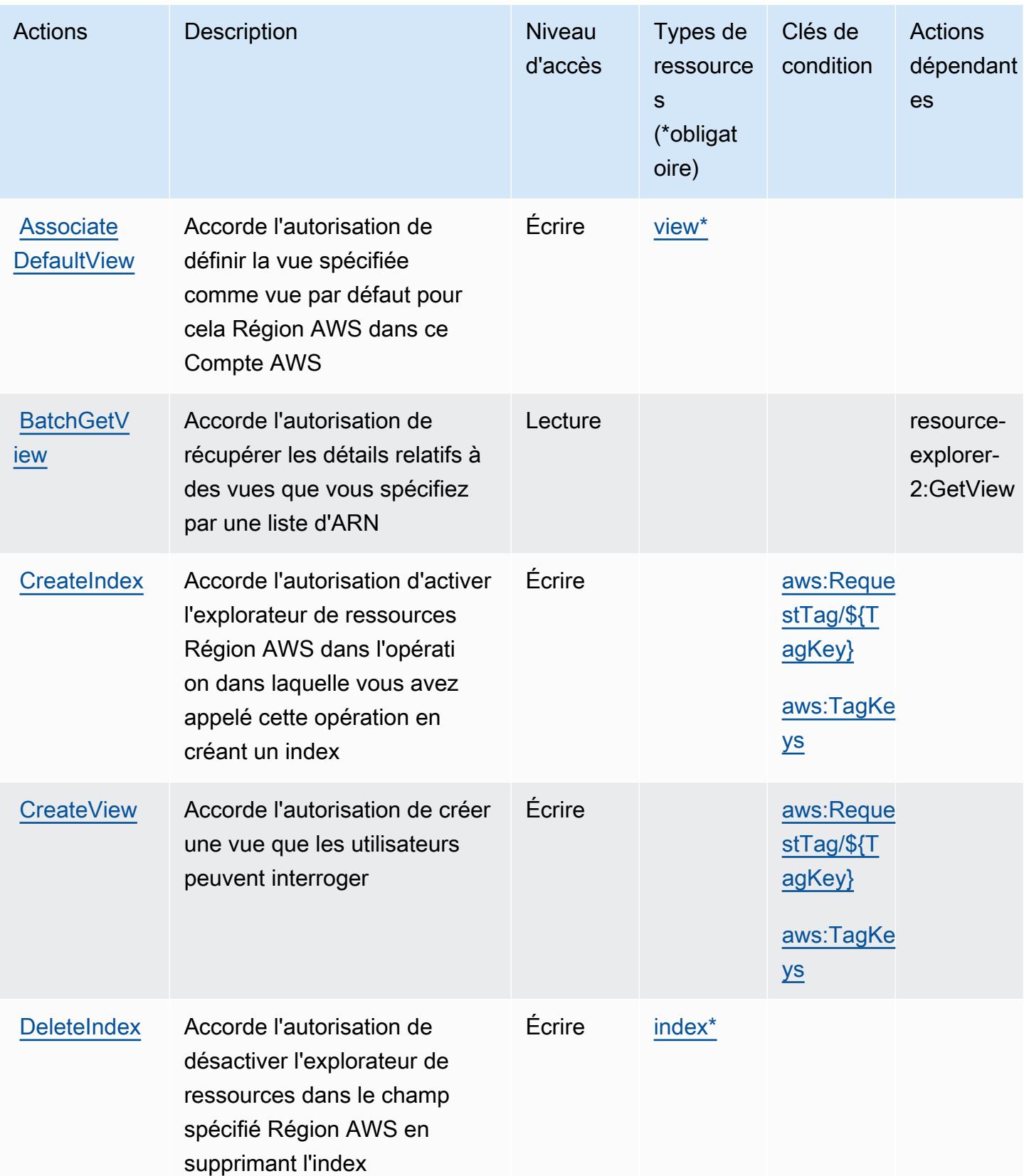

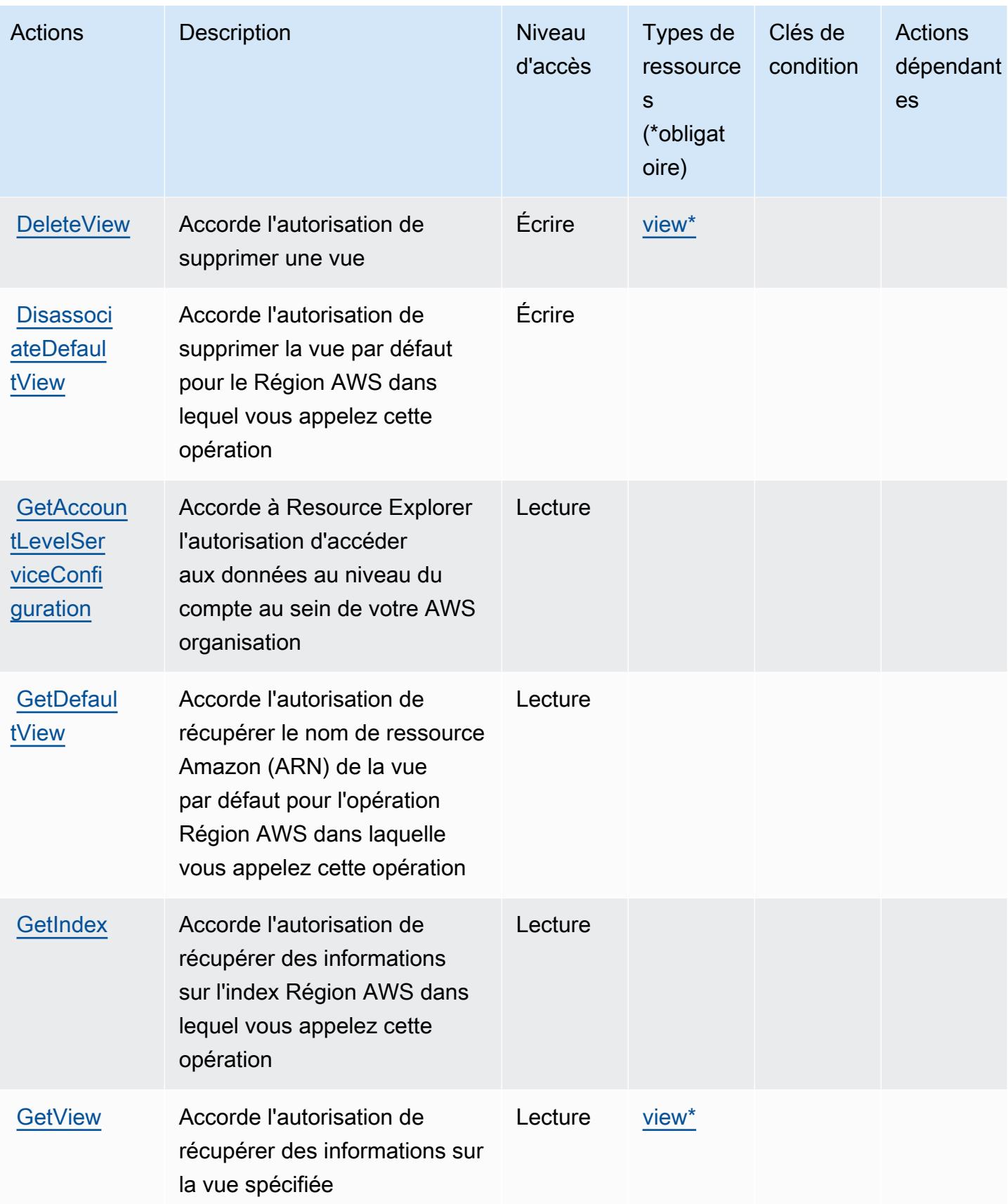

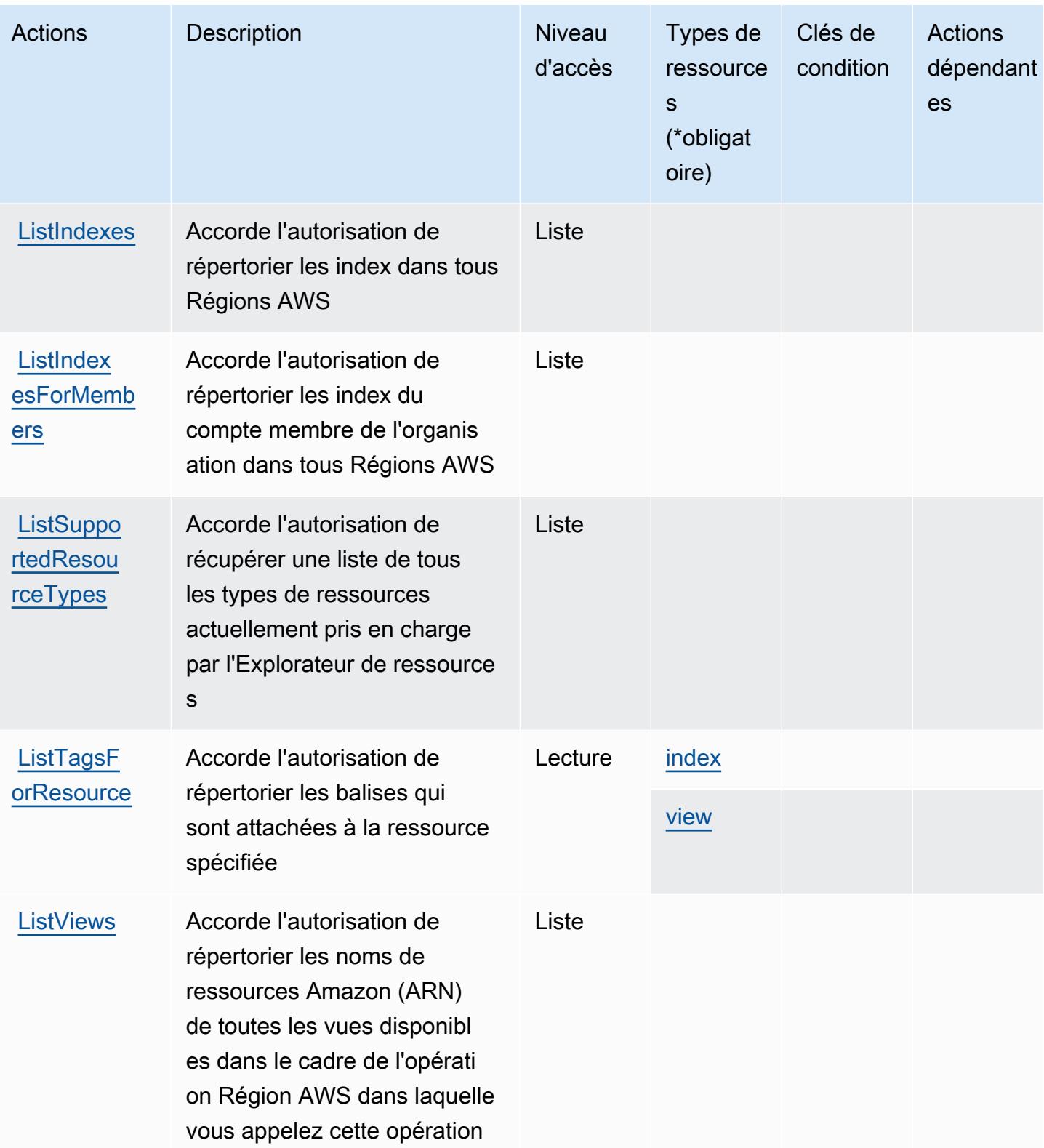

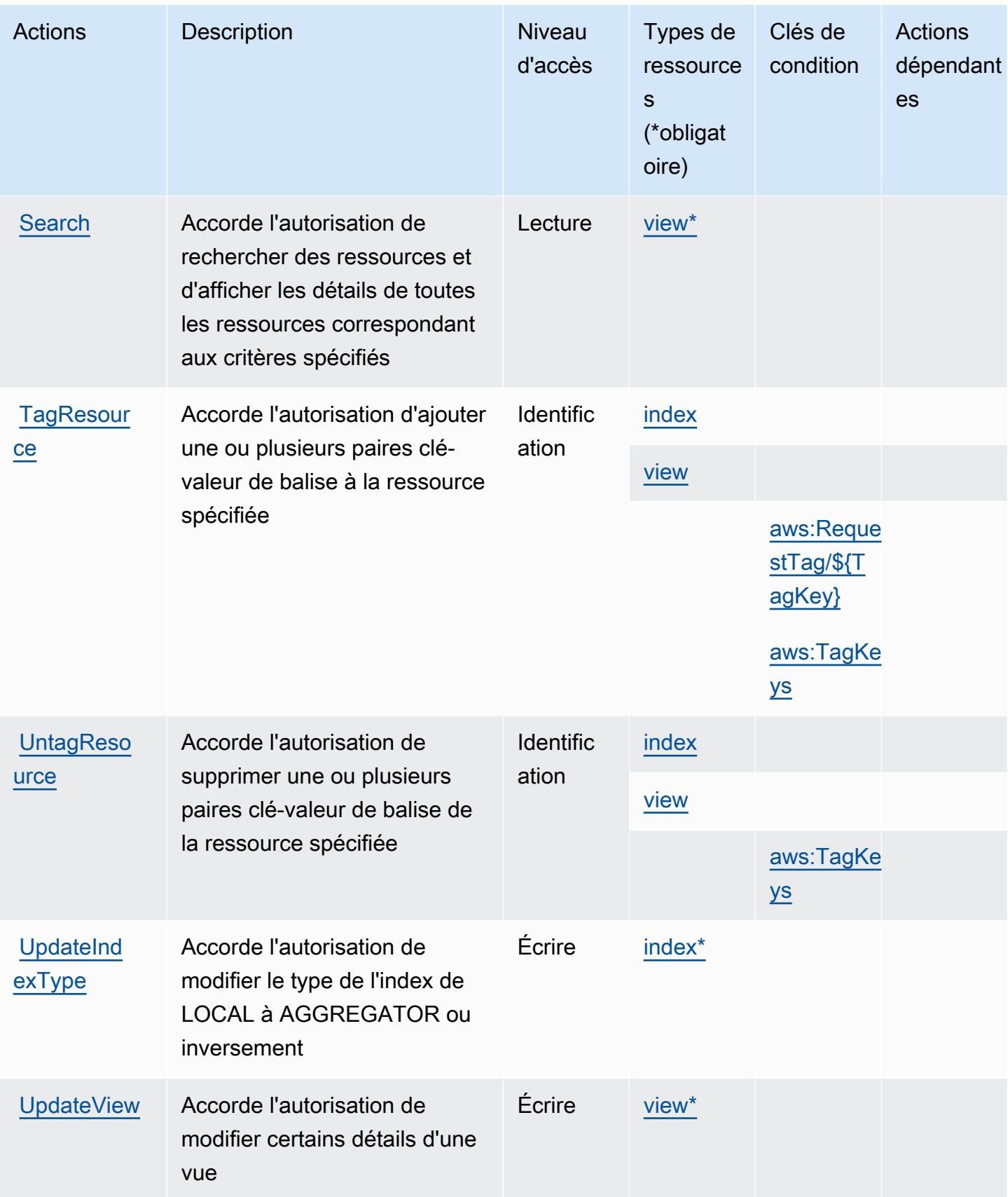

## <span id="page-4635-0"></span>Types de ressources définis par l'Explorateur de ressources AWS

Ce service définit les types de ressources suivants, qui peuvent être utilisés dans l' Resource élément des déclarations de politique d'autorisation IAM. Chaque action du [tableau Actions](#page-4630-0) identifie les types de ressources pouvant être spécifiés avec cette action. Un type de ressource peut également définir les clés de condition que vous pouvez inclure dans une politique. Ces clés sont affichées dans la dernière colonne du tableau. Pour plus de détails sur les colonnes du tableau suivant, veuillez consulter le [tableau Types de ressources.](reference_policies_actions-resources-contextkeys.html#resources_table)

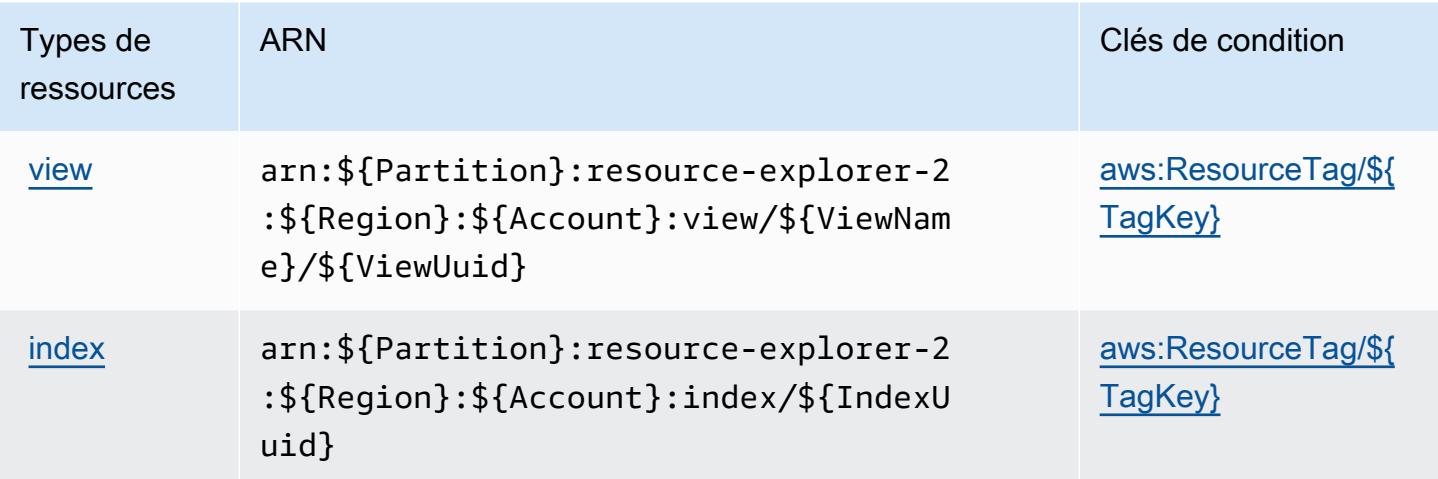

<span id="page-4635-1"></span>Clés de condition pour l'Explorateur de ressources AWS

AWS Resource Explorer définit les clés de condition suivantes qui peuvent être utilisées dans l'Conditionélément d'une politique IAM. Vous pouvez utiliser ces clés pour affiner les conditions d'application de la déclaration de politique. Pour plus de détails sur les colonnes du tableau suivant, veuillez consulter le [tableau Clés de condition.](reference_policies_actions-resources-contextkeys.html#context_keys_table)

Pour afficher les clés de condition globales disponibles pour tous les services, consultez [Clés de](https://docs.aws.amazon.com/IAM/latest/UserGuide/reference_policies_condition-keys.html#AvailableKeys) [condition globales disponibles](https://docs.aws.amazon.com/IAM/latest/UserGuide/reference_policies_condition-keys.html#AvailableKeys).

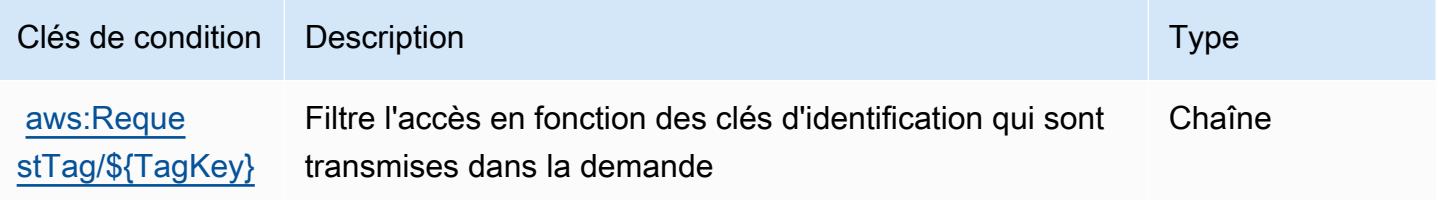

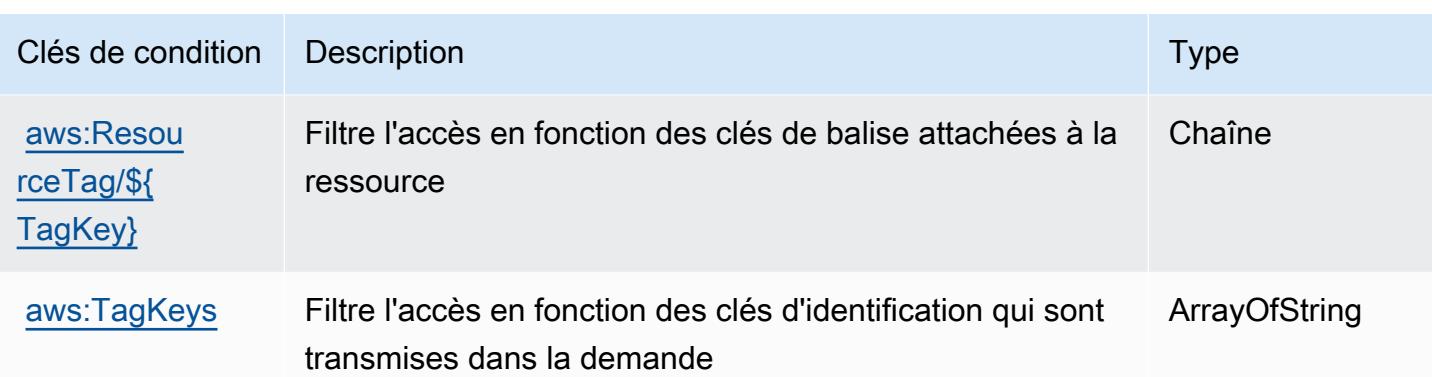

# Actions, ressources et clés de condition pour l'API de balisage des groupes de ressources Amazon

L'API de balisage des groupes de ressources Amazon (préfixe de service : tag) fournit les ressources, les actions et les clés de contexte de condition spécifiques au service suivantes à utiliser dans les politiques d'autorisation IAM.

### Références :

- Découvrez comment [configurer ce service.](https://docs.aws.amazon.com/ARG/latest/userguide/tag-editor.html)
- Affichez la liste des [opérations d'API disponibles pour ce service.](https://docs.aws.amazon.com/resourcegroupstagging/latest/APIReference/)
- Découvrez comment protéger ce service et ses ressources avec les stratégies d'autorisation [IAM](https://docs.aws.amazon.com/ARG/latest/userguide/gettingstarted-prereqs.html).

## **Rubriques**

- [Actions définies par l'API de balisage des groupes de ressources Amazon](#page-4636-0)
- [Types de ressources définis par l'API de balisage des groupes de ressources Amazon](#page-4639-0)
- [Clés de condition pour l'API de balisage des groupes de ressources Amazon](#page-4639-1)

## <span id="page-4636-0"></span>Actions définies par l'API de balisage des groupes de ressources Amazon

Vous pouvez indiquer les actions suivantes dans l'élément Action d'une déclaration de politique IAM. Utilisez des politiques pour accorder des autorisations permettant d'effectuer une opération dans AWS. Lorsque vous utilisez une action dans une politique, vous autorisez ou refusez généralement l'accès à l'opération d'API ou à la commande CLI portant le même nom. Toutefois, dans certains cas, une seule action contrôle l'accès à plusieurs opérations. D'autres opérations, quant à elles, requièrent plusieurs actions différentes.

La colonne Types de ressources indique si chaque action prend en charge les autorisations au niveau des ressources. S'il n'y a pas de valeur pour cette colonne, vous devez indiquer toutes les ressources (« \* ») dans l'élément Resource de votre déclaration de politique. Si la colonne inclut un type de ressource, vous pouvez indiquer un ARN de ce type dans une déclaration avec cette action. Si l'action comporte une ou plusieurs ressources requises, l'appelant doit être autorisé à utiliser l'action avec ces ressources. Les ressources requises sont indiquées dans le tableau par un astérisque (\*). Si vous limitez l'accès aux ressources avec l'Resourceélément dans une politique IAM, vous devez inclure un ARN ou un modèle pour chaque type de ressource requis. Certaines actions prennent en charge plusieurs types de ressources. Si le type de ressource est facultatif (non indiqué comme obligatoire), vous pouvez choisir d'utiliser l'un, mais pas l'autre.

La colonne Clés de condition inclut des clés que vous pouvez spécifier dans l'élément Condition d'une déclaration de politique. Pour plus d'informations sur les clés de condition associées aux ressources du service, consultez la colonne Clés de condition du tableau des types de ressources.

**a** Note

Les clés de condition des ressources sont répertoriées dans le tableau [Types de ressources](#page-4639-0). Vous pouvez trouver un lien vers le type de ressource qui s'applique à une action dans la colonne Types de ressources (\* obligatoire) du tableau Actions. Le type de ressource indiqué dans le tableau Types de ressources inclut la colonne Clés de condition, qui contient les clés de condition de ressource qui s'appliquent à une action dans le tableau Actions.

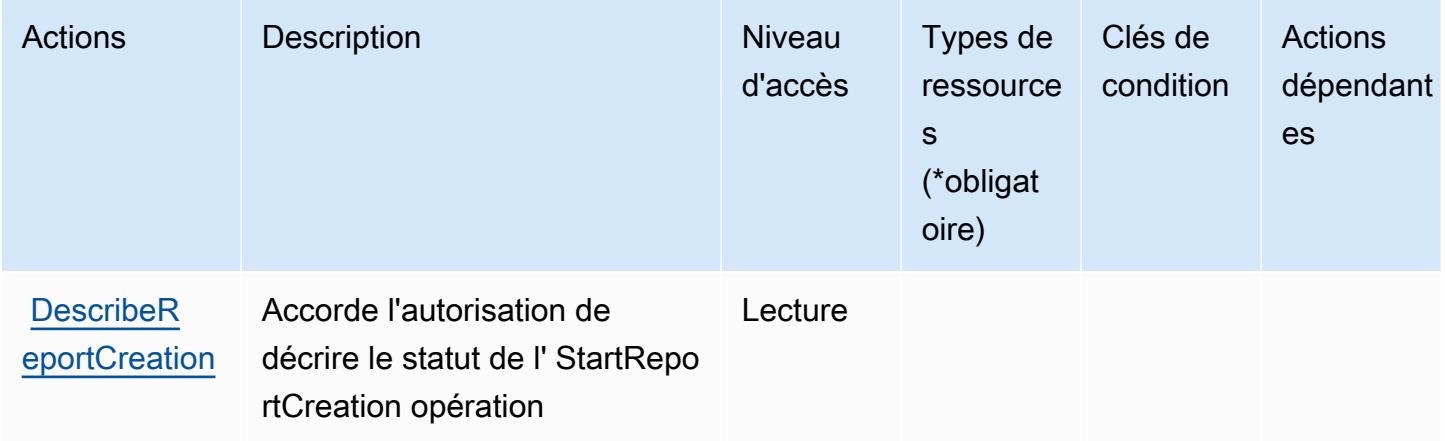

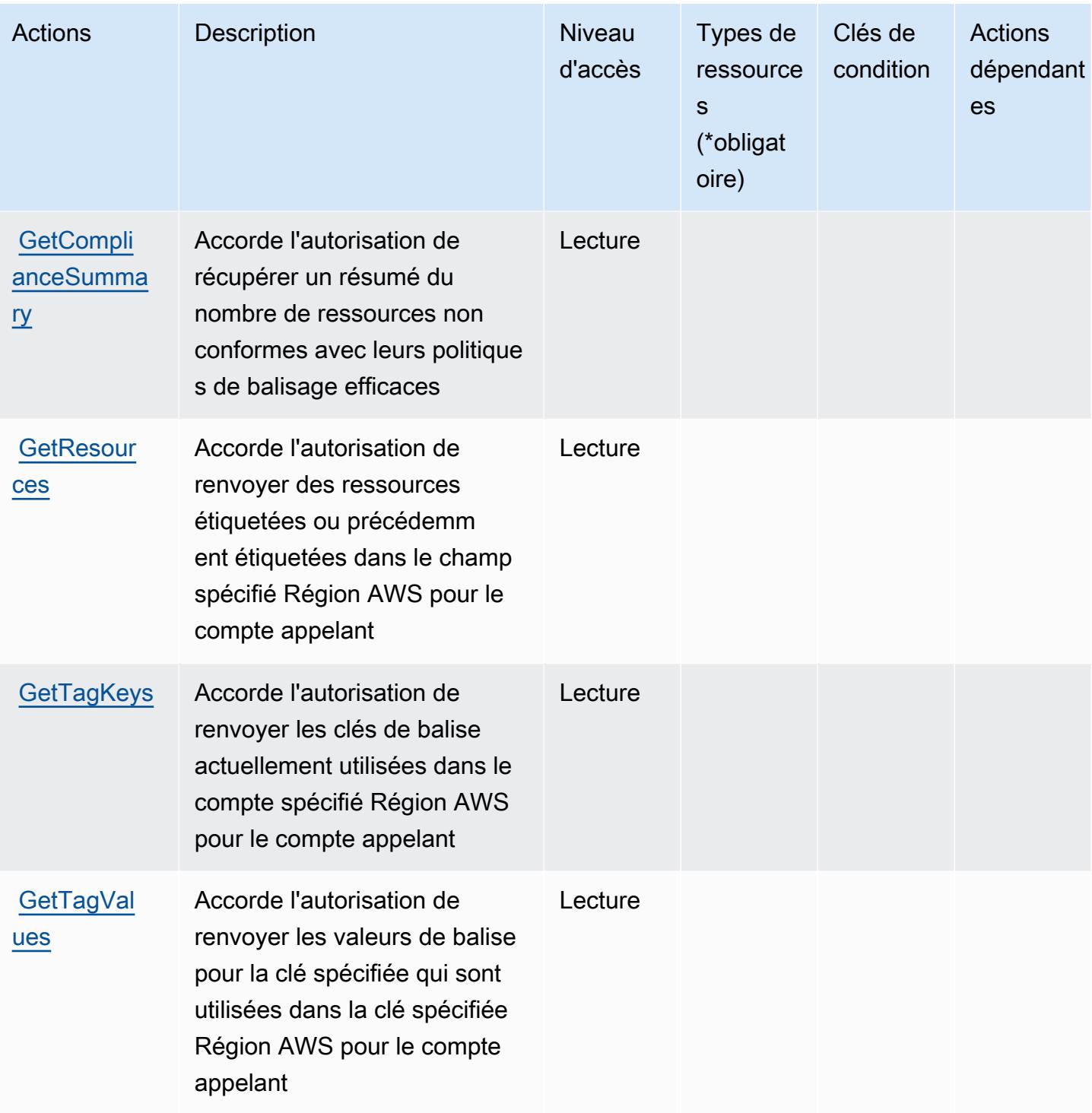

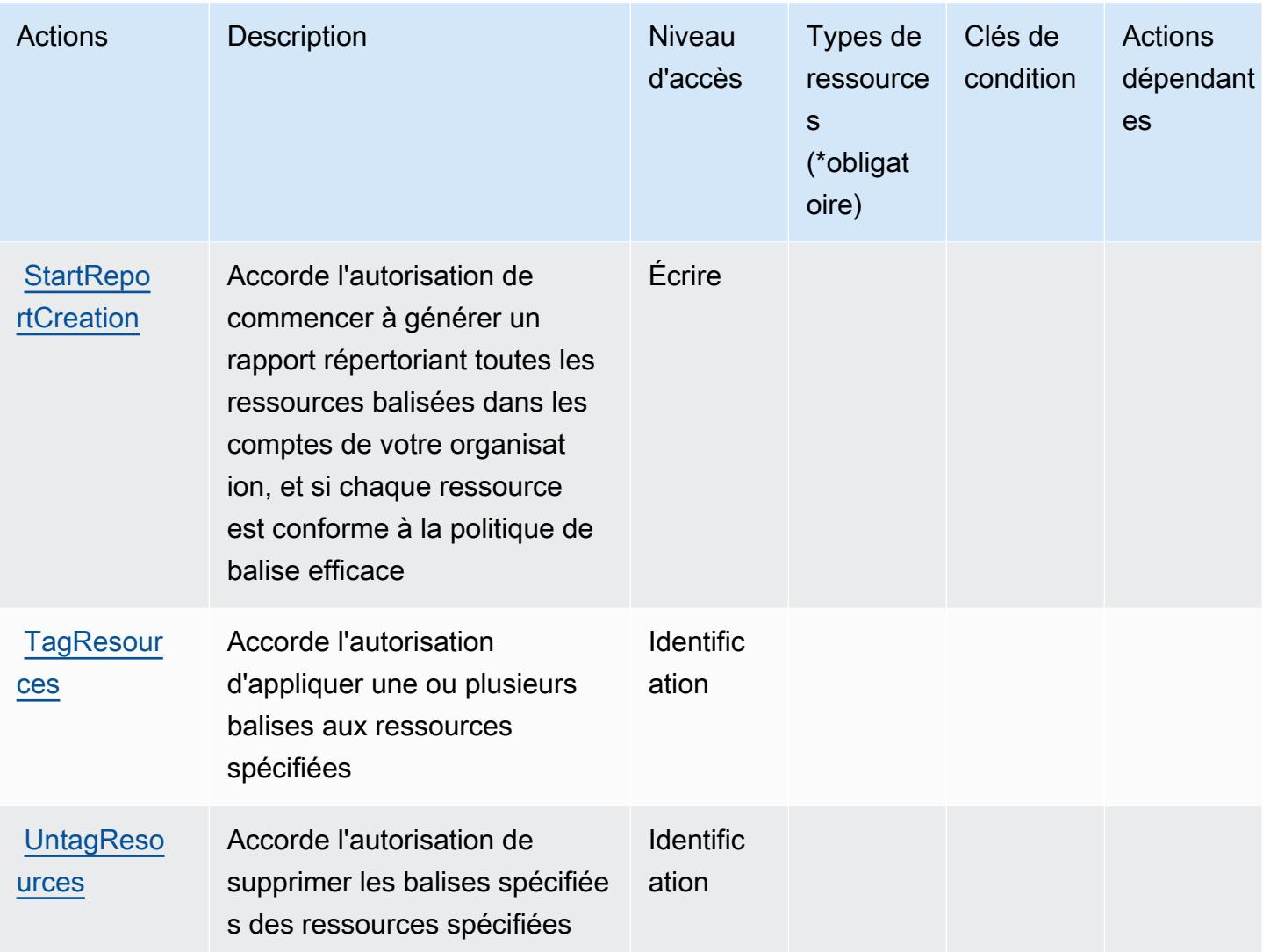

<span id="page-4639-0"></span>Types de ressources définis par l'API de balisage des groupes de ressources Amazon

L'API de balisage des groupes de ressources Amazon ne prend pas en charge la spécification d'un ARN de ressource dans l'élément Resource d'une déclaration de stratégie IAM. Pour autoriser l'accès à l'API de balisage des groupes de ressources Amazon, spécifiez "Resource": "\*" dans votre stratégie.

<span id="page-4639-1"></span>Clés de condition pour l'API de balisage des groupes de ressources Amazon

Le balisage des groupes de ressources ne comporte aucune clé de contexte spécifique au service pouvant être utilisée dans l'élément Condition des déclarations de stratégie. Pour accéder à la liste des clés de condition globales disponibles pour tous les services, consultez [Clés de condition](https://docs.aws.amazon.com/IAM/latest/UserGuide/reference_policies_condition-keys.html#AvailableKeys)  [disponibles](https://docs.aws.amazon.com/IAM/latest/UserGuide/reference_policies_condition-keys.html#AvailableKeys).

API de balisage des groupes de ressources Amazon 4626

# Actions, ressources et clés de condition pour AWS Resource Groups

AWS Resource Groups (préfixe de service : resource-groups) fournit les ressources, actions et clés de contexte de condition spécifiques aux services suivantes à utiliser dans les politiques d'autorisation IAM.

Références :

- Découvrez comment [configurer ce service.](https://docs.aws.amazon.com/ARG/latest/userguide/)
- Affichez la liste des [opérations d'API disponibles pour ce service.](https://docs.aws.amazon.com/ARG/latest/APIReference/)
- Découvrez comment protéger ce service et ses ressources avec les stratégies d'autorisation [IAM](https://docs.aws.amazon.com/ARG/latest/userguide/security_iam_service-with-iam.html).

### **Rubriques**

- [Actions définies par AWS Resource Groups](#page-4640-0)
- [Types de ressources définis par AWS Resource Groups](#page-4645-0)
- [Clés de condition pour AWS Resource Groups](#page-4646-0)

## <span id="page-4640-0"></span>Actions définies par AWS Resource Groups

Vous pouvez indiquer les actions suivantes dans l'élément Action d'une déclaration de politique IAM. Utilisez des politiques pour accorder des autorisations permettant d'effectuer une opération dans AWS. Lorsque vous utilisez une action dans une politique, vous autorisez ou refusez généralement l'accès à l'opération d'API ou à la commande CLI portant le même nom. Toutefois, dans certains cas, une seule action contrôle l'accès à plusieurs opérations. D'autres opérations, quant à elles, requièrent plusieurs actions différentes.

La colonne Types de ressources indique si chaque action prend en charge les autorisations au niveau des ressources. S'il n'y a pas de valeur pour cette colonne, vous devez indiquer toutes les ressources (« \* ») dans l'élément Resource de votre déclaration de politique. Si la colonne inclut un type de ressource, vous pouvez indiquer un ARN de ce type dans une déclaration avec cette action. Si l'action comporte une ou plusieurs ressources requises, l'appelant doit être autorisé à utiliser l'action avec ces ressources. Les ressources requises sont indiquées dans le tableau par un astérisque (\*). Si vous limitez l'accès aux ressources avec l'Resourceélément dans une politique IAM, vous devez inclure un ARN ou un modèle pour chaque type de ressource requis. Certaines actions prennent en charge plusieurs types de ressources. Si le type de ressource est facultatif (non indiqué comme obligatoire), vous pouvez choisir d'utiliser l'un, mais pas l'autre.

La colonne Clés de condition inclut des clés que vous pouvez spécifier dans l'élément Condition d'une déclaration de politique. Pour plus d'informations sur les clés de condition associées aux ressources du service, consultez la colonne Clés de condition du tableau des types de ressources.

### **a** Note

Les clés de condition des ressources sont répertoriées dans le tableau [Types de ressources](#page-4645-0). Vous pouvez trouver un lien vers le type de ressource qui s'applique à une action dans la colonne Types de ressources (\* obligatoire) du tableau Actions. Le type de ressource indiqué dans le tableau Types de ressources inclut la colonne Clés de condition, qui contient les clés de condition de ressource qui s'appliquent à une action dans le tableau Actions.

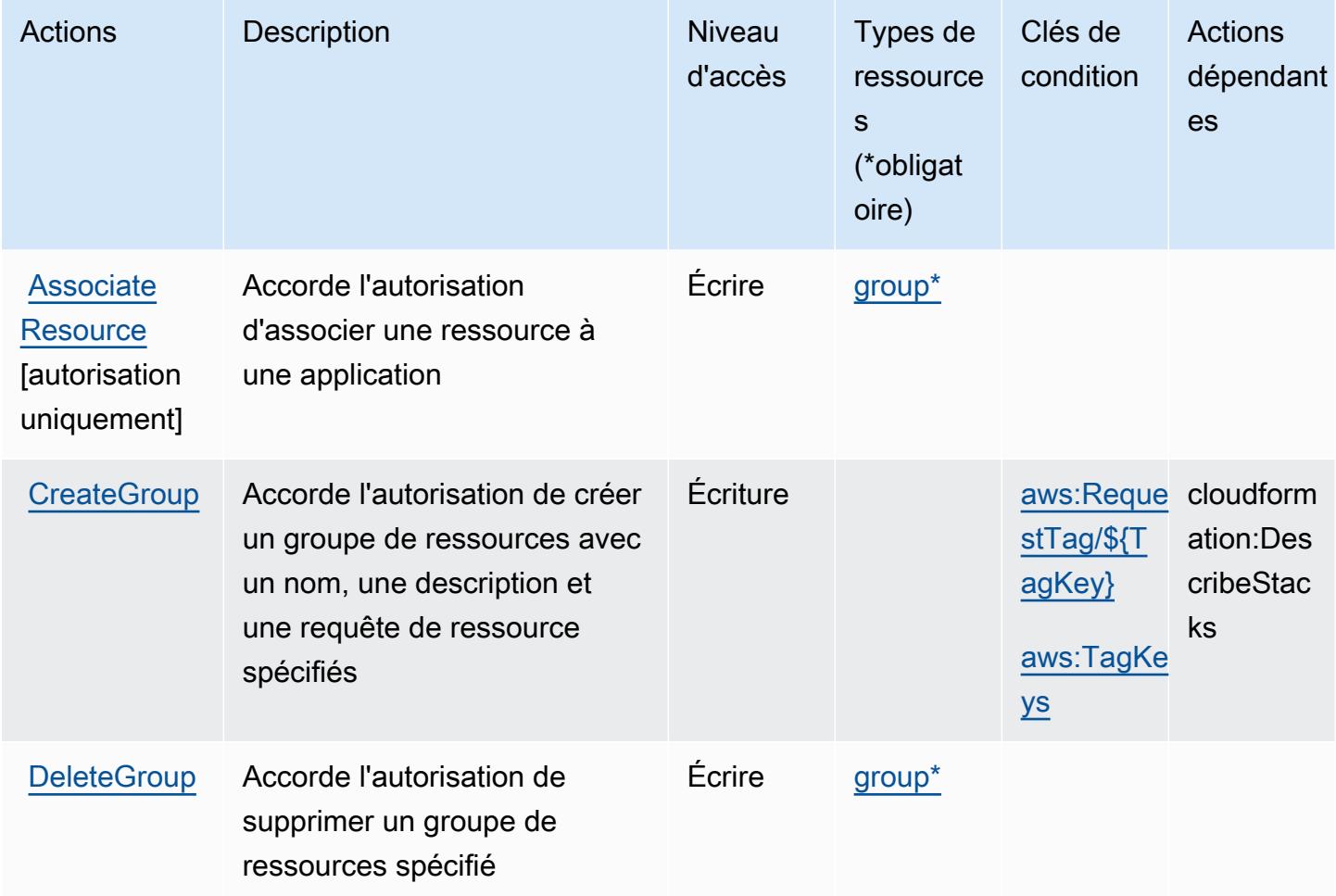

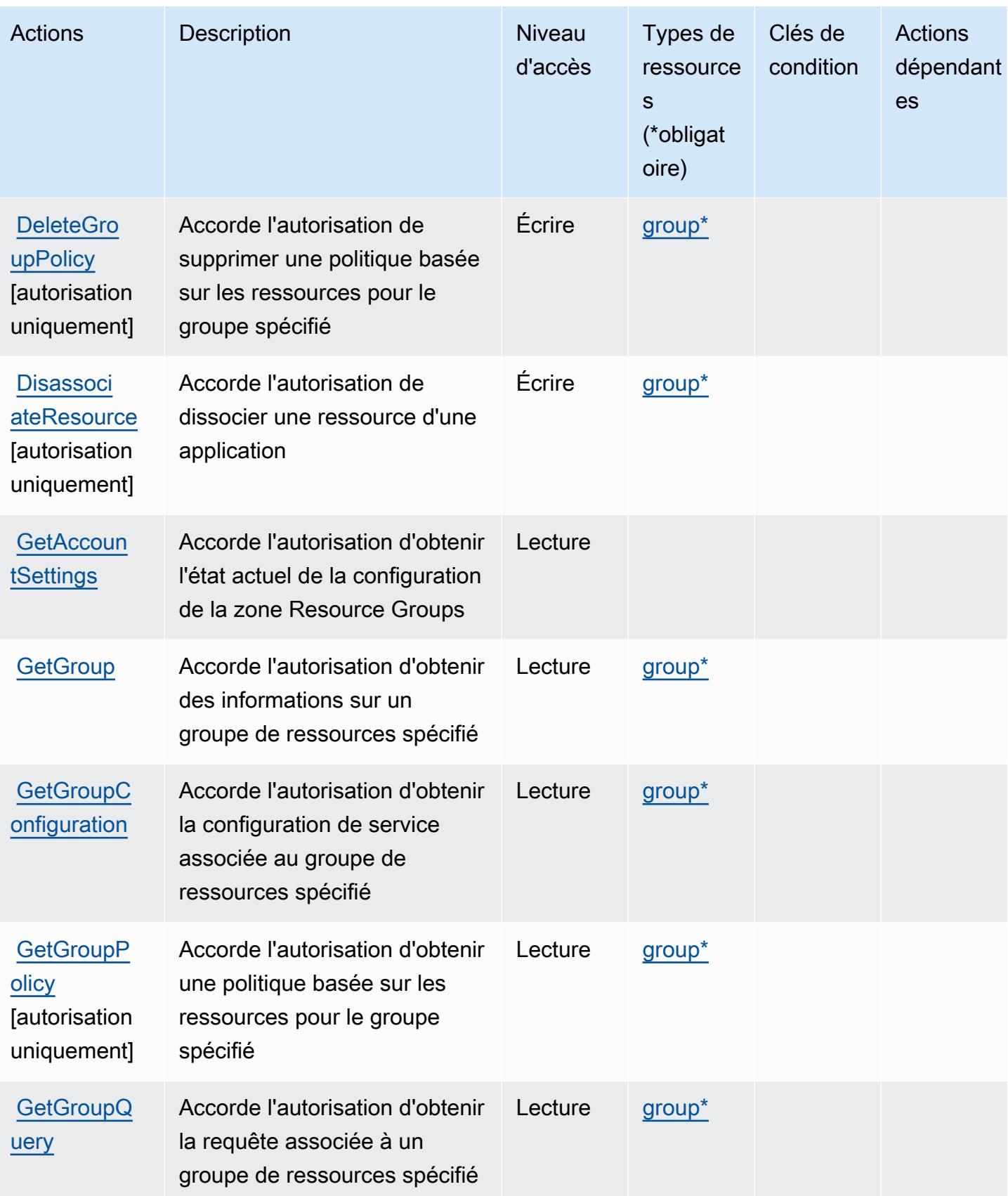

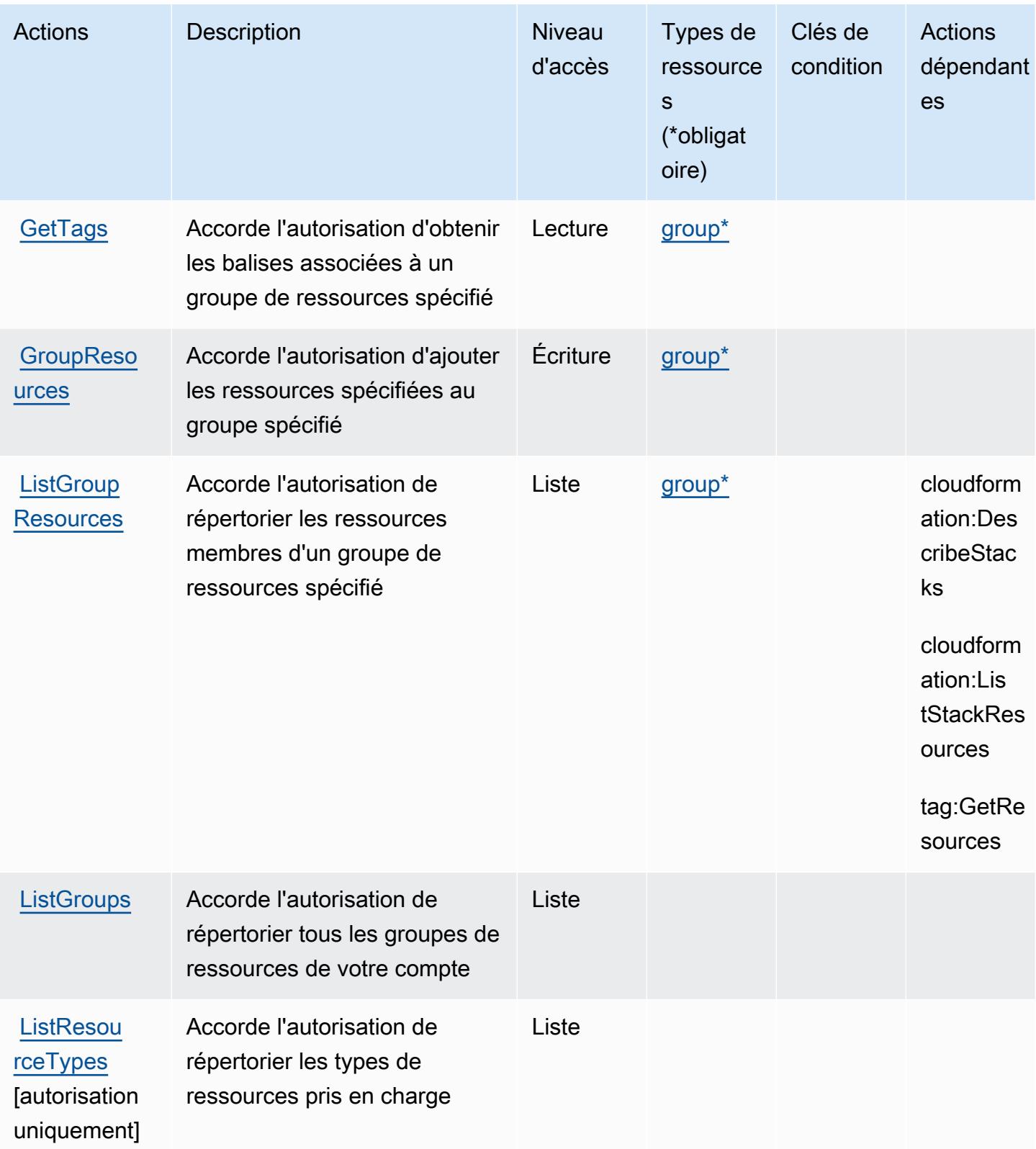
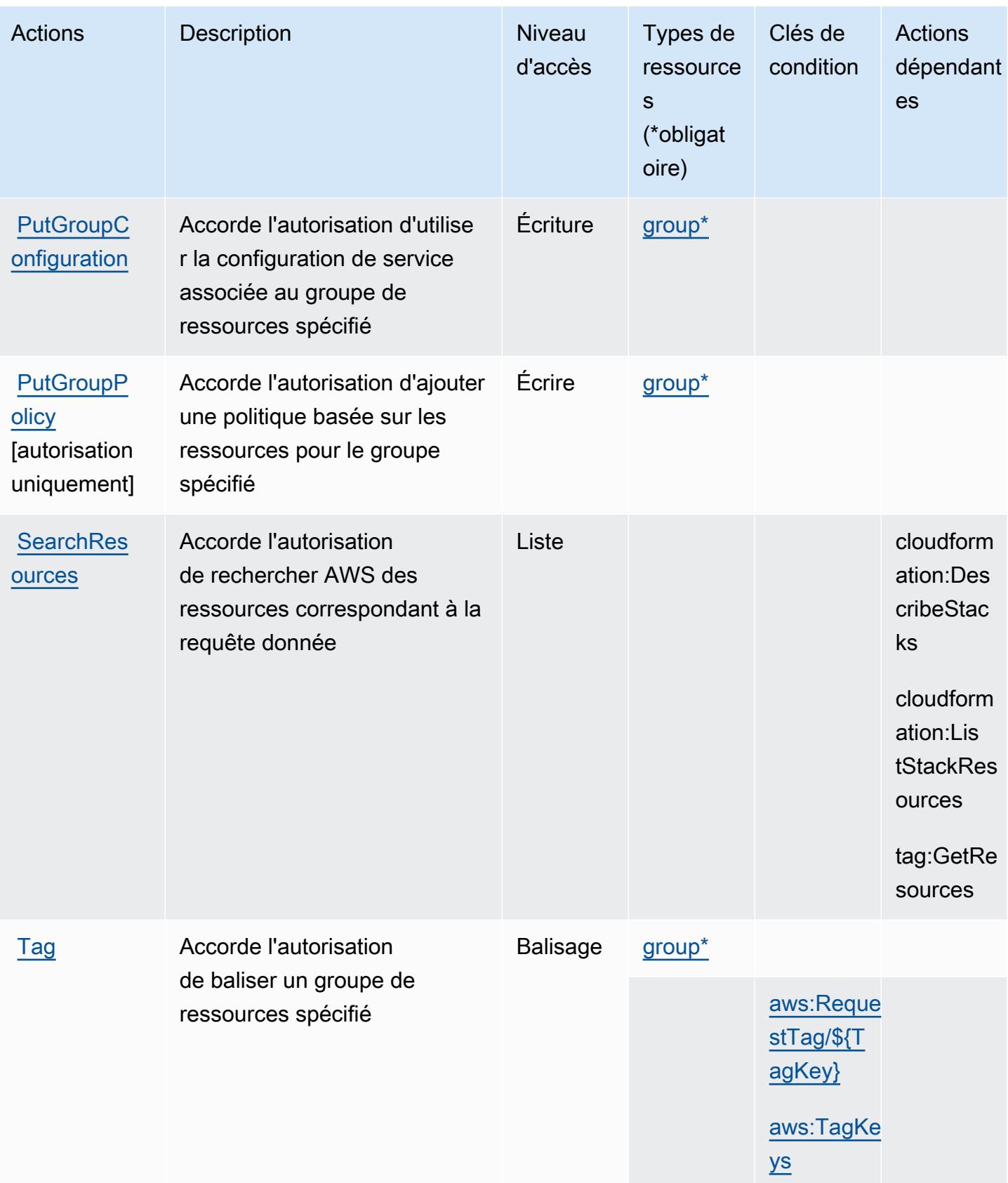

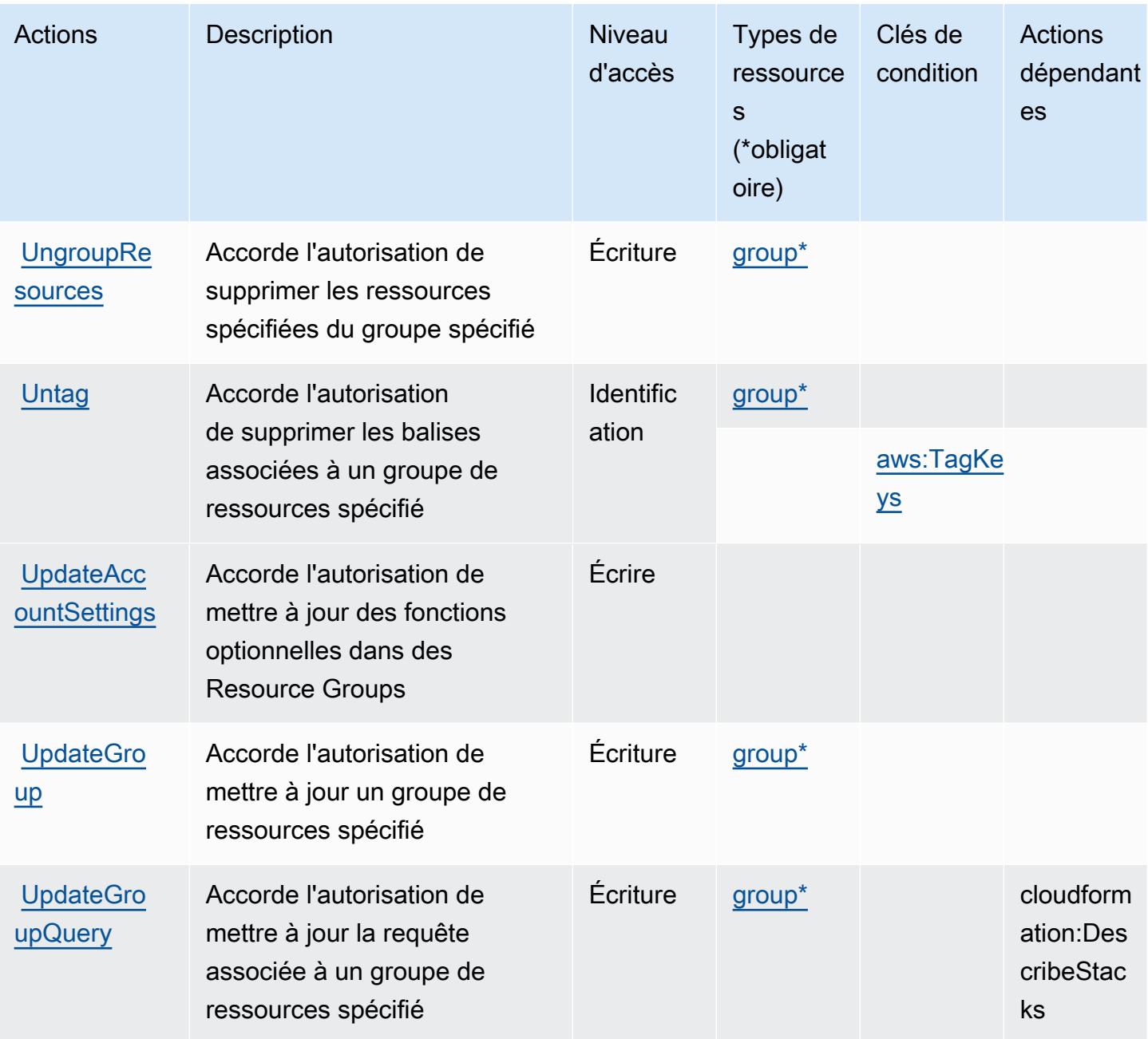

### Types de ressources définis par AWS Resource Groups

Ce service définit les types de ressources suivants, qui peuvent être utilisés dans l' Resource élément des déclarations de politique d'autorisation IAM. Chaque action du [tableau Actions](#page-4640-0) identifie les types de ressources pouvant être spécifiés avec cette action. Un type de ressource peut également définir les clés de condition que vous pouvez inclure dans une politique. Ces clés sont affichées dans la dernière colonne du tableau. Pour plus de détails sur les colonnes du tableau suivant, veuillez consulter le [tableau Types de ressources.](reference_policies_actions-resources-contextkeys.html#resources_table)

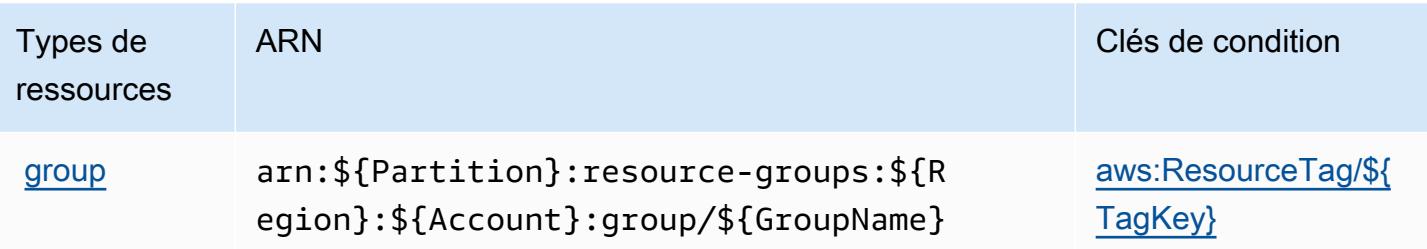

## Clés de condition pour AWS Resource Groups

AWS Resource Groups définit les clés de condition suivantes qui peuvent être utilisées dans l'Conditionélément d'une politique IAM. Vous pouvez utiliser ces clés pour affiner les conditions d'application de la déclaration de politique. Pour plus de détails sur les colonnes du tableau suivant, veuillez consulter le [tableau Clés de condition.](reference_policies_actions-resources-contextkeys.html#context_keys_table)

Pour afficher les clés de condition globales disponibles pour tous les services, consultez [Clés de](https://docs.aws.amazon.com/IAM/latest/UserGuide/reference_policies_condition-keys.html#AvailableKeys) [condition globales disponibles](https://docs.aws.amazon.com/IAM/latest/UserGuide/reference_policies_condition-keys.html#AvailableKeys).

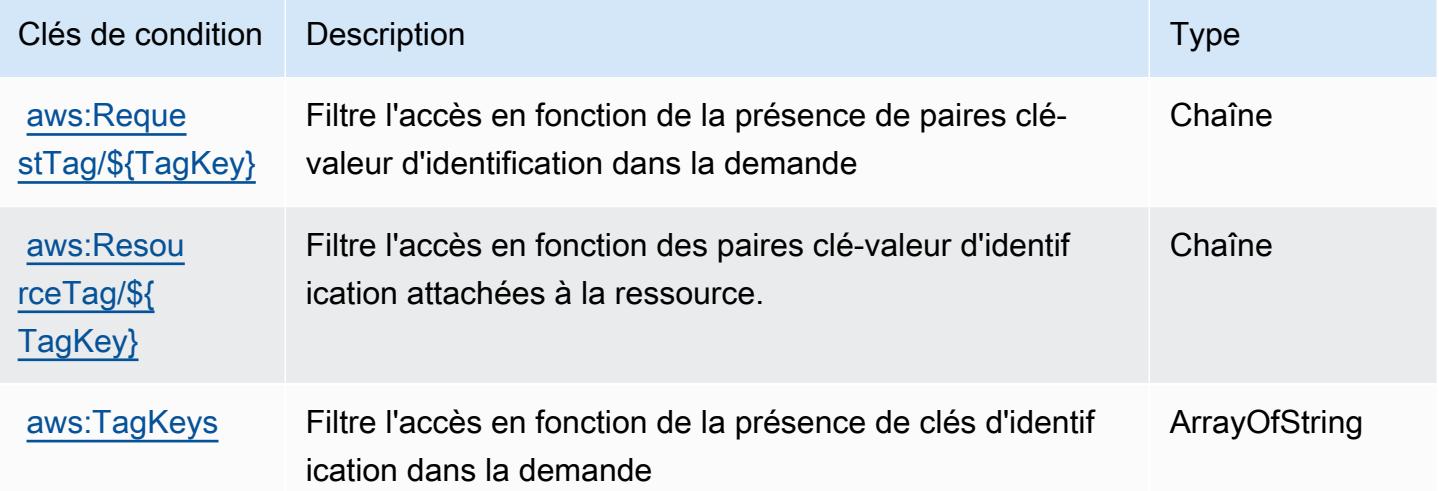

# Actions, ressources et clés de condition pour le portail de la RHEL Knowledgebase Amazon.

Portail de la RHEL Knowledgebase Amazon (préfixe de service : rhelkb) fournit les ressources, actions et clés de contexte de condition spécifiques au service suivantes pour leur utilisation dans les politiques d'autorisation IAM.

#### Références :

Portail de la RHEL Knowledgebase Amazon. 4633

- Découvrez comment [configurer ce service.](https://docs.aws.amazon.com/systems-manager/latest/userguide/fleet-rhel.html)
- Affichez la liste des [opérations d'API disponibles pour ce service.](https://docs.aws.amazon.com/systems-manager/latest/userguide/fleet-rhel.html)
- Découvrez comment protéger ce service et ses ressources avec les stratégies d'autorisation [IAM](https://docs.aws.amazon.com/systems-manager/latest/userguide/security-iam.html).

#### Rubriques

- [Actions définies par le portail de la RHEL Knowledgebase Amazon.](#page-4647-0)
- [Types de ressources définis par le portail de la RHEL Knowledgebase Amazon.](#page-4648-0)
- [Clés de condition pour le portail de la RHEL Knowledgebase Amazon.](#page-4648-1)

### <span id="page-4647-0"></span>Actions définies par le portail de la RHEL Knowledgebase Amazon.

Vous pouvez indiquer les actions suivantes dans l'élément Action d'une déclaration de politique IAM. Utilisez des politiques pour accorder des autorisations permettant d'effectuer une opération dans AWS. Lorsque vous utilisez une action dans une politique, vous autorisez ou refusez généralement l'accès à l'opération d'API ou à la commande CLI portant le même nom. Toutefois, dans certains cas, une seule action contrôle l'accès à plusieurs opérations. D'autres opérations, quant à elles, requièrent plusieurs actions différentes.

La colonne Types de ressources indique si chaque action prend en charge les autorisations au niveau des ressources. S'il n'y a pas de valeur pour cette colonne, vous devez indiquer toutes les ressources (« \* ») dans l'élément Resource de votre déclaration de politique. Si la colonne inclut un type de ressource, vous pouvez indiquer un ARN de ce type dans une déclaration avec cette action. Si l'action comporte une ou plusieurs ressources requises, l'appelant doit être autorisé à utiliser l'action avec ces ressources. Les ressources requises sont indiquées dans le tableau par un astérisque (\*). Si vous limitez l'accès aux ressources avec l'Resourceélément dans une politique IAM, vous devez inclure un ARN ou un modèle pour chaque type de ressource requis. Certaines actions prennent en charge plusieurs types de ressources. Si le type de ressource est facultatif (non indiqué comme obligatoire), vous pouvez choisir d'utiliser l'un, mais pas l'autre.

La colonne Clés de condition inclut des clés que vous pouvez spécifier dans l'élément Condition d'une déclaration de politique. Pour plus d'informations sur les clés de condition associées aux ressources du service, consultez la colonne Clés de condition du tableau des types de ressources.

**a** Note

Les clés de condition des ressources sont répertoriées dans le tableau [Types de ressources](#page-4648-0). Vous pouvez trouver un lien vers le type de ressource qui s'applique à une action dans la

colonne Types de ressources (\* obligatoire) du tableau Actions. Le type de ressource indiqué dans le tableau Types de ressources inclut la colonne Clés de condition, qui contient les clés de condition de ressource qui s'appliquent à une action dans le tableau Actions.

Pour plus de détails sur les colonnes du tableau suivant, veuillez consulter le [tableau Actions.](reference_policies_actions-resources-contextkeys.html#actions_table)

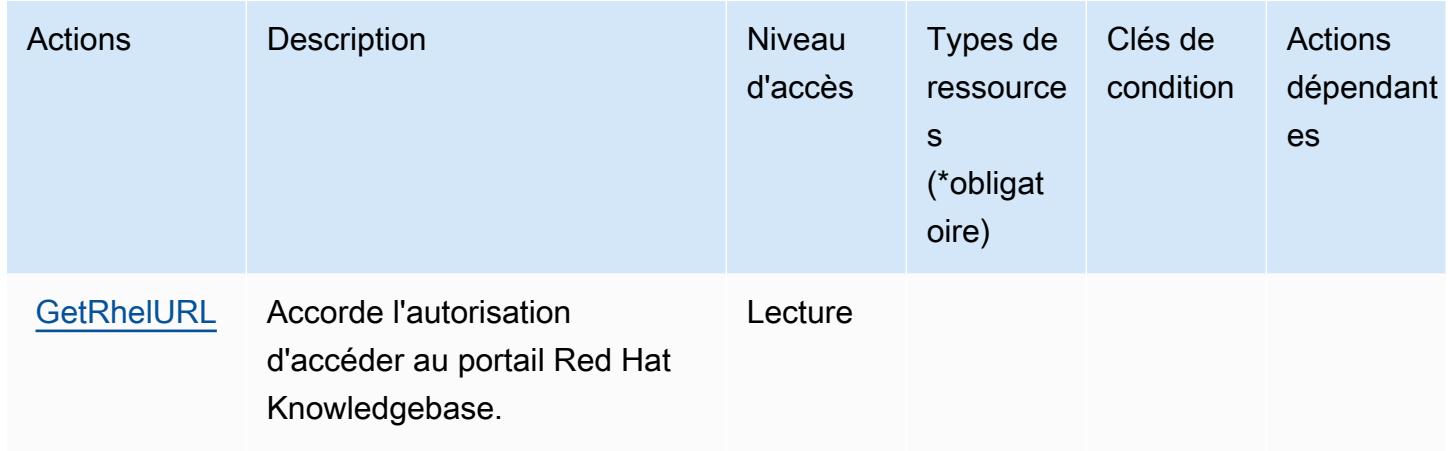

<span id="page-4648-0"></span>Types de ressources définis par le portail de la RHEL Knowledgebase Amazon.

Le portail de la RHEL Knowledgebase Amazon ne prend pas en charge la spécification d'un ARN de ressource dans l'élément Resource d'une déclaration de politique IAM. Pour autoriser l'accès au portail de la RHEL Knowledgebase Amazon, spécifiez "Resource": "\*" dans la politique.

<span id="page-4648-1"></span>Clés de condition pour le portail de la RHEL Knowledgebase Amazon.

RHEL KB ne comporte aucune clé de contexte spécifique au service pouvant être utilisée dans l'élément Condition des déclarations de politiques. Pour accéder à la liste des clés de condition globales disponibles pour tous les services, consultez [Clés de condition disponibles](https://docs.aws.amazon.com/IAM/latest/UserGuide/reference_policies_condition-keys.html#AvailableKeys).

## Actions, ressources et clés de condition pour AWS RoboMaker

AWS RoboMaker (préfixe de service :robomaker) fournit les ressources, actions et clés de contexte de condition spécifiques au service suivantes à utiliser dans les politiques d'autorisation IAM.

Références :

• Découvrez comment [configurer ce service.](https://docs.aws.amazon.com/robomaker/how-it-works.html)

- Affichez la liste des [opérations d'API disponibles pour ce service.](https://docs.aws.amazon.com/robomaker/latest/dg/API_Reference.html)
- Découvrez comment protéger ce service et ses ressources avec les stratégies d'autorisation [IAM](https://docs.aws.amazon.com/robomaker/latest/dg/what-is-robomaker.html).

#### **Rubriques**

- [Actions définies par AWS RoboMaker](#page-4649-0)
- [Types de ressources définis par AWS RoboMaker](#page-4661-0)
- [Clés de condition pour AWS RoboMaker](#page-4662-0)

### <span id="page-4649-0"></span>Actions définies par AWS RoboMaker

Vous pouvez indiquer les actions suivantes dans l'élément Action d'une déclaration de politique IAM. Utilisez des politiques pour accorder des autorisations permettant d'effectuer une opération dans AWS. Lorsque vous utilisez une action dans une politique, vous autorisez ou refusez généralement l'accès à l'opération d'API ou à la commande CLI portant le même nom. Toutefois, dans certains cas, une seule action contrôle l'accès à plusieurs opérations. D'autres opérations, quant à elles, requièrent plusieurs actions différentes.

La colonne Types de ressources indique si chaque action prend en charge les autorisations au niveau des ressources. S'il n'y a pas de valeur pour cette colonne, vous devez indiquer toutes les ressources (« \* ») dans l'élément Resource de votre déclaration de politique. Si la colonne inclut un type de ressource, vous pouvez indiquer un ARN de ce type dans une déclaration avec cette action. Si l'action comporte une ou plusieurs ressources requises, l'appelant doit être autorisé à utiliser l'action avec ces ressources. Les ressources requises sont indiquées dans le tableau par un astérisque (\*). Si vous limitez l'accès aux ressources avec l'Resourceélément dans une politique IAM, vous devez inclure un ARN ou un modèle pour chaque type de ressource requis. Certaines actions prennent en charge plusieurs types de ressources. Si le type de ressource est facultatif (non indiqué comme obligatoire), vous pouvez choisir d'utiliser l'un, mais pas l'autre.

La colonne Clés de condition inclut des clés que vous pouvez spécifier dans l'élément Condition d'une déclaration de politique. Pour plus d'informations sur les clés de condition associées aux ressources du service, consultez la colonne Clés de condition du tableau des types de ressources.

#### **a** Note

Les clés de condition des ressources sont répertoriées dans le tableau [Types de ressources](#page-4661-0). Vous pouvez trouver un lien vers le type de ressource qui s'applique à une action dans la colonne Types de ressources (\* obligatoire) du tableau Actions. Le type de ressource indiqué dans le tableau Types de ressources inclut la colonne Clés de condition, qui contient les clés de condition de ressource qui s'appliquent à une action dans le tableau Actions.

Pour plus de détails sur les colonnes du tableau suivant, veuillez consulter le [tableau Actions.](reference_policies_actions-resources-contextkeys.html#actions_table)

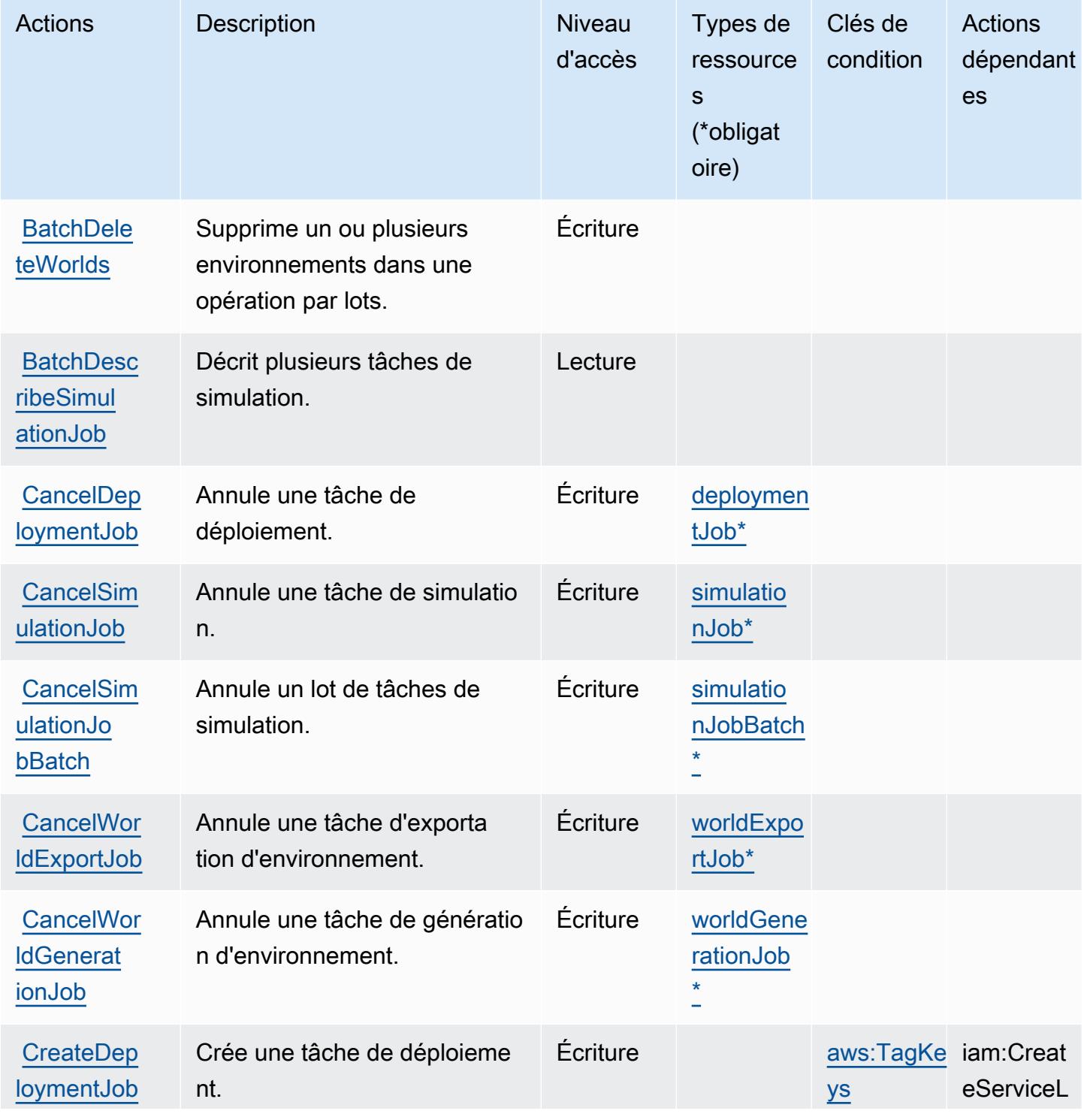

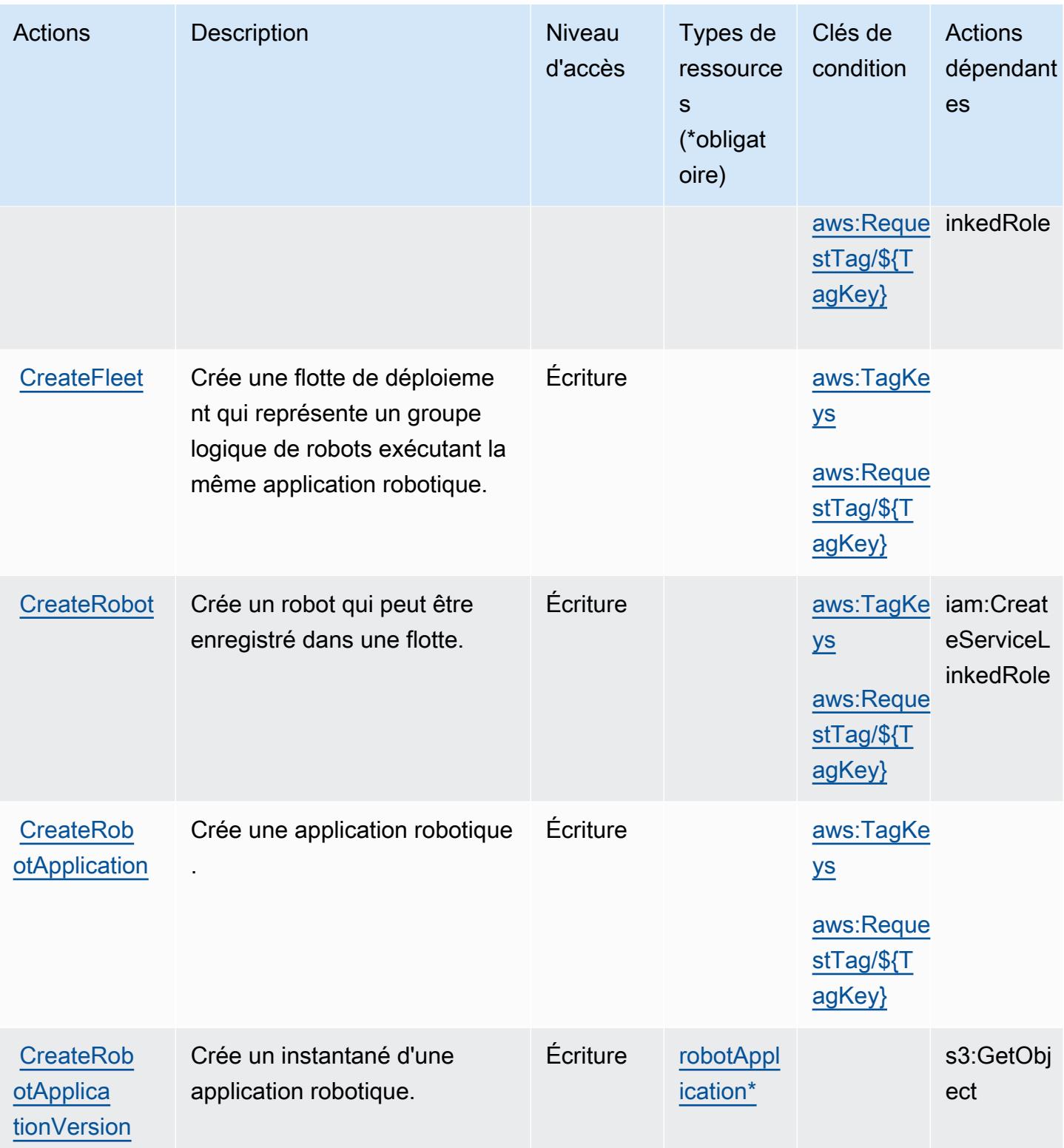

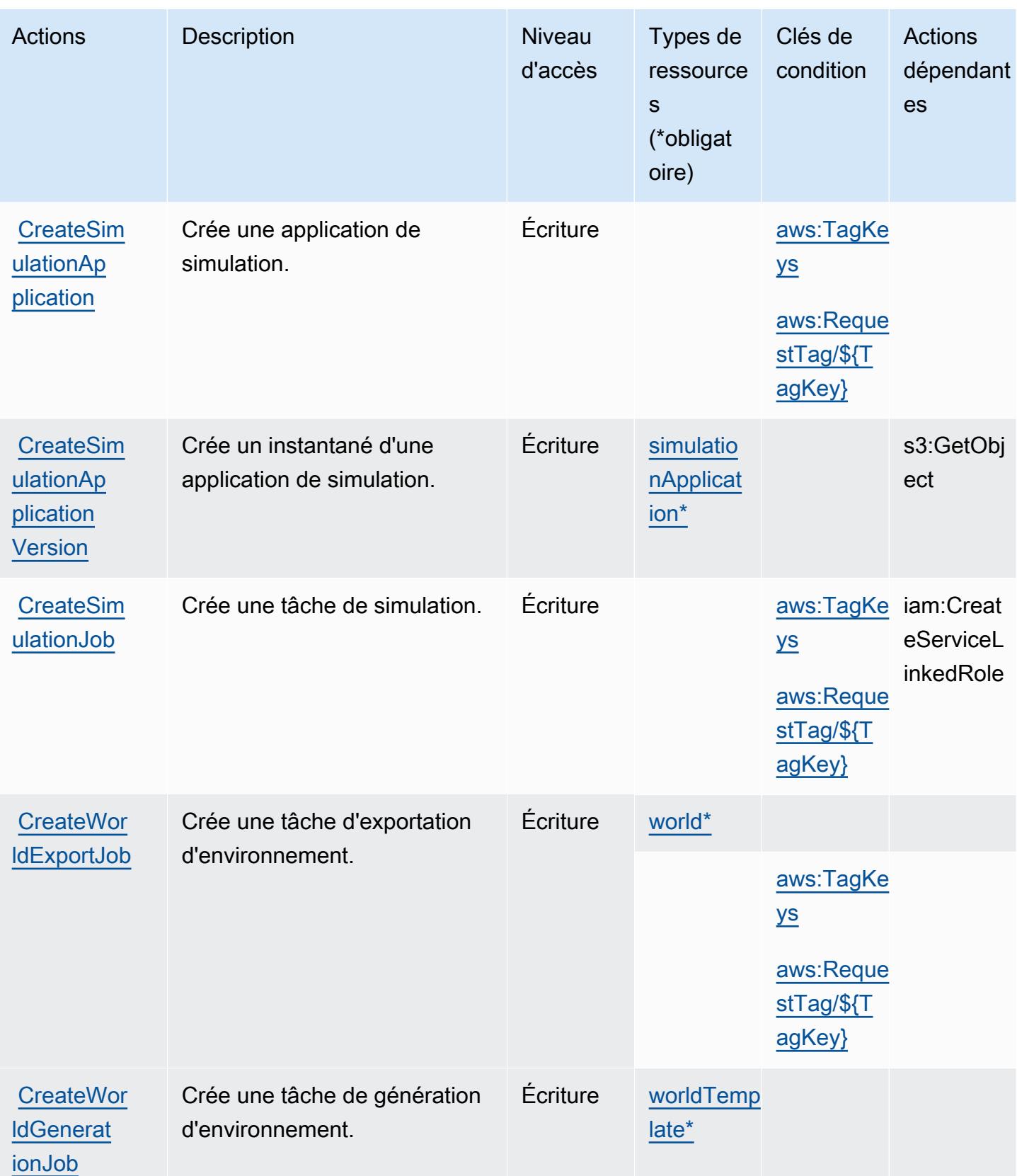

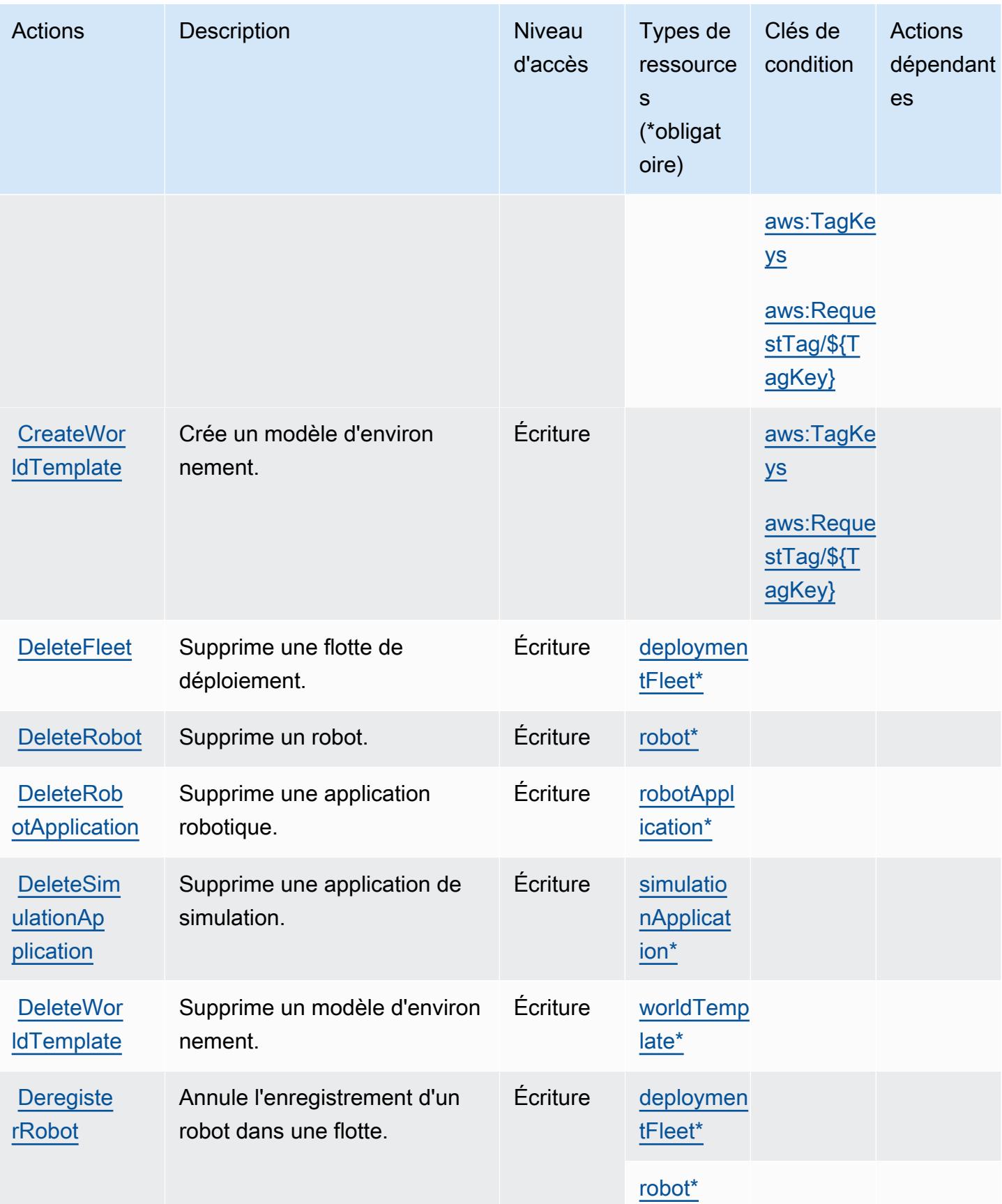

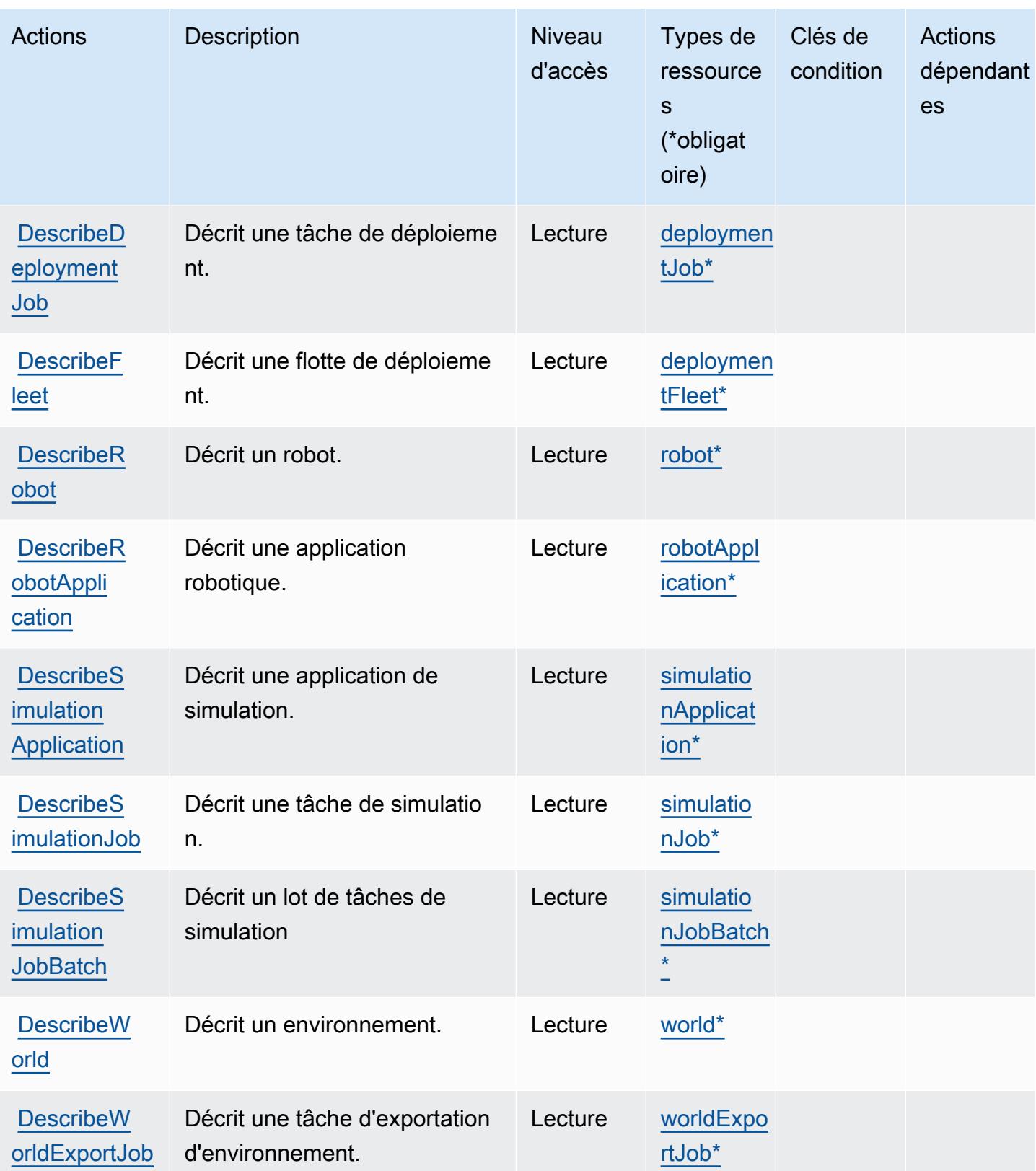

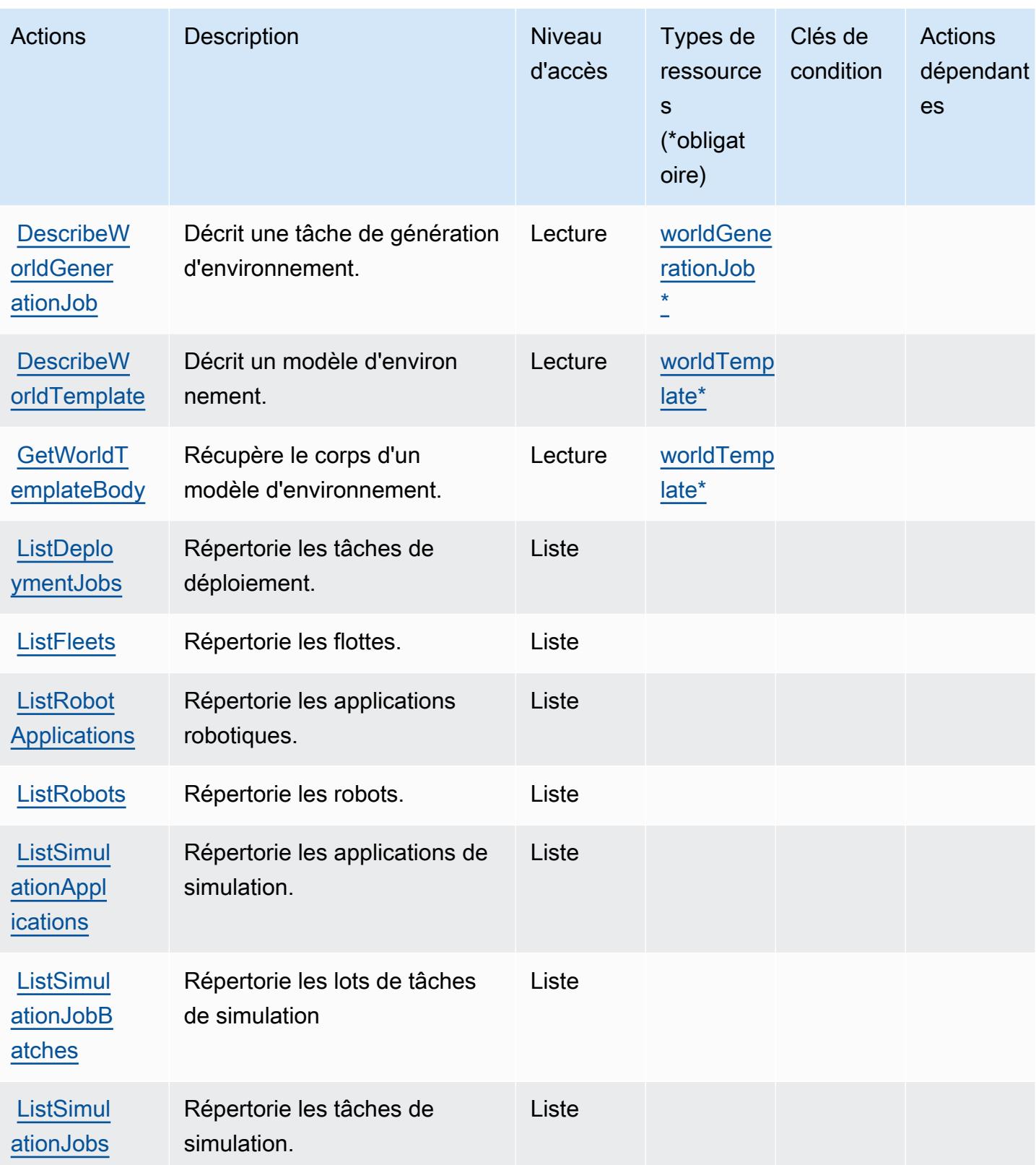

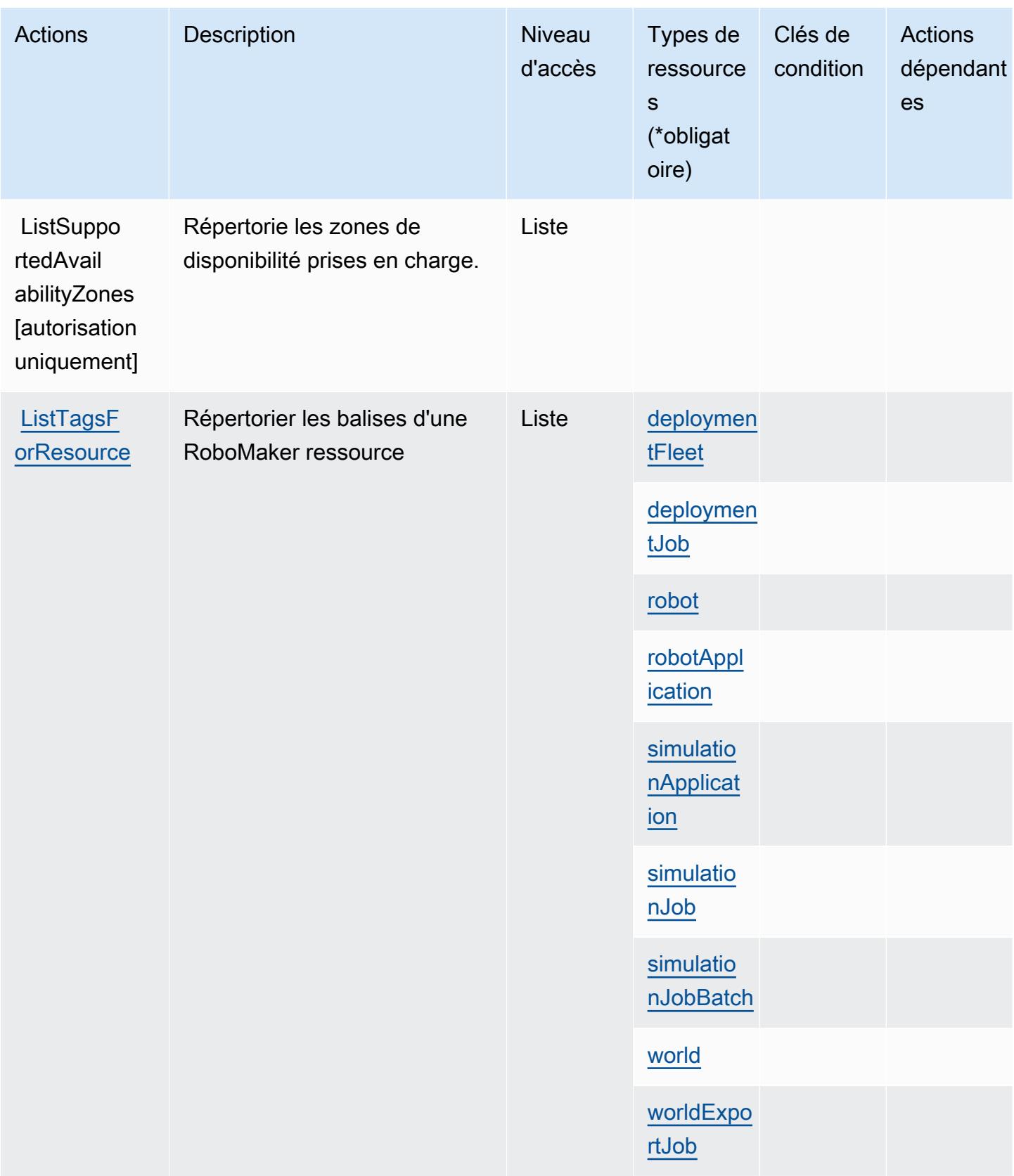

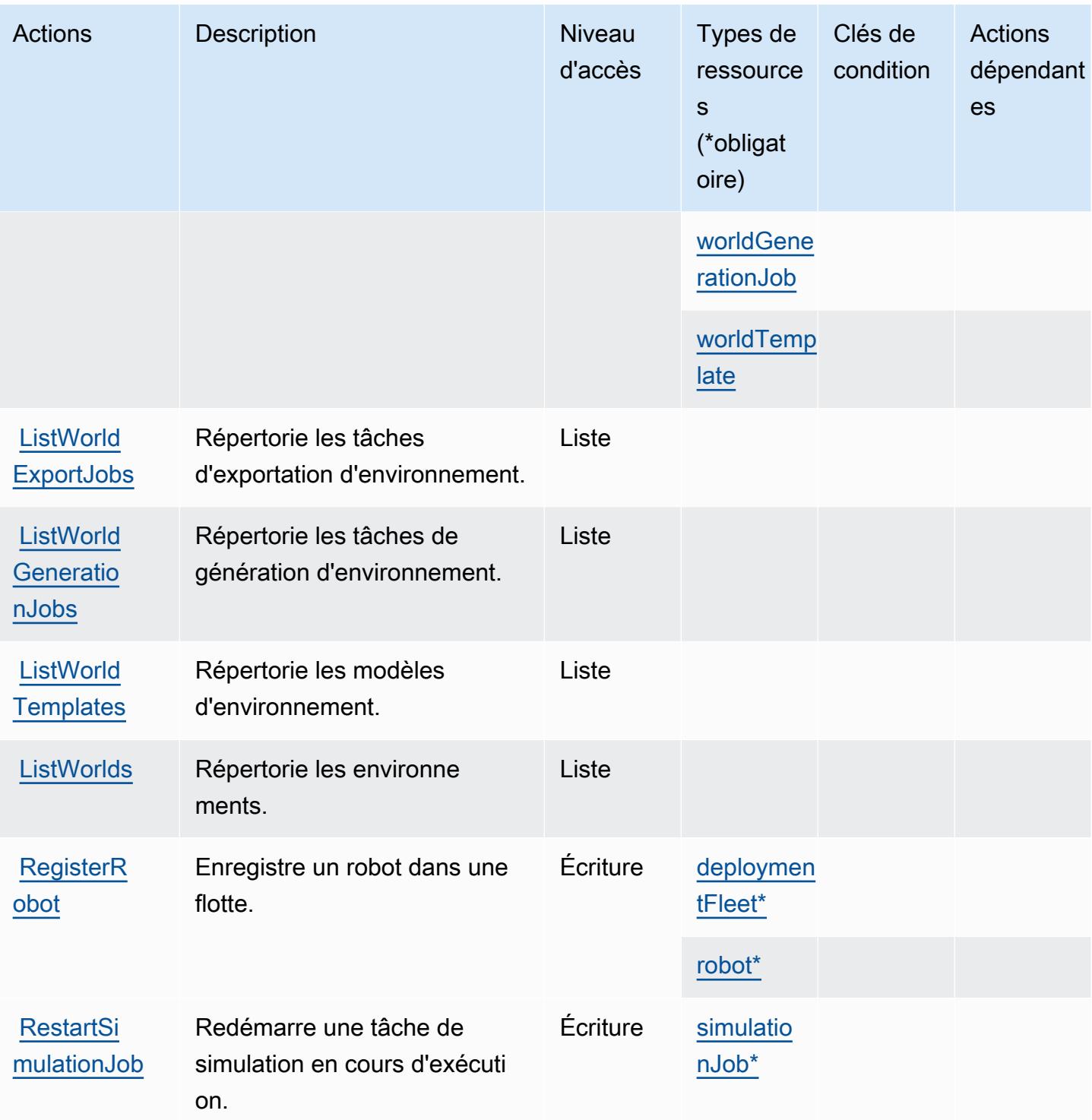

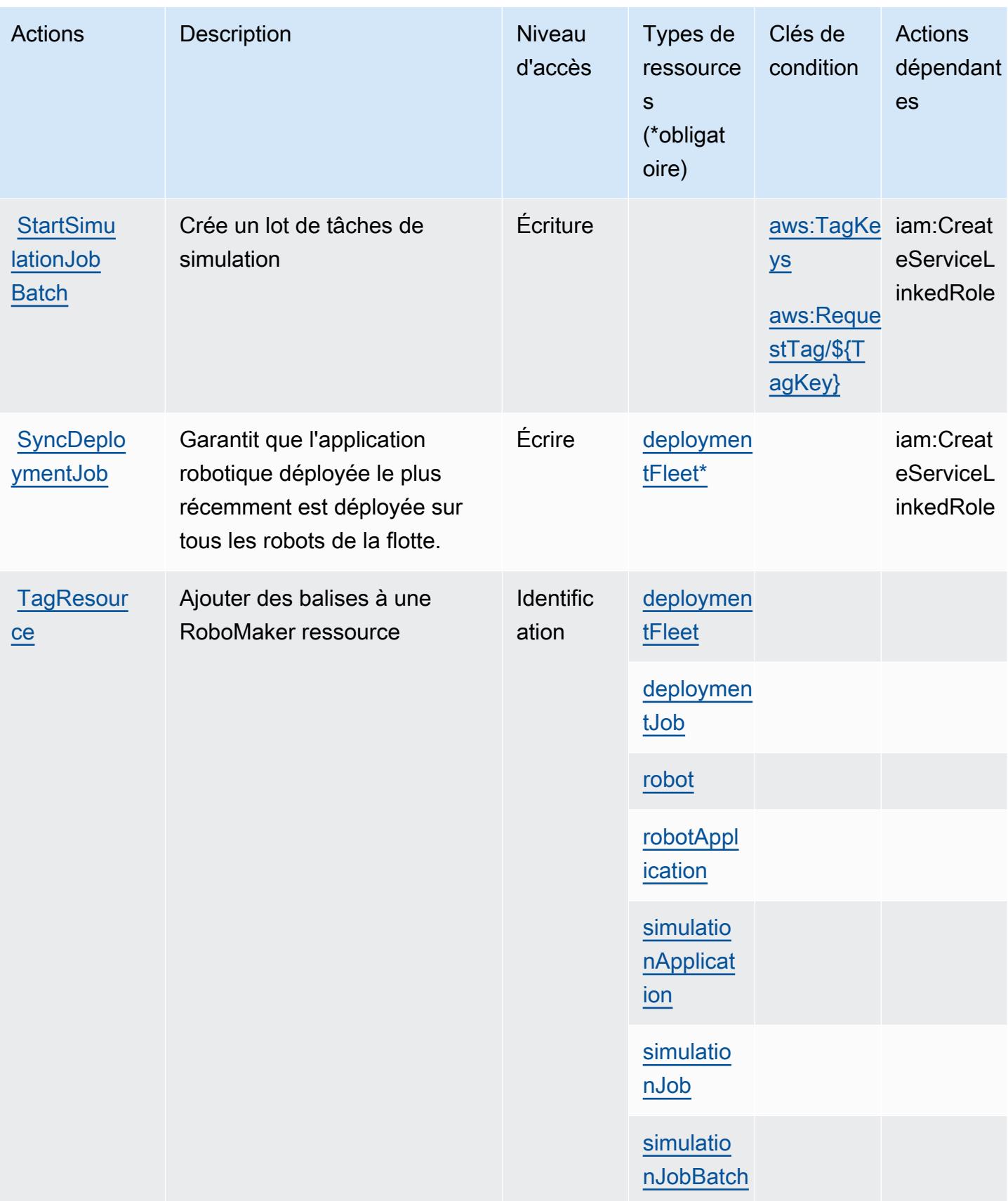

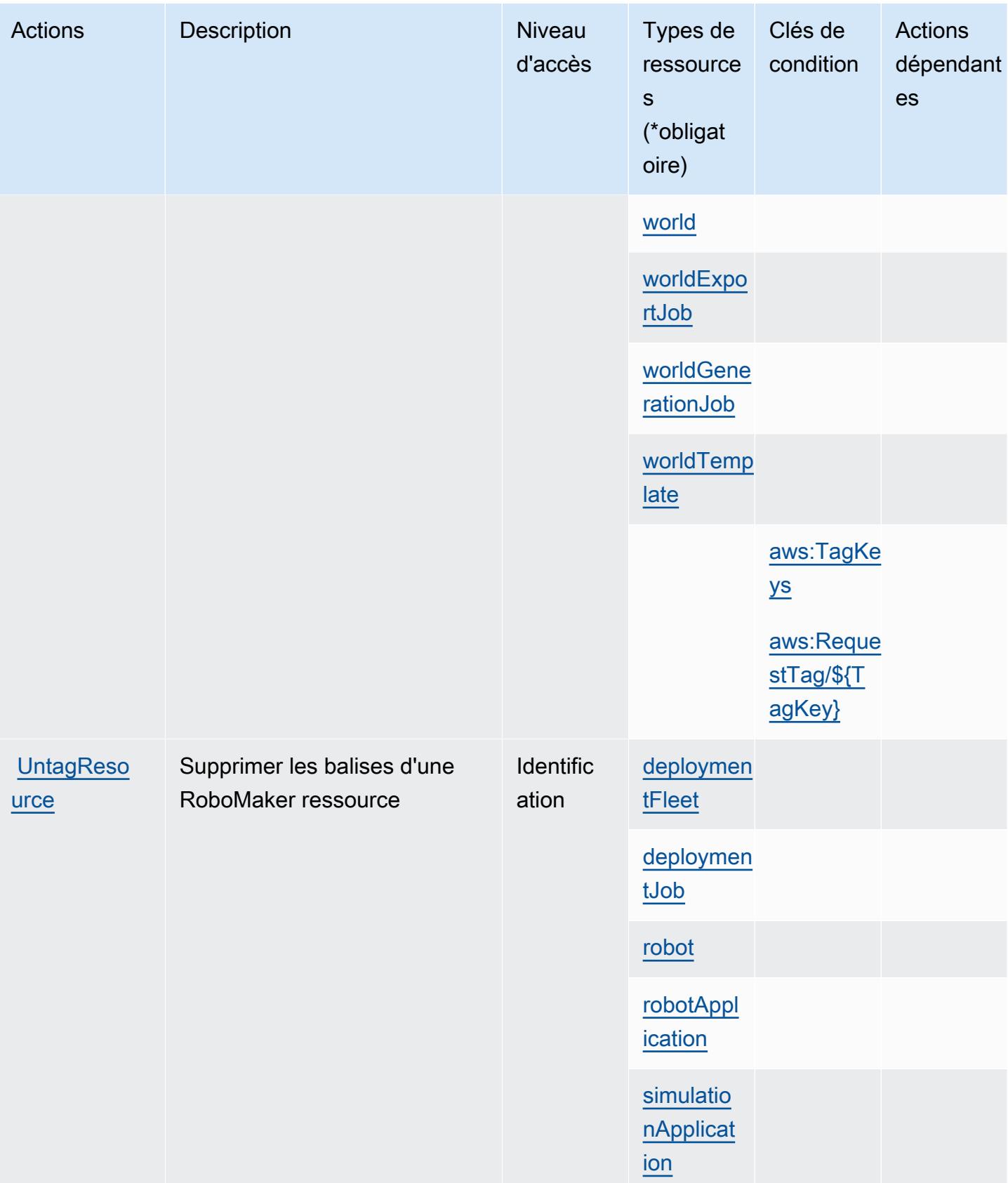

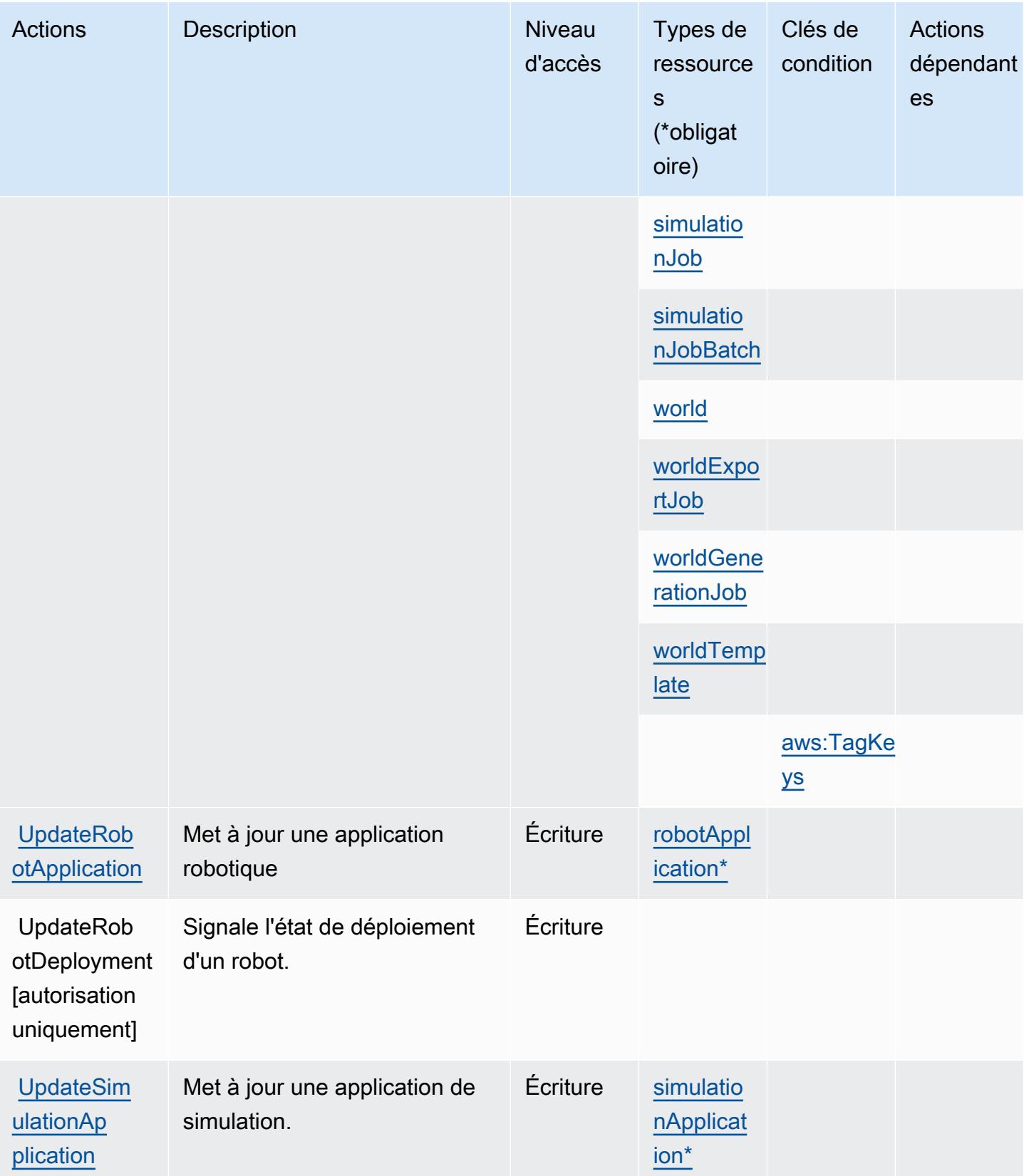

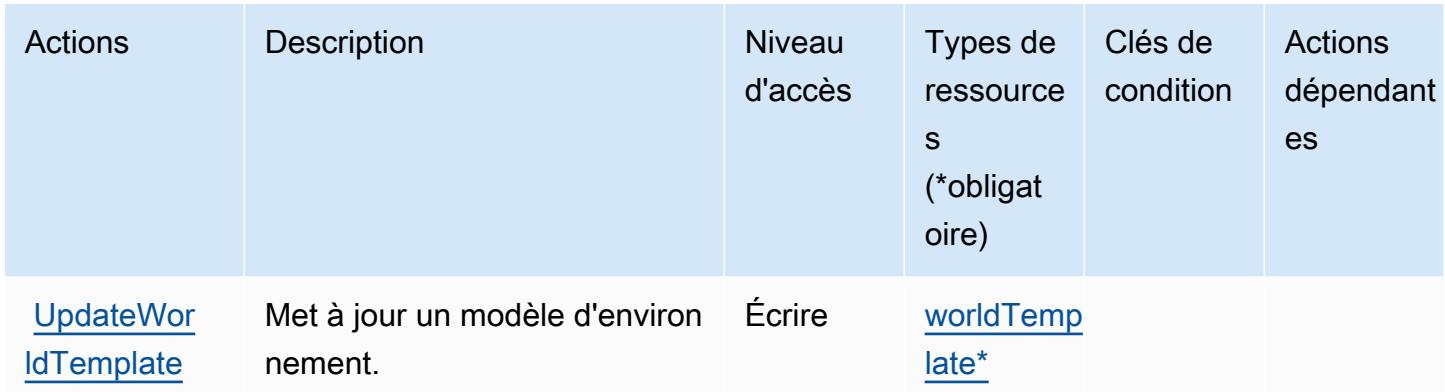

## <span id="page-4661-0"></span>Types de ressources définis par AWS RoboMaker

Ce service définit les types de ressources suivants, qui peuvent être utilisés dans l' Resource élément des déclarations de politique d'autorisation IAM. Chaque action du [tableau Actions](#page-4649-0) identifie les types de ressources pouvant être spécifiés avec cette action. Un type de ressource peut également définir les clés de condition que vous pouvez inclure dans une politique. Ces clés sont affichées dans la dernière colonne du tableau. Pour plus de détails sur les colonnes du tableau suivant, veuillez consulter le [tableau Types de ressources.](reference_policies_actions-resources-contextkeys.html#resources_table)

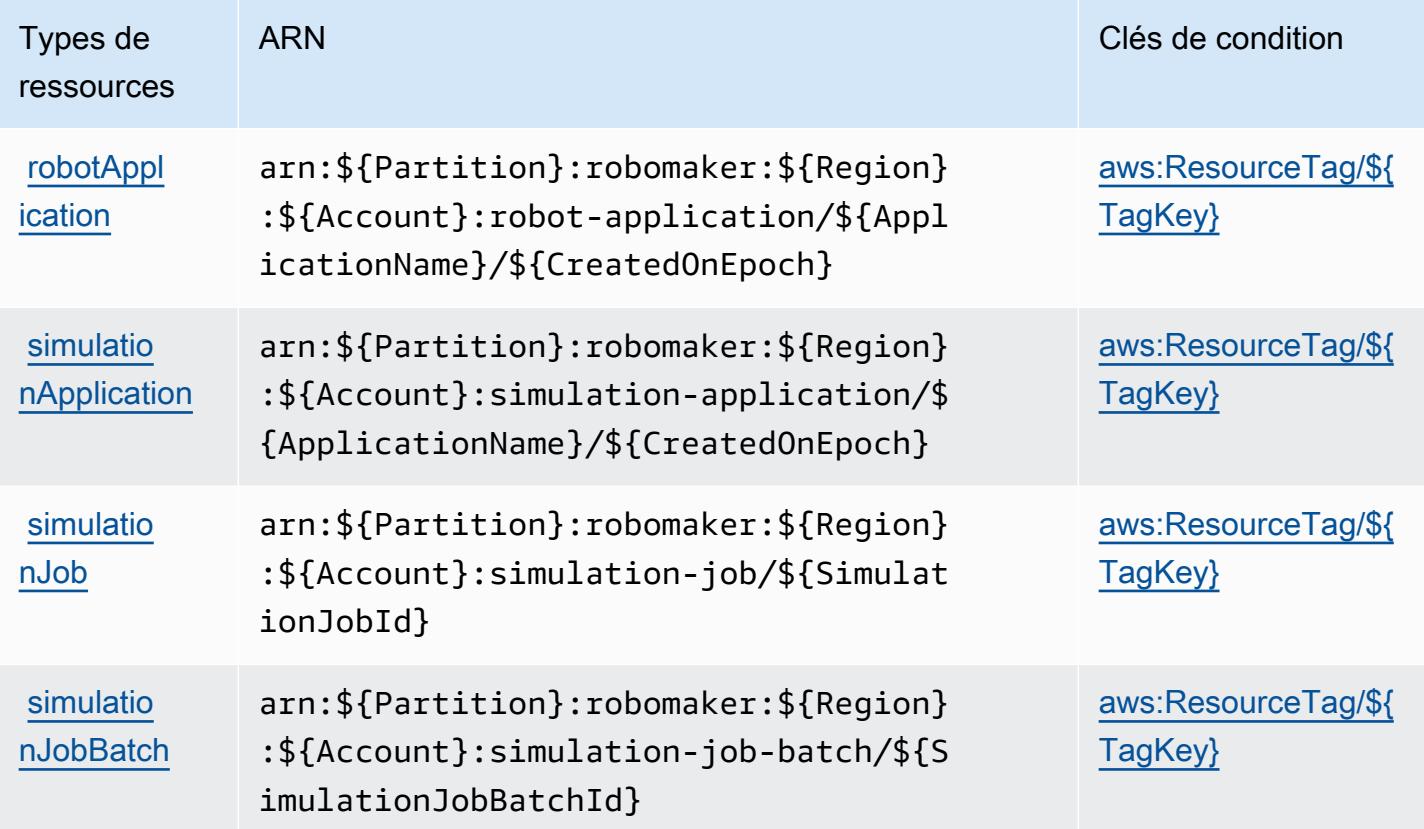

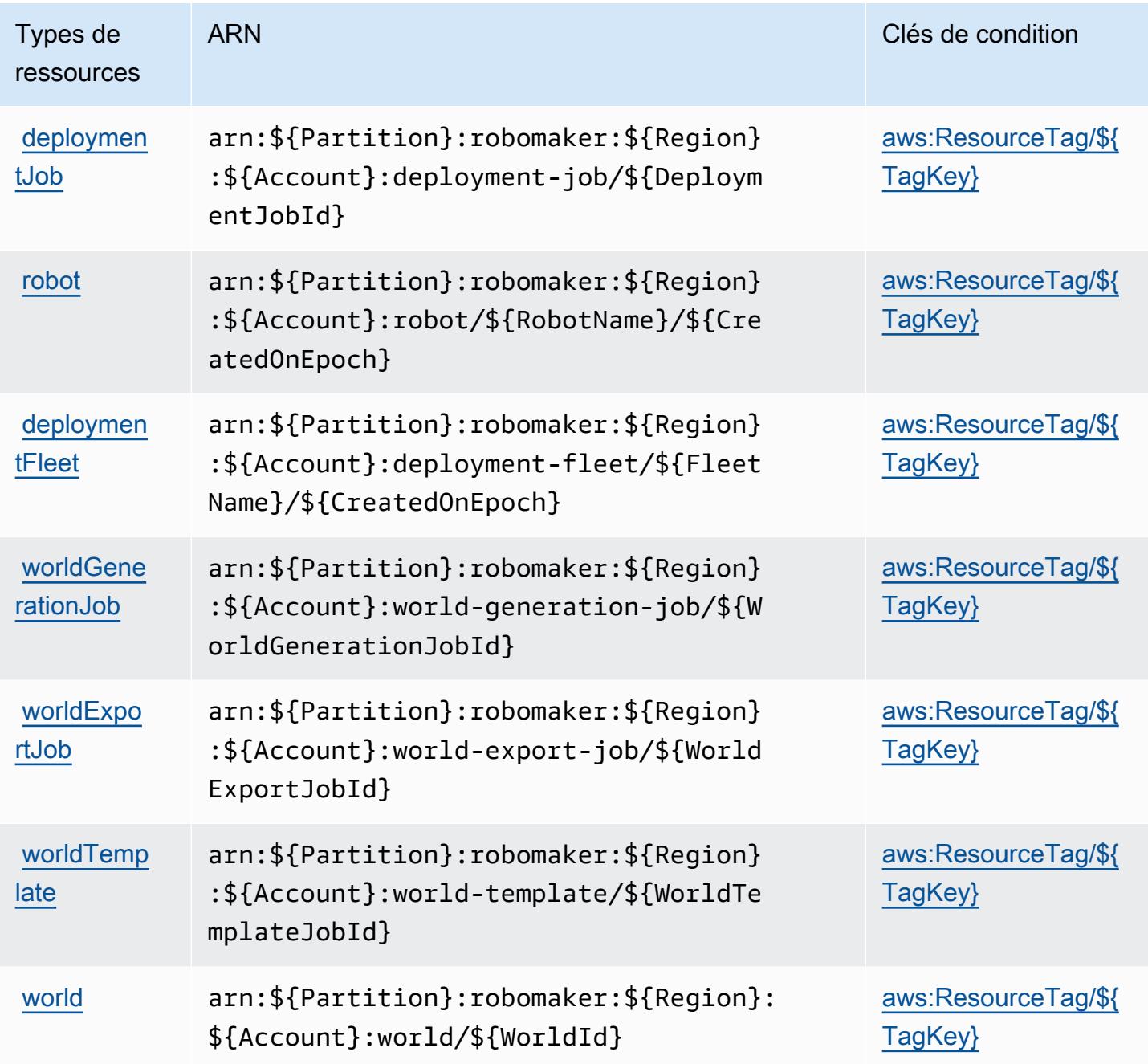

<span id="page-4662-0"></span>Clés de condition pour AWS RoboMaker

AWS RoboMaker définit les clés de condition suivantes qui peuvent être utilisées dans l'Conditionélément d'une politique IAM. Vous pouvez utiliser ces clés pour affiner les conditions d'application de la déclaration de politique. Pour plus de détails sur les colonnes du tableau suivant, veuillez consulter le [tableau Clés de condition.](reference_policies_actions-resources-contextkeys.html#context_keys_table)

Pour afficher les clés de condition globales disponibles pour tous les services, consultez [Clés de](https://docs.aws.amazon.com/IAM/latest/UserGuide/reference_policies_condition-keys.html#AvailableKeys) [condition globales disponibles](https://docs.aws.amazon.com/IAM/latest/UserGuide/reference_policies_condition-keys.html#AvailableKeys).

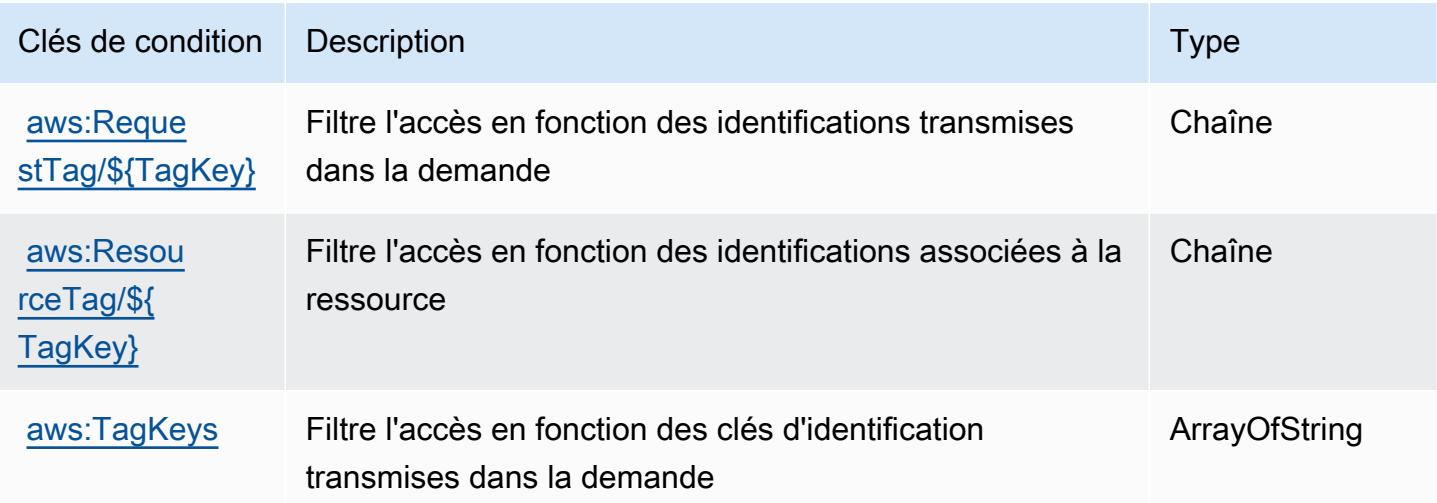

## Actions, ressources et clés de condition pour Amazon Route 53

Amazon Route 53 (préfixe de service : route53) fournit les ressources, actions et clés de contexte de condition spécifiques au service suivantes en vue de leur utilisation dans les politiques d'autorisation IAM.

Références :

- Découvrez comment [configurer ce service.](https://docs.aws.amazon.com/Route53/latest/DeveloperGuide/)
- Affichez la liste des [opérations d'API disponibles pour ce service.](https://docs.aws.amazon.com/Route53/latest/APIReference/)
- Découvrez comment protéger ce service et ses ressources avec les stratégies d'autorisation [IAM](https://docs.aws.amazon.com/Route53/latest/DeveloperGuide/auth-and-access-control.html).

#### **Rubriques**

- [Actions définies par Amazon Route 53](#page-4663-0)
- [Types de ressources définis par Amazon Route 53](#page-4678-0)
- [Clés de condition pour Amazon Route 53](#page-4679-0)

## <span id="page-4663-0"></span>Actions définies par Amazon Route 53

Vous pouvez indiquer les actions suivantes dans l'élément Action d'une déclaration de politique IAM. Utilisez des politiques pour accorder des autorisations permettant d'effectuer une opération

dans AWS. Lorsque vous utilisez une action dans une politique, vous autorisez ou refusez généralement l'accès à l'opération d'API ou à la commande CLI portant le même nom. Toutefois, dans certains cas, une seule action contrôle l'accès à plusieurs opérations. D'autres opérations, quant à elles, requièrent plusieurs actions différentes.

La colonne Types de ressources indique si chaque action prend en charge les autorisations au niveau des ressources. S'il n'y a pas de valeur pour cette colonne, vous devez indiquer toutes les ressources (« \* ») dans l'élément Resource de votre déclaration de politique. Si la colonne inclut un type de ressource, vous pouvez indiquer un ARN de ce type dans une déclaration avec cette action. Si l'action comporte une ou plusieurs ressources requises, l'appelant doit être autorisé à utiliser l'action avec ces ressources. Les ressources requises sont indiquées dans le tableau par un astérisque (\*). Si vous limitez l'accès aux ressources avec l'Resourceélément dans une politique IAM, vous devez inclure un ARN ou un modèle pour chaque type de ressource requis. Certaines actions prennent en charge plusieurs types de ressources. Si le type de ressource est facultatif (non indiqué comme obligatoire), vous pouvez choisir d'utiliser l'un, mais pas l'autre.

La colonne Clés de condition inclut des clés que vous pouvez spécifier dans l'élément Condition d'une déclaration de politique. Pour plus d'informations sur les clés de condition associées aux ressources du service, consultez la colonne Clés de condition du tableau des types de ressources.

#### **a** Note

Les clés de condition des ressources sont répertoriées dans le tableau [Types de ressources](#page-4678-0). Vous pouvez trouver un lien vers le type de ressource qui s'applique à une action dans la colonne Types de ressources (\* obligatoire) du tableau Actions. Le type de ressource indiqué dans le tableau Types de ressources inclut la colonne Clés de condition, qui contient les clés de condition de ressource qui s'appliquent à une action dans le tableau Actions.

Pour plus de détails sur les colonnes du tableau suivant, veuillez consulter le [tableau Actions.](reference_policies_actions-resources-contextkeys.html#actions_table)

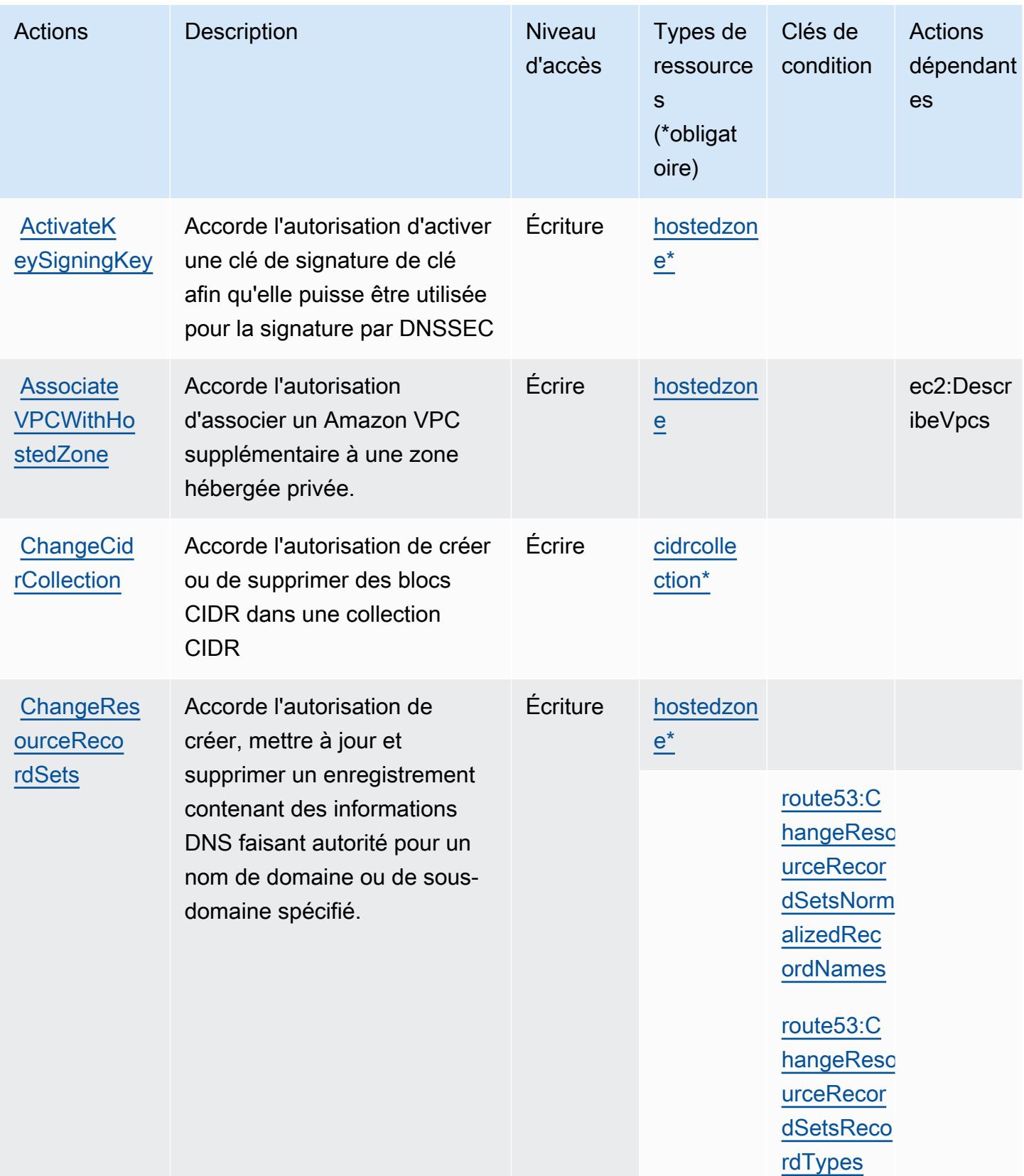

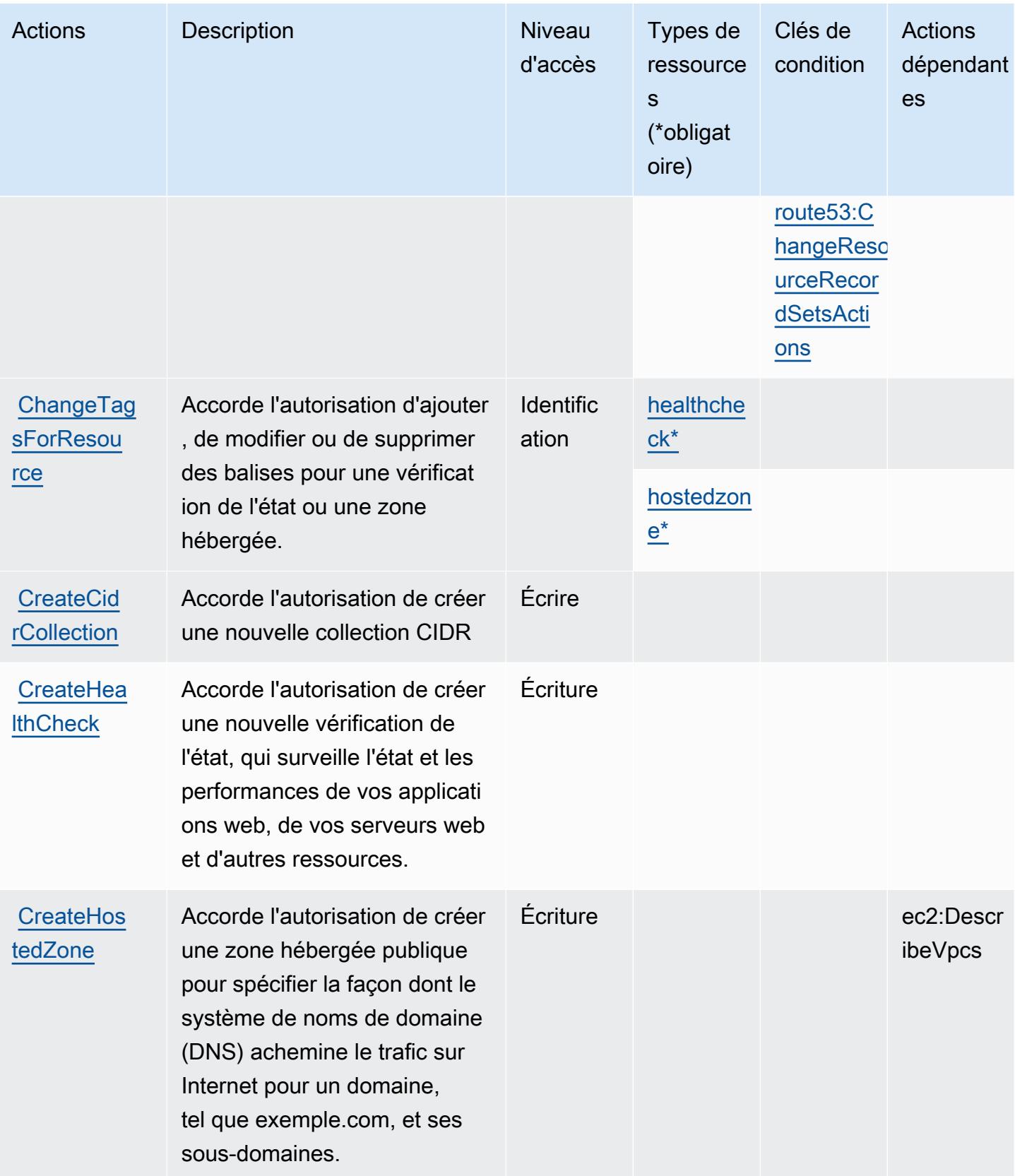

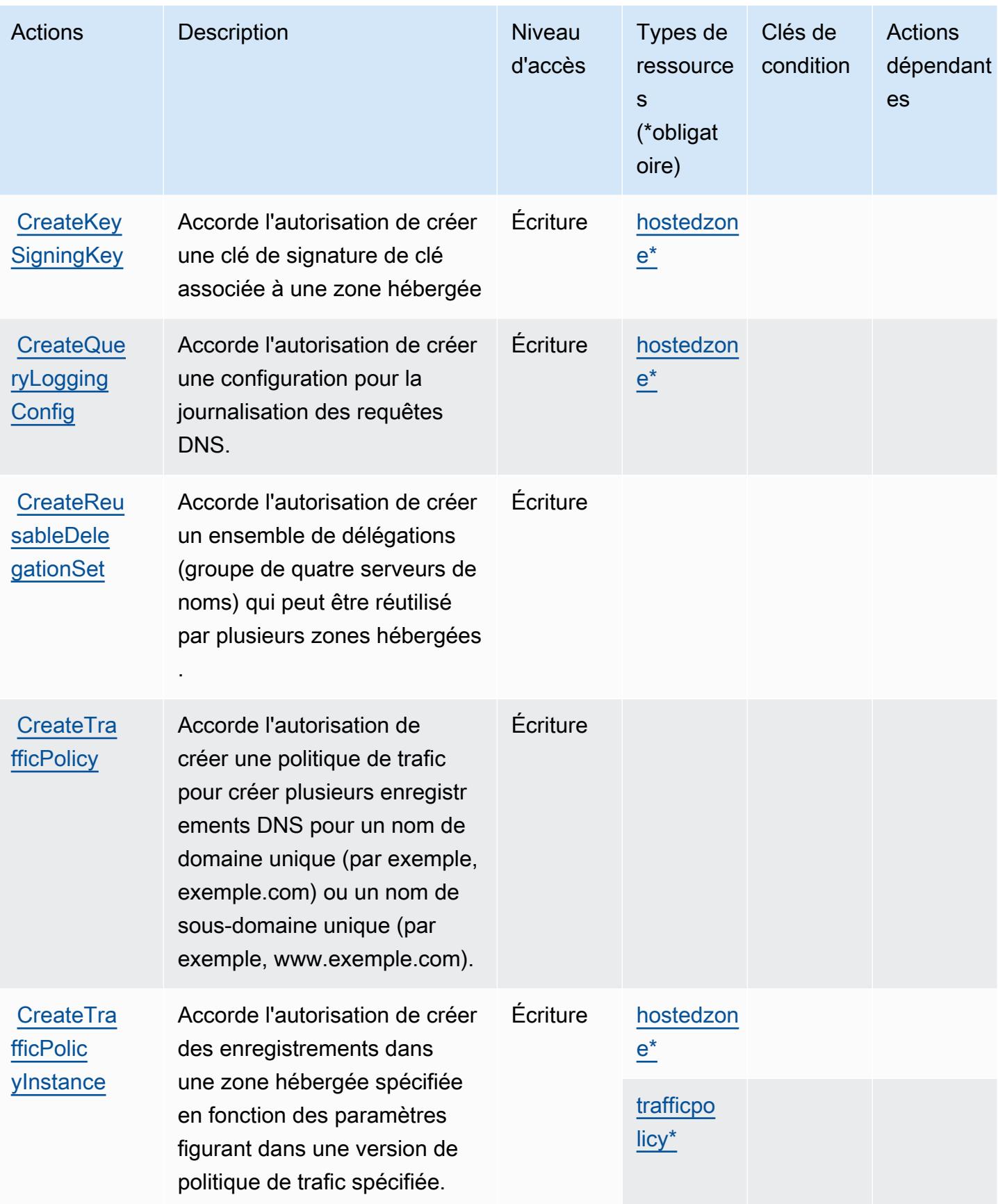

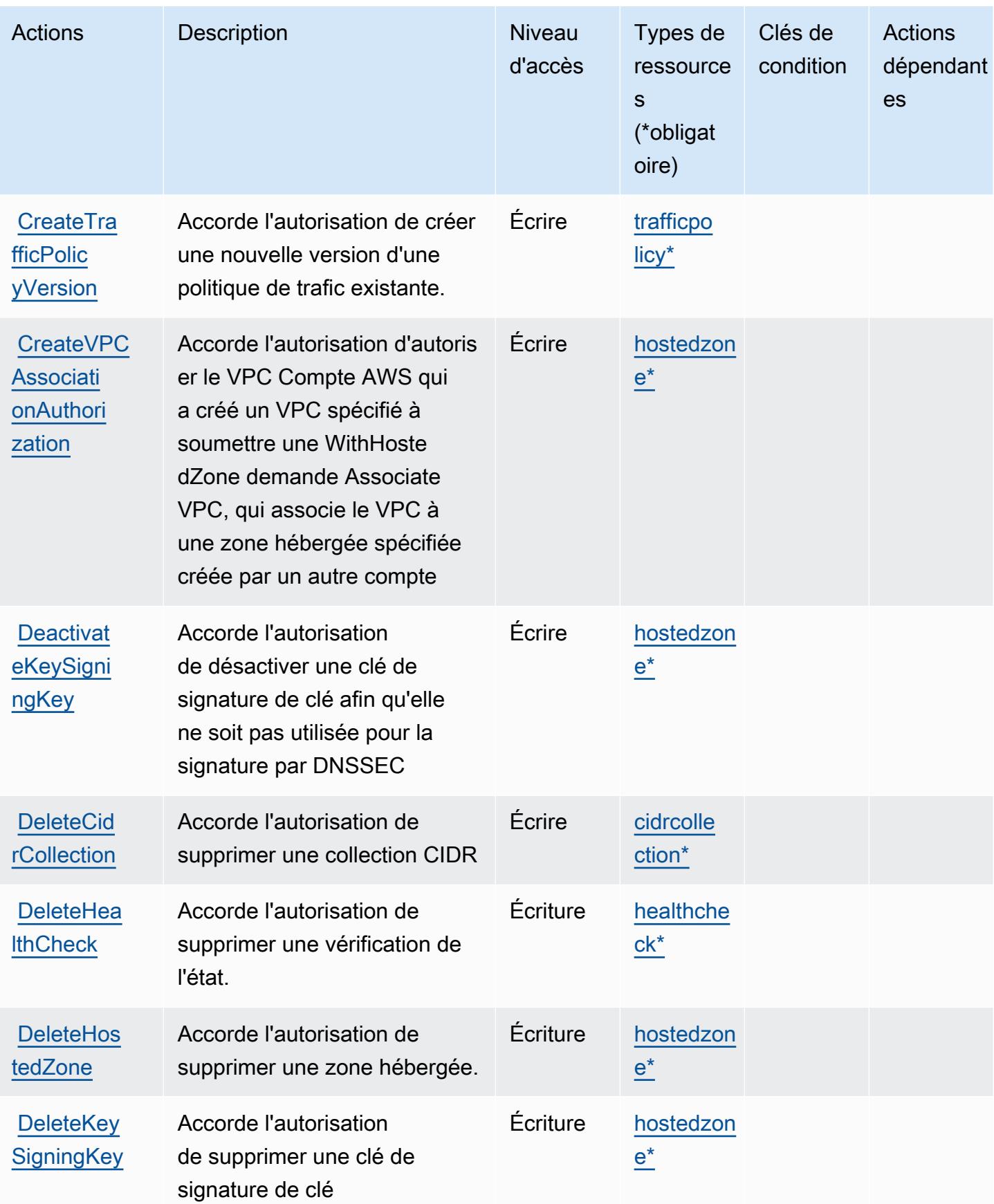

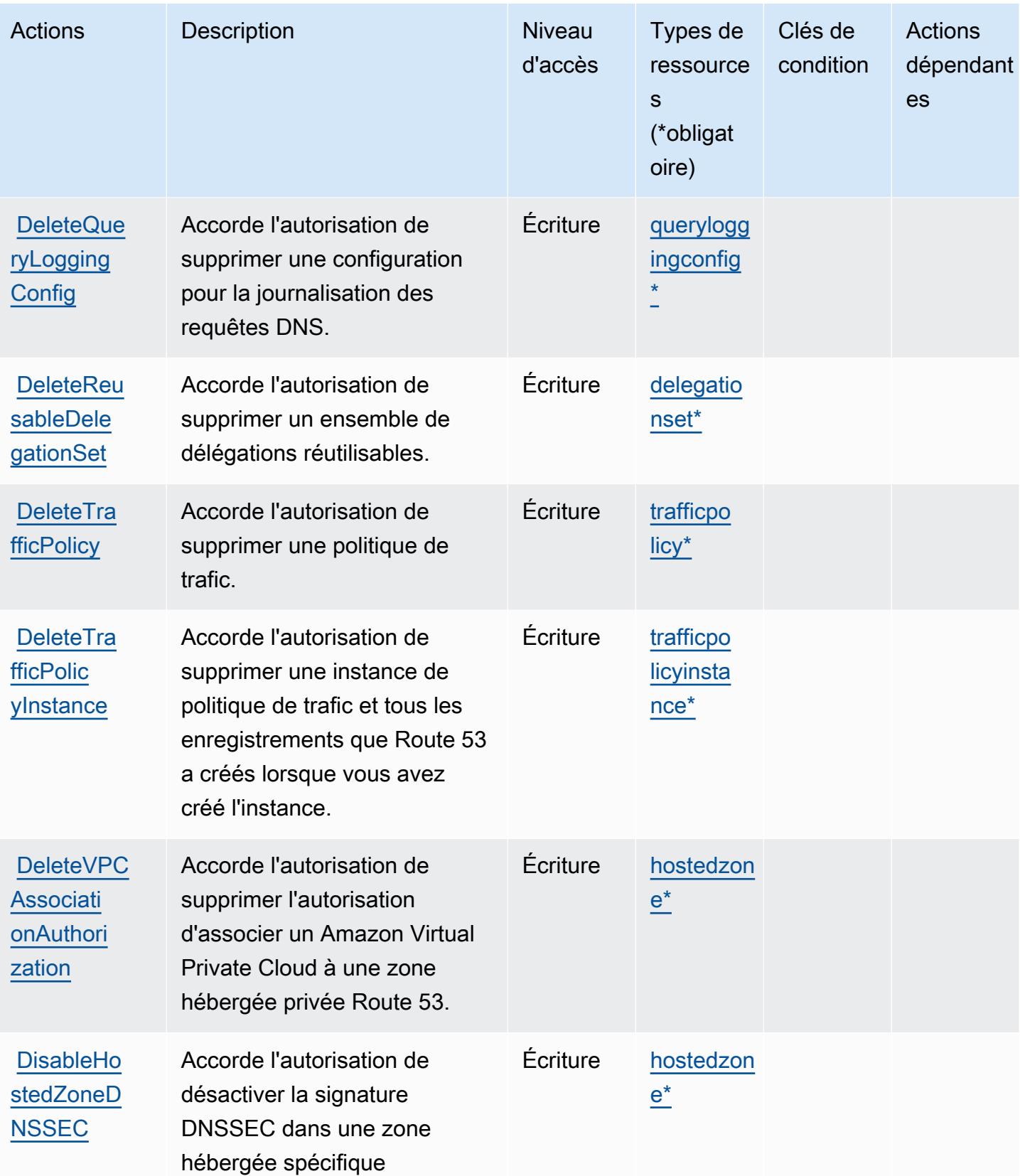

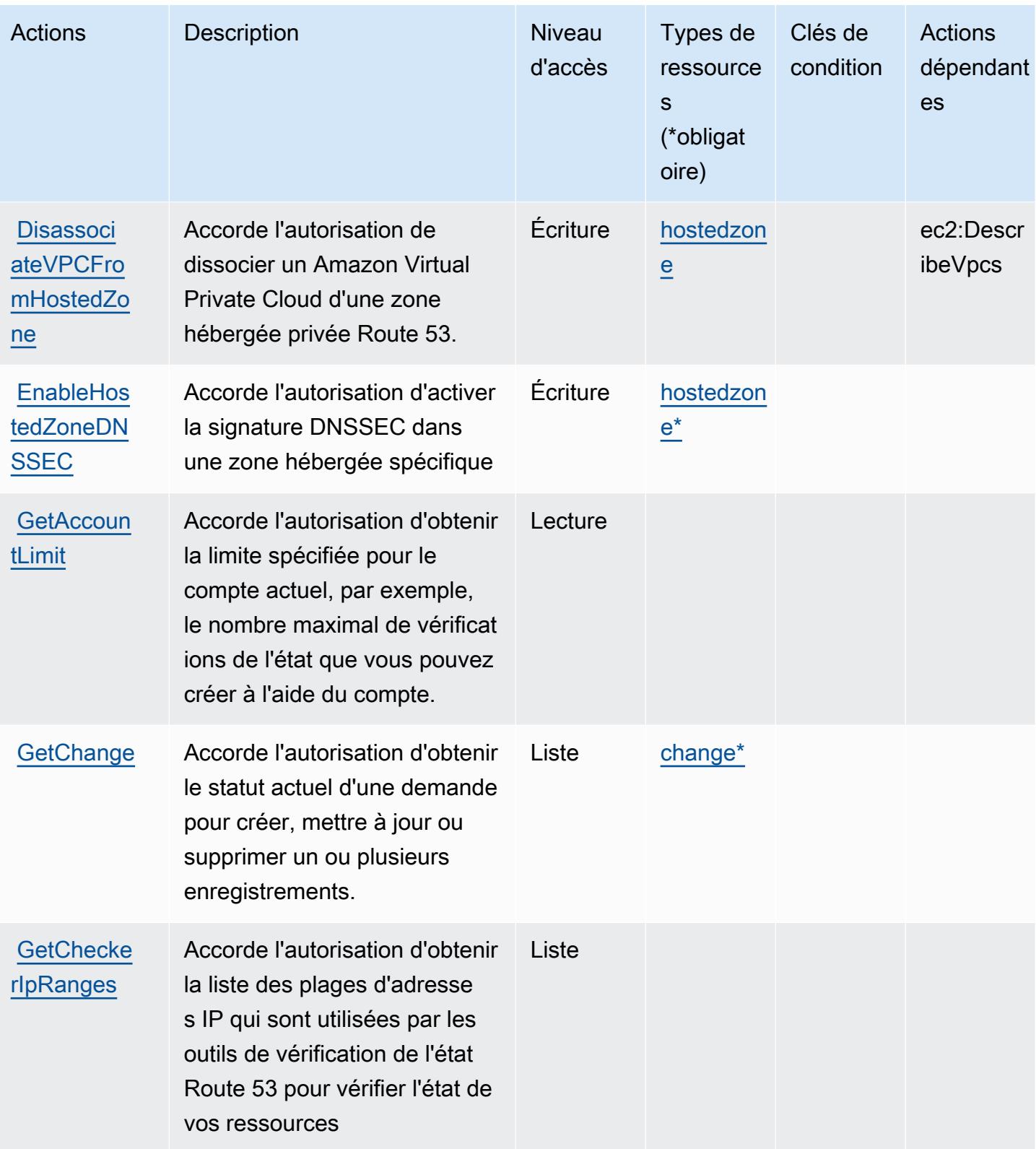

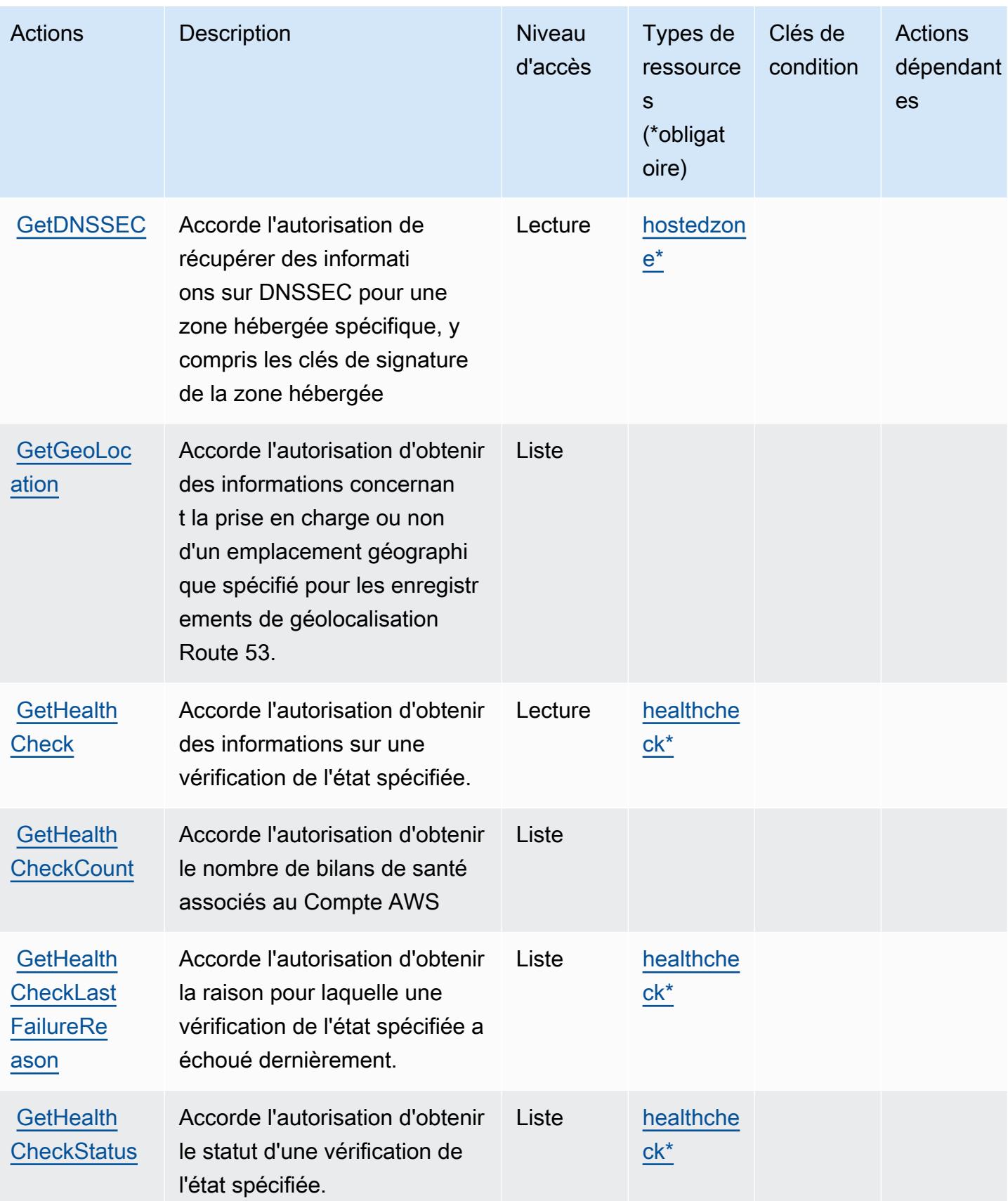

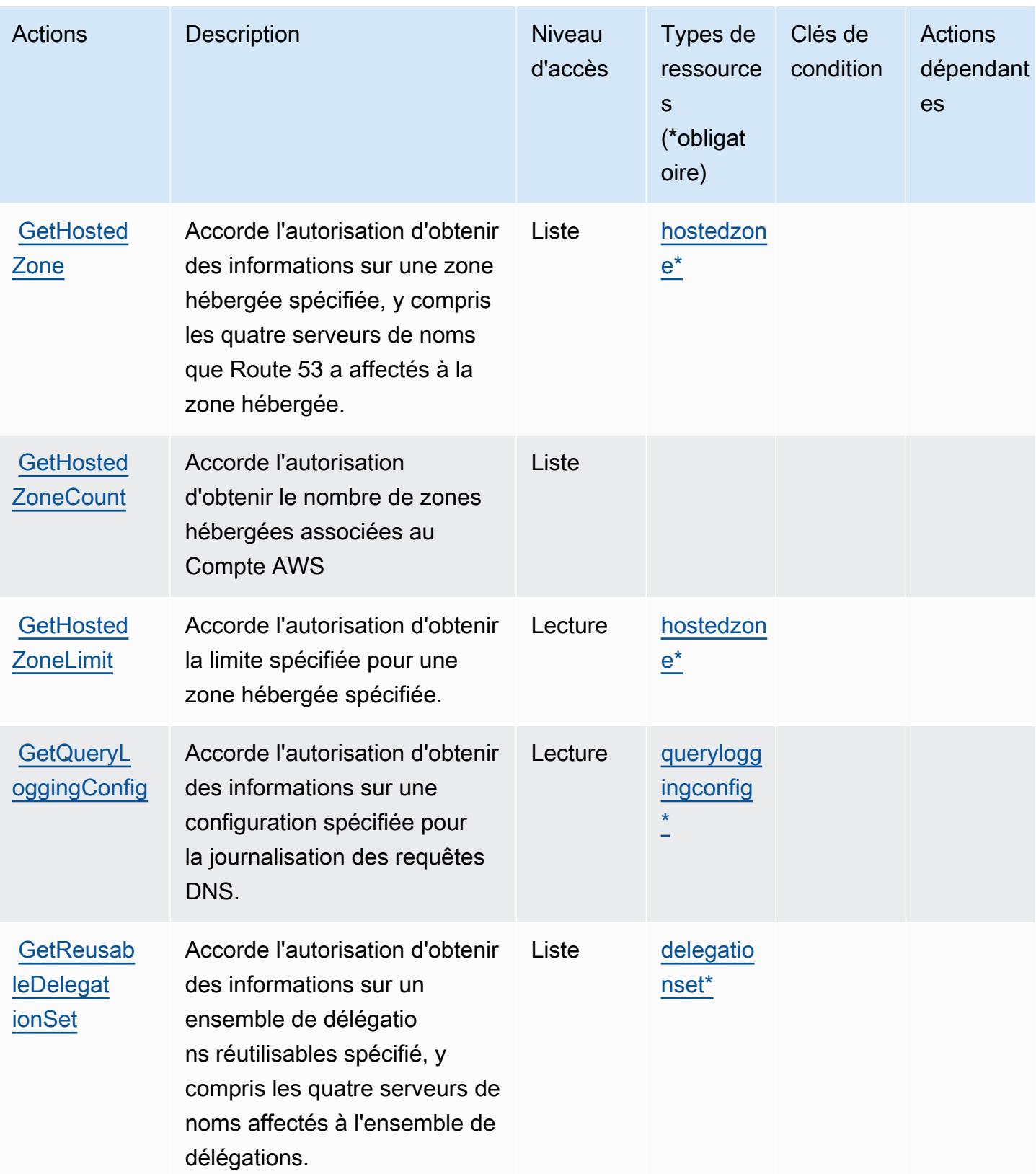

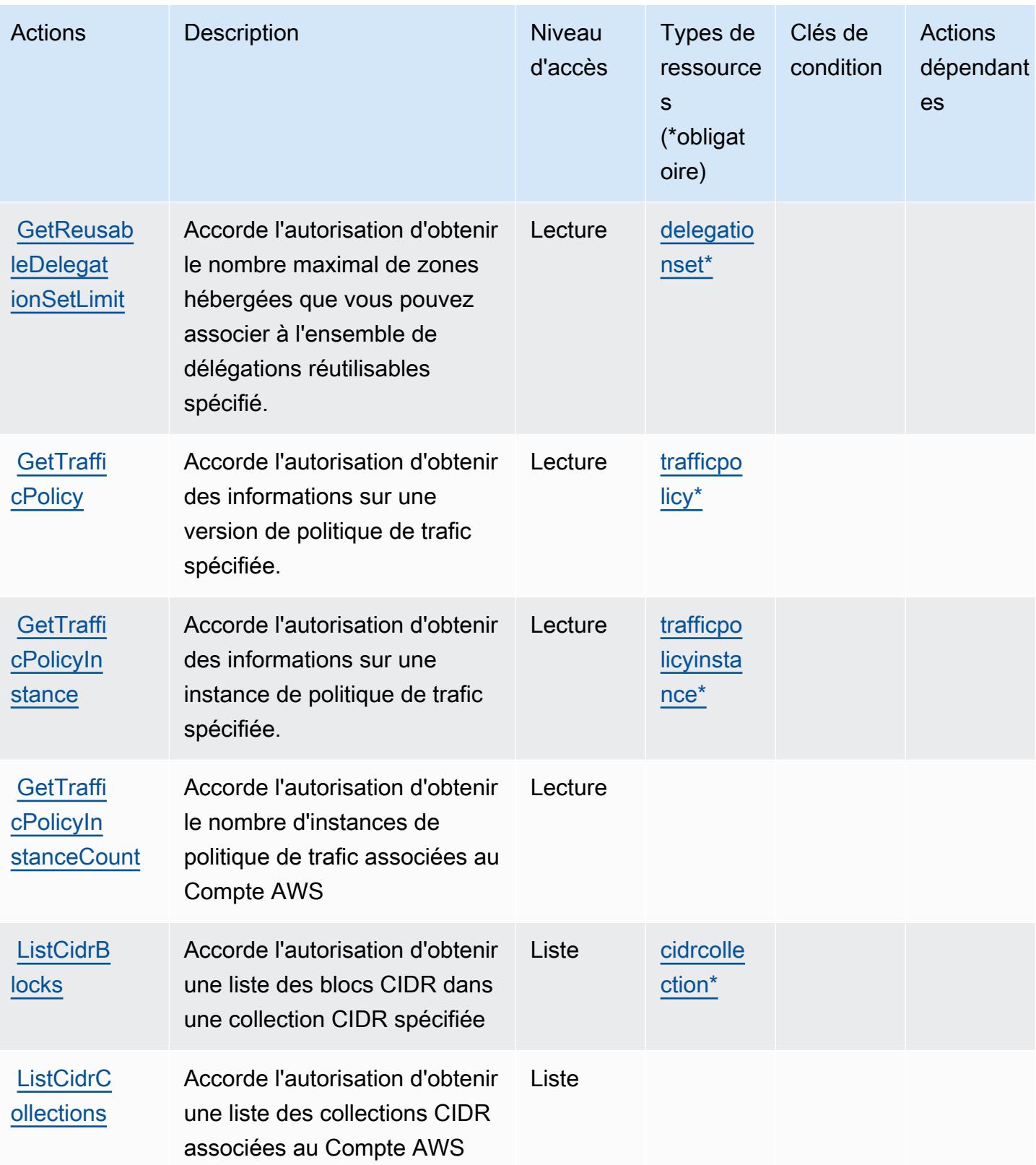

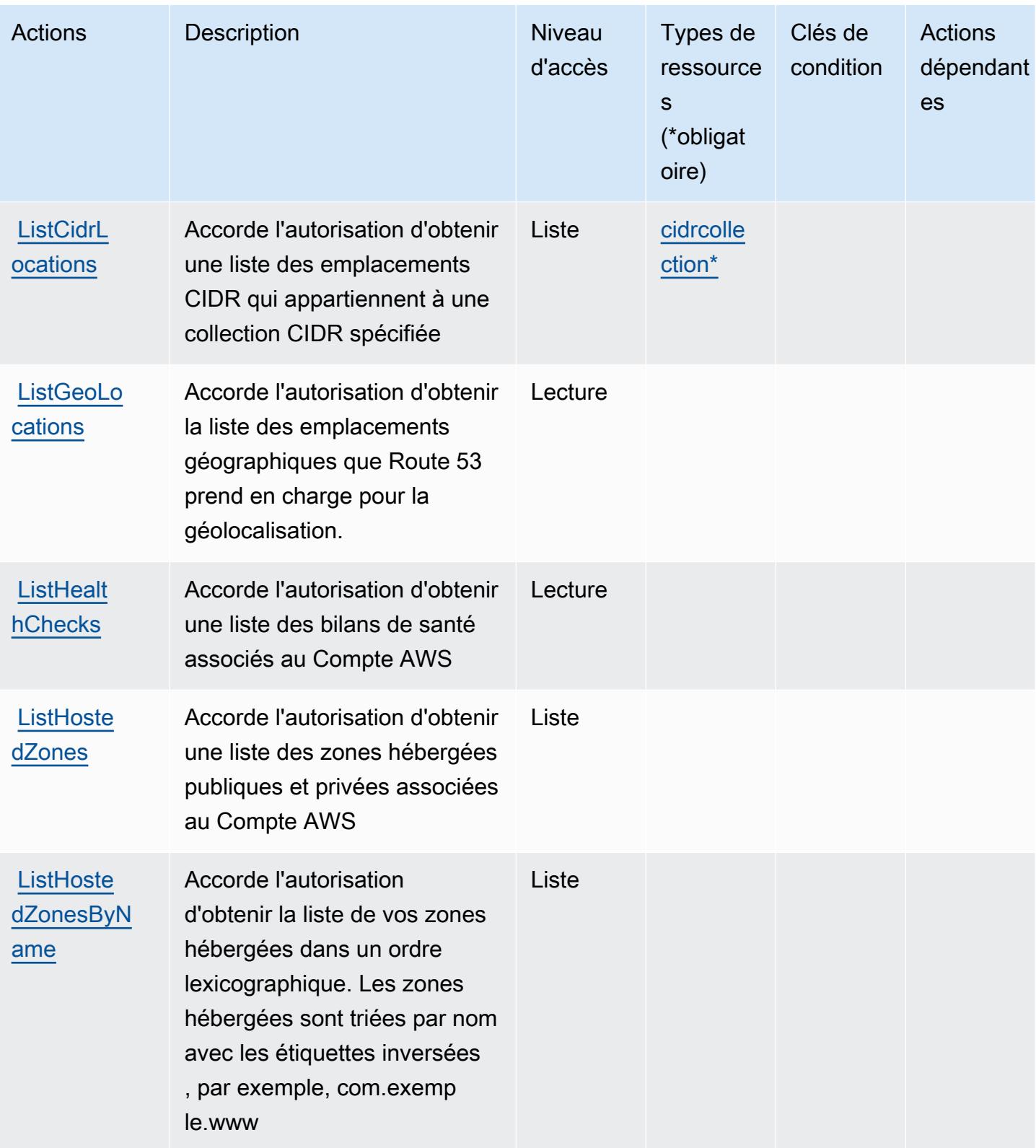

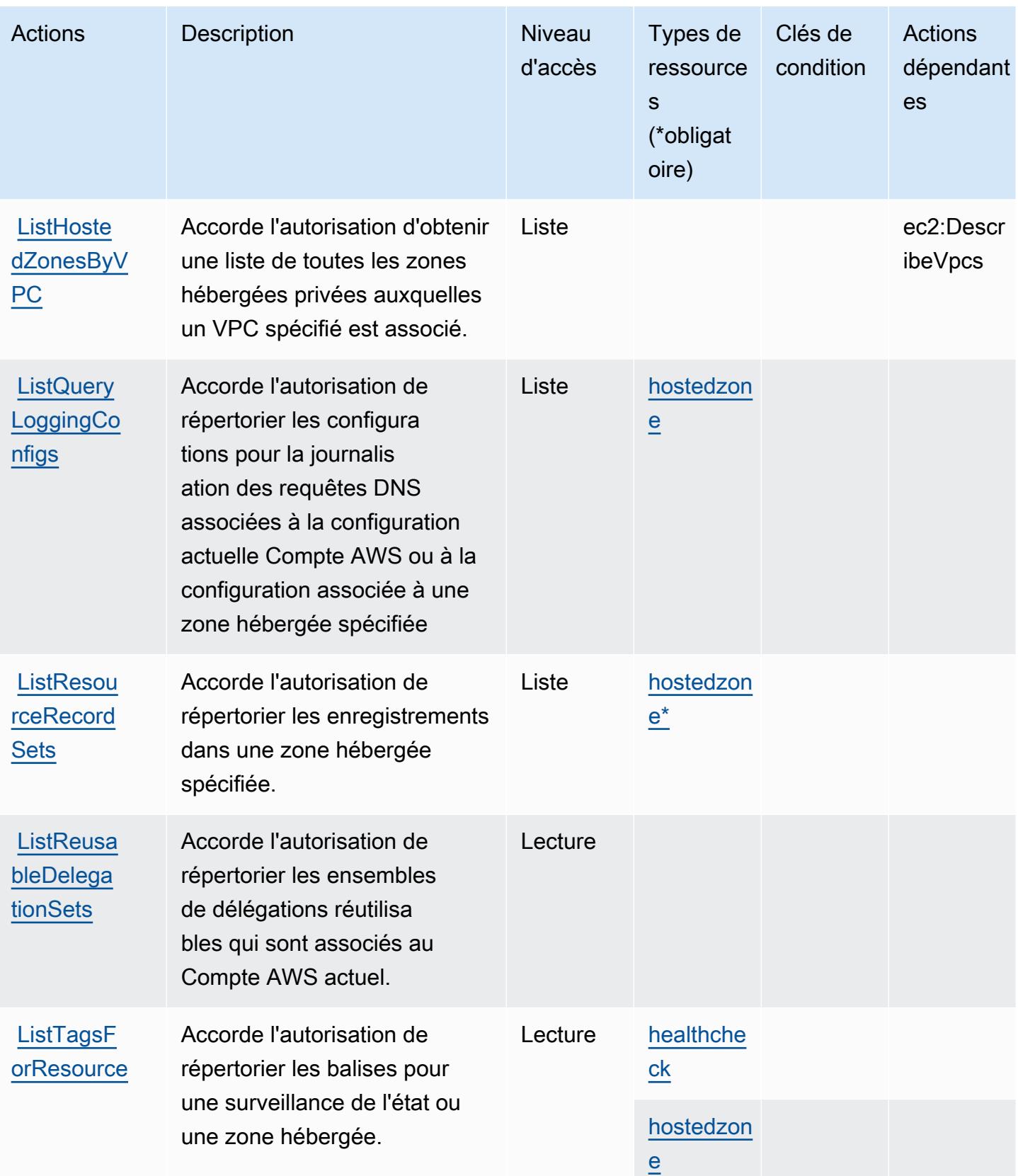

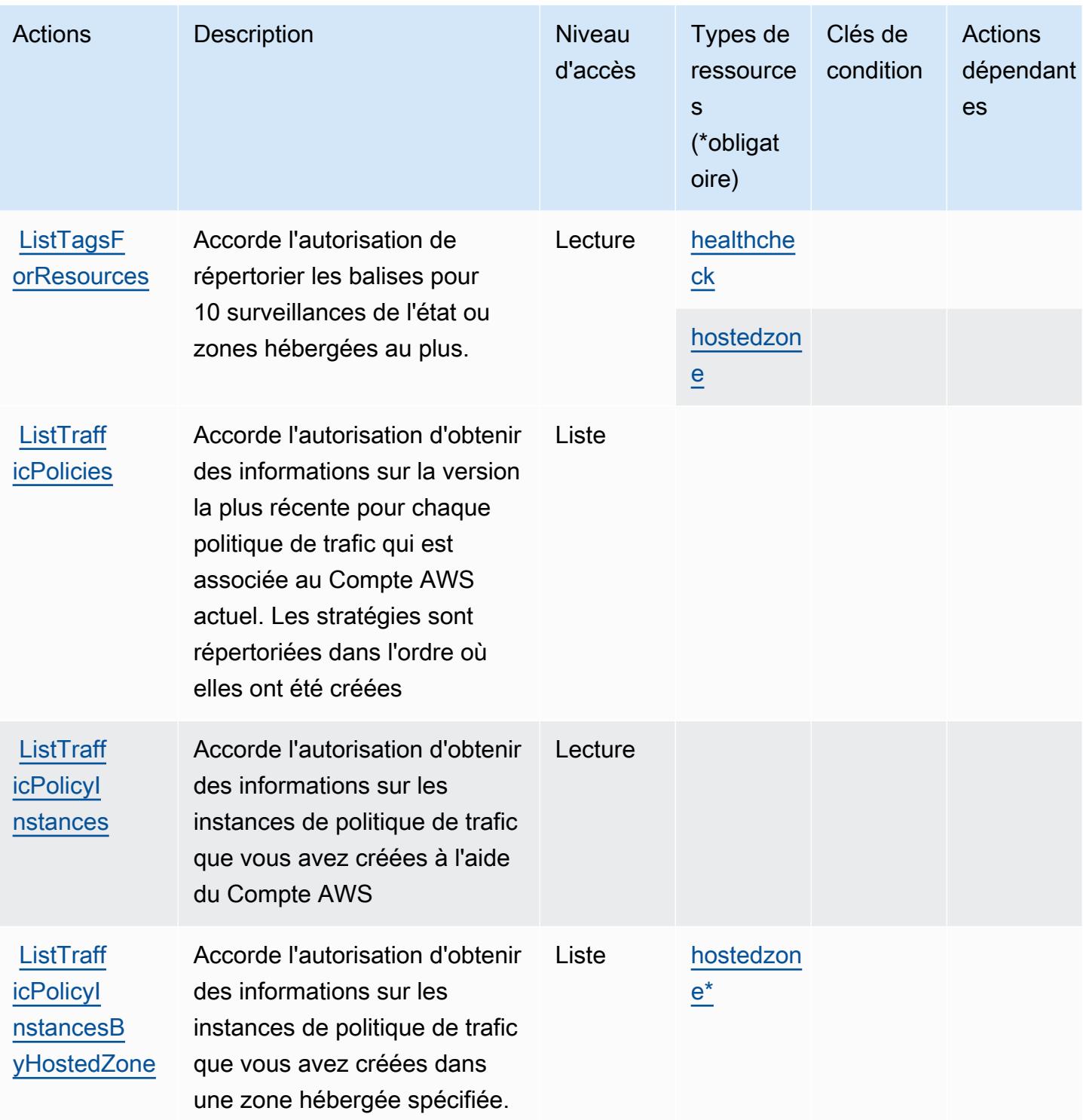

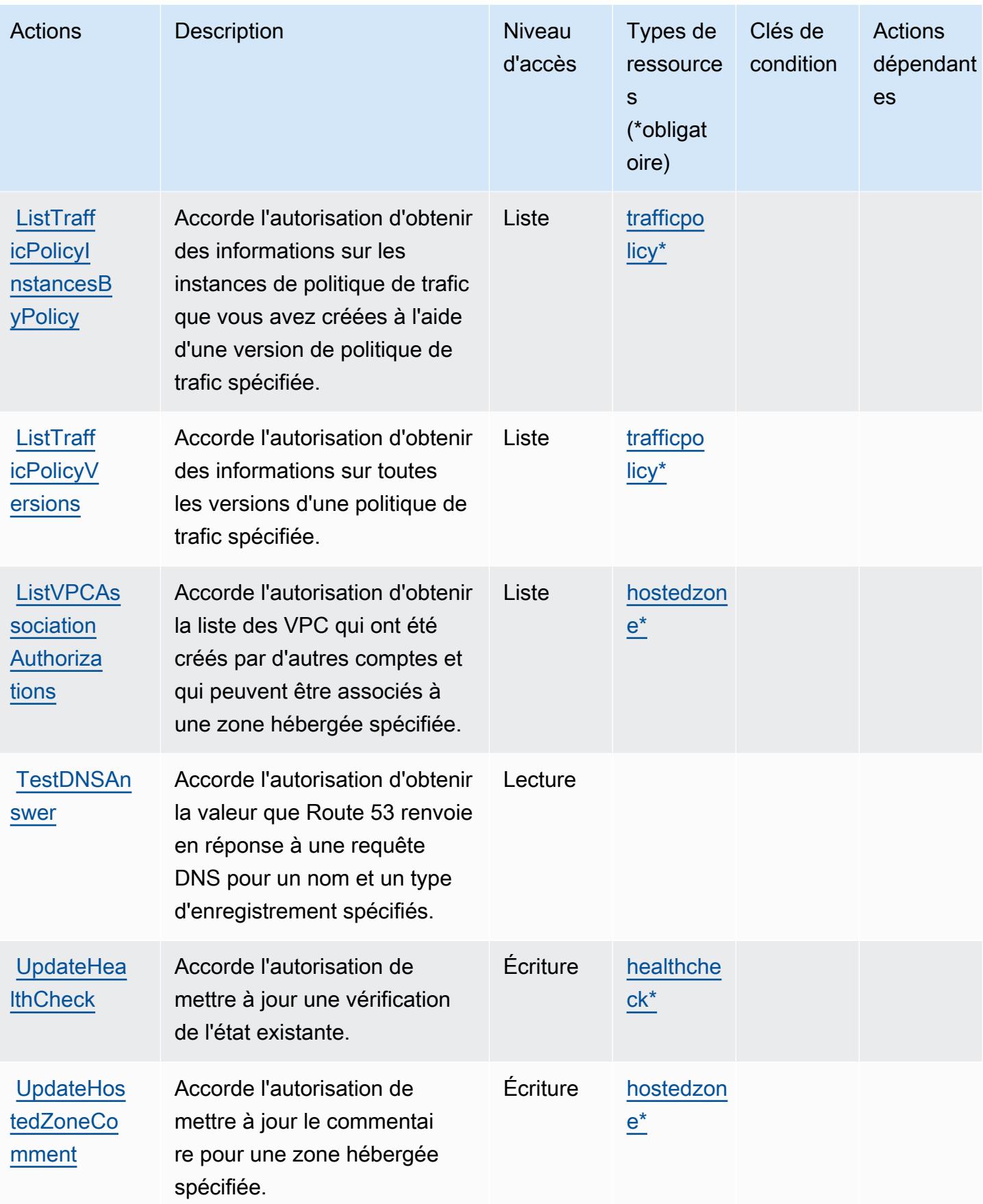

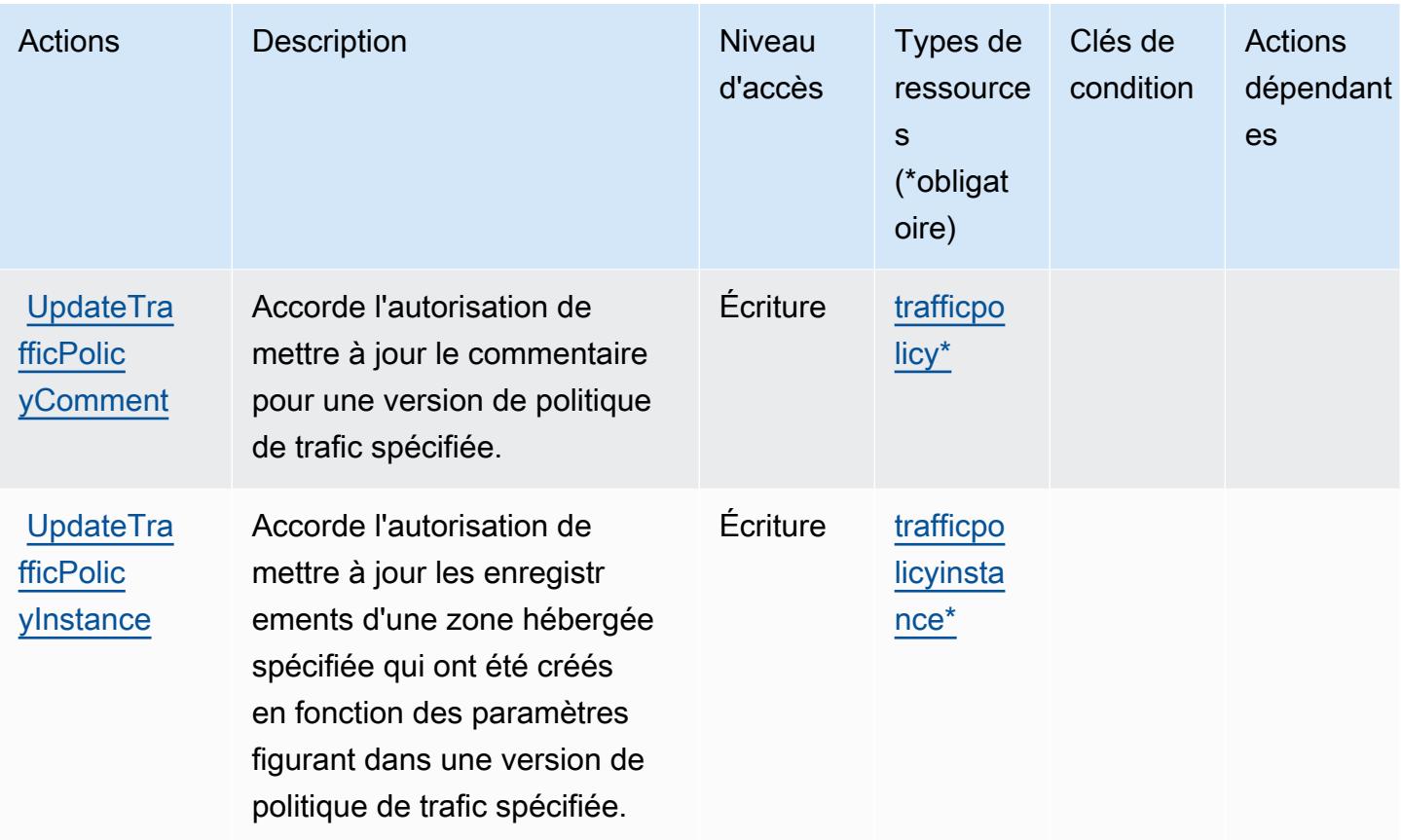

## <span id="page-4678-0"></span>Types de ressources définis par Amazon Route 53

Ce service définit les types de ressources suivants, qui peuvent être utilisés dans l' Resource élément des déclarations de politique d'autorisation IAM. Chaque action du [tableau Actions](#page-4663-0) identifie les types de ressources pouvant être spécifiés avec cette action. Un type de ressource peut également définir les clés de condition que vous pouvez inclure dans une politique. Ces clés sont affichées dans la dernière colonne du tableau. Pour plus de détails sur les colonnes du tableau suivant, veuillez consulter le [tableau Types de ressources.](reference_policies_actions-resources-contextkeys.html#resources_table)

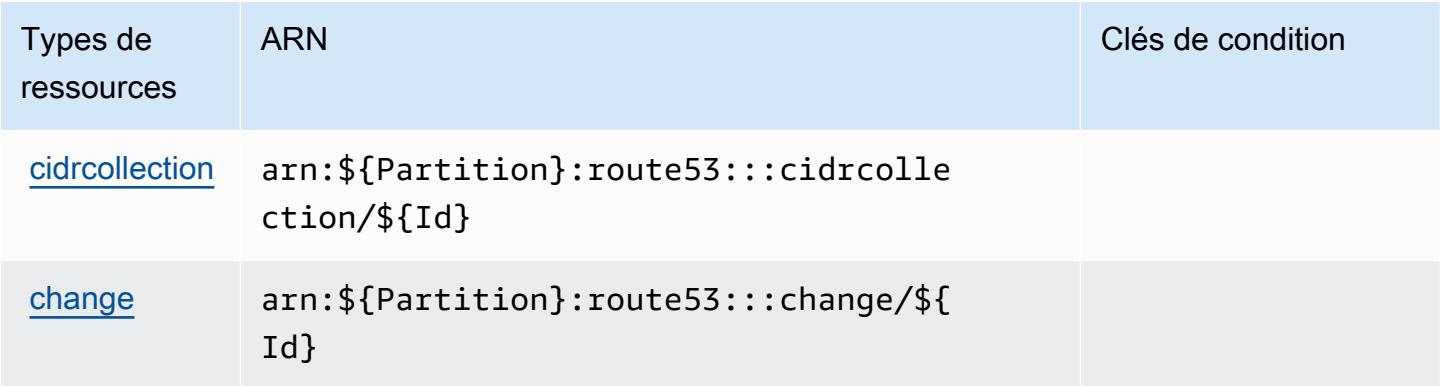

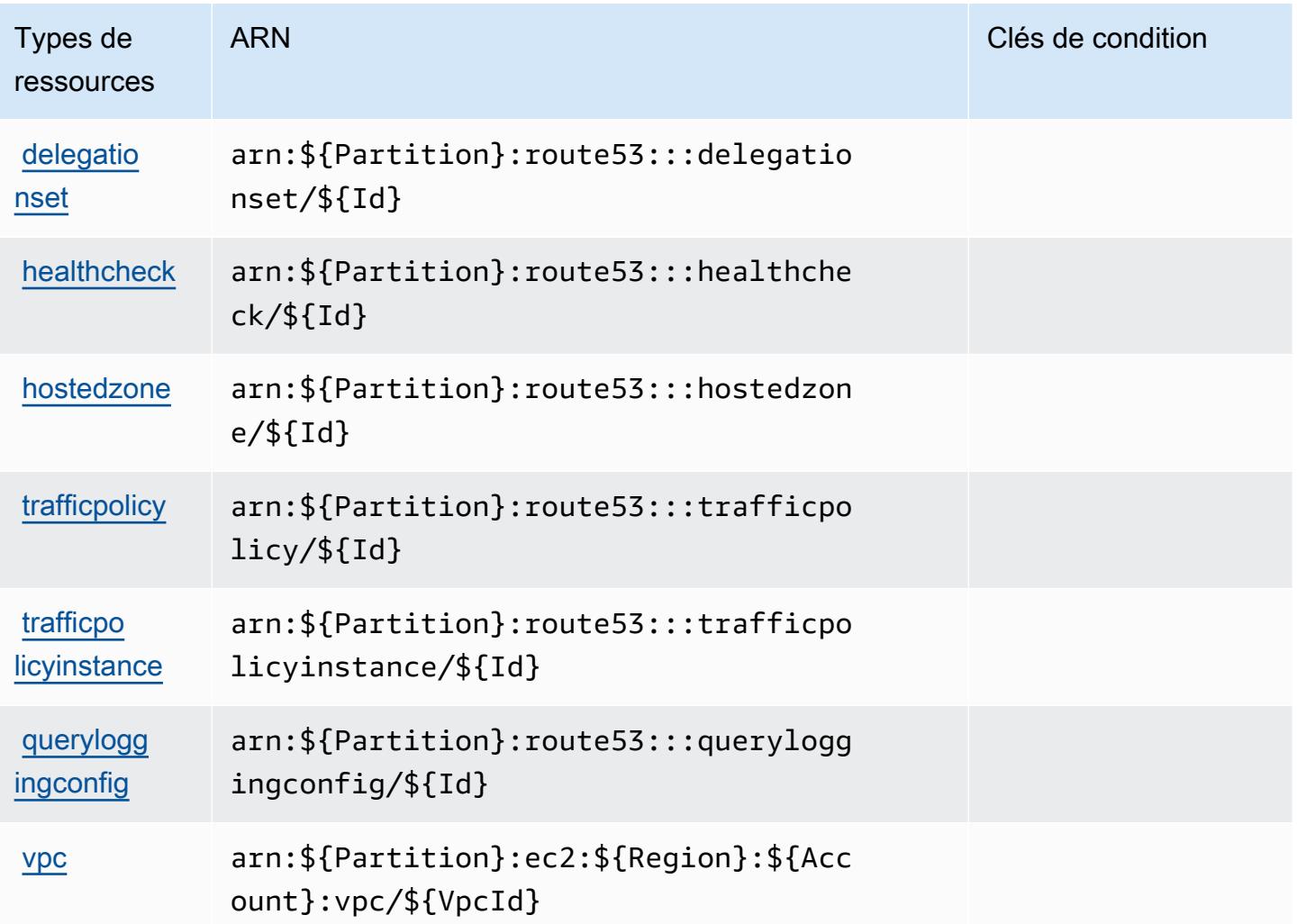

<span id="page-4679-0"></span>Clés de condition pour Amazon Route 53

Amazon Route 53 définit les clés de condition suivantes que vous pouvez utiliser dans l'élément Condition d'une politique IAM. Vous pouvez utiliser ces clés pour affiner les conditions d'application de la déclaration de politique. Pour plus de détails sur les colonnes du tableau suivant, veuillez consulter le [tableau Clés de condition](reference_policies_actions-resources-contextkeys.html#context_keys_table).

Pour afficher les clés de condition globales disponibles pour tous les services, consultez [Clés de](https://docs.aws.amazon.com/IAM/latest/UserGuide/reference_policies_condition-keys.html#AvailableKeys) [condition globales disponibles](https://docs.aws.amazon.com/IAM/latest/UserGuide/reference_policies_condition-keys.html#AvailableKeys).
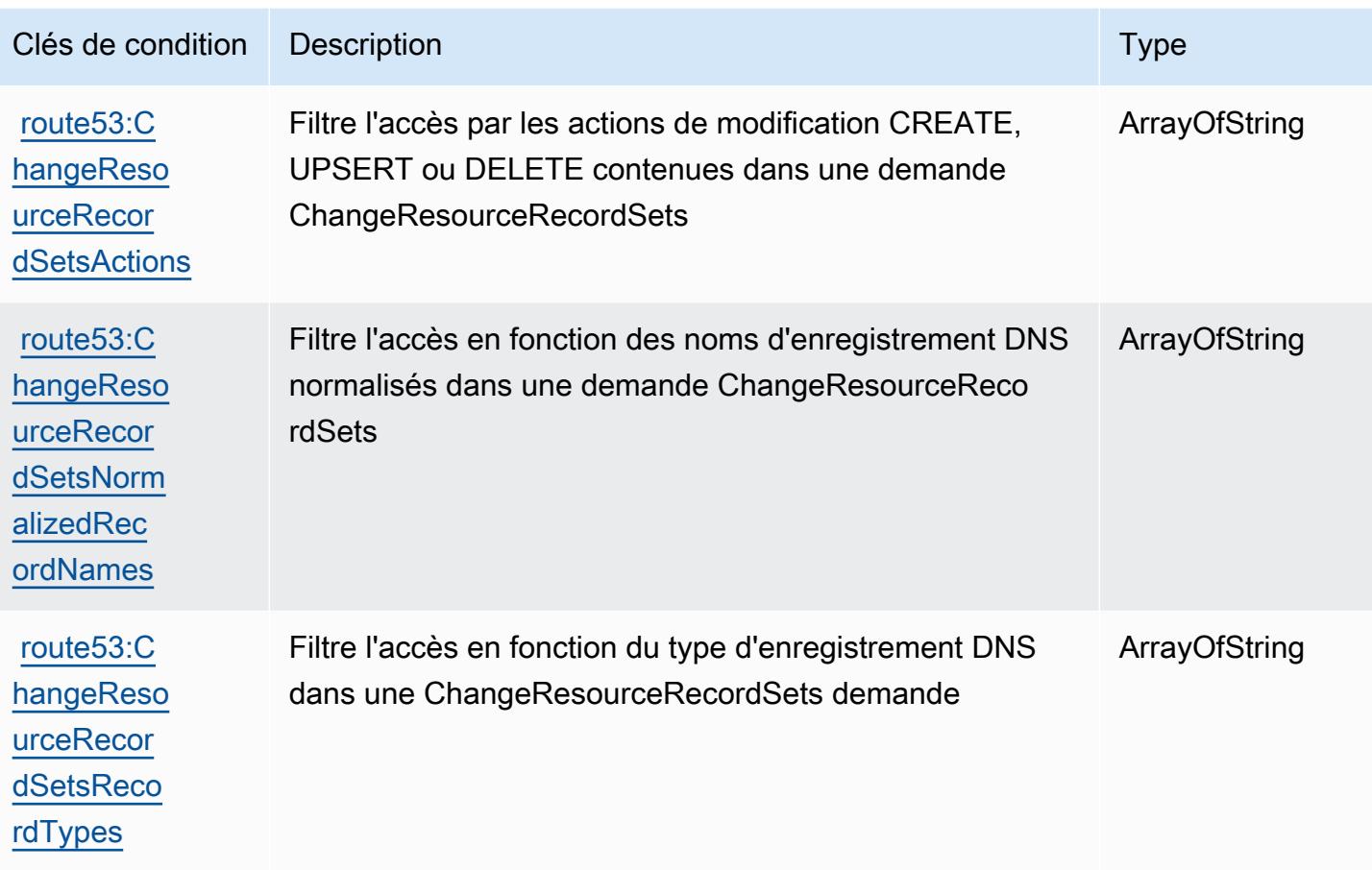

# Actions, ressources et clés de condition pour Amazon Route 53 Application Recovery Controller – Changement de zone

Amazon Route 53 Application Recovery Controller – Changement de zone (préfixe de service : arczonal-shift) fournit les ressources, actions et clés de contexte de condition spécifiques au service suivantes en vue de leur utilisation dans les politiques d'autorisation IAM.

### Références :

- Découvrez comment [configurer ce service.](https://docs.aws.amazon.com/r53recovery/latest/dg/)
- Affichez la liste des [opérations d'API disponibles pour ce service.](https://docs.aws.amazon.com/arc-zonal-shift/latest/api/)
- Découvrez comment protéger ce service et ses ressources avec les stratégies d'autorisation [IAM](https://docs.aws.amazon.com/r53recovery/latest/dg/security-iam.html).

#### Rubriques

• [Actions définies par Amazon Route 53 Application Recovery Controller – Changement de zone](#page-4681-0)

- [Types de ressources définis par Amazon Route 53 Application Recovery Controller Changement](#page-4687-0)  [de zone](#page-4687-0)
- [Clés de condition pour Amazon Route 53 Application Recovery Controller Changement de zone](#page-4687-1)

<span id="page-4681-0"></span>Actions définies par Amazon Route 53 Application Recovery Controller – Changement de zone

Vous pouvez indiquer les actions suivantes dans l'élément Action d'une déclaration de politique IAM. Utilisez des politiques pour accorder des autorisations permettant d'effectuer une opération dans AWS. Lorsque vous utilisez une action dans une politique, vous autorisez ou refusez généralement l'accès à l'opération d'API ou à la commande CLI portant le même nom. Toutefois, dans certains cas, une seule action contrôle l'accès à plusieurs opérations. D'autres opérations, quant à elles, requièrent plusieurs actions différentes.

La colonne Types de ressources indique si chaque action prend en charge les autorisations au niveau des ressources. S'il n'y a pas de valeur pour cette colonne, vous devez indiquer toutes les ressources (« \* ») dans l'élément Resource de votre déclaration de politique. Si la colonne inclut un type de ressource, vous pouvez indiquer un ARN de ce type dans une déclaration avec cette action. Si l'action comporte une ou plusieurs ressources requises, l'appelant doit être autorisé à utiliser l'action avec ces ressources. Les ressources requises sont indiquées dans le tableau par un astérisque (\*). Si vous limitez l'accès aux ressources avec l'Resourceélément dans une politique IAM, vous devez inclure un ARN ou un modèle pour chaque type de ressource requis. Certaines actions prennent en charge plusieurs types de ressources. Si le type de ressource est facultatif (non indiqué comme obligatoire), vous pouvez choisir d'utiliser l'un, mais pas l'autre.

La colonne Clés de condition inclut des clés que vous pouvez spécifier dans l'élément Condition d'une déclaration de politique. Pour plus d'informations sur les clés de condition associées aux ressources du service, consultez la colonne Clés de condition du tableau des types de ressources.

**a** Note

Les clés de condition des ressources sont répertoriées dans le tableau [Types de ressources](#page-4687-0). Vous pouvez trouver un lien vers le type de ressource qui s'applique à une action dans la colonne Types de ressources (\* obligatoire) du tableau Actions. Le type de ressource indiqué dans le tableau Types de ressources inclut la colonne Clés de condition, qui contient les clés de condition de ressource qui s'appliquent à une action dans le tableau Actions.

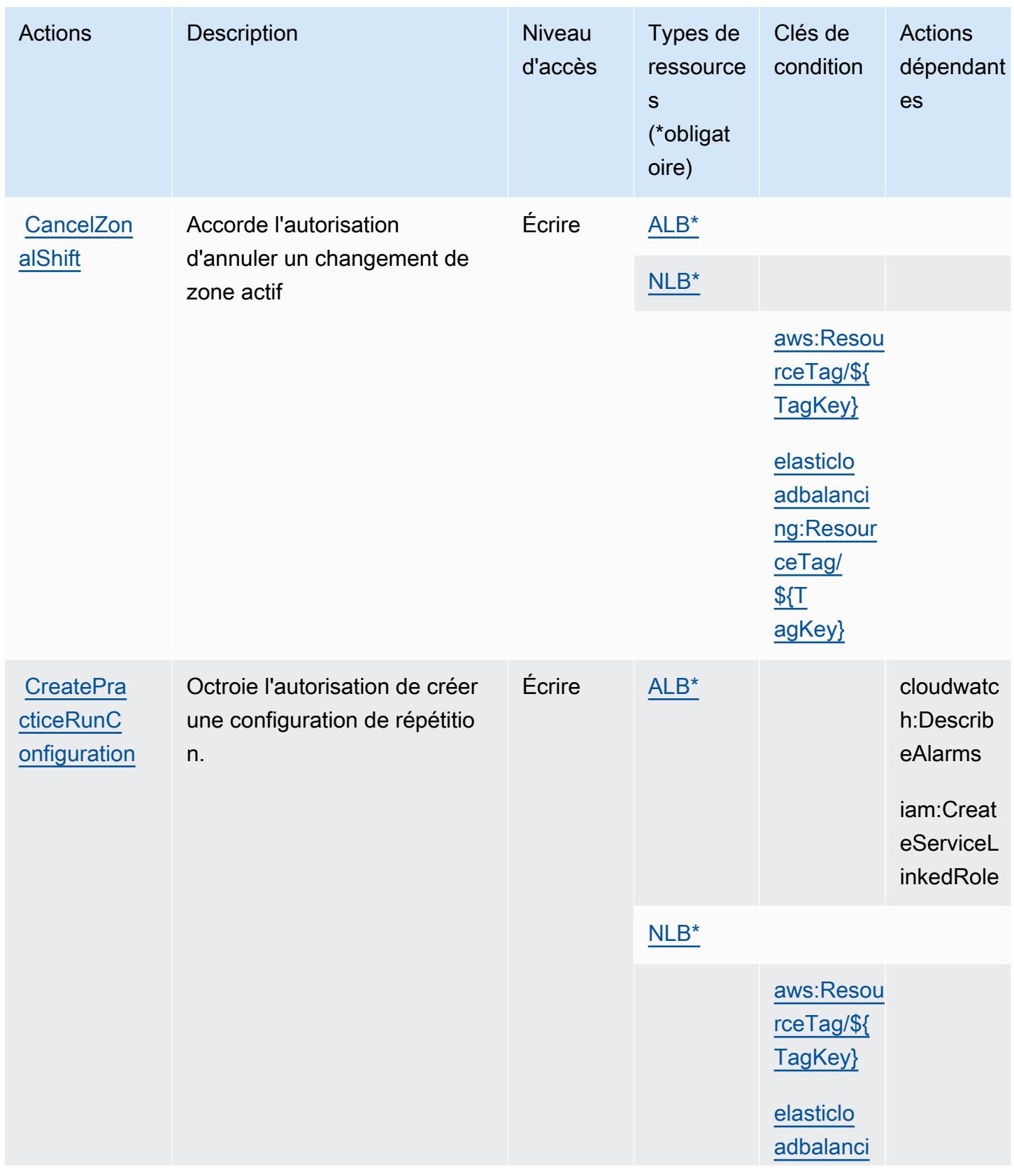

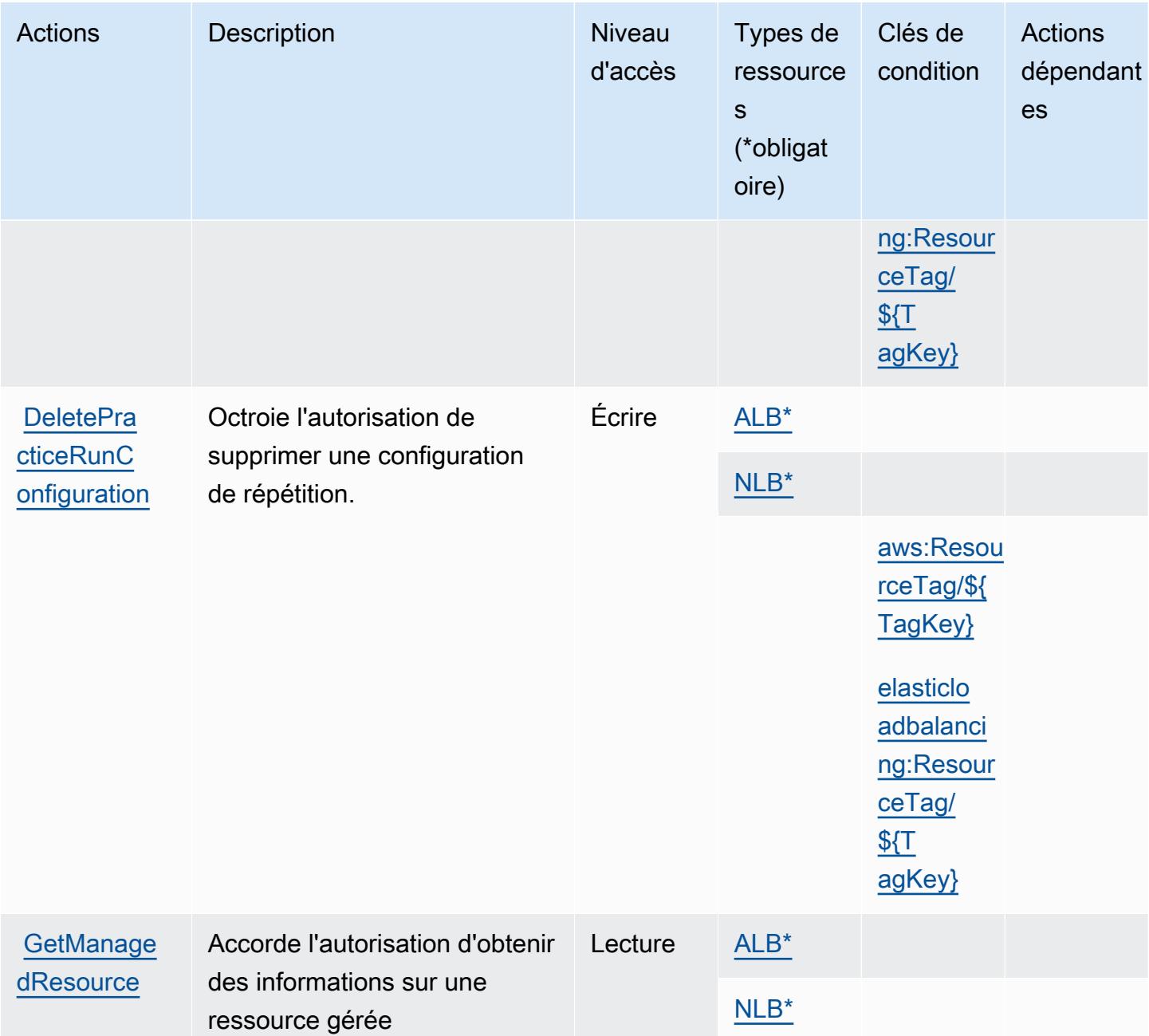

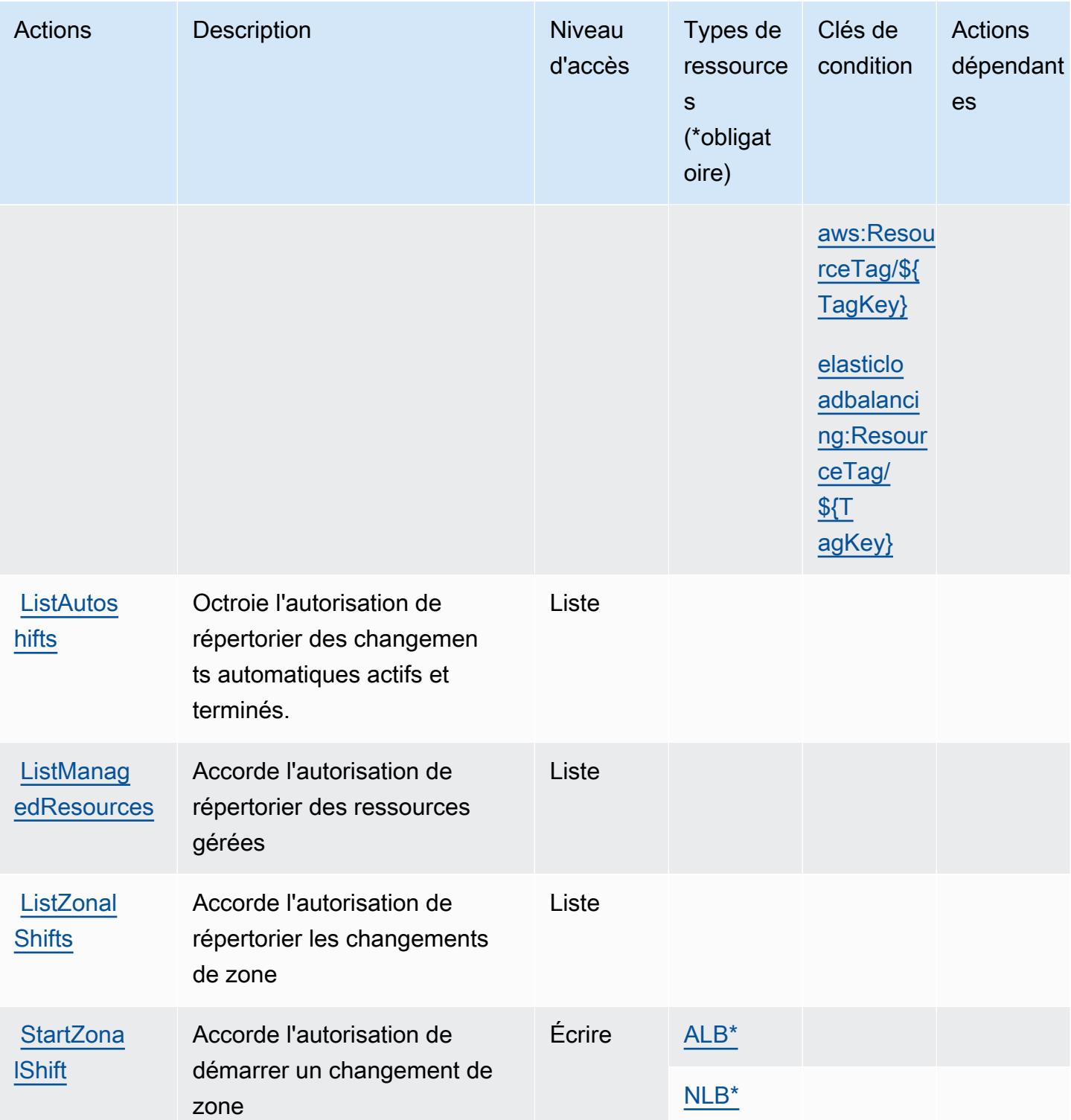

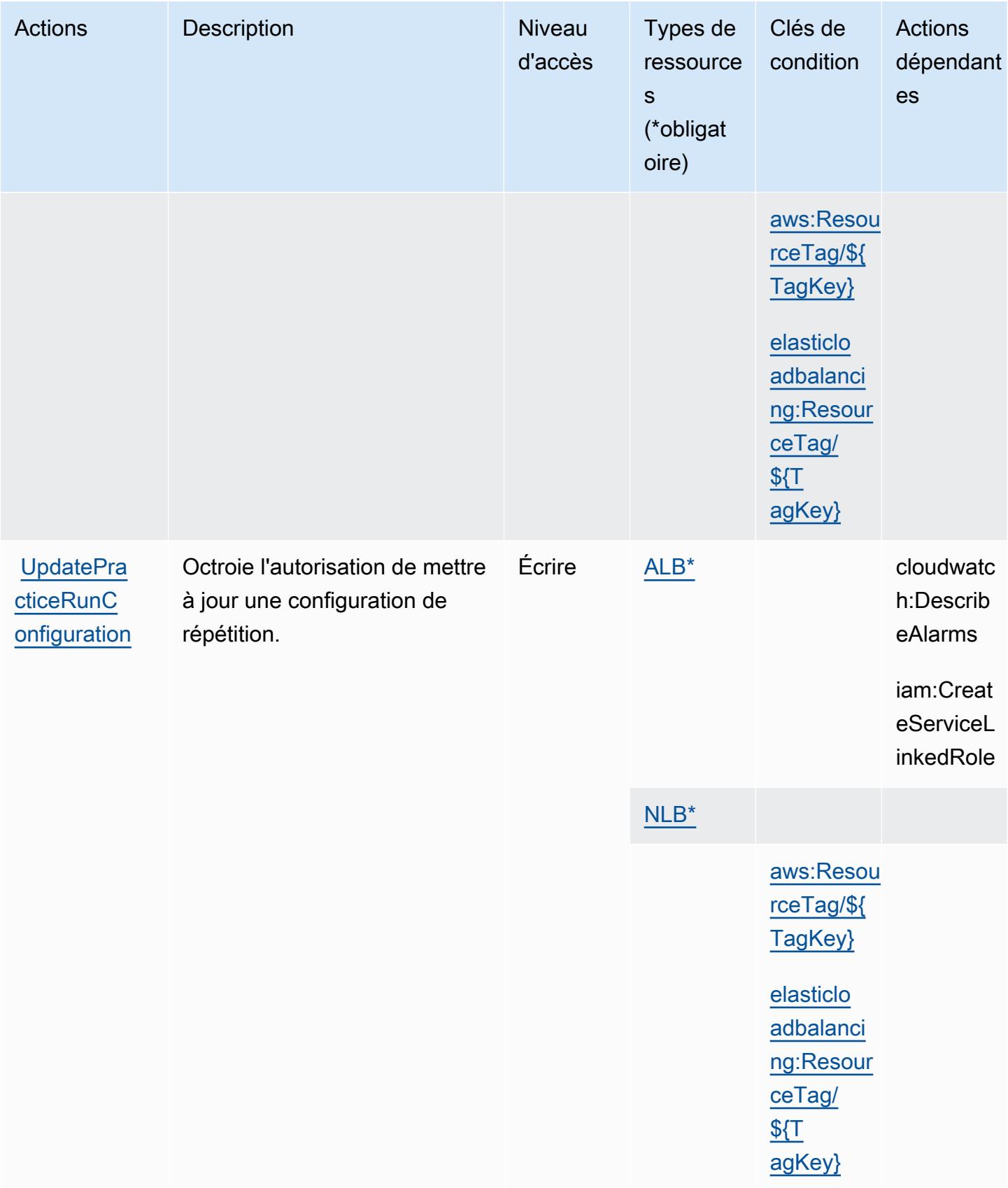

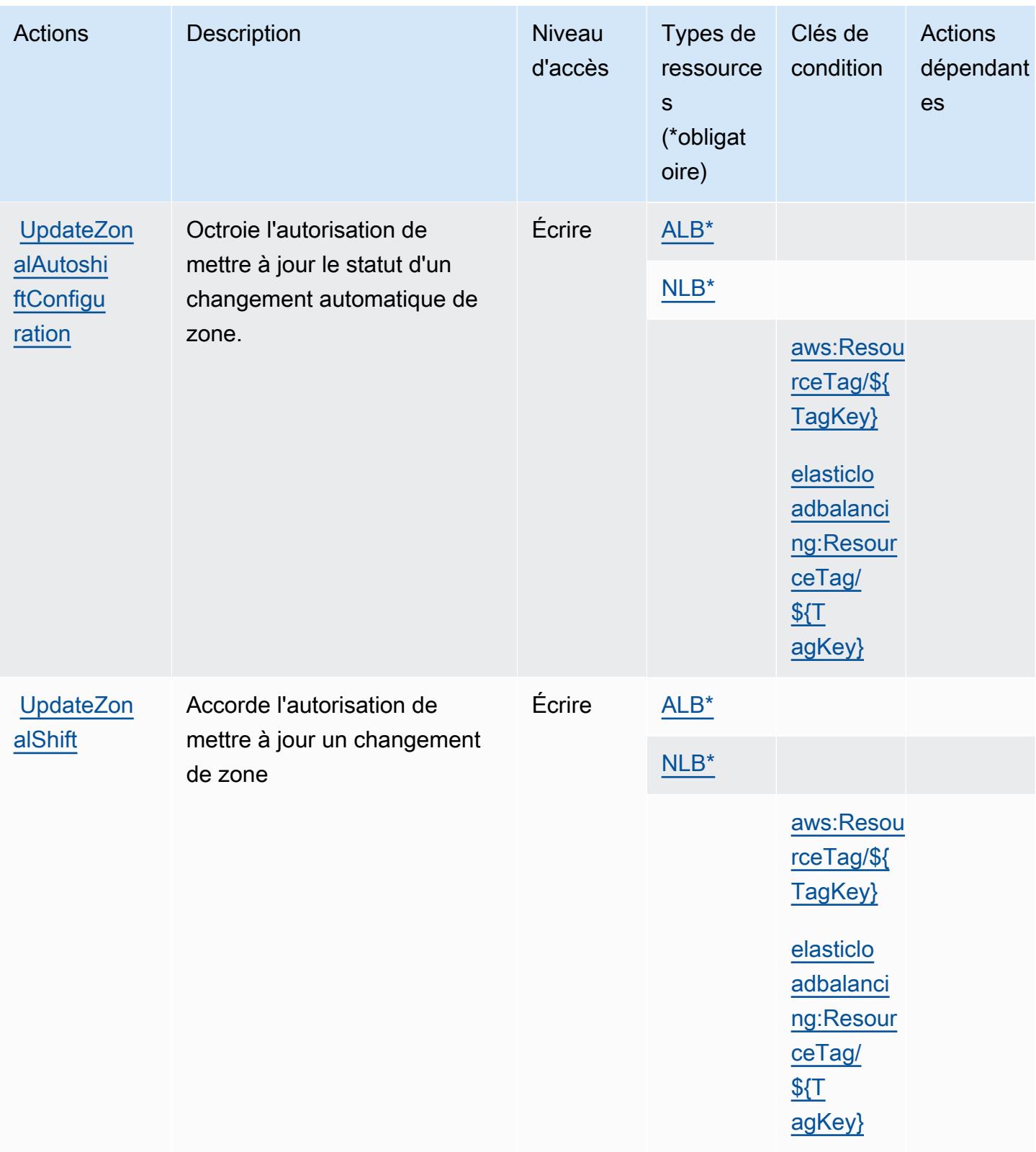

# <span id="page-4687-0"></span>Types de ressources définis par Amazon Route 53 Application Recovery Controller – Changement de zone

Ce service définit les types de ressources suivants, qui peuvent être utilisés dans l' Resource élément des déclarations de politique d'autorisation IAM. Chaque action du [tableau Actions](#page-4681-0) identifie les types de ressources pouvant être spécifiés avec cette action. Un type de ressource peut également définir les clés de condition que vous pouvez inclure dans une politique. Ces clés sont affichées dans la dernière colonne du tableau. Pour plus de détails sur les colonnes du tableau suivant, veuillez consulter le [tableau Types de ressources.](reference_policies_actions-resources-contextkeys.html#resources_table)

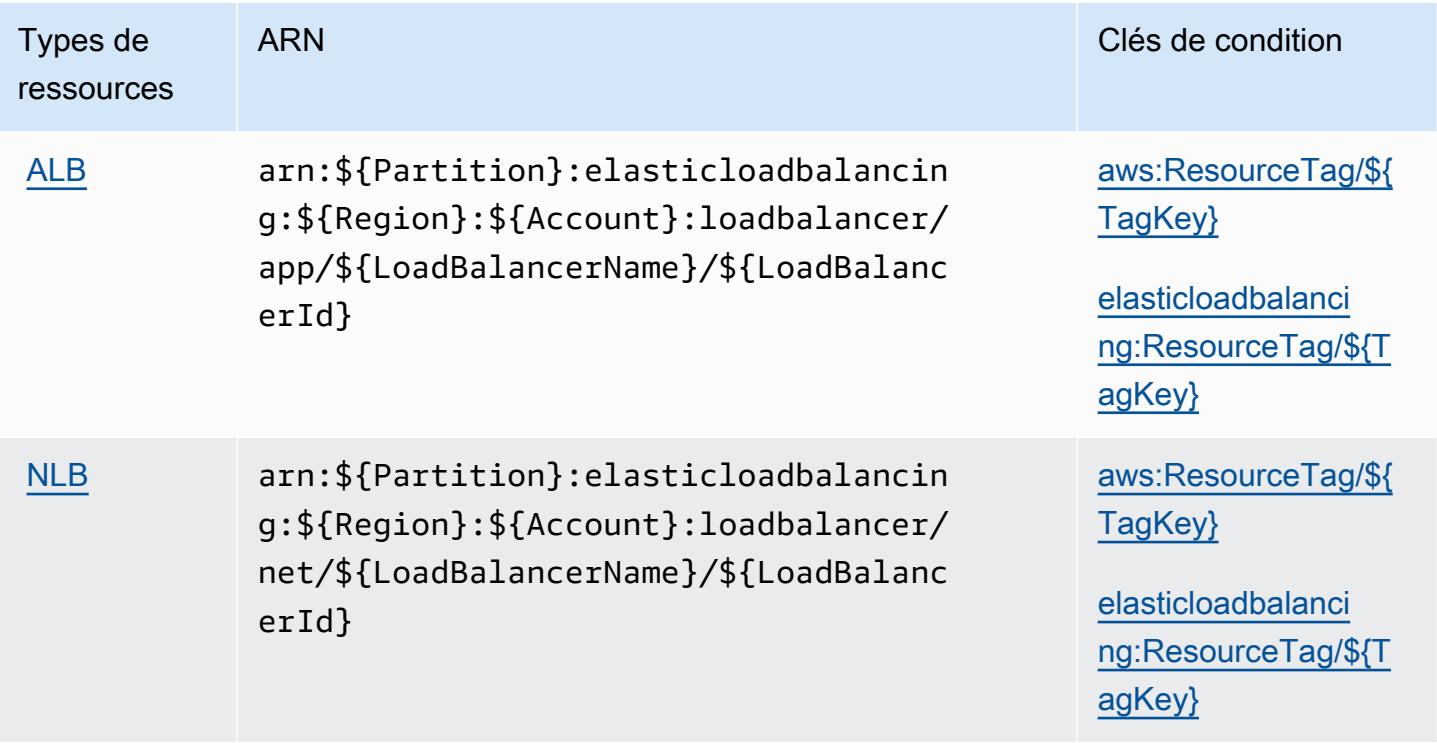

<span id="page-4687-1"></span>Clés de condition pour Amazon Route 53 Application Recovery Controller – Changement de zone

Amazon Route 53 Application Recovery Controller - Zonal Shift définit les clés de condition suivantes qui peuvent être utilisées dans l'élément Condition d'une politique IAM. Vous pouvez utiliser ces clés pour affiner les conditions d'application de la déclaration de politique. Pour plus de détails sur les colonnes du tableau suivant, veuillez consulter le [tableau Clés de condition](reference_policies_actions-resources-contextkeys.html#context_keys_table).

Pour afficher les clés de condition globales disponibles pour tous les services, consultez [Clés de](https://docs.aws.amazon.com/IAM/latest/UserGuide/reference_policies_condition-keys.html#AvailableKeys) [condition globales disponibles](https://docs.aws.amazon.com/IAM/latest/UserGuide/reference_policies_condition-keys.html#AvailableKeys).

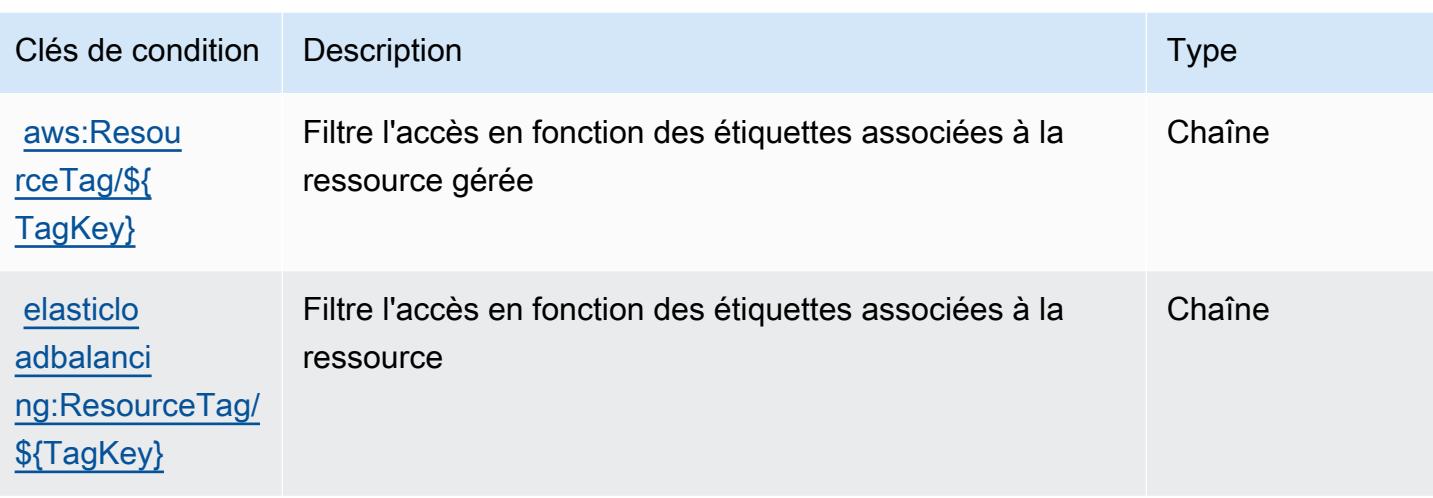

## Actions, ressources et clés de condition pour Amazon Route 53 Domains

Amazon Route 53 Domains (préfixe de service : route53domains) fournit les ressources, actions et clés de contexte de condition spécifiques au service suivantes en vue de leur utilisation dans les politiques d'autorisation IAM.

Références :

- Découvrez comment [configurer ce service.](https://docs.aws.amazon.com/Route53/latest/DeveloperGuide/registrar.html)
- Affichez la liste des [opérations d'API disponibles pour ce service.](https://docs.aws.amazon.com/Route53/latest/APIReference/)
- Découvrez comment protéger ce service et ses ressources avec les stratégies d'autorisation [IAM](https://docs.aws.amazon.com/Route53/latest/DeveloperGuide/auth-and-access-control.html).

#### **Rubriques**

- [Actions définies par Amazon Route 53 Domains](#page-4688-0)
- [Types de ressources définis par Amazon Route 53 Domains](#page-4696-0)
- [Clés de condition pour Amazon Route 53 Domains](#page-4696-1)

### <span id="page-4688-0"></span>Actions définies par Amazon Route 53 Domains

Vous pouvez indiquer les actions suivantes dans l'élément Action d'une déclaration de politique IAM. Utilisez des politiques pour accorder des autorisations permettant d'effectuer une opération dans AWS. Lorsque vous utilisez une action dans une politique, vous autorisez ou refusez généralement l'accès à l'opération d'API ou à la commande CLI portant le même nom. Toutefois,

dans certains cas, une seule action contrôle l'accès à plusieurs opérations. D'autres opérations, quant à elles, requièrent plusieurs actions différentes.

La colonne Types de ressources indique si chaque action prend en charge les autorisations au niveau des ressources. S'il n'y a pas de valeur pour cette colonne, vous devez indiquer toutes les ressources (« \* ») dans l'élément Resource de votre déclaration de politique. Si la colonne inclut un type de ressource, vous pouvez indiquer un ARN de ce type dans une déclaration avec cette action. Si l'action comporte une ou plusieurs ressources requises, l'appelant doit être autorisé à utiliser l'action avec ces ressources. Les ressources requises sont indiquées dans le tableau par un astérisque (\*). Si vous limitez l'accès aux ressources avec l'Resourceélément dans une politique IAM, vous devez inclure un ARN ou un modèle pour chaque type de ressource requis. Certaines actions prennent en charge plusieurs types de ressources. Si le type de ressource est facultatif (non indiqué comme obligatoire), vous pouvez choisir d'utiliser l'un, mais pas l'autre.

La colonne Clés de condition inclut des clés que vous pouvez spécifier dans l'élément Condition d'une déclaration de politique. Pour plus d'informations sur les clés de condition associées aux ressources du service, consultez la colonne Clés de condition du tableau des types de ressources.

**a** Note

Les clés de condition des ressources sont répertoriées dans le tableau [Types de ressources](#page-4696-0). Vous pouvez trouver un lien vers le type de ressource qui s'applique à une action dans la colonne Types de ressources (\* obligatoire) du tableau Actions. Le type de ressource indiqué dans le tableau Types de ressources inclut la colonne Clés de condition, qui contient les clés de condition de ressource qui s'appliquent à une action dans le tableau Actions.

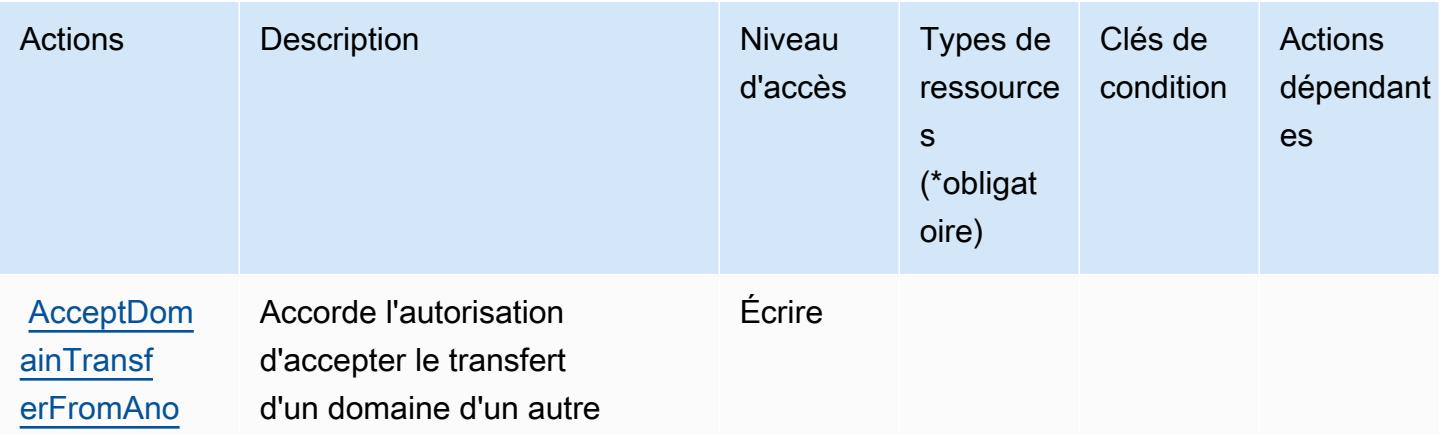

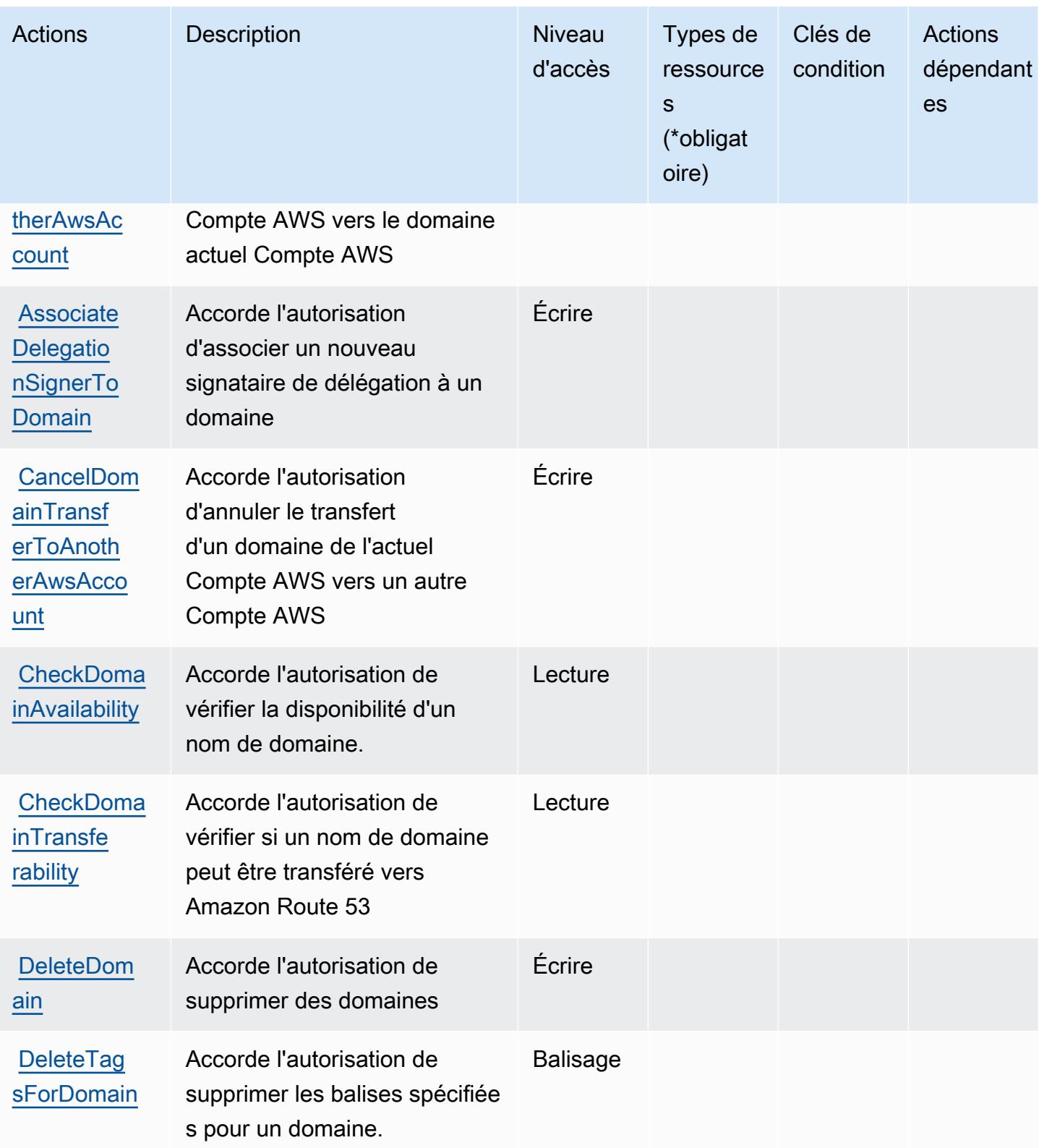

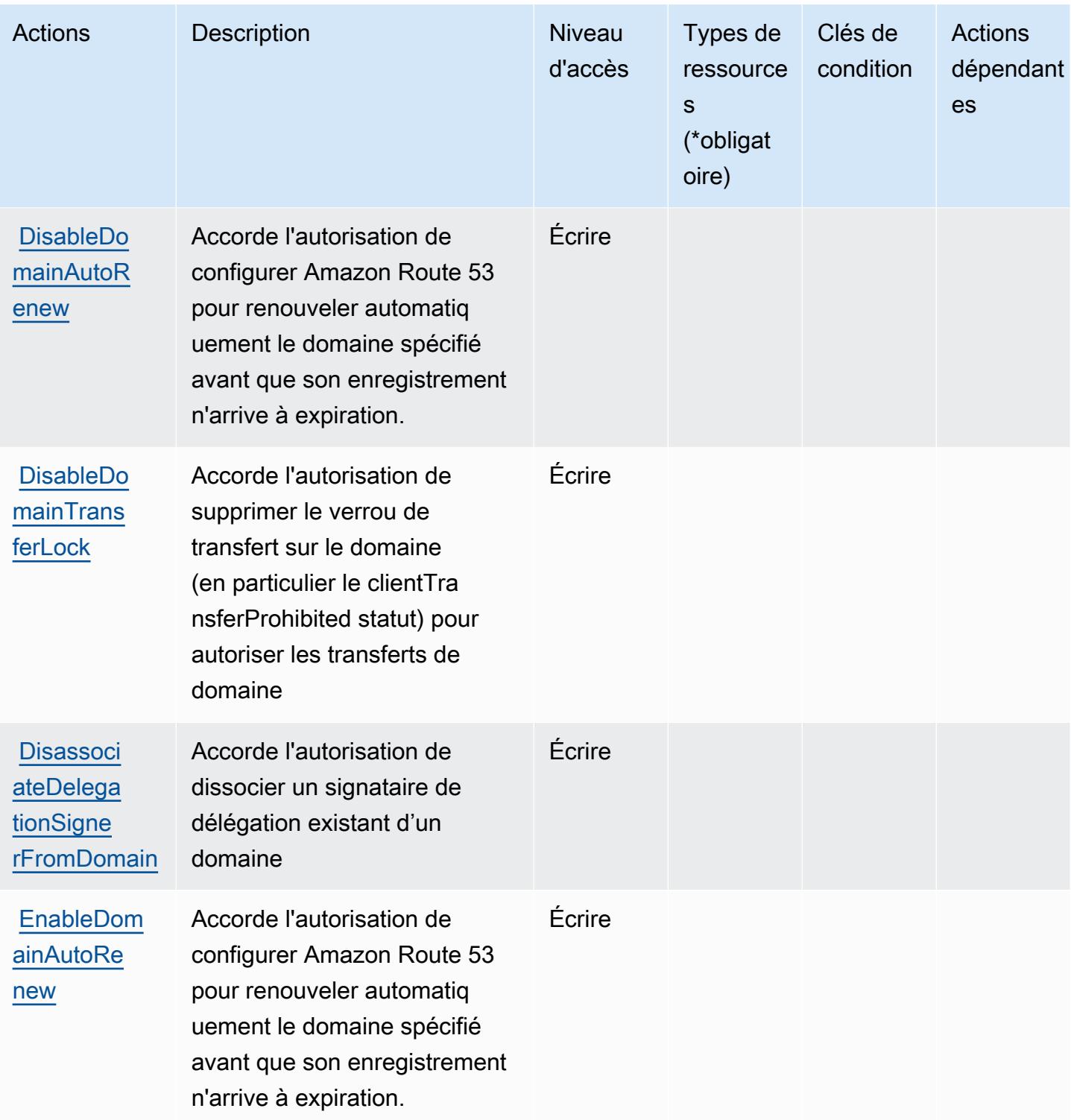

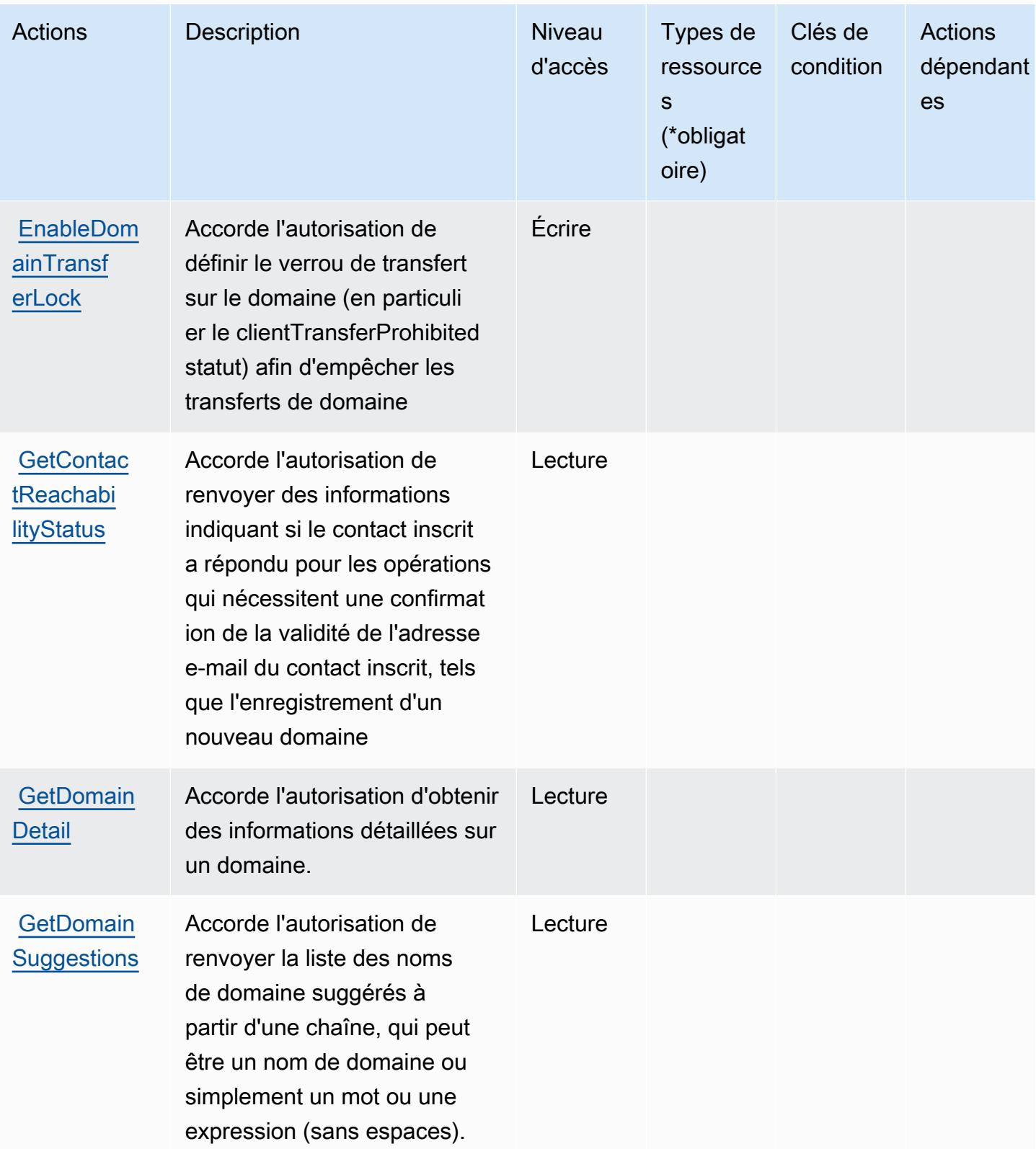

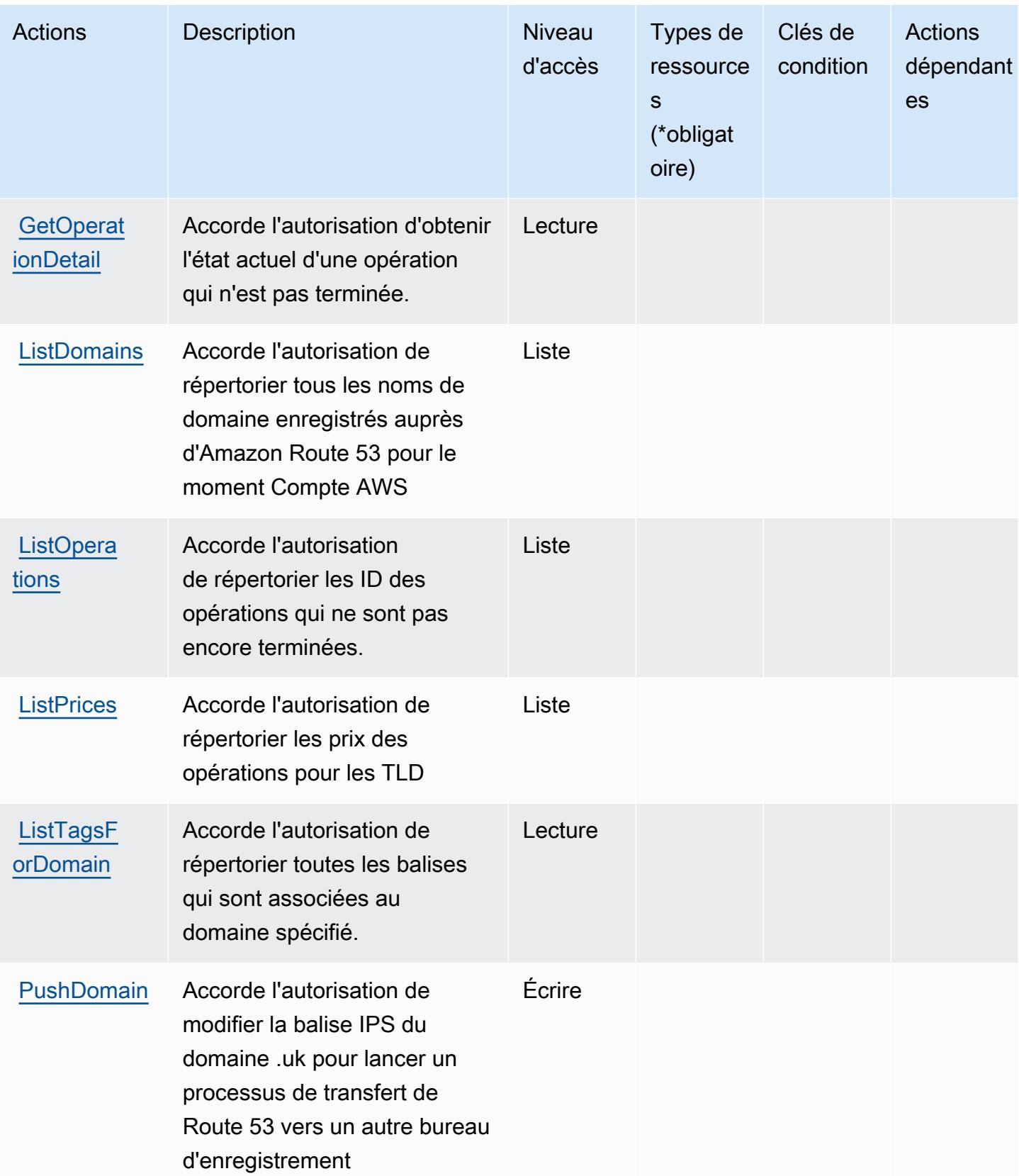

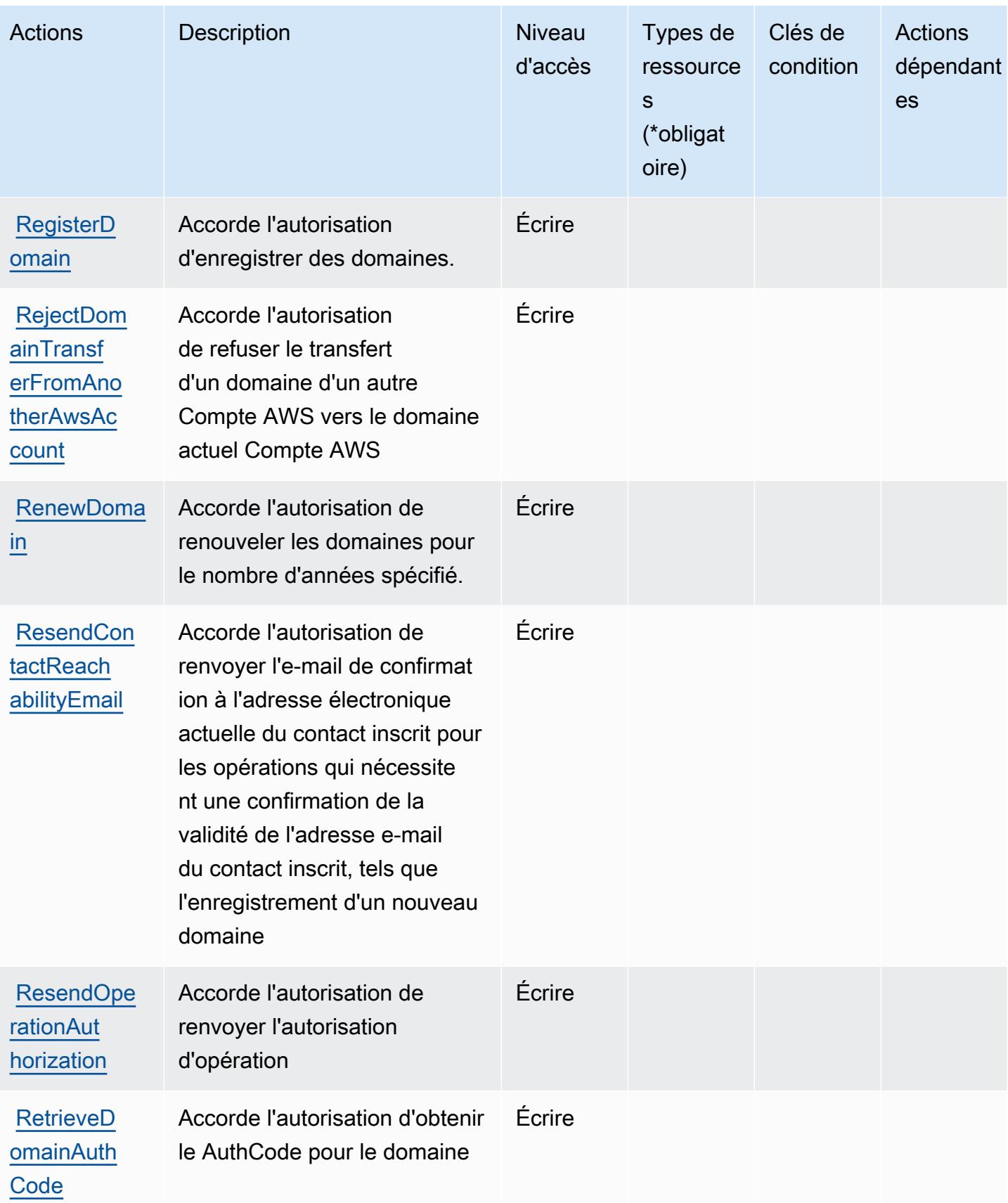

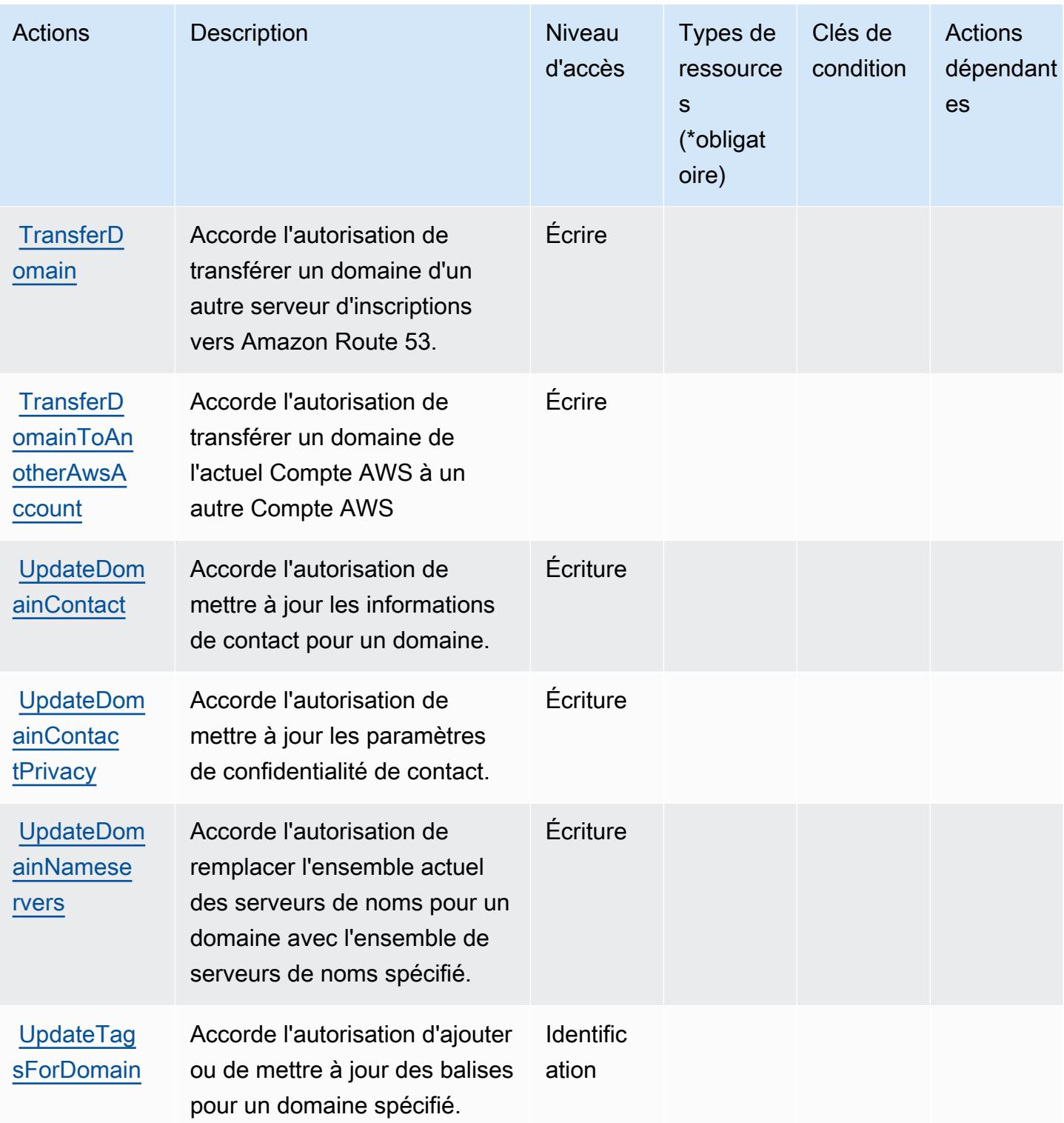

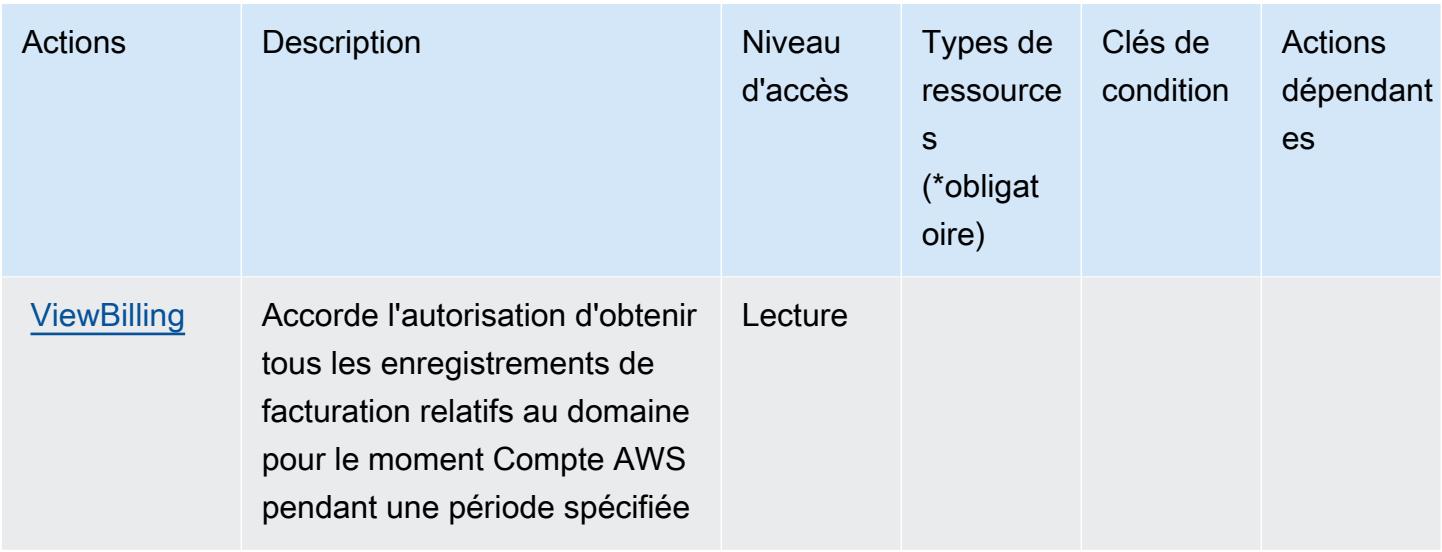

## <span id="page-4696-0"></span>Types de ressources définis par Amazon Route 53 Domains

Amazon Route 53 Domains ne prend pas en charge la spécification d'un ARN de ressource dans l'élément Resource d'une déclaration de politique IAM. Pour autoriser l'accès à Amazon Route 53 Domains, spécifiez "Resource": "\*" dans votre stratégie.

### <span id="page-4696-1"></span>Clés de condition pour Amazon Route 53 Domains

Route 53 Domains ne comporte aucune clé de contexte spécifique au service pouvant être utilisée dans l'élément Condition des déclarations de stratégie. Pour accéder à la liste des clés de condition globales disponibles pour tous les services, consultez [Clés de condition disponibles.](https://docs.aws.amazon.com/IAM/latest/UserGuide/reference_policies_condition-keys.html#AvailableKeys)

# Les actions, les ressources et les clés de condition pour les profils Amazon Route 53 permettent de partager les paramètres DNS avec les VPC

Amazon Route 53 Profiles permet de partager des paramètres DNS avec des VPC (préfixe de service :route53profiles) et fournit les ressources, actions et clés de contexte de condition spécifiques aux services suivantes à utiliser dans les politiques d'autorisation IAM.

Références :

- Découvrez comment [configurer ce service.](https://docs.aws.amazon.com/Route53/latest/DeveloperGuide/)
- Affichez la liste des [opérations d'API disponibles pour ce service.](https://docs.aws.amazon.com/Route53/latest/APIReference/)
- Découvrez comment protéger ce service et ses ressources avec les stratégies d'autorisation [IAM](https://docs.aws.amazon.com/Route53/latest/DeveloperGuide/security-iam.html).

#### **Rubriques**

- [Les actions définies par les profils Amazon Route 53 permettent de partager les paramètres DNS](#page-4697-0)  [avec les VPC](#page-4697-0)
- [Les types de ressources définis par les profils Amazon Route 53 permettent de partager les](#page-4701-0)  [paramètres DNS avec les VPC](#page-4701-0)
- [Les clés de condition pour les profils Amazon Route 53 permettent de partager les paramètres](#page-4702-0)  [DNS avec les VPC](#page-4702-0)

<span id="page-4697-0"></span>Les actions définies par les profils Amazon Route 53 permettent de partager les paramètres DNS avec les VPC

Vous pouvez indiquer les actions suivantes dans l'élément Action d'une déclaration de politique IAM. Utilisez des politiques pour accorder des autorisations permettant d'effectuer une opération dans AWS. Lorsque vous utilisez une action dans une politique, vous autorisez ou refusez généralement l'accès à l'opération d'API ou à la commande CLI portant le même nom. Toutefois, dans certains cas, une seule action contrôle l'accès à plusieurs opérations. D'autres opérations, quant à elles, requièrent plusieurs actions différentes.

La colonne Types de ressources indique si chaque action prend en charge les autorisations au niveau des ressources. S'il n'y a pas de valeur pour cette colonne, vous devez indiquer toutes les ressources (« \* ») dans l'élément Resource de votre déclaration de politique. Si la colonne inclut un type de ressource, vous pouvez indiquer un ARN de ce type dans une déclaration avec cette action. Si l'action comporte une ou plusieurs ressources requises, l'appelant doit être autorisé à utiliser l'action avec ces ressources. Les ressources requises sont indiquées dans le tableau par un astérisque (\*). Si vous limitez l'accès aux ressources avec l'Resourceélément dans une politique IAM, vous devez inclure un ARN ou un modèle pour chaque type de ressource requis. Certaines actions prennent en charge plusieurs types de ressources. Si le type de ressource est facultatif (non indiqué comme obligatoire), vous pouvez choisir d'utiliser l'un, mais pas l'autre.

La colonne Clés de condition inclut des clés que vous pouvez spécifier dans l'élément Condition d'une déclaration de politique. Pour plus d'informations sur les clés de condition associées aux ressources du service, consultez la colonne Clés de condition du tableau des types de ressources.

**a** Note

Les clés de condition des ressources sont répertoriées dans le tableau [Types de ressources](#page-4701-0). Vous pouvez trouver un lien vers le type de ressource qui s'applique à une action dans la

colonne Types de ressources (\* obligatoire) du tableau Actions. Le type de ressource indiqué dans le tableau Types de ressources inclut la colonne Clés de condition, qui contient les clés de condition de ressource qui s'appliquent à une action dans le tableau Actions.

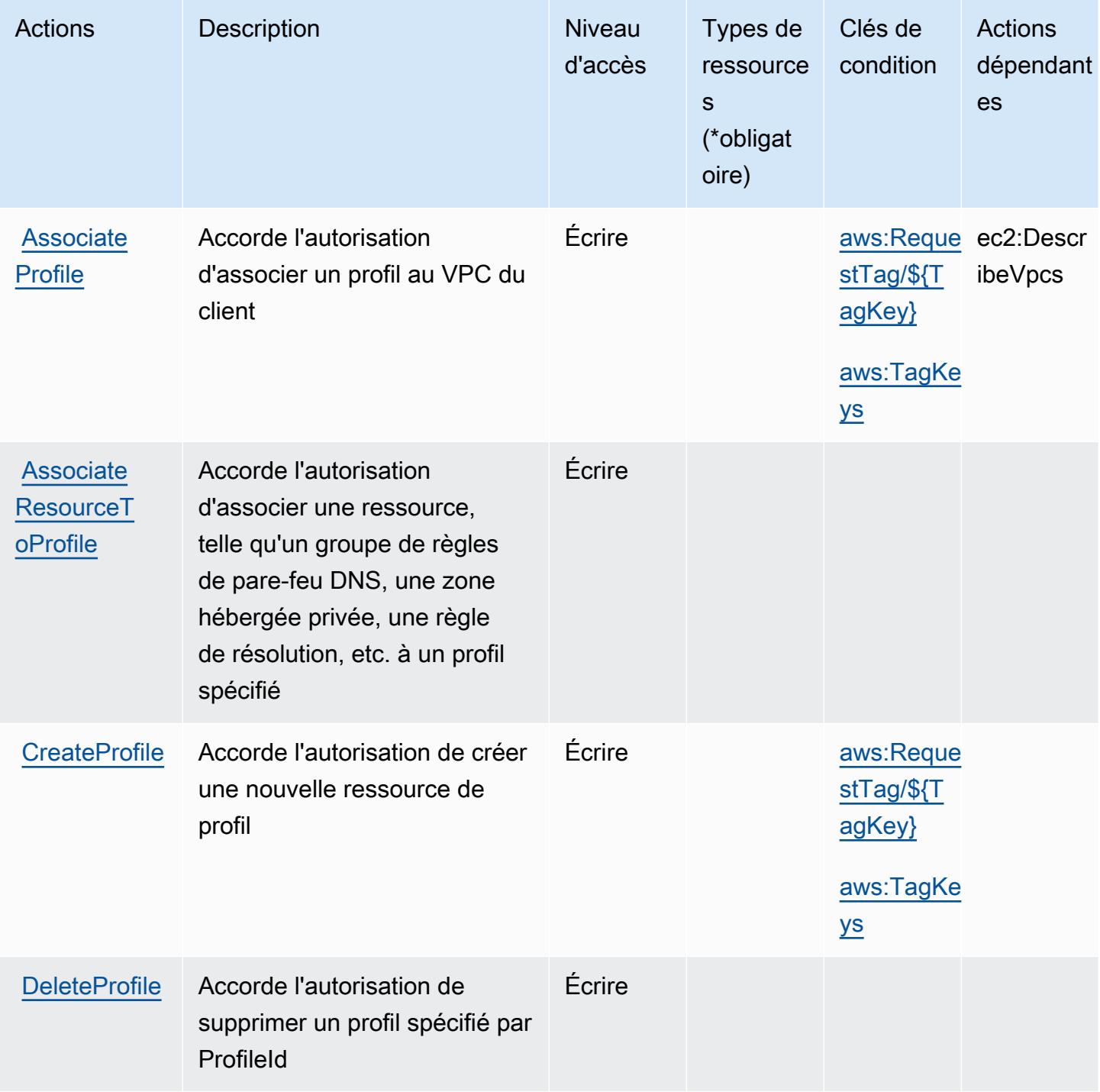

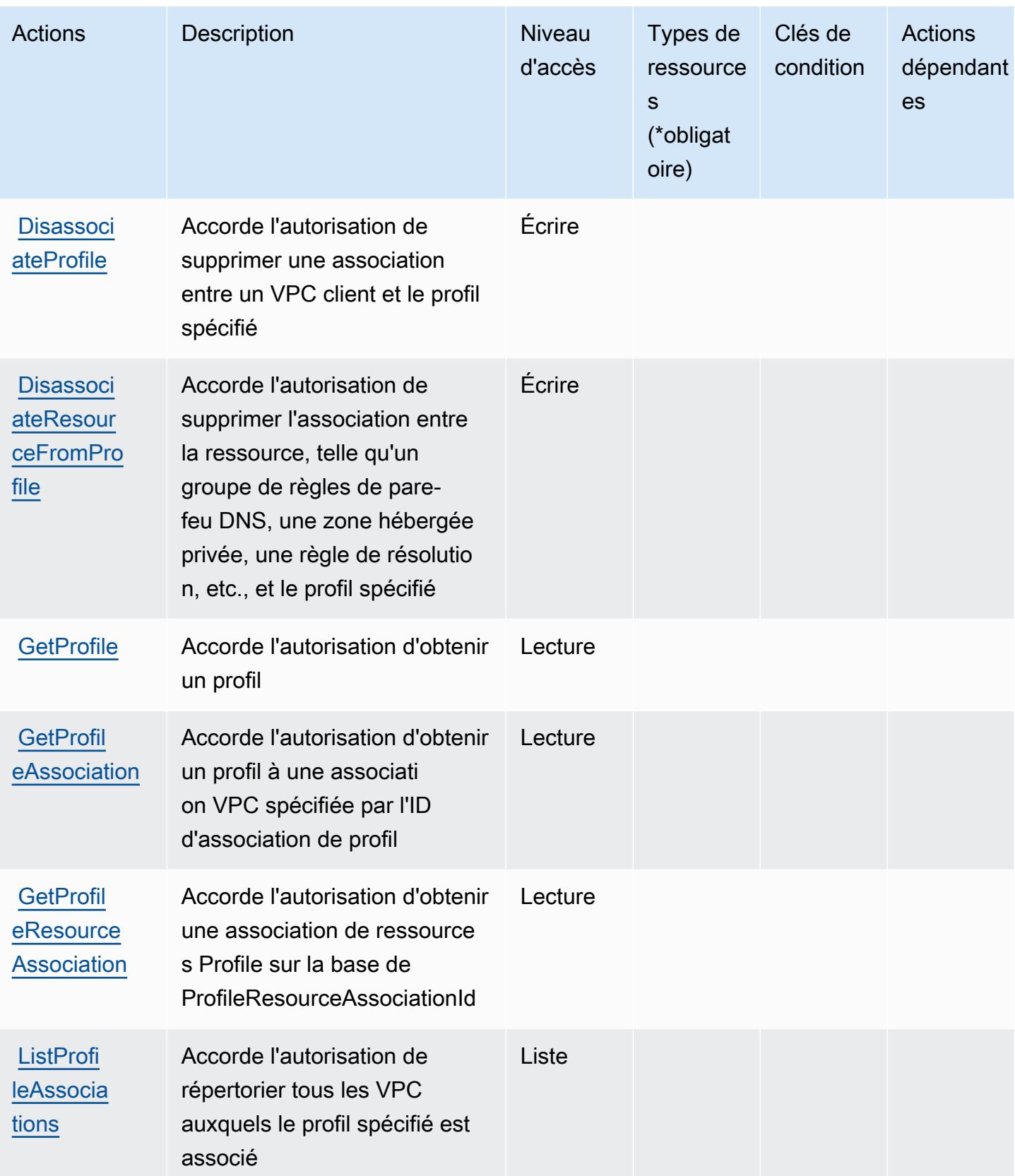

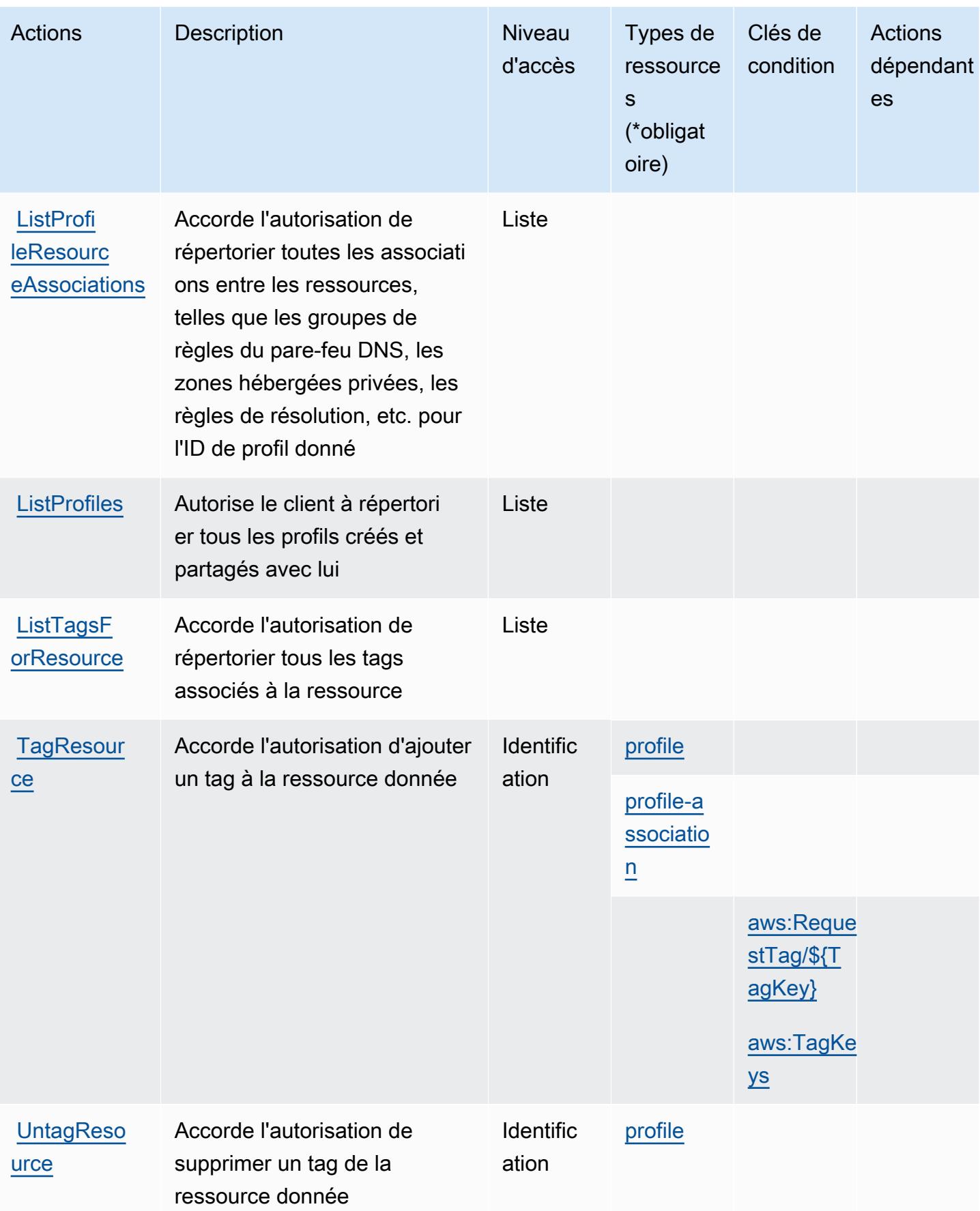

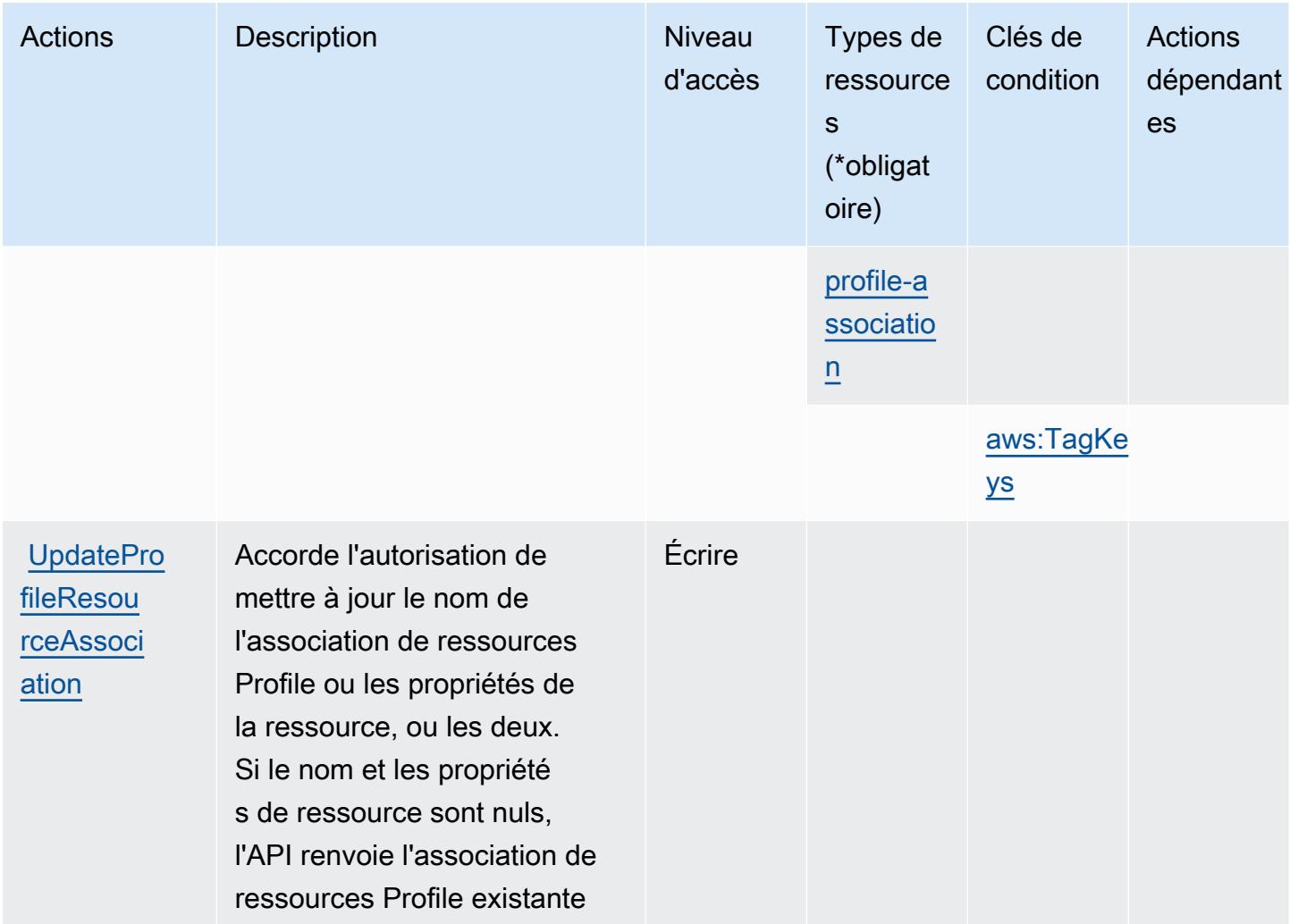

<span id="page-4701-0"></span>Les types de ressources définis par les profils Amazon Route 53 permettent de partager les paramètres DNS avec les VPC

Ce service définit les types de ressources suivants, qui peuvent être utilisés dans l' Resource élément des déclarations de politique d'autorisation IAM. Chaque action du [tableau Actions](#page-4697-0) identifie les types de ressources pouvant être spécifiés avec cette action. Un type de ressource peut également définir les clés de condition que vous pouvez inclure dans une politique. Ces clés sont affichées dans la dernière colonne du tableau. Pour plus de détails sur les colonnes du tableau suivant, veuillez consulter le [tableau Types de ressources.](reference_policies_actions-resources-contextkeys.html#resources_table)

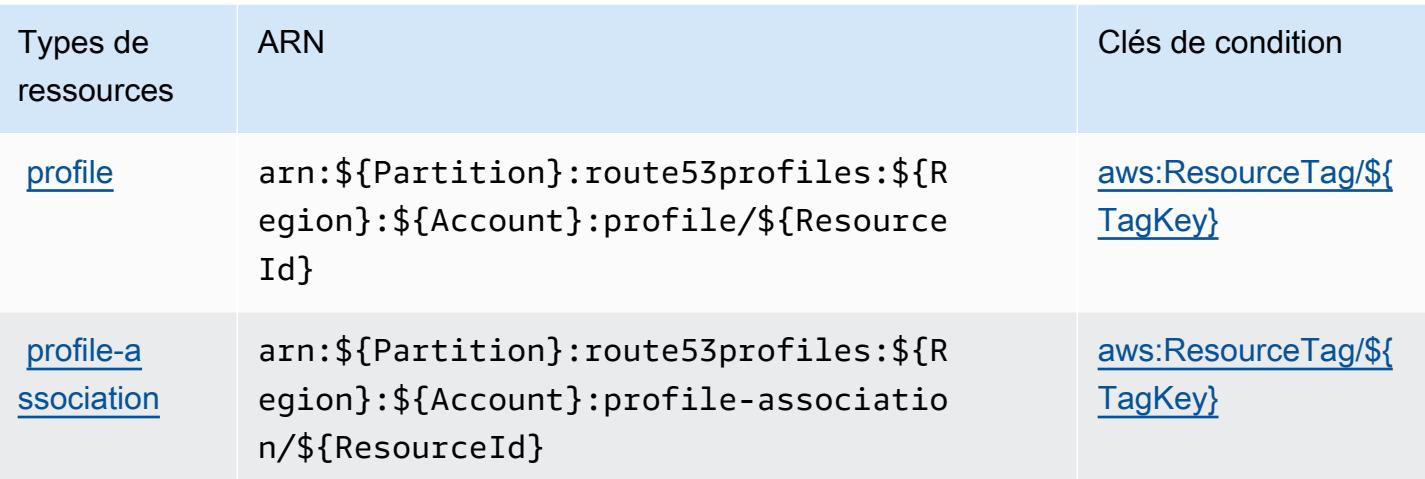

<span id="page-4702-0"></span>Les clés de condition pour les profils Amazon Route 53 permettent de partager les paramètres DNS avec les VPC

Amazon Route 53 Profiles permet de partager des paramètres DNS avec des VPC et définit les clés de condition suivantes qui peuvent être utilisées dans l'Conditionélément d'une politique IAM. Vous pouvez utiliser ces clés pour affiner les conditions d'application de la déclaration de politique. Pour plus de détails sur les colonnes du tableau suivant, veuillez consulter le [tableau Clés de condition.](reference_policies_actions-resources-contextkeys.html#context_keys_table)

Pour afficher les clés de condition globales disponibles pour tous les services, consultez [Clés de](https://docs.aws.amazon.com/IAM/latest/UserGuide/reference_policies_condition-keys.html#AvailableKeys) [condition globales disponibles](https://docs.aws.amazon.com/IAM/latest/UserGuide/reference_policies_condition-keys.html#AvailableKeys).

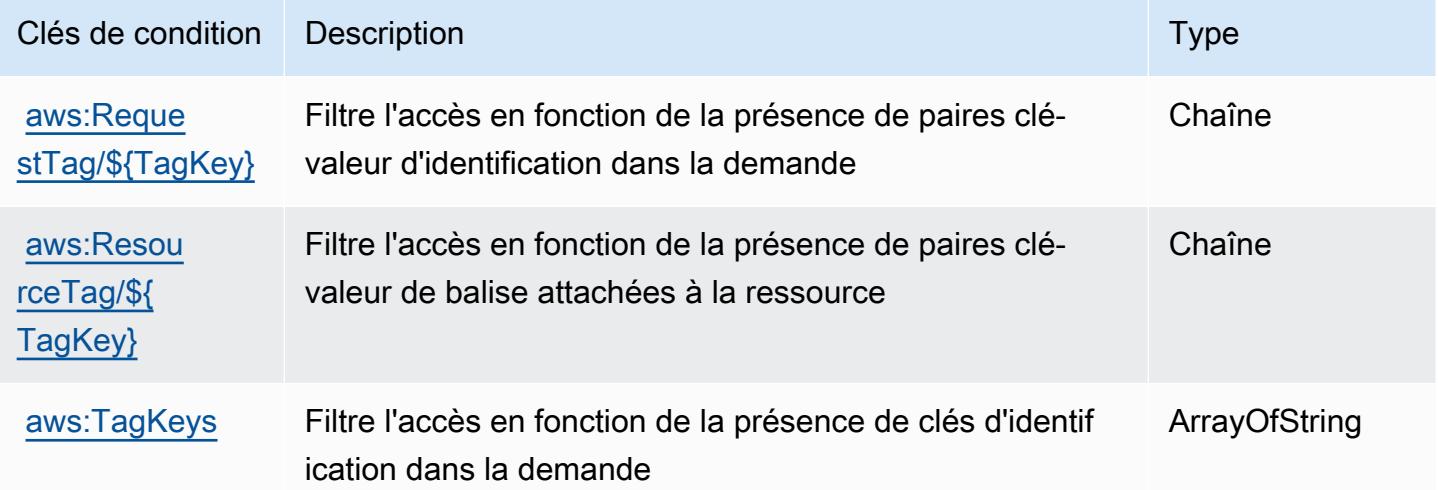

# Actions, ressources et clés de condition pour Amazon Route 53 Recovery **Cluster**

Amazon Route 53 Recovery Cluster (préfixe de service : route53-recovery-cluster) fournit les ressources, actions et clés de contexte de condition spécifiques au service suivantes en vue de leur utilisation dans les politiques d'autorisation IAM.

Références :

- Découvrez comment [configurer ce service.](https://docs.aws.amazon.com/r53recovery/latest/dg/what-is-route53-recovery.html)
- Affichez la liste des [opérations d'API disponibles pour ce service.](https://docs.aws.amazon.com/routing-control/latest/APIReference/Welcome.html)
- Découvrez comment protéger ce service et ses ressources avec les stratégies d'autorisation [IAM](https://docs.aws.amazon.com/r53recovery/latest/dg/security-iam.html).

#### **Rubriques**

- [Actions définies par Amazon Route 53 Recovery Cluster](#page-4703-0)
- [Types de ressources définis par Amazon Route 53 Recovery Cluster](#page-4705-0)
- [Clés de condition pour Amazon Route 53 Recovery Cluster](#page-4706-0)

### <span id="page-4703-0"></span>Actions définies par Amazon Route 53 Recovery Cluster

Vous pouvez indiquer les actions suivantes dans l'élément Action d'une déclaration de politique IAM. Utilisez des politiques pour accorder des autorisations permettant d'effectuer une opération dans AWS. Lorsque vous utilisez une action dans une politique, vous autorisez ou refusez généralement l'accès à l'opération d'API ou à la commande CLI portant le même nom. Toutefois, dans certains cas, une seule action contrôle l'accès à plusieurs opérations. D'autres opérations, quant à elles, requièrent plusieurs actions différentes.

La colonne Types de ressources indique si chaque action prend en charge les autorisations au niveau des ressources. S'il n'y a pas de valeur pour cette colonne, vous devez indiquer toutes les ressources (« \* ») dans l'élément Resource de votre déclaration de politique. Si la colonne inclut un type de ressource, vous pouvez indiquer un ARN de ce type dans une déclaration avec cette action. Si l'action comporte une ou plusieurs ressources requises, l'appelant doit être autorisé à utiliser l'action avec ces ressources. Les ressources requises sont indiquées dans le tableau par un astérisque (\*). Si vous limitez l'accès aux ressources avec l'Resourceélément dans une politique IAM, vous devez inclure un ARN ou un modèle pour chaque type de ressource requis. Certaines

actions prennent en charge plusieurs types de ressources. Si le type de ressource est facultatif (non indiqué comme obligatoire), vous pouvez choisir d'utiliser l'un, mais pas l'autre.

La colonne Clés de condition inclut des clés que vous pouvez spécifier dans l'élément Condition d'une déclaration de politique. Pour plus d'informations sur les clés de condition associées aux ressources du service, consultez la colonne Clés de condition du tableau des types de ressources.

#### **a** Note

Les clés de condition des ressources sont répertoriées dans le tableau [Types de ressources](#page-4705-0). Vous pouvez trouver un lien vers le type de ressource qui s'applique à une action dans la colonne Types de ressources (\* obligatoire) du tableau Actions. Le type de ressource indiqué dans le tableau Types de ressources inclut la colonne Clés de condition, qui contient les clés de condition de ressource qui s'appliquent à une action dans le tableau Actions.

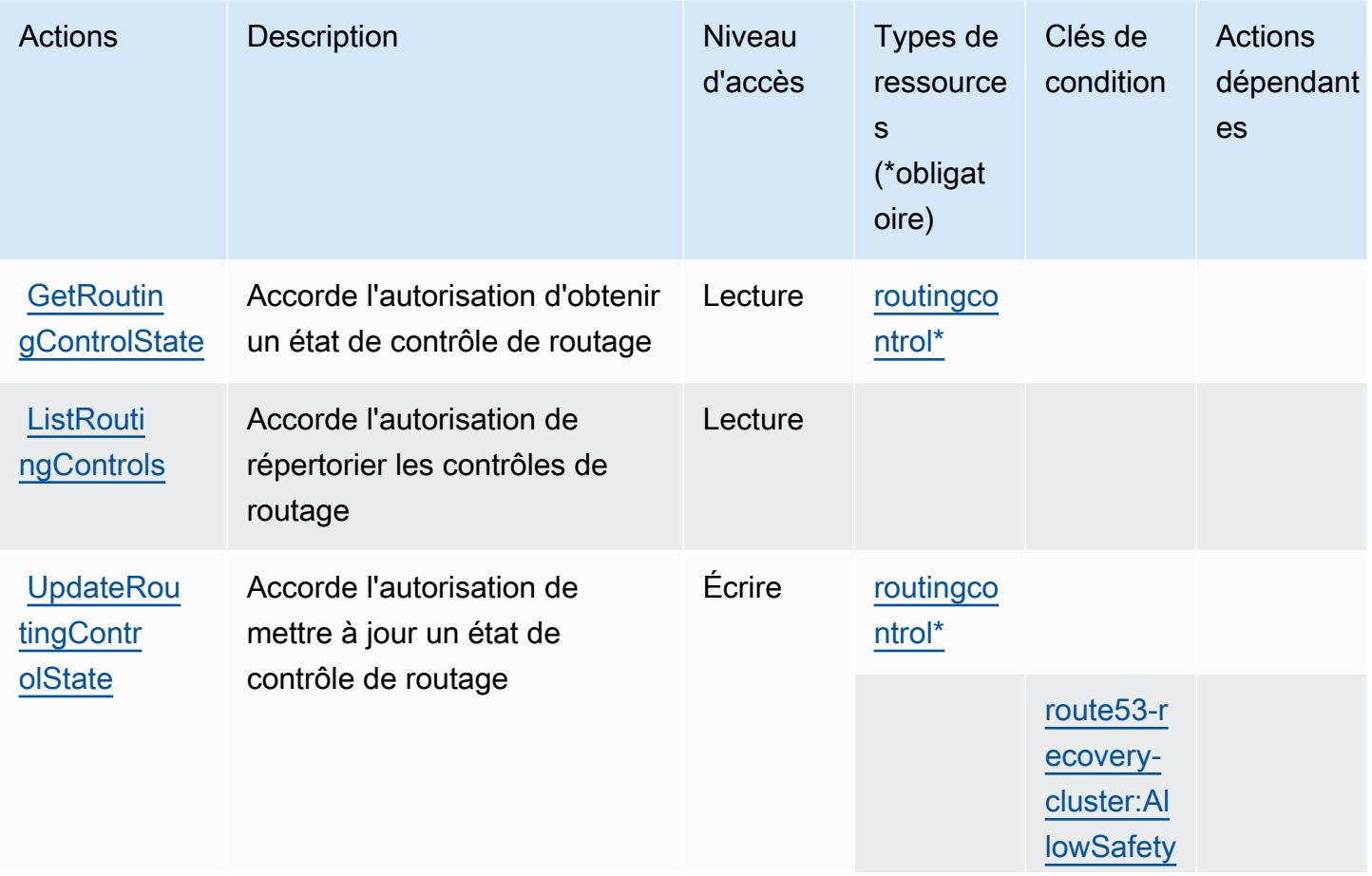

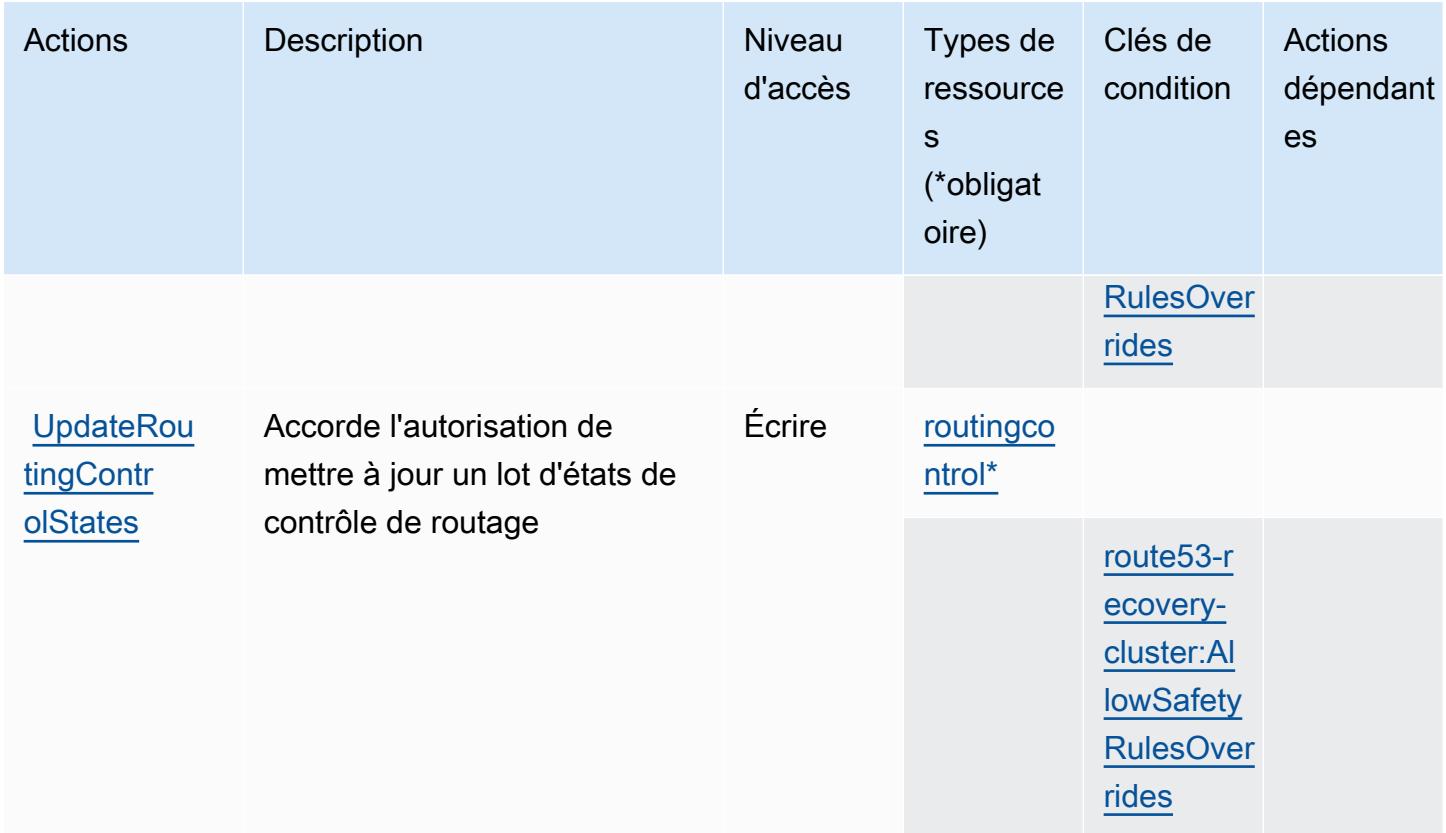

## <span id="page-4705-0"></span>Types de ressources définis par Amazon Route 53 Recovery Cluster

Ce service définit les types de ressources suivants, qui peuvent être utilisés dans l' Resource élément des déclarations de politique d'autorisation IAM. Chaque action du [tableau Actions](#page-4703-0) identifie les types de ressources pouvant être spécifiés avec cette action. Un type de ressource peut également définir les clés de condition que vous pouvez inclure dans une politique. Ces clés sont affichées dans la dernière colonne du tableau. Pour plus de détails sur les colonnes du tableau suivant, veuillez consulter le [tableau Types de ressources.](reference_policies_actions-resources-contextkeys.html#resources_table)

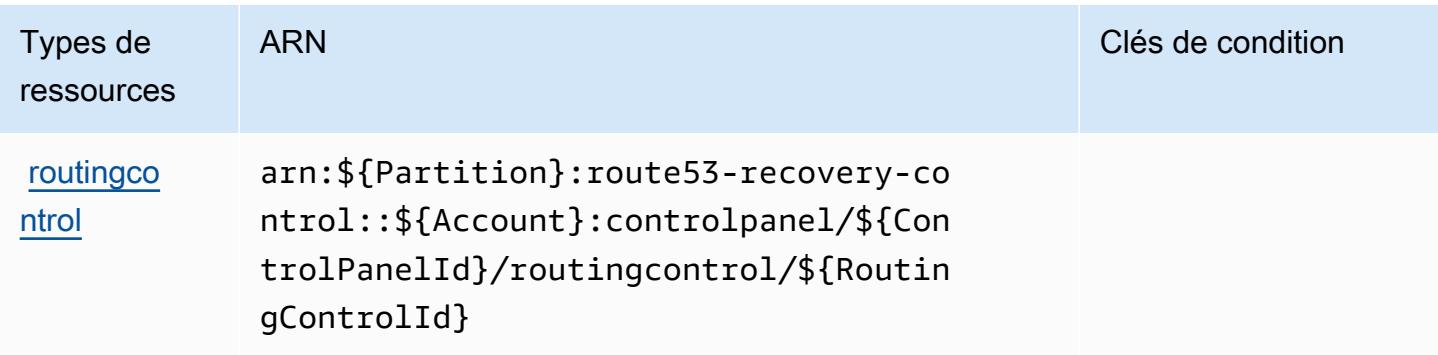

## <span id="page-4706-0"></span>Clés de condition pour Amazon Route 53 Recovery Cluster

Amazon Route 53 Recovery Cluster définit les clés de condition suivantes qui peuvent être utilisées dans l'élément Condition d'une politique IAM. Vous pouvez utiliser ces clés pour affiner les conditions d'application de la déclaration de politique. Pour plus de détails sur les colonnes du tableau suivant, veuillez consulter le [tableau Clés de condition.](reference_policies_actions-resources-contextkeys.html#context_keys_table)

Pour afficher les clés de condition globales disponibles pour tous les services, consultez [Clés de](https://docs.aws.amazon.com/IAM/latest/UserGuide/reference_policies_condition-keys.html#AvailableKeys) [condition globales disponibles](https://docs.aws.amazon.com/IAM/latest/UserGuide/reference_policies_condition-keys.html#AvailableKeys).

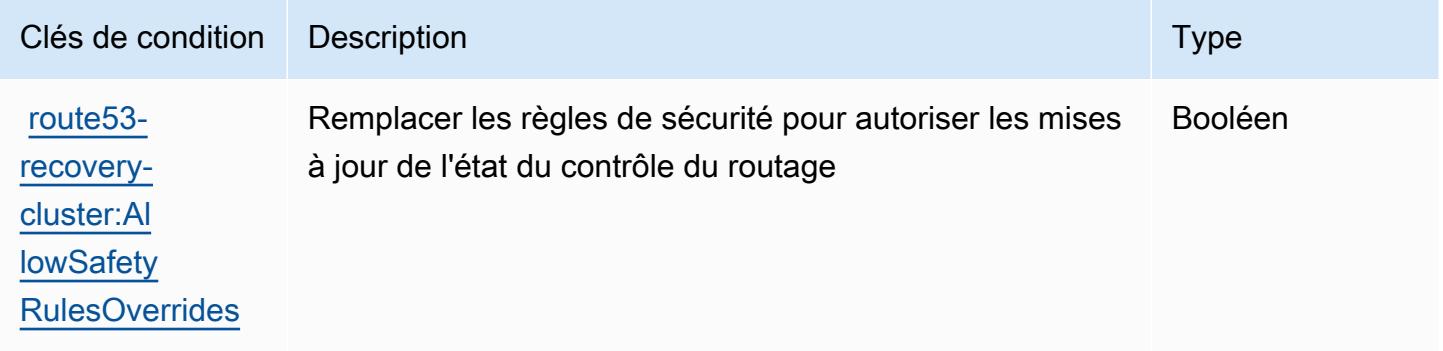

# Actions, ressources et clés de condition pour Amazon Route 53 Recovery **Controls**

Amazon Route 53 Recovery Controls (préfixe de service : route53-recovery-control-config) fournit les ressources, actions et clés de contexte de condition spécifiques au service suivantes en vue de leur utilisation dans les politiques d'autorisation IAM.

### Références :

- Découvrez comment [configurer ce service.](https://docs.aws.amazon.com/r53recovery/latest/dg/what-is-route53-recovery.html)
- Affichez la liste des [opérations d'API disponibles pour ce service.](https://docs.aws.amazon.com/recovery-cluster/latest/api/resources.html)
- Découvrez comment protéger ce service et ses ressources avec les stratégies d'autorisation [IAM](https://docs.aws.amazon.com/r53recovery/latest/dg/security-iam.html).

#### **Rubriques**

- [Actions définies par Amazon Route 53 Recovery Controls](#page-4707-0)
- [Types de ressources définis par Amazon Route 53 Recovery Controls](#page-4712-0)
- [Clés de condition pour Amazon Route 53 Recovery Controls](#page-4712-1)

## <span id="page-4707-0"></span>Actions définies par Amazon Route 53 Recovery Controls

Vous pouvez indiquer les actions suivantes dans l'élément Action d'une déclaration de politique IAM. Utilisez des politiques pour accorder des autorisations permettant d'effectuer une opération dans AWS. Lorsque vous utilisez une action dans une politique, vous autorisez ou refusez généralement l'accès à l'opération d'API ou à la commande CLI portant le même nom. Toutefois, dans certains cas, une seule action contrôle l'accès à plusieurs opérations. D'autres opérations, quant à elles, requièrent plusieurs actions différentes.

La colonne Types de ressources indique si chaque action prend en charge les autorisations au niveau des ressources. S'il n'y a pas de valeur pour cette colonne, vous devez indiquer toutes les ressources (« \* ») dans l'élément Resource de votre déclaration de politique. Si la colonne inclut un type de ressource, vous pouvez indiquer un ARN de ce type dans une déclaration avec cette action. Si l'action comporte une ou plusieurs ressources requises, l'appelant doit être autorisé à utiliser l'action avec ces ressources. Les ressources requises sont indiquées dans le tableau par un astérisque (\*). Si vous limitez l'accès aux ressources avec l'Resourceélément dans une politique IAM, vous devez inclure un ARN ou un modèle pour chaque type de ressource requis. Certaines actions prennent en charge plusieurs types de ressources. Si le type de ressource est facultatif (non indiqué comme obligatoire), vous pouvez choisir d'utiliser l'un, mais pas l'autre.

La colonne Clés de condition inclut des clés que vous pouvez spécifier dans l'élément Condition d'une déclaration de politique. Pour plus d'informations sur les clés de condition associées aux ressources du service, consultez la colonne Clés de condition du tableau des types de ressources.

**a** Note

Les clés de condition des ressources sont répertoriées dans le tableau [Types de ressources](#page-4712-0). Vous pouvez trouver un lien vers le type de ressource qui s'applique à une action dans la colonne Types de ressources (\* obligatoire) du tableau Actions. Le type de ressource indiqué dans le tableau Types de ressources inclut la colonne Clés de condition, qui contient les clés de condition de ressource qui s'appliquent à une action dans le tableau Actions.

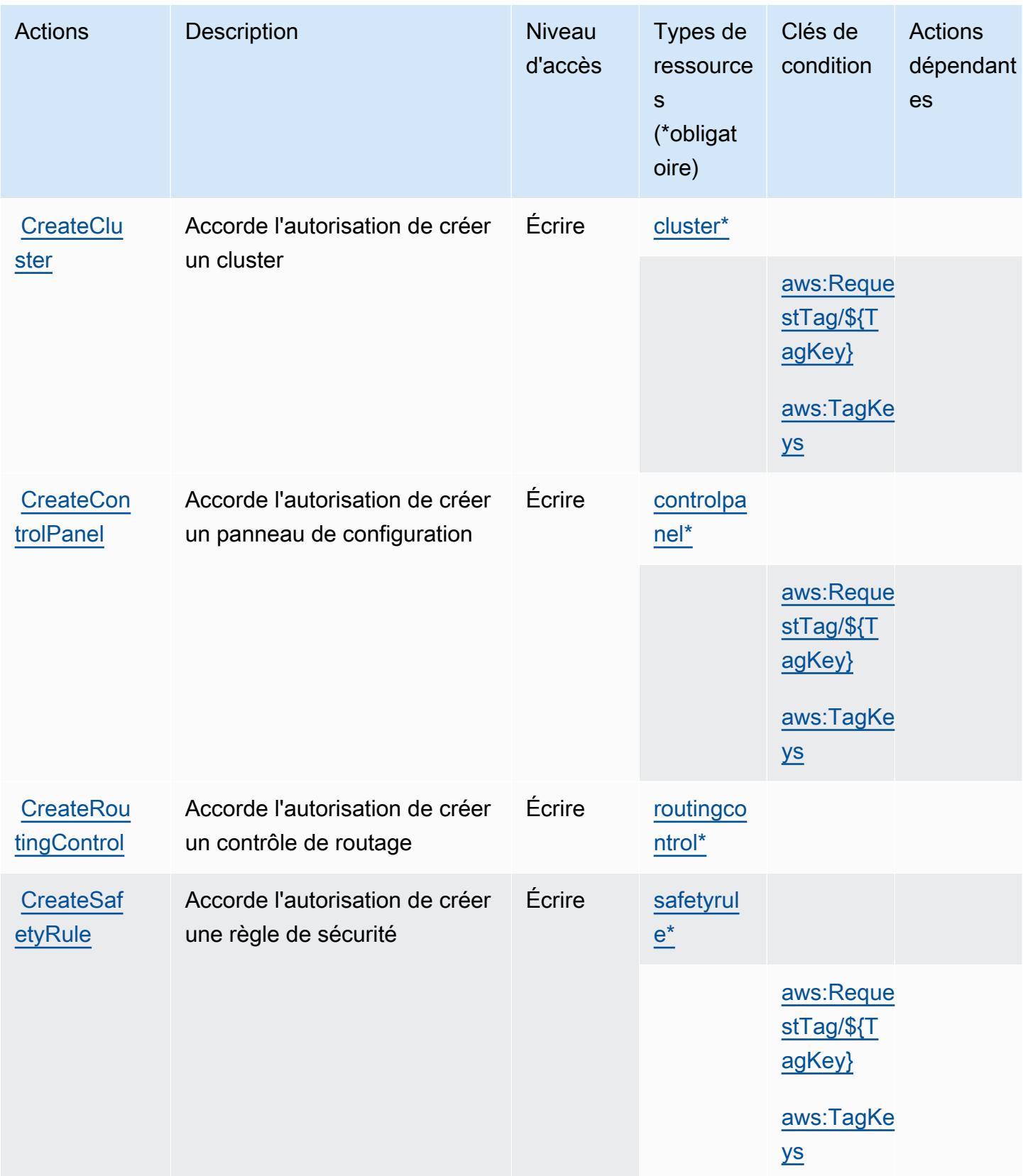

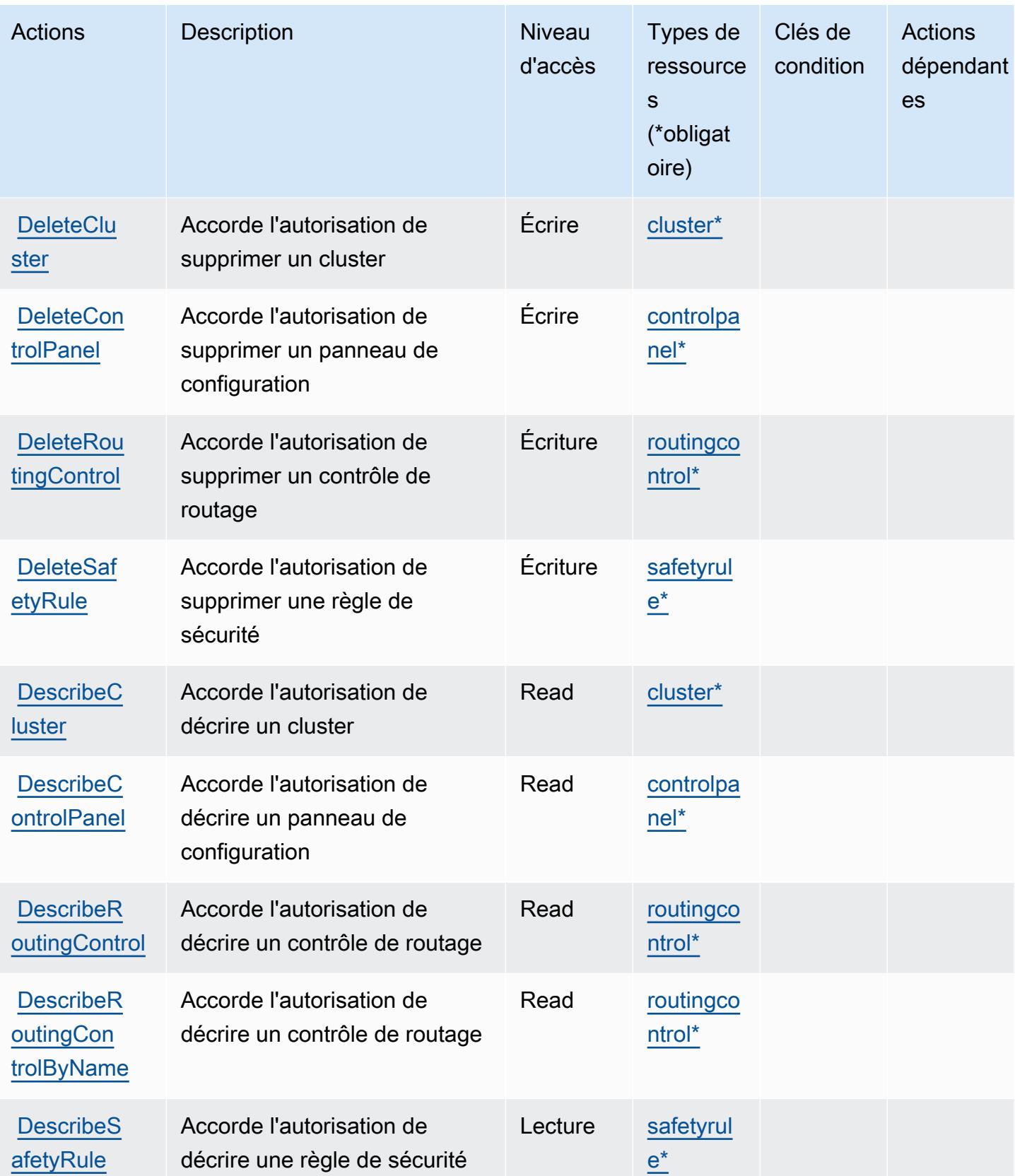

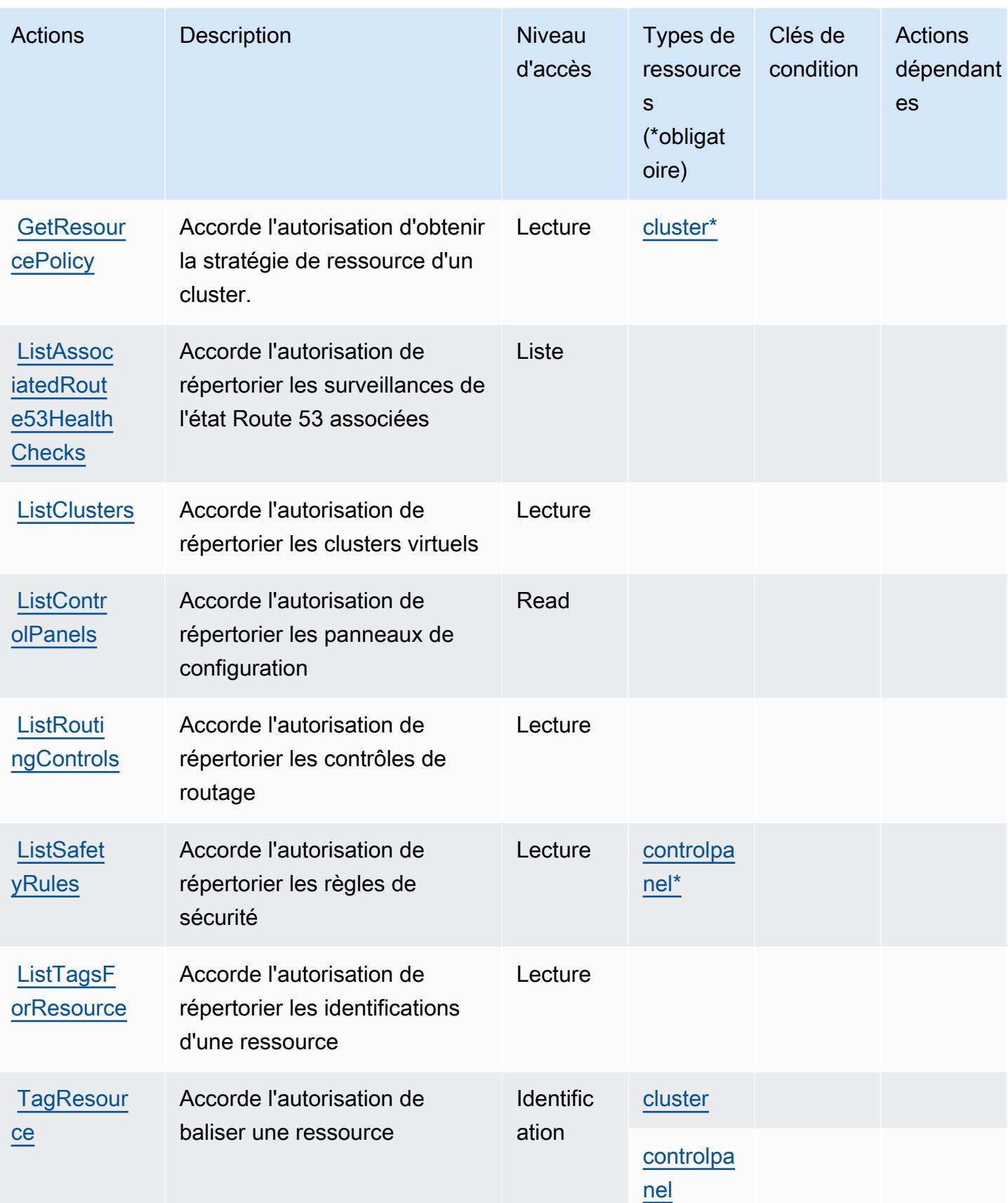

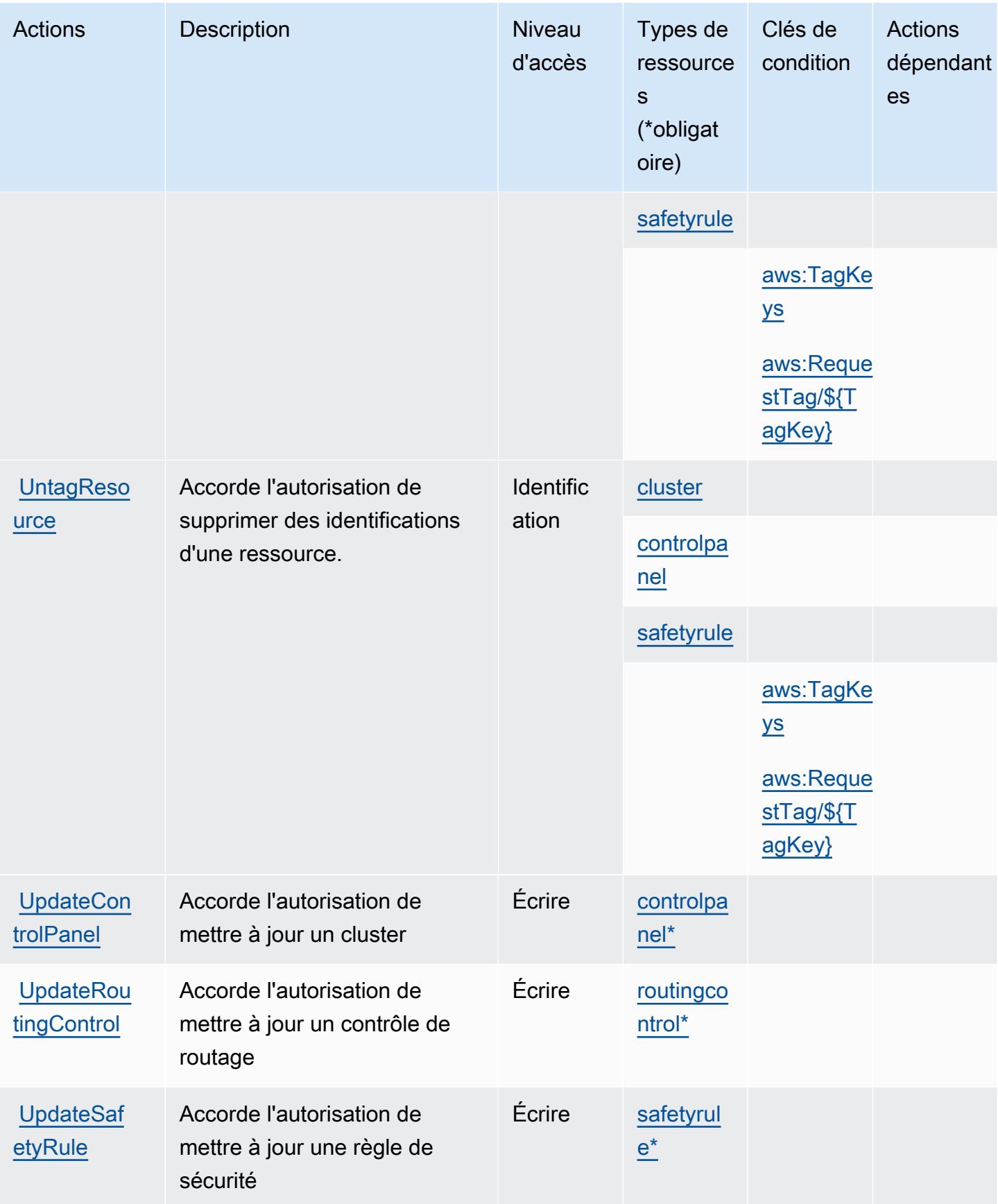

## <span id="page-4712-0"></span>Types de ressources définis par Amazon Route 53 Recovery Controls

Ce service définit les types de ressources suivants, qui peuvent être utilisés dans l' Resource élément des déclarations de politique d'autorisation IAM. Chaque action du [tableau Actions](#page-4707-0) identifie les types de ressources pouvant être spécifiés avec cette action. Un type de ressource peut également définir les clés de condition que vous pouvez inclure dans une politique. Ces clés sont affichées dans la dernière colonne du tableau. Pour plus de détails sur les colonnes du tableau suivant, veuillez consulter le [tableau Types de ressources.](reference_policies_actions-resources-contextkeys.html#resources_table)

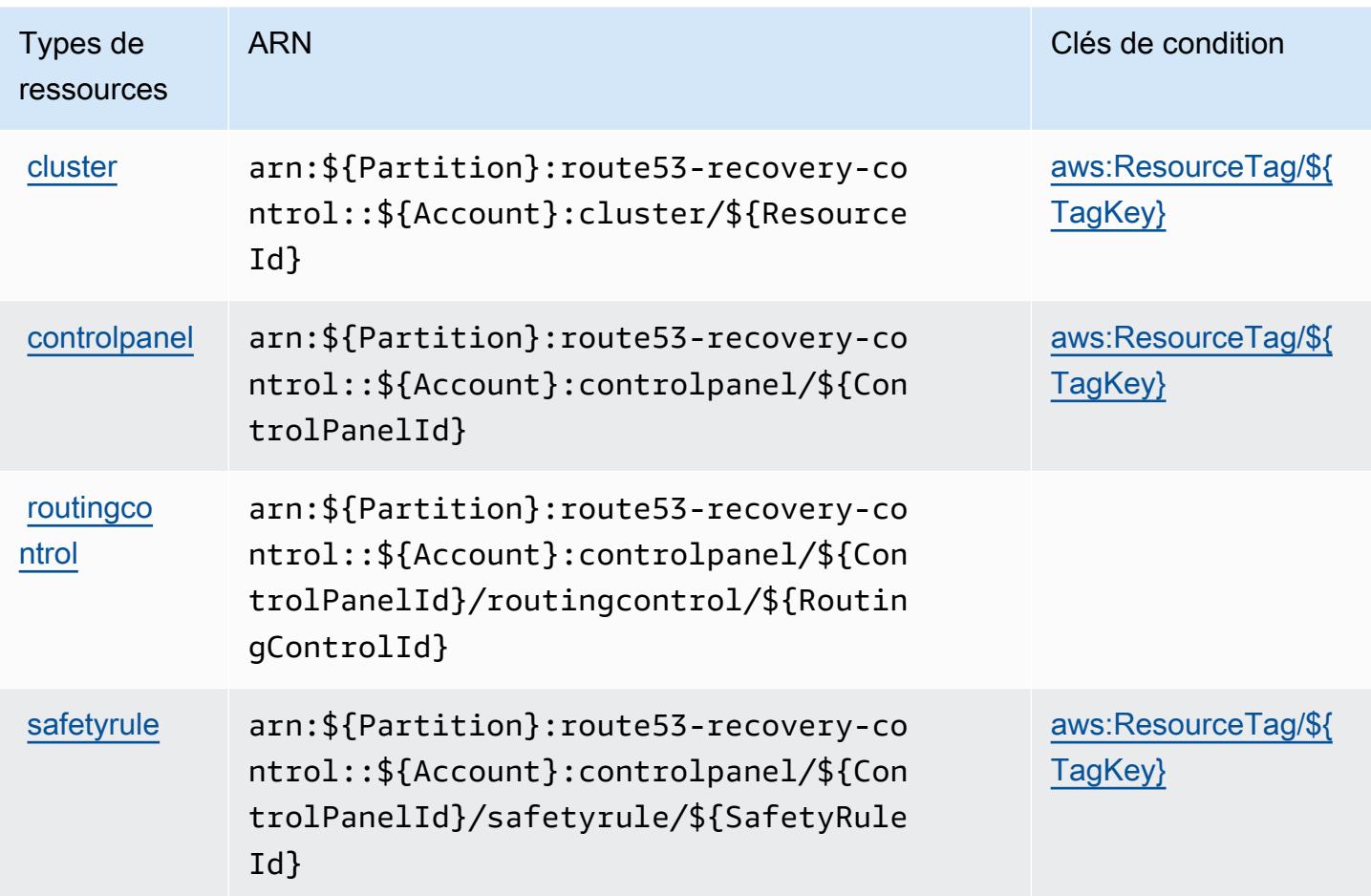

<span id="page-4712-1"></span>Clés de condition pour Amazon Route 53 Recovery Controls

Amazon Route 53 Recovery Controls définit les clés de condition suivantes qui peuvent être utilisées dans l'élément Condition d'une politique IAM. Vous pouvez utiliser ces clés pour affiner les conditions d'application de la déclaration de politique. Pour plus de détails sur les colonnes du tableau suivant, veuillez consulter le [tableau Clés de condition.](reference_policies_actions-resources-contextkeys.html#context_keys_table)

Pour afficher les clés de condition globales disponibles pour tous les services, consultez [Clés de](https://docs.aws.amazon.com/IAM/latest/UserGuide/reference_policies_condition-keys.html#AvailableKeys) [condition globales disponibles](https://docs.aws.amazon.com/IAM/latest/UserGuide/reference_policies_condition-keys.html#AvailableKeys).

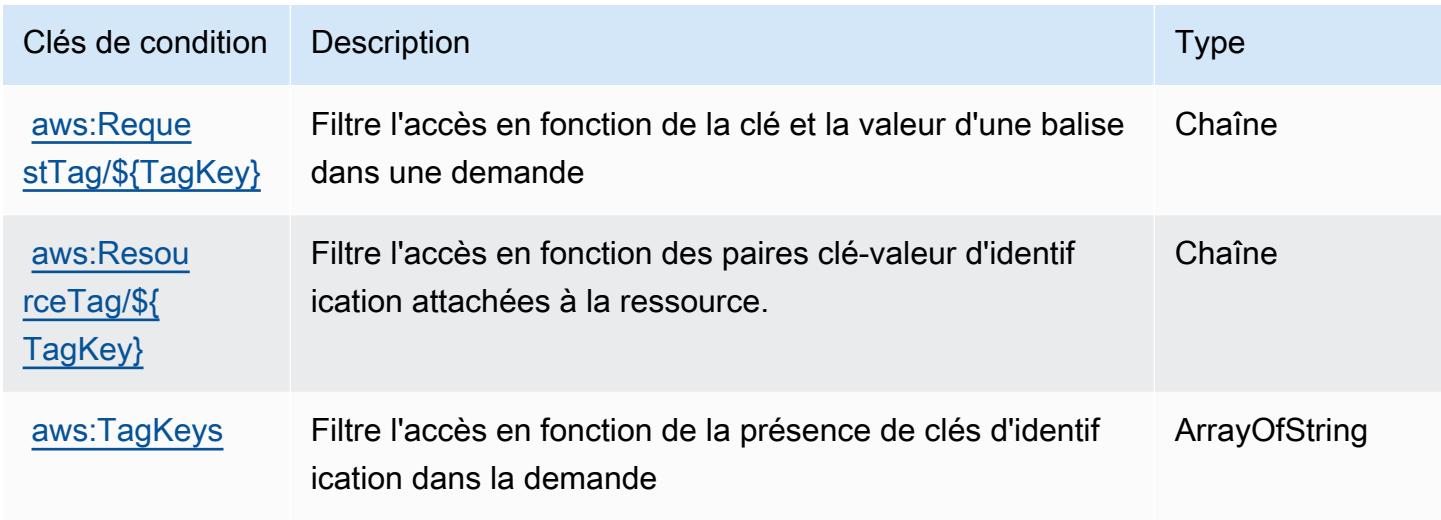

# Actions, ressources et clés de condition pour Amazon Route 53 Recovery **Readiness**

Amazon Route 53 Recovery Readiness (préfixe de service : route53-recovery-readiness) fournit les ressources, actions et clés de contexte de condition spécifiques au service suivantes en vue de leur utilisation dans les politiques d'autorisation IAM.

Références :

- Découvrez comment [configurer ce service.](https://docs.aws.amazon.com/r53recovery/latest/dg/what-is-route53-recovery.html)
- Affichez la liste des [opérations d'API disponibles pour ce service.](https://docs.aws.amazon.com/recovery-readiness/latest/api/resources.html)
- Découvrez comment protéger ce service et ses ressources avec les stratégies d'autorisation [IAM](https://docs.aws.amazon.com/r53recovery/latest/dg/security-iam.html).

#### **Rubriques**

- [Actions définies par Amazon Route 53 Recovery Readiness](#page-4714-0)
- [Types de ressources définis par Amazon Route 53 Recovery Readiness](#page-4720-0)
- [Clés de condition pour Amazon Route 53 Recovery Readiness](#page-4721-0)

## <span id="page-4714-0"></span>Actions définies par Amazon Route 53 Recovery Readiness

Vous pouvez indiquer les actions suivantes dans l'élément Action d'une déclaration de politique IAM. Utilisez des politiques pour accorder des autorisations permettant d'effectuer une opération dans AWS. Lorsque vous utilisez une action dans une politique, vous autorisez ou refusez généralement l'accès à l'opération d'API ou à la commande CLI portant le même nom. Toutefois, dans certains cas, une seule action contrôle l'accès à plusieurs opérations. D'autres opérations, quant à elles, requièrent plusieurs actions différentes.

La colonne Types de ressources indique si chaque action prend en charge les autorisations au niveau des ressources. S'il n'y a pas de valeur pour cette colonne, vous devez indiquer toutes les ressources (« \* ») dans l'élément Resource de votre déclaration de politique. Si la colonne inclut un type de ressource, vous pouvez indiquer un ARN de ce type dans une déclaration avec cette action. Si l'action comporte une ou plusieurs ressources requises, l'appelant doit être autorisé à utiliser l'action avec ces ressources. Les ressources requises sont indiquées dans le tableau par un astérisque (\*). Si vous limitez l'accès aux ressources avec l'Resourceélément dans une politique IAM, vous devez inclure un ARN ou un modèle pour chaque type de ressource requis. Certaines actions prennent en charge plusieurs types de ressources. Si le type de ressource est facultatif (non indiqué comme obligatoire), vous pouvez choisir d'utiliser l'un, mais pas l'autre.

La colonne Clés de condition inclut des clés que vous pouvez spécifier dans l'élément Condition d'une déclaration de politique. Pour plus d'informations sur les clés de condition associées aux ressources du service, consultez la colonne Clés de condition du tableau des types de ressources.

**a** Note

Les clés de condition des ressources sont répertoriées dans le tableau [Types de ressources](#page-4720-0). Vous pouvez trouver un lien vers le type de ressource qui s'applique à une action dans la colonne Types de ressources (\* obligatoire) du tableau Actions. Le type de ressource indiqué dans le tableau Types de ressources inclut la colonne Clés de condition, qui contient les clés de condition de ressource qui s'appliquent à une action dans le tableau Actions.

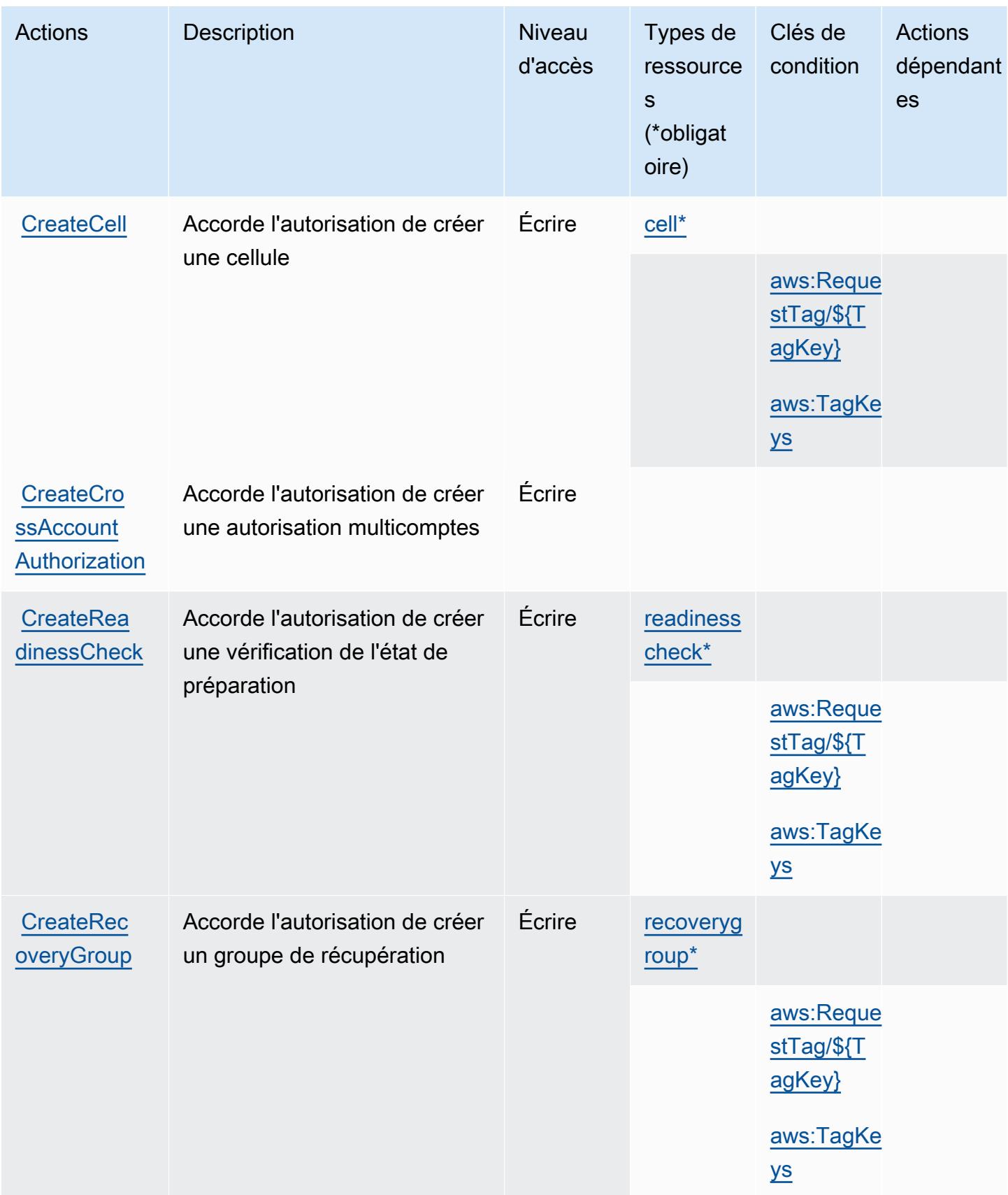
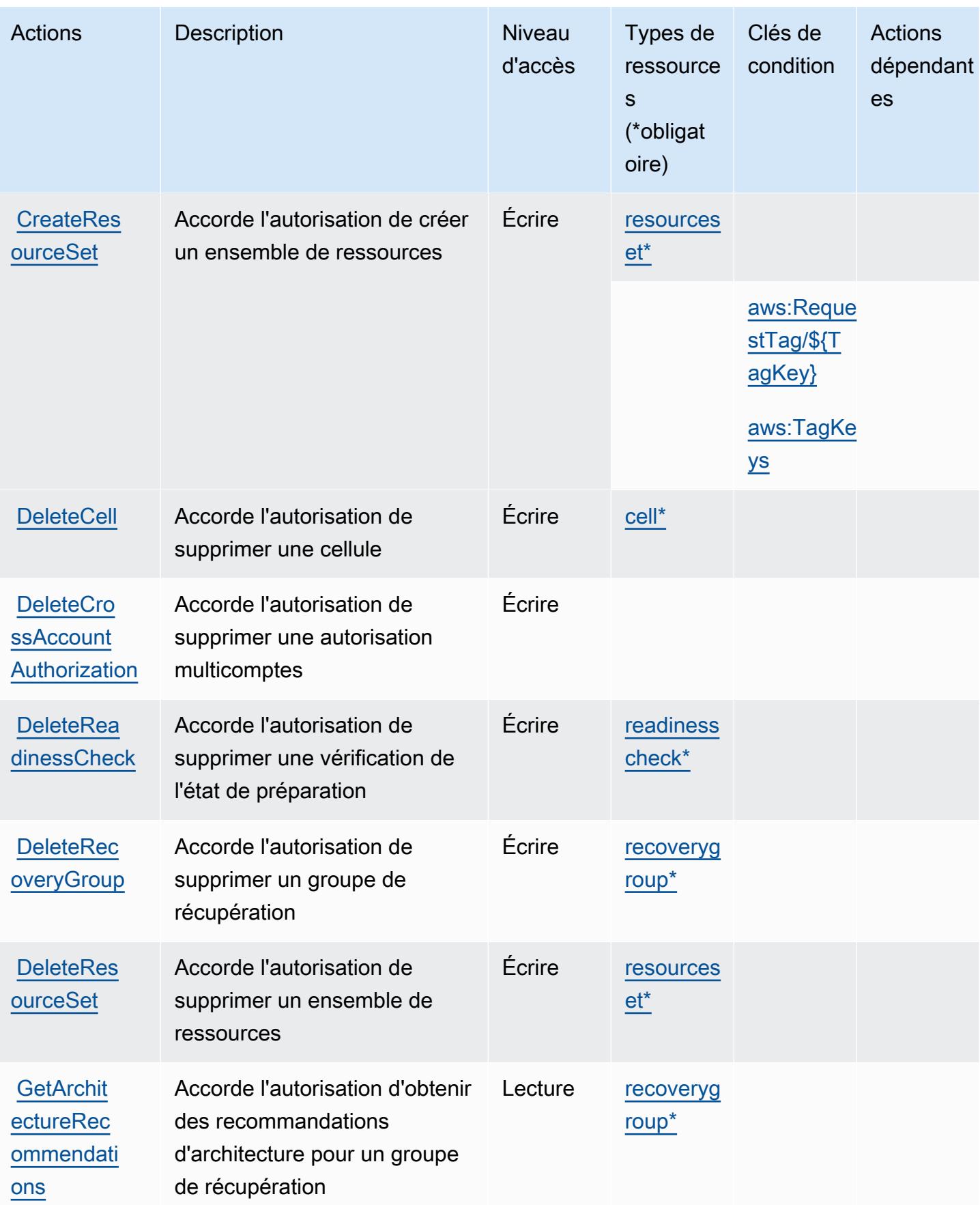

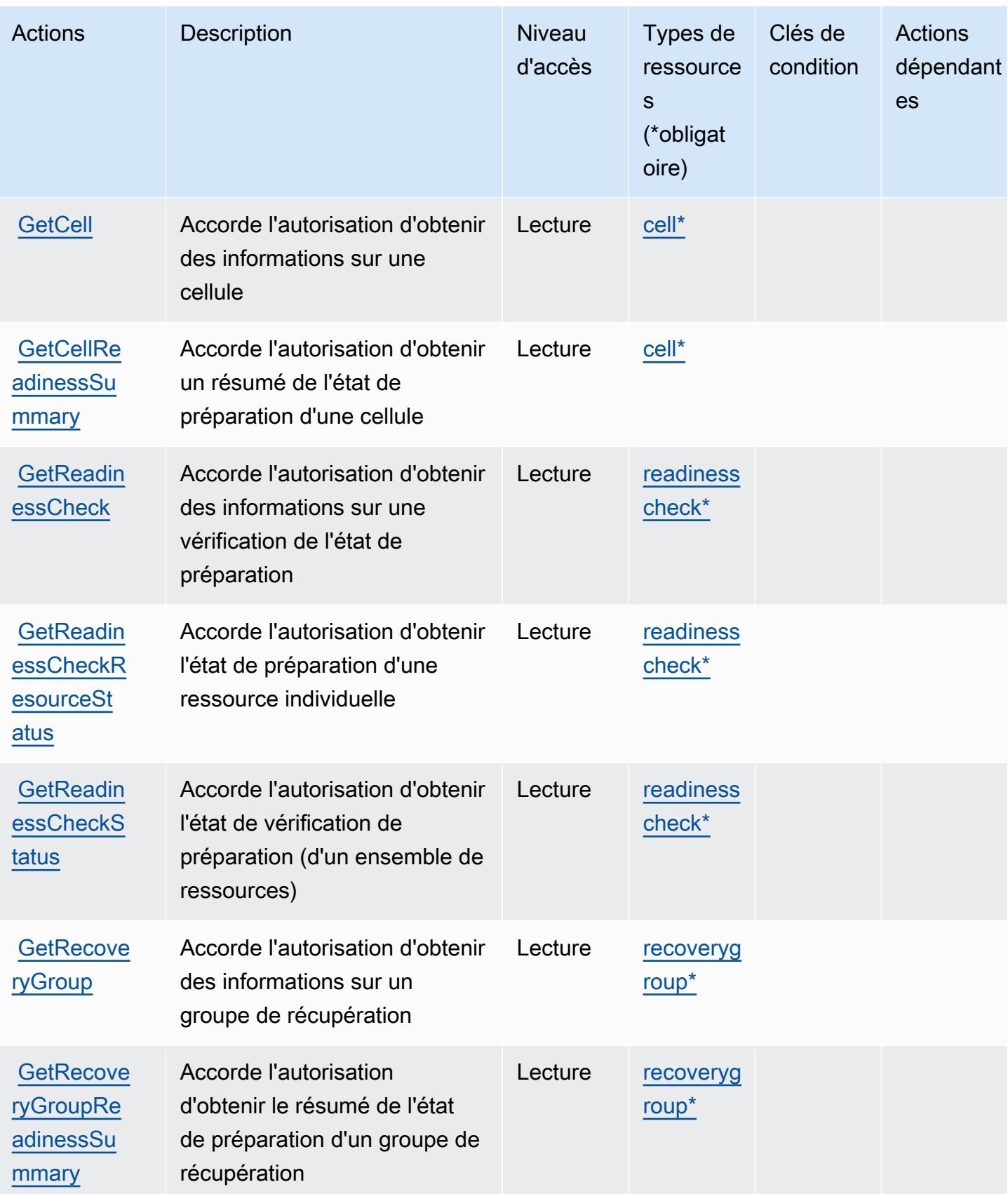

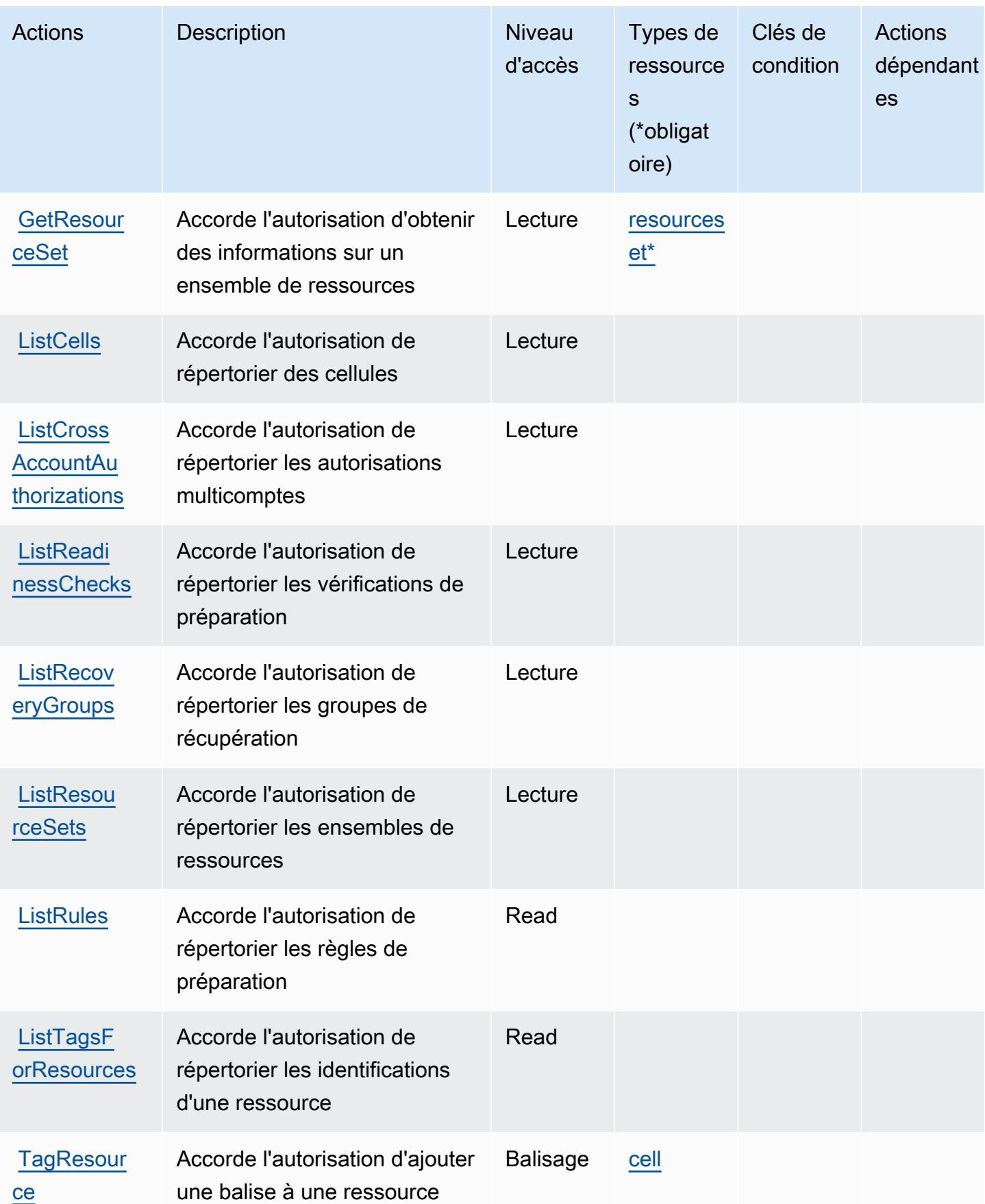

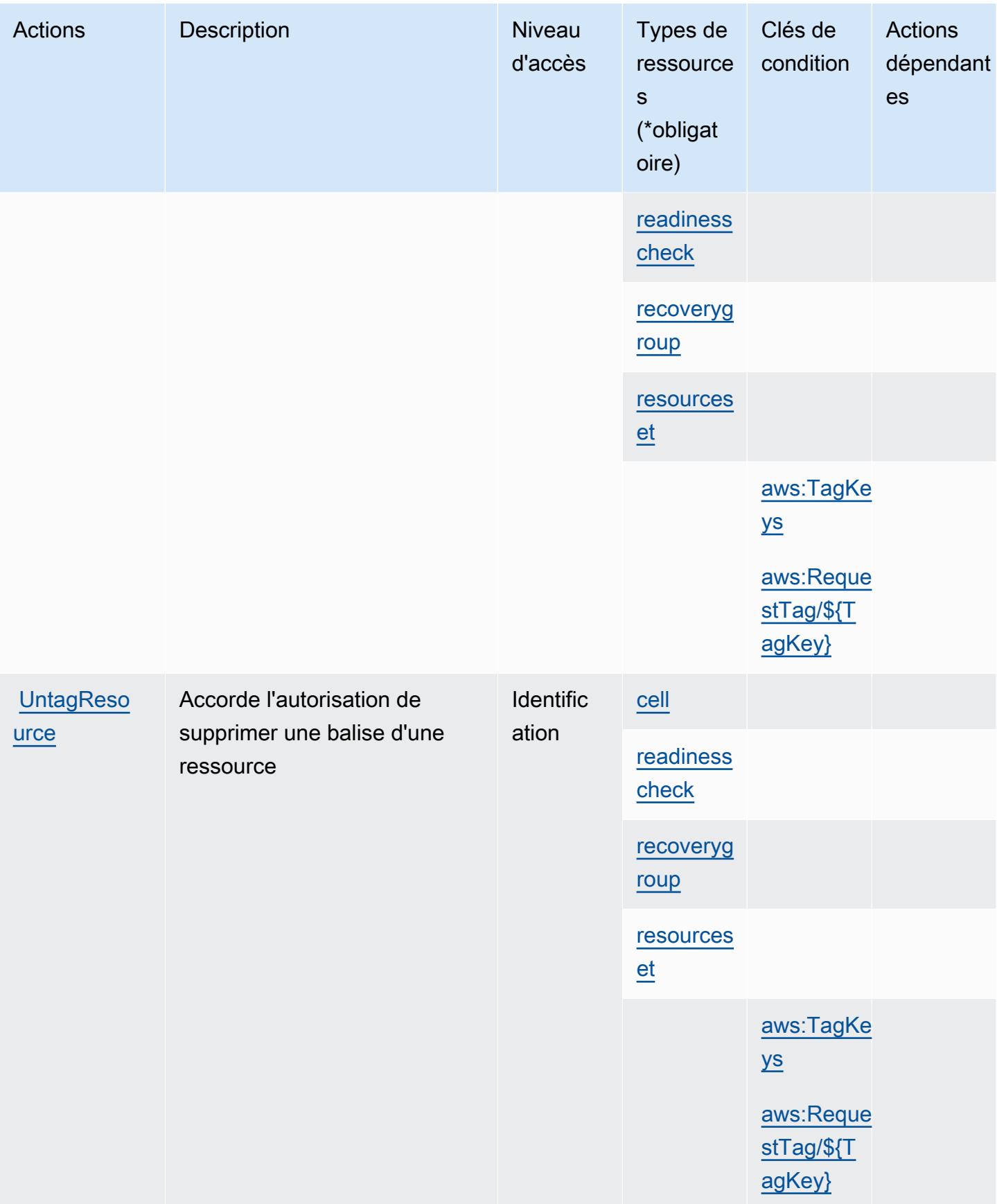

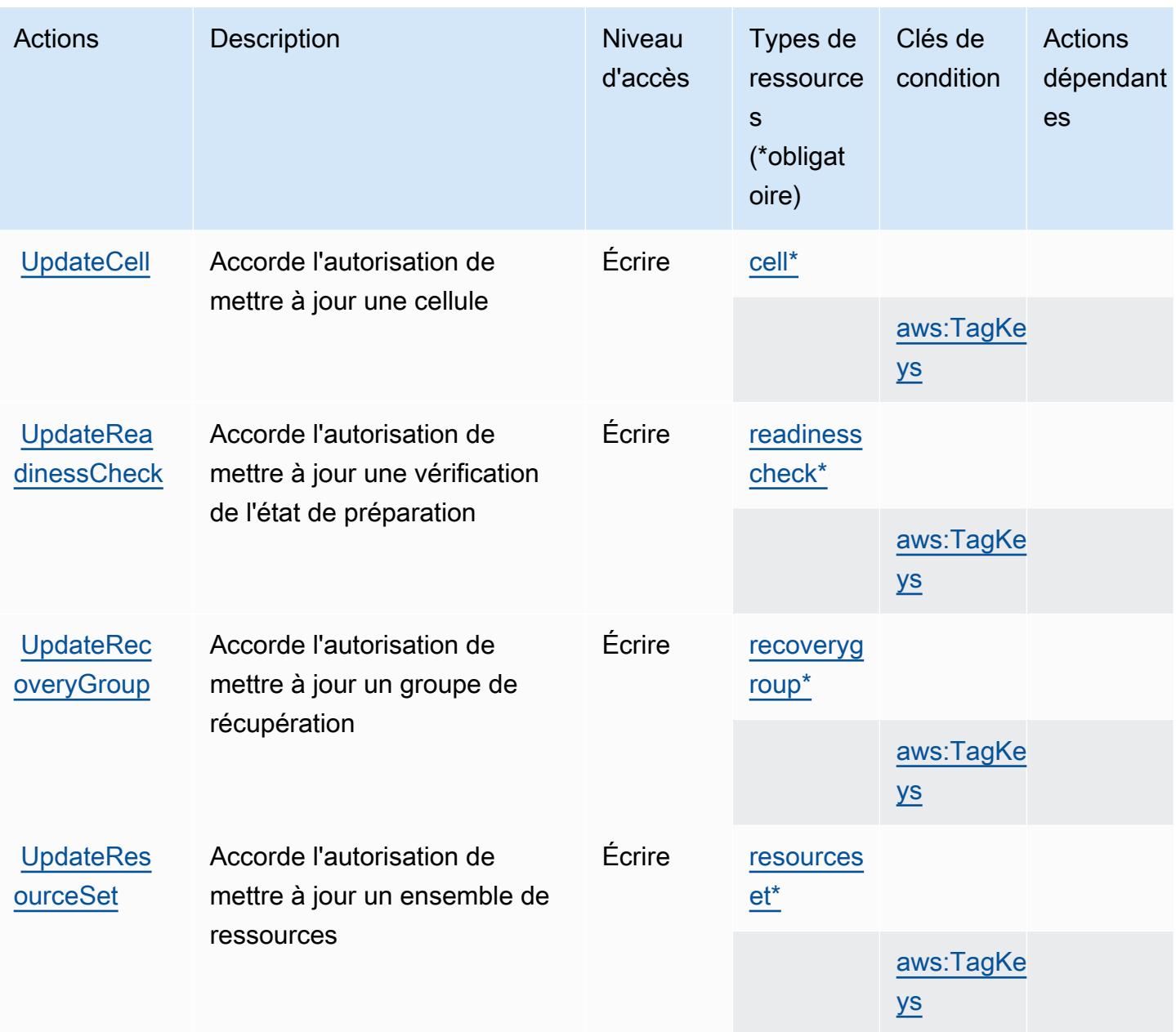

## Types de ressources définis par Amazon Route 53 Recovery Readiness

Ce service définit les types de ressources suivants, qui peuvent être utilisés dans l' Resource élément des déclarations de politique d'autorisation IAM. Chaque action du [tableau Actions](#page-4714-0) identifie les types de ressources pouvant être spécifiés avec cette action. Un type de ressource peut également définir les clés de condition que vous pouvez inclure dans une politique. Ces clés sont affichées dans la dernière colonne du tableau. Pour plus de détails sur les colonnes du tableau suivant, veuillez consulter le [tableau Types de ressources.](reference_policies_actions-resources-contextkeys.html#resources_table)

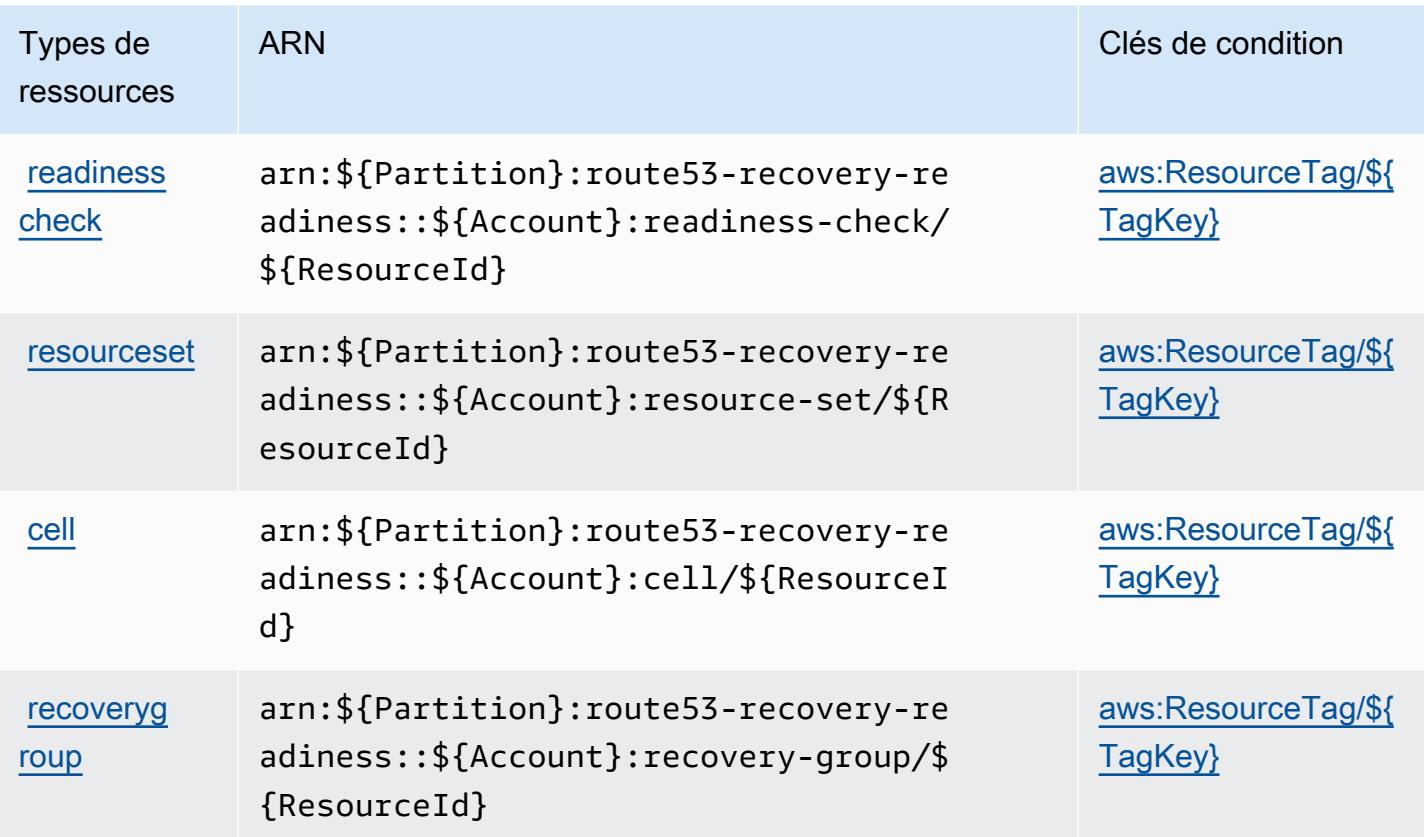

#### Clés de condition pour Amazon Route 53 Recovery Readiness

Amazon Route 53 Recovery Readiness définit les clés de condition suivantes qui peuvent être utilisées dans l'élément Condition d'une stratégie IAM. Vous pouvez utiliser ces clés pour affiner les conditions d'application de la déclaration de politique. Pour plus de détails sur les colonnes du tableau suivant, veuillez consulter le [tableau Clés de condition.](reference_policies_actions-resources-contextkeys.html#context_keys_table)

Pour afficher les clés de condition globales disponibles pour tous les services, consultez [Clés de](https://docs.aws.amazon.com/IAM/latest/UserGuide/reference_policies_condition-keys.html#AvailableKeys) [condition globales disponibles](https://docs.aws.amazon.com/IAM/latest/UserGuide/reference_policies_condition-keys.html#AvailableKeys).

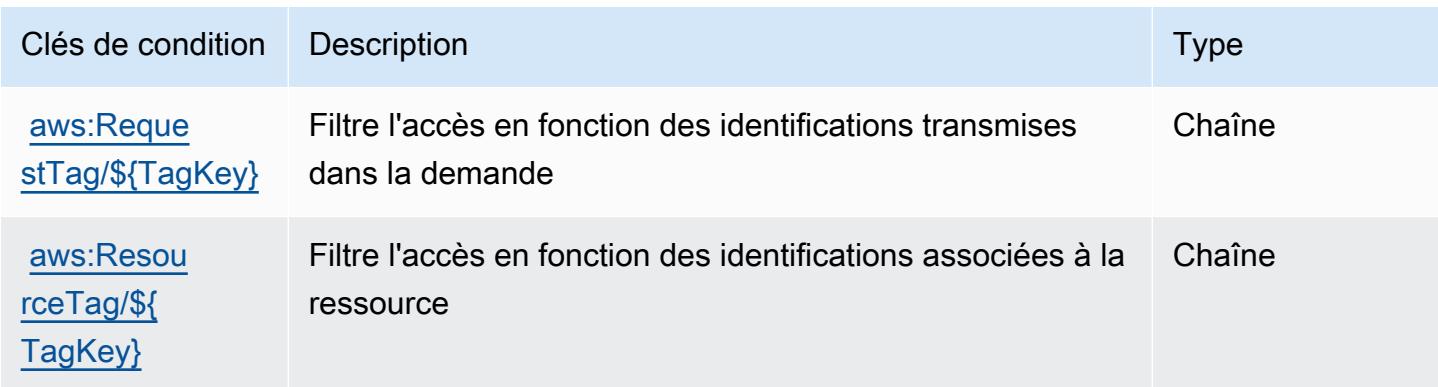

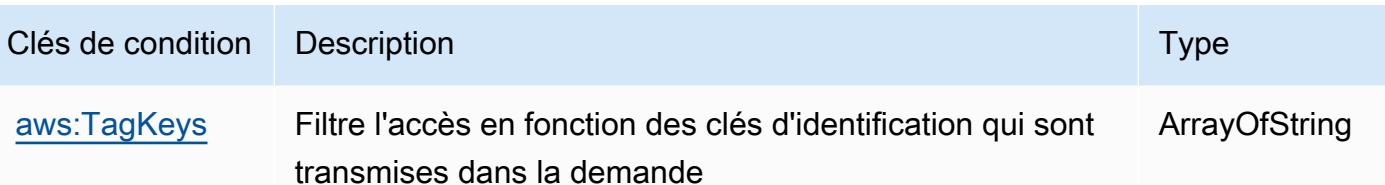

## Actions, ressources et clés de condition pour Amazon Route 53 Resolver

Amazon Route 53 Resolver (préfixe de service : route53resolver) fournit les ressources, actions et clés de contexte de condition spécifiques au service suivantes en vue de leur utilisation dans les politiques d'autorisation IAM.

Références :

- Découvrez comment [configurer ce service.](https://docs.aws.amazon.com/Route53/latest/DeveloperGuide/)
- Affichez la liste des [opérations d'API disponibles pour ce service.](https://docs.aws.amazon.com/Route53/latest/APIReference/)
- Découvrez comment protéger ce service et ses ressources avec les stratégies d'autorisation [IAM](https://docs.aws.amazon.com/Route53/latest/DeveloperGuide/auth-and-access-control.html).

#### Rubriques

- [Actions définies par Amazon Route 53 Resolver](#page-4722-0)
- [Types de ressources définis par Amazon Route 53 Resolver](#page-4743-0)
- [Clés de condition pour Amazon Route 53 Resolver](#page-4745-0)

## <span id="page-4722-0"></span>Actions définies par Amazon Route 53 Resolver

Vous pouvez indiquer les actions suivantes dans l'élément Action d'une déclaration de politique IAM. Utilisez des politiques pour accorder des autorisations permettant d'effectuer une opération dans AWS. Lorsque vous utilisez une action dans une politique, vous autorisez ou refusez généralement l'accès à l'opération d'API ou à la commande CLI portant le même nom. Toutefois, dans certains cas, une seule action contrôle l'accès à plusieurs opérations. D'autres opérations, quant à elles, requièrent plusieurs actions différentes.

La colonne Types de ressources indique si chaque action prend en charge les autorisations au niveau des ressources. S'il n'y a pas de valeur pour cette colonne, vous devez indiquer toutes les ressources (« \* ») dans l'élément Resource de votre déclaration de politique. Si la colonne inclut un type de ressource, vous pouvez indiquer un ARN de ce type dans une déclaration avec cette action. Si l'action comporte une ou plusieurs ressources requises, l'appelant doit être autorisé à

utiliser l'action avec ces ressources. Les ressources requises sont indiquées dans le tableau par un astérisque (\*). Si vous limitez l'accès aux ressources avec l'Resourceélément dans une politique IAM, vous devez inclure un ARN ou un modèle pour chaque type de ressource requis. Certaines actions prennent en charge plusieurs types de ressources. Si le type de ressource est facultatif (non indiqué comme obligatoire), vous pouvez choisir d'utiliser l'un, mais pas l'autre.

La colonne Clés de condition inclut des clés que vous pouvez spécifier dans l'élément Condition d'une déclaration de politique. Pour plus d'informations sur les clés de condition associées aux ressources du service, consultez la colonne Clés de condition du tableau des types de ressources.

#### **a** Note

Les clés de condition des ressources sont répertoriées dans le tableau [Types de ressources](#page-4743-0). Vous pouvez trouver un lien vers le type de ressource qui s'applique à une action dans la colonne Types de ressources (\* obligatoire) du tableau Actions. Le type de ressource indiqué dans le tableau Types de ressources inclut la colonne Clés de condition, qui contient les clés de condition de ressource qui s'appliquent à une action dans le tableau Actions.

Pour plus de détails sur les colonnes du tableau suivant, veuillez consulter le [tableau Actions.](reference_policies_actions-resources-contextkeys.html#actions_table)

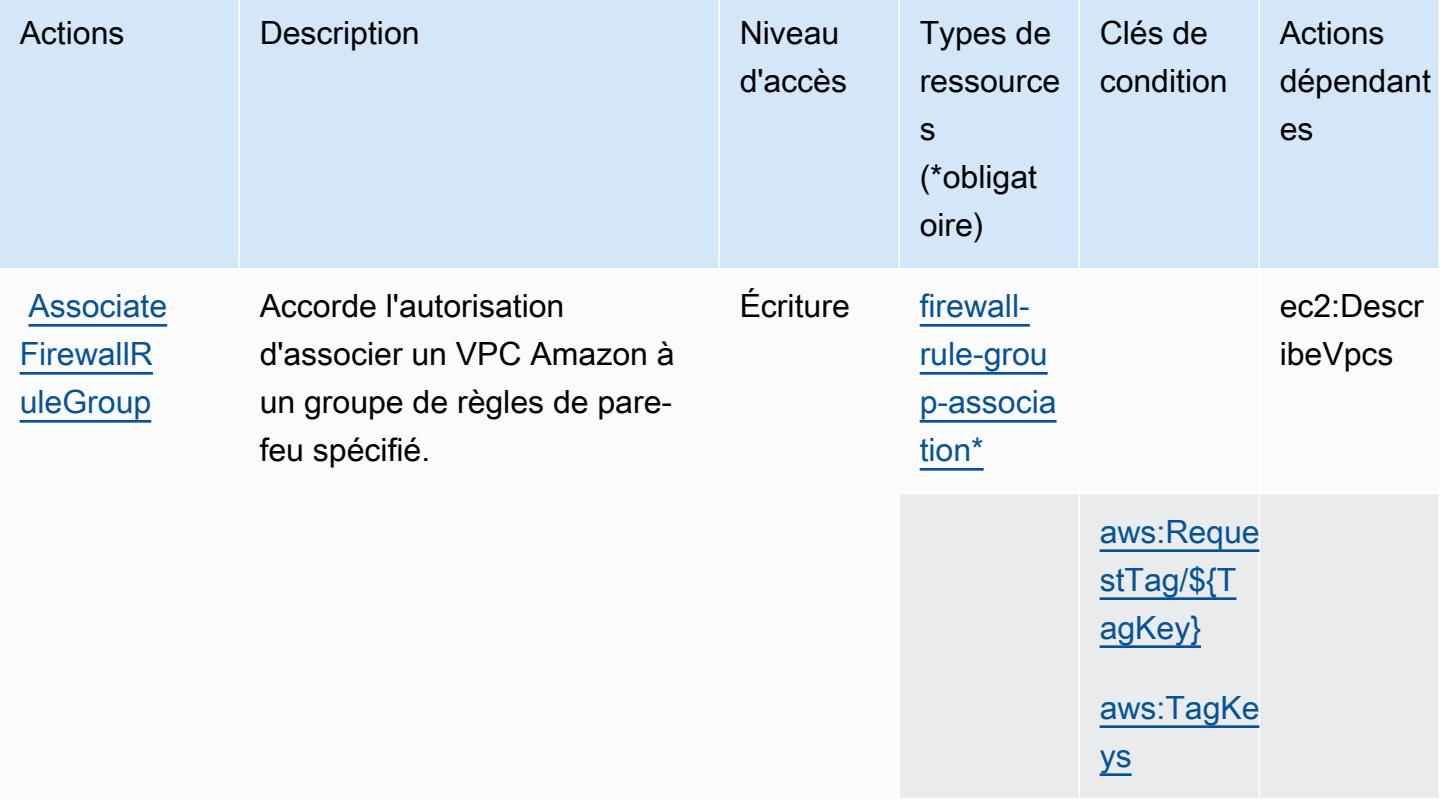

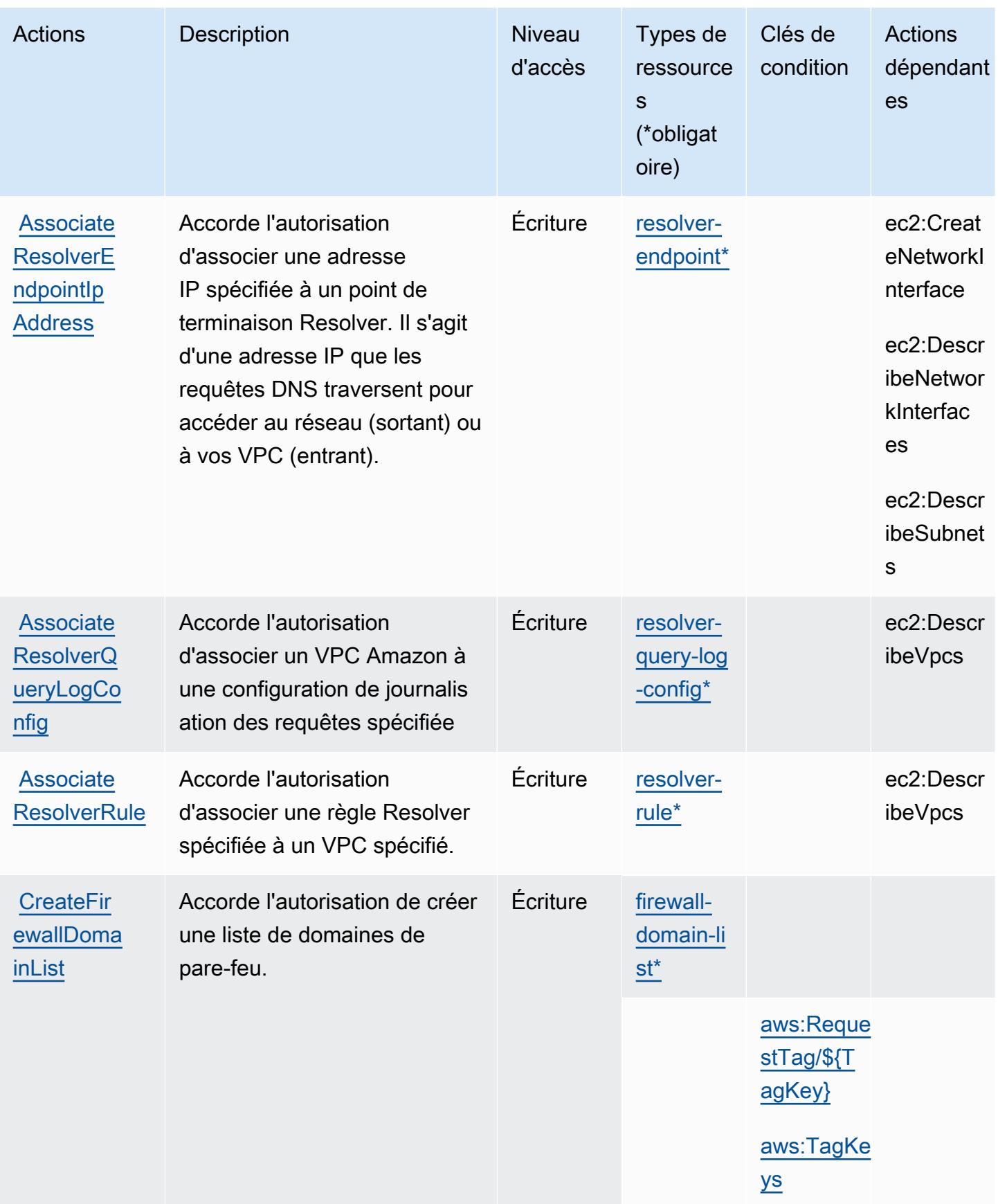

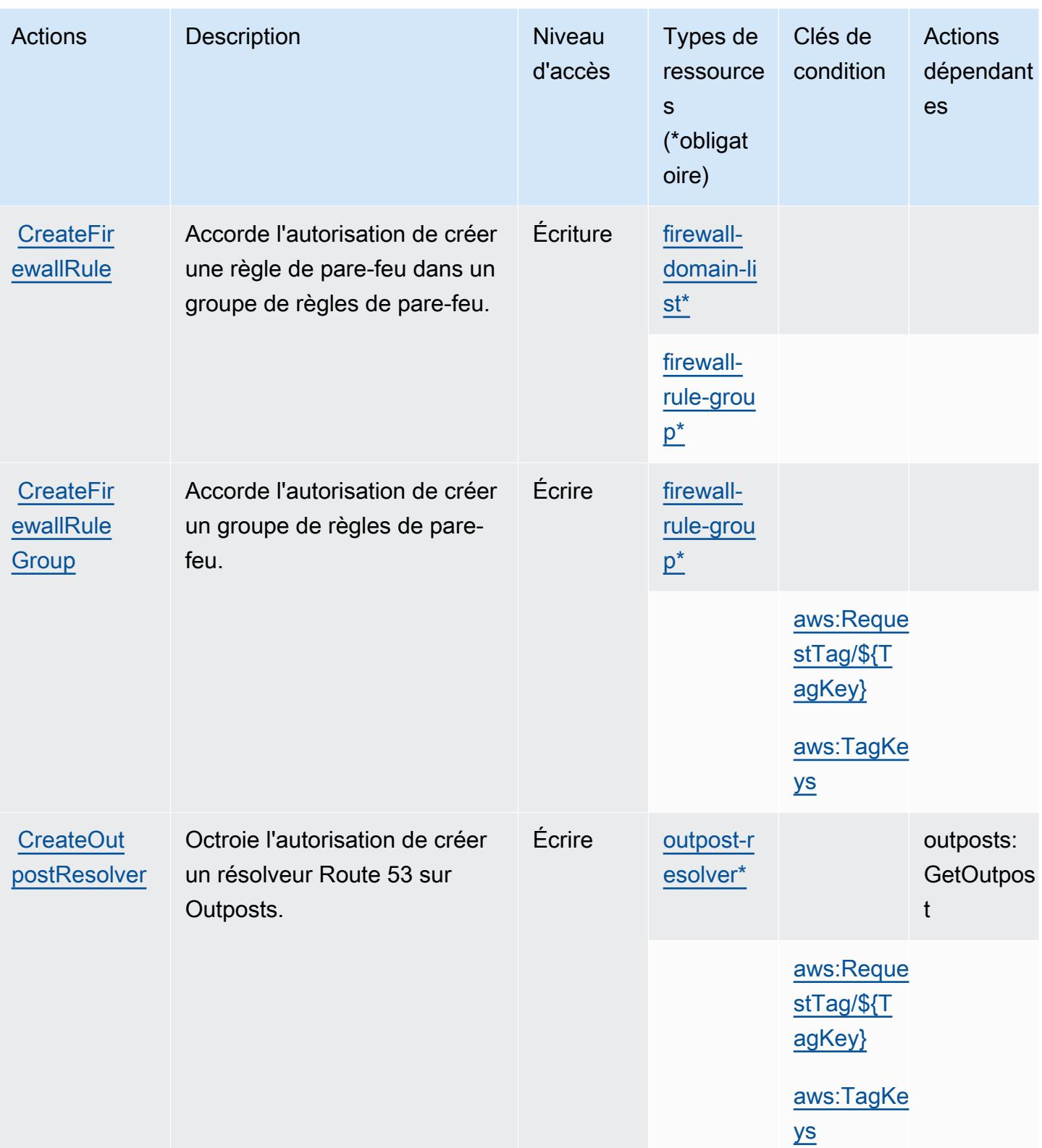

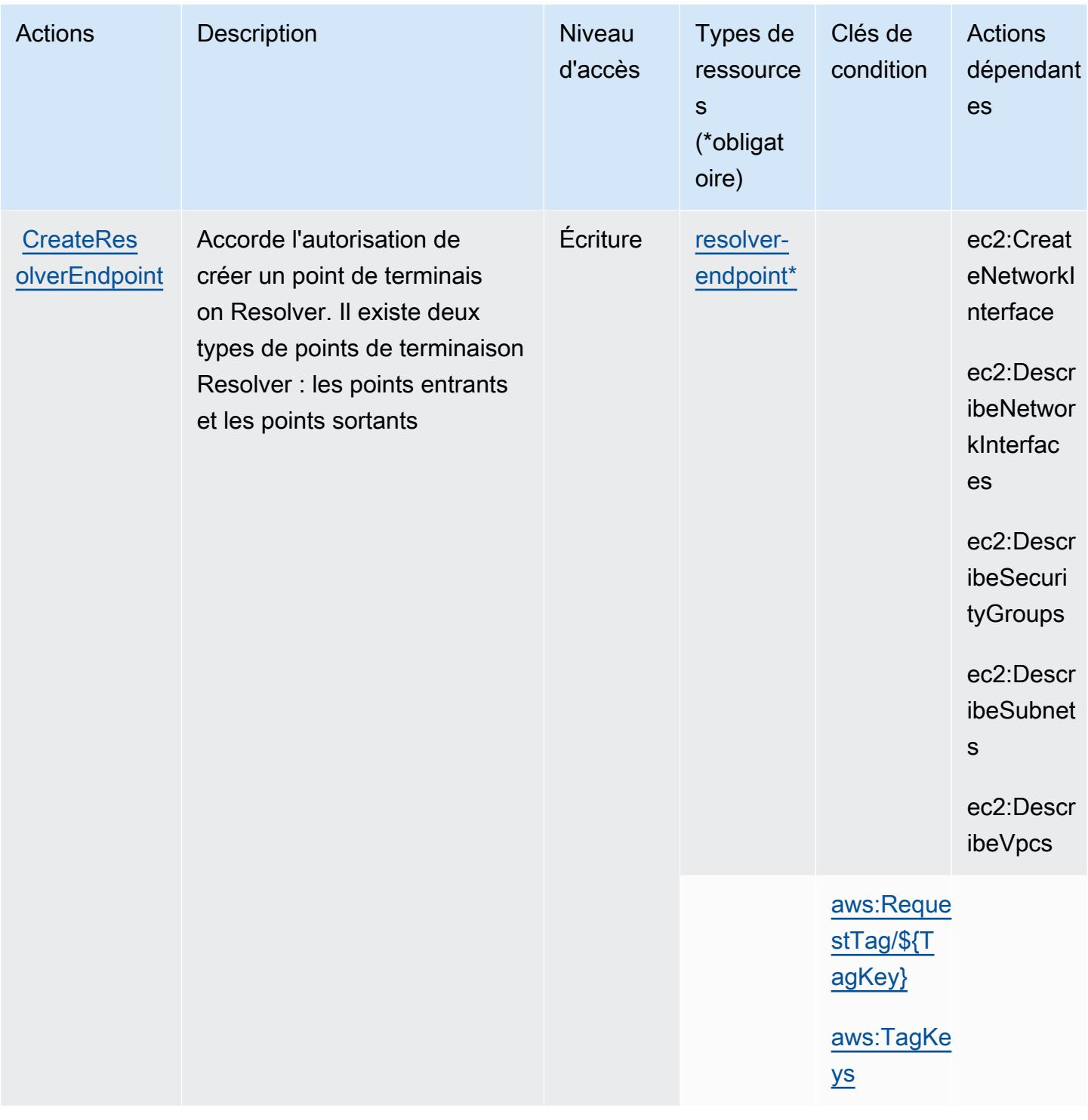

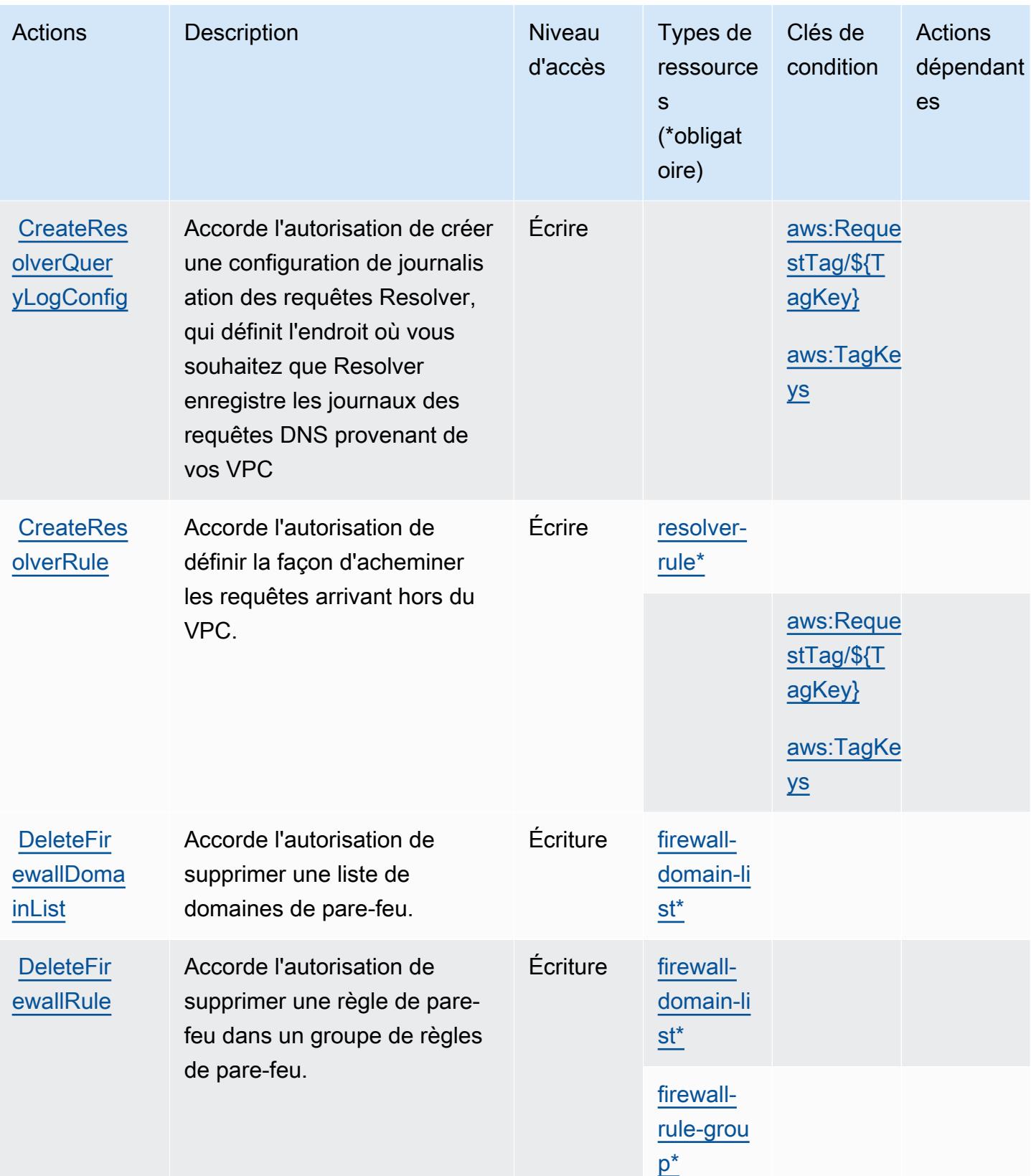

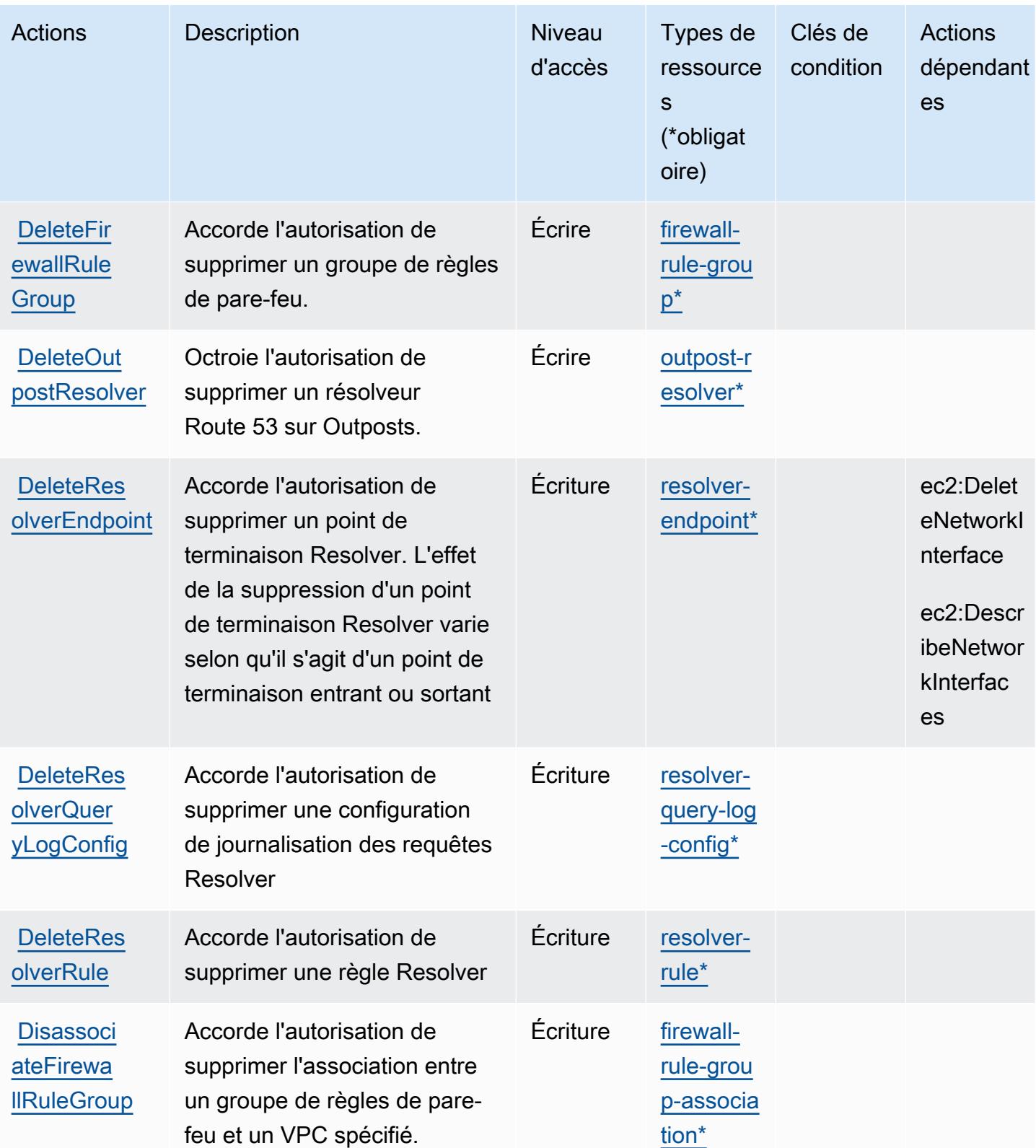

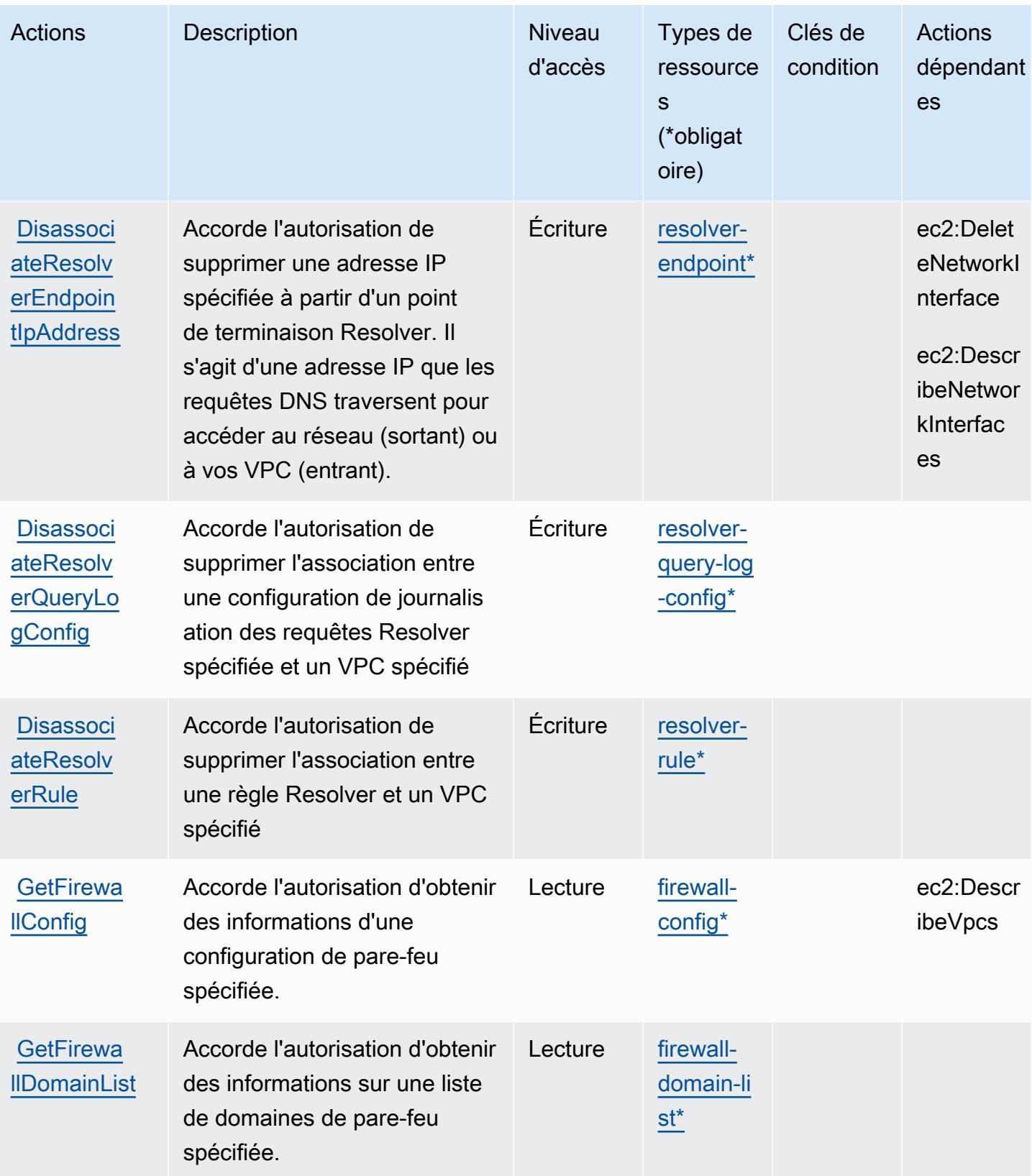

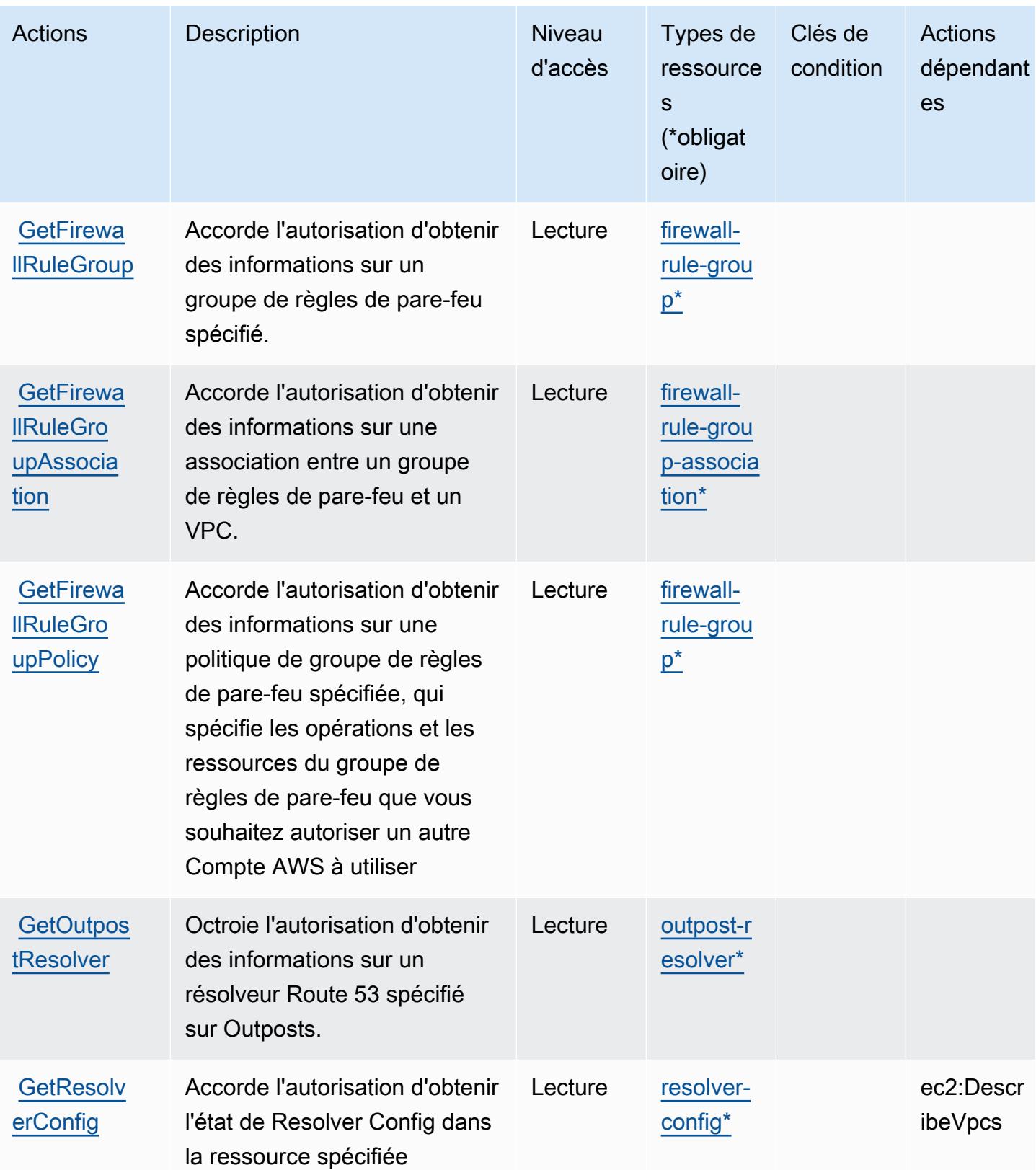

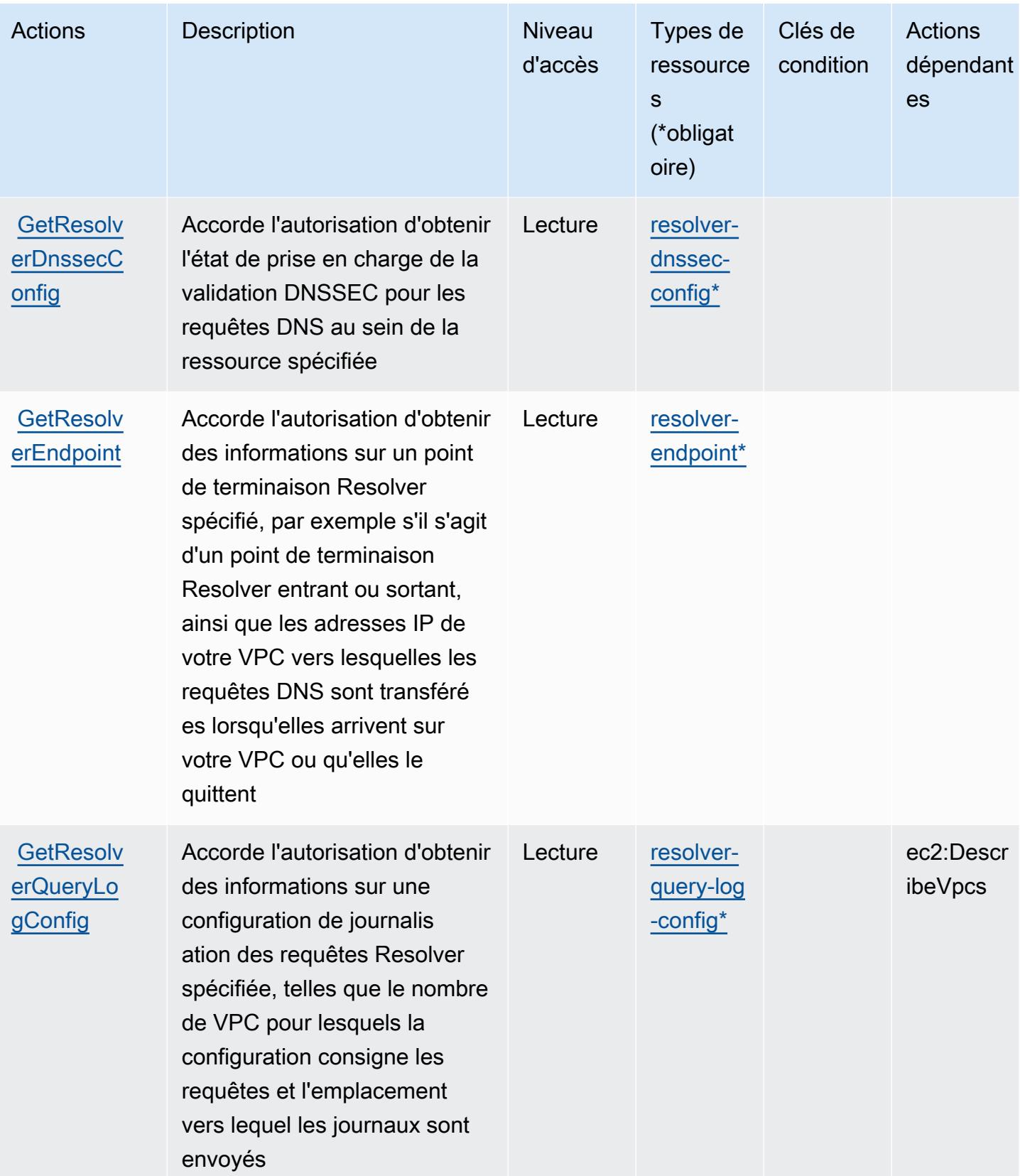

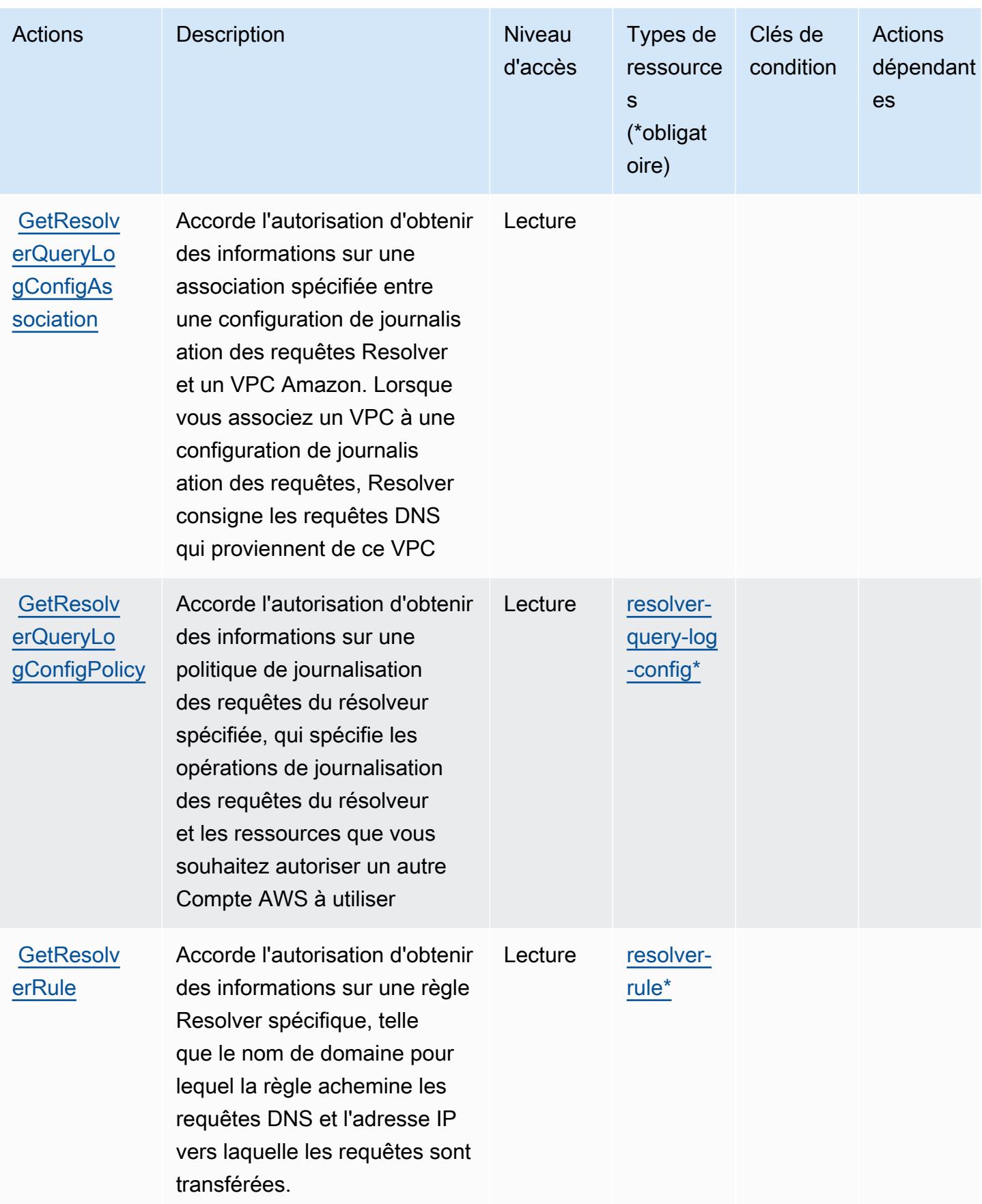

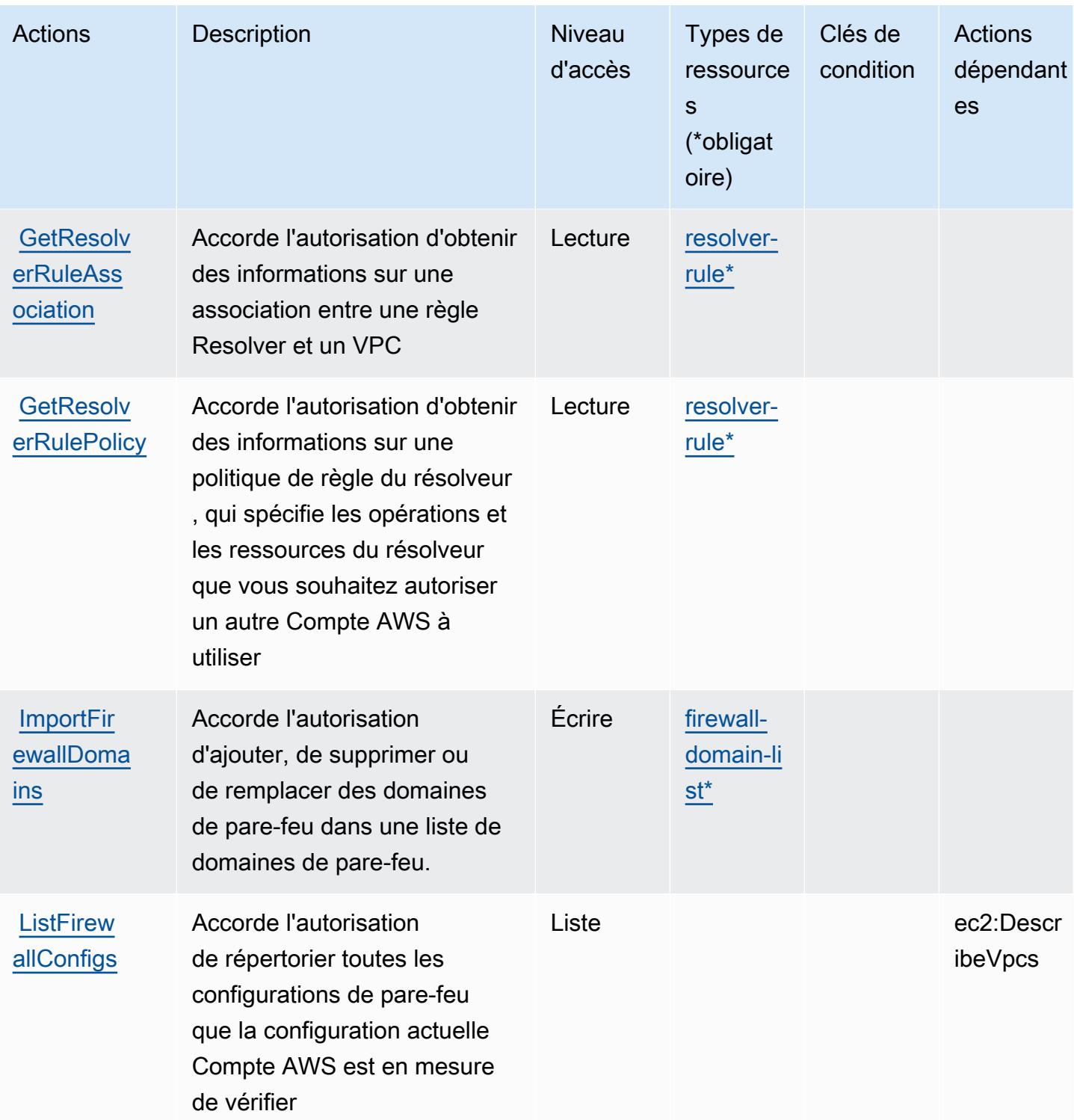

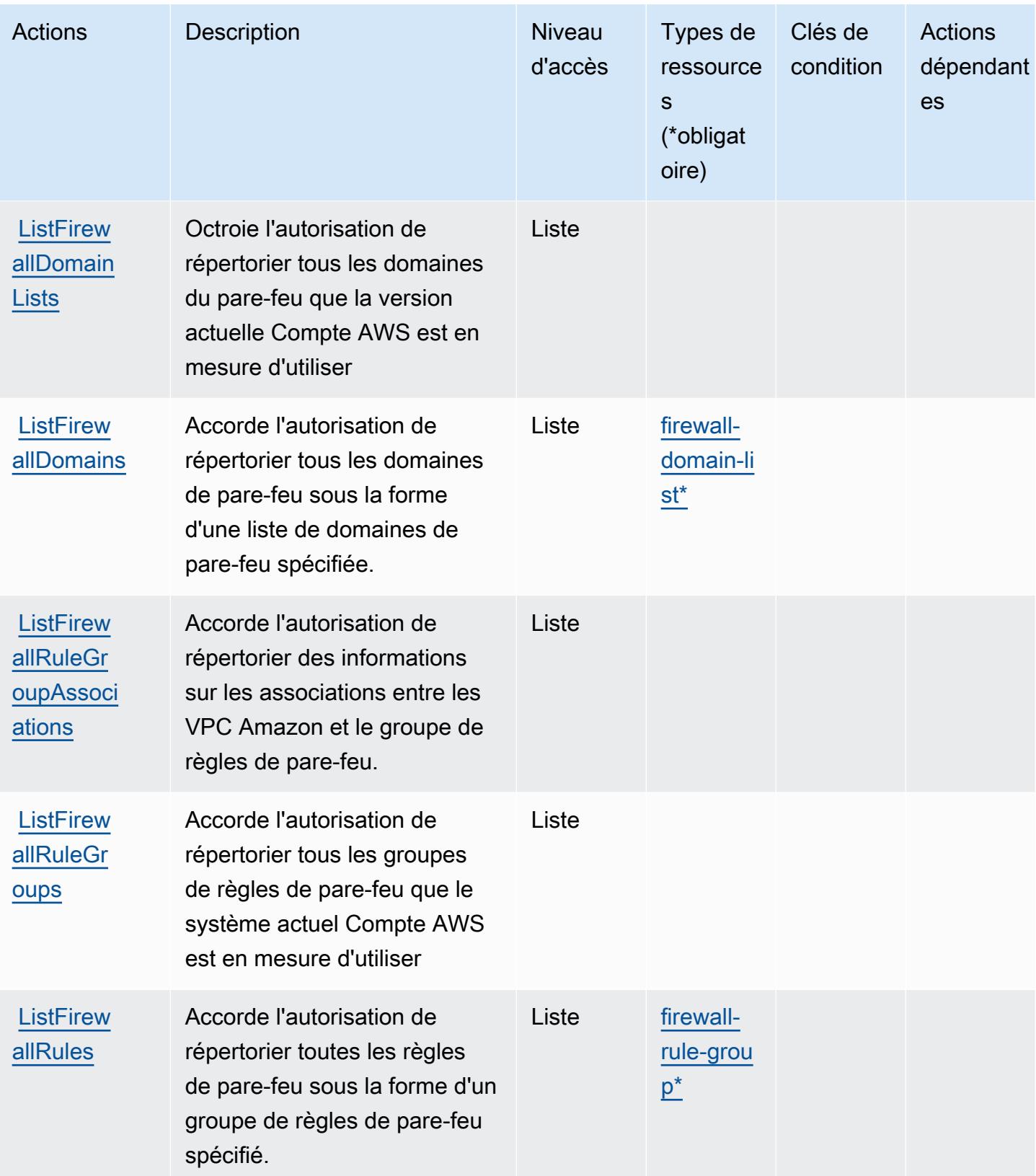

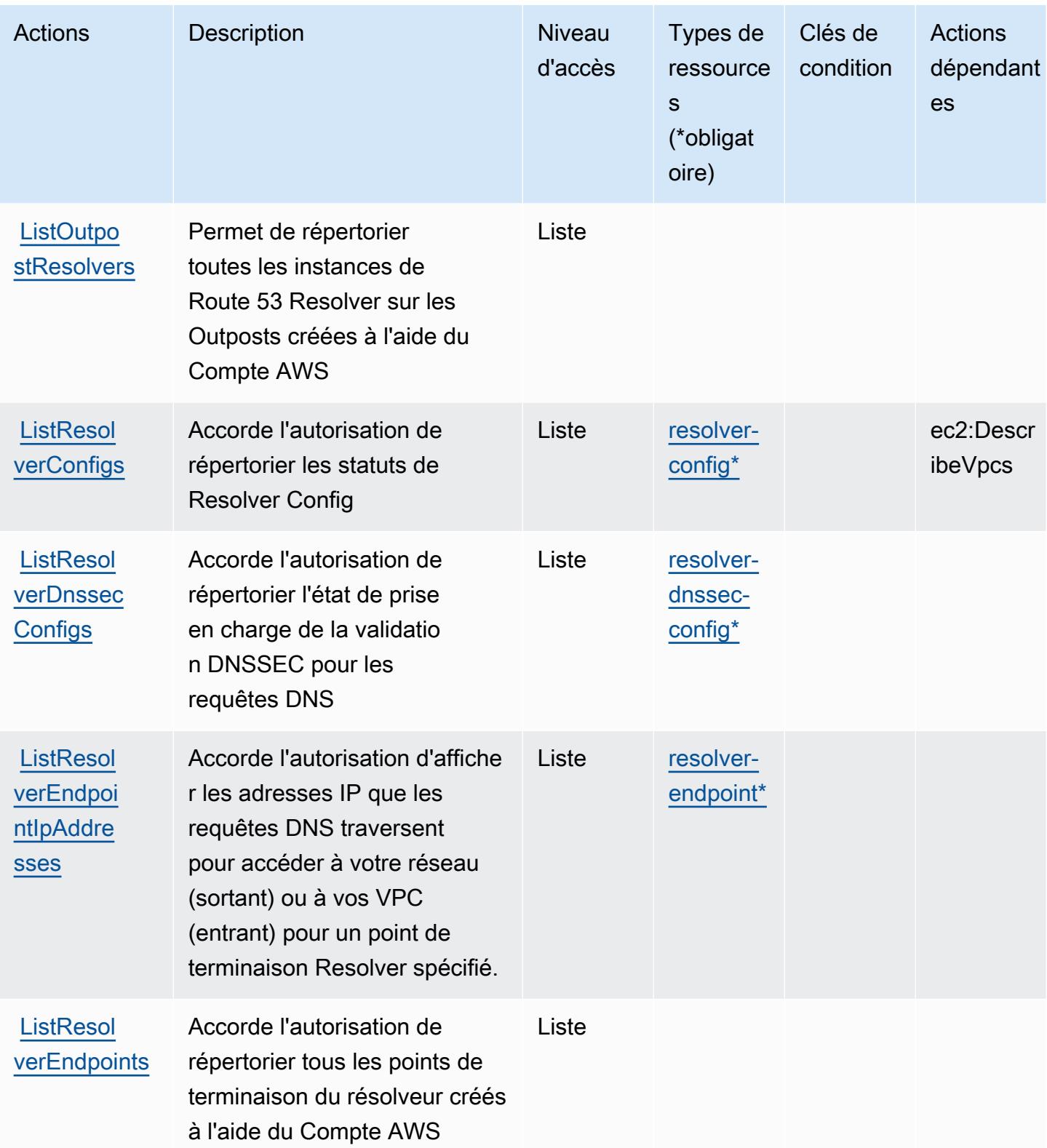

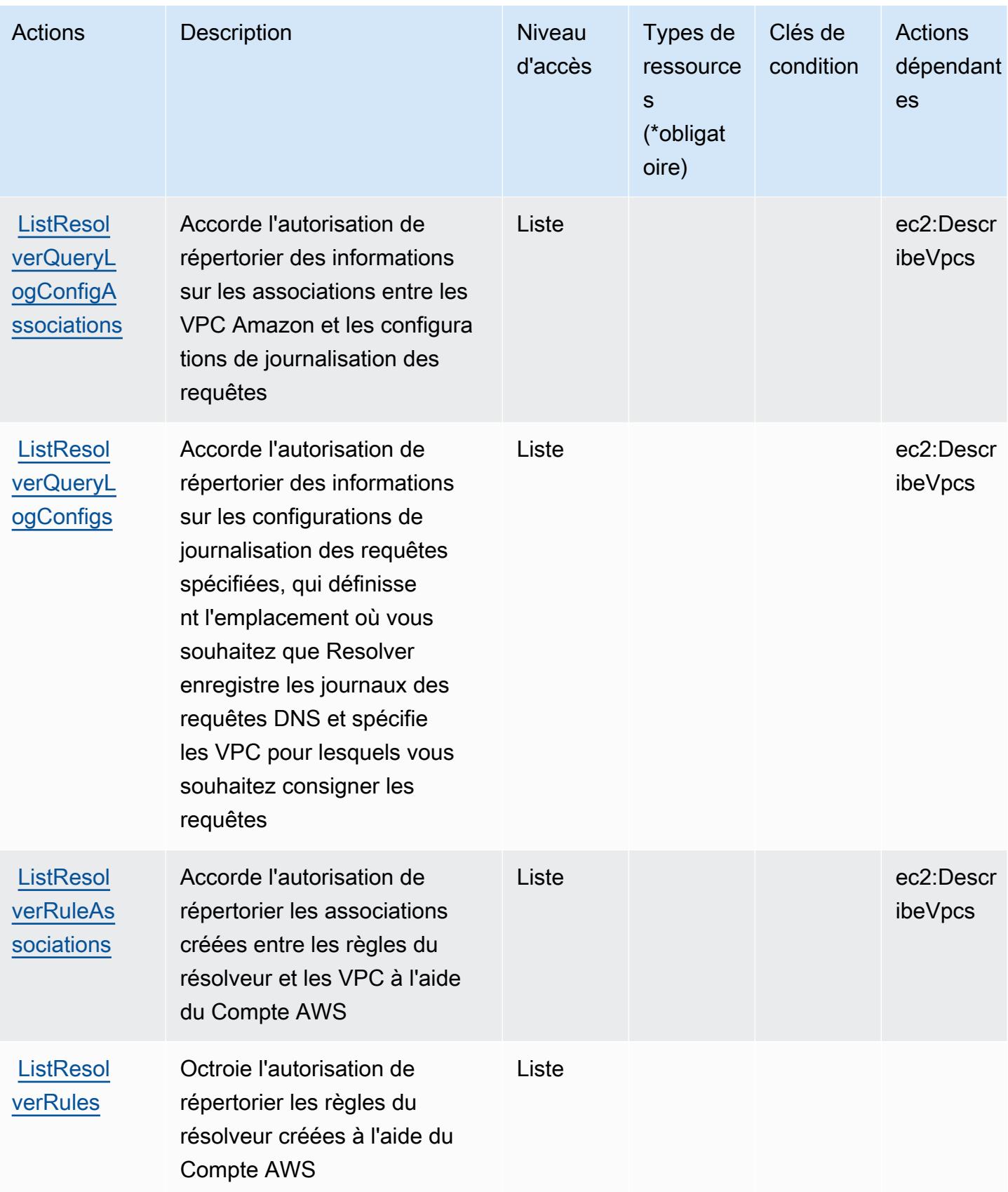

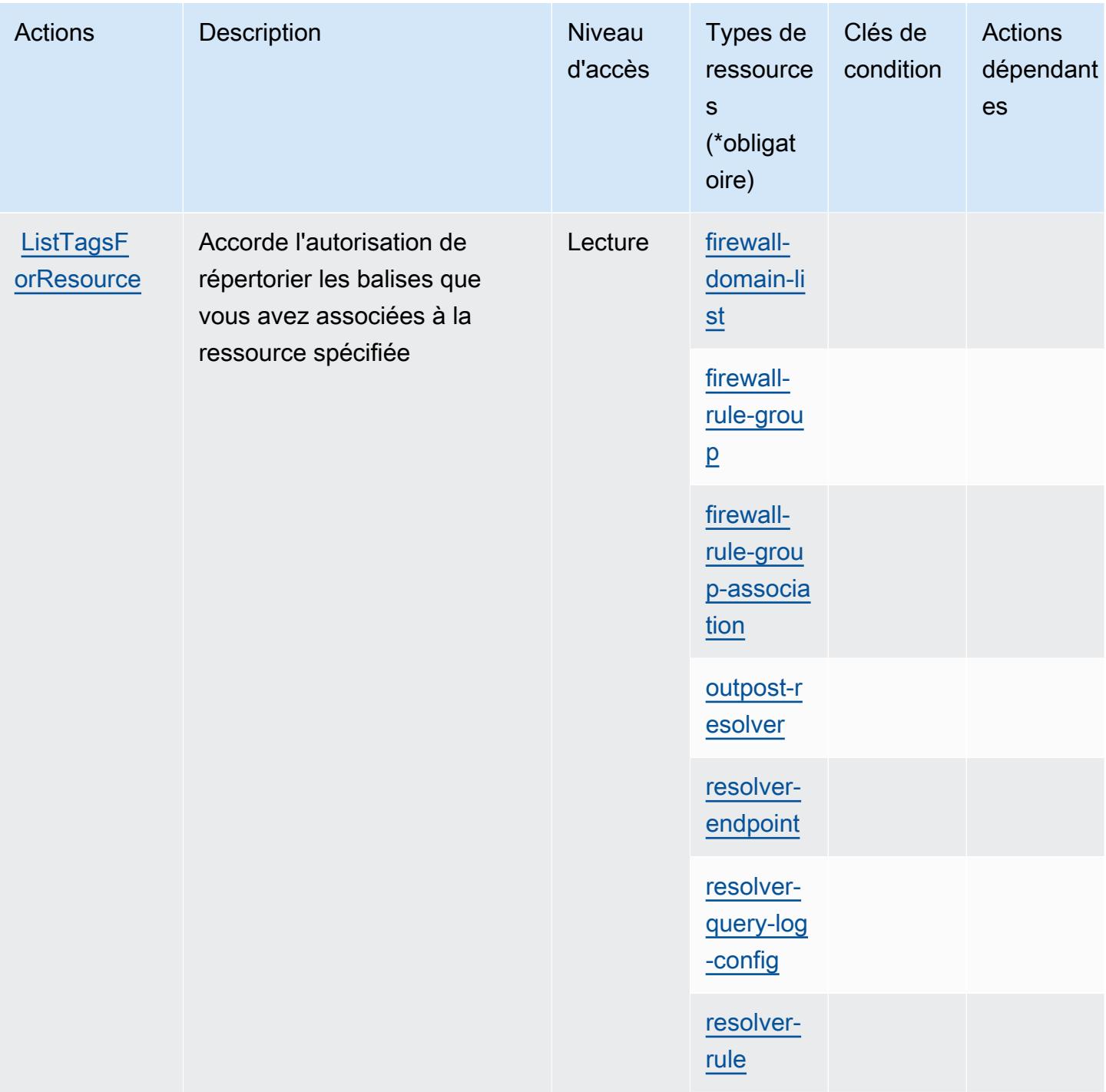

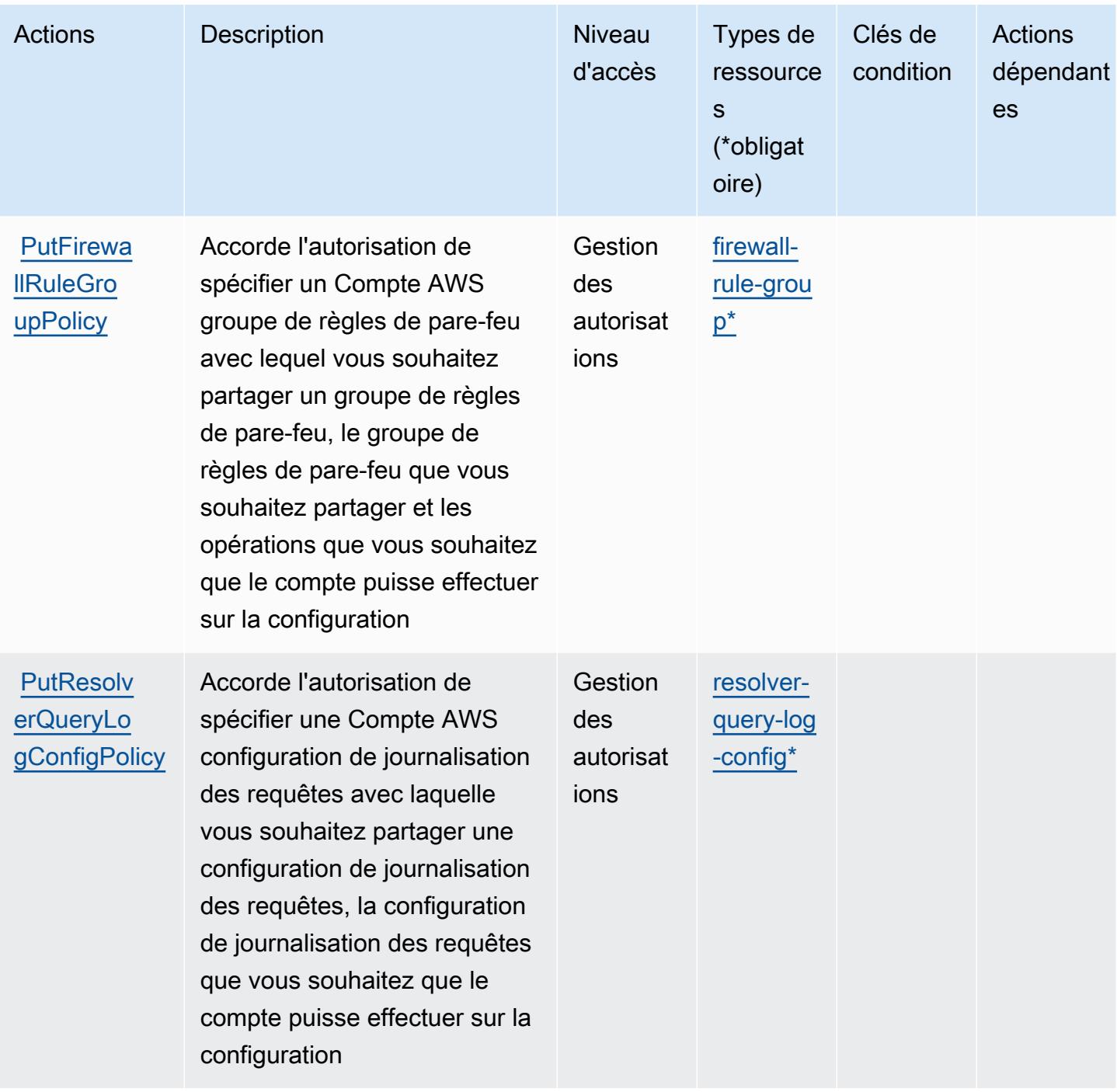

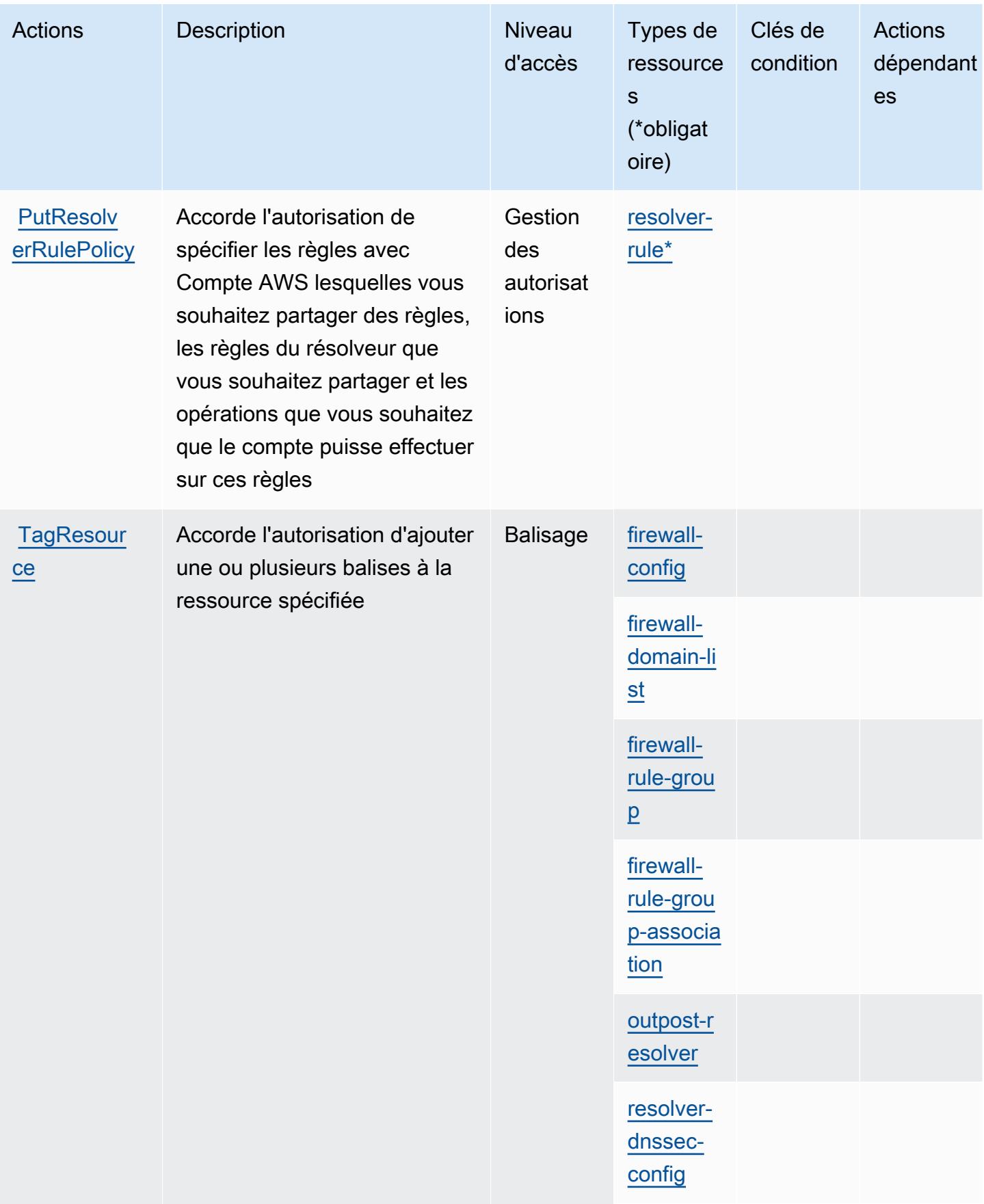

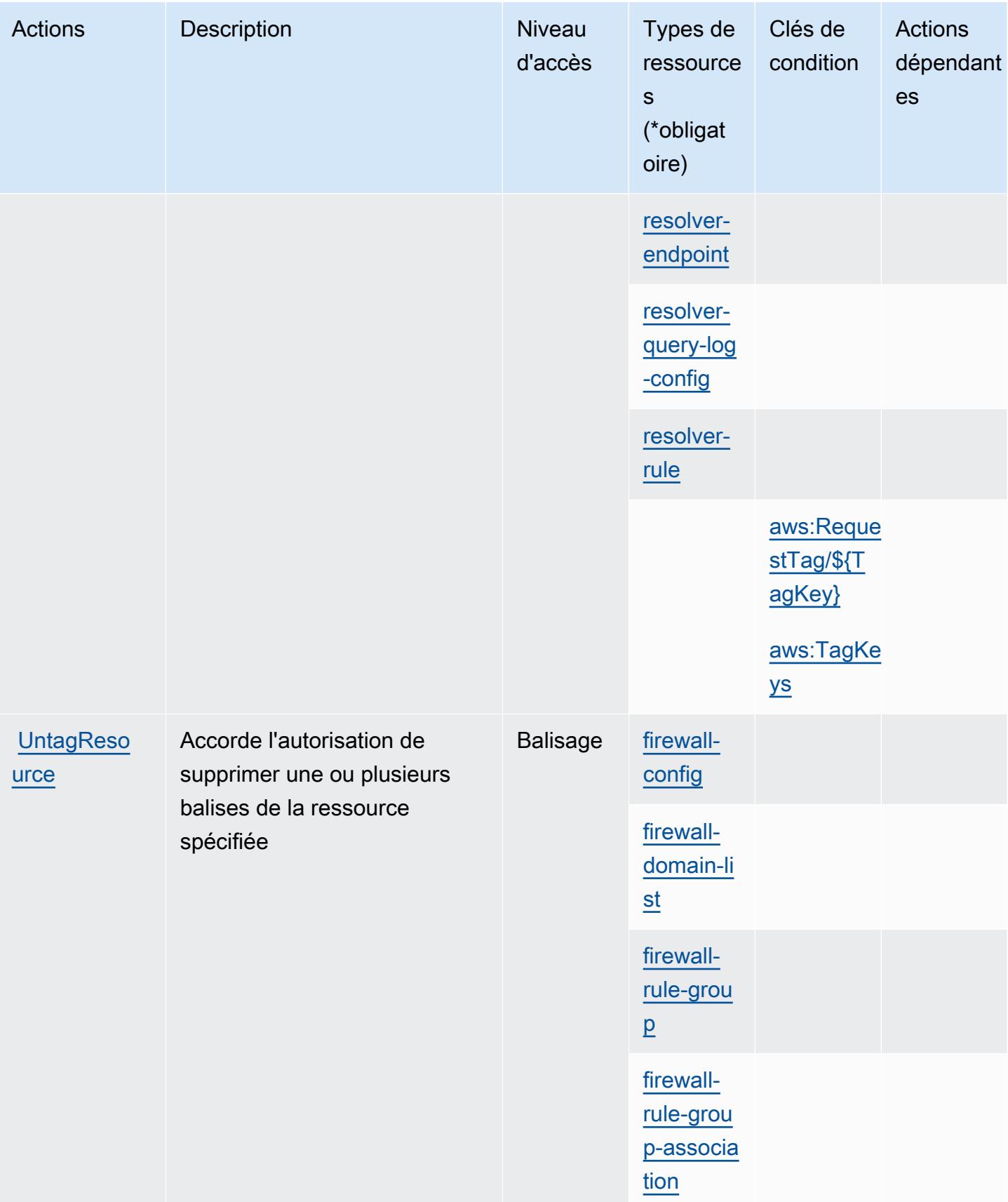

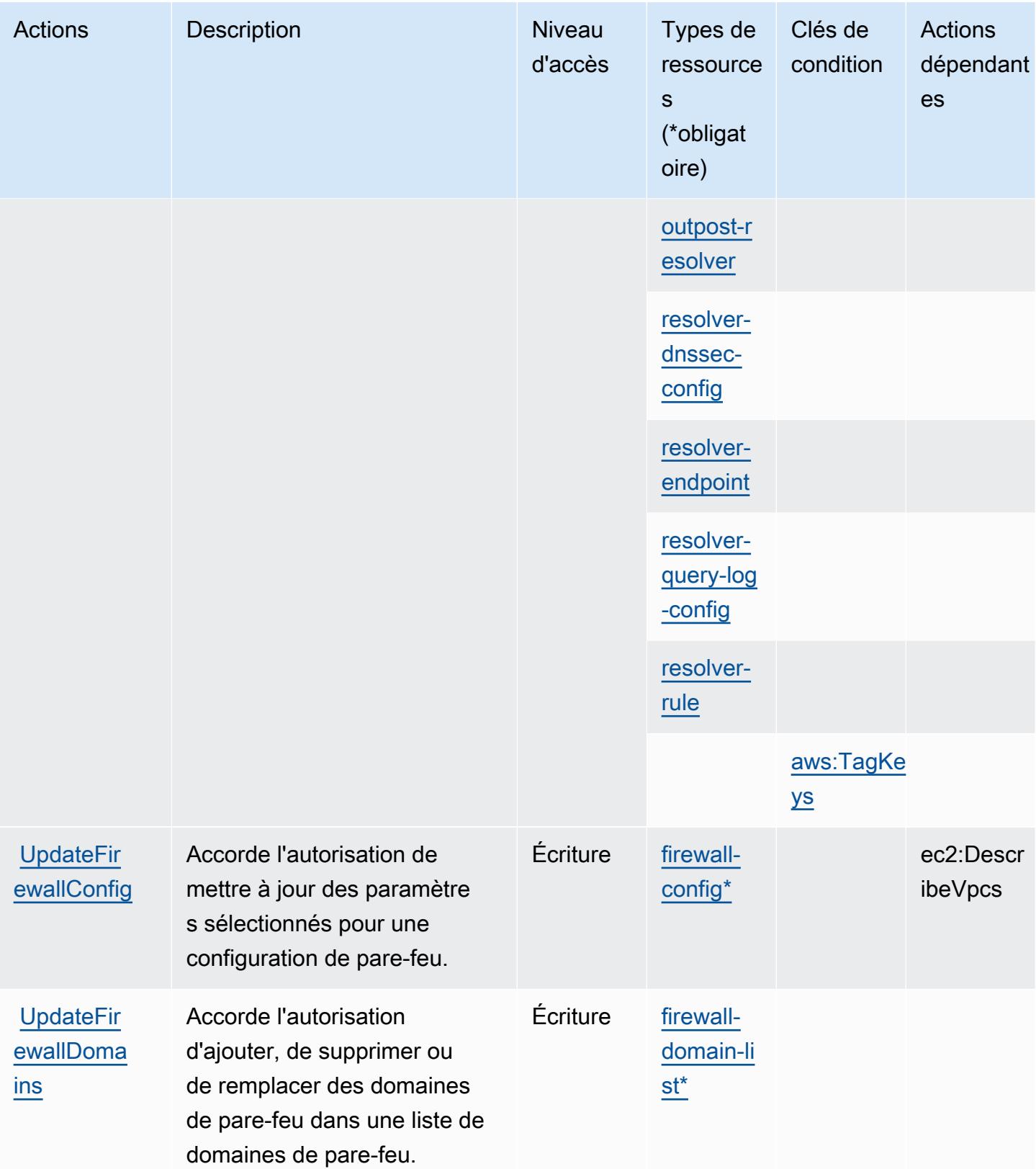

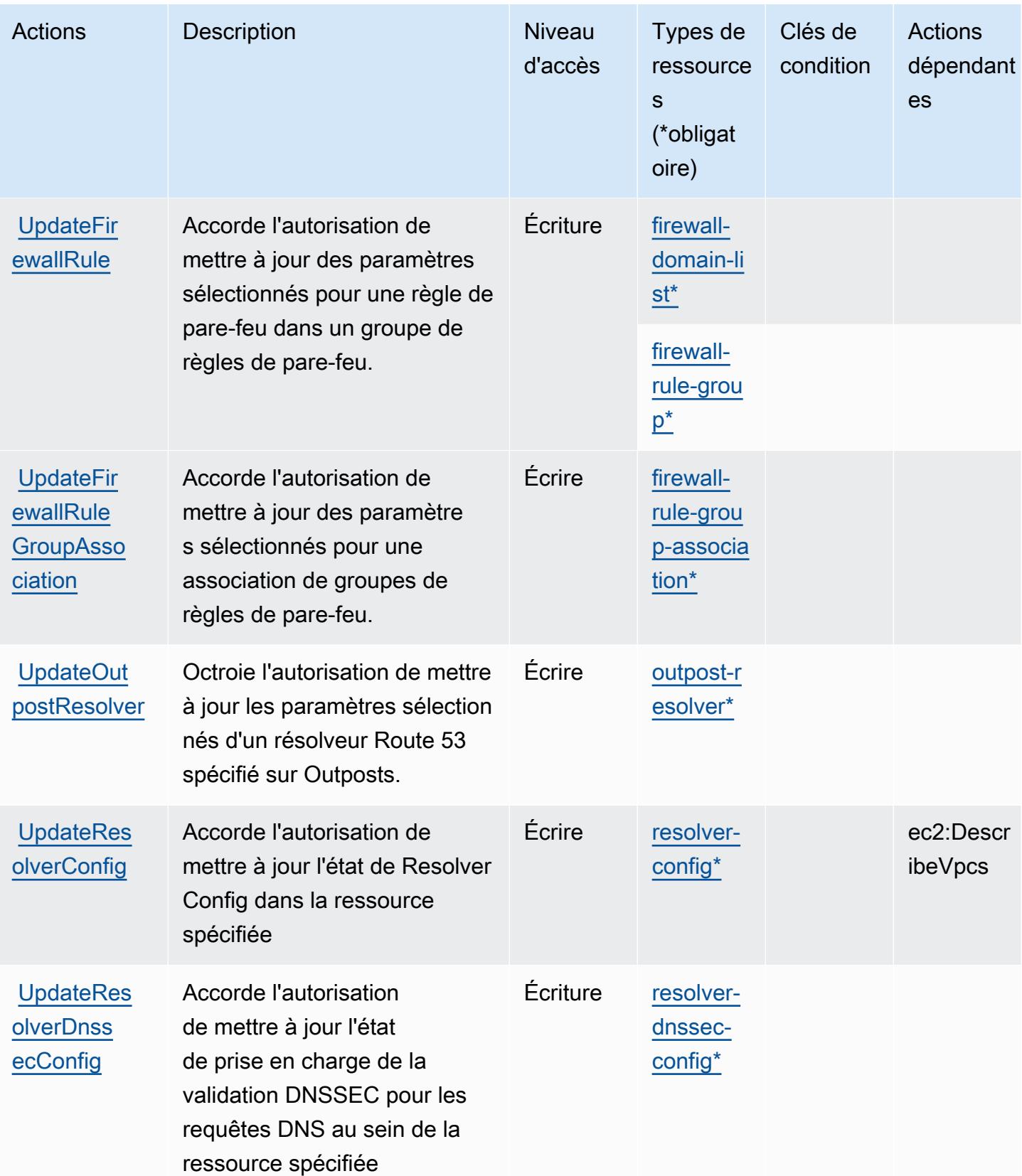

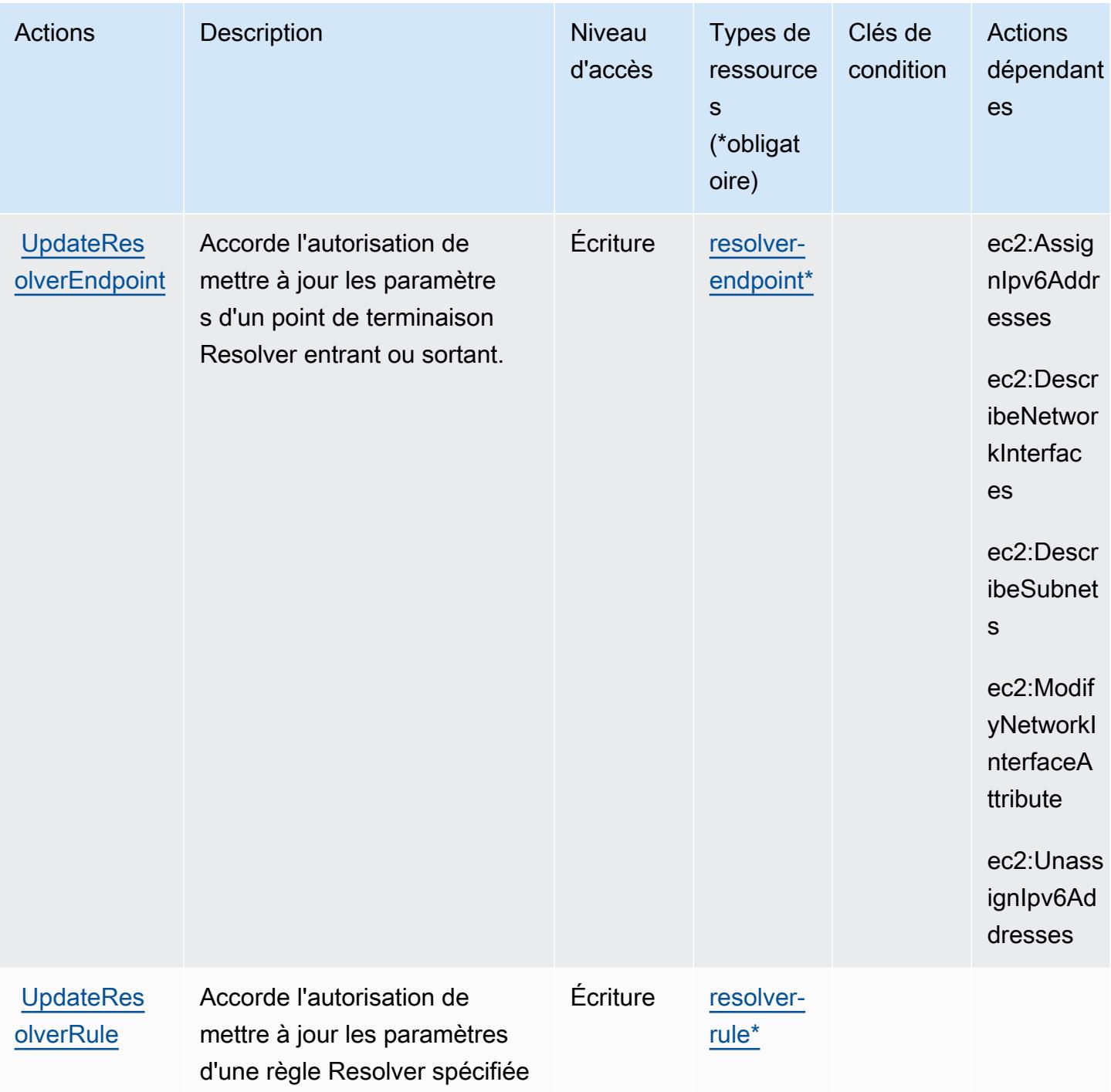

<span id="page-4743-0"></span>Types de ressources définis par Amazon Route 53 Resolver

Ce service définit les types de ressources suivants, qui peuvent être utilisés dans l' Resource élément des déclarations de politique d'autorisation IAM. Chaque action du [tableau Actions](#page-4722-0) identifie les types de ressources pouvant être spécifiés avec cette action. Un type de ressource peut également définir les clés de condition que vous pouvez inclure dans une politique. Ces clés sont

affichées dans la dernière colonne du tableau. Pour plus de détails sur les colonnes du tableau suivant, veuillez consulter le [tableau Types de ressources.](reference_policies_actions-resources-contextkeys.html#resources_table)

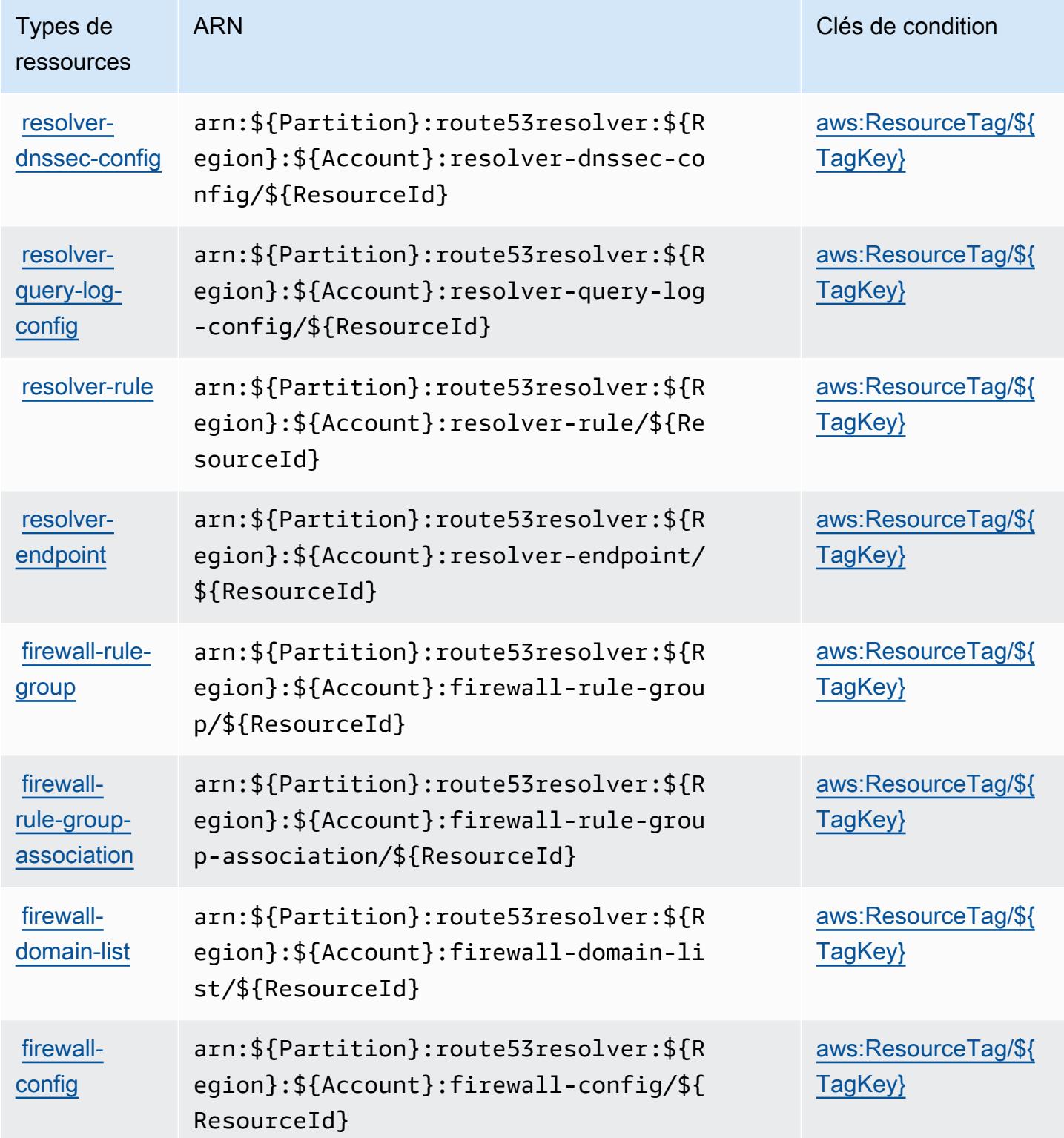

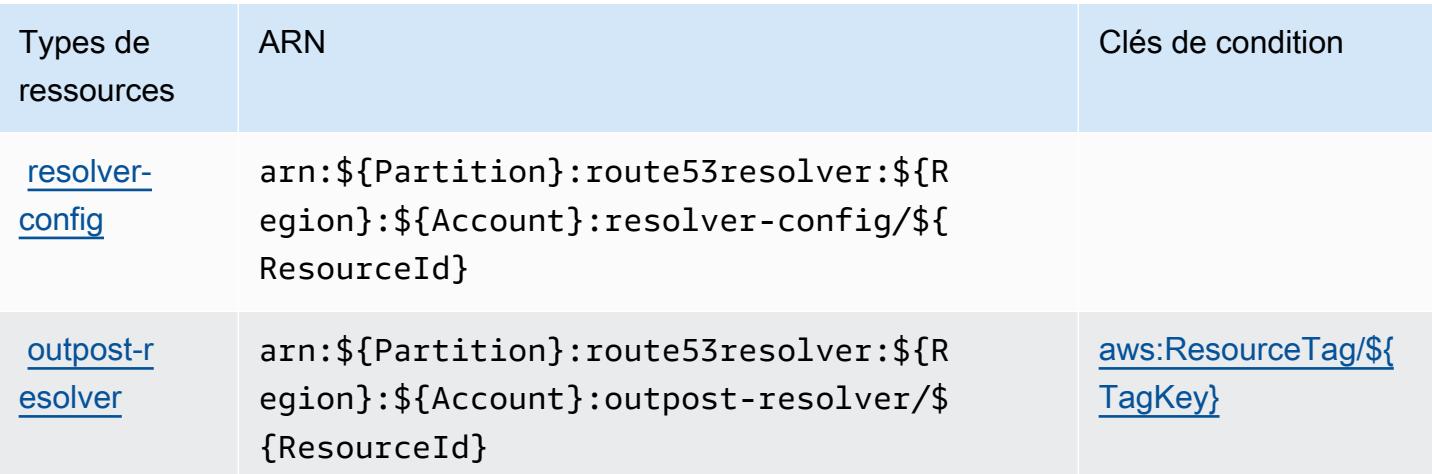

#### <span id="page-4745-0"></span>Clés de condition pour Amazon Route 53 Resolver

Amazon Route 53 Resolver définit les clés de condition suivantes que vous pouvez utiliser dans l'élément Condition d'une stratégie IAM. Vous pouvez utiliser ces clés pour affiner les conditions d'application de la déclaration de politique. Pour plus de détails sur les colonnes du tableau suivant, veuillez consulter le [tableau Clés de condition.](reference_policies_actions-resources-contextkeys.html#context_keys_table)

Pour afficher les clés de condition globales disponibles pour tous les services, consultez [Clés de](https://docs.aws.amazon.com/IAM/latest/UserGuide/reference_policies_condition-keys.html#AvailableKeys) [condition globales disponibles](https://docs.aws.amazon.com/IAM/latest/UserGuide/reference_policies_condition-keys.html#AvailableKeys).

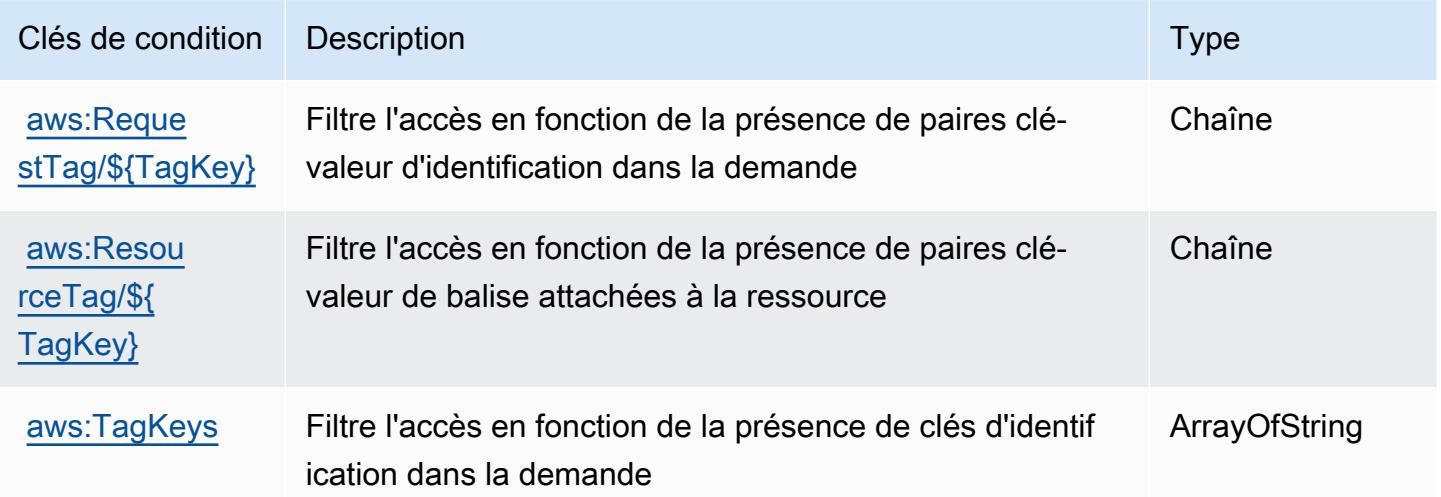

# Actions, ressources et clés de condition pour Amazon S3

Amazon S3 (préfixe de service : s3) fournit les ressources, les actions et les clés de contexte de condition spécifiques au service suivantes en vue de leur utilisation dans les politiques d'autorisation IAM.

Références :

- Découvrez comment [configurer ce service.](https://docs.aws.amazon.com/AmazonS3/latest/userguide/Welcome.html)
- Affichez la liste des [opérations d'API disponibles pour ce service.](https://docs.aws.amazon.com/AmazonS3/latest/API/)
- Découvrez comment protéger ce service et ses ressources avec les stratégies d'autorisation [IAM](https://docs.aws.amazon.com/AmazonS3/latest/userguide/access-control-overview.html).

#### **Rubriques**

- [Actions définies par Amazon S3](#page-4746-0)
- [Types de ressources définis par Amazon S3](#page-4956-0)
- [Clés de condition pour Amazon S3](#page-4959-0)

## <span id="page-4746-0"></span>Actions définies par Amazon S3

Vous pouvez indiquer les actions suivantes dans l'élément Action d'une déclaration de politique IAM. Utilisez des politiques pour accorder des autorisations permettant d'effectuer une opération dans AWS. Lorsque vous utilisez une action dans une politique, vous autorisez ou refusez généralement l'accès à l'opération d'API ou à la commande CLI portant le même nom. Toutefois, dans certains cas, une seule action contrôle l'accès à plusieurs opérations. D'autres opérations, quant à elles, requièrent plusieurs actions différentes.

La colonne Types de ressources indique si chaque action prend en charge les autorisations au niveau des ressources. S'il n'y a pas de valeur pour cette colonne, vous devez indiquer toutes les ressources (« \* ») dans l'élément Resource de votre déclaration de politique. Si la colonne inclut un type de ressource, vous pouvez indiquer un ARN de ce type dans une déclaration avec cette action. Si l'action comporte une ou plusieurs ressources requises, l'appelant doit être autorisé à utiliser l'action avec ces ressources. Les ressources requises sont indiquées dans le tableau par un astérisque (\*). Si vous limitez l'accès aux ressources avec l'Resourceélément dans une politique IAM, vous devez inclure un ARN ou un modèle pour chaque type de ressource requis. Certaines actions prennent en charge plusieurs types de ressources. Si le type de ressource est facultatif (non indiqué comme obligatoire), vous pouvez choisir d'utiliser l'un, mais pas l'autre.

La colonne Clés de condition inclut des clés que vous pouvez spécifier dans l'élément Condition d'une déclaration de politique. Pour plus d'informations sur les clés de condition associées aux ressources du service, consultez la colonne Clés de condition du tableau des types de ressources.

#### **a** Note

Les clés de condition des ressources sont répertoriées dans le tableau [Types de ressources](#page-4956-0). Vous pouvez trouver un lien vers le type de ressource qui s'applique à une action dans la colonne Types de ressources (\* obligatoire) du tableau Actions. Le type de ressource indiqué dans le tableau Types de ressources inclut la colonne Clés de condition, qui contient les clés de condition de ressource qui s'appliquent à une action dans le tableau Actions.

Pour plus de détails sur les colonnes du tableau suivant, veuillez consulter le [tableau Actions.](reference_policies_actions-resources-contextkeys.html#actions_table)

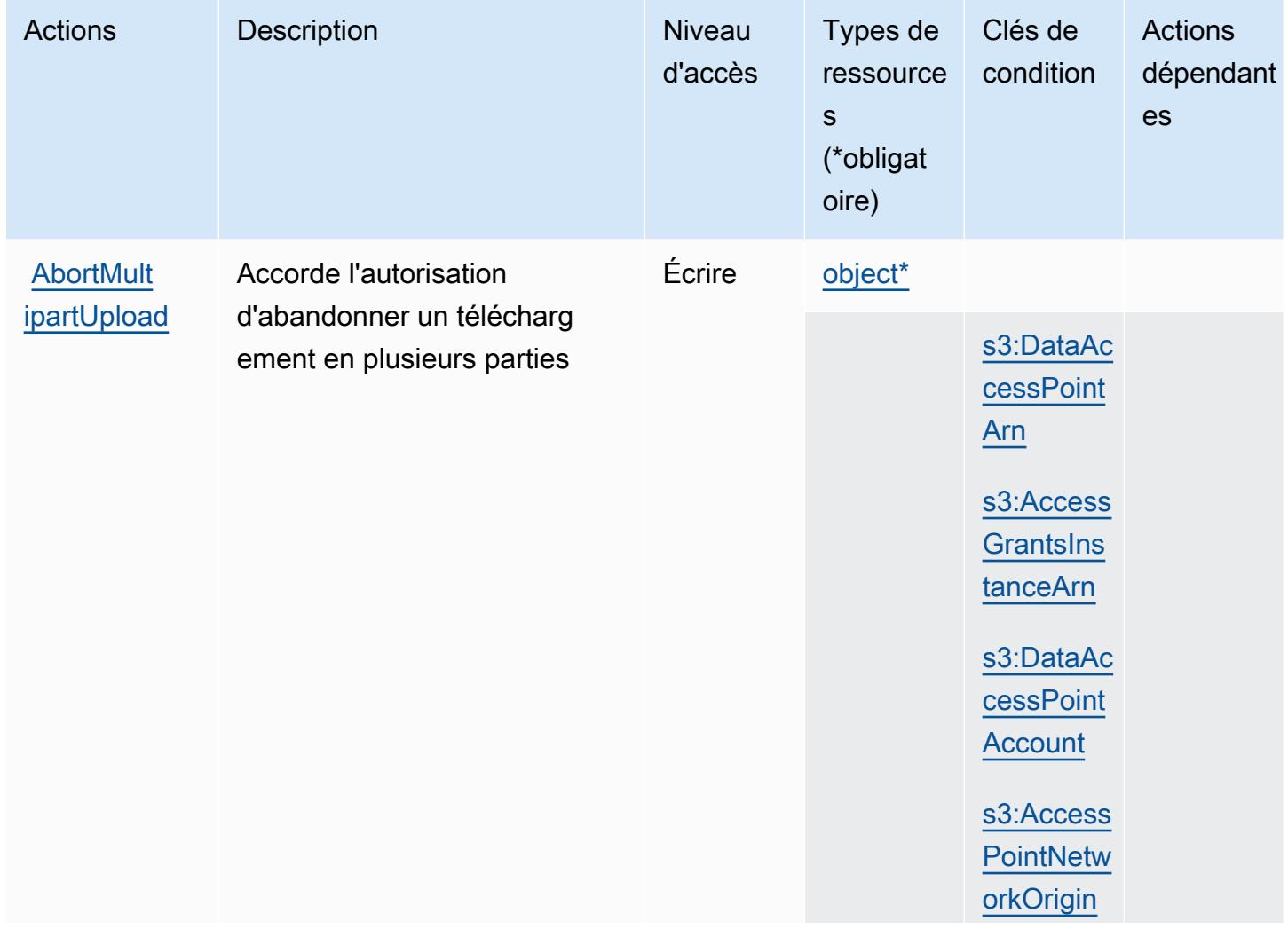

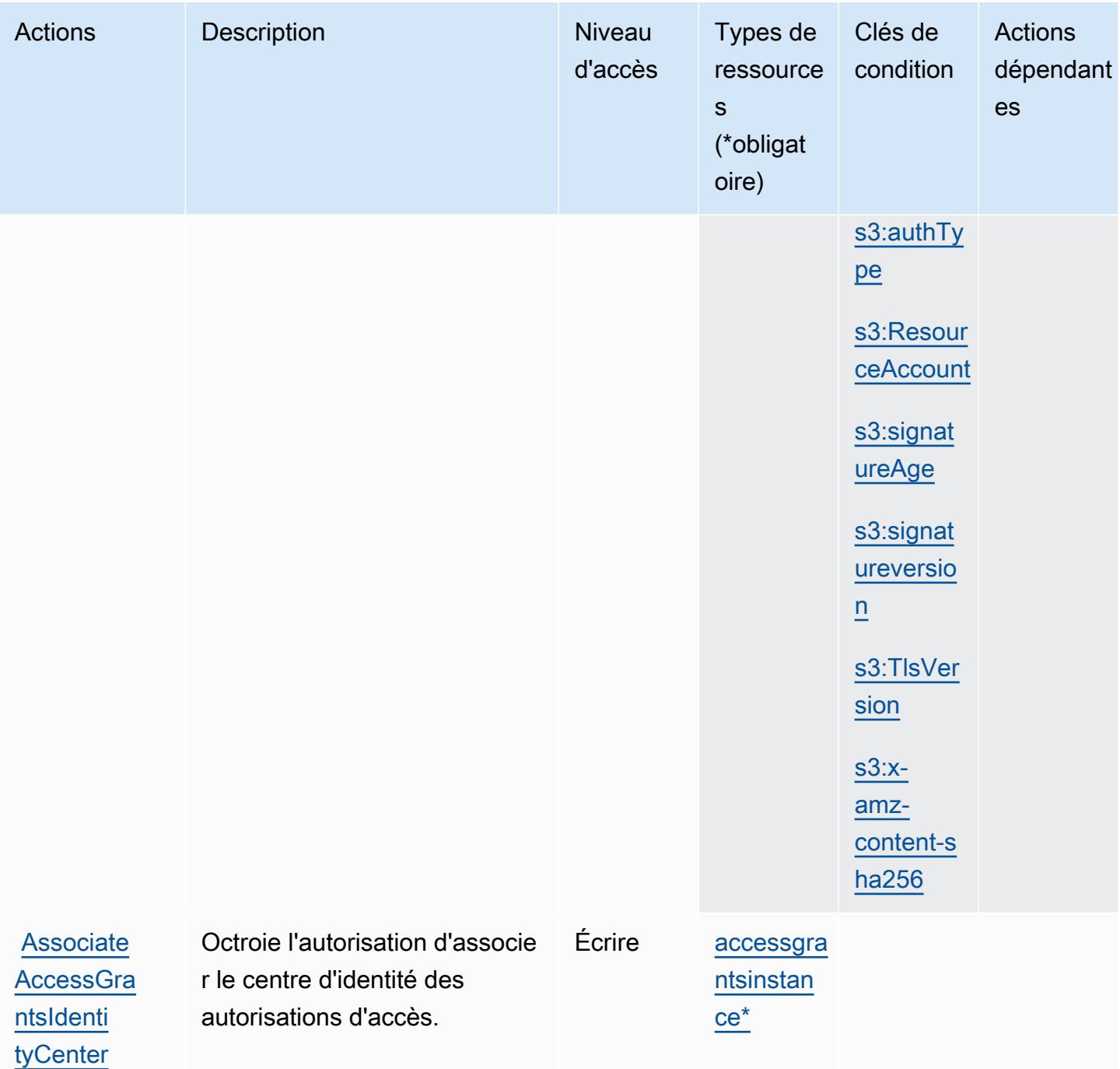

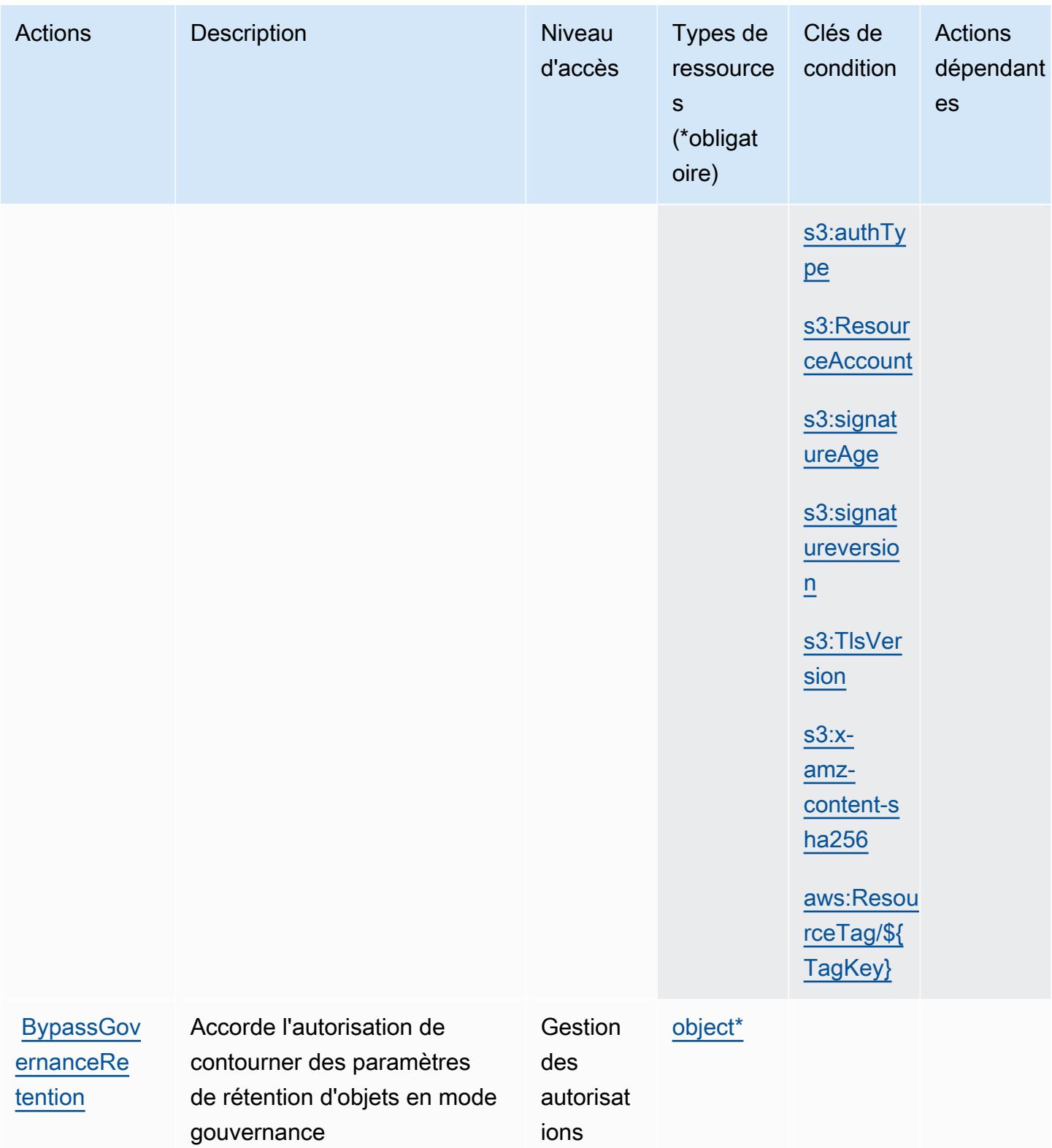

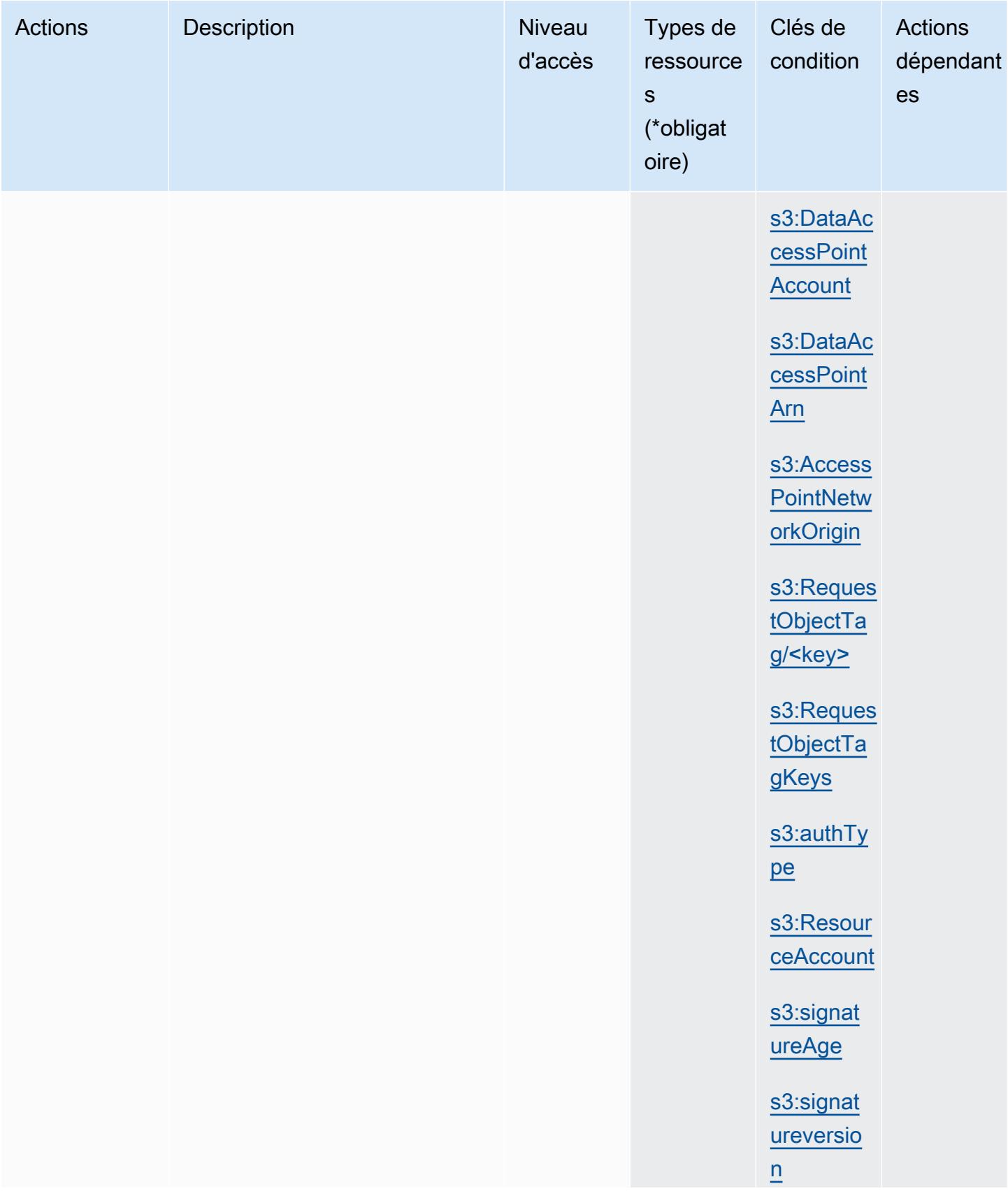

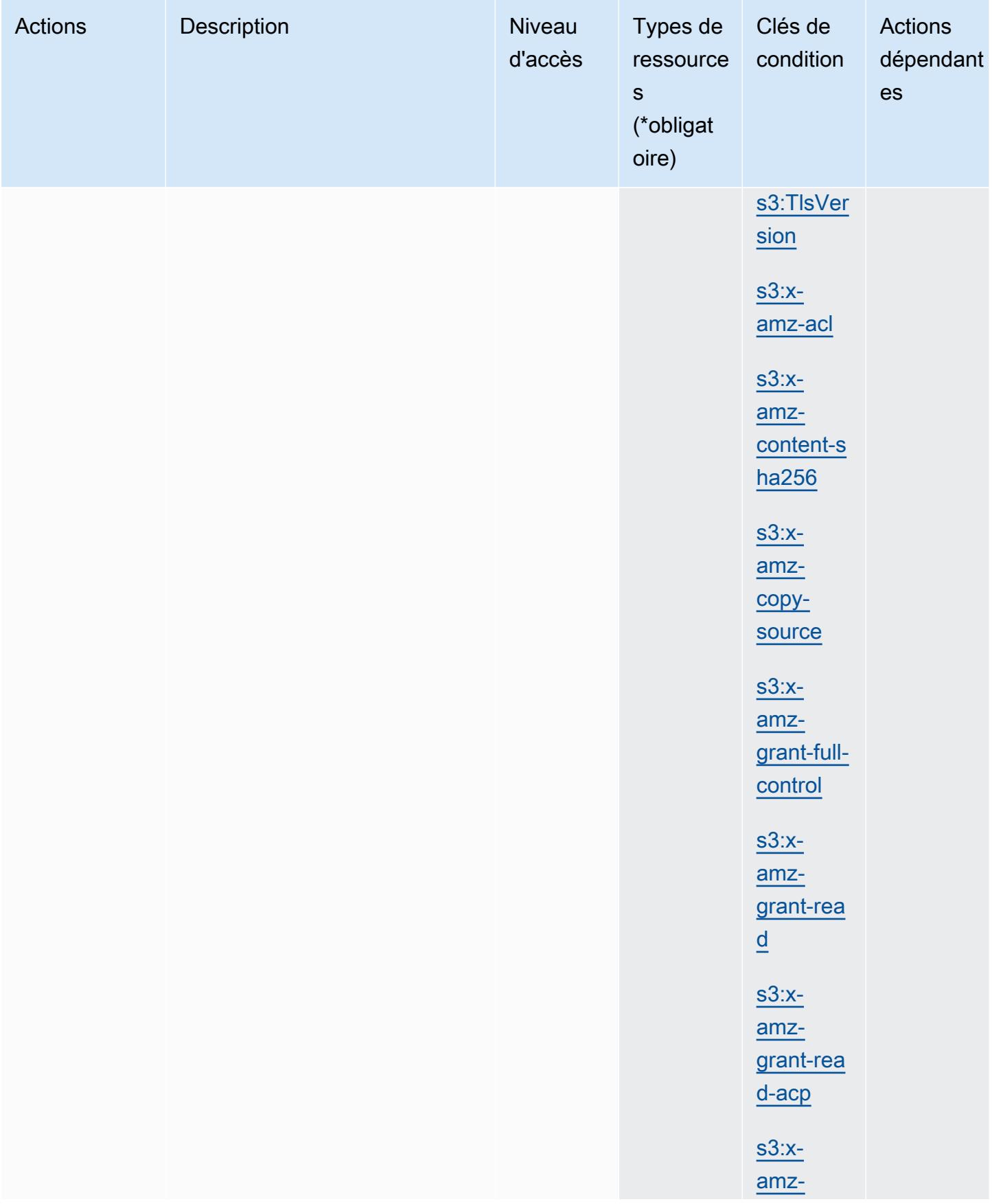
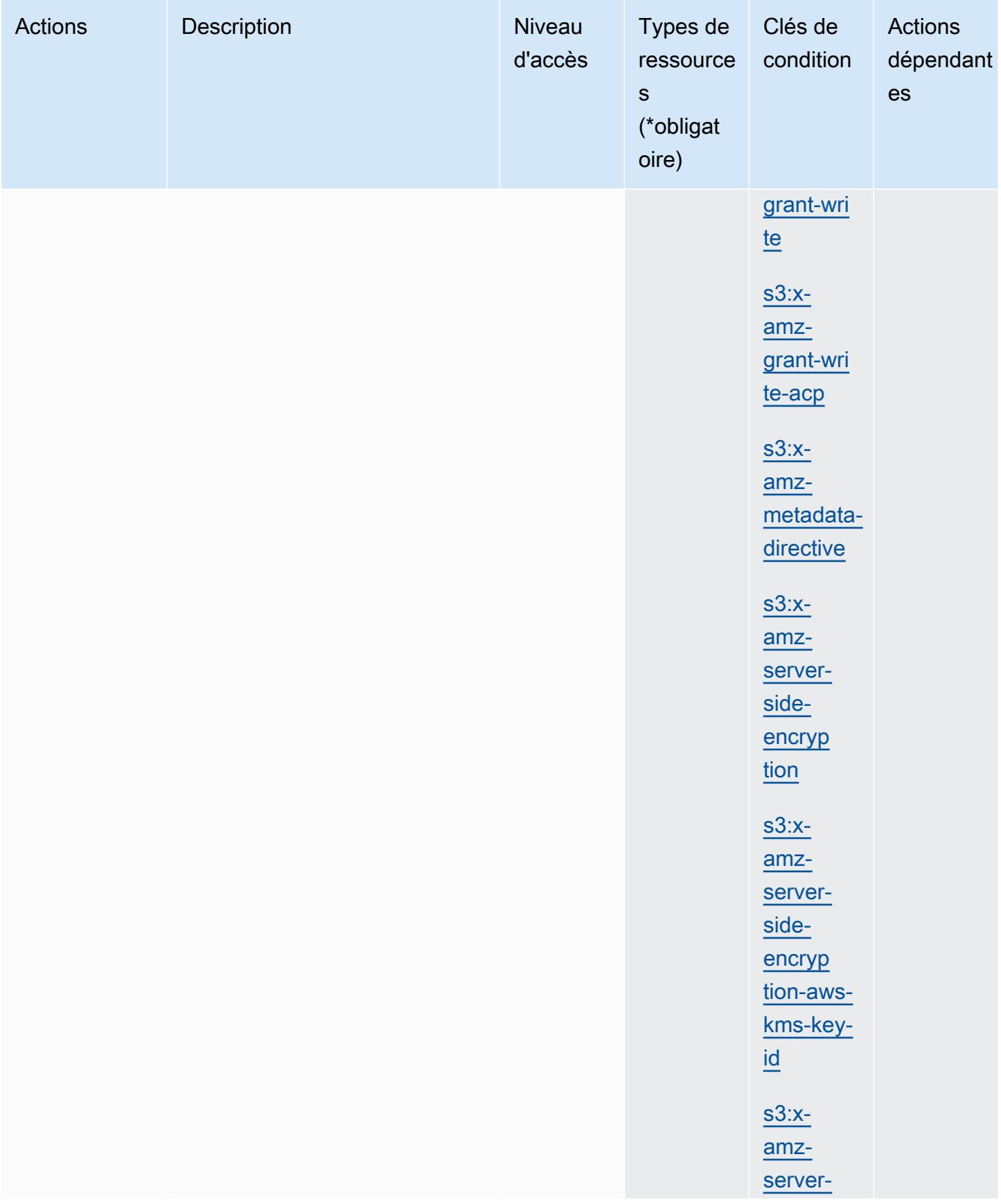

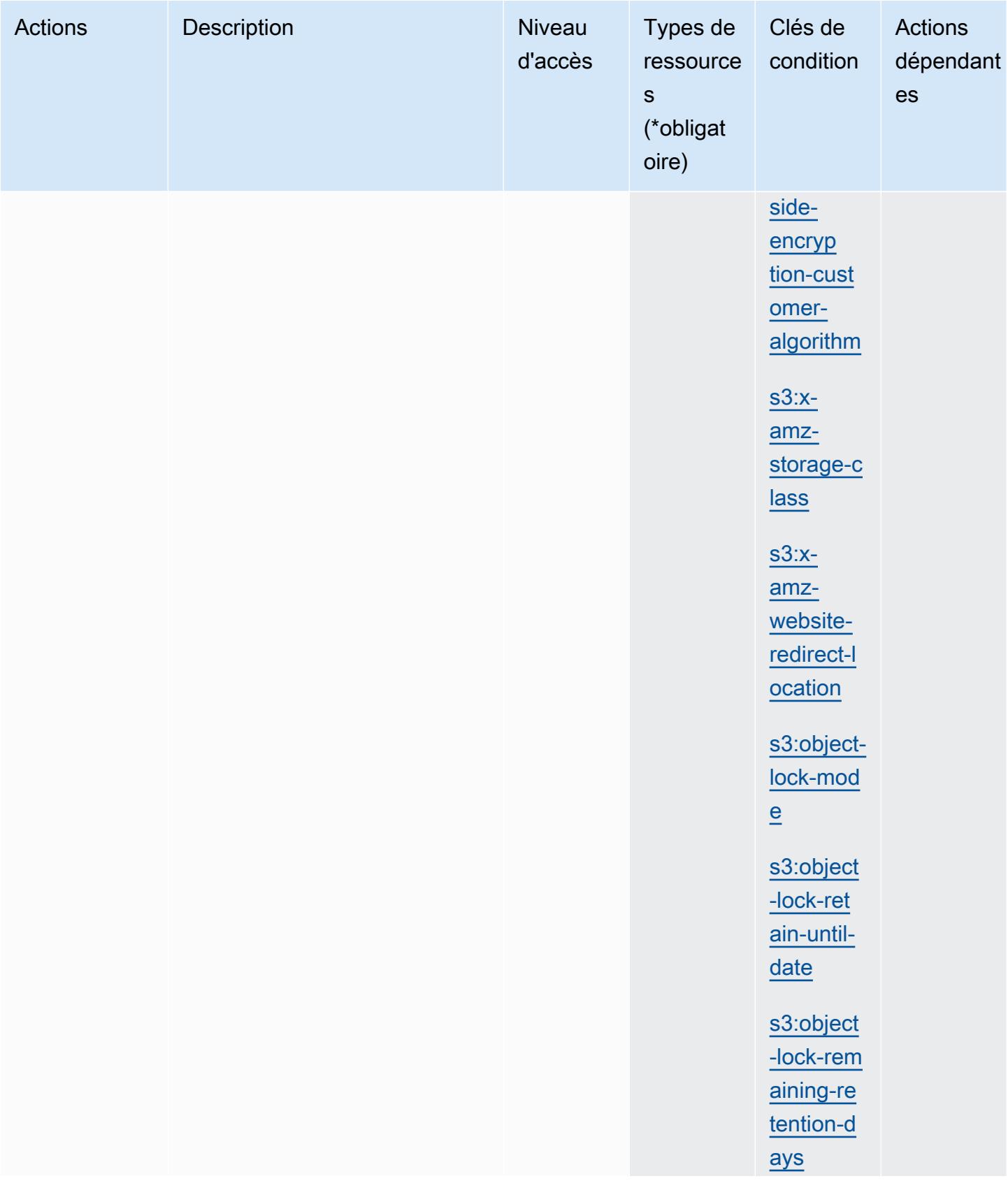

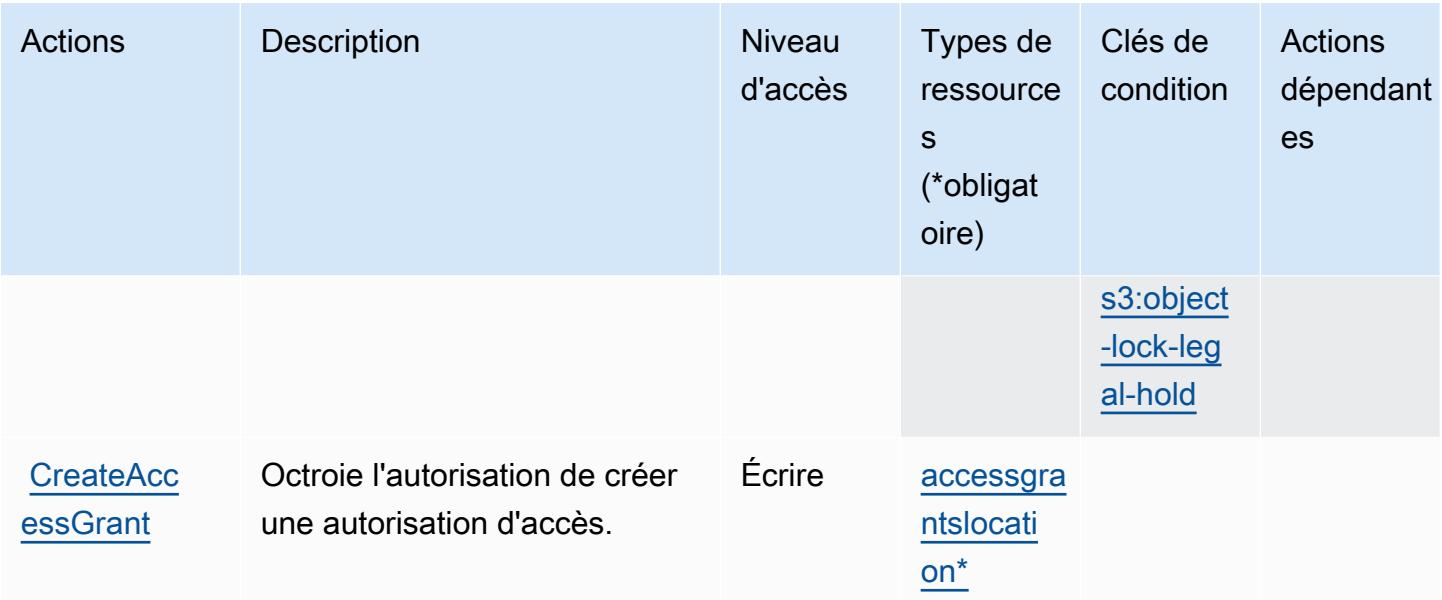

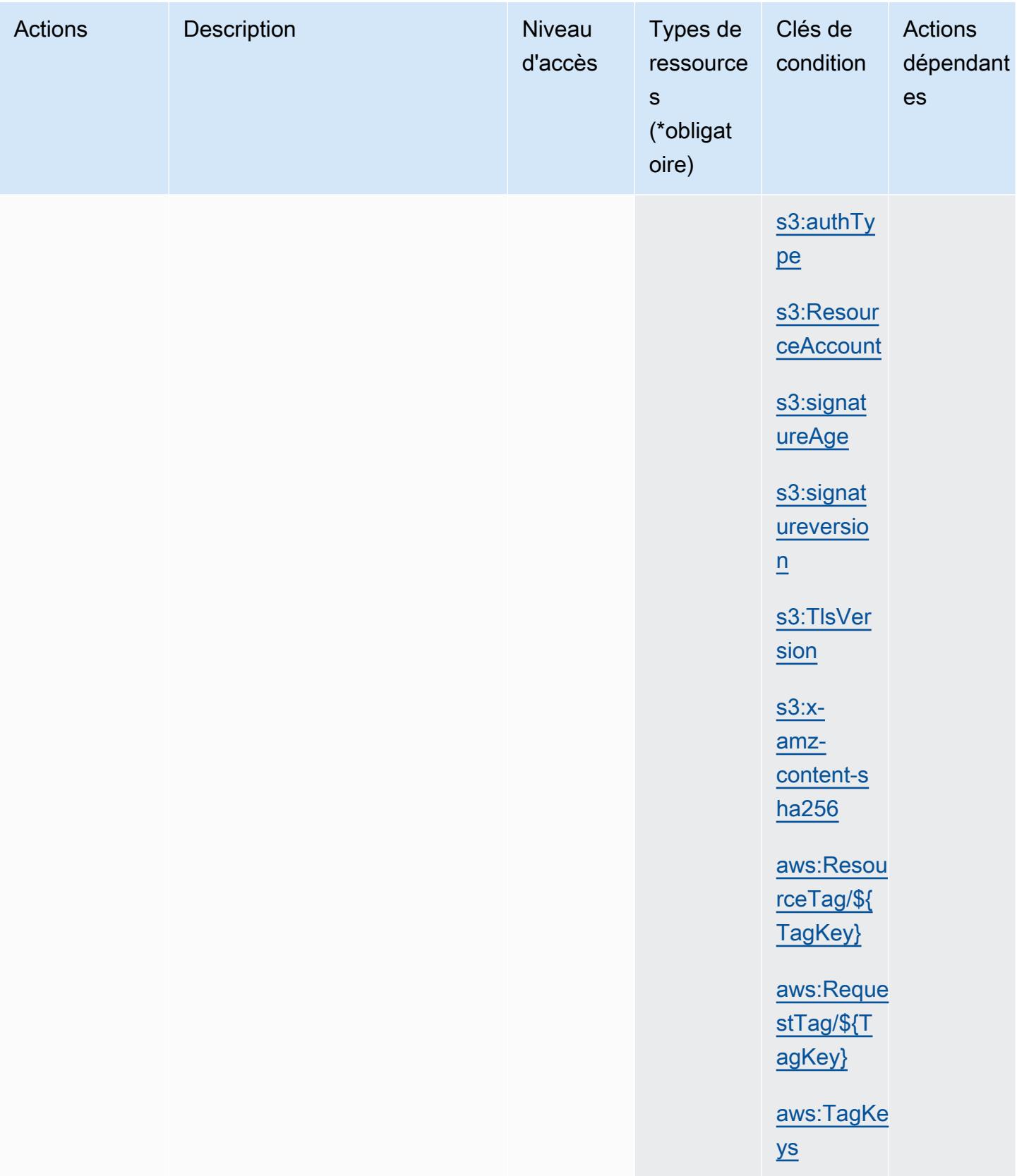

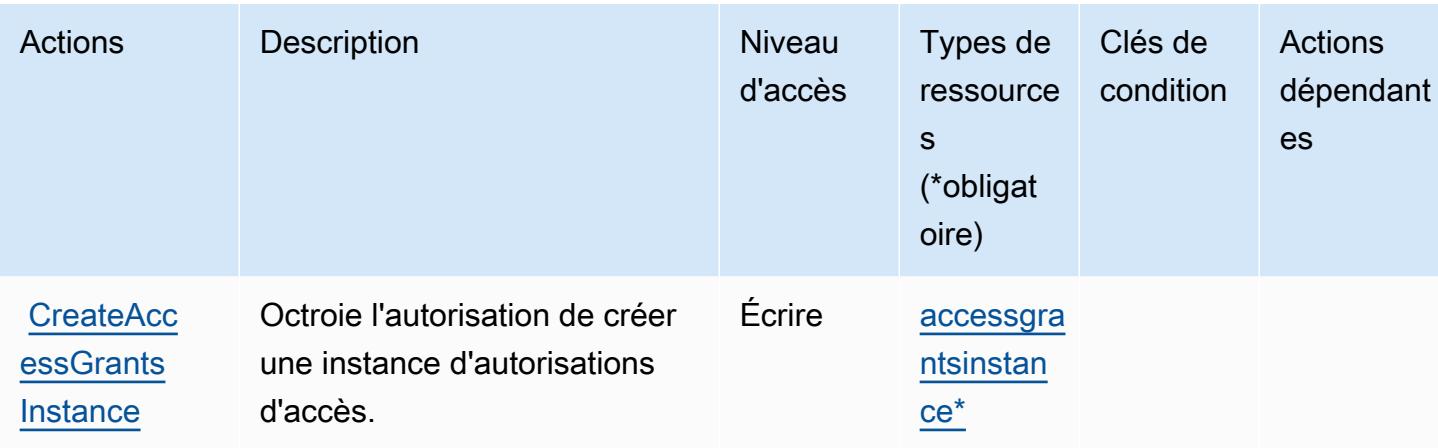

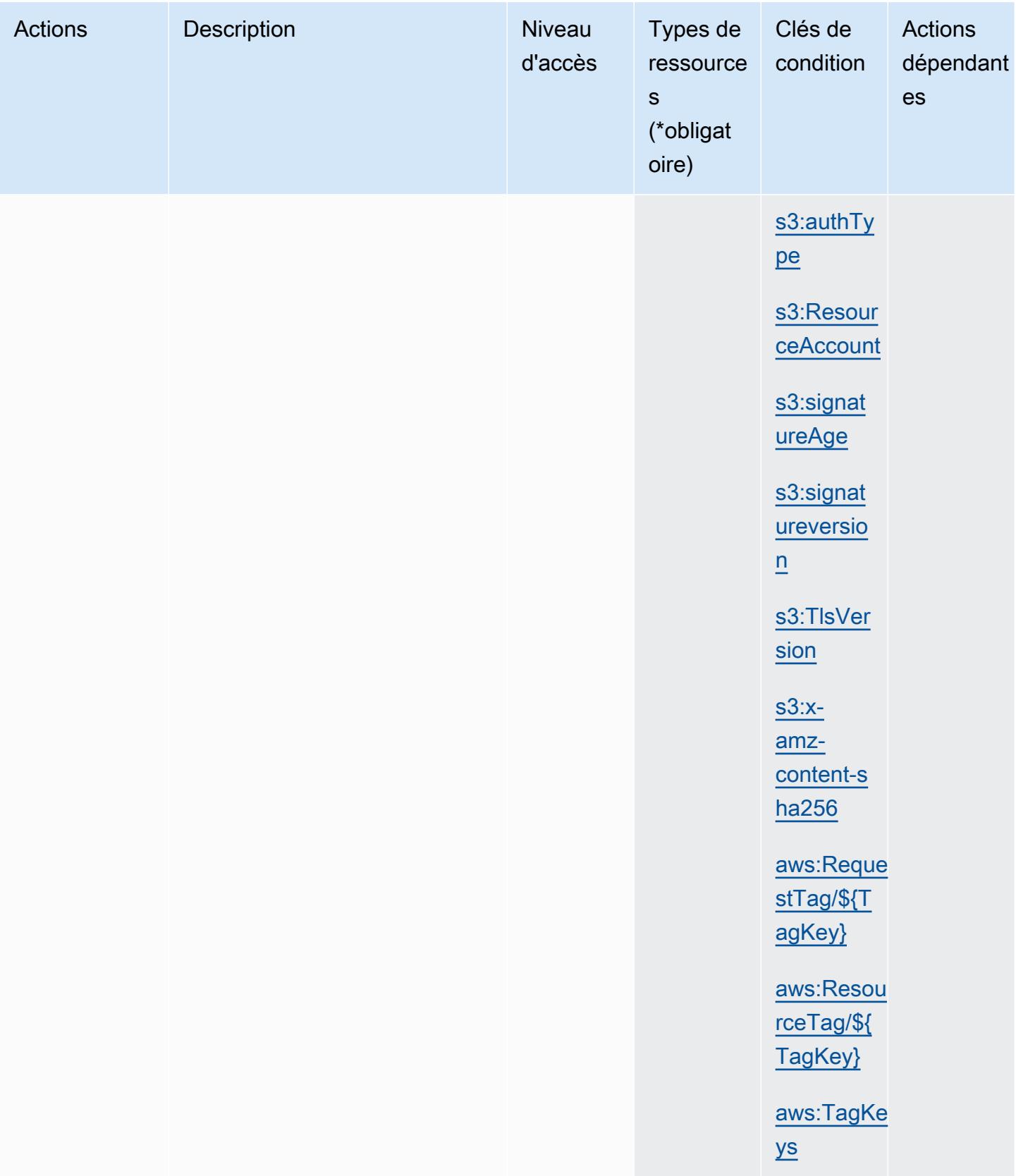

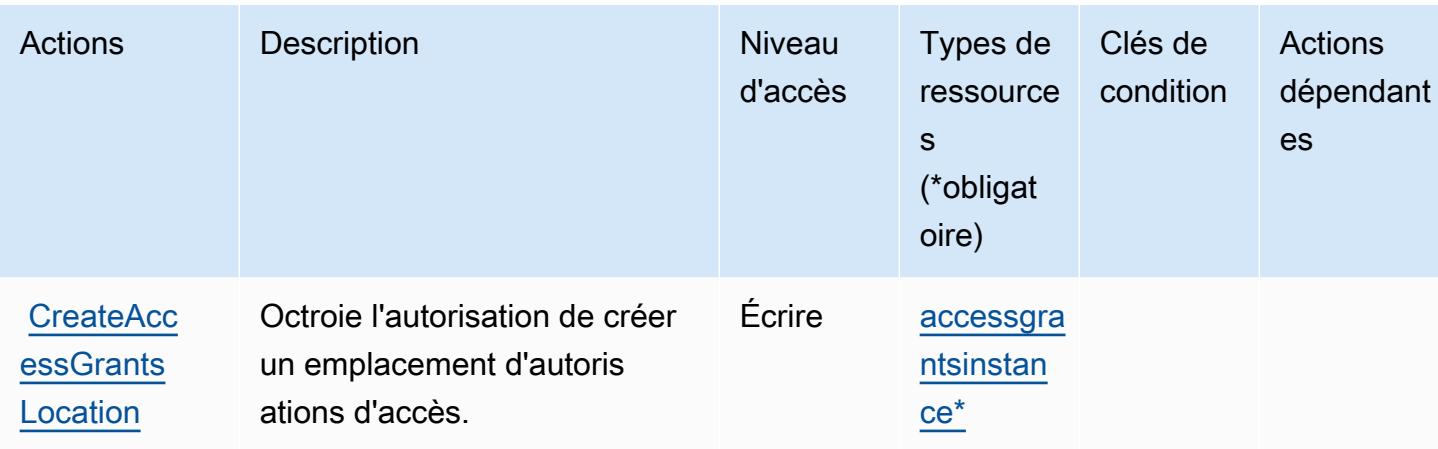

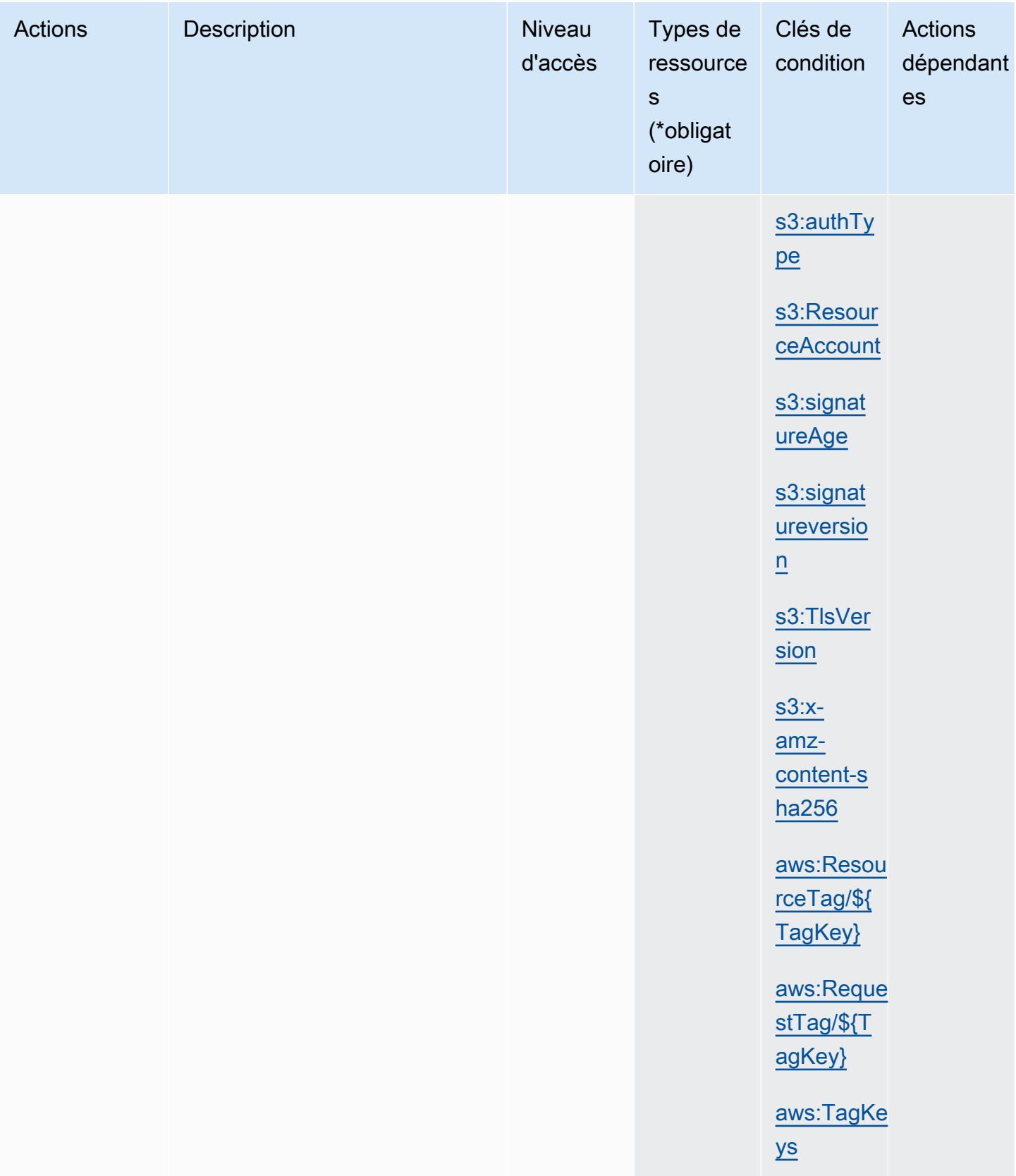

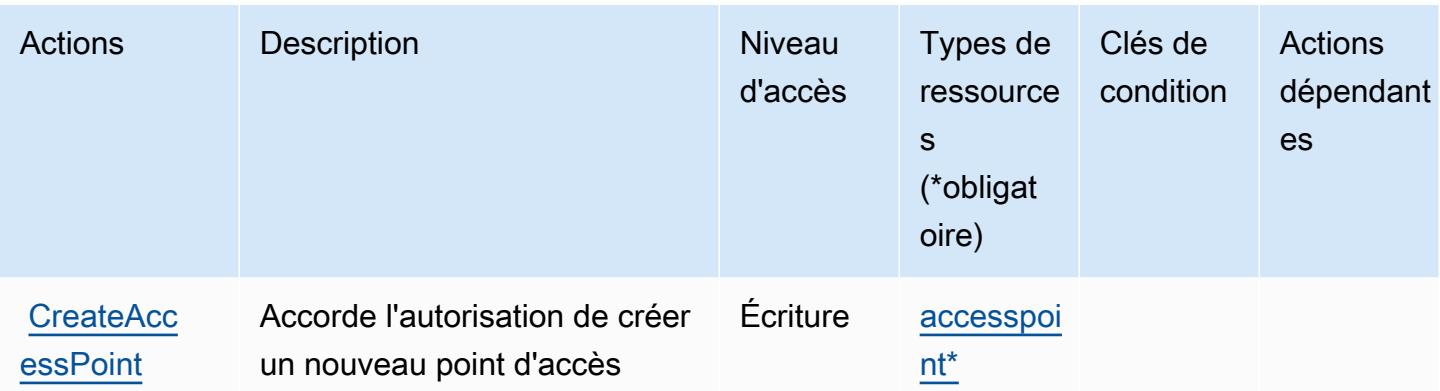

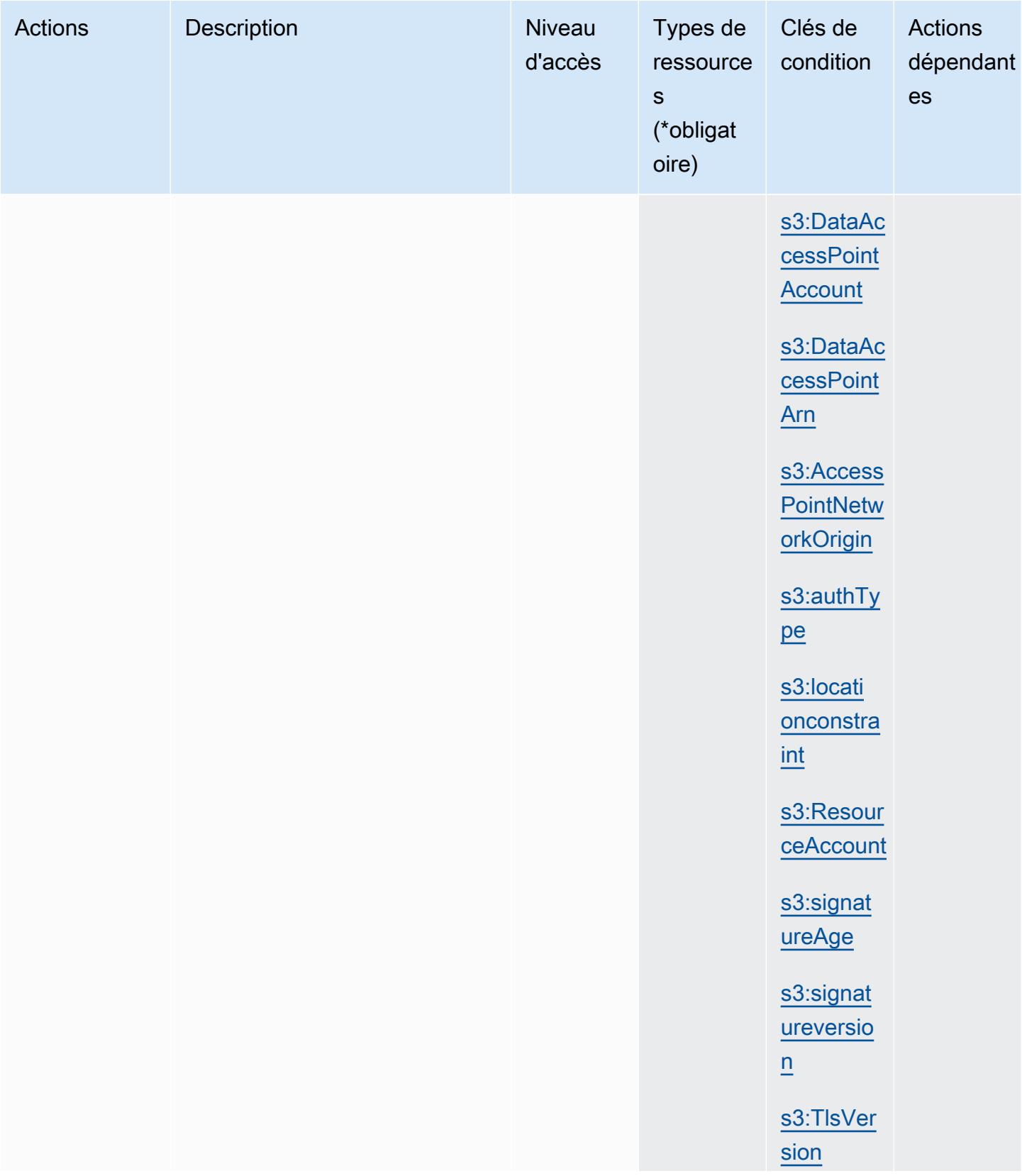

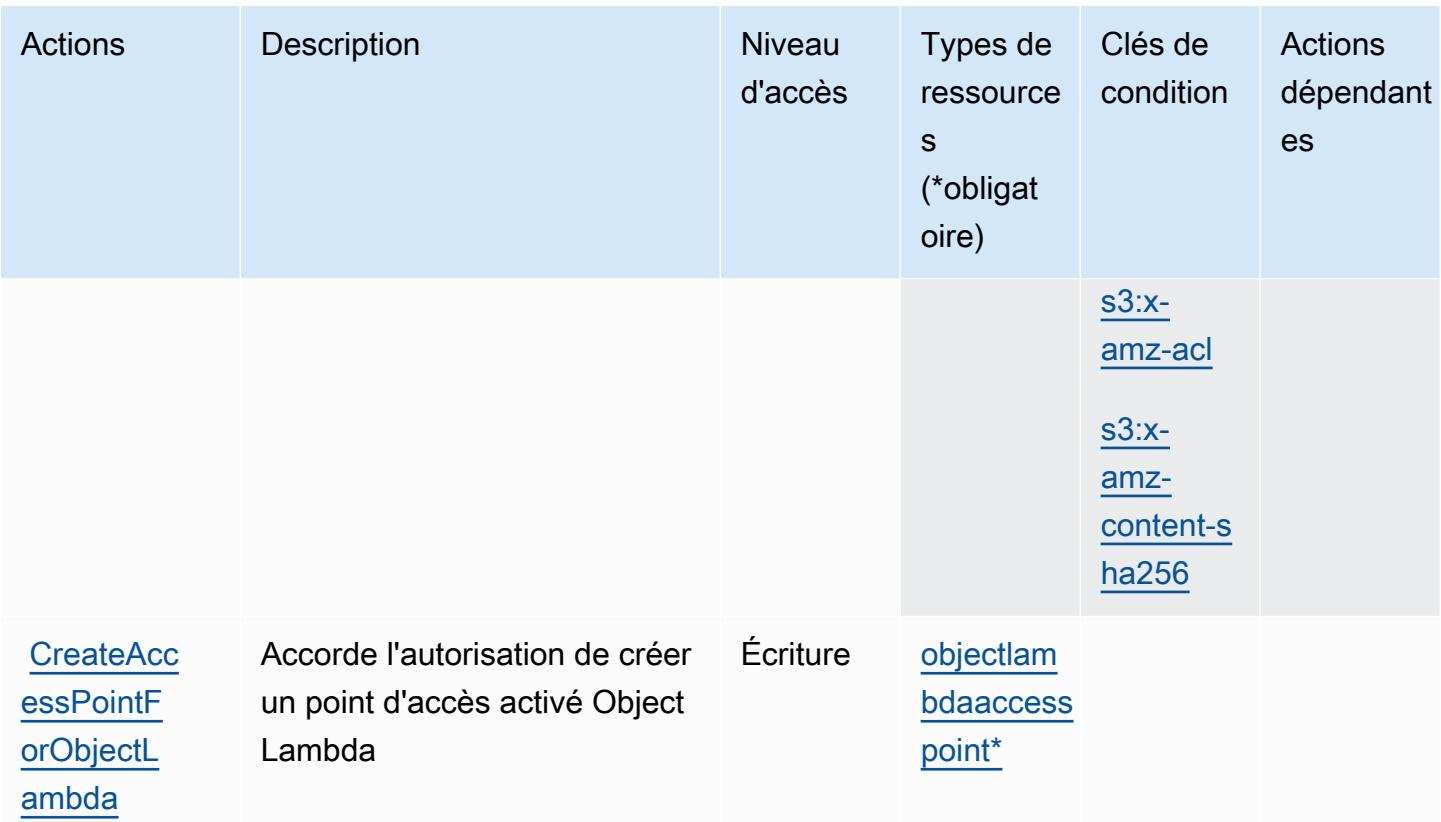

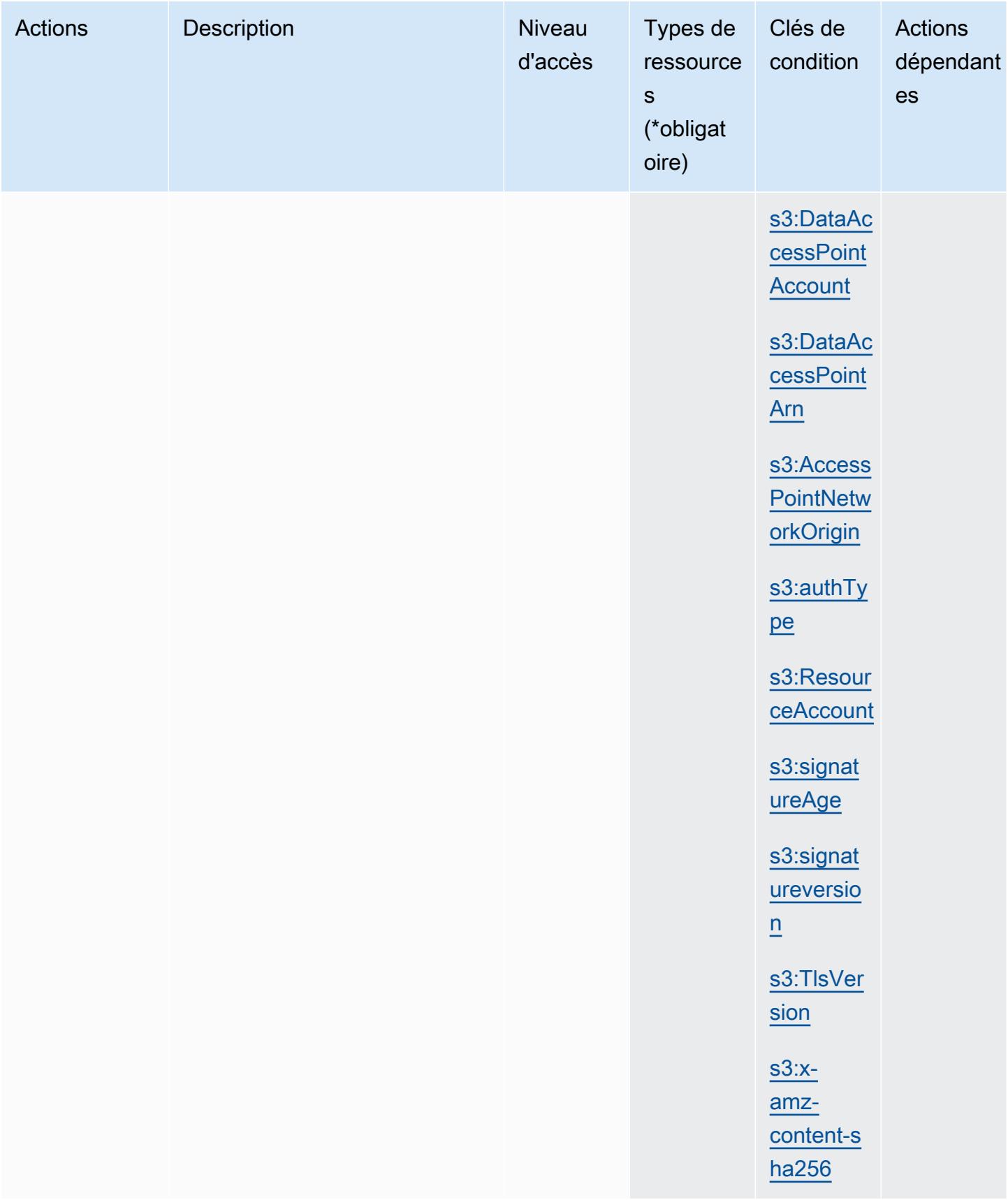

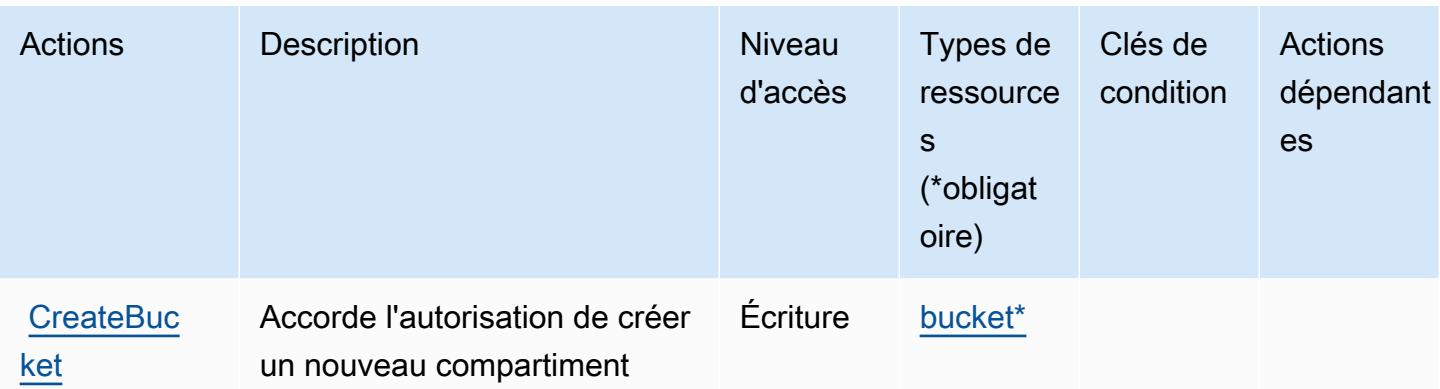

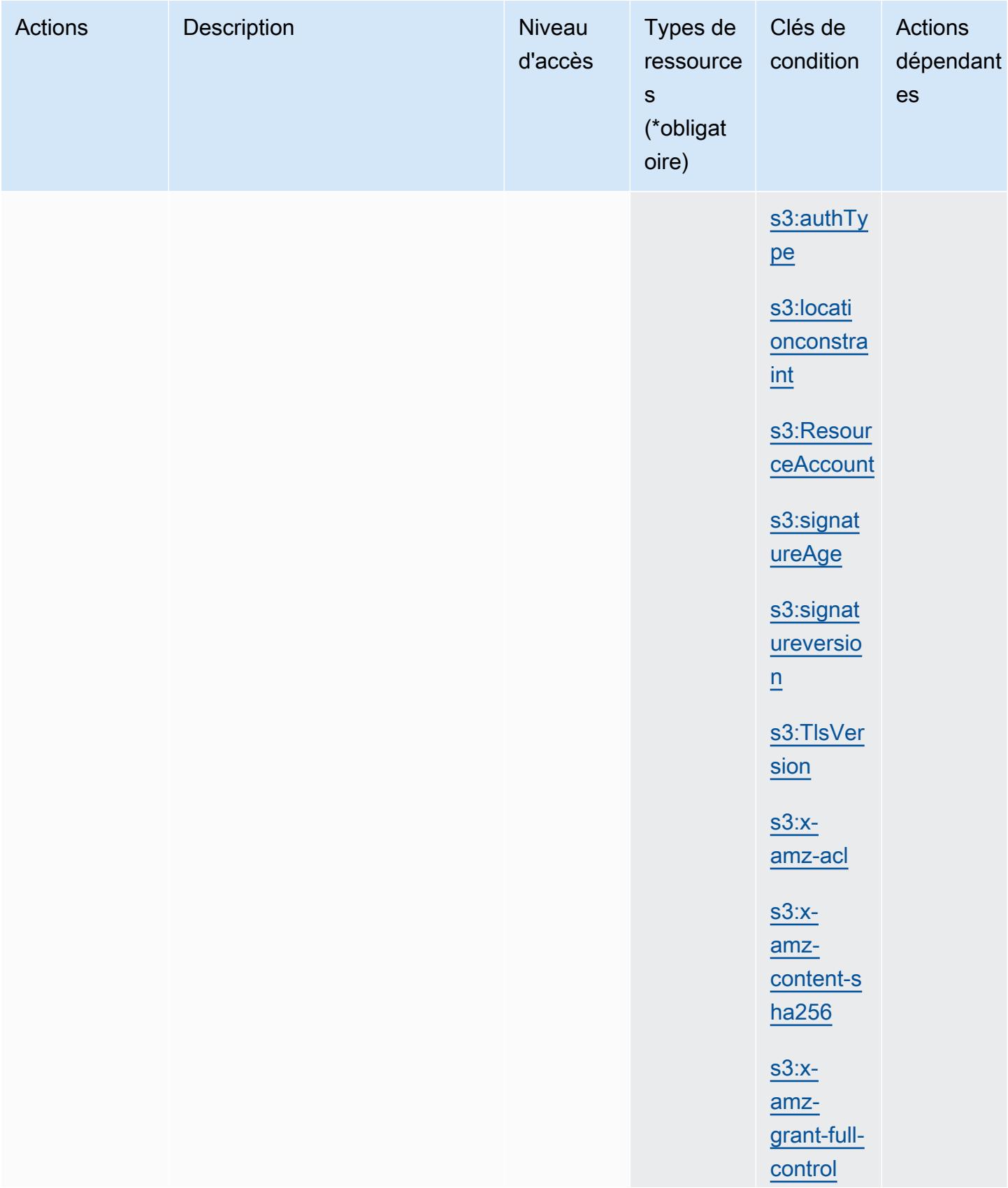

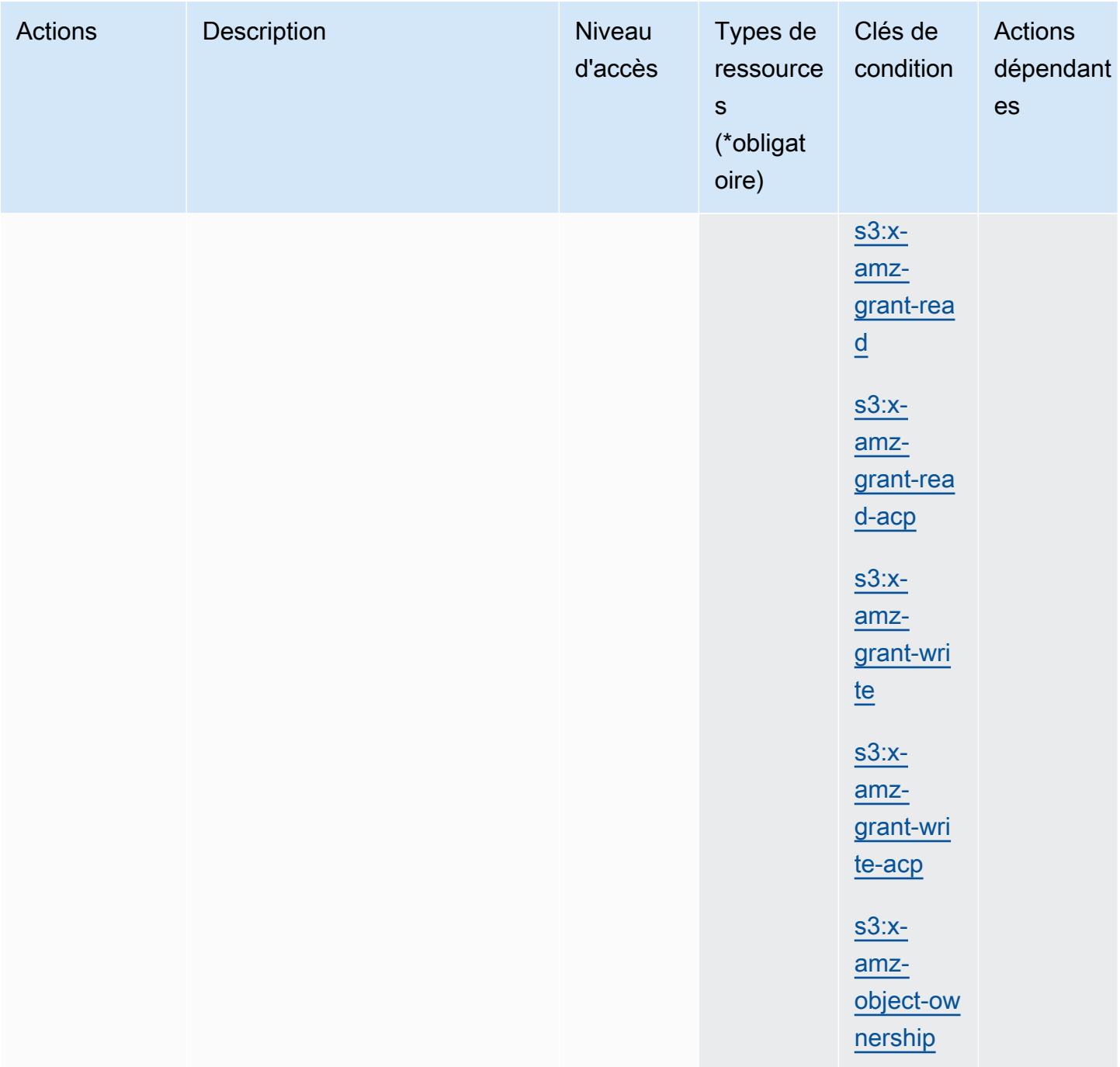

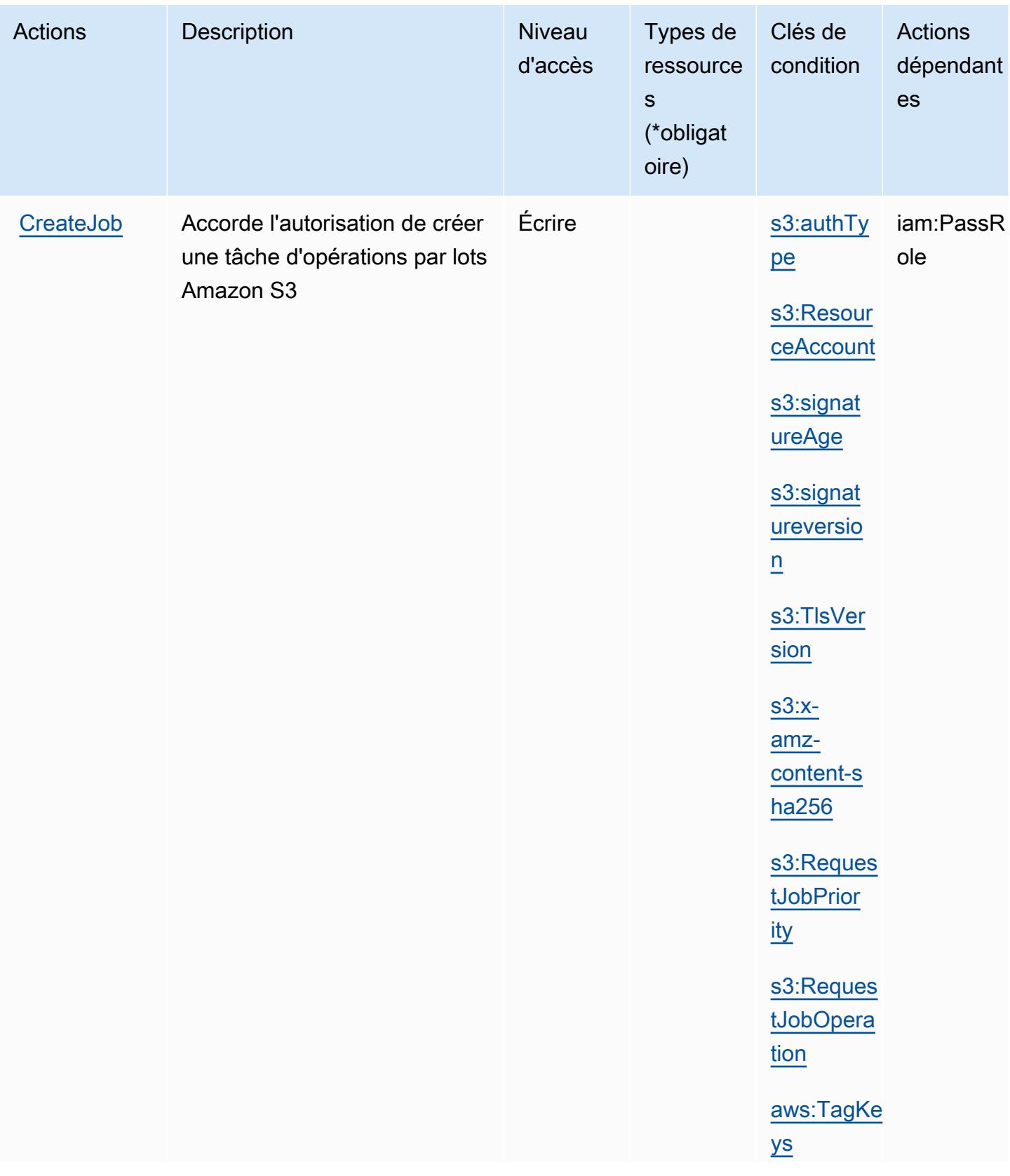

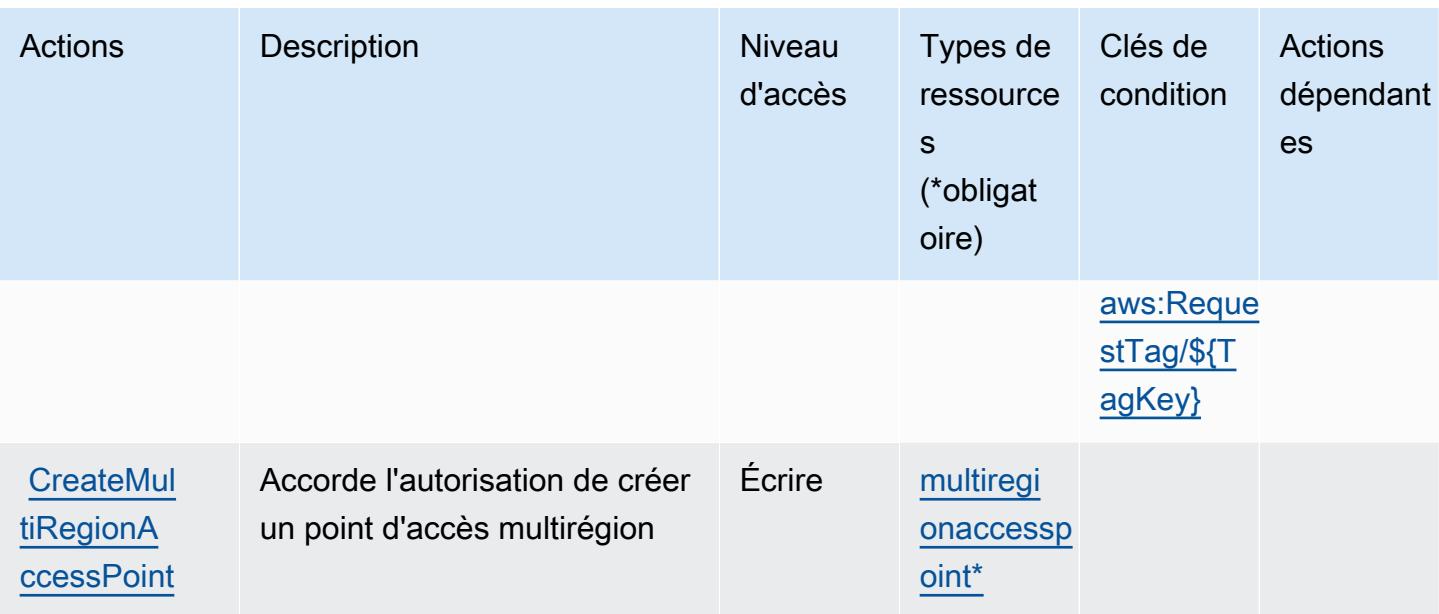

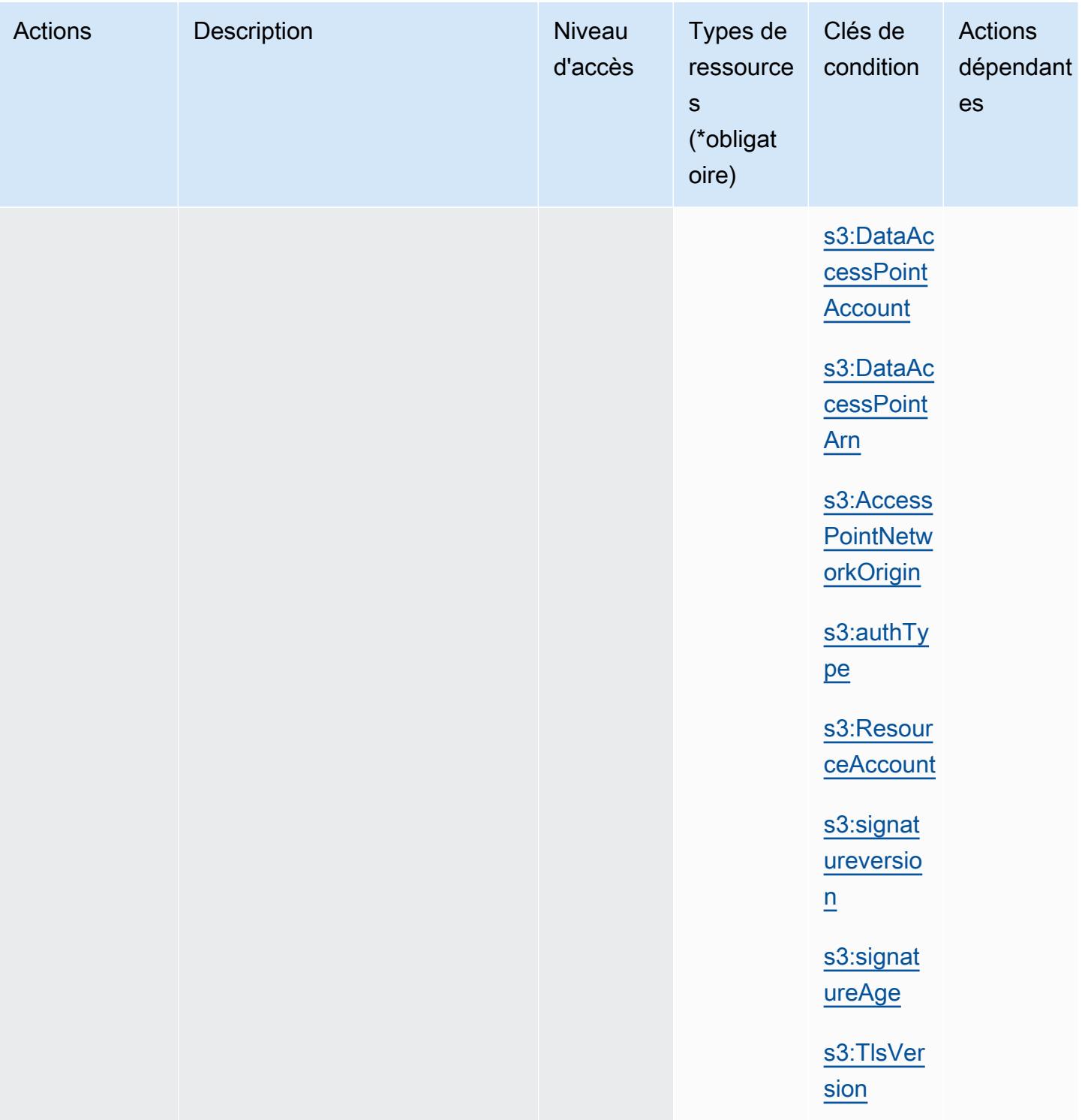

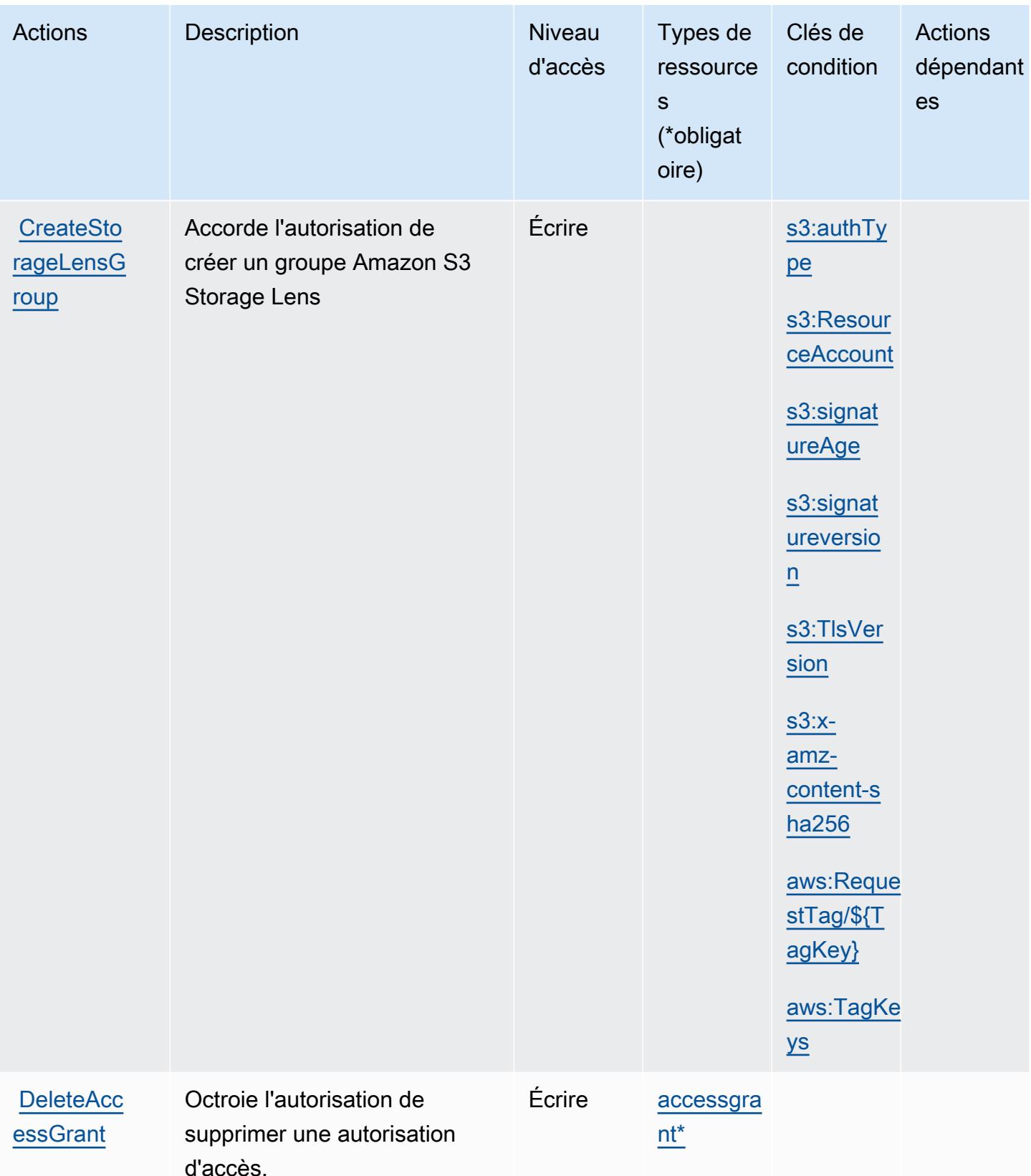

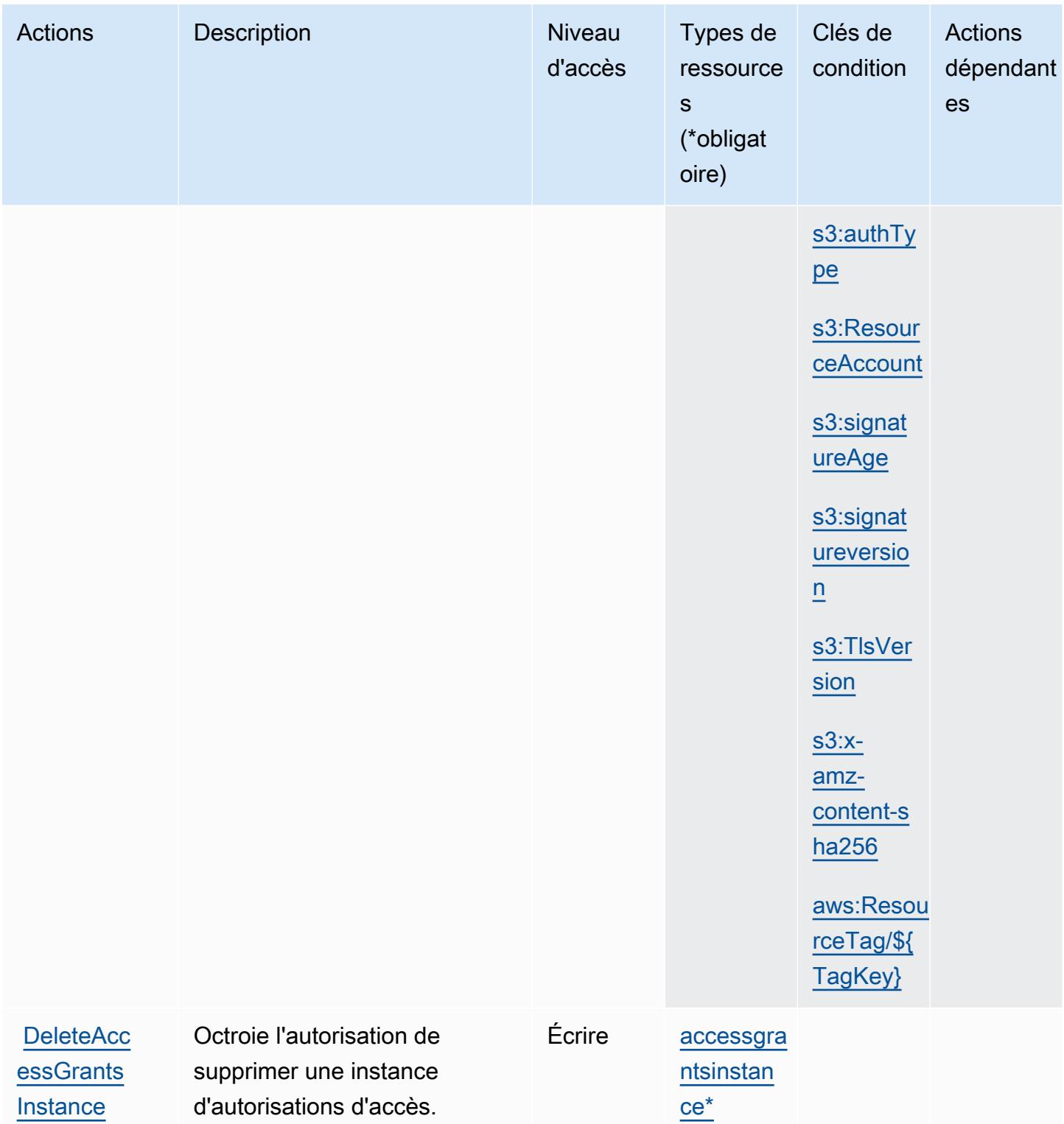

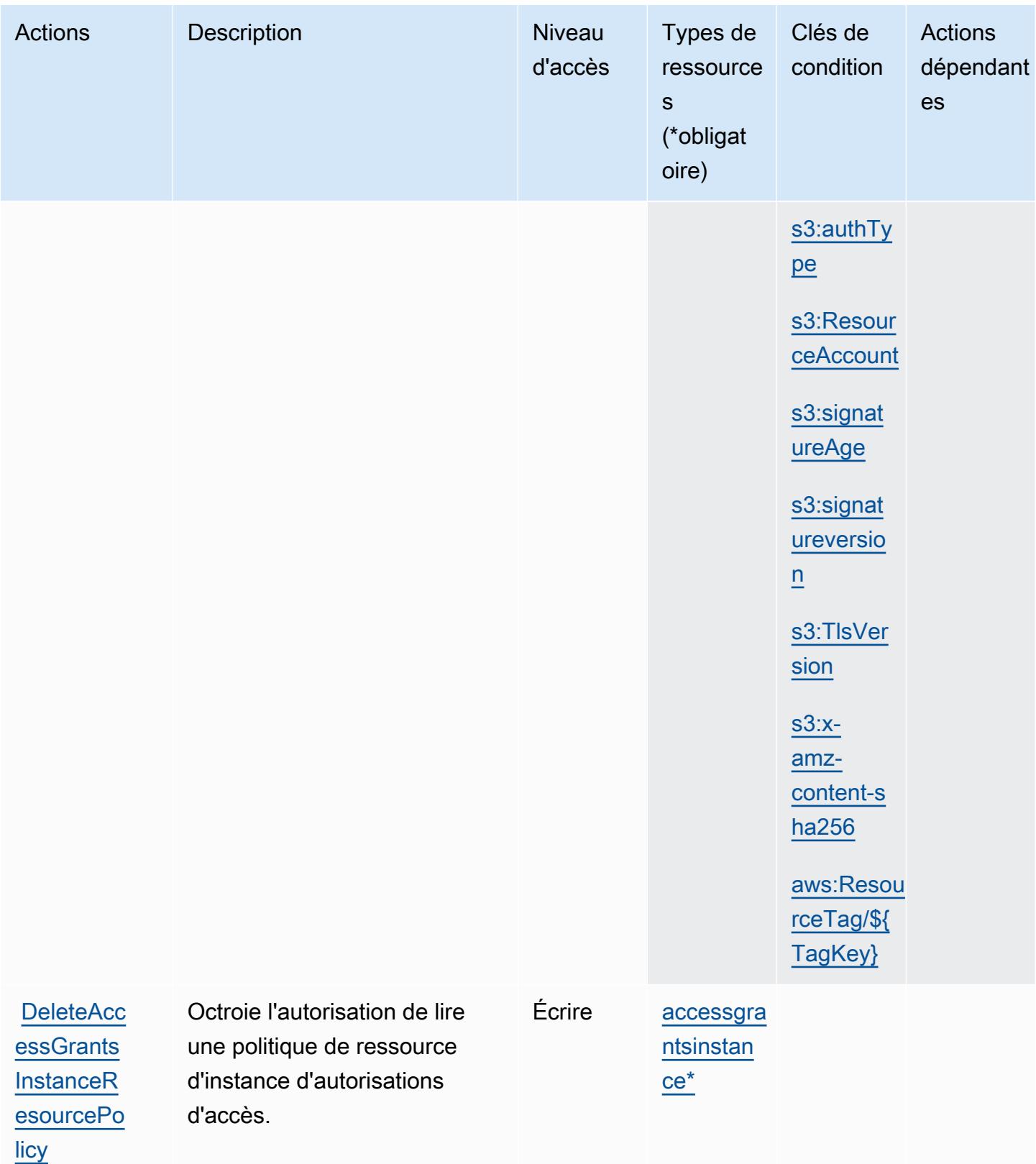

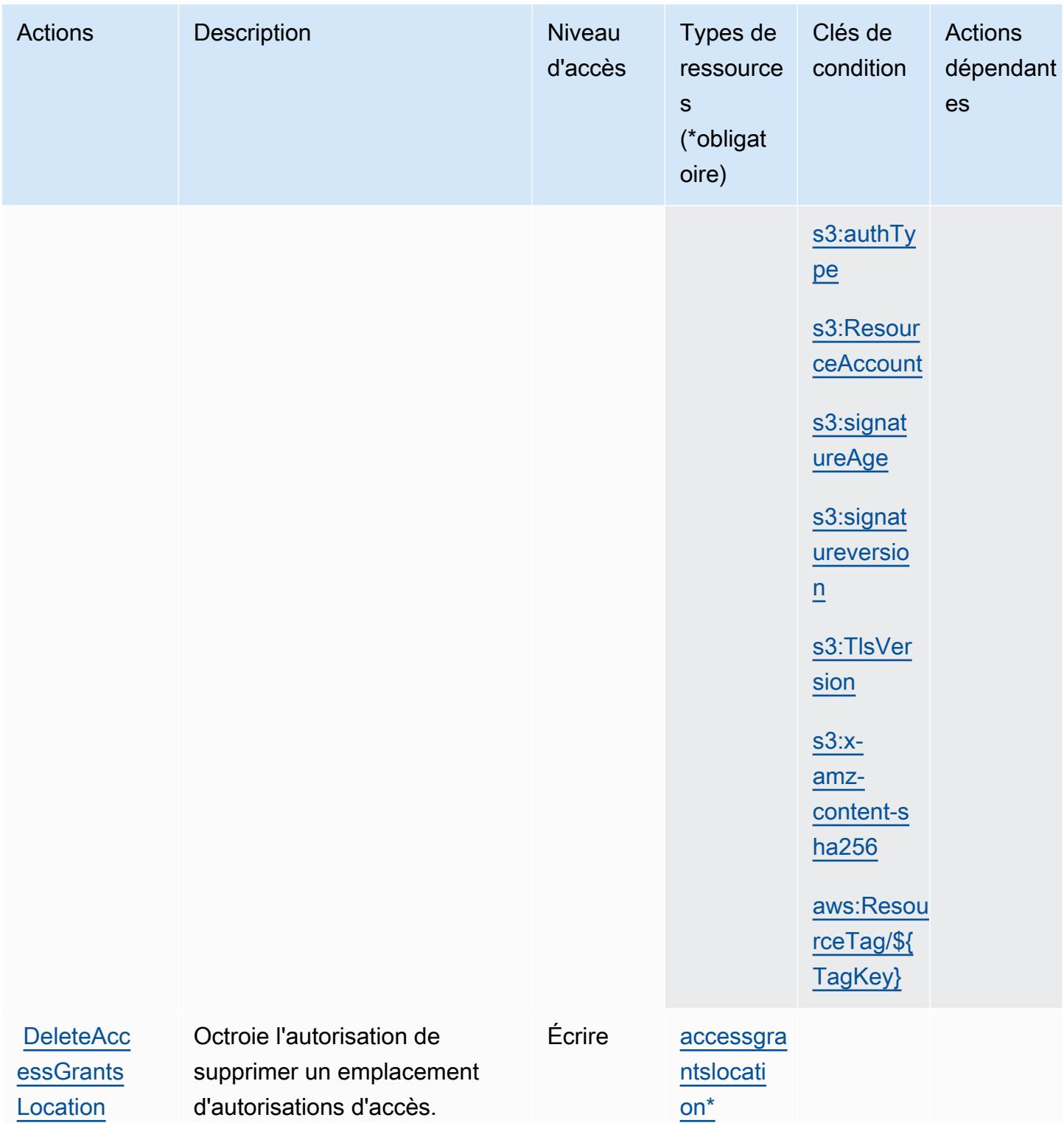

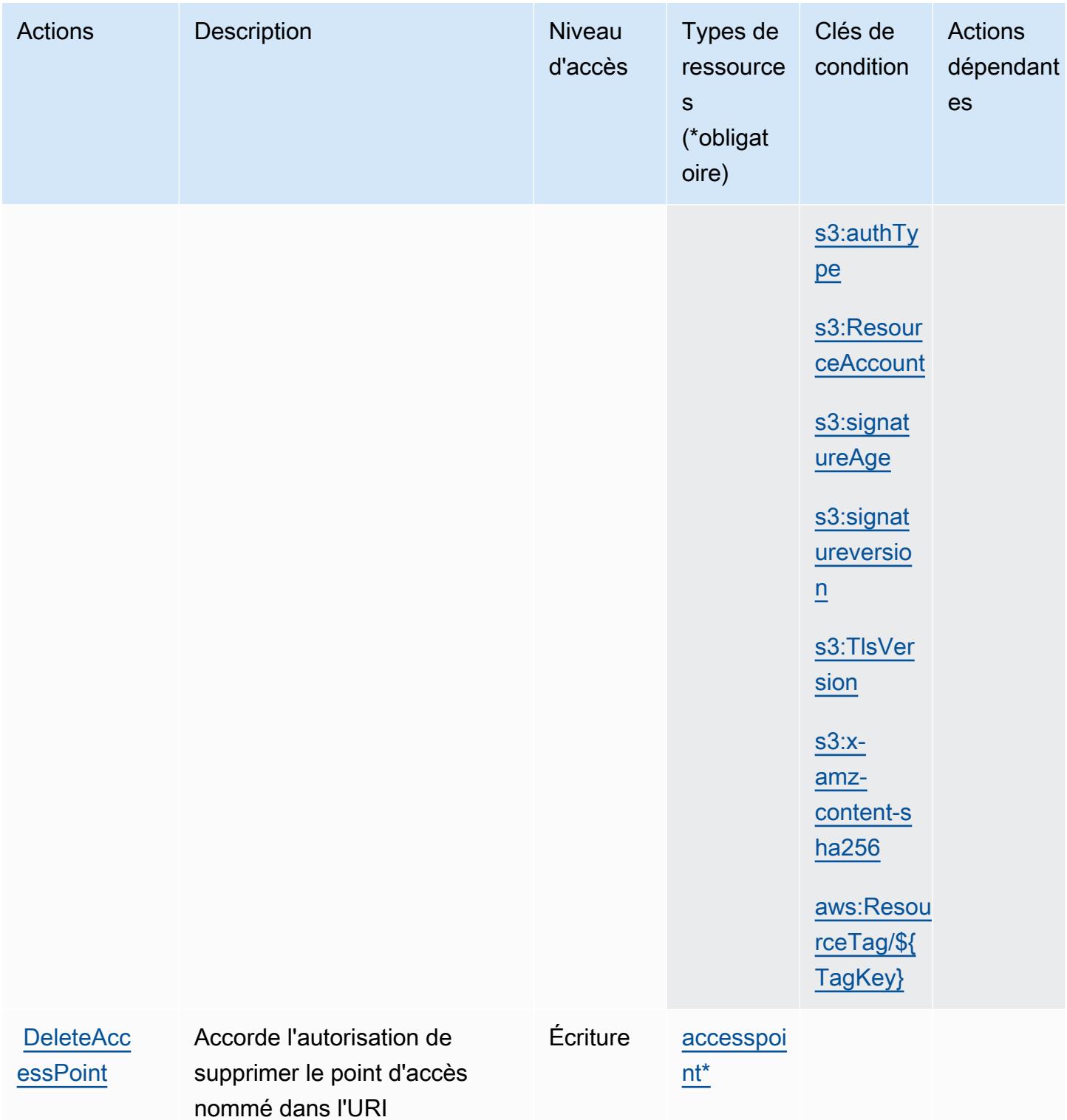

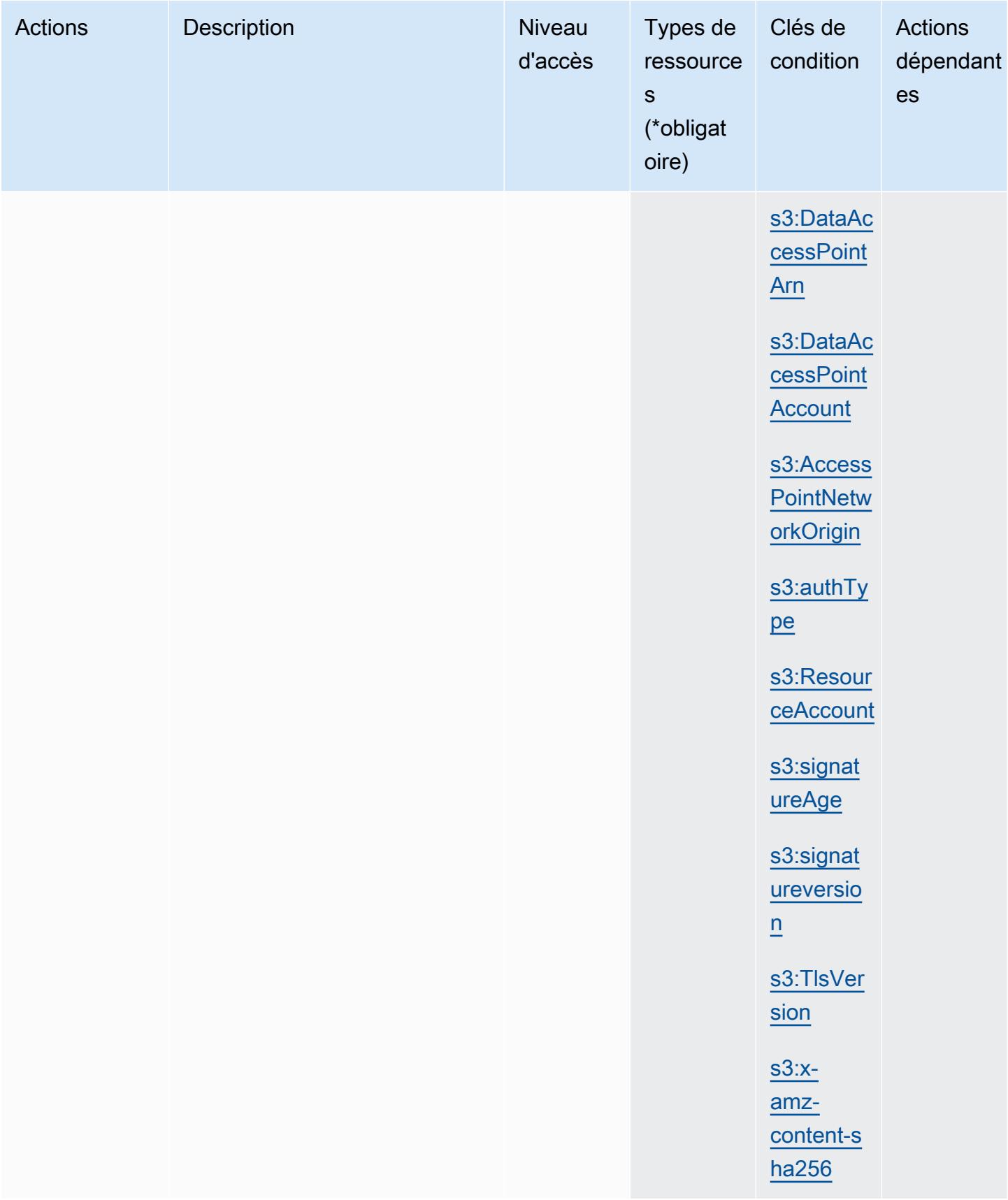

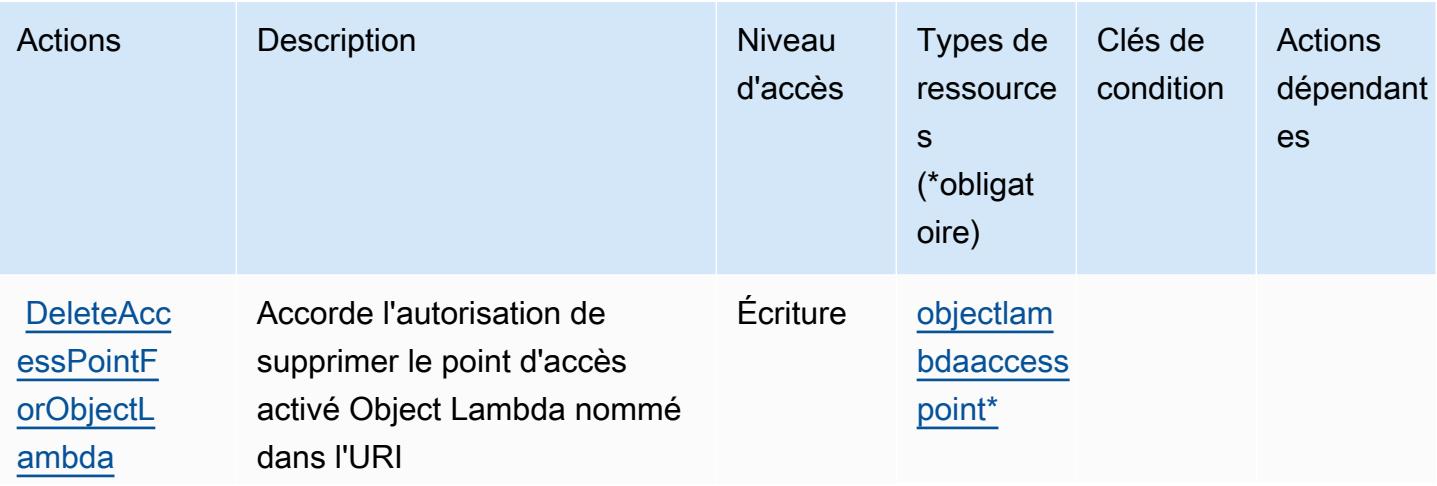

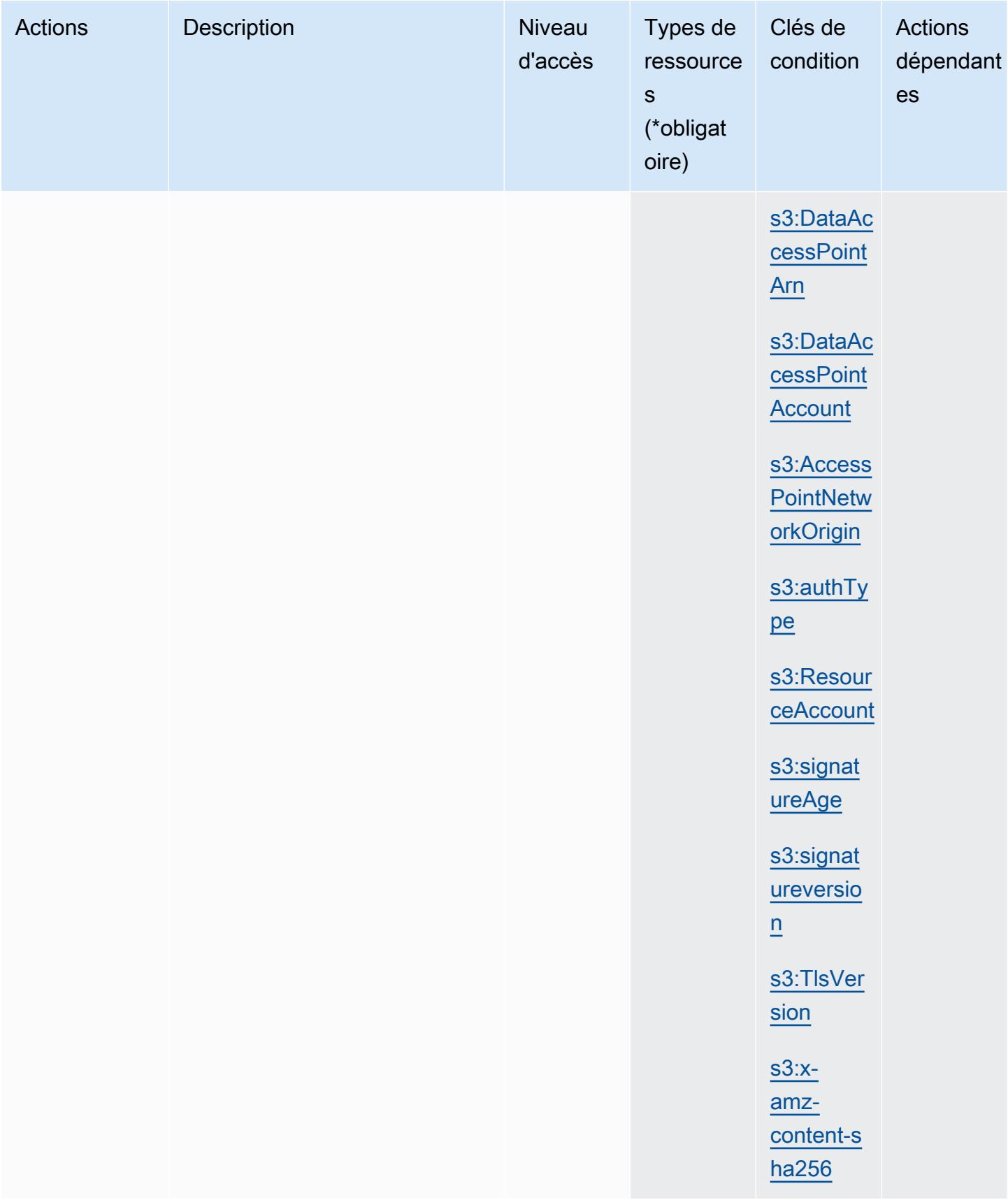

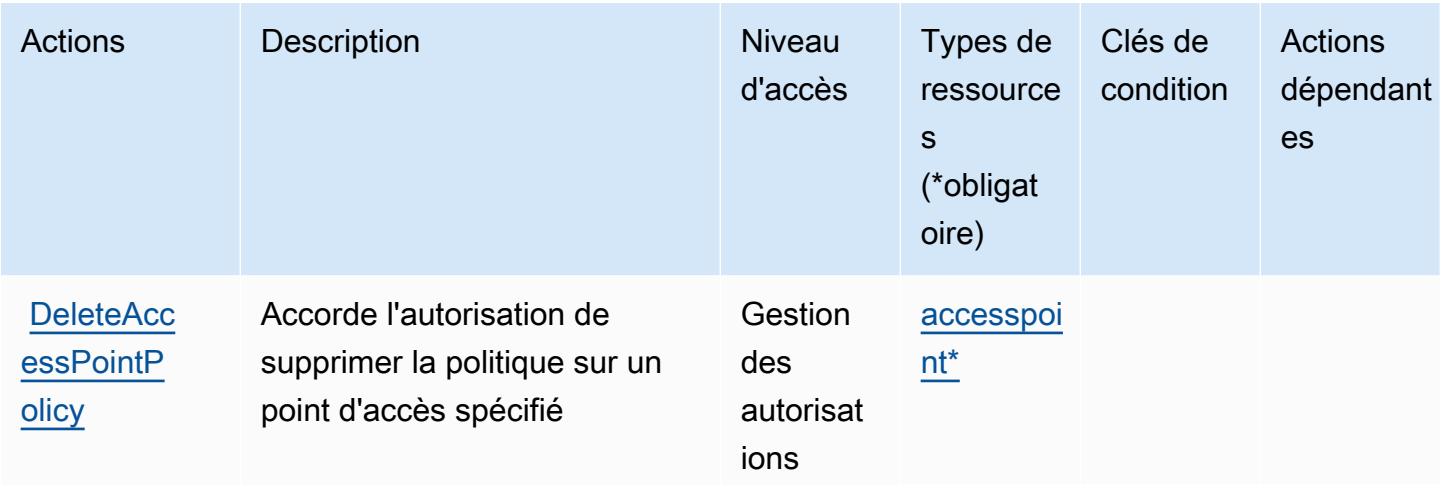

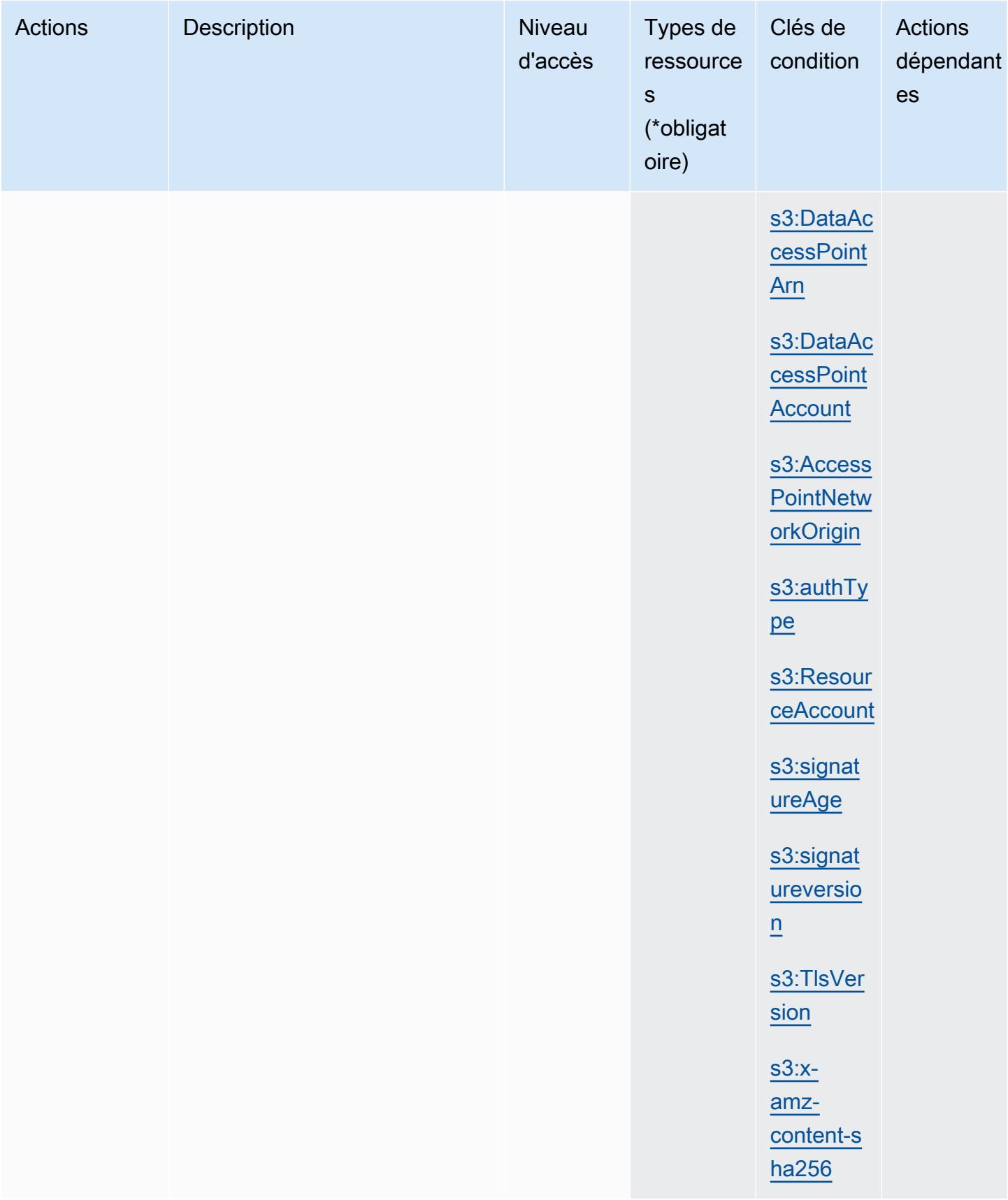

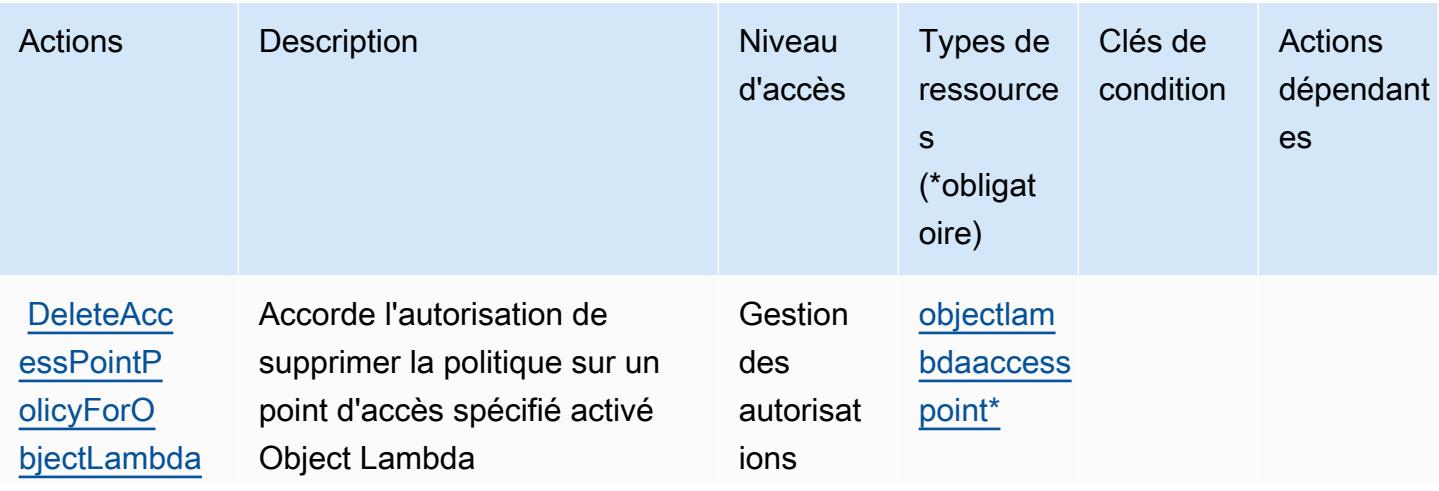

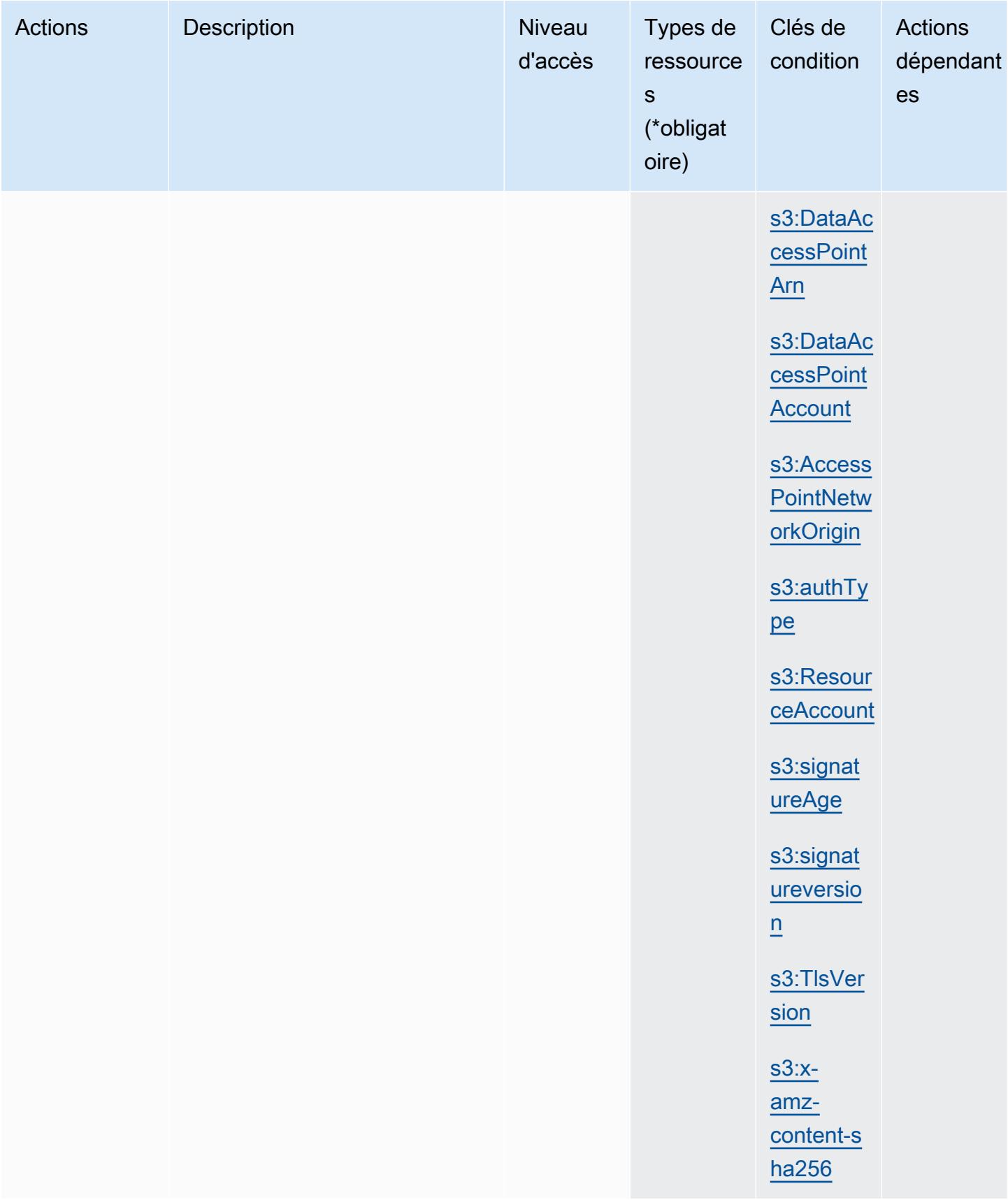

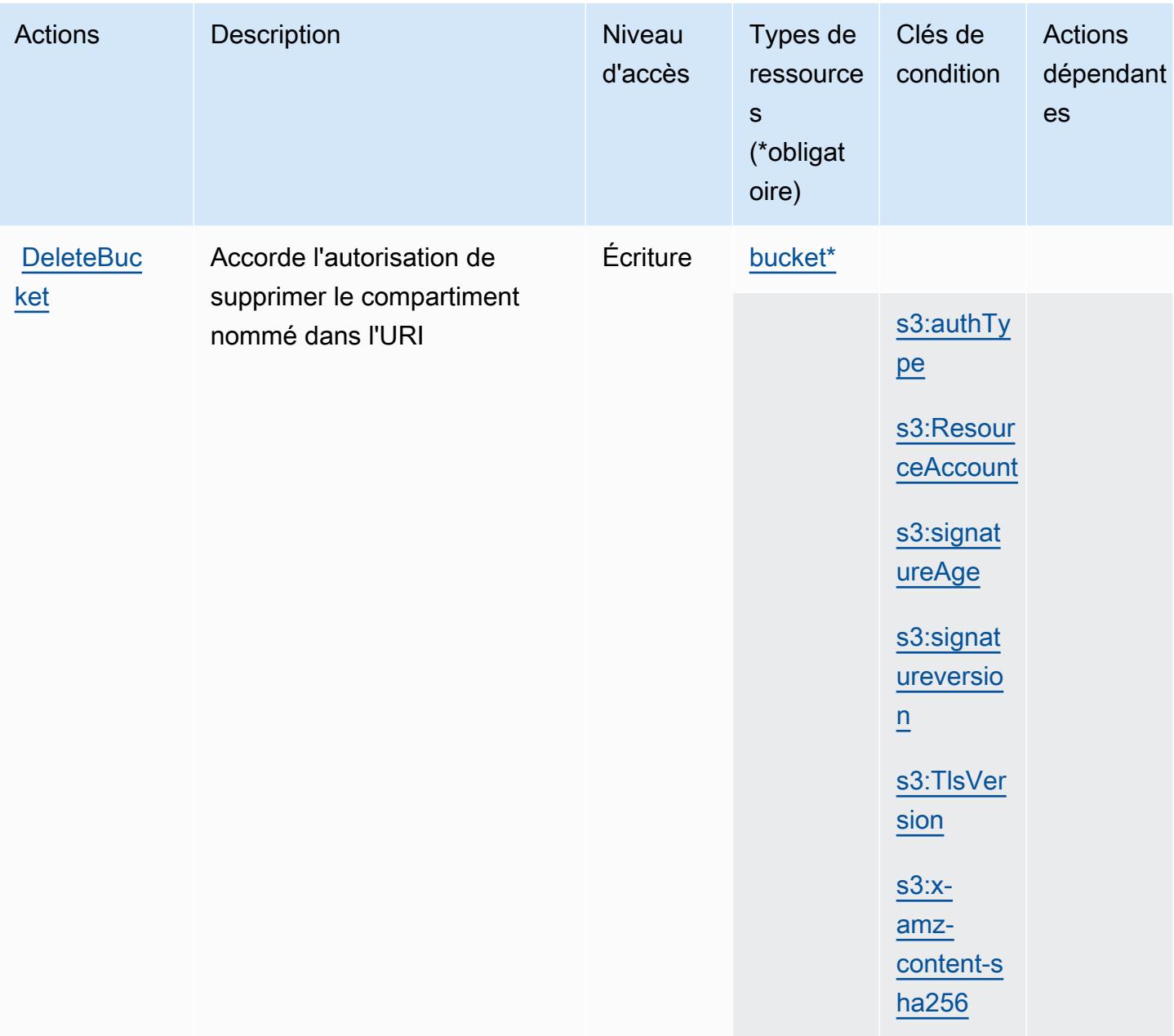

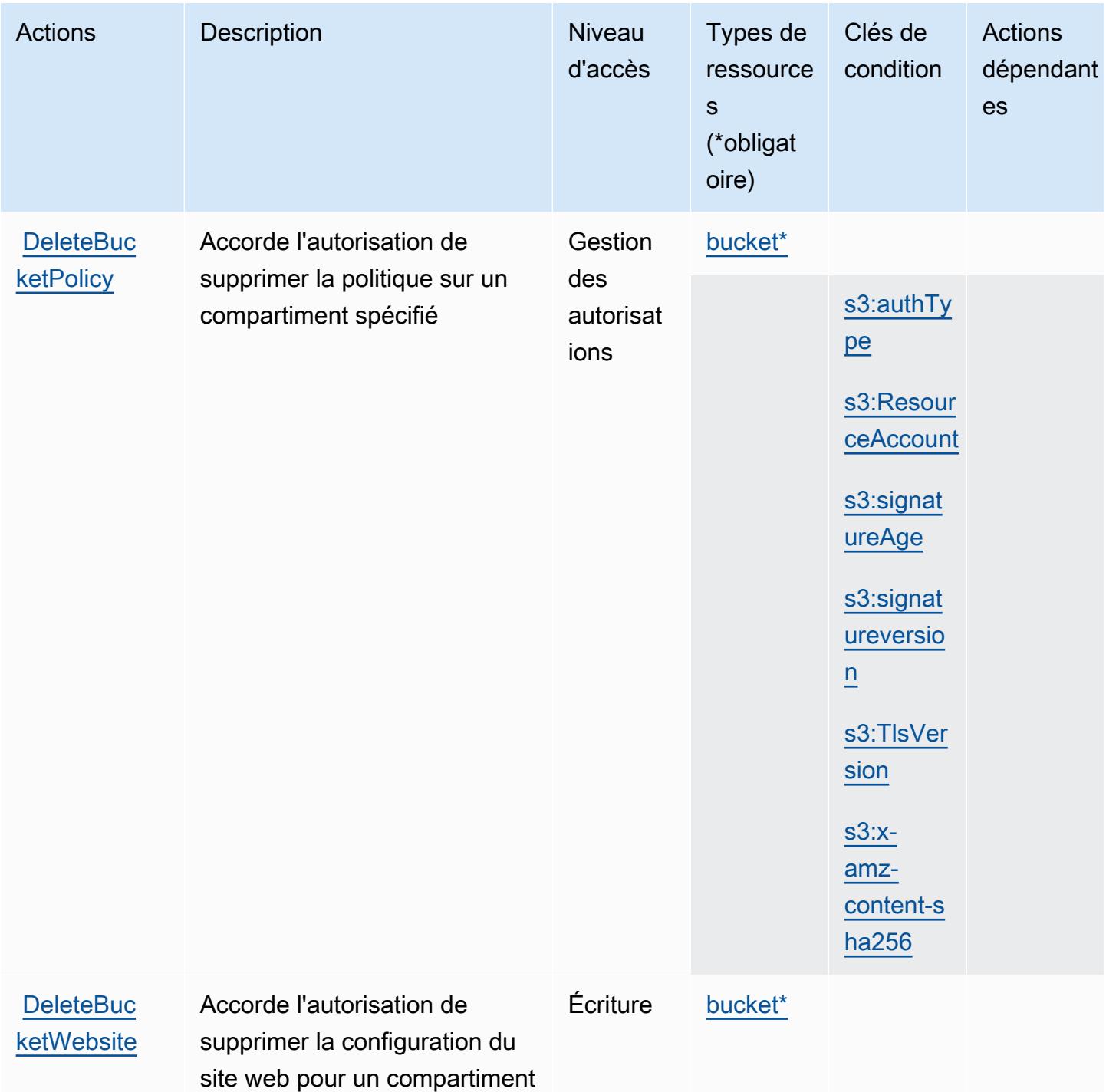

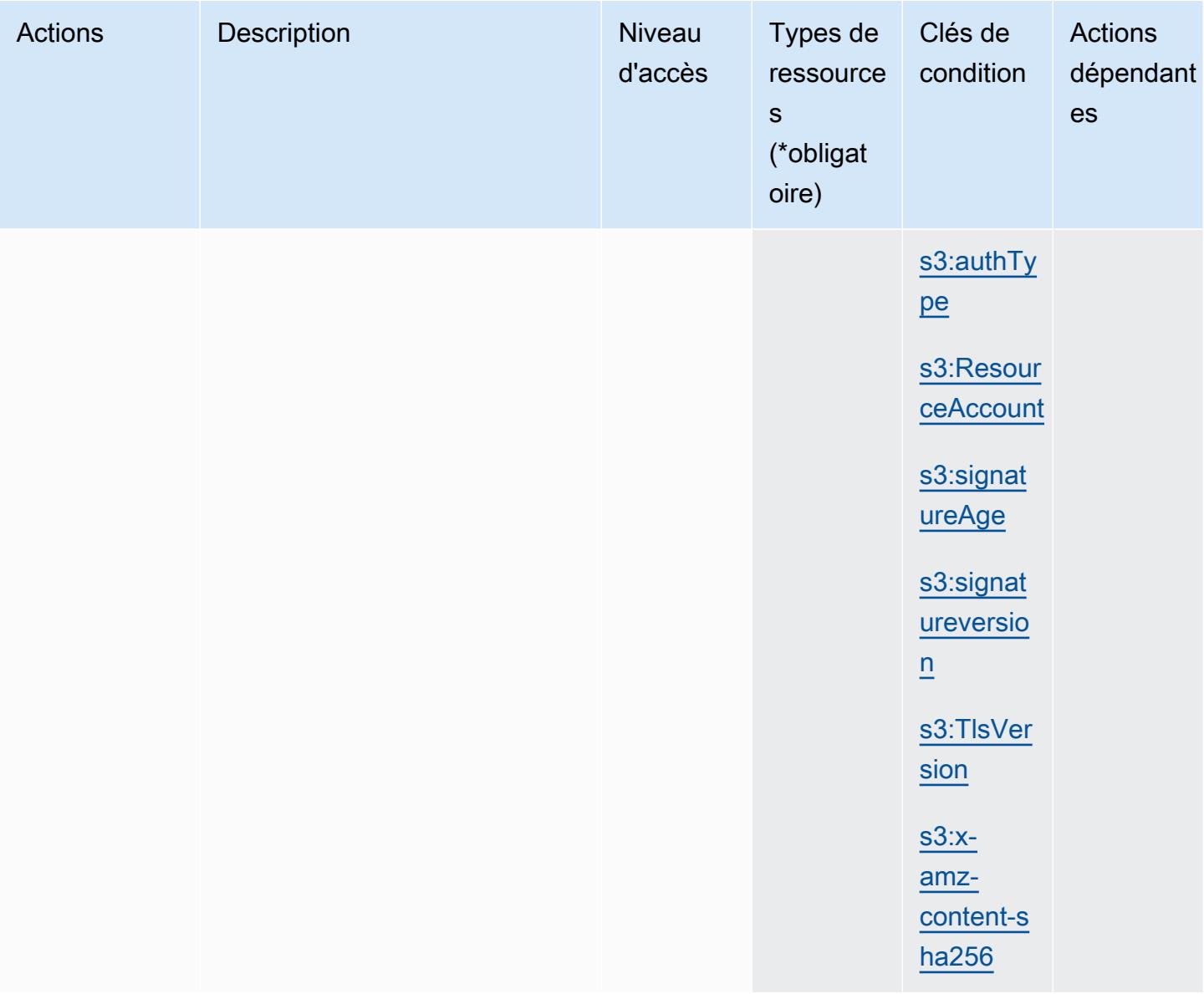

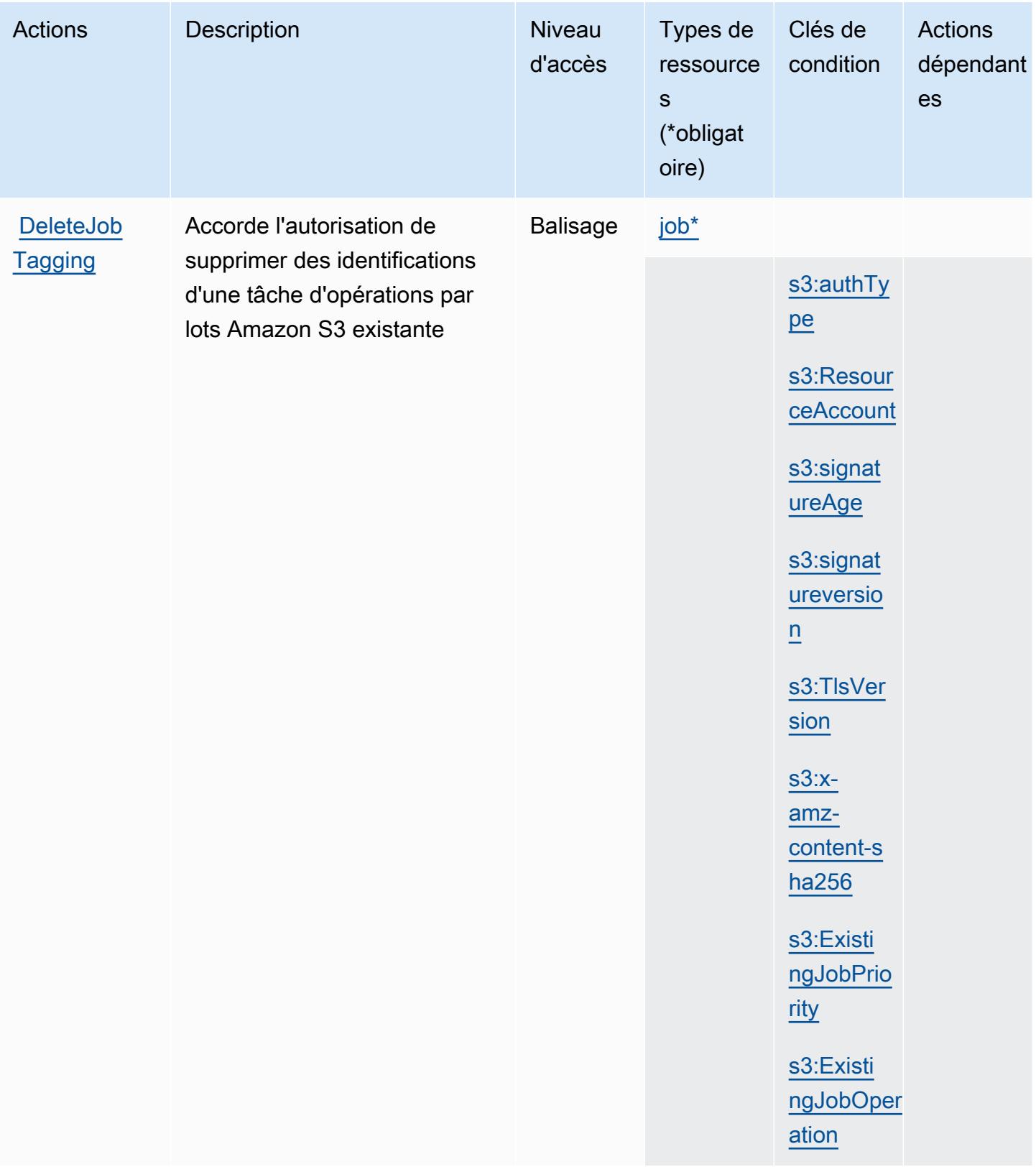

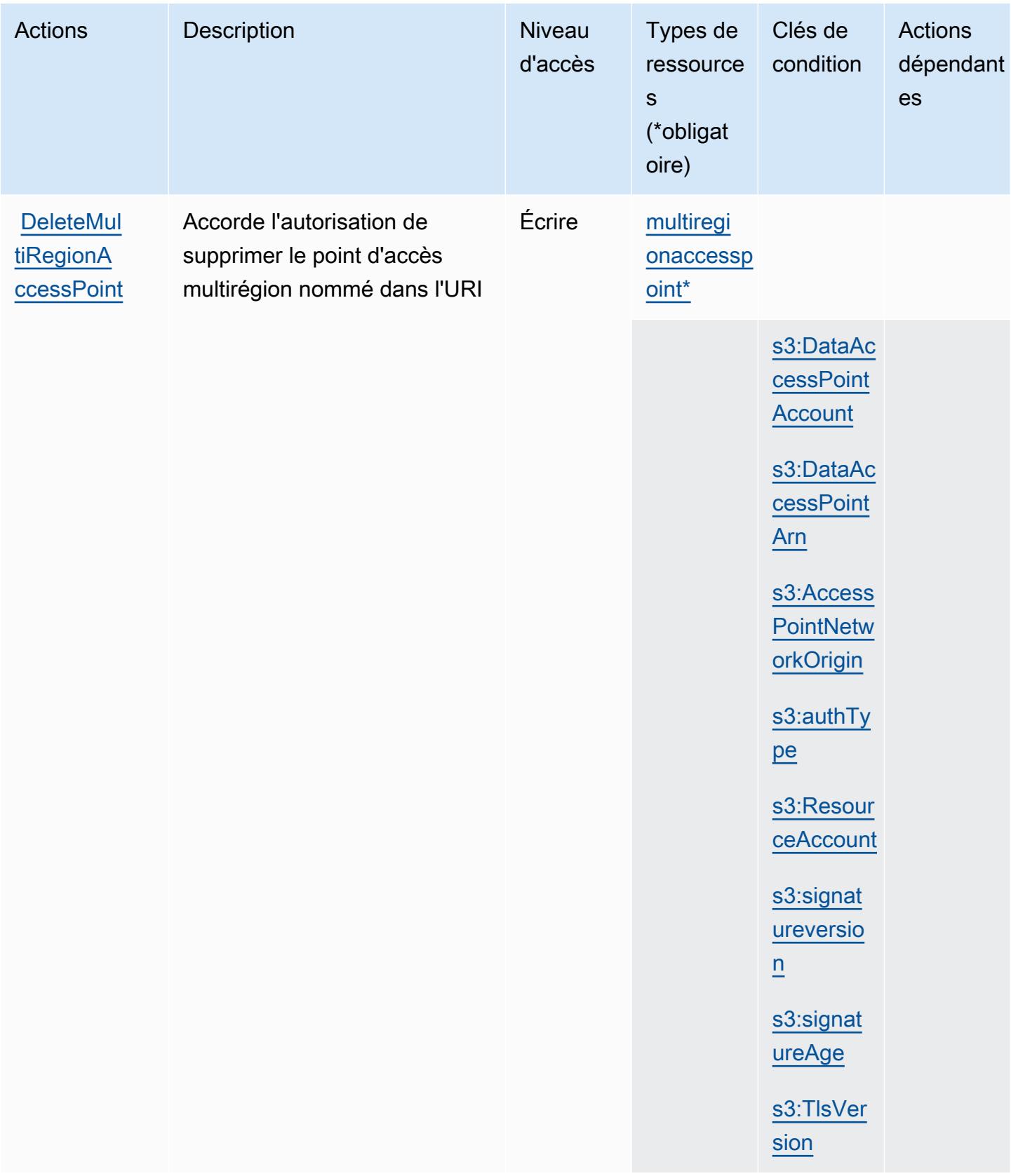

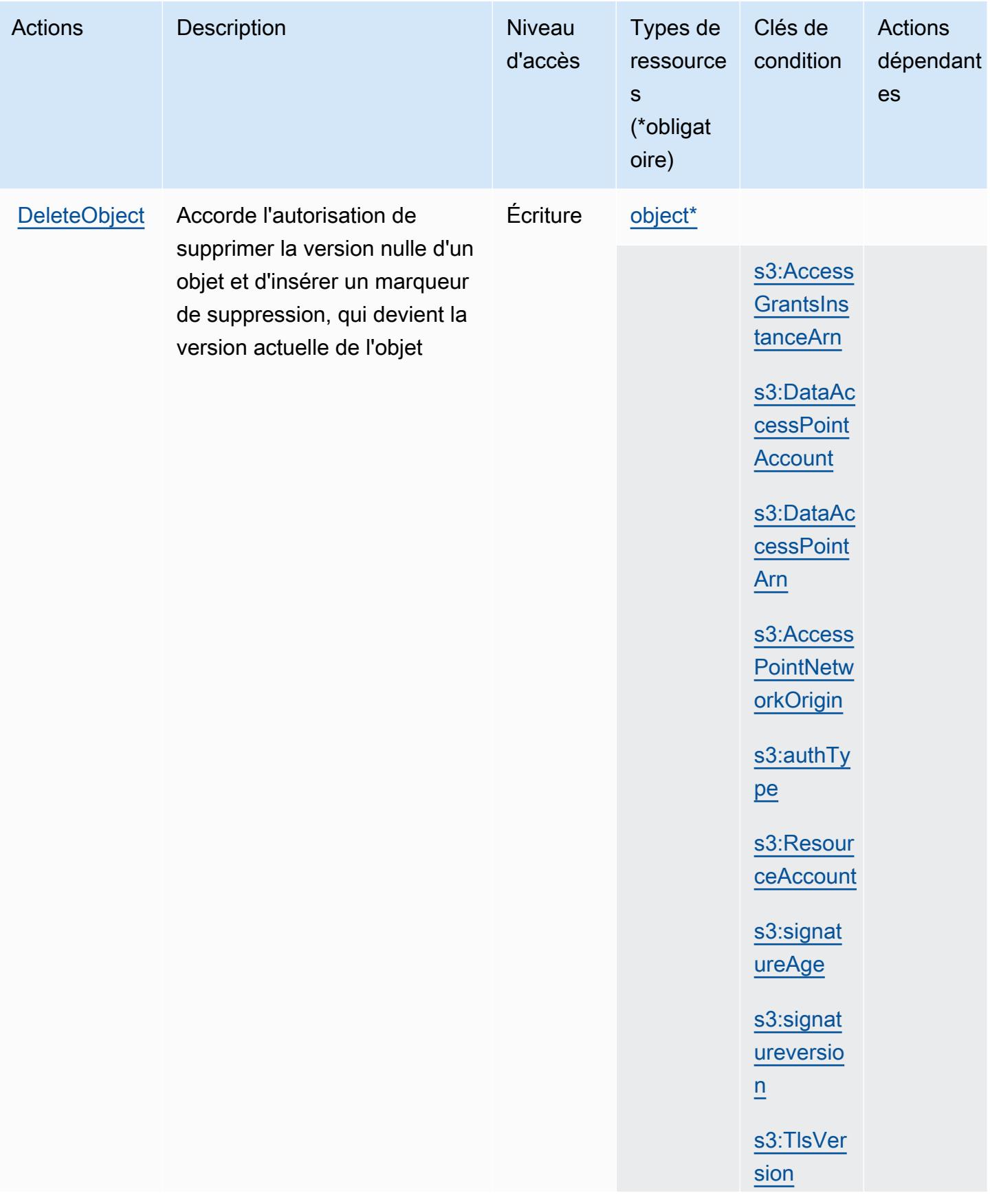
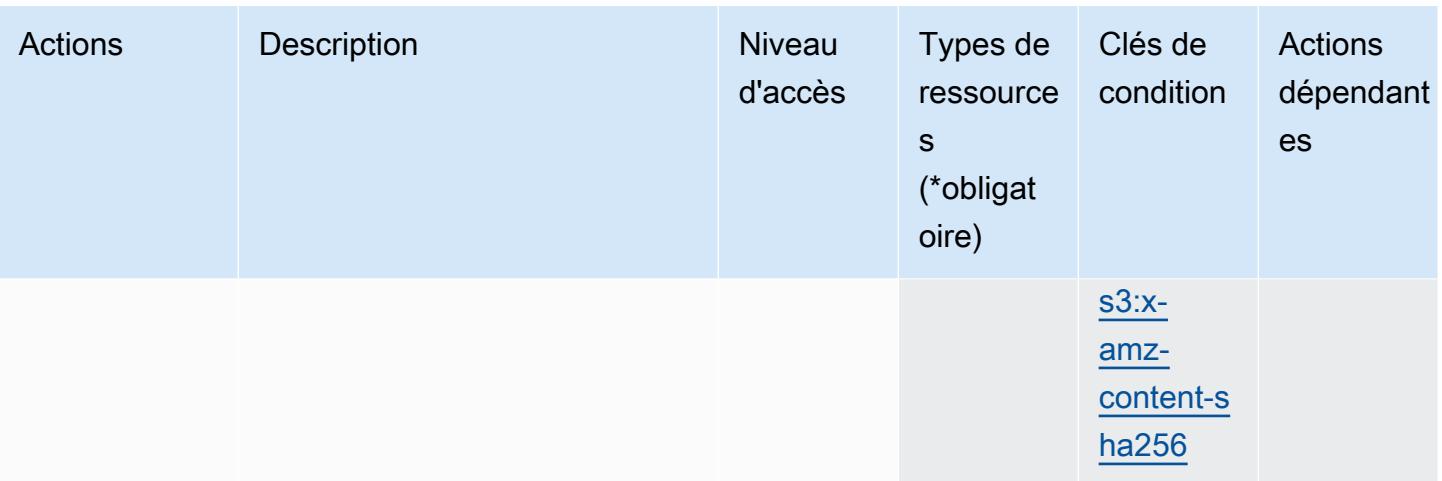

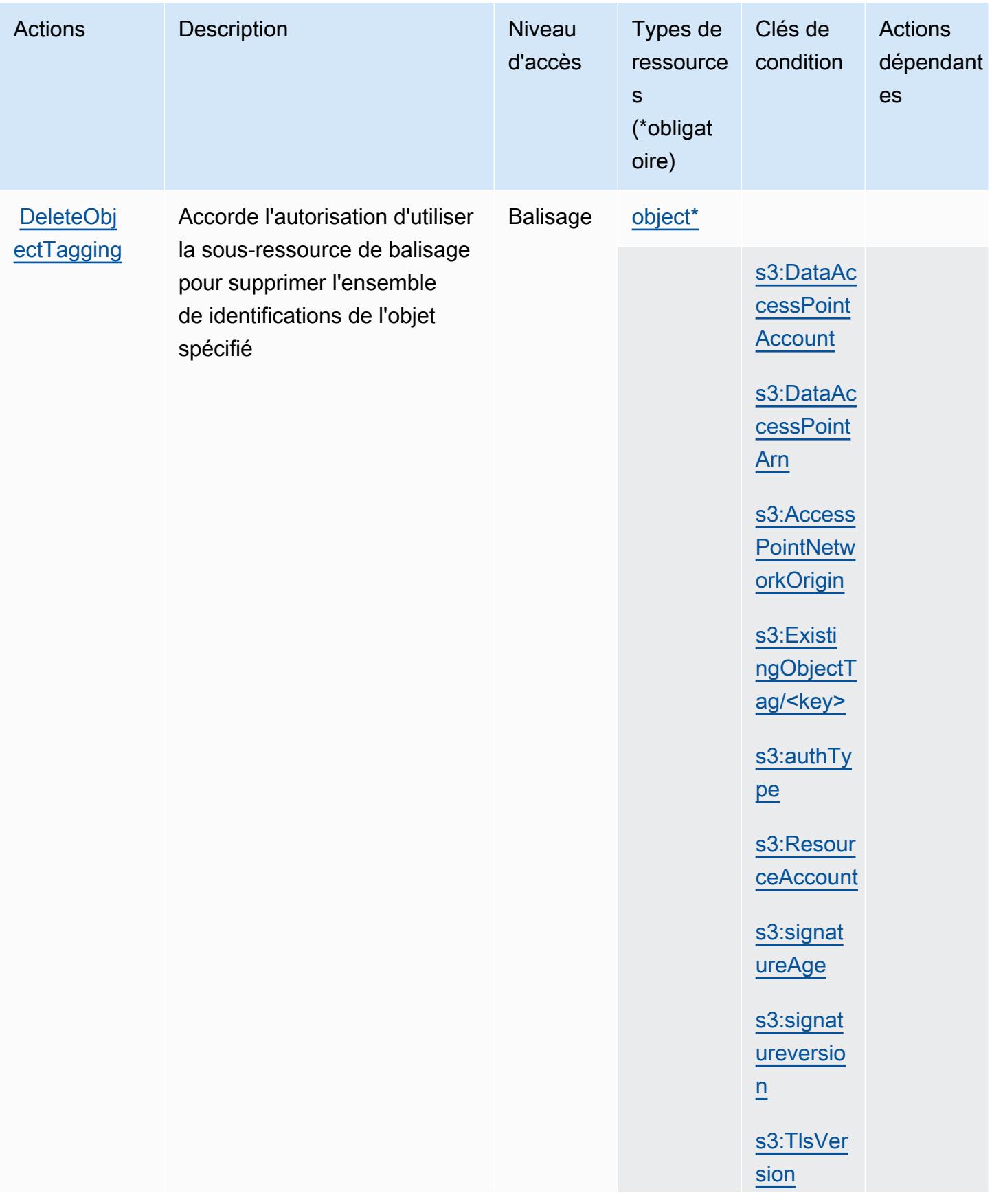

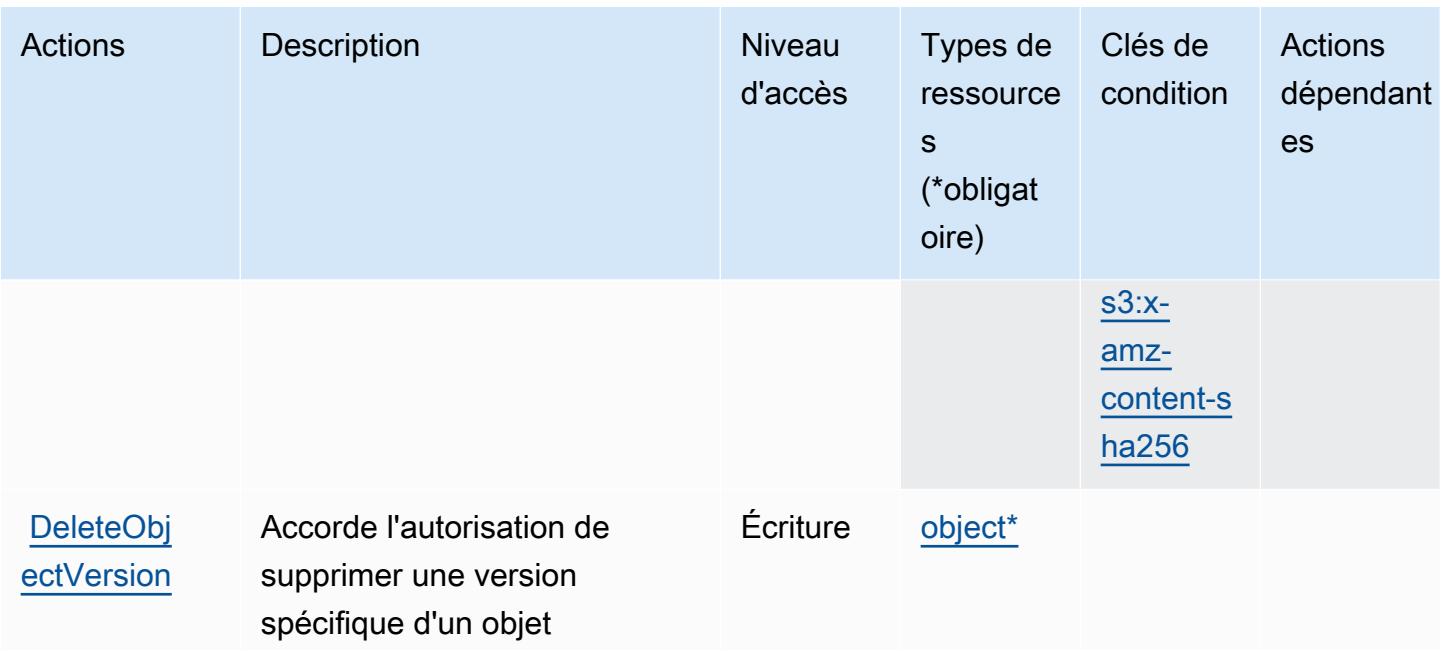

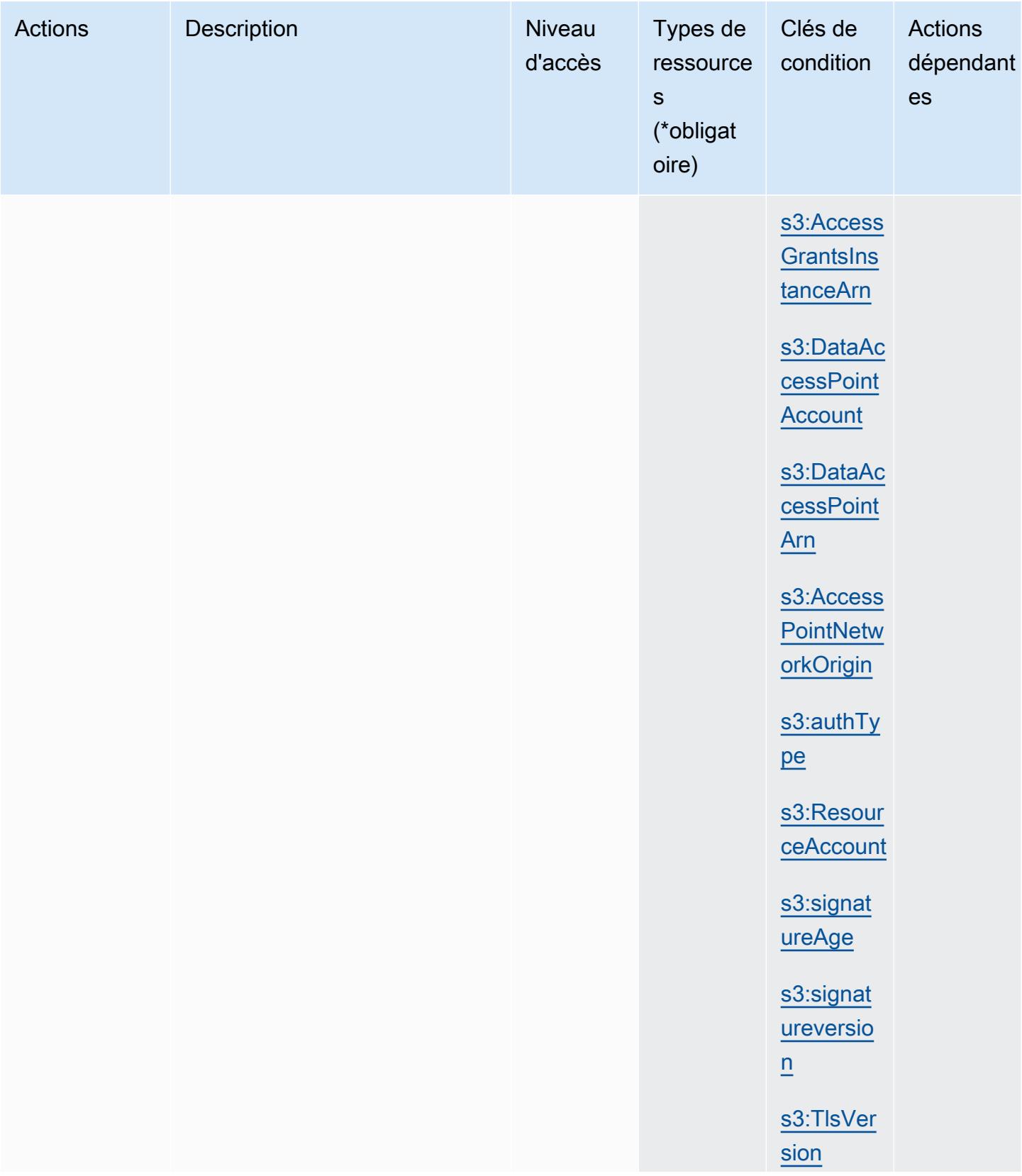

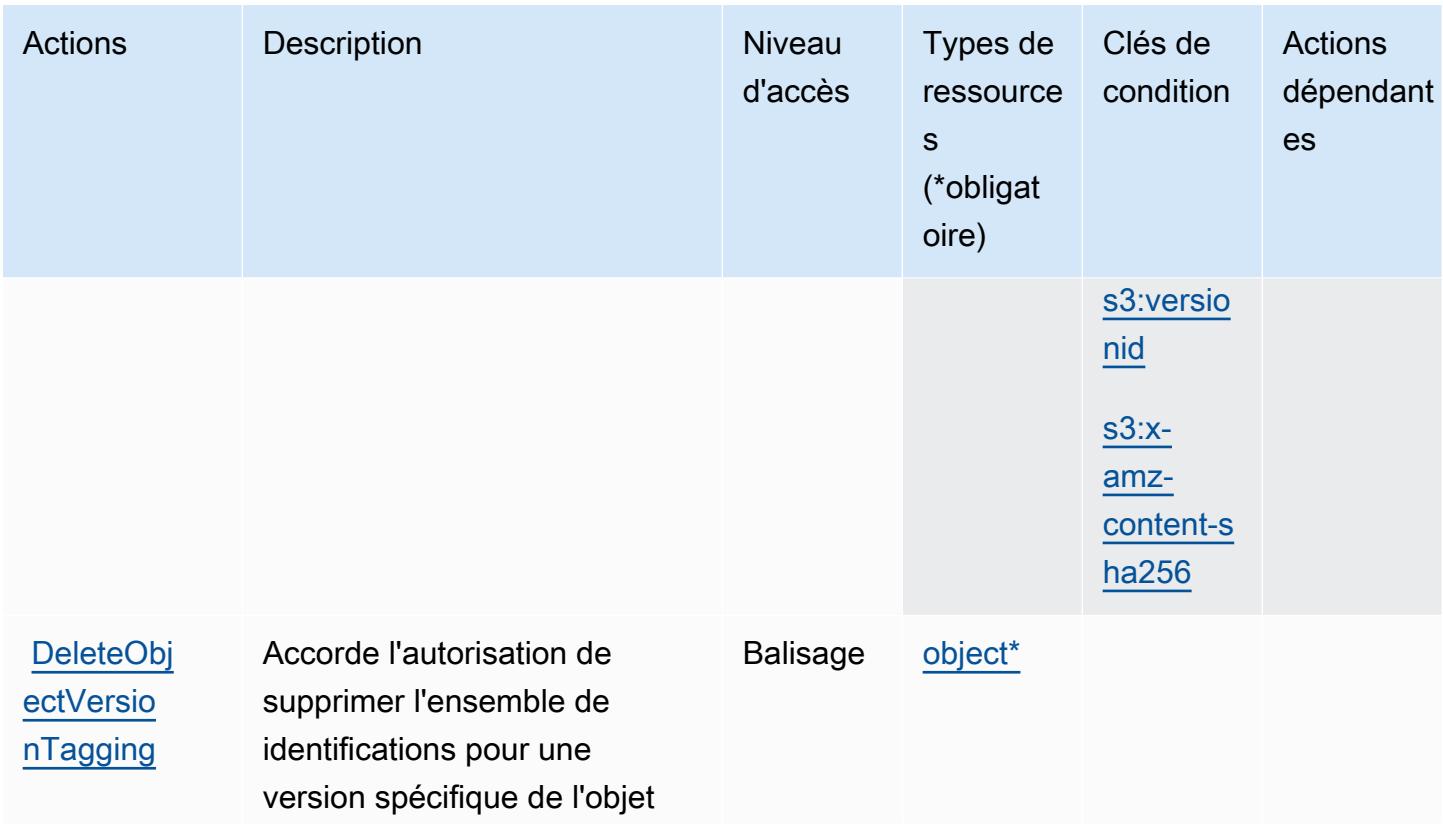

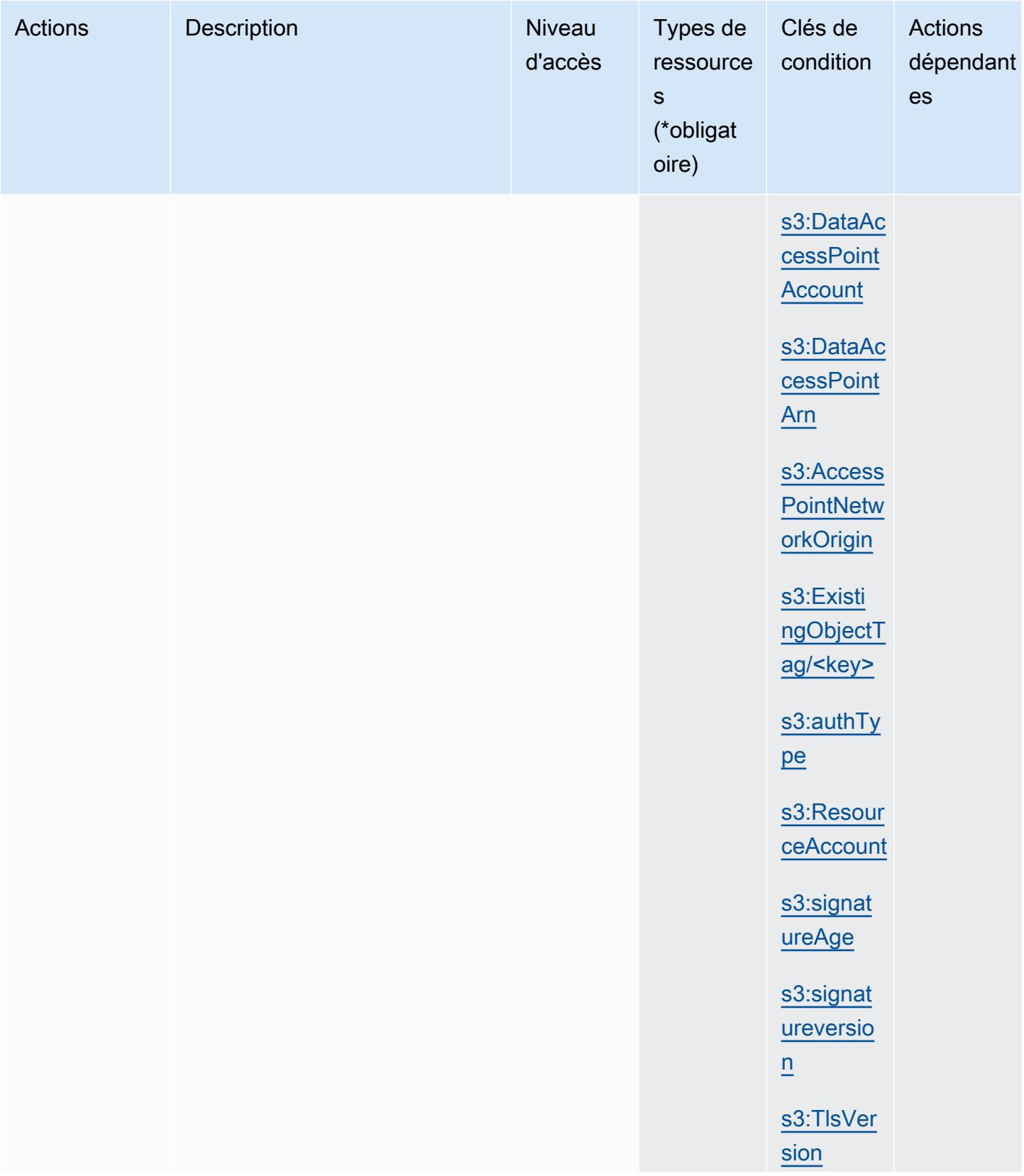

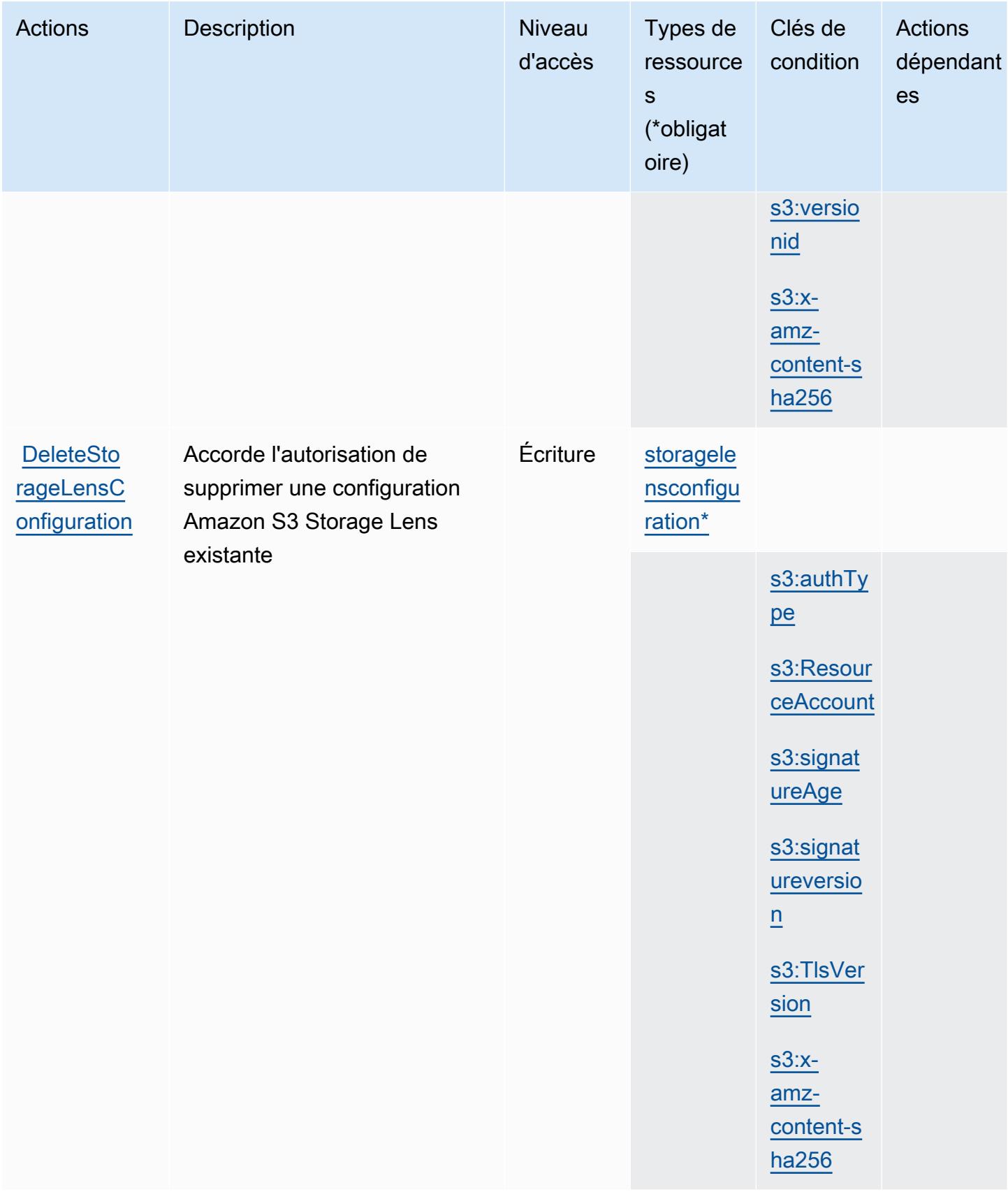

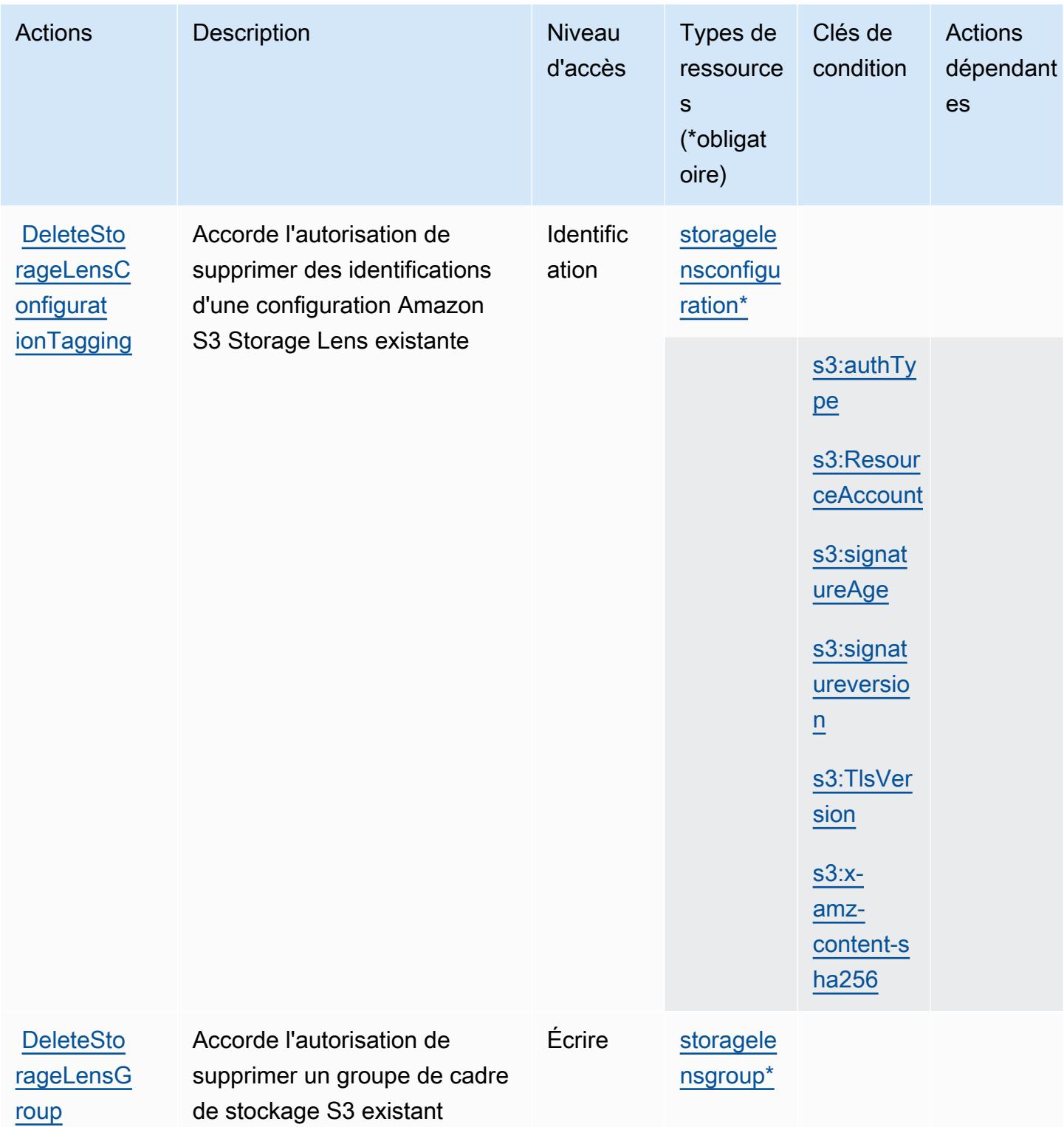

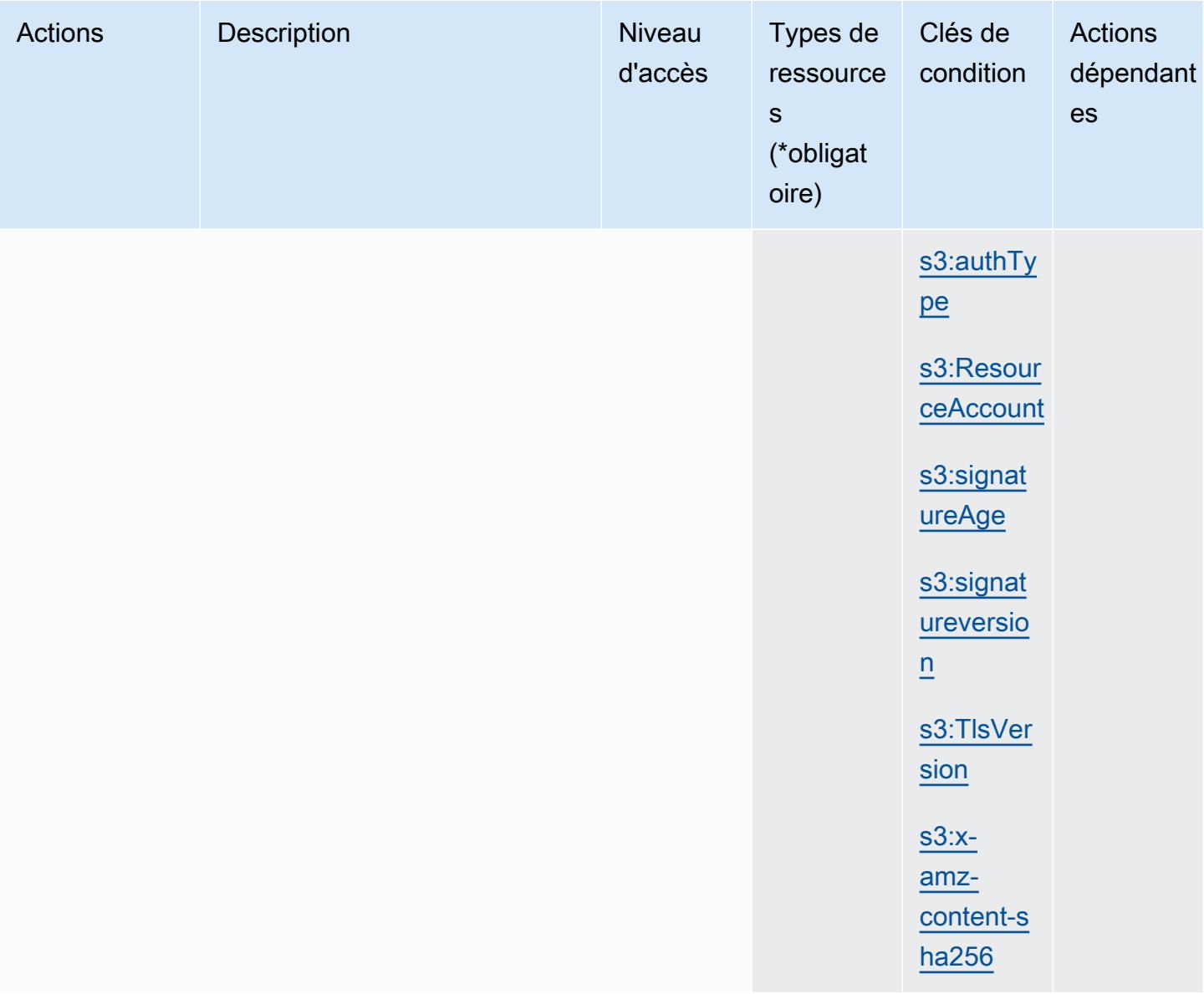

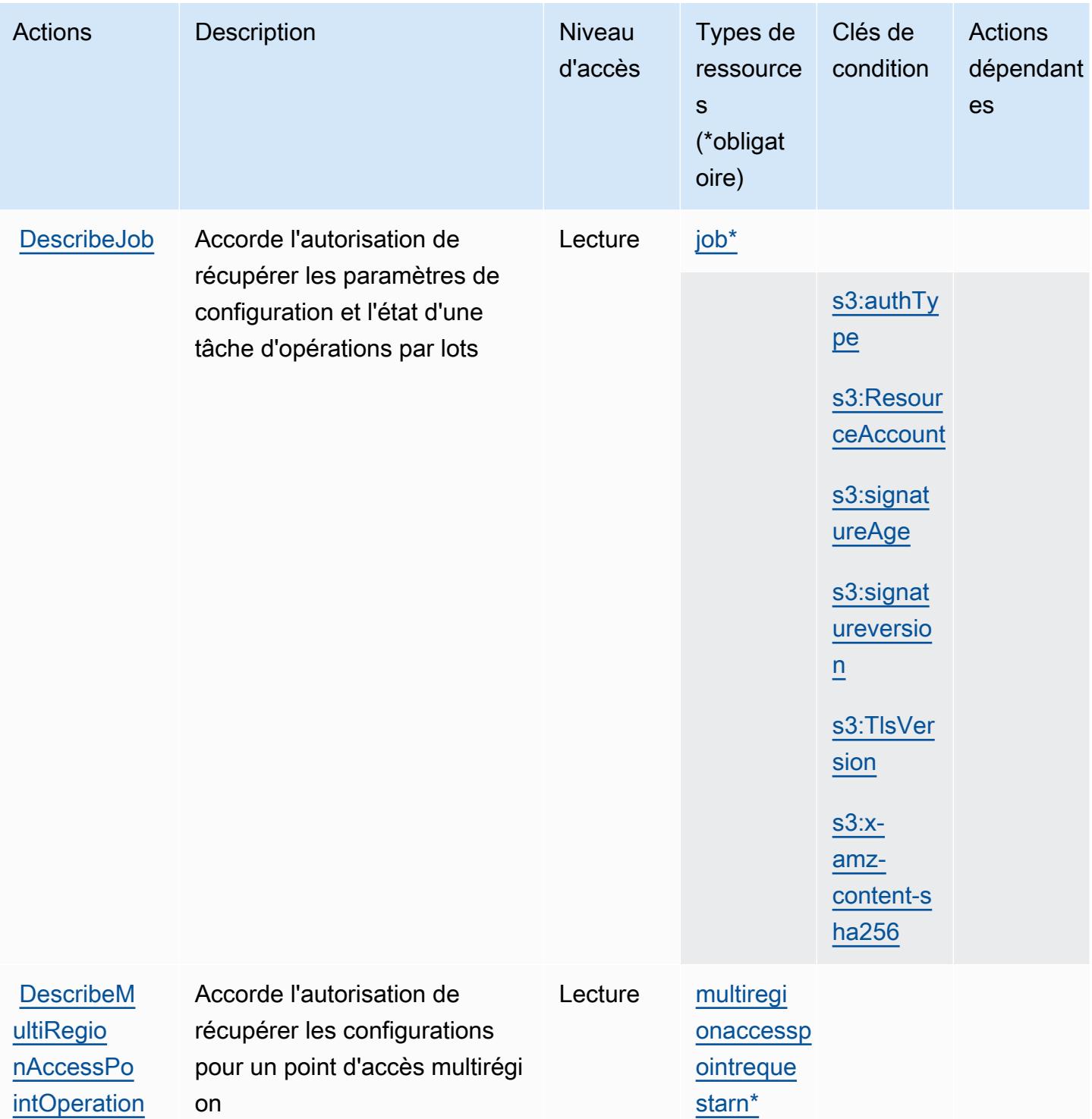

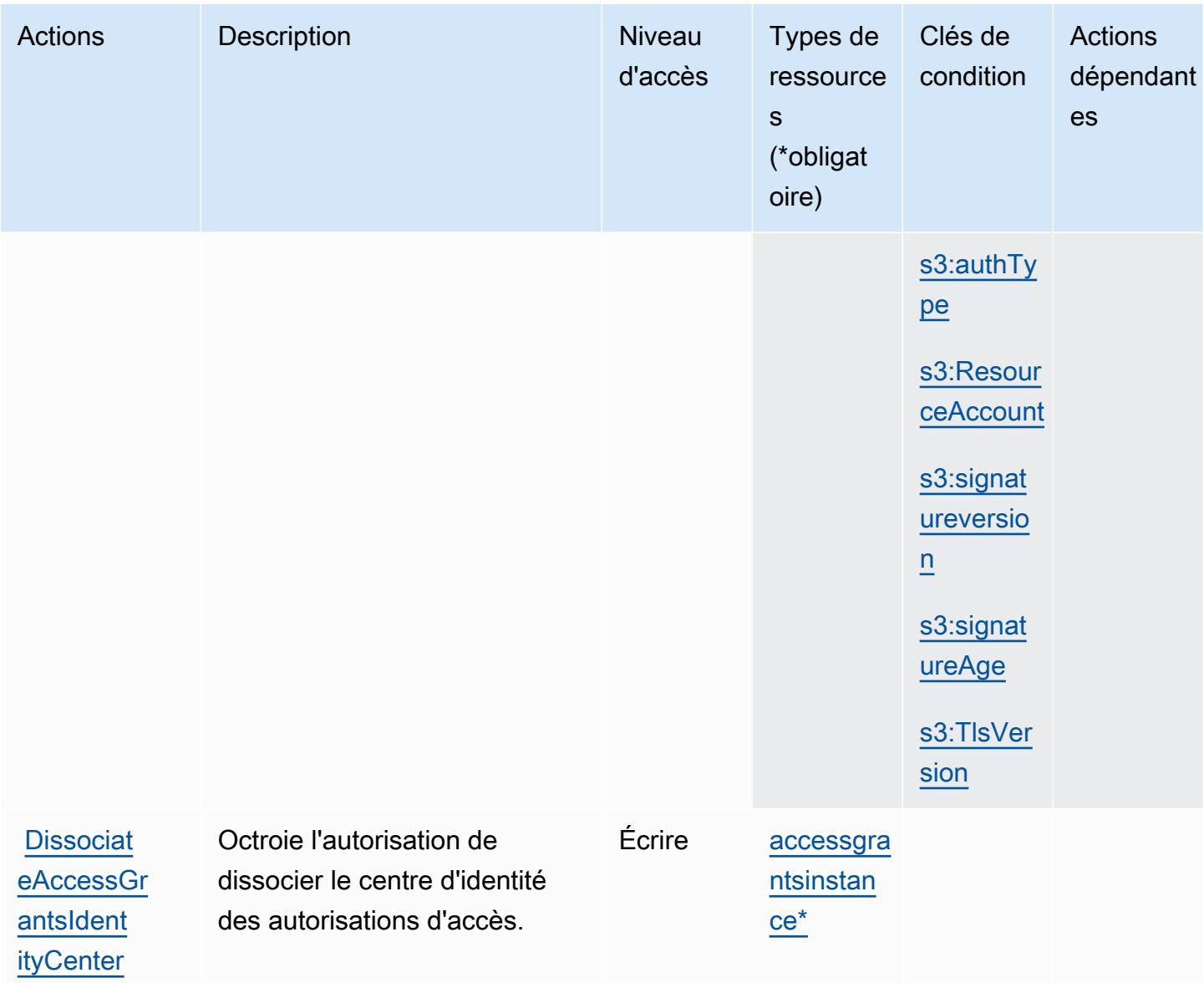

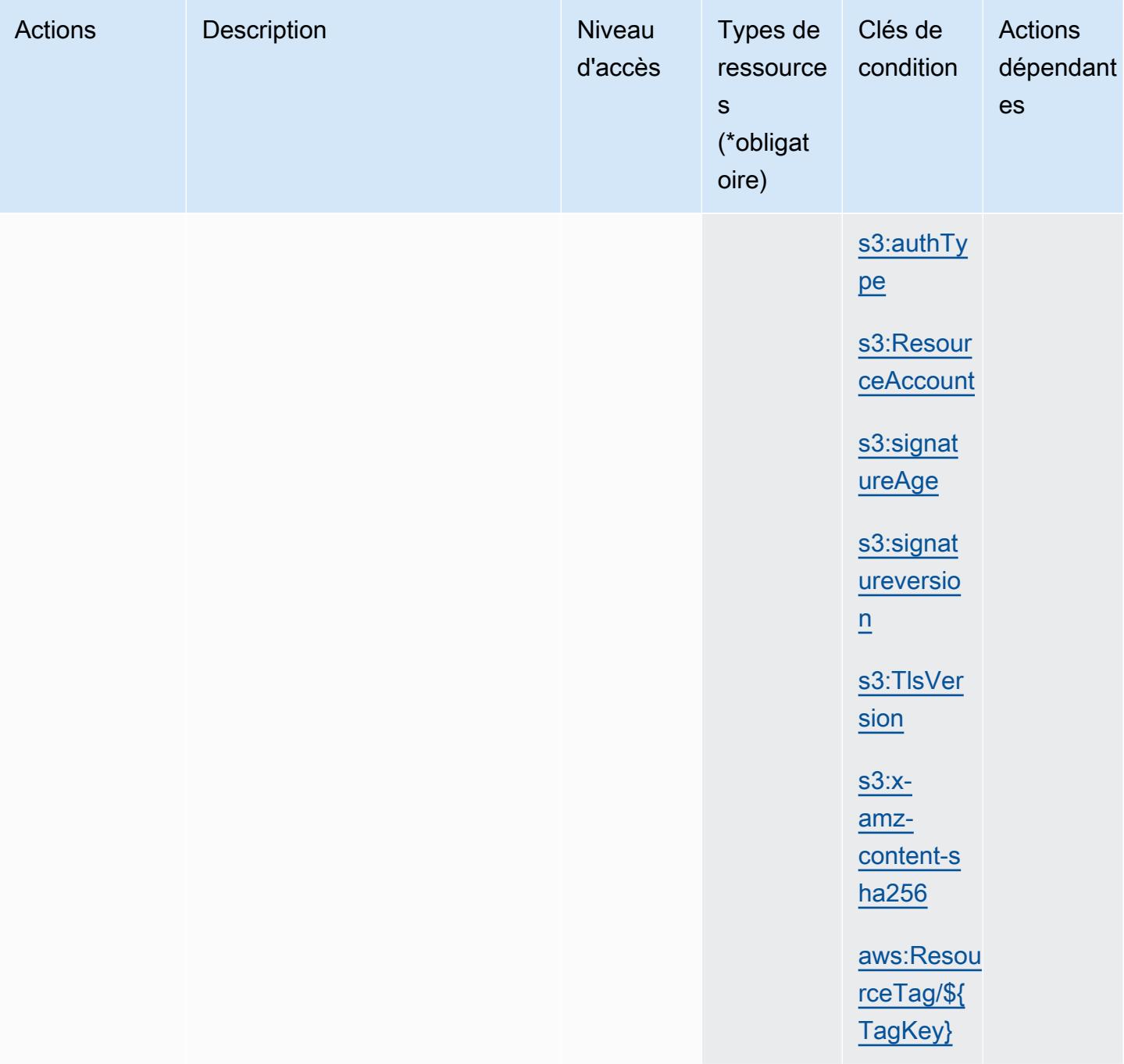

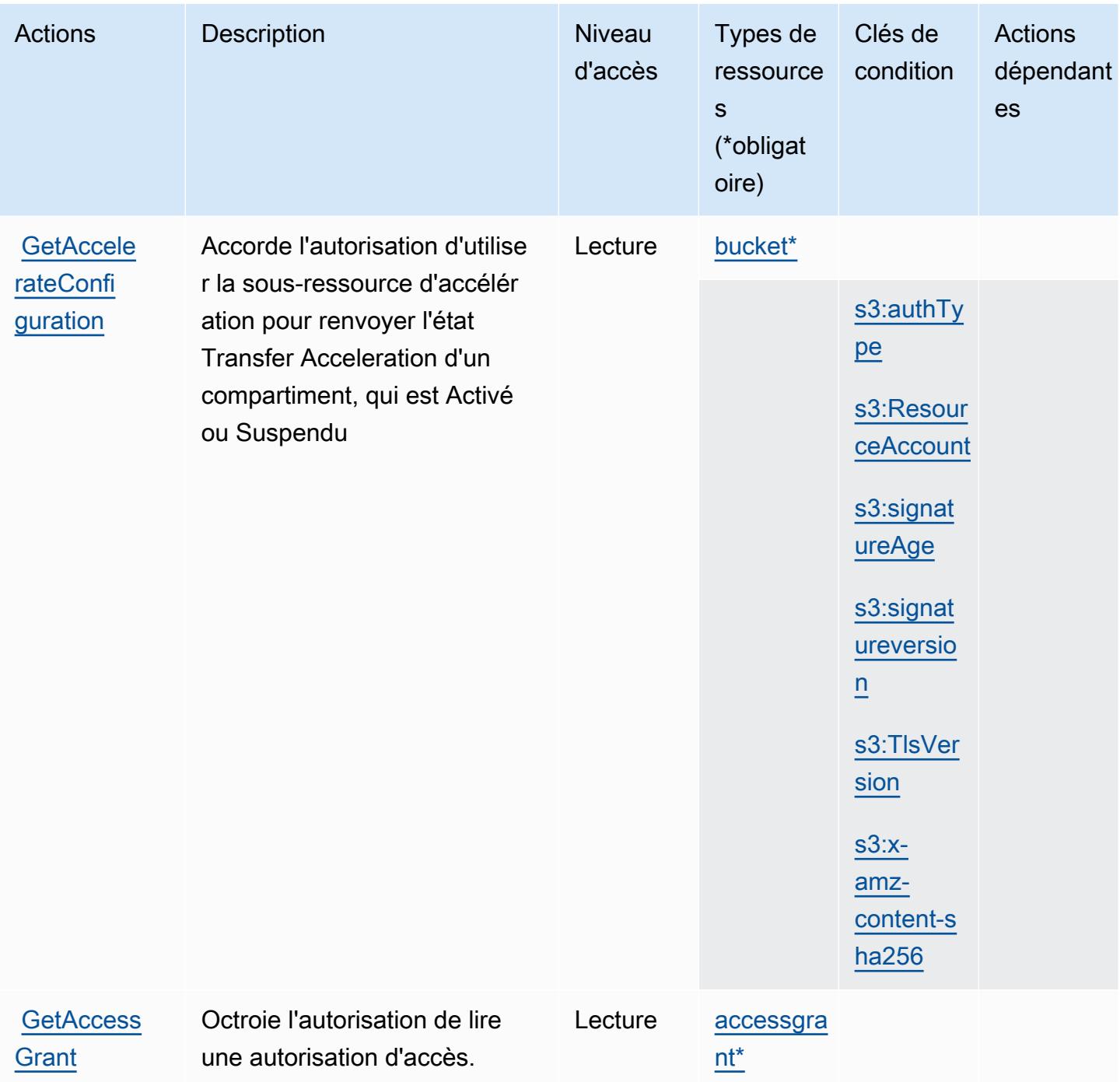

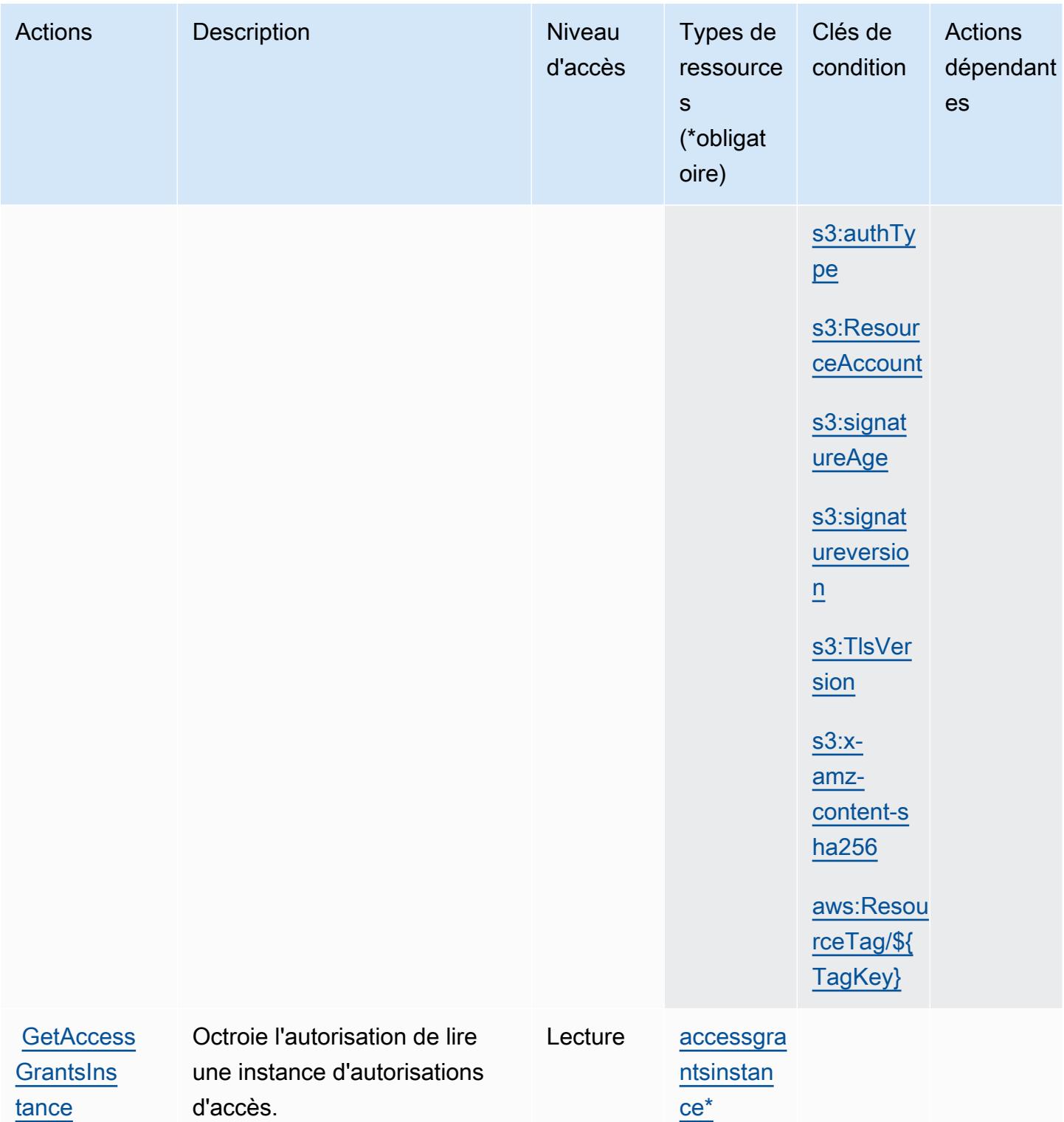

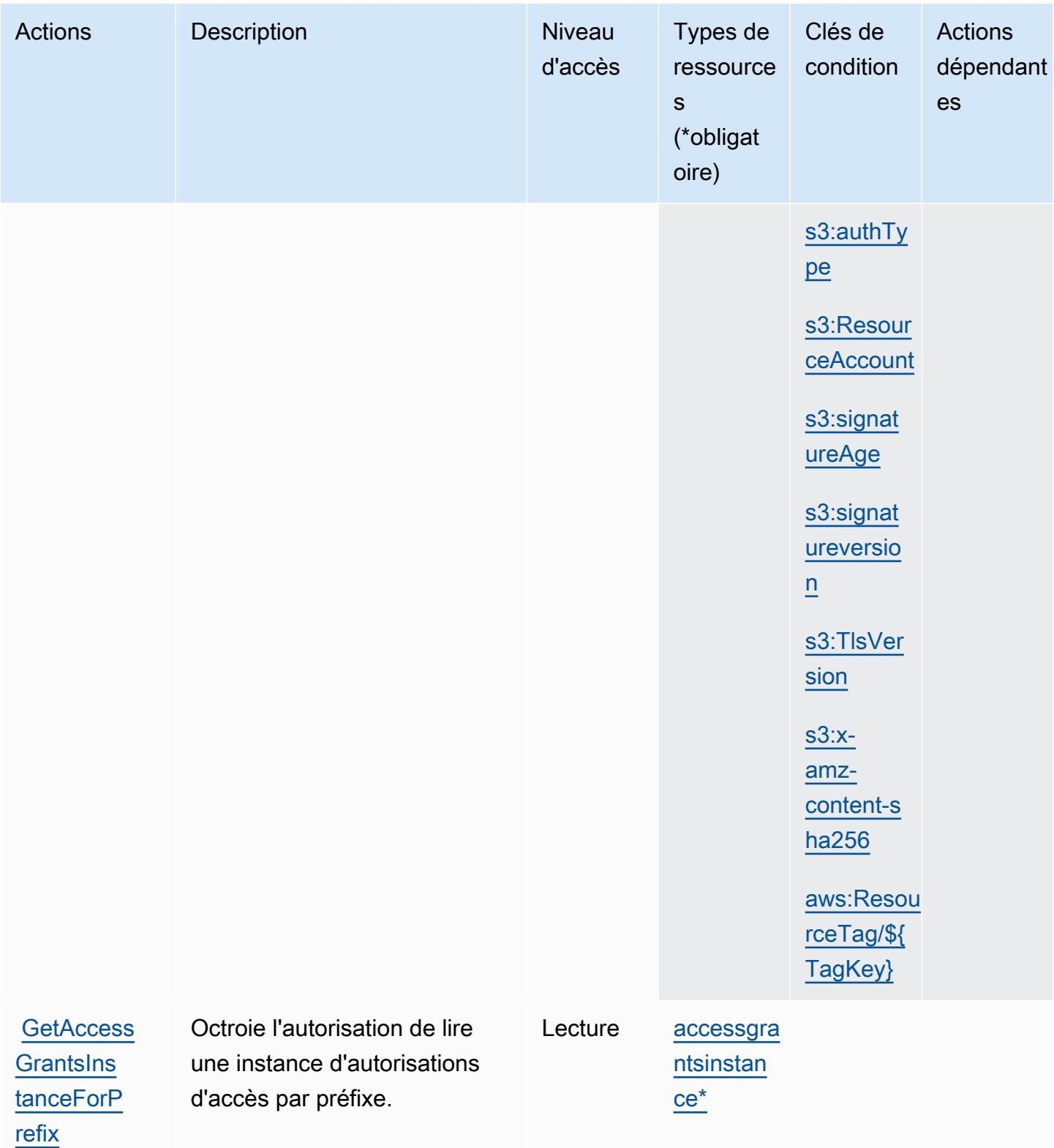

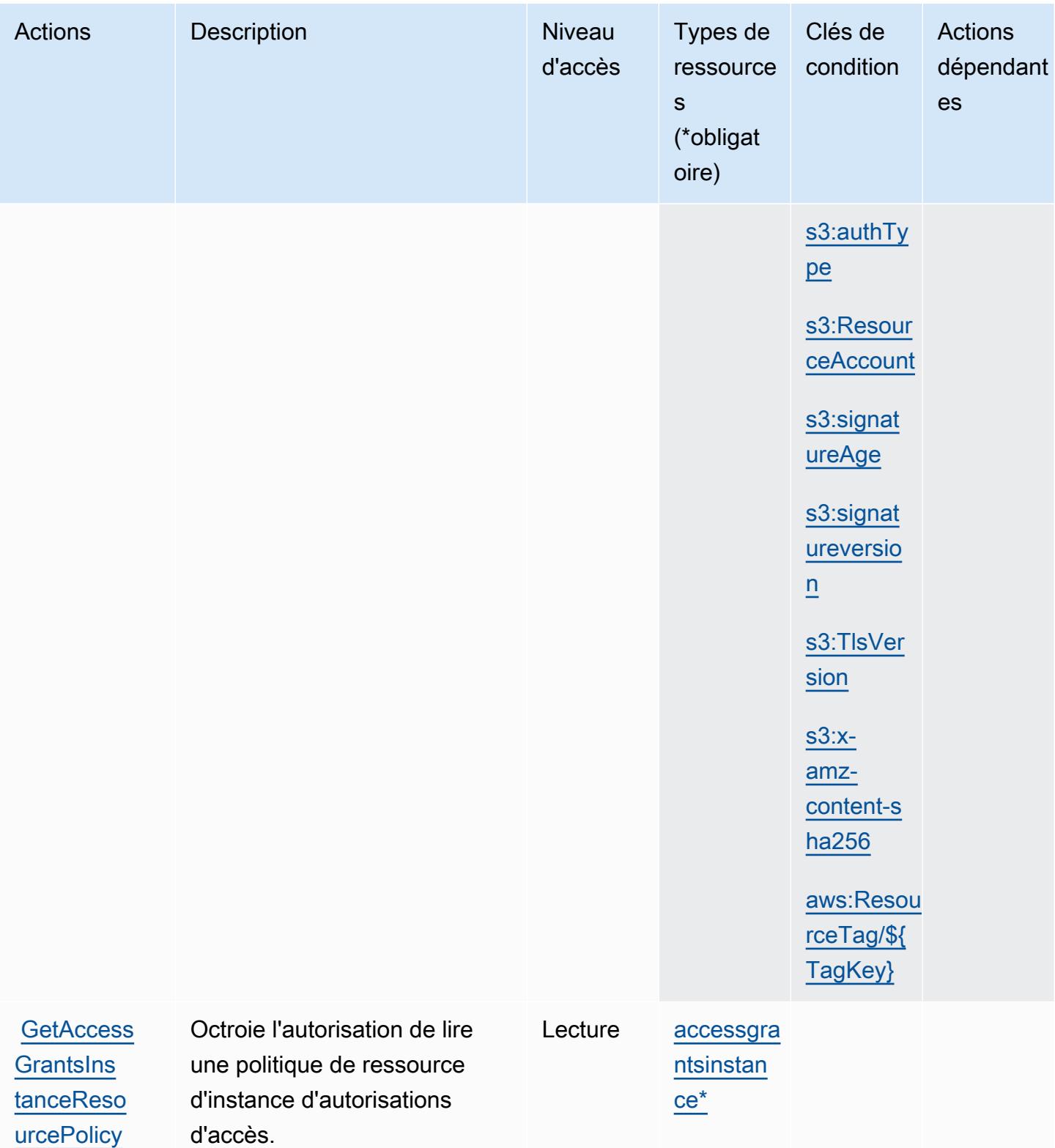

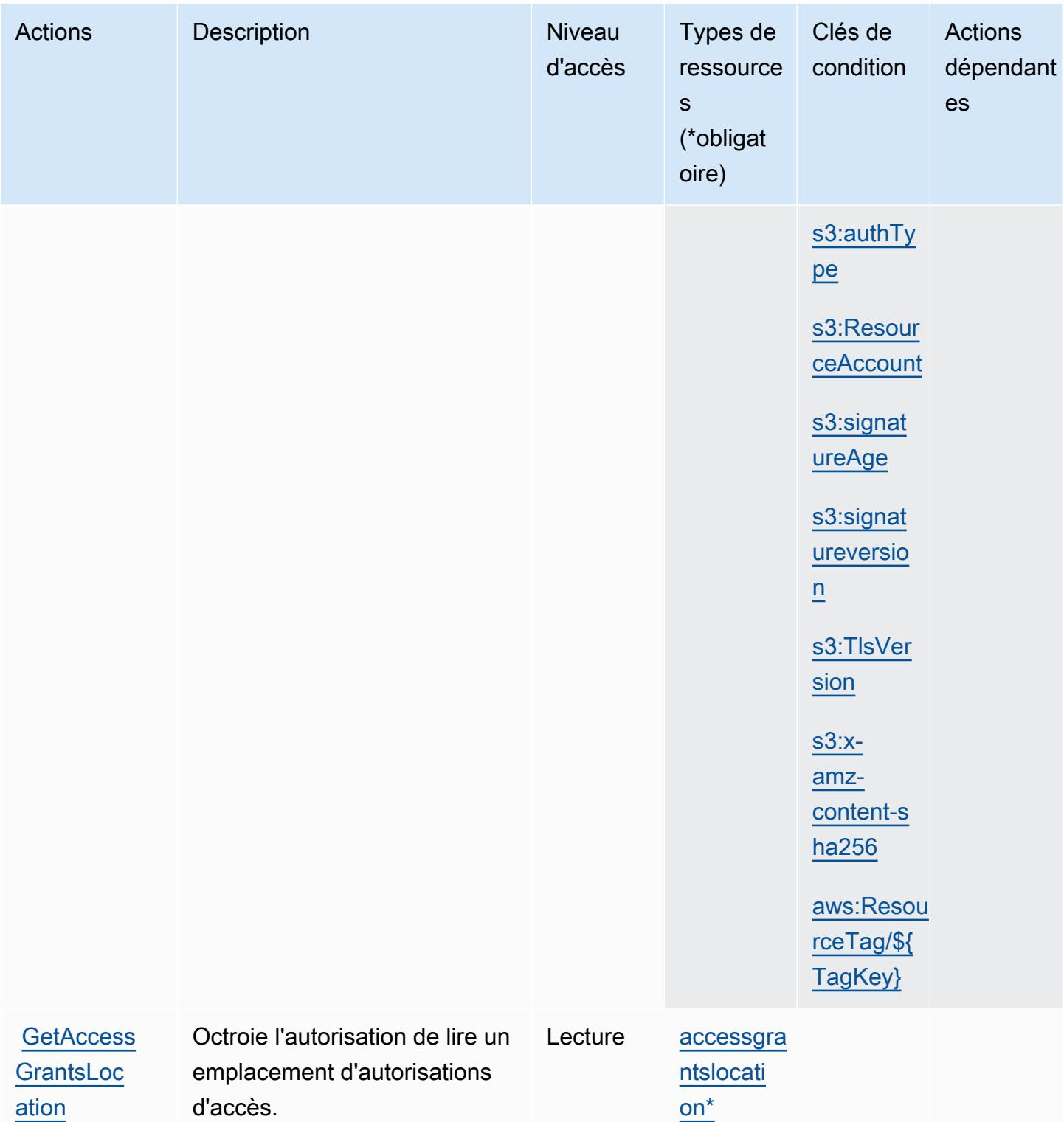

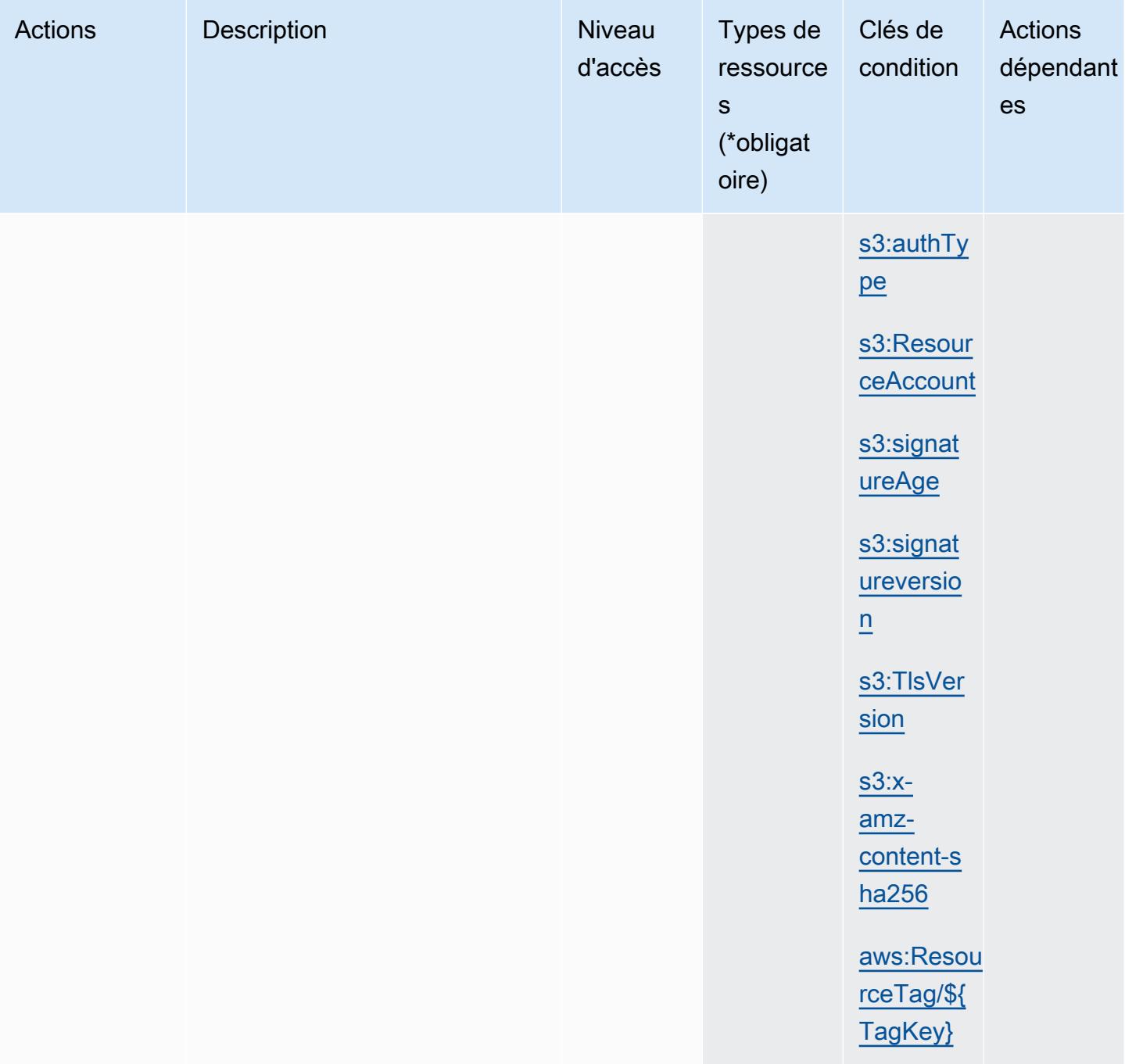

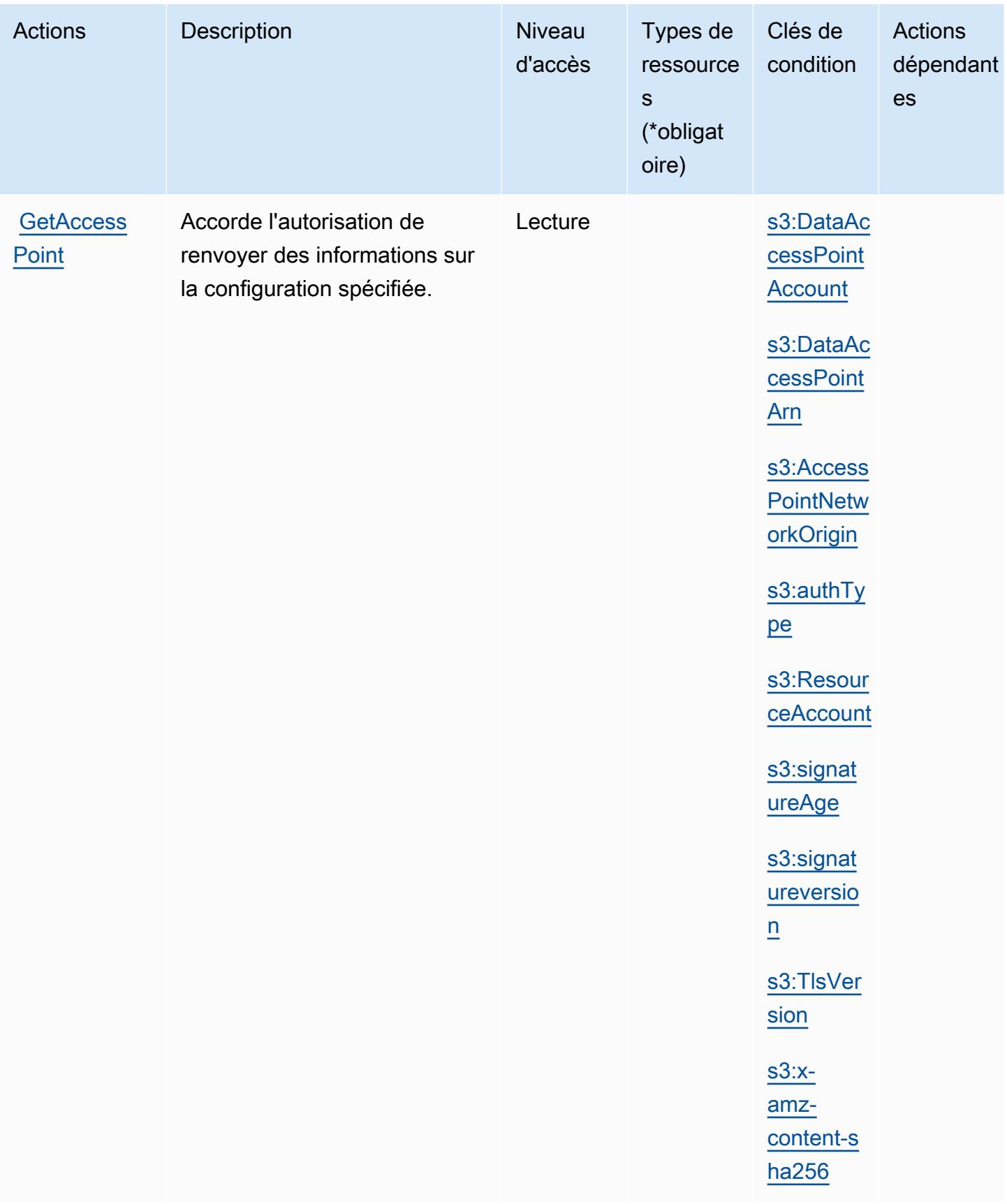

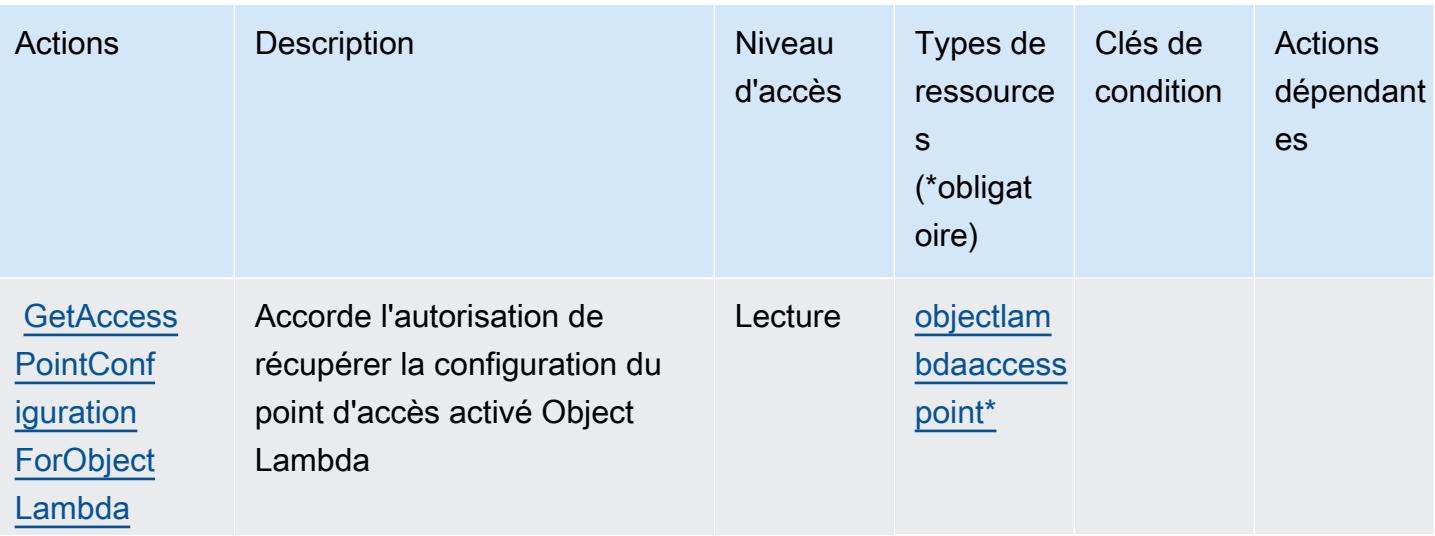

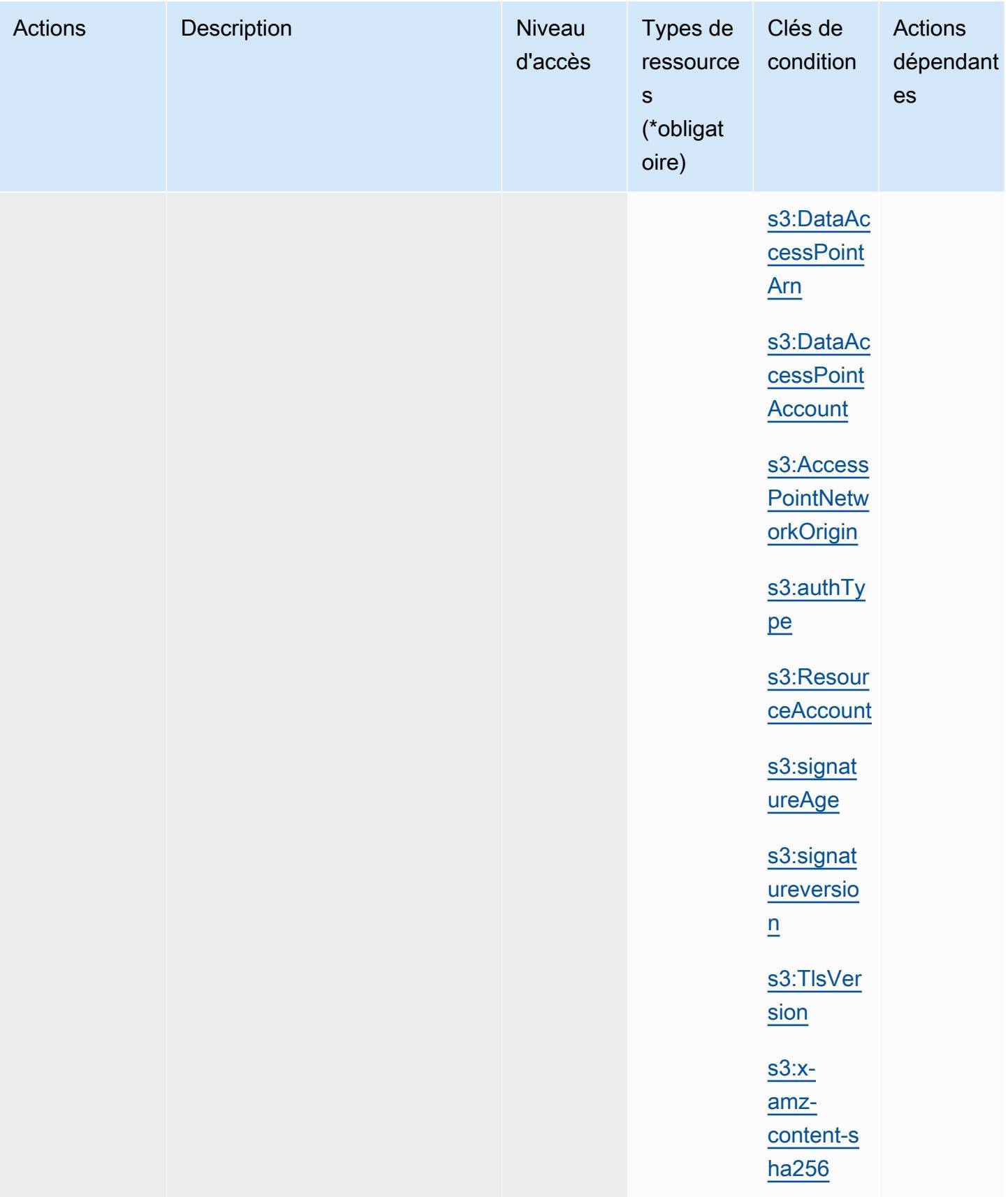

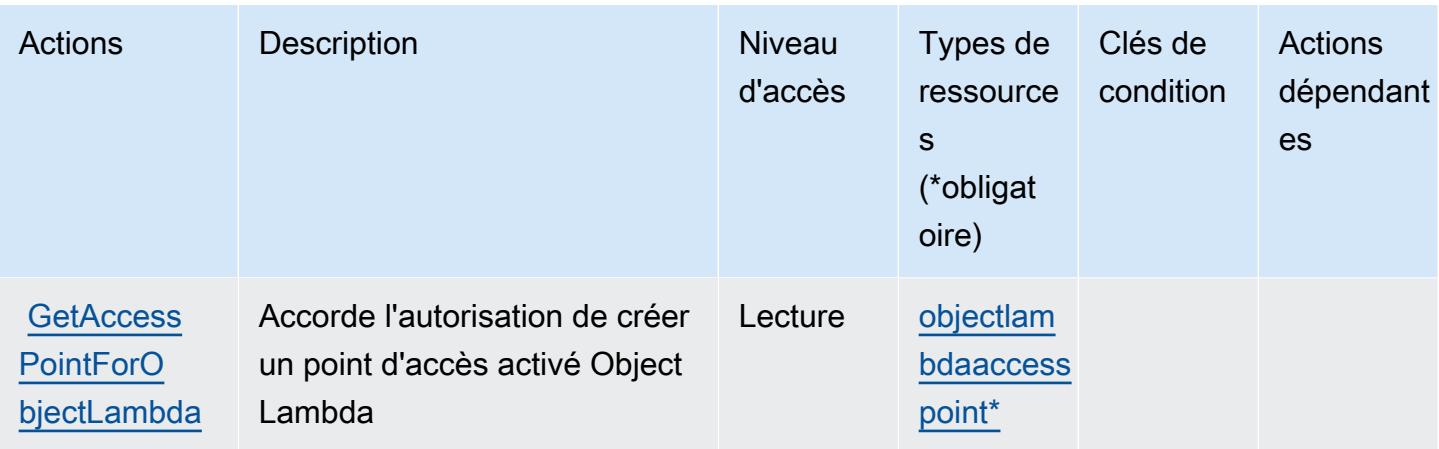

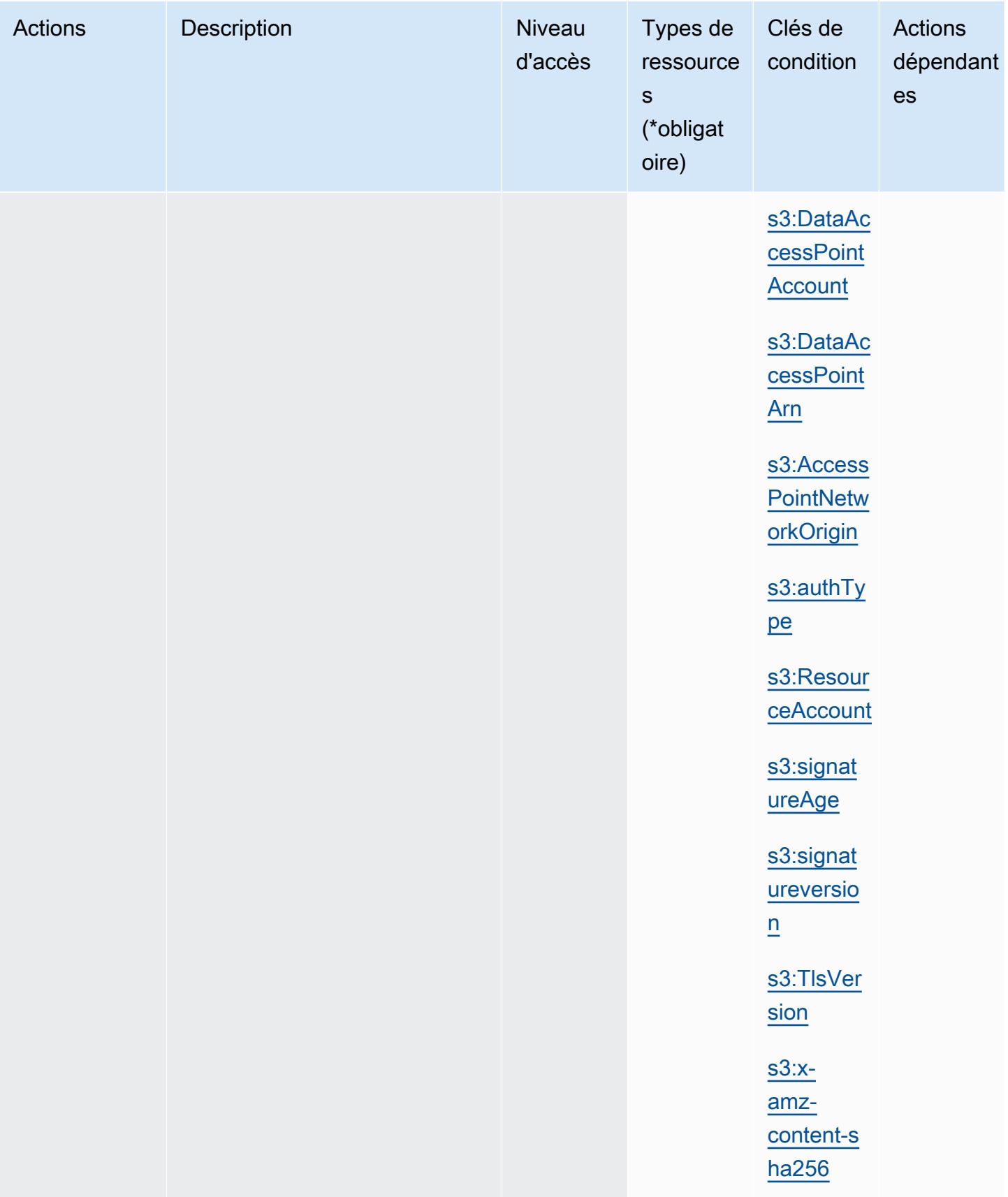

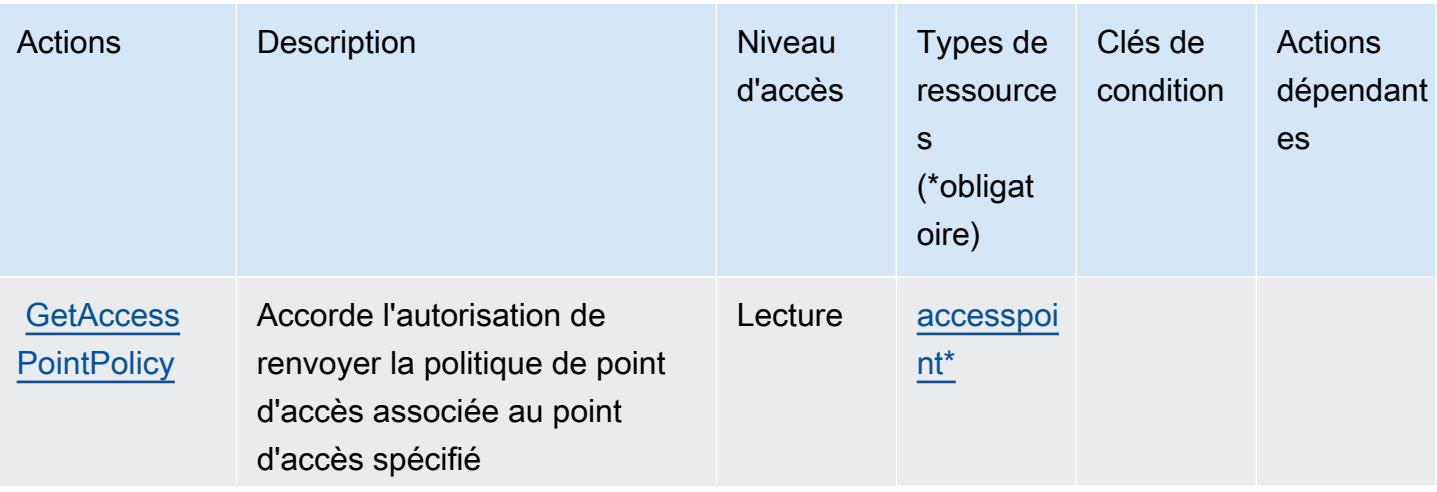

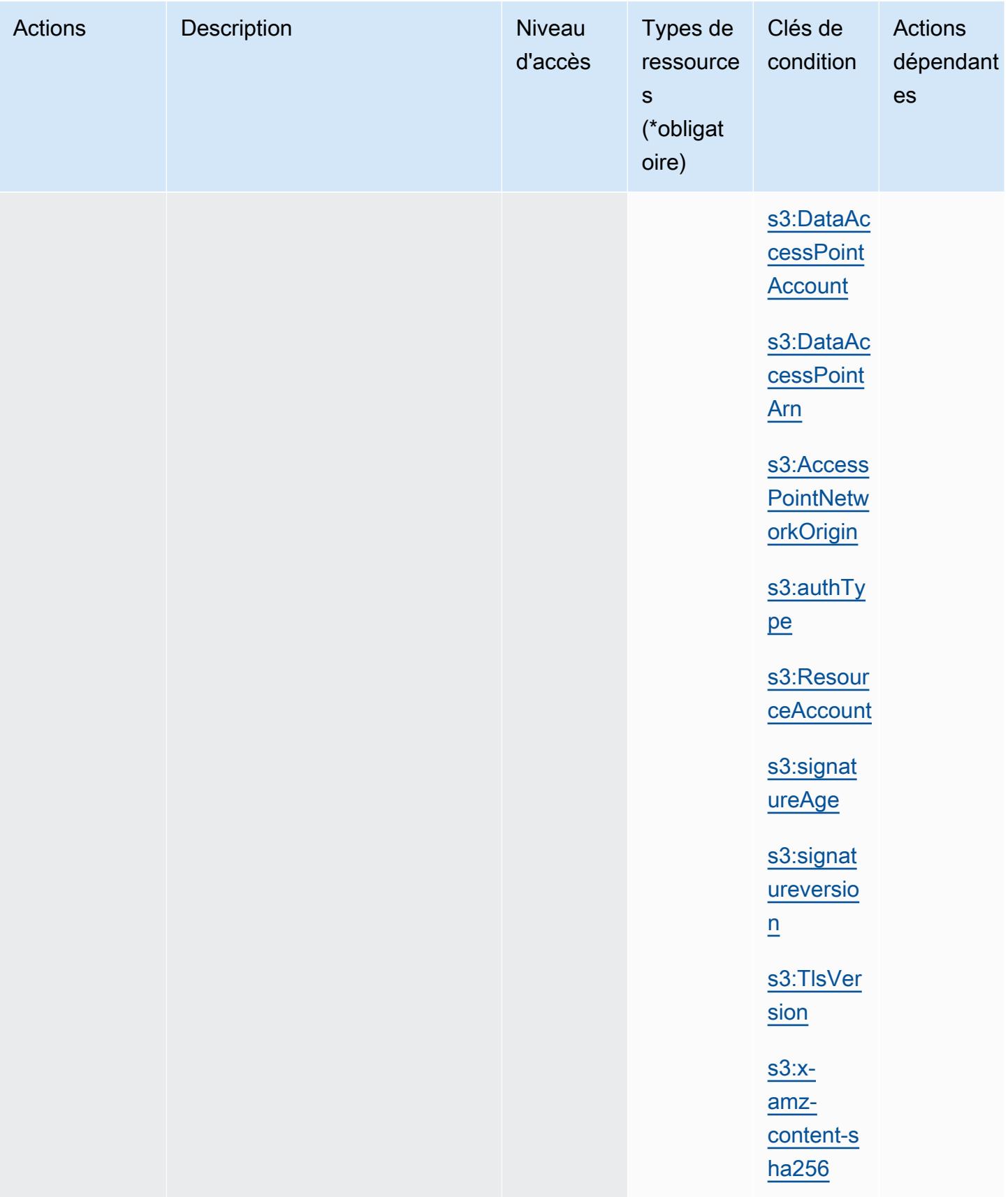

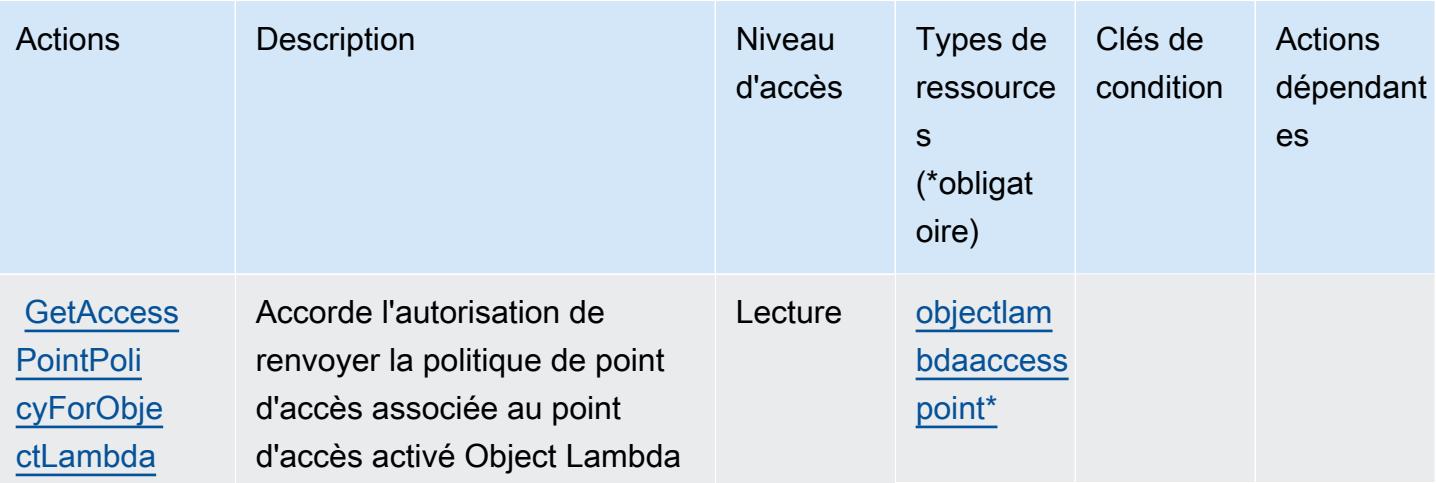

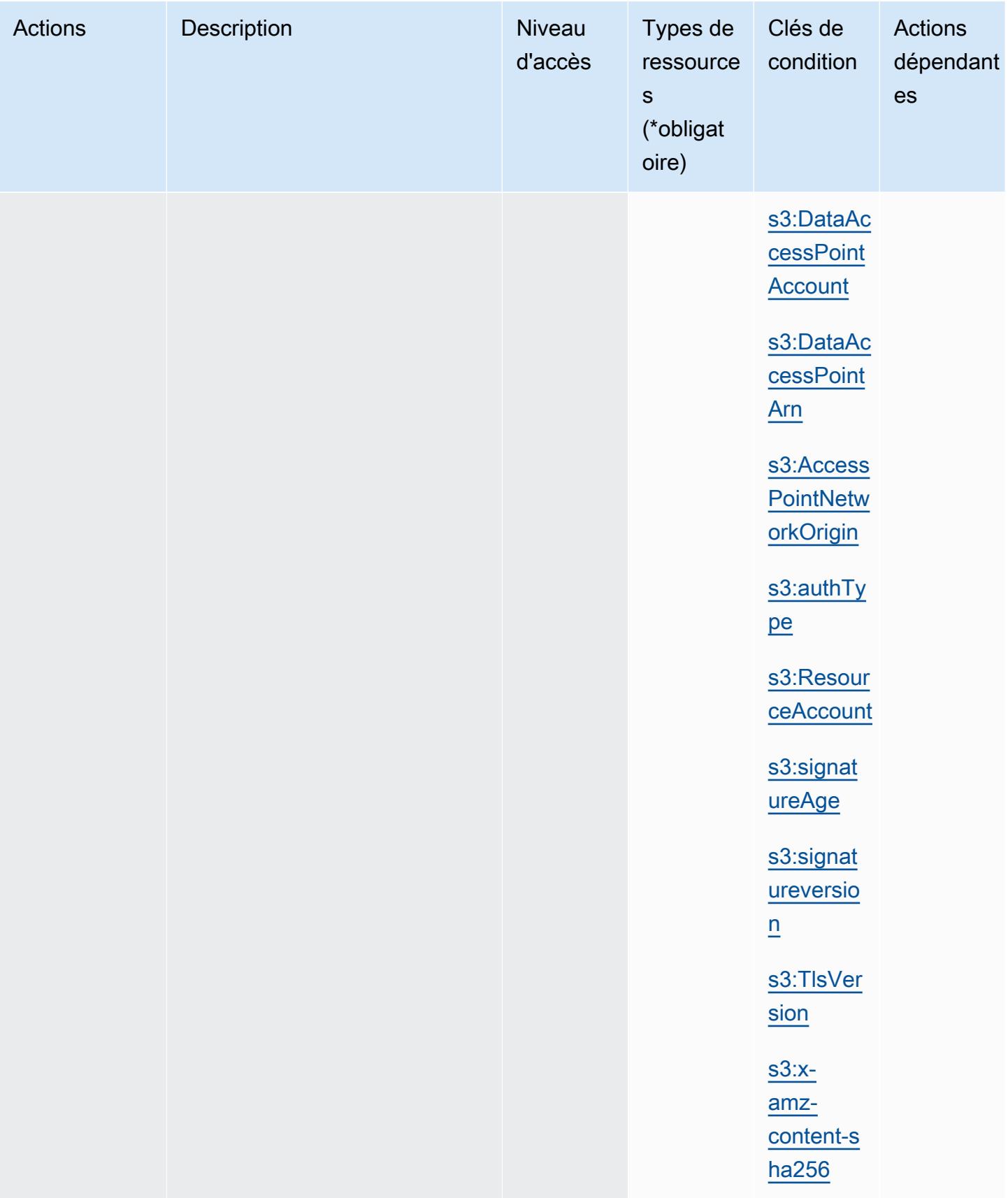

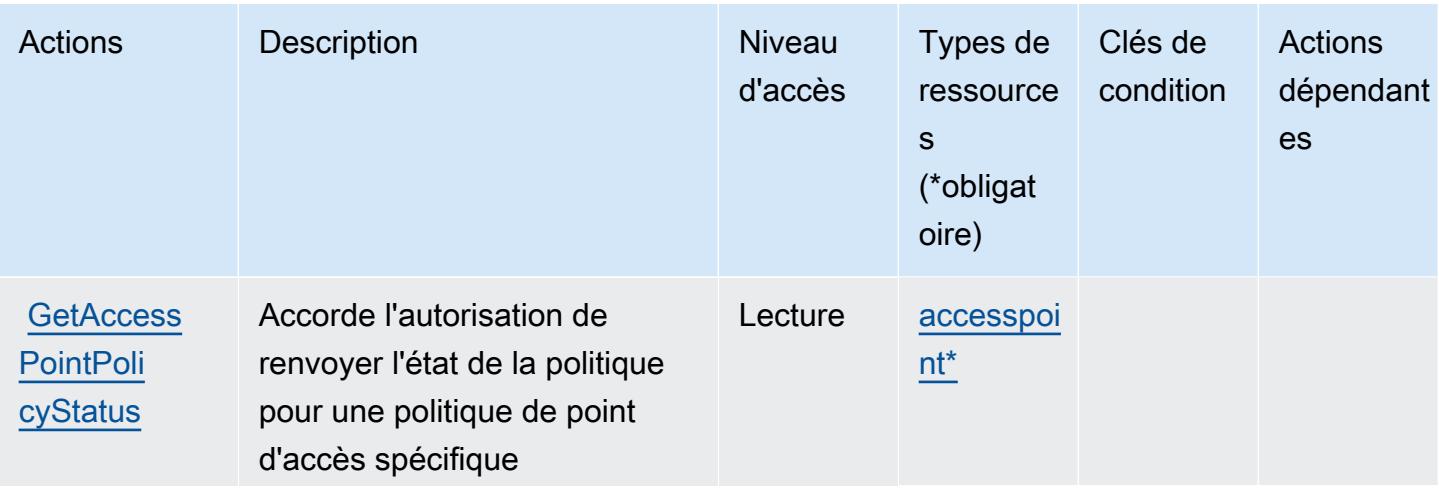

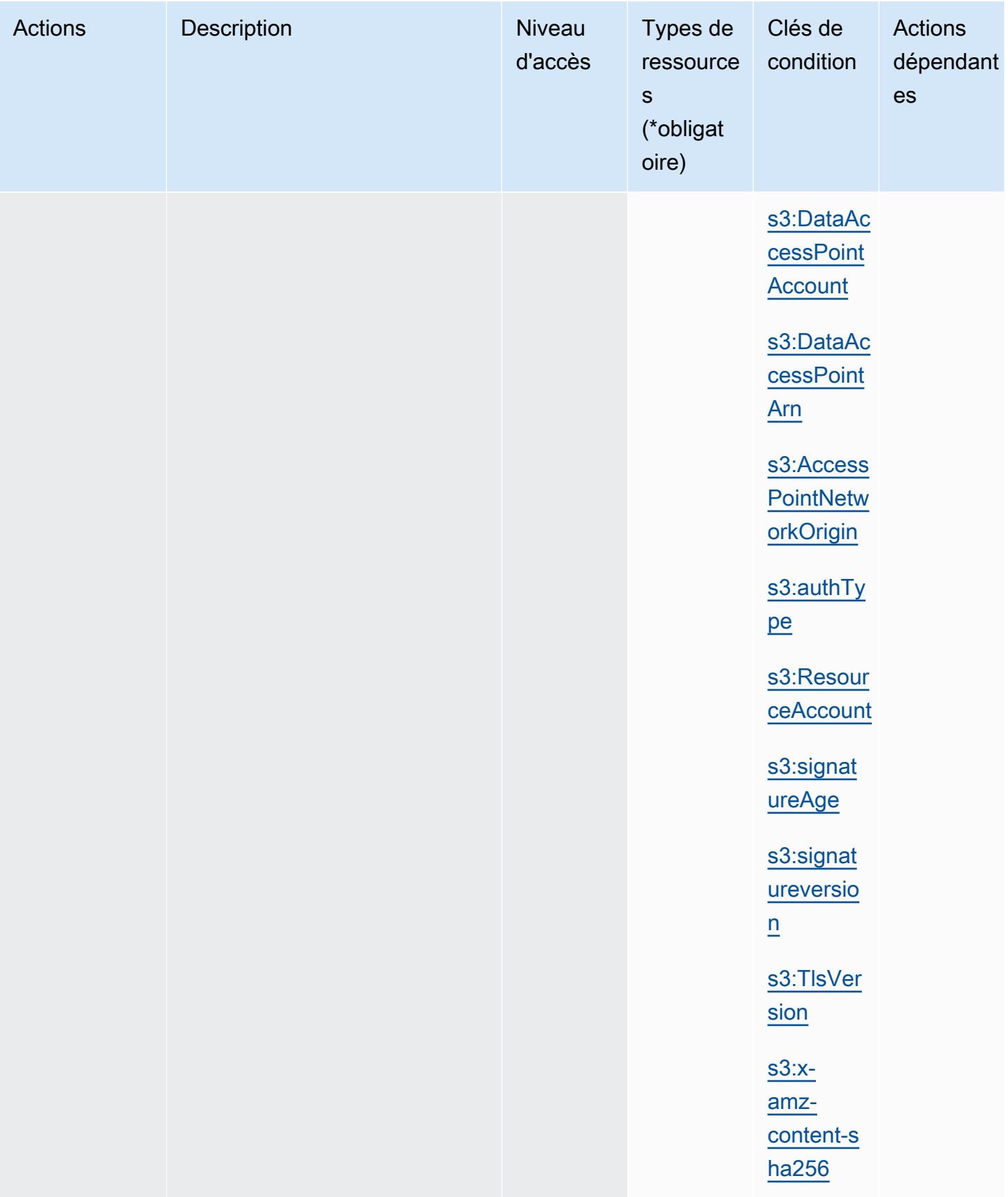

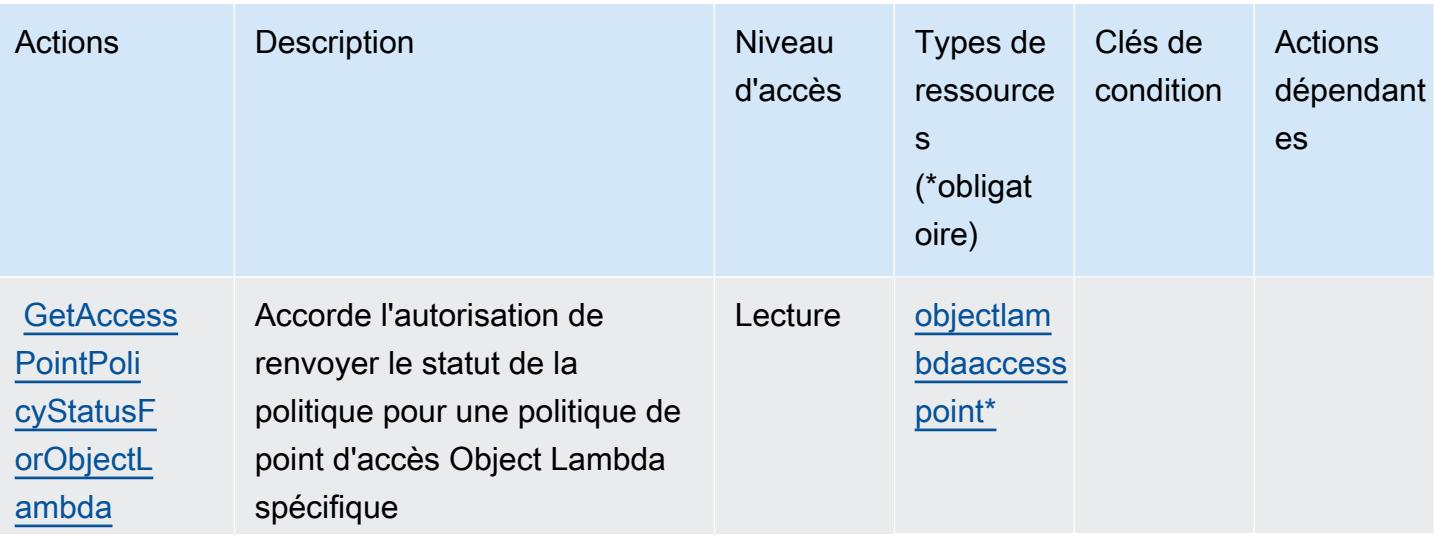

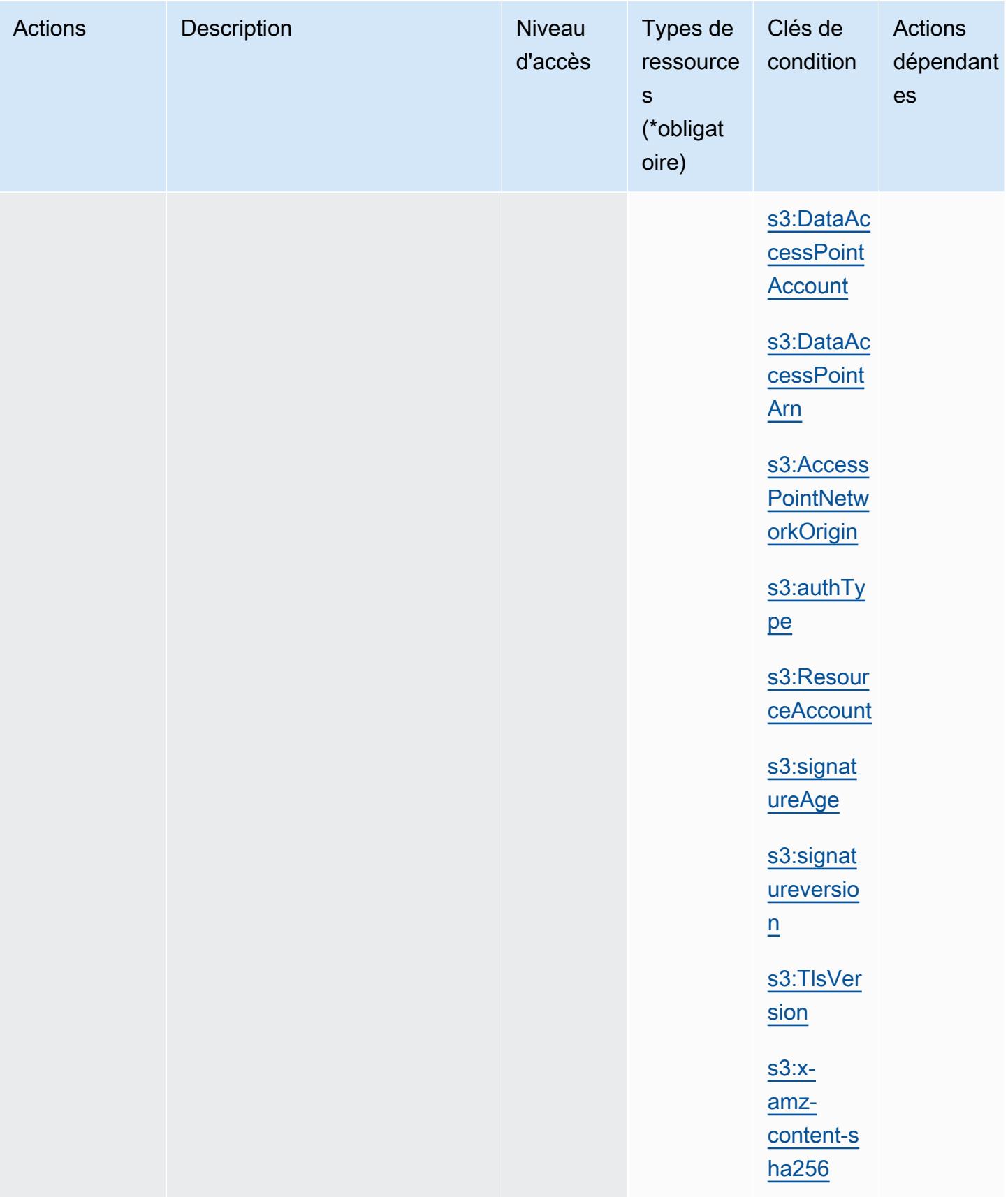

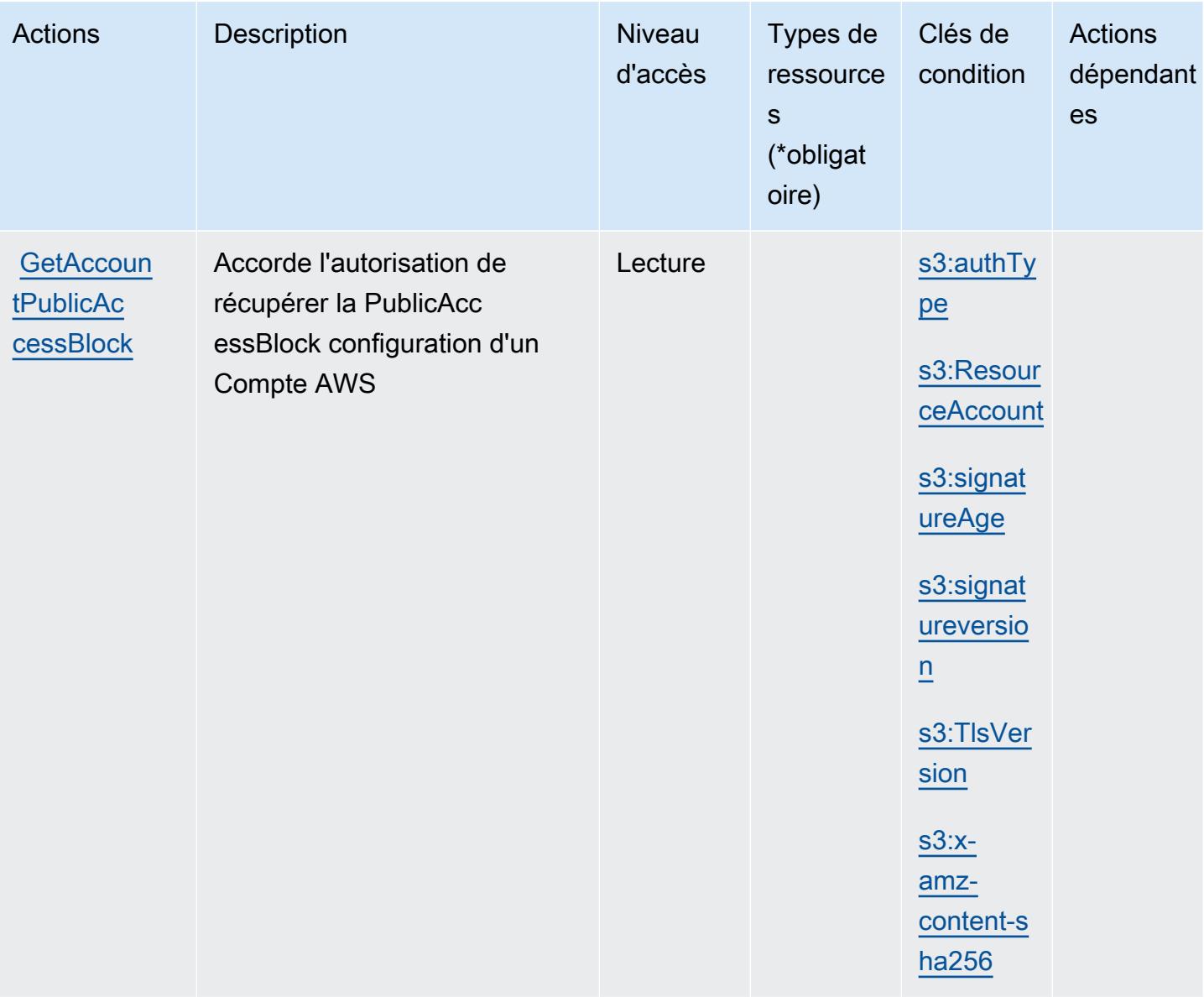

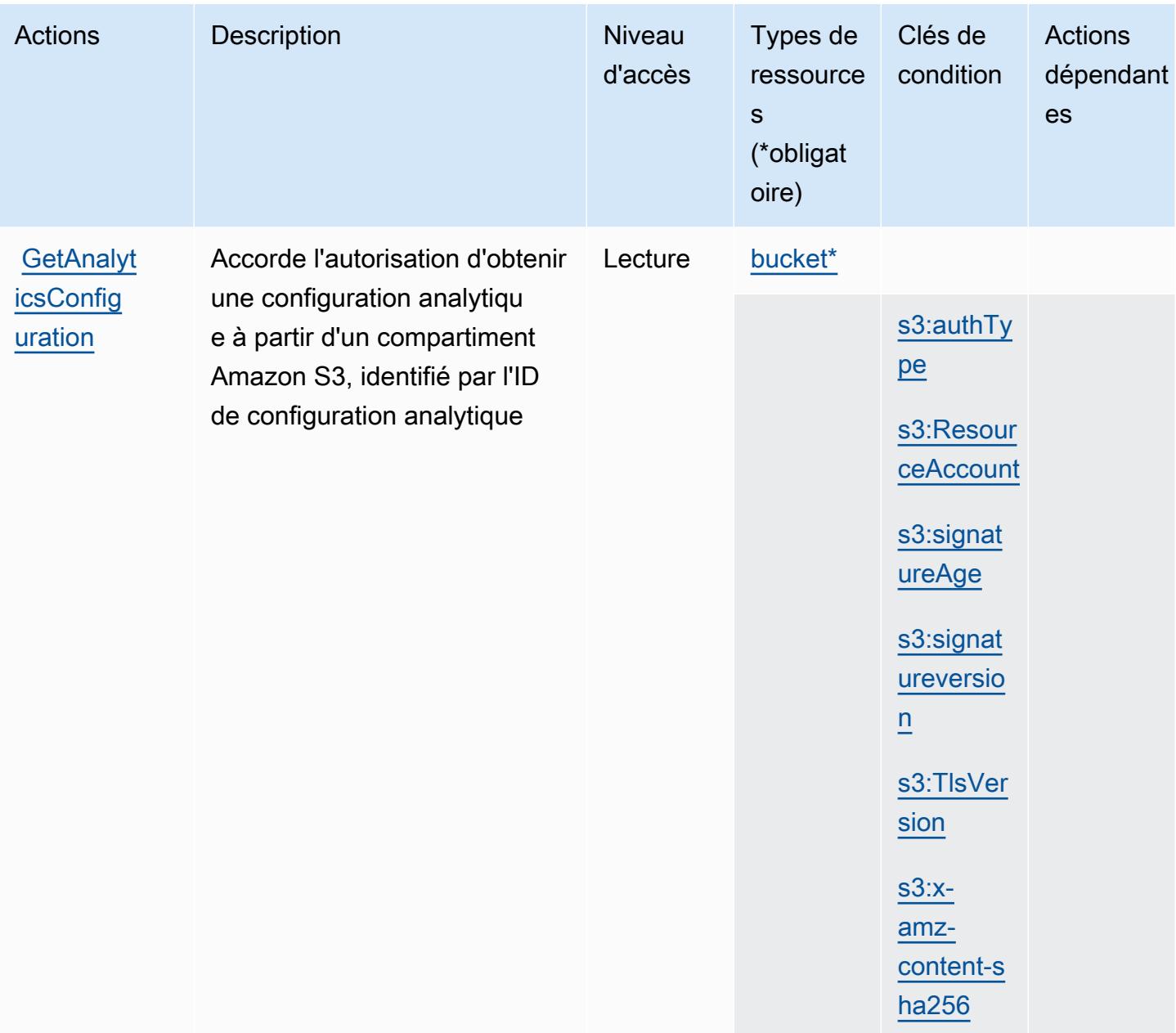

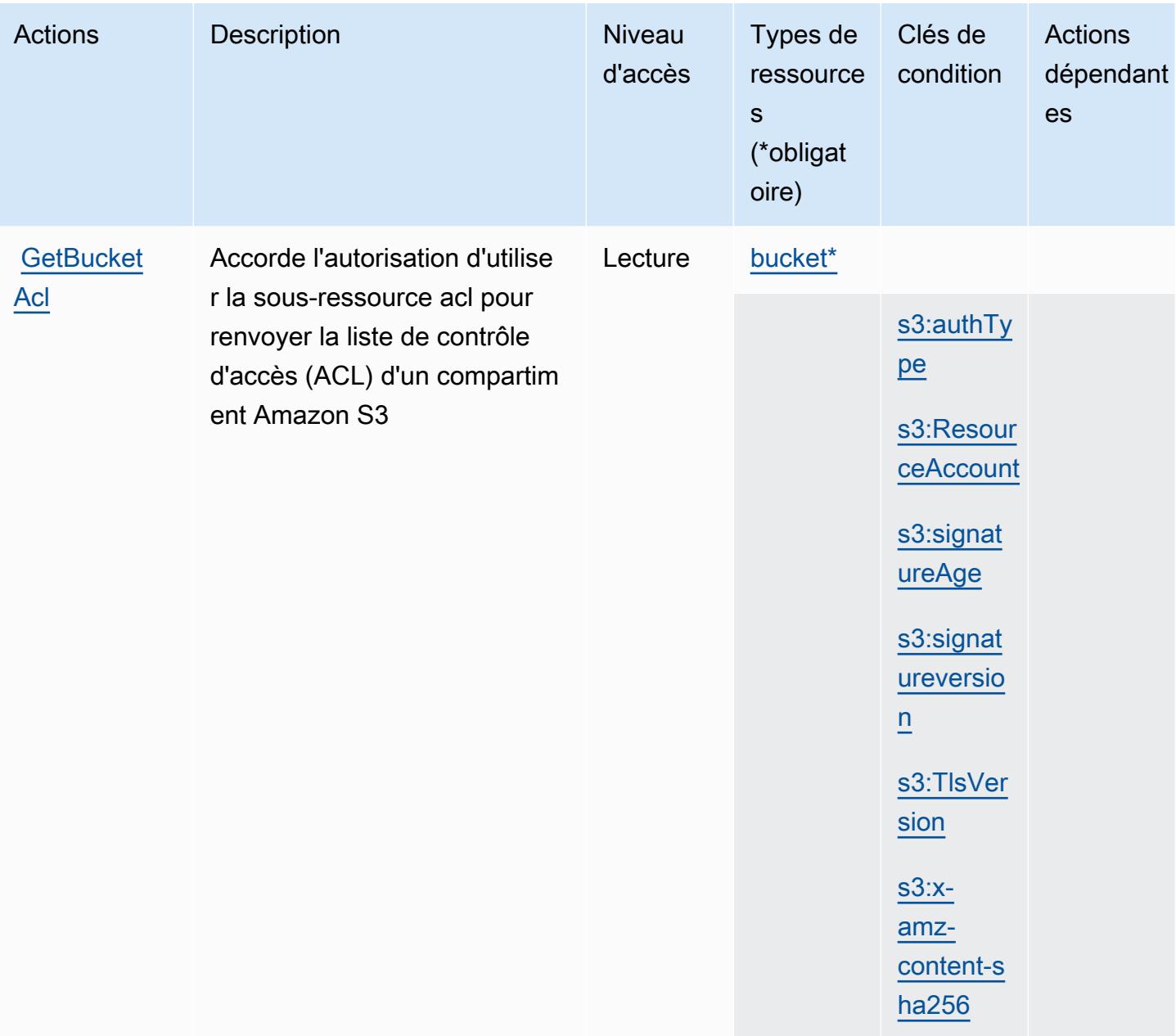

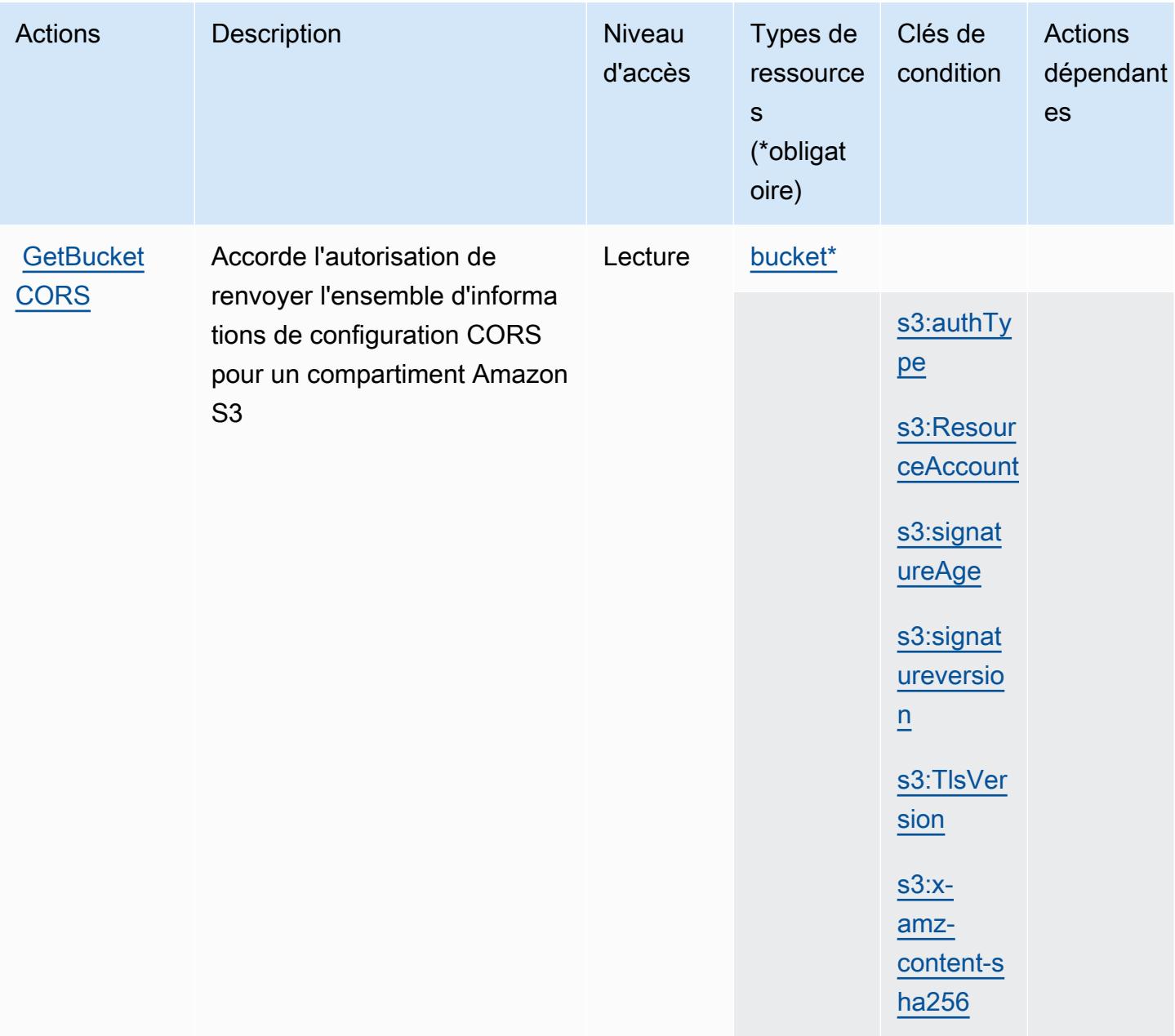

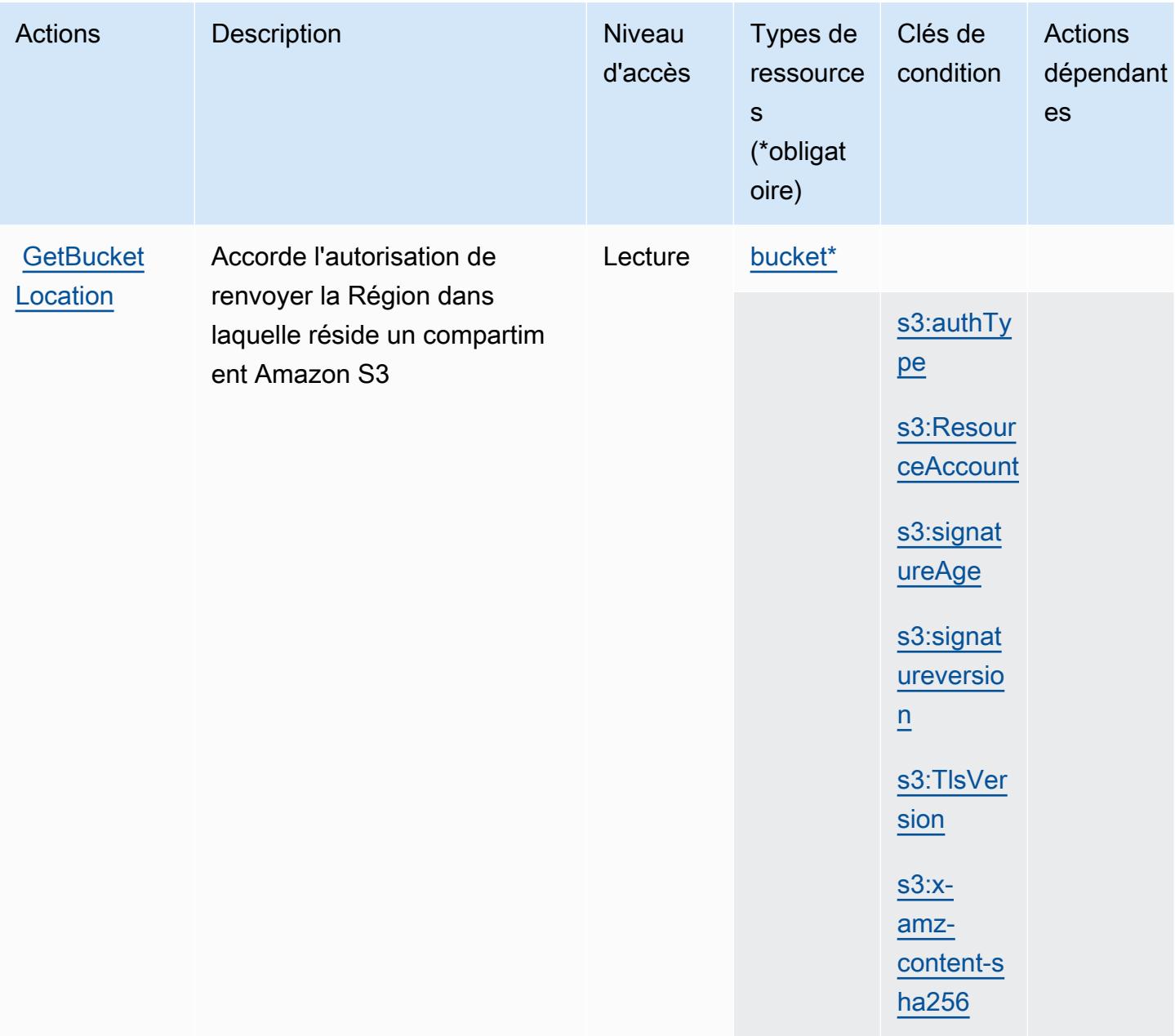
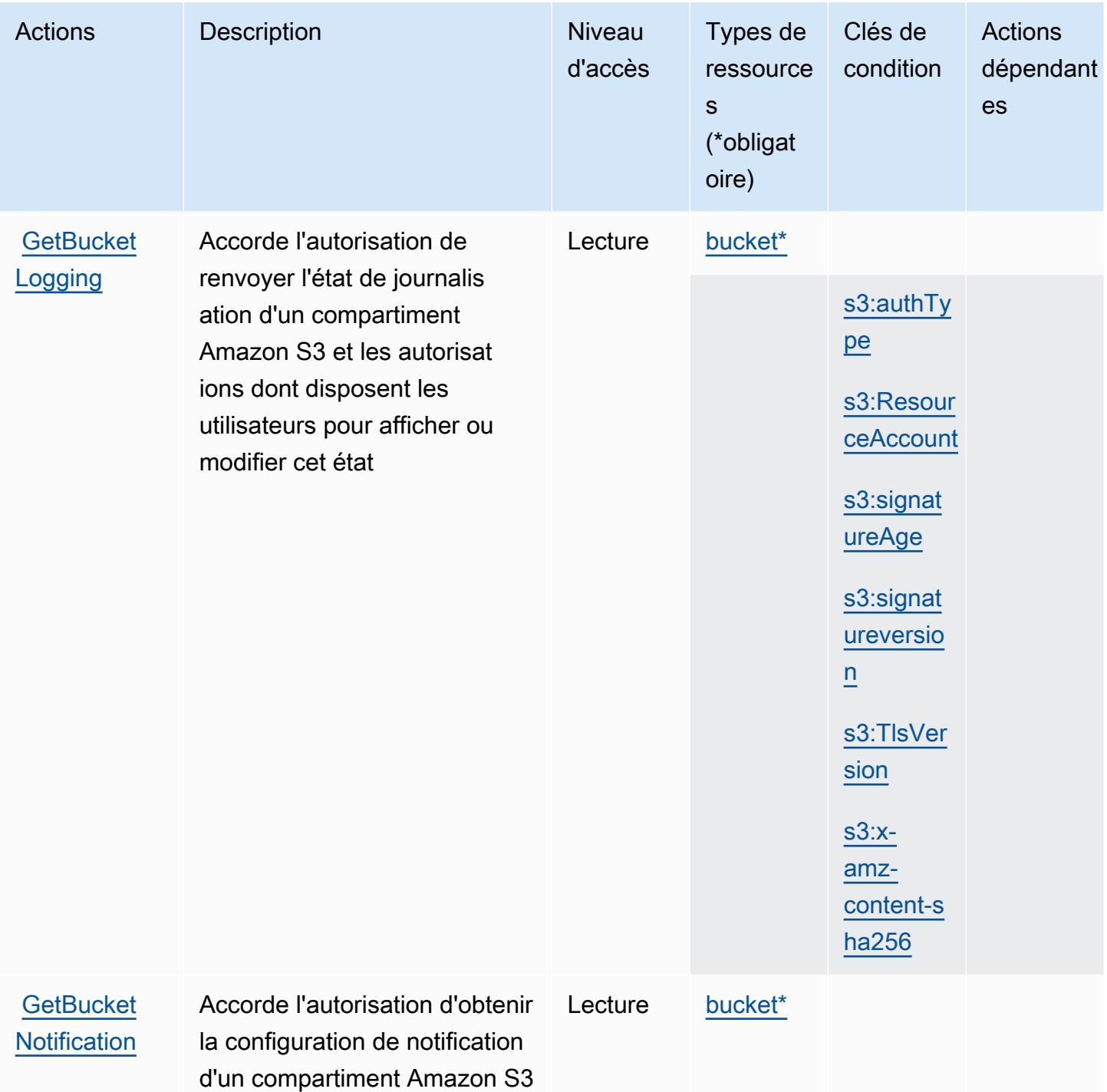

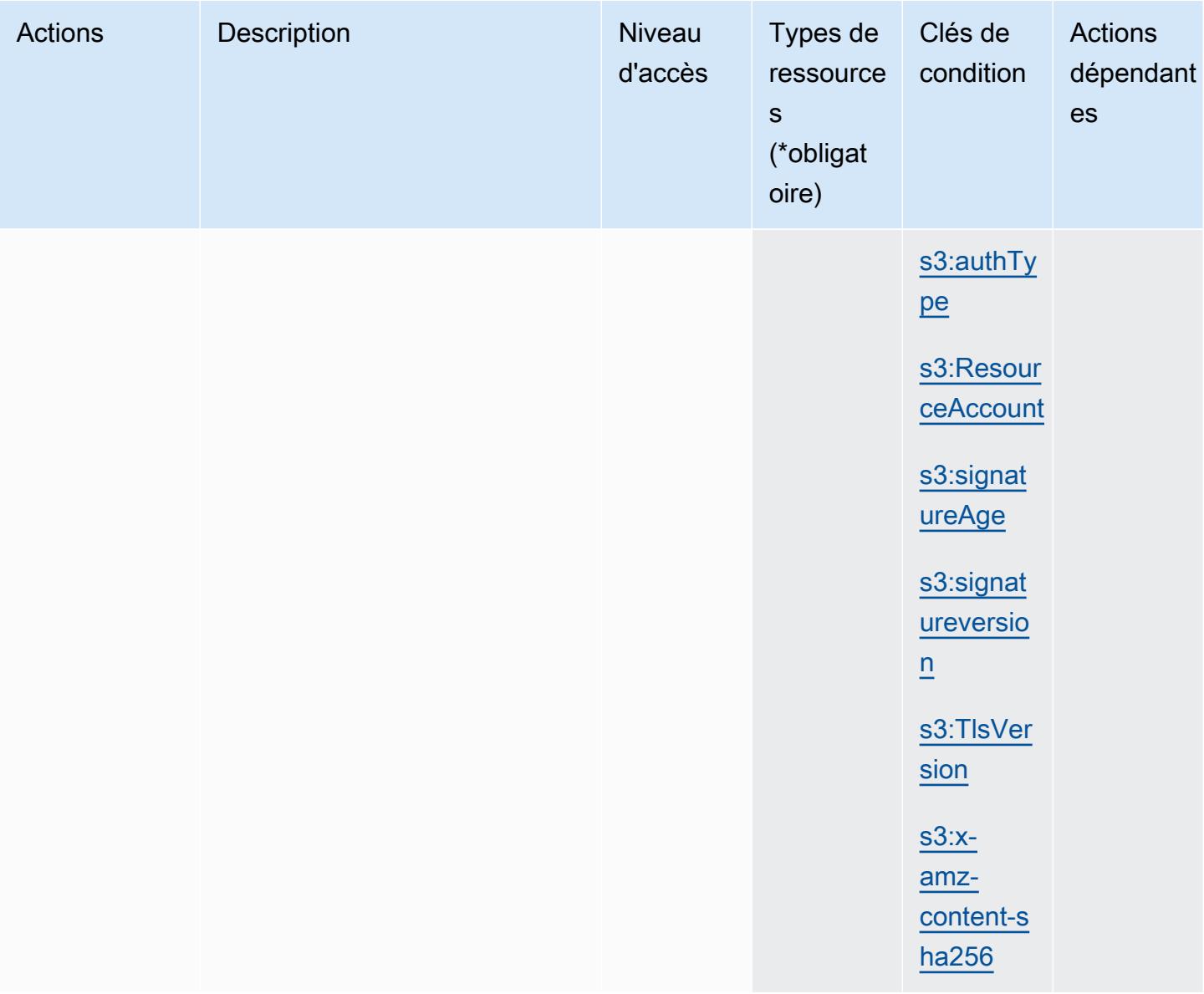

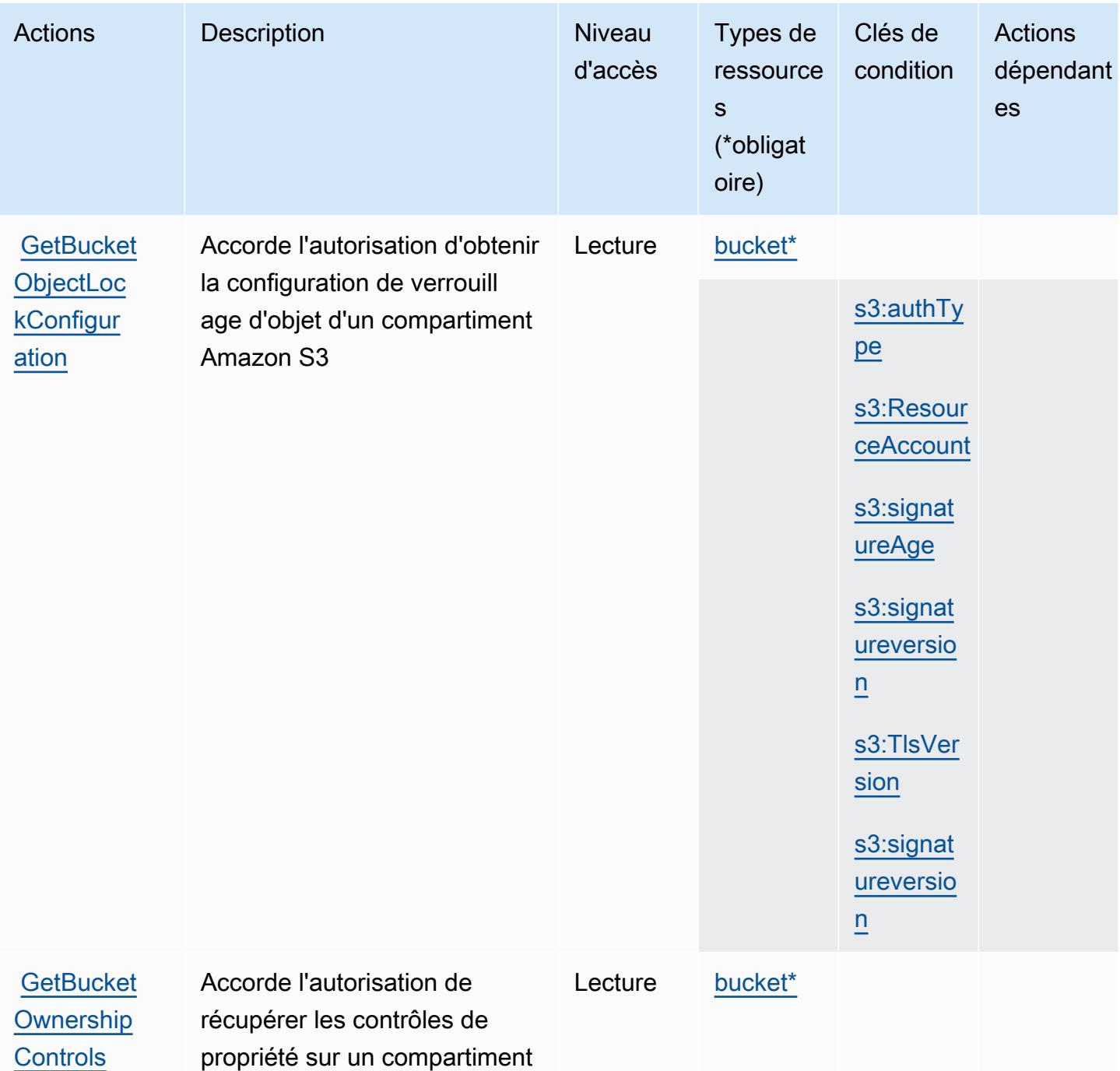

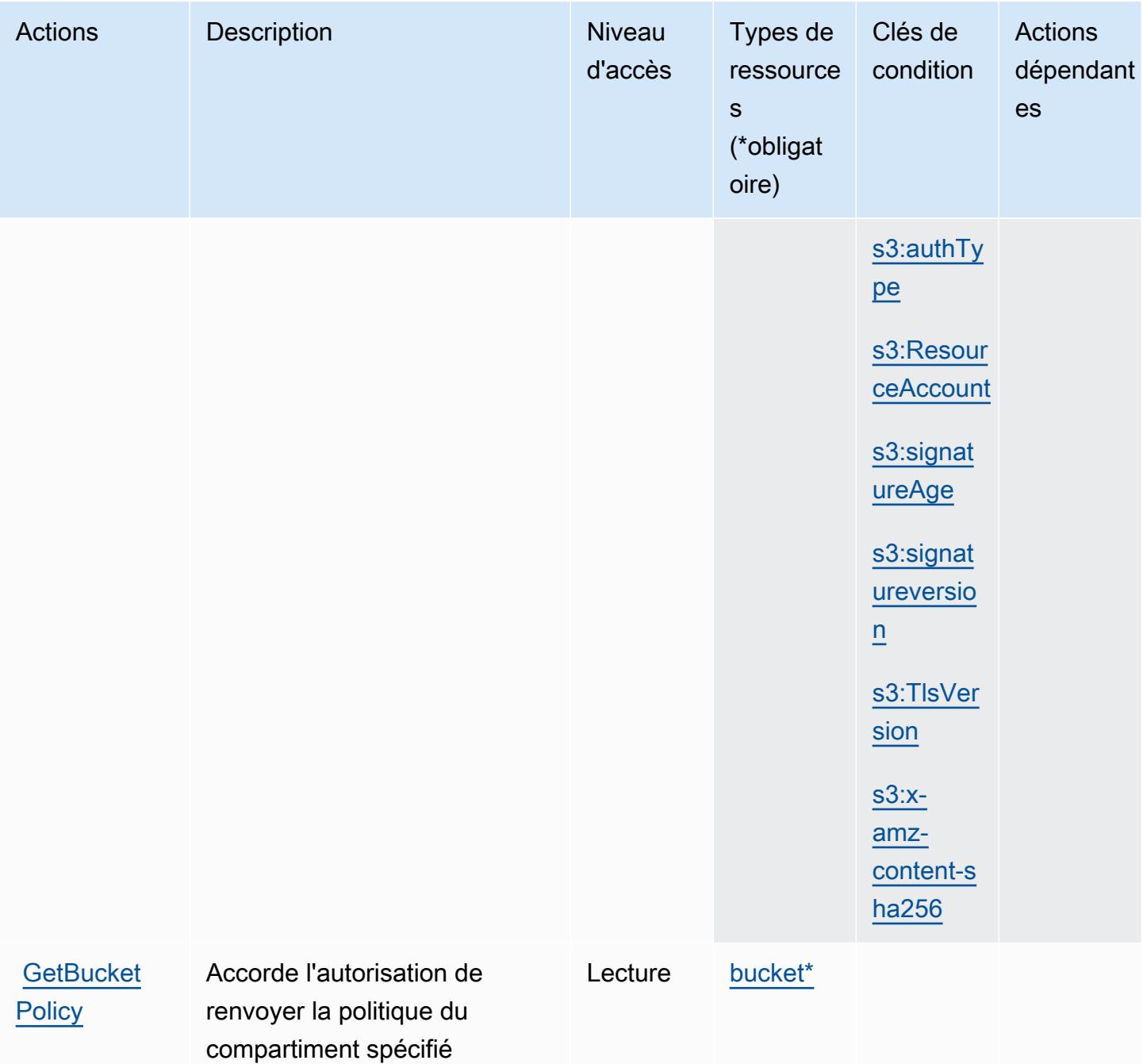

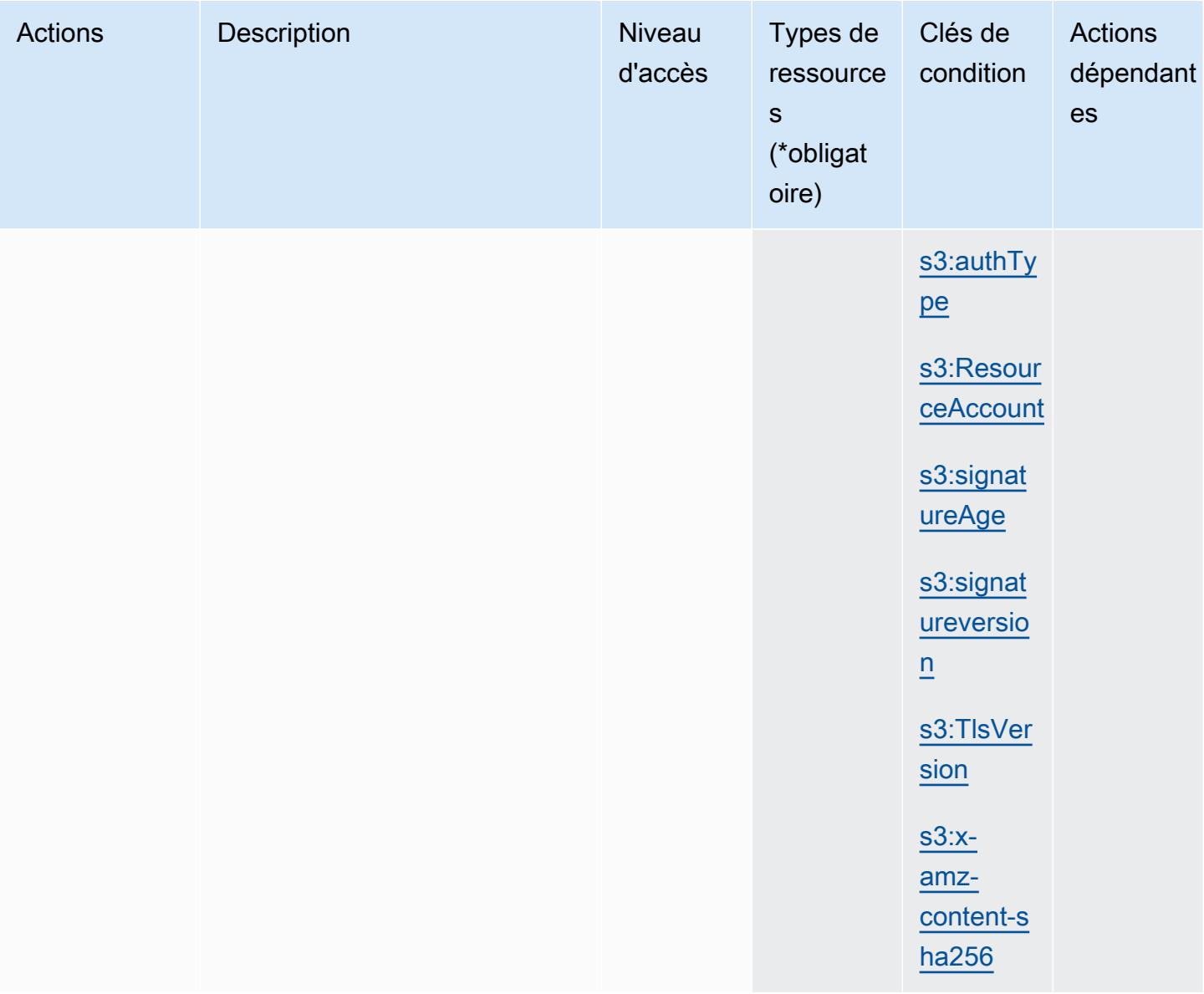

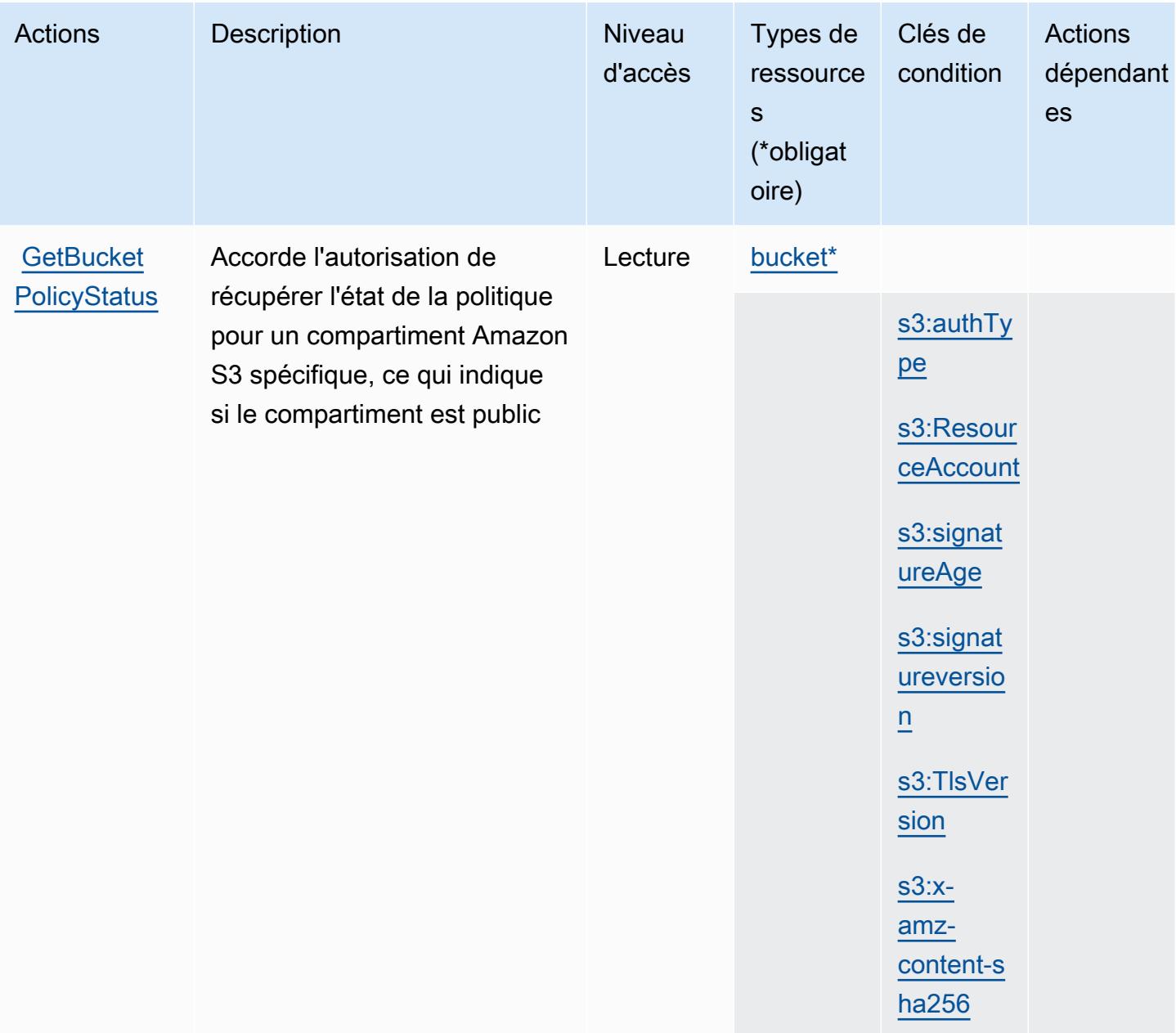

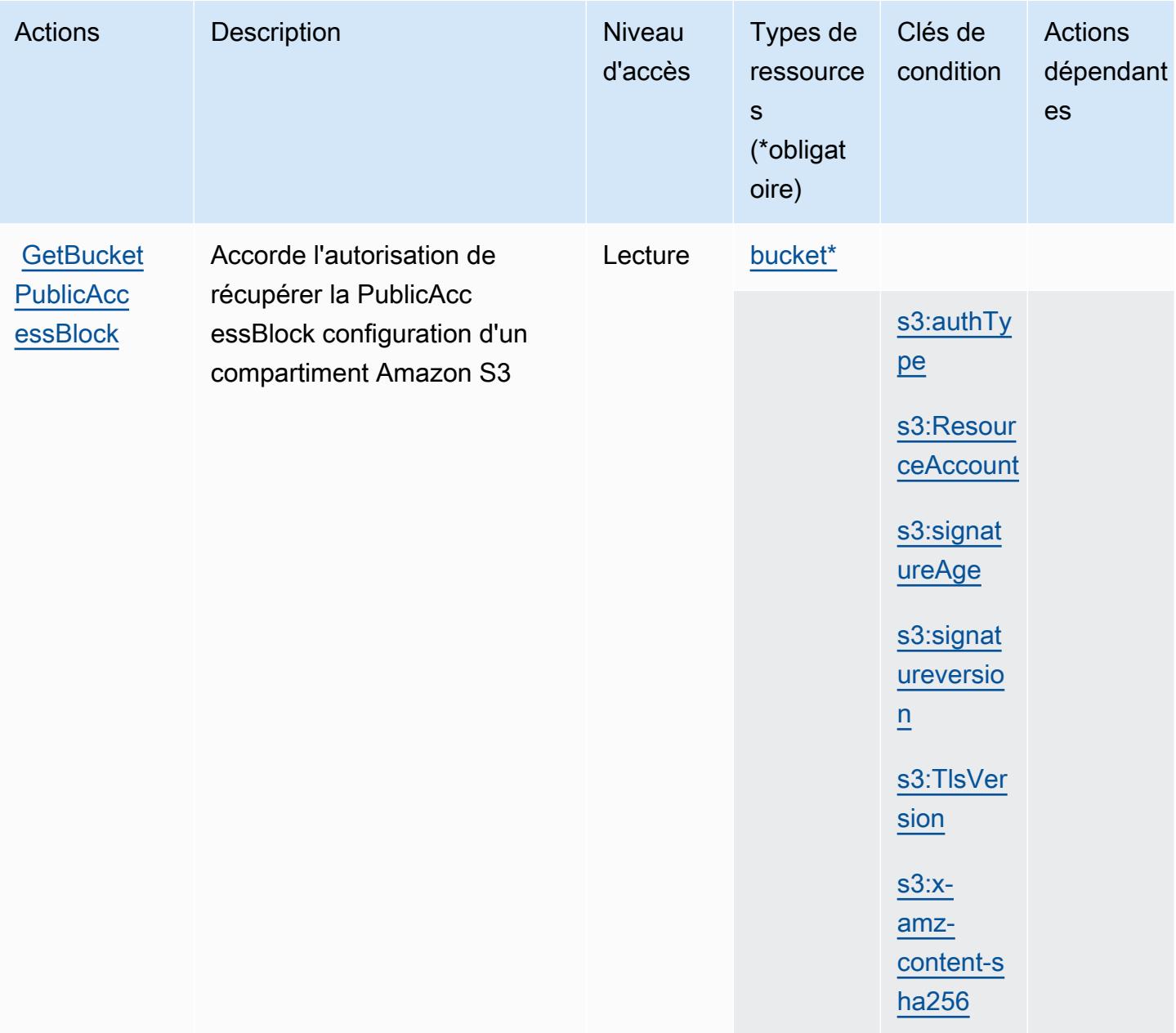

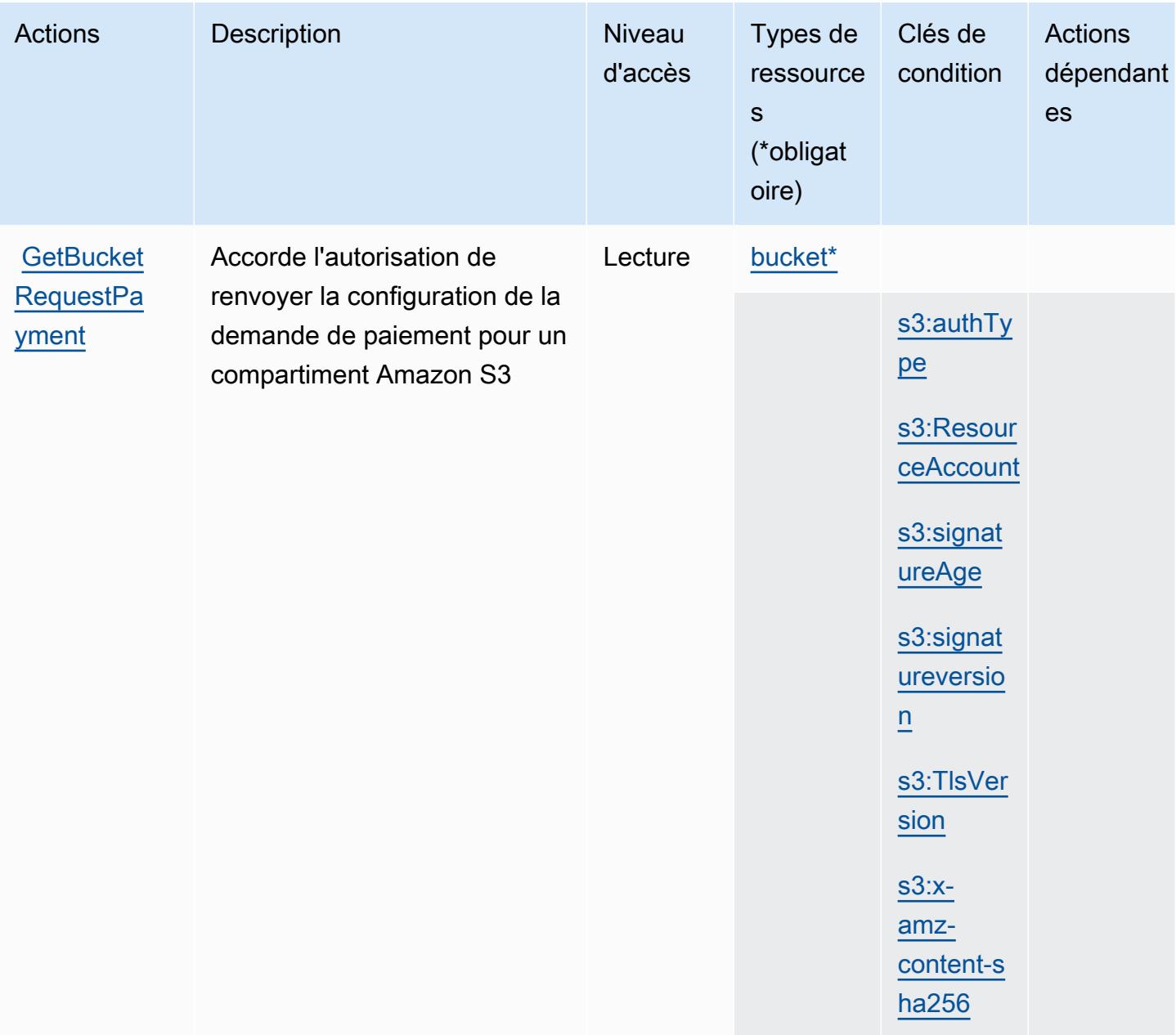

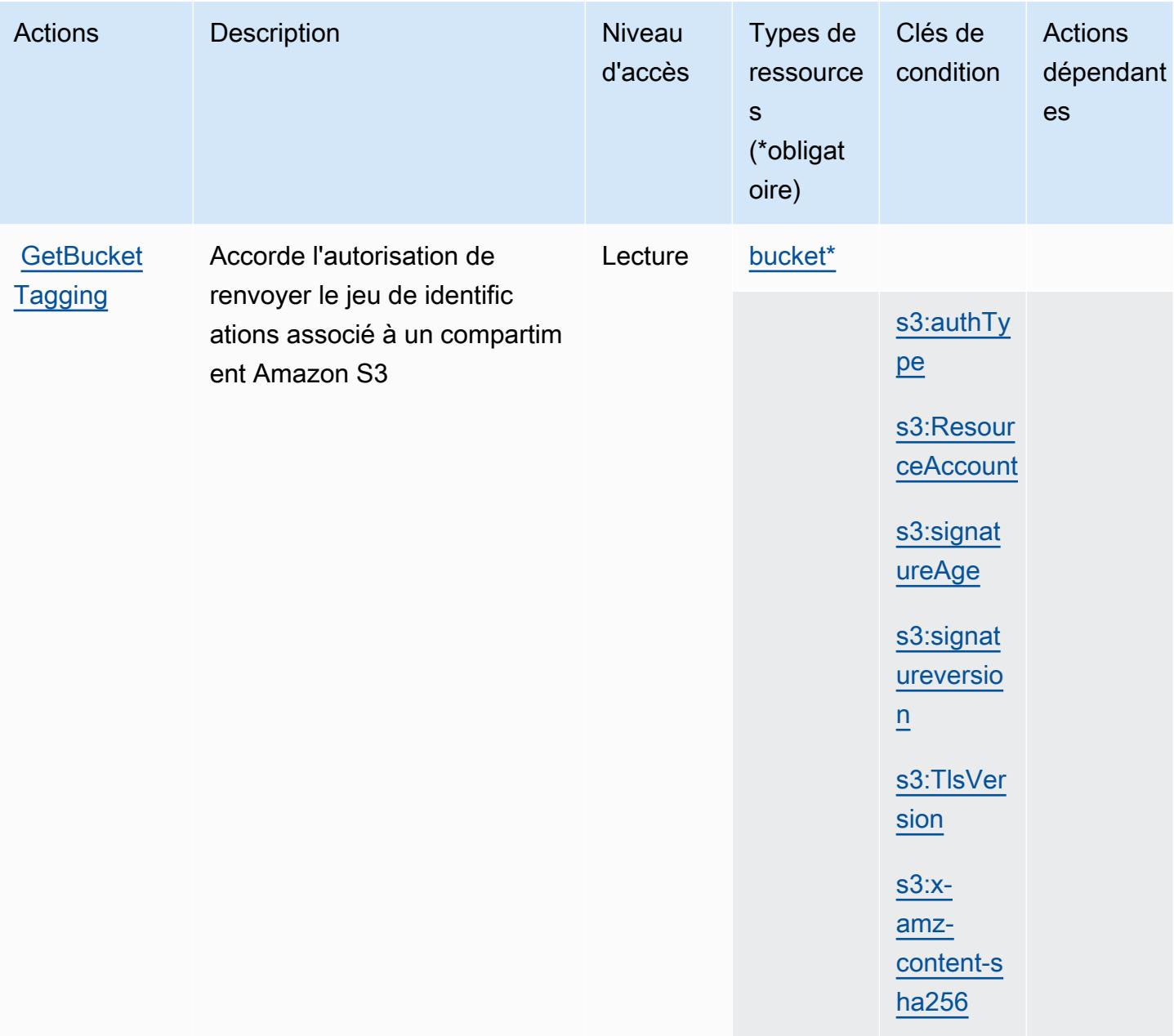

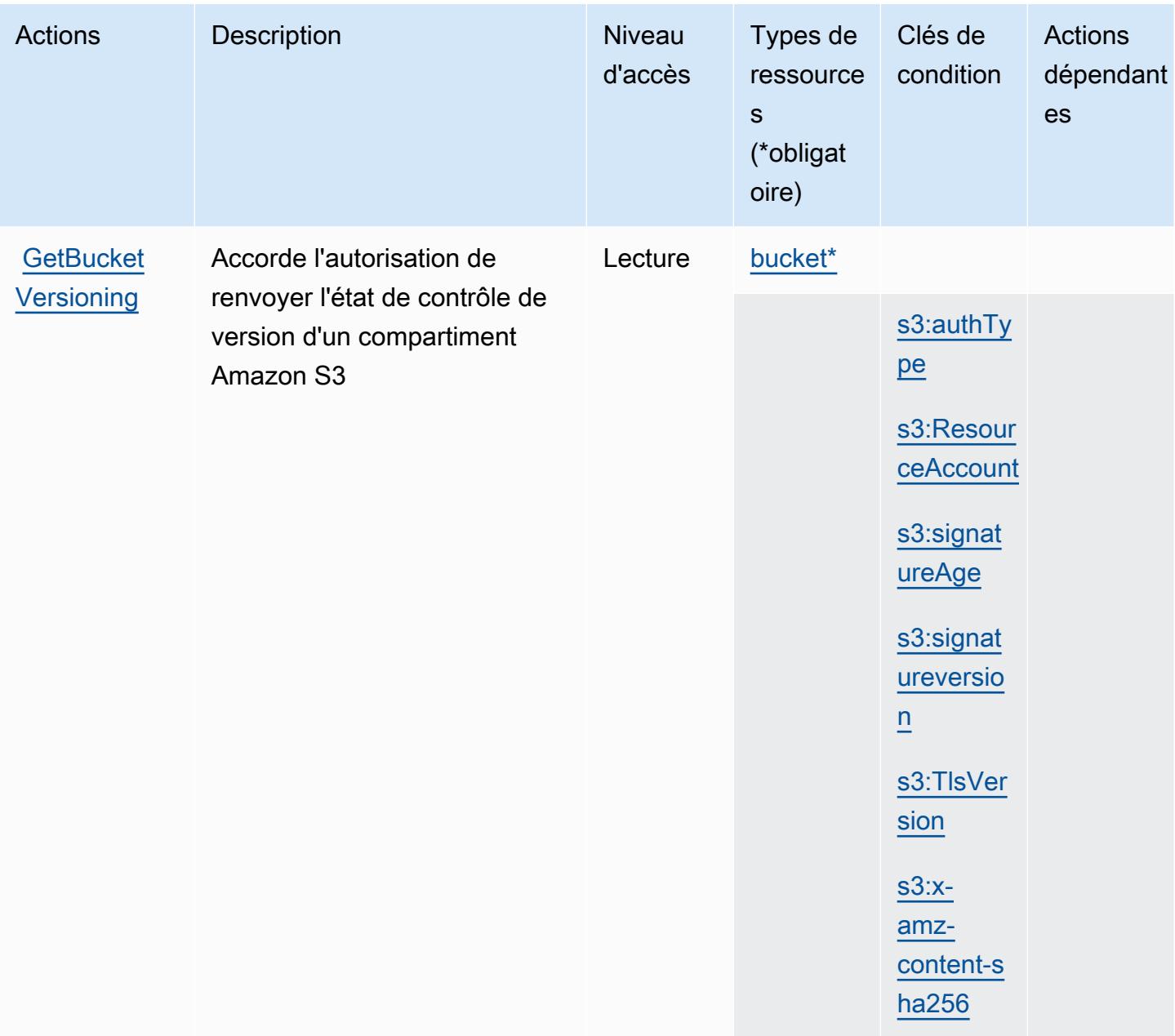

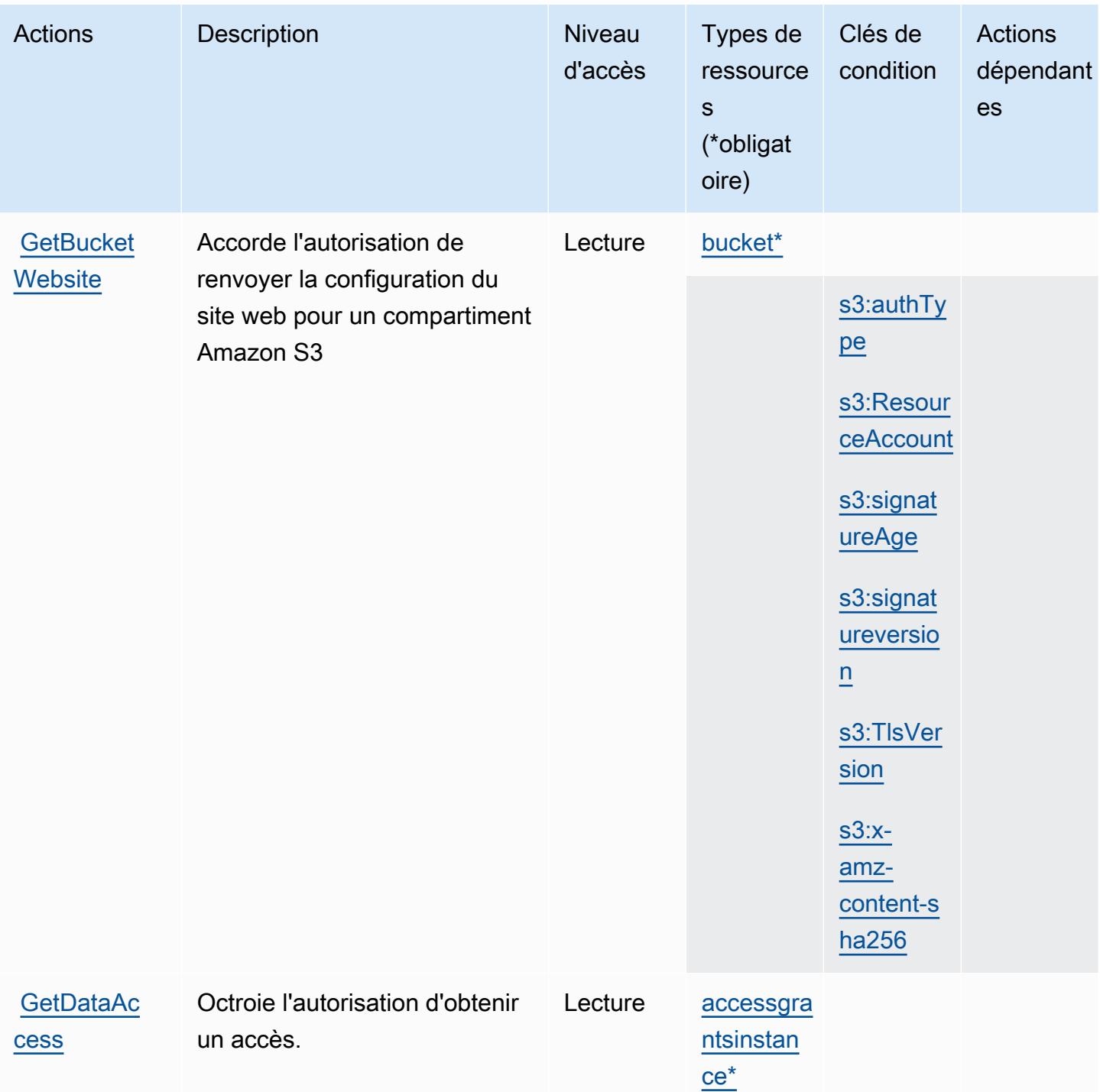

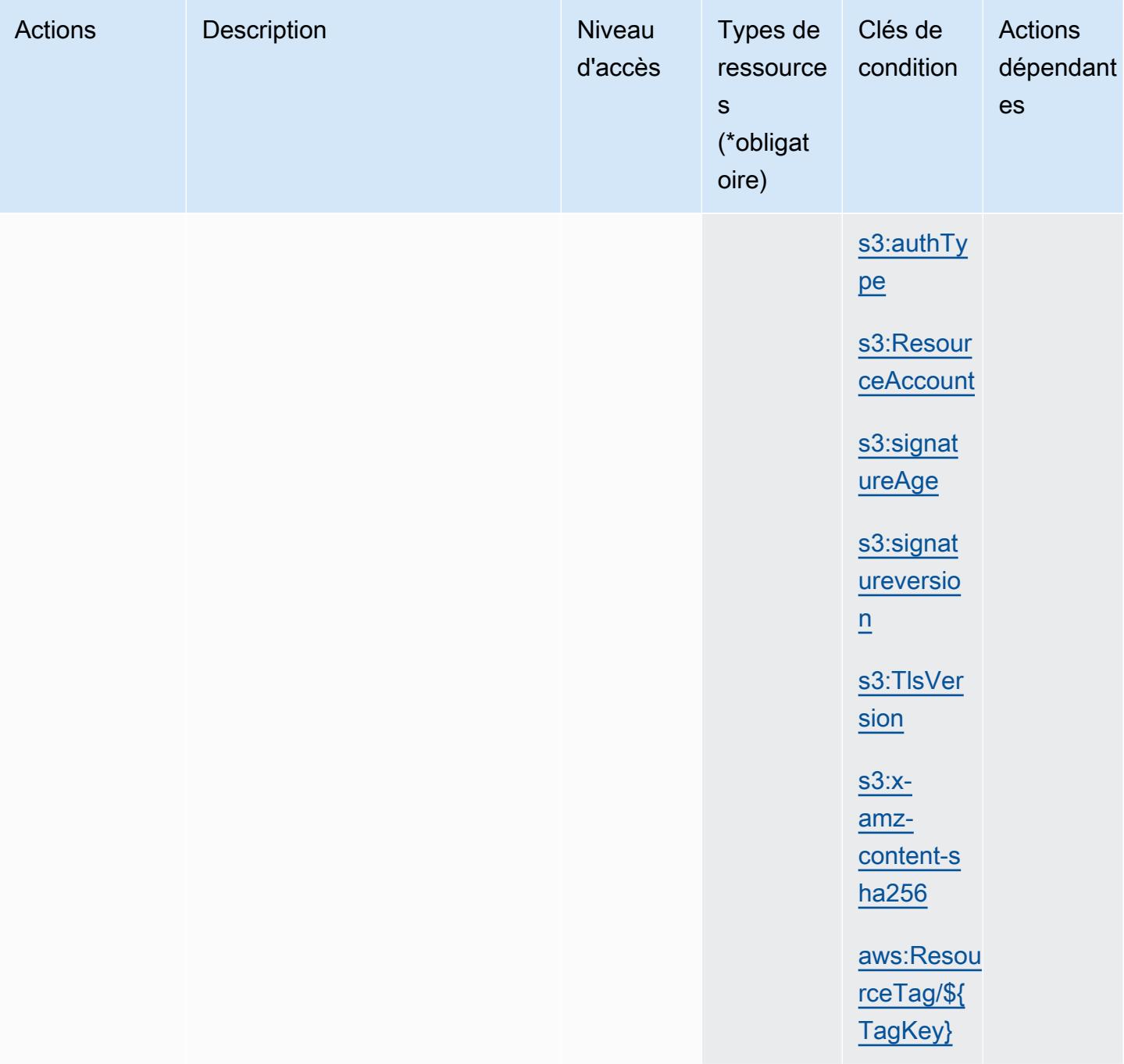

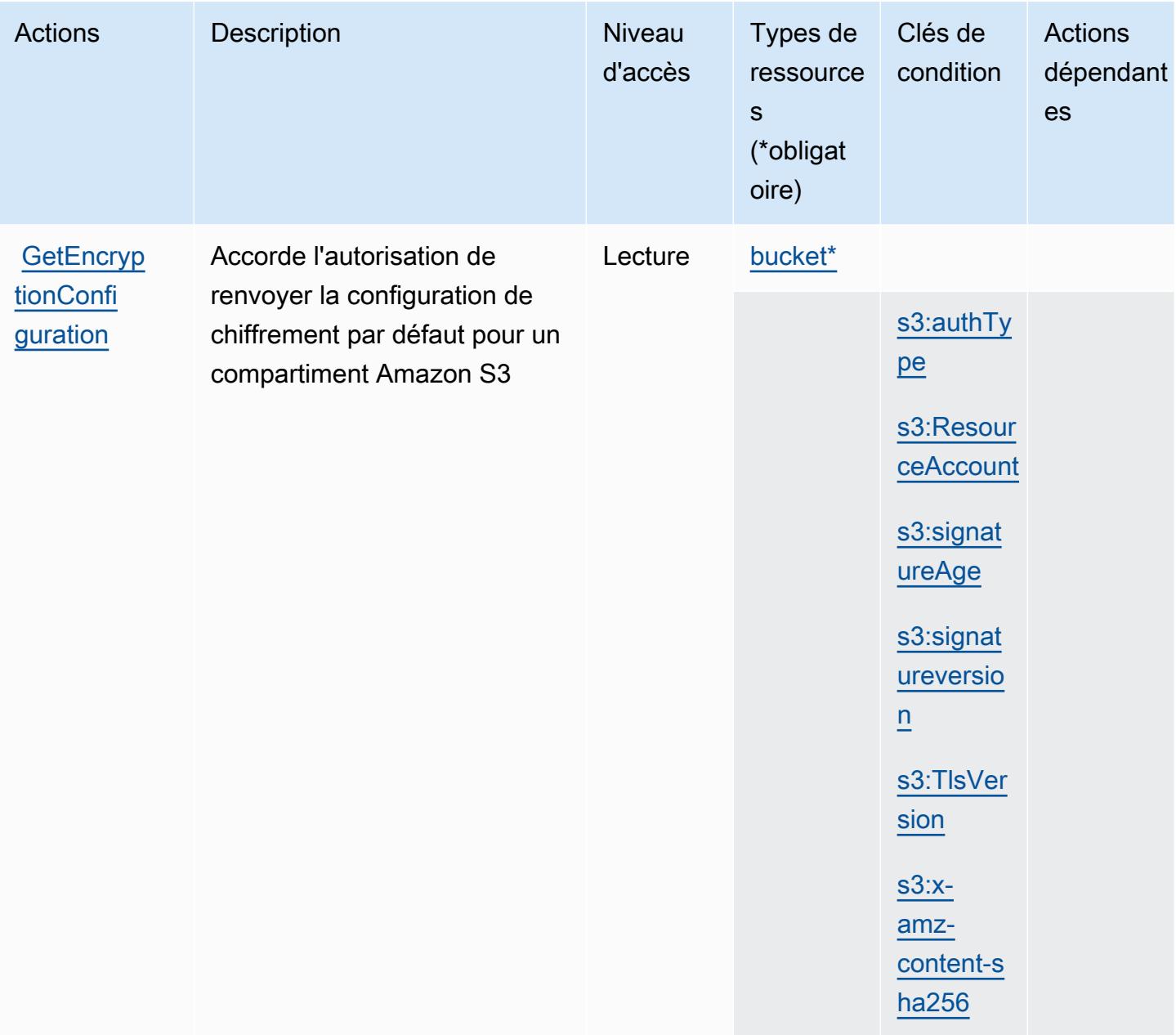

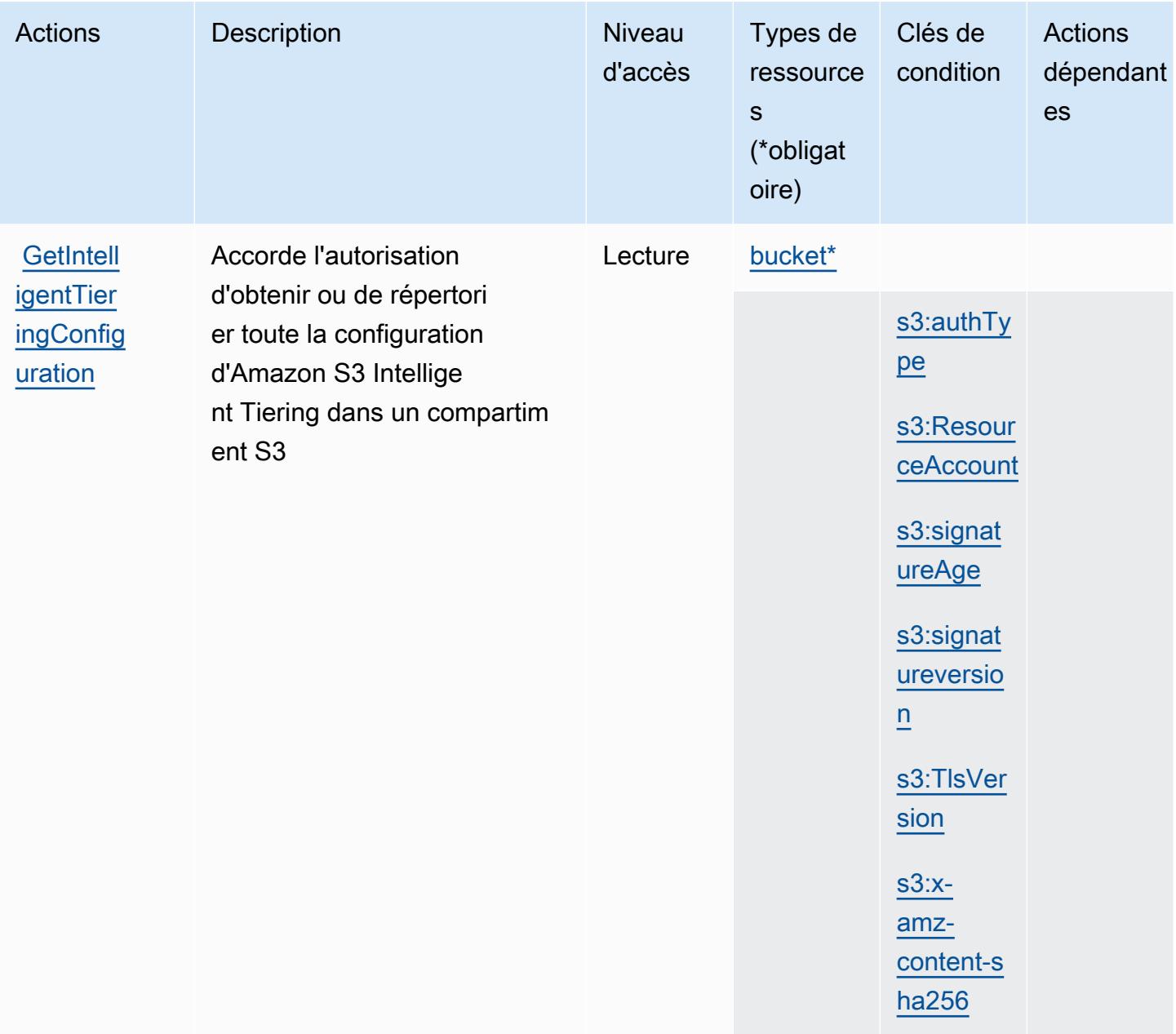

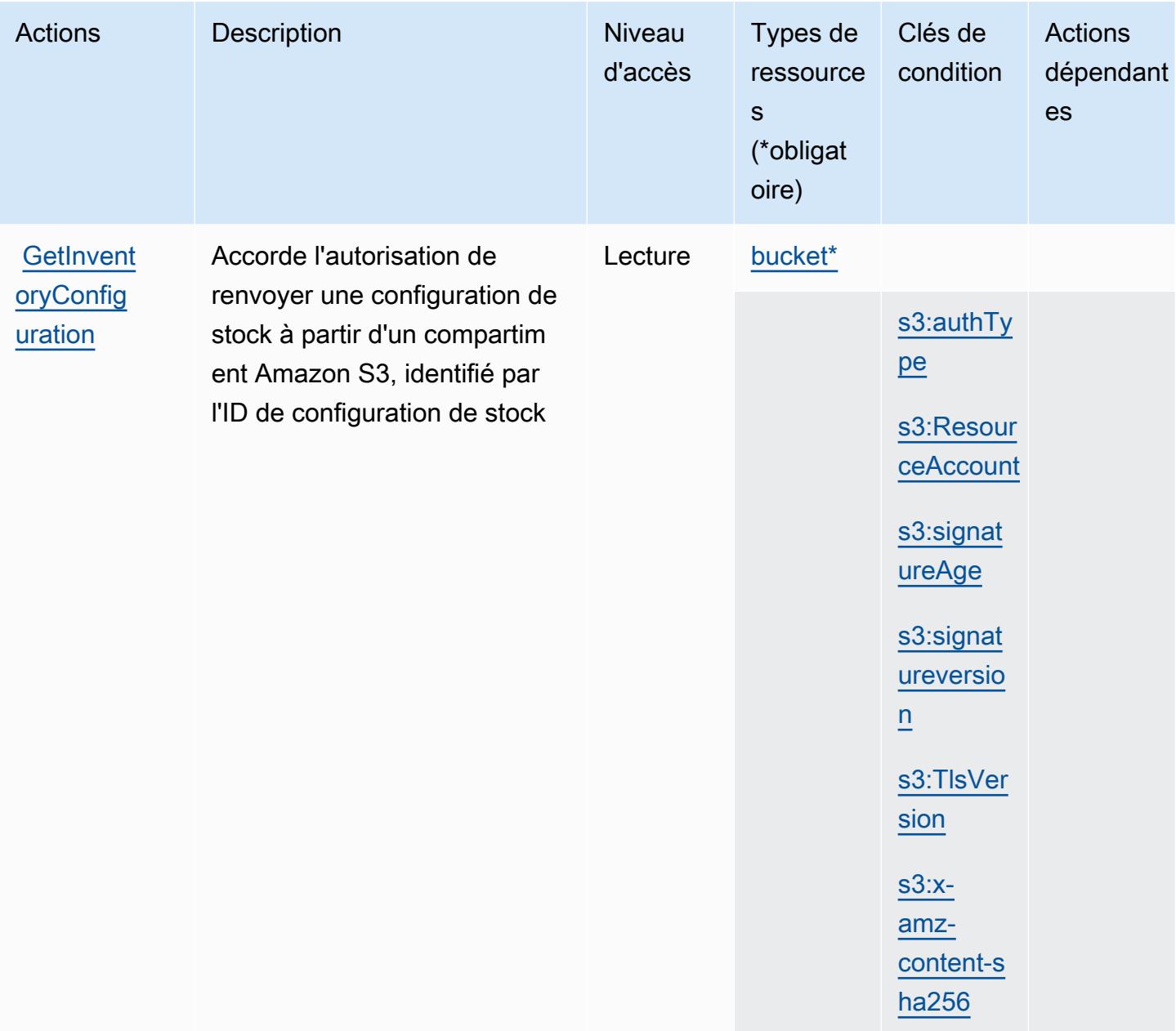

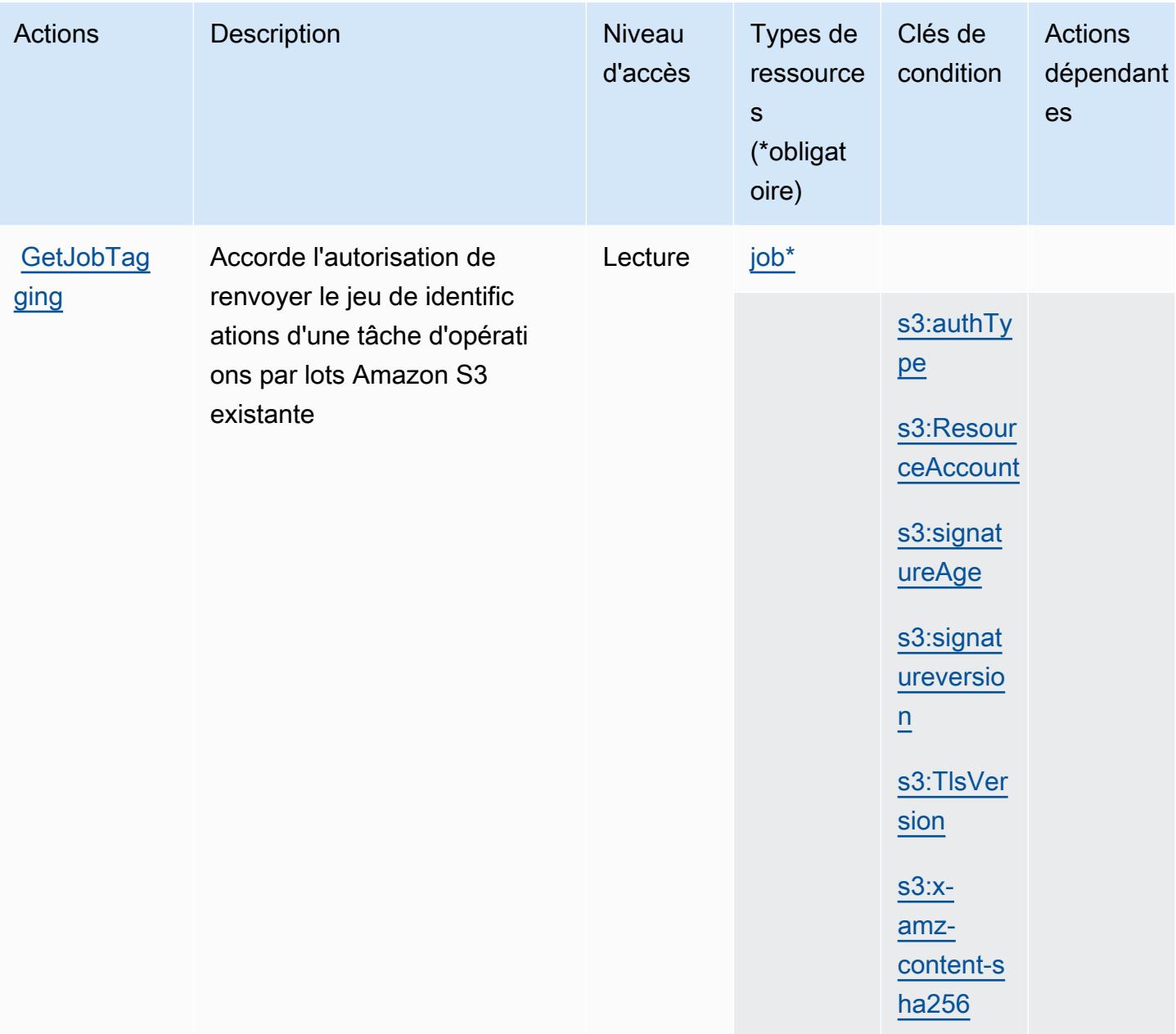

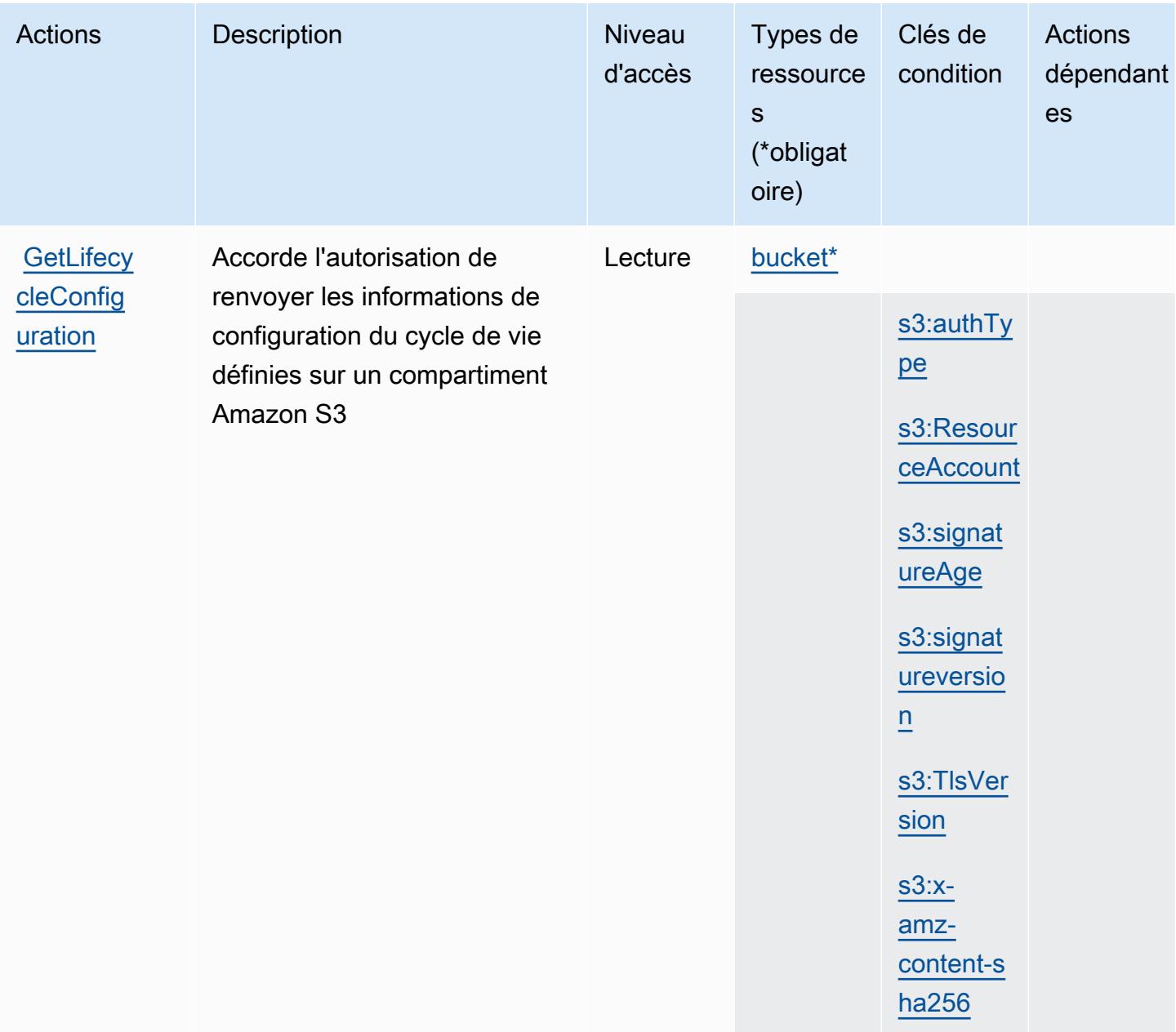

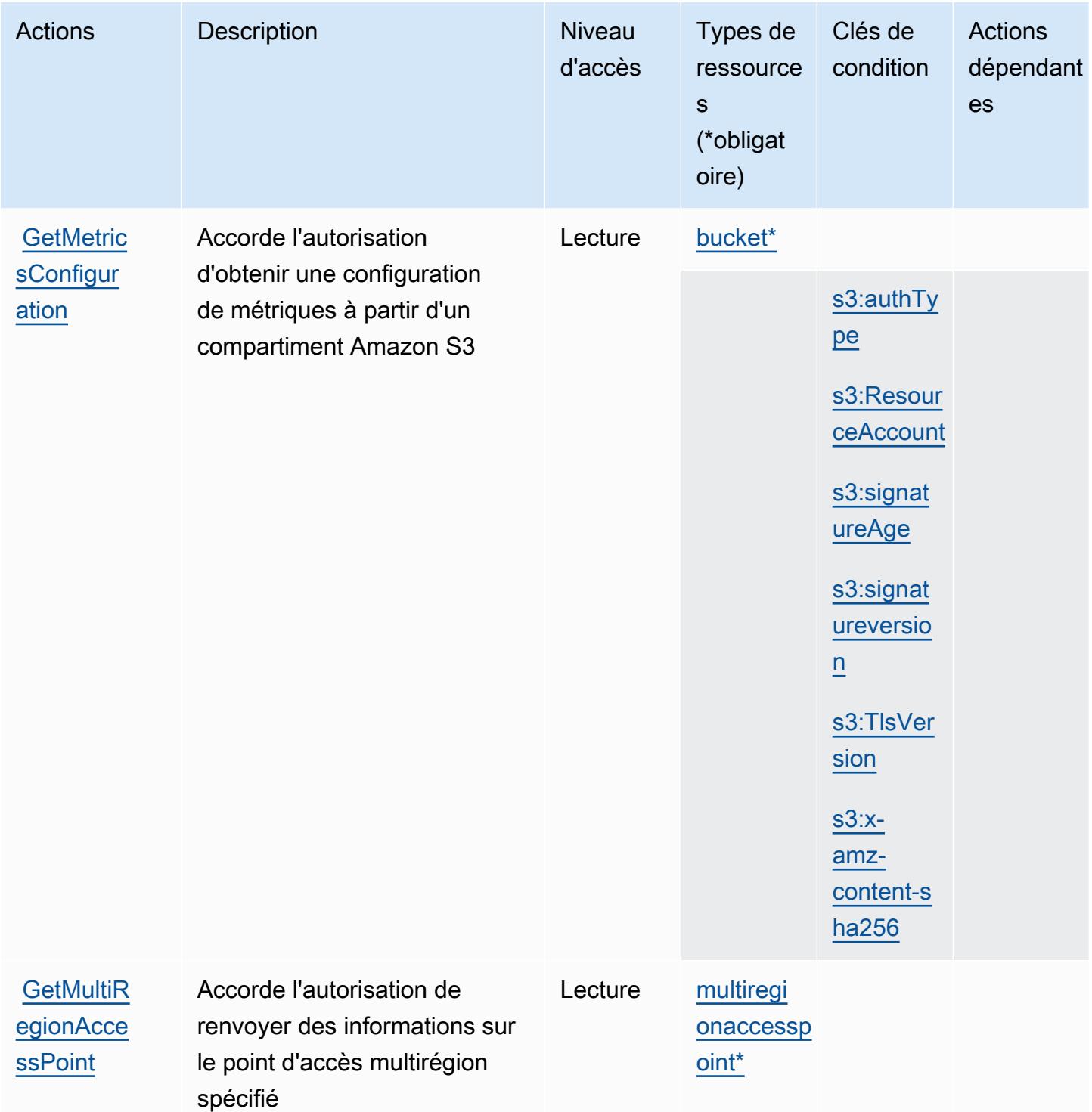

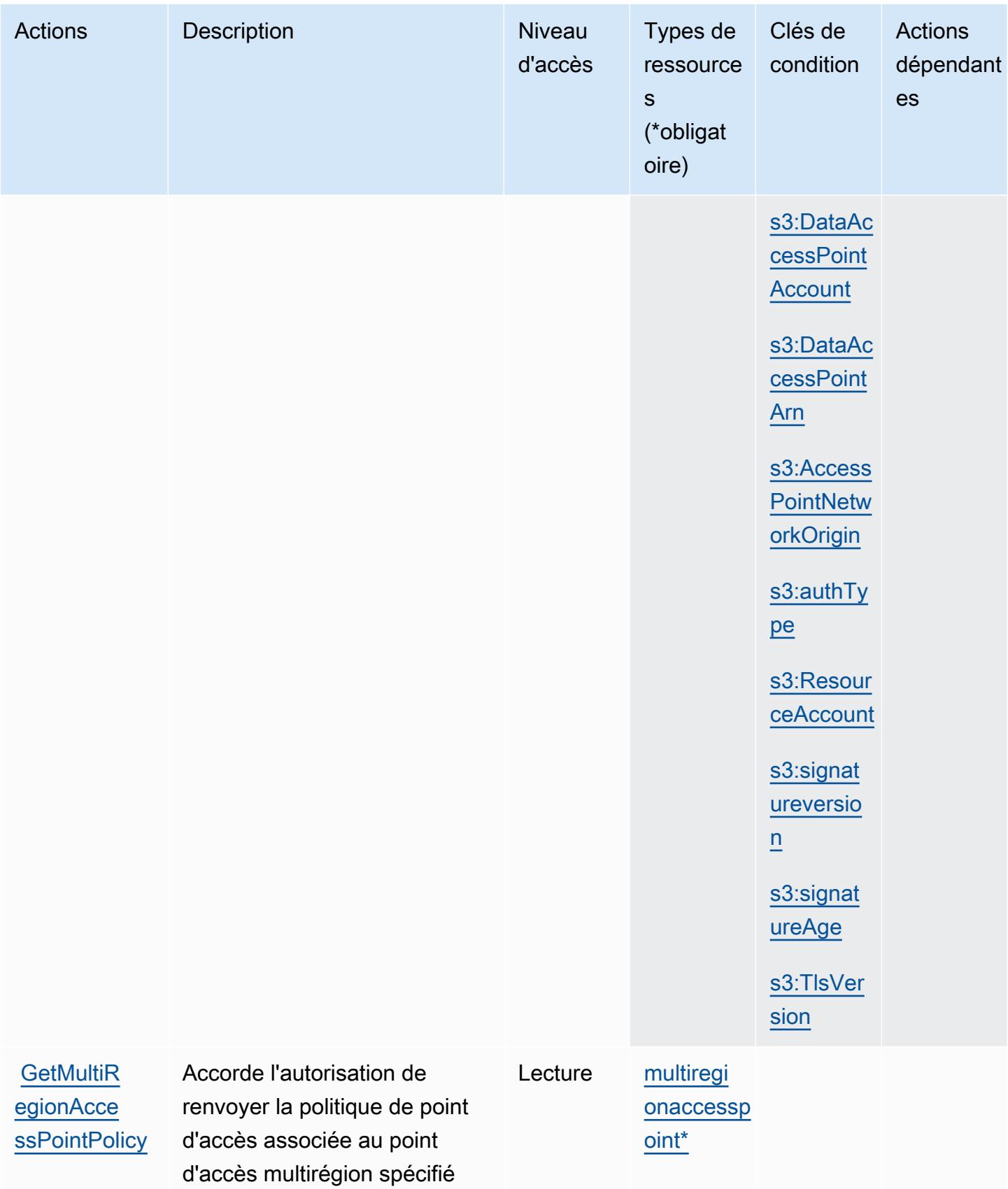

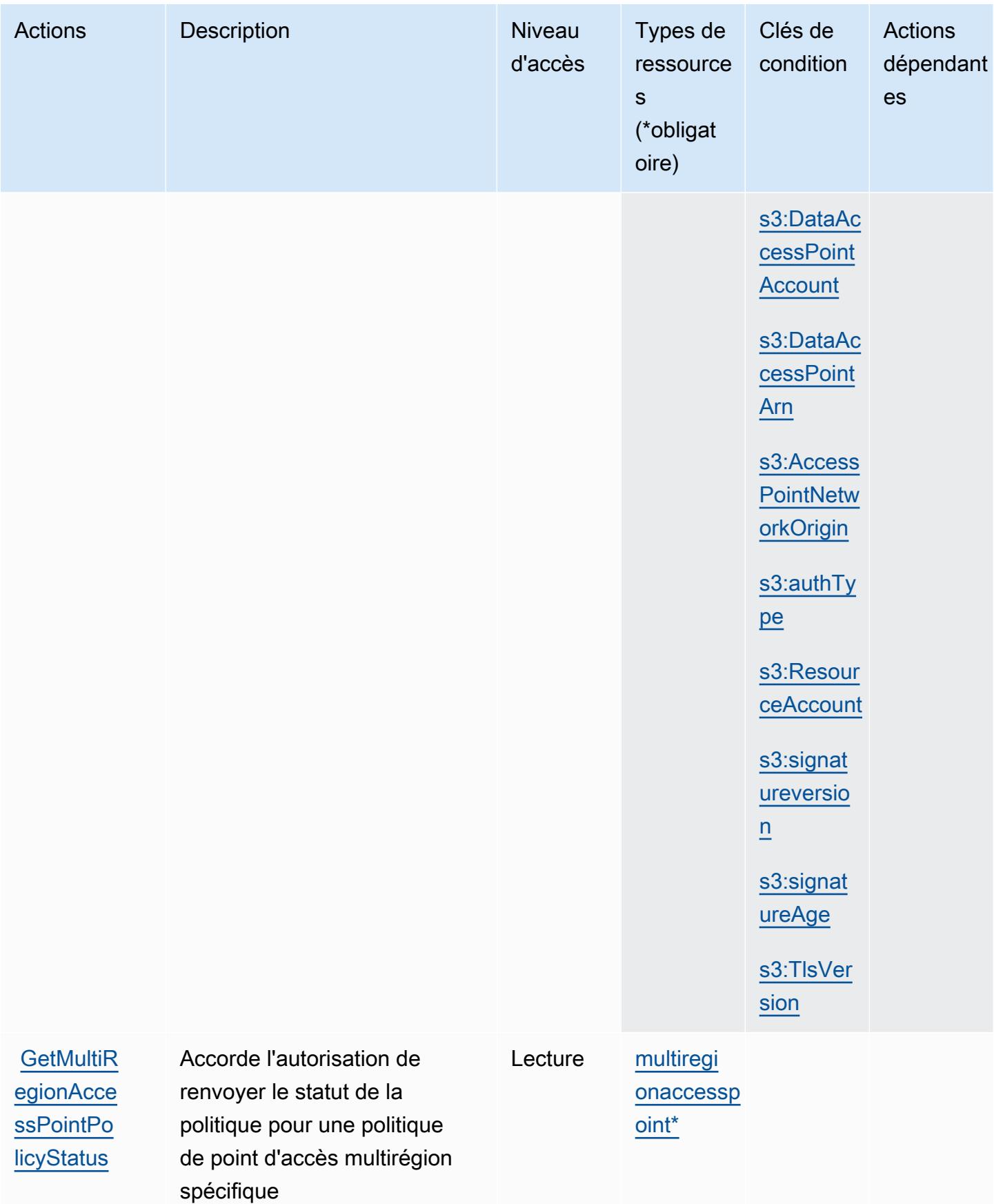

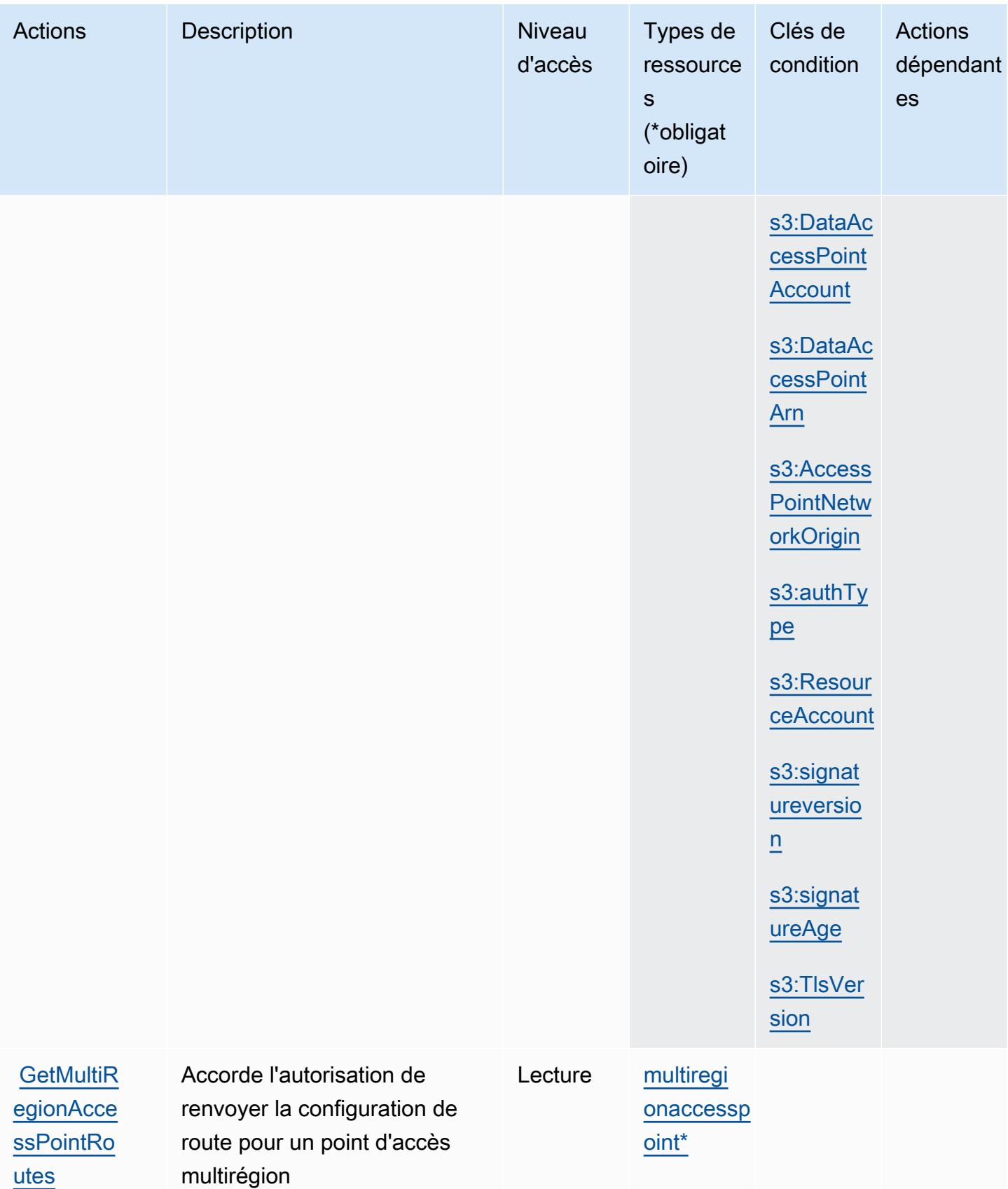

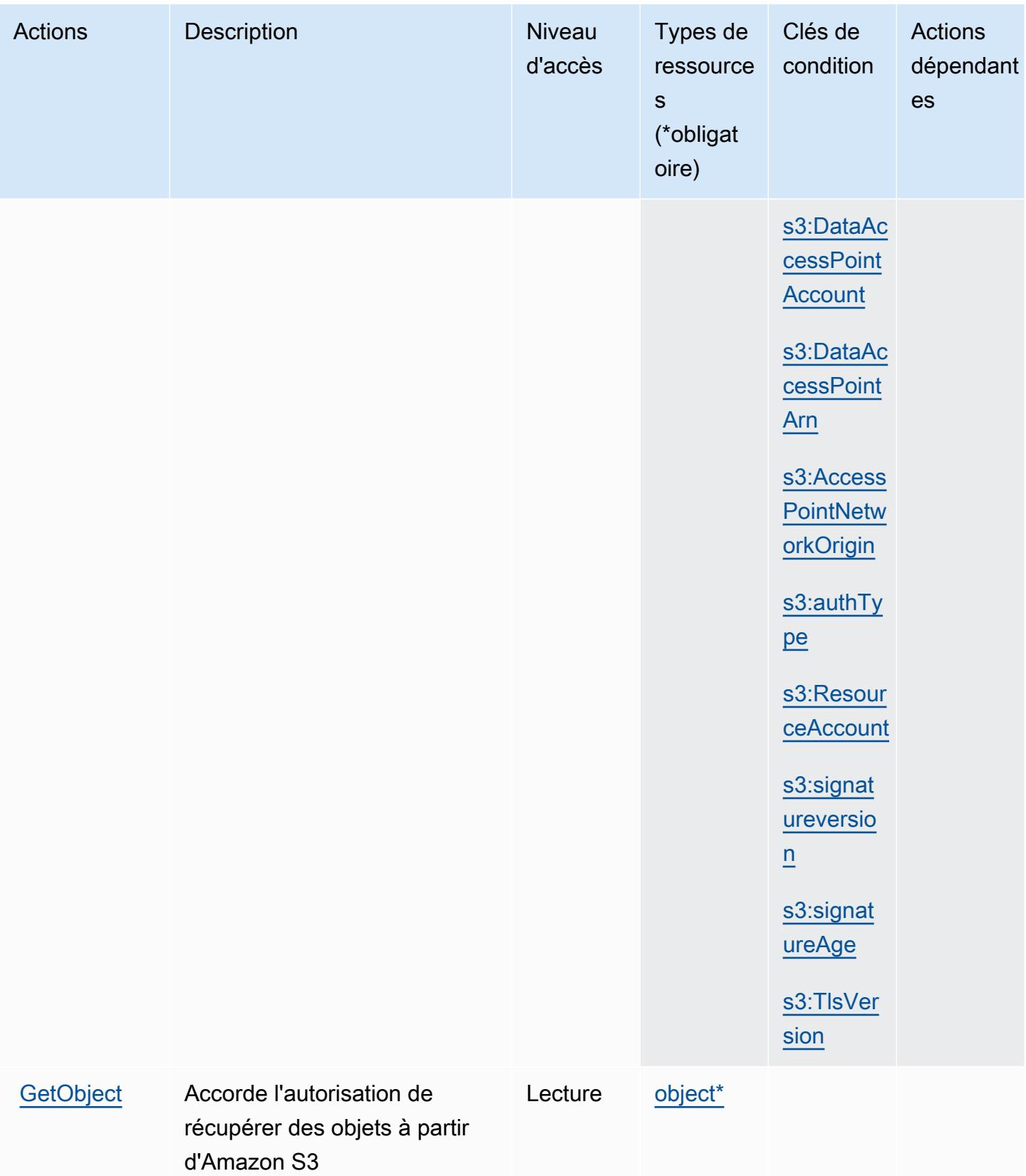

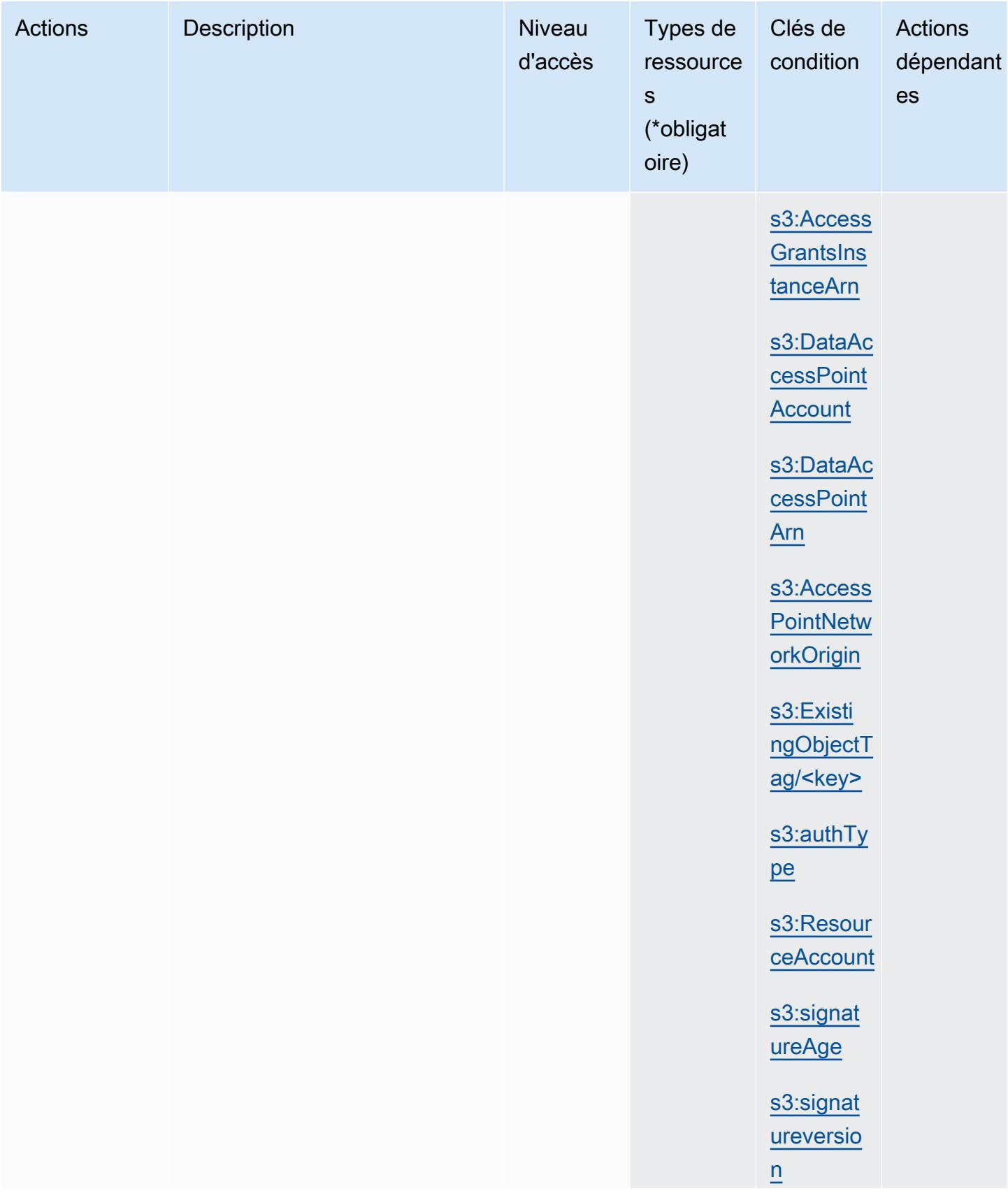

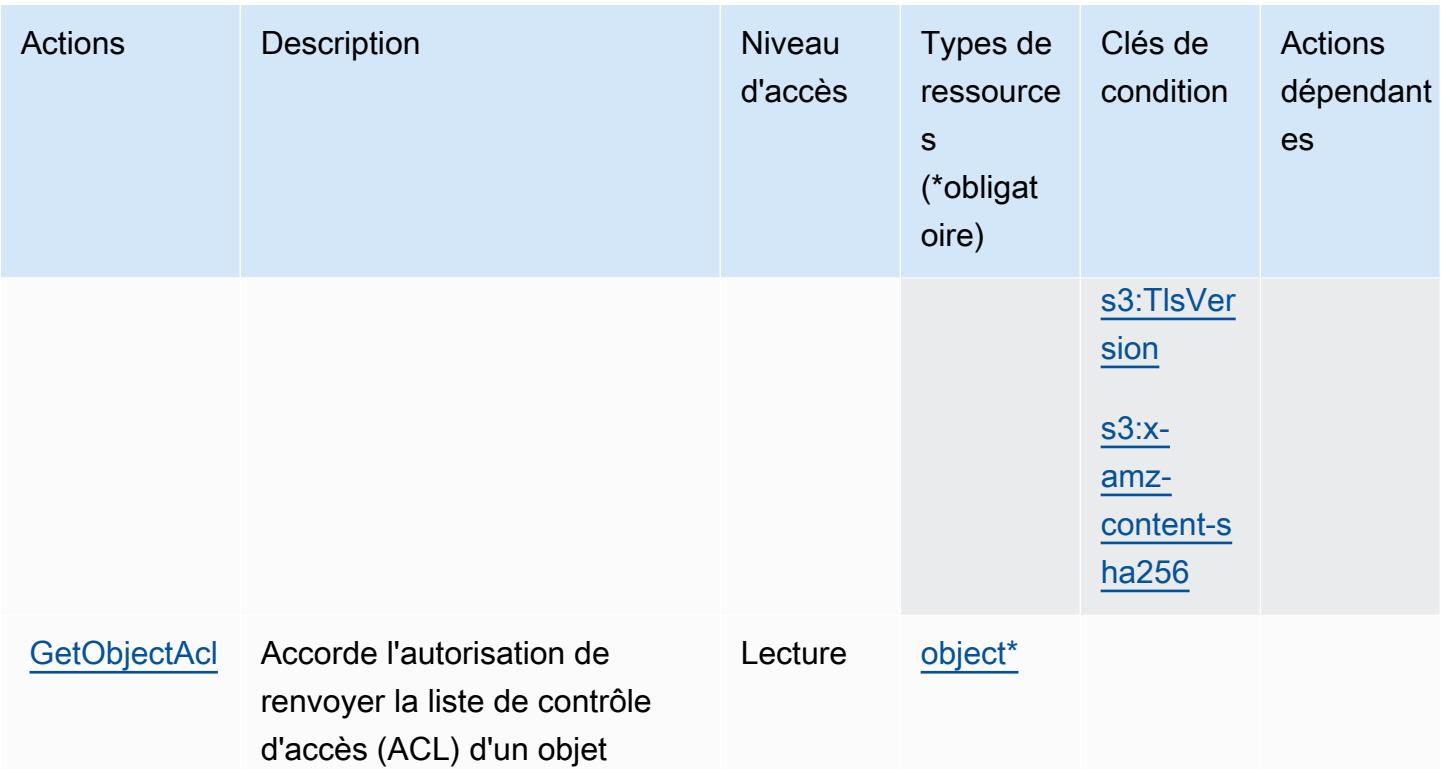

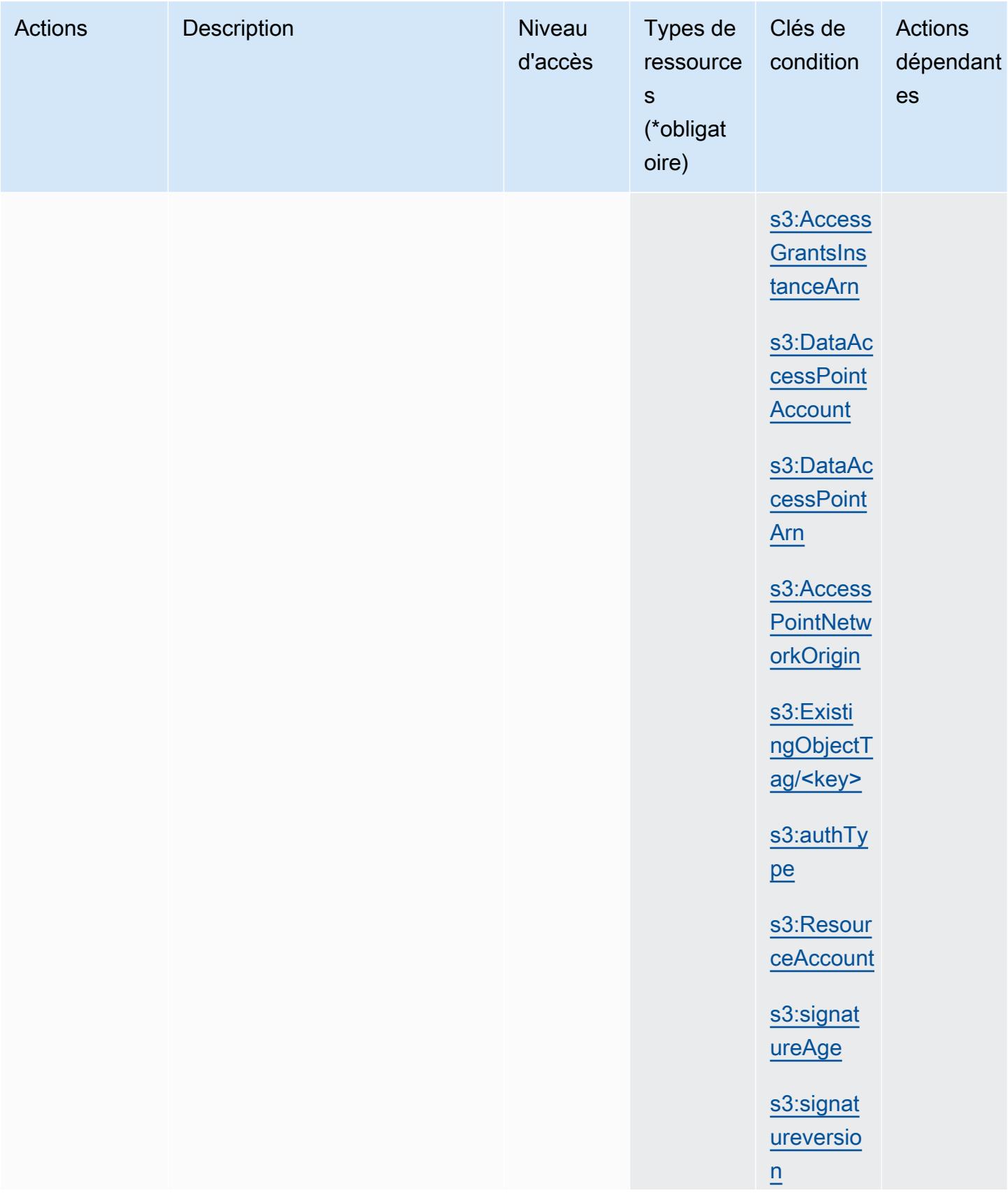

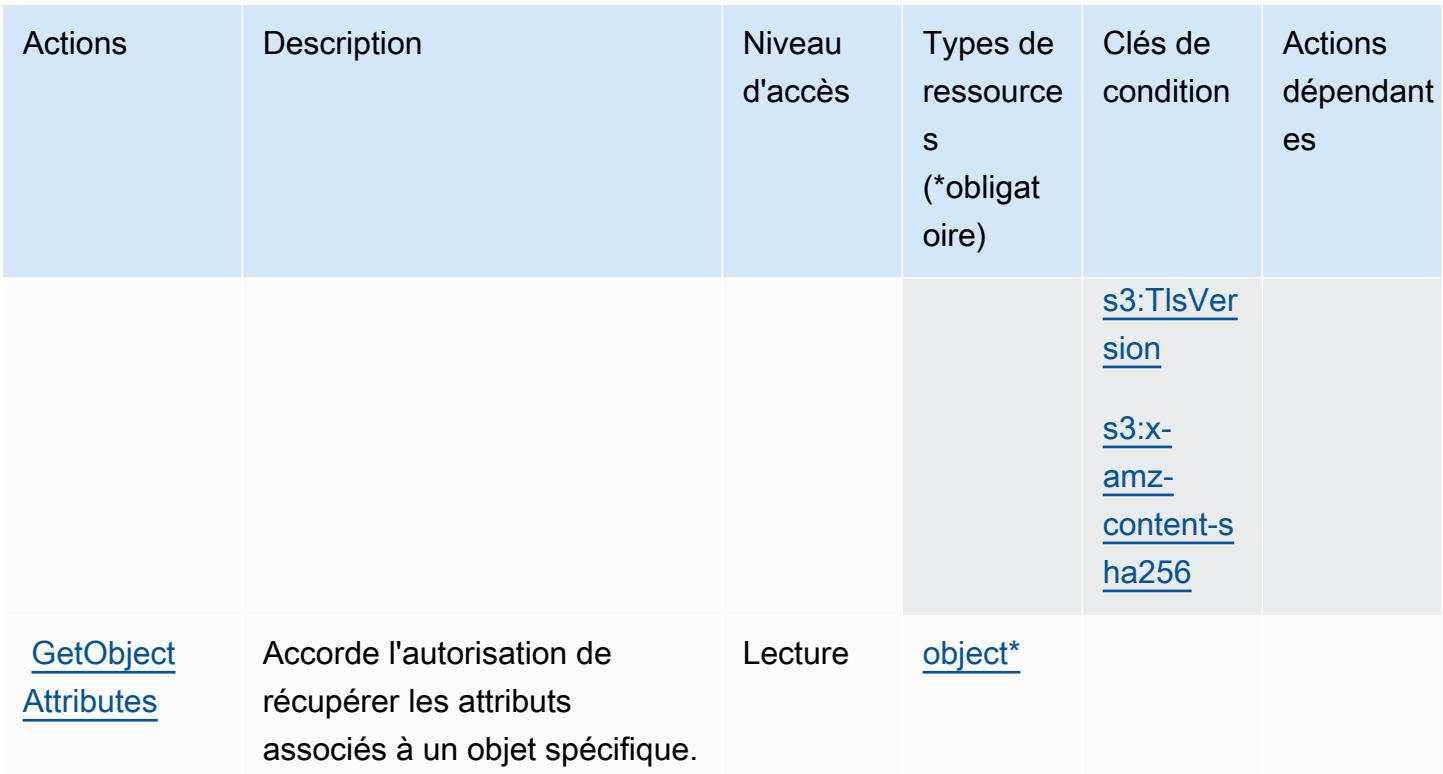

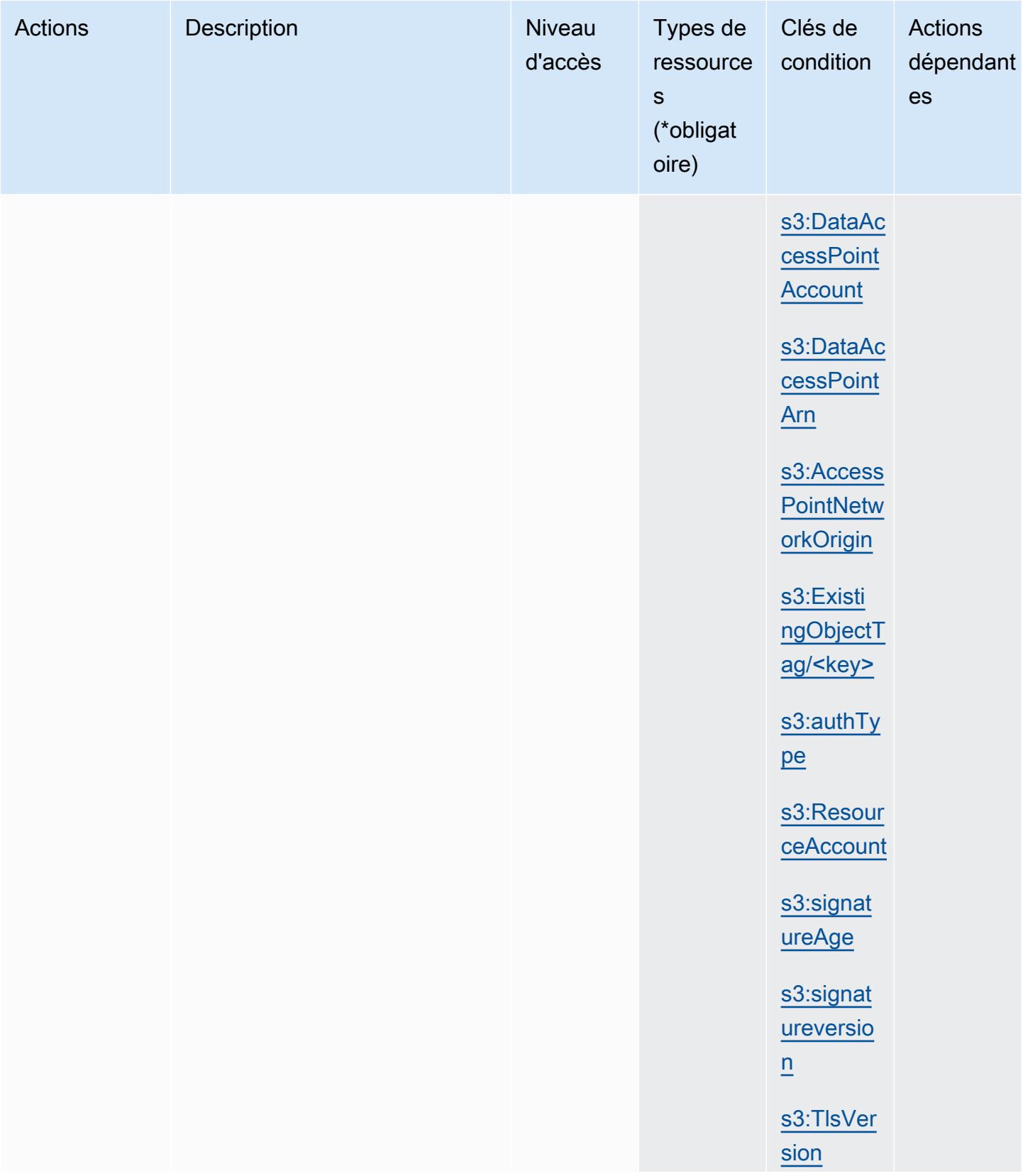

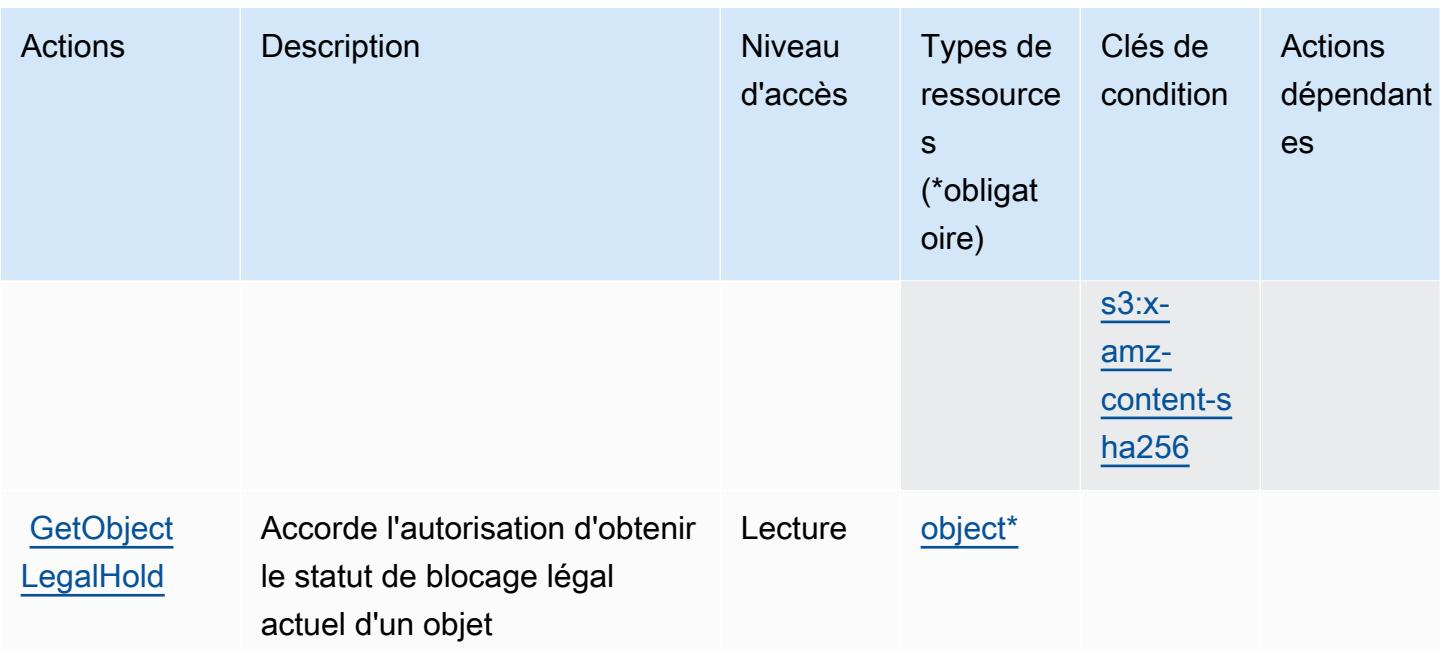

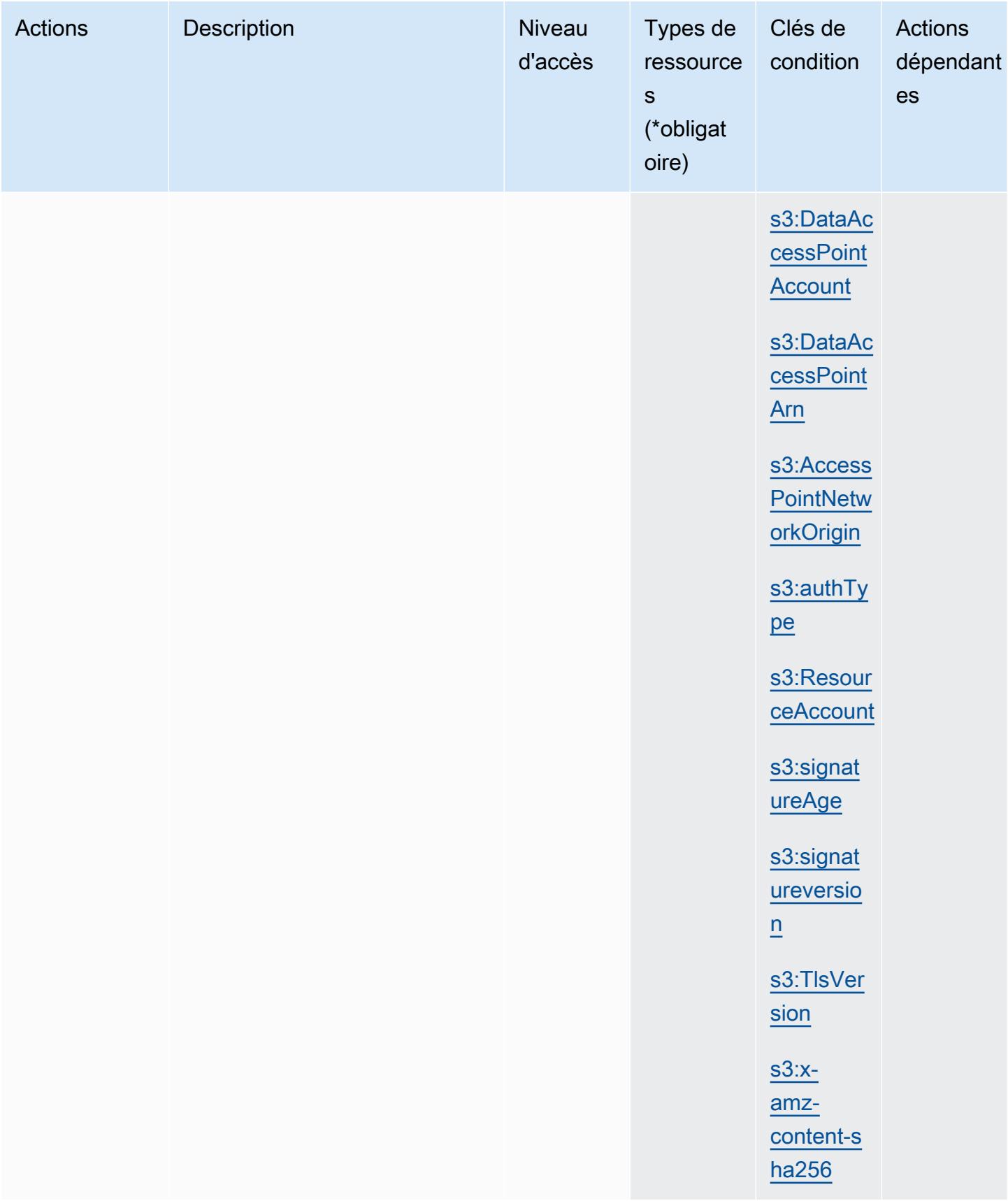

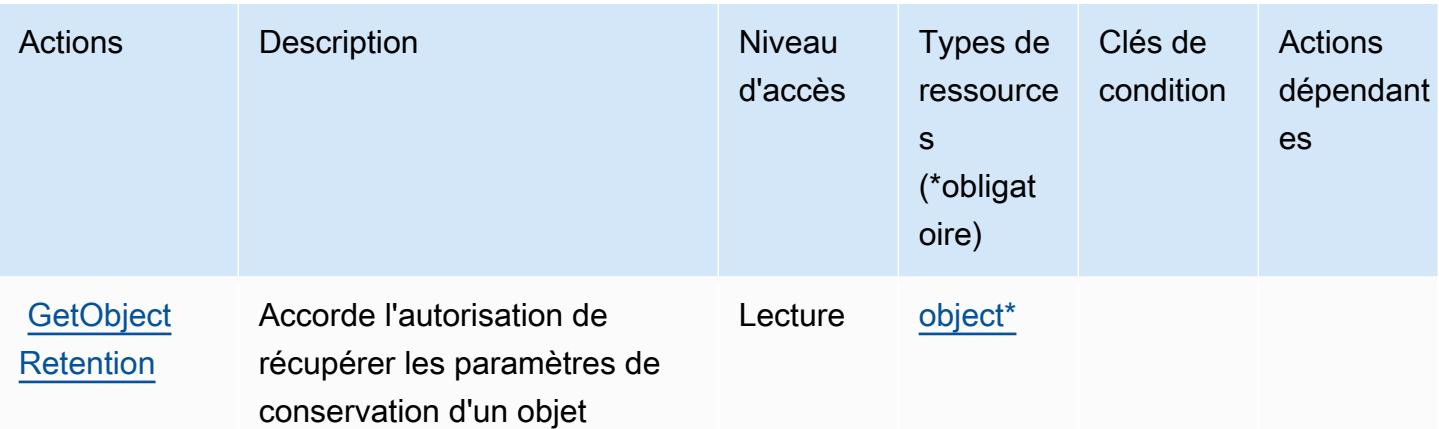

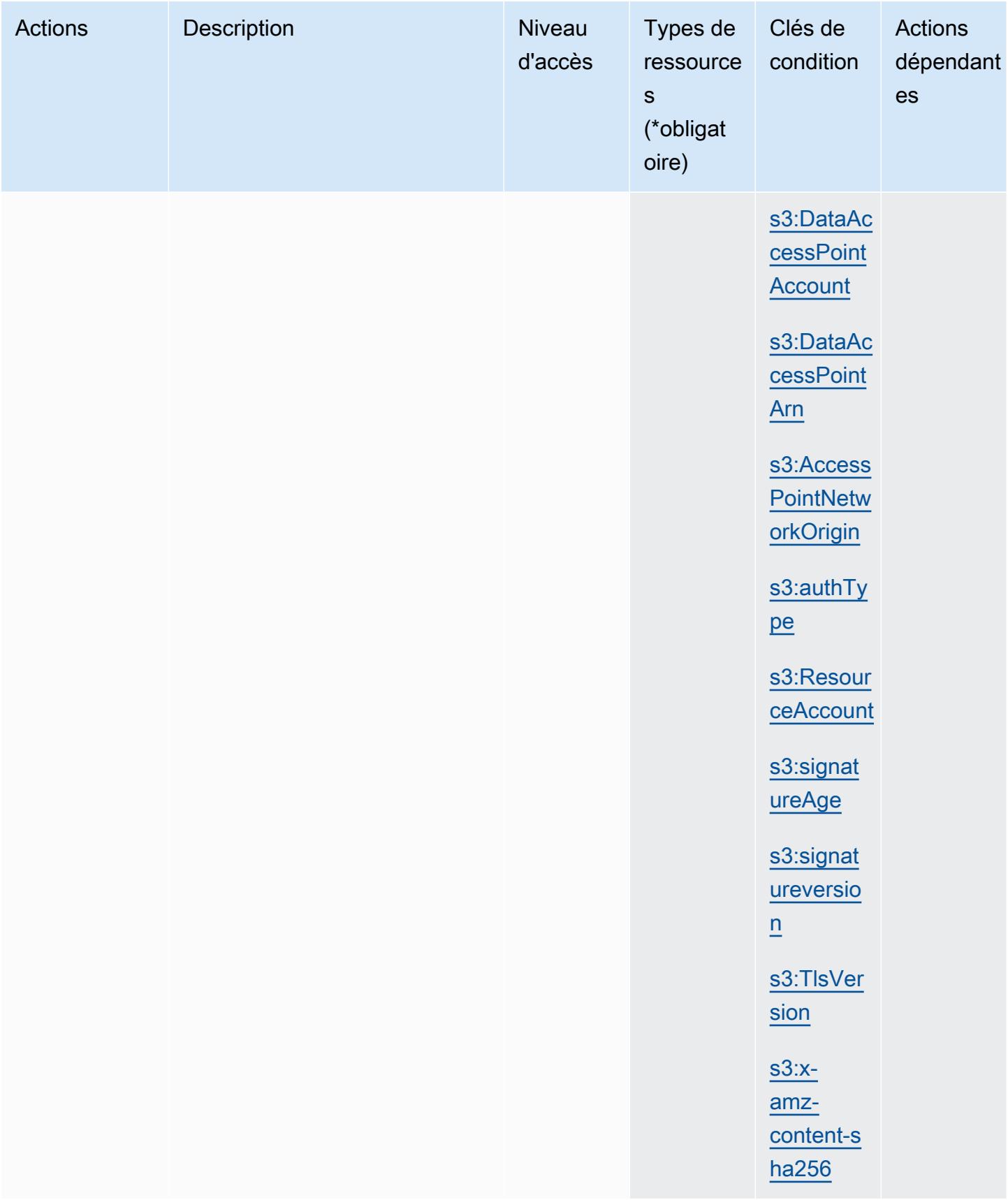

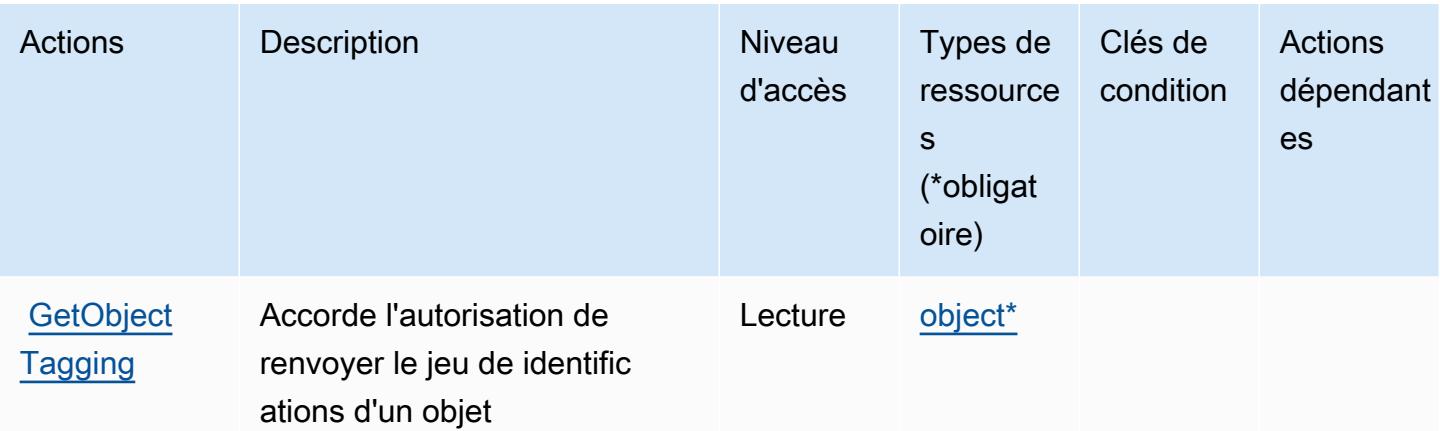

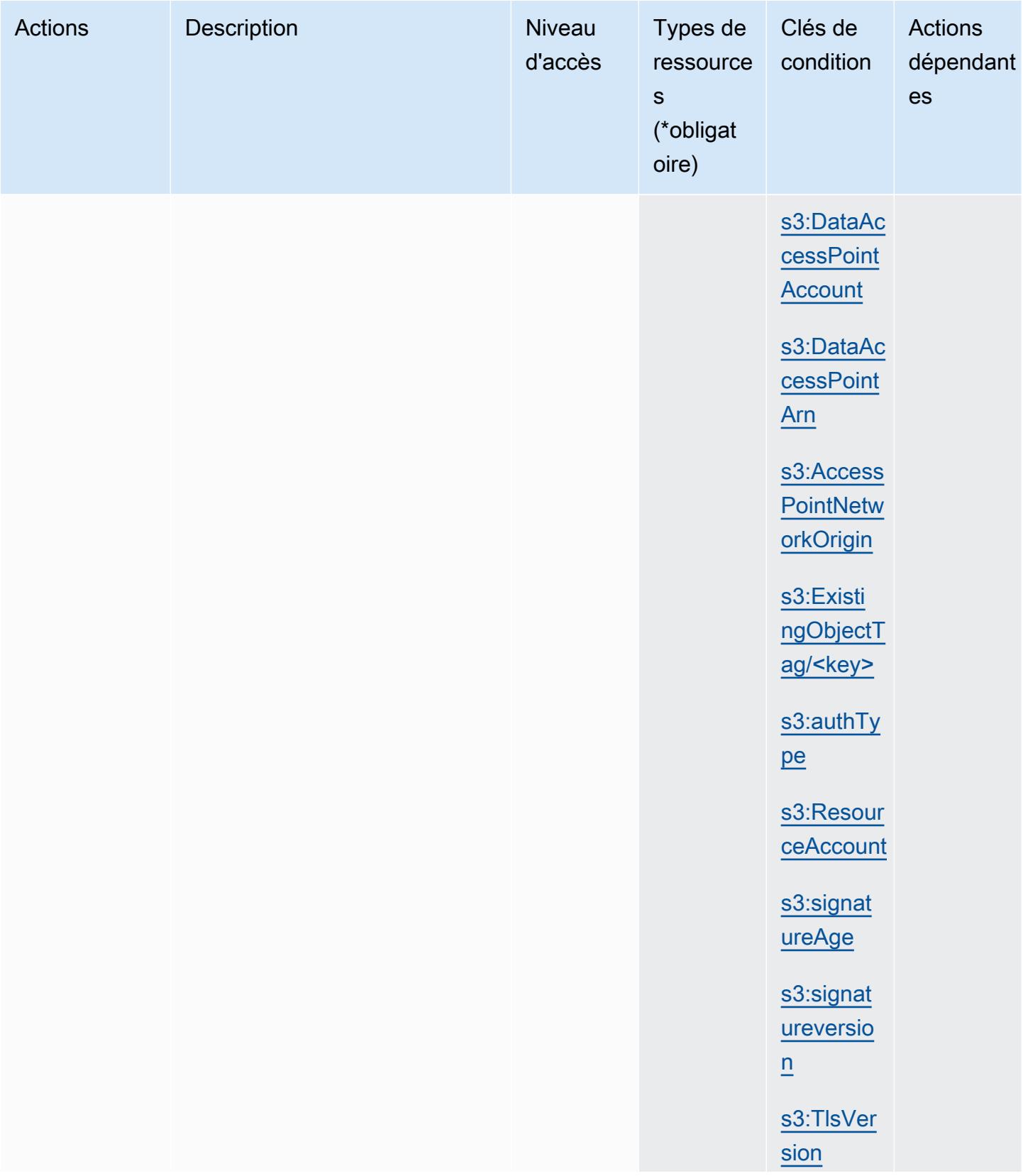

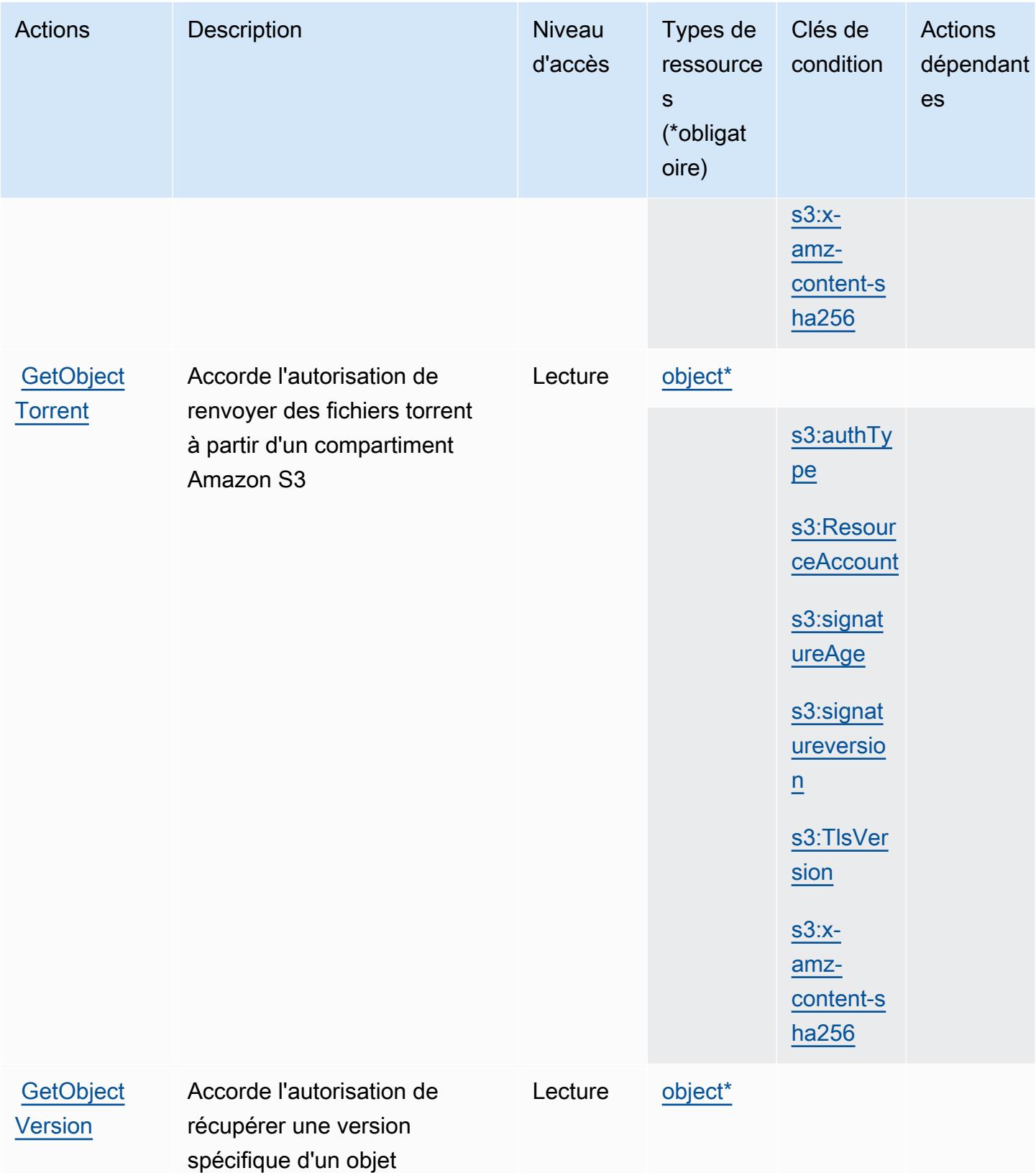

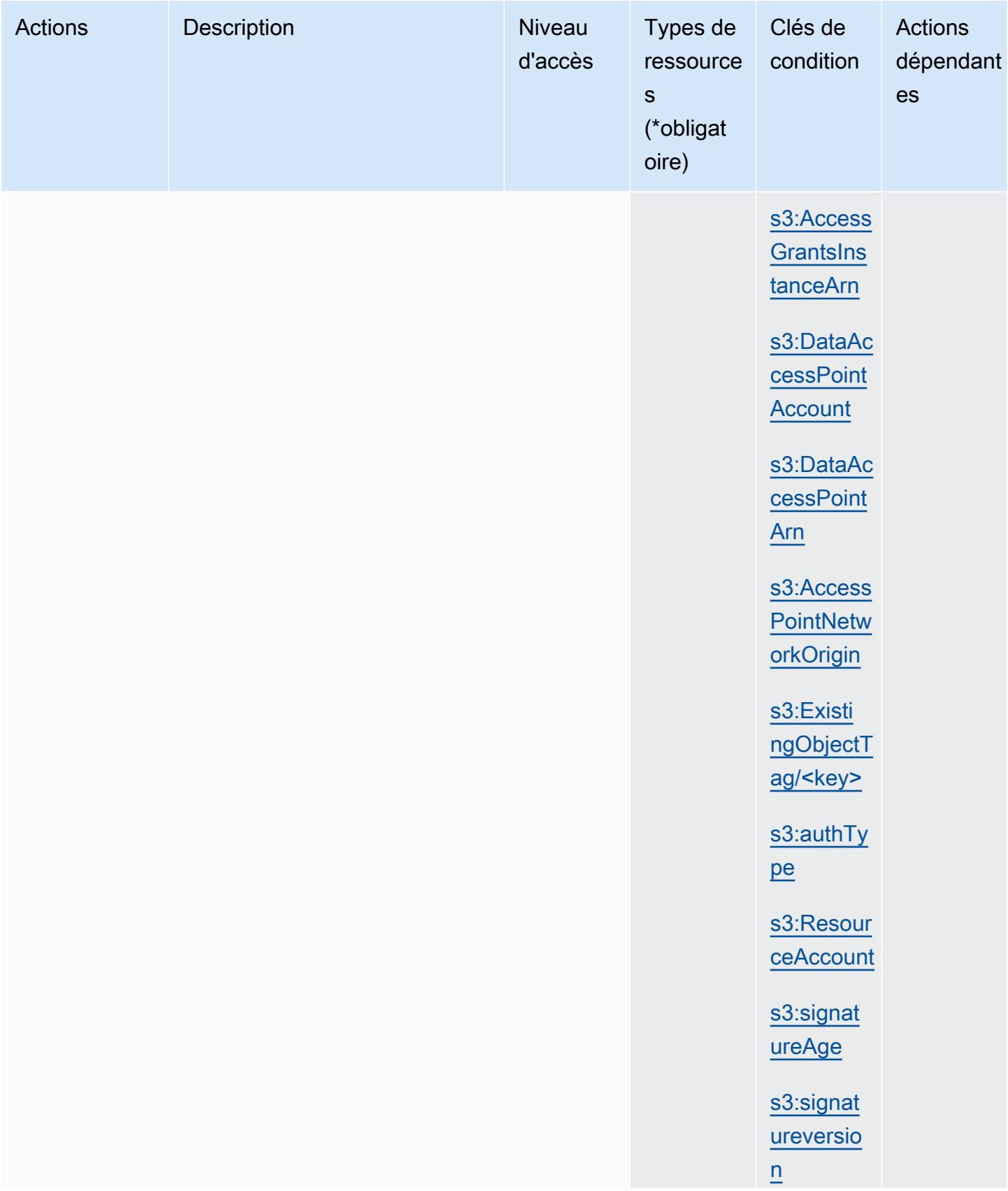

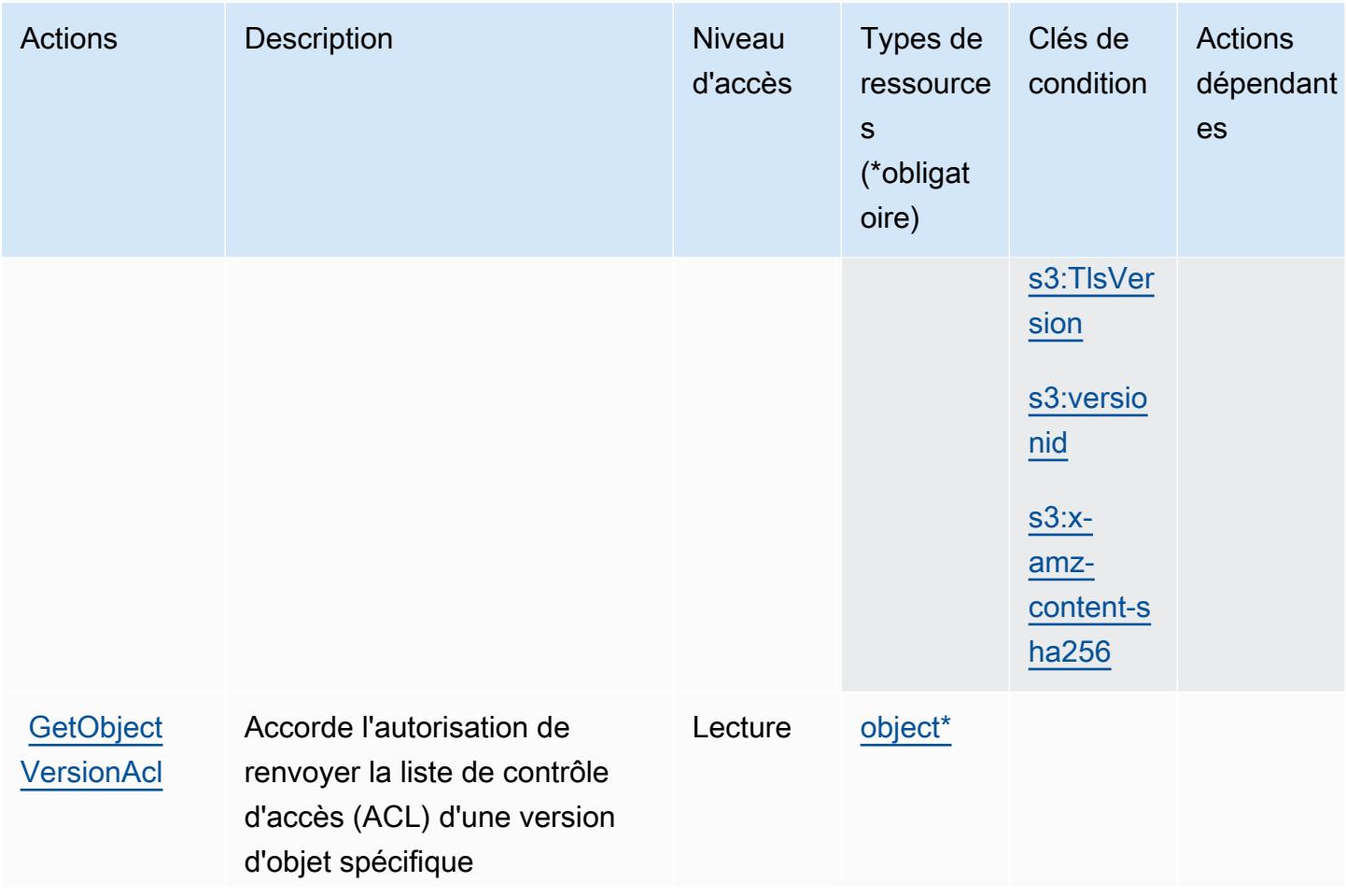
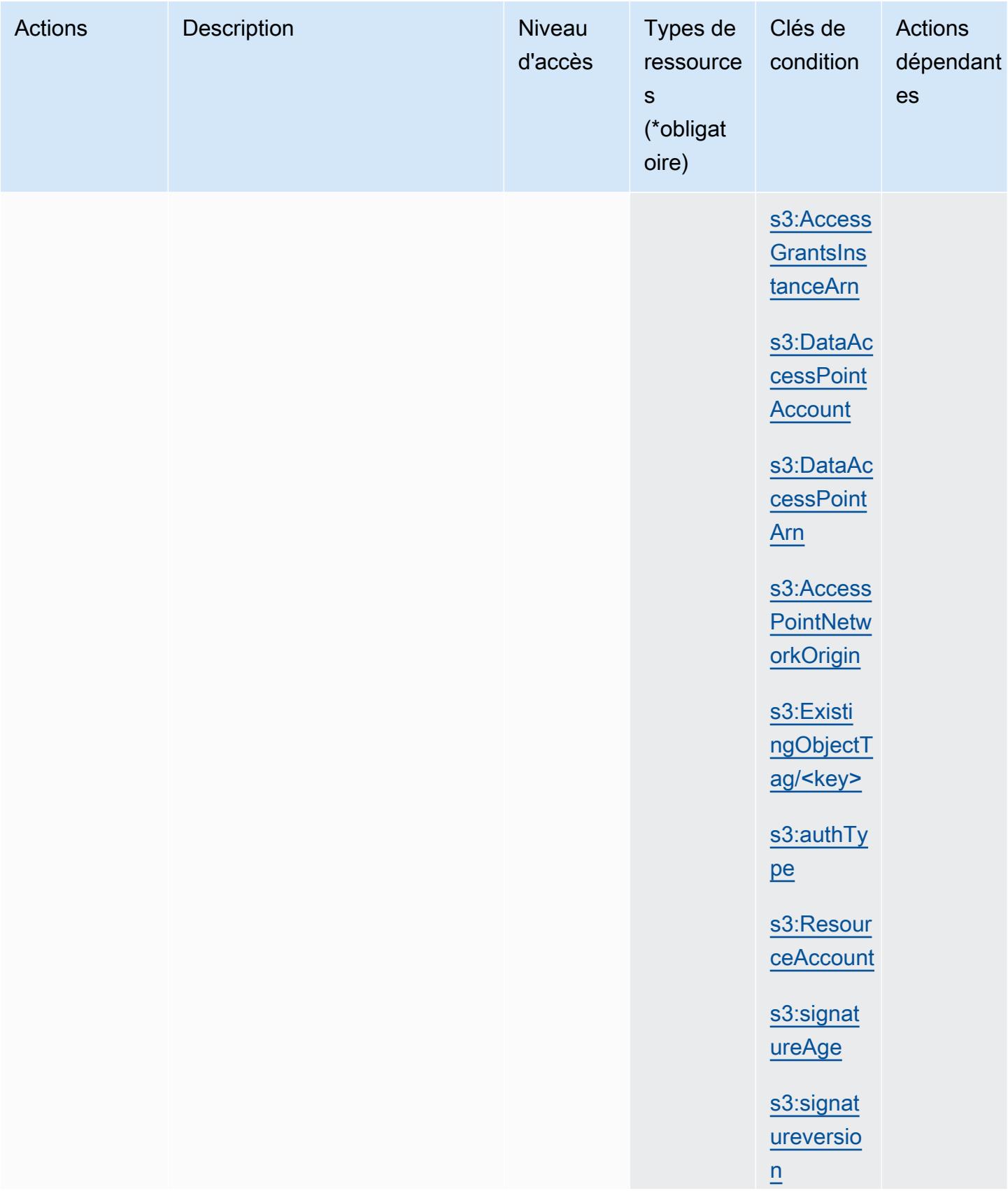

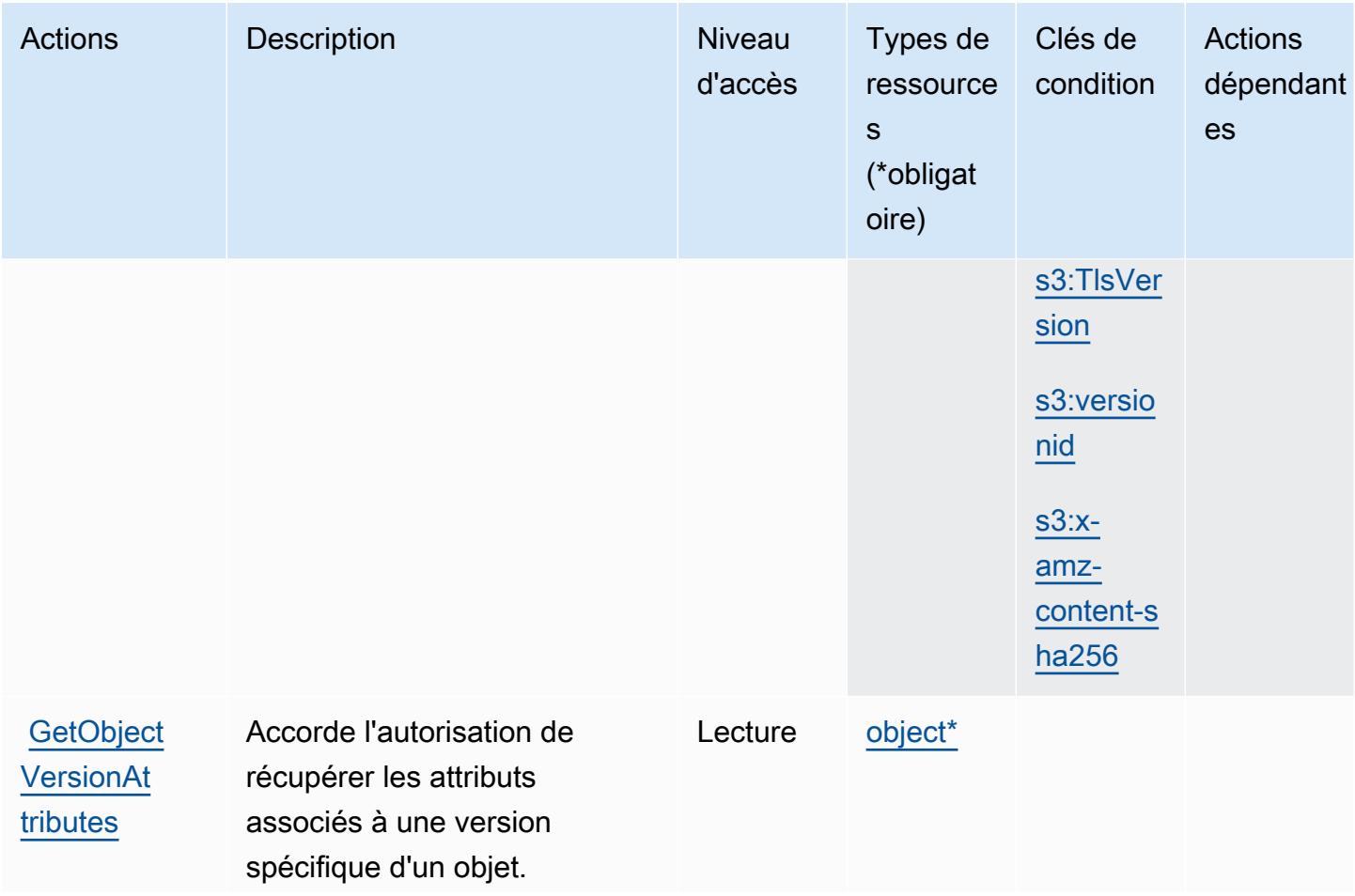

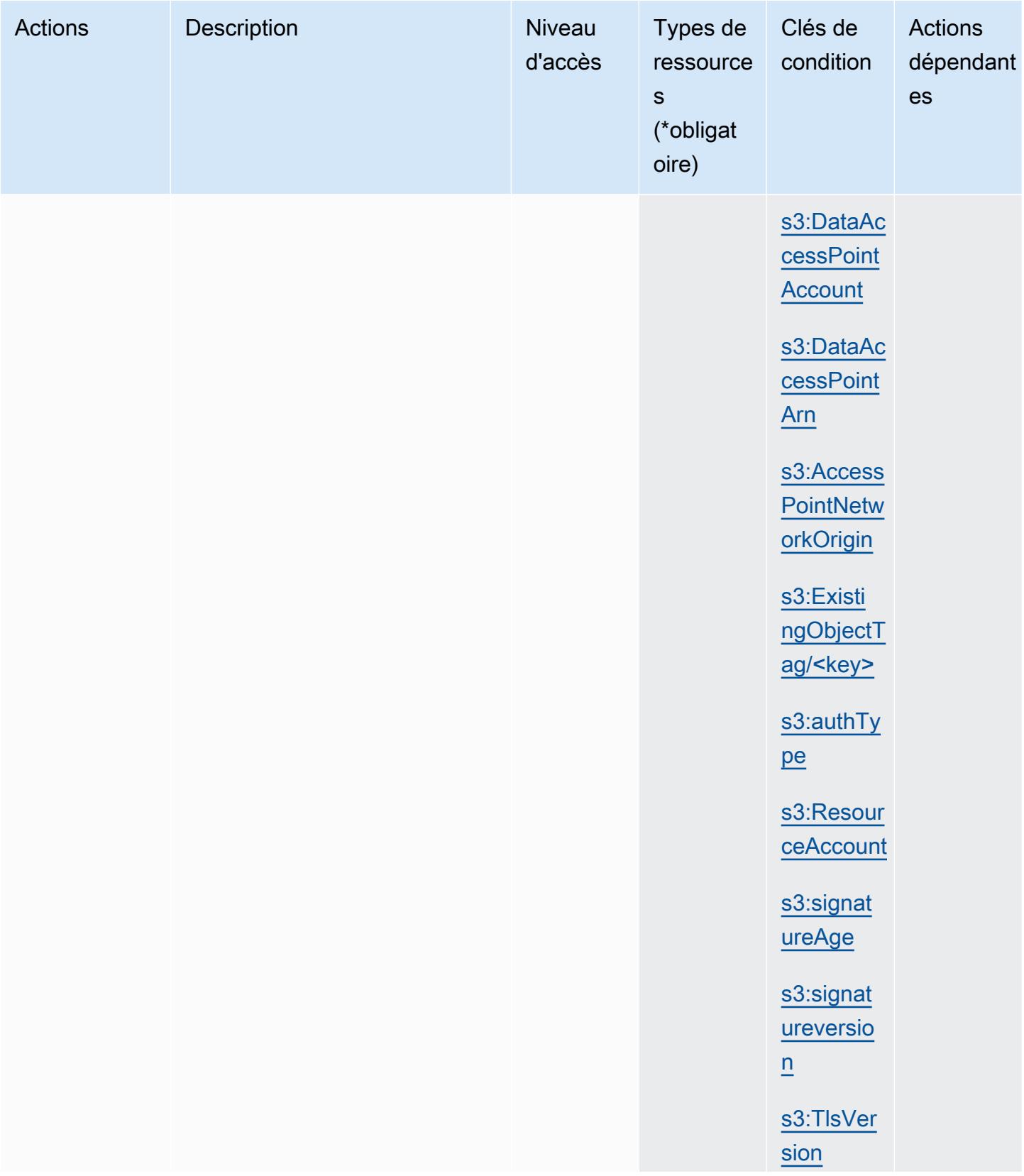

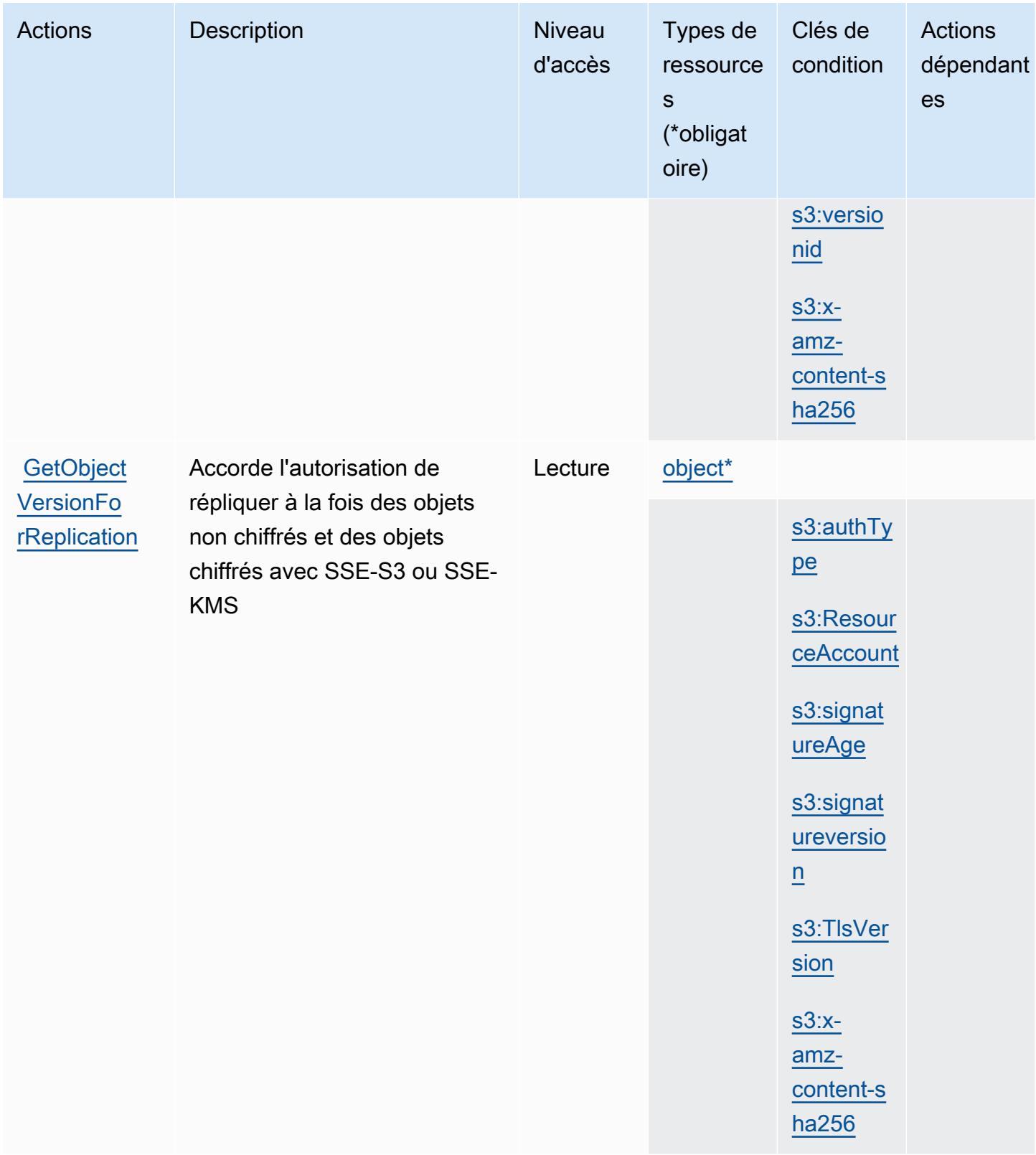

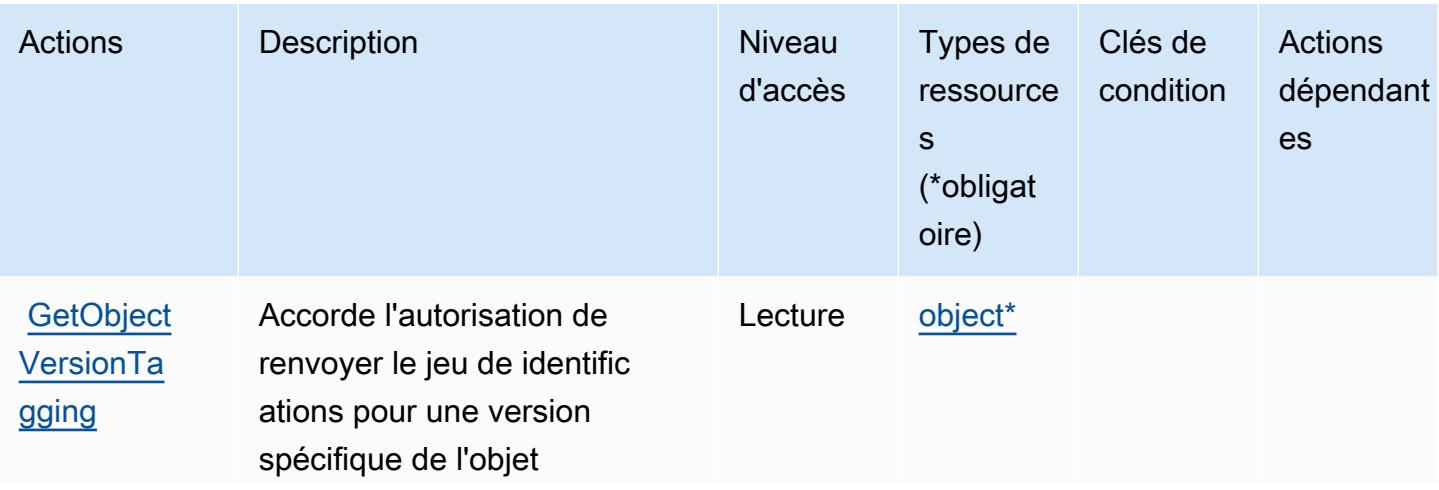

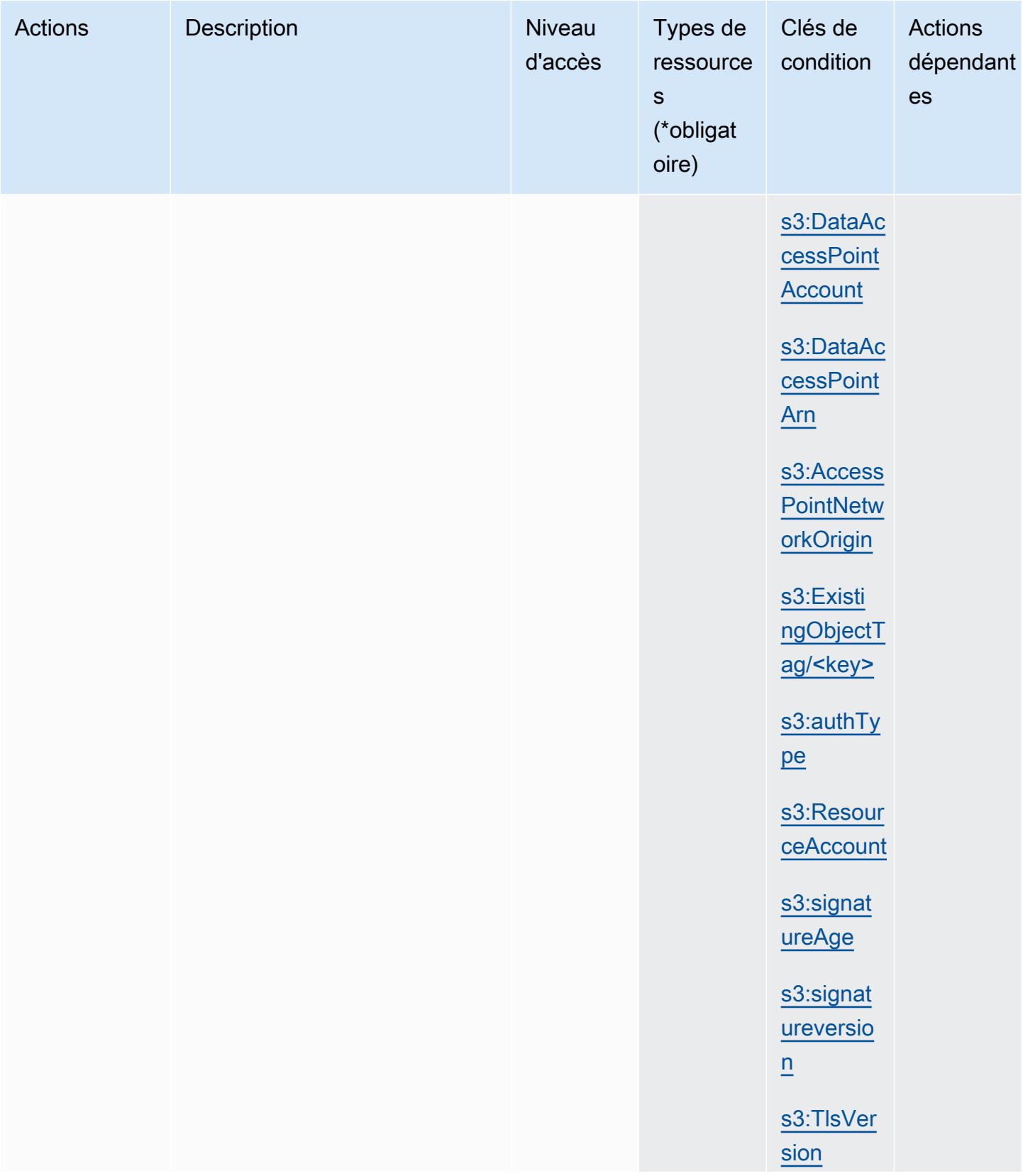

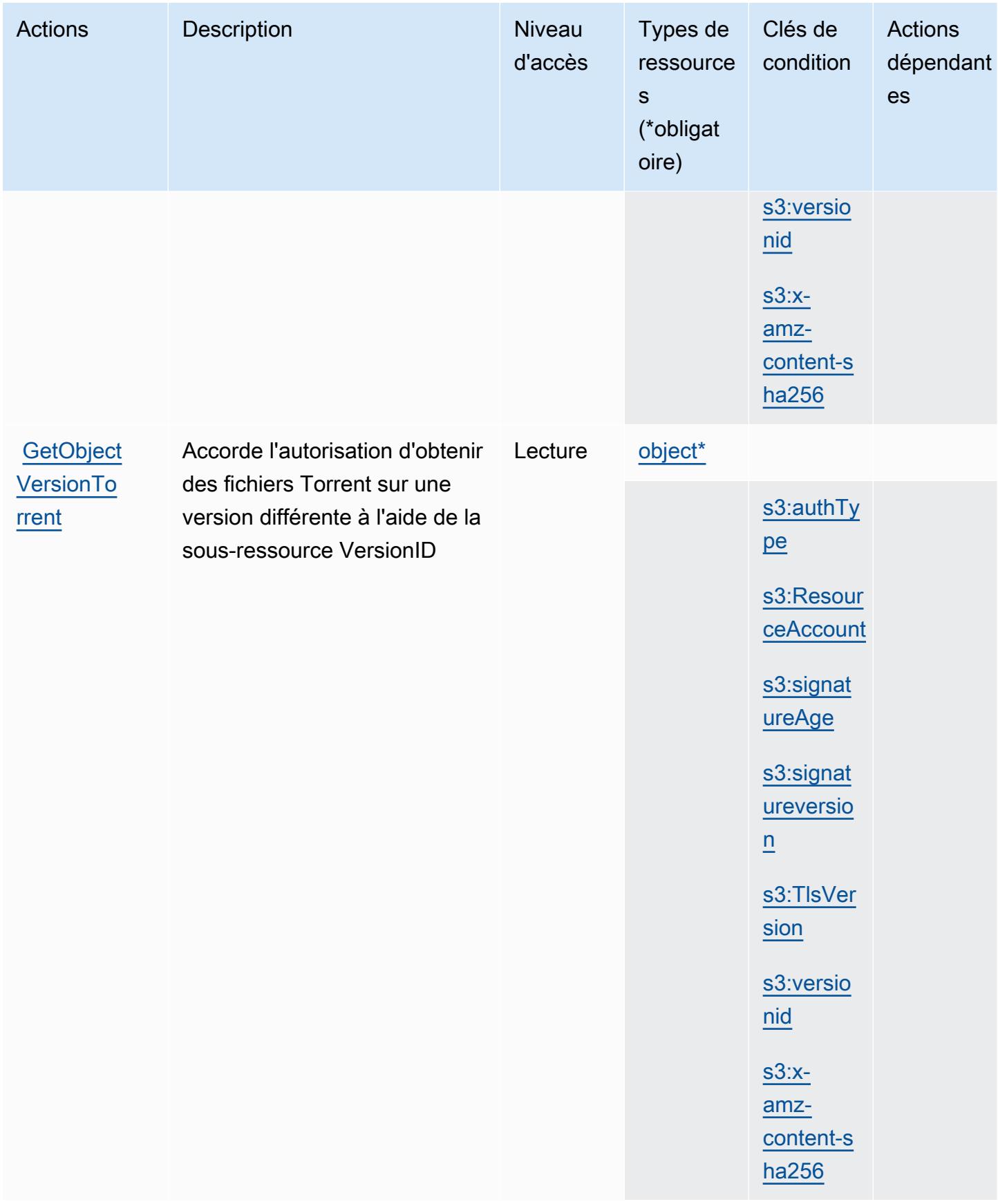

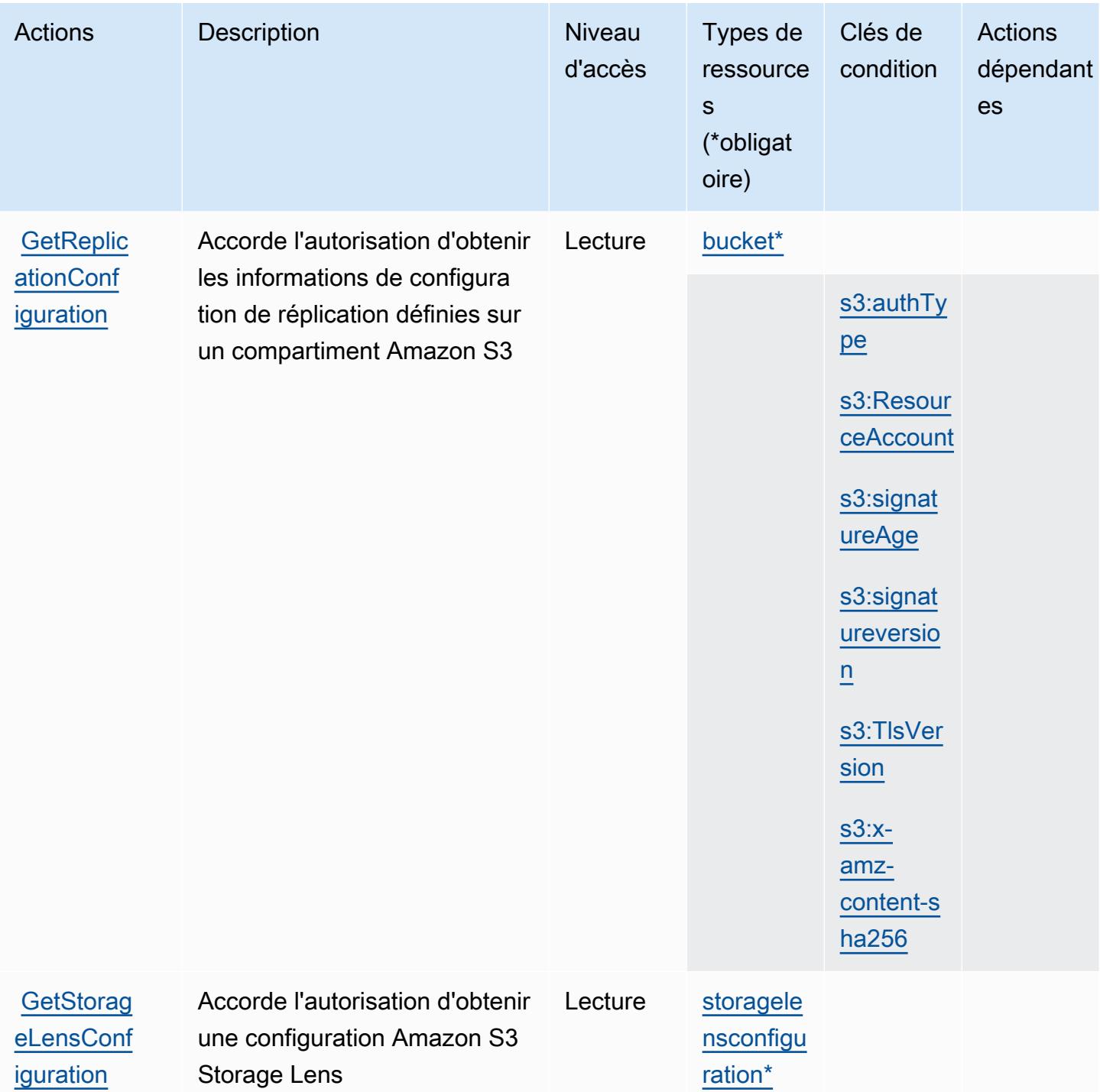

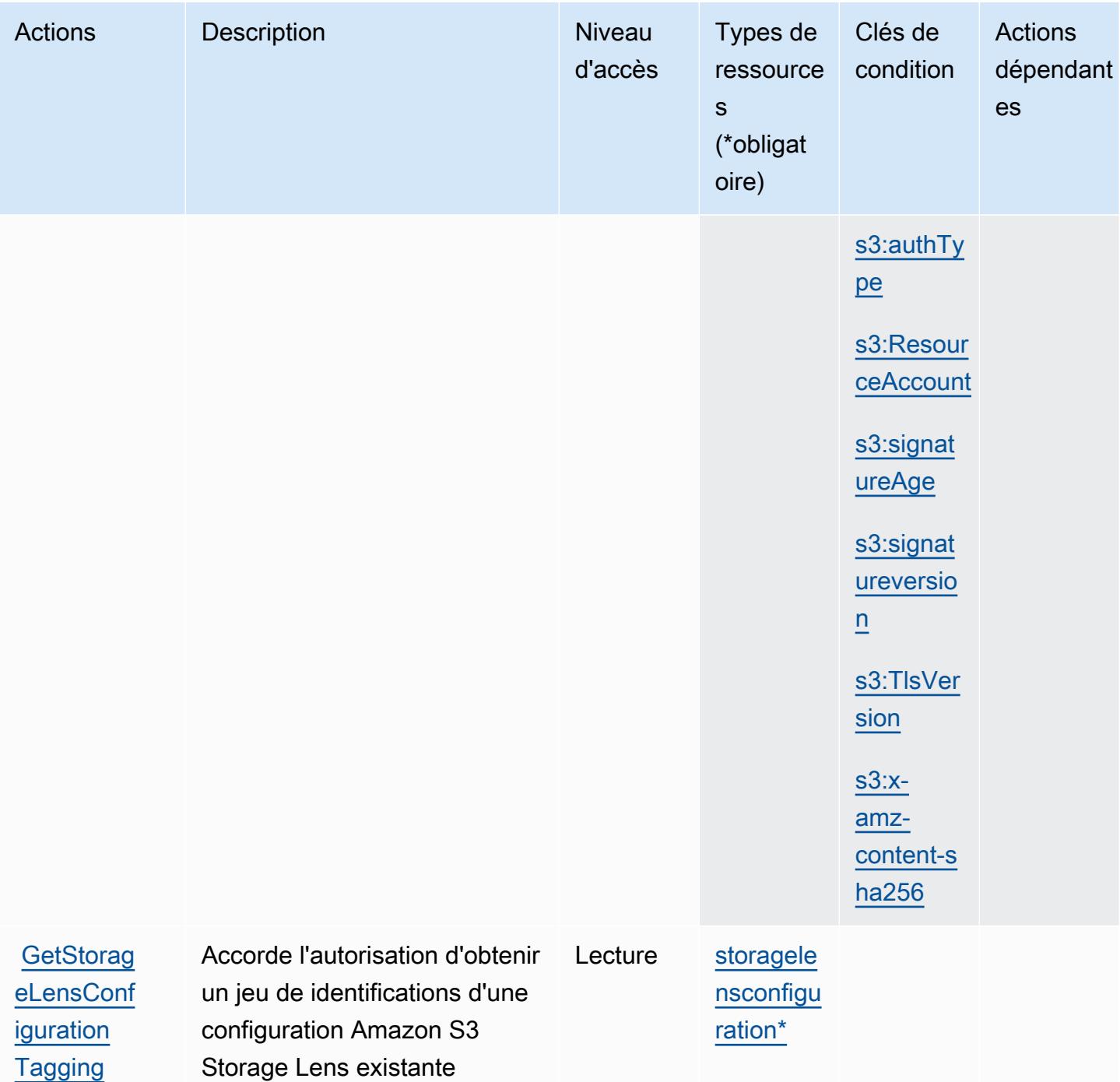

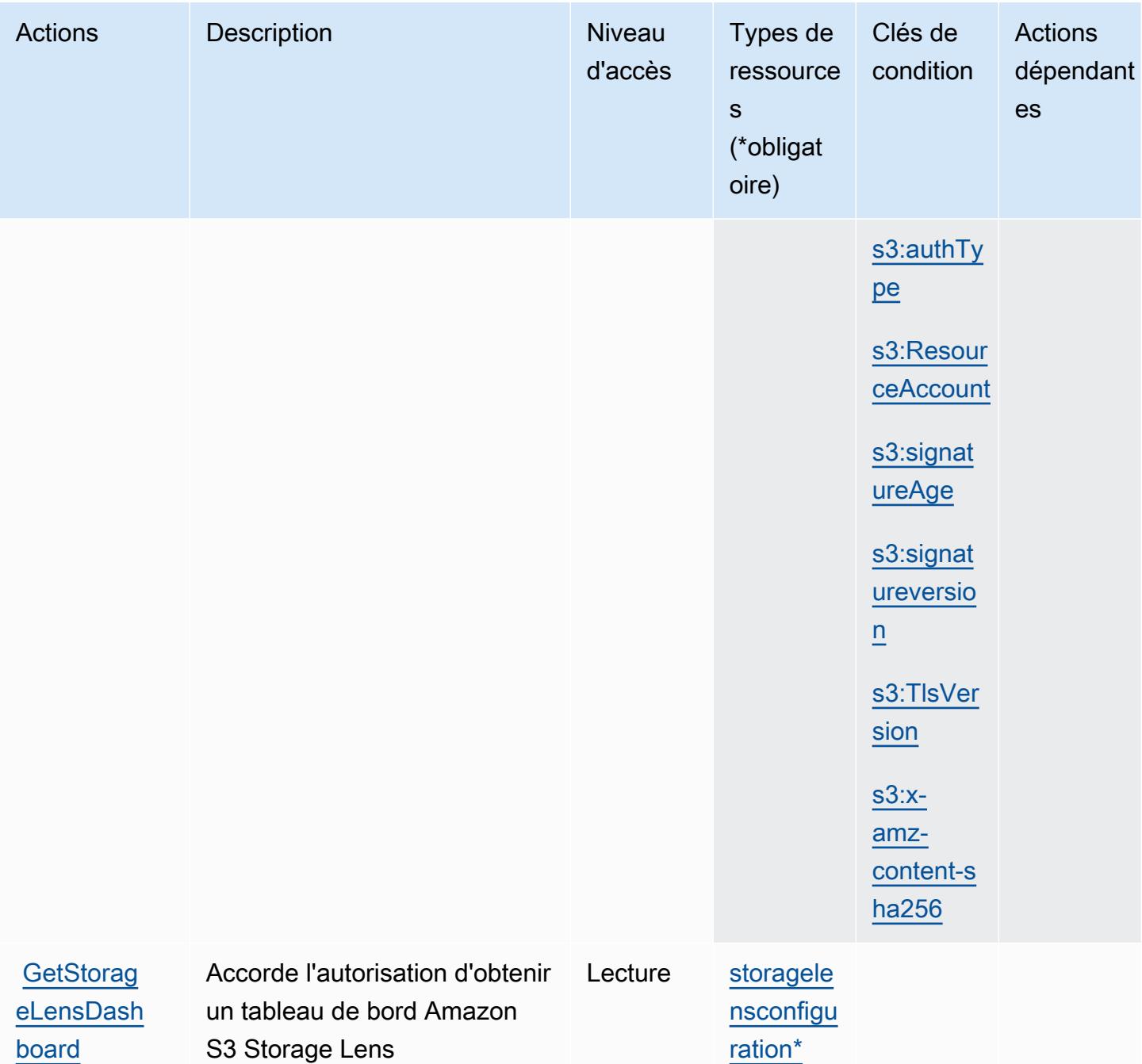

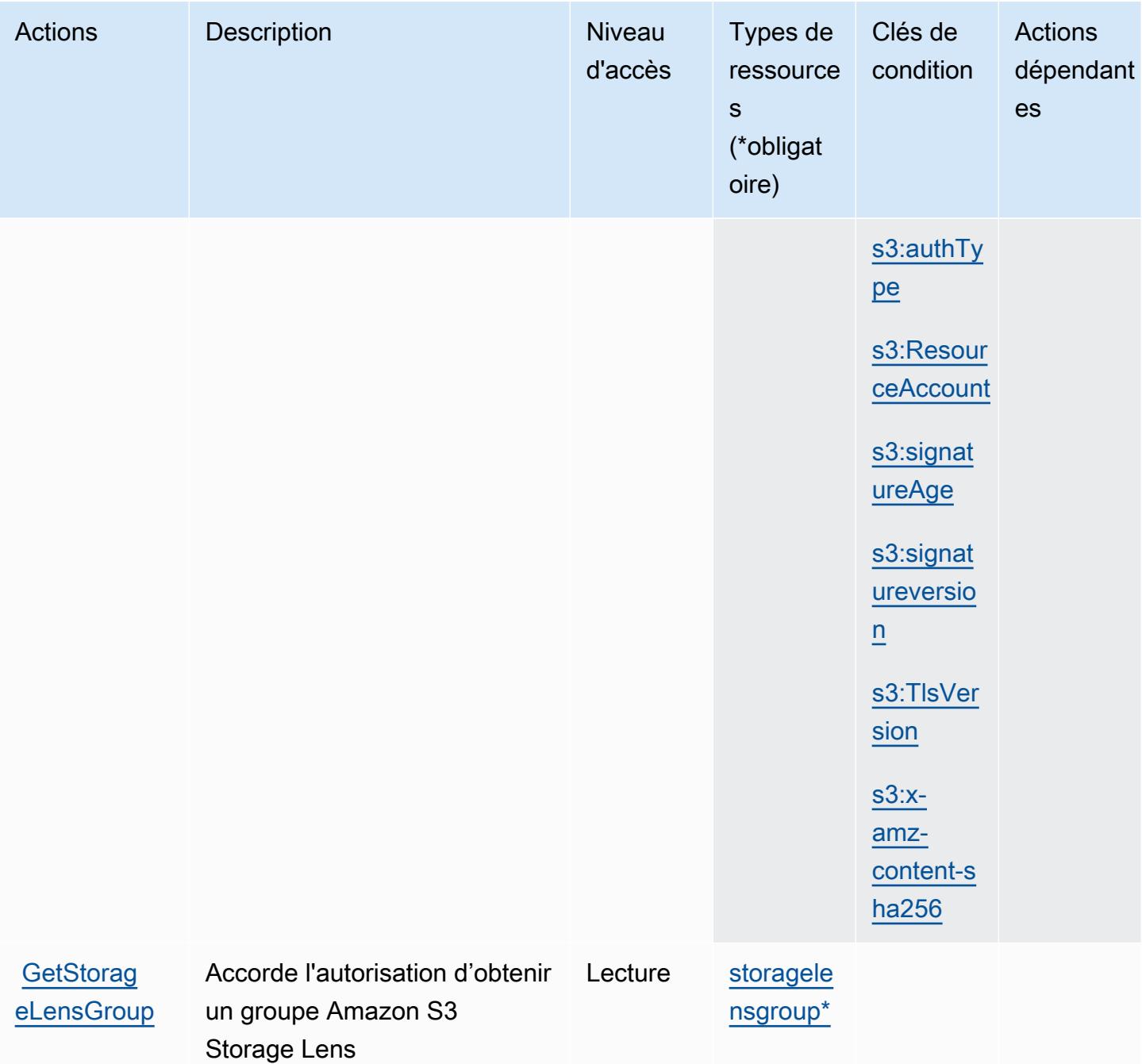

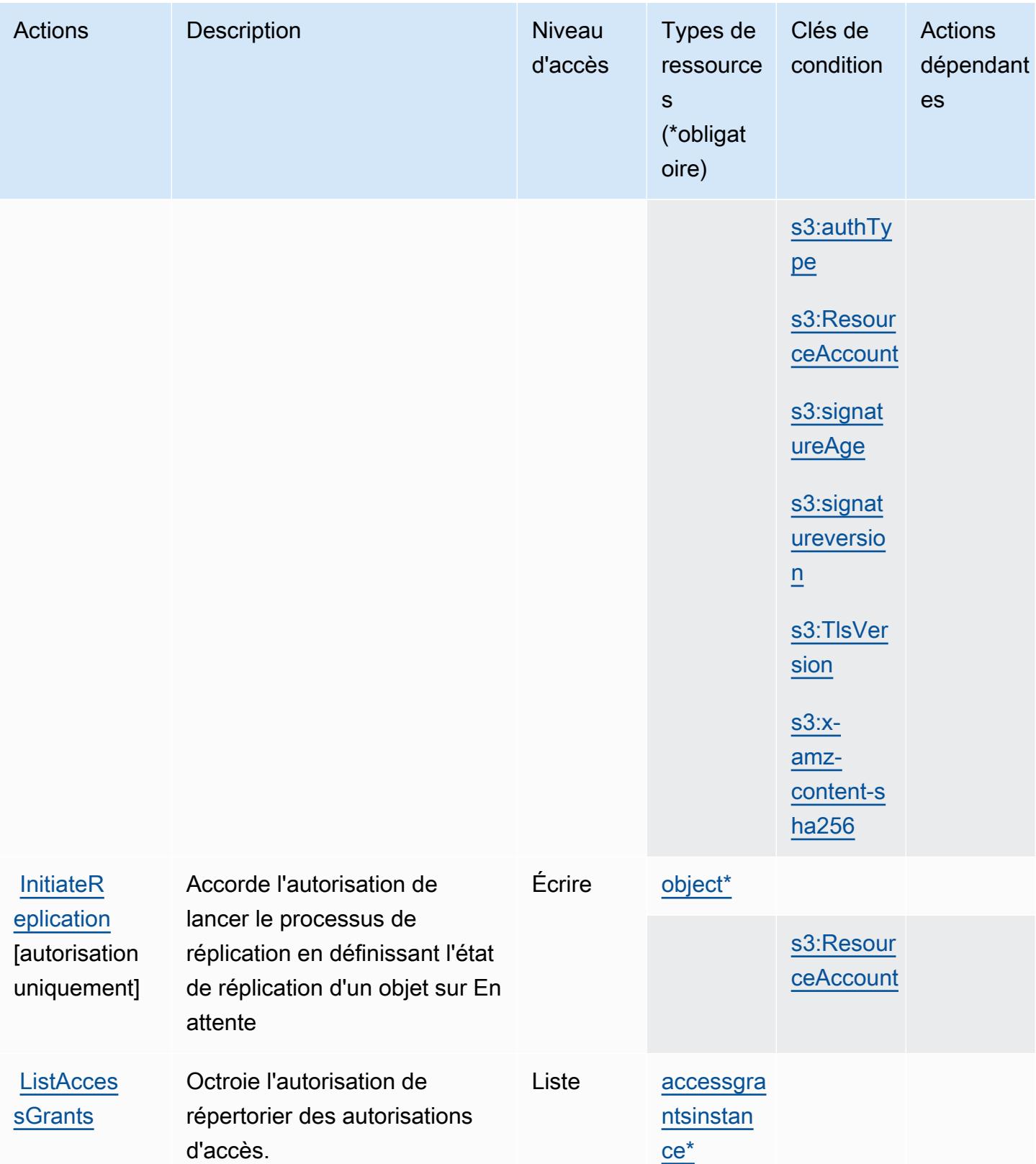

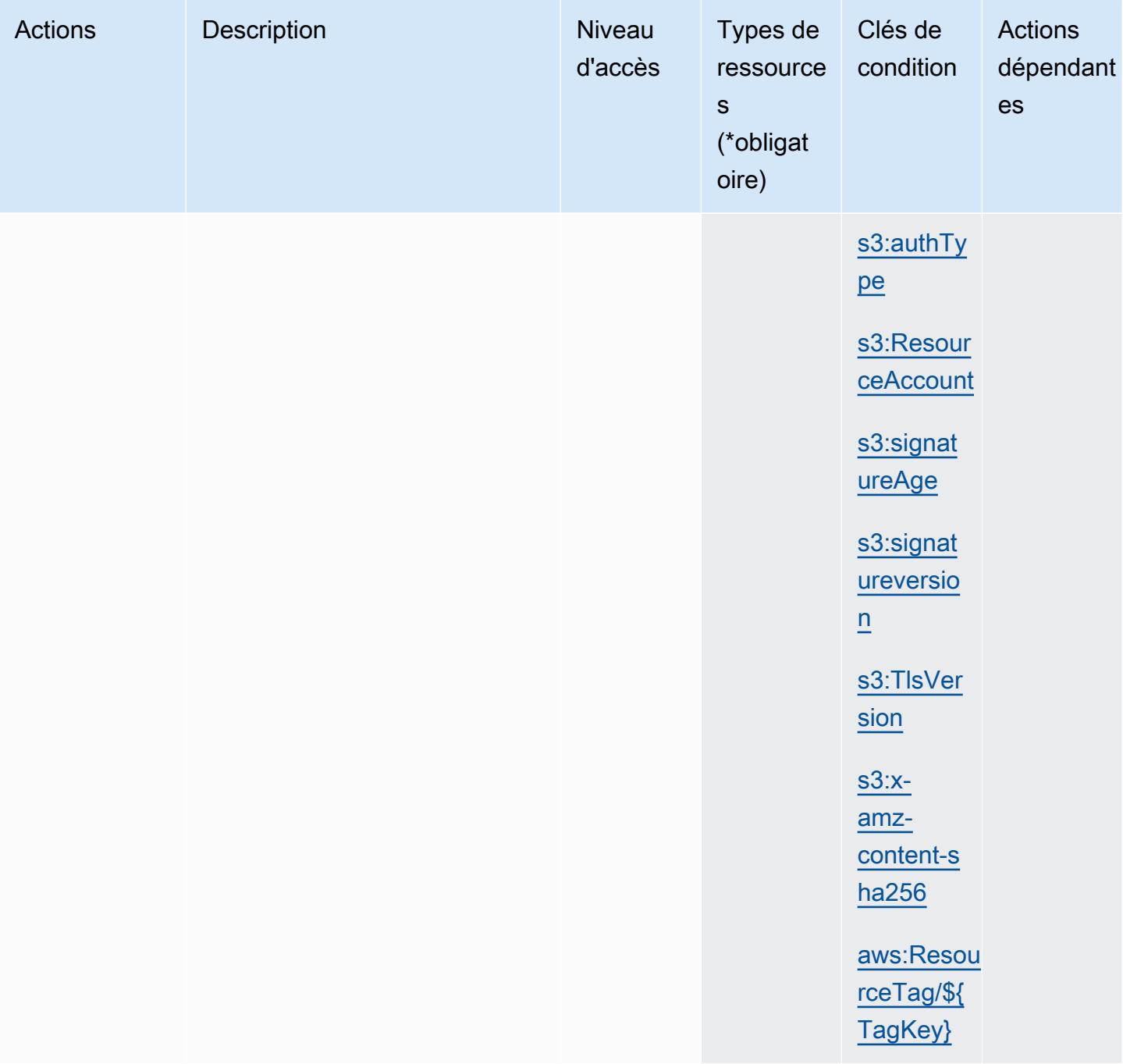

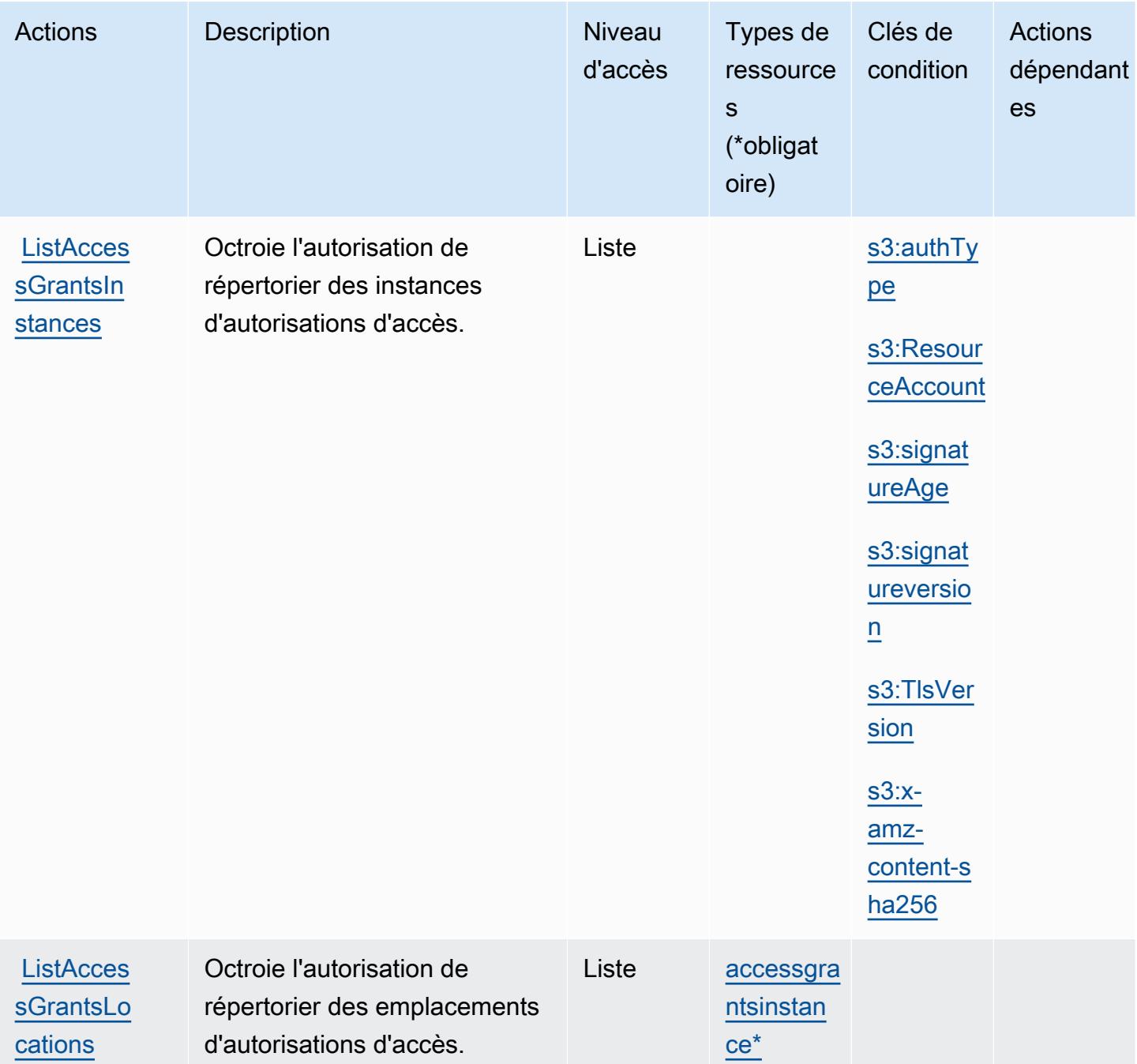

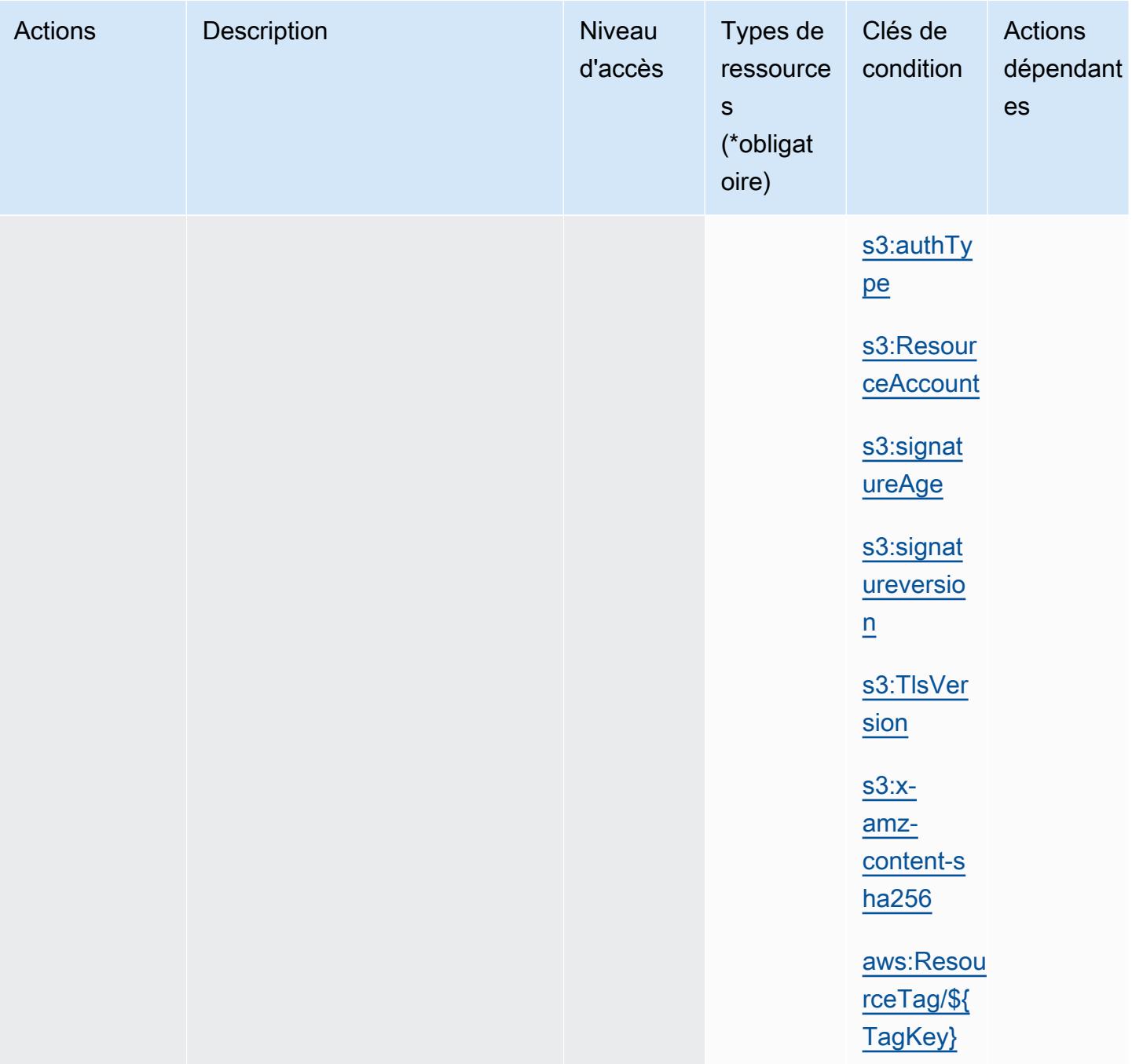

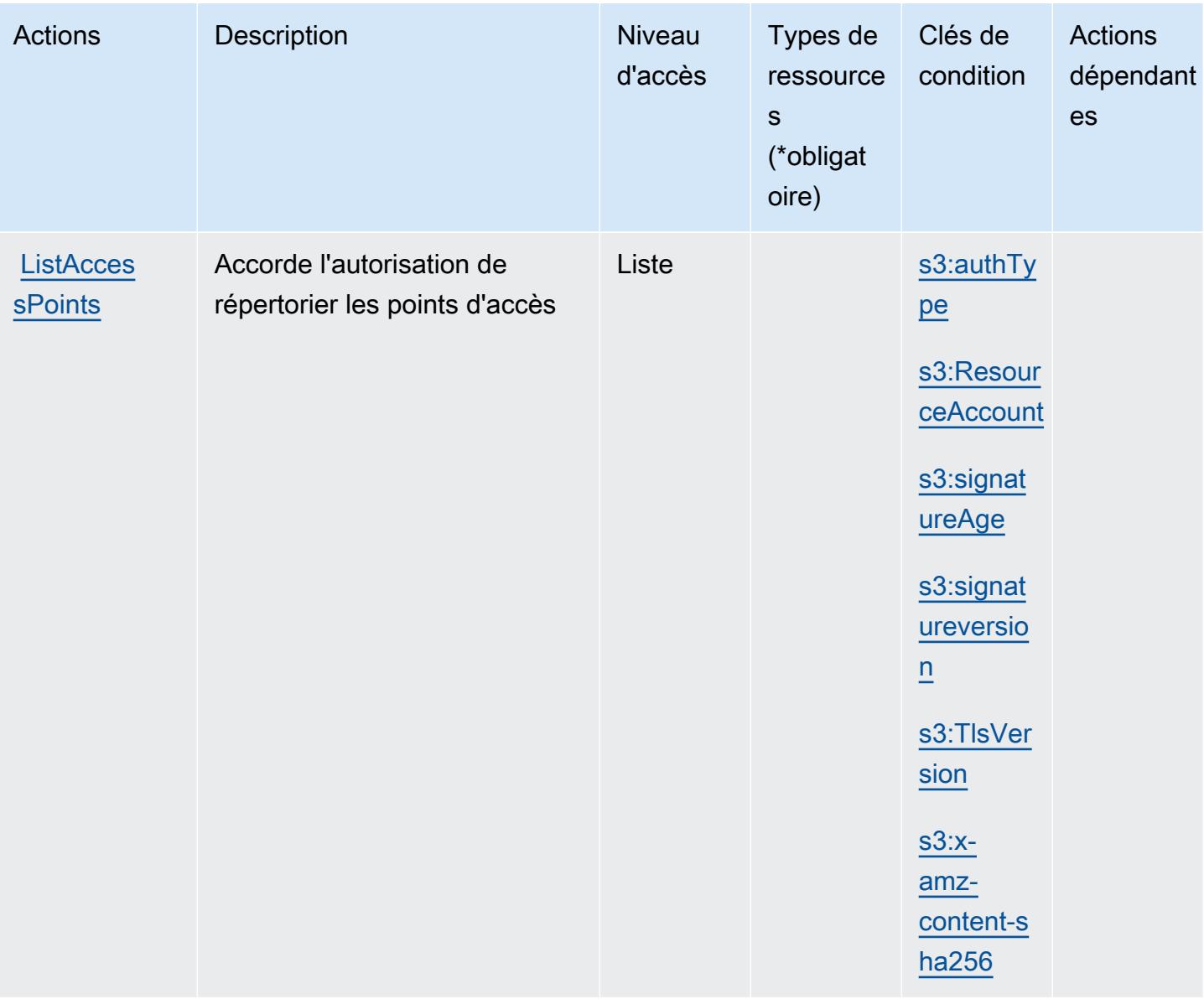

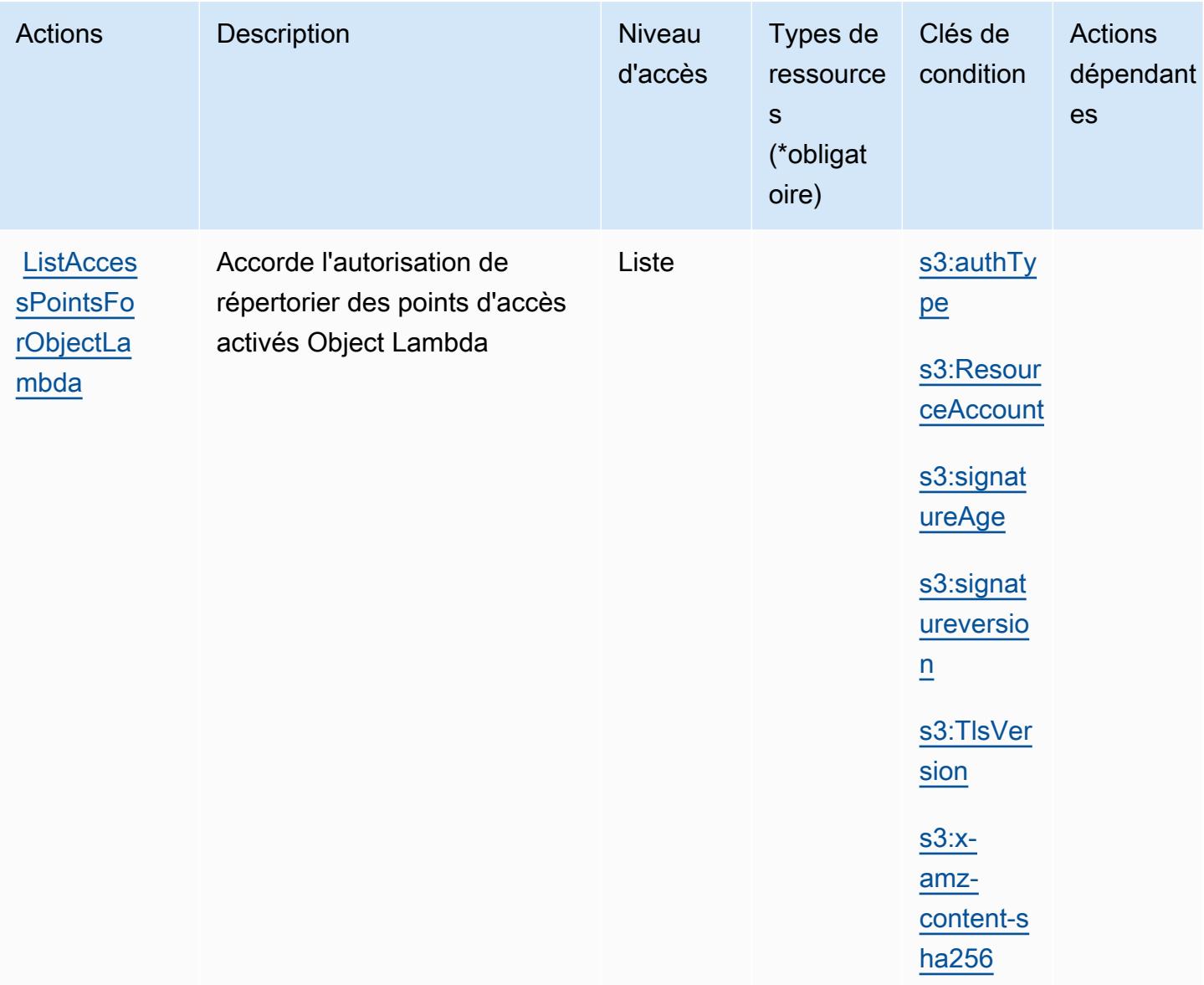

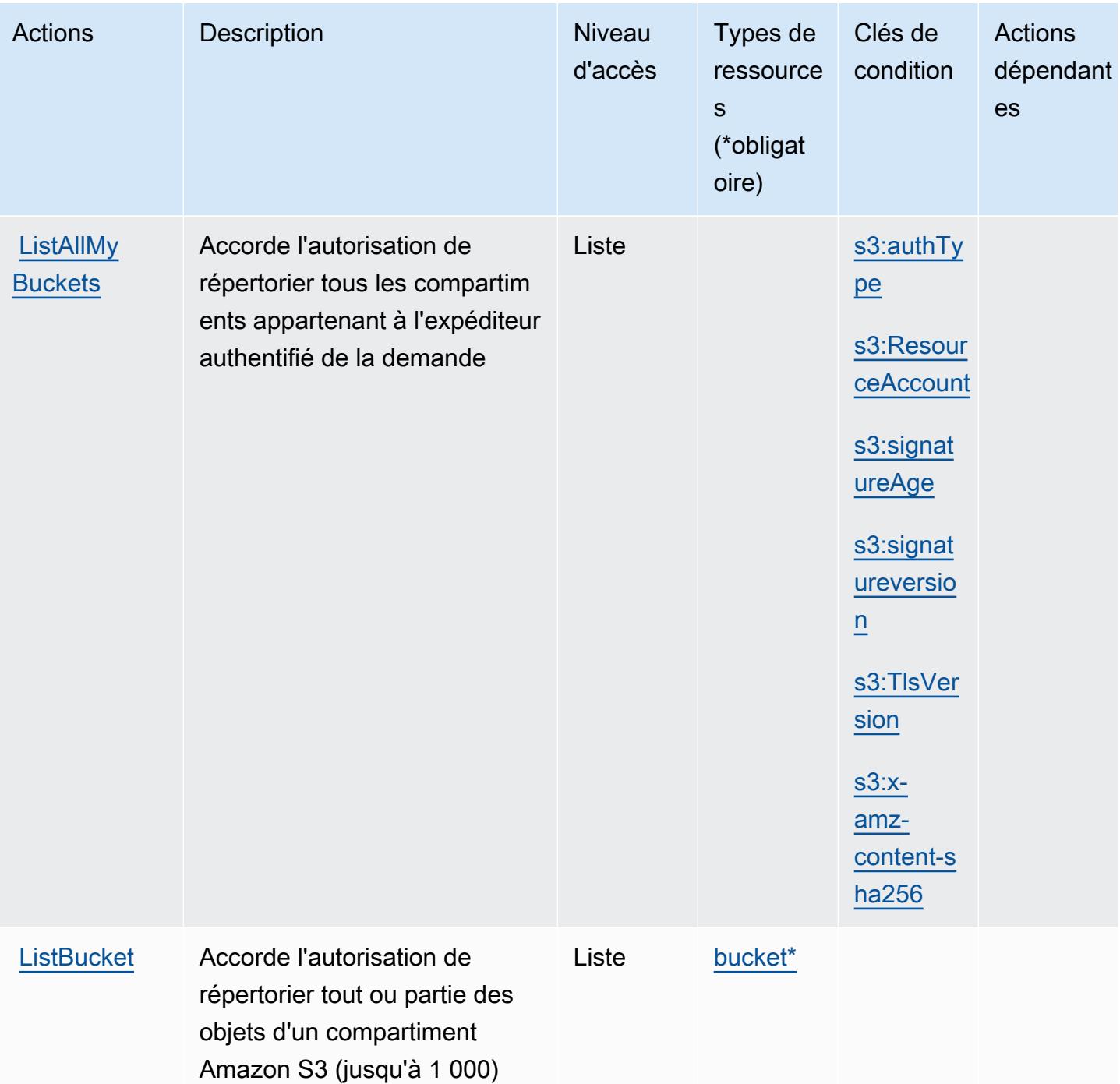

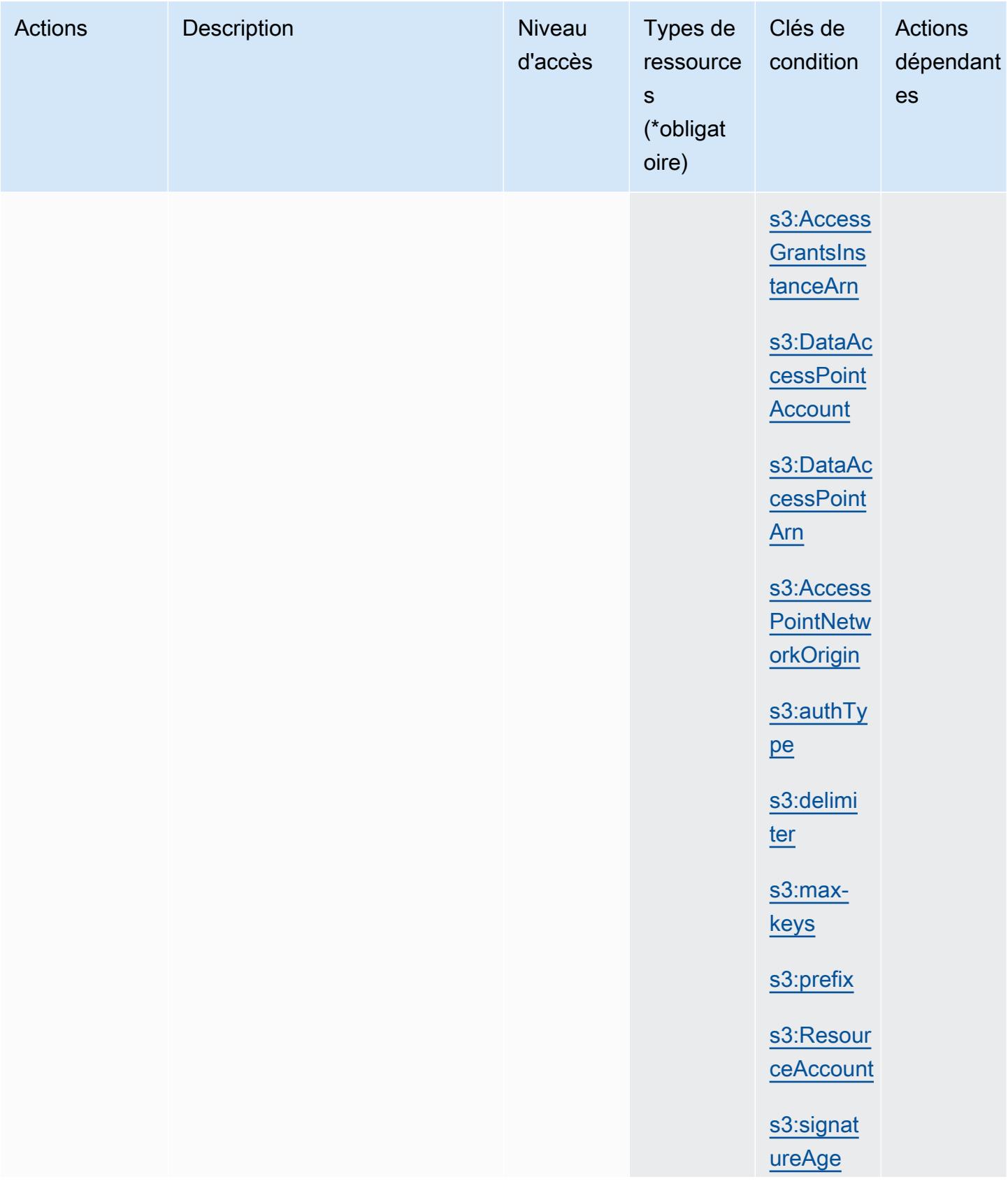

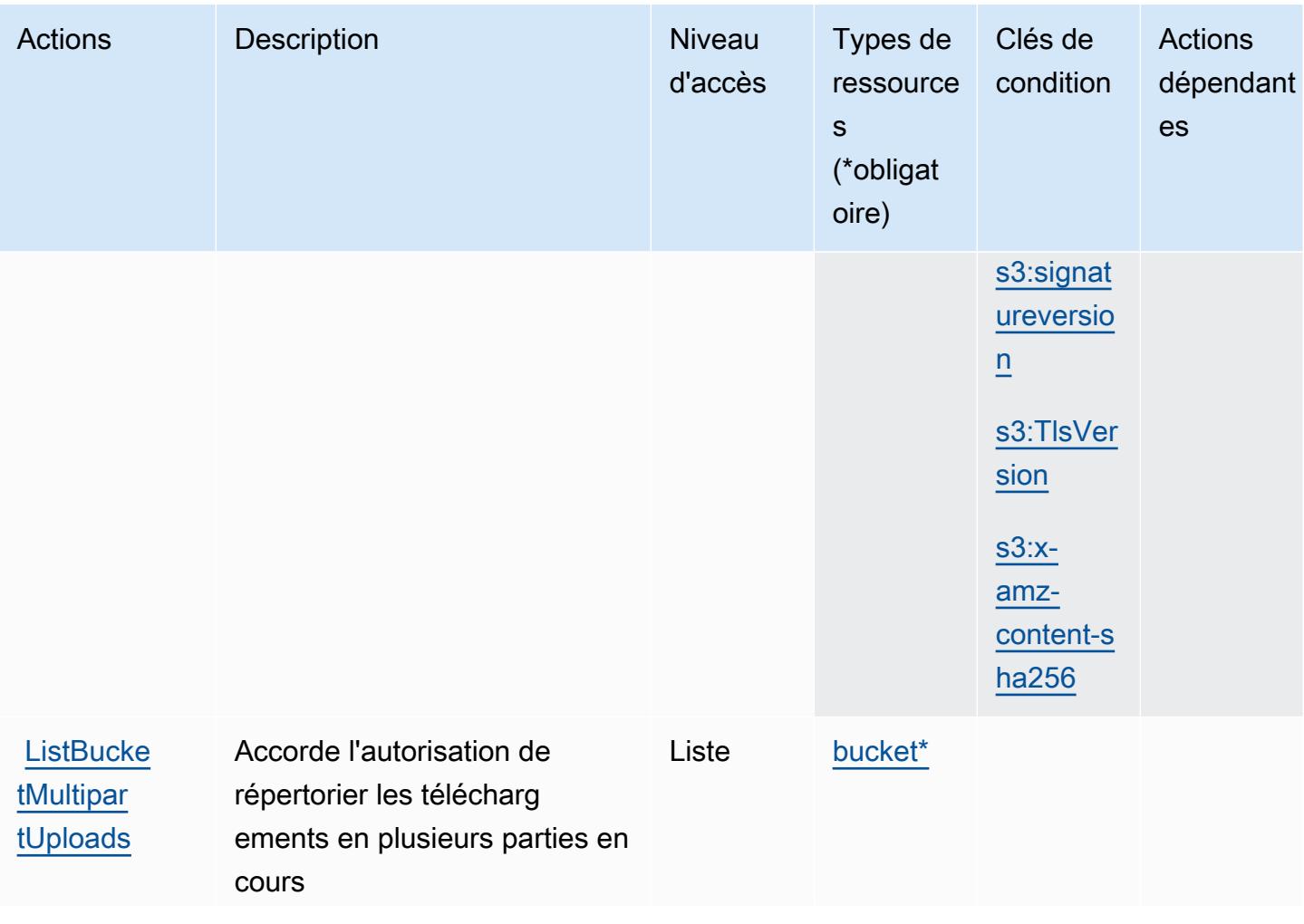

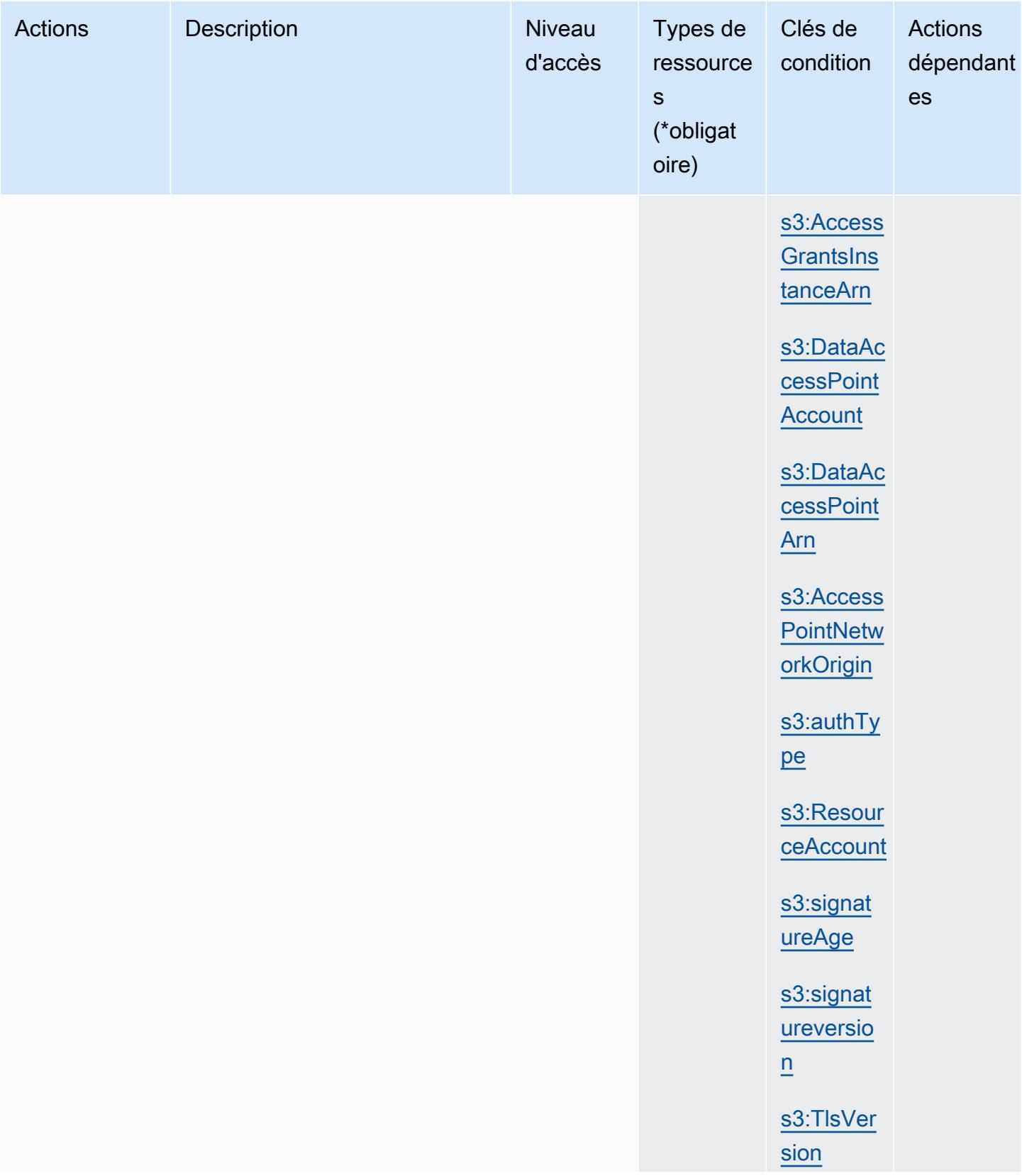

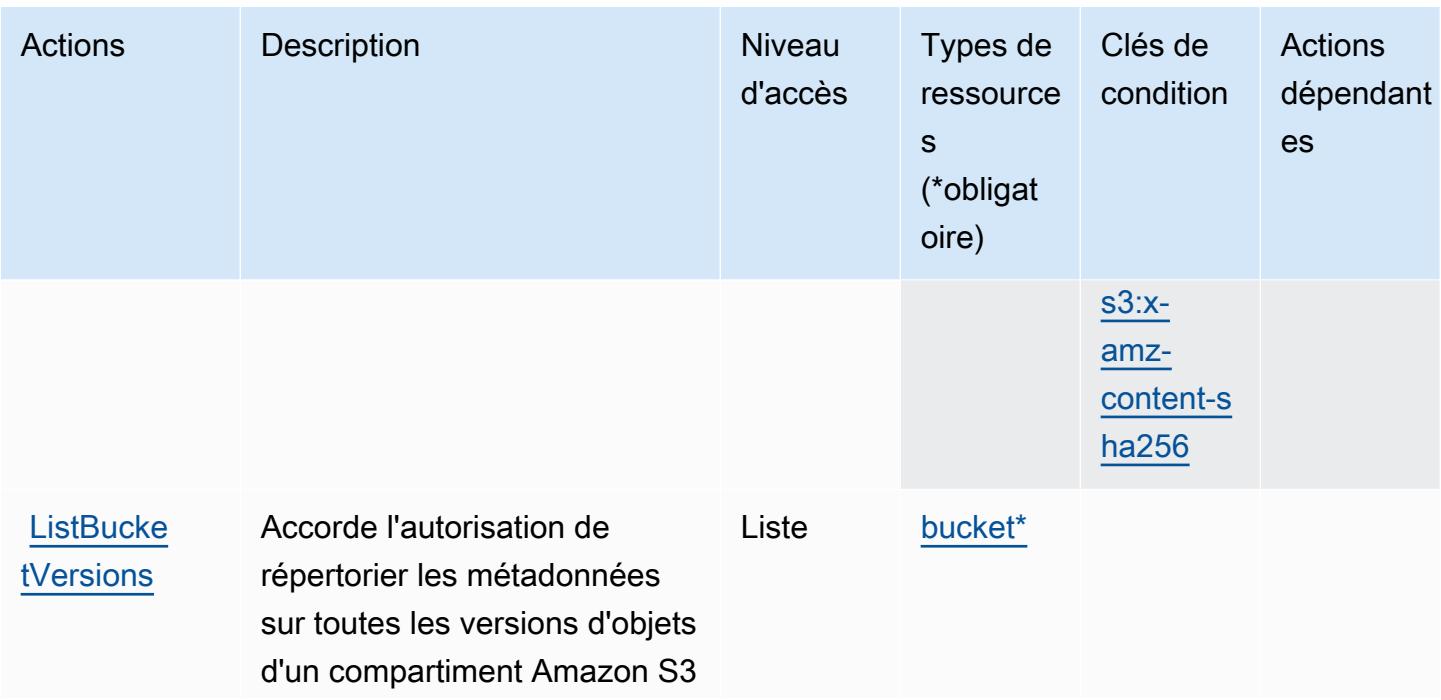

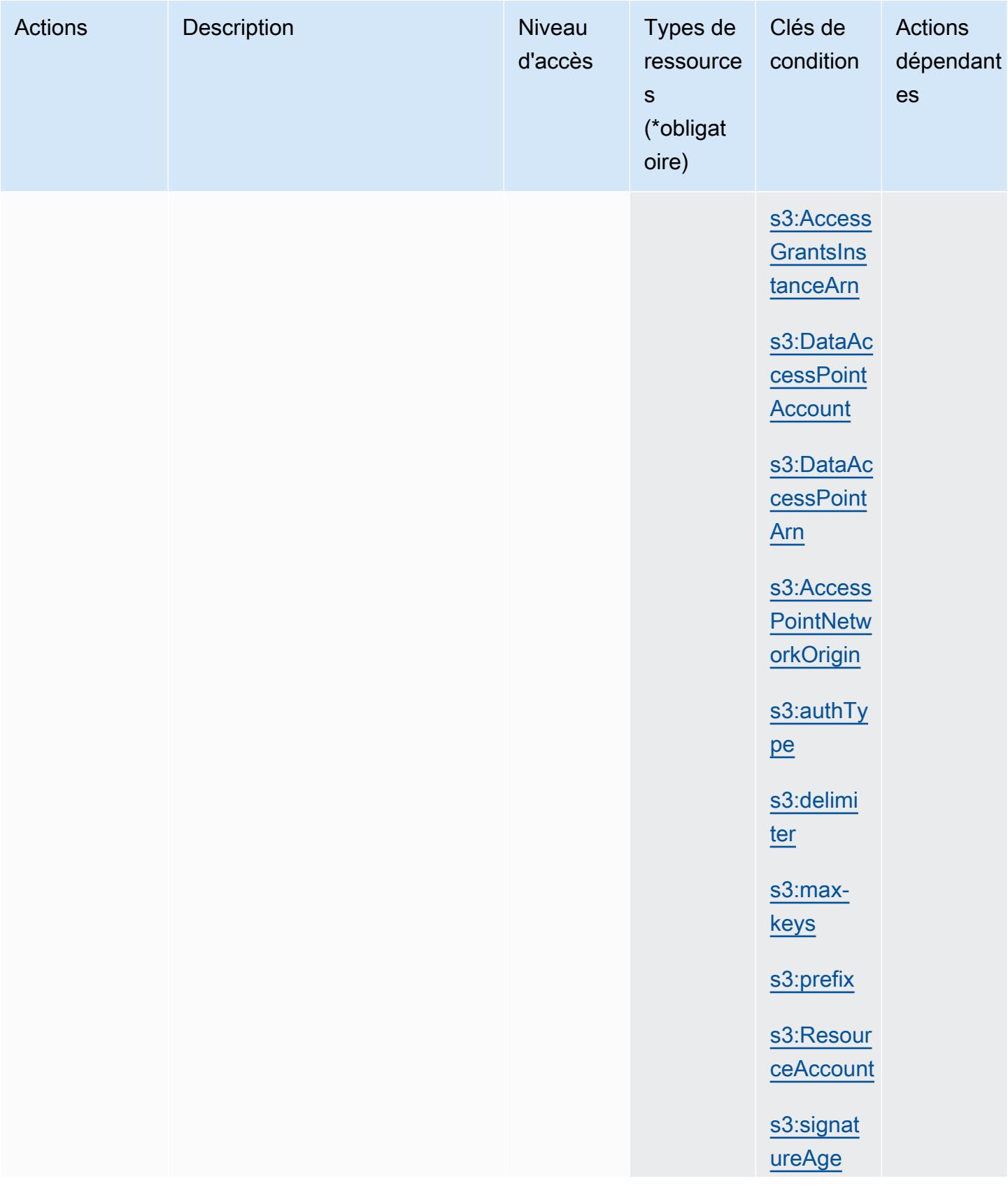

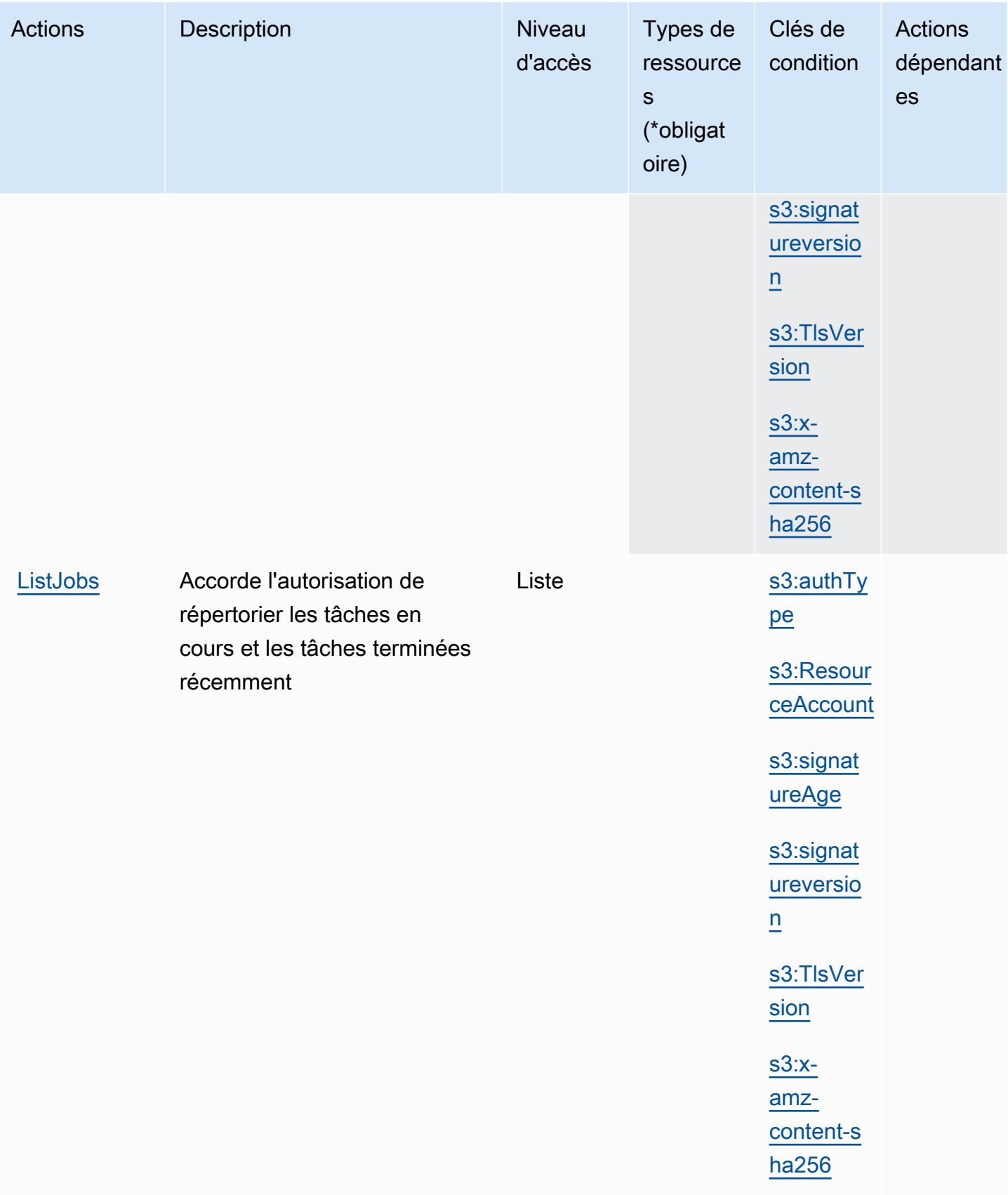

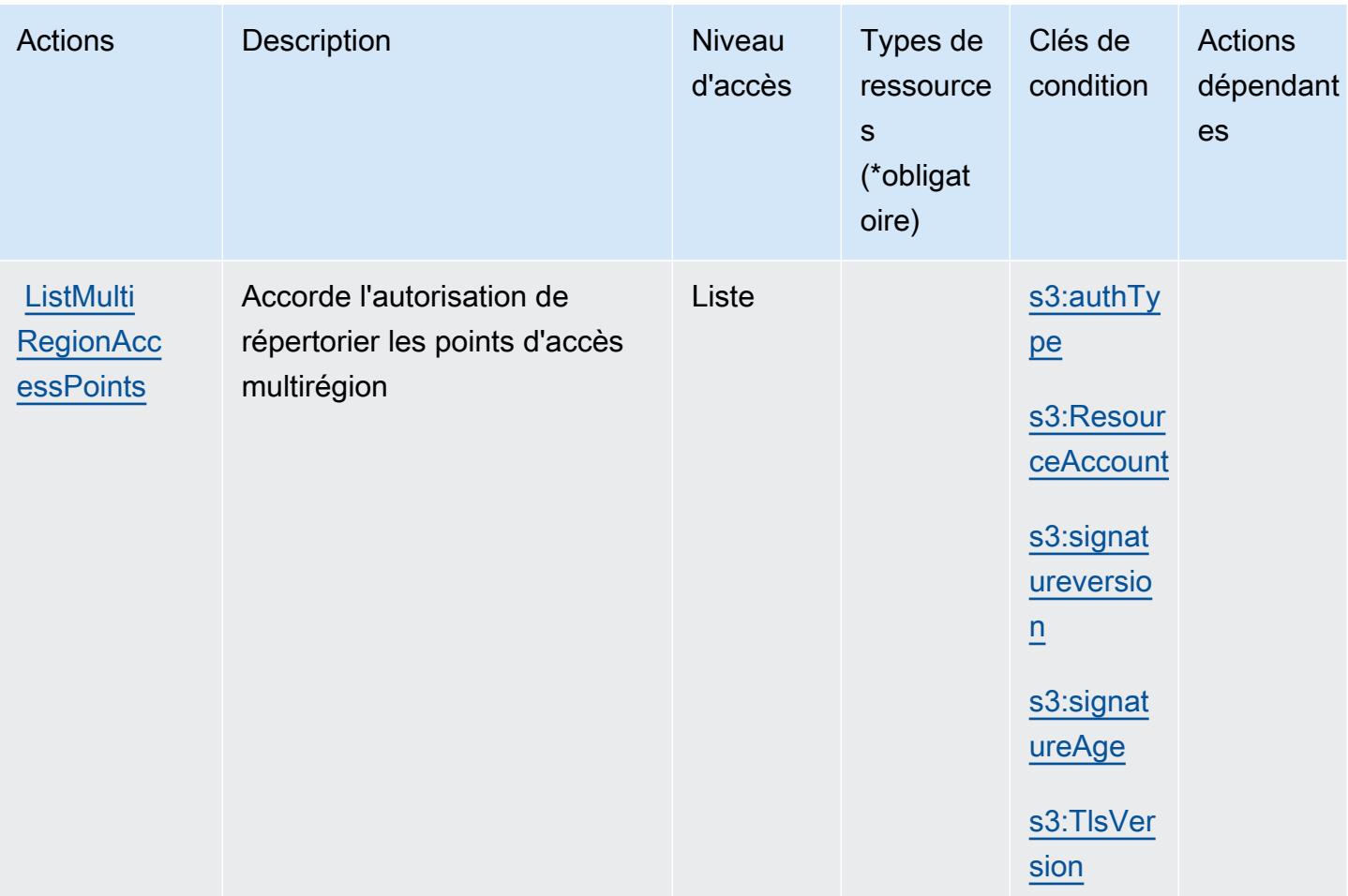

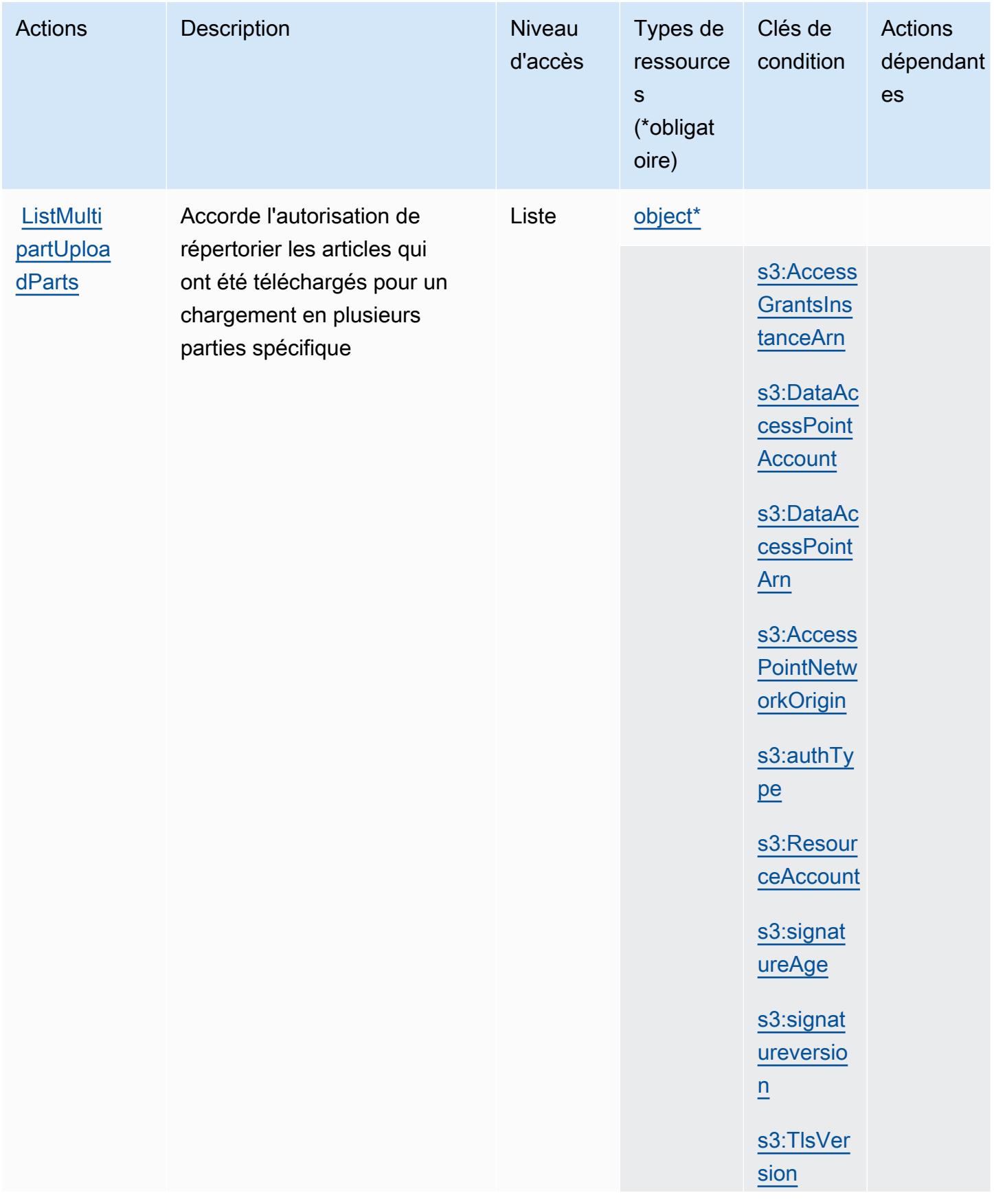

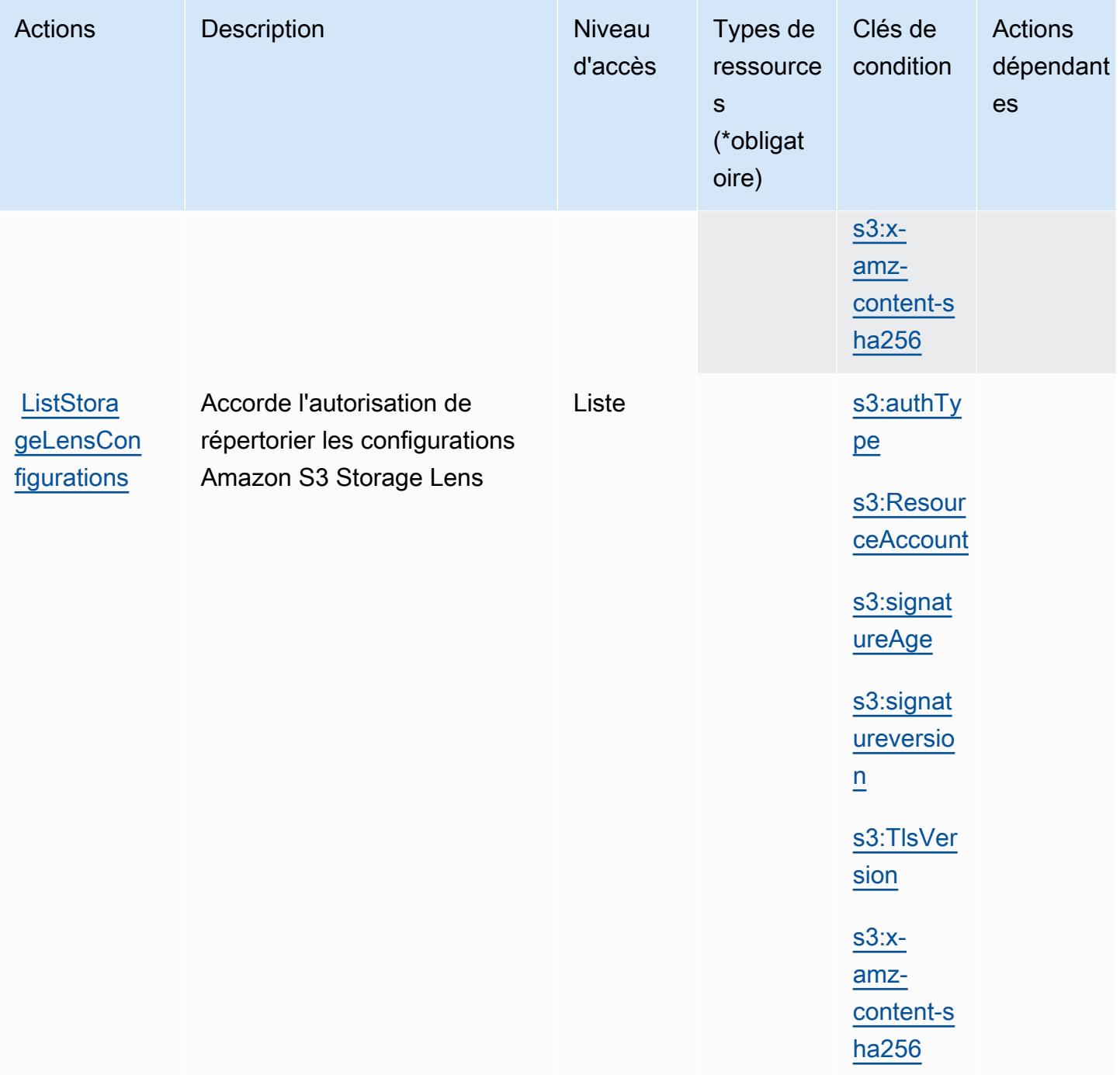

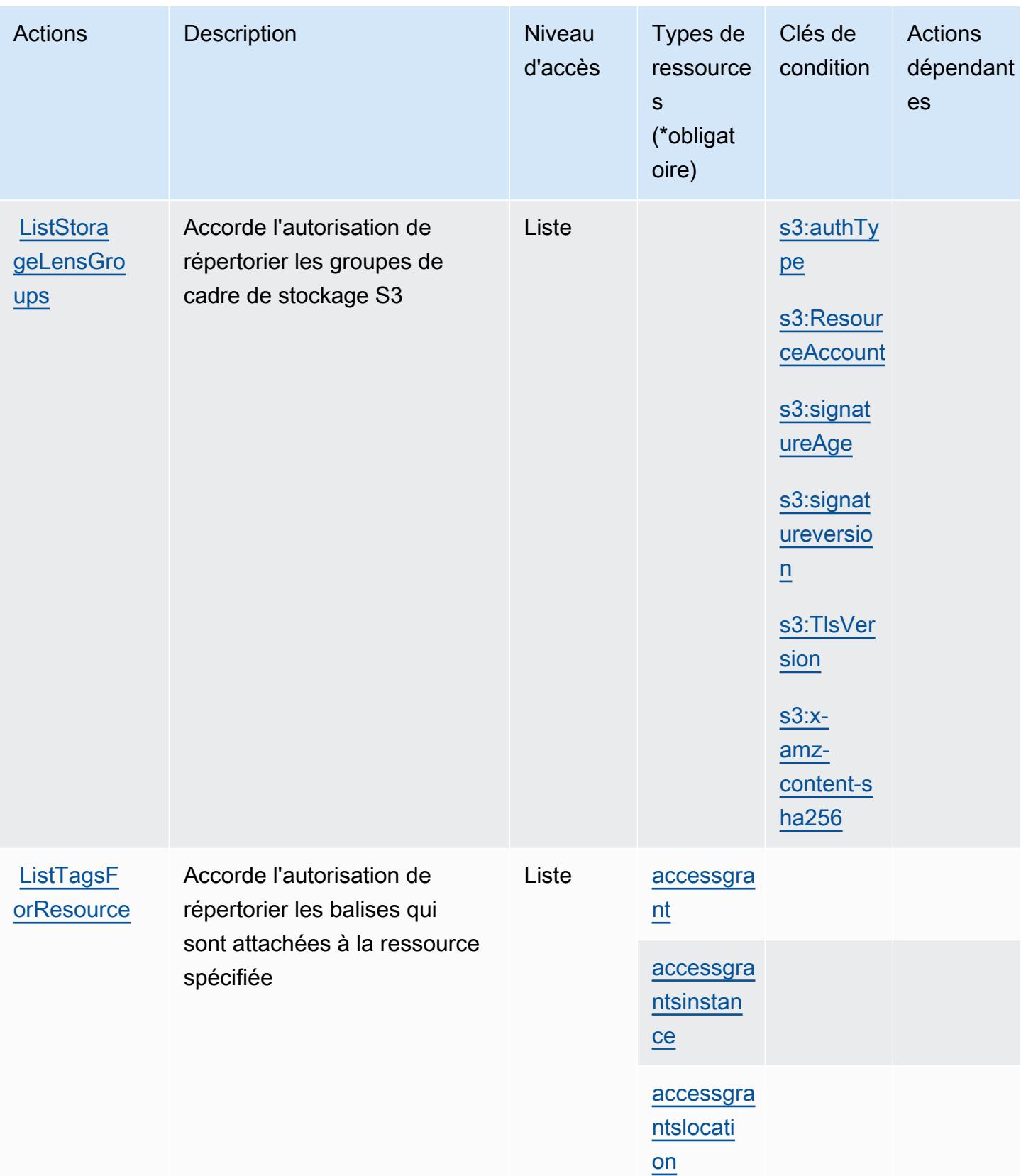

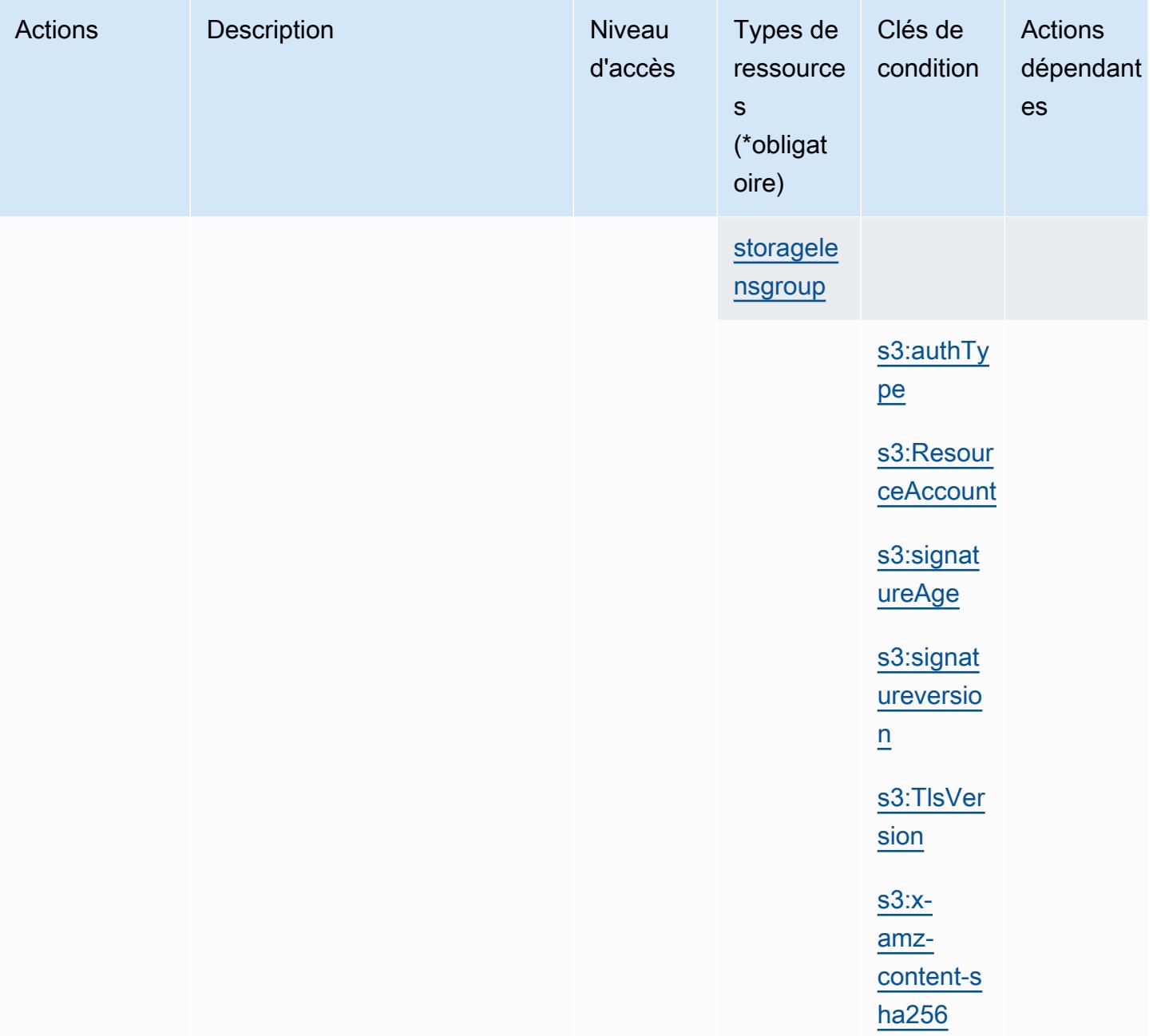

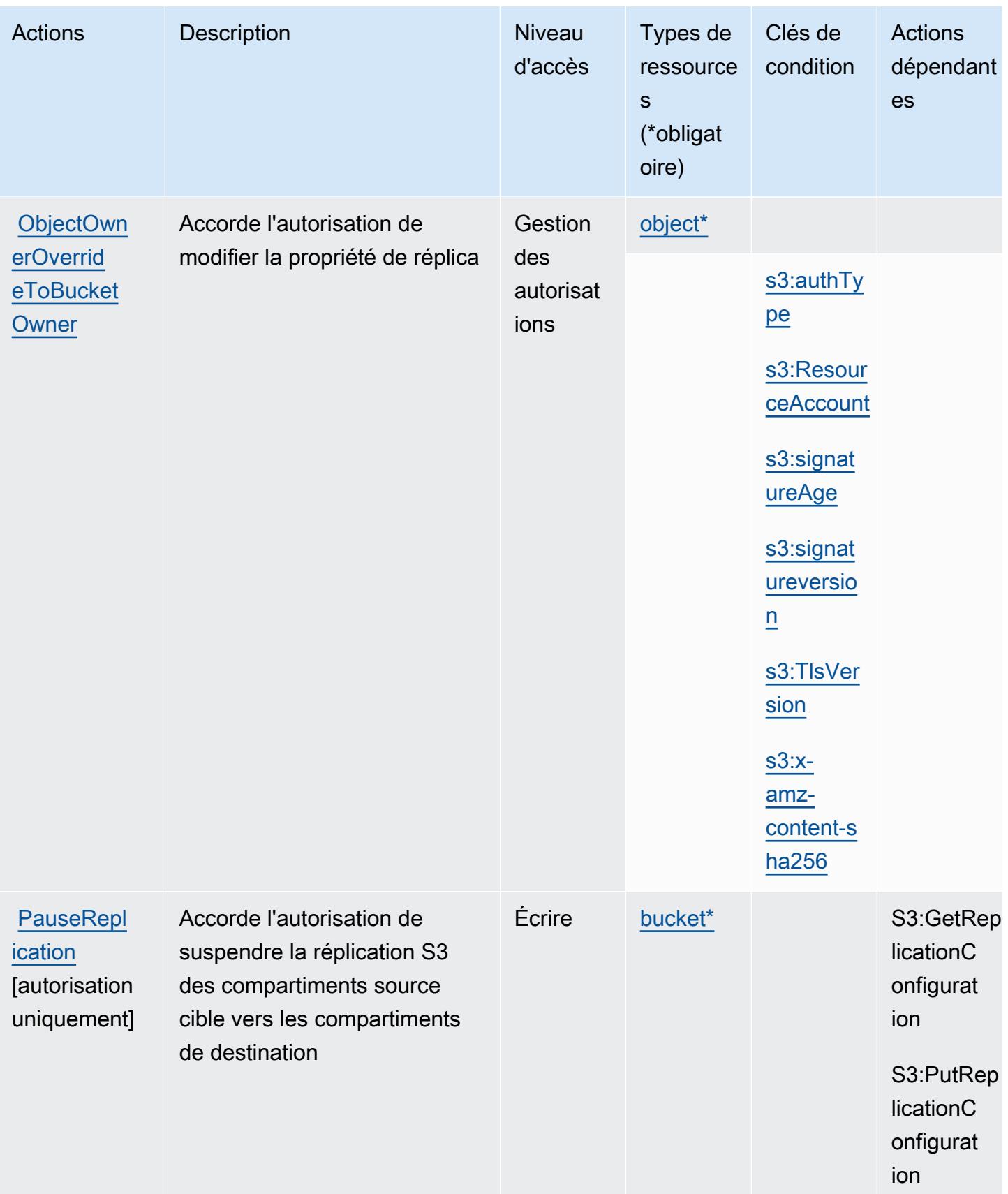

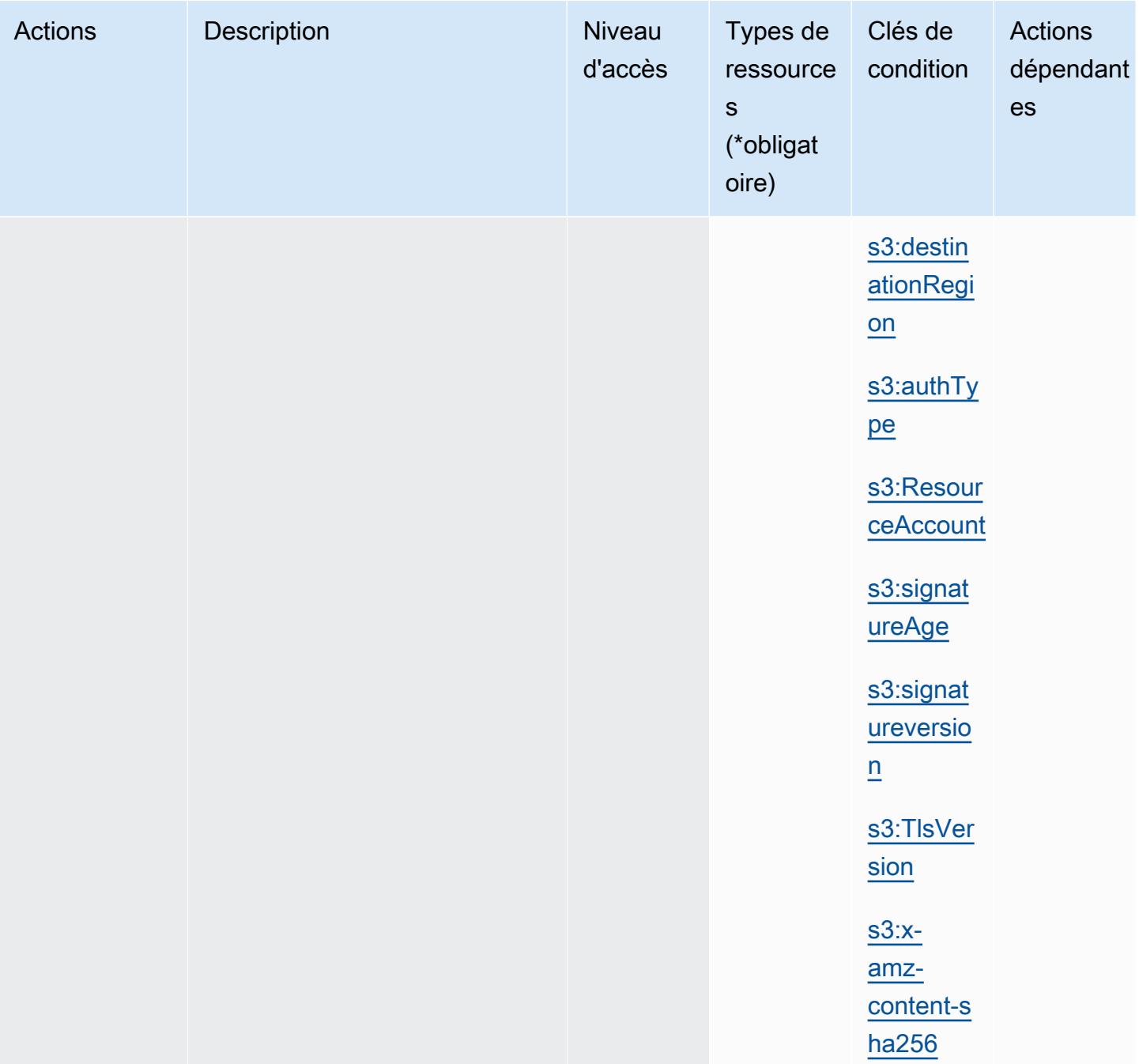

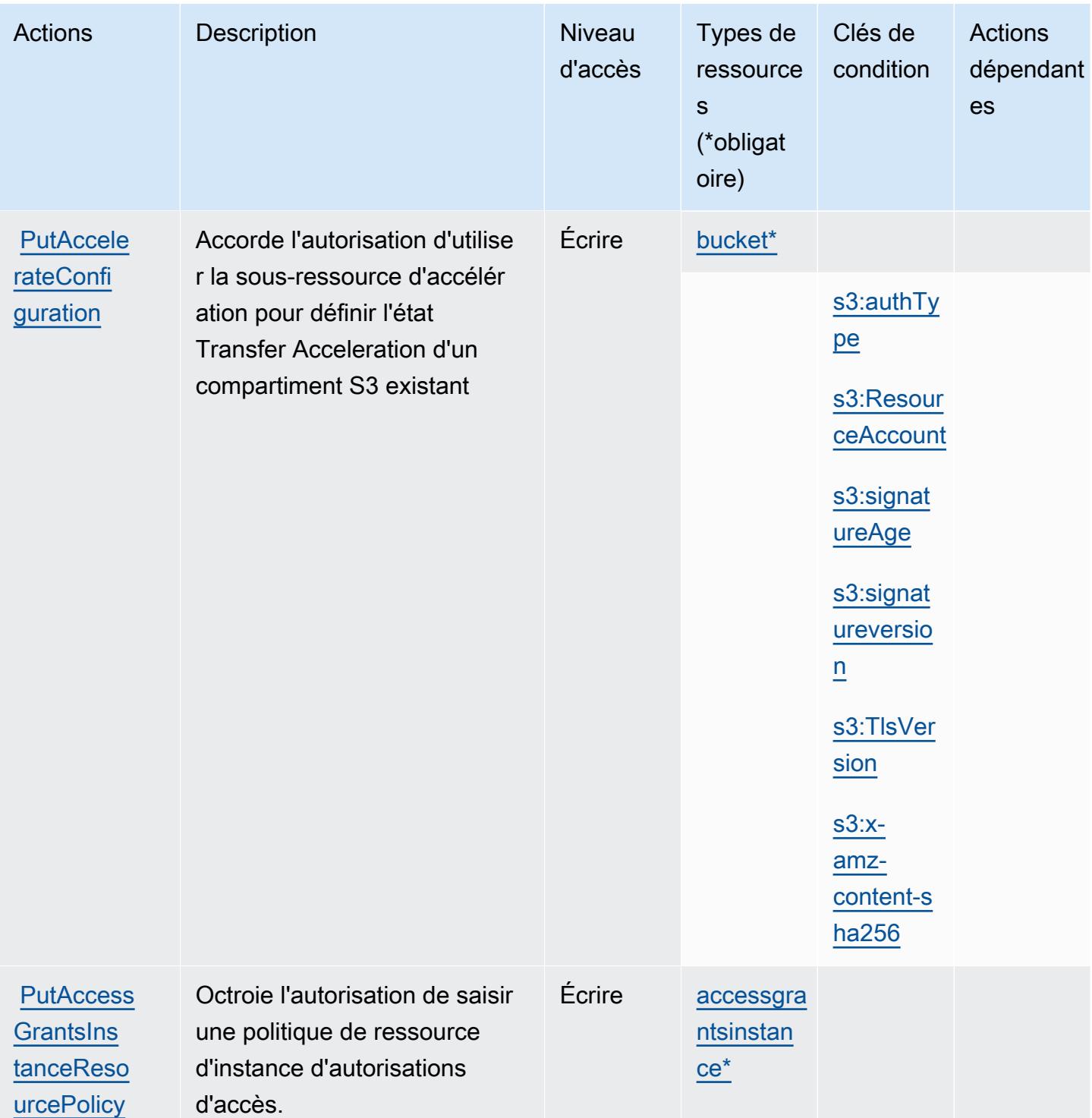

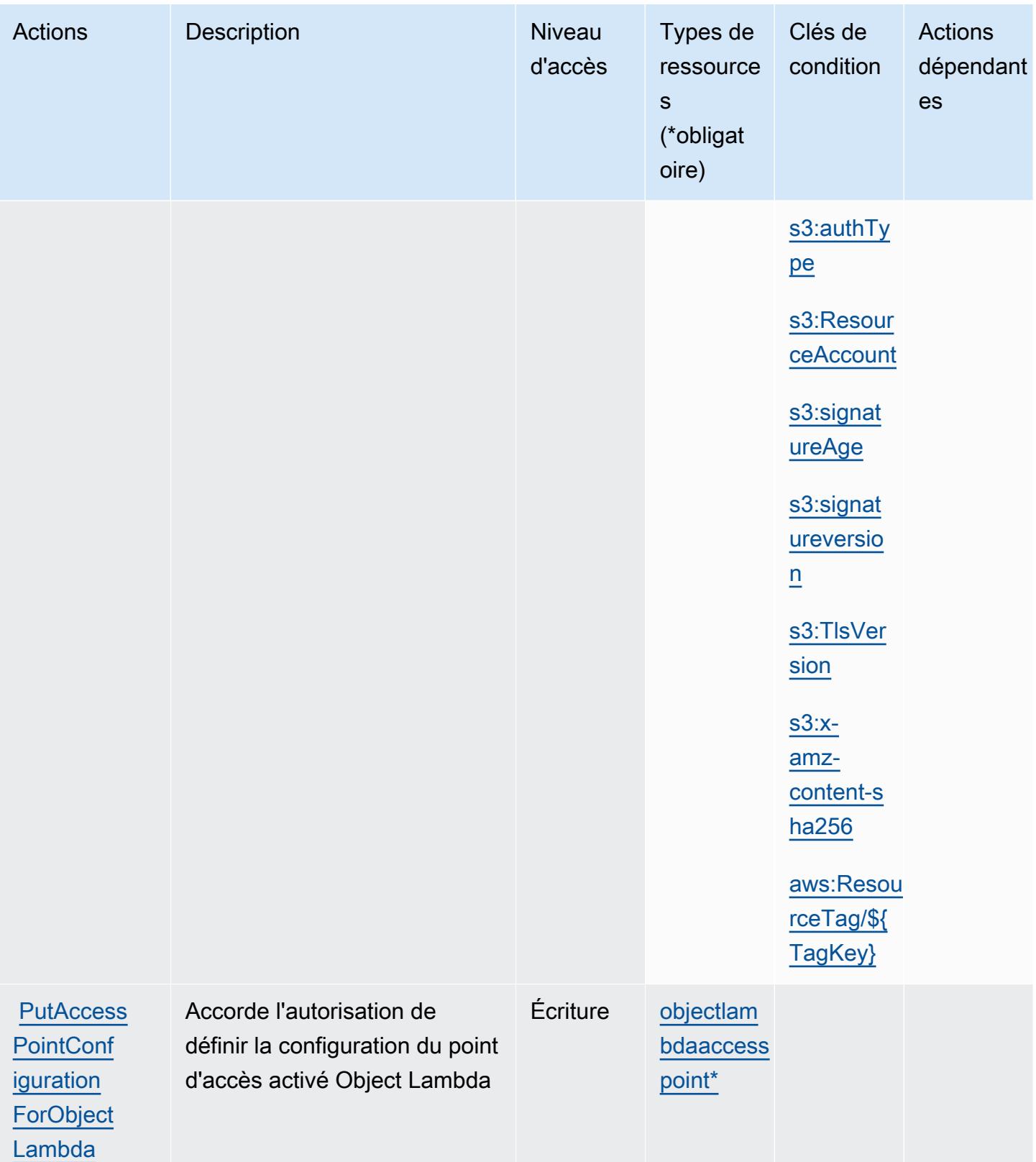

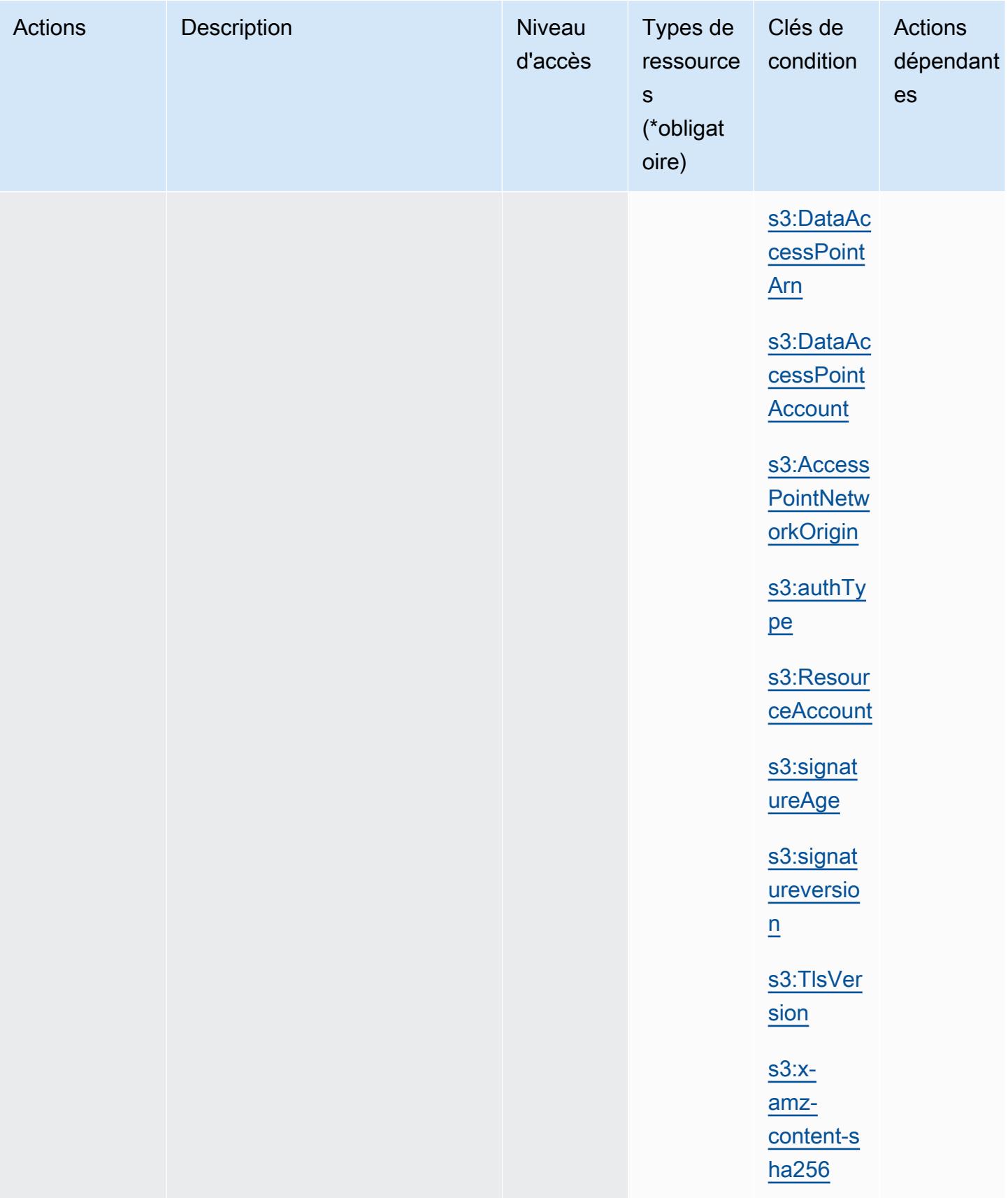

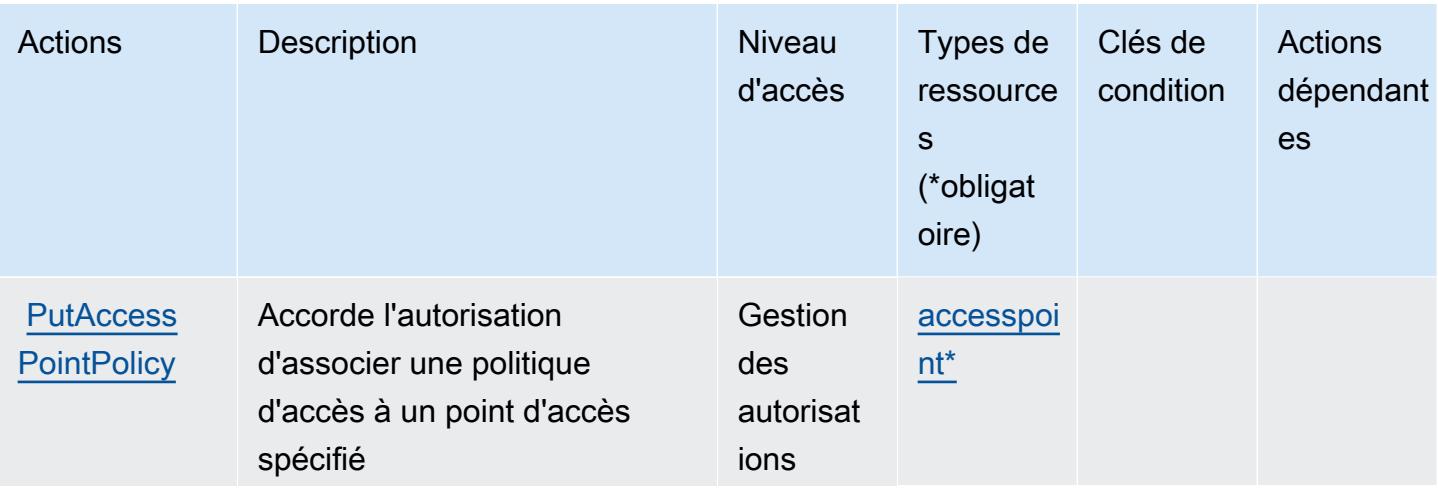

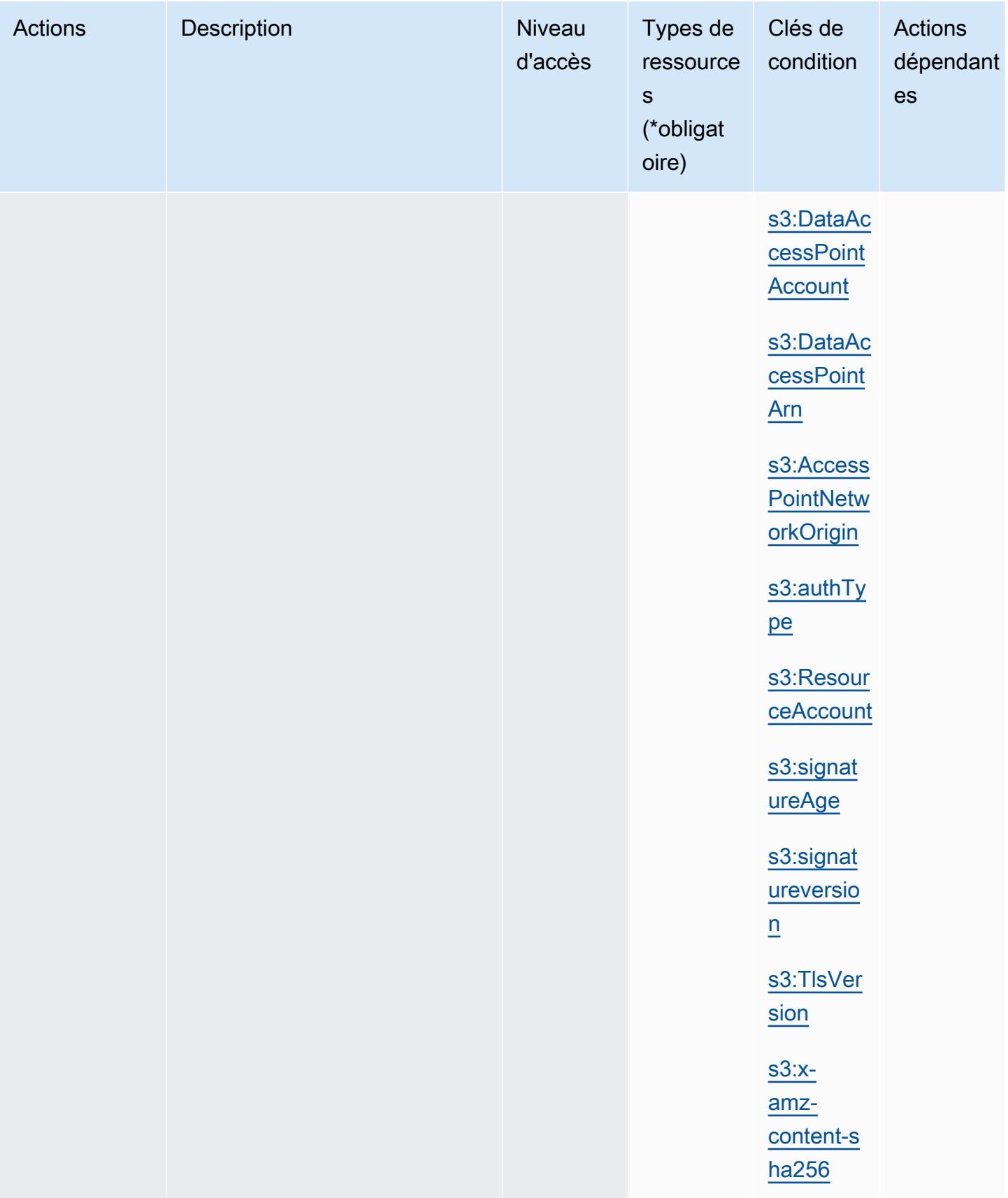
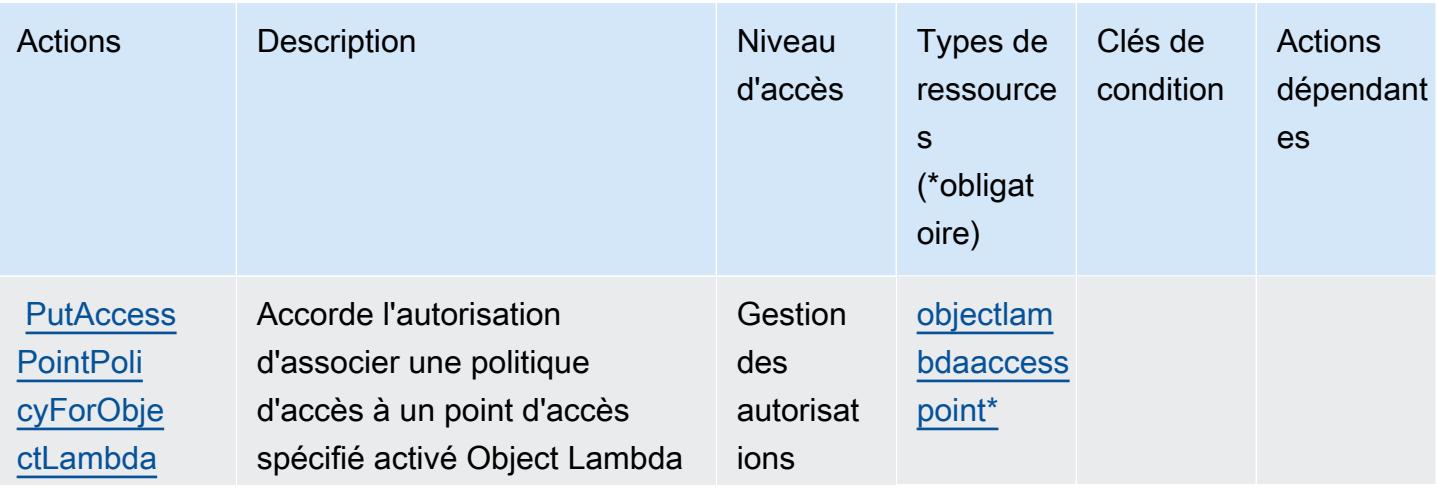

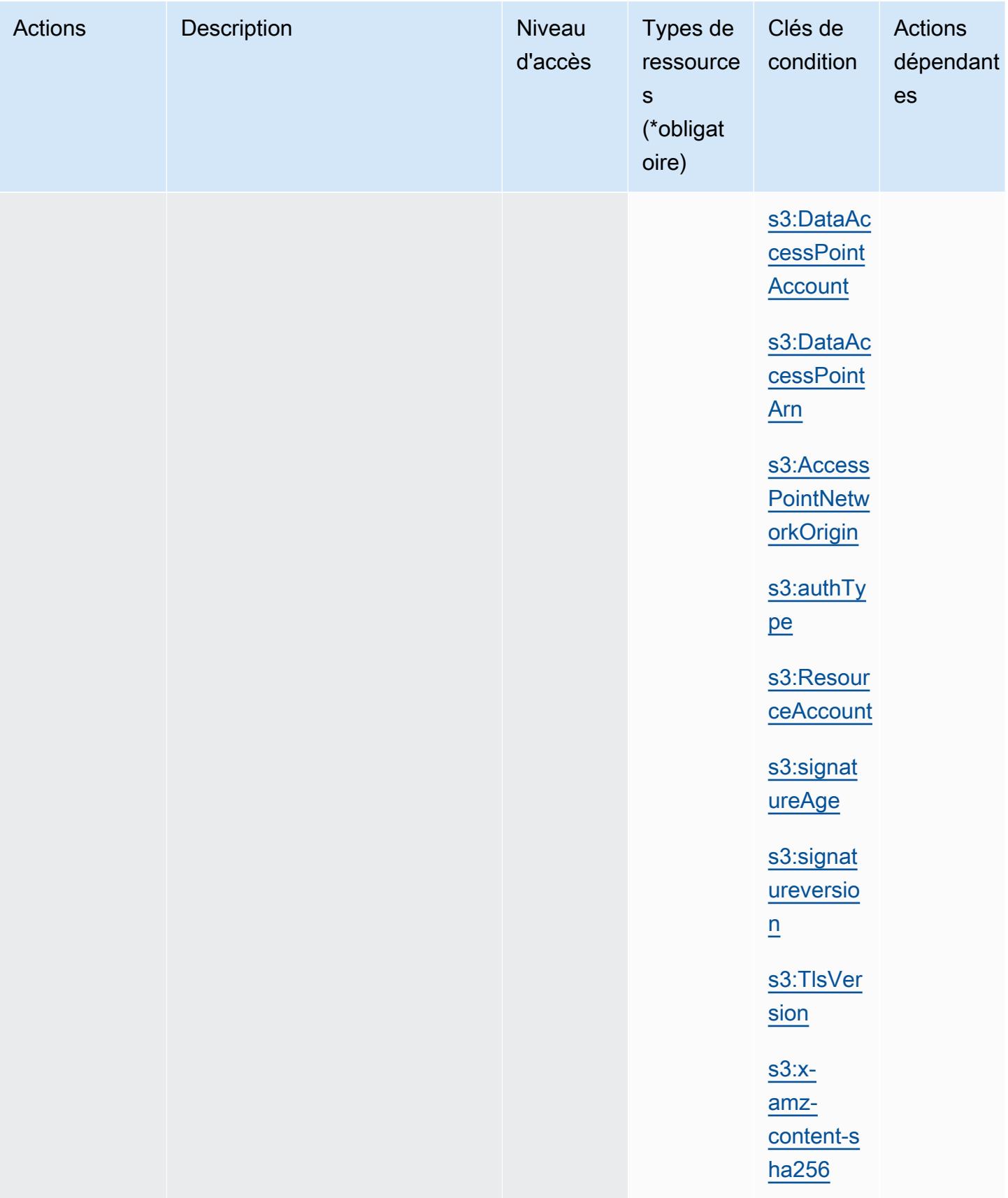

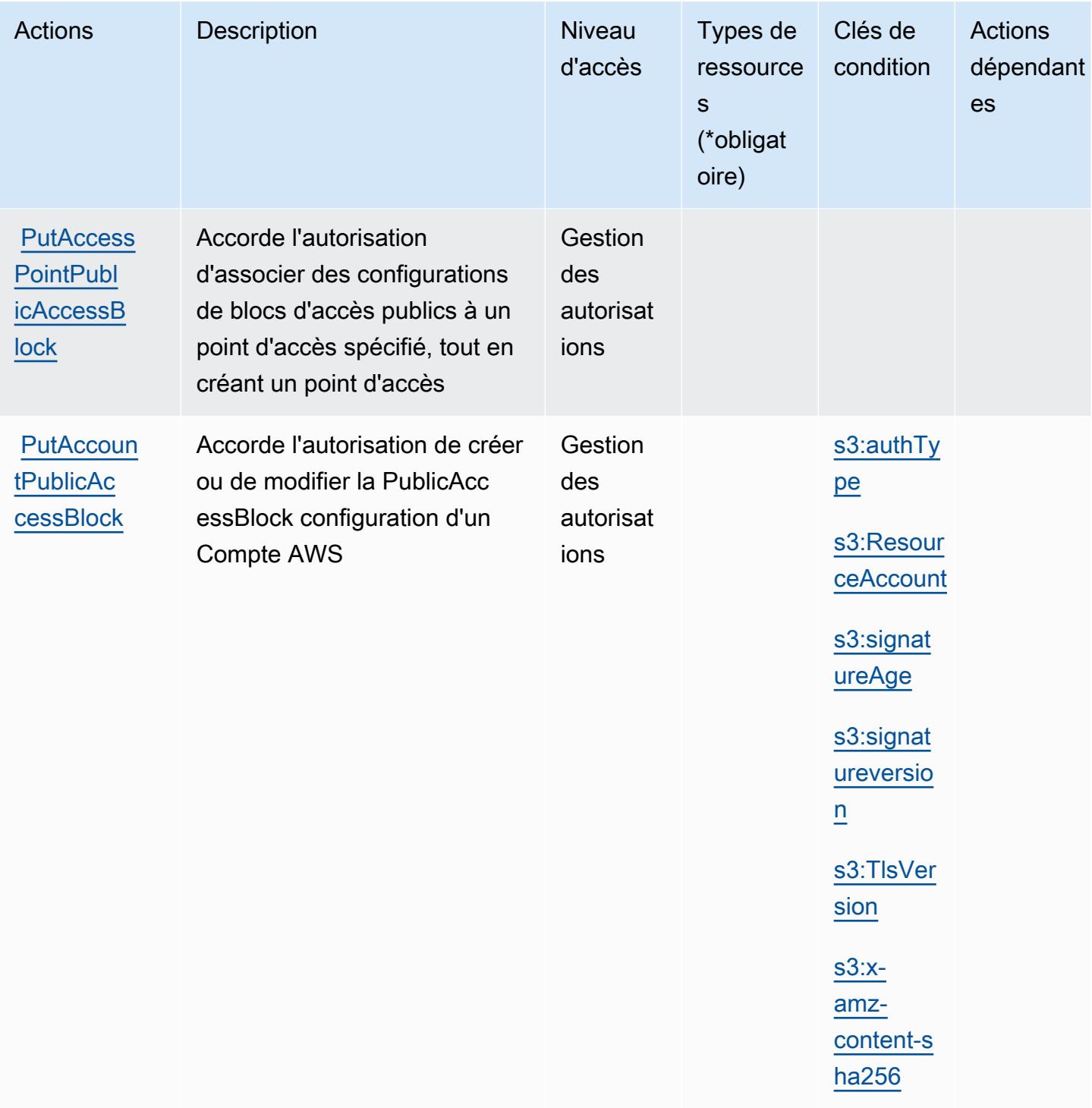

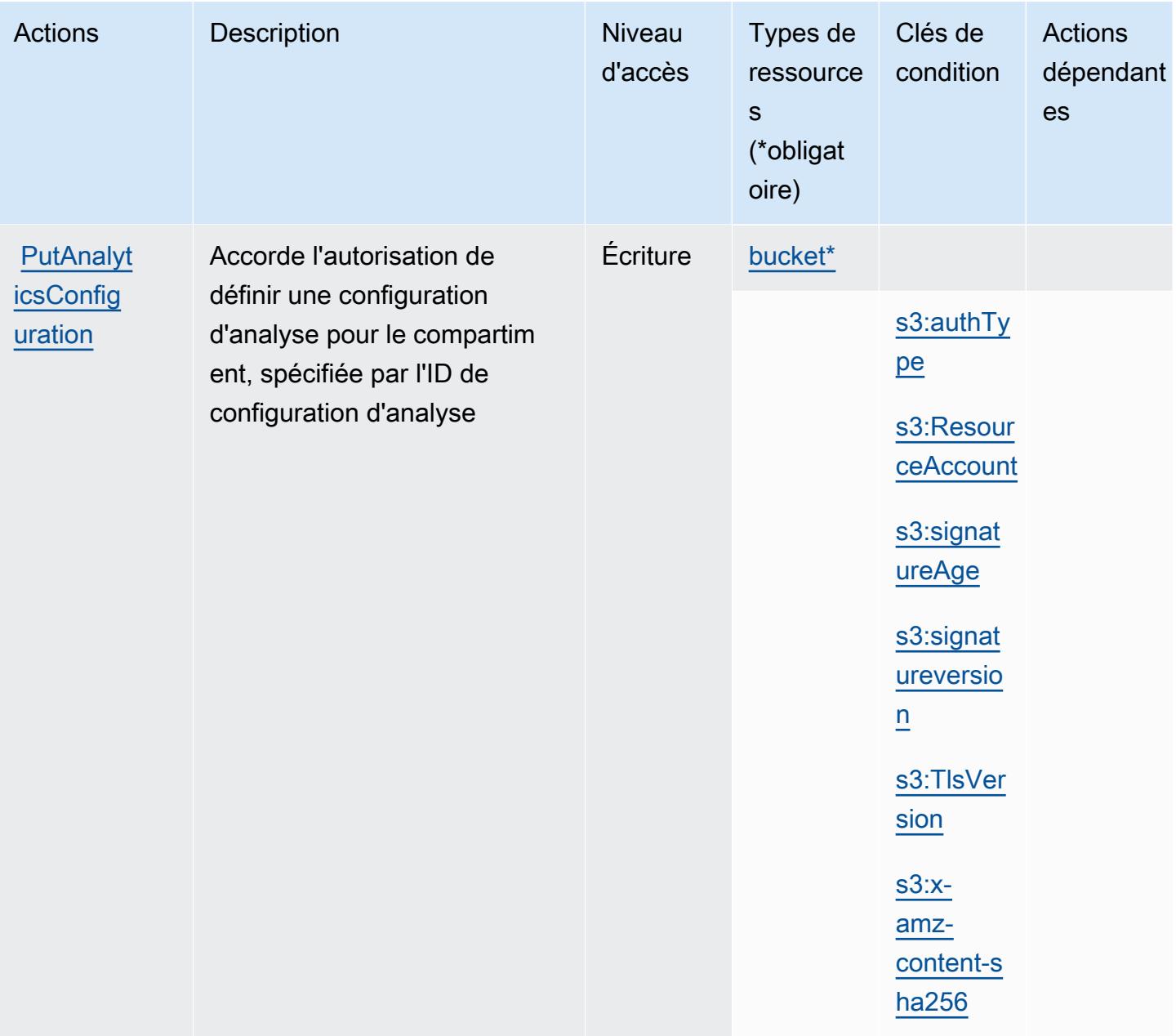

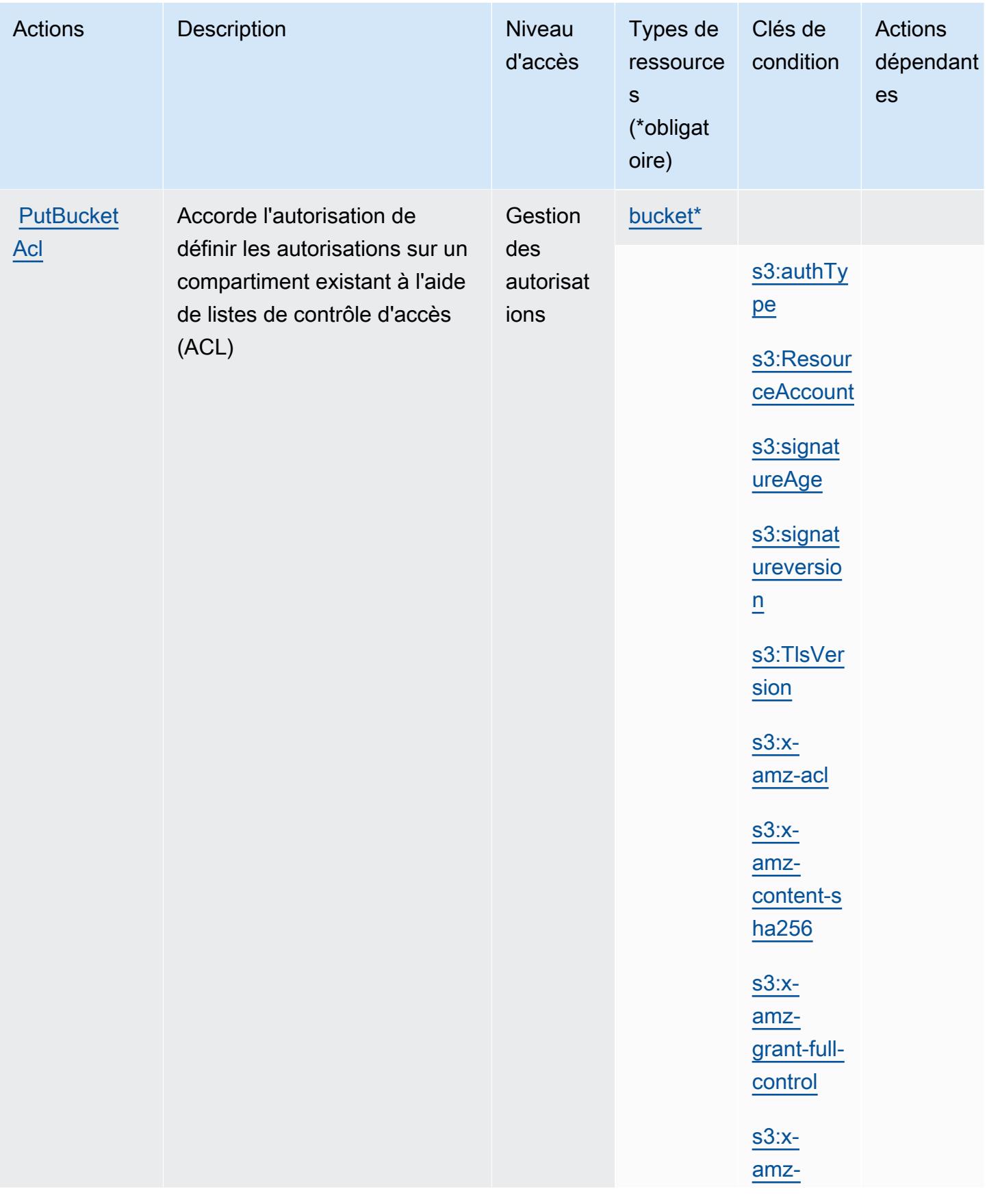

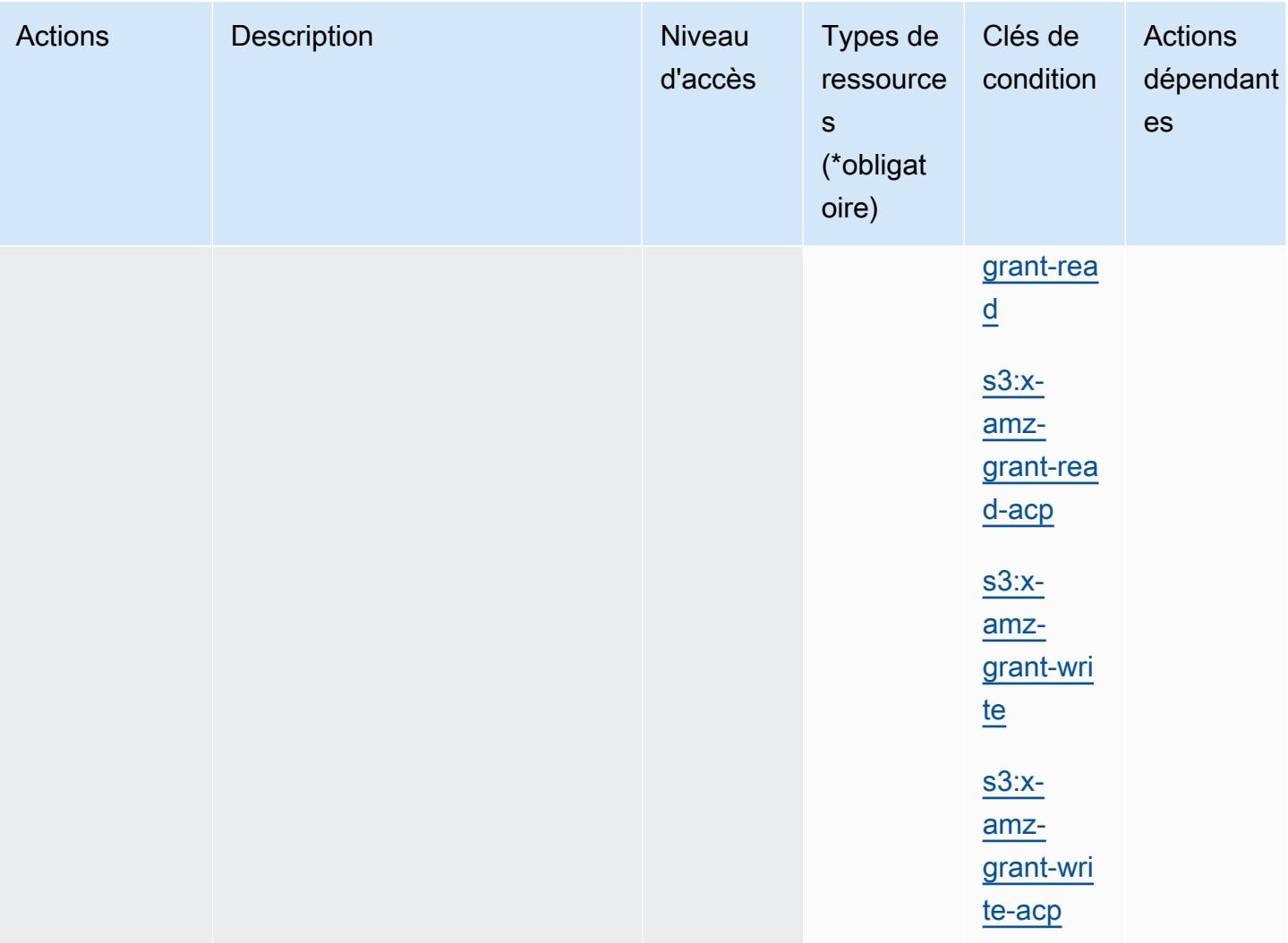

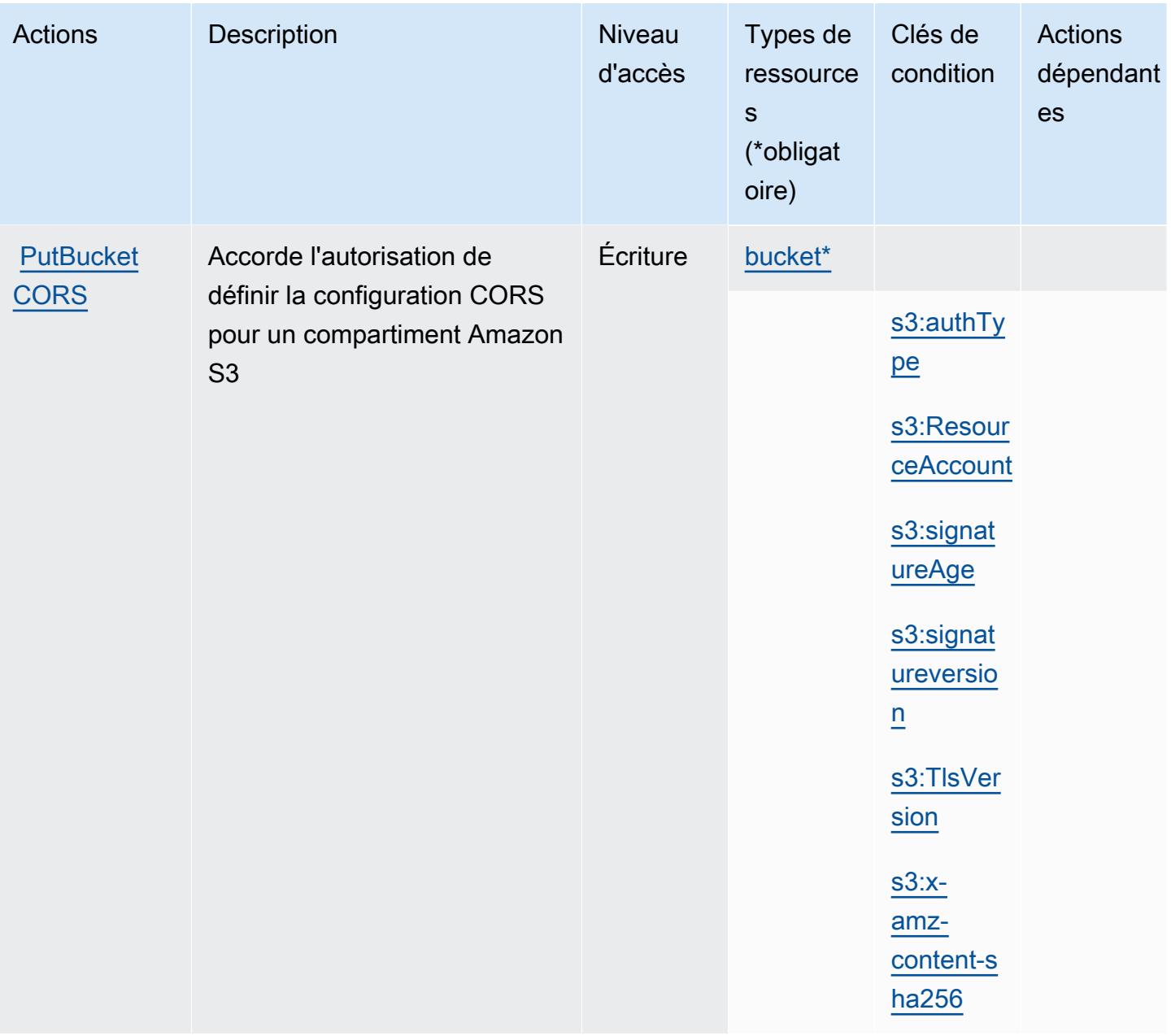

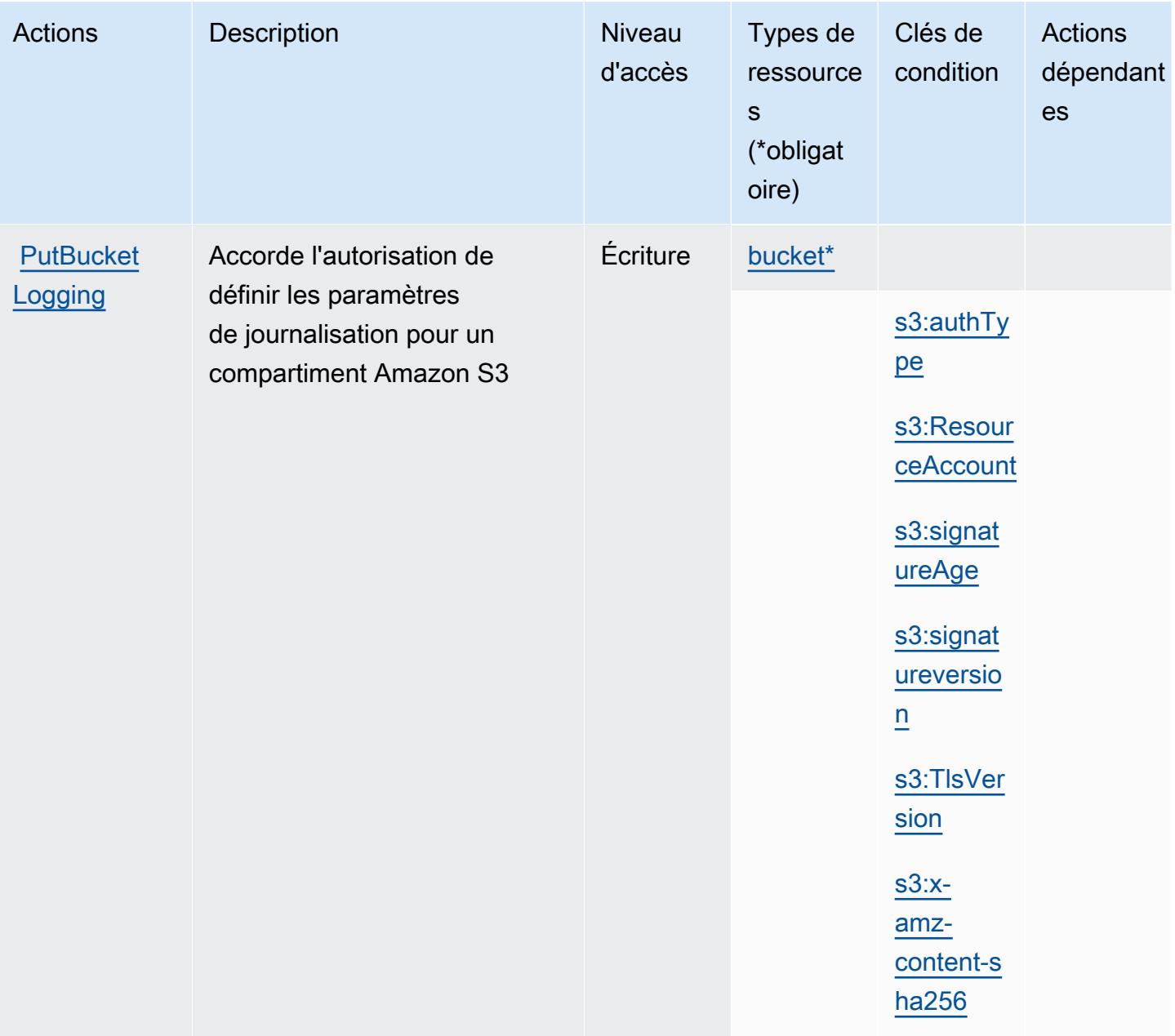

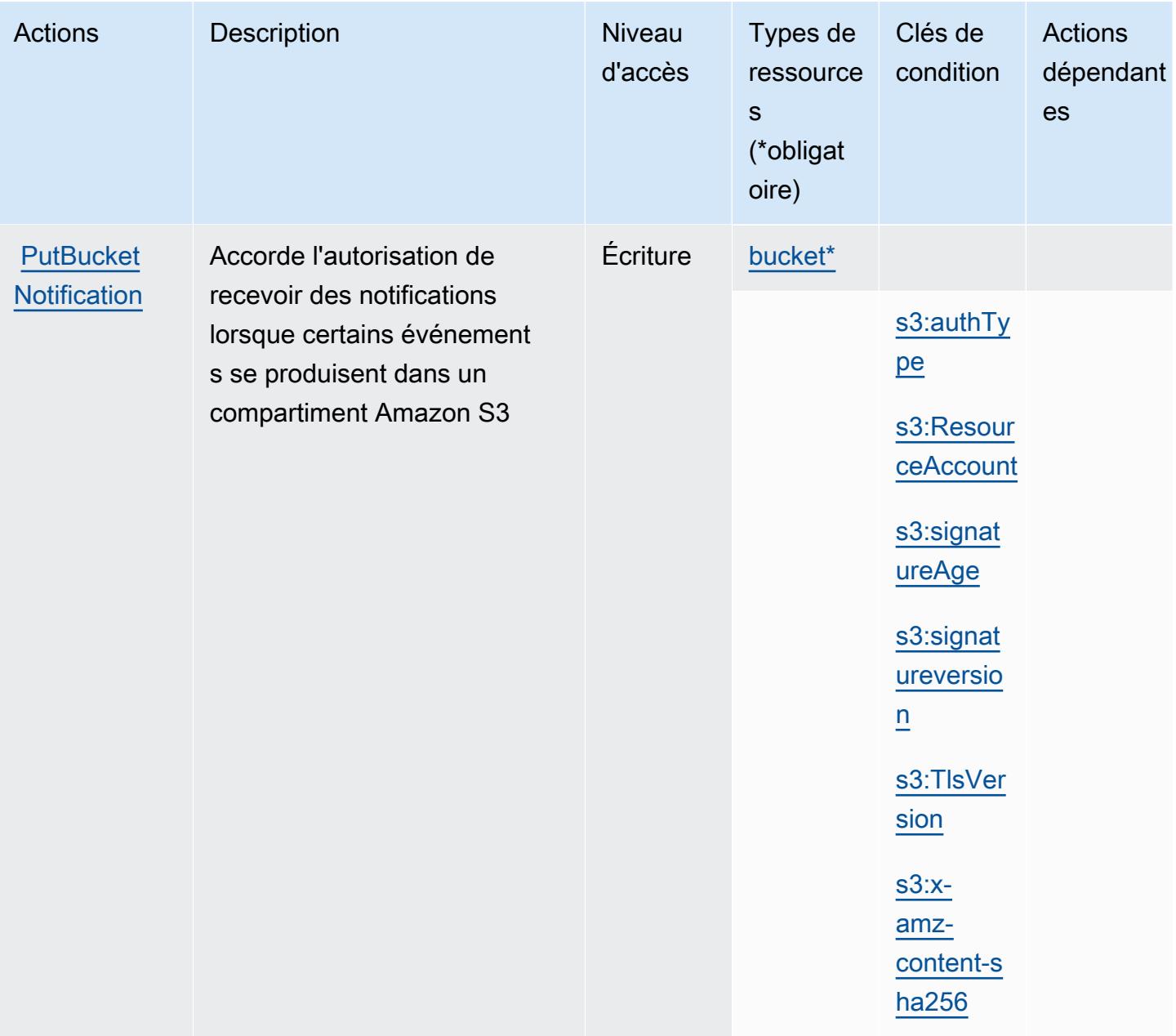

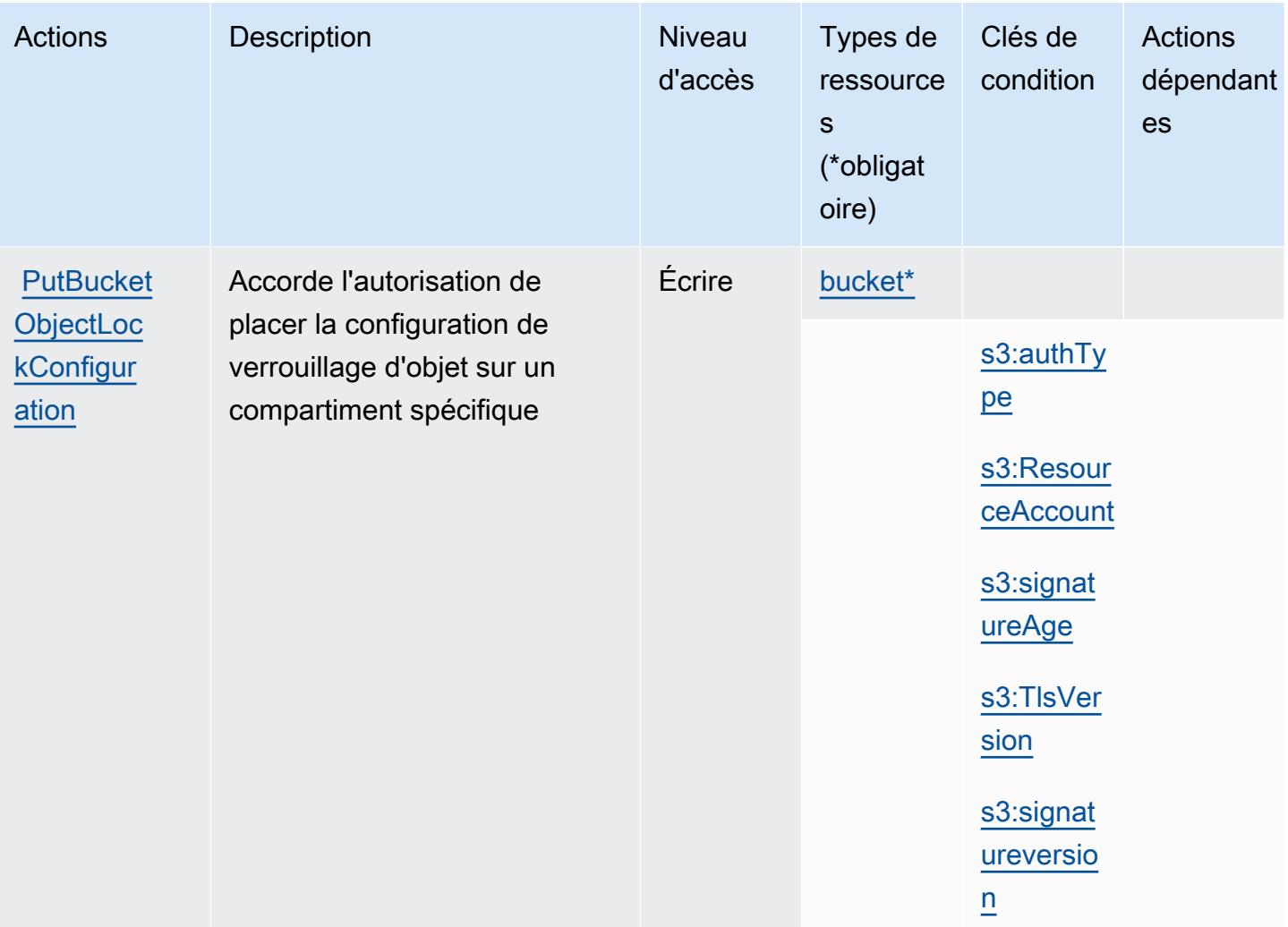

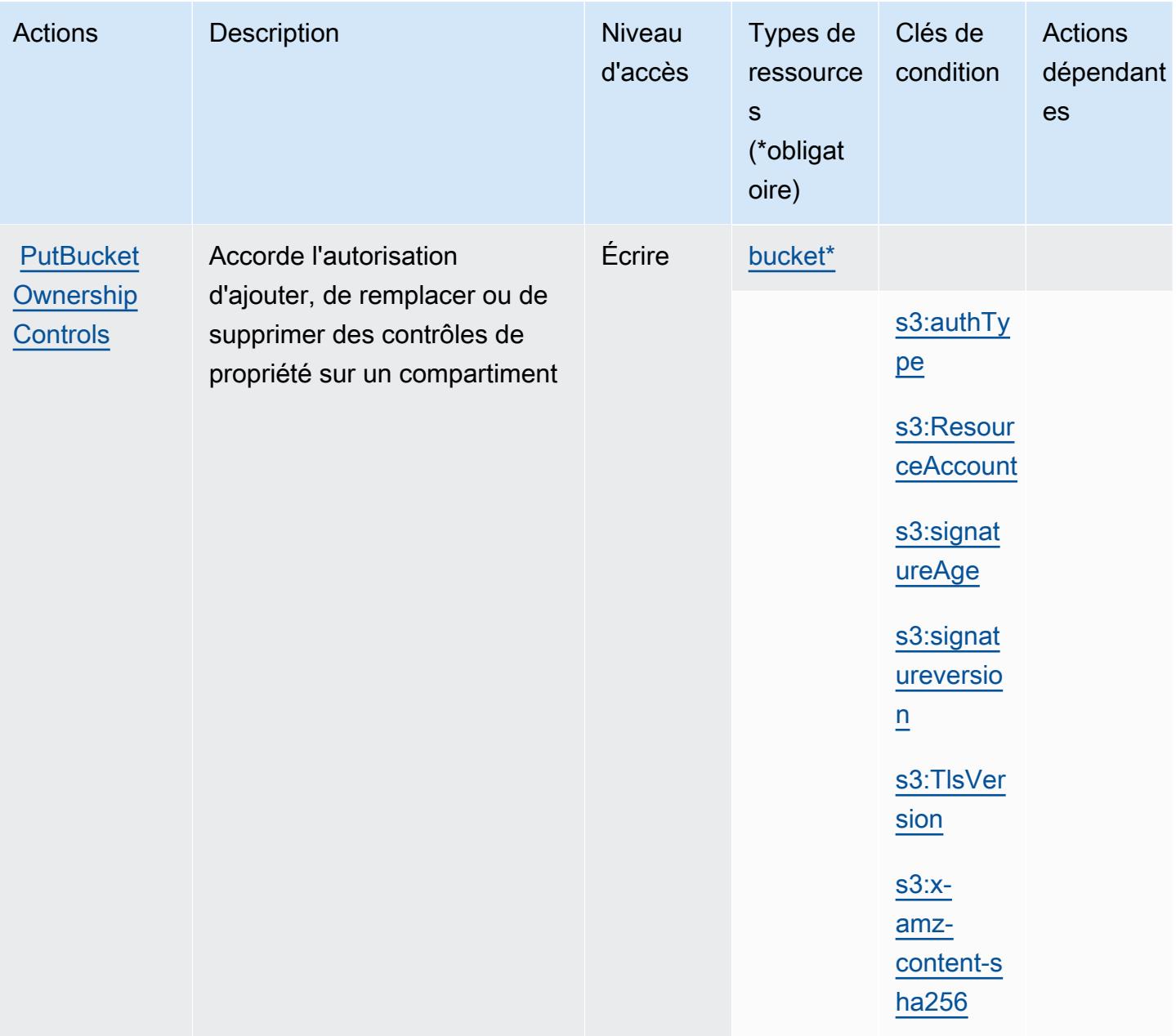

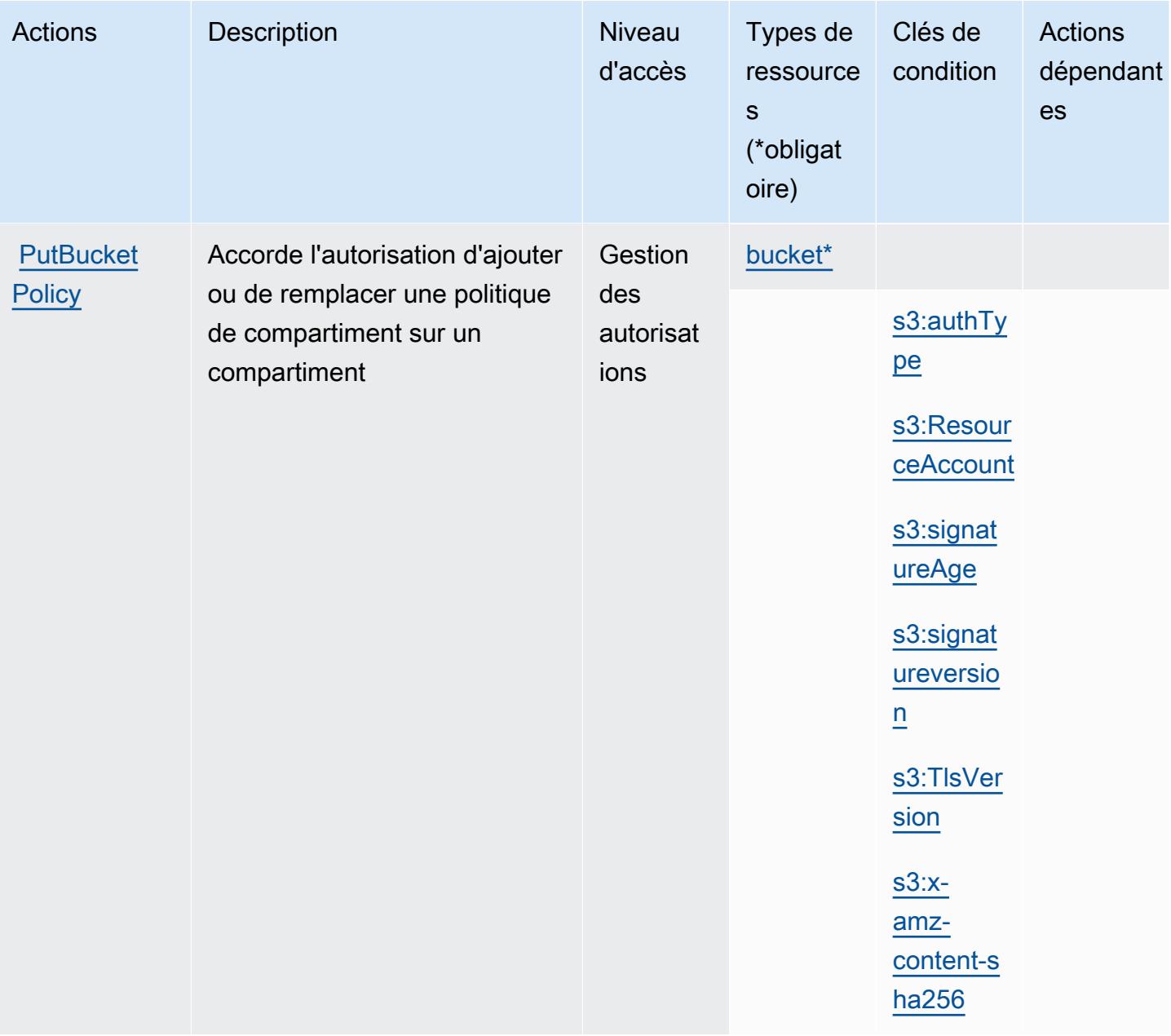

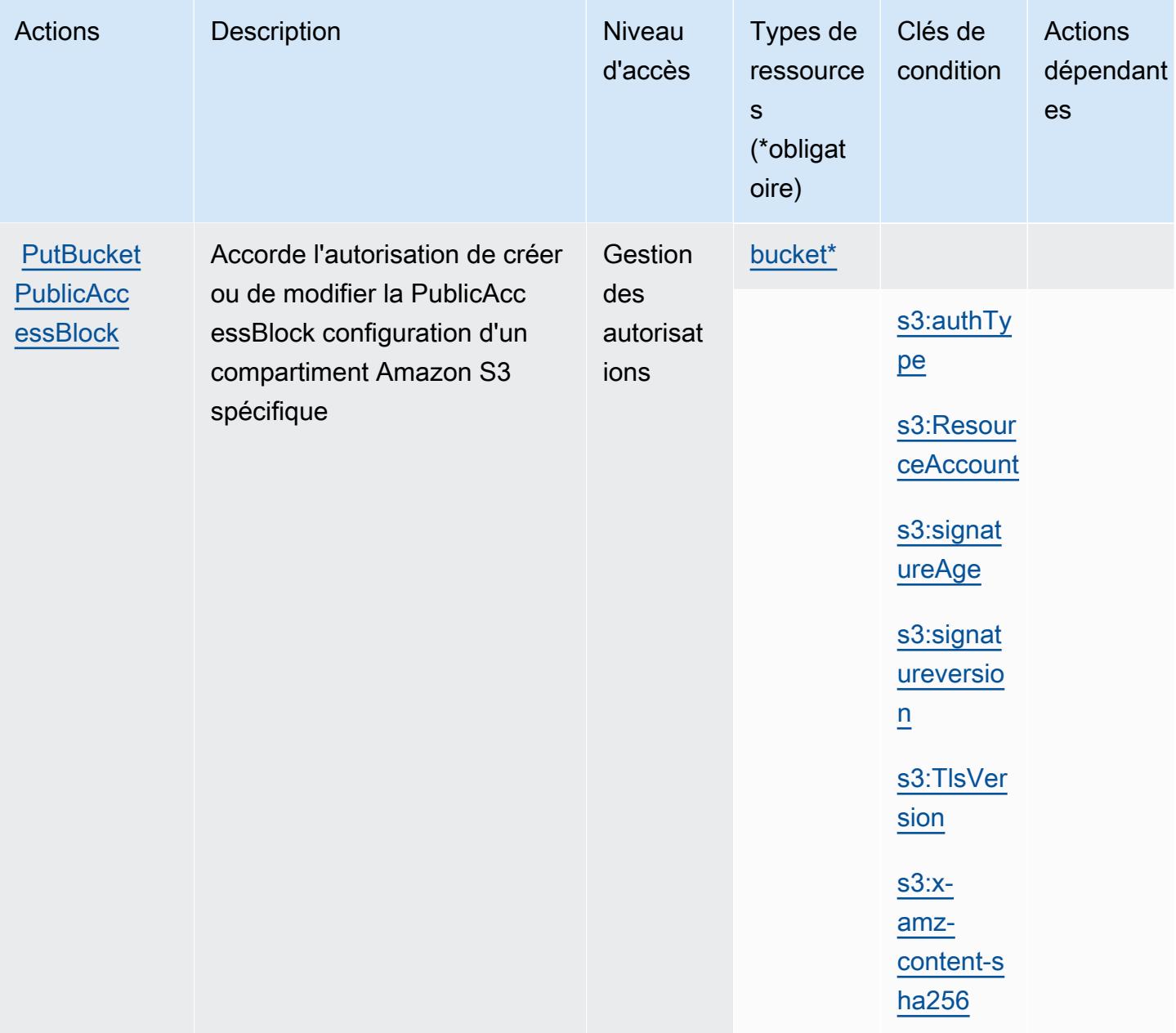

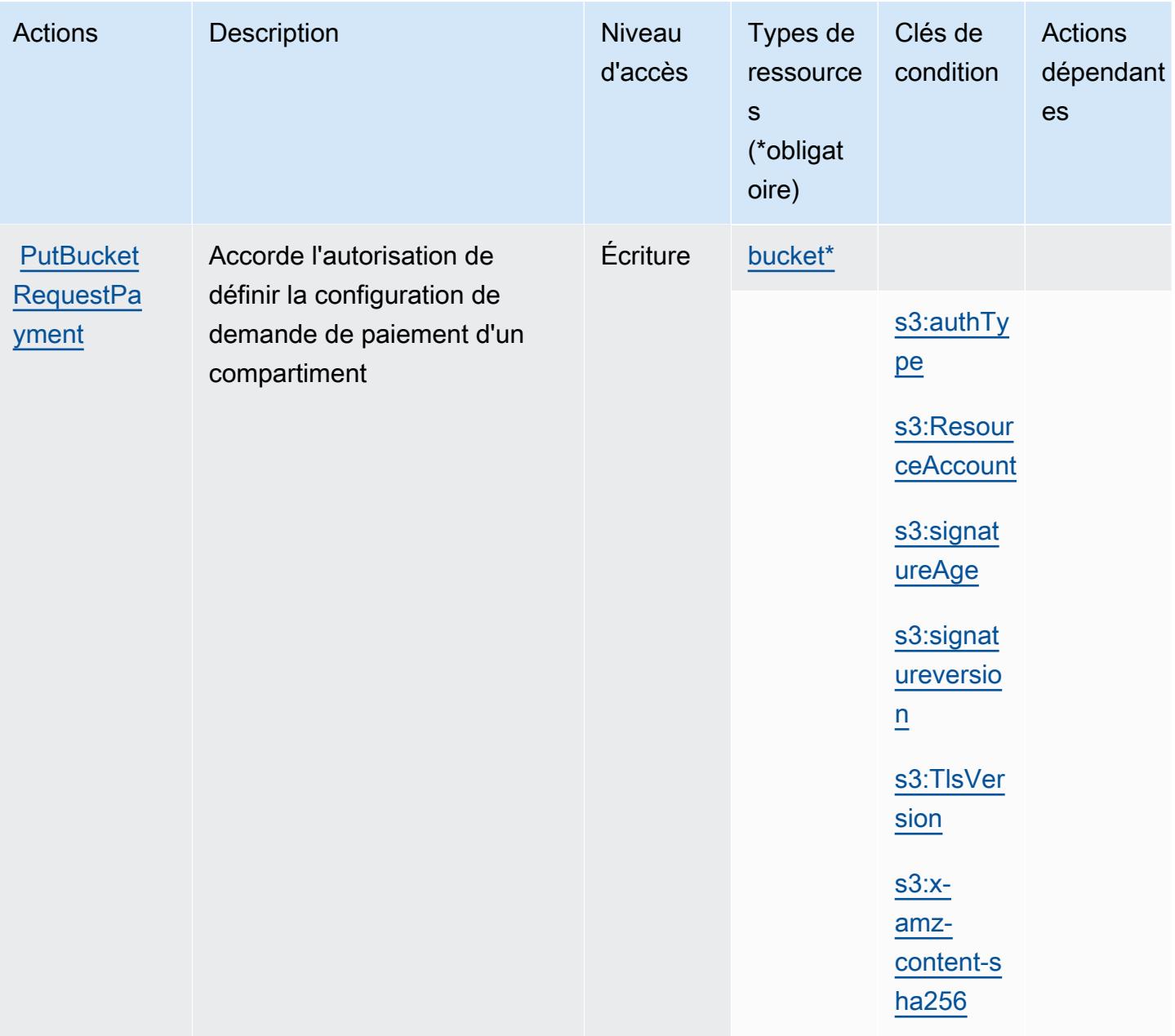

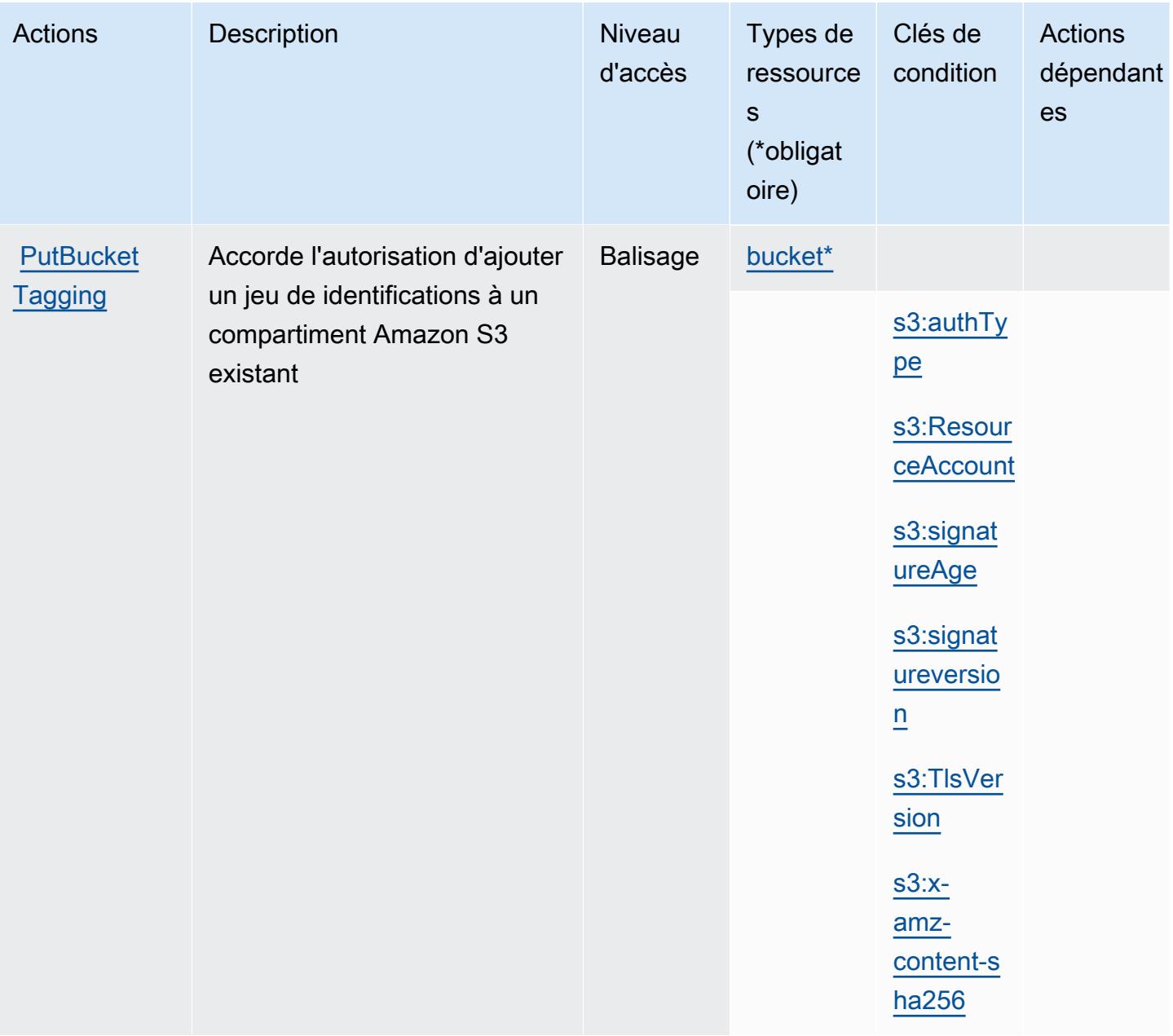

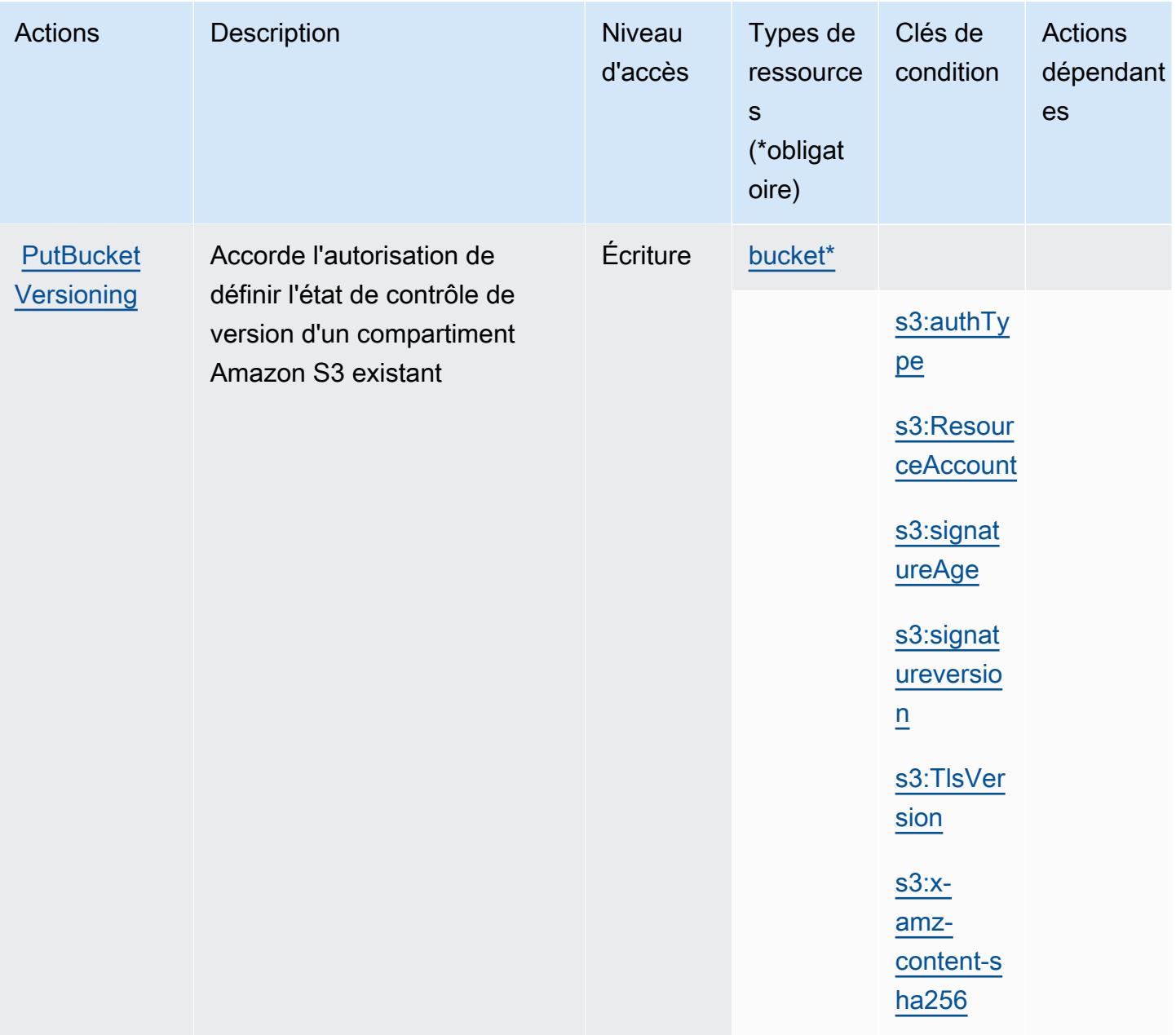

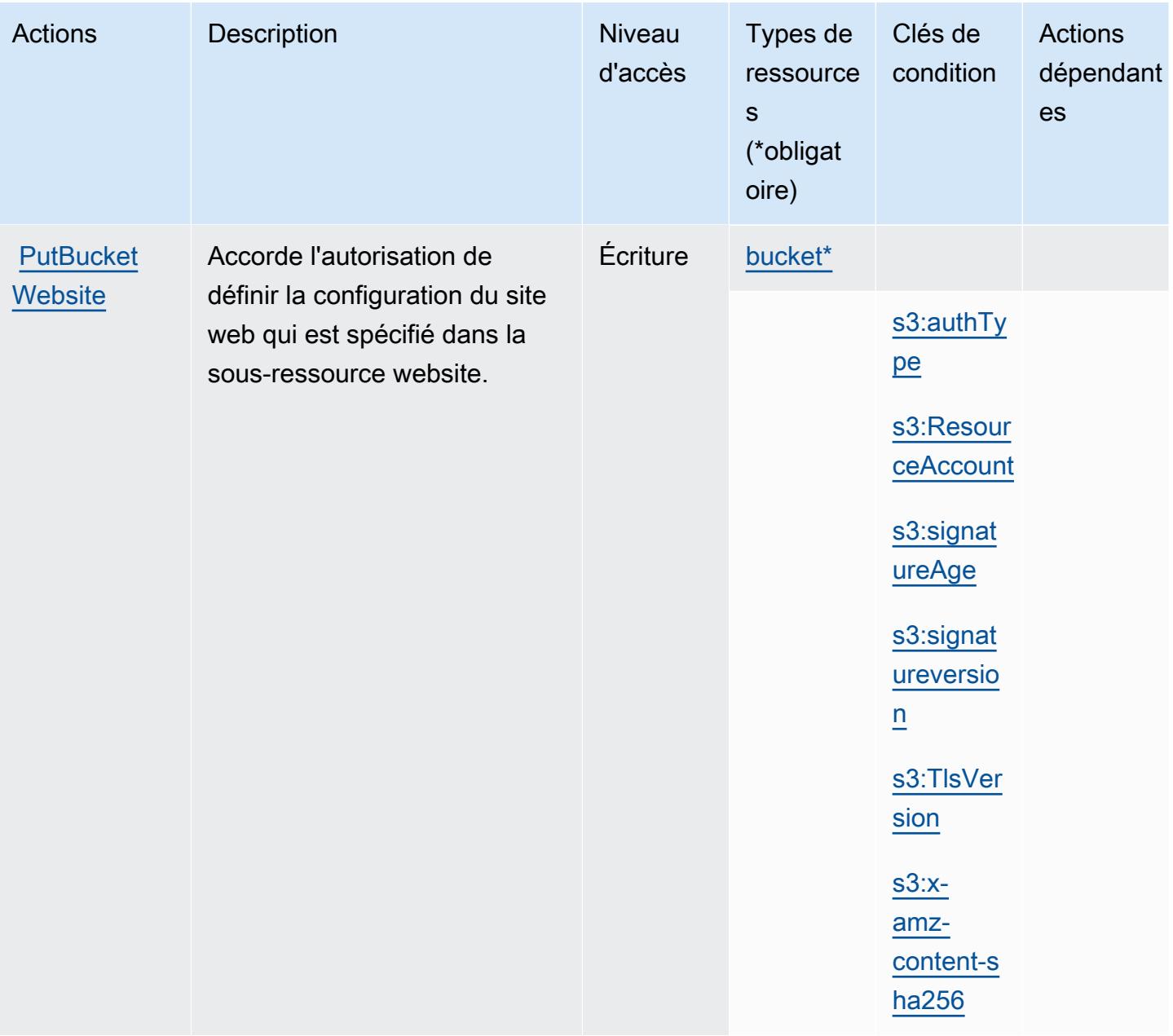

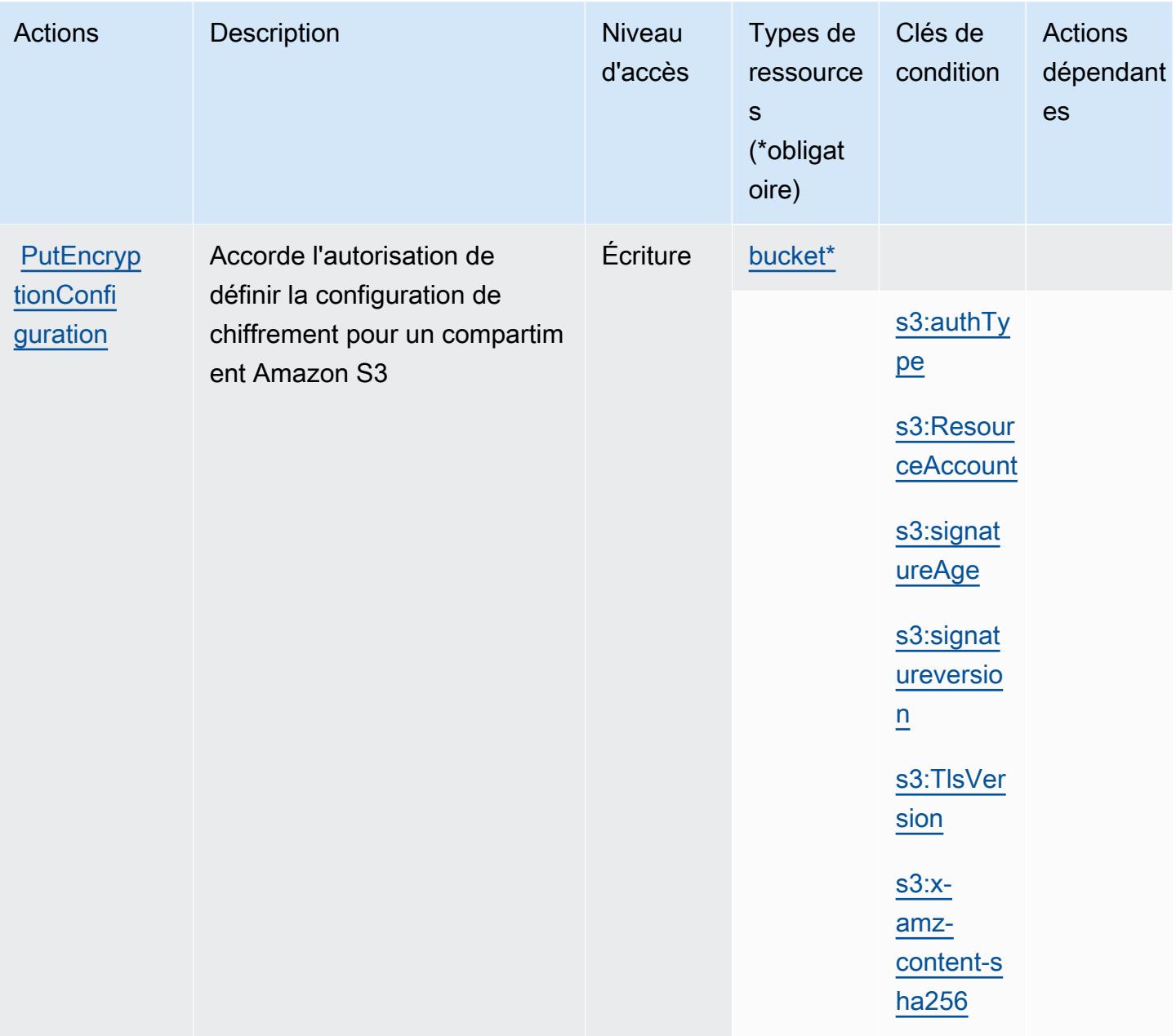

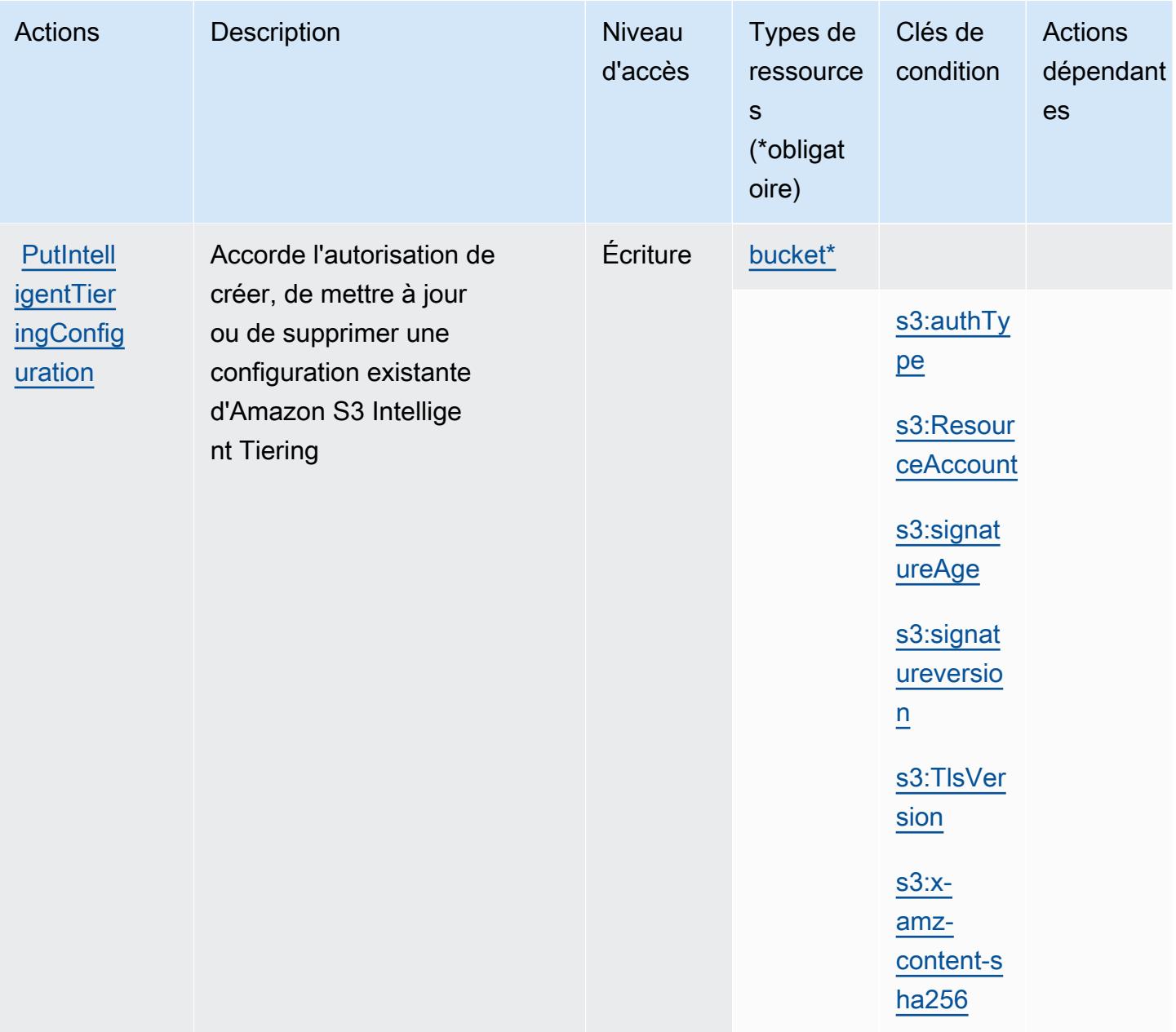

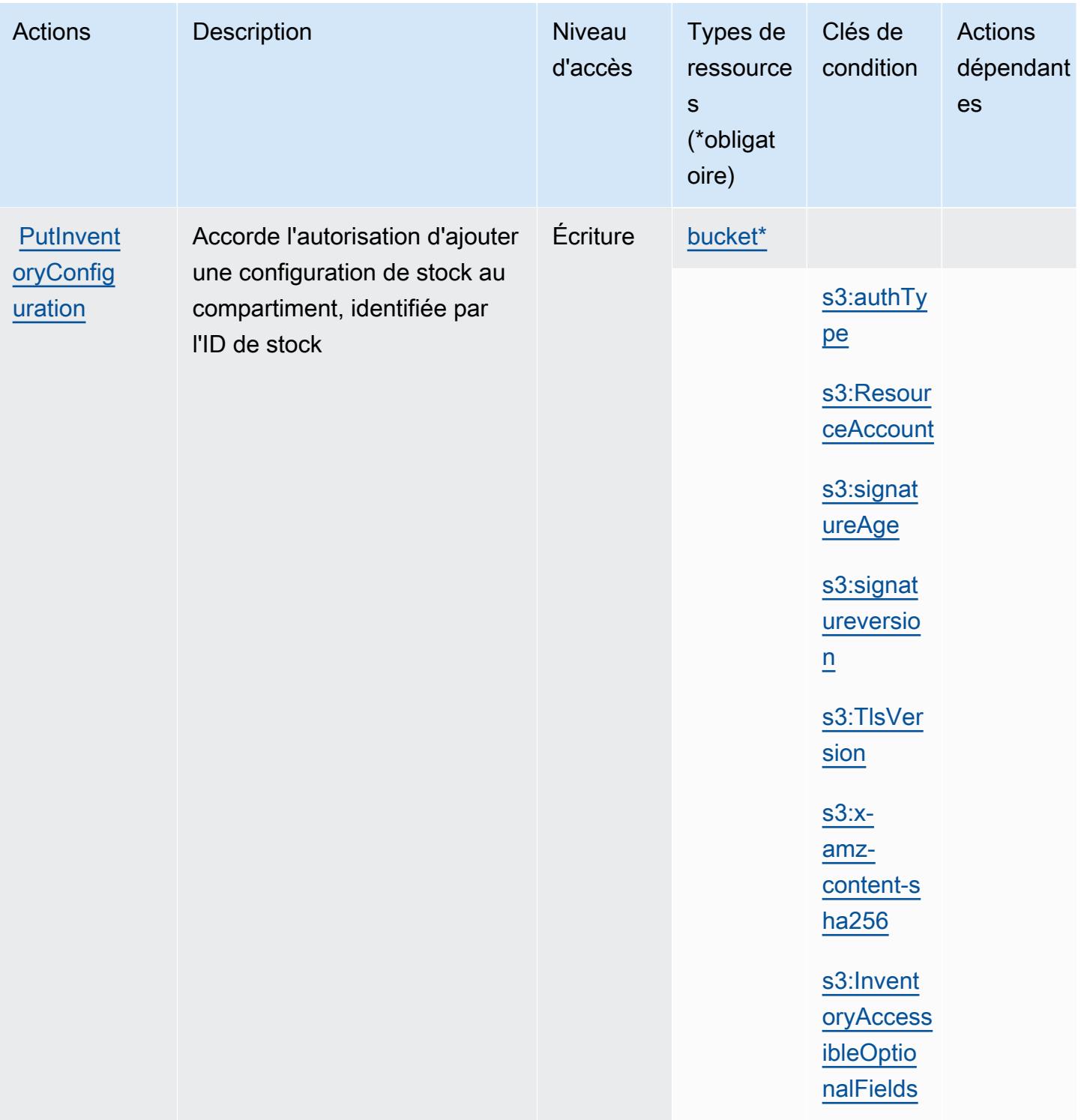

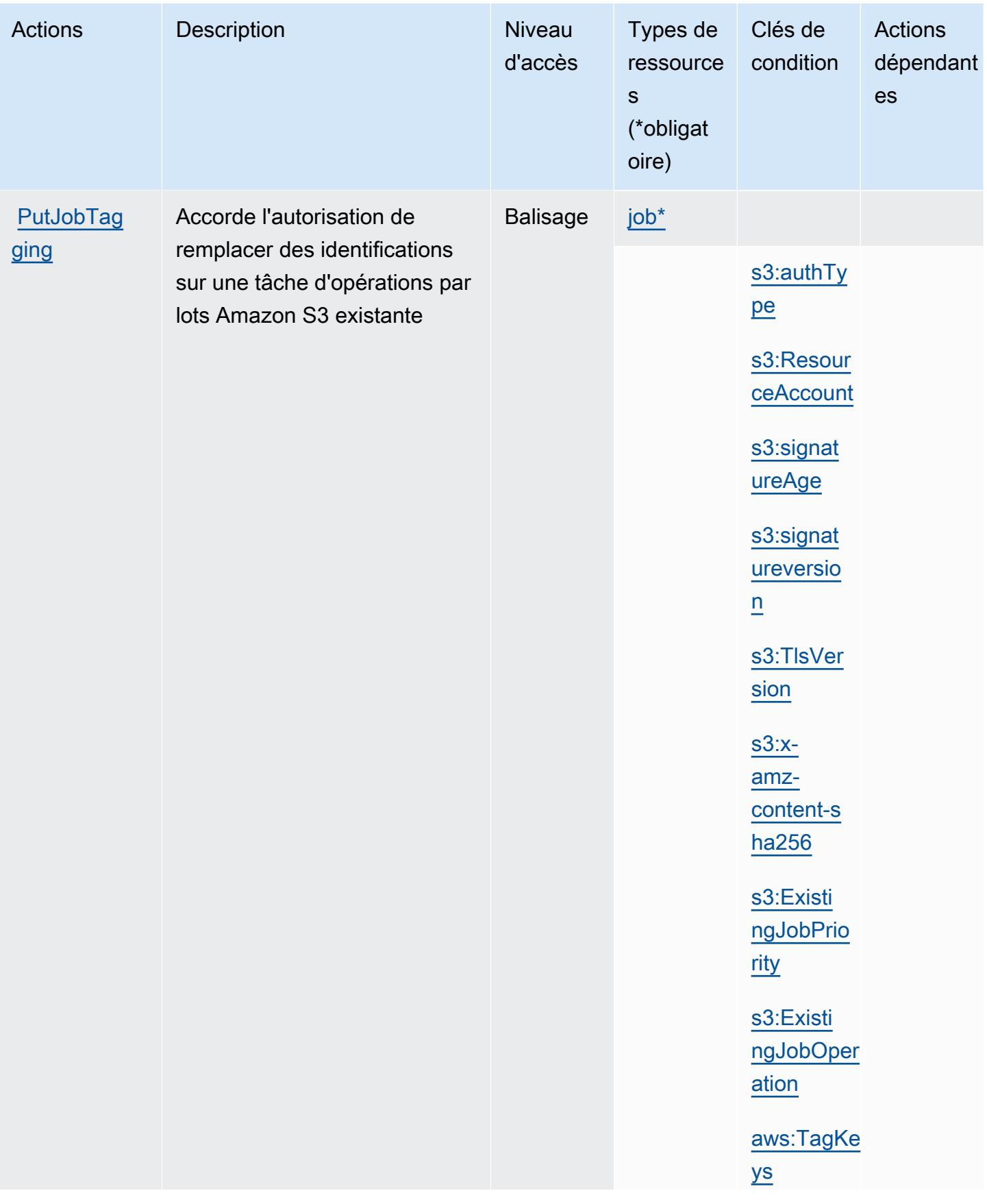

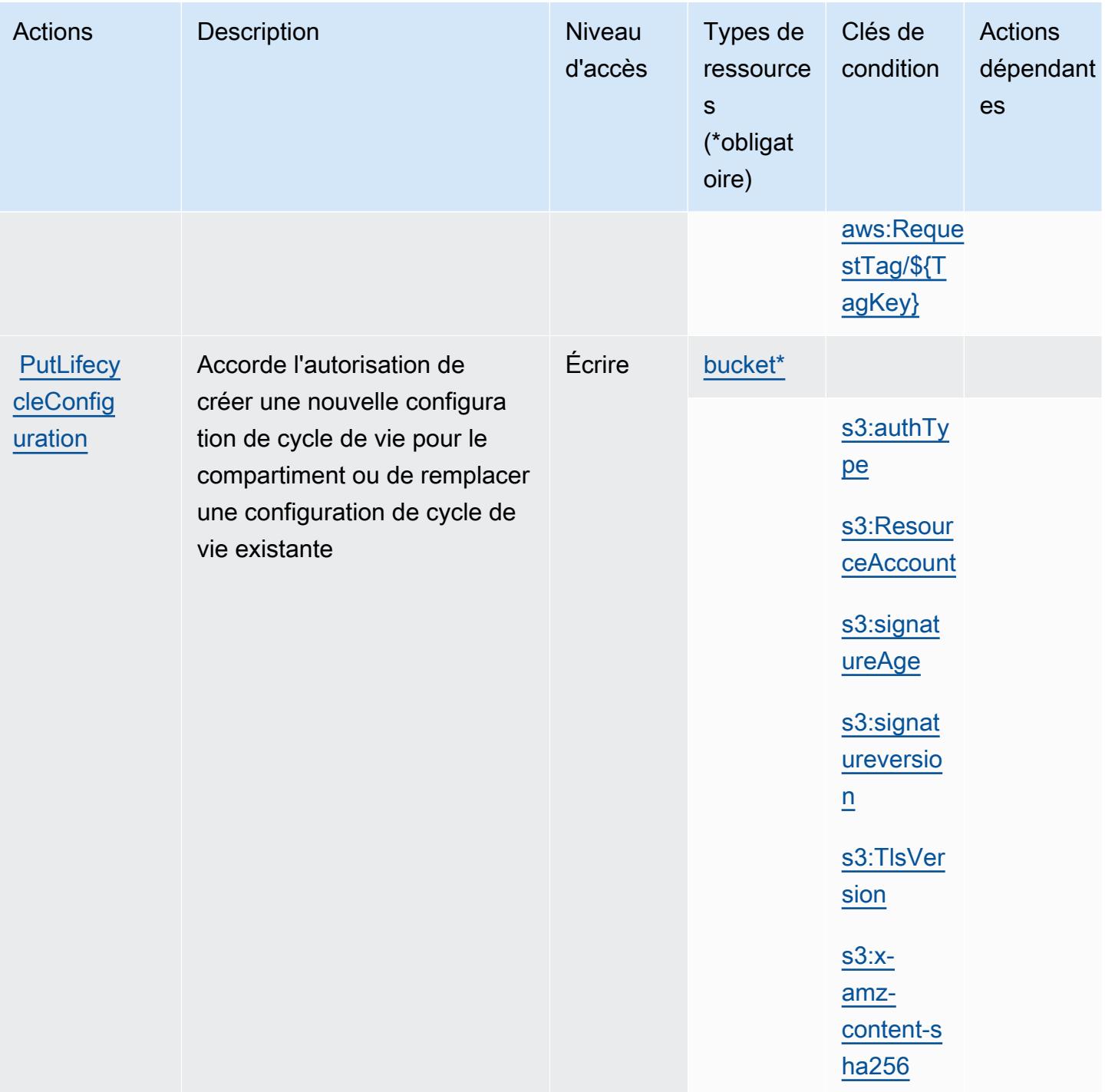

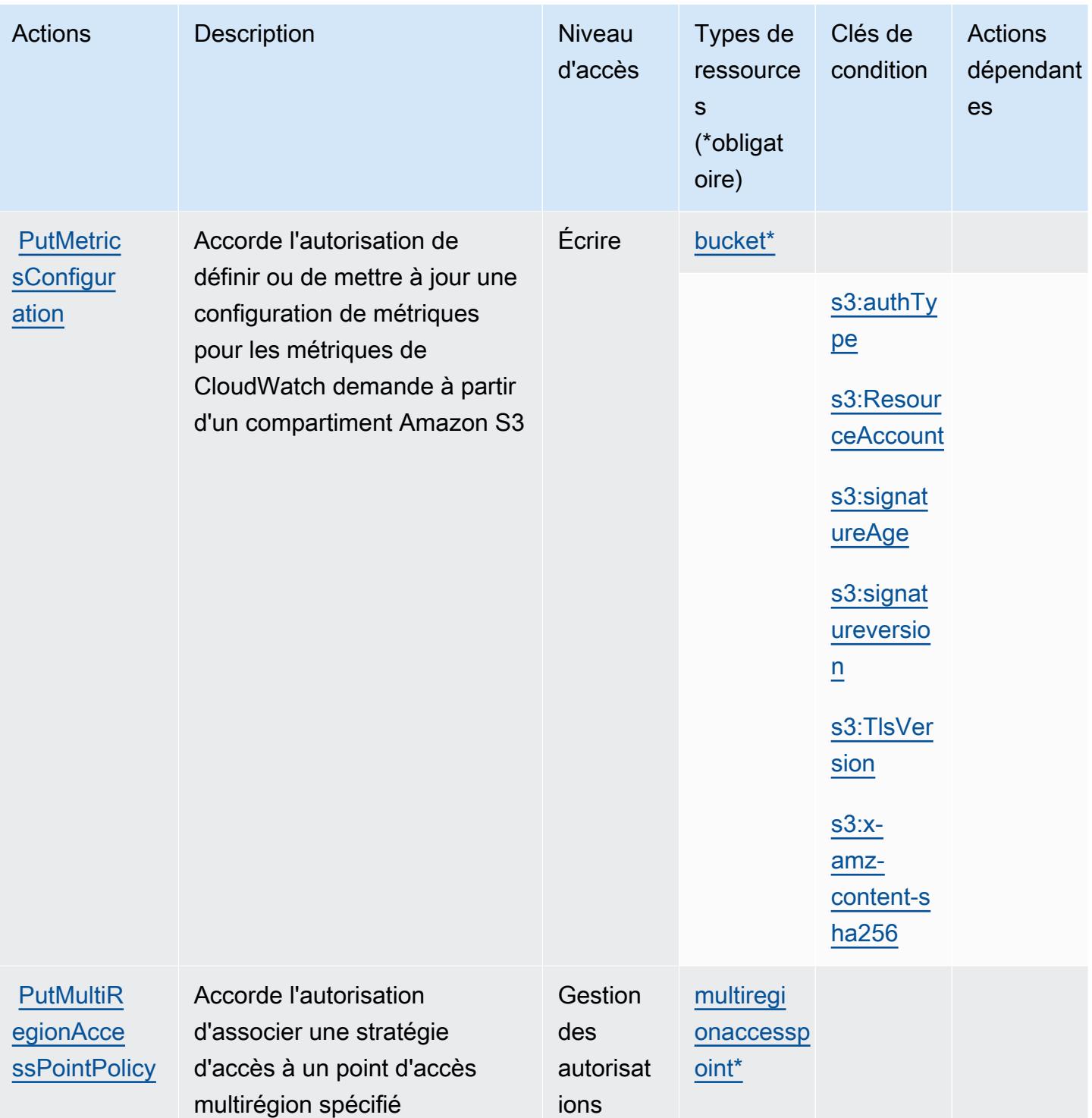

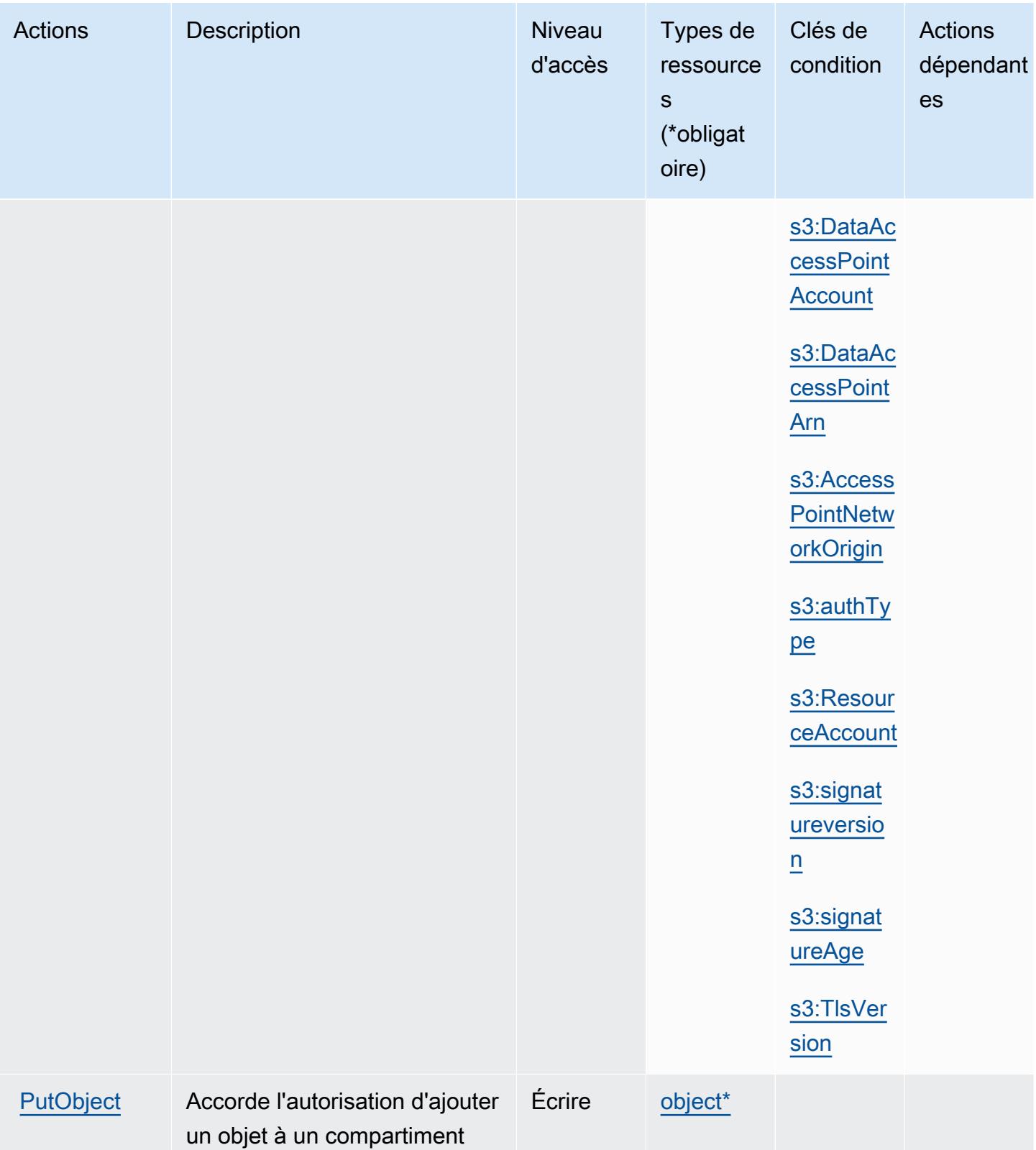

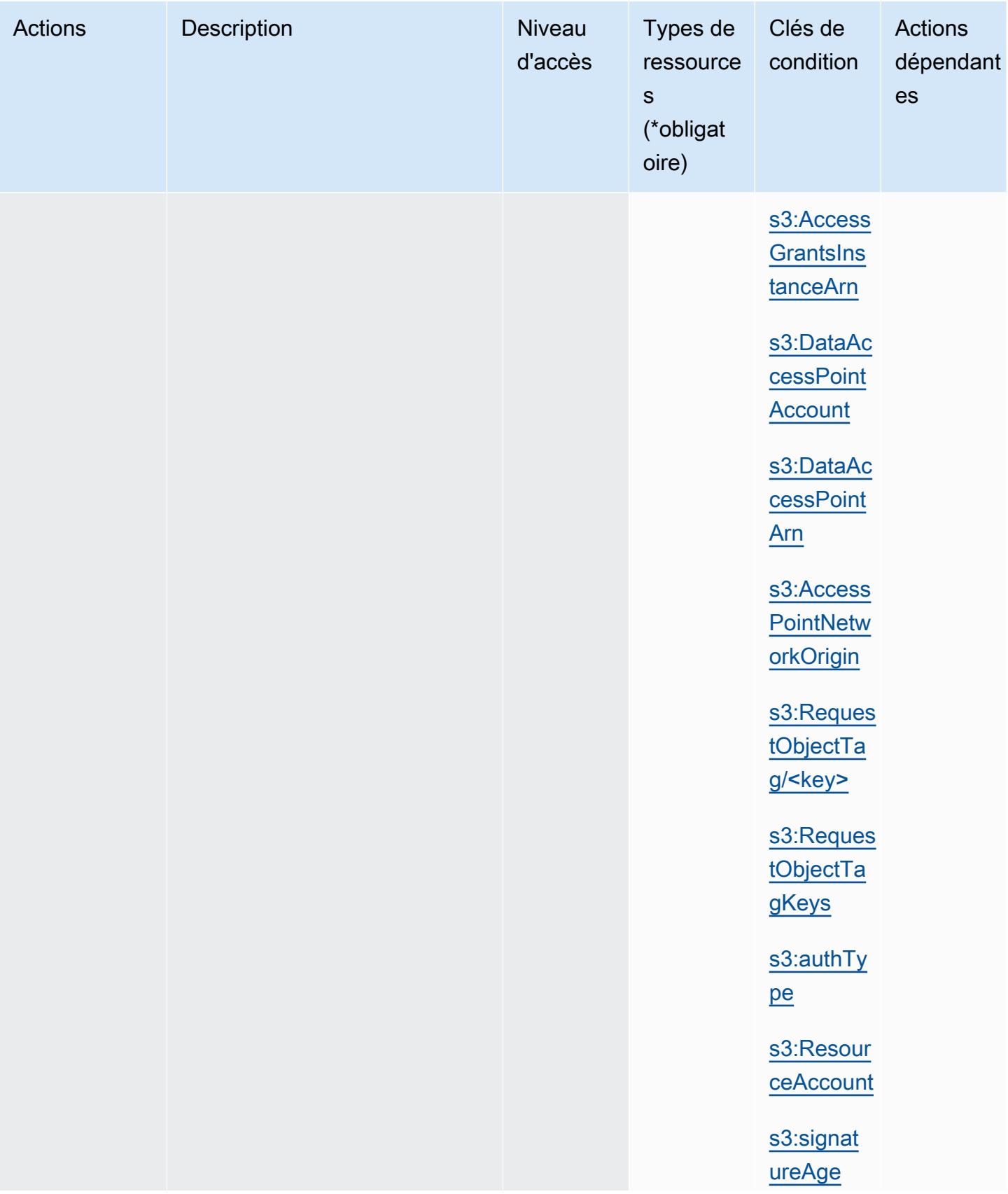

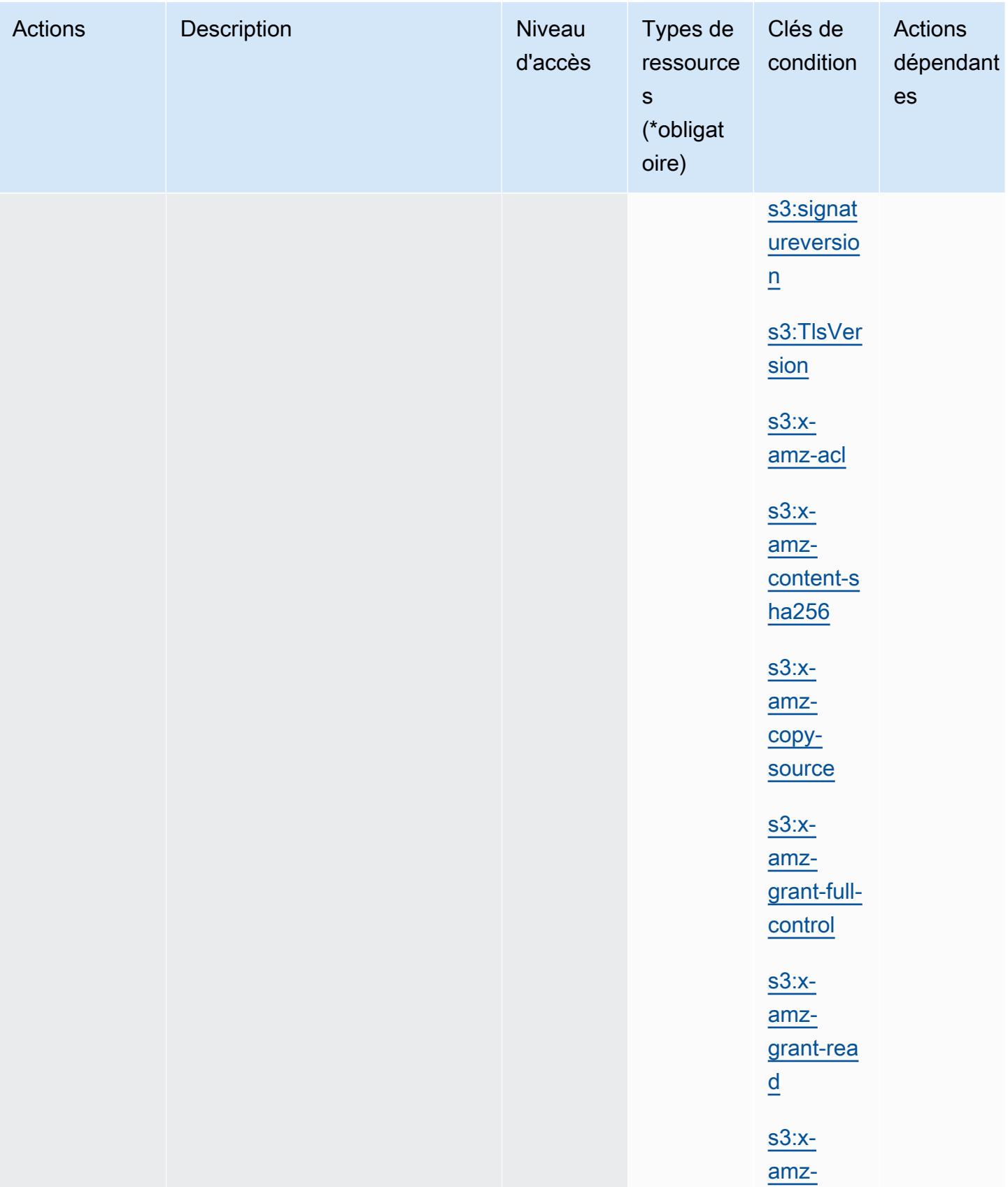

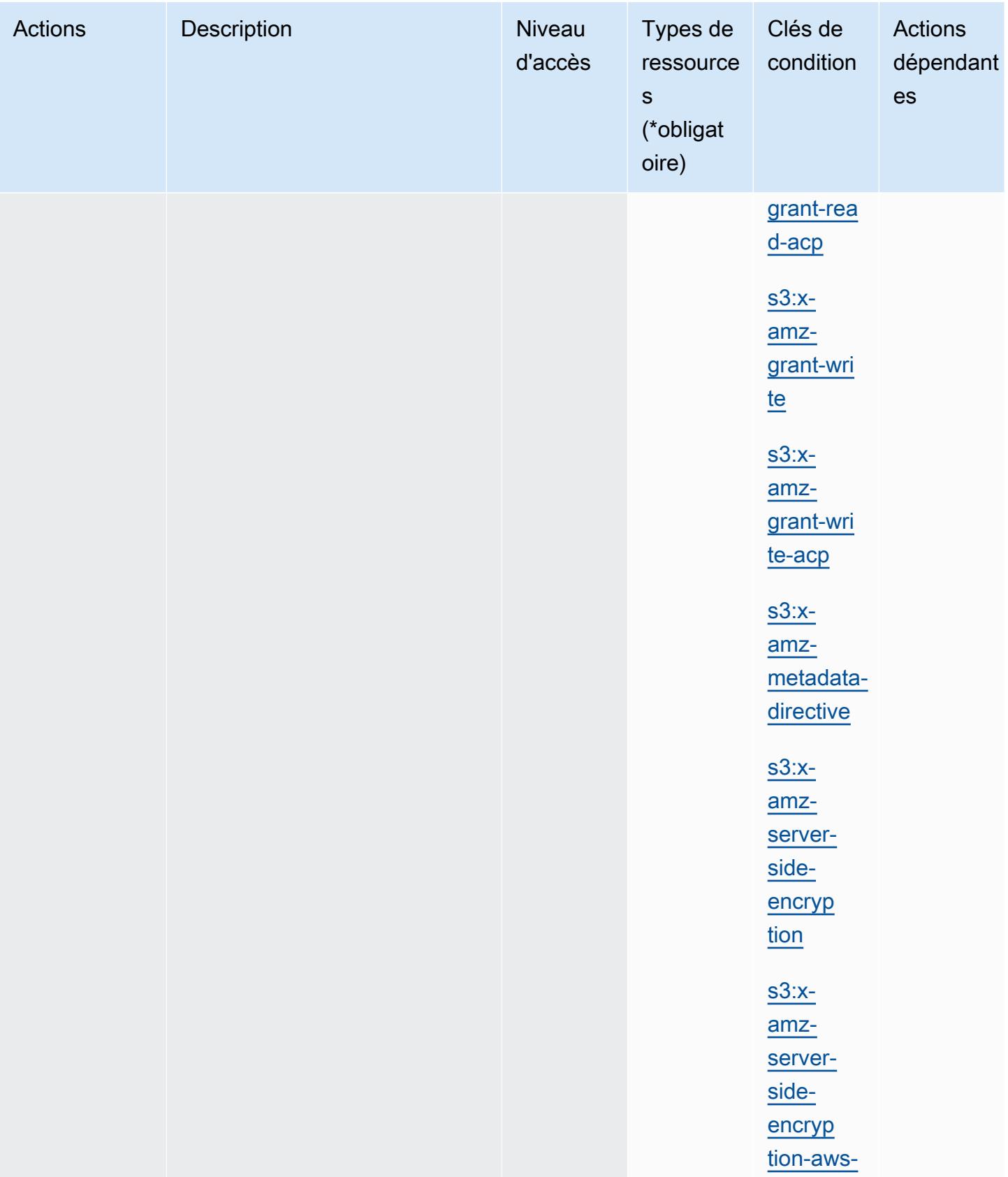

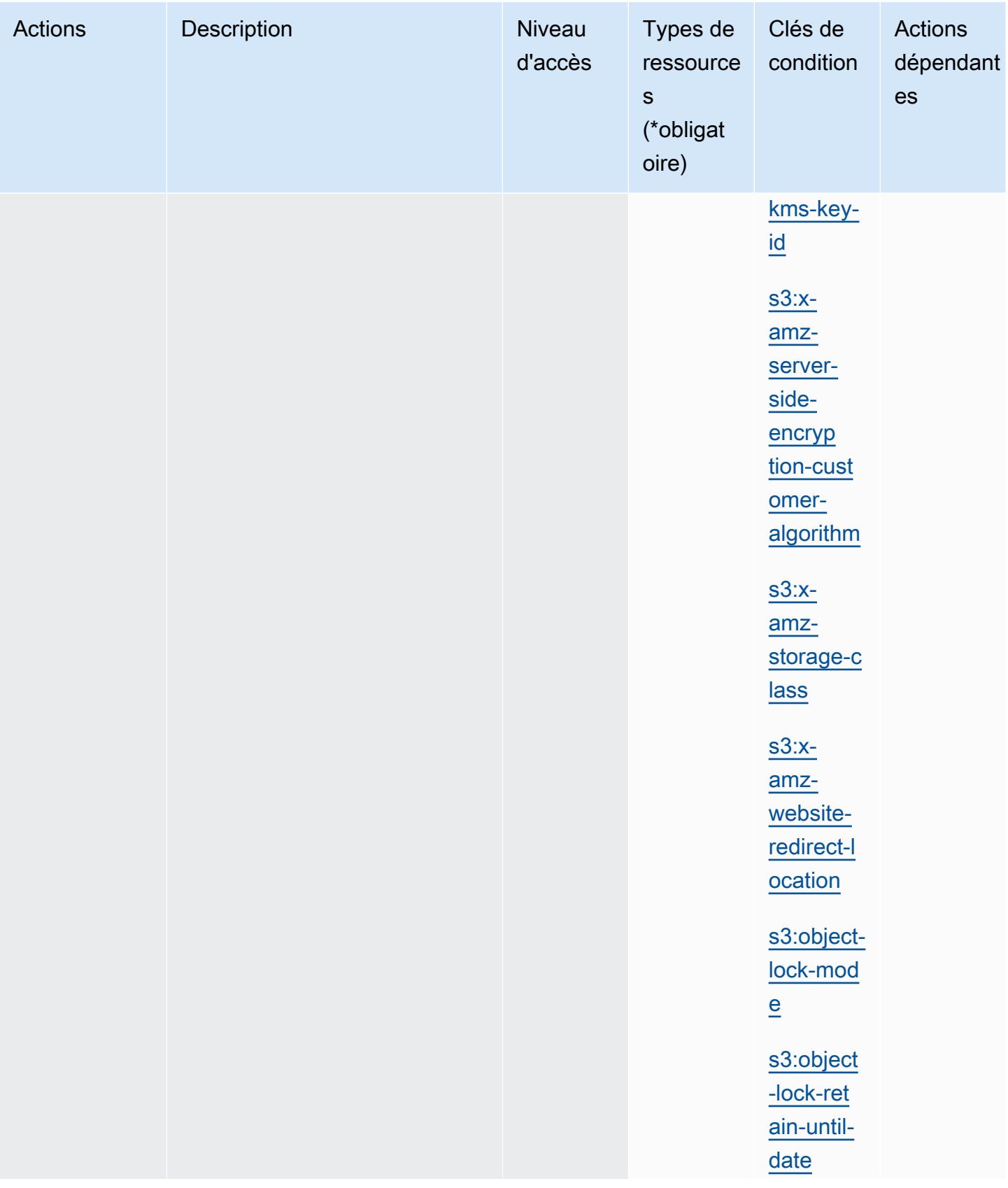

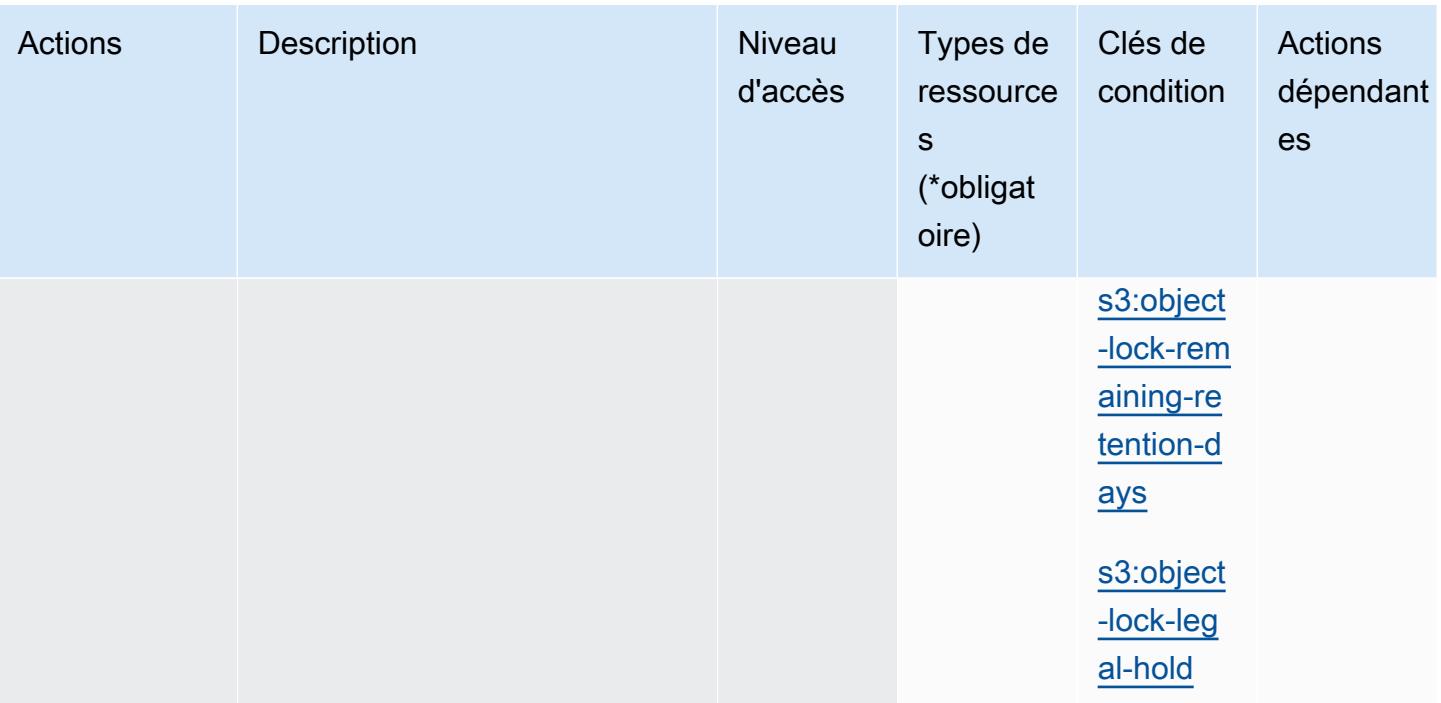

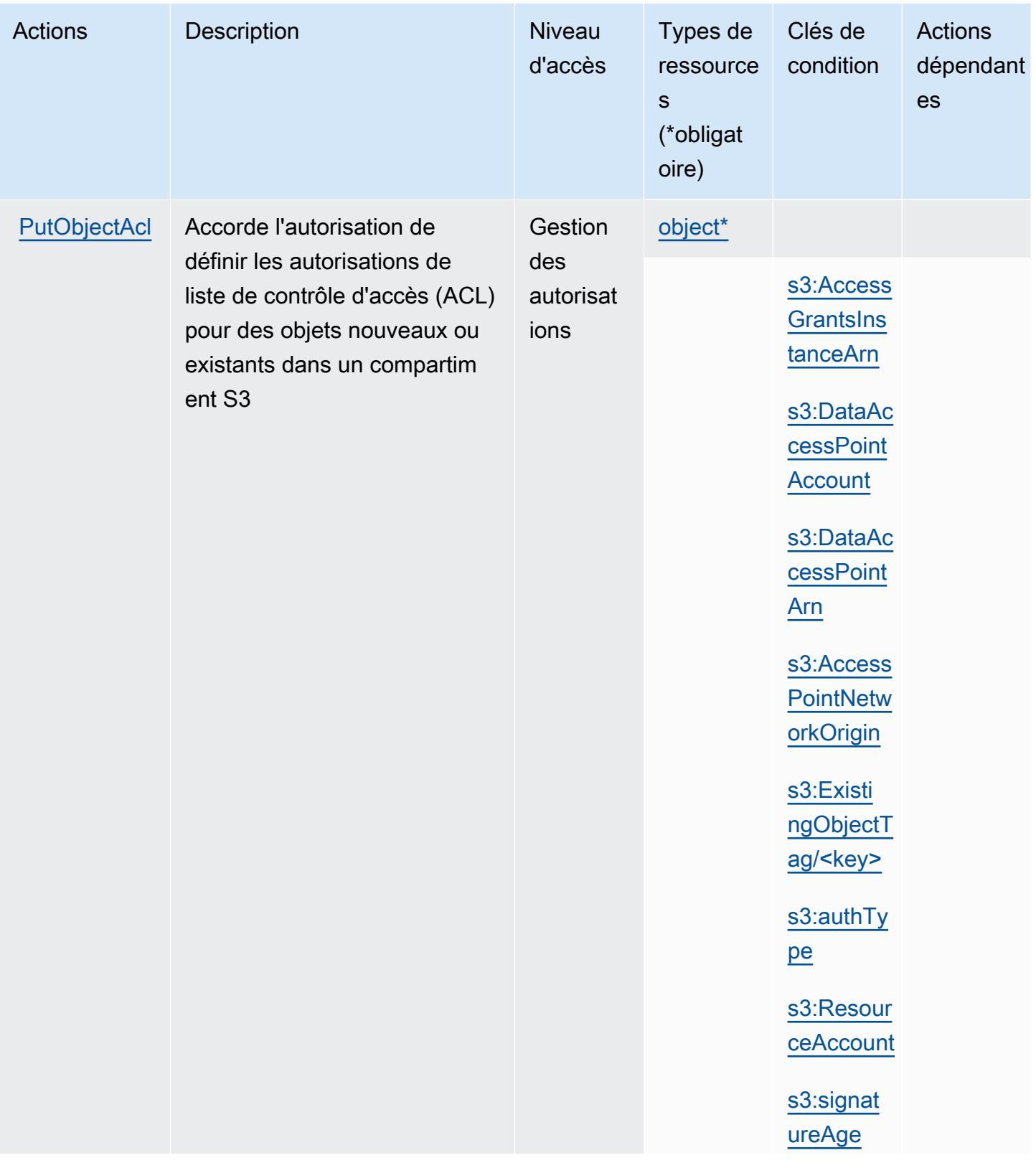

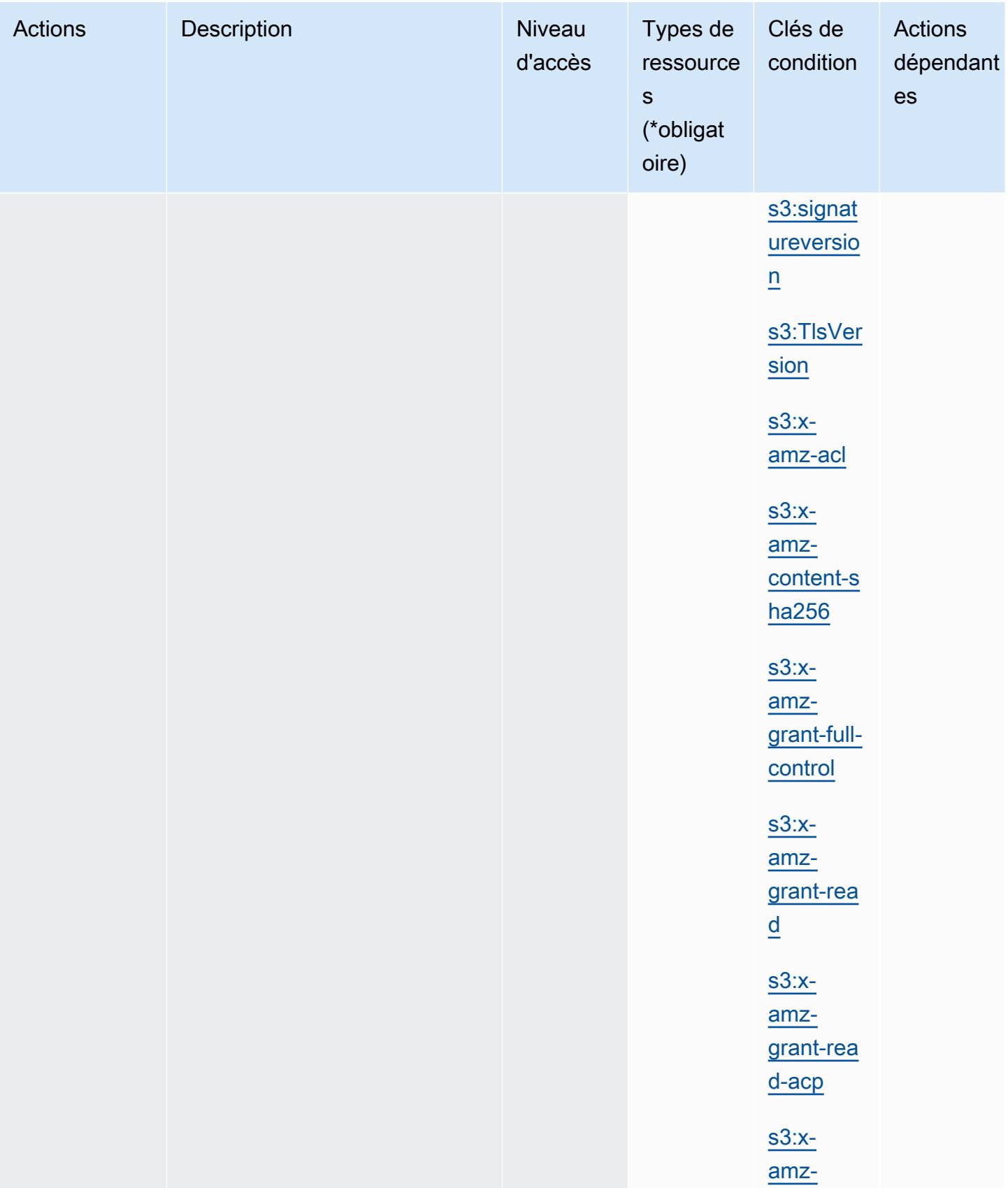

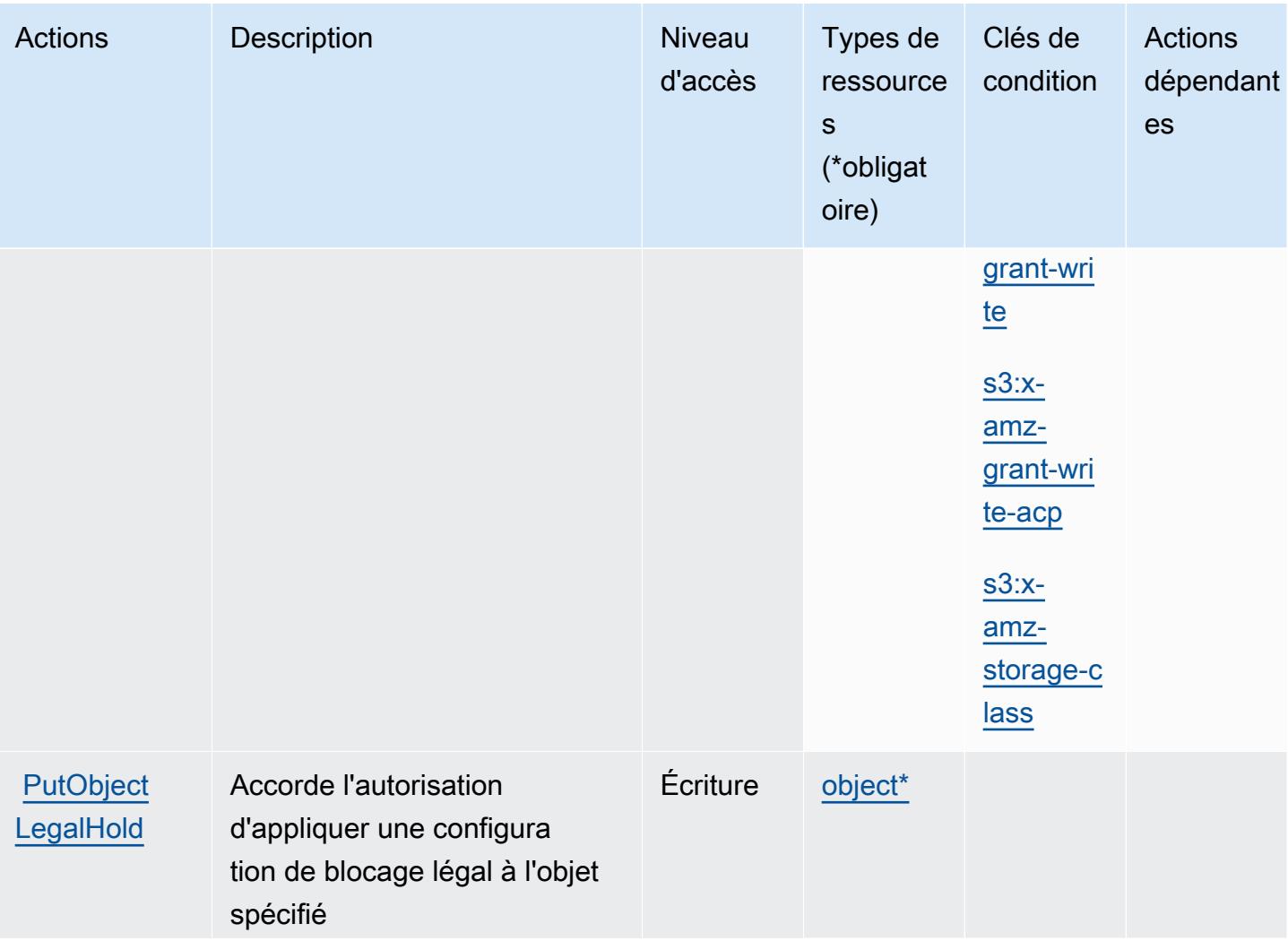

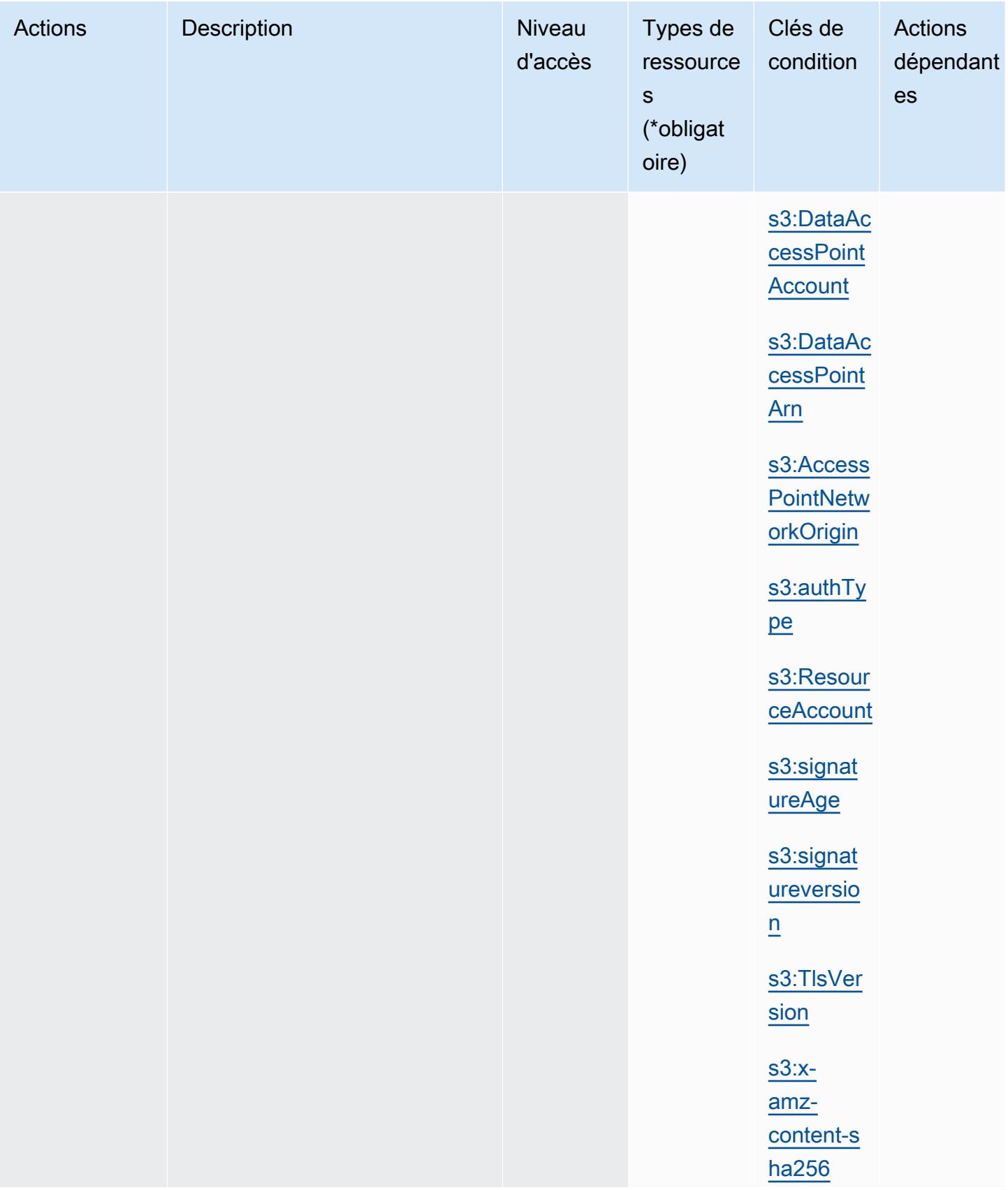

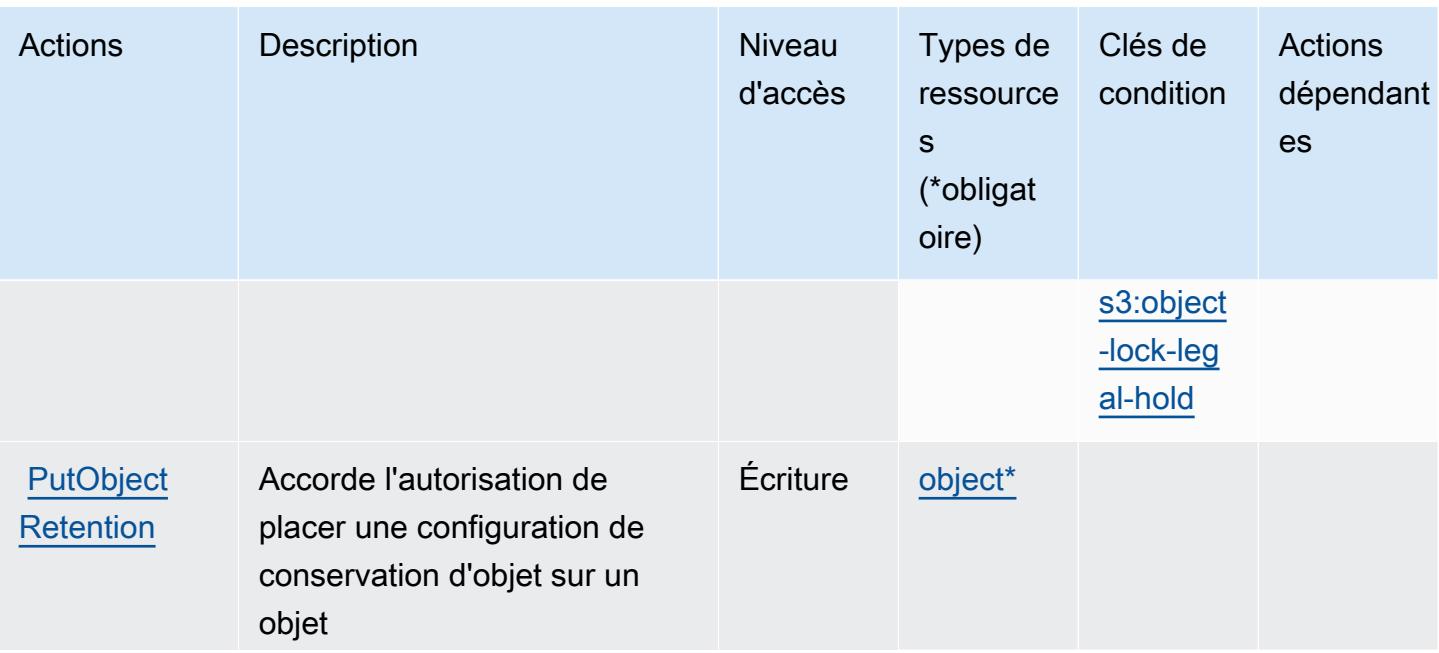

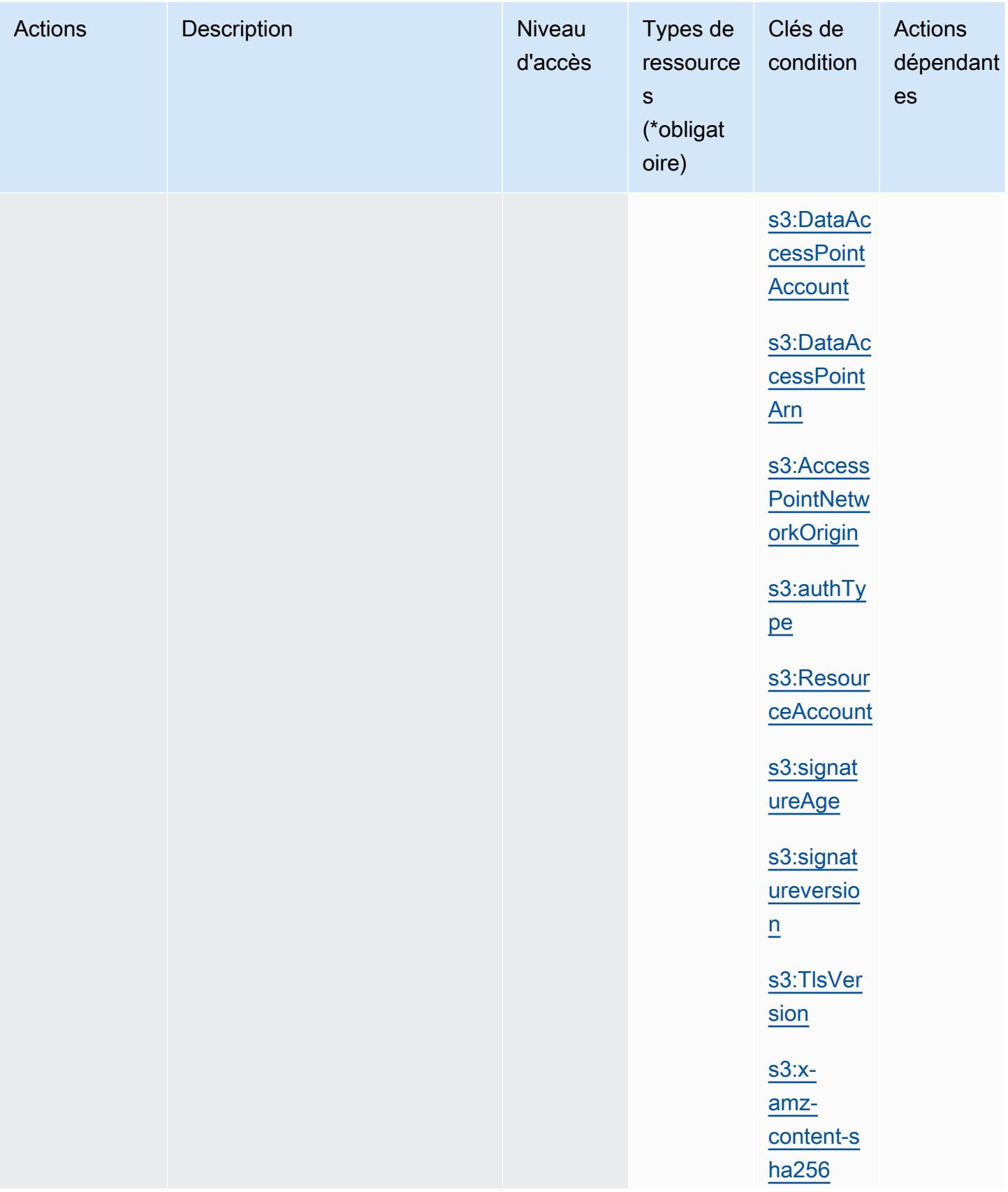

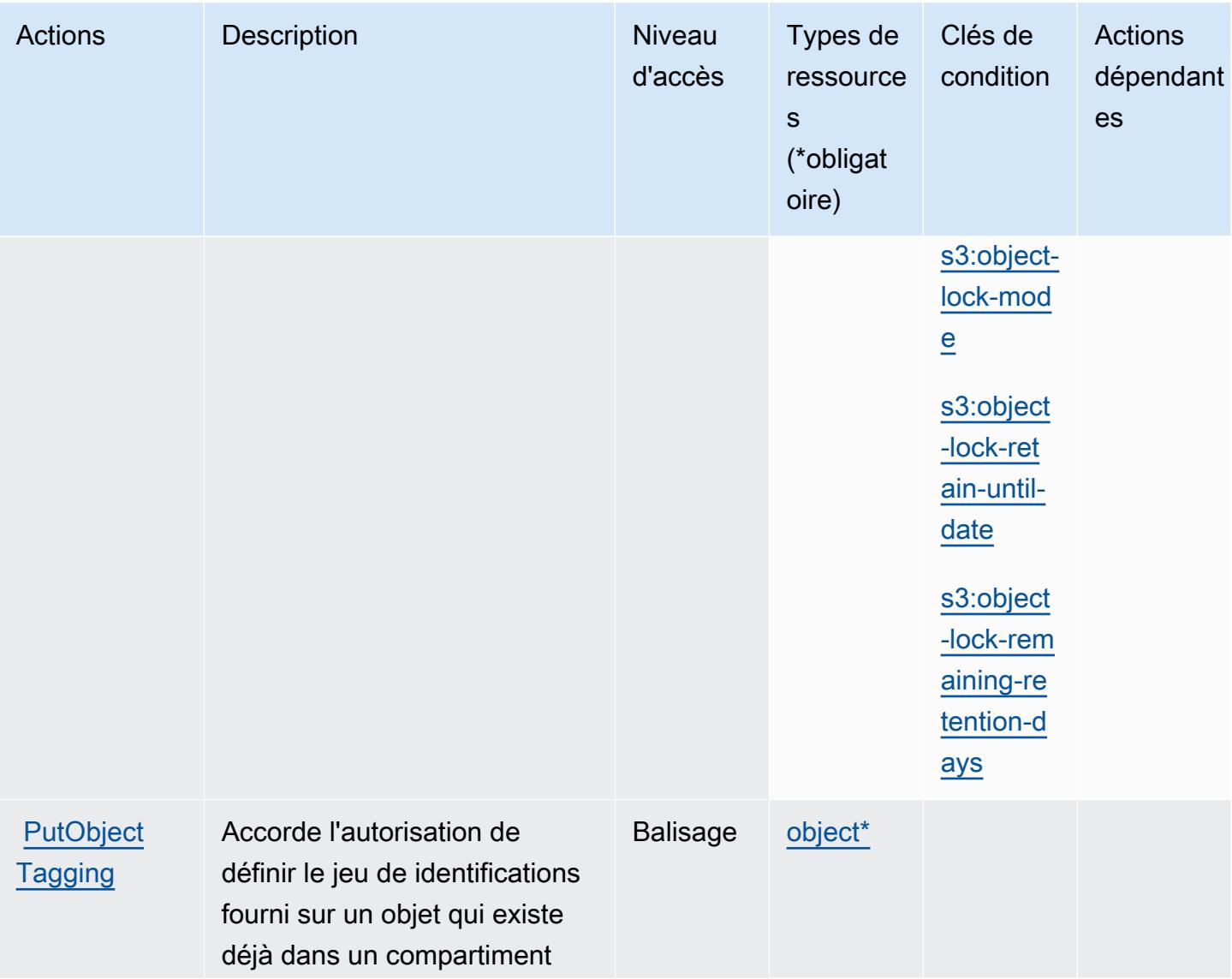
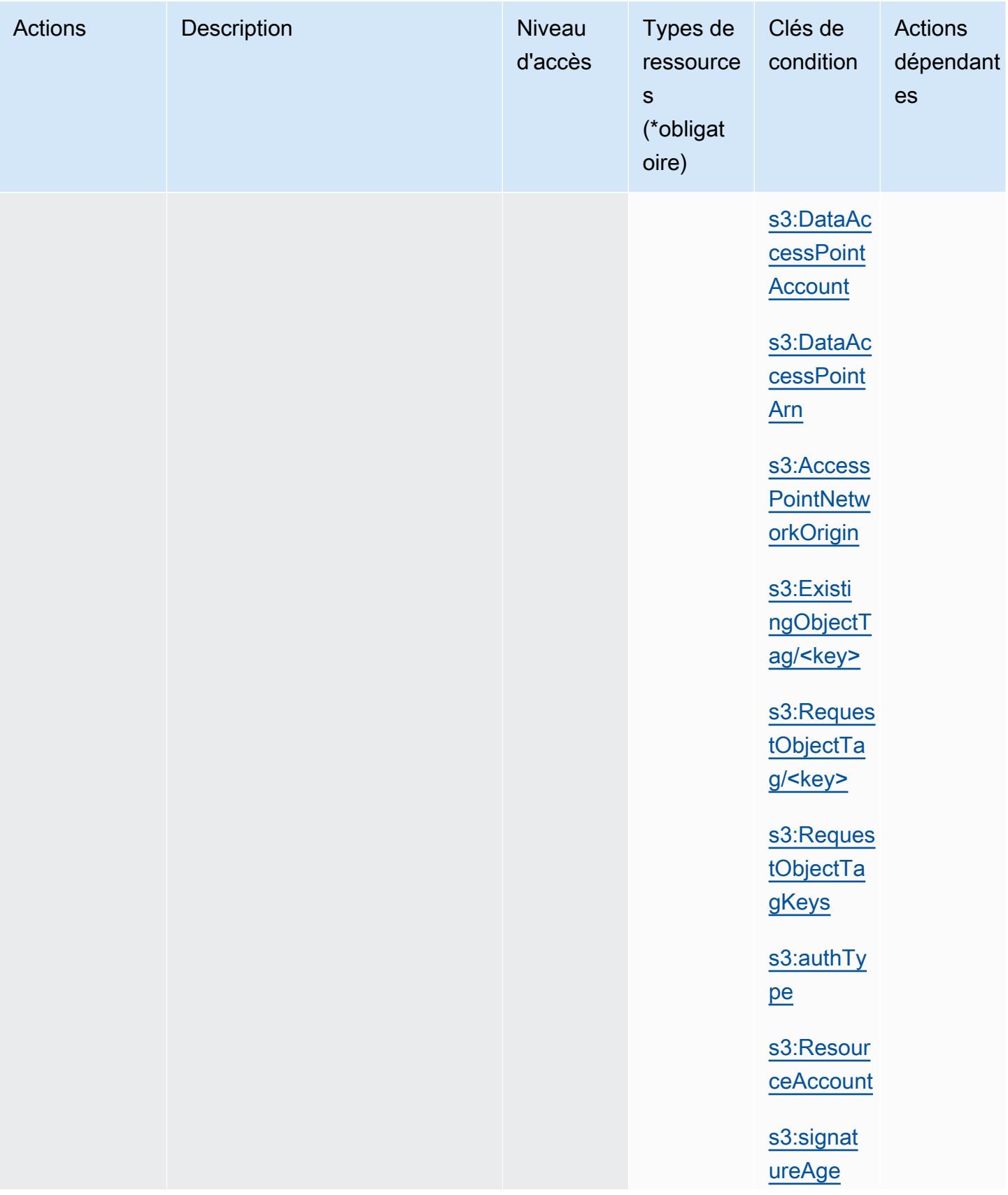

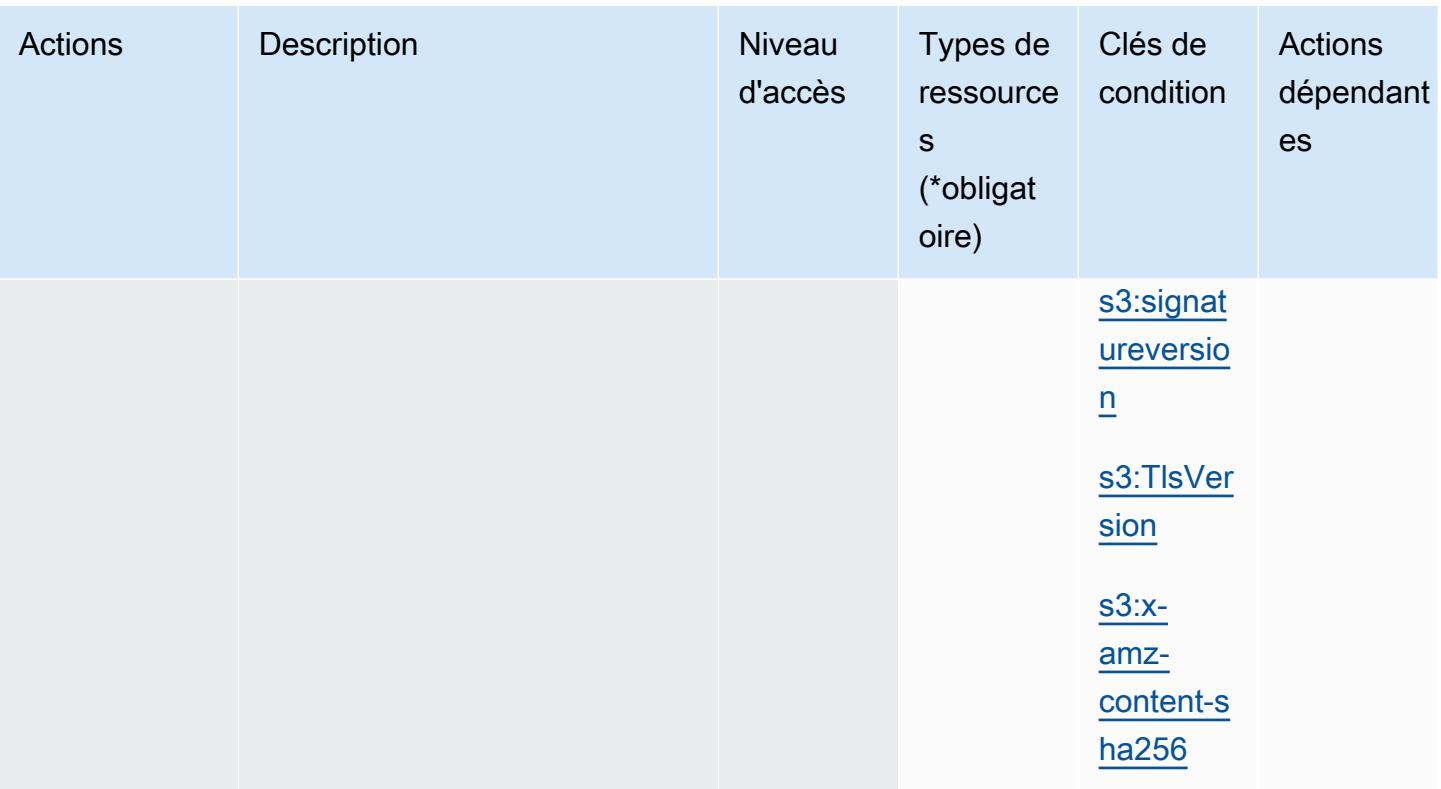

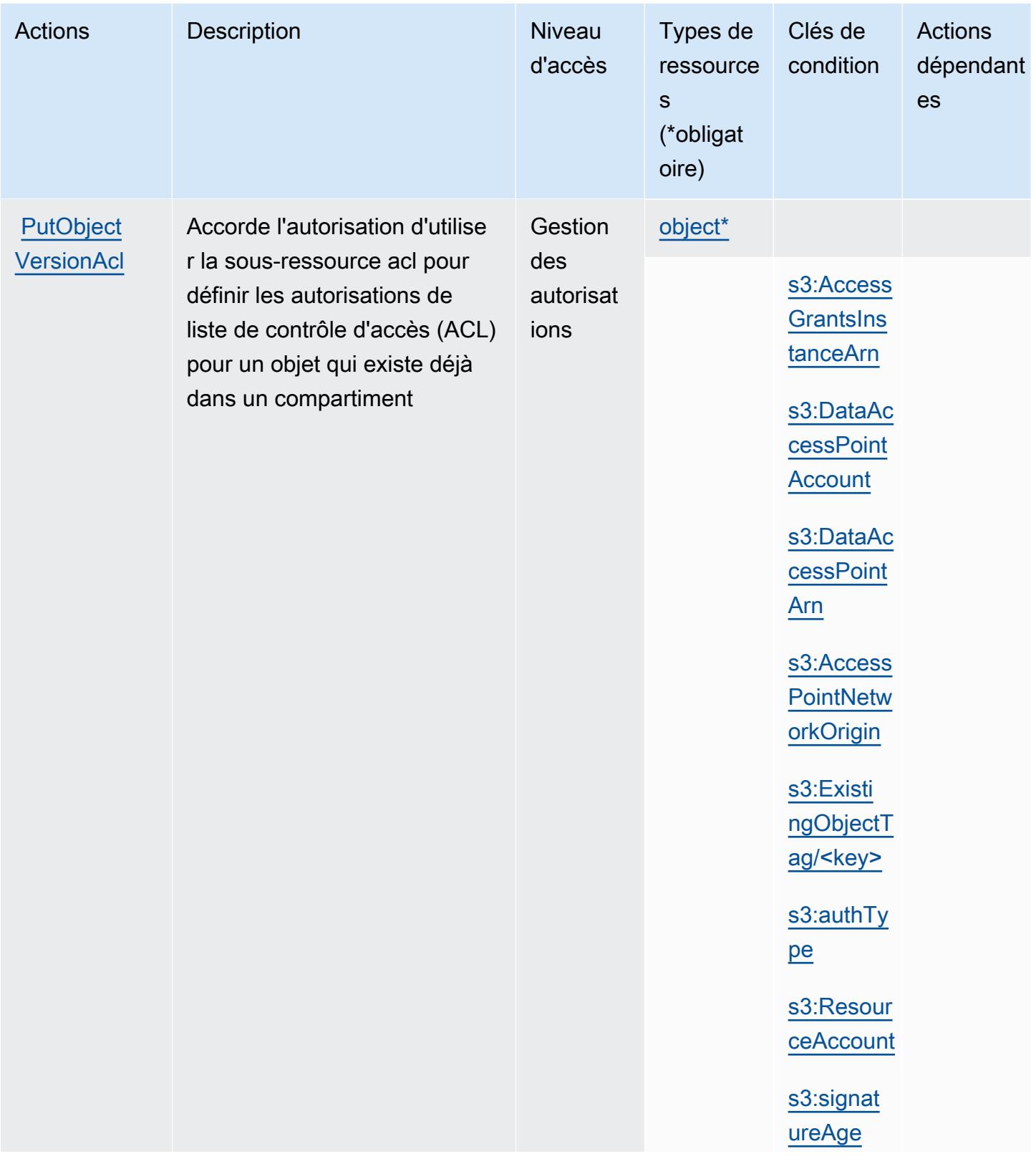

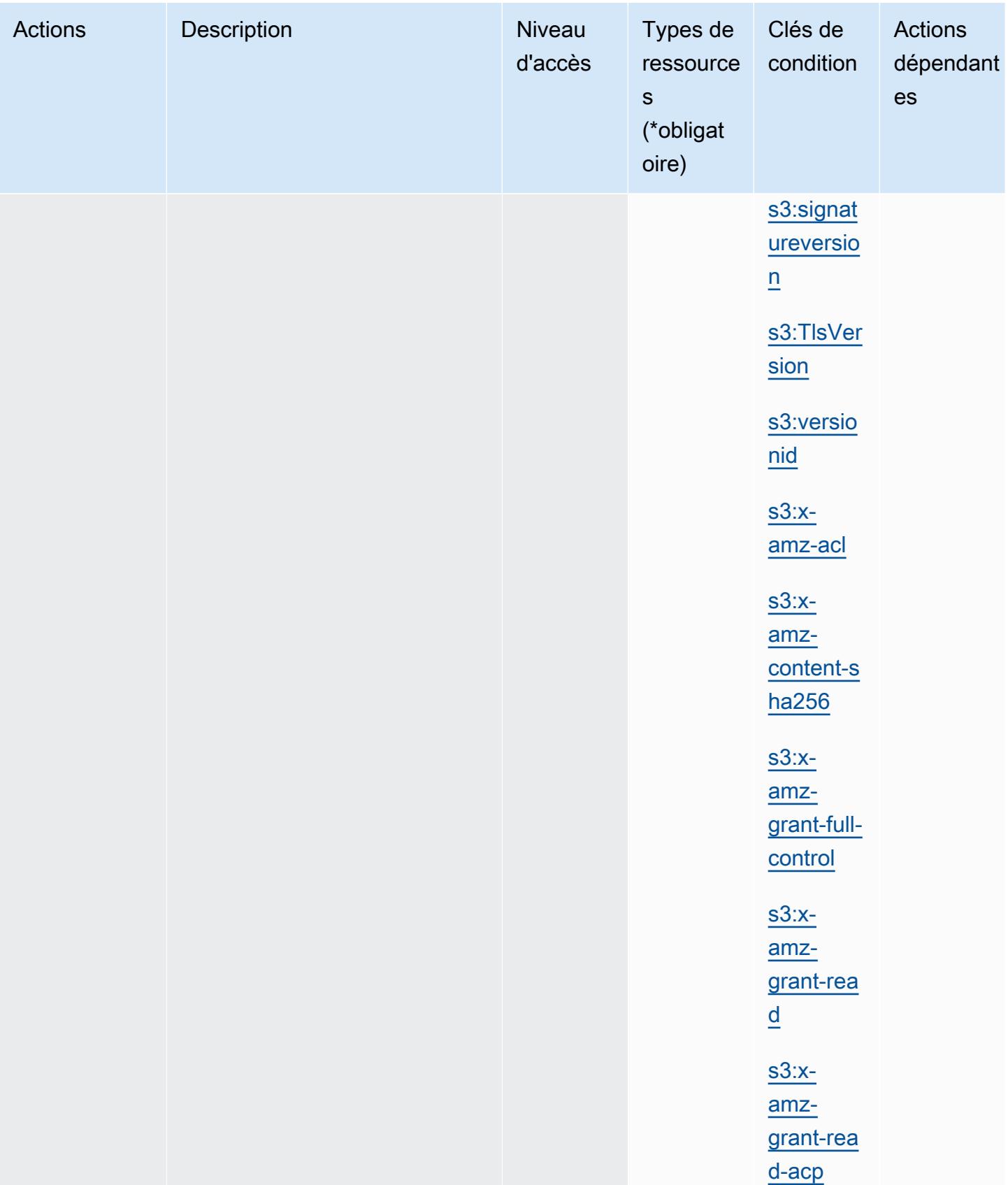

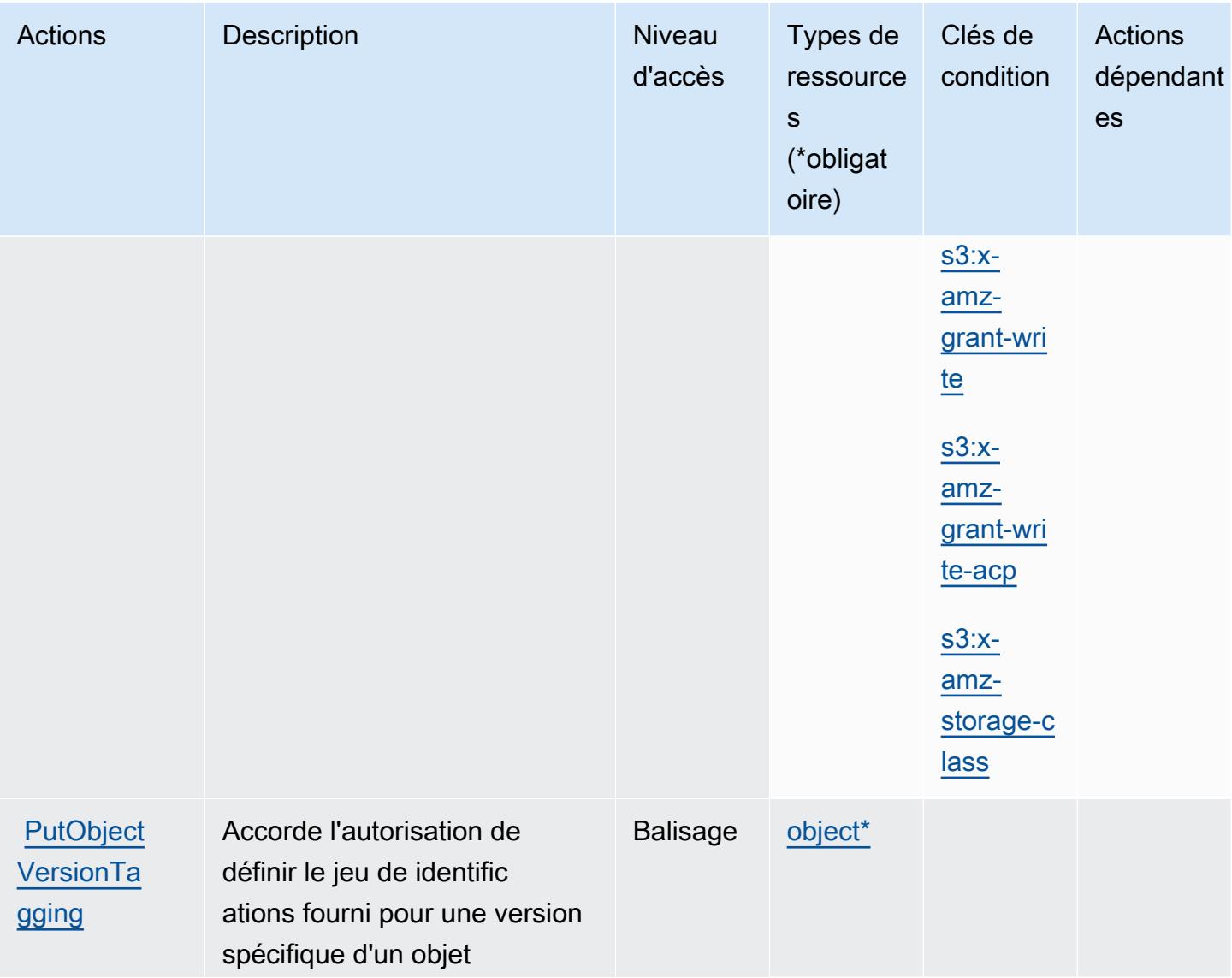

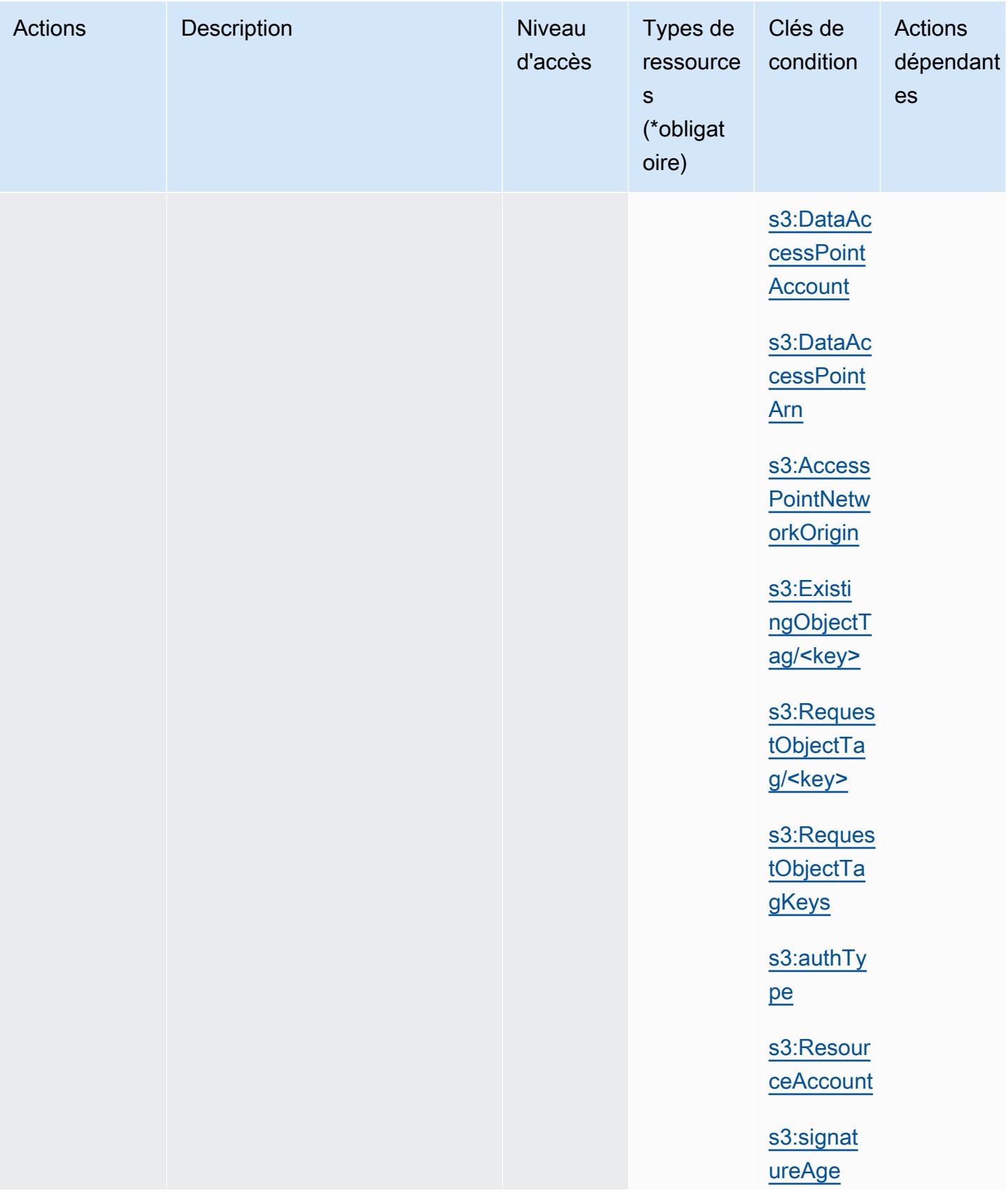

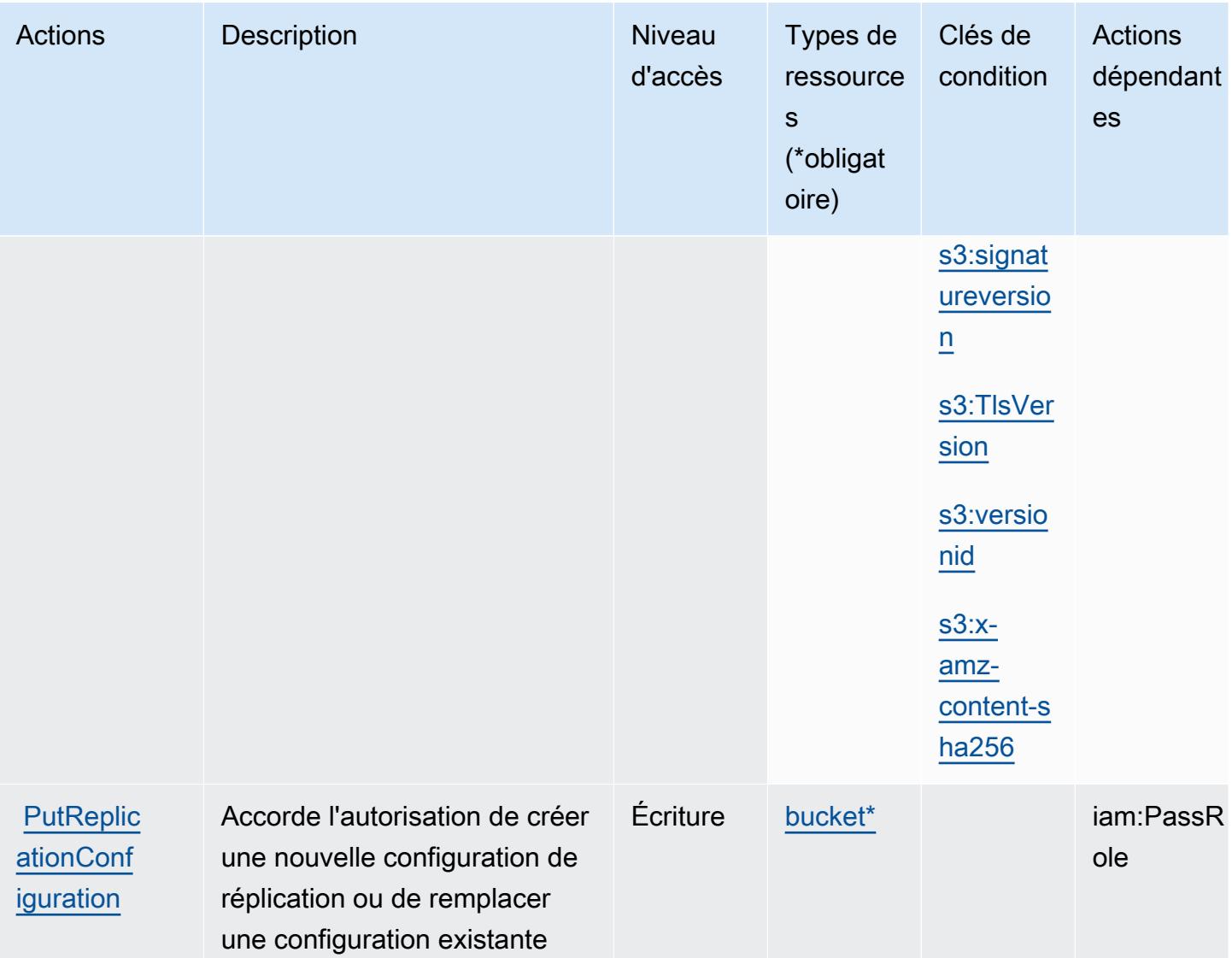

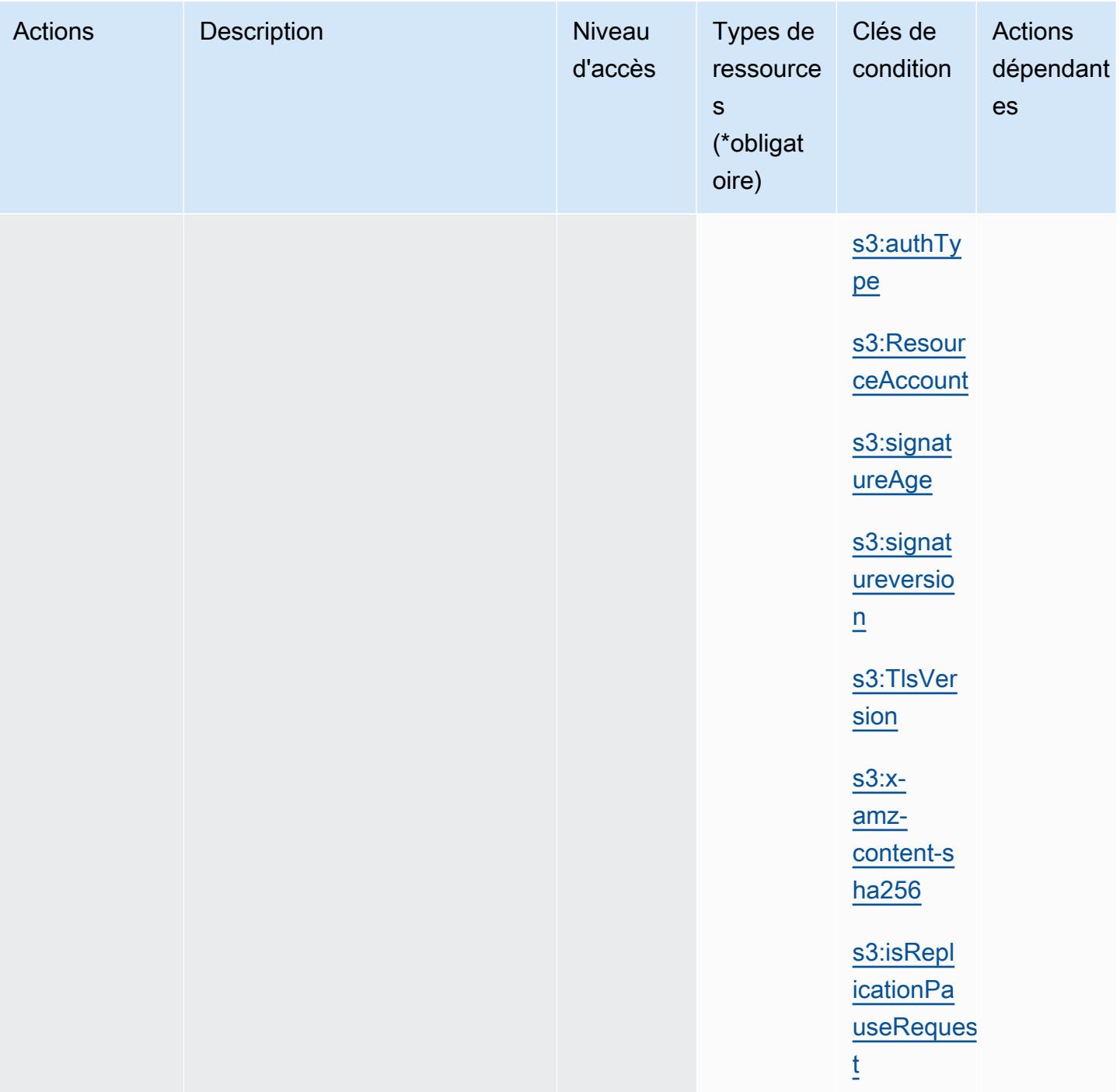

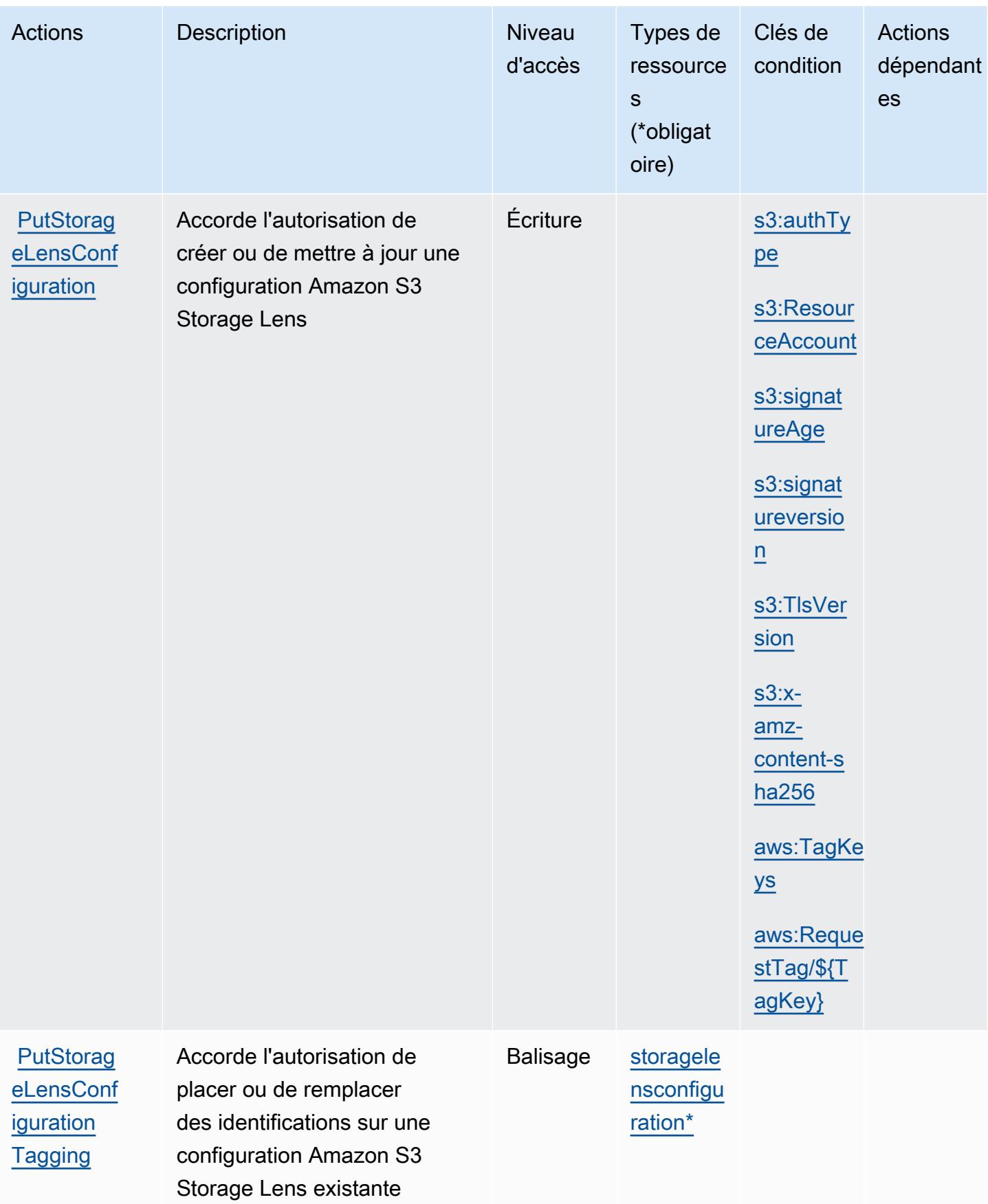

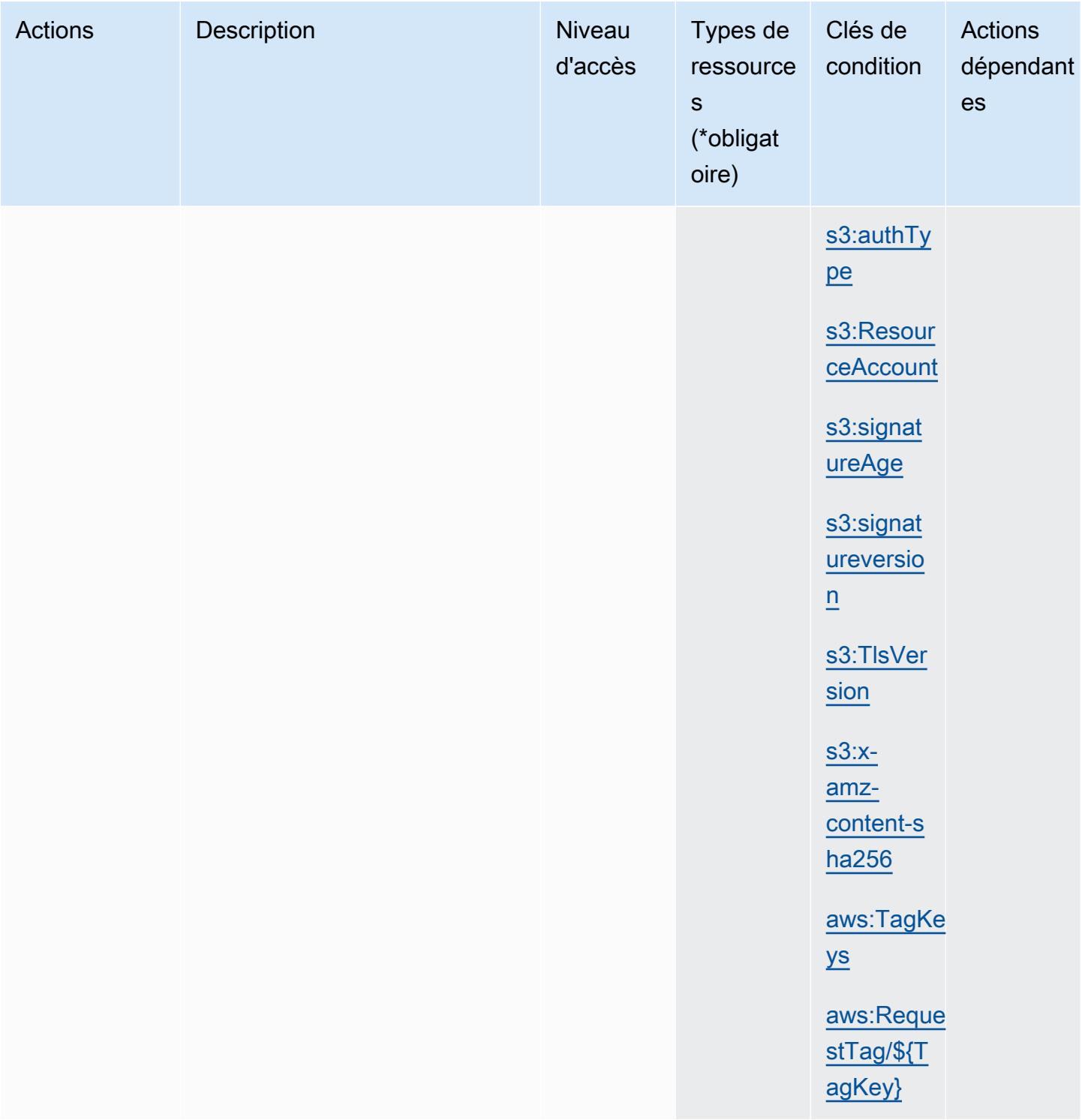

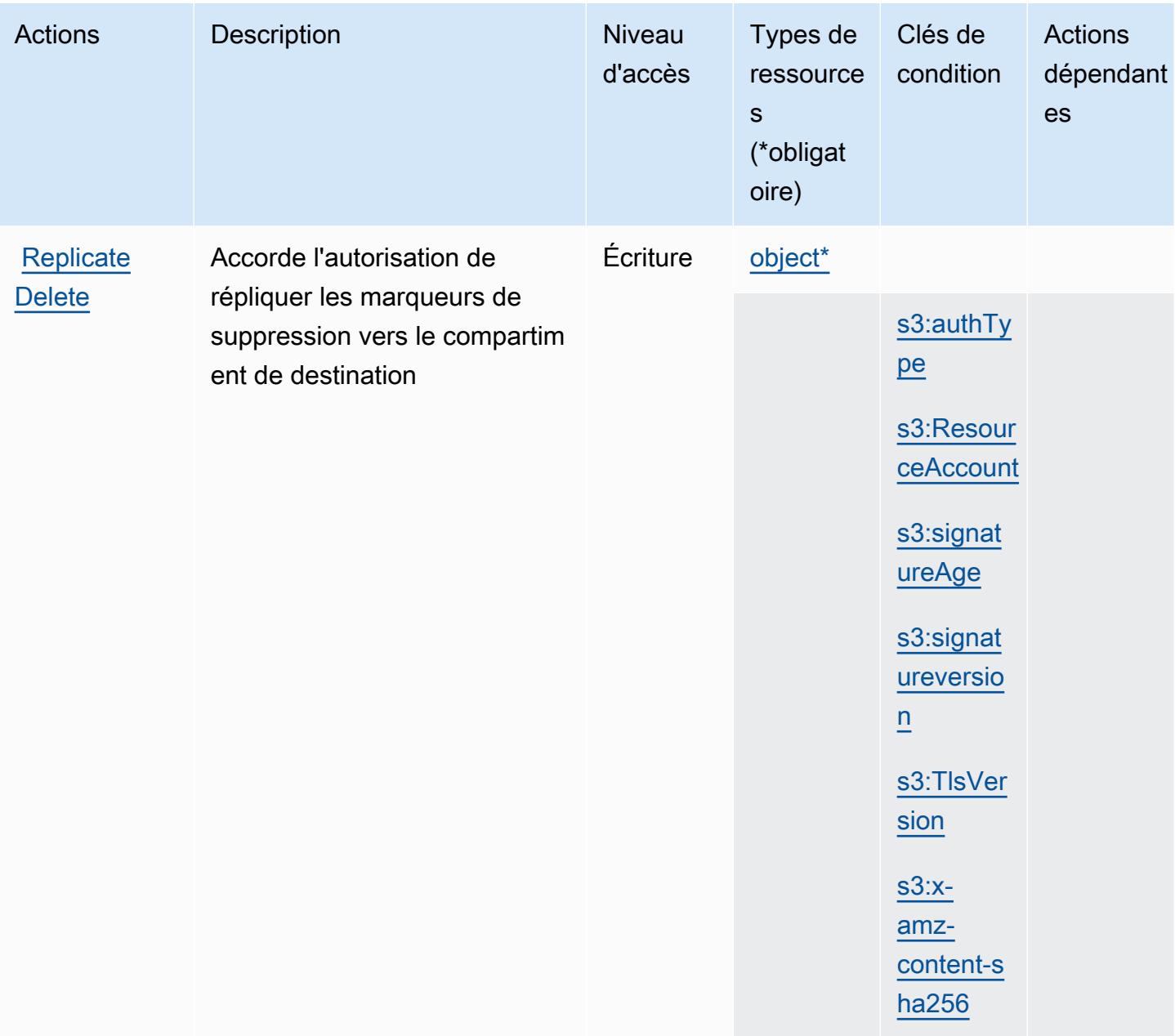

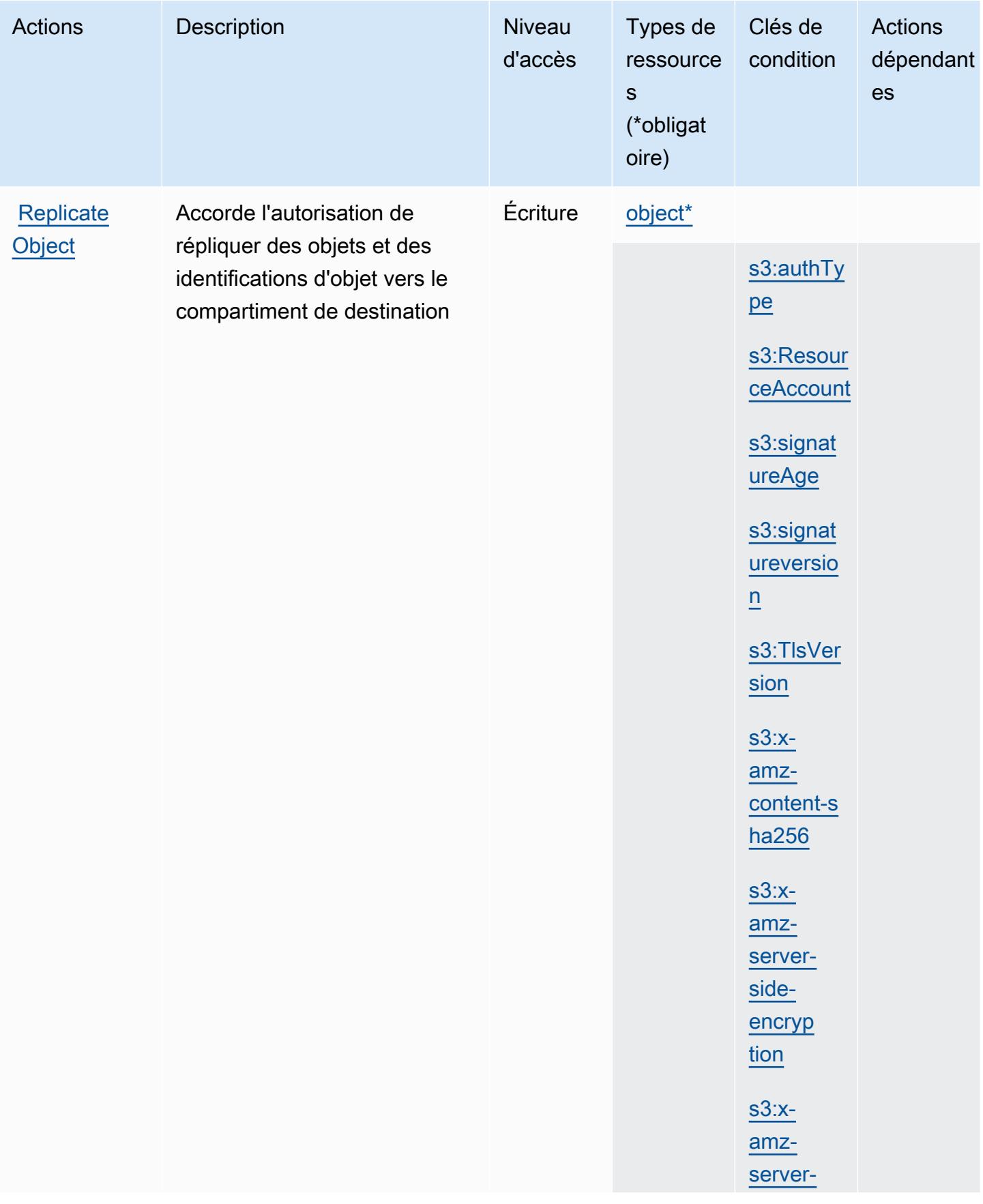

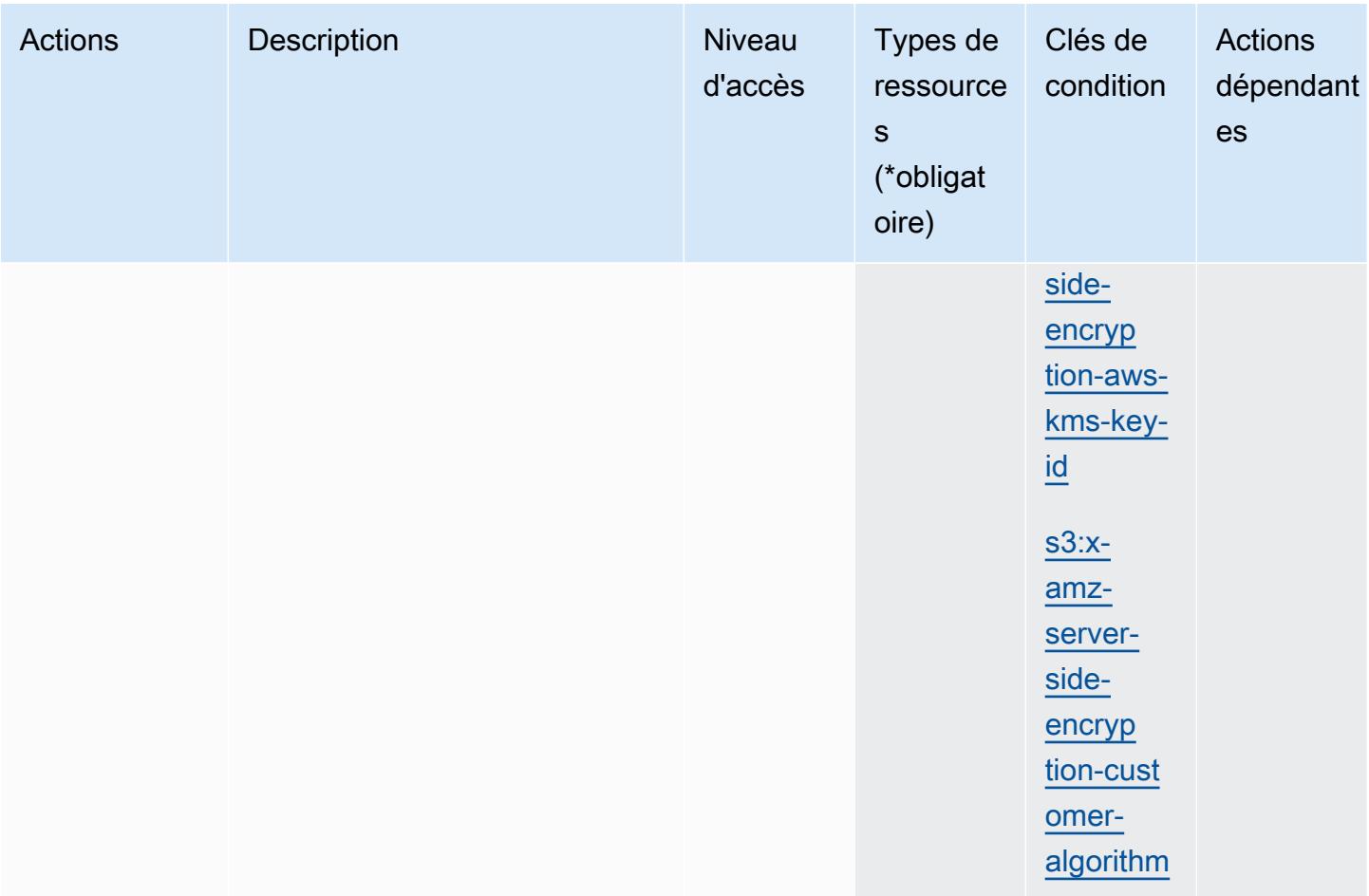

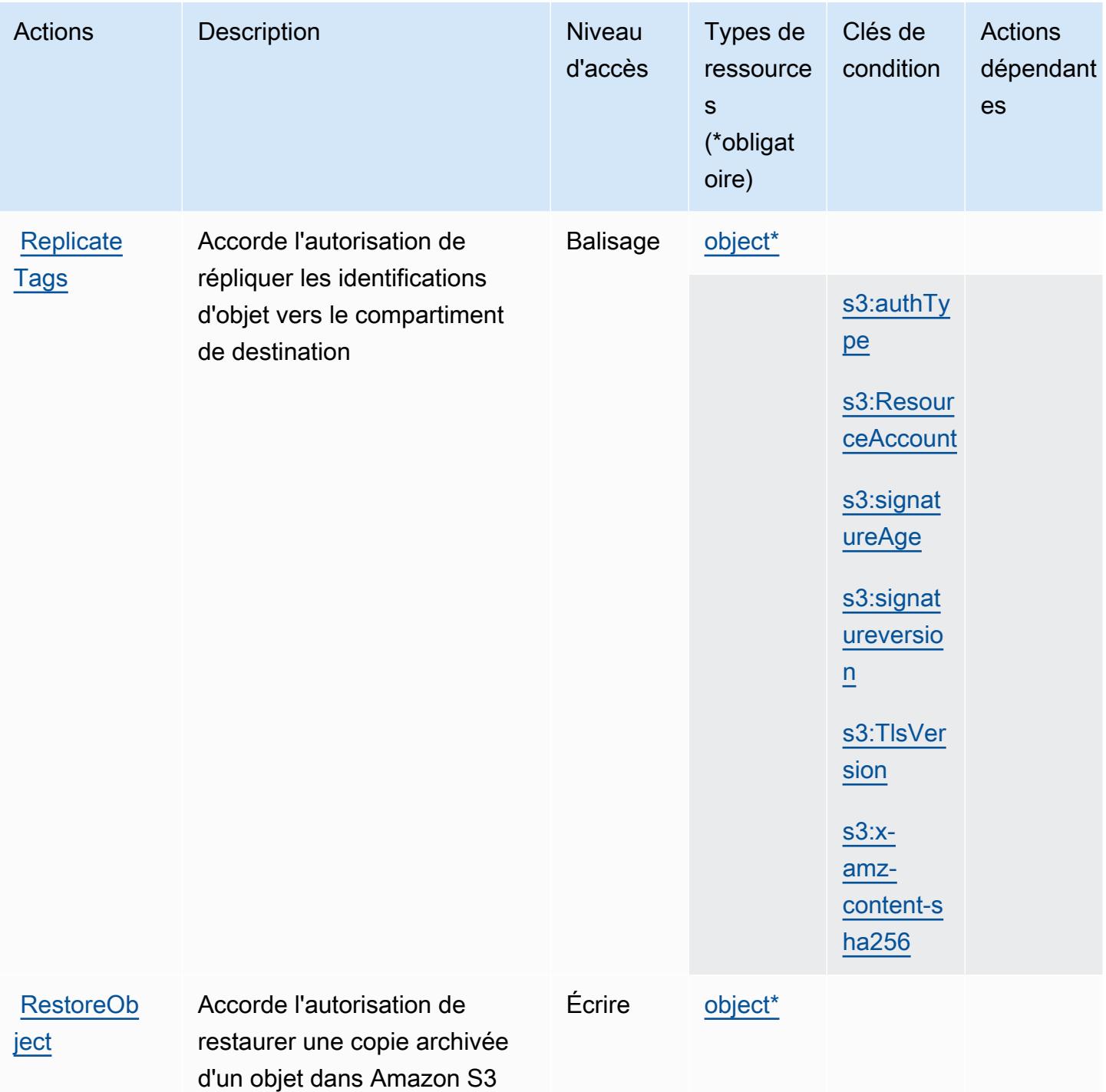

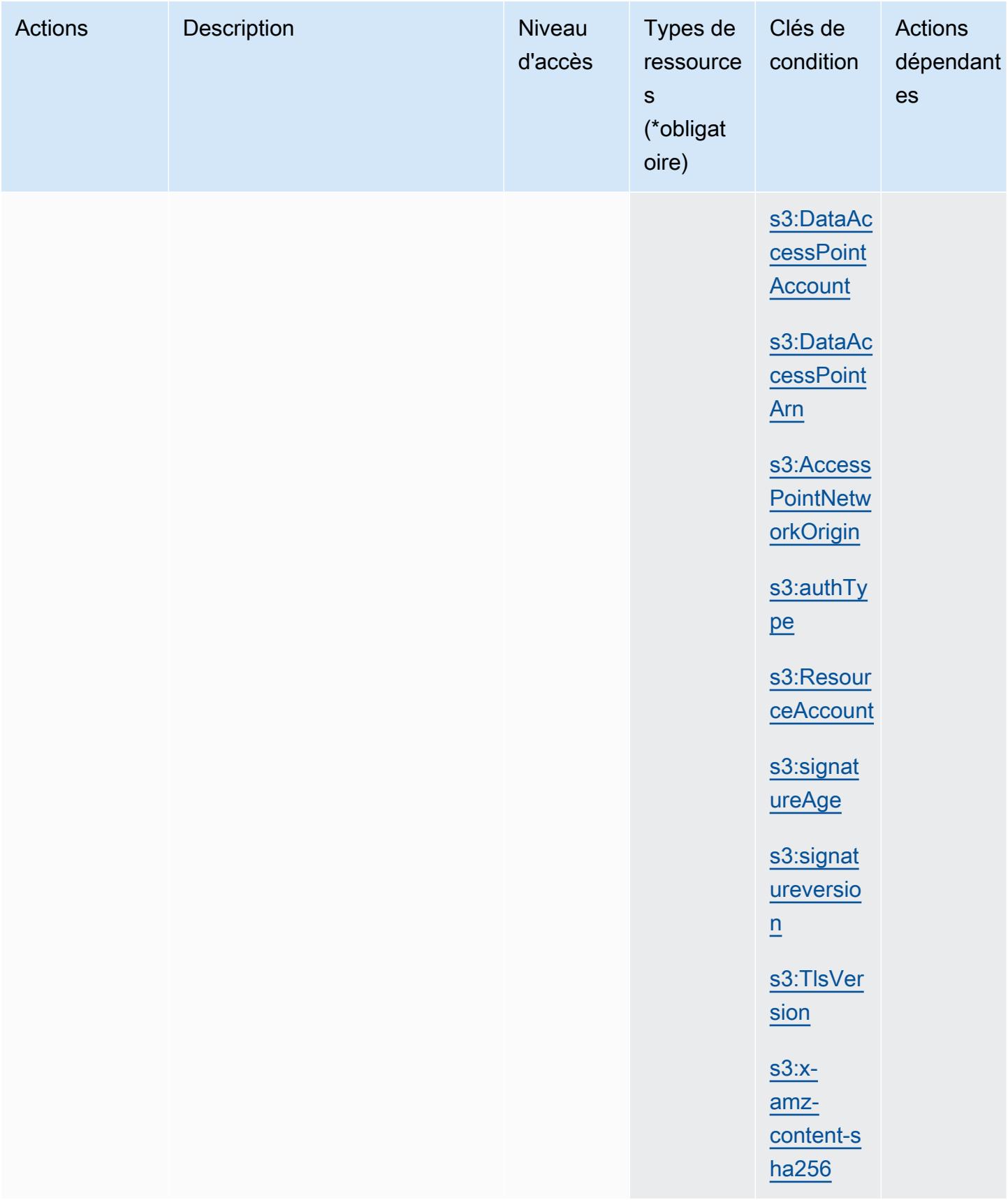

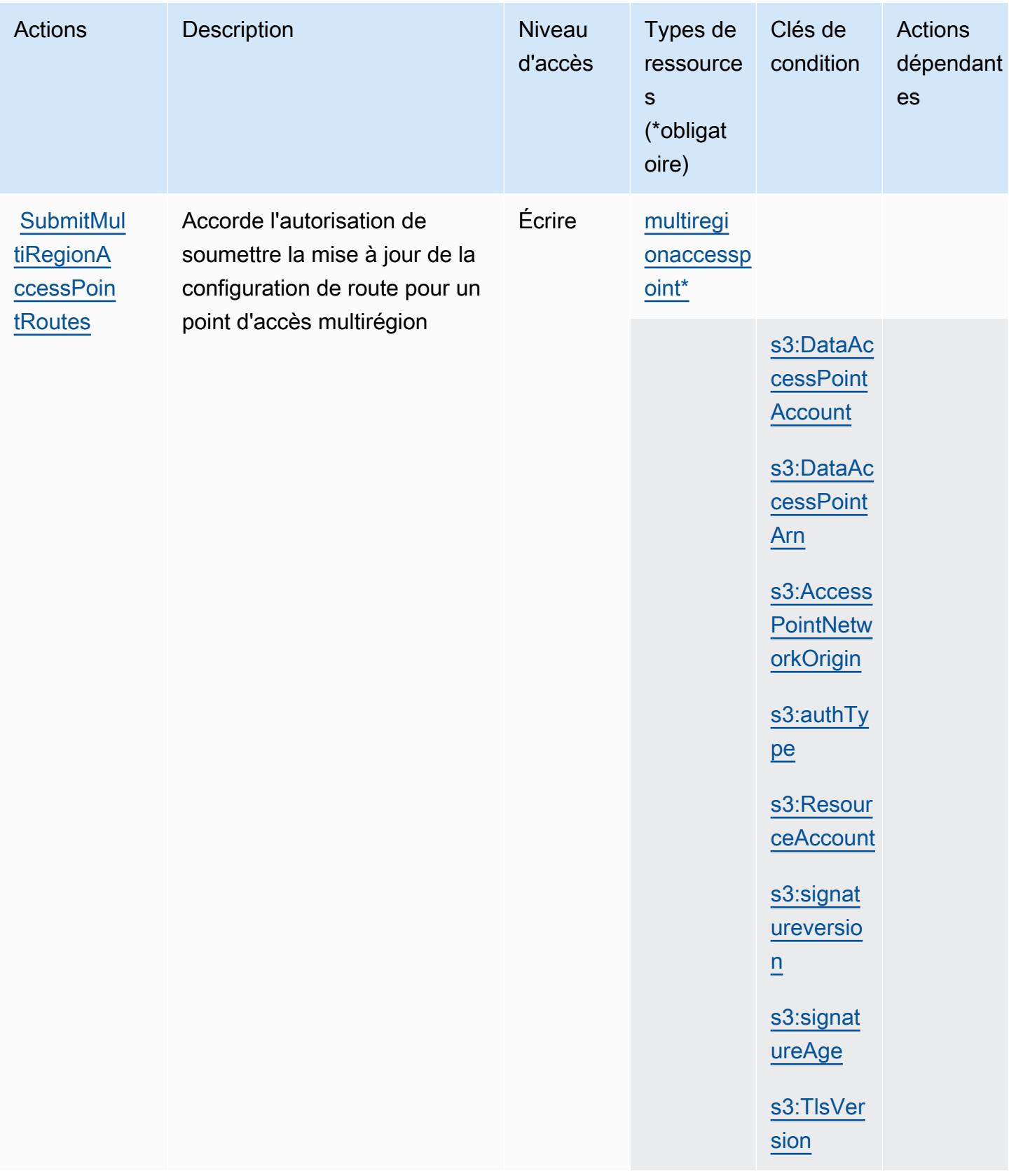

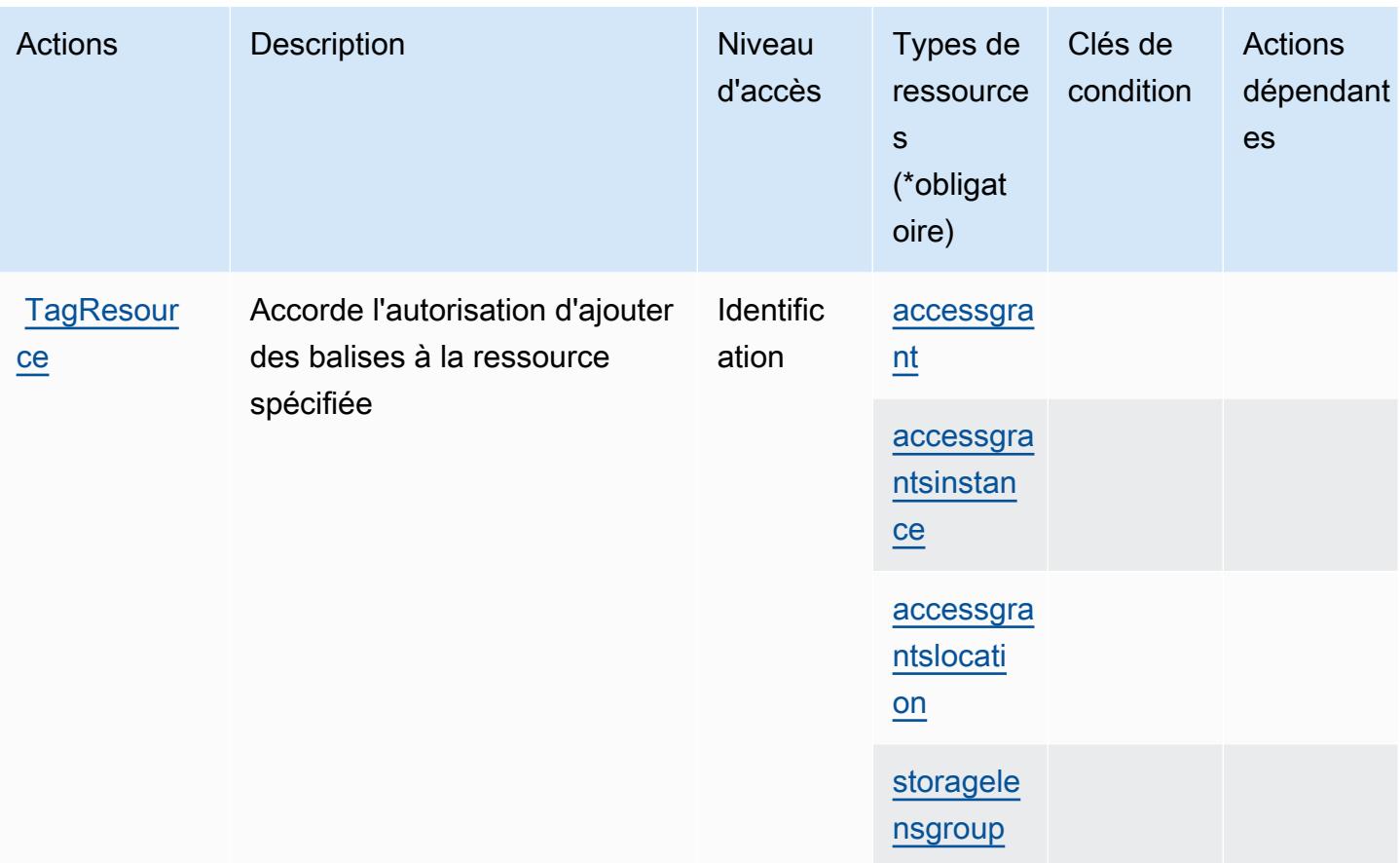

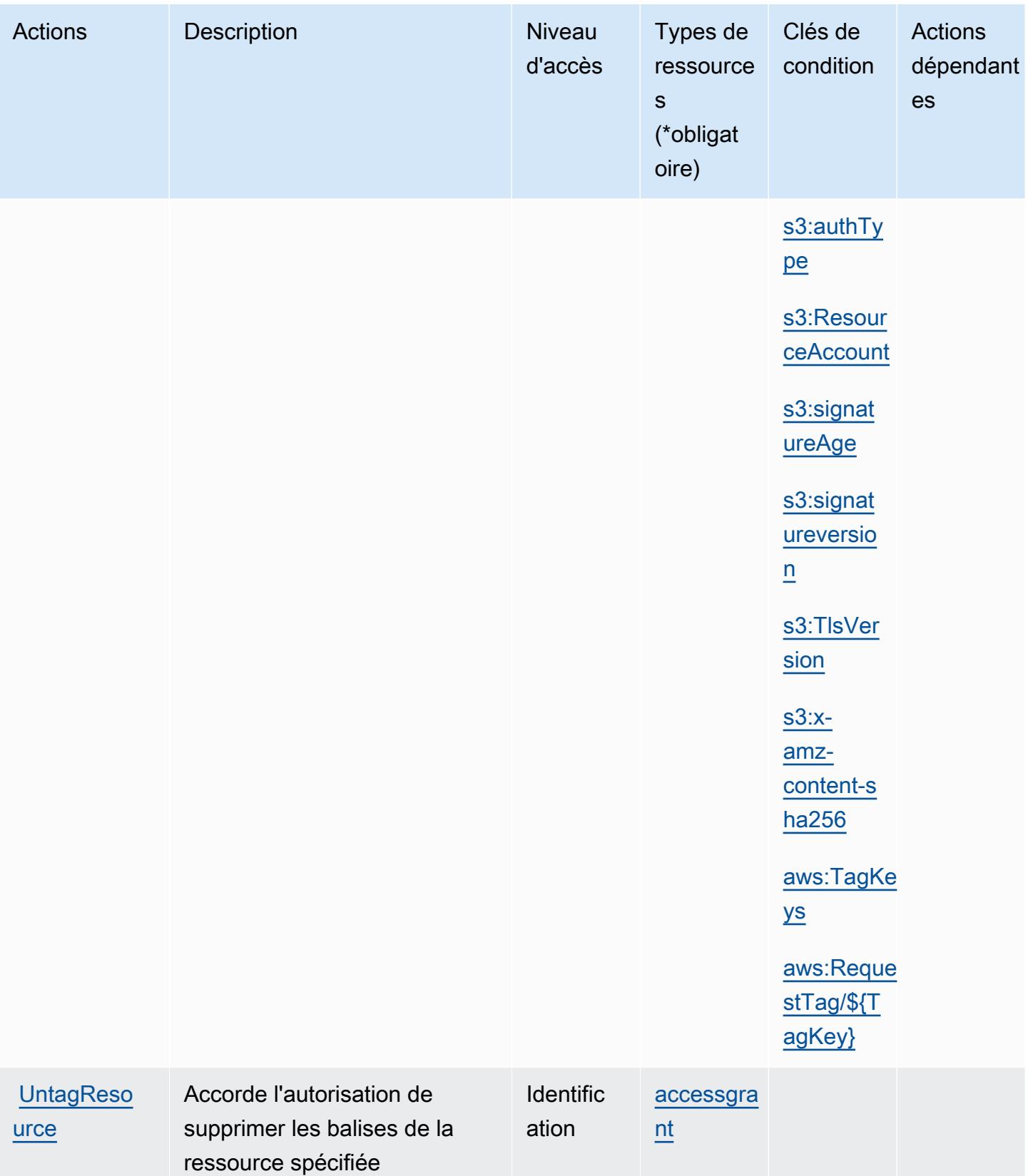

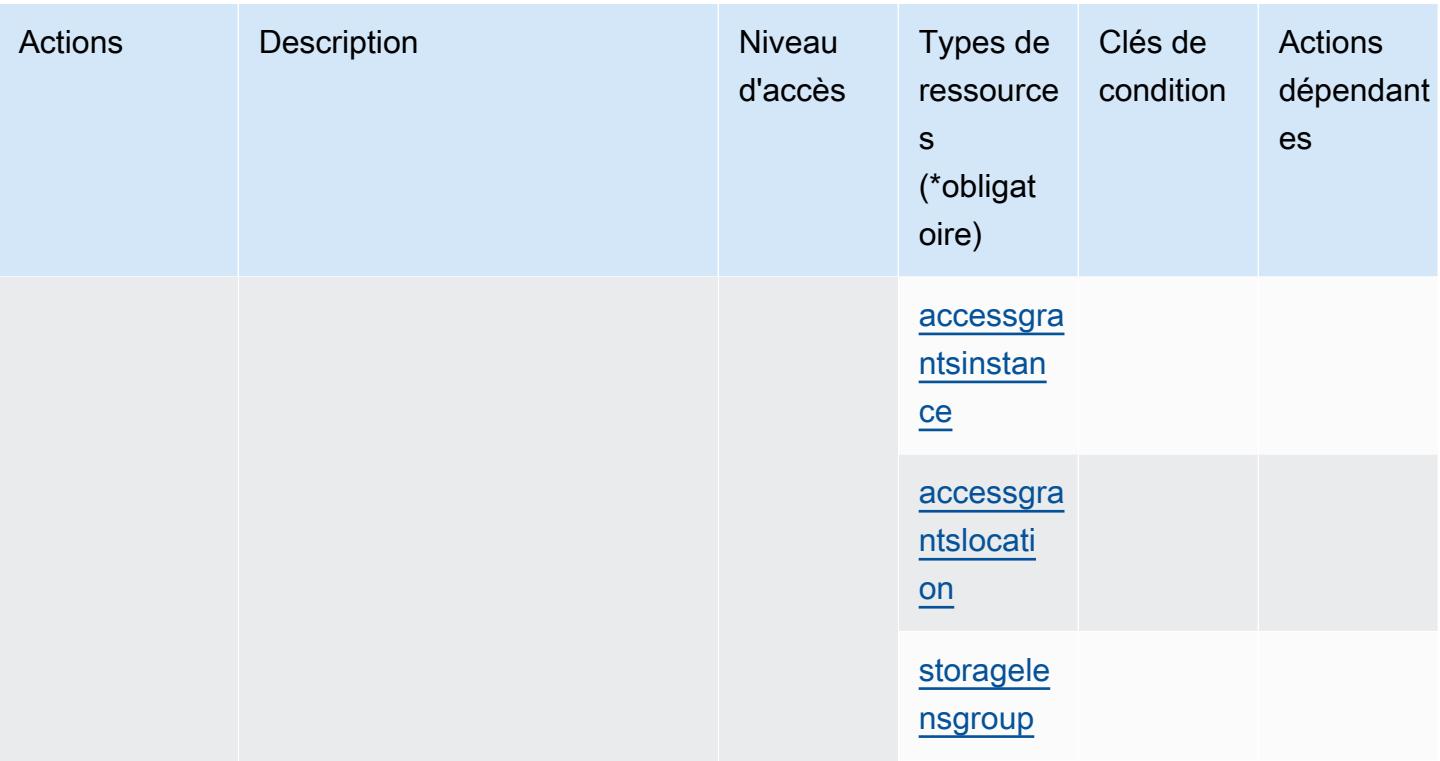

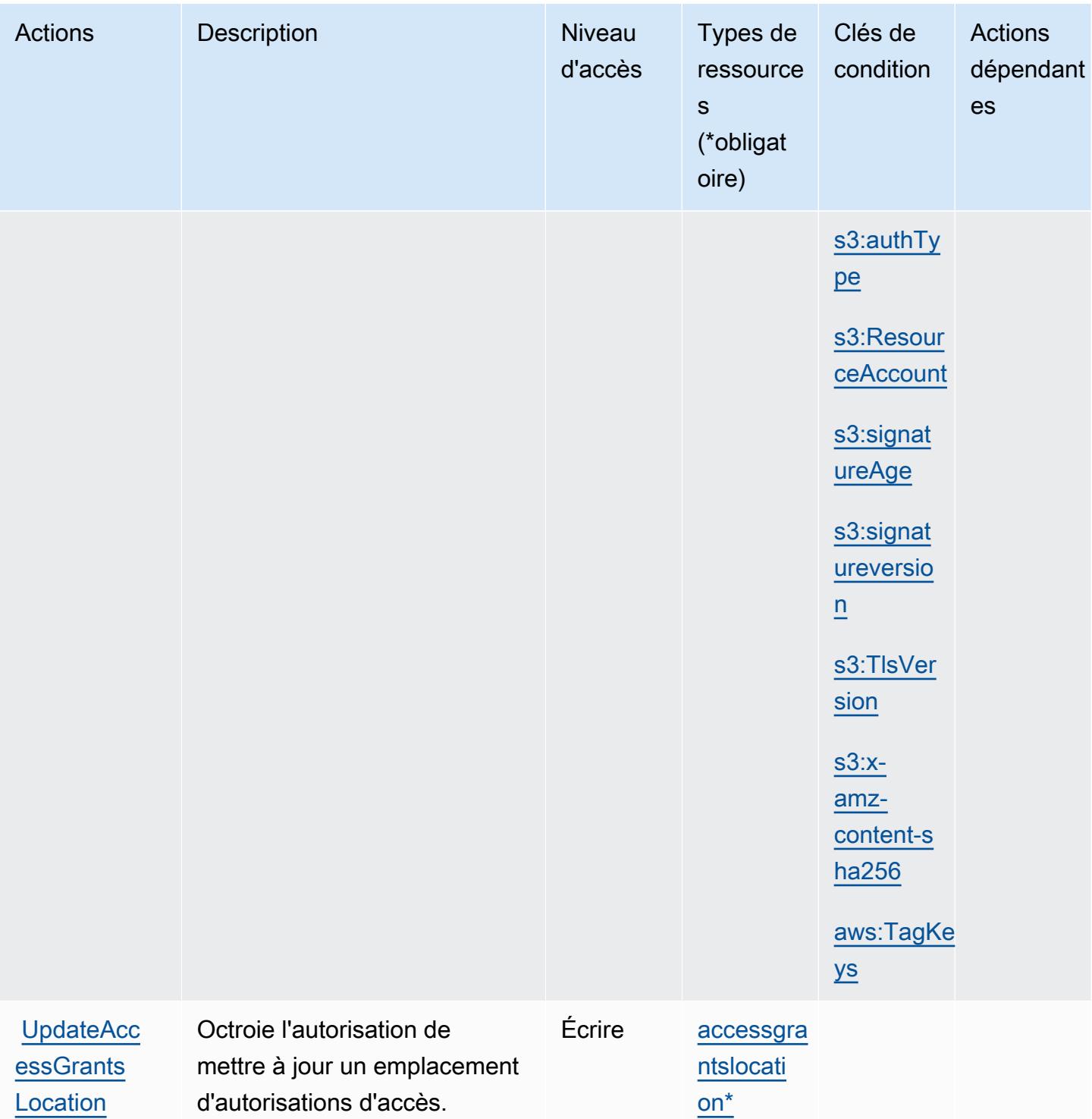

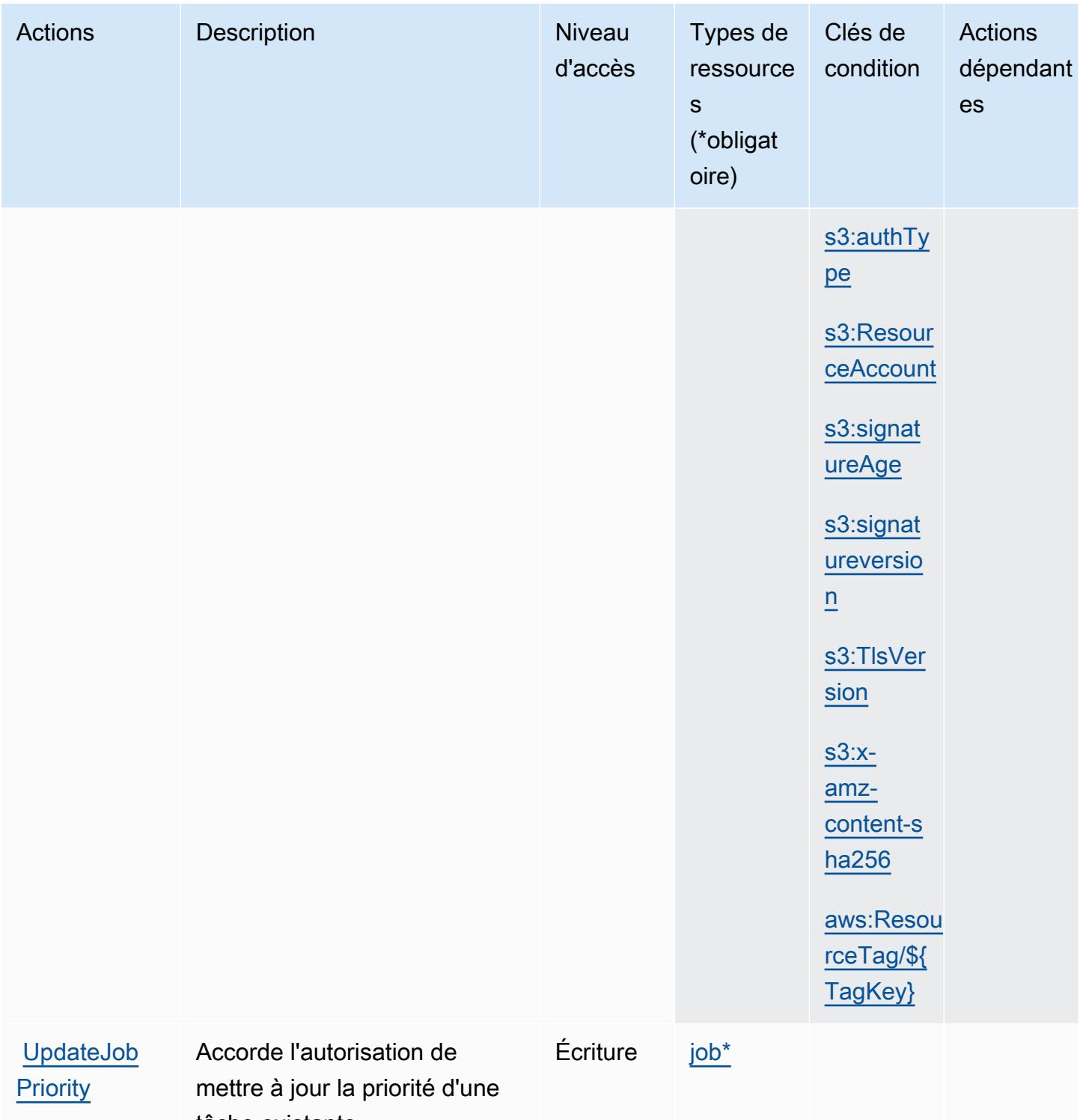

tâche existante

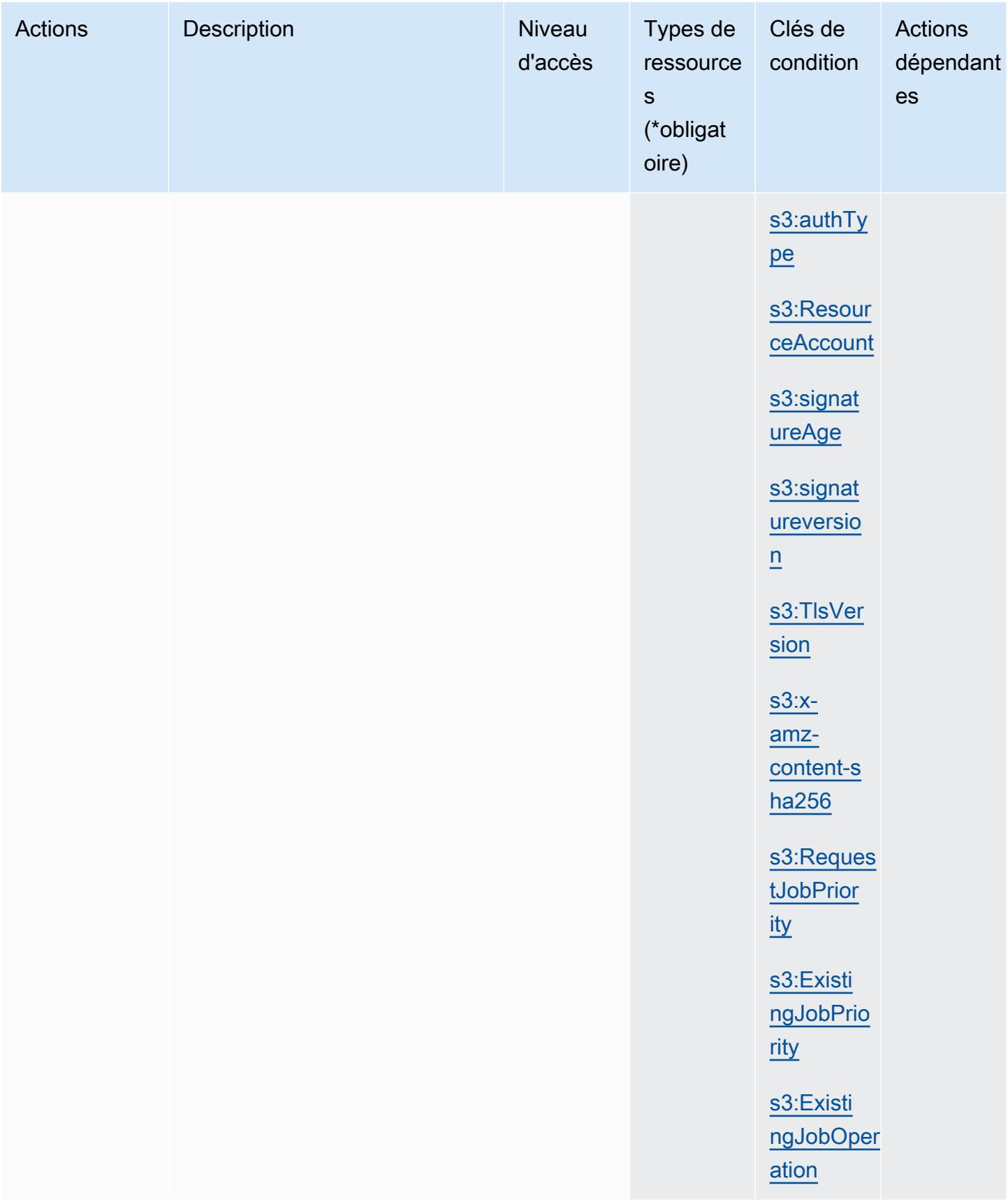

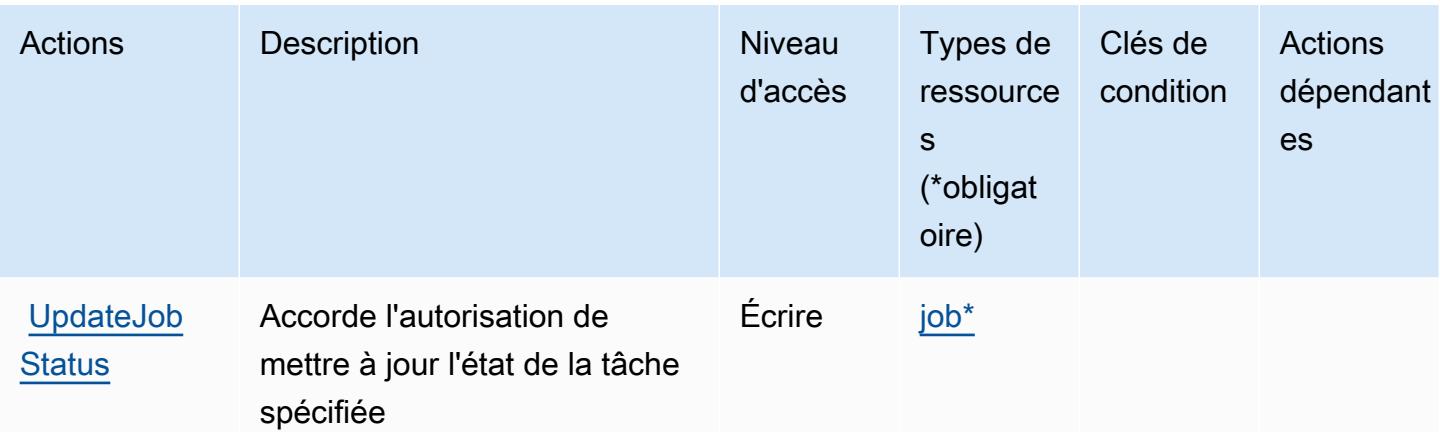

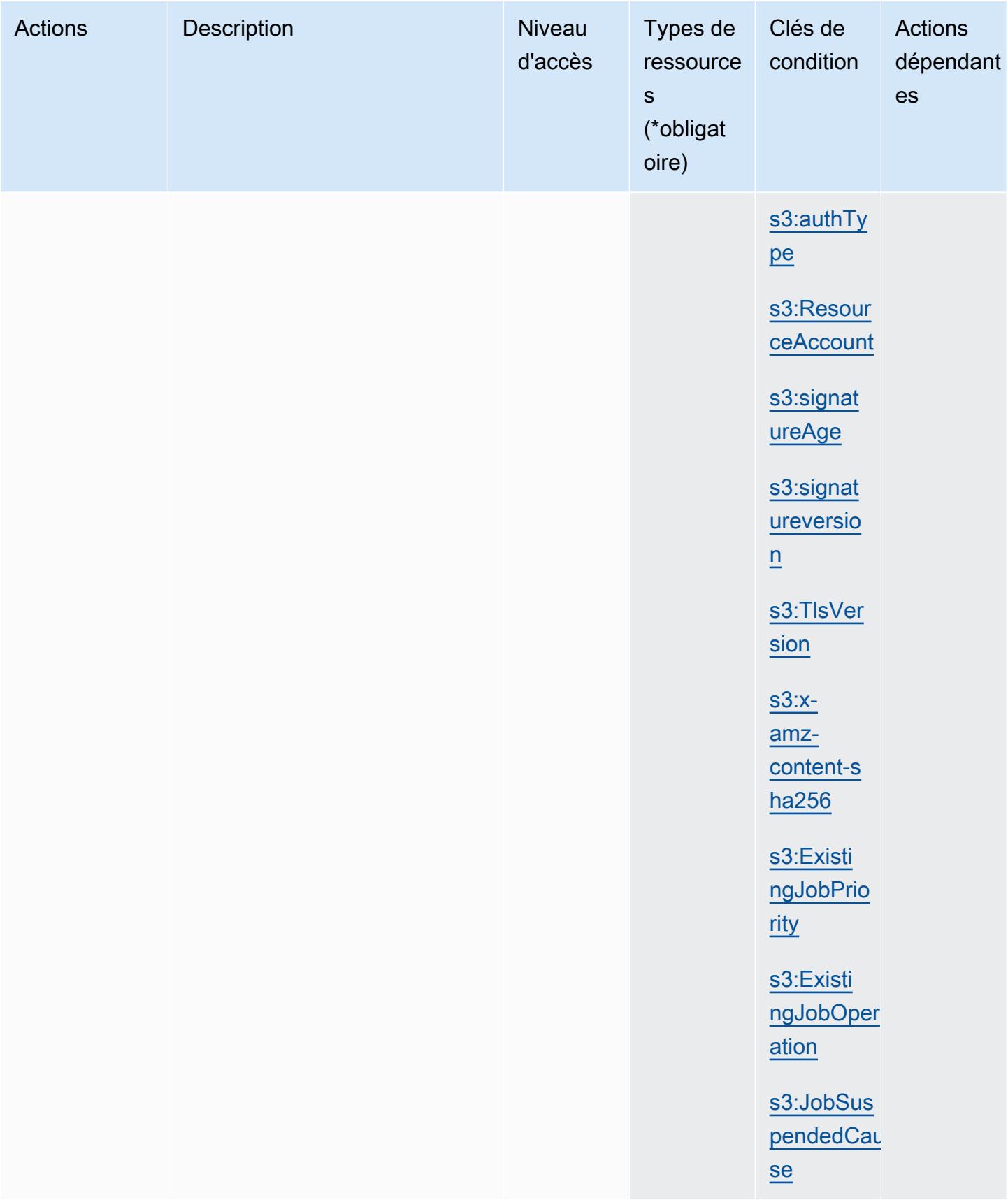

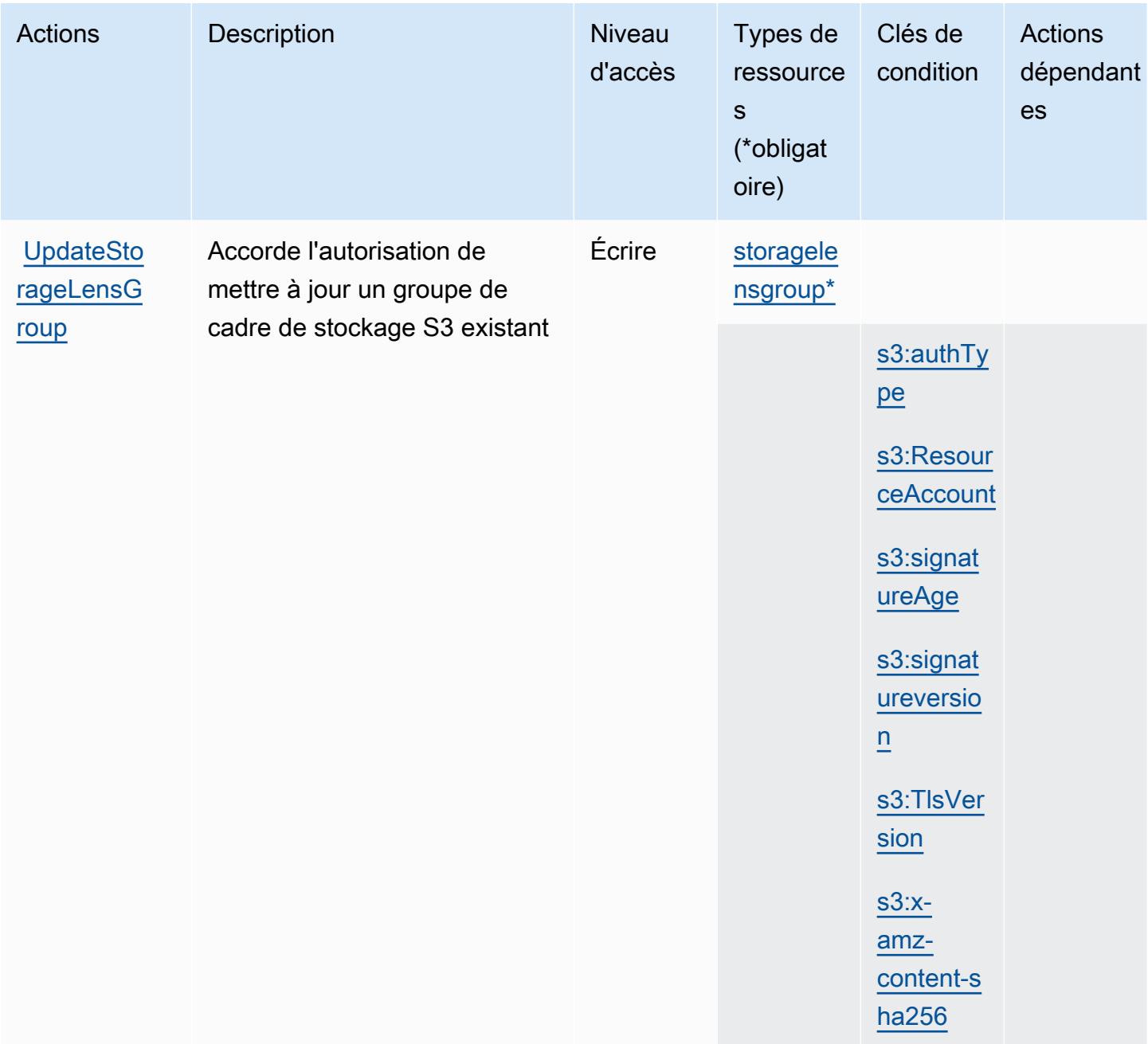

### Types de ressources définis par Amazon S3

Ce service définit les types de ressources suivants, qui peuvent être utilisés dans l' Resource élément des déclarations de politique d'autorisation IAM. Chaque action du [tableau Actions](#page-4746-0) identifie les types de ressources pouvant être spécifiés avec cette action. Un type de ressource peut également définir les clés de condition que vous pouvez inclure dans une politique. Ces clés sont affichées dans la dernière colonne du tableau. Pour plus de détails sur les colonnes du tableau suivant, veuillez consulter le [tableau Types de ressources.](reference_policies_actions-resources-contextkeys.html#resources_table)

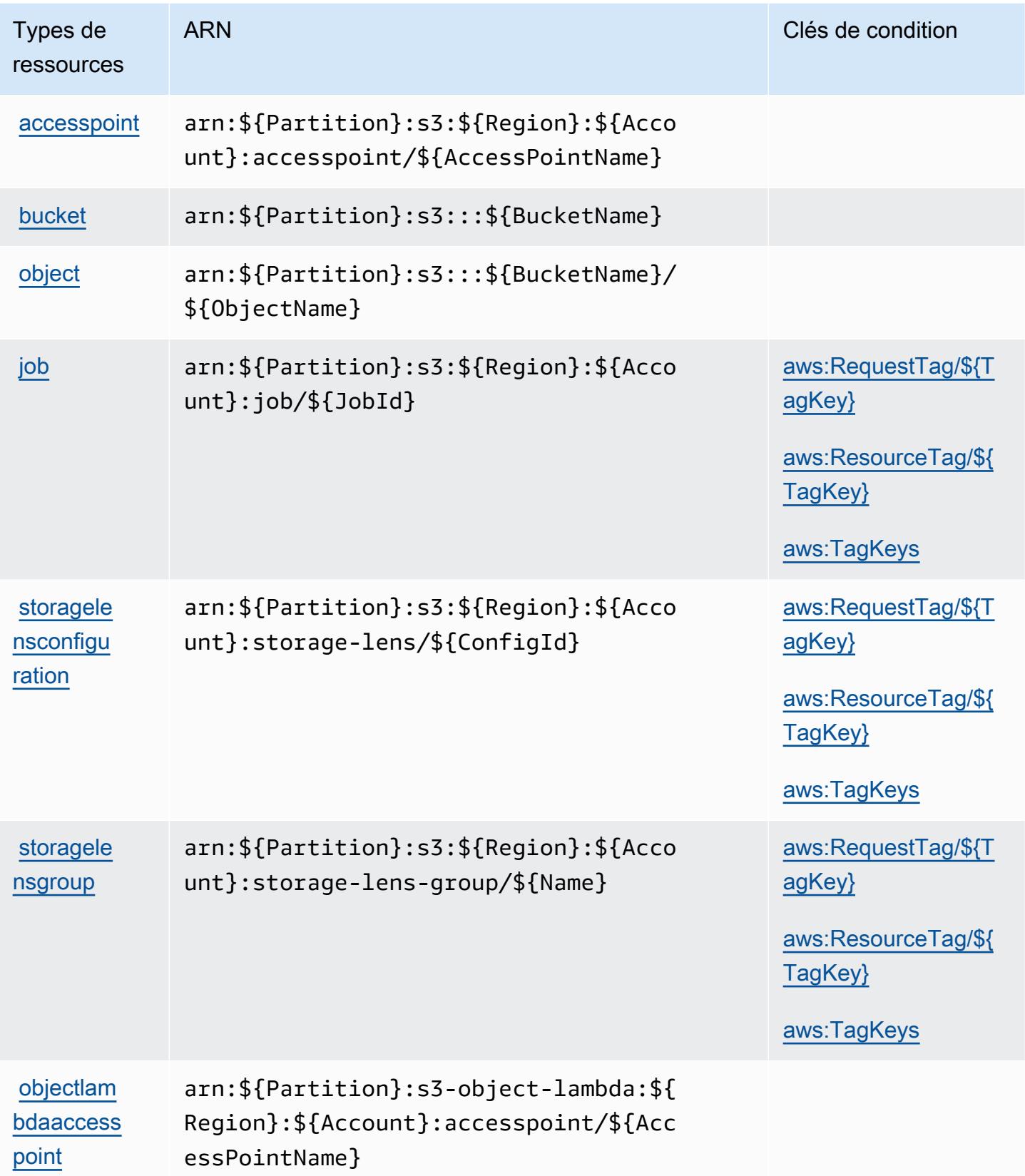

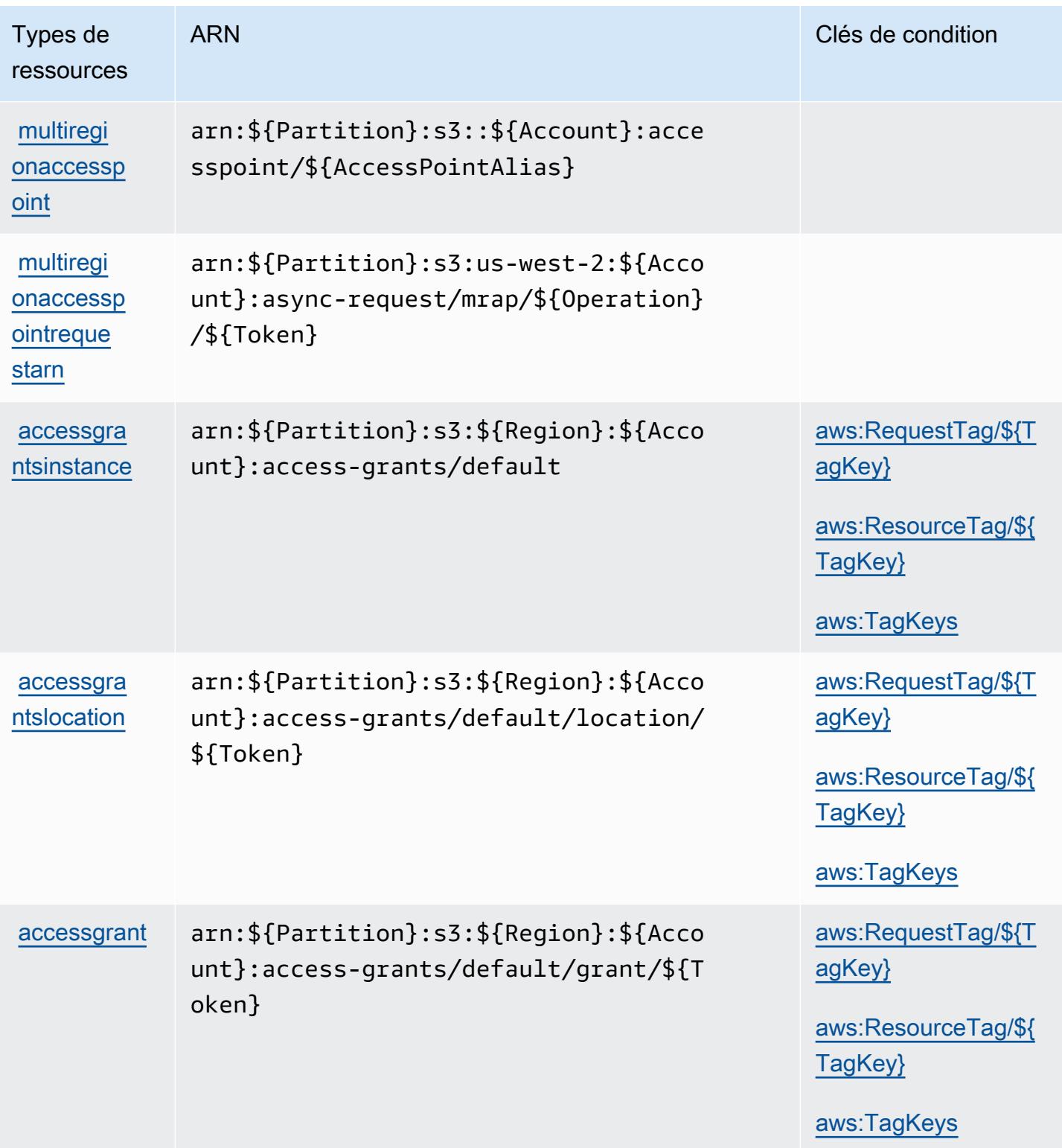

## Clés de condition pour Amazon S3

Amazon S3 définit les clés de condition suivantes que vous pouvez utiliser dans l'élément Condition d'une politique IAM. Vous pouvez utiliser ces clés pour affiner les conditions d'application de l'instruction de stratégie. Pour plus de détails sur les colonnes du tableau suivant, veuillez consulter le [tableau Clés de condition](reference_policies_actions-resources-contextkeys.html#context_keys_table).

Pour afficher les clés de condition globales disponibles pour tous les services, consultez [Clés de](https://docs.aws.amazon.com/IAM/latest/UserGuide/reference_policies_condition-keys.html#AvailableKeys) [condition globales disponibles](https://docs.aws.amazon.com/IAM/latest/UserGuide/reference_policies_condition-keys.html#AvailableKeys).

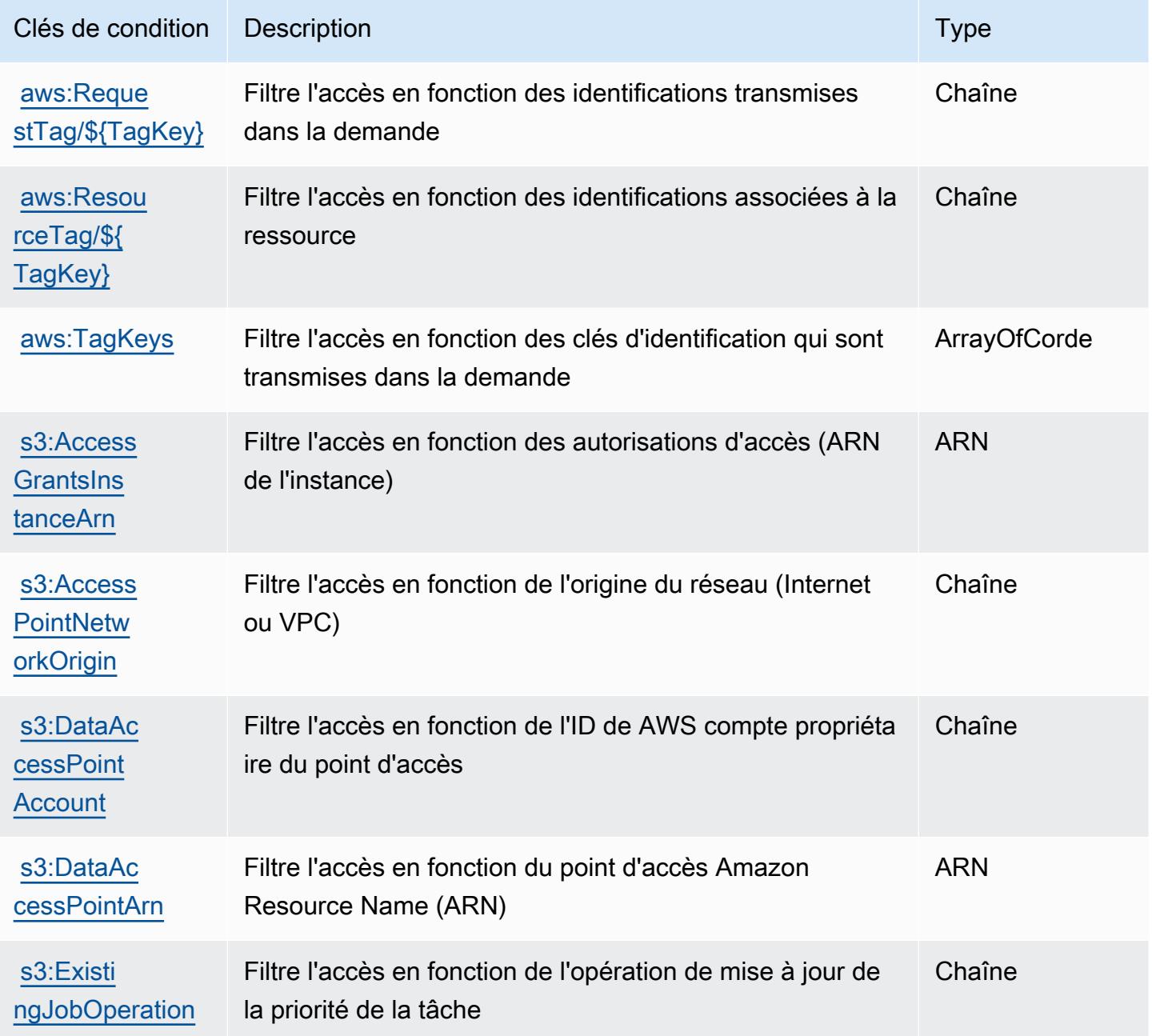

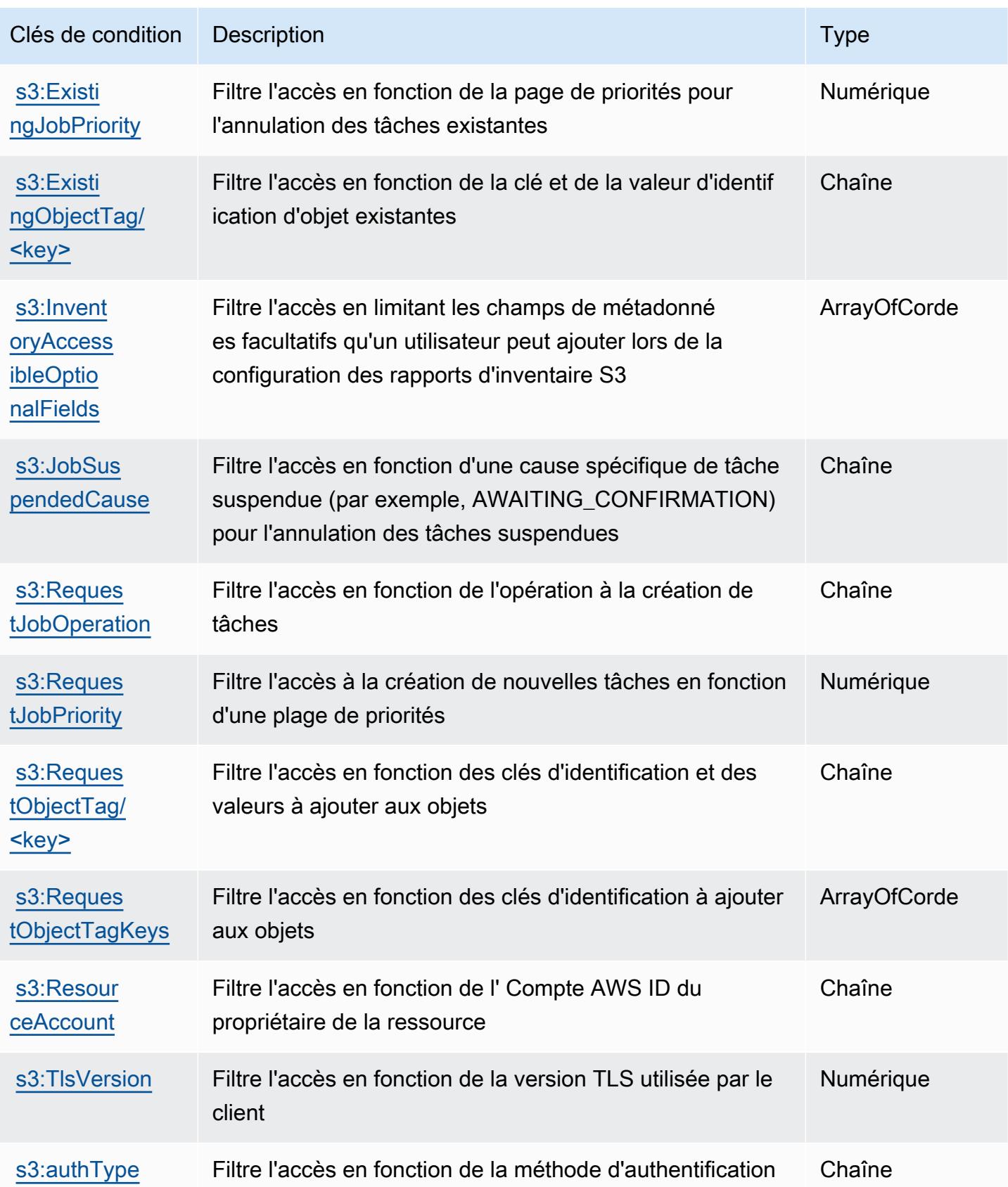

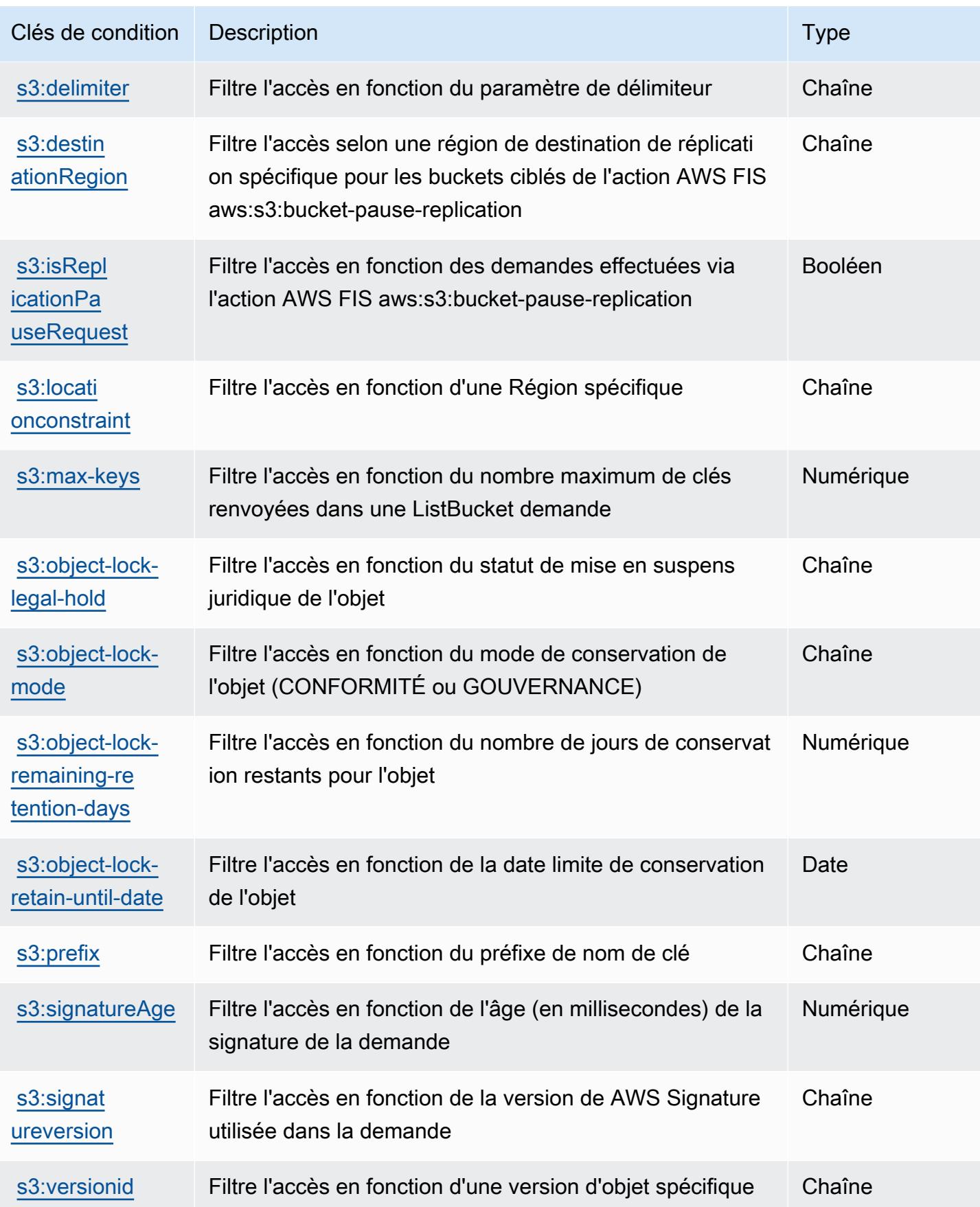

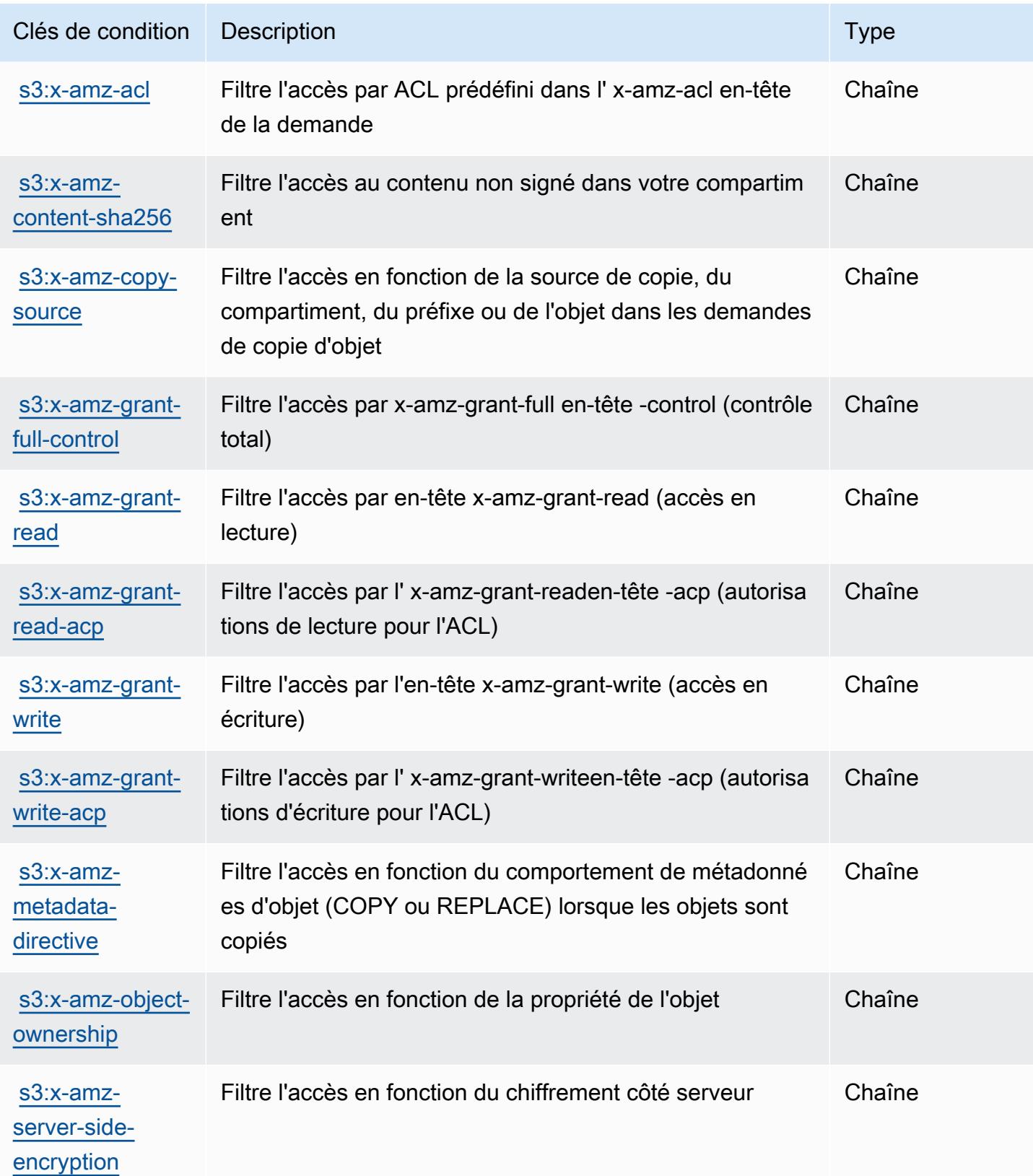

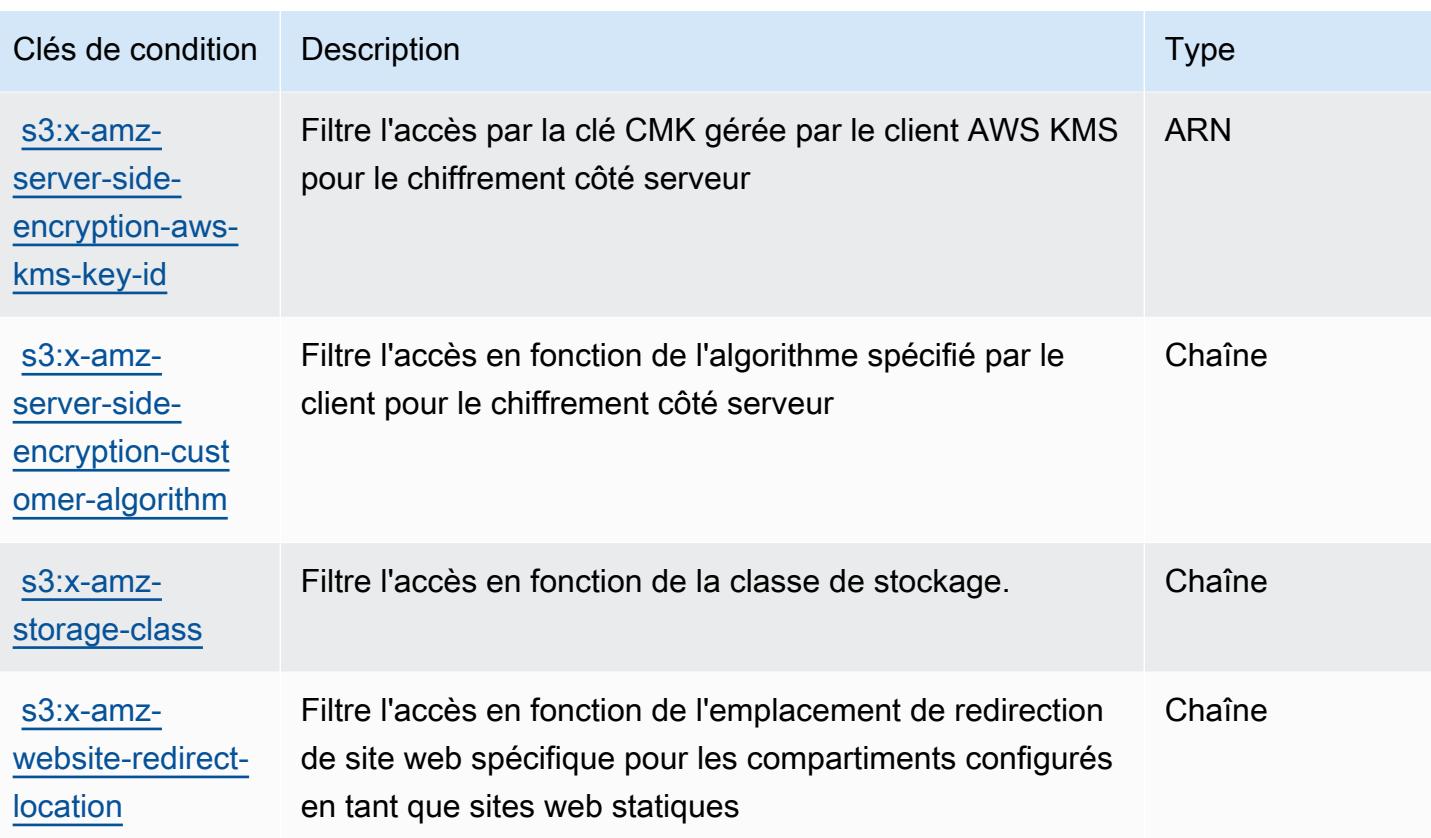

# Actions, ressources et clés de condition pour Amazon S3 Express

Amazon S3 Express (préfixe de service : s3express) fournit les ressources, les actions et les clés de contexte de condition propres au service suivantes à utiliser dans les politiques d'autorisation IAM.

Références :

- Découvrez comment [configurer ce service.](https://docs.aws.amazon.com/AmazonS3/latest/userguide/Welcome.html)
- Affichez la liste des [opérations d'API disponibles pour ce service.](https://docs.aws.amazon.com/AmazonS3/latest/API/)
- Découvrez comment protéger ce service et ses ressources avec les stratégies d'autorisation [IAM](https://docs.aws.amazon.com/AmazonS3/latest/userguide/s3-express-access-overview.html).

#### Rubriques

- [Actions définies par Amazon S3 Express](#page-4964-0)
- [Types de ressources définis par Amazon S3 Express](#page-4971-0)
- [Clés de condition pour Amazon S3 Express](#page-4972-0)

## <span id="page-4964-0"></span>Actions définies par Amazon S3 Express

Vous pouvez indiquer les actions suivantes dans l'élément Action d'une déclaration de politique IAM. Utilisez des politiques pour accorder des autorisations permettant d'effectuer une opération dans AWS. Lorsque vous utilisez une action dans une politique, vous autorisez ou refusez généralement l'accès à l'opération d'API ou à la commande CLI portant le même nom. Toutefois, dans certains cas, une seule action contrôle l'accès à plusieurs opérations. D'autres opérations, quant à elles, requièrent plusieurs actions différentes.

La colonne Types de ressources indique si chaque action prend en charge les autorisations au niveau des ressources. S'il n'y a pas de valeur pour cette colonne, vous devez indiquer toutes les ressources (« \* ») dans l'élément Resource de votre déclaration de politique. Si la colonne inclut un type de ressource, vous pouvez indiquer un ARN de ce type dans une déclaration avec cette action. Si l'action comporte une ou plusieurs ressources requises, l'appelant doit être autorisé à utiliser l'action avec ces ressources. Les ressources requises sont indiquées dans le tableau par un astérisque (\*). Si vous limitez l'accès aux ressources avec l'Resourceélément dans une politique IAM, vous devez inclure un ARN ou un modèle pour chaque type de ressource requis. Certaines actions prennent en charge plusieurs types de ressources. Si le type de ressource est facultatif (non indiqué comme obligatoire), vous pouvez choisir d'utiliser l'un, mais pas l'autre.

La colonne Clés de condition inclut des clés que vous pouvez spécifier dans l'élément Condition d'une déclaration de politique. Pour plus d'informations sur les clés de condition associées aux ressources du service, consultez la colonne Clés de condition du tableau des types de ressources.

**a** Note

Les clés de condition des ressources sont répertoriées dans le tableau [Types de ressources](#page-4971-0). Vous pouvez trouver un lien vers le type de ressource qui s'applique à une action dans la colonne Types de ressources (\* obligatoire) du tableau Actions. Le type de ressource indiqué dans le tableau Types de ressources inclut la colonne Clés de condition, qui contient les clés de condition de ressource qui s'appliquent à une action dans le tableau Actions.

Pour plus de détails sur les colonnes du tableau suivant, veuillez consulter le [tableau Actions.](reference_policies_actions-resources-contextkeys.html#actions_table)

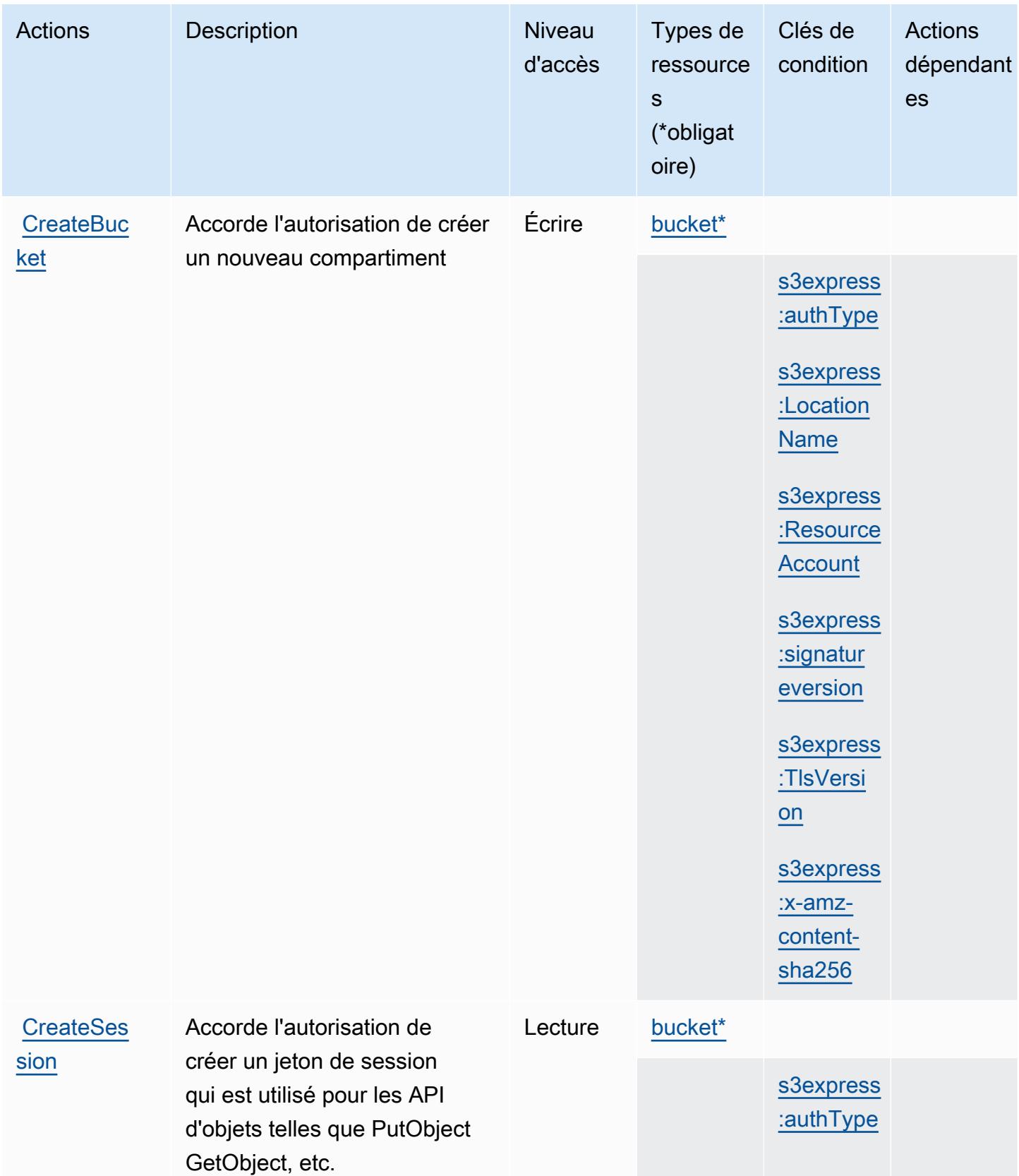

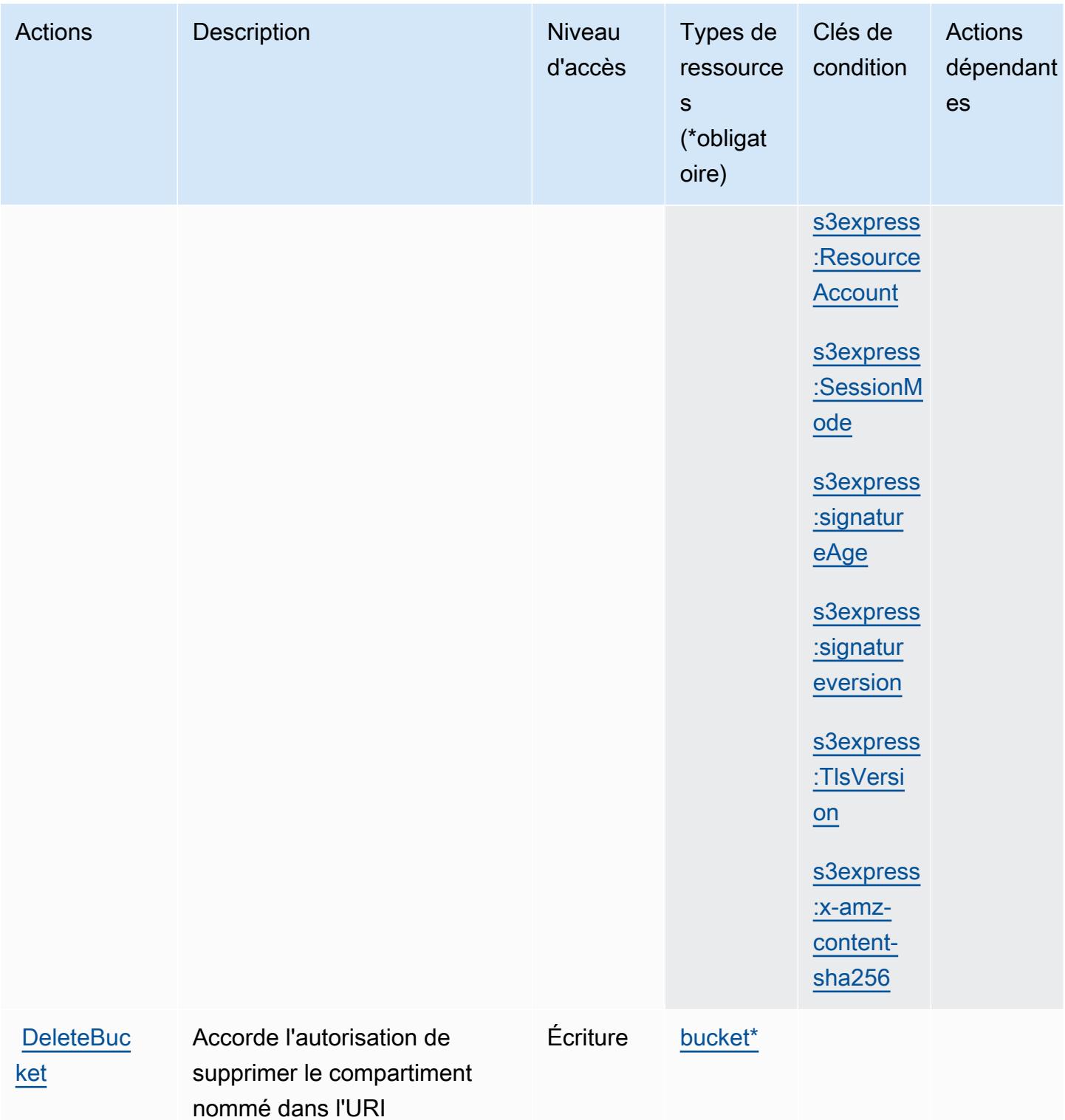

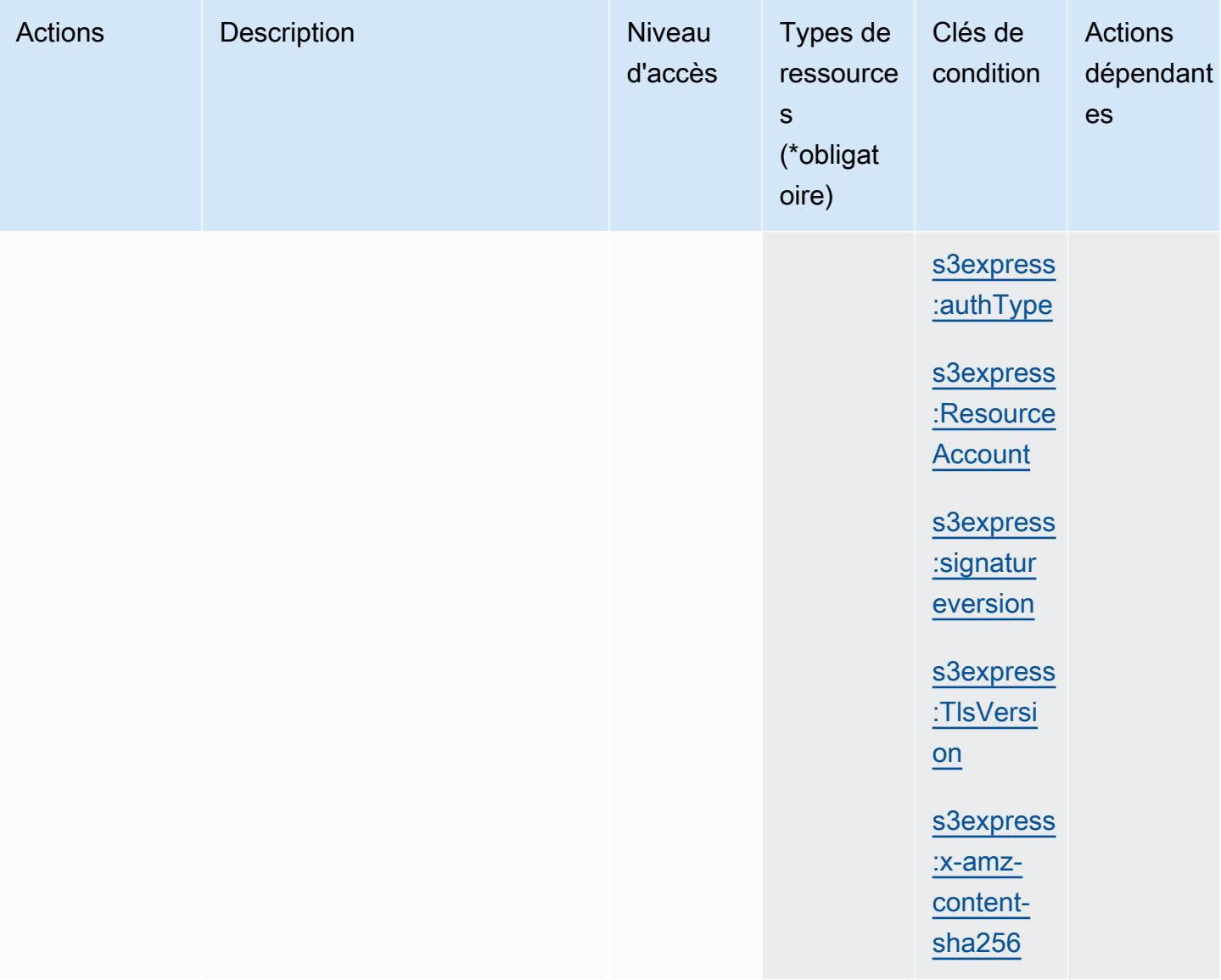
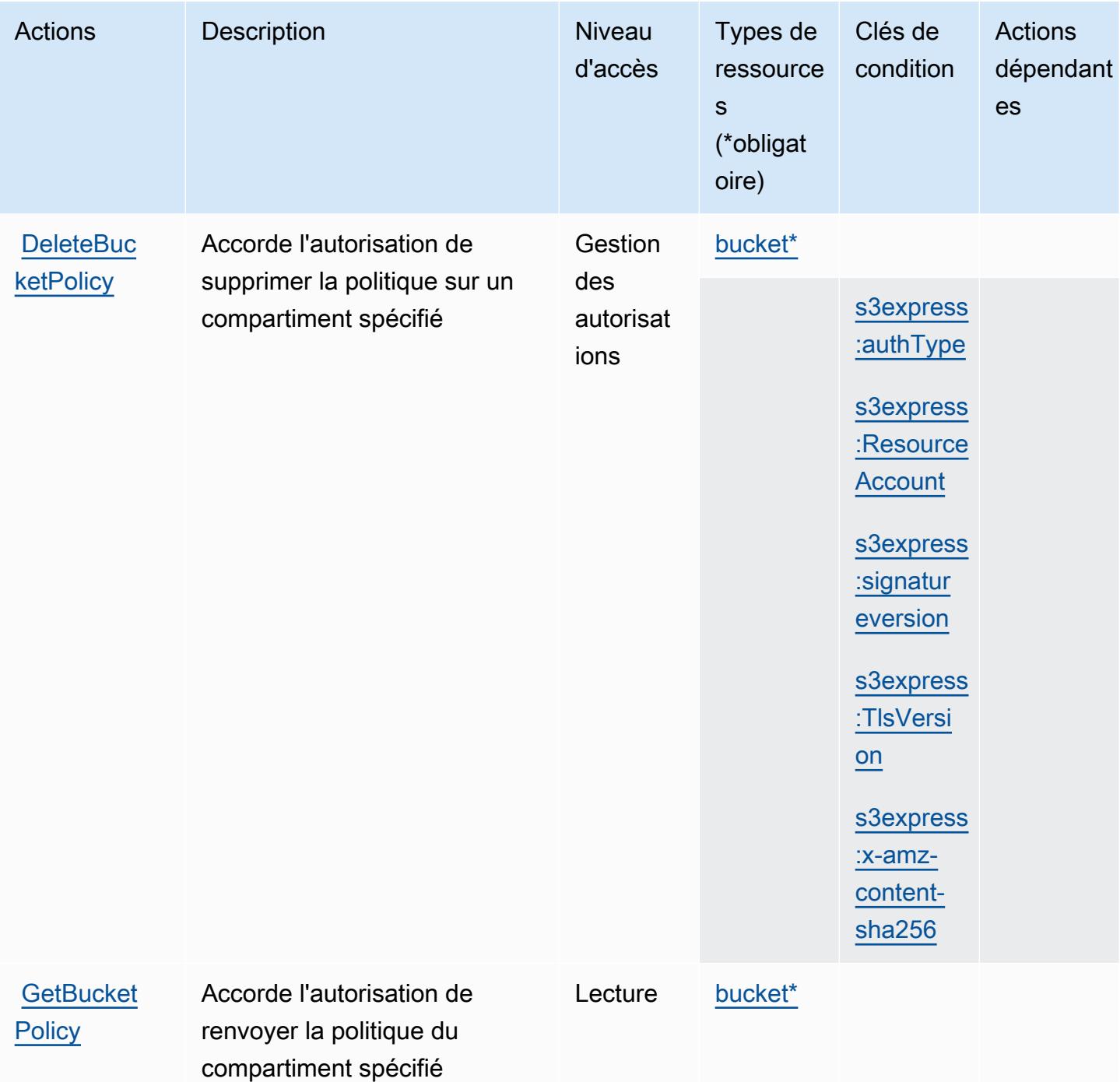

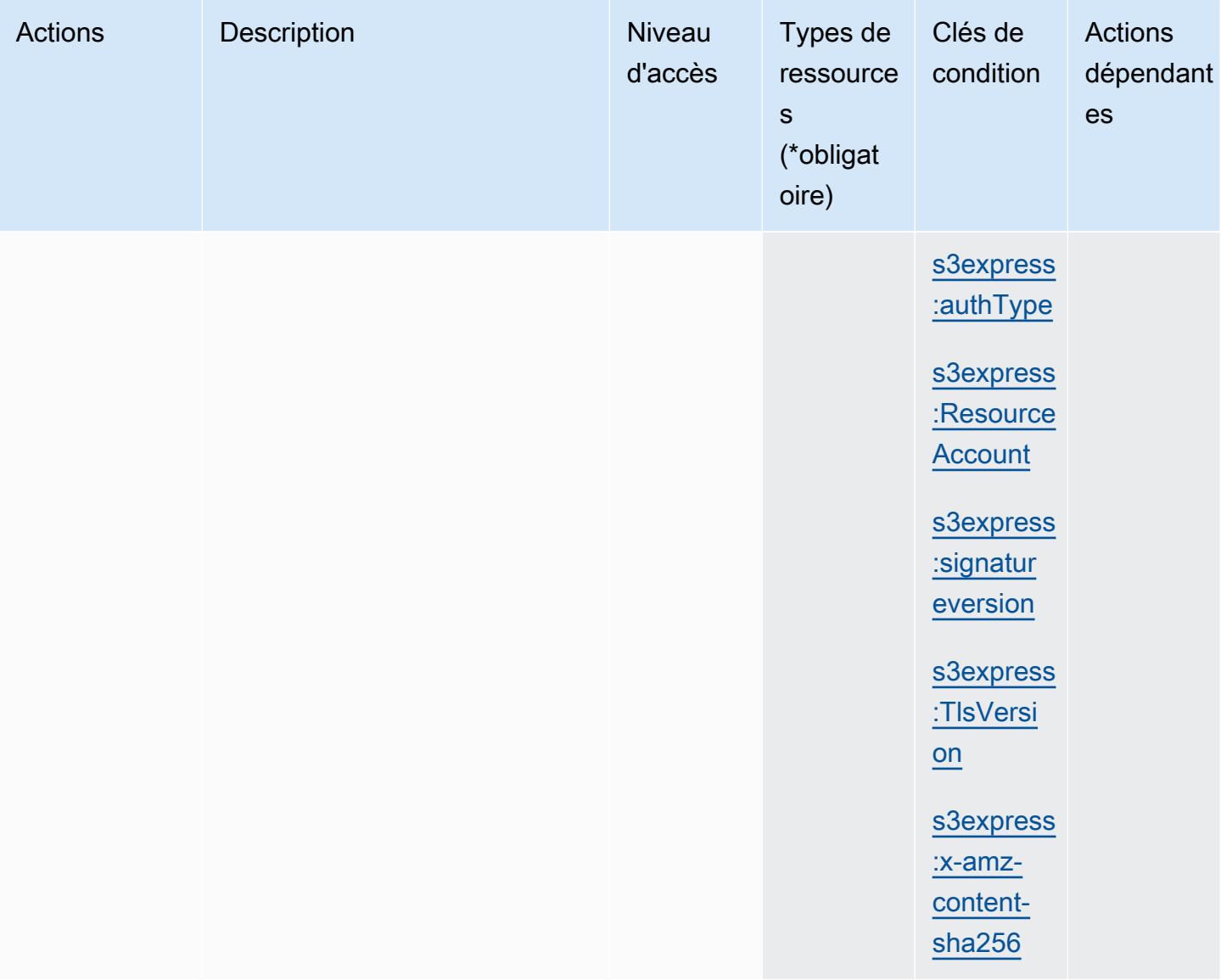

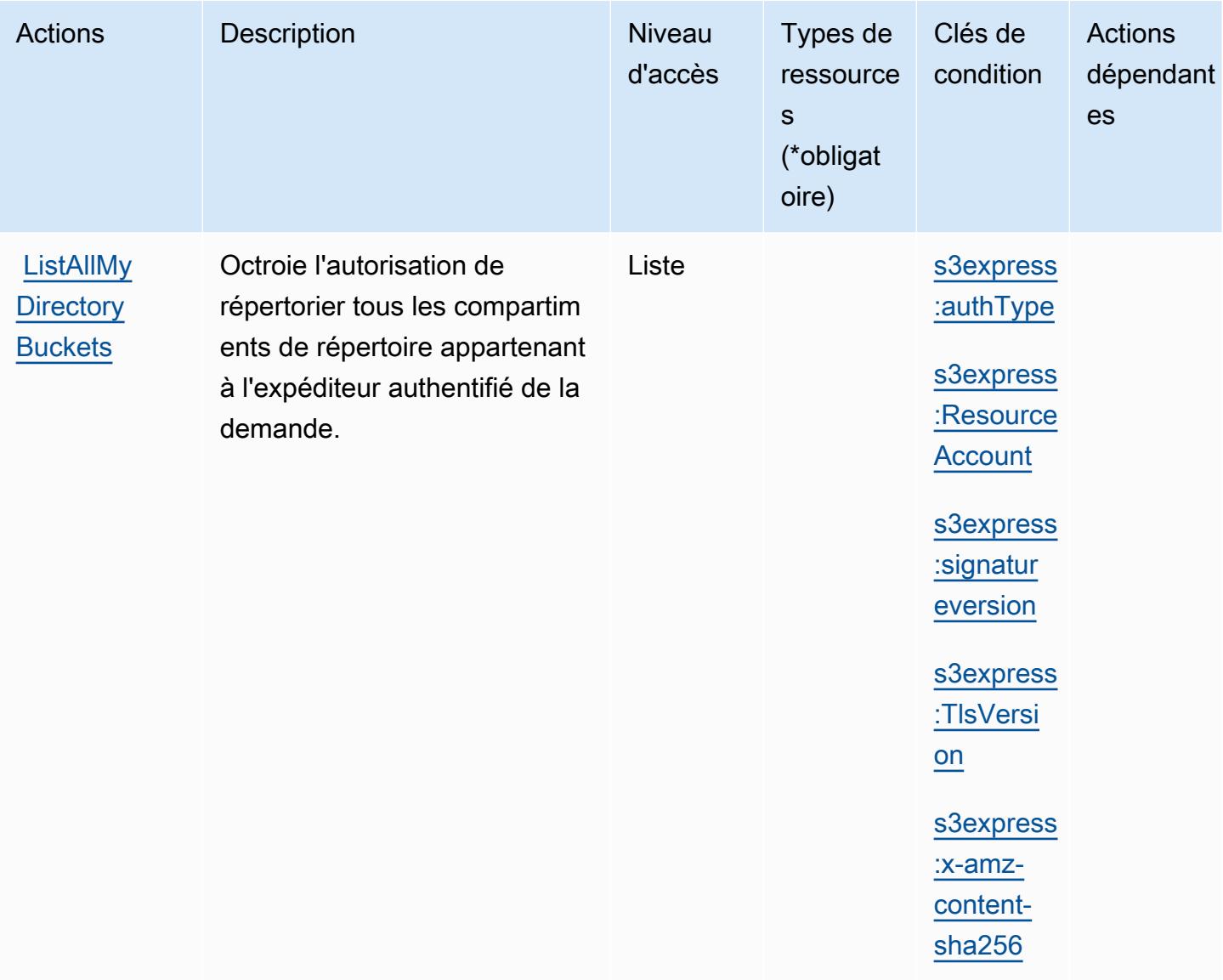

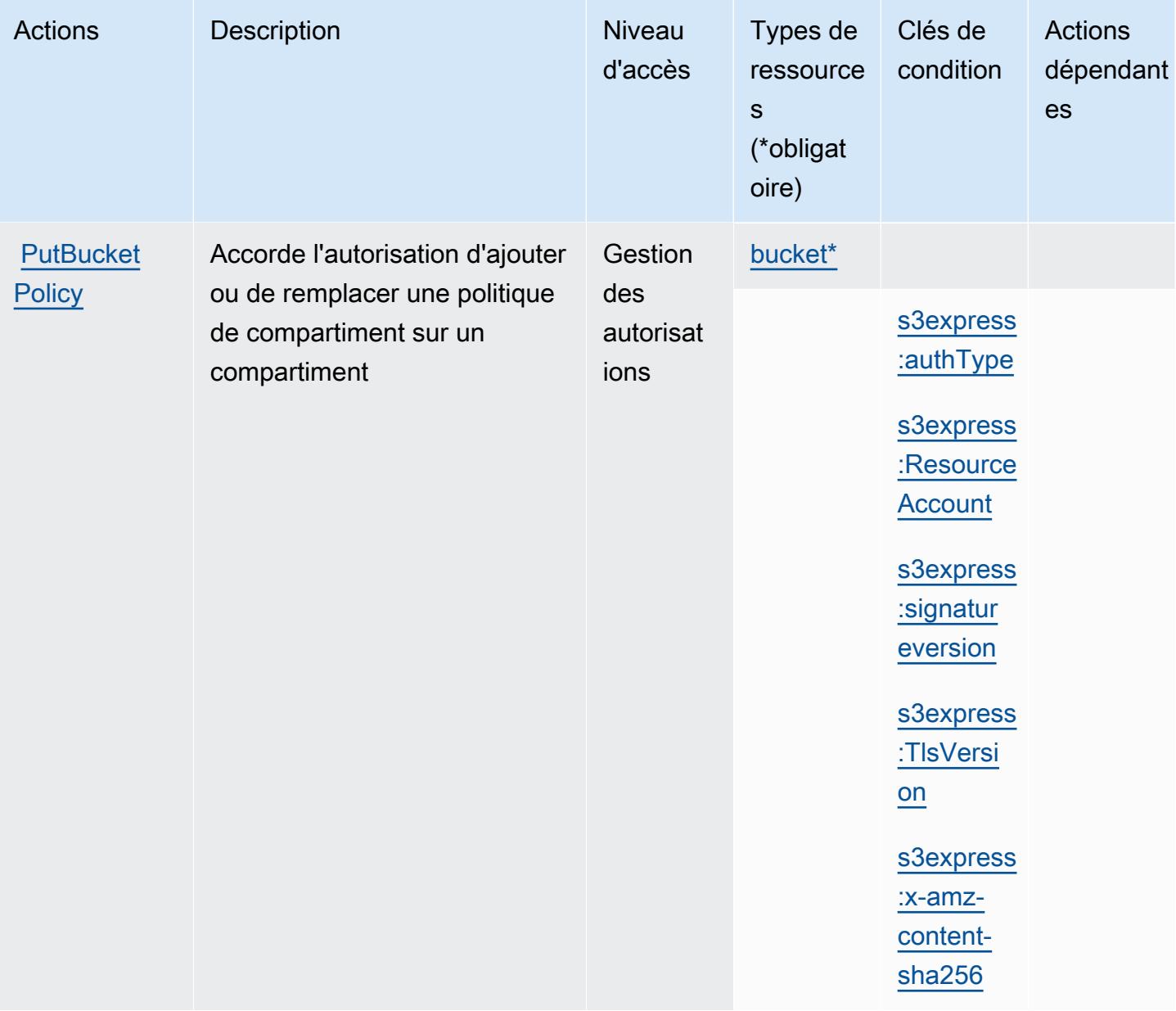

## Types de ressources définis par Amazon S3 Express

Ce service définit les types de ressources suivants, qui peuvent être utilisés dans l' Resource élément des déclarations de politique d'autorisation IAM. Chaque action du [tableau Actions](#page-4964-0) identifie les types de ressources pouvant être spécifiés avec cette action. Un type de ressource peut également définir les clés de condition que vous pouvez inclure dans une politique. Ces clés sont affichées dans la dernière colonne du tableau. Pour plus de détails sur les colonnes du tableau suivant, veuillez consulter le [tableau Types de ressources.](reference_policies_actions-resources-contextkeys.html#resources_table)

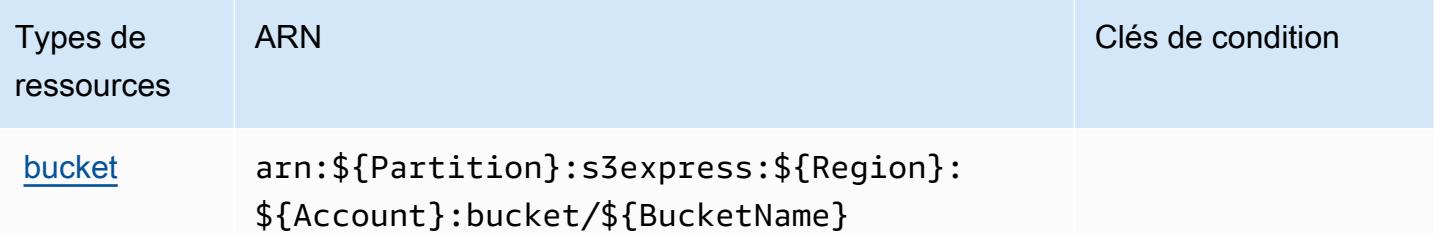

Clés de condition pour Amazon S3 Express

Amazon S3 Express définit les clés de condition suivantes que vous pouvez utiliser dans l'élément Condition d'une politique IAM. Vous pouvez utiliser ces clés pour affiner les conditions d'application de la déclaration de politique. Pour plus de détails sur les colonnes du tableau suivant, veuillez consulter le [tableau Clés de condition](reference_policies_actions-resources-contextkeys.html#context_keys_table).

Pour afficher les clés de condition globales disponibles pour tous les services, consultez [Clés de](https://docs.aws.amazon.com/IAM/latest/UserGuide/reference_policies_condition-keys.html#AvailableKeys) [condition globales disponibles](https://docs.aws.amazon.com/IAM/latest/UserGuide/reference_policies_condition-keys.html#AvailableKeys).

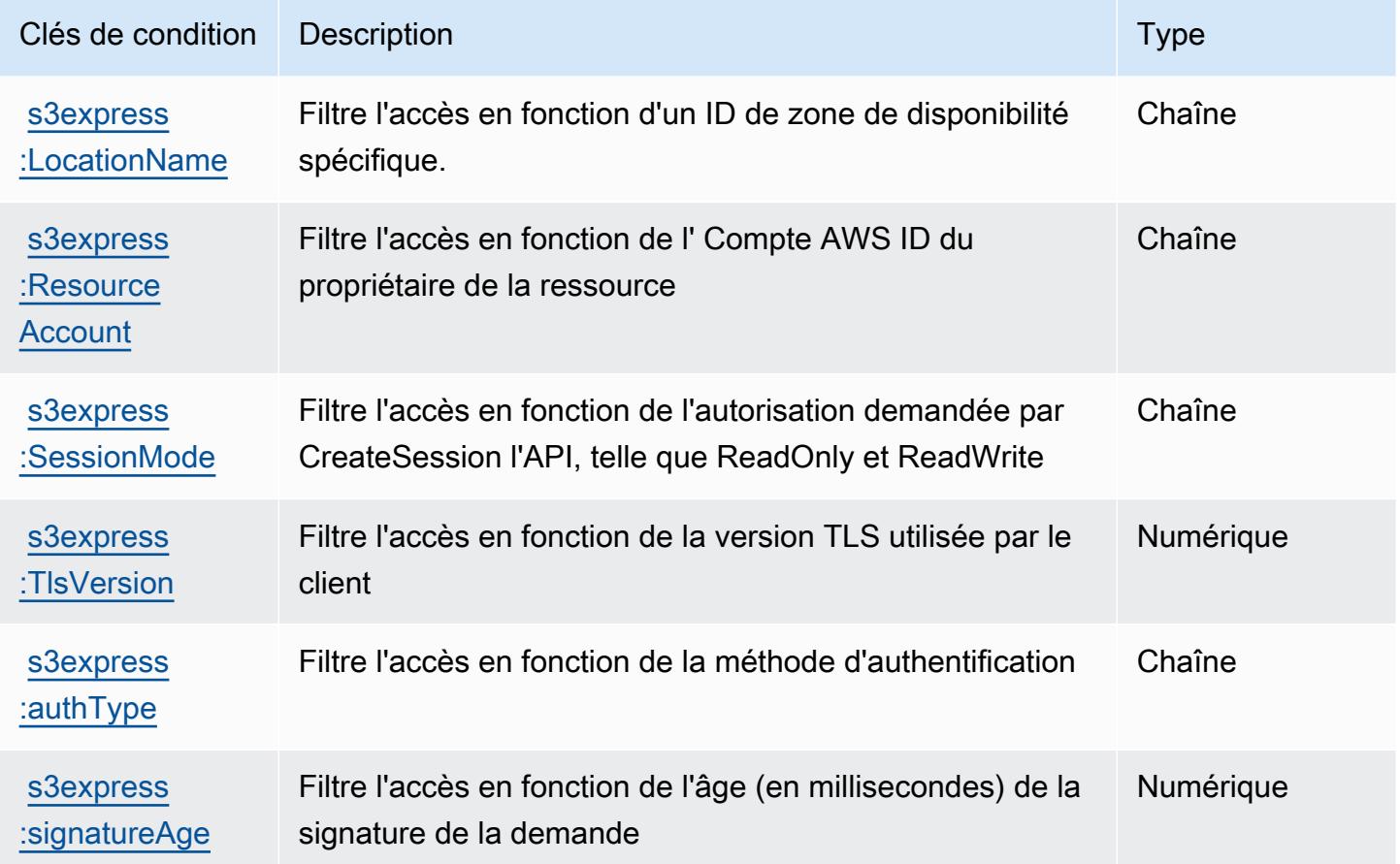

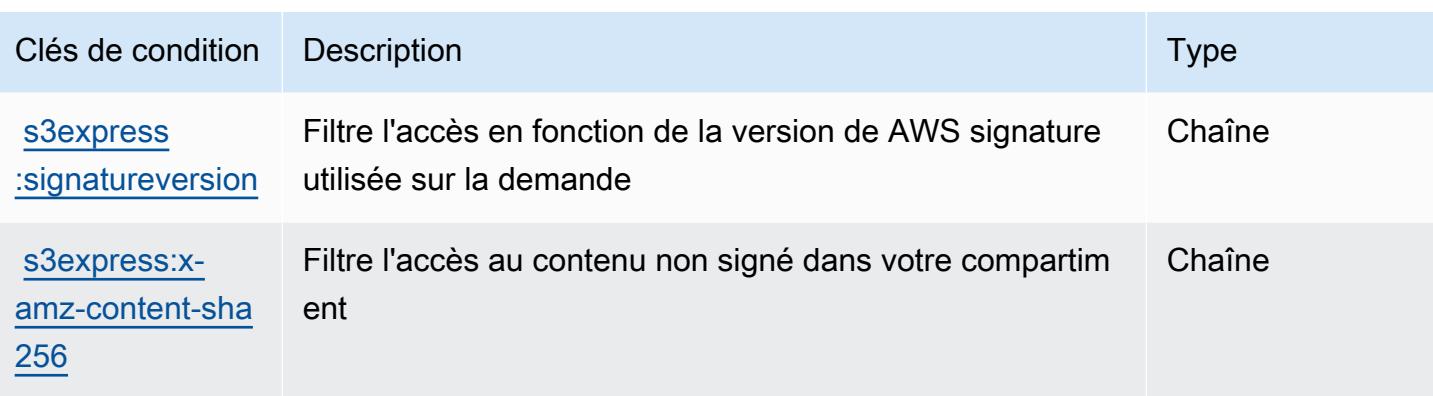

## Actions, ressources et clés de condition pour Amazon S3 Glacier

Amazon S3 Glacier (préfixe de service : glacier) fournit les ressources, les actions et les clés de contexte de condition spécifiques au service suivantes à utiliser dans les politiques d'autorisation IAM.

Références :

- Découvrez comment [configurer ce service.](https://docs.aws.amazon.com/amazonglacier/latest/dev/)
- Affichez la liste des [opérations d'API disponibles pour ce service.](https://docs.aws.amazon.com/amazonglacier/latest/dev/amazon-glacier-api.html)
- Découvrez comment protéger ce service et ses ressources avec les stratégies d'autorisation [IAM](https://docs.aws.amazon.com/amazonglacier/latest/dev/auth-and-access-control.html).

#### Rubriques

- [Actions définies par Amazon S3 Glacier](#page-4973-0)
- [Types de ressources définis par Amazon S3 Glacier](#page-4979-0)
- [Clés de condition pour Amazon S3 Glacier](#page-4980-0)

### <span id="page-4973-0"></span>Actions définies par Amazon S3 Glacier

Vous pouvez indiquer les actions suivantes dans l'élément Action d'une déclaration de politique IAM. Utilisez des politiques pour accorder des autorisations permettant d'effectuer une opération dans AWS. Lorsque vous utilisez une action dans une politique, vous autorisez ou refusez généralement l'accès à l'opération d'API ou à la commande CLI portant le même nom. Toutefois, dans certains cas, une seule action contrôle l'accès à plusieurs opérations. D'autres opérations, quant à elles, requièrent plusieurs actions différentes.

La colonne Types de ressources indique si chaque action prend en charge les autorisations au niveau des ressources. S'il n'y a pas de valeur pour cette colonne, vous devez indiquer toutes les ressources (« \* ») dans l'élément Resource de votre déclaration de politique. Si la colonne inclut un type de ressource, vous pouvez indiquer un ARN de ce type dans une déclaration avec cette action. Si l'action comporte une ou plusieurs ressources requises, l'appelant doit être autorisé à utiliser l'action avec ces ressources. Les ressources requises sont indiquées dans le tableau par un astérisque (\*). Si vous limitez l'accès aux ressources avec l'Resourceélément dans une politique IAM, vous devez inclure un ARN ou un modèle pour chaque type de ressource requis. Certaines actions prennent en charge plusieurs types de ressources. Si le type de ressource est facultatif (non indiqué comme obligatoire), vous pouvez choisir d'utiliser l'un, mais pas l'autre.

La colonne Clés de condition inclut des clés que vous pouvez spécifier dans l'élément Condition d'une déclaration de politique. Pour plus d'informations sur les clés de condition associées aux ressources du service, consultez la colonne Clés de condition du tableau des types de ressources.

**a** Note

Les clés de condition des ressources sont répertoriées dans le tableau [Types de ressources](#page-4979-0). Vous pouvez trouver un lien vers le type de ressource qui s'applique à une action dans la colonne Types de ressources (\* obligatoire) du tableau Actions. Le type de ressource indiqué dans le tableau Types de ressources inclut la colonne Clés de condition, qui contient les clés de condition de ressource qui s'appliquent à une action dans le tableau Actions.

Pour plus de détails sur les colonnes du tableau suivant, veuillez consulter le [tableau Actions.](reference_policies_actions-resources-contextkeys.html#actions_table)

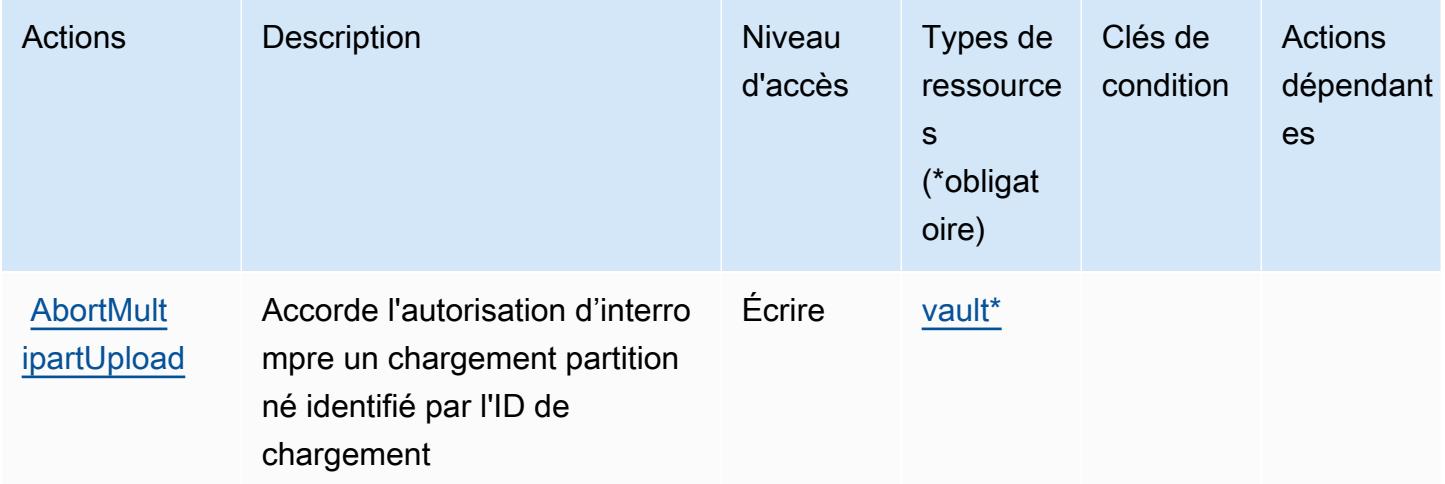

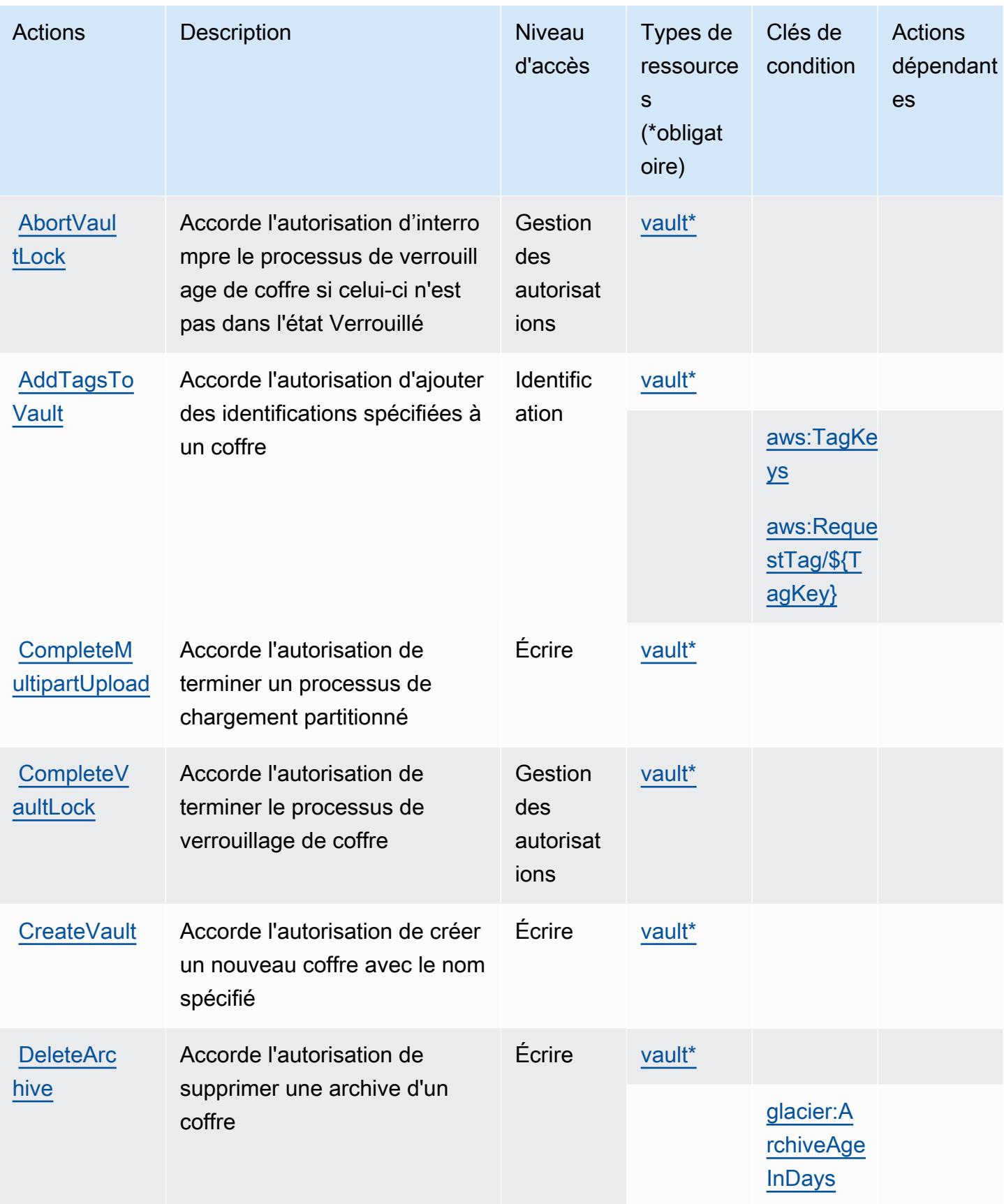

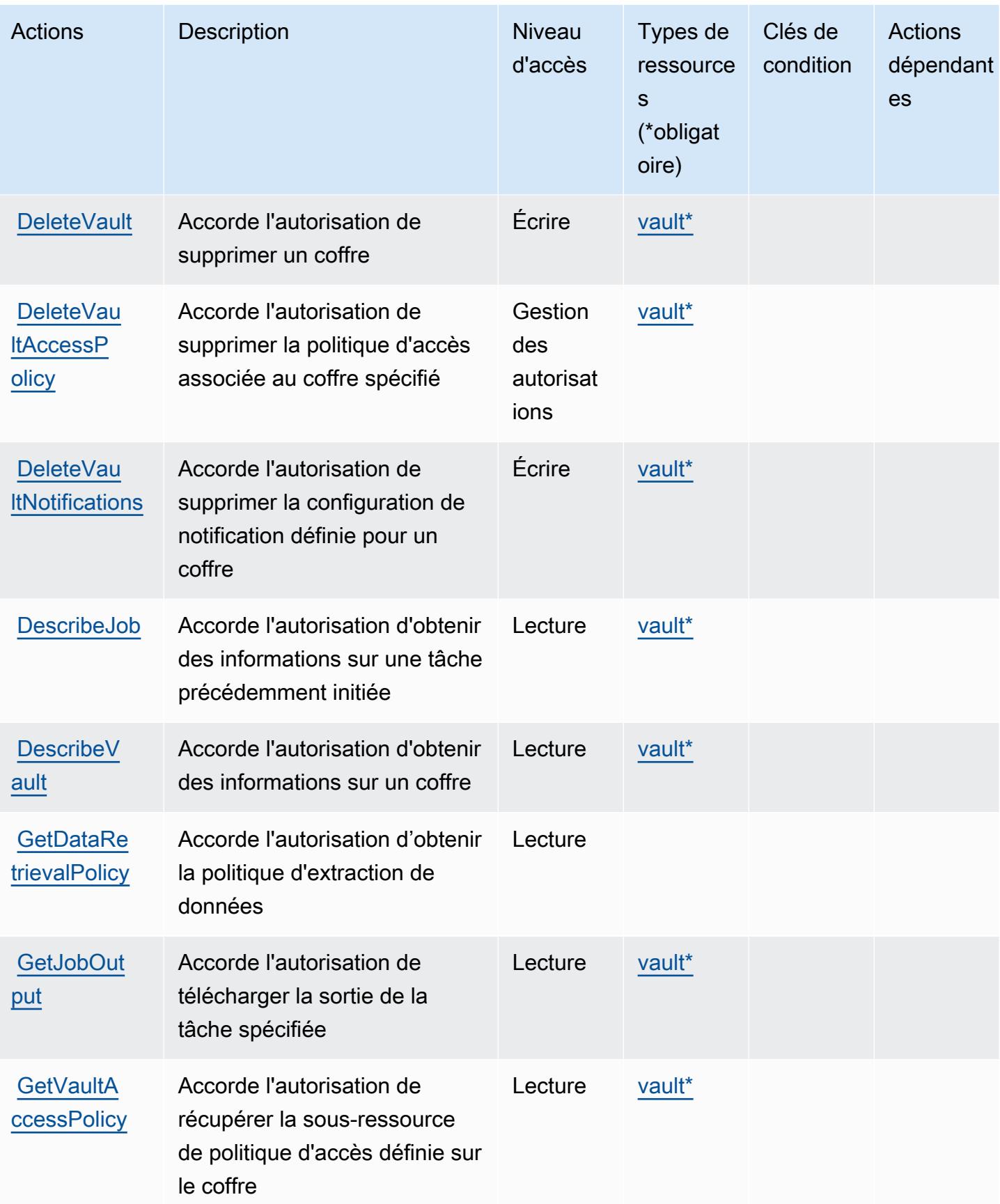

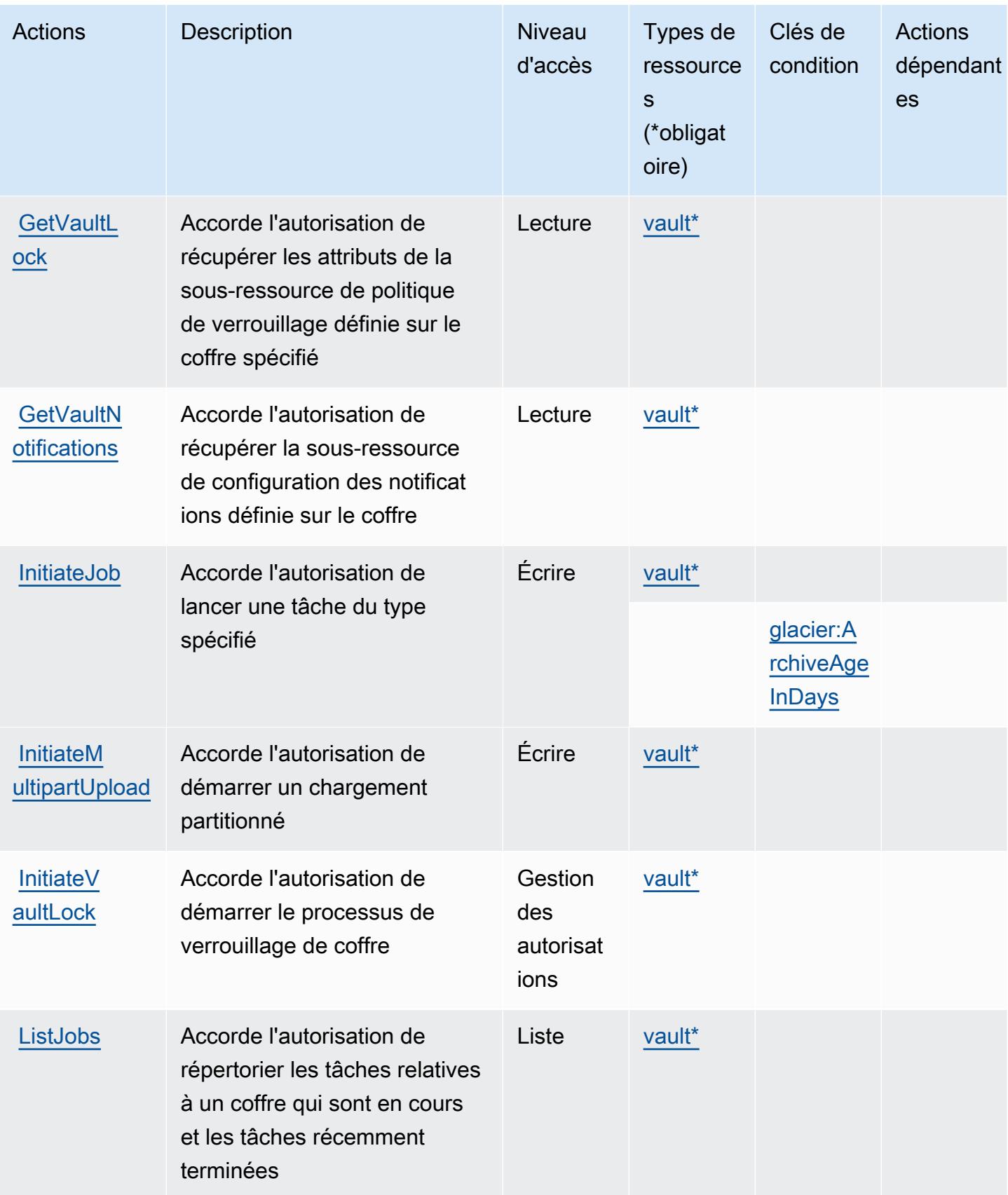

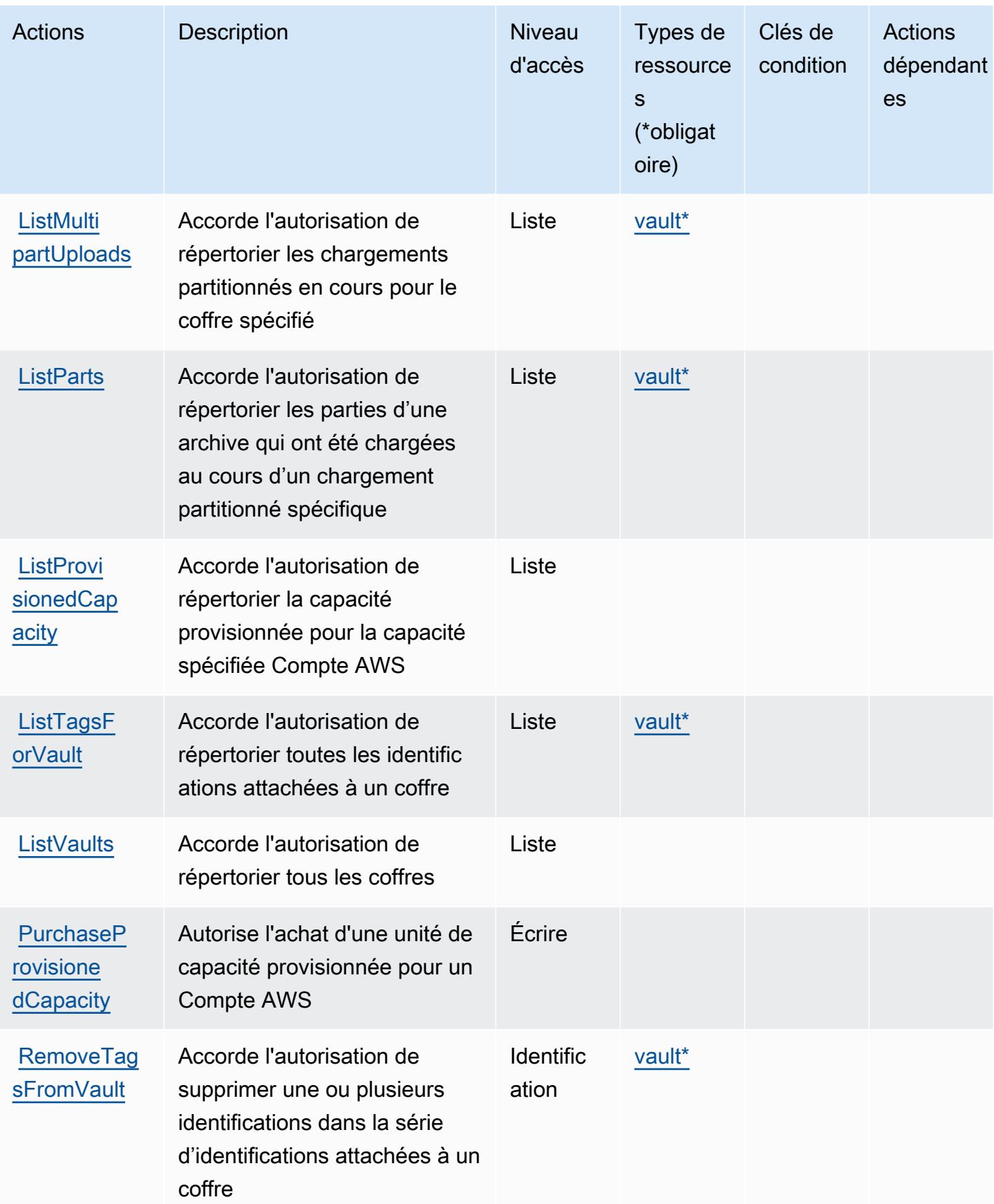

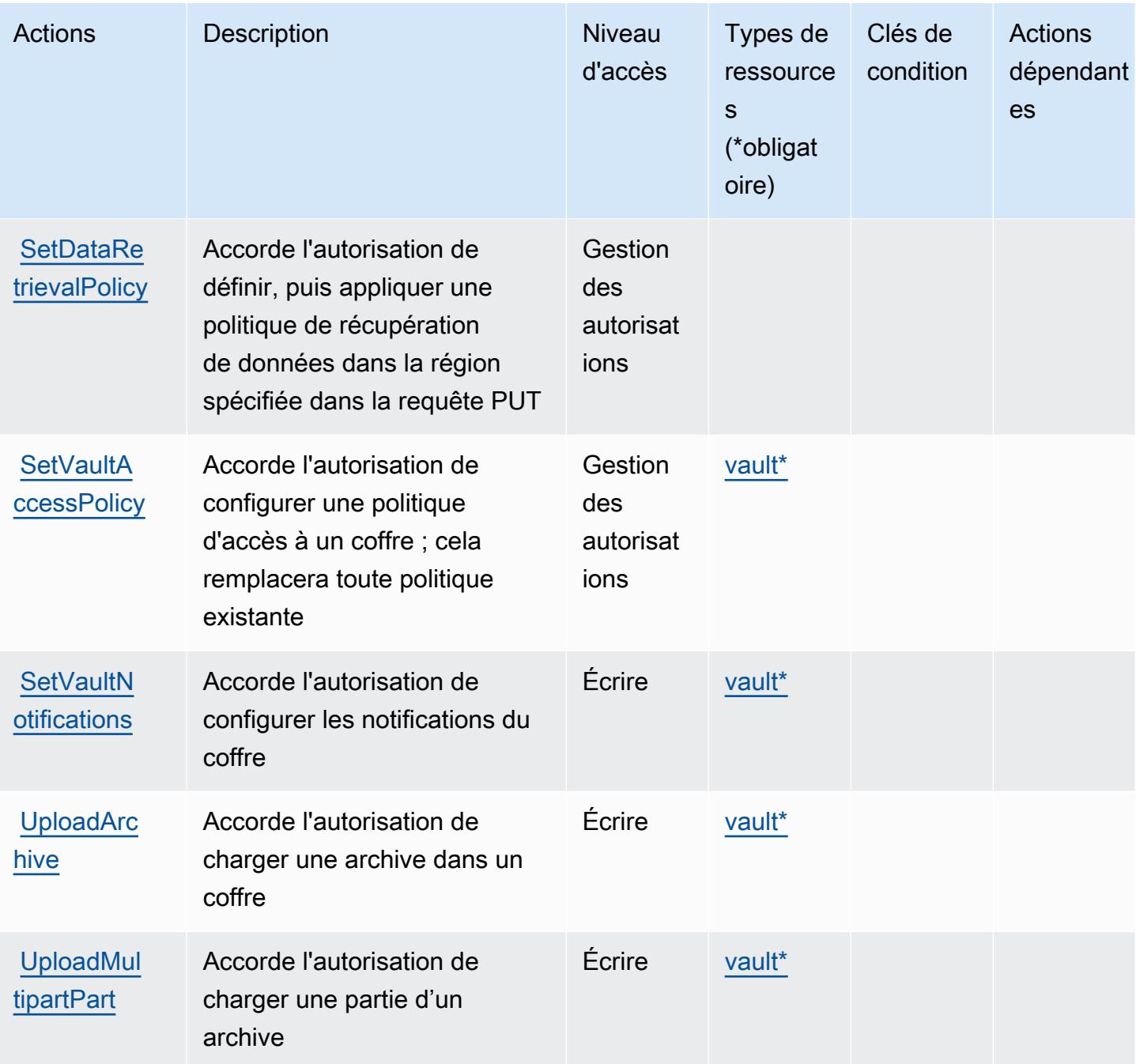

<span id="page-4979-0"></span>Types de ressources définis par Amazon S3 Glacier

Ce service définit les types de ressources suivants, qui peuvent être utilisés dans l' Resource élément des déclarations de politique d'autorisation IAM. Chaque action du [tableau Actions](#page-4973-0) identifie les types de ressources pouvant être spécifiés avec cette action. Un type de ressource peut également définir les clés de condition que vous pouvez inclure dans une politique. Ces clés sont

affichées dans la dernière colonne du tableau. Pour plus de détails sur les colonnes du tableau suivant, veuillez consulter le [tableau Types de ressources.](reference_policies_actions-resources-contextkeys.html#resources_table)

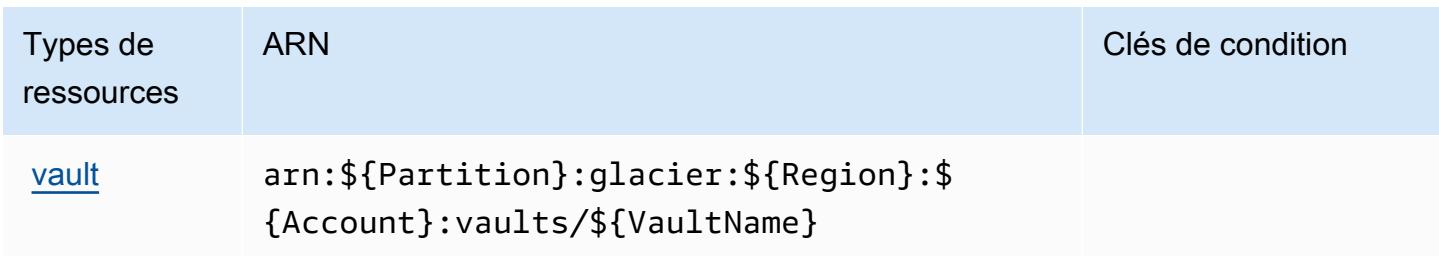

## <span id="page-4980-0"></span>Clés de condition pour Amazon S3 Glacier

Amazon S3 Glacier définit les clés de condition suivantes que vous pouvez utiliser dans l'élément Condition d'une politique IAM. Vous pouvez utiliser ces clés pour affiner les conditions d'application de la déclaration de politique. Pour plus de détails sur les colonnes du tableau suivant, veuillez consulter le [tableau Clés de condition](reference_policies_actions-resources-contextkeys.html#context_keys_table).

Pour afficher les clés de condition globales disponibles pour tous les services, consultez [Clés de](https://docs.aws.amazon.com/IAM/latest/UserGuide/reference_policies_condition-keys.html#AvailableKeys) [condition globales disponibles](https://docs.aws.amazon.com/IAM/latest/UserGuide/reference_policies_condition-keys.html#AvailableKeys).

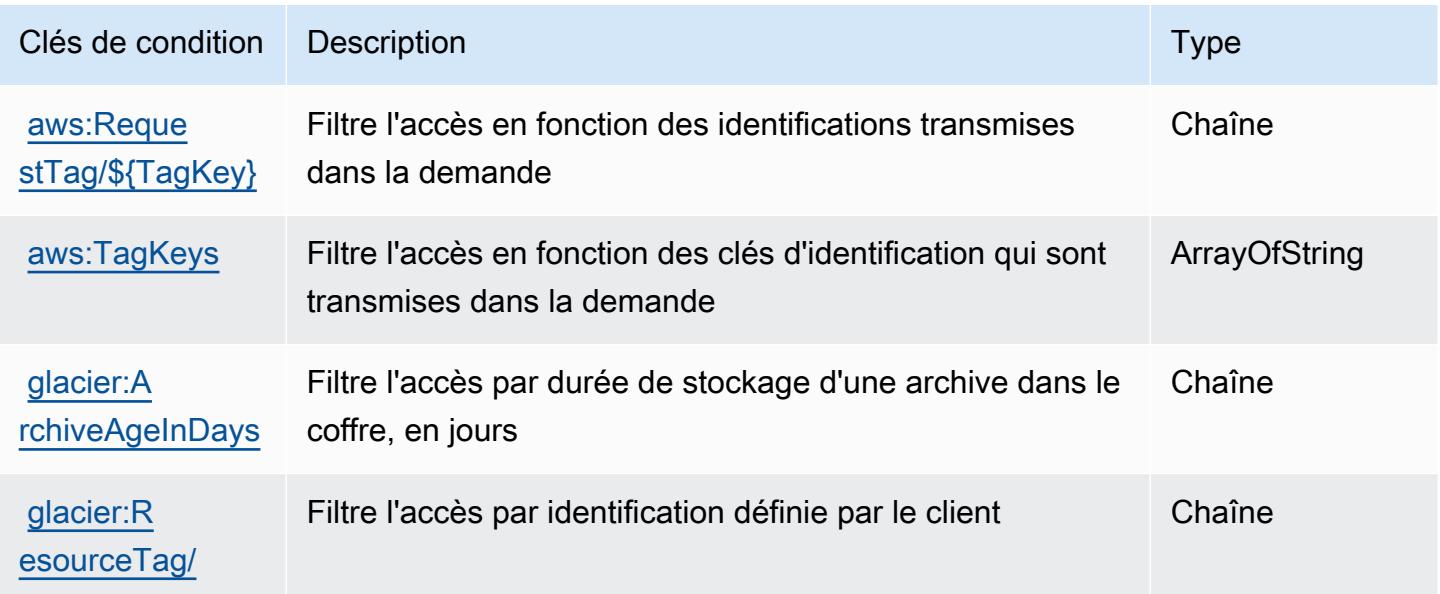

# Actions, ressources et clés de condition pour Amazon S3 Object Lambda

Amazon S3 Object Lambda (préfixe de service : s3-object-lambda) fournit les ressources, les actions et les clés de contexte de condition spécifiques au service suivantes en vue de leur utilisation dans les politiques d'autorisation IAM.

Références :

- Découvrez comment [configurer ce service.](https://docs.aws.amazon.com/AmazonS3/latest/dev/olap-best-practices.html)
- Affichez la liste des [opérations d'API disponibles pour ce service.](https://docs.aws.amazon.com/AmazonS3/latest/API/)
- Découvrez comment protéger ce service et ses ressources avec les stratégies d'autorisation [IAM](https://docs.aws.amazon.com/AmazonS3/latest/dev/access-control-overview.html).

### **Rubriques**

- [Actions définies par Amazon S3 Object Lambda](#page-4981-0)
- [Types de ressources définis par Amazon S3 Object Lambda](#page-5007-0)
- [Clés de condition pour Amazon S3 Object Lambda](#page-5008-0)

### <span id="page-4981-0"></span>Actions définies par Amazon S3 Object Lambda

Vous pouvez indiquer les actions suivantes dans l'élément Action d'une déclaration de politique IAM. Utilisez des politiques pour accorder des autorisations permettant d'effectuer une opération dans AWS. Lorsque vous utilisez une action dans une politique, vous autorisez ou refusez généralement l'accès à l'opération d'API ou à la commande CLI portant le même nom. Toutefois, dans certains cas, une seule action contrôle l'accès à plusieurs opérations. D'autres opérations, quant à elles, requièrent plusieurs actions différentes.

La colonne Types de ressources indique si chaque action prend en charge les autorisations au niveau des ressources. S'il n'y a pas de valeur pour cette colonne, vous devez indiquer toutes les ressources (« \* ») dans l'élément Resource de votre déclaration de politique. Si la colonne inclut un type de ressource, vous pouvez indiquer un ARN de ce type dans une déclaration avec cette action. Si l'action comporte une ou plusieurs ressources requises, l'appelant doit être autorisé à utiliser l'action avec ces ressources. Les ressources requises sont indiquées dans le tableau par un astérisque (\*). Si vous limitez l'accès aux ressources avec l'Resourceélément dans une politique IAM, vous devez inclure un ARN ou un modèle pour chaque type de ressource requis. Certaines actions prennent en charge plusieurs types de ressources. Si le type de ressource est facultatif (non indiqué comme obligatoire), vous pouvez choisir d'utiliser l'un, mais pas l'autre.

La colonne Clés de condition inclut des clés que vous pouvez spécifier dans l'élément Condition d'une déclaration de politique. Pour plus d'informations sur les clés de condition associées aux ressources du service, consultez la colonne Clés de condition du tableau des types de ressources.

#### **a** Note

Les clés de condition des ressources sont répertoriées dans le tableau [Types de ressources](#page-5007-0). Vous pouvez trouver un lien vers le type de ressource qui s'applique à une action dans la colonne Types de ressources (\* obligatoire) du tableau Actions. Le type de ressource indiqué dans le tableau Types de ressources inclut la colonne Clés de condition, qui contient les clés de condition de ressource qui s'appliquent à une action dans le tableau Actions.

Pour plus de détails sur les colonnes du tableau suivant, veuillez consulter le [tableau Actions.](reference_policies_actions-resources-contextkeys.html#actions_table)

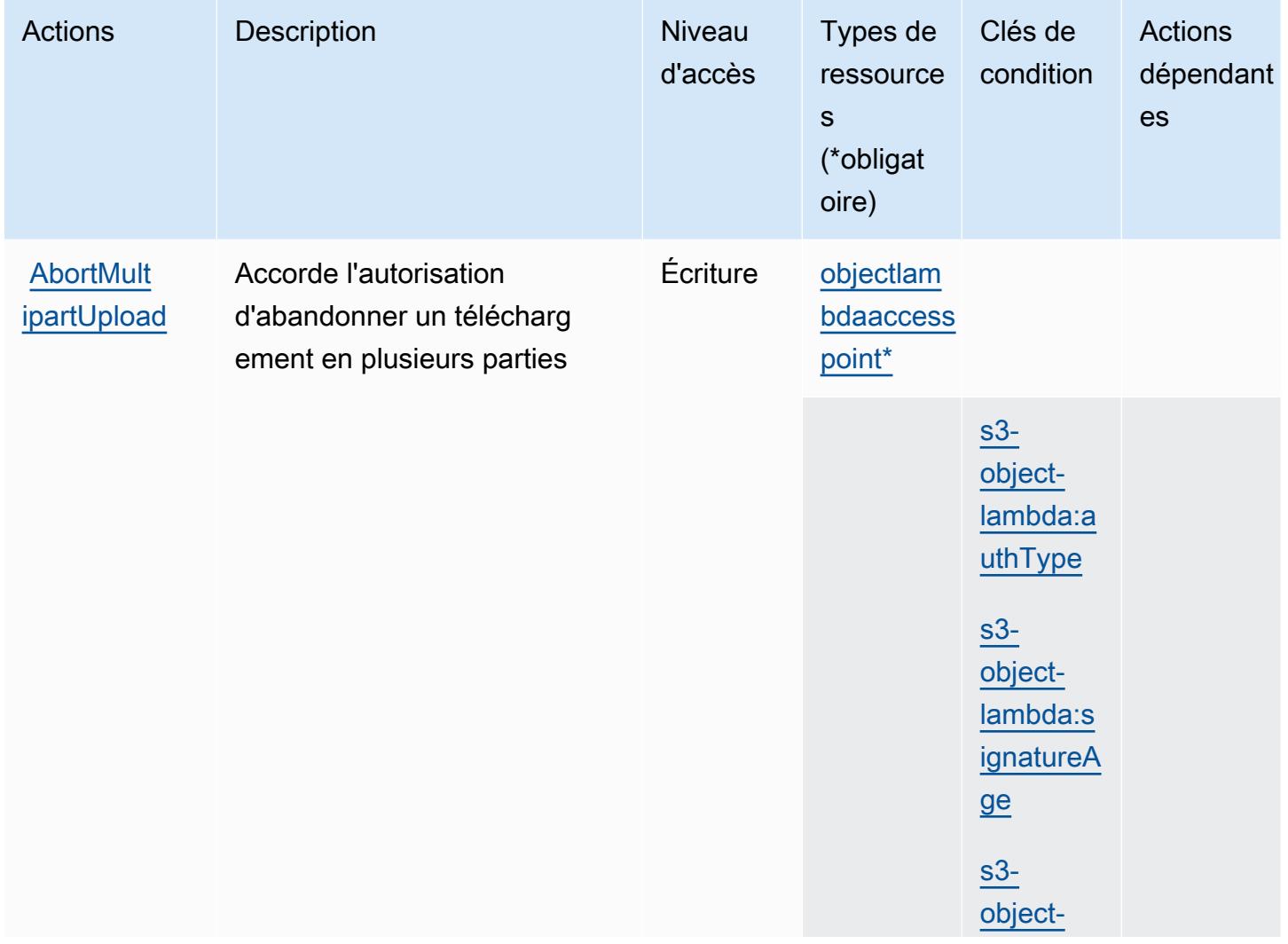

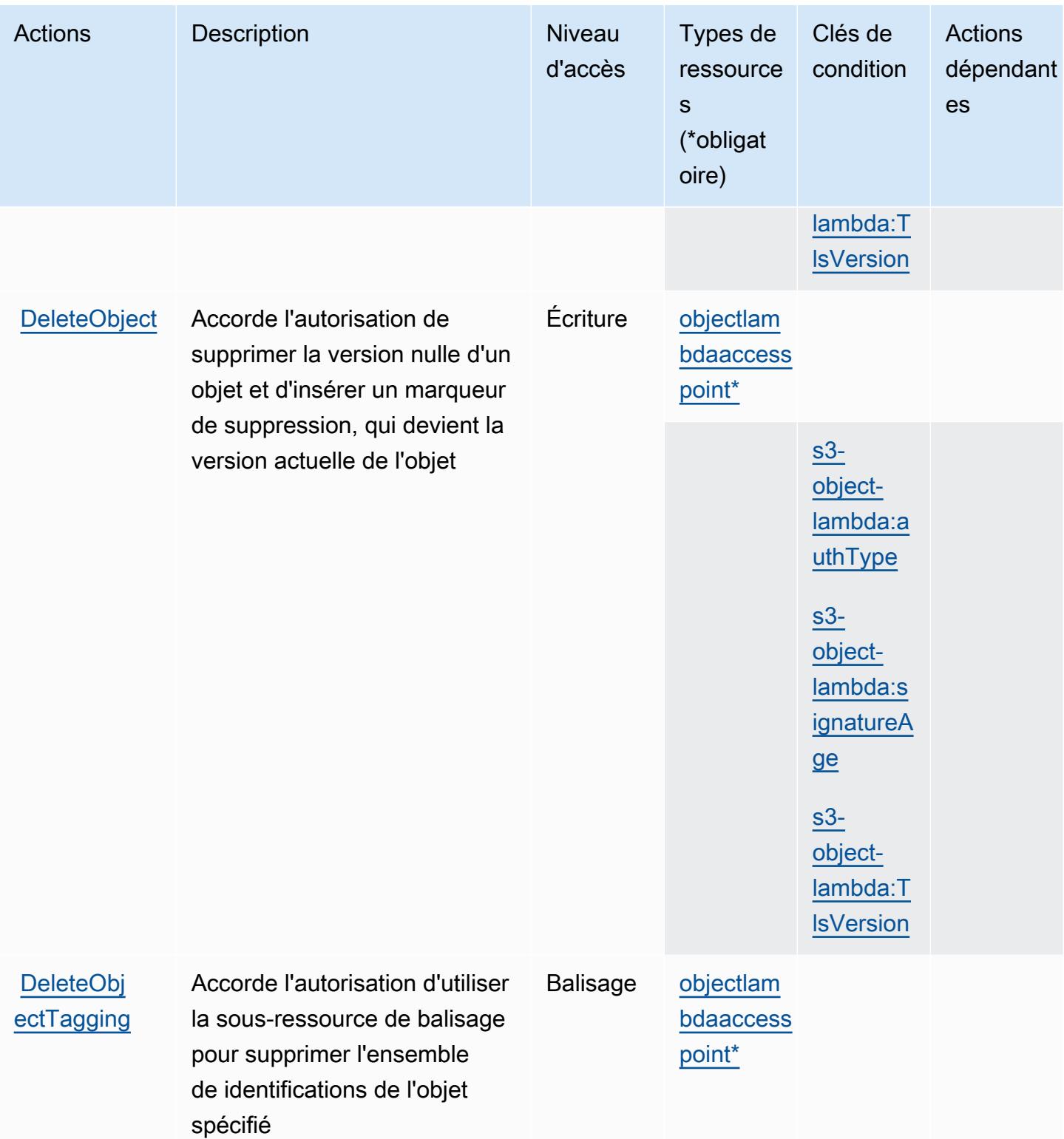

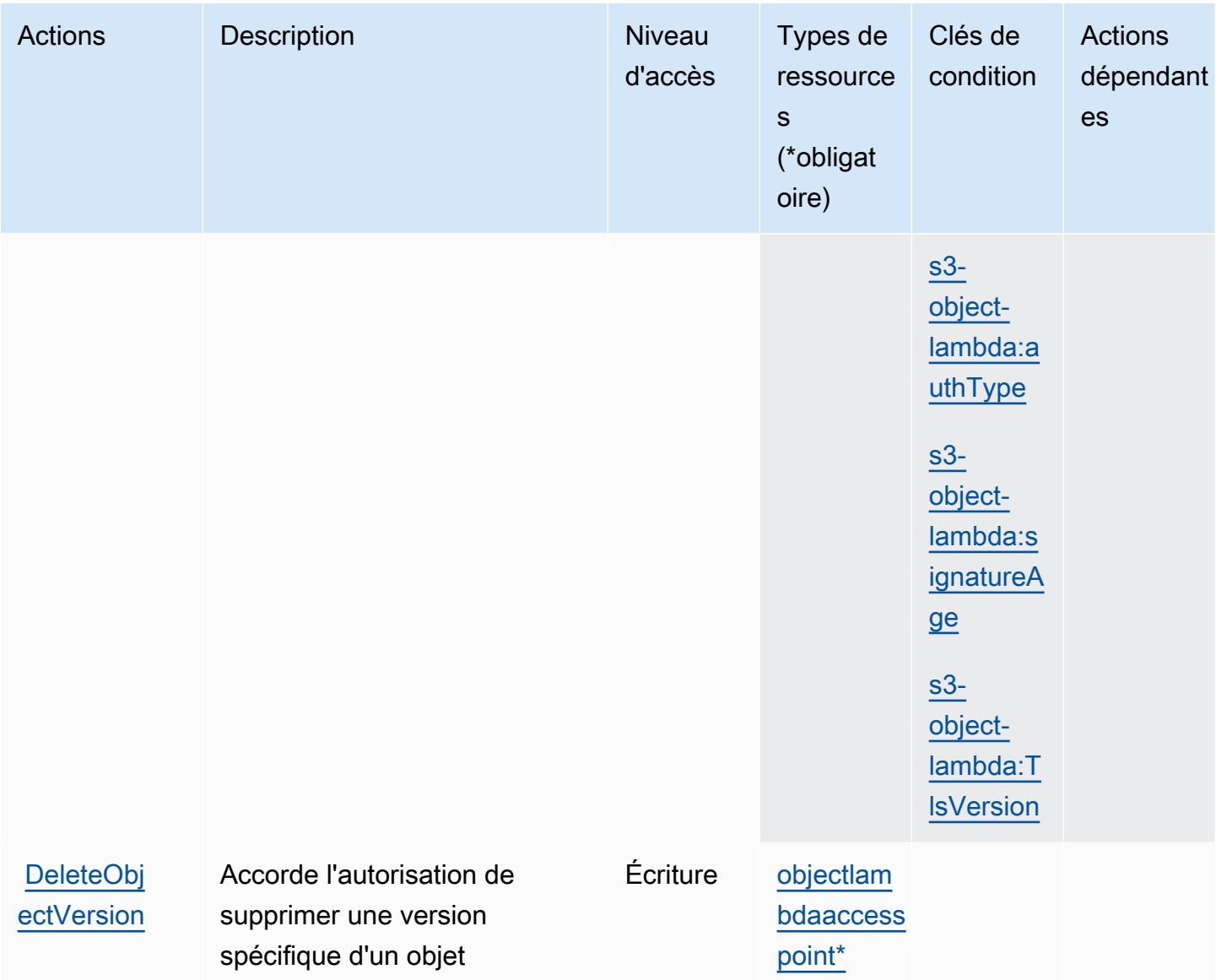

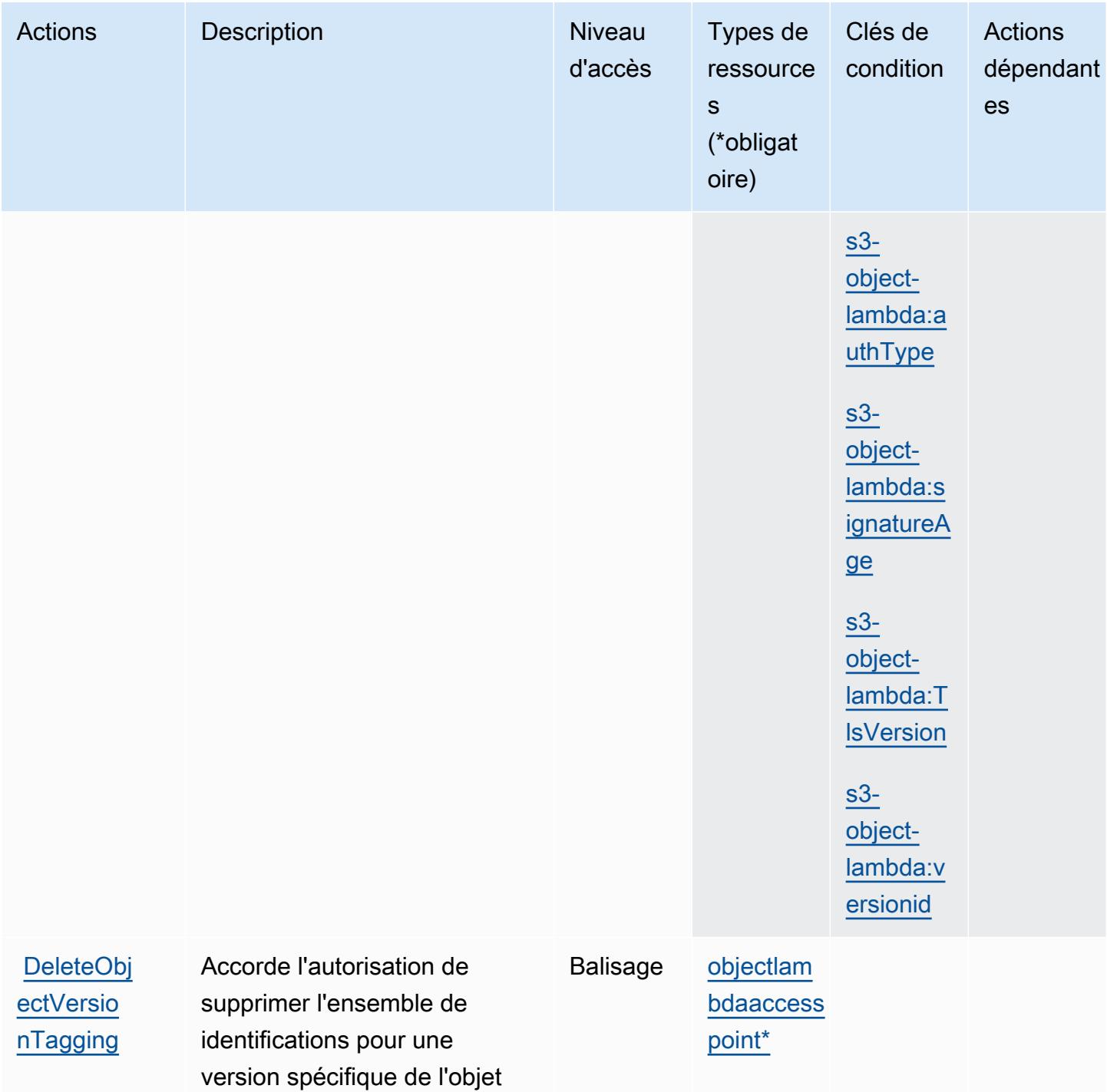

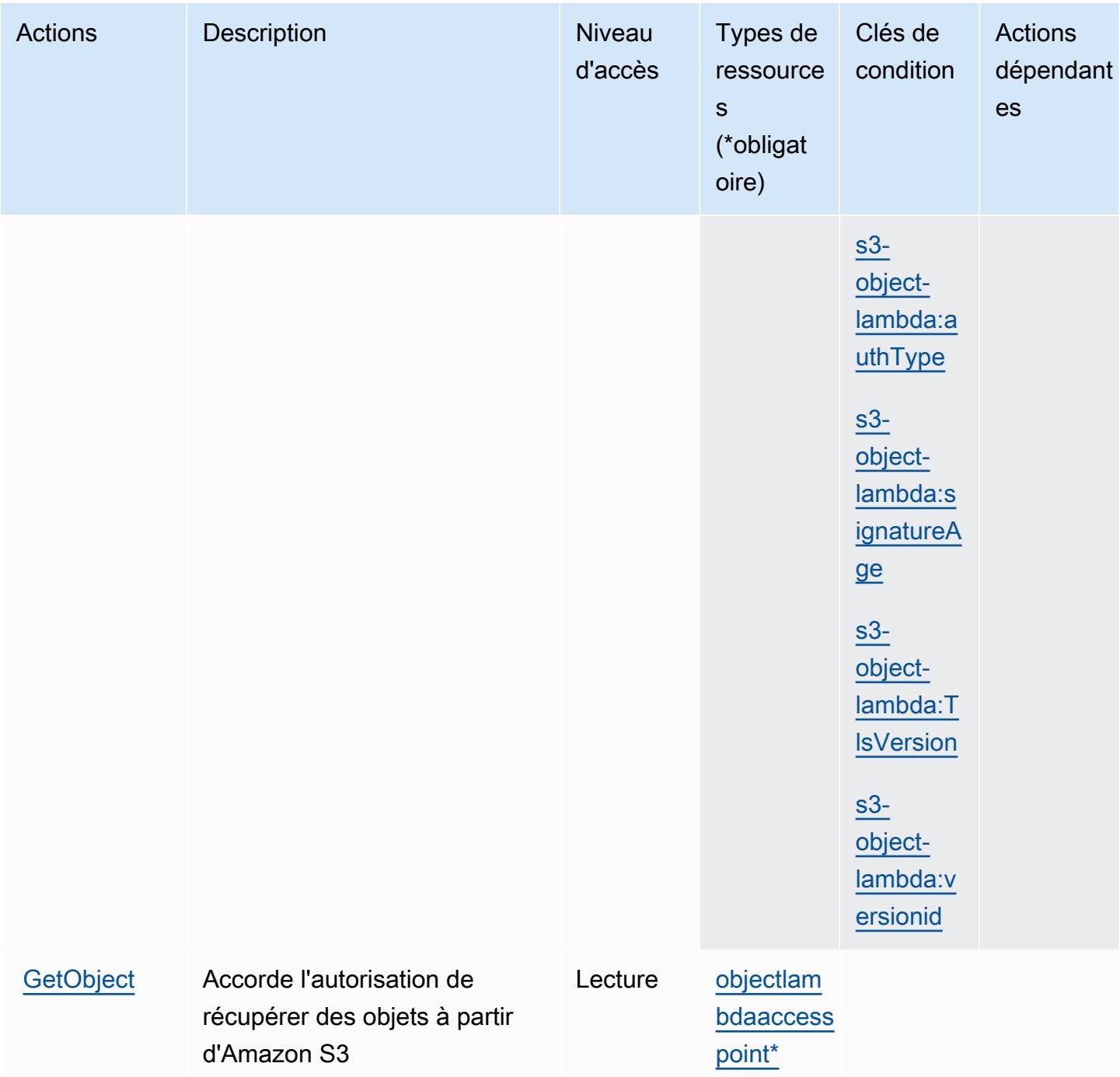

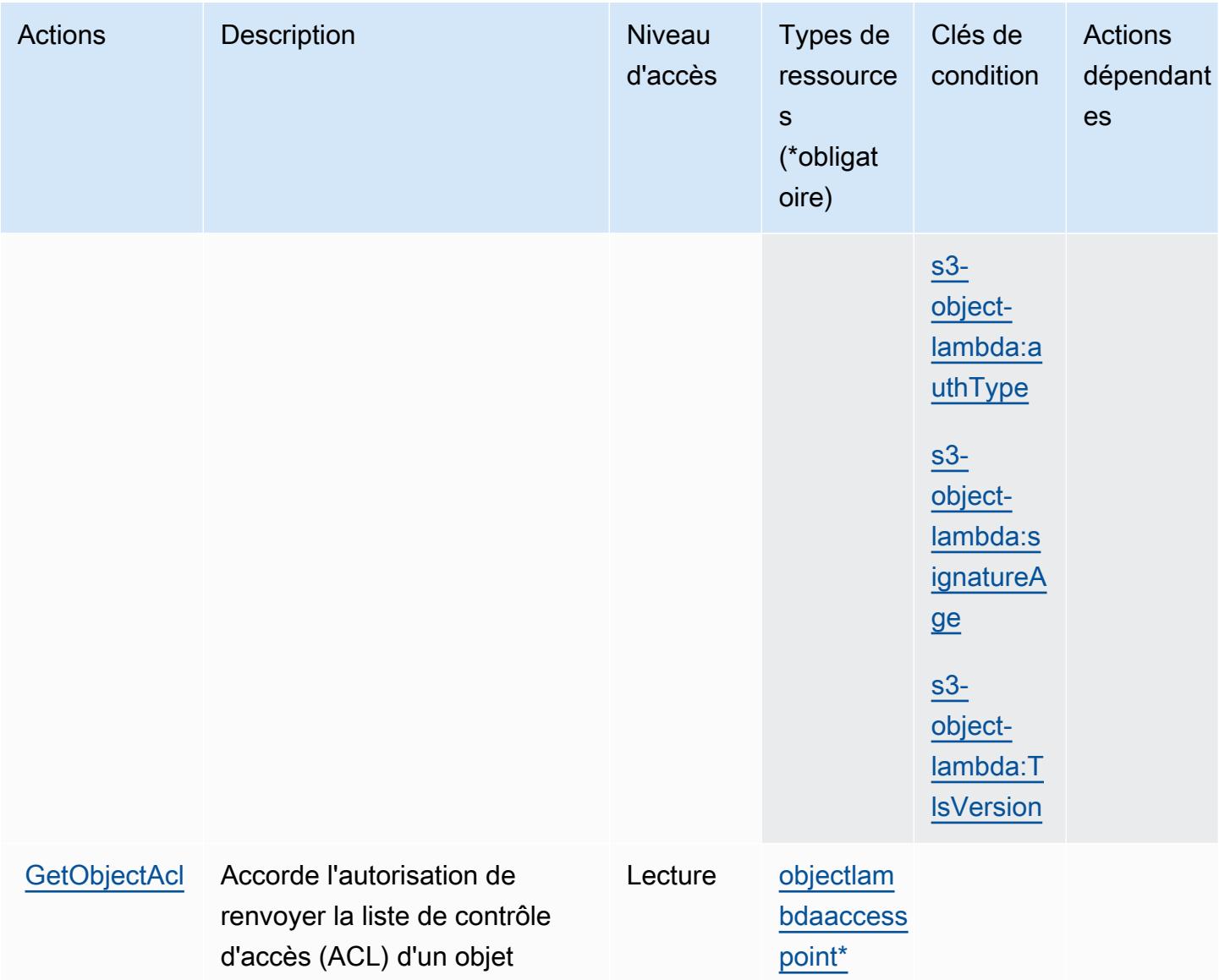

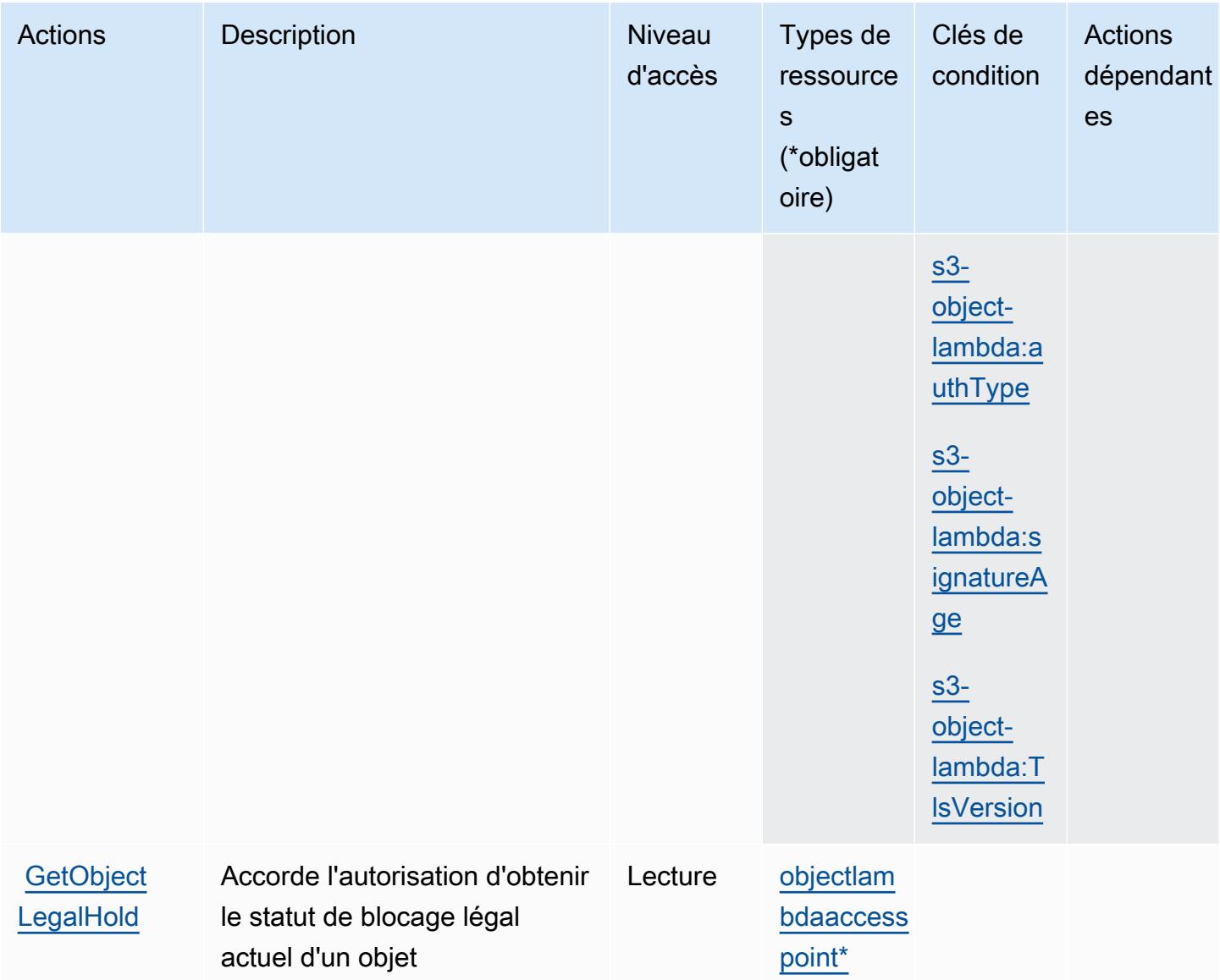

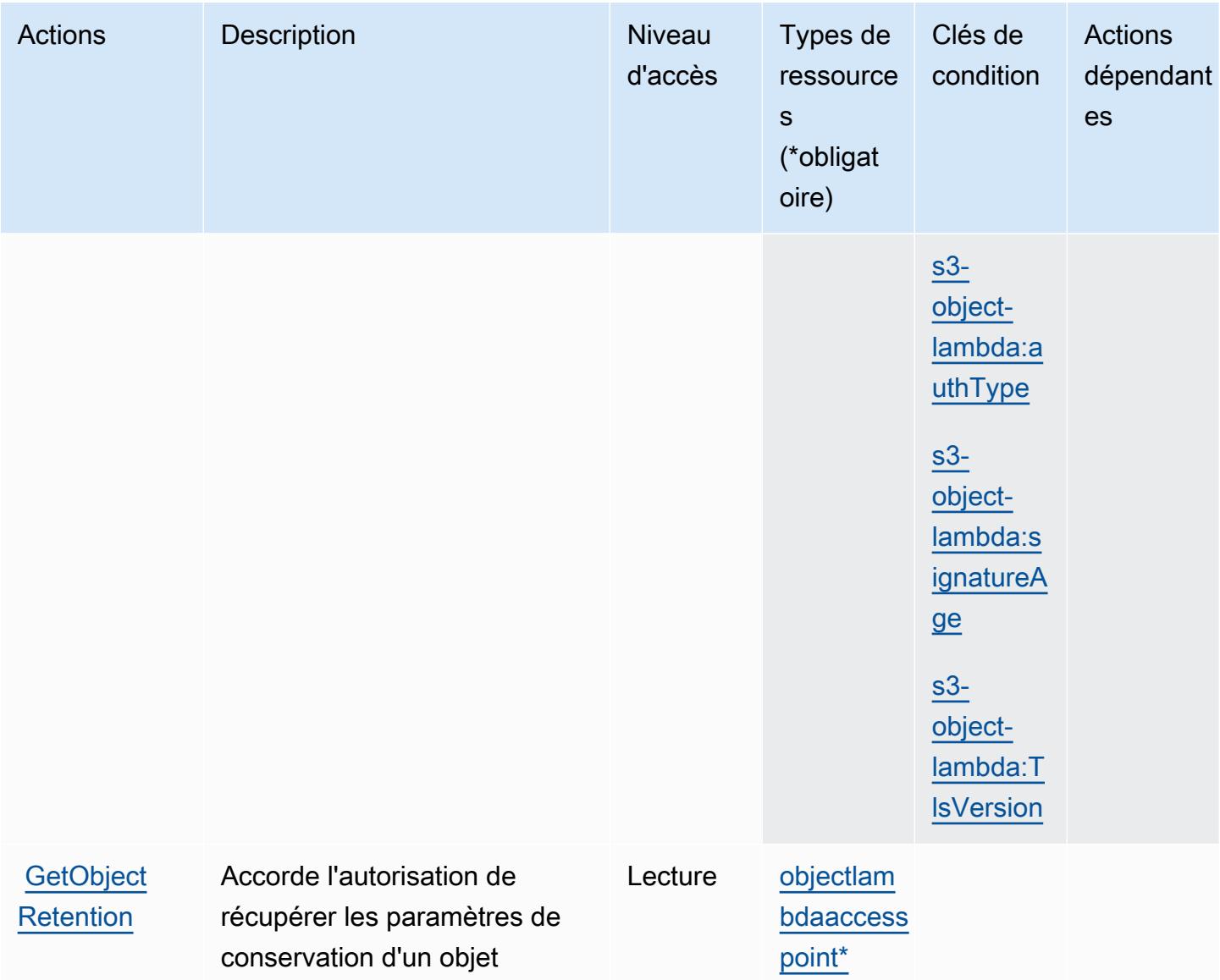

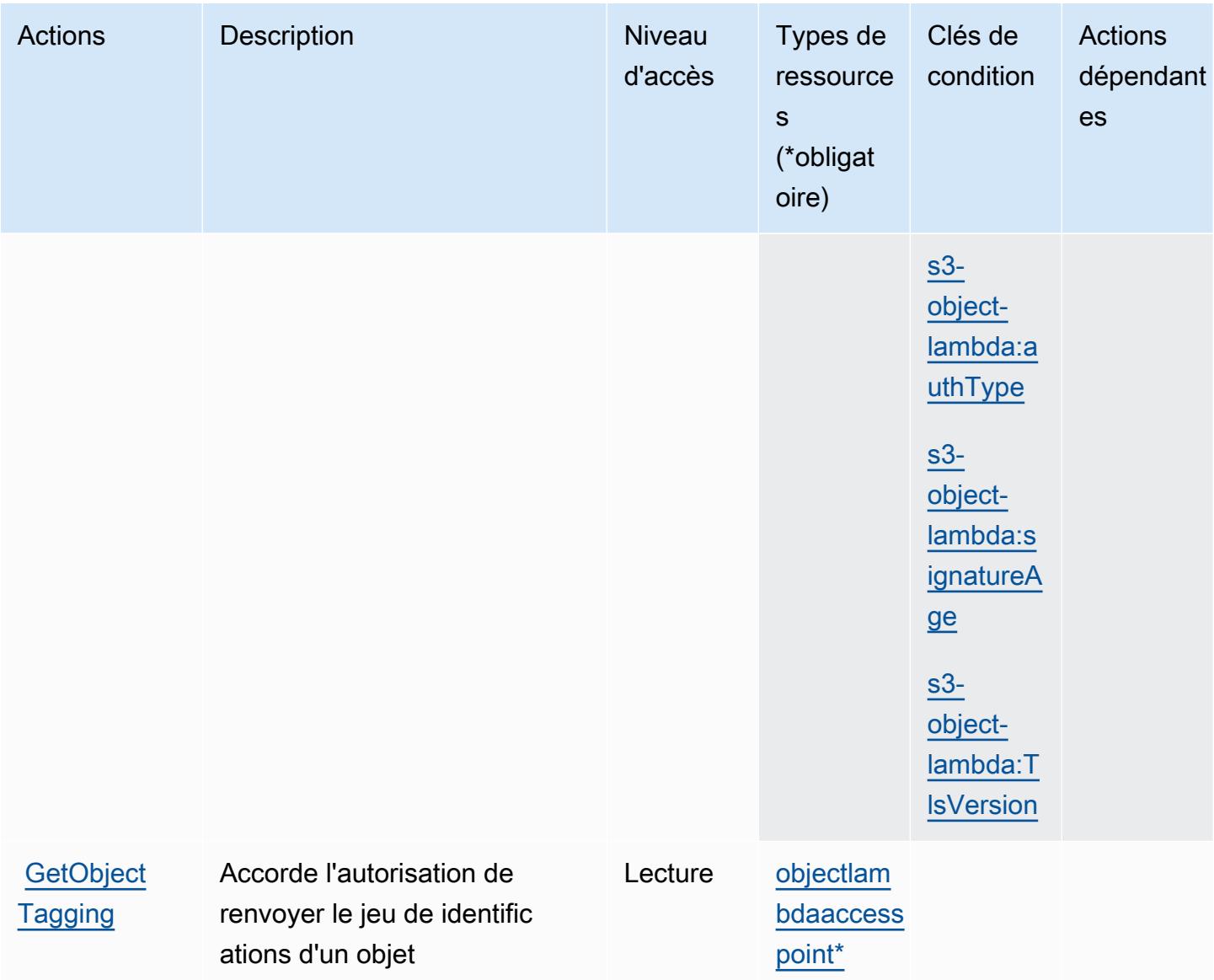

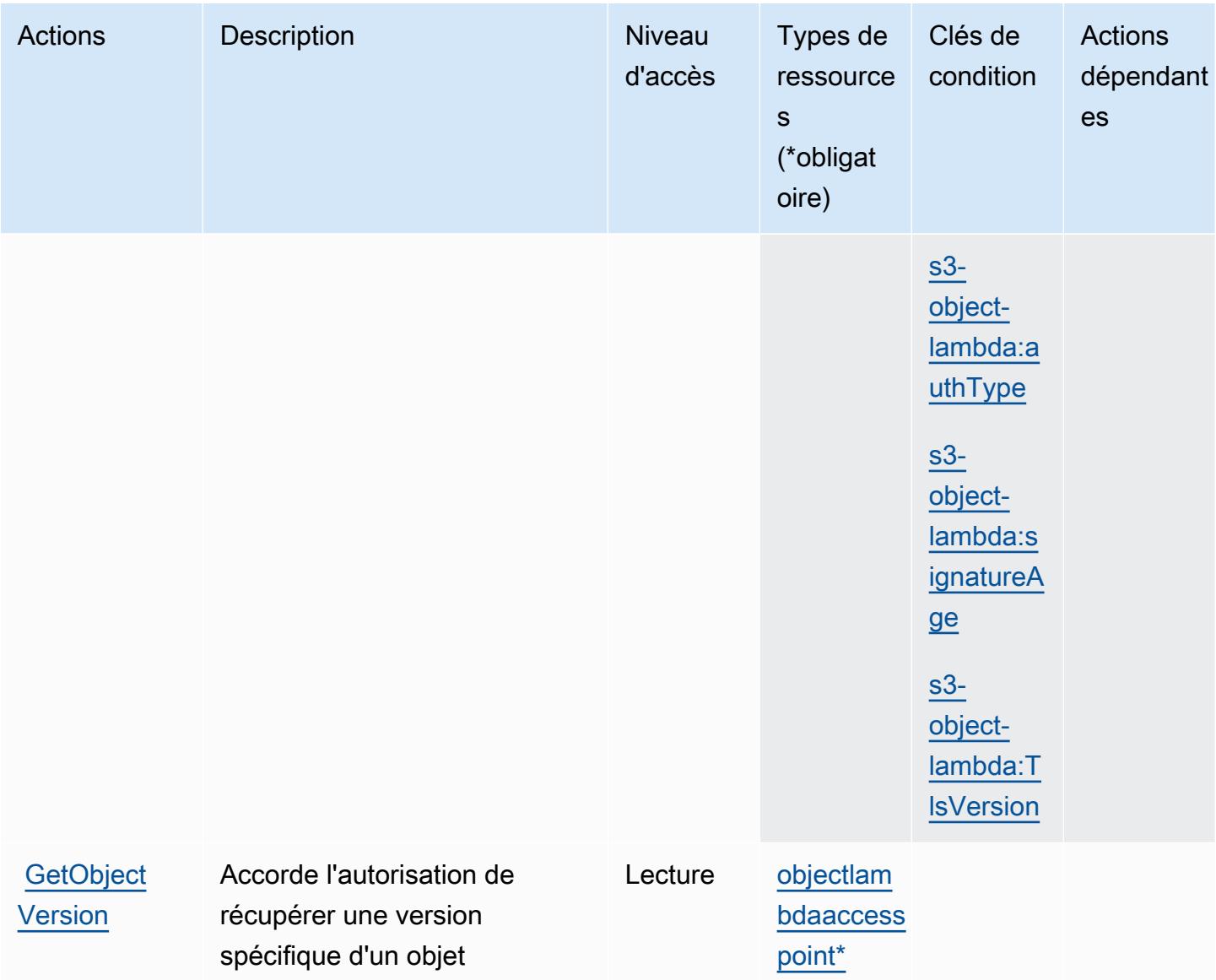

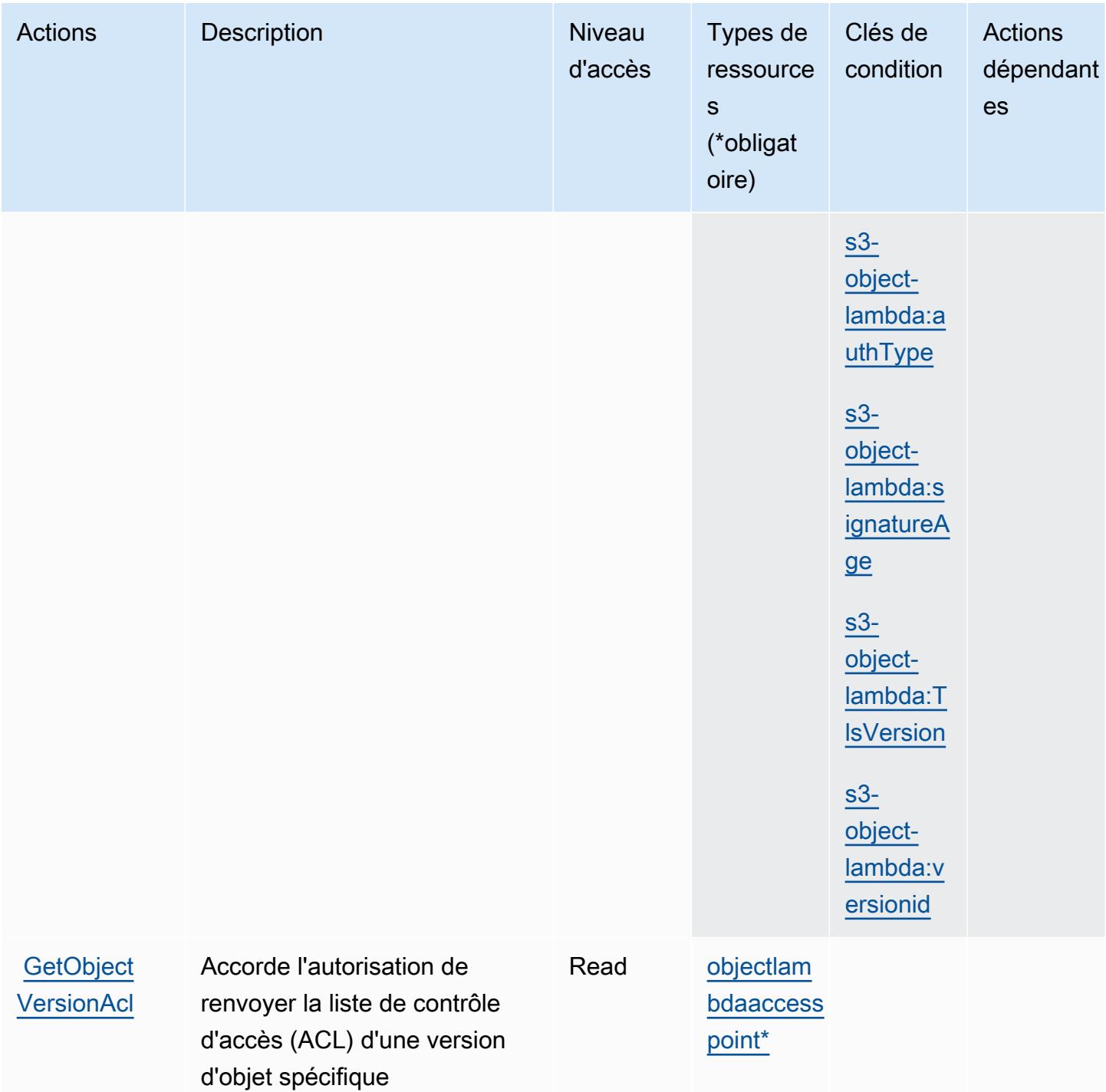

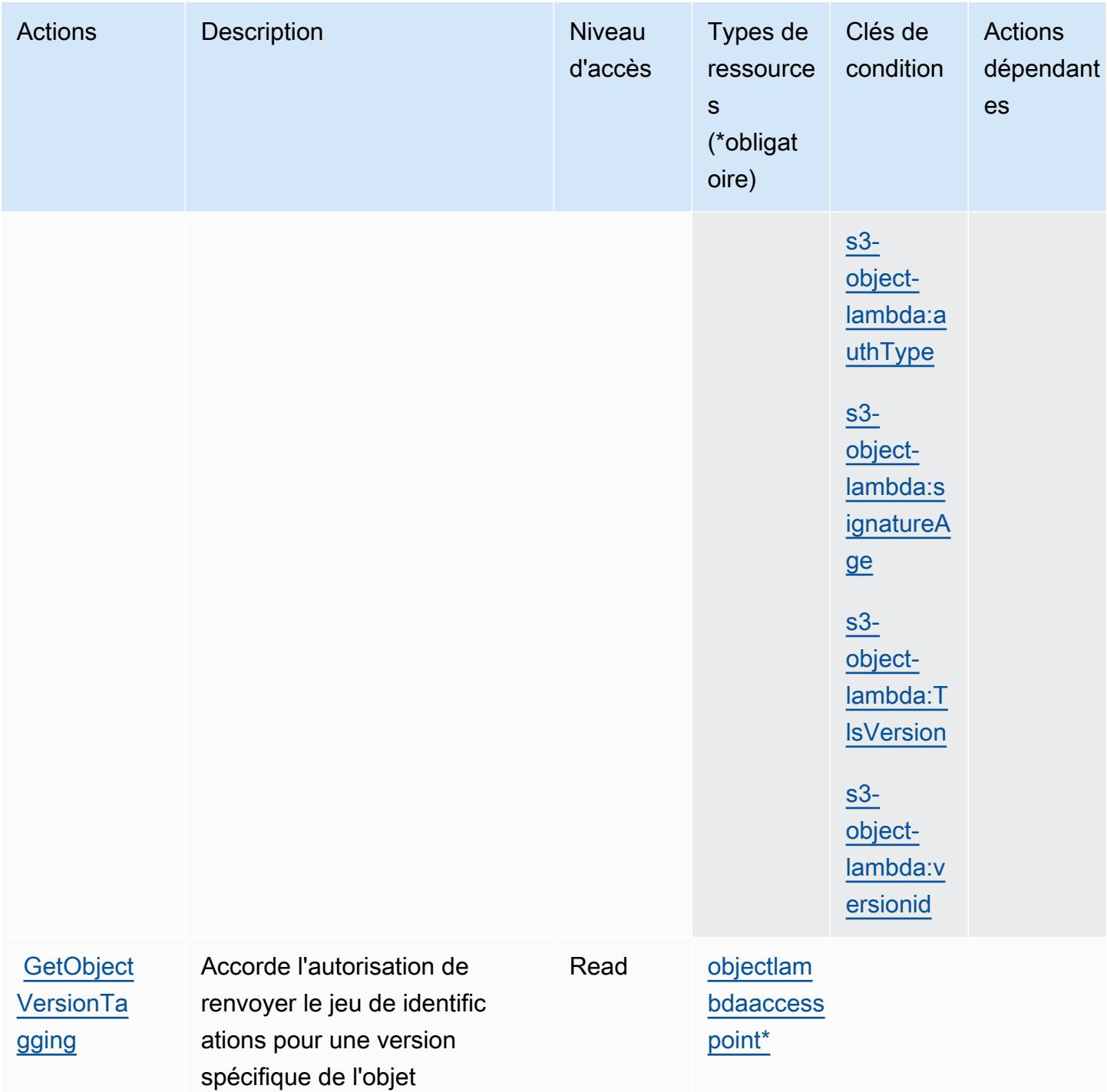

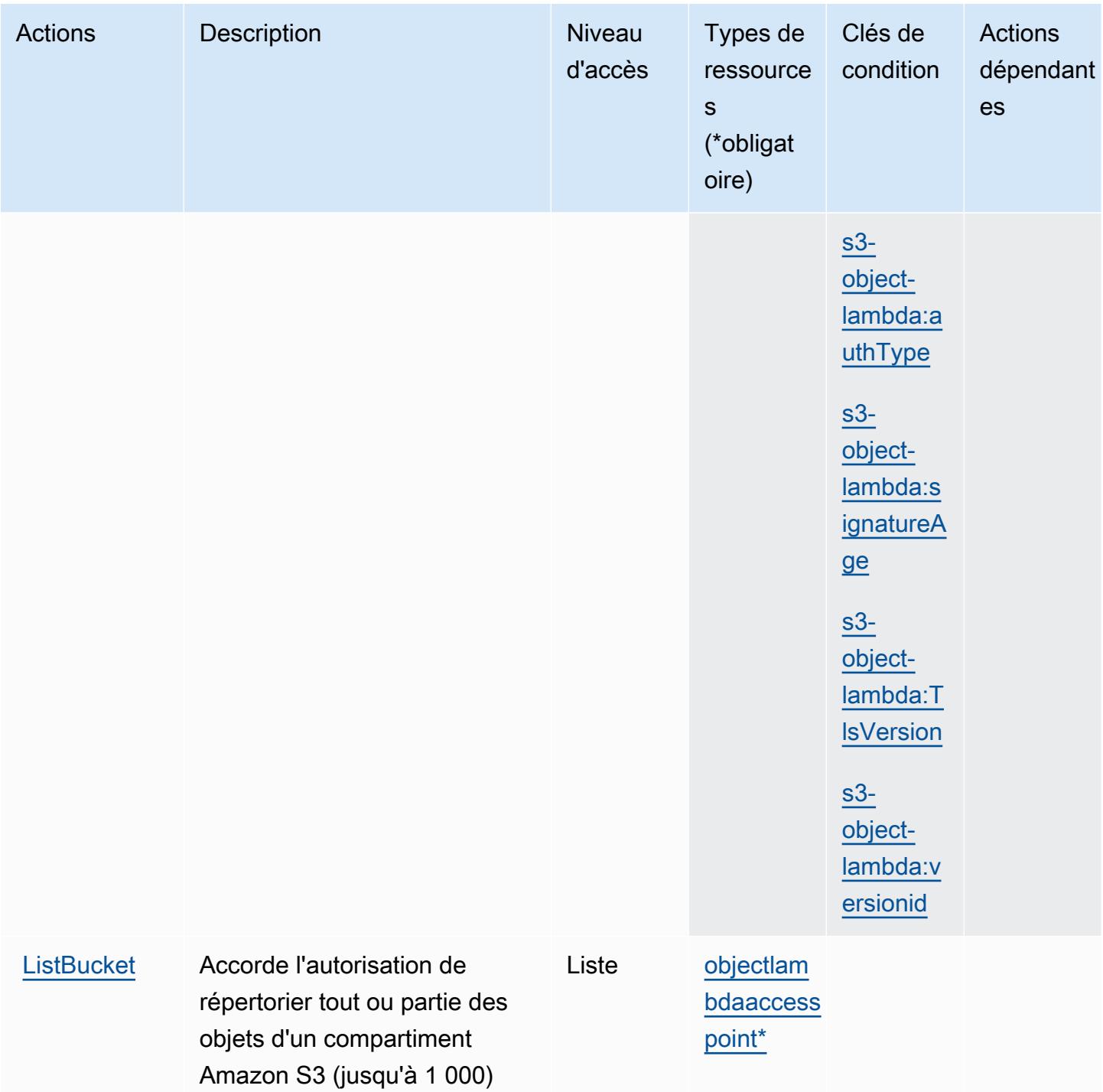

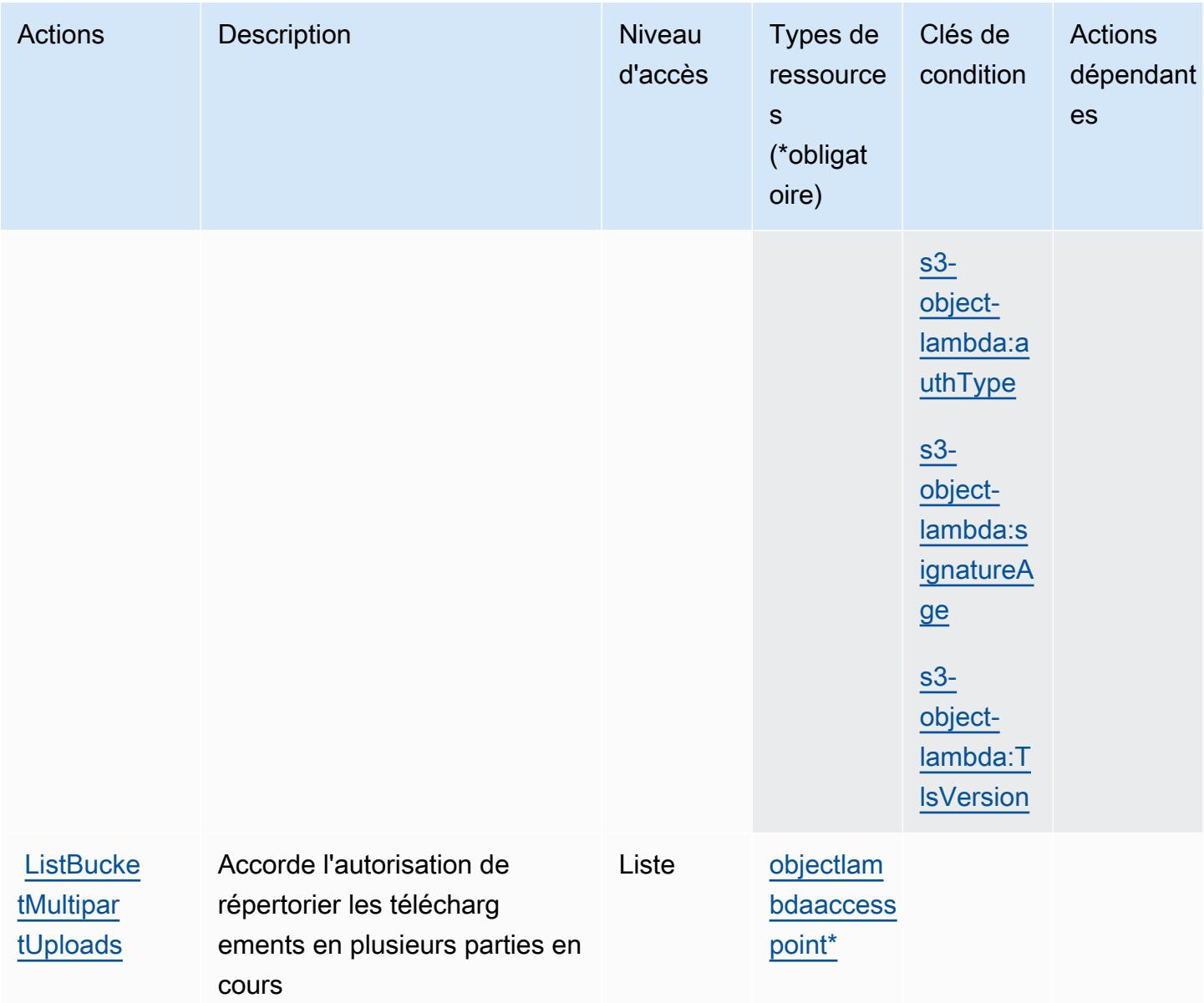

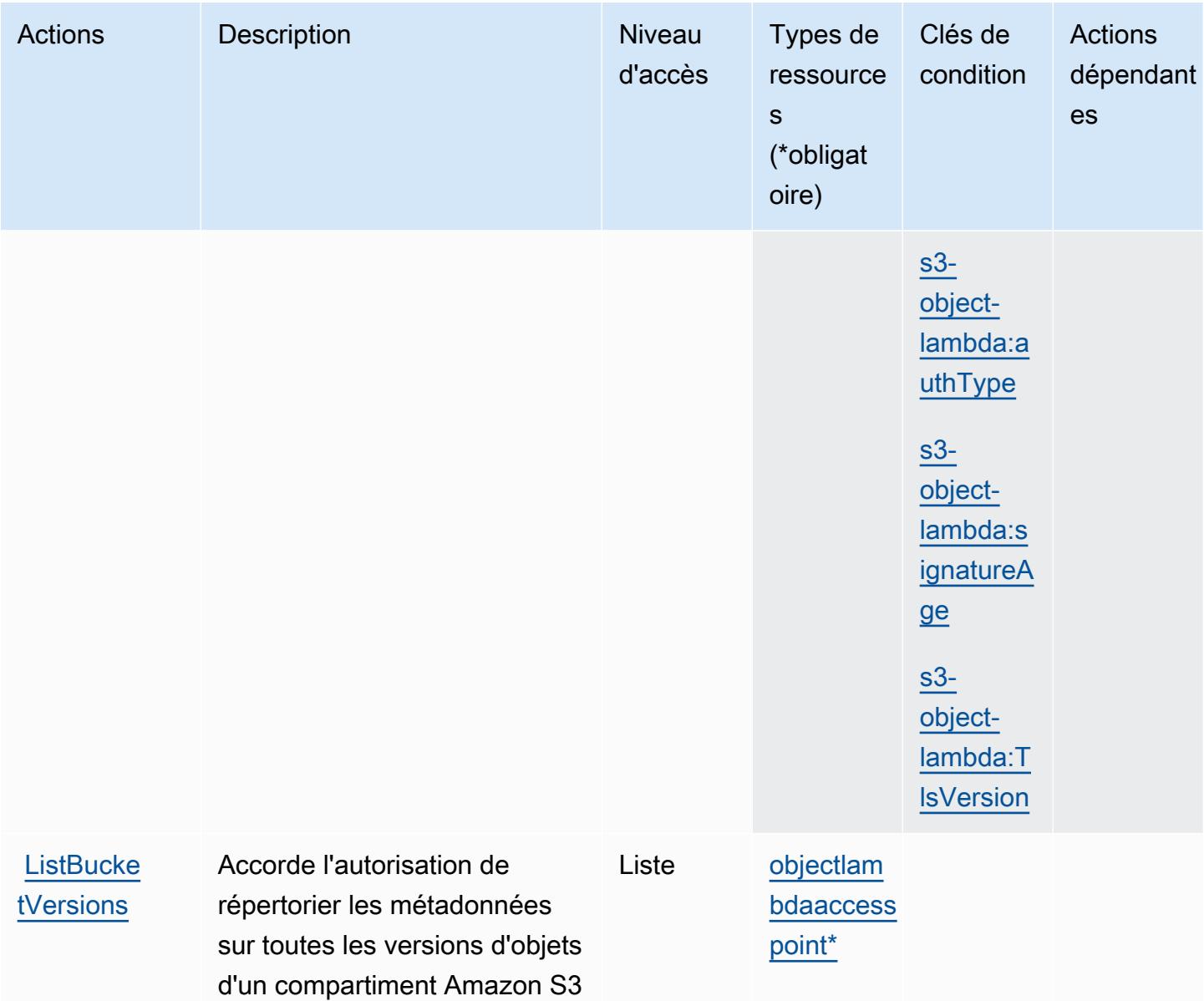

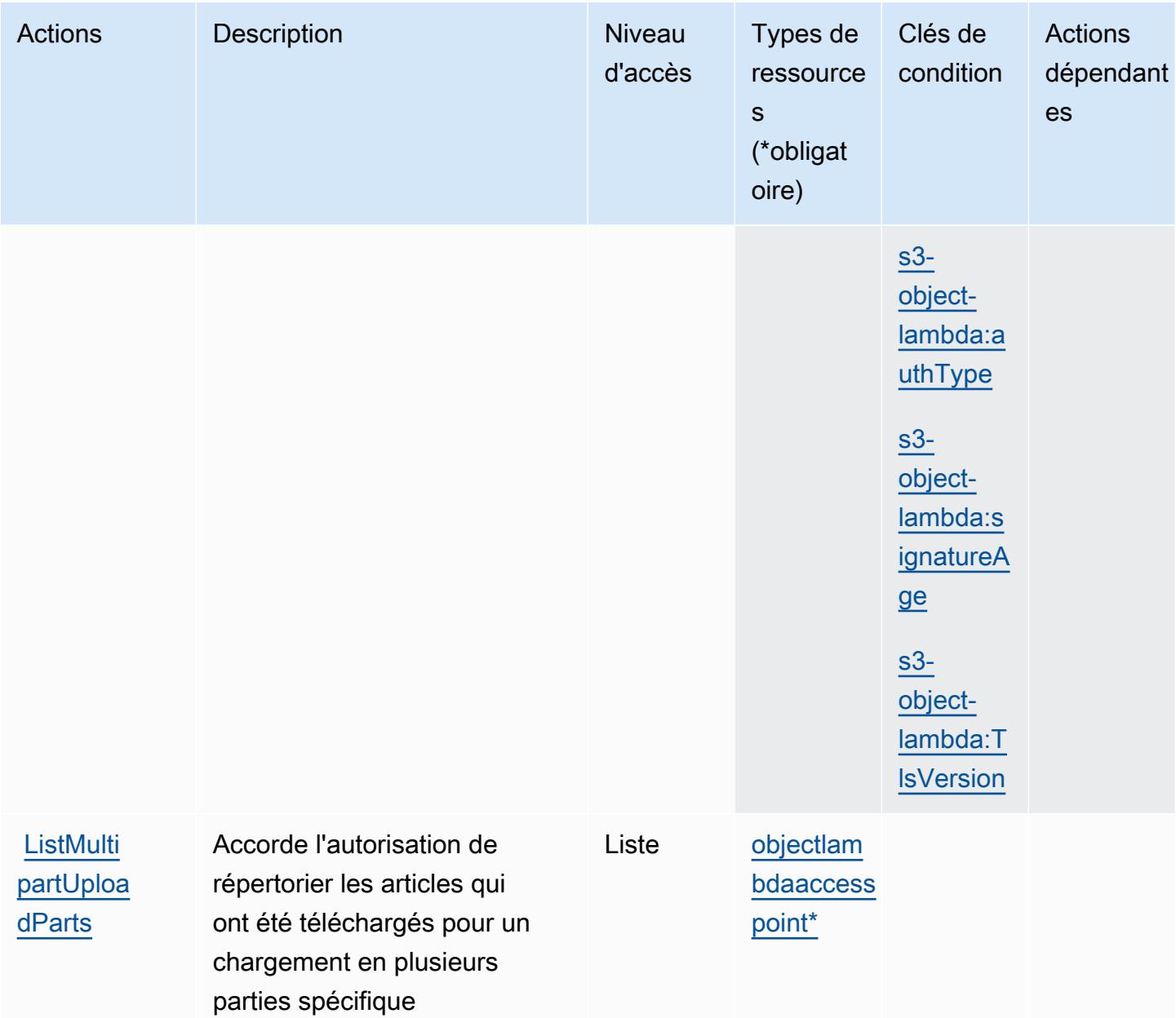

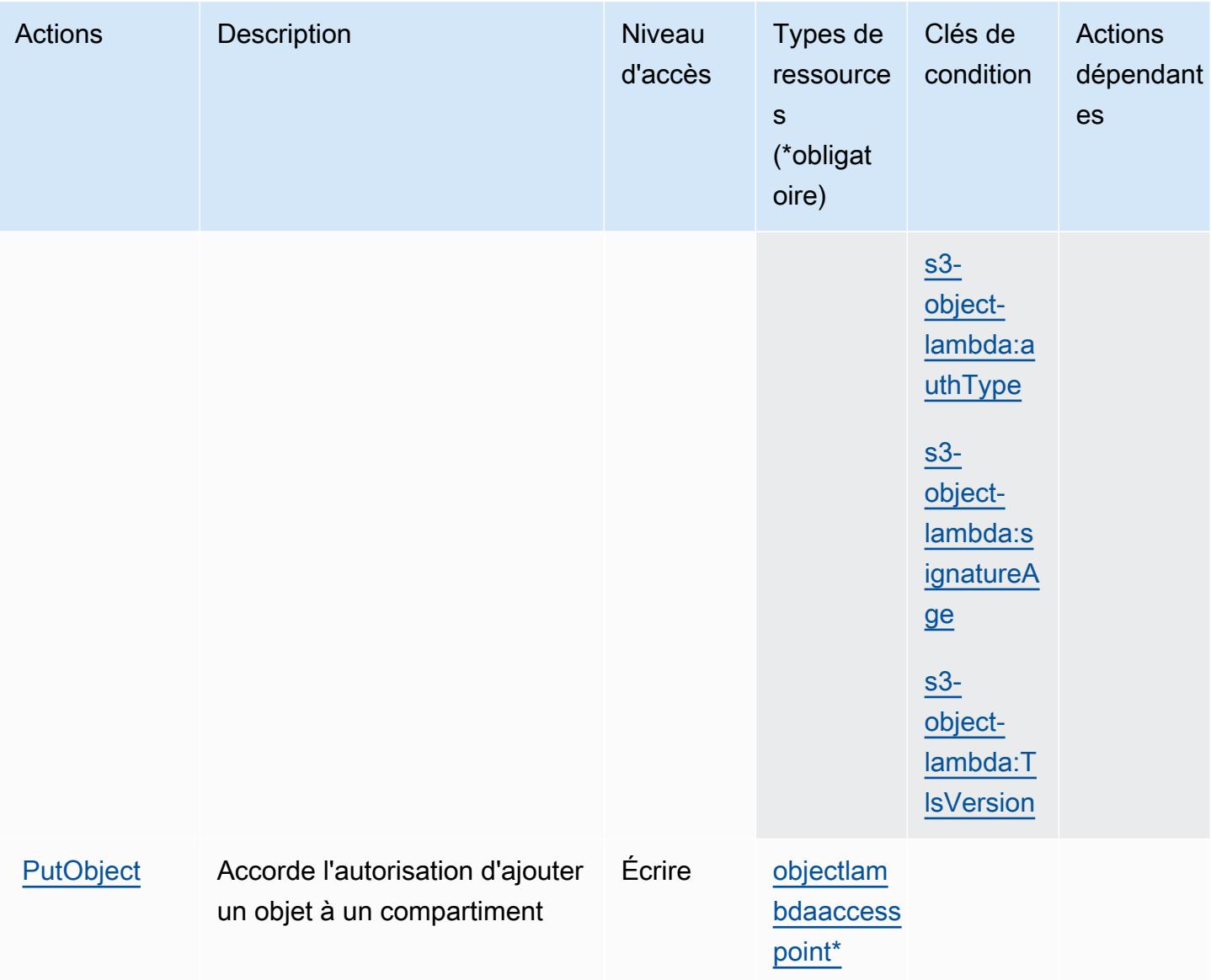

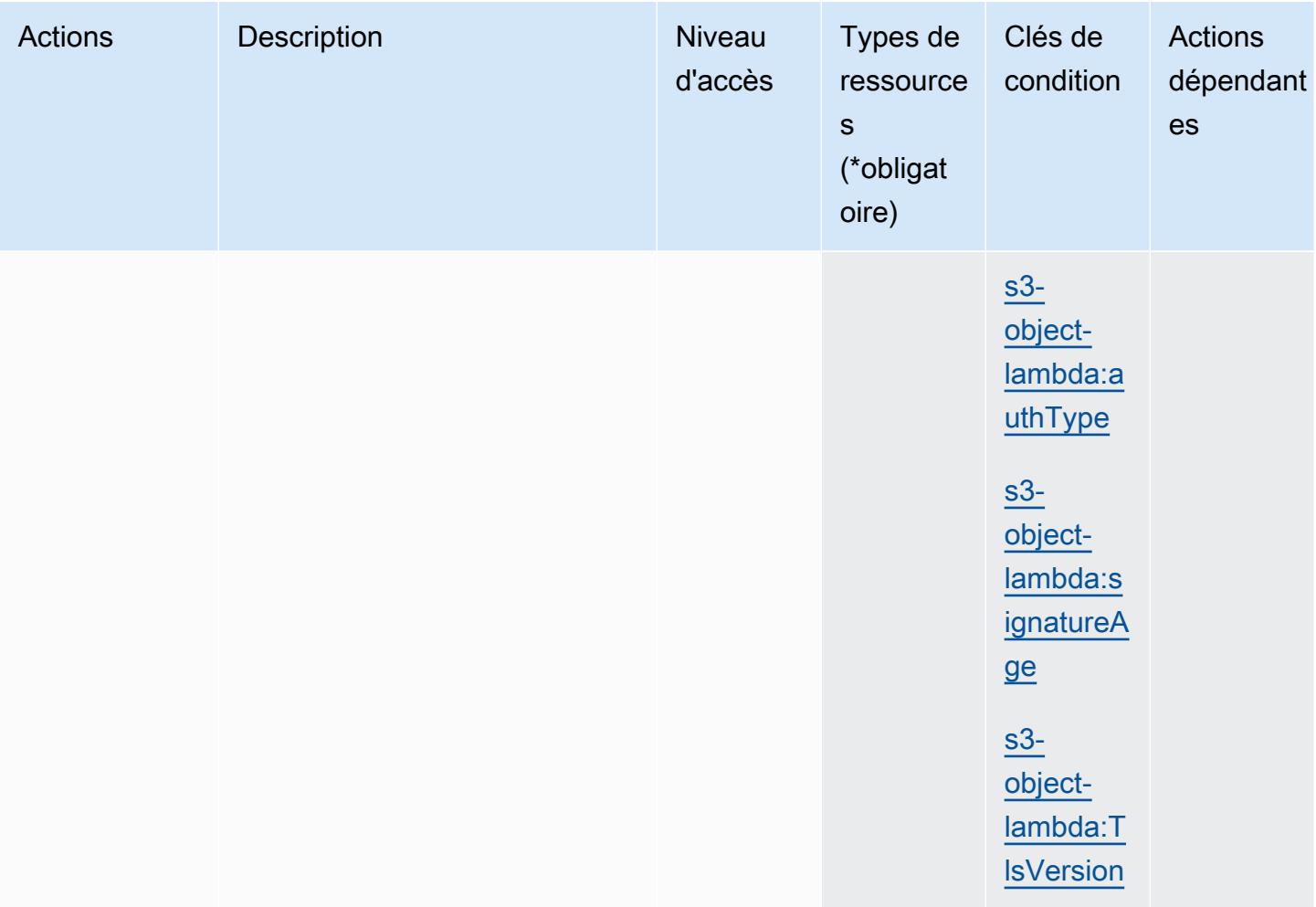

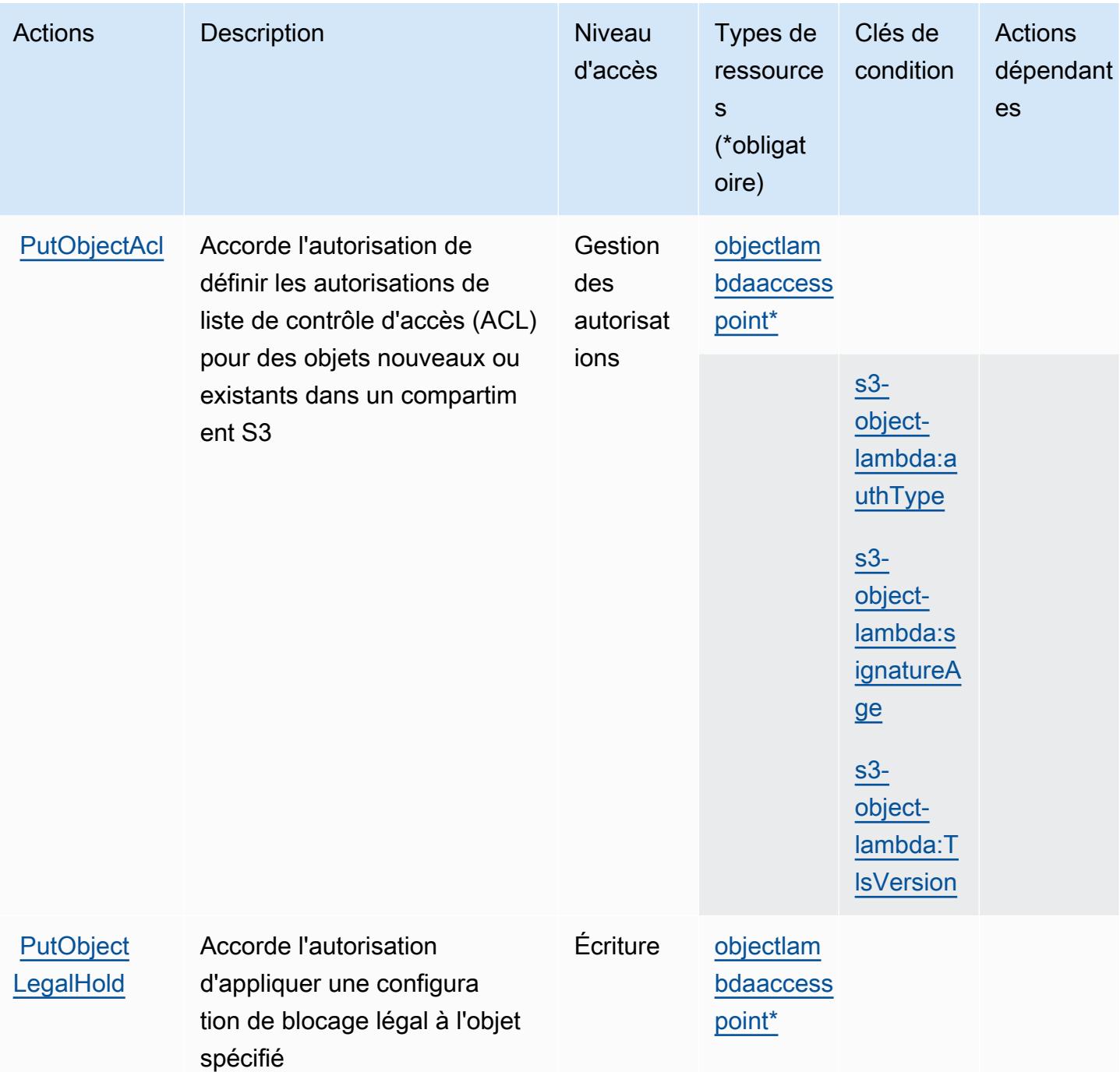

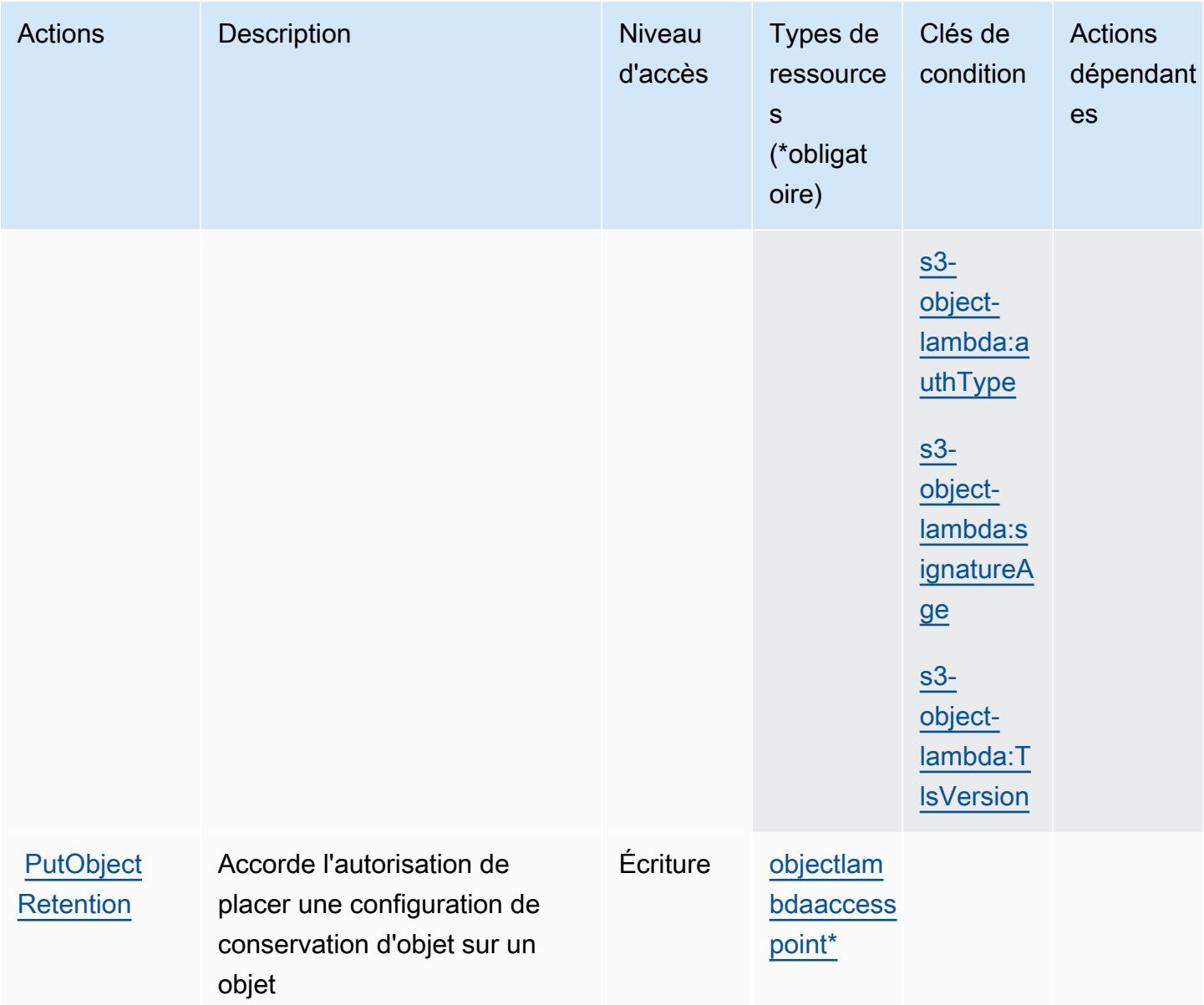

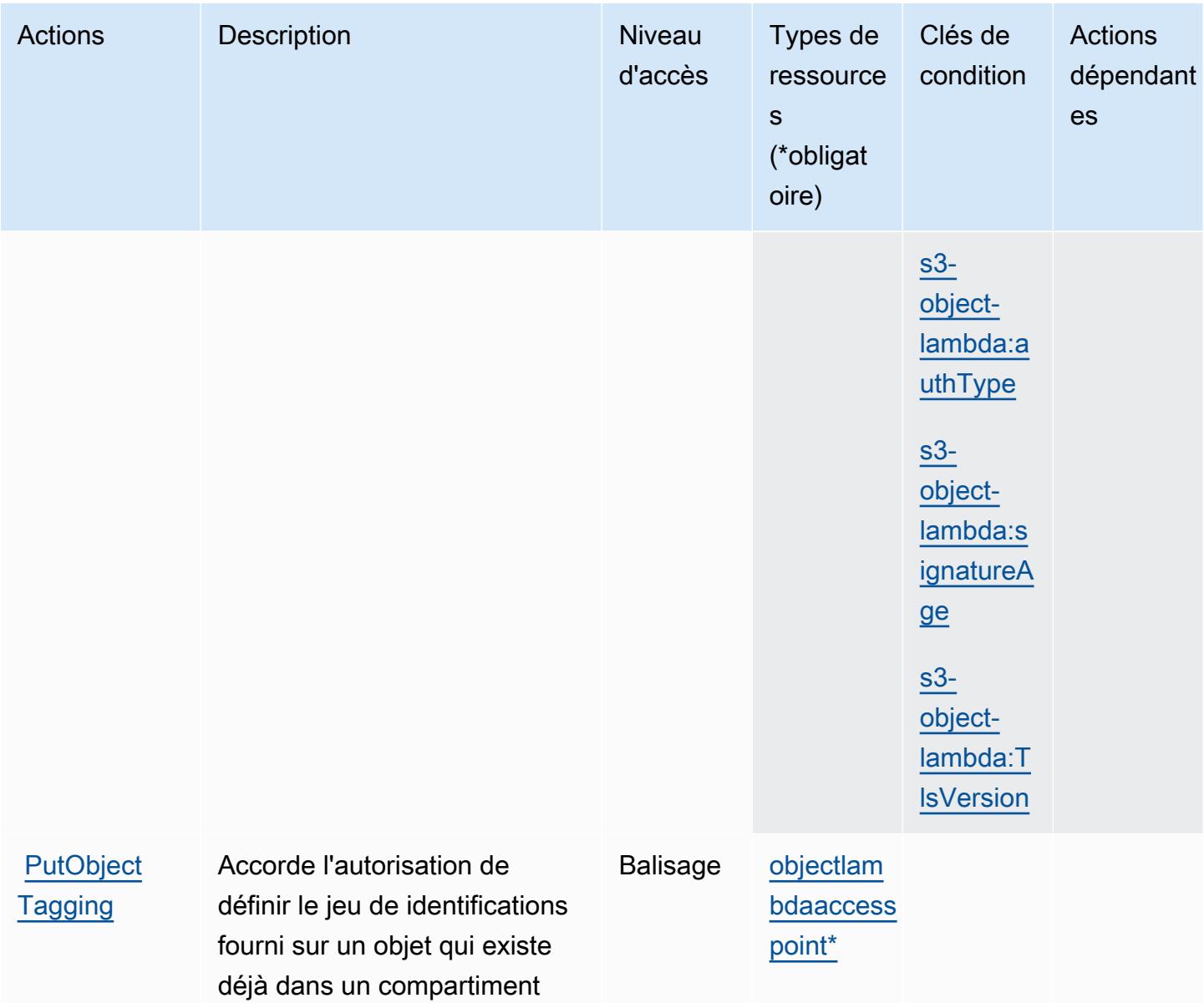

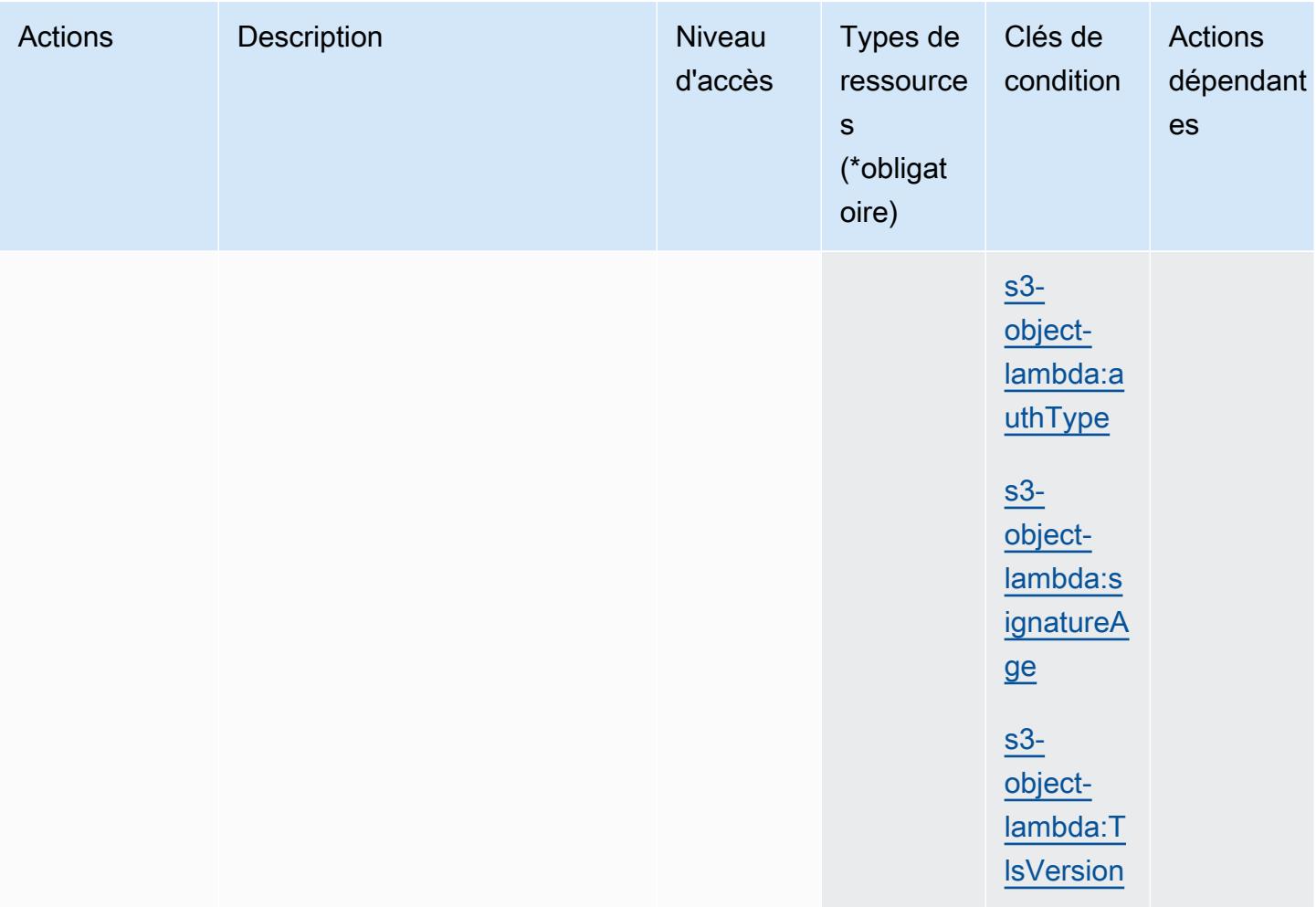
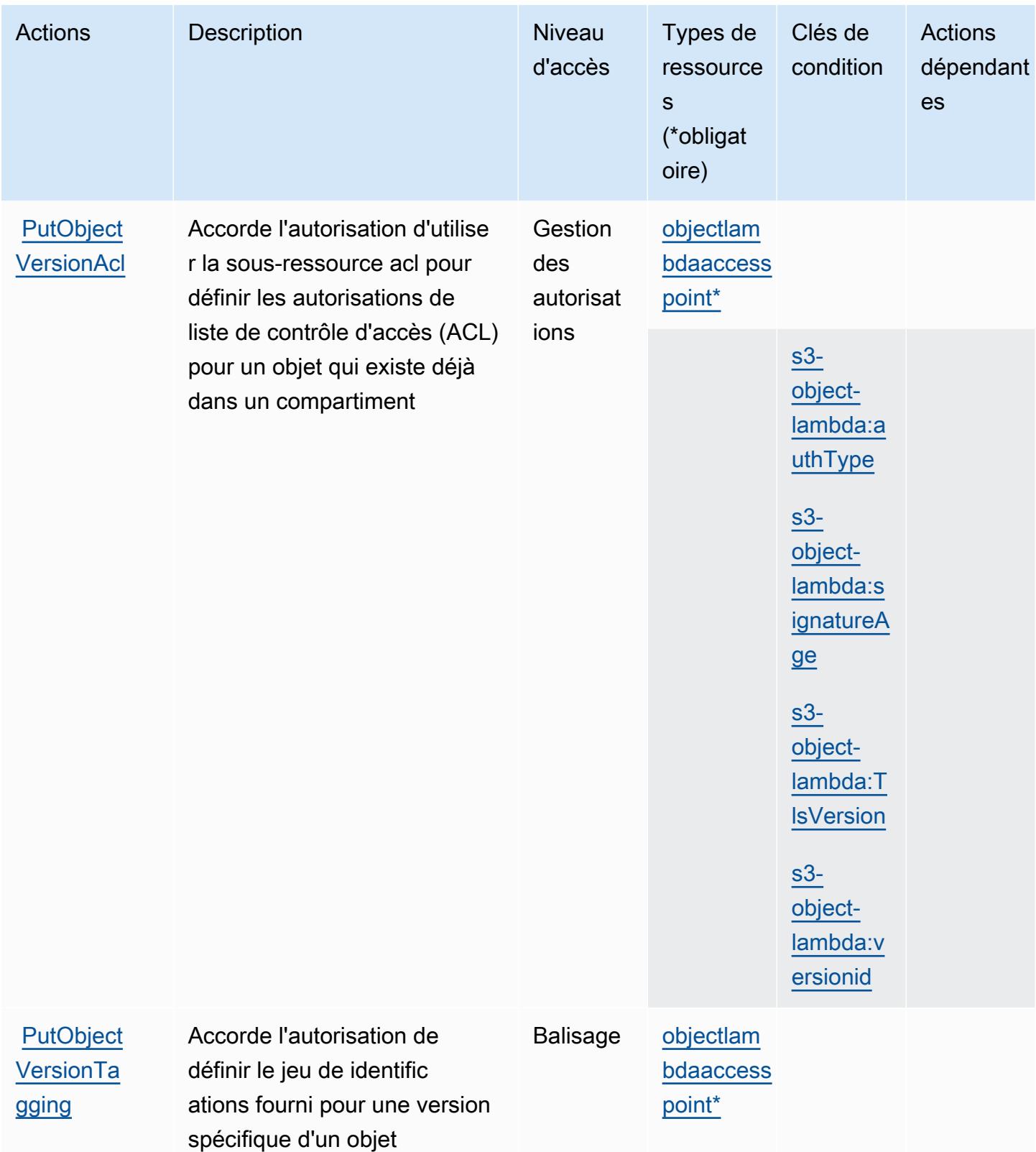

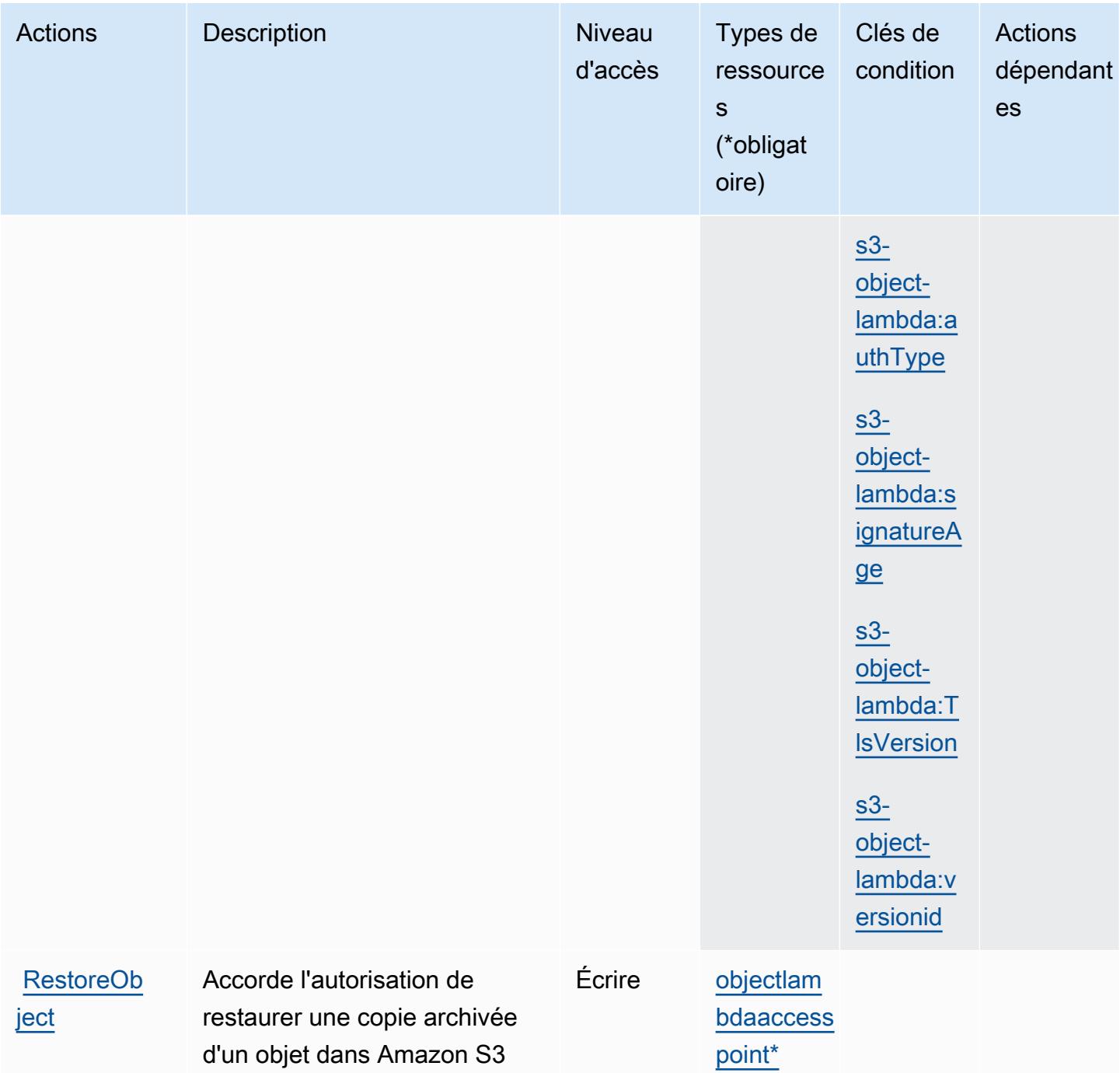

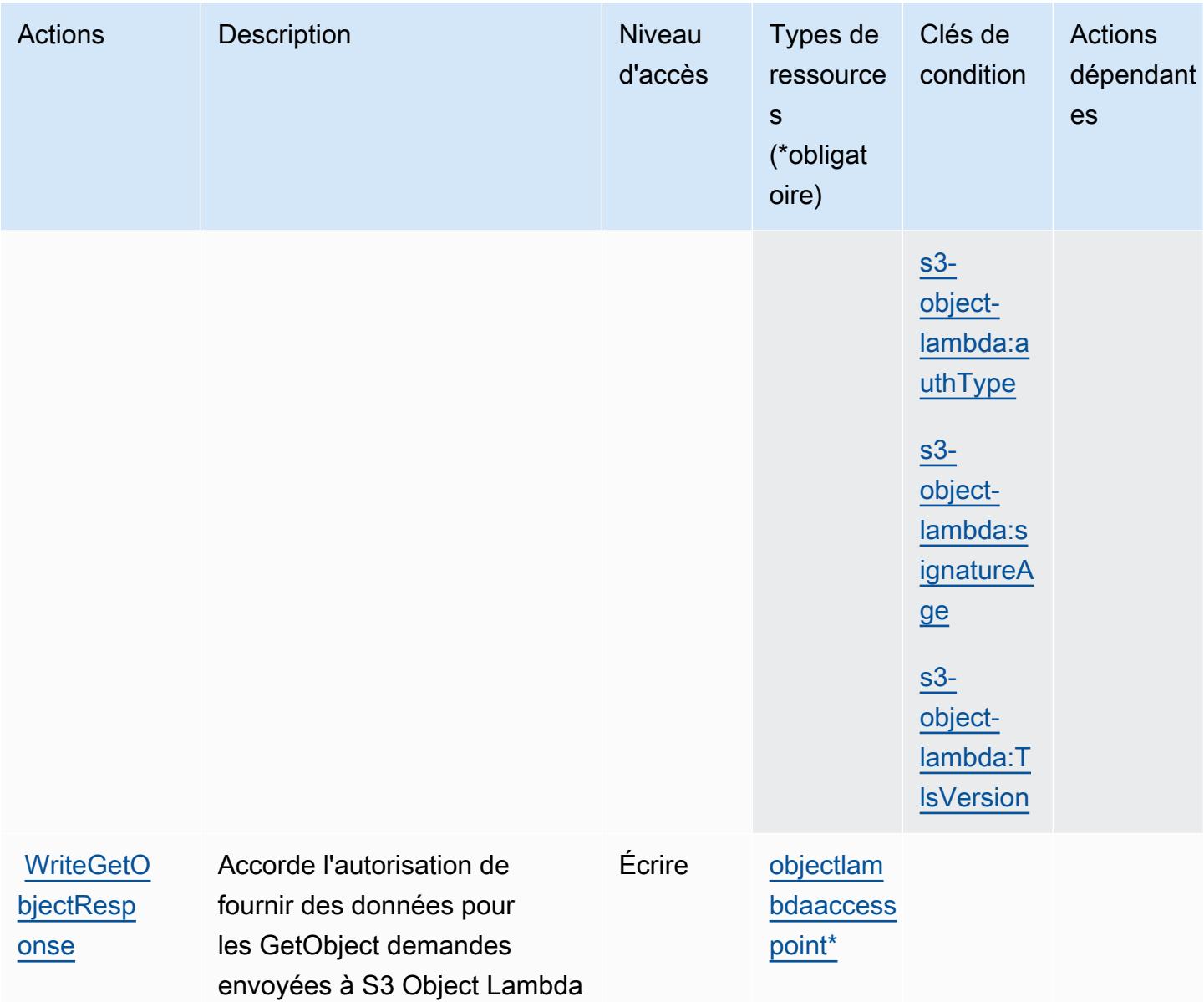

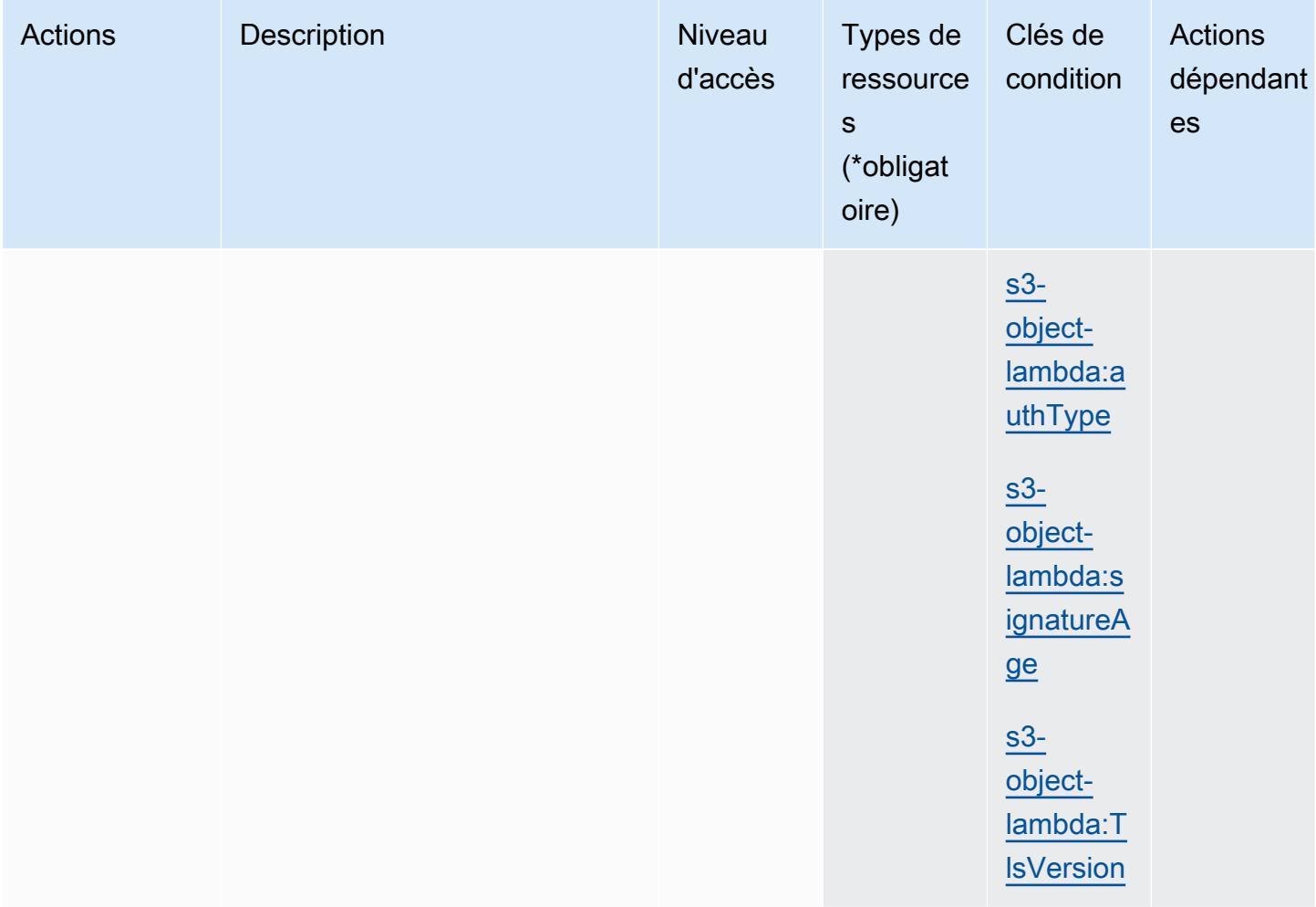

## Types de ressources définis par Amazon S3 Object Lambda

Ce service définit les types de ressources suivants, qui peuvent être utilisés dans l' Resource élément des déclarations de politique d'autorisation IAM. Chaque action du [tableau Actions](#page-4981-0) identifie les types de ressources pouvant être spécifiés avec cette action. Un type de ressource peut également définir les clés de condition que vous pouvez inclure dans une politique. Ces clés sont affichées dans la dernière colonne du tableau. Pour plus de détails sur les colonnes du tableau suivant, veuillez consulter le [tableau Types de ressources.](reference_policies_actions-resources-contextkeys.html#resources_table)

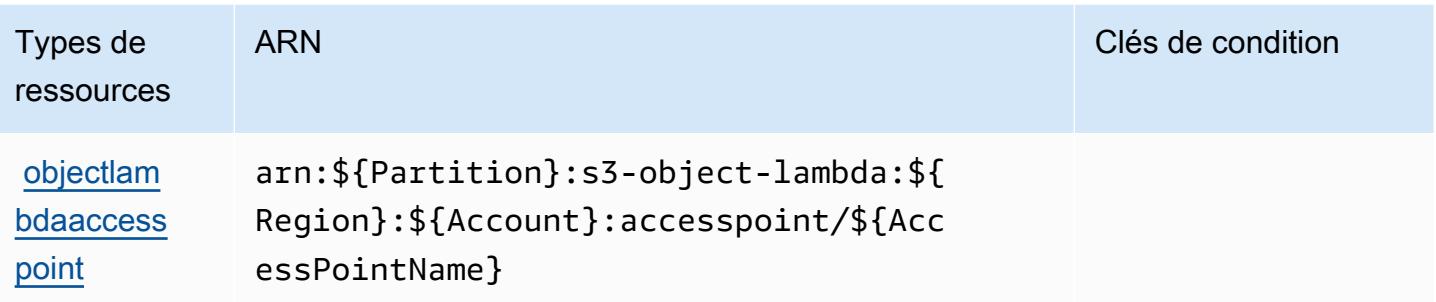

### Clés de condition pour Amazon S3 Object Lambda

Amazon S3 Object Lambda définit les clés de condition suivantes que vous pouvez utiliser dans l'élément Condition d'une politique IAM. Vous pouvez utiliser ces clés pour affiner les conditions d'application de la déclaration de politique. Pour plus de détails sur les colonnes du tableau suivant, veuillez consulter le [tableau Clés de condition.](reference_policies_actions-resources-contextkeys.html#context_keys_table)

Pour afficher les clés de condition globales disponibles pour tous les services, consultez [Clés de](https://docs.aws.amazon.com/IAM/latest/UserGuide/reference_policies_condition-keys.html#AvailableKeys) [condition globales disponibles](https://docs.aws.amazon.com/IAM/latest/UserGuide/reference_policies_condition-keys.html#AvailableKeys).

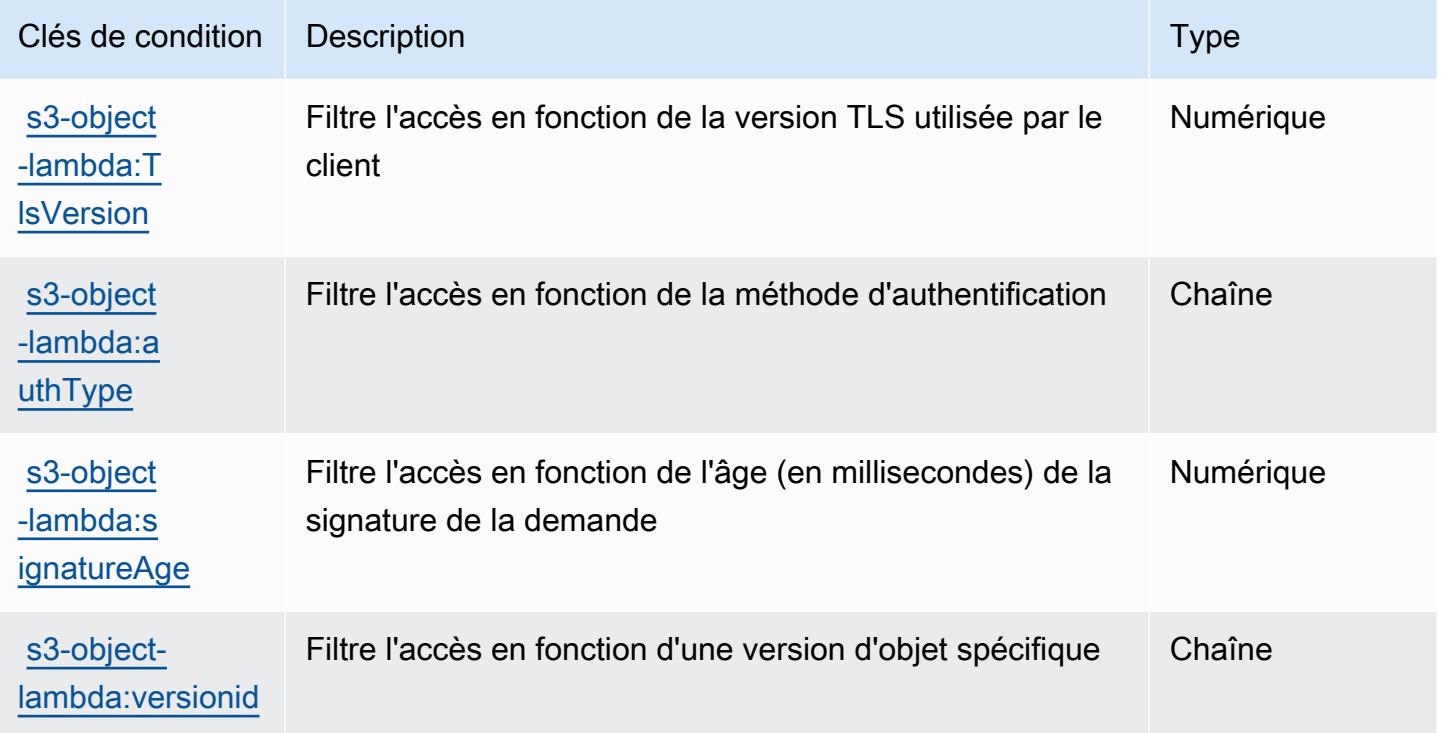

# Actions, ressources et clés de condition pour Amazon S3 on Outposts

Amazon S3 on Outposts (préfixe de service : s3-outposts) fournit les ressources, actions et clés de contexte de condition spécifiques au service suivantes en vue de leur utilisation dans les politiques d'autorisation IAM.

Références :

- Découvrez comment [configurer ce service.](https://docs.aws.amazon.com/AmazonS3/latest/userguide/Welcome.html)
- Affichez la liste des [opérations d'API disponibles pour ce service.](https://docs.aws.amazon.com/AmazonS3/latest/API/Type_API_Reference.html)
- Découvrez comment protéger ce service et ses ressources avec les stratégies d'autorisation [IAM](https://docs.aws.amazon.com/AmazonS3/latest/userguide/access-control-overview.html).

#### **Rubriques**

- [Actions définies par Amazon S3 on Outposts](#page-5009-0)
- [Types de ressources définis par Amazon S3 on Outposts](#page-5073-0)
- [Clés de condition pour Amazon S3 on Outposts](#page-5074-0)

## <span id="page-5009-0"></span>Actions définies par Amazon S3 on Outposts

Vous pouvez indiquer les actions suivantes dans l'élément Action d'une déclaration de politique IAM. Utilisez des politiques pour accorder des autorisations permettant d'effectuer une opération dans AWS. Lorsque vous utilisez une action dans une politique, vous autorisez ou refusez généralement l'accès à l'opération d'API ou à la commande CLI portant le même nom. Toutefois, dans certains cas, une seule action contrôle l'accès à plusieurs opérations. D'autres opérations, quant à elles, requièrent plusieurs actions différentes.

La colonne Types de ressources indique si chaque action prend en charge les autorisations au niveau des ressources. S'il n'y a pas de valeur pour cette colonne, vous devez indiquer toutes les ressources (« \* ») dans l'élément Resource de votre déclaration de politique. Si la colonne inclut un type de ressource, vous pouvez indiquer un ARN de ce type dans une déclaration avec cette action. Si l'action comporte une ou plusieurs ressources requises, l'appelant doit être autorisé à utiliser l'action avec ces ressources. Les ressources requises sont indiquées dans le tableau par un astérisque (\*). Si vous limitez l'accès aux ressources avec l'Resourceélément dans une politique IAM, vous devez inclure un ARN ou un modèle pour chaque type de ressource requis. Certaines actions prennent en charge plusieurs types de ressources. Si le type de ressource est facultatif (non indiqué comme obligatoire), vous pouvez choisir d'utiliser l'un, mais pas l'autre.

La colonne Clés de condition inclut des clés que vous pouvez spécifier dans l'élément Condition d'une déclaration de politique. Pour plus d'informations sur les clés de condition associées aux ressources du service, consultez la colonne Clés de condition du tableau des types de ressources.

#### **a** Note

Les clés de condition des ressources sont répertoriées dans le tableau [Types de ressources](#page-5073-0). Vous pouvez trouver un lien vers le type de ressource qui s'applique à une action dans la colonne Types de ressources (\* obligatoire) du tableau Actions. Le type de ressource indiqué dans le tableau Types de ressources inclut la colonne Clés de condition, qui contient les clés de condition de ressource qui s'appliquent à une action dans le tableau Actions.

Pour plus de détails sur les colonnes du tableau suivant, veuillez consulter le [tableau Actions.](reference_policies_actions-resources-contextkeys.html#actions_table)

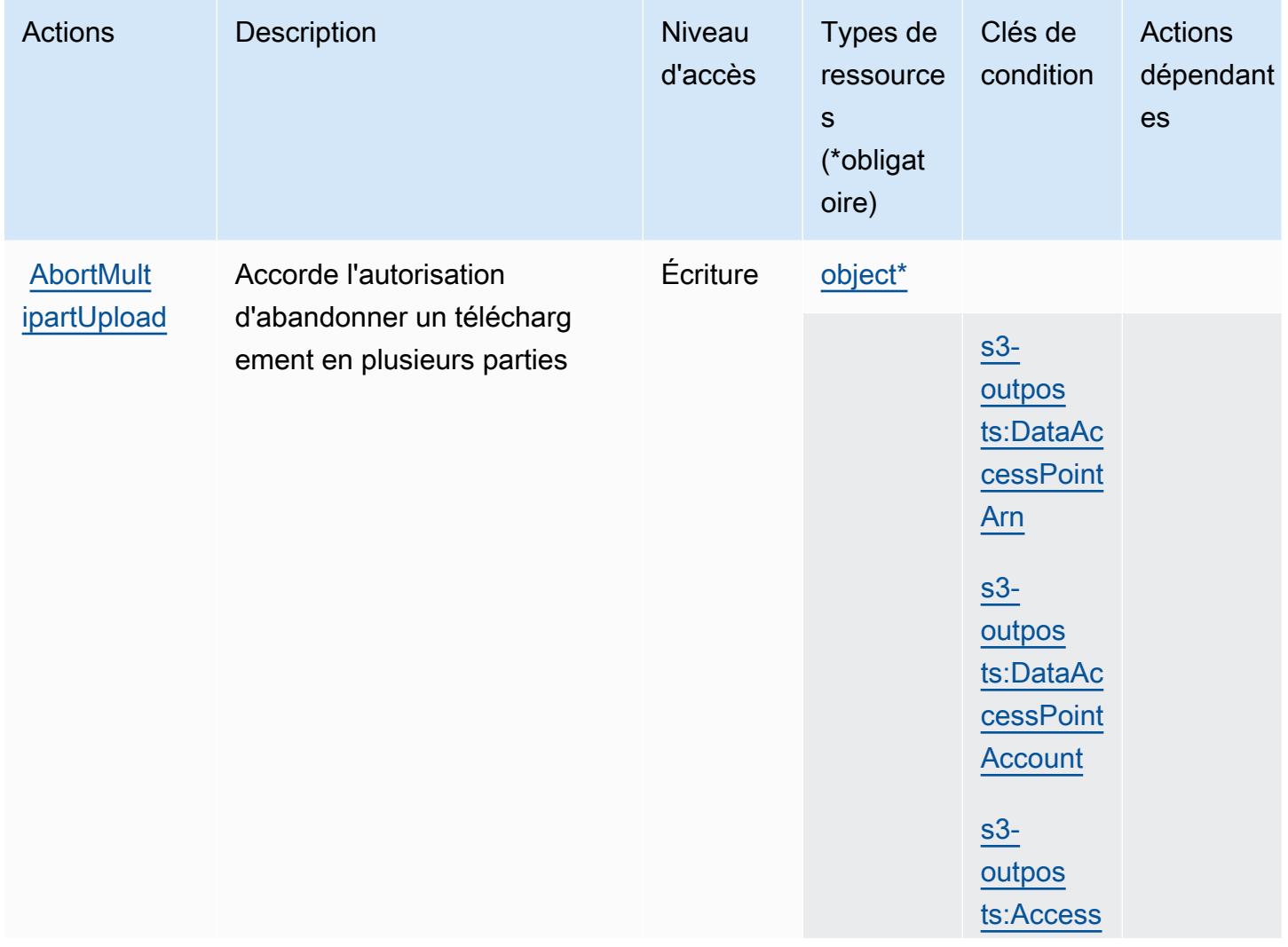

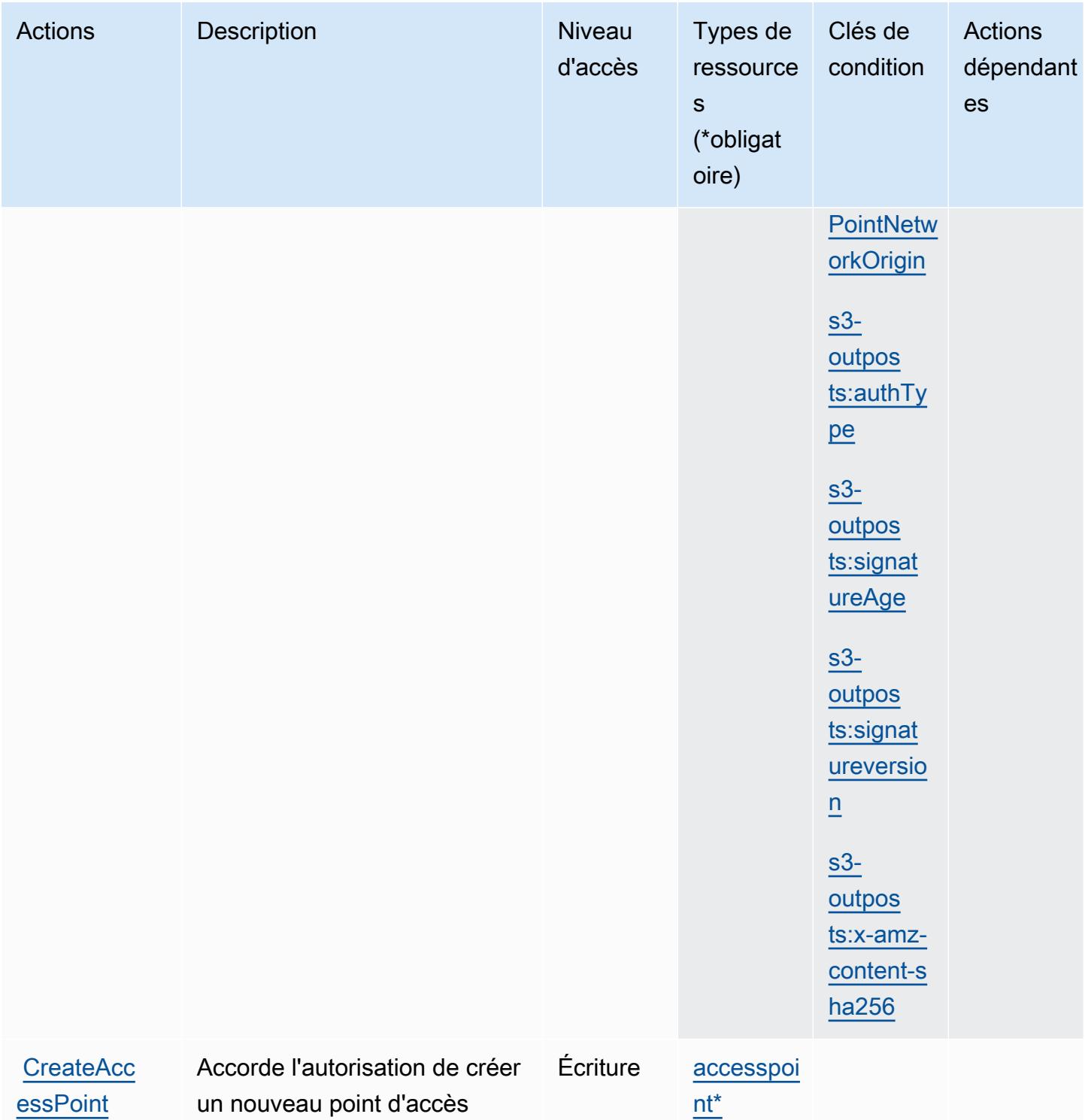

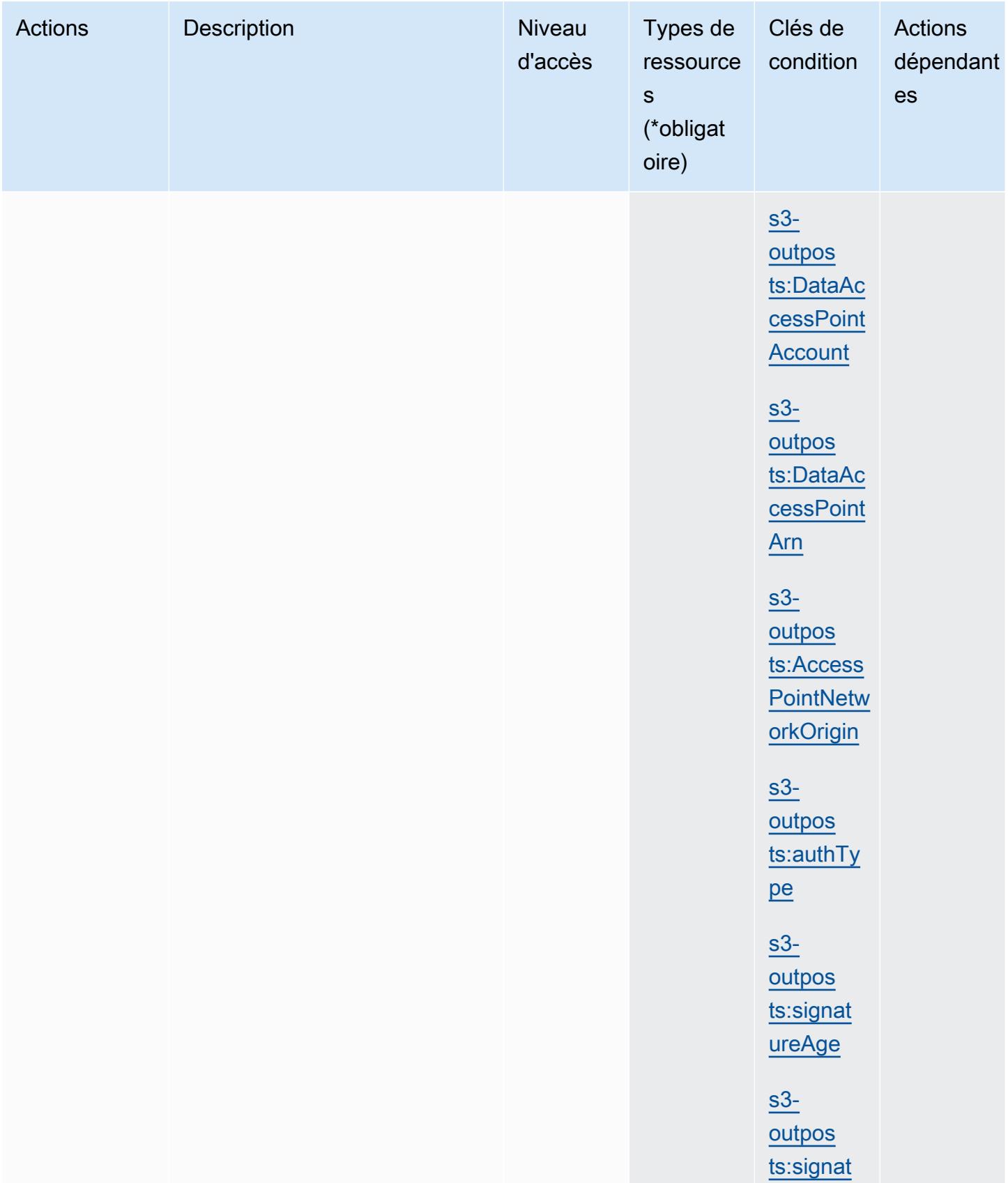

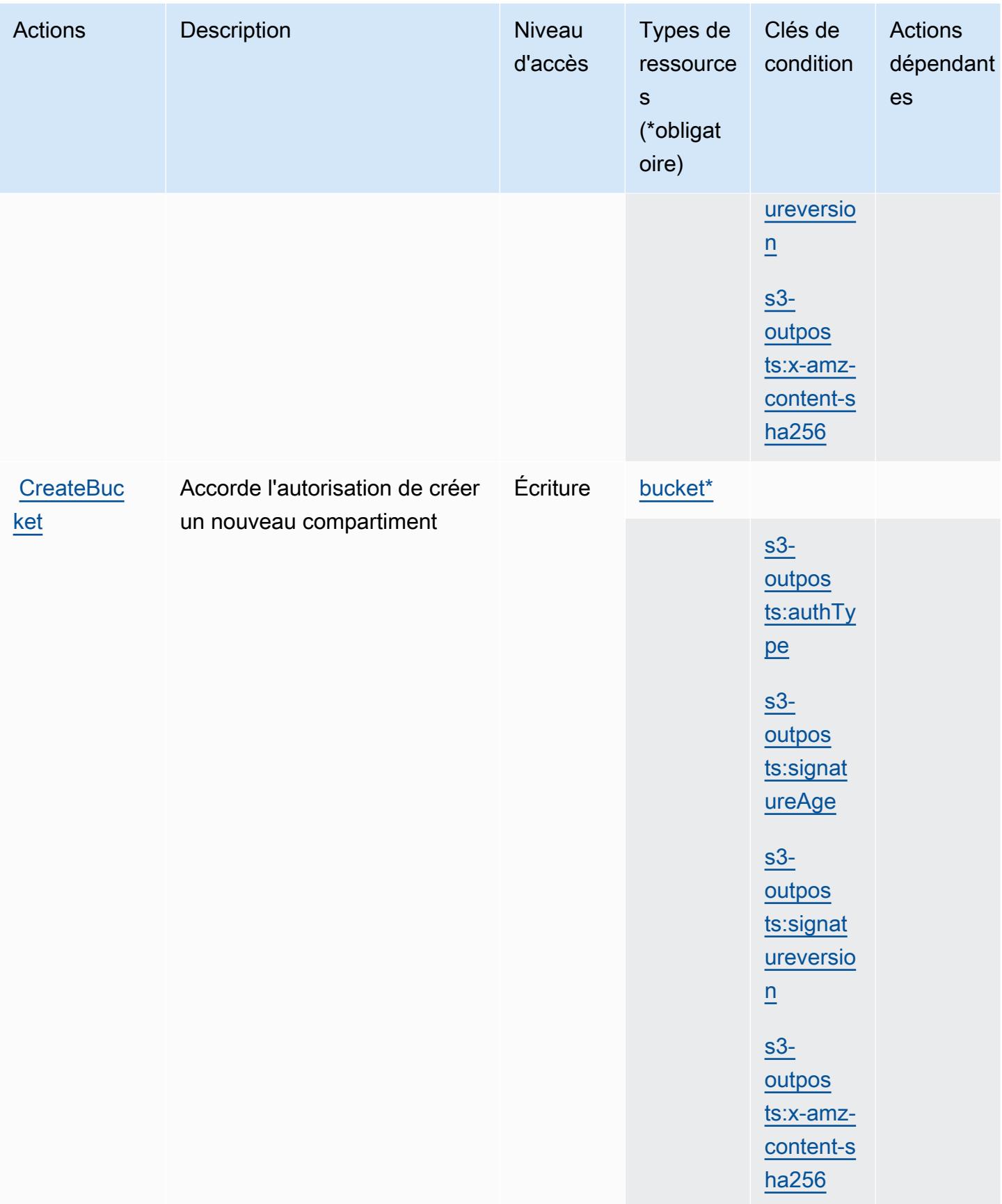

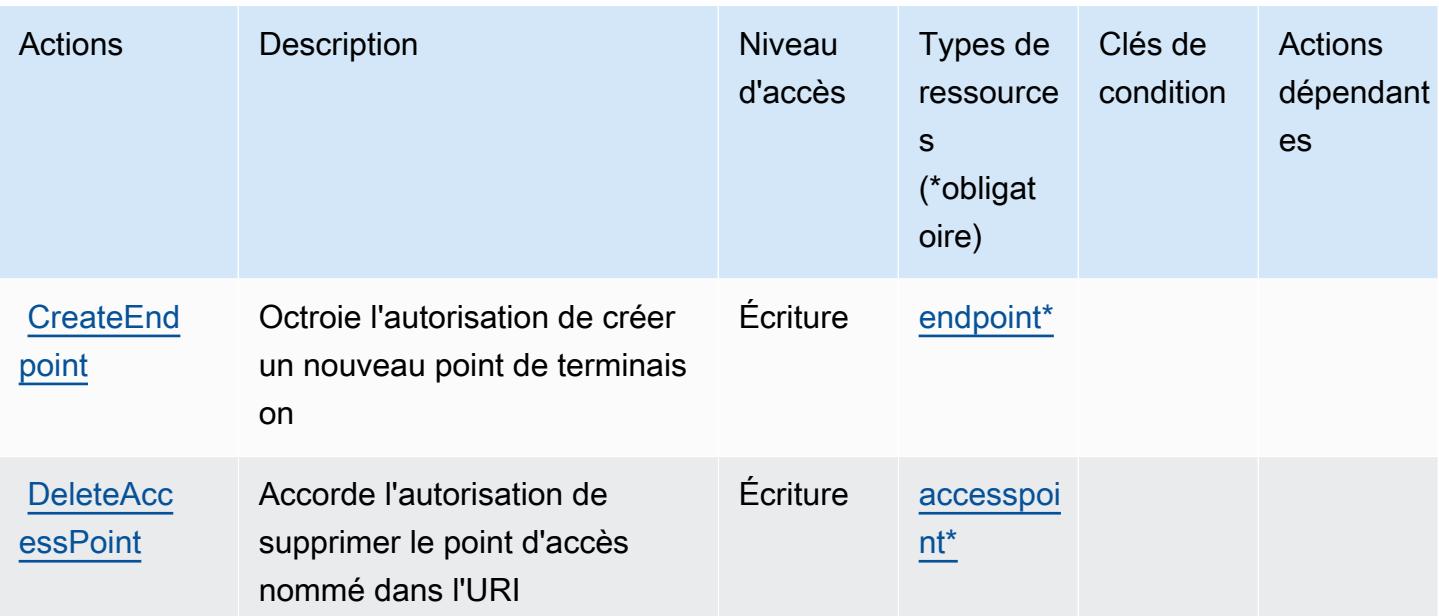

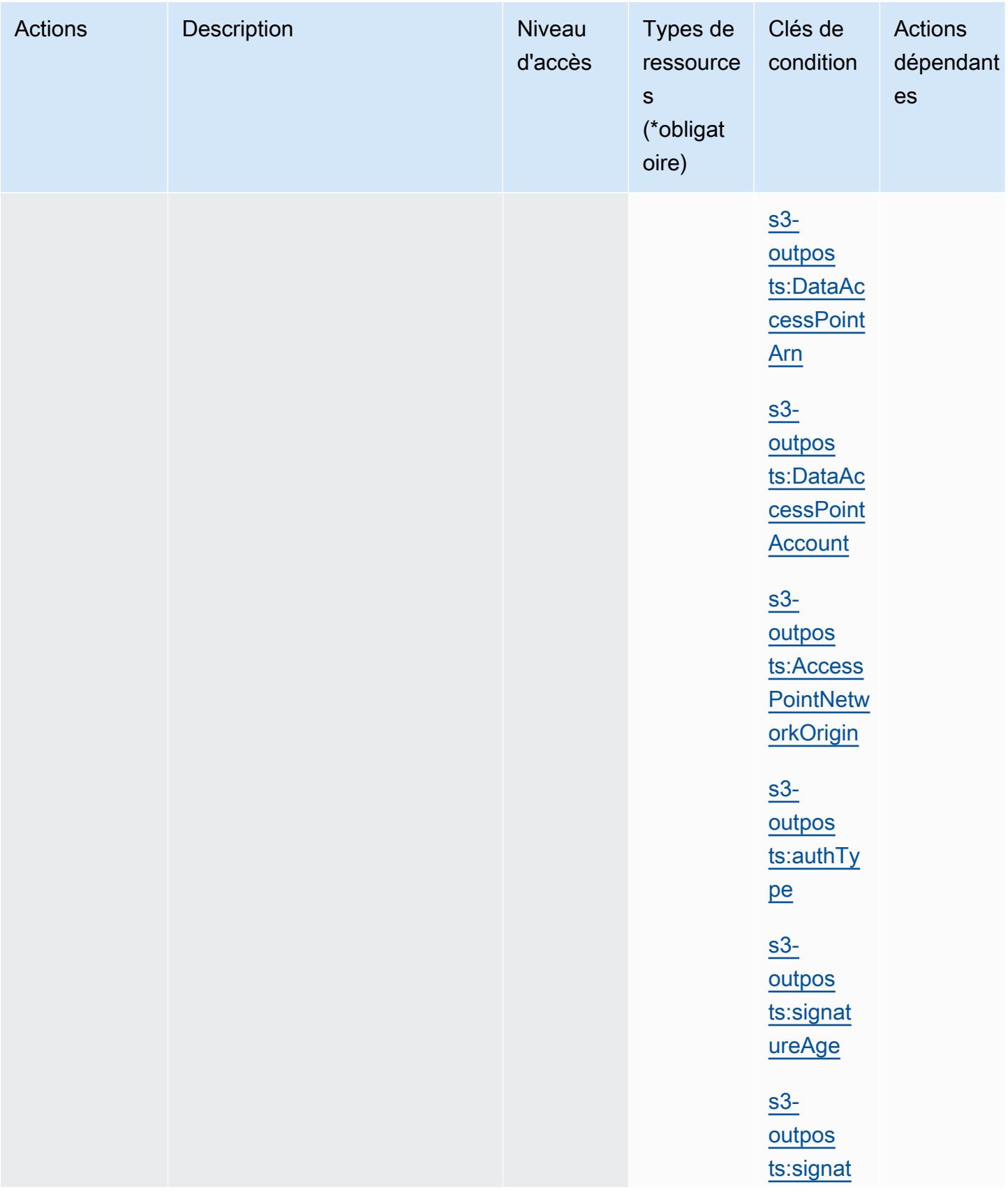

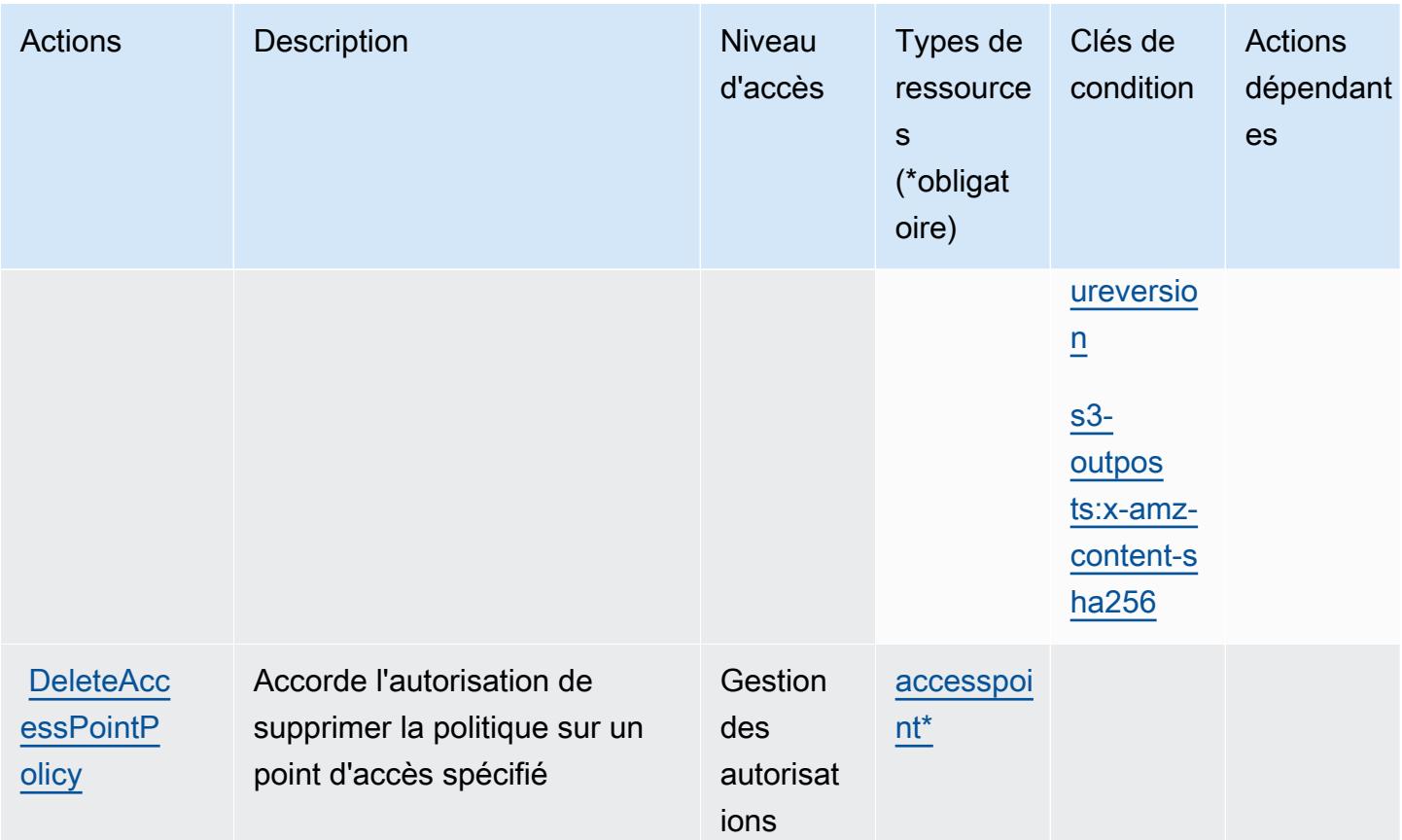

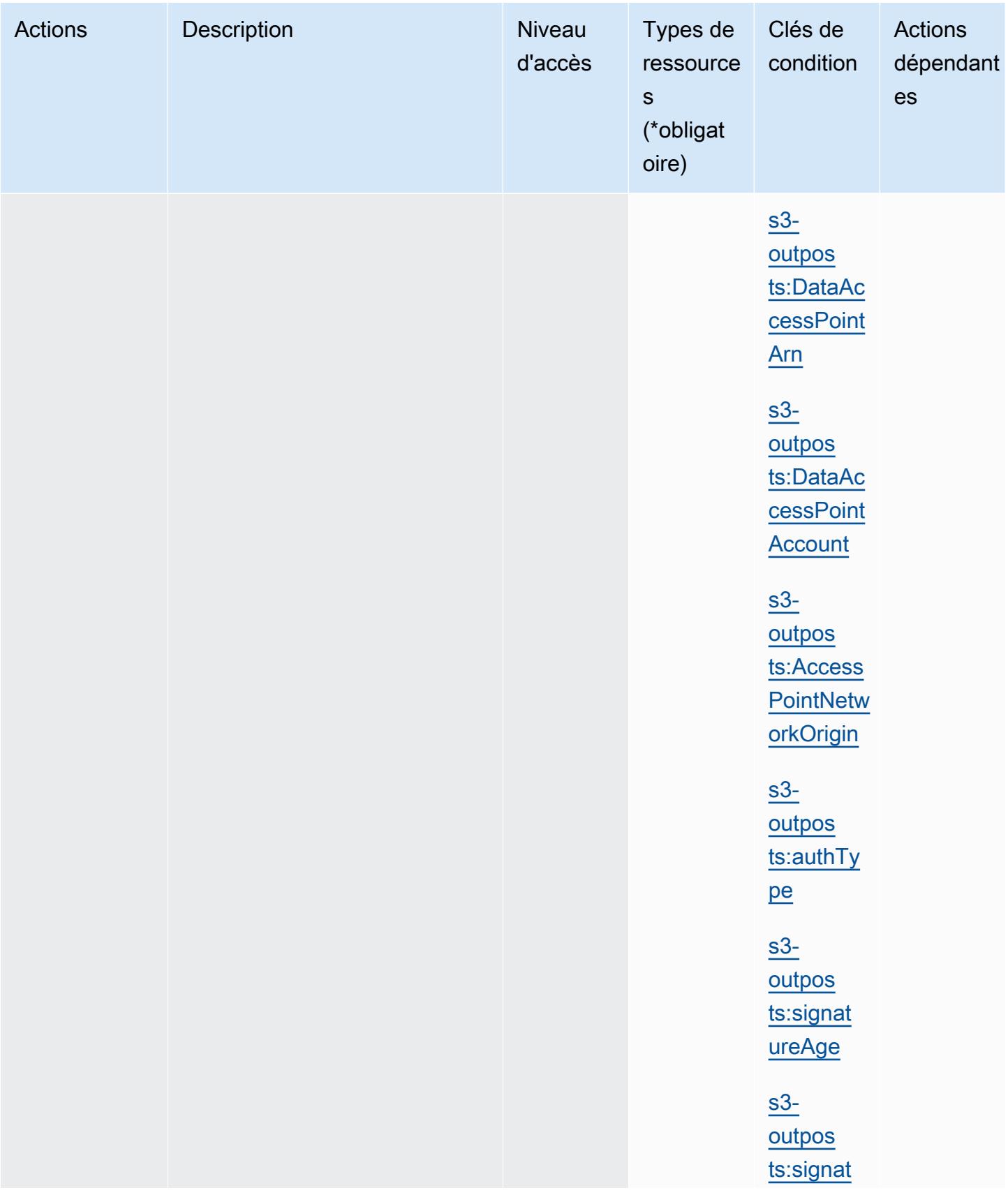

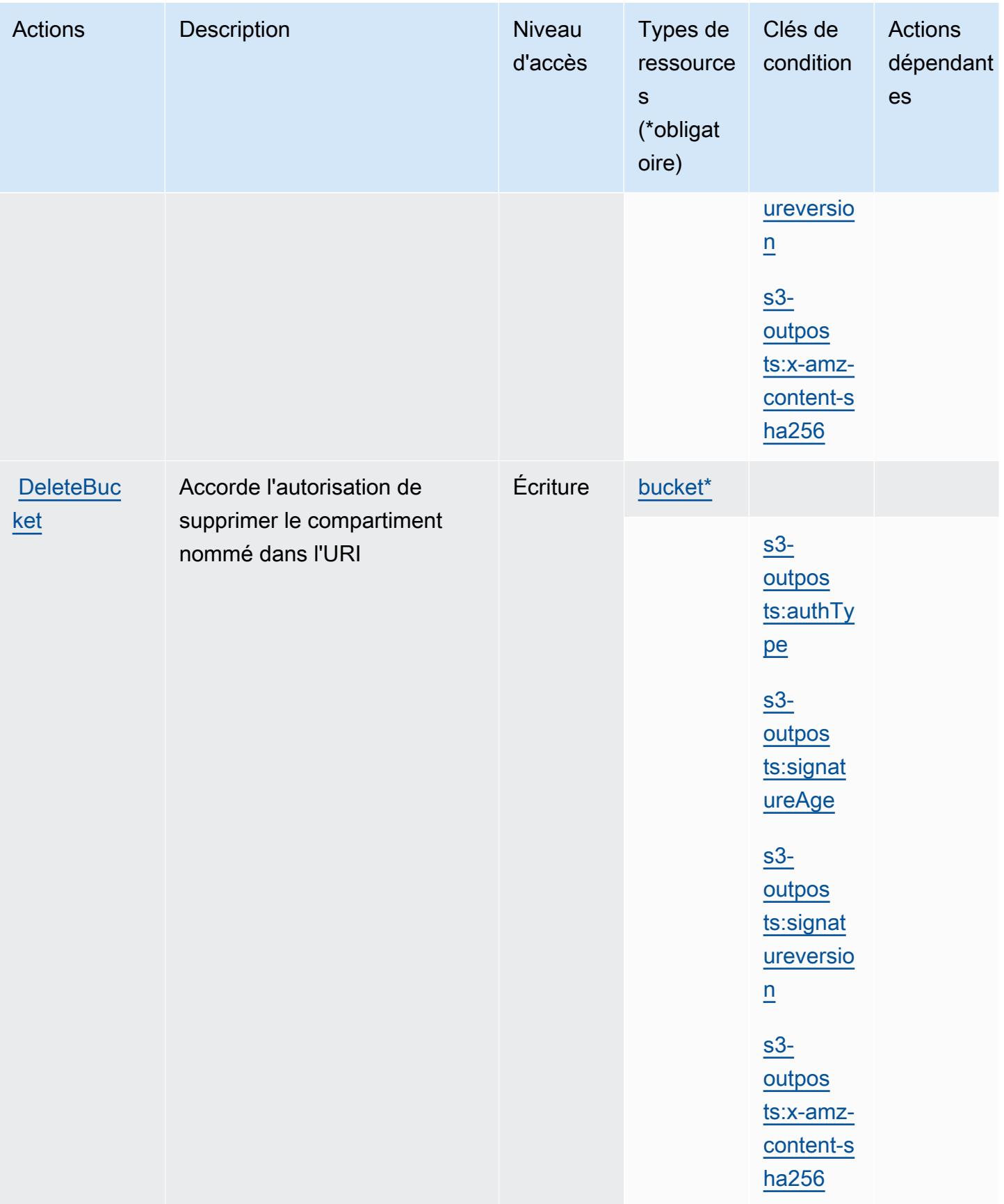

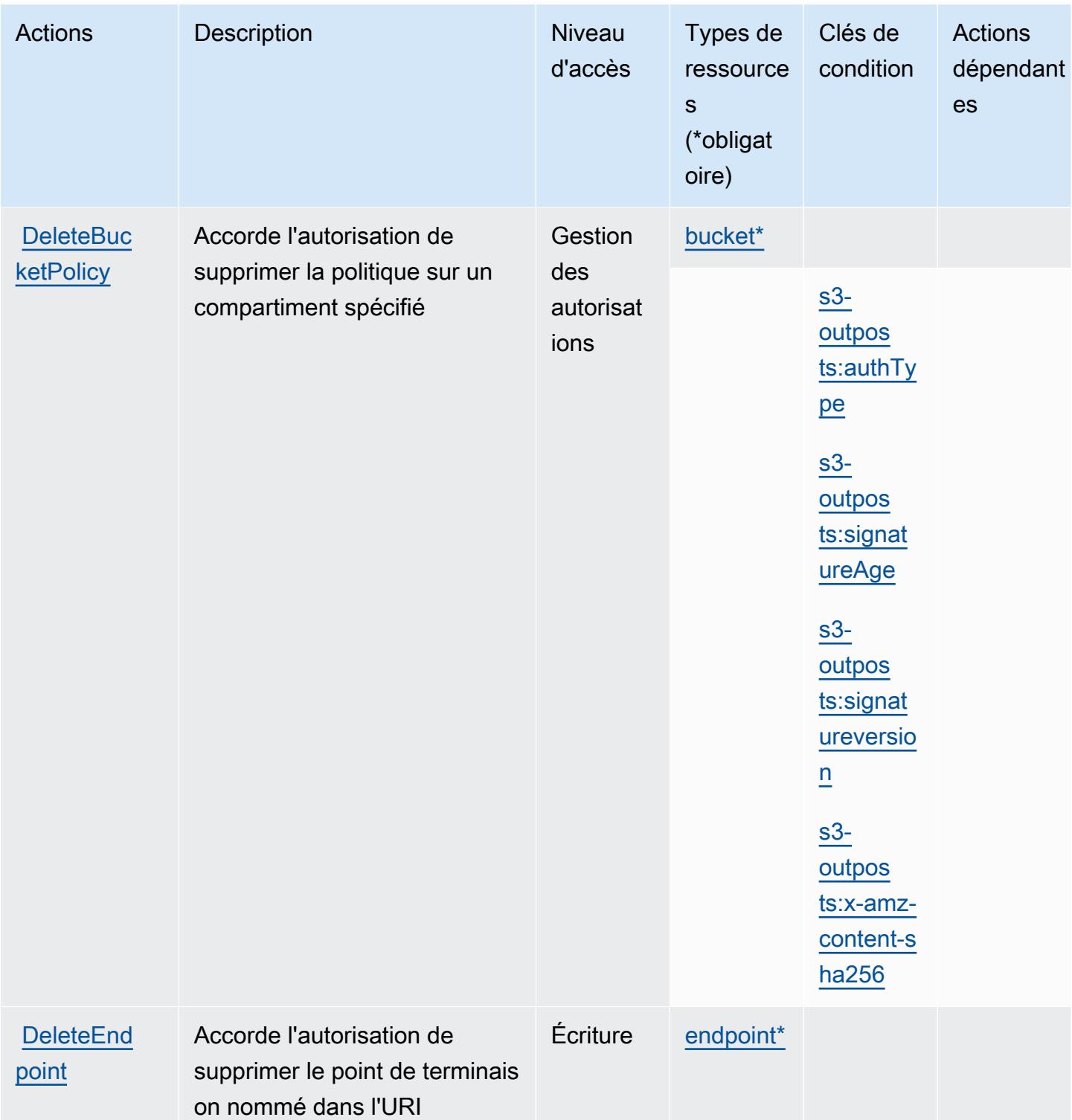

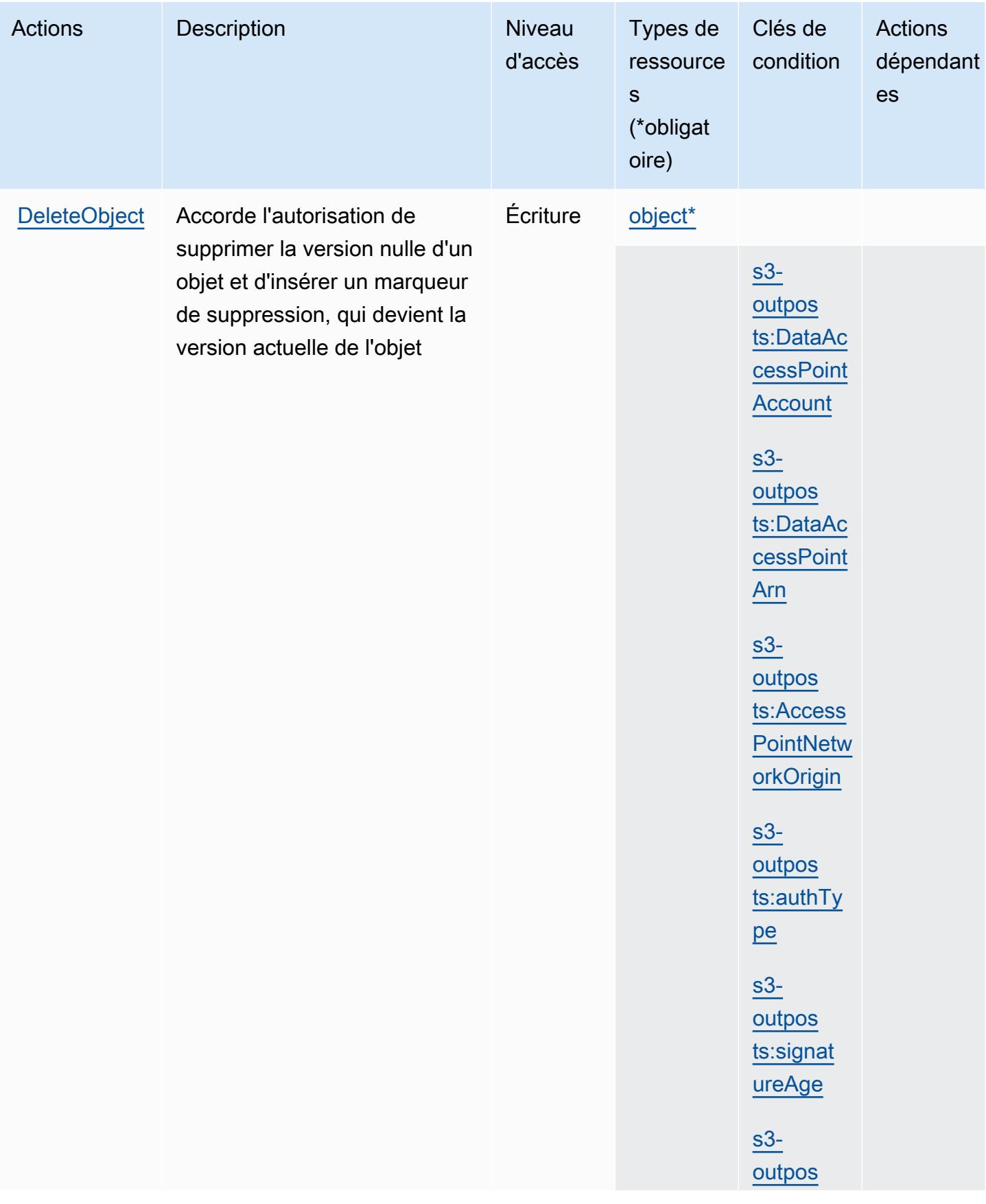

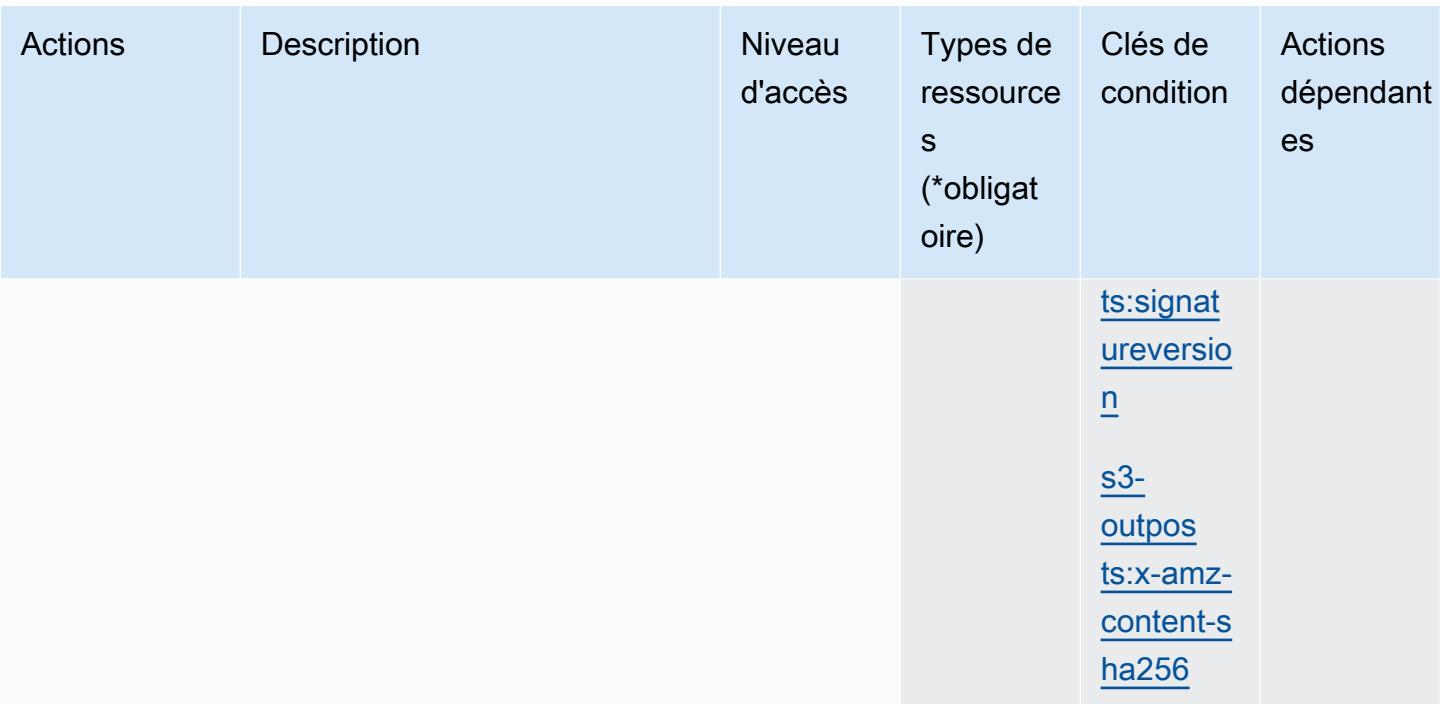

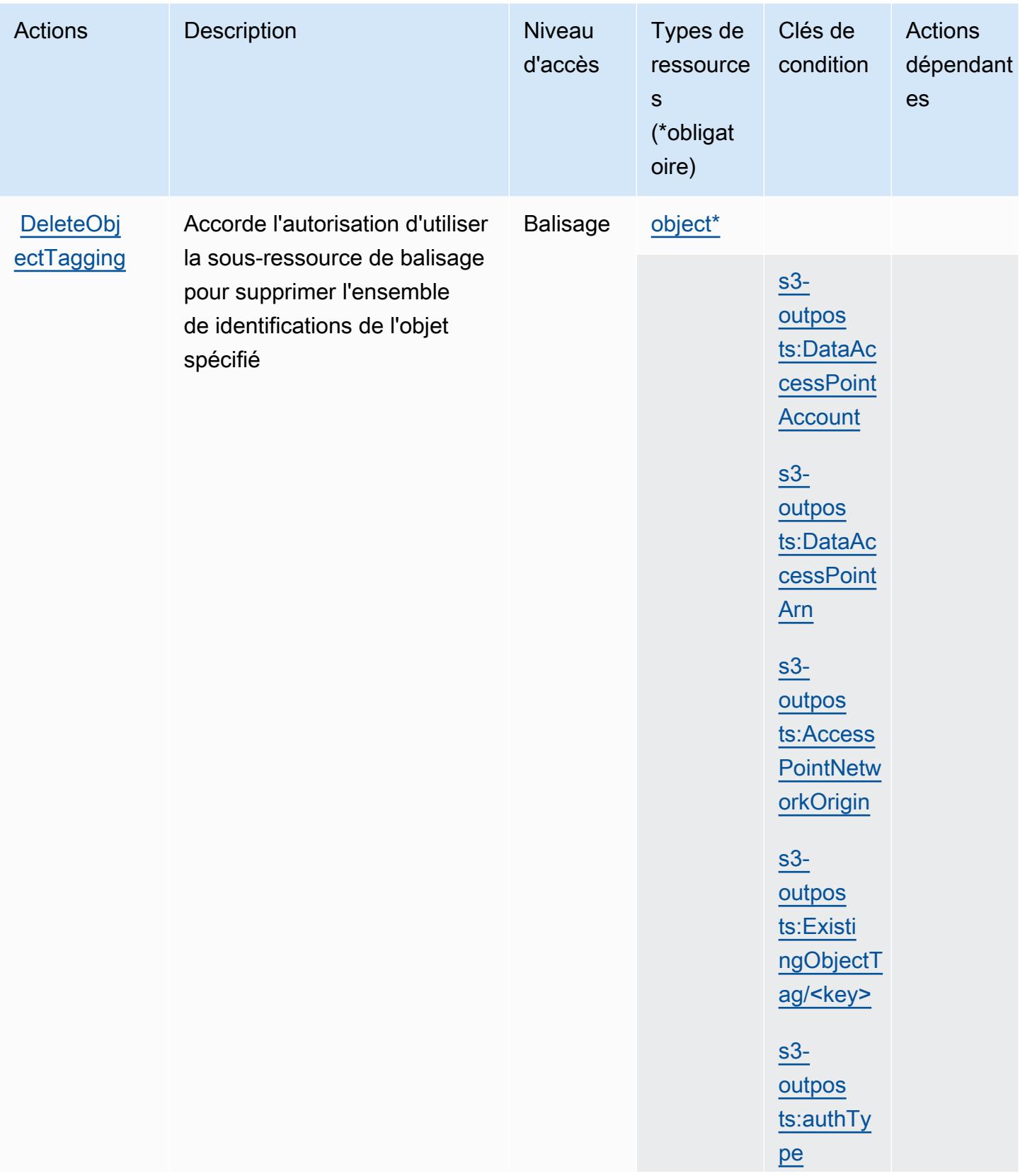

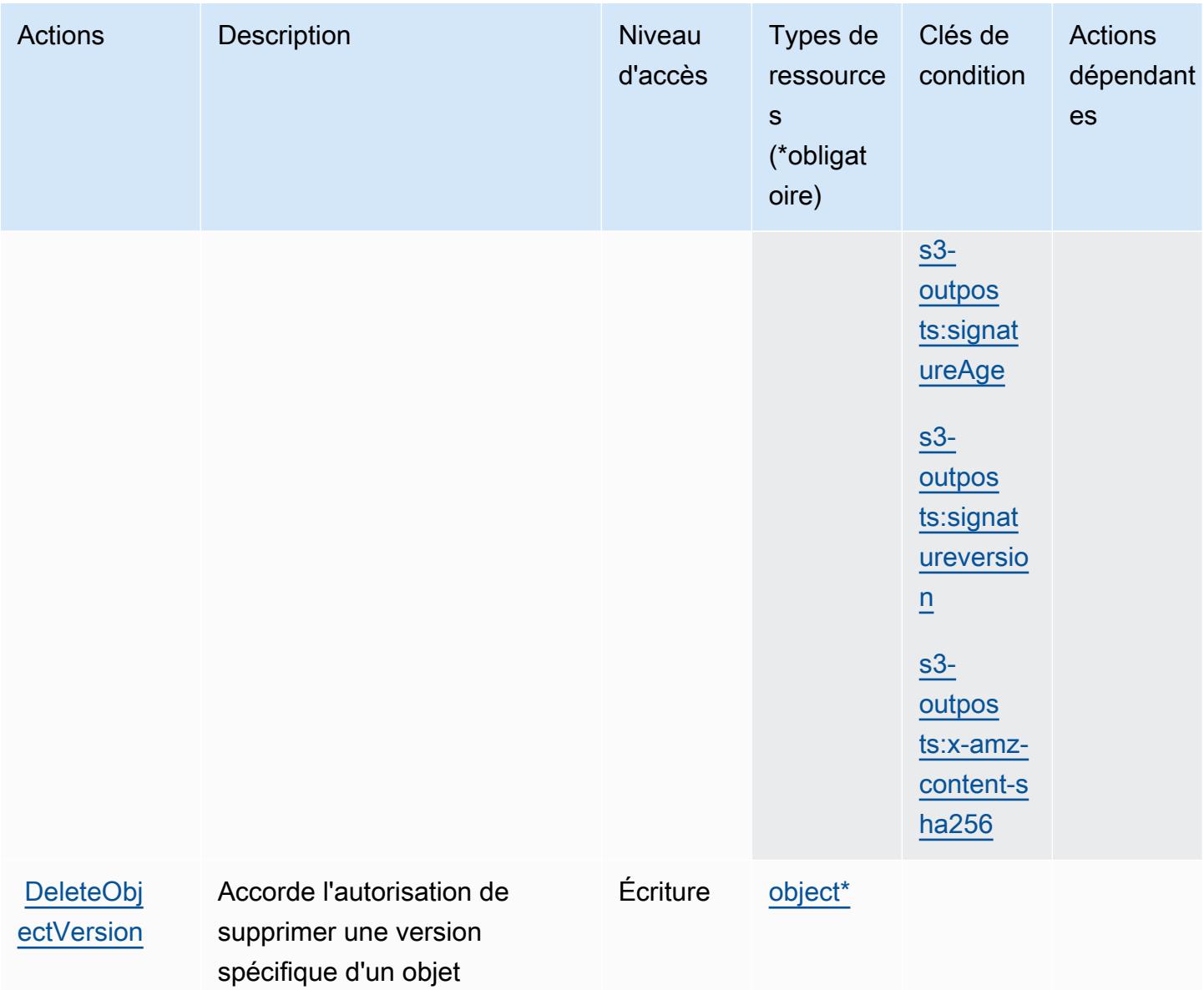

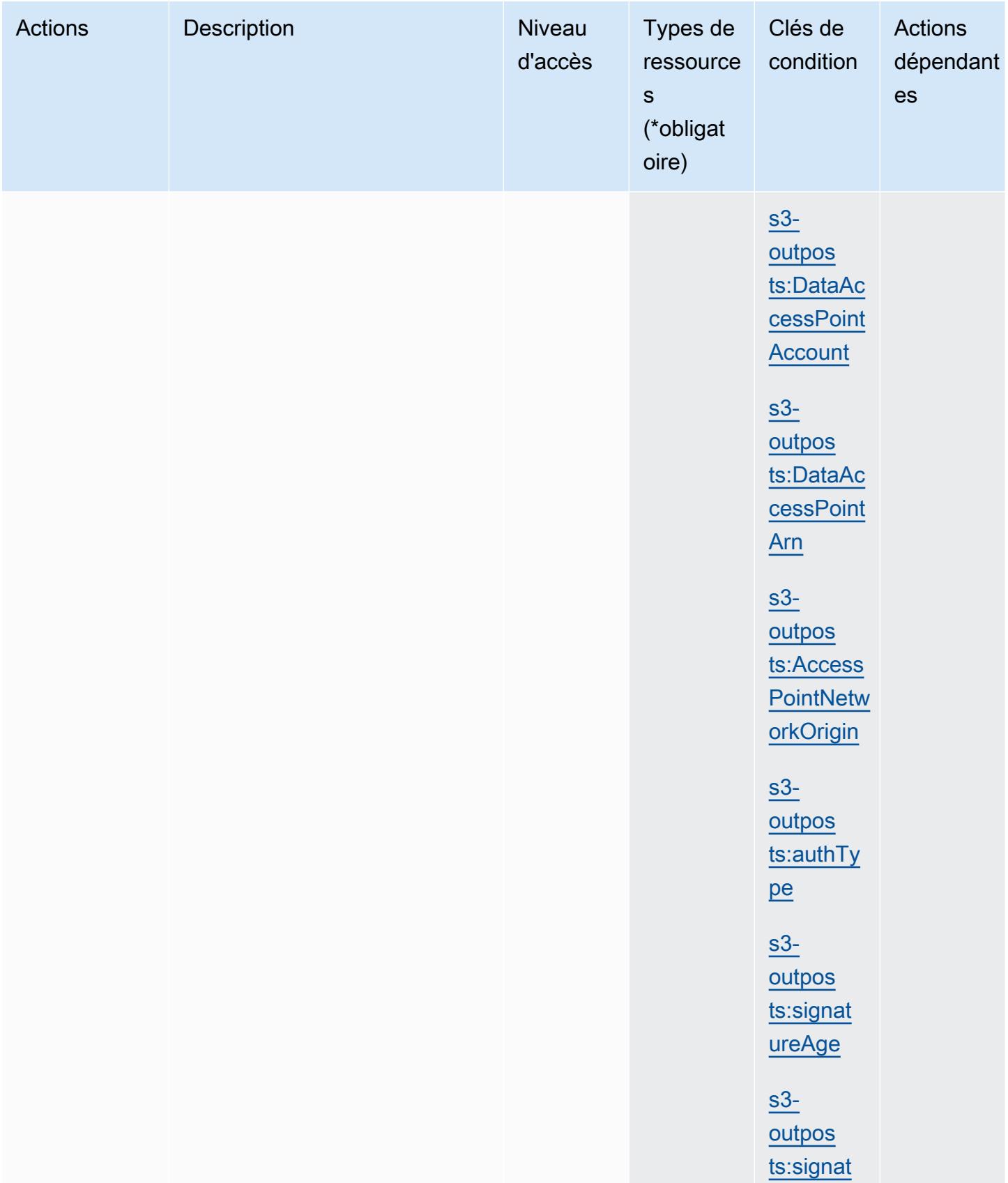

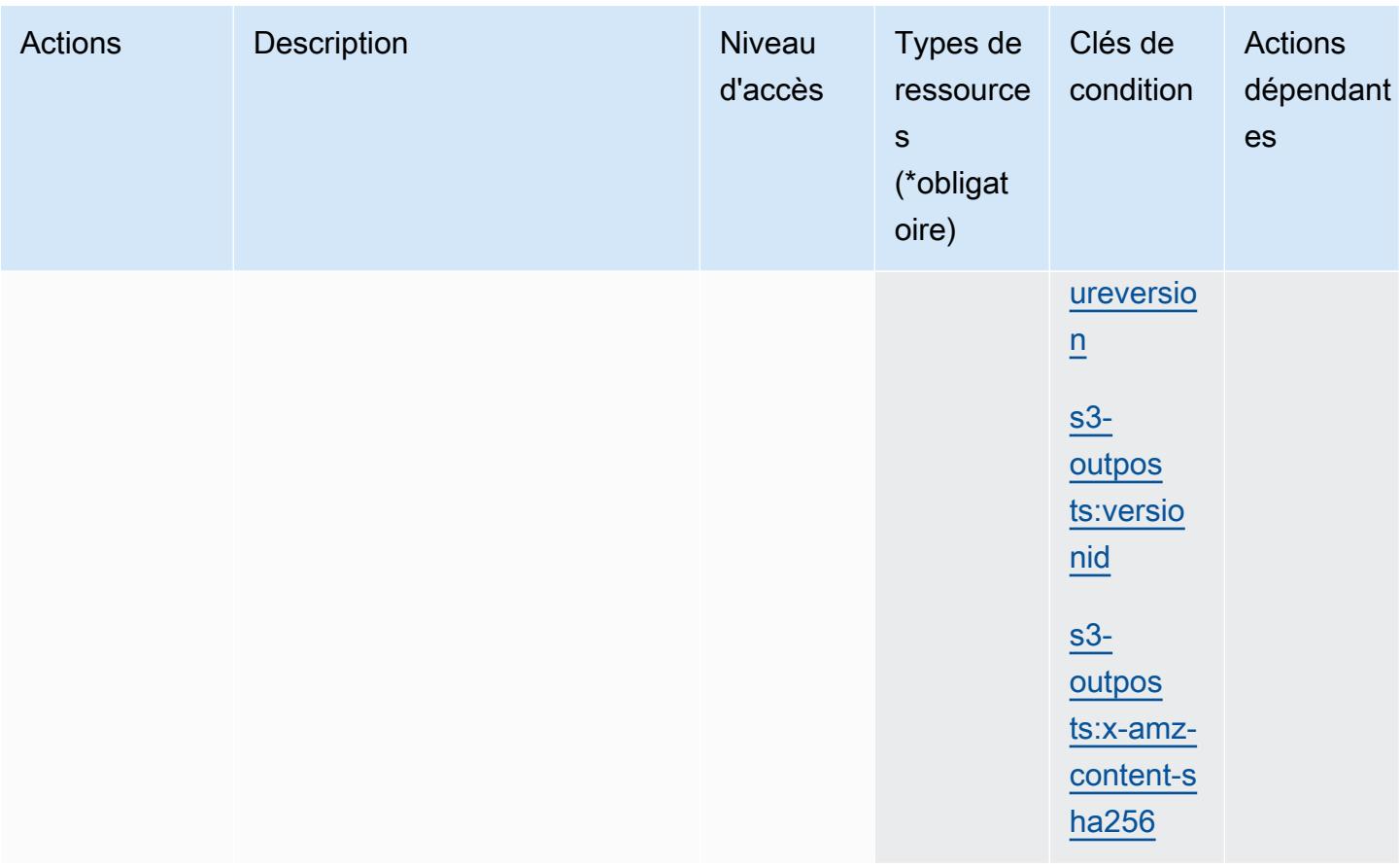

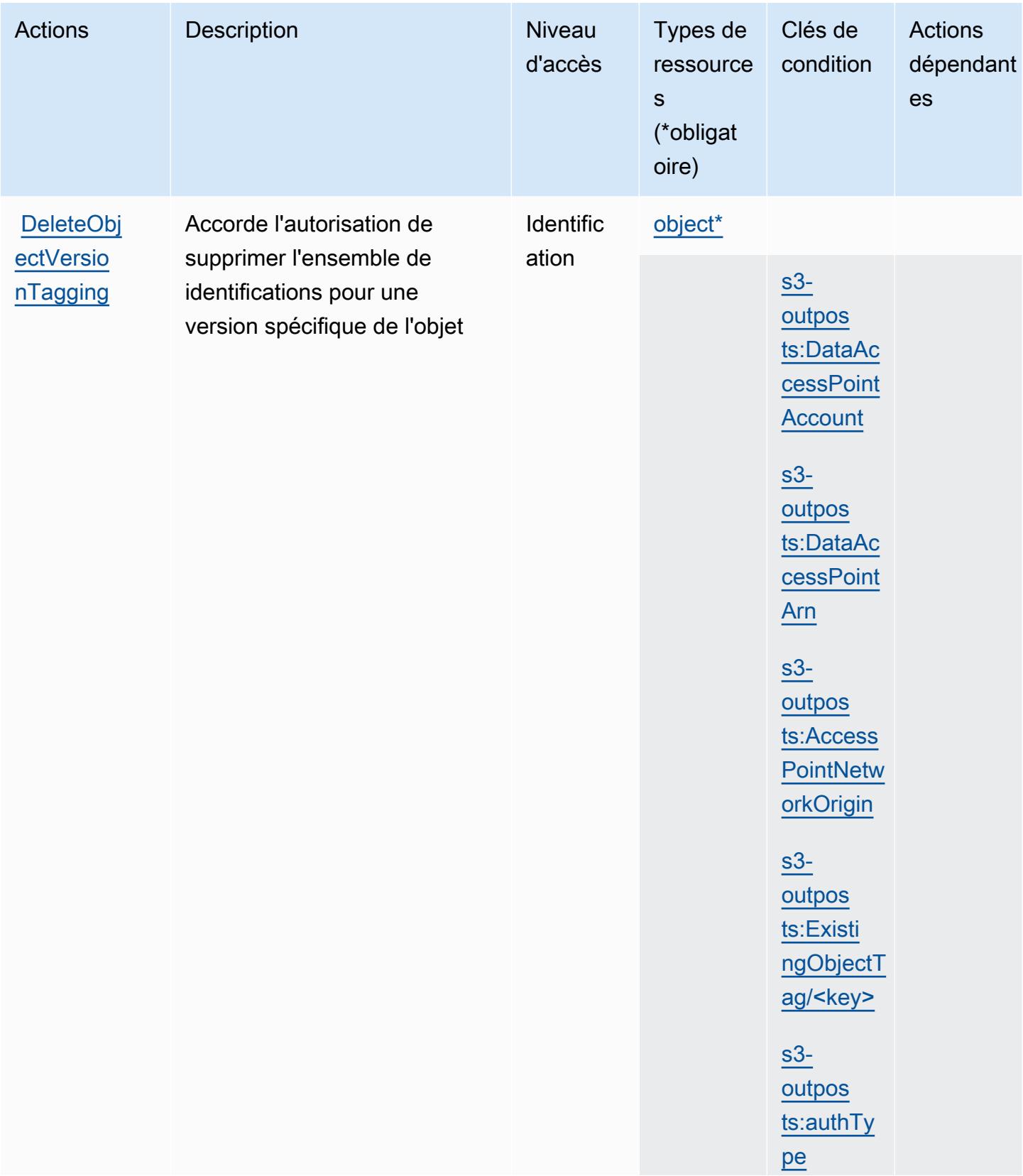

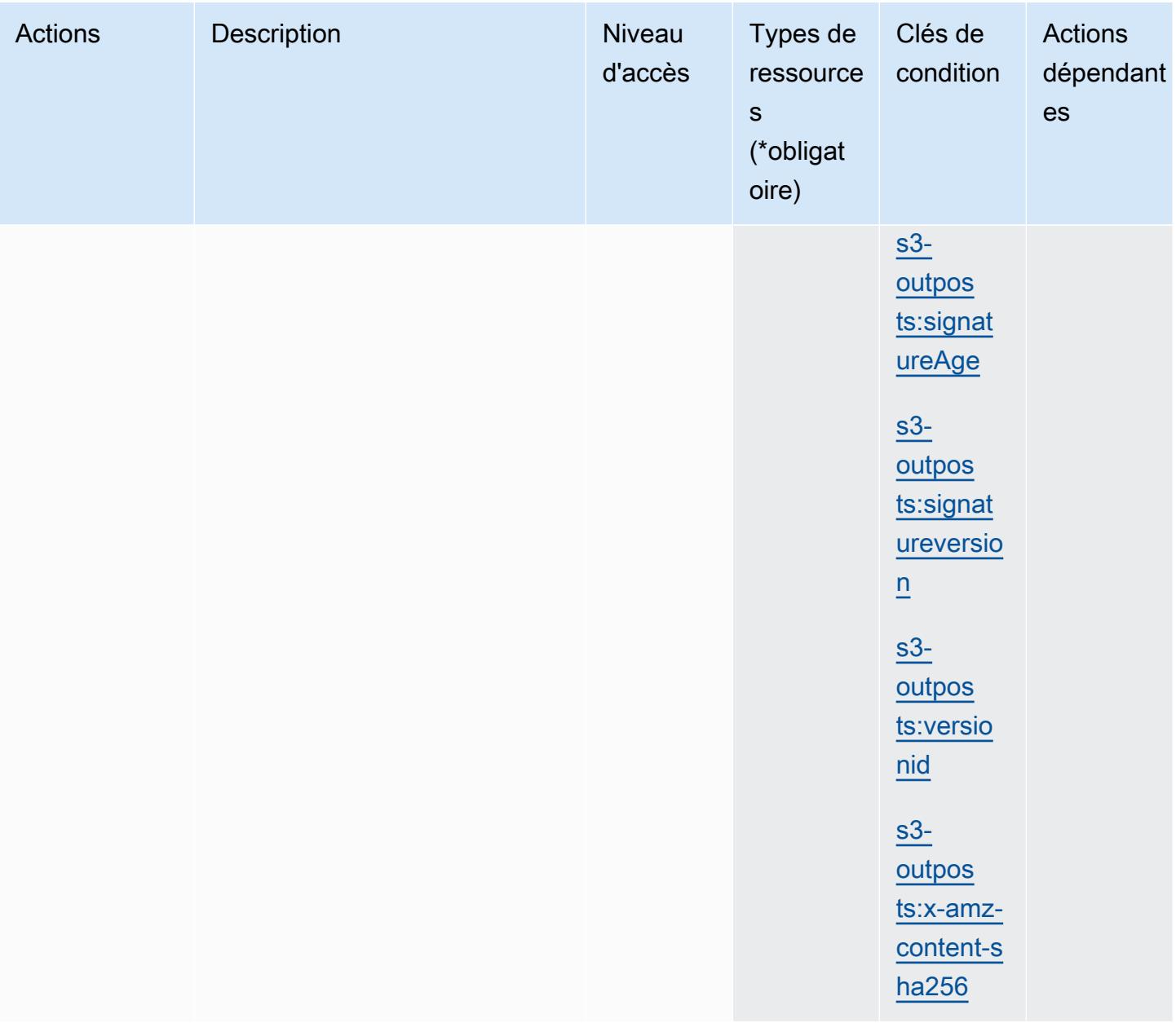

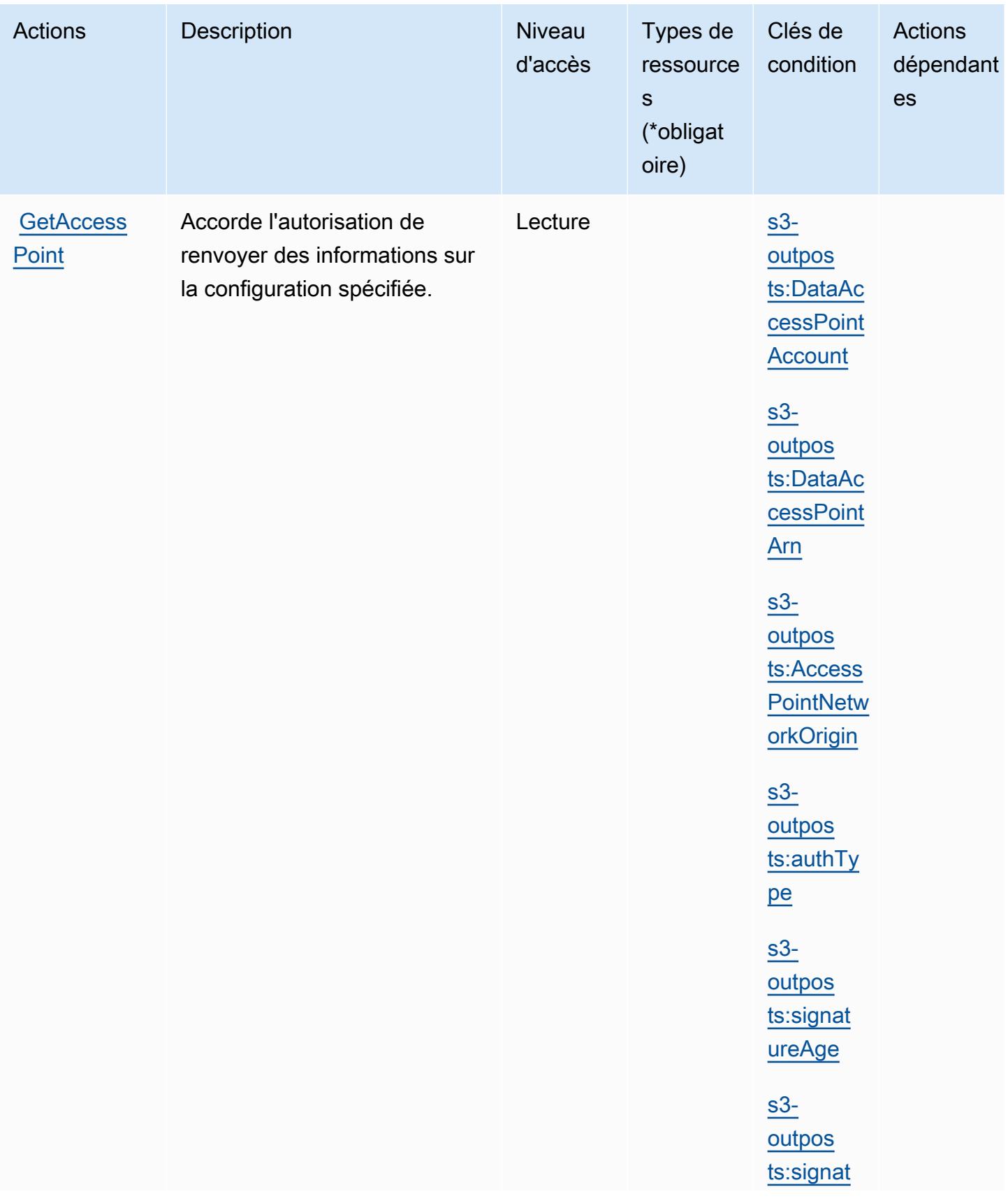

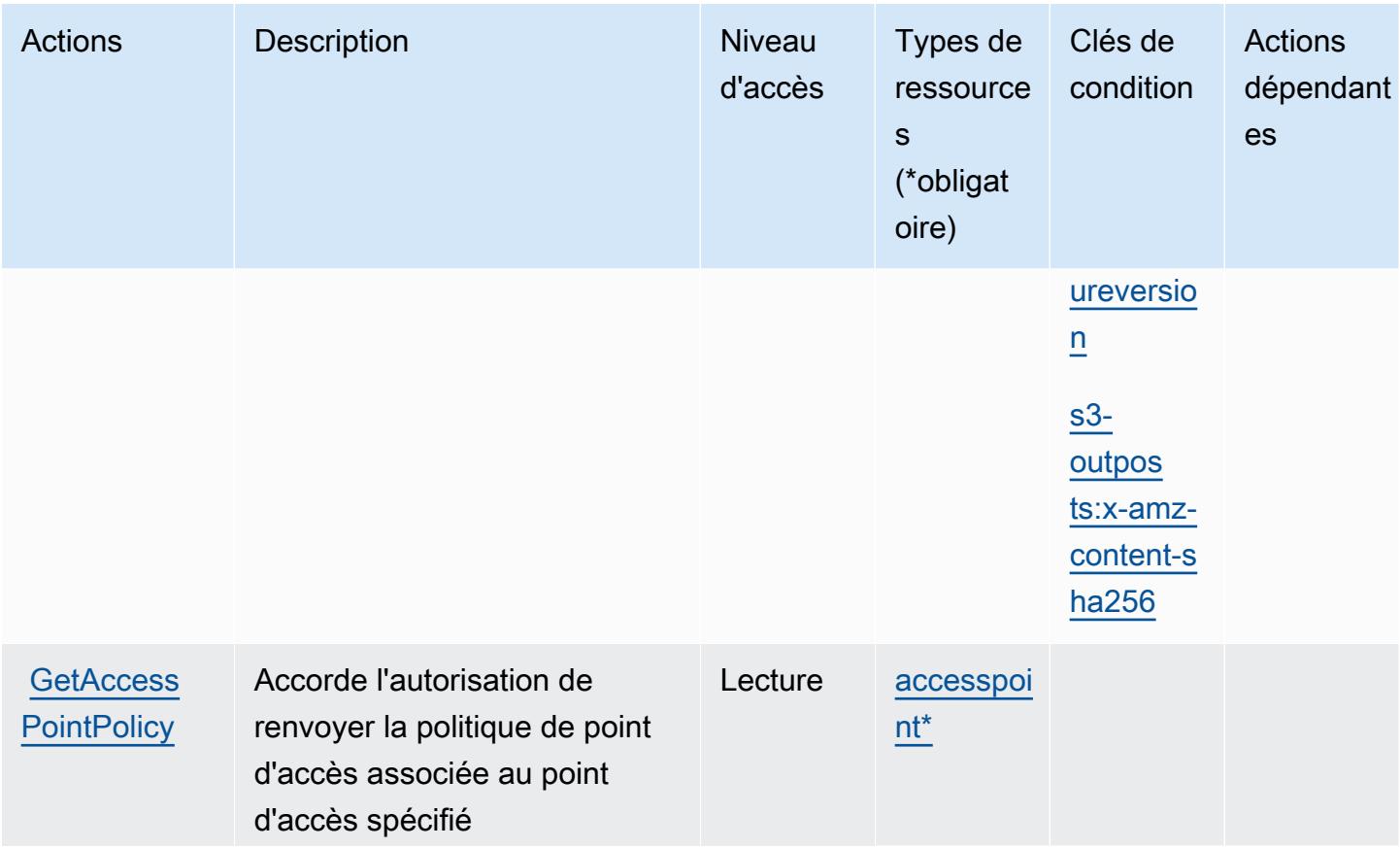

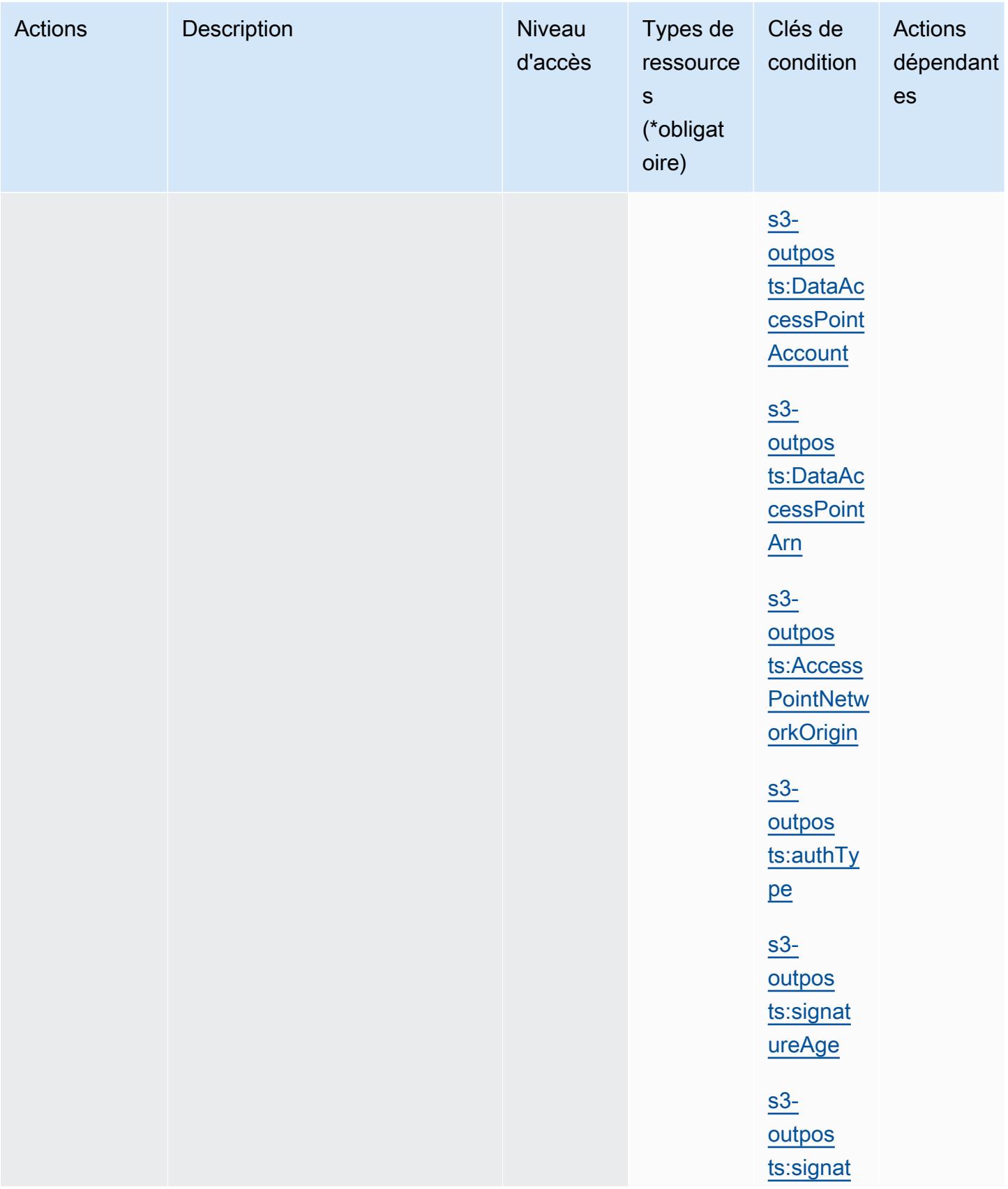

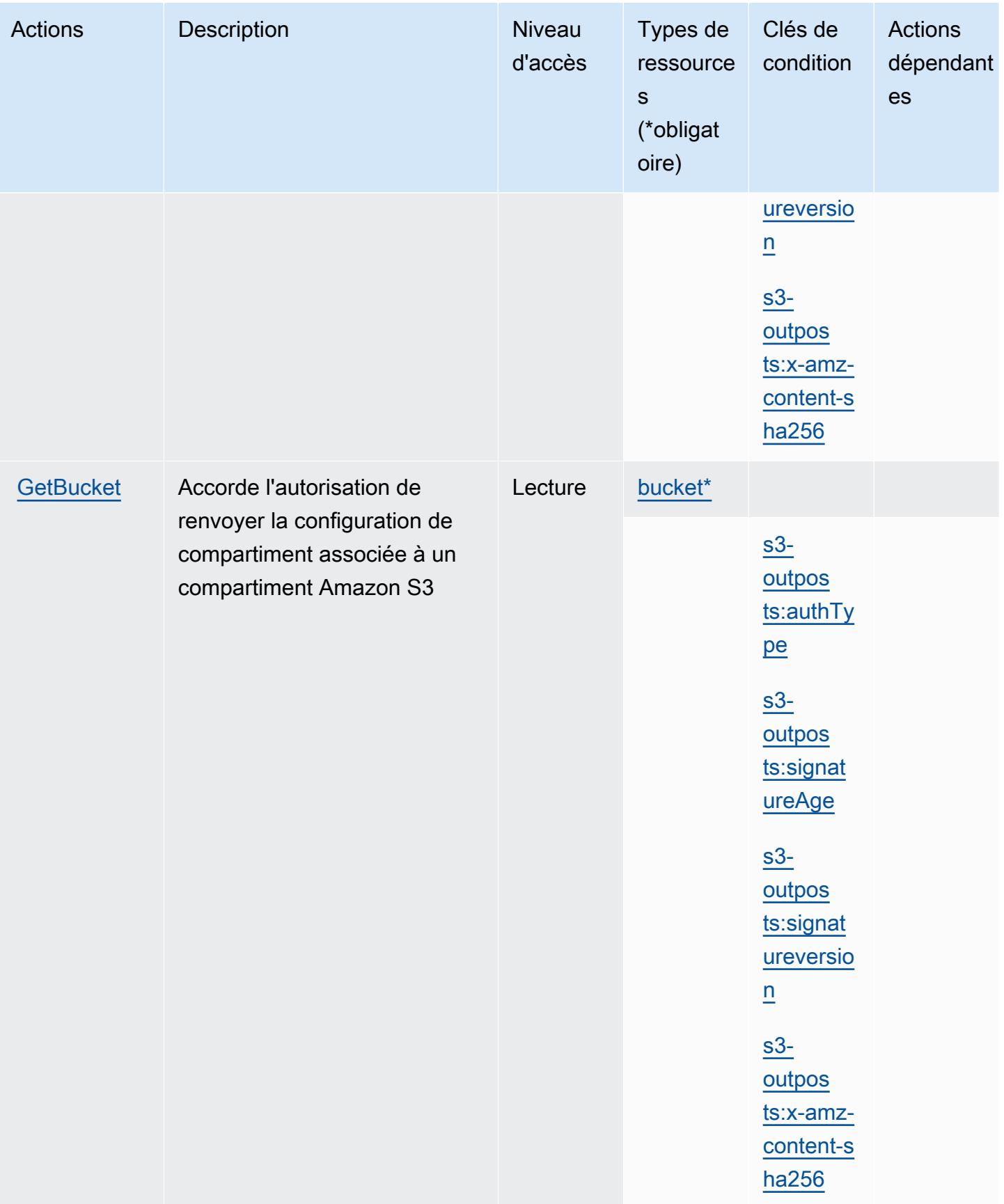

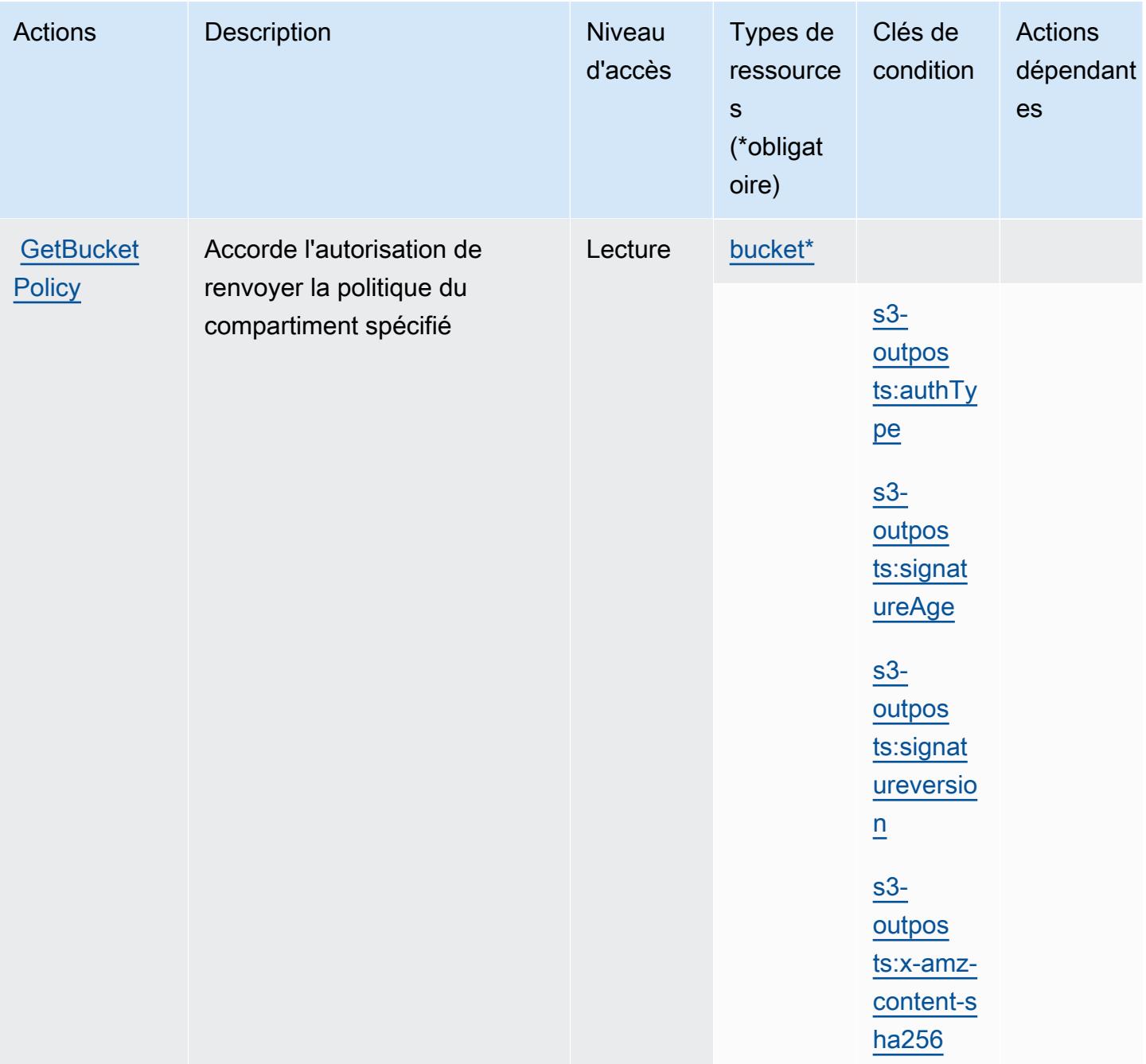

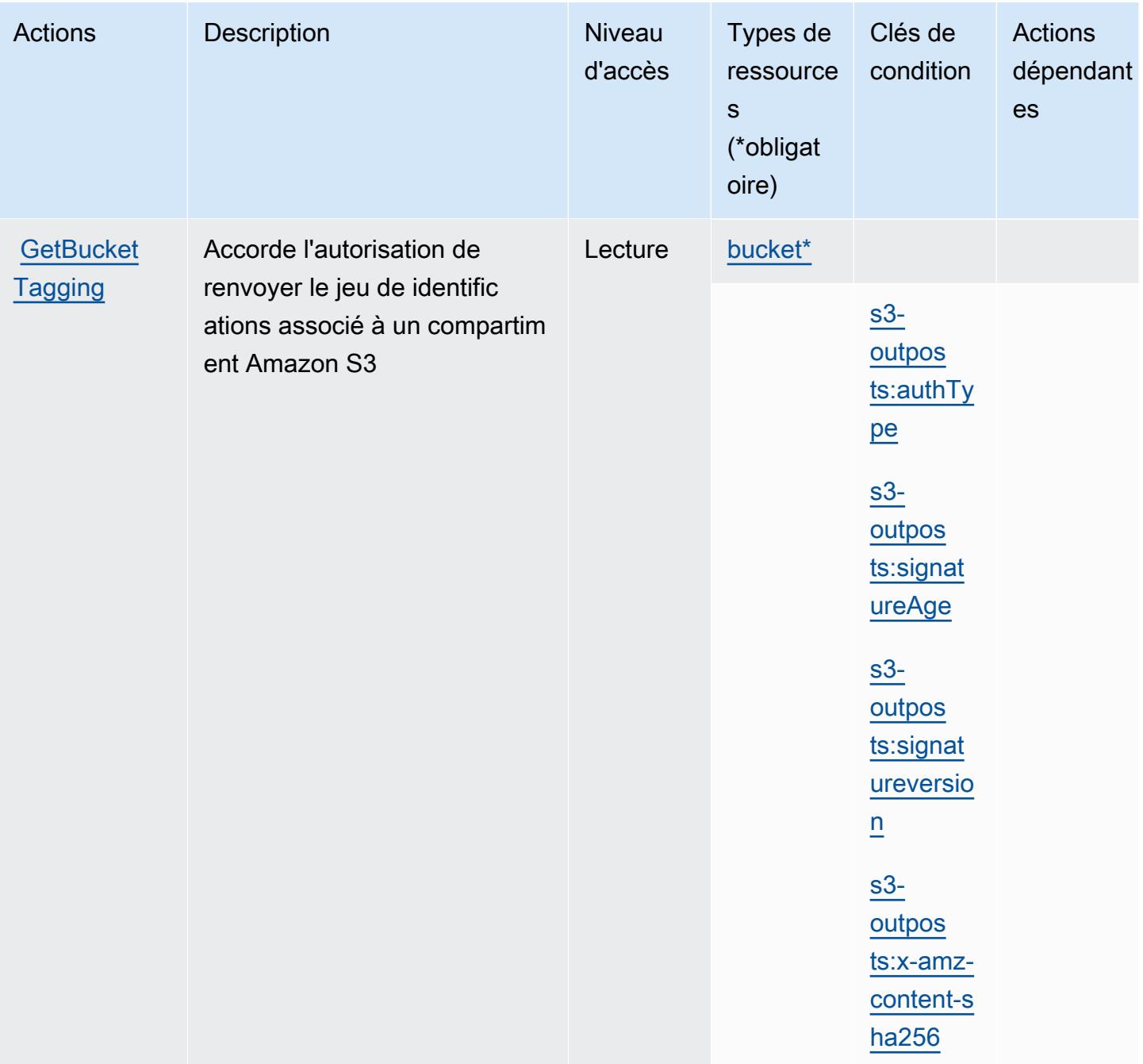

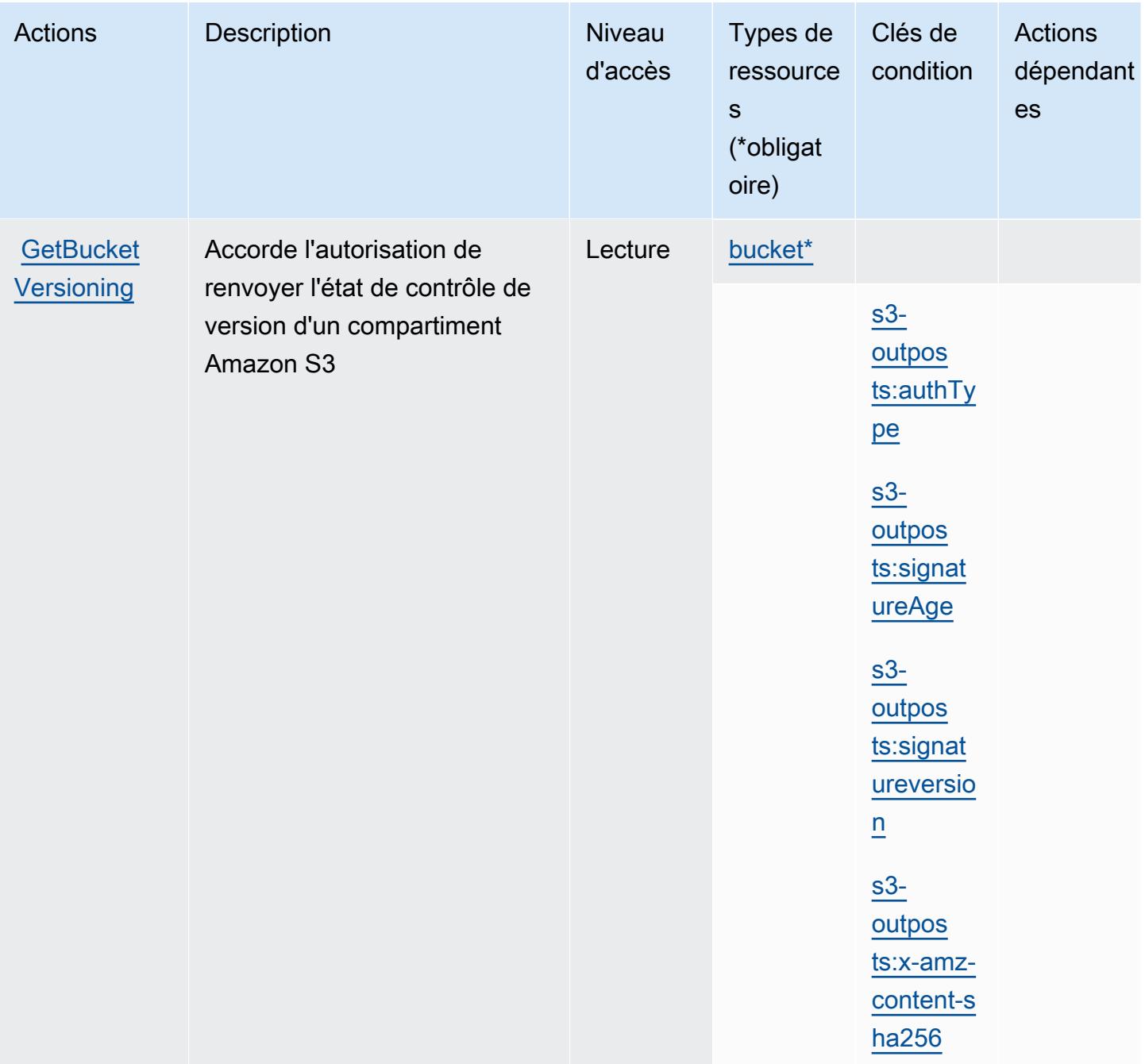

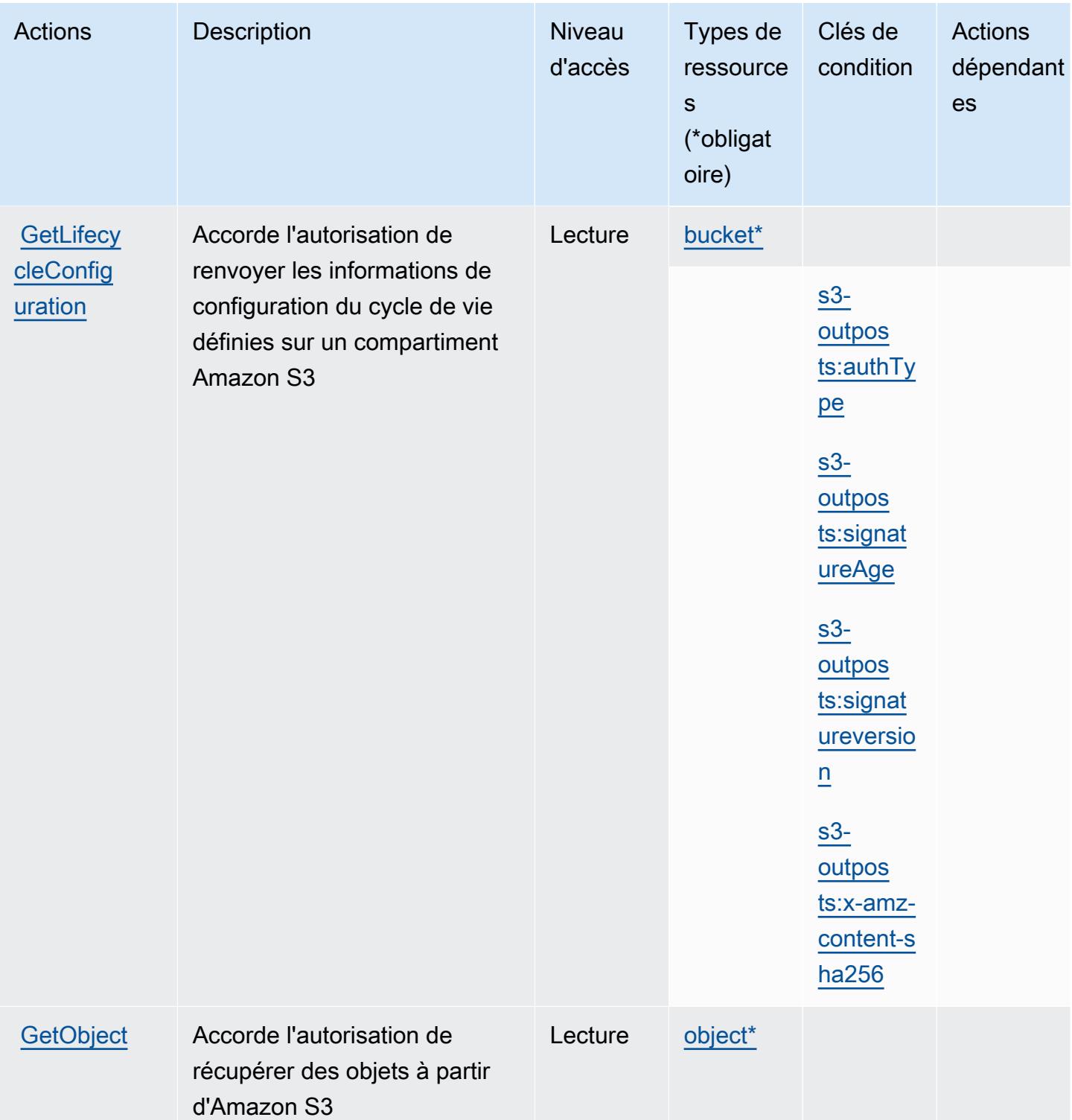

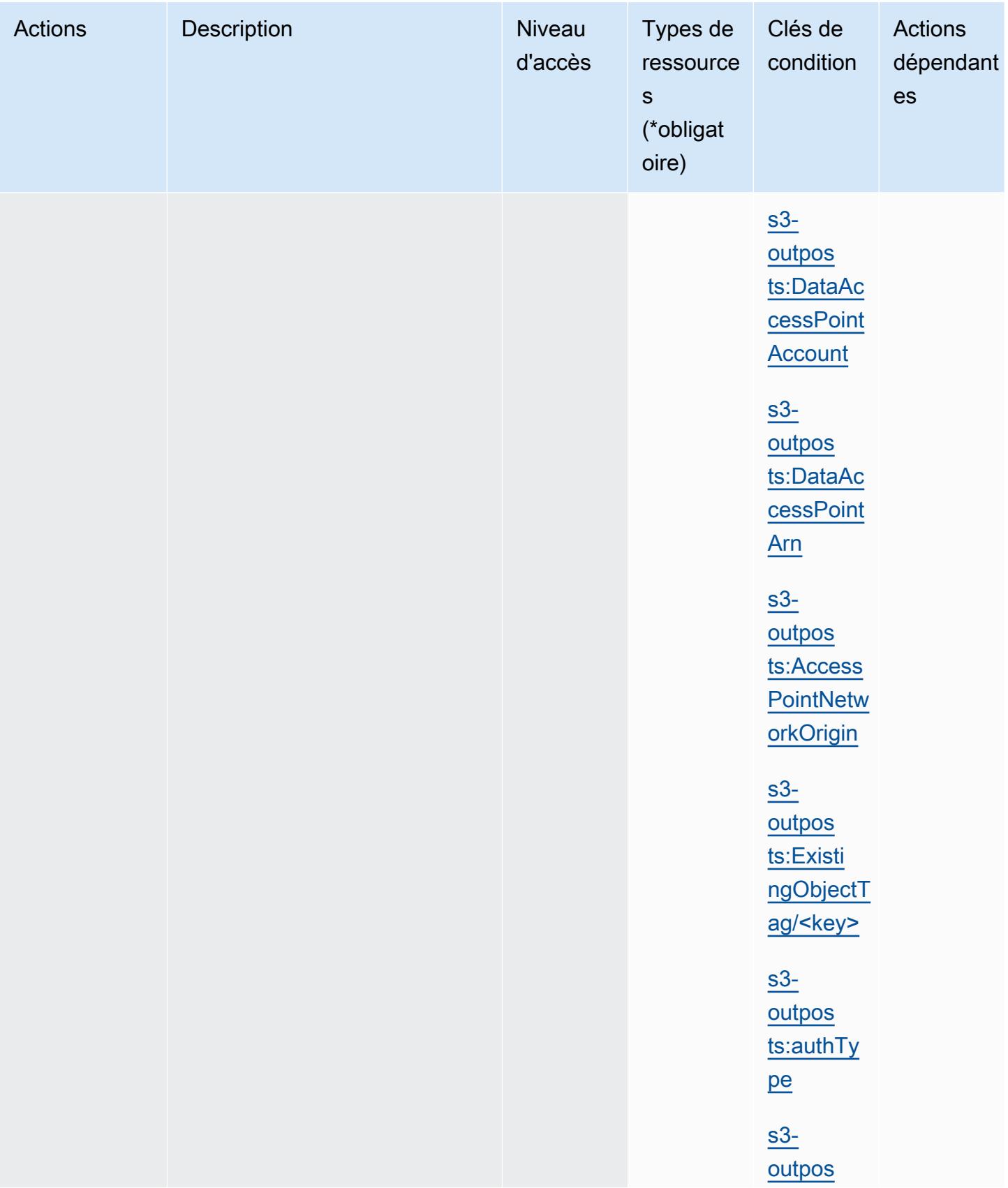

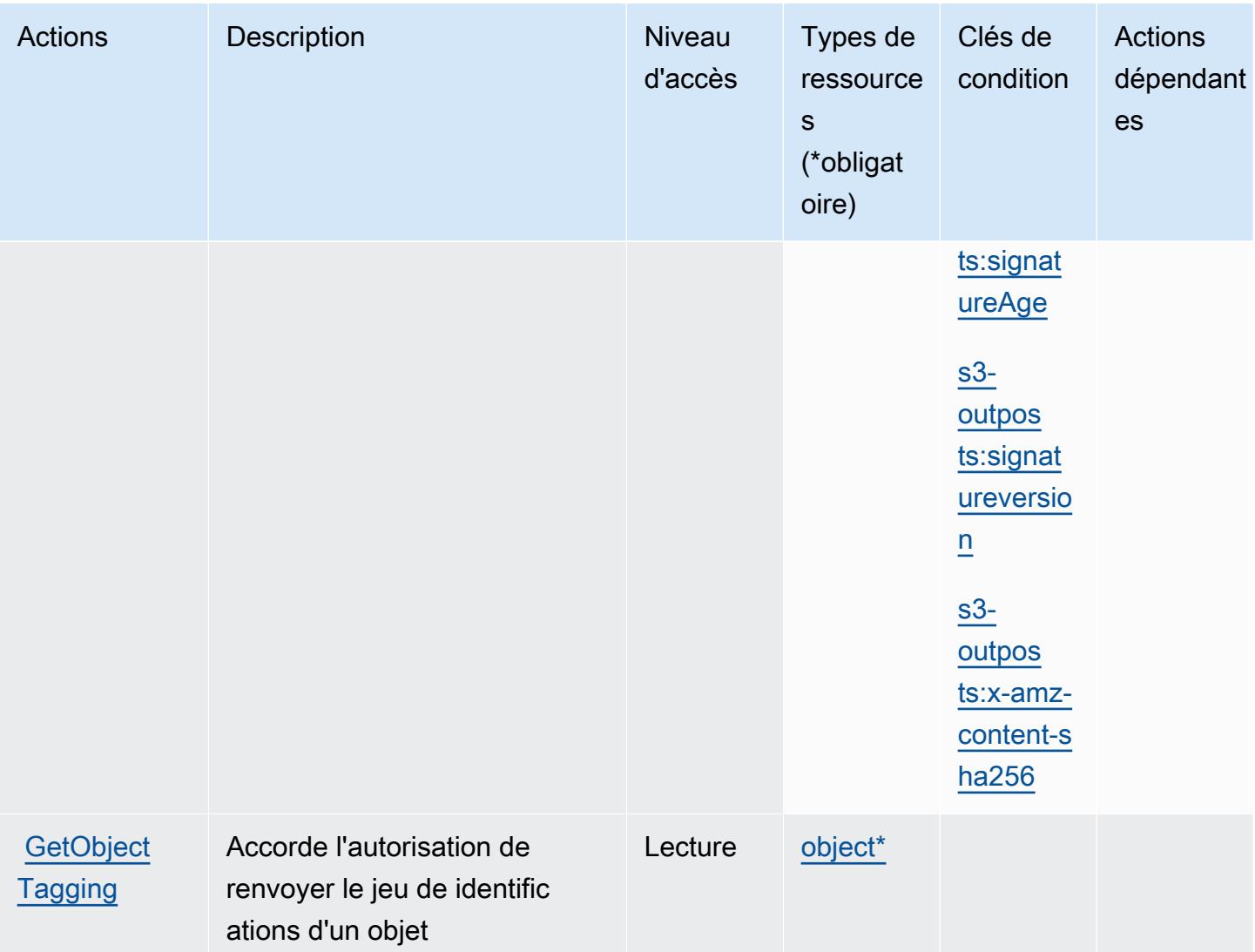

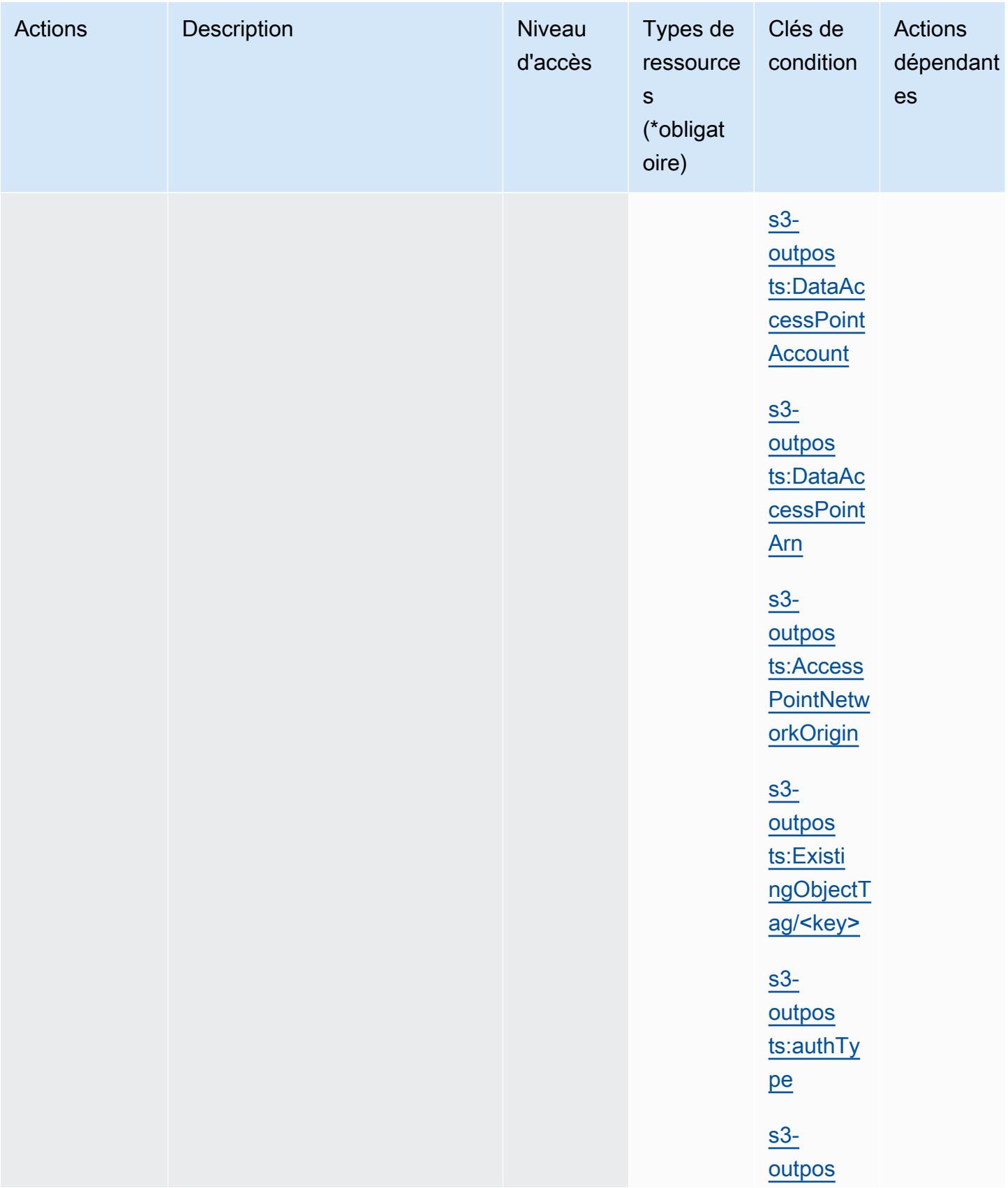

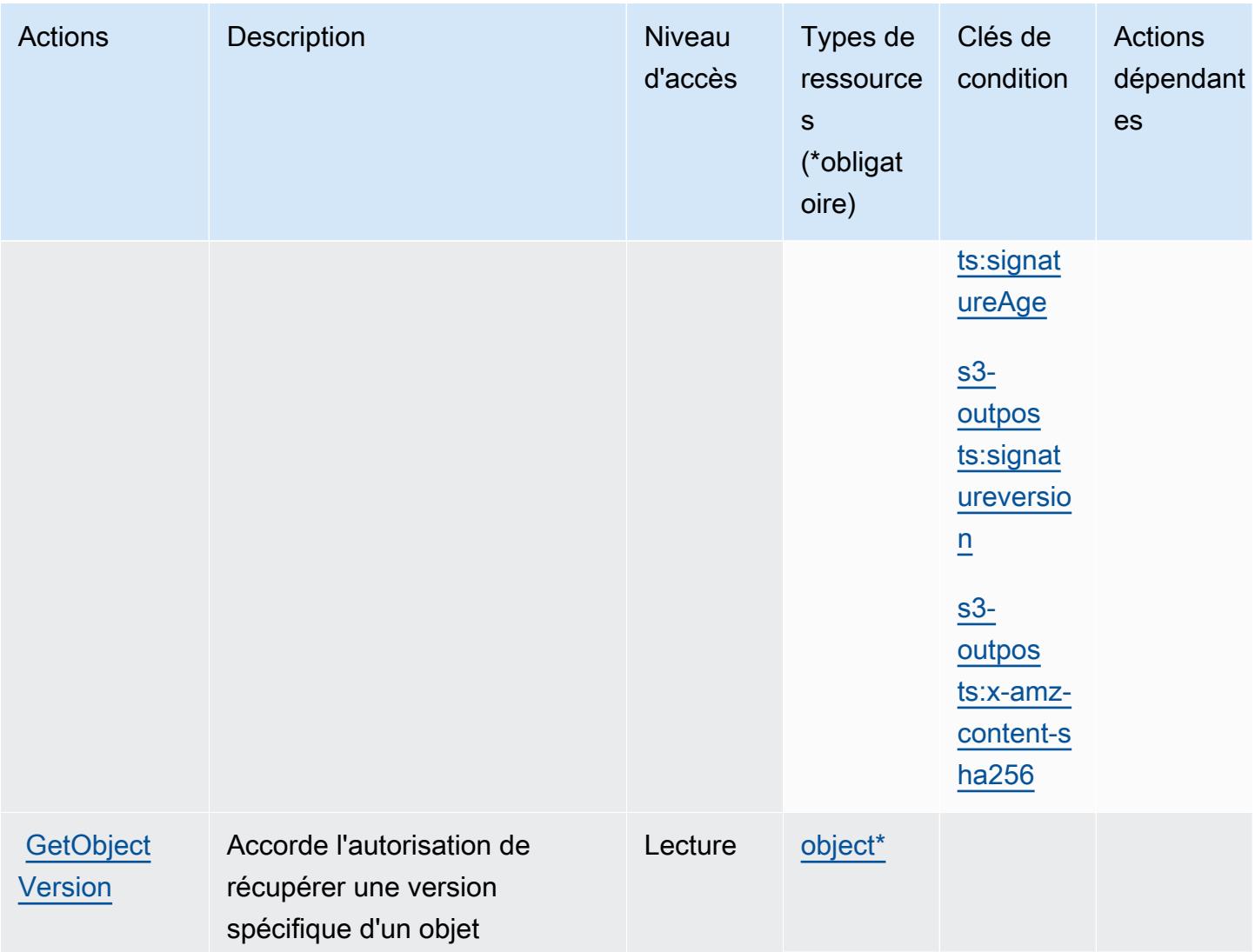
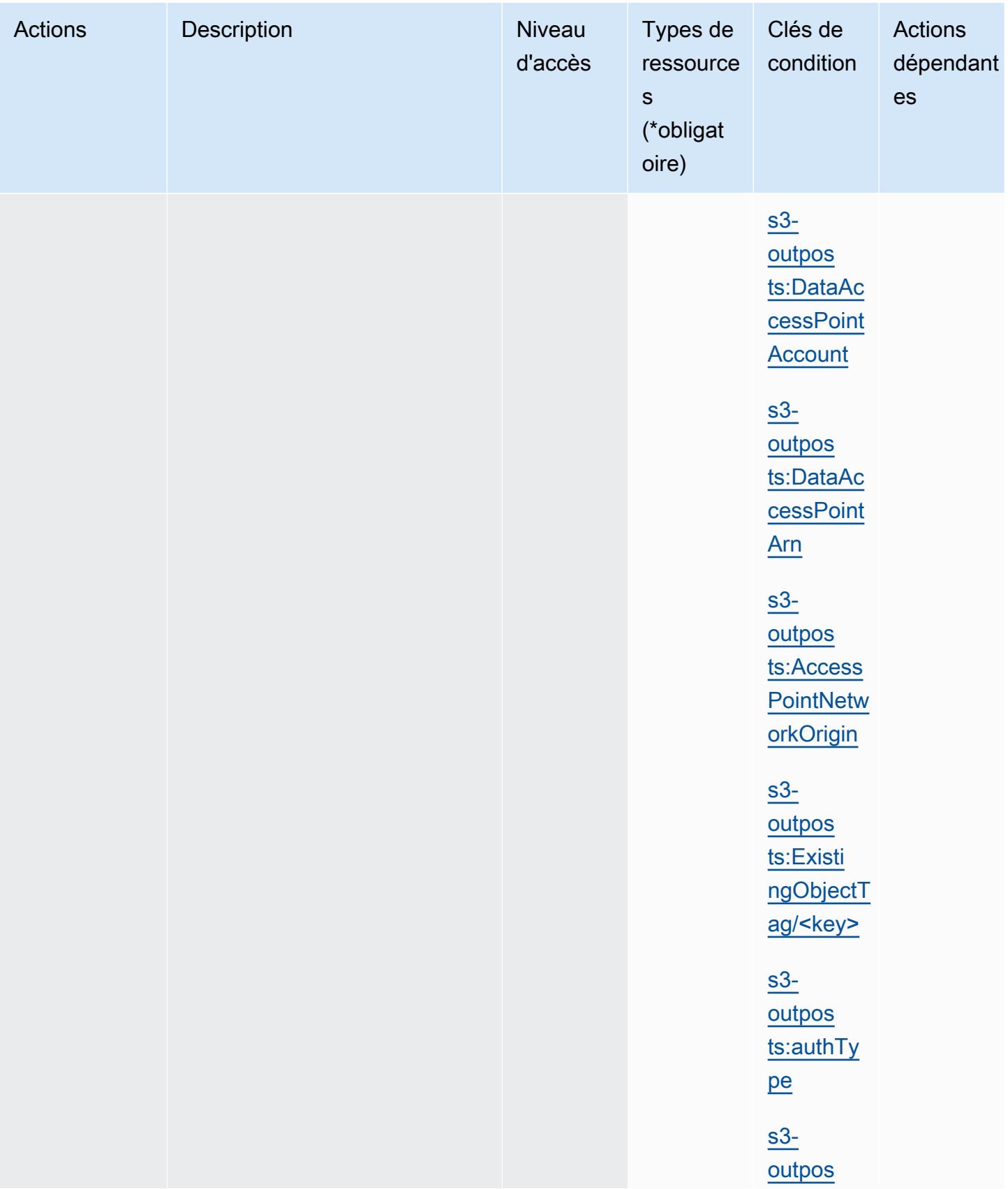

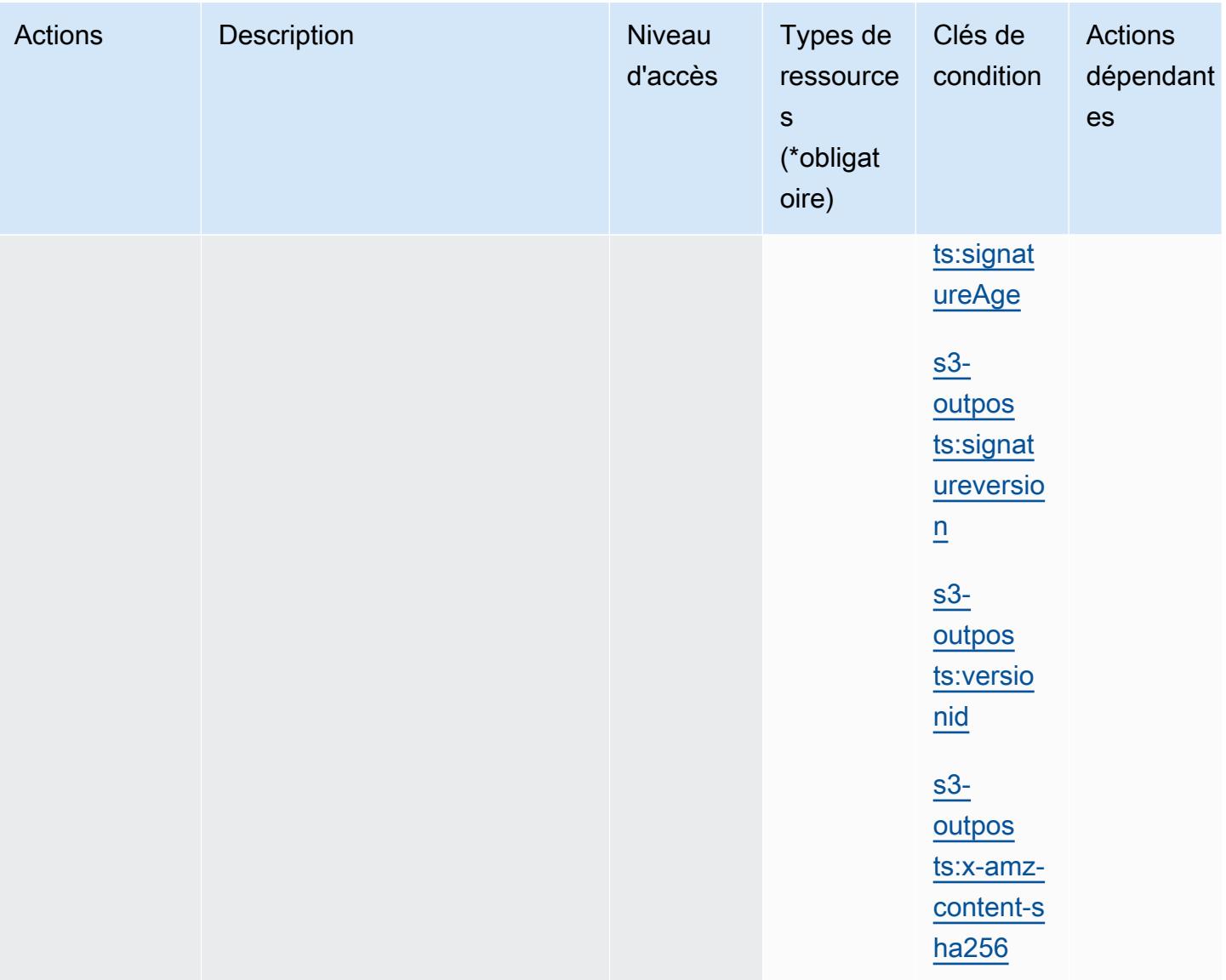

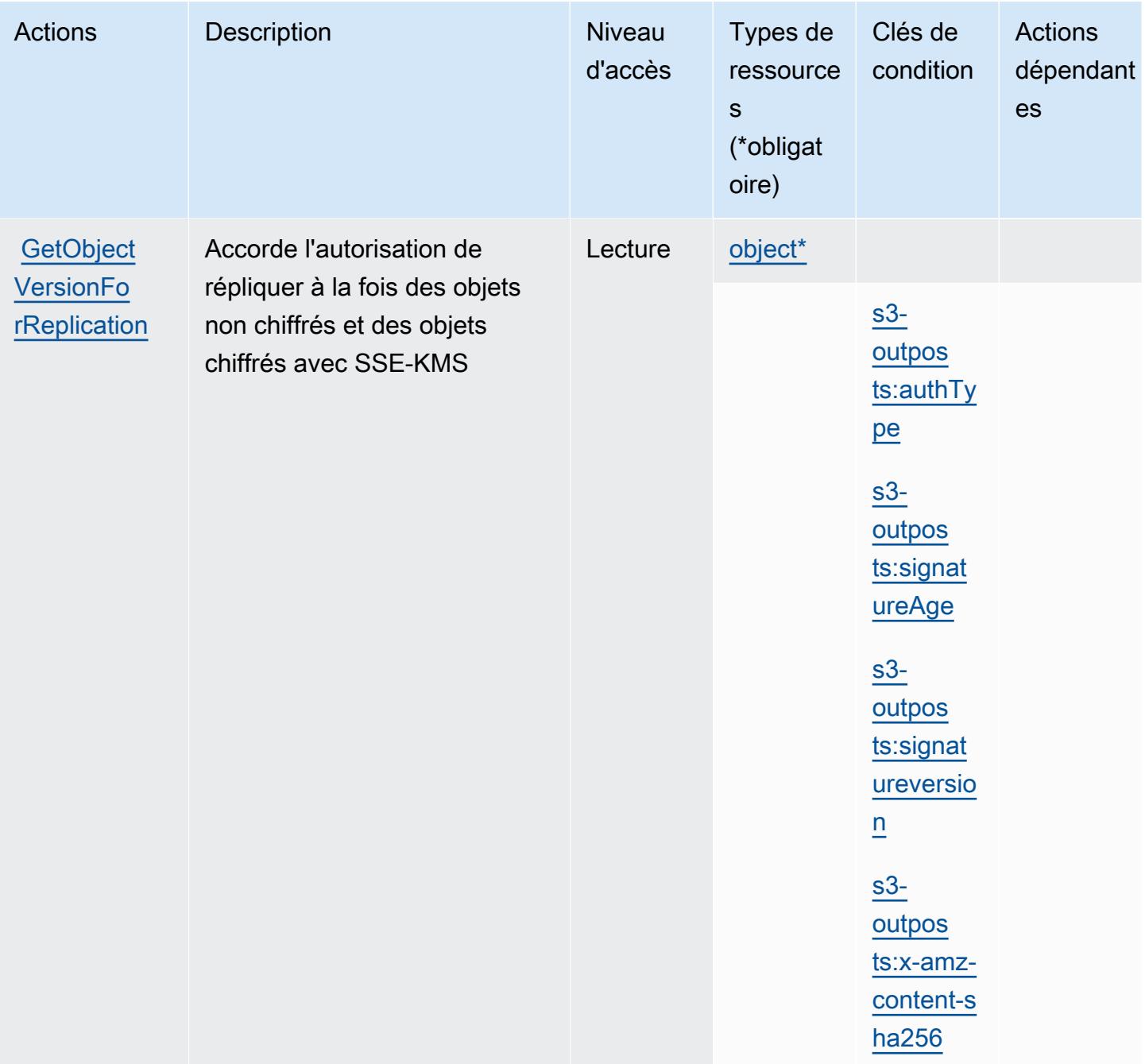

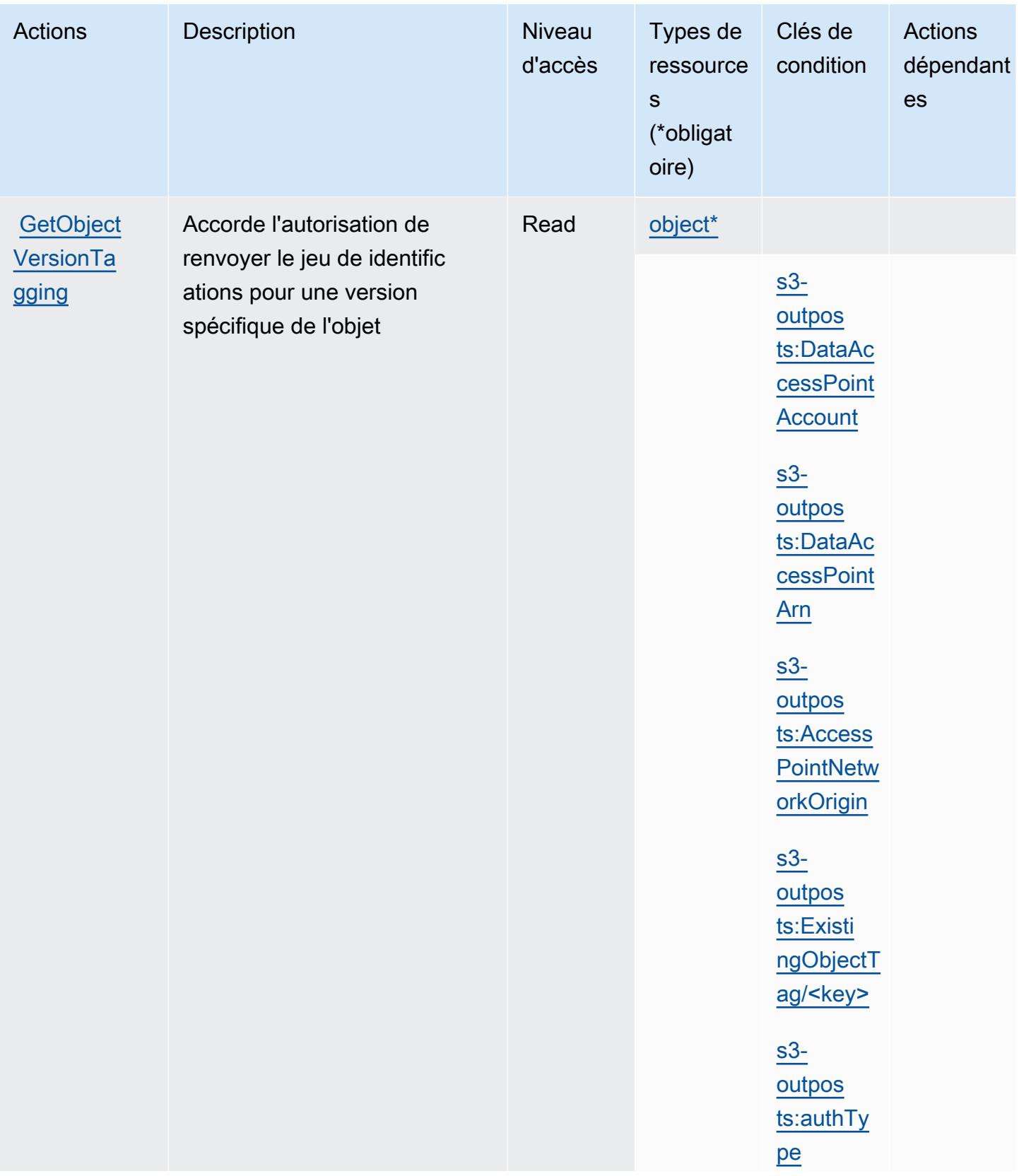

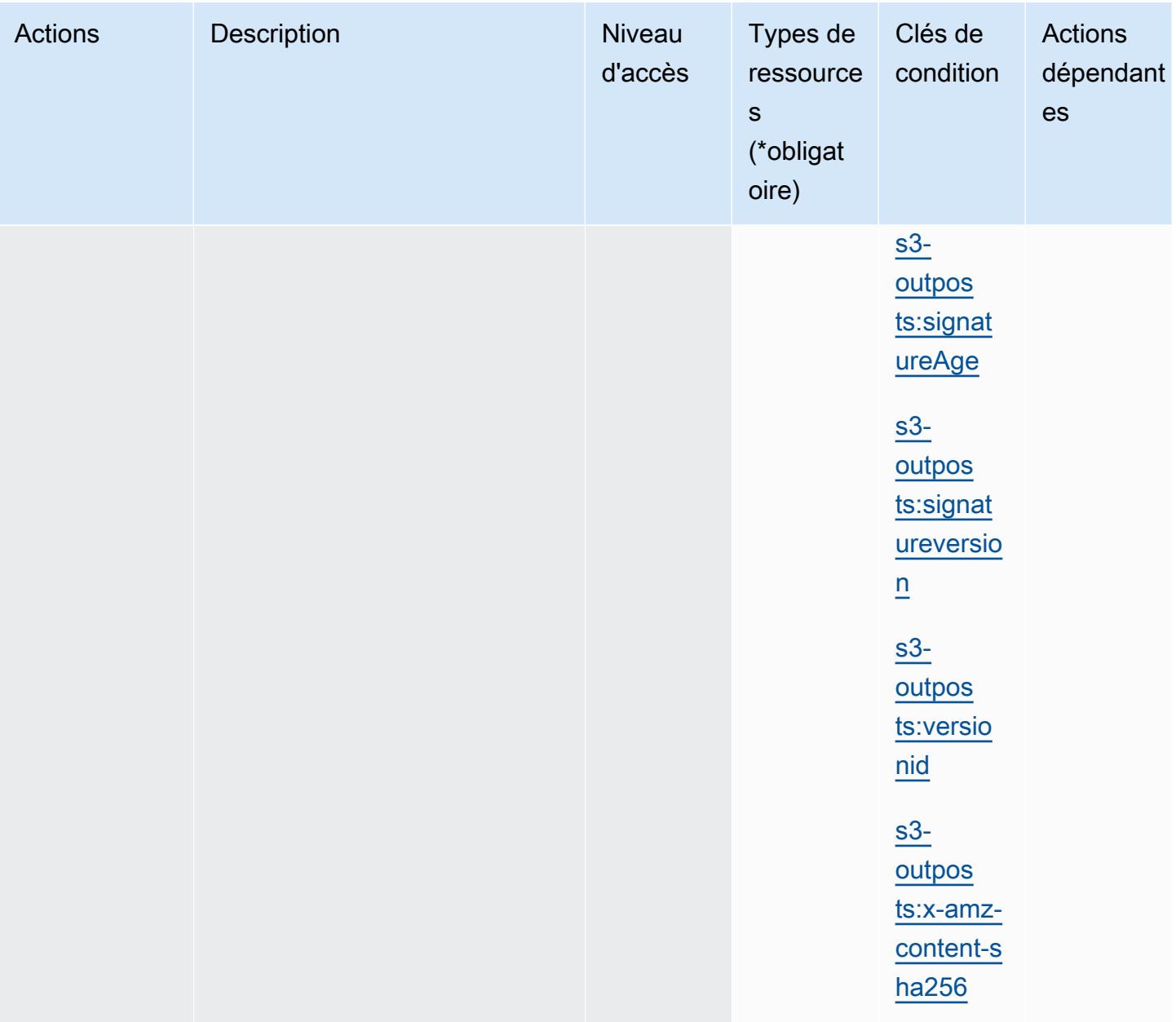

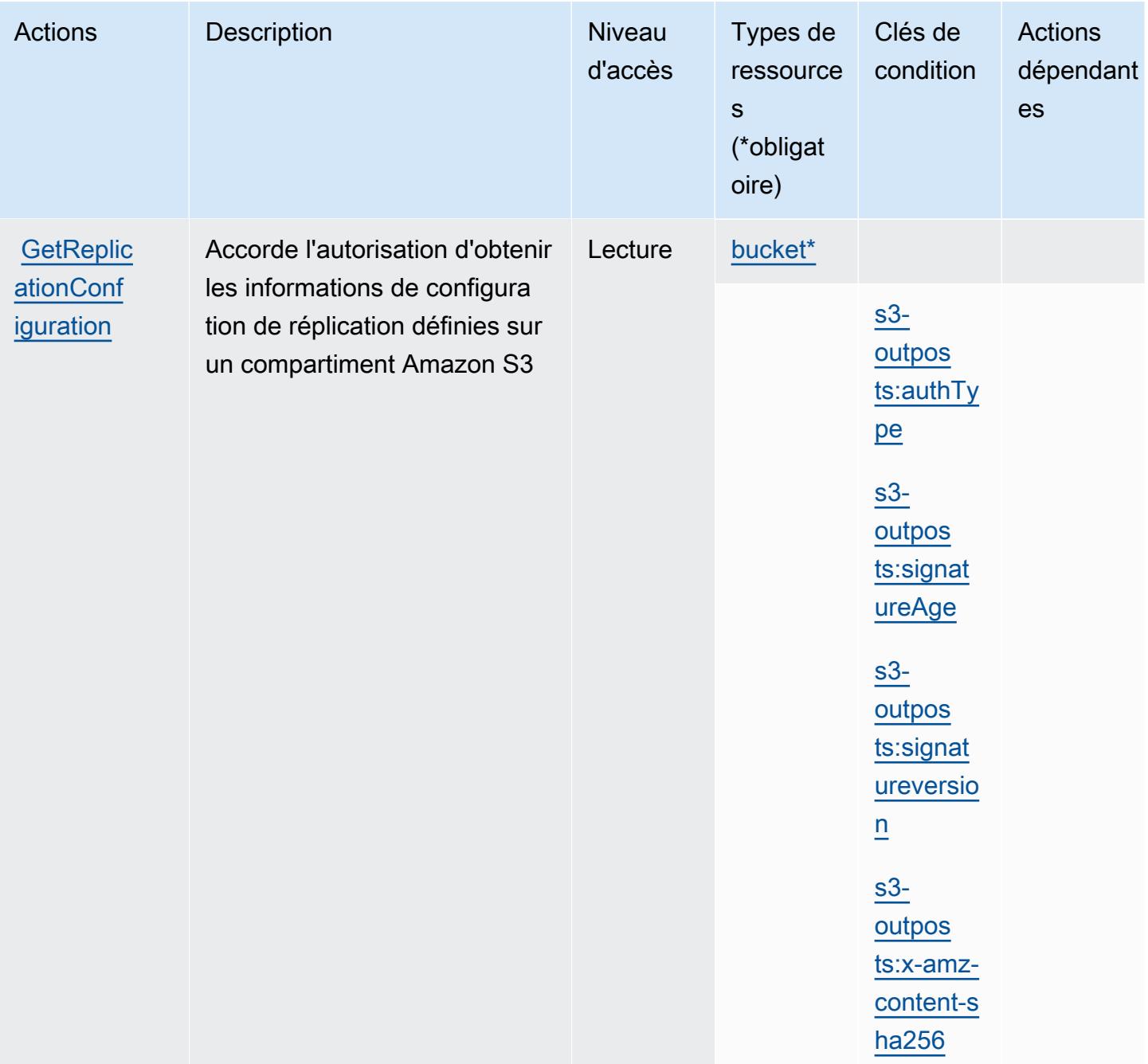

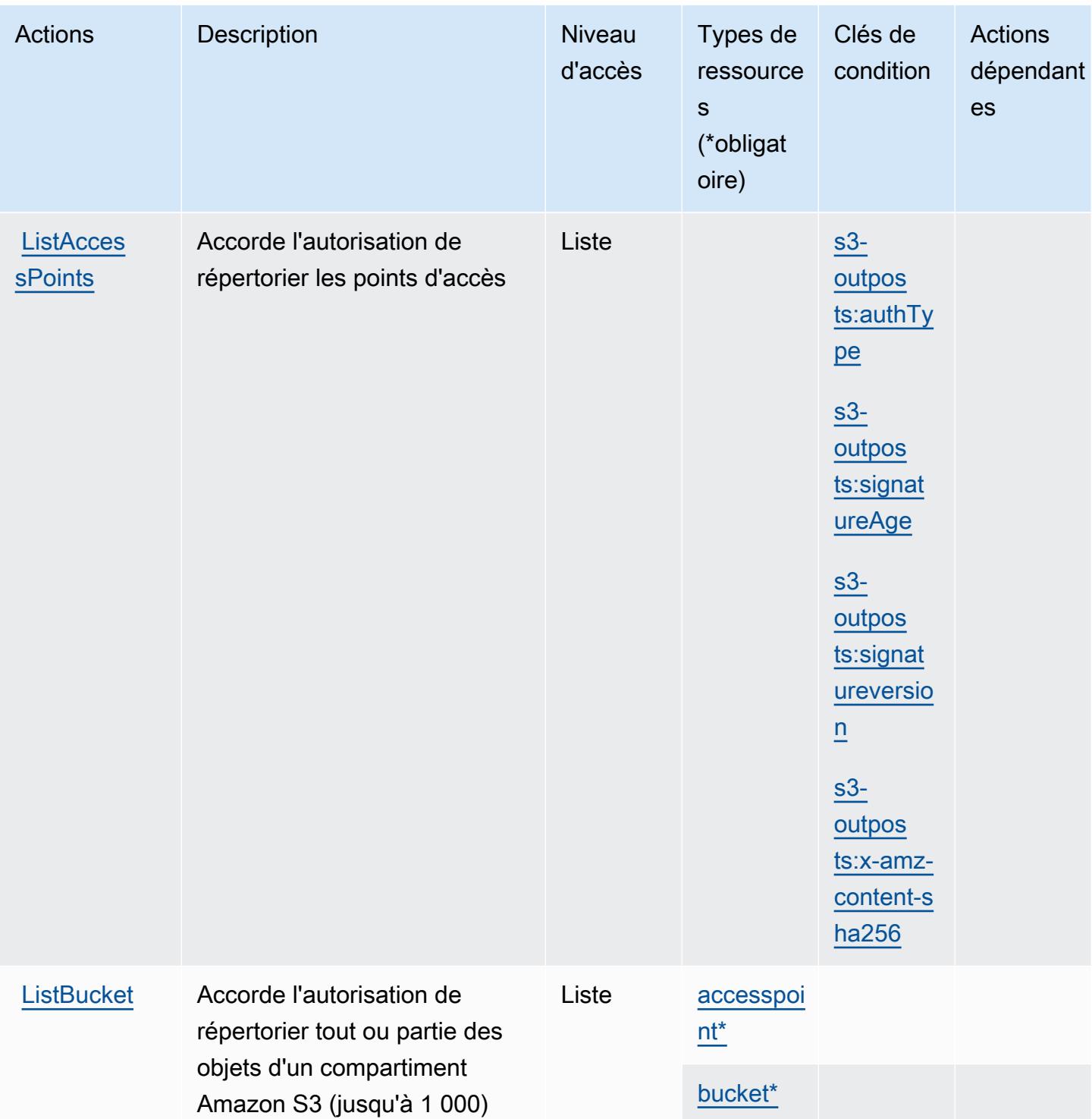

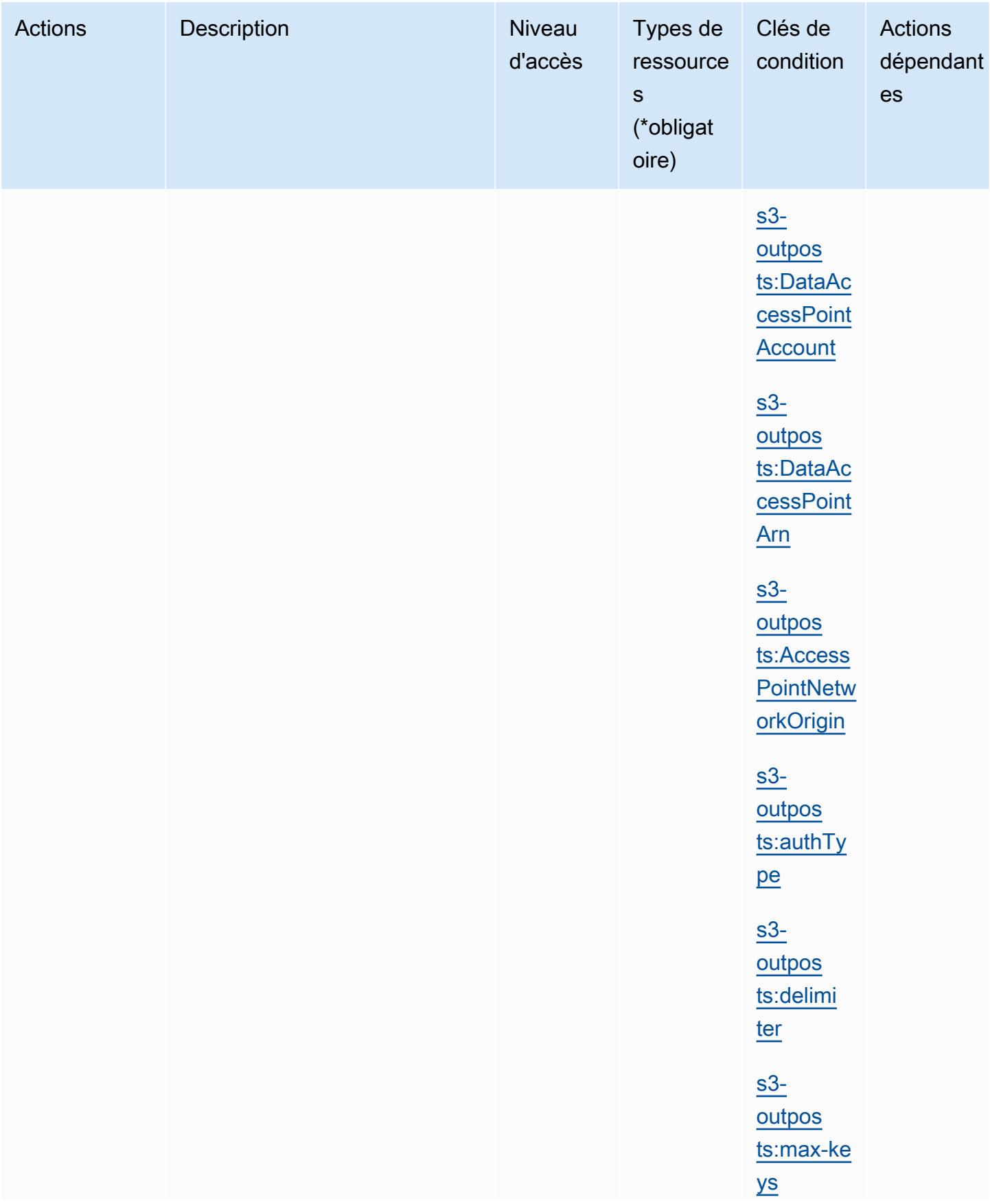

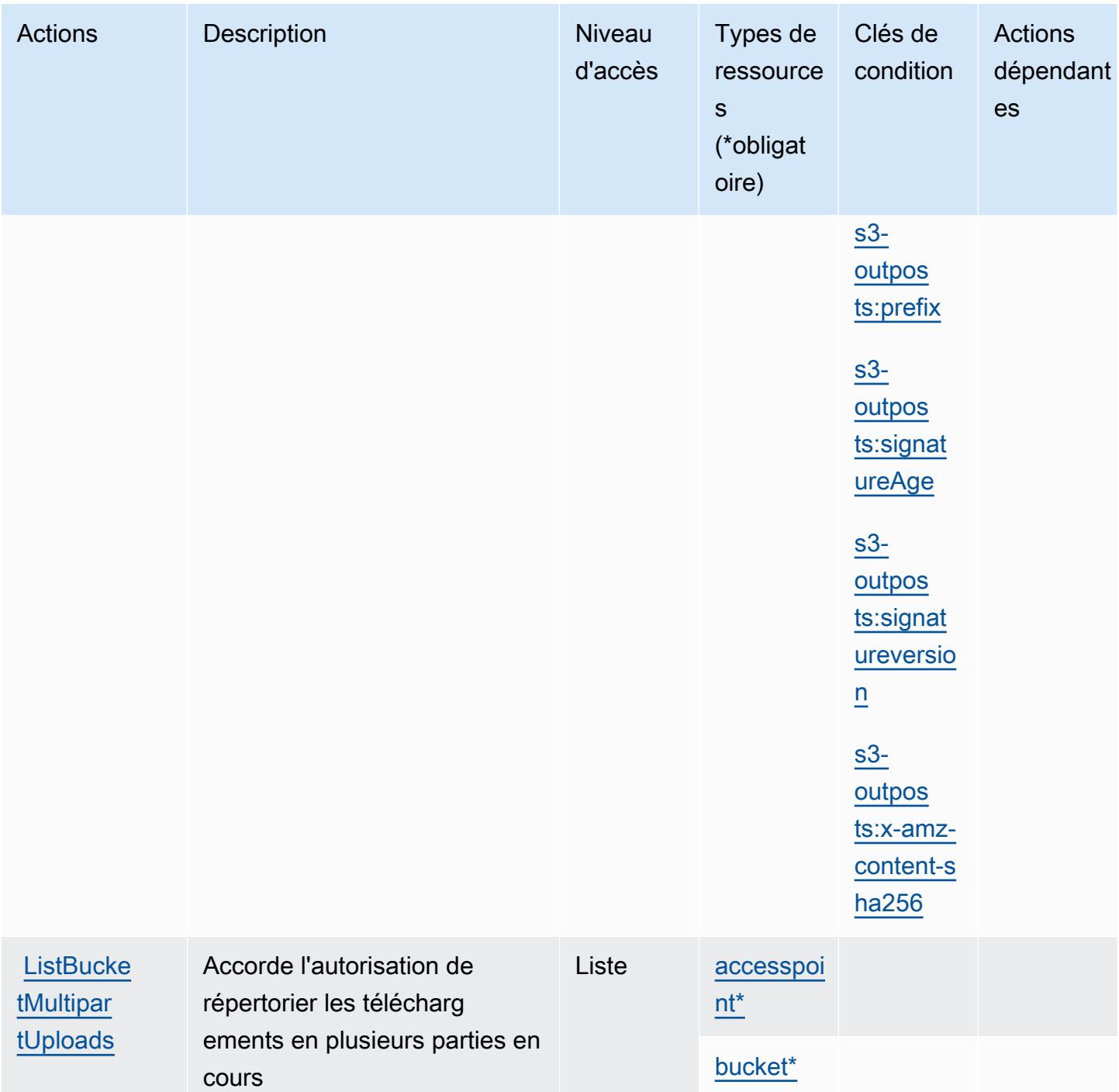

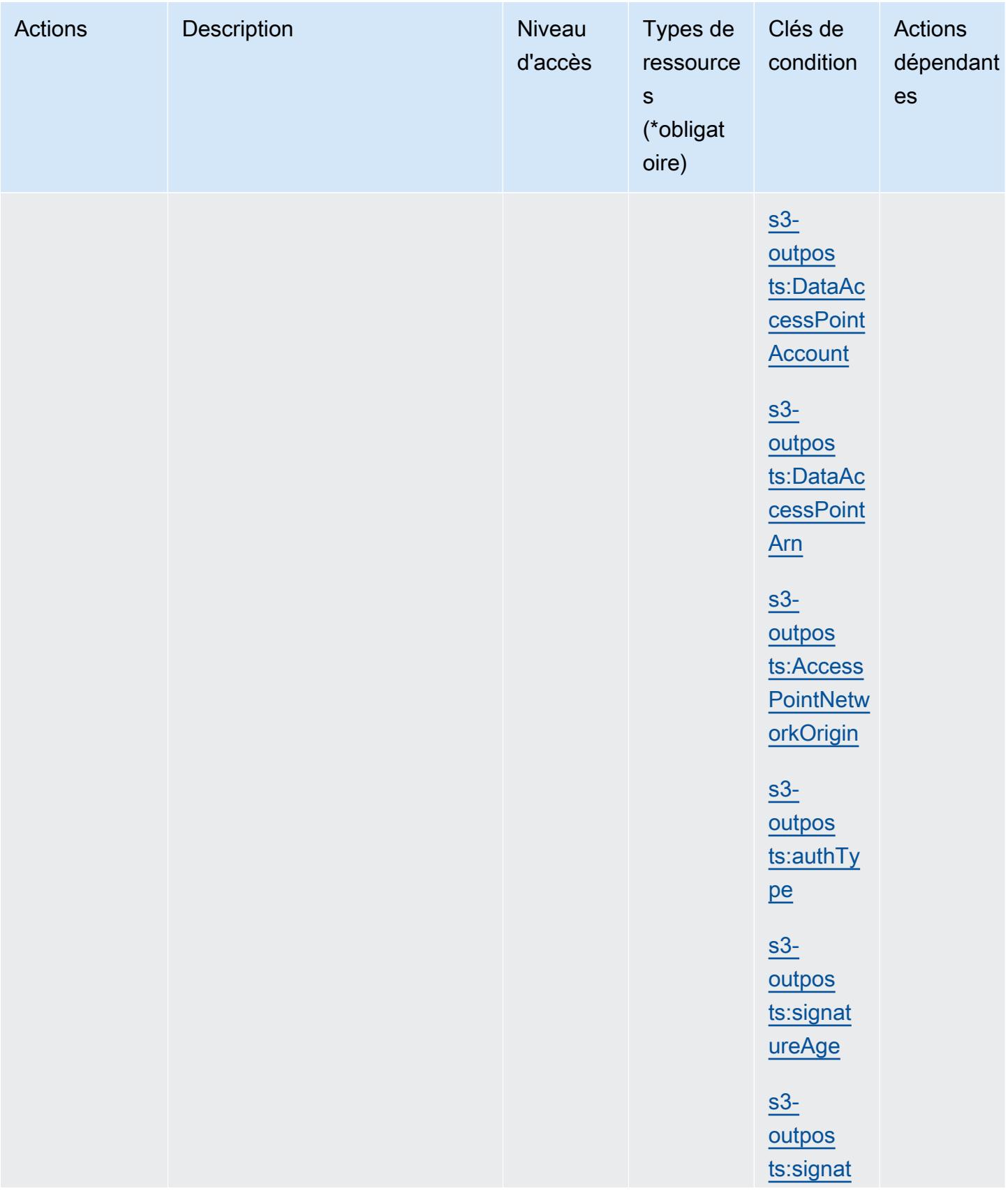

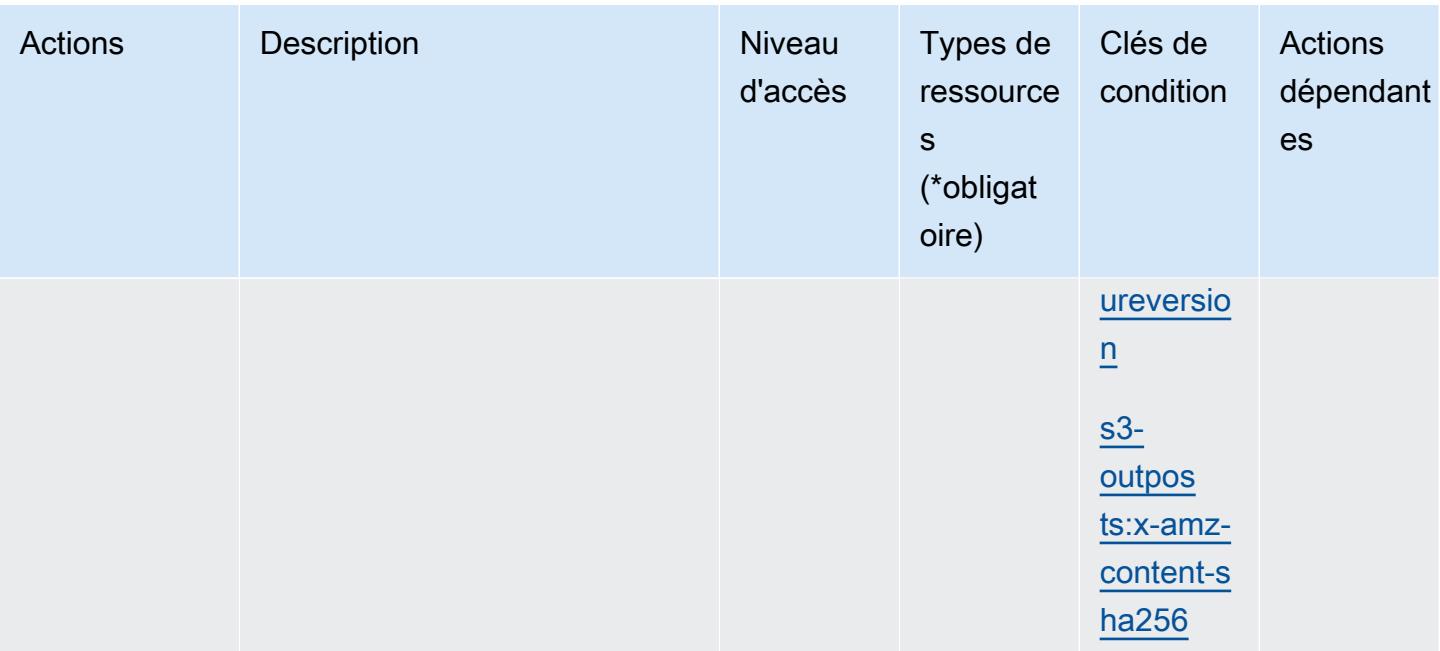

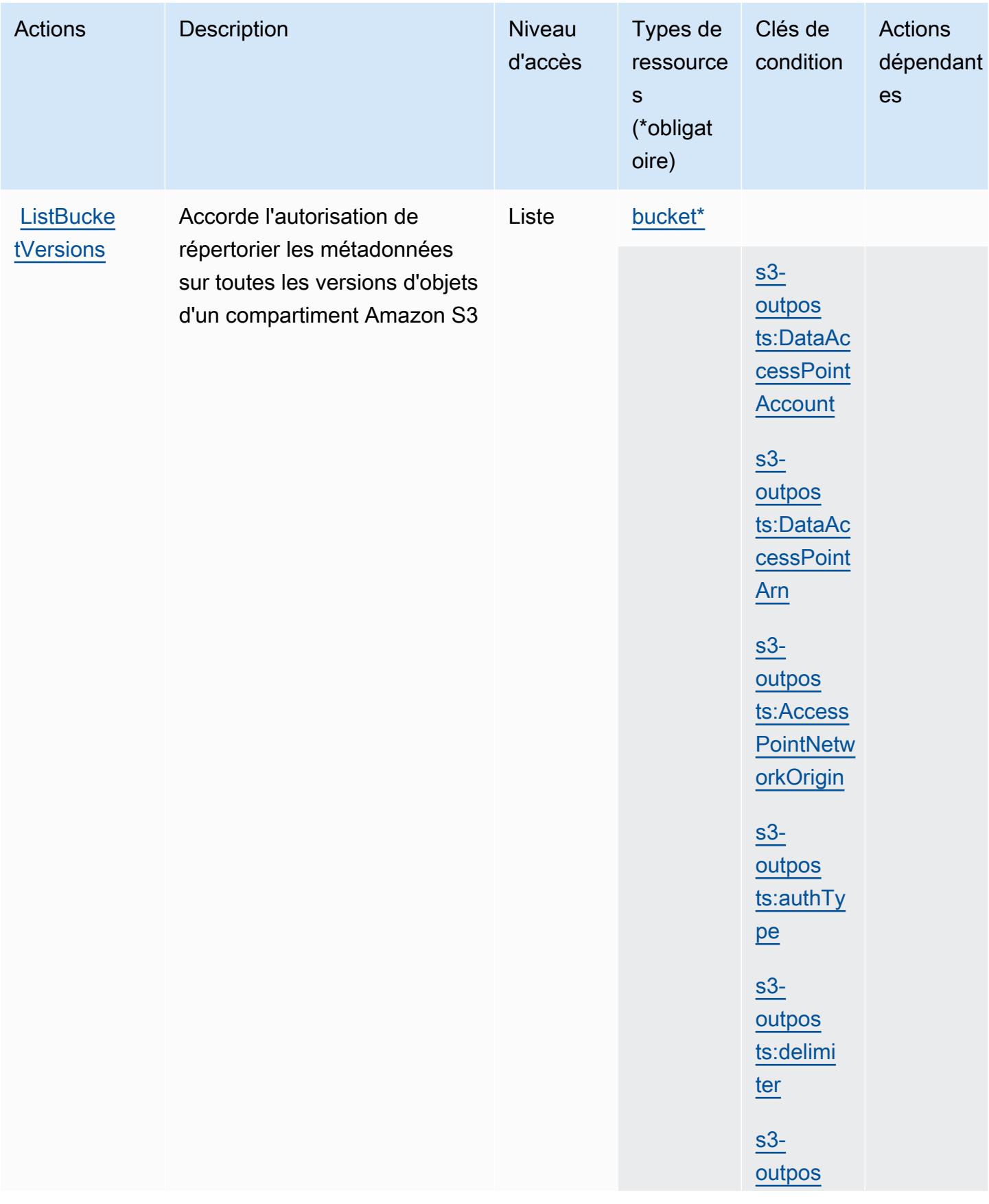

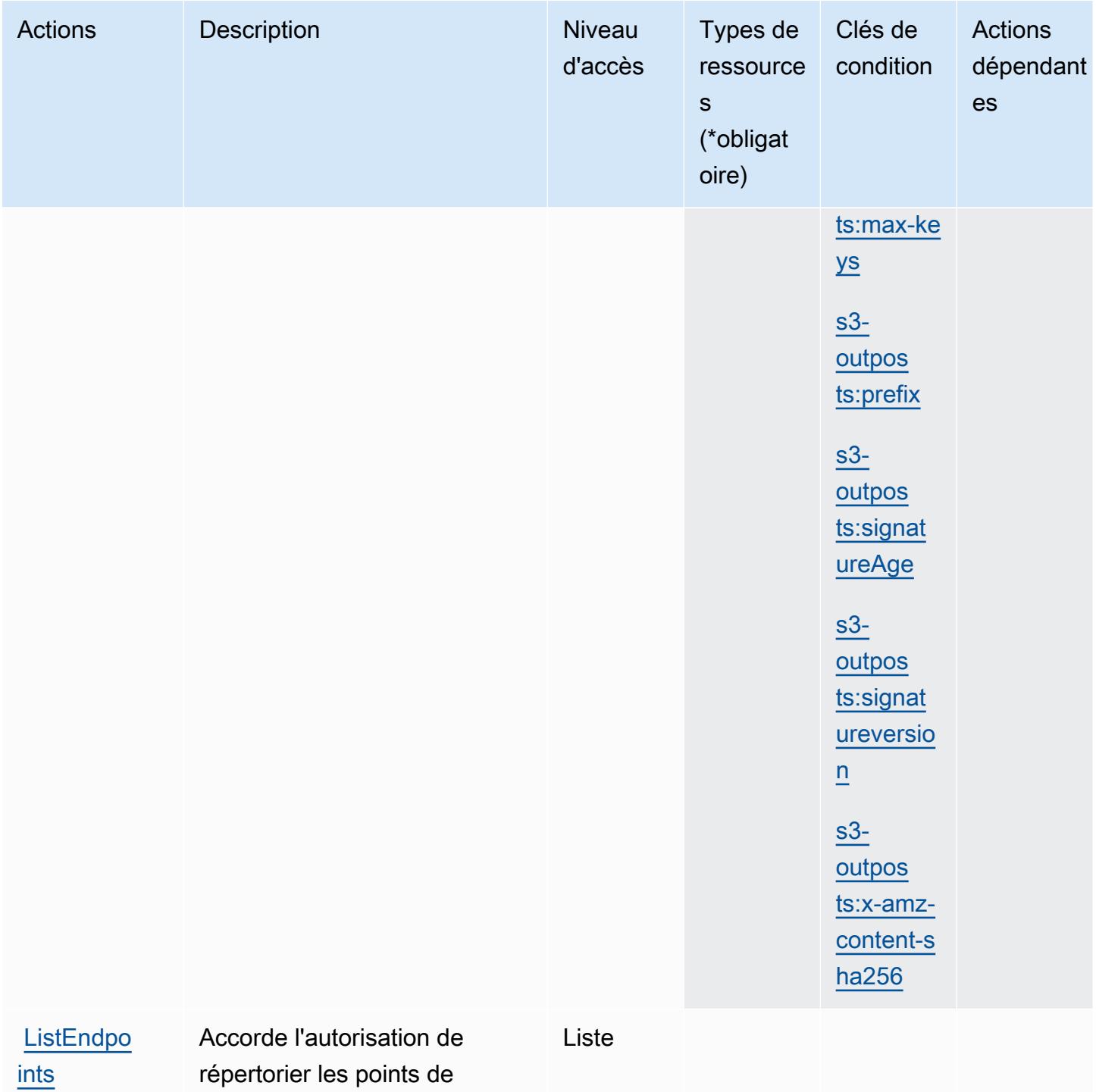

terminaison

[ints](https://docs.aws.amazon.com/AmazonS3/latest/API/API_s3outposts_ListEndpoints.html)

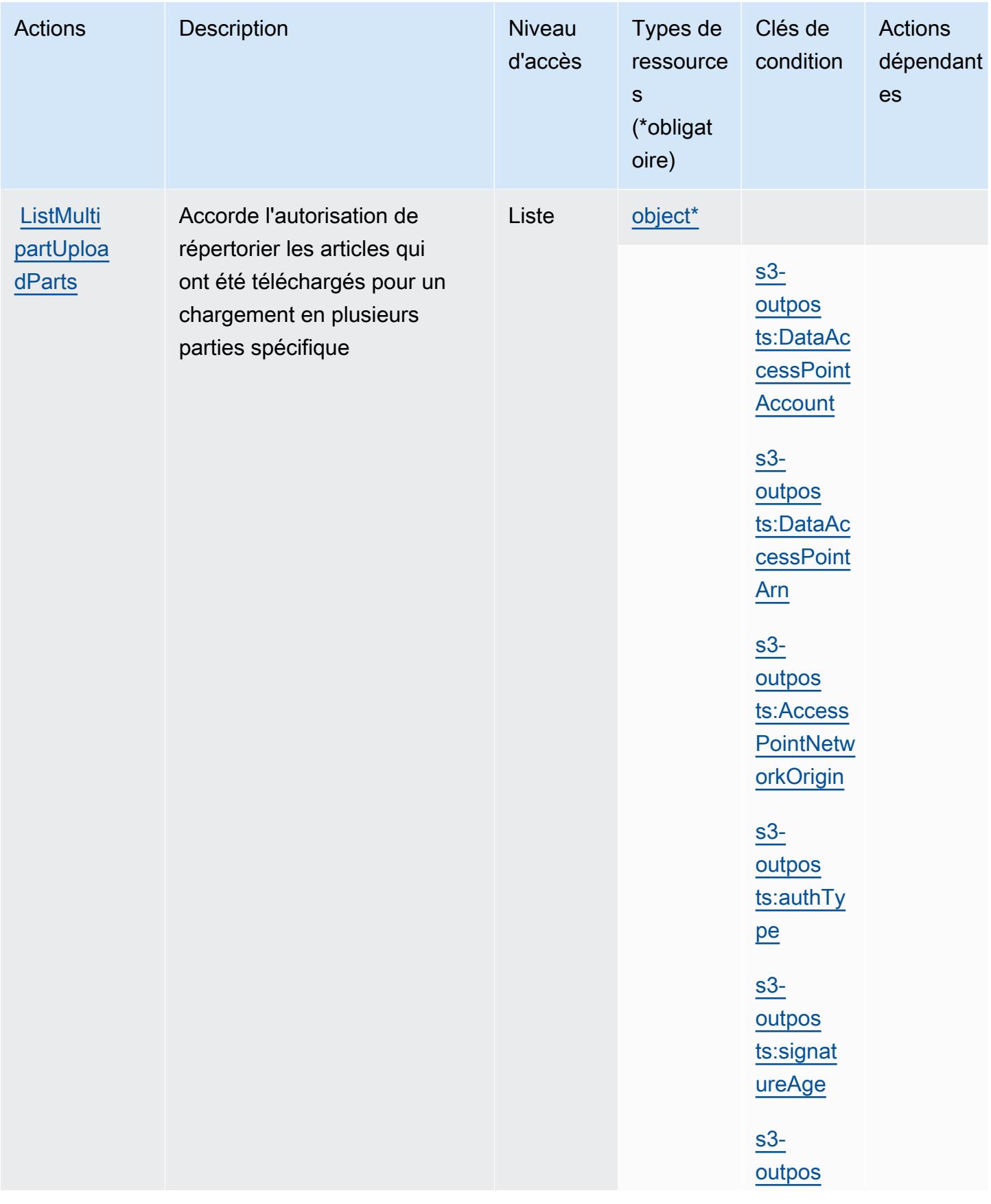

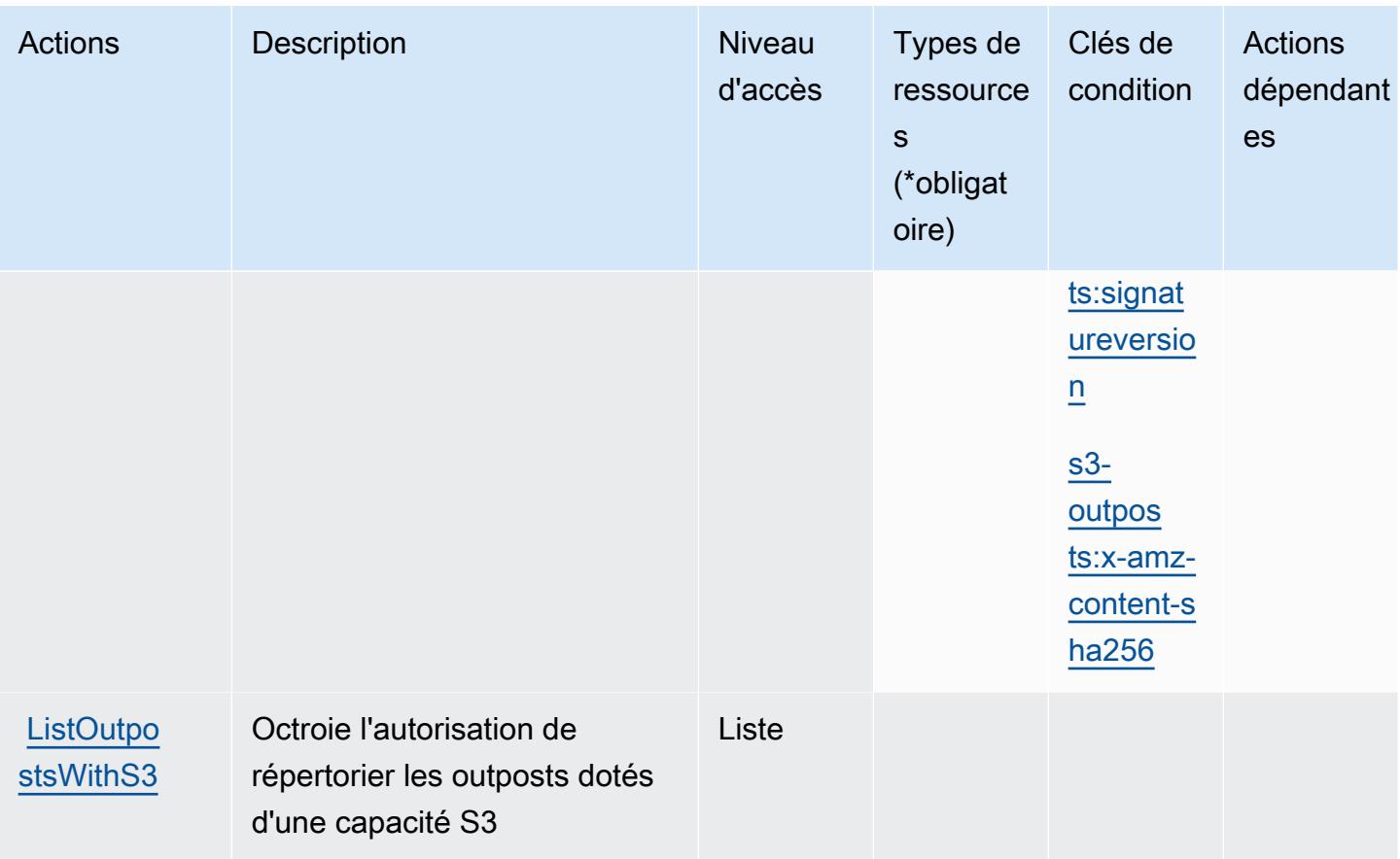

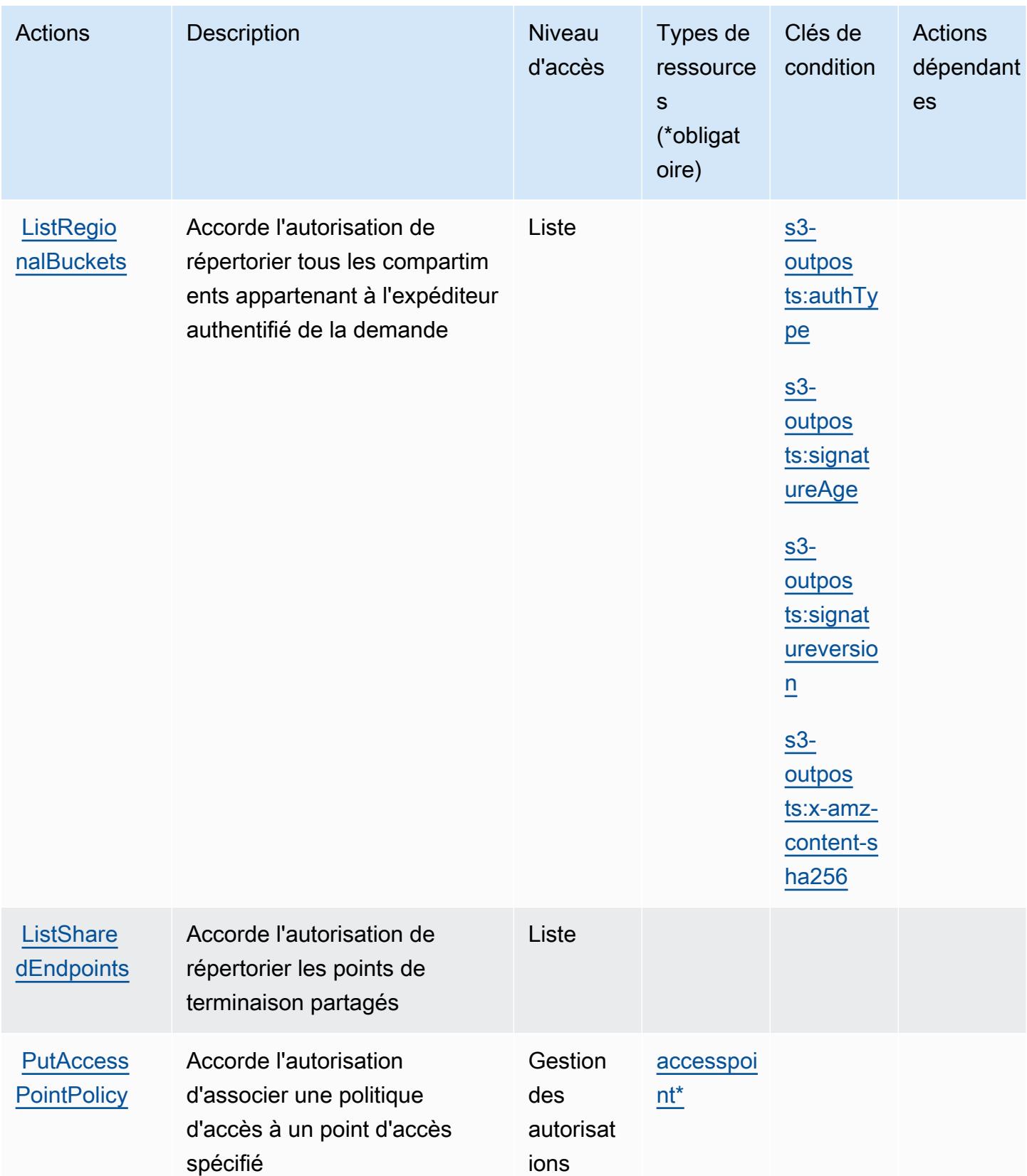

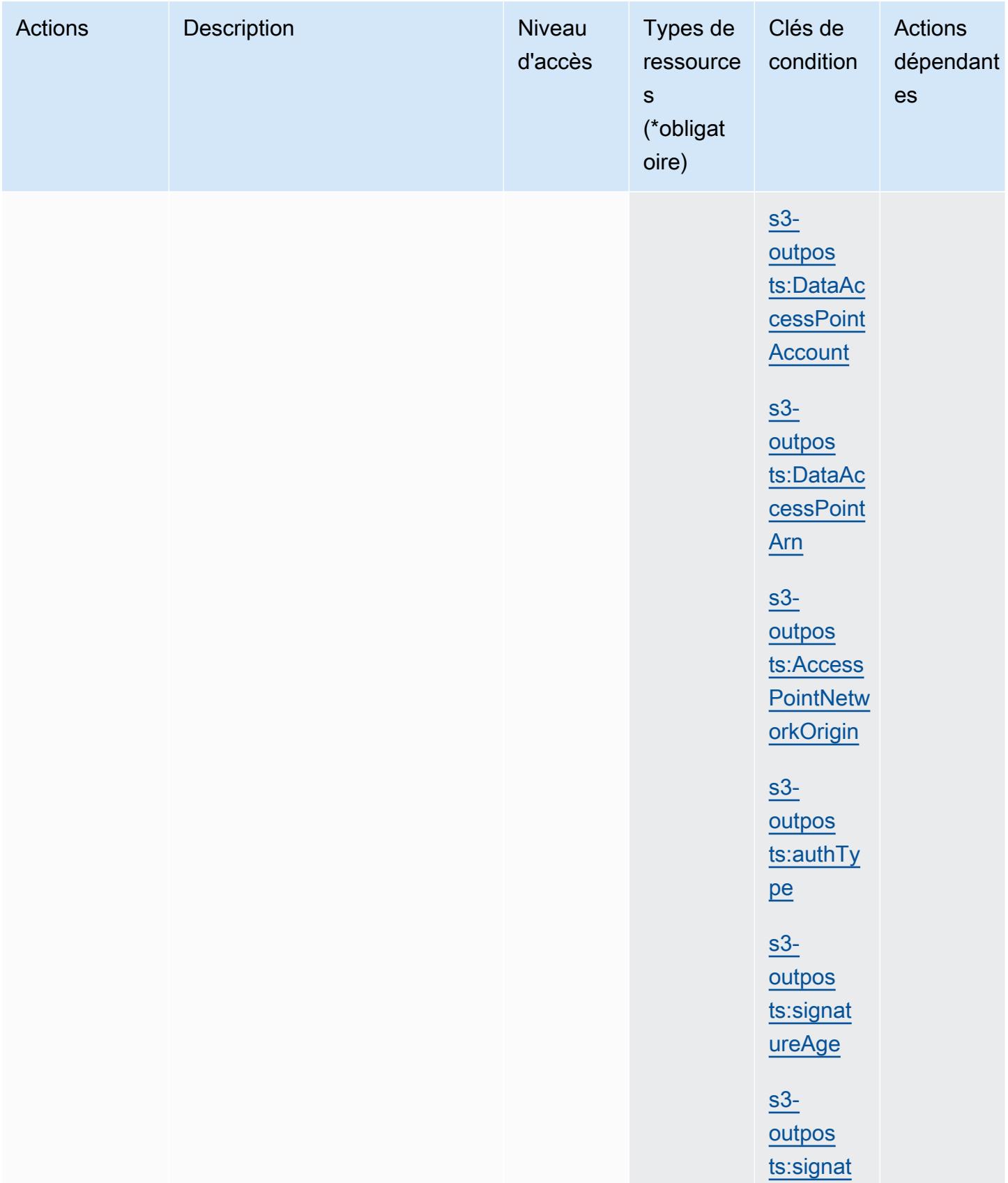

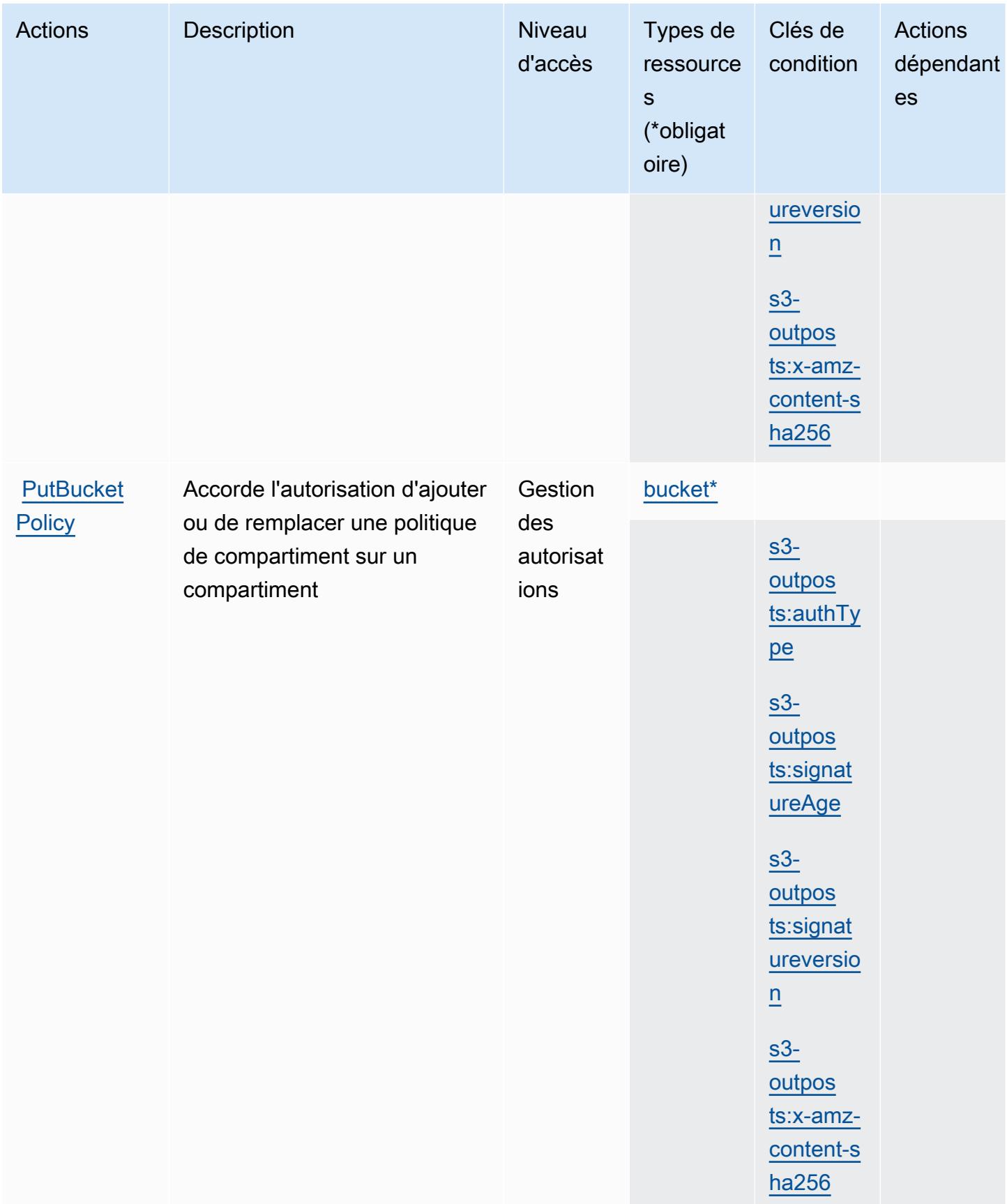

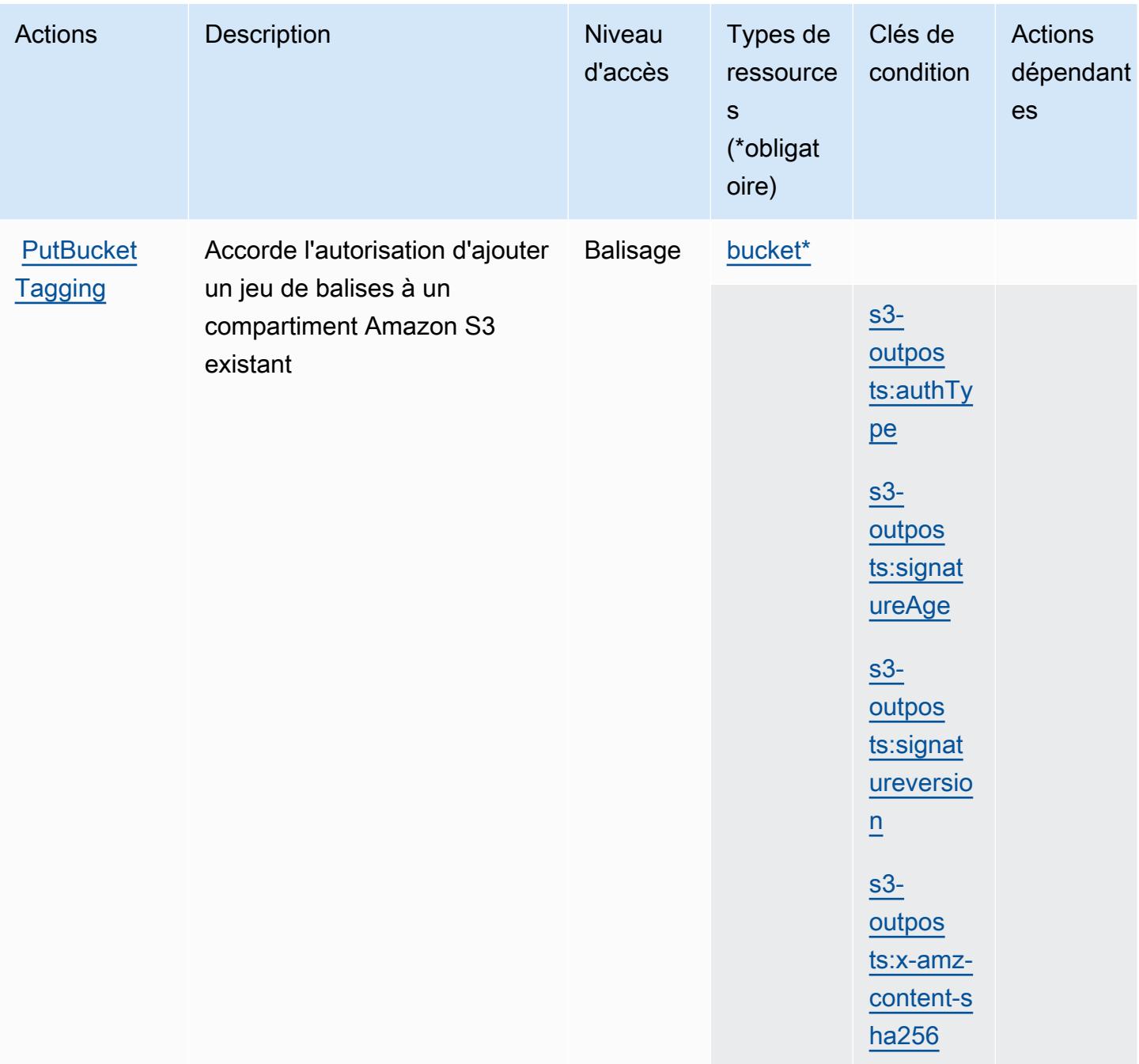

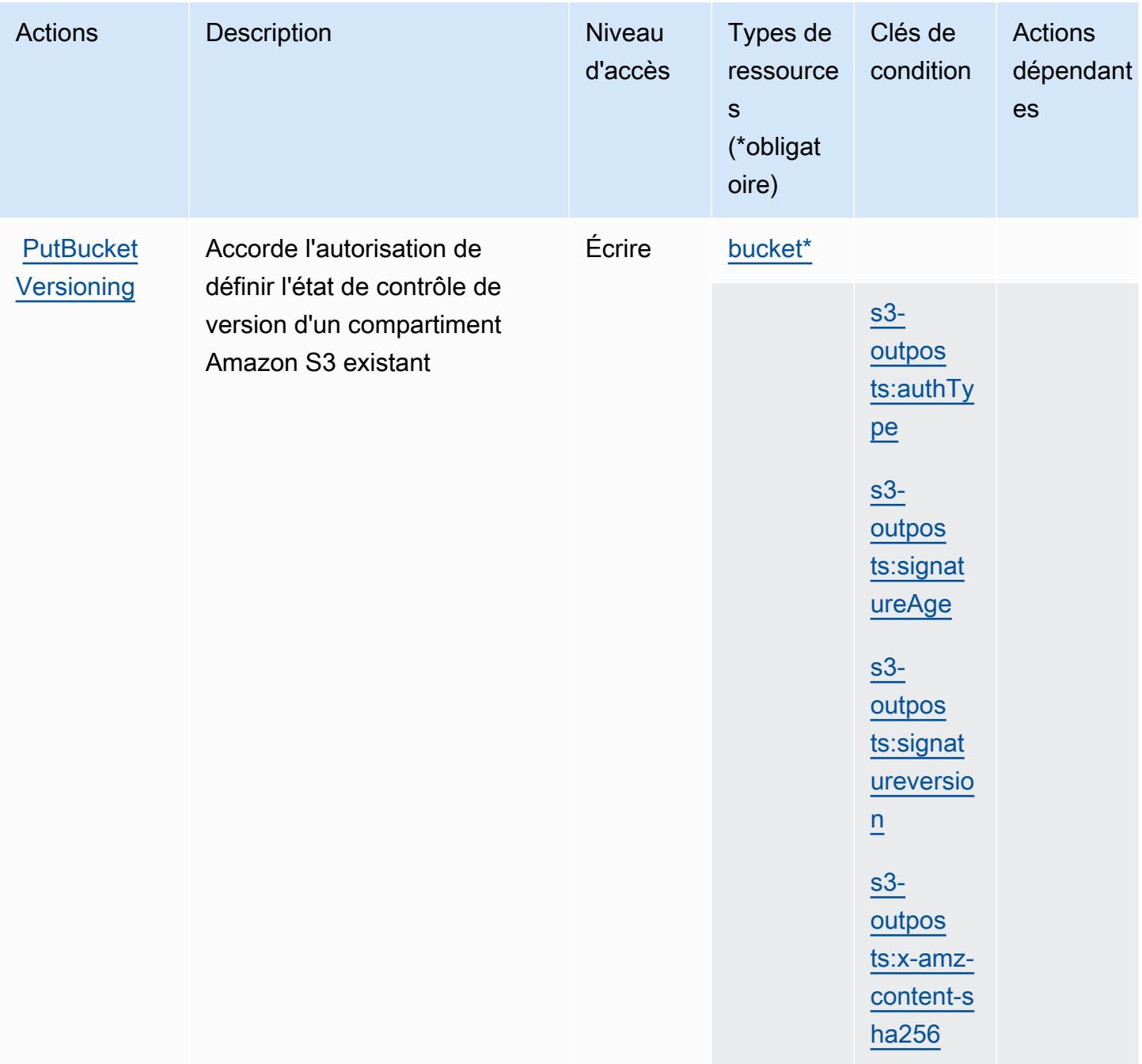

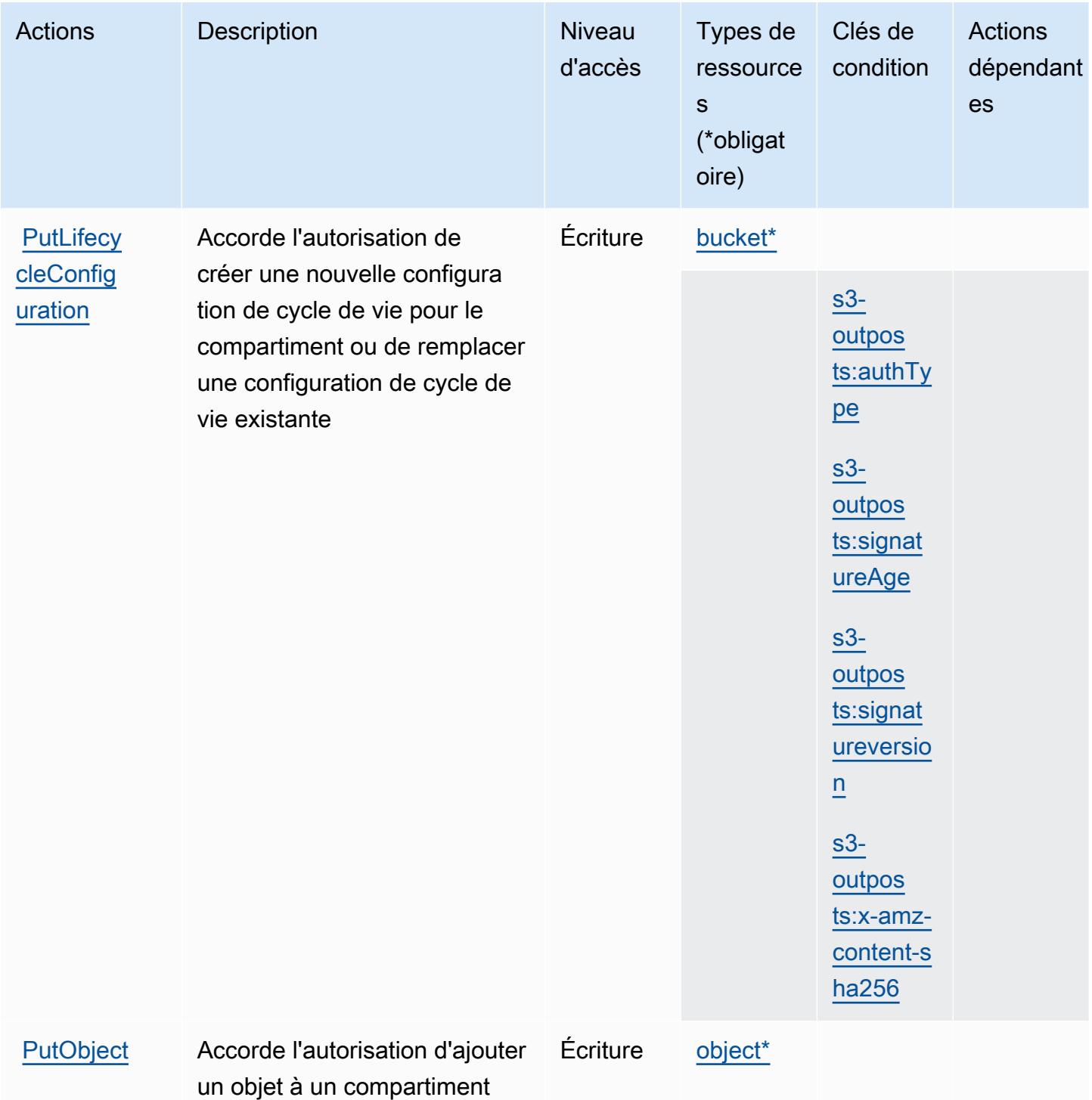

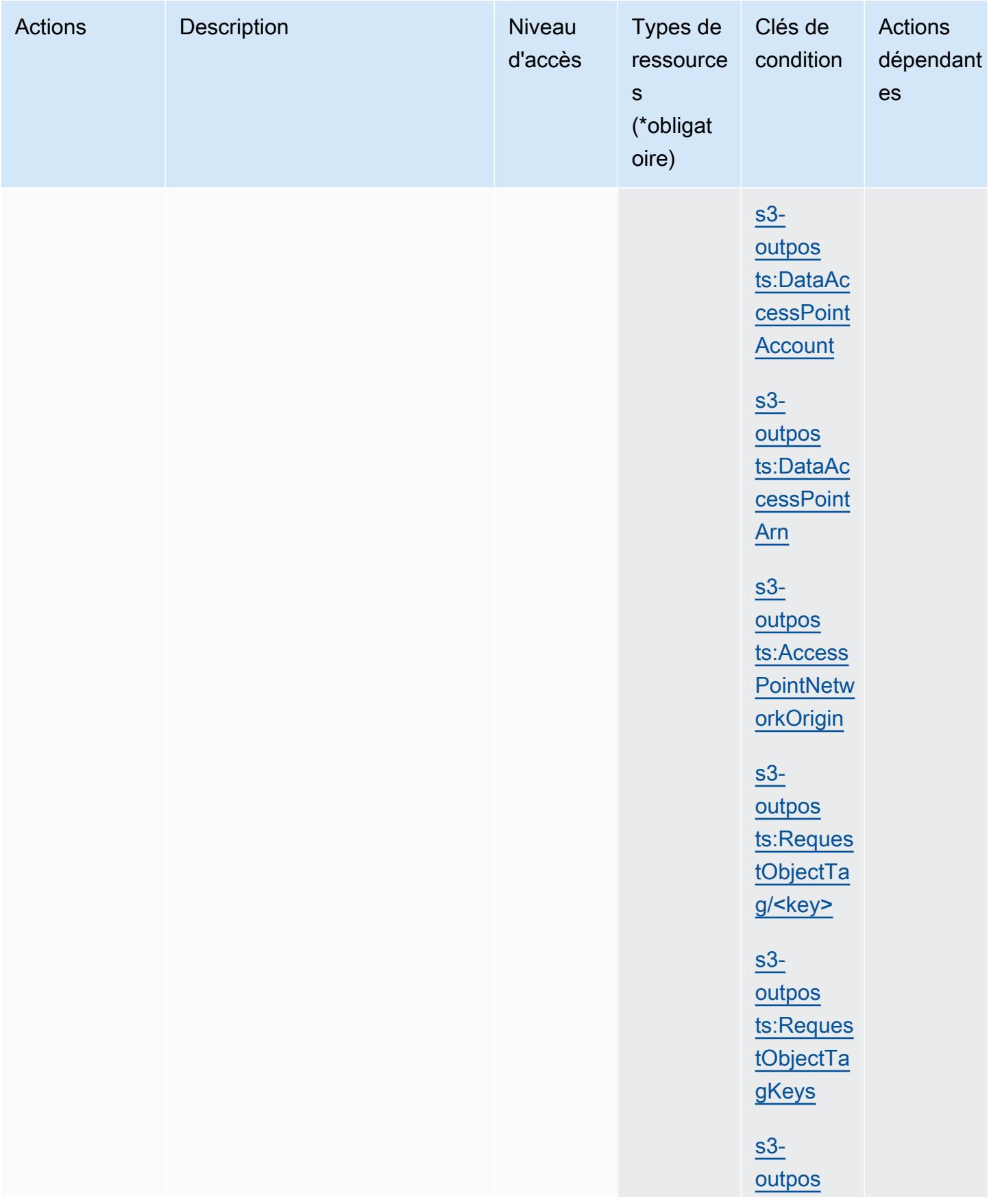

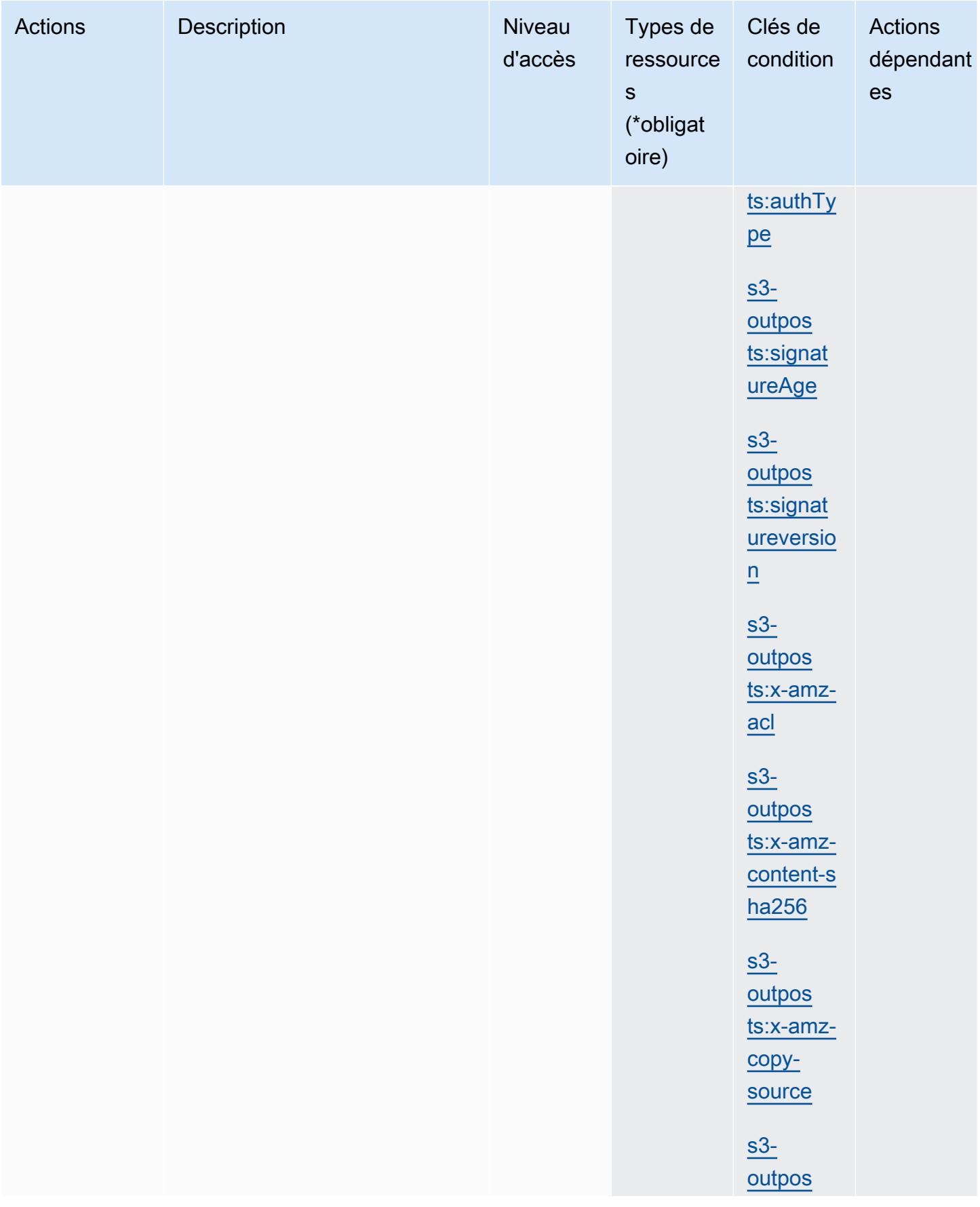

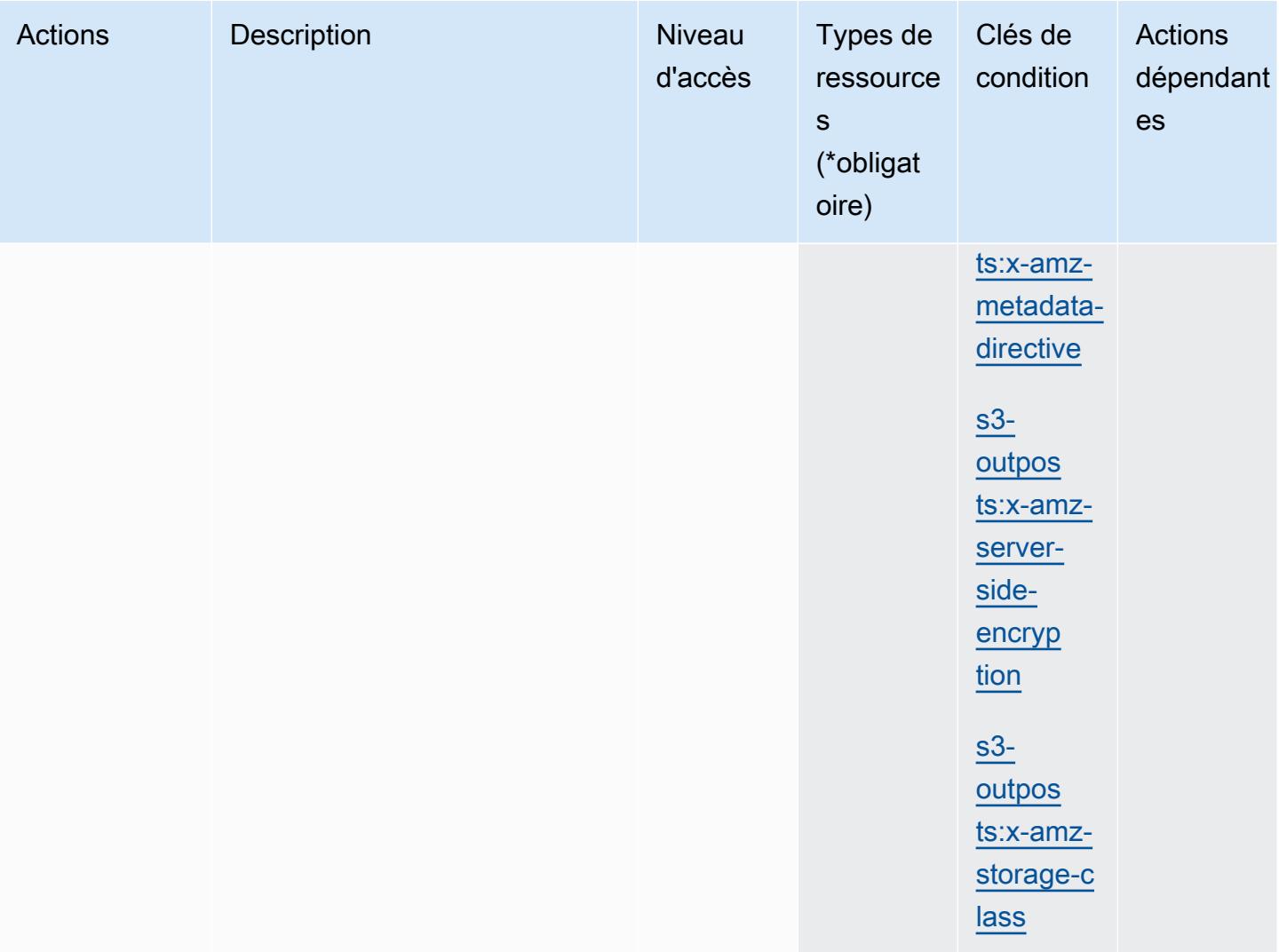

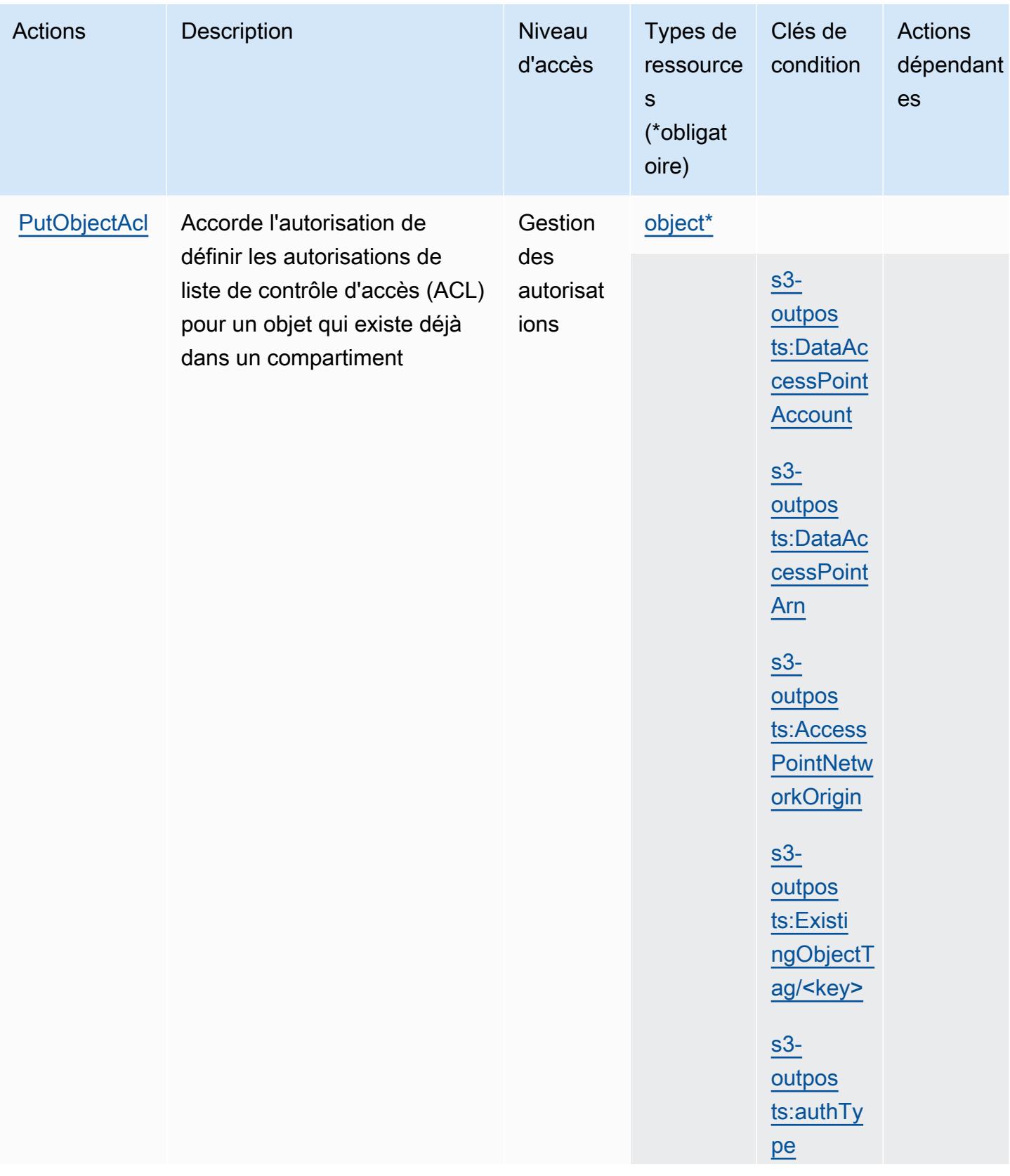

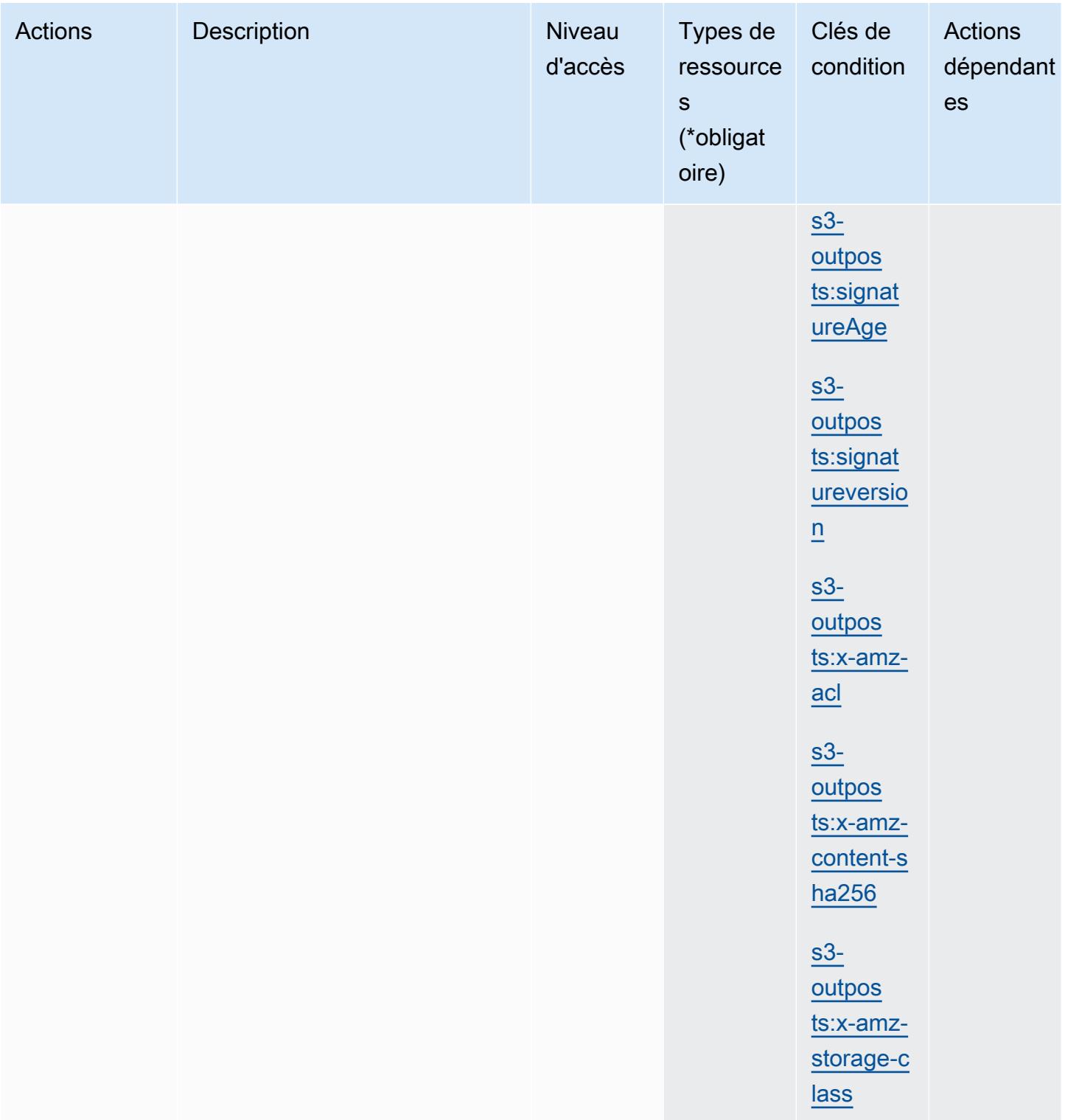

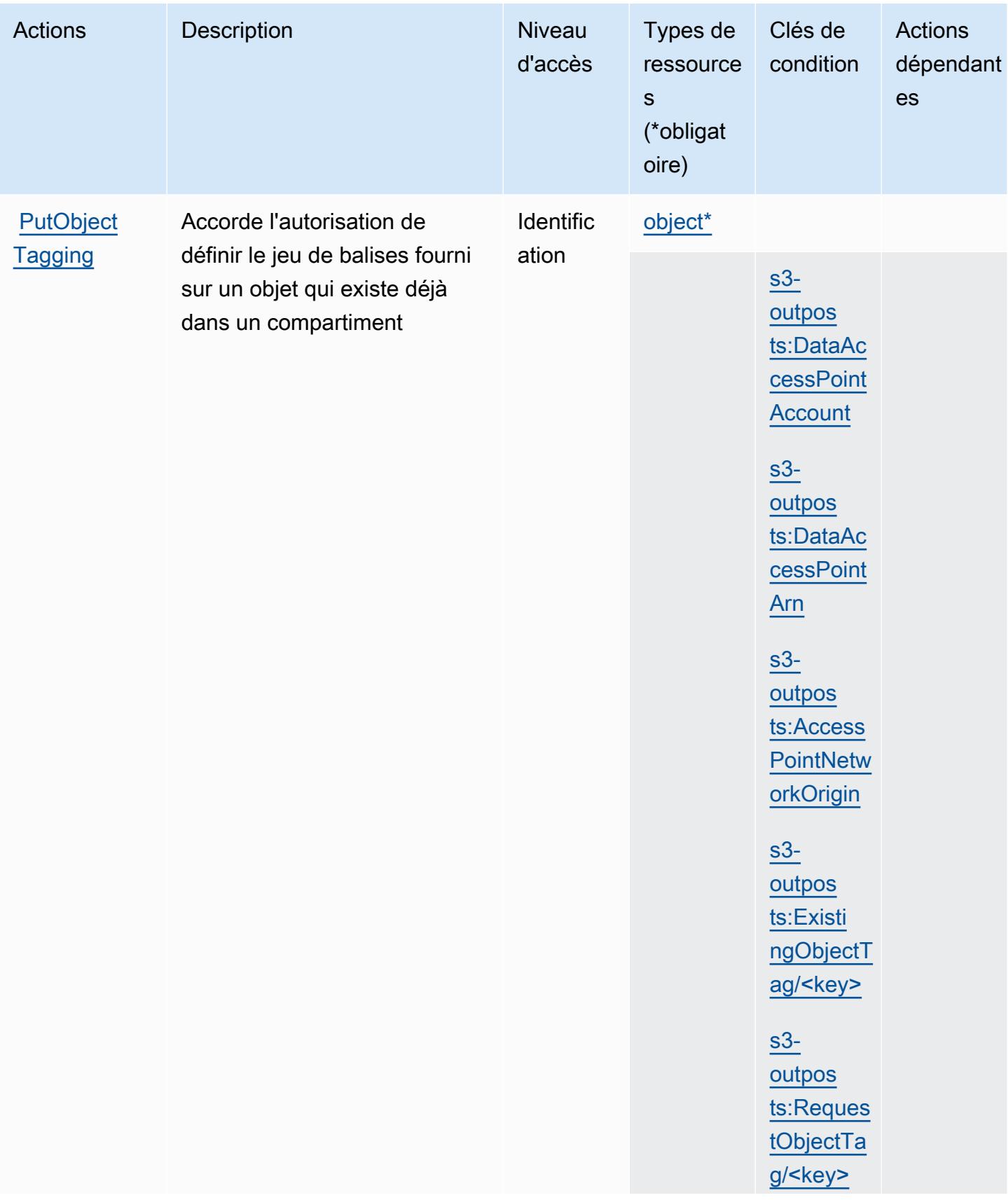

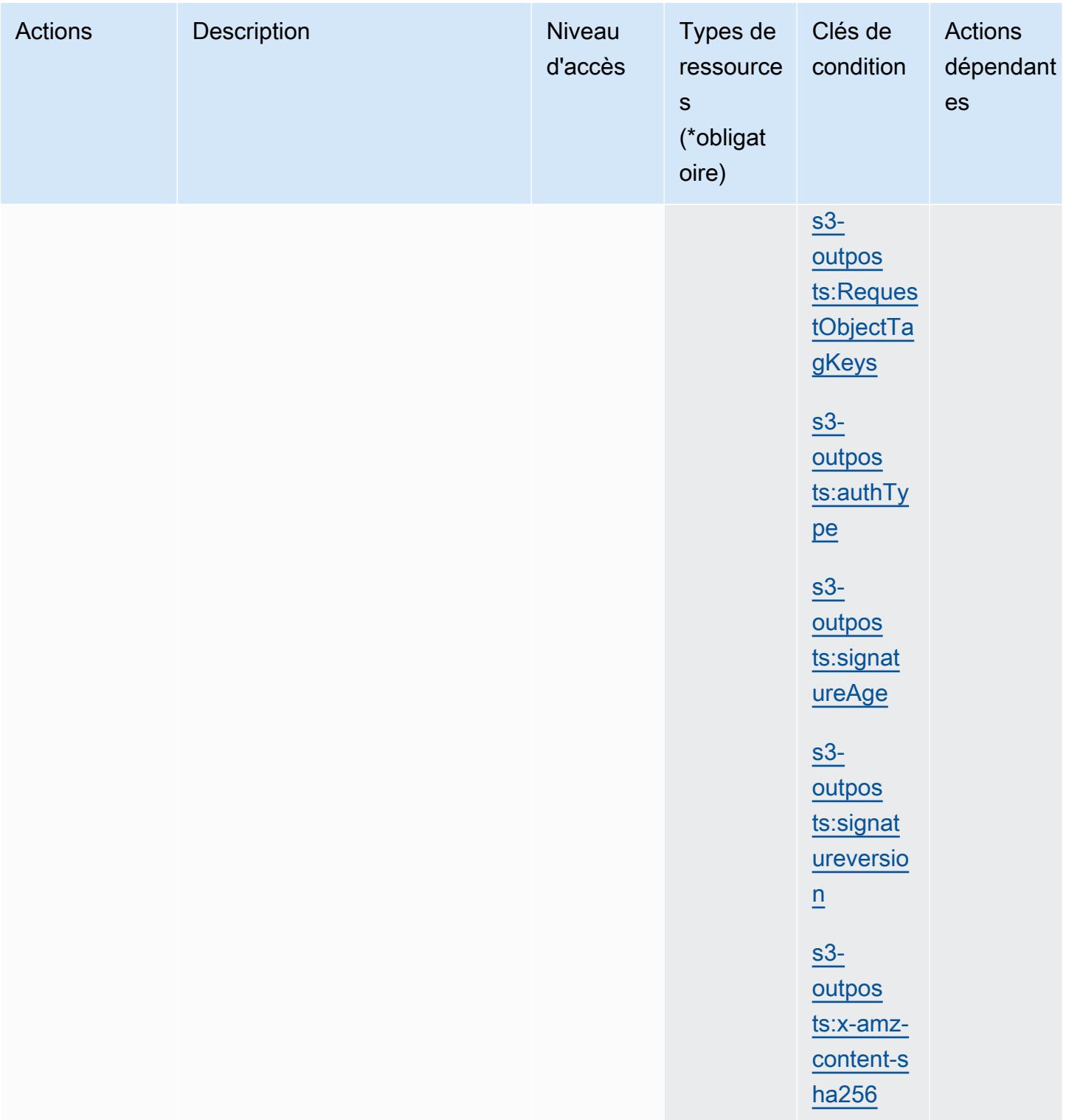

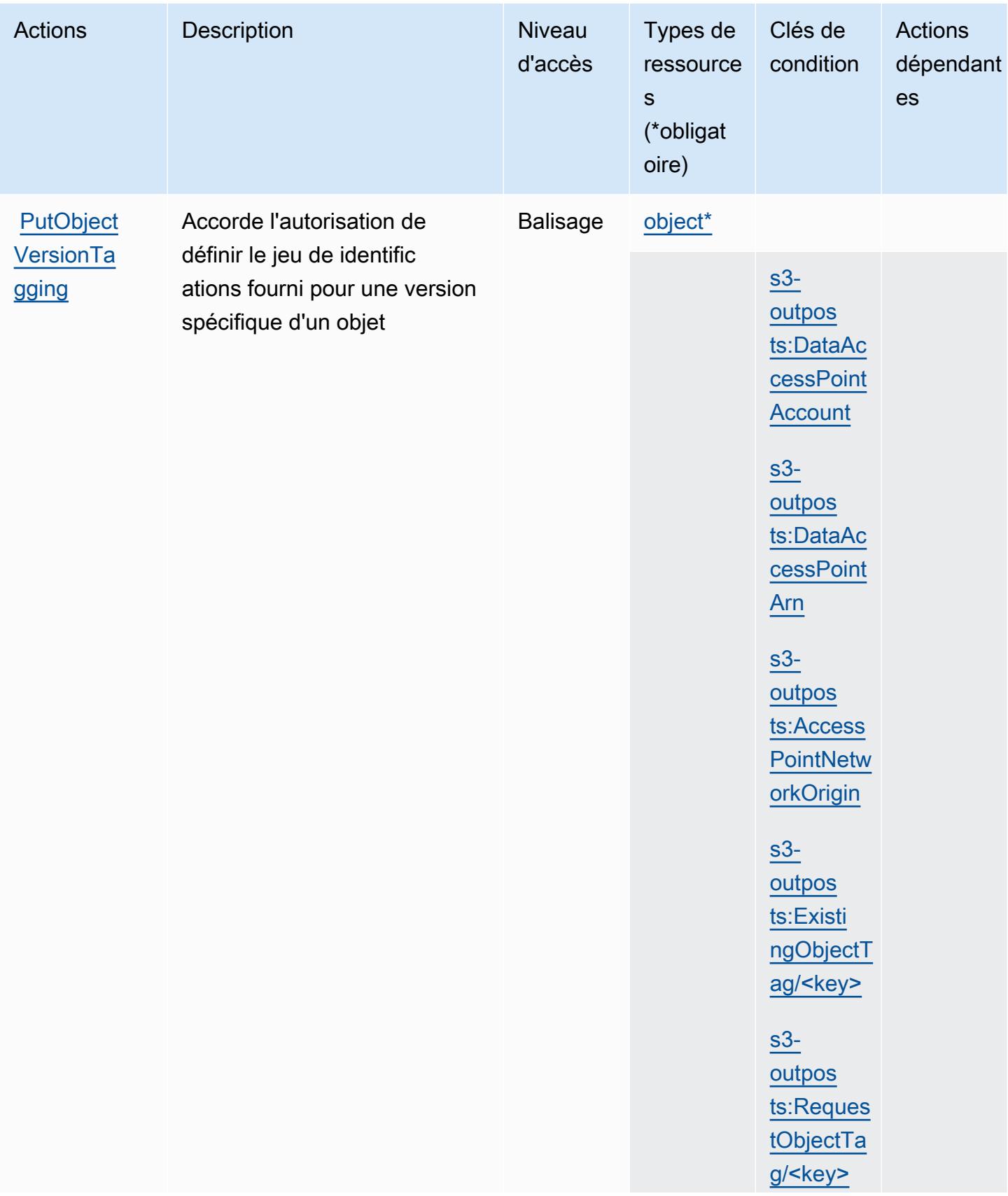

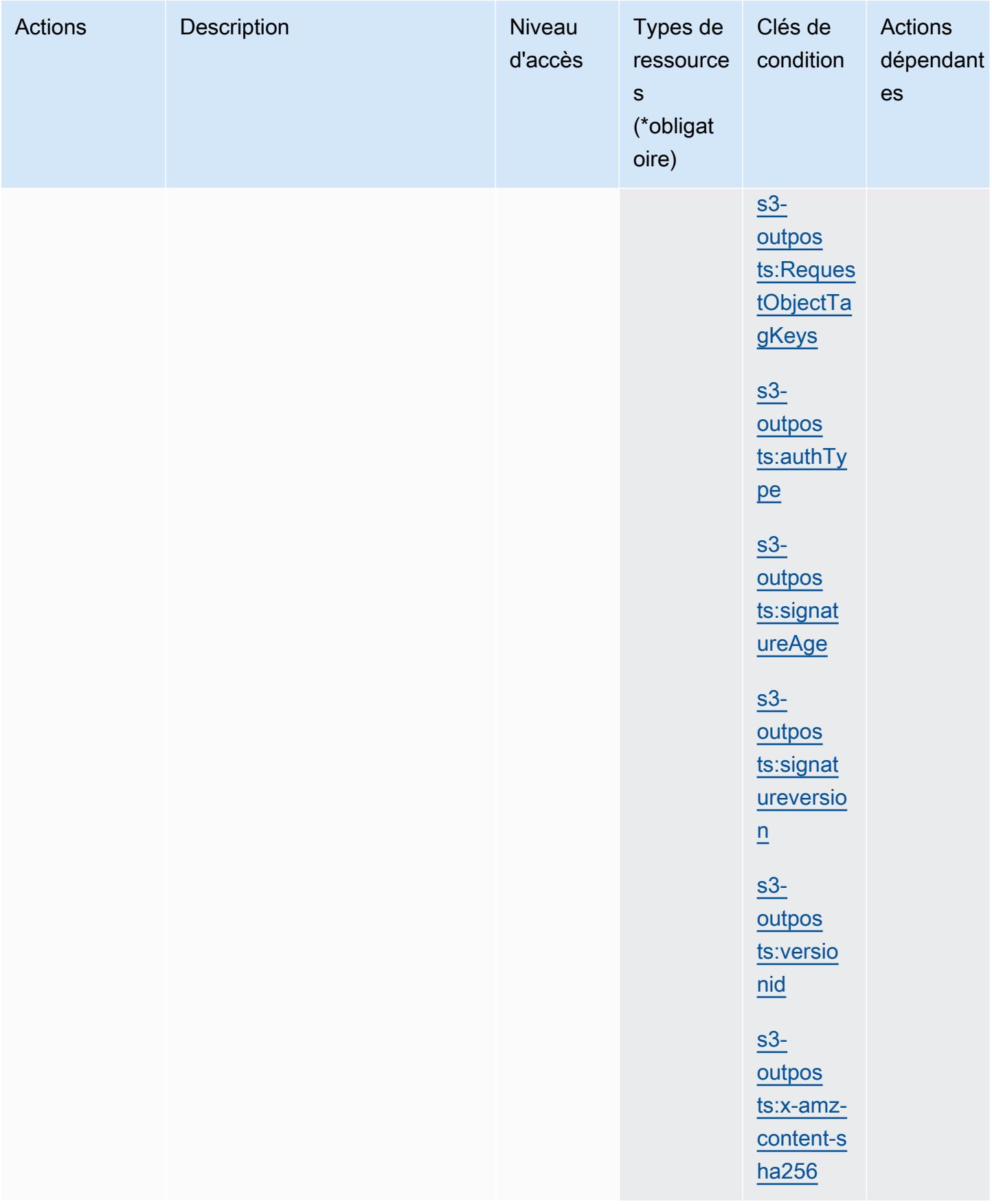

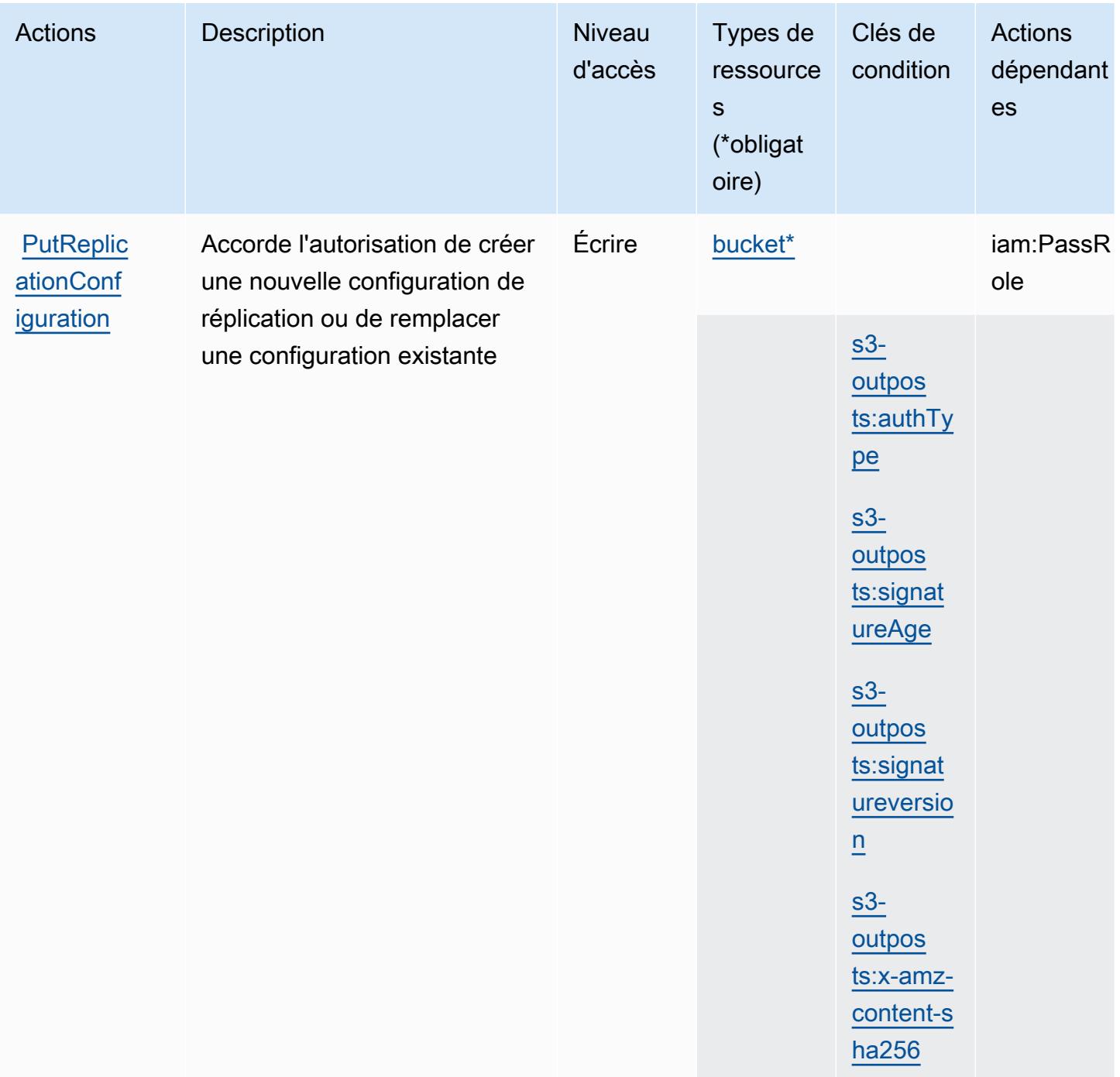

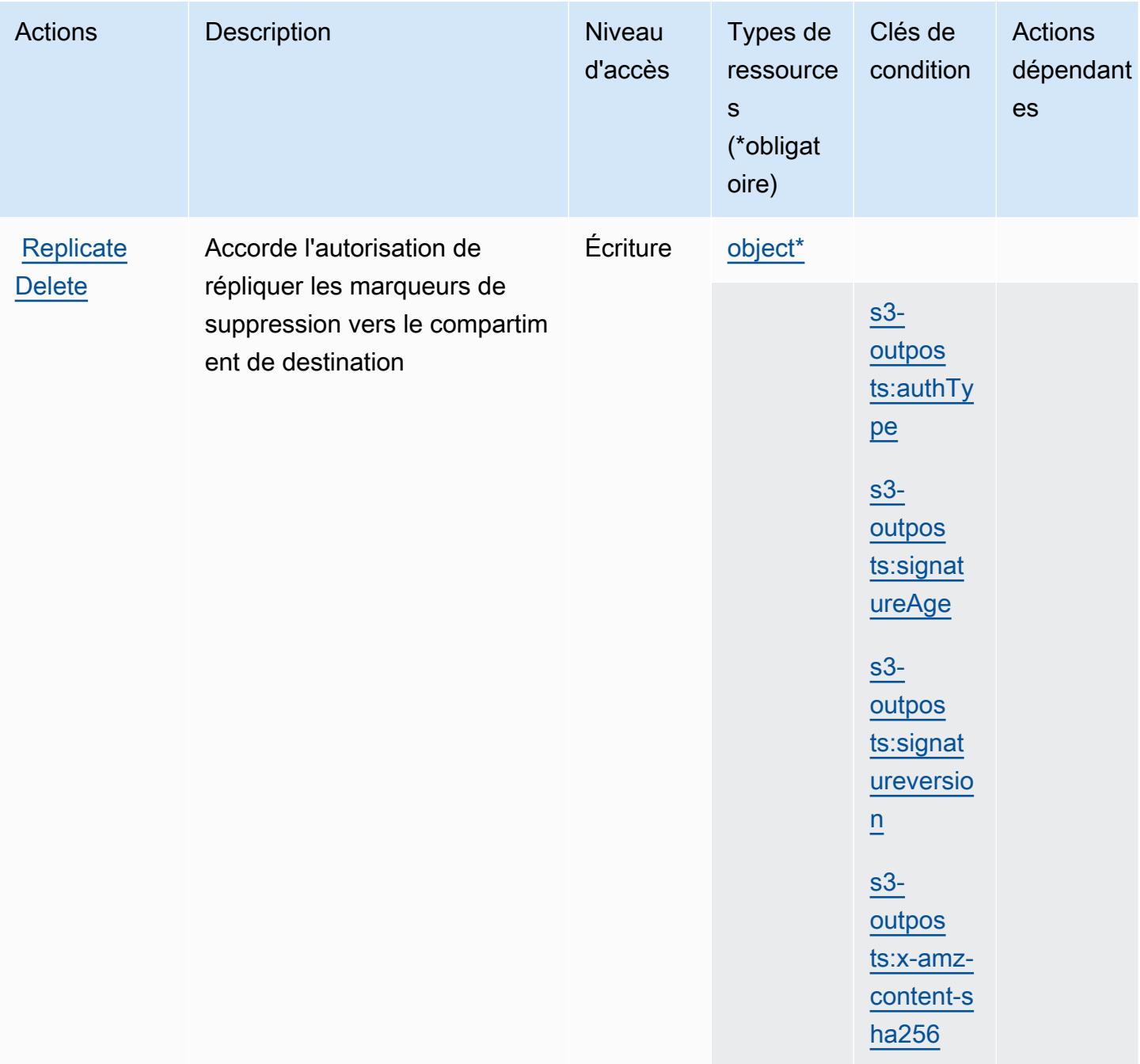

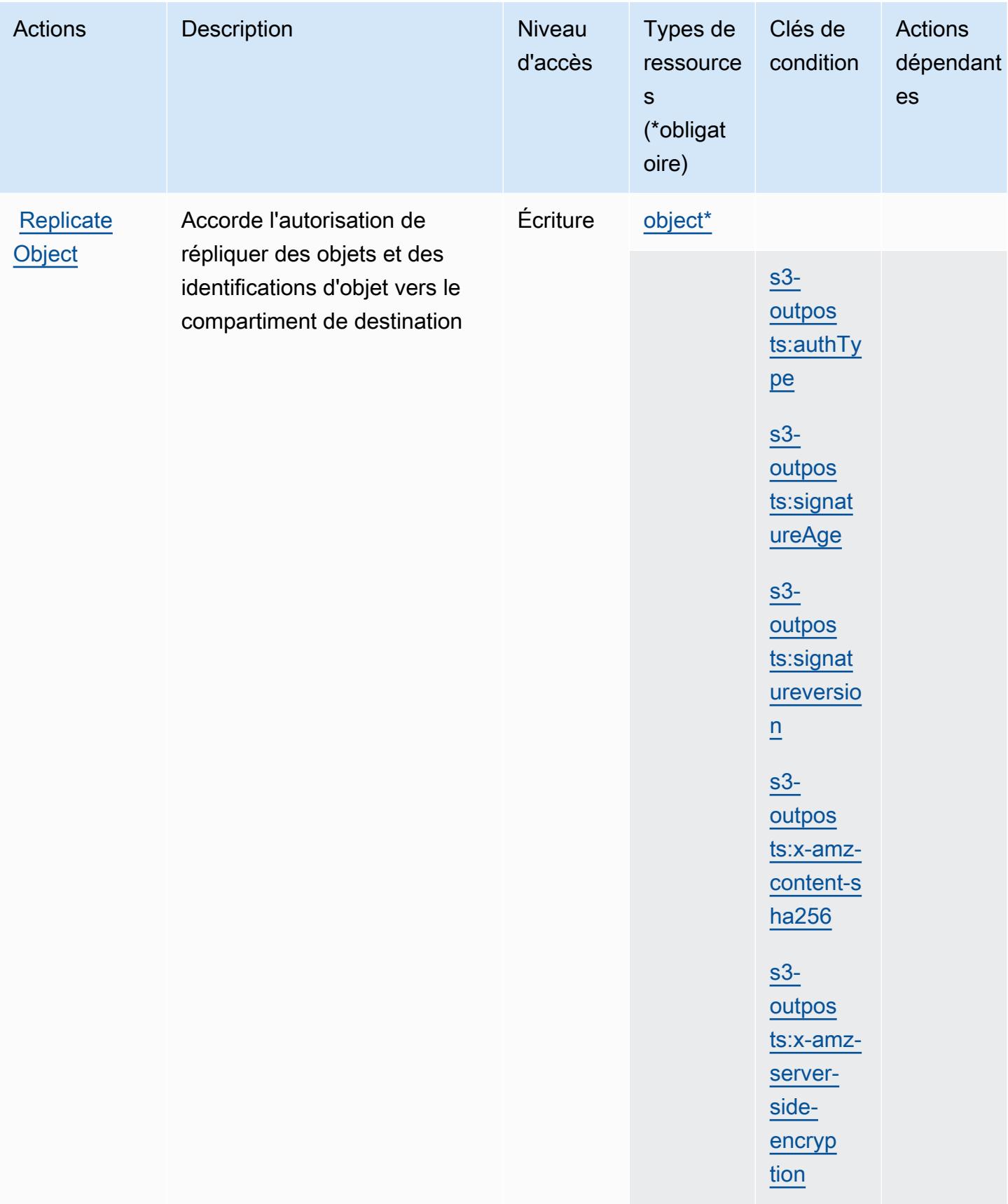

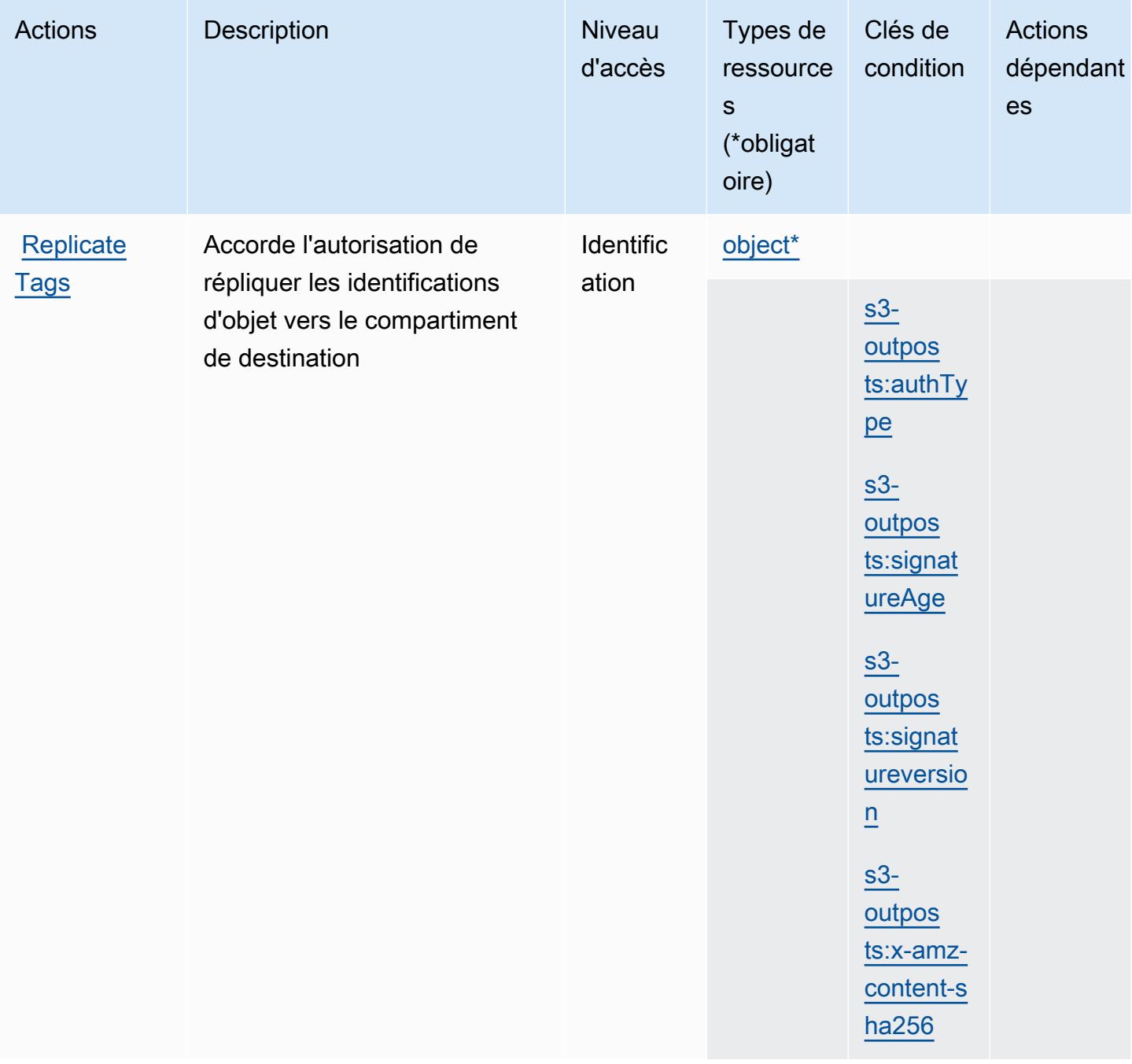

## Types de ressources définis par Amazon S3 on Outposts

Ce service définit les types de ressources suivants, qui peuvent être utilisés dans l' Resource élément des déclarations de politique d'autorisation IAM. Chaque action du [tableau Actions](#page-5009-0) identifie les types de ressources pouvant être spécifiés avec cette action. Un type de ressource peut également définir les clés de condition que vous pouvez inclure dans une politique. Ces clés sont

affichées dans la dernière colonne du tableau. Pour plus de détails sur les colonnes du tableau suivant, veuillez consulter le [tableau Types de ressources.](reference_policies_actions-resources-contextkeys.html#resources_table)

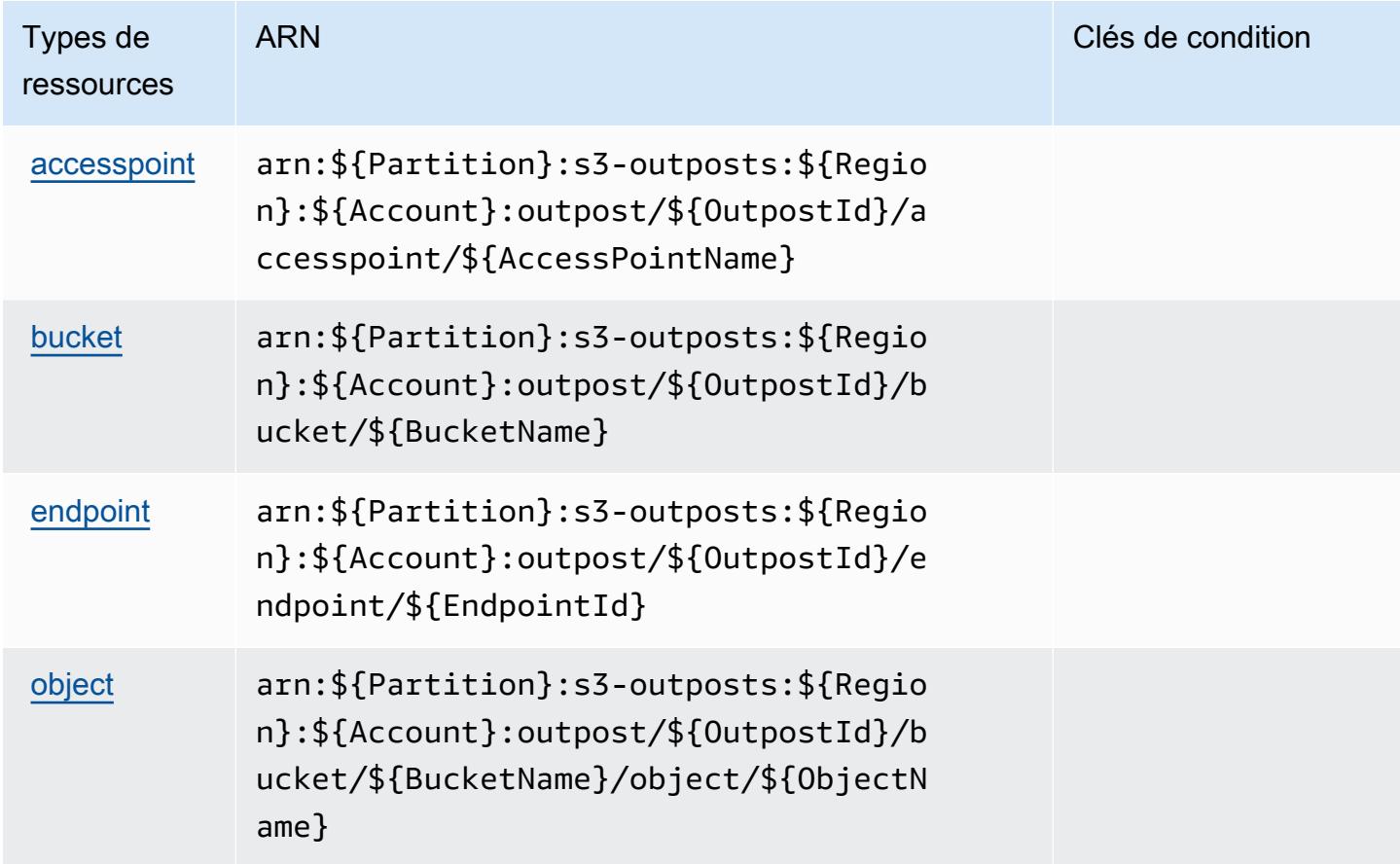

## Clés de condition pour Amazon S3 on Outposts

Amazon S3 on Outposts définit les clés de condition suivantes que vous pouvez utiliser dans l'élément Condition d'une stratégie IAM. Vous pouvez utiliser ces clés pour affiner les conditions d'application de la déclaration de politique. Pour plus de détails sur les colonnes du tableau suivant, veuillez consulter le [tableau Clés de condition.](reference_policies_actions-resources-contextkeys.html#context_keys_table)

Pour afficher les clés de condition globales disponibles pour tous les services, consultez [Clés de](https://docs.aws.amazon.com/IAM/latest/UserGuide/reference_policies_condition-keys.html#AvailableKeys) [condition globales disponibles](https://docs.aws.amazon.com/IAM/latest/UserGuide/reference_policies_condition-keys.html#AvailableKeys).

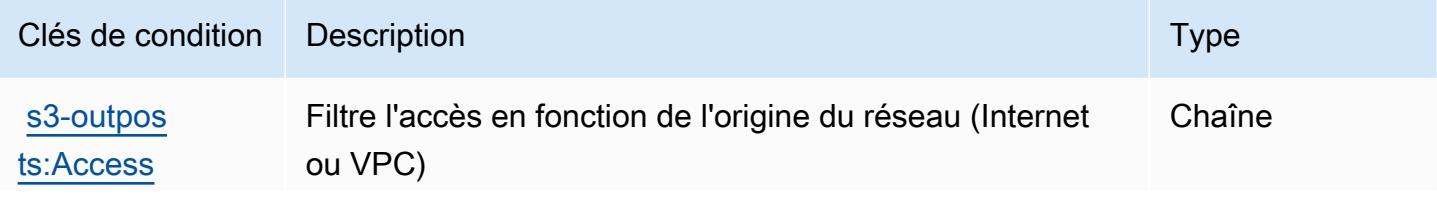

Référence de l'autorisation de service de l'autorisation de service

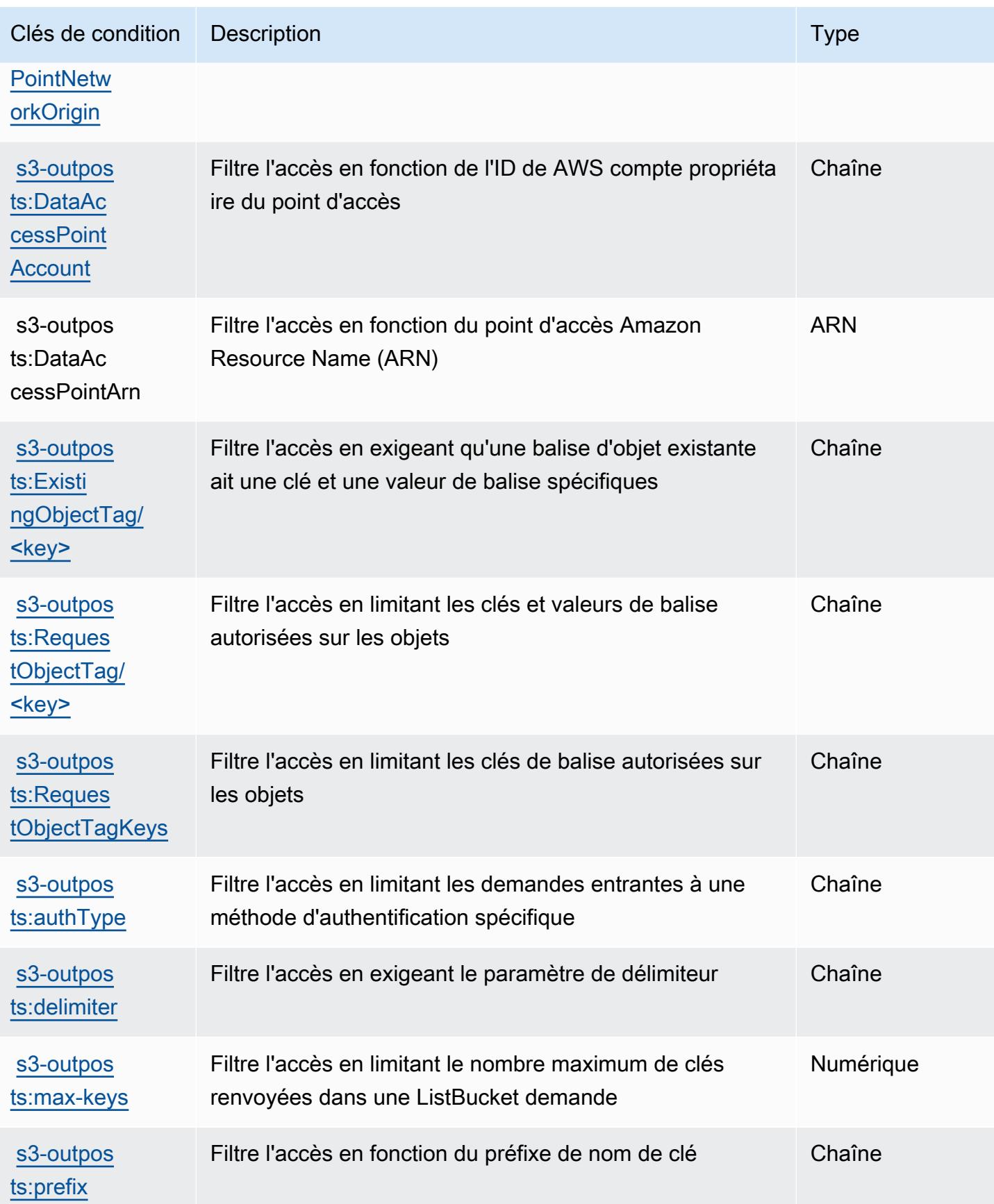
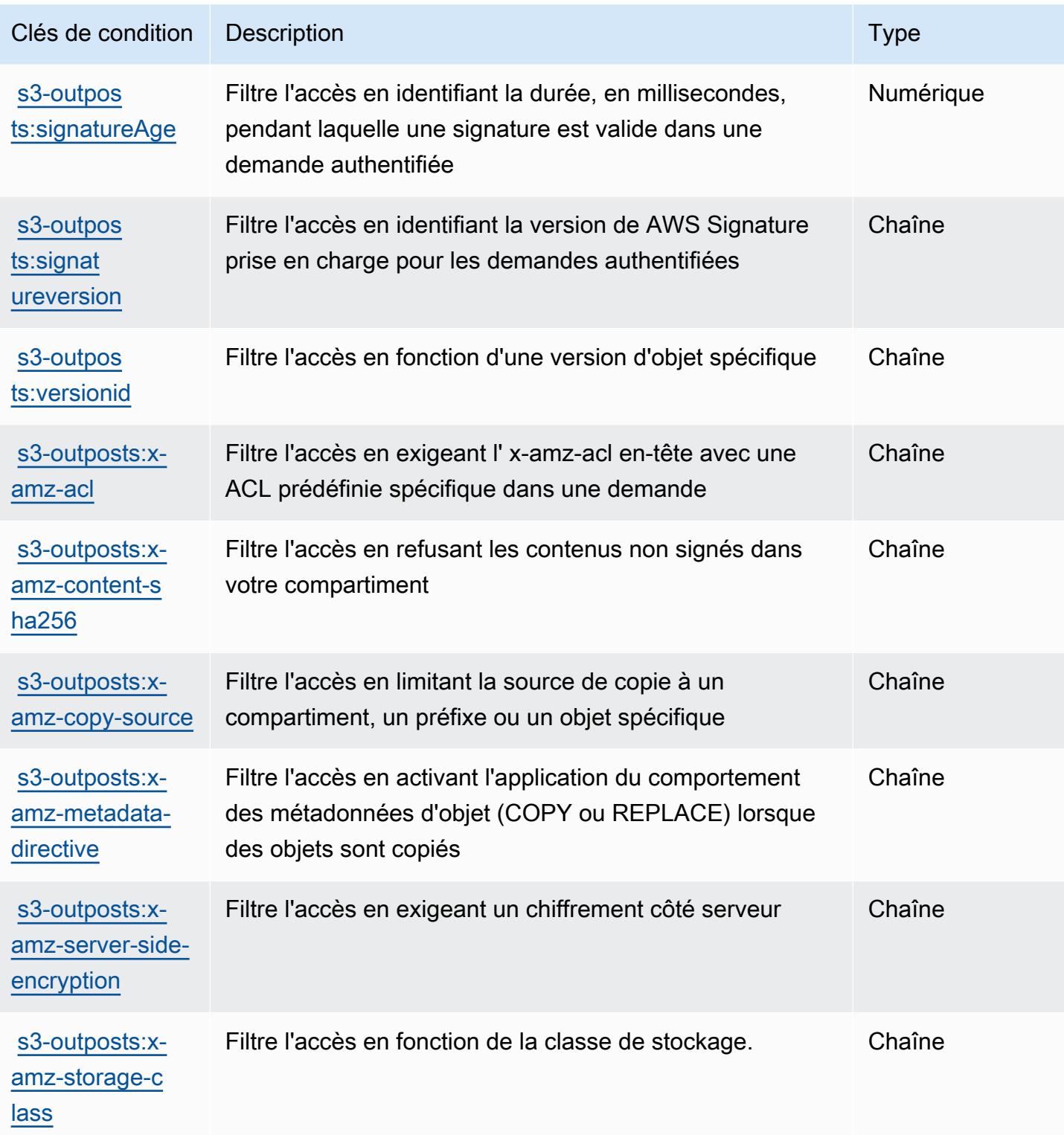

## Actions, ressources et clés de condition pour Amazon SageMaker

Amazon SageMaker (préfixe de service :sagemaker) fournit les ressources, actions et clés de contexte de condition spécifiques aux services suivantes à utiliser dans les politiques d'autorisation IAM.

Références :

- Découvrez comment [configurer ce service.](https://docs.aws.amazon.com/sagemaker/latest/APIReference/)
- Affichez la liste des [opérations d'API disponibles pour ce service.](https://docs.aws.amazon.com/sagemaker/latest/APIReference/)
- Découvrez comment protéger ce service et ses ressources avec les stratégies d'autorisation [IAM](https://docs.aws.amazon.com/sagemaker/latest/dg/security-iam.html).

## **Rubriques**

- [Actions définies par Amazon SageMaker](#page-5077-0)
- [Types de ressources définis par Amazon SageMaker](#page-5193-0)
- [Clés de condition pour Amazon SageMaker](#page-5203-0)

## <span id="page-5077-0"></span>Actions définies par Amazon SageMaker

Vous pouvez indiquer les actions suivantes dans l'élément Action d'une déclaration de politique IAM. Utilisez des politiques pour accorder des autorisations permettant d'effectuer une opération dans AWS. Lorsque vous utilisez une action dans une politique, vous autorisez ou refusez généralement l'accès à l'opération d'API ou à la commande CLI portant le même nom. Toutefois, dans certains cas, une seule action contrôle l'accès à plusieurs opérations. D'autres opérations, quant à elles, requièrent plusieurs actions différentes.

La colonne Types de ressources indique si chaque action prend en charge les autorisations au niveau des ressources. S'il n'y a pas de valeur pour cette colonne, vous devez indiquer toutes les ressources (« \* ») dans l'élément Resource de votre déclaration de politique. Si la colonne inclut un type de ressource, vous pouvez indiquer un ARN de ce type dans une déclaration avec cette action. Si l'action comporte une ou plusieurs ressources requises, l'appelant doit être autorisé à utiliser l'action avec ces ressources. Les ressources requises sont indiquées dans le tableau par un astérisque (\*). Si vous limitez l'accès aux ressources avec l'Resourceélément dans une politique IAM, vous devez inclure un ARN ou un modèle pour chaque type de ressource requis. Certaines actions prennent en charge plusieurs types de ressources. Si le type de ressource est facultatif (non indiqué comme obligatoire), vous pouvez choisir d'utiliser l'un, mais pas l'autre.

La colonne Clés de condition inclut des clés que vous pouvez spécifier dans l'élément Condition d'une déclaration de politique. Pour plus d'informations sur les clés de condition associées aux ressources du service, consultez la colonne Clés de condition du tableau des types de ressources.

## **a** Note

Les clés de condition des ressources sont répertoriées dans le tableau [Types de ressources](#page-5193-0). Vous pouvez trouver un lien vers le type de ressource qui s'applique à une action dans la colonne Types de ressources (\* obligatoire) du tableau Actions. Le type de ressource indiqué dans le tableau Types de ressources inclut la colonne Clés de condition, qui contient les clés de condition de ressource qui s'appliquent à une action dans le tableau Actions.

Pour plus de détails sur les colonnes du tableau suivant, veuillez consulter le [tableau Actions.](reference_policies_actions-resources-contextkeys.html#actions_table)

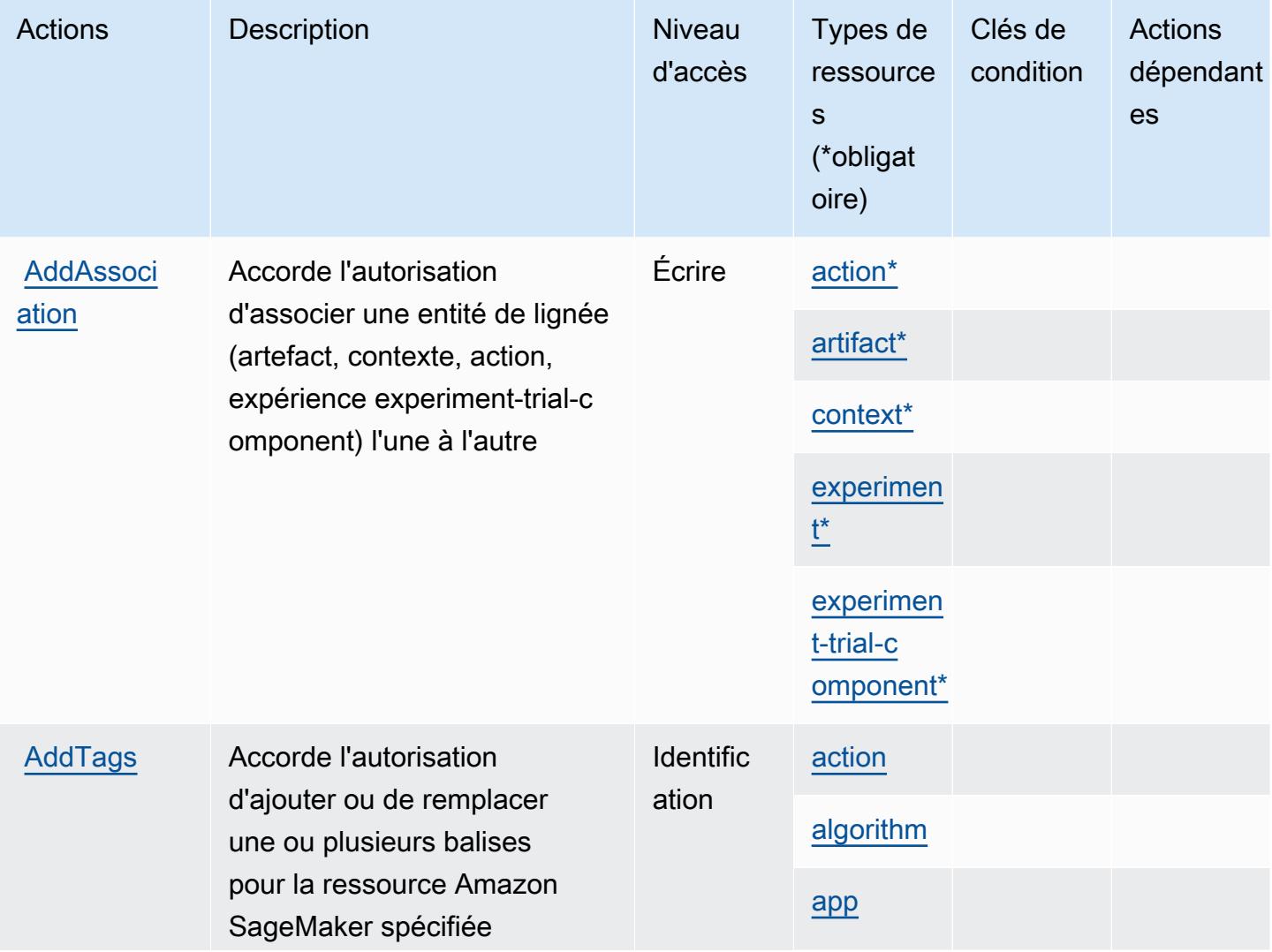

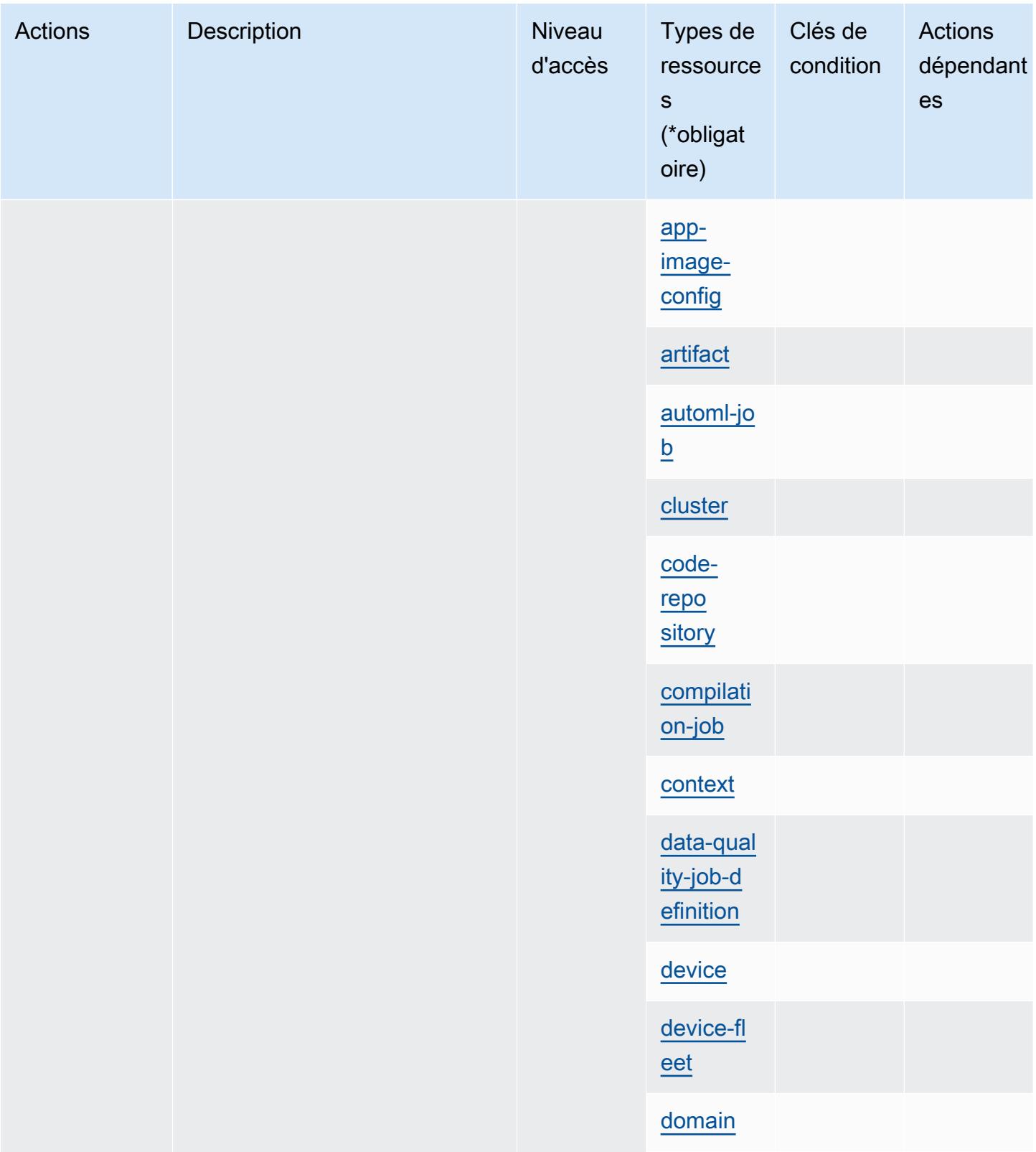

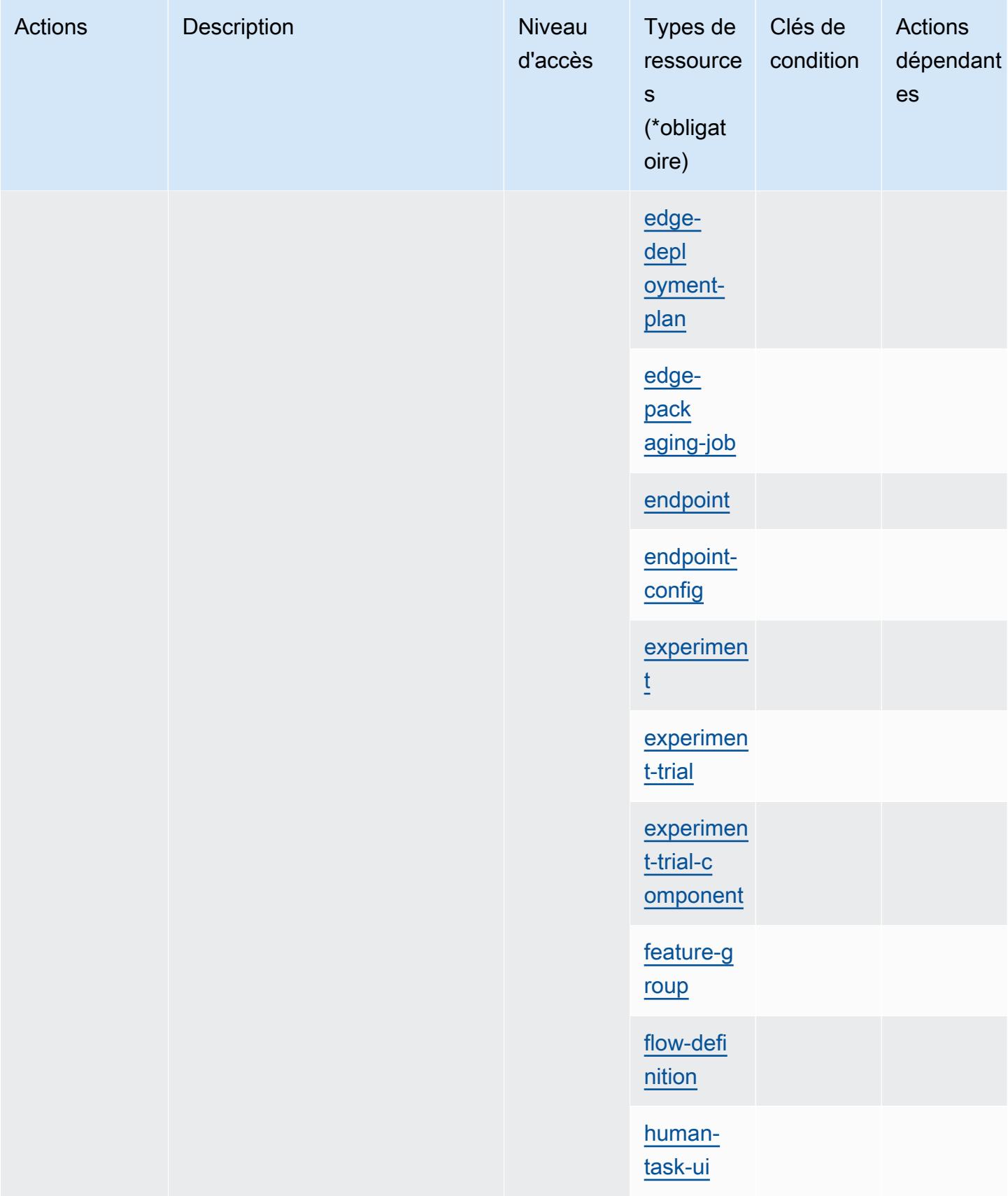

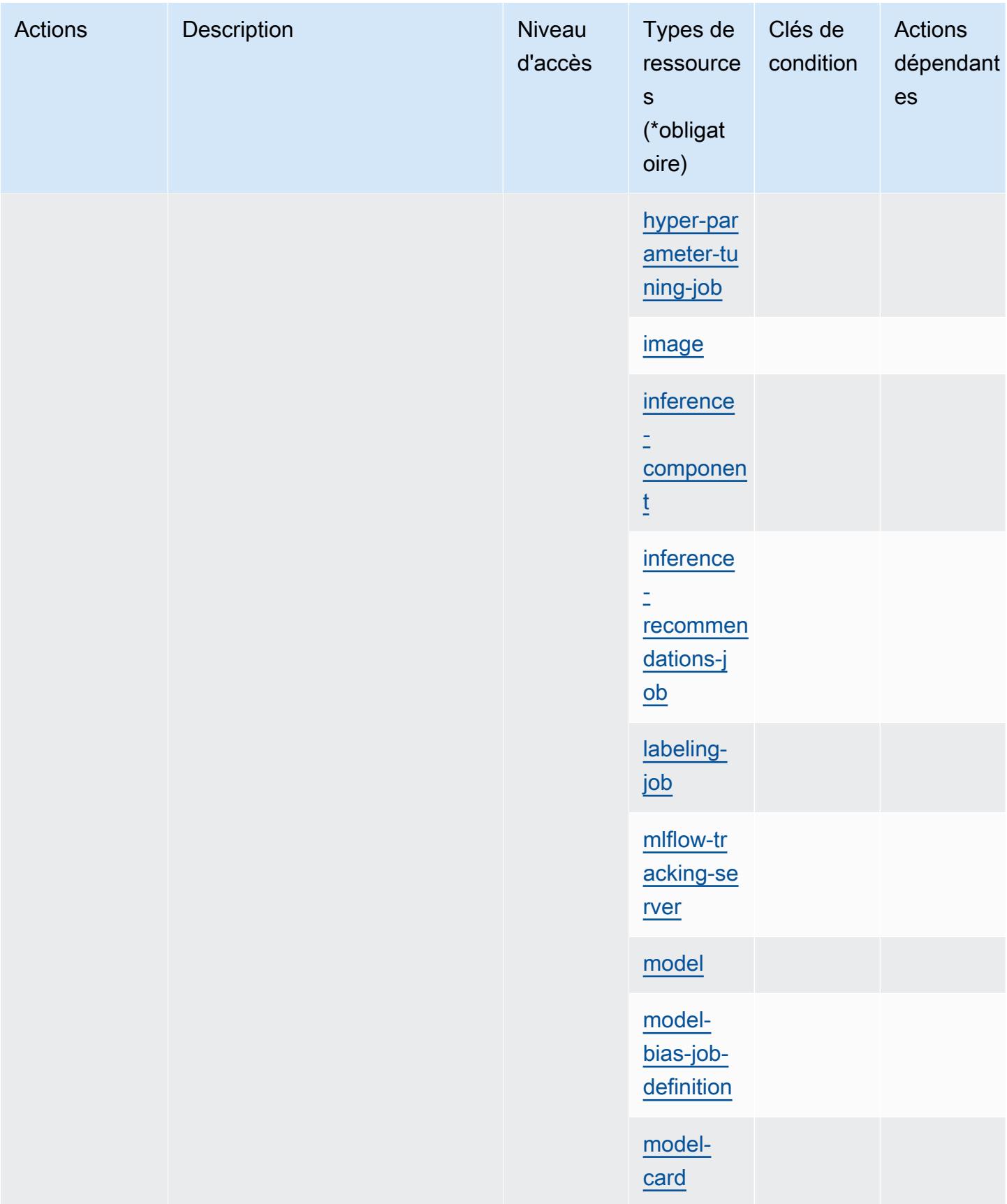

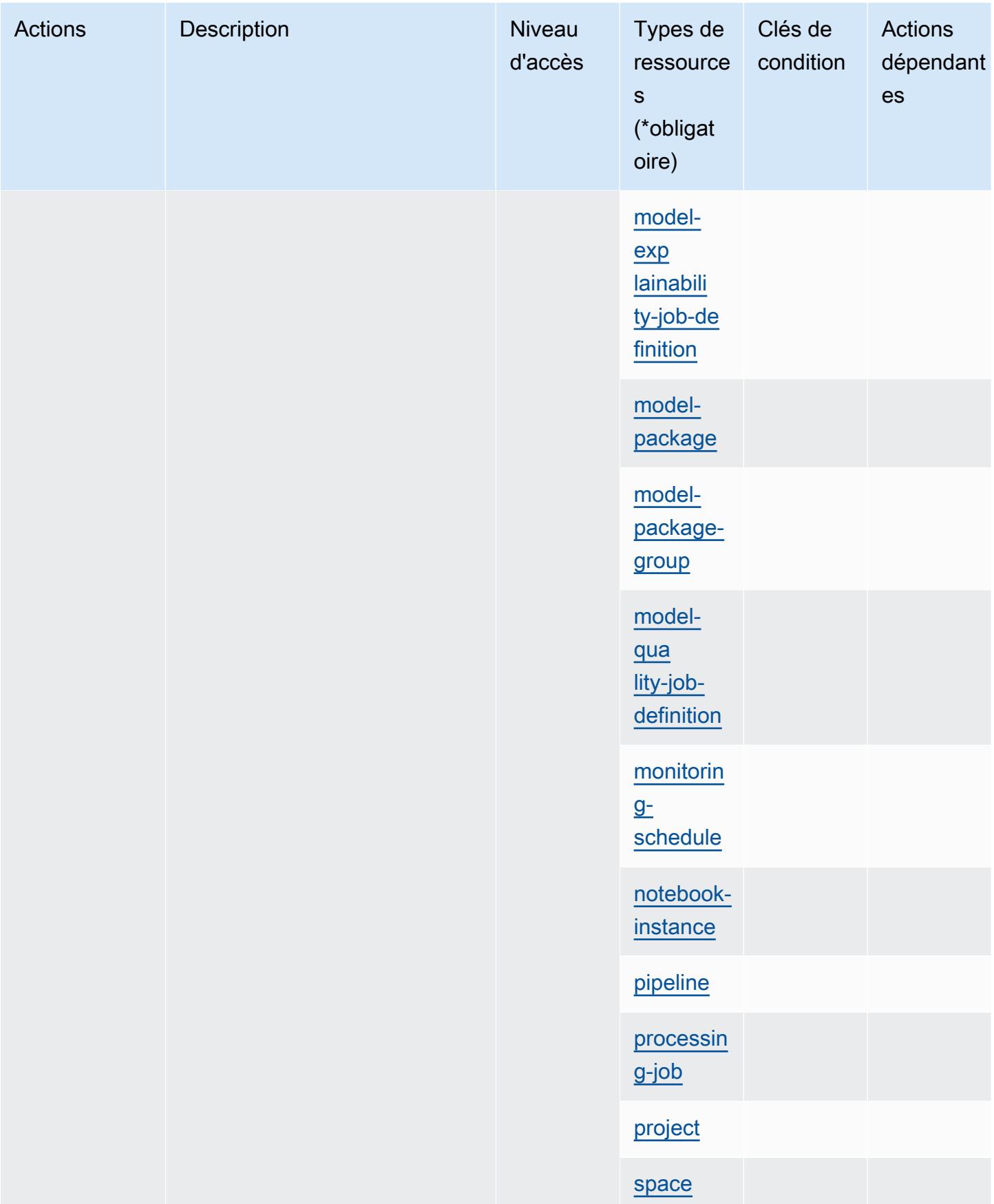

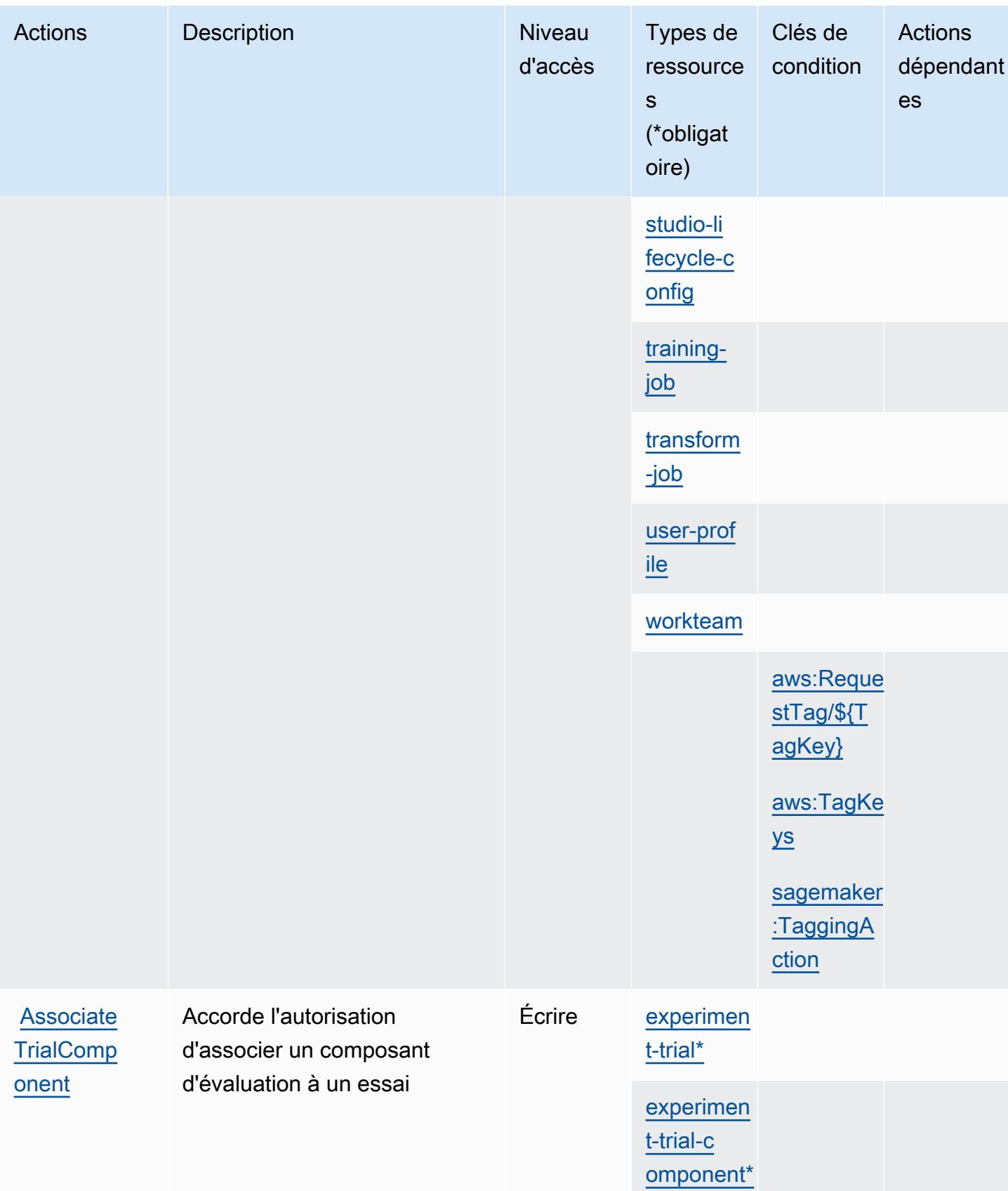

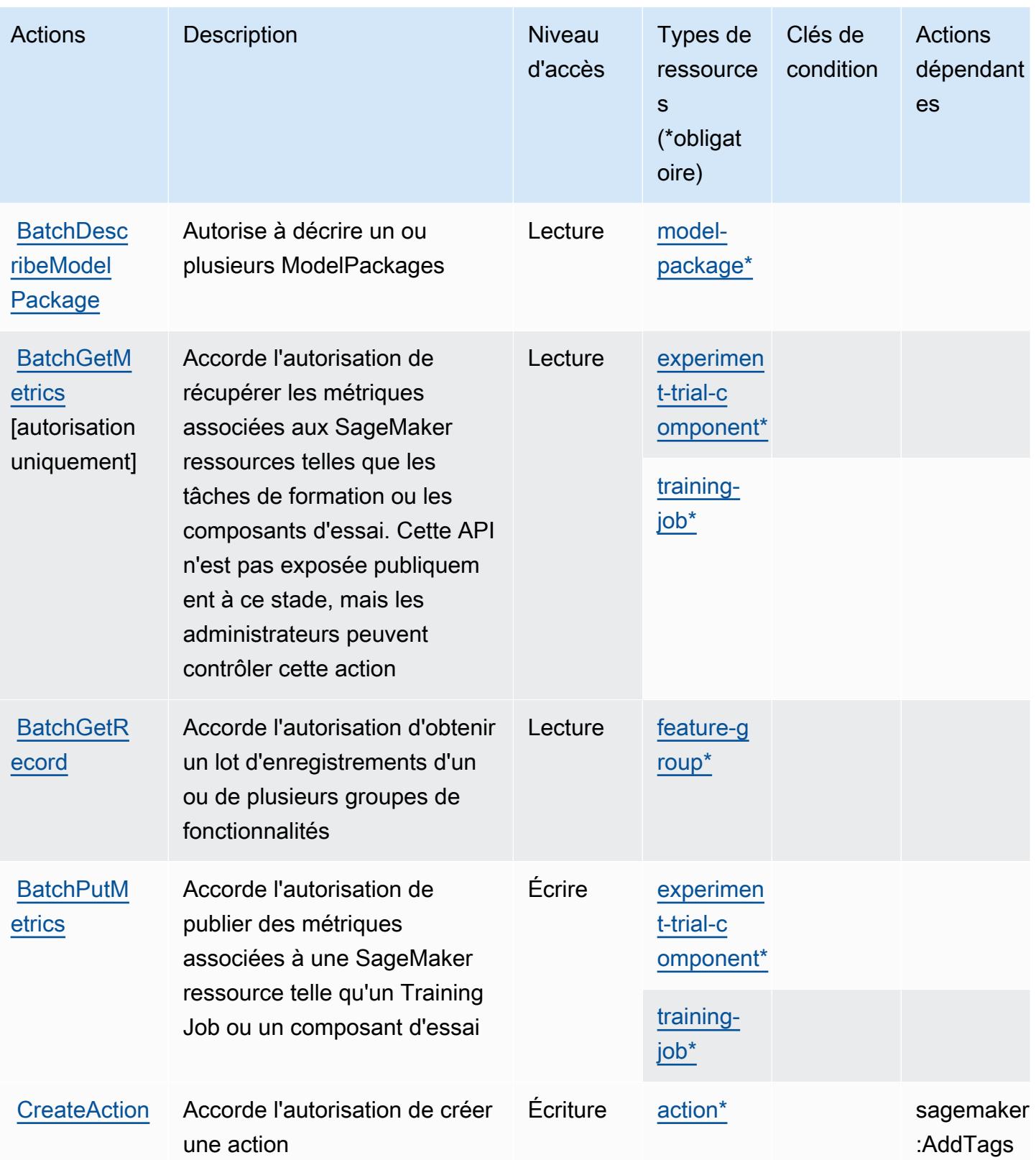

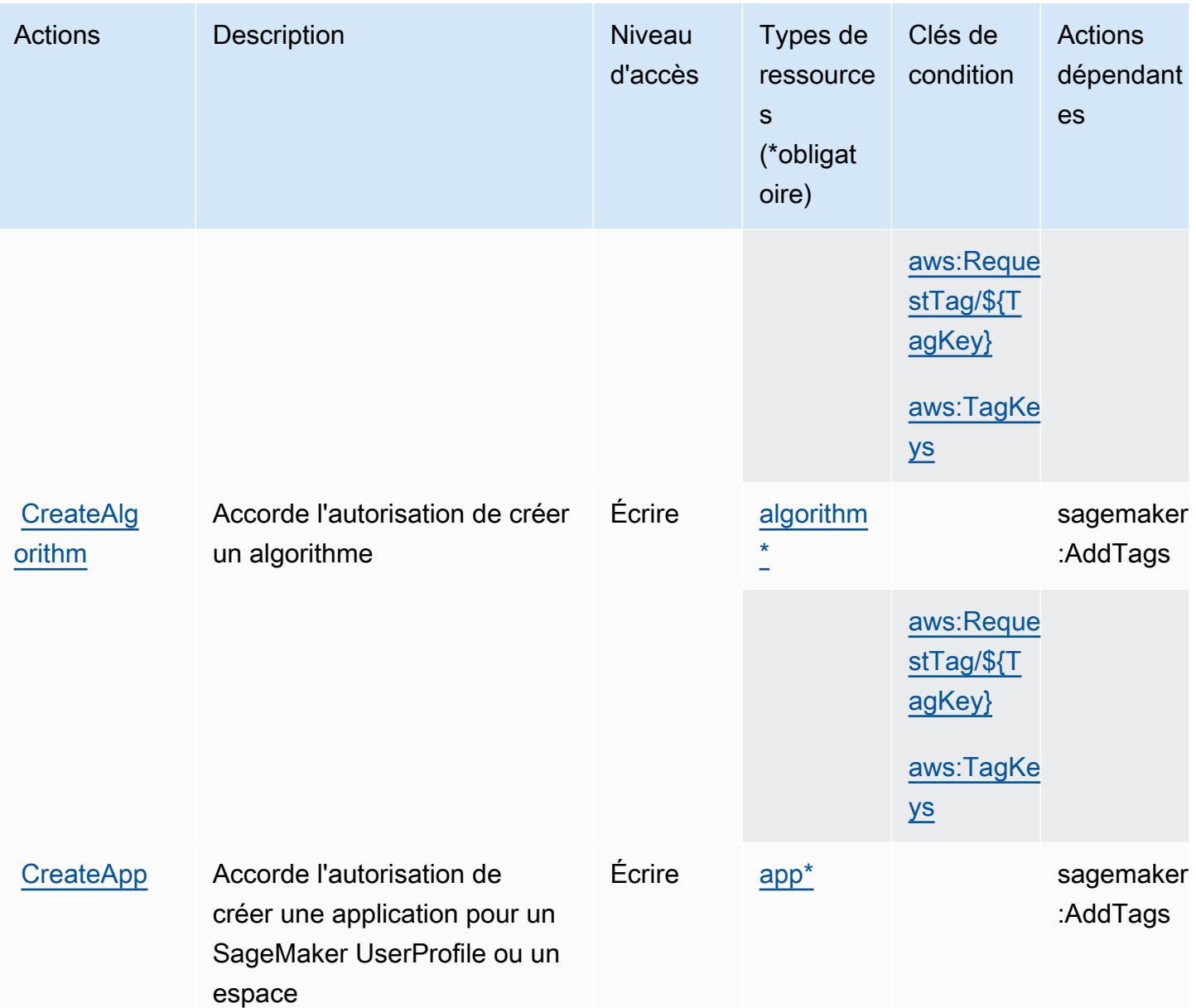

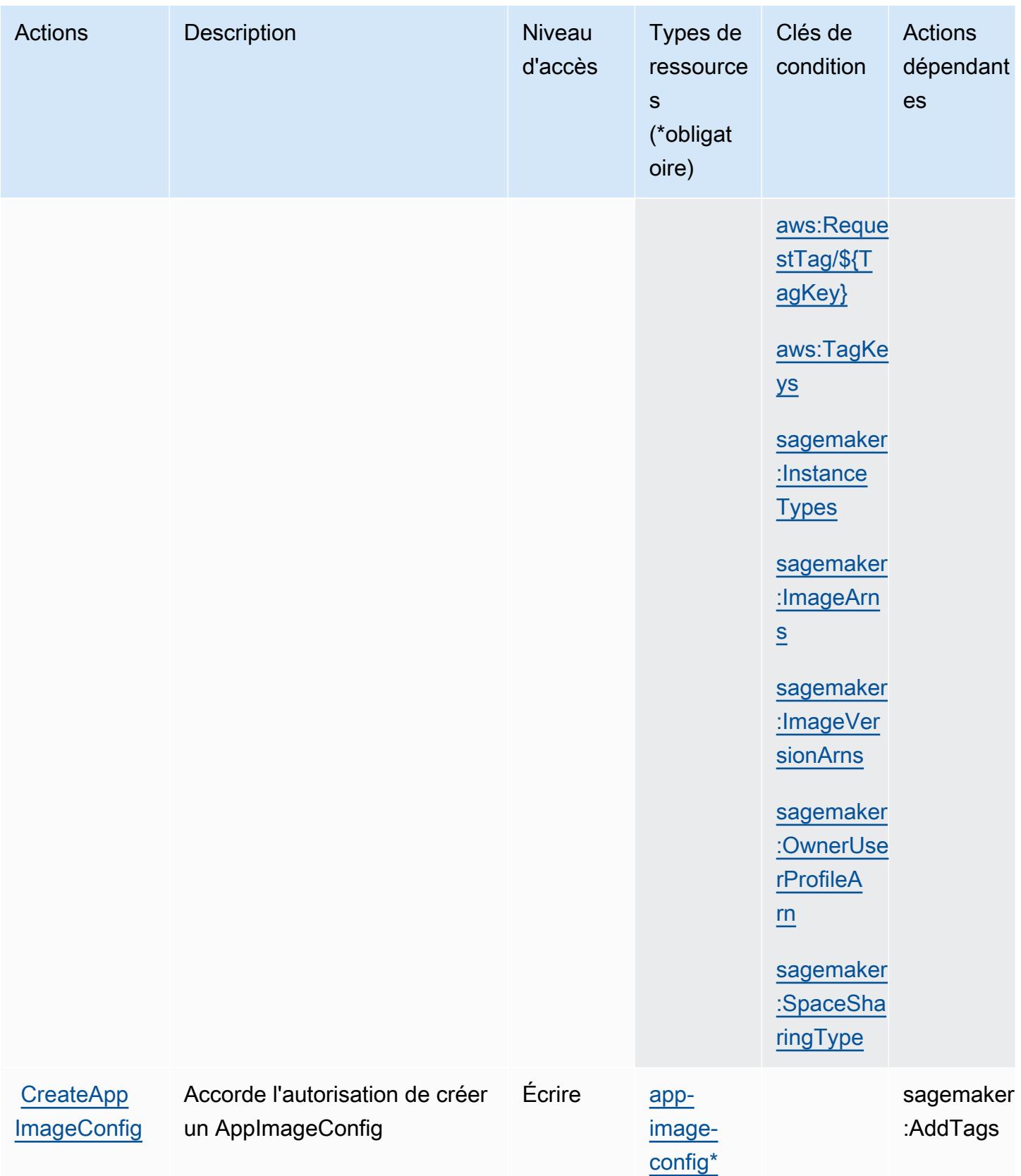

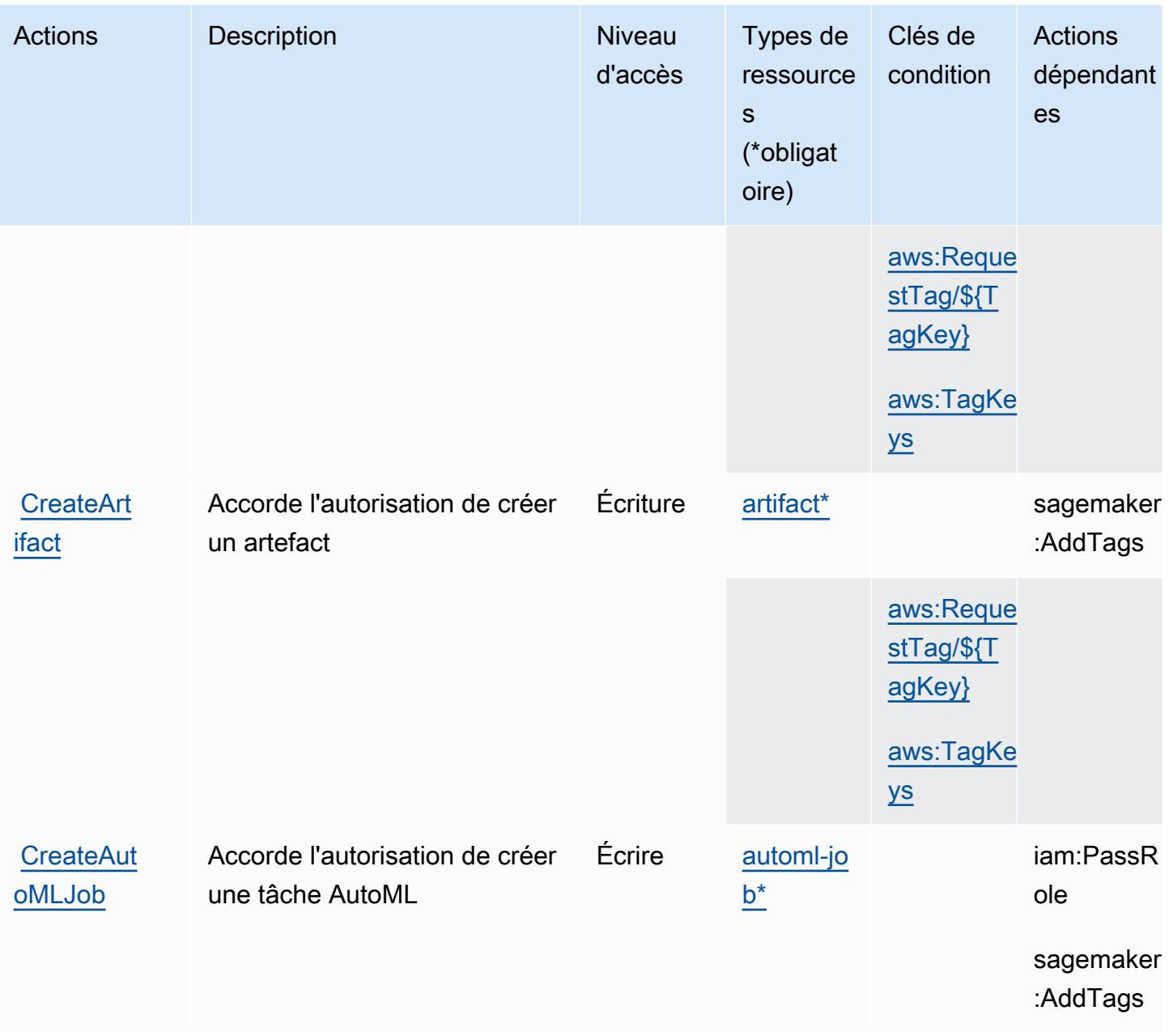

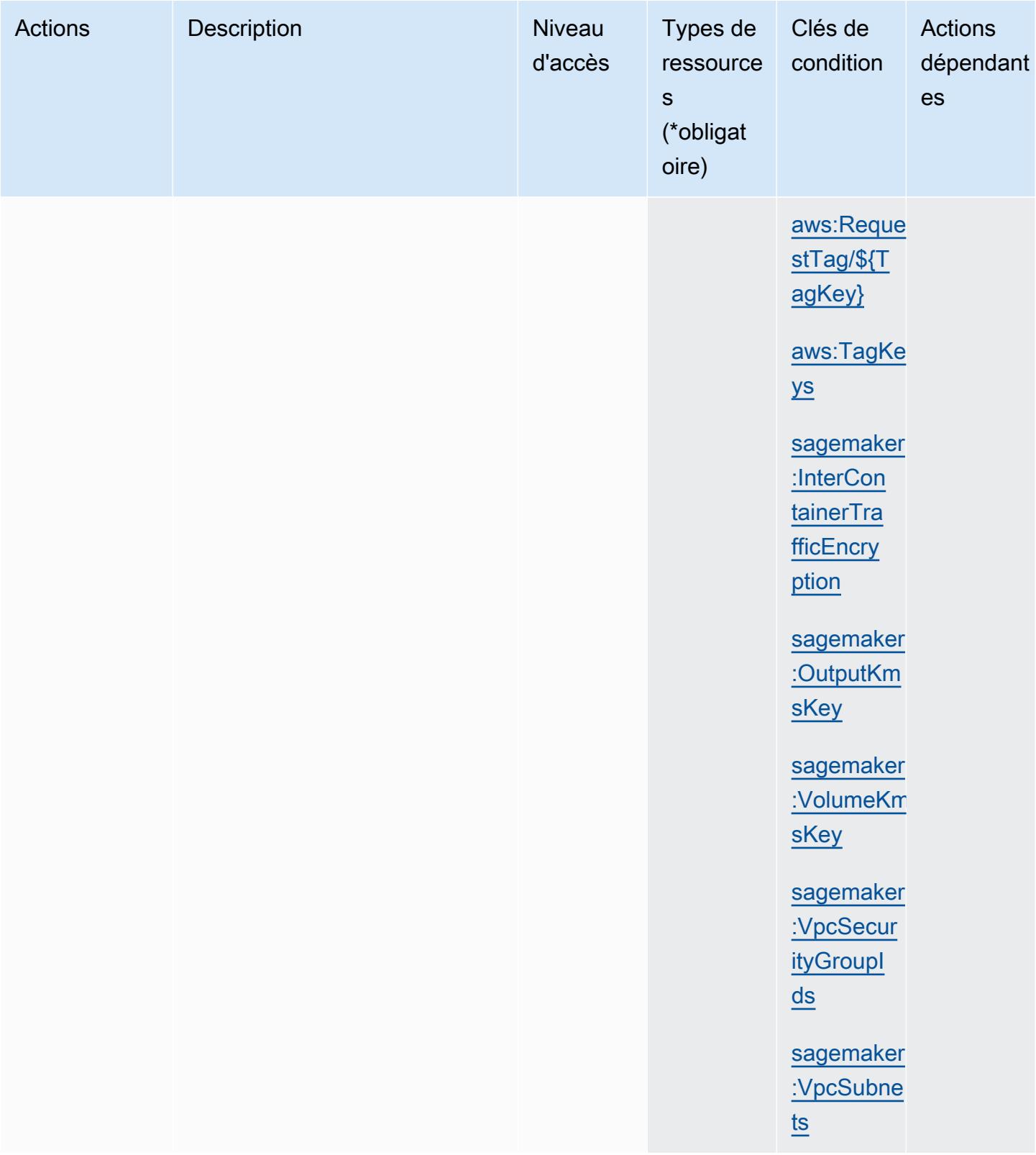

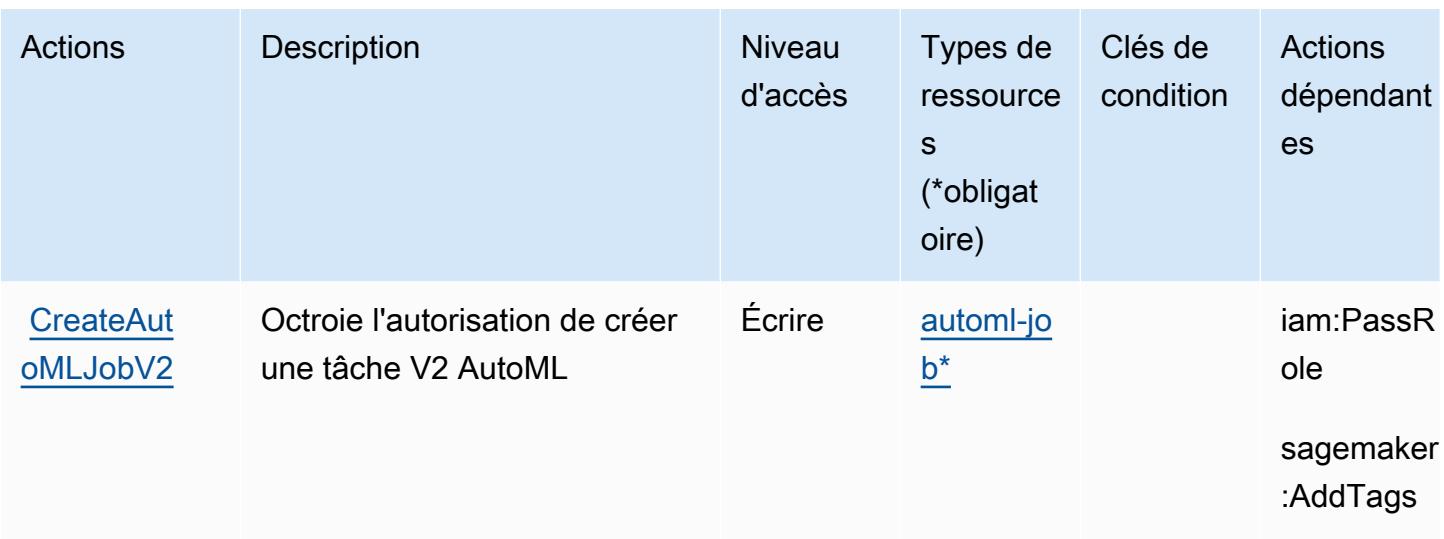

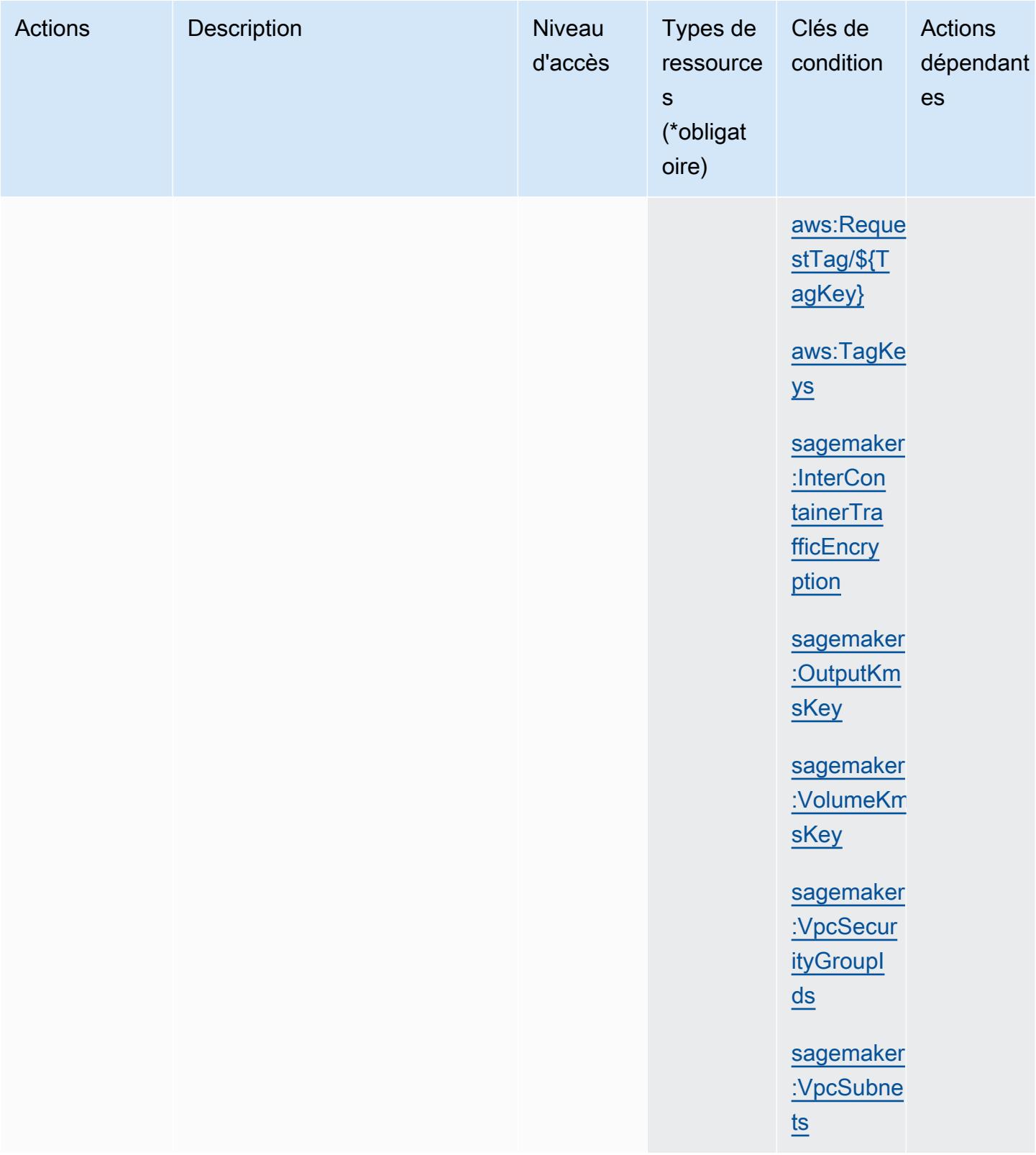

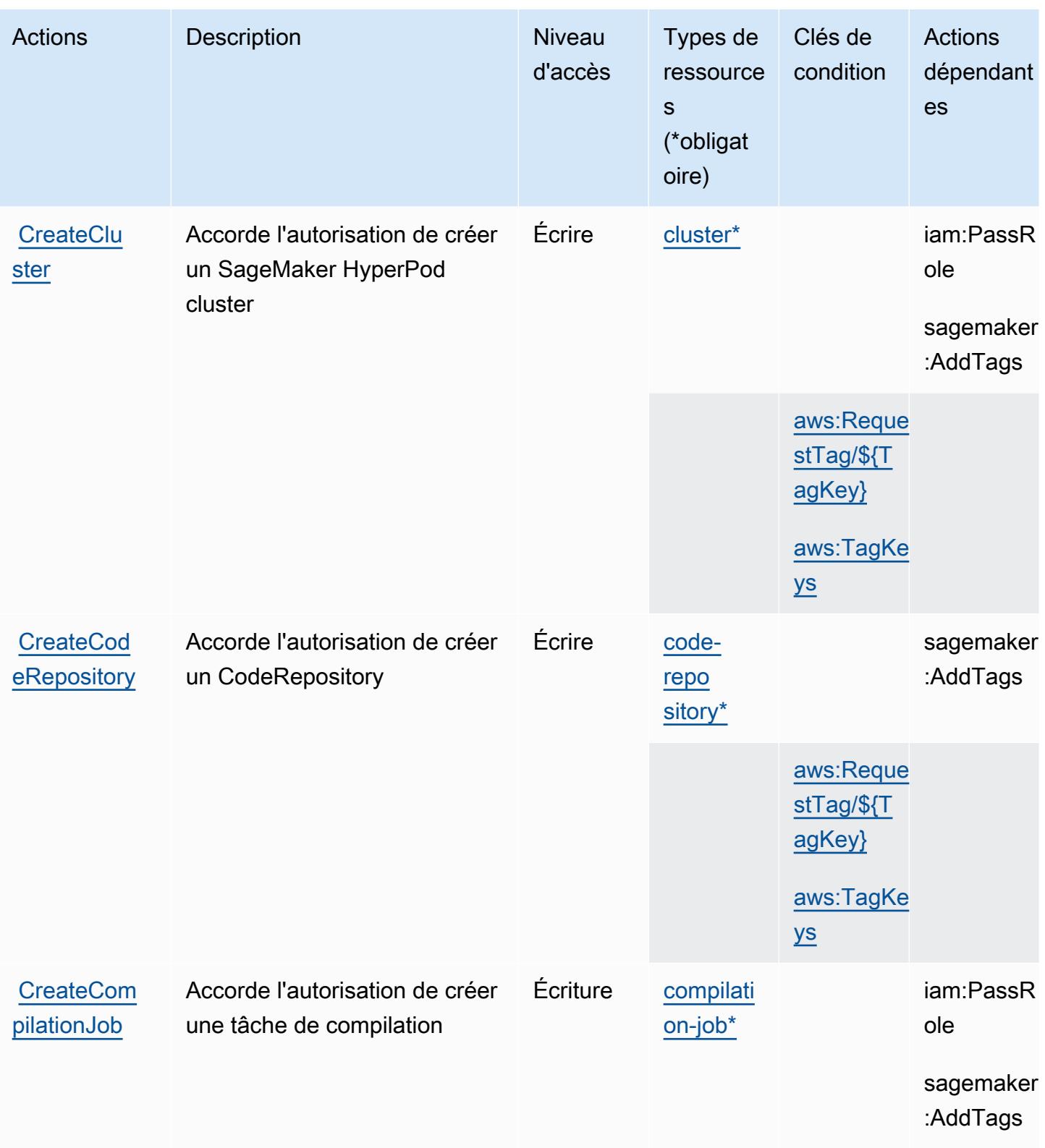

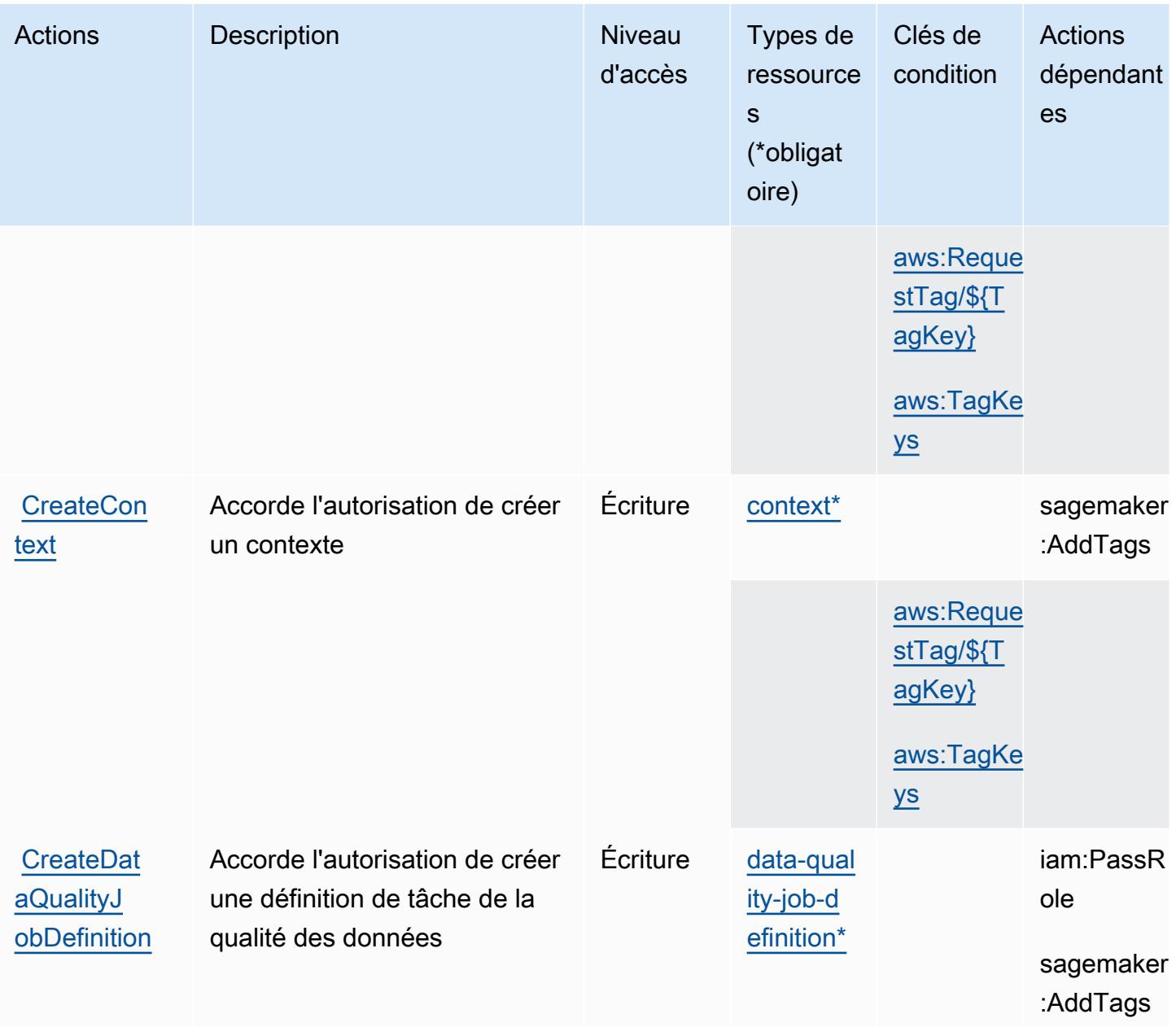

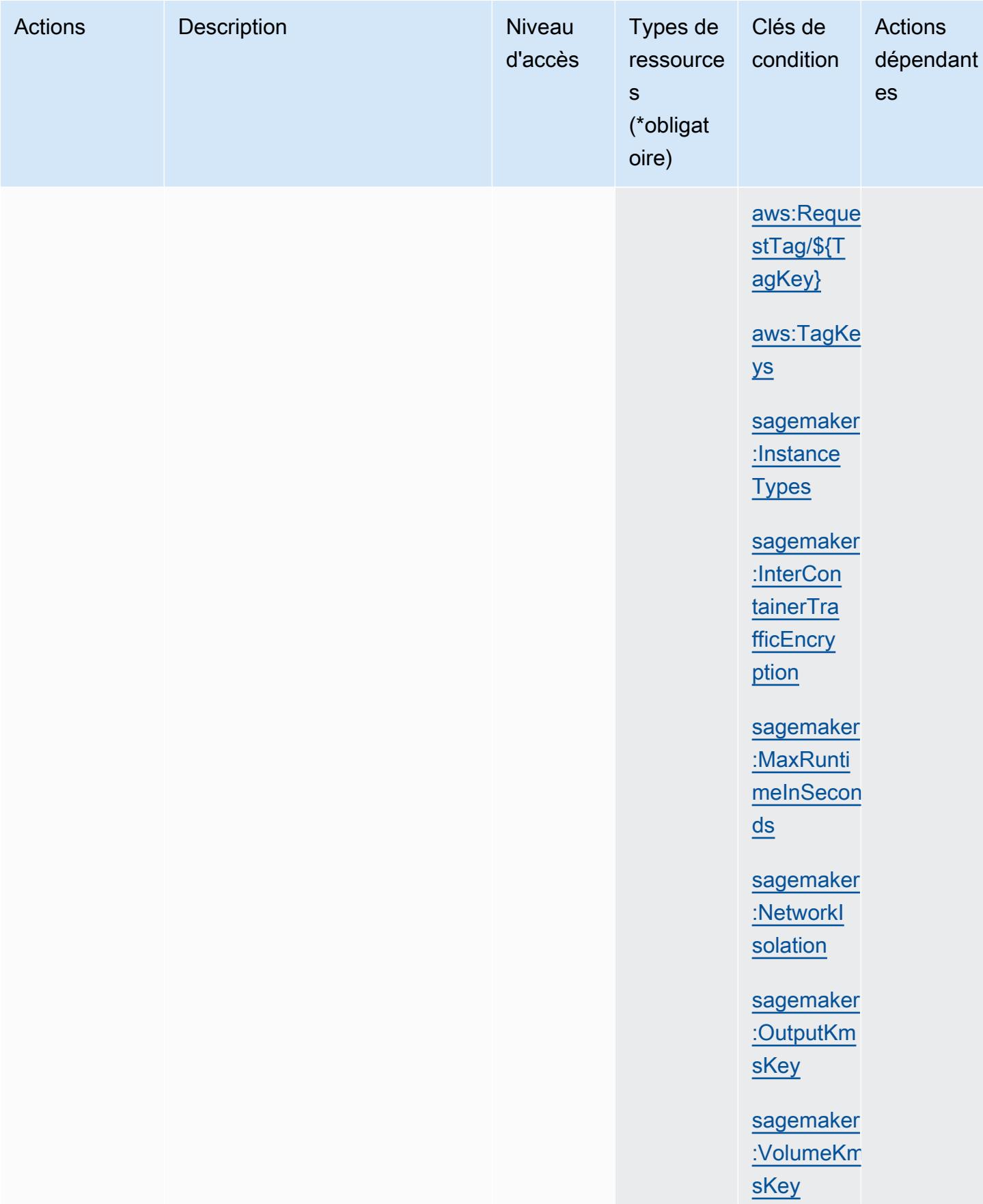

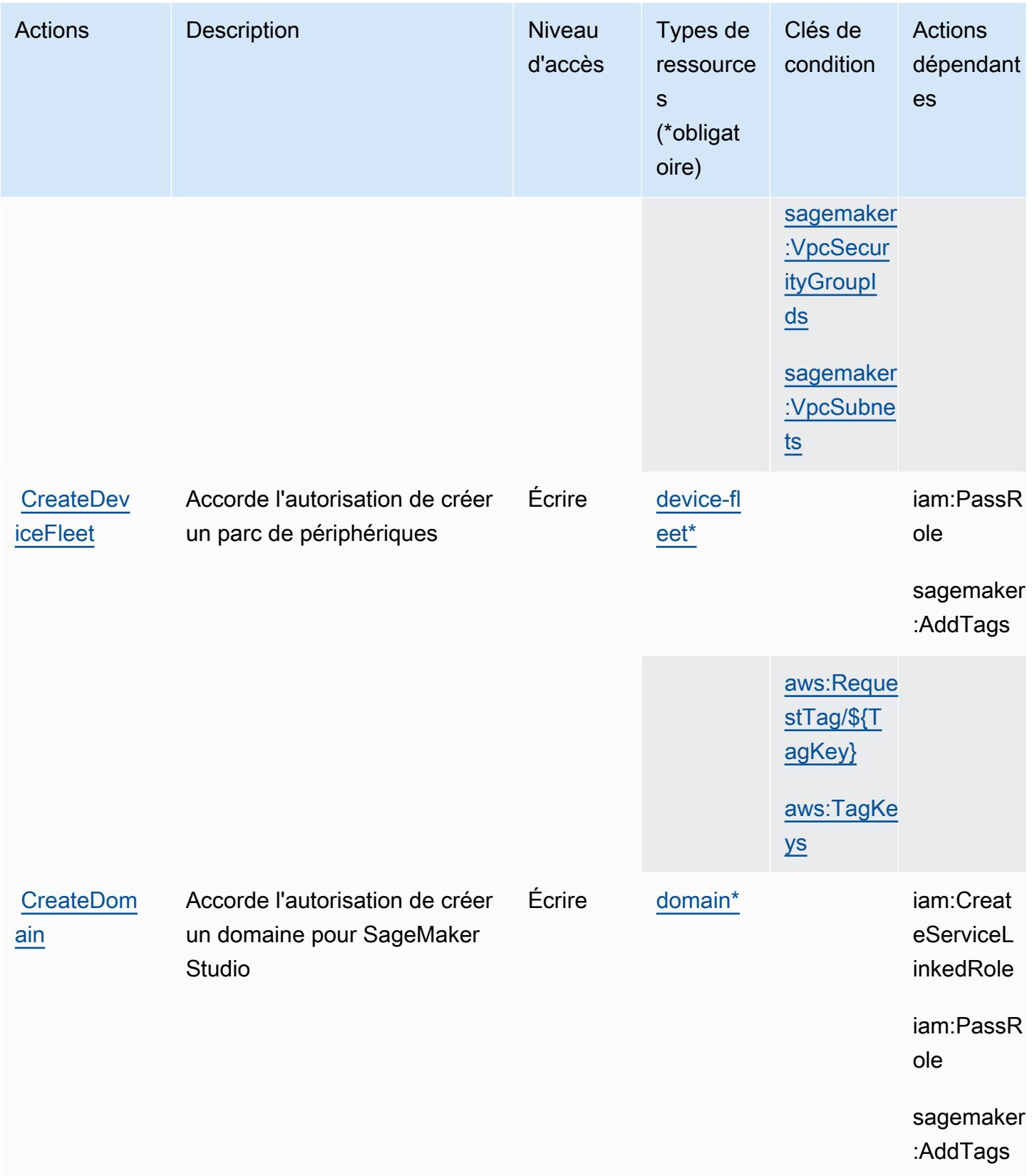

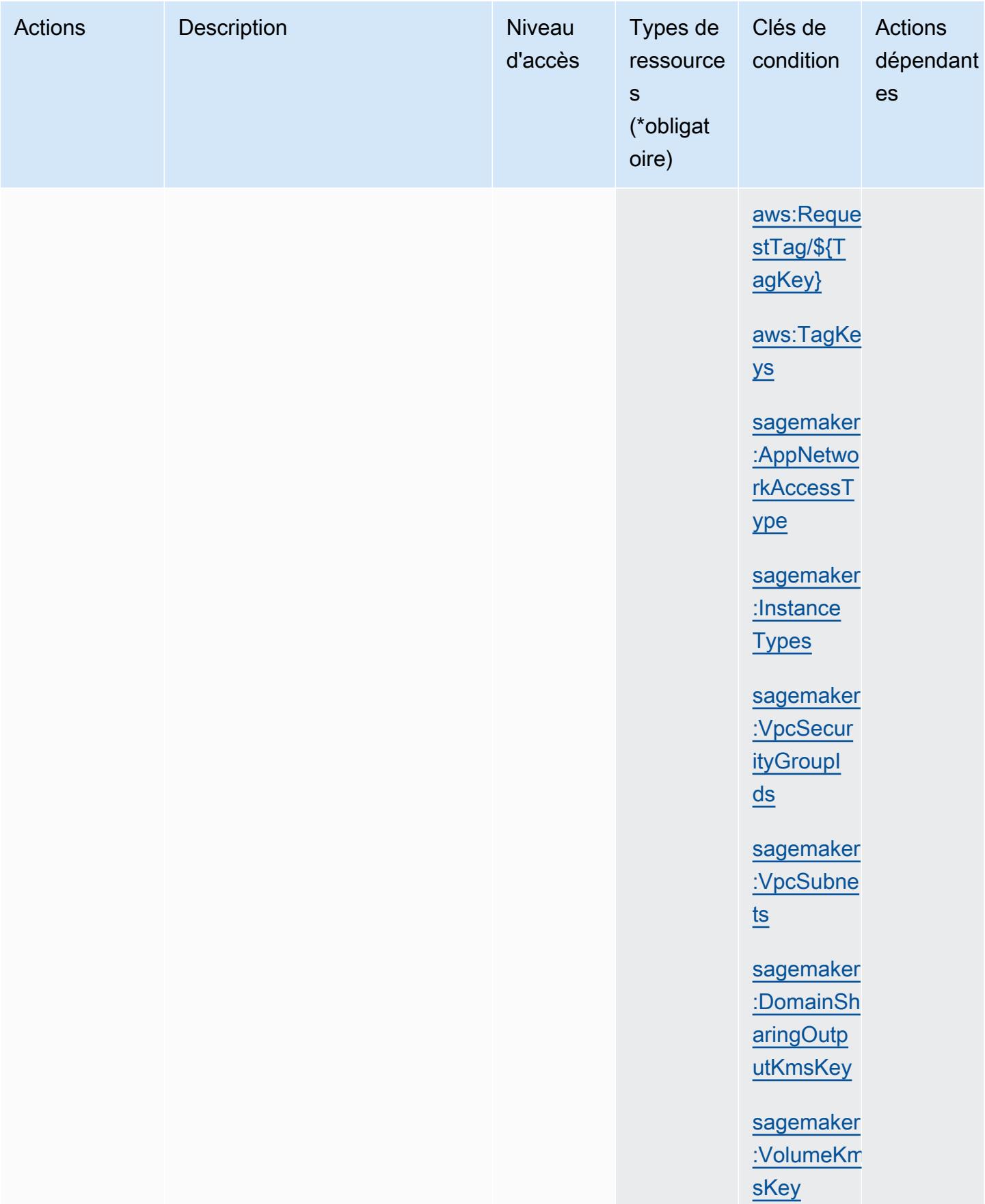

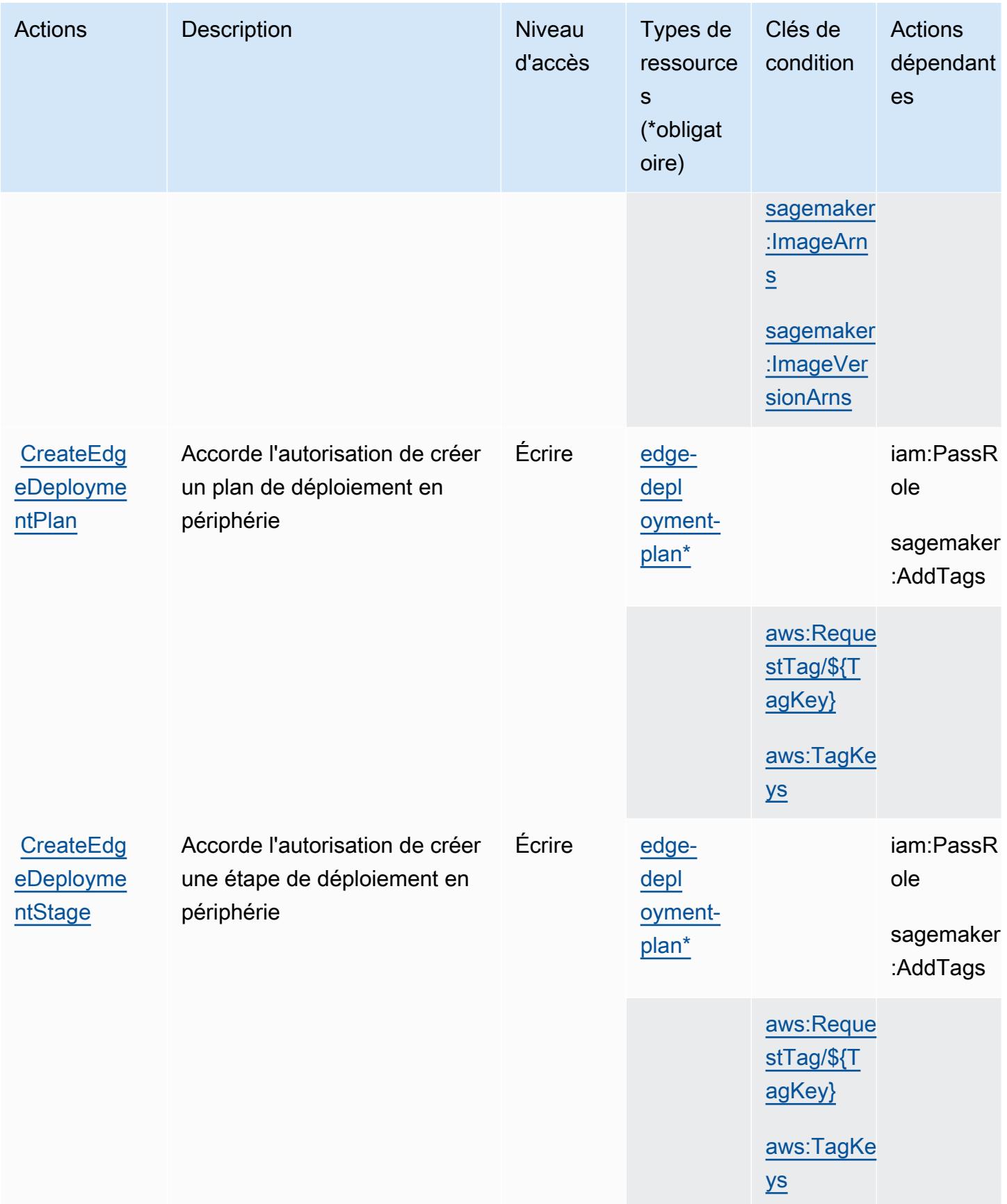

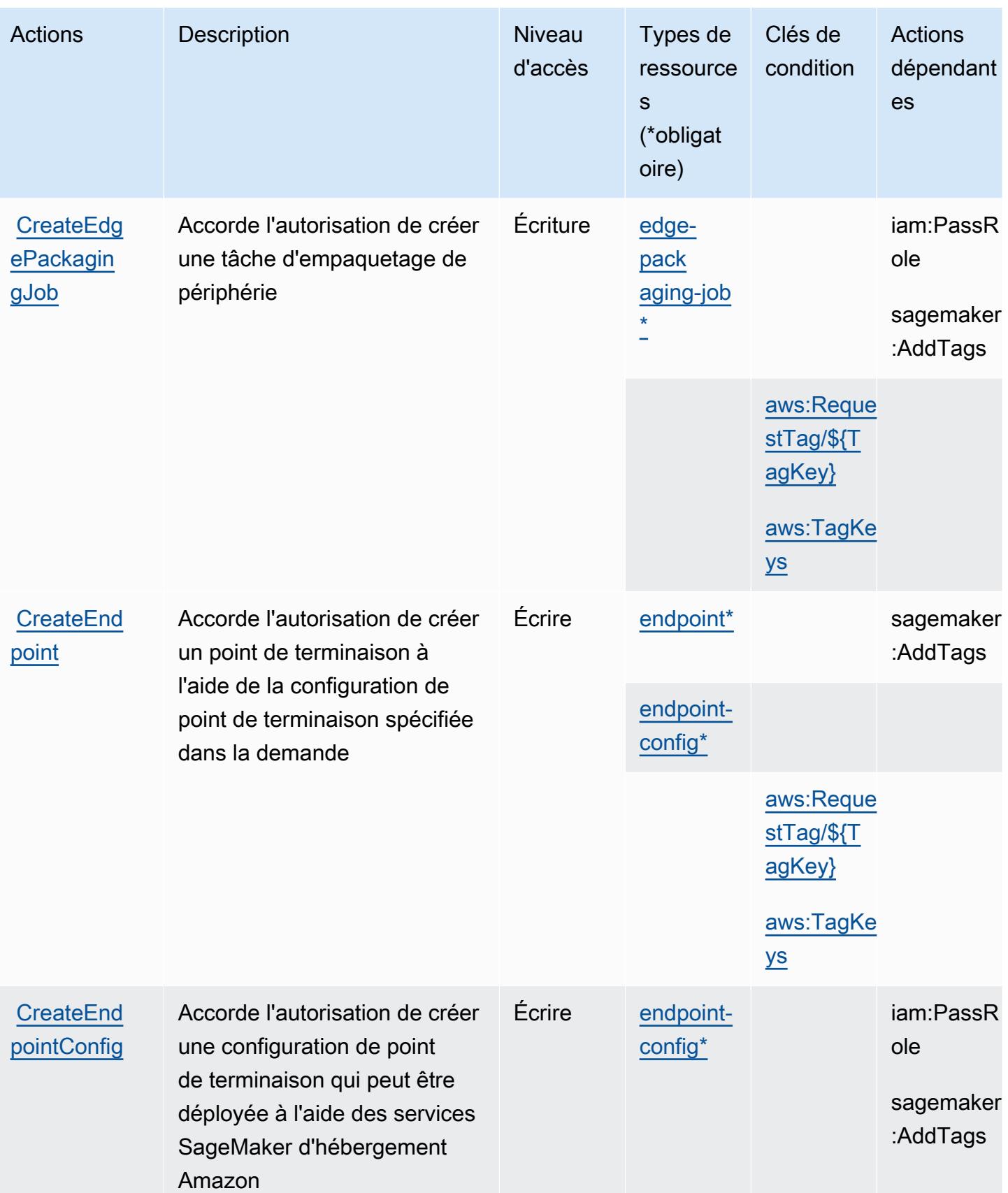

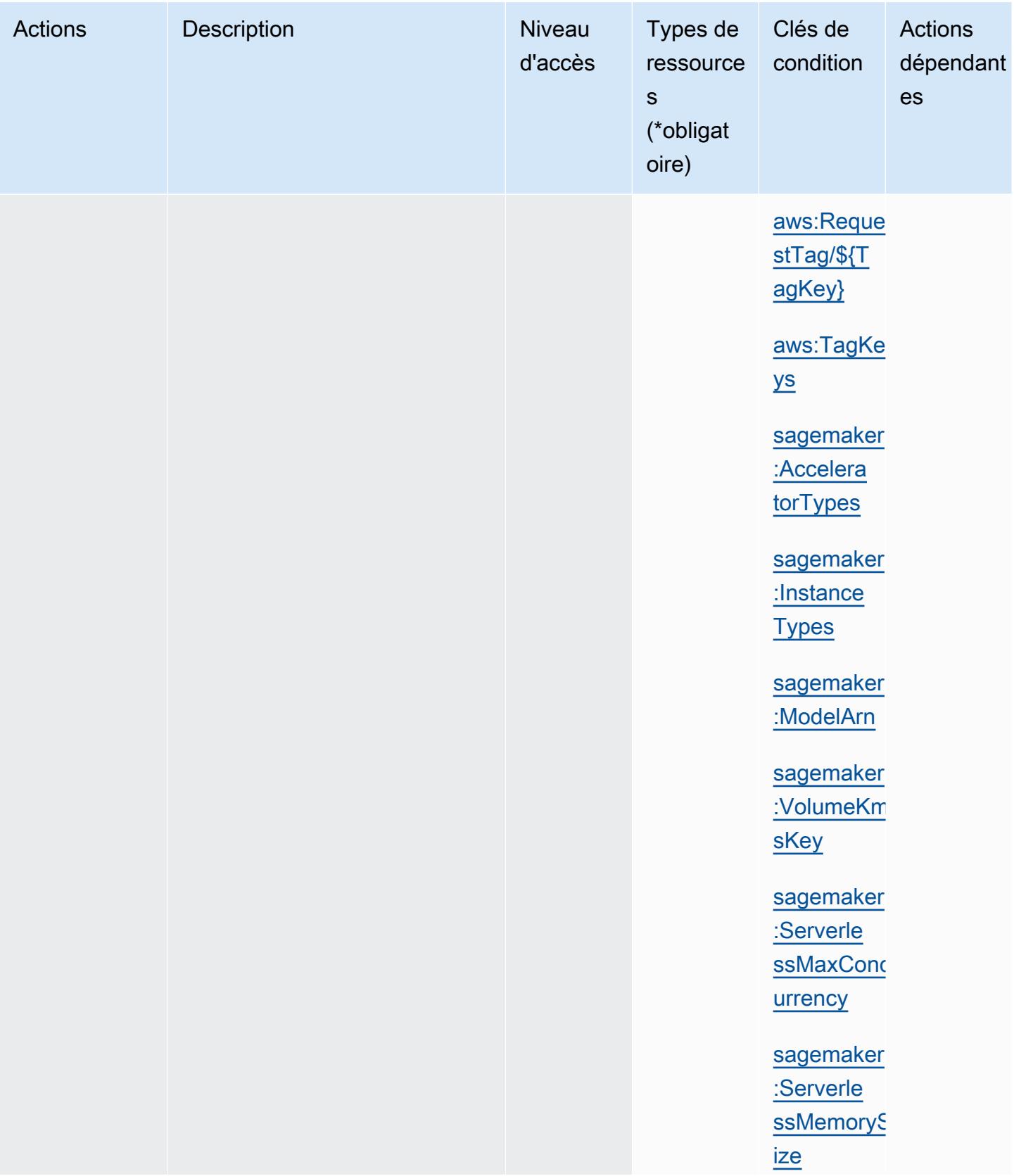

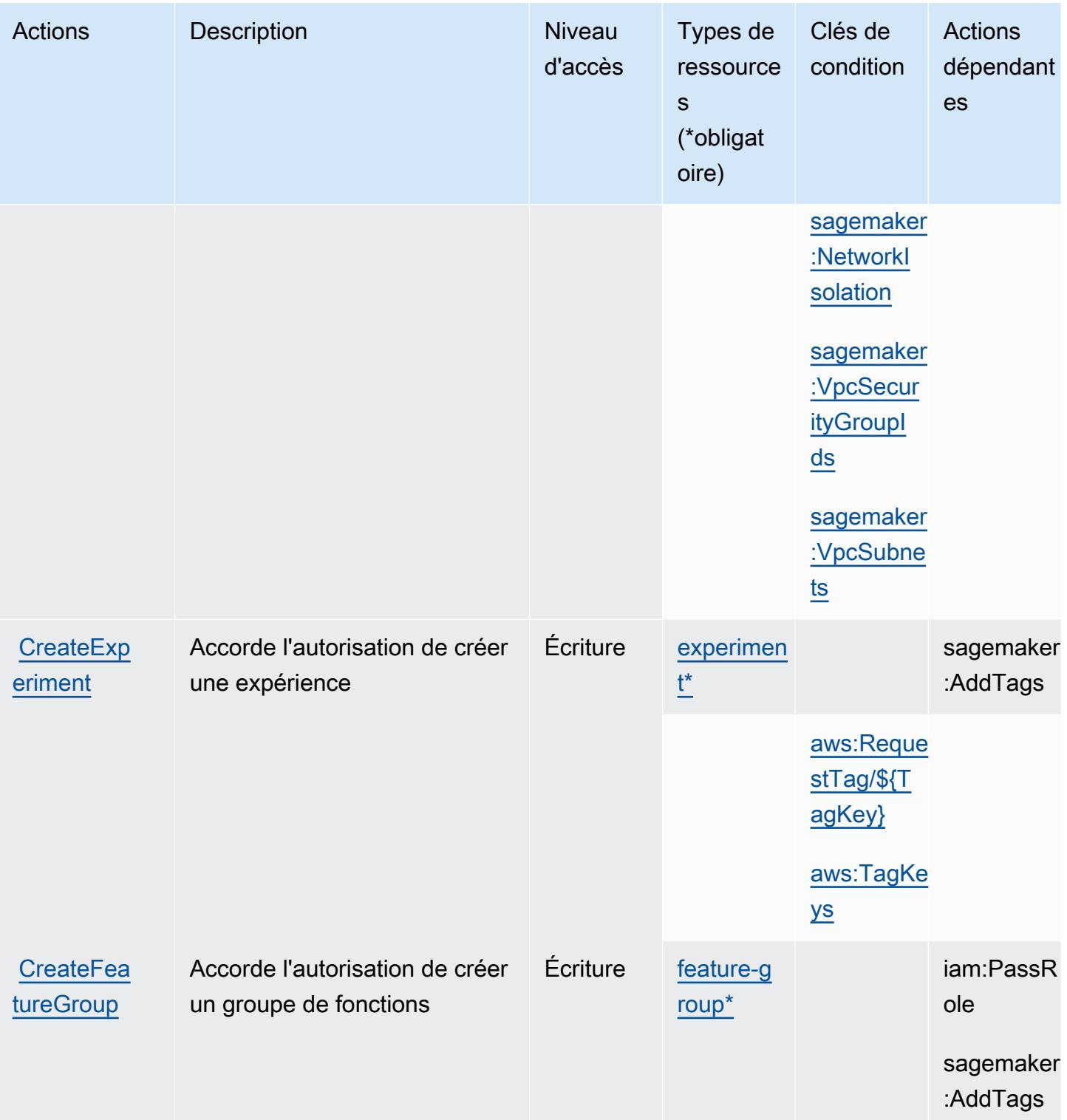

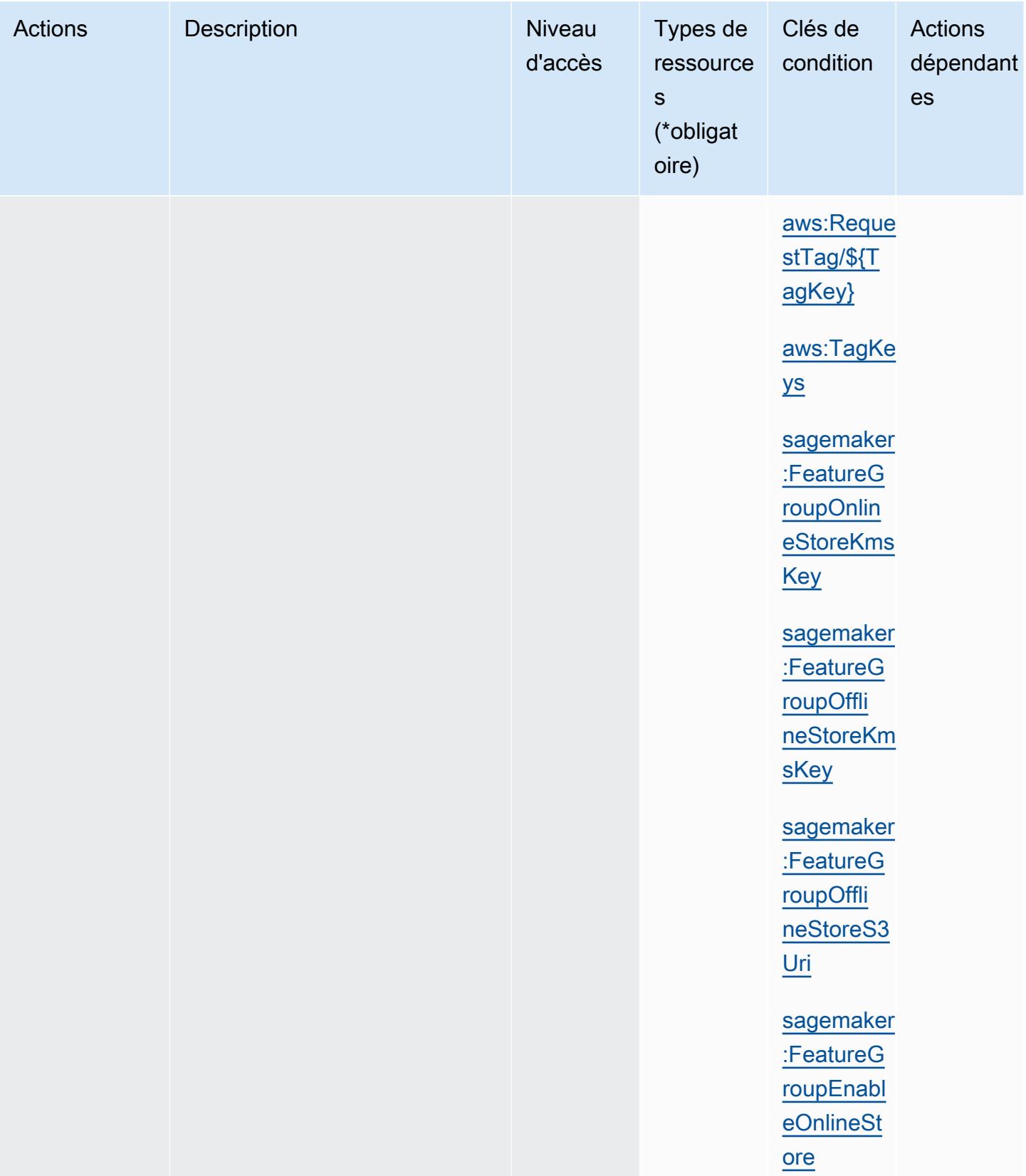

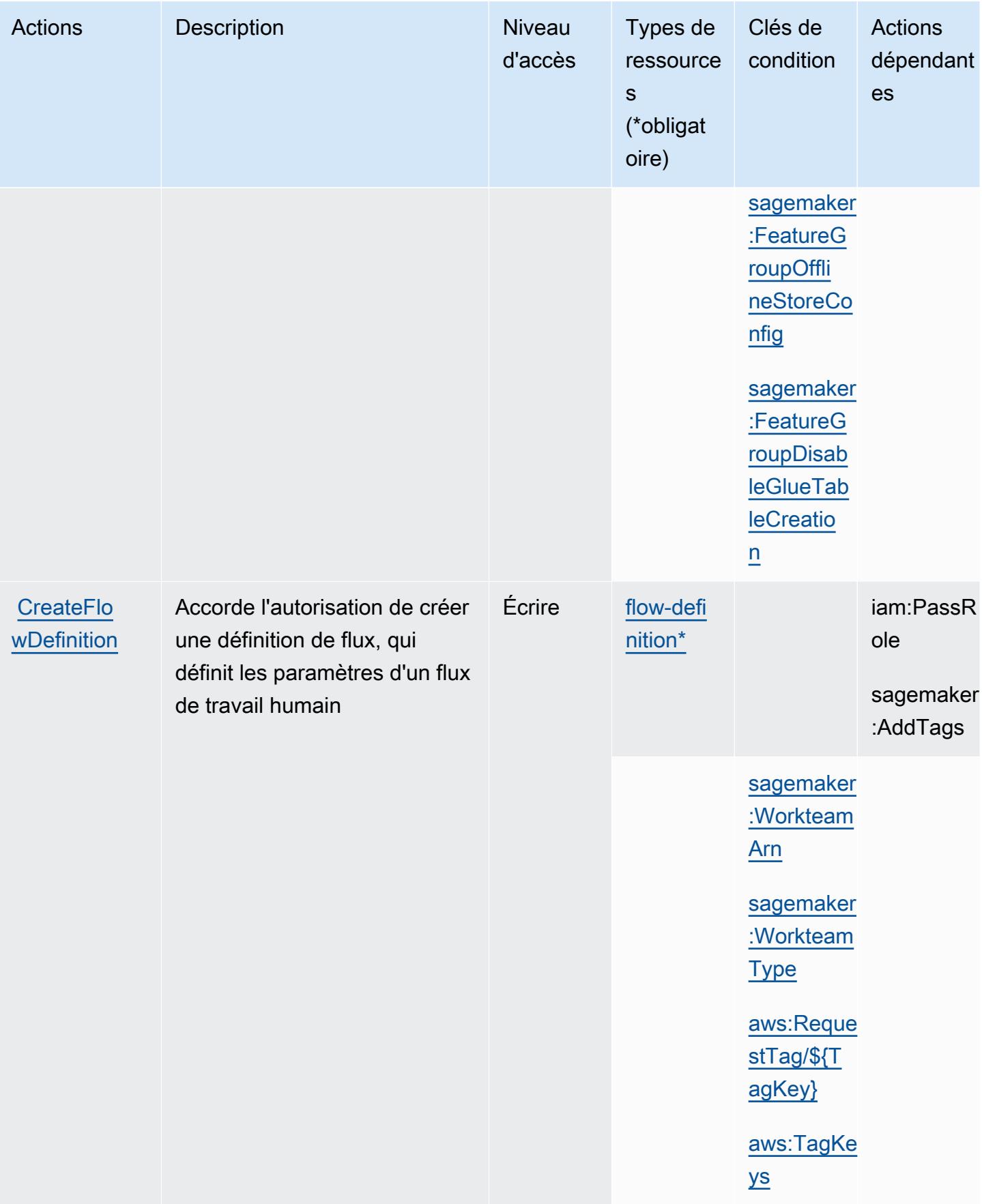

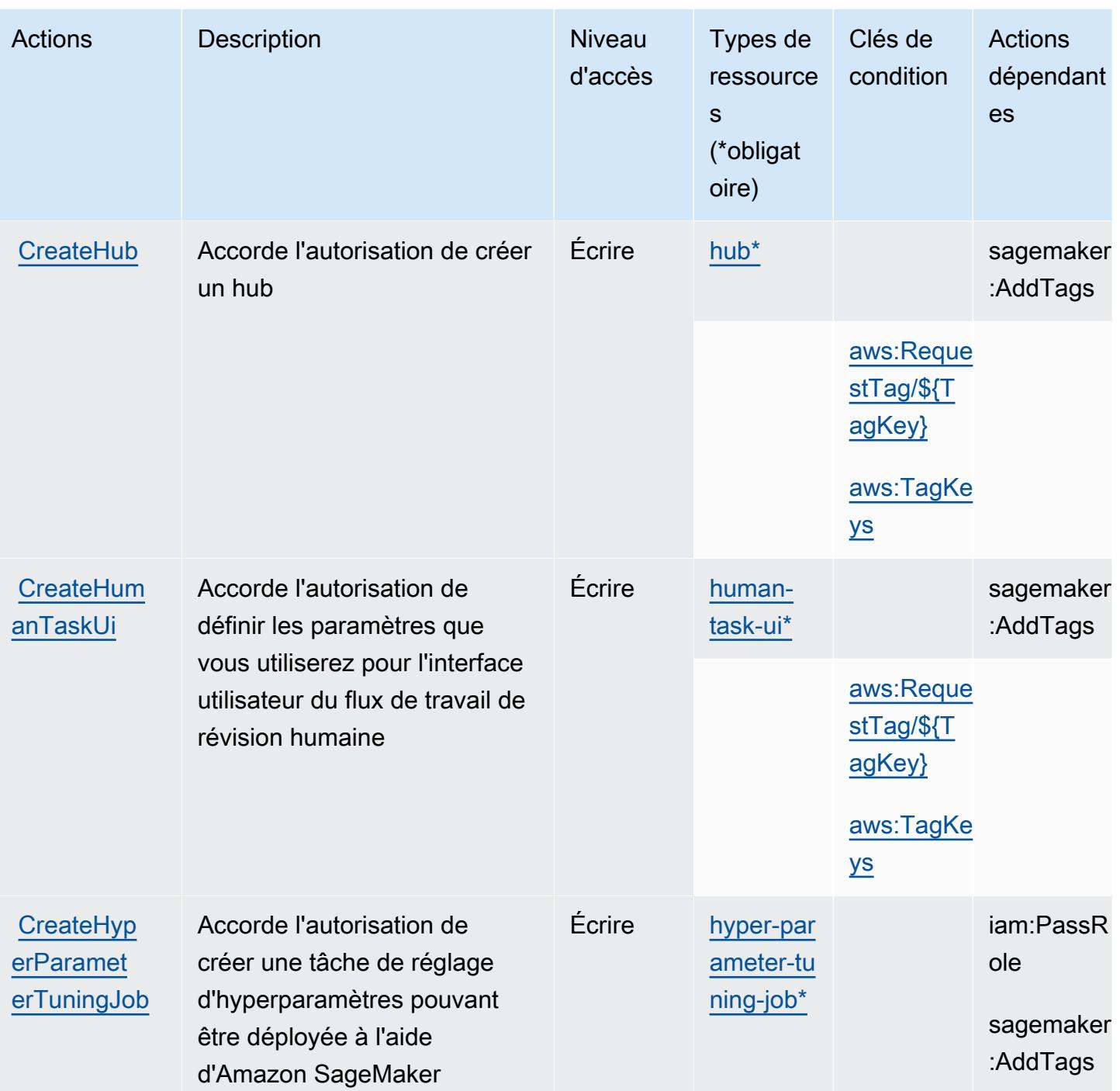

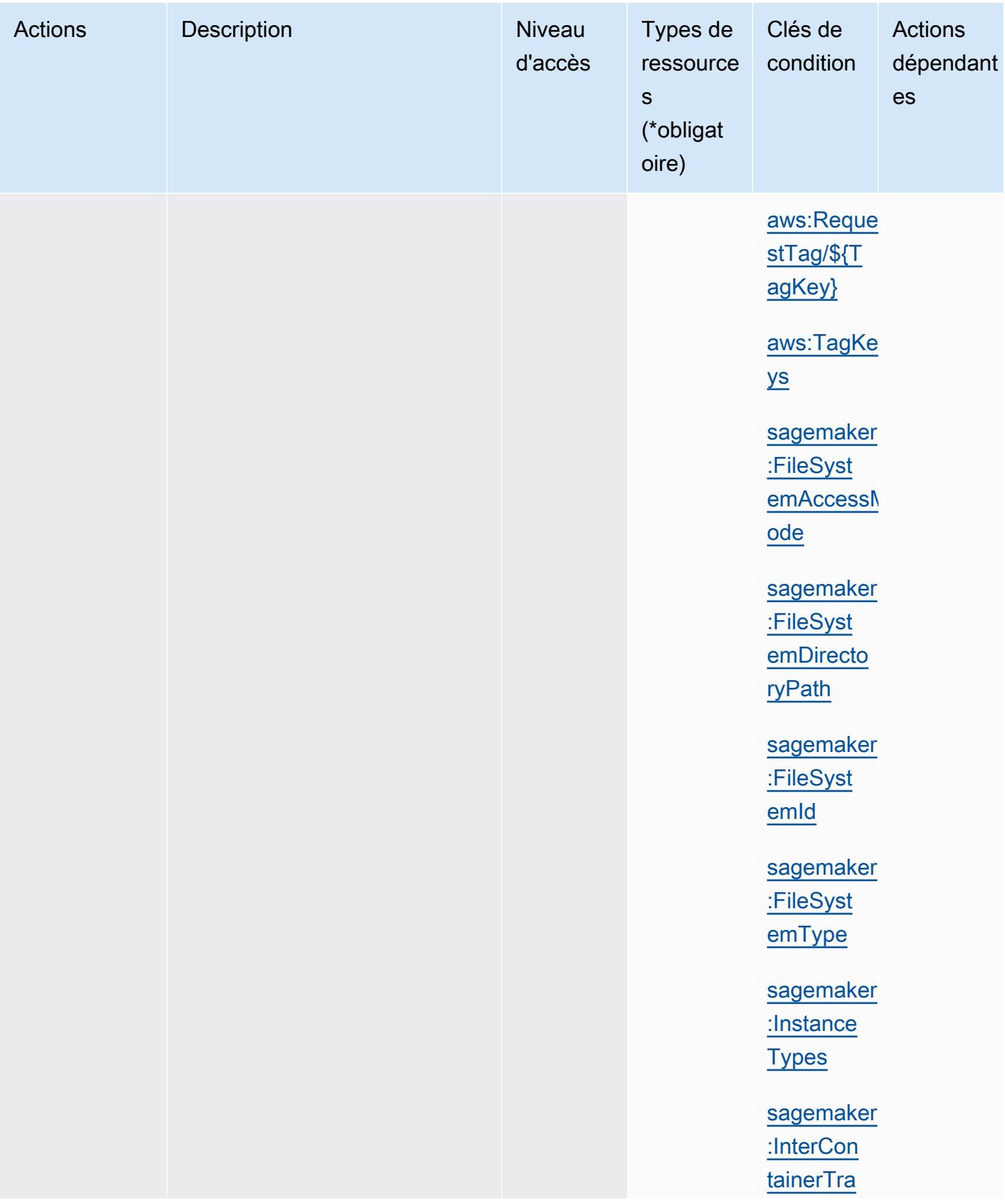

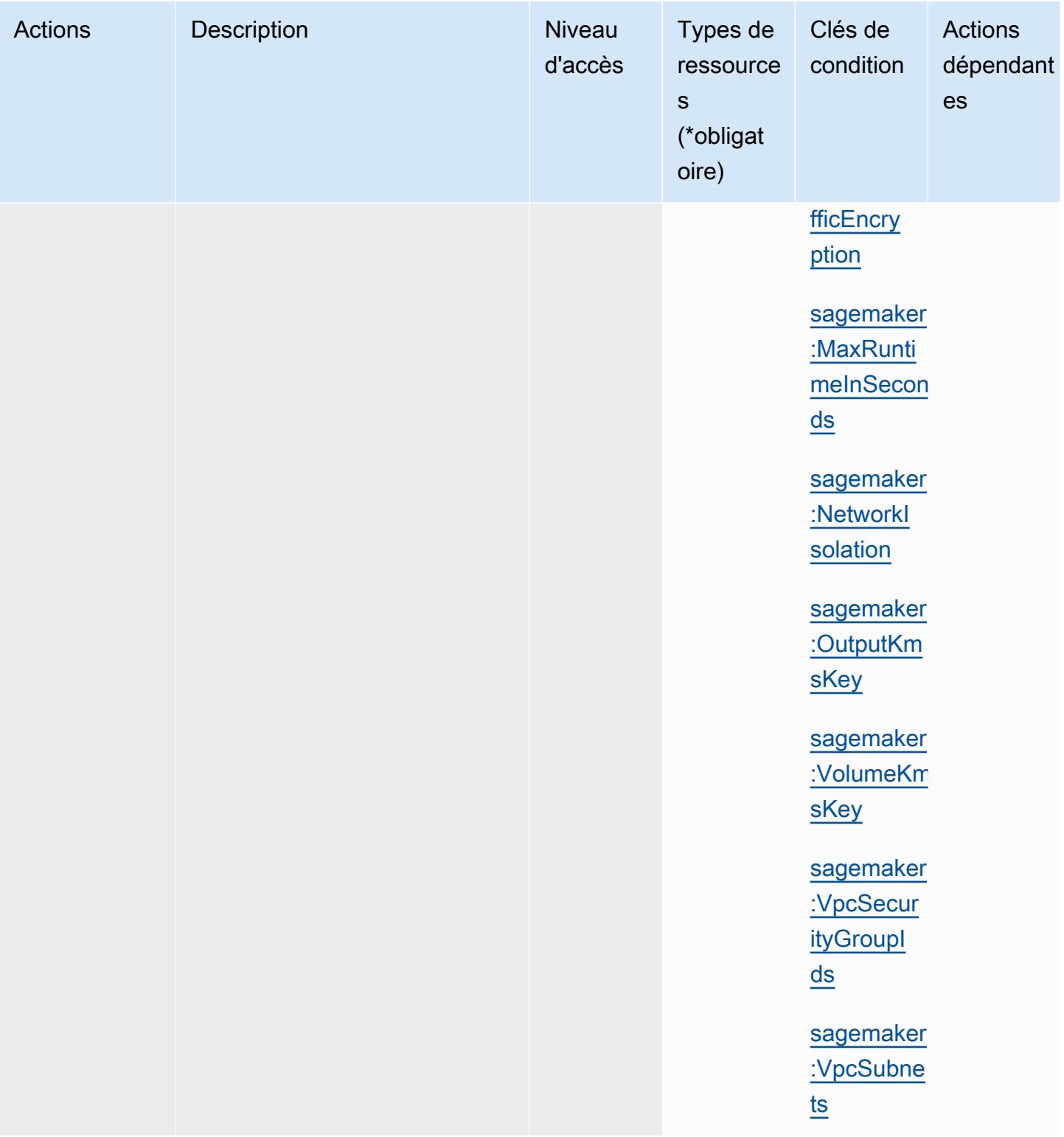

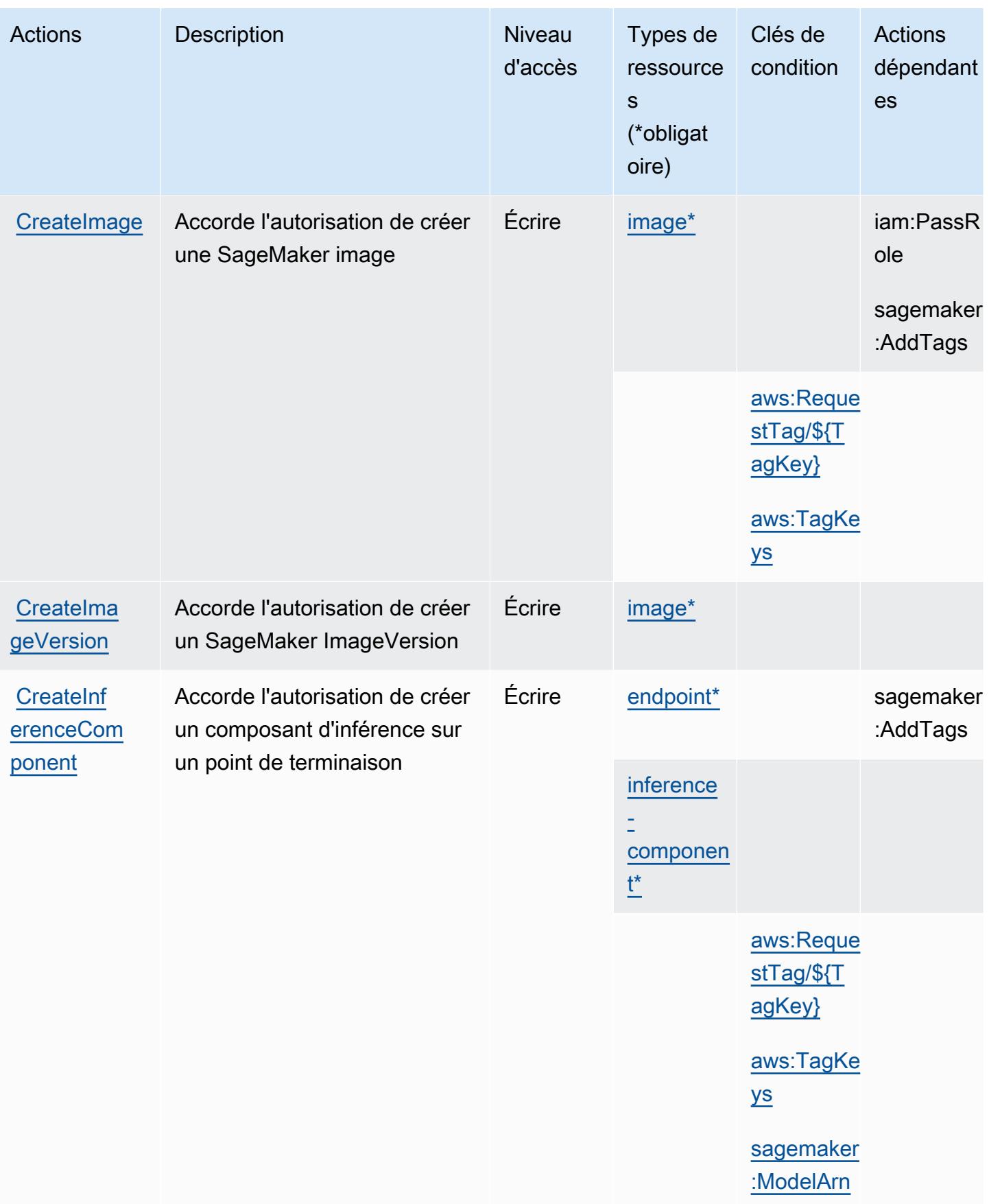

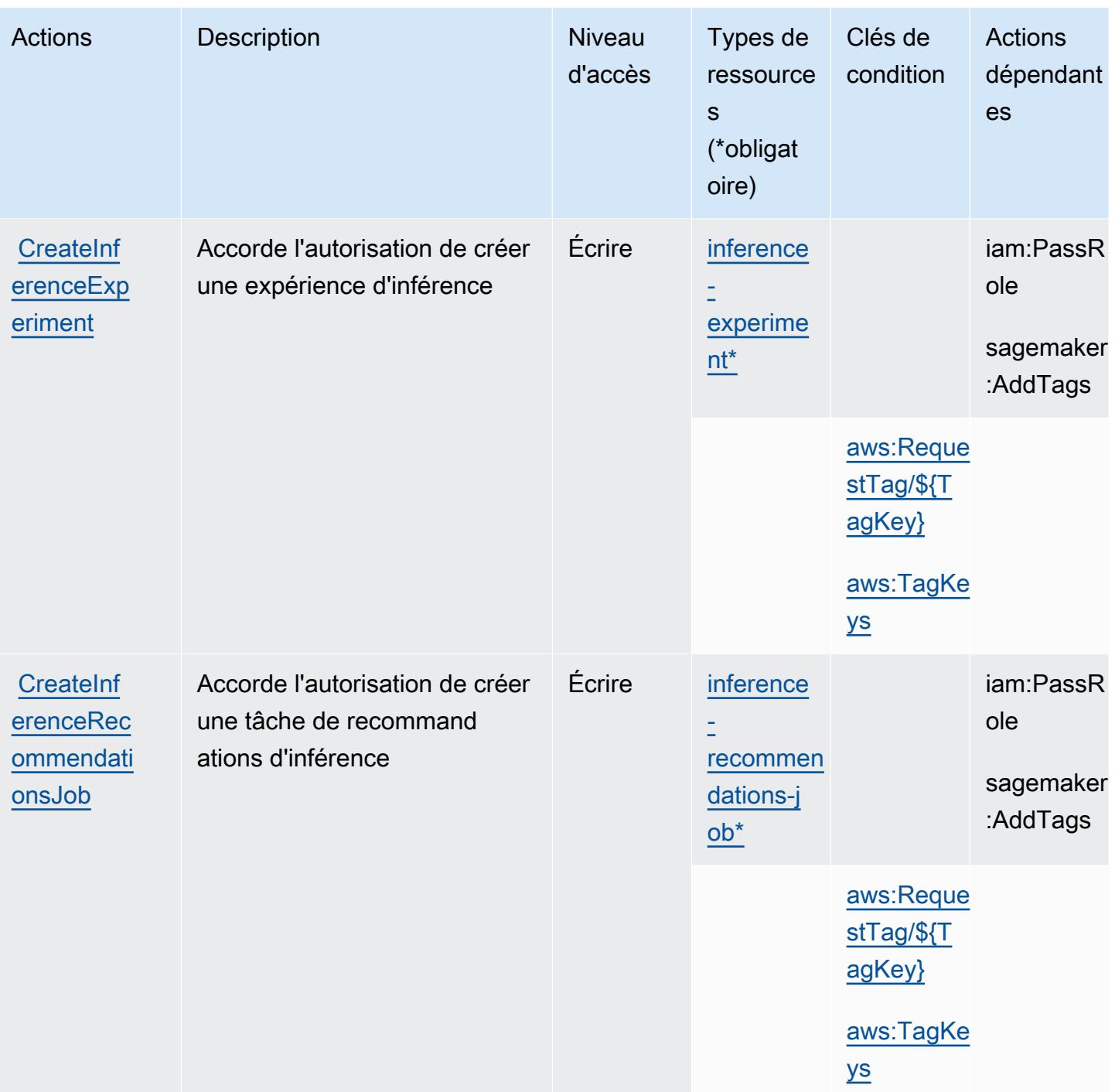

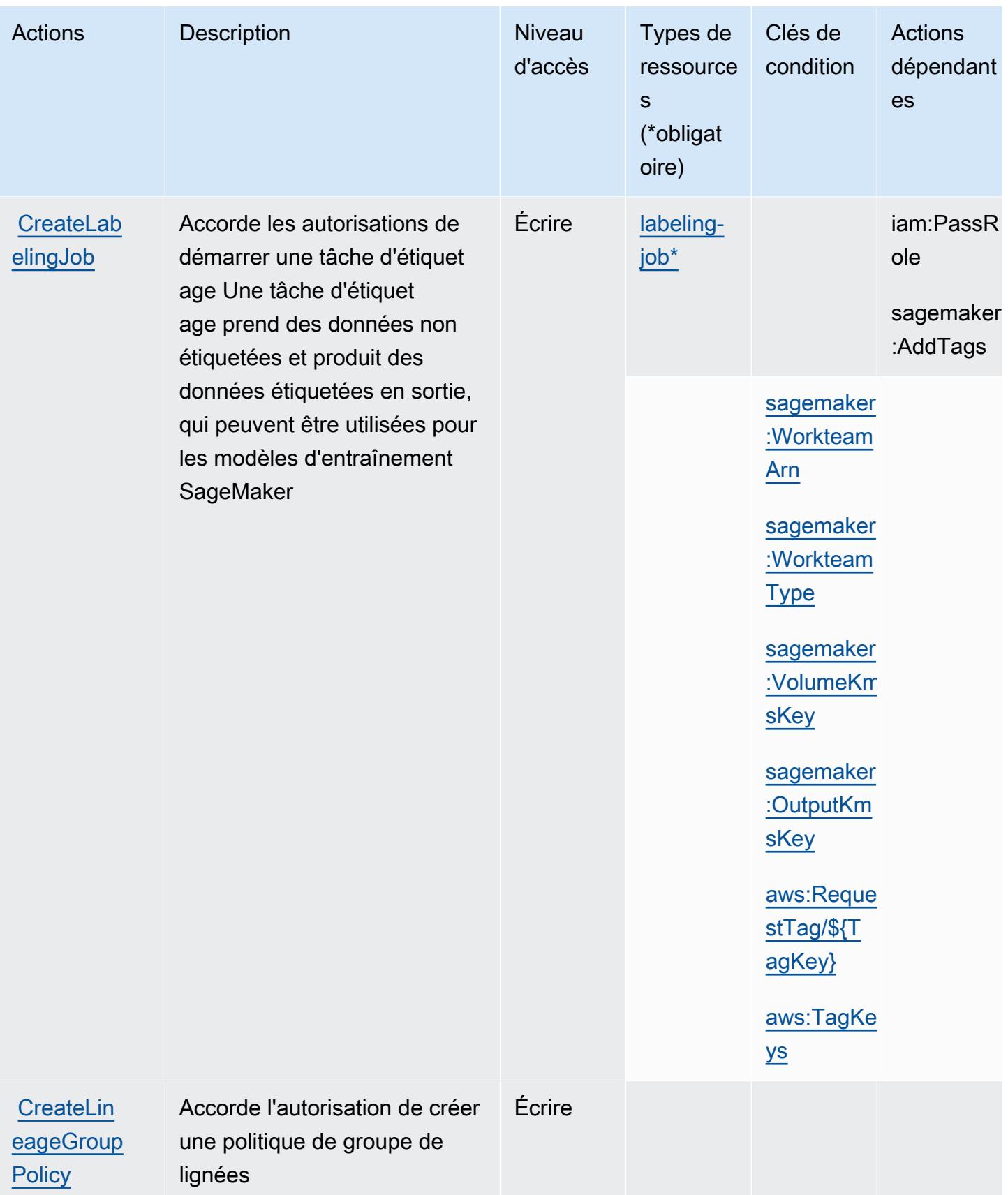

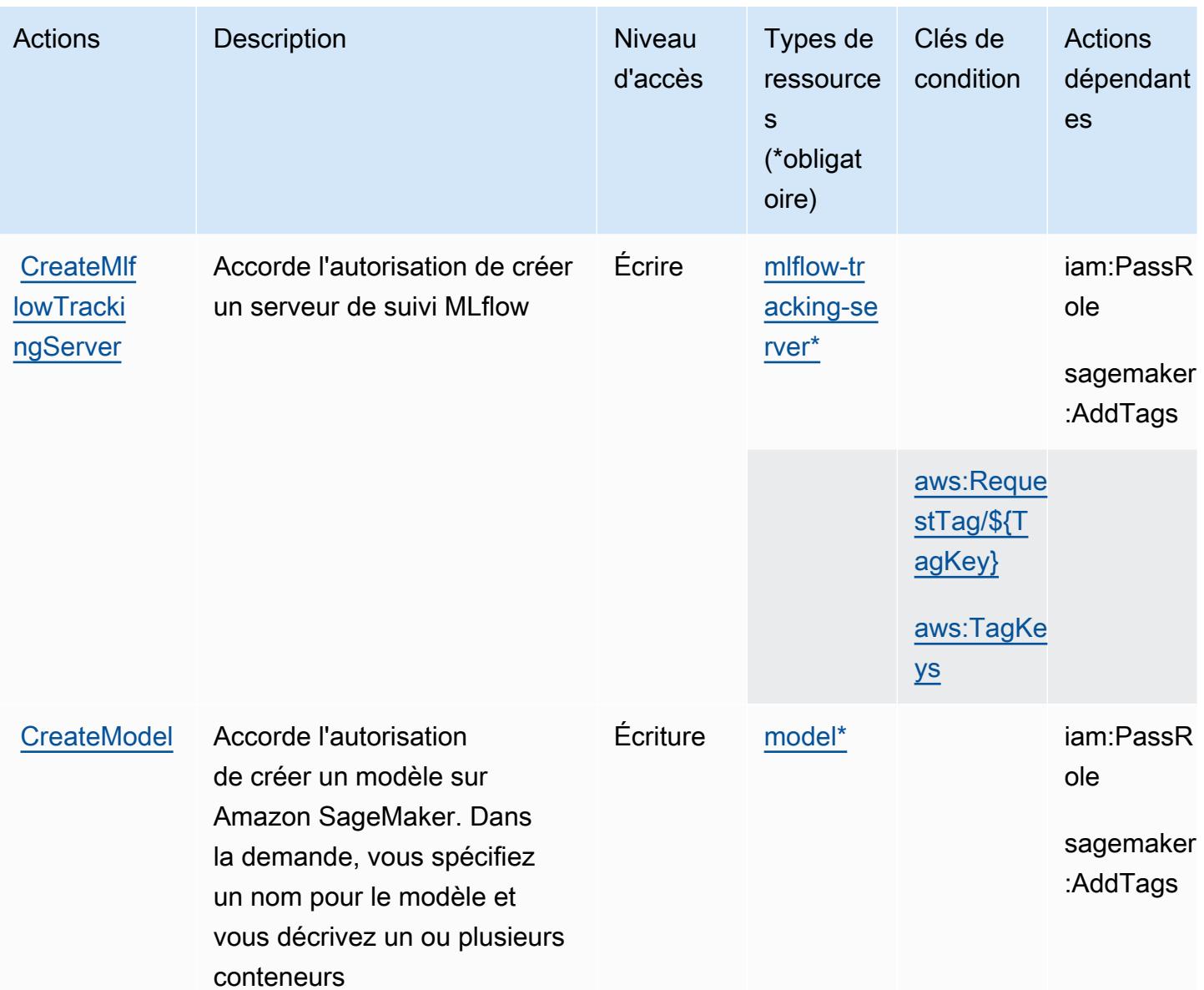

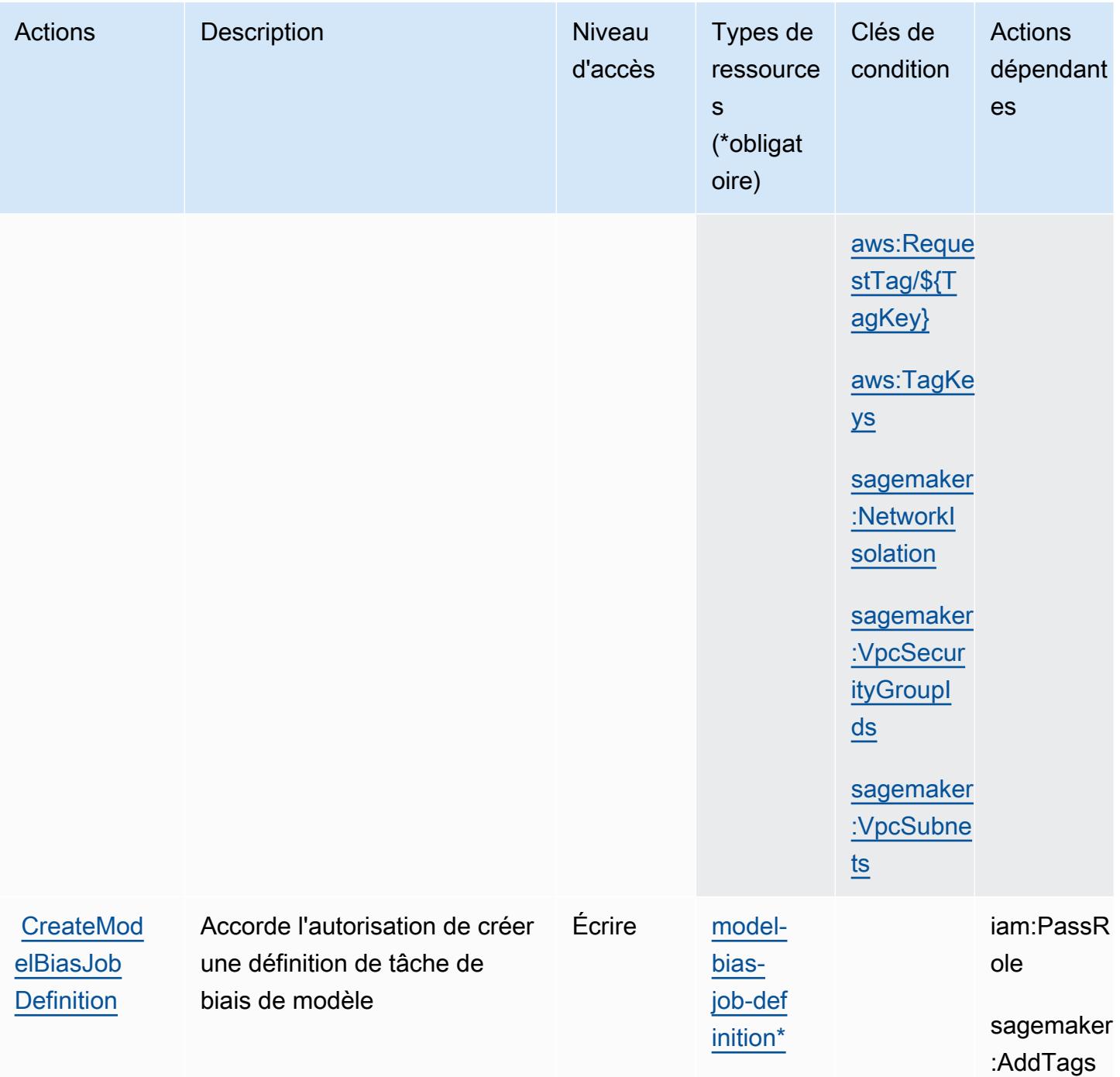

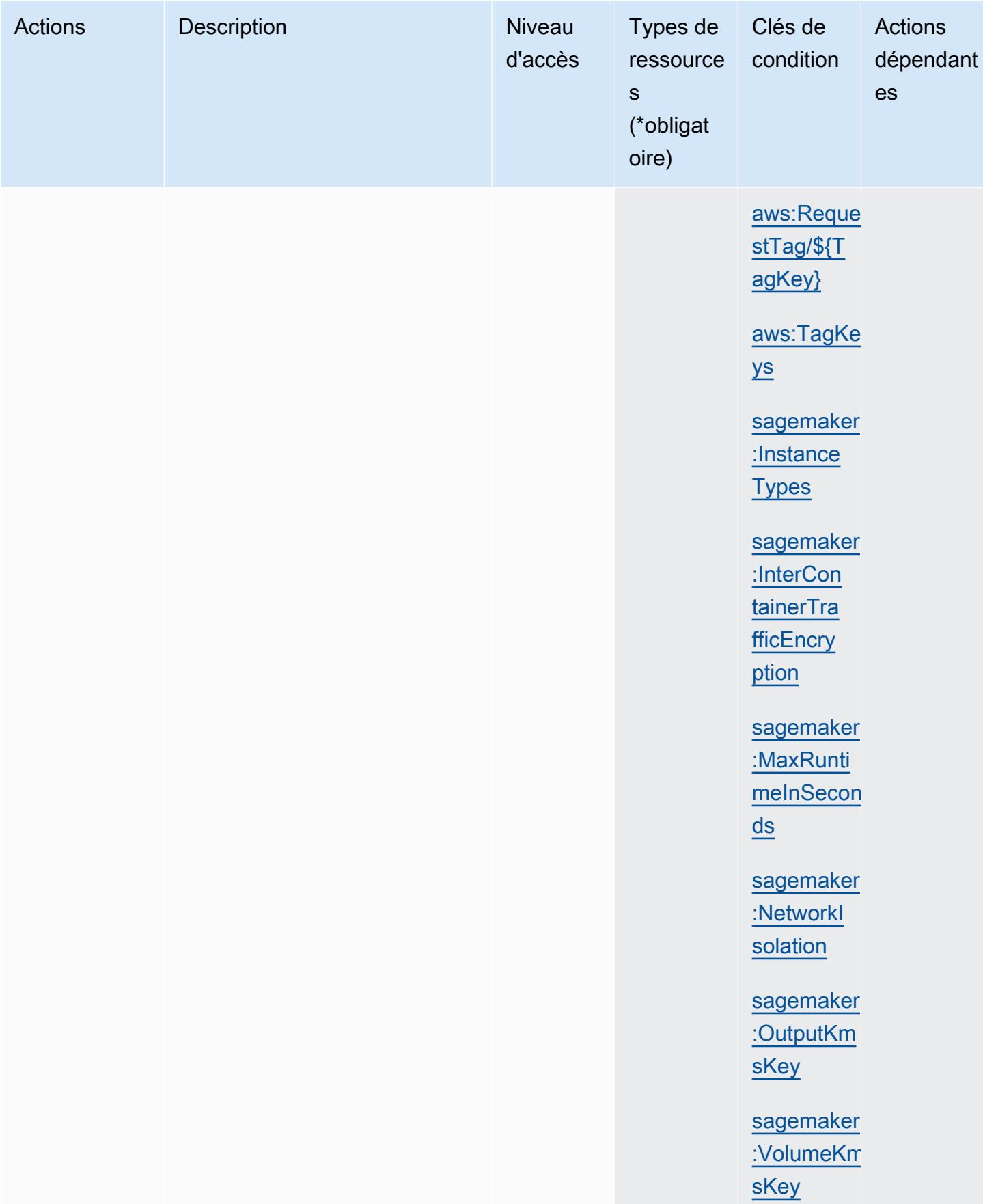

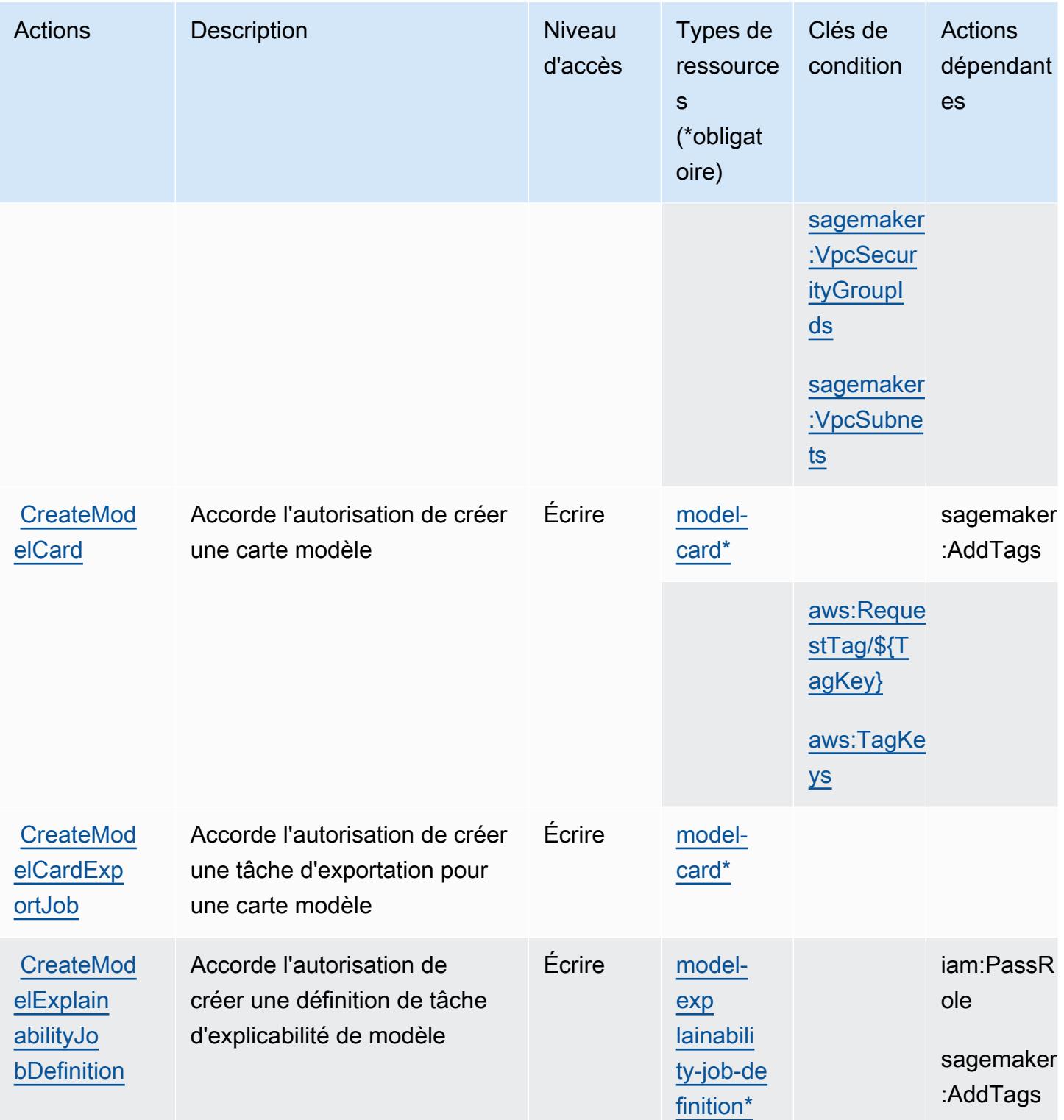
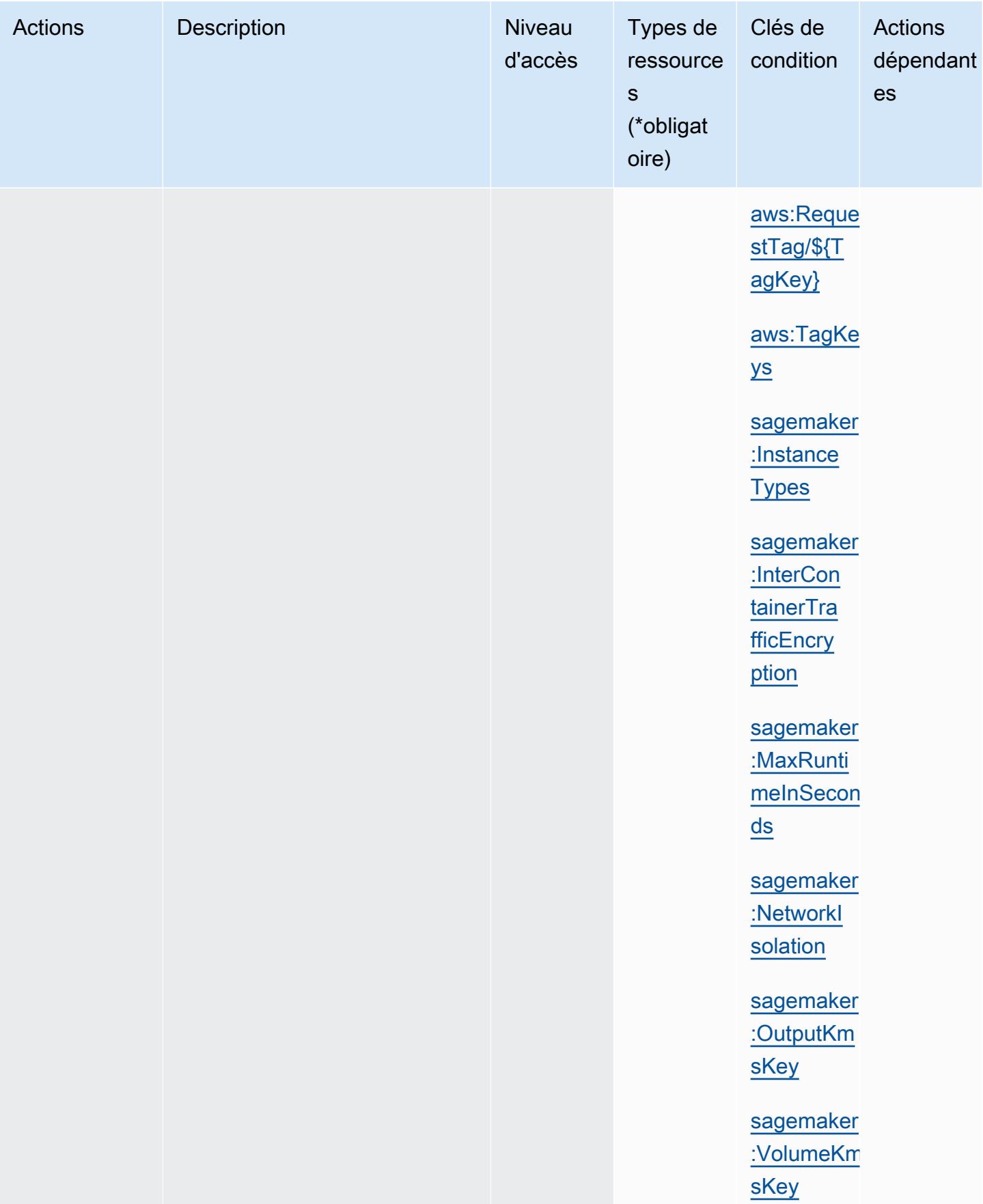

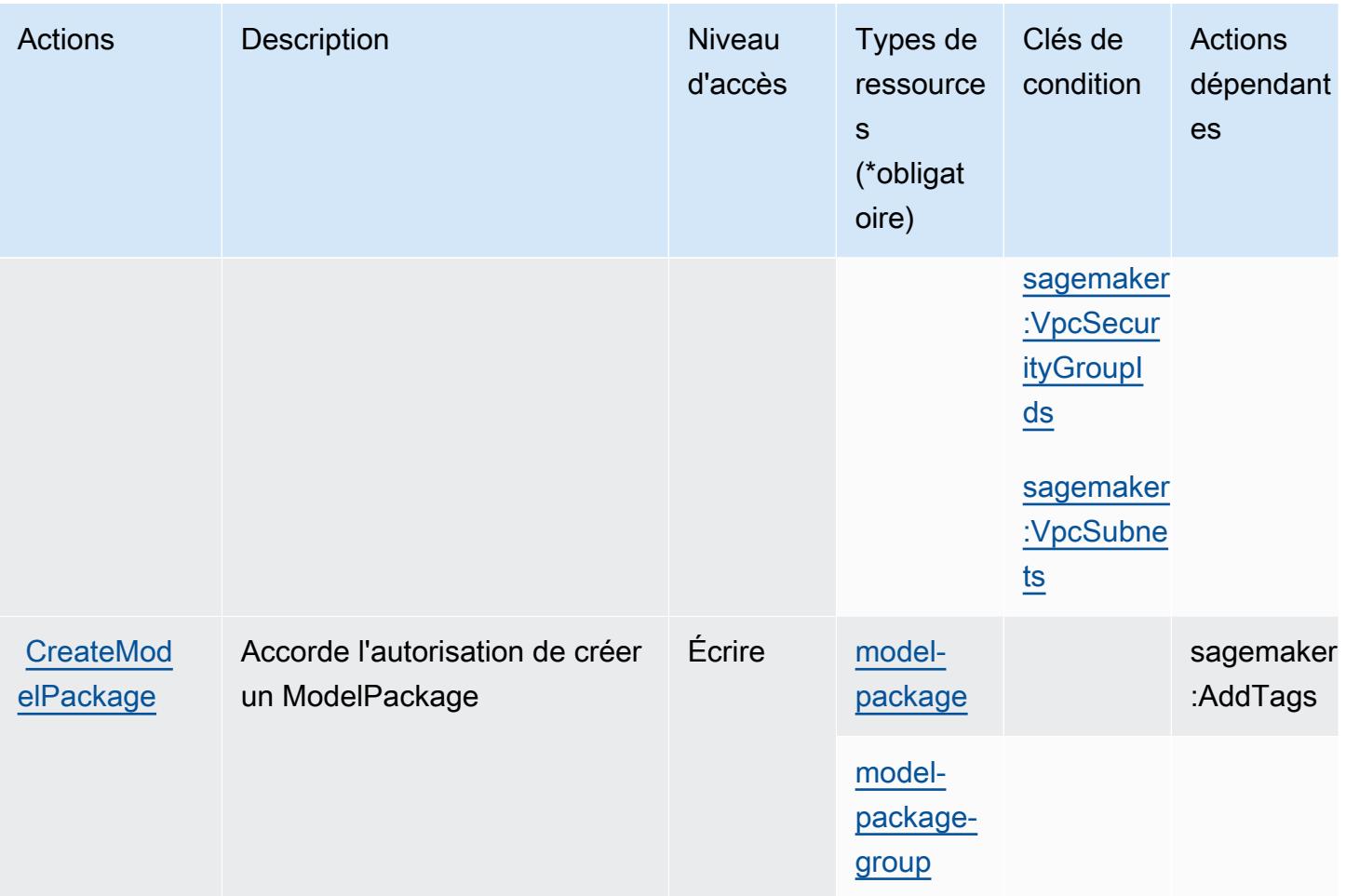

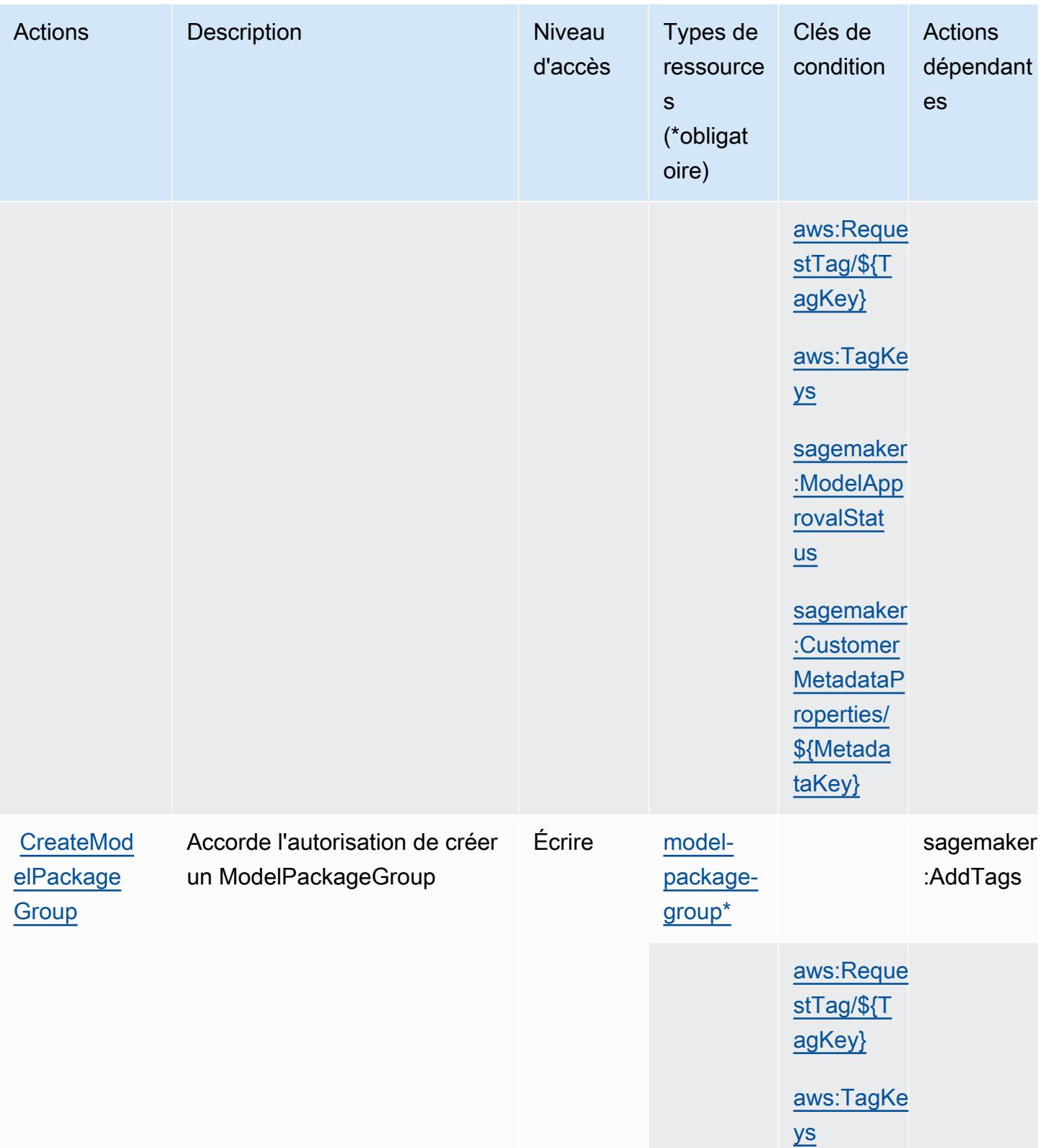

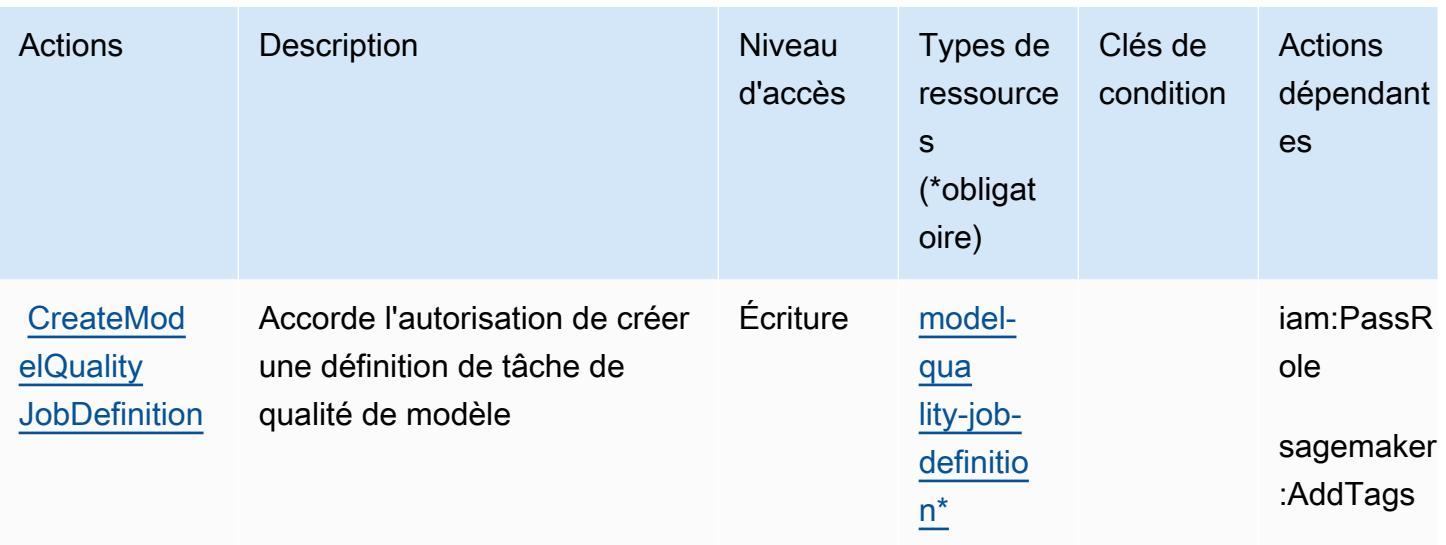

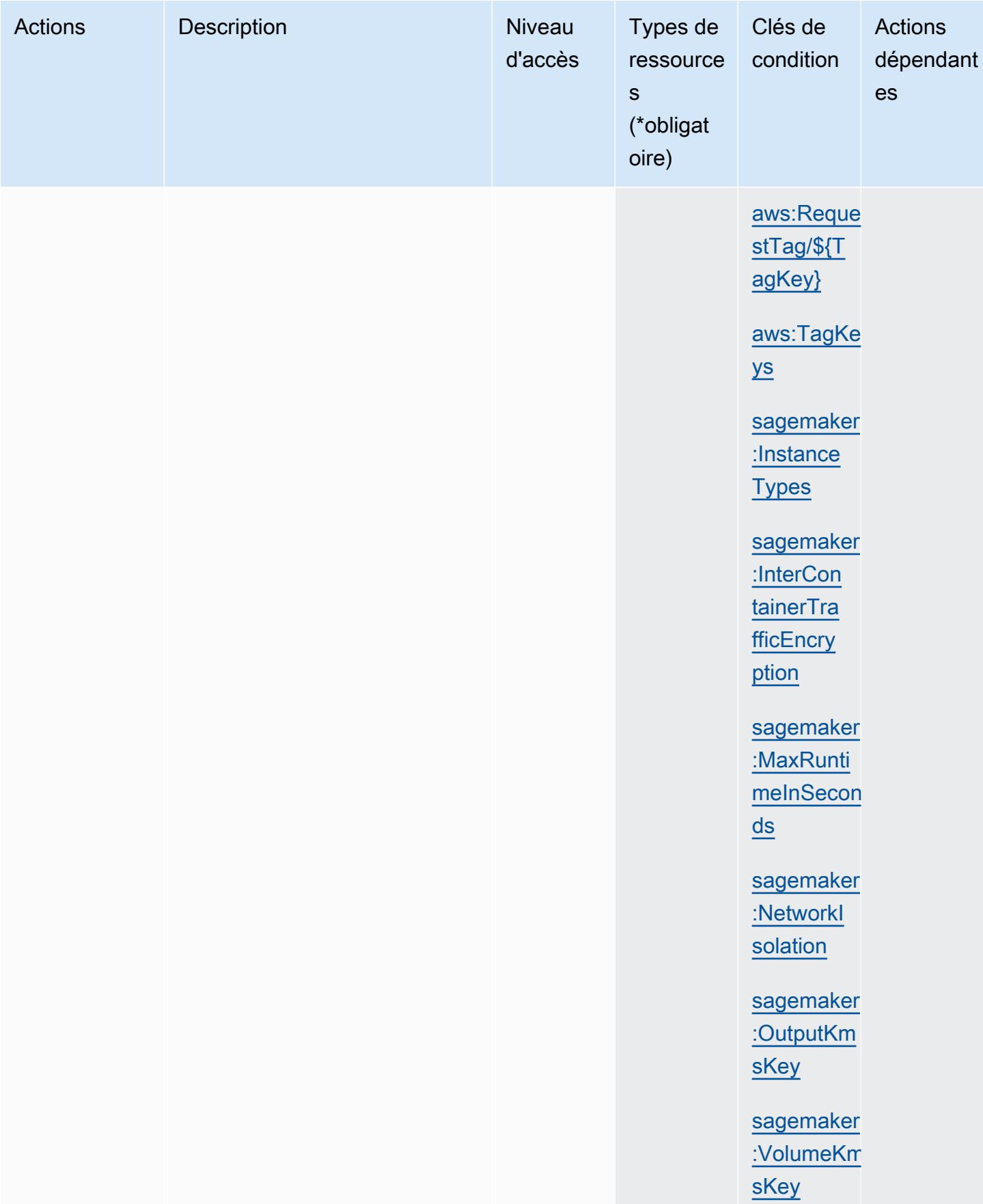

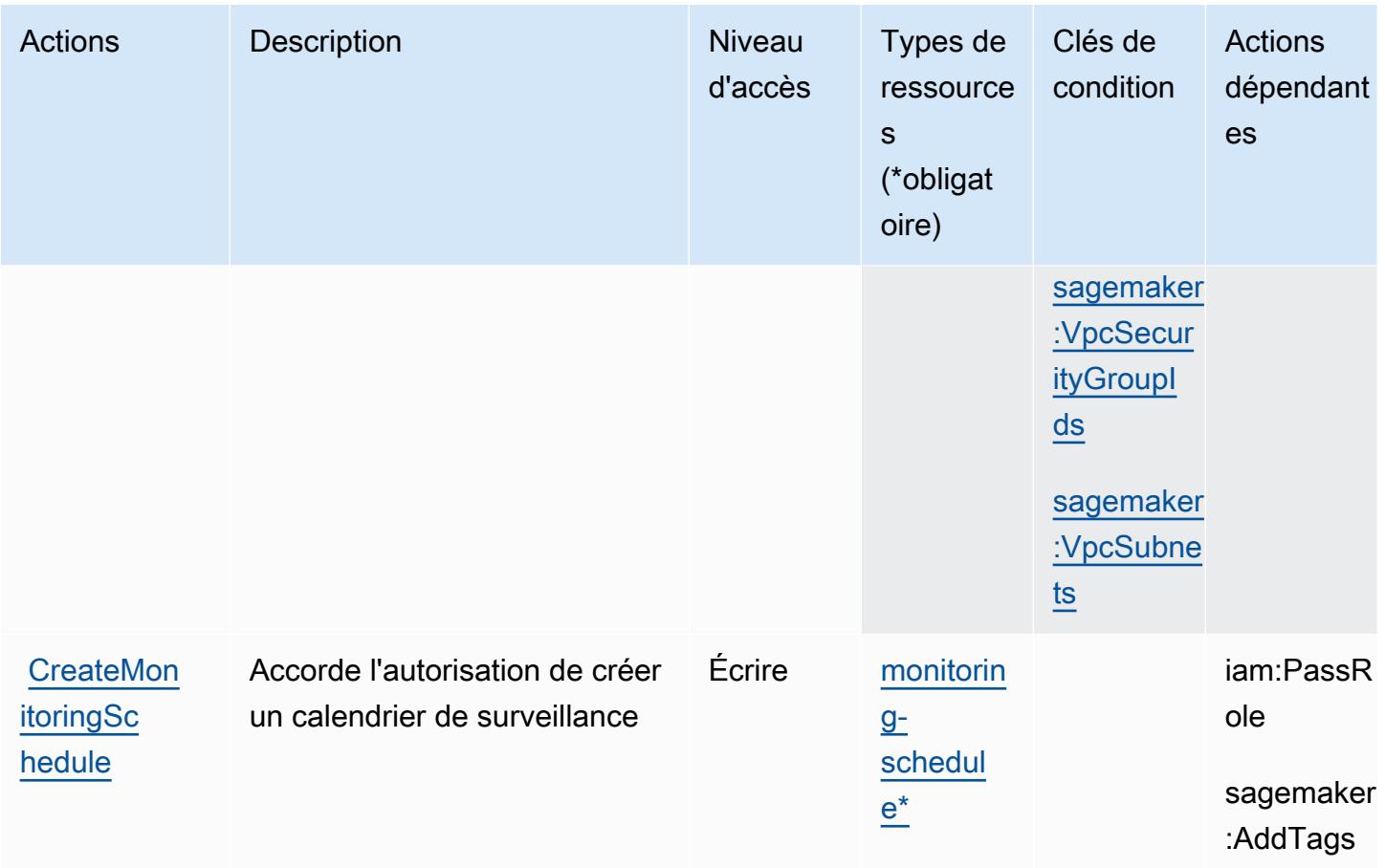

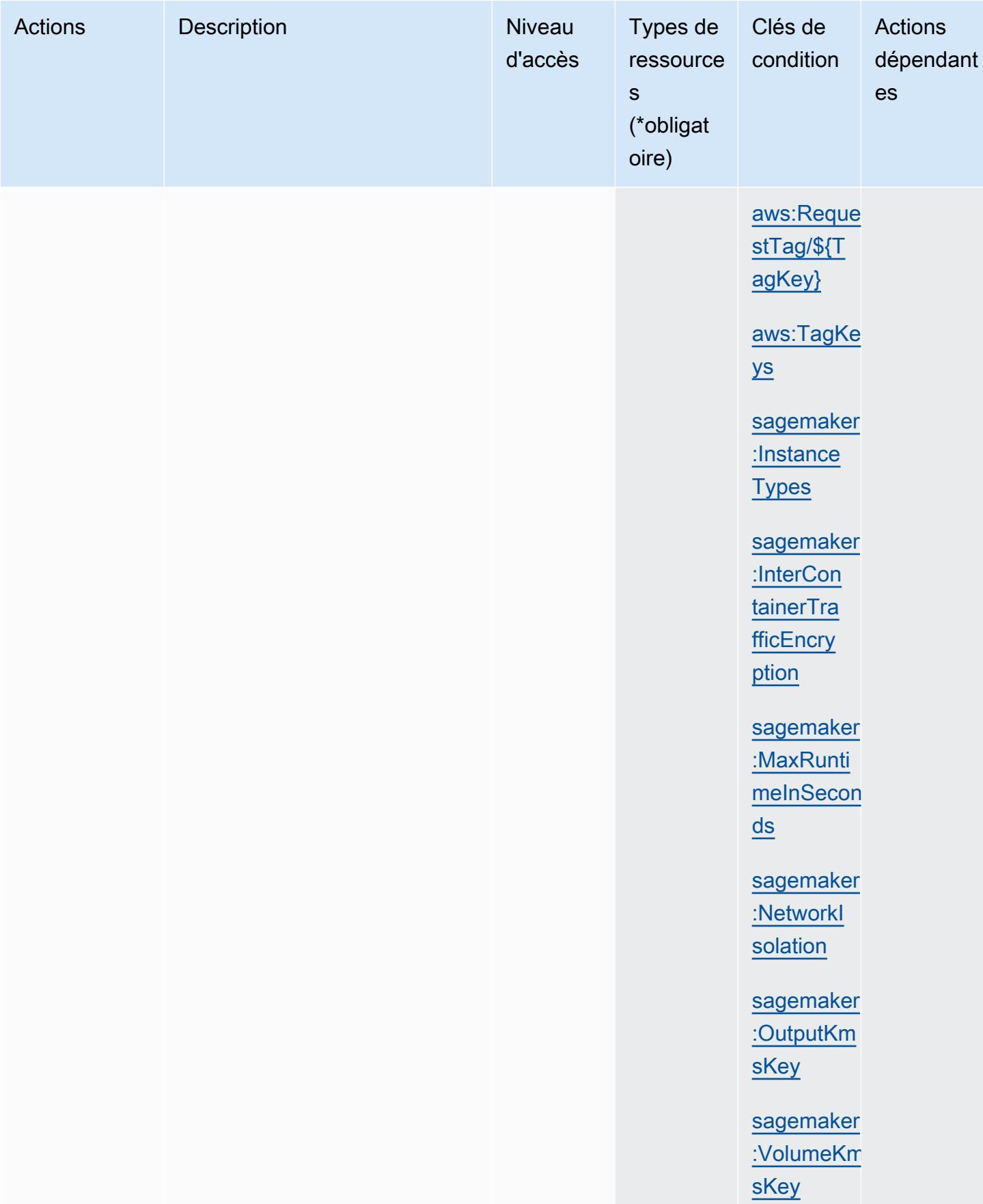

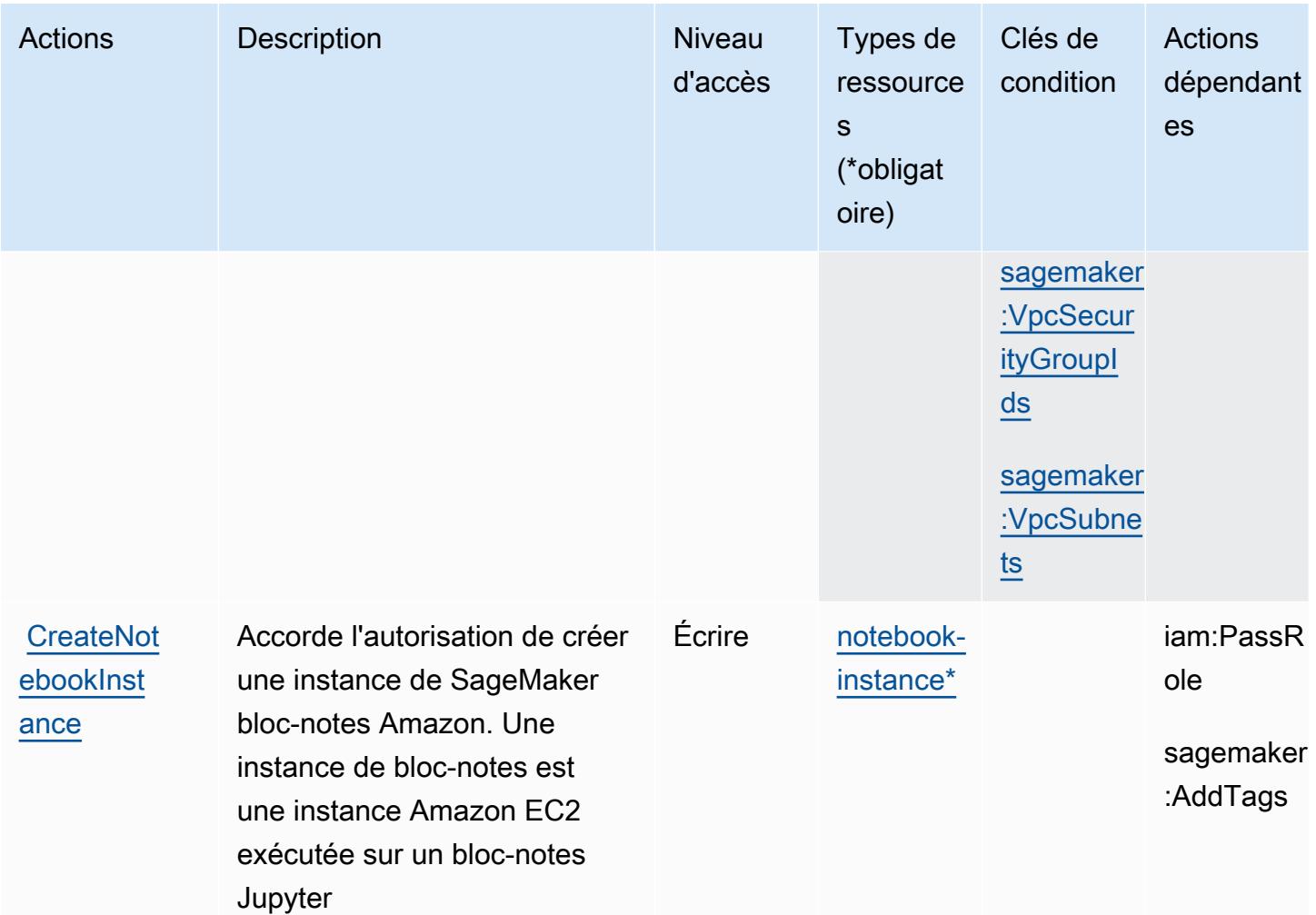

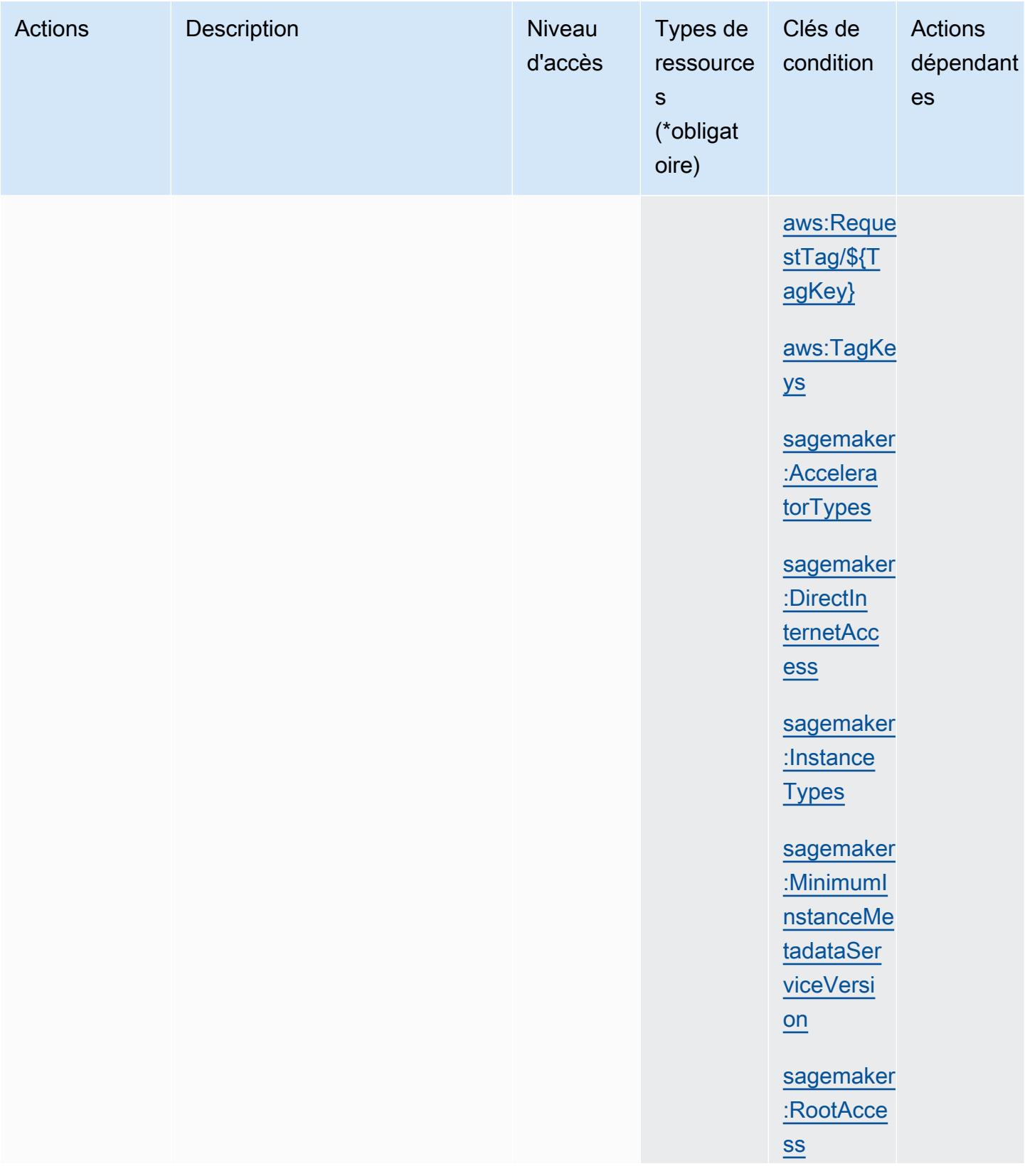

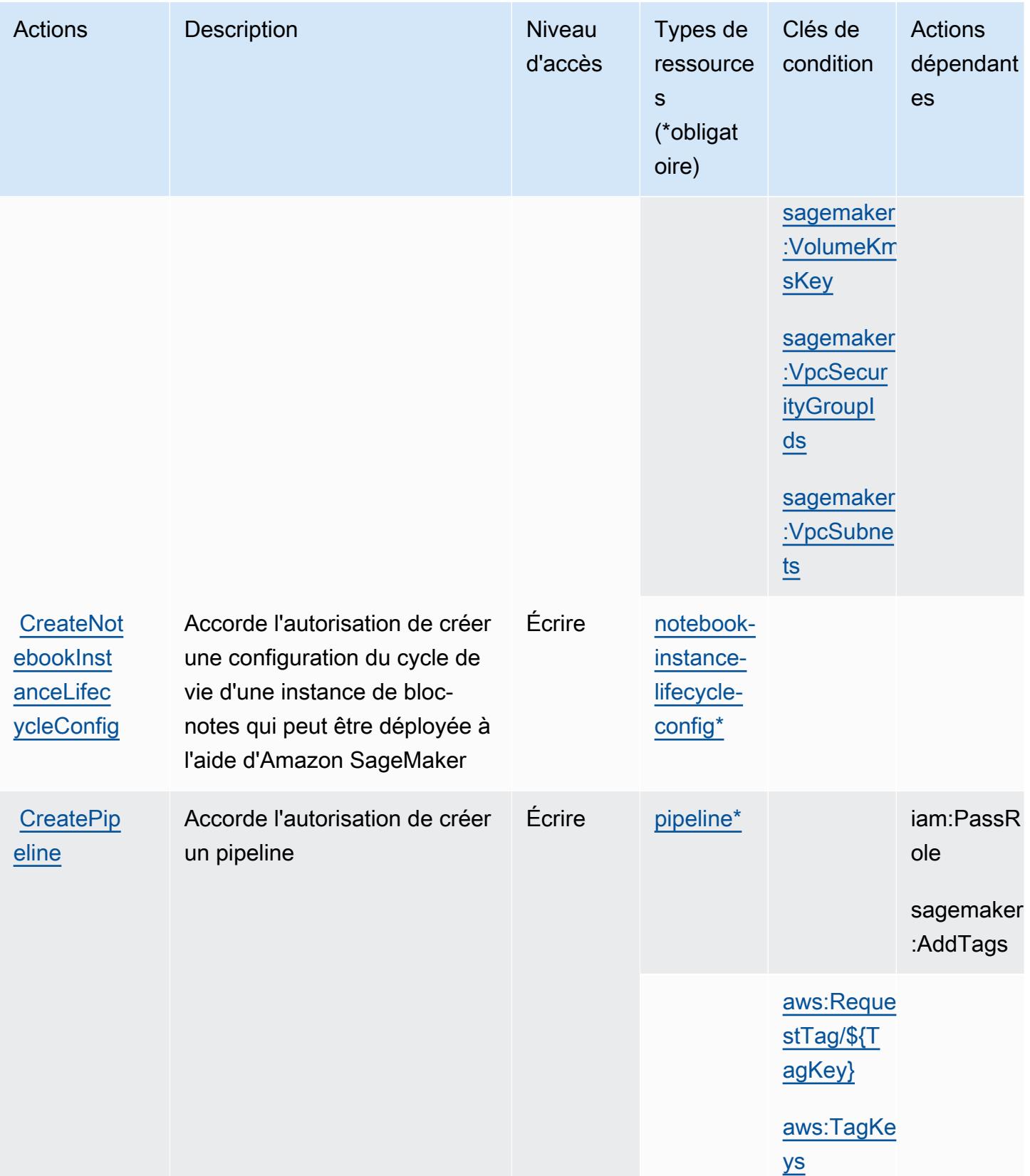

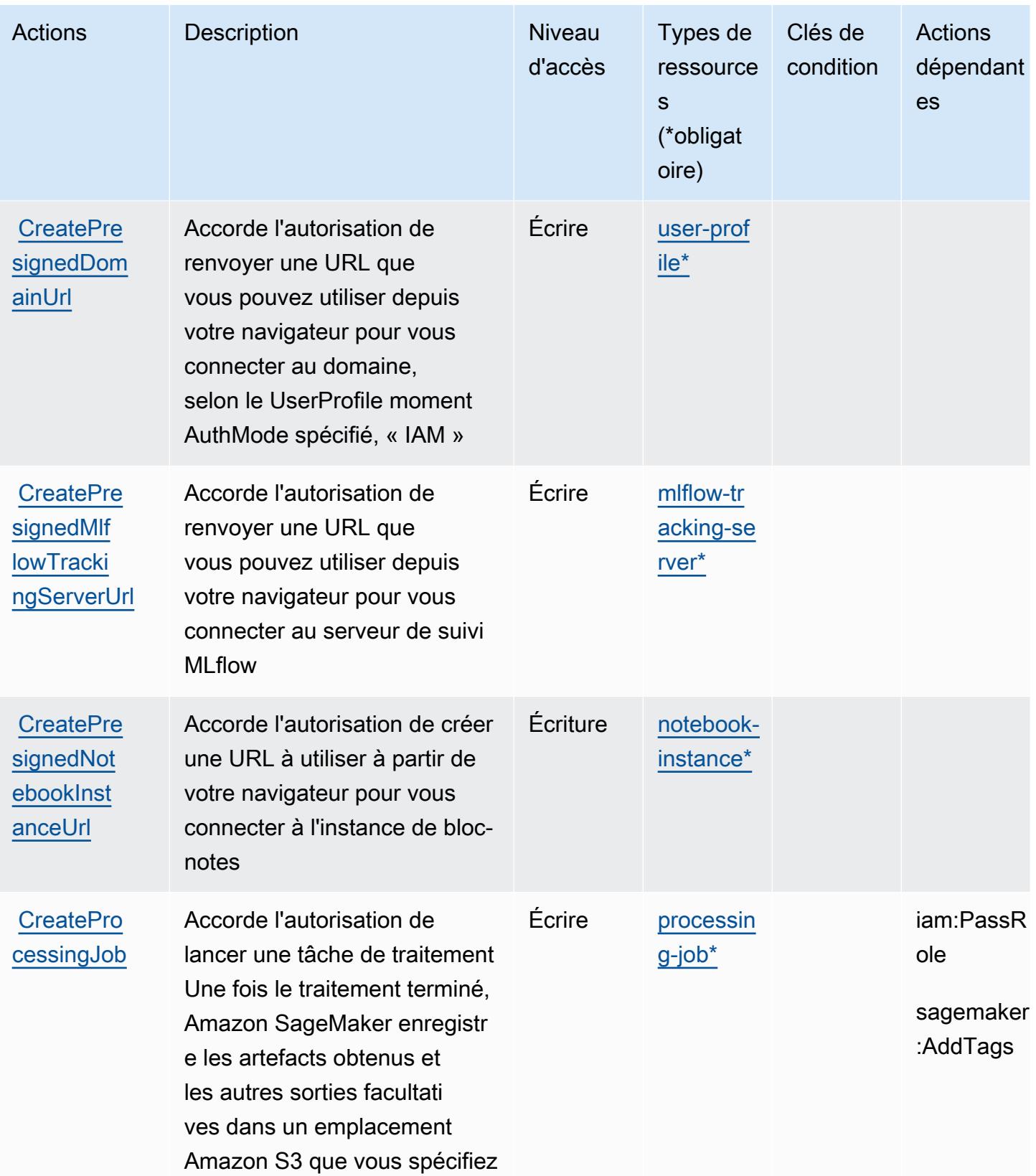

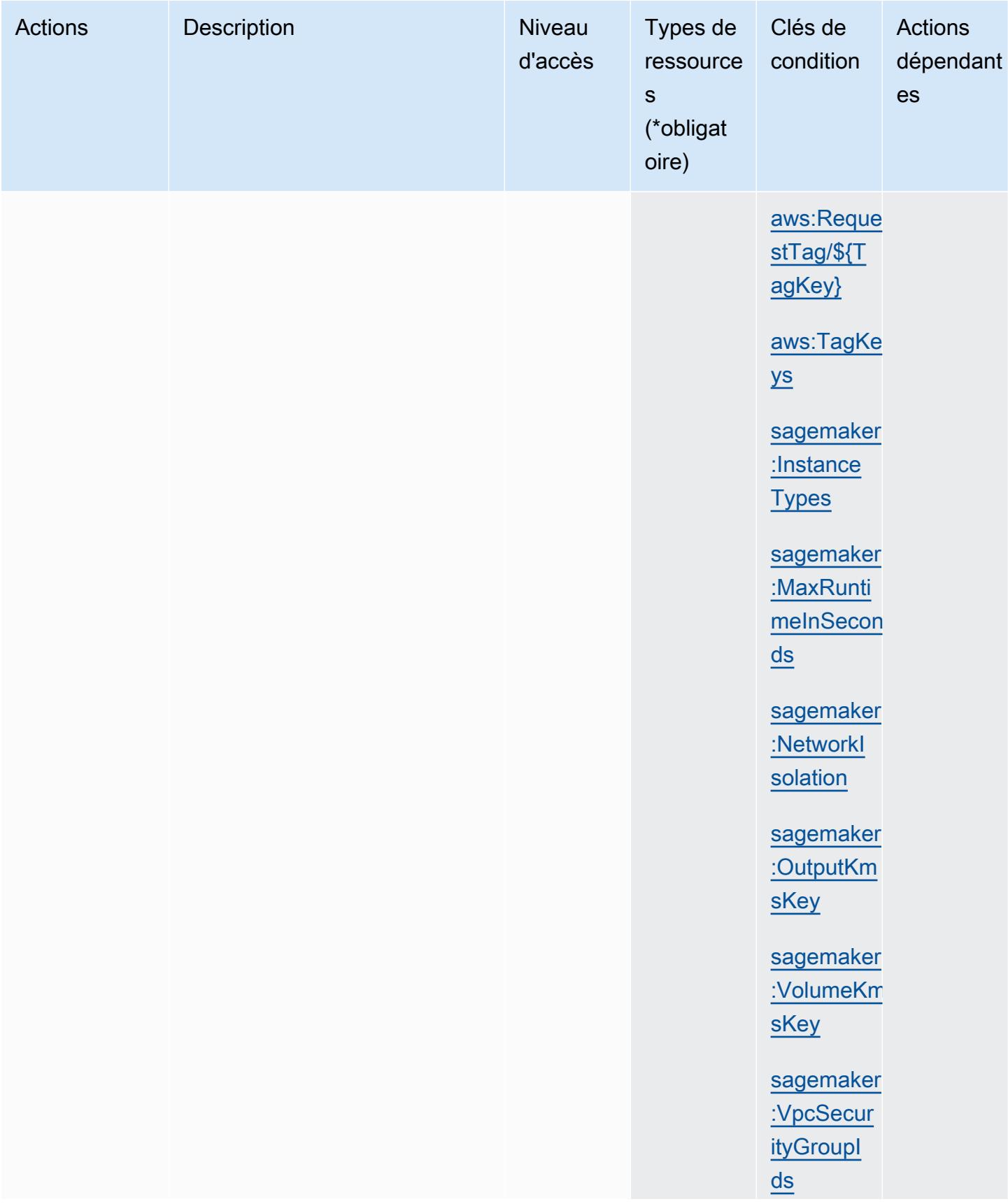

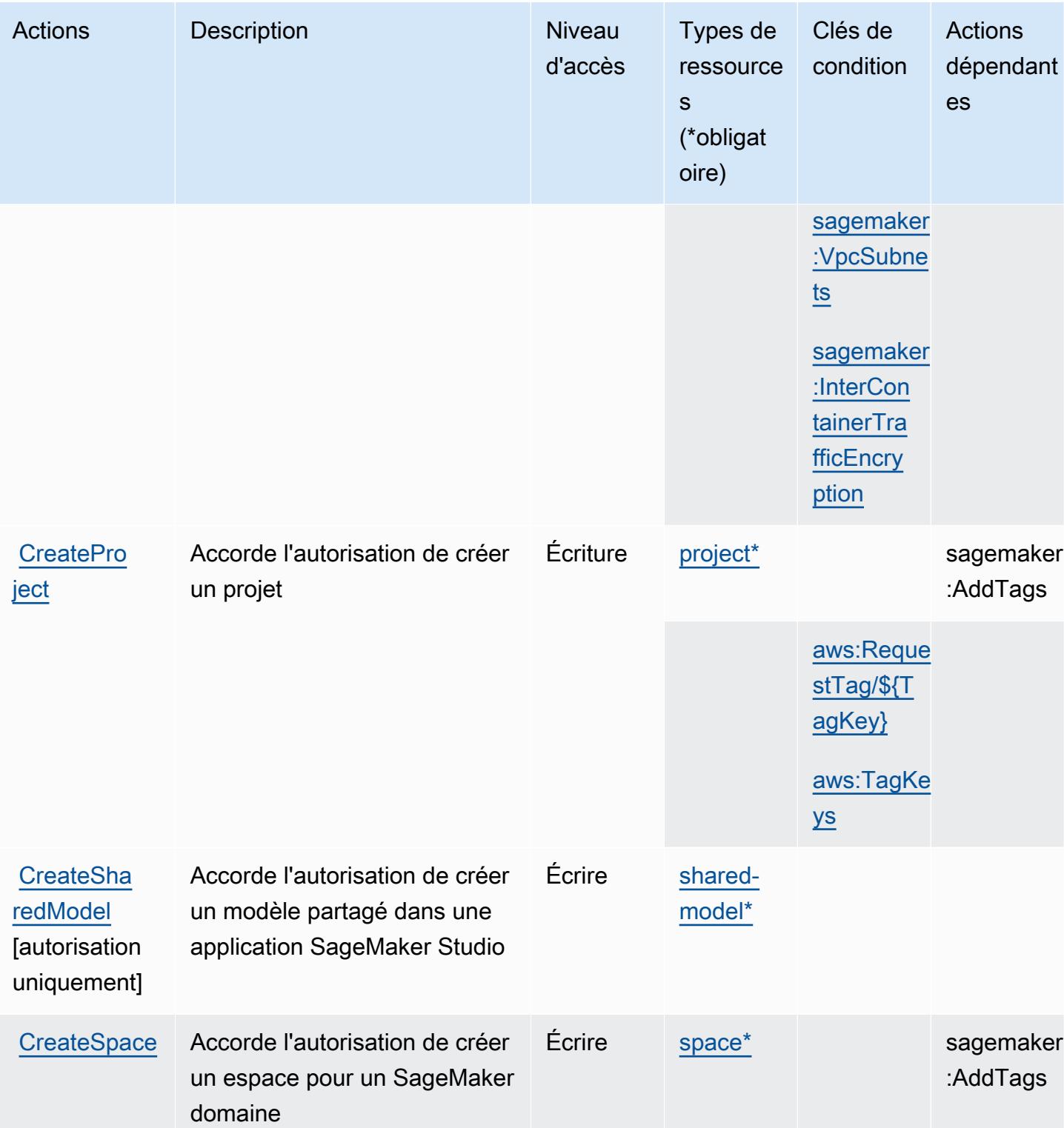

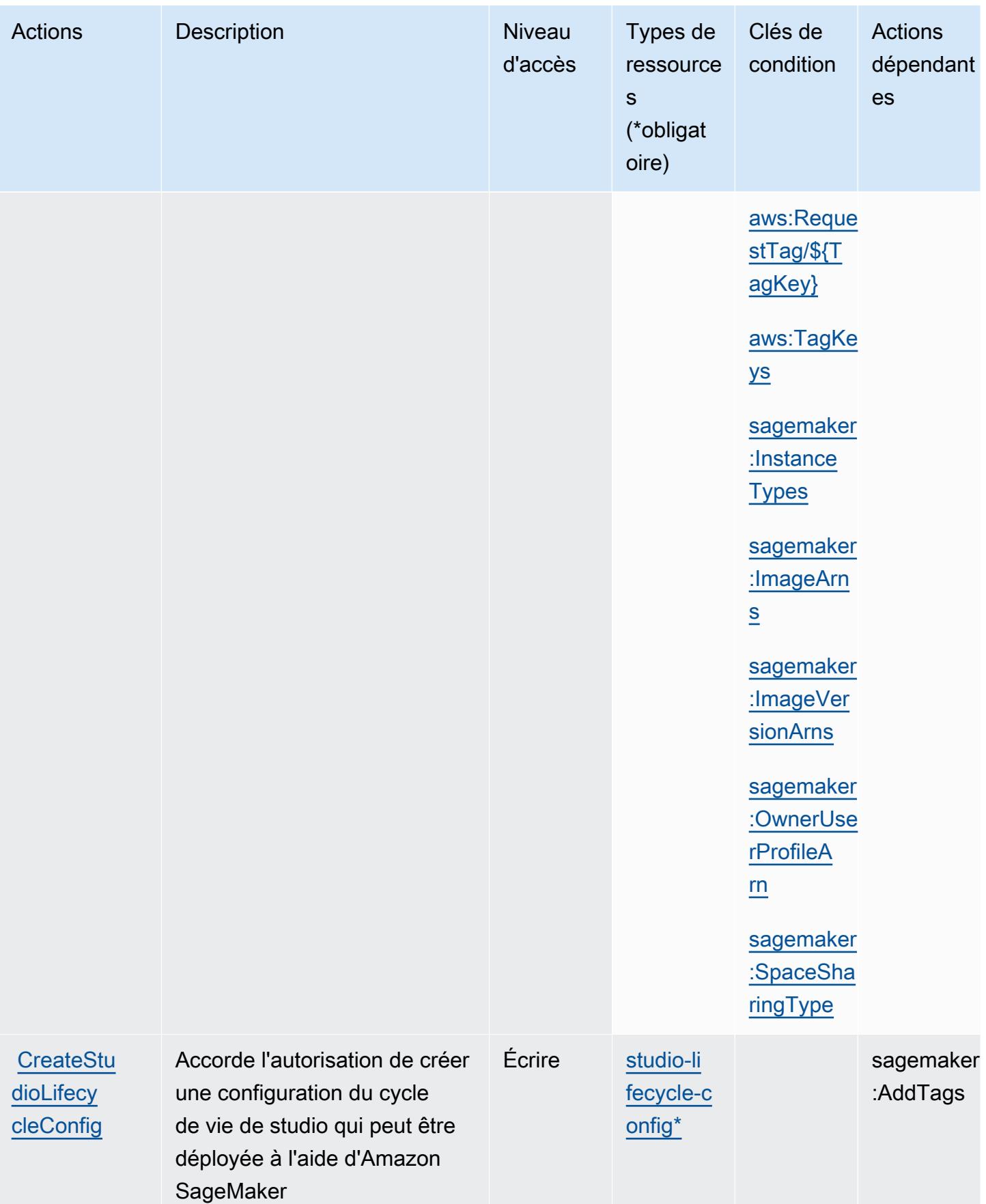

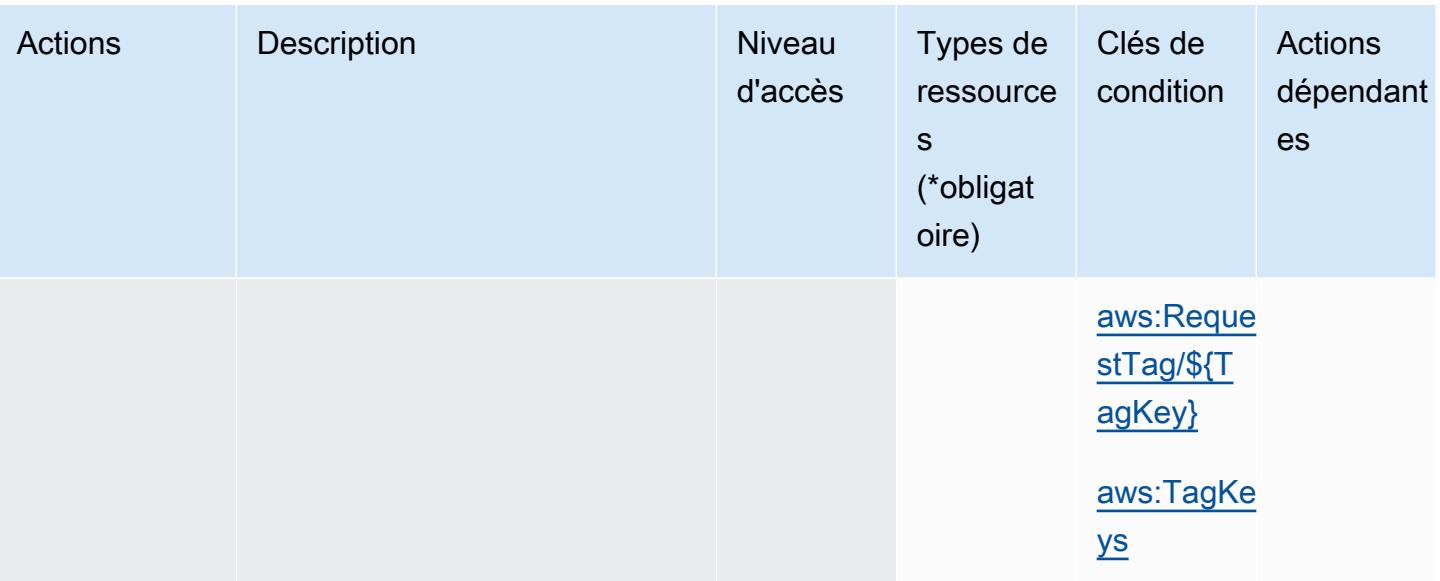

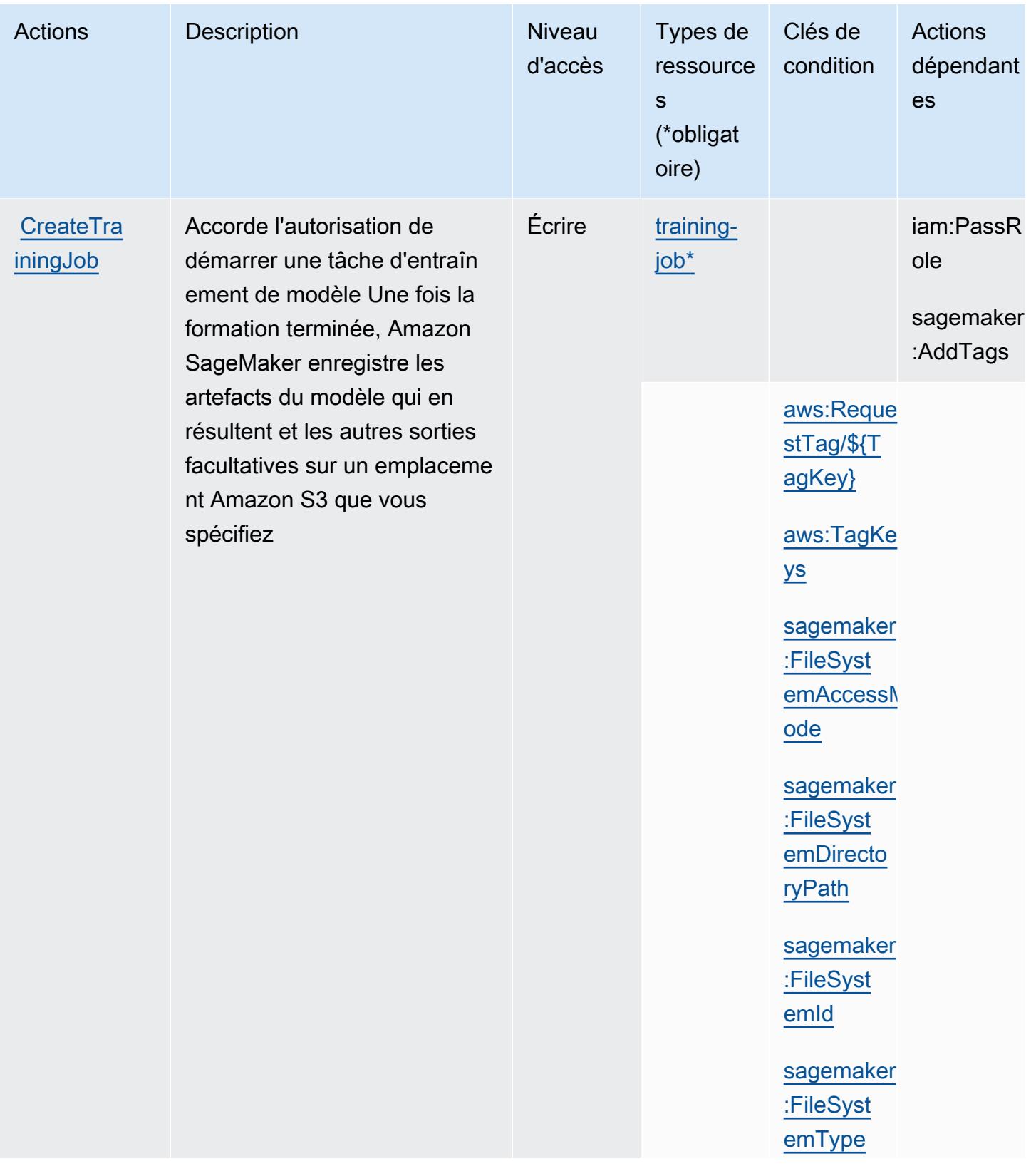

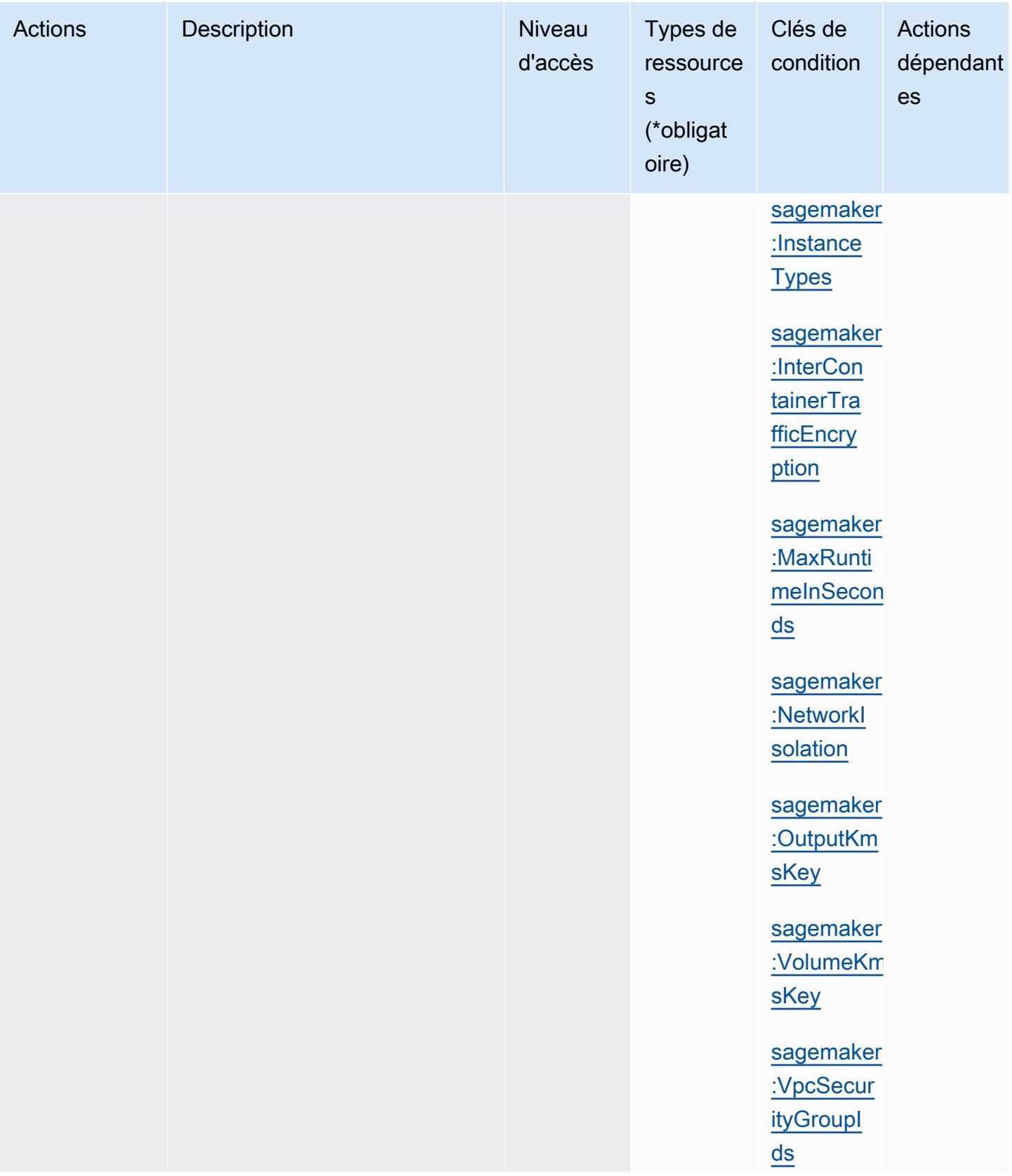

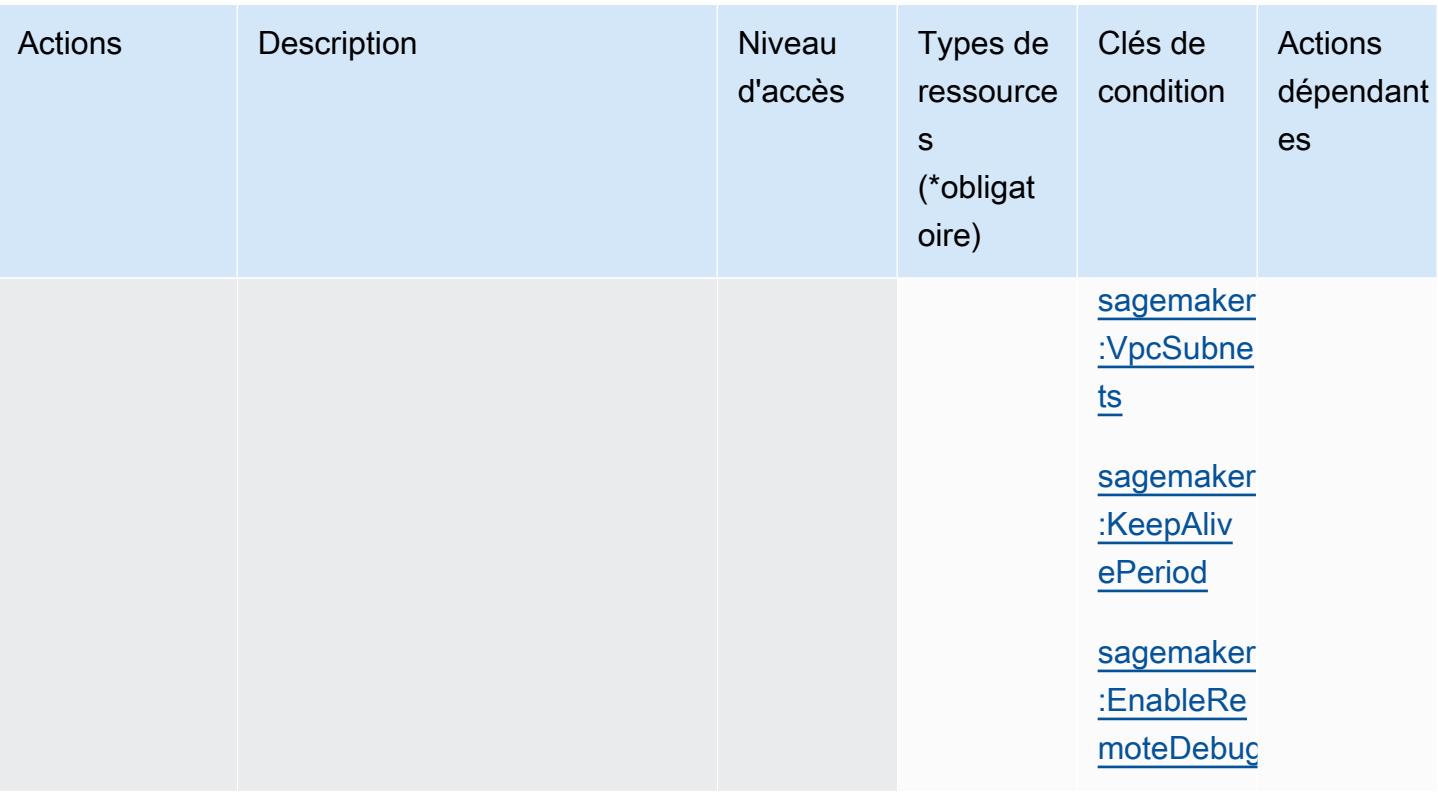

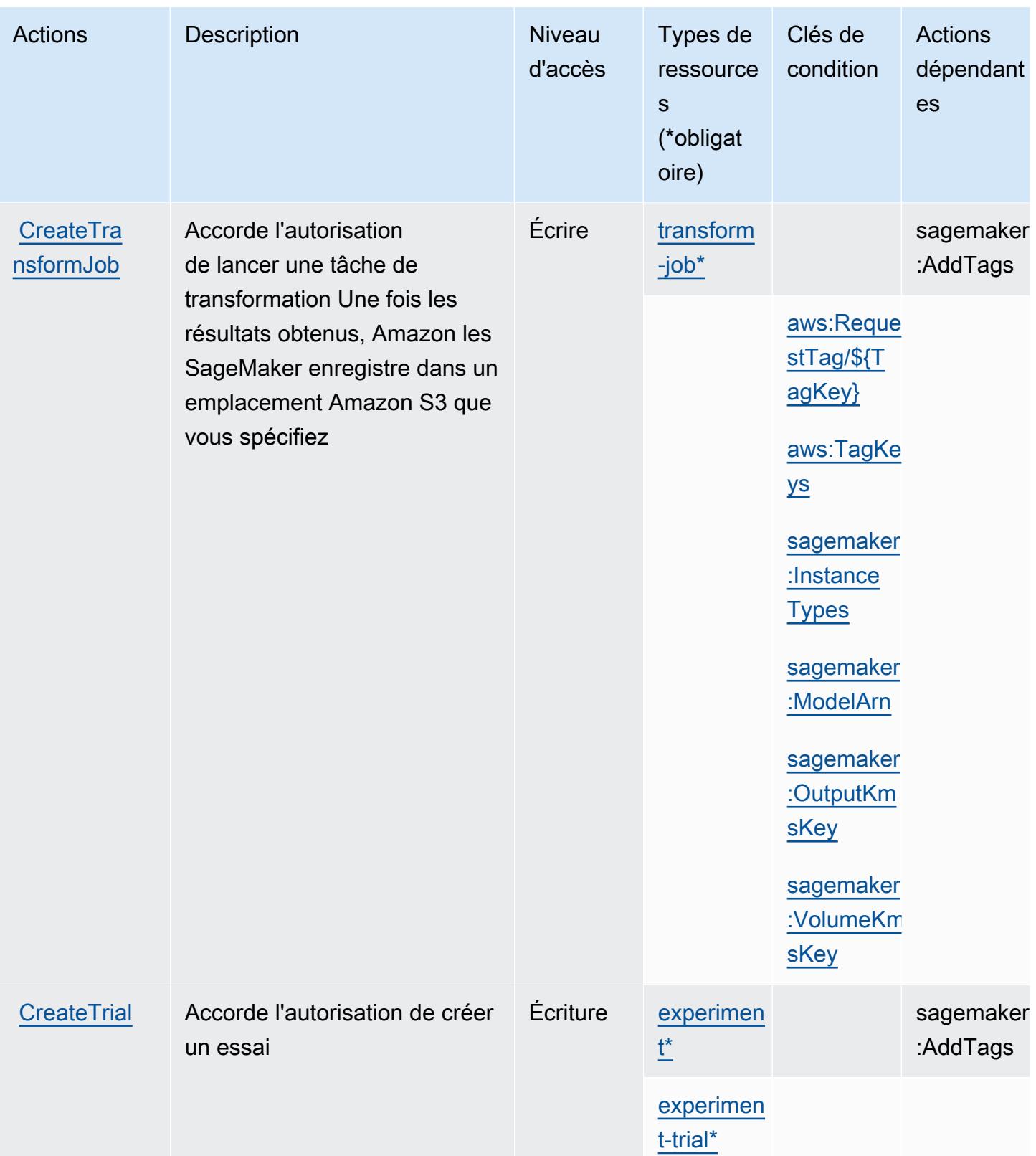

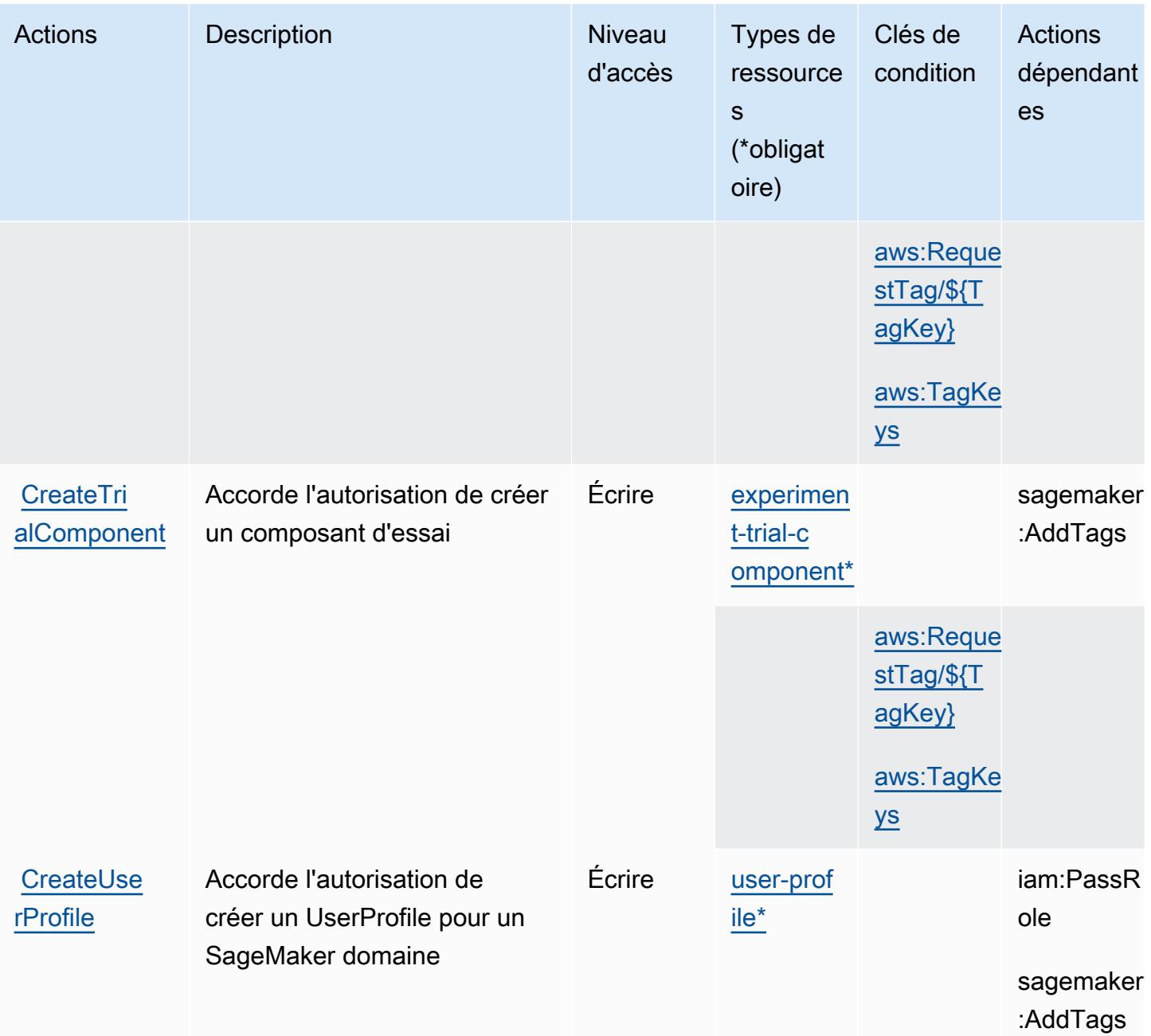

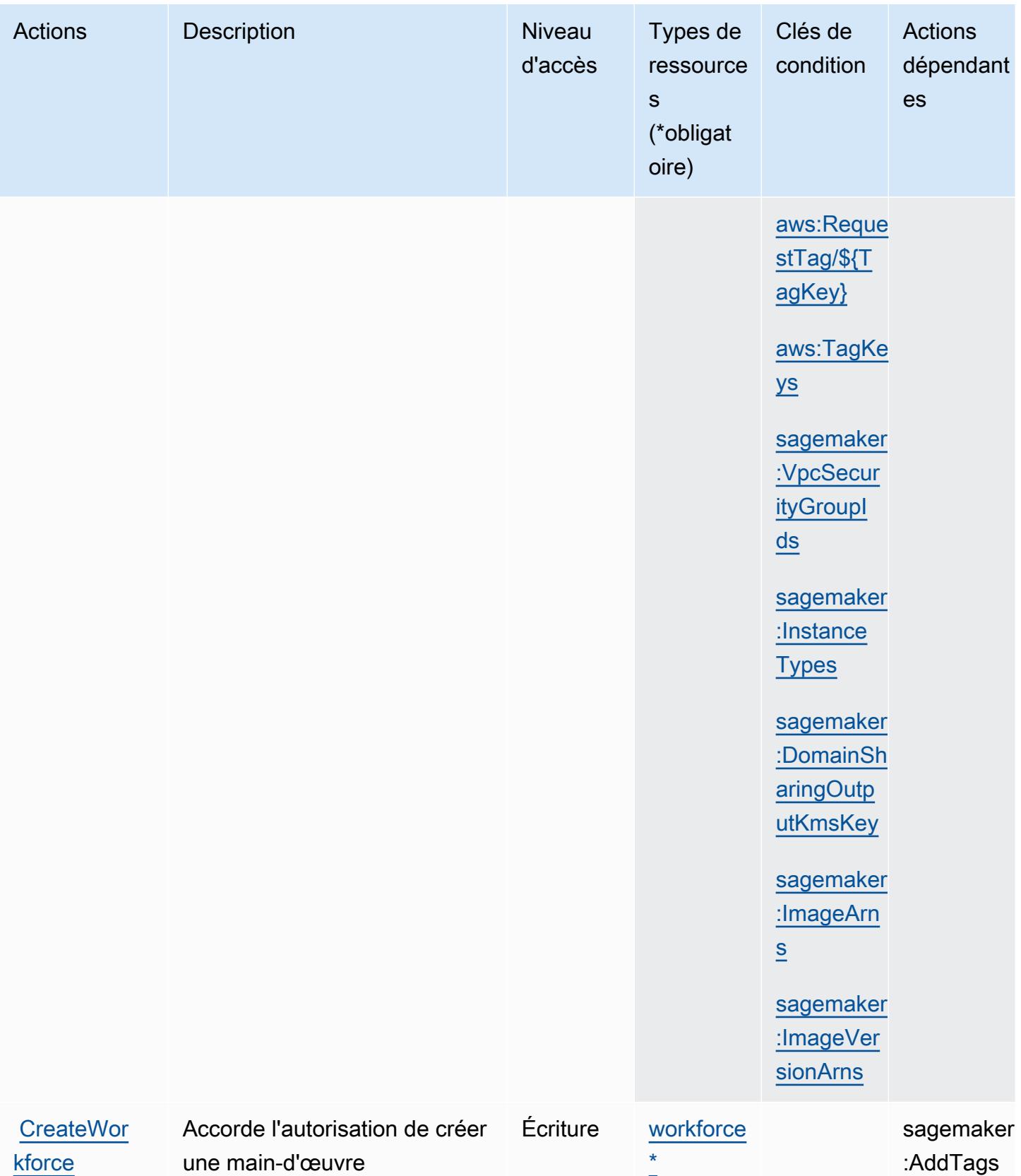

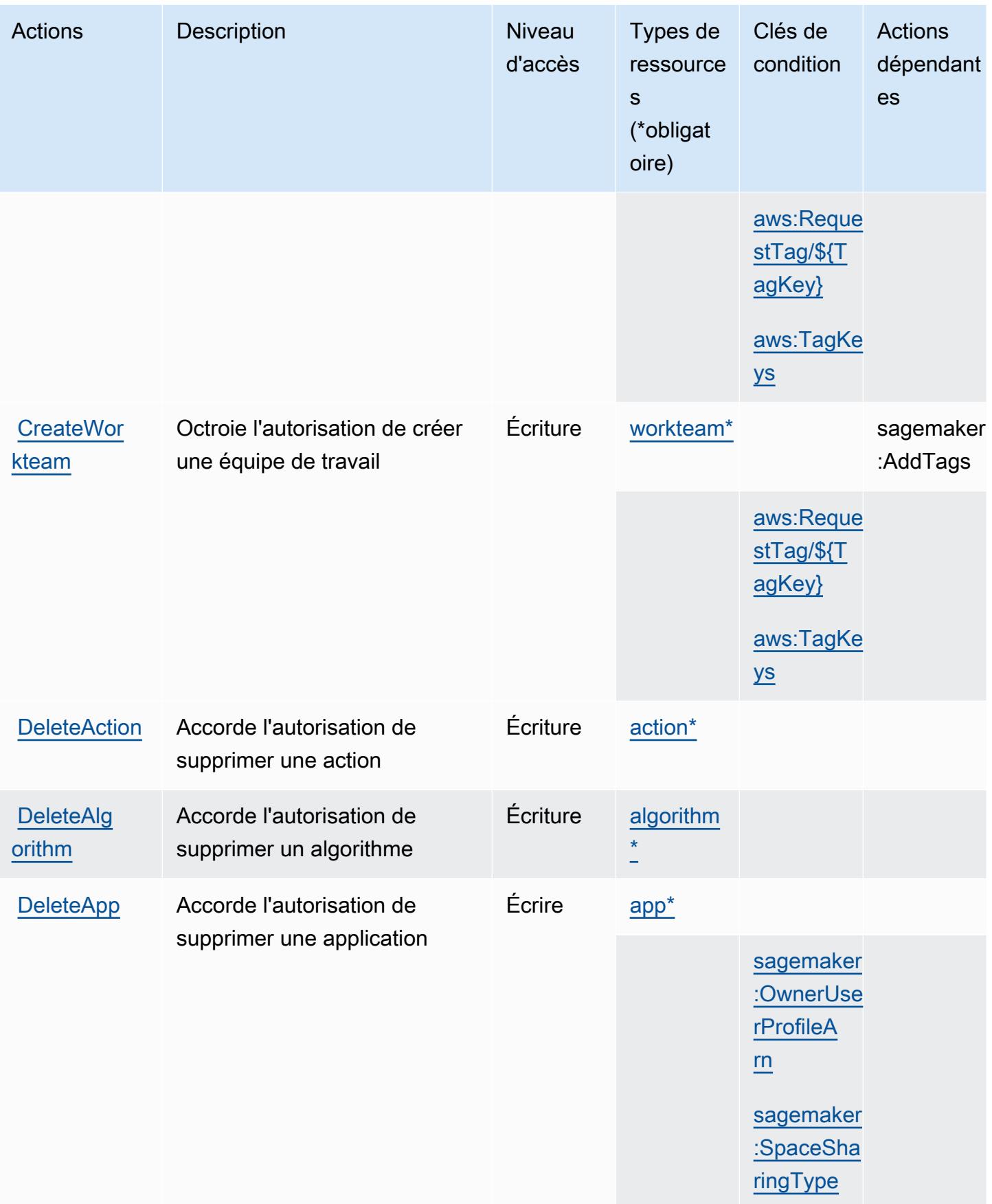

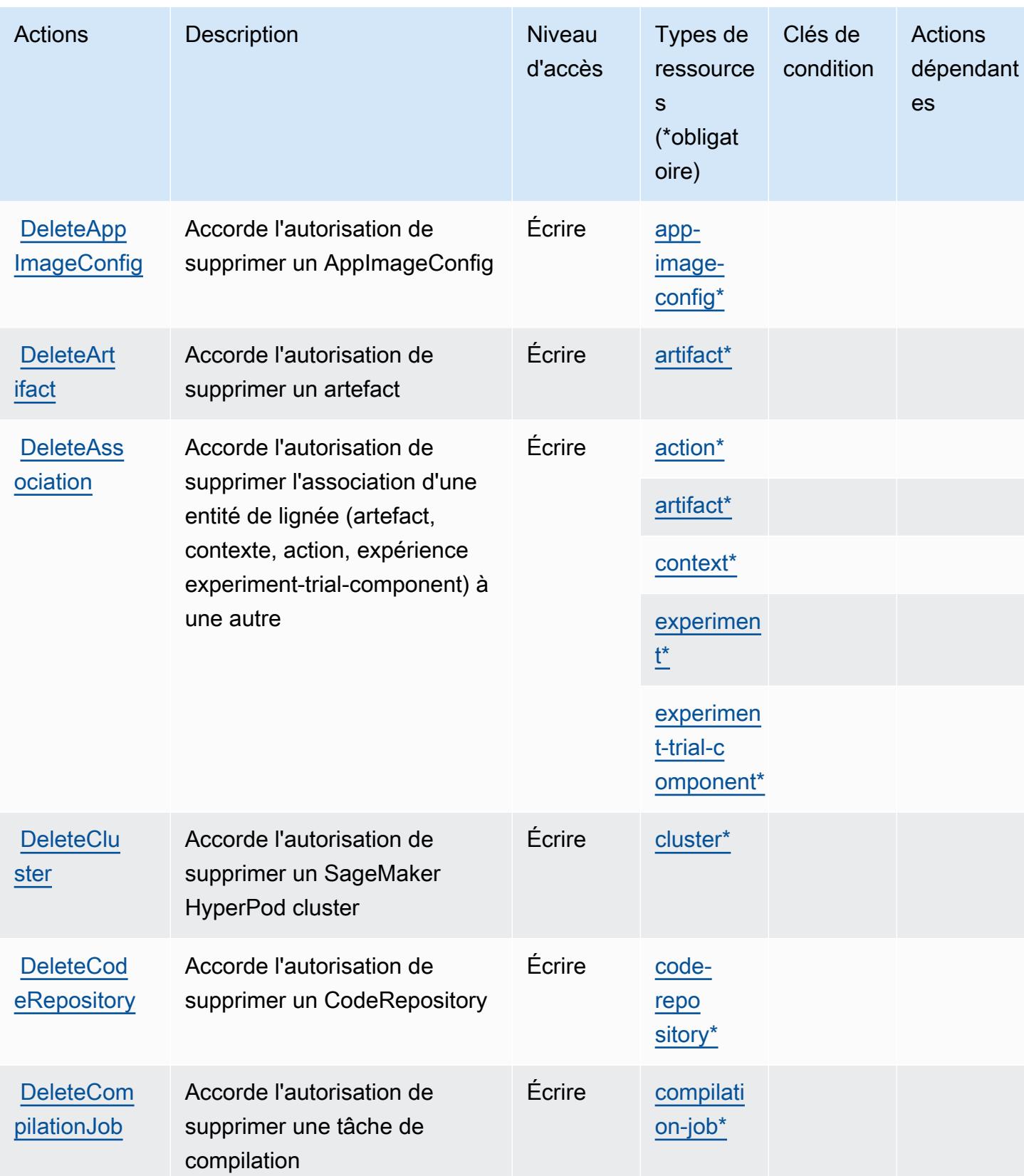

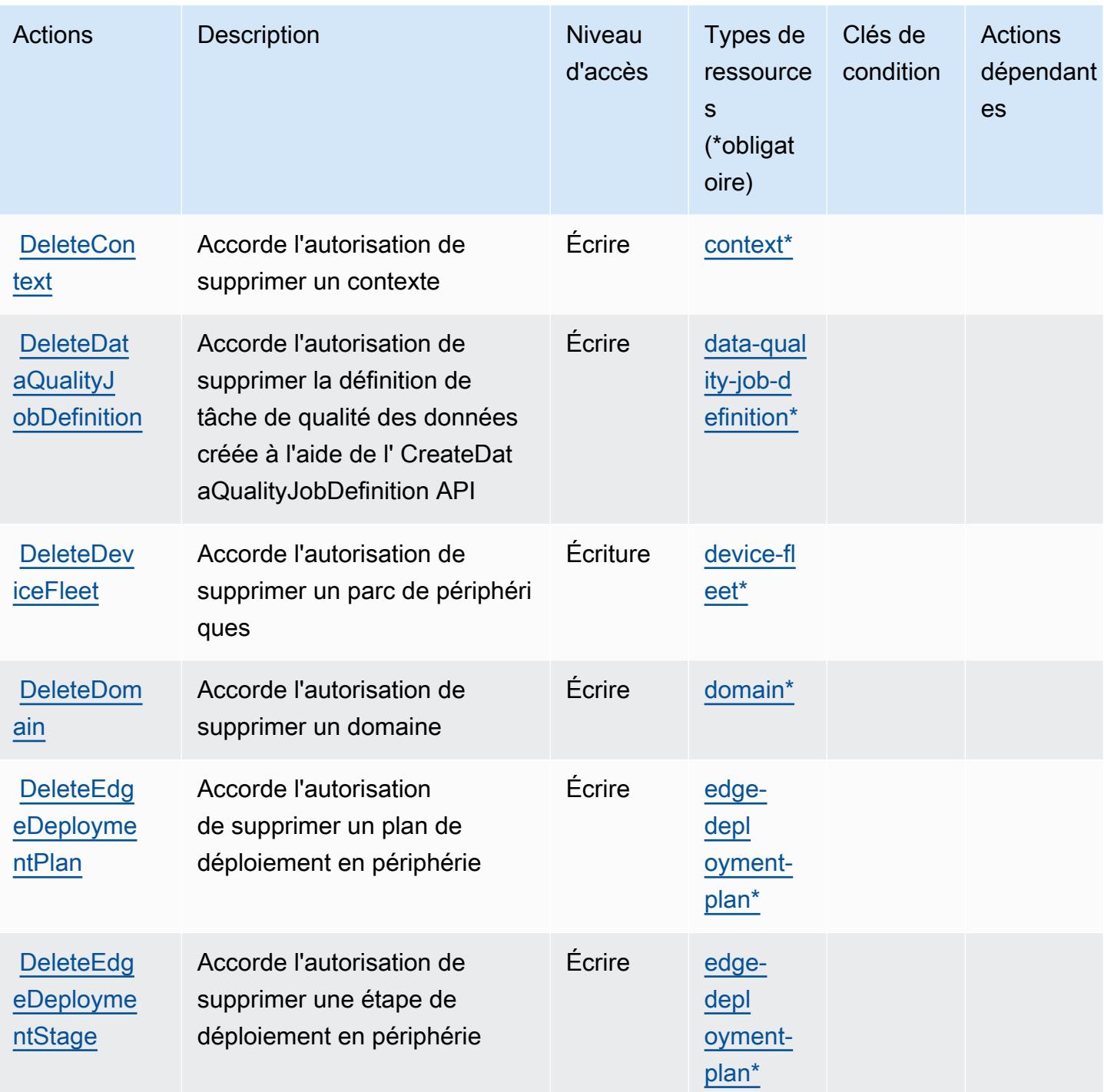

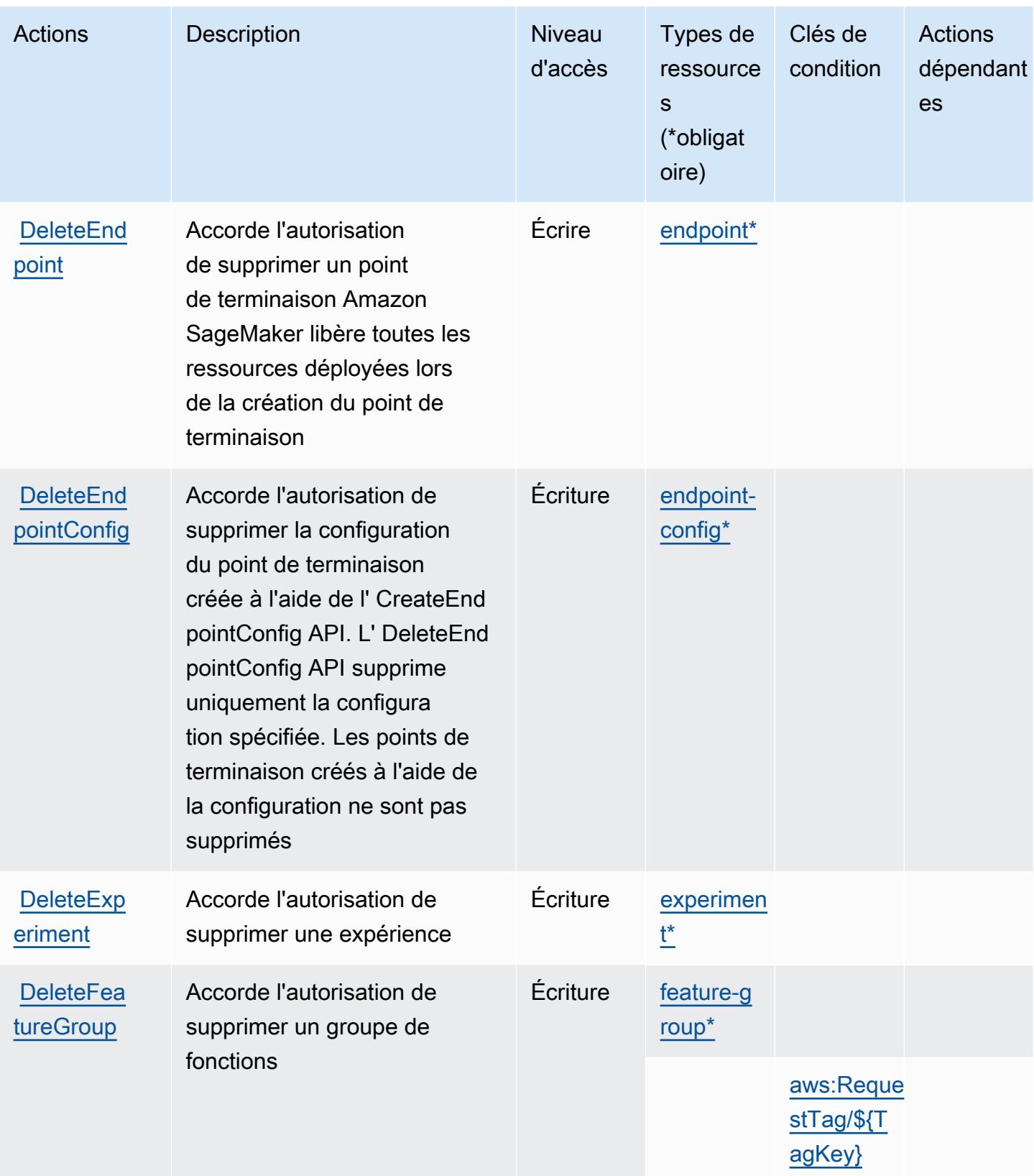

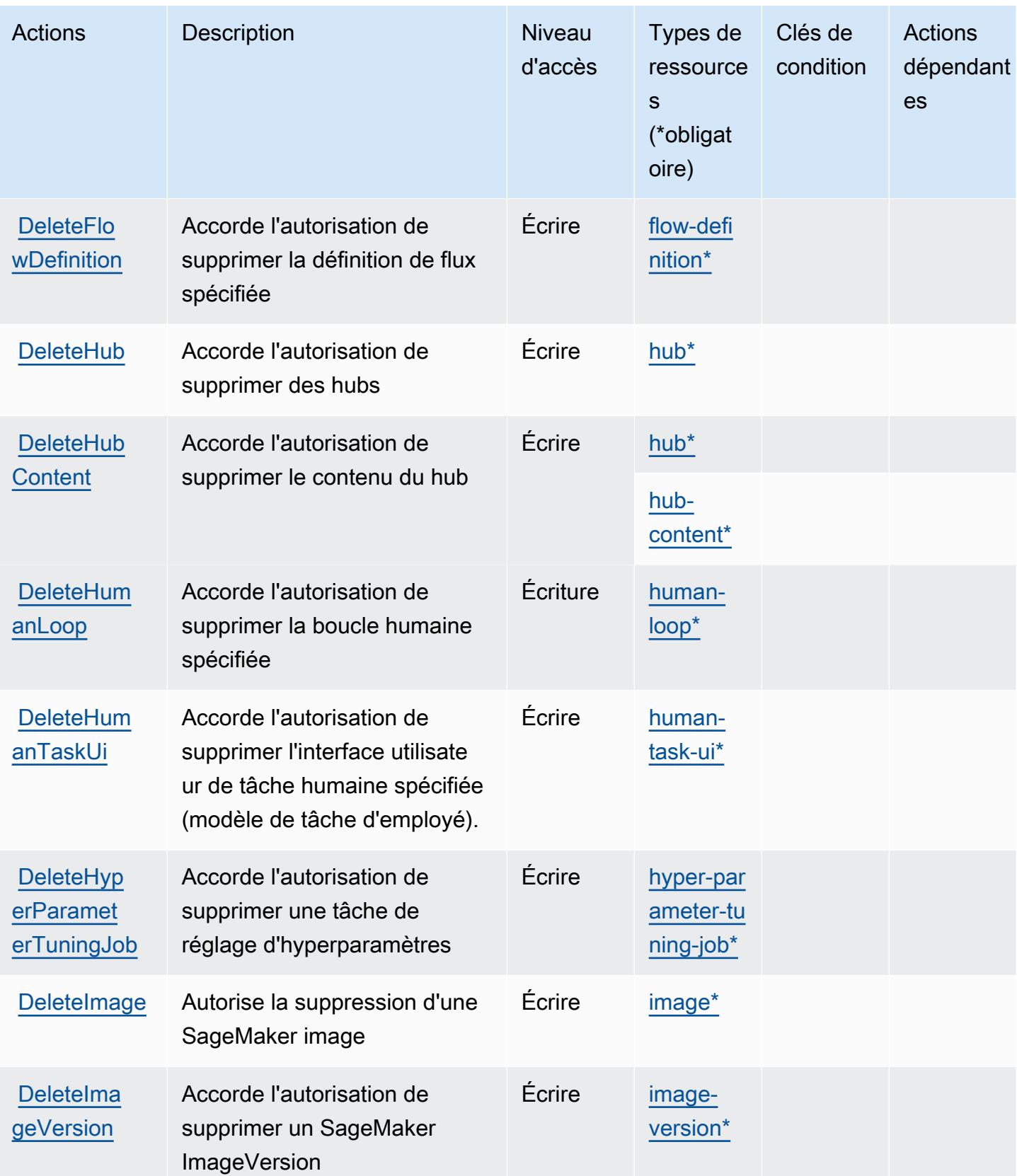

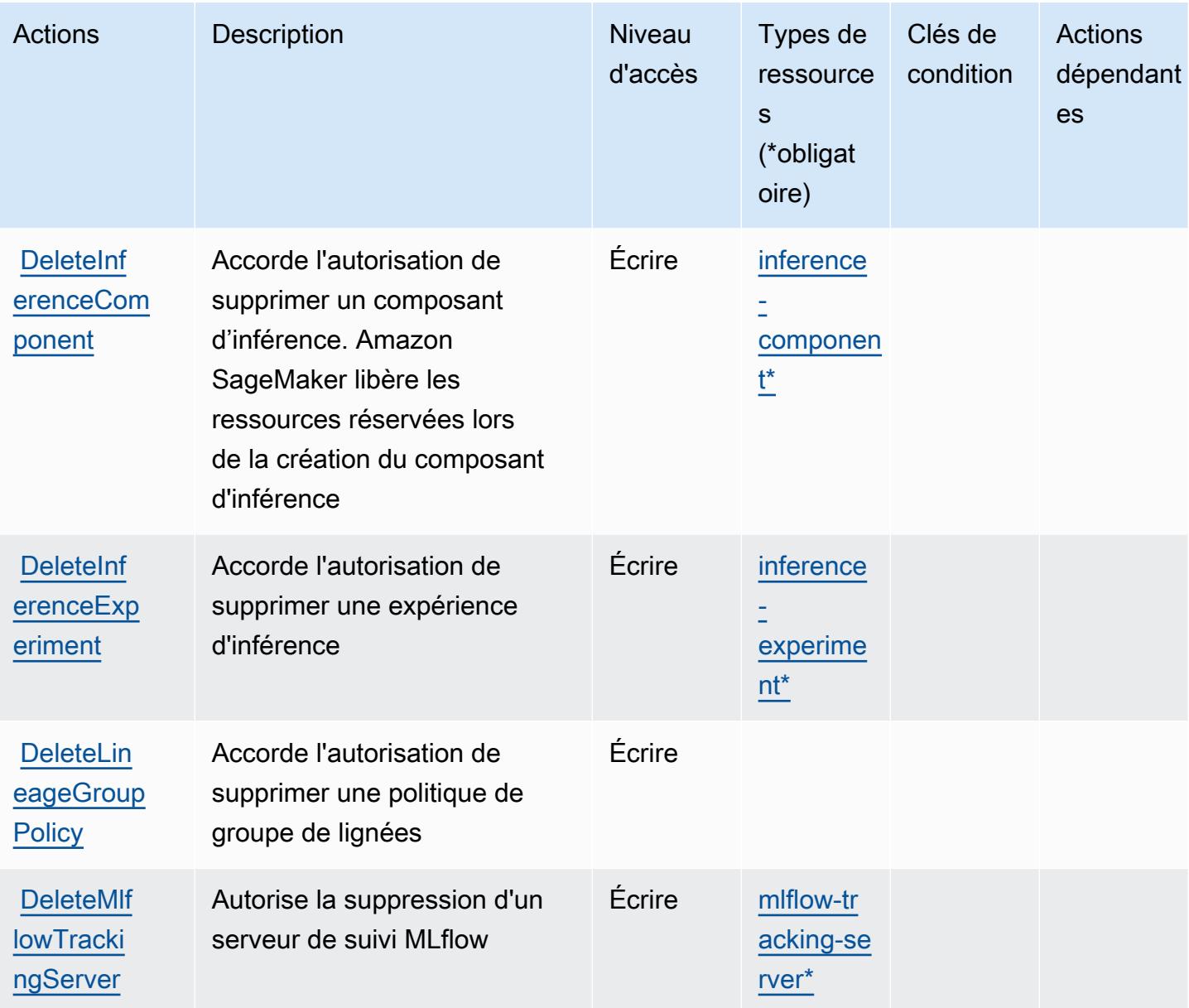

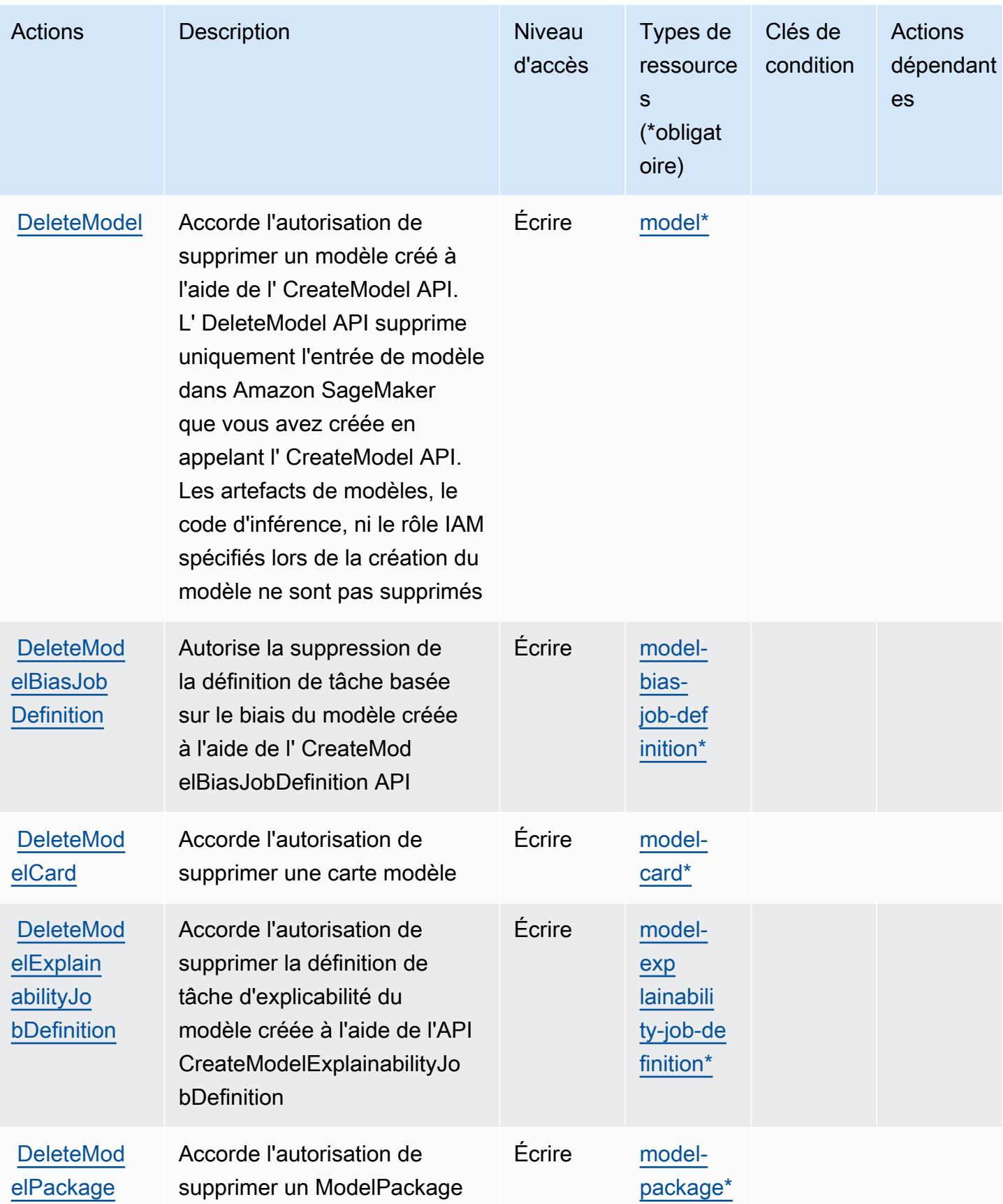

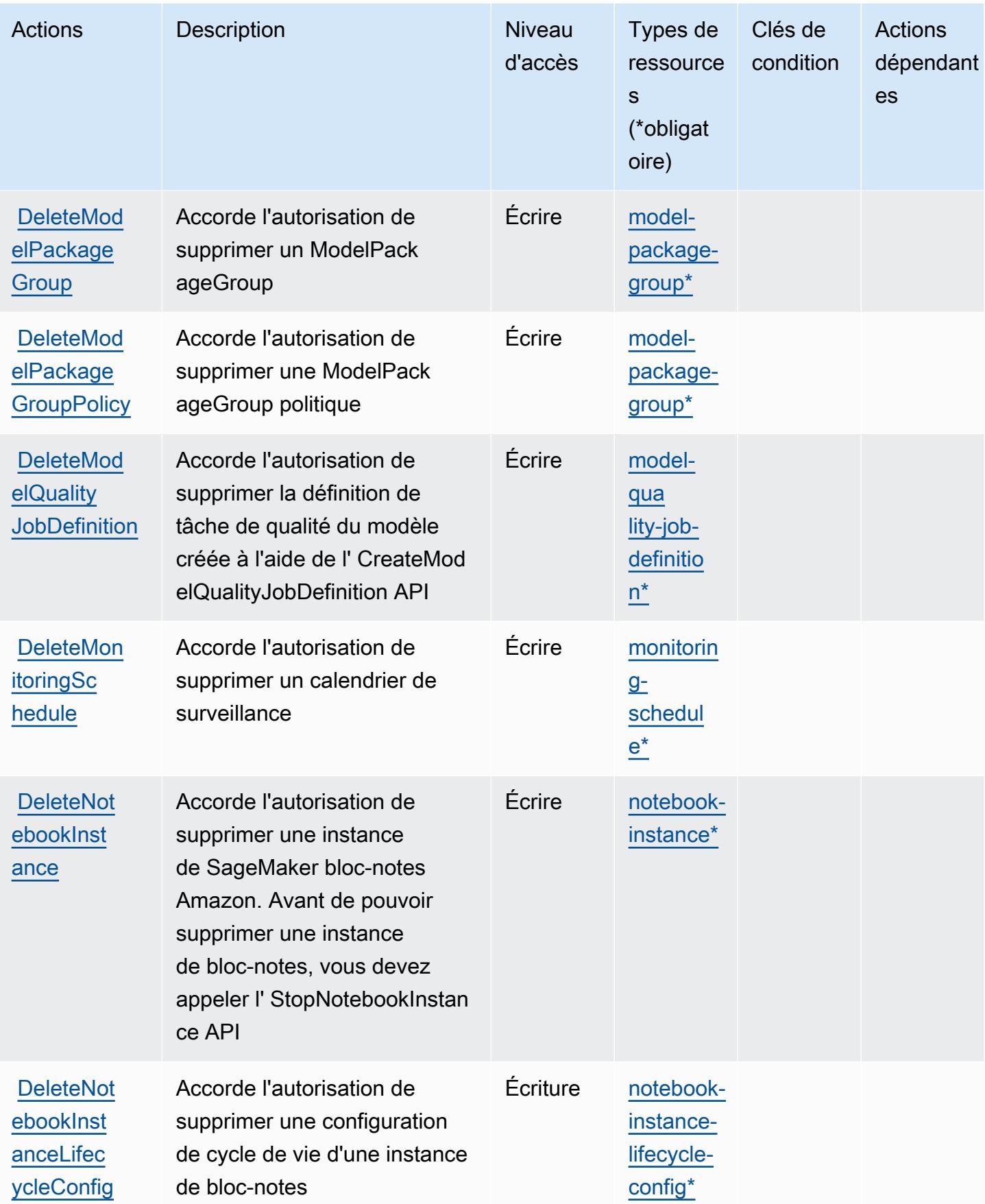

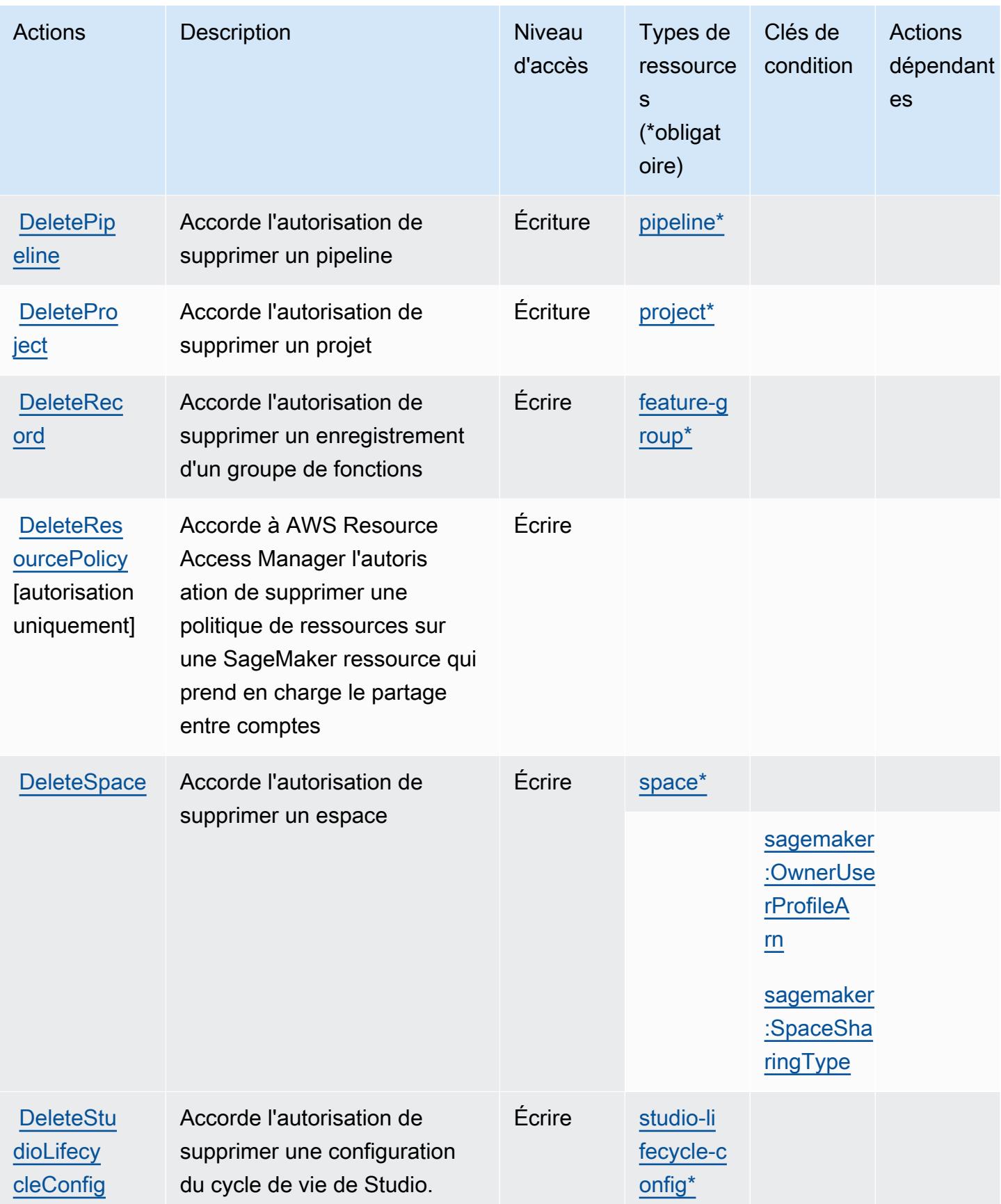

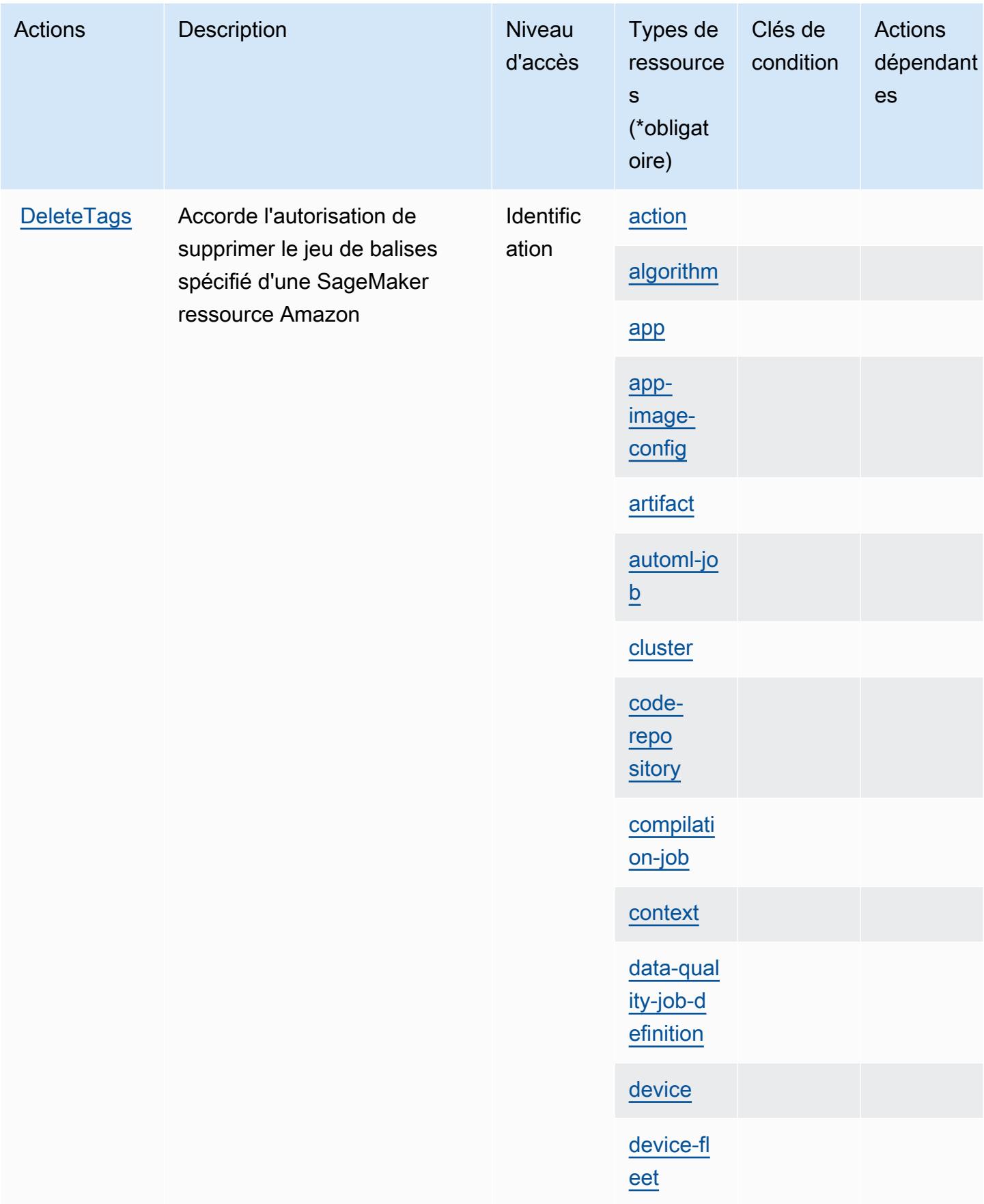

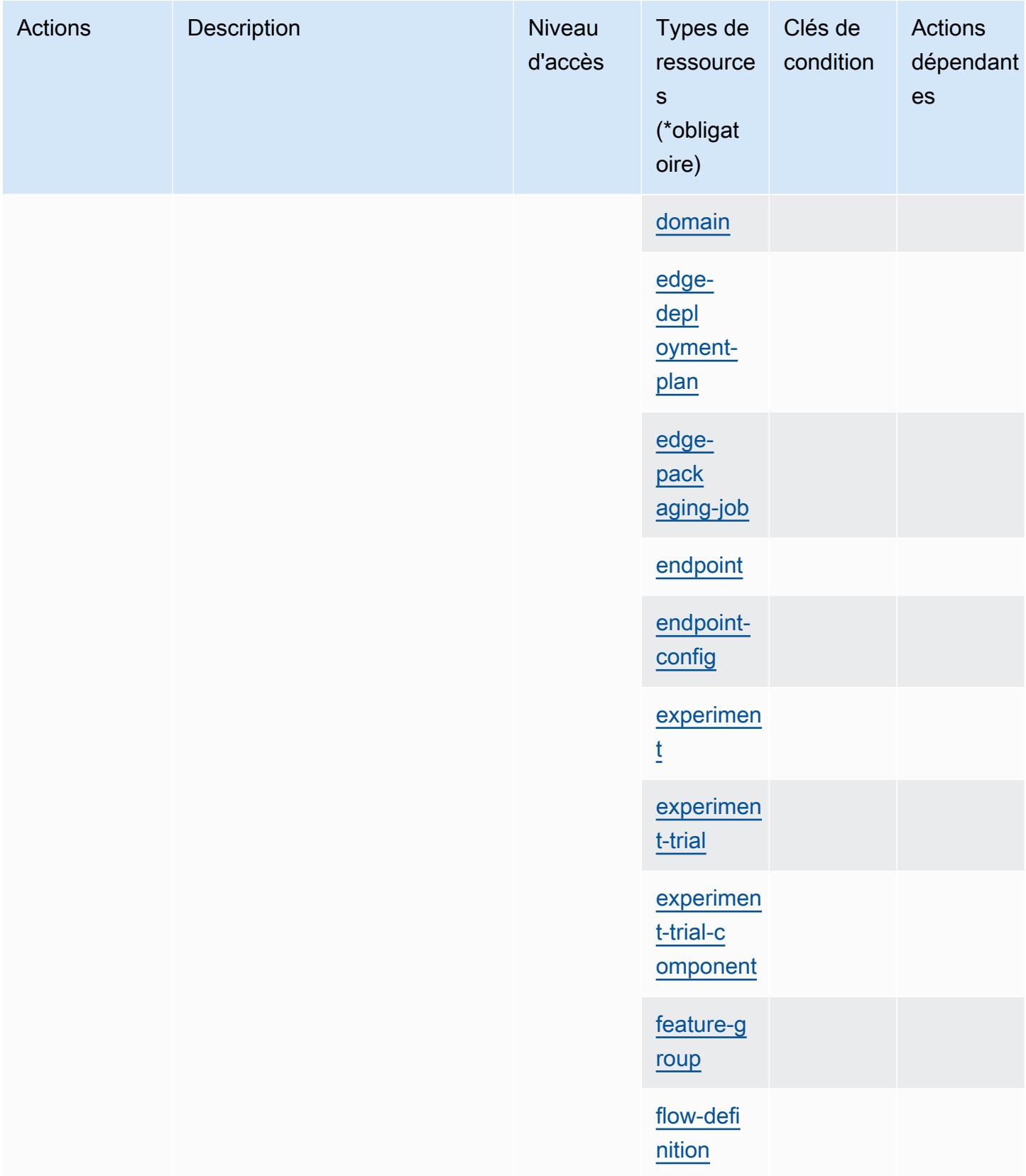

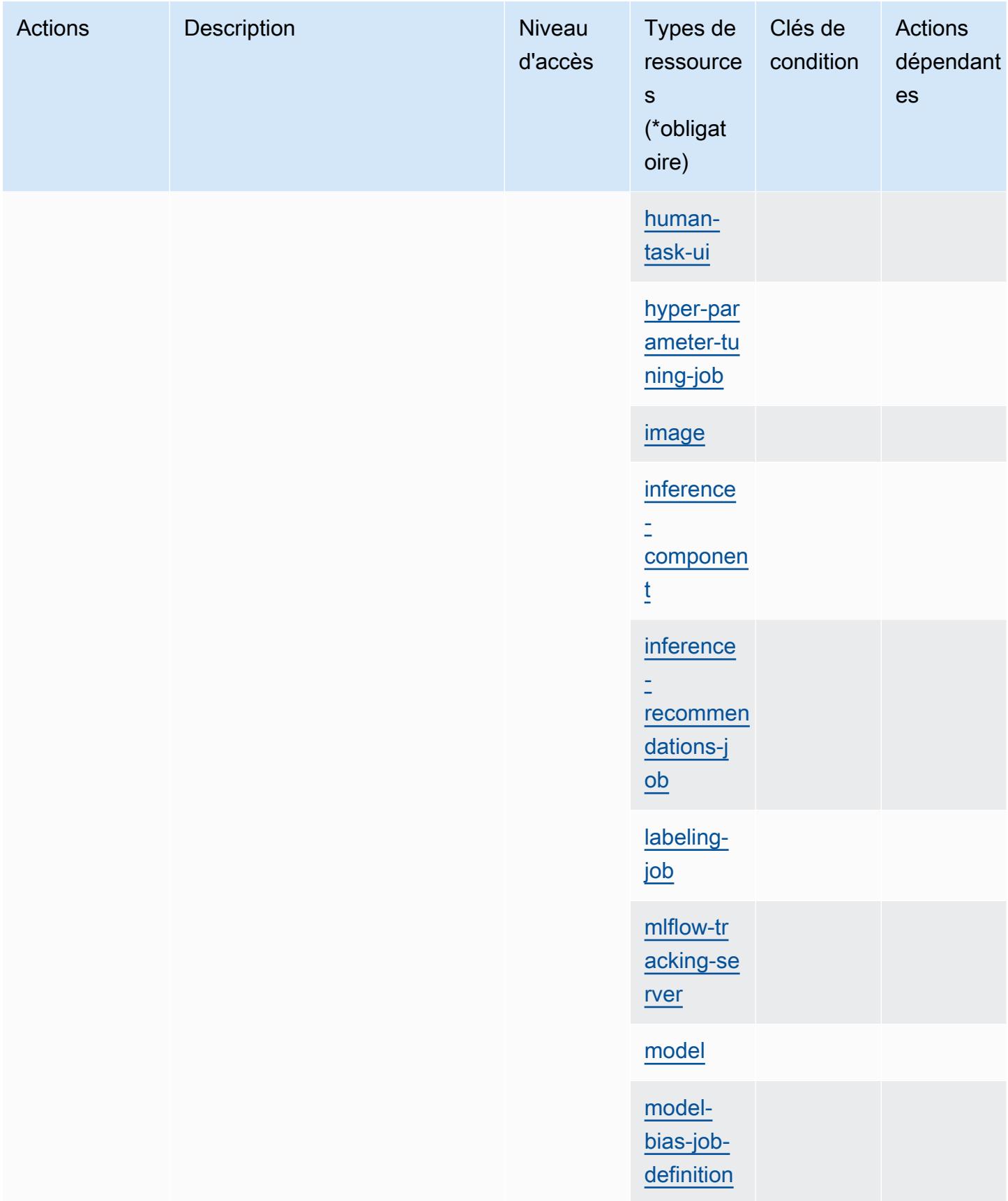

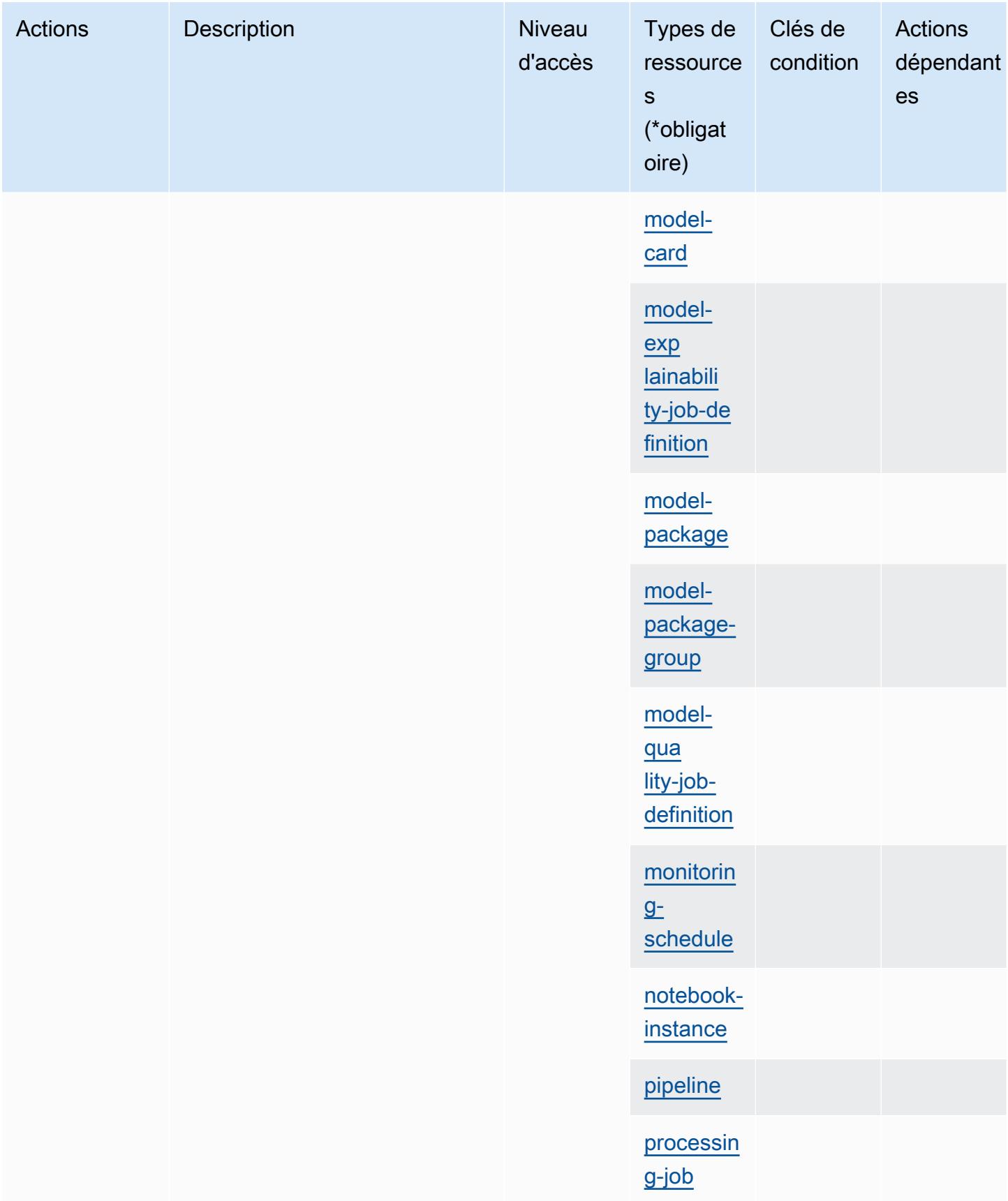

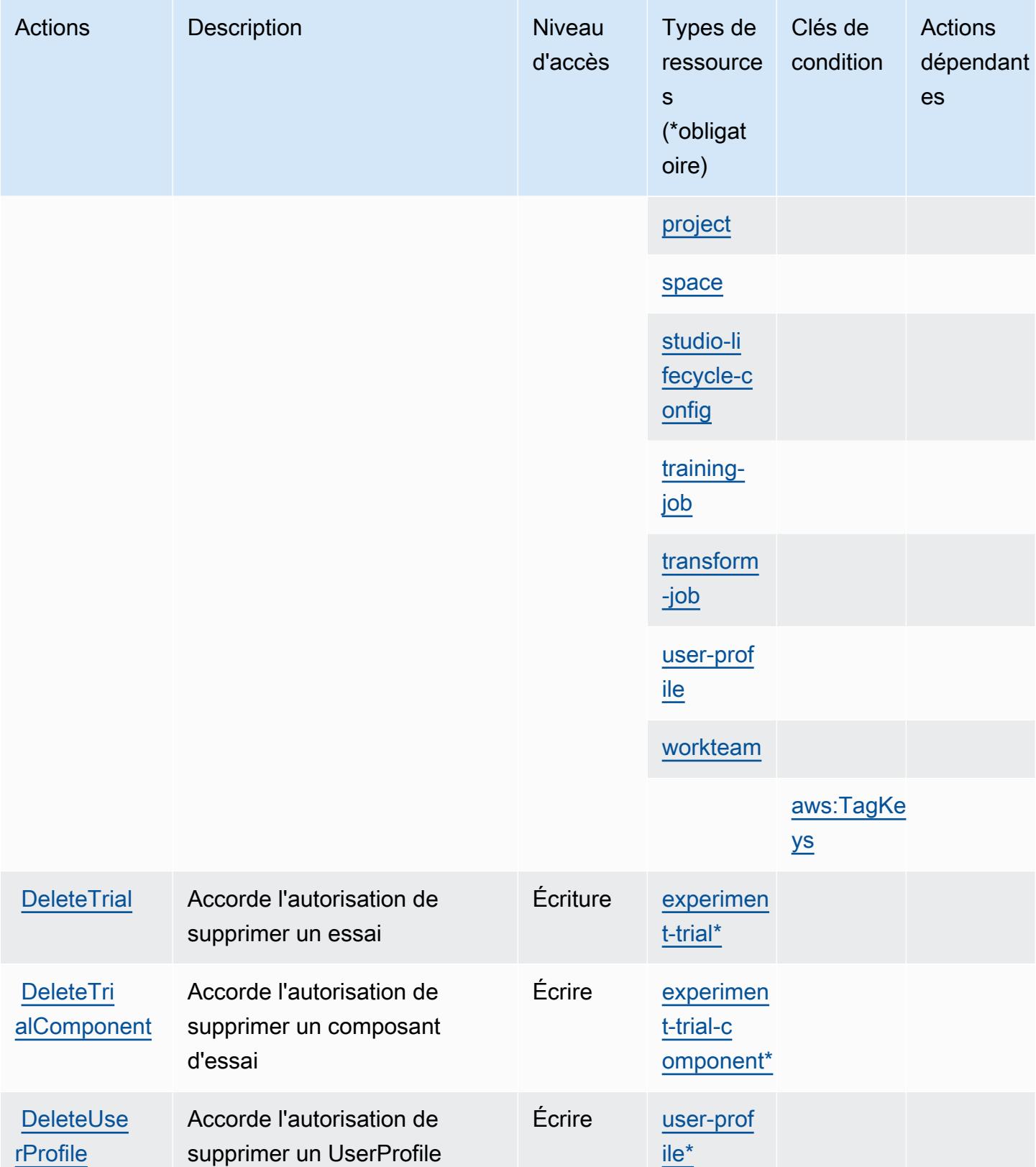

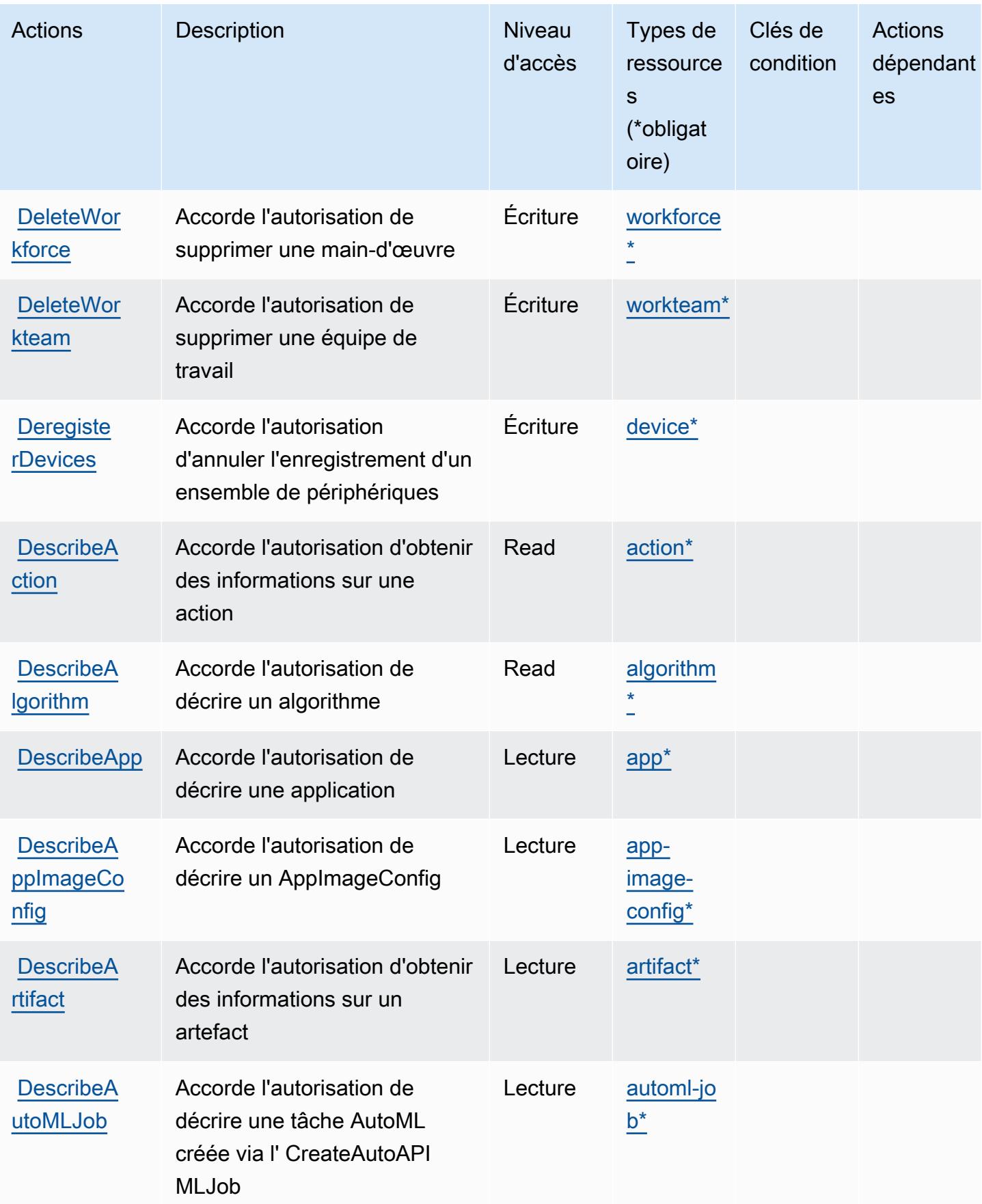
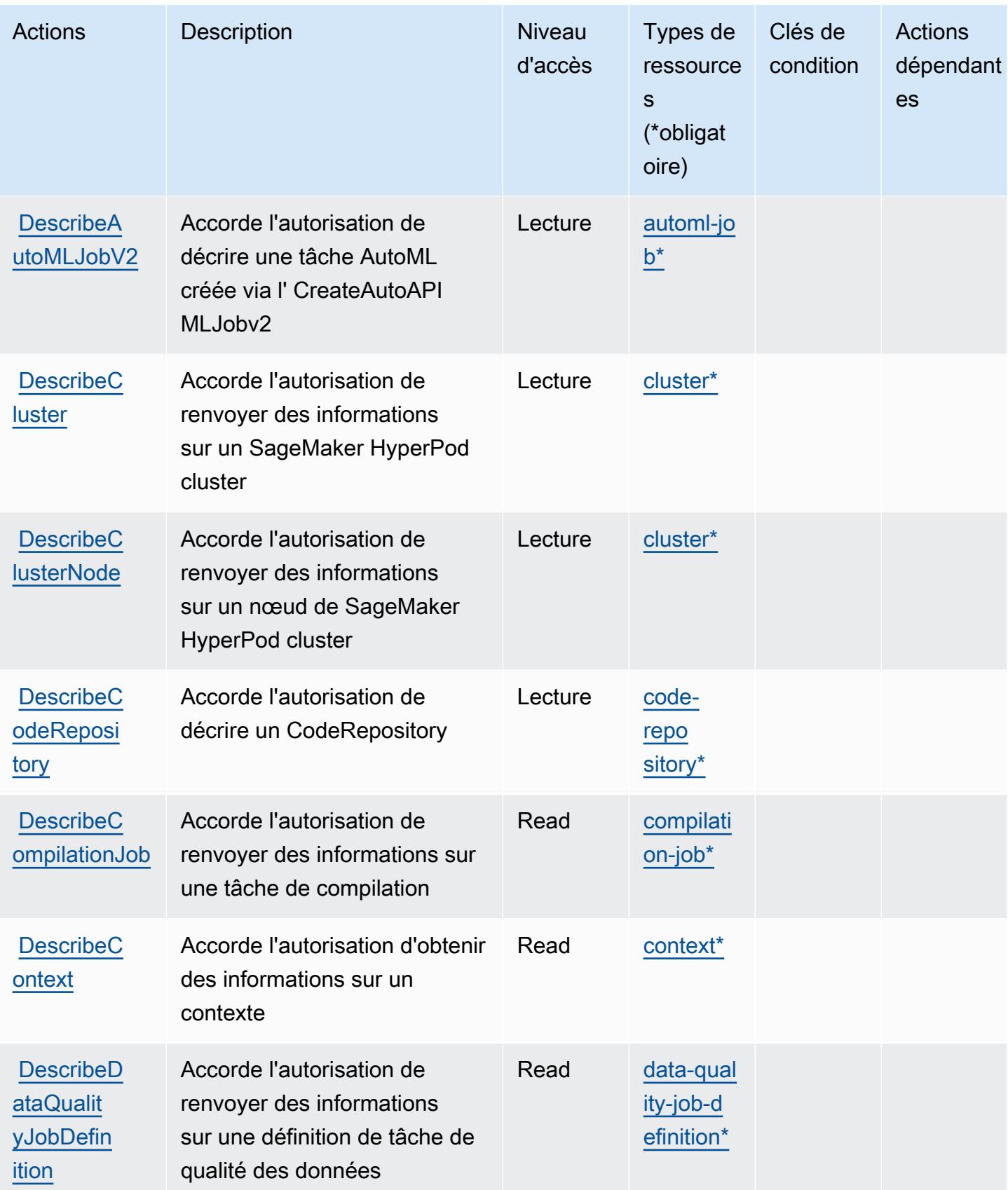

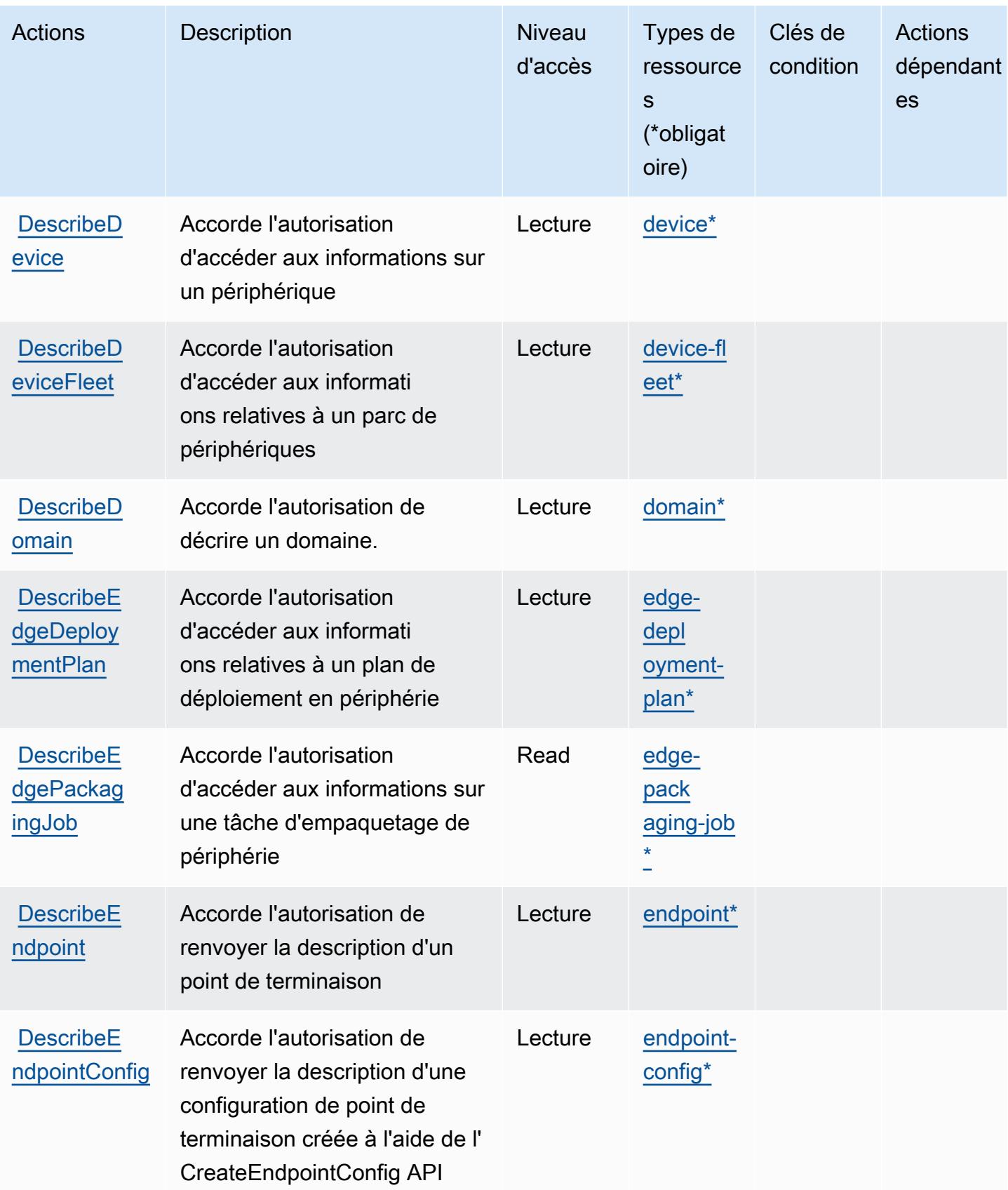

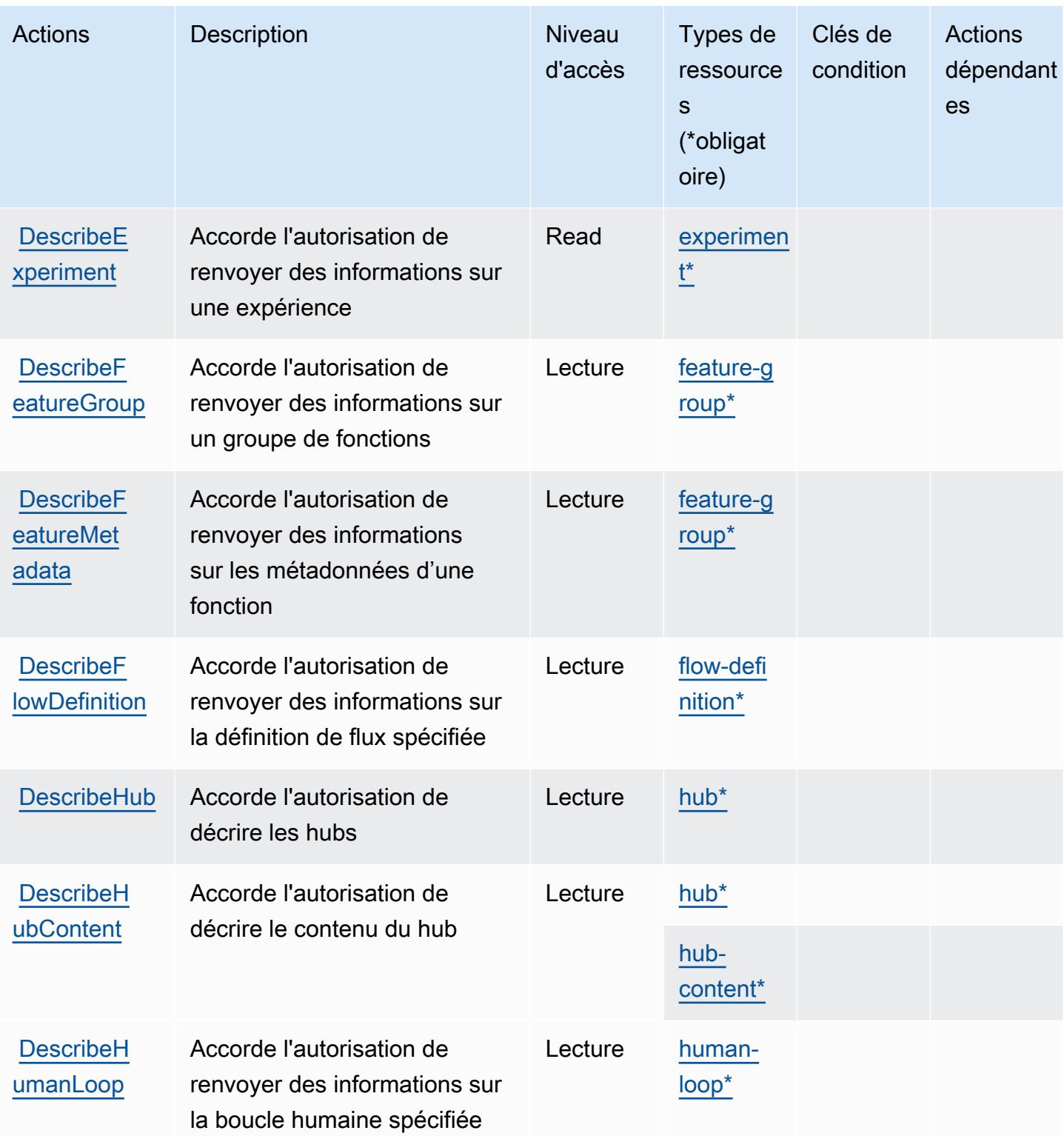

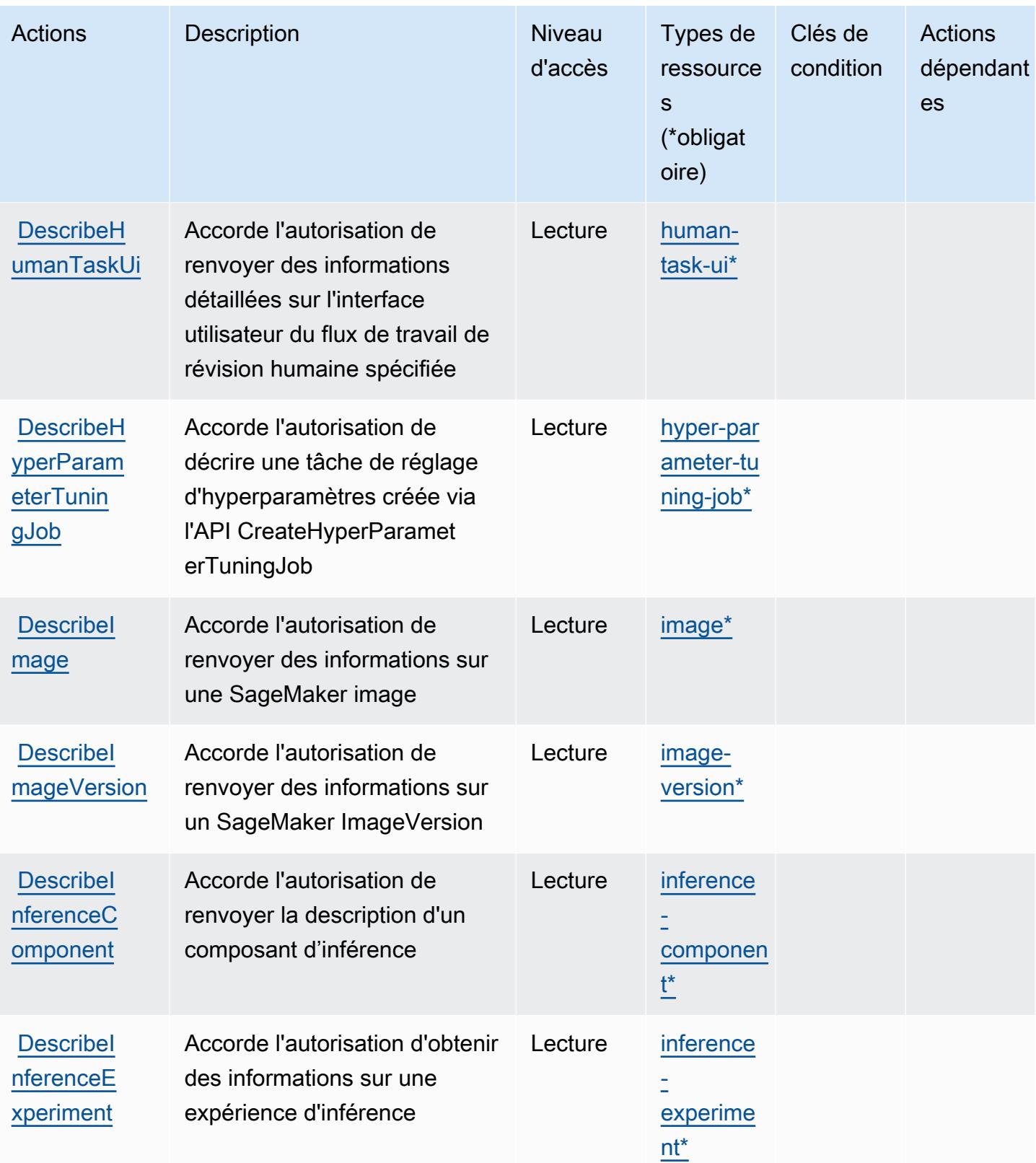

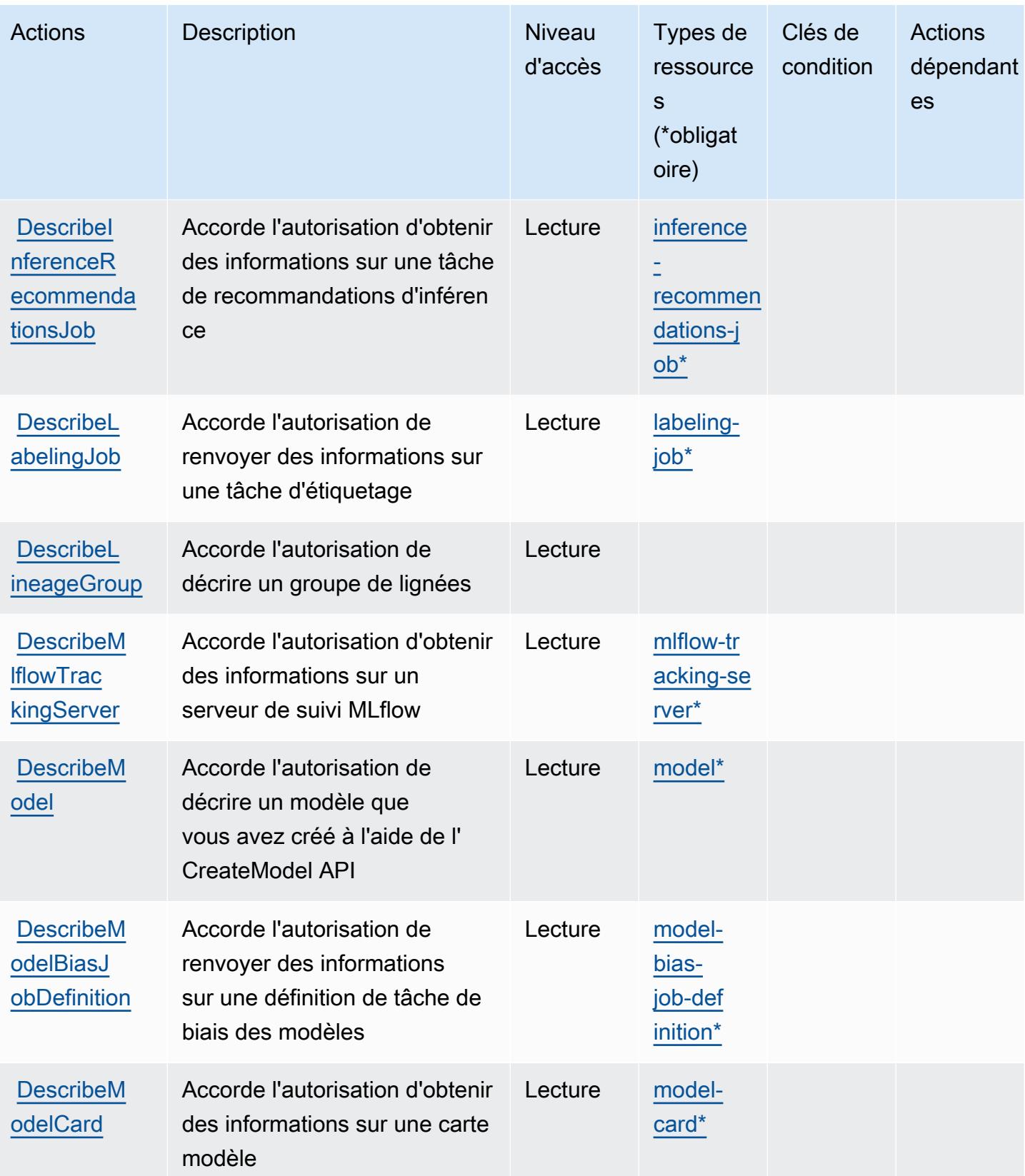

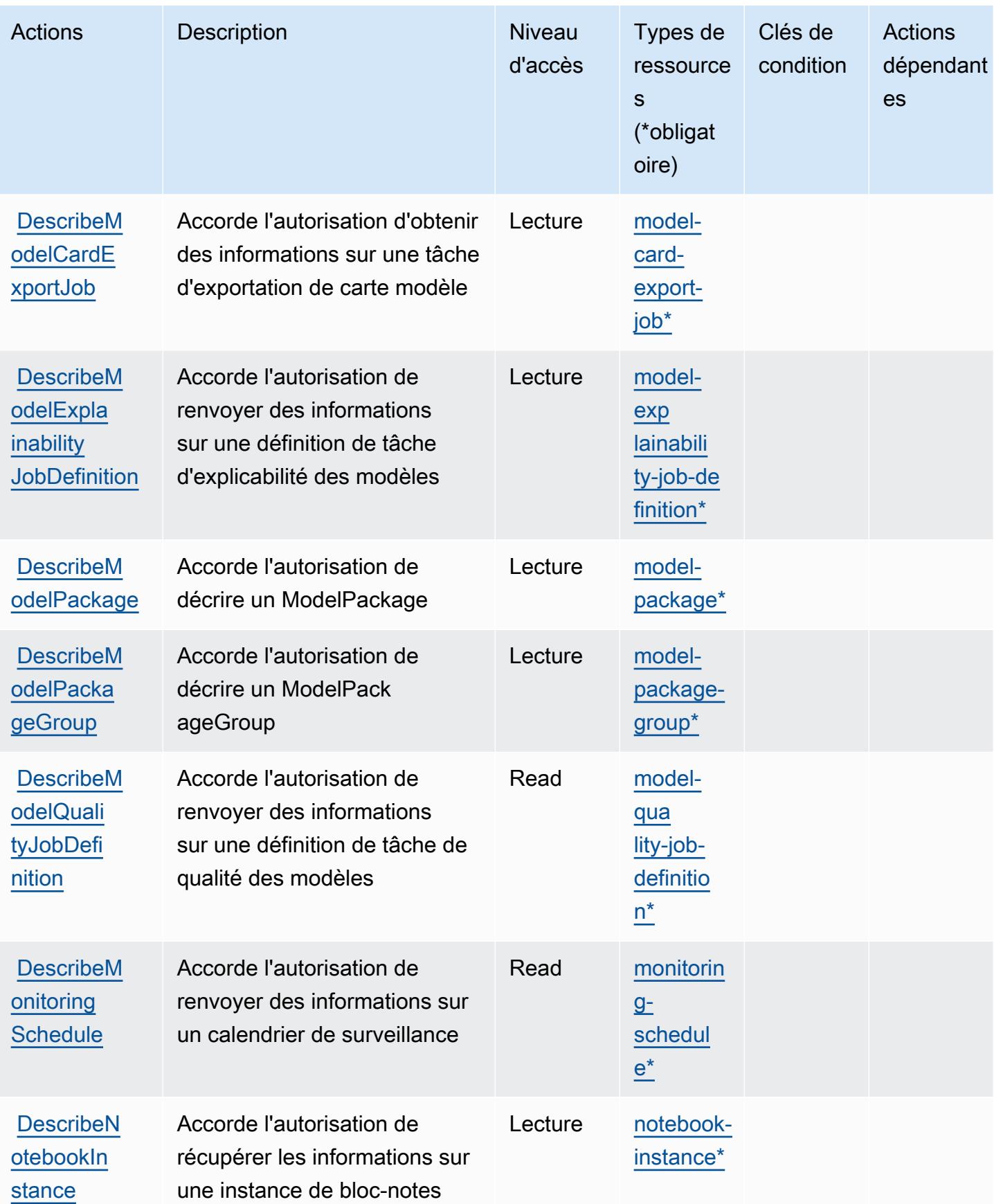

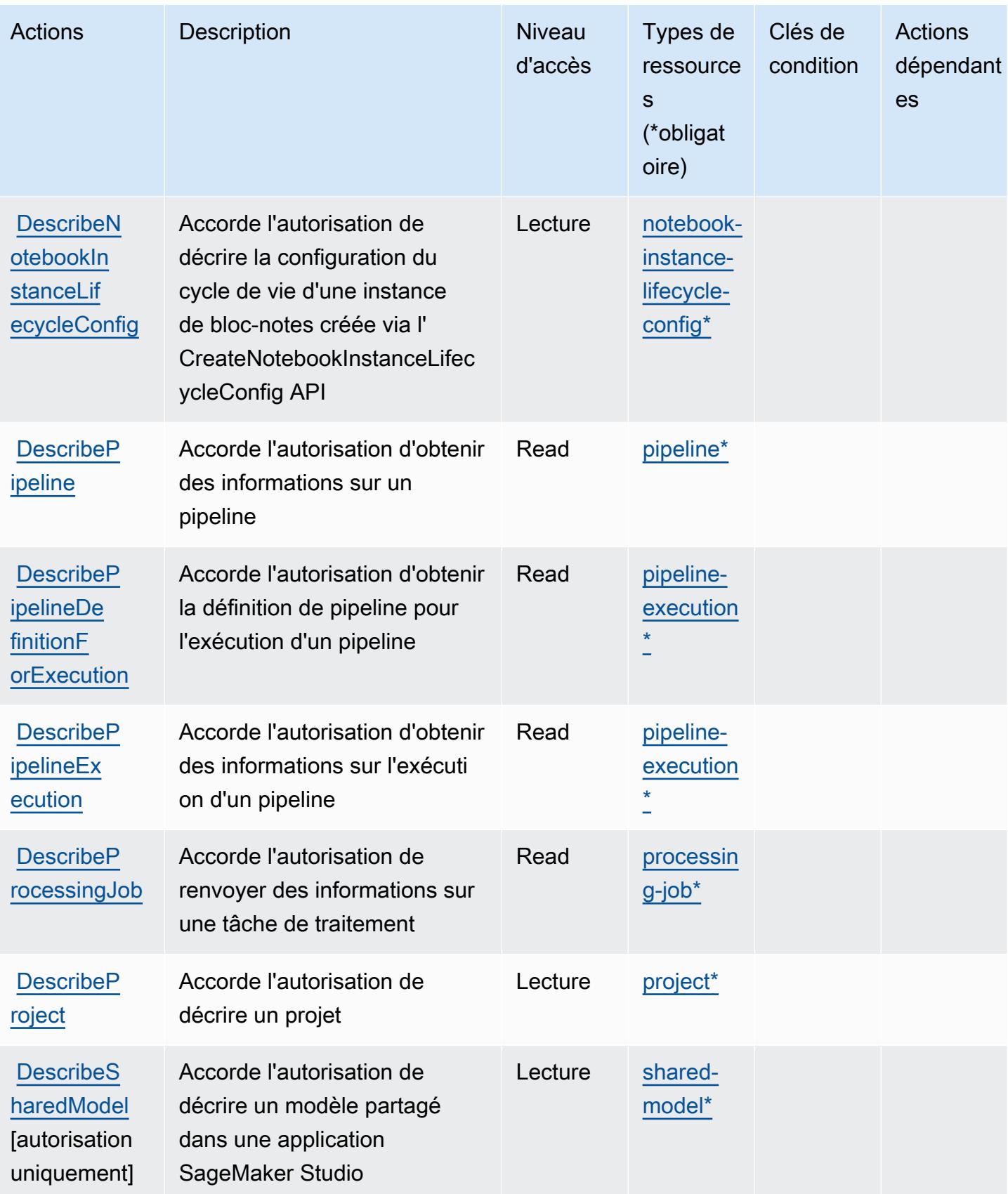

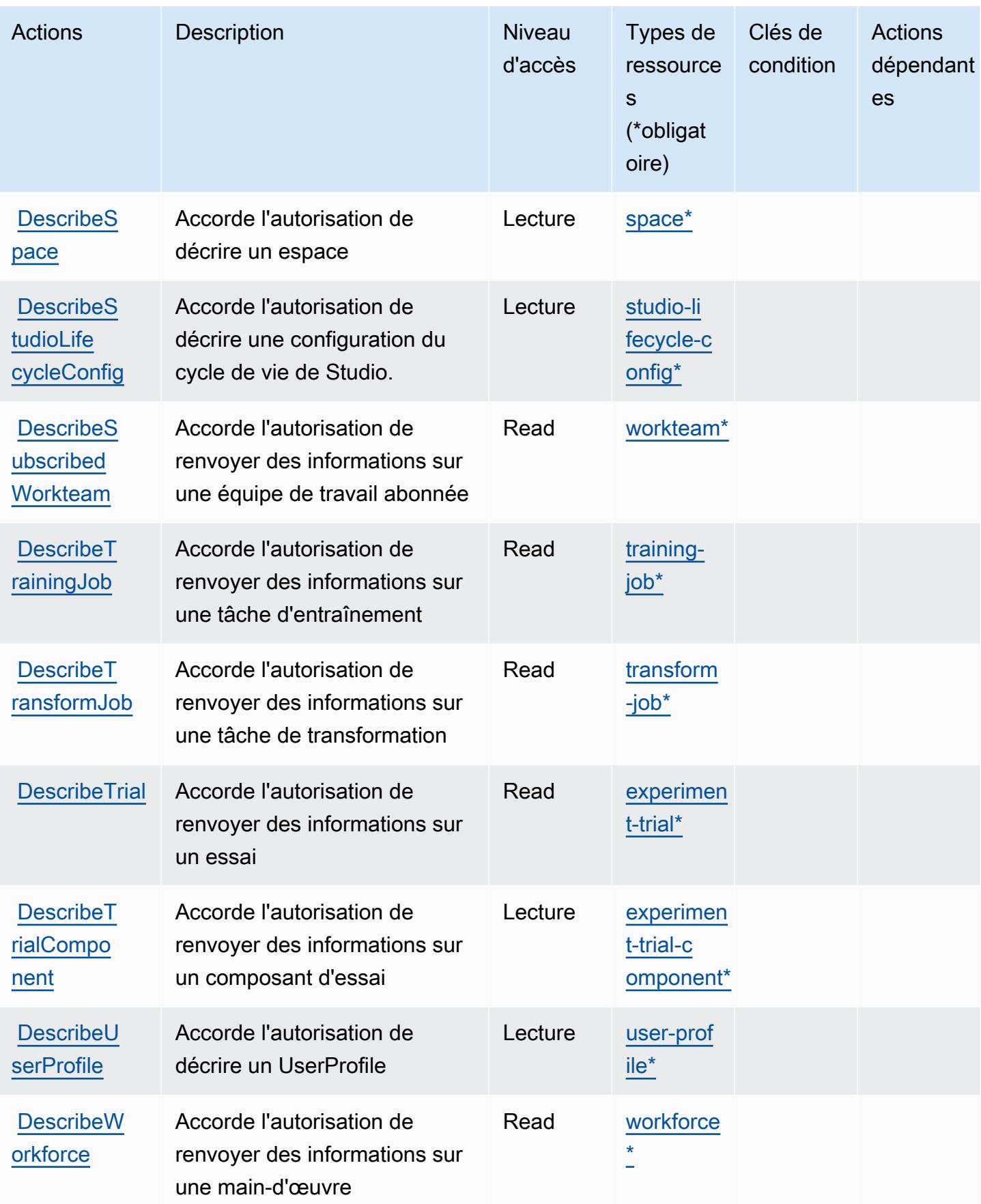

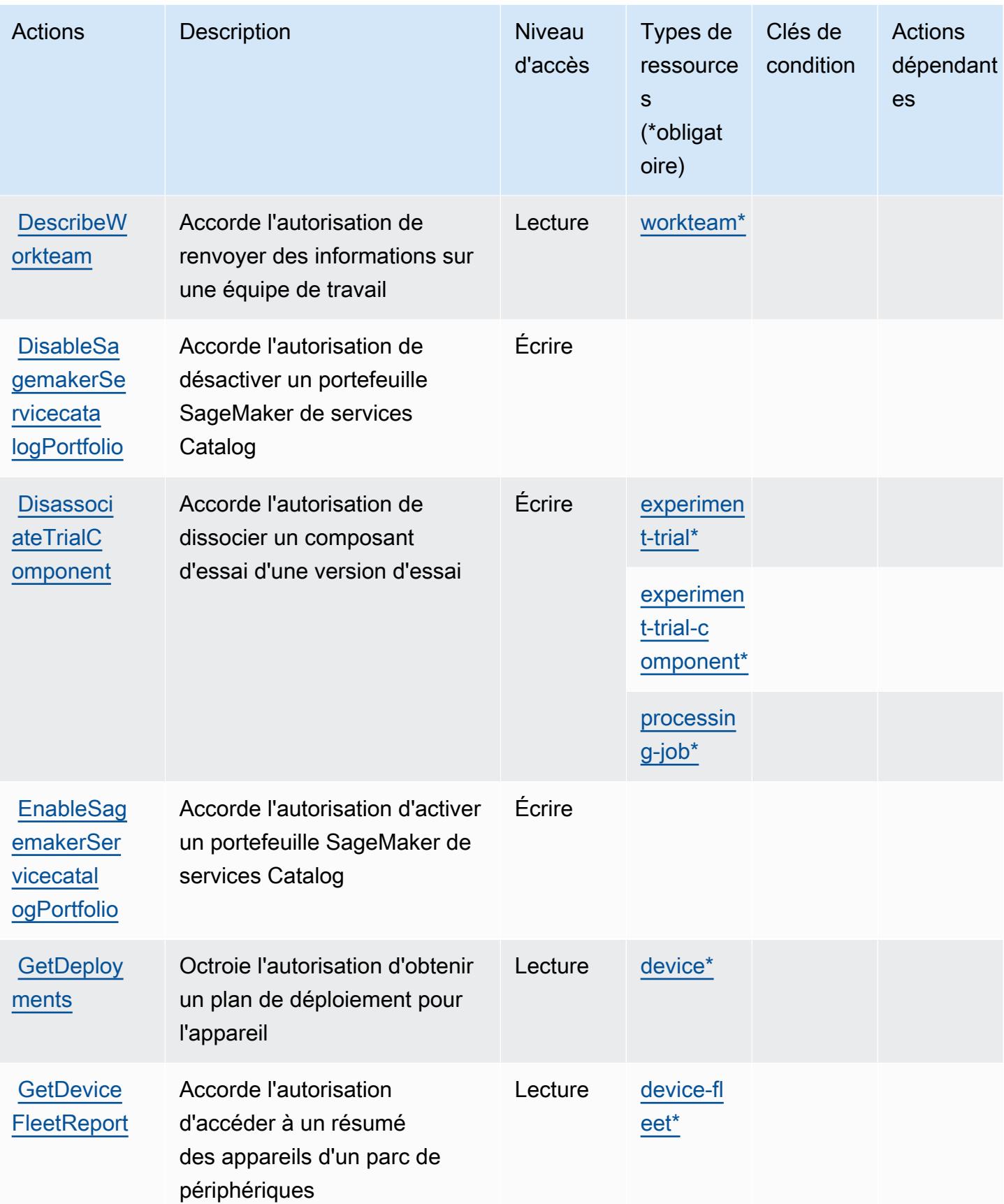

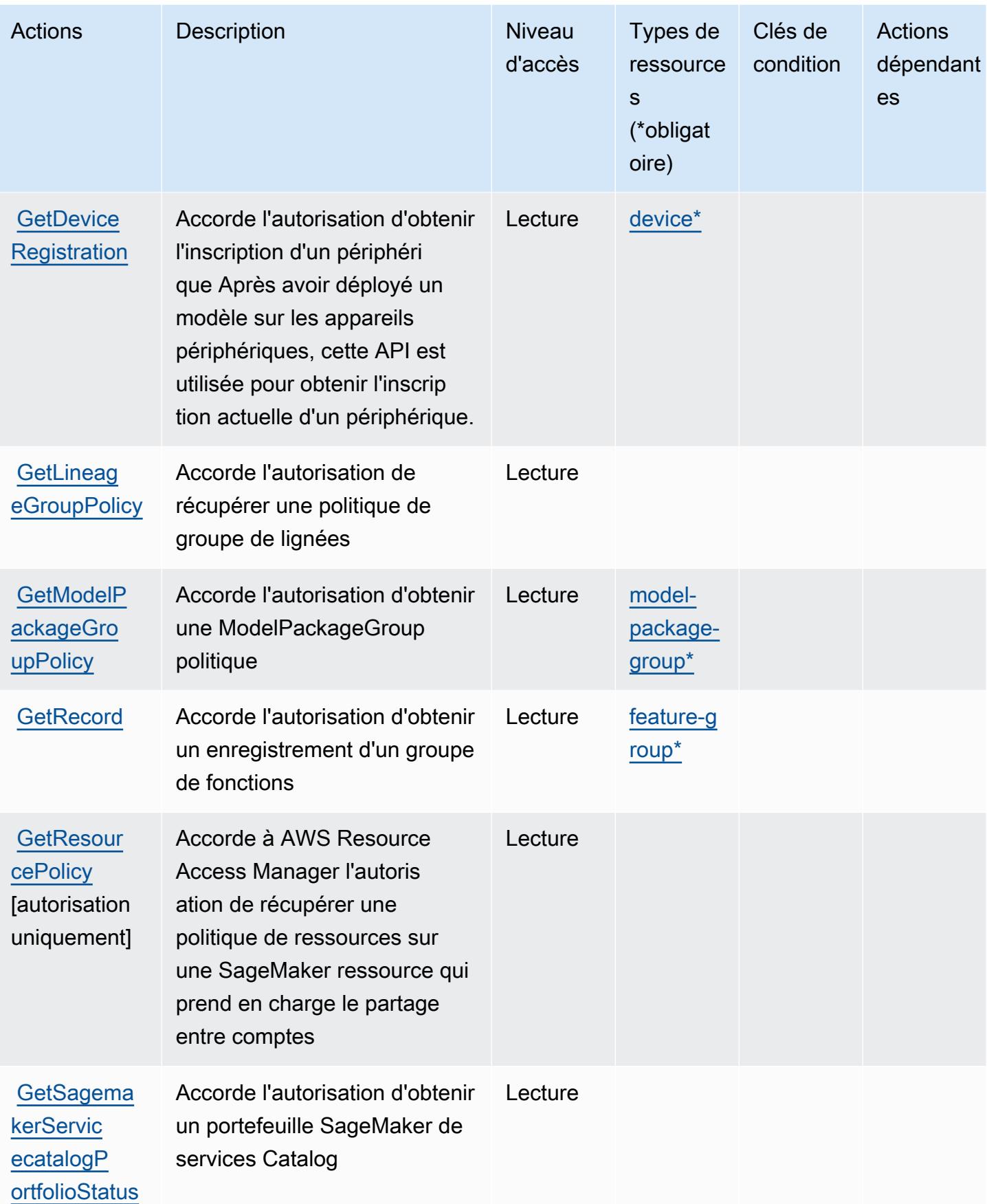

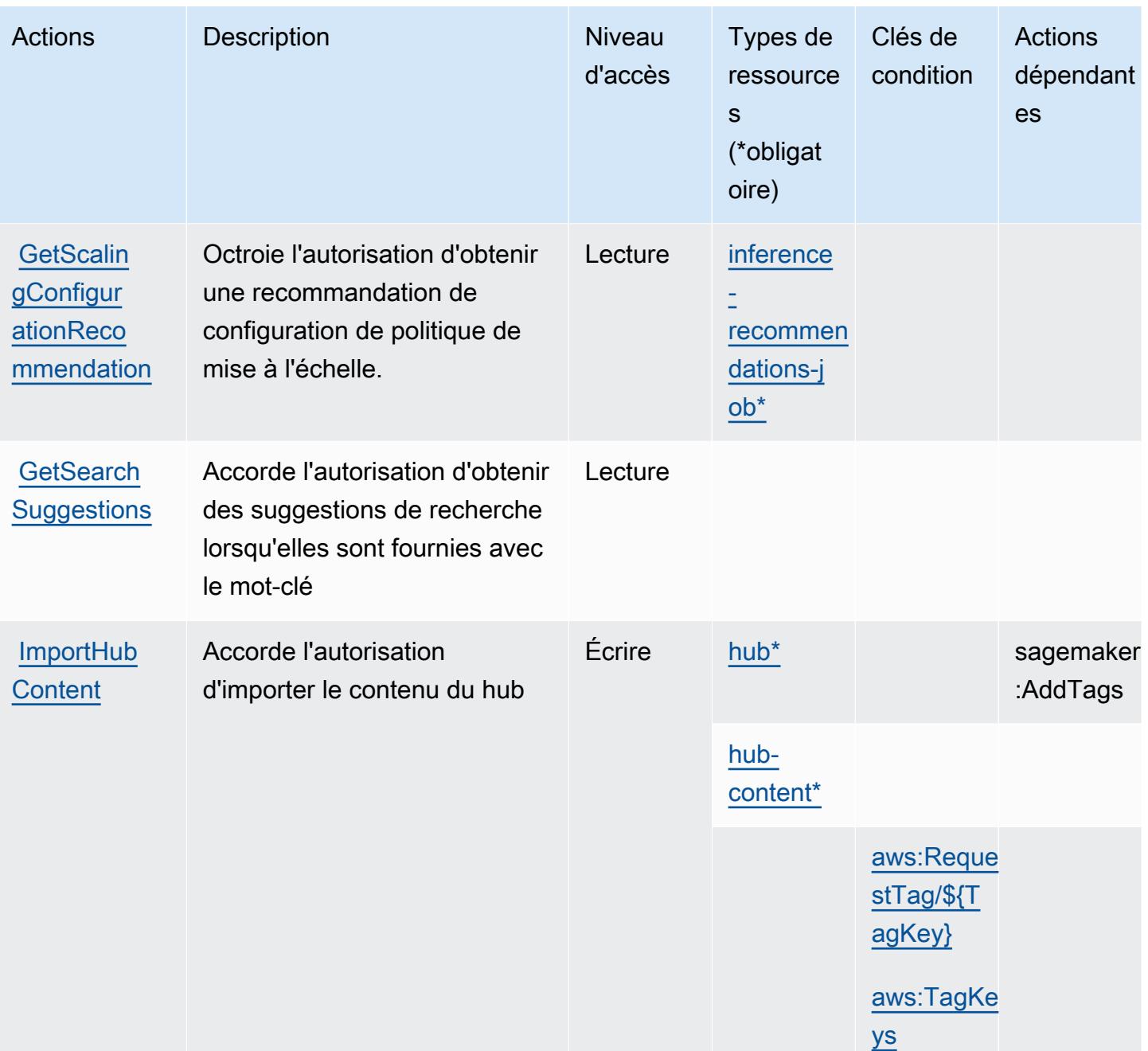

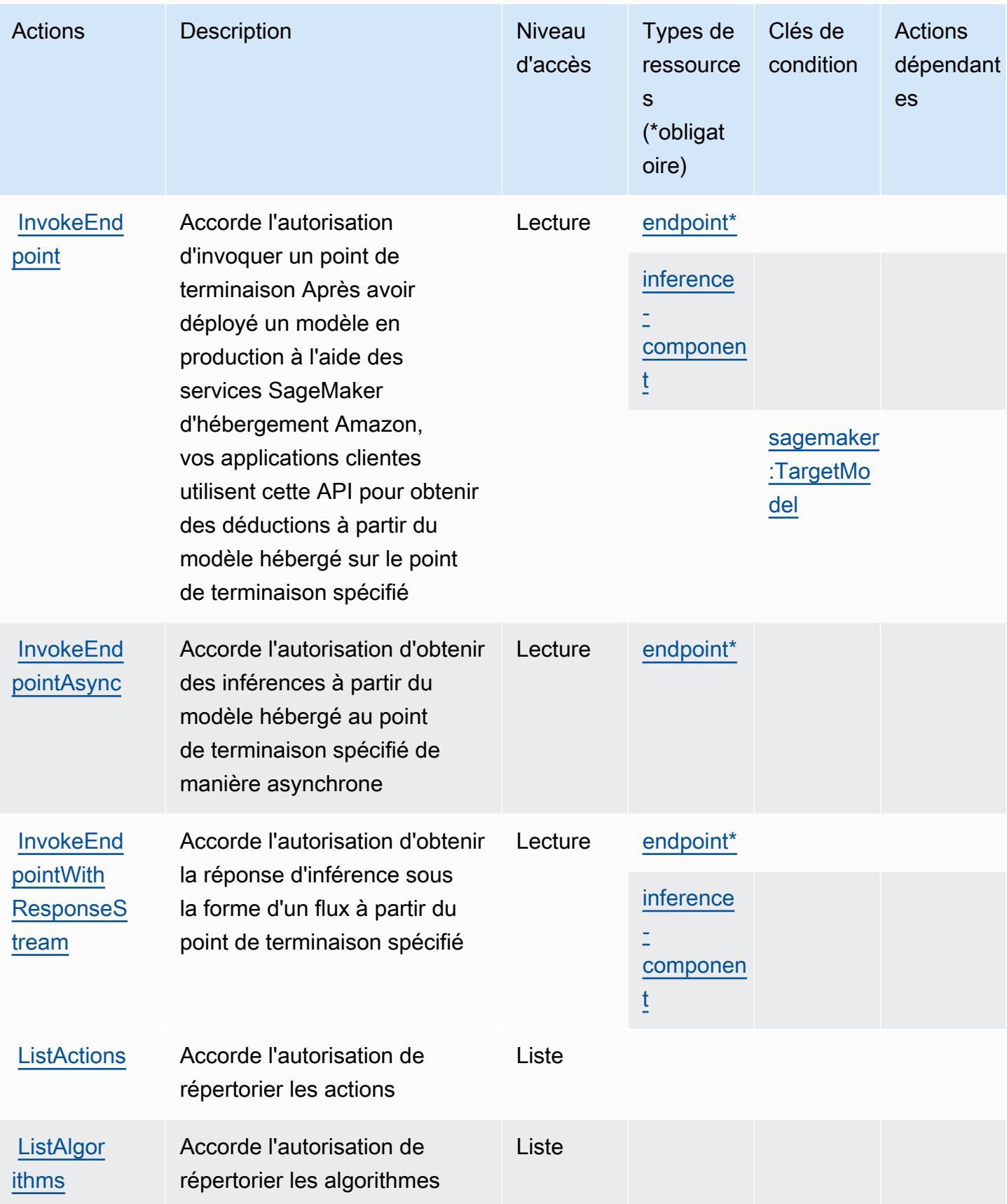

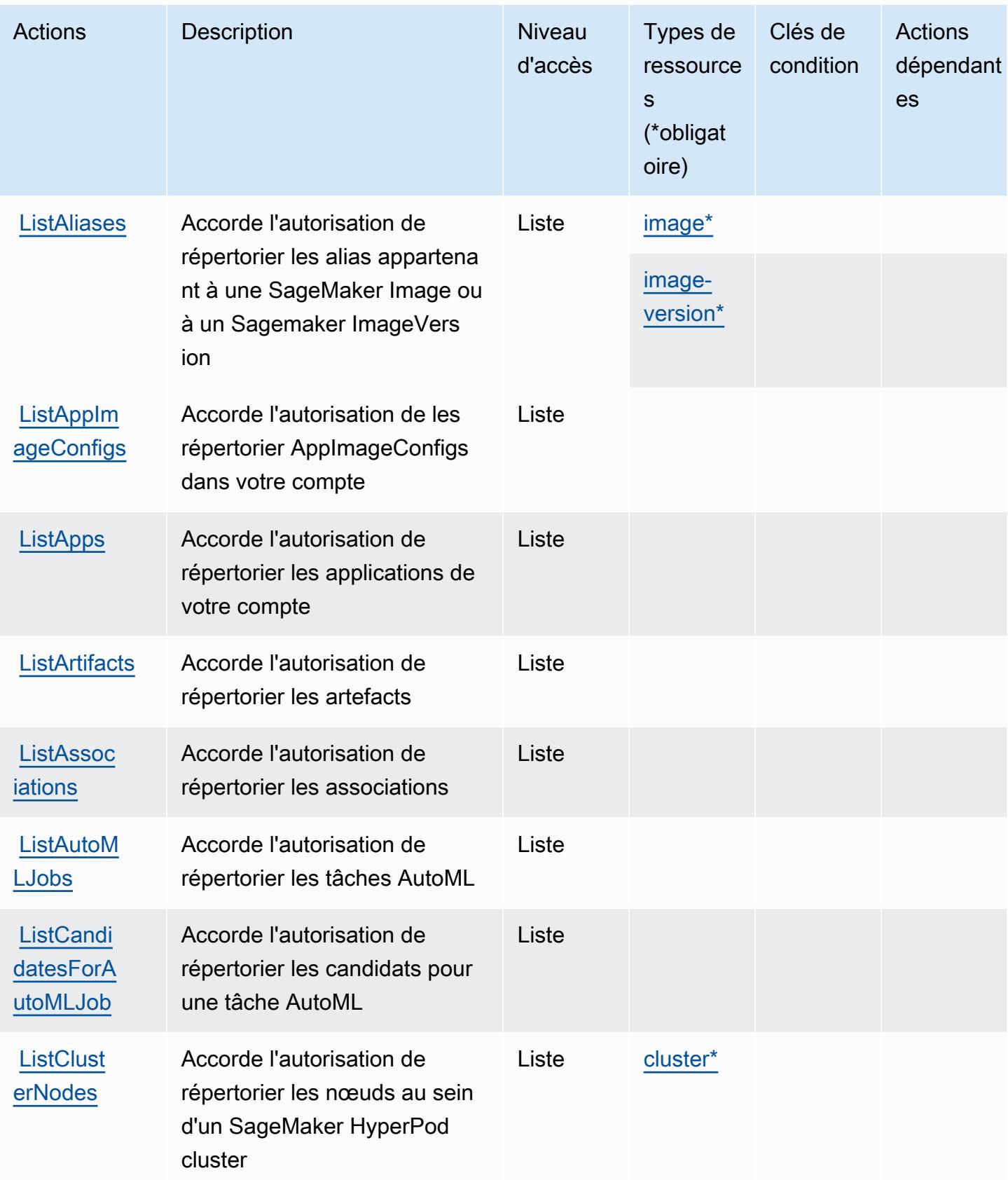

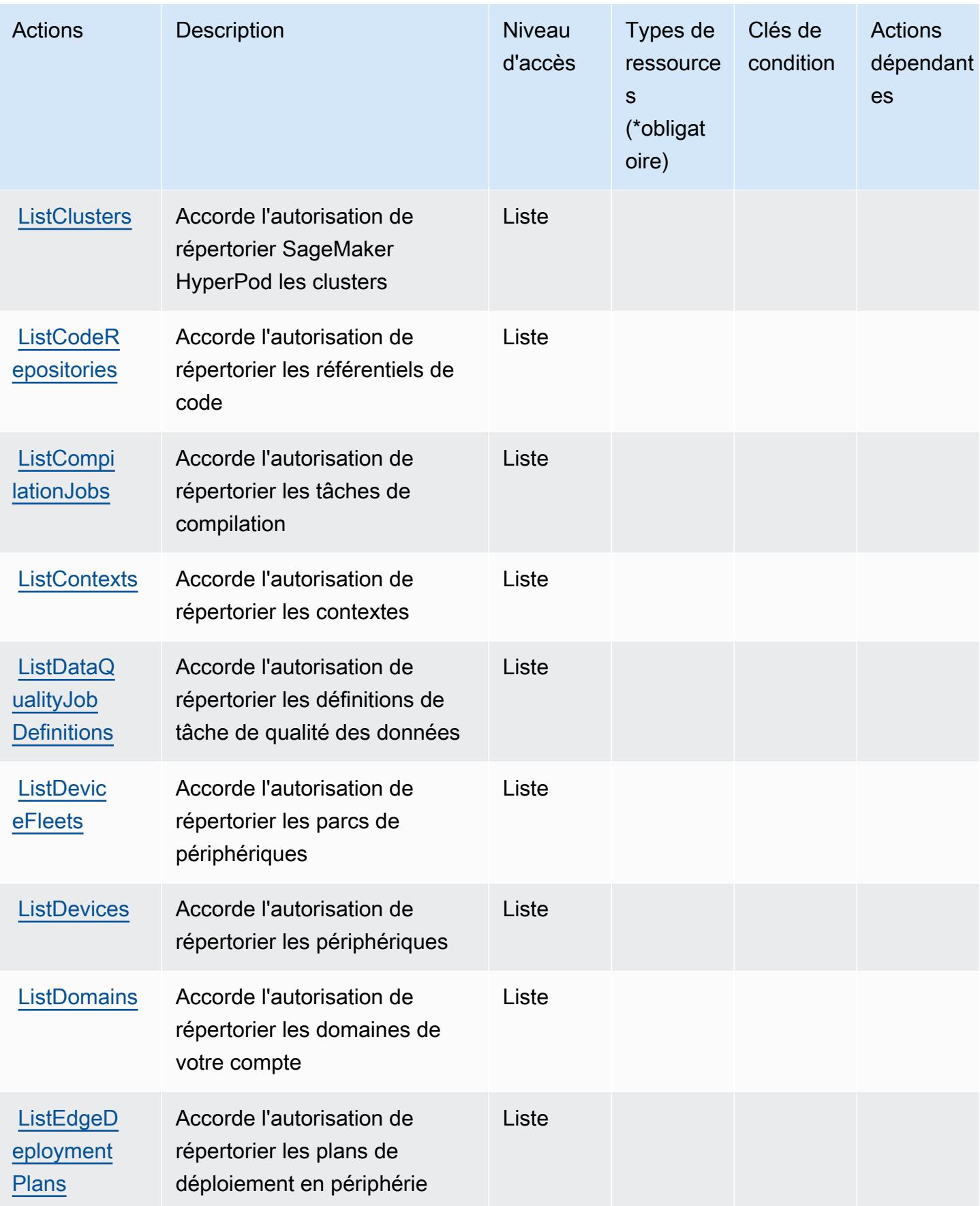

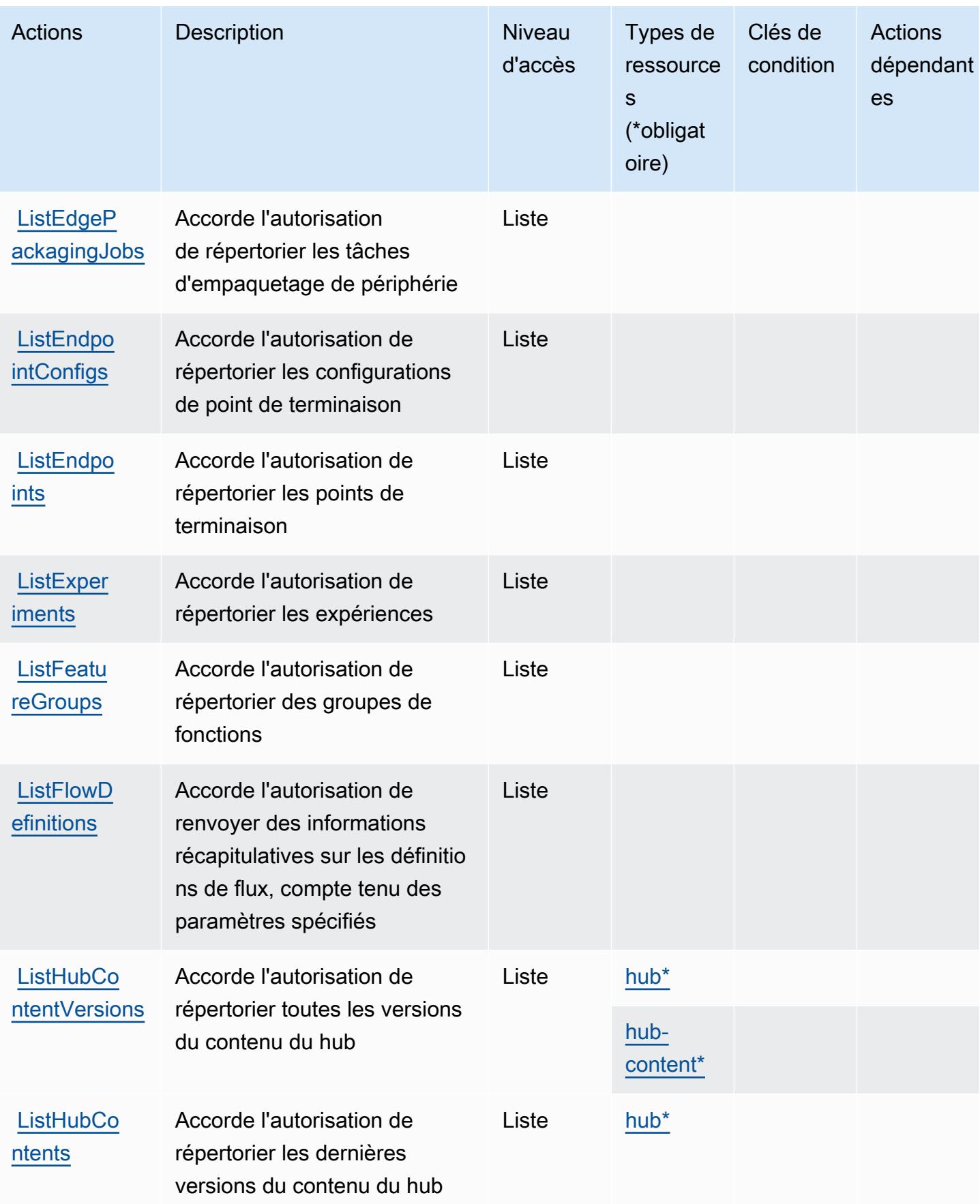

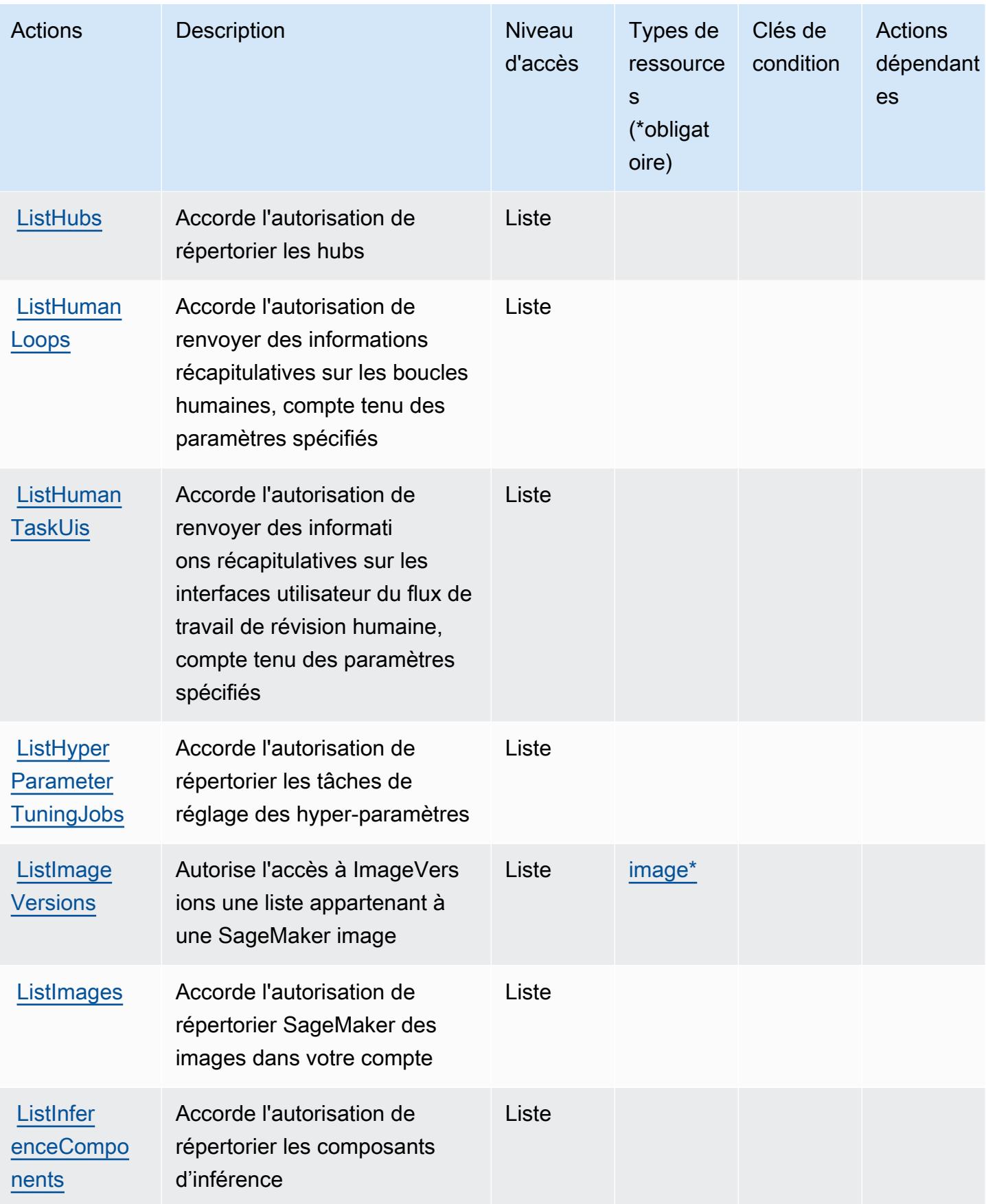

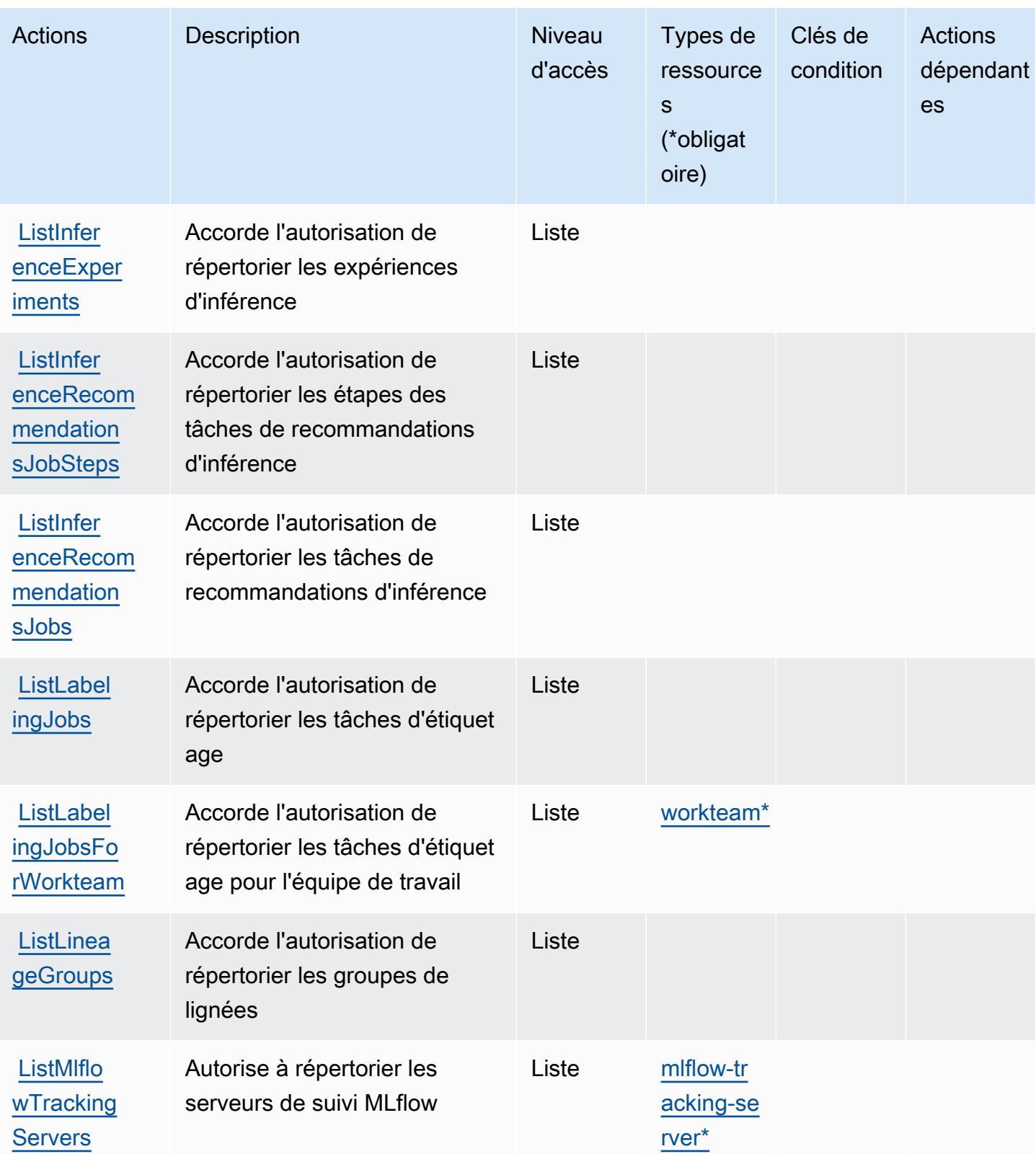

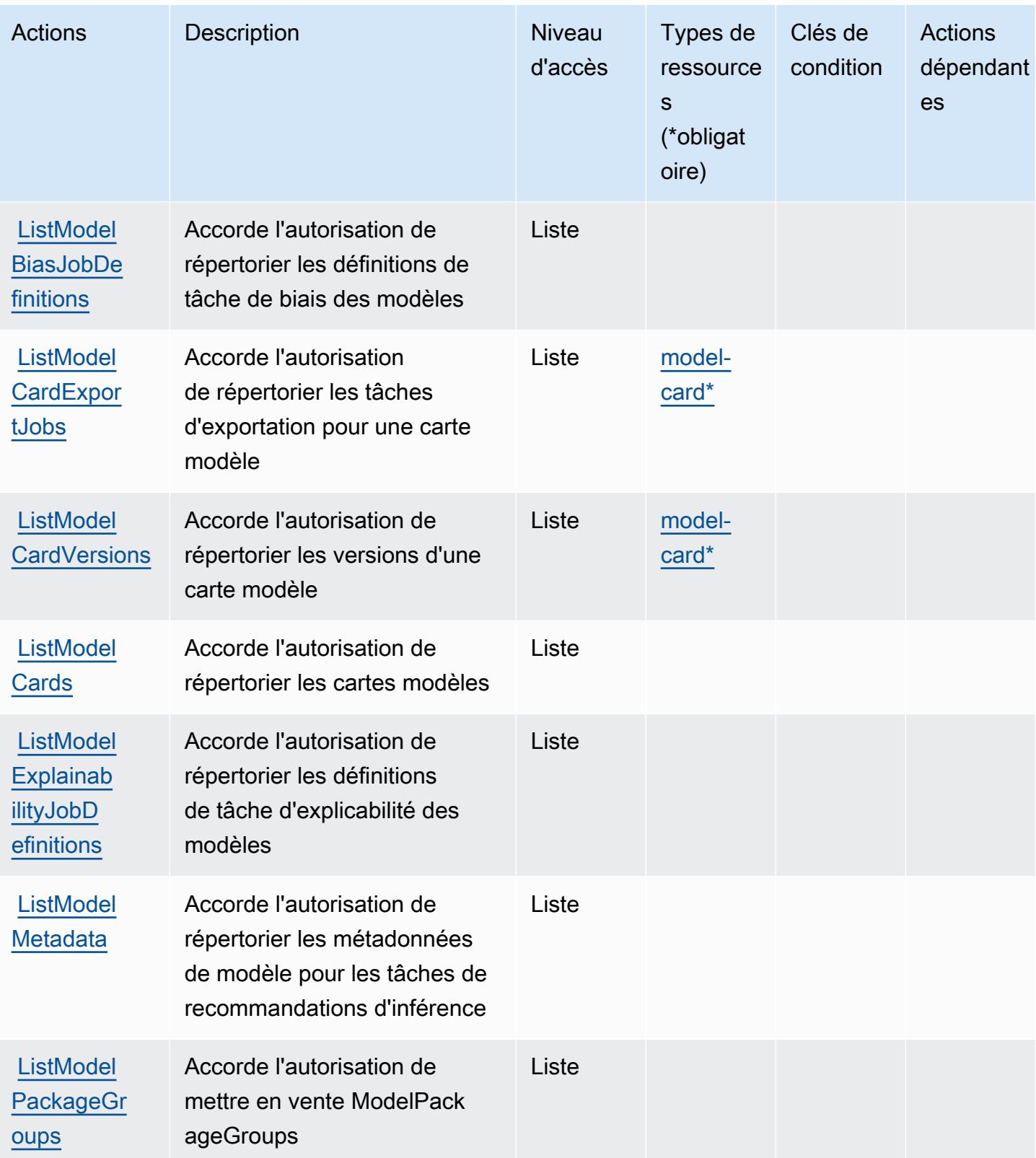

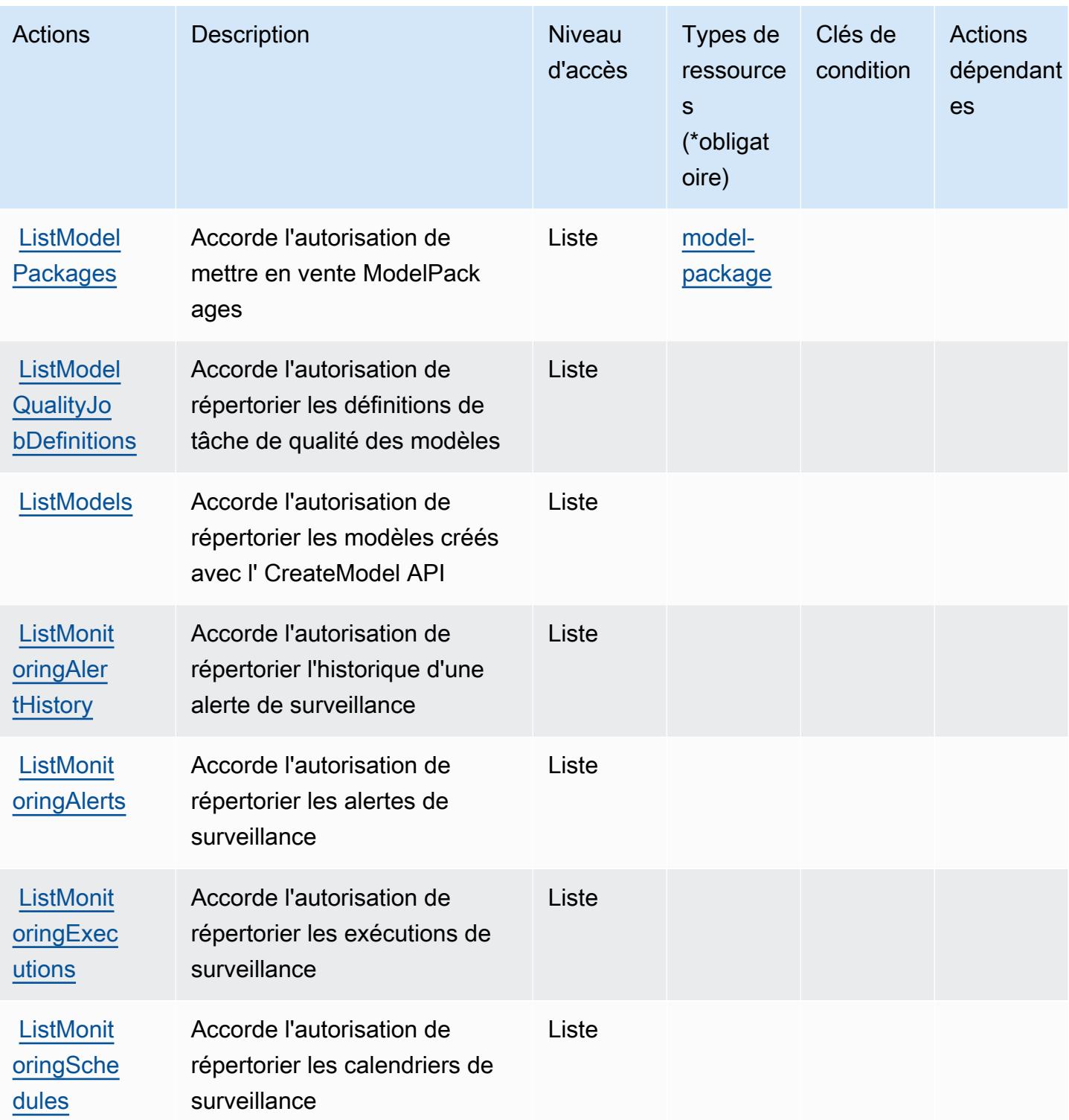

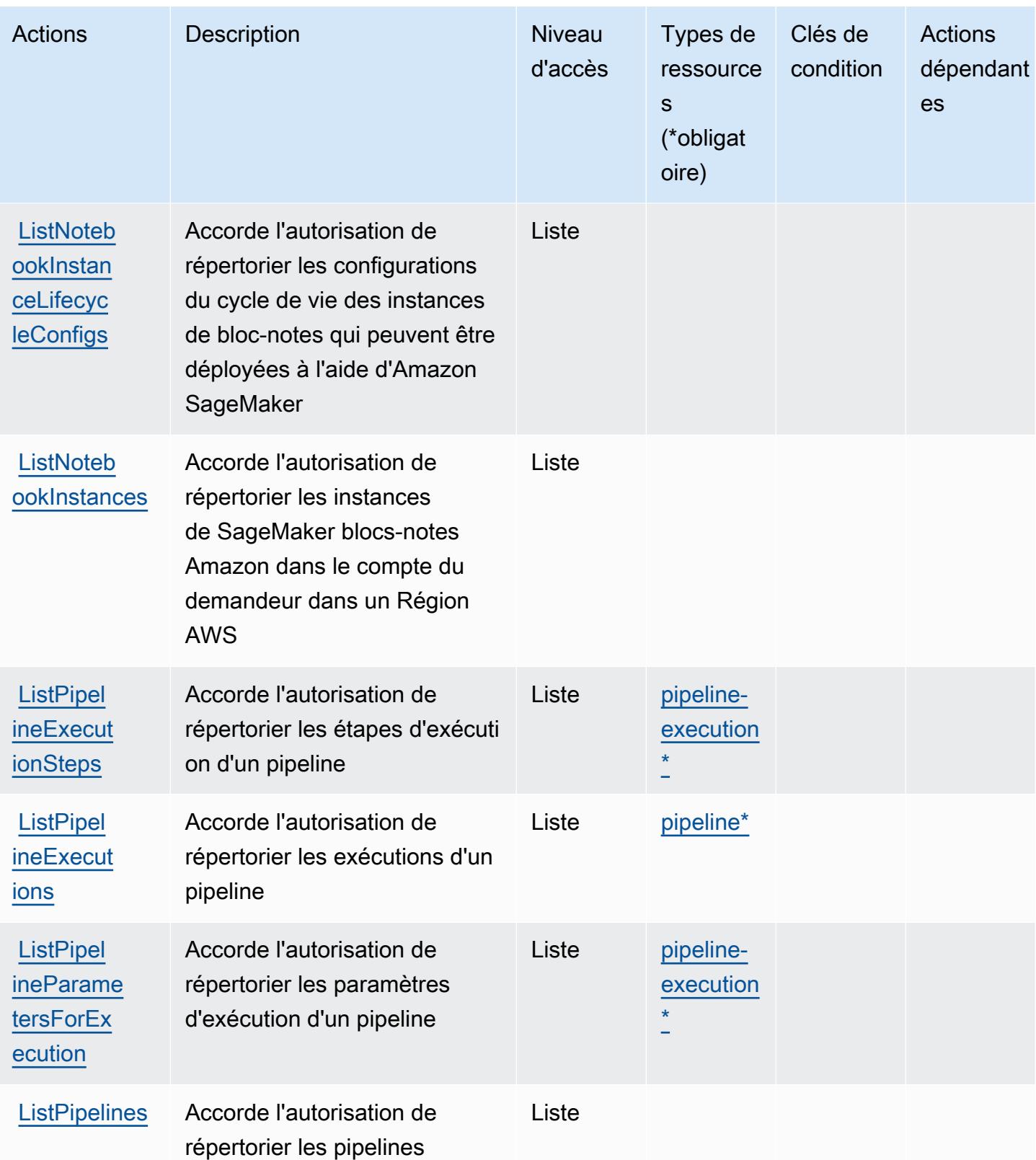

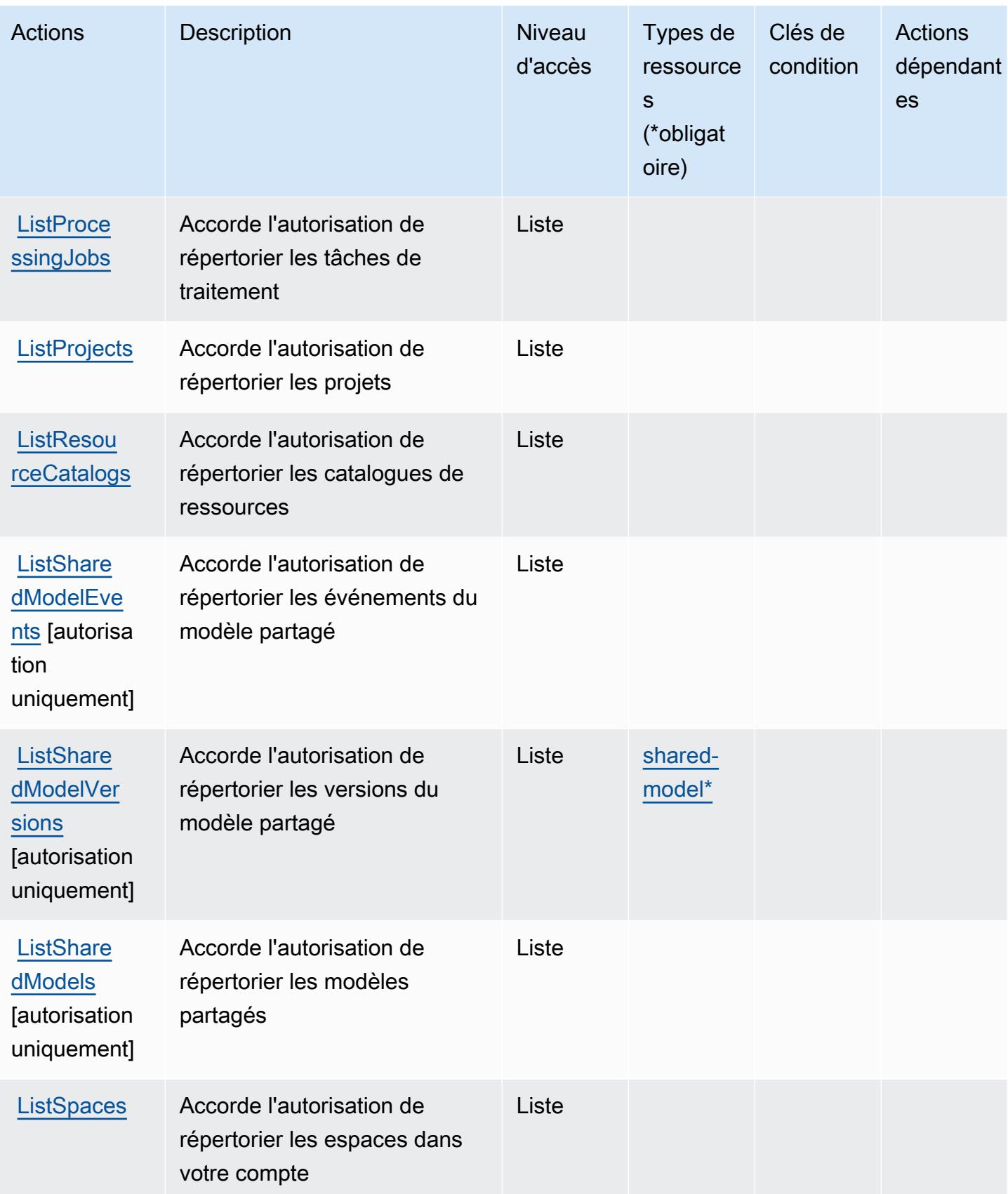

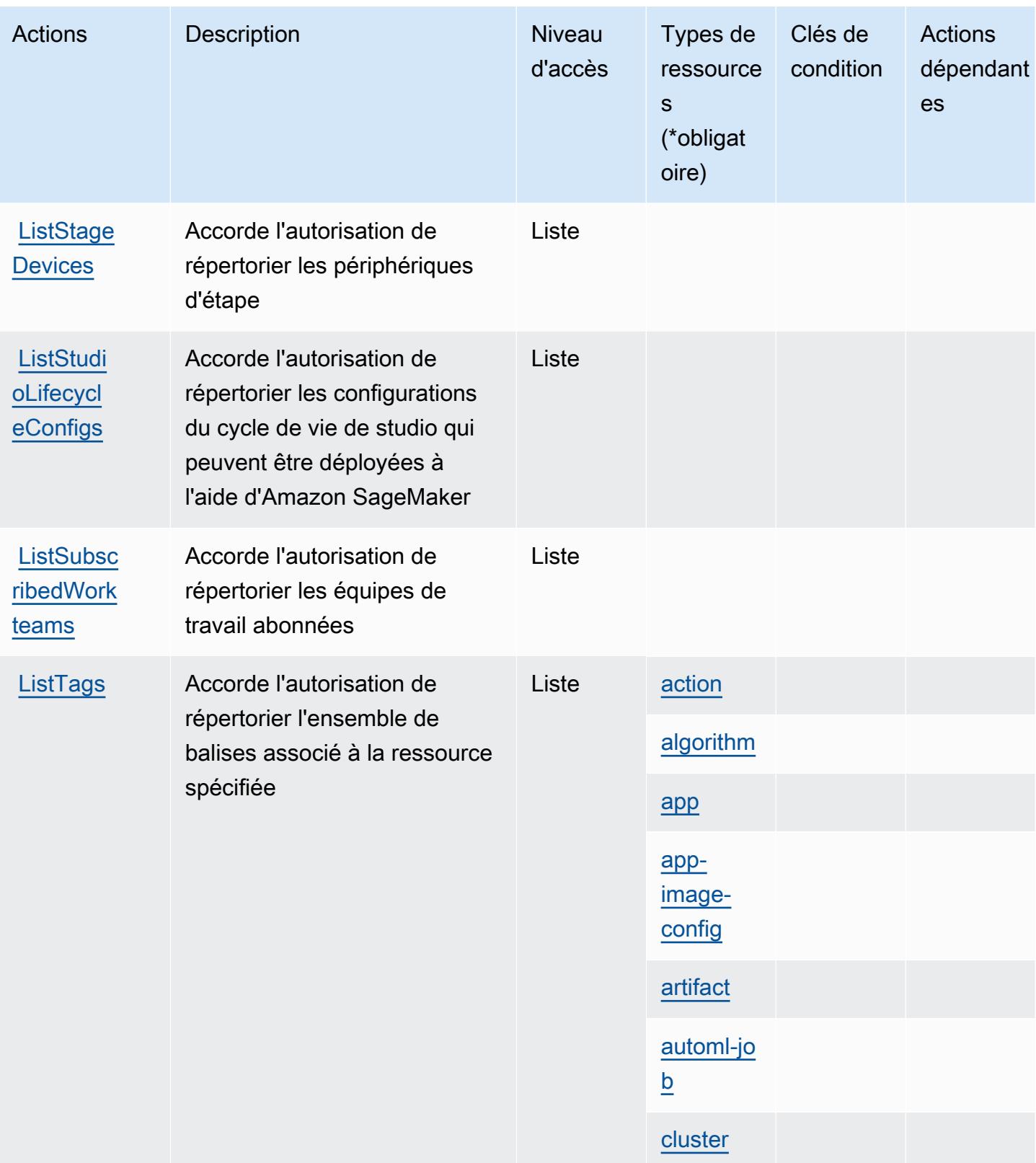

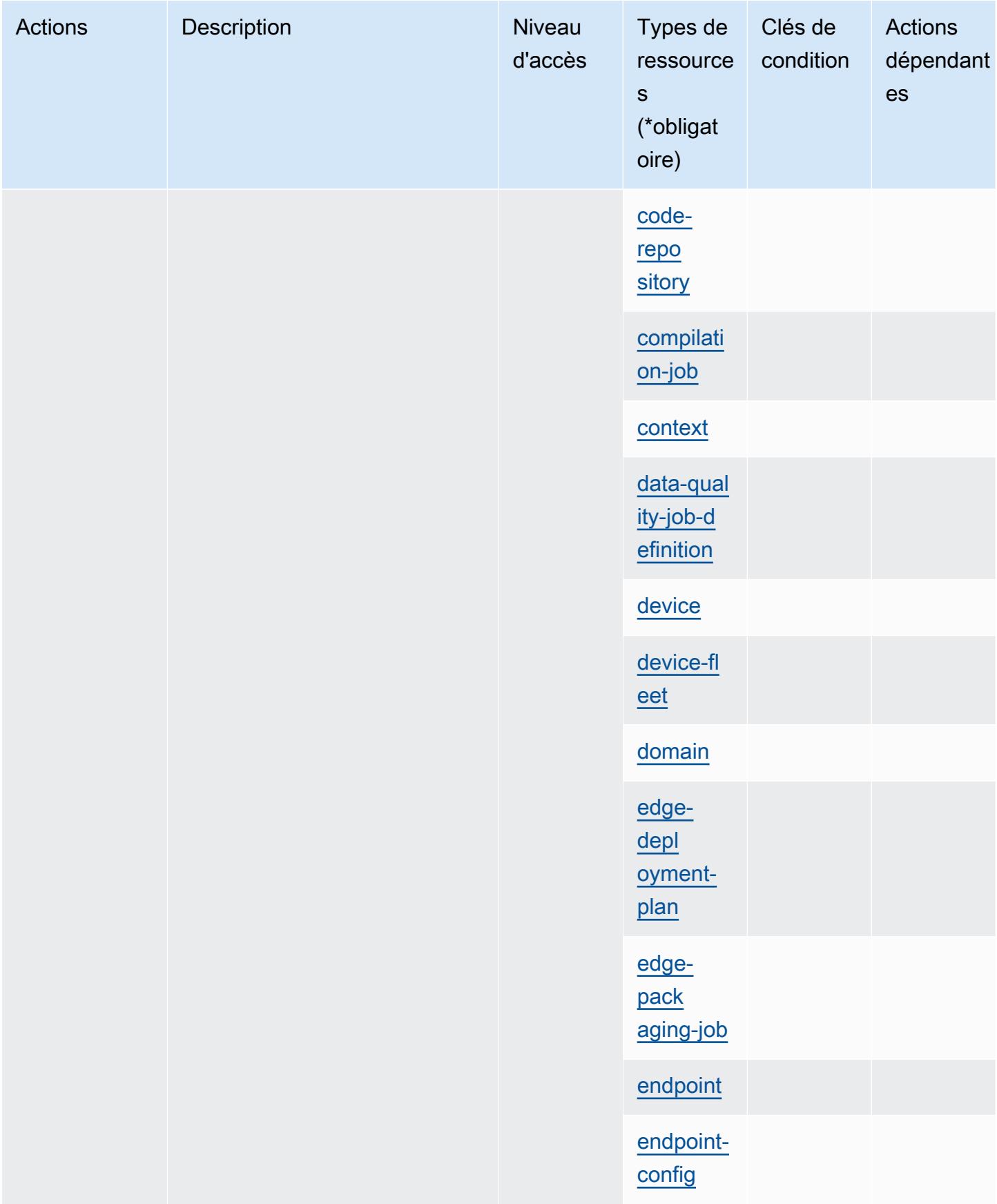

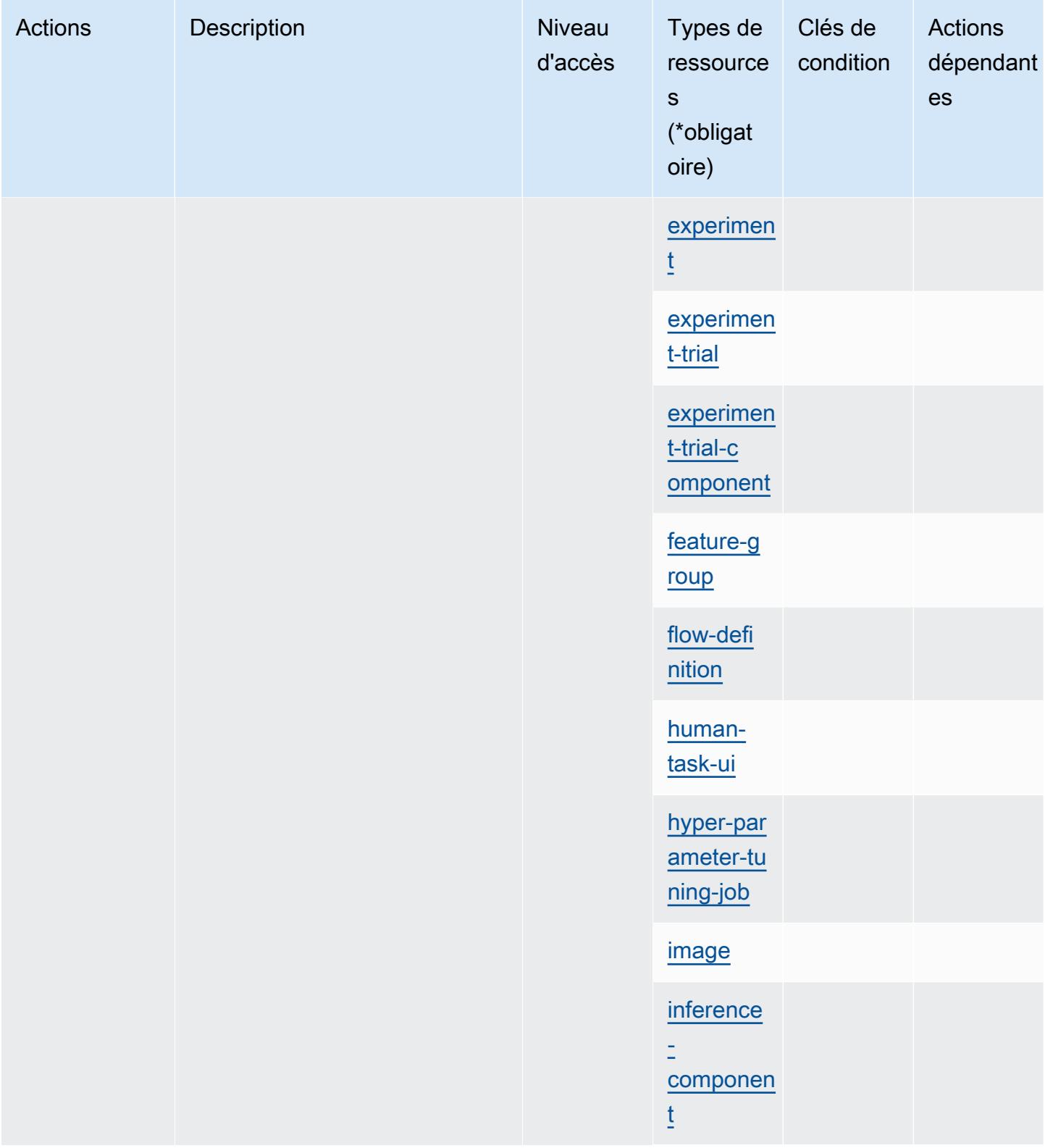

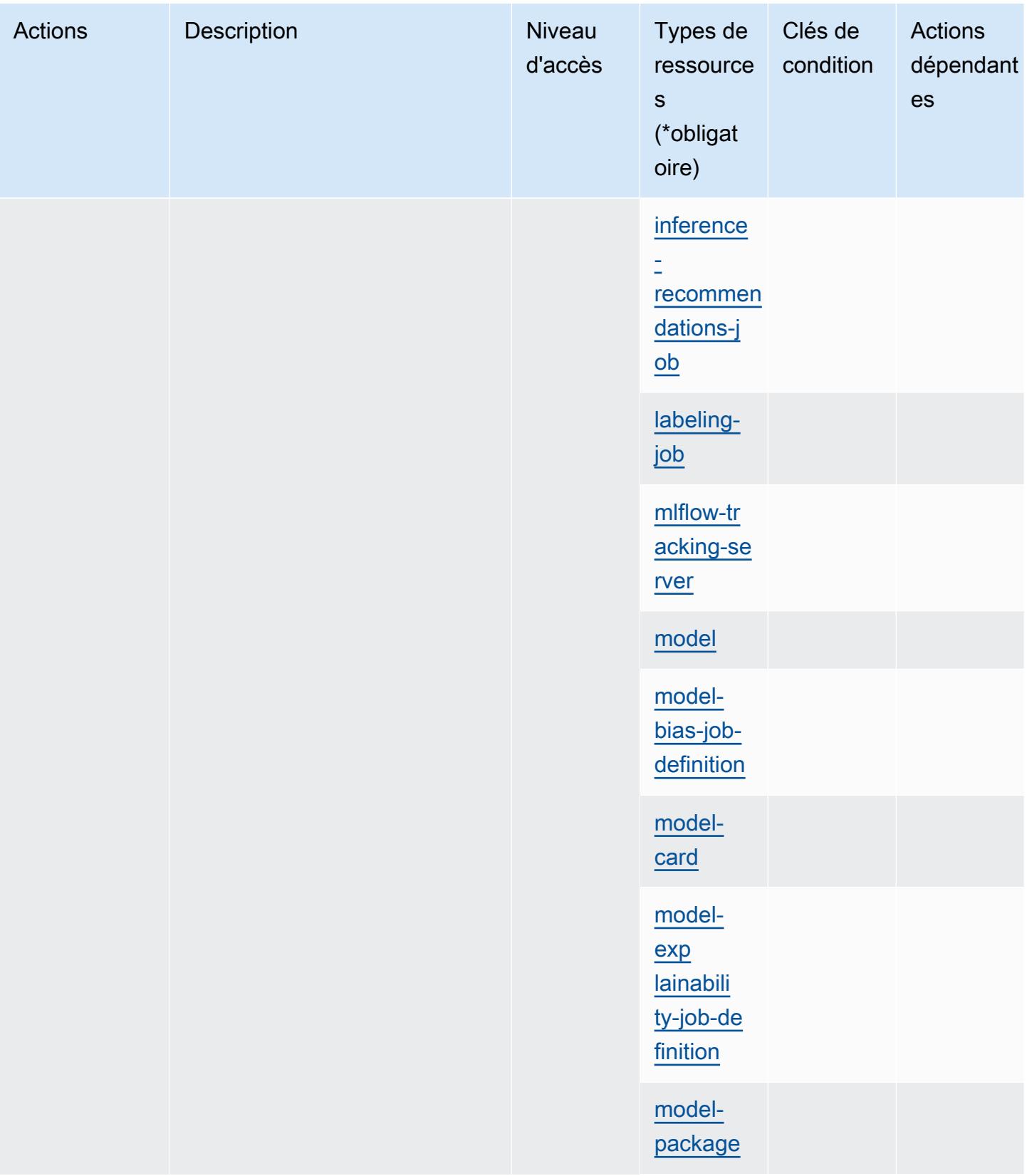

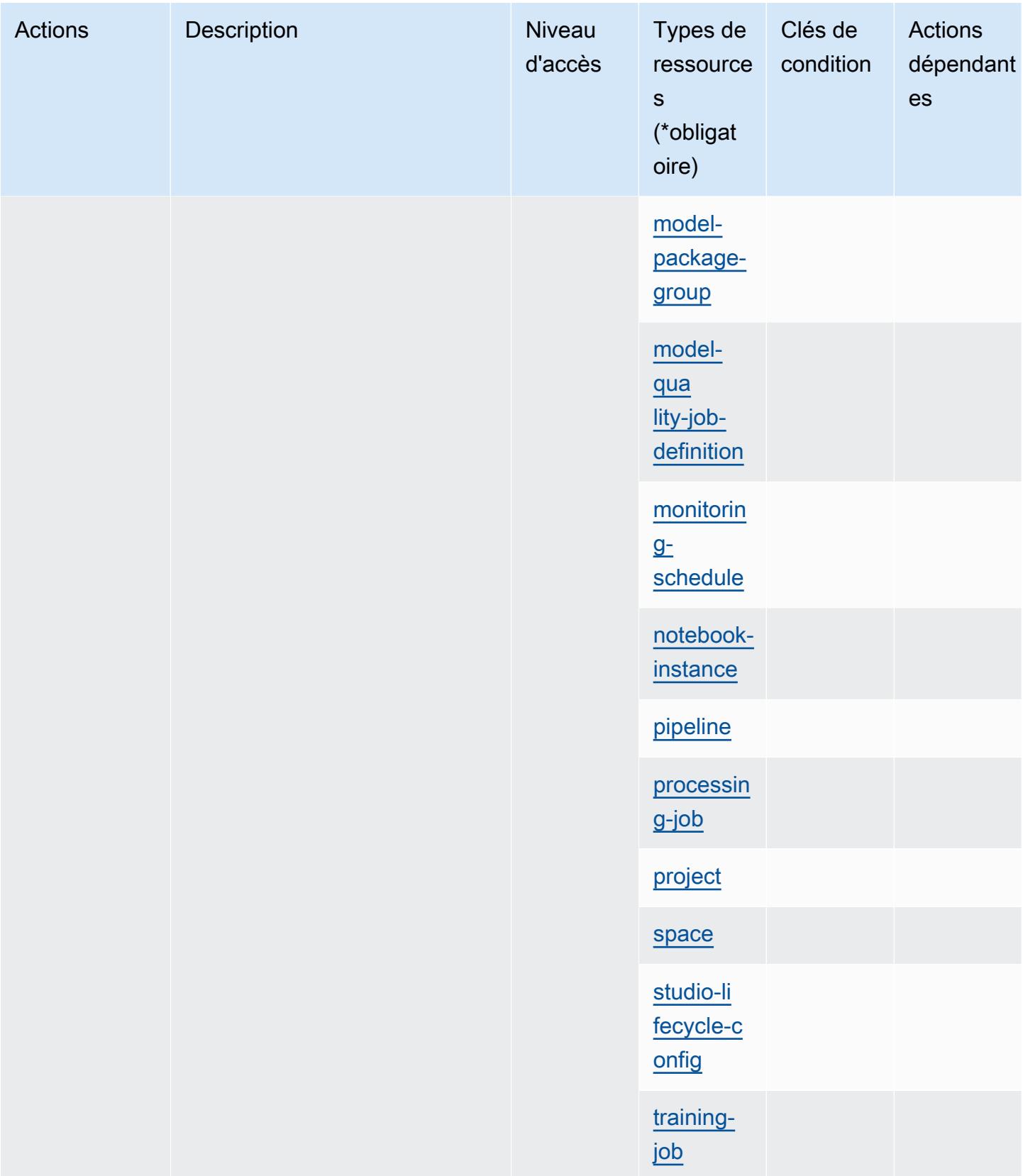

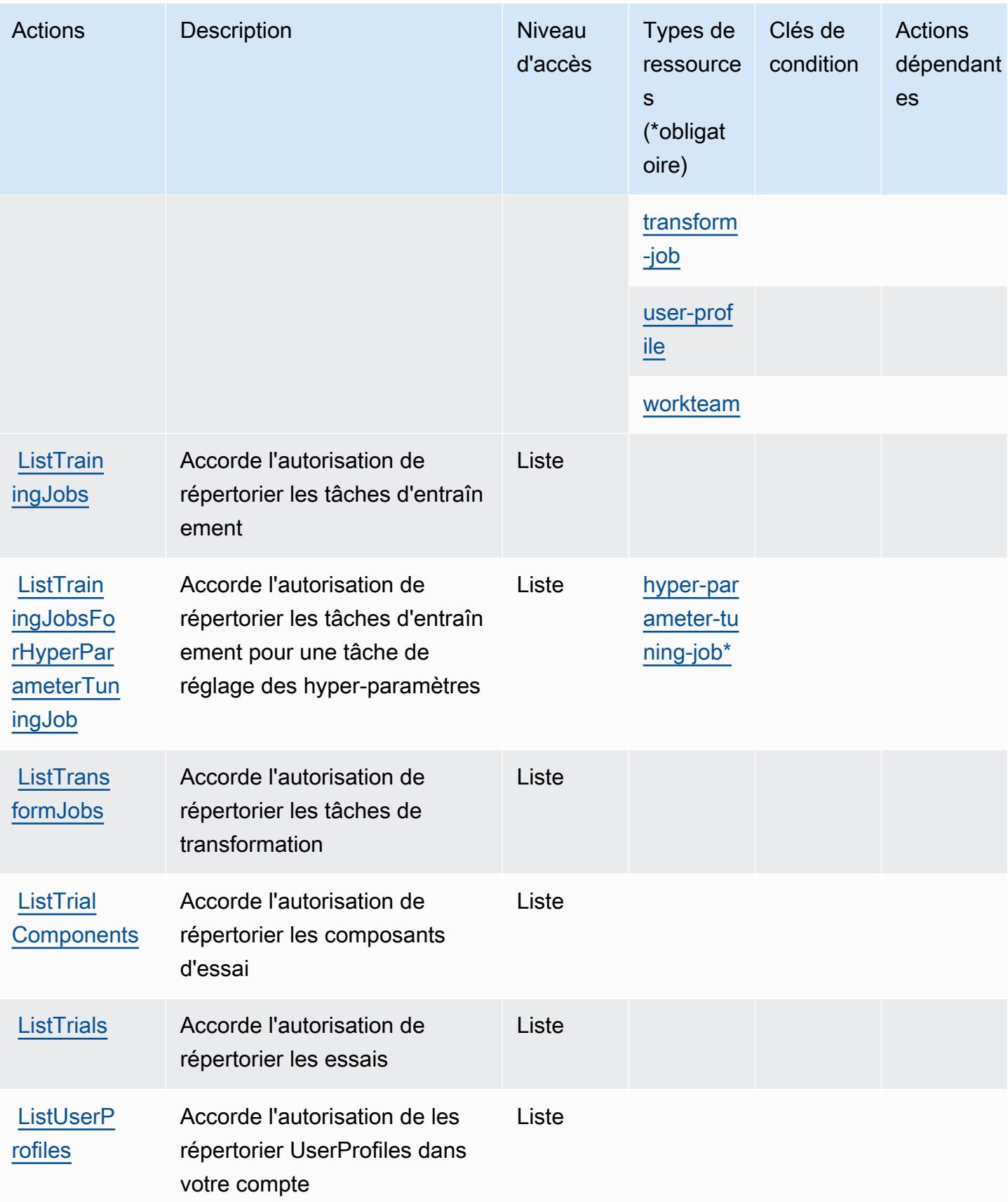

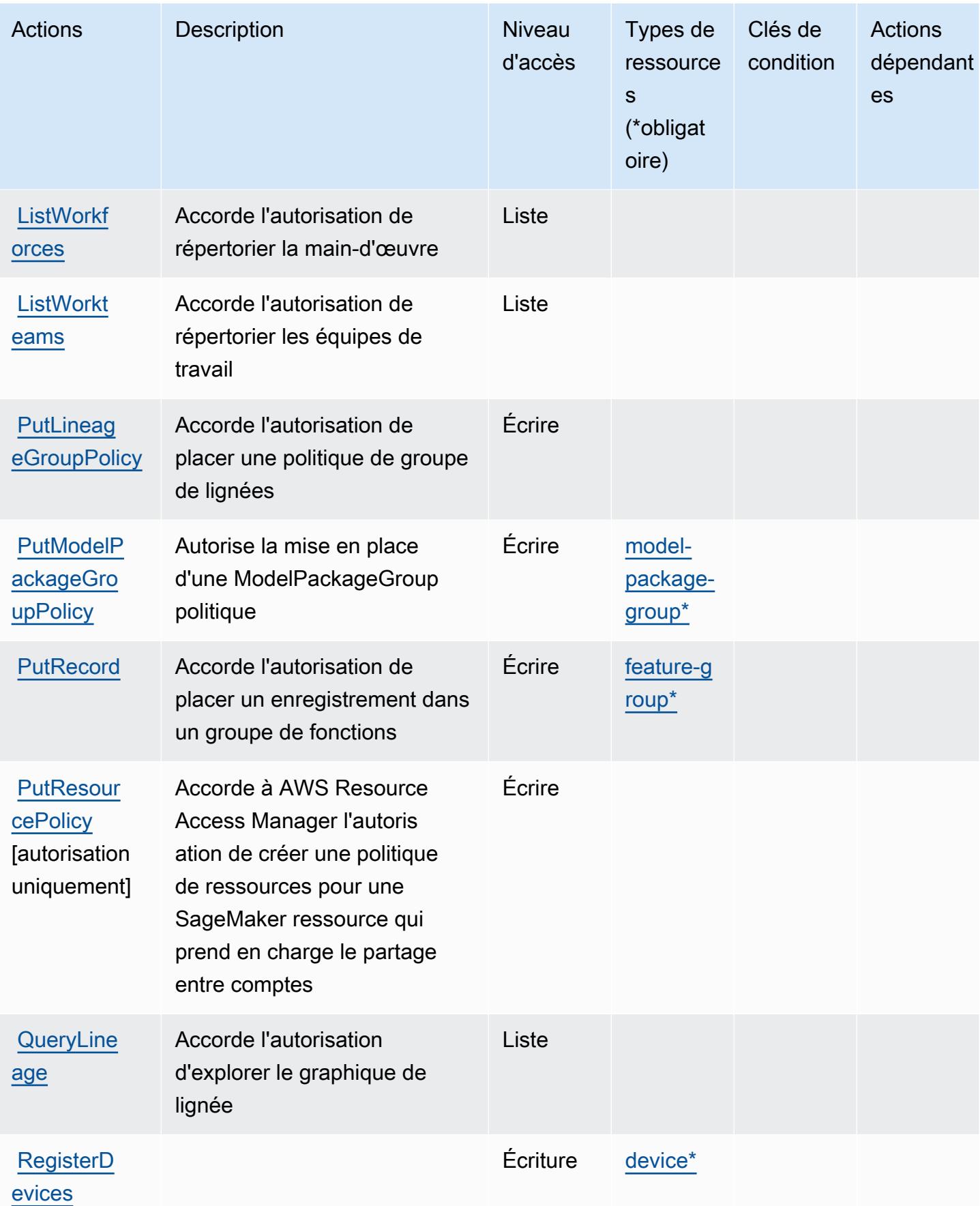

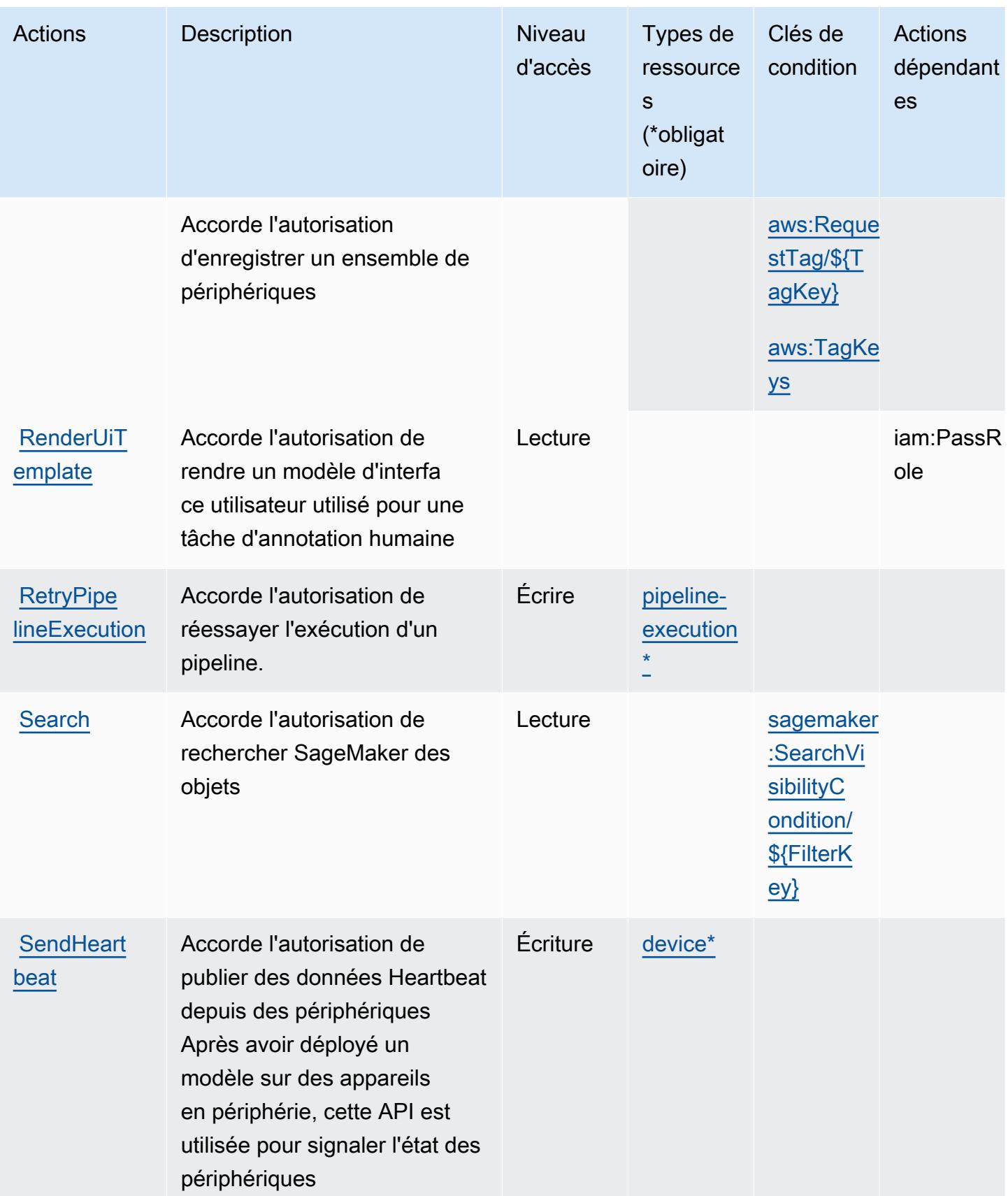

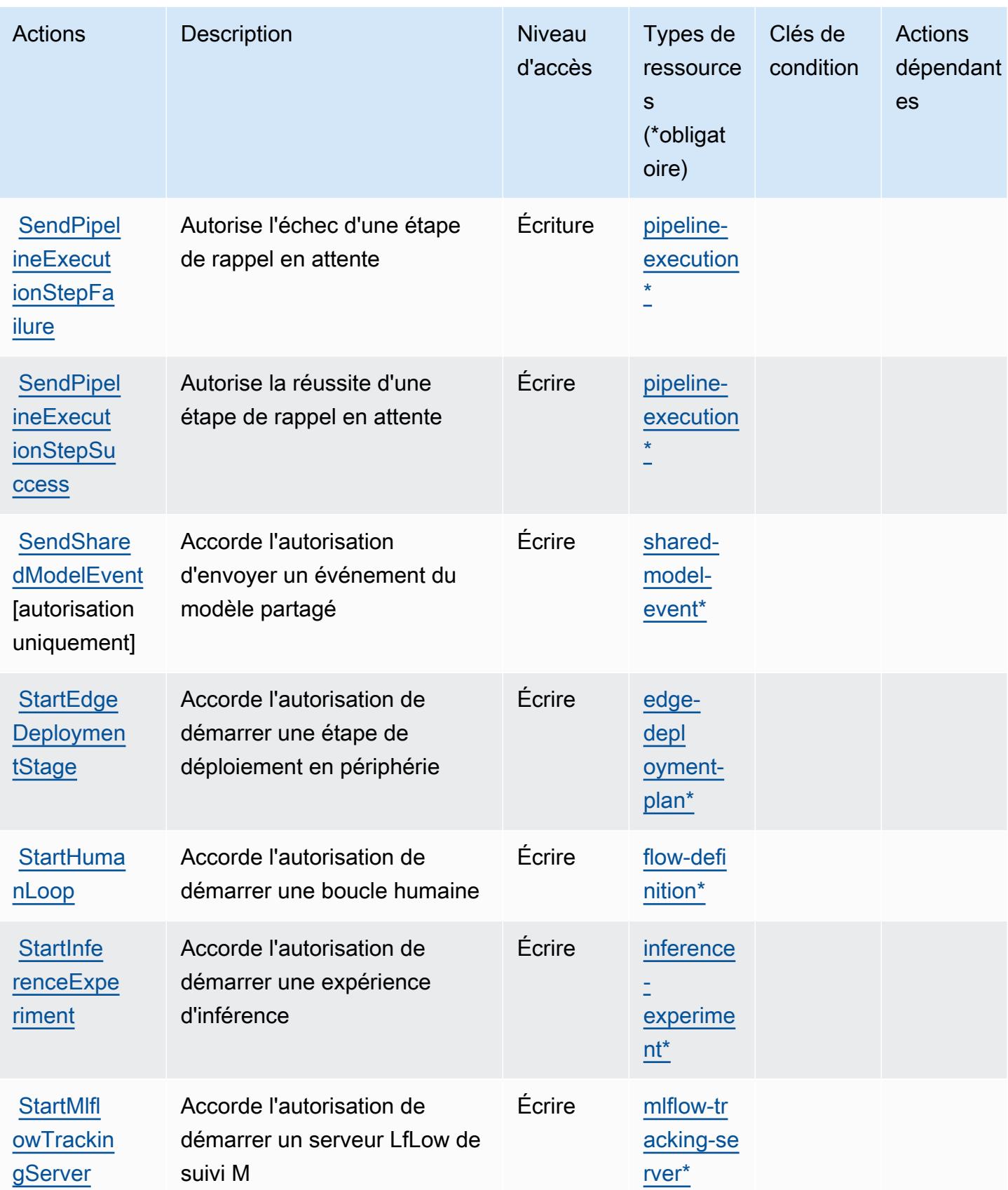

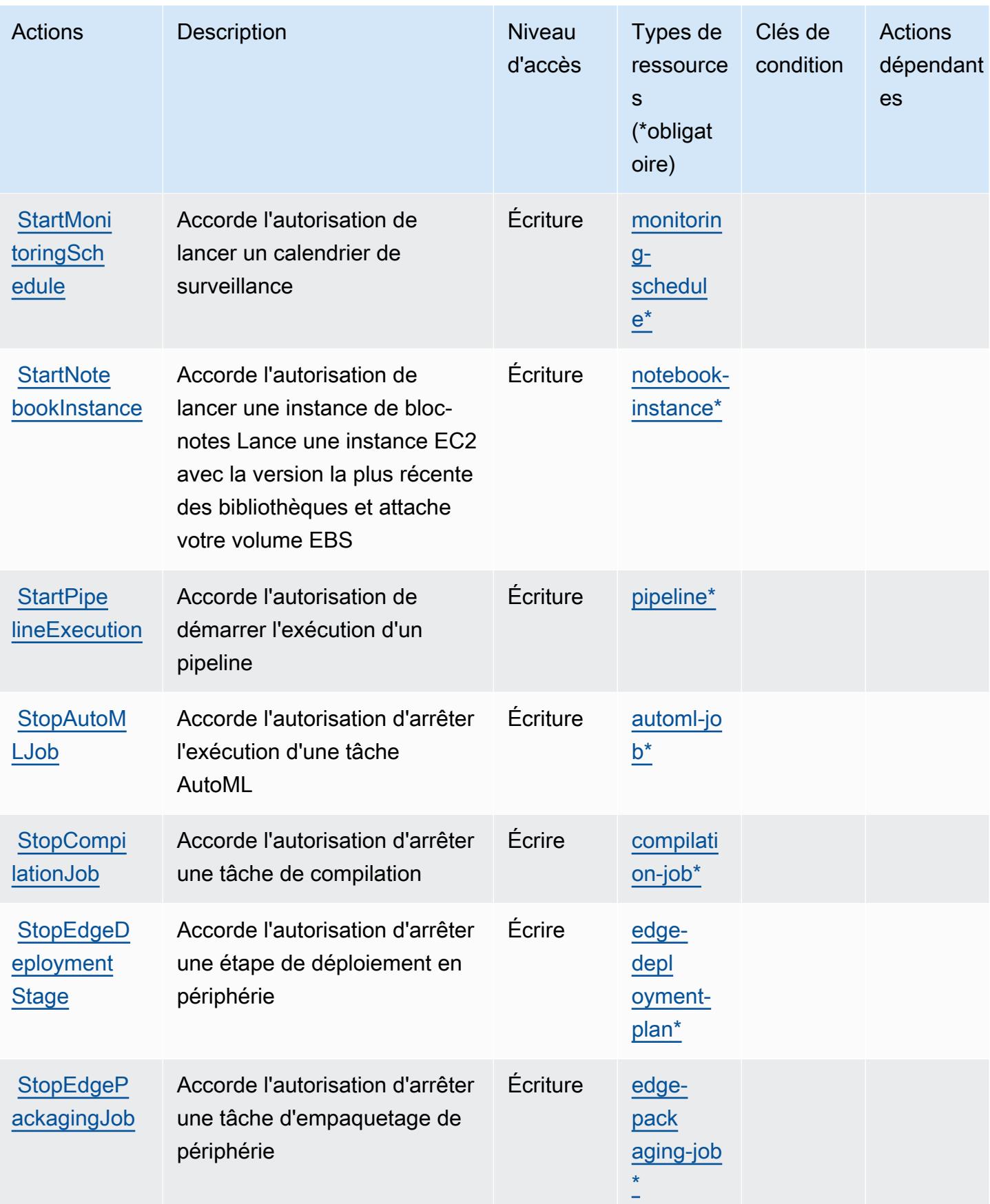

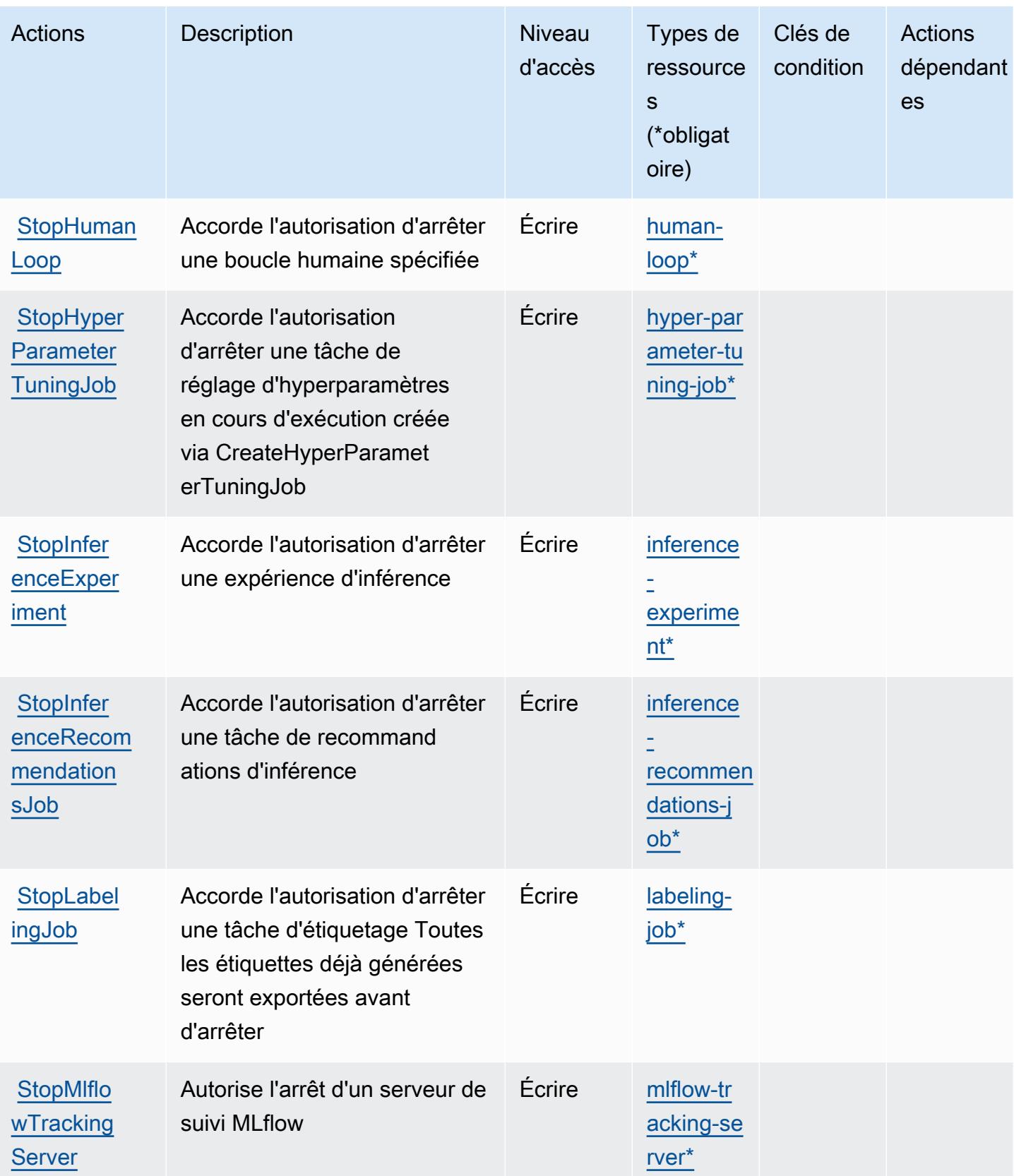

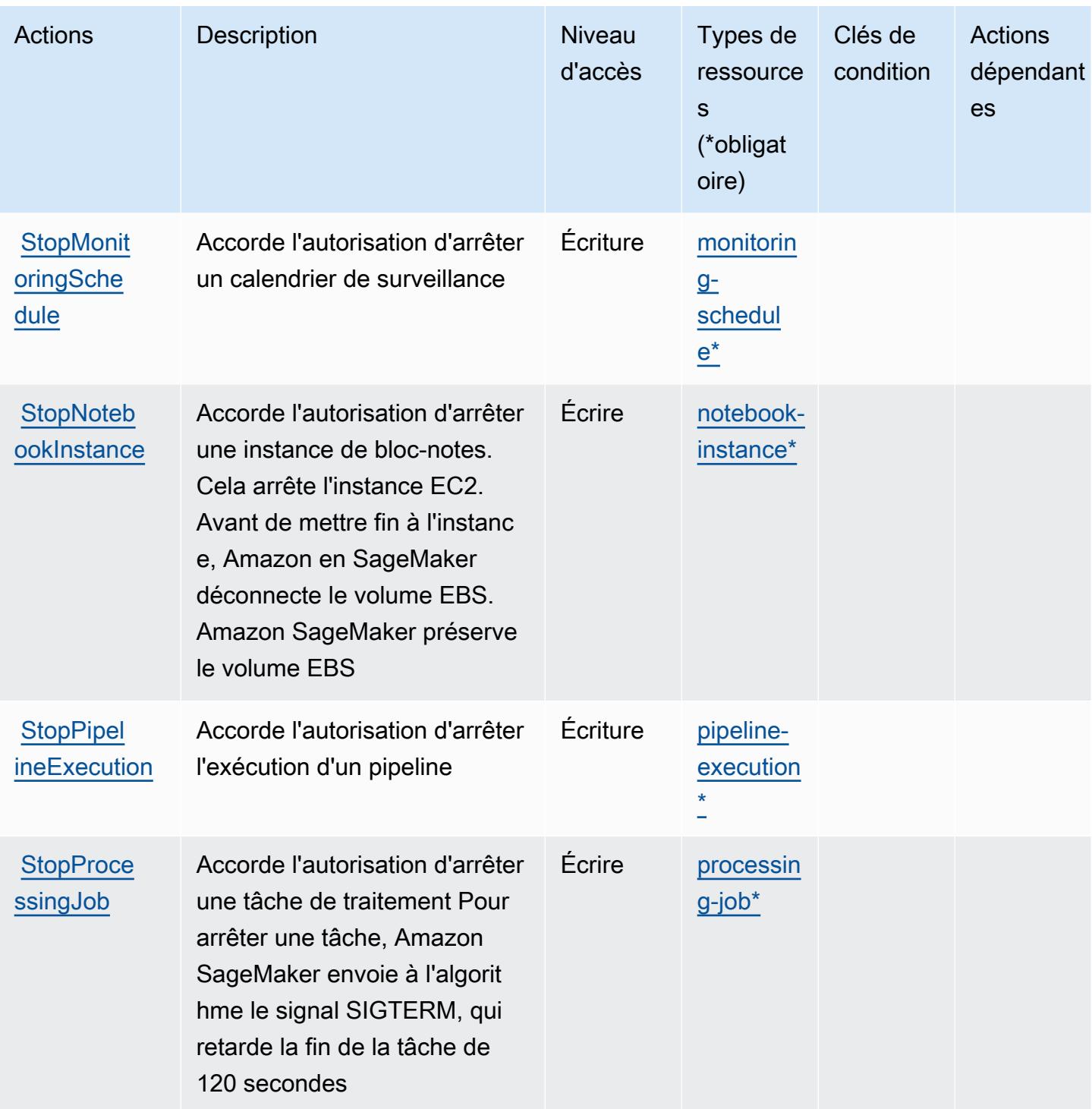

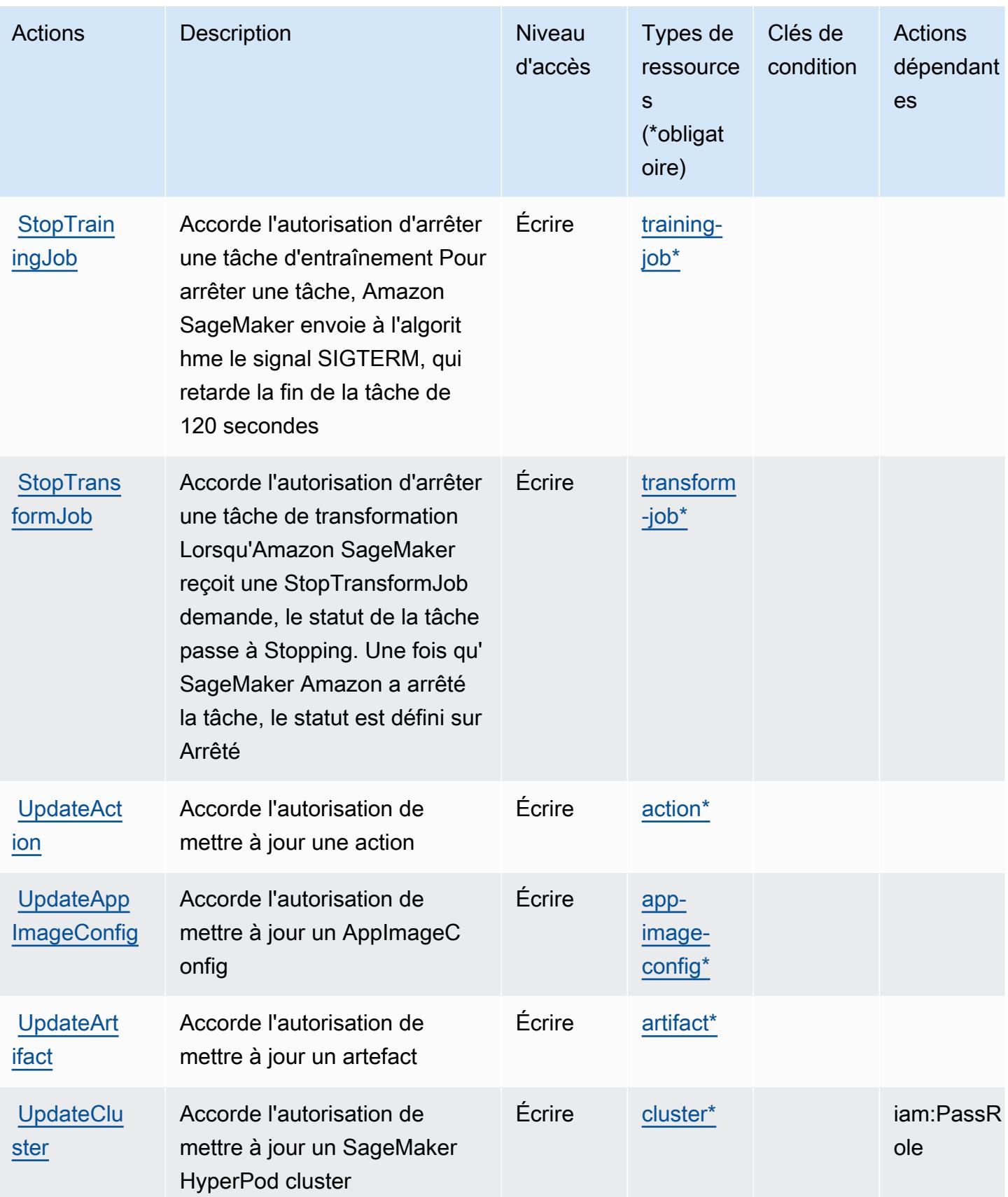

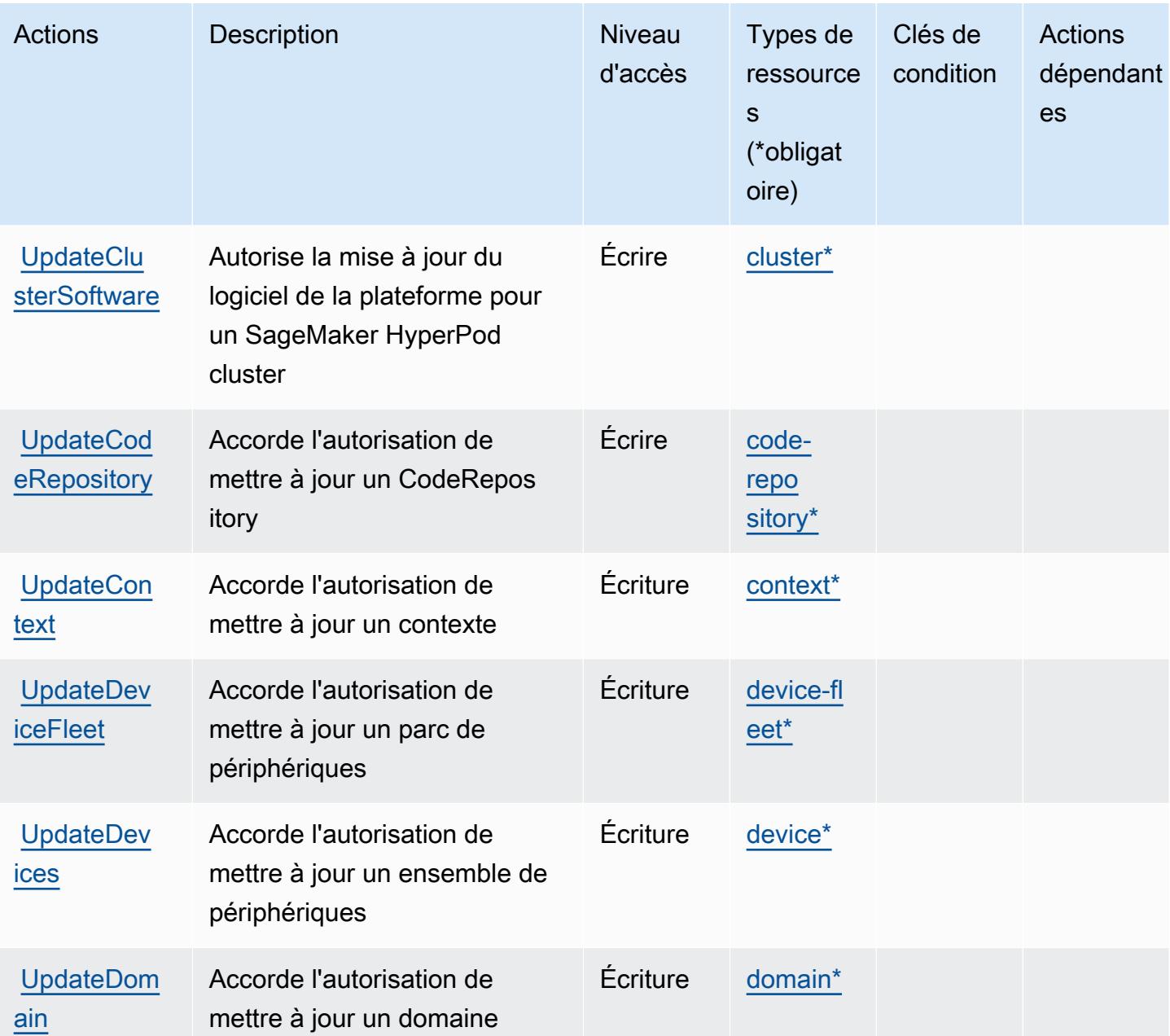

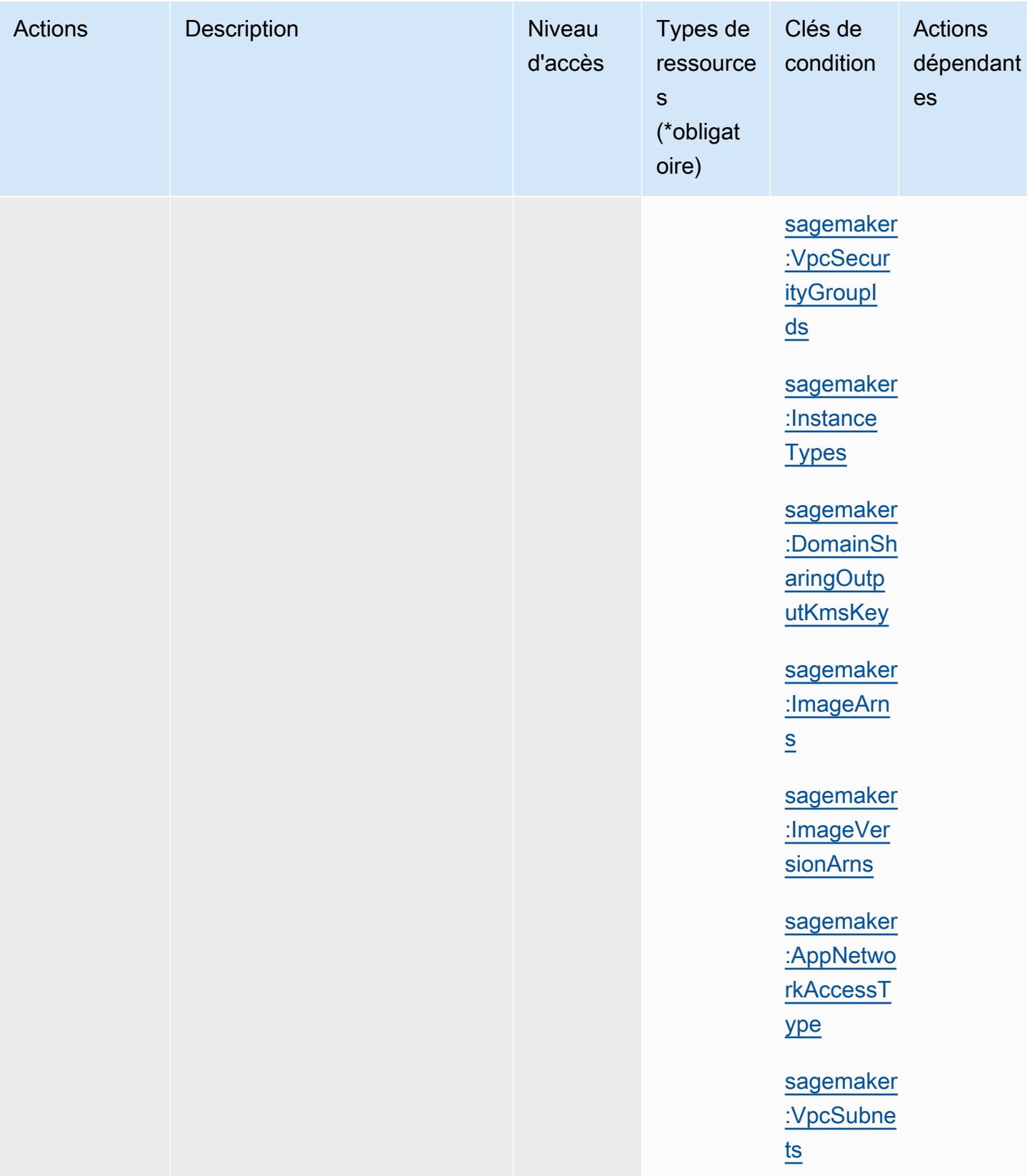
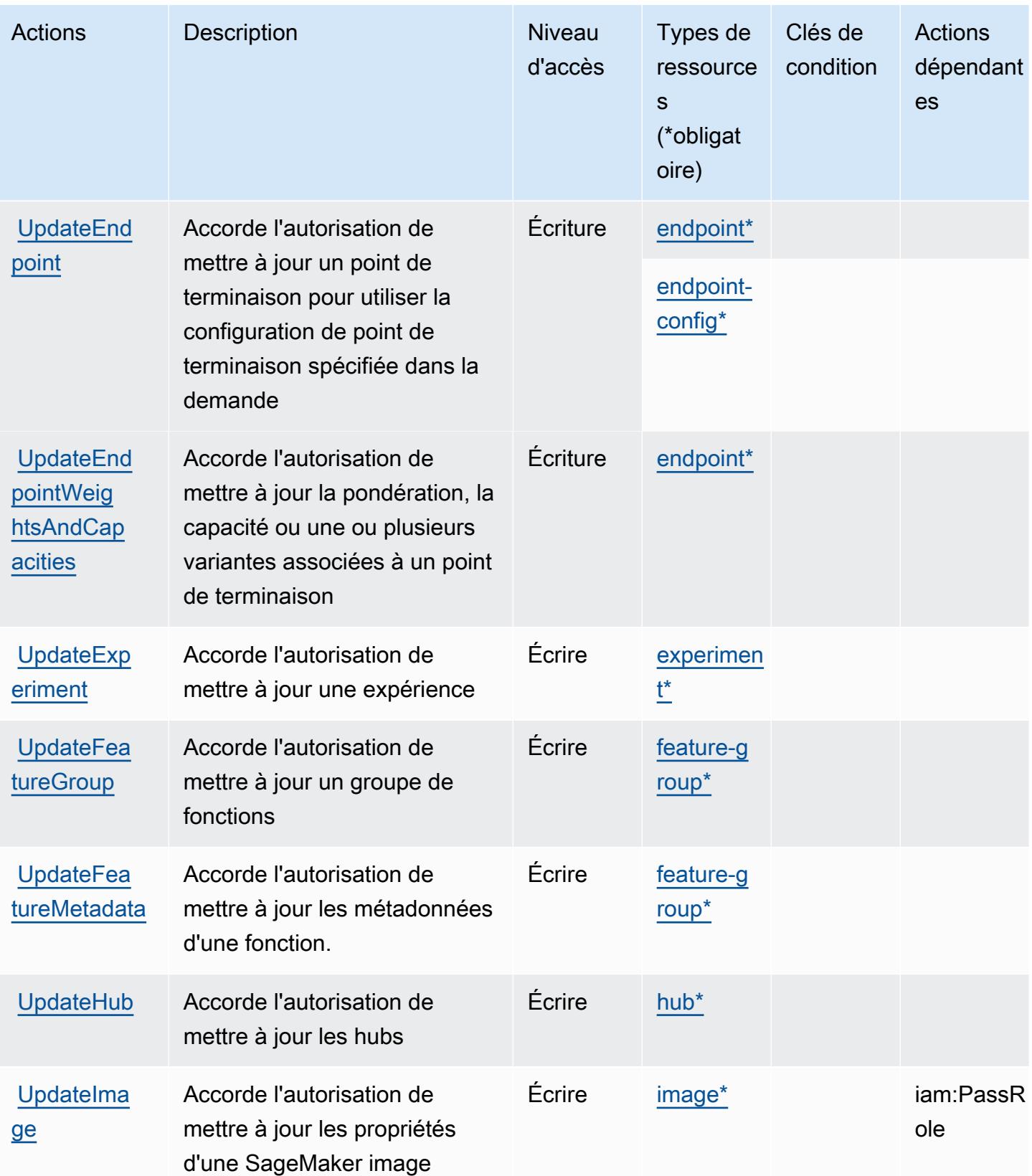

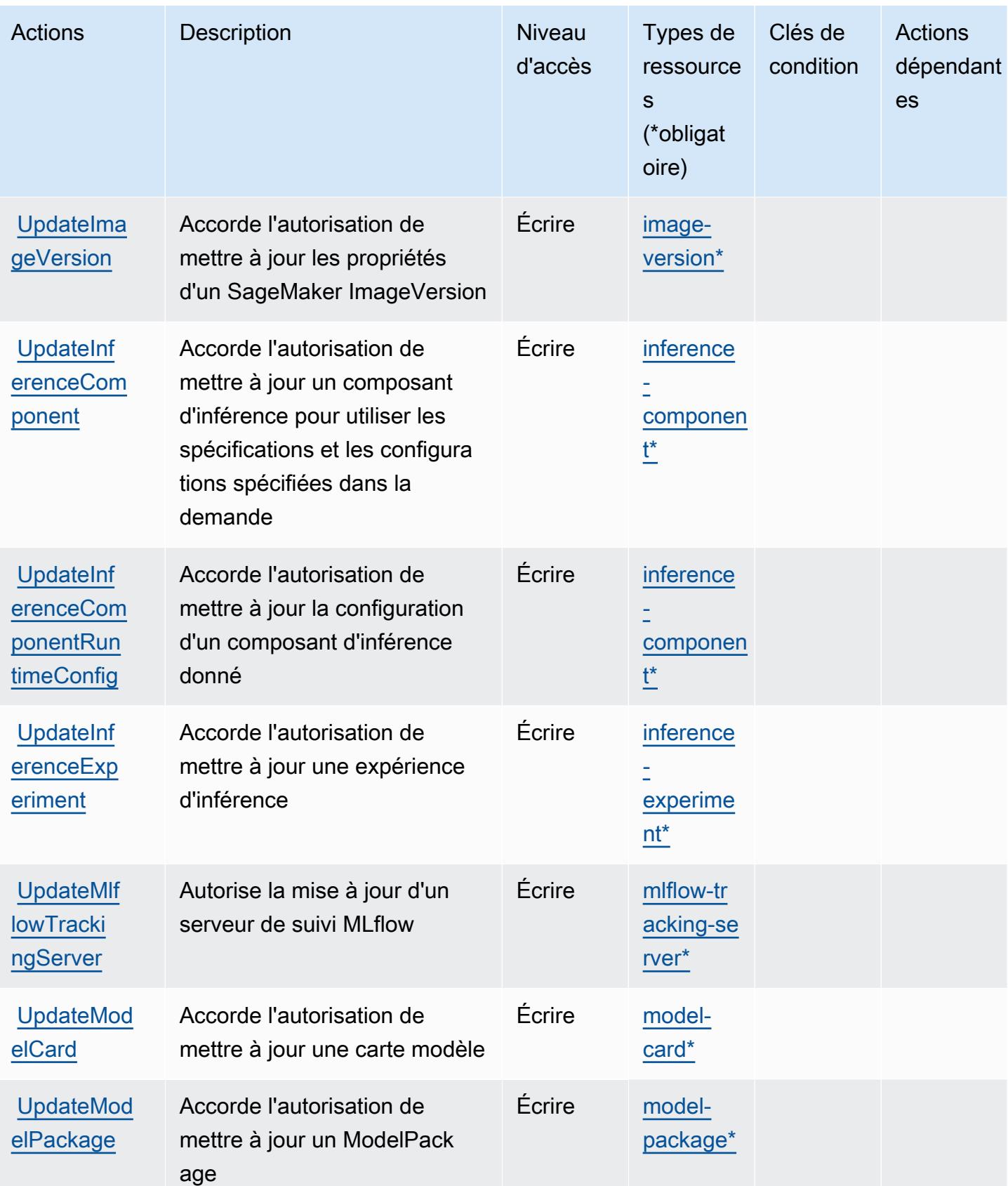

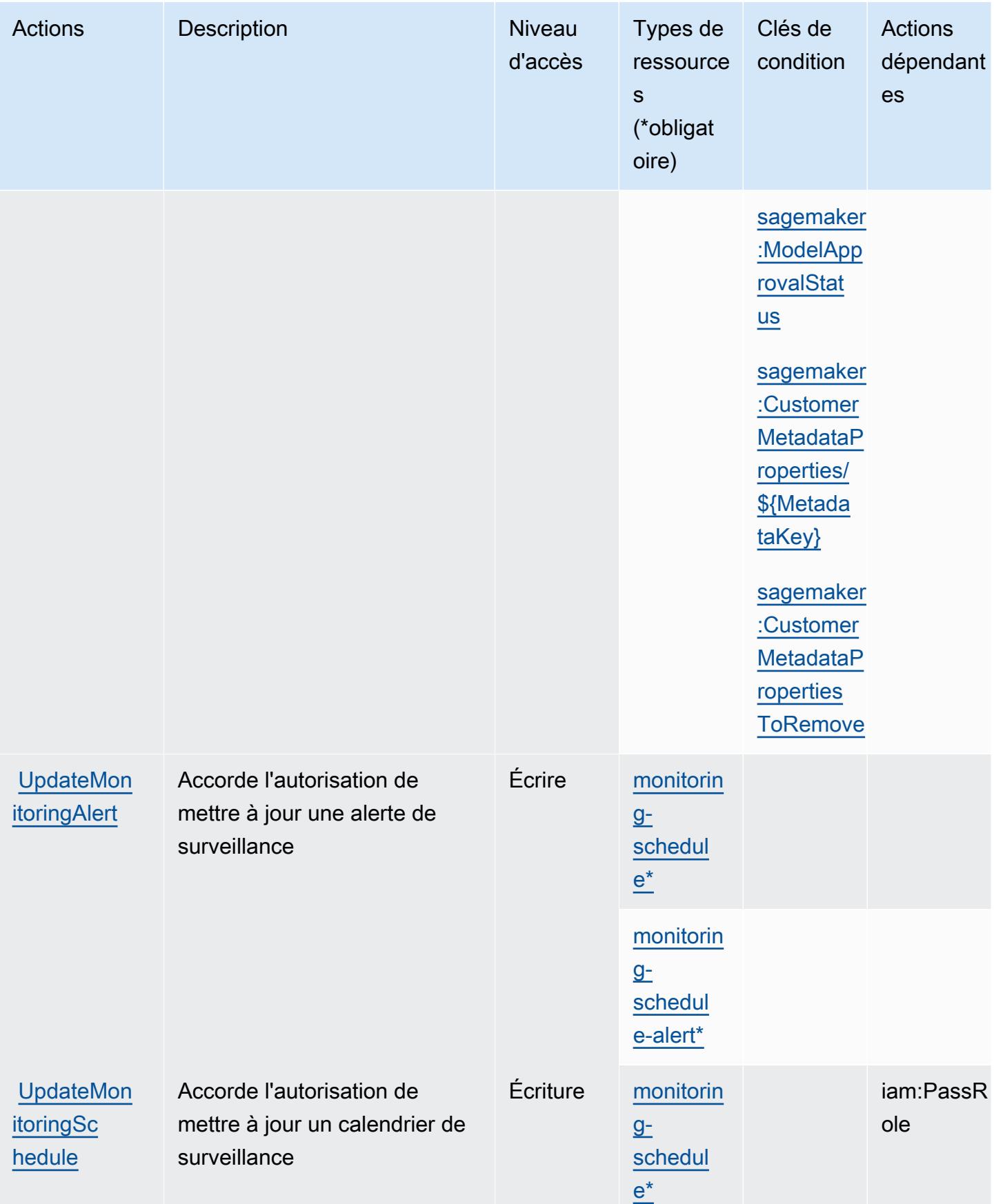

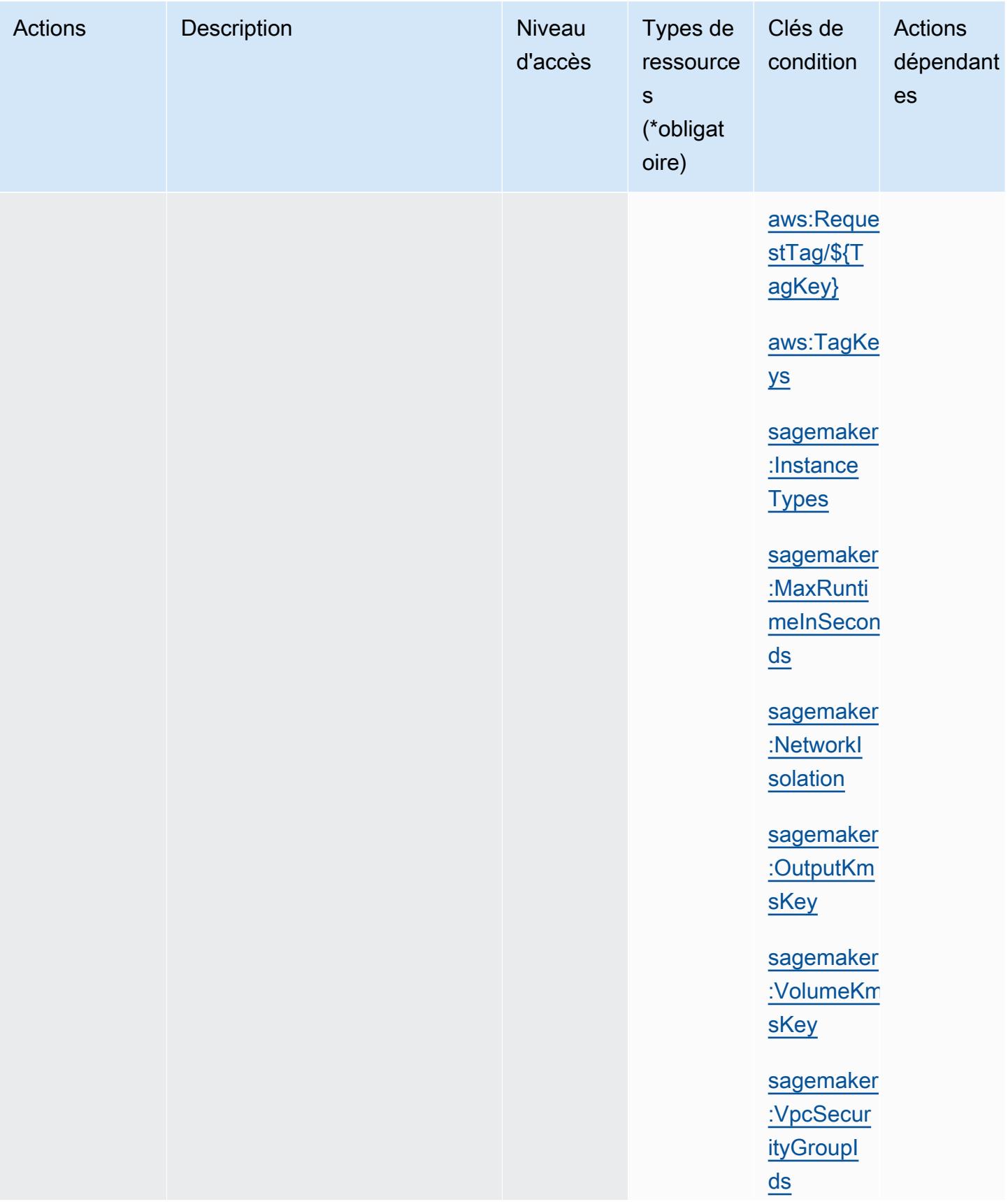

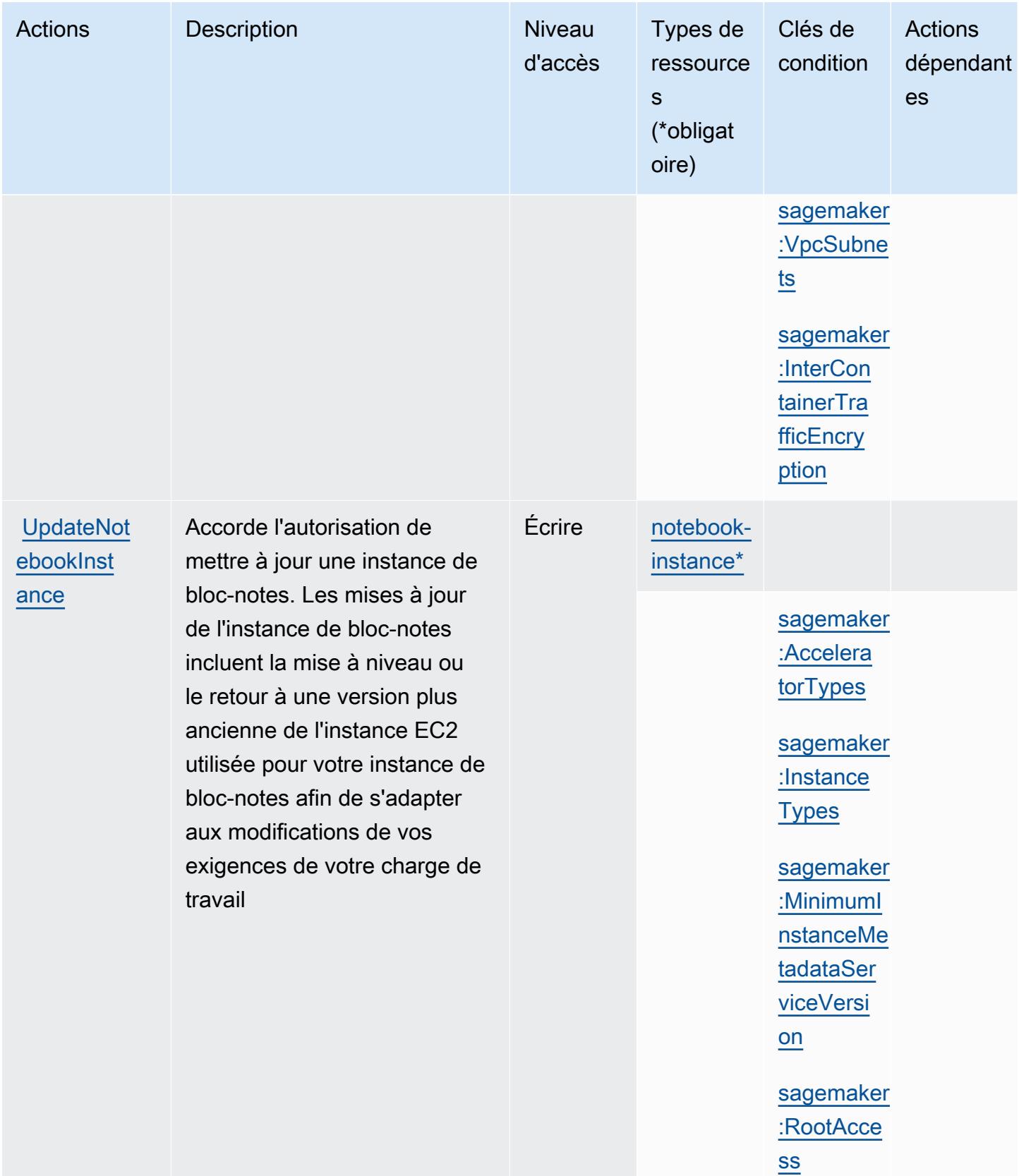

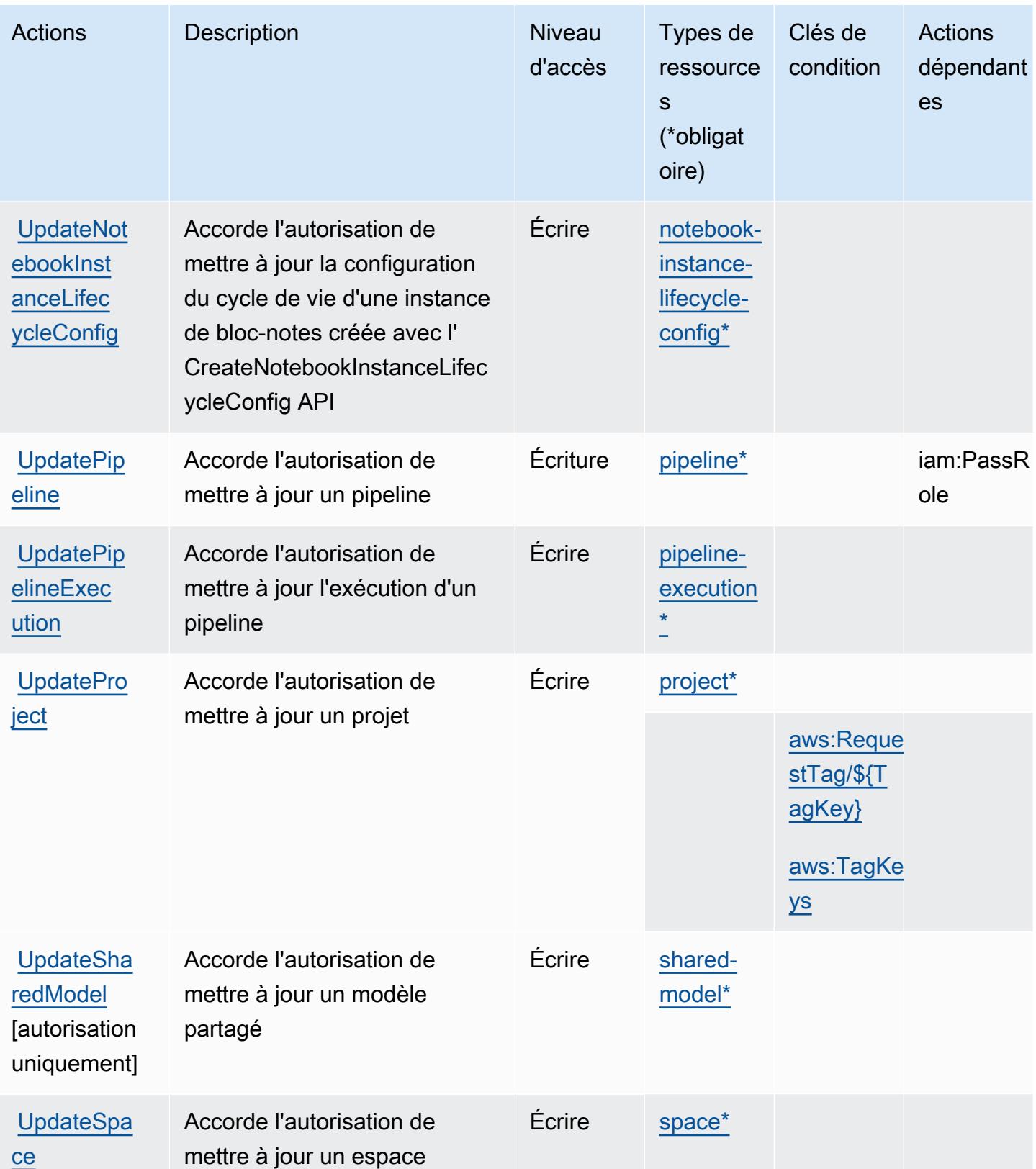

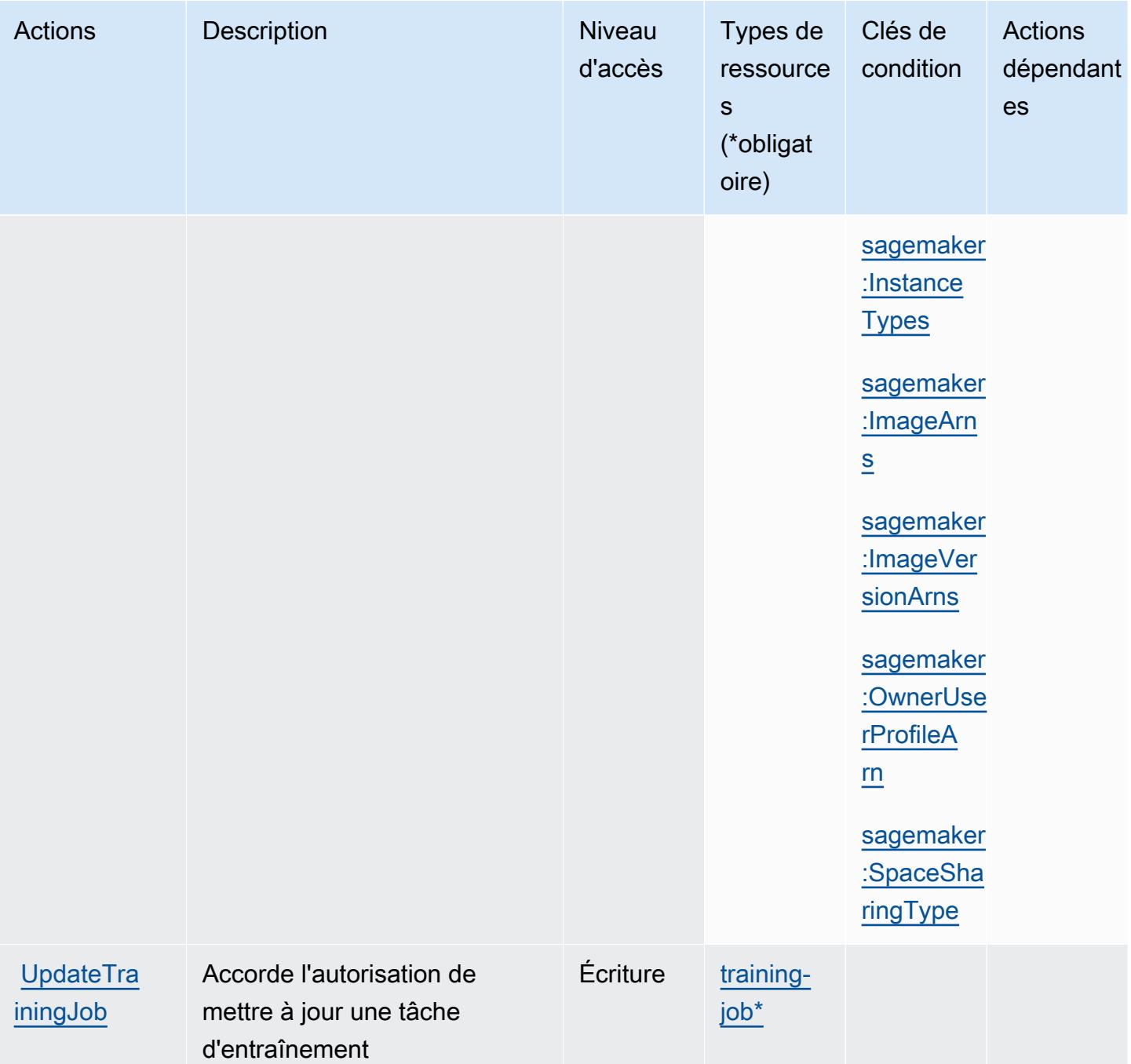

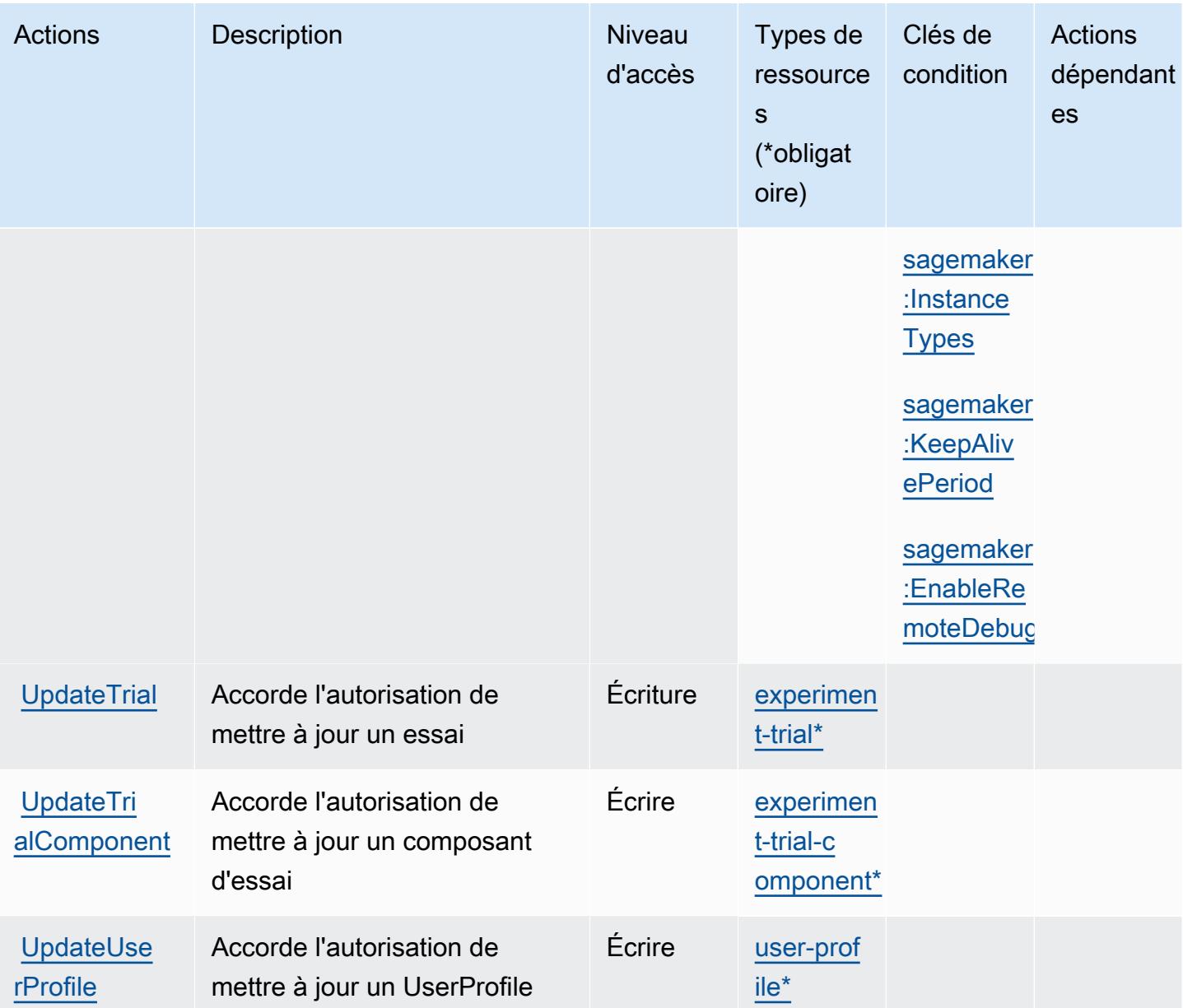

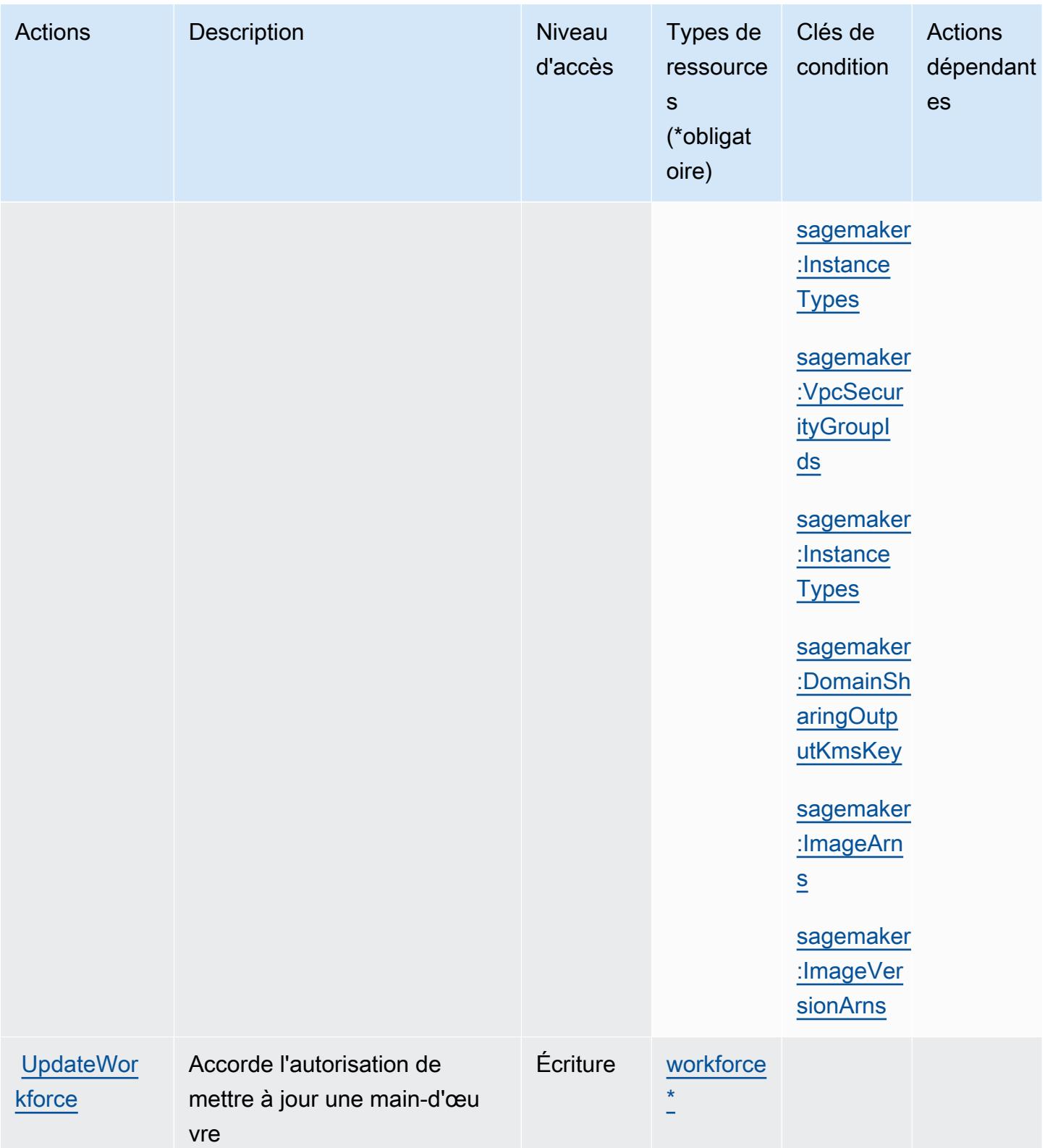

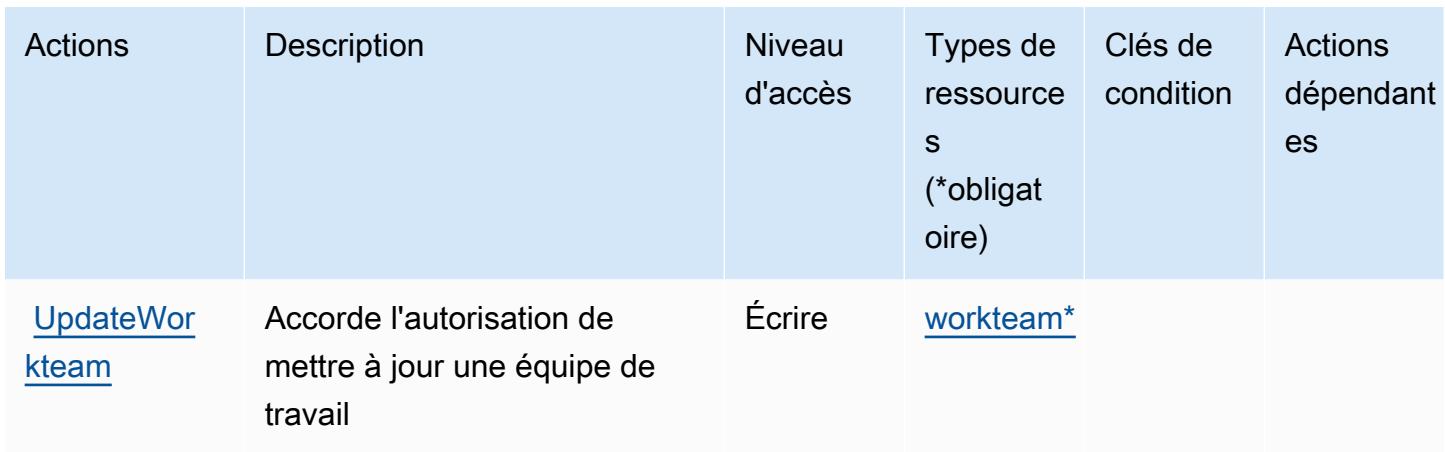

## Types de ressources définis par Amazon SageMaker

Ce service définit les types de ressources suivants, qui peuvent être utilisés dans l' Resource élément des déclarations de politique d'autorisation IAM. Chaque action du [tableau Actions](#page-5077-0) identifie les types de ressources pouvant être spécifiés avec cette action. Un type de ressource peut également définir les clés de condition que vous pouvez inclure dans une politique. Ces clés sont affichées dans la dernière colonne du tableau. Pour plus de détails sur les colonnes du tableau suivant, veuillez consulter le [tableau Types de ressources.](reference_policies_actions-resources-contextkeys.html#resources_table)

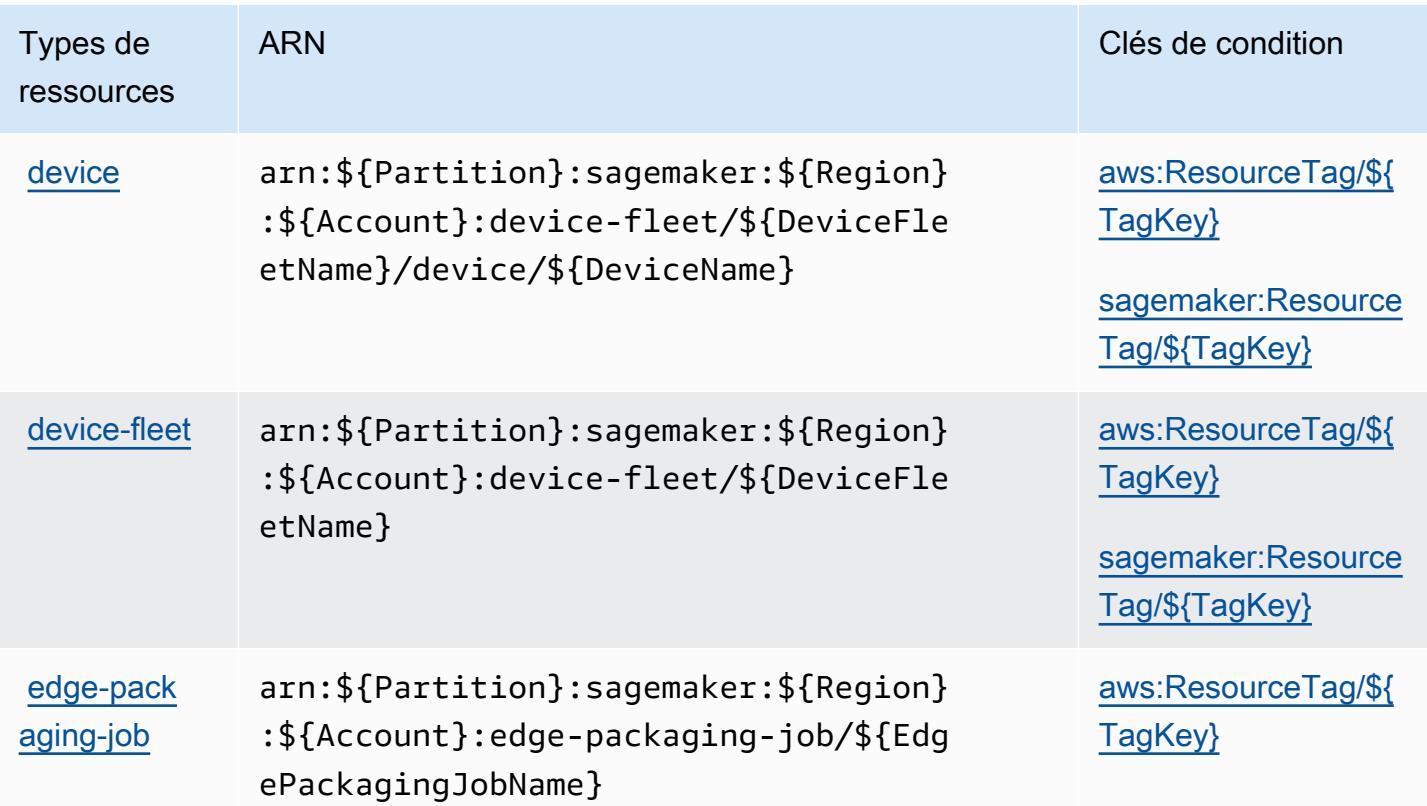

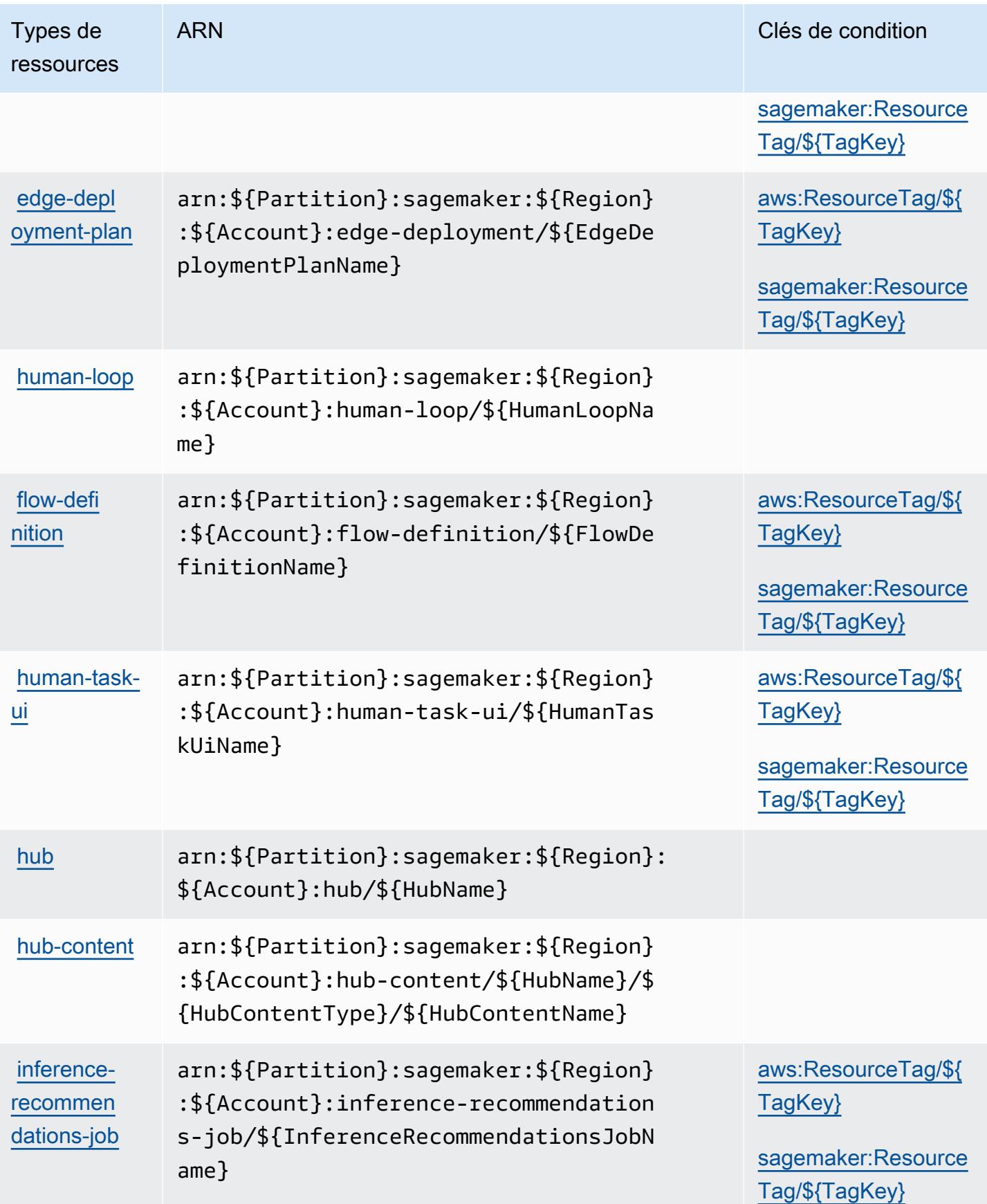

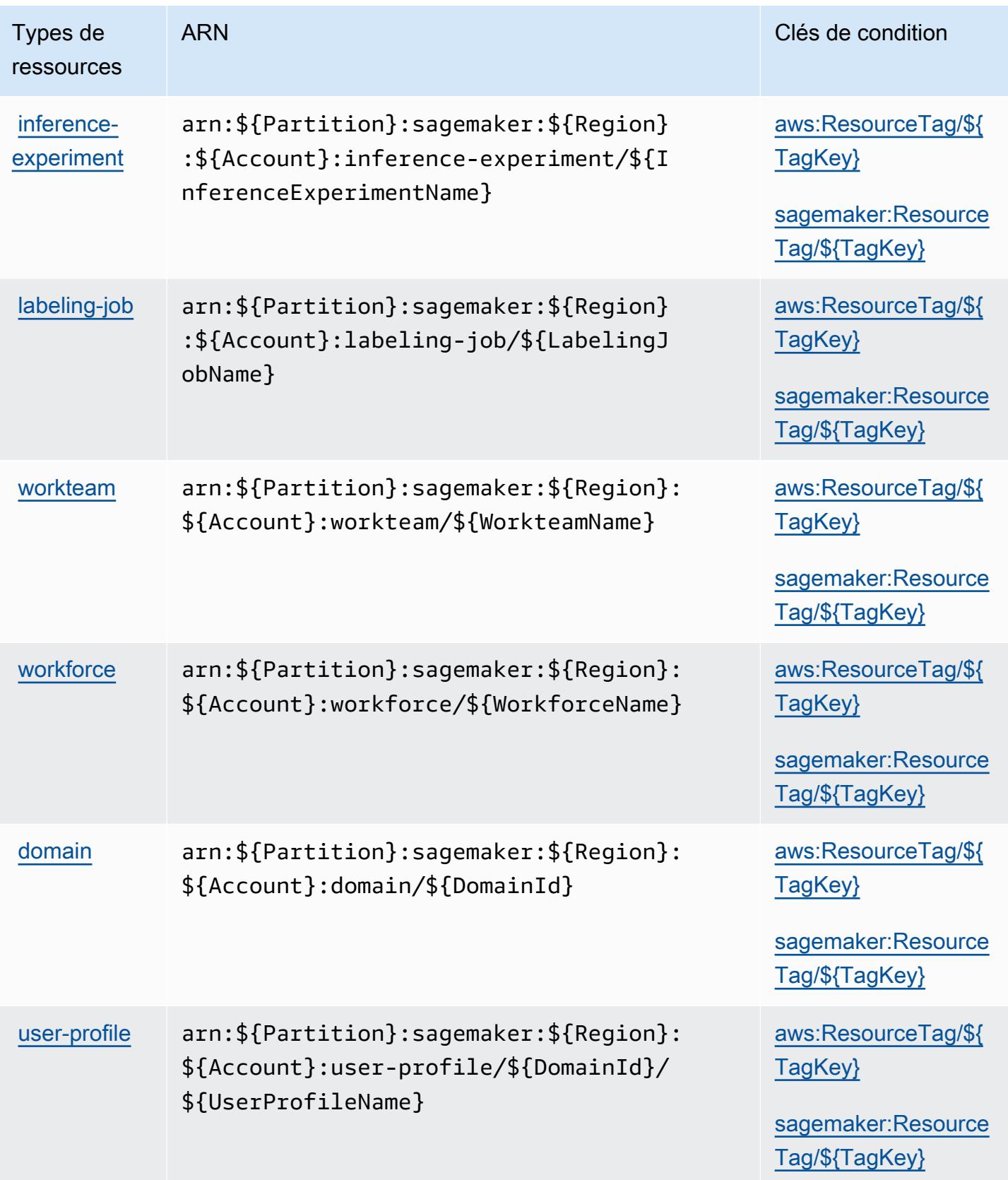

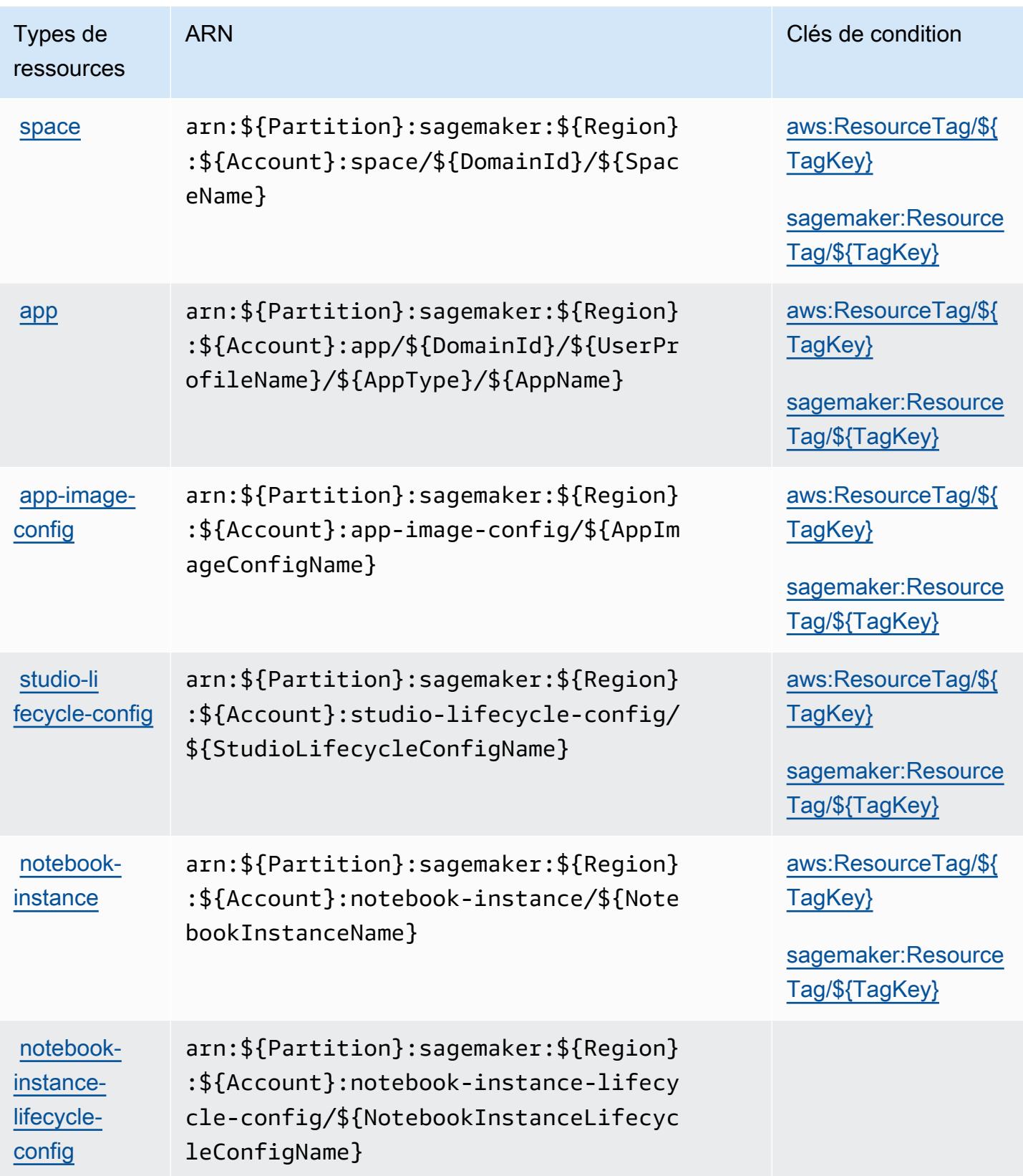

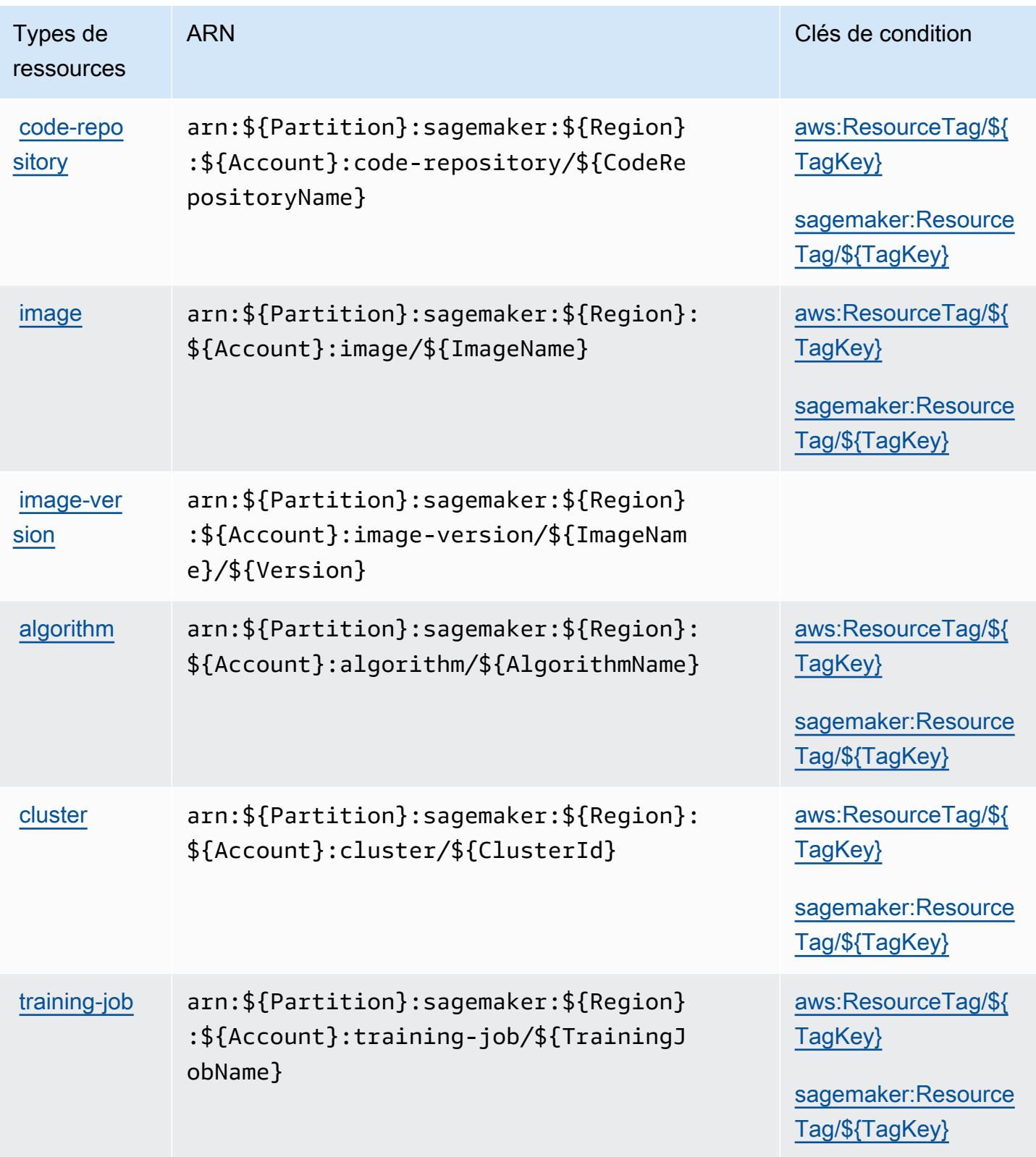

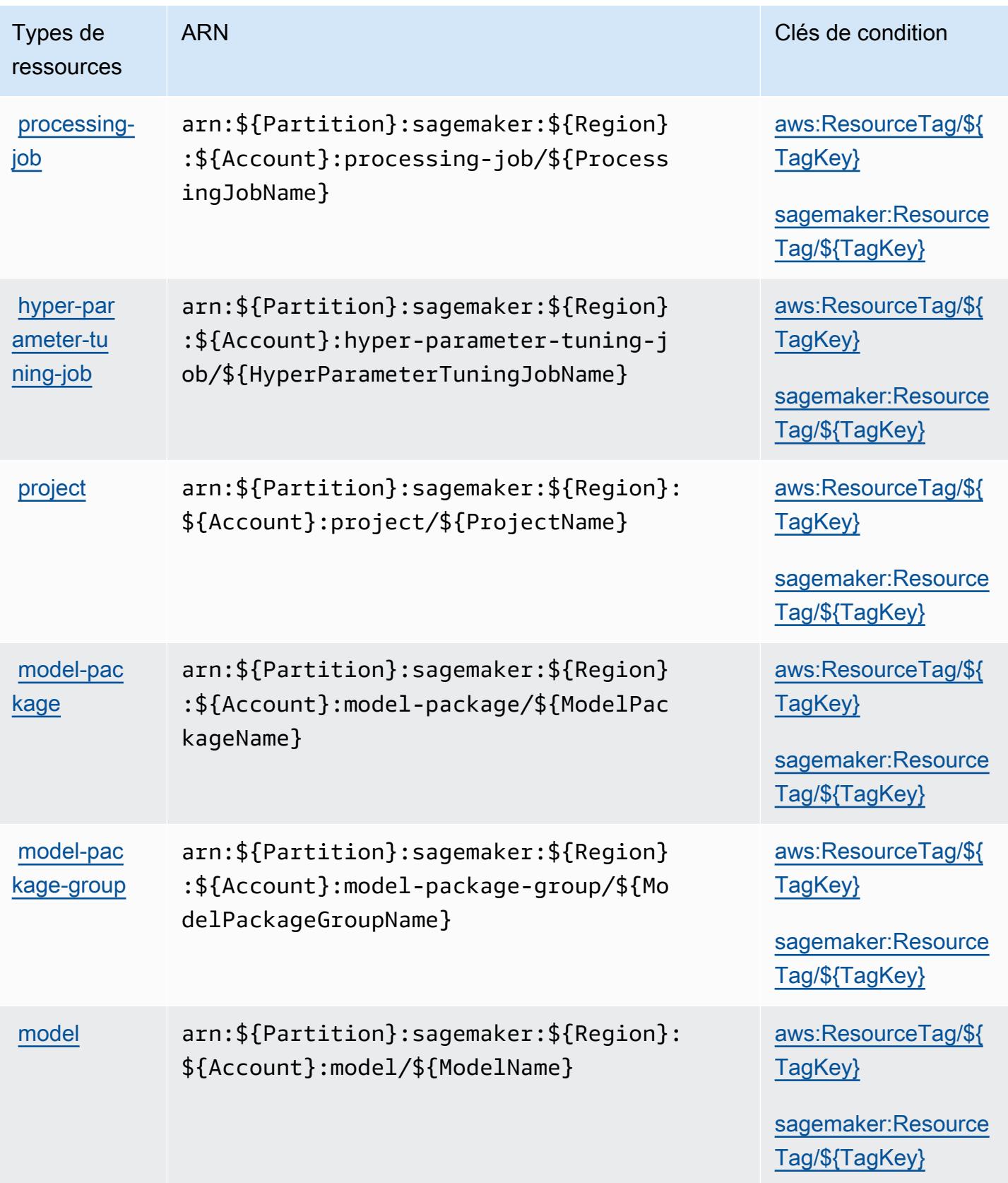

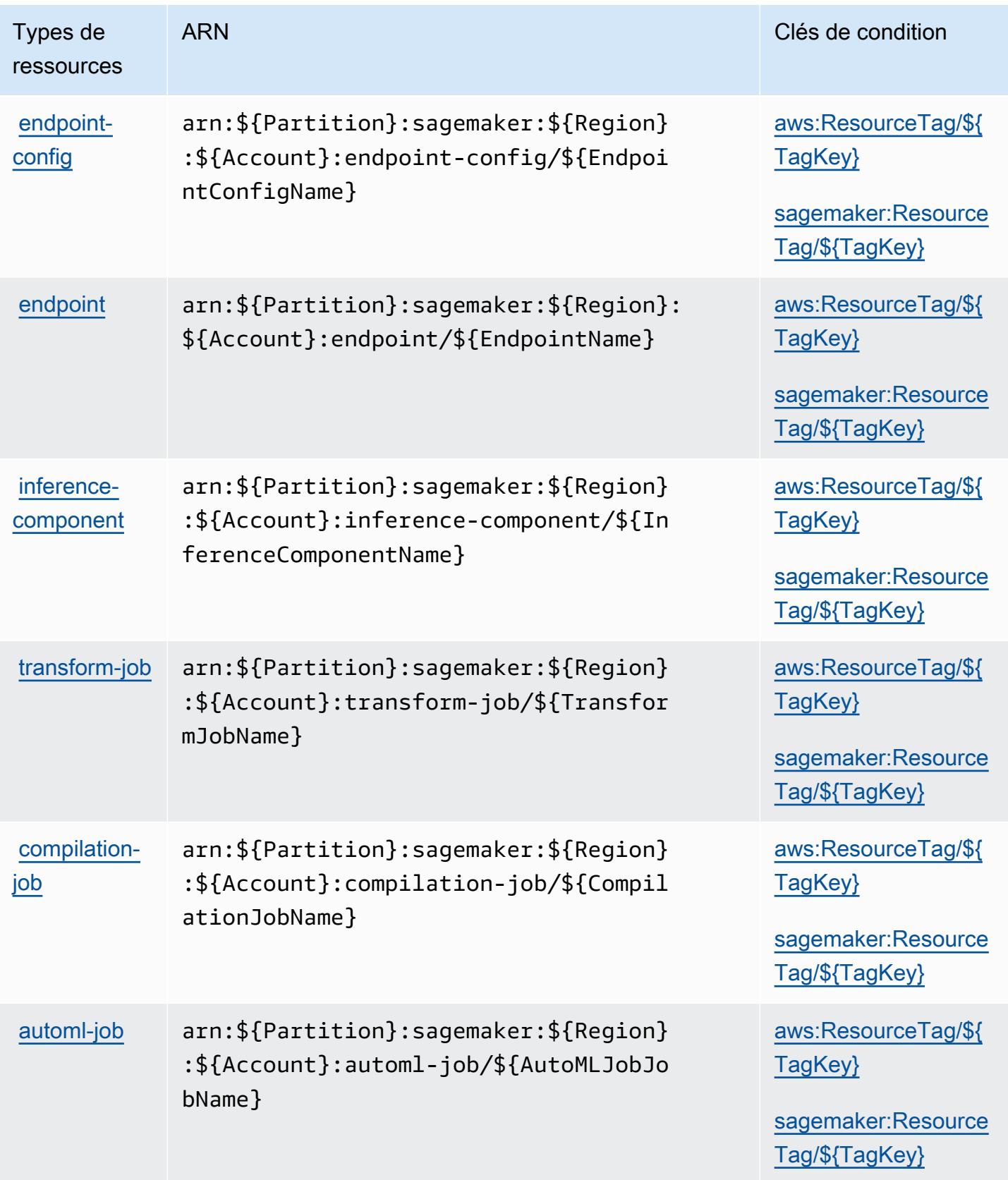

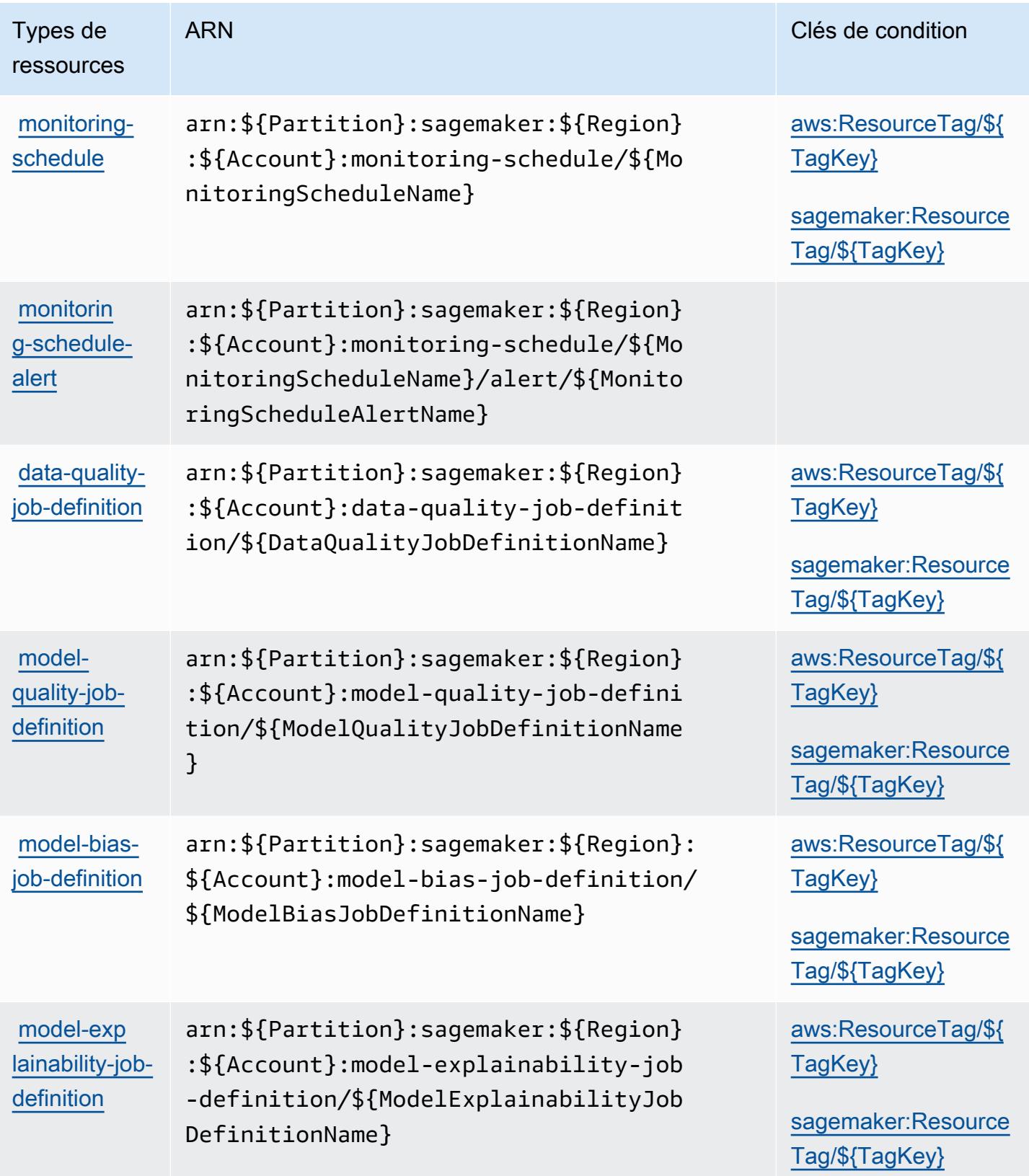

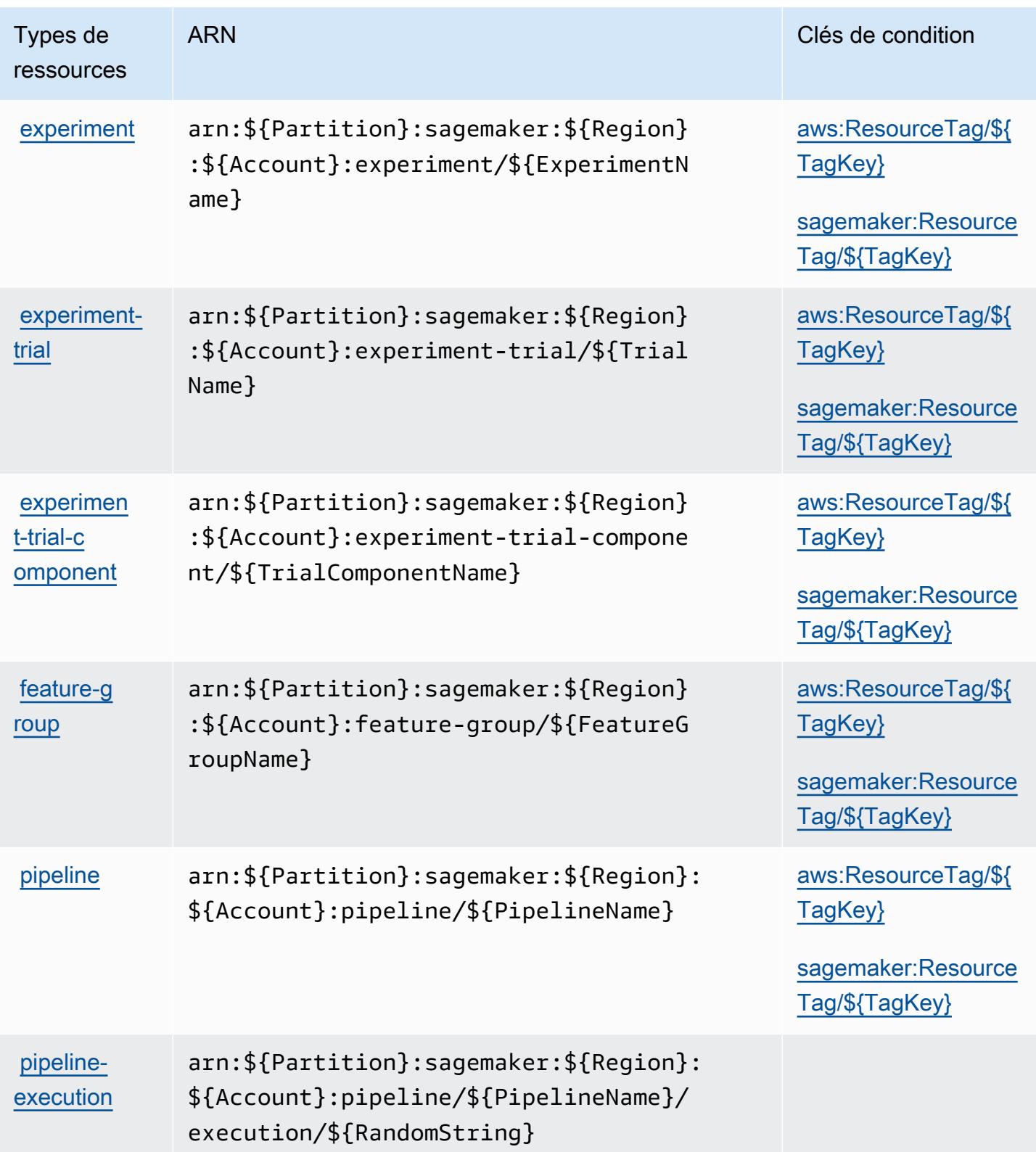

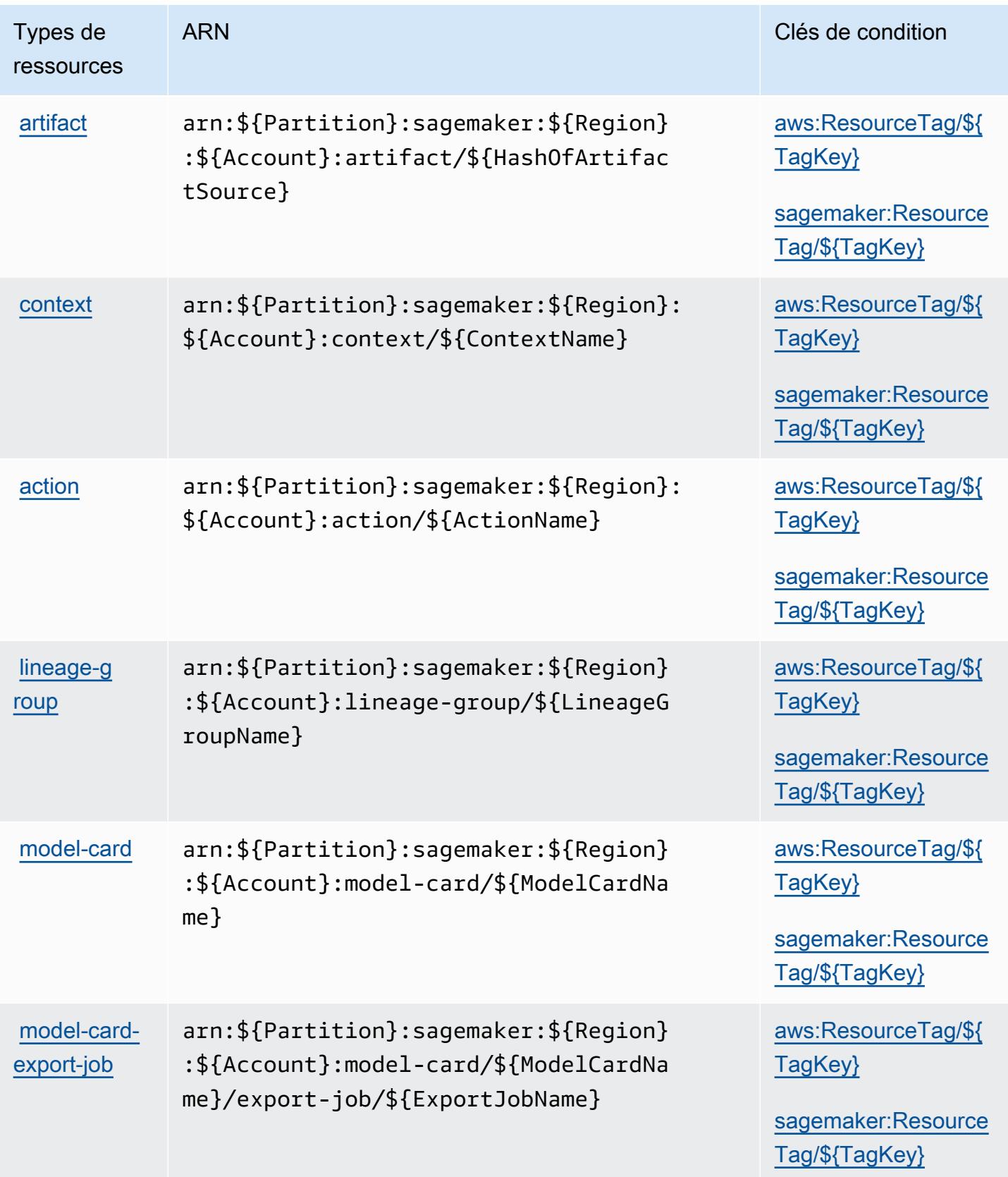

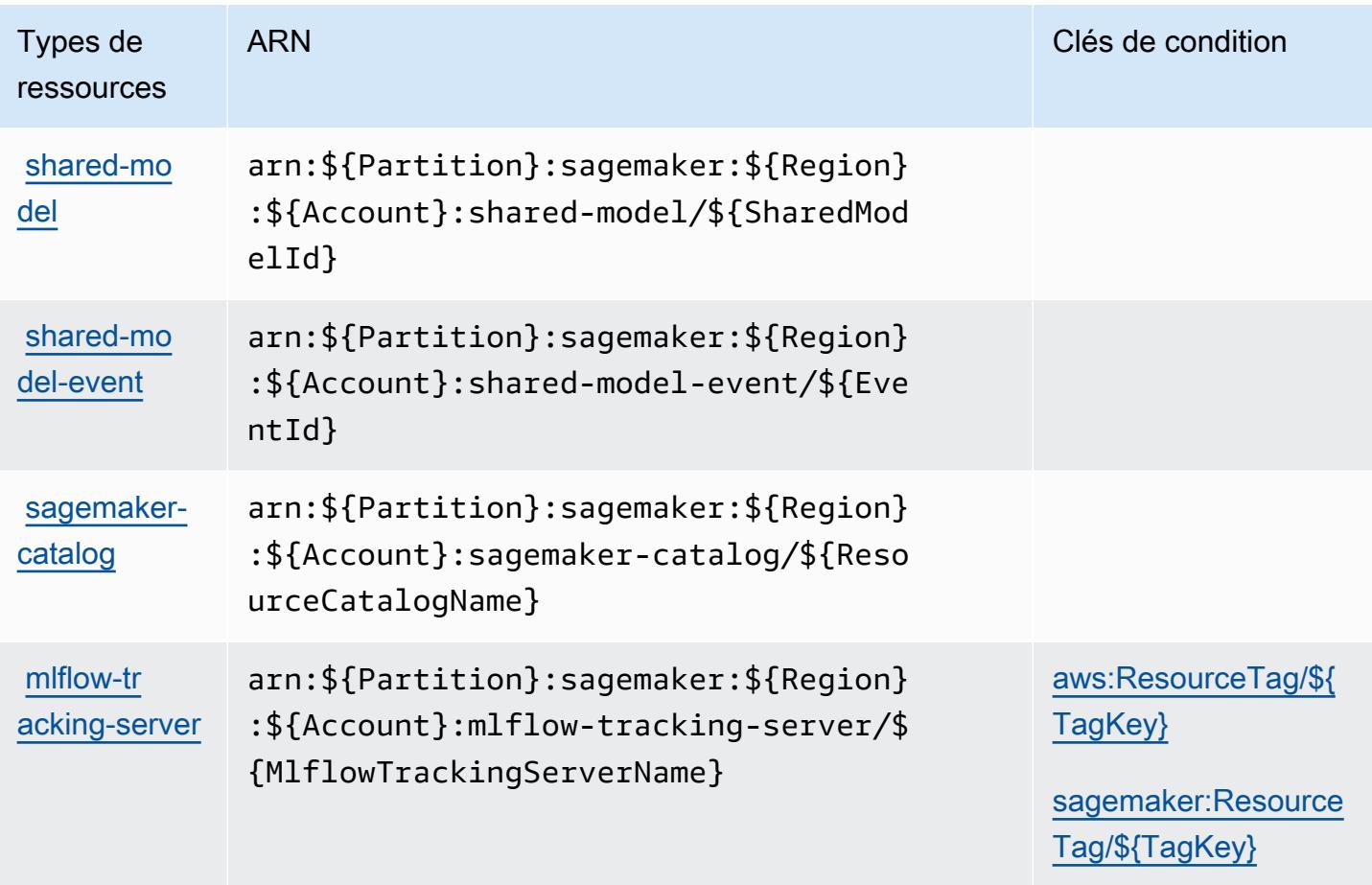

## Clés de condition pour Amazon SageMaker

Amazon SageMaker définit les clés de condition suivantes qui peuvent être utilisées dans l'Conditionélément d'une politique IAM. Vous pouvez utiliser ces clés pour affiner les conditions d'application de la déclaration de politique. Pour plus de détails sur les colonnes du tableau suivant, veuillez consulter le [tableau Clés de condition.](reference_policies_actions-resources-contextkeys.html#context_keys_table)

Pour afficher les clés de condition globales disponibles pour tous les services, consultez [Clés de](https://docs.aws.amazon.com/IAM/latest/UserGuide/reference_policies_condition-keys.html#AvailableKeys) [condition globales disponibles](https://docs.aws.amazon.com/IAM/latest/UserGuide/reference_policies_condition-keys.html#AvailableKeys).

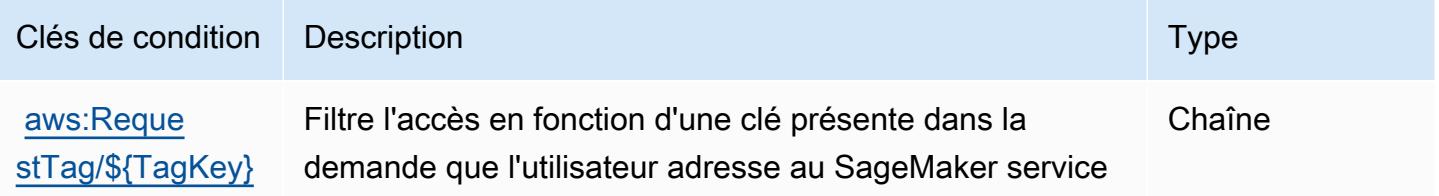

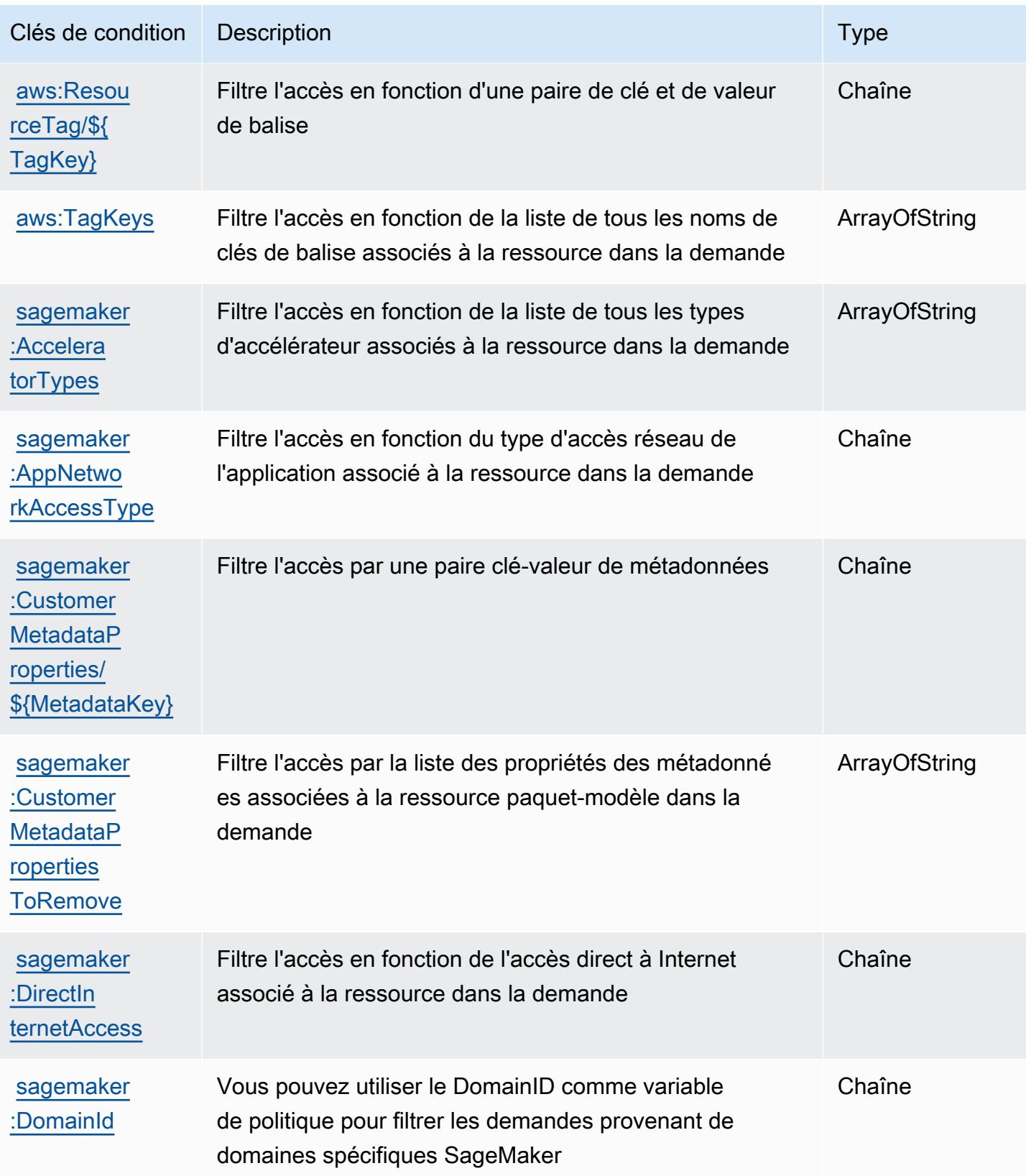

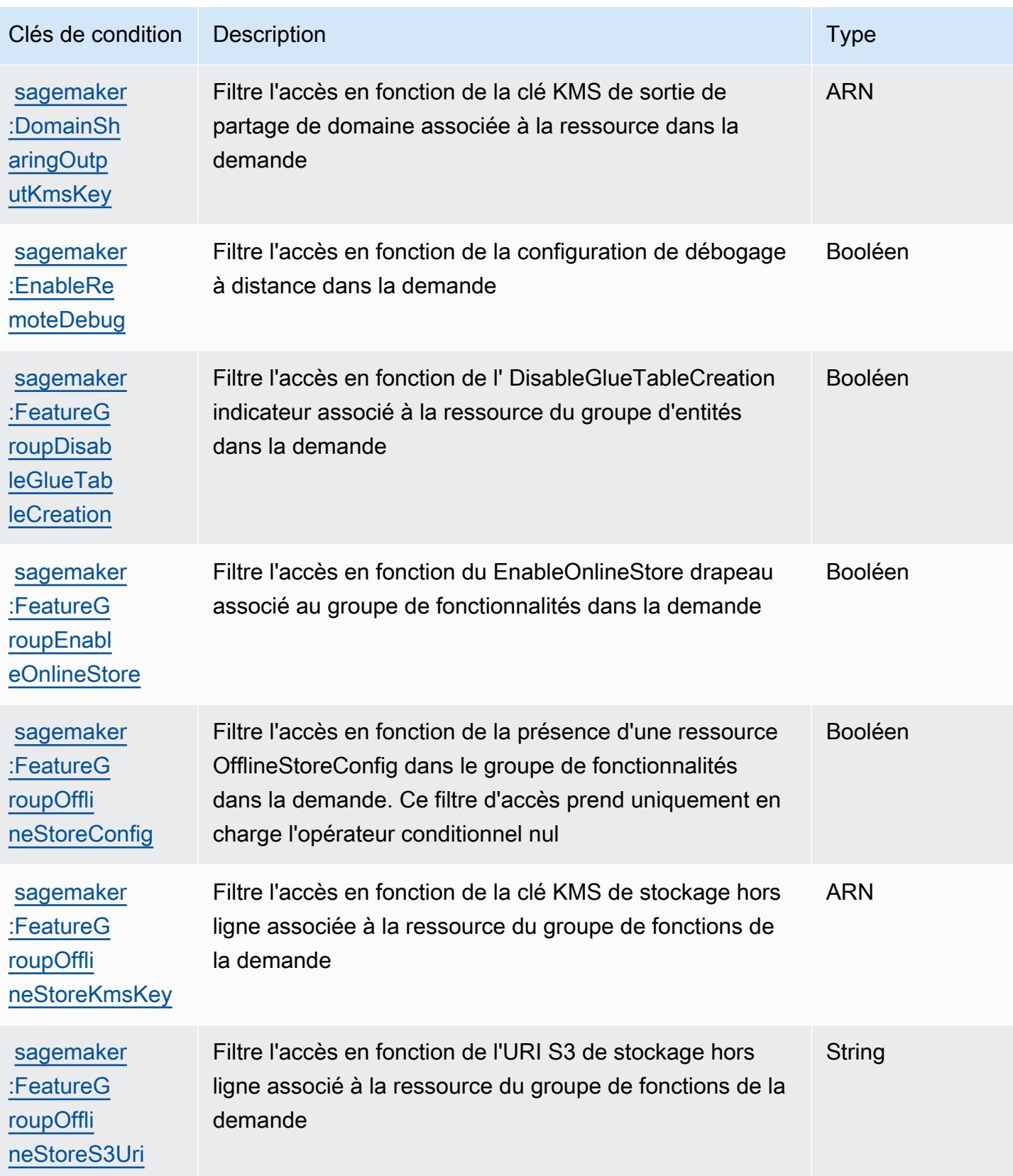

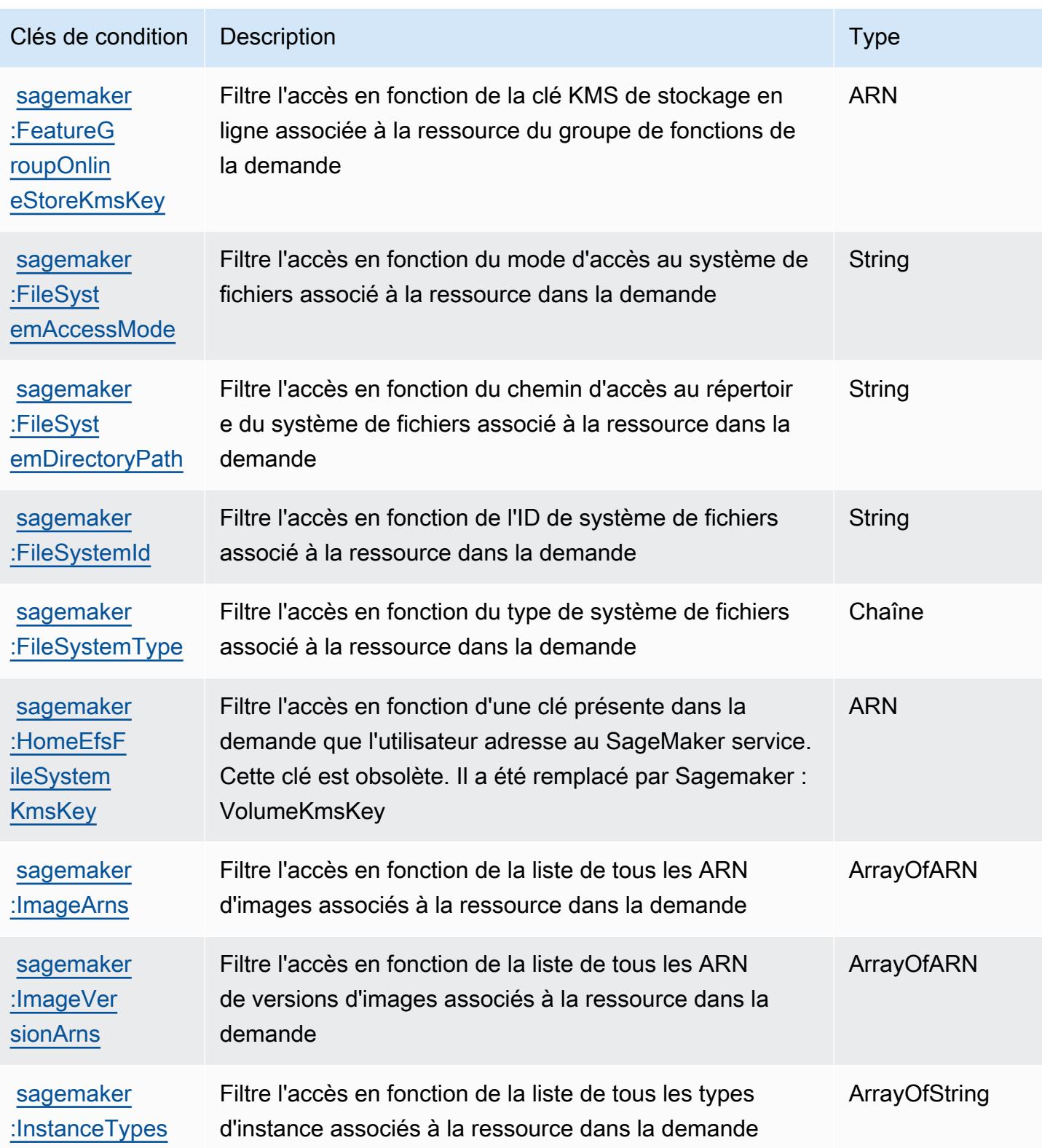

Référence de l'autorisation de service de l'autorisation de service

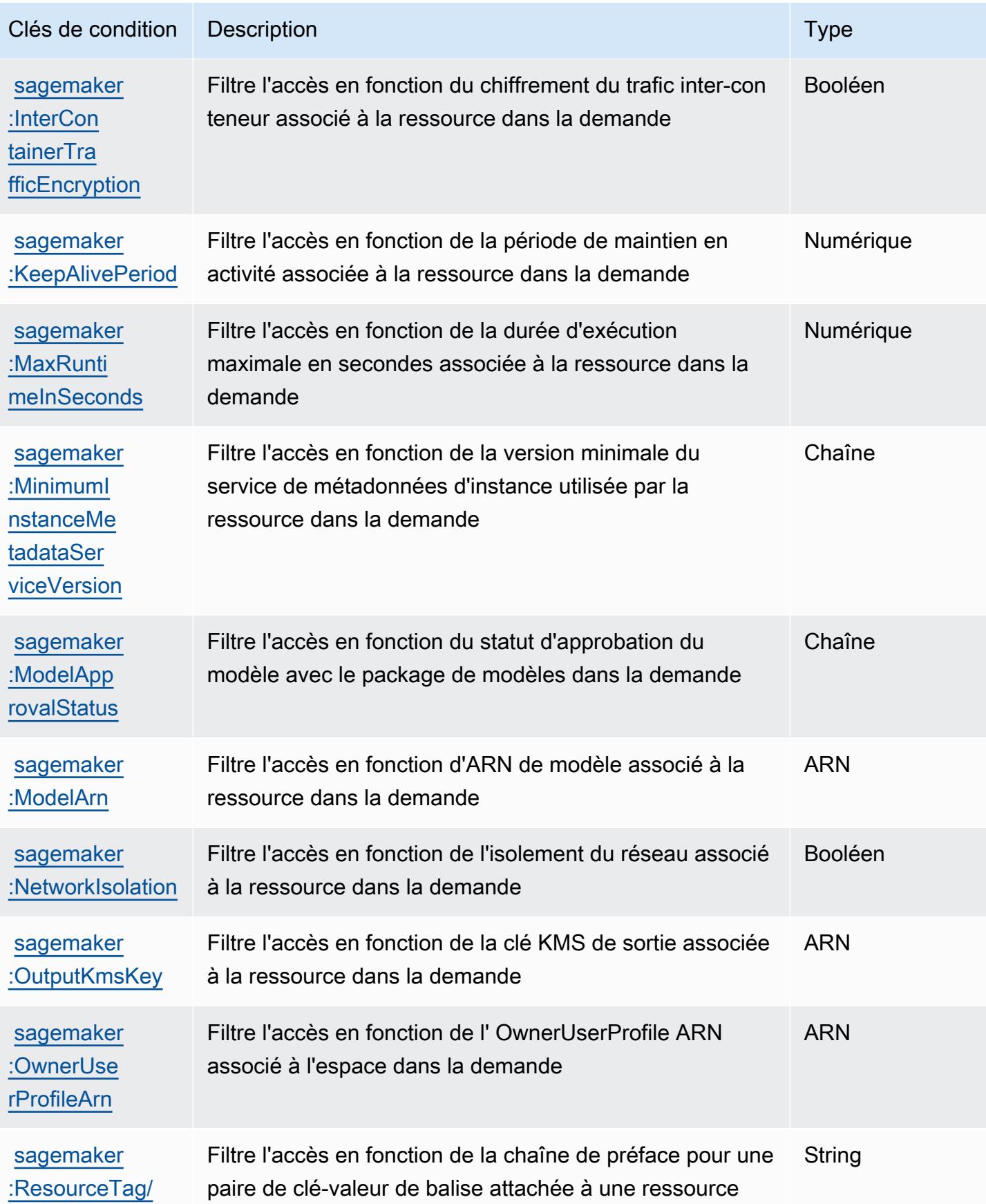

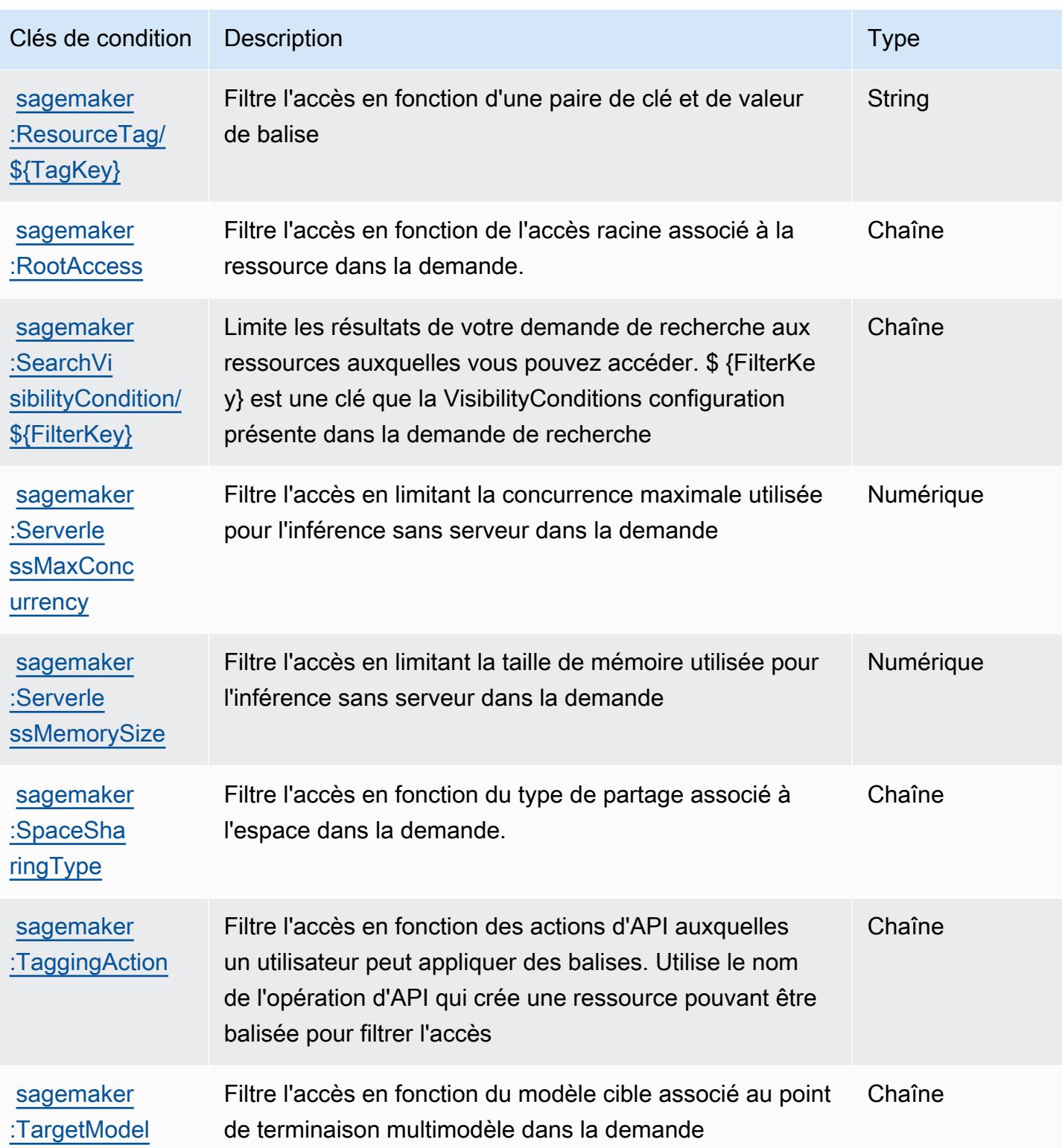

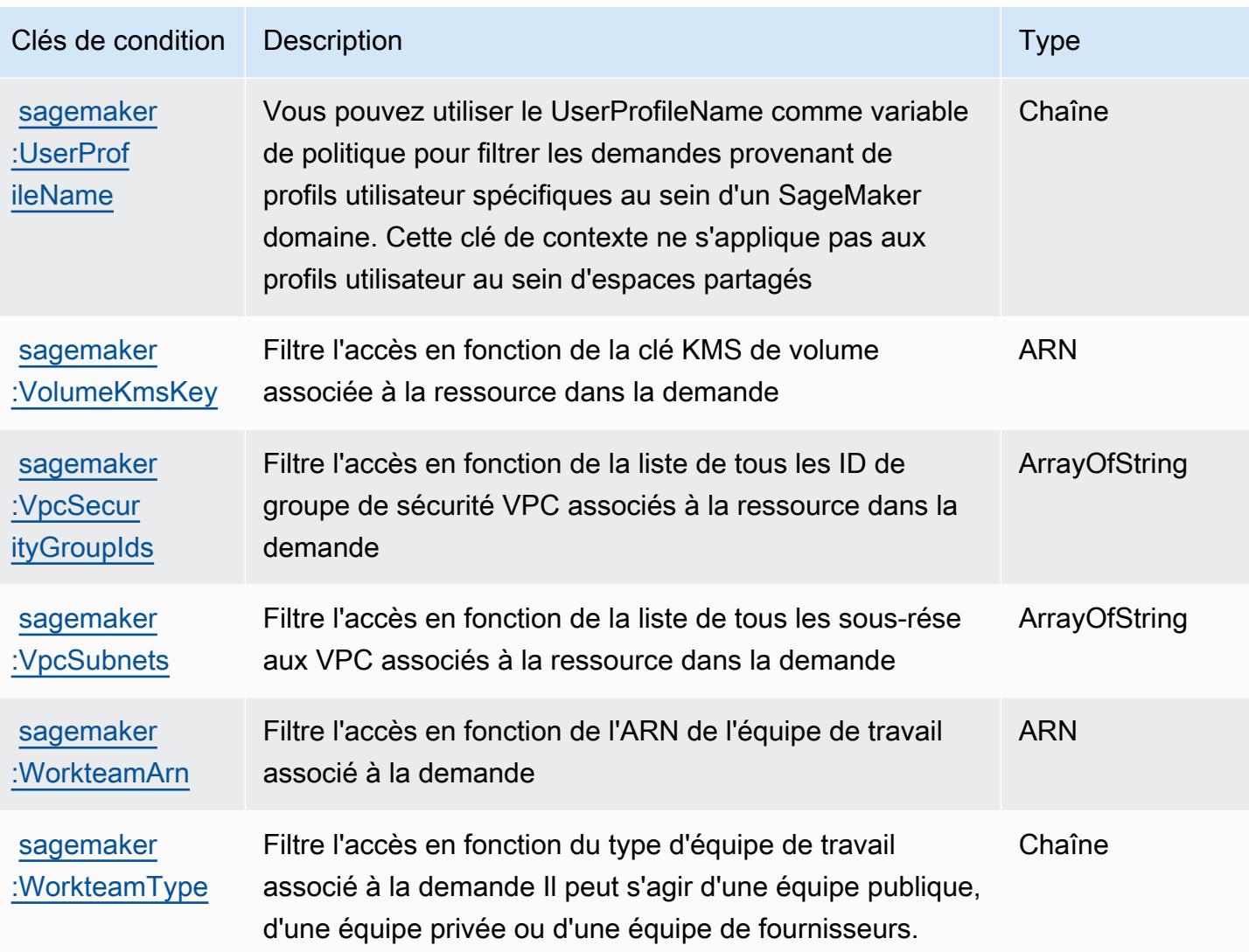

# Actions, ressources et clés de condition pour les fonctionnalités SageMaker géospatiales d'Amazon

Les fonctionnalités SageMaker géospatiales d'Amazon (préfixe de service :sagemakergeospatial) fournissent les ressources, actions et clés de contexte de condition spécifiques aux services suivantes à utiliser dans les politiques d'autorisation IAM.

Références :

- Découvrez comment [configurer ce service.](https://docs.aws.amazon.com/sagemaker/latest/dg/geospatial.html)
- Affichez la liste des [opérations d'API disponibles pour ce service.](https://docs.aws.amazon.com/sagemaker/latest/APIReference/API_Operations_Amazon_SageMaker_geospatial_capabilities.html)
- Découvrez comment protéger ce service et ses ressources avec les stratégies d'autorisation [IAM](https://docs.aws.amazon.com/sagemaker/latest/dg/security-iam.html).

#### **Rubriques**

- [Actions définies par les fonctionnalités SageMaker géospatiales d'Amazon](#page-5210-0)
- [Types de ressources définis par les fonctionnalités SageMaker géospatiales d'Amazon](#page-5216-0)
- [Clés de condition pour les fonctionnalités SageMaker géospatiales d'Amazon](#page-5217-0)

### <span id="page-5210-0"></span>Actions définies par les fonctionnalités SageMaker géospatiales d'Amazon

Vous pouvez indiquer les actions suivantes dans l'élément Action d'une déclaration de politique IAM. Utilisez des politiques pour accorder des autorisations permettant d'effectuer une opération dans AWS. Lorsque vous utilisez une action dans une politique, vous autorisez ou refusez généralement l'accès à l'opération d'API ou à la commande CLI portant le même nom. Toutefois, dans certains cas, une seule action contrôle l'accès à plusieurs opérations. D'autres opérations, quant à elles, requièrent plusieurs actions différentes.

La colonne Types de ressources indique si chaque action prend en charge les autorisations au niveau des ressources. S'il n'y a pas de valeur pour cette colonne, vous devez indiquer toutes les ressources (« \* ») dans l'élément Resource de votre déclaration de politique. Si la colonne inclut un type de ressource, vous pouvez indiquer un ARN de ce type dans une déclaration avec cette action. Si l'action comporte une ou plusieurs ressources requises, l'appelant doit être autorisé à utiliser l'action avec ces ressources. Les ressources requises sont indiquées dans le tableau par un astérisque (\*). Si vous limitez l'accès aux ressources avec l'Resourceélément dans une politique IAM, vous devez inclure un ARN ou un modèle pour chaque type de ressource requis. Certaines actions prennent en charge plusieurs types de ressources. Si le type de ressource est facultatif (non indiqué comme obligatoire), vous pouvez choisir d'utiliser l'un, mais pas l'autre.

La colonne Clés de condition inclut des clés que vous pouvez spécifier dans l'élément Condition d'une déclaration de politique. Pour plus d'informations sur les clés de condition associées aux ressources du service, consultez la colonne Clés de condition du tableau des types de ressources.

**a** Note

Les clés de condition des ressources sont répertoriées dans le tableau [Types de ressources](#page-5216-0). Vous pouvez trouver un lien vers le type de ressource qui s'applique à une action dans la colonne Types de ressources (\* obligatoire) du tableau Actions. Le type de ressource indiqué dans le tableau Types de ressources inclut la colonne Clés de condition, qui contient les clés de condition de ressource qui s'appliquent à une action dans le tableau Actions.

## Pour plus de détails sur les colonnes du tableau suivant, veuillez consulter le [tableau Actions.](reference_policies_actions-resources-contextkeys.html#actions_table)

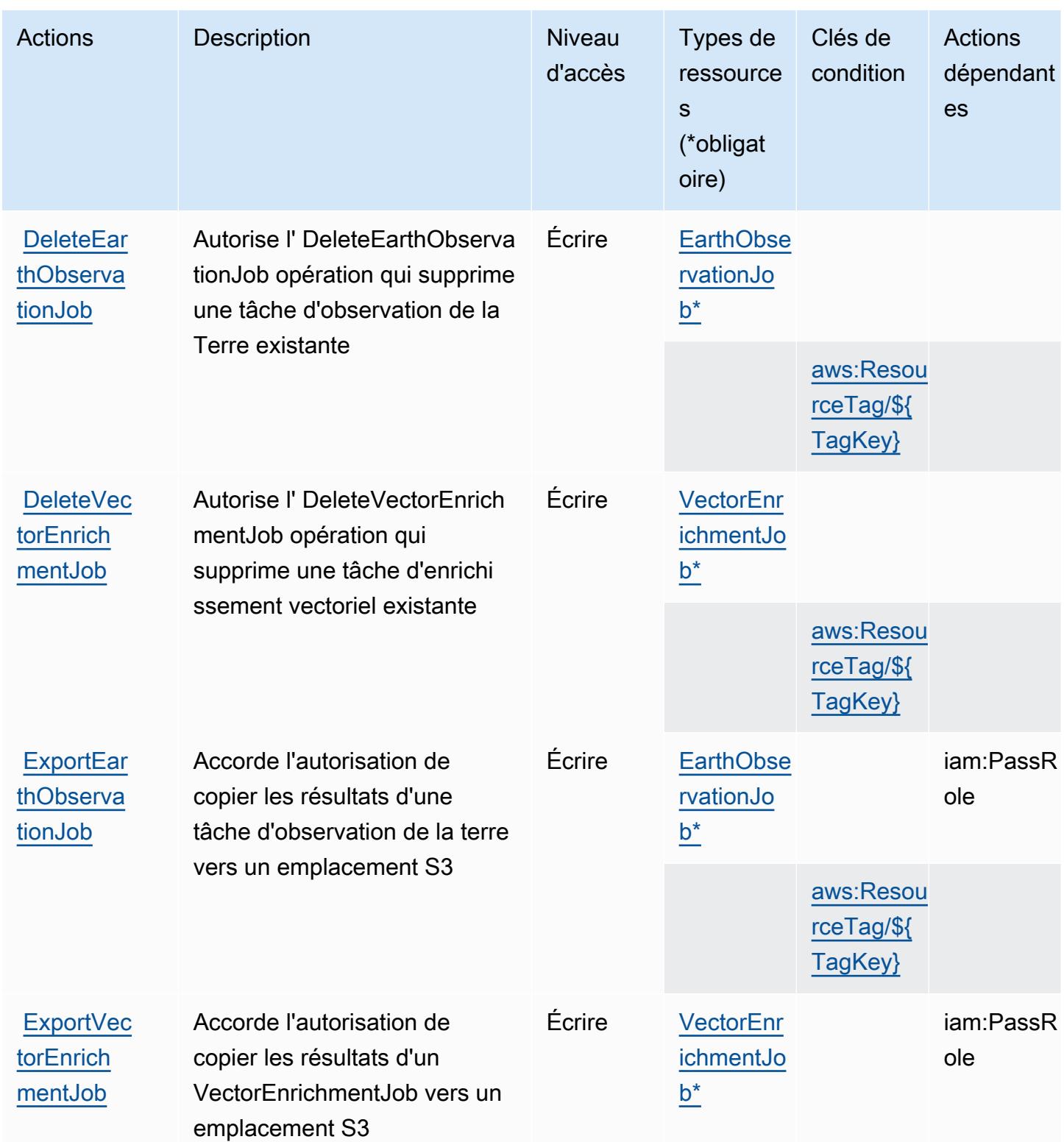

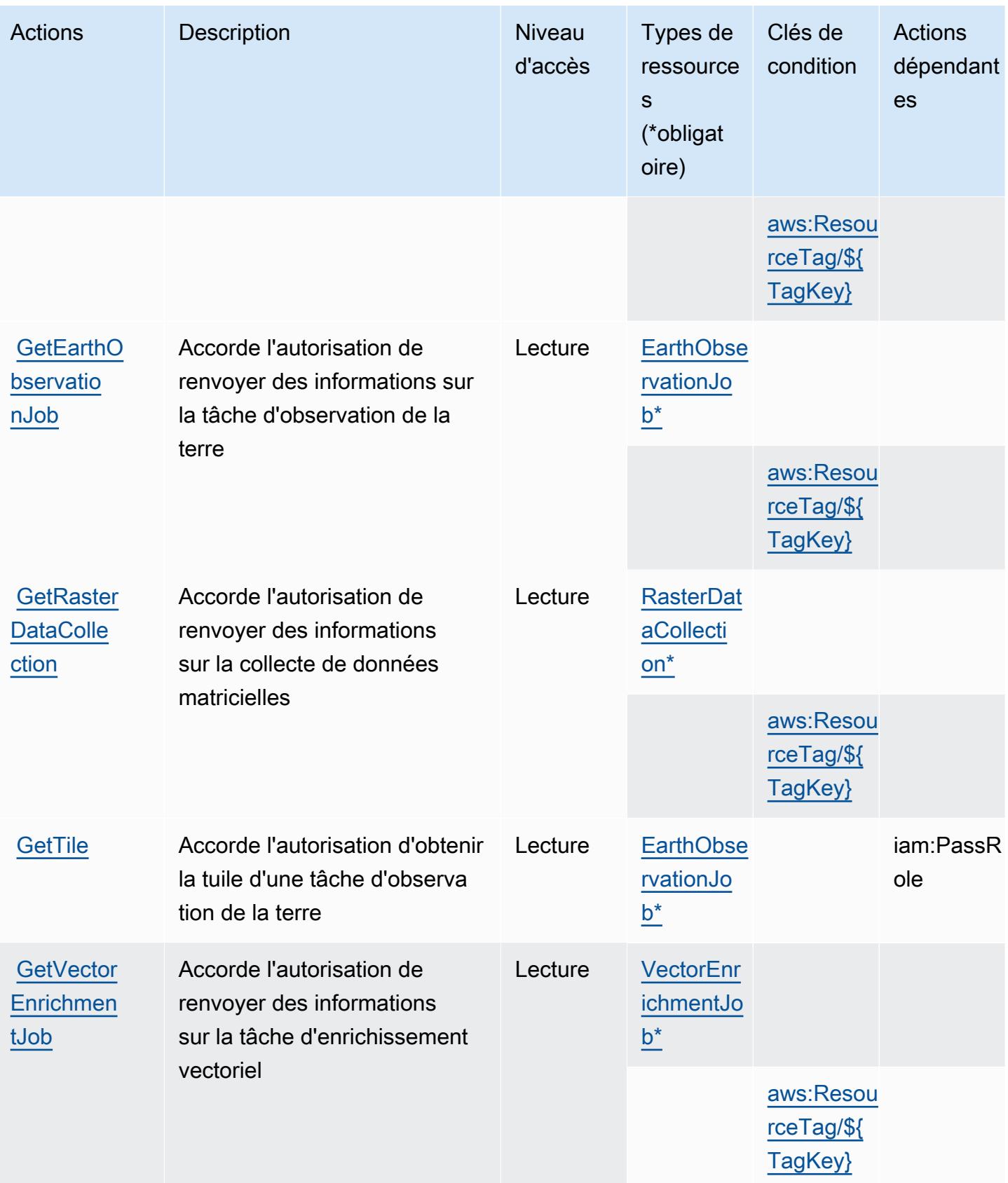

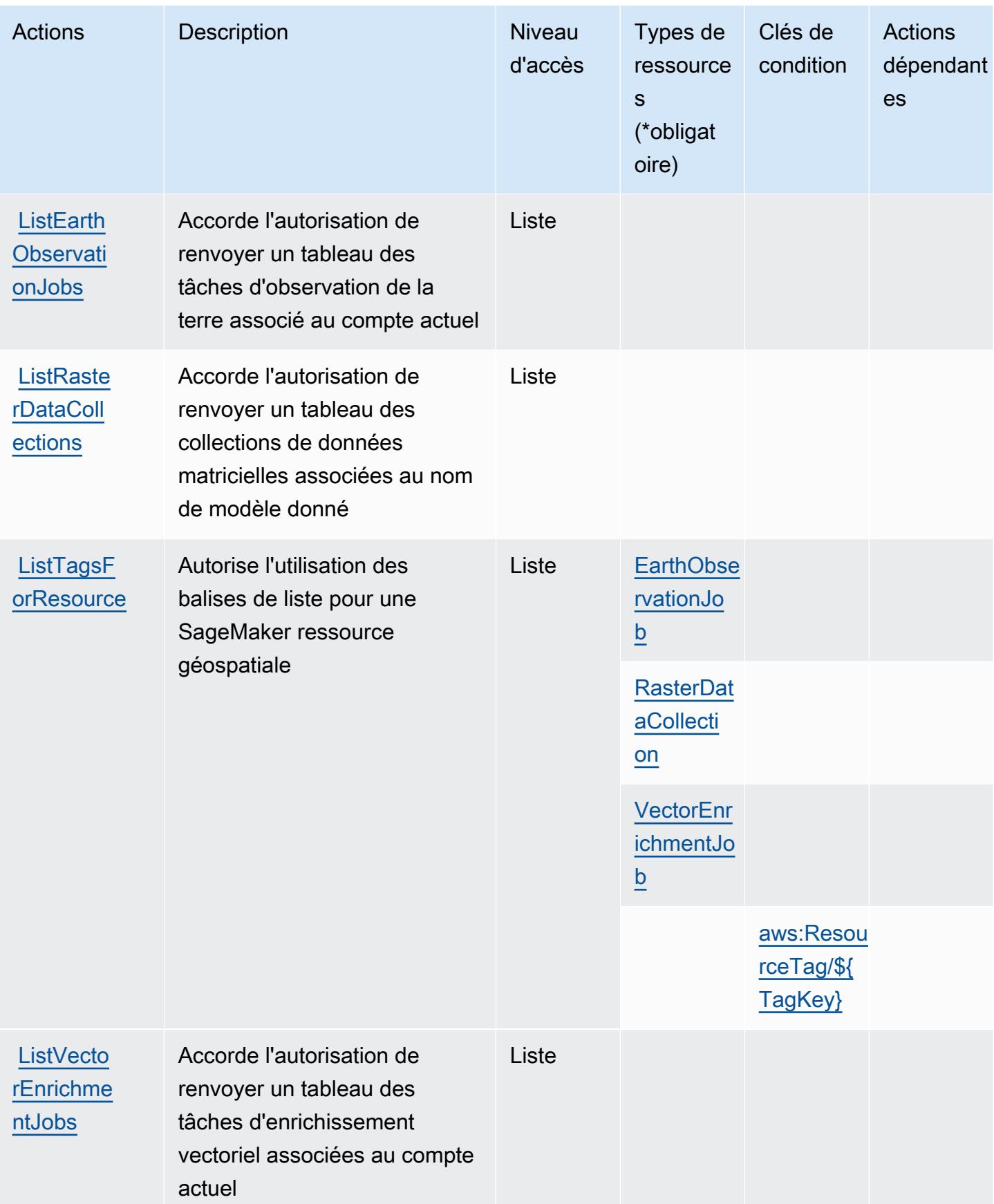

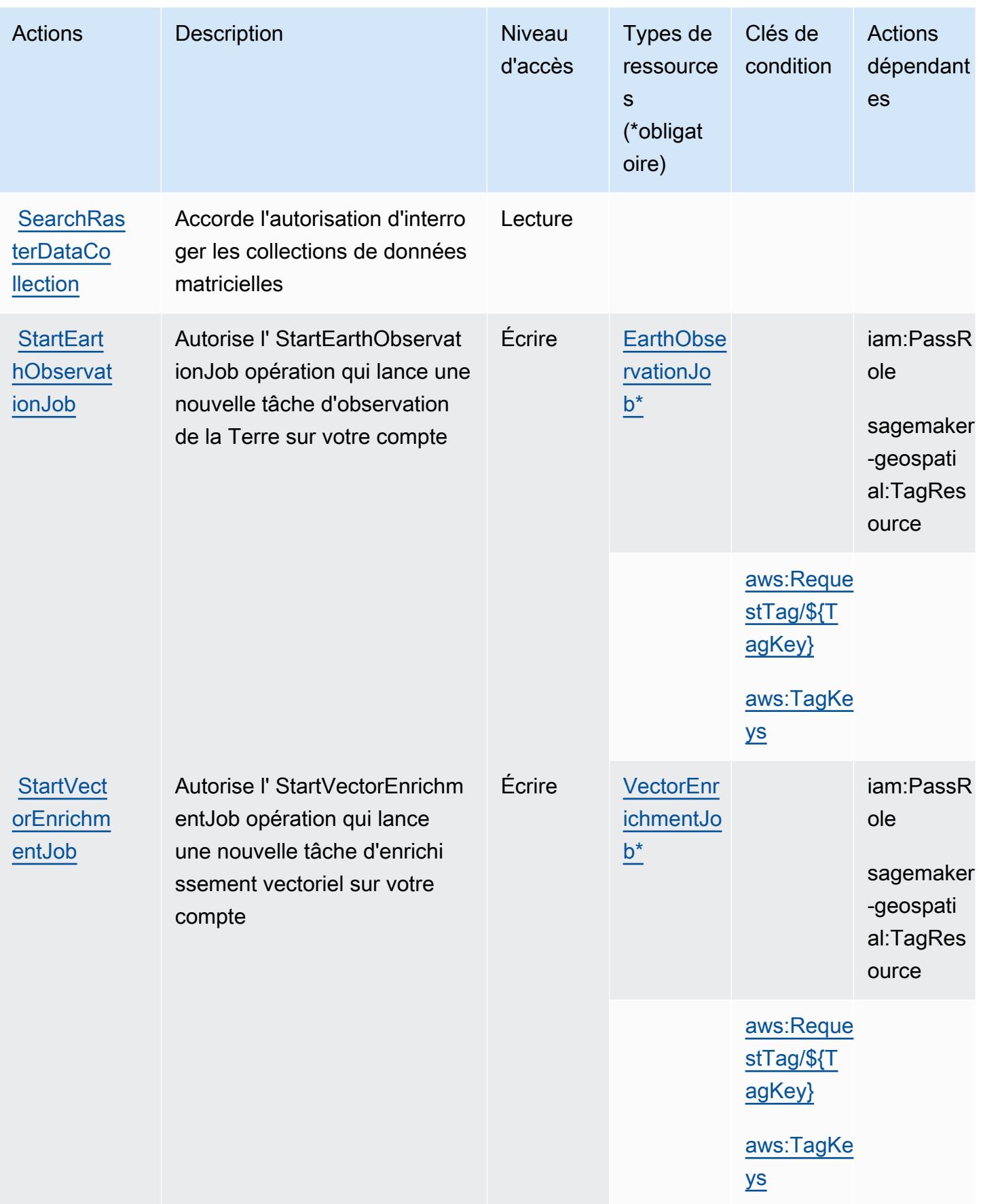

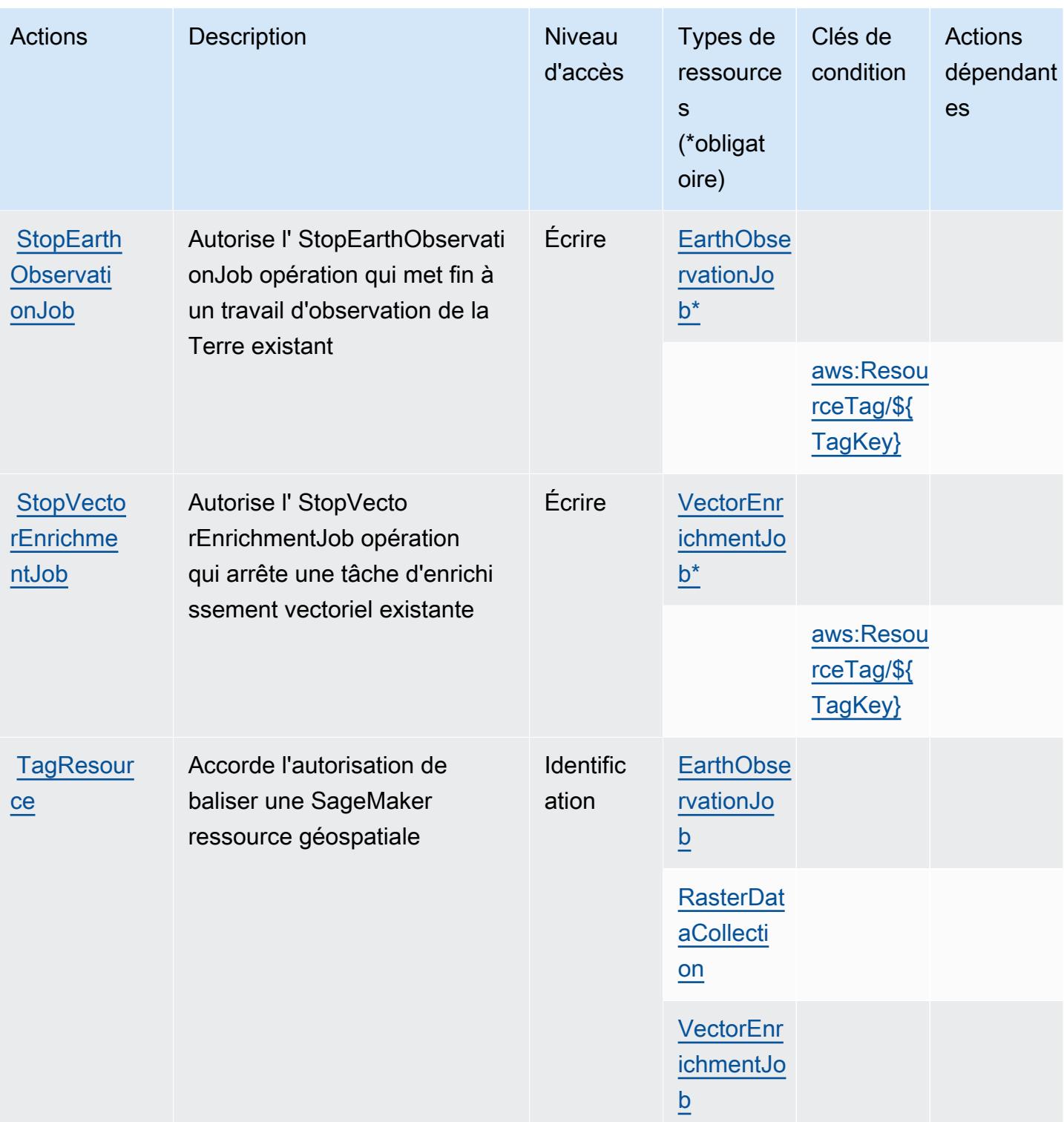

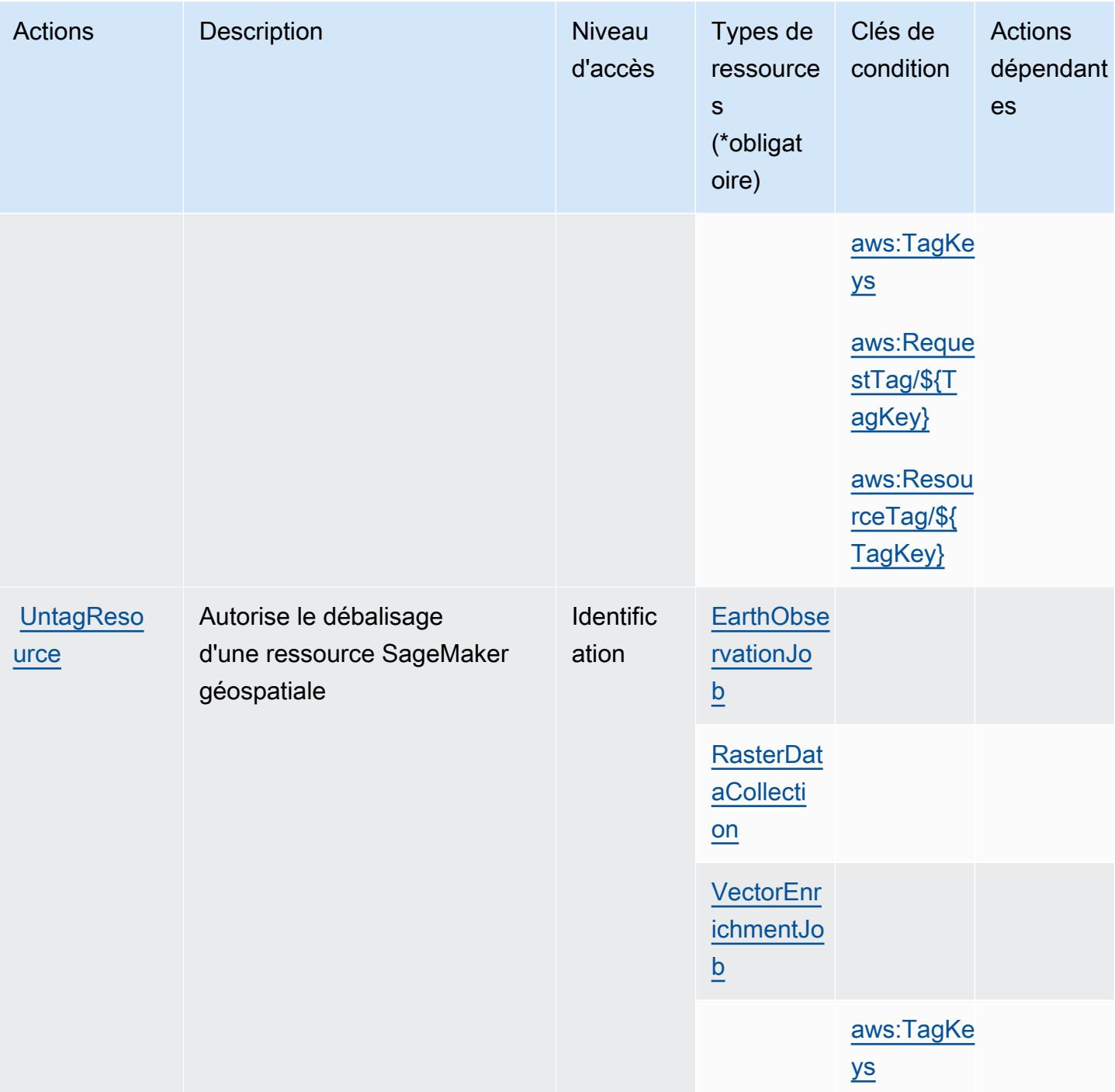

<span id="page-5216-0"></span>Types de ressources définis par les fonctionnalités SageMaker géospatiales d'Amazon

Ce service définit les types de ressources suivants, qui peuvent être utilisés dans l' Resource élément des déclarations de politique d'autorisation IAM. Chaque action du [tableau Actions](#page-5210-0) identifie les types de ressources pouvant être spécifiés avec cette action. Un type de ressource peut également définir les clés de condition que vous pouvez inclure dans une politique. Ces clés sont

Fonctionnalités SageMaker géospatiales d'Amazon 5203

affichées dans la dernière colonne du tableau. Pour plus de détails sur les colonnes du tableau suivant, veuillez consulter le [tableau Types de ressources.](reference_policies_actions-resources-contextkeys.html#resources_table)

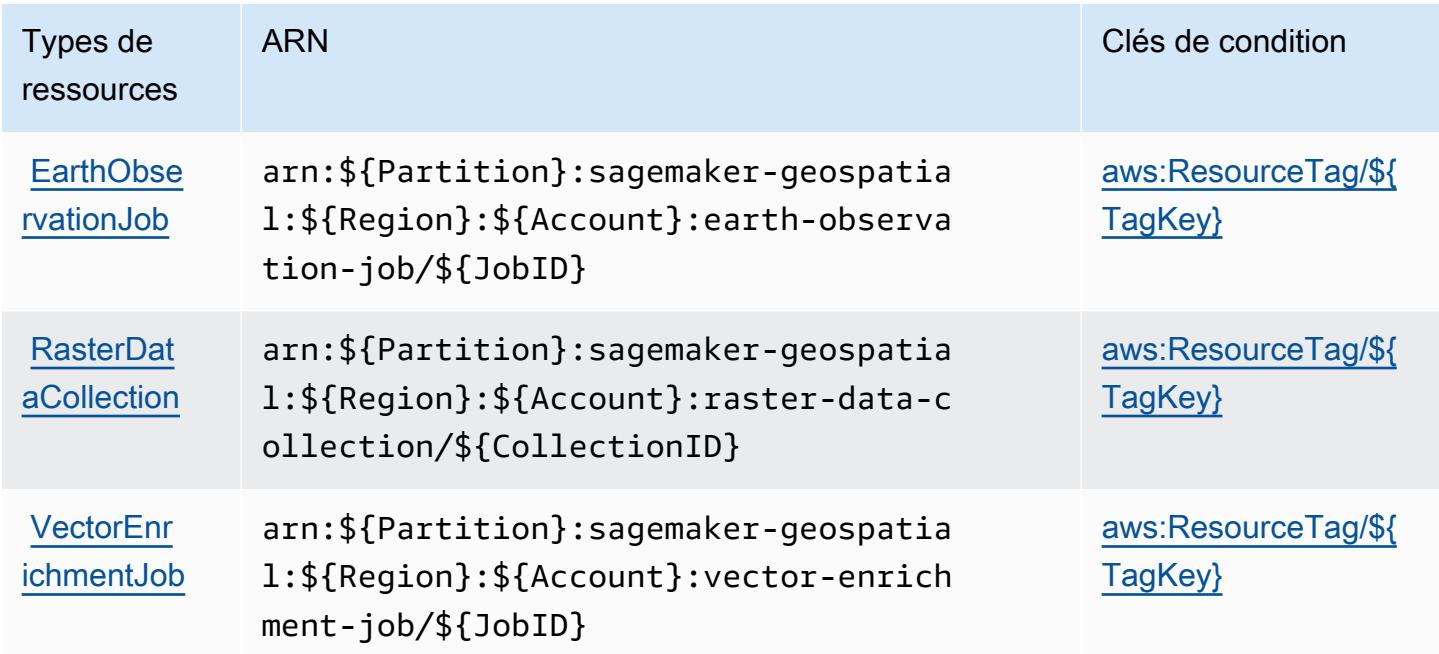

#### <span id="page-5217-0"></span>Clés de condition pour les fonctionnalités SageMaker géospatiales d'Amazon

Les fonctionnalités SageMaker géospatiales d'Amazon définissent les clés de condition suivantes qui peuvent être utilisées dans l'Conditionélément d'une politique IAM. Vous pouvez utiliser ces clés pour affiner les conditions d'application de la déclaration de politique. Pour plus de détails sur les colonnes du tableau suivant, veuillez consulter le [tableau Clés de condition](reference_policies_actions-resources-contextkeys.html#context_keys_table).

Pour afficher les clés de condition globales disponibles pour tous les services, consultez [Clés de](https://docs.aws.amazon.com/IAM/latest/UserGuide/reference_policies_condition-keys.html#AvailableKeys) [condition globales disponibles](https://docs.aws.amazon.com/IAM/latest/UserGuide/reference_policies_condition-keys.html#AvailableKeys).

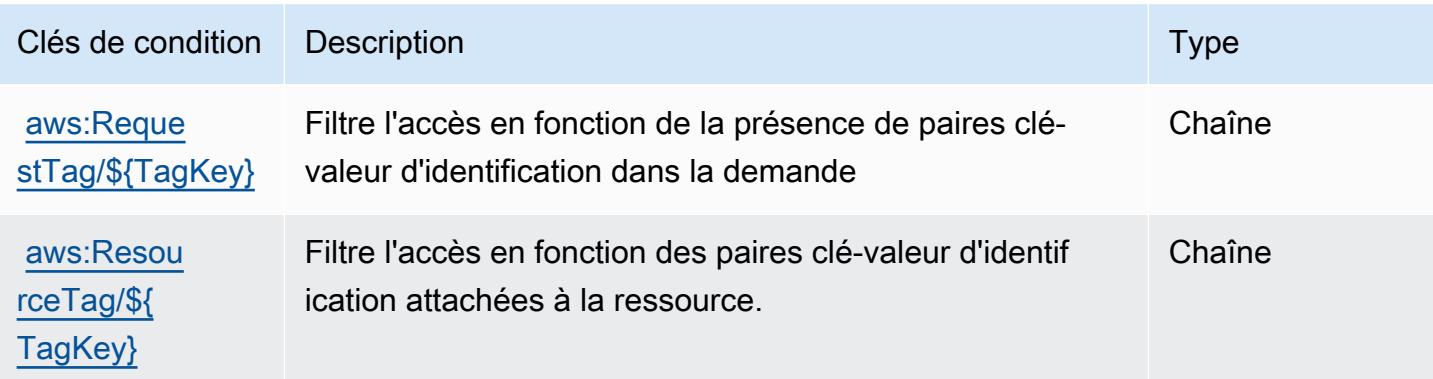

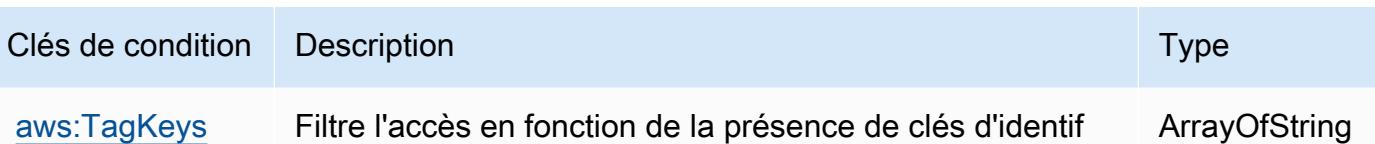

# Actions, ressources et clés de condition pour Amazon SageMaker Ground Truth Synthetic

Amazon SageMaker Ground Truth Synthetic (préfixe de service :sagemaker-groundtruthsynthetic) fournit les ressources, actions et clés de contexte de condition spécifiques aux services suivantes à utiliser dans les politiques d'autorisation IAM.

#### Références :

- Découvrez comment [configurer ce service.](https://docs.aws.amazon.com/sagemaker/latest/dg/gts.html)
- Affichez la liste des [opérations d'API disponibles pour ce service.](https://docs.aws.amazon.com/sagemaker/latest/dg/gts.html)

ication dans la demande

• Découvrez comment protéger ce service et ses ressources avec les stratégies d'autorisation [IAM](https://docs.aws.amazon.com/sagemaker/latest/dg/security-iam.html).

### **Rubriques**

- [Actions définies par Amazon SageMaker Ground Truth Synthetic](#page-5218-0)
- [Types de ressources définis par Amazon SageMaker Ground Truth Synthetic](#page-5221-0)
- [Clés de condition pour Amazon SageMaker Ground Truth Synthetic](#page-5221-1)

## <span id="page-5218-0"></span>Actions définies par Amazon SageMaker Ground Truth Synthetic

Vous pouvez indiquer les actions suivantes dans l'élément Action d'une déclaration de politique IAM. Utilisez des politiques pour accorder des autorisations permettant d'effectuer une opération dans AWS. Lorsque vous utilisez une action dans une politique, vous autorisez ou refusez généralement l'accès à l'opération d'API ou à la commande CLI portant le même nom. Toutefois, dans certains cas, une seule action contrôle l'accès à plusieurs opérations. D'autres opérations, quant à elles, requièrent plusieurs actions différentes.

La colonne Types de ressources indique si chaque action prend en charge les autorisations au niveau des ressources. S'il n'y a pas de valeur pour cette colonne, vous devez indiquer toutes les ressources (« \* ») dans l'élément Resource de votre déclaration de politique. Si la colonne inclut un type de ressource, vous pouvez indiquer un ARN de ce type dans une déclaration avec cette action. Si l'action comporte une ou plusieurs ressources requises, l'appelant doit être autorisé à utiliser l'action avec ces ressources. Les ressources requises sont indiquées dans le tableau par un astérisque (\*). Si vous limitez l'accès aux ressources avec l'Resourceélément dans une politique IAM, vous devez inclure un ARN ou un modèle pour chaque type de ressource requis. Certaines actions prennent en charge plusieurs types de ressources. Si le type de ressource est facultatif (non indiqué comme obligatoire), vous pouvez choisir d'utiliser l'un, mais pas l'autre.

La colonne Clés de condition inclut des clés que vous pouvez spécifier dans l'élément Condition d'une déclaration de politique. Pour plus d'informations sur les clés de condition associées aux ressources du service, consultez la colonne Clés de condition du tableau des types de ressources.

#### **a** Note

Les clés de condition des ressources sont répertoriées dans le tableau [Types de ressources](#page-5221-0). Vous pouvez trouver un lien vers le type de ressource qui s'applique à une action dans la colonne Types de ressources (\* obligatoire) du tableau Actions. Le type de ressource indiqué dans le tableau Types de ressources inclut la colonne Clés de condition, qui contient les clés de condition de ressource qui s'appliquent à une action dans le tableau Actions.

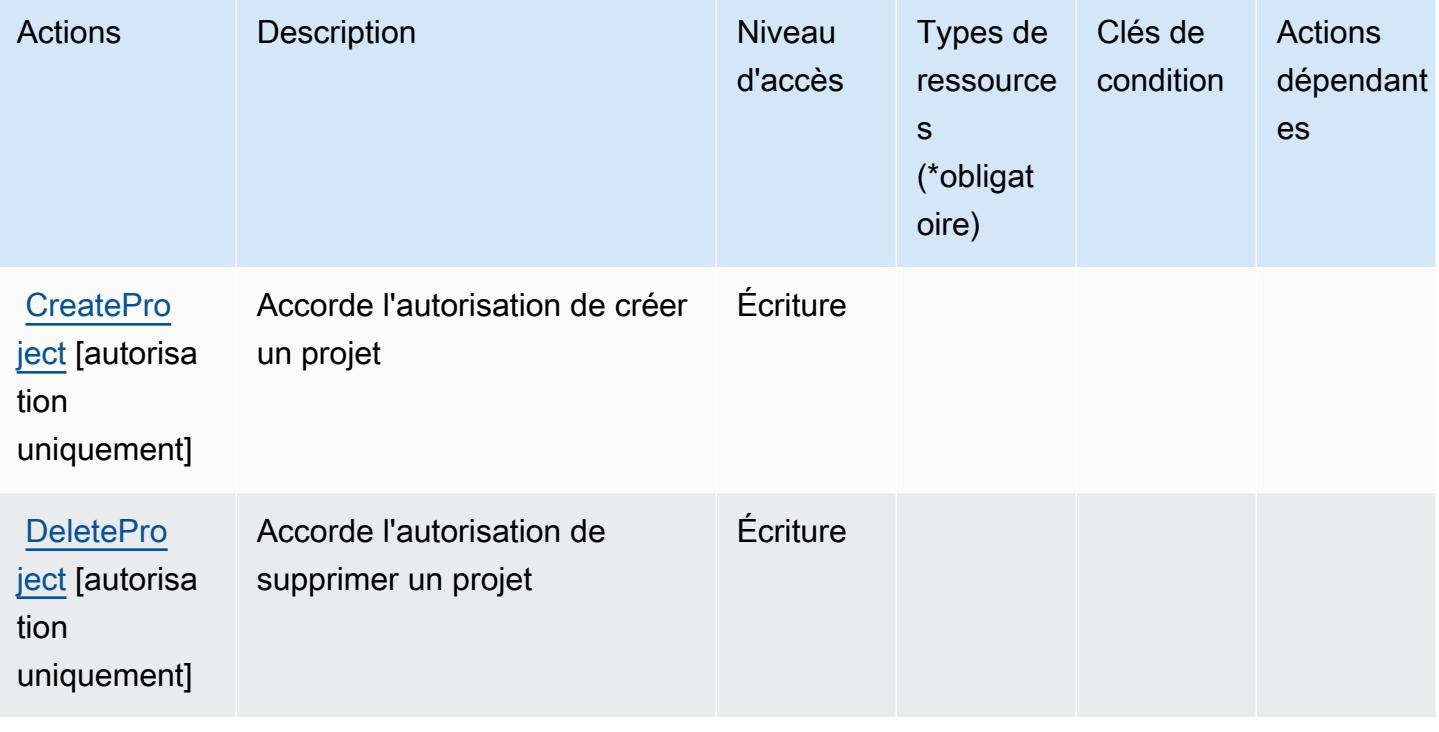

Pour plus de détails sur les colonnes du tableau suivant, veuillez consulter le [tableau Actions.](reference_policies_actions-resources-contextkeys.html#actions_table)
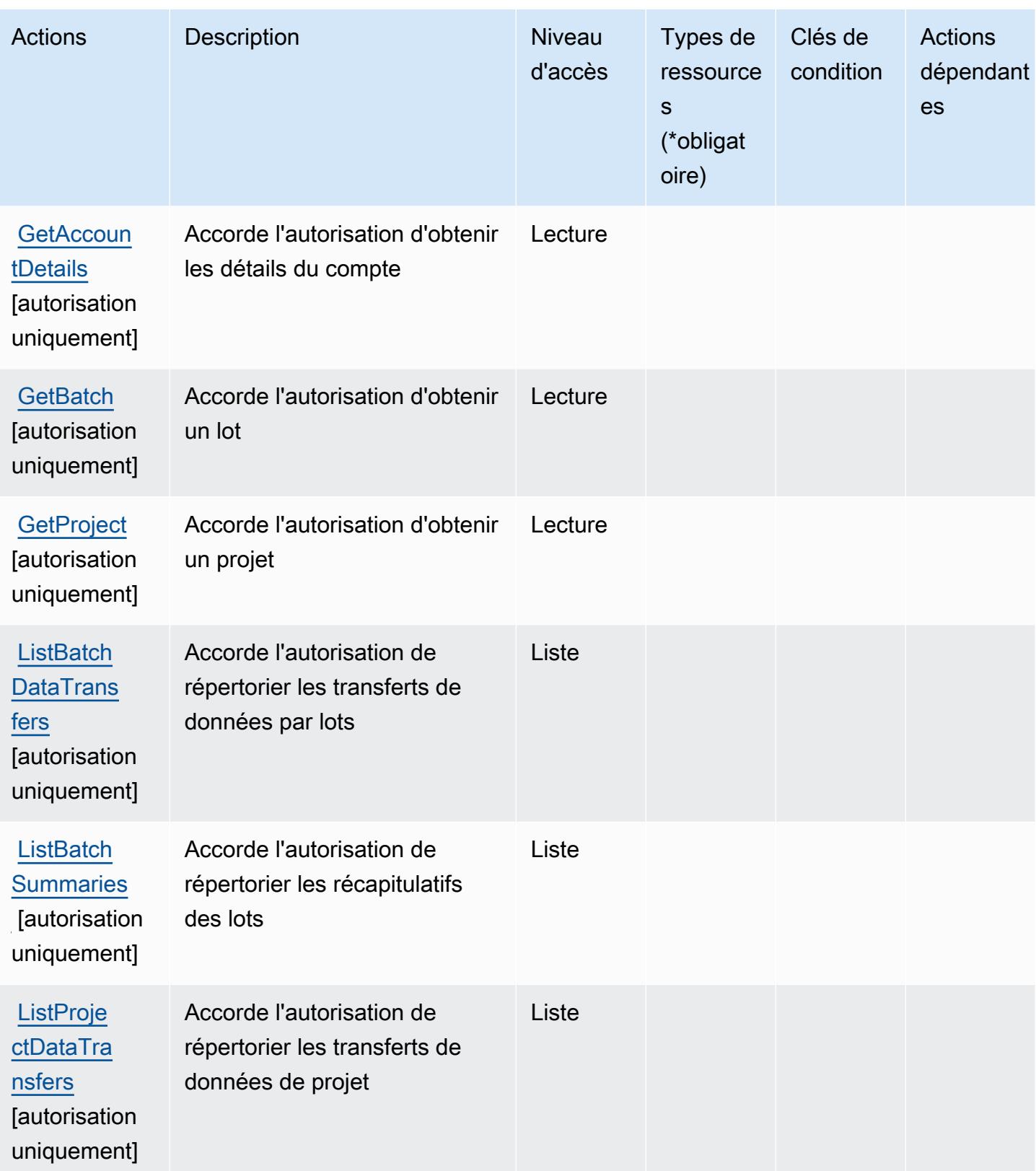

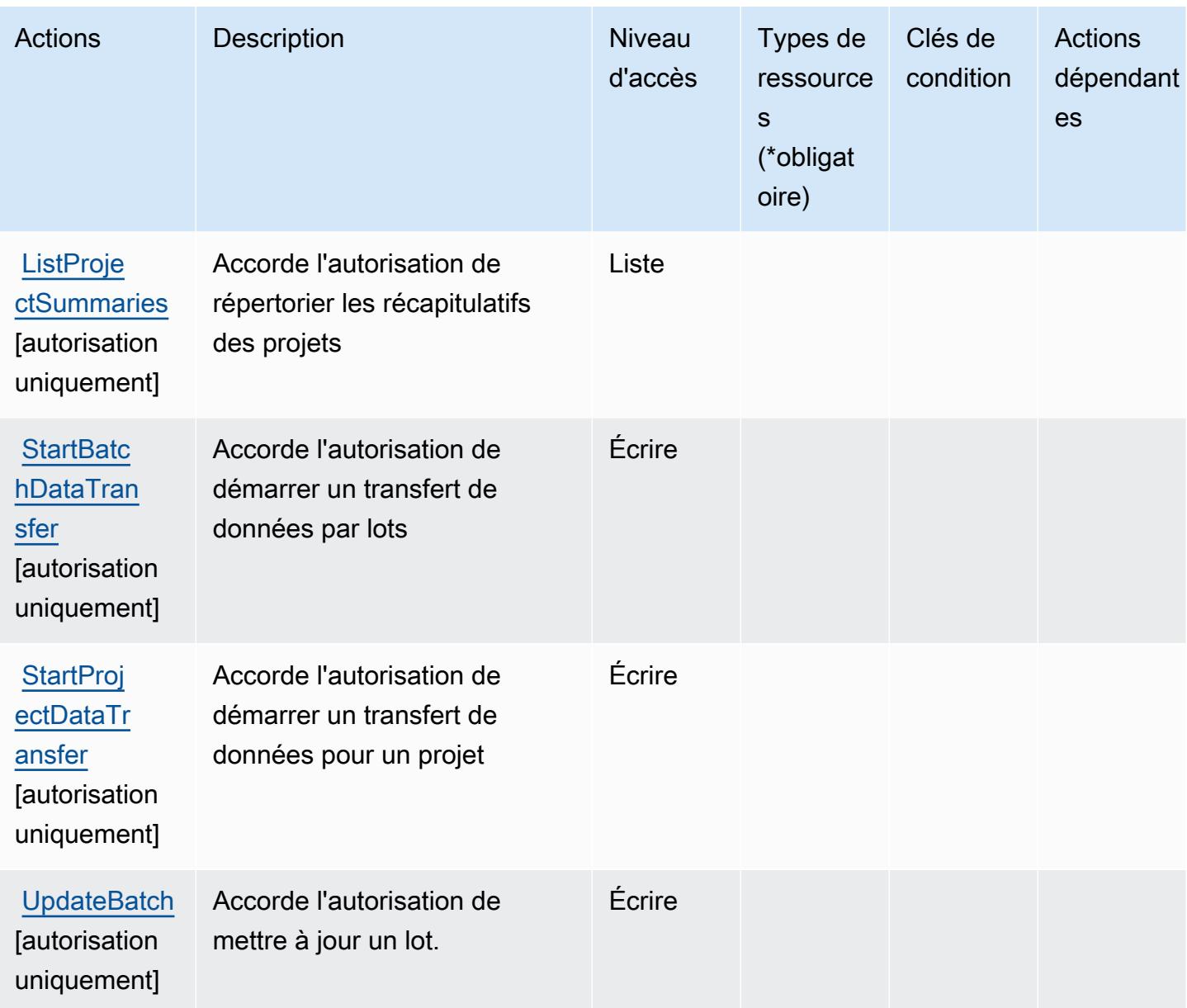

## Types de ressources définis par Amazon SageMaker Ground Truth Synthetic

Amazon SageMaker Ground Truth Synthetic ne prend pas en charge la spécification d'un ARN de ressource dans l'Resourceélément d'une déclaration de politique IAM. Pour autoriser l'accès à Amazon SageMaker Ground Truth Synthetic, "Resource": "\*" spécifiez-le dans votre politique.

Clés de condition pour Amazon SageMaker Ground Truth Synthetic

SageMaker Ground Truth Synthetic ne possède aucune clé de contexte spécifique à un service qui puisse être utilisée dans l'Conditionélément des déclarations de politique. Pour accéder à la liste des clés de condition globales disponibles pour tous les services, consultez [Clés de condition](https://docs.aws.amazon.com/IAM/latest/UserGuide/reference_policies_condition-keys.html#AvailableKeys)  [disponibles](https://docs.aws.amazon.com/IAM/latest/UserGuide/reference_policies_condition-keys.html#AvailableKeys).

# Actions, ressources et clés de condition pour Amazon SageMaker avec MLflow

Amazon SageMaker with MLflow (préfixe de service :sagemaker-mlflow) fournit les ressources, actions et clés de contexte de condition spécifiques au service suivantes à utiliser dans les politiques d'autorisation IAM.

Références :

- Découvrez comment [configurer ce service.](https://docs.aws.amazon.com/sagemaker/latest/APIReference/)
- Affichez la liste des [opérations d'API disponibles pour ce service.](https://docs.aws.amazon.com/sagemaker/latest/APIReference/)
- Découvrez comment protéger ce service et ses ressources avec les stratégies d'autorisation [IAM](https://docs.aws.amazon.com/sagemaker/latest/dg/security-iam.html).

### Rubriques

- [Actions définies par Amazon SageMaker avec MLflow](#page-5222-0)
- [Types de ressources définis par Amazon SageMaker avec MLflow](#page-5229-0)
- [Clés de condition pour Amazon SageMaker avec MLflow](#page-5230-0)

## <span id="page-5222-0"></span>Actions définies par Amazon SageMaker avec MLflow

Vous pouvez indiquer les actions suivantes dans l'élément Action d'une déclaration de politique IAM. Utilisez des politiques pour accorder des autorisations permettant d'effectuer une opération dans AWS. Lorsque vous utilisez une action dans une politique, vous autorisez ou refusez généralement l'accès à l'opération d'API ou à la commande CLI portant le même nom. Toutefois, dans certains cas, une seule action contrôle l'accès à plusieurs opérations. D'autres opérations, quant à elles, requièrent plusieurs actions différentes.

La colonne Types de ressources indique si chaque action prend en charge les autorisations au niveau des ressources. S'il n'y a pas de valeur pour cette colonne, vous devez indiquer toutes les ressources (« \* ») dans l'élément Resource de votre déclaration de politique. Si la colonne inclut un type de ressource, vous pouvez indiquer un ARN de ce type dans une déclaration avec cette action. Si l'action comporte une ou plusieurs ressources requises, l'appelant doit être autorisé à utiliser l'action avec ces ressources. Les ressources requises sont indiquées dans le tableau par un astérisque (\*). Si vous limitez l'accès aux ressources avec l'Resourceélément dans une politique IAM, vous devez inclure un ARN ou un modèle pour chaque type de ressource requis. Certaines actions prennent en charge plusieurs types de ressources. Si le type de ressource est facultatif (non indiqué comme obligatoire), vous pouvez choisir d'utiliser l'un, mais pas l'autre.

La colonne Clés de condition inclut des clés que vous pouvez spécifier dans l'élément Condition d'une déclaration de politique. Pour plus d'informations sur les clés de condition associées aux ressources du service, consultez la colonne Clés de condition du tableau des types de ressources.

#### **a** Note

Les clés de condition des ressources sont répertoriées dans le tableau [Types de ressources](#page-5229-0). Vous pouvez trouver un lien vers le type de ressource qui s'applique à une action dans la colonne Types de ressources (\* obligatoire) du tableau Actions. Le type de ressource indiqué dans le tableau Types de ressources inclut la colonne Clés de condition, qui contient les clés de condition de ressource qui s'appliquent à une action dans le tableau Actions.

Pour plus de détails sur les colonnes du tableau suivant, veuillez consulter le [tableau Actions.](reference_policies_actions-resources-contextkeys.html#actions_table)

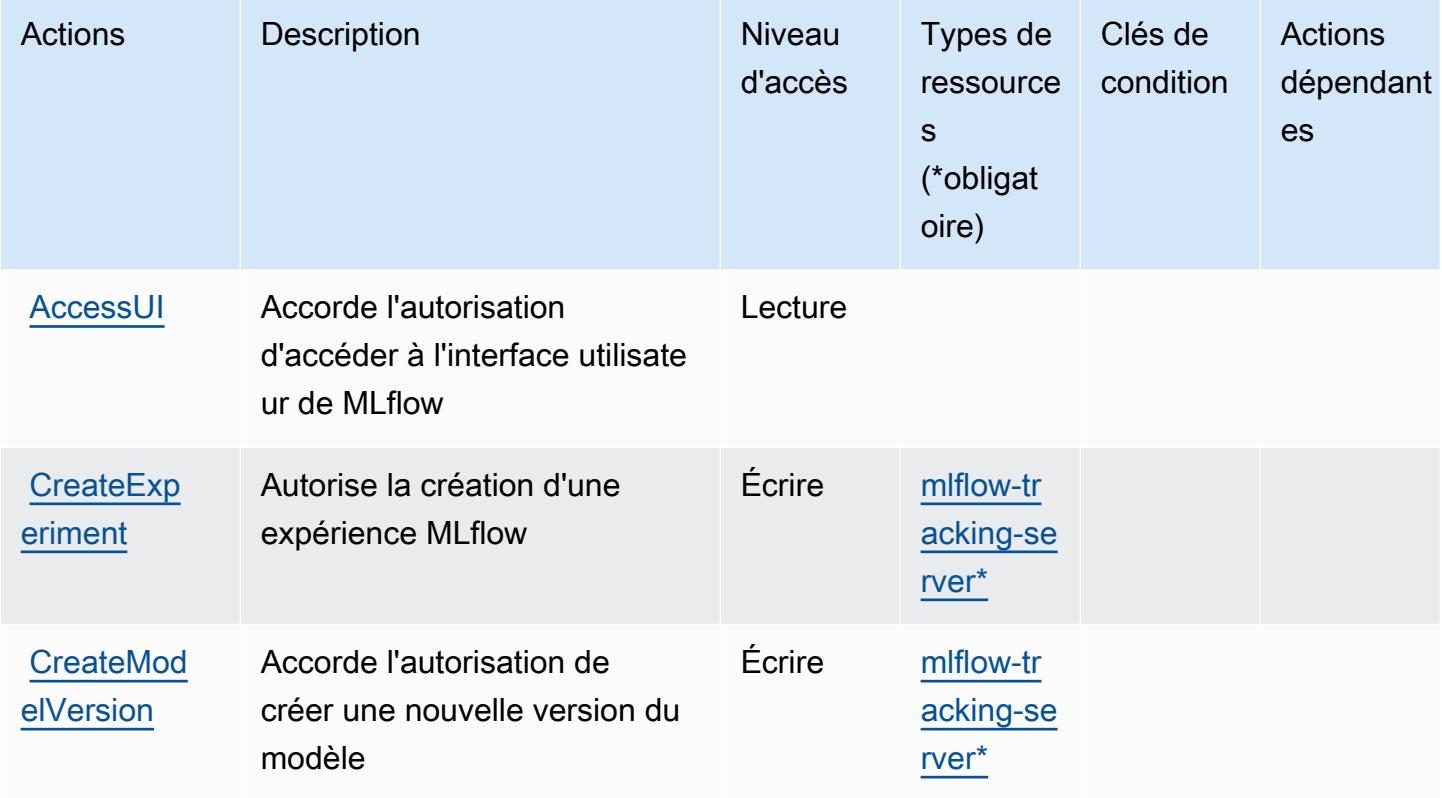

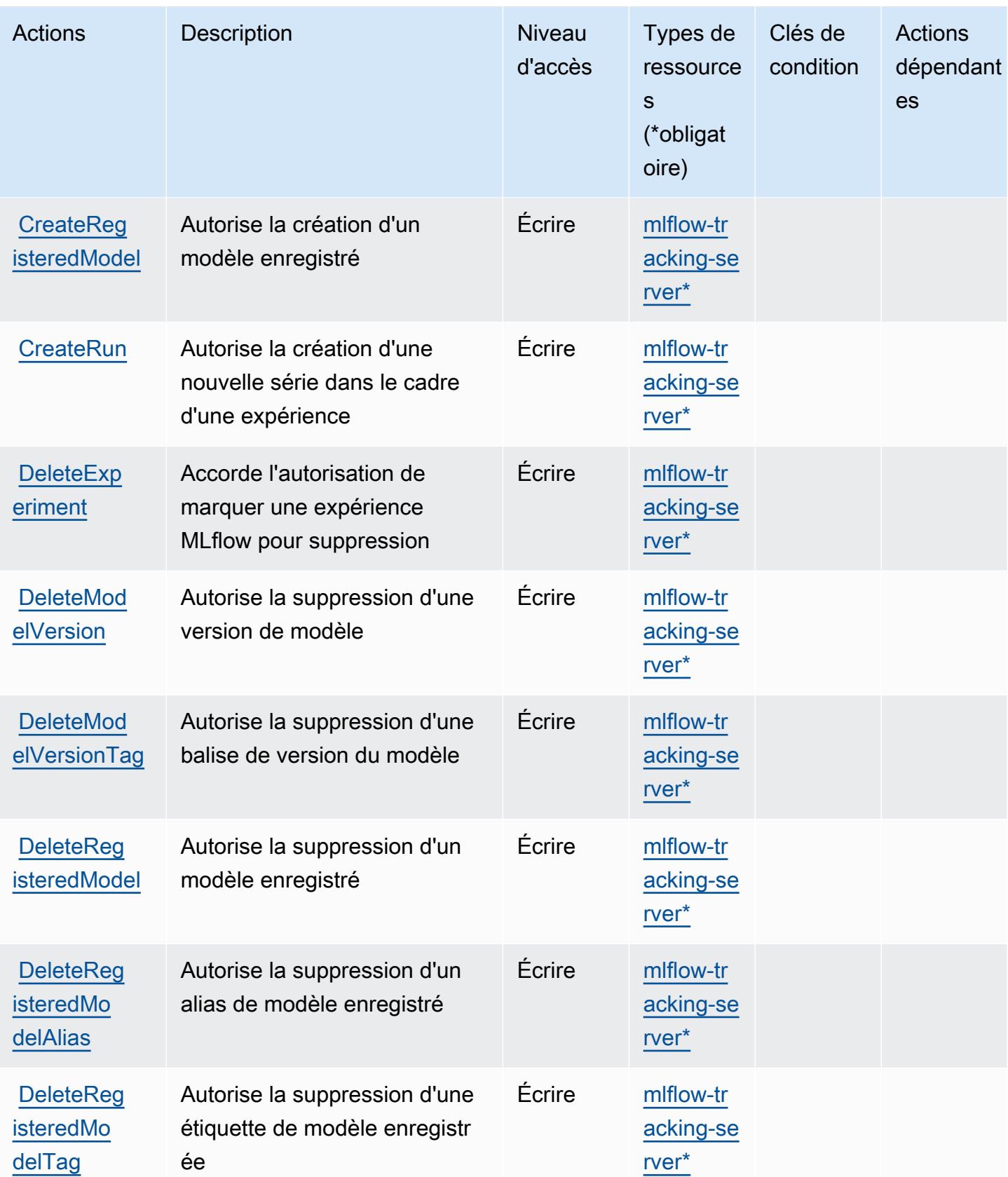

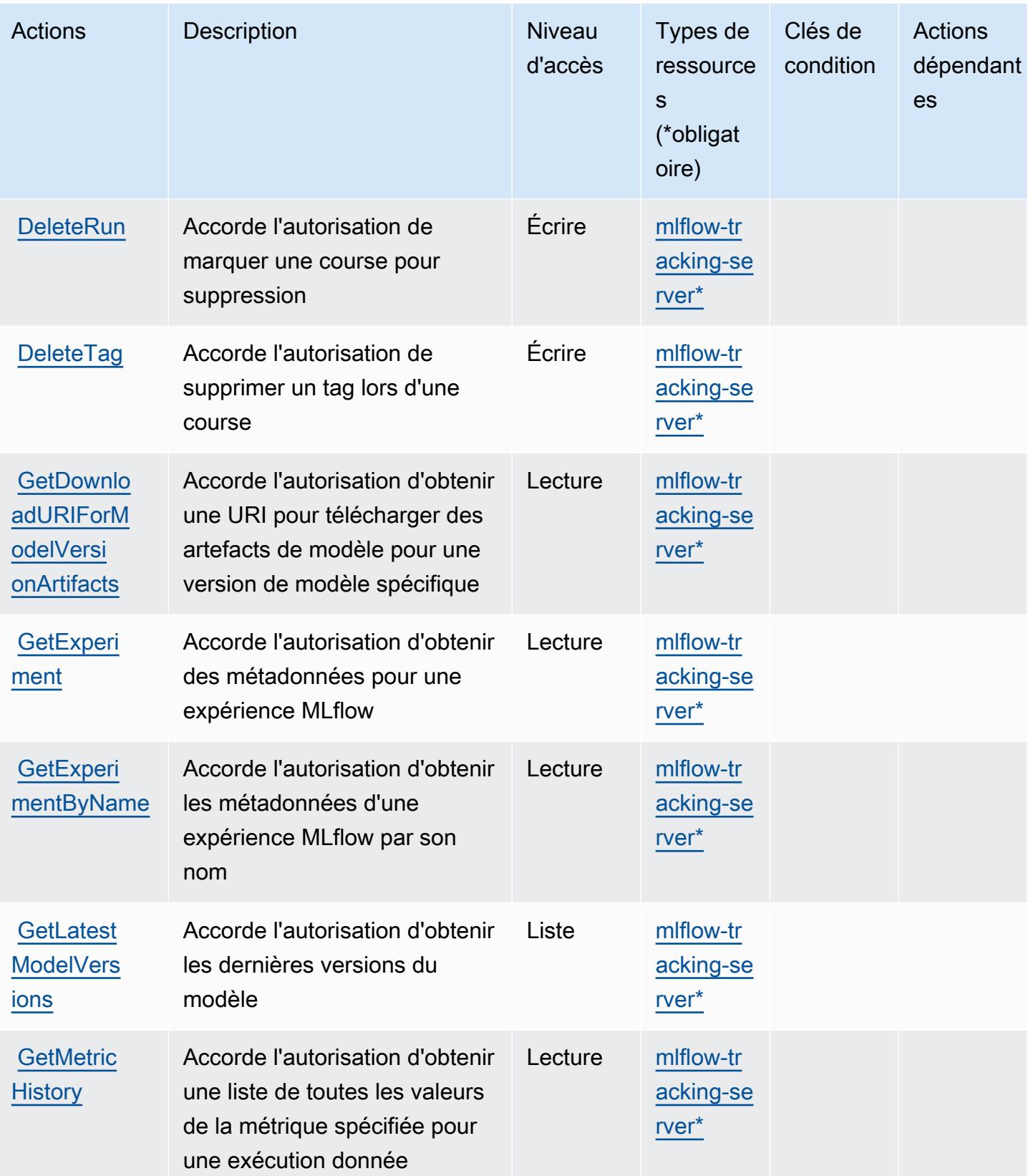

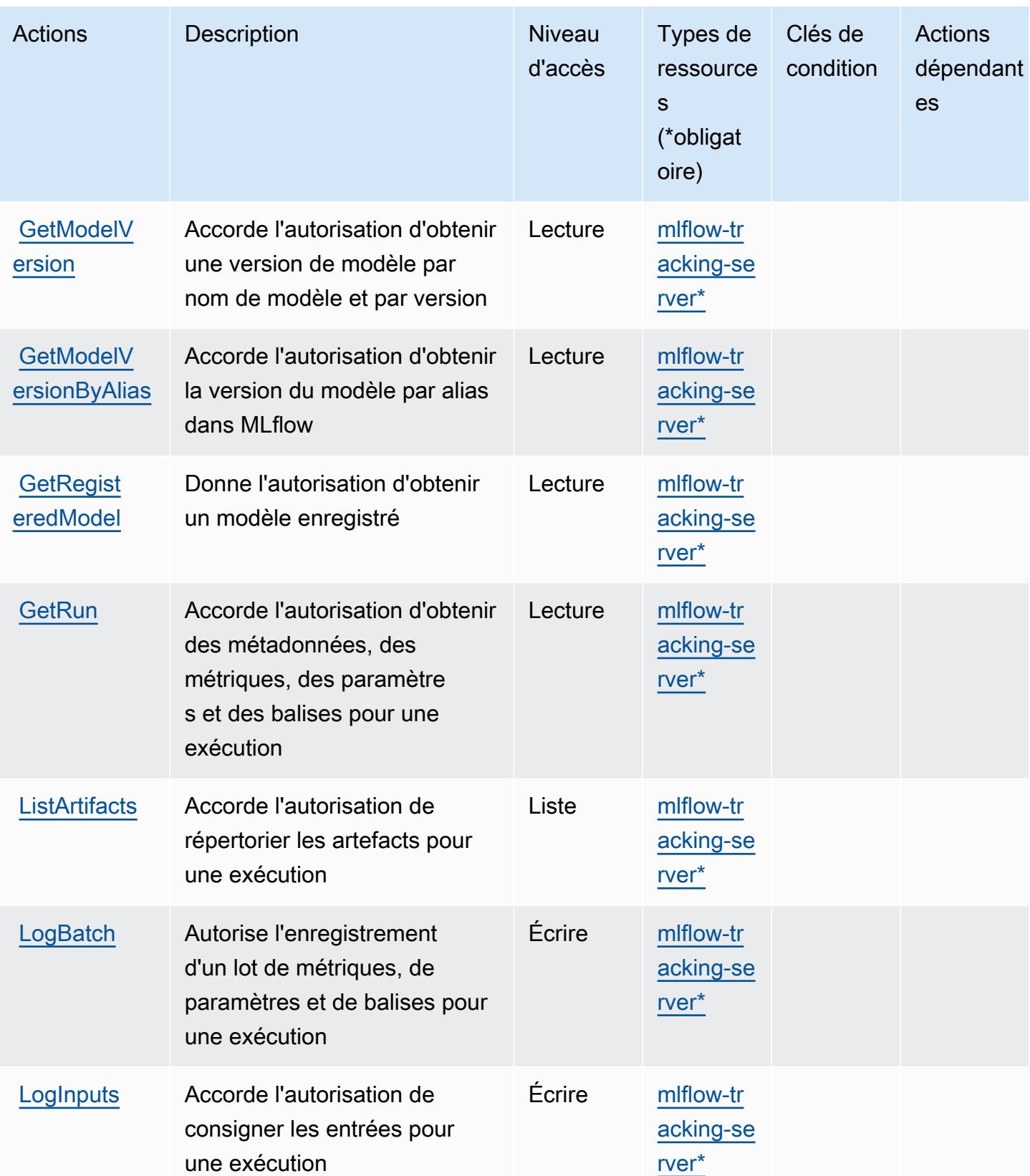

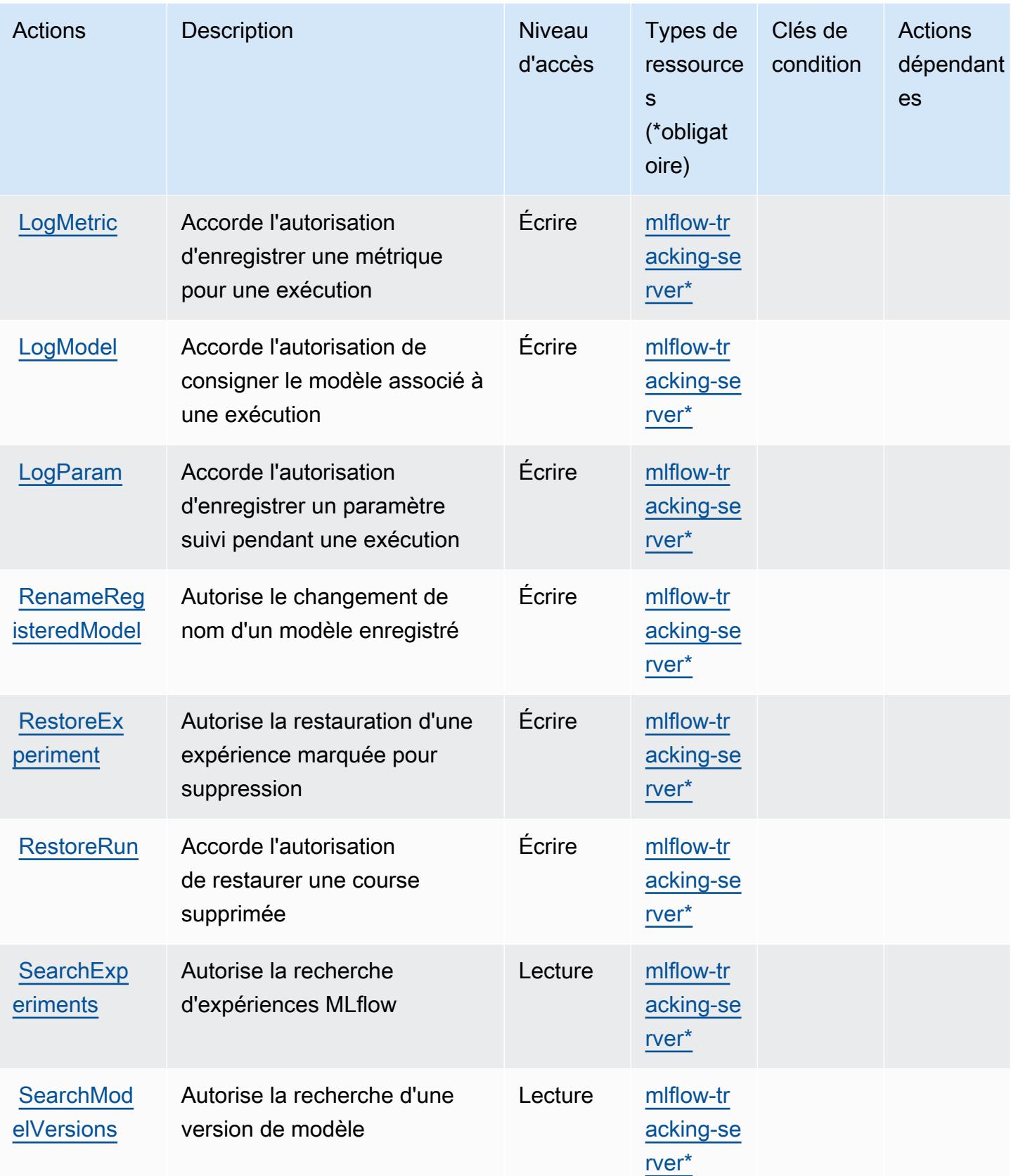

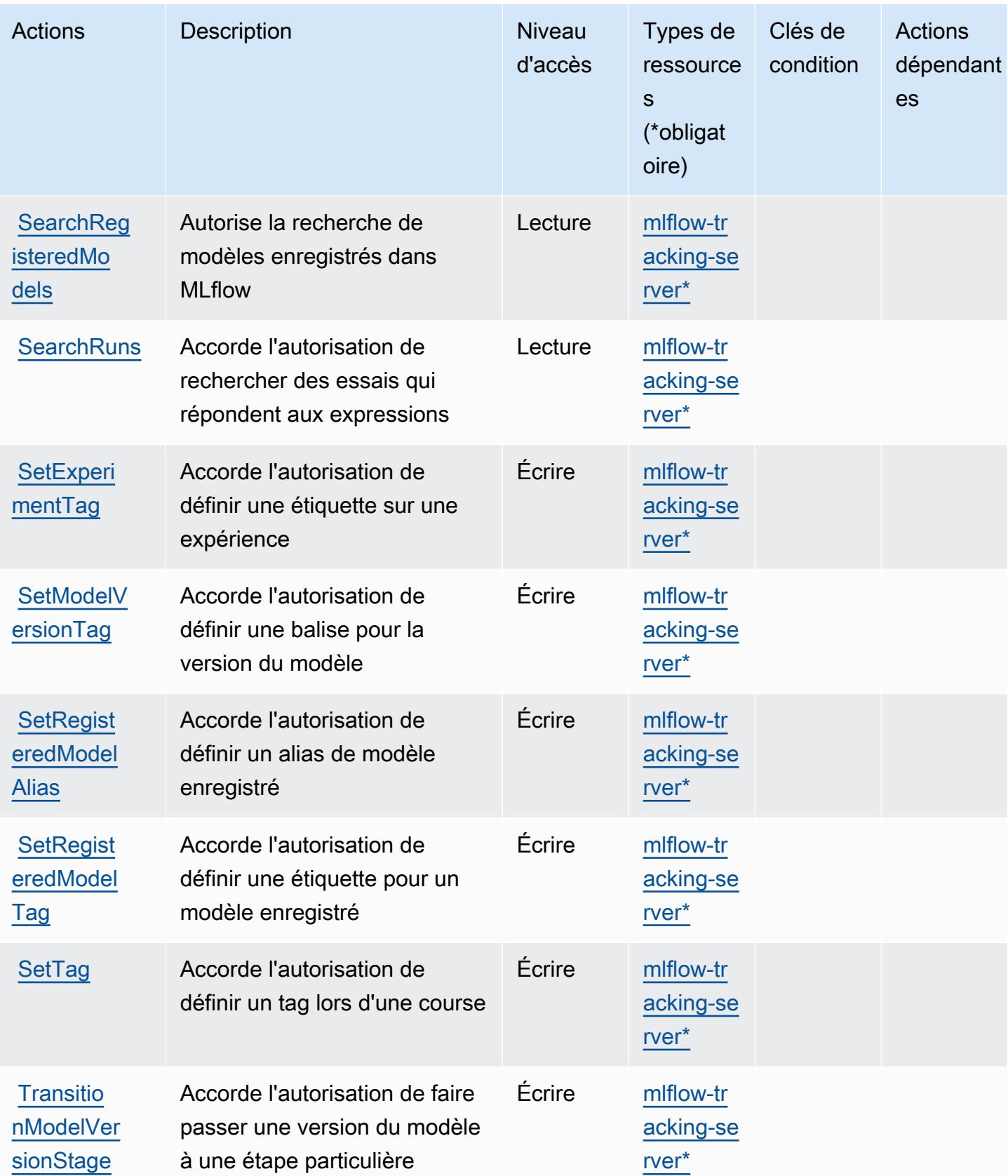

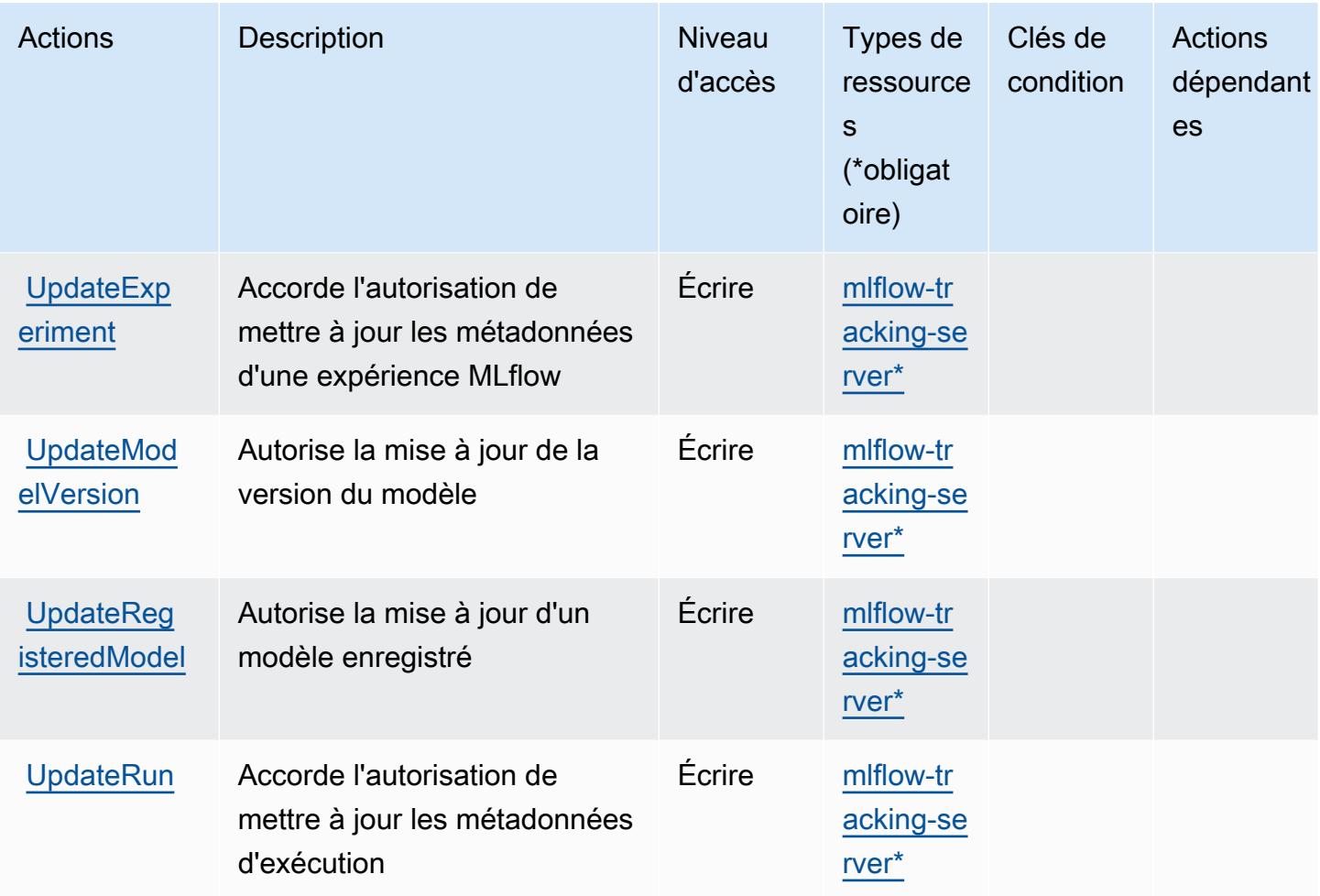

### <span id="page-5229-0"></span>Types de ressources définis par Amazon SageMaker avec MLflow

Ce service définit les types de ressources suivants, qui peuvent être utilisés dans l' Resource élément des déclarations de politique d'autorisation IAM. Chaque action du [tableau Actions](#page-5222-0) identifie les types de ressources pouvant être spécifiés avec cette action. Un type de ressource peut également définir les clés de condition que vous pouvez inclure dans une politique. Ces clés sont affichées dans la dernière colonne du tableau. Pour plus de détails sur les colonnes du tableau suivant, veuillez consulter le [tableau Types de ressources.](reference_policies_actions-resources-contextkeys.html#resources_table)

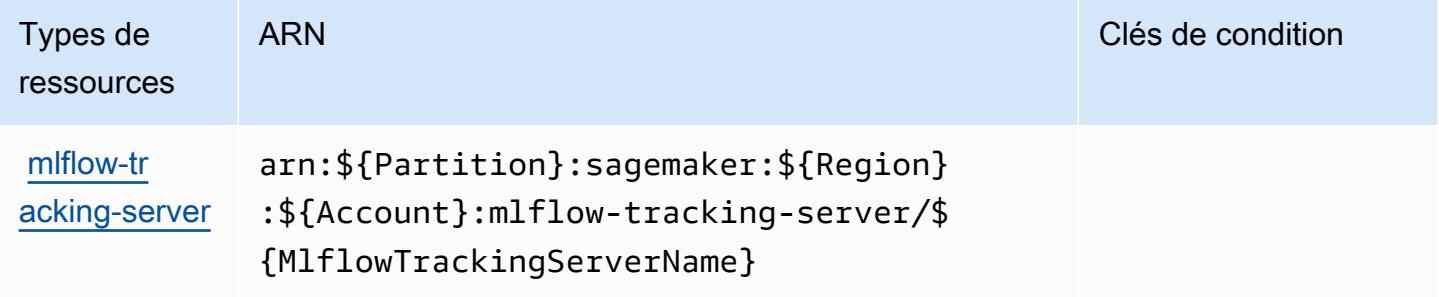

## <span id="page-5230-0"></span>Clés de condition pour Amazon SageMaker avec MLflow

SageMaker MLflow ne possède aucune clé de contexte spécifique au service qui puisse être utilisée dans l'Conditionélément des déclarations de politique. Pour accéder à la liste des clés de condition globales disponibles pour tous les services, consultez [Clés de condition disponibles](https://docs.aws.amazon.com/IAM/latest/UserGuide/reference_policies_condition-keys.html#AvailableKeys).

## Actions, ressources et clés de condition pour AWS Savings Plans

AWS Savings Plans (préfixe de service :savingsplans) fournit les ressources, actions et clés contextuelles de condition spécifiques aux services suivantes à utiliser dans les politiques d'autorisation IAM.

#### Références :

- Découvrez comment [configurer ce service.](https://docs.aws.amazon.com/savingsplans/latest/userguide/)
- Affichez la liste des [opérations d'API disponibles pour ce service.](https://docs.aws.amazon.com/savingsplans/latest/APIReference/)
- Découvrez comment protéger ce service et ses ressources avec les stratégies d'autorisation [IAM](https://docs.aws.amazon.com/savingsplans/latest/userguide/identity-access-management.html).

#### **Rubriques**

- [Actions définies par AWS Savings Plans](#page-5230-1)
- [Types de ressources définis par AWS Savings Plans](#page-5233-0)
- [Clés de condition pour AWS Savings Plans](#page-5234-0)

## <span id="page-5230-1"></span>Actions définies par AWS Savings Plans

Vous pouvez indiquer les actions suivantes dans l'élément Action d'une déclaration de politique IAM. Utilisez des politiques pour accorder des autorisations permettant d'effectuer une opération dans AWS. Lorsque vous utilisez une action dans une politique, vous autorisez ou refusez généralement l'accès à l'opération d'API ou à la commande CLI portant le même nom. Toutefois, dans certains cas, une seule action contrôle l'accès à plusieurs opérations. D'autres opérations, quant à elles, requièrent plusieurs actions différentes.

La colonne Types de ressources indique si chaque action prend en charge les autorisations au niveau des ressources. S'il n'y a pas de valeur pour cette colonne, vous devez indiquer toutes les ressources (« \* ») dans l'élément Resource de votre déclaration de politique. Si la colonne inclut un type de ressource, vous pouvez indiquer un ARN de ce type dans une déclaration avec cette

action. Si l'action comporte une ou plusieurs ressources requises, l'appelant doit être autorisé à utiliser l'action avec ces ressources. Les ressources requises sont indiquées dans le tableau par un astérisque (\*). Si vous limitez l'accès aux ressources avec l'Resourceélément dans une politique IAM, vous devez inclure un ARN ou un modèle pour chaque type de ressource requis. Certaines actions prennent en charge plusieurs types de ressources. Si le type de ressource est facultatif (non indiqué comme obligatoire), vous pouvez choisir d'utiliser l'un, mais pas l'autre.

La colonne Clés de condition inclut des clés que vous pouvez spécifier dans l'élément Condition d'une déclaration de politique. Pour plus d'informations sur les clés de condition associées aux ressources du service, consultez la colonne Clés de condition du tableau des types de ressources.

#### **a** Note

Les clés de condition des ressources sont répertoriées dans le tableau [Types de ressources](#page-5233-0). Vous pouvez trouver un lien vers le type de ressource qui s'applique à une action dans la colonne Types de ressources (\* obligatoire) du tableau Actions. Le type de ressource indiqué dans le tableau Types de ressources inclut la colonne Clés de condition, qui contient les clés de condition de ressource qui s'appliquent à une action dans le tableau Actions.

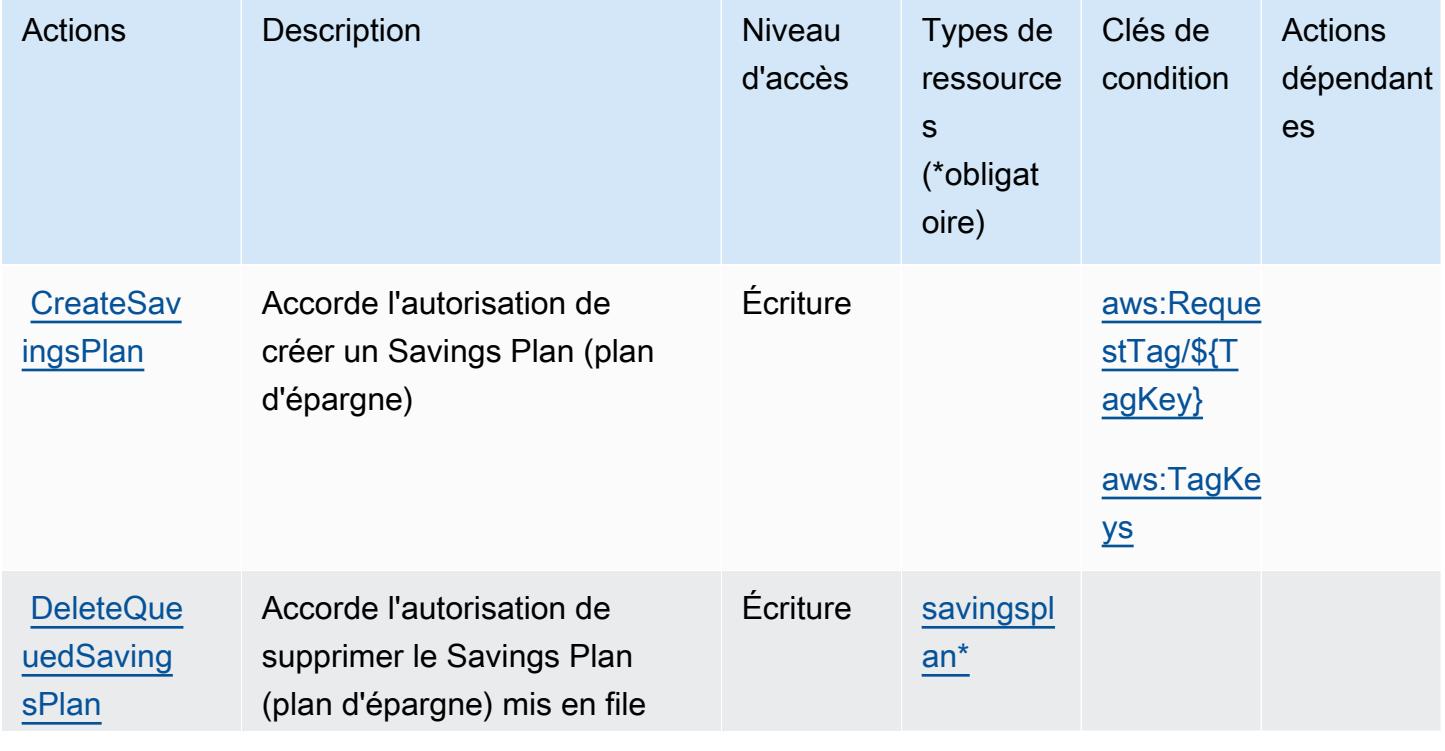

Pour plus de détails sur les colonnes du tableau suivant, veuillez consulter le [tableau Actions.](reference_policies_actions-resources-contextkeys.html#actions_table)

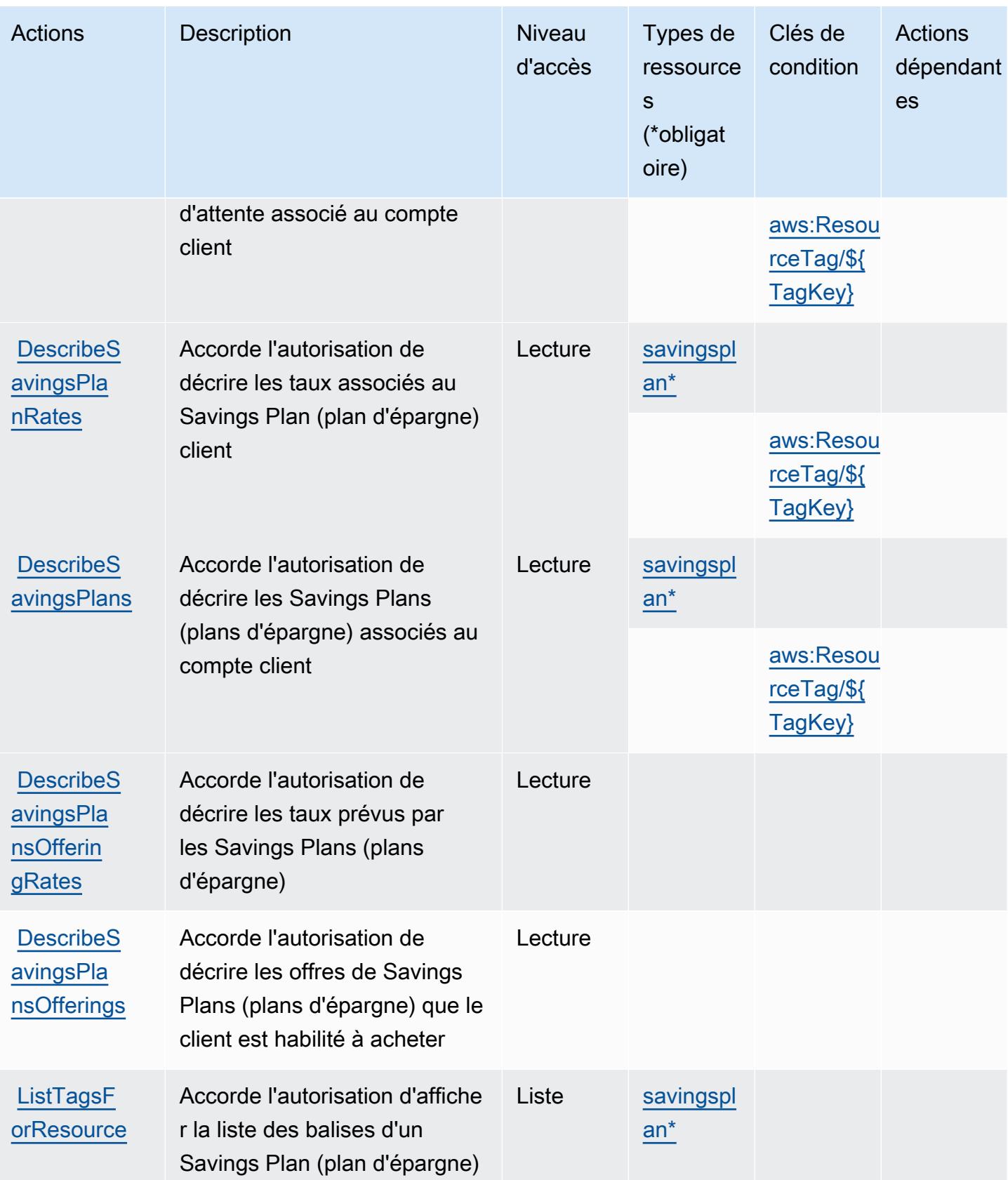

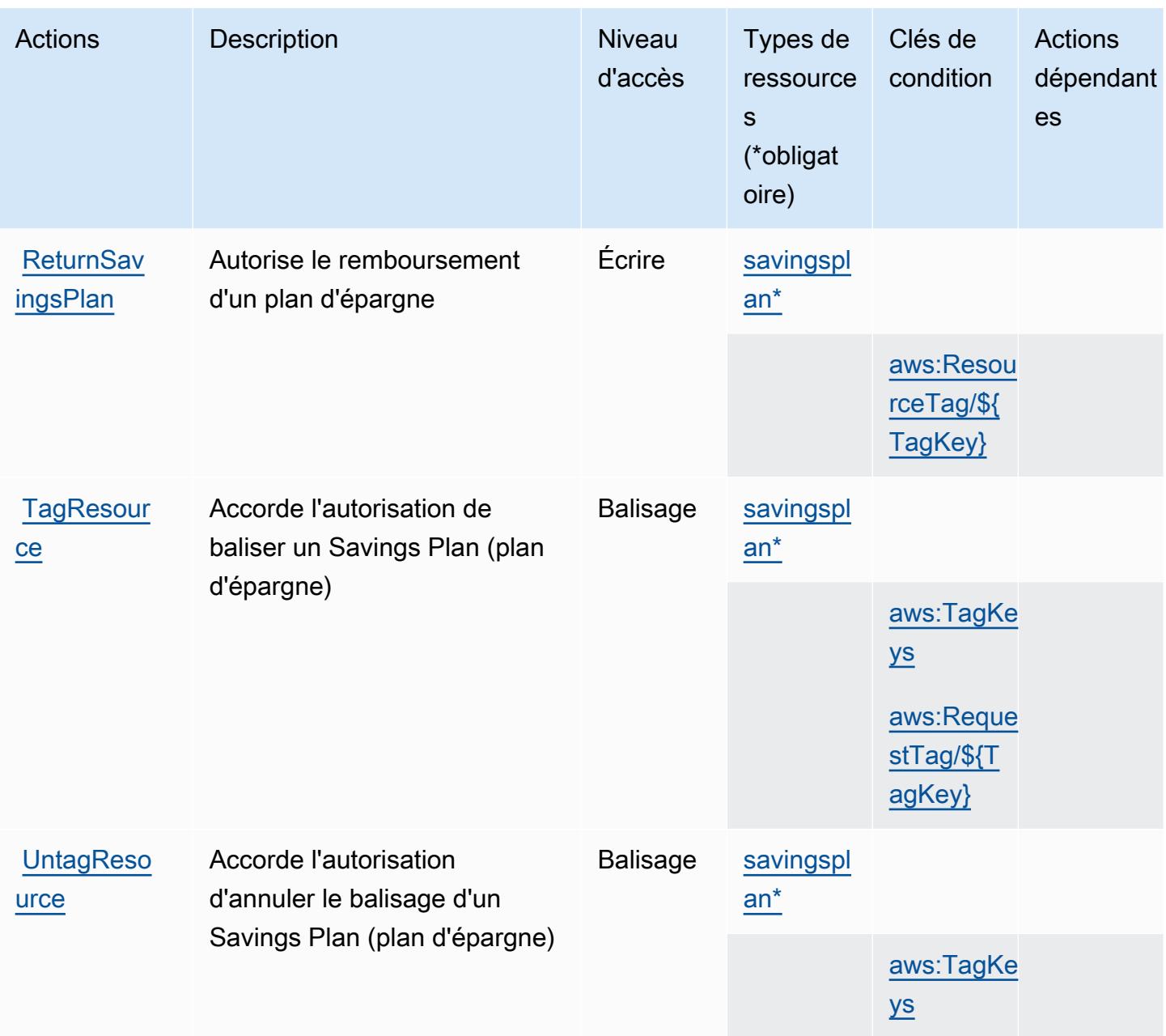

### <span id="page-5233-0"></span>Types de ressources définis par AWS Savings Plans

Ce service définit les types de ressources suivants, qui peuvent être utilisés dans l' Resource élément des déclarations de politique d'autorisation IAM. Chaque action du [tableau Actions](#page-5230-1) identifie les types de ressources pouvant être spécifiés avec cette action. Un type de ressource peut également définir les clés de condition que vous pouvez inclure dans une politique. Ces clés sont affichées dans la dernière colonne du tableau. Pour plus de détails sur les colonnes du tableau suivant, veuillez consulter le [tableau Types de ressources.](reference_policies_actions-resources-contextkeys.html#resources_table)

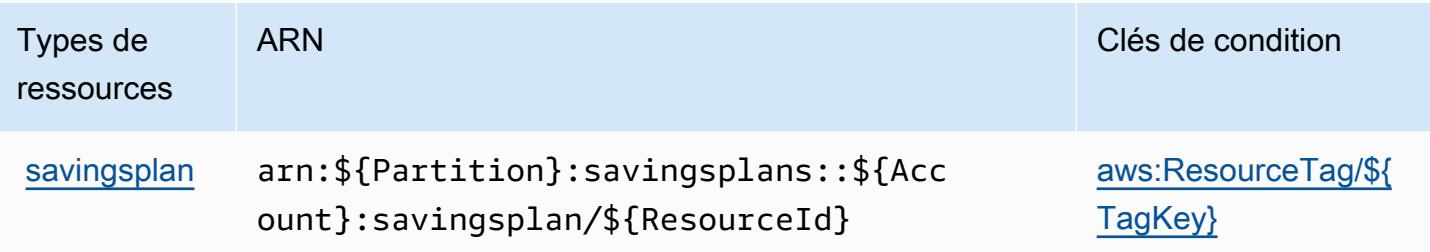

### <span id="page-5234-0"></span>Clés de condition pour AWS Savings Plans

AWS Savings Plans définit les clés de condition suivantes qui peuvent être utilisées dans l'Conditionélément d'une politique IAM. Vous pouvez utiliser ces clés pour affiner les conditions d'application de la déclaration de politique. Pour plus de détails sur les colonnes du tableau suivant, veuillez consulter le [tableau Clés de condition.](reference_policies_actions-resources-contextkeys.html#context_keys_table)

Pour afficher les clés de condition globales disponibles pour tous les services, consultez [Clés de](https://docs.aws.amazon.com/IAM/latest/UserGuide/reference_policies_condition-keys.html#AvailableKeys) [condition globales disponibles](https://docs.aws.amazon.com/IAM/latest/UserGuide/reference_policies_condition-keys.html#AvailableKeys).

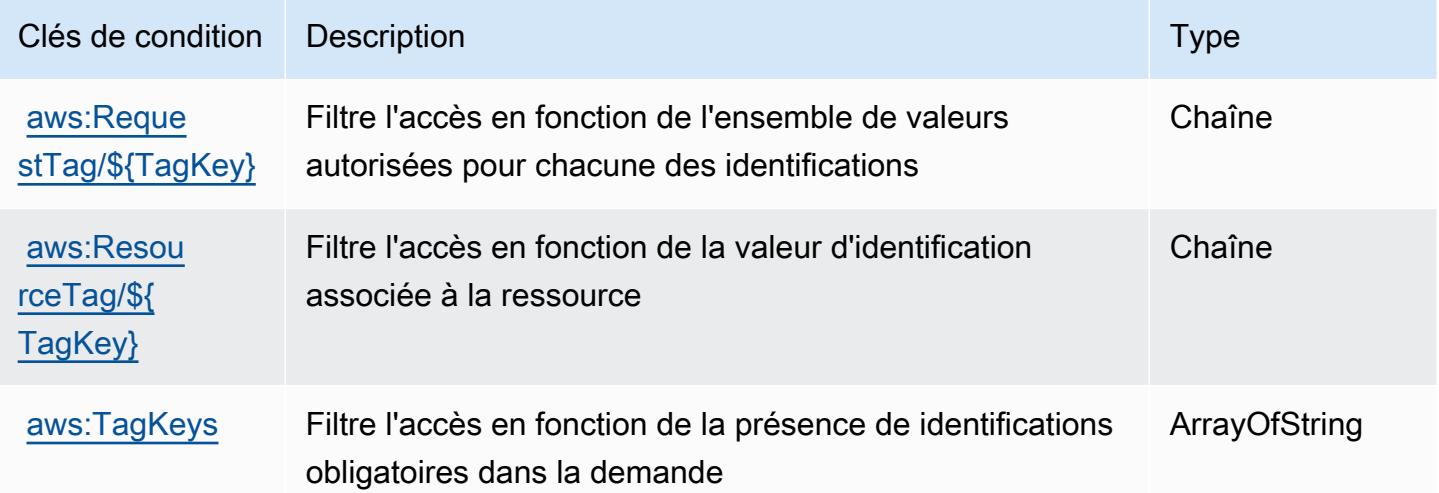

## Actions, ressources et clés de condition pour AWS Secret Manager

AWS Secrets Manager (préfixe de service :secretsmanager) fournit les ressources, actions et clés de contexte de condition spécifiques aux services suivantes à utiliser dans les politiques d'autorisation IAM.

#### Références :

• Découvrez comment [configurer ce service.](https://docs.aws.amazon.com/secretsmanager/latest/userguide/)

- Affichez la liste des [opérations d'API disponibles pour ce service.](https://docs.aws.amazon.com/secretsmanager/latest/apireference/)
- Découvrez comment protéger ce service et ses ressources avec les stratégies d'autorisation [IAM](https://docs.aws.amazon.com/secretsmanager/latest/userguide/auth-and-access.html).

#### Rubriques

- [Actions définies par AWS Secret Manager](#page-5235-0)
- [Types de ressources définis par AWS Secrets Manager](#page-5260-0)
- [Clés de condition pour AWS Secret Manager](#page-5261-0)

## <span id="page-5235-0"></span>Actions définies par AWS Secret Manager

Vous pouvez indiquer les actions suivantes dans l'élément Action d'une déclaration de politique IAM. Utilisez des politiques pour accorder des autorisations permettant d'effectuer une opération dans AWS. Lorsque vous utilisez une action dans une politique, vous autorisez ou refusez généralement l'accès à l'opération d'API ou à la commande CLI portant le même nom. Toutefois, dans certains cas, une seule action contrôle l'accès à plusieurs opérations. D'autres opérations, quant à elles, requièrent plusieurs actions différentes.

La colonne Types de ressources indique si chaque action prend en charge les autorisations au niveau des ressources. S'il n'y a pas de valeur pour cette colonne, vous devez indiquer toutes les ressources (« \* ») dans l'élément Resource de votre déclaration de politique. Si la colonne inclut un type de ressource, vous pouvez indiquer un ARN de ce type dans une déclaration avec cette action. Si l'action comporte une ou plusieurs ressources requises, l'appelant doit être autorisé à utiliser l'action avec ces ressources. Les ressources requises sont indiquées dans le tableau par un astérisque (\*). Si vous limitez l'accès aux ressources avec l'Resourceélément dans une politique IAM, vous devez inclure un ARN ou un modèle pour chaque type de ressource requis. Certaines actions prennent en charge plusieurs types de ressources. Si le type de ressource est facultatif (non indiqué comme obligatoire), vous pouvez choisir d'utiliser l'un, mais pas l'autre.

La colonne Clés de condition inclut des clés que vous pouvez spécifier dans l'élément Condition d'une déclaration de politique. Pour plus d'informations sur les clés de condition associées aux ressources du service, consultez la colonne Clés de condition du tableau des types de ressources.

**a** Note

Les clés de condition des ressources sont répertoriées dans le tableau [Types de ressources](#page-5260-0). Vous pouvez trouver un lien vers le type de ressource qui s'applique à une action dans la

colonne Types de ressources (\* obligatoire) du tableau Actions. Le type de ressource indiqué dans le tableau Types de ressources inclut la colonne Clés de condition, qui contient les clés de condition de ressource qui s'appliquent à une action dans le tableau Actions.

Pour plus de détails sur les colonnes du tableau suivant, veuillez consulter le [tableau Actions.](reference_policies_actions-resources-contextkeys.html#actions_table)

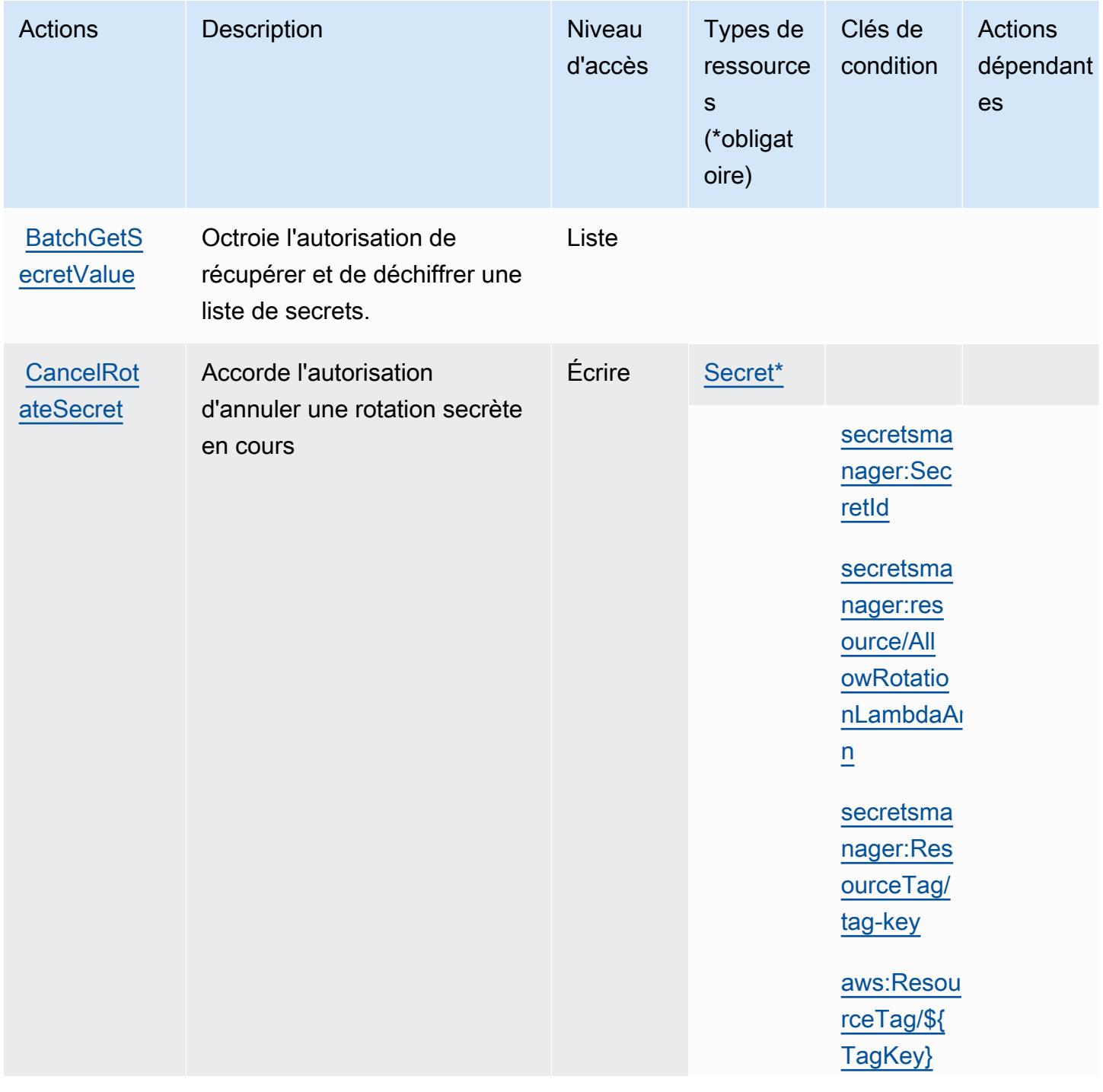

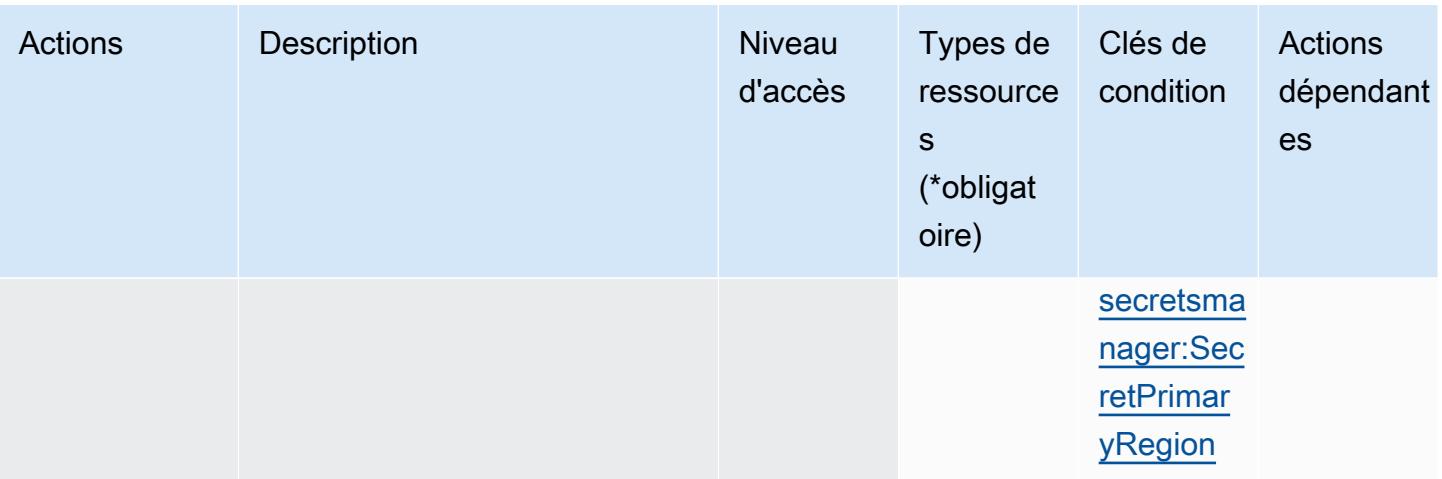

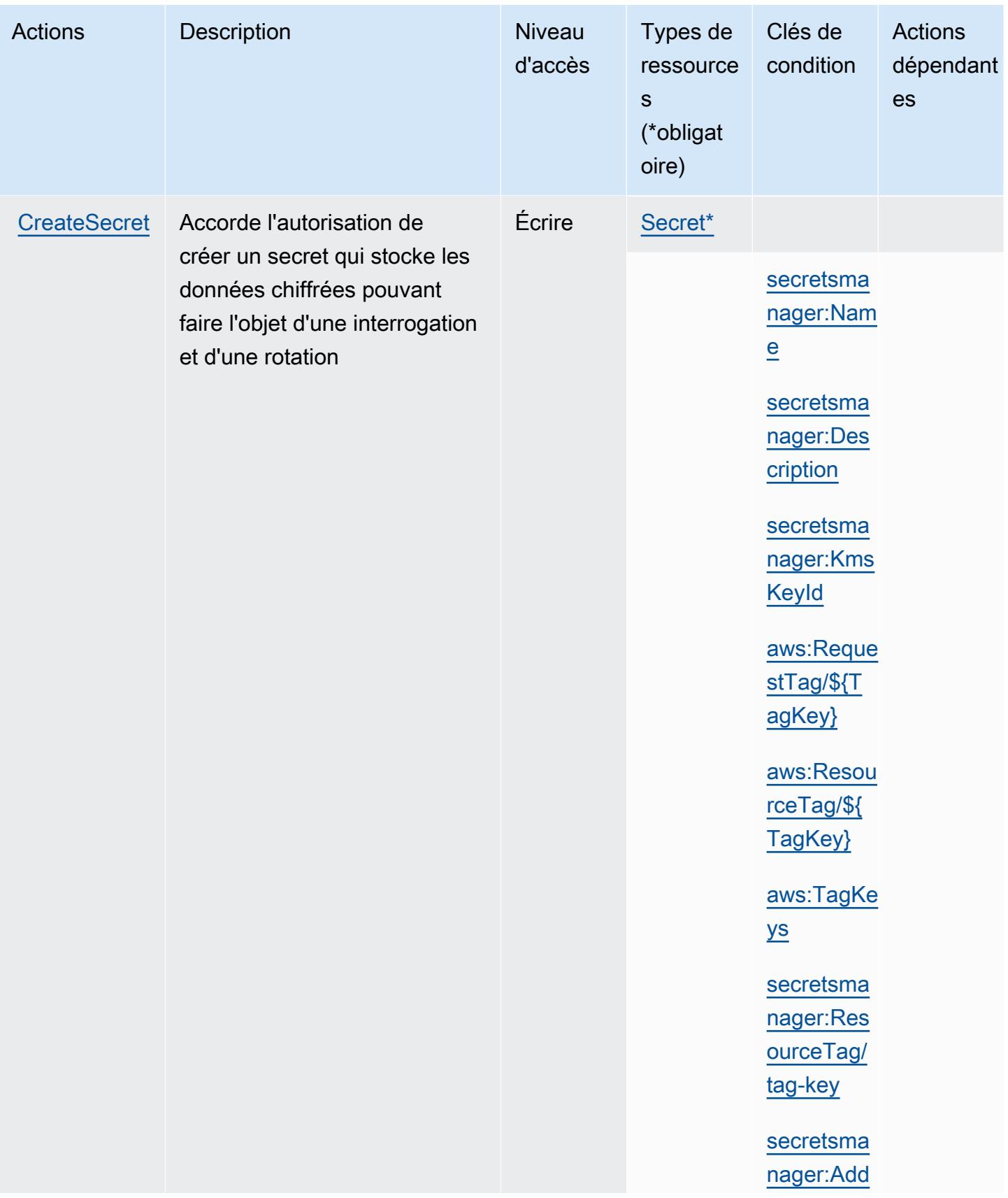

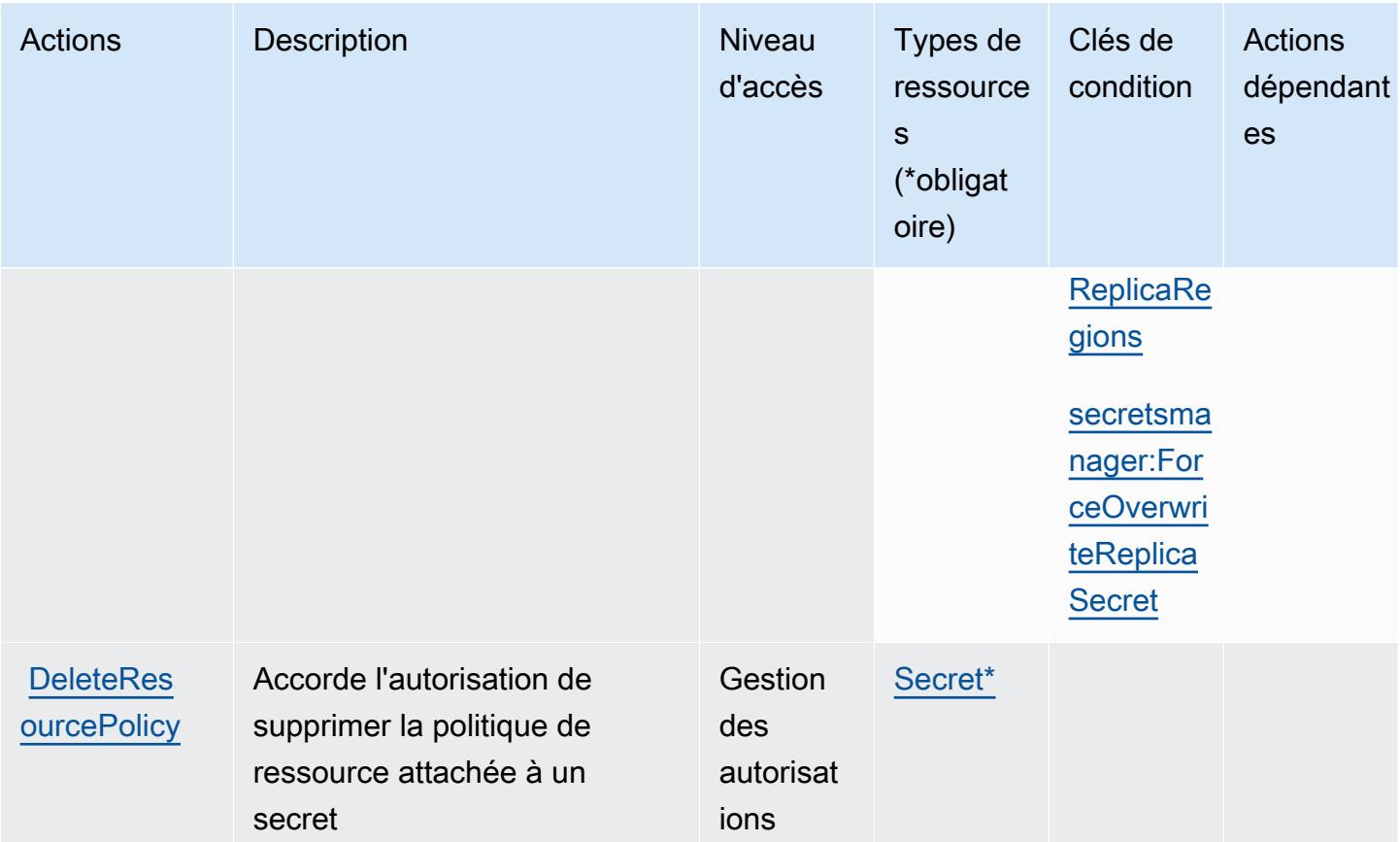

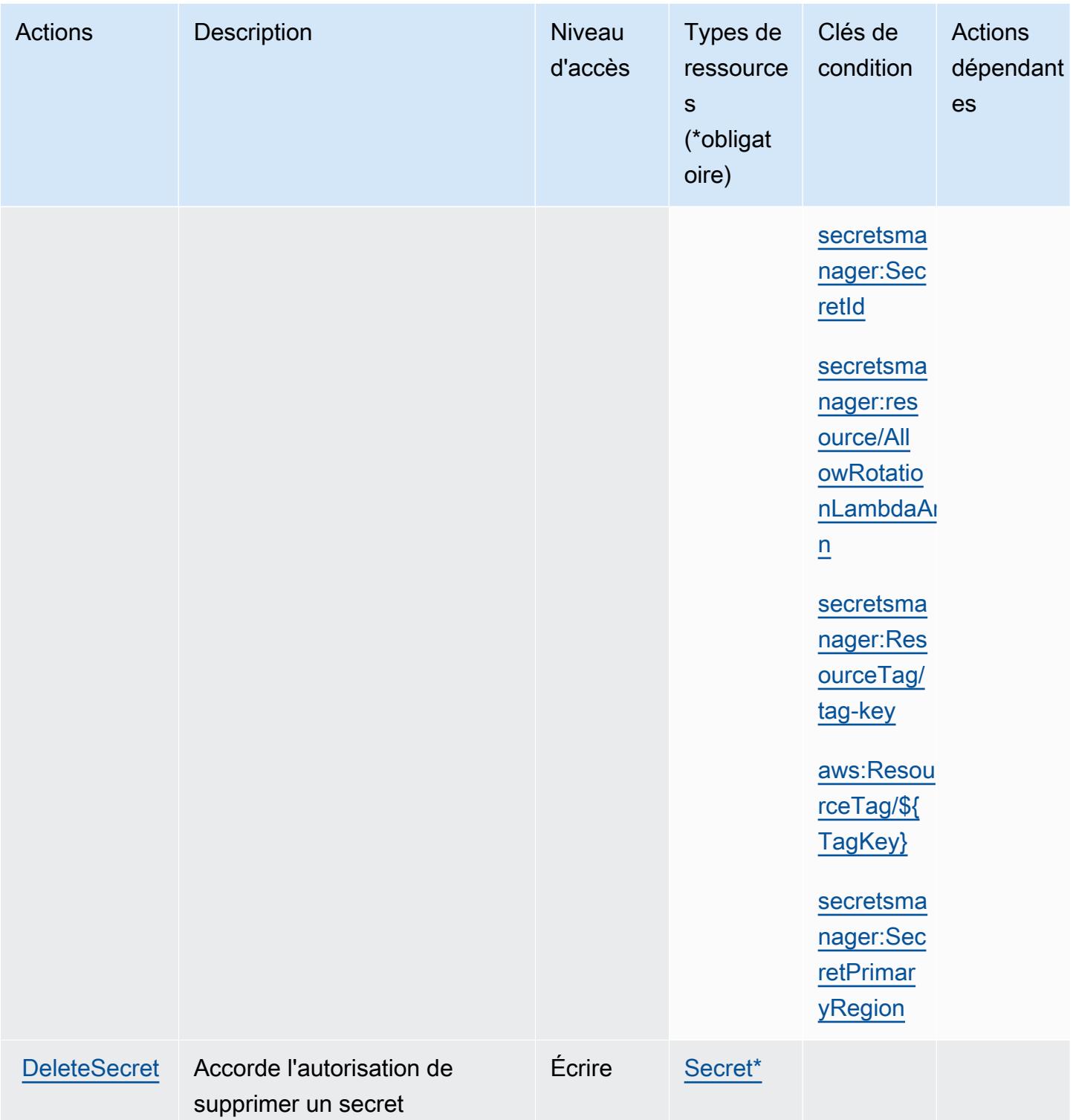

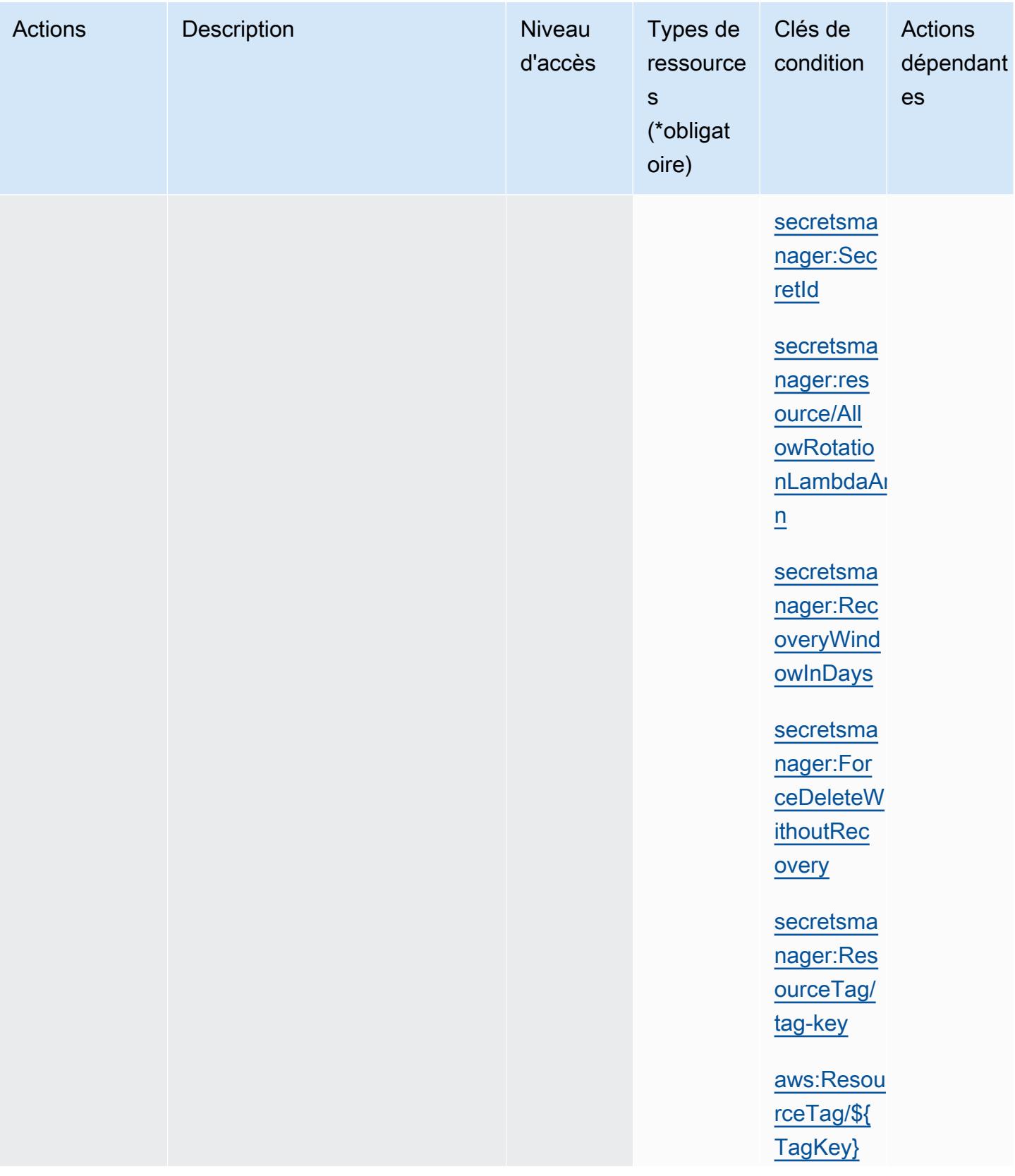

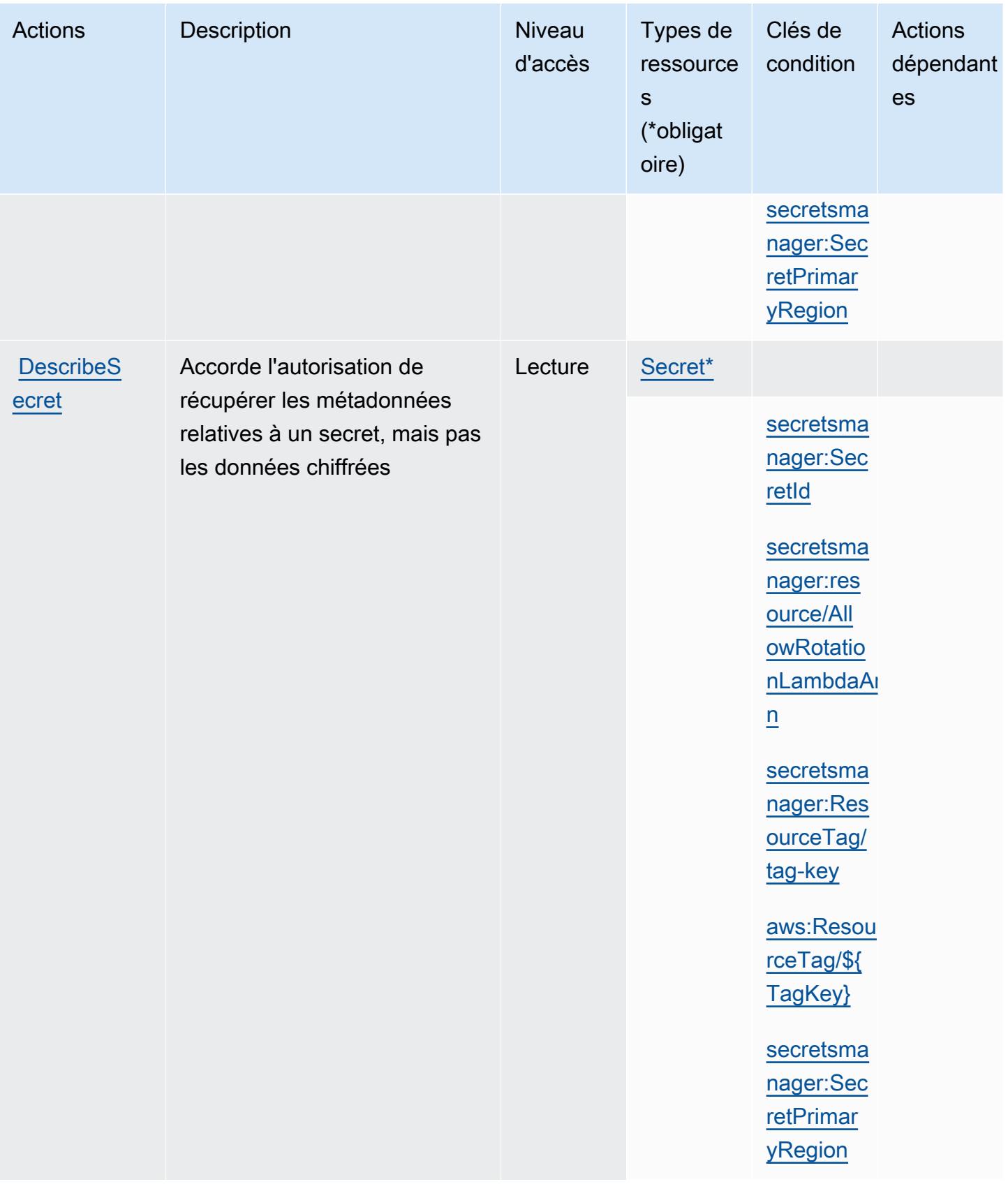

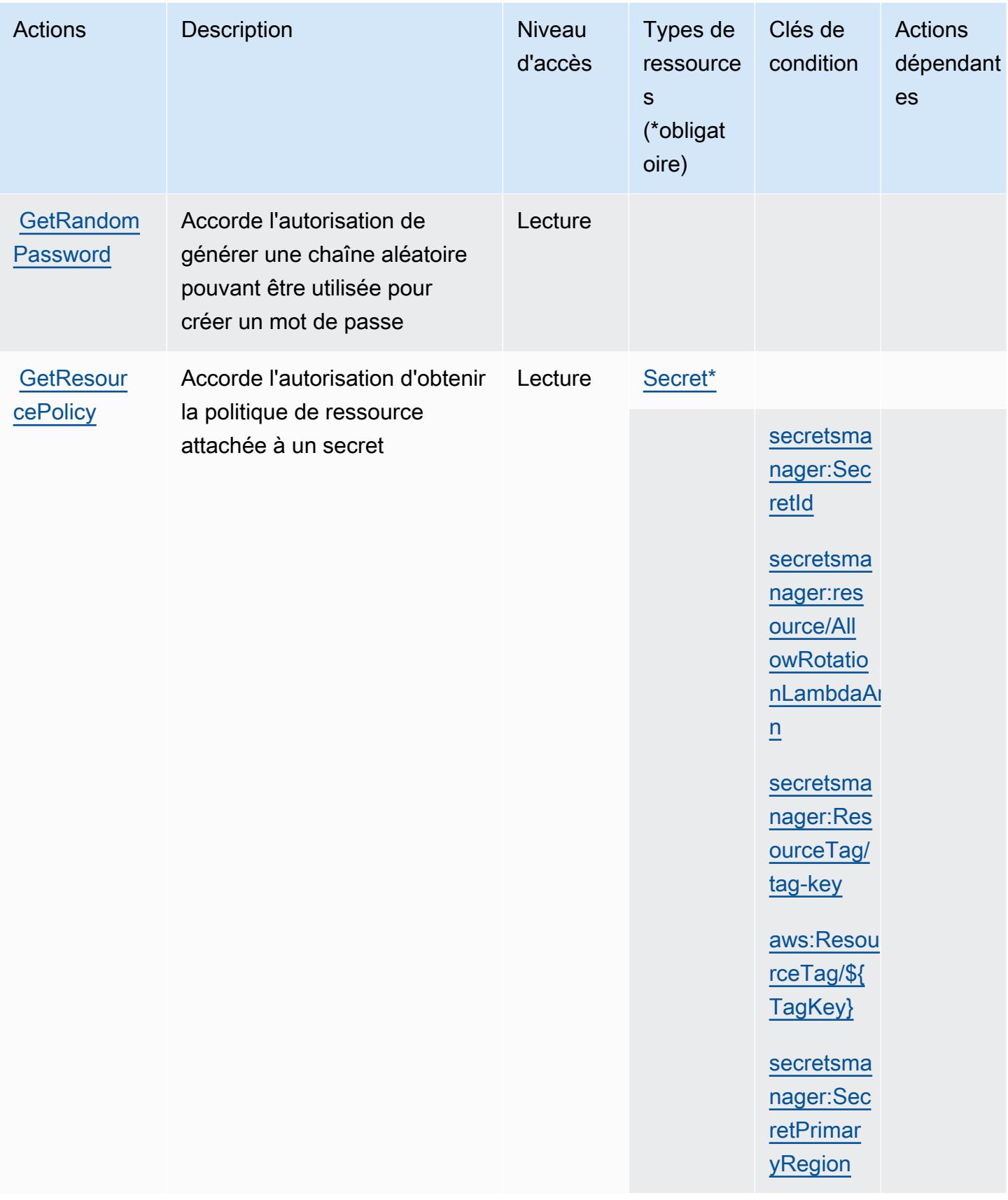

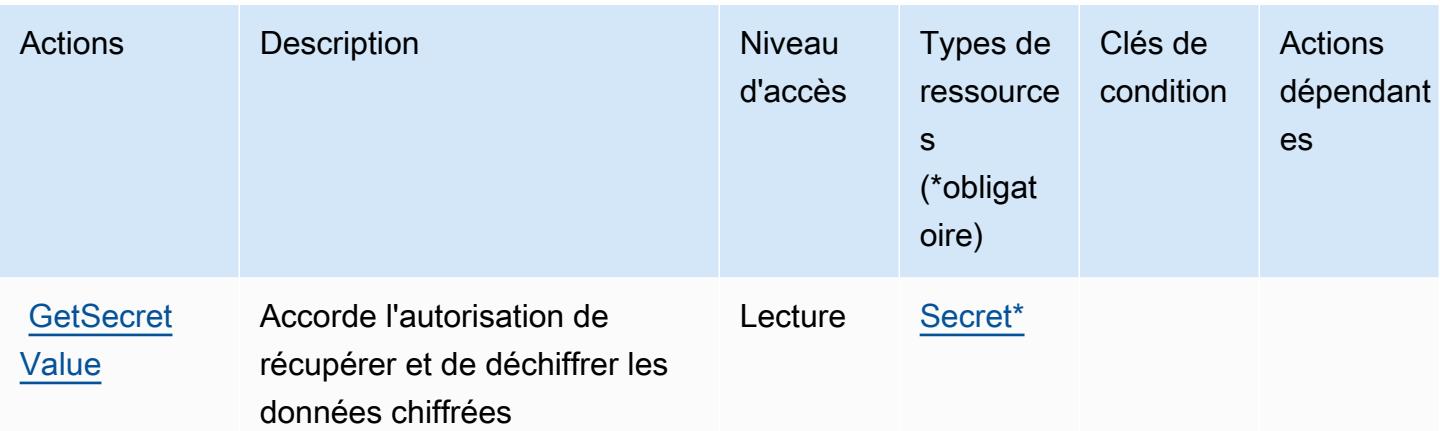

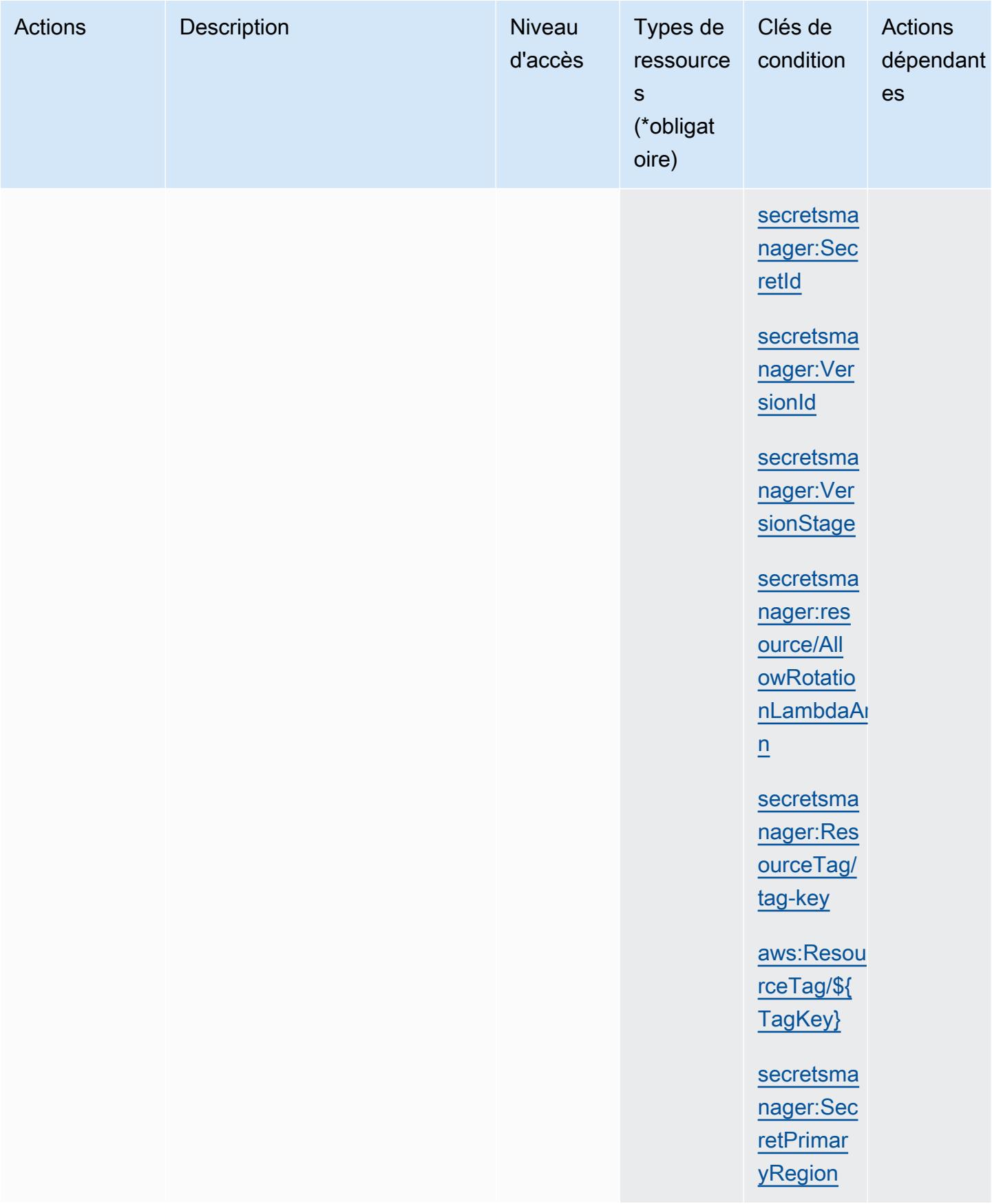

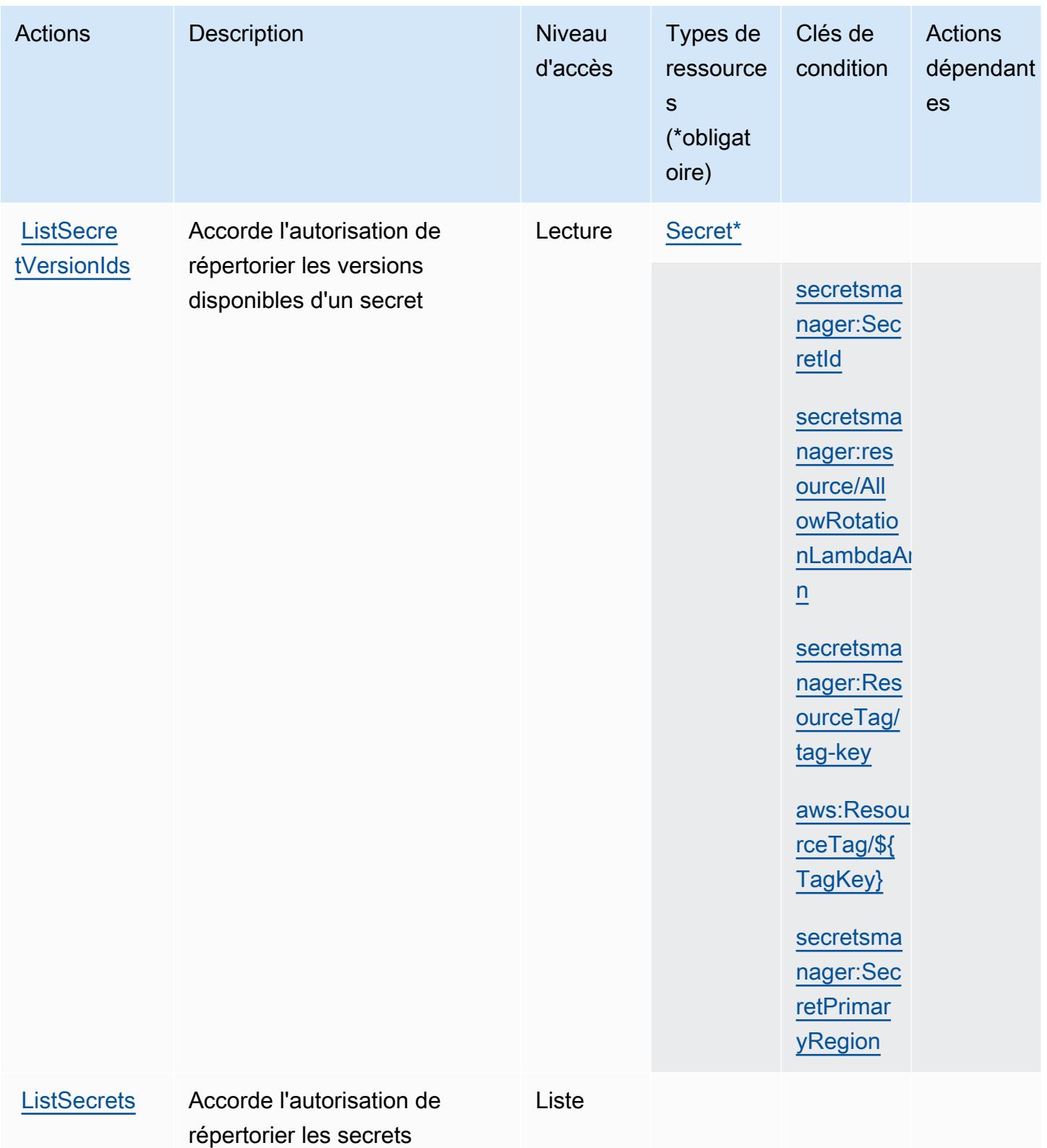

disponibles

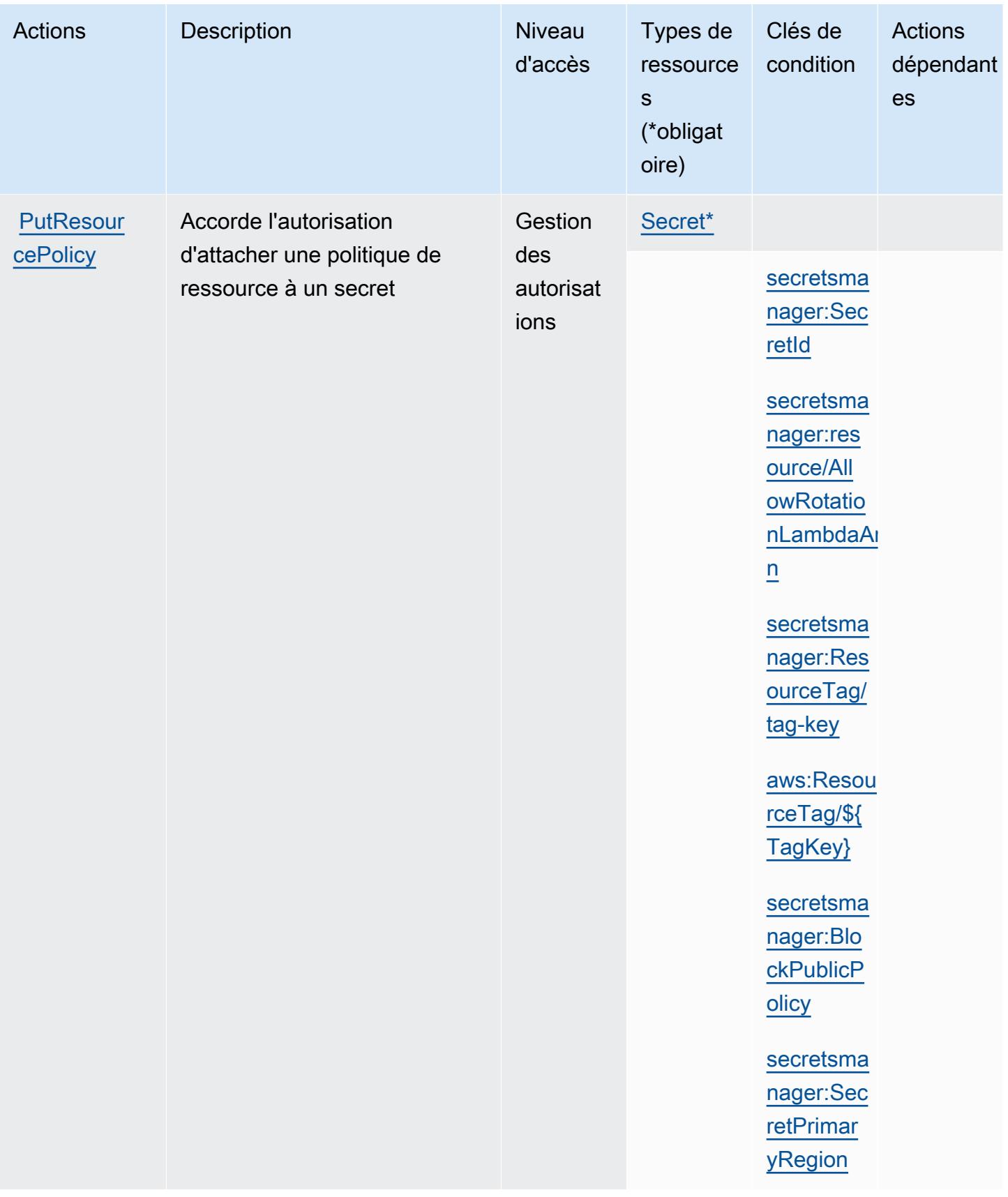

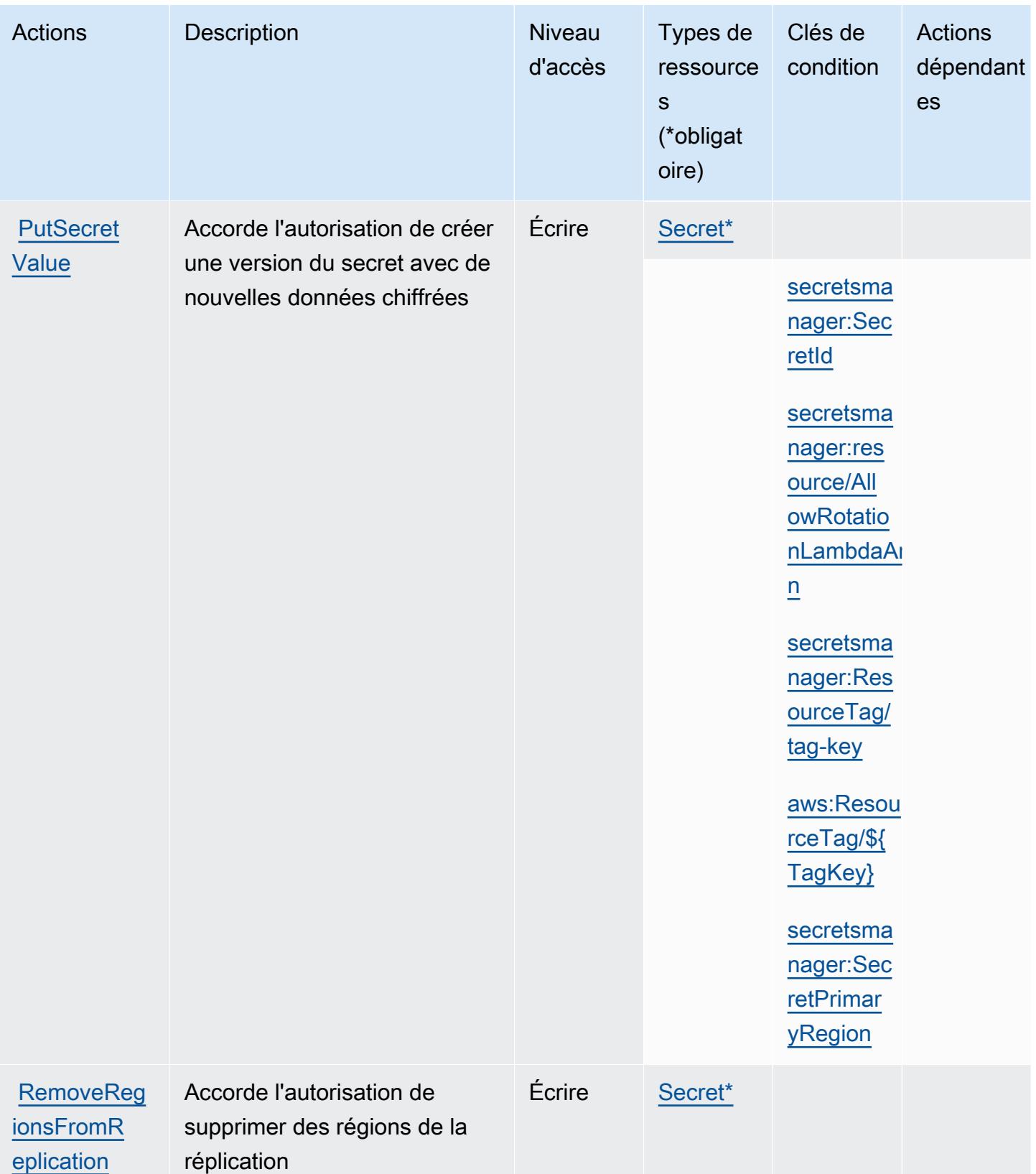

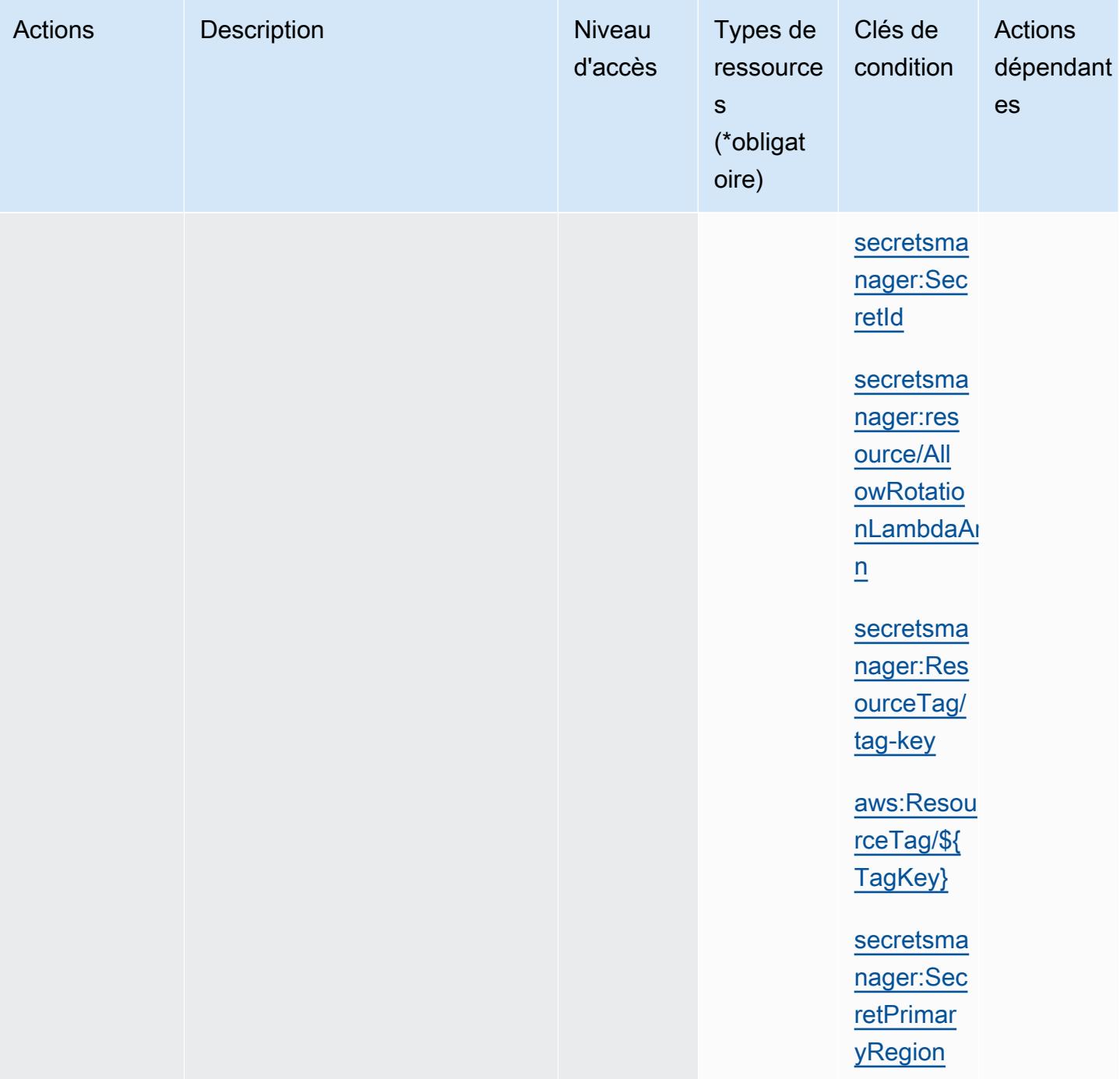

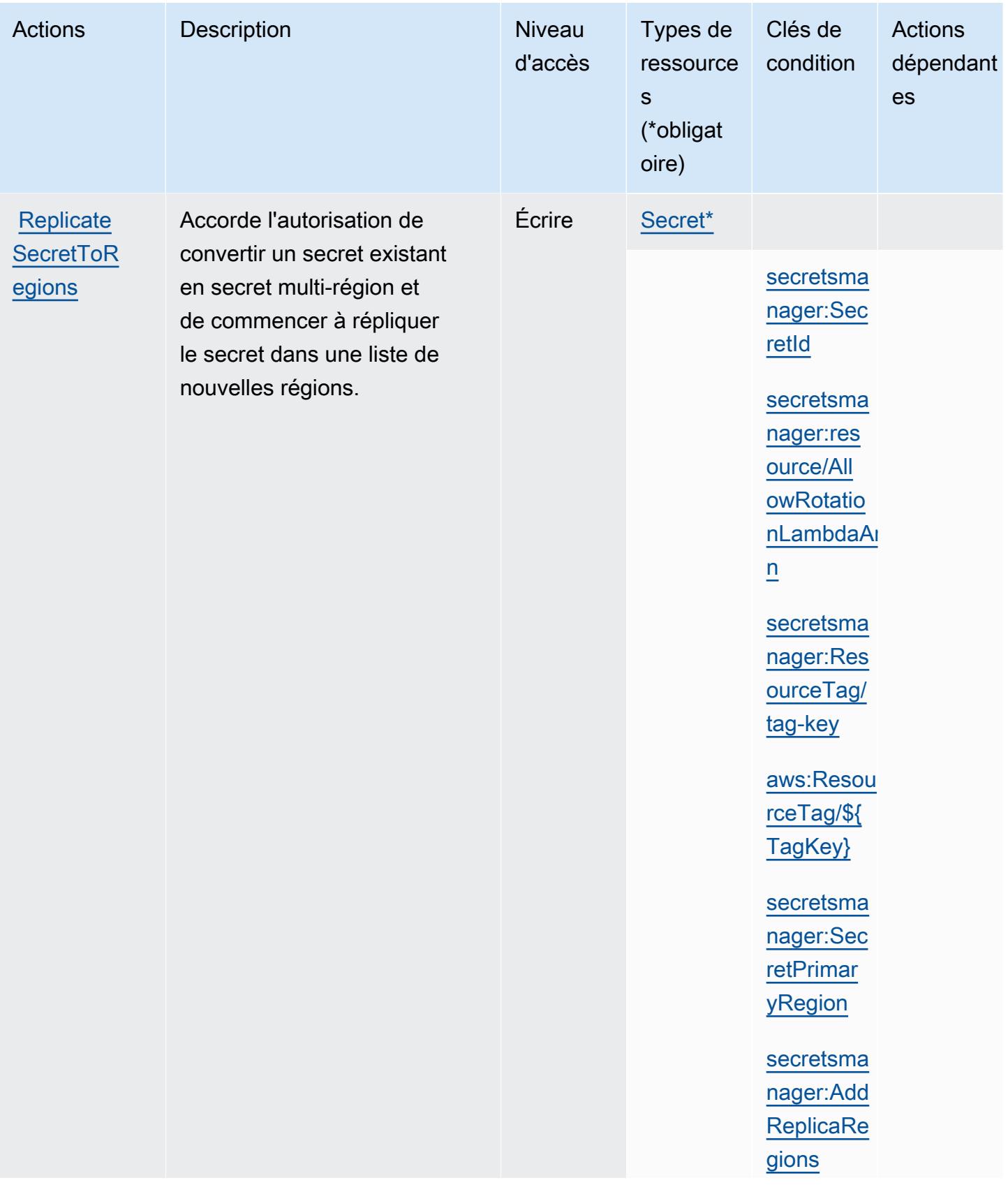

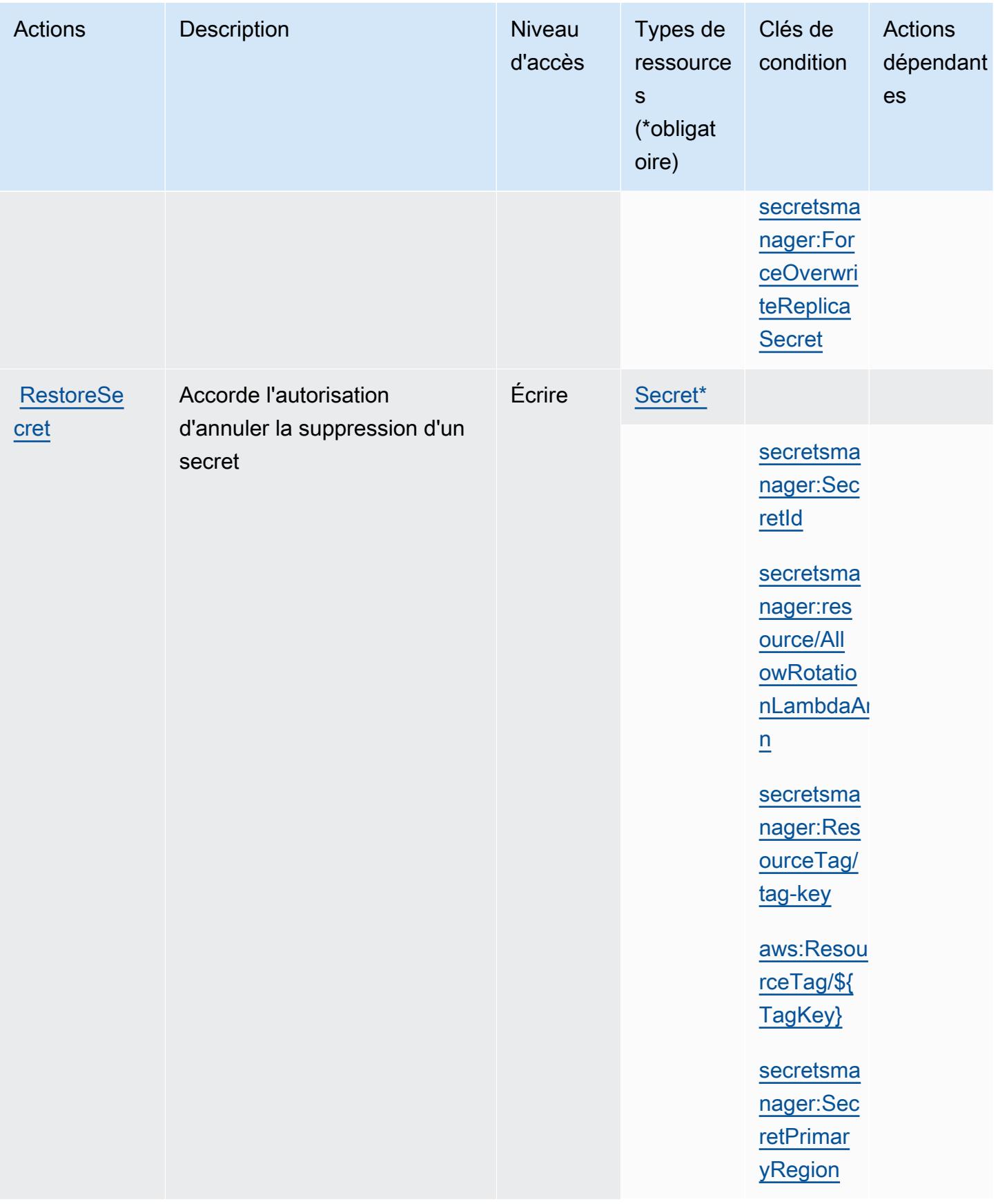

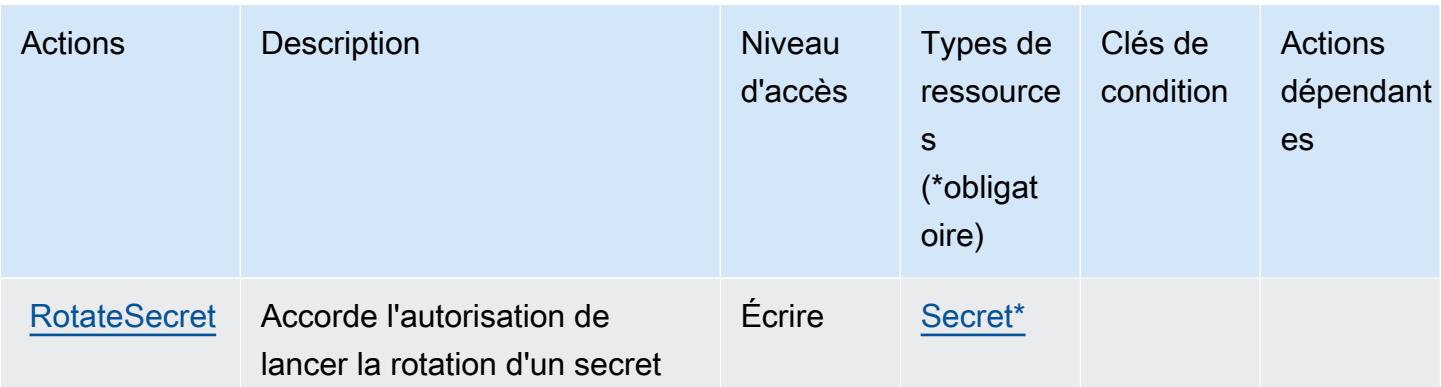

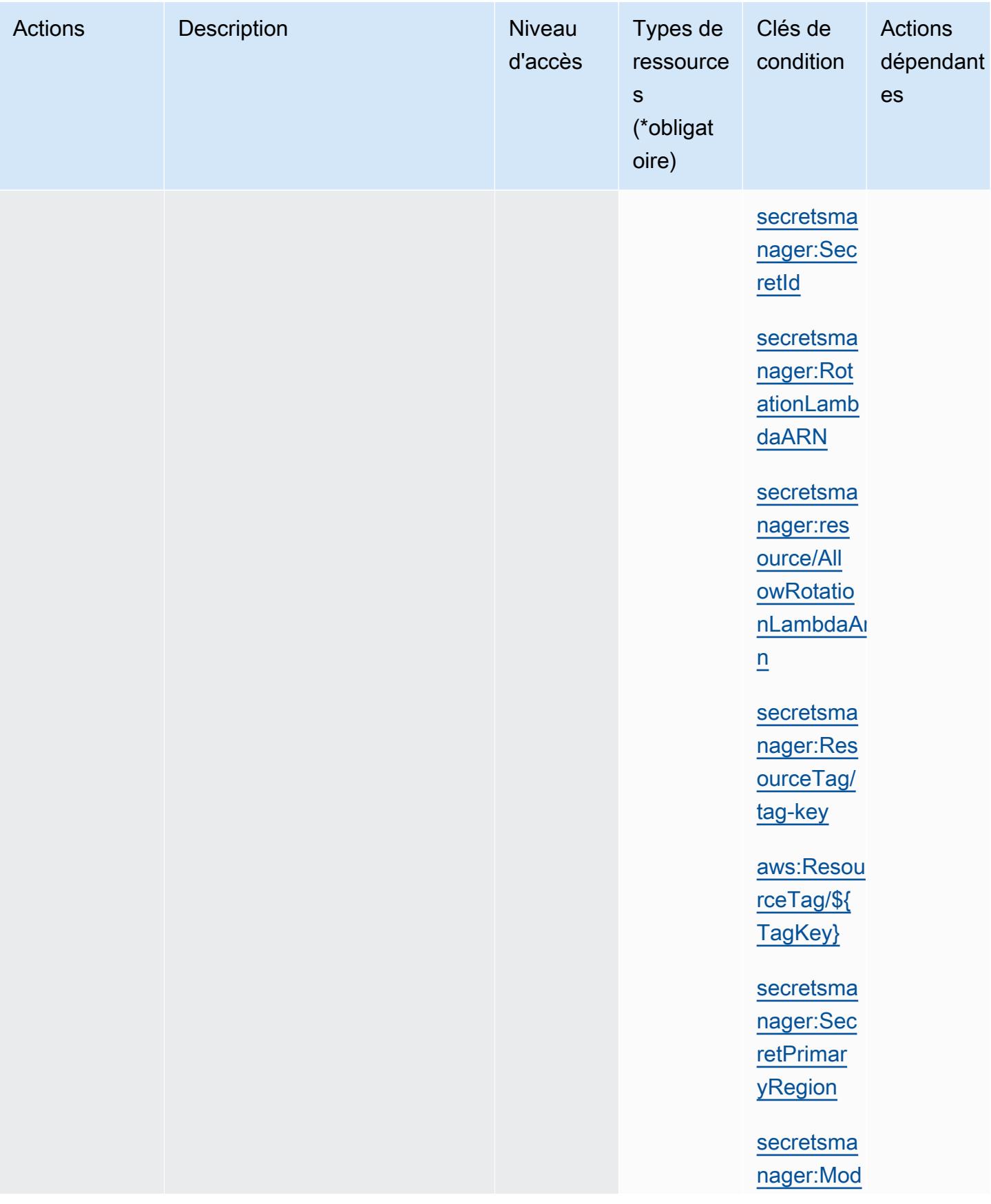

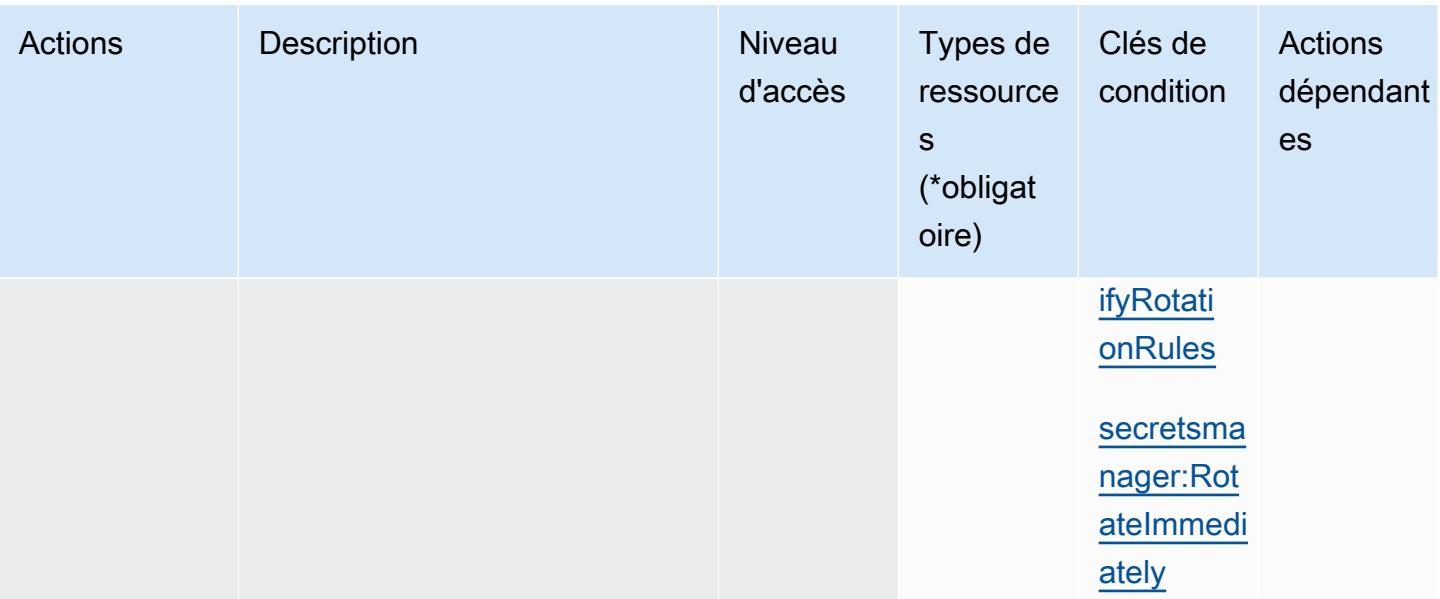

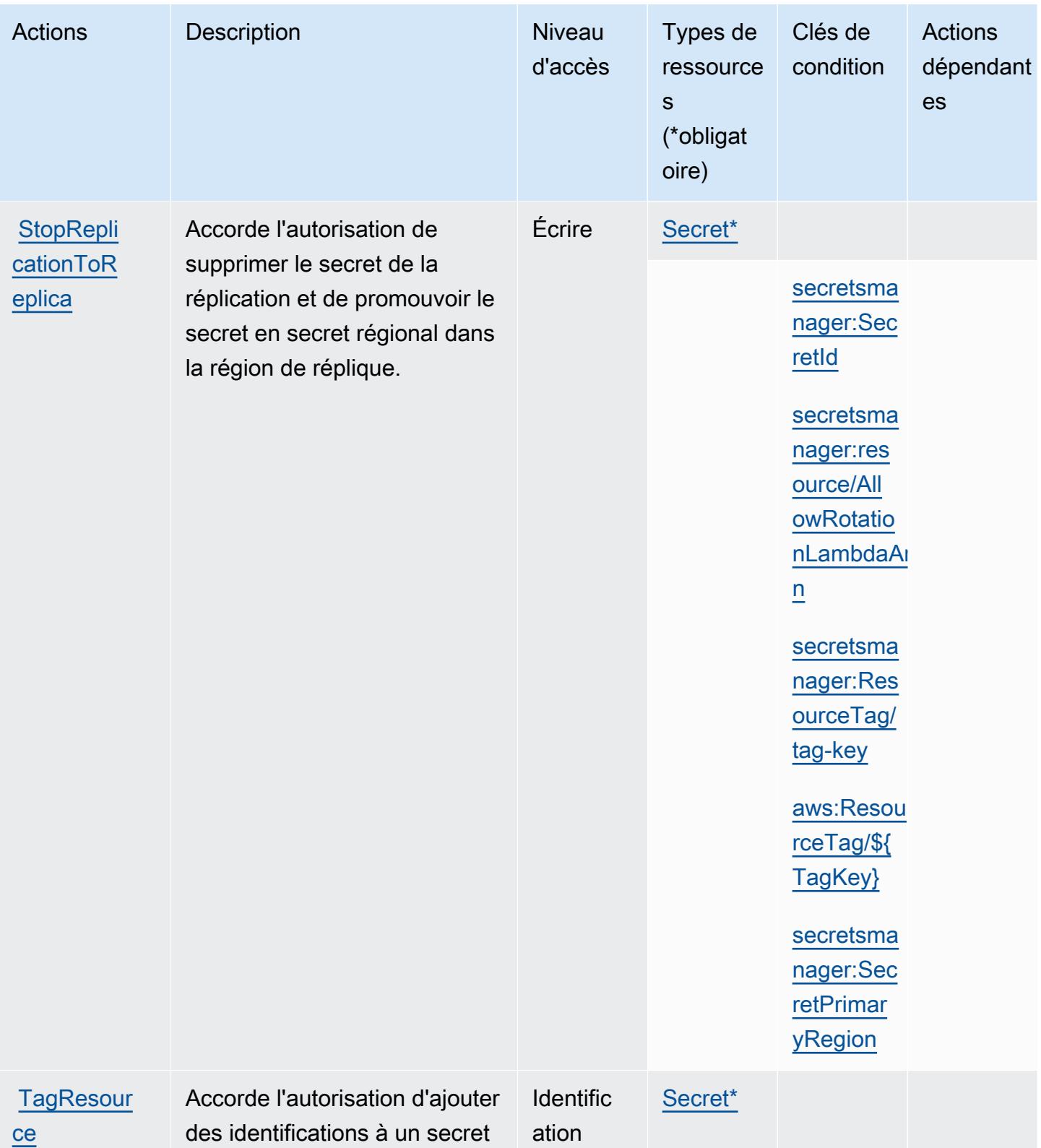
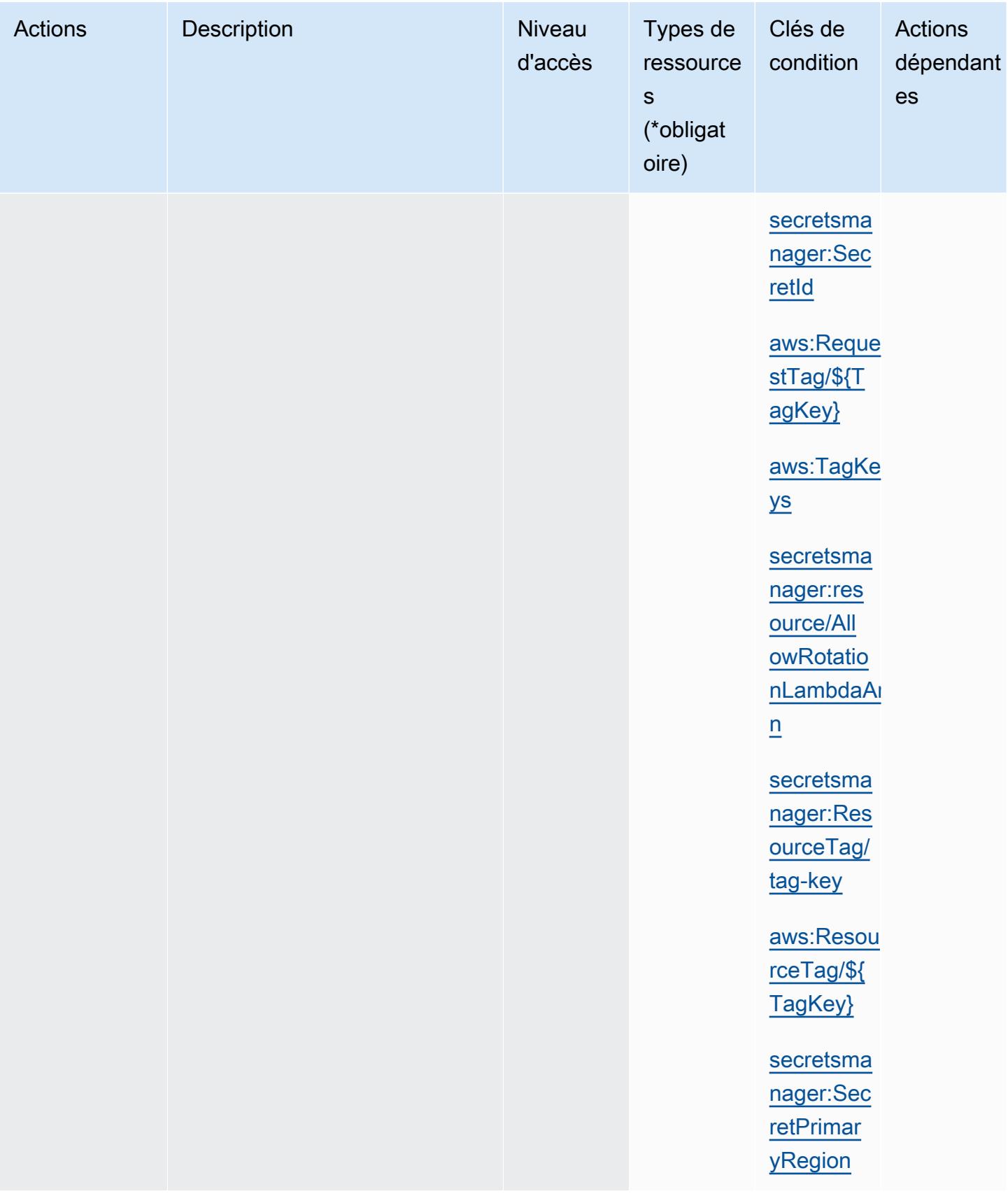

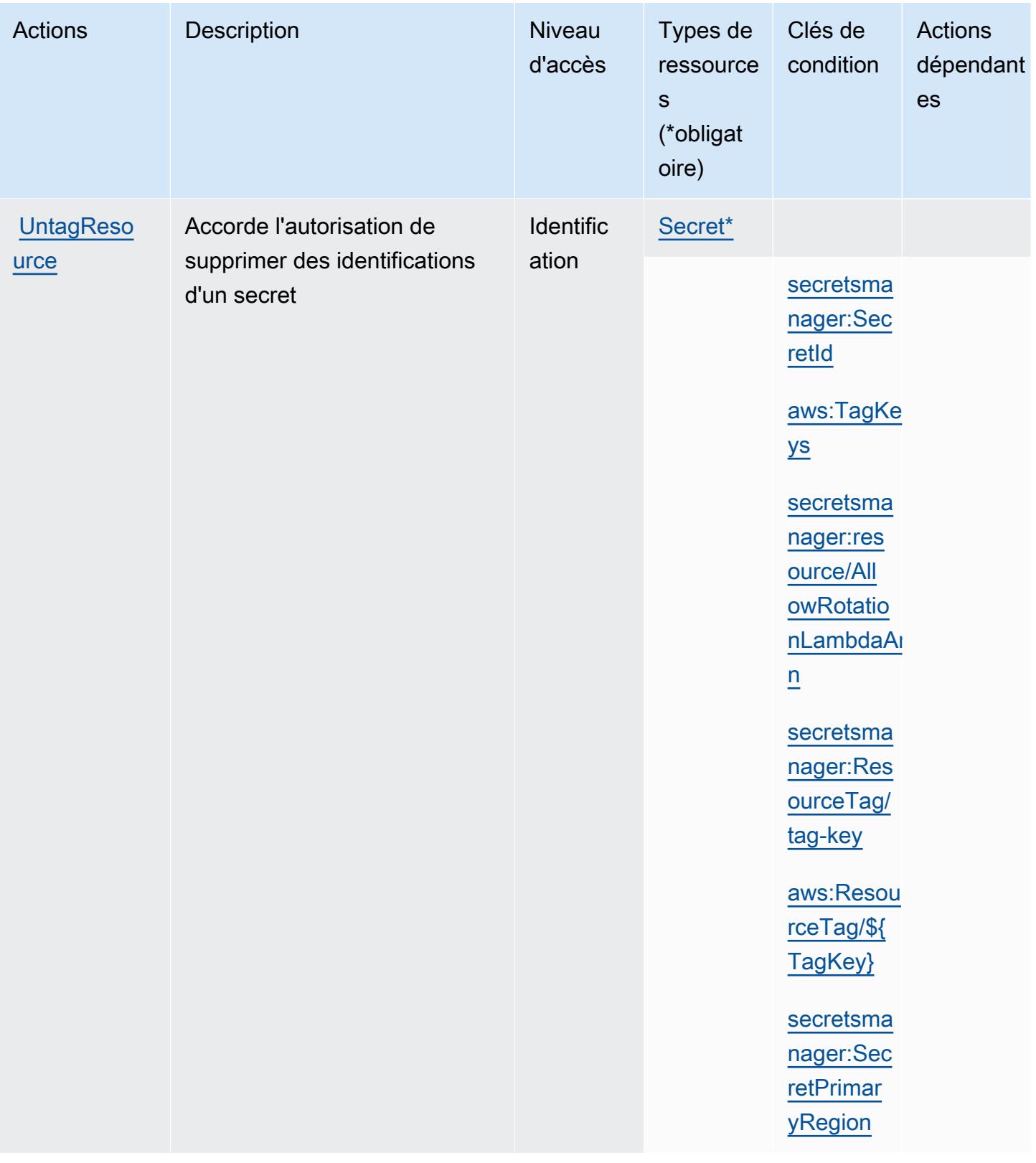

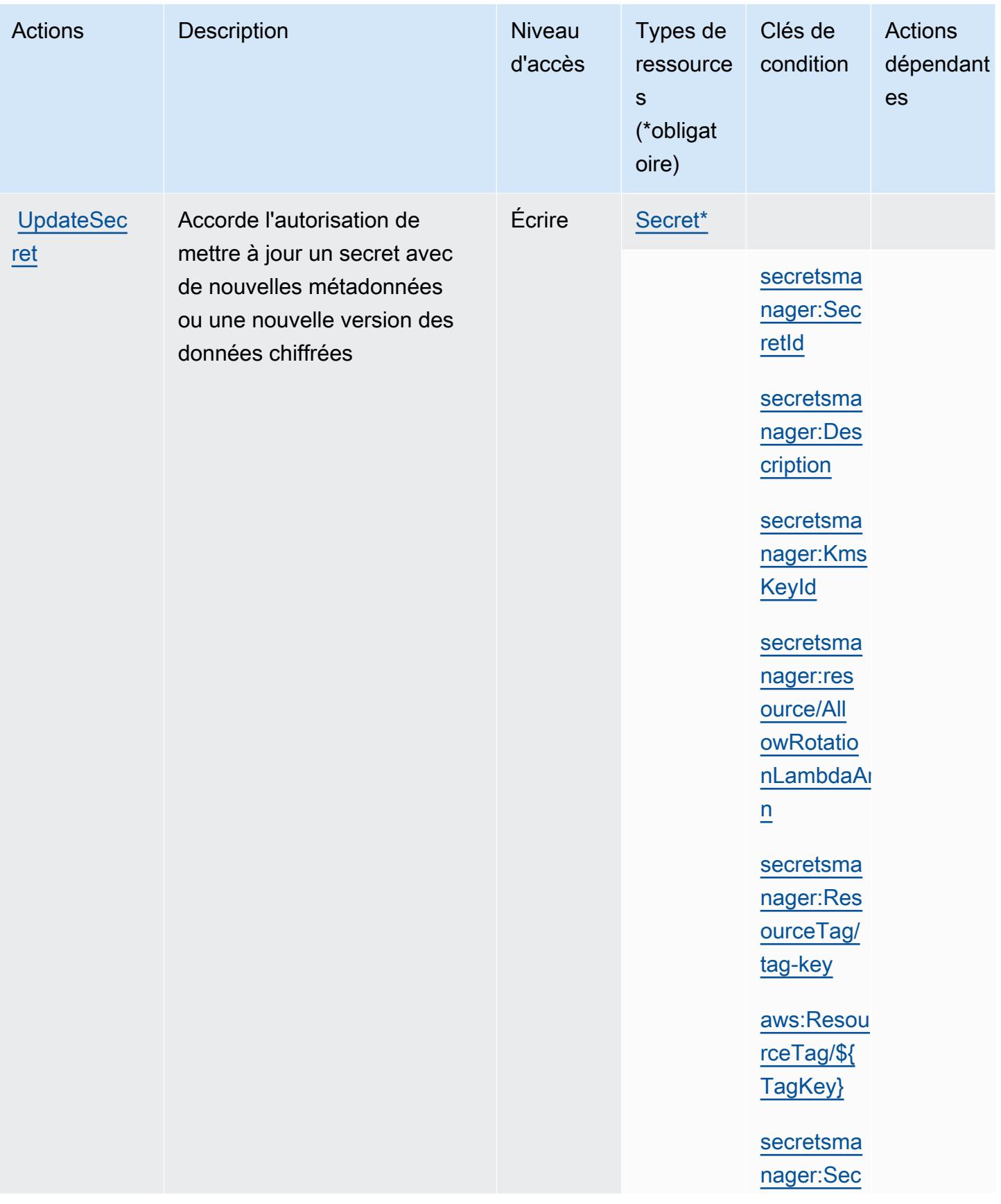

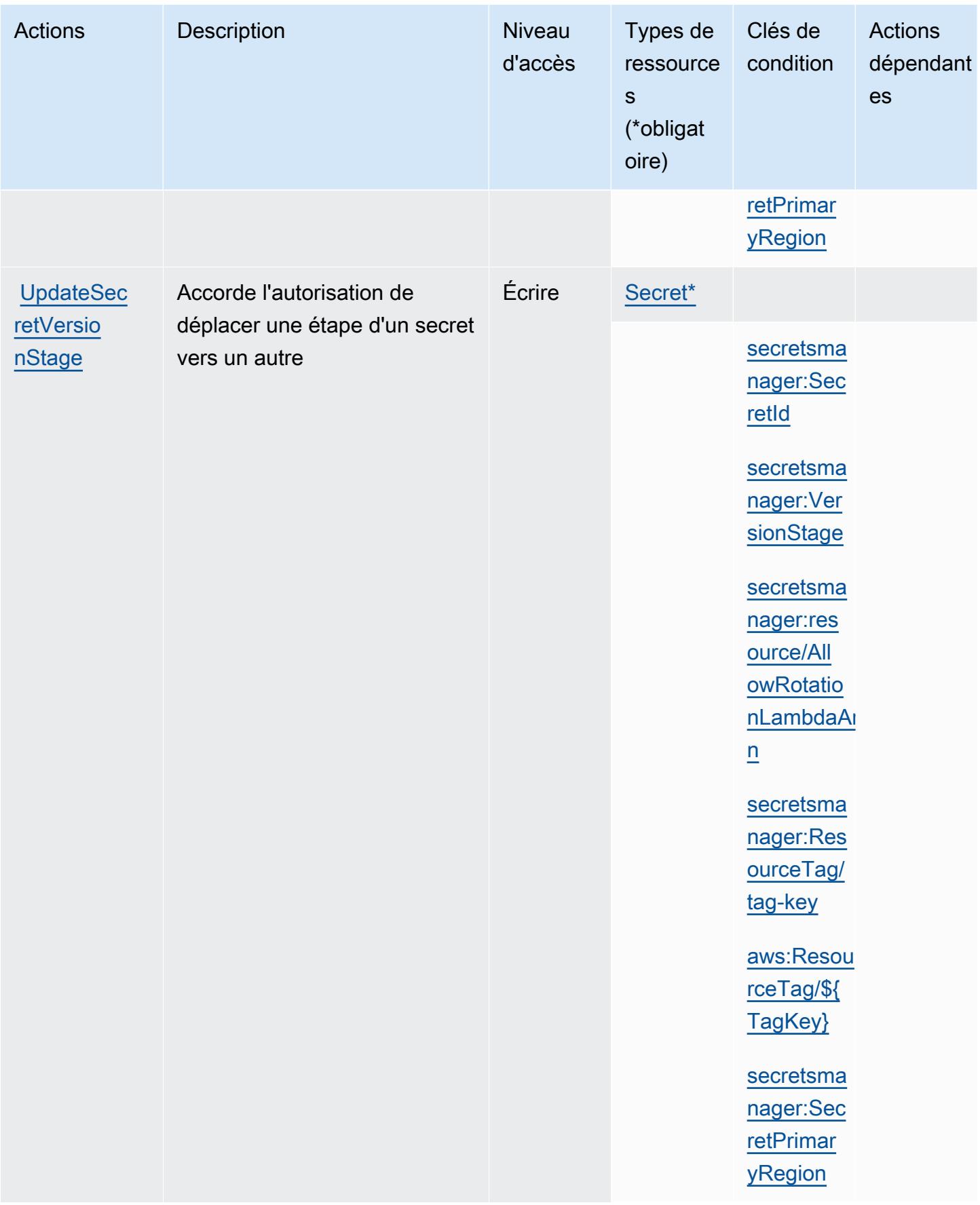

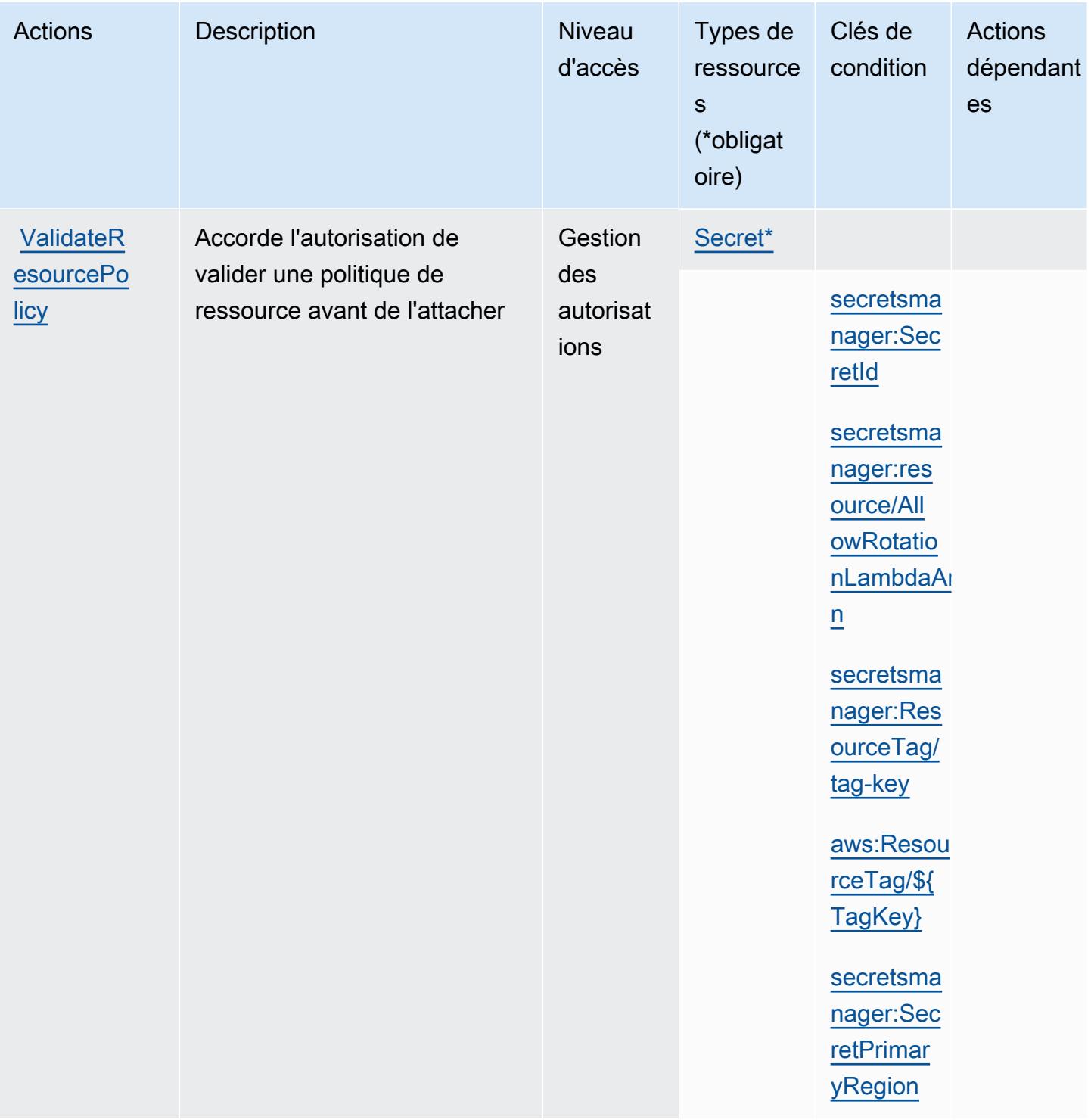

# Types de ressources définis par AWS Secrets Manager

Ce service définit les types de ressources suivants, qui peuvent être utilisés dans l' Resource élément des déclarations de politique d'autorisation IAM. Chaque action du tableau Actions identifie les types de ressources pouvant être spécifiés avec cette action. Un type de ressource peut

également définir les clés de condition que vous pouvez inclure dans une politique. Ces clés sont affichées dans la dernière colonne du tableau. Pour plus de détails sur les colonnes du tableau suivant, veuillez consulter le [tableau Types de ressources.](reference_policies_actions-resources-contextkeys.html#resources_table)

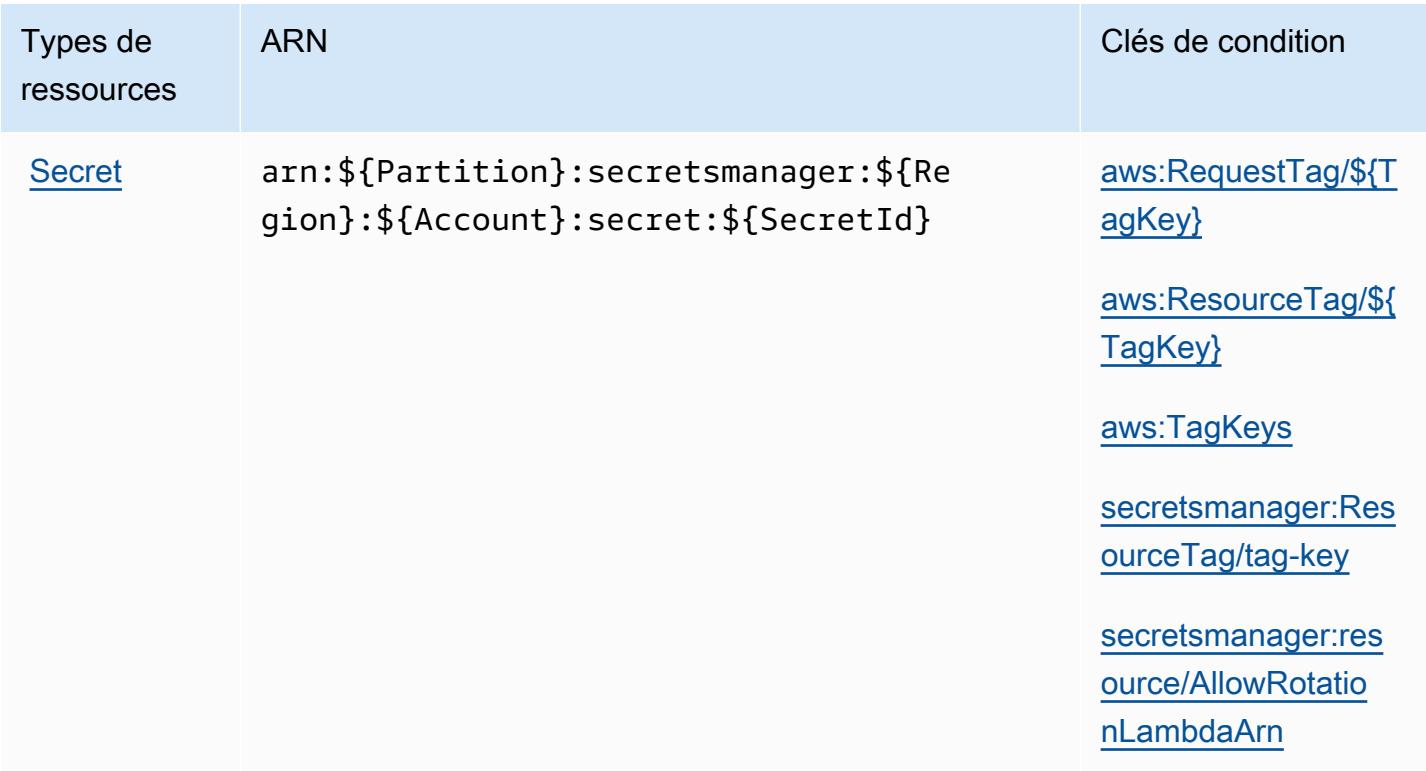

### Clés de condition pour AWS Secret Manager

AWS Secrets Manager définit les clés de condition suivantes qui peuvent être utilisées dans l'Conditionélément d'une politique IAM. Vous pouvez utiliser ces clés pour affiner les conditions d'application de la déclaration de politique. Pour plus de détails sur les colonnes du tableau suivant, veuillez consulter le [tableau Clés de condition.](reference_policies_actions-resources-contextkeys.html#context_keys_table)

Pour afficher les clés de condition globales disponibles pour tous les services, consultez [Clés de](https://docs.aws.amazon.com/IAM/latest/UserGuide/reference_policies_condition-keys.html#AvailableKeys) [condition globales disponibles](https://docs.aws.amazon.com/IAM/latest/UserGuide/reference_policies_condition-keys.html#AvailableKeys).

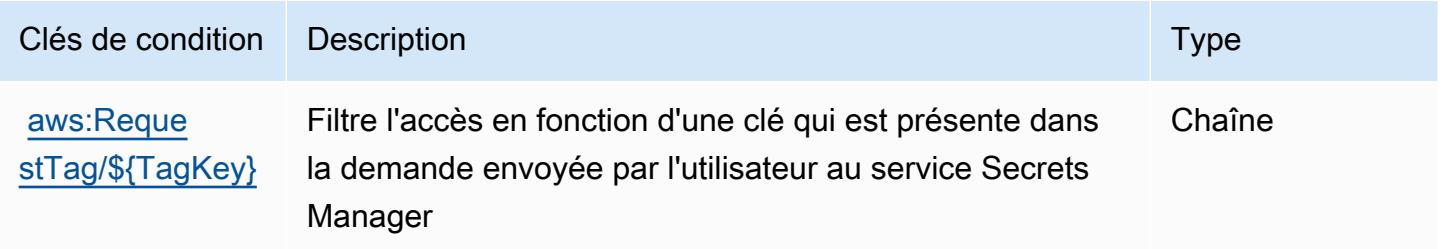

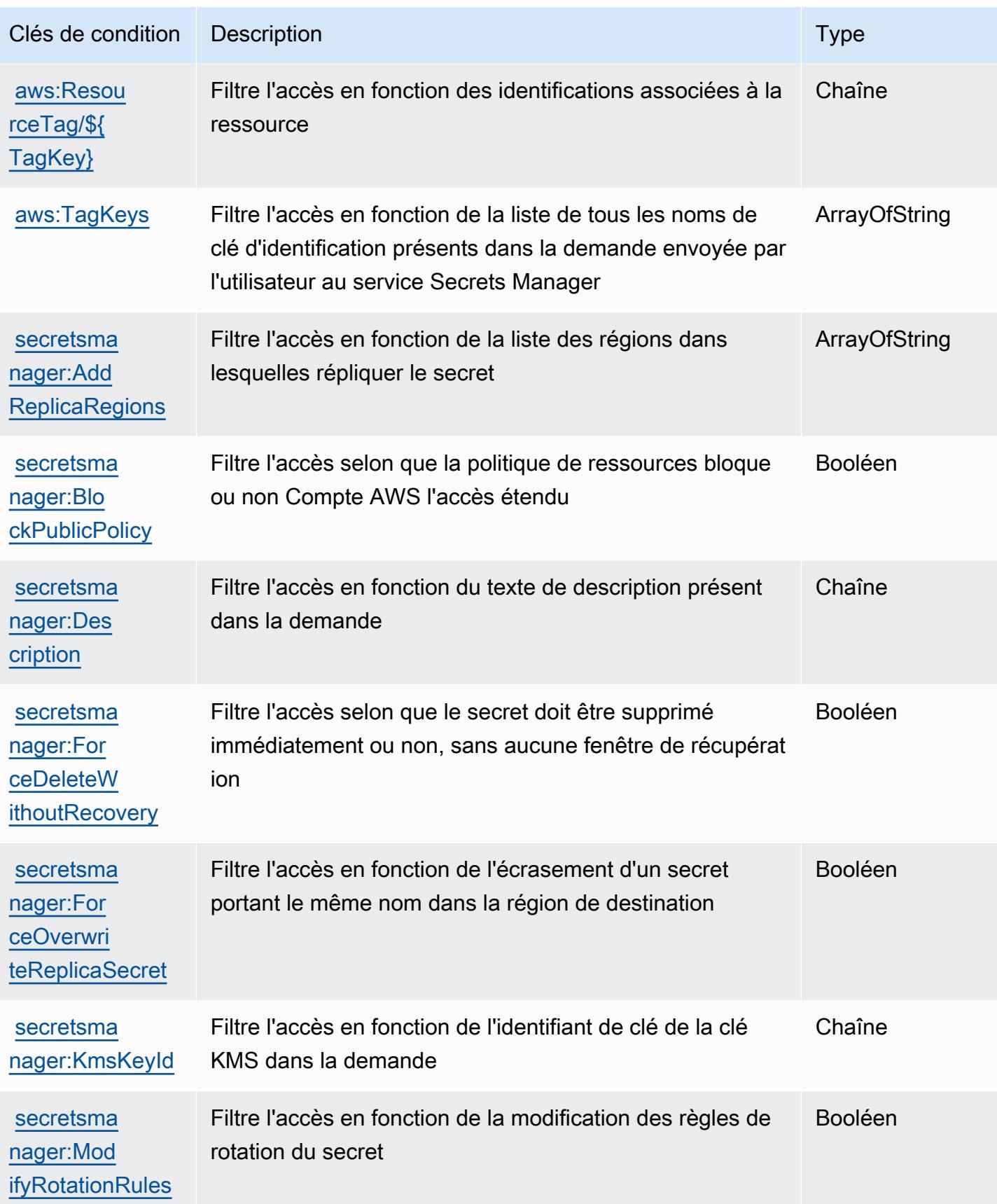

Référence de l'autorisation de service de l'autorisation de service

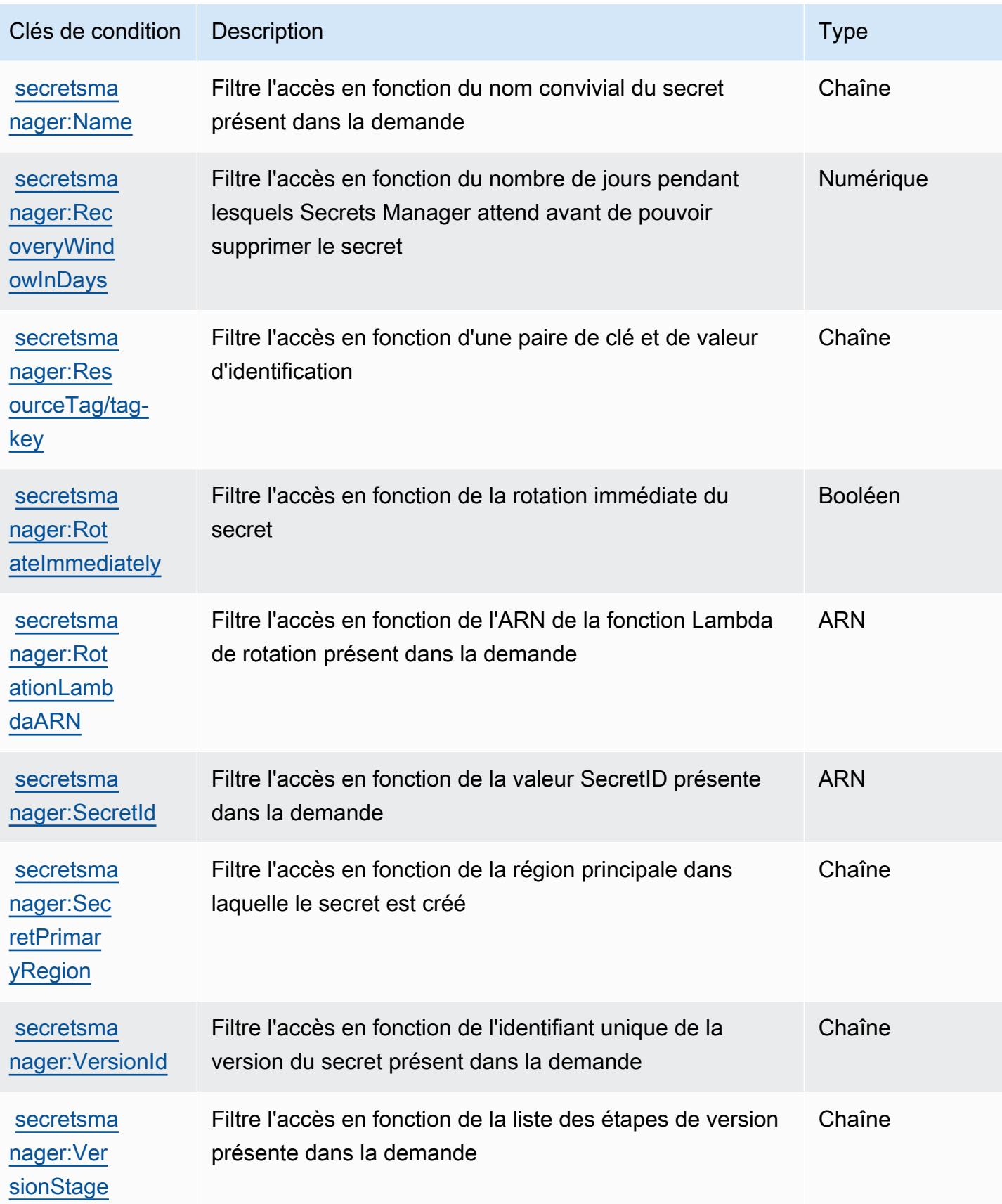

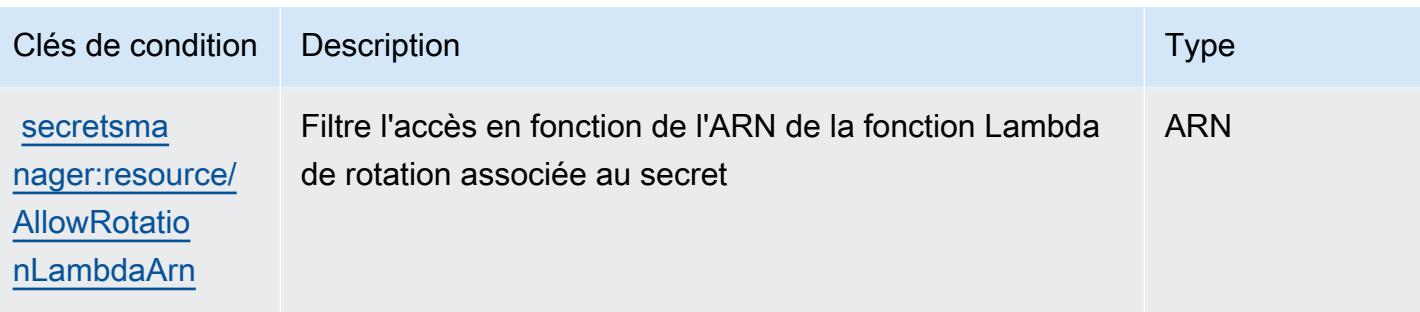

## Actions, ressources et clés de condition pour AWS Security Hub

AWS Security Hub (préfixe de service :securityhub) fournit les ressources, actions et clés de contexte de condition spécifiques aux services suivantes à utiliser dans les politiques d'autorisation IAM.

#### Références :

- Découvrez comment [configurer ce service.](https://docs.aws.amazon.com/securityhub/latest/userguide/)
- Affichez la liste des [opérations d'API disponibles pour ce service.](https://docs.aws.amazon.com/securityhub/1.0/APIReference/)
- Découvrez comment protéger ce service et ses ressources avec les stratégies d'autorisation [IAM](https://docs.aws.amazon.com/securityhub/latest/userguide/securityhub-access.html).

#### Rubriques

- [Actions définies par AWS Security Hub](#page-5264-0)
- [Types de ressources définis par AWS Security Hub](#page-5282-0)
- [Clés de condition pour AWS Security Hub](#page-5283-0)

### <span id="page-5264-0"></span>Actions définies par AWS Security Hub

Vous pouvez indiquer les actions suivantes dans l'élément Action d'une déclaration de politique IAM. Utilisez des politiques pour accorder des autorisations permettant d'effectuer une opération dans AWS. Lorsque vous utilisez une action dans une politique, vous autorisez ou refusez généralement l'accès à l'opération d'API ou à la commande CLI portant le même nom. Toutefois, dans certains cas, une seule action contrôle l'accès à plusieurs opérations. D'autres opérations, quant à elles, requièrent plusieurs actions différentes.

La colonne Types de ressources indique si chaque action prend en charge les autorisations au niveau des ressources. S'il n'y a pas de valeur pour cette colonne, vous devez indiquer toutes les ressources (« \* ») dans l'élément Resource de votre déclaration de politique. Si la colonne inclut un type de ressource, vous pouvez indiquer un ARN de ce type dans une déclaration avec cette action. Si l'action comporte une ou plusieurs ressources requises, l'appelant doit être autorisé à utiliser l'action avec ces ressources. Les ressources requises sont indiquées dans le tableau par un astérisque (\*). Si vous limitez l'accès aux ressources avec l'Resourceélément dans une politique IAM, vous devez inclure un ARN ou un modèle pour chaque type de ressource requis. Certaines actions prennent en charge plusieurs types de ressources. Si le type de ressource est facultatif (non indiqué comme obligatoire), vous pouvez choisir d'utiliser l'un, mais pas l'autre.

La colonne Clés de condition inclut des clés que vous pouvez spécifier dans l'élément Condition d'une déclaration de politique. Pour plus d'informations sur les clés de condition associées aux ressources du service, consultez la colonne Clés de condition du tableau des types de ressources.

#### **a** Note

Les clés de condition des ressources sont répertoriées dans le tableau [Types de ressources](#page-5282-0). Vous pouvez trouver un lien vers le type de ressource qui s'applique à une action dans la colonne Types de ressources (\* obligatoire) du tableau Actions. Le type de ressource indiqué dans le tableau Types de ressources inclut la colonne Clés de condition, qui contient les clés de condition de ressource qui s'appliquent à une action dans le tableau Actions.

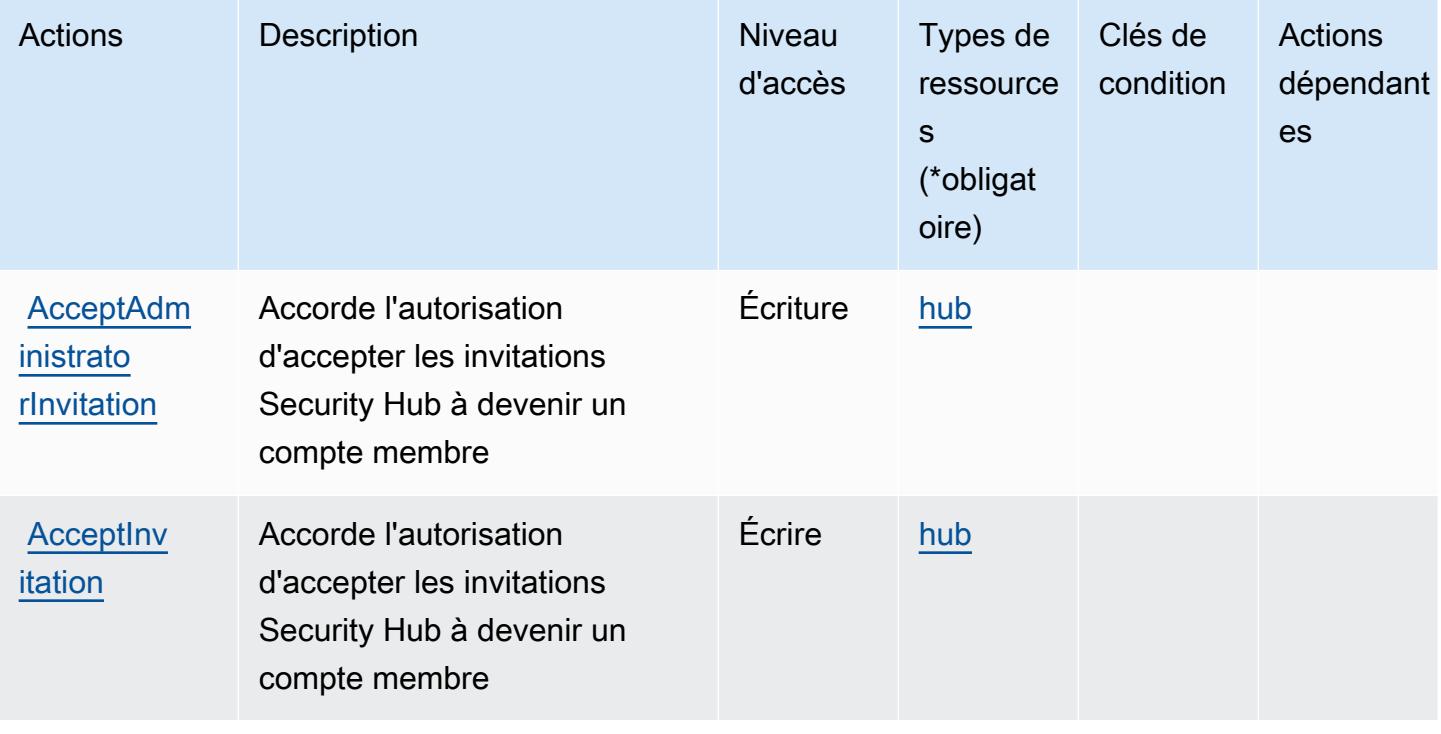

Pour plus de détails sur les colonnes du tableau suivant, veuillez consulter le [tableau Actions.](reference_policies_actions-resources-contextkeys.html#actions_table)

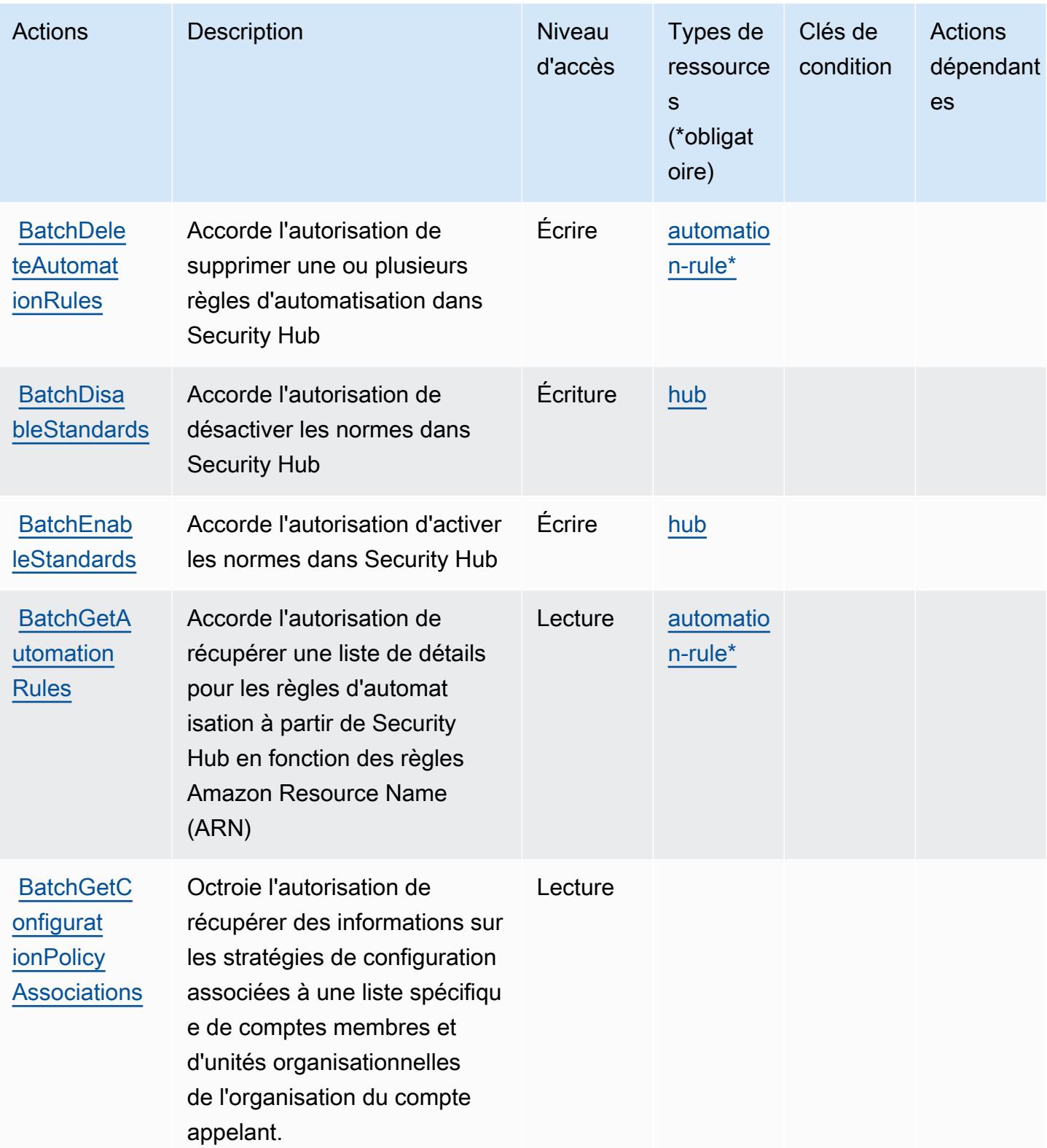

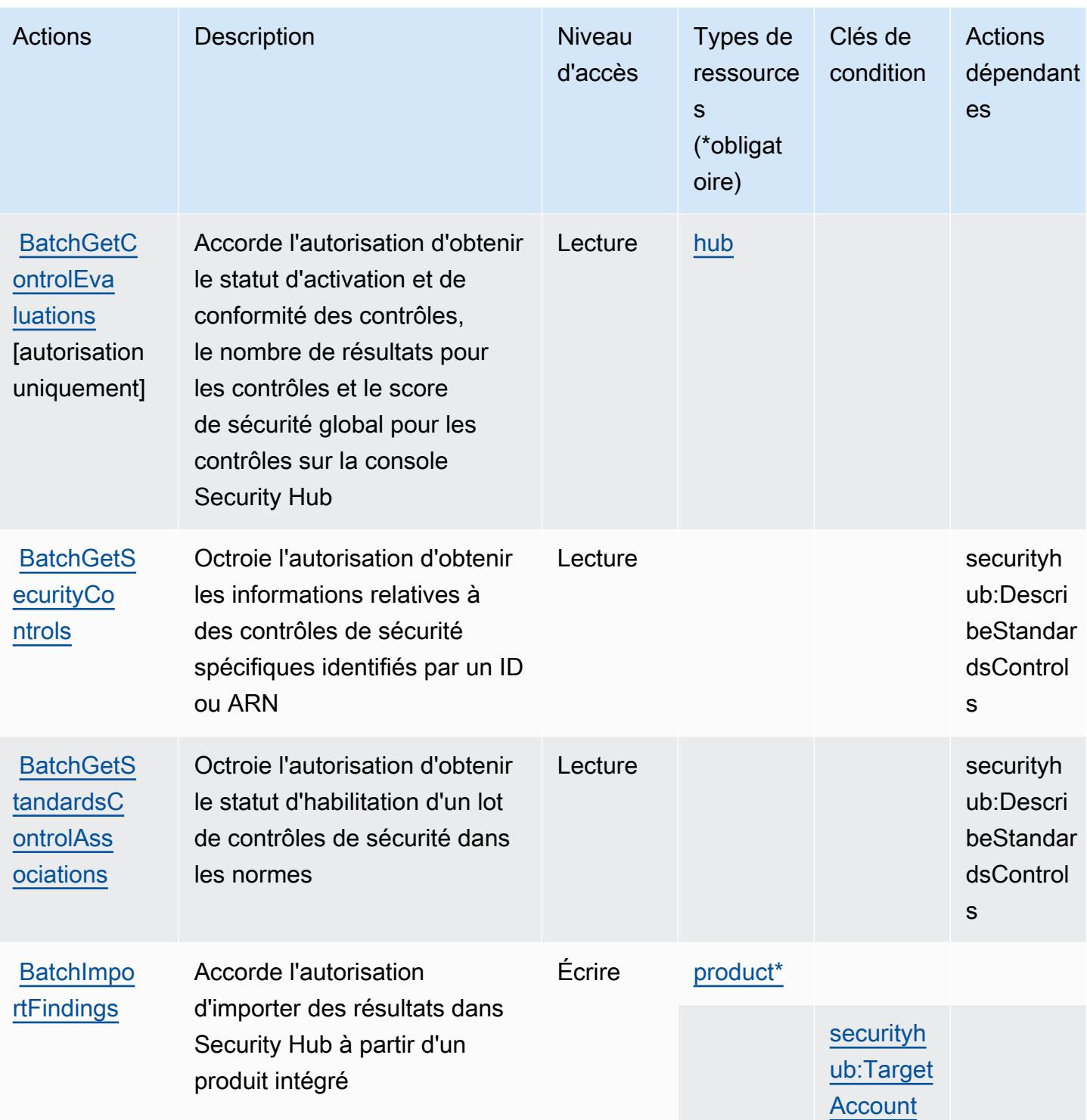

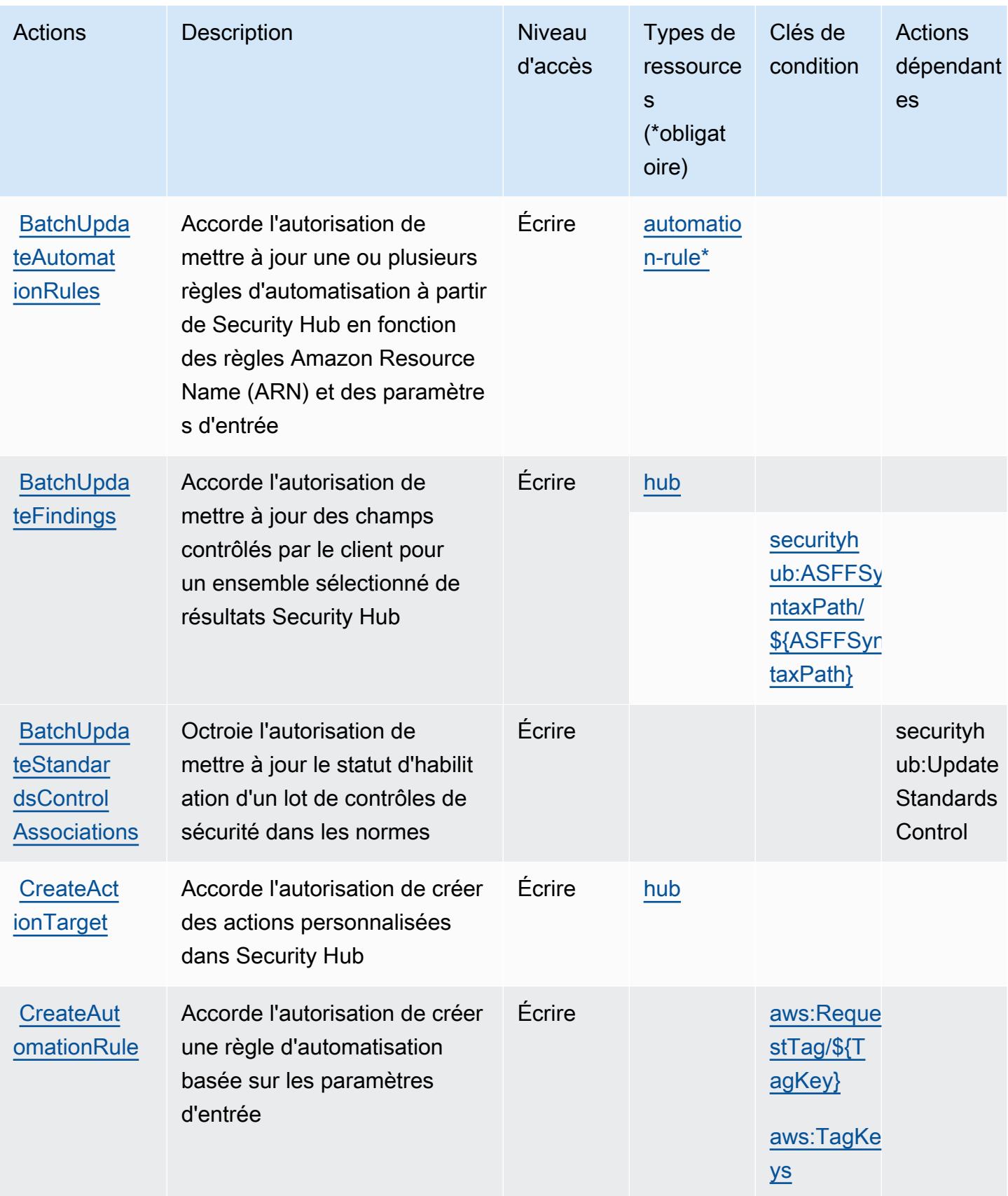

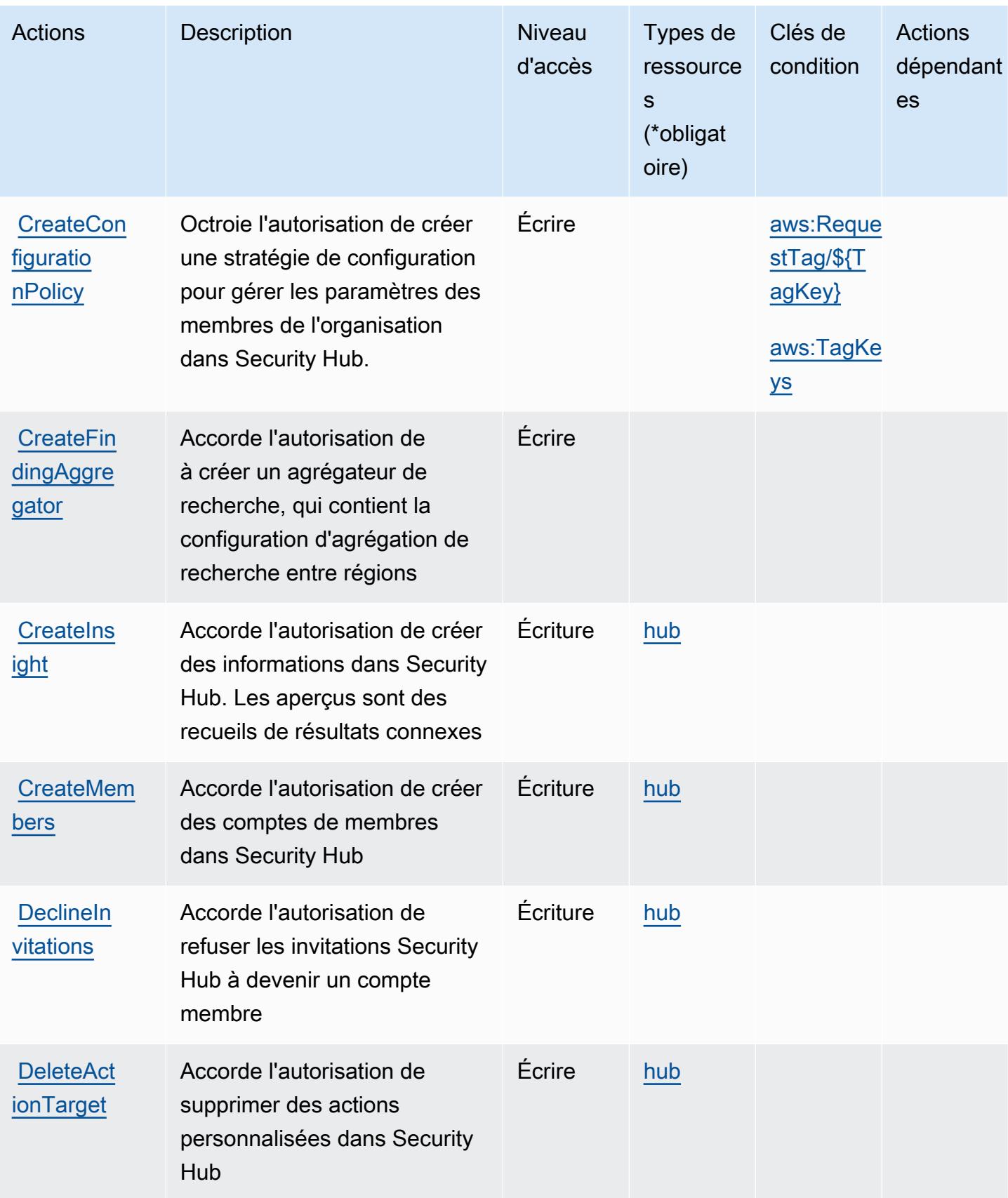

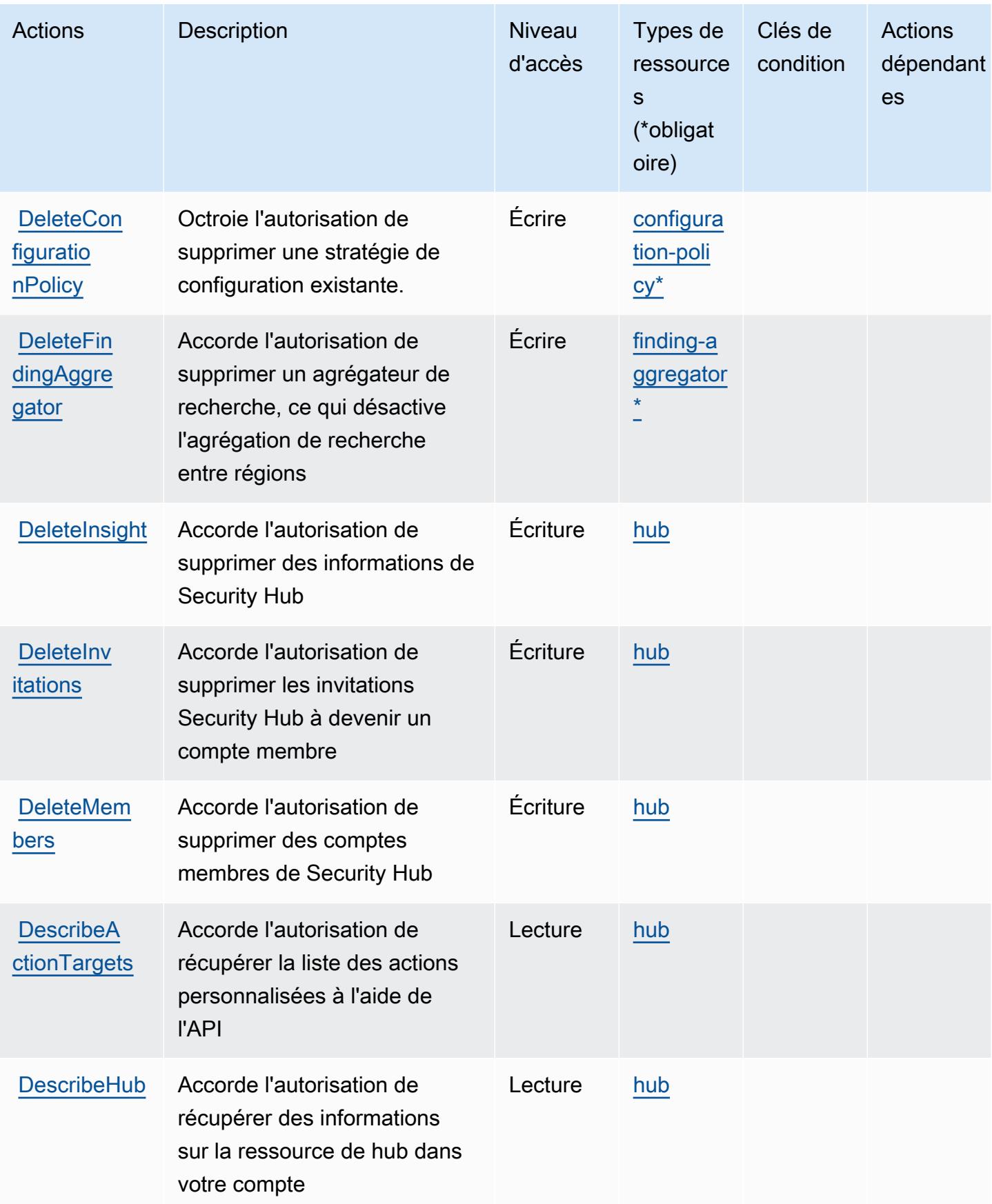

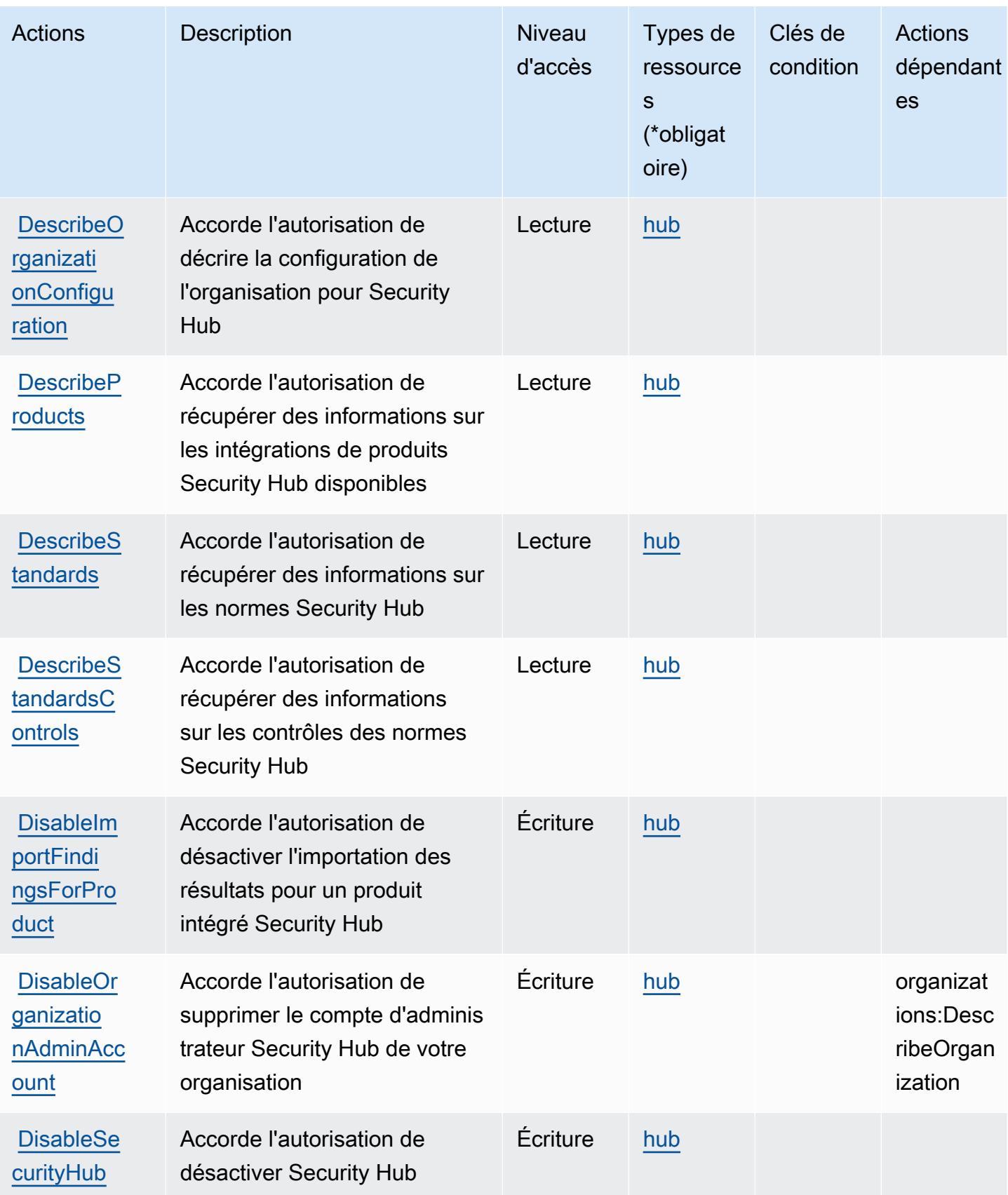

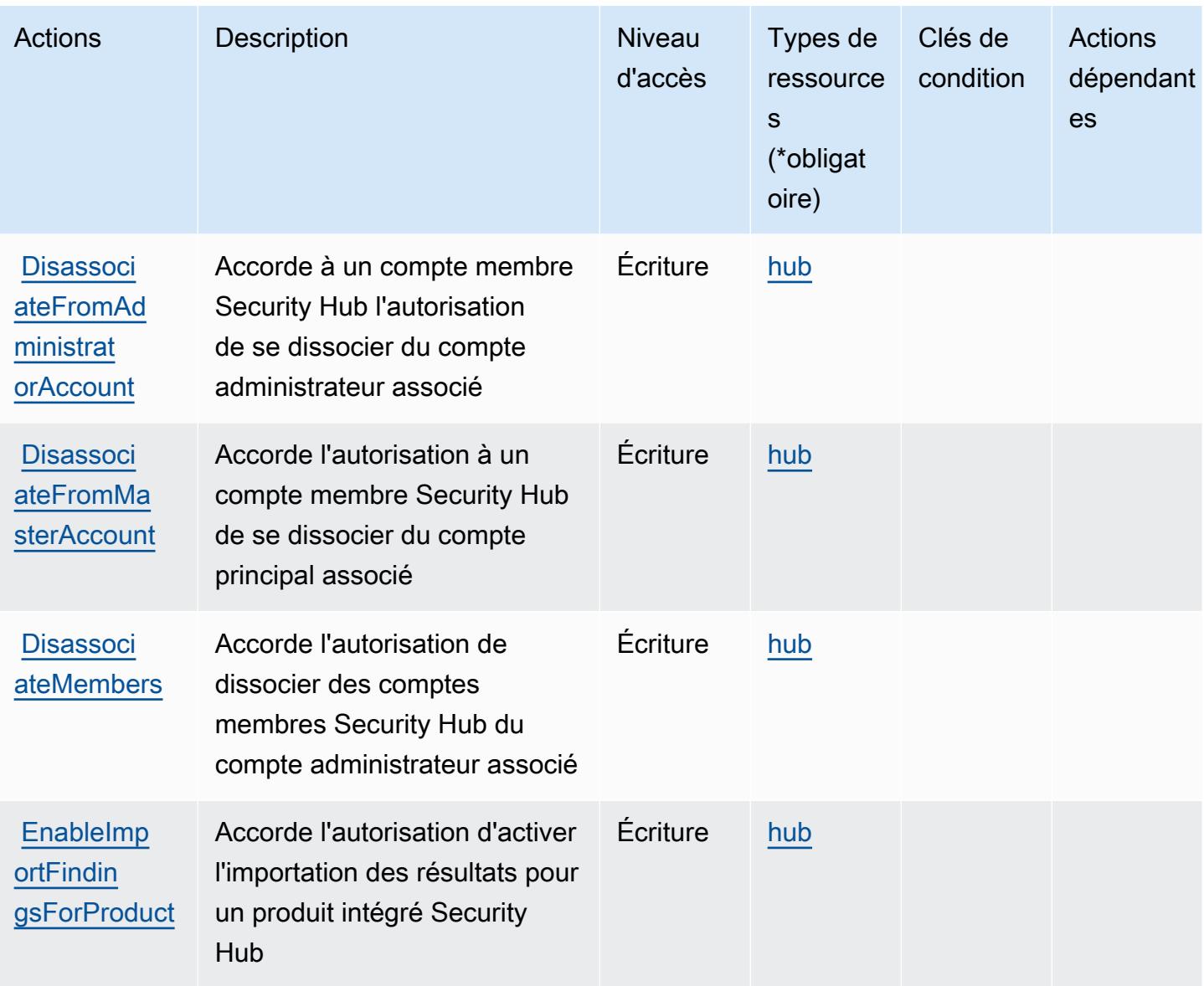

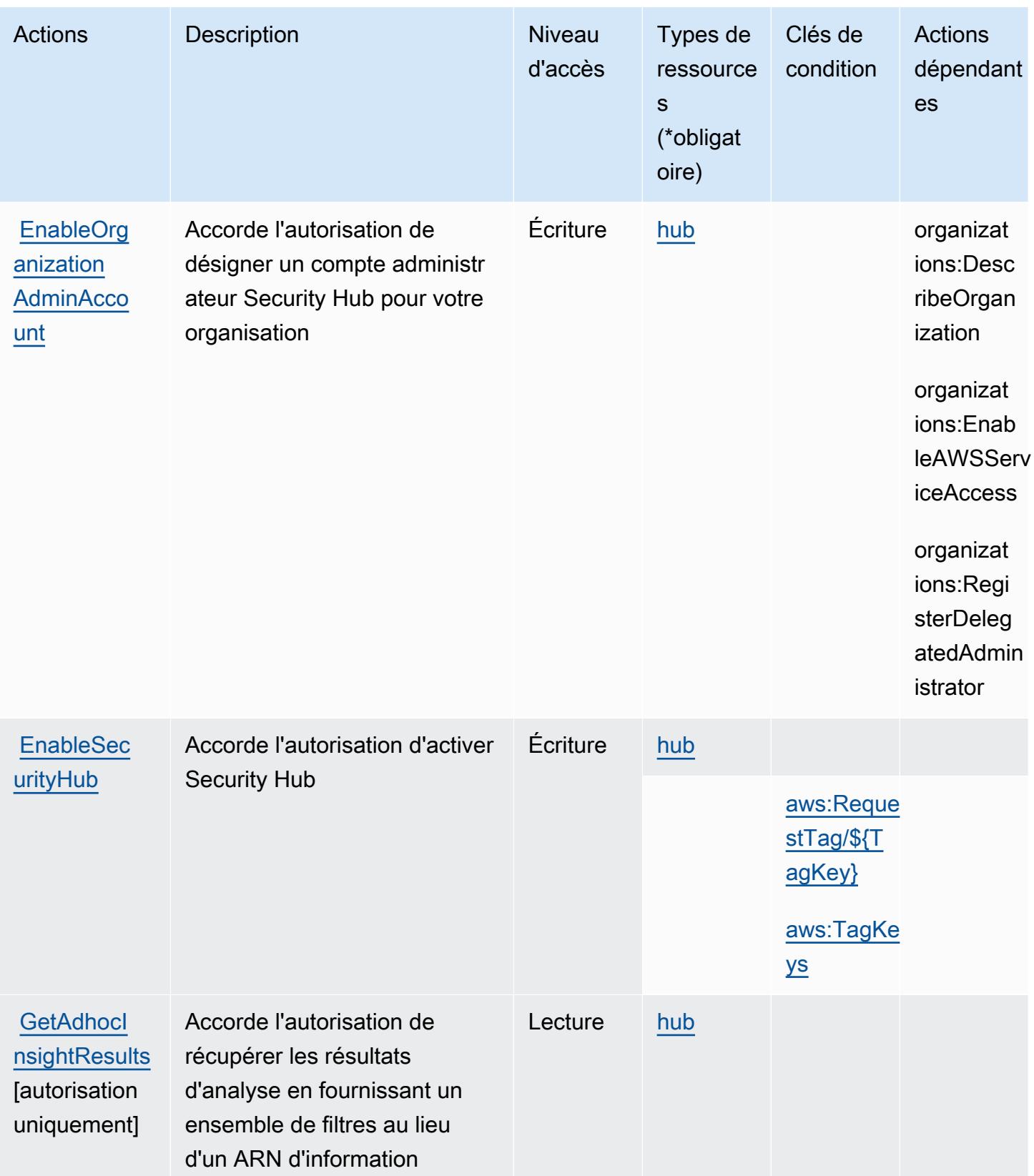

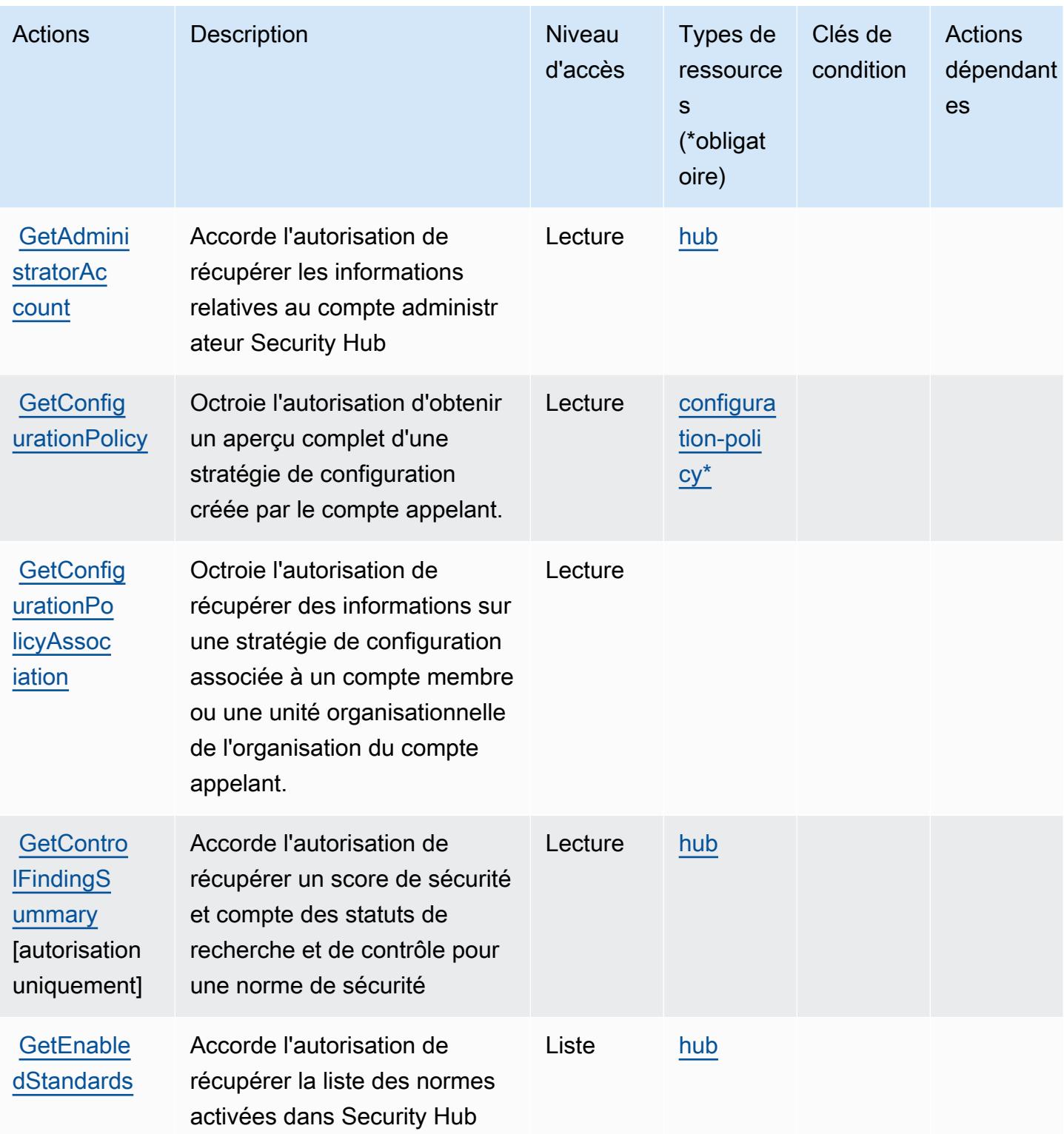

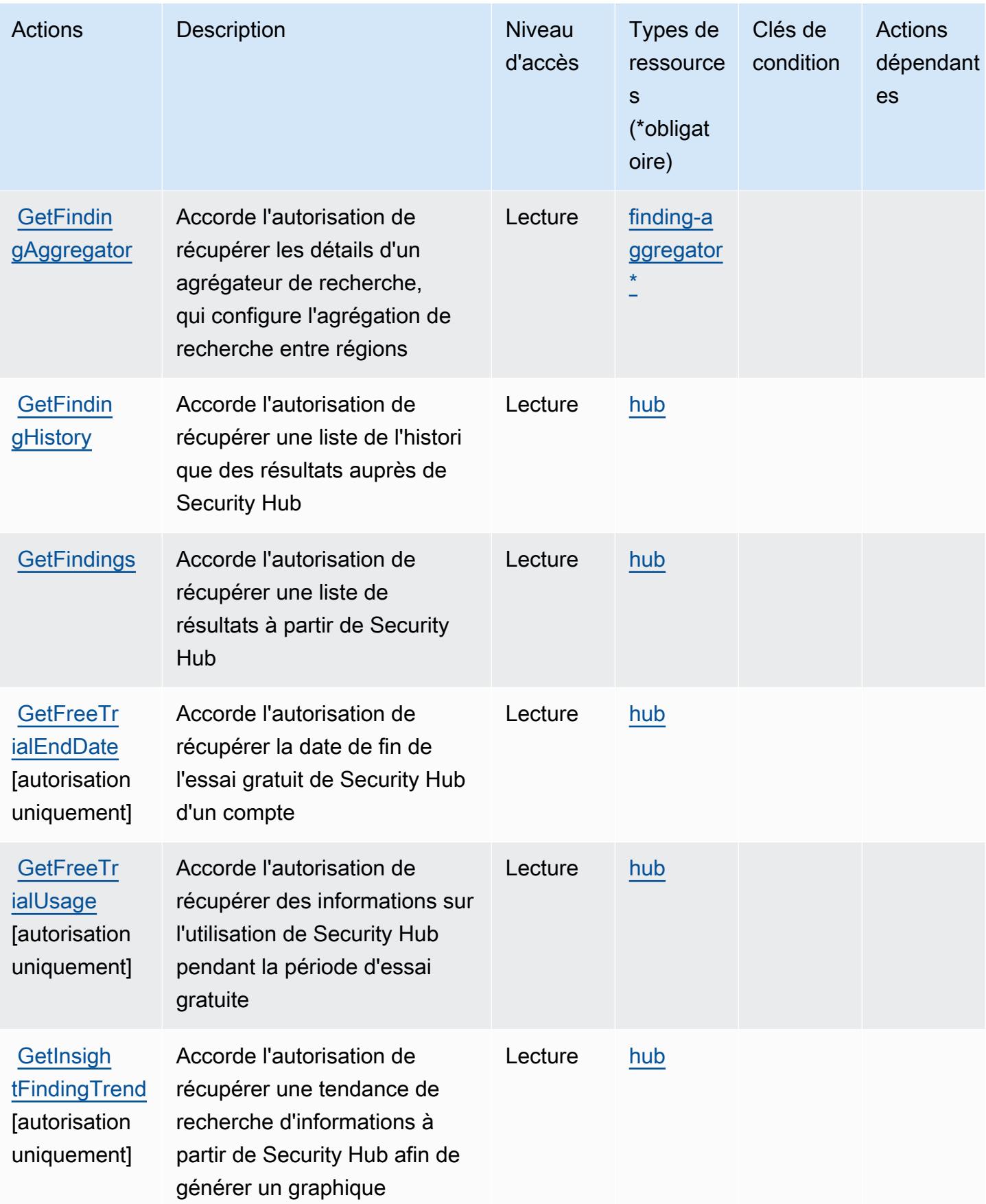

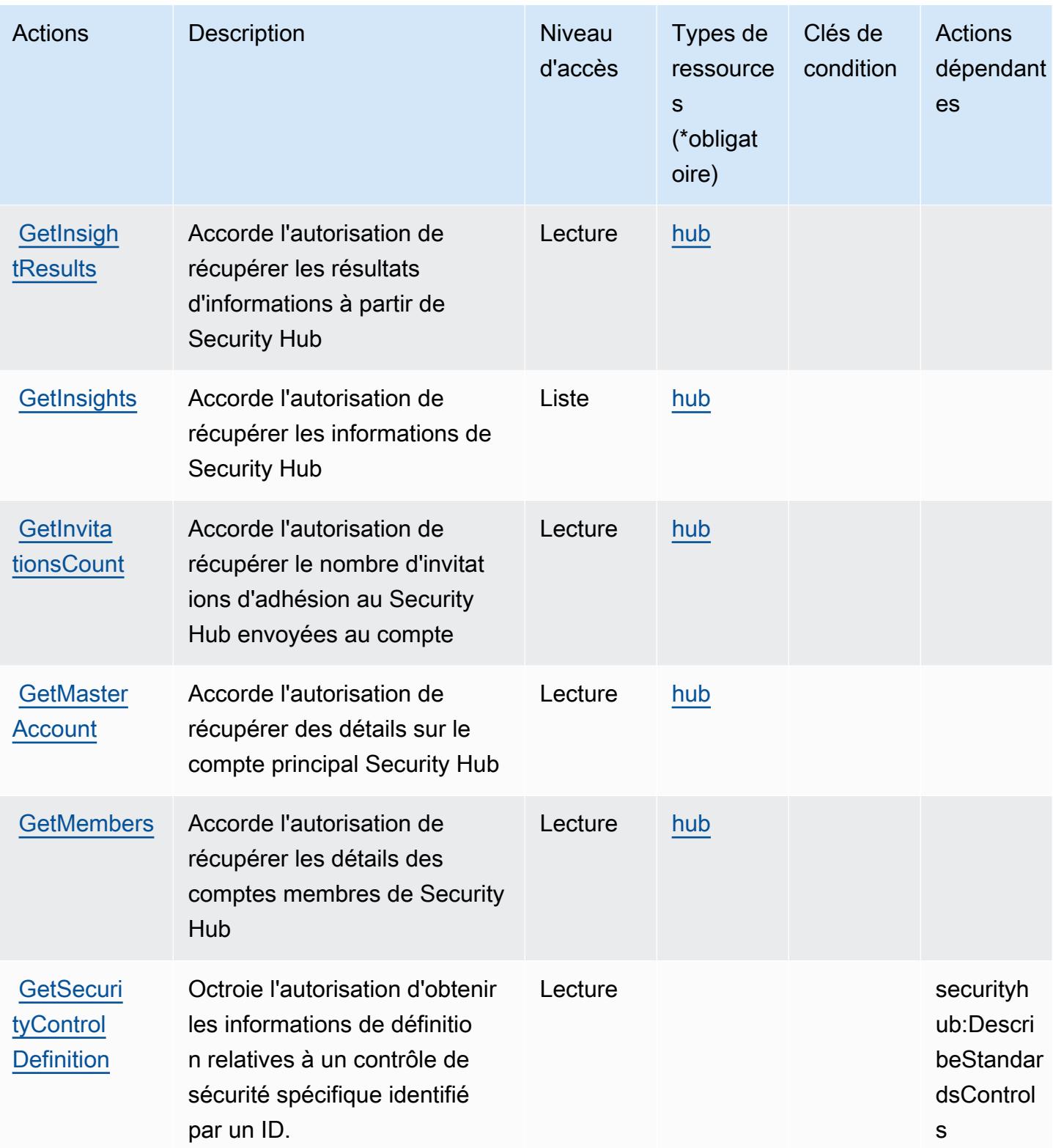

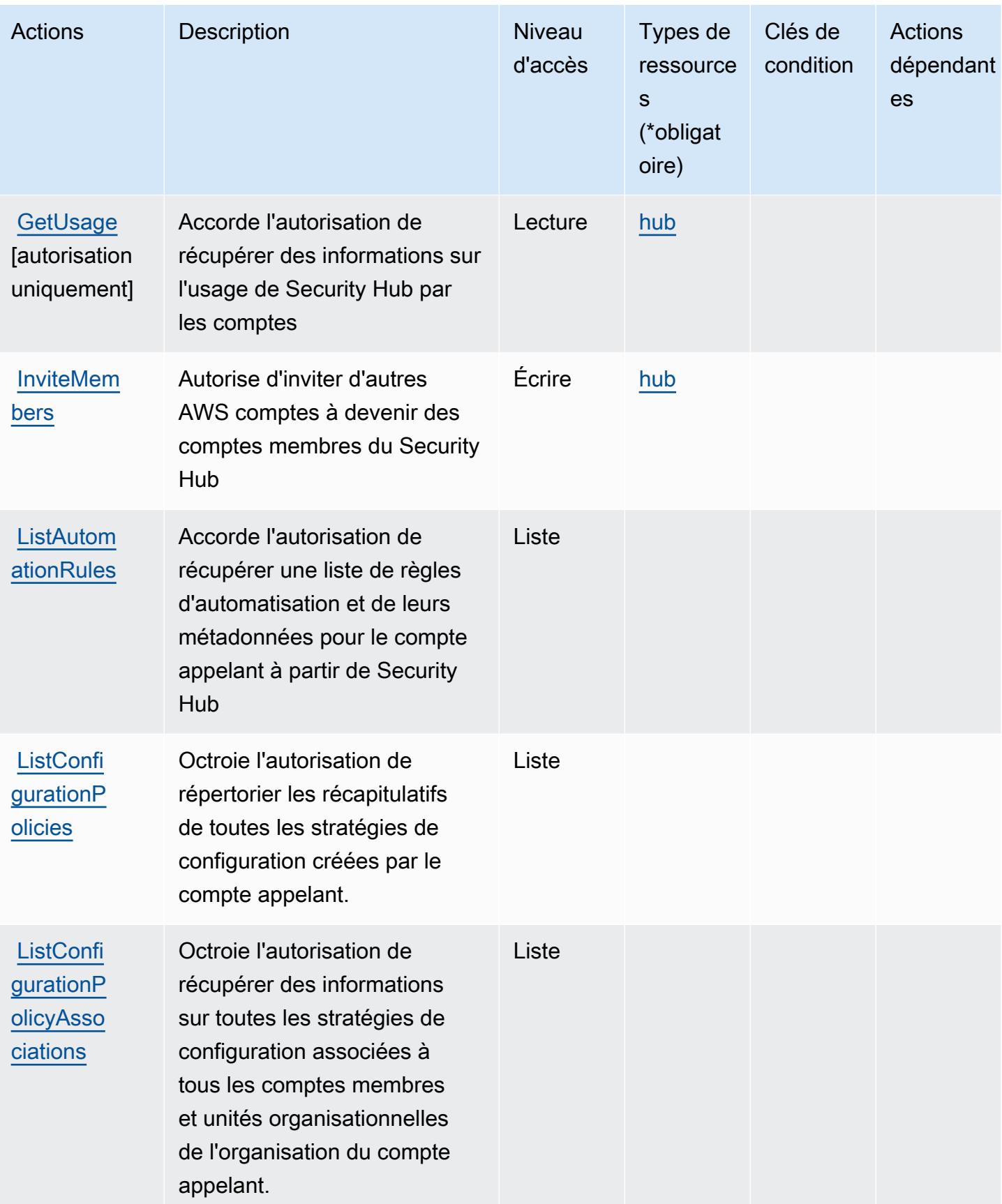

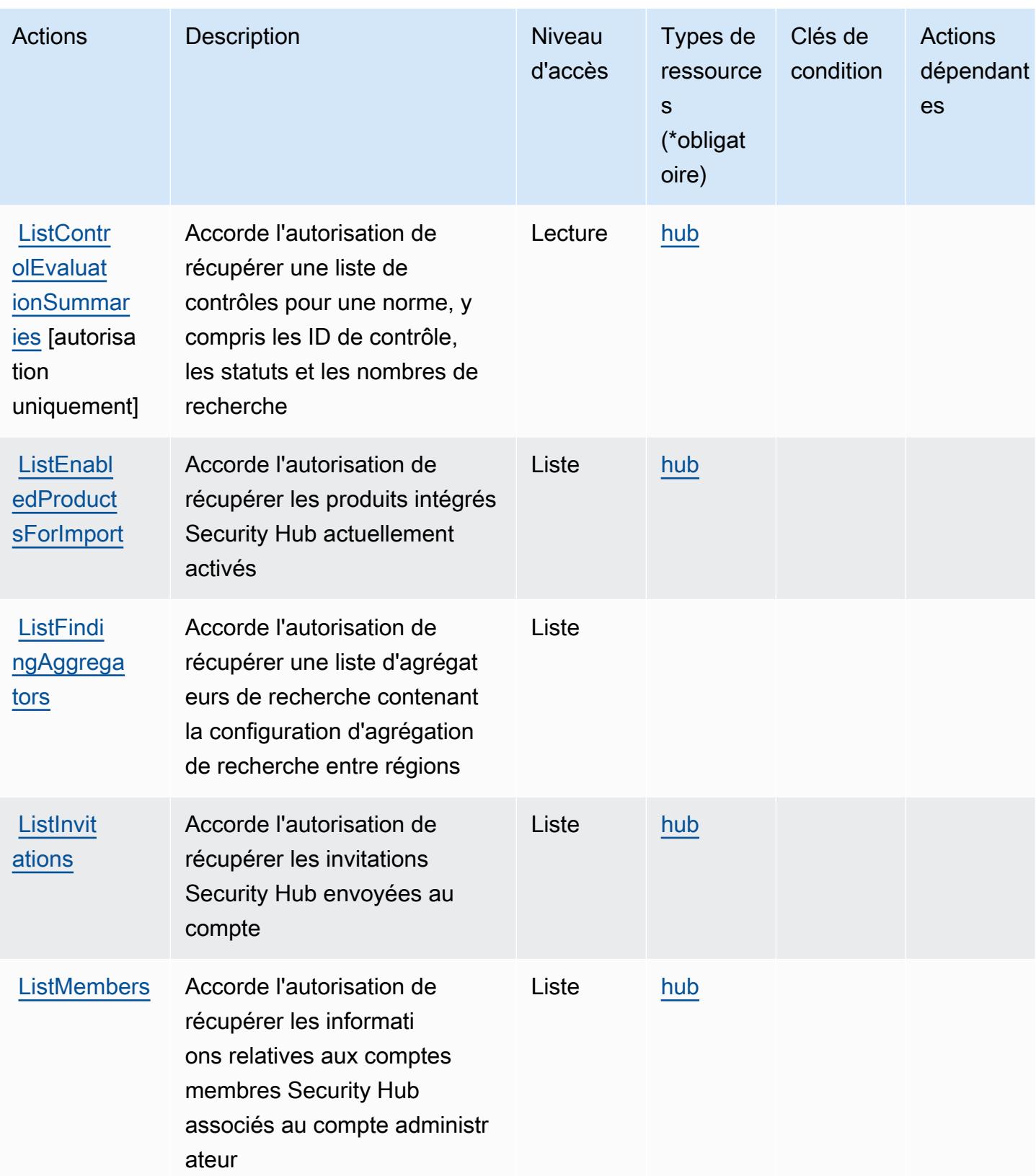

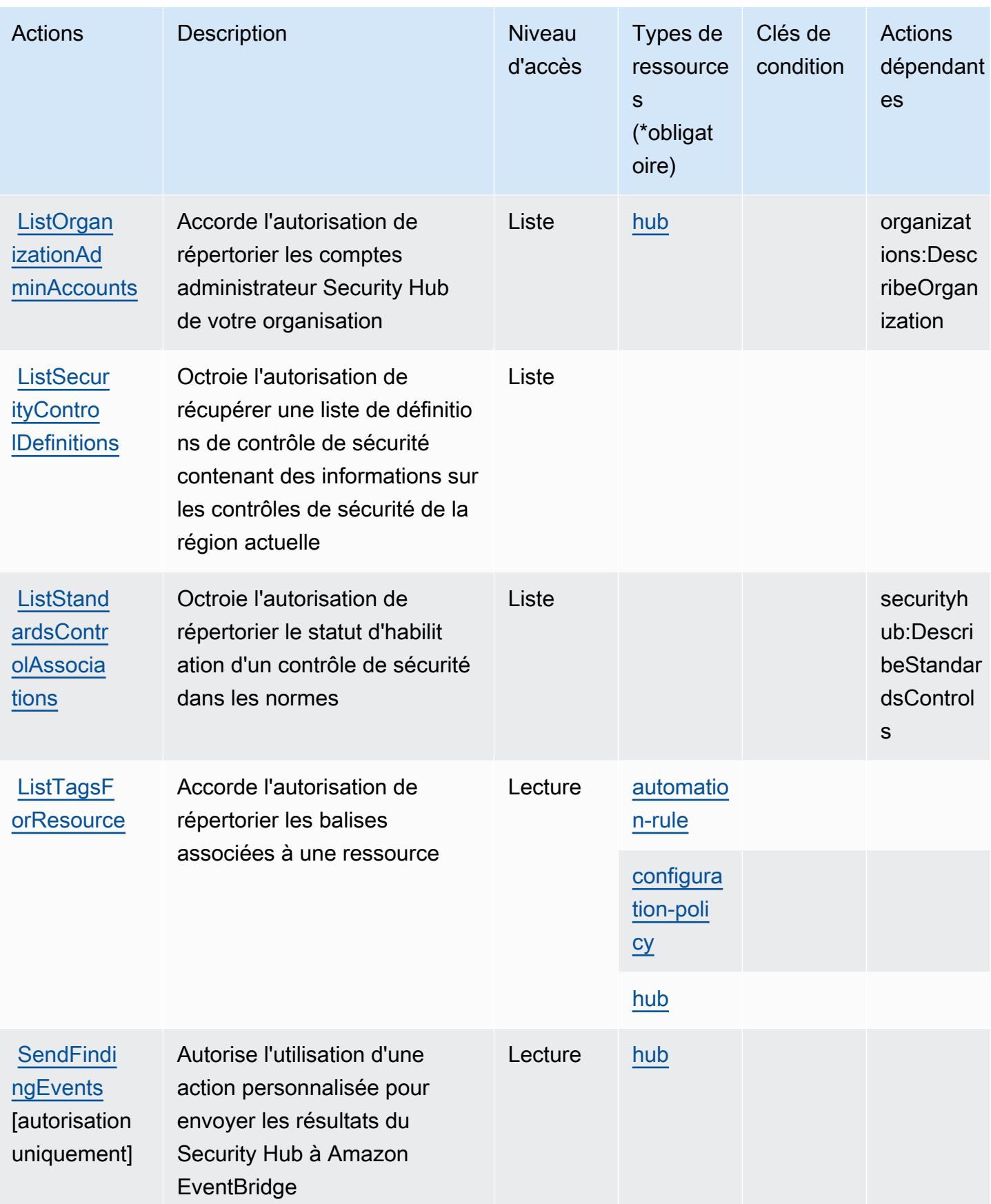

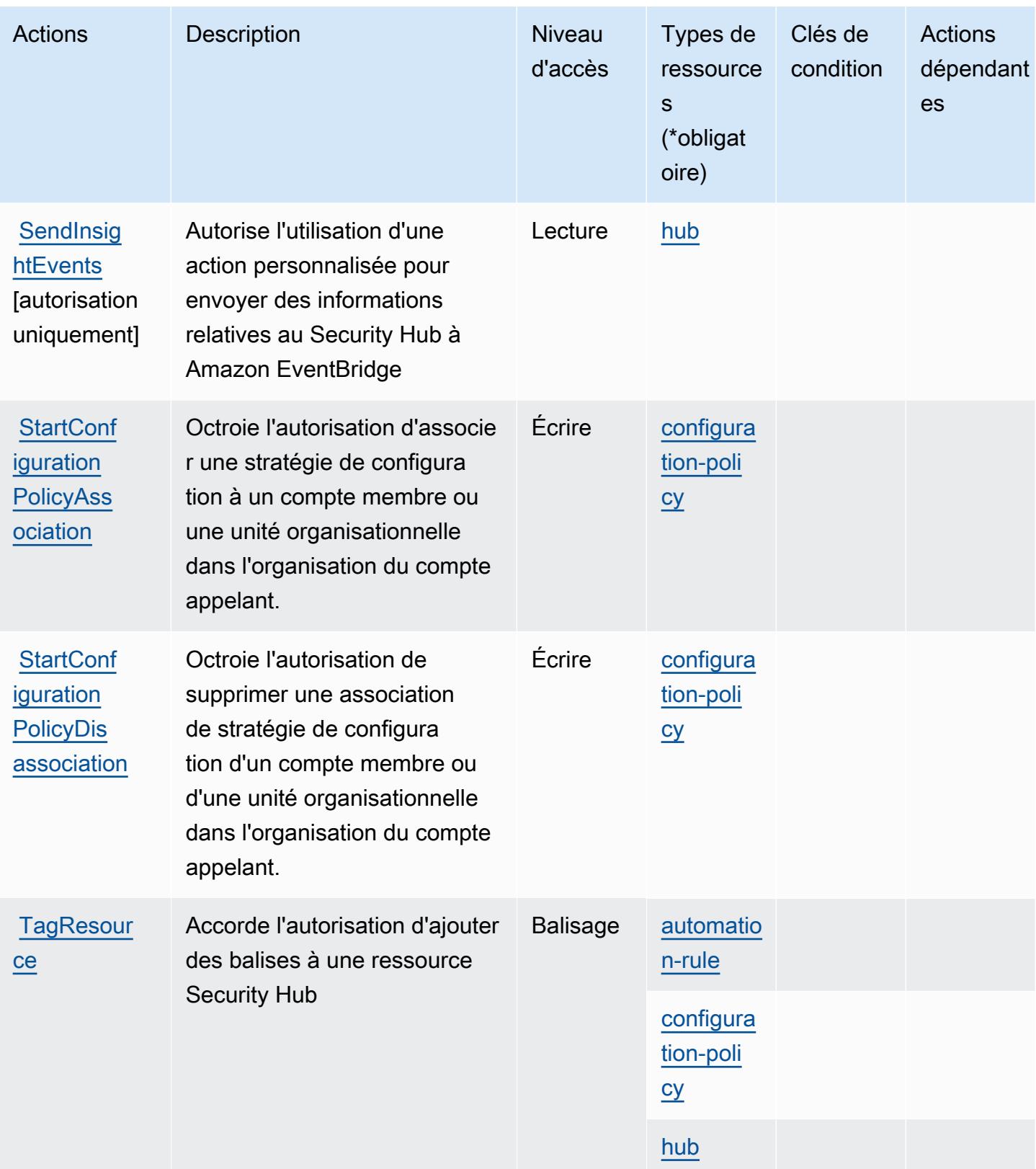

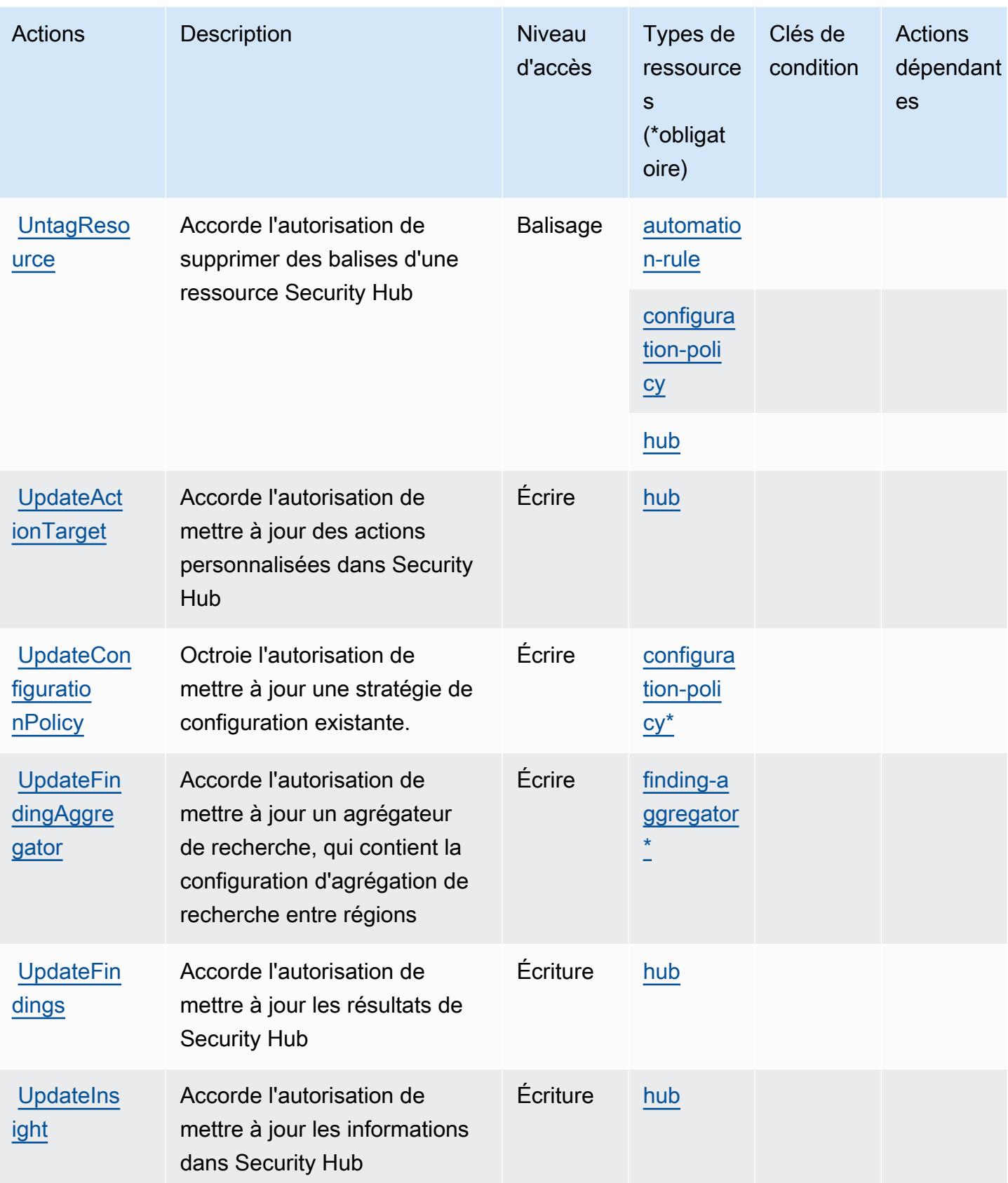

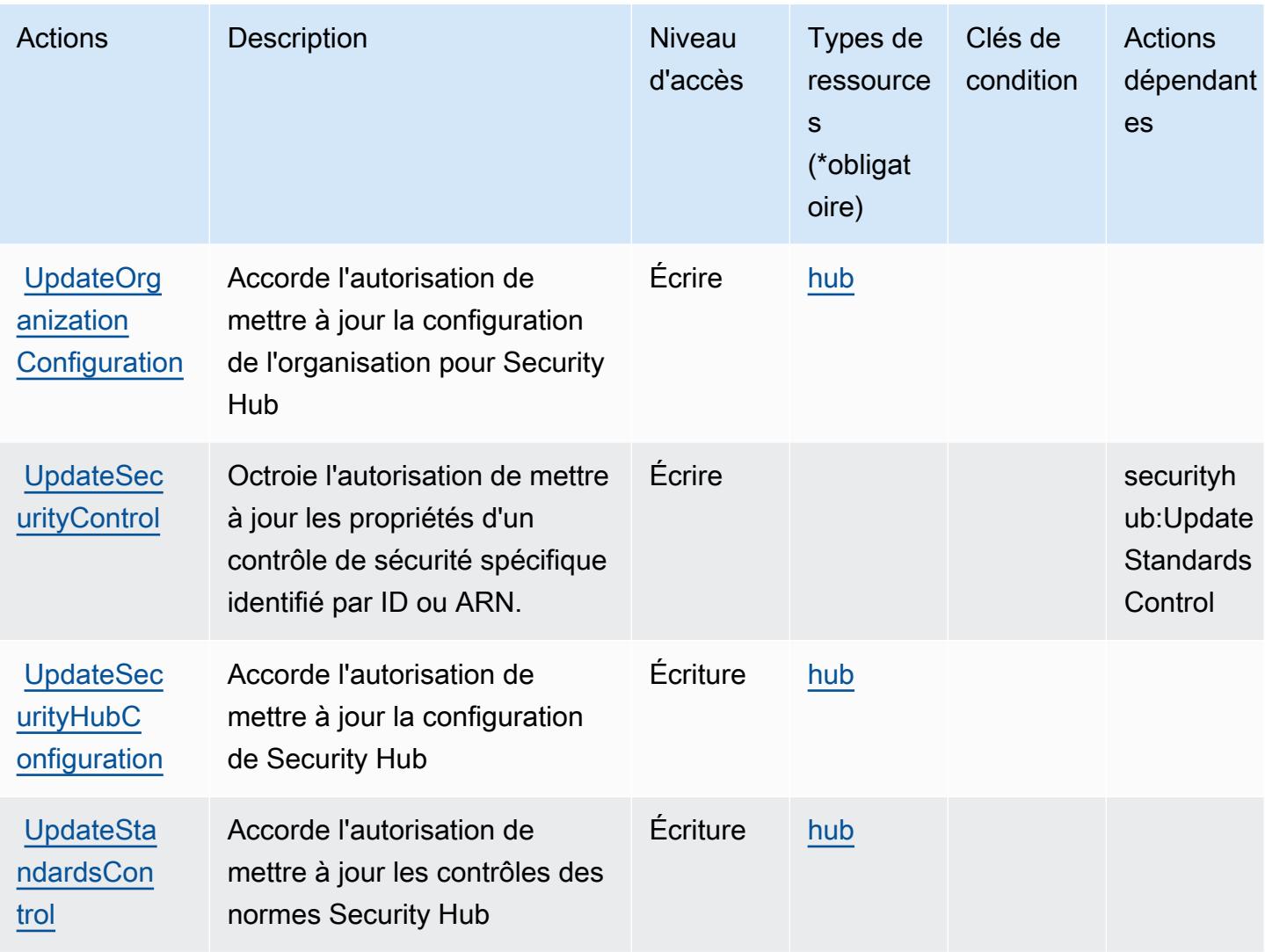

### <span id="page-5282-0"></span>Types de ressources définis par AWS Security Hub

Ce service définit les types de ressources suivants, qui peuvent être utilisés dans l' Resource élément des déclarations de politique d'autorisation IAM. Chaque action du [tableau Actions](#page-5264-0) identifie les types de ressources pouvant être spécifiés avec cette action. Un type de ressource peut également définir les clés de condition que vous pouvez inclure dans une politique. Ces clés sont affichées dans la dernière colonne du tableau. Pour plus de détails sur les colonnes du tableau suivant, veuillez consulter le [tableau Types de ressources.](reference_policies_actions-resources-contextkeys.html#resources_table)

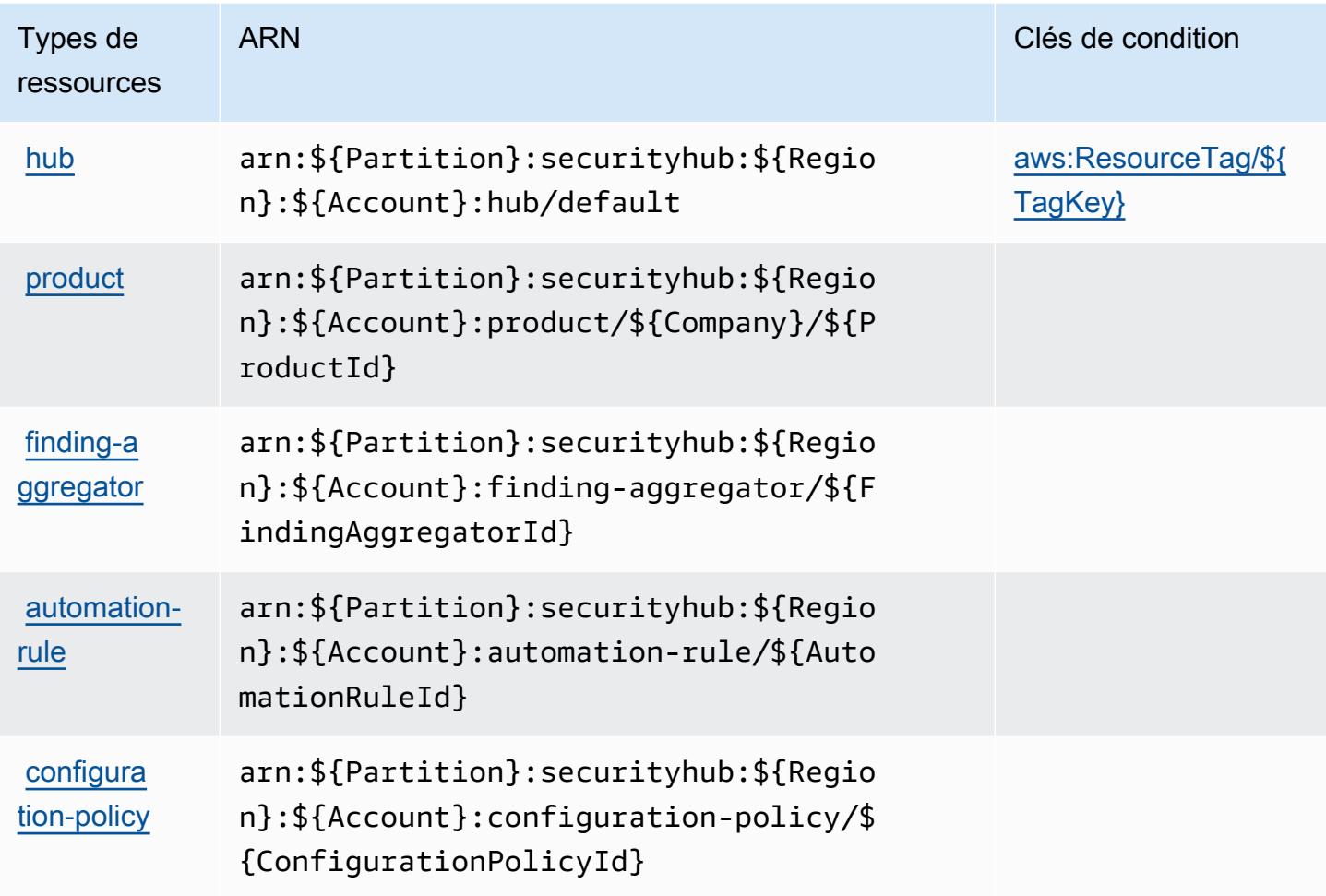

### <span id="page-5283-0"></span>Clés de condition pour AWS Security Hub

AWS Security Hub définit les clés de condition suivantes qui peuvent être utilisées dans l'Conditionélément d'une politique IAM. Vous pouvez utiliser ces clés pour affiner les conditions d'application de la déclaration de politique. Pour plus de détails sur les colonnes du tableau suivant, veuillez consulter le [tableau Clés de condition.](reference_policies_actions-resources-contextkeys.html#context_keys_table)

Pour afficher les clés de condition globales disponibles pour tous les services, consultez [Clés de](https://docs.aws.amazon.com/IAM/latest/UserGuide/reference_policies_condition-keys.html#AvailableKeys) [condition globales disponibles](https://docs.aws.amazon.com/IAM/latest/UserGuide/reference_policies_condition-keys.html#AvailableKeys).

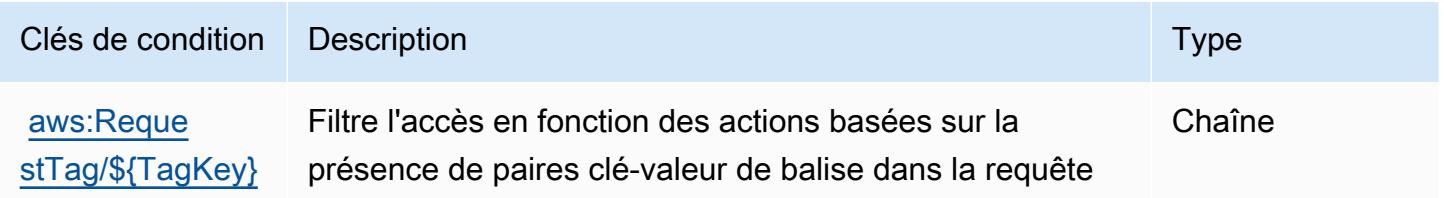

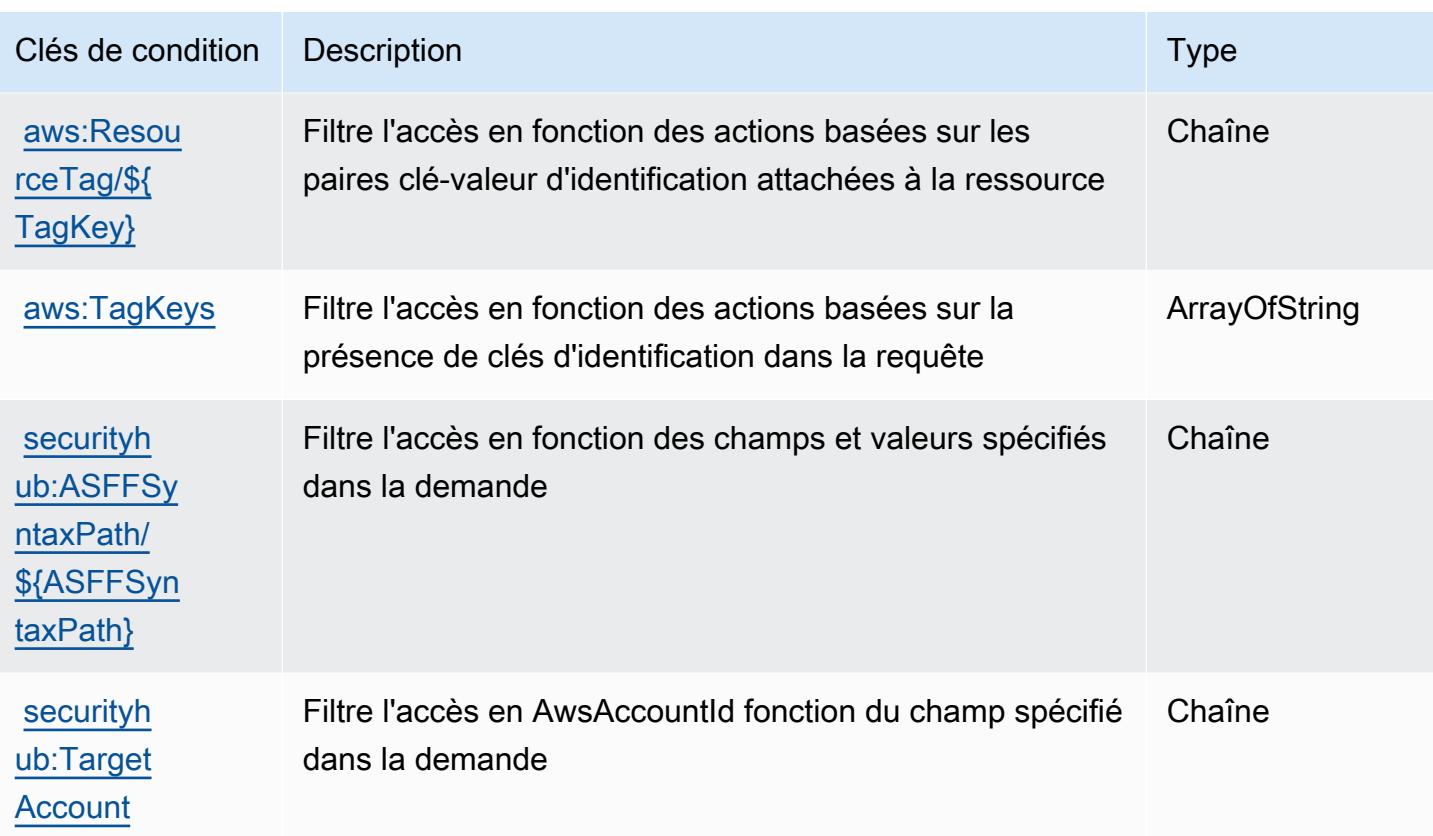

# Actions, ressources et clés de condition pour Amazon Security Lake

Amazon Security Lake (préfixe du service : securitylake) fournit les ressources, actions et clés de contexte de condition suivantes spécifiques au service en vue de leur utilisation dans les politiques d'autorisation IAM.

Références :

- Découvrez comment [configurer ce service.](https://docs.aws.amazon.com/security-lake/latest/userguide/what-is-security-lake.html)
- Affichez la liste des [opérations d'API disponibles pour ce service.](https://docs.aws.amazon.com/security-lake/latest/APIReference/)
- Découvrez comment protéger ce service et ses ressources avec les stratégies d'autorisation [IAM](https://docs.aws.amazon.com/security-lake/latest/userguide/security-iam.html).

#### Rubriques

- [Actions définies par Amazon Security Lake](#page-5285-0)
- [Types de ressources définis par Amazon Security Lake](#page-5316-0)
- [Clés de condition pour Amazon Security Lake](#page-5317-0)

## <span id="page-5285-0"></span>Actions définies par Amazon Security Lake

Vous pouvez indiquer les actions suivantes dans l'élément Action d'une déclaration de politique IAM. Utilisez des politiques pour accorder des autorisations permettant d'effectuer une opération dans AWS. Lorsque vous utilisez une action dans une politique, vous autorisez ou refusez généralement l'accès à l'opération d'API ou à la commande CLI portant le même nom. Toutefois, dans certains cas, une seule action contrôle l'accès à plusieurs opérations. D'autres opérations, quant à elles, requièrent plusieurs actions différentes.

La colonne Types de ressources indique si chaque action prend en charge les autorisations au niveau des ressources. S'il n'y a pas de valeur pour cette colonne, vous devez indiquer toutes les ressources (« \* ») dans l'élément Resource de votre déclaration de politique. Si la colonne inclut un type de ressource, vous pouvez indiquer un ARN de ce type dans une déclaration avec cette action. Si l'action comporte une ou plusieurs ressources requises, l'appelant doit être autorisé à utiliser l'action avec ces ressources. Les ressources requises sont indiquées dans le tableau par un astérisque (\*). Si vous limitez l'accès aux ressources avec l'Resourceélément dans une politique IAM, vous devez inclure un ARN ou un modèle pour chaque type de ressource requis. Certaines actions prennent en charge plusieurs types de ressources. Si le type de ressource est facultatif (non indiqué comme obligatoire), vous pouvez choisir d'utiliser l'un, mais pas l'autre.

La colonne Clés de condition inclut des clés que vous pouvez spécifier dans l'élément Condition d'une déclaration de politique. Pour plus d'informations sur les clés de condition associées aux ressources du service, consultez la colonne Clés de condition du tableau des types de ressources.

**a** Note

Les clés de condition des ressources sont répertoriées dans le tableau [Types de ressources](#page-5316-0). Vous pouvez trouver un lien vers le type de ressource qui s'applique à une action dans la colonne Types de ressources (\* obligatoire) du tableau Actions. Le type de ressource indiqué dans le tableau Types de ressources inclut la colonne Clés de condition, qui contient les clés de condition de ressource qui s'appliquent à une action dans le tableau Actions.

Pour plus de détails sur les colonnes du tableau suivant, veuillez consulter le [tableau Actions.](reference_policies_actions-resources-contextkeys.html#actions_table)

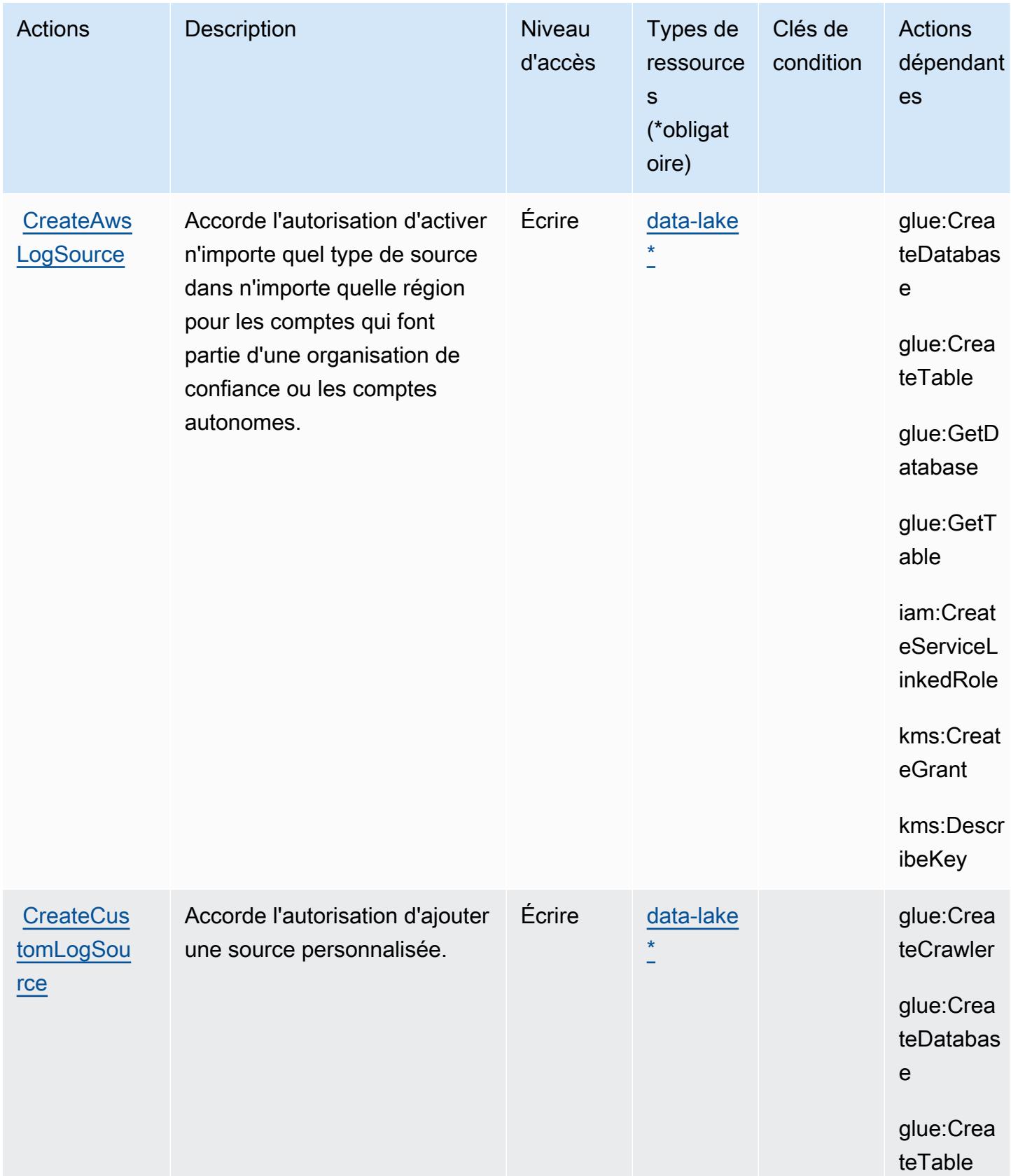

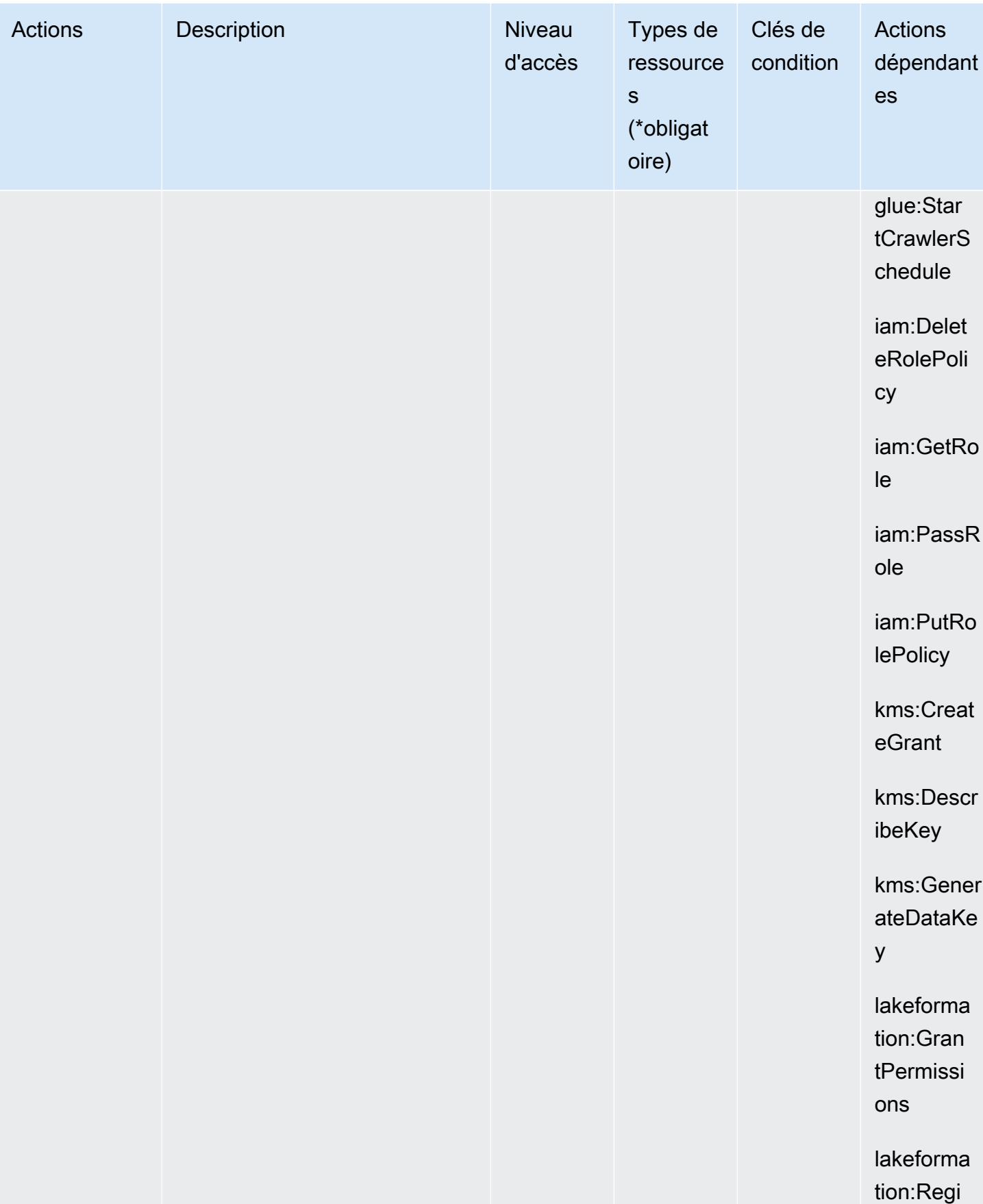

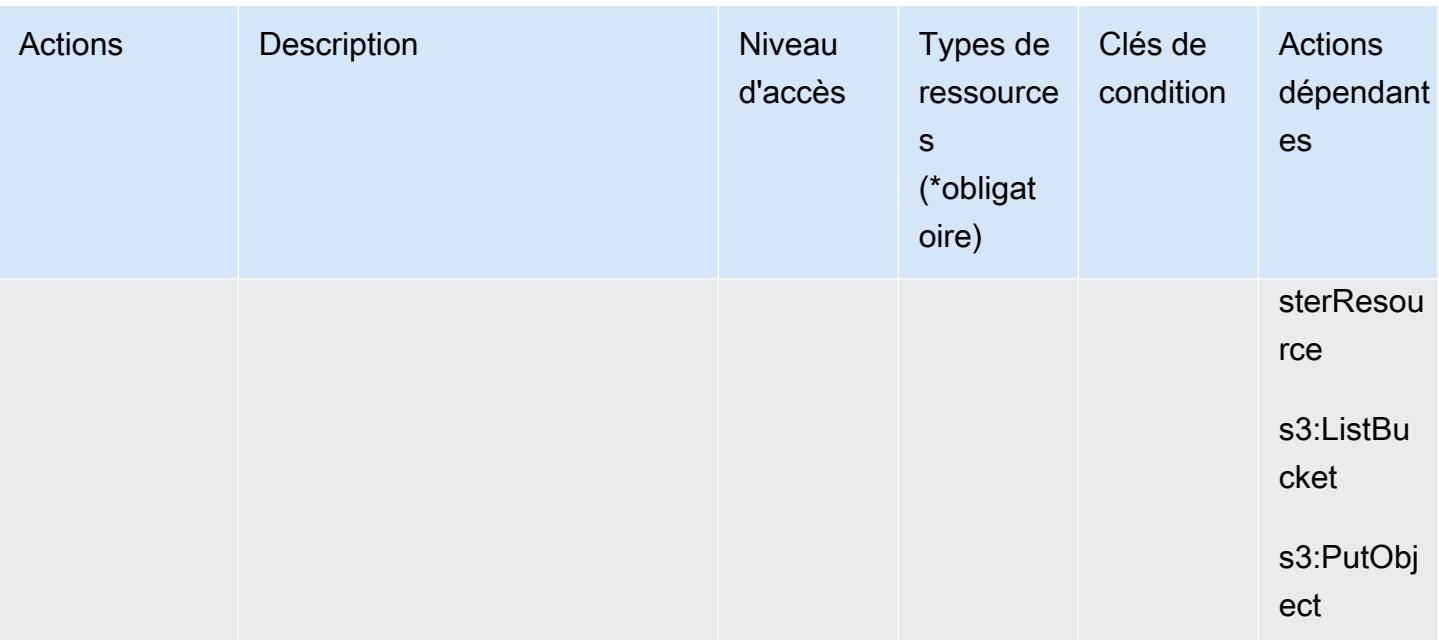

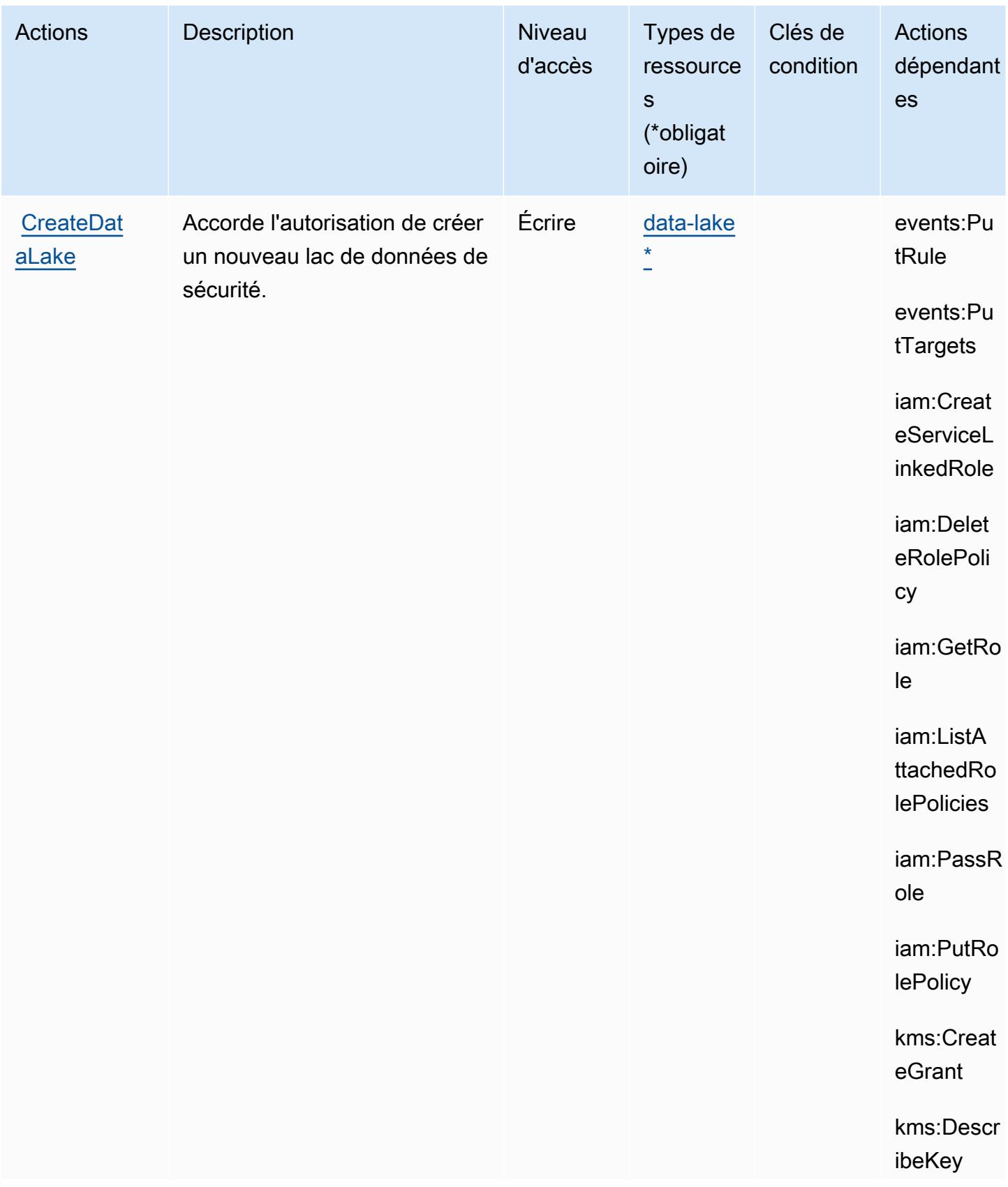

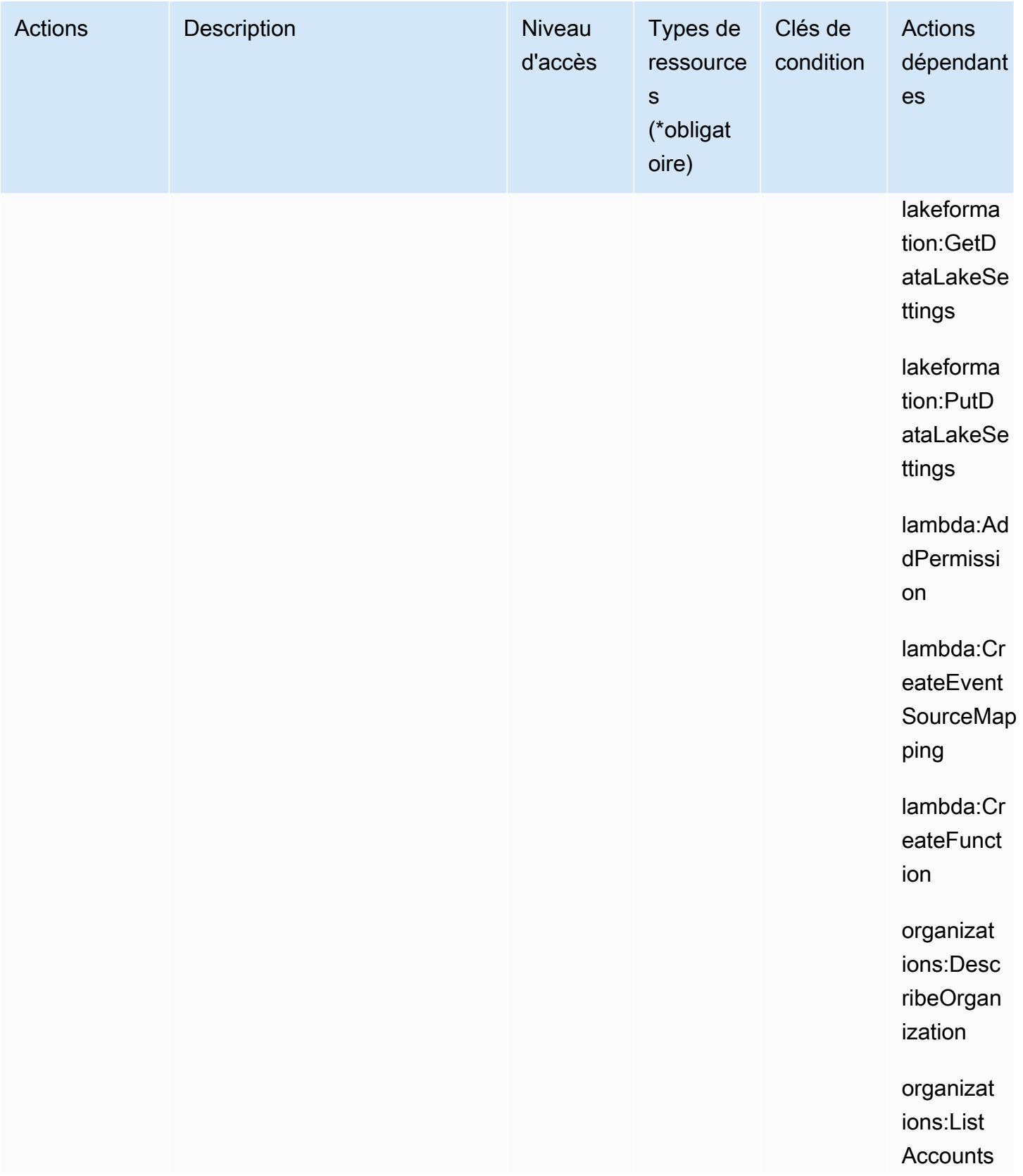

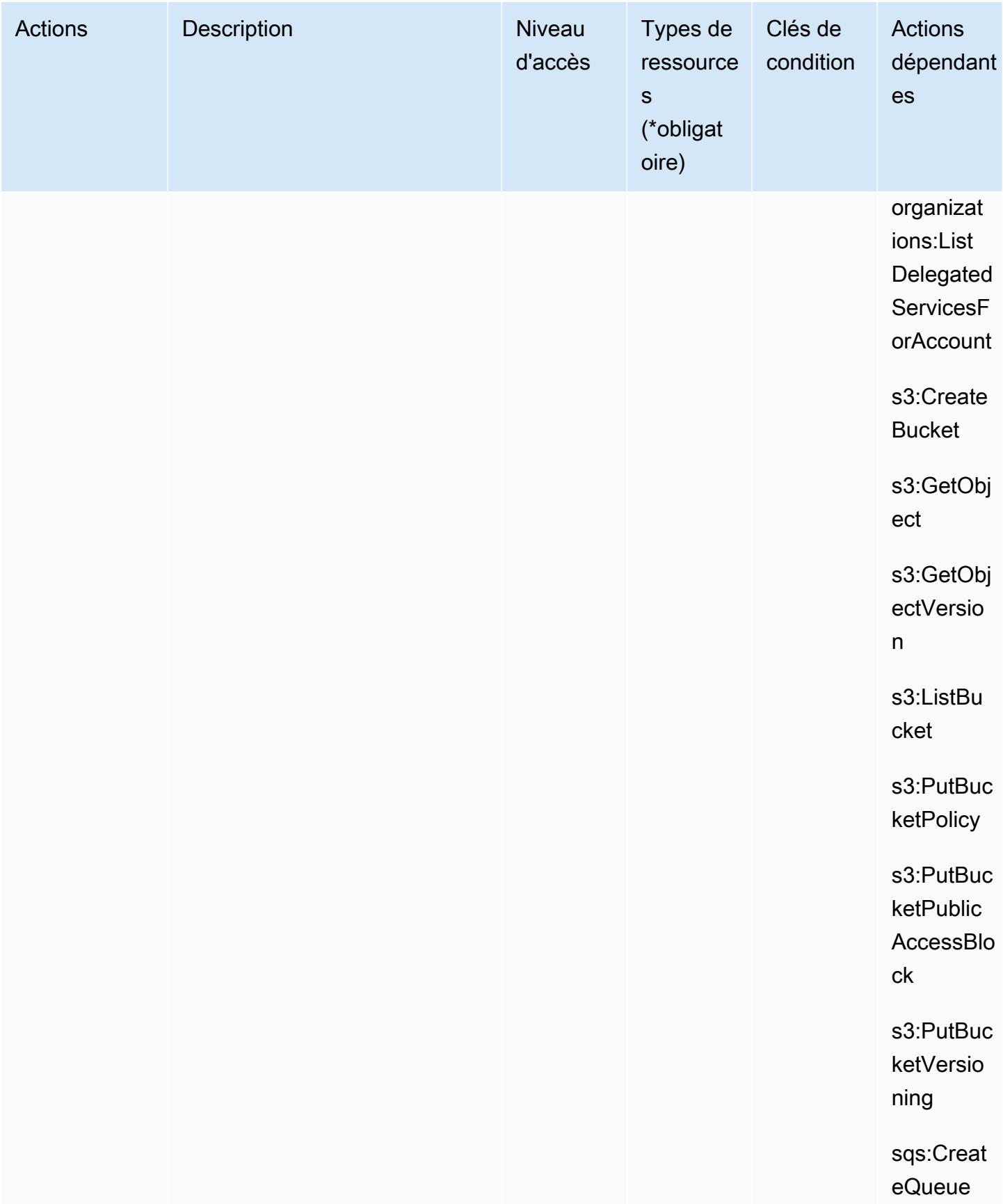
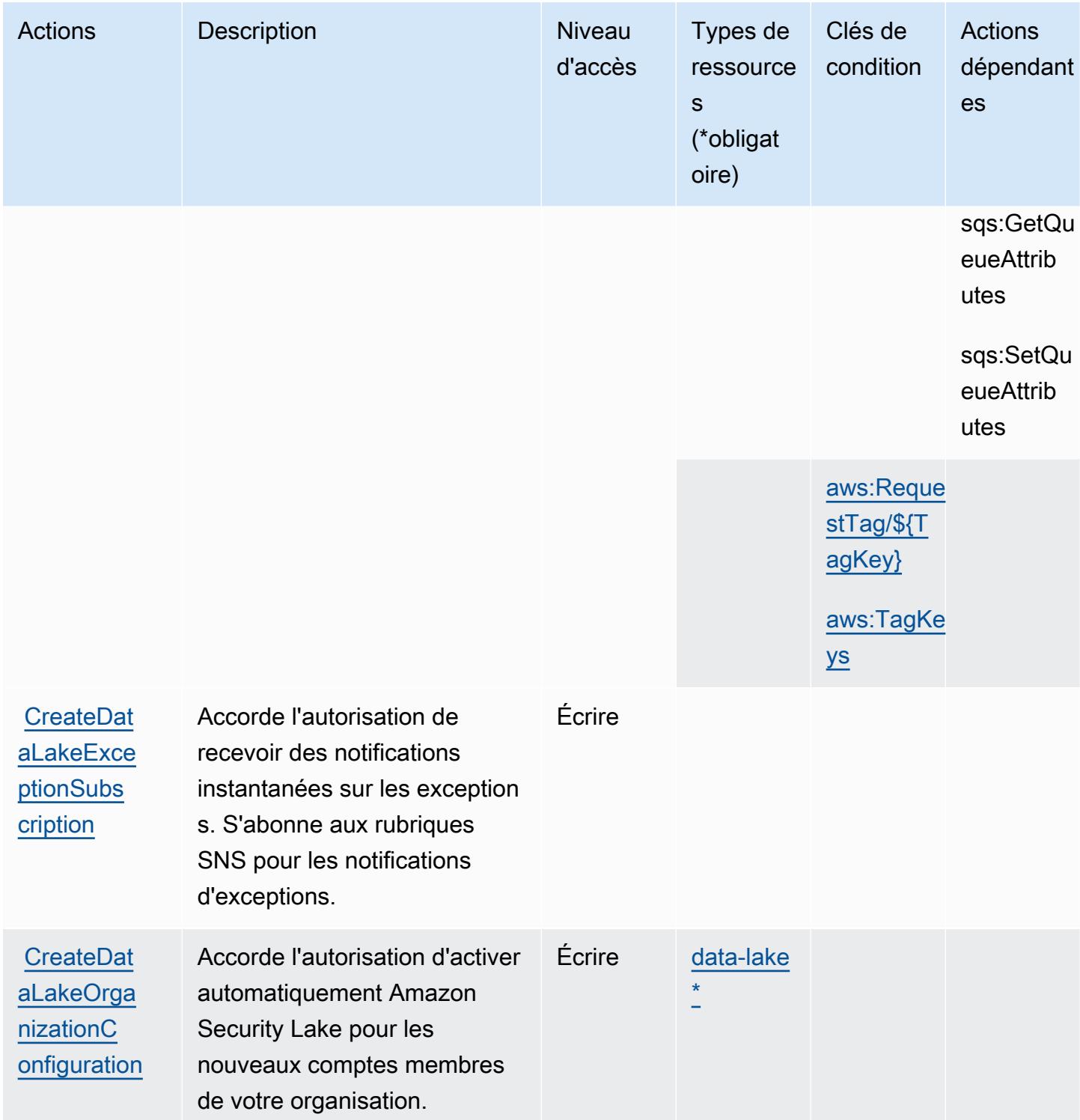

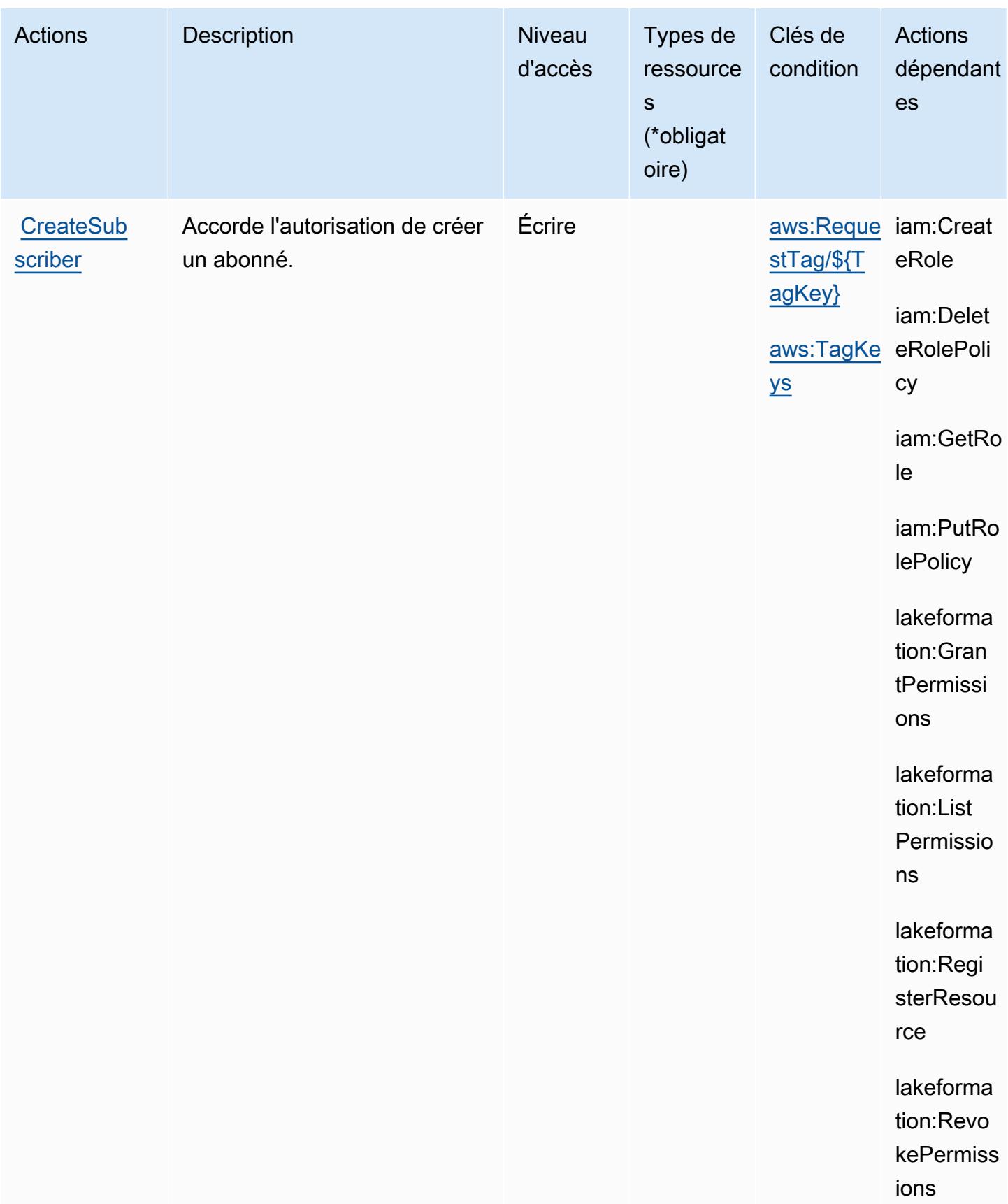

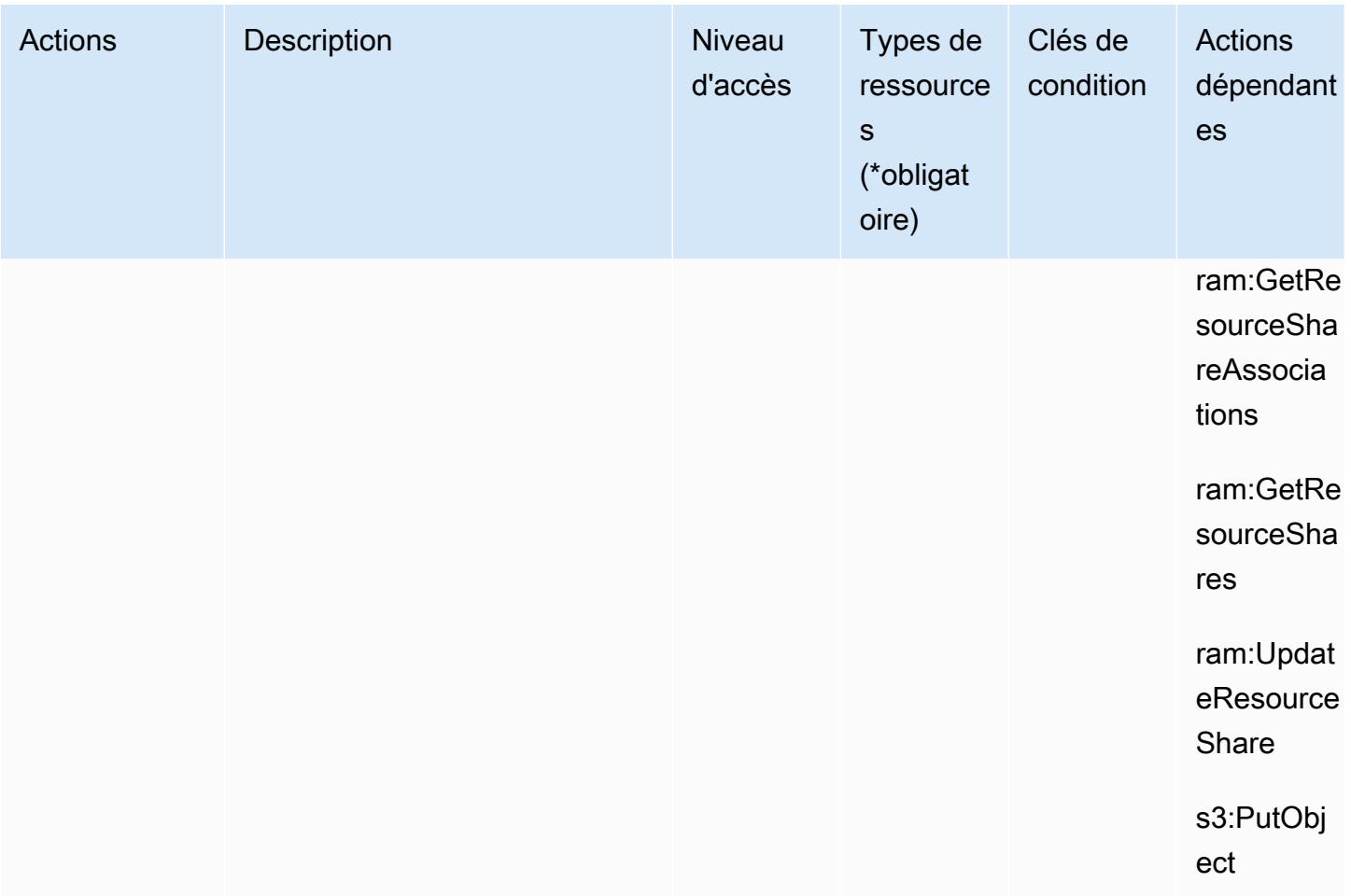

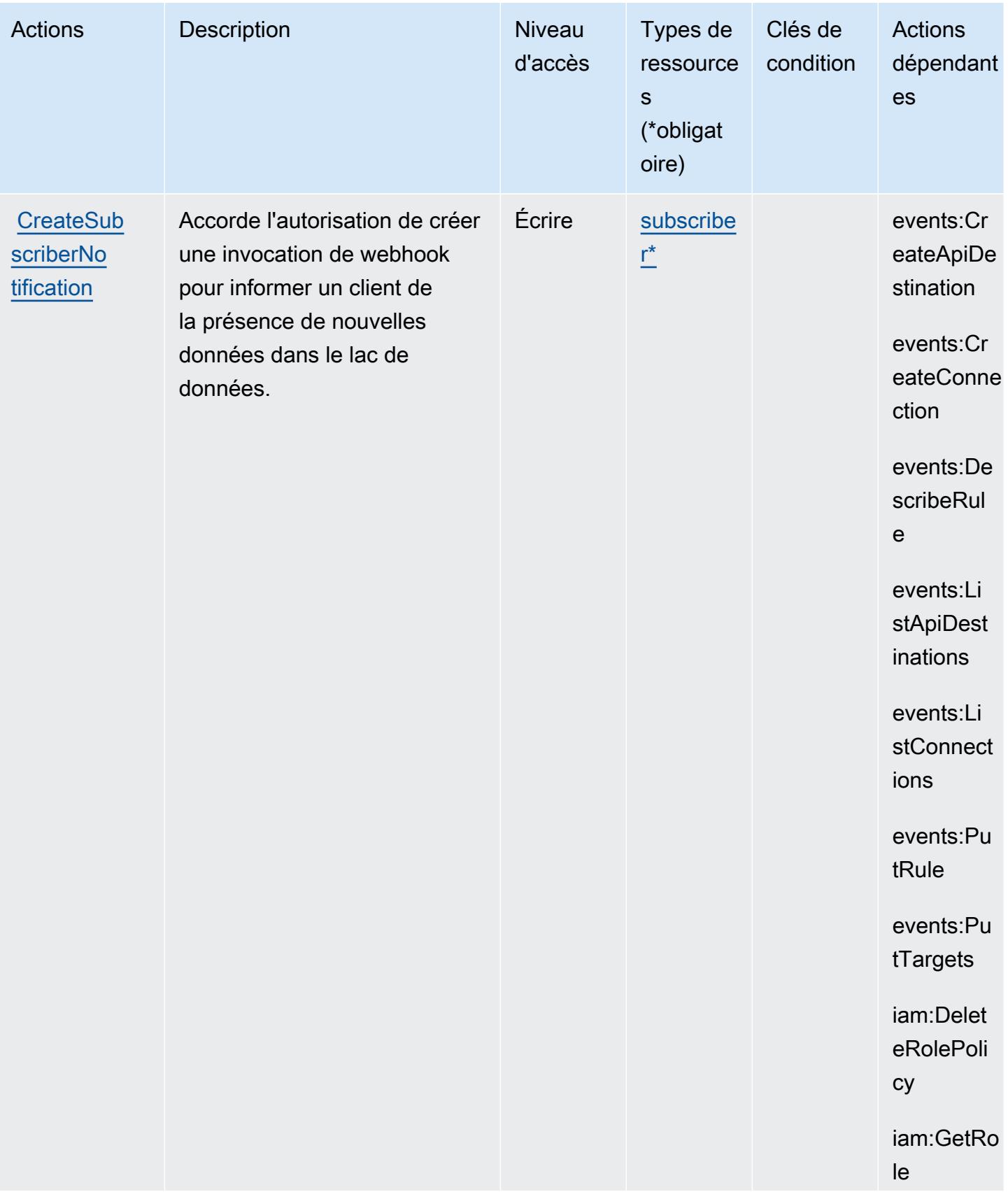

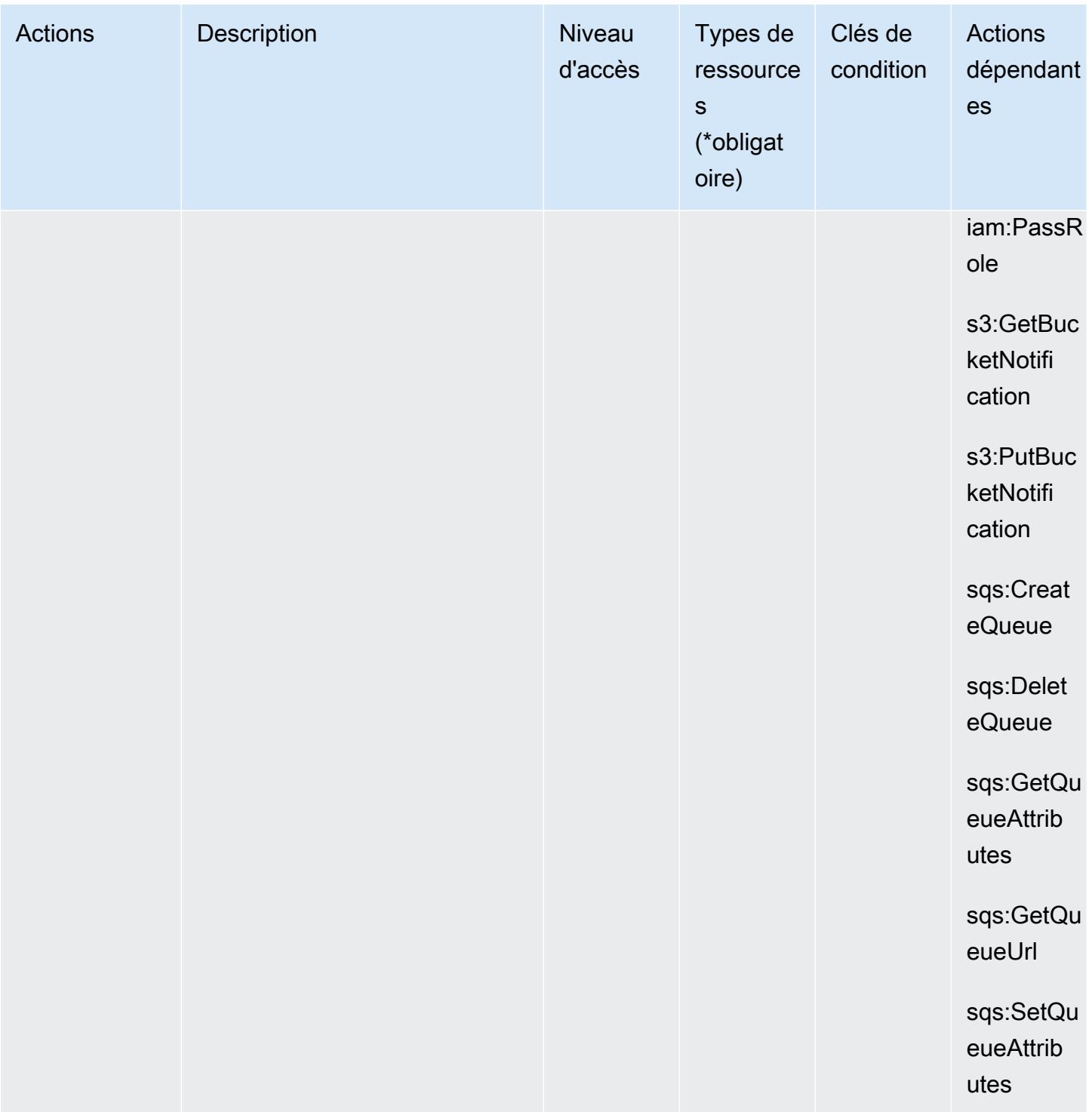

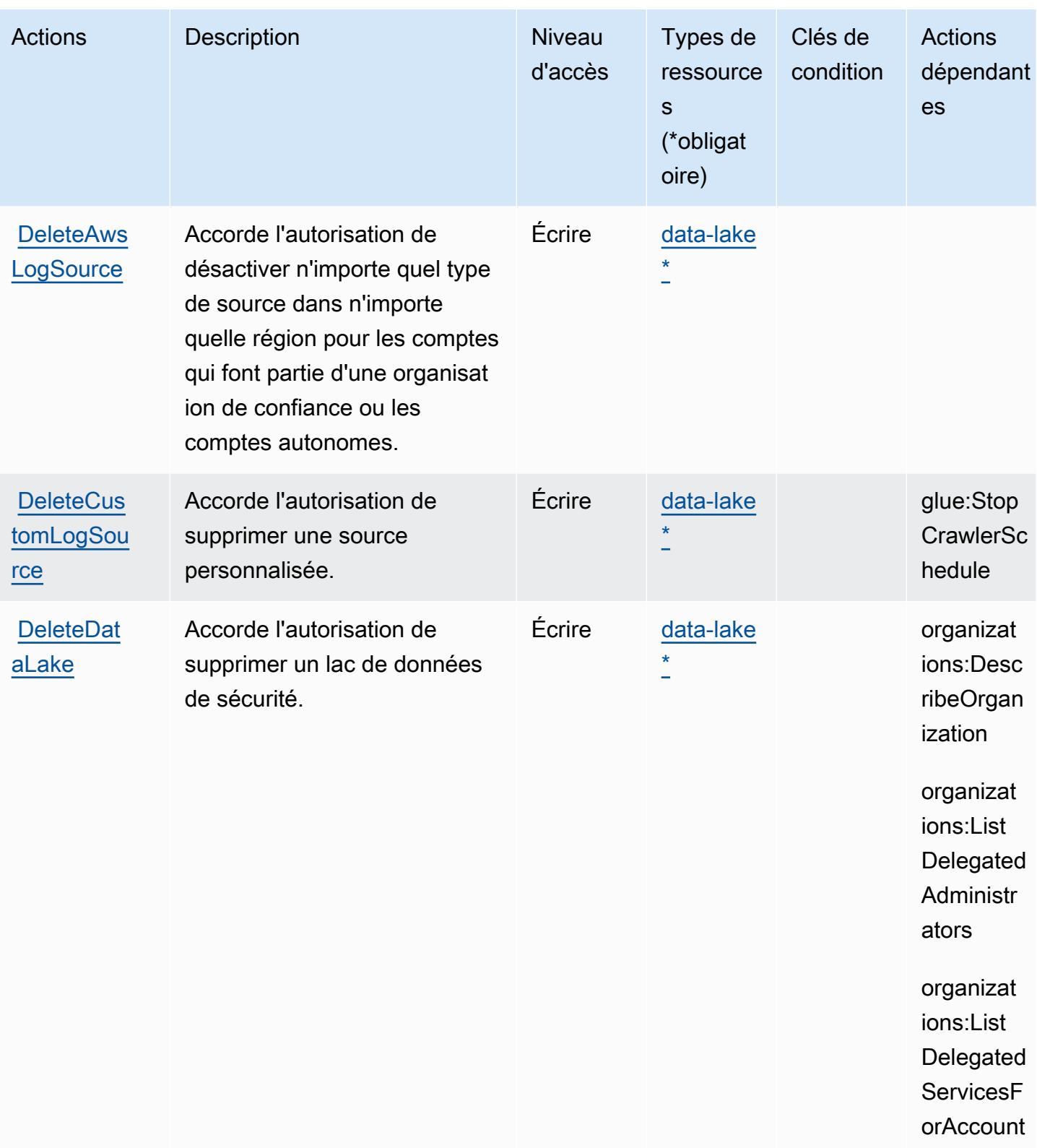

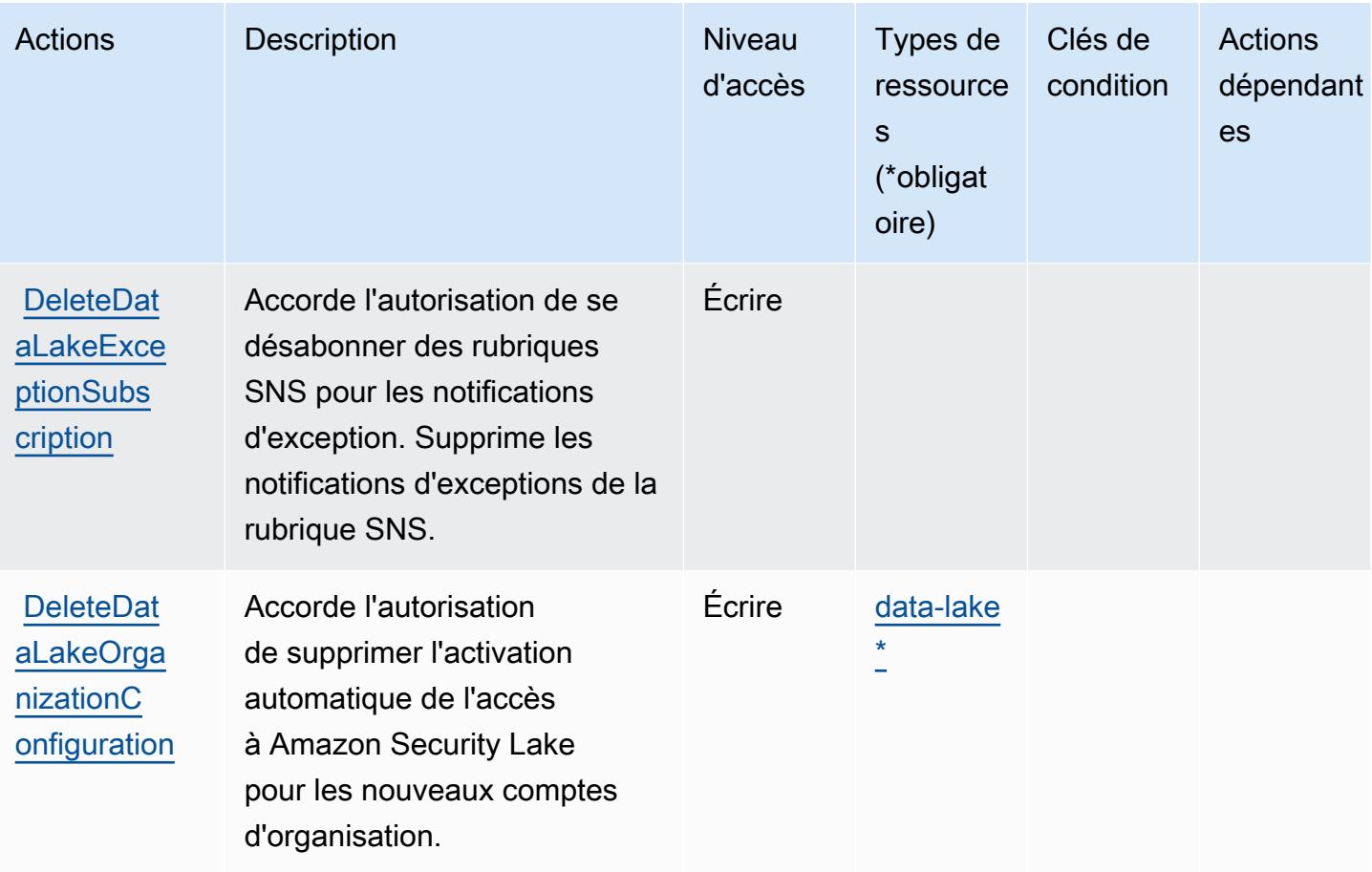

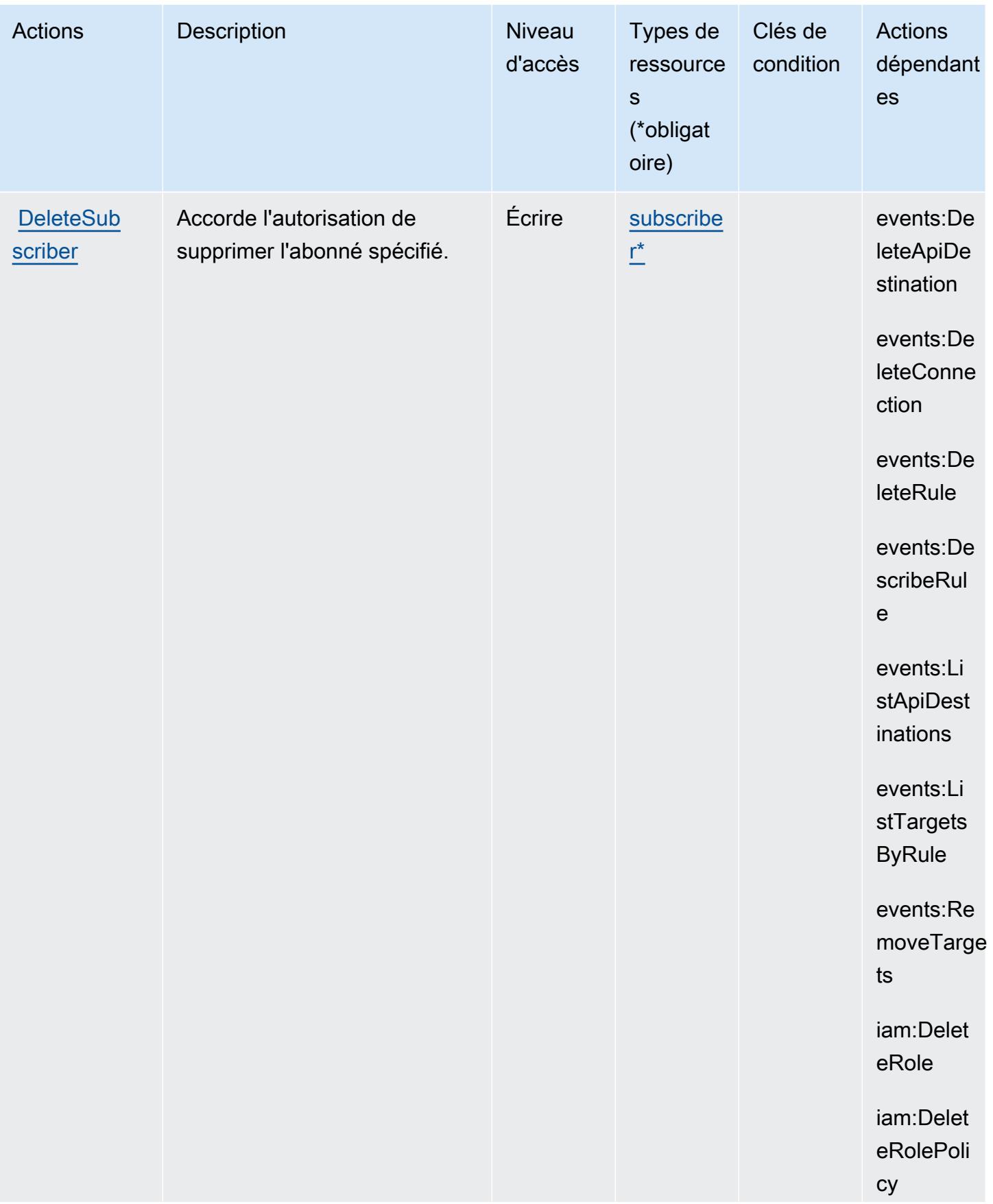

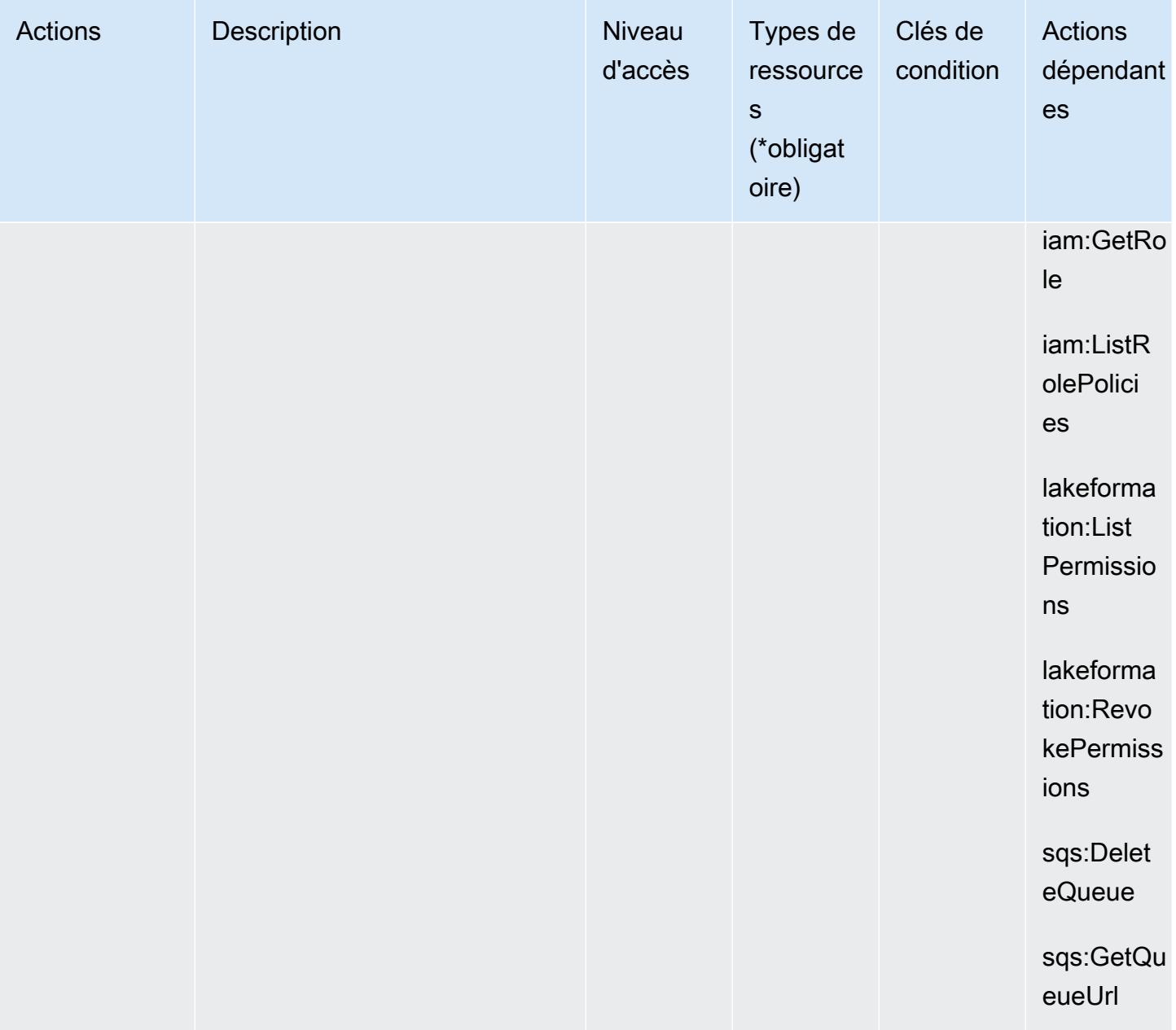

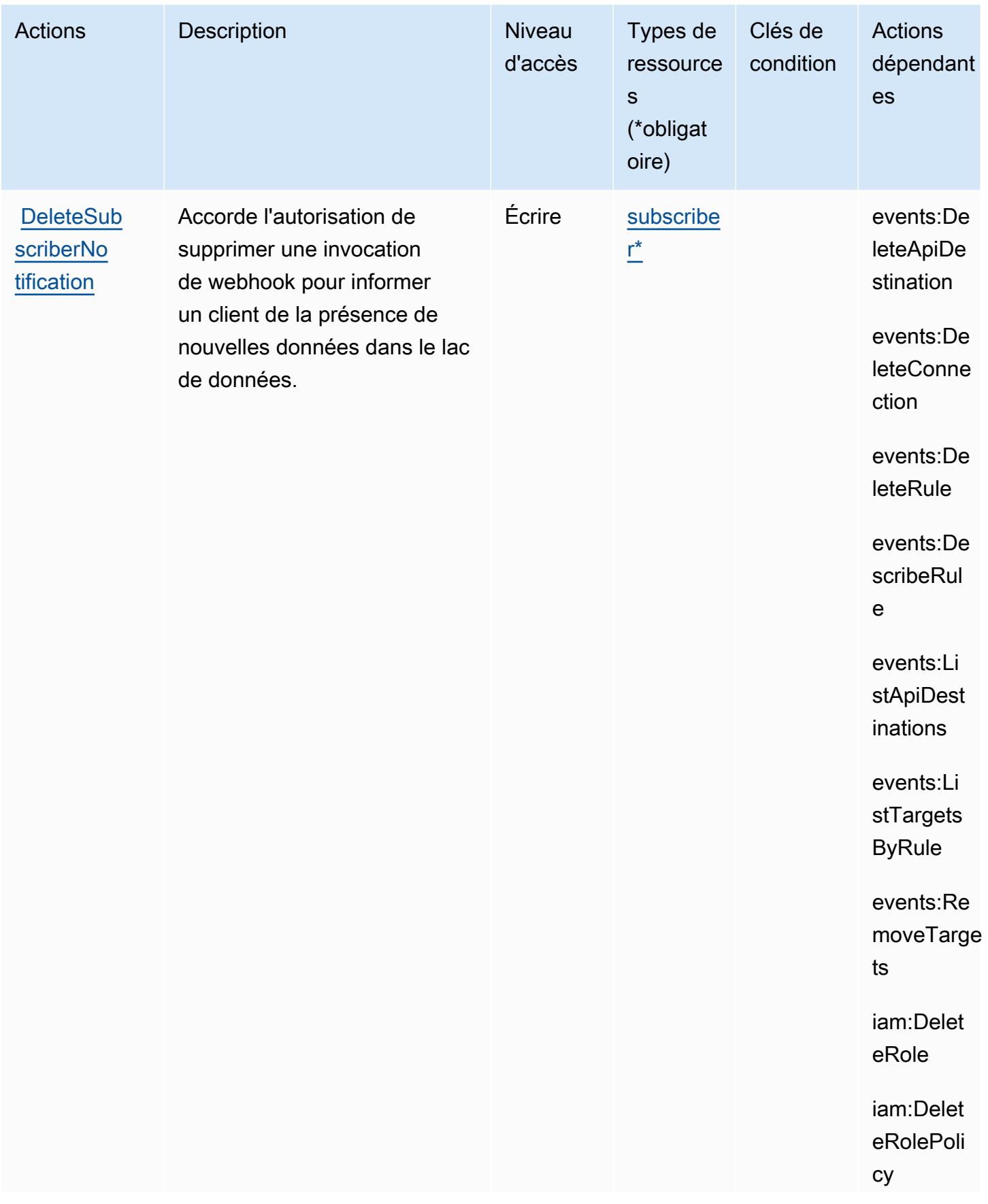

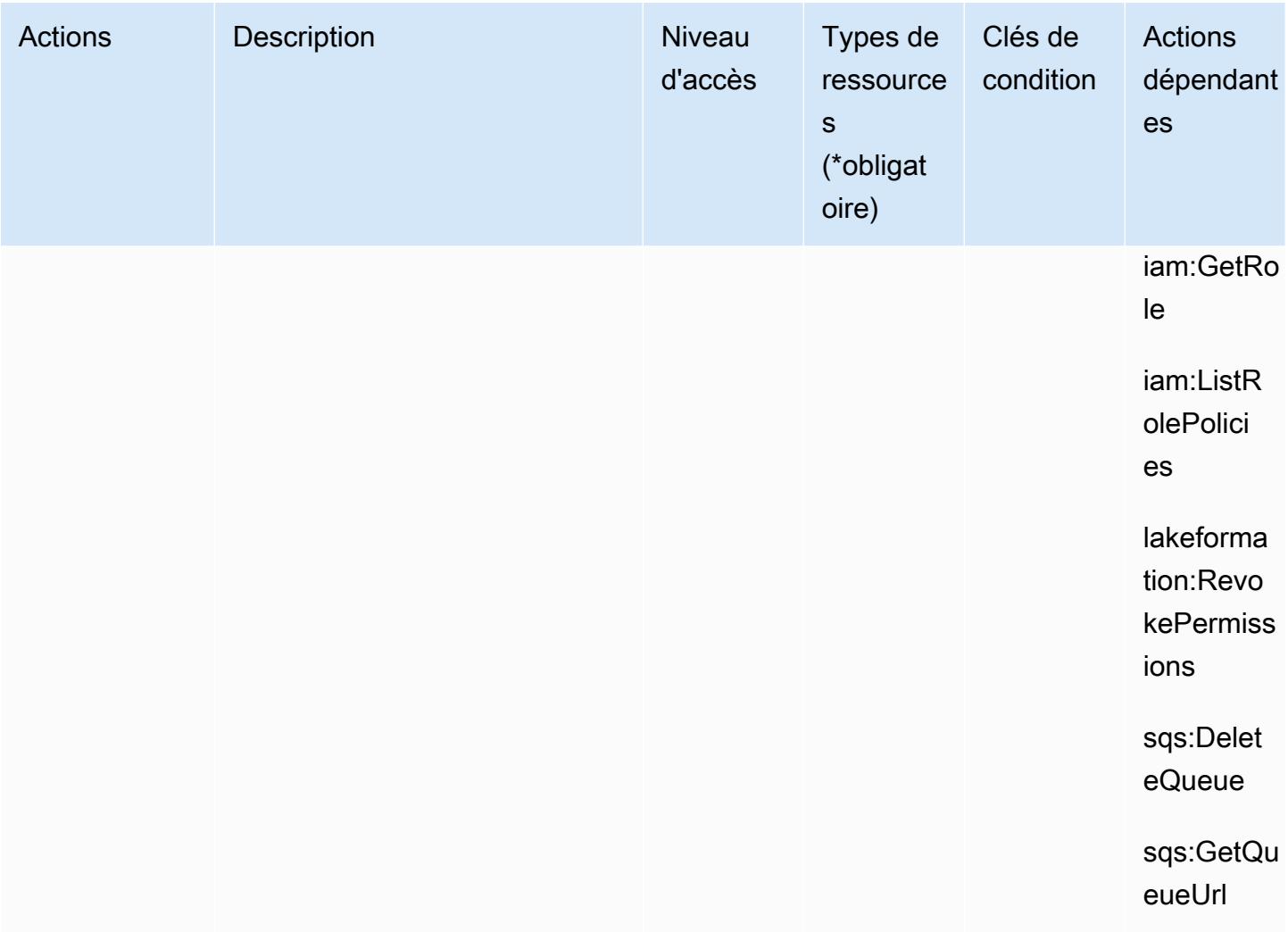

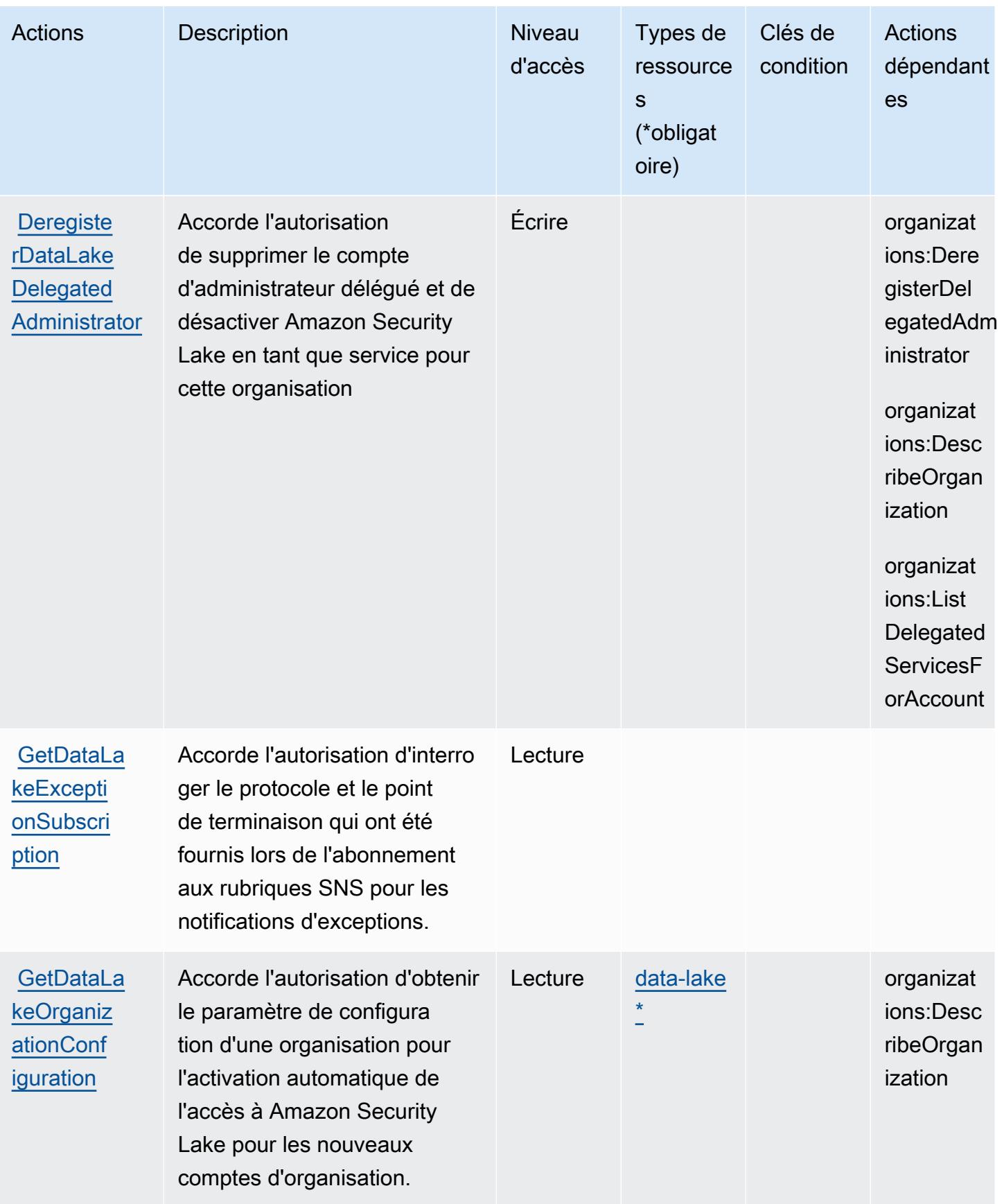

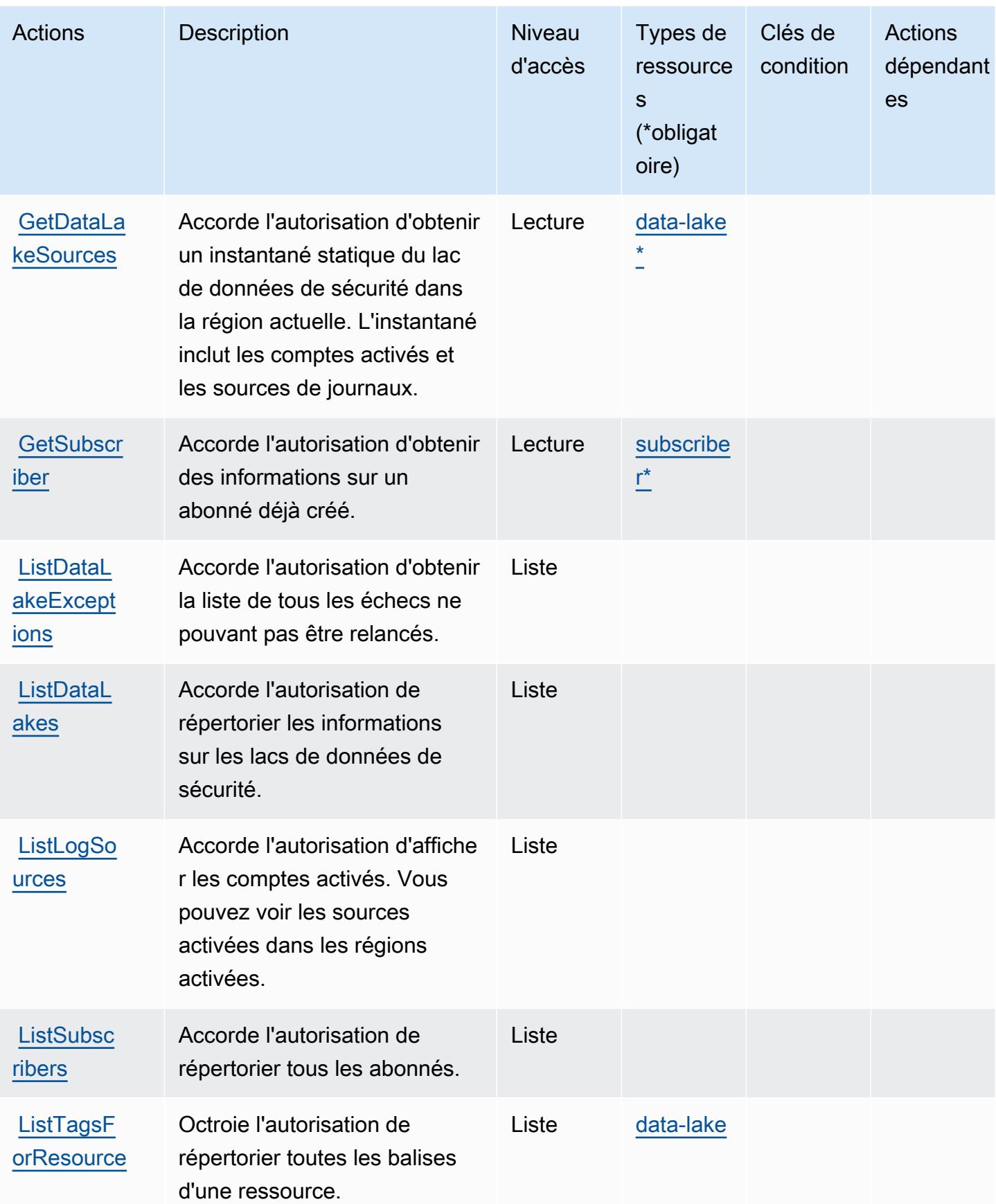

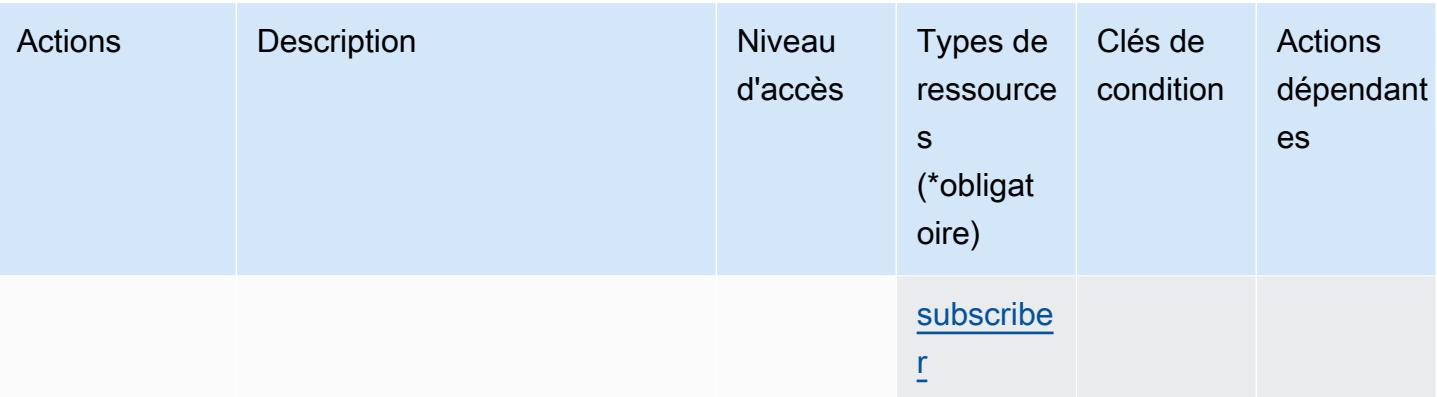

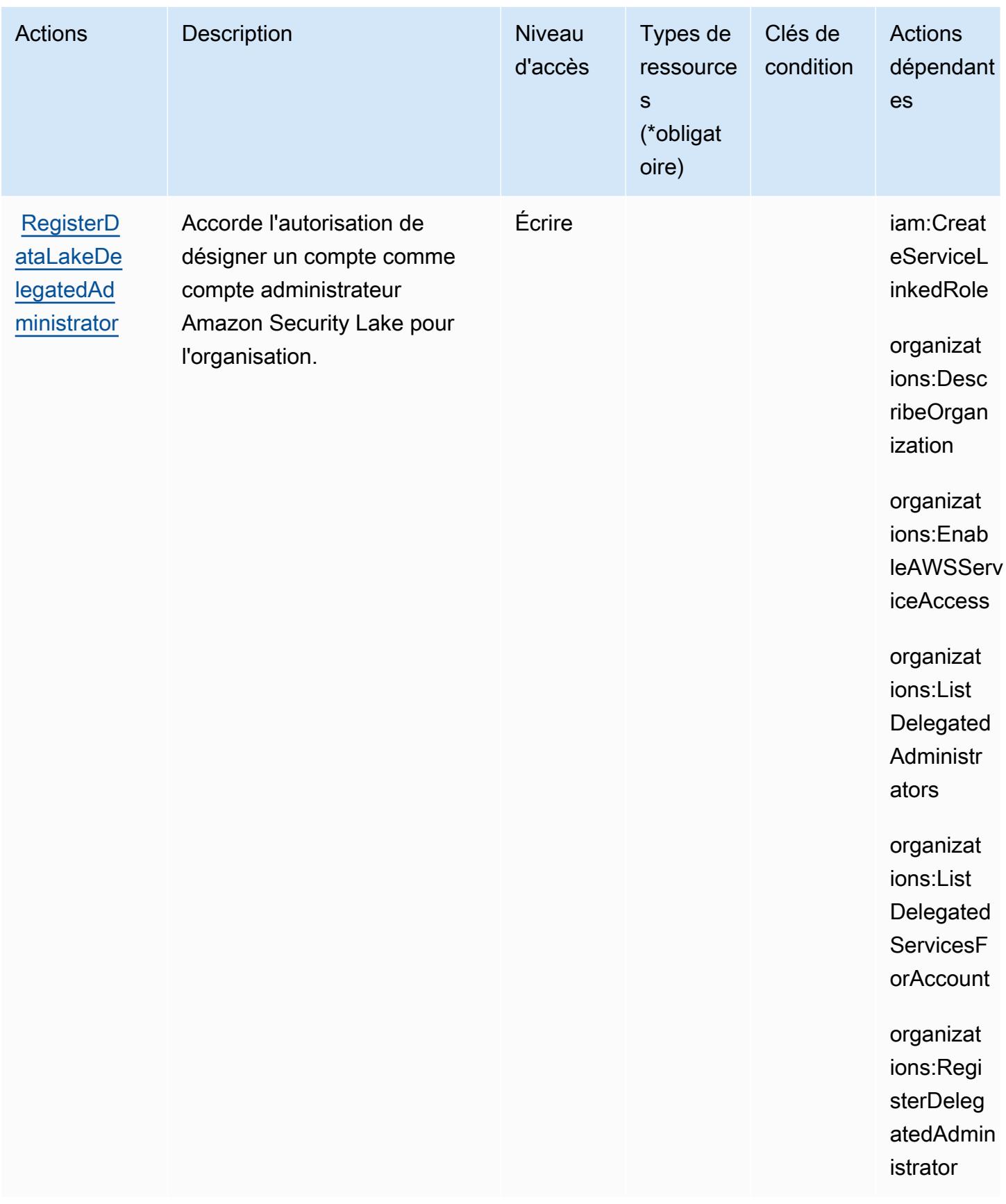

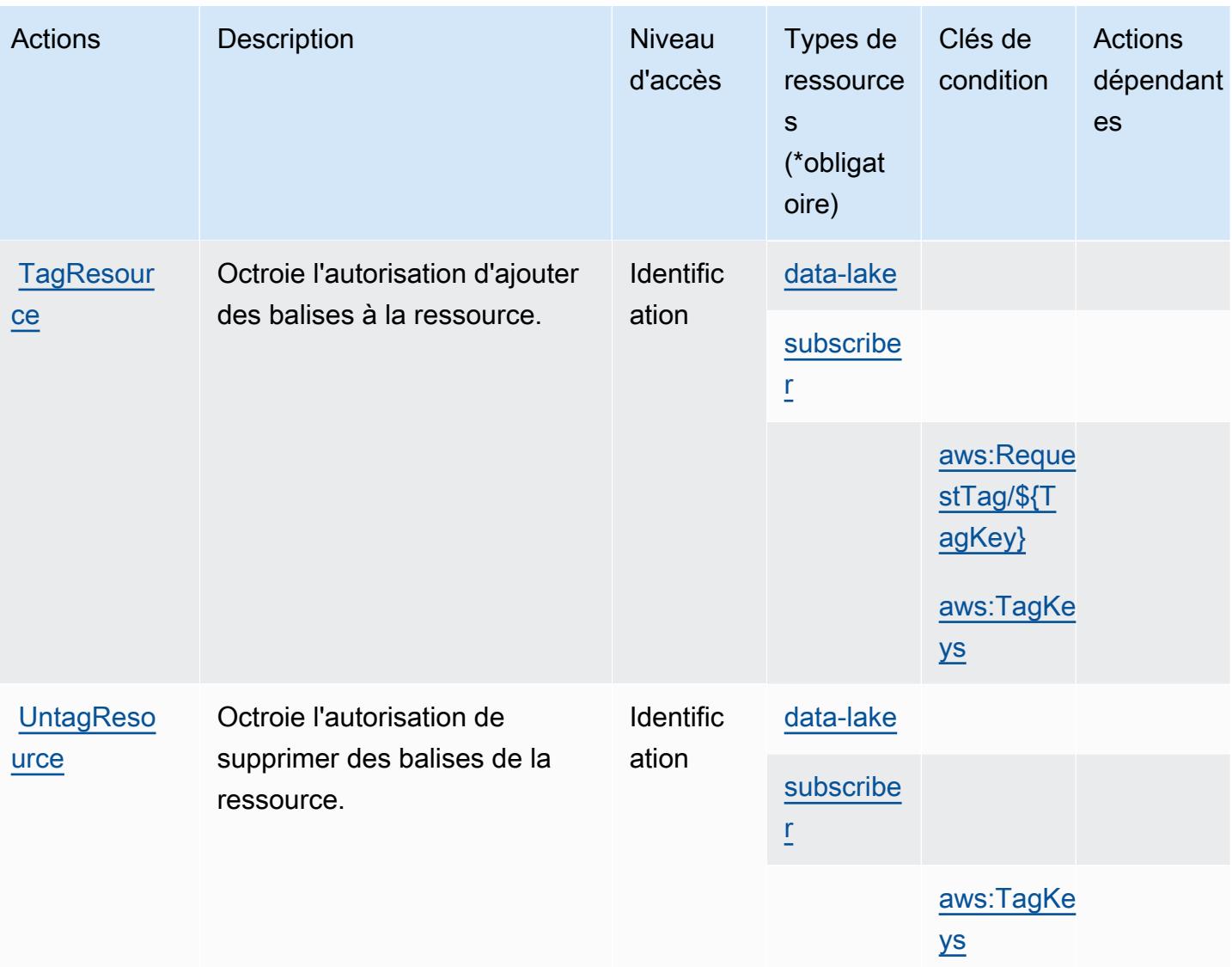

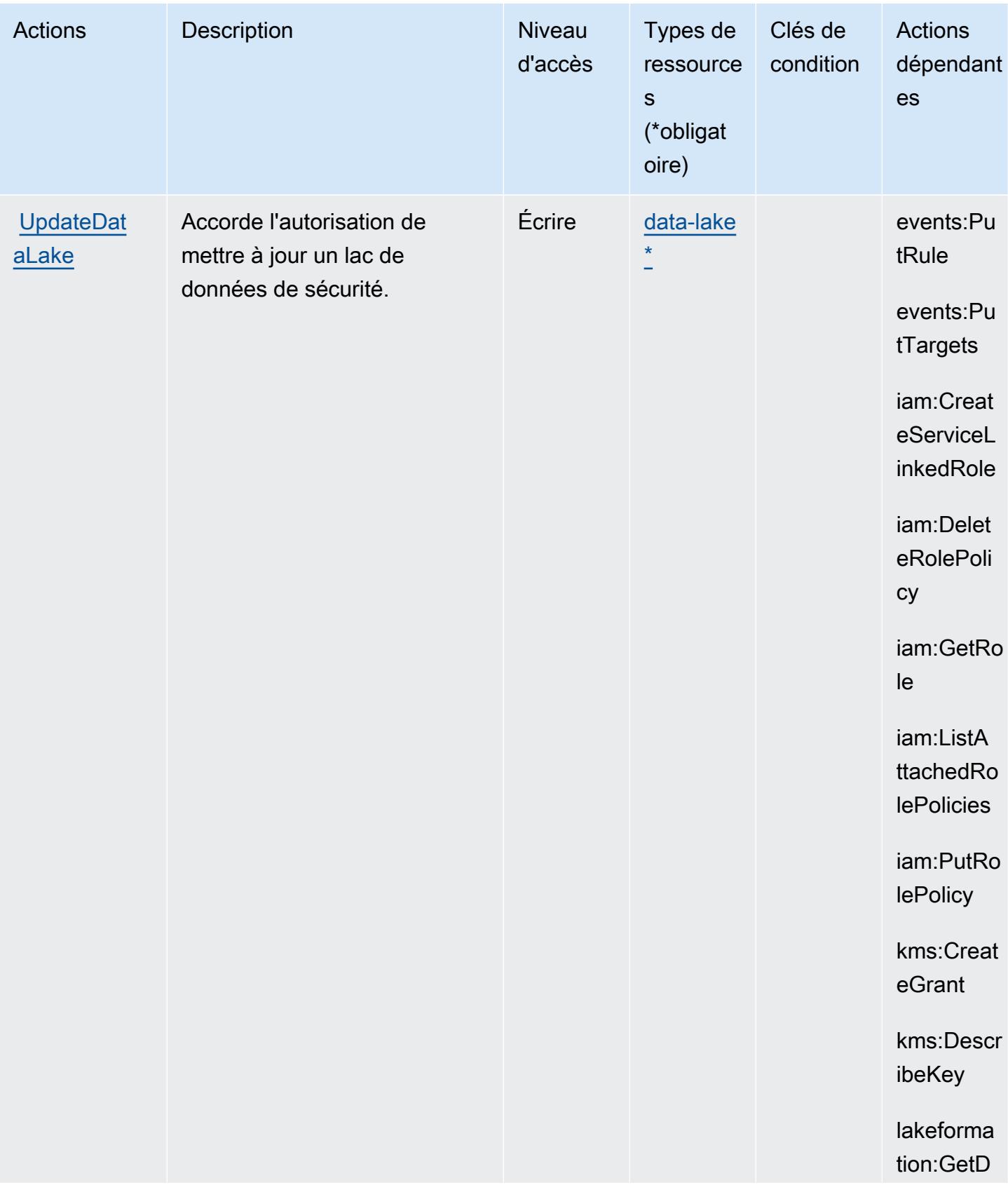

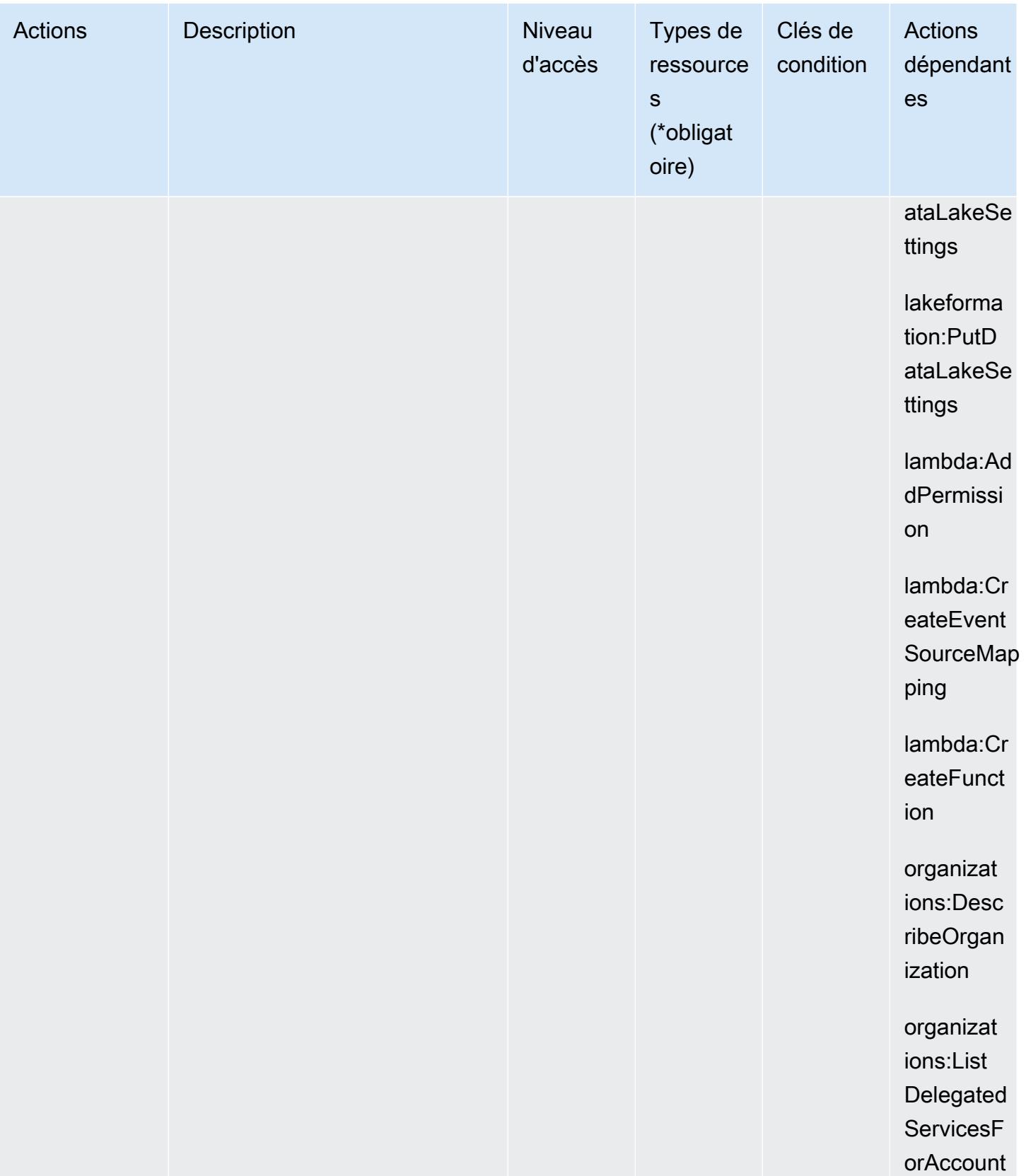

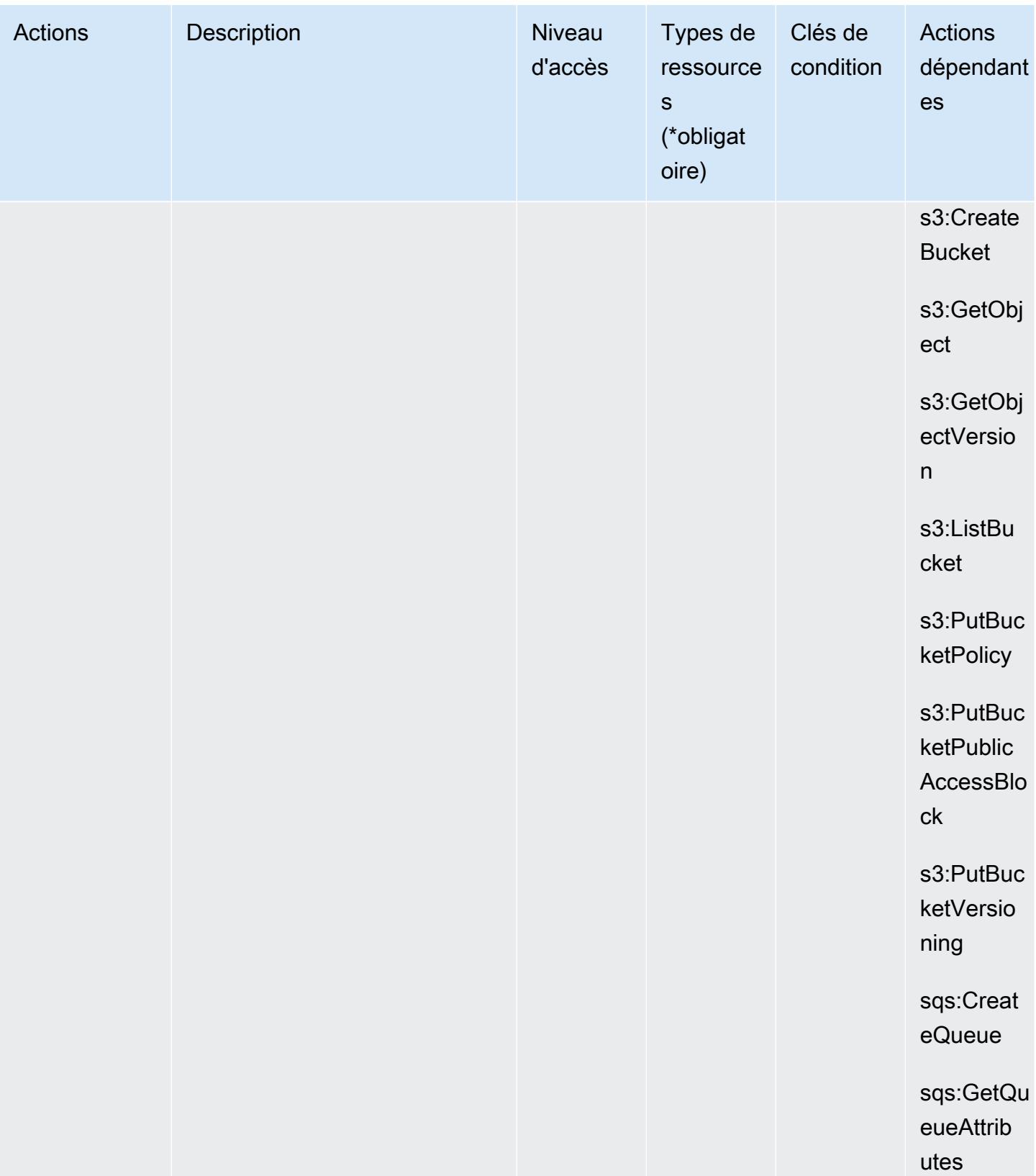

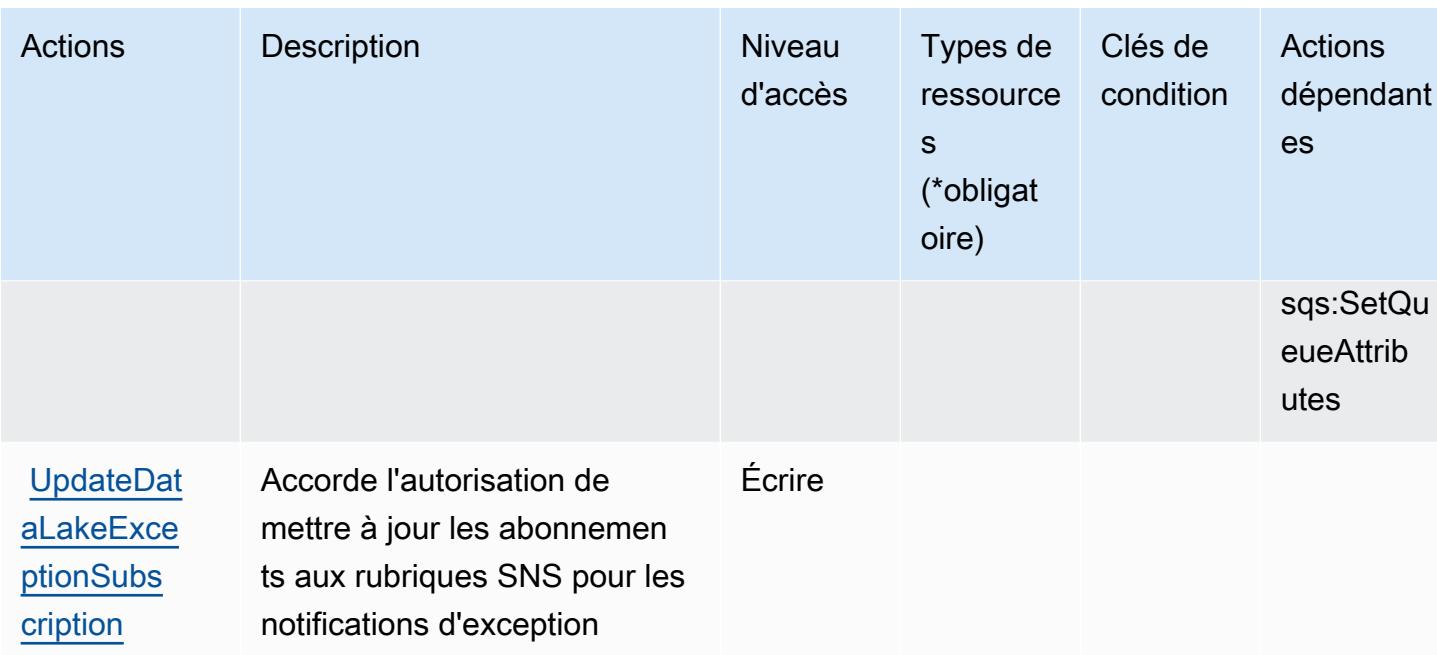

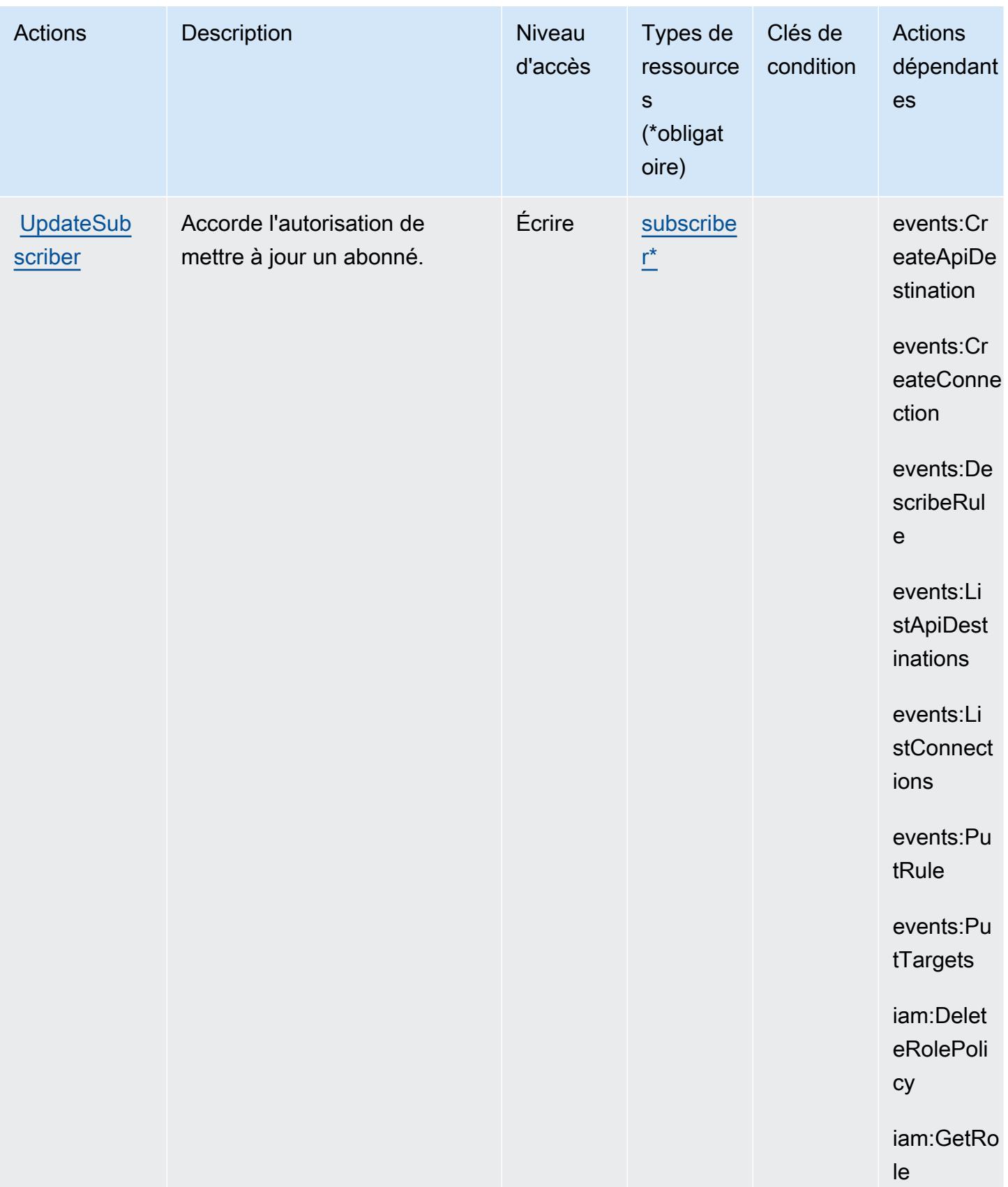

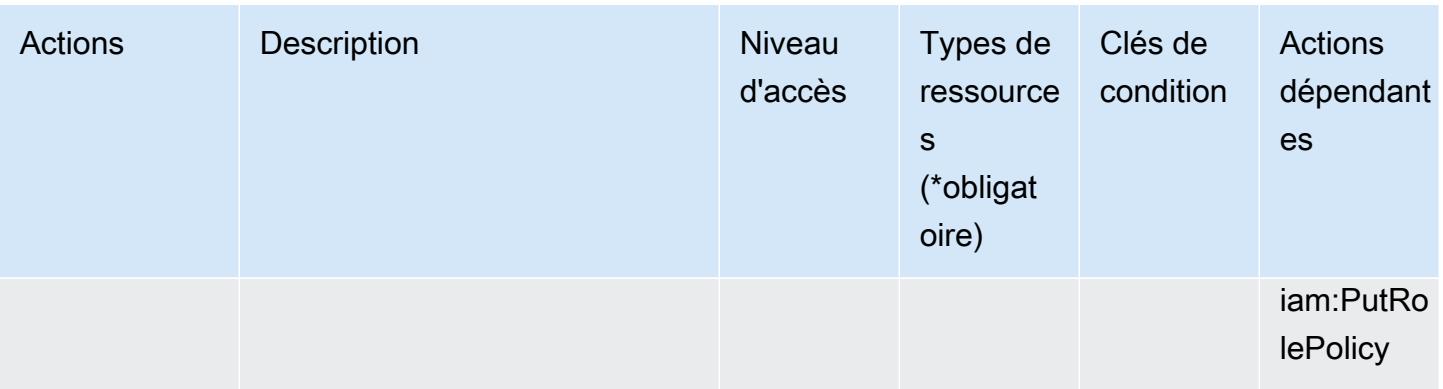

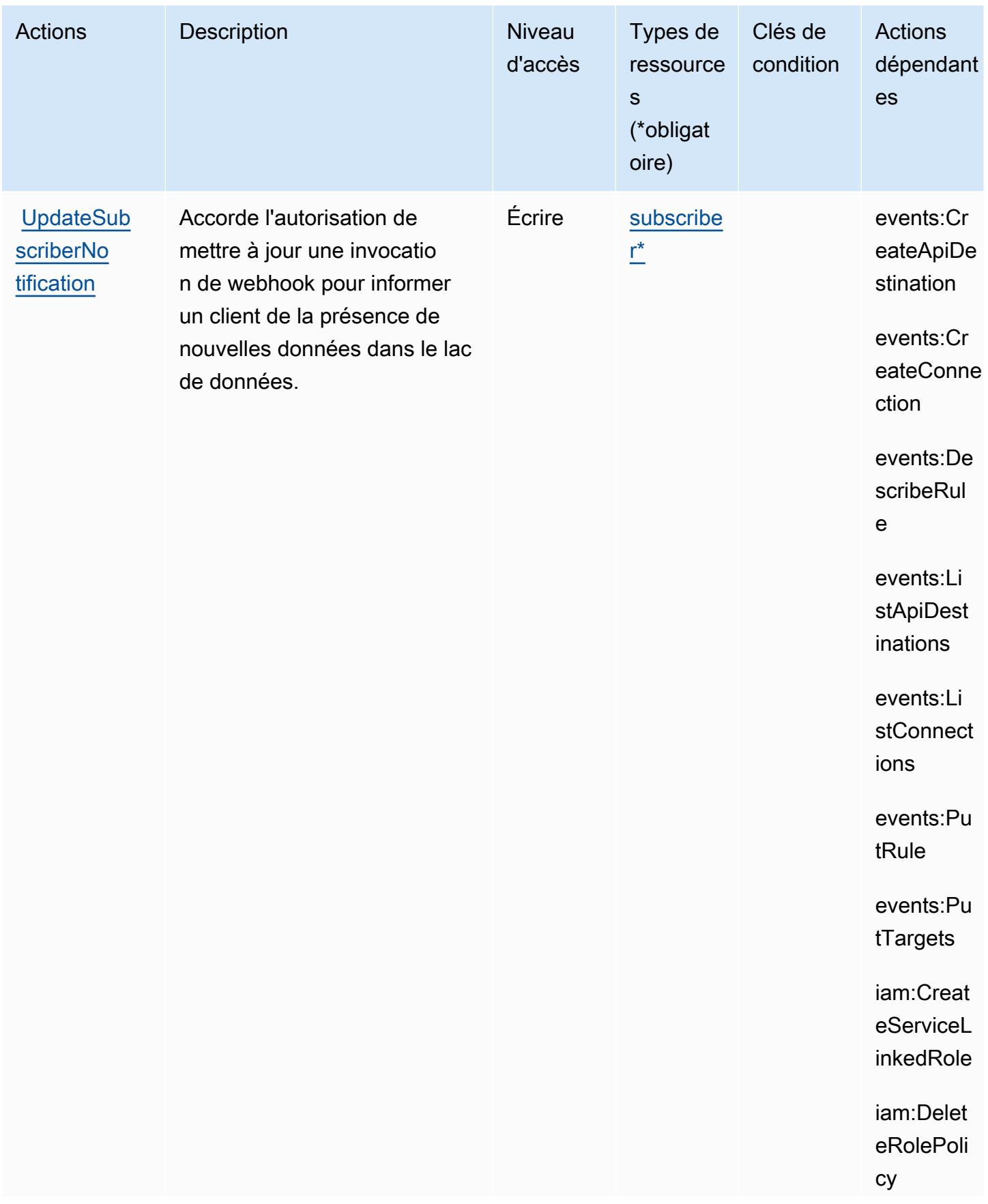

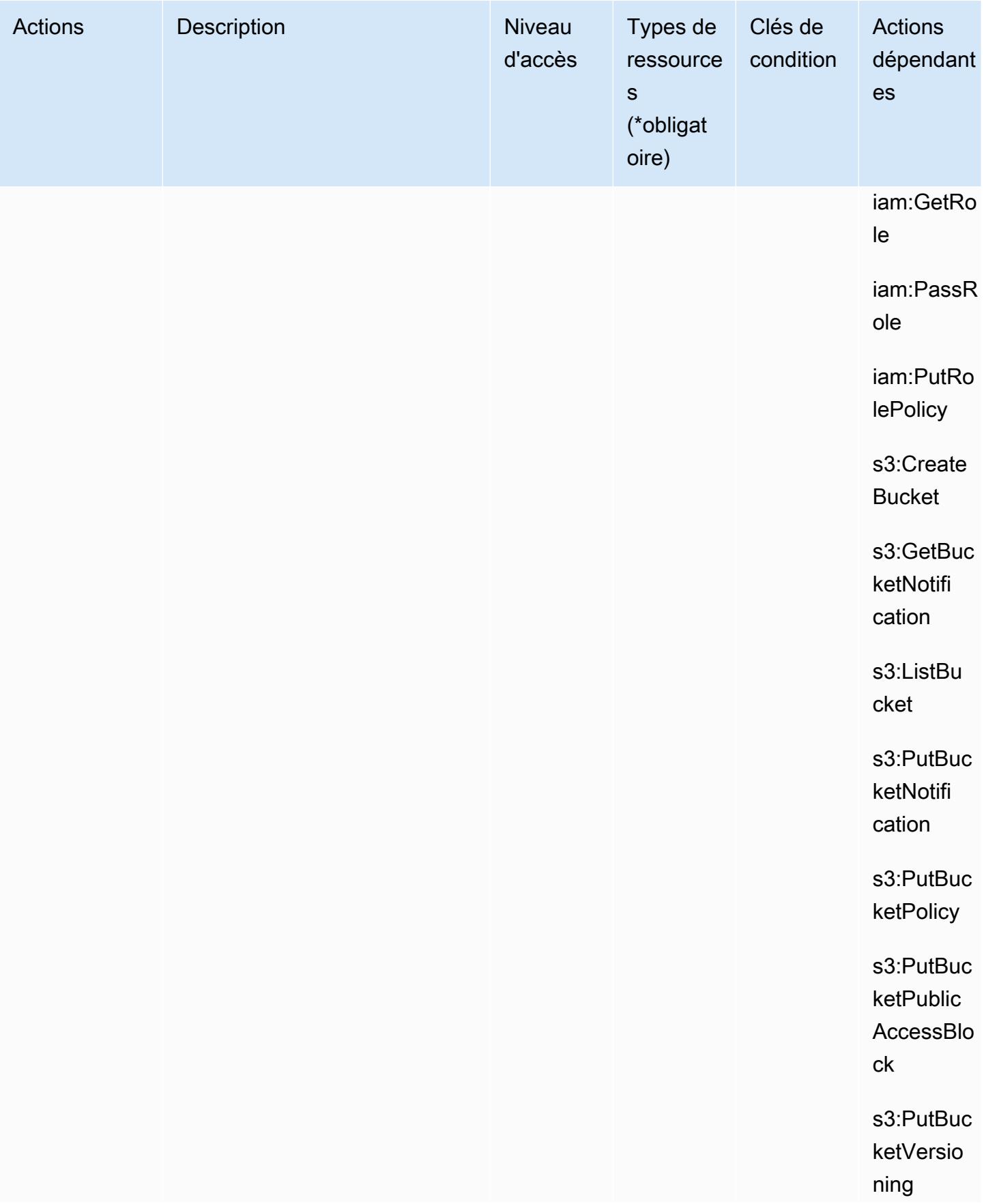

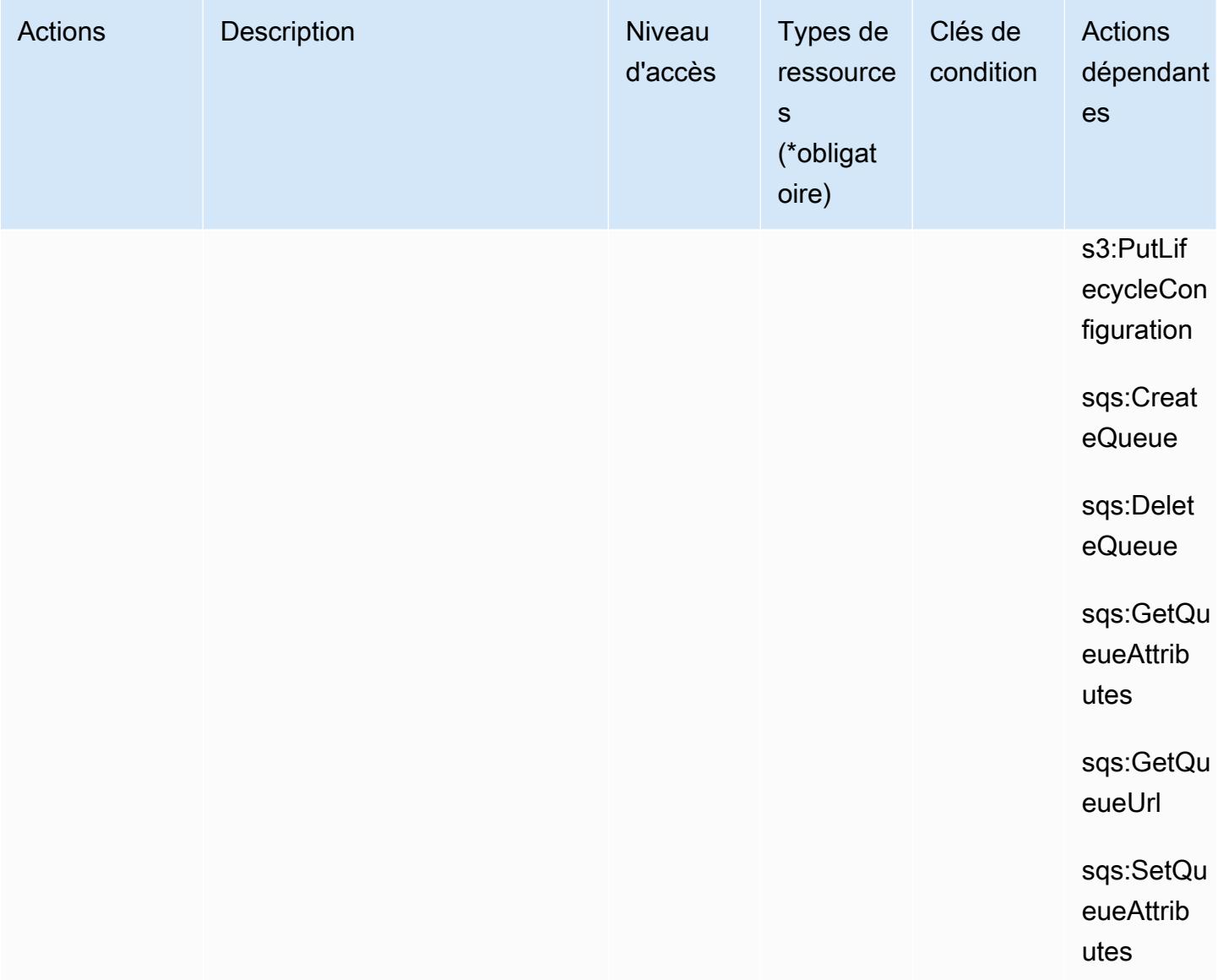

## Types de ressources définis par Amazon Security Lake

Ce service définit les types de ressources suivants, qui peuvent être utilisés dans l' Resource élément des déclarations de politique d'autorisation IAM. Chaque action du [tableau Actions](#page-5285-0) identifie les types de ressources pouvant être spécifiés avec cette action. Un type de ressource peut également définir les clés de condition que vous pouvez inclure dans une politique. Ces clés sont affichées dans la dernière colonne du tableau. Pour plus de détails sur les colonnes du tableau suivant, veuillez consulter le [tableau Types de ressources.](reference_policies_actions-resources-contextkeys.html#resources_table)

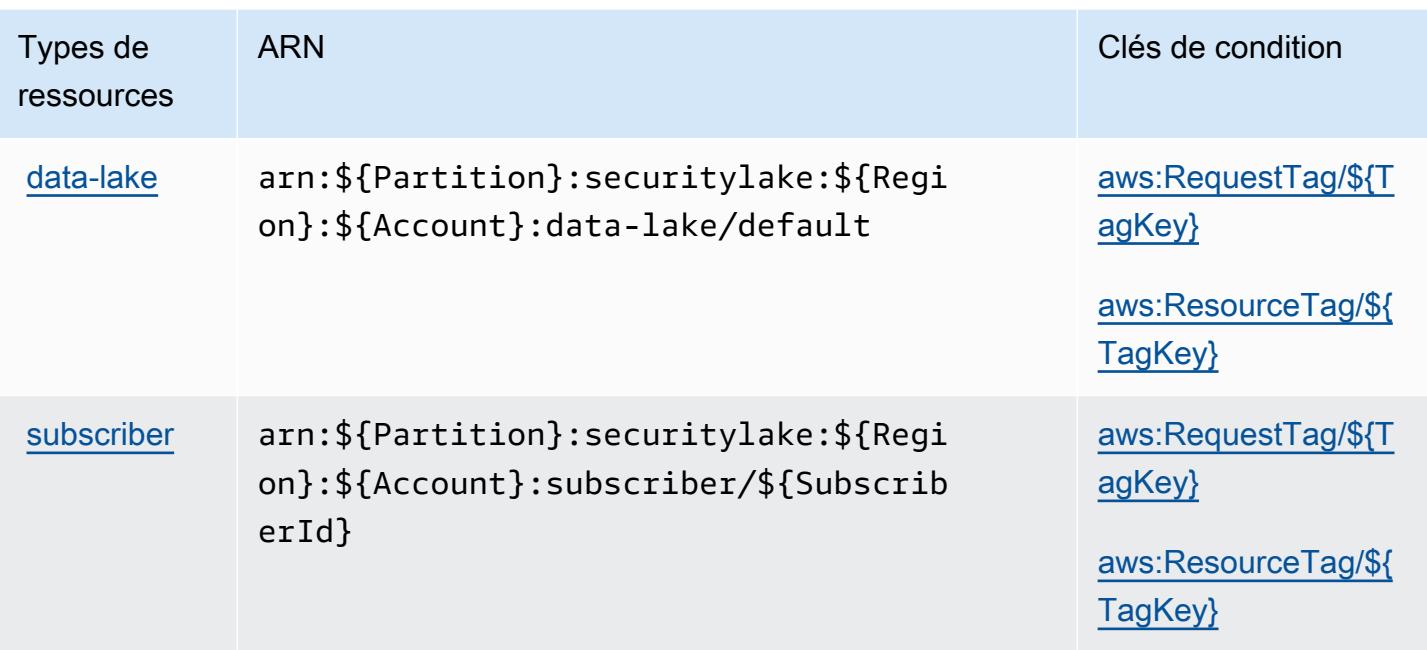

## Clés de condition pour Amazon Security Lake

Amazon Security Lake définit les clés de condition suivantes pouvant être utilisées dans l'élément Condition d'une politique IAM. Vous pouvez utiliser ces clés pour affiner les conditions d'application de la déclaration de politique. Pour plus de détails sur les colonnes du tableau suivant, veuillez consulter le [tableau Clés de condition](reference_policies_actions-resources-contextkeys.html#context_keys_table).

Pour afficher les clés de condition globales disponibles pour tous les services, consultez [Clés de](https://docs.aws.amazon.com/IAM/latest/UserGuide/reference_policies_condition-keys.html#AvailableKeys) [condition globales disponibles](https://docs.aws.amazon.com/IAM/latest/UserGuide/reference_policies_condition-keys.html#AvailableKeys).

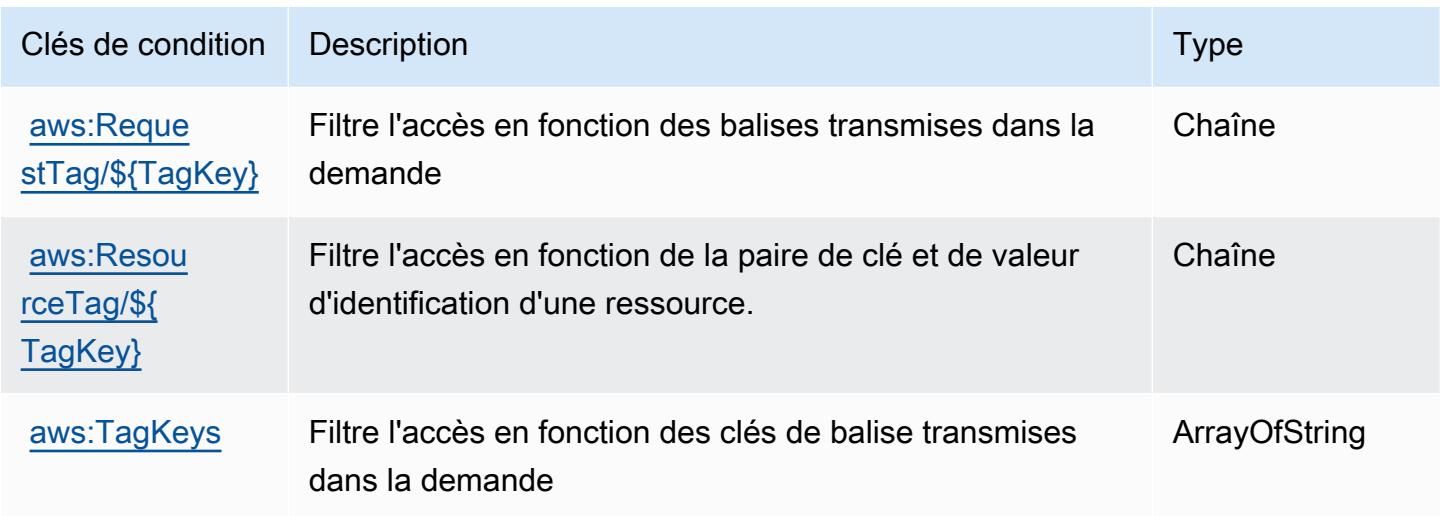

# Actions, ressources et clés de condition pour AWS Security Token Service

AWS Le service de jeton de sécurité (préfixe de service :sts) fournit les ressources, actions et clés contextuelles de condition spécifiques au service suivantes à utiliser dans les politiques d'autorisation IAM.

Références :

- Découvrez comment [configurer ce service.](https://docs.aws.amazon.com/IAM/latest/UserGuide/introduction.html)
- Affichez la liste des [opérations d'API disponibles pour ce service.](https://docs.aws.amazon.com/STS/latest/APIReference/)
- Découvrez comment protéger ce service et ses ressources avec les stratégies d'autorisation [IAM](https://docs.aws.amazon.com/IAM/latest/UserGuide/access_permissions.html).

### **Rubriques**

- [Actions définies par AWS Security Token Service](#page-5318-0)
- [Types de ressources définis par AWS Security Token Service](#page-5330-0)
- [Clés de condition pour AWS Security Token Service](#page-5331-0)

## <span id="page-5318-0"></span>Actions définies par AWS Security Token Service

Vous pouvez indiquer les actions suivantes dans l'élément Action d'une déclaration de politique IAM. Utilisez des politiques pour accorder des autorisations permettant d'effectuer une opération dans AWS. Lorsque vous utilisez une action dans une politique, vous autorisez ou refusez généralement l'accès à l'opération d'API ou à la commande CLI portant le même nom. Toutefois, dans certains cas, une seule action contrôle l'accès à plusieurs opérations. D'autres opérations, quant à elles, requièrent plusieurs actions différentes.

La colonne Types de ressources indique si chaque action prend en charge les autorisations au niveau des ressources. S'il n'y a pas de valeur pour cette colonne, vous devez indiquer toutes les ressources (« \* ») dans l'élément Resource de votre déclaration de politique. Si la colonne inclut un type de ressource, vous pouvez indiquer un ARN de ce type dans une déclaration avec cette action. Si l'action comporte une ou plusieurs ressources requises, l'appelant doit être autorisé à utiliser l'action avec ces ressources. Les ressources requises sont indiquées dans le tableau par un astérisque (\*). Si vous limitez l'accès aux ressources avec l'Resourceélément dans une politique IAM, vous devez inclure un ARN ou un modèle pour chaque type de ressource requis. Certaines actions prennent en charge plusieurs types de ressources. Si le type de ressource est facultatif (non indiqué comme obligatoire), vous pouvez choisir d'utiliser l'un, mais pas l'autre.

La colonne Clés de condition inclut des clés que vous pouvez spécifier dans l'élément Condition d'une déclaration de politique. Pour plus d'informations sur les clés de condition associées aux ressources du service, consultez la colonne Clés de condition du tableau des types de ressources.

#### **a** Note

Les clés de condition des ressources sont répertoriées dans le tableau [Types de ressources](#page-5330-0). Vous pouvez trouver un lien vers le type de ressource qui s'applique à une action dans la colonne Types de ressources (\* obligatoire) du tableau Actions. Le type de ressource indiqué dans le tableau Types de ressources inclut la colonne Clés de condition, qui contient les clés de condition de ressource qui s'appliquent à une action dans le tableau Actions.

Pour plus de détails sur les colonnes du tableau suivant, veuillez consulter le [tableau Actions.](reference_policies_actions-resources-contextkeys.html#actions_table)

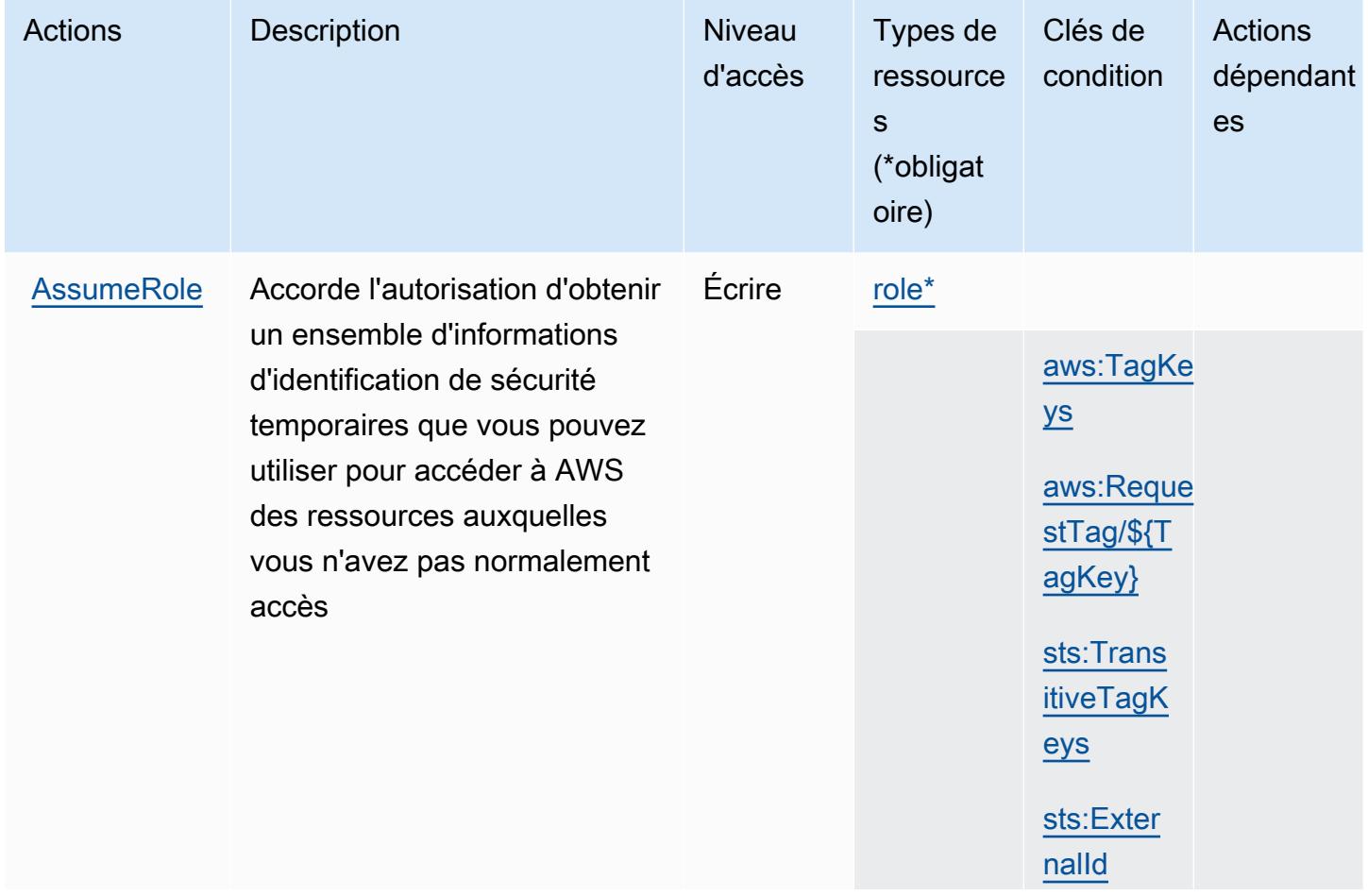

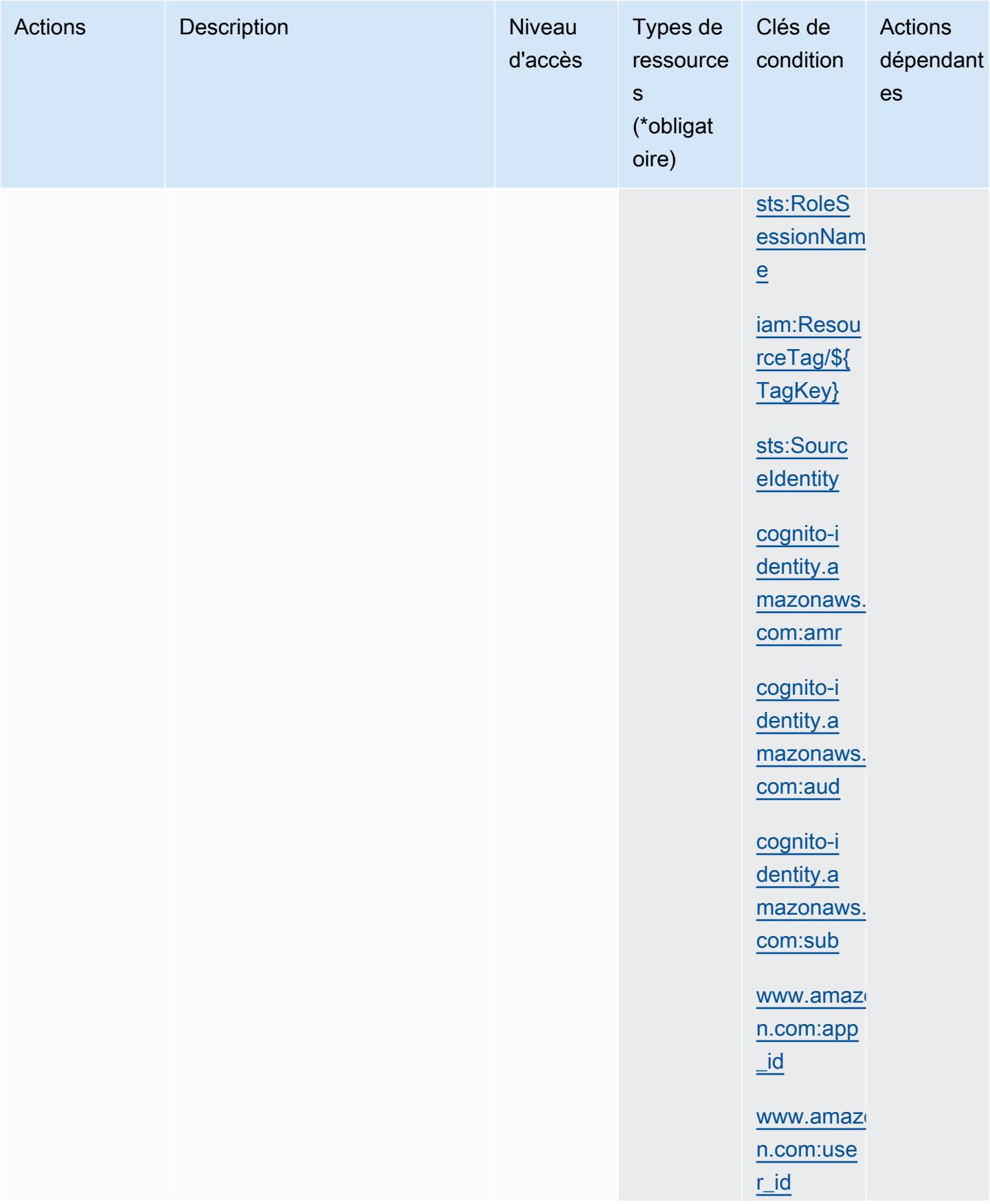

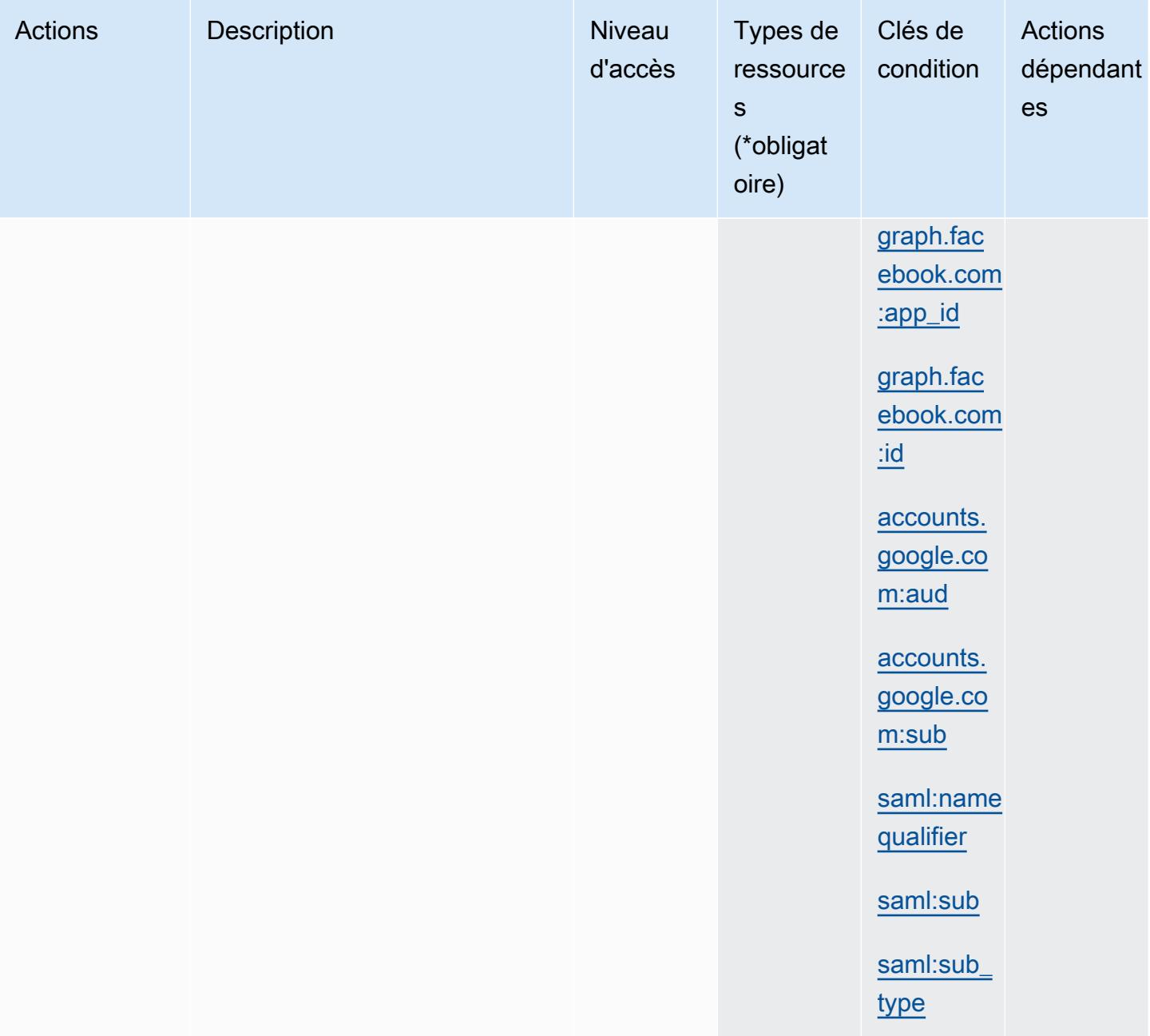

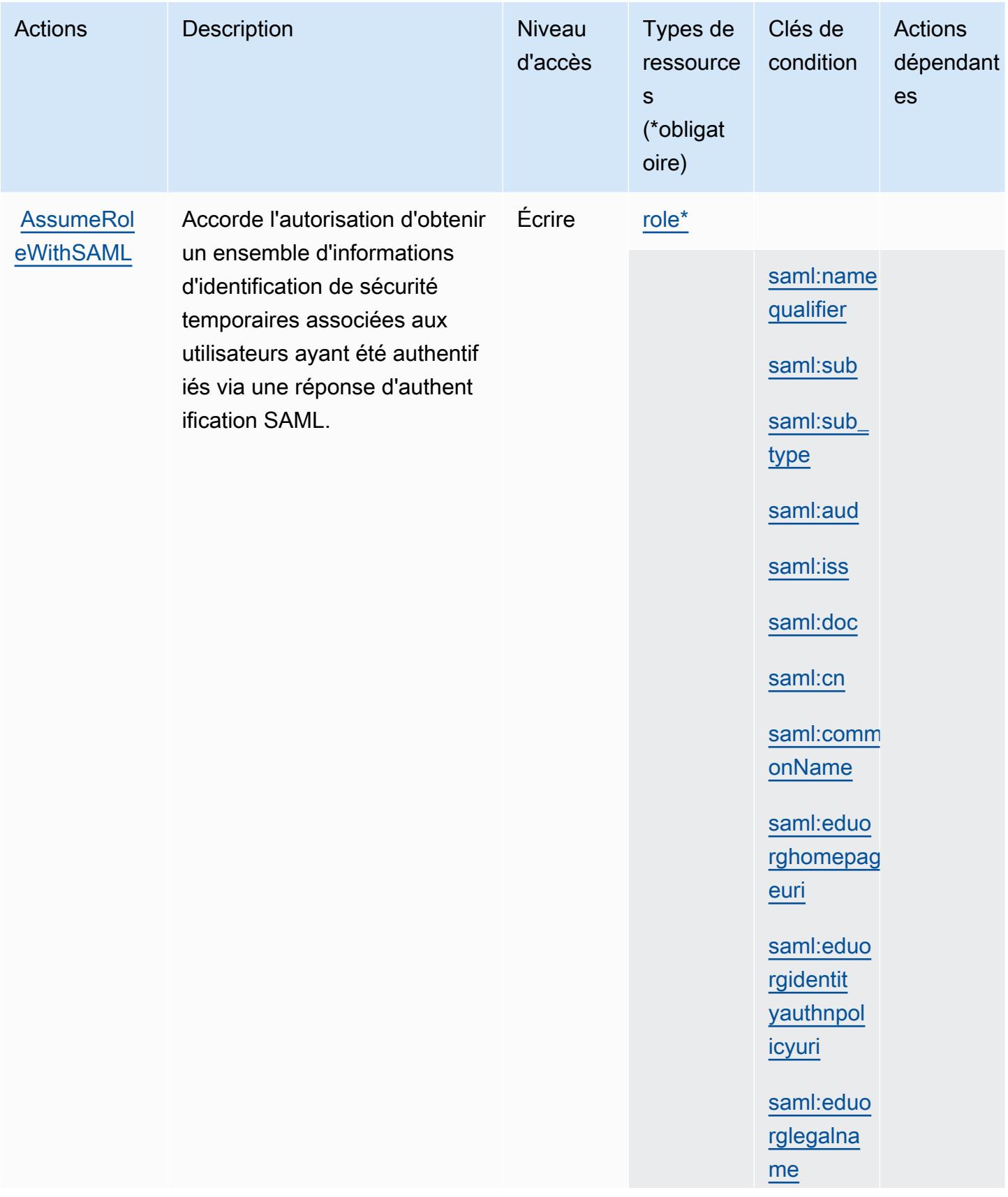

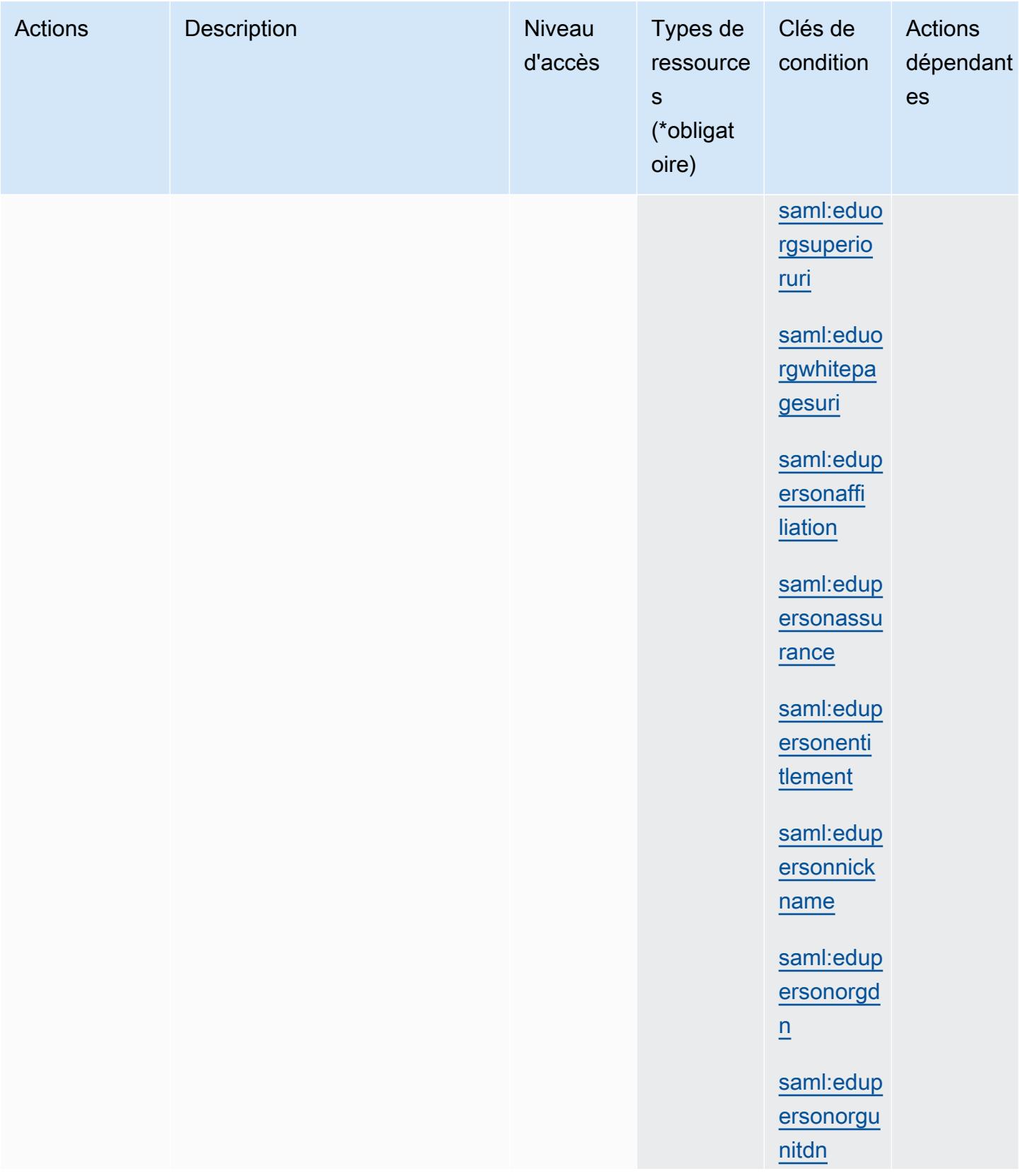

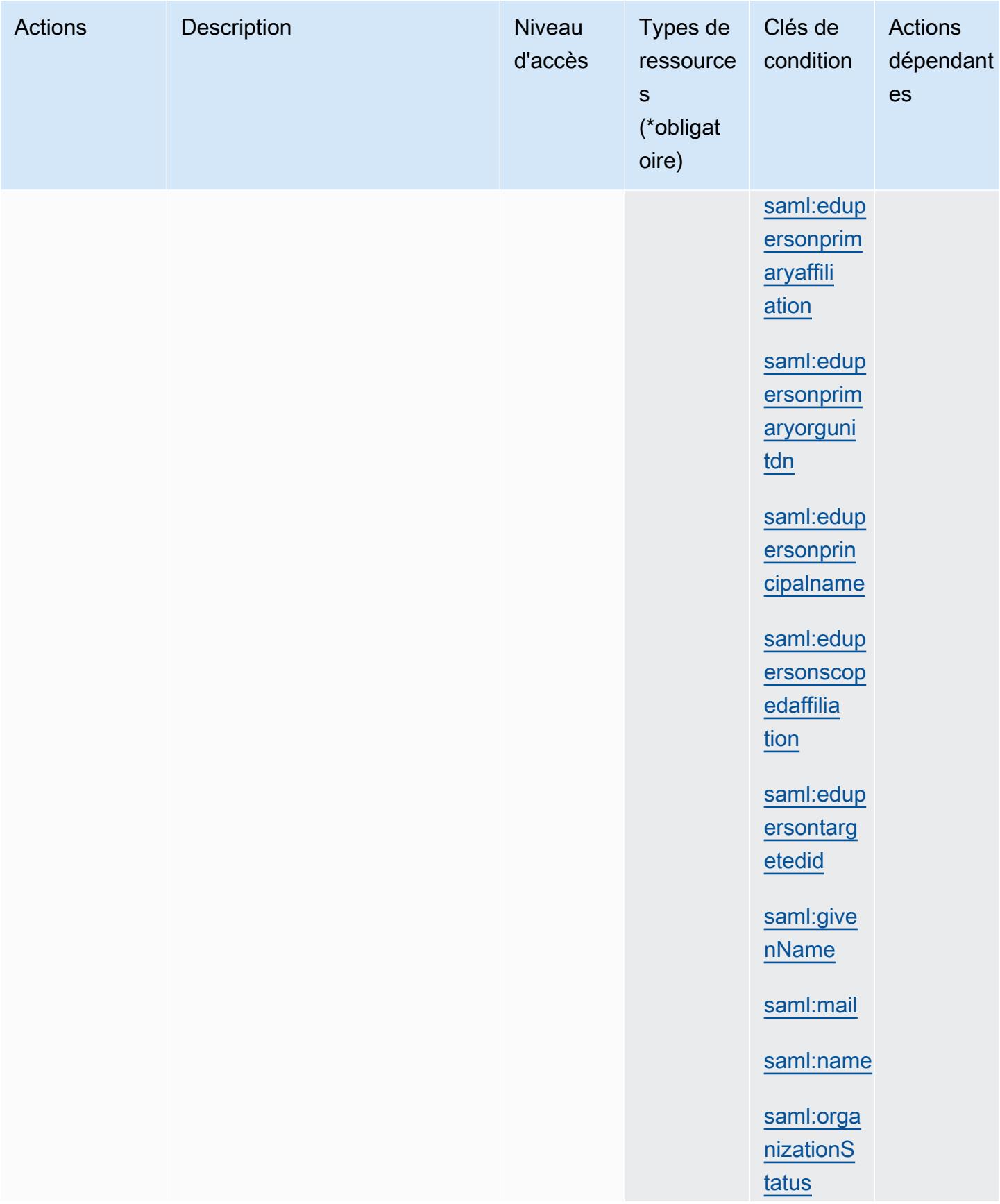

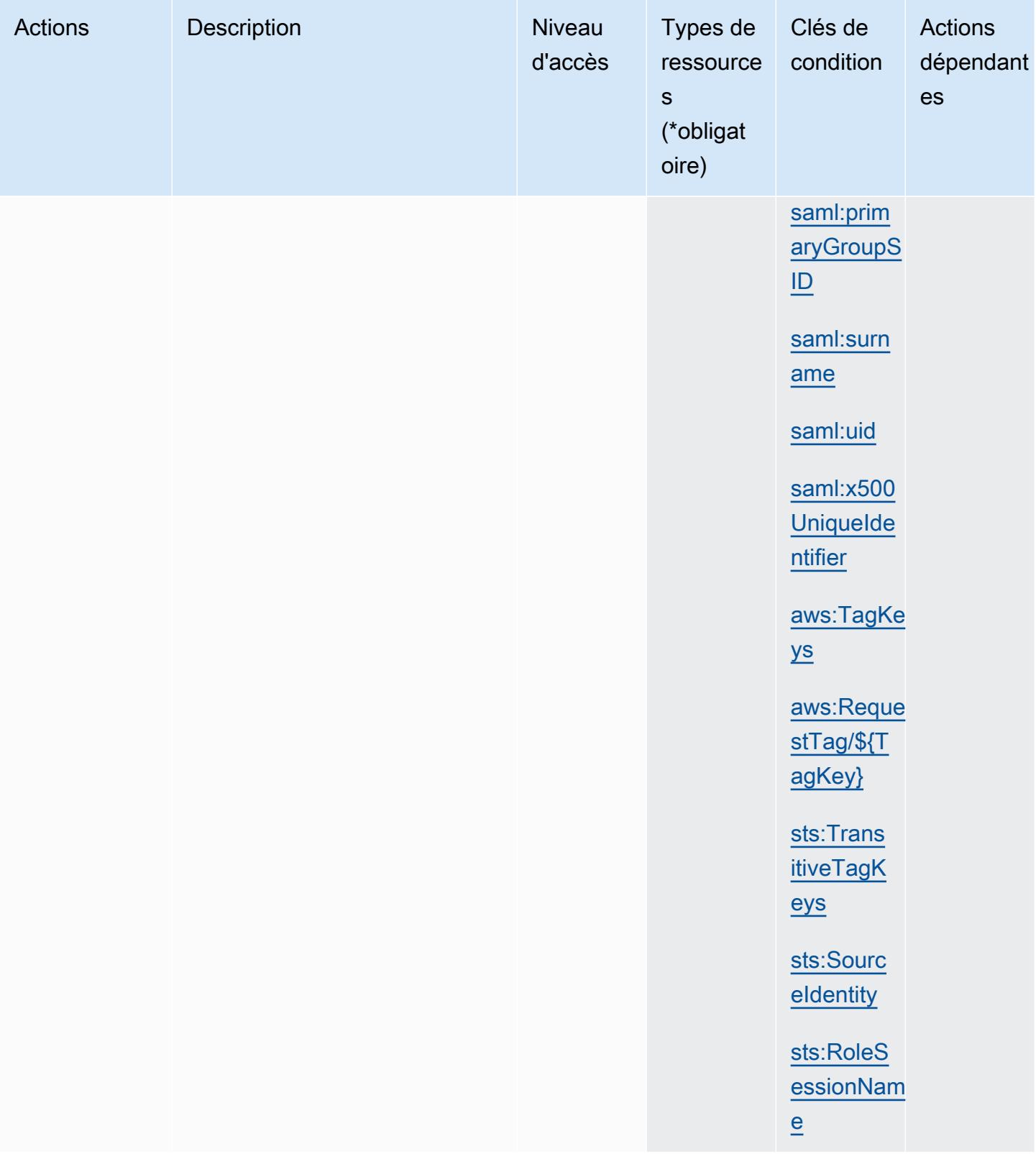

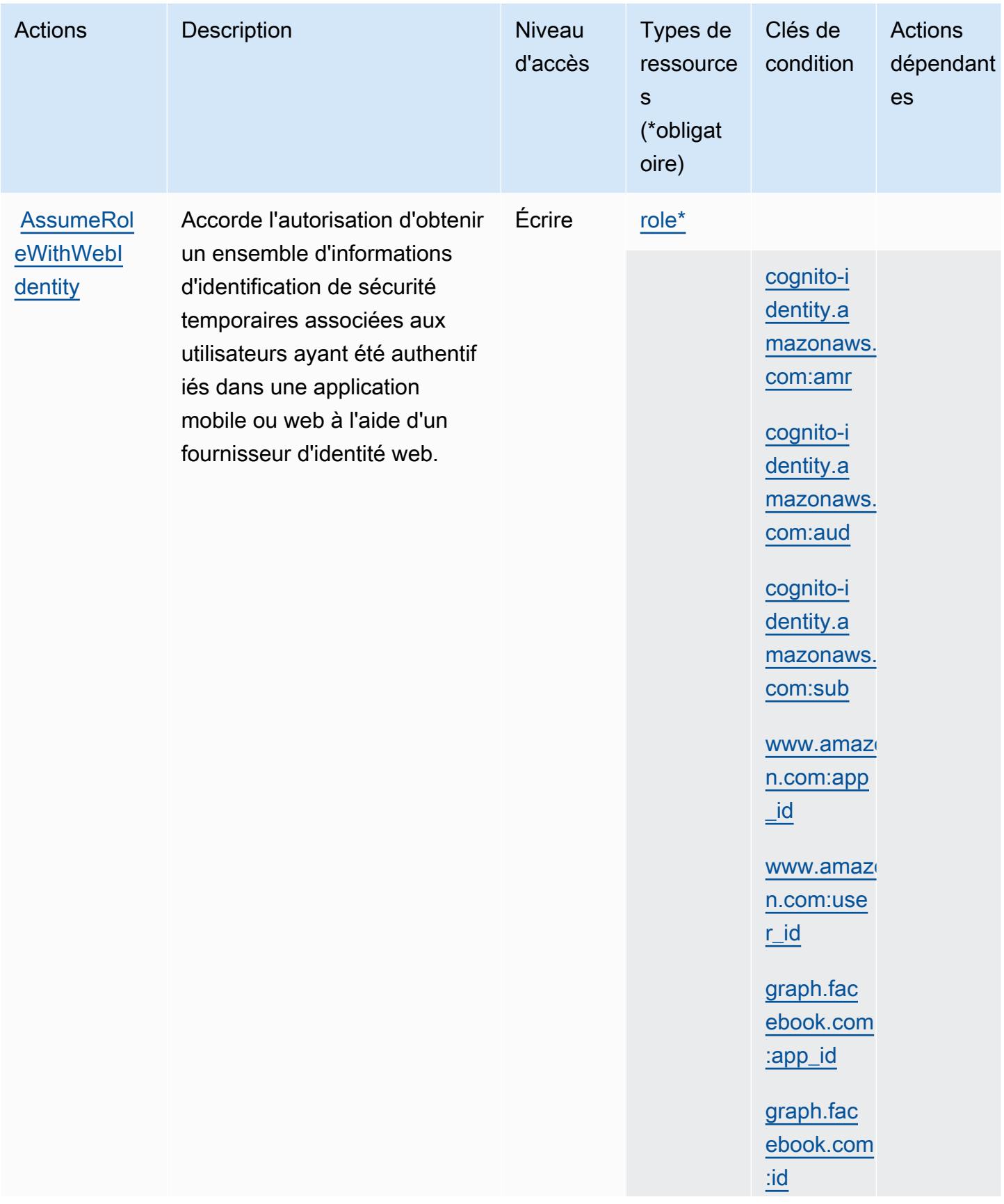

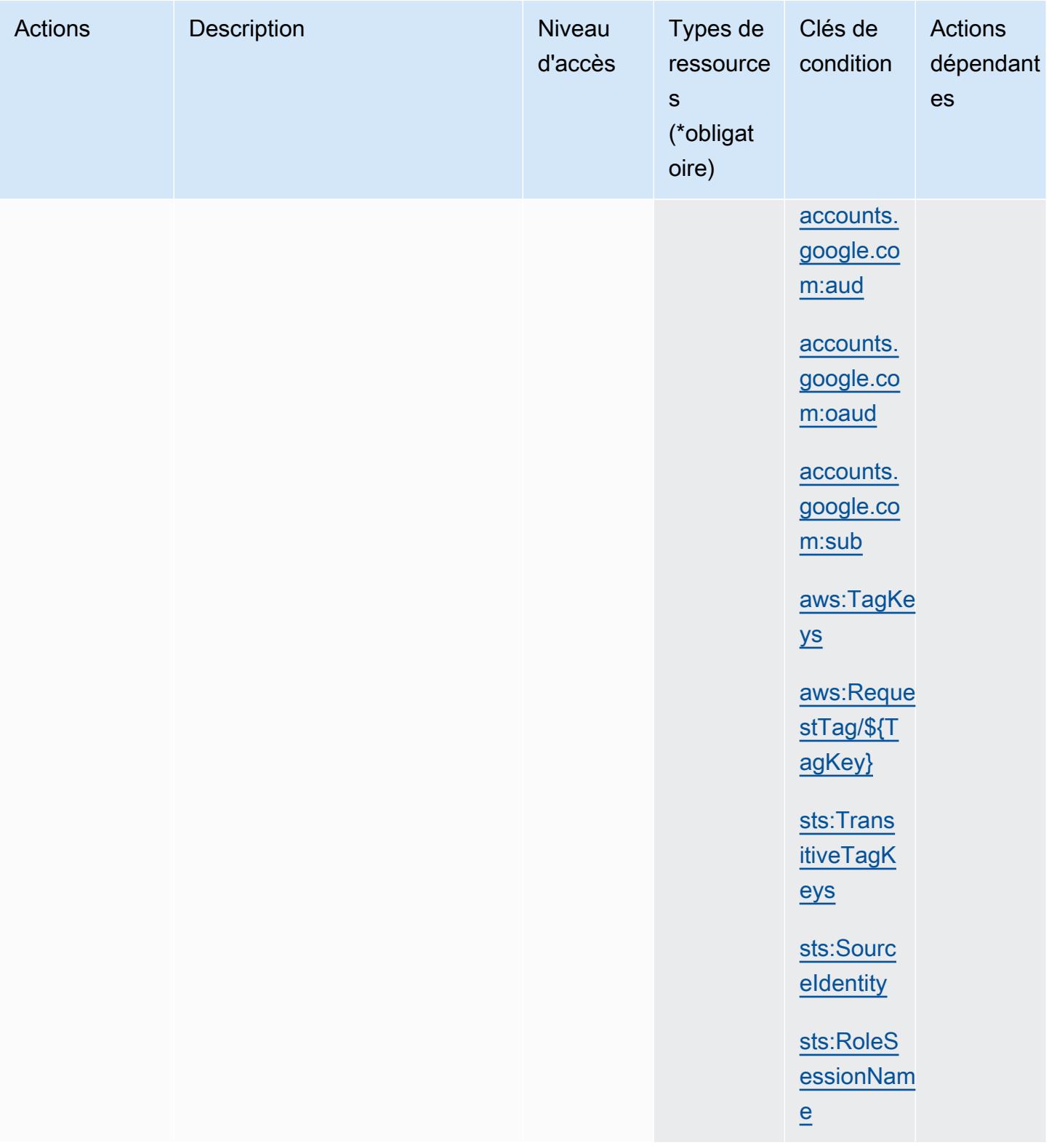
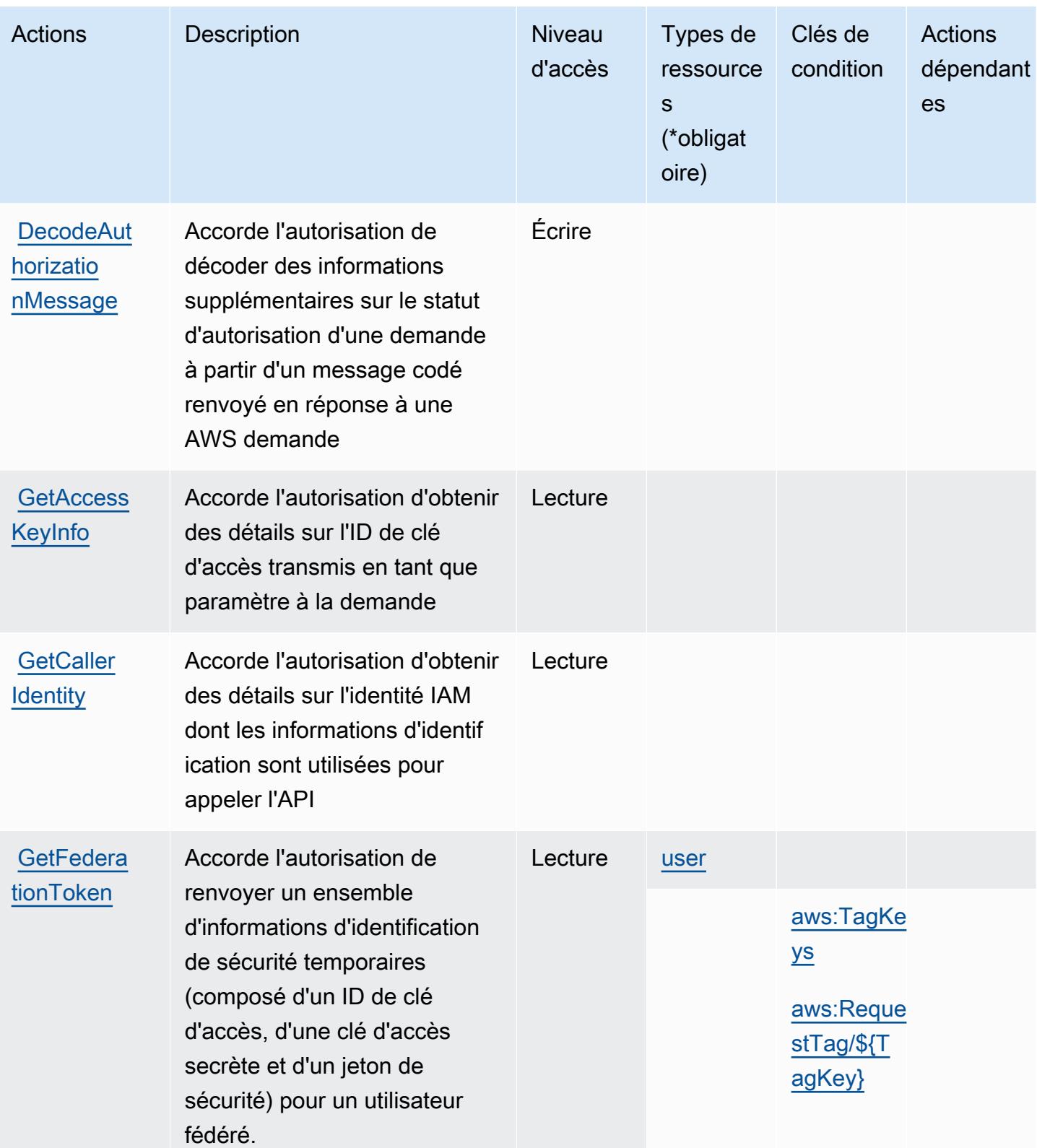

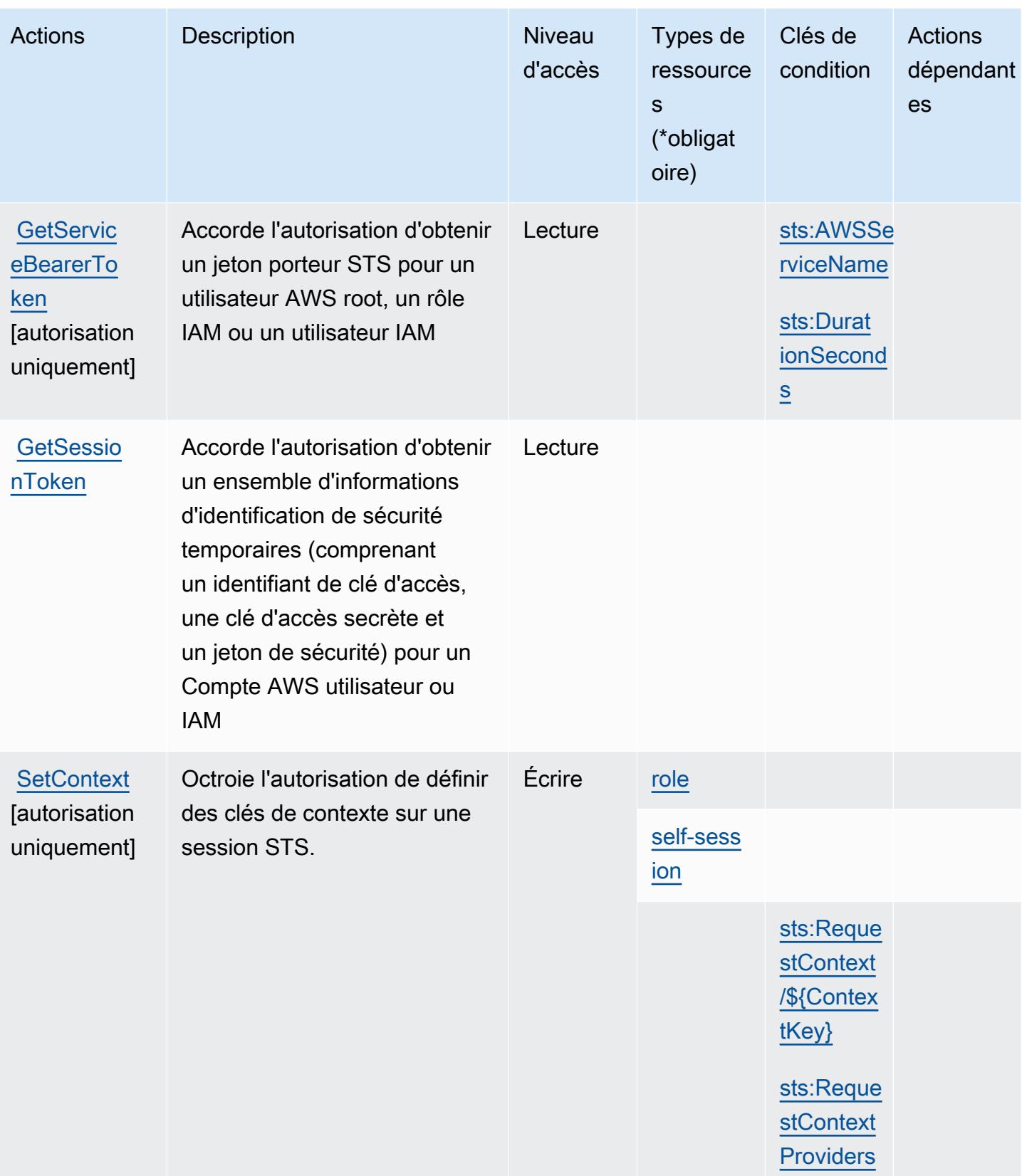

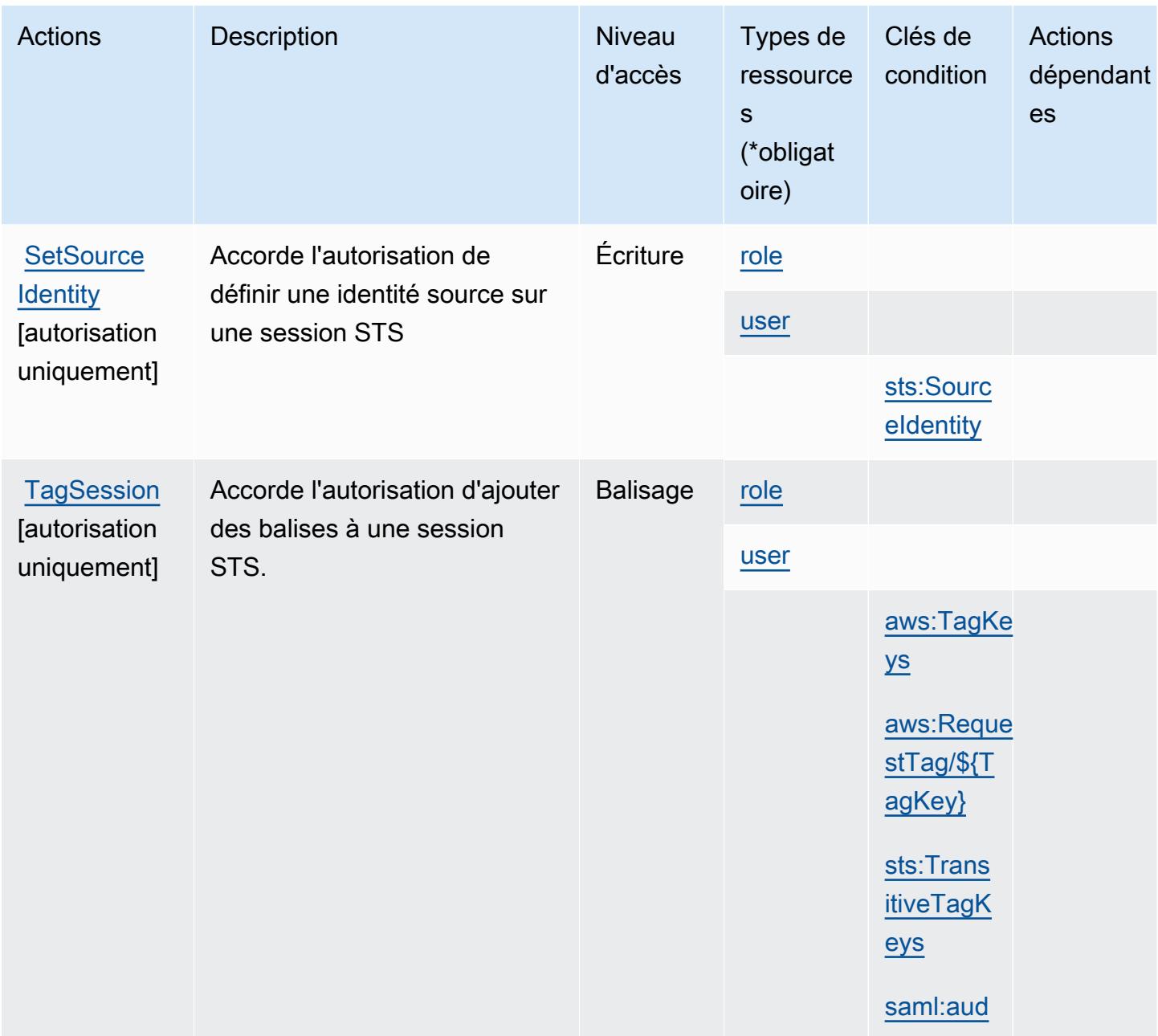

### Types de ressources définis par AWS Security Token Service

Ce service définit les types de ressources suivants, qui peuvent être utilisés dans l' Resource élément des déclarations de politique d'autorisation IAM. Chaque action du [tableau Actions](#page-5318-0) identifie les types de ressources pouvant être spécifiés avec cette action. Un type de ressource peut également définir les clés de condition que vous pouvez inclure dans une politique. Ces clés sont affichées dans la dernière colonne du tableau. Pour plus de détails sur les colonnes du tableau suivant, veuillez consulter le [tableau Types de ressources.](reference_policies_actions-resources-contextkeys.html#resources_table)

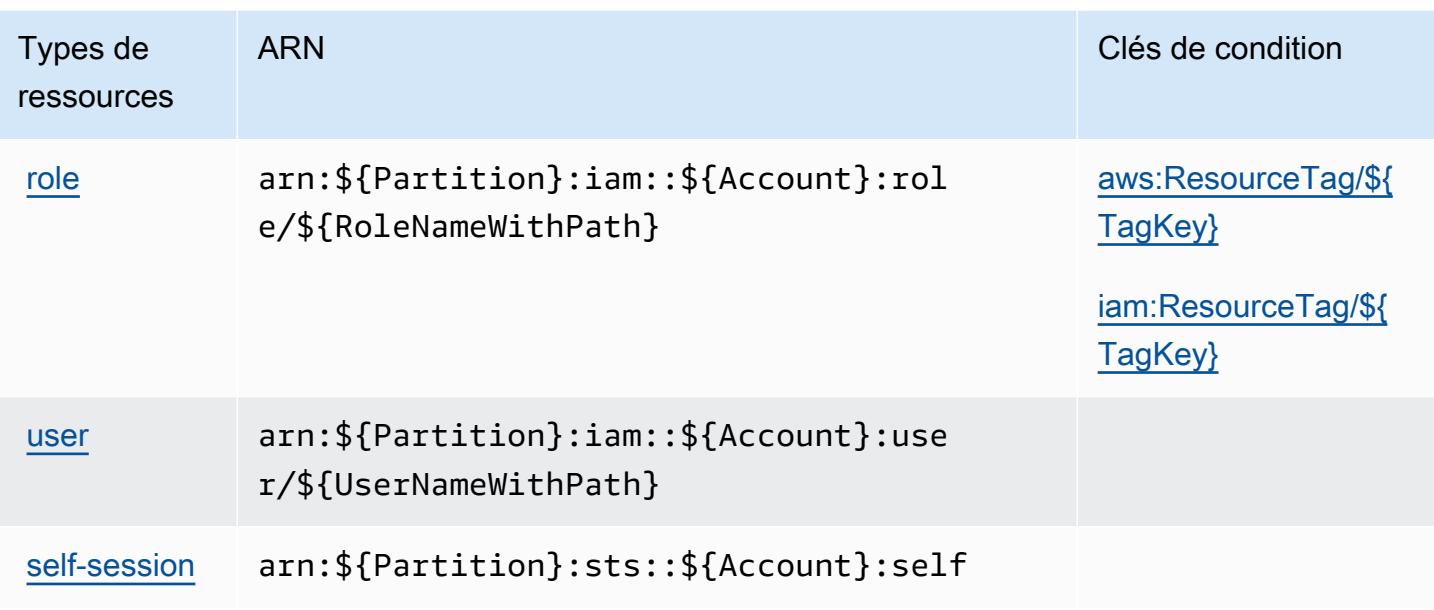

### Clés de condition pour AWS Security Token Service

AWS Le Security Token Service définit les clés de condition suivantes qui peuvent être utilisées dans l'Conditionélément d'une politique IAM. Vous pouvez utiliser ces clés pour affiner les conditions d'application de la déclaration de politique. Pour plus de détails sur les colonnes du tableau suivant, veuillez consulter le [tableau Clés de condition.](reference_policies_actions-resources-contextkeys.html#context_keys_table)

Pour afficher les clés de condition globales disponibles pour tous les services, consultez [Clés de](https://docs.aws.amazon.com/IAM/latest/UserGuide/reference_policies_condition-keys.html#AvailableKeys) [condition globales disponibles](https://docs.aws.amazon.com/IAM/latest/UserGuide/reference_policies_condition-keys.html#AvailableKeys).

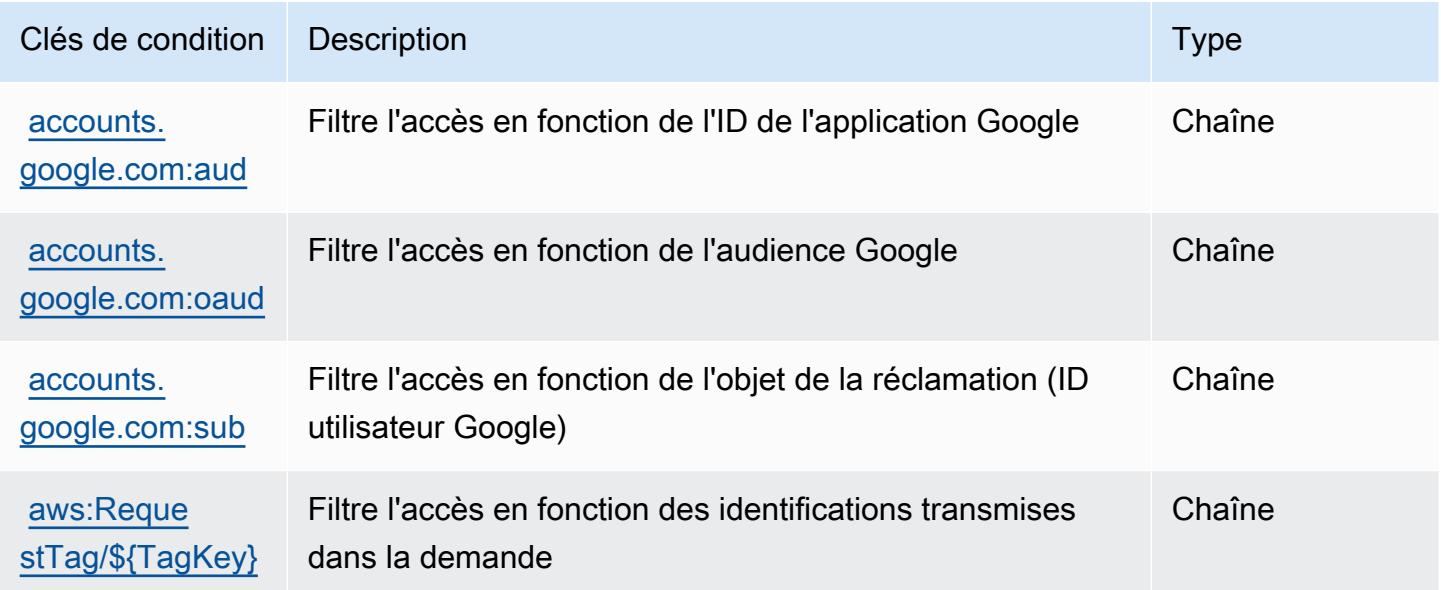

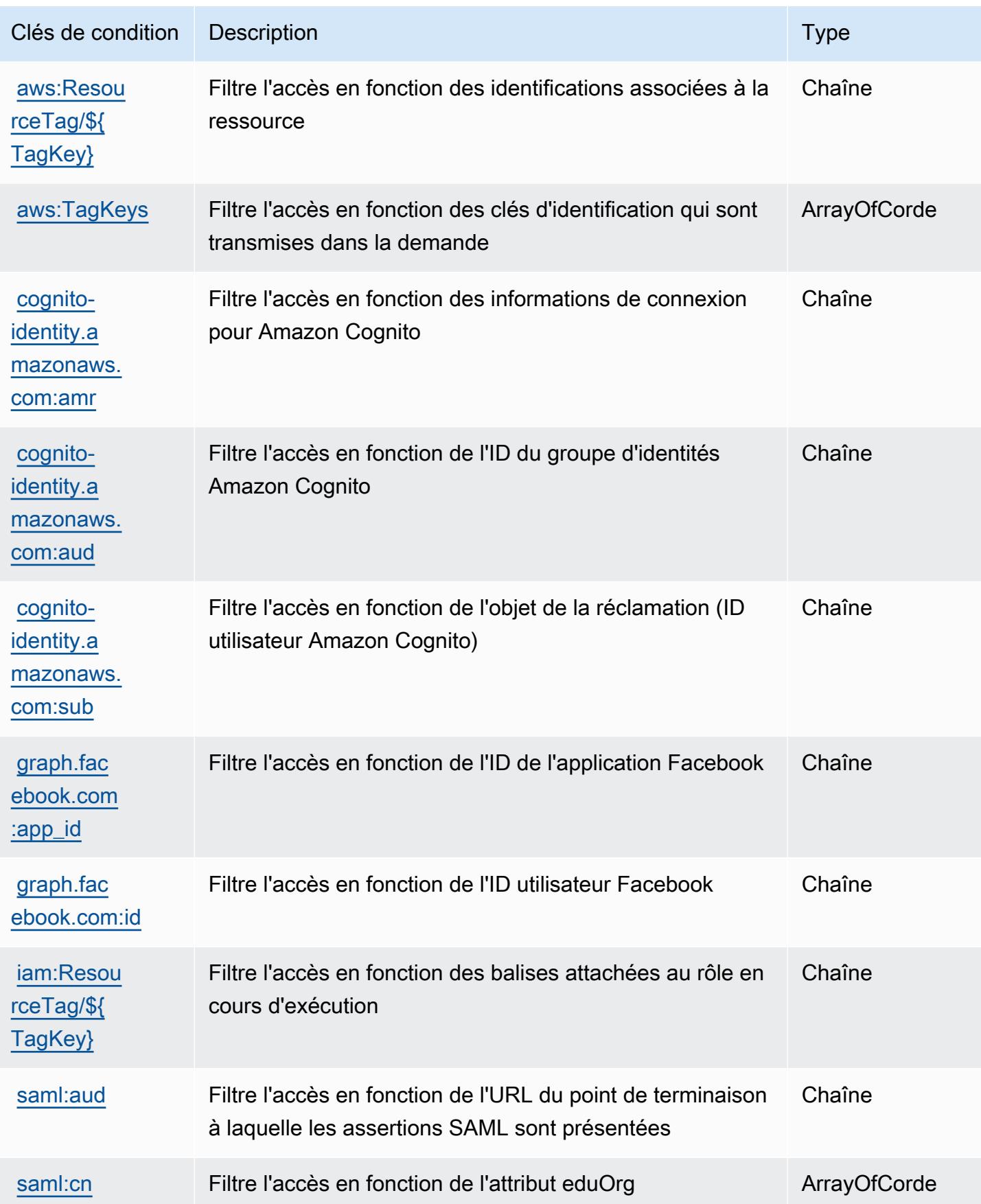

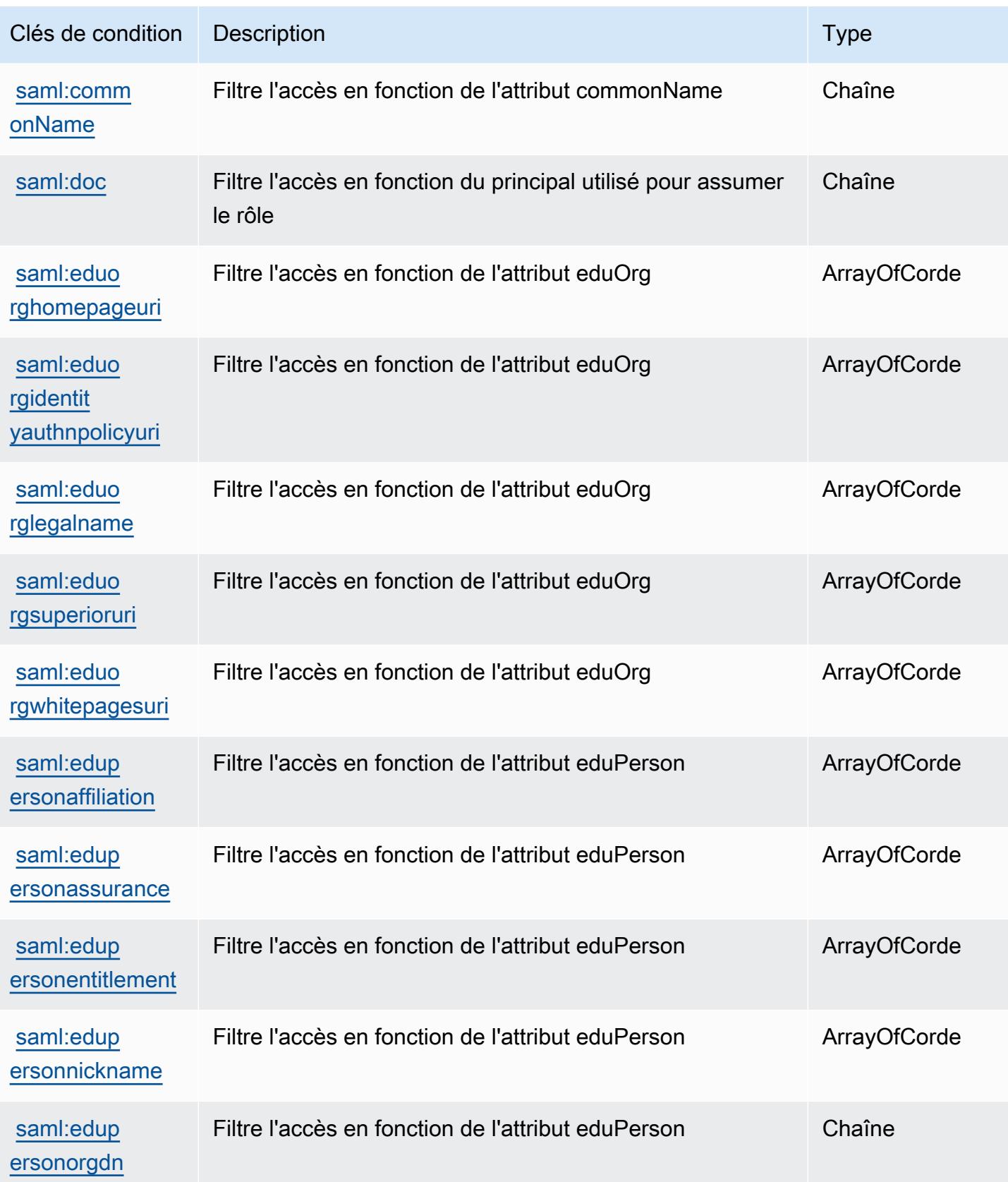

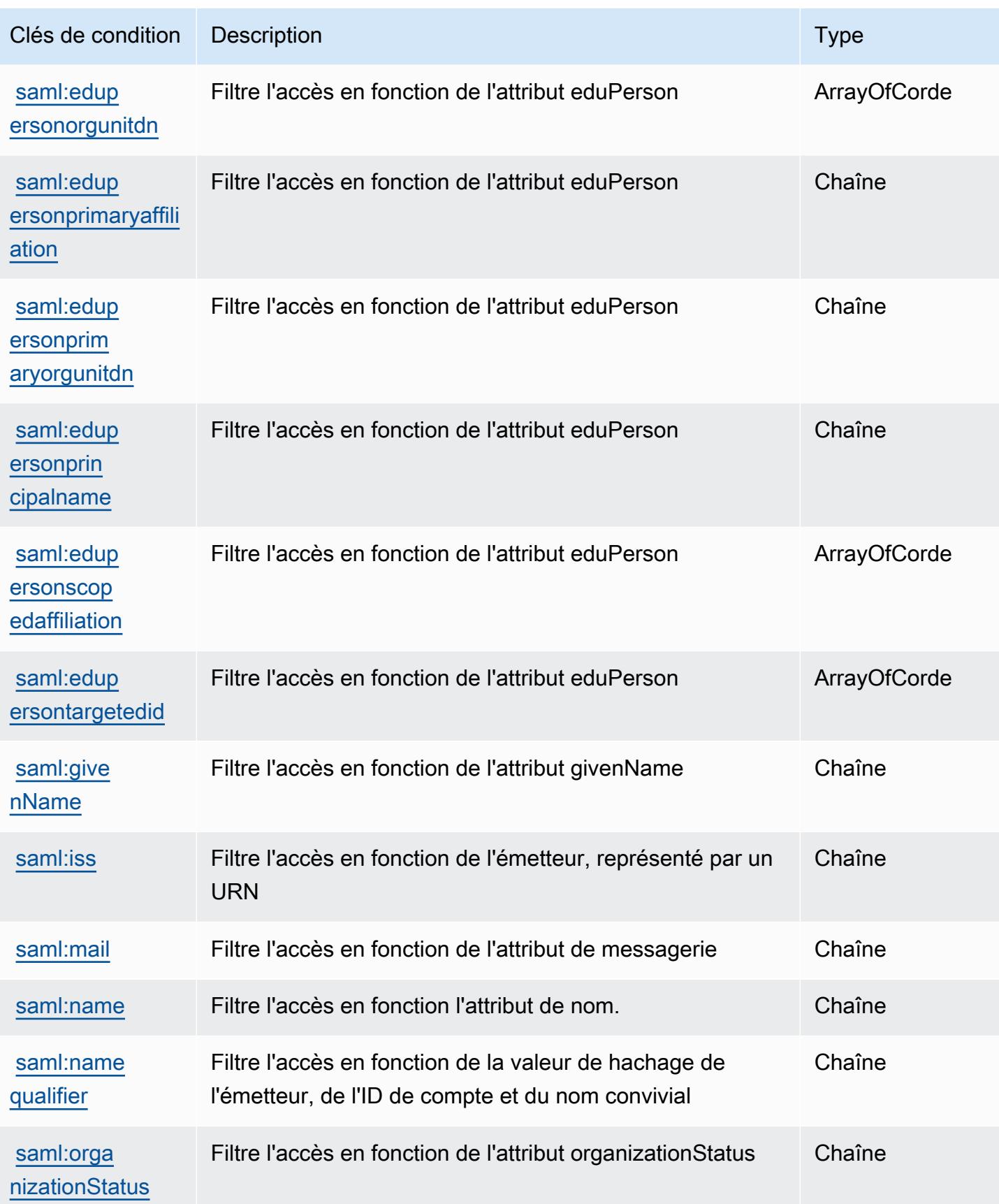

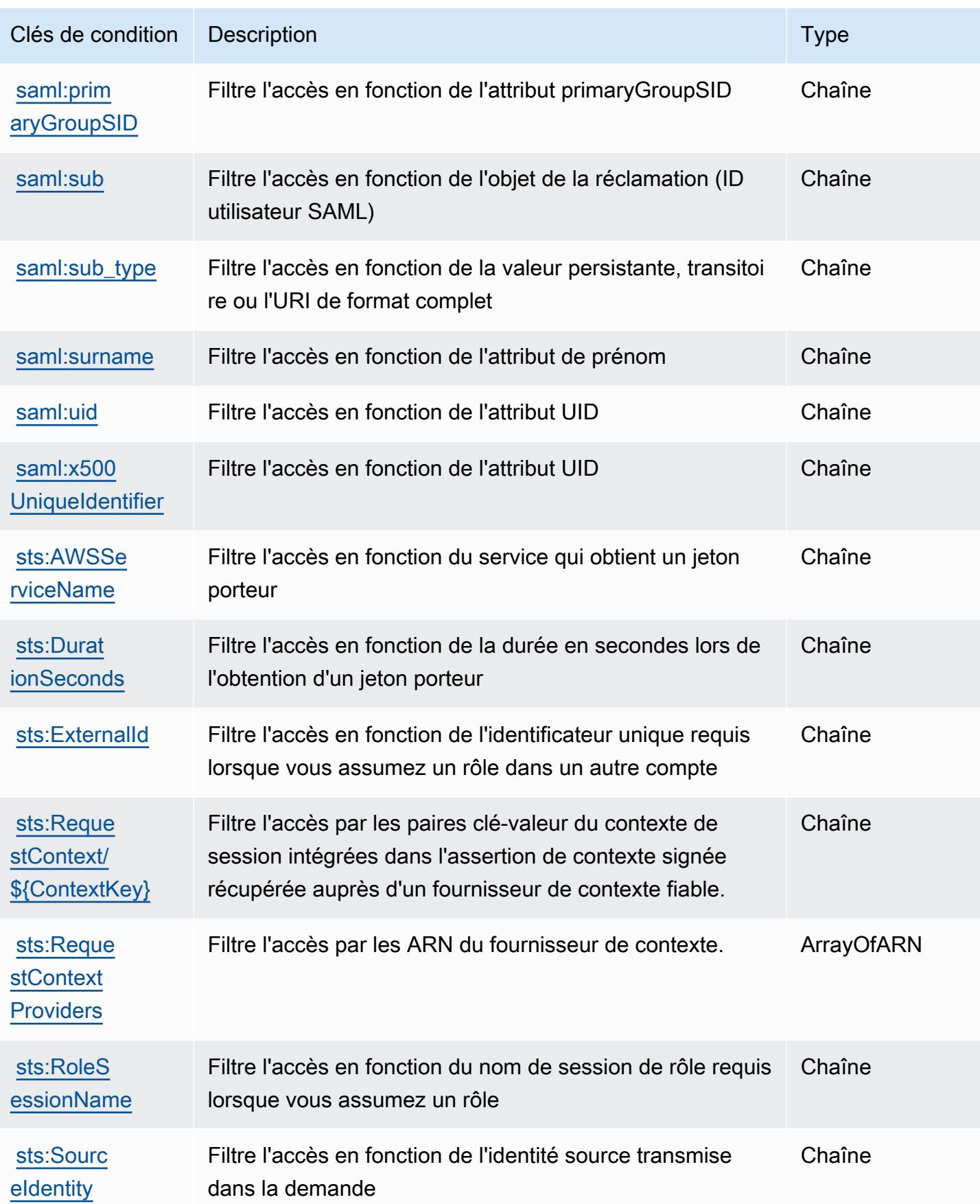

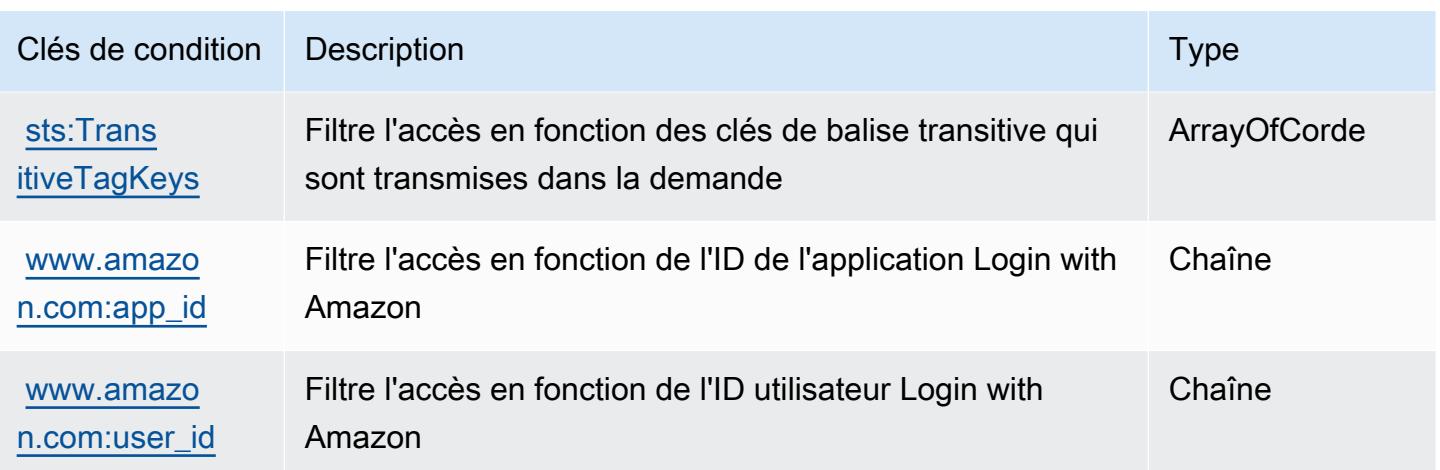

## Actions, ressources et clés de condition pour AWS Server Migration Service

AWS Le service de migration de serveur (préfixe de service :sms) fournit les ressources, actions et clés de contexte de condition spécifiques au service suivantes à utiliser dans les politiques d'autorisation IAM.

Références :

- Découvrez comment [configurer ce service.](https://docs.aws.amazon.com/server-migration-service/latest/userguide/SMS_setup.html)
- Affichez la liste des [opérations d'API disponibles pour ce service.](https://docs.aws.amazon.com/server-migration-service/latest/APIReference/API_Operations.html)
- Découvrez comment protéger ce service et ses ressources avec les stratégies d'autorisation [IAM](https://docs.aws.amazon.com/server-migration-service/latest/userguide/SMS_setup.html).

#### **Rubriques**

- [Actions définies par AWS Server Migration Service](#page-5336-0)
- [Types de ressources définis par AWS Server Migration Service](#page-5343-0)
- [Clés de condition pour AWS Server Migration Service](#page-5343-1)

### <span id="page-5336-0"></span>Actions définies par AWS Server Migration Service

Vous pouvez indiquer les actions suivantes dans l'élément Action d'une déclaration de politique IAM. Utilisez des politiques pour accorder des autorisations permettant d'effectuer une opération dans AWS. Lorsque vous utilisez une action dans une politique, vous autorisez ou refusez généralement l'accès à l'opération d'API ou à la commande CLI portant le même nom. Toutefois, dans certains cas, une seule action contrôle l'accès à plusieurs opérations. D'autres opérations, quant à elles, requièrent plusieurs actions différentes.

La colonne Types de ressources indique si chaque action prend en charge les autorisations au niveau des ressources. S'il n'y a pas de valeur pour cette colonne, vous devez indiquer toutes les ressources (« \* ») dans l'élément Resource de votre déclaration de politique. Si la colonne inclut un type de ressource, vous pouvez indiquer un ARN de ce type dans une déclaration avec cette action. Si l'action comporte une ou plusieurs ressources requises, l'appelant doit être autorisé à utiliser l'action avec ces ressources. Les ressources requises sont indiquées dans le tableau par un astérisque (\*). Si vous limitez l'accès aux ressources avec l'Resourceélément dans une politique IAM, vous devez inclure un ARN ou un modèle pour chaque type de ressource requis. Certaines actions prennent en charge plusieurs types de ressources. Si le type de ressource est facultatif (non indiqué comme obligatoire), vous pouvez choisir d'utiliser l'un, mais pas l'autre.

La colonne Clés de condition inclut des clés que vous pouvez spécifier dans l'élément Condition d'une déclaration de politique. Pour plus d'informations sur les clés de condition associées aux ressources du service, consultez la colonne Clés de condition du tableau des types de ressources.

**a** Note

Les clés de condition des ressources sont répertoriées dans le tableau [Types de ressources](#page-5343-0). Vous pouvez trouver un lien vers le type de ressource qui s'applique à une action dans la colonne Types de ressources (\* obligatoire) du tableau Actions. Le type de ressource indiqué dans le tableau Types de ressources inclut la colonne Clés de condition, qui contient les clés de condition de ressource qui s'appliquent à une action dans le tableau Actions.

Pour plus de détails sur les colonnes du tableau suivant, veuillez consulter le [tableau Actions.](reference_policies_actions-resources-contextkeys.html#actions_table)

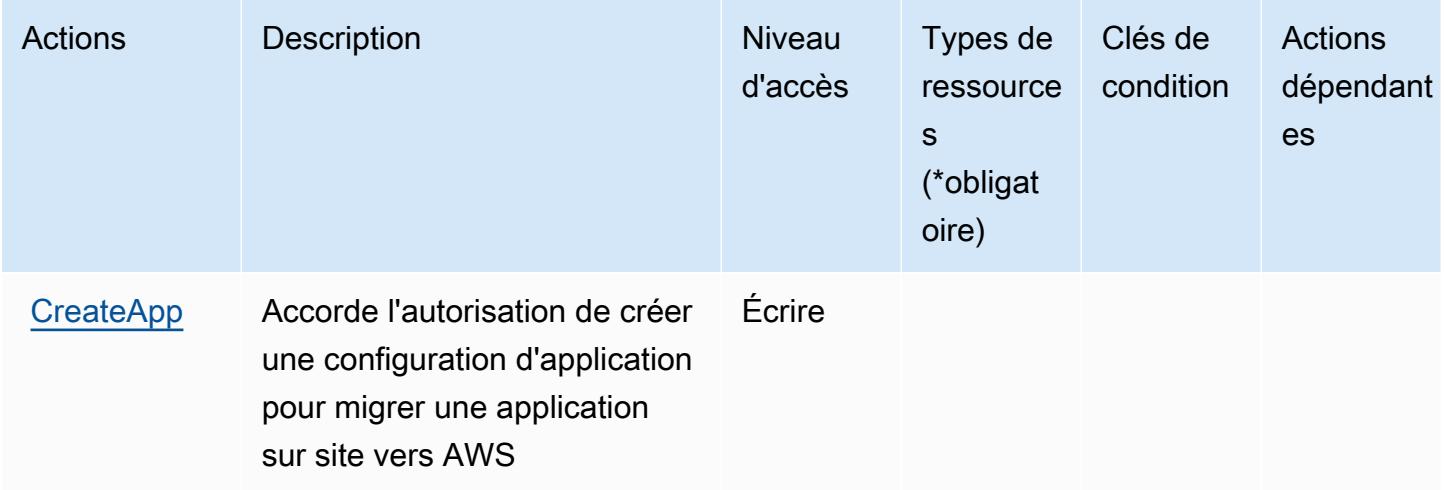

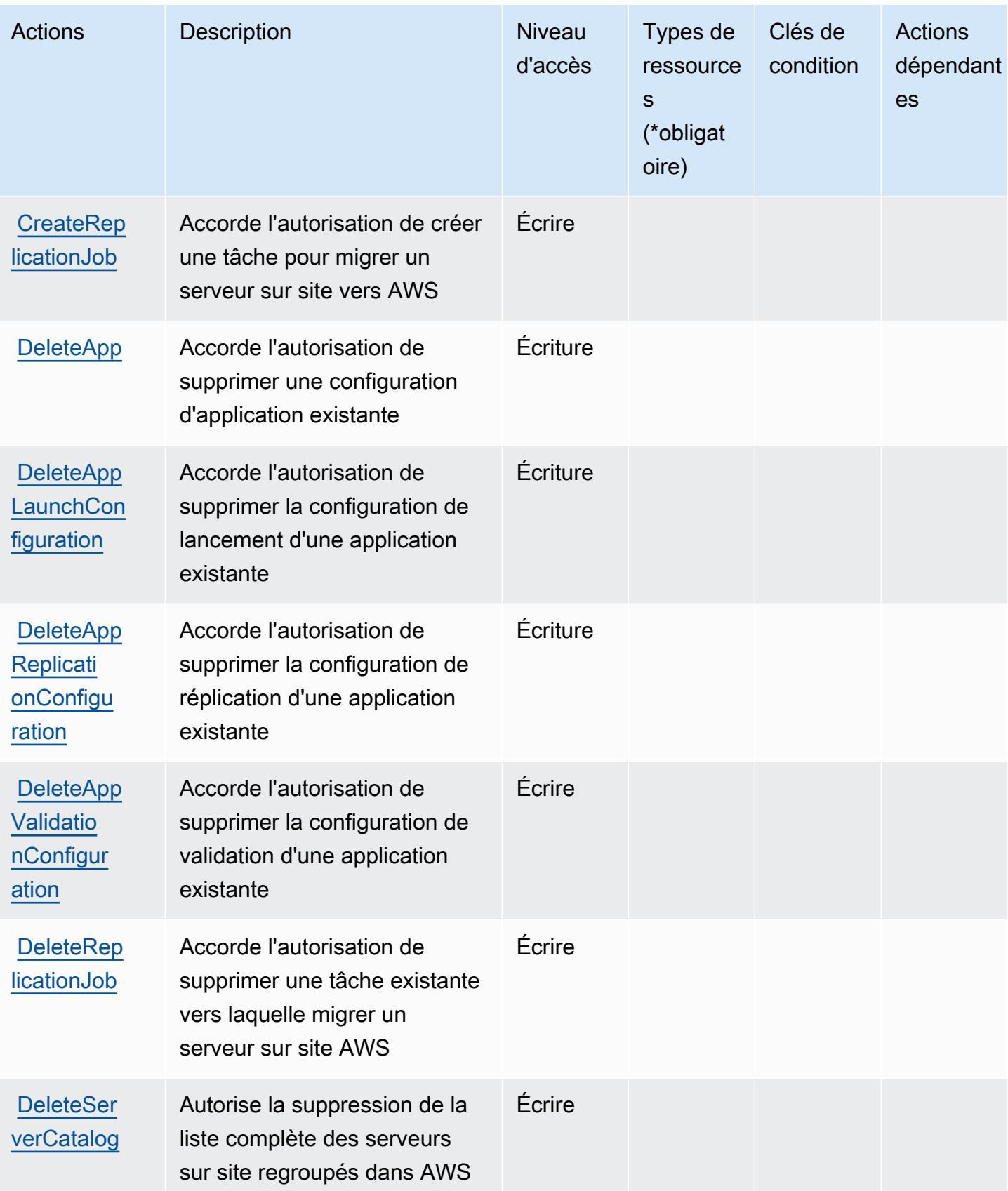

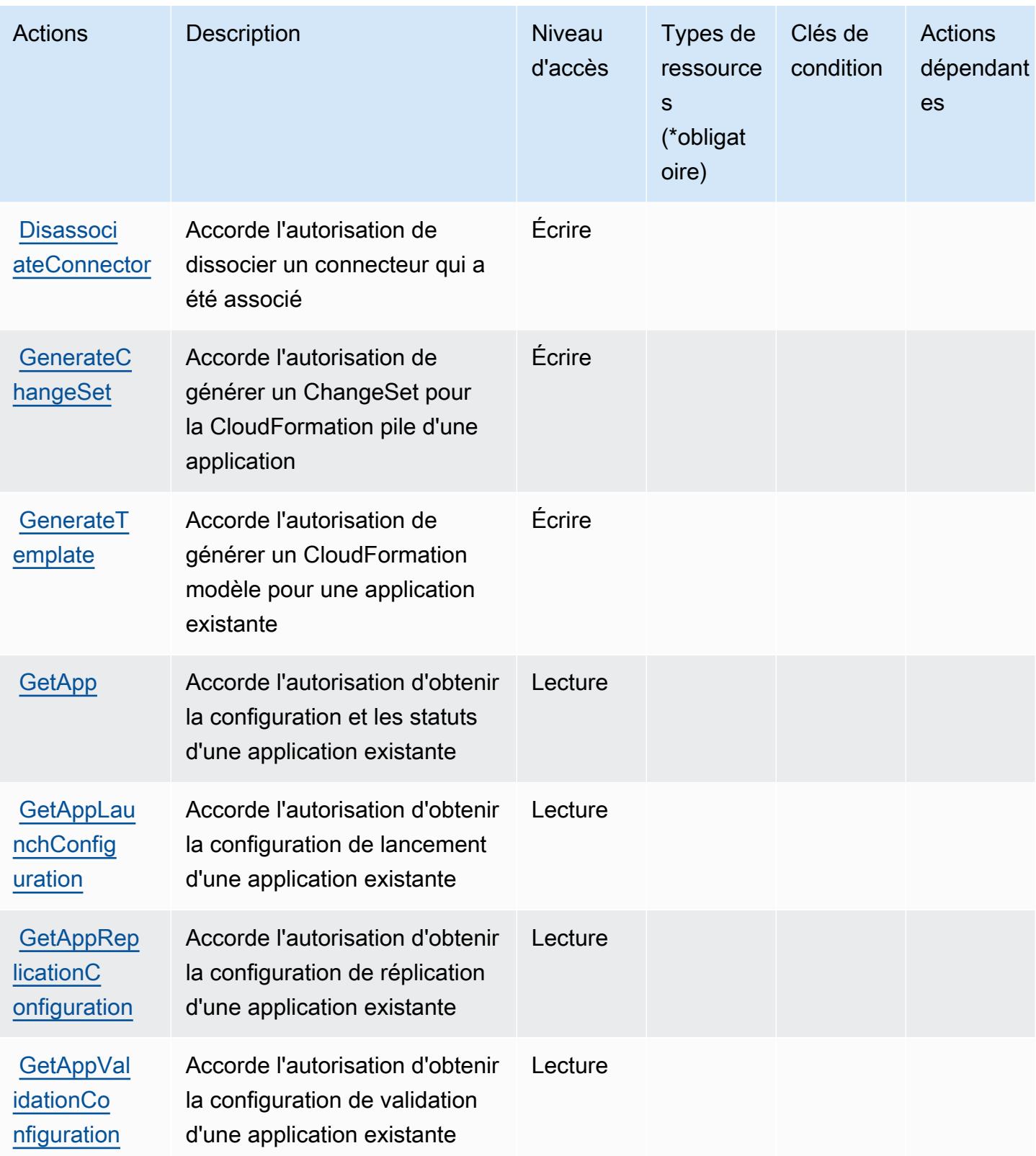

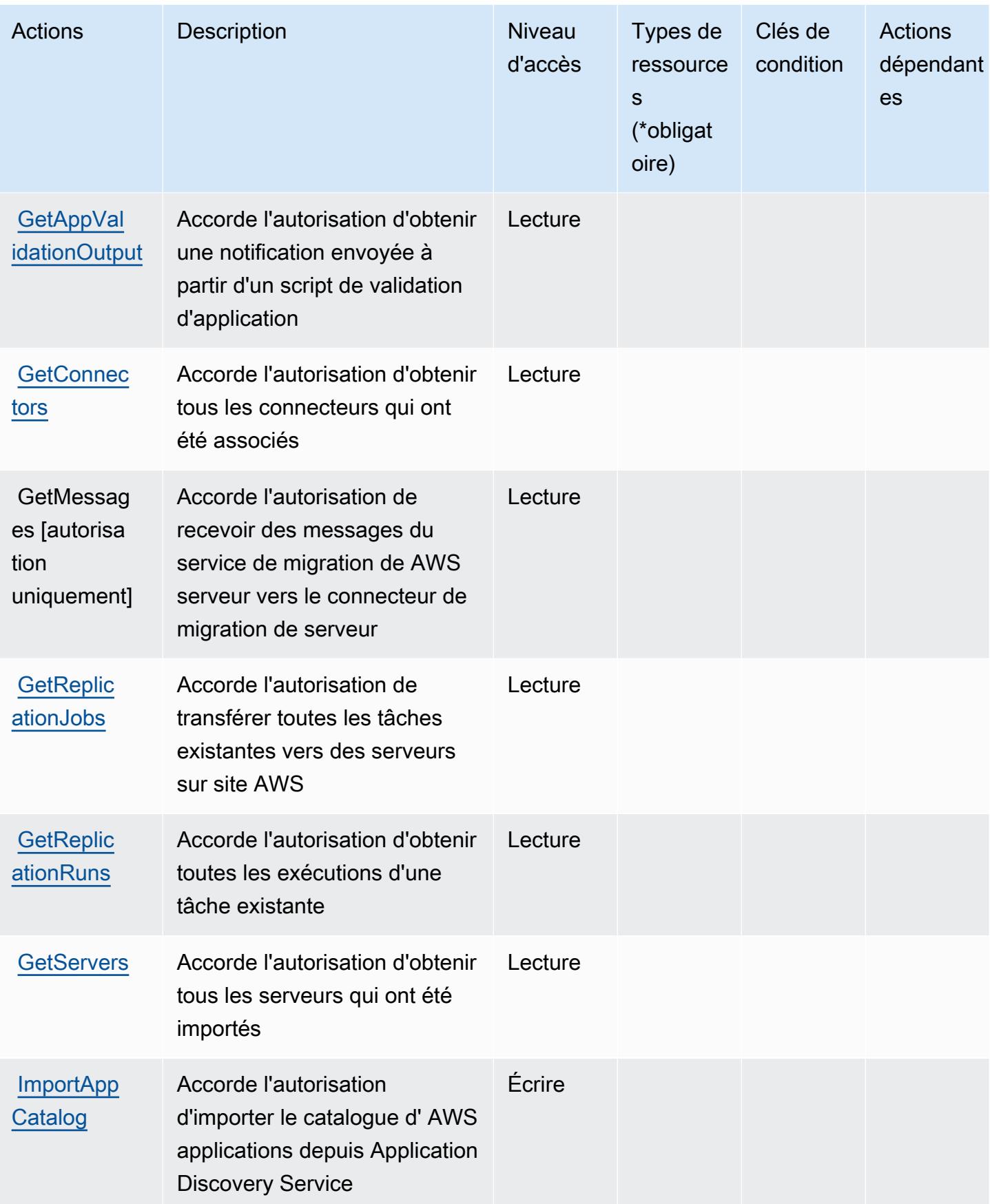

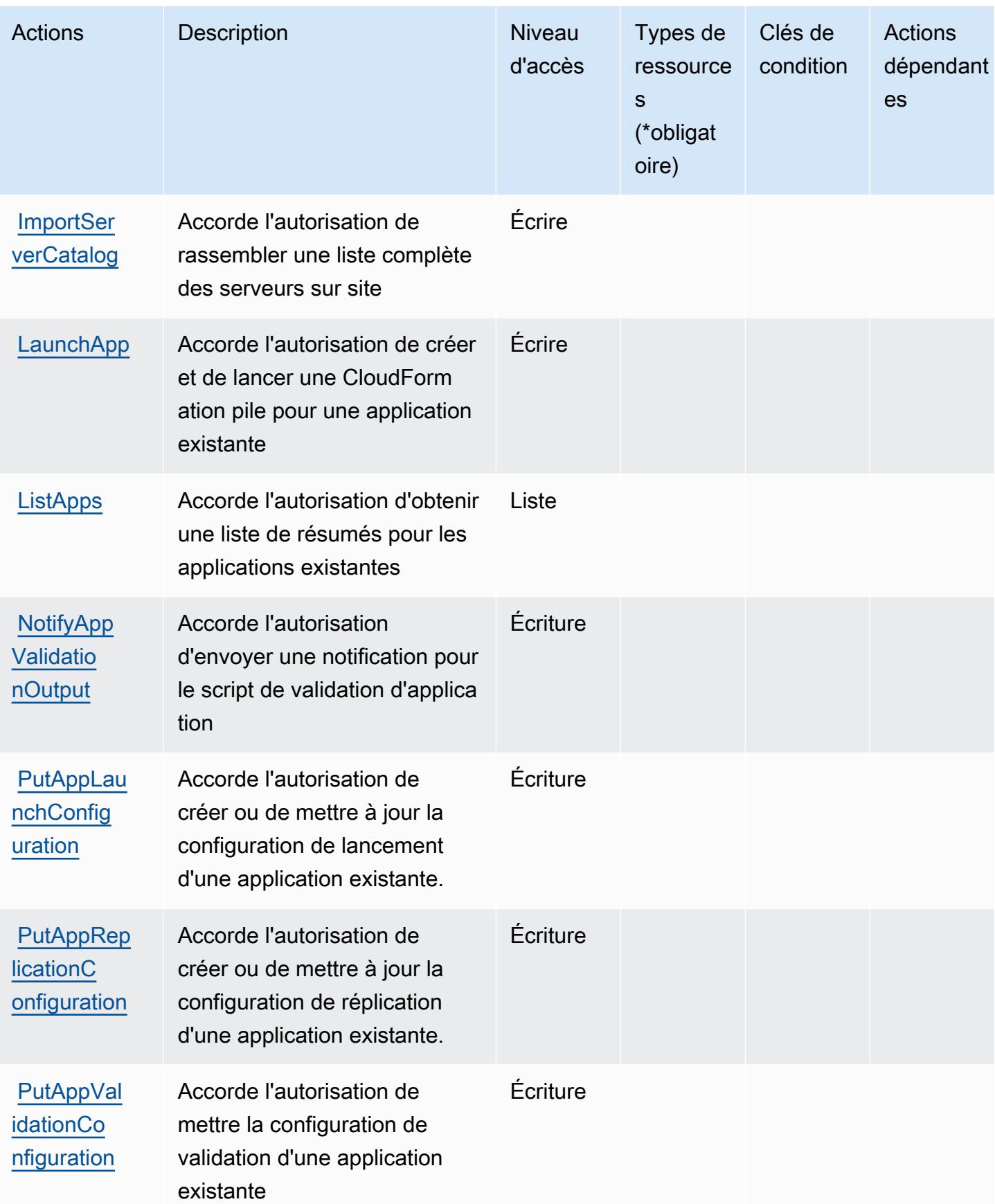

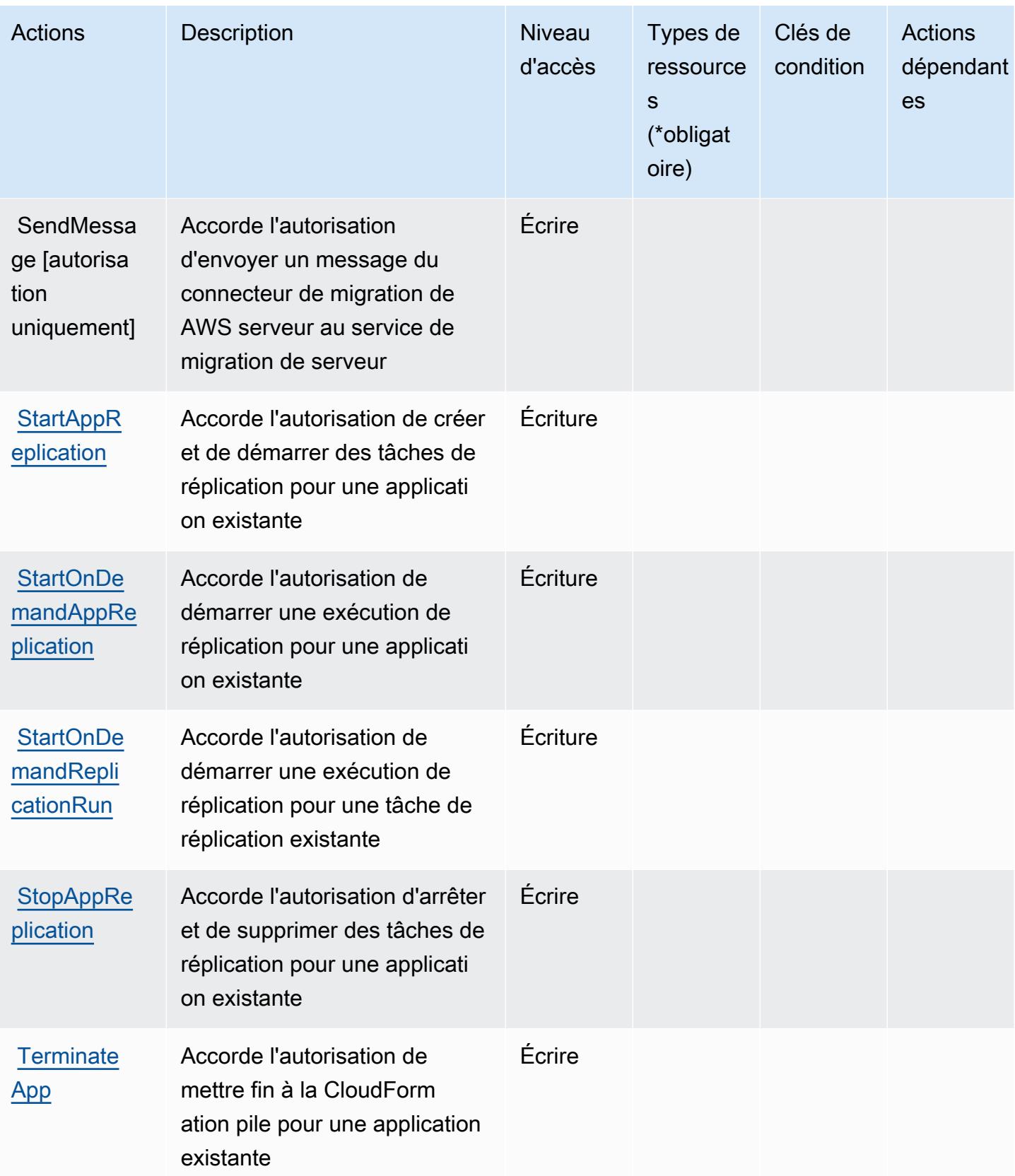

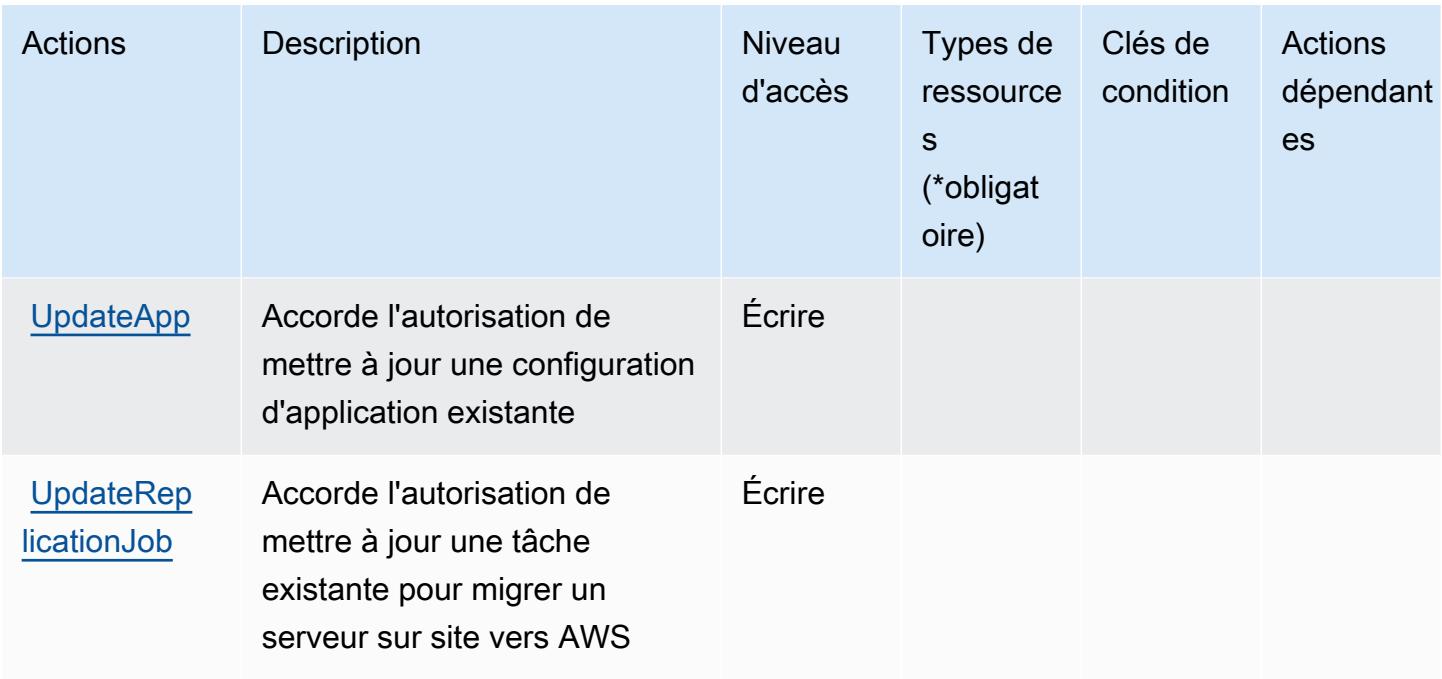

### <span id="page-5343-0"></span>Types de ressources définis par AWS Server Migration Service

AWS Le service de migration de serveur ne prend pas en charge la spécification d'un ARN de ressource dans l'Resourceélément d'une déclaration de politique IAM. Pour autoriser l'accès à AWS Server Migration Service, spécifiez "Resource": "\*" dans votre politique.

### <span id="page-5343-1"></span>Clés de condition pour AWS Server Migration Service

ServerMigrationService ne possède aucune clé de contexte spécifique au service pouvant être utilisée dans l'Conditionélément des déclarations de politique. Pour accéder à la liste des clés de condition globales disponibles pour tous les services, consultez [Clés de condition disponibles.](https://docs.aws.amazon.com/IAM/latest/UserGuide/reference_policies_condition-keys.html#AvailableKeys)

# Actions, ressources et clés de condition pour AWS Serverless Application **Repository**

AWS Serverless Application Repository (préfixe de service serverlessrepo :) fournit les ressources, actions et clés de contexte de condition spécifiques aux services suivantes à utiliser dans les politiques d'autorisation IAM.

Références :

- Découvrez comment [configurer ce service.](https://docs.aws.amazon.com/serverlessrepo/latest/devguide/what-is-serverlessrepo.html)
- Affichez la liste des [opérations d'API disponibles pour ce service.](https://docs.aws.amazon.com/serverlessrepo/latest/devguide/resources.html)

• Découvrez comment protéger ce service et ses ressources avec les stratégies d'autorisation [IAM](https://docs.aws.amazon.com/serverlessrepo/latest/devguide/security.html).

#### **Rubriques**

- [Actions définies par AWS Serverless Application Repository](#page-5344-0)
- [Types de ressources définis par AWS Serverless Application Repository](#page-5347-0)
- [Clés de condition pour AWS Serverless Application Repository](#page-5348-0)

### <span id="page-5344-0"></span>Actions définies par AWS Serverless Application Repository

Vous pouvez indiquer les actions suivantes dans l'élément Action d'une déclaration de politique IAM. Utilisez des politiques pour accorder des autorisations permettant d'effectuer une opération dans AWS. Lorsque vous utilisez une action dans une politique, vous autorisez ou refusez généralement l'accès à l'opération d'API ou à la commande CLI portant le même nom. Toutefois, dans certains cas, une seule action contrôle l'accès à plusieurs opérations. D'autres opérations, quant à elles, requièrent plusieurs actions différentes.

La colonne Types de ressources indique si chaque action prend en charge les autorisations au niveau des ressources. S'il n'y a pas de valeur pour cette colonne, vous devez indiquer toutes les ressources (« \* ») dans l'élément Resource de votre déclaration de politique. Si la colonne inclut un type de ressource, vous pouvez indiquer un ARN de ce type dans une déclaration avec cette action. Si l'action comporte une ou plusieurs ressources requises, l'appelant doit être autorisé à utiliser l'action avec ces ressources. Les ressources requises sont indiquées dans le tableau par un astérisque (\*). Si vous limitez l'accès aux ressources avec l'Resourceélément dans une politique IAM, vous devez inclure un ARN ou un modèle pour chaque type de ressource requis. Certaines actions prennent en charge plusieurs types de ressources. Si le type de ressource est facultatif (non indiqué comme obligatoire), vous pouvez choisir d'utiliser l'un, mais pas l'autre.

La colonne Clés de condition inclut des clés que vous pouvez spécifier dans l'élément Condition d'une déclaration de politique. Pour plus d'informations sur les clés de condition associées aux ressources du service, consultez la colonne Clés de condition du tableau des types de ressources.

**a** Note

Les clés de condition des ressources sont répertoriées dans le tableau [Types de ressources](#page-5347-0). Vous pouvez trouver un lien vers le type de ressource qui s'applique à une action dans la colonne Types de ressources (\* obligatoire) du tableau Actions. Le type de ressource indiqué dans le tableau Types de ressources inclut la colonne Clés de condition, qui contient les clés de condition de ressource qui s'appliquent à une action dans le tableau Actions.

Pour plus de détails sur les colonnes du tableau suivant, veuillez consulter le [tableau Actions.](reference_policies_actions-resources-contextkeys.html#actions_table)

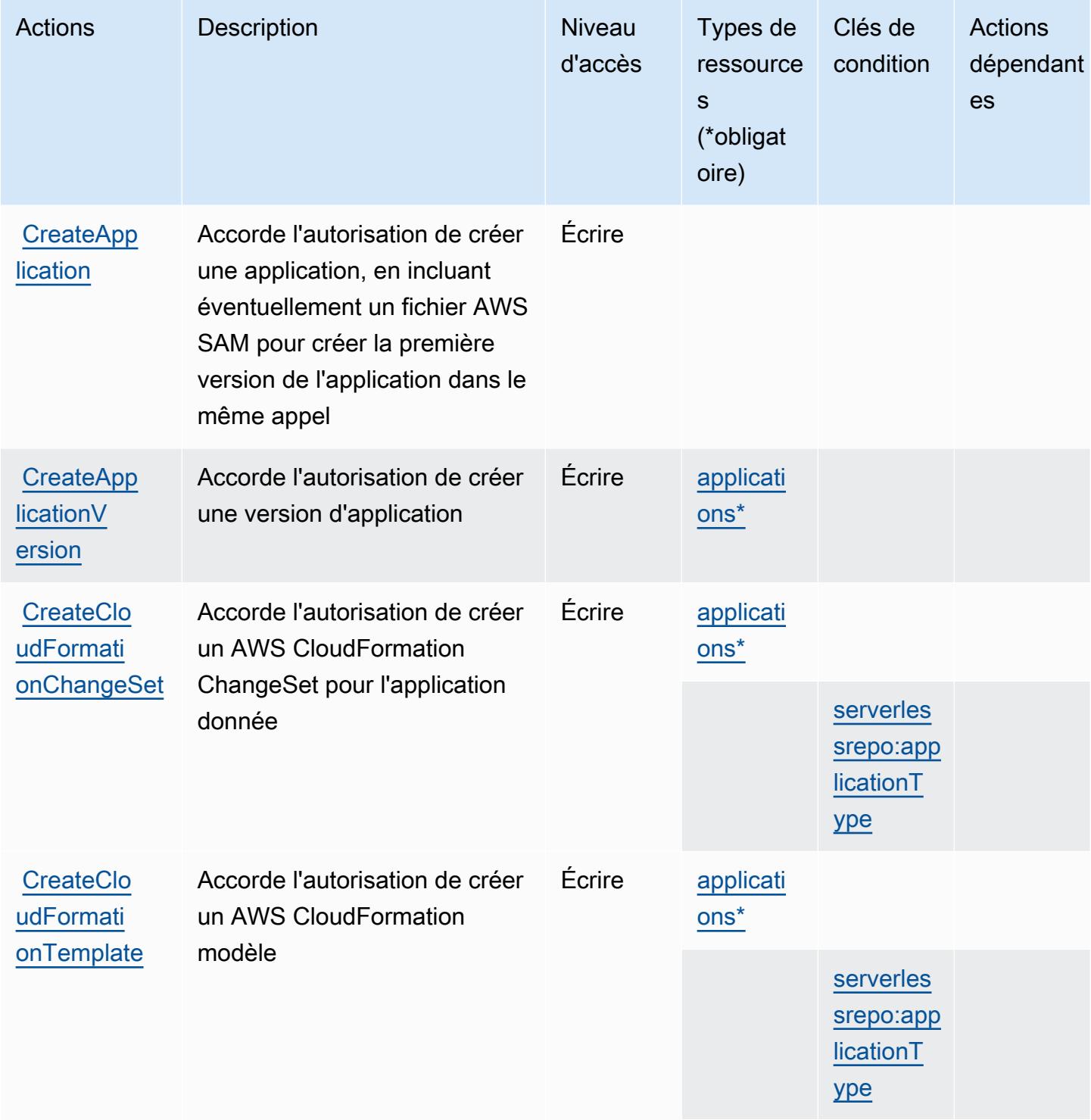

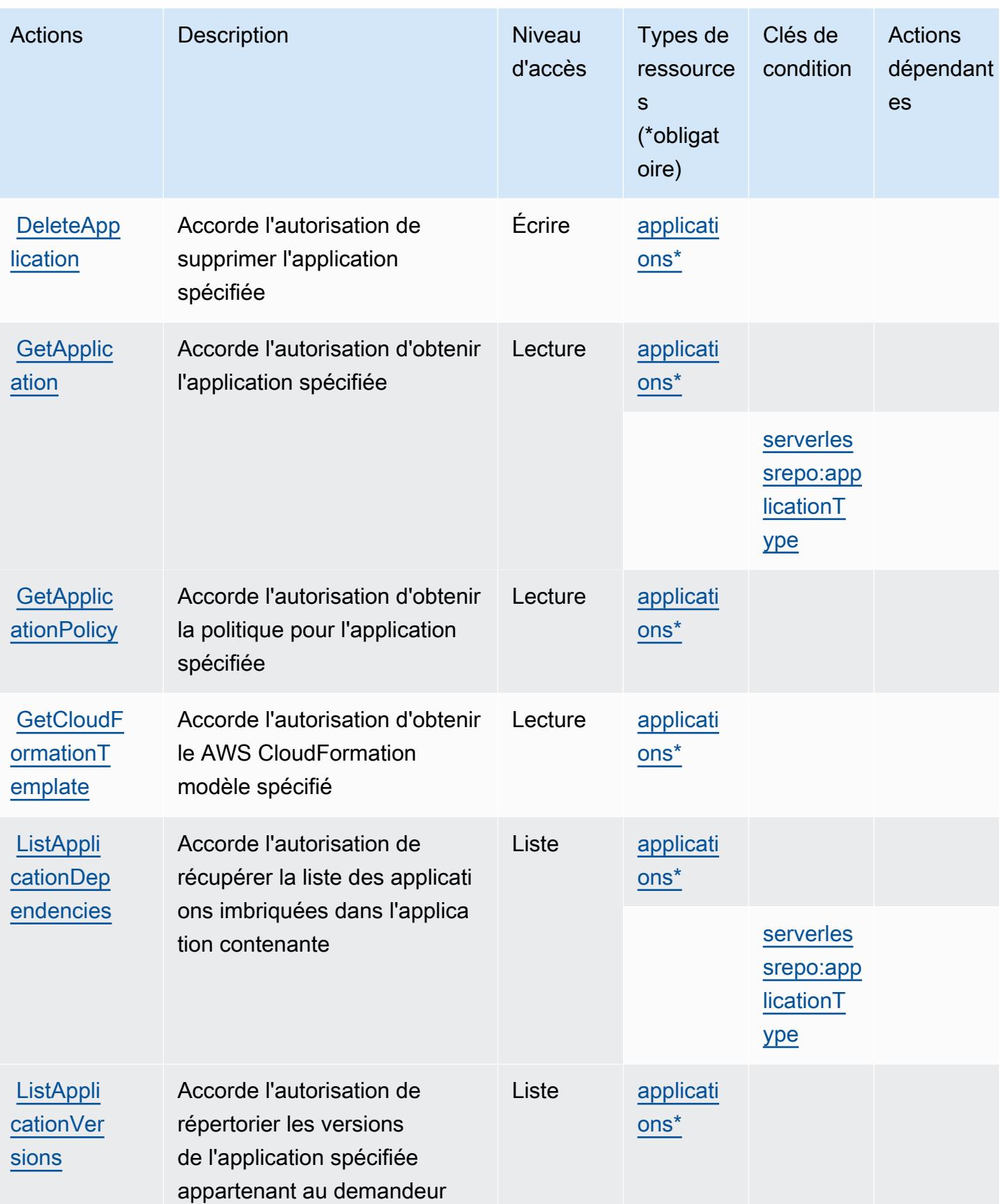

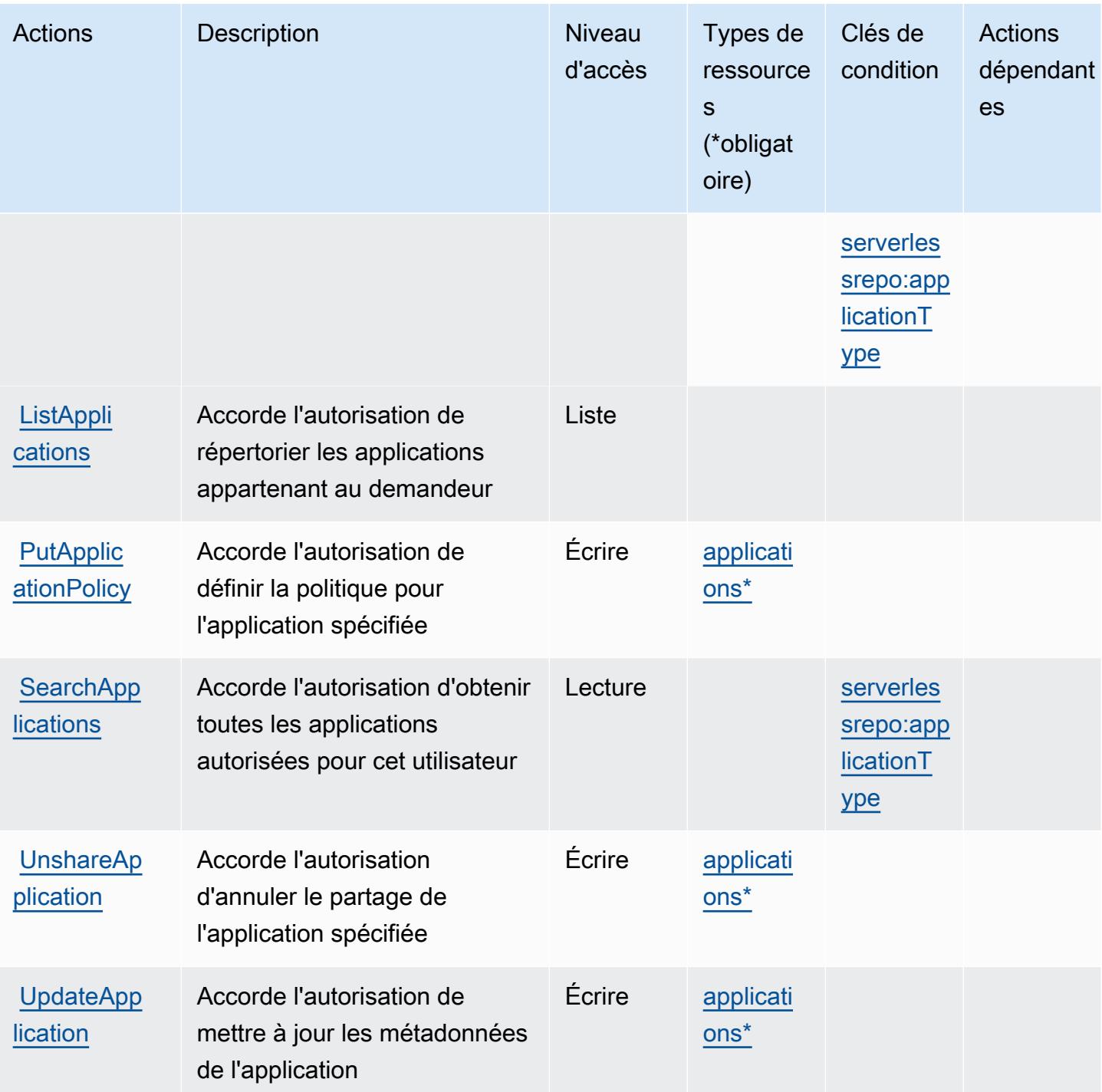

### <span id="page-5347-0"></span>Types de ressources définis par AWS Serverless Application Repository

Ce service définit les types de ressources suivants, qui peuvent être utilisés dans l' Resource élément des déclarations de politique d'autorisation IAM. Chaque action du [tableau Actions](#page-5344-0) identifie les types de ressources pouvant être spécifiés avec cette action. Un type de ressource peut également définir les clés de condition que vous pouvez inclure dans une politique. Ces clés sont

affichées dans la dernière colonne du tableau. Pour plus de détails sur les colonnes du tableau suivant, veuillez consulter le [tableau Types de ressources.](reference_policies_actions-resources-contextkeys.html#resources_table)

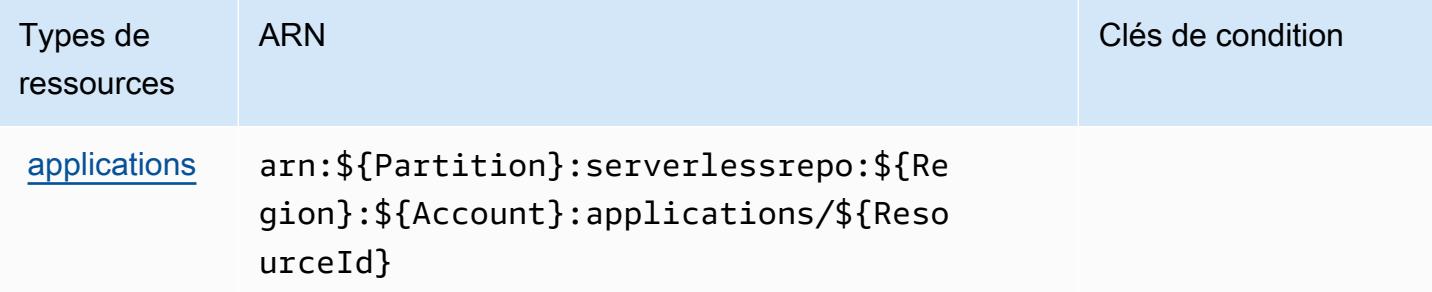

### <span id="page-5348-0"></span>Clés de condition pour AWS Serverless Application Repository

AWS Serverless Application Repository définit les clés de condition suivantes qui peuvent être utilisées dans Condition l'élément d'une politique IAM. Vous pouvez utiliser ces clés pour affiner les conditions d'application de la déclaration de politique. Pour plus de détails sur les colonnes du tableau suivant, veuillez consulter le [tableau Clés de condition.](reference_policies_actions-resources-contextkeys.html#context_keys_table)

Pour afficher les clés de condition globales disponibles pour tous les services, consultez [Clés de](https://docs.aws.amazon.com/IAM/latest/UserGuide/reference_policies_condition-keys.html#AvailableKeys) [condition globales disponibles](https://docs.aws.amazon.com/IAM/latest/UserGuide/reference_policies_condition-keys.html#AvailableKeys).

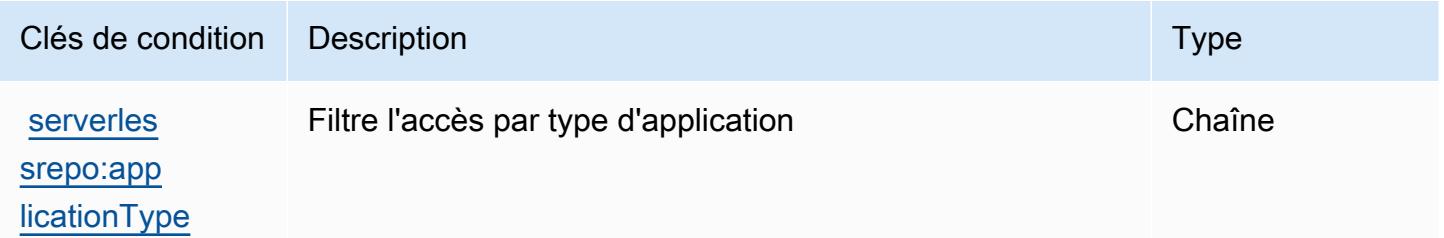

# Actions, ressources et clés de condition pour AWS Service Catalog

AWS Service Catalog (préfixe de service :servicecatalog) fournit les ressources, actions et clés de contexte de condition spécifiques aux services suivantes à utiliser dans les politiques d'autorisation IAM.

Références :

- Découvrez comment [configurer ce service.](https://docs.aws.amazon.com/servicecatalog/latest/adminguide/)
- Affichez la liste des [opérations d'API disponibles pour ce service.](https://docs.aws.amazon.com/servicecatalog/latest/dg/API_Reference.html)
- Découvrez comment protéger ce service et ses ressources avec les stratégies d'autorisation [IAM](https://docs.aws.amazon.com/servicecatalog/latest/adminguide/permissions.html).

#### **Rubriques**

- [Actions définies par AWS Service Catalog](#page-5349-0)
- [Types de ressources définis par AWS Service Catalog](#page-5375-0)
- [Clés de condition pour AWS Service Catalog](#page-5375-1)

### <span id="page-5349-0"></span>Actions définies par AWS Service Catalog

Vous pouvez indiquer les actions suivantes dans l'élément Action d'une déclaration de politique IAM. Utilisez des politiques pour accorder des autorisations permettant d'effectuer une opération dans AWS. Lorsque vous utilisez une action dans une politique, vous autorisez ou refusez généralement l'accès à l'opération d'API ou à la commande CLI portant le même nom. Toutefois, dans certains cas, une seule action contrôle l'accès à plusieurs opérations. D'autres opérations, quant à elles, requièrent plusieurs actions différentes.

La colonne Types de ressources indique si chaque action prend en charge les autorisations au niveau des ressources. S'il n'y a pas de valeur pour cette colonne, vous devez indiquer toutes les ressources (« \* ») dans l'élément Resource de votre déclaration de politique. Si la colonne inclut un type de ressource, vous pouvez indiquer un ARN de ce type dans une déclaration avec cette action. Si l'action comporte une ou plusieurs ressources requises, l'appelant doit être autorisé à utiliser l'action avec ces ressources. Les ressources requises sont indiquées dans le tableau par un astérisque (\*). Si vous limitez l'accès aux ressources avec l'Resourceélément dans une politique IAM, vous devez inclure un ARN ou un modèle pour chaque type de ressource requis. Certaines actions prennent en charge plusieurs types de ressources. Si le type de ressource est facultatif (non indiqué comme obligatoire), vous pouvez choisir d'utiliser l'un, mais pas l'autre.

La colonne Clés de condition inclut des clés que vous pouvez spécifier dans l'élément Condition d'une déclaration de politique. Pour plus d'informations sur les clés de condition associées aux ressources du service, consultez la colonne Clés de condition du tableau des types de ressources.

**a** Note

Les clés de condition des ressources sont répertoriées dans le tableau [Types de ressources](#page-5375-0). Vous pouvez trouver un lien vers le type de ressource qui s'applique à une action dans la colonne Types de ressources (\* obligatoire) du tableau Actions. Le type de ressource indiqué dans le tableau Types de ressources inclut la colonne Clés de condition, qui contient les clés de condition de ressource qui s'appliquent à une action dans le tableau Actions.

### Pour plus de détails sur les colonnes du tableau suivant, veuillez consulter le [tableau Actions.](reference_policies_actions-resources-contextkeys.html#actions_table)

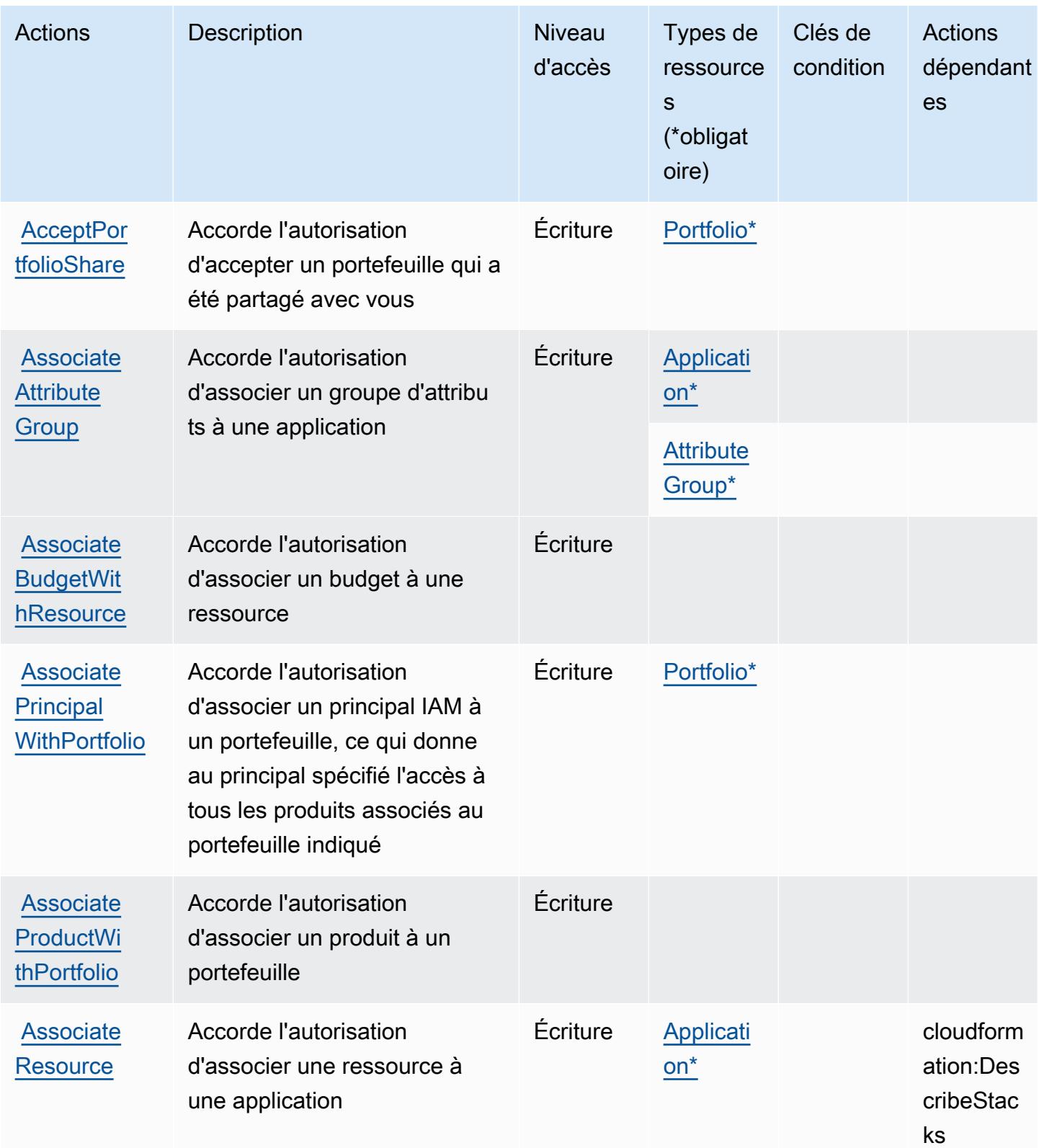

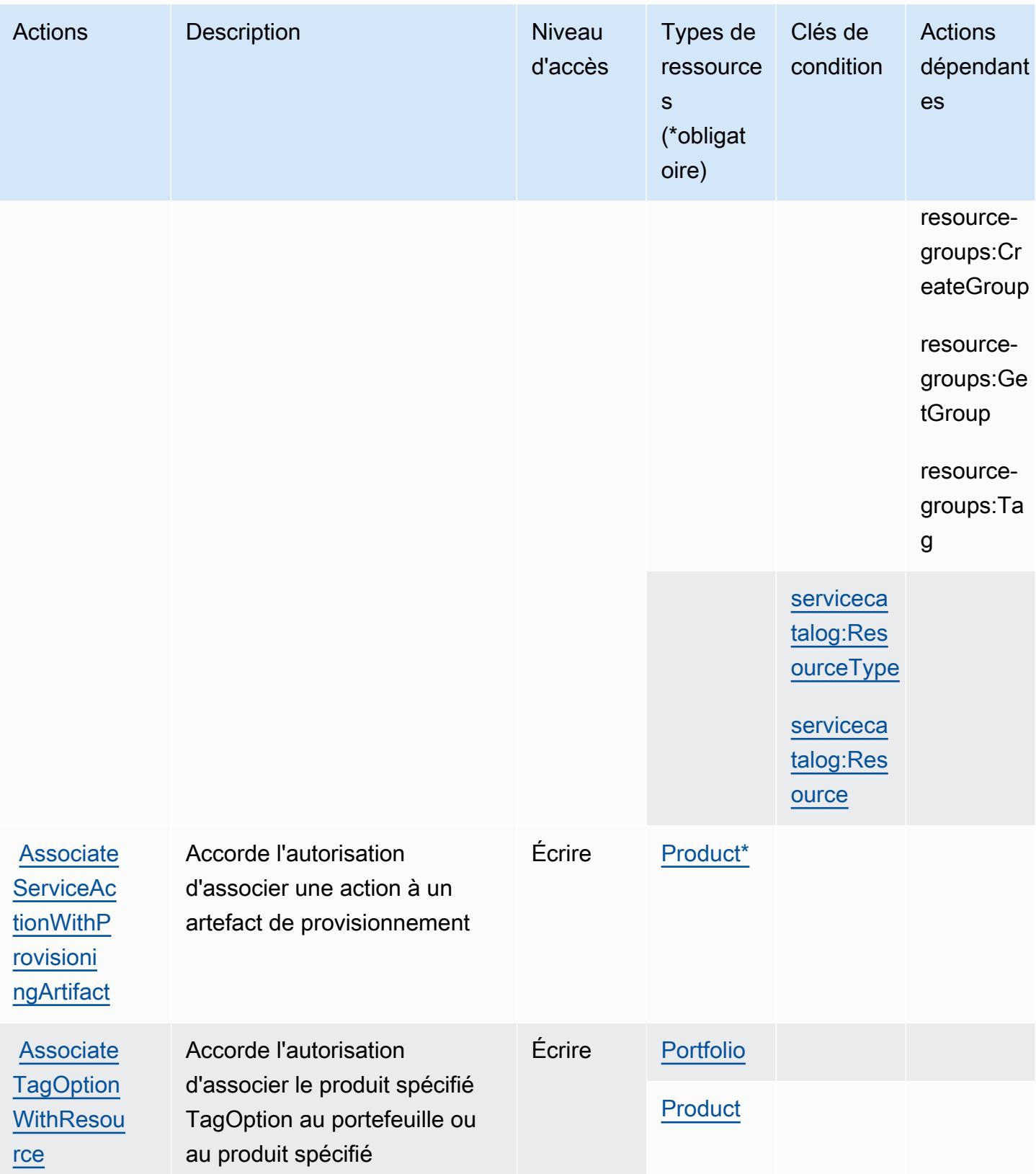

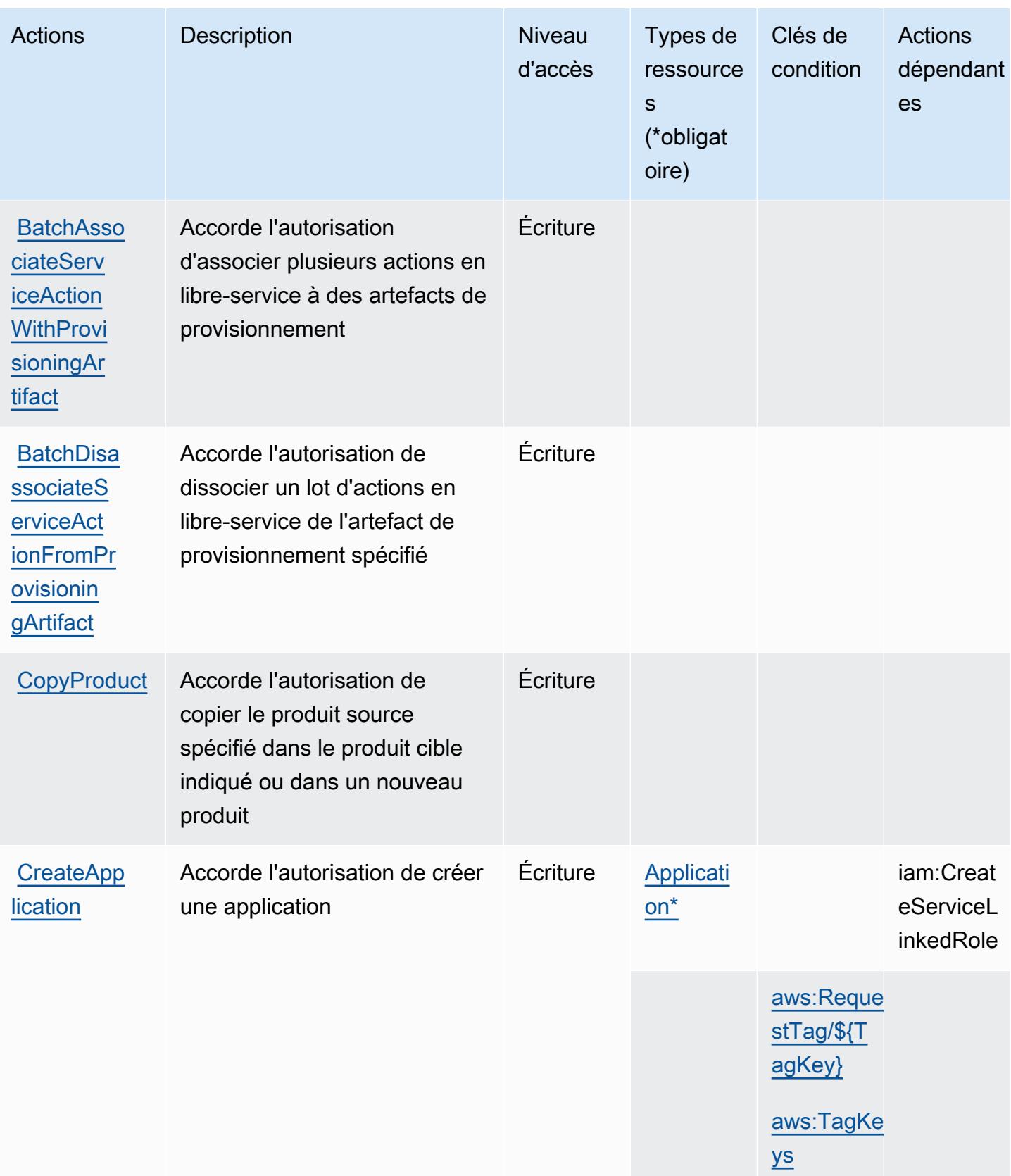

Référence de l'autorisation de service de l'autorisation de service

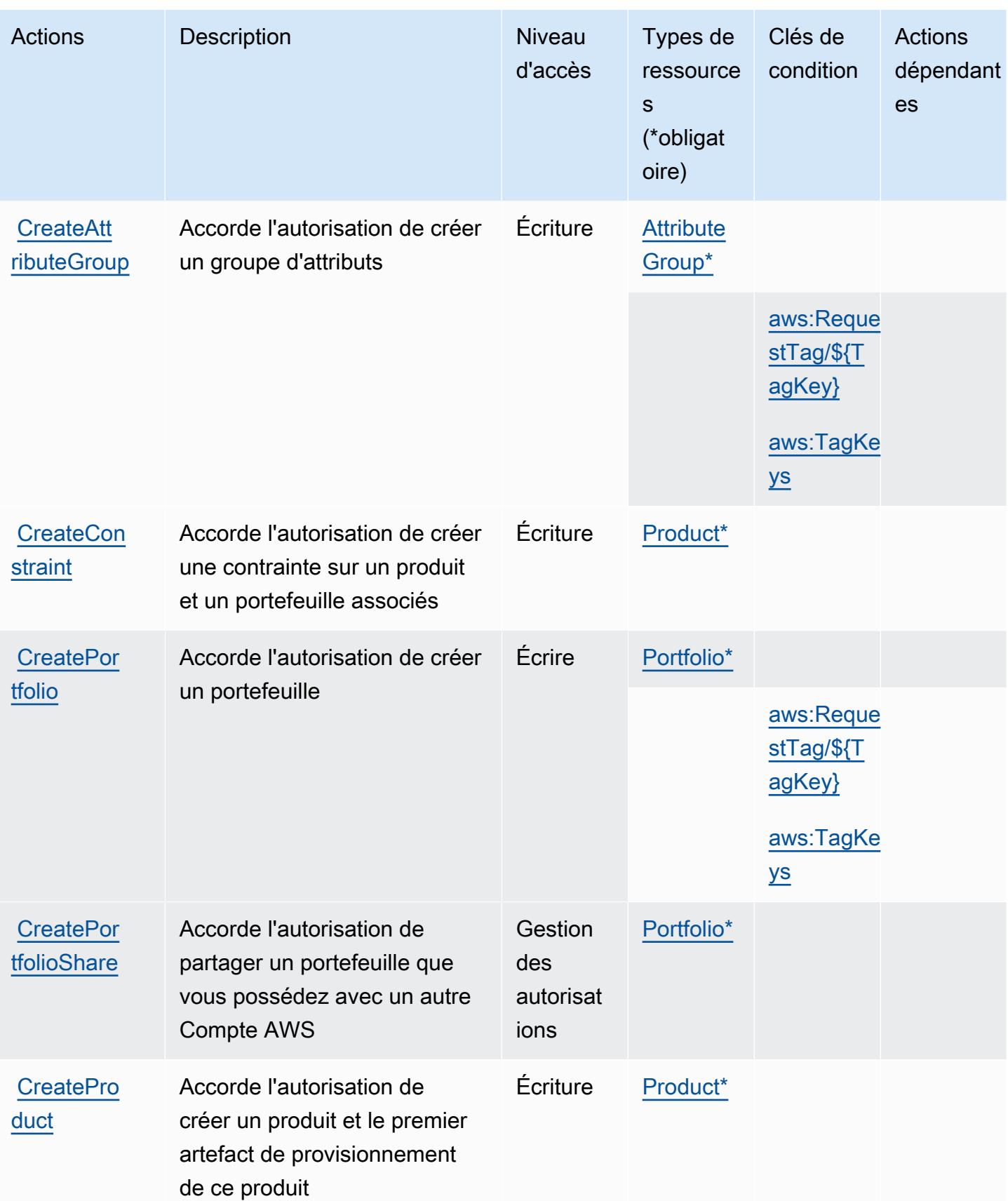

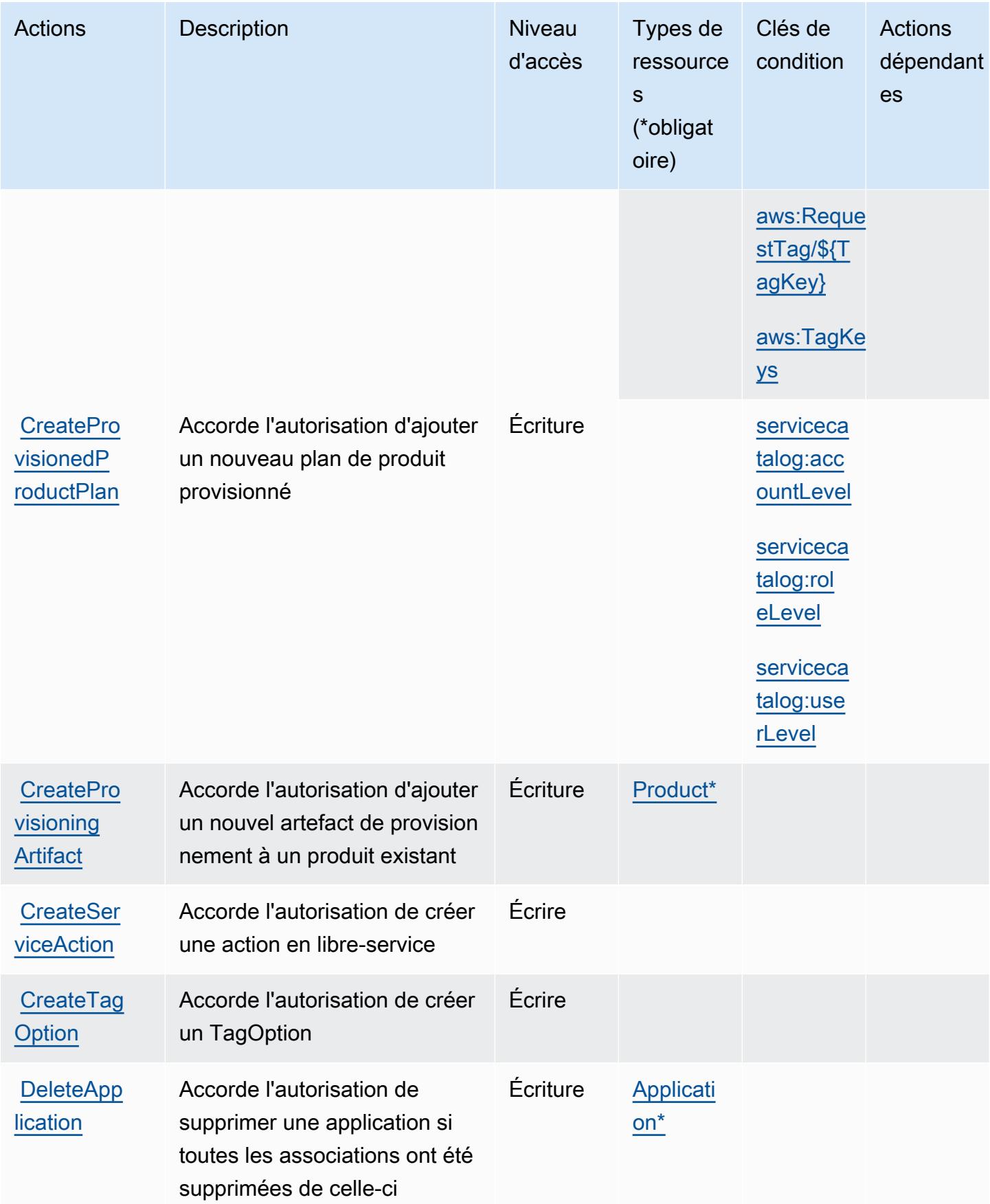

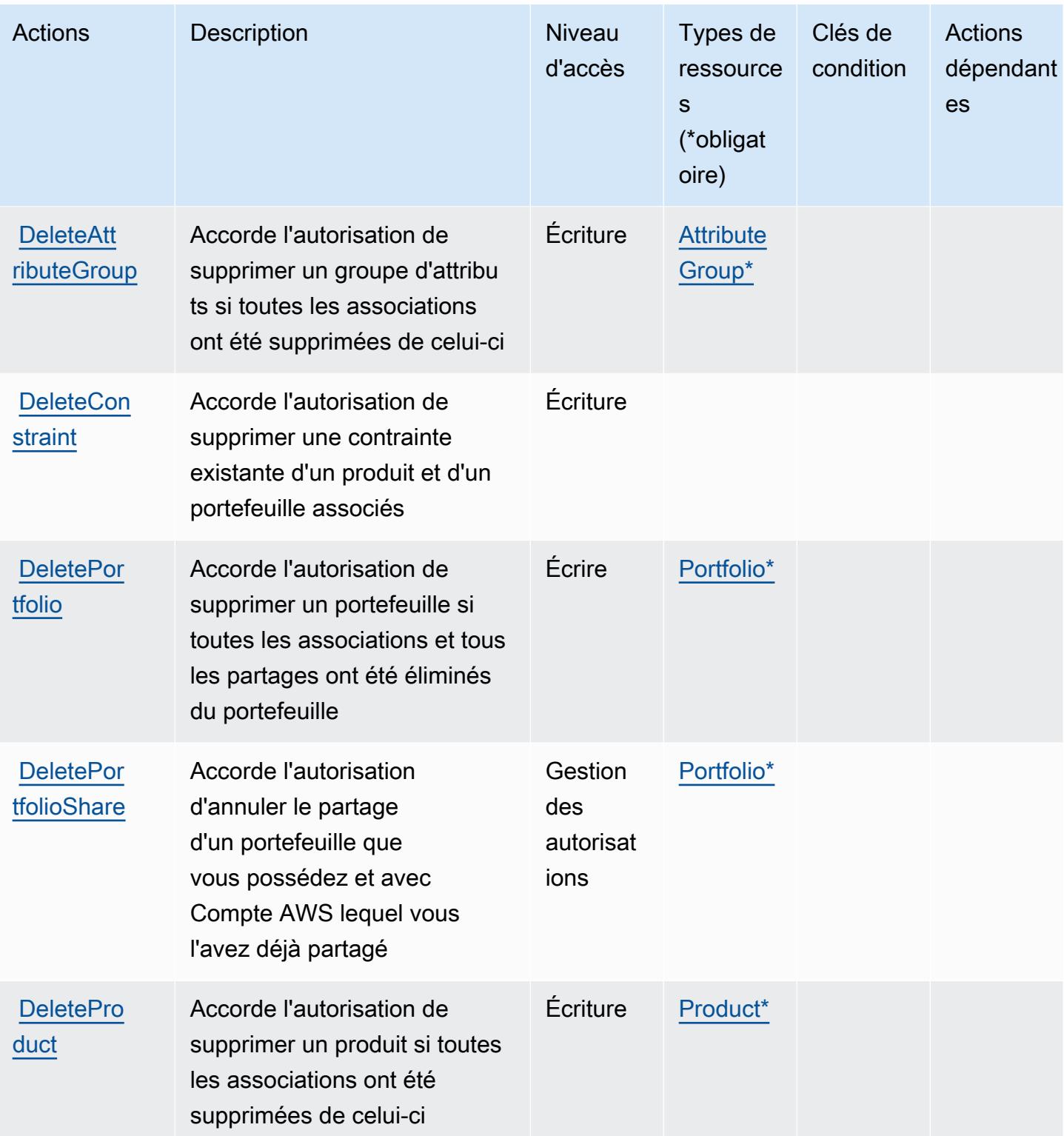

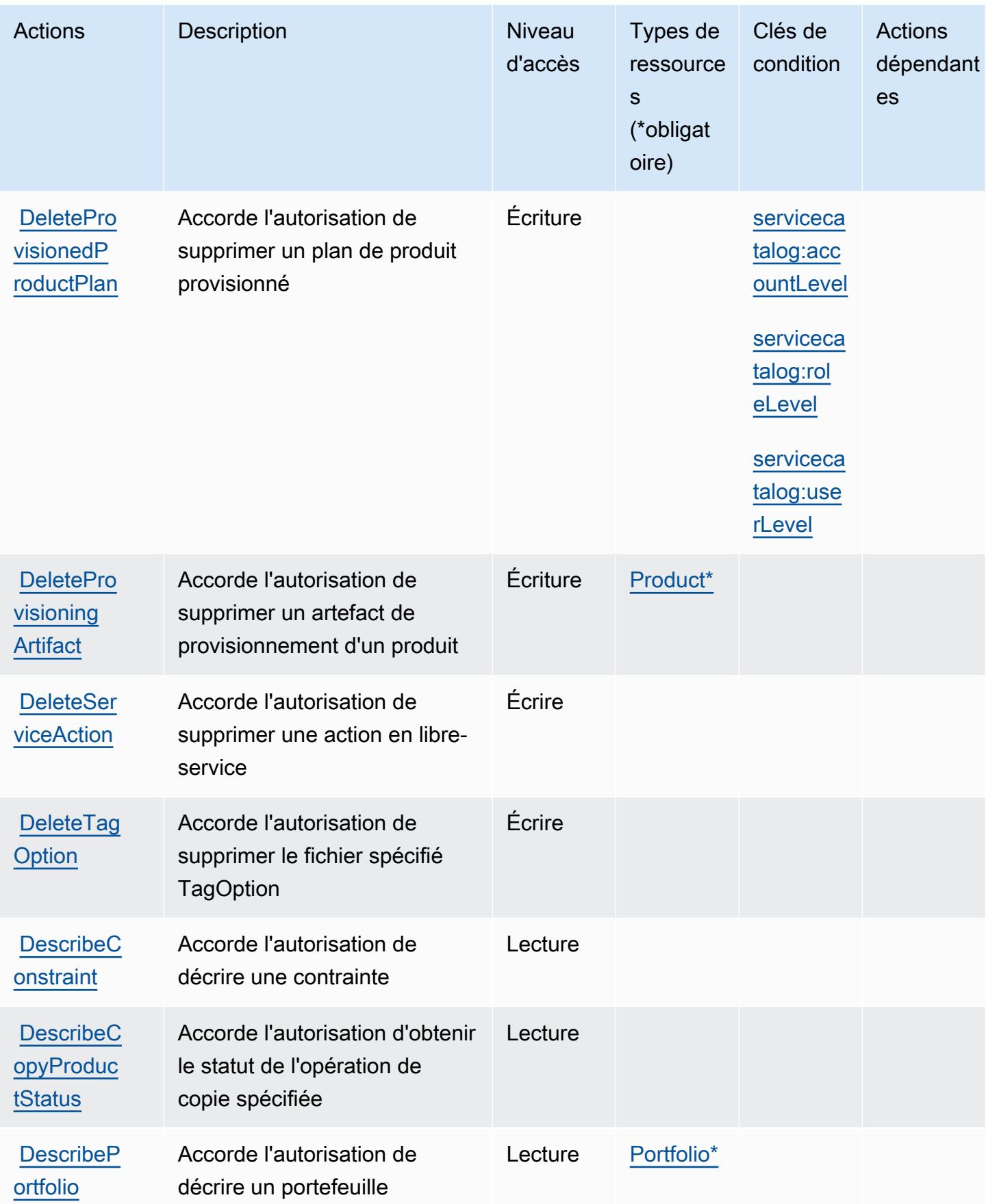

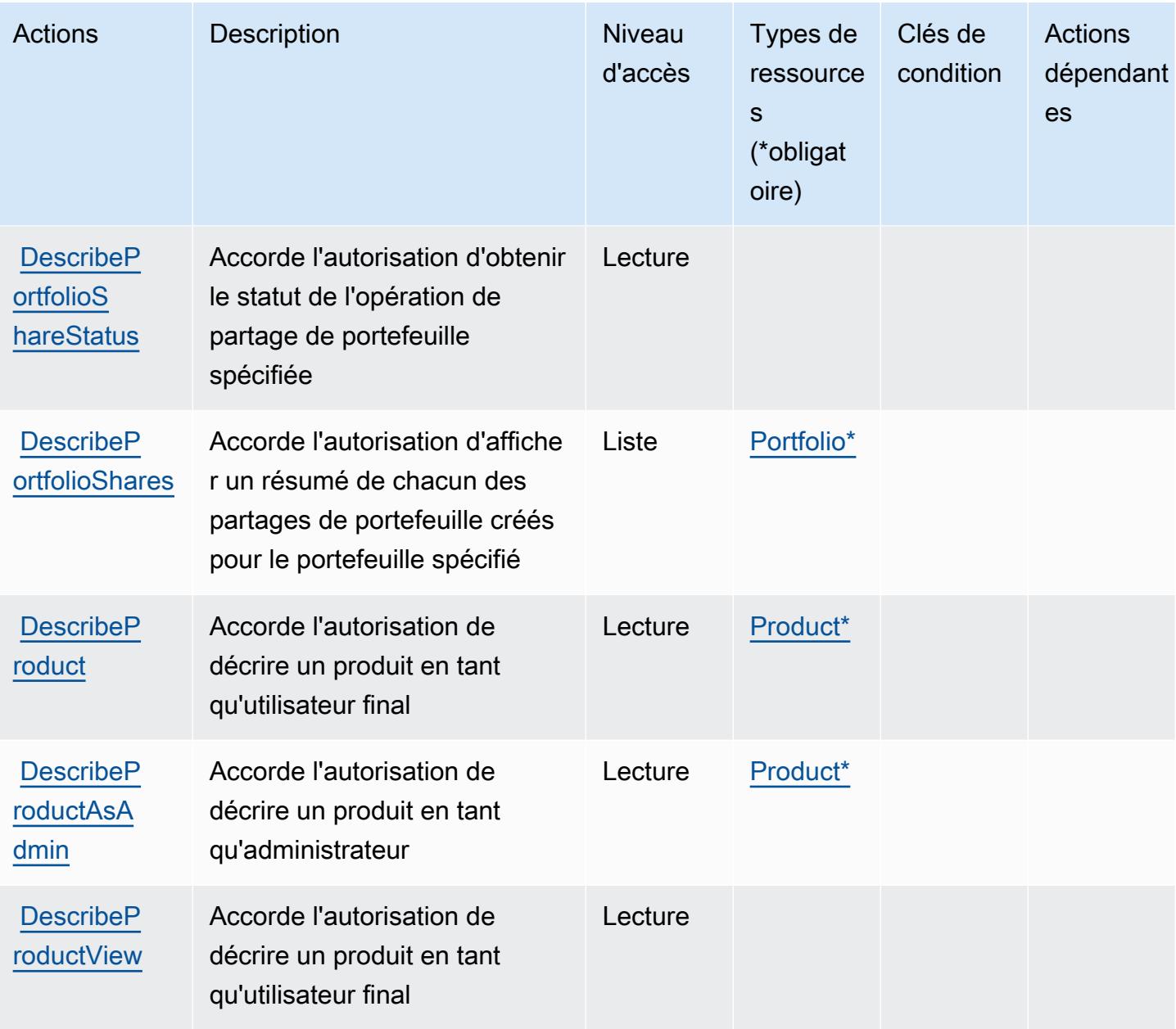

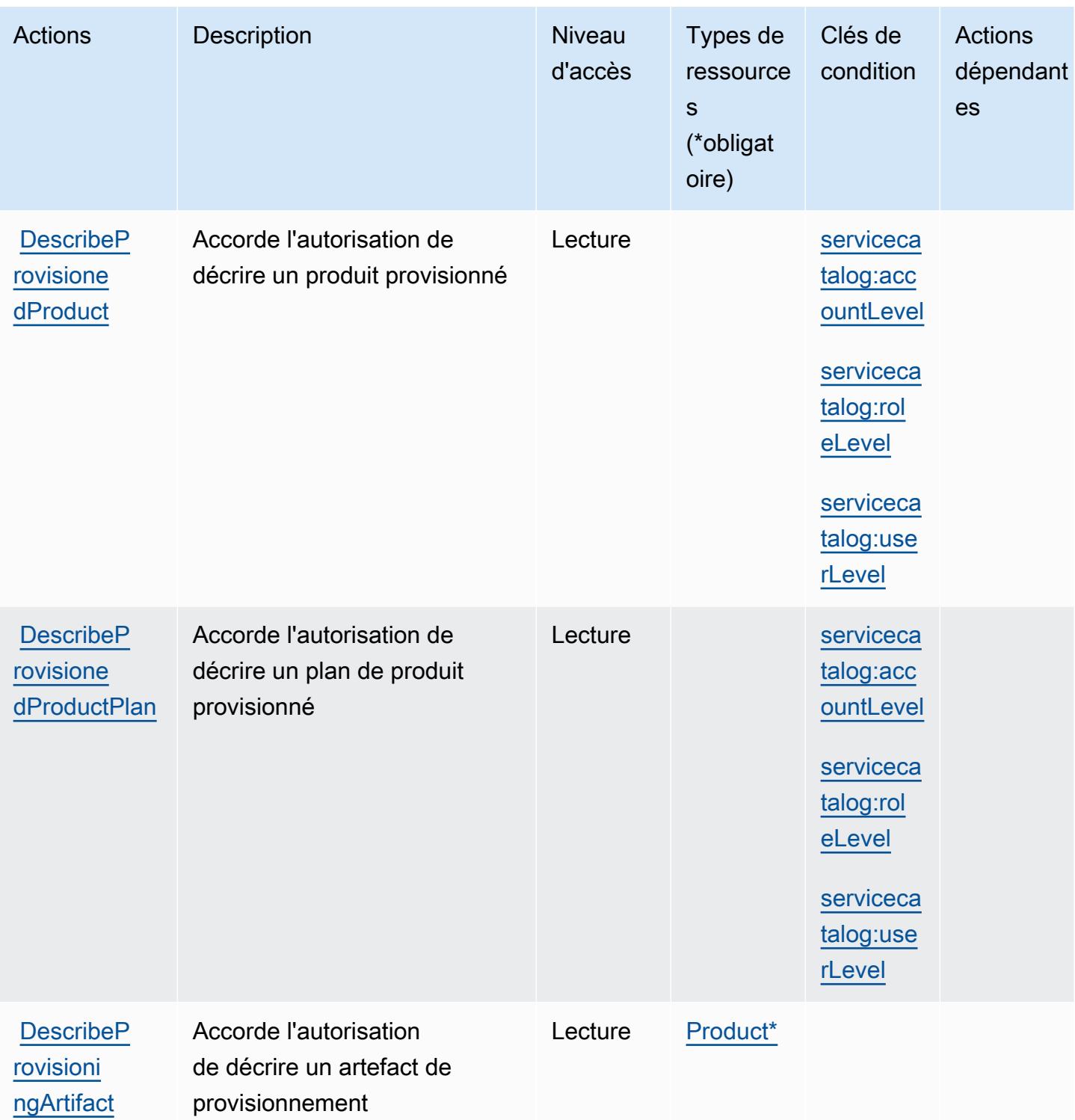

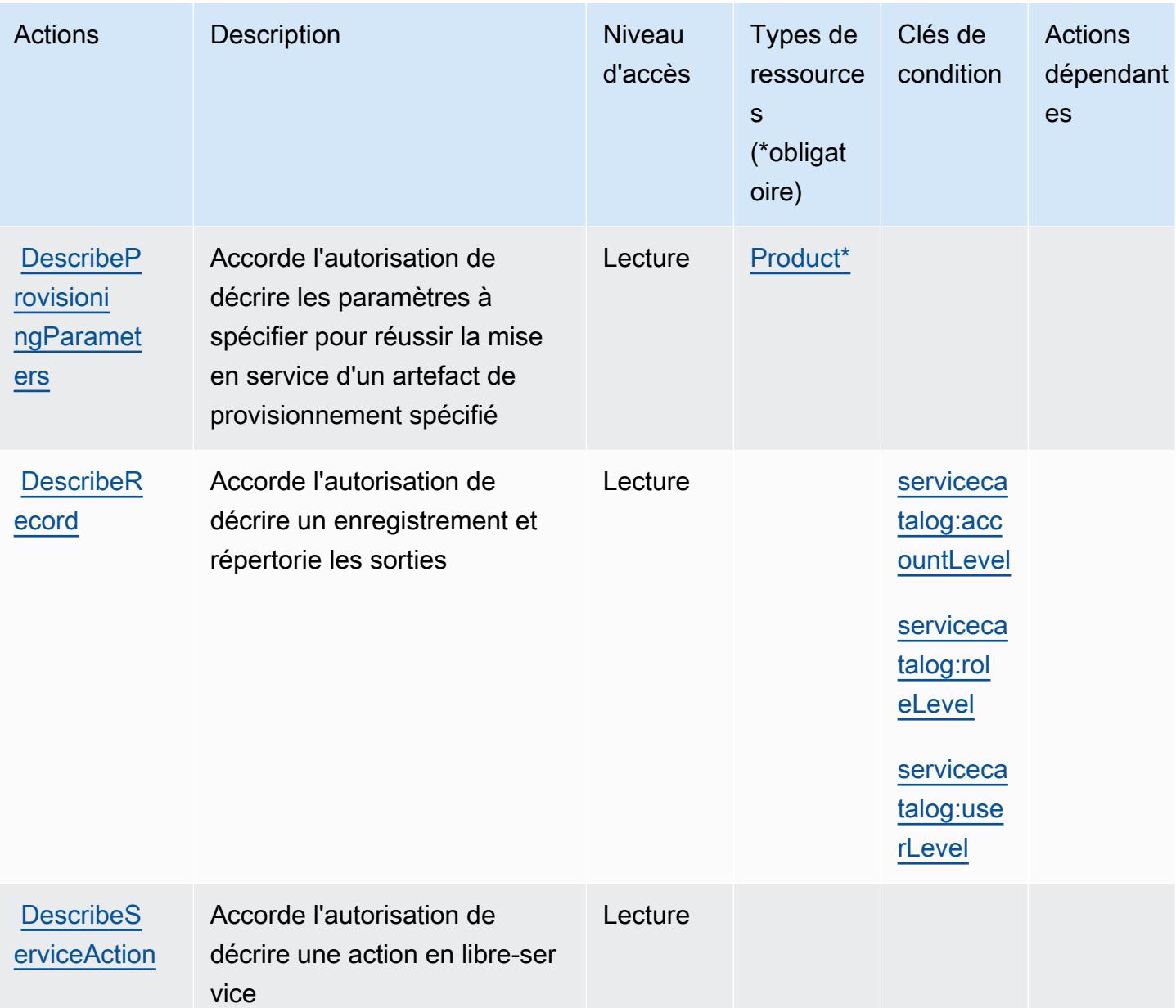

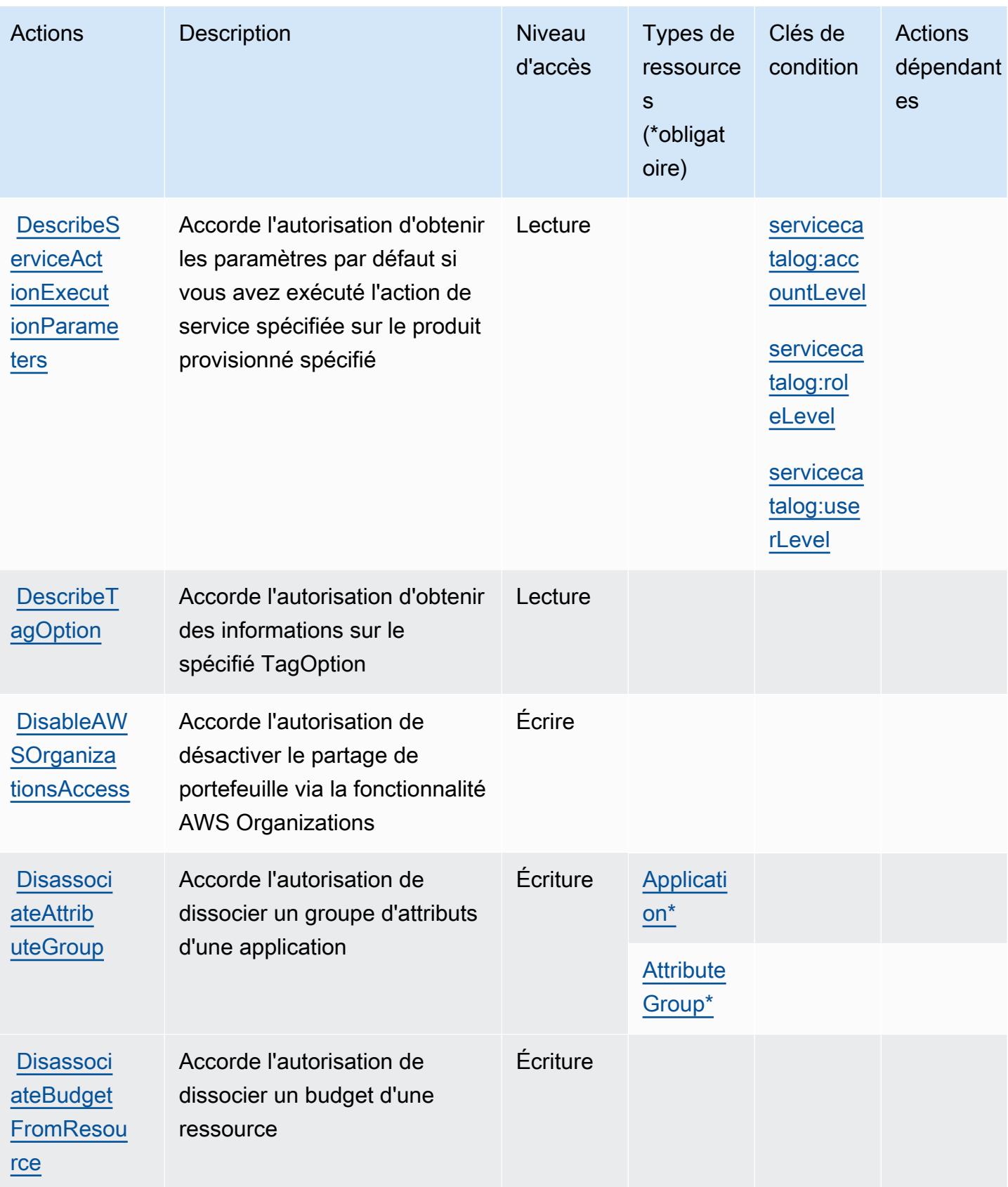

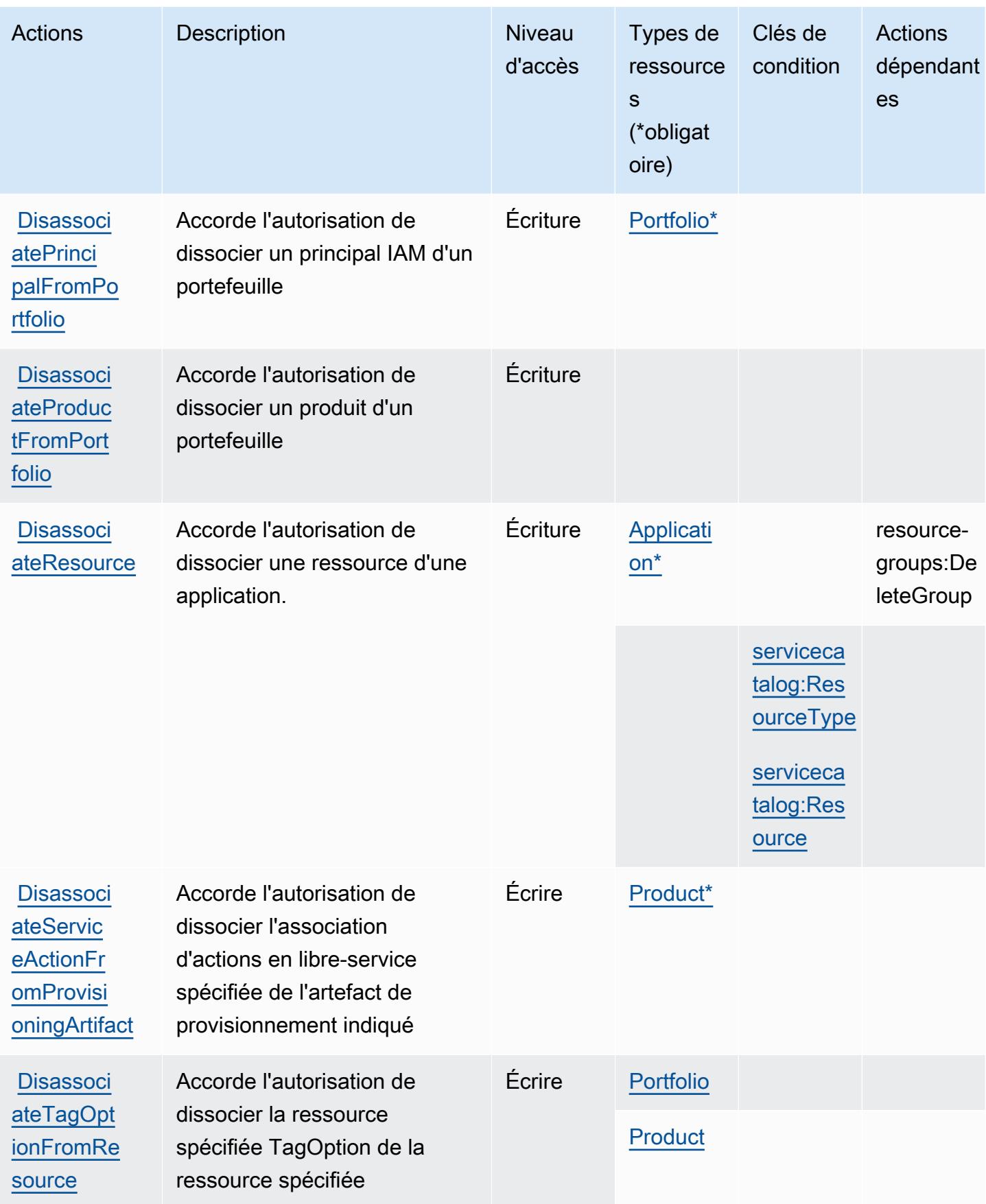

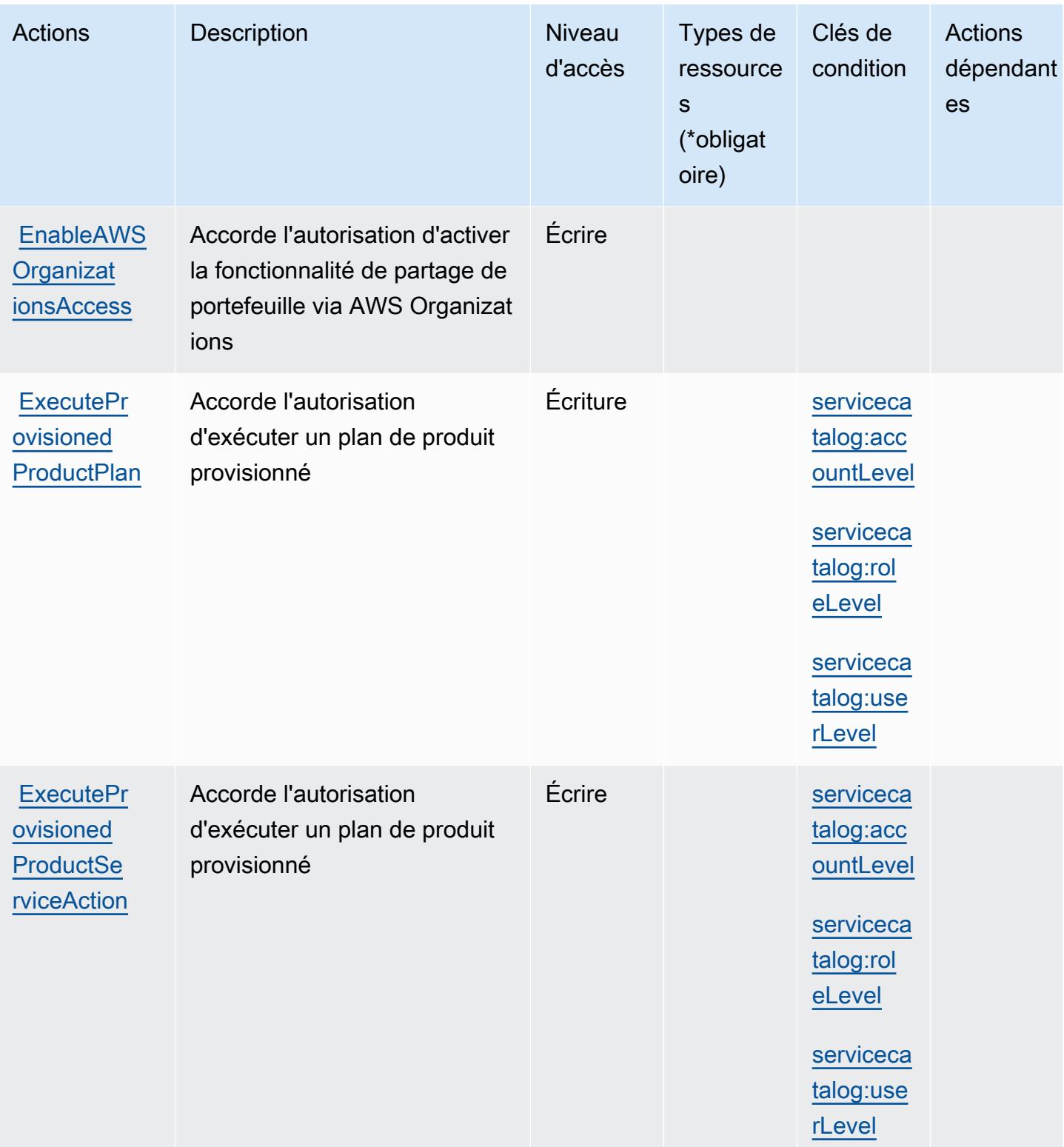

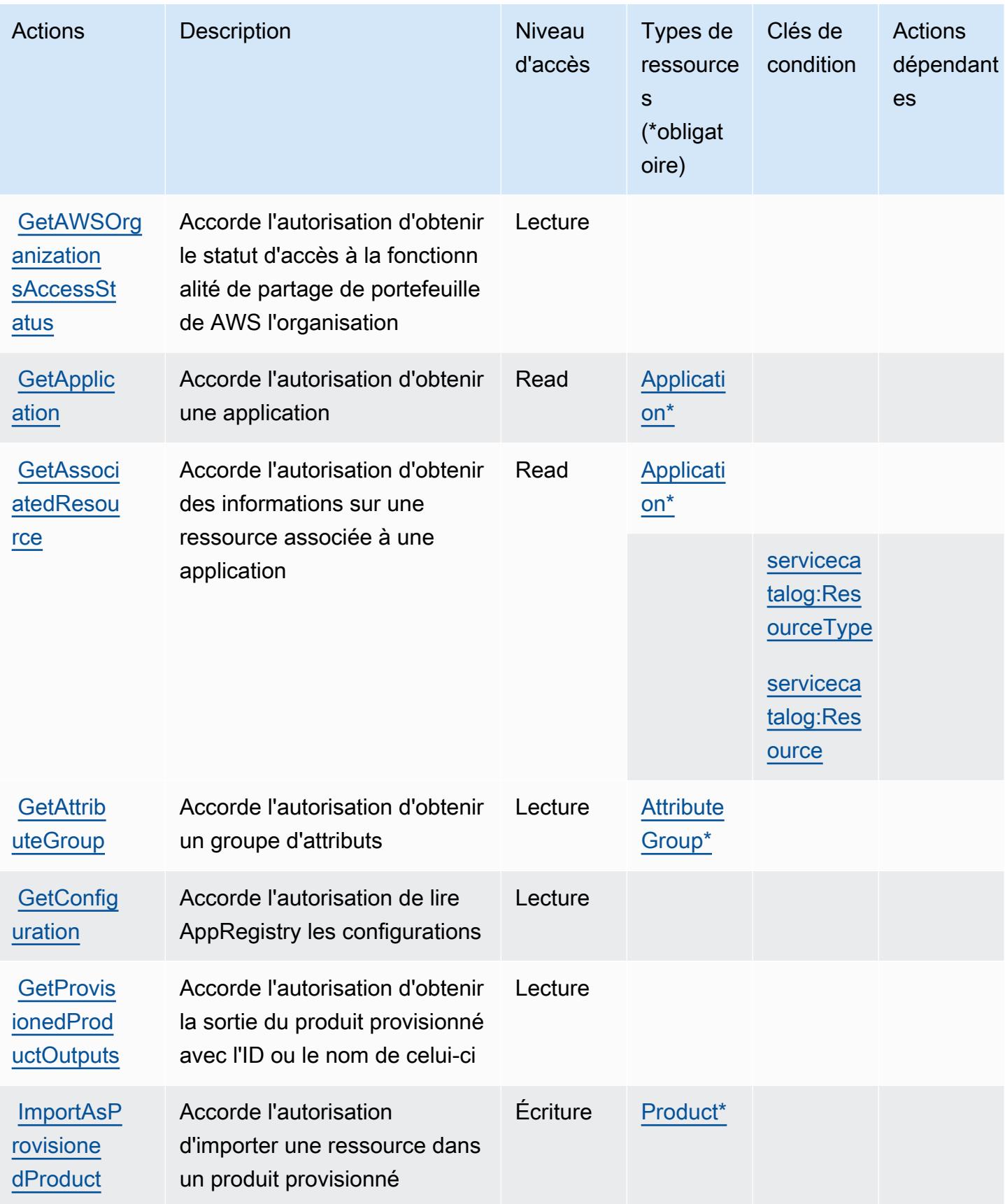
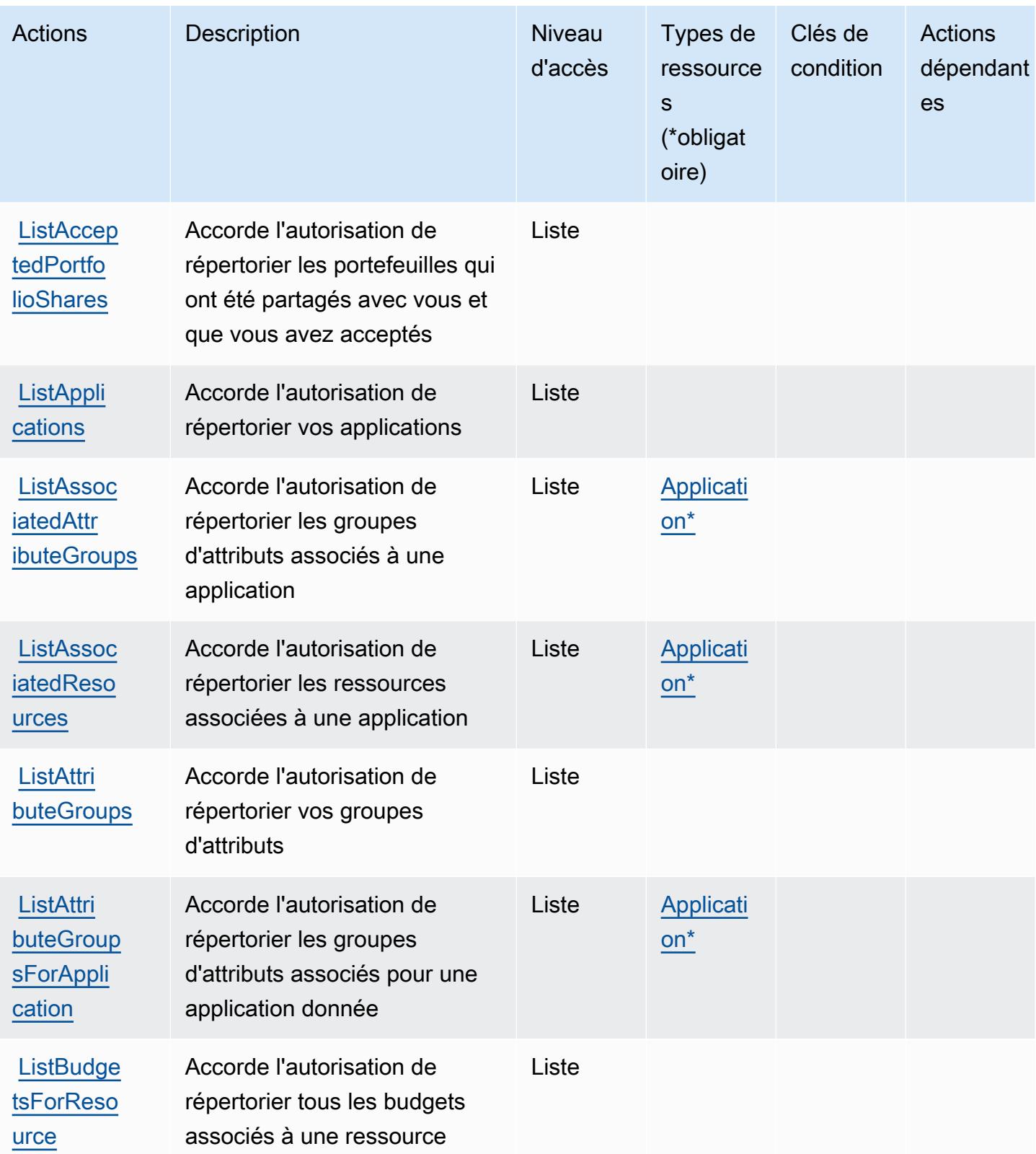

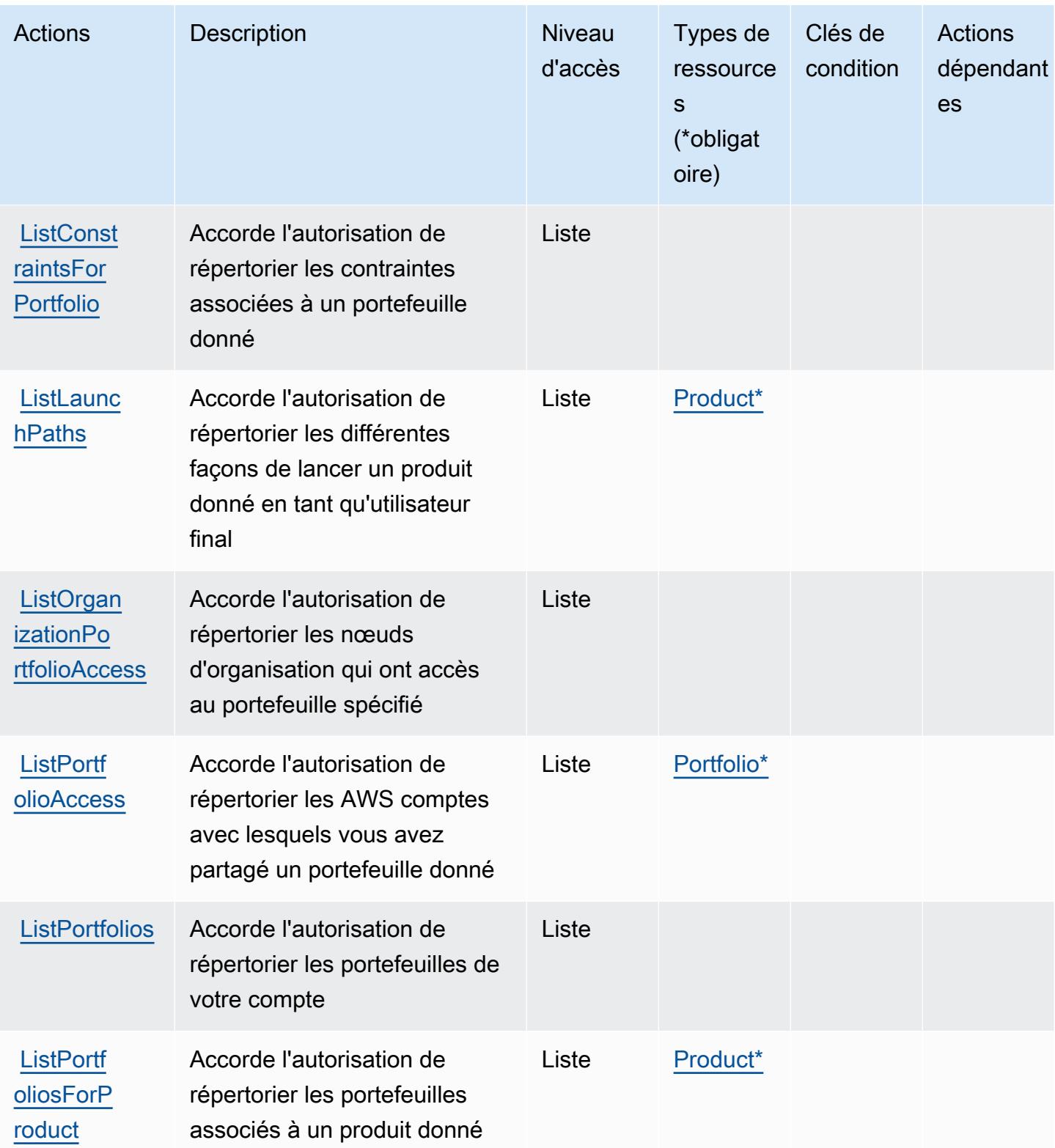

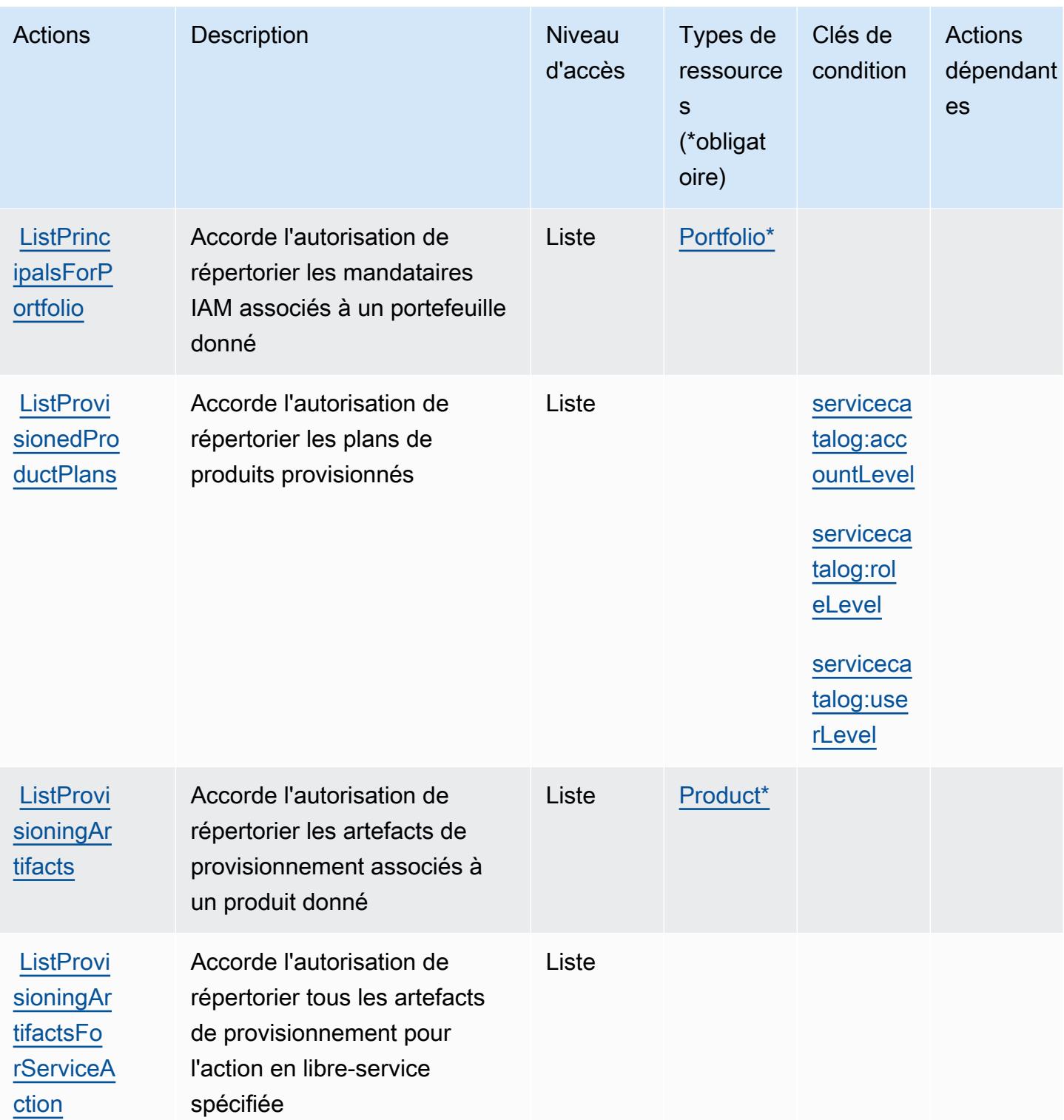

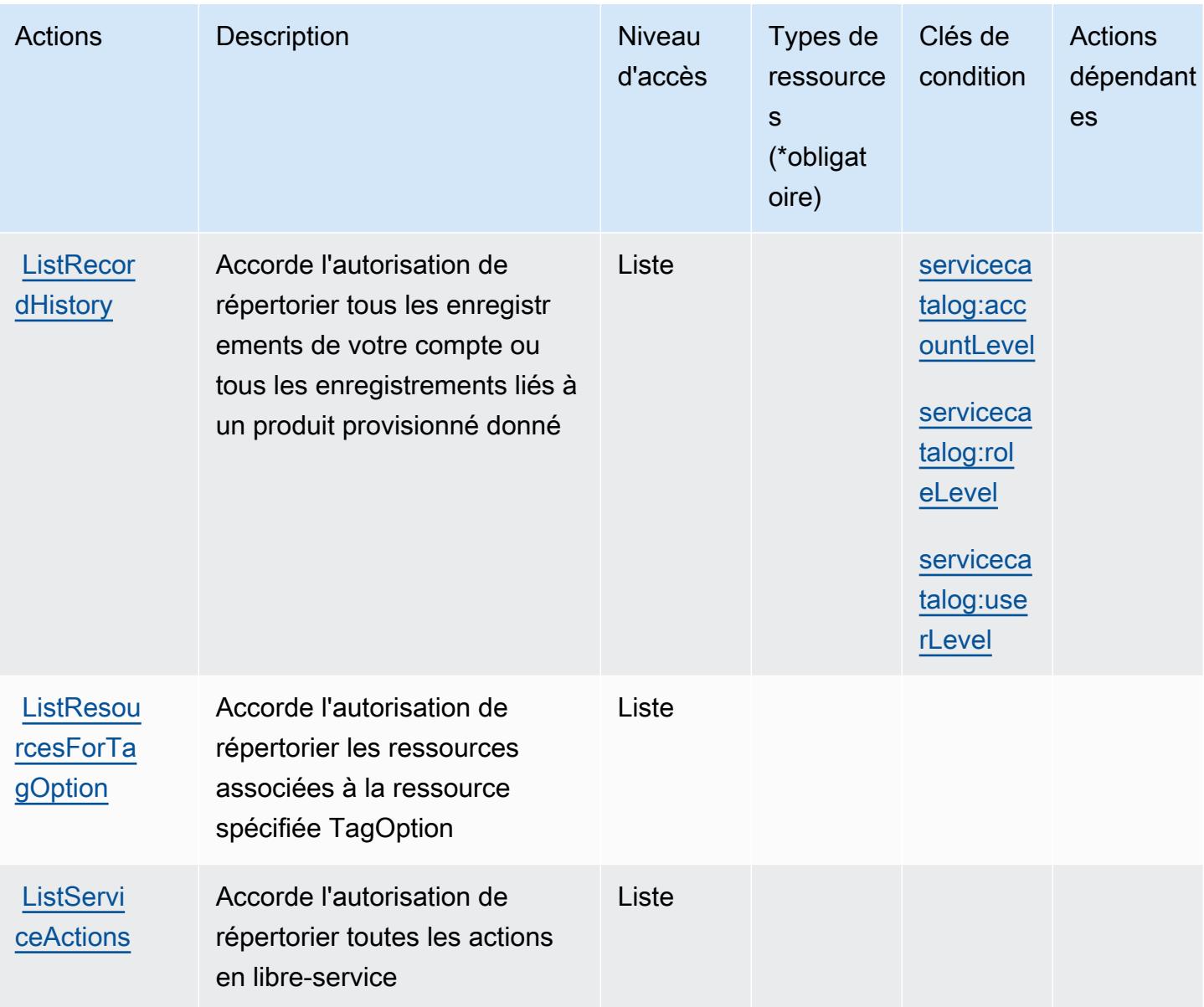

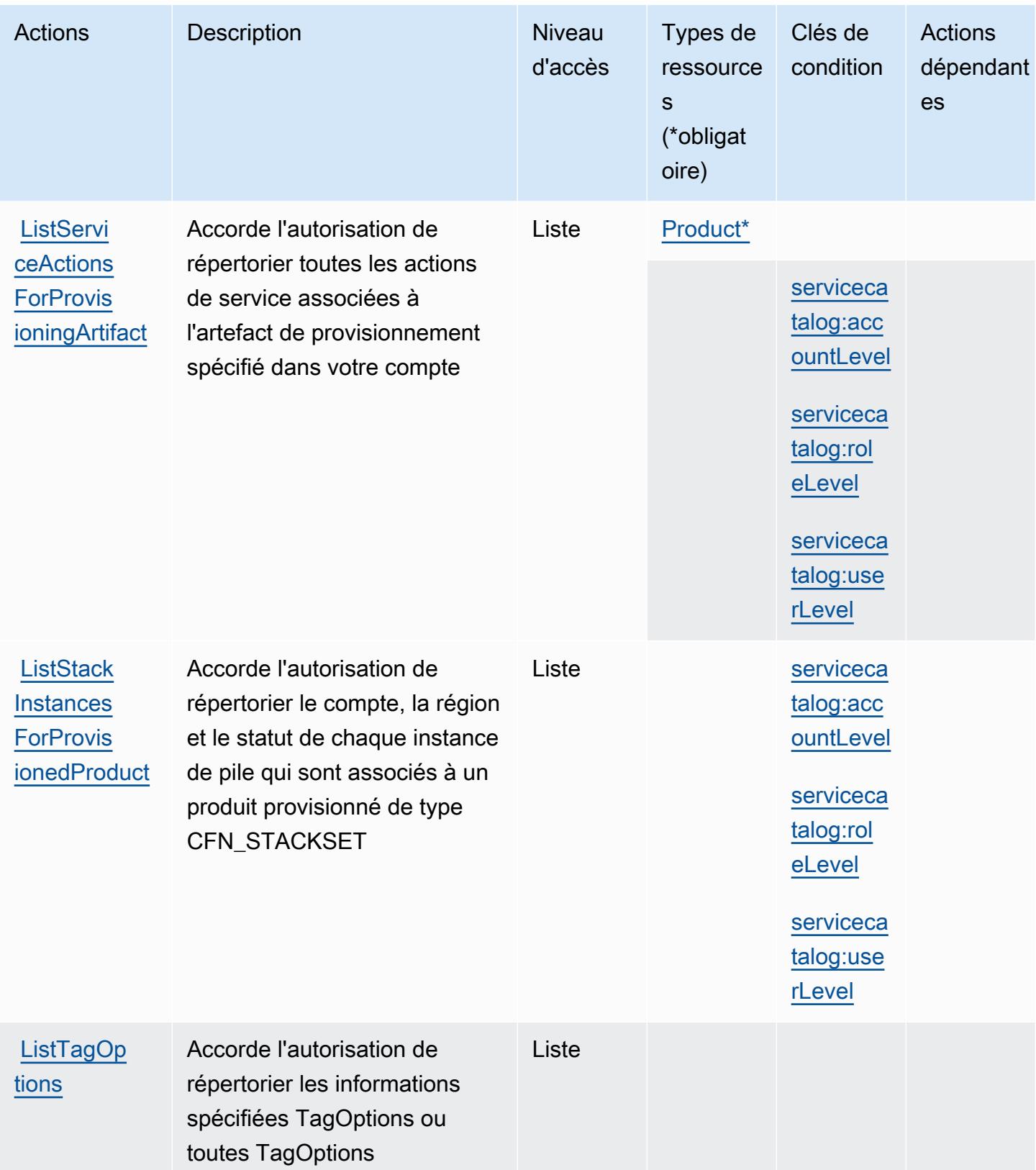

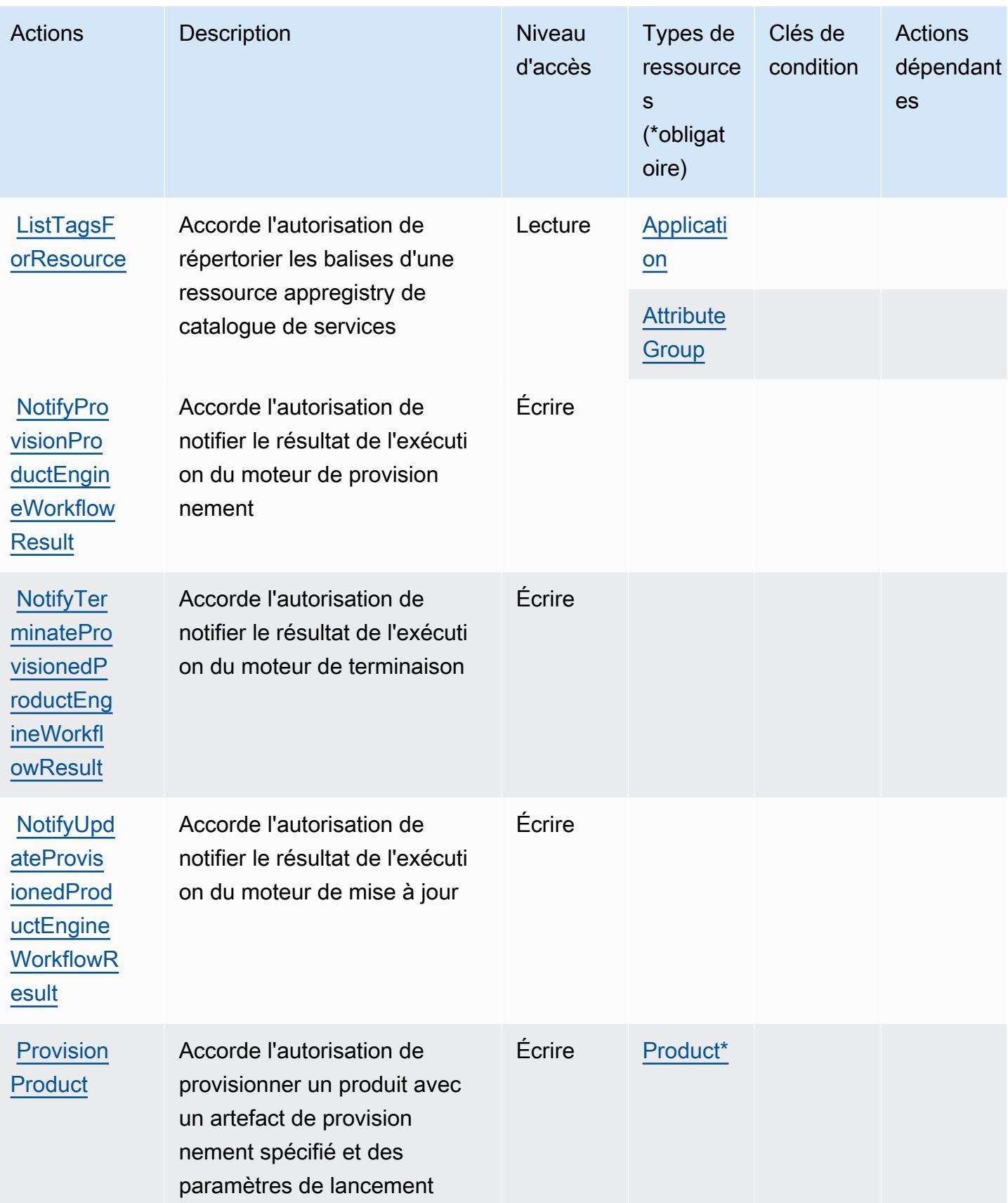

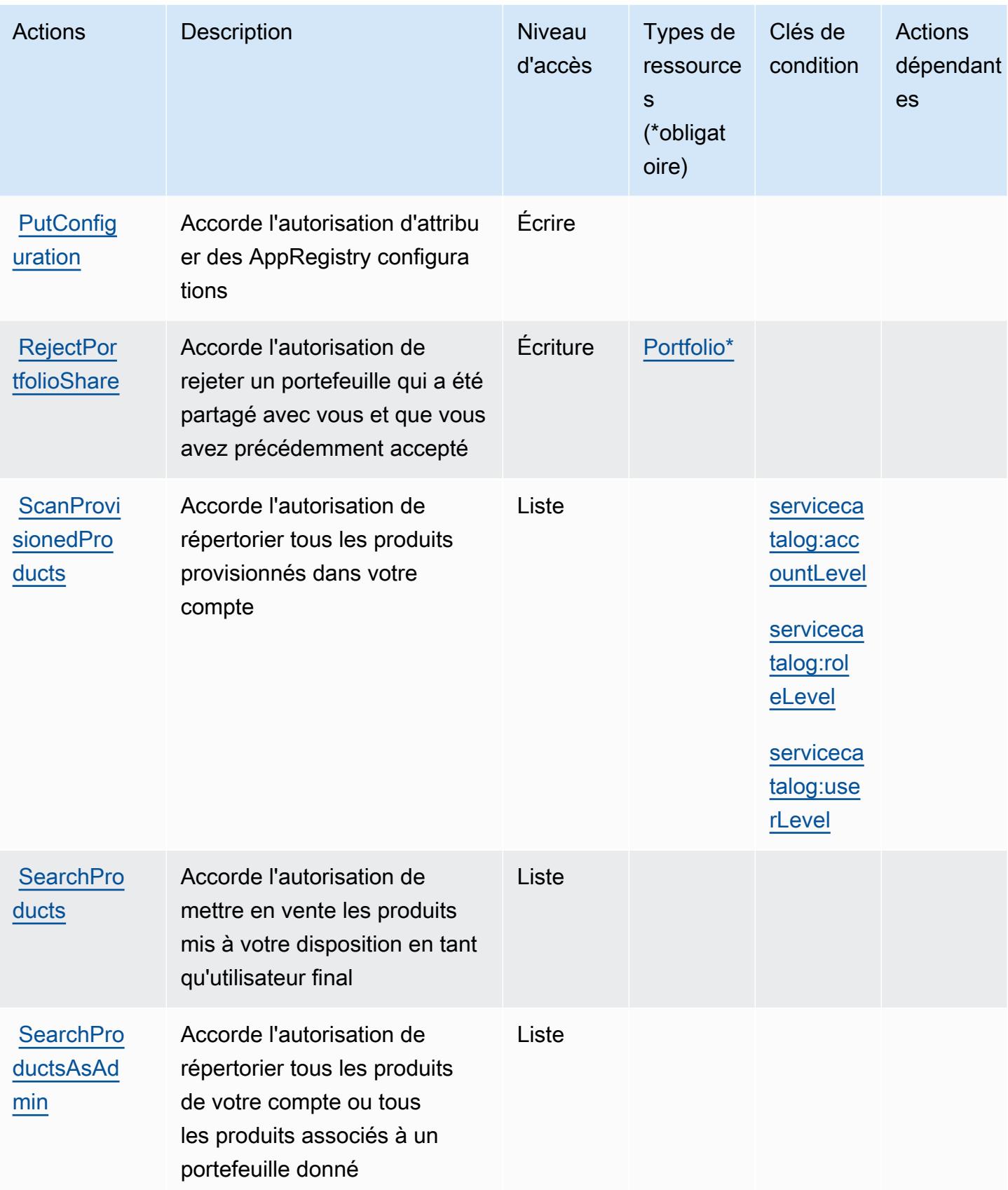

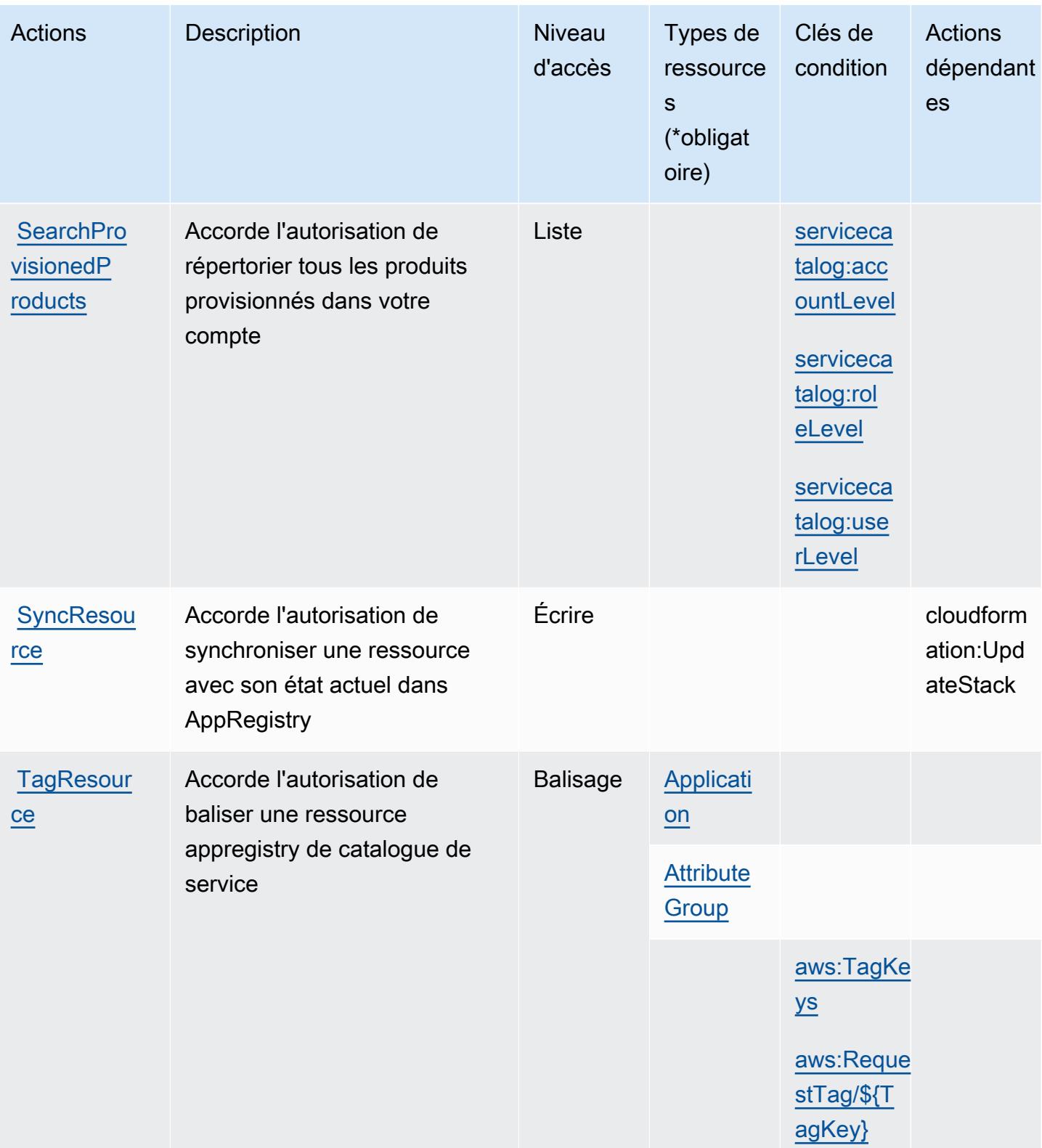

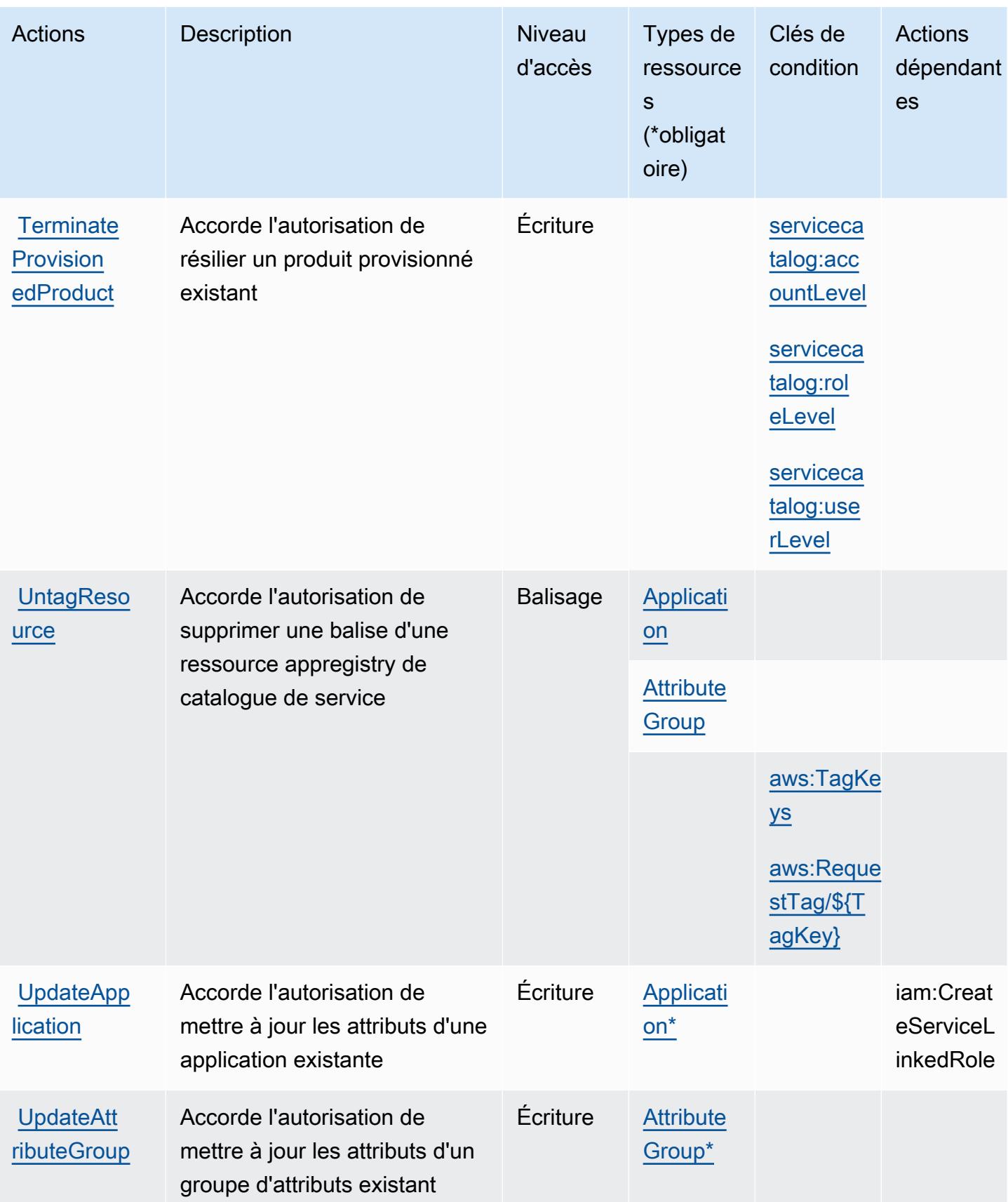

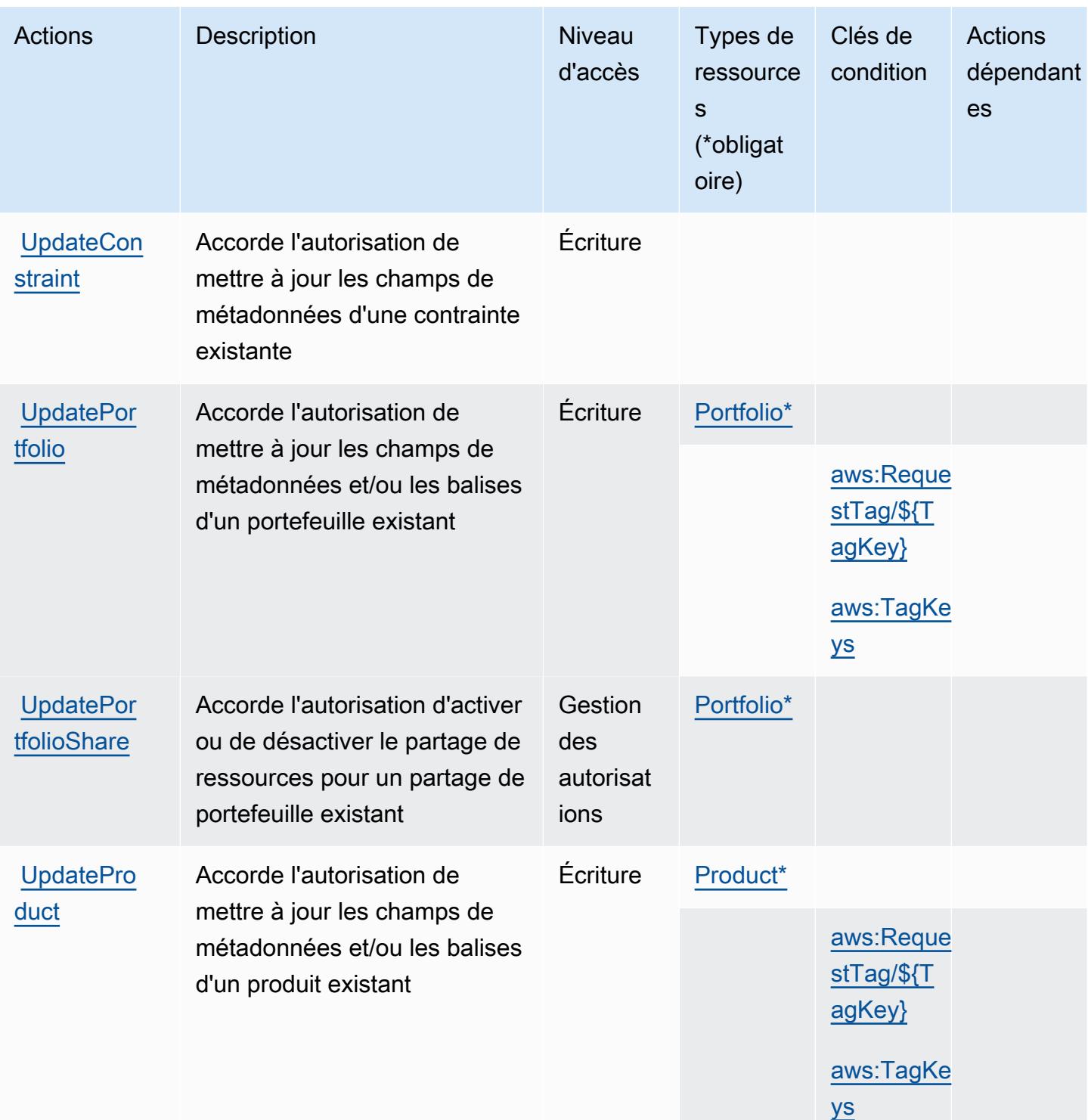

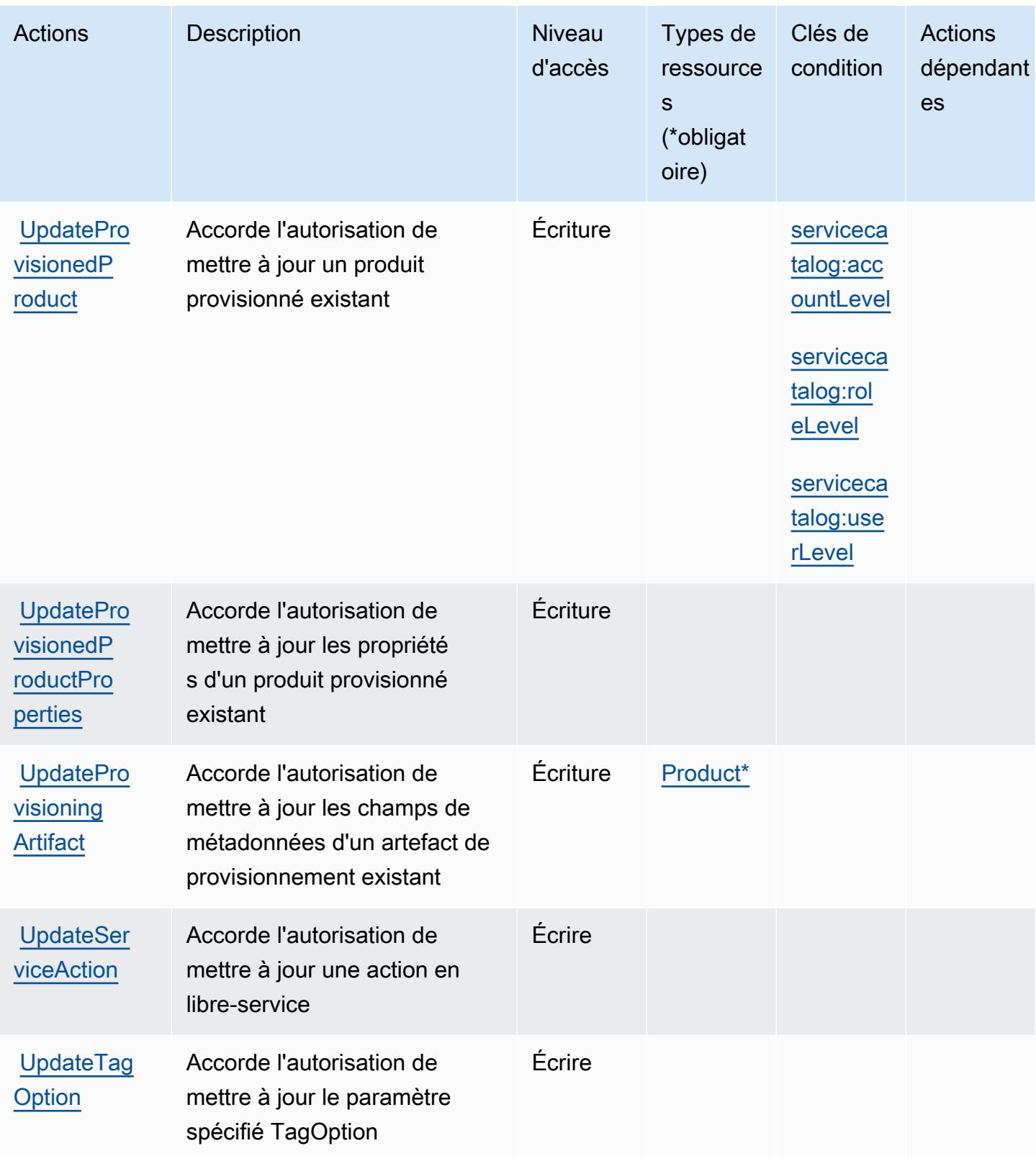

# Types de ressources définis par AWS Service Catalog

Ce service définit les types de ressources suivants, qui peuvent être utilisés dans l' Resource élément des déclarations de politique d'autorisation IAM. Chaque action du [tableau Actions](#page-5349-0) identifie les types de ressources pouvant être spécifiés avec cette action. Un type de ressource peut également définir les clés de condition que vous pouvez inclure dans une politique. Ces clés sont affichées dans la dernière colonne du tableau. Pour plus de détails sur les colonnes du tableau suivant, veuillez consulter le [tableau Types de ressources.](reference_policies_actions-resources-contextkeys.html#resources_table)

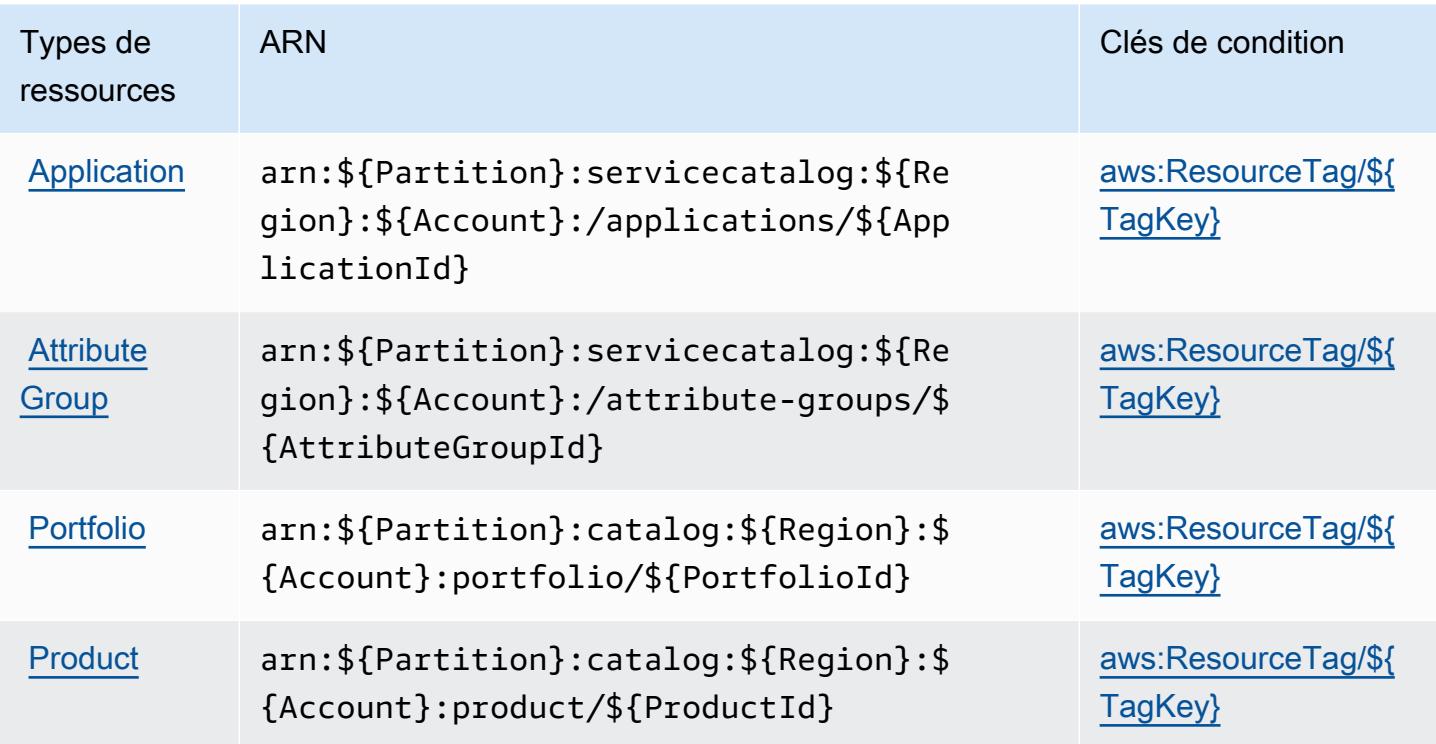

Clés de condition pour AWS Service Catalog

AWS Service Catalog définit les clés de condition suivantes qui peuvent être utilisées dans l'Conditionélément d'une politique IAM. Vous pouvez utiliser ces clés pour affiner les conditions d'application de la déclaration de politique. Pour plus de détails sur les colonnes du tableau suivant, veuillez consulter le [tableau Clés de condition.](reference_policies_actions-resources-contextkeys.html#context_keys_table)

Pour afficher les clés de condition globales disponibles pour tous les services, consultez [Clés de](https://docs.aws.amazon.com/IAM/latest/UserGuide/reference_policies_condition-keys.html#AvailableKeys) [condition globales disponibles](https://docs.aws.amazon.com/IAM/latest/UserGuide/reference_policies_condition-keys.html#AvailableKeys).

### **a** Note

Pour obtenir des exemples de politiques qui expliquent comment ces clés de condition peuvent être utilisées dans une politique IAM, consultez [Exemples de politiques d'accès pour](https://docs.aws.amazon.com/servicecatalog/latest/adminguide/controlling_access.html)  [la gestion des produits provisionnés](https://docs.aws.amazon.com/servicecatalog/latest/adminguide/controlling_access.html) dans le Guide de l'administrateur .

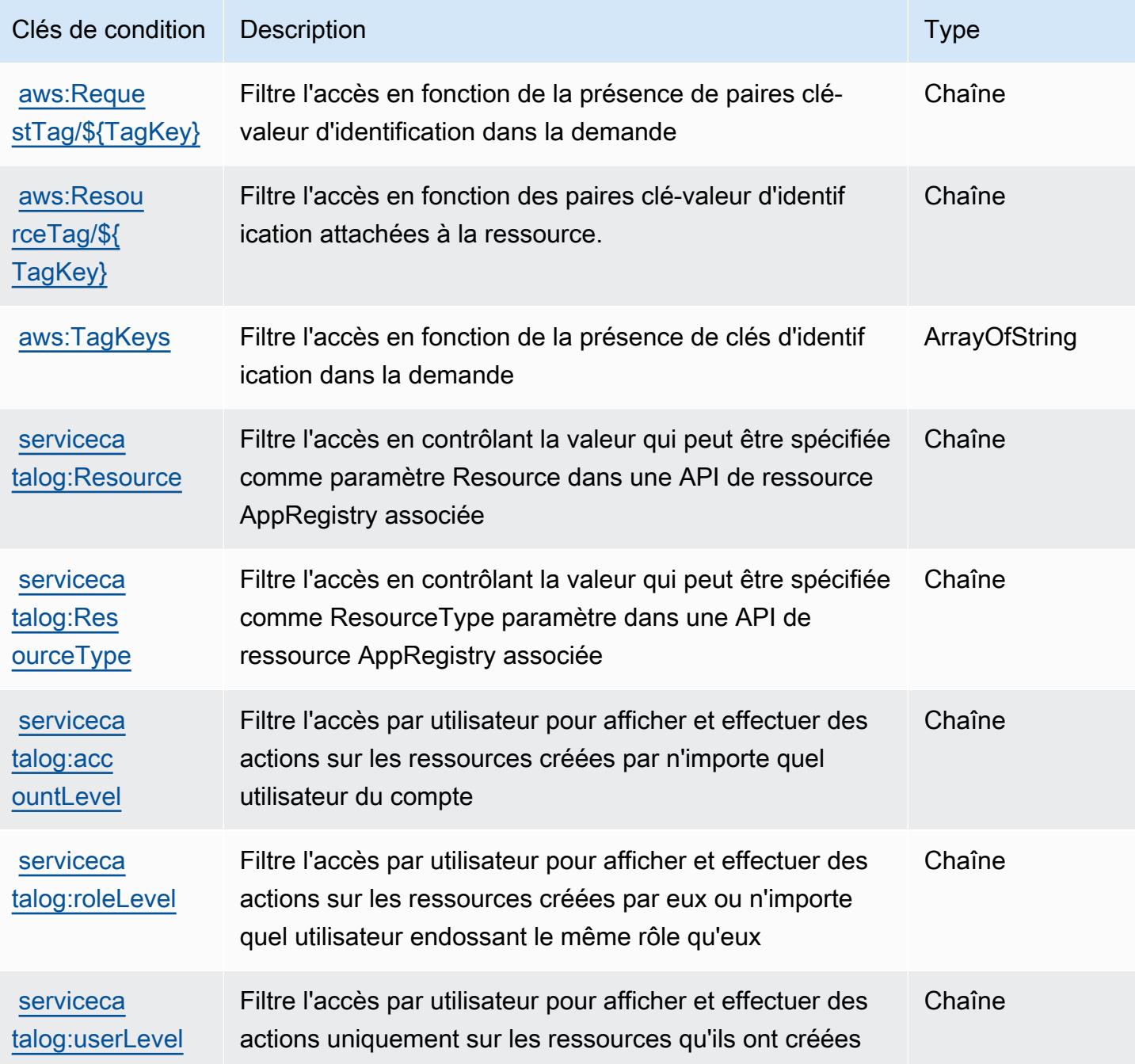

# Actions, ressources et clés de condition pour le service AWS fournissant des réseaux privés gérés

AWS un service fournissant des réseaux privés gérés (préfixe de service :private-networks) fournit les ressources, actions et clés de contexte de condition spécifiques au service suivantes à utiliser dans les politiques d'autorisation IAM.

Références :

- Découvrez comment [configurer ce service.](https://docs.aws.amazon.com/private-networks/latest/userguide/how-private-5g-works.html)
- Affichez la liste des [opérations d'API disponibles pour ce service.](https://docs.aws.amazon.com/private-networks/latest/APIReference/Welcome.html)
- Découvrez comment protéger ce service et ses ressources avec les stratégies d'autorisation [IAM](https://docs.aws.amazon.com/private-networks/latest/userguide/identity-access-management.html).

#### **Rubriques**

- [Actions définies par le service AWS fournissant des réseaux privés gérés](#page-5377-0)
- [Types de ressource définis par le service AWS fournissant des réseaux privés gérés](#page-5383-0)
- [Clés de condition pour le service AWS fournissant des réseaux privés gérés](#page-5384-0)

### <span id="page-5377-0"></span>Actions définies par le service AWS fournissant des réseaux privés gérés

Vous pouvez indiquer les actions suivantes dans l'élément Action d'une déclaration de politique IAM. Utilisez des politiques pour accorder des autorisations permettant d'effectuer une opération dans AWS. Lorsque vous utilisez une action dans une politique, vous autorisez ou refusez généralement l'accès à l'opération d'API ou à la commande CLI portant le même nom. Toutefois, dans certains cas, une seule action contrôle l'accès à plusieurs opérations. D'autres opérations, quant à elles, requièrent plusieurs actions différentes.

La colonne Types de ressources indique si chaque action prend en charge les autorisations au niveau des ressources. S'il n'y a pas de valeur pour cette colonne, vous devez indiquer toutes les ressources (« \* ») dans l'élément Resource de votre déclaration de politique. Si la colonne inclut un type de ressource, vous pouvez indiquer un ARN de ce type dans une déclaration avec cette action. Si l'action comporte une ou plusieurs ressources requises, l'appelant doit être autorisé à utiliser l'action avec ces ressources. Les ressources requises sont indiquées dans le tableau par un astérisque (\*). Si vous limitez l'accès aux ressources avec l'Resourceélément dans une politique IAM, vous devez inclure un ARN ou un modèle pour chaque type de ressource requis. Certaines

actions prennent en charge plusieurs types de ressources. Si le type de ressource est facultatif (non indiqué comme obligatoire), vous pouvez choisir d'utiliser l'un, mais pas l'autre.

La colonne Clés de condition inclut des clés que vous pouvez spécifier dans l'élément Condition d'une déclaration de politique. Pour plus d'informations sur les clés de condition associées aux ressources du service, consultez la colonne Clés de condition du tableau des types de ressources.

#### **a** Note

Les clés de condition des ressources sont répertoriées dans le tableau [Types de ressources](#page-5383-0). Vous pouvez trouver un lien vers le type de ressource qui s'applique à une action dans la colonne Types de ressources (\* obligatoire) du tableau Actions. Le type de ressource indiqué dans le tableau Types de ressources inclut la colonne Clés de condition, qui contient les clés de condition de ressource qui s'appliquent à une action dans le tableau Actions.

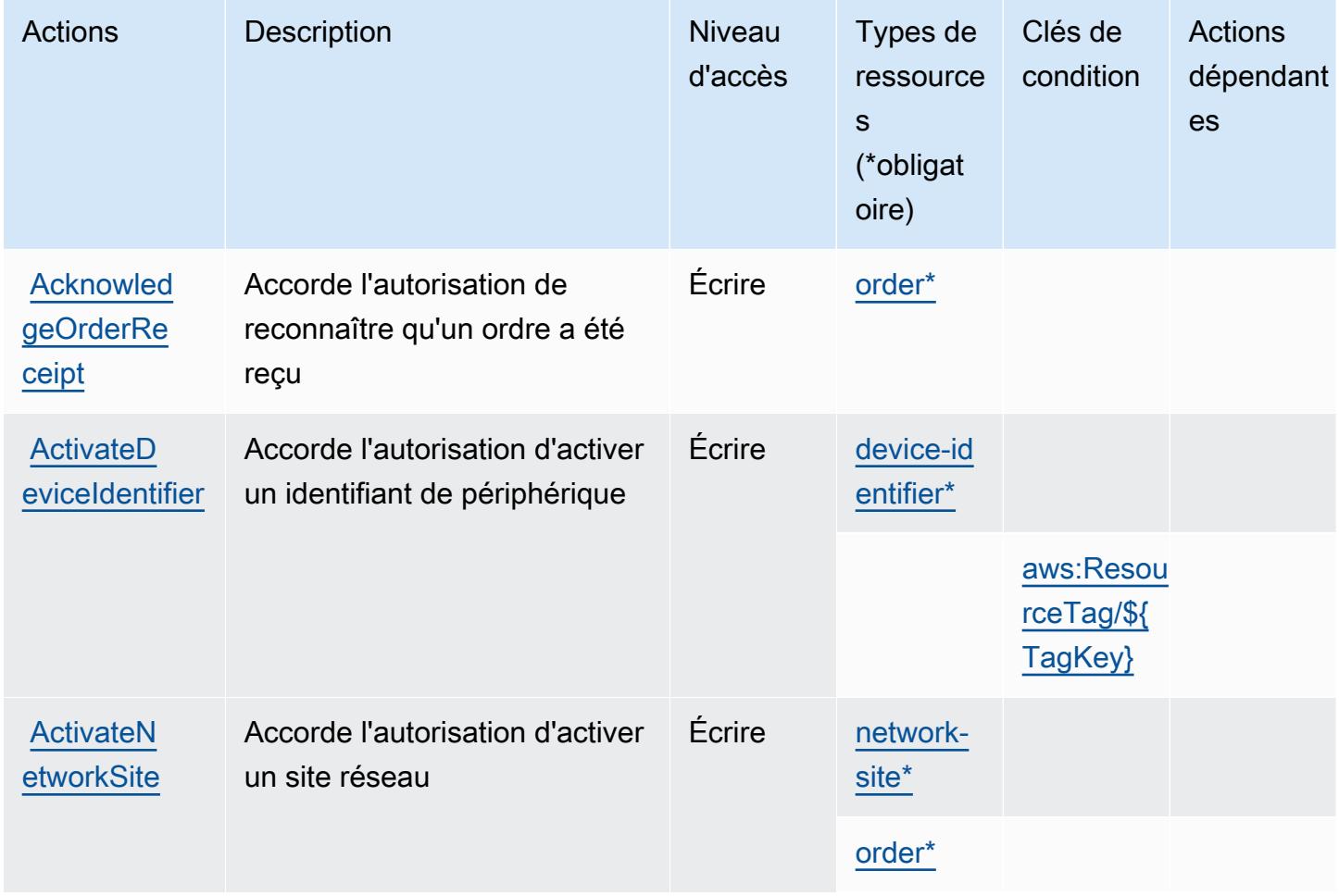

Pour plus de détails sur les colonnes du tableau suivant, veuillez consulter le [tableau Actions.](reference_policies_actions-resources-contextkeys.html#actions_table)

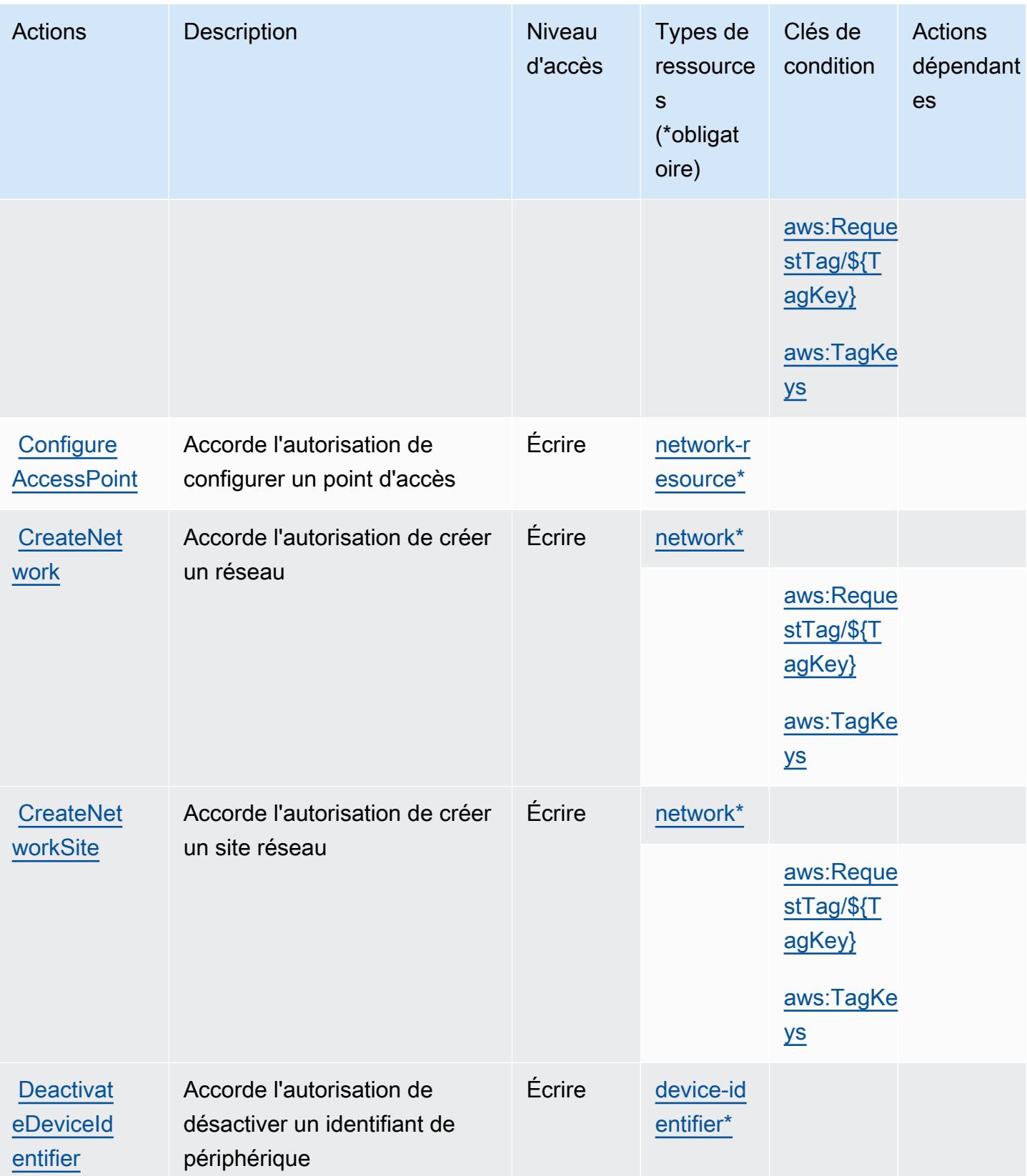

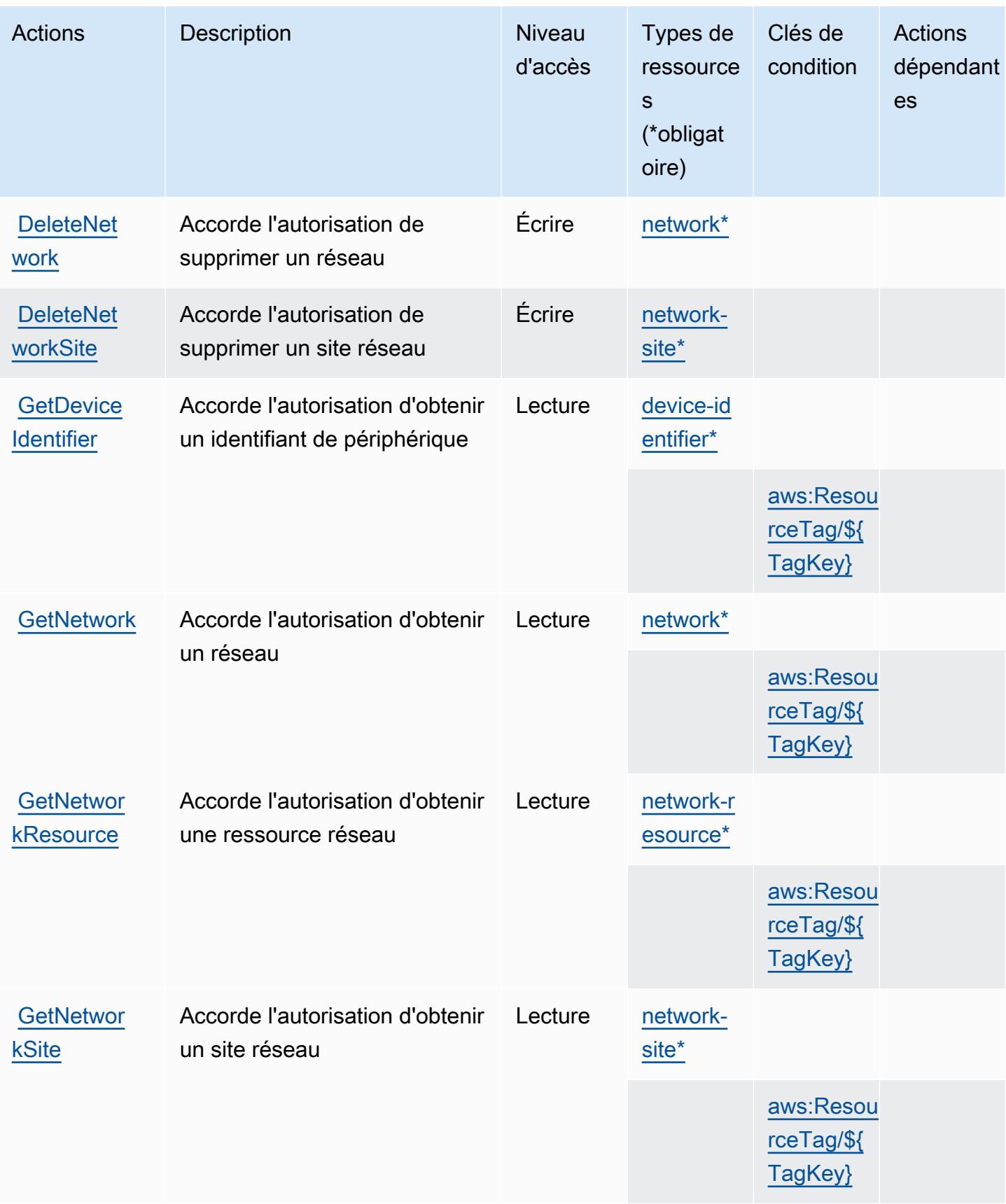

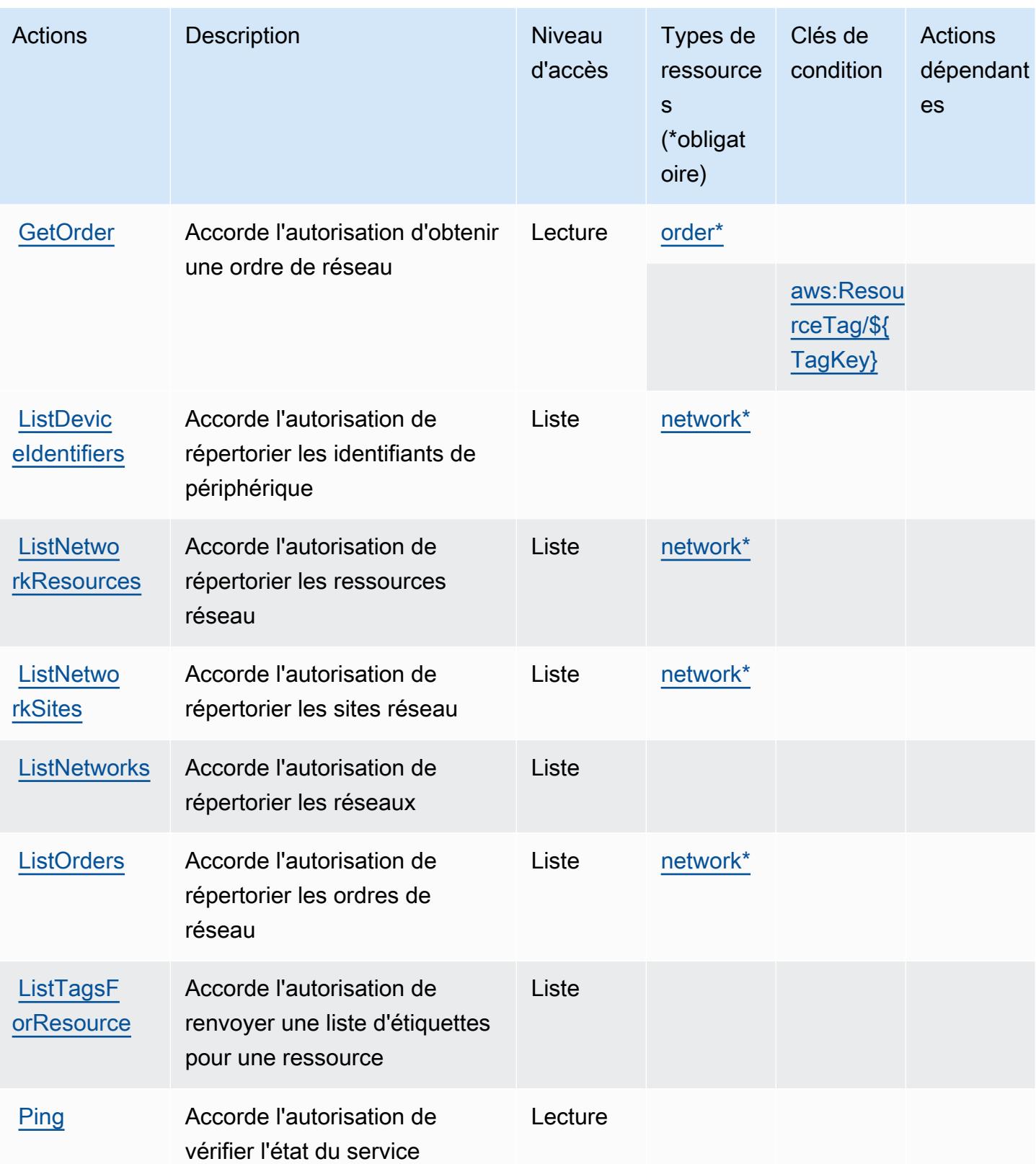

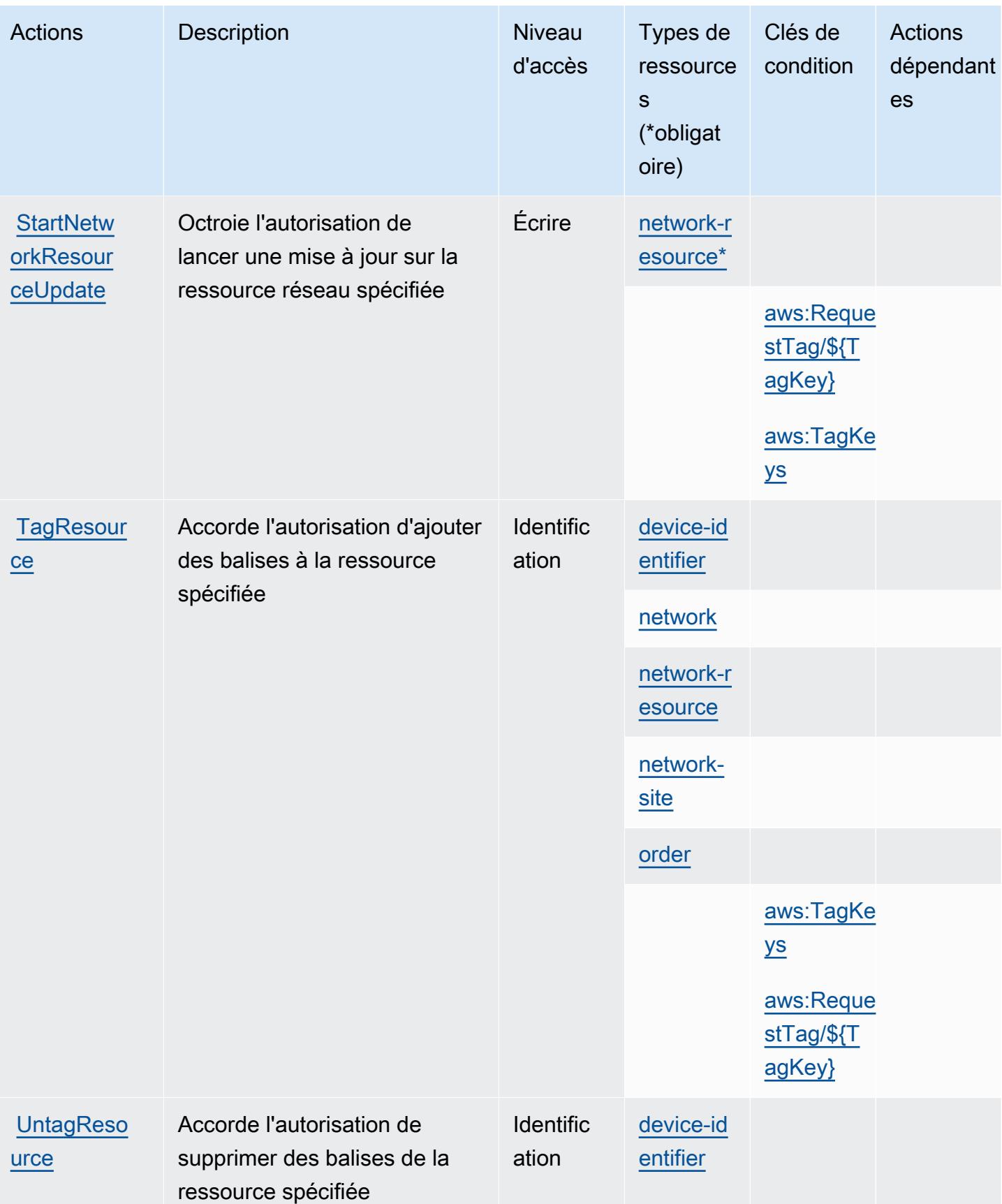

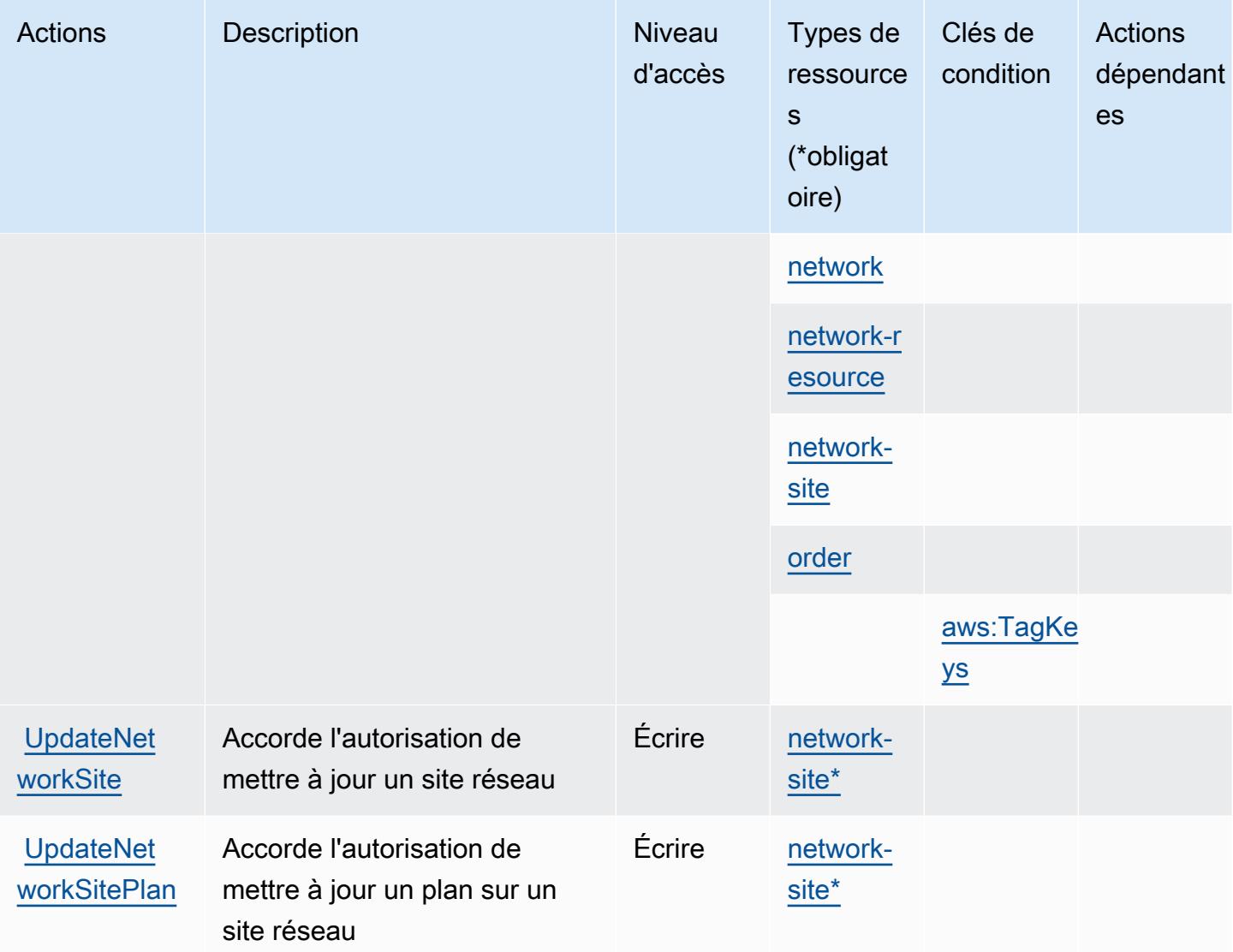

# <span id="page-5383-0"></span>Types de ressource définis par le service AWS fournissant des réseaux privés gérés

Ce service définit les types de ressources suivants, qui peuvent être utilisés dans l' Resource élément des déclarations de politique d'autorisation IAM. Chaque action du [tableau Actions](#page-5377-0) identifie les types de ressources pouvant être spécifiés avec cette action. Un type de ressource peut également définir les clés de condition que vous pouvez inclure dans une politique. Ces clés sont affichées dans la dernière colonne du tableau. Pour plus de détails sur les colonnes du tableau suivant, veuillez consulter le [tableau Types de ressources.](reference_policies_actions-resources-contextkeys.html#resources_table)

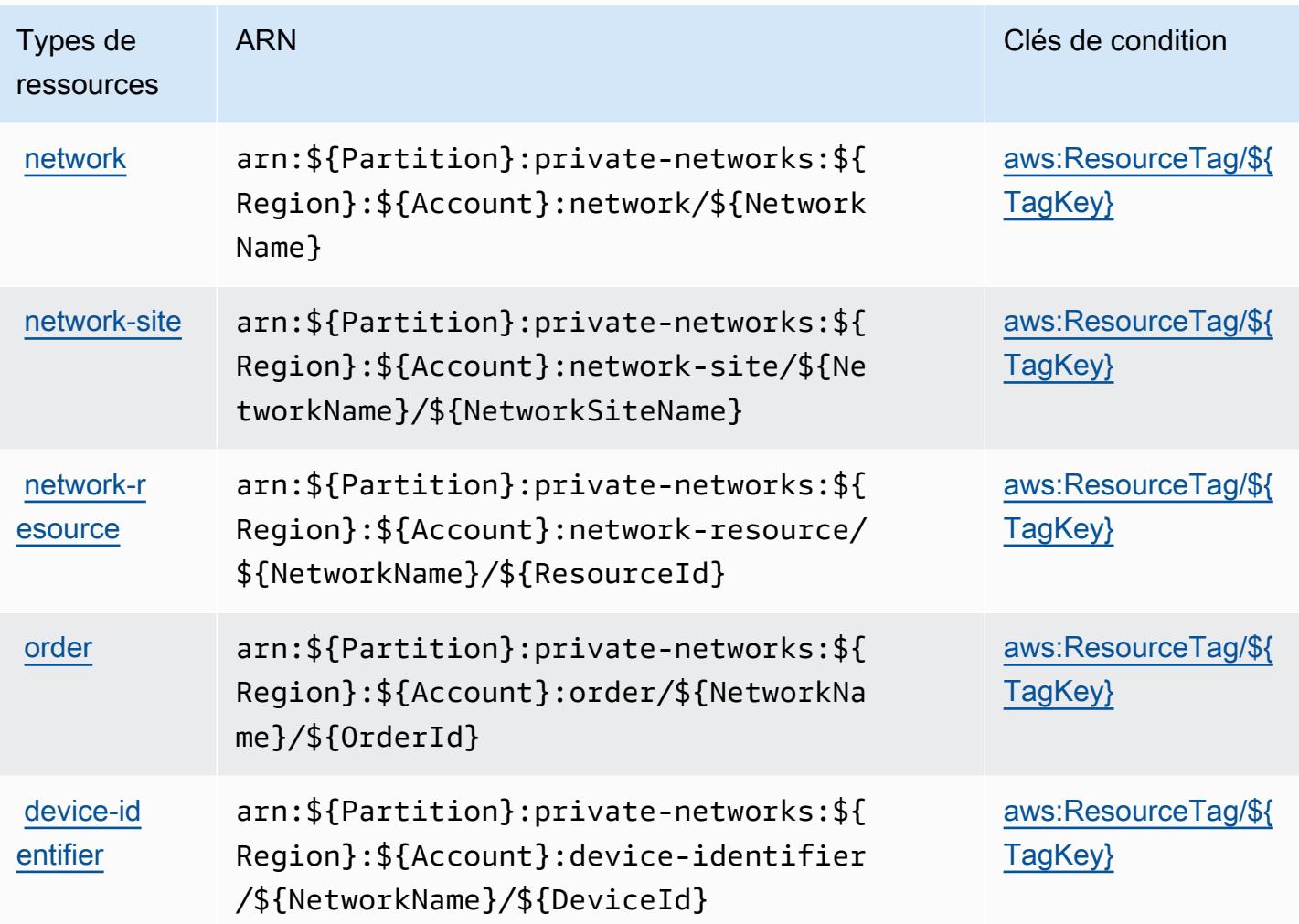

<span id="page-5384-0"></span>Clés de condition pour le service AWS fournissant des réseaux privés gérés

AWS Un service fournissant des réseaux privés gérés définit les clés de condition suivantes qui peuvent être utilisées dans l'Conditionélément d'une politique IAM. Vous pouvez utiliser ces clés pour affiner les conditions d'application de la déclaration de politique. Pour plus de détails sur les colonnes du tableau suivant, veuillez consulter le [tableau Clés de condition](reference_policies_actions-resources-contextkeys.html#context_keys_table).

Pour afficher les clés de condition globales disponibles pour tous les services, consultez [Clés de](https://docs.aws.amazon.com/IAM/latest/UserGuide/reference_policies_condition-keys.html#AvailableKeys) [condition globales disponibles](https://docs.aws.amazon.com/IAM/latest/UserGuide/reference_policies_condition-keys.html#AvailableKeys).

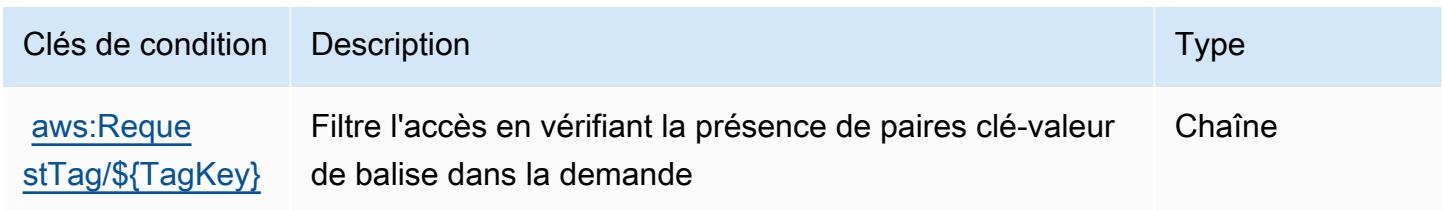

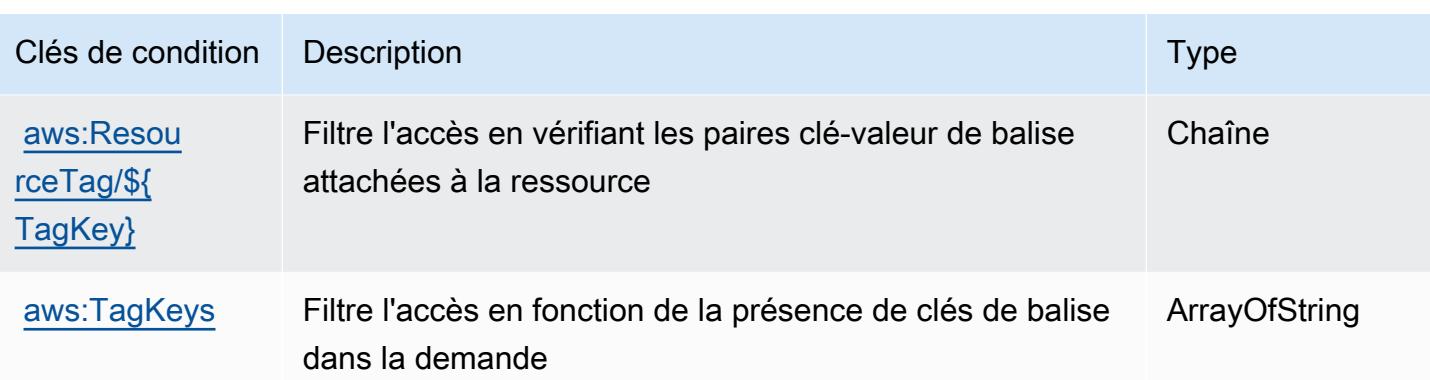

# Actions, ressources et clés de condition pour Service Quotas

Service Quotas (préfixe de service : servicequotas) fournit les ressources, les actions et les clés de contexte de condition spécifiques au service suivantes en vue de leur utilisation dans les politiques d'autorisation IAM.

Références :

- Découvrez comment [configurer ce service.](https://docs.aws.amazon.com/servicequotas/latest/userguide/intro.html)
- Affichez la liste des [opérations d'API disponibles pour ce service.](https://docs.aws.amazon.com/servicequotas/2019-06-24/apireference/)
- Découvrez comment protéger ce service et ses ressources avec les stratégies d'autorisation [IAM](https://docs.aws.amazon.com/servicequotas/latest/userguide/identity-access-management.html).

#### Rubriques

- [Actions définies par Service Quotas](#page-5385-0)
- [Types de ressources définis par Service Quotas](#page-5392-0)
- [Clés de condition pour Service Quotas](#page-5393-0)

### <span id="page-5385-0"></span>Actions définies par Service Quotas

Vous pouvez indiquer les actions suivantes dans l'élément Action d'une déclaration de politique IAM. Utilisez des politiques pour accorder des autorisations permettant d'effectuer une opération dans AWS. Lorsque vous utilisez une action dans une politique, vous autorisez ou refusez généralement l'accès à l'opération d'API ou à la commande CLI portant le même nom. Toutefois, dans certains cas, une seule action contrôle l'accès à plusieurs opérations. D'autres opérations, quant à elles, requièrent plusieurs actions différentes.

La colonne Types de ressources indique si chaque action prend en charge les autorisations au niveau des ressources. S'il n'y a pas de valeur pour cette colonne, vous devez indiquer toutes les ressources (« \* ») dans l'élément Resource de votre déclaration de politique. Si la colonne inclut un type de ressource, vous pouvez indiquer un ARN de ce type dans une déclaration avec cette action. Si l'action comporte une ou plusieurs ressources requises, l'appelant doit être autorisé à utiliser l'action avec ces ressources. Les ressources requises sont indiquées dans le tableau par un astérisque (\*). Si vous limitez l'accès aux ressources avec l'Resourceélément dans une politique IAM, vous devez inclure un ARN ou un modèle pour chaque type de ressource requis. Certaines actions prennent en charge plusieurs types de ressources. Si le type de ressource est facultatif (non indiqué comme obligatoire), vous pouvez choisir d'utiliser l'un, mais pas l'autre.

La colonne Clés de condition inclut des clés que vous pouvez spécifier dans l'élément Condition d'une déclaration de politique. Pour plus d'informations sur les clés de condition associées aux ressources du service, consultez la colonne Clés de condition du tableau des types de ressources.

**a** Note

Les clés de condition des ressources sont répertoriées dans le tableau [Types de ressources](#page-5392-0). Vous pouvez trouver un lien vers le type de ressource qui s'applique à une action dans la colonne Types de ressources (\* obligatoire) du tableau Actions. Le type de ressource indiqué dans le tableau Types de ressources inclut la colonne Clés de condition, qui contient les clés de condition de ressource qui s'appliquent à une action dans le tableau Actions.

Pour plus de détails sur les colonnes du tableau suivant, veuillez consulter le [tableau Actions.](reference_policies_actions-resources-contextkeys.html#actions_table)

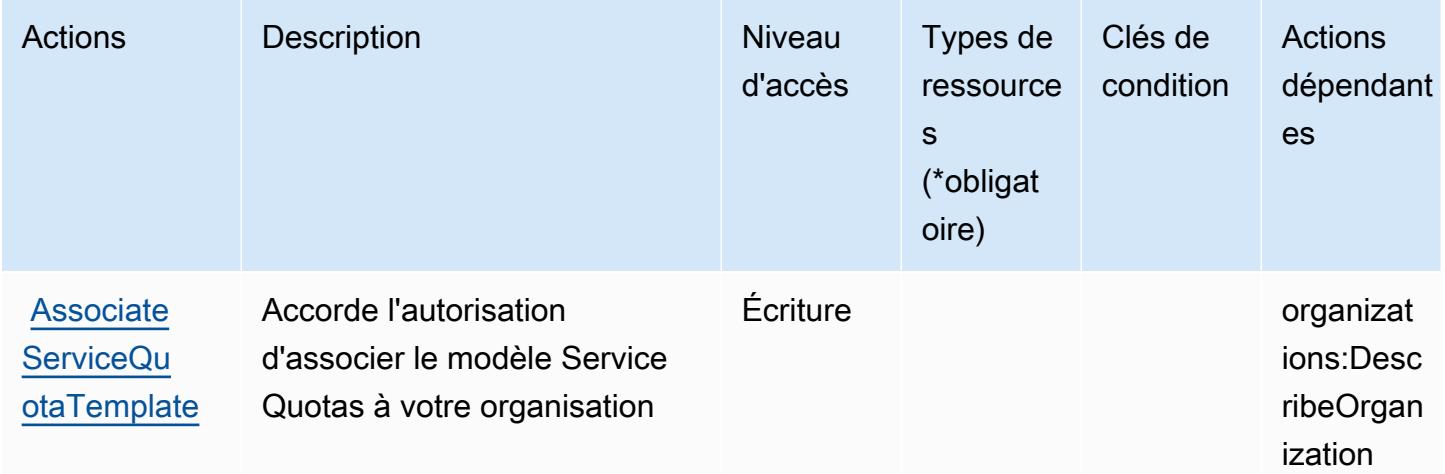

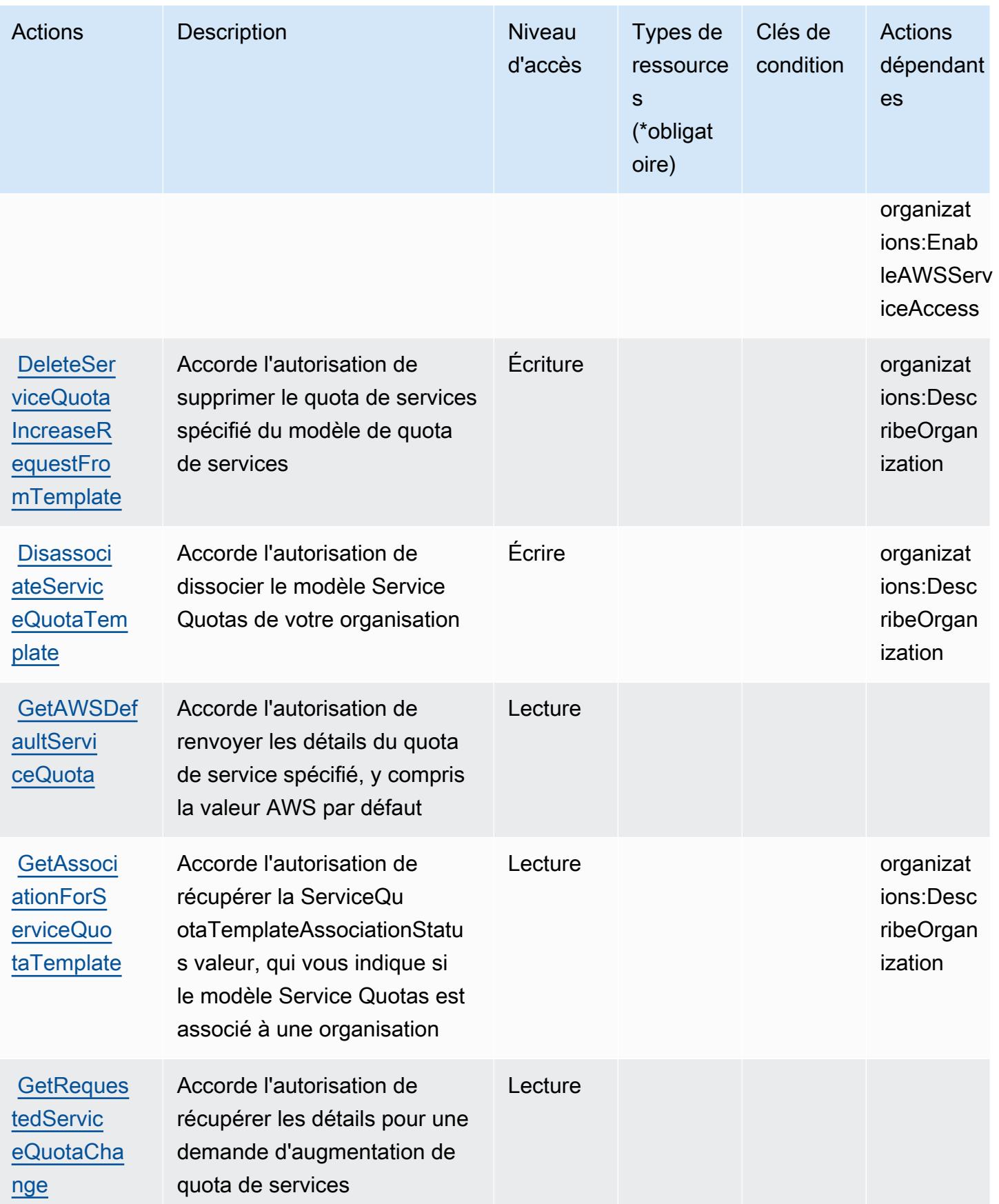

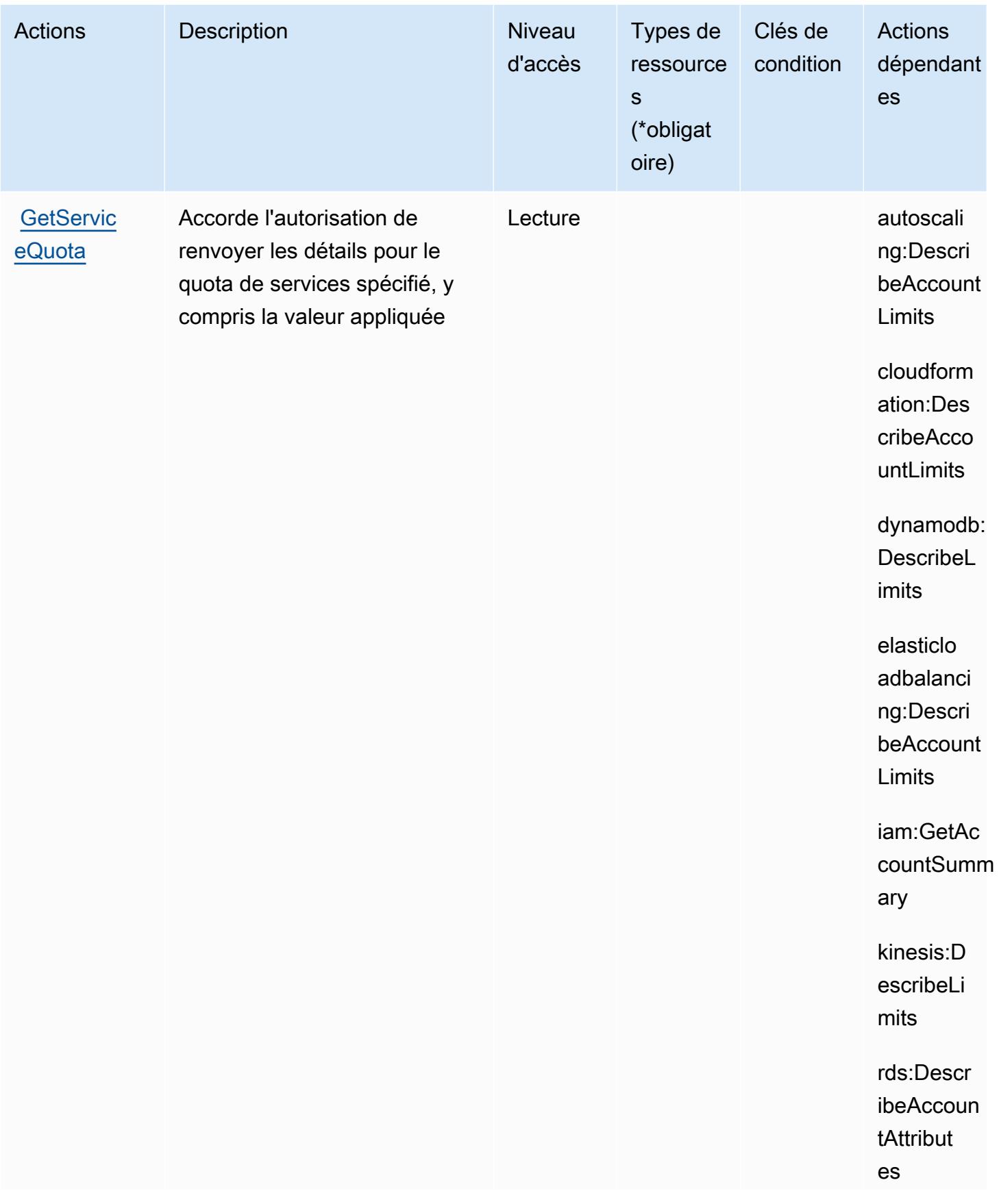

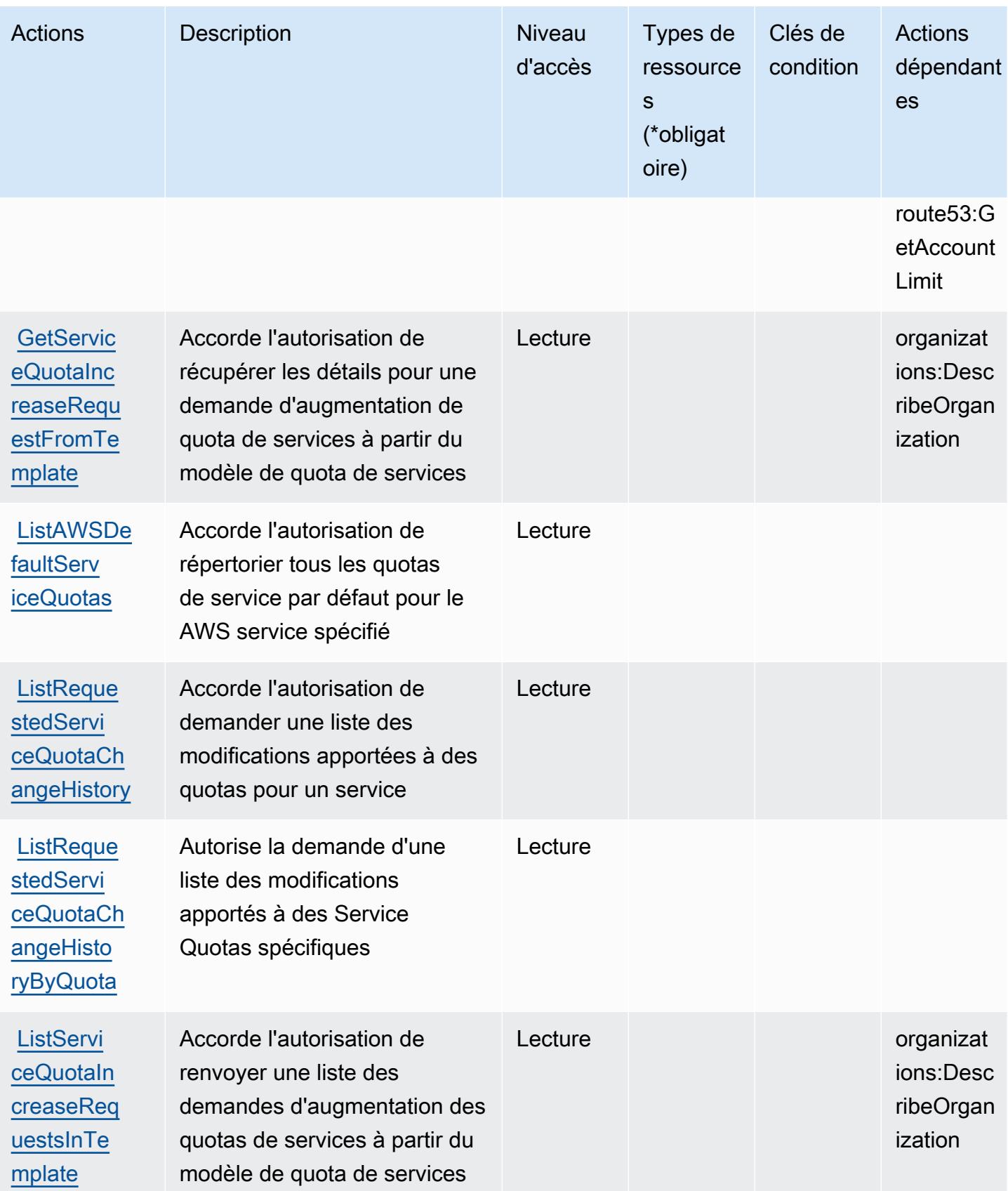

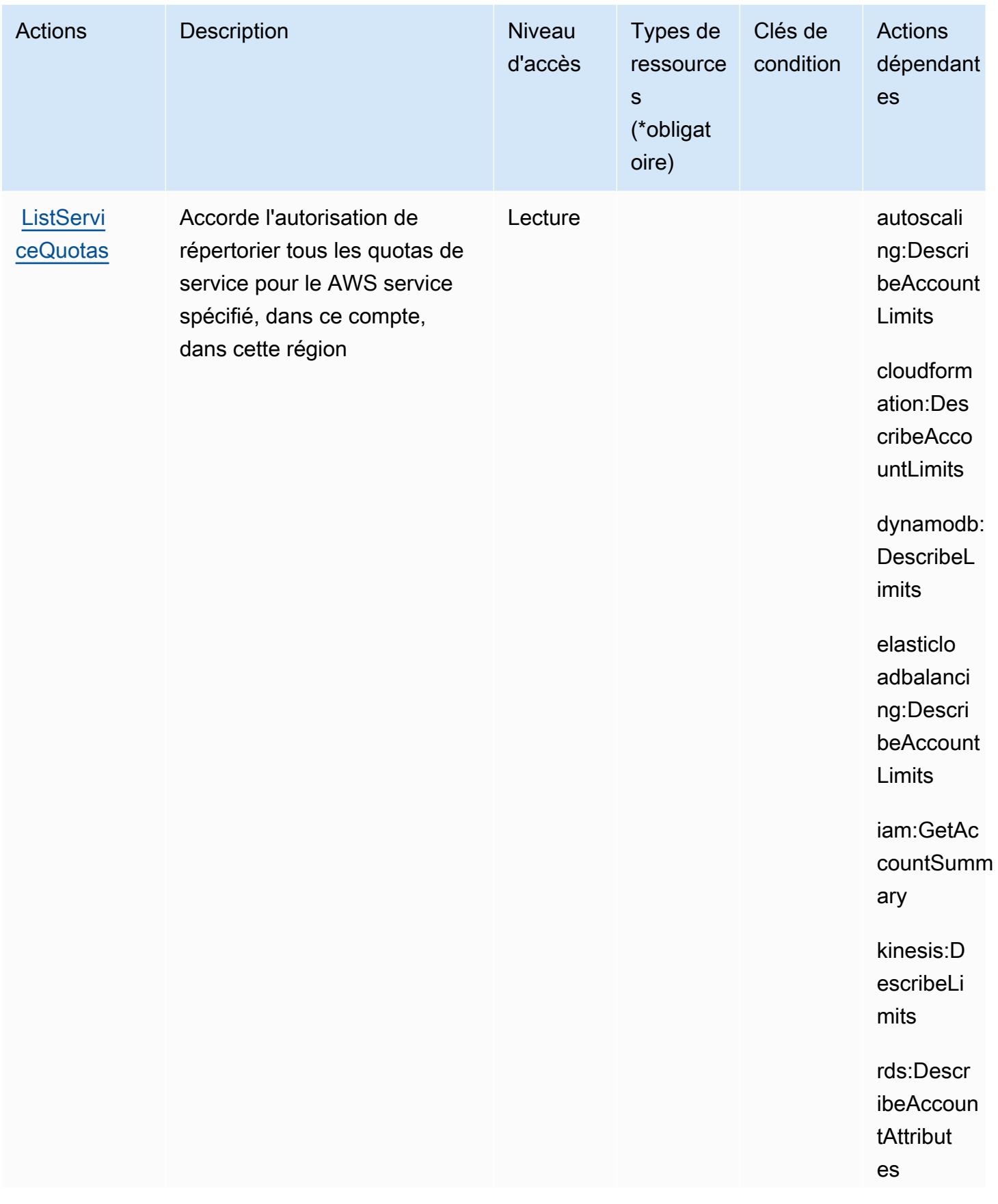

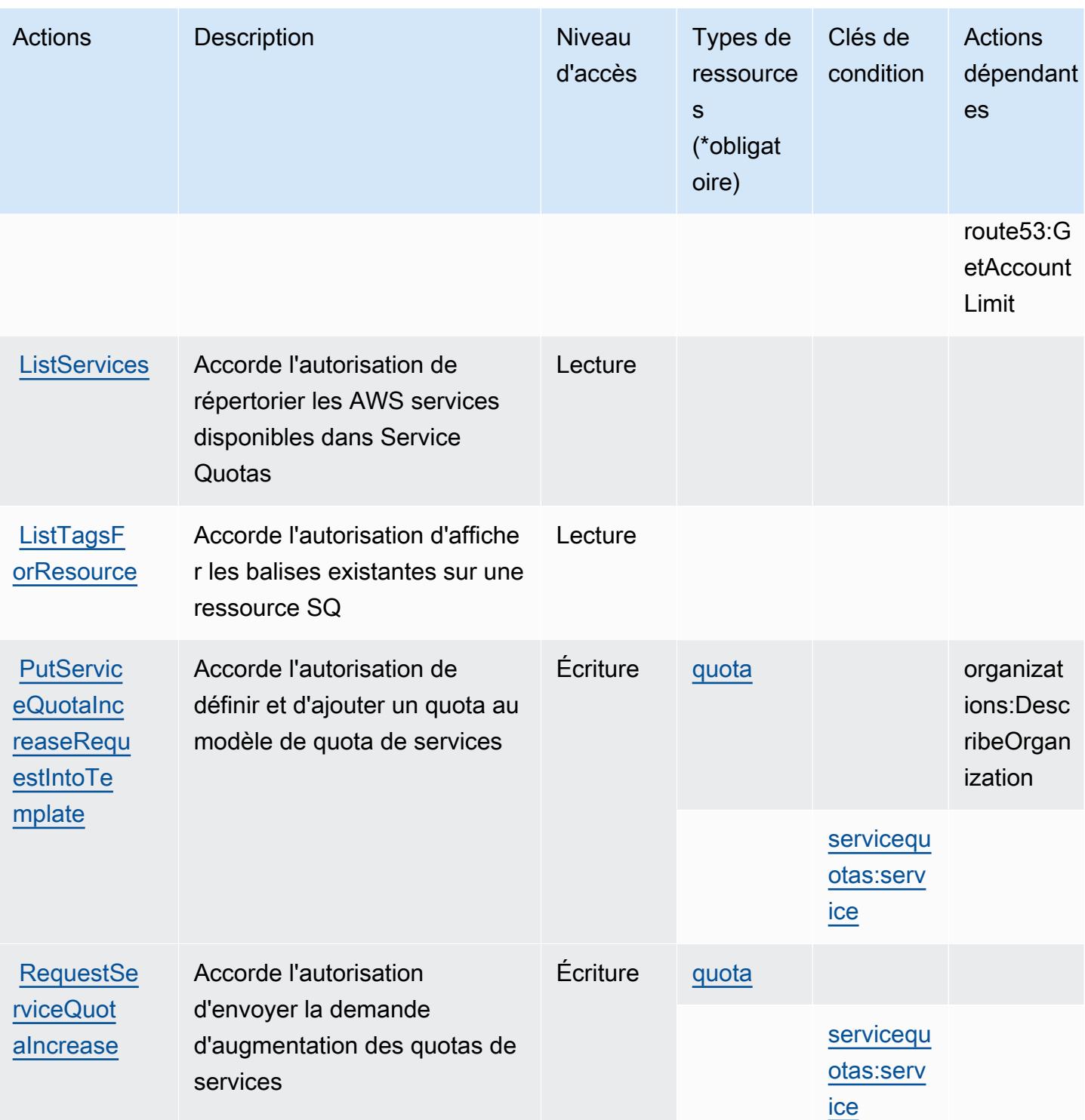

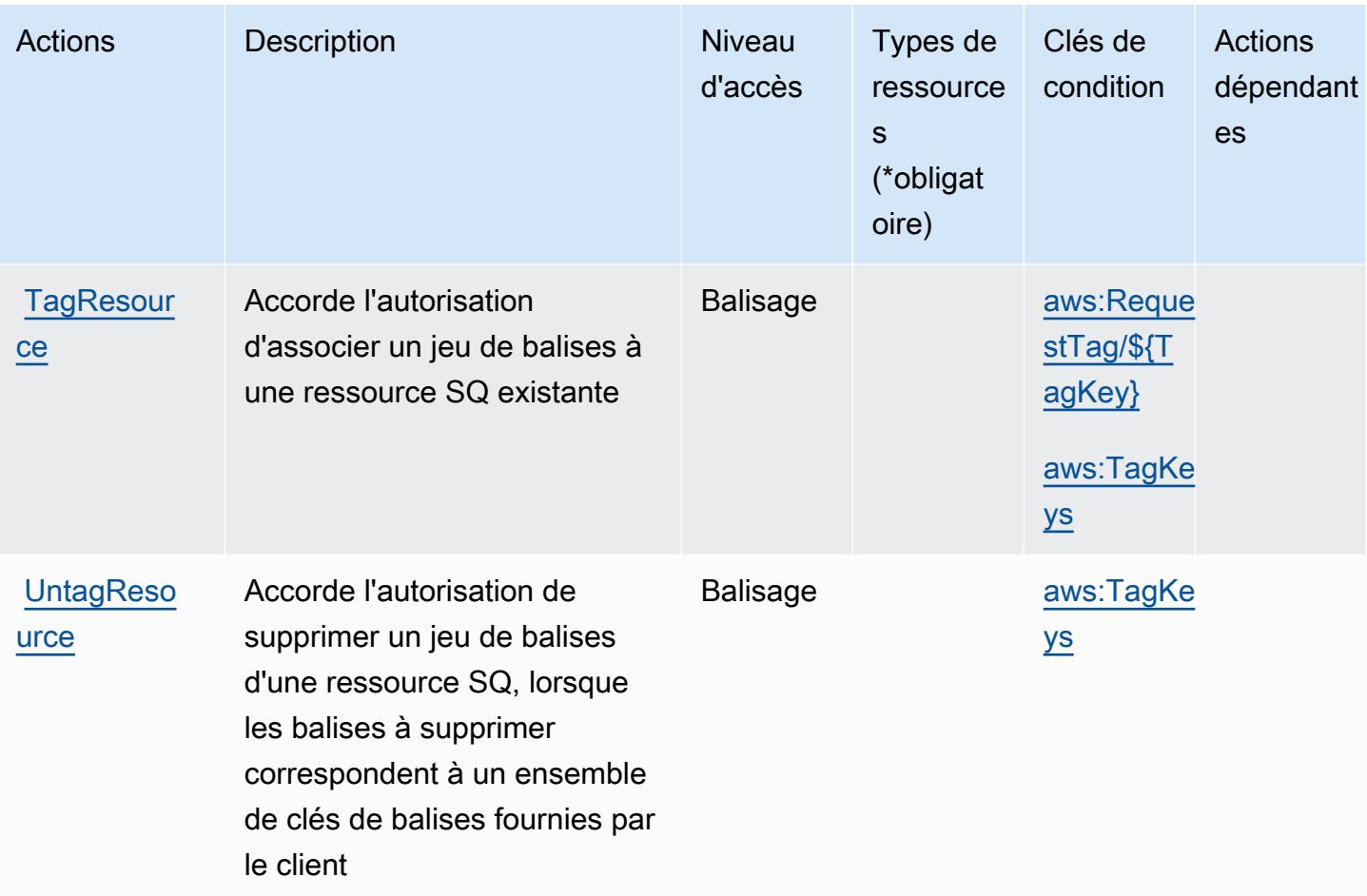

## <span id="page-5392-0"></span>Types de ressources définis par Service Quotas

Ce service définit les types de ressources suivants, qui peuvent être utilisés dans l' Resource élément des déclarations de politique d'autorisation IAM. Chaque action du [tableau Actions](#page-5385-0) identifie les types de ressources pouvant être spécifiés avec cette action. Un type de ressource peut également définir les clés de condition que vous pouvez inclure dans une politique. Ces clés sont affichées dans la dernière colonne du tableau. Pour plus de détails sur les colonnes du tableau suivant, veuillez consulter le [tableau Types de ressources.](reference_policies_actions-resources-contextkeys.html#resources_table)

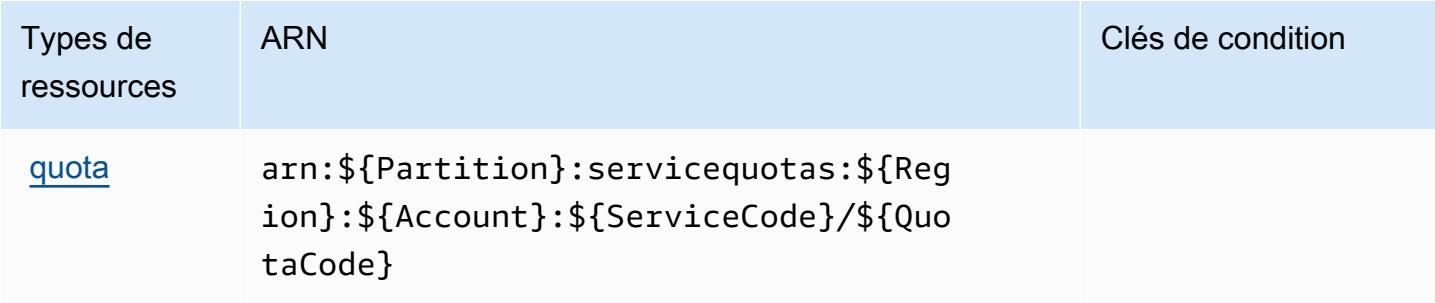

# <span id="page-5393-0"></span>Clés de condition pour Service Quotas

Service Quotas définit les clés de condition suivantes que vous pouvez utiliser dans l'élément Condition d'une stratégie IAM. Vous pouvez utiliser ces clés pour affiner les conditions d'application de la déclaration de politique. Pour plus de détails sur les colonnes du tableau suivant, veuillez consulter le [tableau Clés de condition.](reference_policies_actions-resources-contextkeys.html#context_keys_table)

Pour afficher les clés de condition globales disponibles pour tous les services, consultez [Clés de](https://docs.aws.amazon.com/IAM/latest/UserGuide/reference_policies_condition-keys.html#AvailableKeys) [condition globales disponibles](https://docs.aws.amazon.com/IAM/latest/UserGuide/reference_policies_condition-keys.html#AvailableKeys).

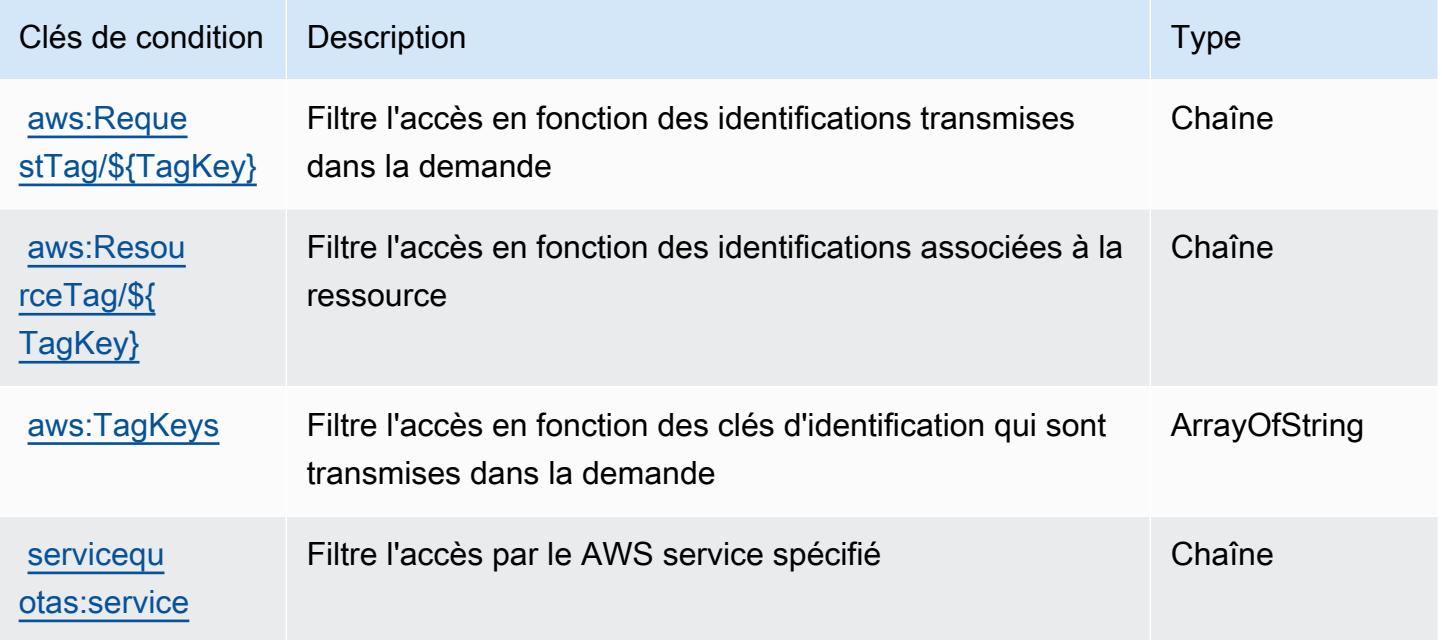

# Actions, ressources et clés de condition pour Amazon SES

Amazon SES (préfixe de service : ses) fournit les ressources, les actions et les clés de contexte de condition spécifiques au service suivantes en vue de leur utilisation dans les politiques d'autorisation IAM.

Références :

- Découvrez comment [configurer ce service.](https://docs.aws.amazon.com/ses/latest/DeveloperGuide/)
- Affichez la liste des [opérations d'API disponibles pour ce service.](https://docs.aws.amazon.com/ses/latest/APIReference/)
- Découvrez comment protéger ce service et ses ressources avec les stratégies d'autorisation [IAM](https://docs.aws.amazon.com/ses/latest/DeveloperGuide/control-user-access.html).

Rubriques

- [Actions définies par Amazon SES](#page-5394-0)
- [Types de ressources définis par Amazon SES](#page-5411-0)
- [Clés de condition pour Amazon SES](#page-5412-0)

### <span id="page-5394-0"></span>Actions définies par Amazon SES

Vous pouvez indiquer les actions suivantes dans l'élément Action d'une déclaration de politique IAM. Utilisez des politiques pour accorder des autorisations permettant d'effectuer une opération dans AWS. Lorsque vous utilisez une action dans une politique, vous autorisez ou refusez généralement l'accès à l'opération d'API ou à la commande CLI portant le même nom. Toutefois, dans certains cas, une seule action contrôle l'accès à plusieurs opérations. D'autres opérations, quant à elles, requièrent plusieurs actions différentes.

La colonne Types de ressources indique si chaque action prend en charge les autorisations au niveau des ressources. S'il n'y a pas de valeur pour cette colonne, vous devez indiquer toutes les ressources (« \* ») dans l'élément Resource de votre déclaration de politique. Si la colonne inclut un type de ressource, vous pouvez indiquer un ARN de ce type dans une déclaration avec cette action. Si l'action comporte une ou plusieurs ressources requises, l'appelant doit être autorisé à utiliser l'action avec ces ressources. Les ressources requises sont indiquées dans le tableau par un astérisque (\*). Si vous limitez l'accès aux ressources avec l'Resourceélément dans une politique IAM, vous devez inclure un ARN ou un modèle pour chaque type de ressource requis. Certaines actions prennent en charge plusieurs types de ressources. Si le type de ressource est facultatif (non indiqué comme obligatoire), vous pouvez choisir d'utiliser l'un, mais pas l'autre.

La colonne Clés de condition inclut des clés que vous pouvez spécifier dans l'élément Condition d'une déclaration de politique. Pour plus d'informations sur les clés de condition associées aux ressources du service, consultez la colonne Clés de condition du tableau des types de ressources.

**a** Note

Les clés de condition des ressources sont répertoriées dans le tableau [Types de ressources](#page-5411-0). Vous pouvez trouver un lien vers le type de ressource qui s'applique à une action dans la colonne Types de ressources (\* obligatoire) du tableau Actions. Le type de ressource indiqué dans le tableau Types de ressources inclut la colonne Clés de condition, qui contient les clés de condition de ressource qui s'appliquent à une action dans le tableau Actions.

Pour plus de détails sur les colonnes du tableau suivant, veuillez consulter le [tableau Actions.](reference_policies_actions-resources-contextkeys.html#actions_table)

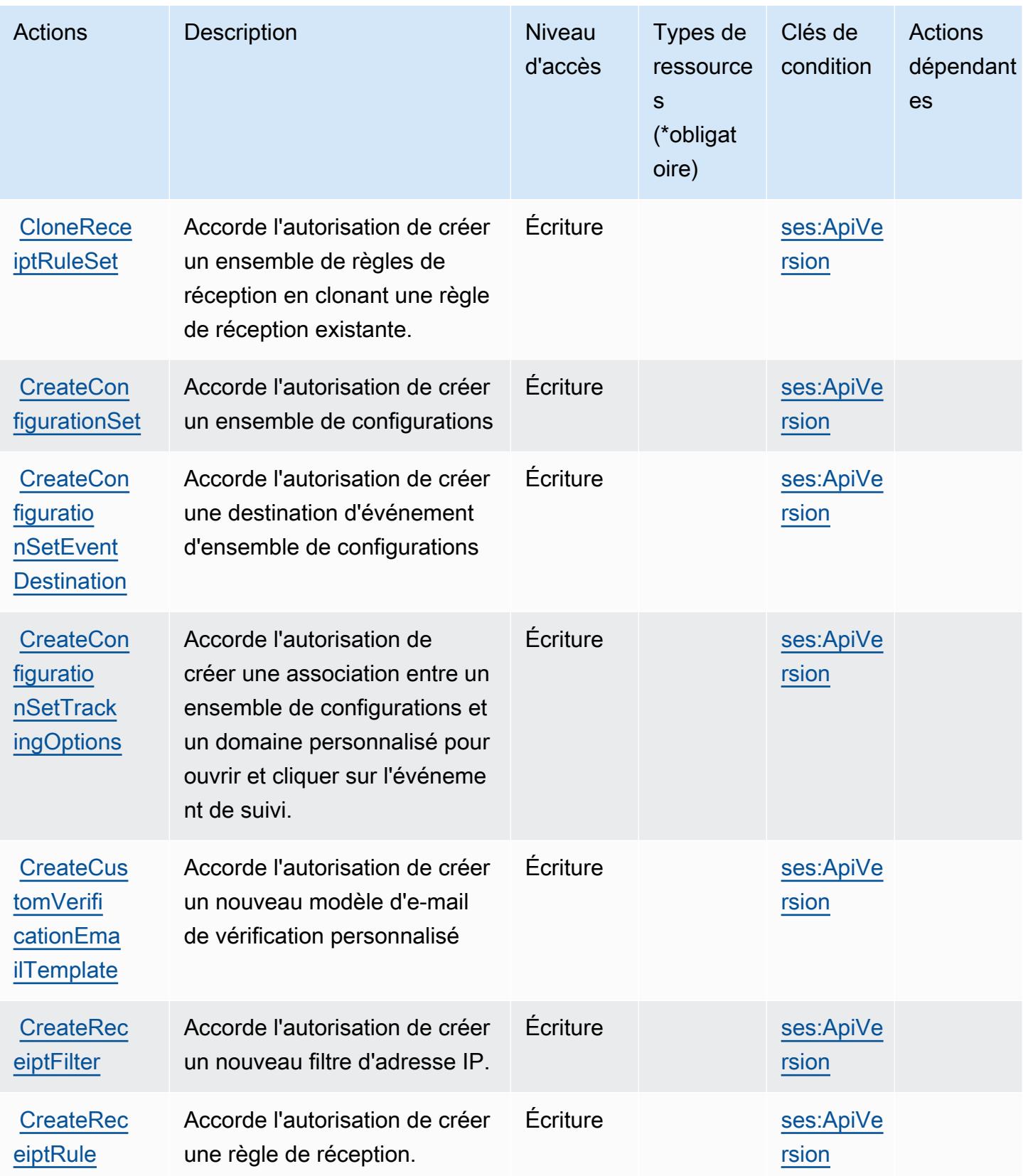

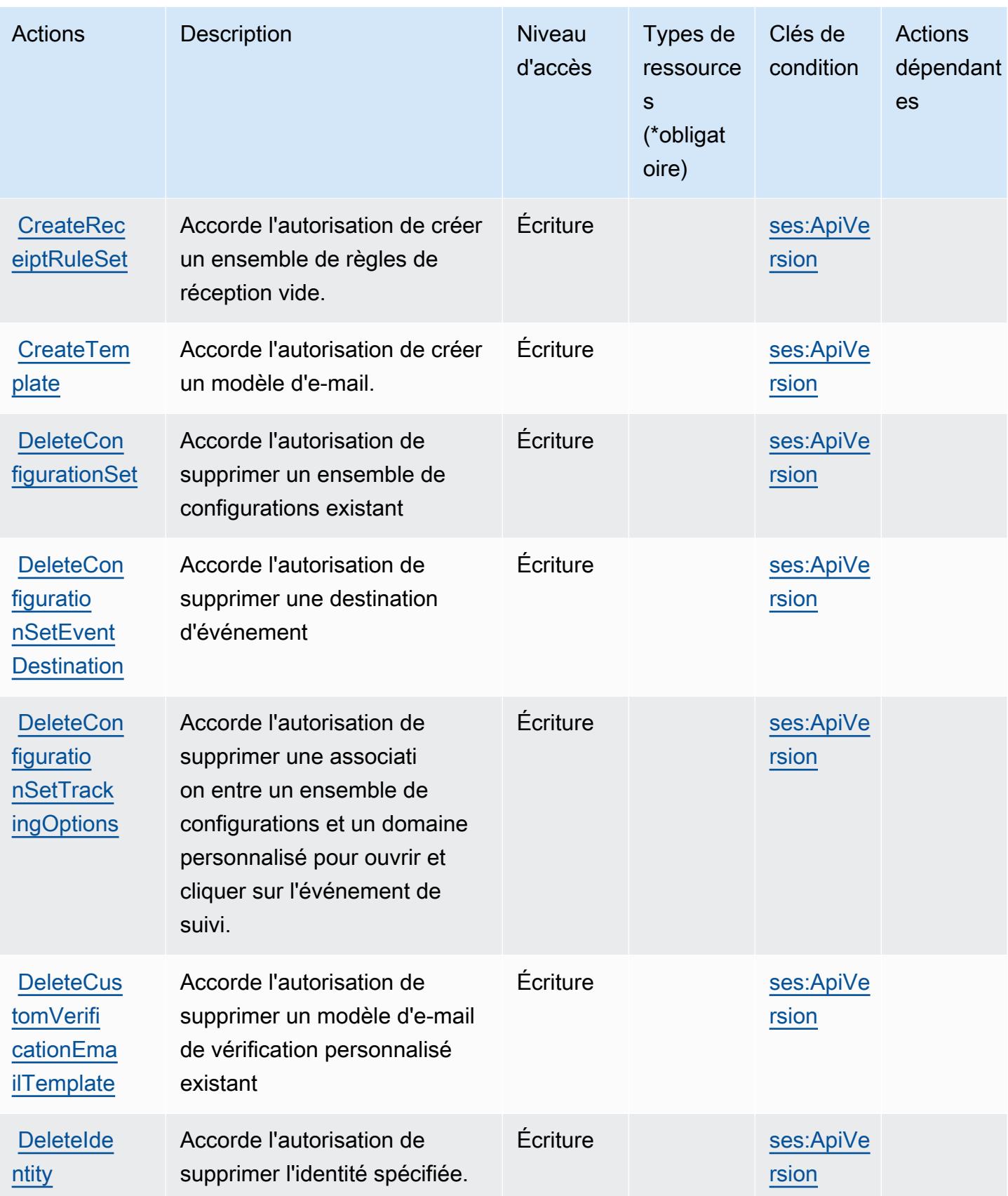

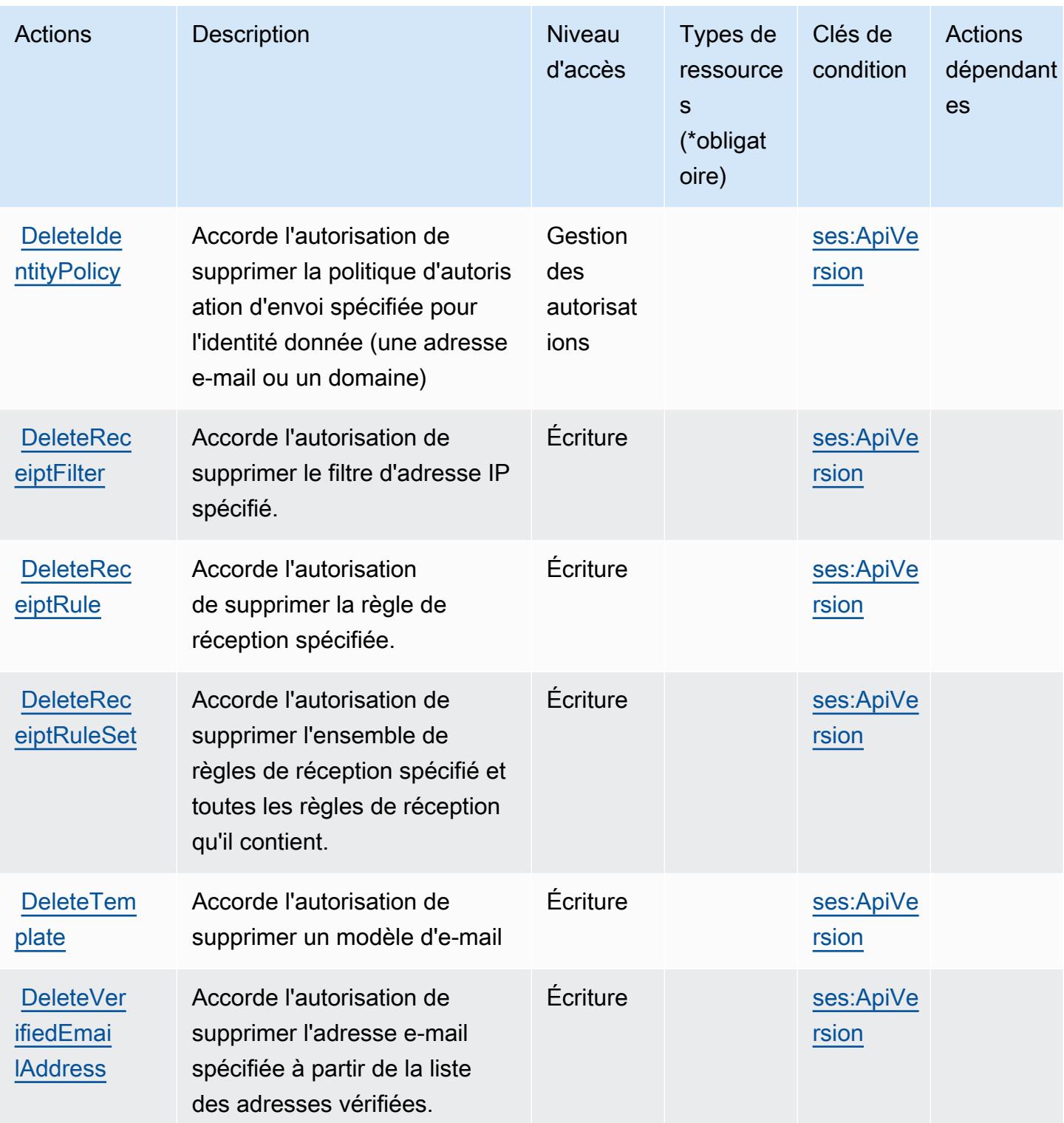

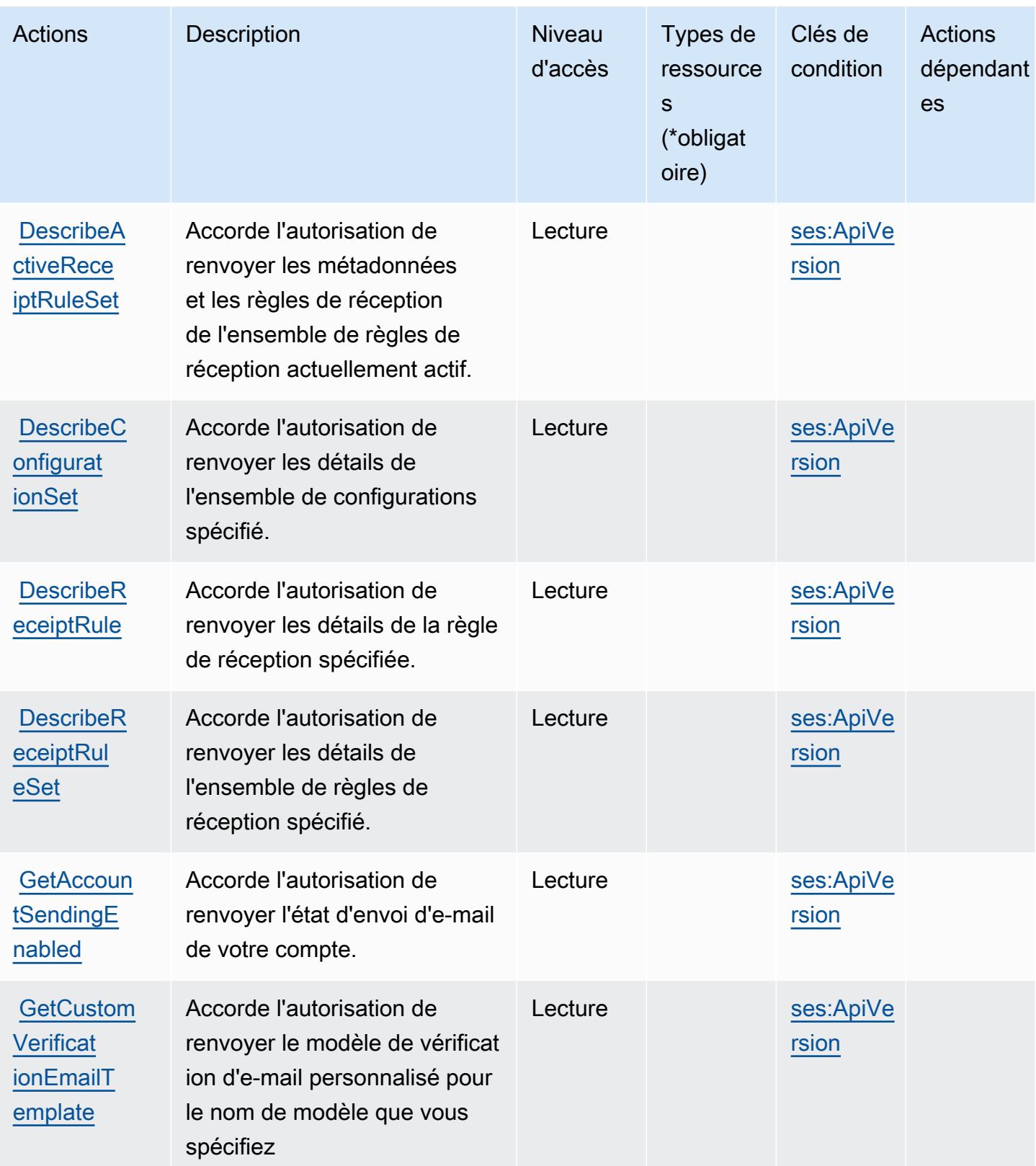

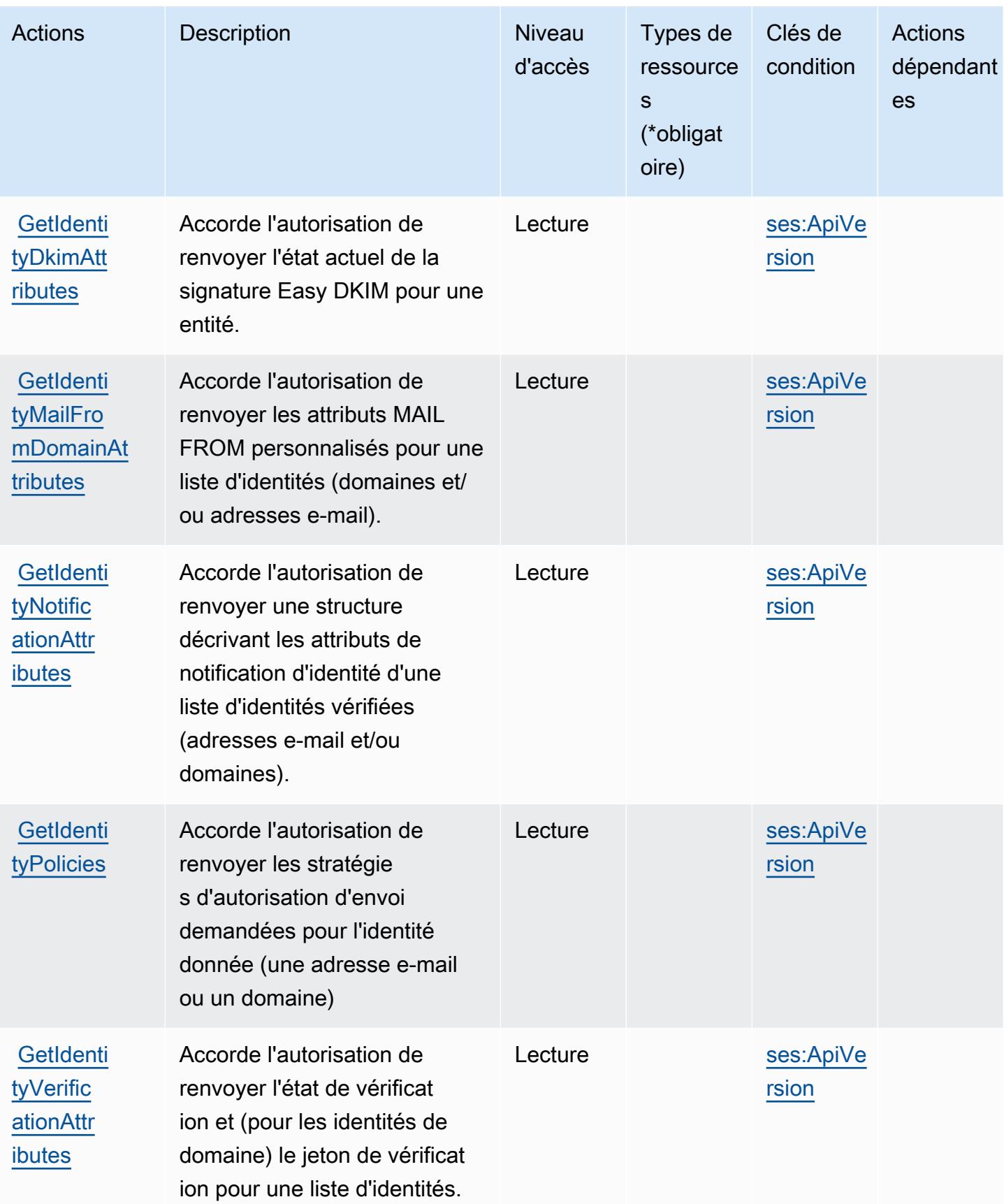
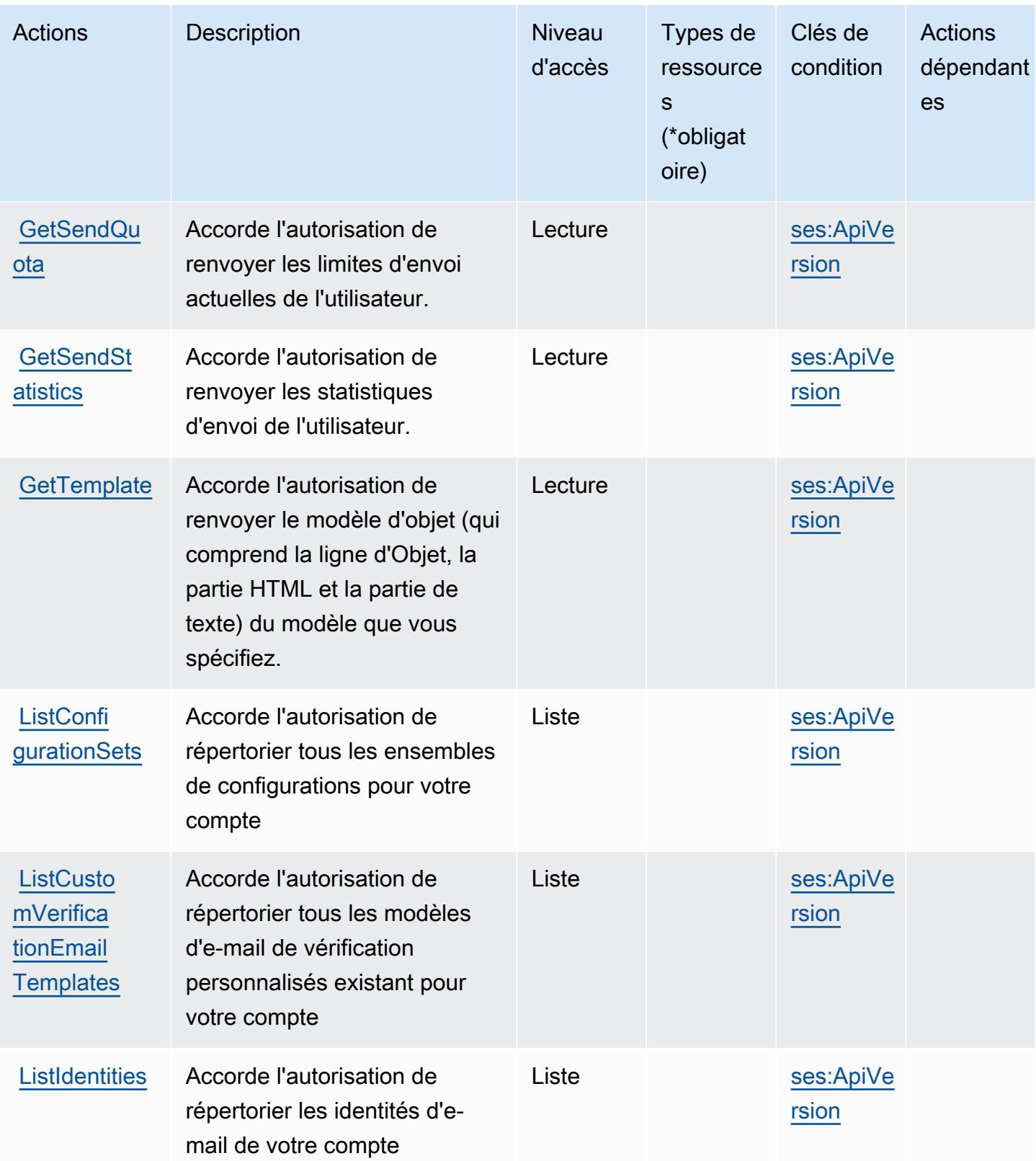

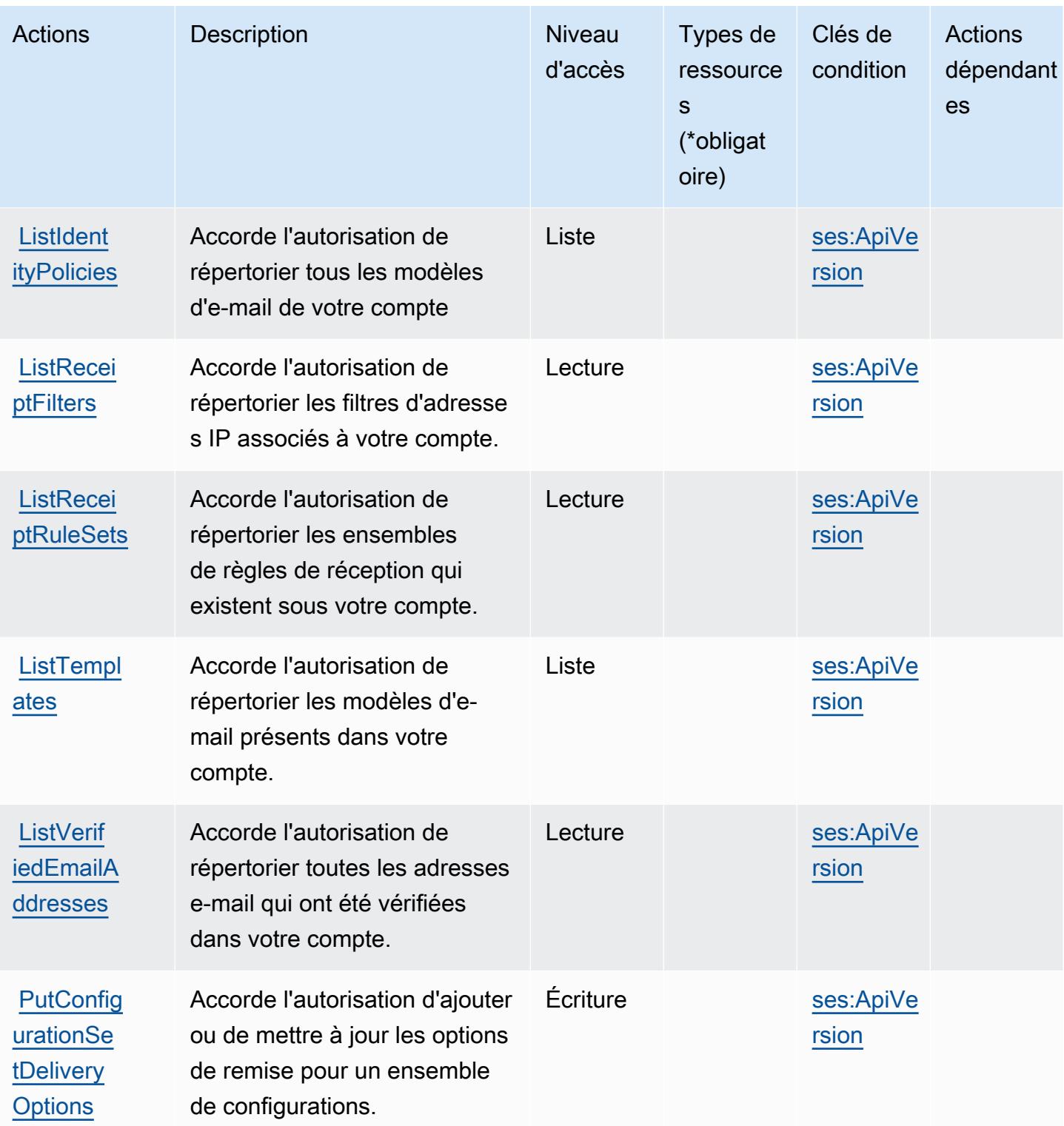

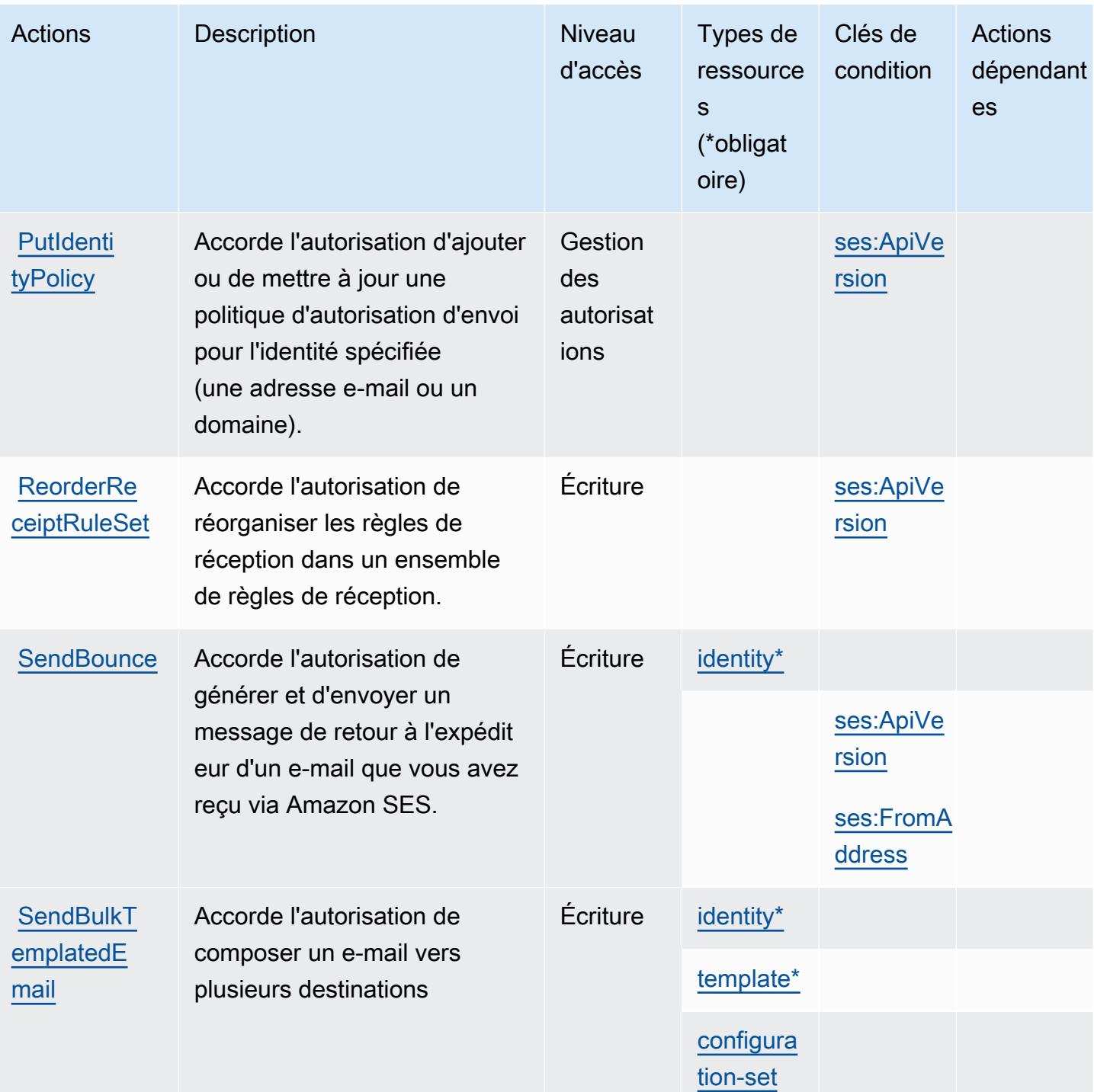

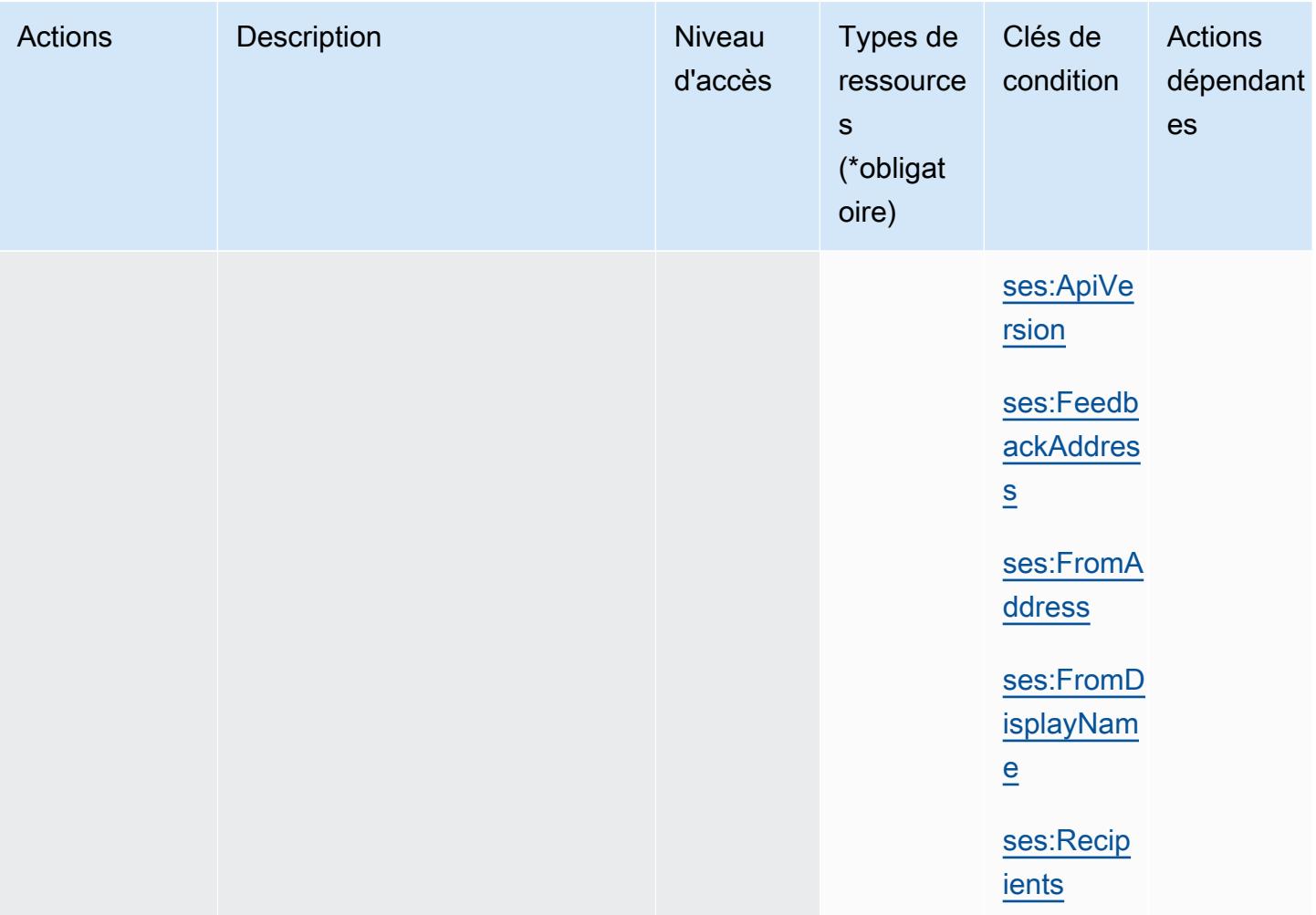

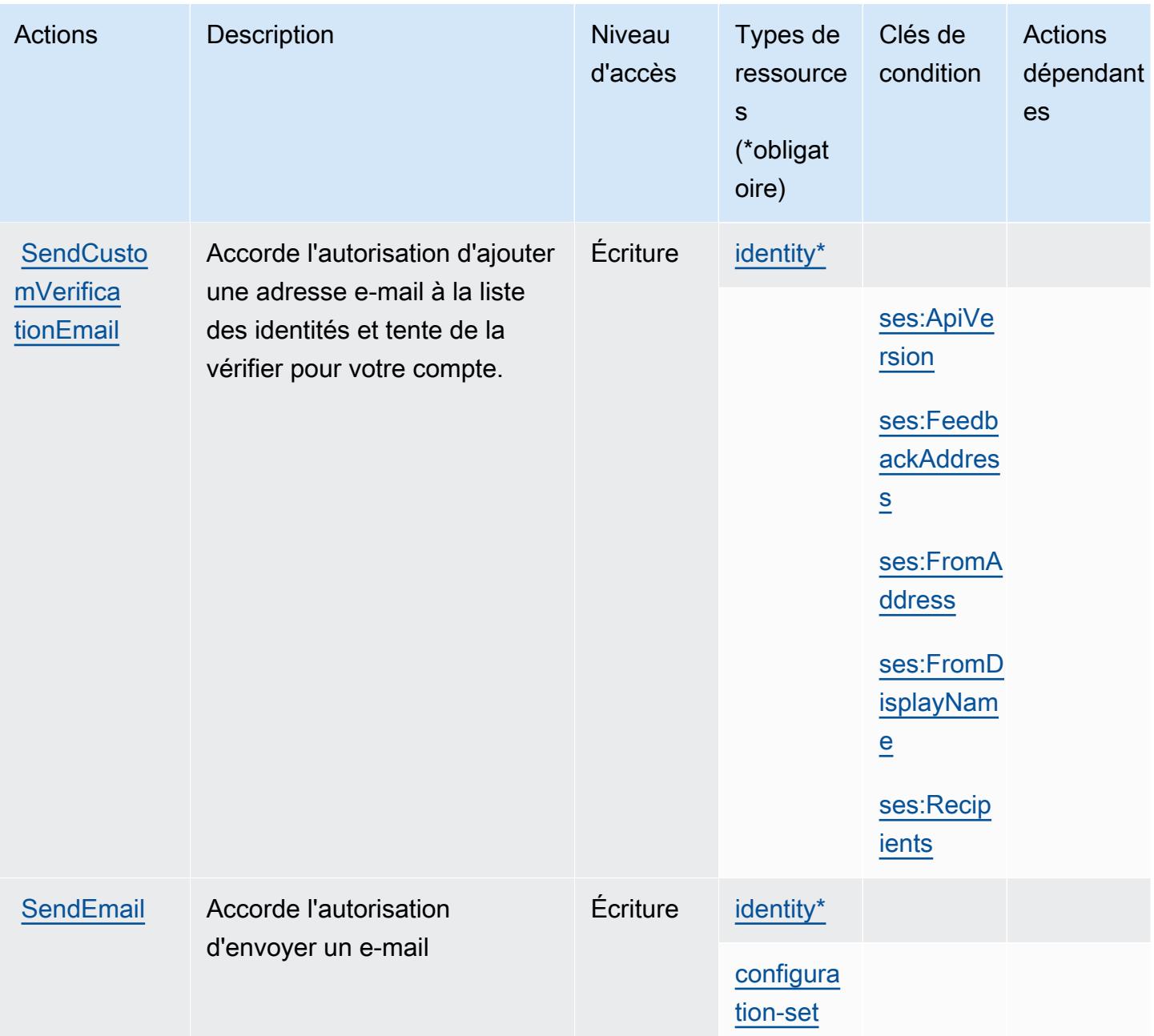

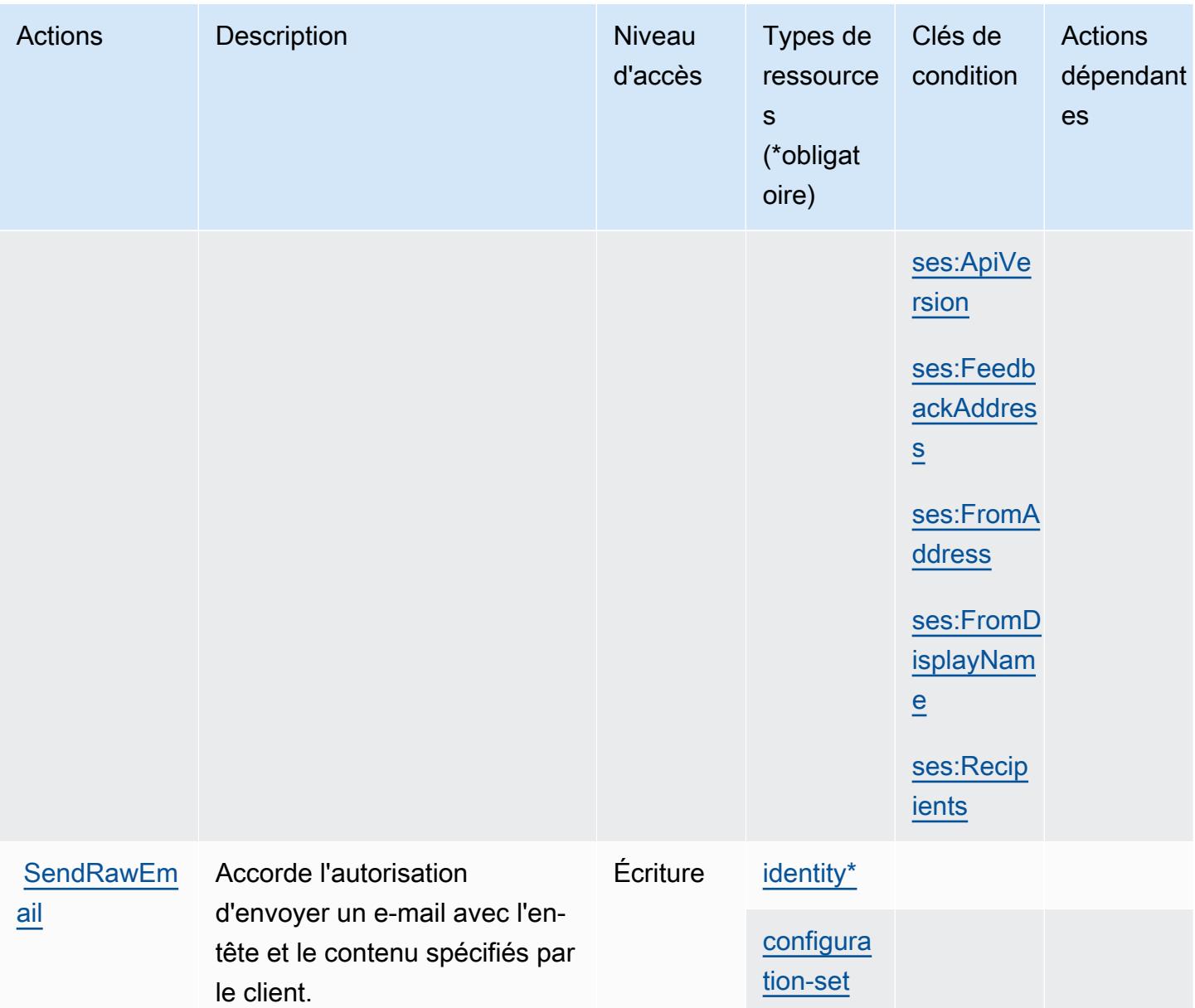

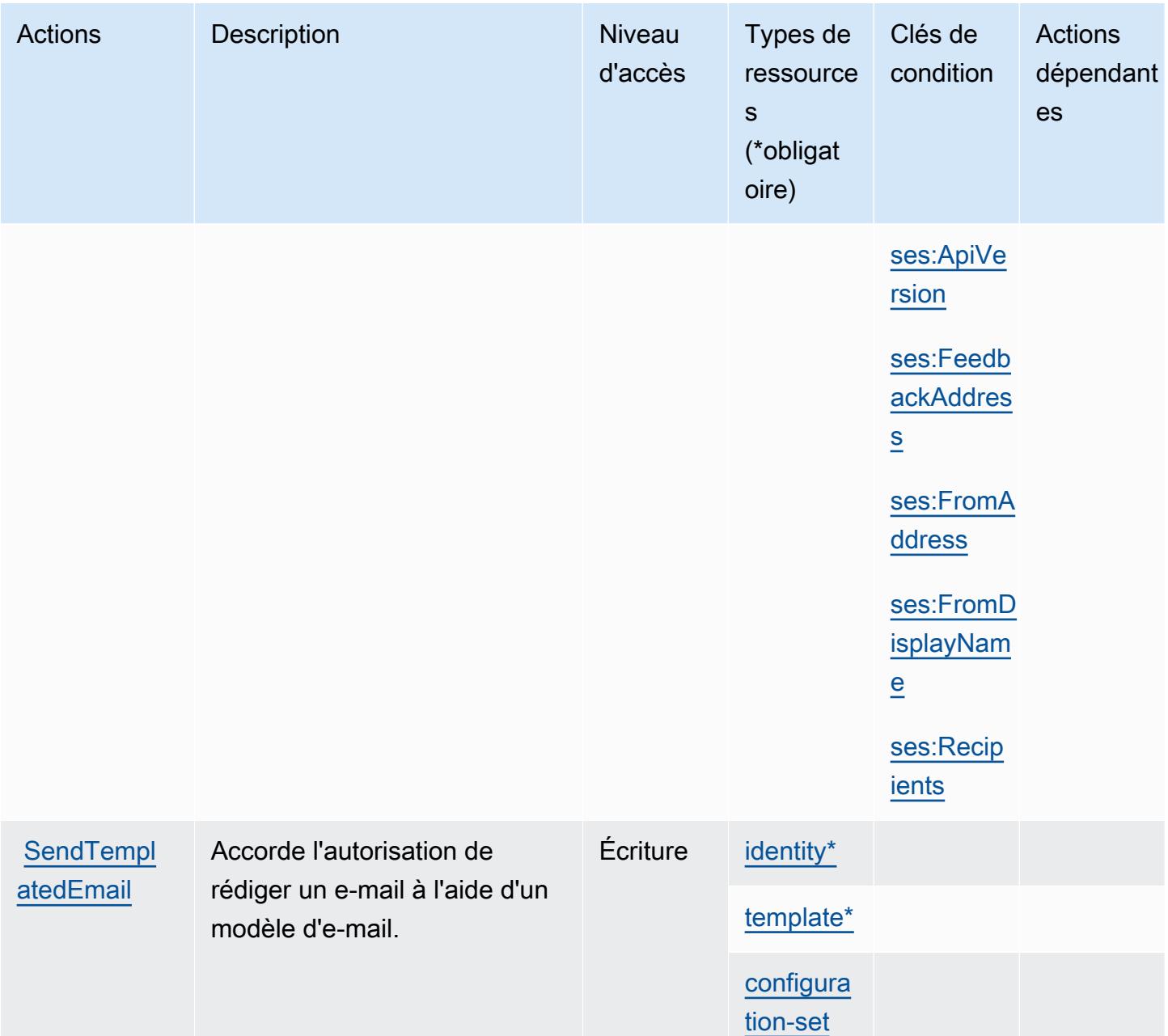

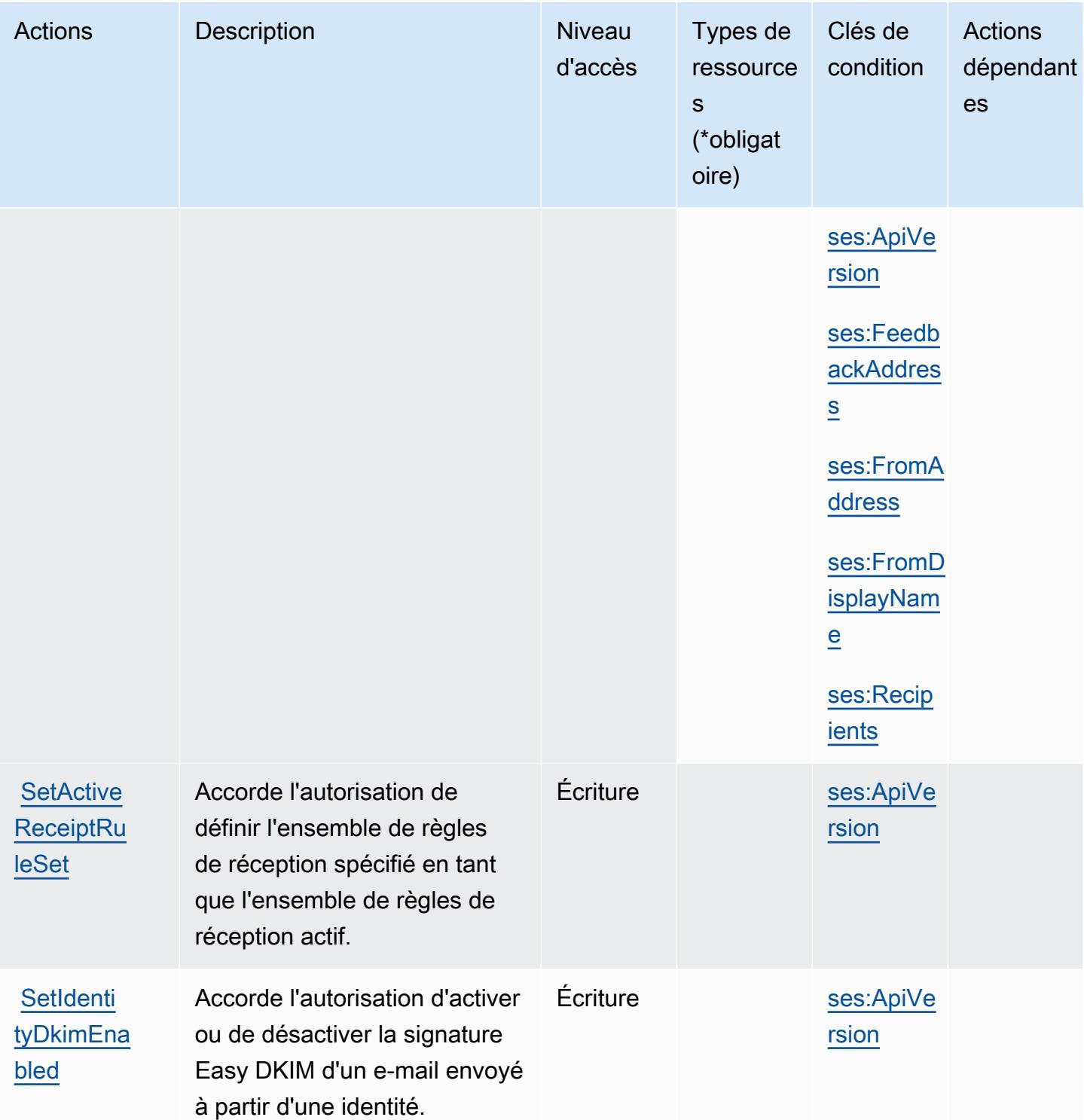

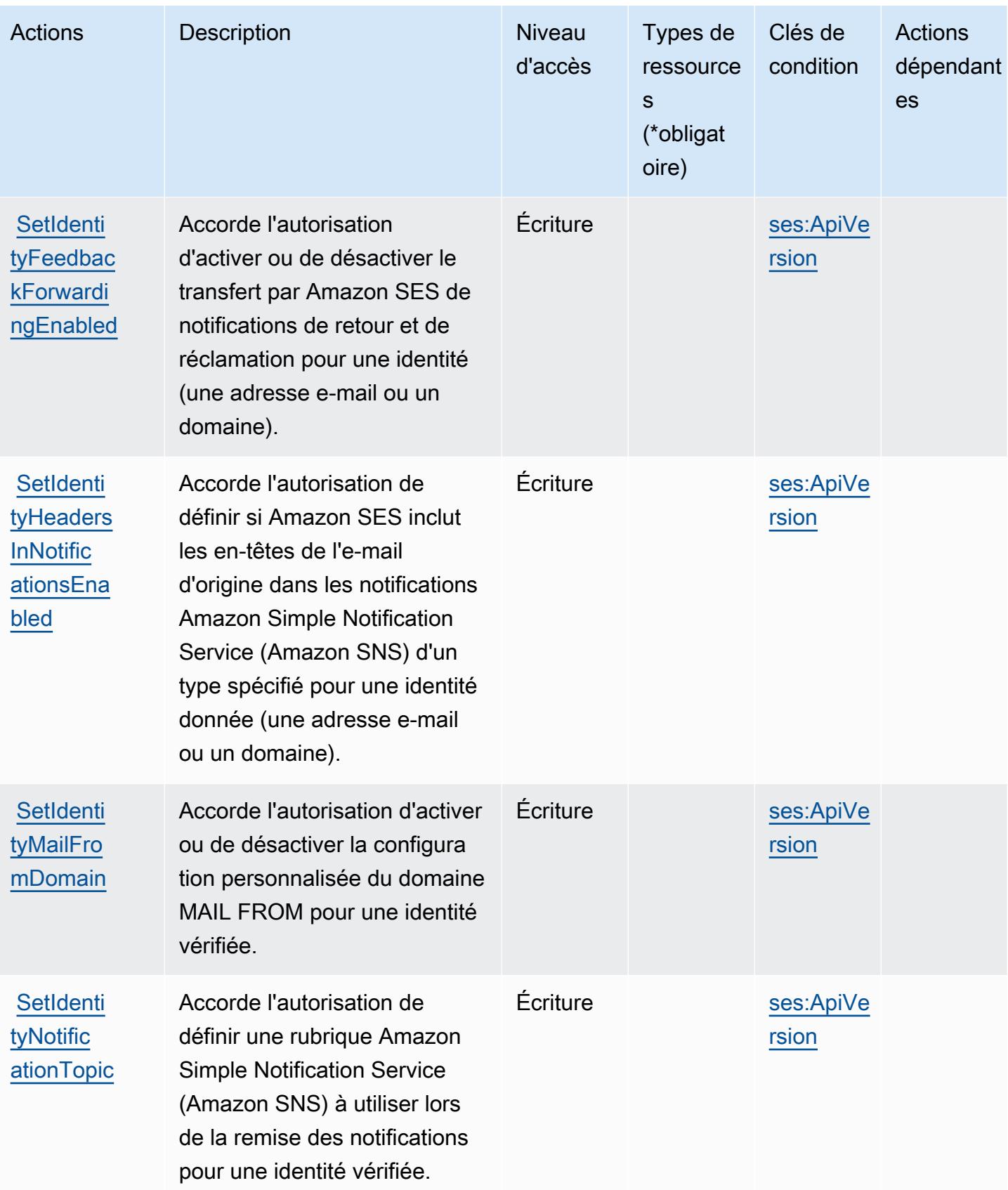

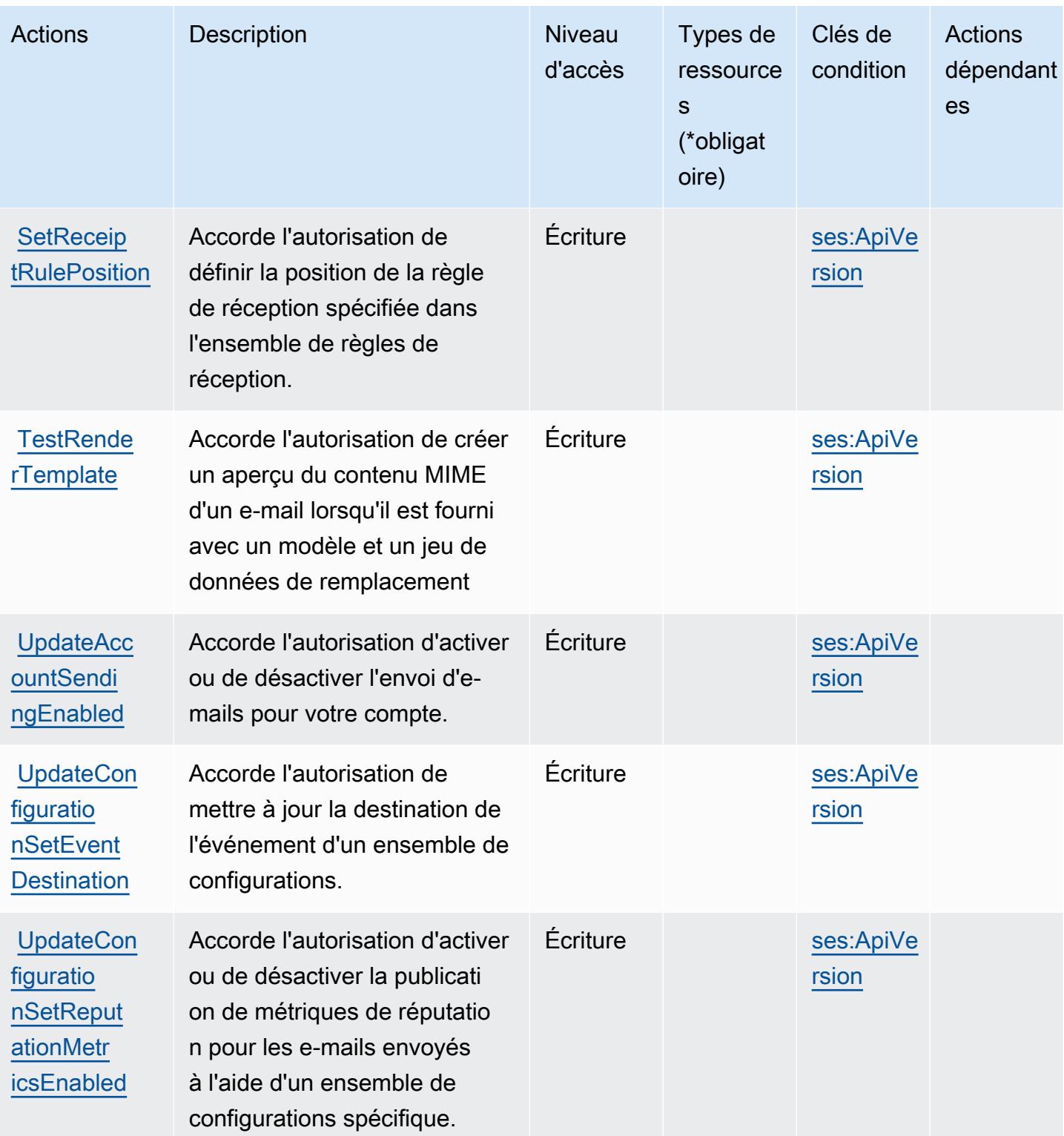

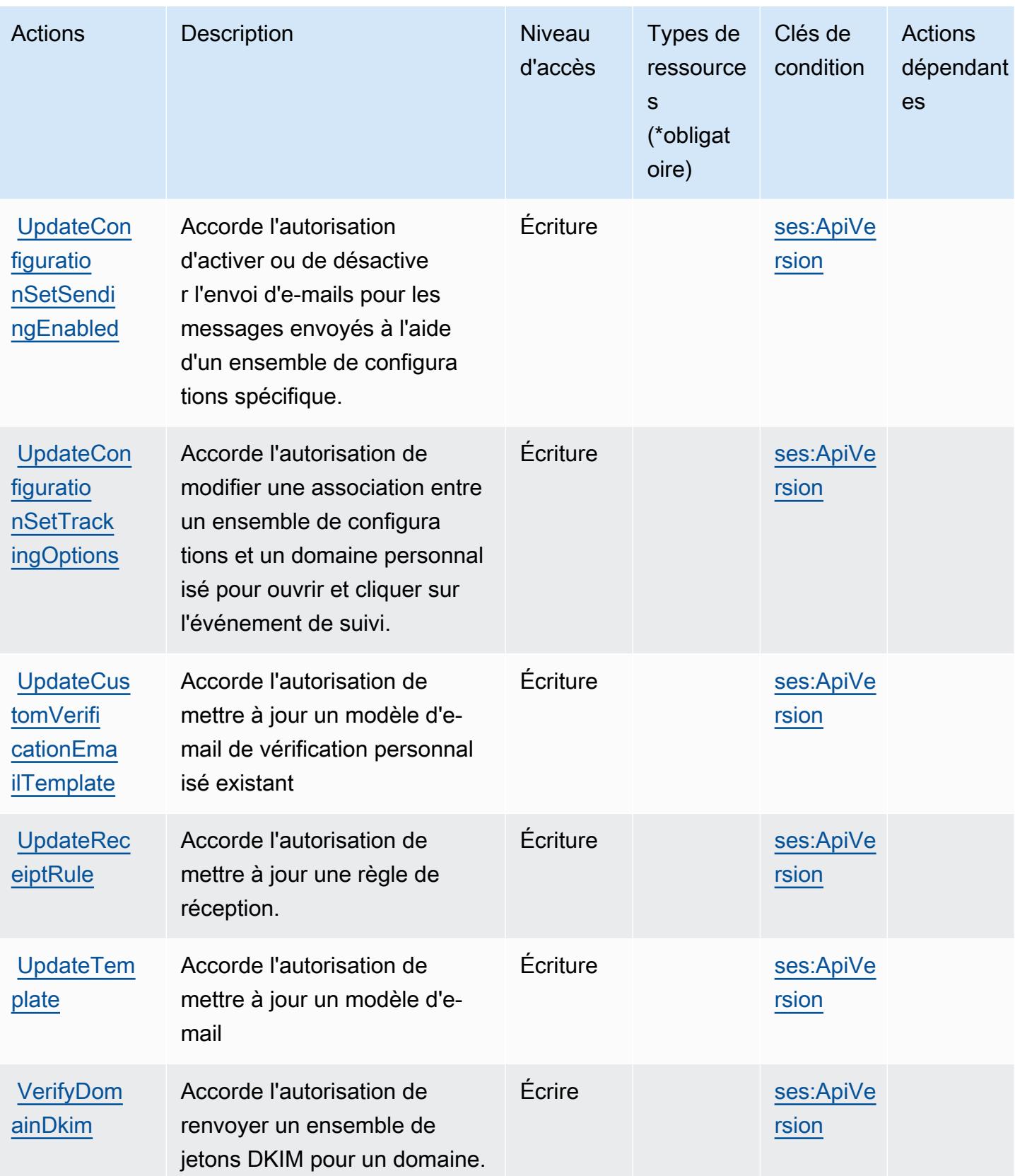

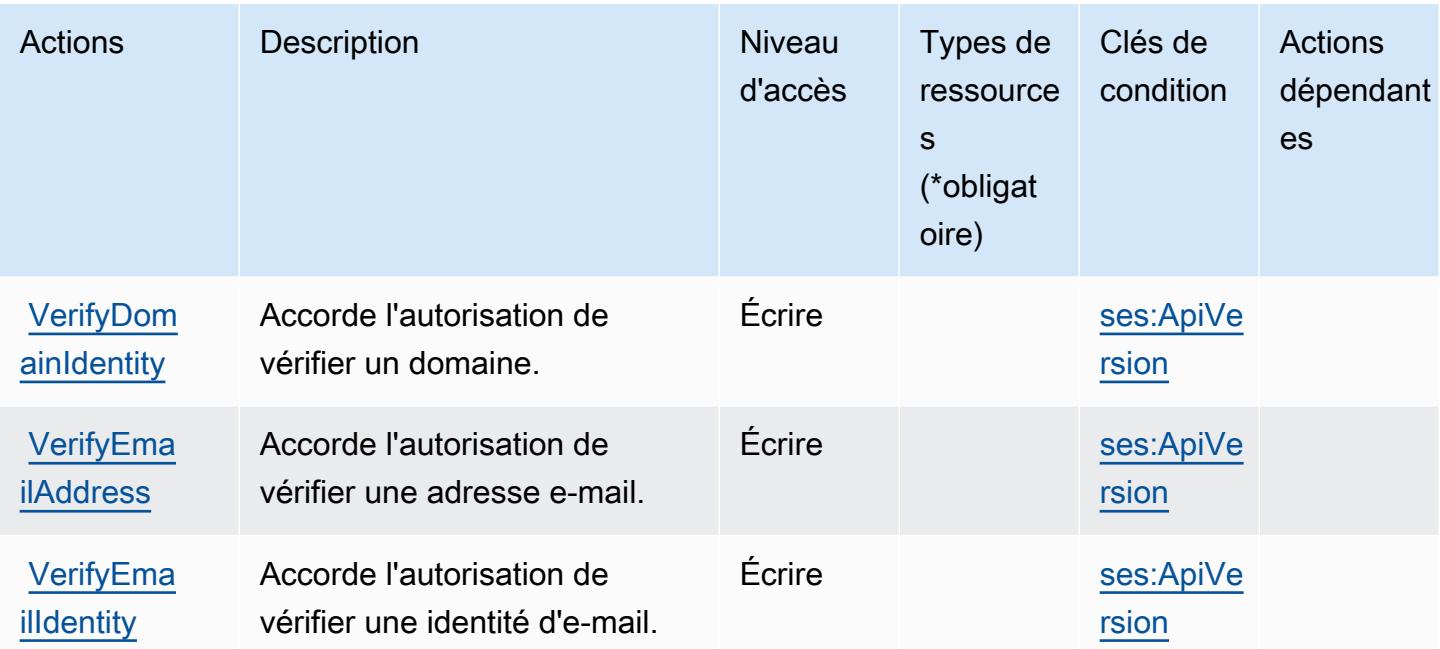

## Types de ressources définis par Amazon SES

Ce service définit les types de ressources suivants, qui peuvent être utilisés dans l' Resource élément des déclarations de politique d'autorisation IAM. Chaque action du [tableau Actions](#page-5394-0) identifie les types de ressources pouvant être spécifiés avec cette action. Un type de ressource peut également définir les clés de condition que vous pouvez inclure dans une politique. Ces clés sont affichées dans la dernière colonne du tableau. Pour plus de détails sur les colonnes du tableau suivant, veuillez consulter le [tableau Types de ressources.](reference_policies_actions-resources-contextkeys.html#resources_table)

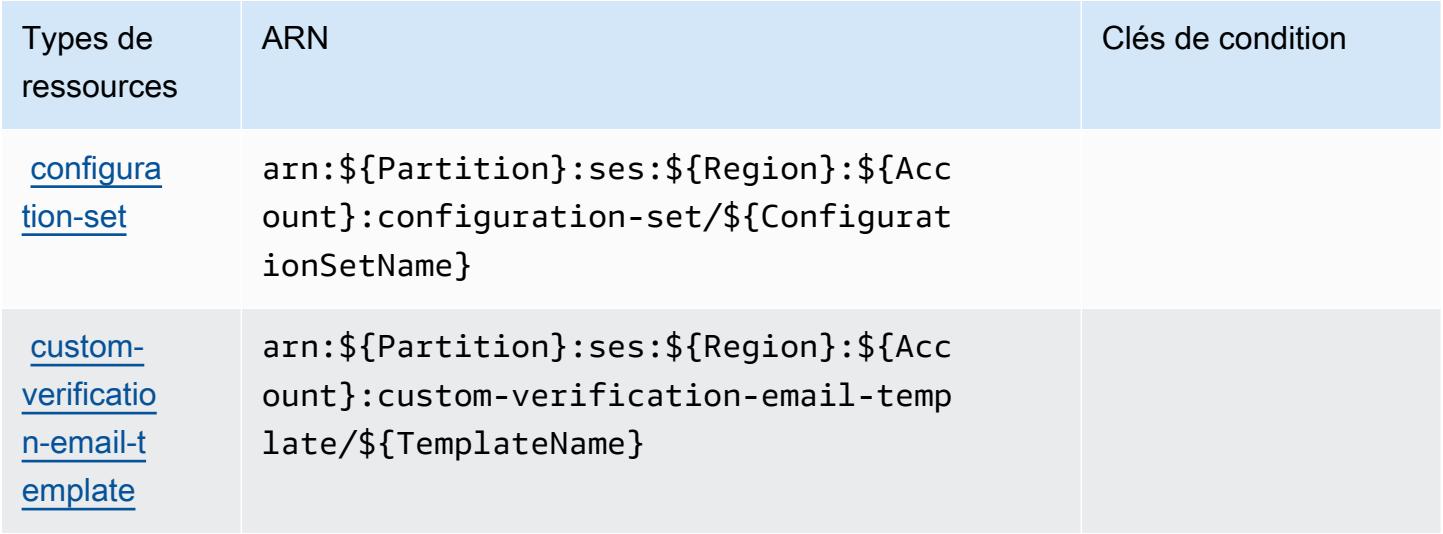

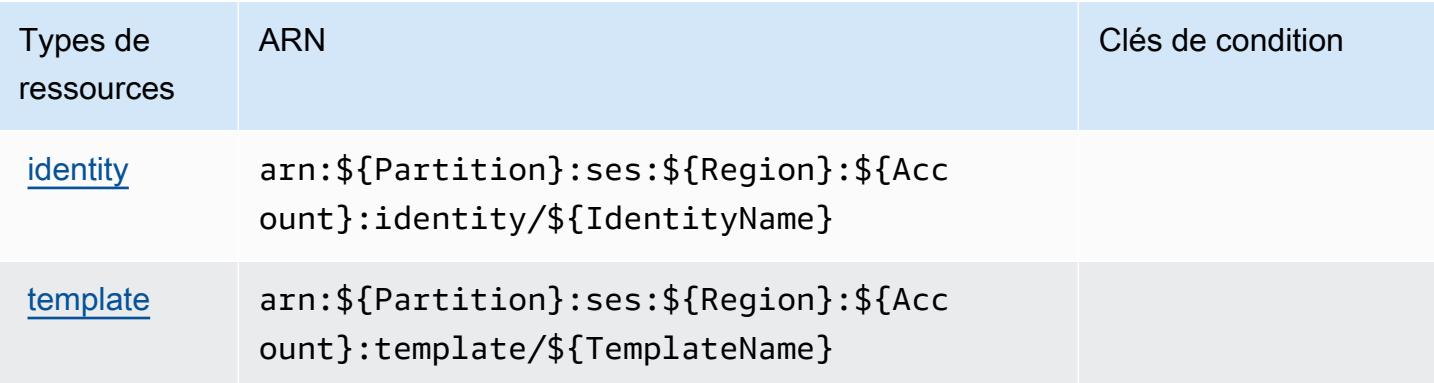

## Clés de condition pour Amazon SES

Amazon SES définit les clés de condition suivantes que vous pouvez utiliser dans l'élément Condition d'une stratégie IAM. Vous pouvez utiliser ces clés pour affiner les conditions d'application de la déclaration de politique. Pour plus de détails sur les colonnes du tableau suivant, veuillez consulter le [tableau Clés de condition.](reference_policies_actions-resources-contextkeys.html#context_keys_table)

Pour afficher les clés de condition globales disponibles pour tous les services, consultez [Clés de](https://docs.aws.amazon.com/IAM/latest/UserGuide/reference_policies_condition-keys.html#AvailableKeys) [condition globales disponibles](https://docs.aws.amazon.com/IAM/latest/UserGuide/reference_policies_condition-keys.html#AvailableKeys).

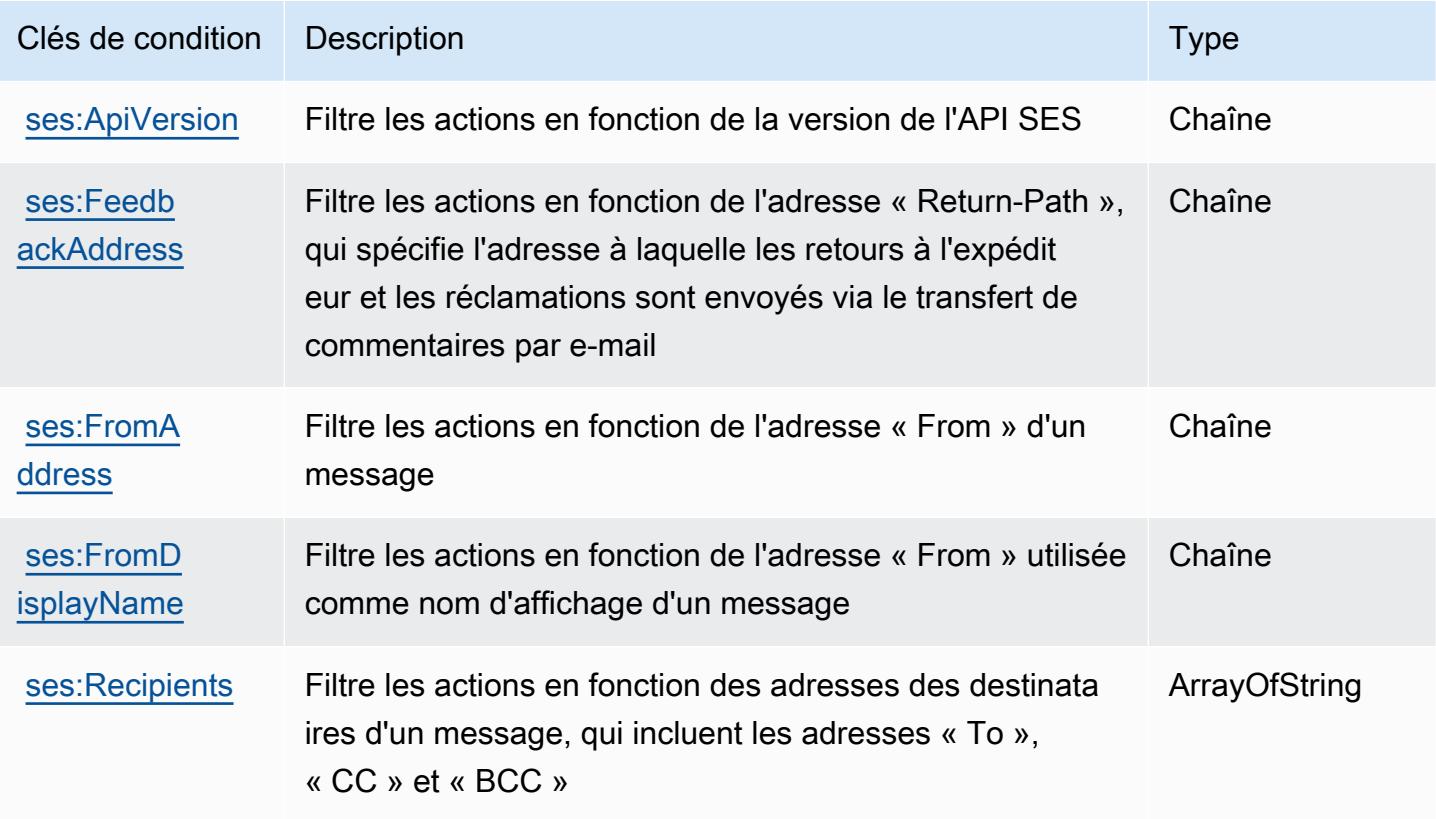

# Actions, ressources et clés de condition pour AWS Shield

AWS Shield (préfixe de service :shield) fournit les ressources, actions et clés de contexte de condition spécifiques au service suivantes à utiliser dans les politiques d'autorisation IAM.

Références :

- Découvrez comment [configurer ce service.](https://docs.aws.amazon.com/waf/latest/developerguide/shield-chapter.html)
- Affichez la liste des [opérations d'API disponibles pour ce service.](https://docs.aws.amazon.com/waf/latest/DDOSAPIReference/)
- Découvrez comment protéger ce service et ses ressources avec les stratégies d'autorisation [IAM](https://docs.aws.amazon.com/waf/latest/developerguide/waf-auth-and-access-control.html).

### Rubriques

- [Actions définies par AWS Shield](#page-5413-0)
- [Types de ressources définis par AWS Shield](#page-5422-0)
- [Clés de condition pour AWS Shield](#page-5423-0)

## <span id="page-5413-0"></span>Actions définies par AWS Shield

Vous pouvez indiquer les actions suivantes dans l'élément Action d'une déclaration de politique IAM. Utilisez des politiques pour accorder des autorisations permettant d'effectuer une opération dans AWS. Lorsque vous utilisez une action dans une politique, vous autorisez ou refusez généralement l'accès à l'opération d'API ou à la commande CLI portant le même nom. Toutefois, dans certains cas, une seule action contrôle l'accès à plusieurs opérations. D'autres opérations, quant à elles, requièrent plusieurs actions différentes.

La colonne Types de ressources indique si chaque action prend en charge les autorisations au niveau des ressources. S'il n'y a pas de valeur pour cette colonne, vous devez indiquer toutes les ressources (« \* ») dans l'élément Resource de votre déclaration de politique. Si la colonne inclut un type de ressource, vous pouvez indiquer un ARN de ce type dans une déclaration avec cette action. Si l'action comporte une ou plusieurs ressources requises, l'appelant doit être autorisé à utiliser l'action avec ces ressources. Les ressources requises sont indiquées dans le tableau par un astérisque (\*). Si vous limitez l'accès aux ressources avec l'Resourceélément dans une politique IAM, vous devez inclure un ARN ou un modèle pour chaque type de ressource requis. Certaines actions prennent en charge plusieurs types de ressources. Si le type de ressource est facultatif (non indiqué comme obligatoire), vous pouvez choisir d'utiliser l'un, mais pas l'autre.

La colonne Clés de condition inclut des clés que vous pouvez spécifier dans l'élément Condition d'une déclaration de politique. Pour plus d'informations sur les clés de condition associées aux ressources du service, consultez la colonne Clés de condition du tableau des types de ressources.

#### **a** Note

Les clés de condition des ressources sont répertoriées dans le tableau [Types de ressources](#page-5422-0). Vous pouvez trouver un lien vers le type de ressource qui s'applique à une action dans la colonne Types de ressources (\* obligatoire) du tableau Actions. Le type de ressource indiqué dans le tableau Types de ressources inclut la colonne Clés de condition, qui contient les clés de condition de ressource qui s'appliquent à une action dans le tableau Actions.

Actions Description **Niveau** d'accès Types de ressource s (\*obligat oire) Clés de condition Actions dépendant es [Associate](https://docs.aws.amazon.com/waf/latest/DDOSAPIReference/API_AssociateDRTLogBucket.html) **[DRTLogBuc](https://docs.aws.amazon.com/waf/latest/DDOSAPIReference/API_AssociateDRTLogBucket.html)** [ket](https://docs.aws.amazon.com/waf/latest/DDOSAPIReference/API_AssociateDRTLogBucket.html) Autorise l'équipe DDoS Response Team à accéder au compartiment Amazon S3 spécifié contenant vos journaux de flux. Écrire s3:GetBuc ketPolicy s3:PutBuc ketPolicy [Associate](https://docs.aws.amazon.com/waf/latest/DDOSAPIReference/API_AssociateDRTRole.html) **[DRTRole](https://docs.aws.amazon.com/waf/latest/DDOSAPIReference/API_AssociateDRTRole.html)** Accorde l'autorisation d'autoris er l'équipe de réponse aux attaques DDoS, utilisant le rôle spécifié, à accéder à votre compte afin de vous aider Compte AWS à atténuer les attaques DDoS lors d'attaques potentielles Écrire iam:GetRo le iam:ListA ttachedRo **lePolicies** iam:PassR ole

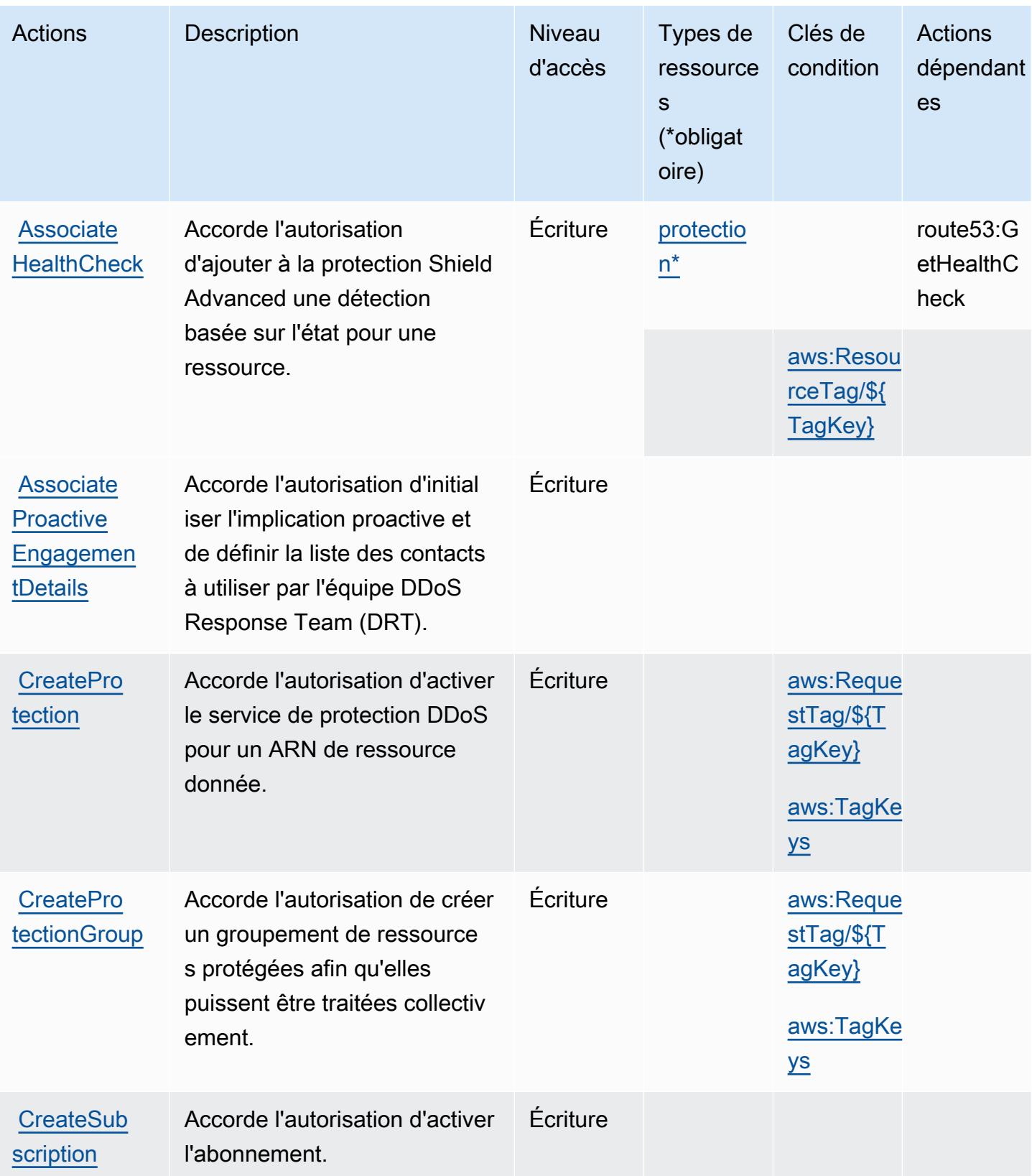

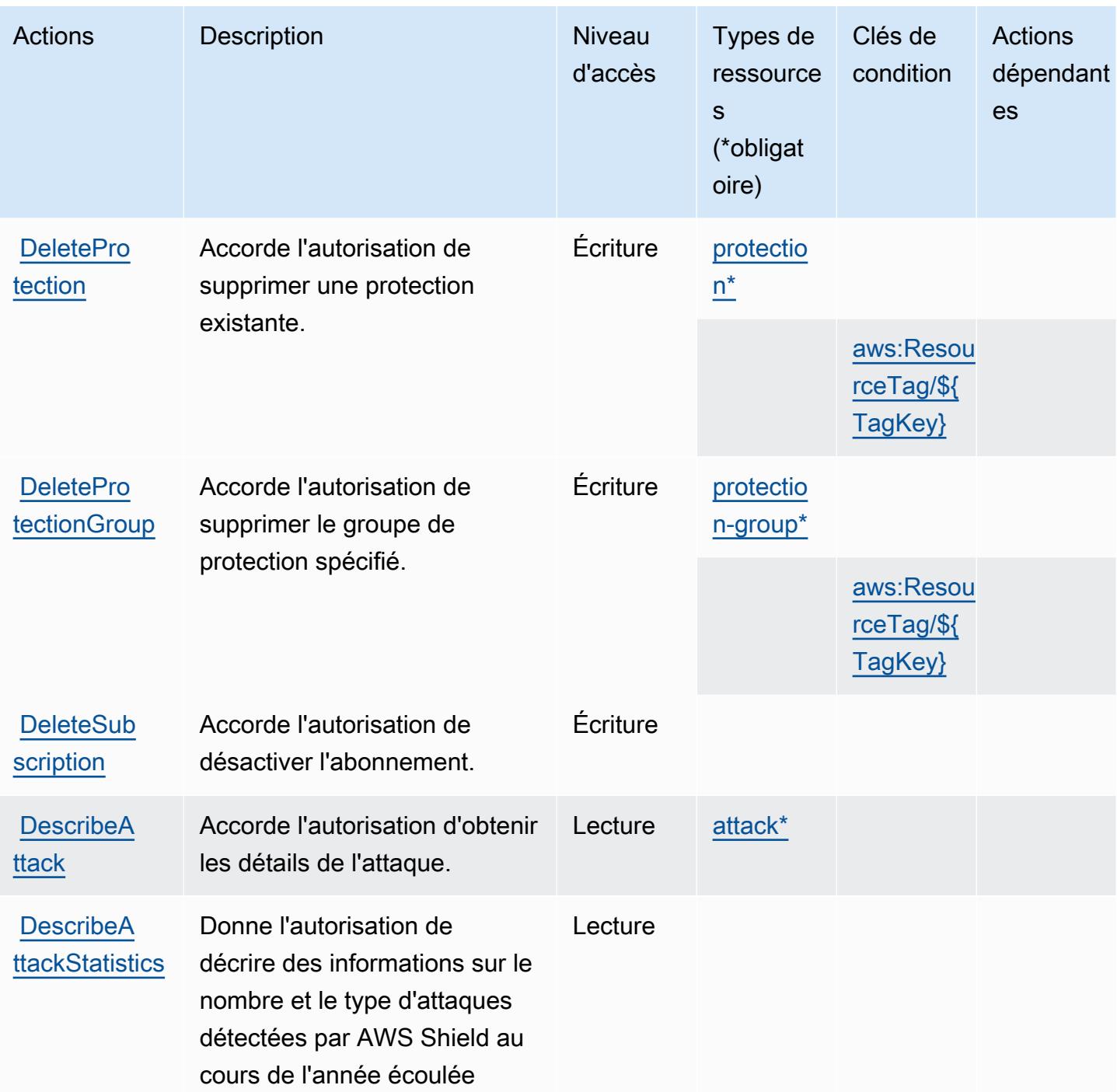

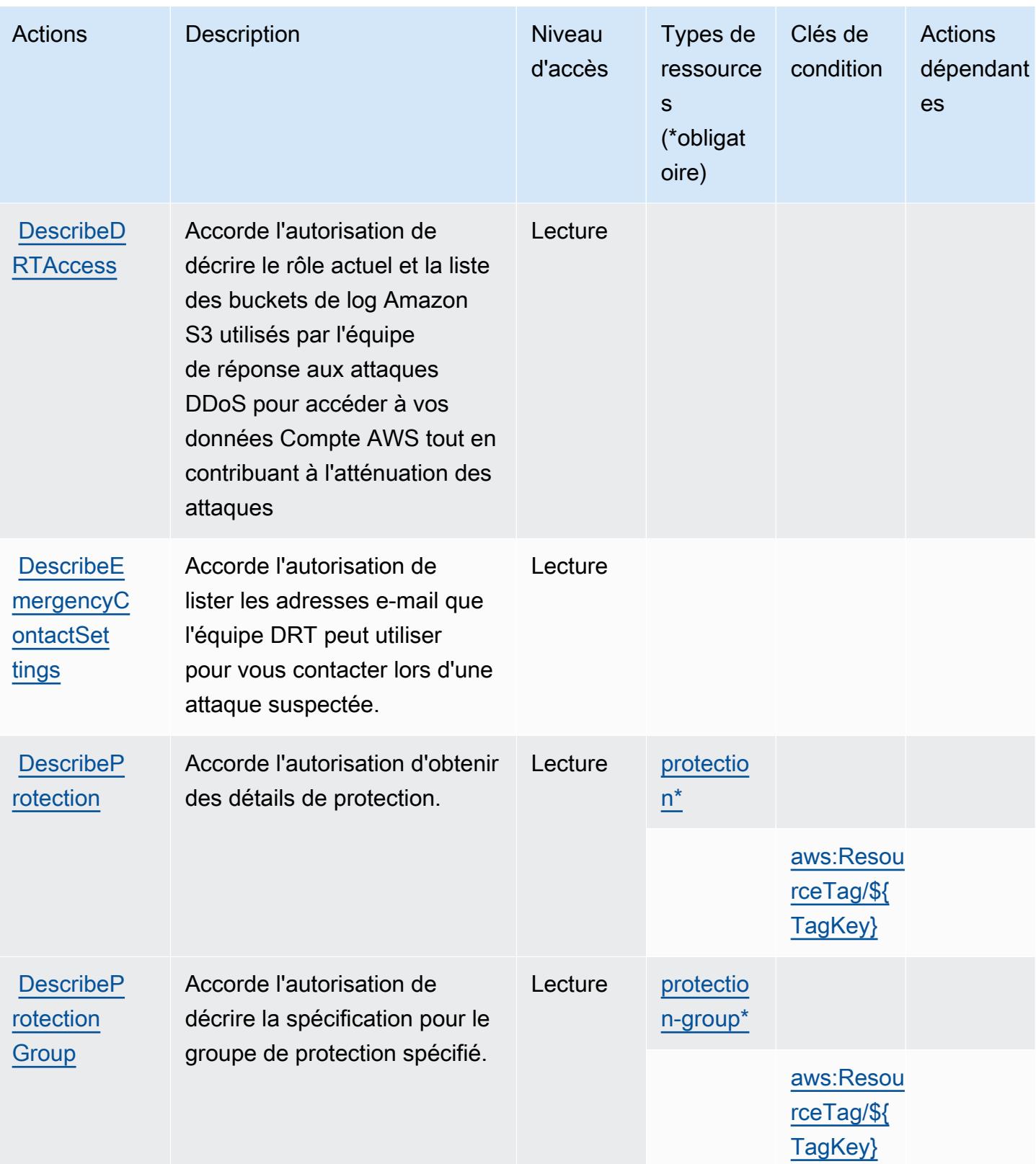

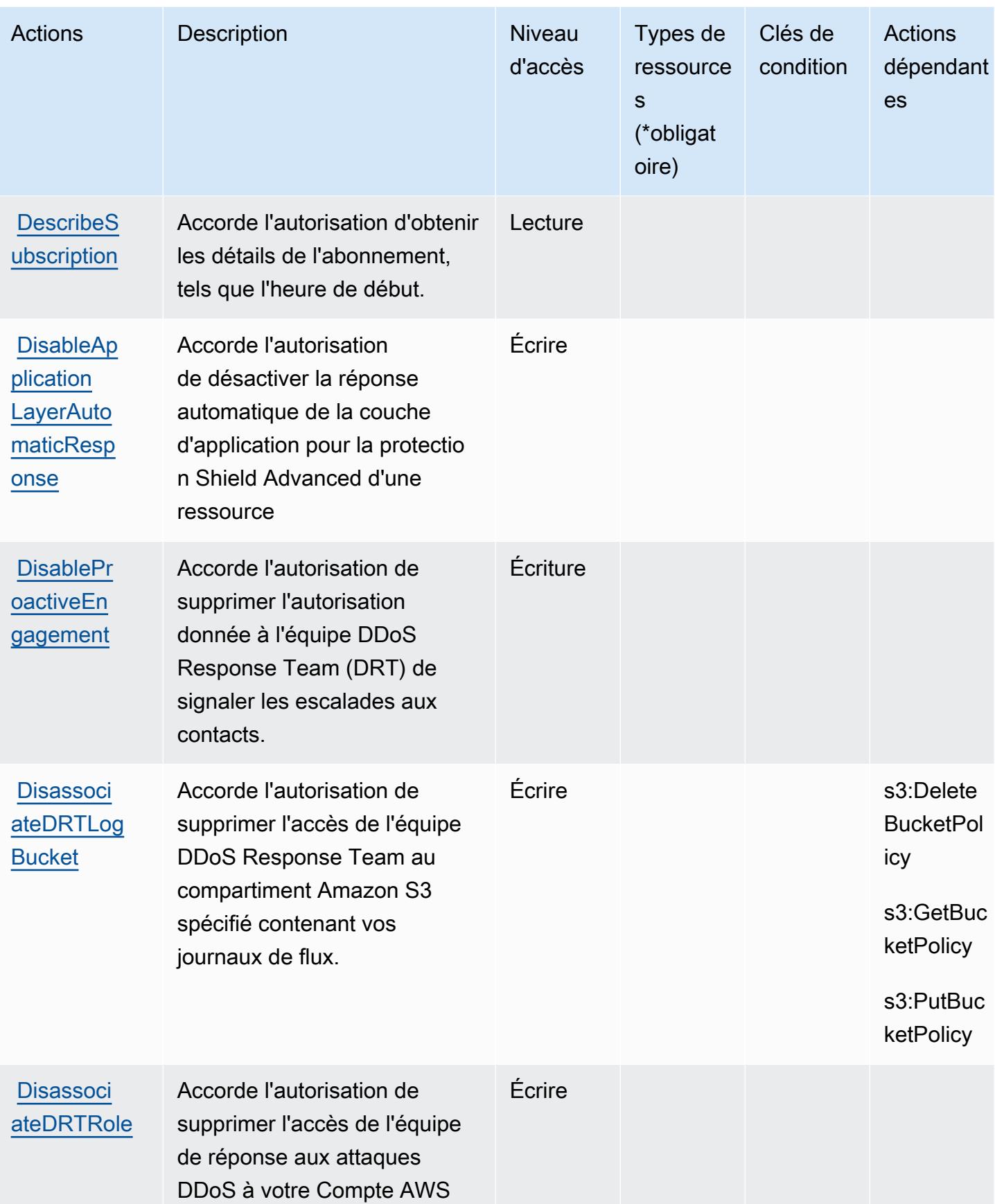

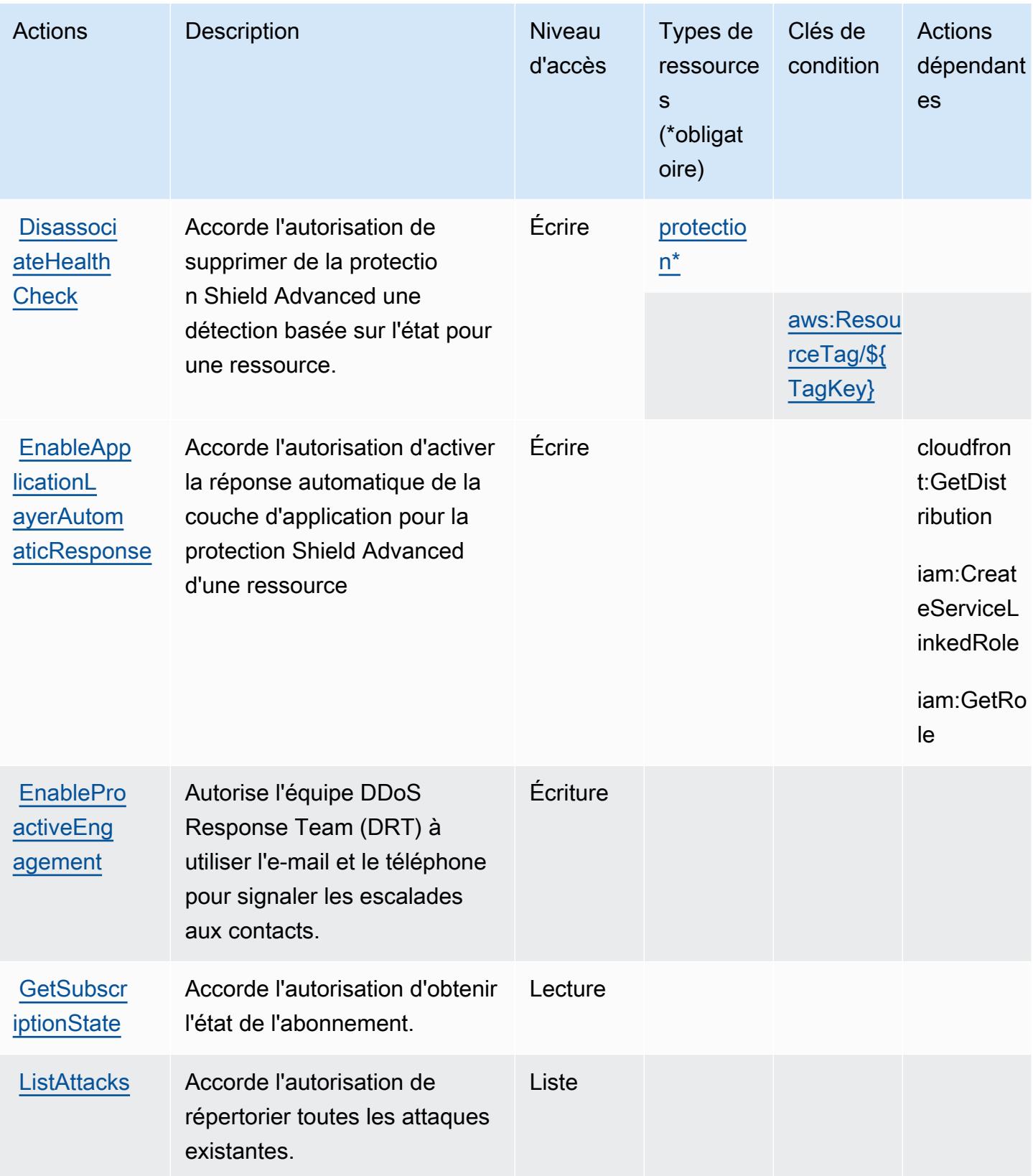

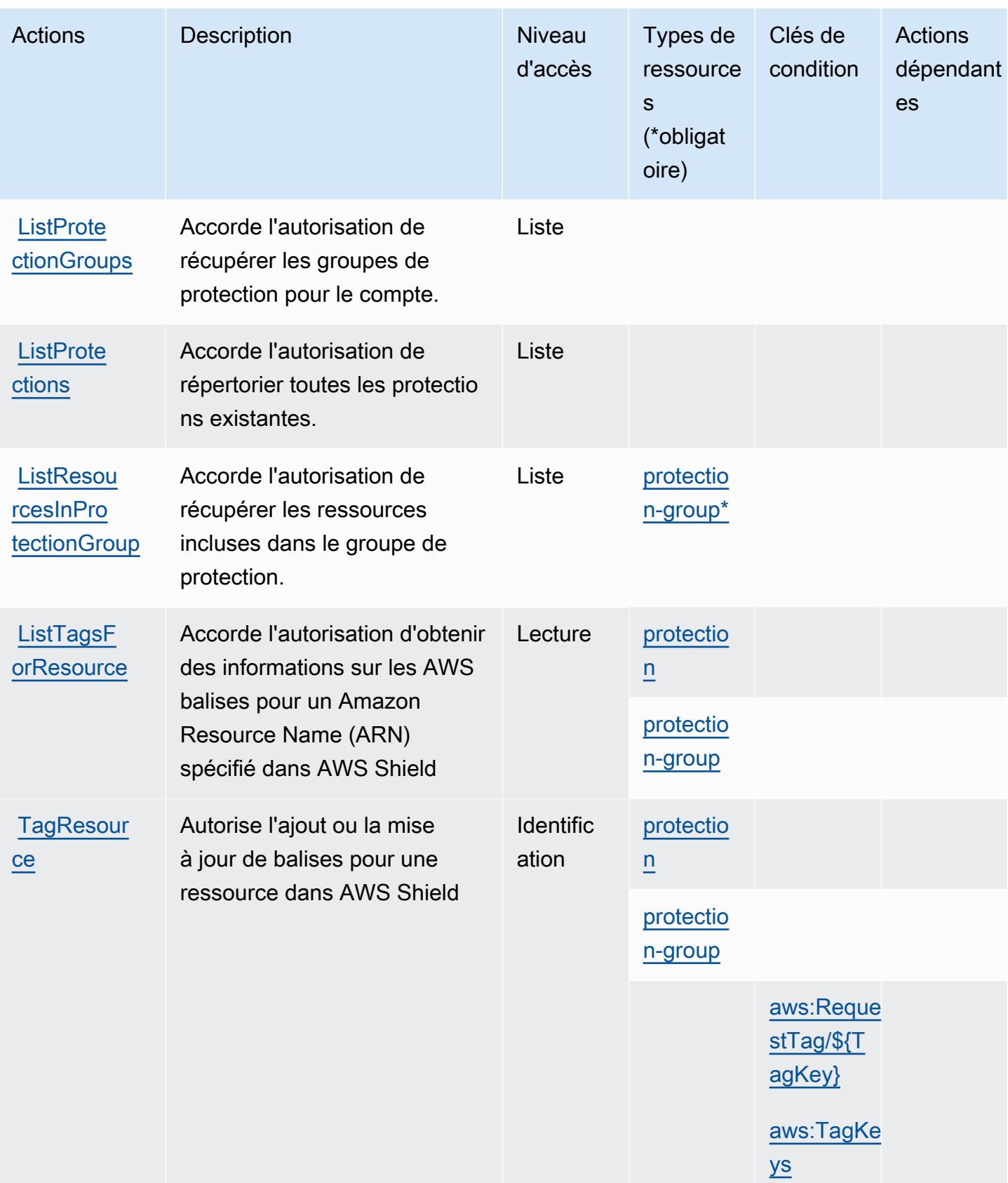

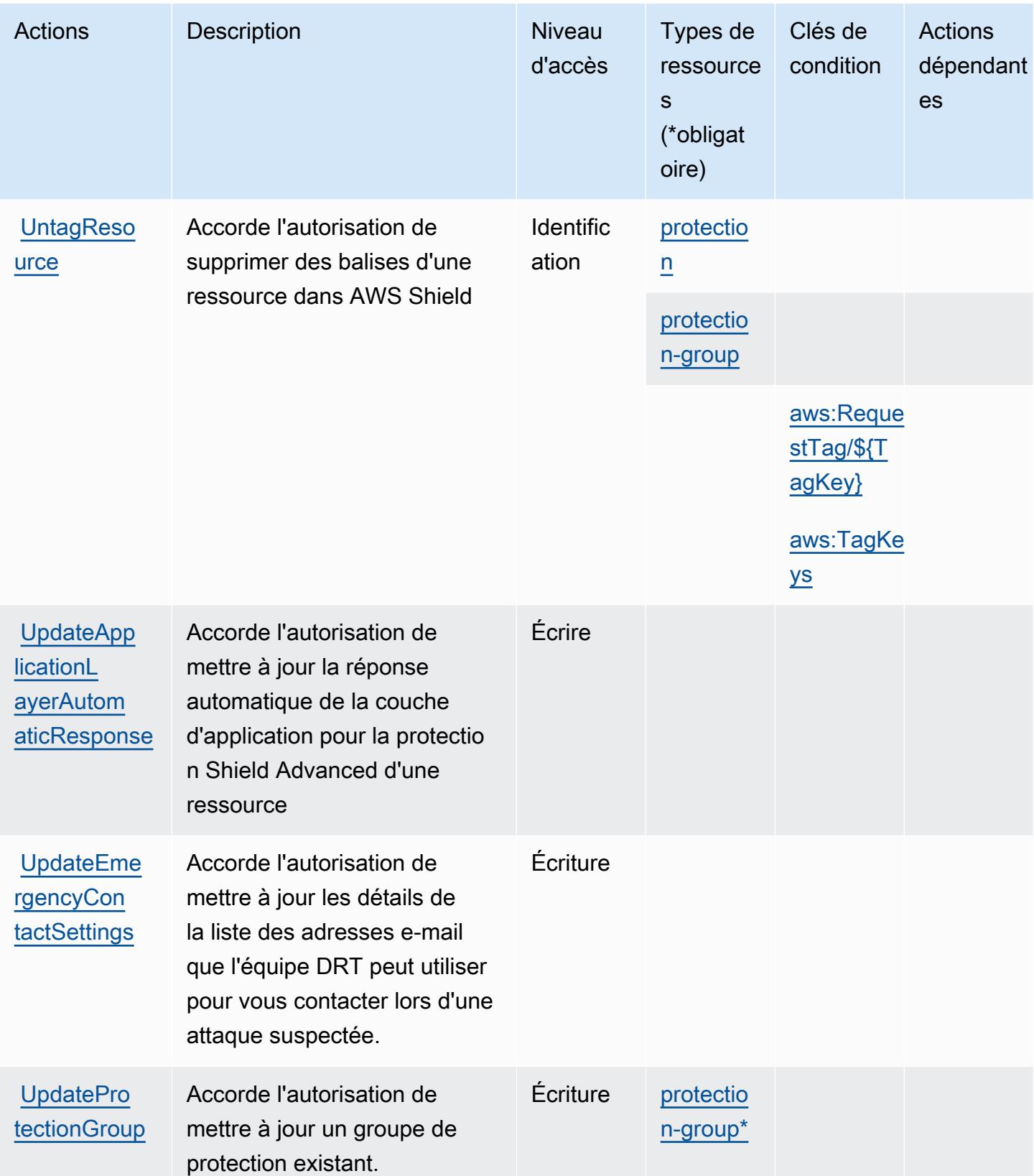

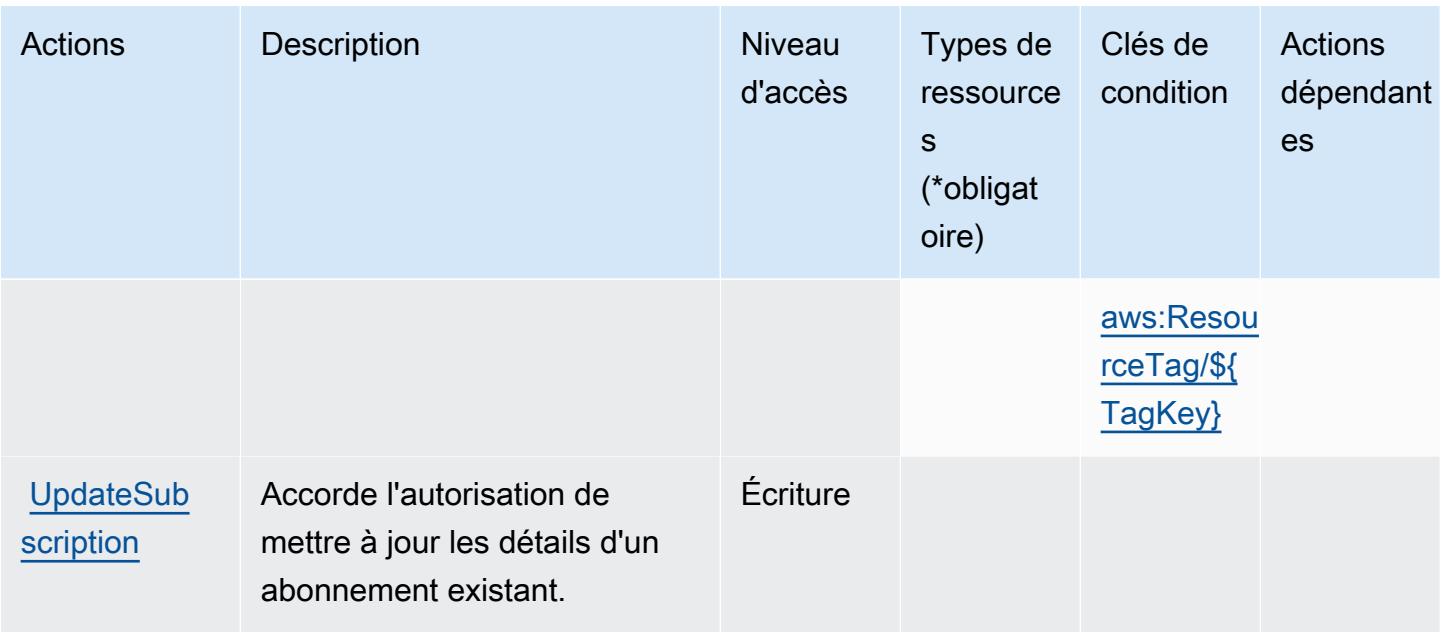

## <span id="page-5422-0"></span>Types de ressources définis par AWS Shield

Ce service définit les types de ressources suivants, qui peuvent être utilisés dans l' Resource élément des déclarations de politique d'autorisation IAM. Chaque action du [tableau Actions](#page-5413-0) identifie les types de ressources pouvant être spécifiés avec cette action. Un type de ressource peut également définir les clés de condition que vous pouvez inclure dans une politique. Ces clés sont affichées dans la dernière colonne du tableau. Pour plus de détails sur les colonnes du tableau suivant, veuillez consulter le [tableau Types de ressources.](reference_policies_actions-resources-contextkeys.html#resources_table)

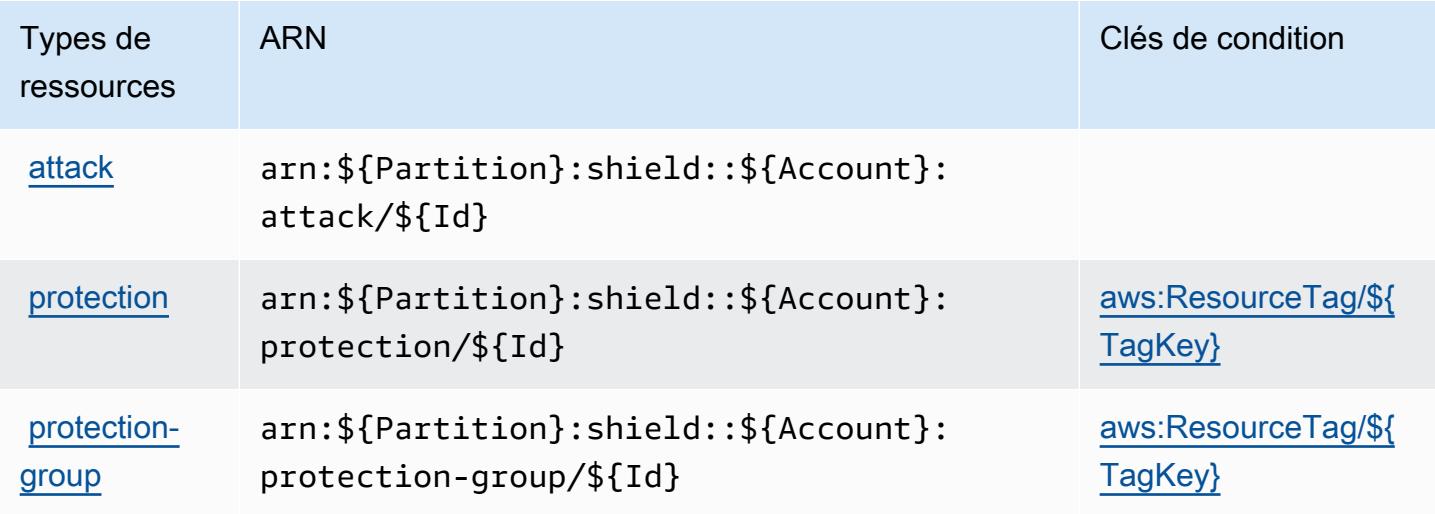

## <span id="page-5423-0"></span>Clés de condition pour AWS Shield

AWS Shield définit les clés de condition suivantes qui peuvent être utilisées dans l'Conditionélément d'une politique IAM. Vous pouvez utiliser ces clés pour affiner les conditions d'application de la déclaration de politique. Pour plus de détails sur les colonnes du tableau suivant, veuillez consulter le [tableau Clés de condition.](reference_policies_actions-resources-contextkeys.html#context_keys_table)

Pour afficher les clés de condition globales disponibles pour tous les services, consultez [Clés de](https://docs.aws.amazon.com/IAM/latest/UserGuide/reference_policies_condition-keys.html#AvailableKeys) [condition globales disponibles](https://docs.aws.amazon.com/IAM/latest/UserGuide/reference_policies_condition-keys.html#AvailableKeys).

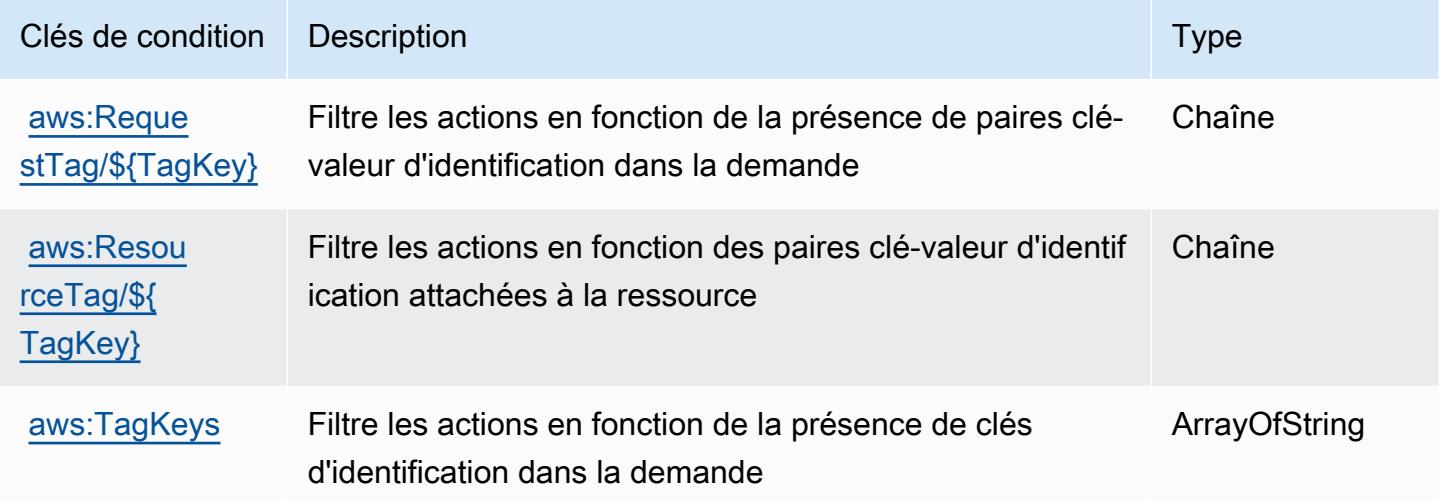

## Actions, ressources et clés de condition pour AWS Signer

AWS Le signataire (préfixe de service :signer) fournit les ressources, actions et clés de contexte de condition spécifiques au service suivantes à utiliser dans les politiques d'autorisation IAM.

#### Références :

- Découvrez comment [configurer ce service.](https://docs.aws.amazon.com/signer/latest/developerguide/Welcome.html)
- Affichez la liste des [opérations d'API disponibles pour ce service.](https://docs.aws.amazon.com/signer/latest/api/API_Operations.html)
- Découvrez comment protéger ce service et ses ressources avec les stratégies d'autorisation [IAM](https://docs.aws.amazon.com/signer/latest/developerguide/accessctrl-toplevel.html).

#### **Rubriques**

- [Actions définies par AWS Signer](#page-5424-0)
- [Types de ressources définis par AWS Signer](#page-5428-0)

#### • [Clés de condition pour AWS Signer](#page-5429-0)

## <span id="page-5424-0"></span>Actions définies par AWS Signer

Vous pouvez indiquer les actions suivantes dans l'élément Action d'une déclaration de politique IAM. Utilisez des politiques pour accorder des autorisations permettant d'effectuer une opération dans AWS. Lorsque vous utilisez une action dans une politique, vous autorisez ou refusez généralement l'accès à l'opération d'API ou à la commande CLI portant le même nom. Toutefois, dans certains cas, une seule action contrôle l'accès à plusieurs opérations. D'autres opérations, quant à elles, requièrent plusieurs actions différentes.

La colonne Types de ressources indique si chaque action prend en charge les autorisations au niveau des ressources. S'il n'y a pas de valeur pour cette colonne, vous devez indiquer toutes les ressources (« \* ») dans l'élément Resource de votre déclaration de politique. Si la colonne inclut un type de ressource, vous pouvez indiquer un ARN de ce type dans une déclaration avec cette action. Si l'action comporte une ou plusieurs ressources requises, l'appelant doit être autorisé à utiliser l'action avec ces ressources. Les ressources requises sont indiquées dans le tableau par un astérisque (\*). Si vous limitez l'accès aux ressources avec l'Resourceélément dans une politique IAM, vous devez inclure un ARN ou un modèle pour chaque type de ressource requis. Certaines actions prennent en charge plusieurs types de ressources. Si le type de ressource est facultatif (non indiqué comme obligatoire), vous pouvez choisir d'utiliser l'un, mais pas l'autre.

La colonne Clés de condition inclut des clés que vous pouvez spécifier dans l'élément Condition d'une déclaration de politique. Pour plus d'informations sur les clés de condition associées aux ressources du service, consultez la colonne Clés de condition du tableau des types de ressources.

**a** Note

Les clés de condition des ressources sont répertoriées dans le tableau [Types de ressources](#page-5428-0). Vous pouvez trouver un lien vers le type de ressource qui s'applique à une action dans la colonne Types de ressources (\* obligatoire) du tableau Actions. Le type de ressource indiqué dans le tableau Types de ressources inclut la colonne Clés de condition, qui contient les clés de condition de ressource qui s'appliquent à une action dans le tableau Actions.

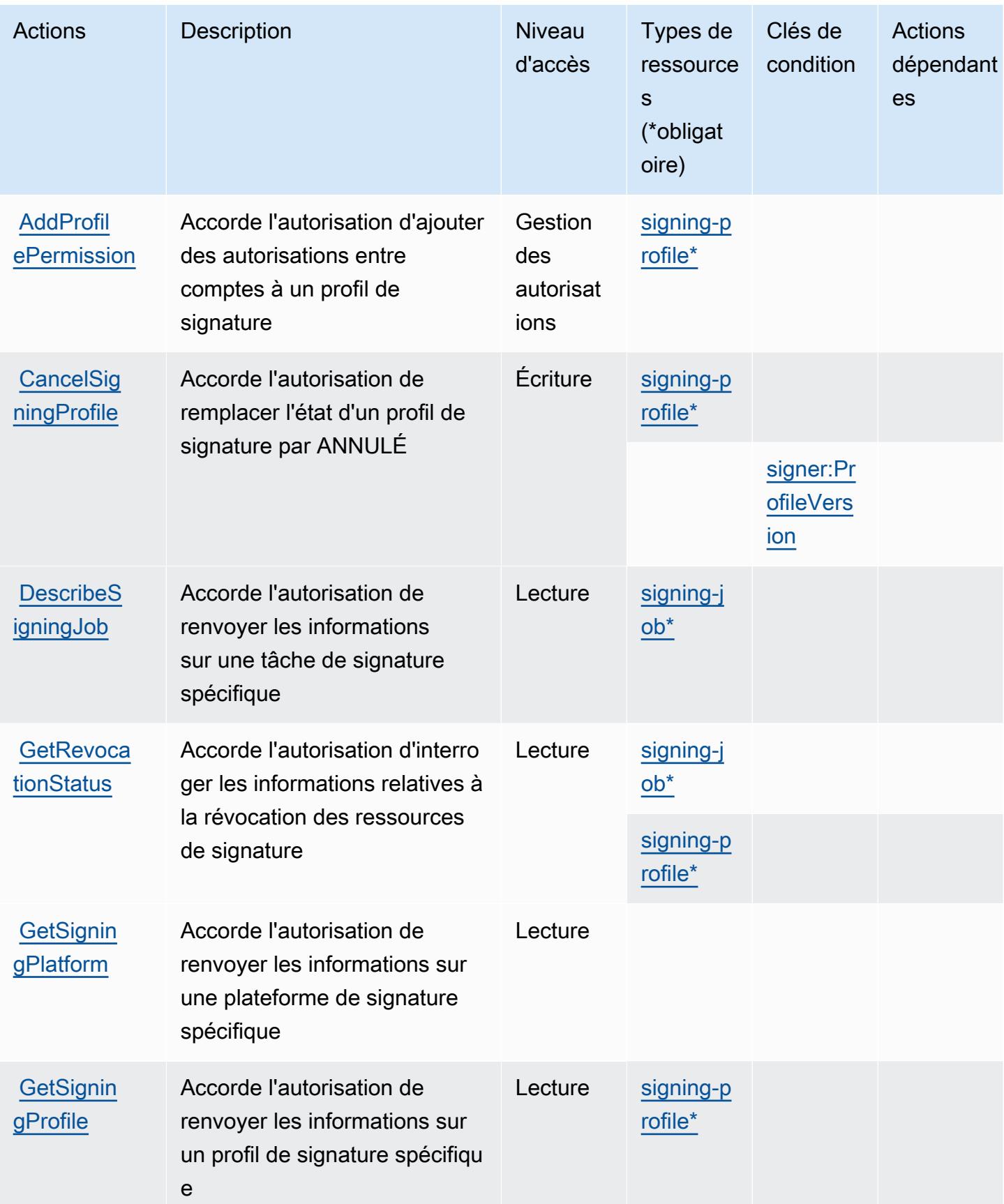

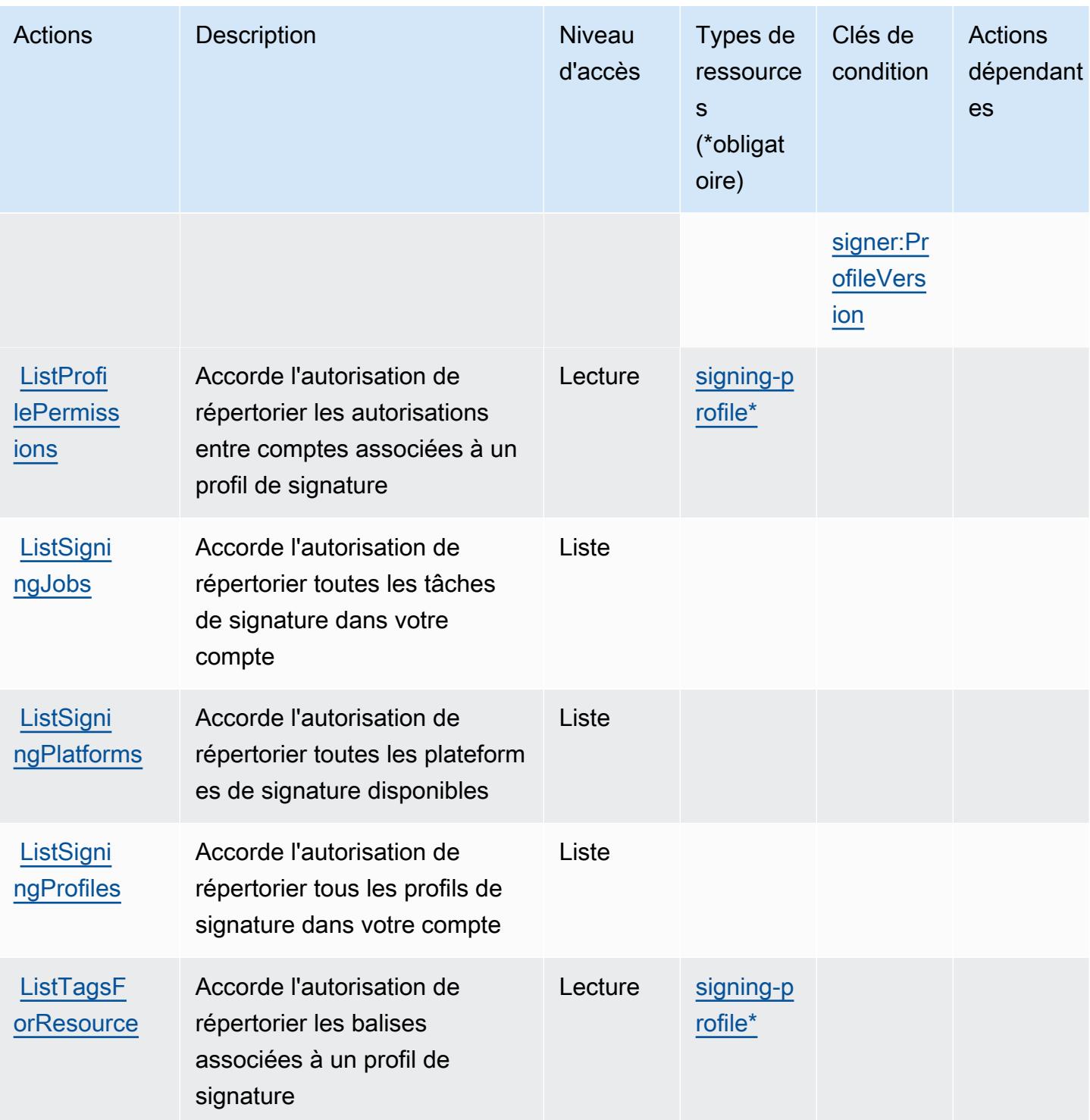

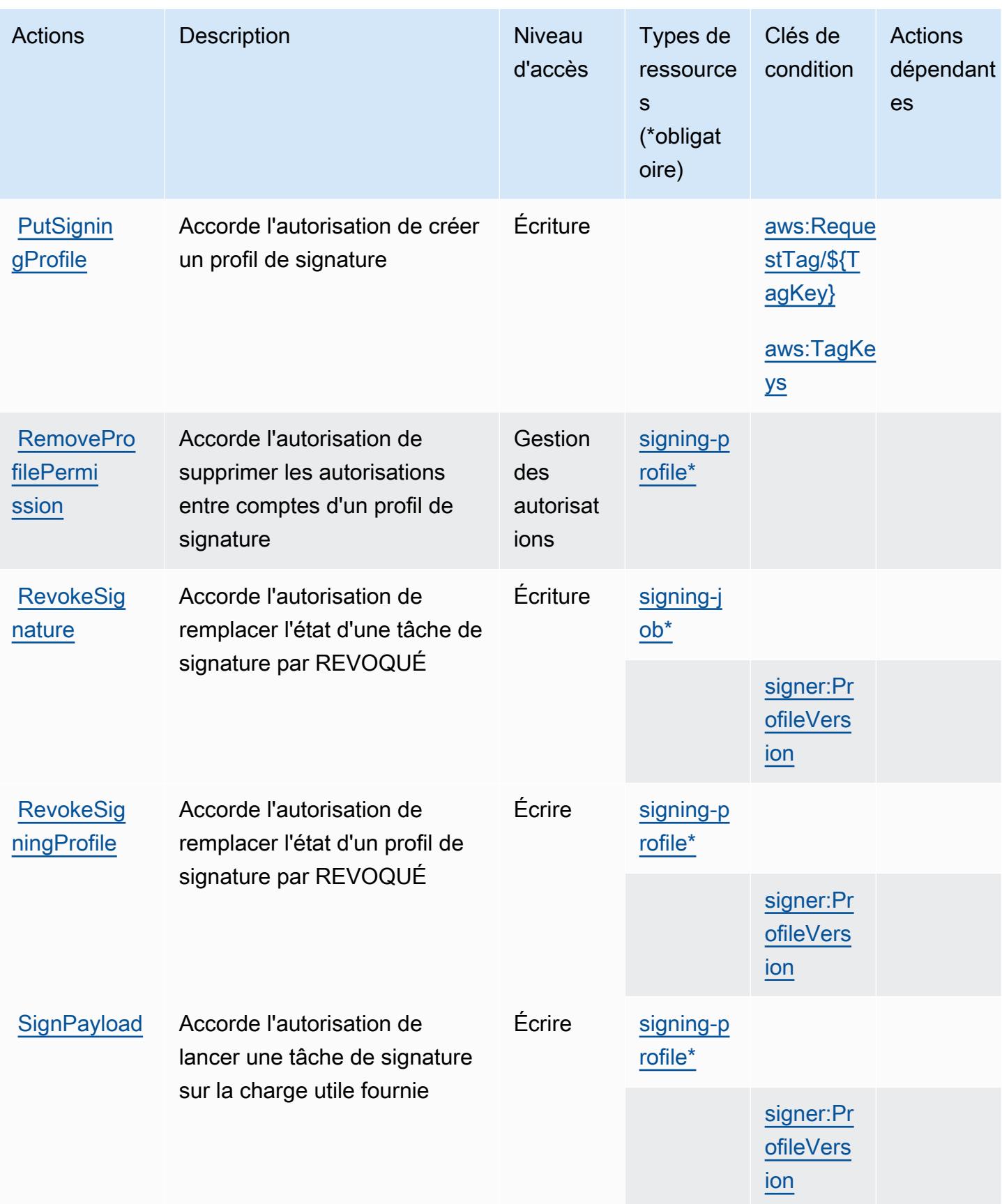

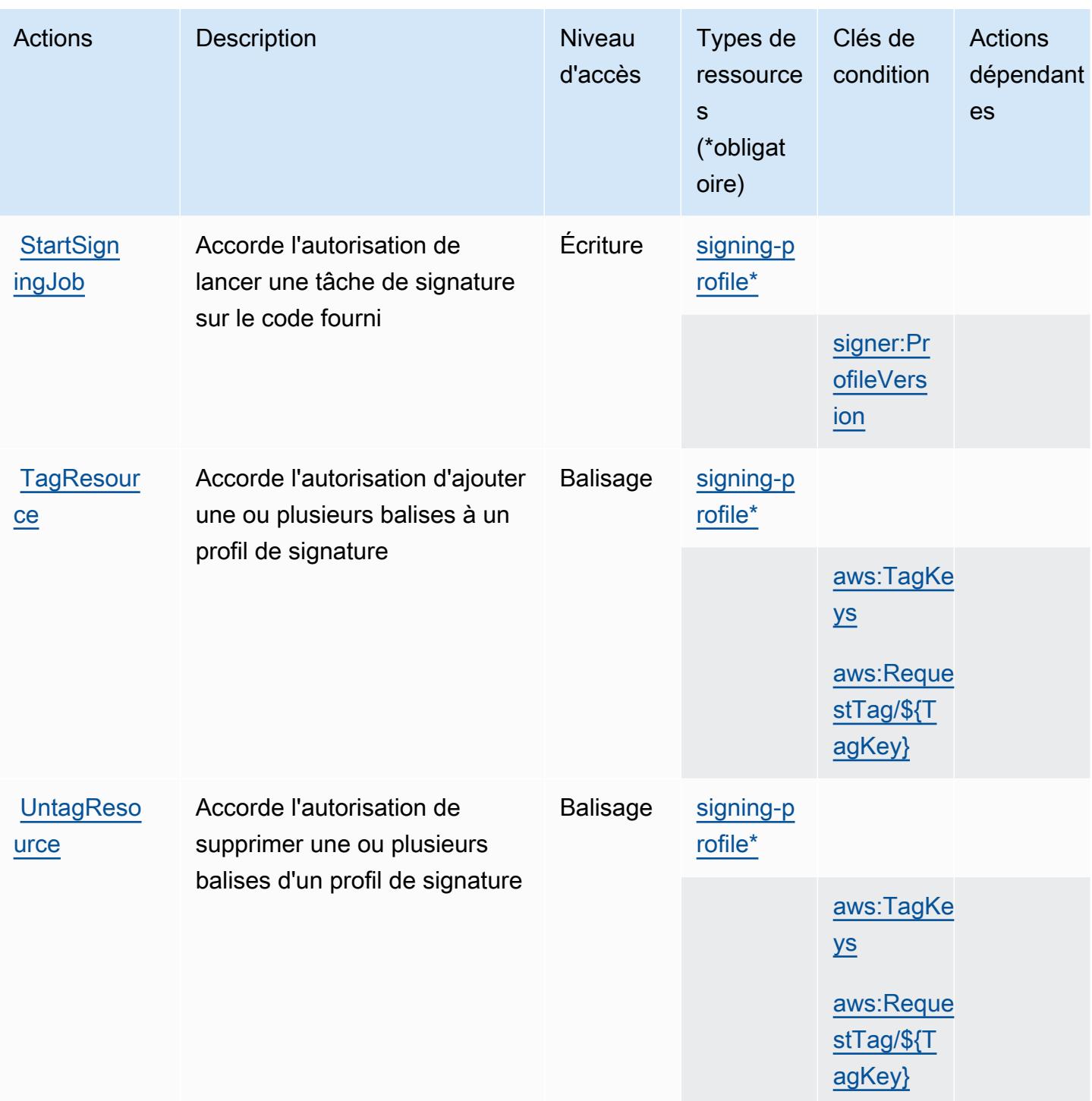

<span id="page-5428-0"></span>Types de ressources définis par AWS Signer

Ce service définit les types de ressources suivants, qui peuvent être utilisés dans l' Resource élément des déclarations de politique d'autorisation IAM. Chaque action du [tableau Actions](#page-5424-0) identifie les types de ressources pouvant être spécifiés avec cette action. Un type de ressource peut

également définir les clés de condition que vous pouvez inclure dans une politique. Ces clés sont affichées dans la dernière colonne du tableau. Pour plus de détails sur les colonnes du tableau suivant, veuillez consulter le [tableau Types de ressources.](reference_policies_actions-resources-contextkeys.html#resources_table)

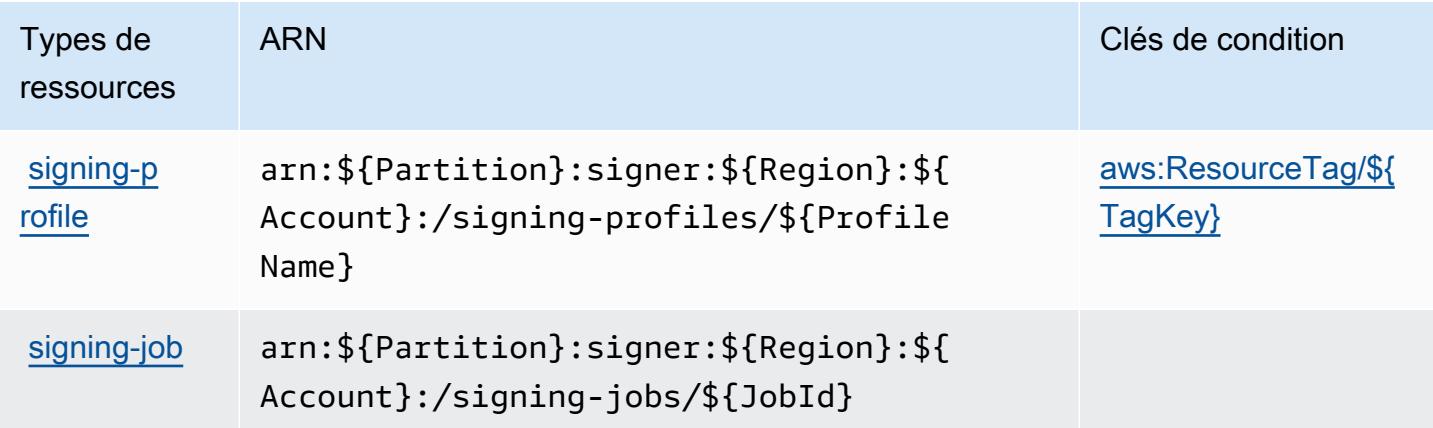

## <span id="page-5429-0"></span>Clés de condition pour AWS Signer

AWS Le signataire définit les clés de condition suivantes qui peuvent être utilisées dans l'Conditionélément d'une politique IAM. Vous pouvez utiliser ces clés pour affiner les conditions d'application de la déclaration de politique. Pour plus de détails sur les colonnes du tableau suivant, veuillez consulter le [tableau Clés de condition.](reference_policies_actions-resources-contextkeys.html#context_keys_table)

Pour afficher les clés de condition globales disponibles pour tous les services, consultez [Clés de](https://docs.aws.amazon.com/IAM/latest/UserGuide/reference_policies_condition-keys.html#AvailableKeys) [condition globales disponibles](https://docs.aws.amazon.com/IAM/latest/UserGuide/reference_policies_condition-keys.html#AvailableKeys).

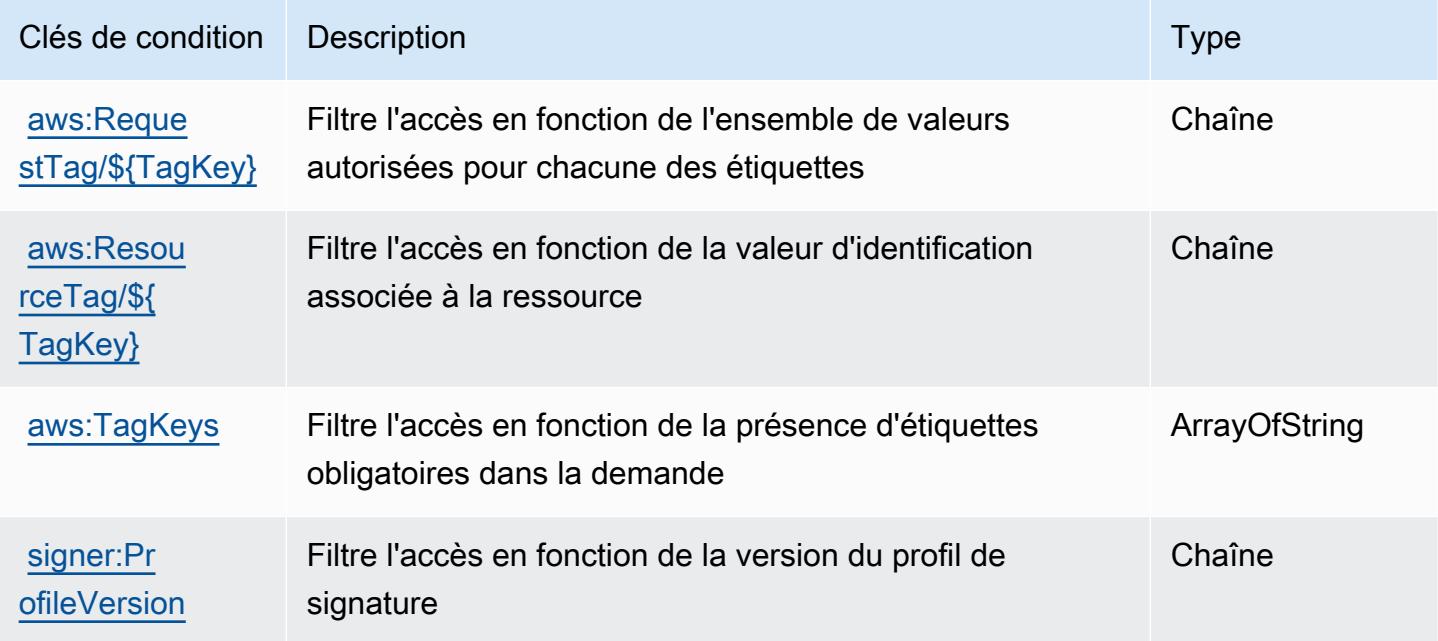

# Actions, ressources et clés de condition pour la AWS connexion

AWS Signin (préfixe de service :signin) fournit les ressources, actions et clés de contexte de condition spécifiques au service suivantes à utiliser dans les politiques d'autorisation IAM.

Références :

- Découvrez comment [configurer ce service.](https://docs.aws.amazon.com/signin/latest/userguide/)
- Affichez la liste des [opérations d'API disponibles pour ce service.](https://docs.aws.amazon.com/signin/latest/APIReference/)
- Découvrez comment protéger ce service et ses ressources avec les stratégies d'autorisation [IAM](https://docs.aws.amazon.com/singlesignon/latest/userguide/iam-auth-access.html).

### Rubriques

- [Actions définies par AWS Signin](#page-5430-0)
- [Types de ressources définis par AWS Signin](#page-5432-0)
- [Clés de condition pour la AWS connexion](#page-5433-0)

## <span id="page-5430-0"></span>Actions définies par AWS Signin

Vous pouvez indiquer les actions suivantes dans l'élément Action d'une déclaration de politique IAM. Utilisez des politiques pour accorder des autorisations permettant d'effectuer une opération dans AWS. Lorsque vous utilisez une action dans une politique, vous autorisez ou refusez généralement l'accès à l'opération d'API ou à la commande CLI portant le même nom. Toutefois, dans certains cas, une seule action contrôle l'accès à plusieurs opérations. D'autres opérations, quant à elles, requièrent plusieurs actions différentes.

La colonne Types de ressources indique si chaque action prend en charge les autorisations au niveau des ressources. S'il n'y a pas de valeur pour cette colonne, vous devez indiquer toutes les ressources (« \* ») dans l'élément Resource de votre déclaration de politique. Si la colonne inclut un type de ressource, vous pouvez indiquer un ARN de ce type dans une déclaration avec cette action. Si l'action comporte une ou plusieurs ressources requises, l'appelant doit être autorisé à utiliser l'action avec ces ressources. Les ressources requises sont indiquées dans le tableau par un astérisque (\*). Si vous limitez l'accès aux ressources avec l'Resourceélément dans une politique IAM, vous devez inclure un ARN ou un modèle pour chaque type de ressource requis. Certaines actions prennent en charge plusieurs types de ressources. Si le type de ressource est facultatif (non indiqué comme obligatoire), vous pouvez choisir d'utiliser l'un, mais pas l'autre.

La colonne Clés de condition inclut des clés que vous pouvez spécifier dans l'élément Condition d'une déclaration de politique. Pour plus d'informations sur les clés de condition associées aux ressources du service, consultez la colonne Clés de condition du tableau des types de ressources.

### **a** Note

Les clés de condition des ressources sont répertoriées dans le tableau [Types de ressources](#page-5432-0). Vous pouvez trouver un lien vers le type de ressource qui s'applique à une action dans la colonne Types de ressources (\* obligatoire) du tableau Actions. Le type de ressource indiqué dans le tableau Types de ressources inclut la colonne Clés de condition, qui contient les clés de condition de ressource qui s'appliquent à une action dans le tableau Actions.

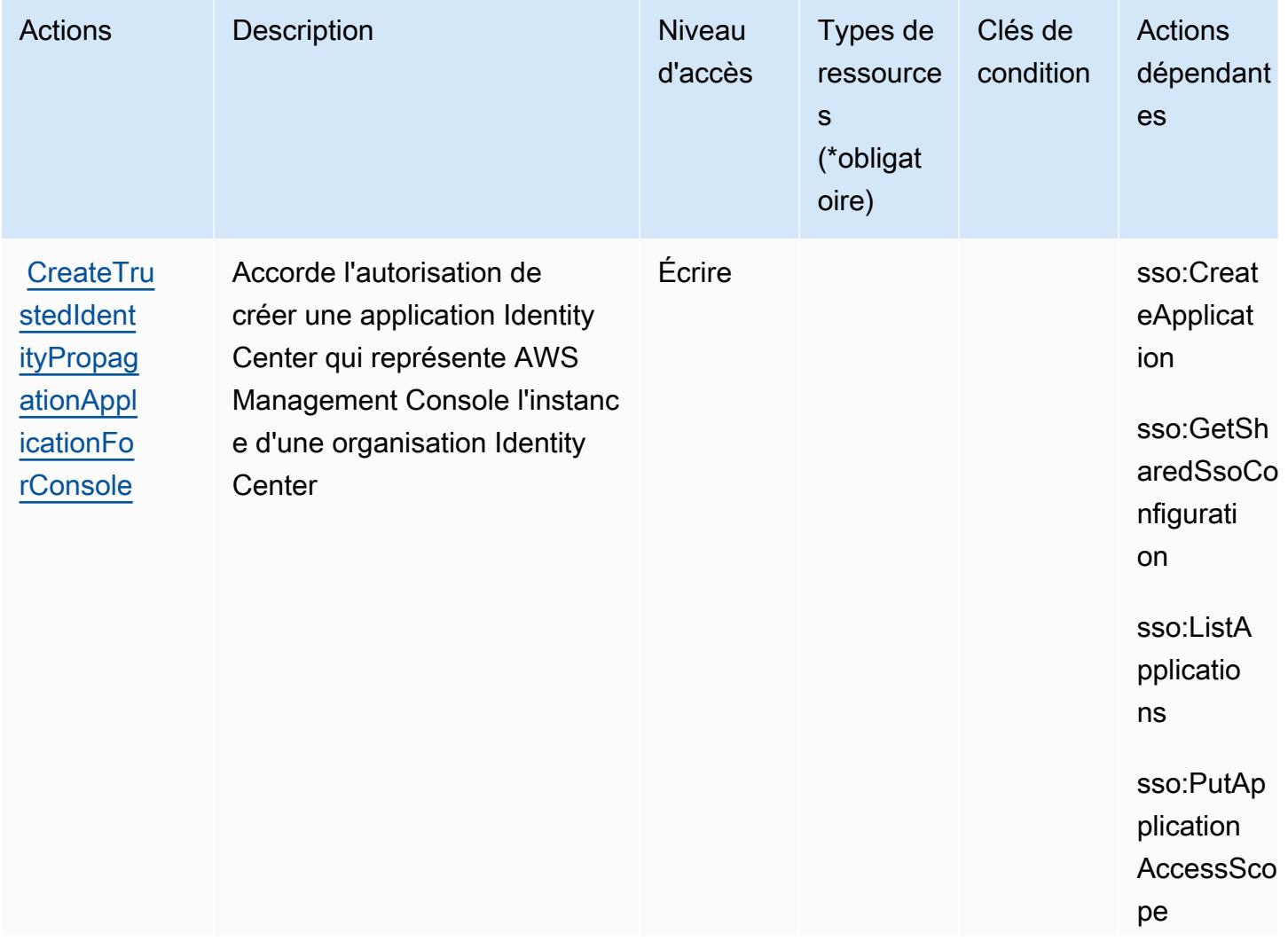

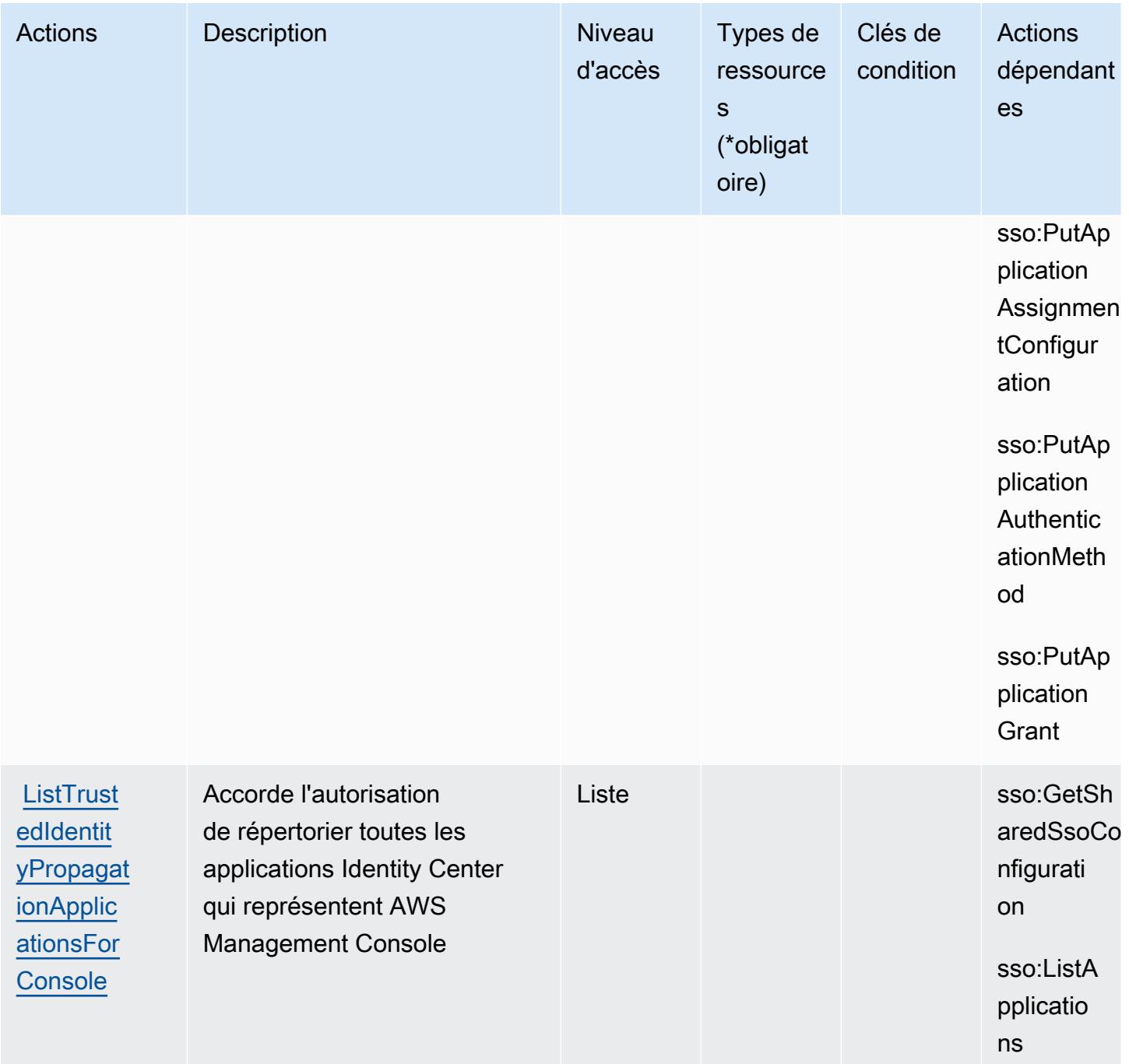

<span id="page-5432-0"></span>Types de ressources définis par AWS Signin

AWS La connexion ne permet pas de spécifier un ARN de ressource dans l'Resourceélément d'une déclaration de politique IAM. Pour autoriser l'accès à AWS Signin, spécifiez-le "Resource": "\*" dans votre politique.

## <span id="page-5433-0"></span>Clés de condition pour la AWS connexion

Signin ne possède aucune clé de contexte spécifique au service pouvant être utilisée dans l'Conditionélément des déclarations de politique. Pour accéder à la liste des clés de condition globales disponibles pour tous les services, consultez [Clés de condition disponibles](https://docs.aws.amazon.com/IAM/latest/UserGuide/reference_policies_condition-keys.html#AvailableKeys).

# Actions, ressources et clés de condition pour Amazon Simple Email Service - Mail Manager

Amazon Simple Email Service - Mail Manager (préfixe de service :ses) fournit les ressources, actions et clés de contexte de condition spécifiques au service suivantes à utiliser dans les politiques d'autorisation IAM.

#### Références :

- Découvrez comment [configurer ce service.](https://docs.aws.amazon.com/ses/latest/dg/eb)
- Affichez la liste des [opérations d'API disponibles pour ce service.](https://docs.aws.amazon.com/sesmailmanager/latest/APIReference/)
- Découvrez comment protéger ce service et ses ressources avec les stratégies d'autorisation [IAM](https://docs.aws.amazon.com/ses/latest/dg/control-user-access.html).

### Rubriques

- [Actions définies par Amazon Simple Email Service Mail Manager](#page-5433-1)
- [Types de ressources définis par Amazon Simple Email Service Mail Manager](#page-5446-0)
- [Clés de condition pour Amazon Simple Email Service Mail Manager](#page-5447-0)

# <span id="page-5433-1"></span>Actions définies par Amazon Simple Email Service - Mail Manager

Vous pouvez indiquer les actions suivantes dans l'élément Action d'une déclaration de politique IAM. Utilisez des politiques pour accorder des autorisations permettant d'effectuer une opération dans AWS. Lorsque vous utilisez une action dans une politique, vous autorisez ou refusez généralement l'accès à l'opération d'API ou à la commande CLI portant le même nom. Toutefois, dans certains cas, une seule action contrôle l'accès à plusieurs opérations. D'autres opérations, quant à elles, requièrent plusieurs actions différentes.

La colonne Types de ressources indique si chaque action prend en charge les autorisations au niveau des ressources. S'il n'y a pas de valeur pour cette colonne, vous devez indiquer toutes les ressources (« \* ») dans l'élément Resource de votre déclaration de politique. Si la colonne inclut un type de ressource, vous pouvez indiquer un ARN de ce type dans une déclaration avec cette

action. Si l'action comporte une ou plusieurs ressources requises, l'appelant doit être autorisé à utiliser l'action avec ces ressources. Les ressources requises sont indiquées dans le tableau par un astérisque (\*). Si vous limitez l'accès aux ressources avec l'Resourceélément dans une politique IAM, vous devez inclure un ARN ou un modèle pour chaque type de ressource requis. Certaines actions prennent en charge plusieurs types de ressources. Si le type de ressource est facultatif (non indiqué comme obligatoire), vous pouvez choisir d'utiliser l'un, mais pas l'autre.

La colonne Clés de condition inclut des clés que vous pouvez spécifier dans l'élément Condition d'une déclaration de politique. Pour plus d'informations sur les clés de condition associées aux ressources du service, consultez la colonne Clés de condition du tableau des types de ressources.

#### **a** Note

Les clés de condition des ressources sont répertoriées dans le tableau [Types de ressources](#page-5446-0). Vous pouvez trouver un lien vers le type de ressource qui s'applique à une action dans la colonne Types de ressources (\* obligatoire) du tableau Actions. Le type de ressource indiqué dans le tableau Types de ressources inclut la colonne Clés de condition, qui contient les clés de condition de ressource qui s'appliquent à une action dans le tableau Actions.

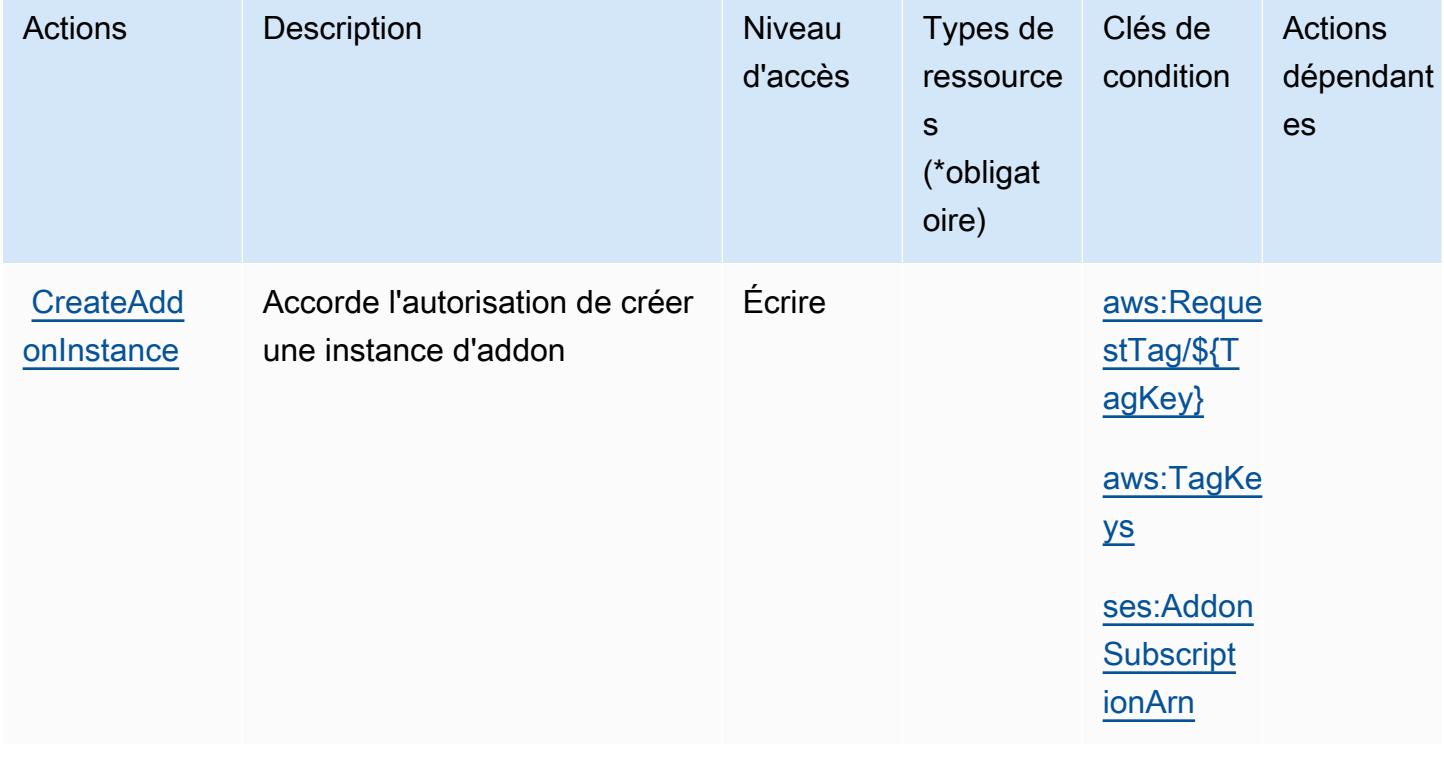

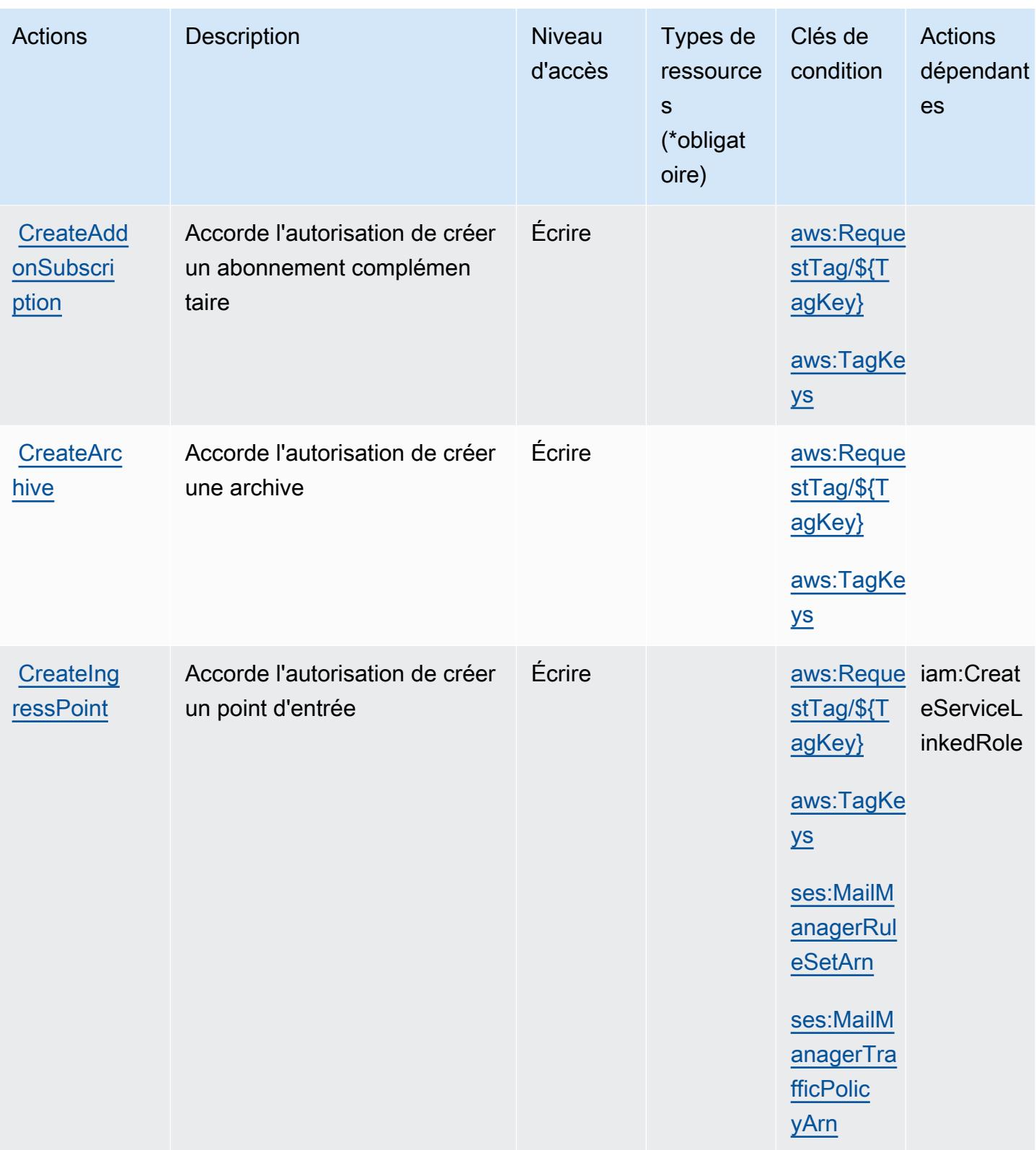
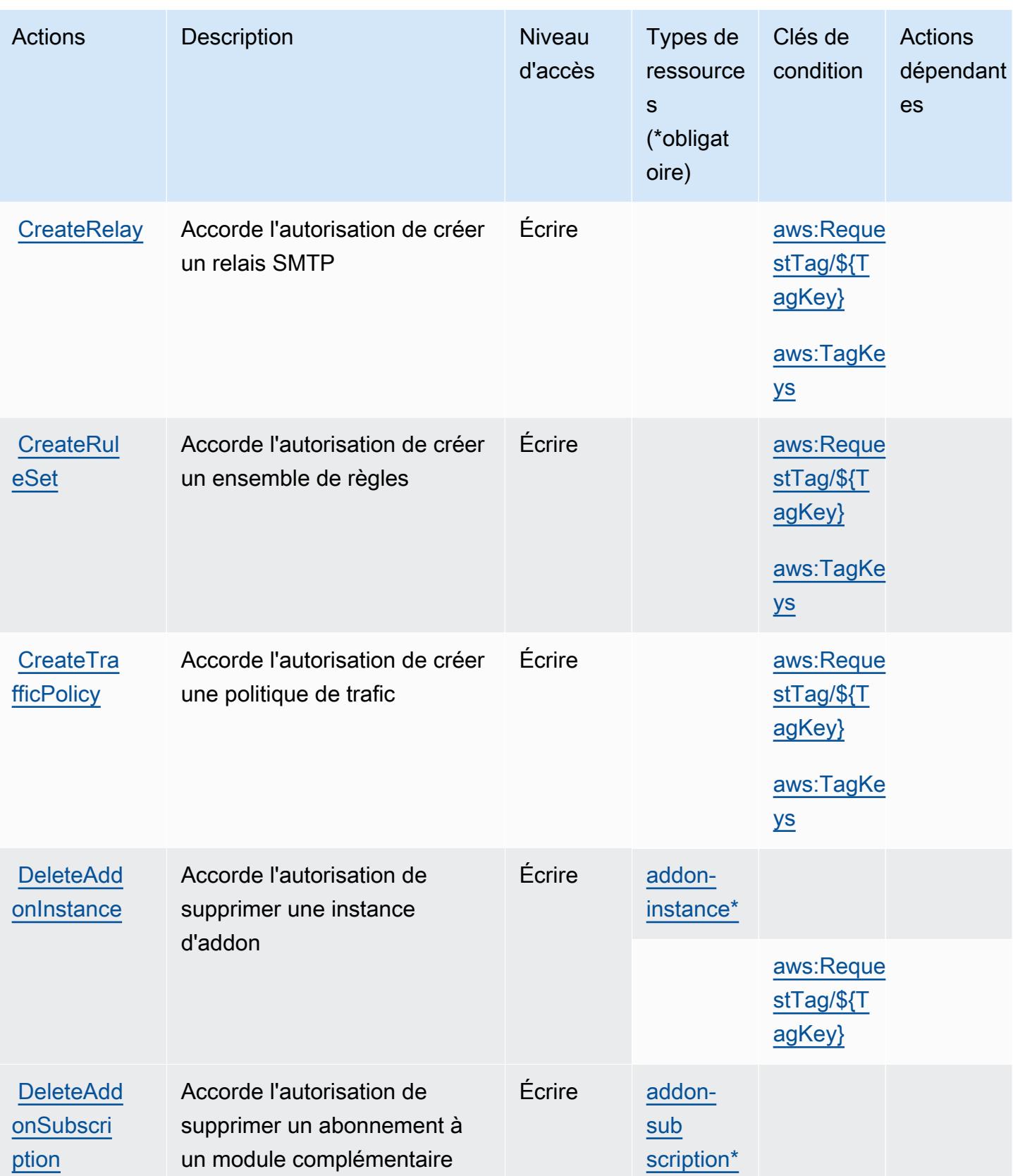

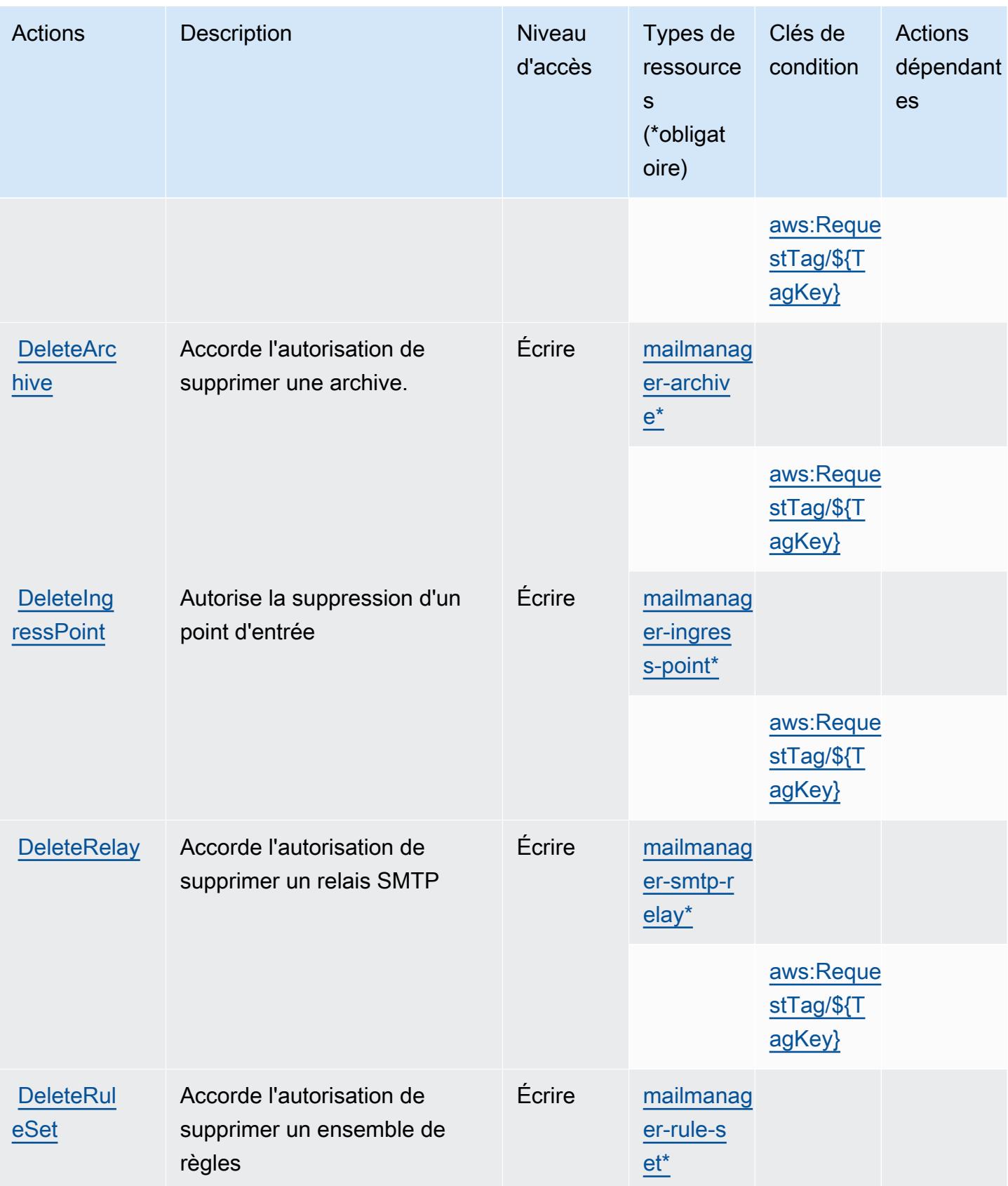

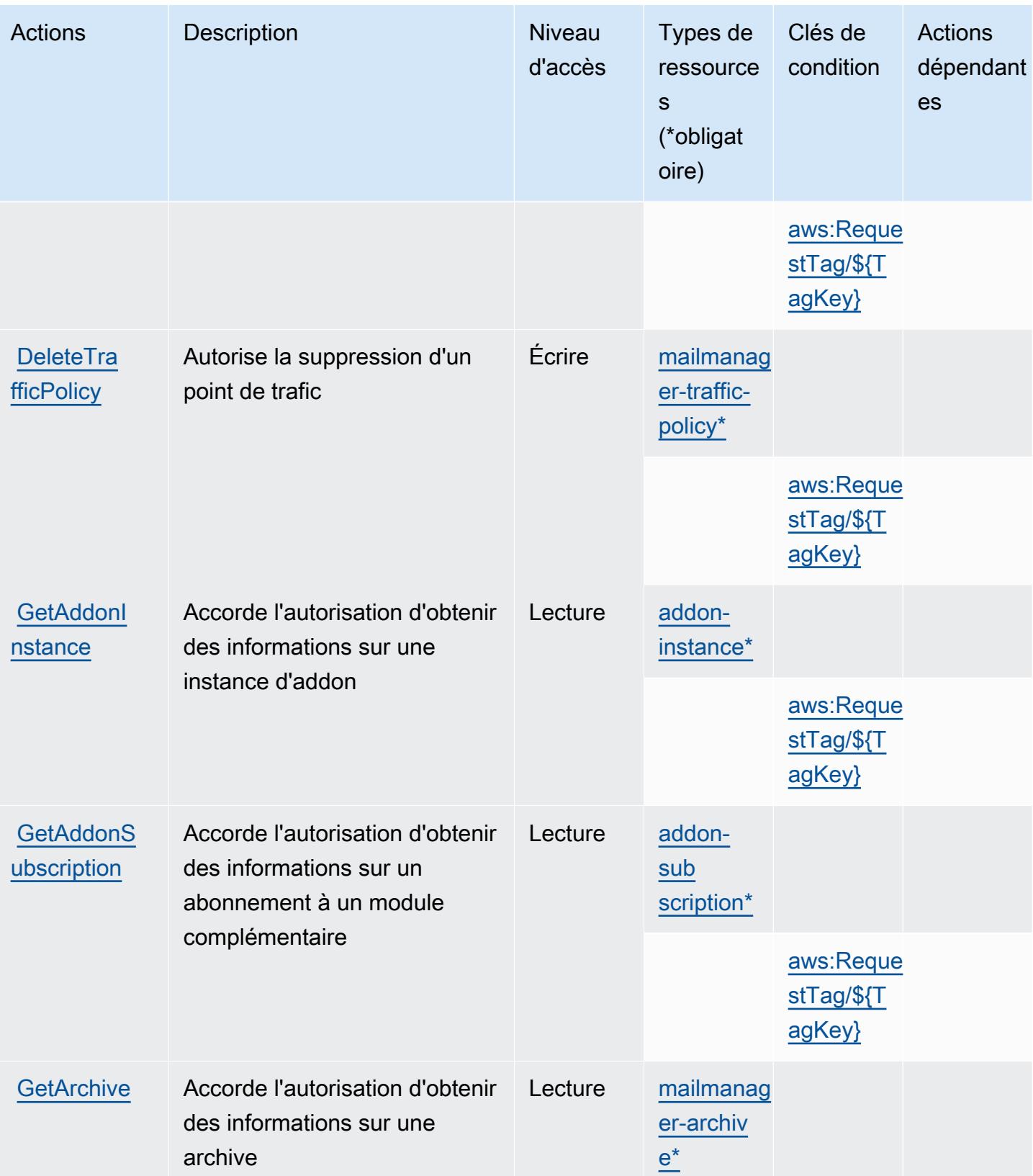

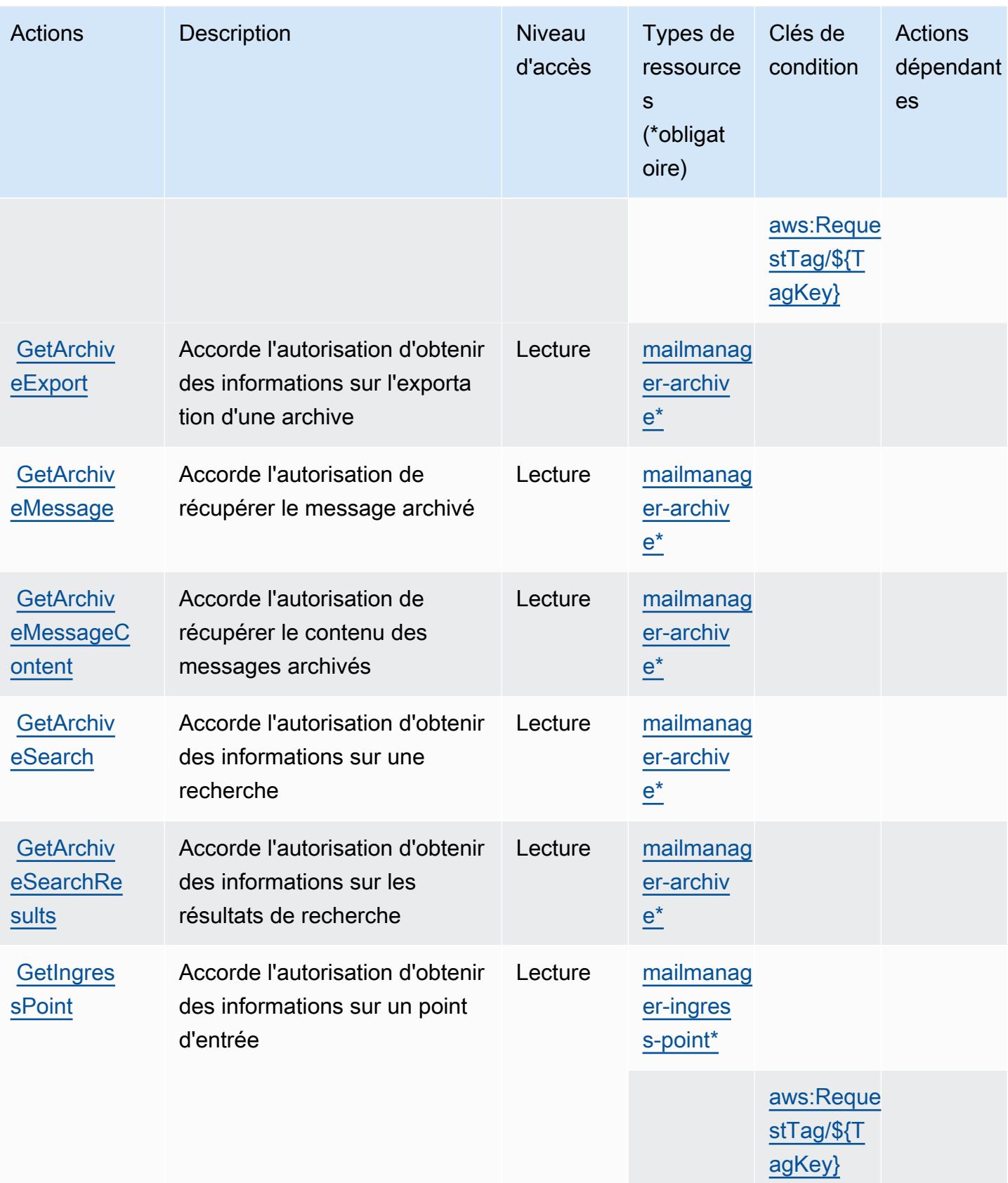

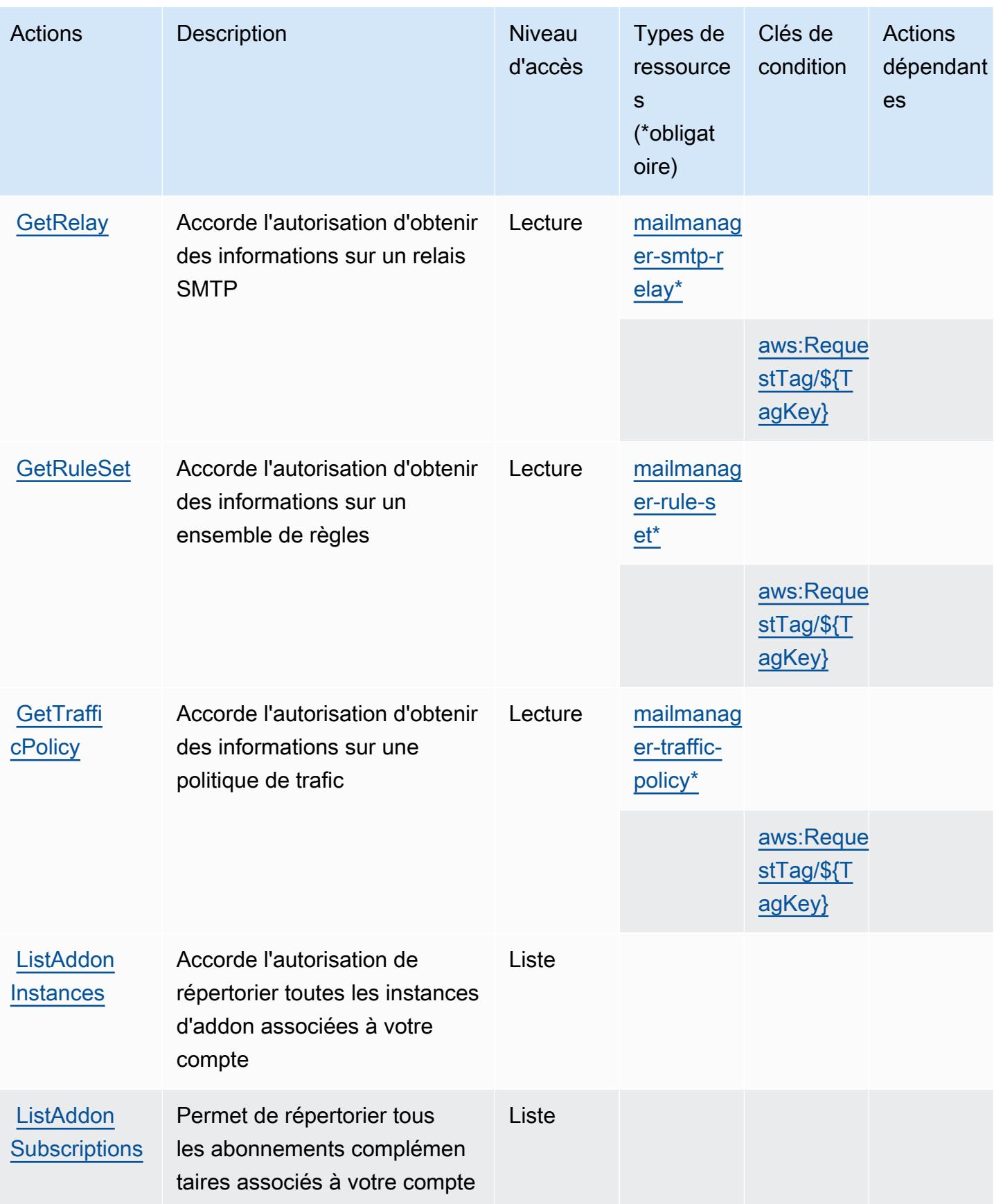

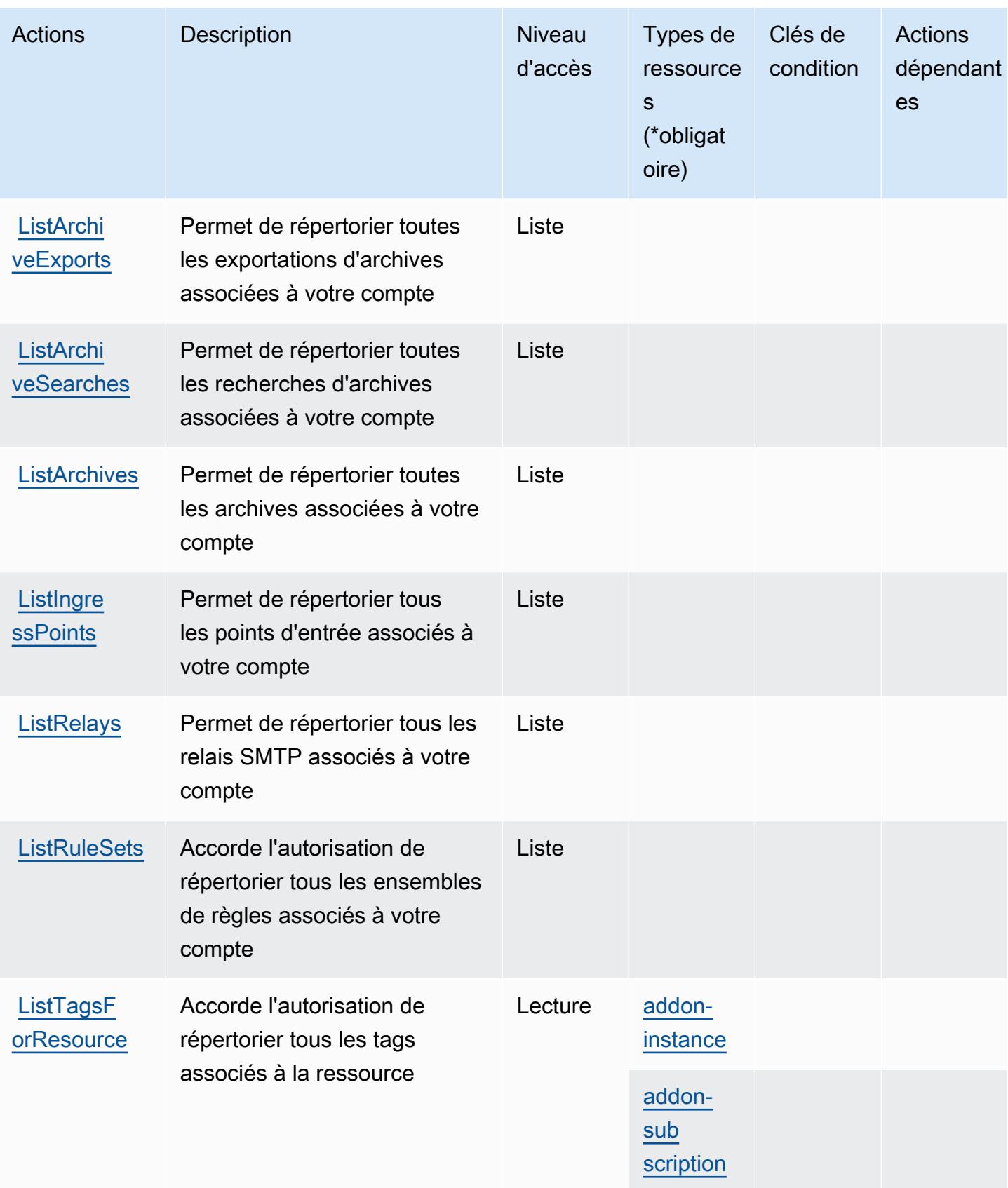

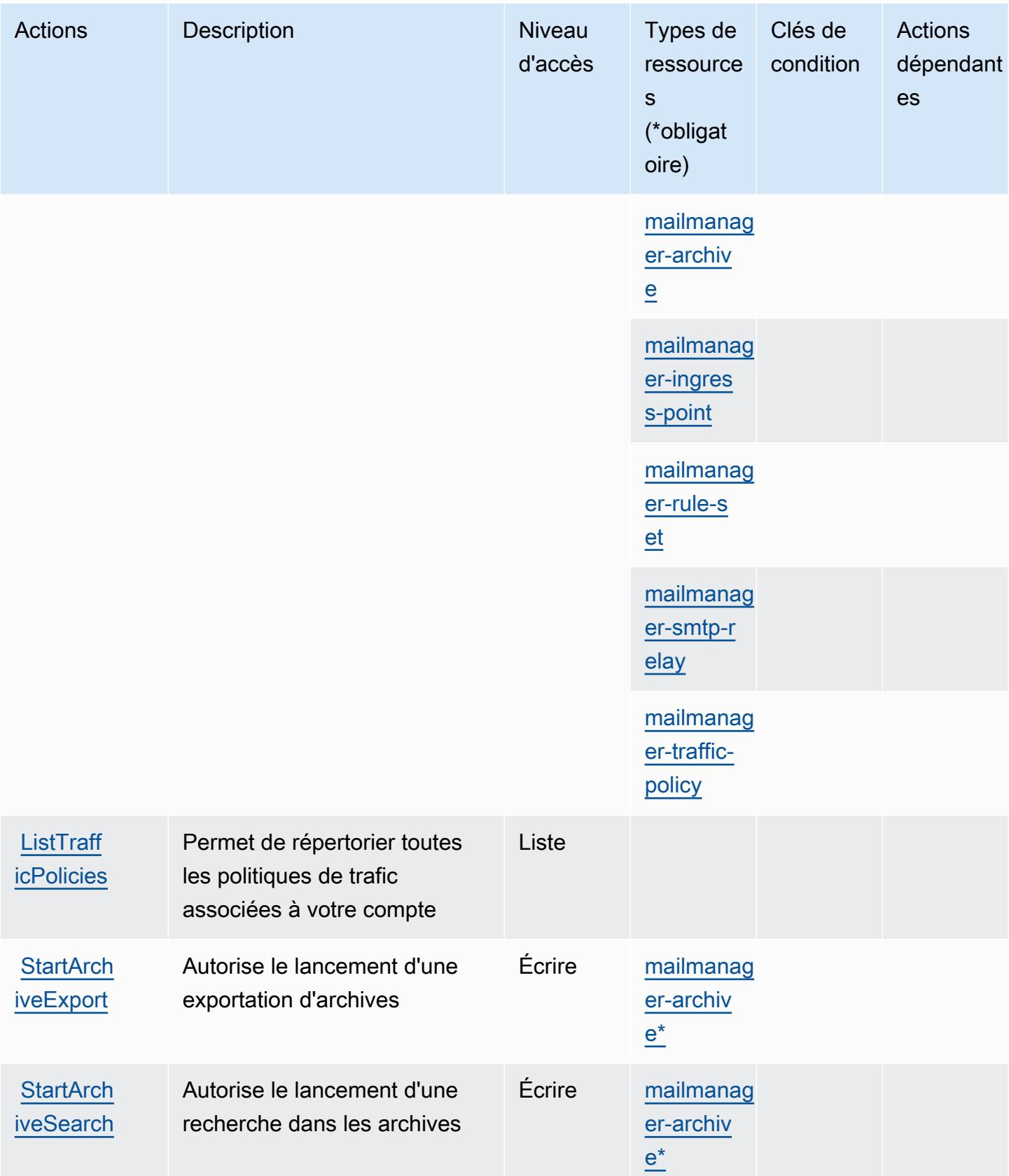

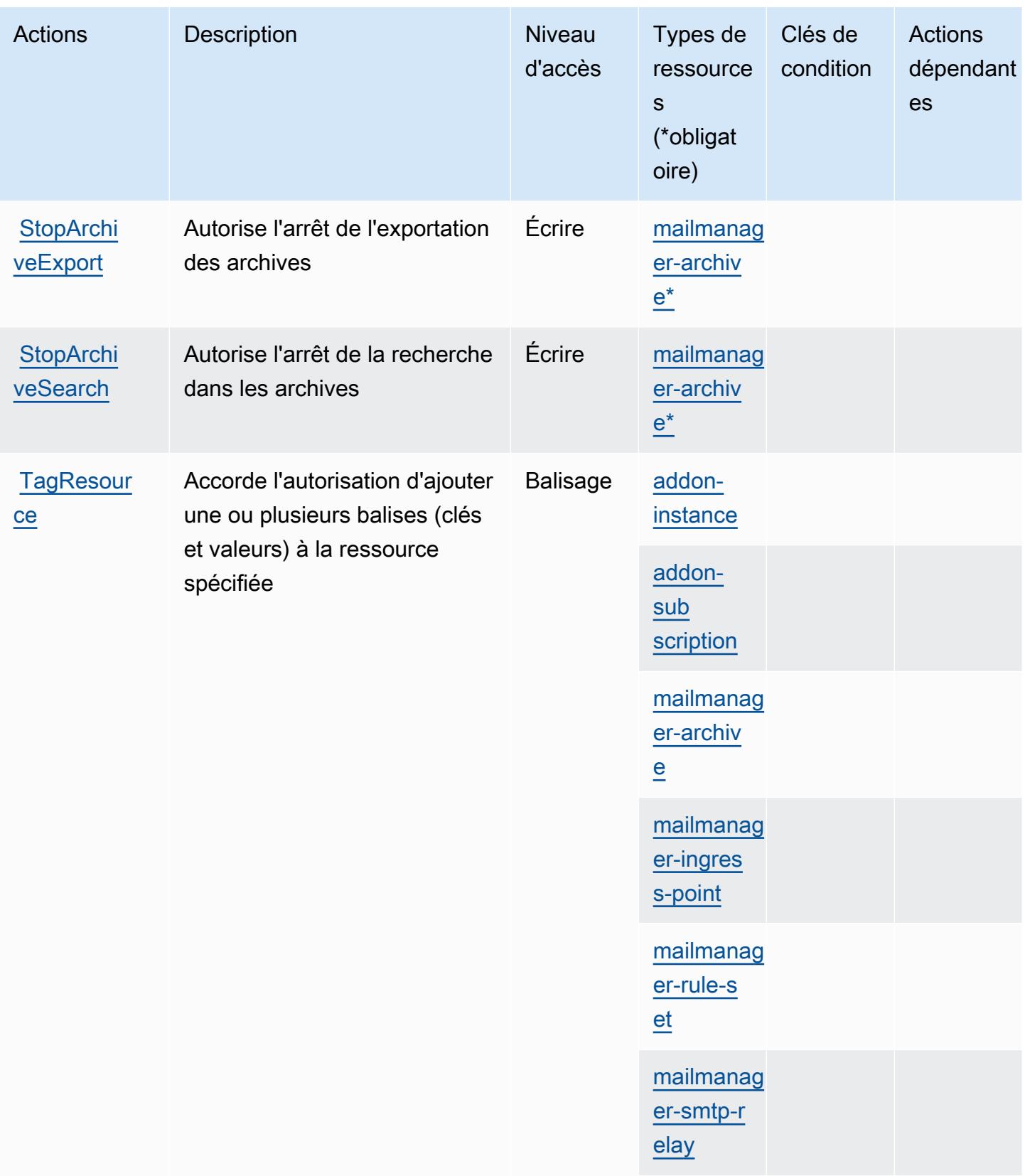

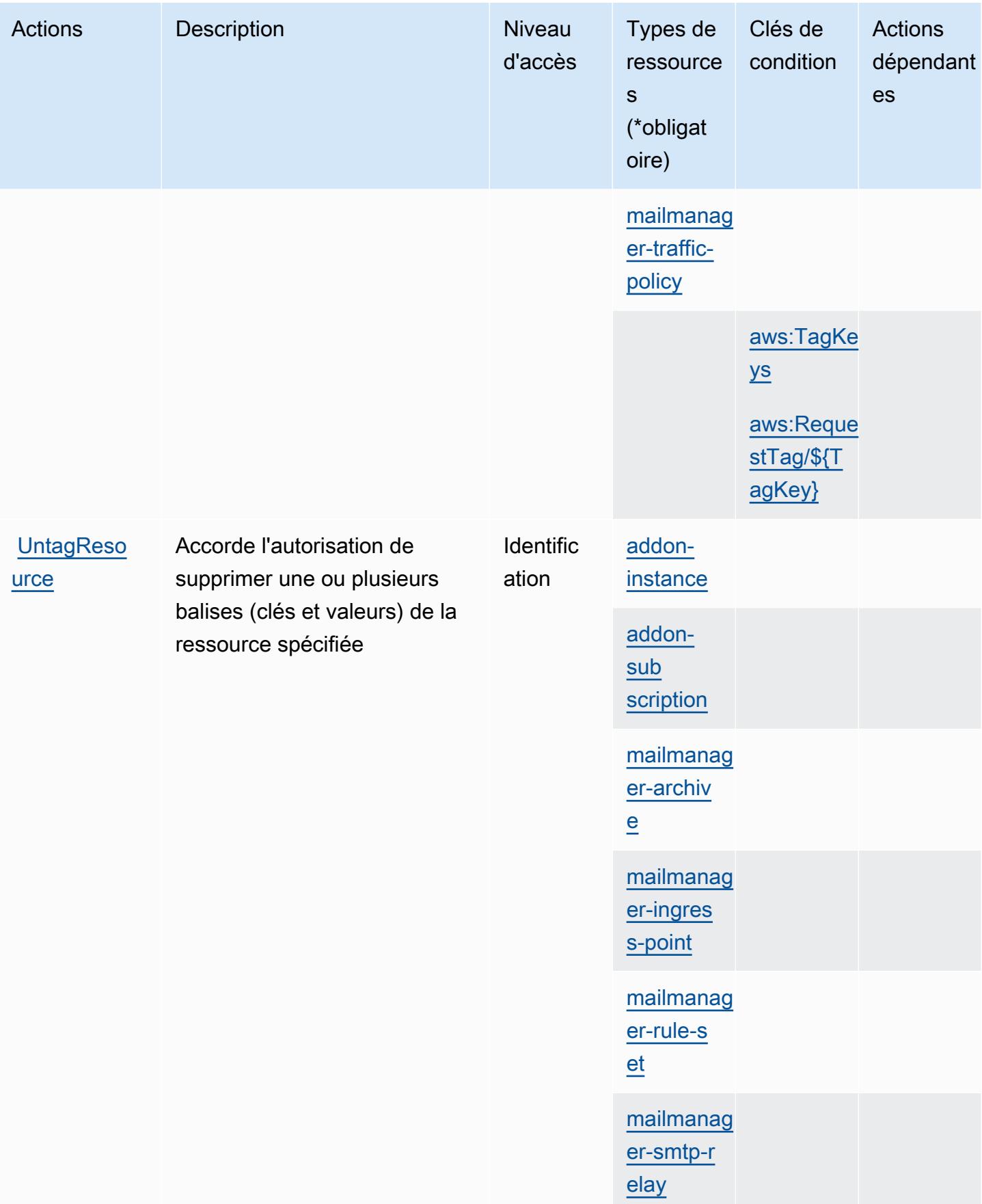

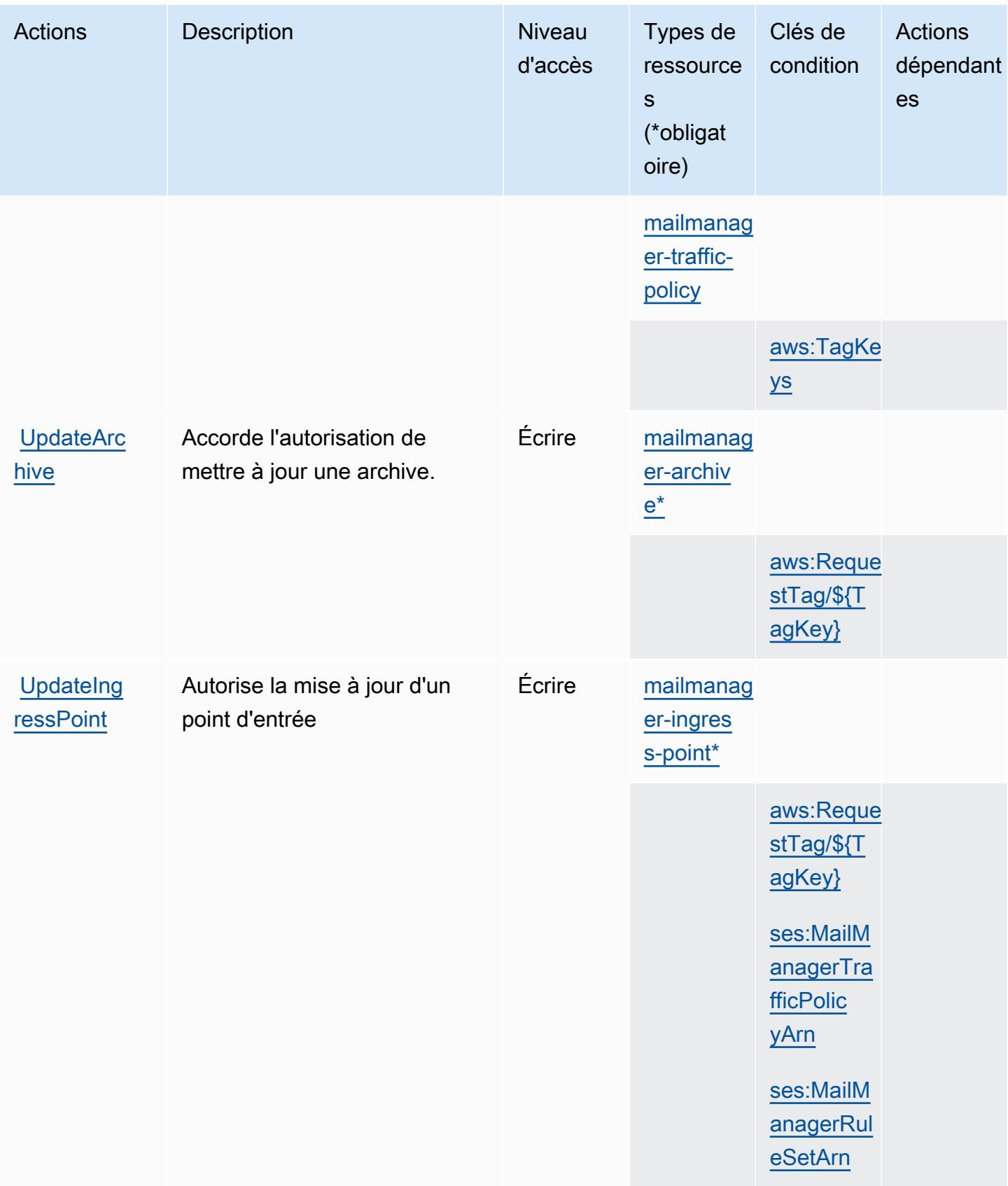

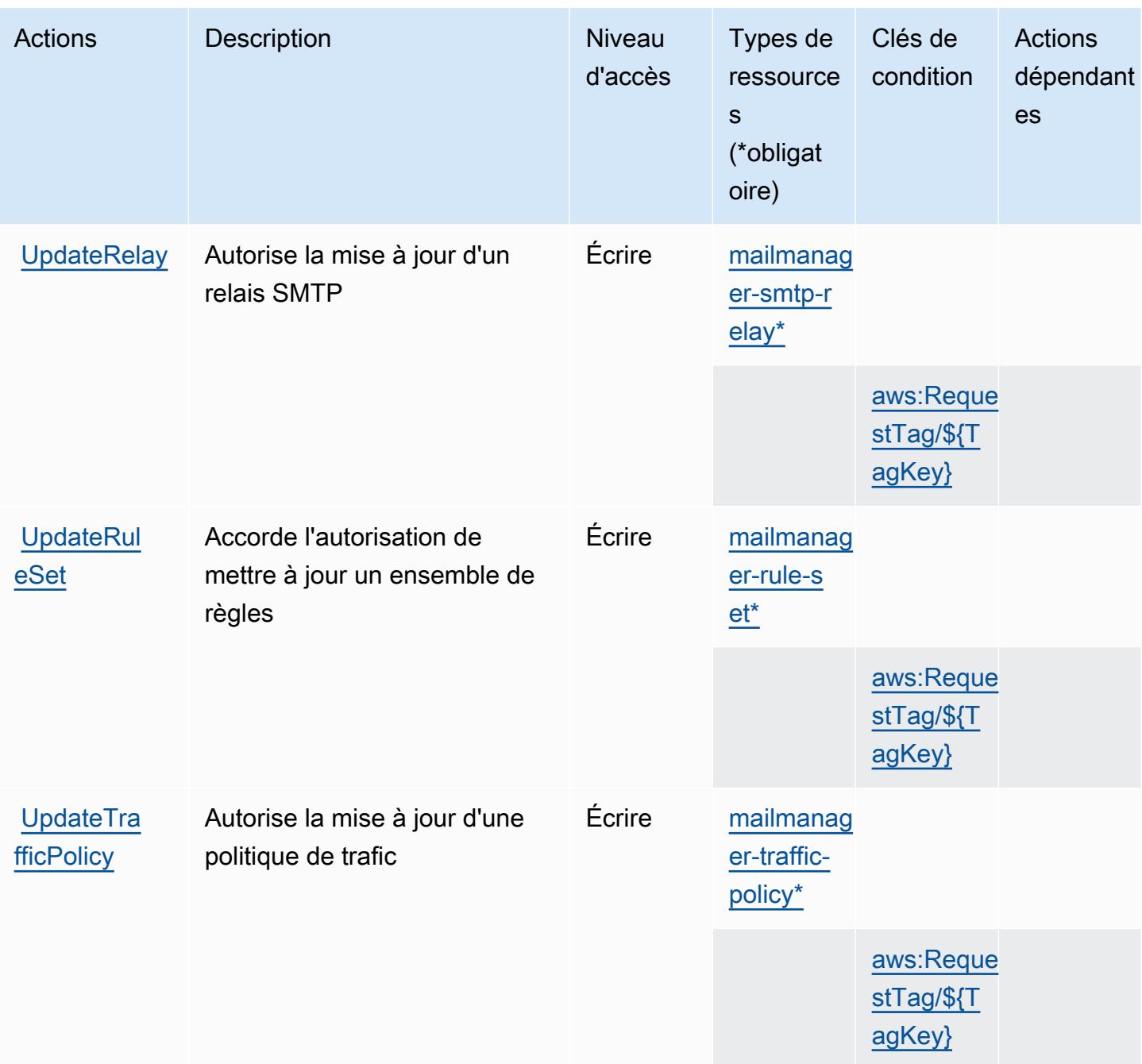

### Types de ressources définis par Amazon Simple Email Service - Mail Manager

Ce service définit les types de ressources suivants, qui peuvent être utilisés dans l' Resource élément des déclarations de politique d'autorisation IAM. Chaque action du [tableau Actions](#page-5433-0) identifie les types de ressources pouvant être spécifiés avec cette action. Un type de ressource peut également définir les clés de condition que vous pouvez inclure dans une politique. Ces clés sont affichées dans la dernière colonne du tableau. Pour plus de détails sur les colonnes du tableau suivant, veuillez consulter le [tableau Types de ressources.](reference_policies_actions-resources-contextkeys.html#resources_table)

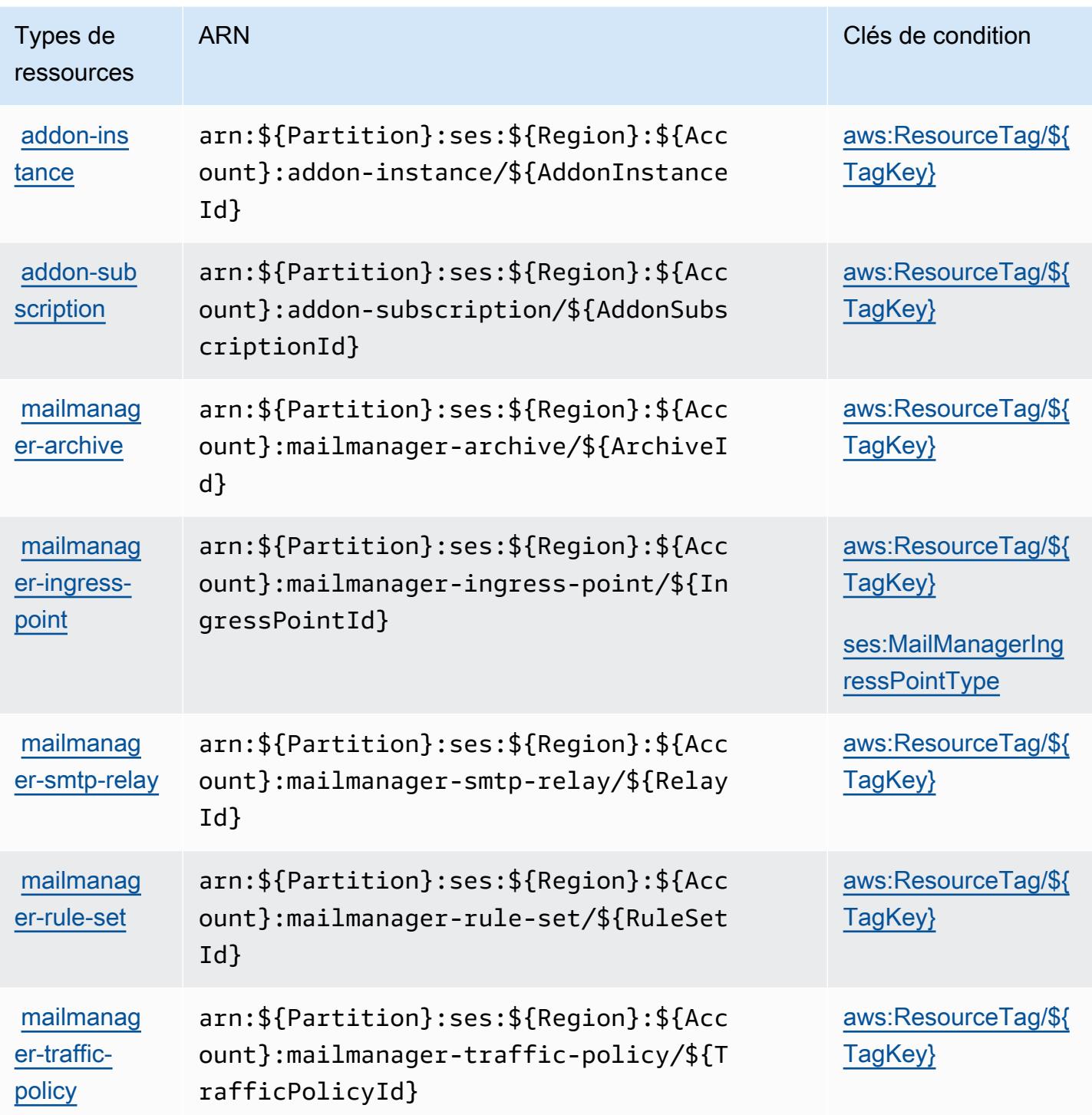

Clés de condition pour Amazon Simple Email Service - Mail Manager

Amazon Simple Email Service - Mail Manager définit les clés de condition suivantes qui peuvent être utilisées dans l'Conditionélément d'une politique IAM. Vous pouvez utiliser ces clés pour affiner

les conditions d'application de la déclaration de politique. Pour plus de détails sur les colonnes du tableau suivant, veuillez consulter le [tableau Clés de condition.](reference_policies_actions-resources-contextkeys.html#context_keys_table)

Pour afficher les clés de condition globales disponibles pour tous les services, consultez [Clés de](https://docs.aws.amazon.com/IAM/latest/UserGuide/reference_policies_condition-keys.html#AvailableKeys) [condition globales disponibles](https://docs.aws.amazon.com/IAM/latest/UserGuide/reference_policies_condition-keys.html#AvailableKeys).

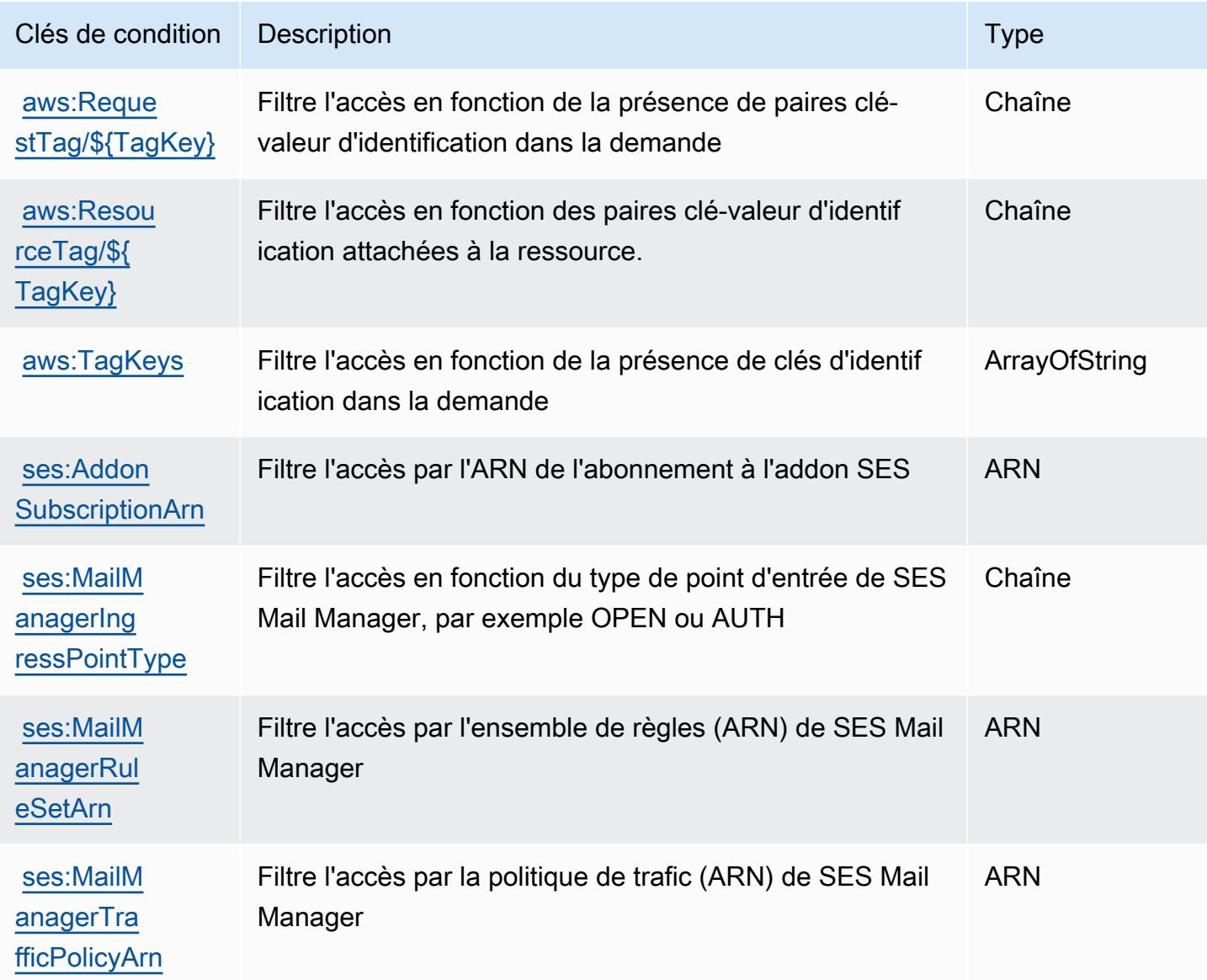

# Actions, ressources et clés de condition pour Amazon Simple Email Service v2

Amazon Simple Email Service V2 (préfixe de service : ses) fournit les ressources, actions et clés de contexte de condition spécifiques au service suivantes à utiliser dans les politiques d'autorisation IAM.

Références :

- Découvrez comment [configurer ce service.](https://docs.aws.amazon.com/ses/latest/DeveloperGuide/)
- Affichez la liste des [opérations d'API disponibles pour ce service.](https://docs.aws.amazon.com/ses/latest/APIReference-V2/)
- Découvrez comment protéger ce service et ses ressources avec les stratégies d'autorisation [IAM](https://docs.aws.amazon.com/ses/latest/DeveloperGuide/control-user-access.html).

#### **Rubriques**

- [Actions définies par Amazon Simple Email Service v2](#page-5449-0)
- [Types de ressources définis par Amazon Simple Email Service v2](#page-5476-0)
- [Clés de condition pour Amazon Simple Email Service v2](#page-5477-0)

## <span id="page-5449-0"></span>Actions définies par Amazon Simple Email Service v2

Vous pouvez indiquer les actions suivantes dans l'élément Action d'une déclaration de politique IAM. Utilisez des politiques pour accorder des autorisations permettant d'effectuer une opération dans AWS. Lorsque vous utilisez une action dans une politique, vous autorisez ou refusez généralement l'accès à l'opération d'API ou à la commande CLI portant le même nom. Toutefois, dans certains cas, une seule action contrôle l'accès à plusieurs opérations. D'autres opérations, quant à elles, requièrent plusieurs actions différentes.

La colonne Types de ressources indique si chaque action prend en charge les autorisations au niveau des ressources. S'il n'y a pas de valeur pour cette colonne, vous devez indiquer toutes les ressources (« \* ») dans l'élément Resource de votre déclaration de politique. Si la colonne inclut un type de ressource, vous pouvez indiquer un ARN de ce type dans une déclaration avec cette action. Si l'action comporte une ou plusieurs ressources requises, l'appelant doit être autorisé à utiliser l'action avec ces ressources. Les ressources requises sont indiquées dans le tableau par un astérisque (\*). Si vous limitez l'accès aux ressources avec l'Resourceélément dans une politique IAM, vous devez inclure un ARN ou un modèle pour chaque type de ressource requis. Certaines

actions prennent en charge plusieurs types de ressources. Si le type de ressource est facultatif (non indiqué comme obligatoire), vous pouvez choisir d'utiliser l'un, mais pas l'autre.

La colonne Clés de condition inclut des clés que vous pouvez spécifier dans l'élément Condition d'une déclaration de politique. Pour plus d'informations sur les clés de condition associées aux ressources du service, consultez la colonne Clés de condition du tableau des types de ressources.

#### **a** Note

Les clés de condition des ressources sont répertoriées dans le tableau [Types de ressources](#page-5476-0). Vous pouvez trouver un lien vers le type de ressource qui s'applique à une action dans la colonne Types de ressources (\* obligatoire) du tableau Actions. Le type de ressource indiqué dans le tableau Types de ressources inclut la colonne Clés de condition, qui contient les clés de condition de ressource qui s'appliquent à une action dans le tableau Actions.

Pour plus de détails sur les colonnes du tableau suivant, veuillez consulter le [tableau Actions.](reference_policies_actions-resources-contextkeys.html#actions_table)

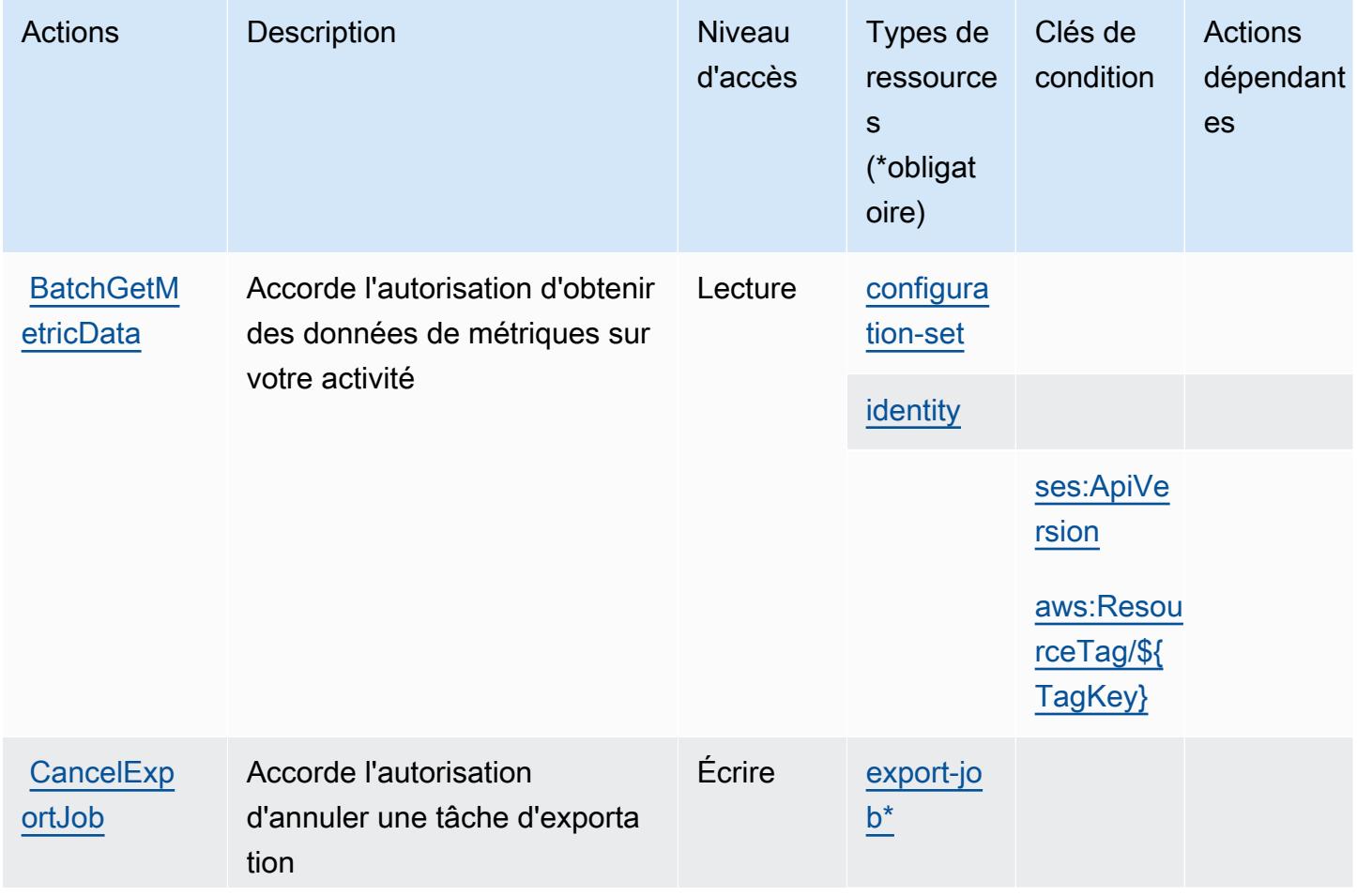

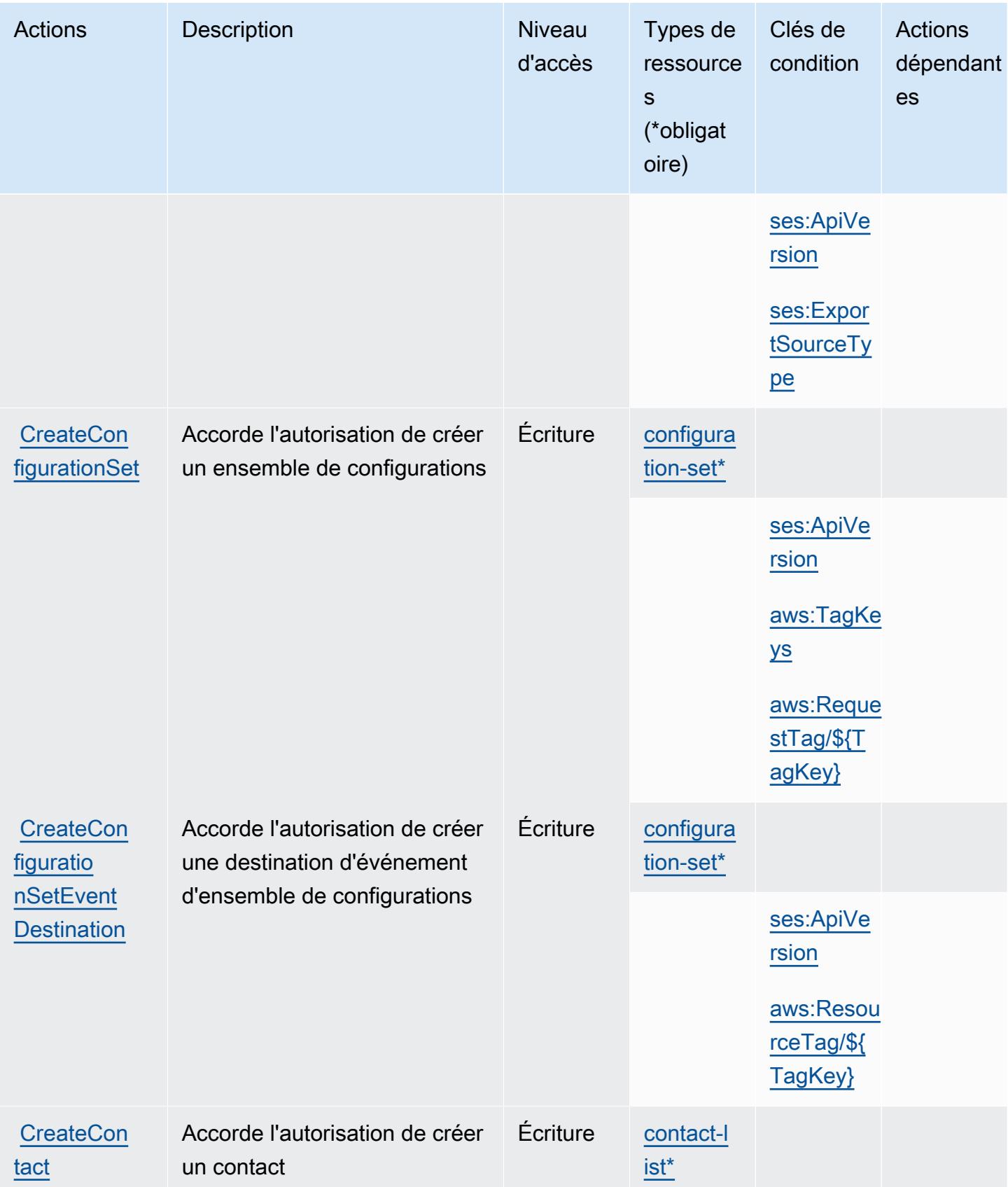

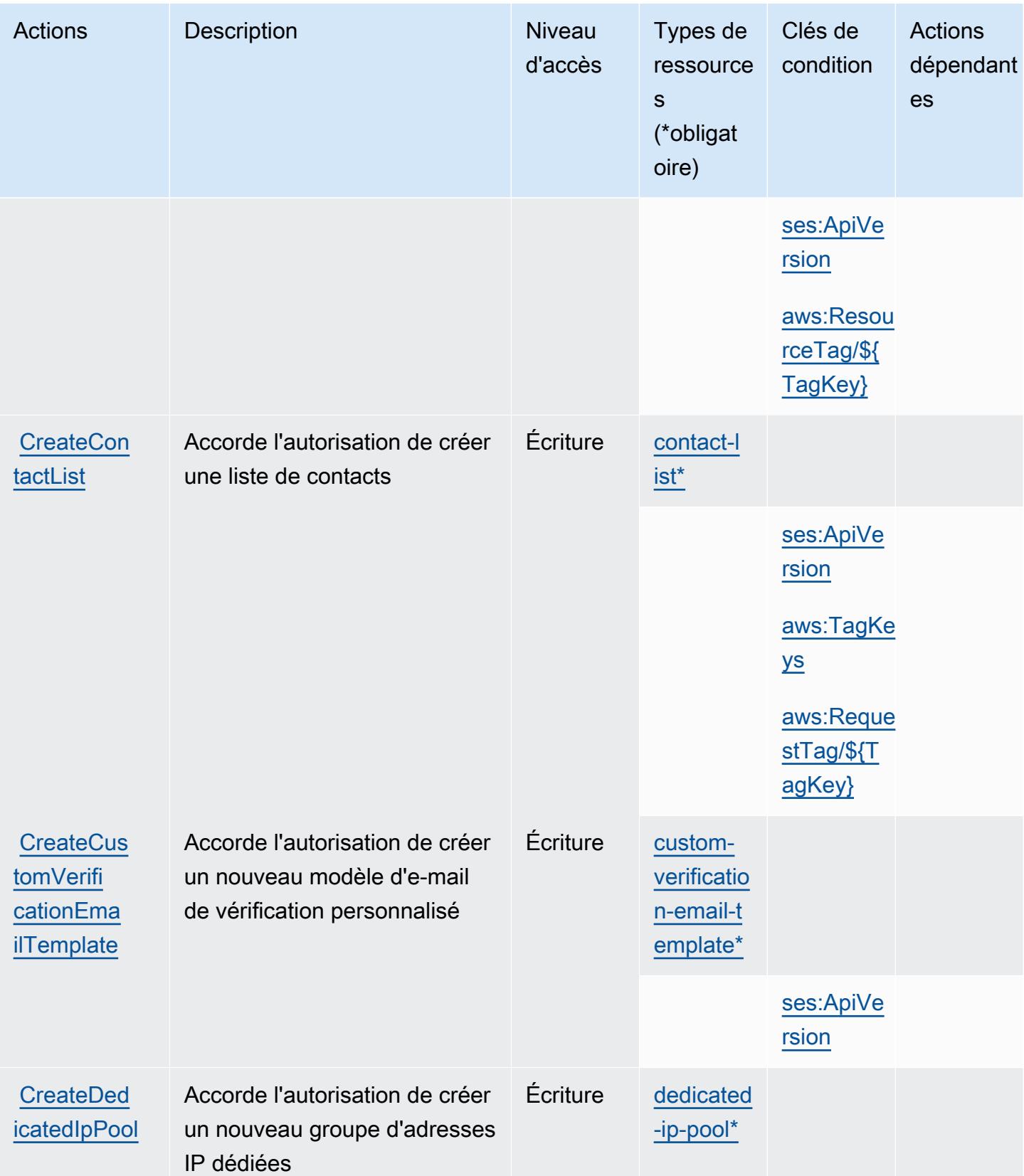

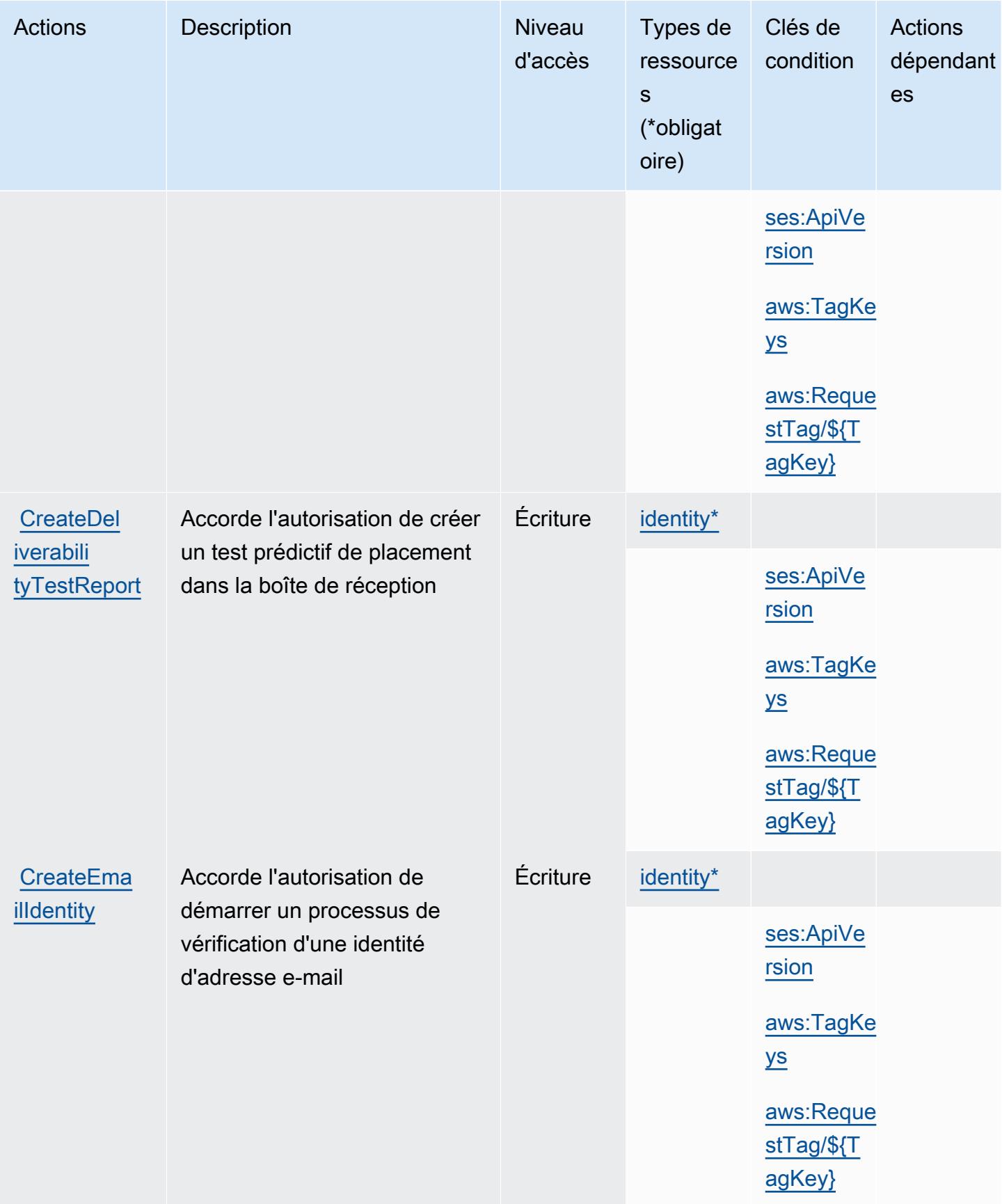

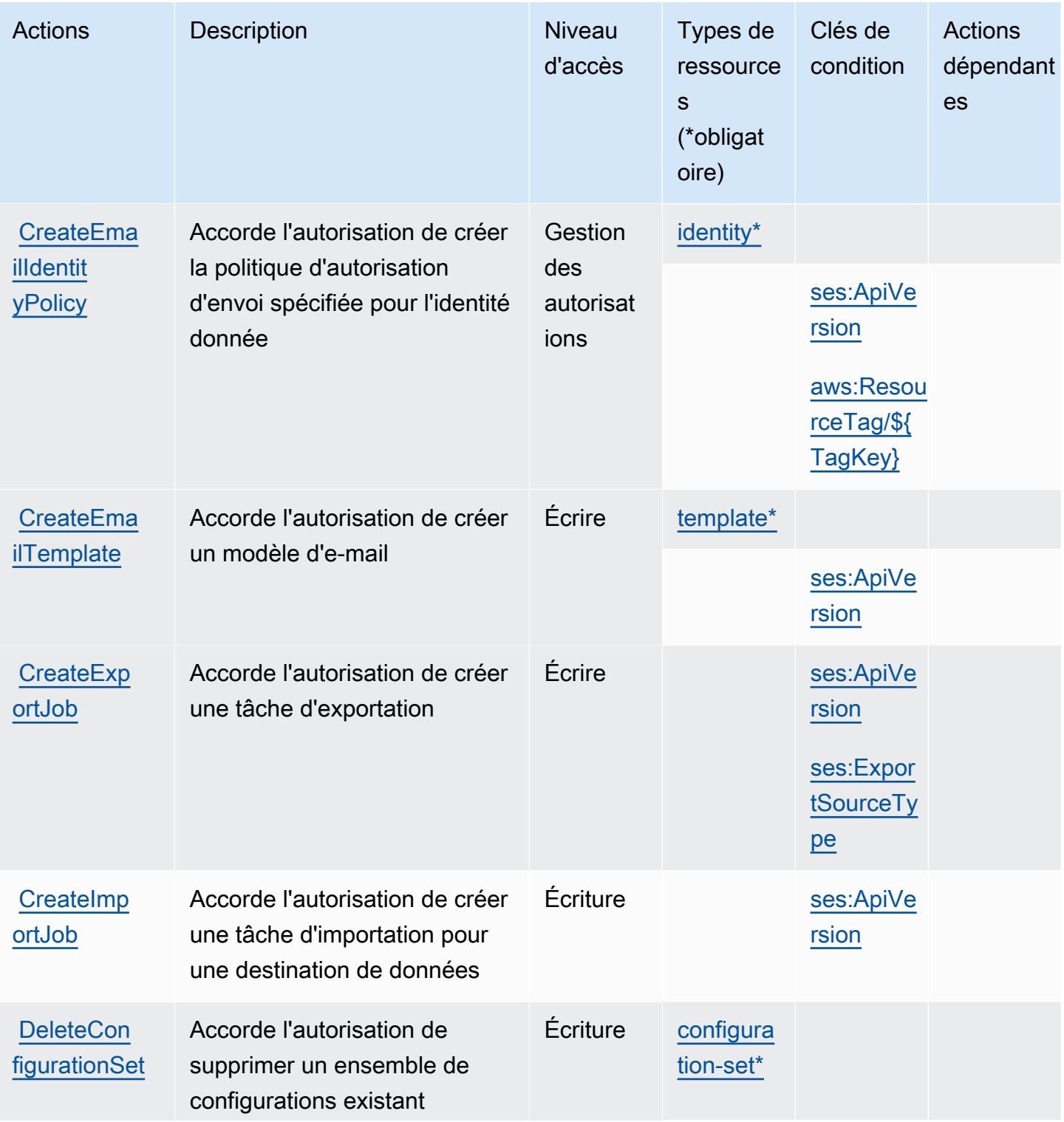

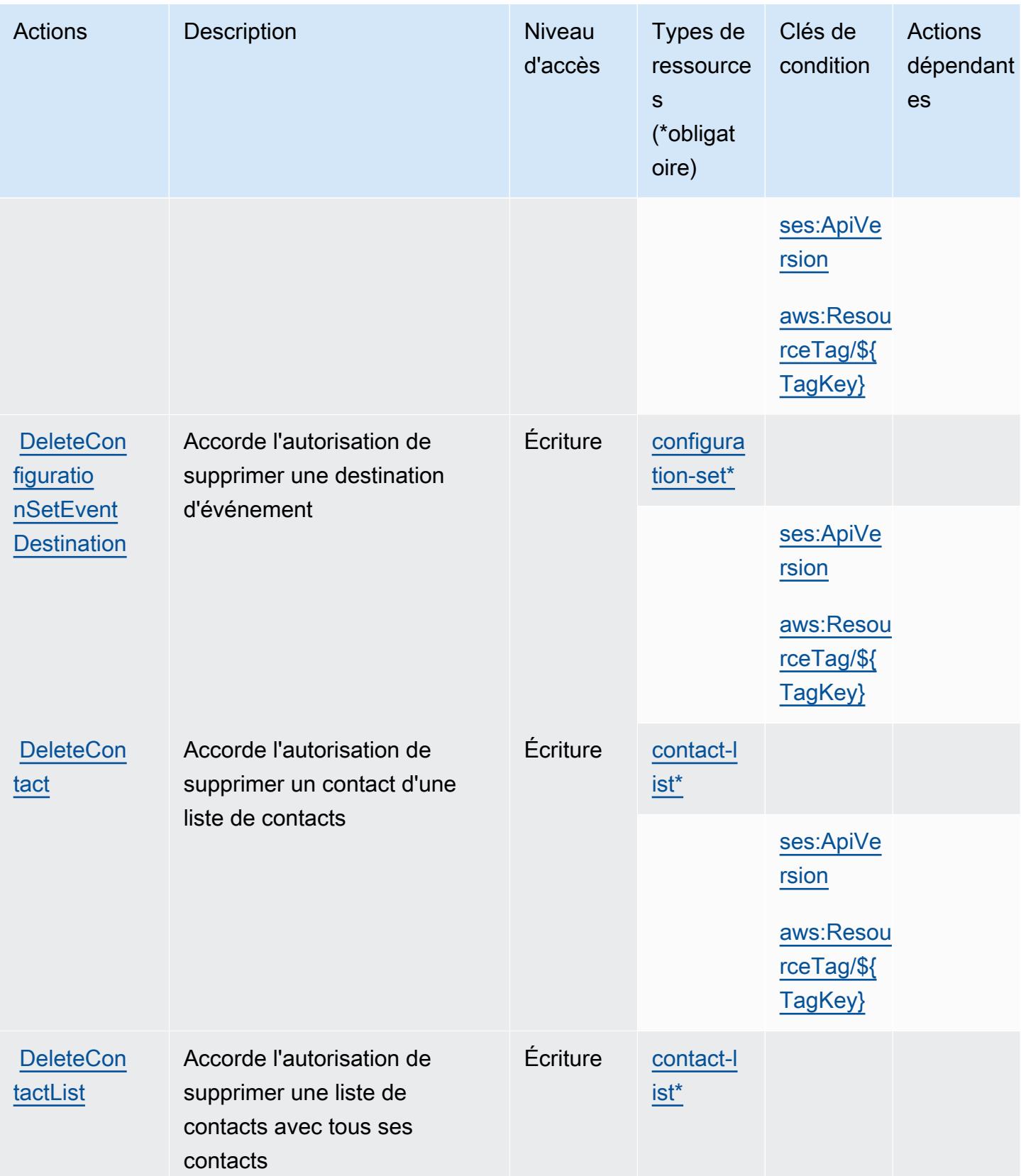

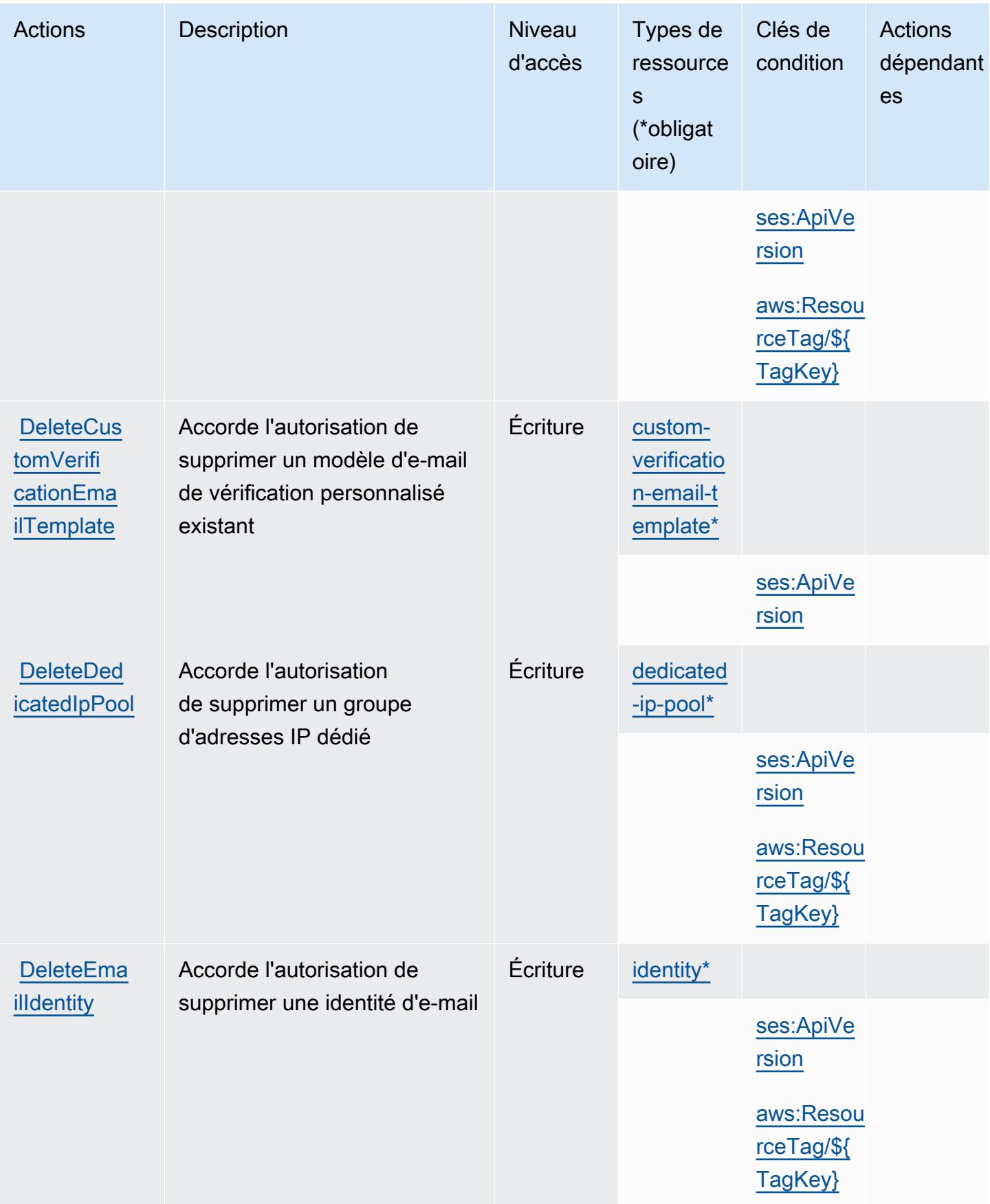

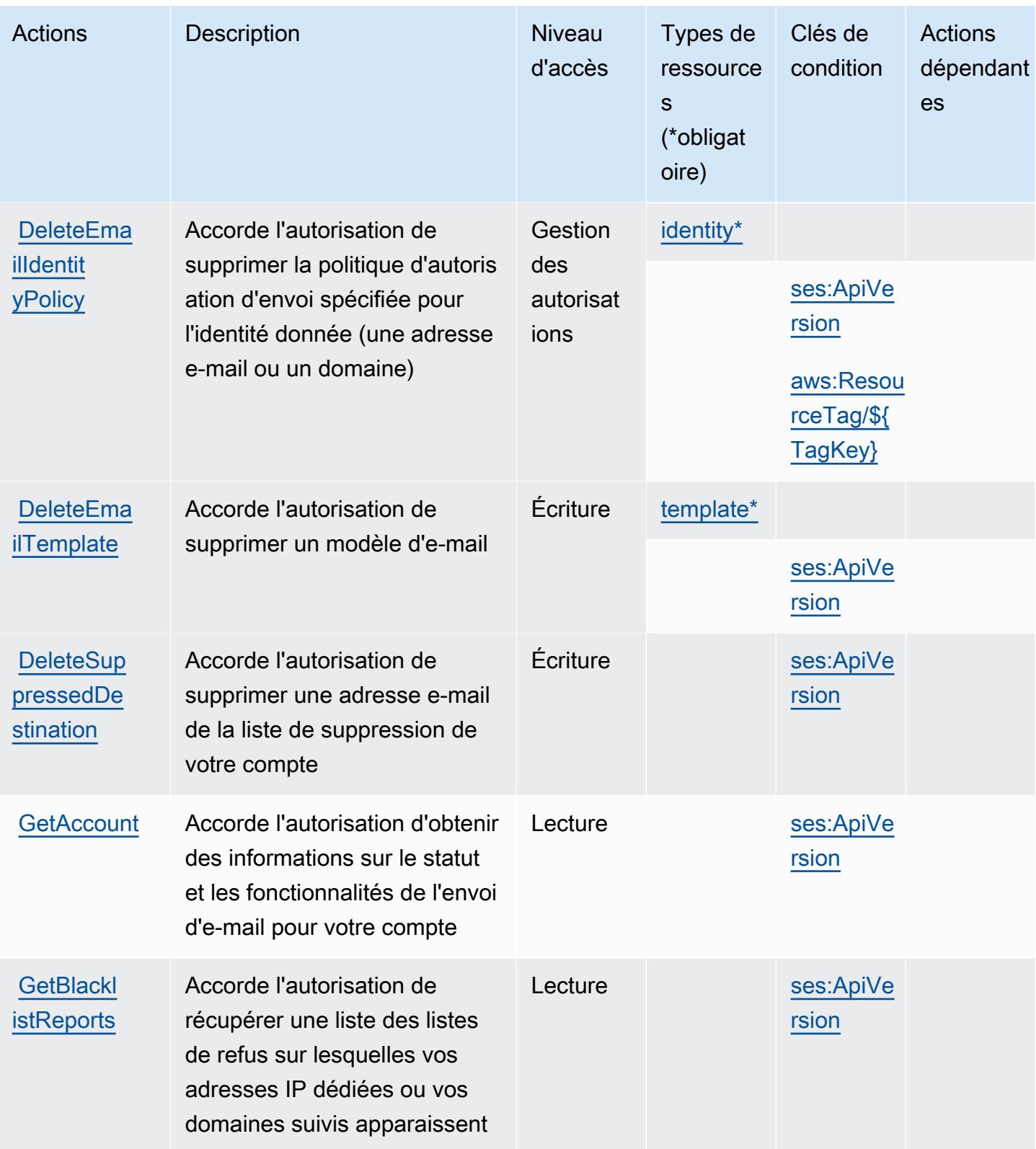

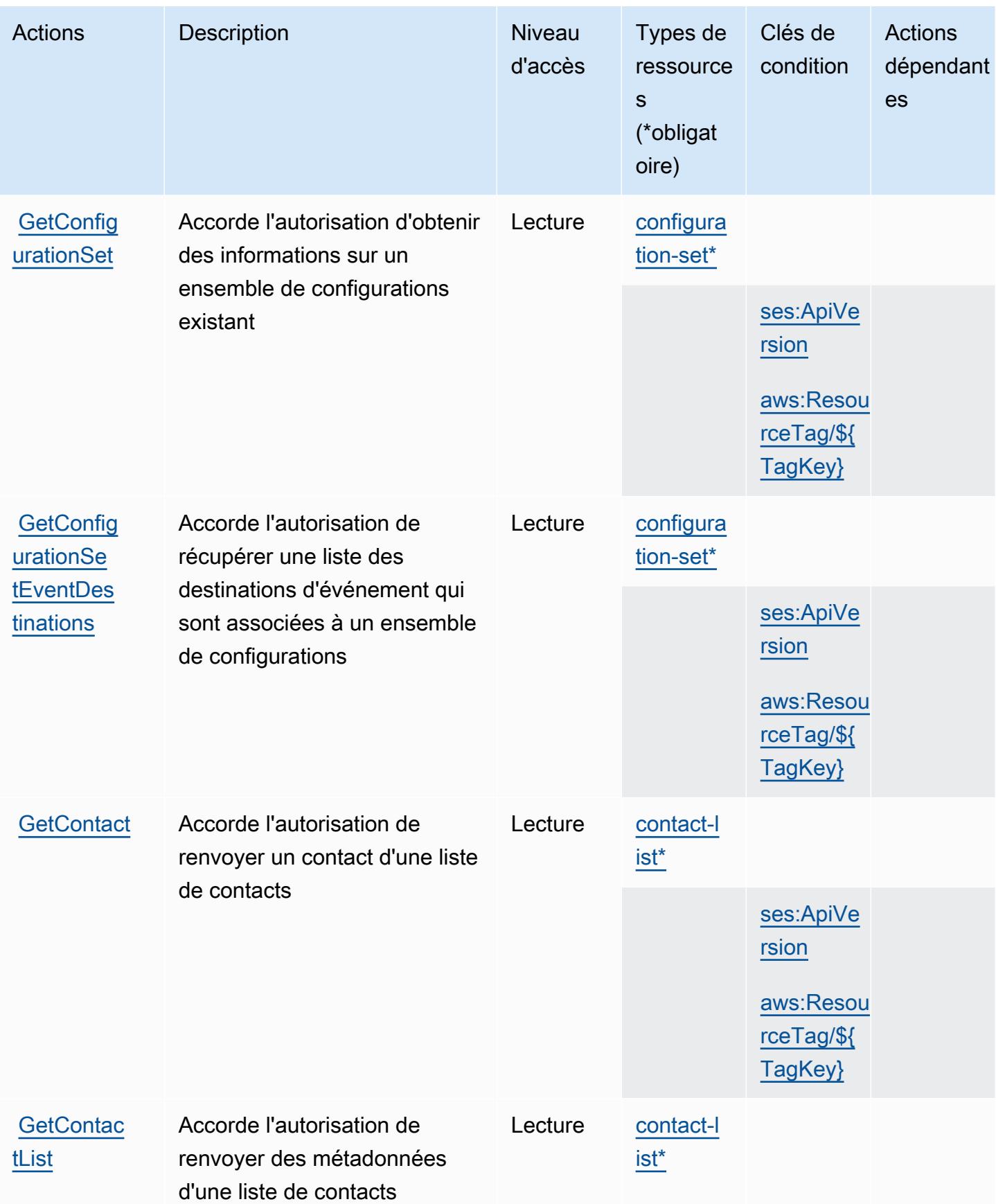

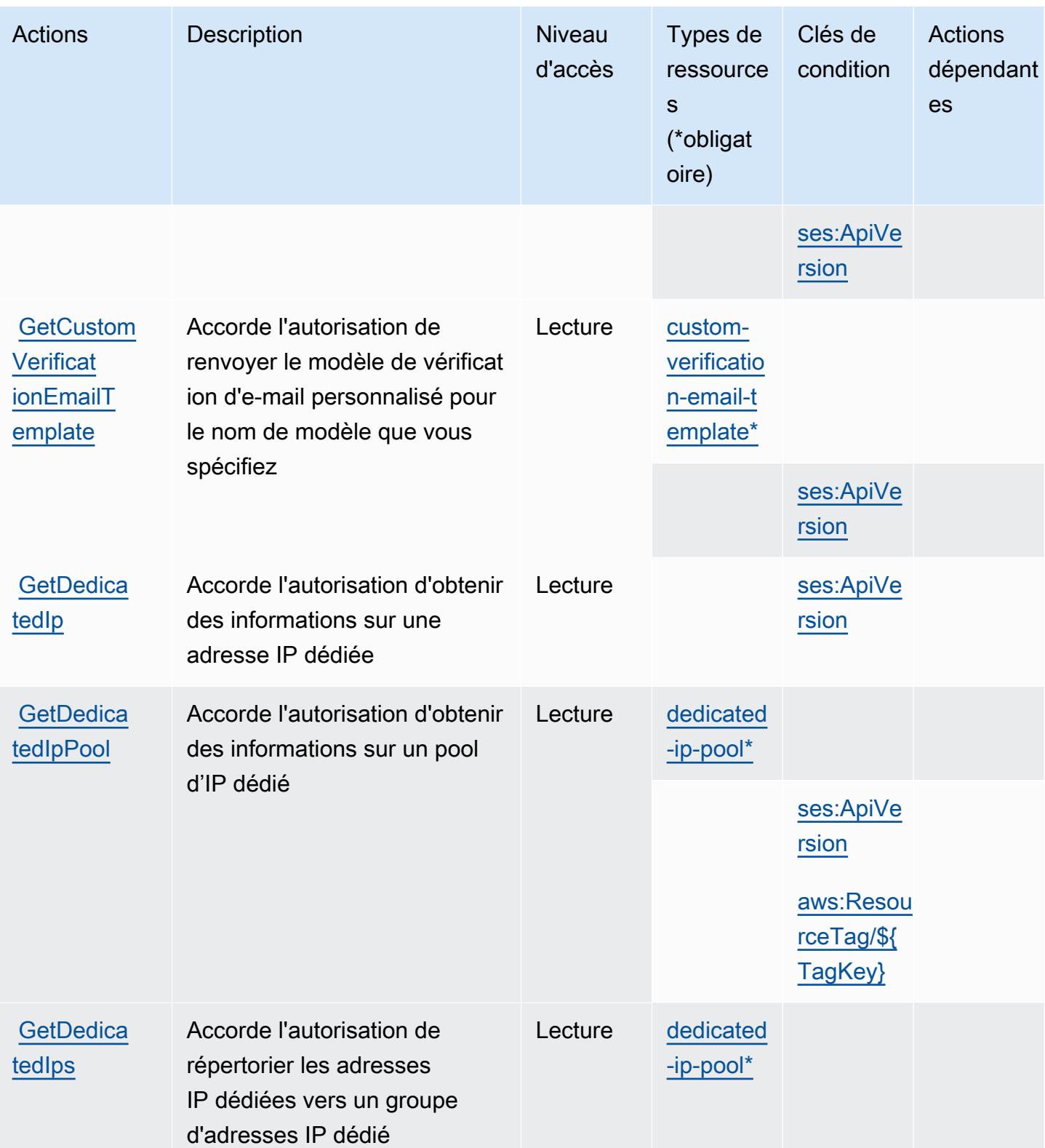

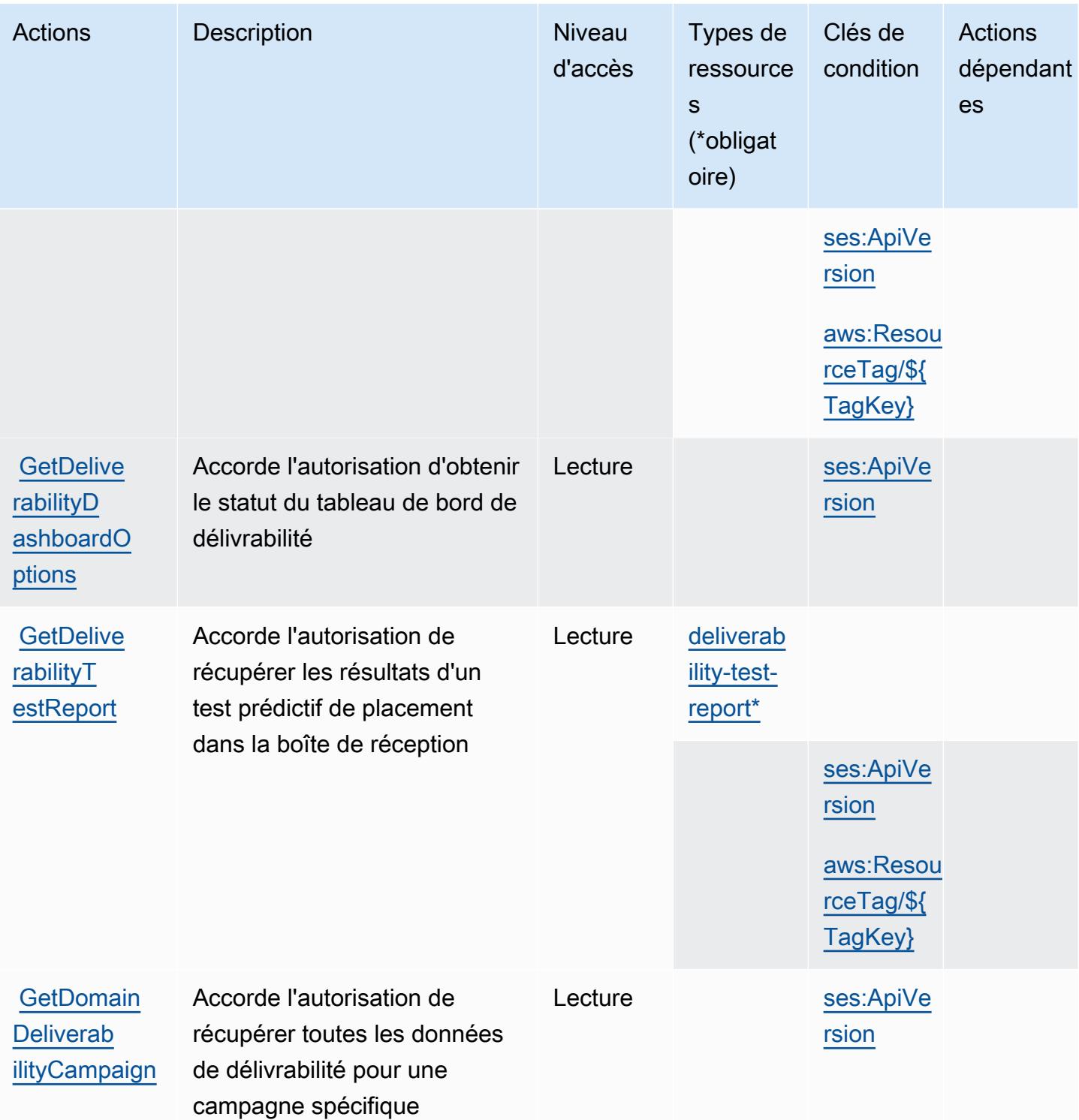

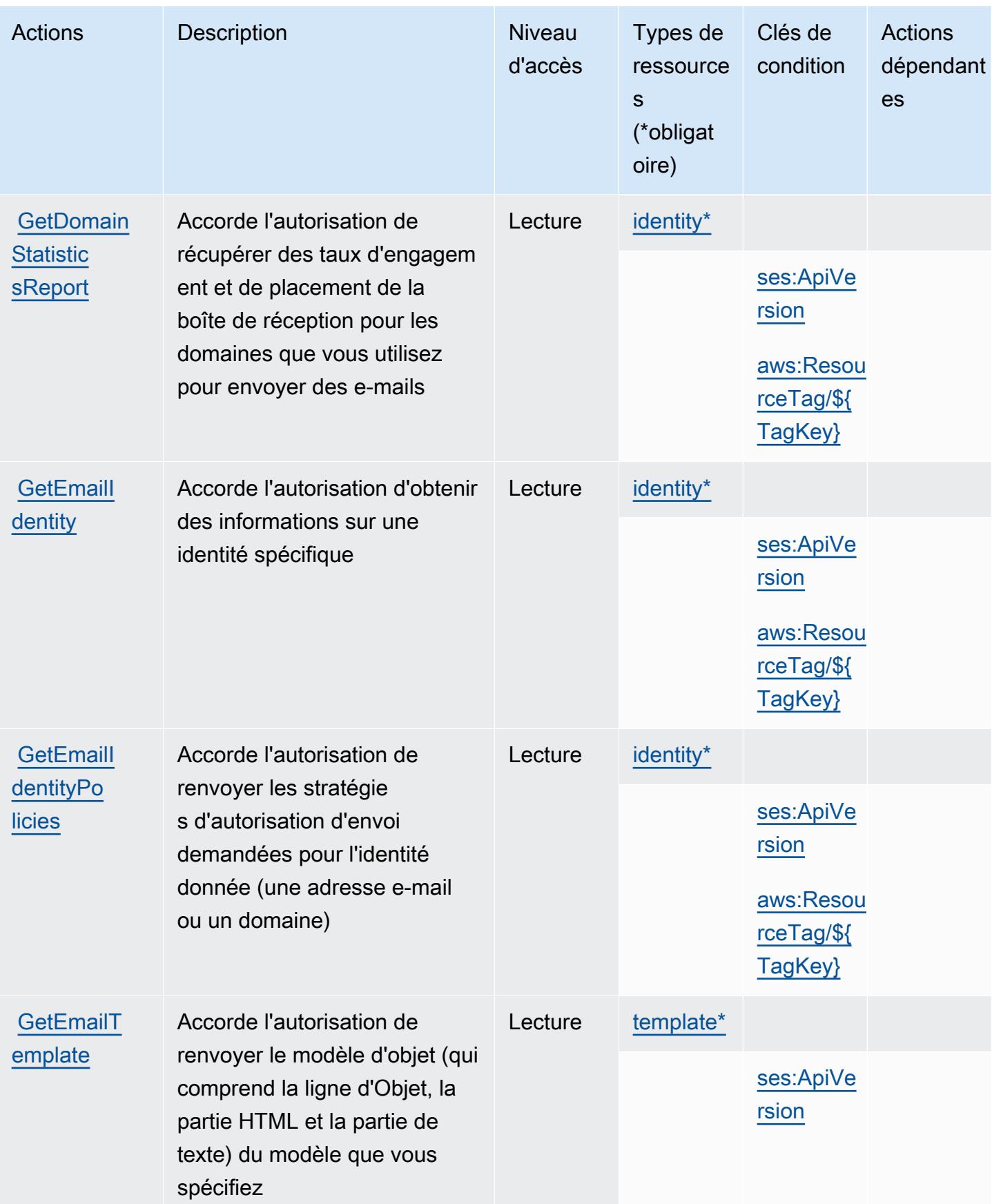

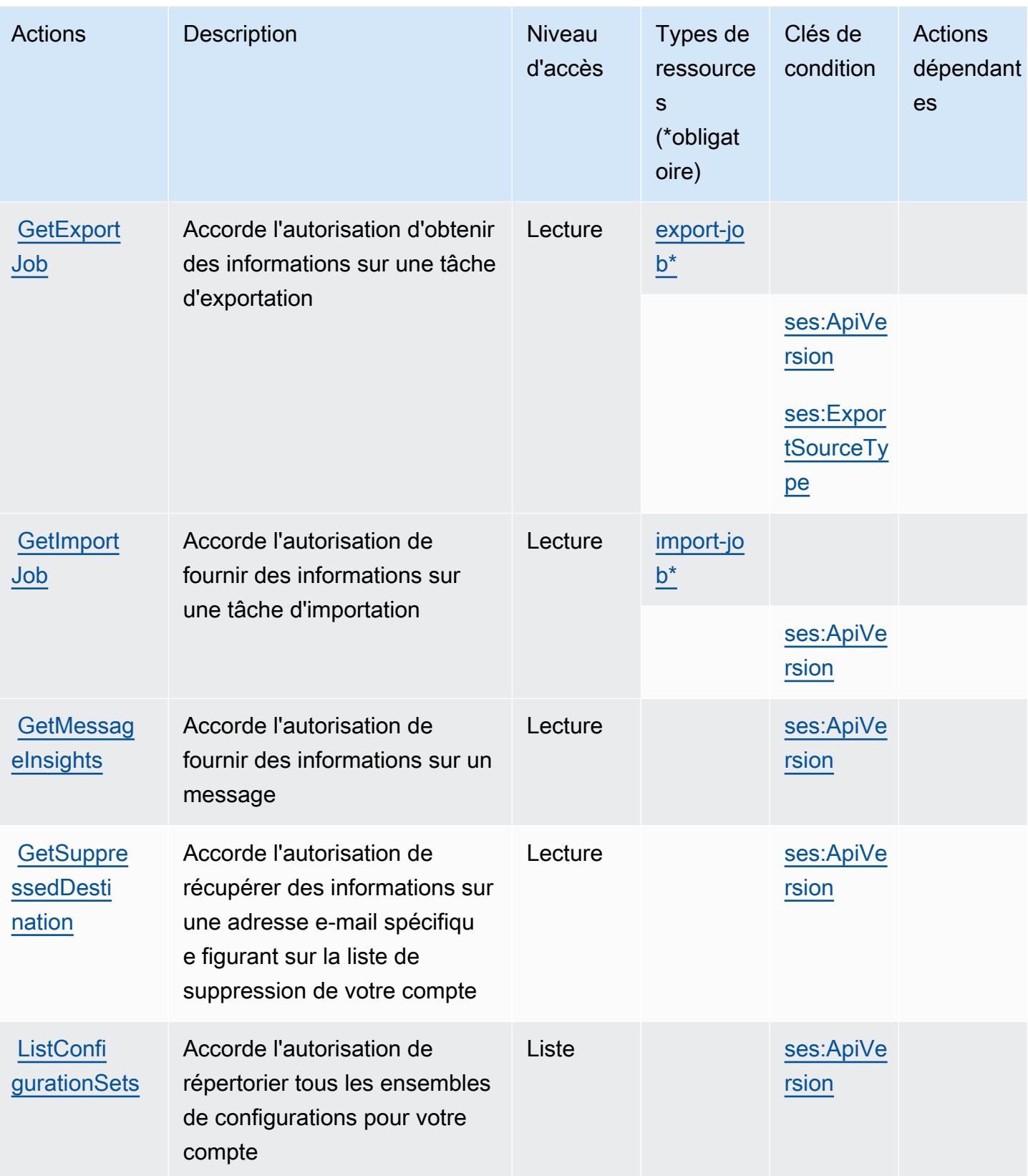

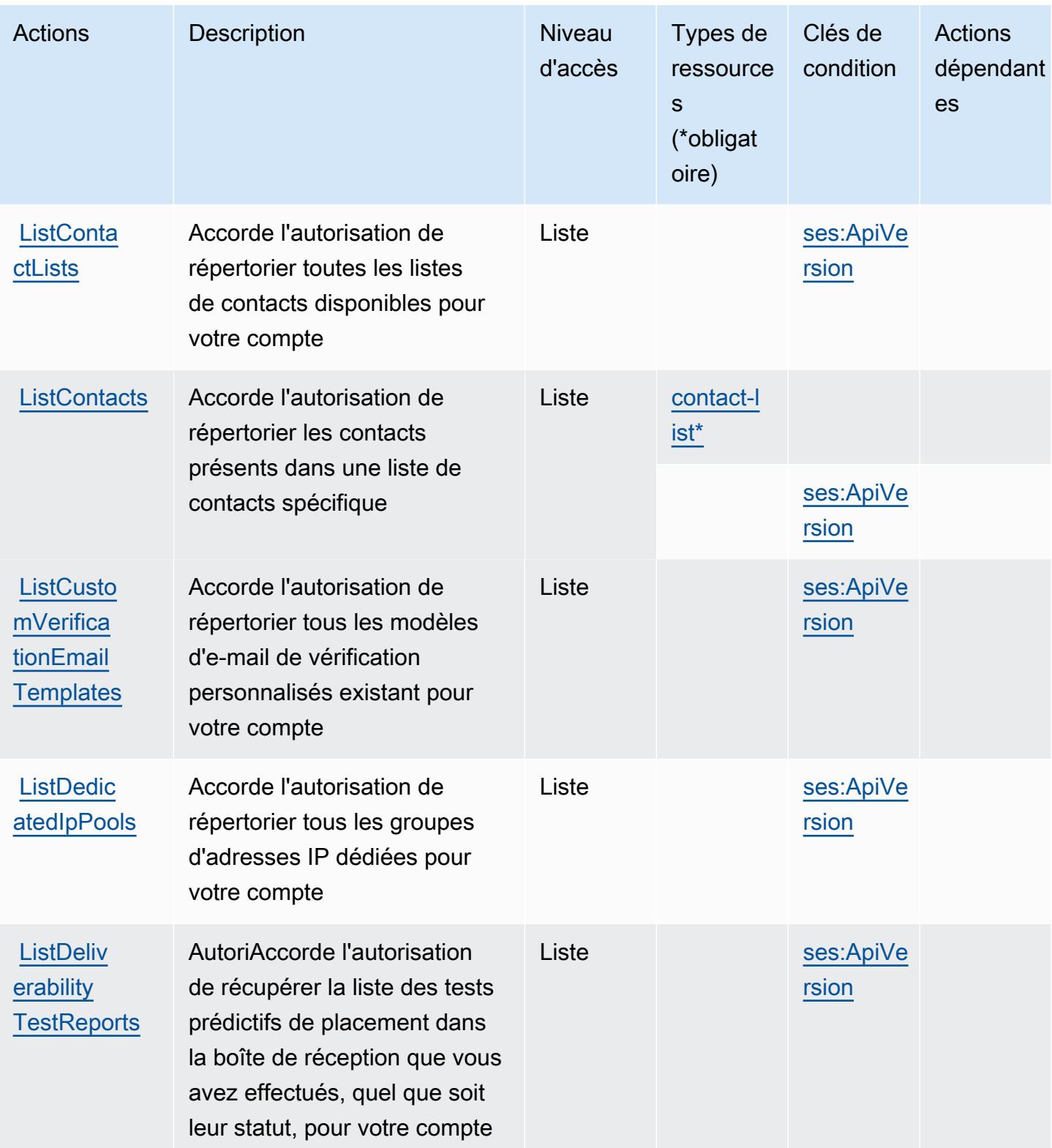

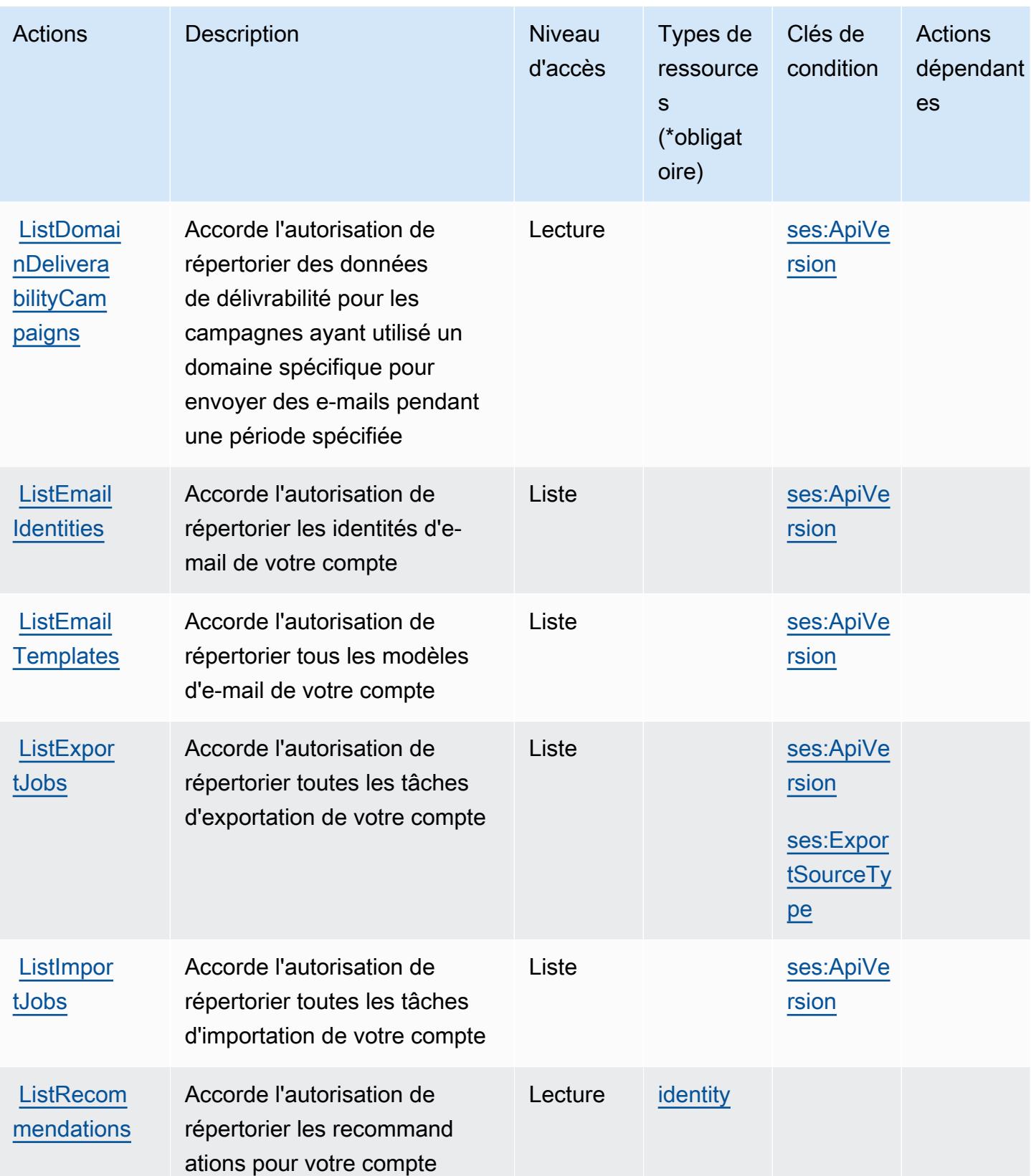

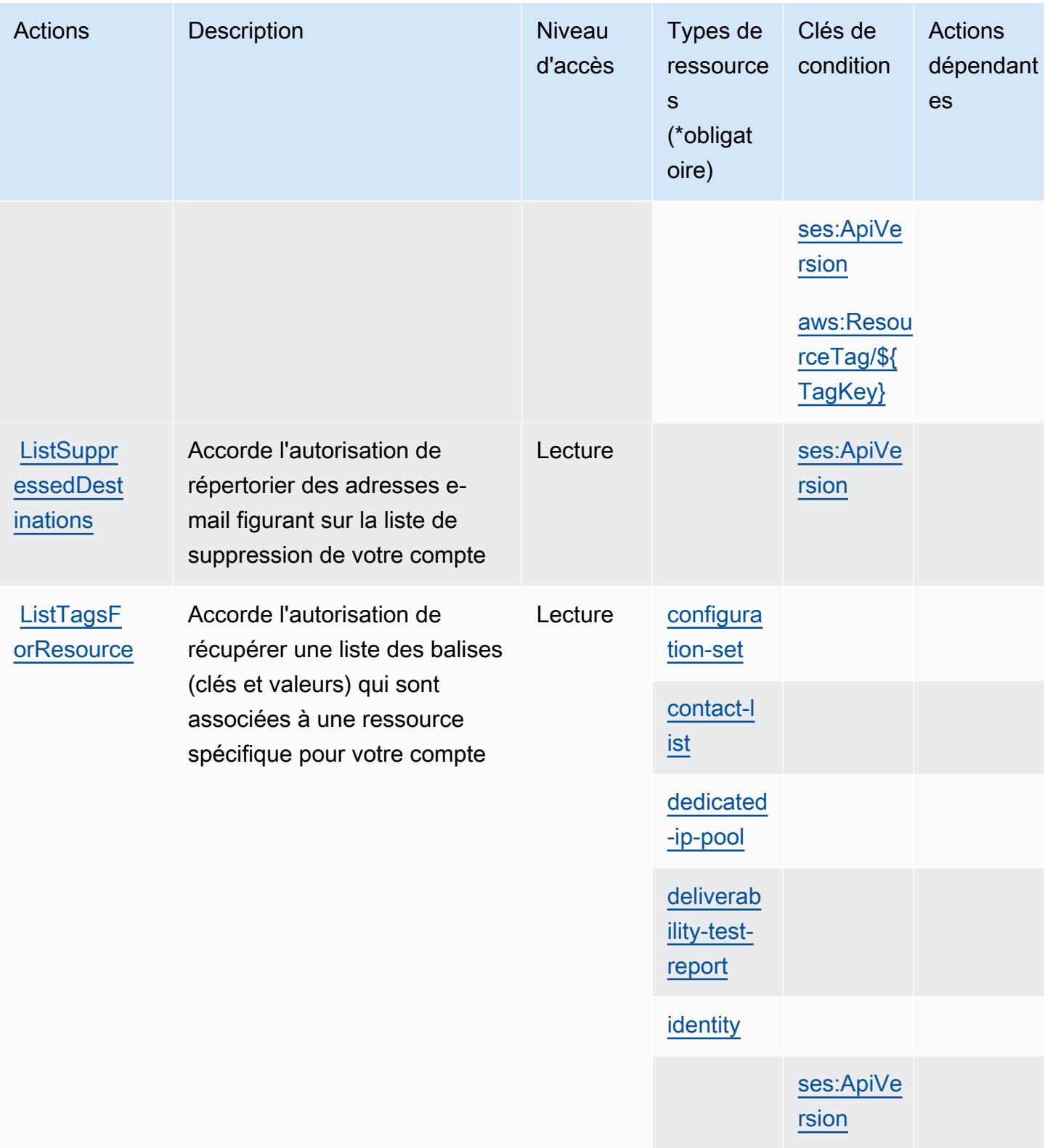

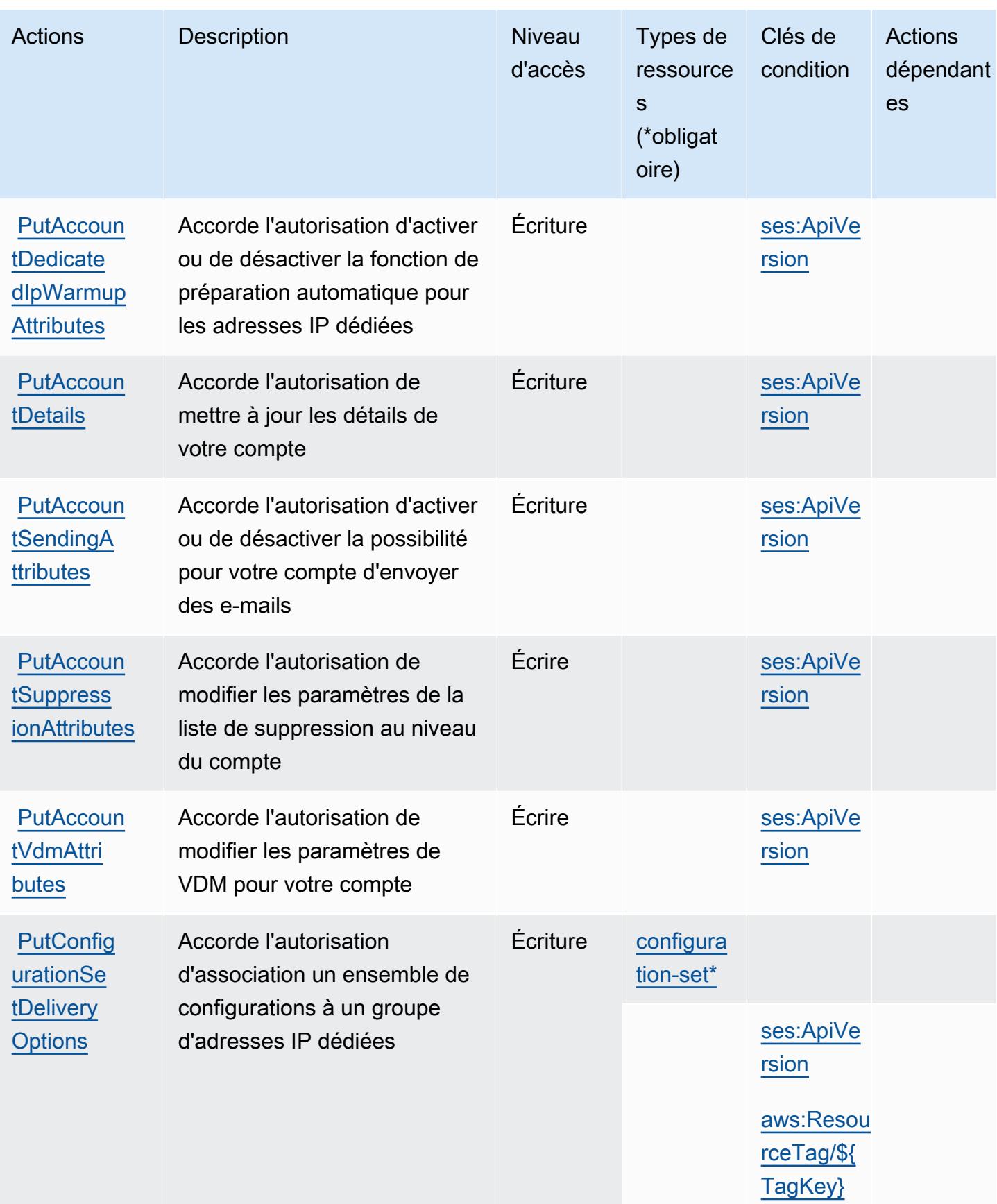

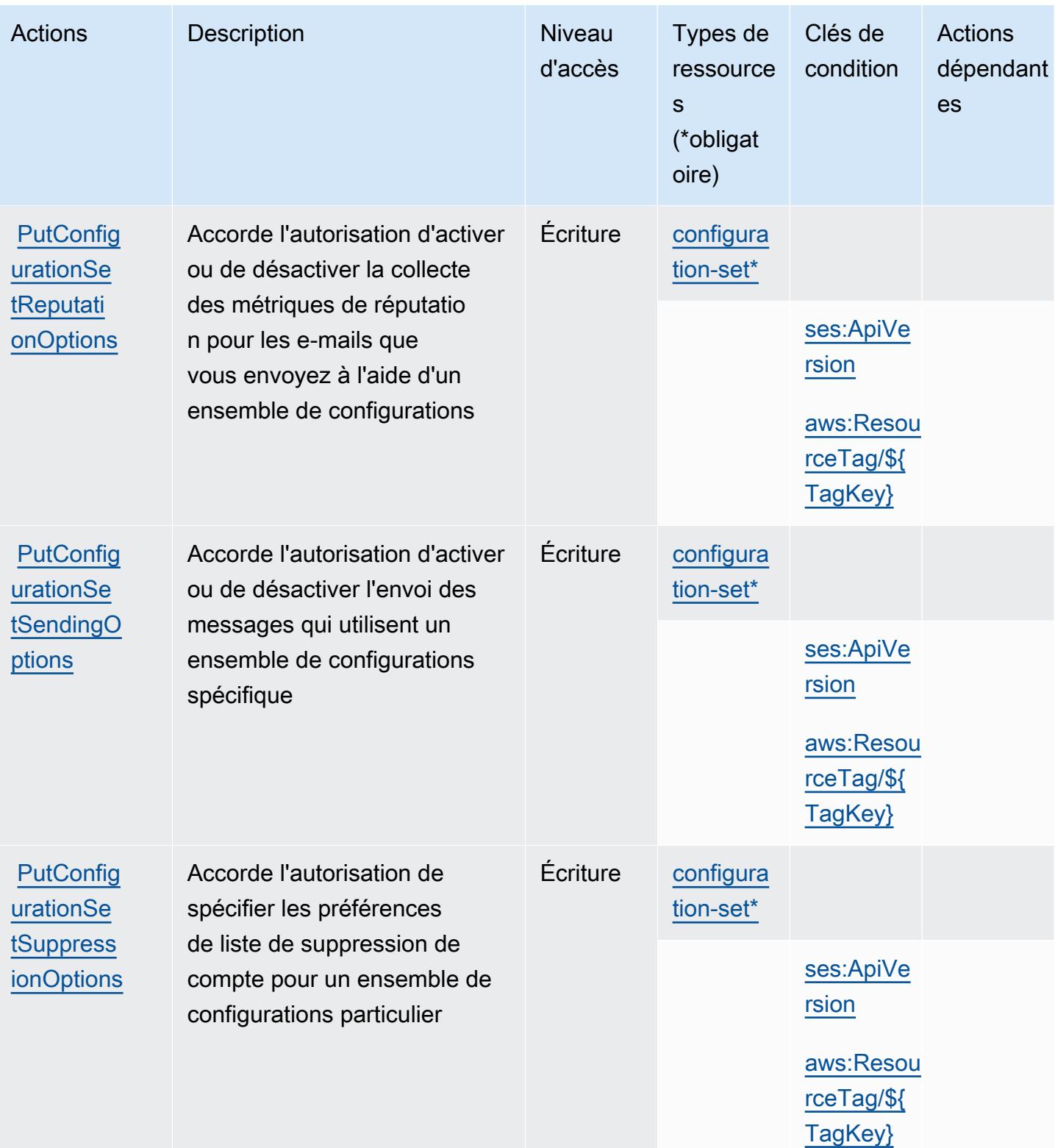

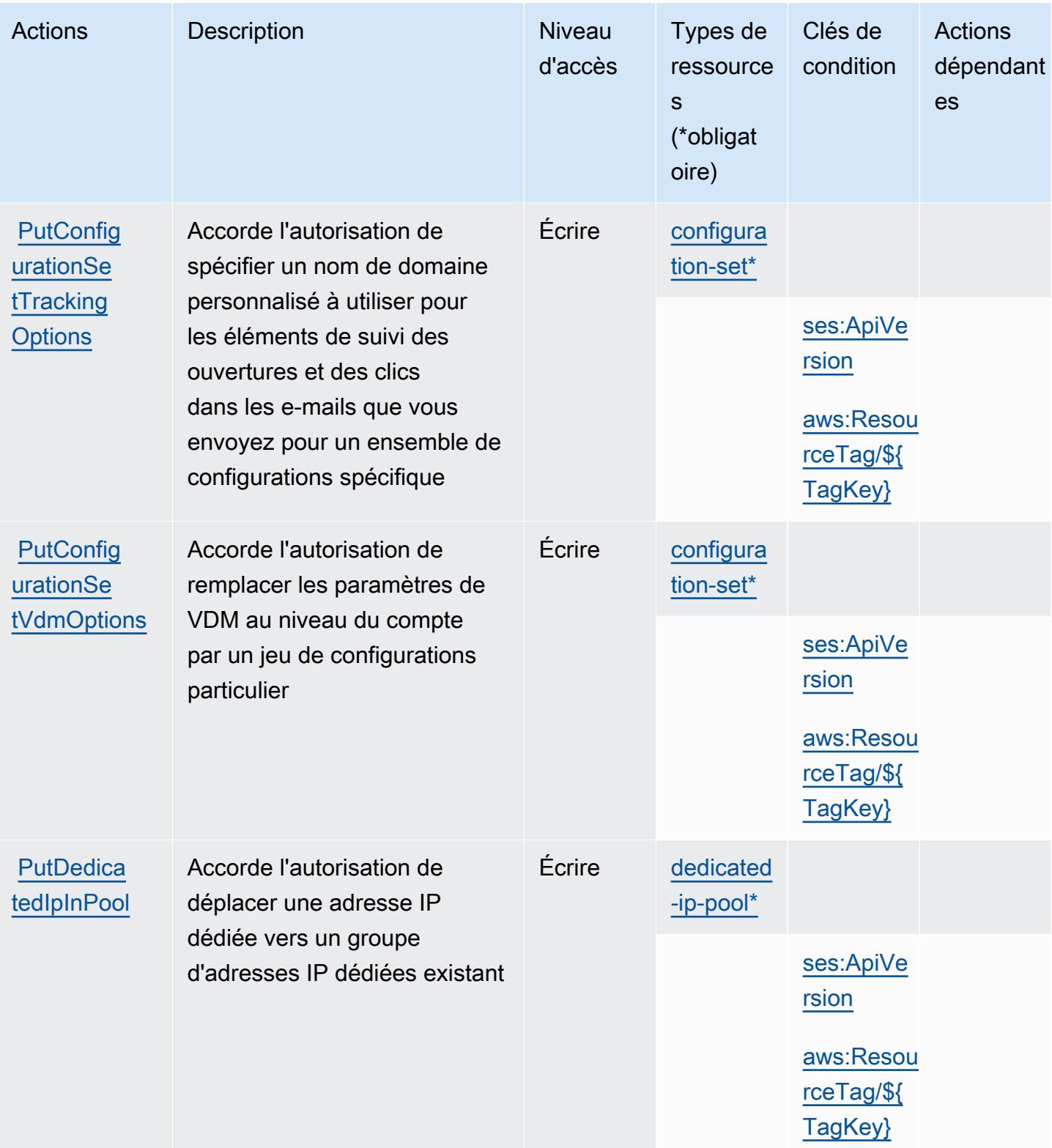

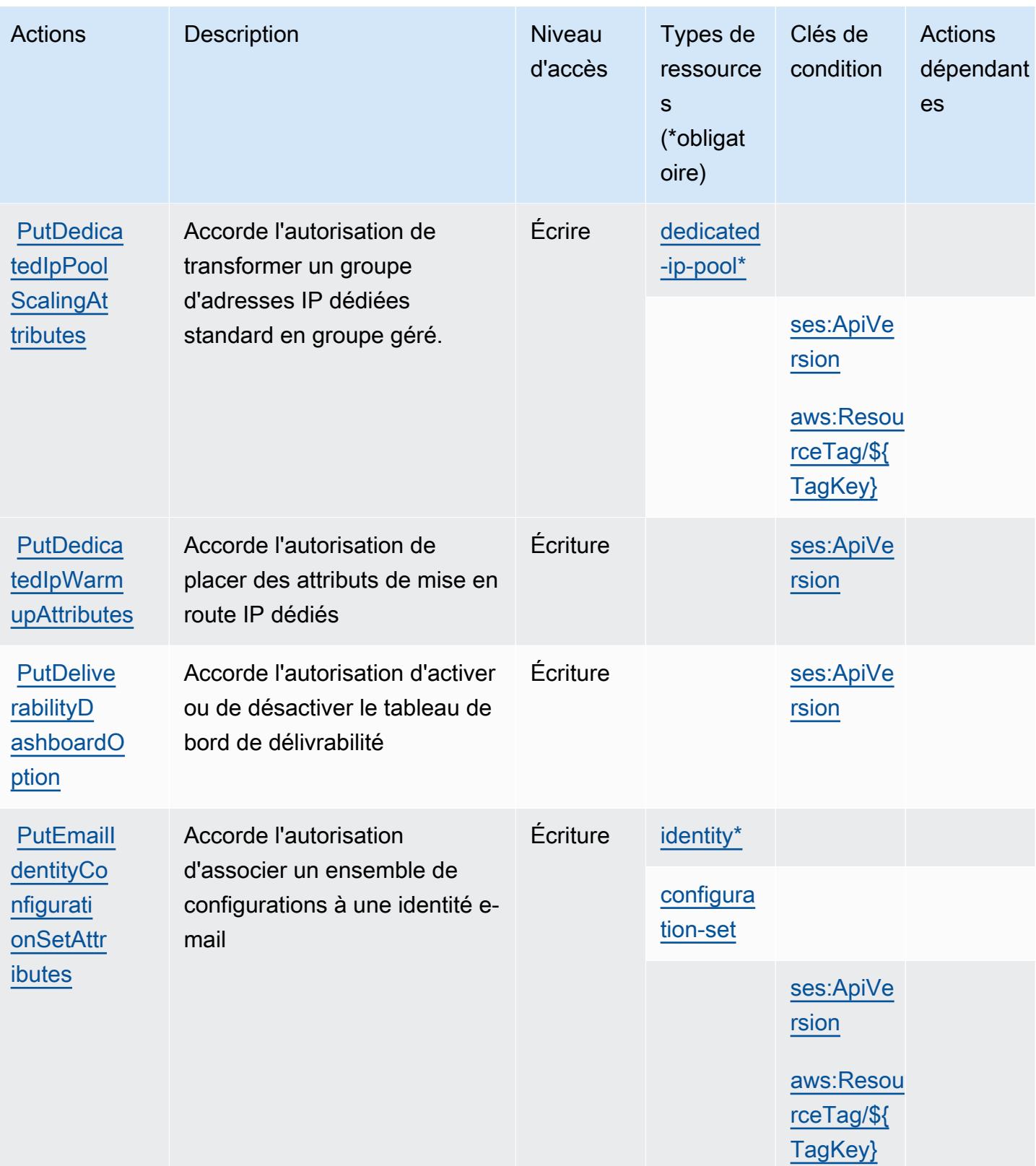

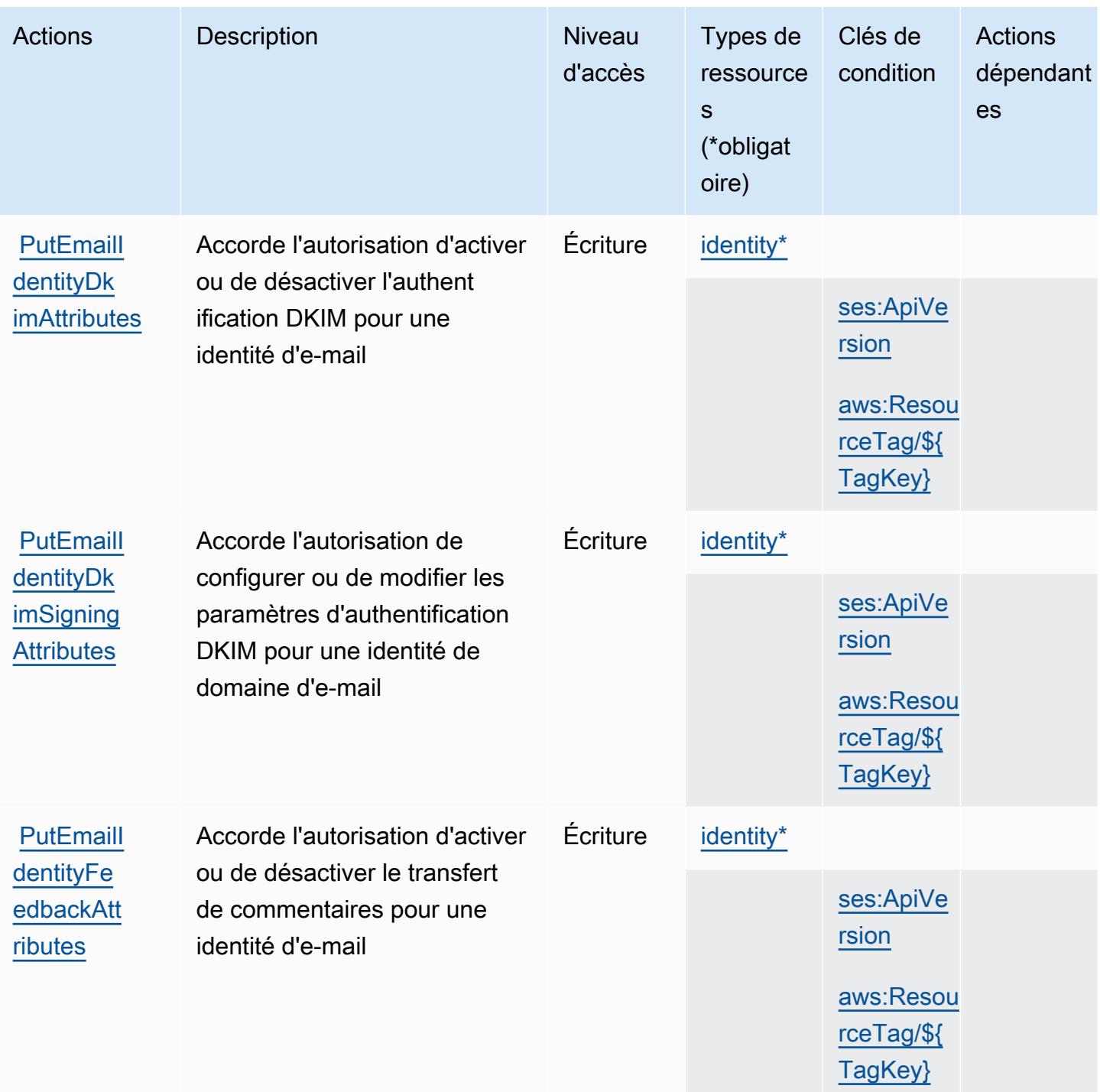

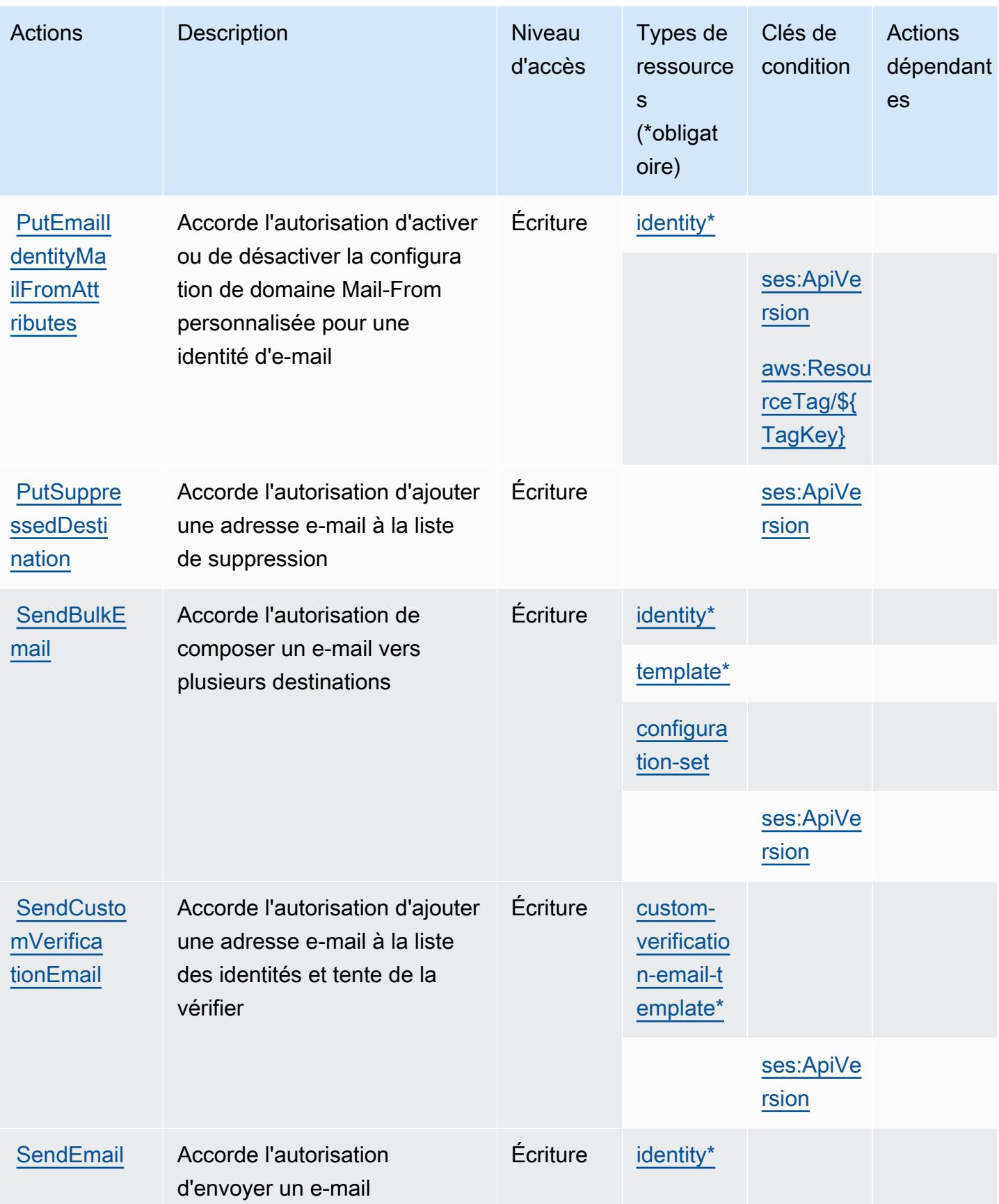
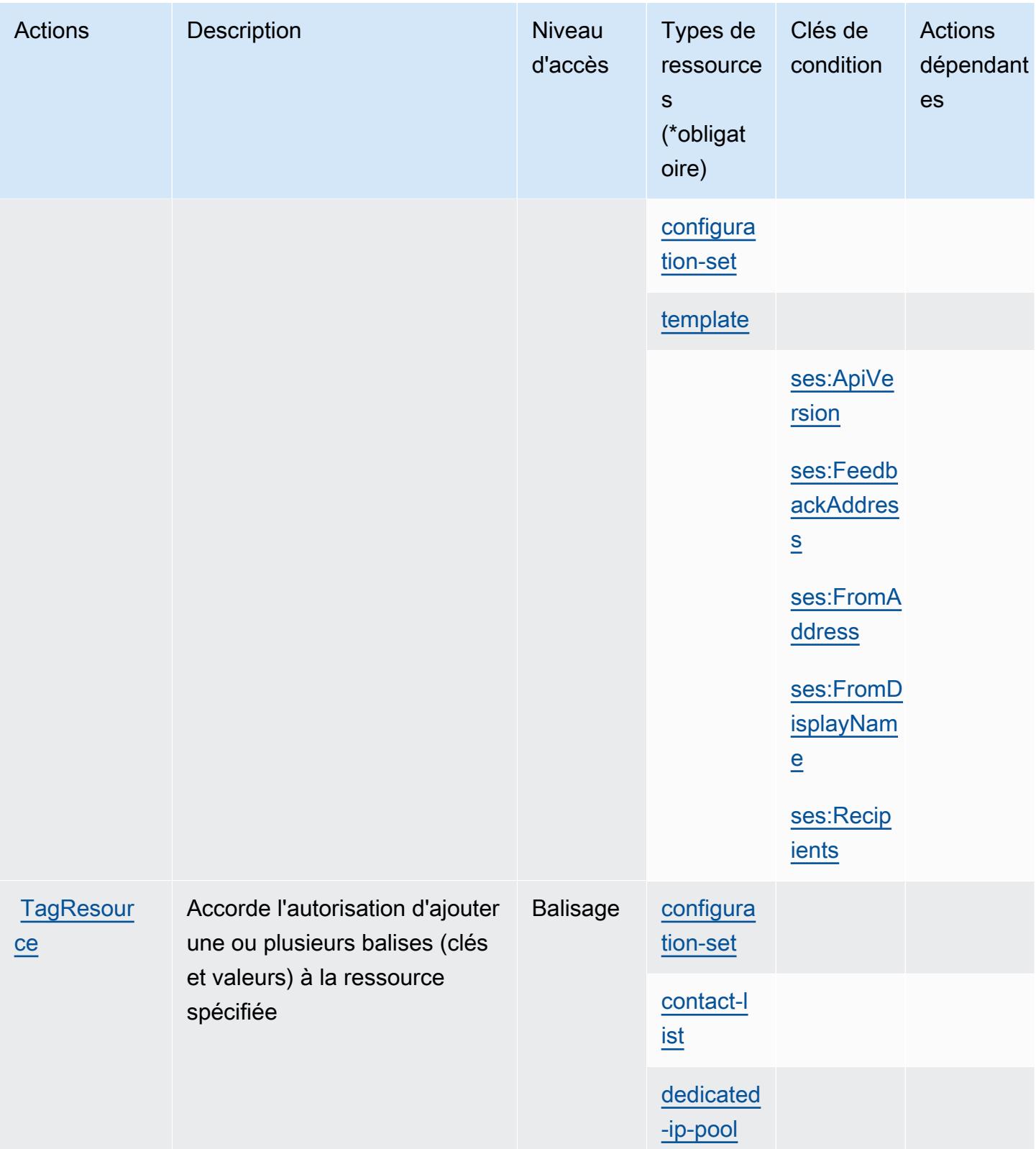

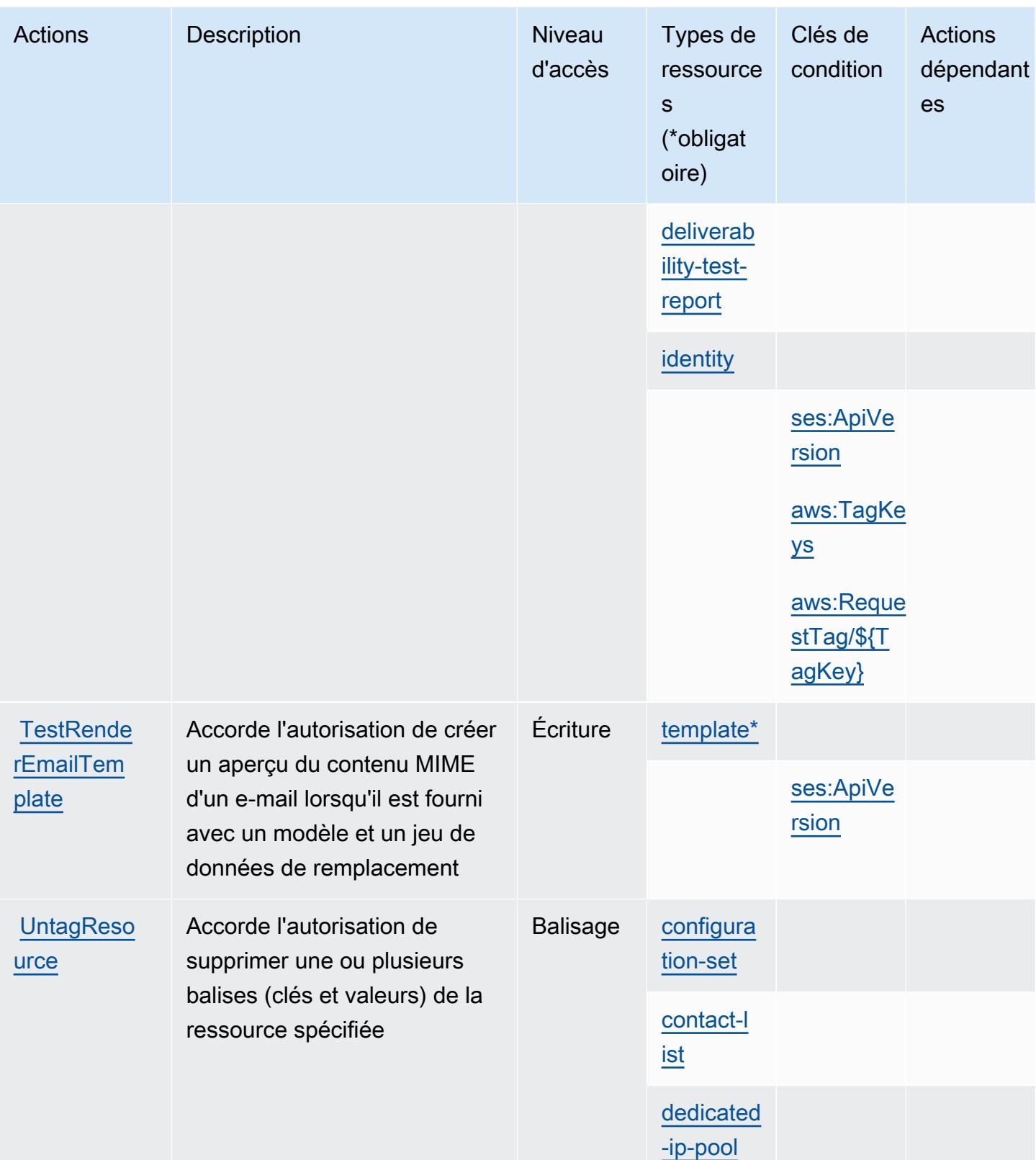

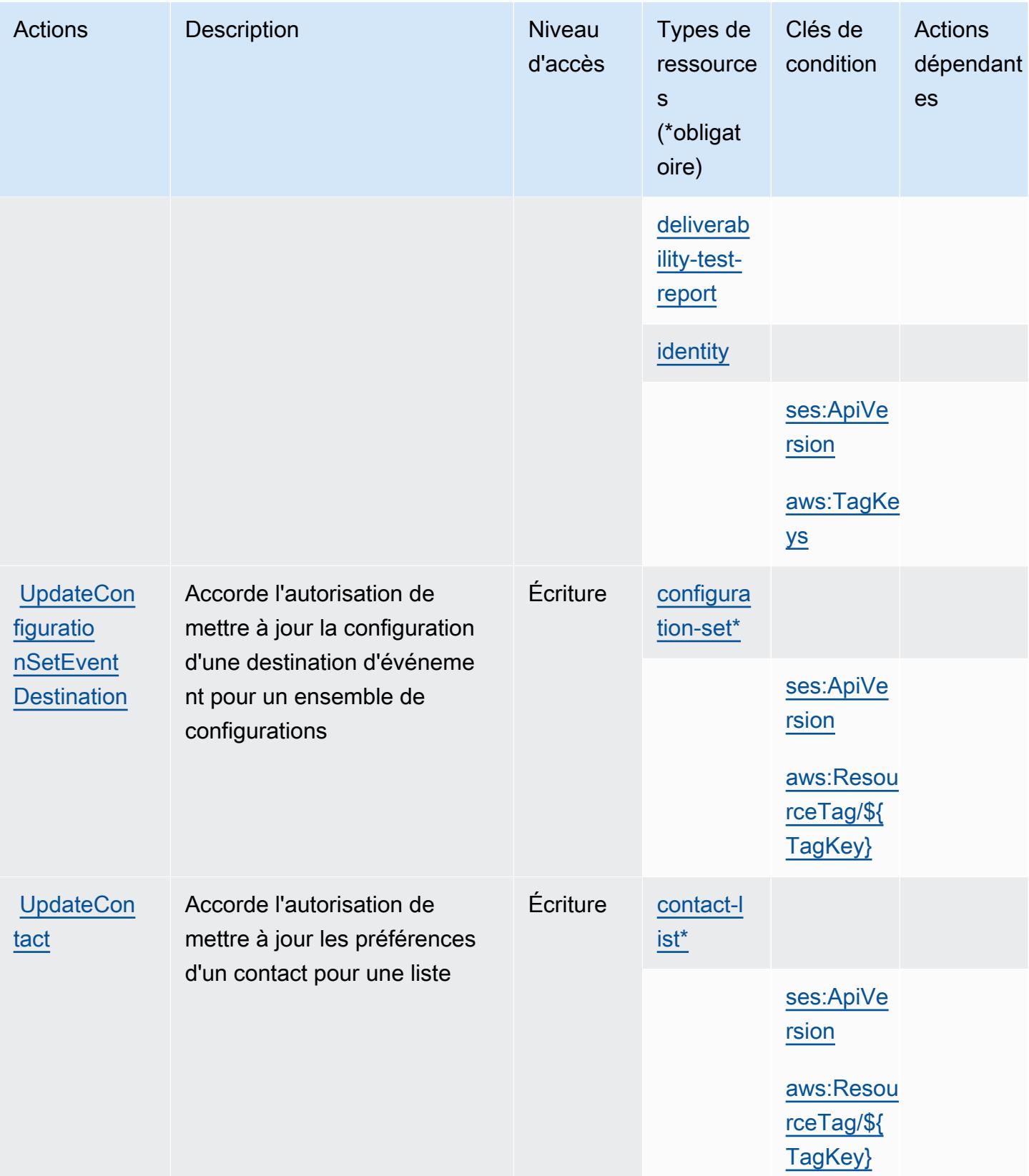

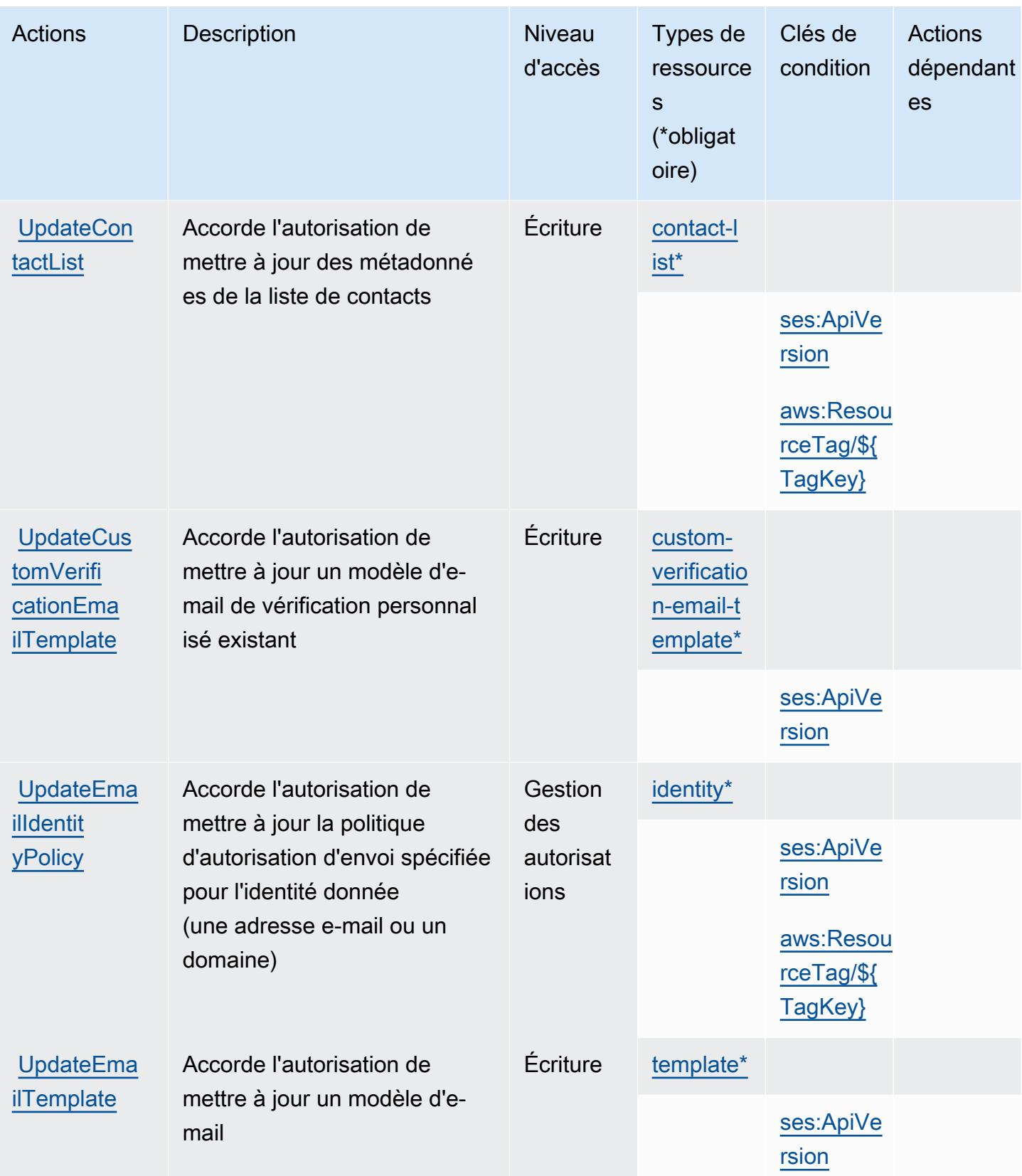

## Types de ressources définis par Amazon Simple Email Service v2

Ce service définit les types de ressources suivants, qui peuvent être utilisés dans l' Resource élément des déclarations de politique d'autorisation IAM. Chaque action du [tableau Actions](#page-5449-0) identifie les types de ressources pouvant être spécifiés avec cette action. Un type de ressource peut également définir les clés de condition que vous pouvez inclure dans une politique. Ces clés sont affichées dans la dernière colonne du tableau. Pour plus de détails sur les colonnes du tableau suivant, veuillez consulter le [tableau Types de ressources.](reference_policies_actions-resources-contextkeys.html#resources_table)

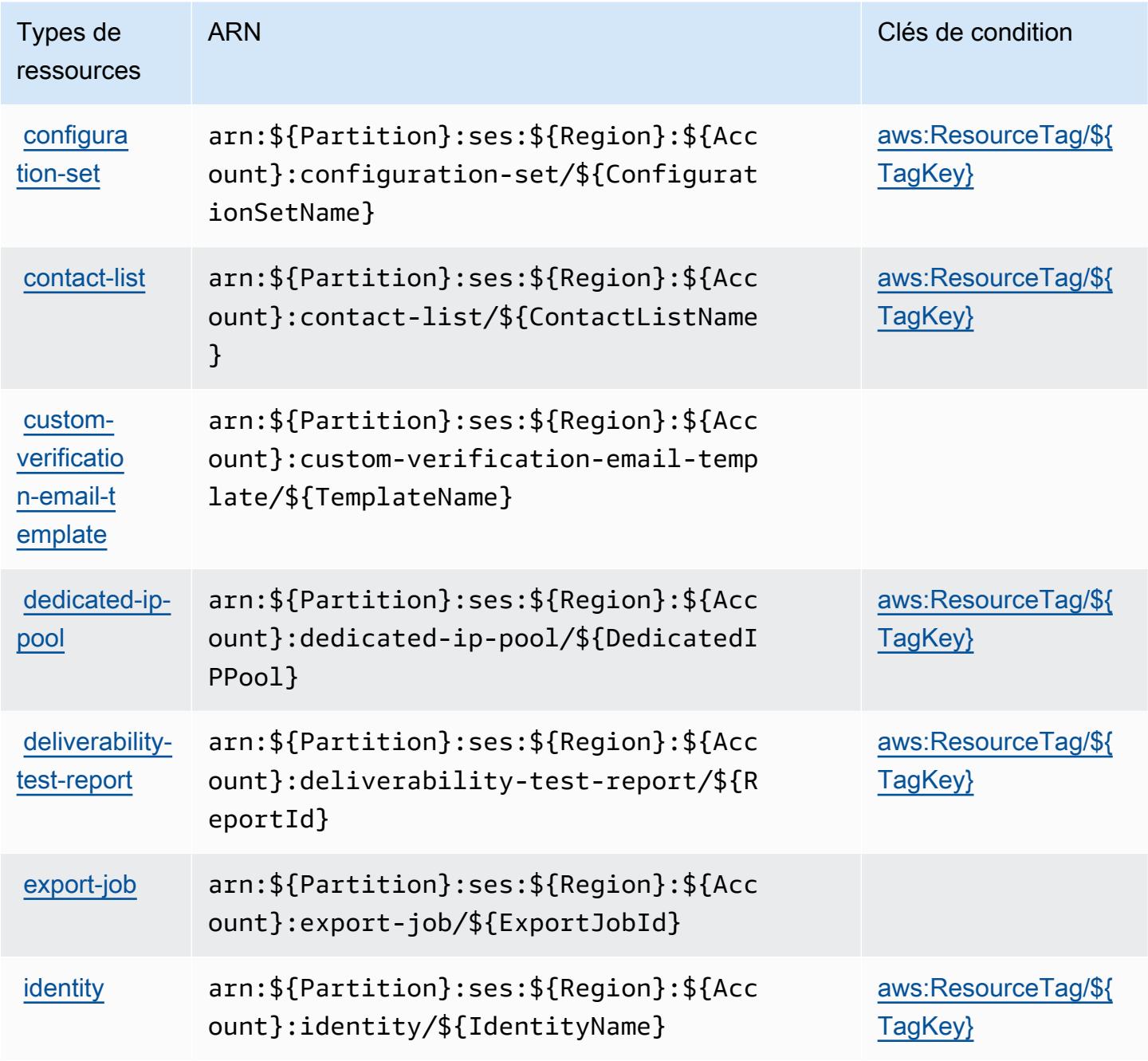

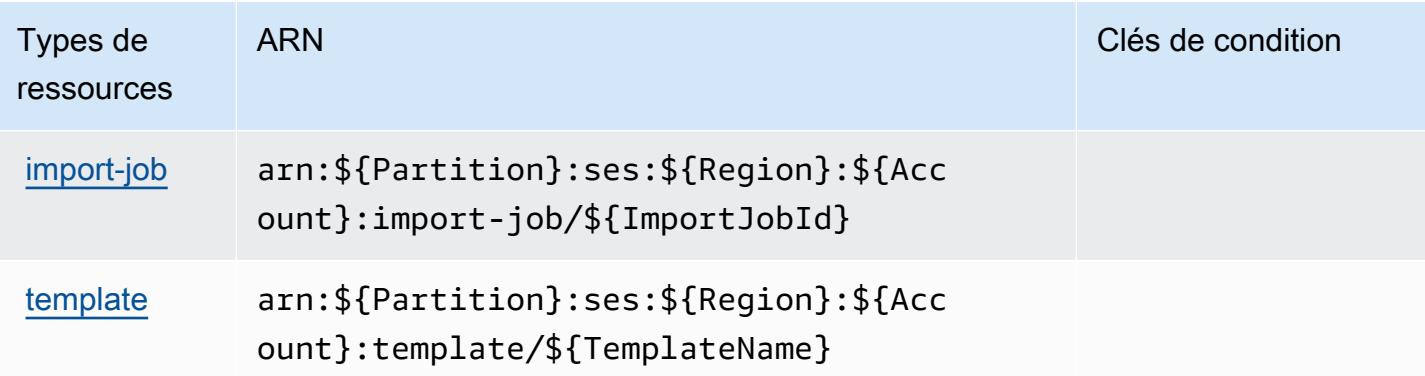

### Clés de condition pour Amazon Simple Email Service v2

Amazon Simple Email Service V2 définit les clés de condition suivantes que vous pouvez utiliser dans l'élément Condition d'une politique IAM. Vous pouvez utiliser ces clés pour affiner les conditions d'application de la déclaration de politique. Pour plus de détails sur les colonnes du tableau suivant, veuillez consulter le [tableau Clés de condition.](reference_policies_actions-resources-contextkeys.html#context_keys_table)

Pour afficher les clés de condition globales disponibles pour tous les services, consultez [Clés de](https://docs.aws.amazon.com/IAM/latest/UserGuide/reference_policies_condition-keys.html#AvailableKeys) [condition globales disponibles](https://docs.aws.amazon.com/IAM/latest/UserGuide/reference_policies_condition-keys.html#AvailableKeys).

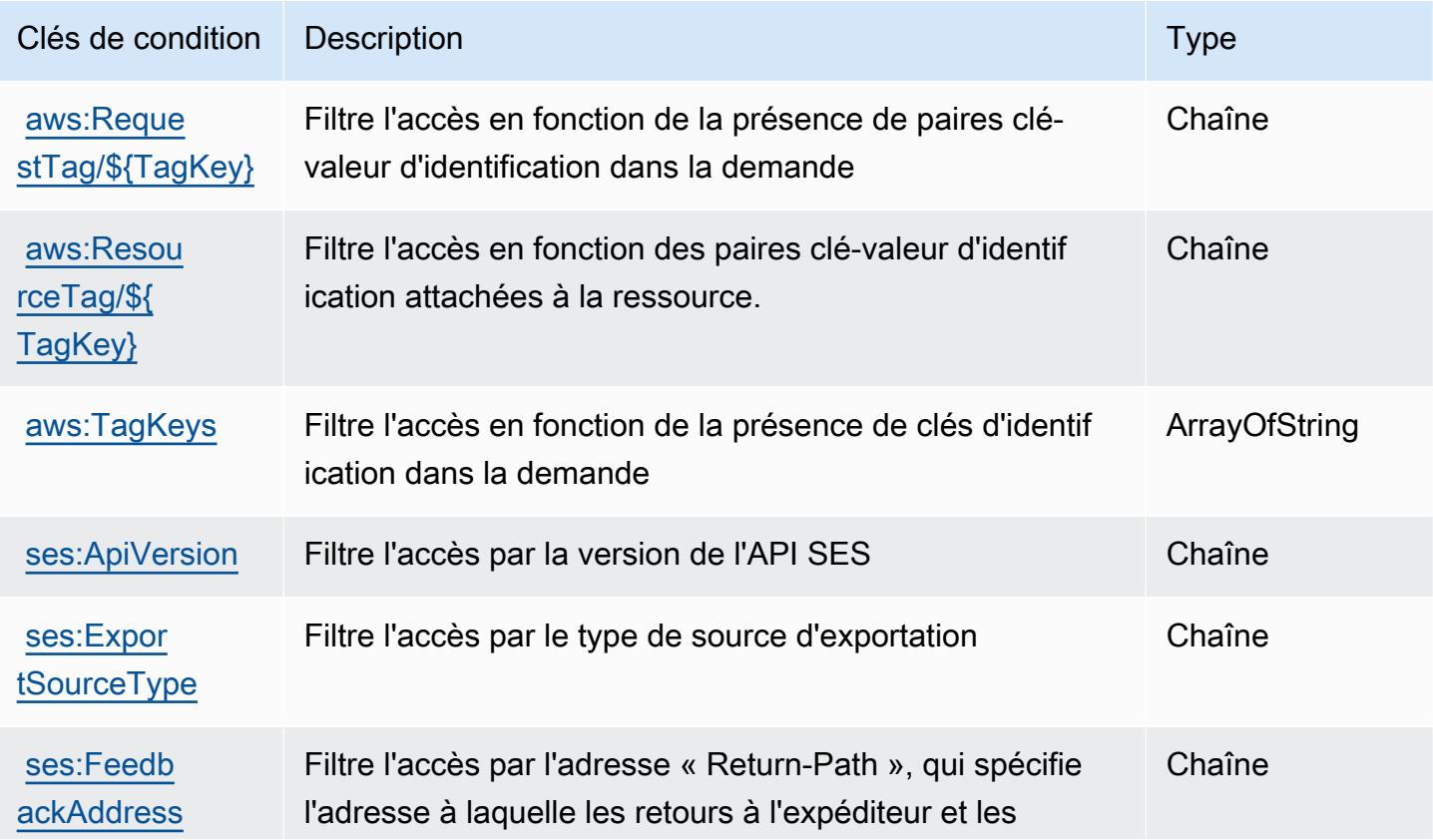

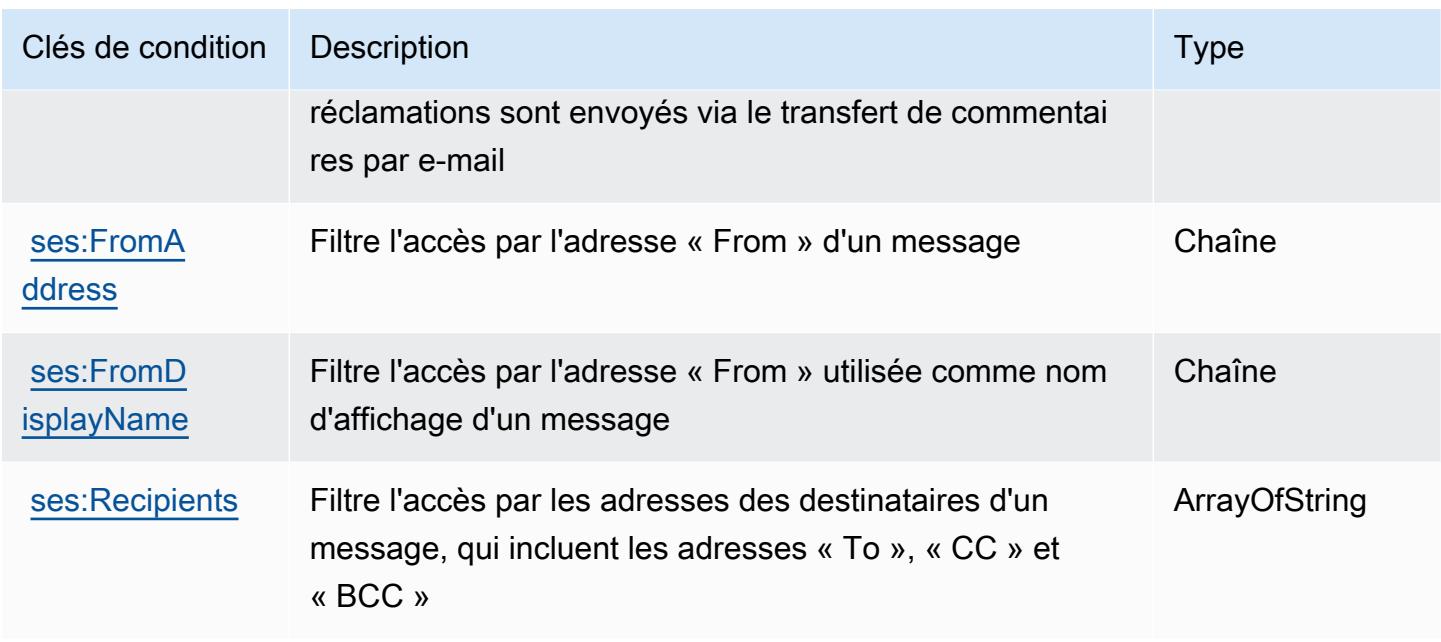

# Actions, ressources et clés de condition pour Amazon Simple Workflow **Service**

Amazon Simple Workflow Service (préfixe de service : swf) fournit les ressources, actions et clés de contexte de condition spécifiques au service suivantes à utiliser dans les stratégies d'autorisation IAM.

#### Références :

- Découvrez comment [configurer ce service.](https://docs.aws.amazon.com/amazonswf/latest/developerguide/swf-welcome.html)
- Affichez la liste des [opérations d'API disponibles pour ce service.](https://docs.aws.amazon.com/amazonswf/latest/apireference/)
- Découvrez comment protéger ce service et ses ressources avec les stratégies d'autorisation [IAM](https://docs.aws.amazon.com/amazonswf/latest/developerguide/swf-dev-iam.html).

#### Rubriques

- [Actions définies pour Amazon Simple Workflow Service](#page-5479-0)
- [Types de ressources définis par Amazon Simple Workflow Service](#page-5494-0)
- [Clés de condition pour Amazon Simple Workflow Service](#page-5495-0)

## <span id="page-5479-0"></span>Actions définies pour Amazon Simple Workflow Service

Vous pouvez indiquer les actions suivantes dans l'élément Action d'une déclaration de politique IAM. Utilisez des politiques pour accorder des autorisations permettant d'effectuer une opération dans AWS. Lorsque vous utilisez une action dans une politique, vous autorisez ou refusez généralement l'accès à l'opération d'API ou à la commande CLI portant le même nom. Toutefois, dans certains cas, une seule action contrôle l'accès à plusieurs opérations. D'autres opérations, quant à elles, requièrent plusieurs actions différentes.

La colonne Types de ressources indique si chaque action prend en charge les autorisations au niveau des ressources. S'il n'y a pas de valeur pour cette colonne, vous devez indiquer toutes les ressources (« \* ») dans l'élément Resource de votre déclaration de politique. Si la colonne inclut un type de ressource, vous pouvez indiquer un ARN de ce type dans une déclaration avec cette action. Si l'action comporte une ou plusieurs ressources requises, l'appelant doit être autorisé à utiliser l'action avec ces ressources. Les ressources requises sont indiquées dans le tableau par un astérisque (\*). Si vous limitez l'accès aux ressources avec l'Resourceélément dans une politique IAM, vous devez inclure un ARN ou un modèle pour chaque type de ressource requis. Certaines actions prennent en charge plusieurs types de ressources. Si le type de ressource est facultatif (non indiqué comme obligatoire), vous pouvez choisir d'utiliser l'un, mais pas l'autre.

La colonne Clés de condition inclut des clés que vous pouvez spécifier dans l'élément Condition d'une déclaration de politique. Pour plus d'informations sur les clés de condition associées aux ressources du service, consultez la colonne Clés de condition du tableau des types de ressources.

**a** Note

Les clés de condition des ressources sont répertoriées dans le tableau [Types de ressources](#page-5494-0). Vous pouvez trouver un lien vers le type de ressource qui s'applique à une action dans la colonne Types de ressources (\* obligatoire) du tableau Actions. Le type de ressource indiqué dans le tableau Types de ressources inclut la colonne Clés de condition, qui contient les clés de condition de ressource qui s'appliquent à une action dans le tableau Actions.

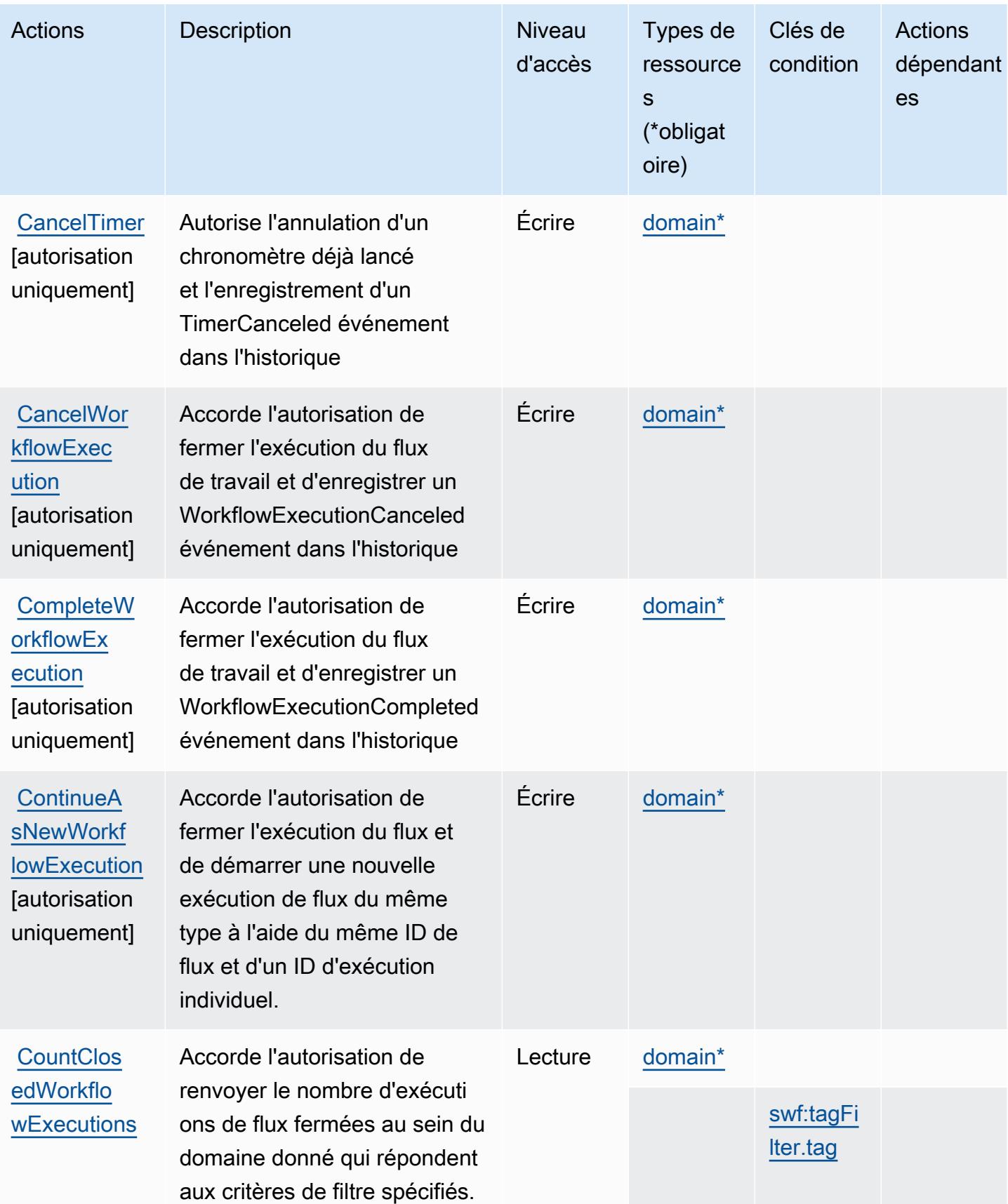

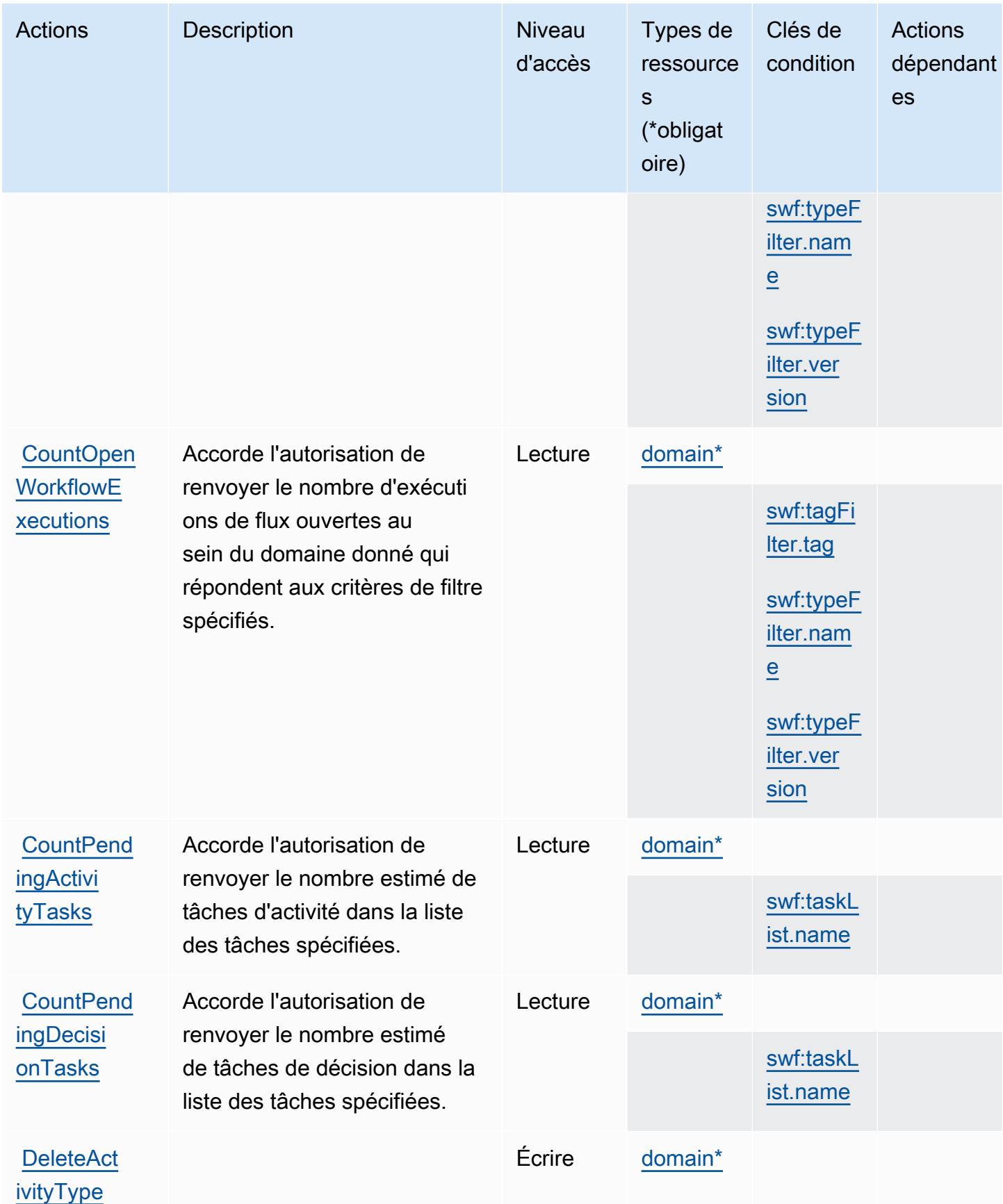

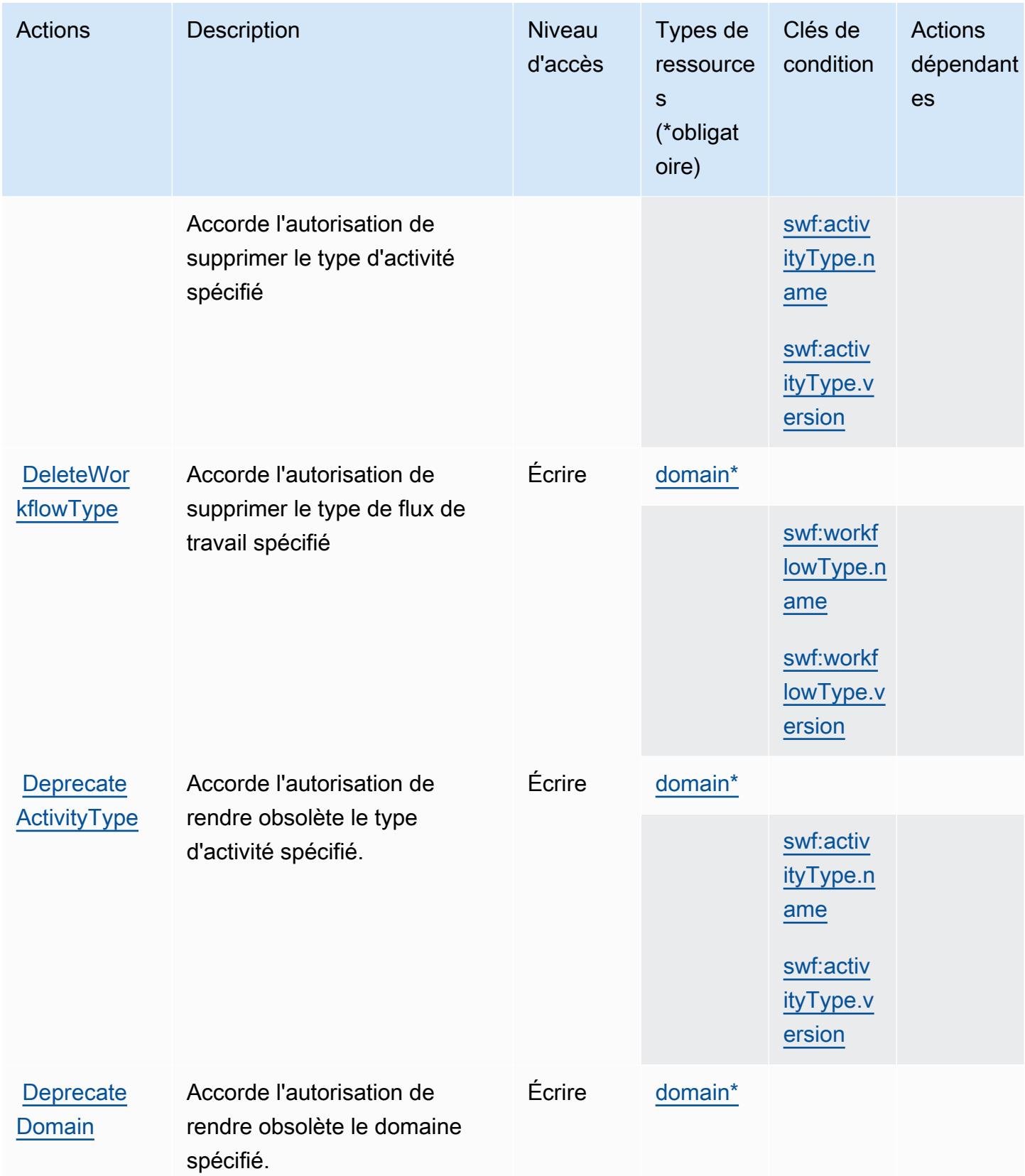

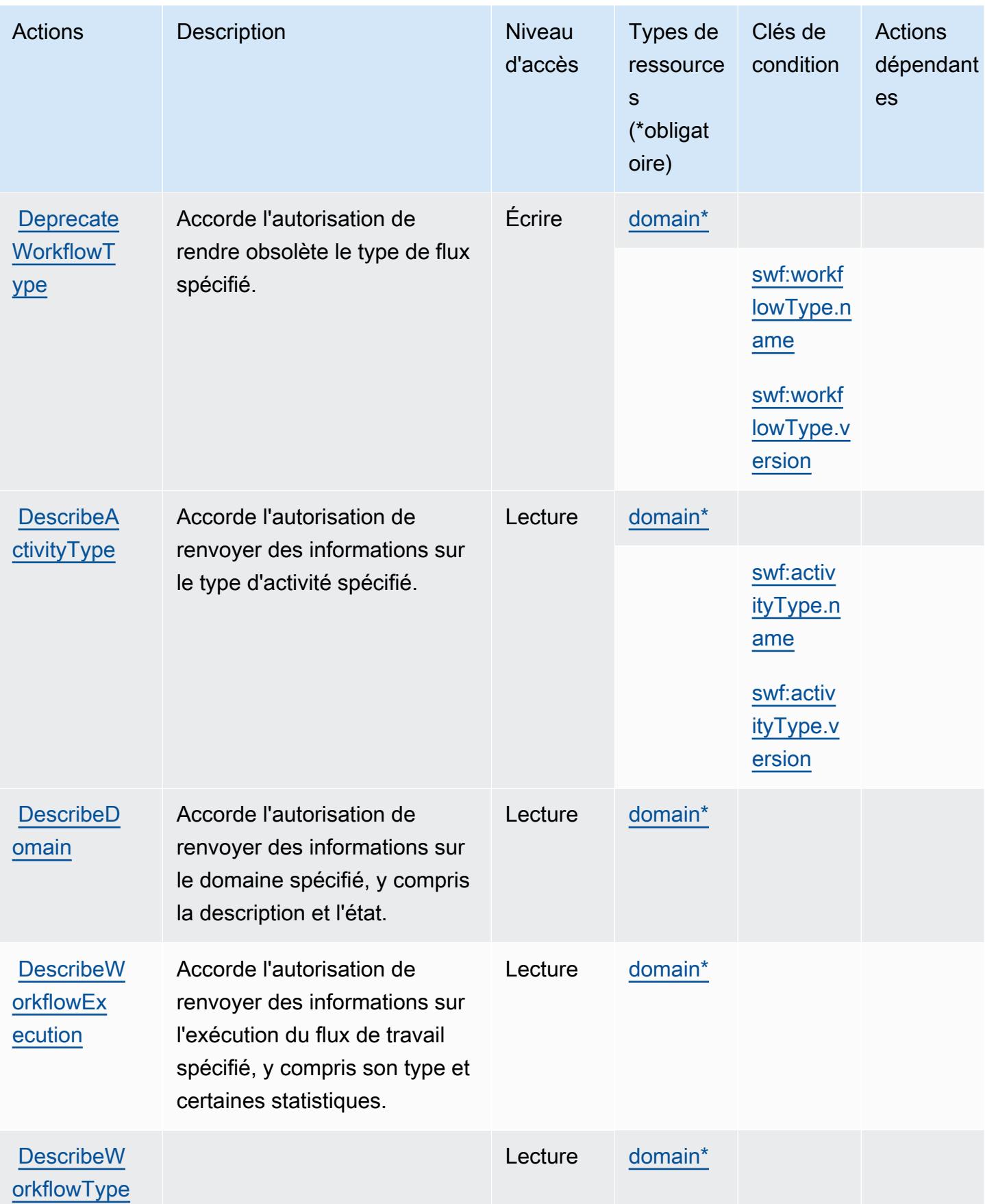

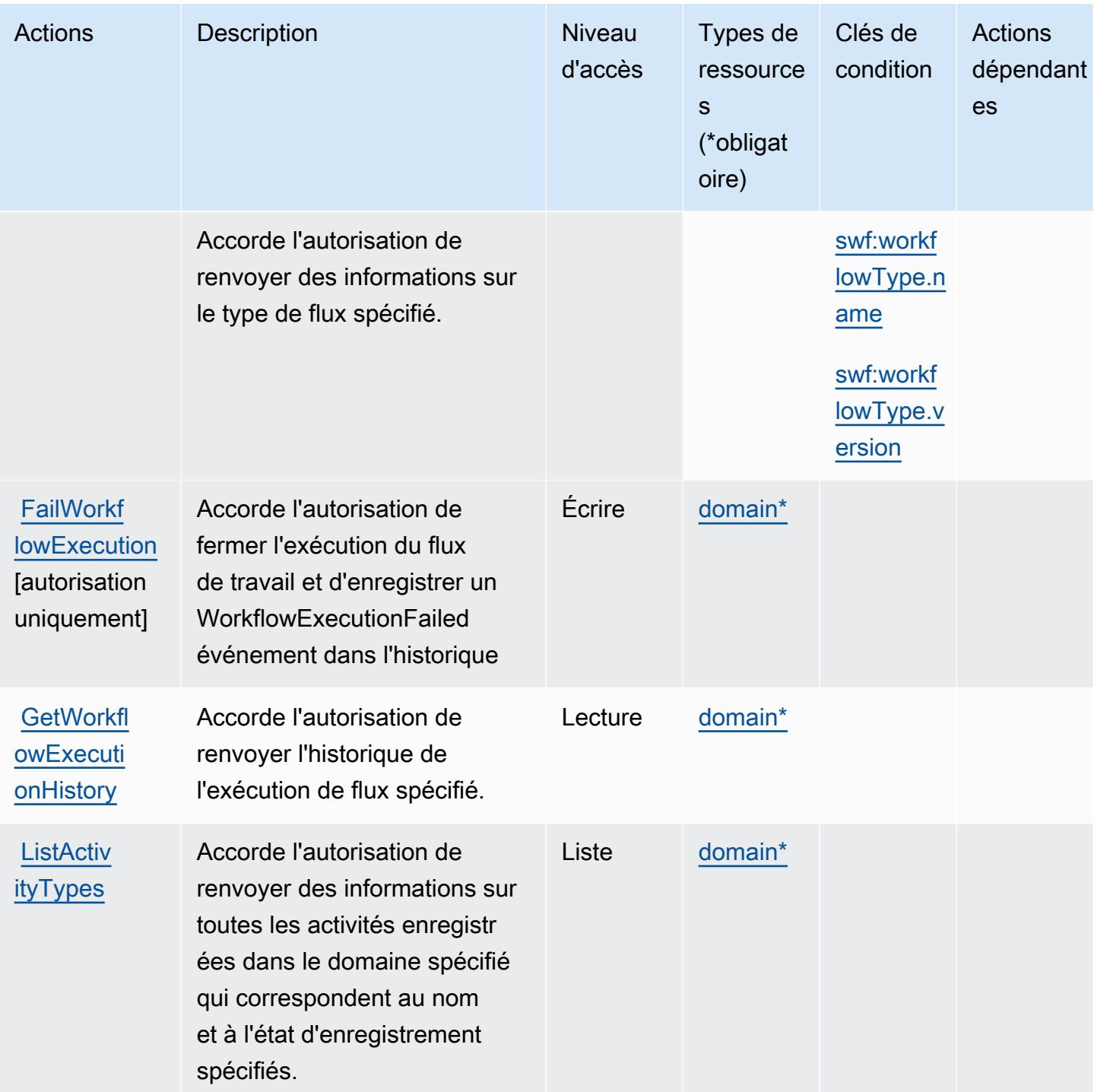

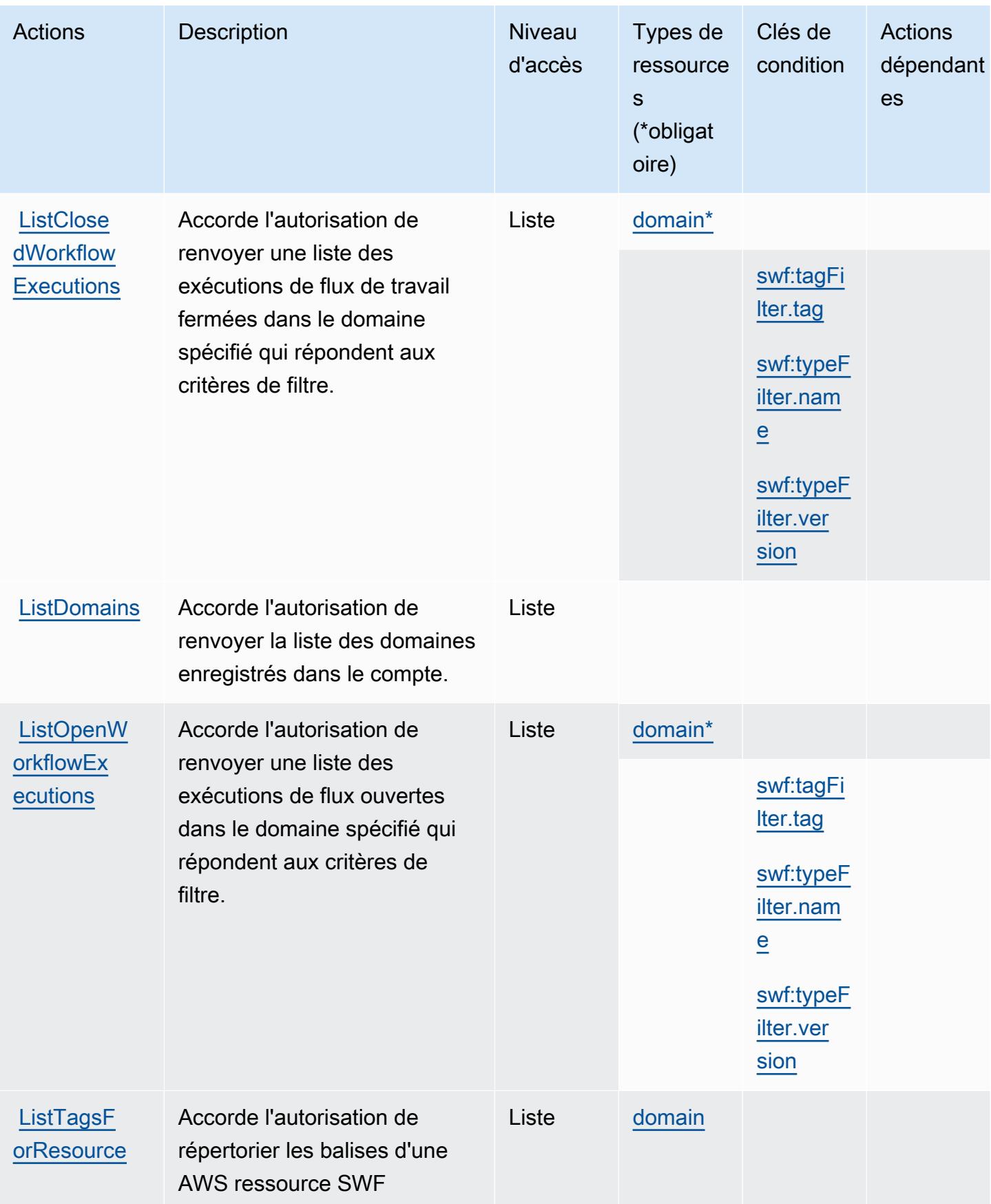

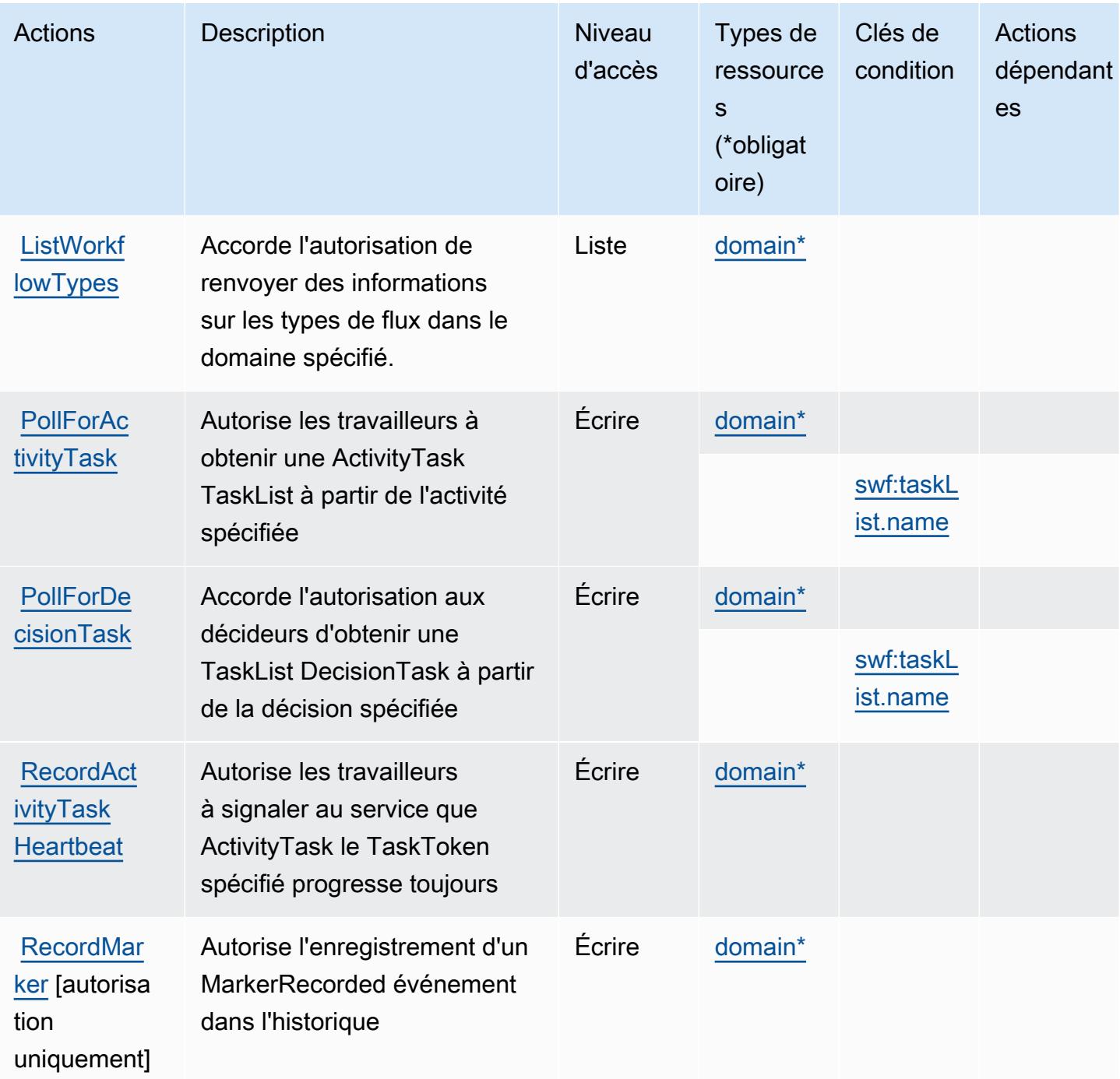

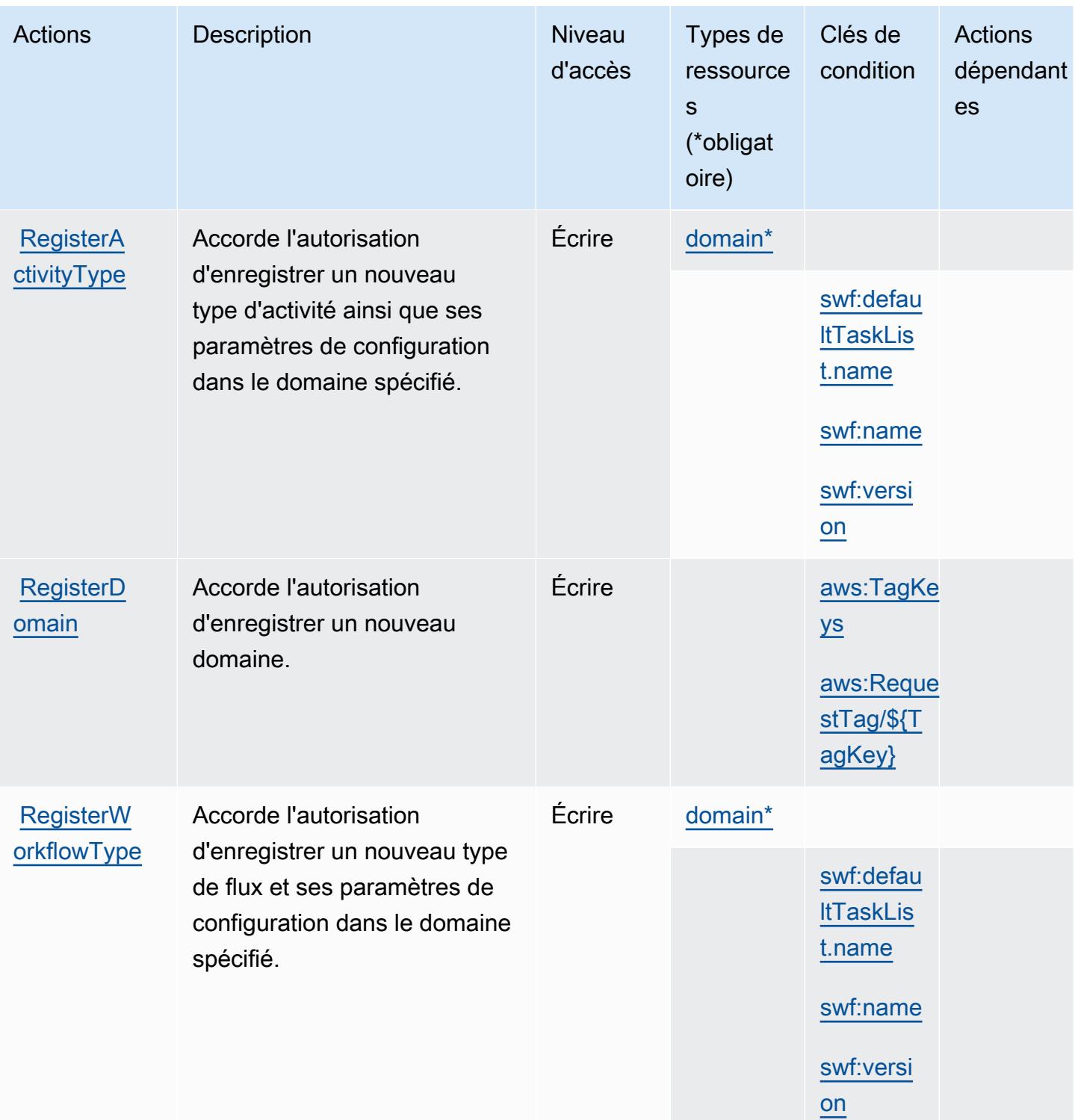

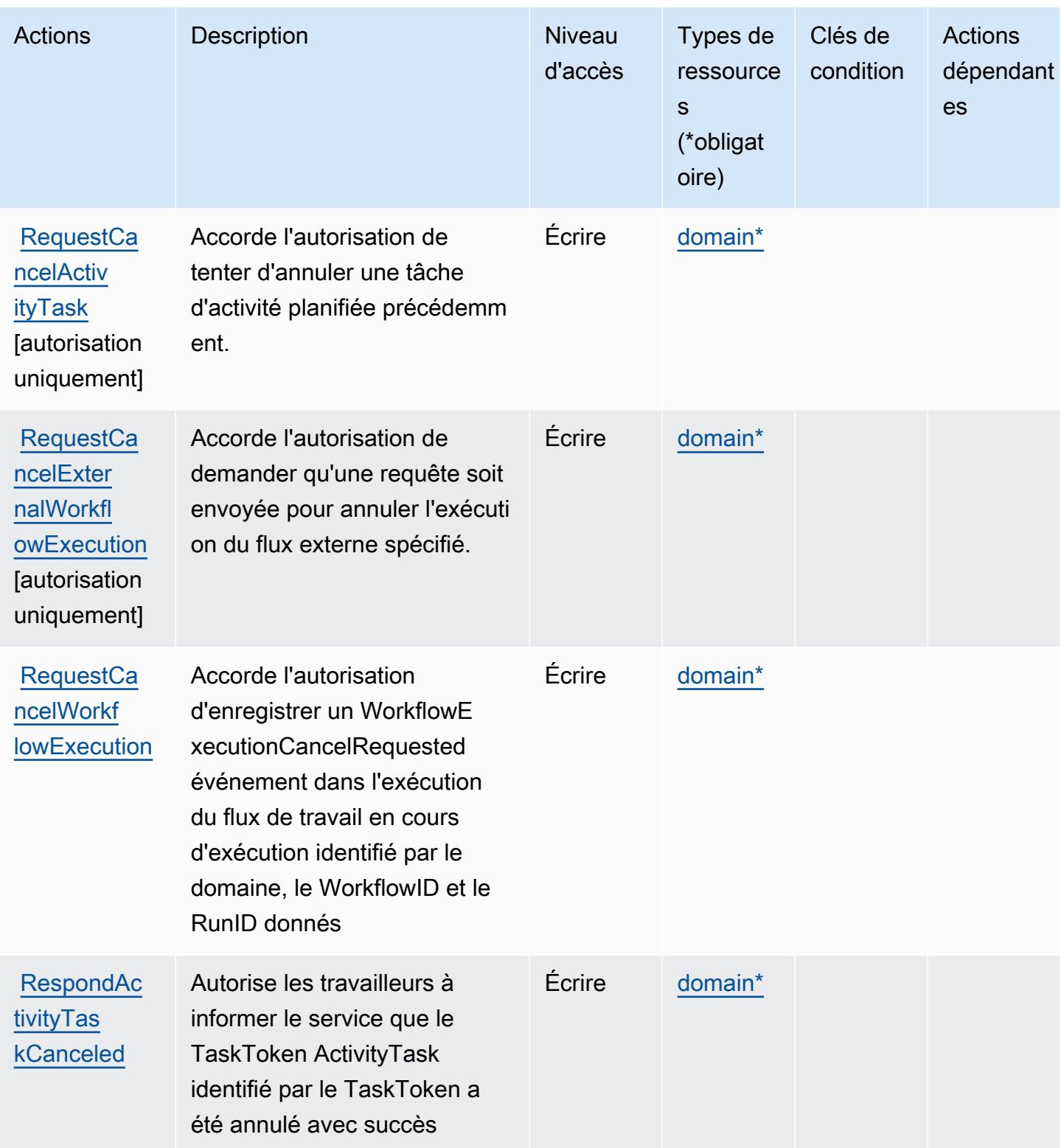

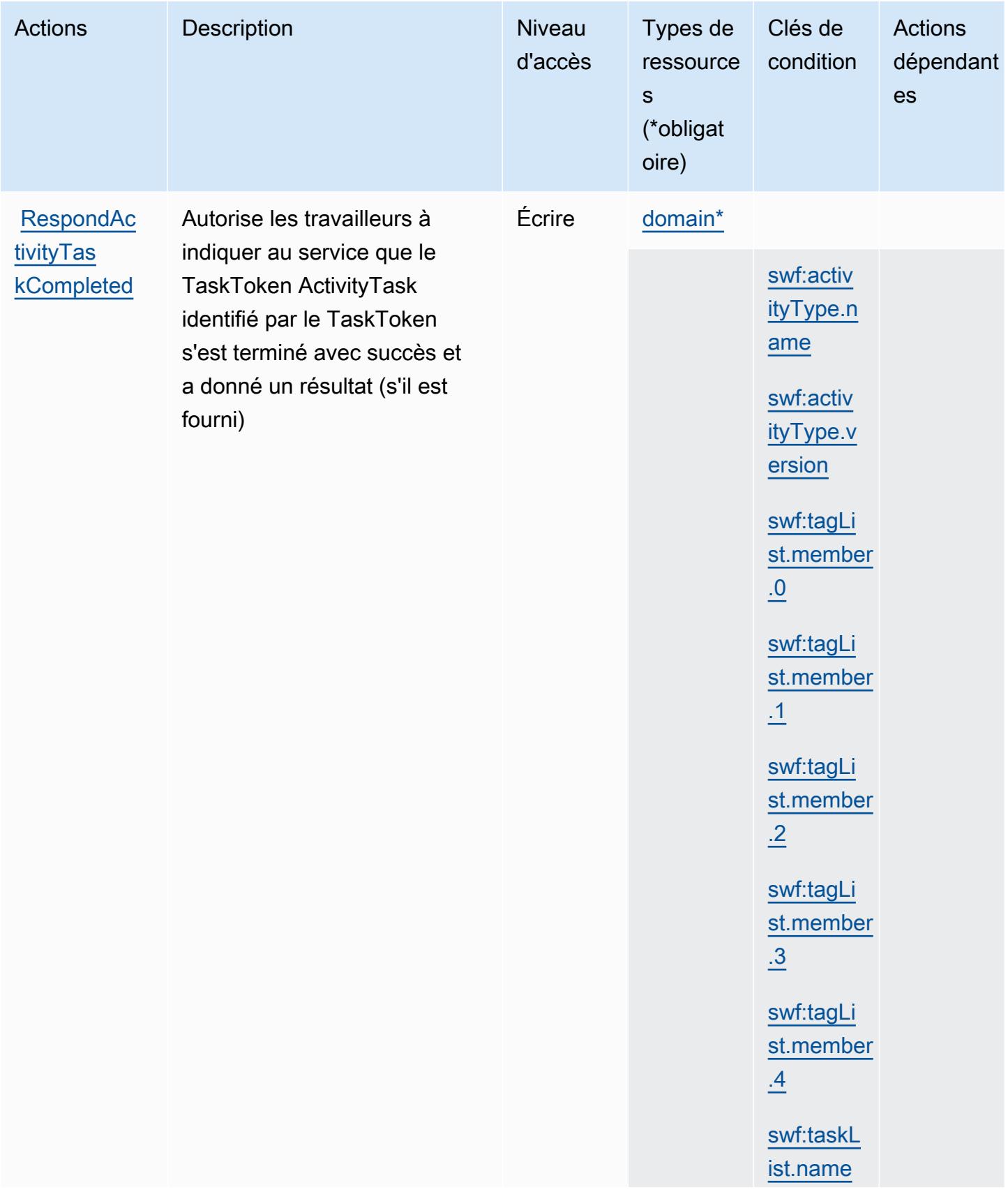

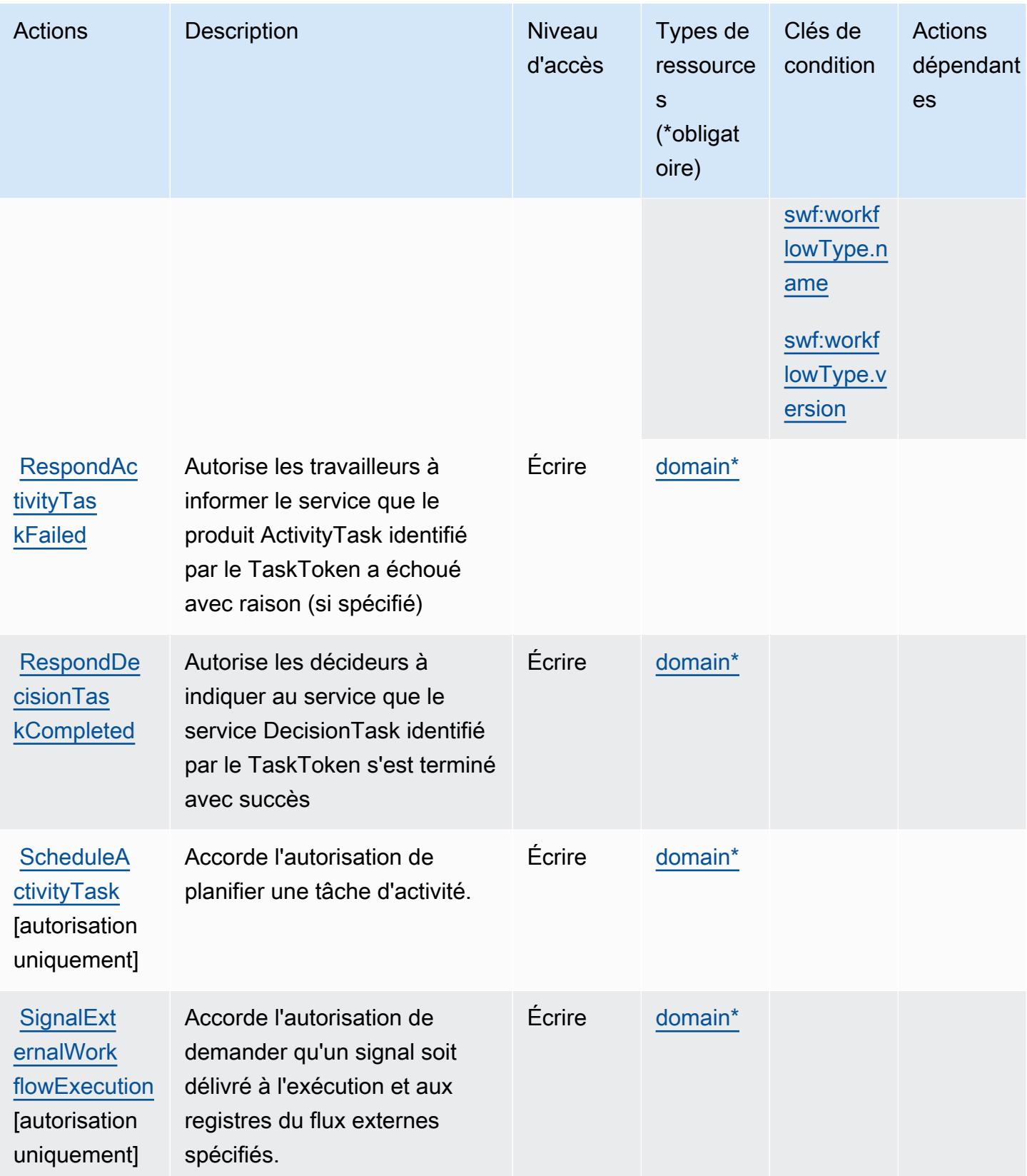

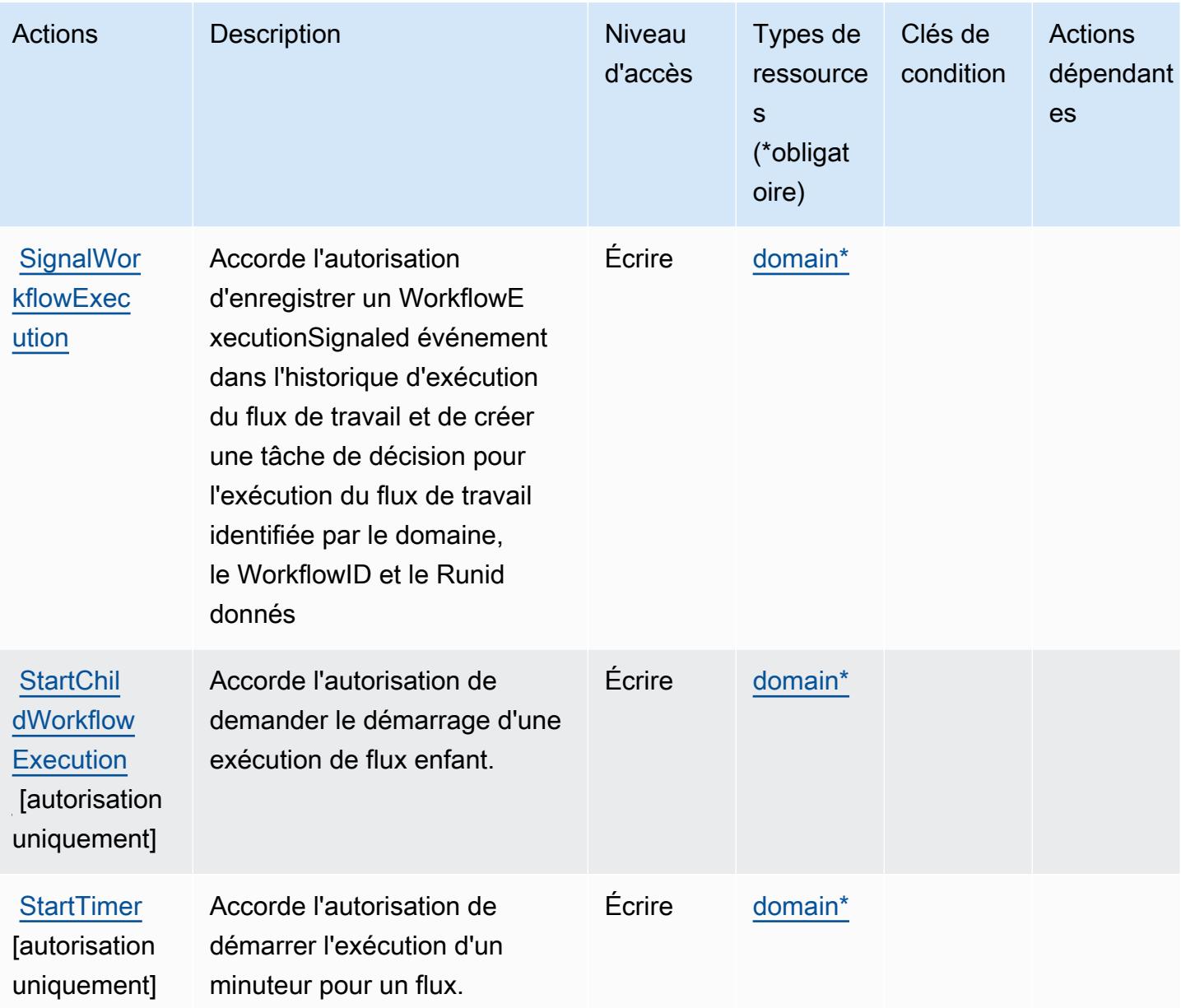

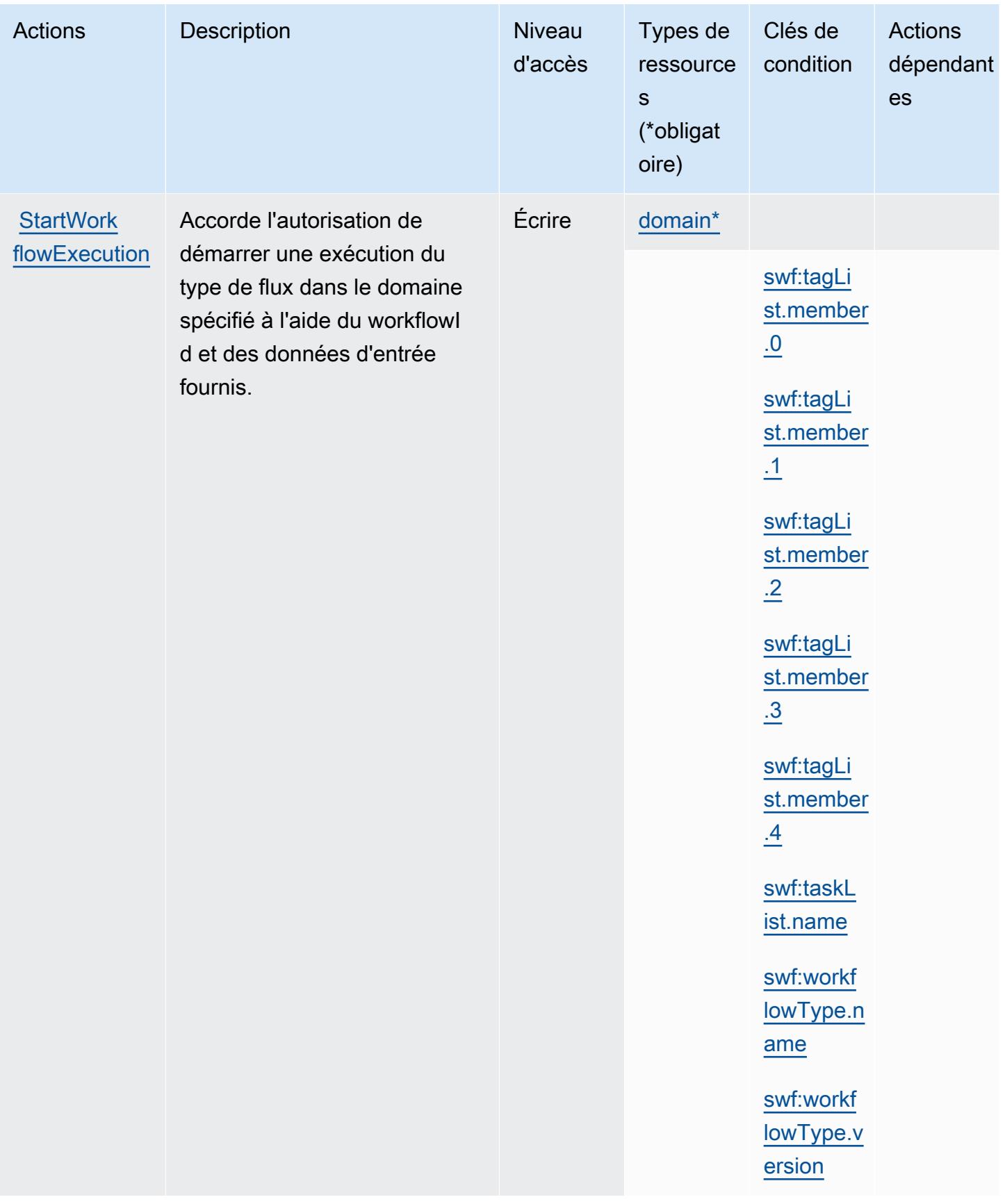

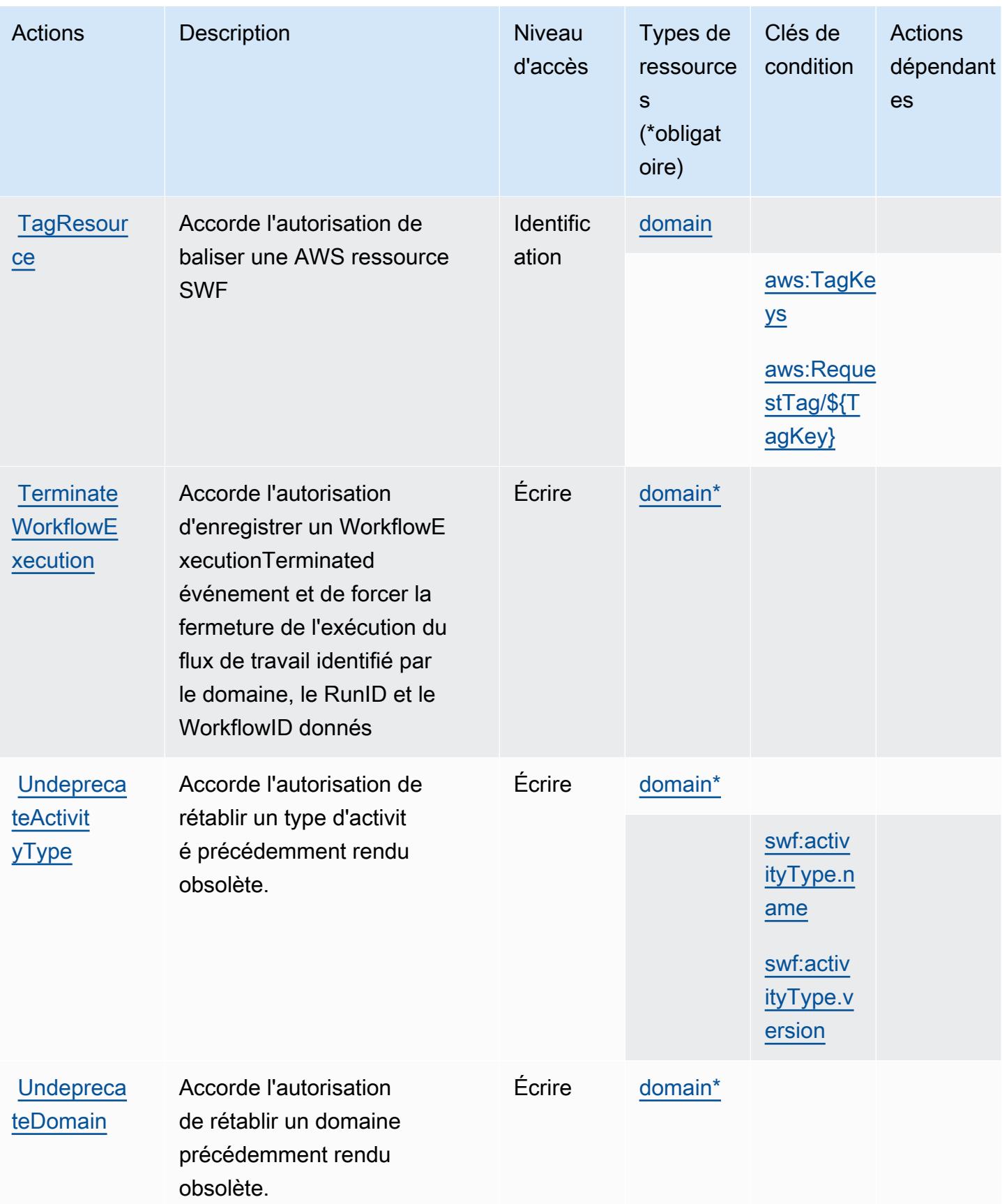

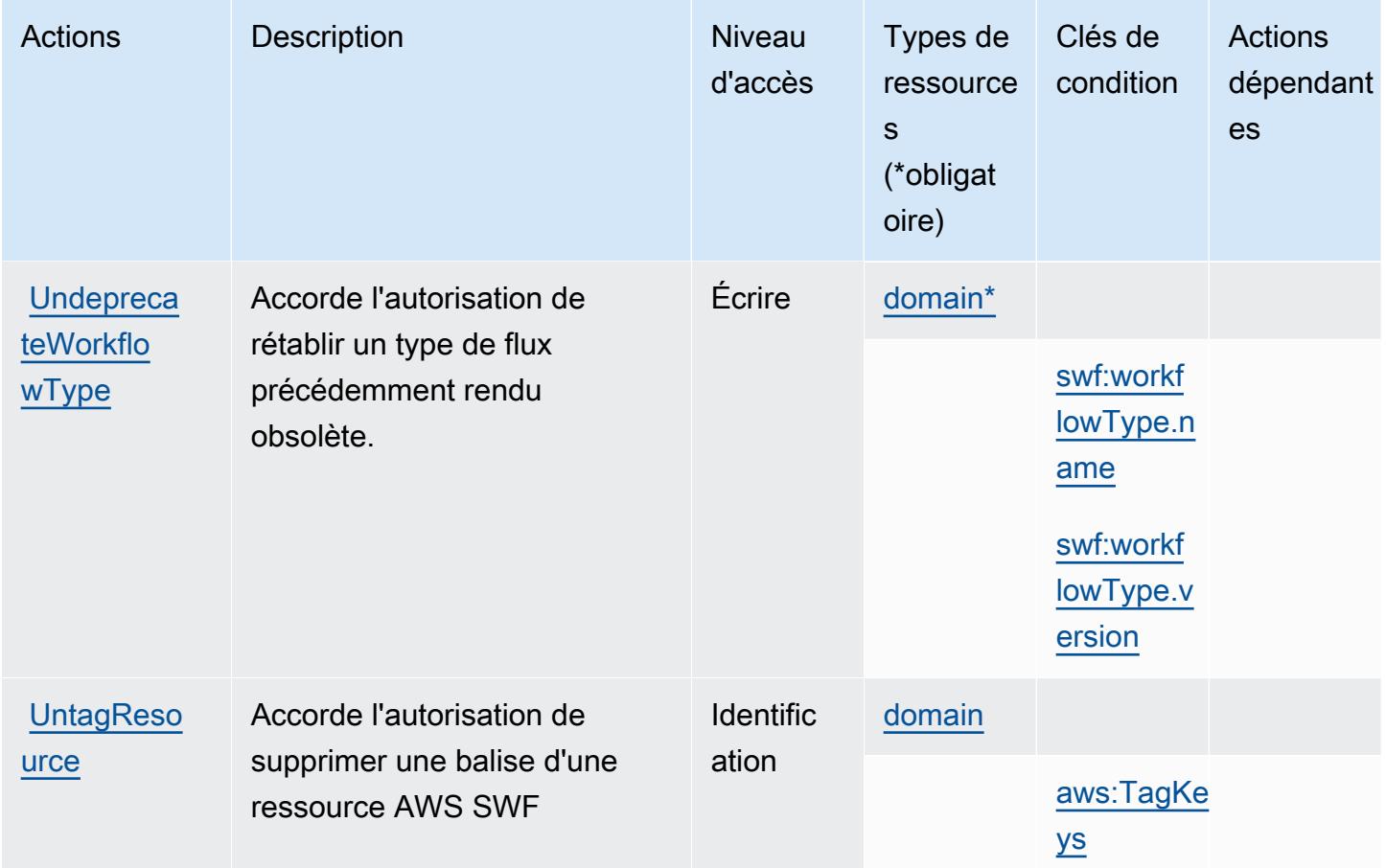

## <span id="page-5494-0"></span>Types de ressources définis par Amazon Simple Workflow Service

Ce service définit les types de ressources suivants, qui peuvent être utilisés dans l' Resource élément des déclarations de politique d'autorisation IAM. Chaque action du [tableau Actions](#page-5479-0) identifie les types de ressources pouvant être spécifiés avec cette action. Un type de ressource peut également définir les clés de condition que vous pouvez inclure dans une politique. Ces clés sont affichées dans la dernière colonne du tableau. Pour plus de détails sur les colonnes du tableau suivant, veuillez consulter le [tableau Types de ressources.](reference_policies_actions-resources-contextkeys.html#resources_table)

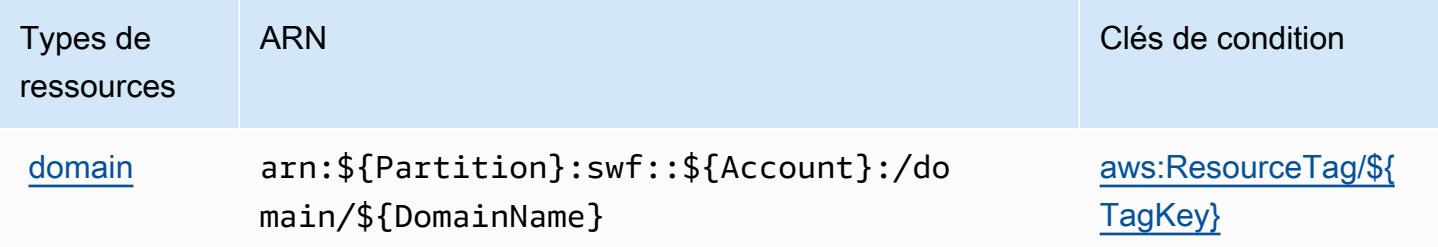

## <span id="page-5495-0"></span>Clés de condition pour Amazon Simple Workflow Service

Amazon Simple Workflow Service définit les clés de condition suivantes que vous pouvez utiliser dans l'élément Condition d'une stratégie IAM. Vous pouvez utiliser ces clés pour affiner les conditions d'application de la déclaration de politique. Pour plus de détails sur les colonnes du tableau suivant, veuillez consulter le [tableau Clés de condition.](reference_policies_actions-resources-contextkeys.html#context_keys_table)

Pour afficher les clés de condition globales disponibles pour tous les services, consultez [Clés de](https://docs.aws.amazon.com/IAM/latest/UserGuide/reference_policies_condition-keys.html#AvailableKeys) [condition globales disponibles](https://docs.aws.amazon.com/IAM/latest/UserGuide/reference_policies_condition-keys.html#AvailableKeys).

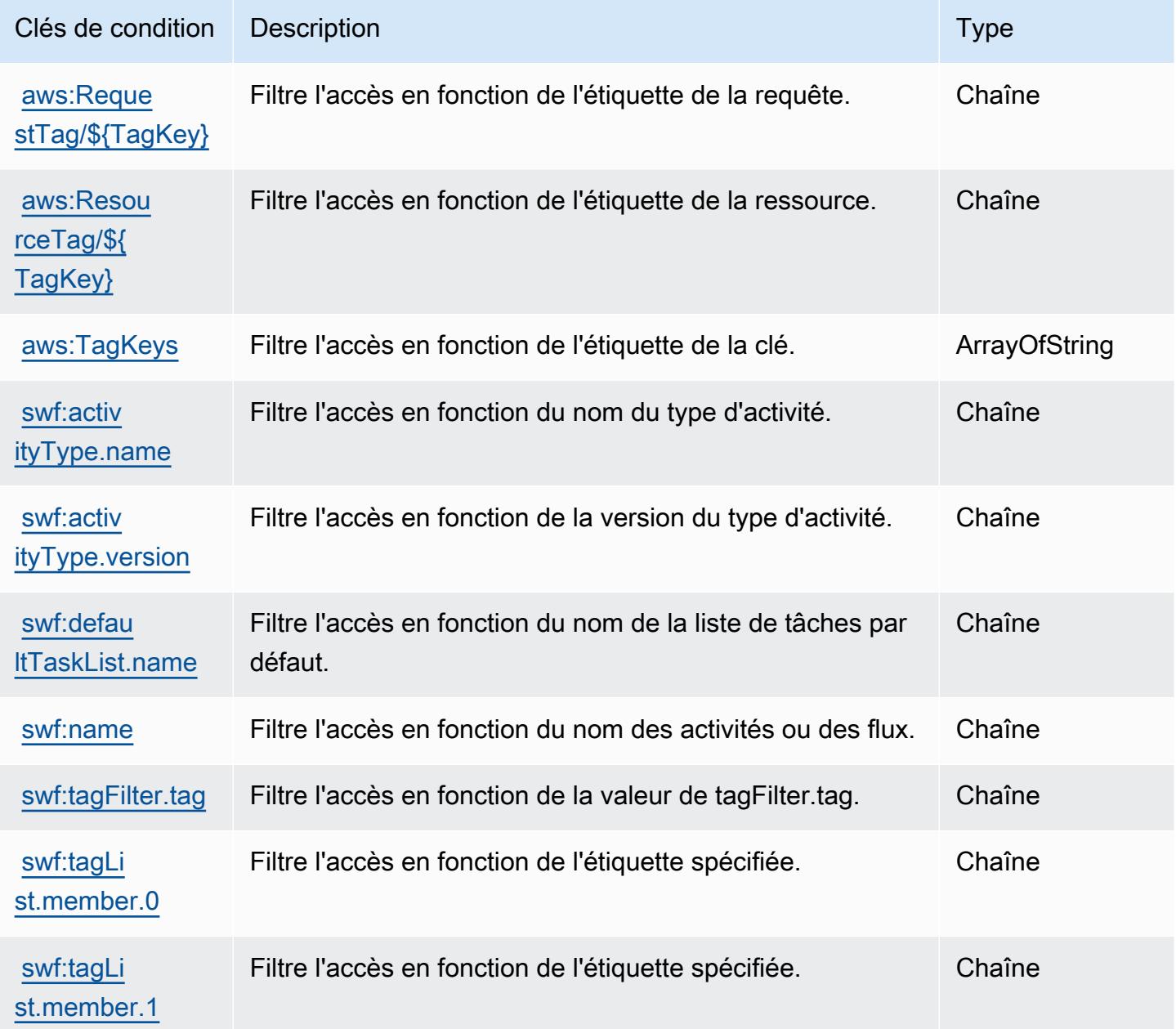

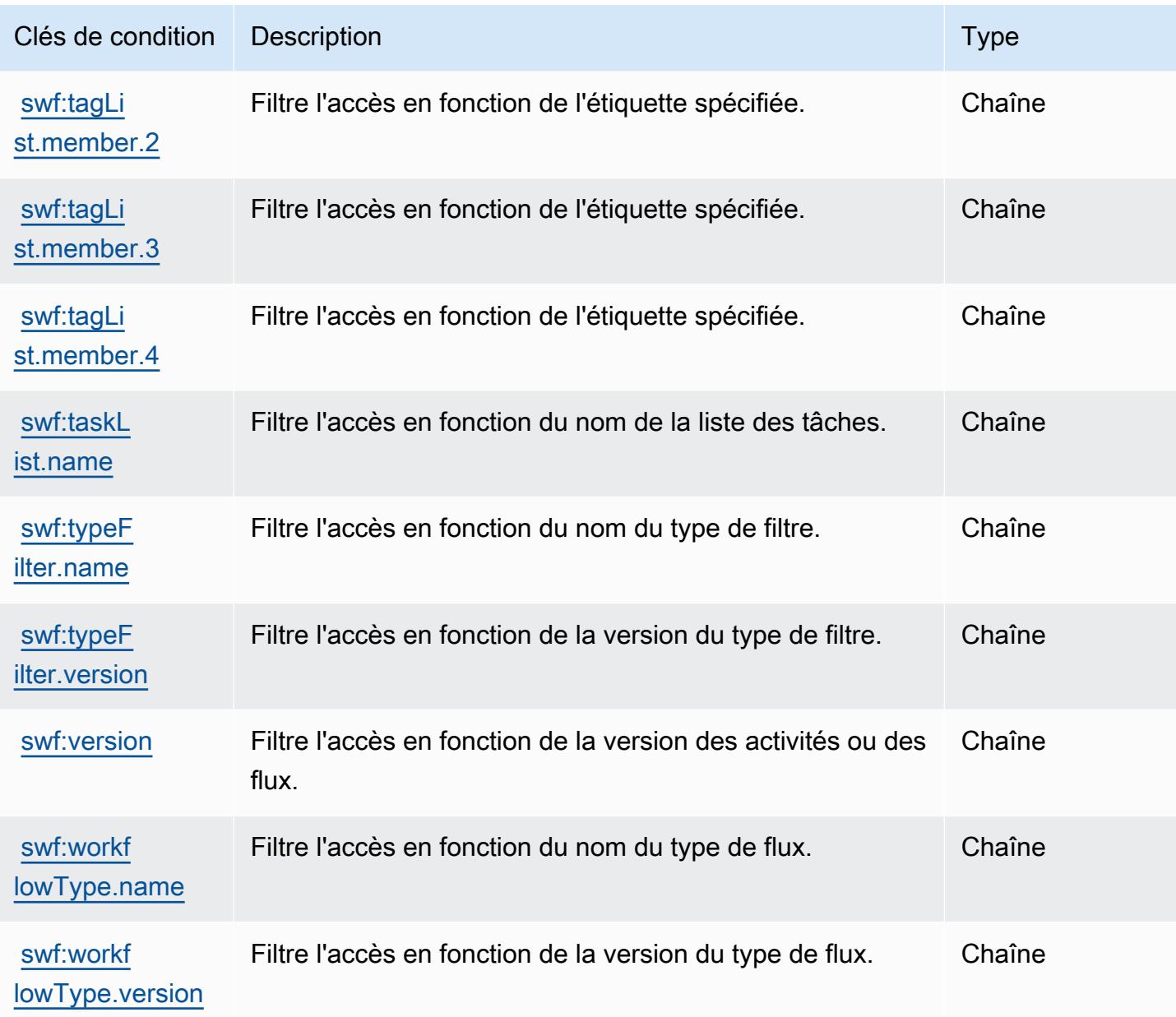

## Actions, ressources et clés de condition pour Amazon SimpleDB

Amazon SimpleDB (préfixe de service : sdb) fournit les ressources, actions et clés de contexte de condition spécifiques au service suivantes en vue de leur utilisation dans les politiques d'autorisation IAM.

Références :

- Découvrez comment [configurer ce service.](https://docs.aws.amazon.com/AmazonSimpleDB/latest/DeveloperGuide/)
- Affichez la liste des [opérations d'API disponibles pour ce service.](https://docs.aws.amazon.com/AmazonSimpleDB/latest/DeveloperGuide/SDB_API.html)

• Découvrez comment protéger ce service et ses ressources avec les stratégies d'autorisation [IAM](https://docs.aws.amazon.com/AmazonSimpleDB/latest/DeveloperGuide/UsingIAMWithSDB.html).

#### **Rubriques**

- [Actions définies par Amazon SimpleDB](#page-5497-0)
- [Types de ressources définis par Amazon SimpleDB](#page-5499-0)
- [Clés de condition pour Amazon SimpleDB](#page-5500-0)

## <span id="page-5497-0"></span>Actions définies par Amazon SimpleDB

Vous pouvez indiquer les actions suivantes dans l'élément Action d'une déclaration de politique IAM. Utilisez des politiques pour accorder des autorisations permettant d'effectuer une opération dans AWS. Lorsque vous utilisez une action dans une politique, vous autorisez ou refusez généralement l'accès à l'opération d'API ou à la commande CLI portant le même nom. Toutefois, dans certains cas, une seule action contrôle l'accès à plusieurs opérations. D'autres opérations, quant à elles, requièrent plusieurs actions différentes.

La colonne Types de ressources indique si chaque action prend en charge les autorisations au niveau des ressources. S'il n'y a pas de valeur pour cette colonne, vous devez indiquer toutes les ressources (« \* ») dans l'élément Resource de votre déclaration de politique. Si la colonne inclut un type de ressource, vous pouvez indiquer un ARN de ce type dans une déclaration avec cette action. Si l'action comporte une ou plusieurs ressources requises, l'appelant doit être autorisé à utiliser l'action avec ces ressources. Les ressources requises sont indiquées dans le tableau par un astérisque (\*). Si vous limitez l'accès aux ressources avec l'Resourceélément dans une politique IAM, vous devez inclure un ARN ou un modèle pour chaque type de ressource requis. Certaines actions prennent en charge plusieurs types de ressources. Si le type de ressource est facultatif (non indiqué comme obligatoire), vous pouvez choisir d'utiliser l'un, mais pas l'autre.

La colonne Clés de condition inclut des clés que vous pouvez spécifier dans l'élément Condition d'une déclaration de politique. Pour plus d'informations sur les clés de condition associées aux ressources du service, consultez la colonne Clés de condition du tableau des types de ressources.

**a** Note

Les clés de condition des ressources sont répertoriées dans le tableau [Types de ressources](#page-5499-0). Vous pouvez trouver un lien vers le type de ressource qui s'applique à une action dans la colonne Types de ressources (\* obligatoire) du tableau Actions. Le type de ressource indiqué dans le tableau Types de ressources inclut la colonne Clés de condition, qui contient les clés de condition de ressource qui s'appliquent à une action dans le tableau Actions.

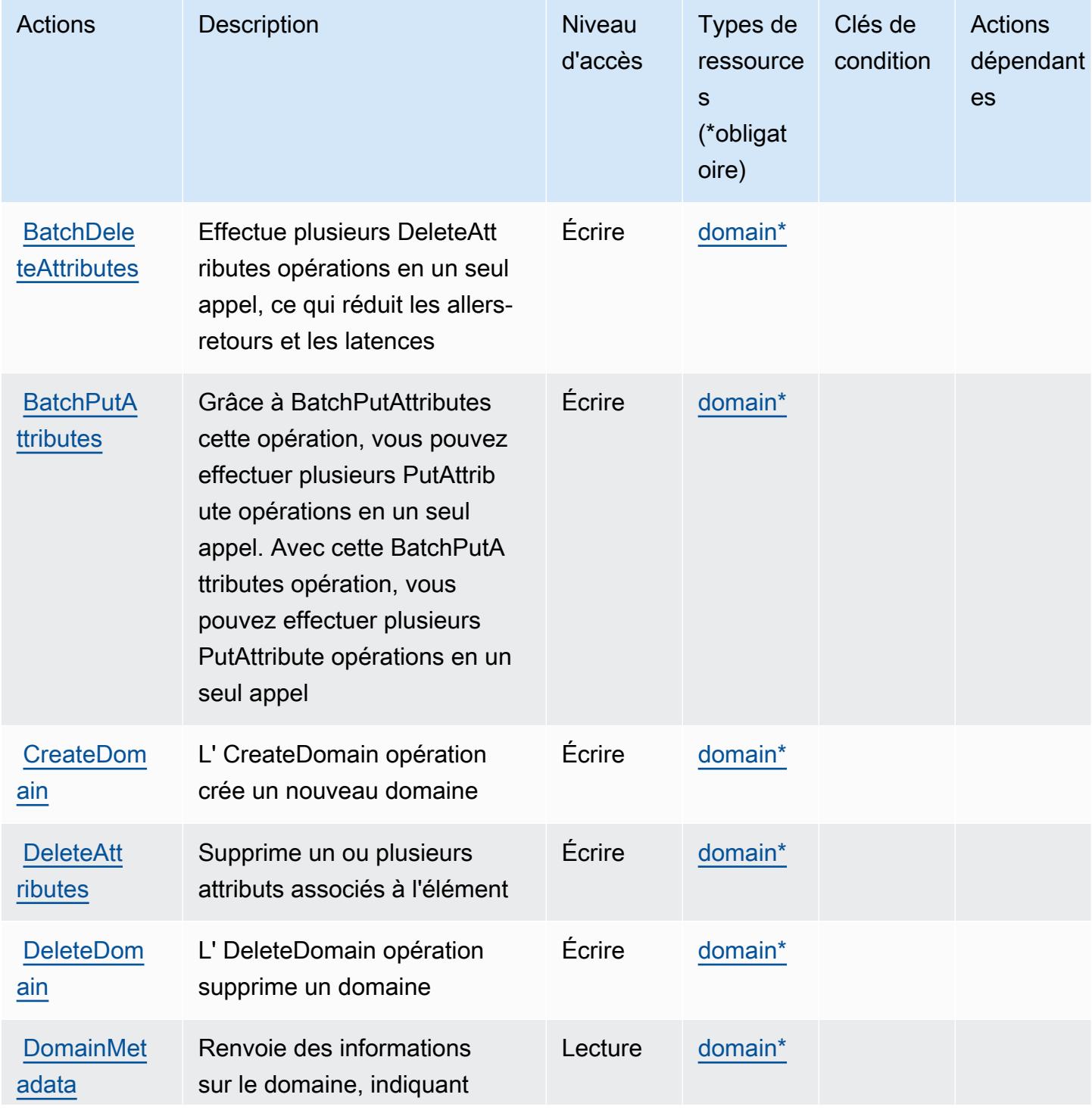

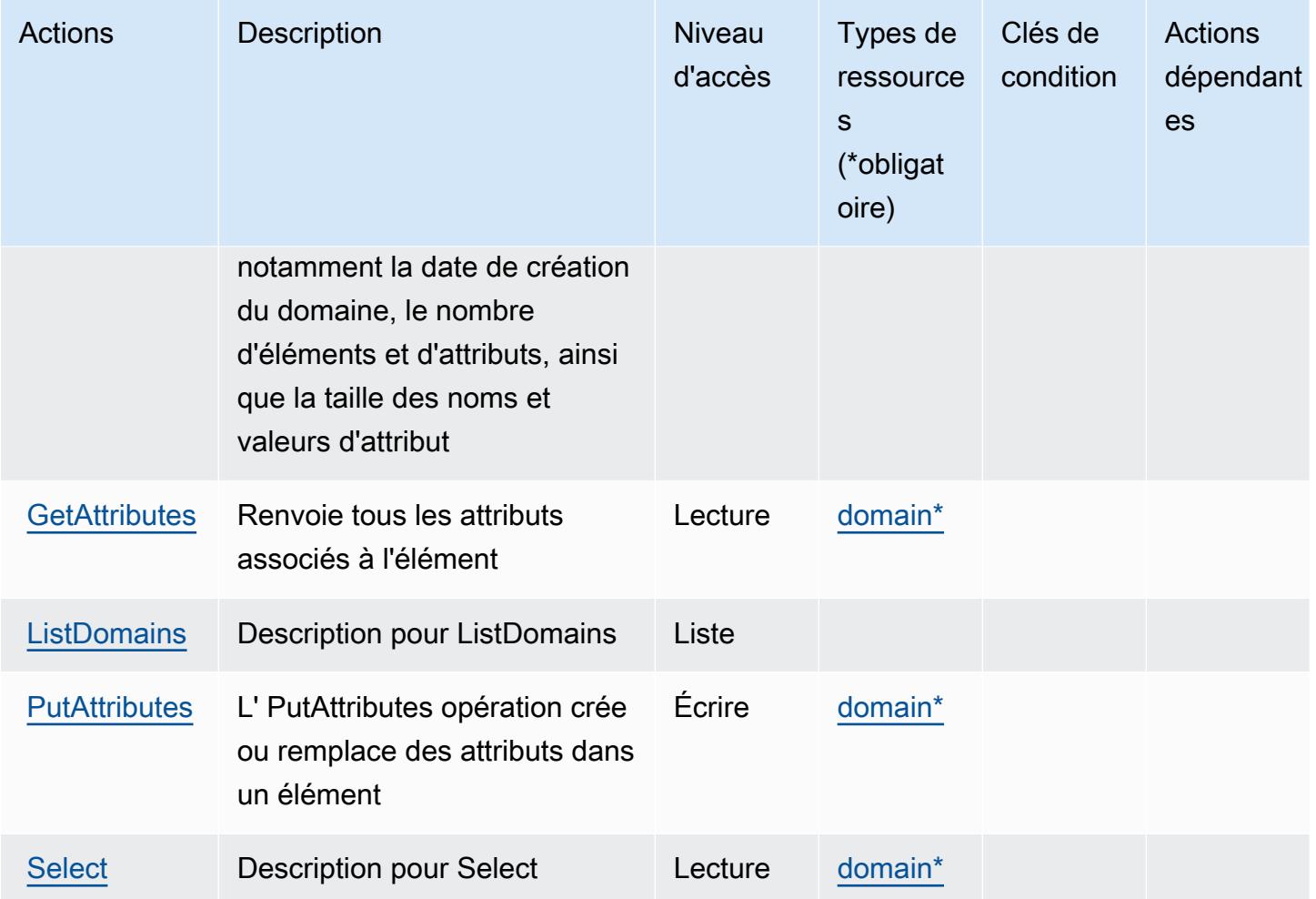

### <span id="page-5499-0"></span>Types de ressources définis par Amazon SimpleDB

Ce service définit les types de ressources suivants, qui peuvent être utilisés dans l' Resource élément des déclarations de politique d'autorisation IAM. Chaque action du [tableau Actions](#page-5497-0) identifie les types de ressources pouvant être spécifiés avec cette action. Un type de ressource peut également définir les clés de condition que vous pouvez inclure dans une politique. Ces clés sont affichées dans la dernière colonne du tableau. Pour plus de détails sur les colonnes du tableau suivant, veuillez consulter le [tableau Types de ressources.](reference_policies_actions-resources-contextkeys.html#resources_table)

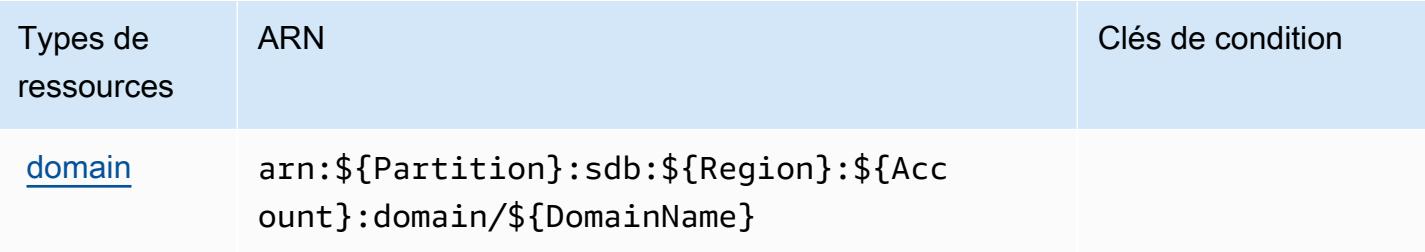

## <span id="page-5500-0"></span>Clés de condition pour Amazon SimpleDB

SimpleDB ne comporte aucune clé de contexte spécifique au service pouvant être utilisée dans l'élément Condition des déclarations de stratégie. Pour accéder à la liste des clés de condition globales disponibles pour tous les services, consultez [Clés de condition disponibles](https://docs.aws.amazon.com/IAM/latest/UserGuide/reference_policies_condition-keys.html#AvailableKeys).

## Actions, ressources et clés de condition pour AWS SimSpace Weaver

AWS SimSpace Weaver (préfixe de service :simspaceweaver) fournit les ressources, actions et clés de contexte de condition spécifiques aux services suivantes à utiliser dans les politiques d'autorisation IAM.

Références :

- Découvrez comment [configurer ce service.](https://docs.aws.amazon.com/simspaceweaver/latest/userguide/)
- Affichez la liste des [opérations d'API disponibles pour ce service.](https://docs.aws.amazon.com/simspaceweaver/latest/APIReference/)
- Découvrez comment protéger ce service et ses ressources avec les stratégies d'autorisation [IAM](https://docs.aws.amazon.com/simspaceweaver/latest/userguide/security_iam_service-with-iam.html).

### **Rubriques**

- [Actions définies par AWS SimSpace Weaver](#page-5500-1)
- [Types de ressources définis par AWS SimSpace Weaver](#page-5503-0)
- [Clés de condition pour AWS SimSpace Weaver](#page-5504-0)

## <span id="page-5500-1"></span>Actions définies par AWS SimSpace Weaver

Vous pouvez indiquer les actions suivantes dans l'élément Action d'une déclaration de politique IAM. Utilisez des politiques pour accorder des autorisations permettant d'effectuer une opération dans AWS. Lorsque vous utilisez une action dans une politique, vous autorisez ou refusez généralement l'accès à l'opération d'API ou à la commande CLI portant le même nom. Toutefois, dans certains cas, une seule action contrôle l'accès à plusieurs opérations. D'autres opérations, quant à elles, requièrent plusieurs actions différentes.

La colonne Types de ressources indique si chaque action prend en charge les autorisations au niveau des ressources. S'il n'y a pas de valeur pour cette colonne, vous devez indiquer toutes les ressources (« \* ») dans l'élément Resource de votre déclaration de politique. Si la colonne inclut un type de ressource, vous pouvez indiquer un ARN de ce type dans une déclaration avec cette action. Si l'action comporte une ou plusieurs ressources requises, l'appelant doit être autorisé à

utiliser l'action avec ces ressources. Les ressources requises sont indiquées dans le tableau par un astérisque (\*). Si vous limitez l'accès aux ressources avec l'Resourceélément dans une politique IAM, vous devez inclure un ARN ou un modèle pour chaque type de ressource requis. Certaines actions prennent en charge plusieurs types de ressources. Si le type de ressource est facultatif (non indiqué comme obligatoire), vous pouvez choisir d'utiliser l'un, mais pas l'autre.

La colonne Clés de condition inclut des clés que vous pouvez spécifier dans l'élément Condition d'une déclaration de politique. Pour plus d'informations sur les clés de condition associées aux ressources du service, consultez la colonne Clés de condition du tableau des types de ressources.

#### **a** Note

Les clés de condition des ressources sont répertoriées dans le tableau [Types de ressources](#page-5503-0). Vous pouvez trouver un lien vers le type de ressource qui s'applique à une action dans la colonne Types de ressources (\* obligatoire) du tableau Actions. Le type de ressource indiqué dans le tableau Types de ressources inclut la colonne Clés de condition, qui contient les clés de condition de ressource qui s'appliquent à une action dans le tableau Actions.

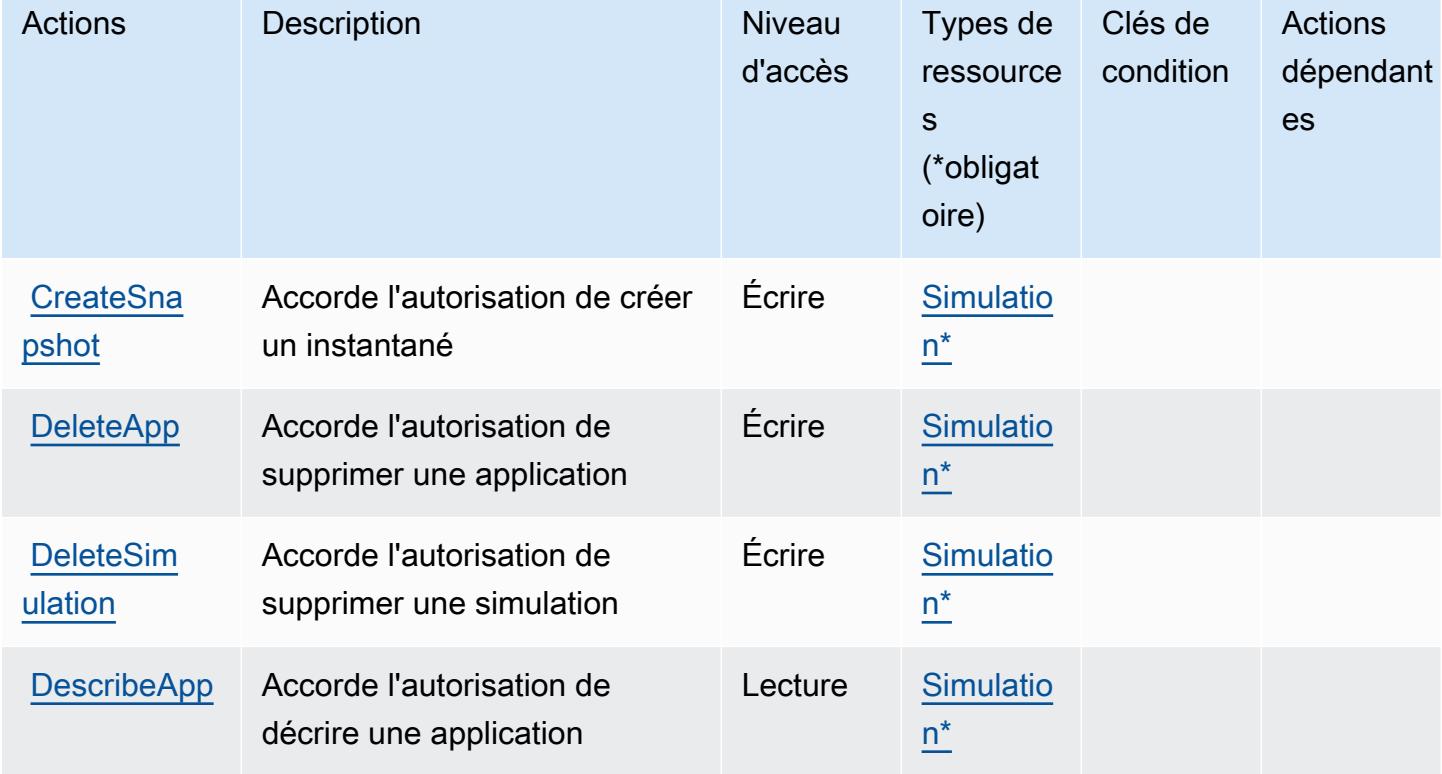

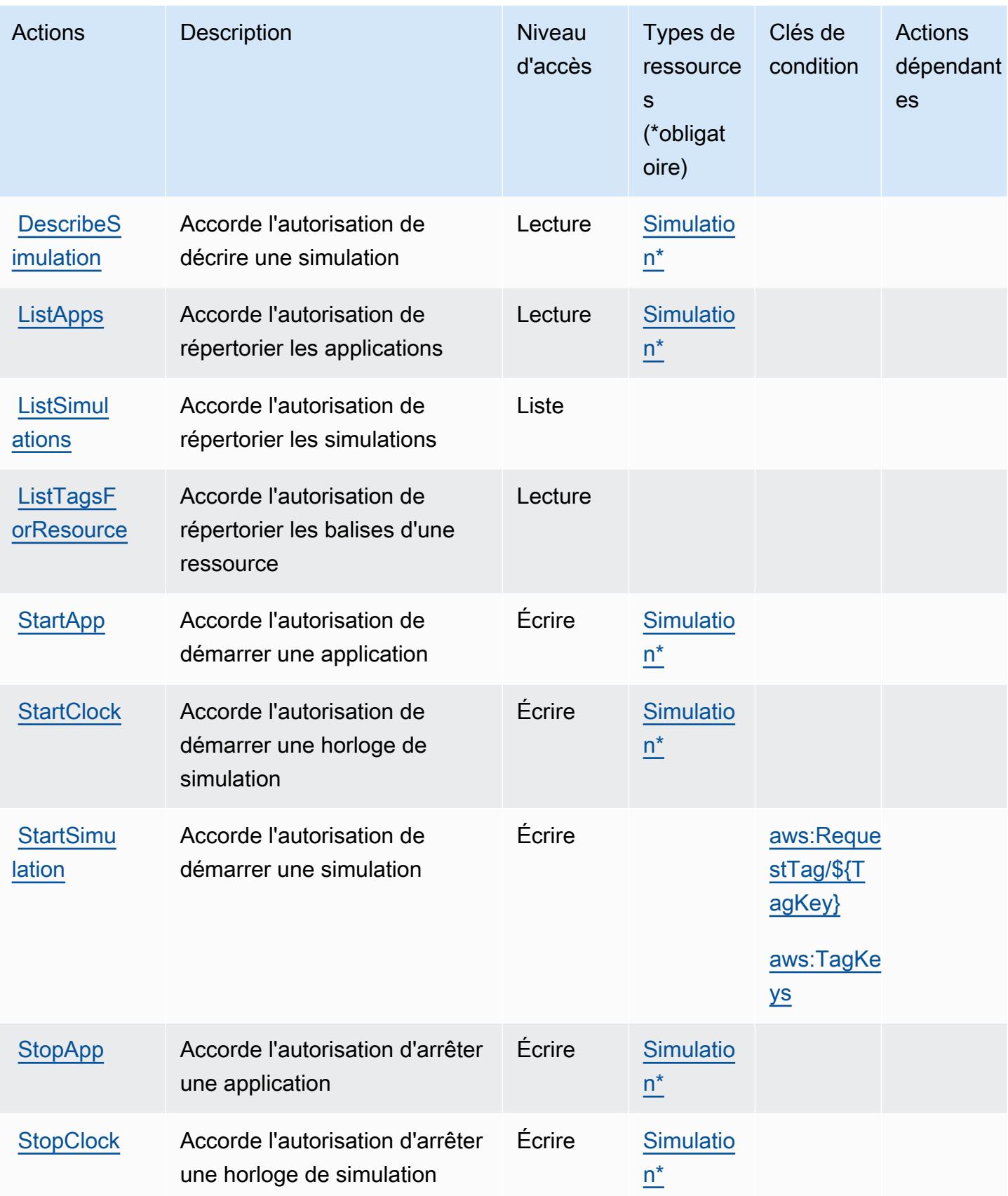

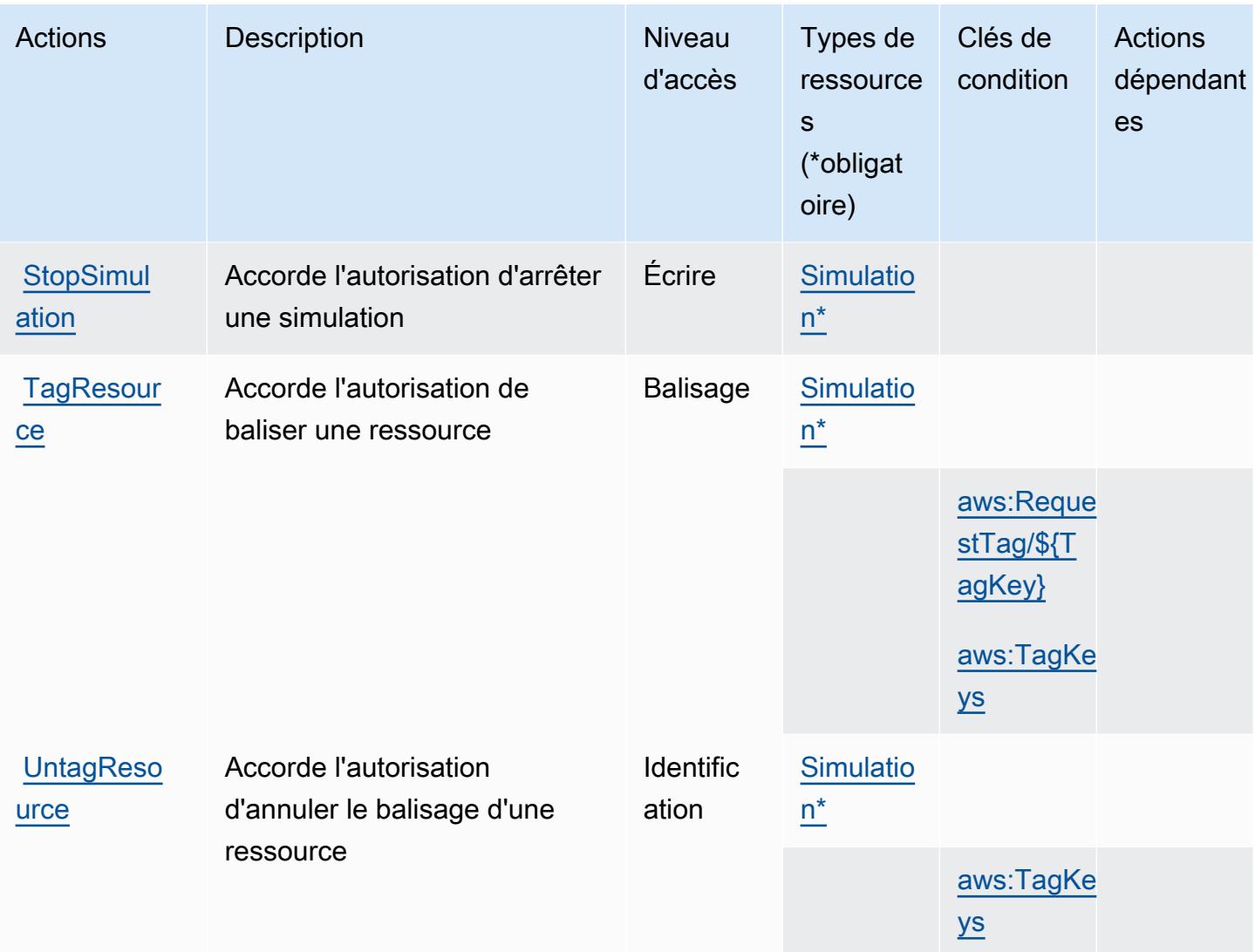

## <span id="page-5503-0"></span>Types de ressources définis par AWS SimSpace Weaver

Ce service définit les types de ressources suivants, qui peuvent être utilisés dans l' Resource élément des déclarations de politique d'autorisation IAM. Chaque action du [tableau Actions](#page-5500-1) identifie les types de ressources pouvant être spécifiés avec cette action. Un type de ressource peut également définir les clés de condition que vous pouvez inclure dans une politique. Ces clés sont affichées dans la dernière colonne du tableau. Pour plus de détails sur les colonnes du tableau suivant, veuillez consulter le [tableau Types de ressources.](reference_policies_actions-resources-contextkeys.html#resources_table)

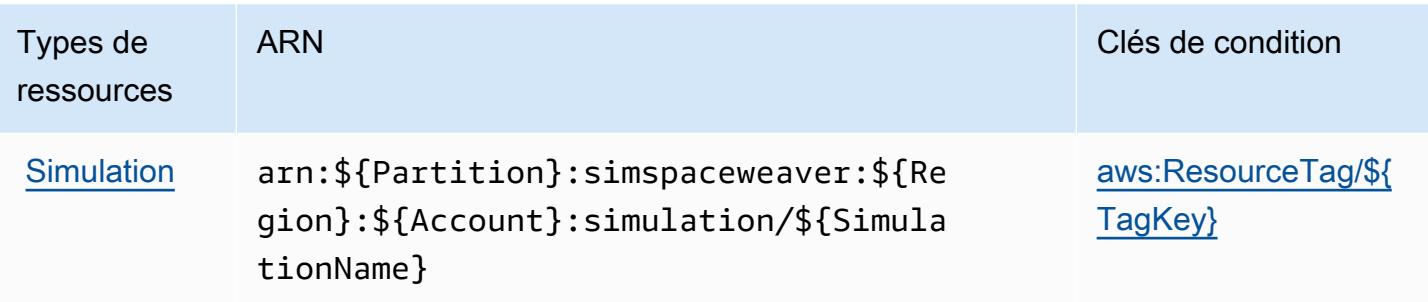

### <span id="page-5504-0"></span>Clés de condition pour AWS SimSpace Weaver

AWS SimSpace Weaver définit les clés de condition suivantes qui peuvent être utilisées dans l'Conditionélément d'une politique IAM. Vous pouvez utiliser ces clés pour affiner les conditions d'application de la déclaration de politique. Pour plus de détails sur les colonnes du tableau suivant, veuillez consulter le [tableau Clés de condition.](reference_policies_actions-resources-contextkeys.html#context_keys_table)

Pour afficher les clés de condition globales disponibles pour tous les services, consultez [Clés de](https://docs.aws.amazon.com/IAM/latest/UserGuide/reference_policies_condition-keys.html#AvailableKeys) [condition globales disponibles](https://docs.aws.amazon.com/IAM/latest/UserGuide/reference_policies_condition-keys.html#AvailableKeys).

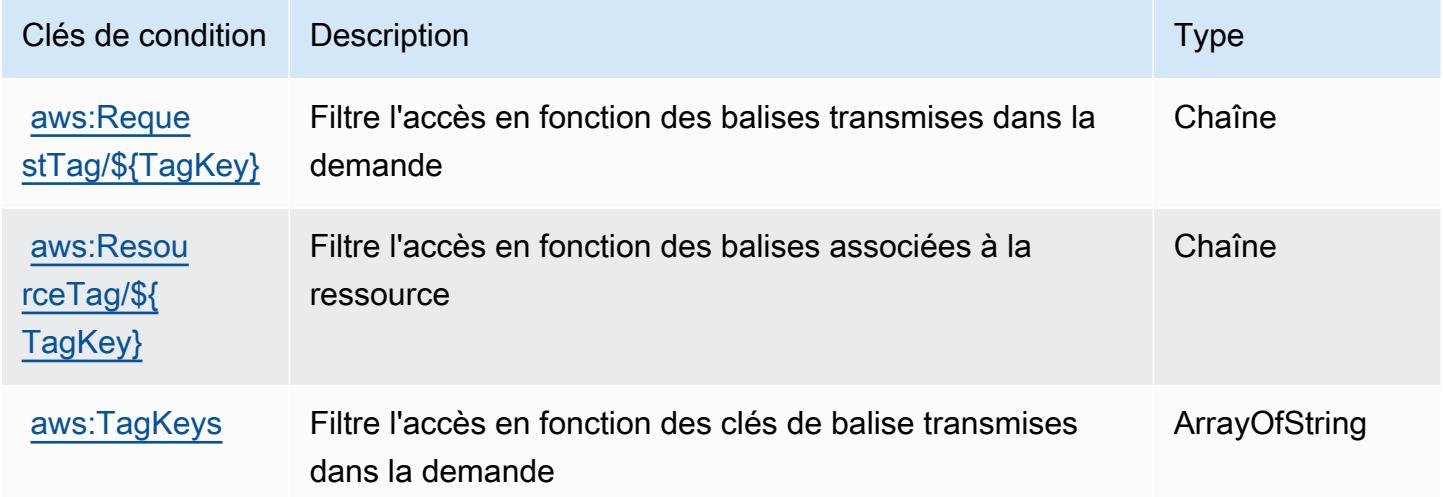

# Actions, ressources et clés de condition pour AWS Snow Device Management

AWS Snow Device Management (préfixe de service :snow-device-management) fournit les ressources, actions et clés de contexte de condition spécifiques aux services suivantes à utiliser dans les politiques d'autorisation IAM.

#### Références :

- Découvrez comment [configurer ce service.](https://docs.aws.amazon.com/snowball/latest/snowcone-guide/aws-sdms.html)
- Affichez la liste des [opérations d'API disponibles pour ce service.](https://docs.aws.amazon.com/snowball/latest/snowcone-guide/sdms-cli-commands.html)
- Découvrez comment protéger ce service et ses ressources avec les stratégies d'autorisation [IAM](https://docs.aws.amazon.com/snowball/latest/snowcone-guide/aws-sdms.html).

#### Rubriques

- [Actions définies par AWS Snow Device Management](#page-5505-0)
- [Types de ressources définis par AWS Snow Device Management](#page-5508-0)
- [Clés de condition pour AWS Snow Device Management](#page-5509-0)

### <span id="page-5505-0"></span>Actions définies par AWS Snow Device Management

Vous pouvez indiquer les actions suivantes dans l'élément Action d'une déclaration de politique IAM. Utilisez des politiques pour accorder des autorisations permettant d'effectuer une opération dans AWS. Lorsque vous utilisez une action dans une politique, vous autorisez ou refusez généralement l'accès à l'opération d'API ou à la commande CLI portant le même nom. Toutefois, dans certains cas, une seule action contrôle l'accès à plusieurs opérations. D'autres opérations, quant à elles, requièrent plusieurs actions différentes.

La colonne Types de ressources indique si chaque action prend en charge les autorisations au niveau des ressources. S'il n'y a pas de valeur pour cette colonne, vous devez indiquer toutes les ressources (« \* ») dans l'élément Resource de votre déclaration de politique. Si la colonne inclut un type de ressource, vous pouvez indiquer un ARN de ce type dans une déclaration avec cette action. Si l'action comporte une ou plusieurs ressources requises, l'appelant doit être autorisé à utiliser l'action avec ces ressources. Les ressources requises sont indiquées dans le tableau par un astérisque (\*). Si vous limitez l'accès aux ressources avec l'Resourceélément dans une politique IAM, vous devez inclure un ARN ou un modèle pour chaque type de ressource requis. Certaines actions prennent en charge plusieurs types de ressources. Si le type de ressource est facultatif (non indiqué comme obligatoire), vous pouvez choisir d'utiliser l'un, mais pas l'autre.

La colonne Clés de condition inclut des clés que vous pouvez spécifier dans l'élément Condition d'une déclaration de politique. Pour plus d'informations sur les clés de condition associées aux ressources du service, consultez la colonne Clés de condition du tableau des types de ressources.

**a** Note

Les clés de condition des ressources sont répertoriées dans le tableau [Types de ressources](#page-5508-0). Vous pouvez trouver un lien vers le type de ressource qui s'applique à une action dans la

colonne Types de ressources (\* obligatoire) du tableau Actions. Le type de ressource indiqué dans le tableau Types de ressources inclut la colonne Clés de condition, qui contient les clés de condition de ressource qui s'appliquent à une action dans le tableau Actions.

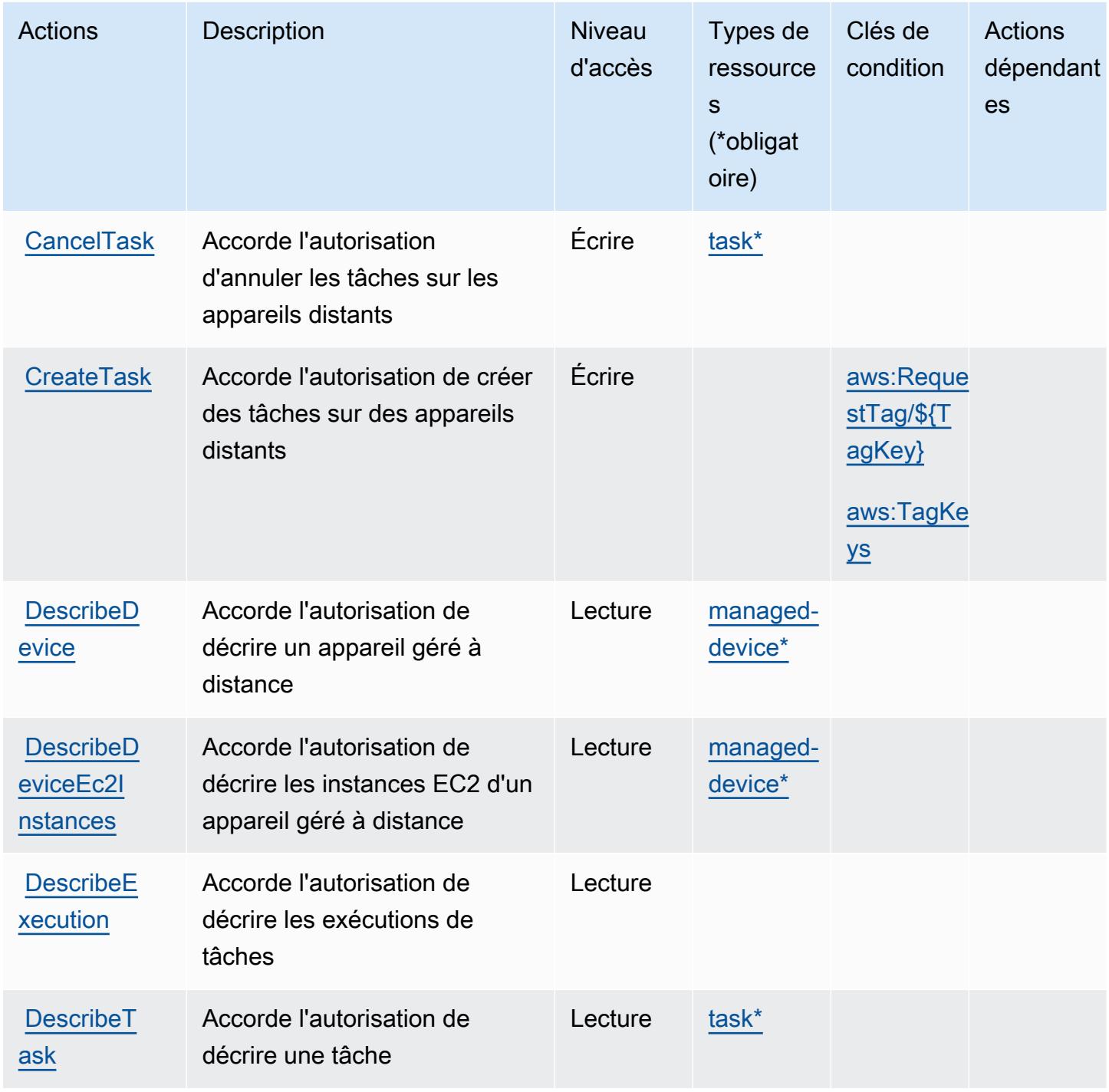

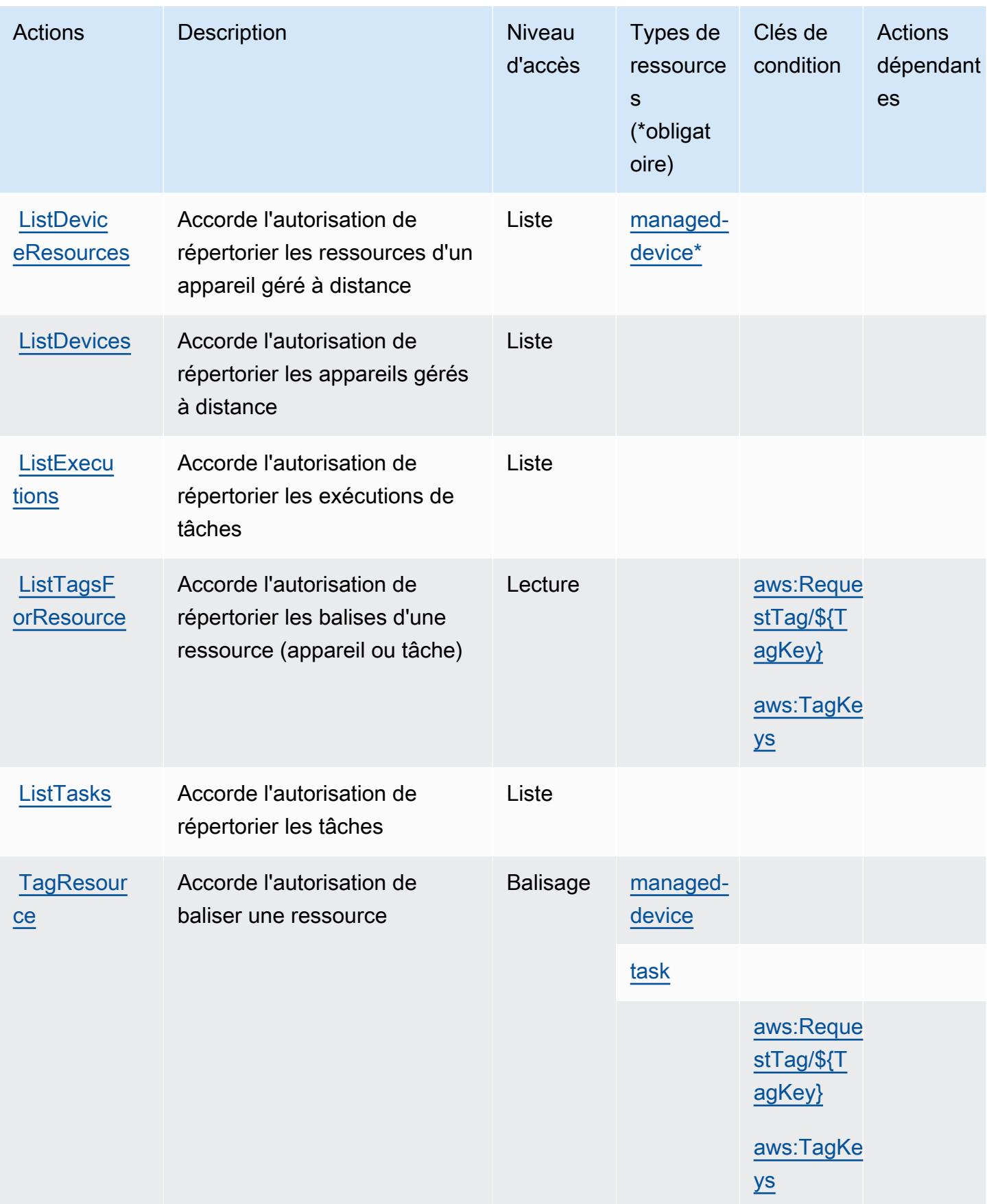
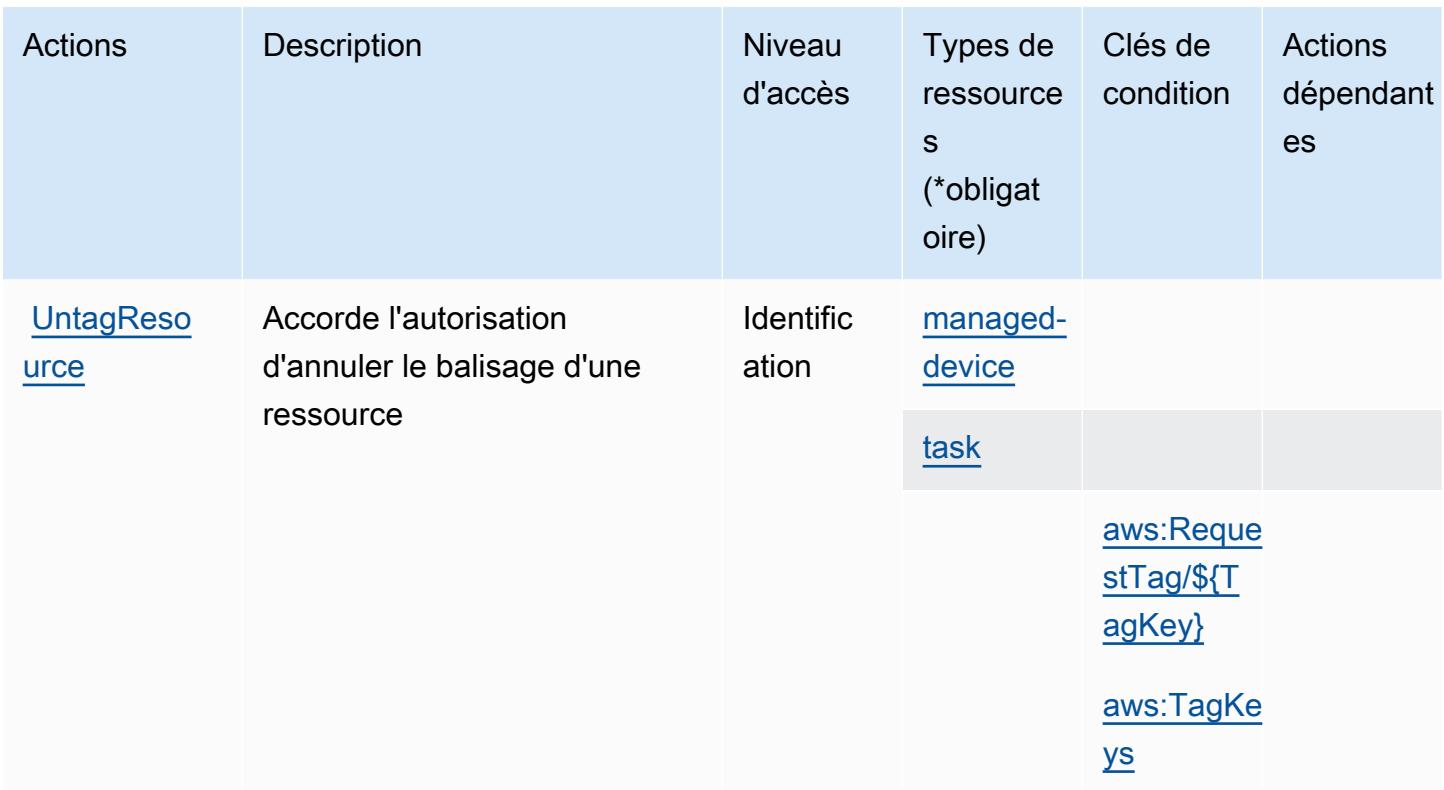

## Types de ressources définis par AWS Snow Device Management

Ce service définit les types de ressources suivants, qui peuvent être utilisés dans l' Resource élément des déclarations de politique d'autorisation IAM. Chaque action du [tableau Actions](#page-5505-0) identifie les types de ressources pouvant être spécifiés avec cette action. Un type de ressource peut également définir les clés de condition que vous pouvez inclure dans une politique. Ces clés sont affichées dans la dernière colonne du tableau. Pour plus de détails sur les colonnes du tableau suivant, veuillez consulter le [tableau Types de ressources.](reference_policies_actions-resources-contextkeys.html#resources_table)

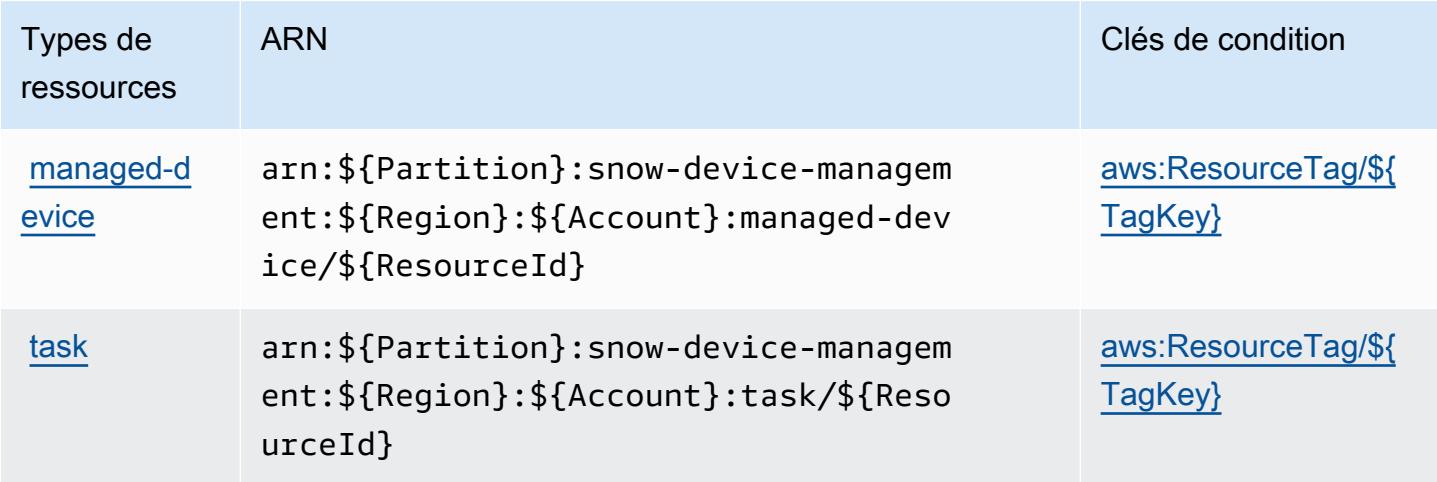

## Clés de condition pour AWS Snow Device Management

AWS Snow Device Management définit les clés de condition suivantes qui peuvent être utilisées dans l'Conditionélément d'une politique IAM. Vous pouvez utiliser ces clés pour affiner les conditions d'application de la déclaration de politique. Pour plus de détails sur les colonnes du tableau suivant, veuillez consulter le [tableau Clés de condition.](reference_policies_actions-resources-contextkeys.html#context_keys_table)

Pour afficher les clés de condition globales disponibles pour tous les services, consultez [Clés de](https://docs.aws.amazon.com/IAM/latest/UserGuide/reference_policies_condition-keys.html#AvailableKeys) [condition globales disponibles](https://docs.aws.amazon.com/IAM/latest/UserGuide/reference_policies_condition-keys.html#AvailableKeys).

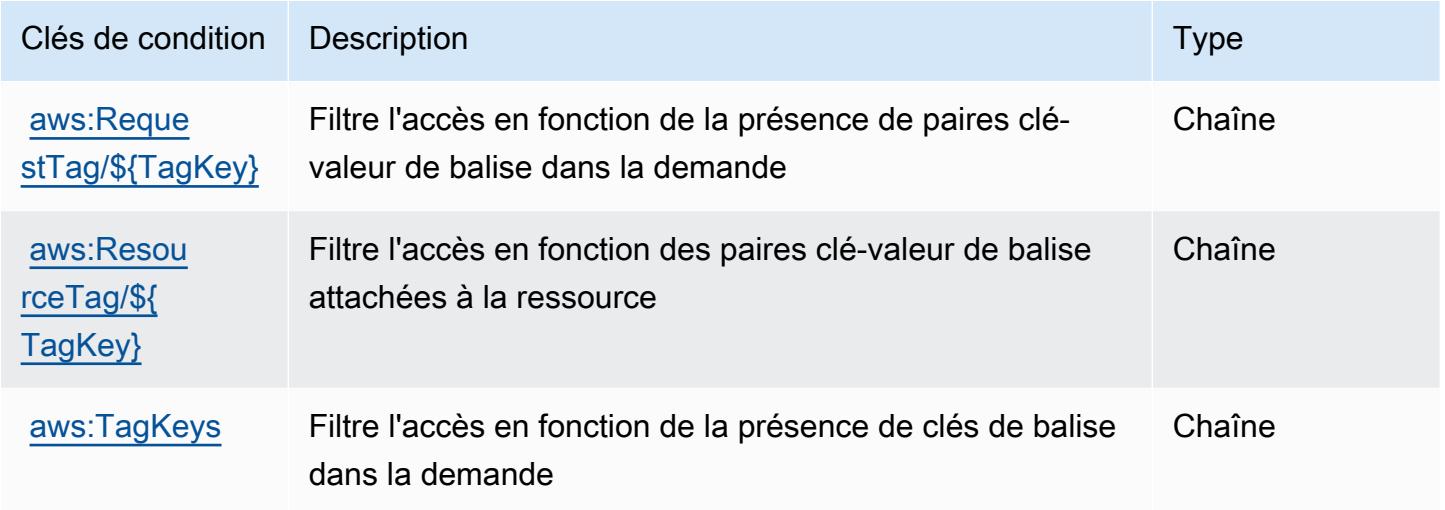

# Actions, ressources et clés de condition pour AWS Snowball

AWS Snowball (préfixe de service :snowball) fournit les ressources, actions et clés de contexte de condition spécifiques aux services suivantes à utiliser dans les politiques d'autorisation IAM.

### Références :

- Découvrez comment [configurer ce service.](https://docs.aws.amazon.com/snowball/latest/ug/)
- Affichez la liste des [opérations d'API disponibles pour ce service.](https://docs.aws.amazon.com/snowball/latest/api-reference/)
- Découvrez comment protéger ce service et ses ressources avec les stratégies d'autorisation [IAM](https://docs.aws.amazon.com/snowball/latest/ug/).

### **Rubriques**

- [Actions définies par AWS Snowball](#page-5510-0)
- [Types de ressources définis par AWS Snowball](#page-5515-0)

### • [Clés de condition pour AWS Snowball](#page-5516-0)

# <span id="page-5510-0"></span>Actions définies par AWS Snowball

Vous pouvez indiquer les actions suivantes dans l'élément Action d'une déclaration de politique IAM. Utilisez des politiques pour accorder des autorisations permettant d'effectuer une opération dans AWS. Lorsque vous utilisez une action dans une politique, vous autorisez ou refusez généralement l'accès à l'opération d'API ou à la commande CLI portant le même nom. Toutefois, dans certains cas, une seule action contrôle l'accès à plusieurs opérations. D'autres opérations, quant à elles, requièrent plusieurs actions différentes.

La colonne Types de ressources indique si chaque action prend en charge les autorisations au niveau des ressources. S'il n'y a pas de valeur pour cette colonne, vous devez indiquer toutes les ressources (« \* ») dans l'élément Resource de votre déclaration de politique. Si la colonne inclut un type de ressource, vous pouvez indiquer un ARN de ce type dans une déclaration avec cette action. Si l'action comporte une ou plusieurs ressources requises, l'appelant doit être autorisé à utiliser l'action avec ces ressources. Les ressources requises sont indiquées dans le tableau par un astérisque (\*). Si vous limitez l'accès aux ressources avec l'Resourceélément dans une politique IAM, vous devez inclure un ARN ou un modèle pour chaque type de ressource requis. Certaines actions prennent en charge plusieurs types de ressources. Si le type de ressource est facultatif (non indiqué comme obligatoire), vous pouvez choisir d'utiliser l'un, mais pas l'autre.

La colonne Clés de condition inclut des clés que vous pouvez spécifier dans l'élément Condition d'une déclaration de politique. Pour plus d'informations sur les clés de condition associées aux ressources du service, consultez la colonne Clés de condition du tableau des types de ressources.

**a** Note

Les clés de condition des ressources sont répertoriées dans le tableau [Types de ressources](#page-5515-0). Vous pouvez trouver un lien vers le type de ressource qui s'applique à une action dans la colonne Types de ressources (\* obligatoire) du tableau Actions. Le type de ressource indiqué dans le tableau Types de ressources inclut la colonne Clés de condition, qui contient les clés de condition de ressource qui s'appliquent à une action dans le tableau Actions.

Pour plus de détails sur les colonnes du tableau suivant, veuillez consulter le [tableau Actions.](reference_policies_actions-resources-contextkeys.html#actions_table)

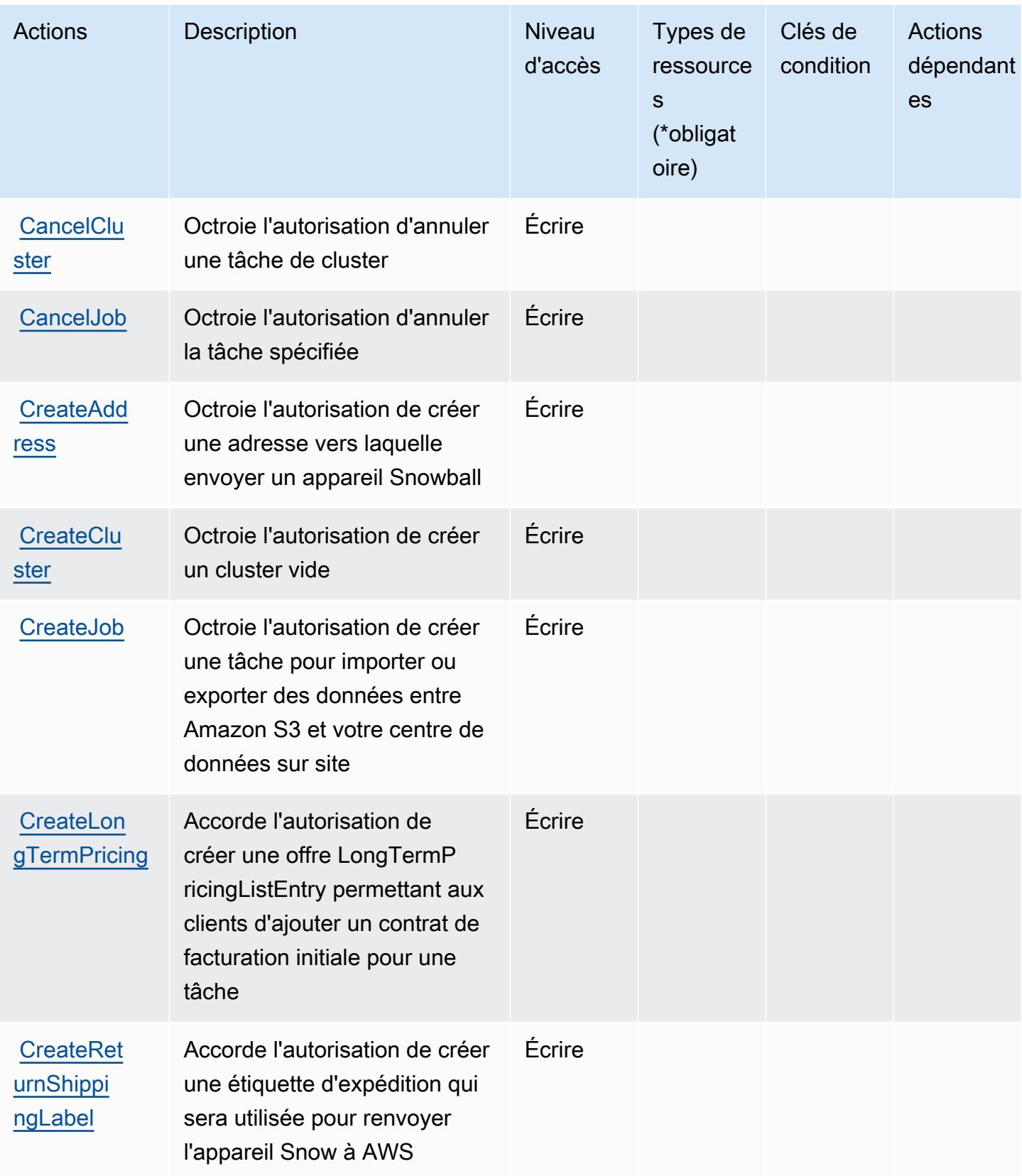

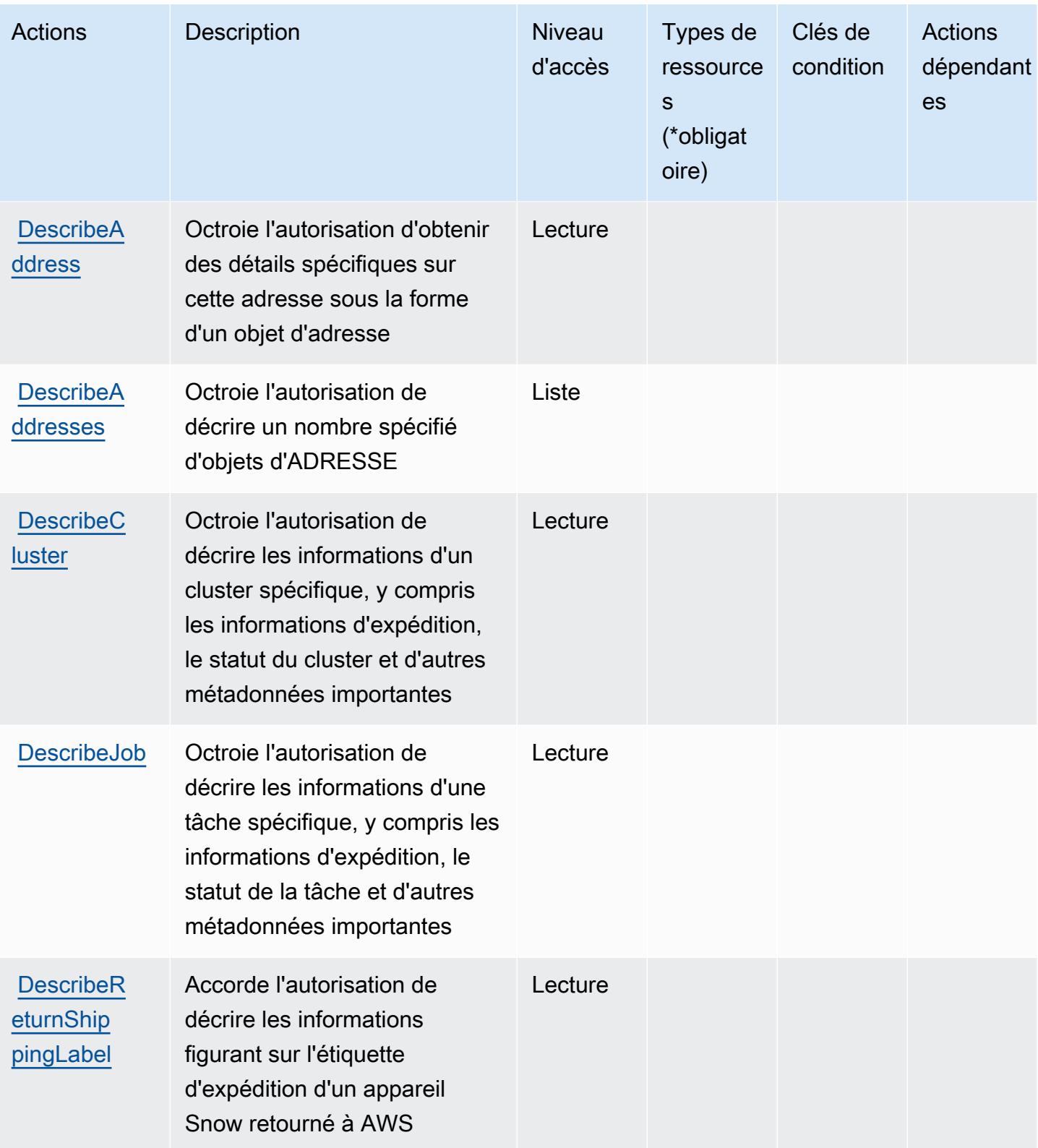

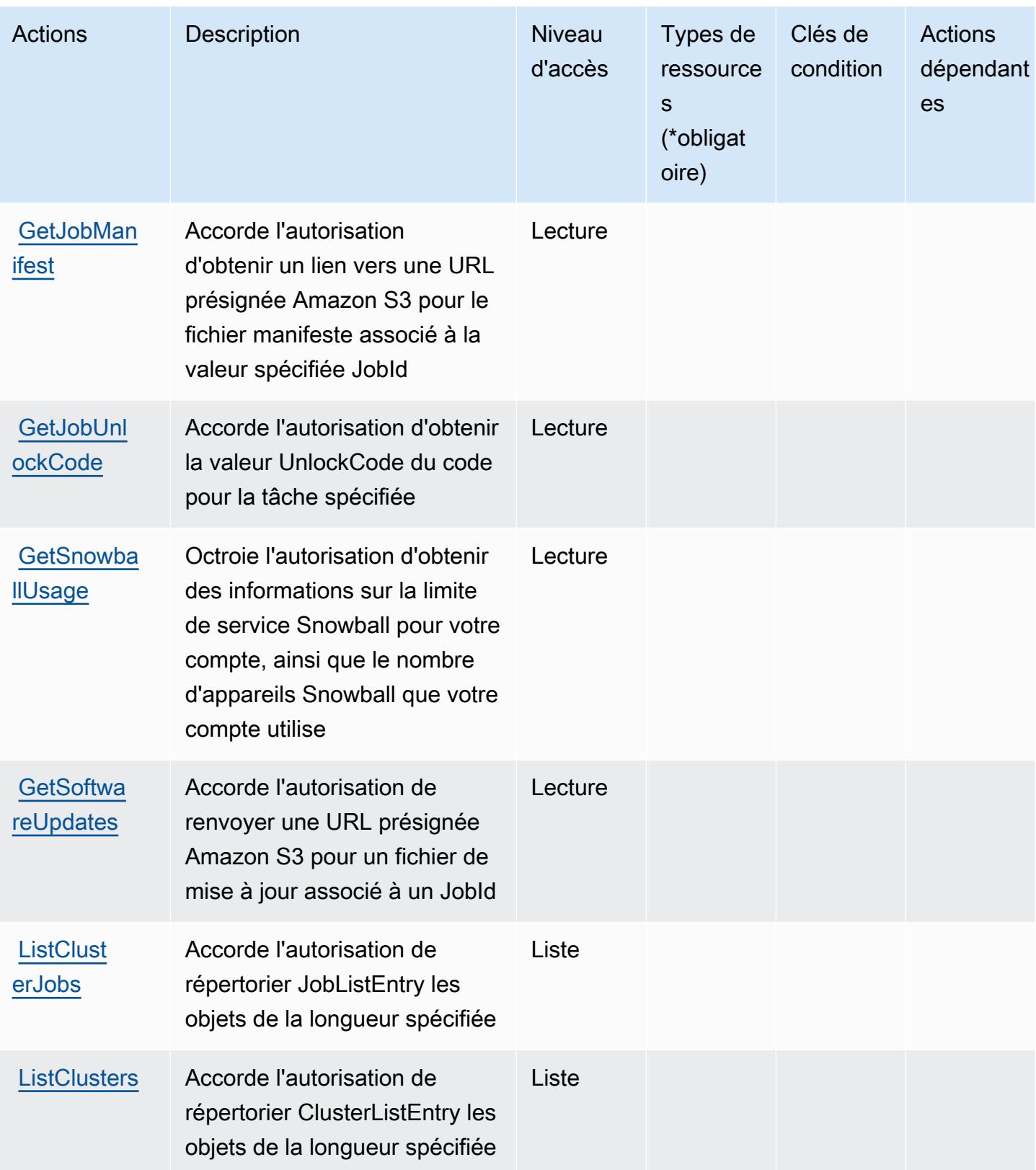

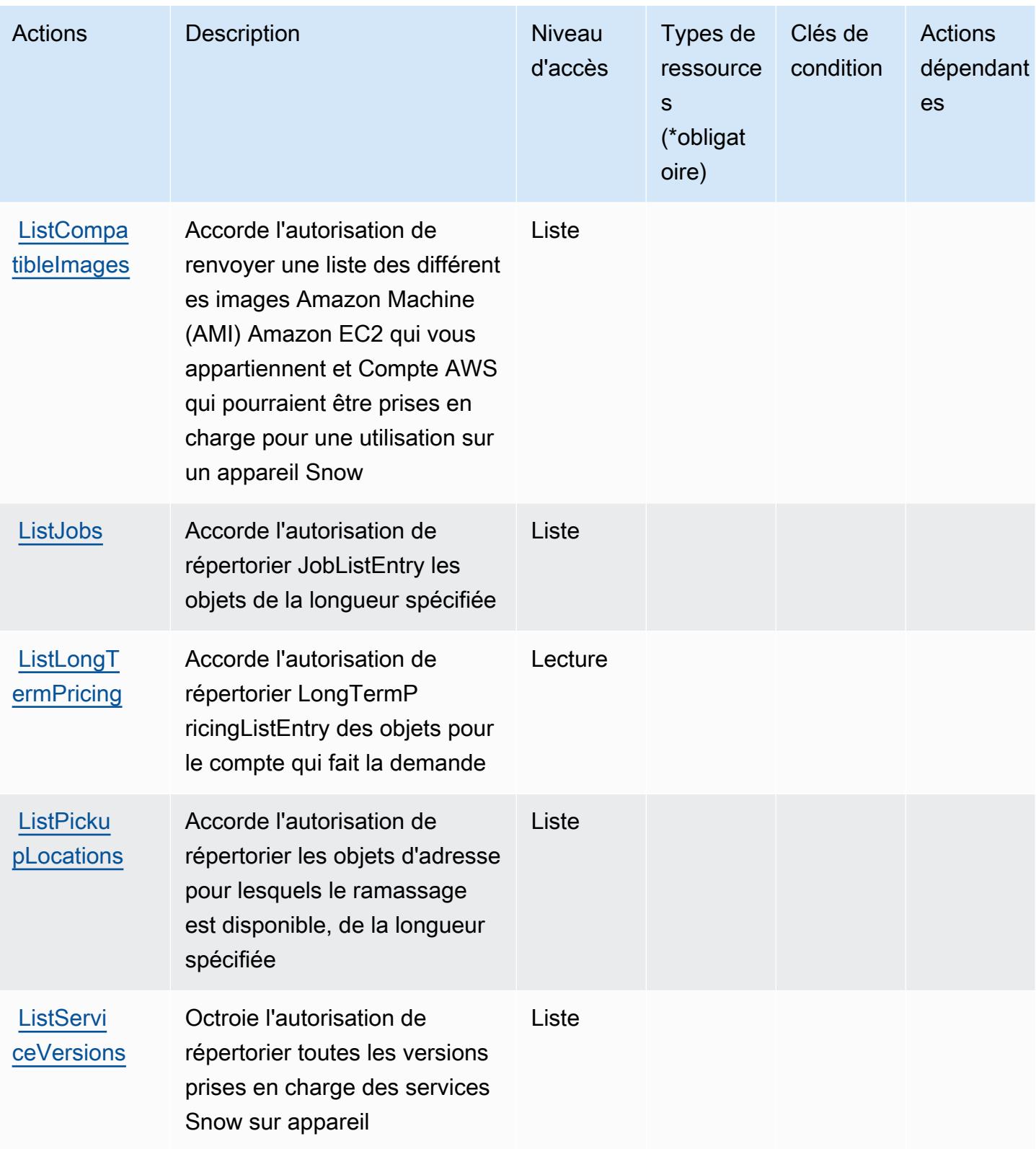

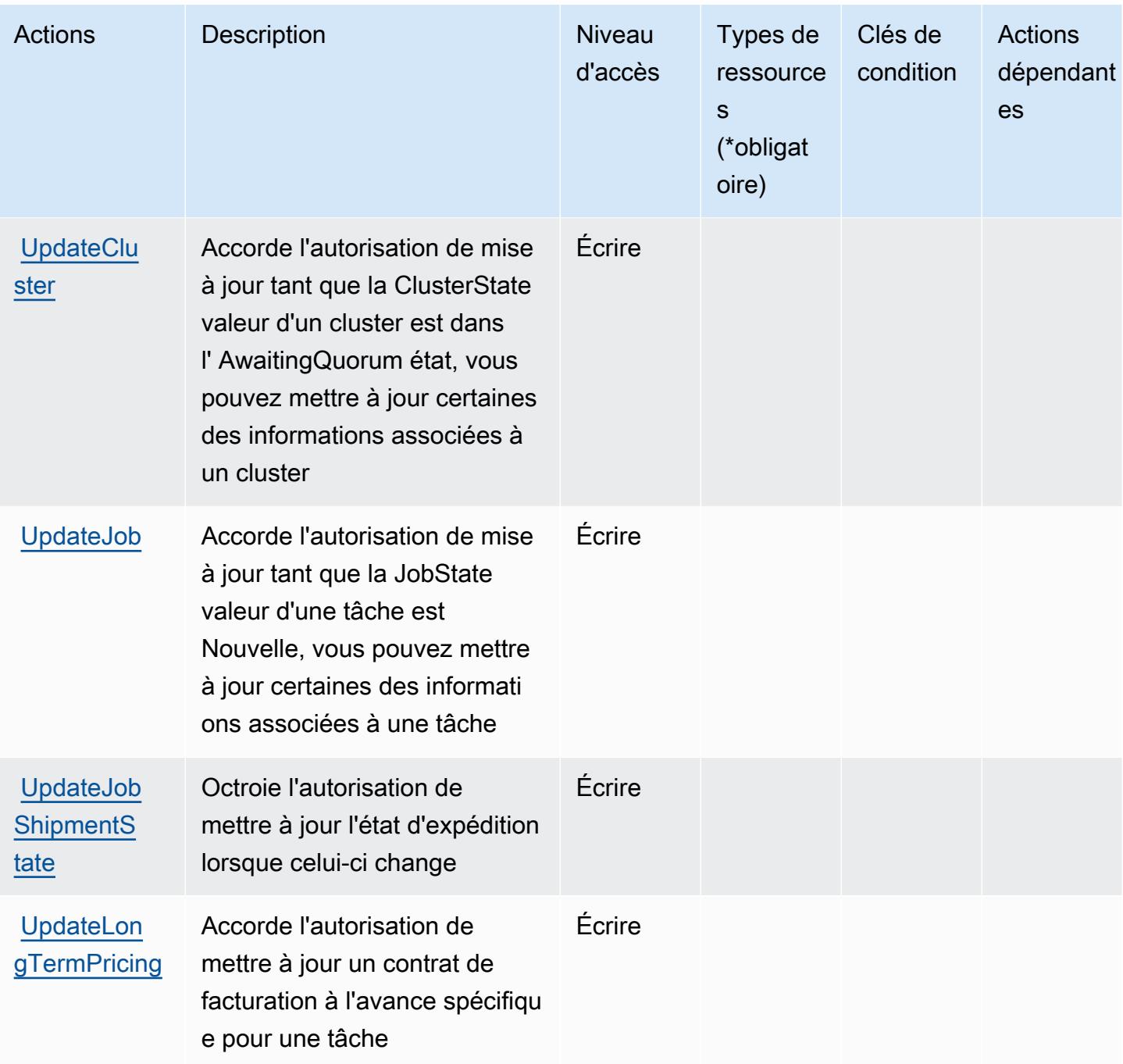

<span id="page-5515-0"></span>Types de ressources définis par AWS Snowball

AWS Snowball ne prend pas en charge la spécification d'un ARN de ressource dans l'Resourceélément d'une déclaration de politique IAM. Pour autoriser l'accès à AWS Snowball, spécifiez "Resource": "\*" dans votre politique.

# <span id="page-5516-0"></span>Clés de condition pour AWS Snowball

Snowball ne comporte aucune clé de contexte spécifique au service pouvant être utilisée dans l'élément Condition des déclarations de stratégie. Pour accéder à la liste des clés de condition globales disponibles pour tous les services, consultez [Clés de condition disponibles](https://docs.aws.amazon.com/IAM/latest/UserGuide/reference_policies_condition-keys.html#AvailableKeys).

# Actions, ressources et clés de condition pour Amazon SNS

Amazon SNS (préfixe de service : sns) fournit les ressources, les actions et les clés de contexte de condition spécifiques au service suivantes en vue de leur utilisation dans les politiques d'autorisation IAM.

Références :

- Découvrez comment [configurer ce service.](https://docs.aws.amazon.com/sns/latest/dg/)
- Affichez la liste des [opérations d'API disponibles pour ce service.](https://docs.aws.amazon.com/sns/latest/api/)
- Découvrez comment protéger ce service et ses ressources avec les stratégies d'autorisation [IAM](https://docs.aws.amazon.com/sns/latest/dg/UsingIAMwithSNS.html).

## **Rubriques**

- [Actions définies par Amazon SNS](#page-5516-1)
- [Types de ressources définis par Amazon SNS](#page-5526-0)
- [Clés de condition pour Amazon SNS](#page-5526-1)

# <span id="page-5516-1"></span>Actions définies par Amazon SNS

Vous pouvez indiquer les actions suivantes dans l'élément Action d'une déclaration de politique IAM. Utilisez des politiques pour accorder des autorisations permettant d'effectuer une opération dans AWS. Lorsque vous utilisez une action dans une politique, vous autorisez ou refusez généralement l'accès à l'opération d'API ou à la commande CLI portant le même nom. Toutefois, dans certains cas, une seule action contrôle l'accès à plusieurs opérations. D'autres opérations, quant à elles, requièrent plusieurs actions différentes.

La colonne Types de ressources indique si chaque action prend en charge les autorisations au niveau des ressources. S'il n'y a pas de valeur pour cette colonne, vous devez indiquer toutes les ressources (« \* ») dans l'élément Resource de votre déclaration de politique. Si la colonne inclut un type de ressource, vous pouvez indiquer un ARN de ce type dans une déclaration avec cette action. Si l'action comporte une ou plusieurs ressources requises, l'appelant doit être autorisé à

utiliser l'action avec ces ressources. Les ressources requises sont indiquées dans le tableau par un astérisque (\*). Si vous limitez l'accès aux ressources avec l'Resourceélément dans une politique IAM, vous devez inclure un ARN ou un modèle pour chaque type de ressource requis. Certaines actions prennent en charge plusieurs types de ressources. Si le type de ressource est facultatif (non indiqué comme obligatoire), vous pouvez choisir d'utiliser l'un, mais pas l'autre.

La colonne Clés de condition inclut des clés que vous pouvez spécifier dans l'élément Condition d'une déclaration de politique. Pour plus d'informations sur les clés de condition associées aux ressources du service, consultez la colonne Clés de condition du tableau des types de ressources.

#### **a** Note

Les clés de condition des ressources sont répertoriées dans le tableau [Types de ressources](#page-5526-0). Vous pouvez trouver un lien vers le type de ressource qui s'applique à une action dans la colonne Types de ressources (\* obligatoire) du tableau Actions. Le type de ressource indiqué dans le tableau Types de ressources inclut la colonne Clés de condition, qui contient les clés de condition de ressource qui s'appliquent à une action dans le tableau Actions.

Pour plus de détails sur les colonnes du tableau suivant, veuillez consulter le [tableau Actions.](reference_policies_actions-resources-contextkeys.html#actions_table)

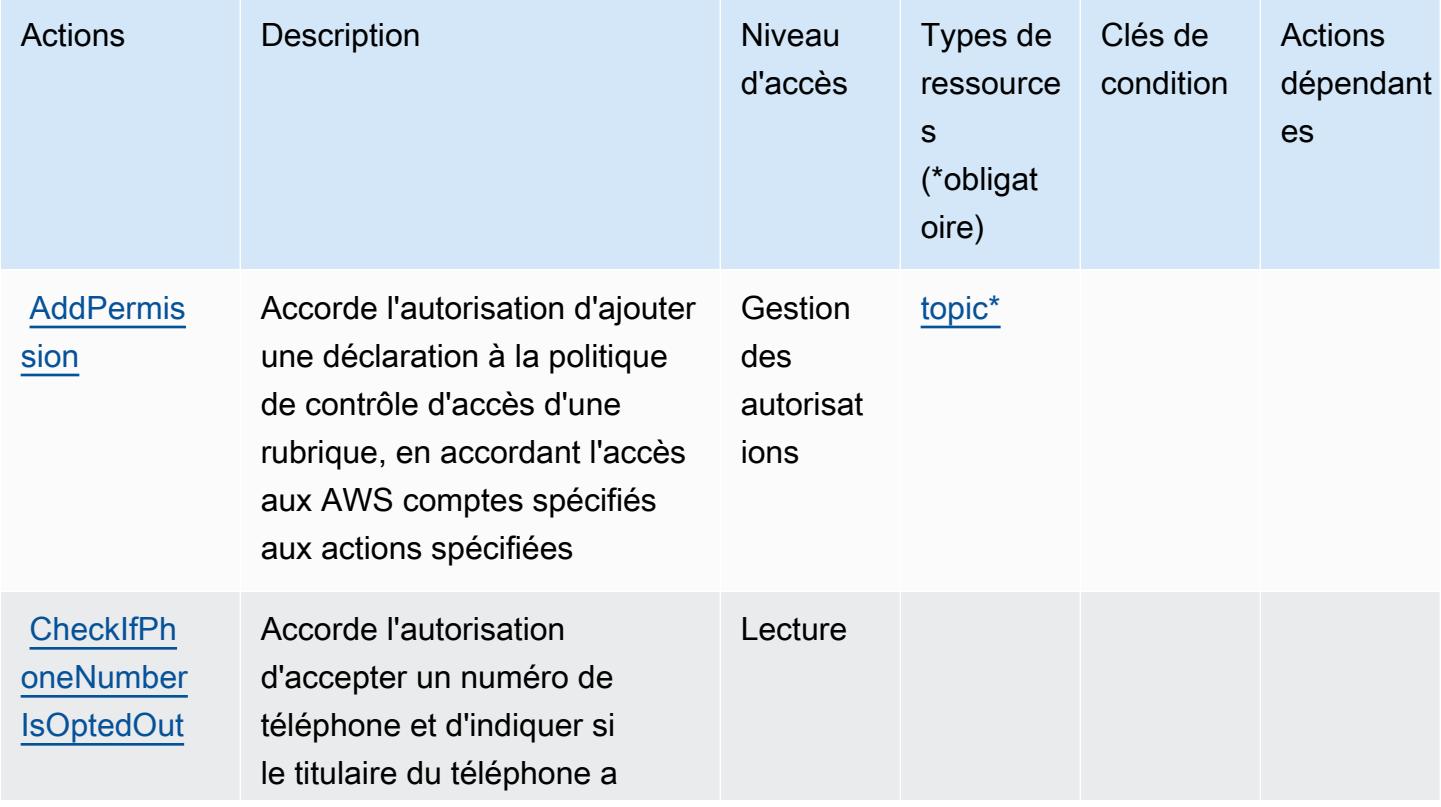

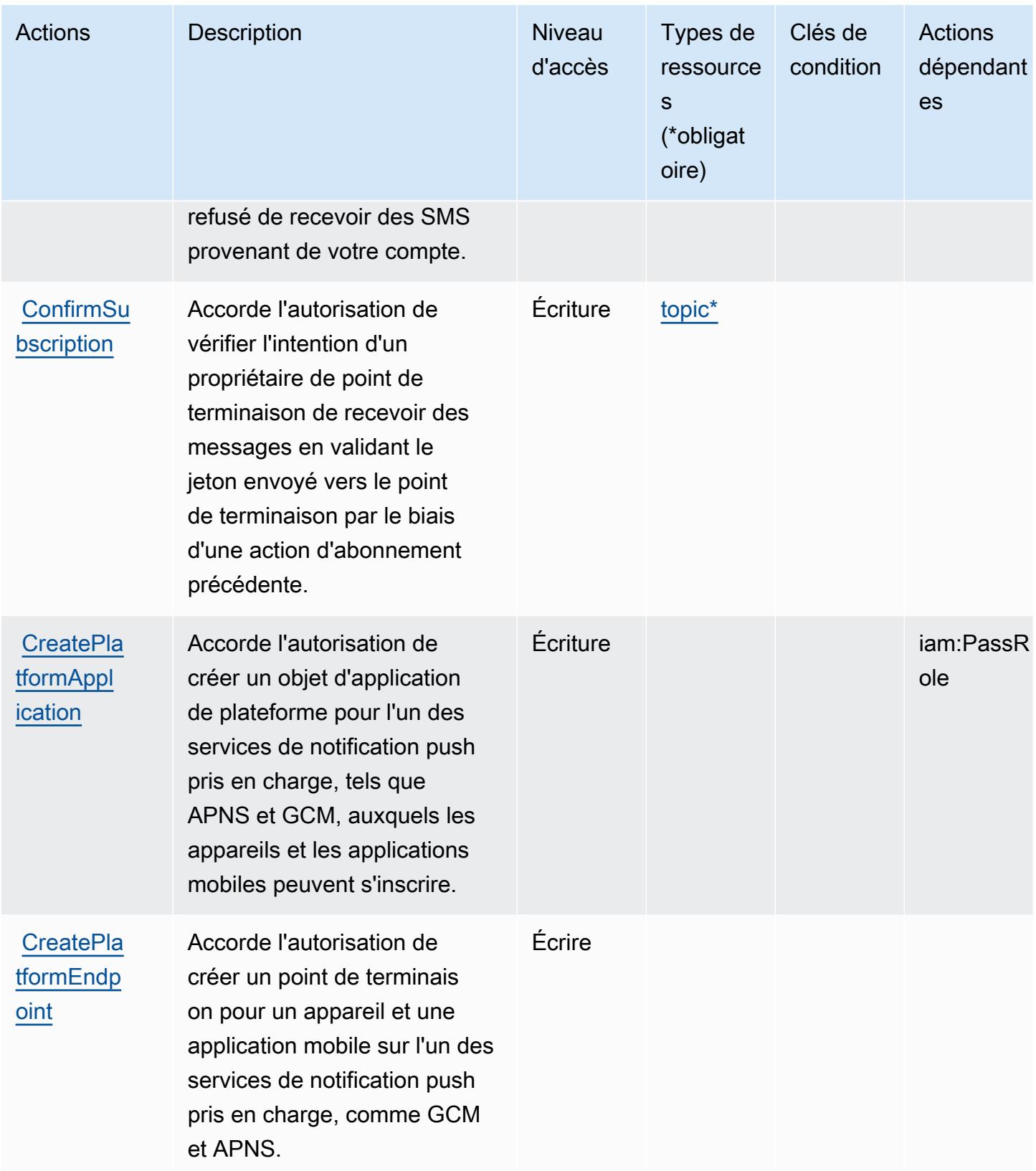

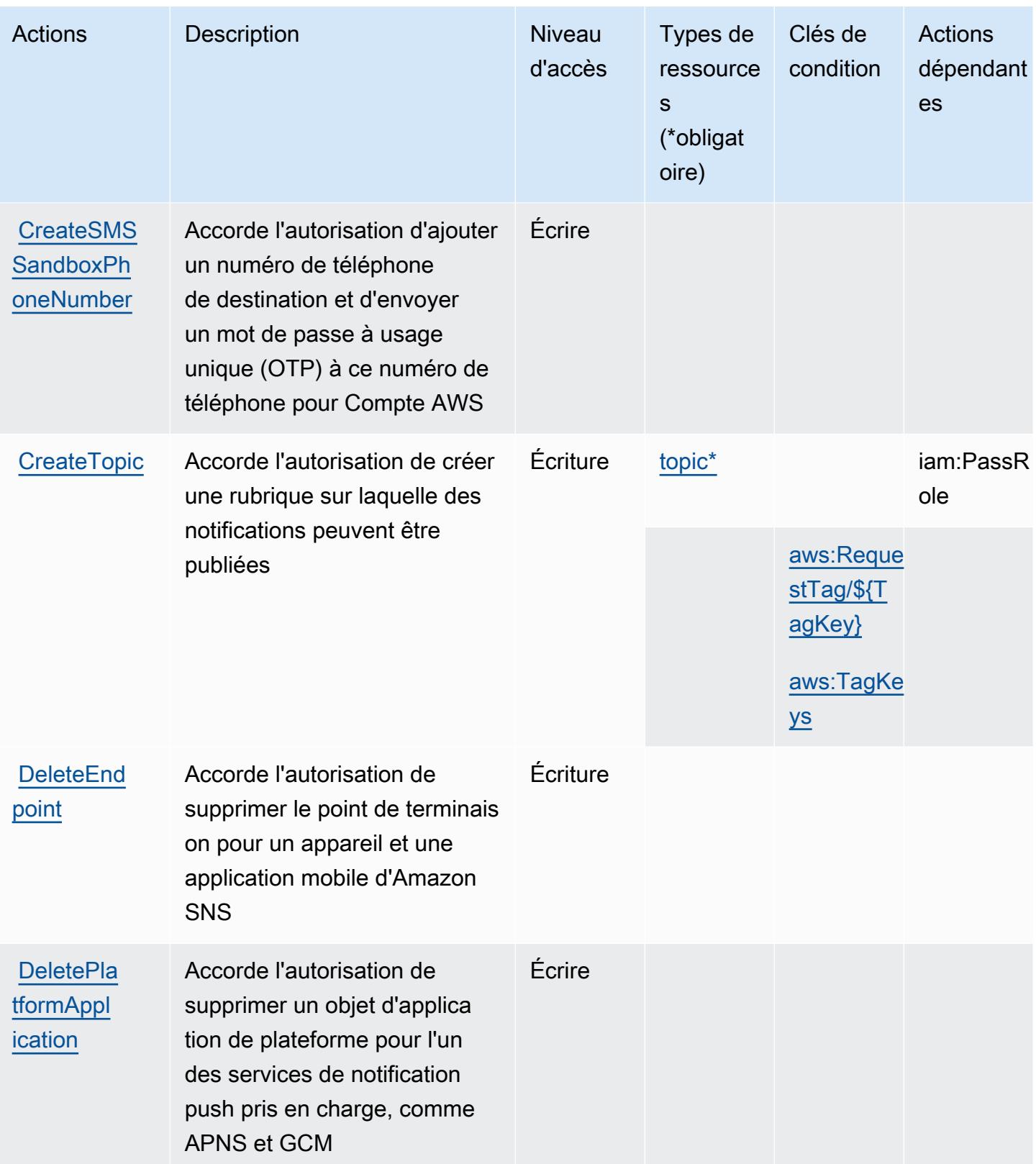

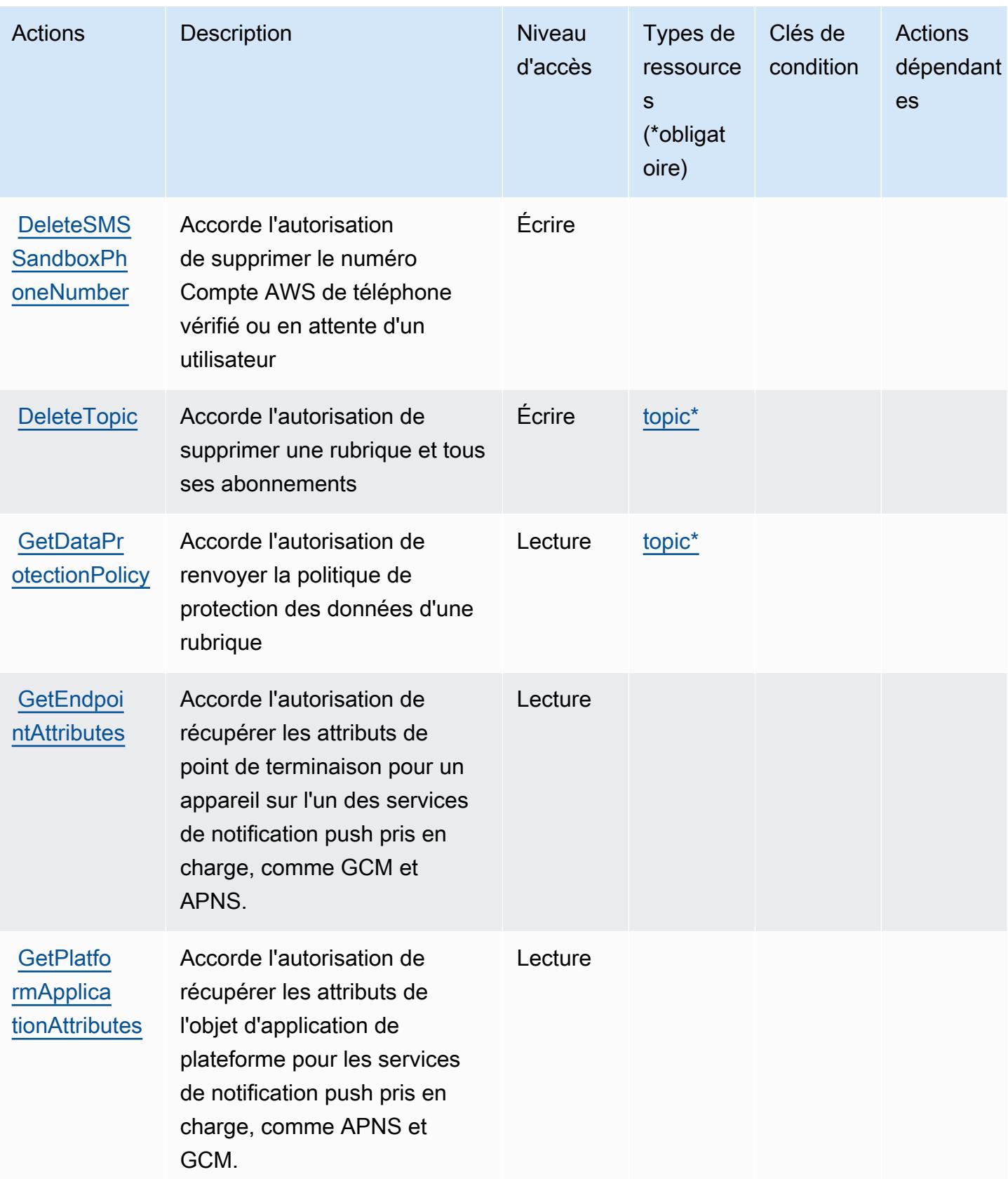

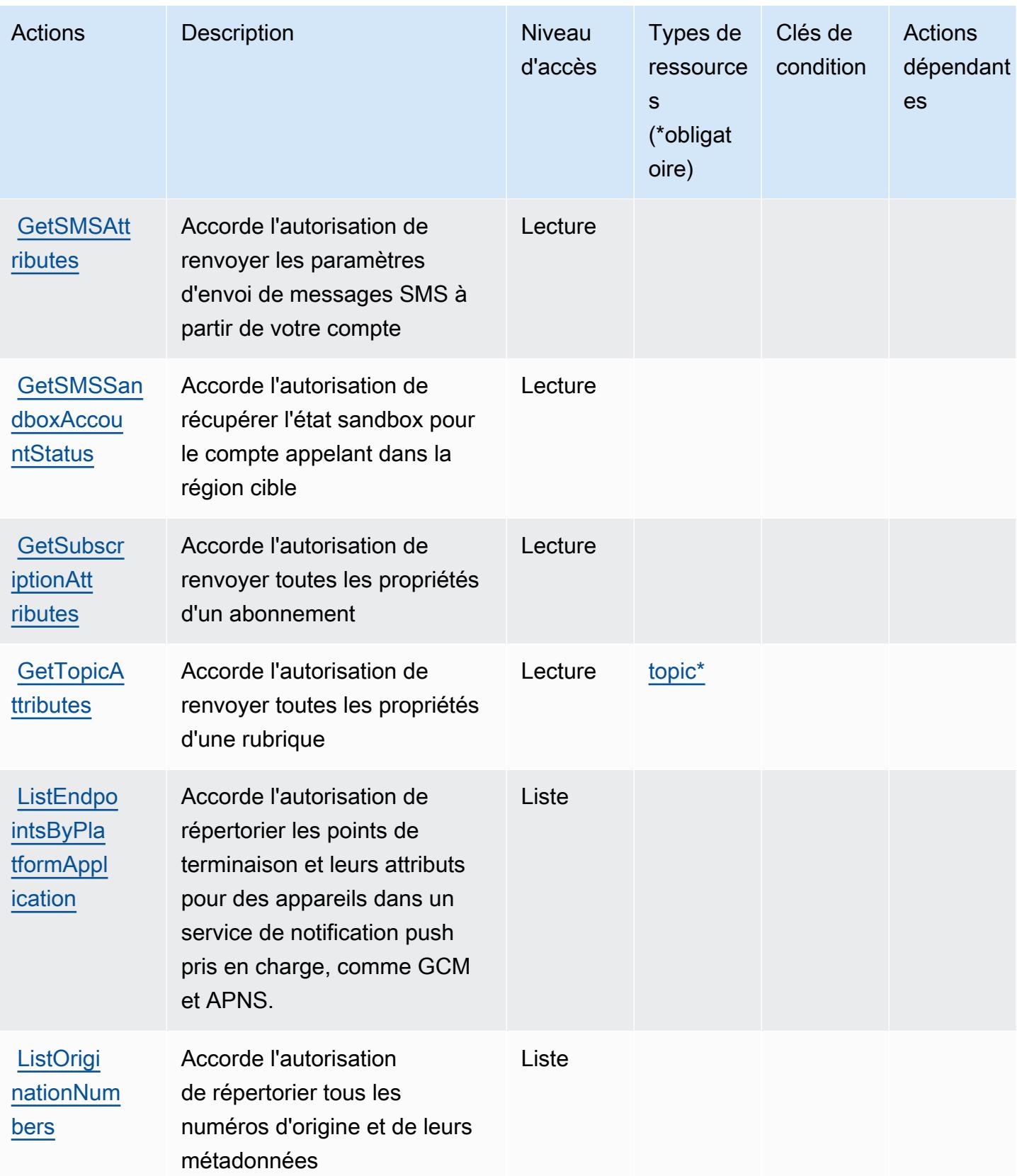

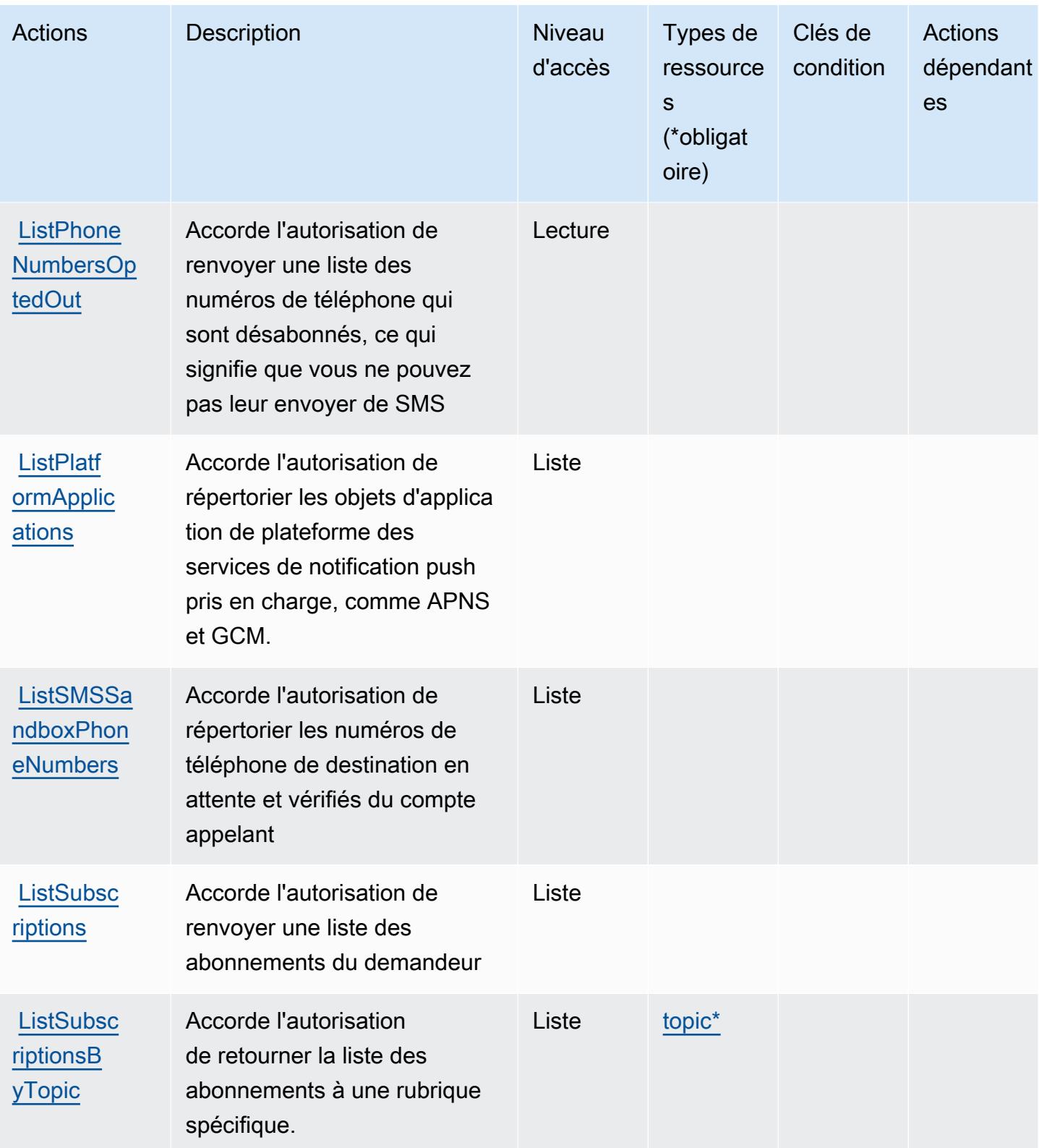

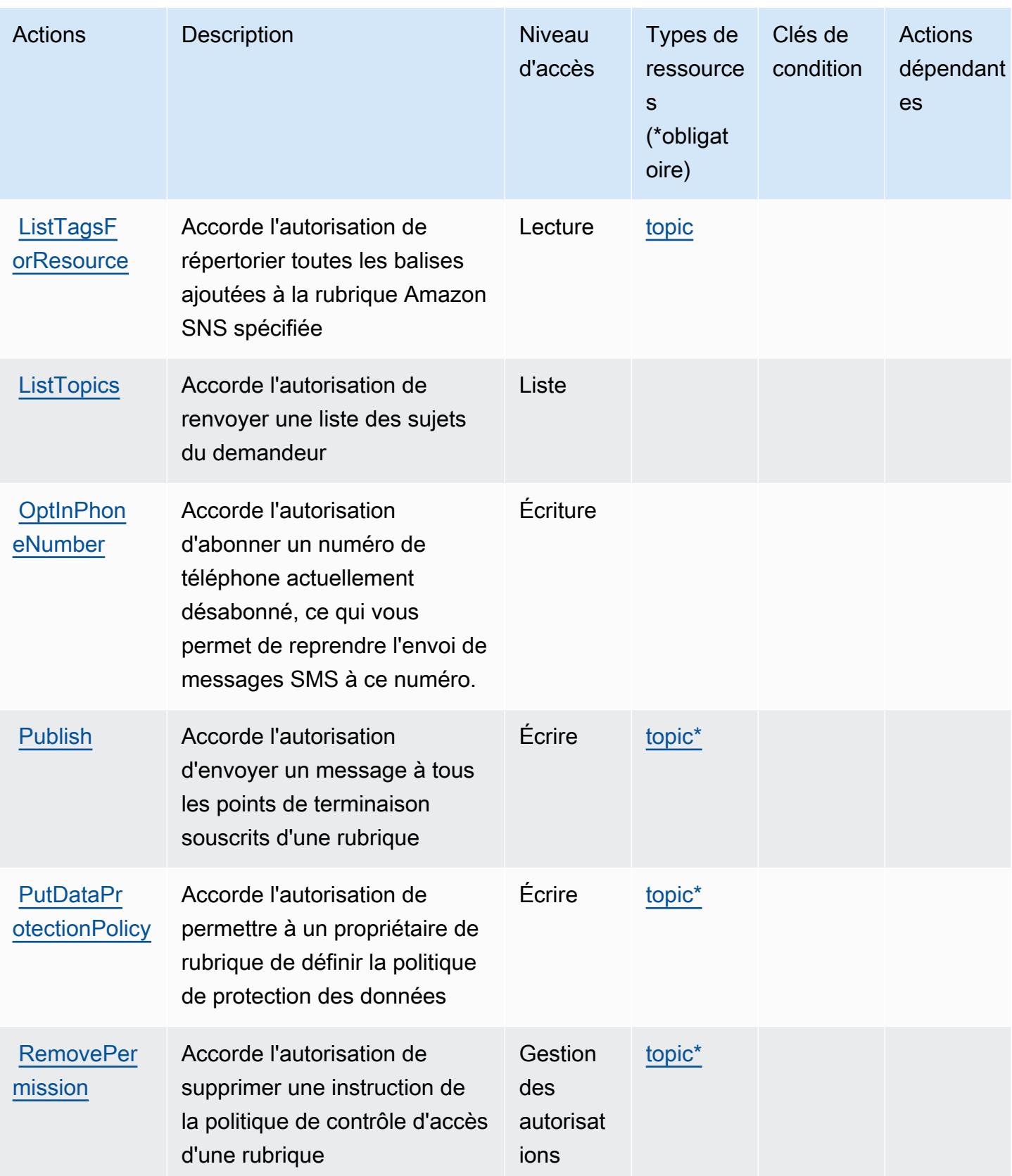

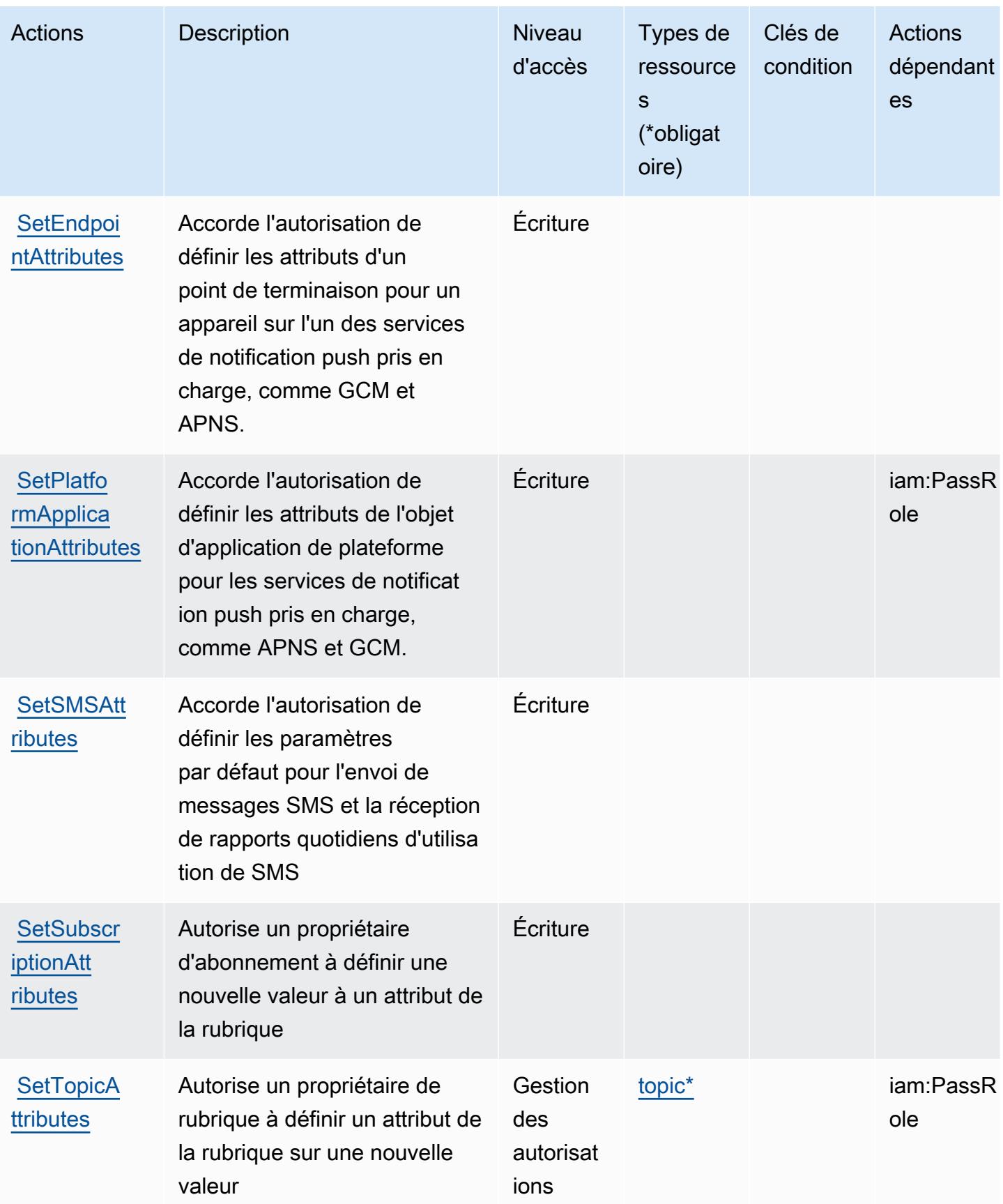

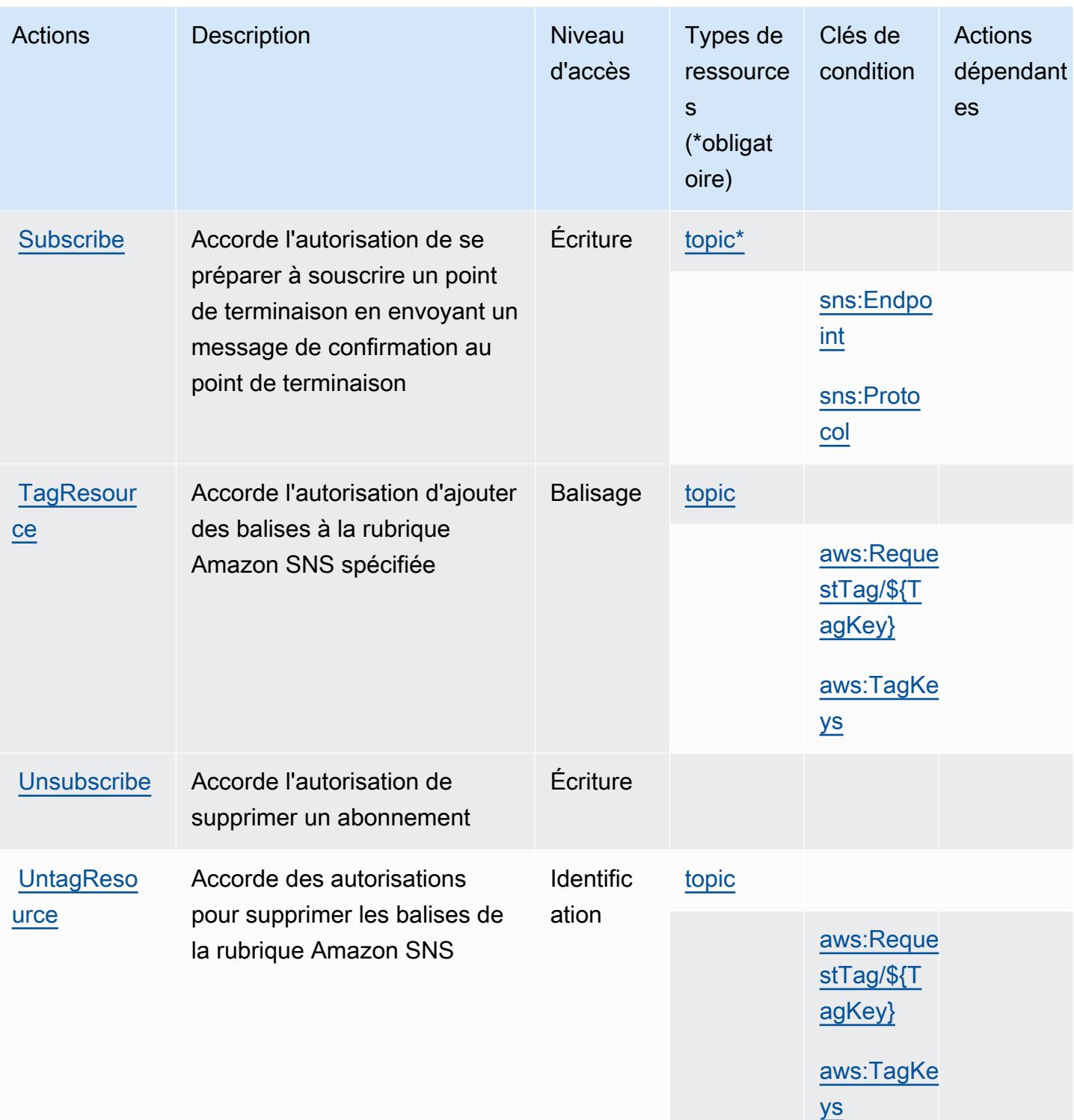

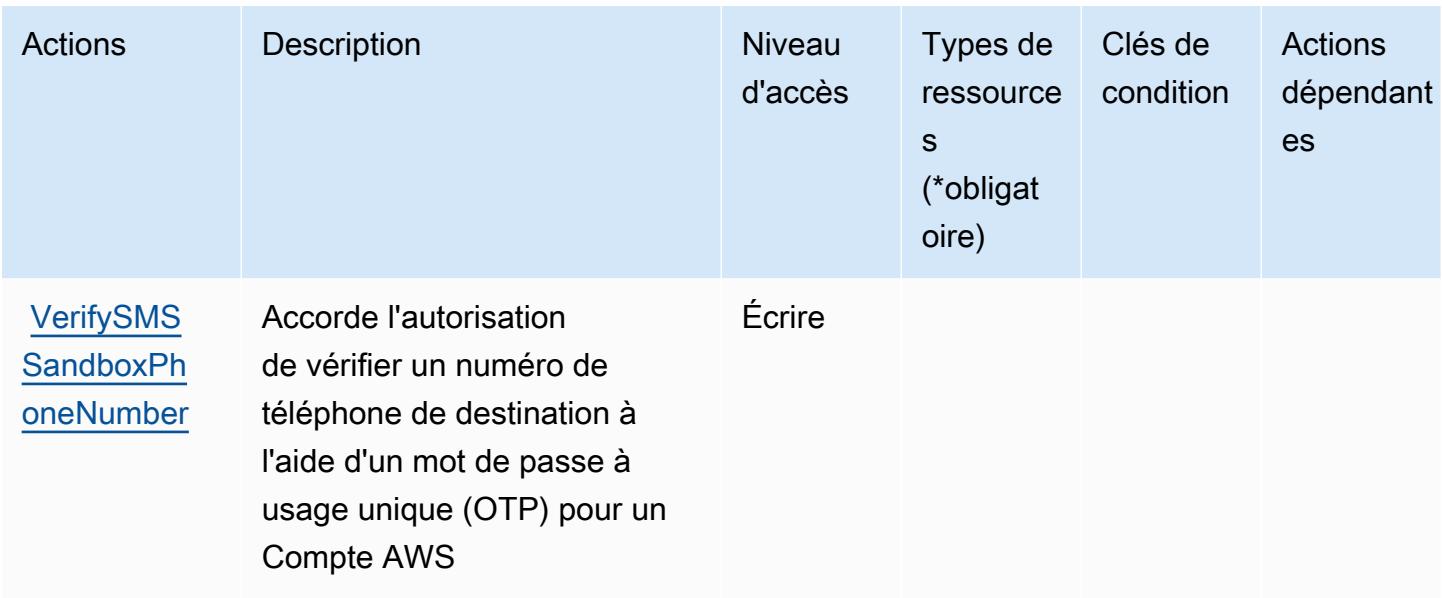

# <span id="page-5526-0"></span>Types de ressources définis par Amazon SNS

Ce service définit les types de ressources suivants, qui peuvent être utilisés dans l' Resource élément des déclarations de politique d'autorisation IAM. Chaque action du [tableau Actions](#page-5516-1) identifie les types de ressources pouvant être spécifiés avec cette action. Un type de ressource peut également définir les clés de condition que vous pouvez inclure dans une politique. Ces clés sont affichées dans la dernière colonne du tableau. Pour plus de détails sur les colonnes du tableau suivant, veuillez consulter le [tableau Types de ressources.](reference_policies_actions-resources-contextkeys.html#resources_table)

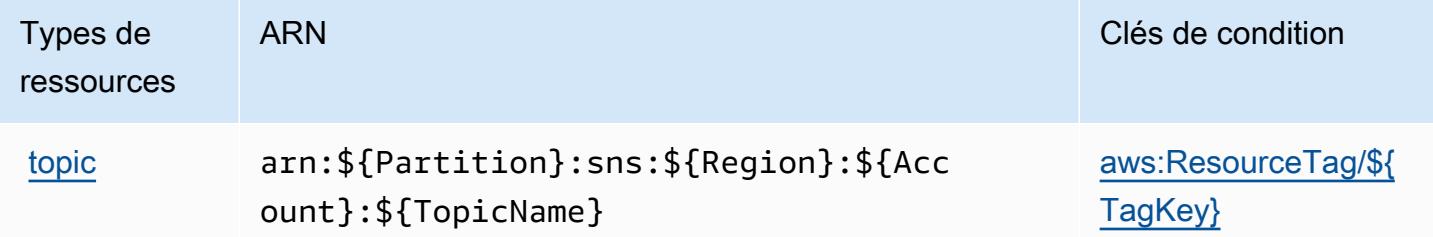

<span id="page-5526-1"></span>Clés de condition pour Amazon SNS

Amazon SNS définit les clés de condition suivantes que vous pouvez utiliser dans l'élément Condition d'une stratégie IAM. Vous pouvez utiliser ces clés pour affiner les conditions d'application de la déclaration de politique. Pour plus de détails sur les colonnes du tableau suivant, veuillez consulter le [tableau Clés de condition.](reference_policies_actions-resources-contextkeys.html#context_keys_table)

Pour afficher les clés de condition globales disponibles pour tous les services, consultez [Clés de](https://docs.aws.amazon.com/IAM/latest/UserGuide/reference_policies_condition-keys.html#AvailableKeys) [condition globales disponibles](https://docs.aws.amazon.com/IAM/latest/UserGuide/reference_policies_condition-keys.html#AvailableKeys).

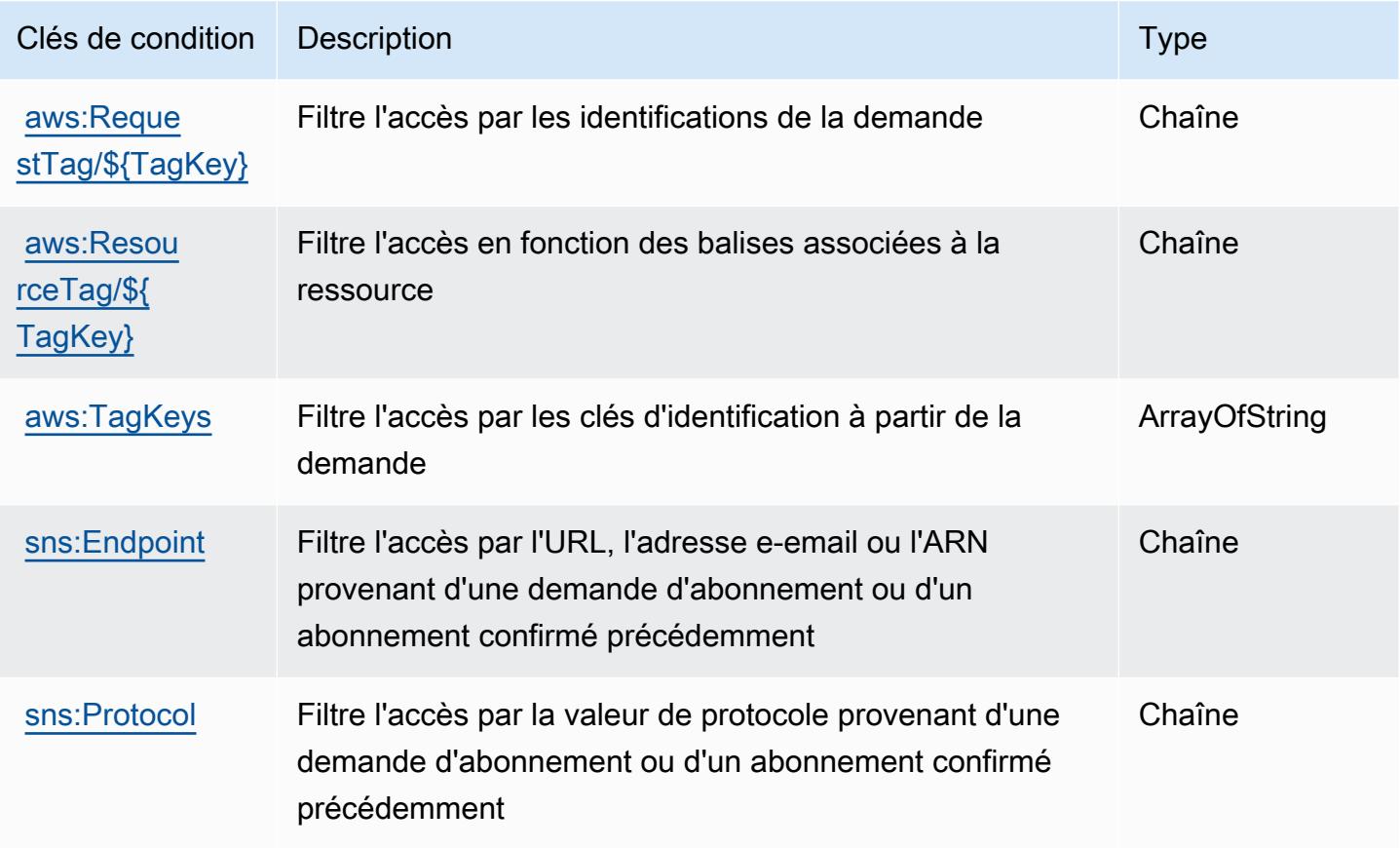

# Actions, ressources et clés de condition pour AWS SQL Workbench

AWS SQL Workbench (préfixe de service :sqlworkbench) fournit les ressources, actions et clés de contexte de condition spécifiques aux services suivantes à utiliser dans les politiques d'autorisation IAM.

Références :

- Découvrez comment [configurer ce service.](https://docs.aws.amazon.com/redshift/latest/mgmt/query-editor-v2.html)
- Affichez la liste des [opérations d'API disponibles pour ce service.](https://docs.aws.amazon.com/redshift/latest/mgmt/)
- Découvrez comment protéger ce service et ses ressources avec les stratégies d'autorisation [IAM](https://docs.aws.amazon.com/redshift/latest/mgmt/redshift-iam-authentication-access-control.html).

Rubriques

• [Actions définies par AWS SQL Workbench](#page-5528-0)

- Types de ressources définis par AWS SQL Workbench
- [Clés de condition pour AWS SQL Workbench](#page-5544-0)

## <span id="page-5528-0"></span>Actions définies par AWS SQL Workbench

Vous pouvez indiquer les actions suivantes dans l'élément Action d'une déclaration de politique IAM. Utilisez des politiques pour accorder des autorisations permettant d'effectuer une opération dans AWS. Lorsque vous utilisez une action dans une politique, vous autorisez ou refusez généralement l'accès à l'opération d'API ou à la commande CLI portant le même nom. Toutefois, dans certains cas, une seule action contrôle l'accès à plusieurs opérations. D'autres opérations, quant à elles, requièrent plusieurs actions différentes.

La colonne Types de ressources indique si chaque action prend en charge les autorisations au niveau des ressources. S'il n'y a pas de valeur pour cette colonne, vous devez indiquer toutes les ressources (« \* ») dans l'élément Resource de votre déclaration de politique. Si la colonne inclut un type de ressource, vous pouvez indiquer un ARN de ce type dans une déclaration avec cette action. Si l'action comporte une ou plusieurs ressources requises, l'appelant doit être autorisé à utiliser l'action avec ces ressources. Les ressources requises sont indiquées dans le tableau par un astérisque (\*). Si vous limitez l'accès aux ressources avec l'Resourceélément dans une politique IAM, vous devez inclure un ARN ou un modèle pour chaque type de ressource requis. Certaines actions prennent en charge plusieurs types de ressources. Si le type de ressource est facultatif (non indiqué comme obligatoire), vous pouvez choisir d'utiliser l'un, mais pas l'autre.

La colonne Clés de condition inclut des clés que vous pouvez spécifier dans l'élément Condition d'une déclaration de politique. Pour plus d'informations sur les clés de condition associées aux ressources du service, consultez la colonne Clés de condition du tableau des types de ressources.

### **a** Note

Les clés de condition des ressources sont répertoriées dans le tableau [Types de ressources](#page-5543-0). Vous pouvez trouver un lien vers le type de ressource qui s'applique à une action dans la colonne Types de ressources (\* obligatoire) du tableau Actions. Le type de ressource indiqué dans le tableau Types de ressources inclut la colonne Clés de condition, qui contient les clés de condition de ressource qui s'appliquent à une action dans le tableau Actions.

Pour plus de détails sur les colonnes du tableau suivant, veuillez consulter le [tableau Actions.](reference_policies_actions-resources-contextkeys.html#actions_table)

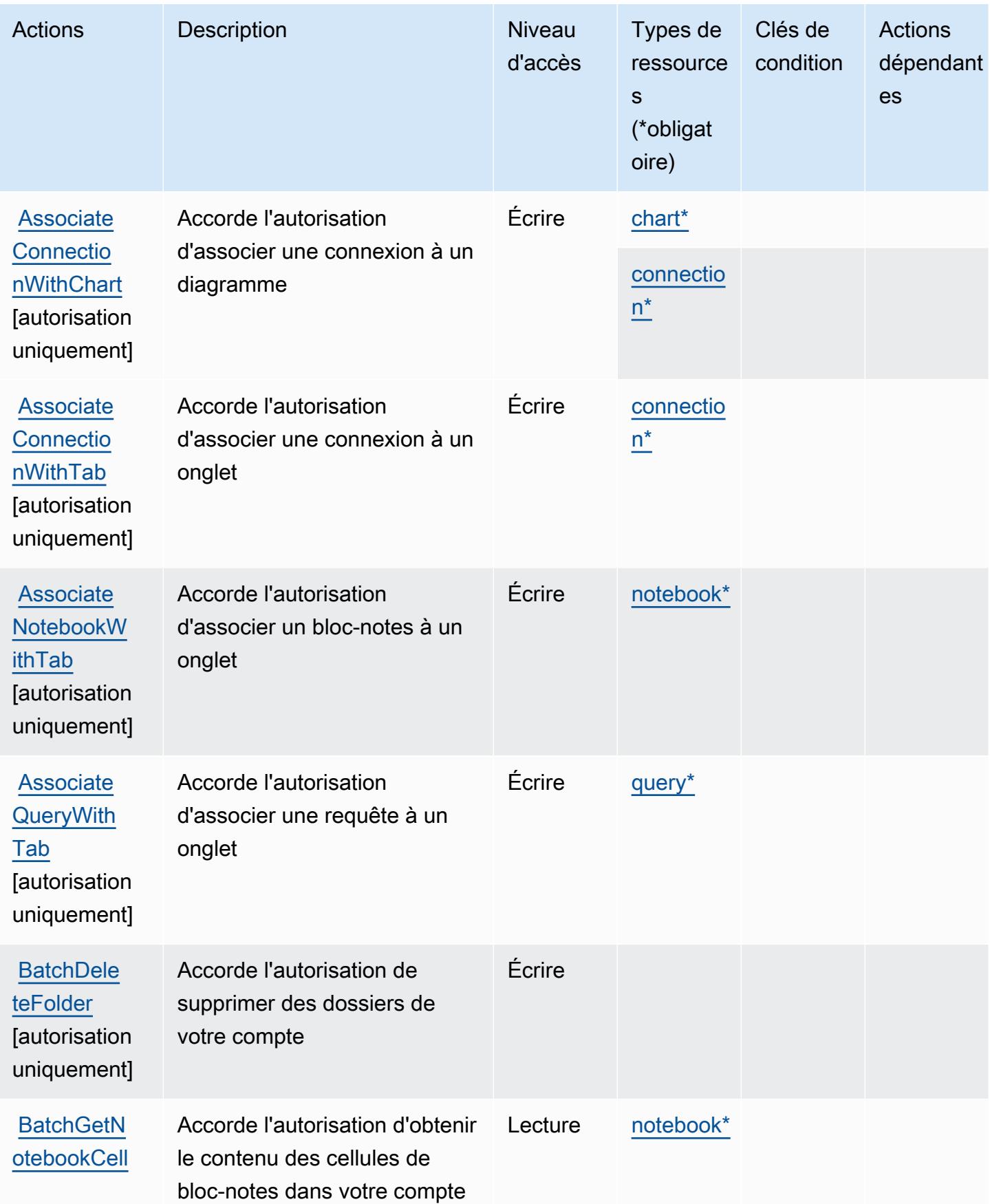

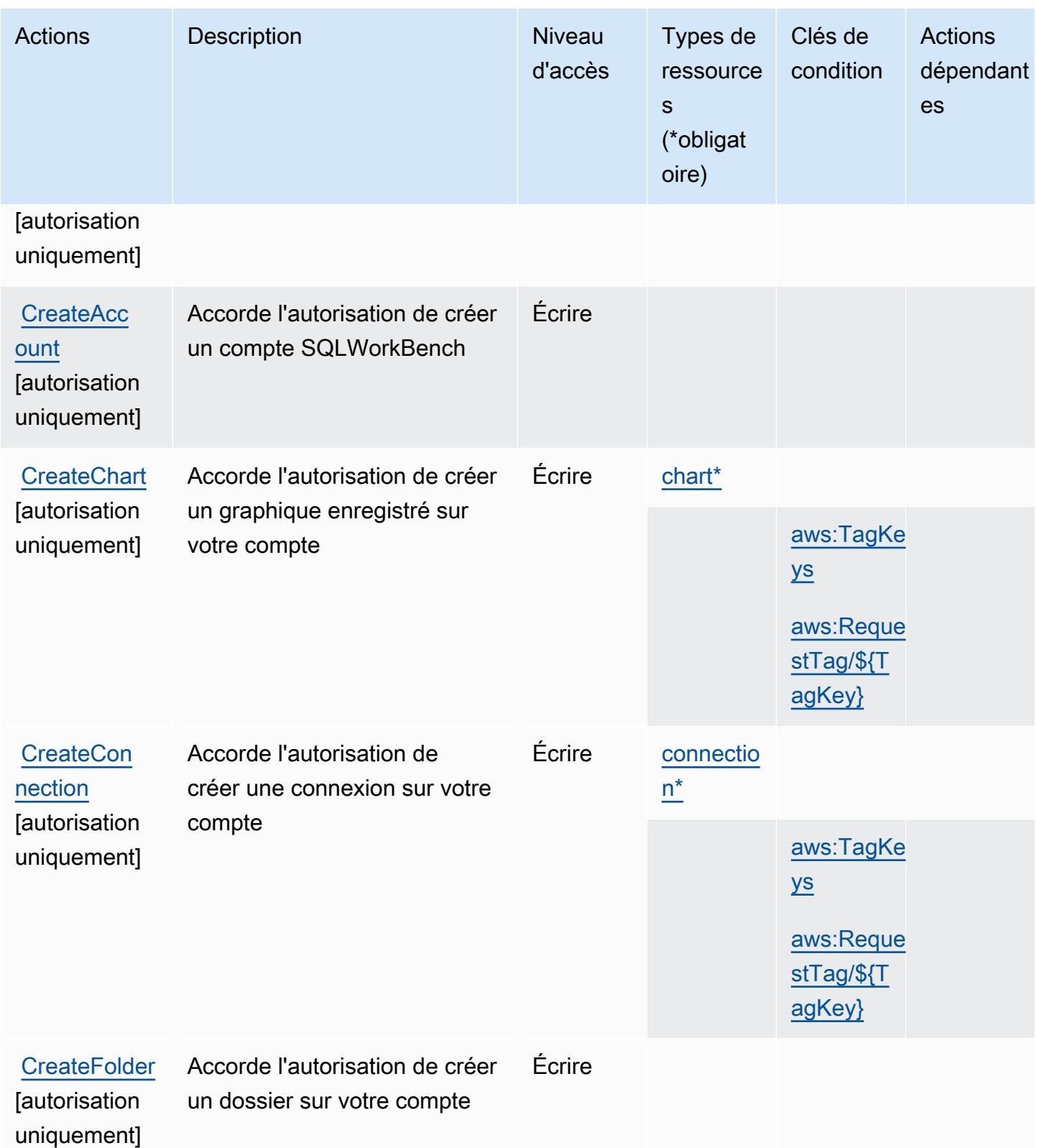

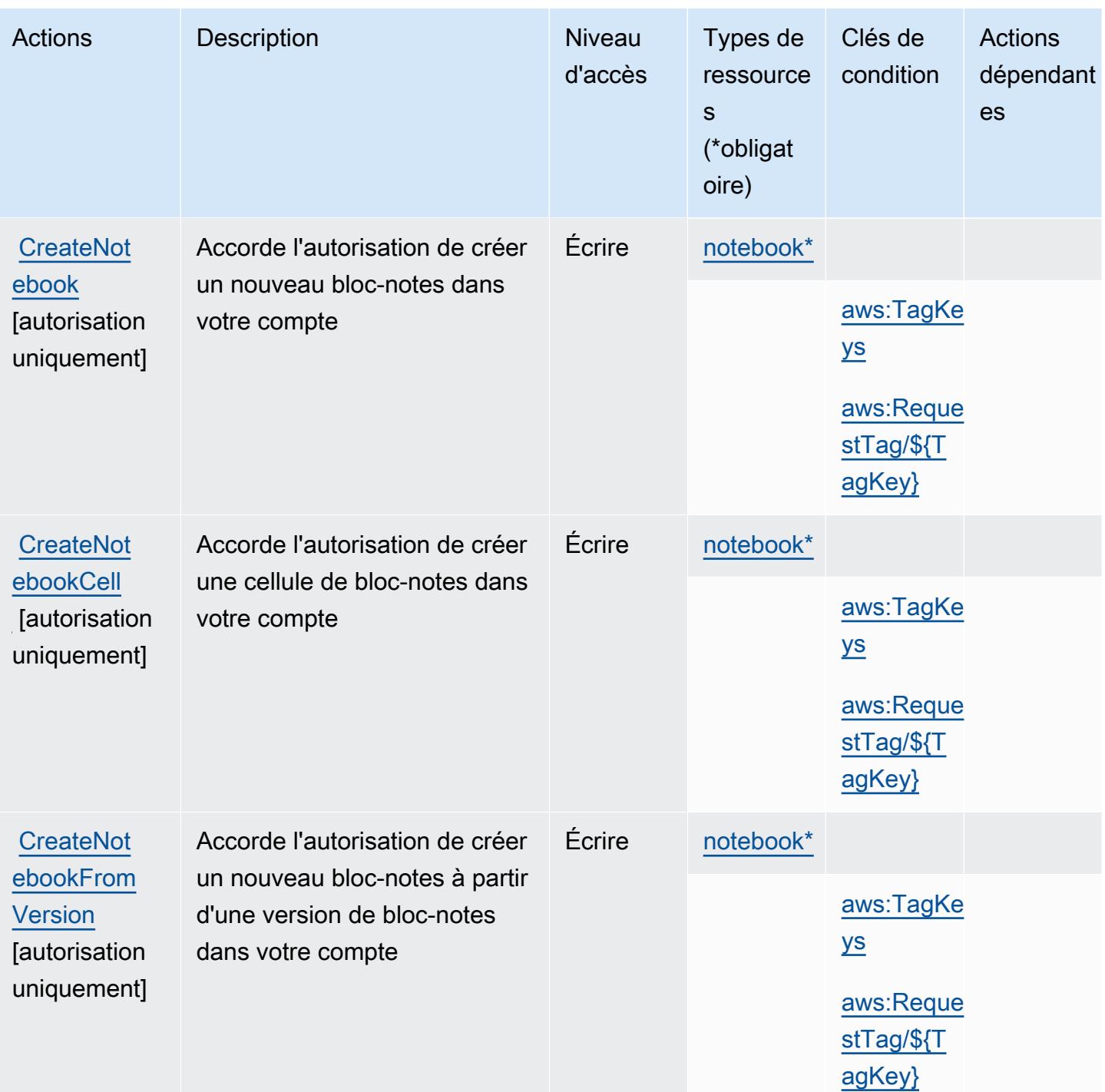

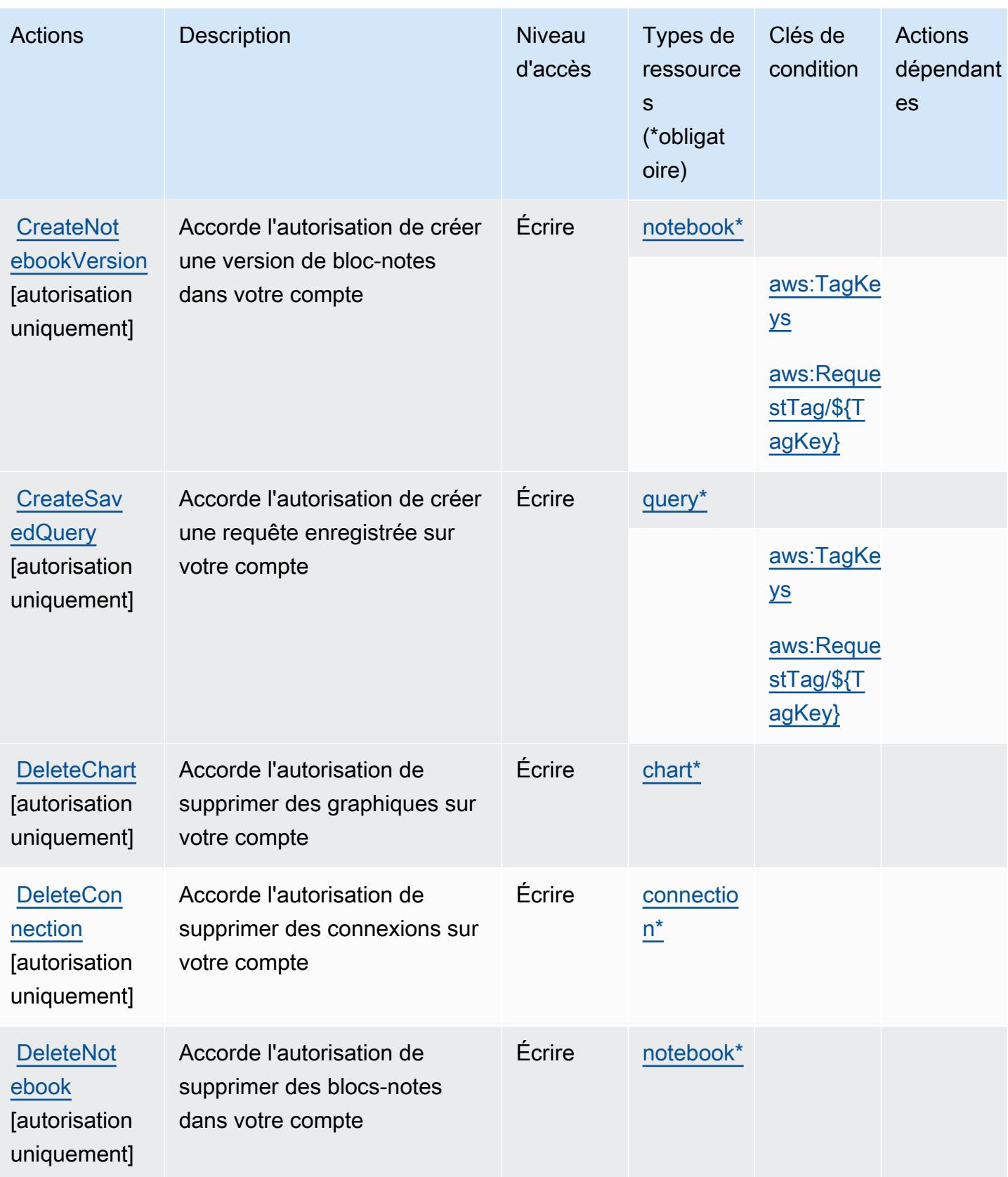

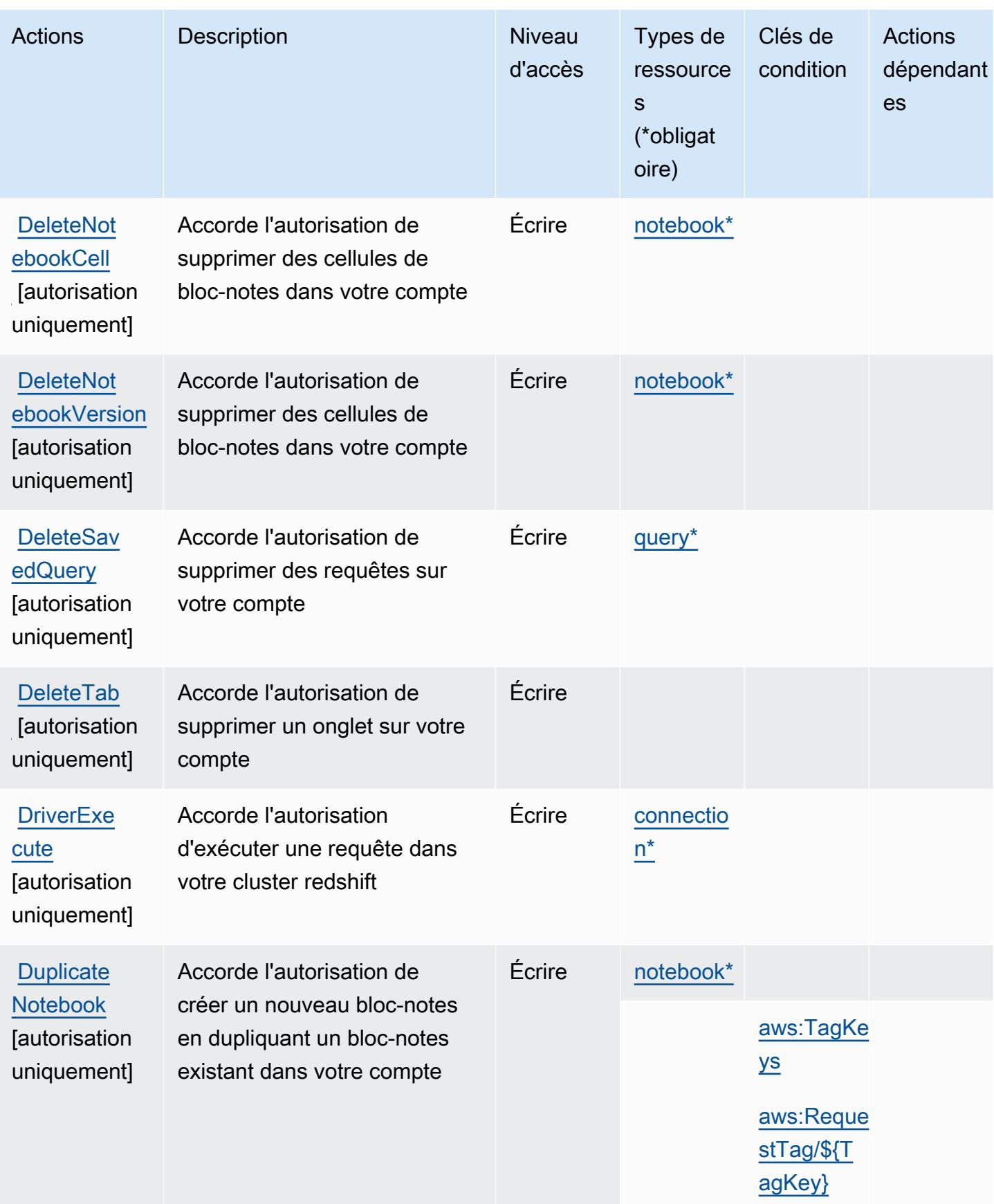

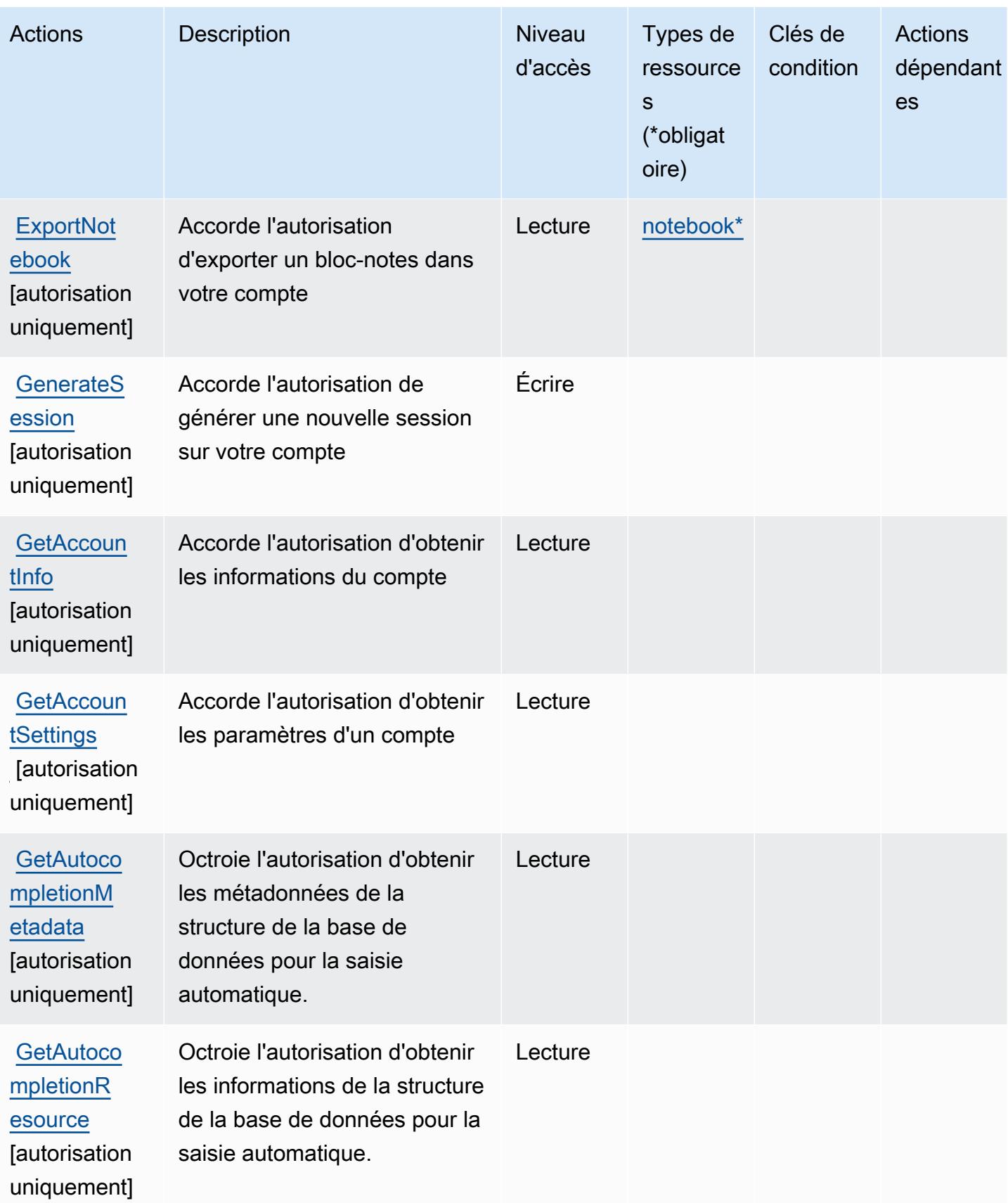

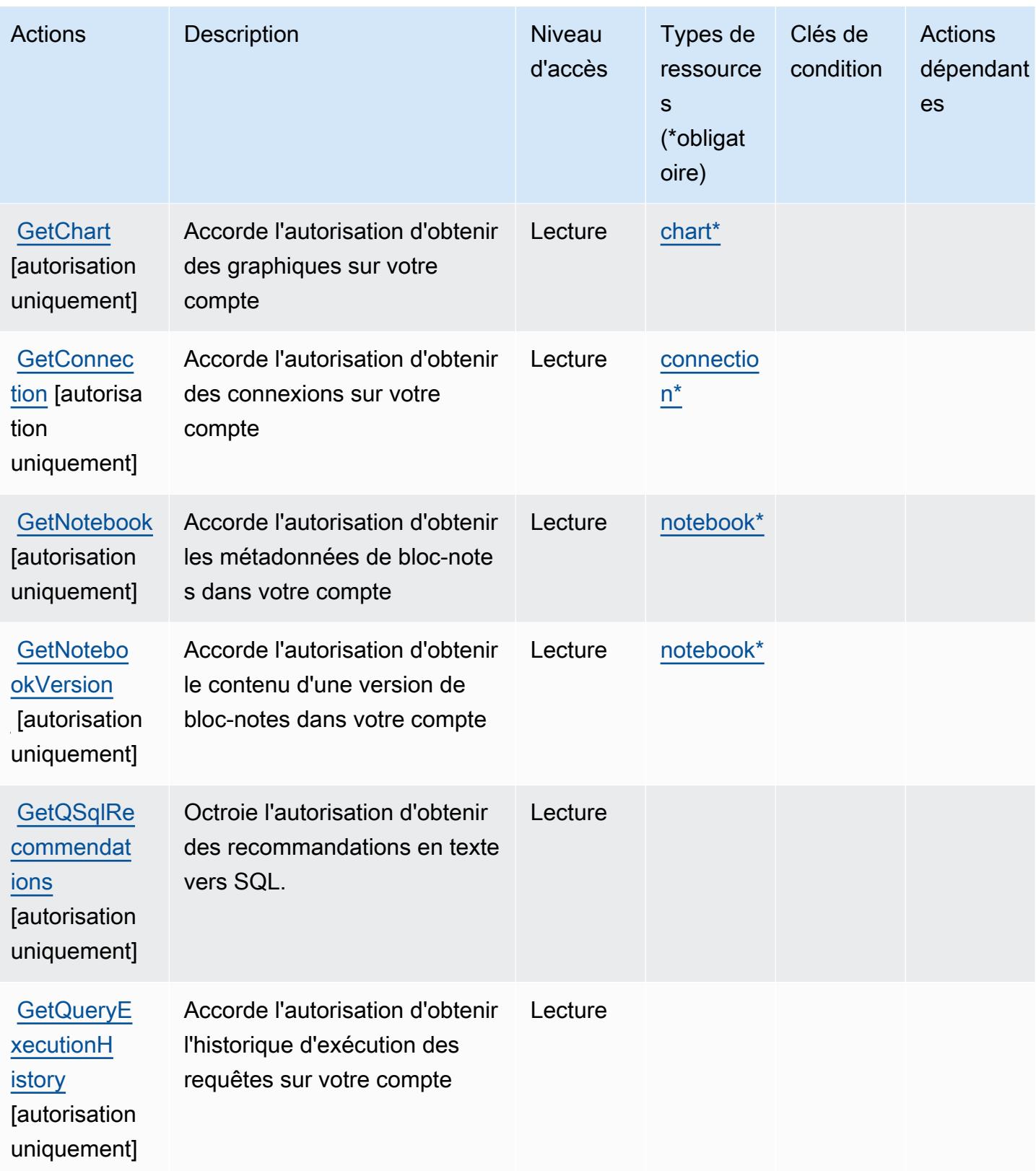

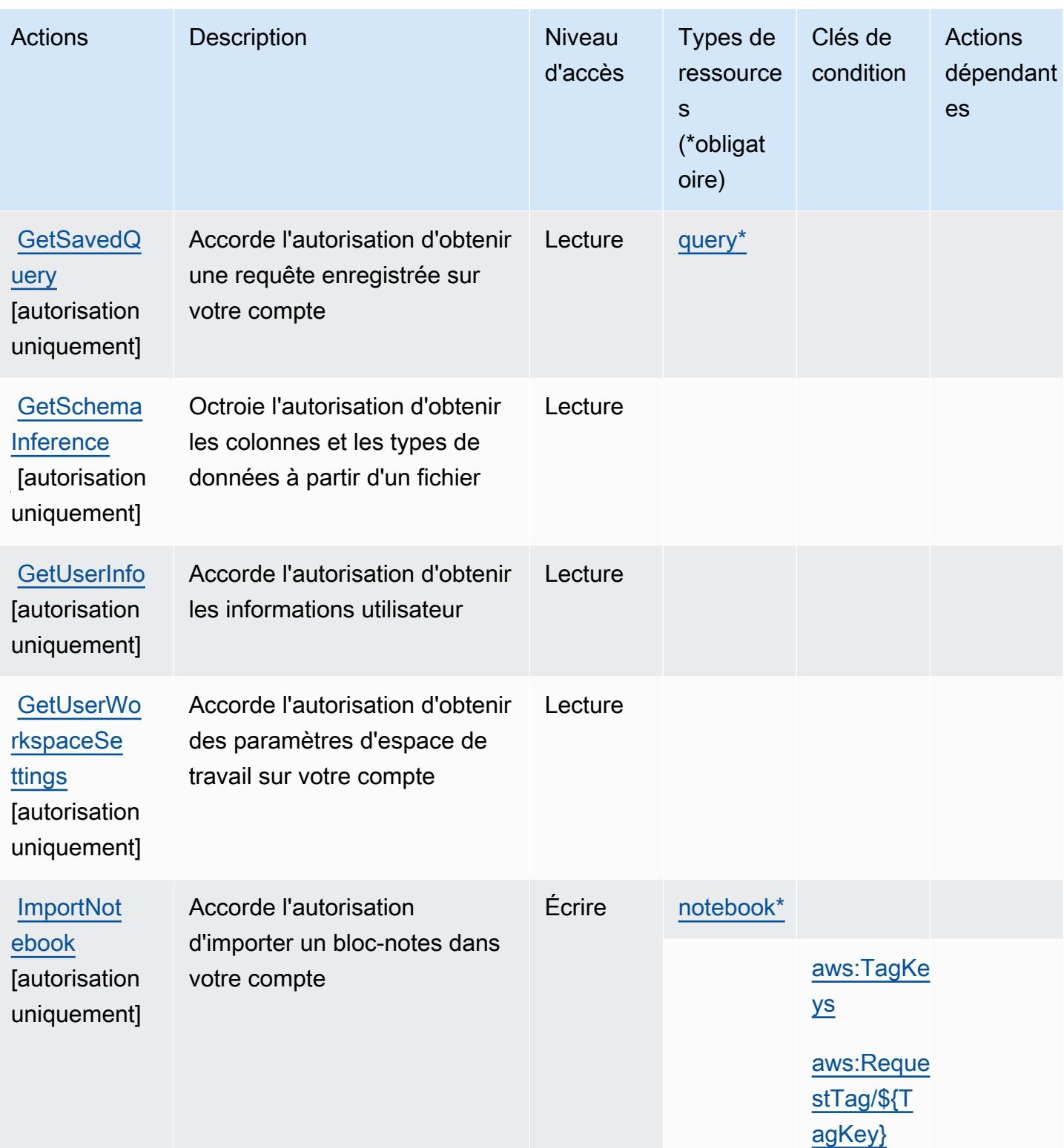

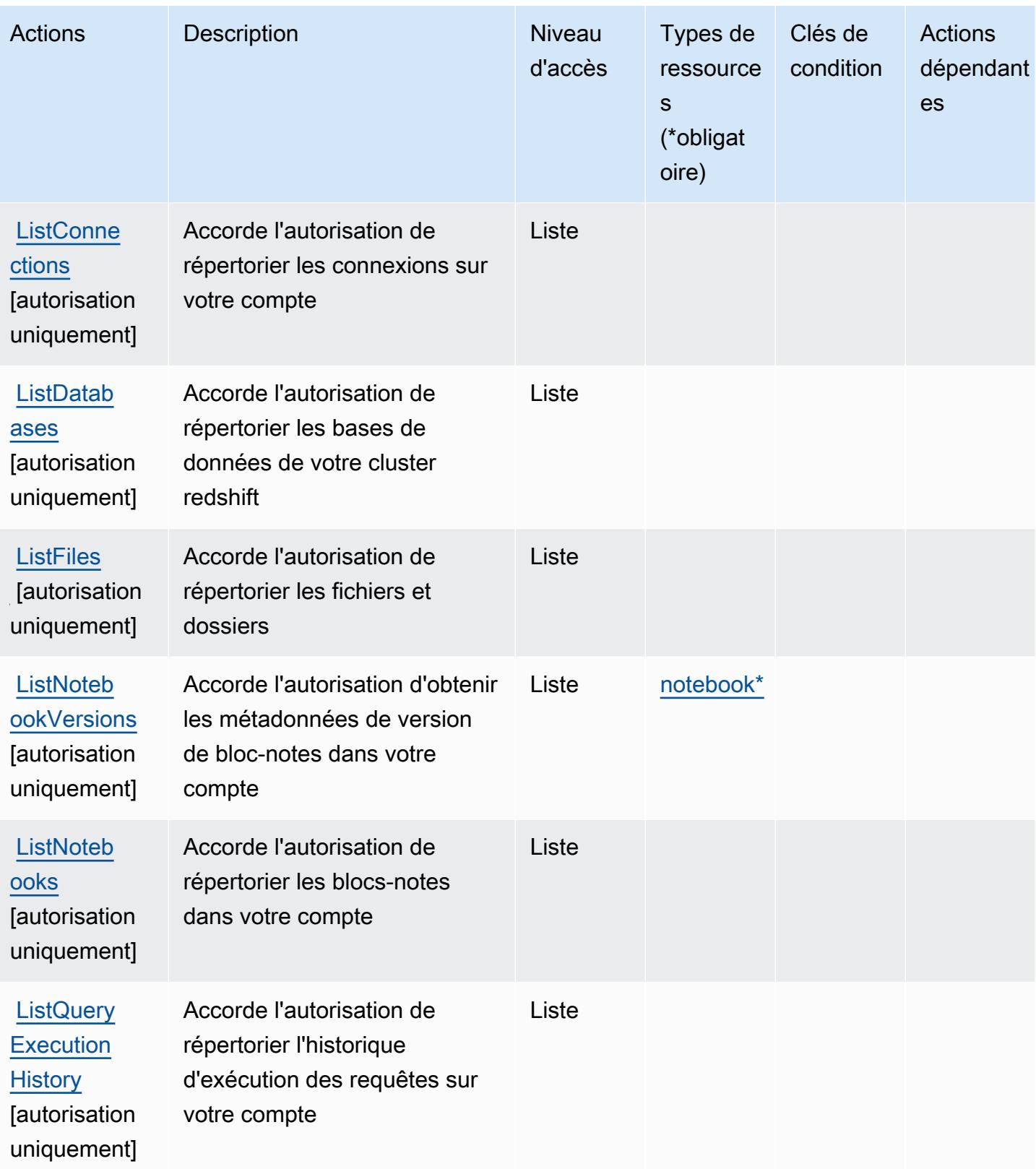

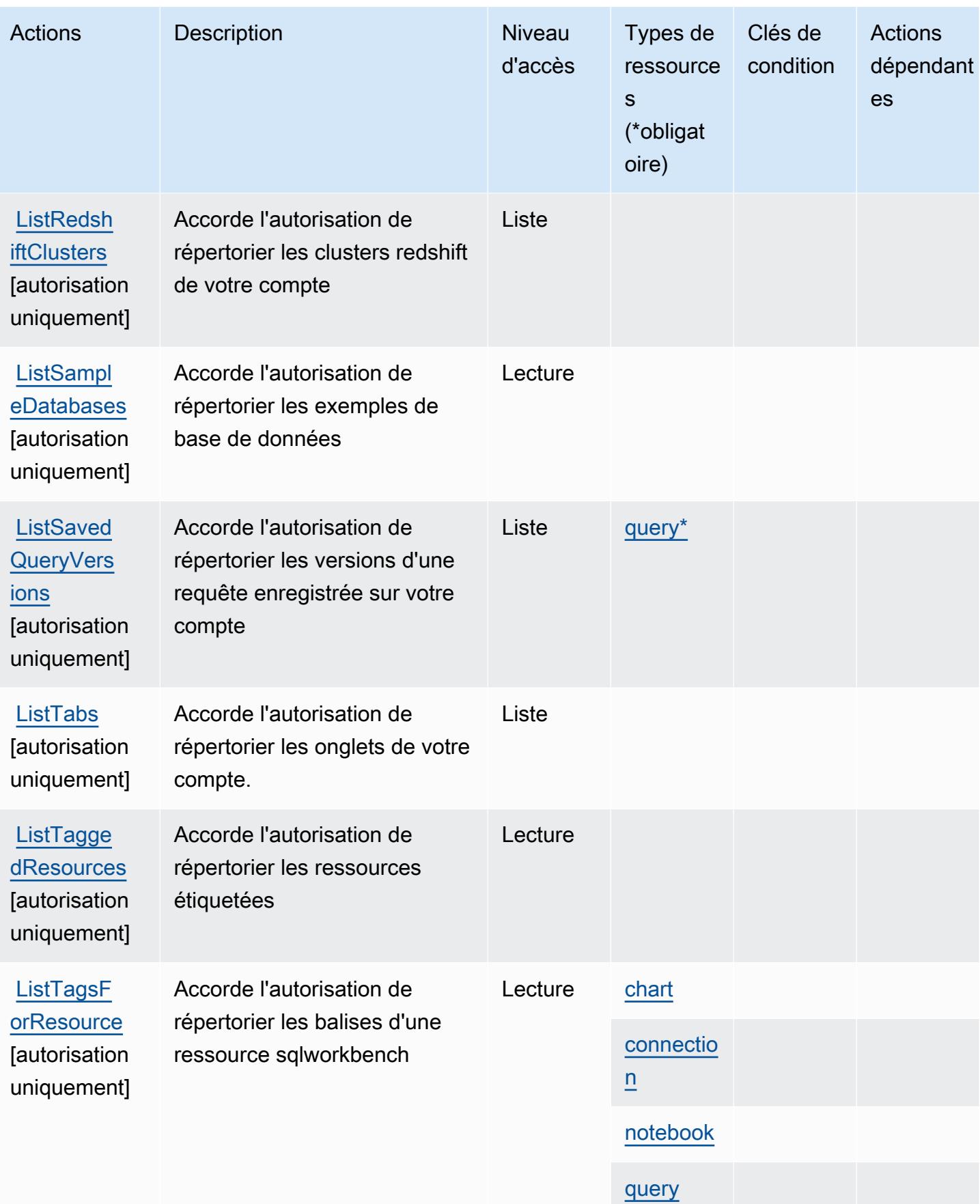

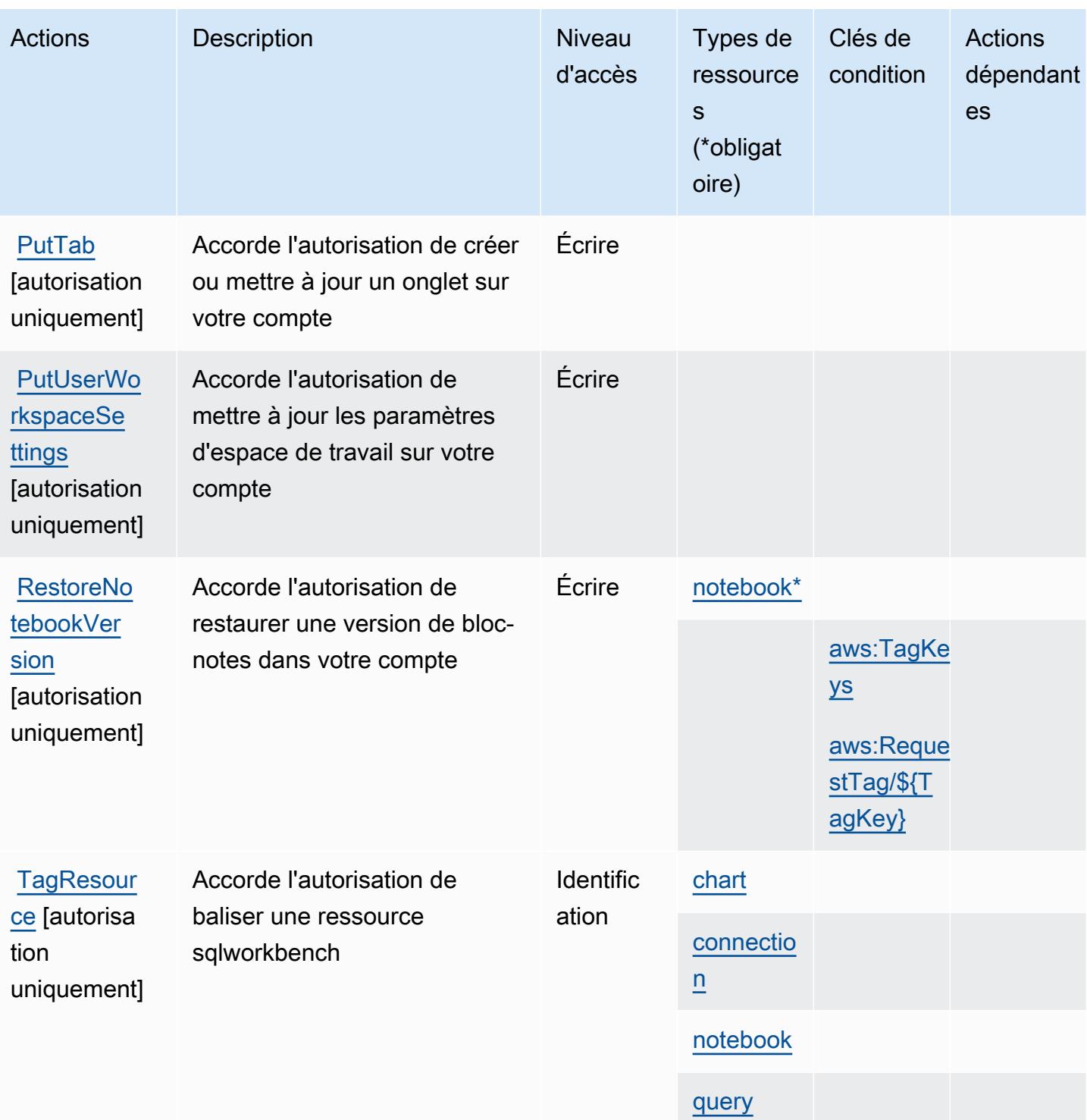

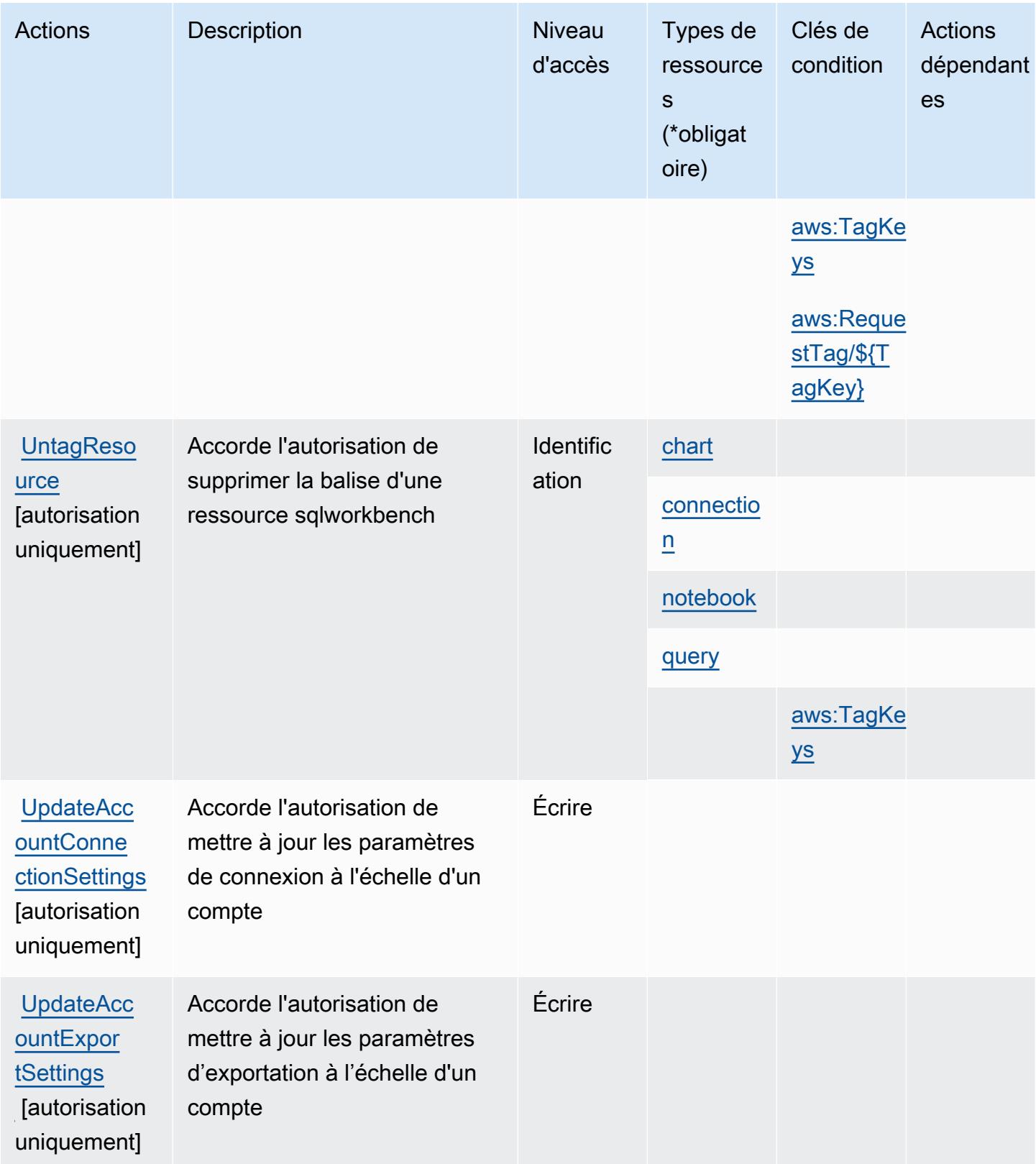

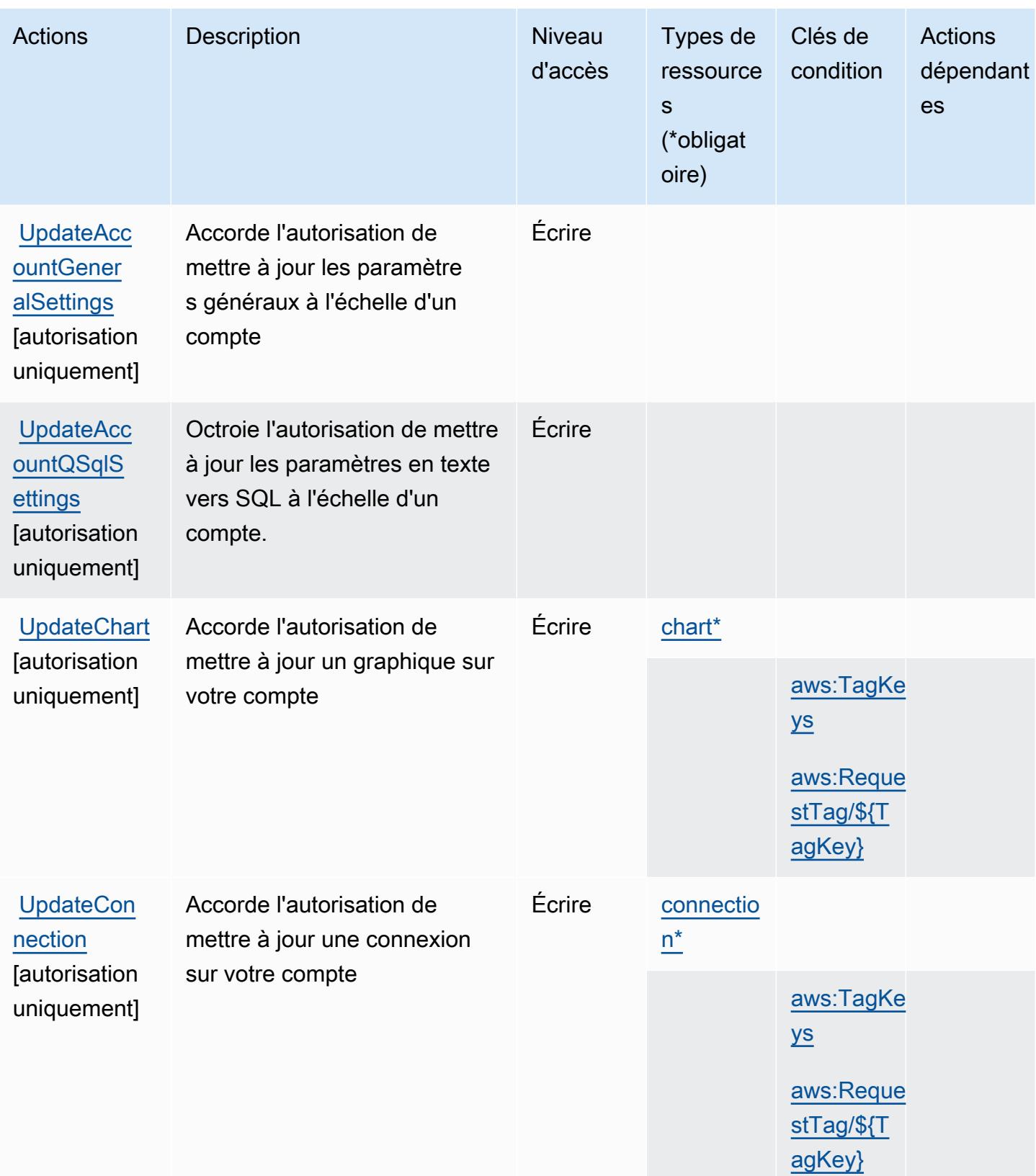

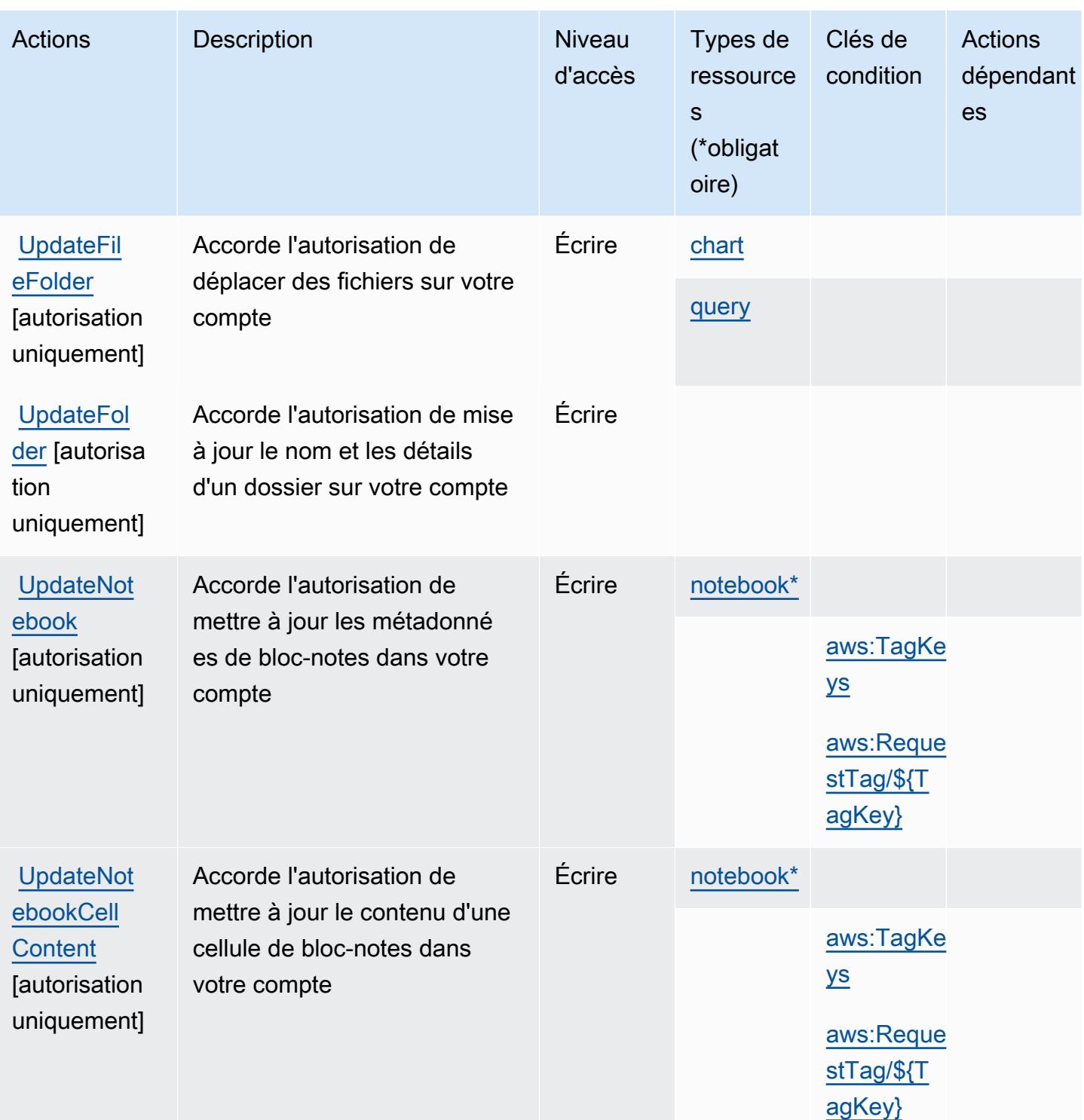

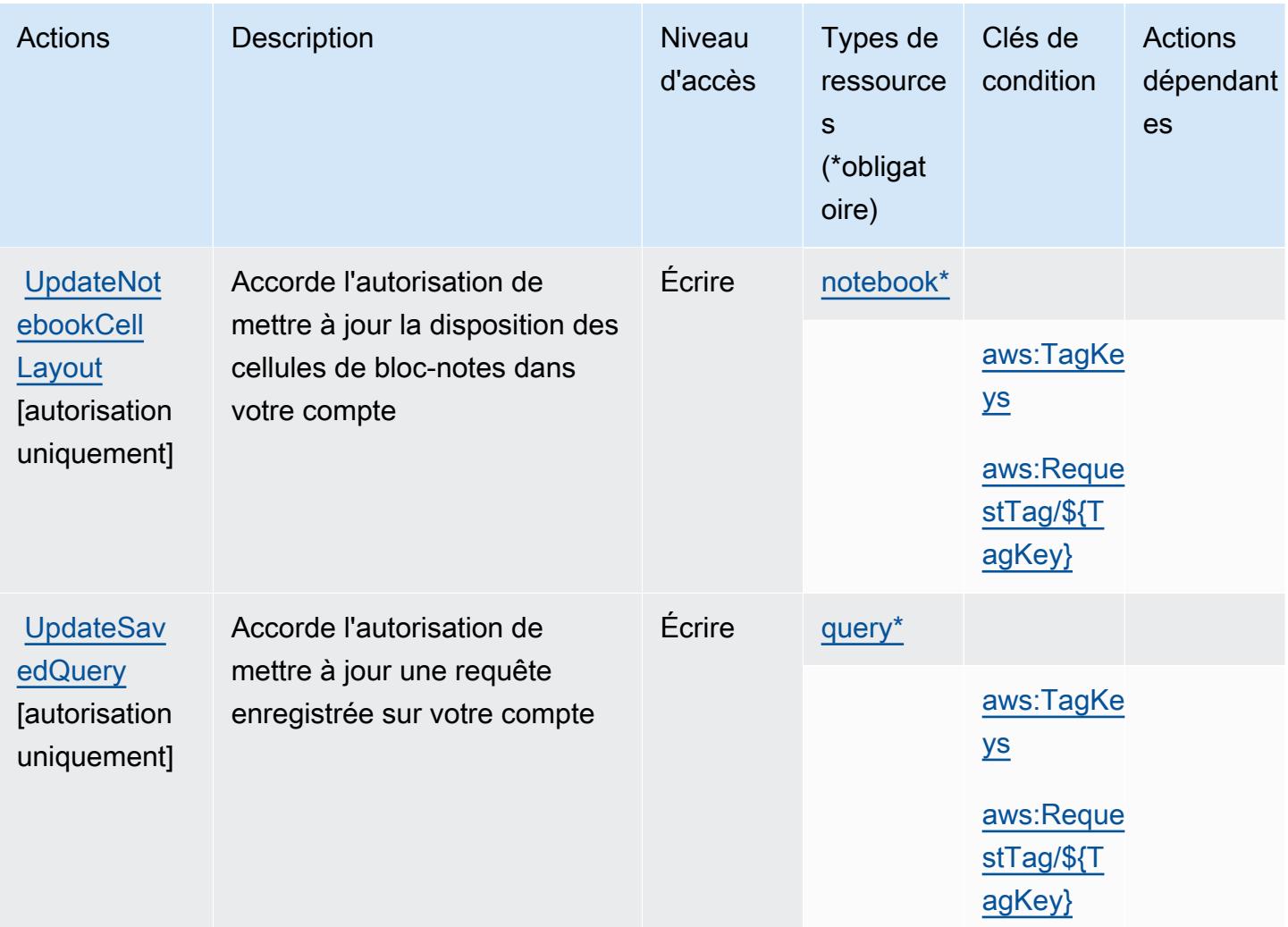

<span id="page-5543-0"></span>Types de ressources définis par AWS SQL Workbench

Ce service définit les types de ressources suivants, qui peuvent être utilisés dans l' Resource élément des déclarations de politique d'autorisation IAM. Chaque action du [tableau Actions](#page-5528-0) identifie les types de ressources pouvant être spécifiés avec cette action. Un type de ressource peut également définir les clés de condition que vous pouvez inclure dans une politique. Ces clés sont affichées dans la dernière colonne du tableau. Pour plus de détails sur les colonnes du tableau suivant, veuillez consulter le [tableau Types de ressources.](reference_policies_actions-resources-contextkeys.html#resources_table)
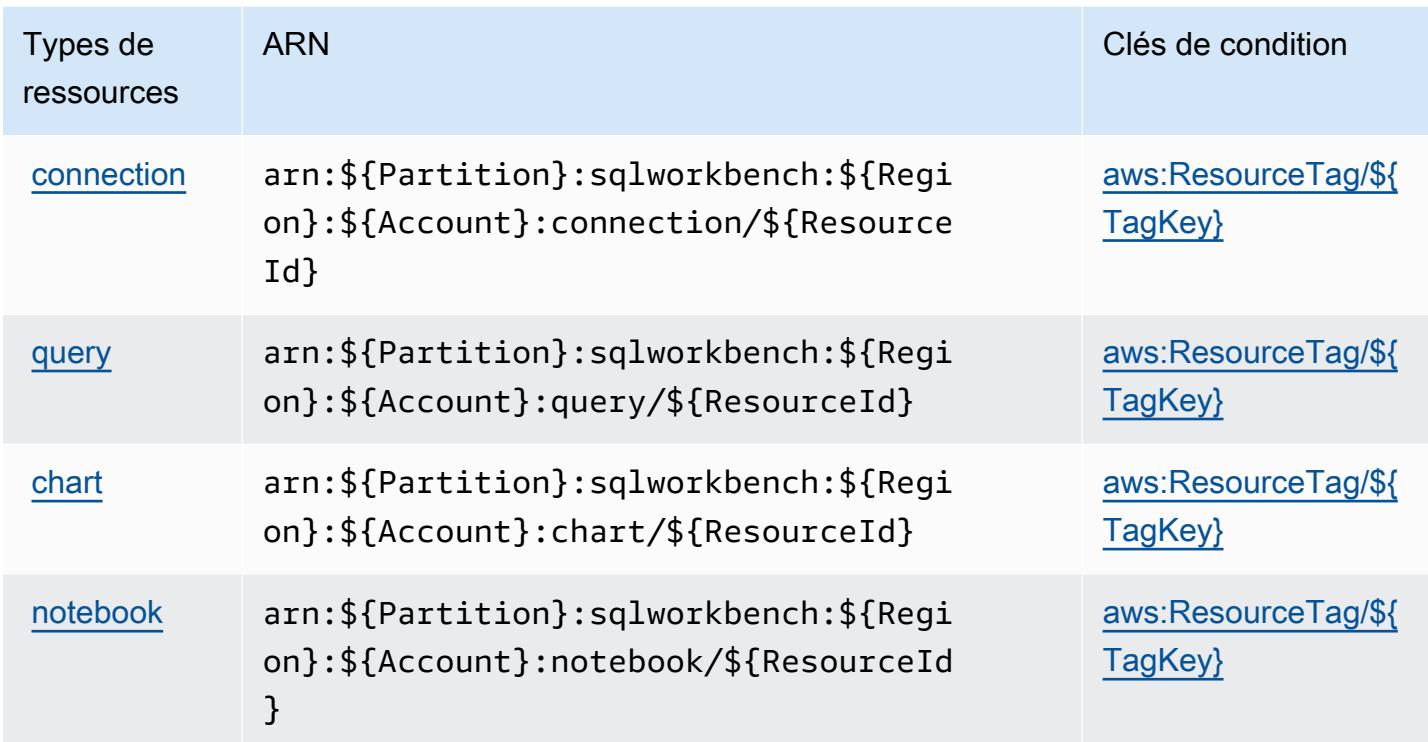

## Clés de condition pour AWS SQL Workbench

AWS SQL Workbench définit les clés de condition suivantes qui peuvent être utilisées dans l'Conditionélément d'une politique IAM. Vous pouvez utiliser ces clés pour affiner les conditions d'application de la déclaration de politique. Pour plus de détails sur les colonnes du tableau suivant, veuillez consulter le [tableau Clés de condition.](reference_policies_actions-resources-contextkeys.html#context_keys_table)

Pour afficher les clés de condition globales disponibles pour tous les services, consultez [Clés de](https://docs.aws.amazon.com/IAM/latest/UserGuide/reference_policies_condition-keys.html#AvailableKeys) [condition globales disponibles](https://docs.aws.amazon.com/IAM/latest/UserGuide/reference_policies_condition-keys.html#AvailableKeys).

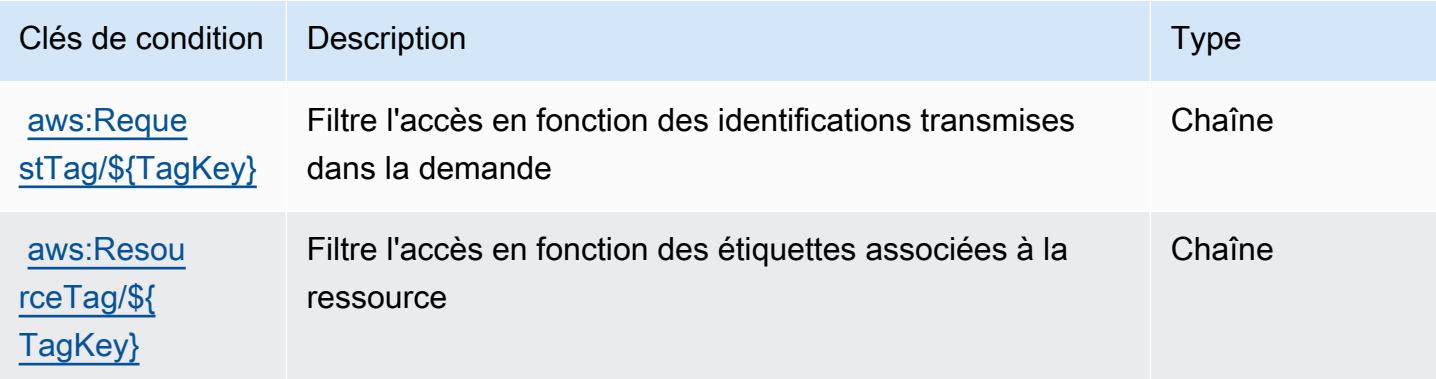

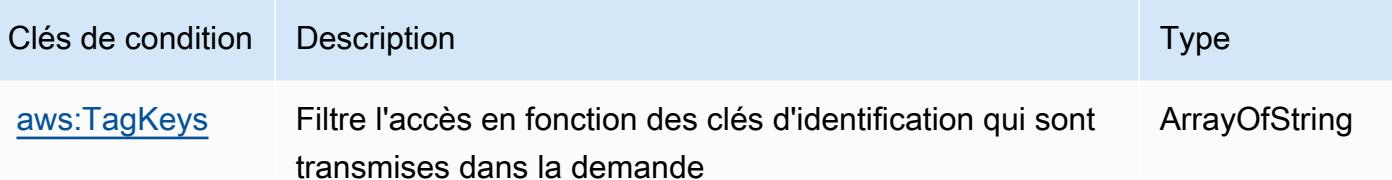

# Actions, ressources et clés de condition pour Amazon SQS

Amazon SQS (préfixe de service : sqs) fournit les ressources, les actions et les clés de contexte de condition spécifiques au service suivantes en vue de leur utilisation dans les politiques d'autorisation IAM.

Références :

- Découvrez comment [configurer ce service.](https://docs.aws.amazon.com/AWSSimpleQueueService/latest/SQSDeveloperGuide/)
- Affichez la liste des [opérations d'API disponibles pour ce service.](https://docs.aws.amazon.com/AWSSimpleQueueService/latest/APIReference/)
- Découvrez comment protéger ce service et ses ressources avec les stratégies d'autorisation [IAM](https://docs.aws.amazon.com/AWSSimpleQueueService/latest/SQSDeveloperGuide/sqs-authentication-and-access-control.html).

#### **Rubriques**

- [Actions définies par Amazon SQS](#page-5545-0)
- [Types de ressources définis par Amazon SQS](#page-5550-0)
- [Clés de condition pour Amazon SQS](#page-5551-0)

## <span id="page-5545-0"></span>Actions définies par Amazon SQS

Vous pouvez indiquer les actions suivantes dans l'élément Action d'une déclaration de politique IAM. Utilisez des politiques pour accorder des autorisations permettant d'effectuer une opération dans AWS. Lorsque vous utilisez une action dans une politique, vous autorisez ou refusez généralement l'accès à l'opération d'API ou à la commande CLI portant le même nom. Toutefois, dans certains cas, une seule action contrôle l'accès à plusieurs opérations. D'autres opérations, quant à elles, requièrent plusieurs actions différentes.

La colonne Types de ressources indique si chaque action prend en charge les autorisations au niveau des ressources. S'il n'y a pas de valeur pour cette colonne, vous devez indiquer toutes les ressources (« \* ») dans l'élément Resource de votre déclaration de politique. Si la colonne inclut un type de ressource, vous pouvez indiquer un ARN de ce type dans une déclaration avec cette

action. Si l'action comporte une ou plusieurs ressources requises, l'appelant doit être autorisé à utiliser l'action avec ces ressources. Les ressources requises sont indiquées dans le tableau par un astérisque (\*). Si vous limitez l'accès aux ressources avec l'Resourceélément dans une politique IAM, vous devez inclure un ARN ou un modèle pour chaque type de ressource requis. Certaines actions prennent en charge plusieurs types de ressources. Si le type de ressource est facultatif (non indiqué comme obligatoire), vous pouvez choisir d'utiliser l'un, mais pas l'autre.

La colonne Clés de condition inclut des clés que vous pouvez spécifier dans l'élément Condition d'une déclaration de politique. Pour plus d'informations sur les clés de condition associées aux ressources du service, consultez la colonne Clés de condition du tableau des types de ressources.

#### **a** Note

Les clés de condition des ressources sont répertoriées dans le tableau [Types de ressources](#page-5550-0). Vous pouvez trouver un lien vers le type de ressource qui s'applique à une action dans la colonne Types de ressources (\* obligatoire) du tableau Actions. Le type de ressource indiqué dans le tableau Types de ressources inclut la colonne Clés de condition, qui contient les clés de condition de ressource qui s'appliquent à une action dans le tableau Actions.

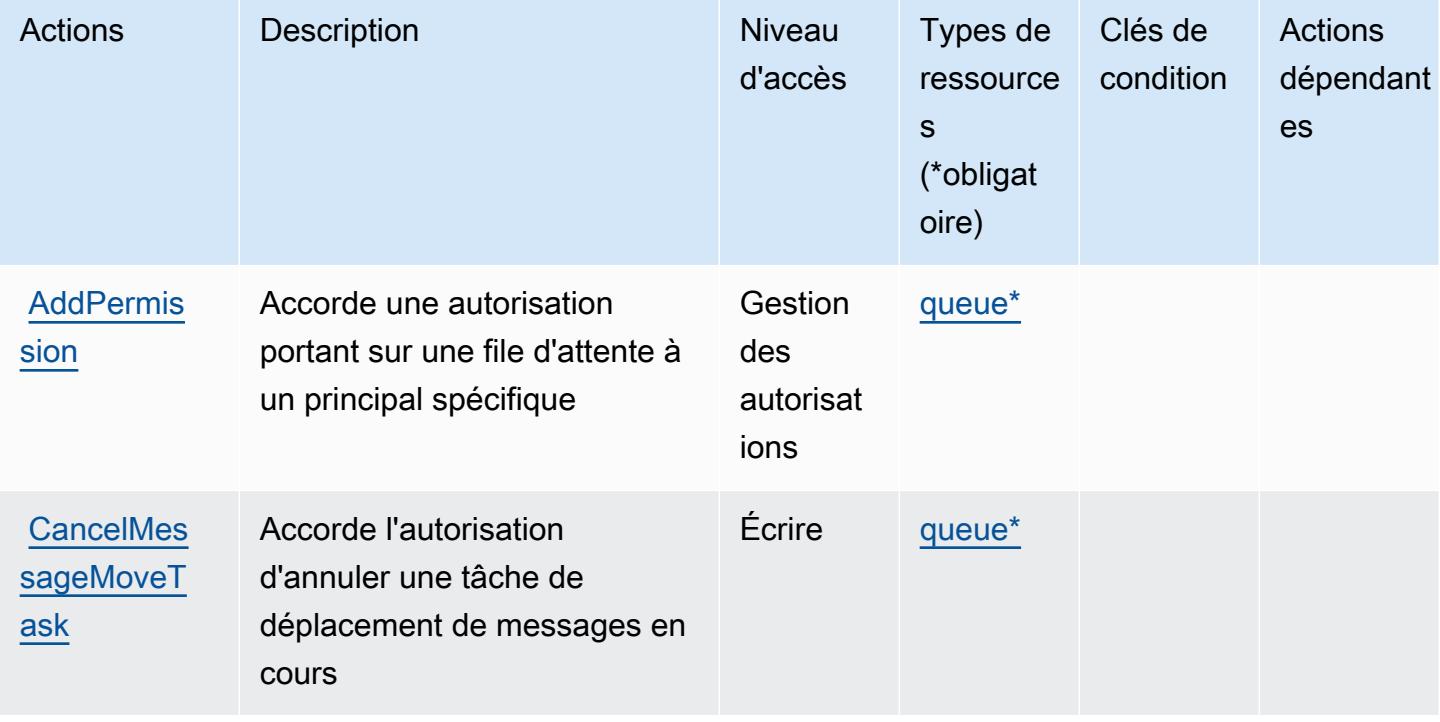

Pour plus de détails sur les colonnes du tableau suivant, veuillez consulter le [tableau Actions.](reference_policies_actions-resources-contextkeys.html#actions_table)

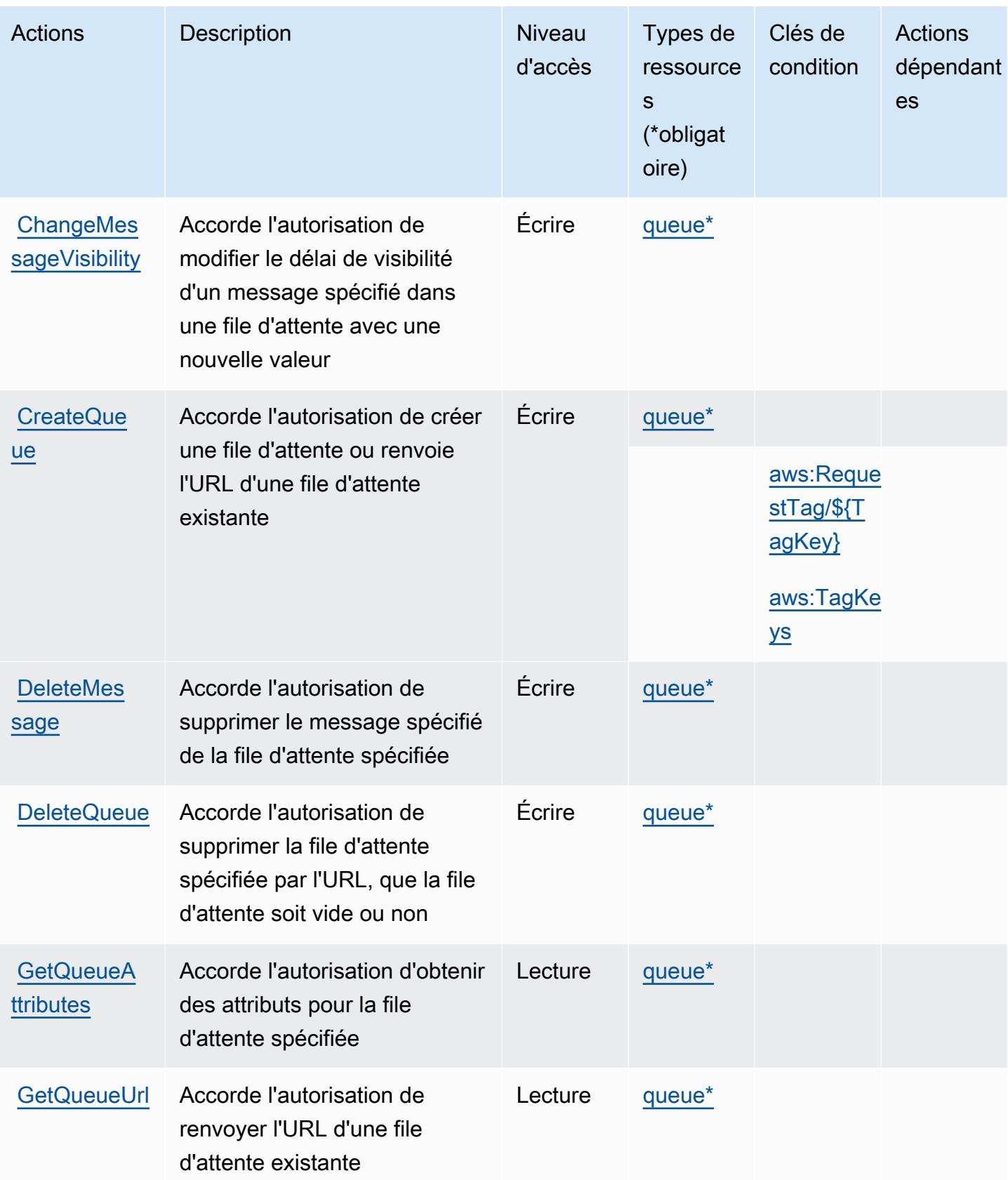

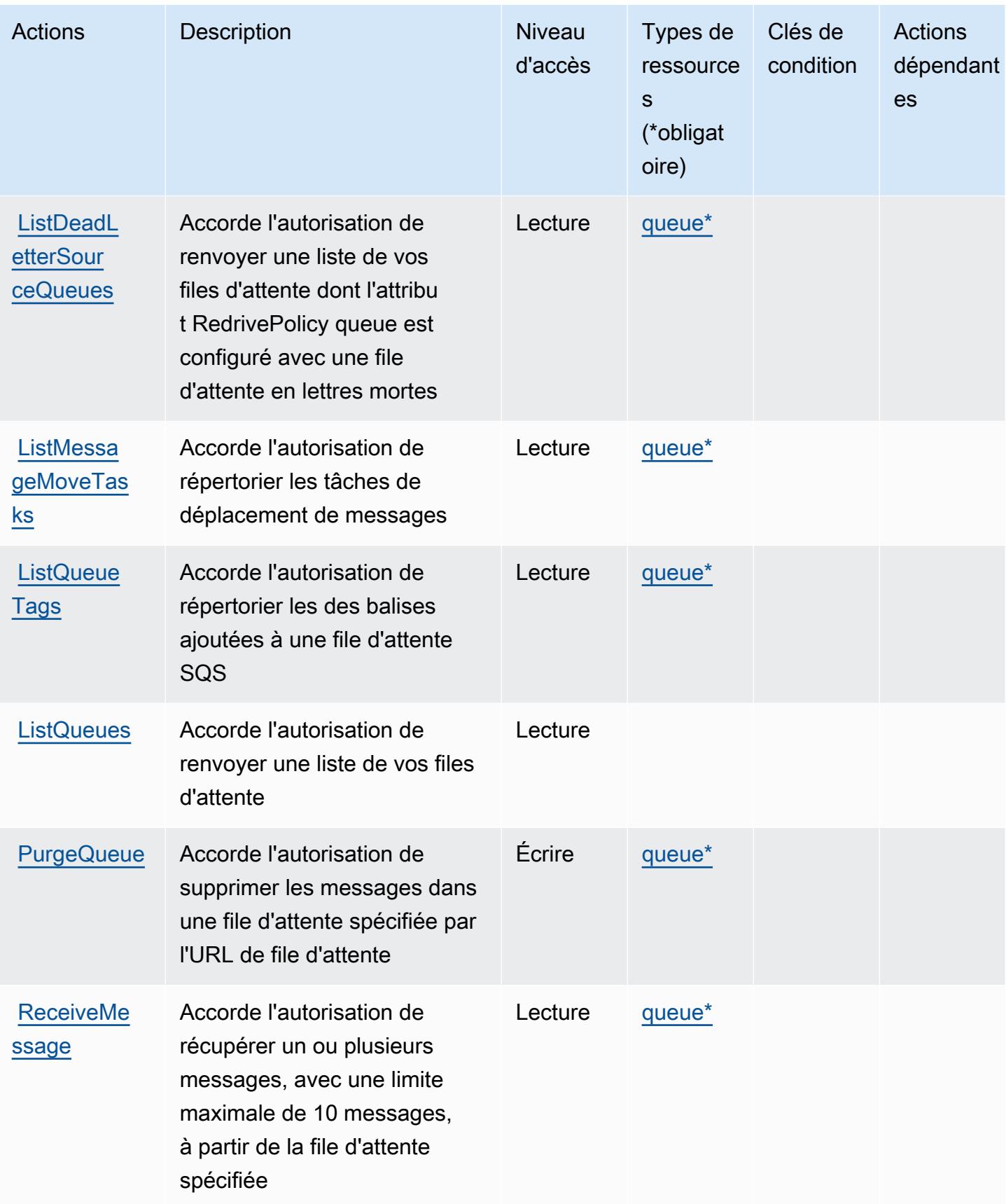

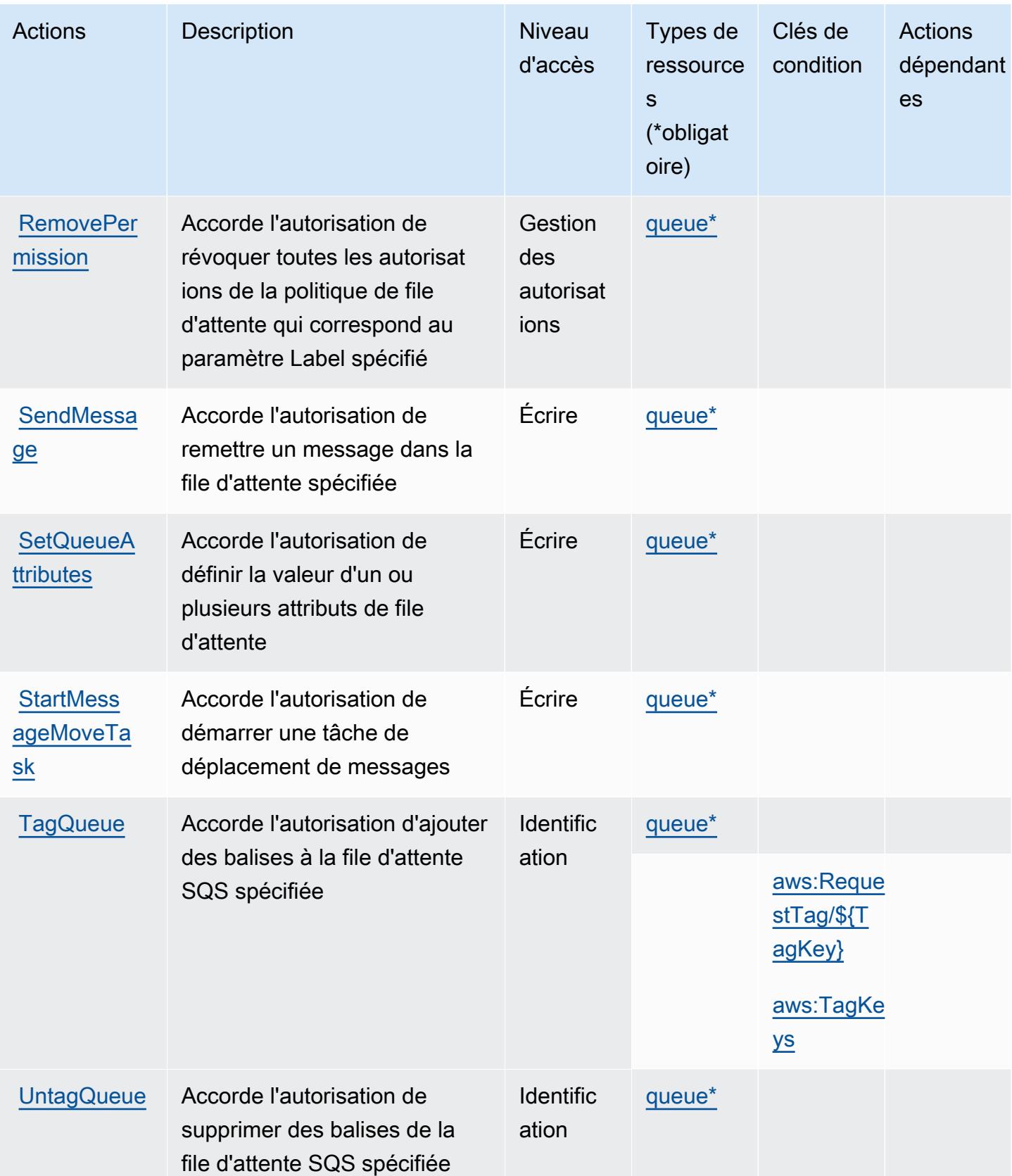

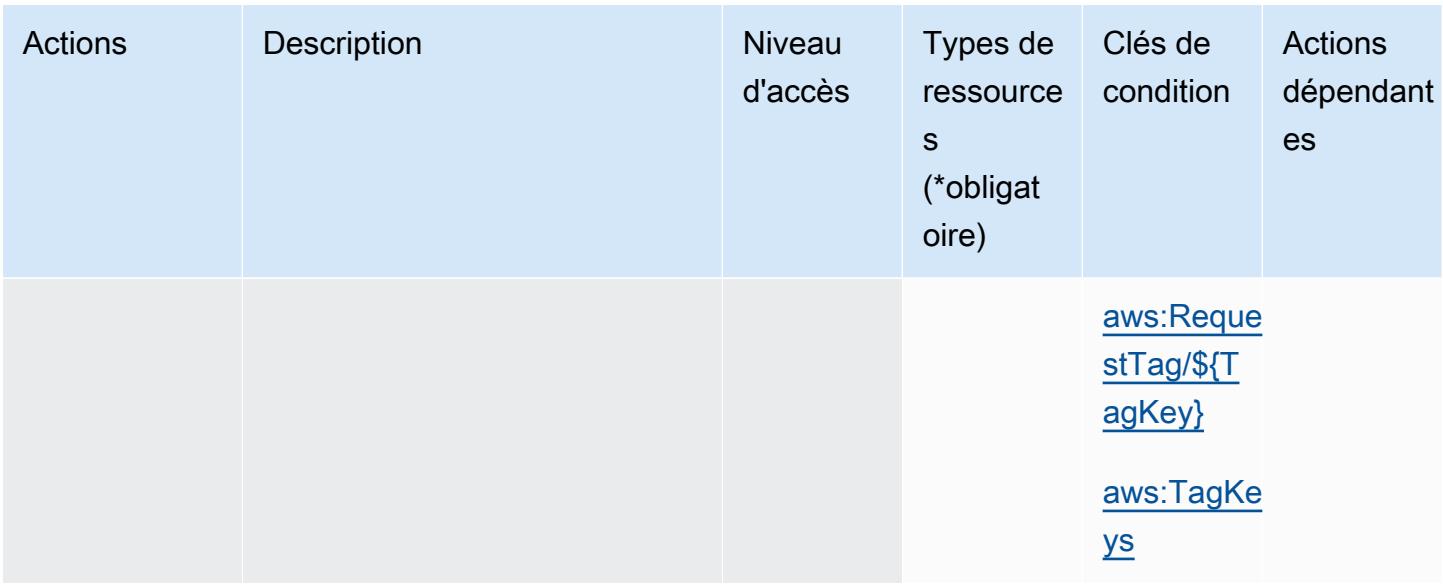

### <span id="page-5550-0"></span>Types de ressources définis par Amazon SQS

Ce service définit les types de ressources suivants, qui peuvent être utilisés dans l' Resource élément des déclarations de politique d'autorisation IAM. Chaque action du [tableau Actions](#page-5545-0) identifie les types de ressources pouvant être spécifiés avec cette action. Un type de ressource peut également définir les clés de condition que vous pouvez inclure dans une politique. Ces clés sont affichées dans la dernière colonne du tableau. Pour plus de détails sur les colonnes du tableau suivant, veuillez consulter le [tableau Types de ressources.](reference_policies_actions-resources-contextkeys.html#resources_table)

#### **a** Note

L'ARN de la file d'attente est utilisé uniquement dans les stratégies d'autorisation IAM. Dans les appels d'API et de l'interface CLI, vous utilisez plutôt l'URL de la file d'attente.

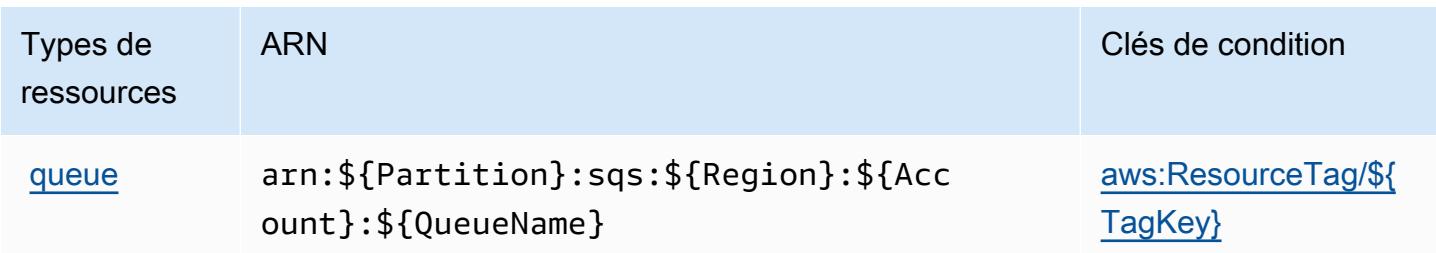

# <span id="page-5551-0"></span>Clés de condition pour Amazon SQS

Amazon SQS définit les clés de condition suivantes que vous pouvez utiliser dans l'élément Condition d'une politique IAM. Vous pouvez utiliser ces clés pour affiner les conditions d'application de la déclaration de politique. Pour plus de détails sur les colonnes du tableau suivant, veuillez consulter le [tableau Clés de condition](reference_policies_actions-resources-contextkeys.html#context_keys_table).

Pour afficher les clés de condition globales disponibles pour tous les services, consultez [Clés de](https://docs.aws.amazon.com/IAM/latest/UserGuide/reference_policies_condition-keys.html#AvailableKeys) [condition globales disponibles](https://docs.aws.amazon.com/IAM/latest/UserGuide/reference_policies_condition-keys.html#AvailableKeys).

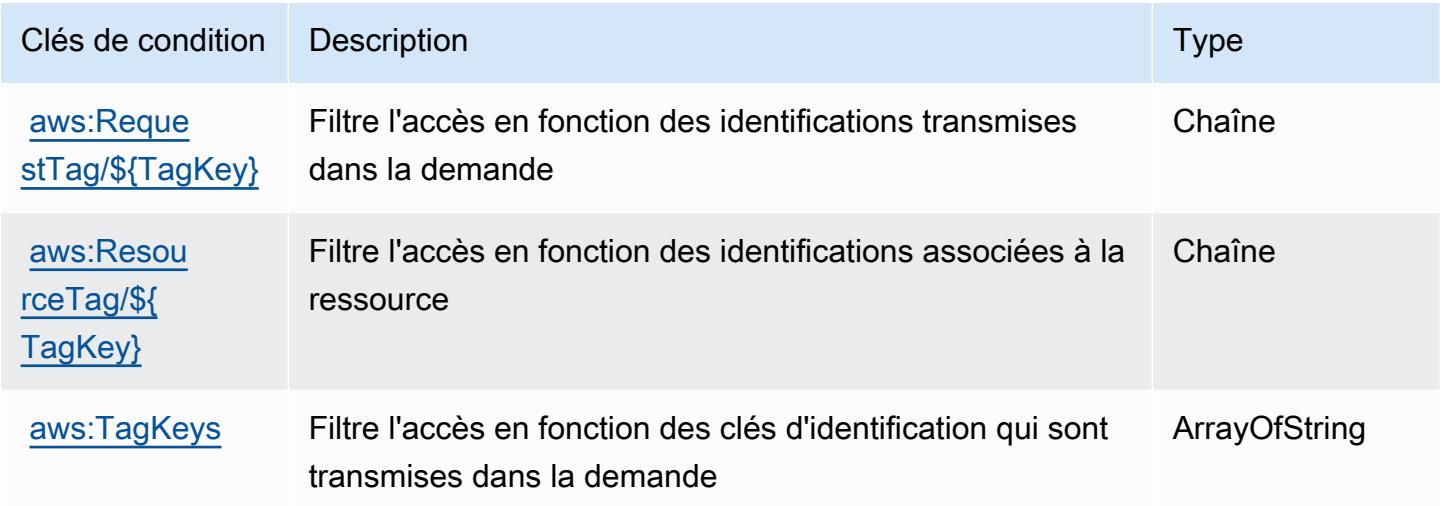

# Actions, ressources et clés de condition pour AWS Step Functions

AWS Step Functions (préfixe de service :states) fournit les ressources, actions et clés de contexte de condition spécifiques aux services suivantes à utiliser dans les politiques d'autorisation IAM.

#### Références :

- Découvrez comment [configurer ce service.](https://docs.aws.amazon.com/step-functions/latest/dg/welcome.html)
- Affichez la liste des [opérations d'API disponibles pour ce service.](https://docs.aws.amazon.com/step-functions/latest/apireference/)
- Découvrez comment protéger ce service et ses ressources avec les stratégies d'autorisation [IAM](https://docs.aws.amazon.com/step-functions/latest/dg/procedure-create-iam-role.html).

#### **Rubriques**

- [Actions définies par AWS Step Functions](#page-5552-0)
- [Types de ressources définis par AWS Step Functions](#page-5560-0)

#### • [Clés de condition pour AWS Step Functions](#page-5561-0)

# <span id="page-5552-0"></span>Actions définies par AWS Step Functions

Vous pouvez indiquer les actions suivantes dans l'élément Action d'une déclaration de politique IAM. Utilisez des politiques pour accorder des autorisations permettant d'effectuer une opération dans AWS. Lorsque vous utilisez une action dans une politique, vous autorisez ou refusez généralement l'accès à l'opération d'API ou à la commande CLI portant le même nom. Toutefois, dans certains cas, une seule action contrôle l'accès à plusieurs opérations. D'autres opérations, quant à elles, requièrent plusieurs actions différentes.

La colonne Types de ressources indique si chaque action prend en charge les autorisations au niveau des ressources. S'il n'y a pas de valeur pour cette colonne, vous devez indiquer toutes les ressources (« \* ») dans l'élément Resource de votre déclaration de politique. Si la colonne inclut un type de ressource, vous pouvez indiquer un ARN de ce type dans une déclaration avec cette action. Si l'action comporte une ou plusieurs ressources requises, l'appelant doit être autorisé à utiliser l'action avec ces ressources. Les ressources requises sont indiquées dans le tableau par un astérisque (\*). Si vous limitez l'accès aux ressources avec l'Resourceélément dans une politique IAM, vous devez inclure un ARN ou un modèle pour chaque type de ressource requis. Certaines actions prennent en charge plusieurs types de ressources. Si le type de ressource est facultatif (non indiqué comme obligatoire), vous pouvez choisir d'utiliser l'un, mais pas l'autre.

La colonne Clés de condition inclut des clés que vous pouvez spécifier dans l'élément Condition d'une déclaration de politique. Pour plus d'informations sur les clés de condition associées aux ressources du service, consultez la colonne Clés de condition du tableau des types de ressources.

#### **a** Note

Les clés de condition des ressources sont répertoriées dans le tableau [Types de ressources](#page-5560-0). Vous pouvez trouver un lien vers le type de ressource qui s'applique à une action dans la colonne Types de ressources (\* obligatoire) du tableau Actions. Le type de ressource indiqué dans le tableau Types de ressources inclut la colonne Clés de condition, qui contient les clés de condition de ressource qui s'appliquent à une action dans le tableau Actions.

Pour plus de détails sur les colonnes du tableau suivant, veuillez consulter le [tableau Actions.](reference_policies_actions-resources-contextkeys.html#actions_table)

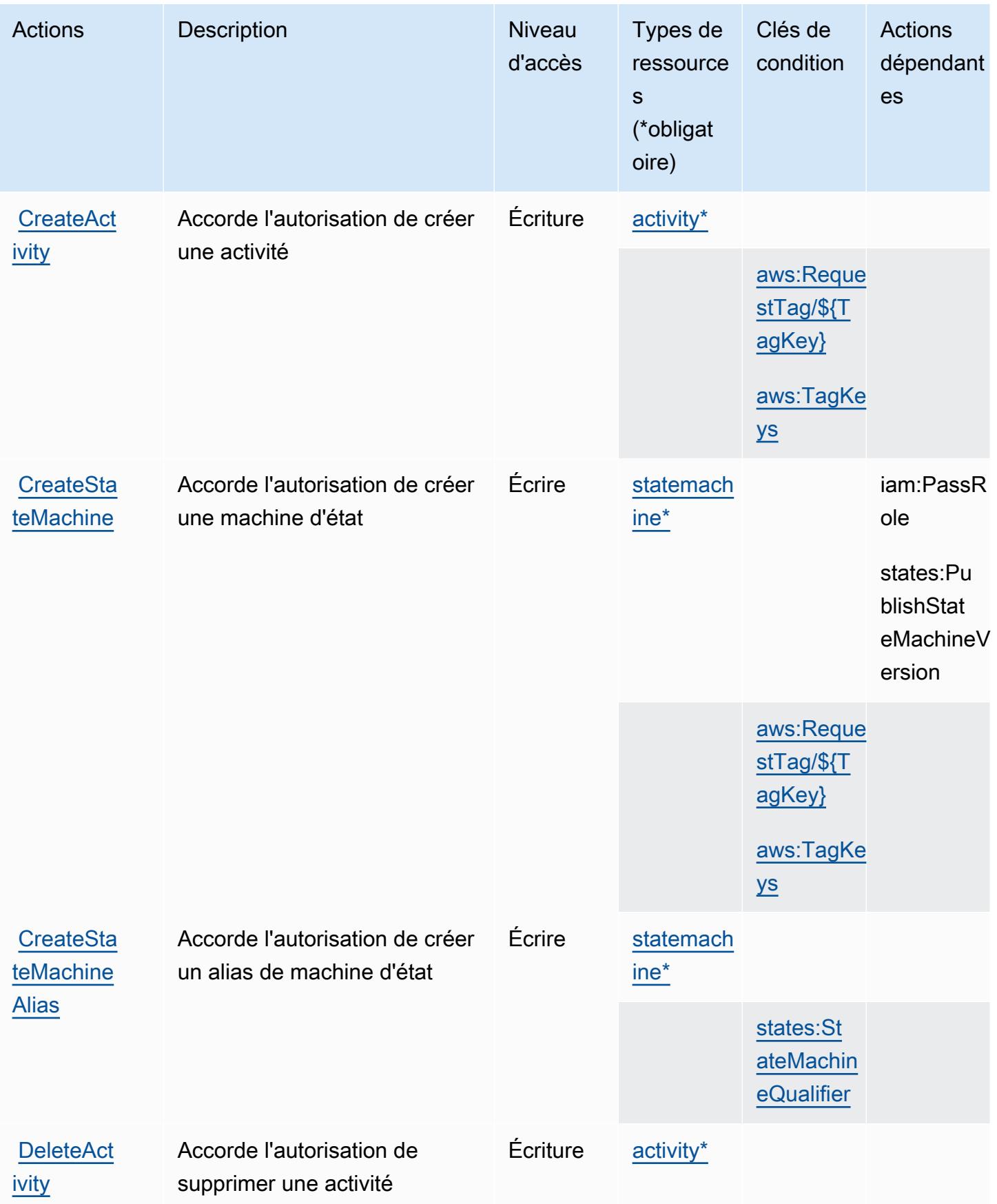

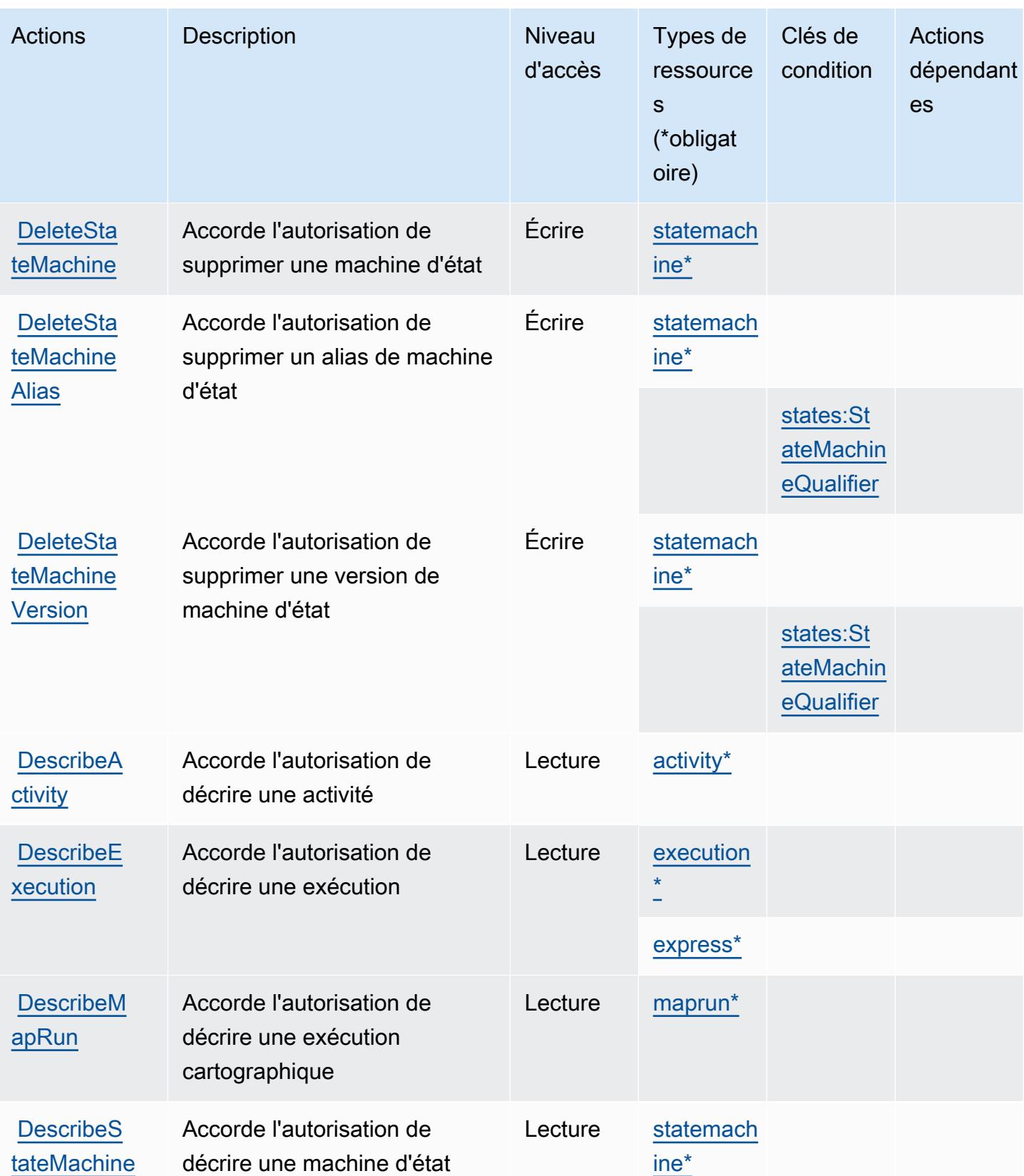

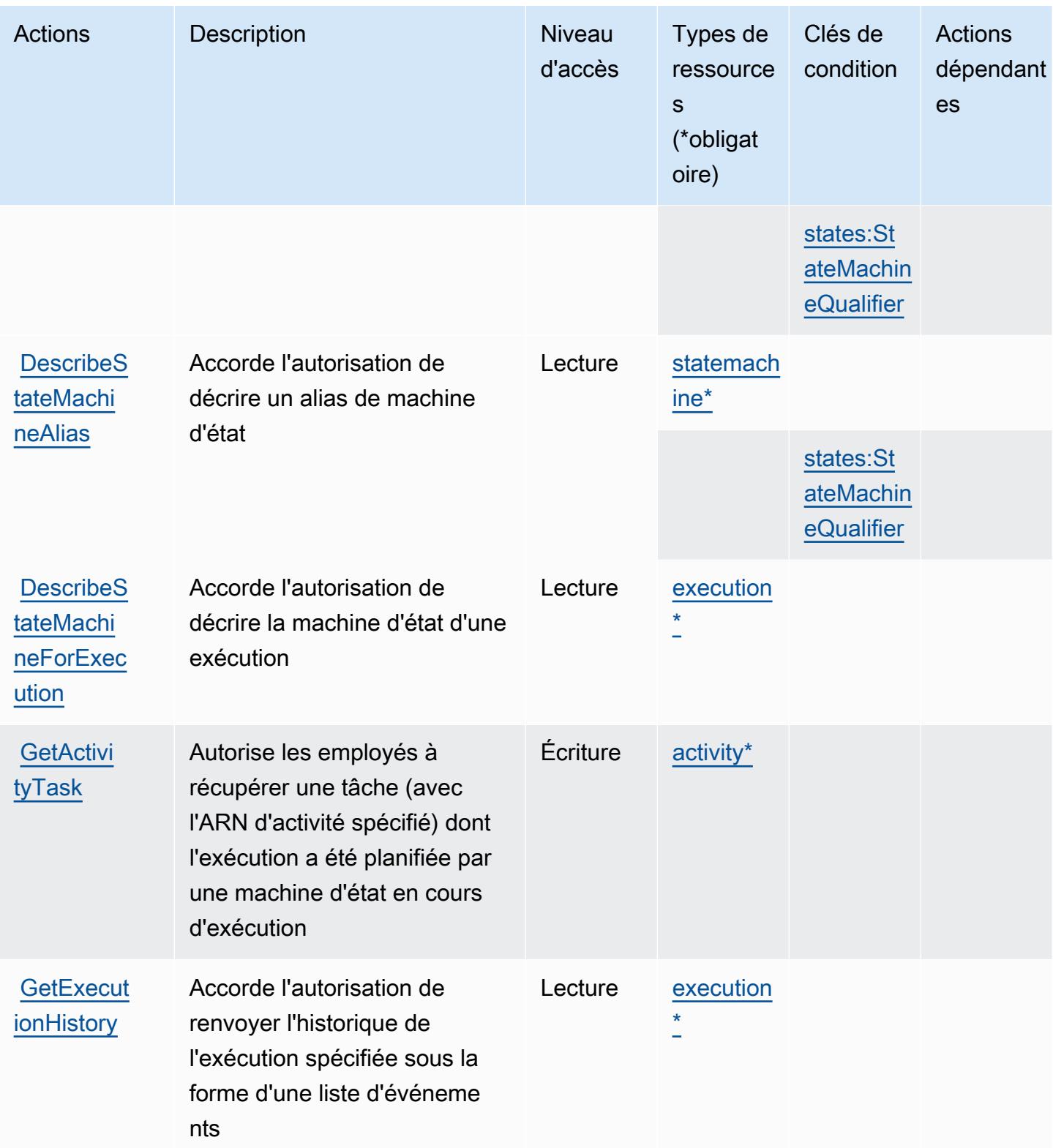

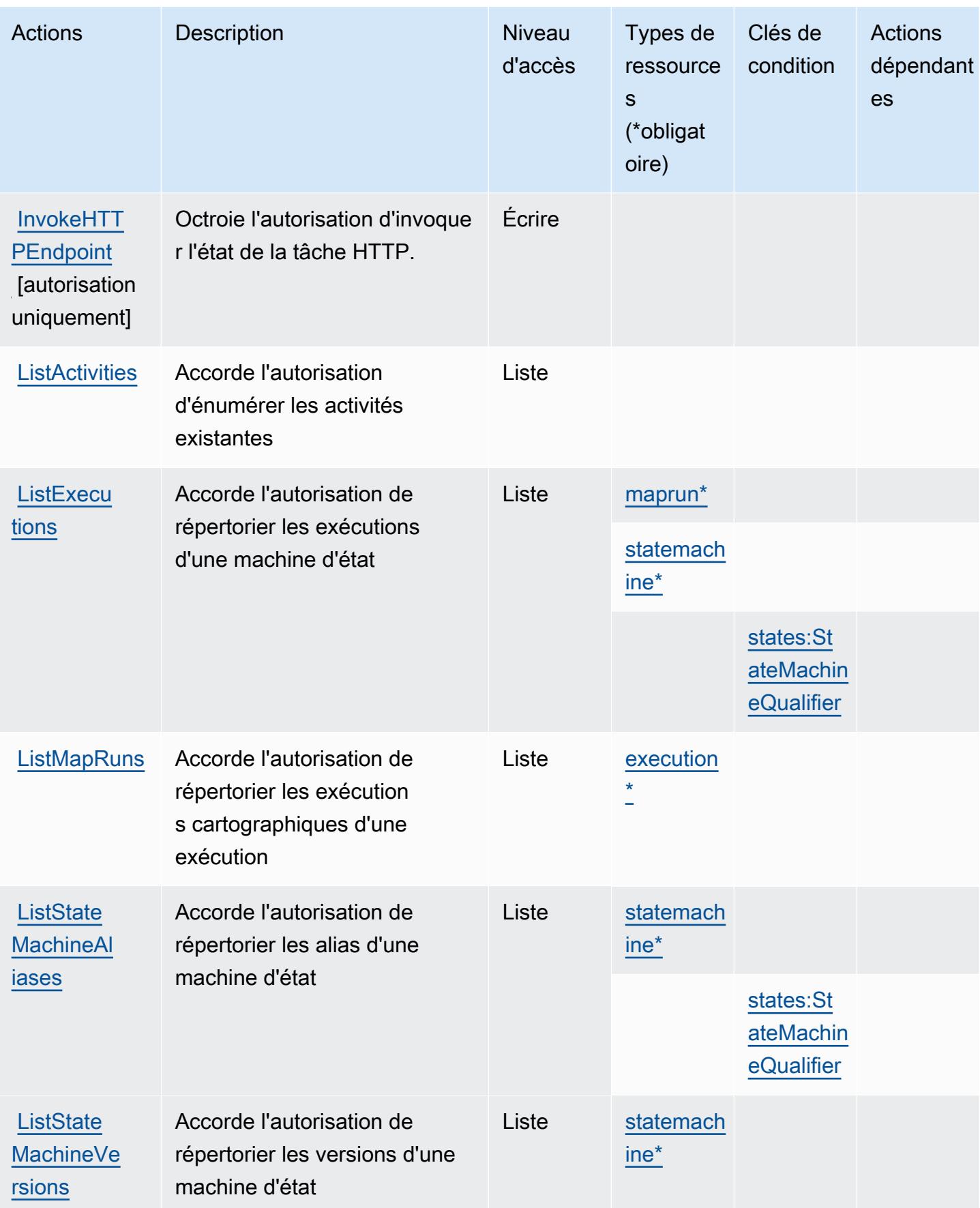

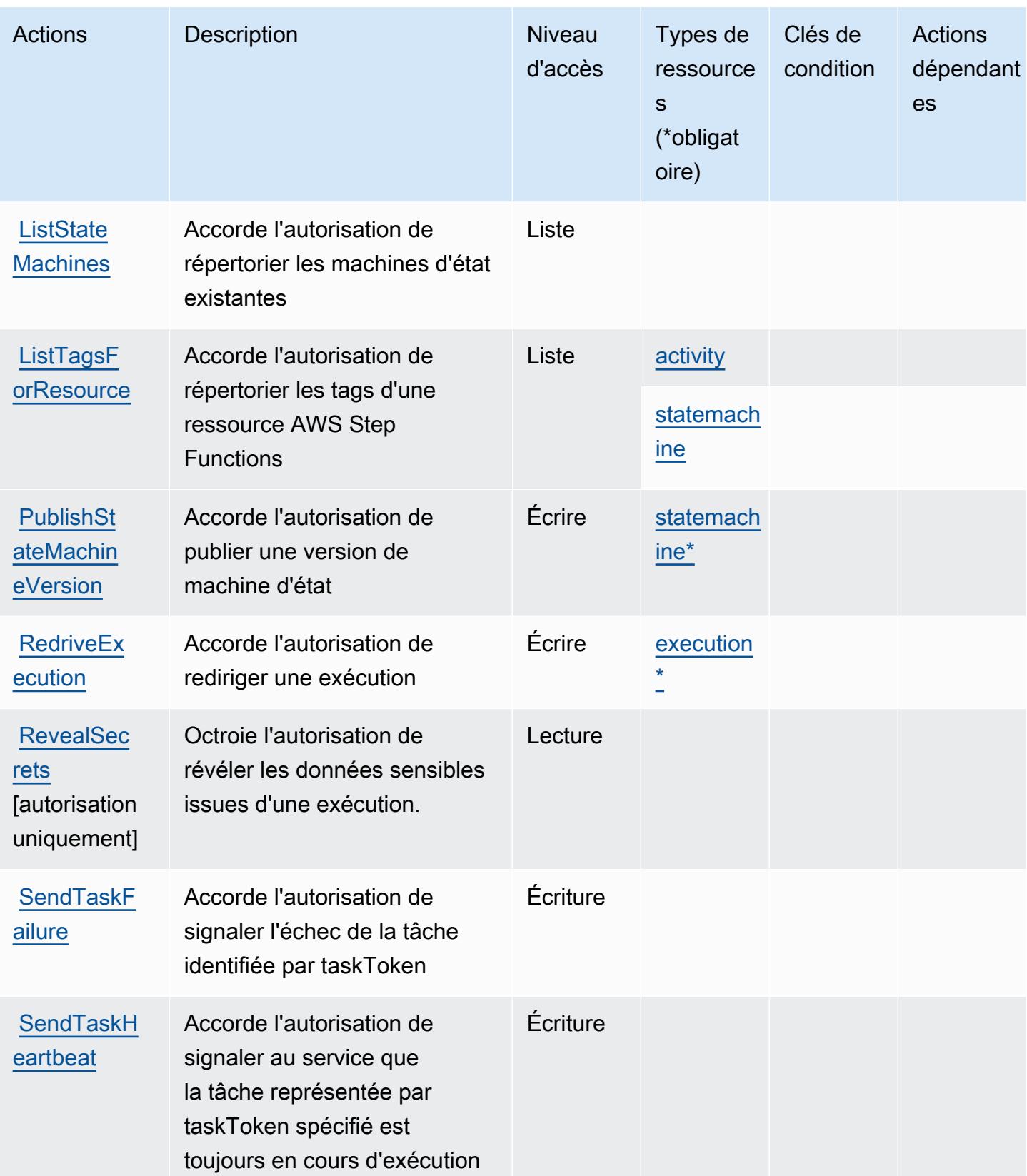

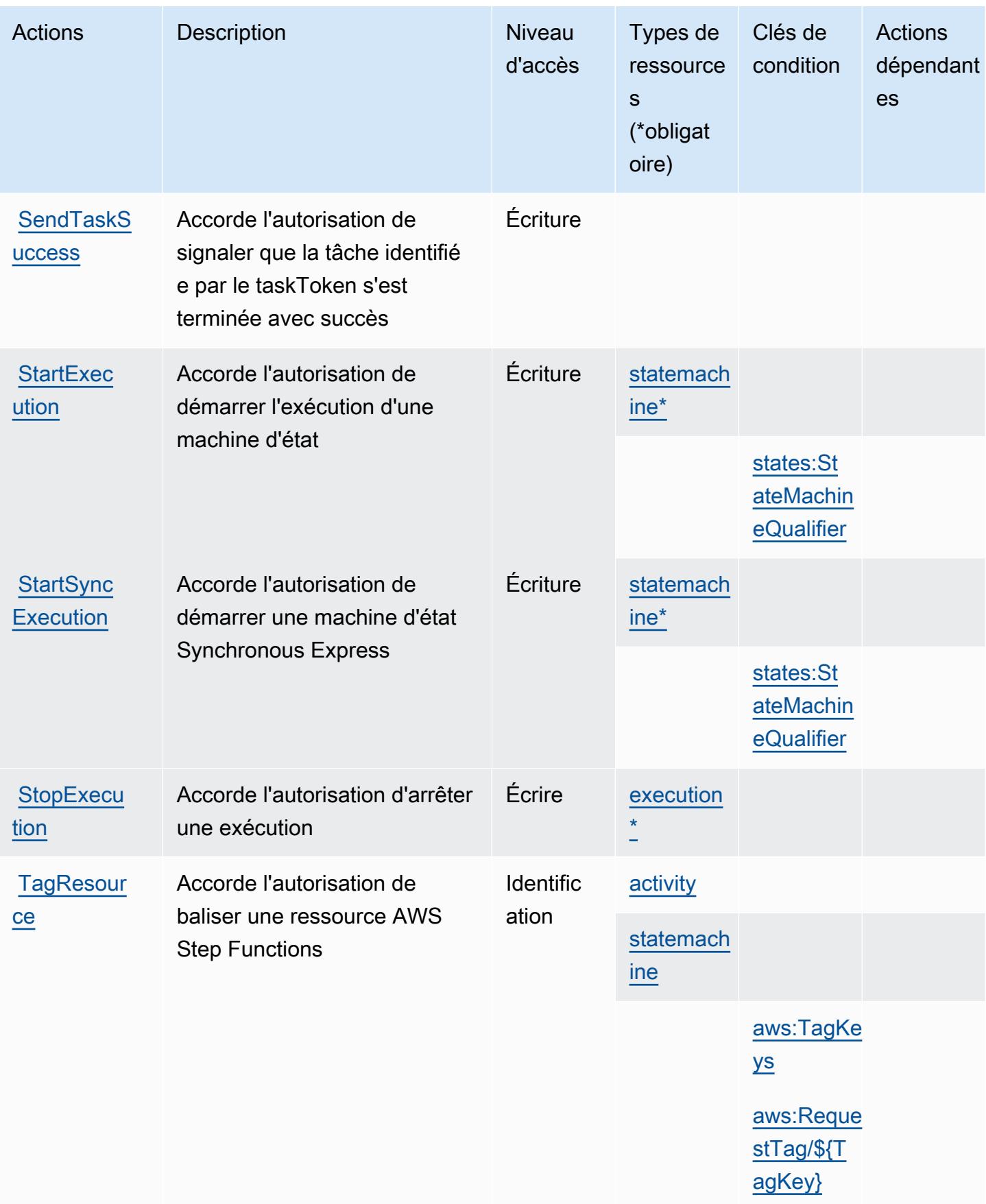

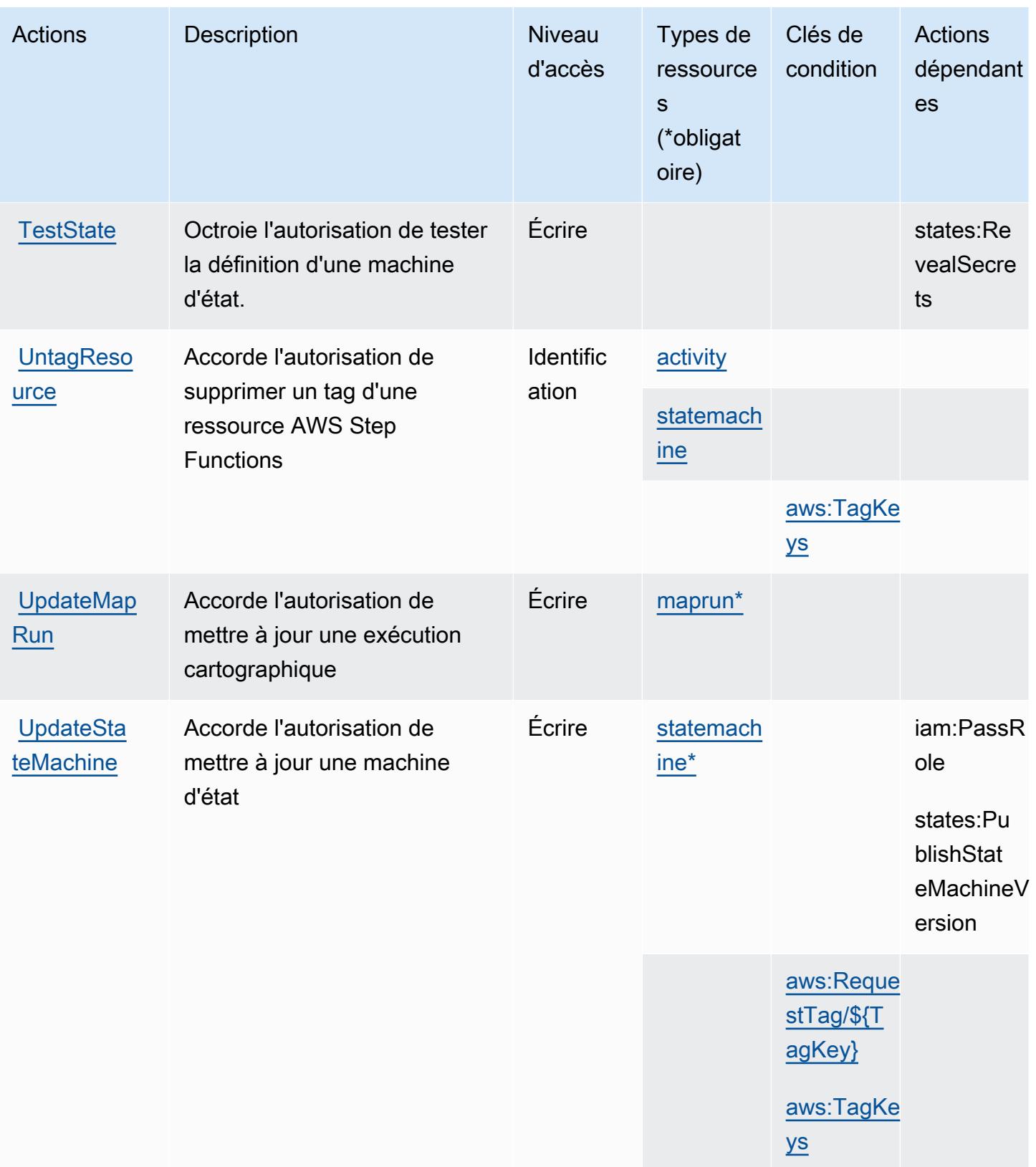

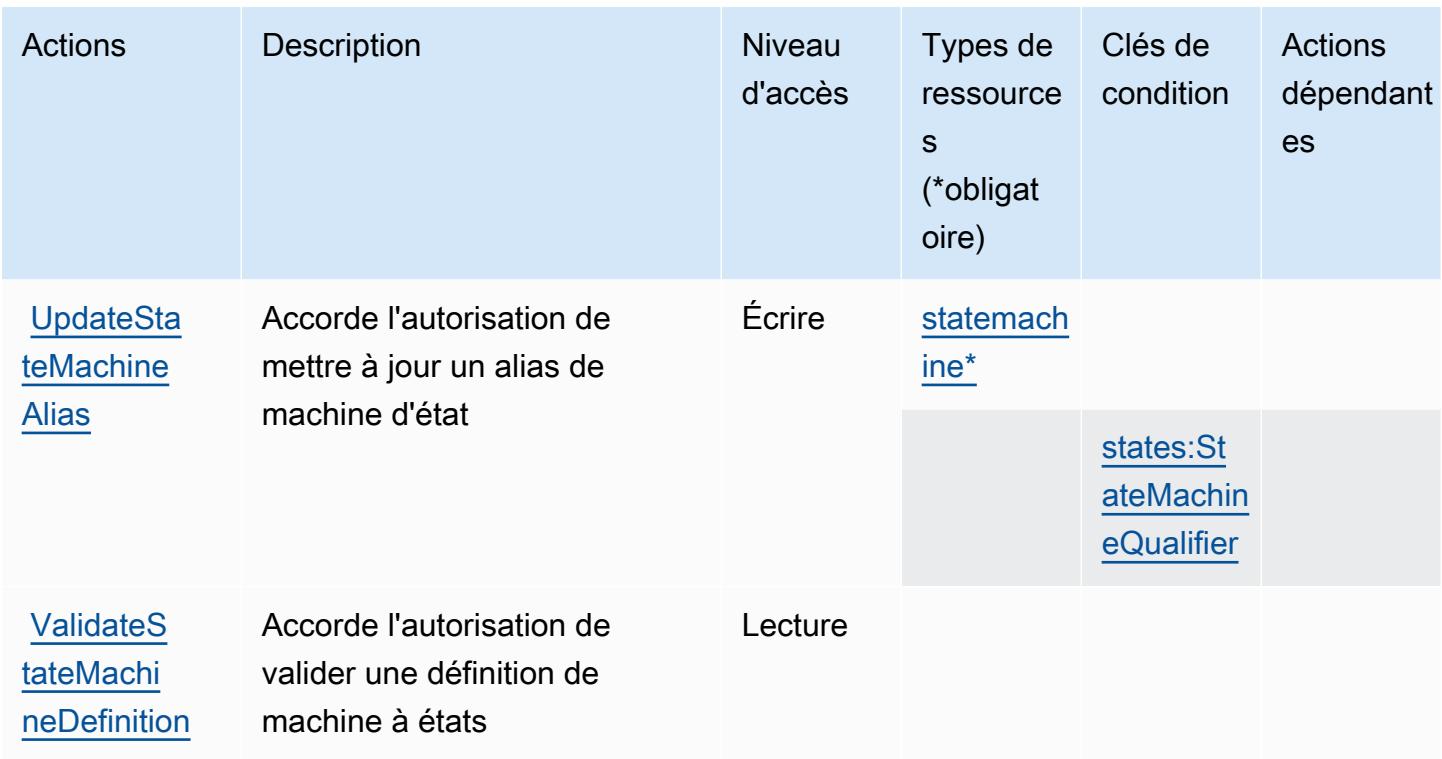

## <span id="page-5560-0"></span>Types de ressources définis par AWS Step Functions

Ce service définit les types de ressources suivants, qui peuvent être utilisés dans l' Resource élément des déclarations de politique d'autorisation IAM. Chaque action du [tableau Actions](#page-5552-0) identifie les types de ressources pouvant être spécifiés avec cette action. Un type de ressource peut également définir les clés de condition que vous pouvez inclure dans une politique. Ces clés sont affichées dans la dernière colonne du tableau. Pour plus de détails sur les colonnes du tableau suivant, veuillez consulter le [tableau Types de ressources.](reference_policies_actions-resources-contextkeys.html#resources_table)

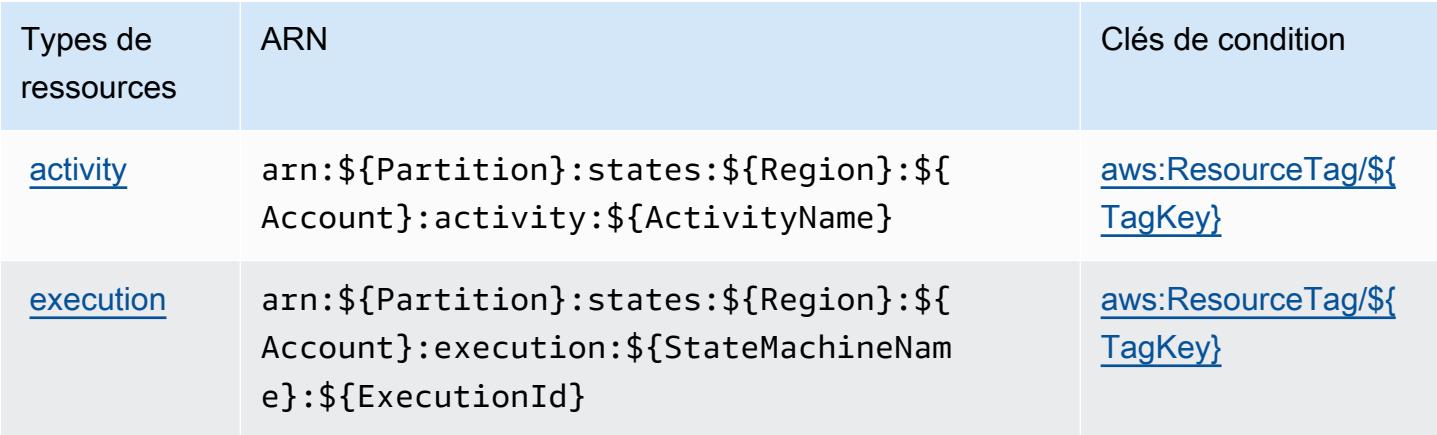

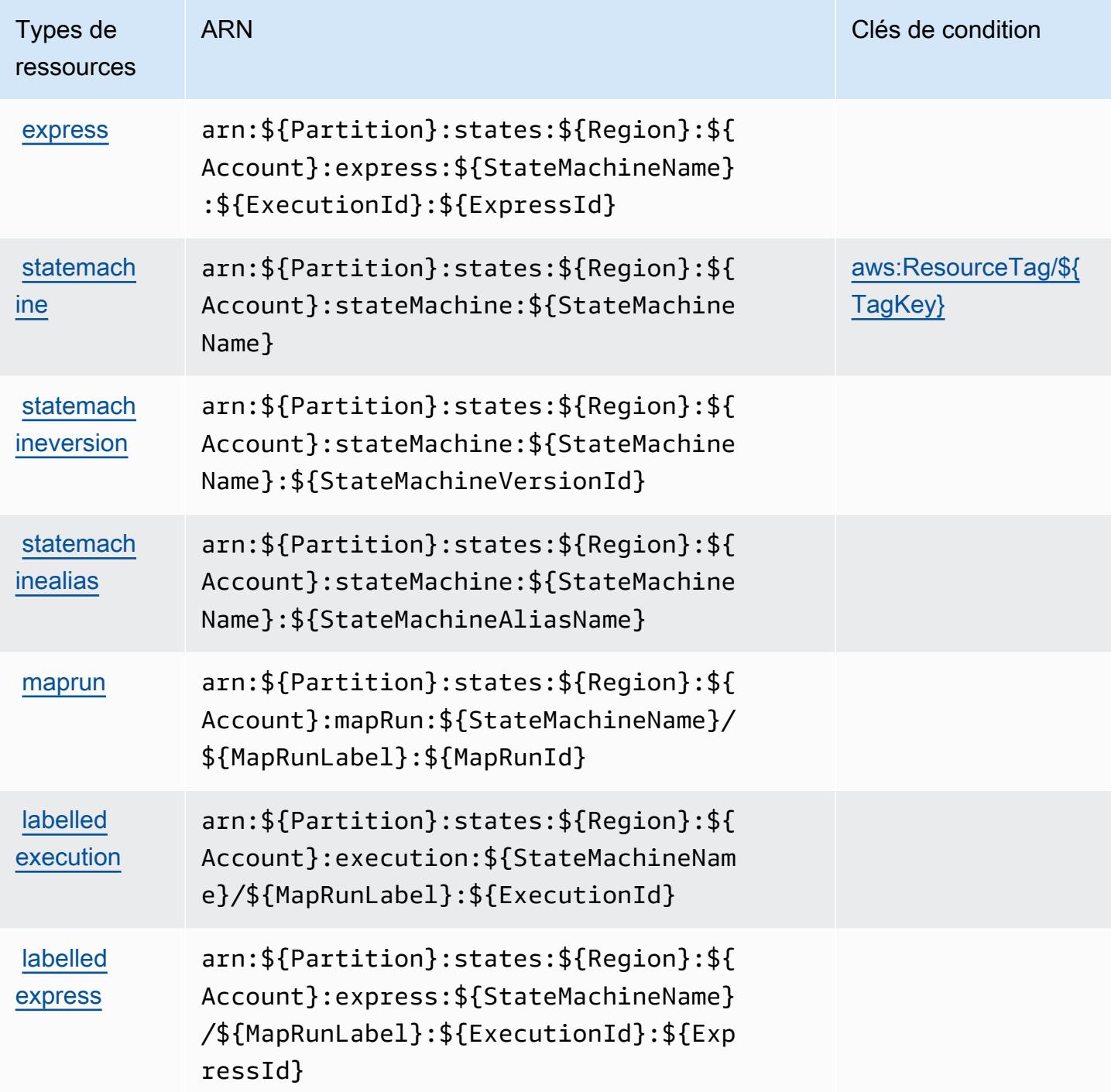

<span id="page-5561-0"></span>Clés de condition pour AWS Step Functions

AWS Step Functions définit les clés de condition suivantes qui peuvent être utilisées dans l'Conditionélément d'une politique IAM. Vous pouvez utiliser ces clés pour affiner les conditions d'application de la déclaration de politique. Pour plus de détails sur les colonnes du tableau suivant, veuillez consulter le [tableau Clés de condition.](reference_policies_actions-resources-contextkeys.html#context_keys_table)

Pour afficher les clés de condition globales disponibles pour tous les services, consultez [Clés de](https://docs.aws.amazon.com/IAM/latest/UserGuide/reference_policies_condition-keys.html#AvailableKeys) [condition globales disponibles](https://docs.aws.amazon.com/IAM/latest/UserGuide/reference_policies_condition-keys.html#AvailableKeys).

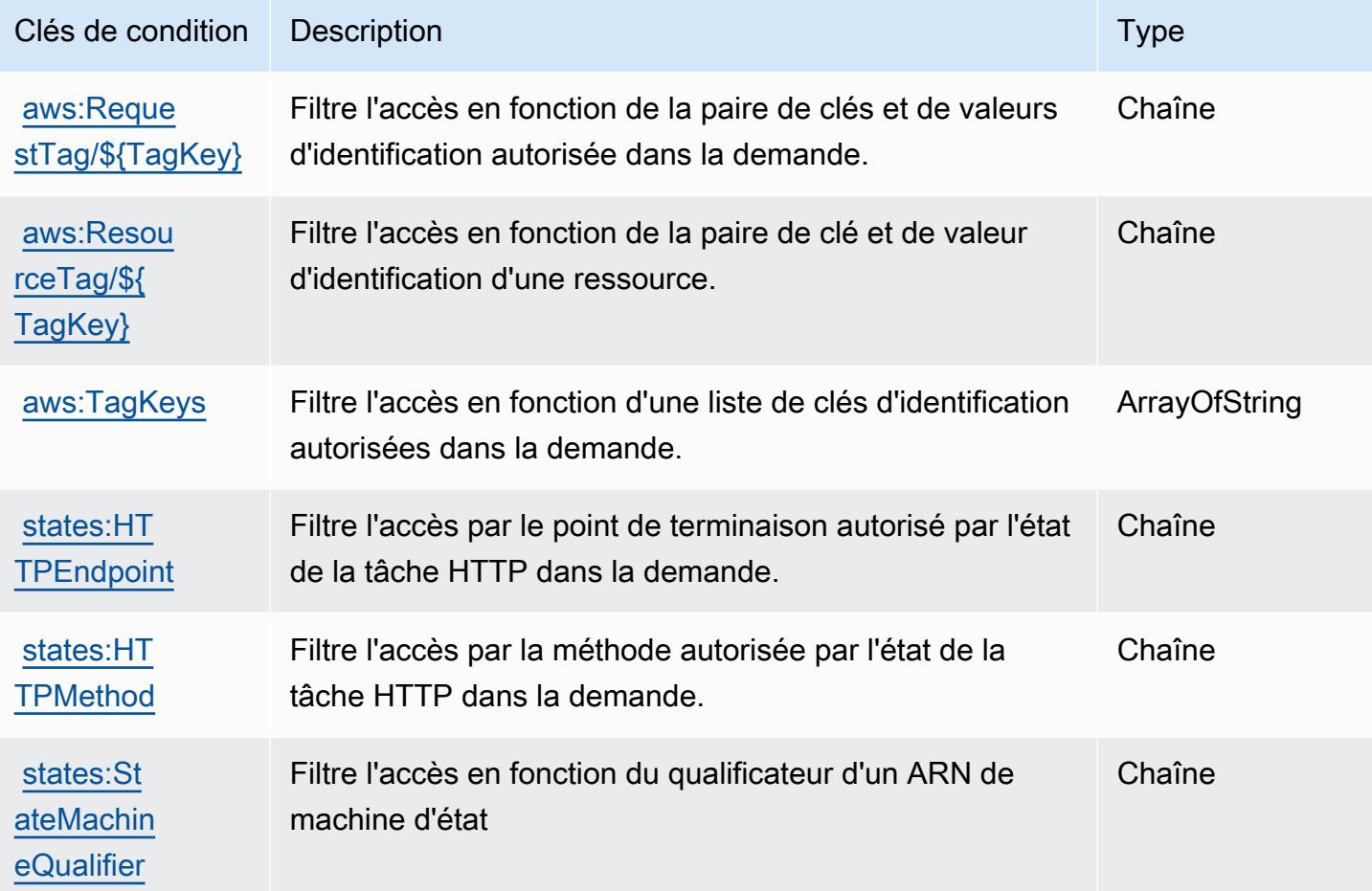

# Actions, ressources et clés de condition pour AWS Storage Gateway

AWS Storage Gateway (préfixe de service :storagegateway) fournit les ressources, actions et clés de contexte de condition spécifiques au service suivantes à utiliser dans les politiques d'autorisation IAM.

Références :

- Découvrez comment [configurer ce service.](https://docs.aws.amazon.com/storagegateway/latest/userguide/)
- Affichez la liste des [opérations d'API disponibles pour ce service.](https://docs.aws.amazon.com/storagegateway/latest/APIReference/)
- Découvrez comment protéger ce service et ses ressources avec les stratégies d'autorisation [IAM](https://docs.aws.amazon.com/storagegateway/latest/userguide/UsingIAMWithStorageGateway.html).

Rubriques

- [Actions définies par AWS Storage Gateway](#page-5563-0)
- [Types de ressources définis par AWS Storage Gateway](#page-5584-0)
- [Clés de condition pour AWS Storage Gateway](#page-5586-0)

### <span id="page-5563-0"></span>Actions définies par AWS Storage Gateway

Vous pouvez indiquer les actions suivantes dans l'élément Action d'une déclaration de politique IAM. Utilisez des politiques pour accorder des autorisations permettant d'effectuer une opération dans AWS. Lorsque vous utilisez une action dans une politique, vous autorisez ou refusez généralement l'accès à l'opération d'API ou à la commande CLI portant le même nom. Toutefois, dans certains cas, une seule action contrôle l'accès à plusieurs opérations. D'autres opérations, quant à elles, requièrent plusieurs actions différentes.

La colonne Types de ressources indique si chaque action prend en charge les autorisations au niveau des ressources. S'il n'y a pas de valeur pour cette colonne, vous devez indiquer toutes les ressources (« \* ») dans l'élément Resource de votre déclaration de politique. Si la colonne inclut un type de ressource, vous pouvez indiquer un ARN de ce type dans une déclaration avec cette action. Si l'action comporte une ou plusieurs ressources requises, l'appelant doit être autorisé à utiliser l'action avec ces ressources. Les ressources requises sont indiquées dans le tableau par un astérisque (\*). Si vous limitez l'accès aux ressources avec l'Resourceélément dans une politique IAM, vous devez inclure un ARN ou un modèle pour chaque type de ressource requis. Certaines actions prennent en charge plusieurs types de ressources. Si le type de ressource est facultatif (non indiqué comme obligatoire), vous pouvez choisir d'utiliser l'un, mais pas l'autre.

La colonne Clés de condition inclut des clés que vous pouvez spécifier dans l'élément Condition d'une déclaration de politique. Pour plus d'informations sur les clés de condition associées aux ressources du service, consultez la colonne Clés de condition du tableau des types de ressources.

**a** Note

Les clés de condition des ressources sont répertoriées dans le tableau [Types de ressources](#page-5584-0). Vous pouvez trouver un lien vers le type de ressource qui s'applique à une action dans la colonne Types de ressources (\* obligatoire) du tableau Actions. Le type de ressource indiqué dans le tableau Types de ressources inclut la colonne Clés de condition, qui contient les clés de condition de ressource qui s'appliquent à une action dans le tableau Actions.

Pour plus de détails sur les colonnes du tableau suivant, veuillez consulter le [tableau Actions.](reference_policies_actions-resources-contextkeys.html#actions_table)

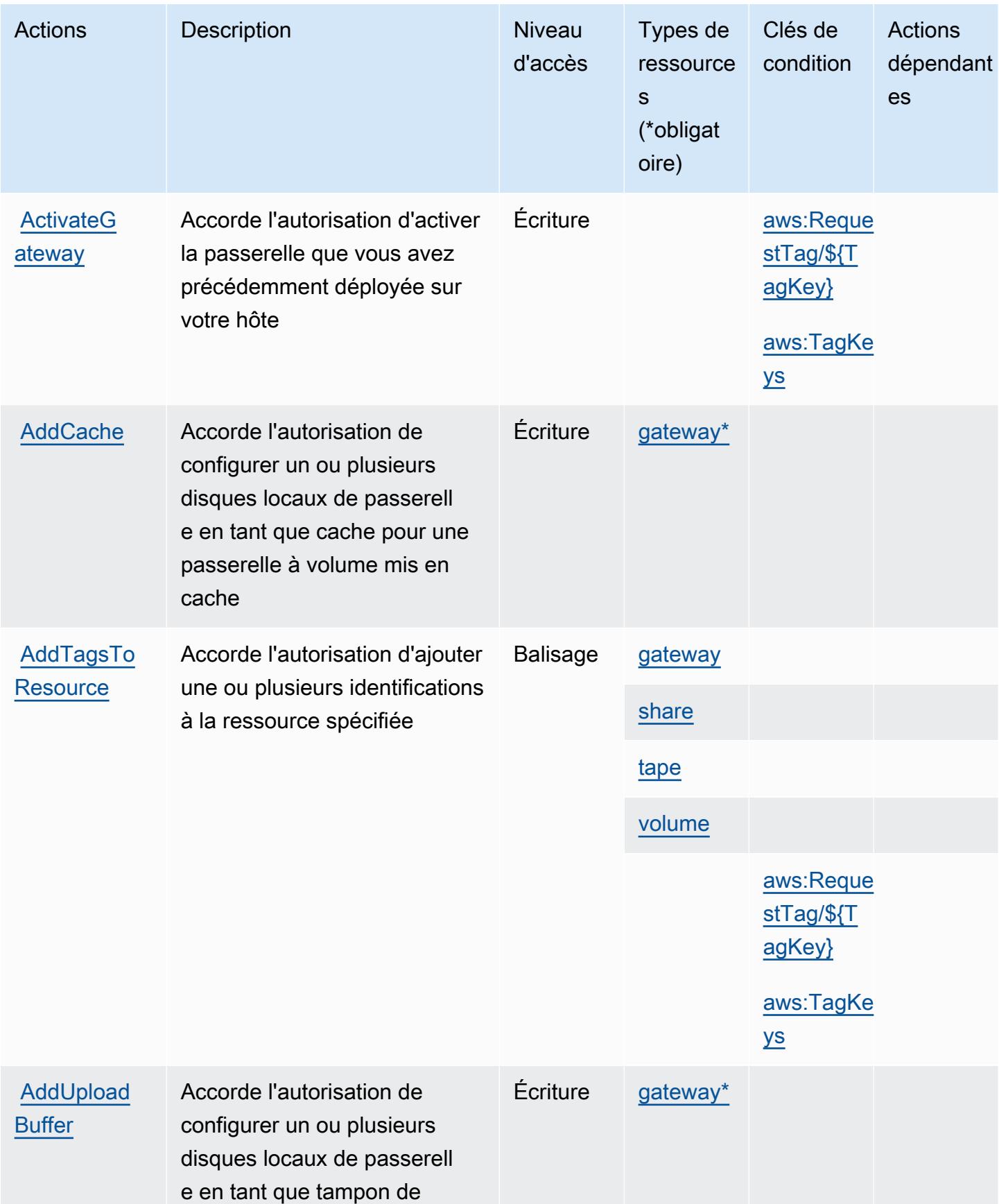

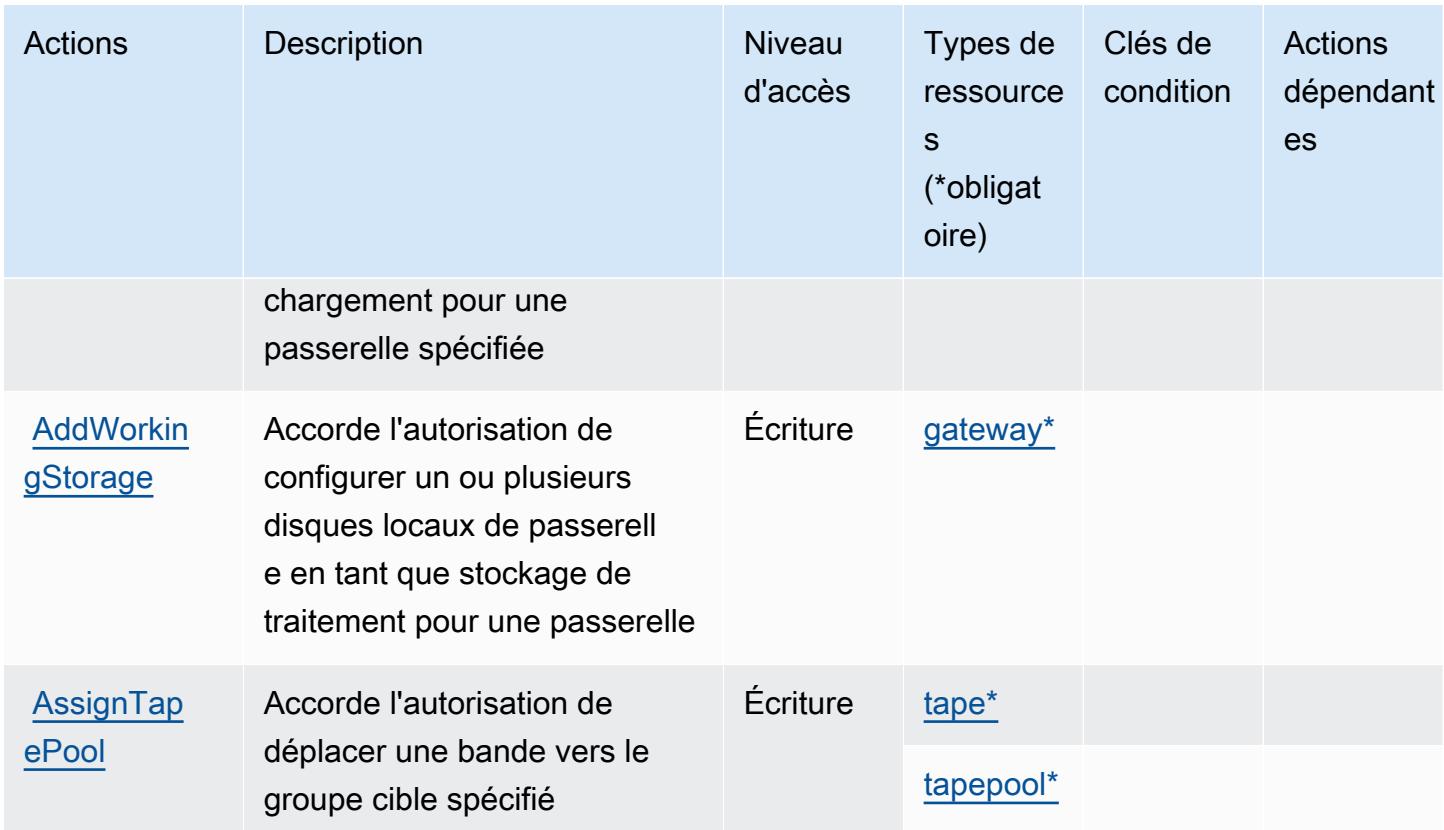

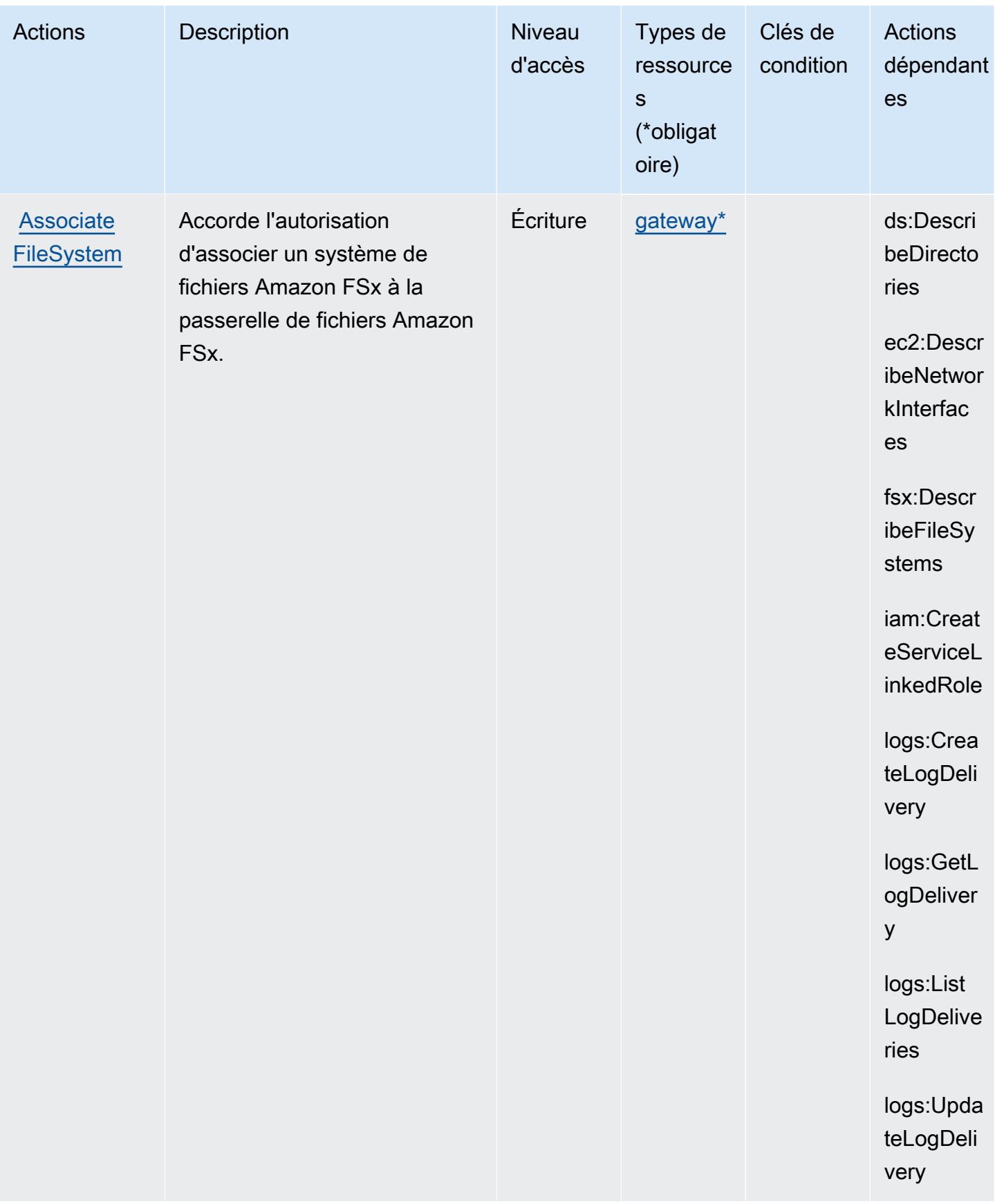

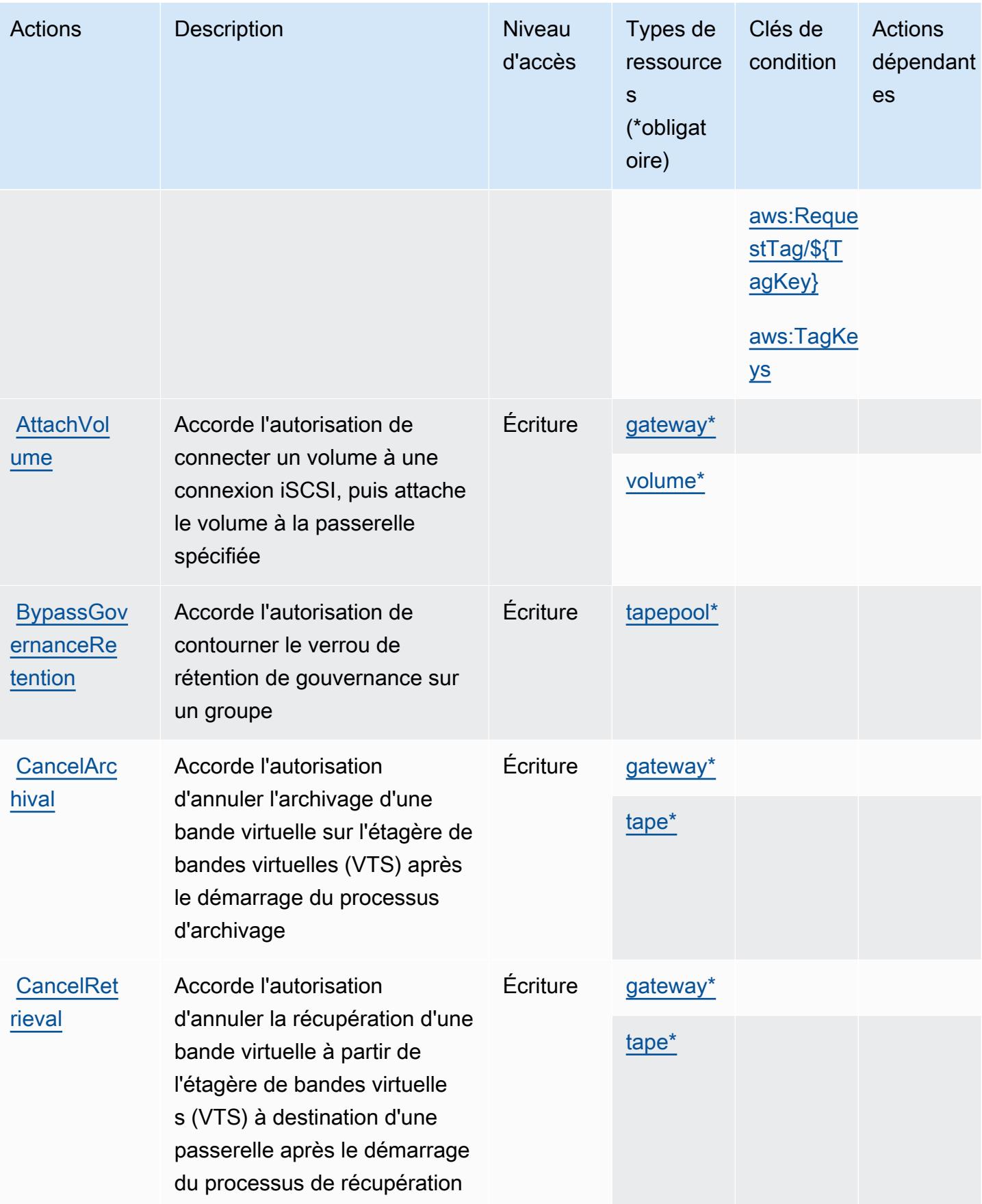

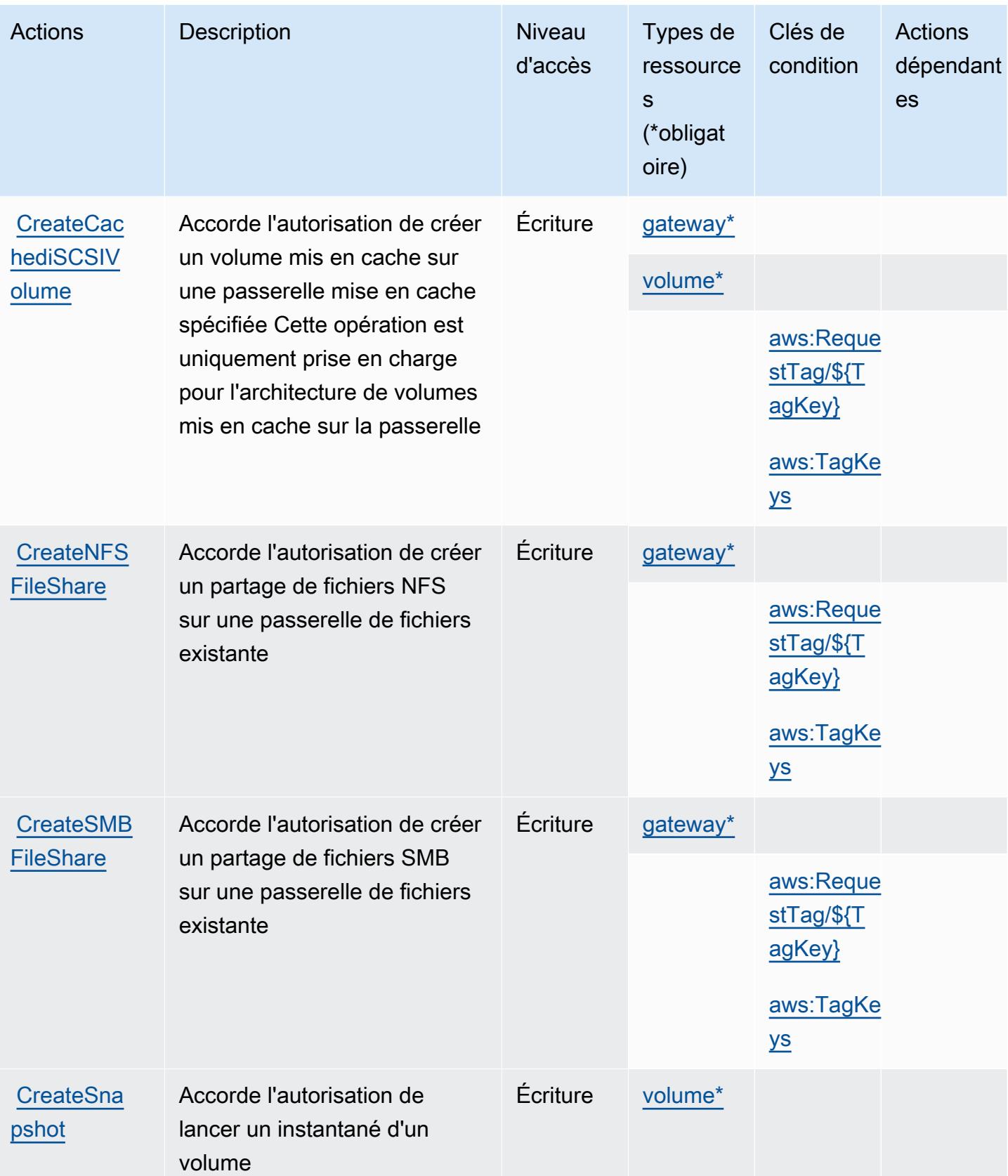

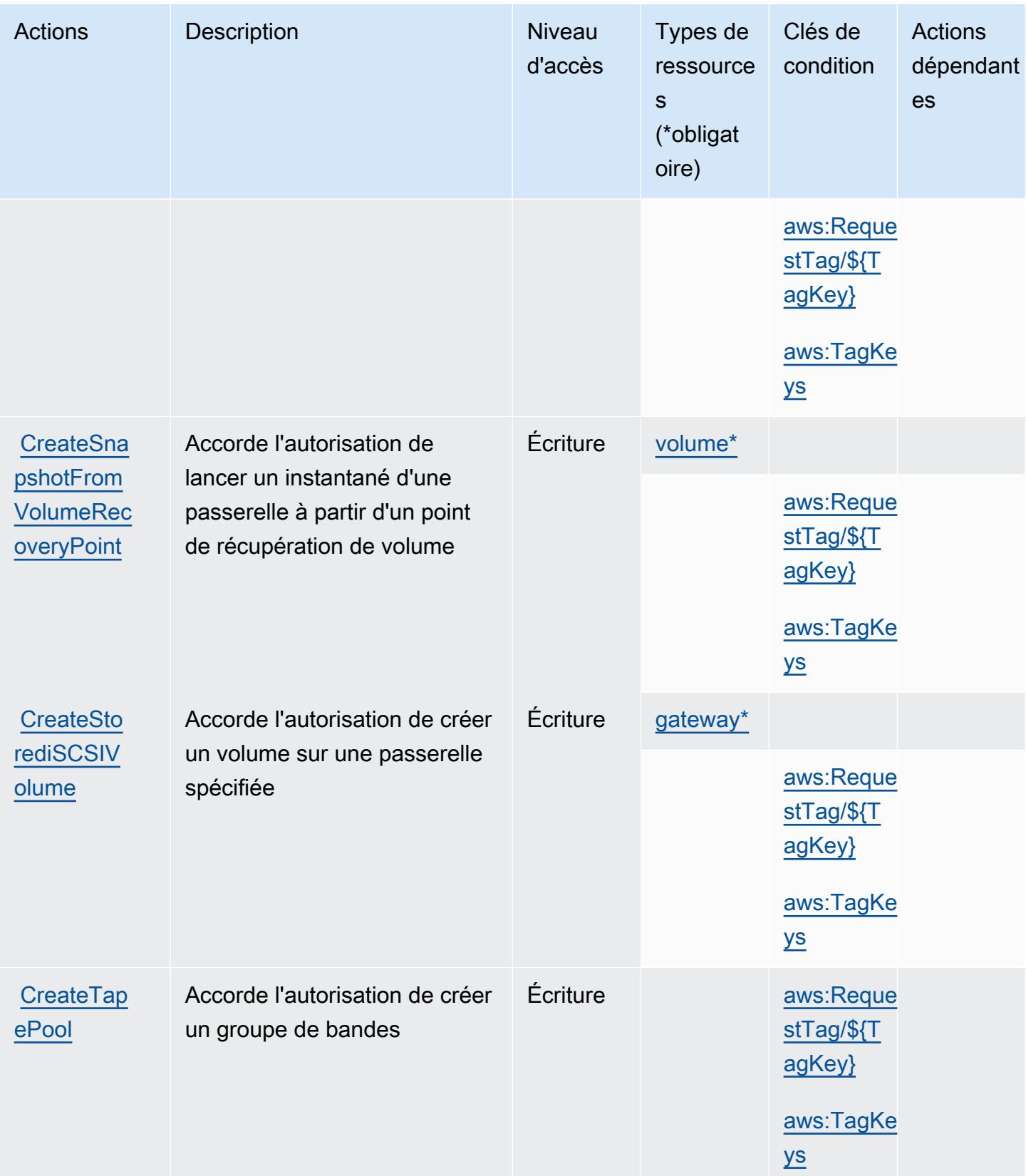

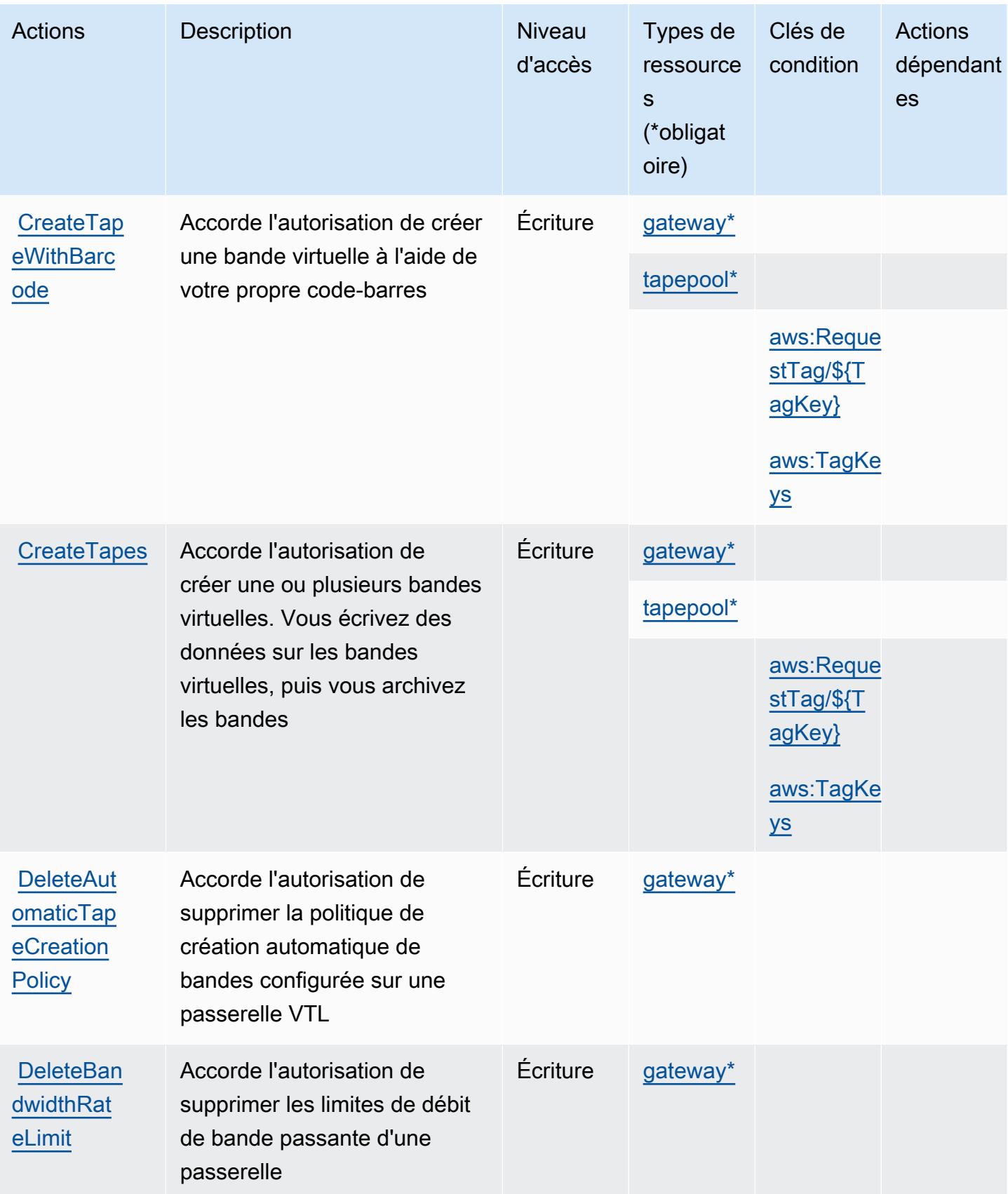

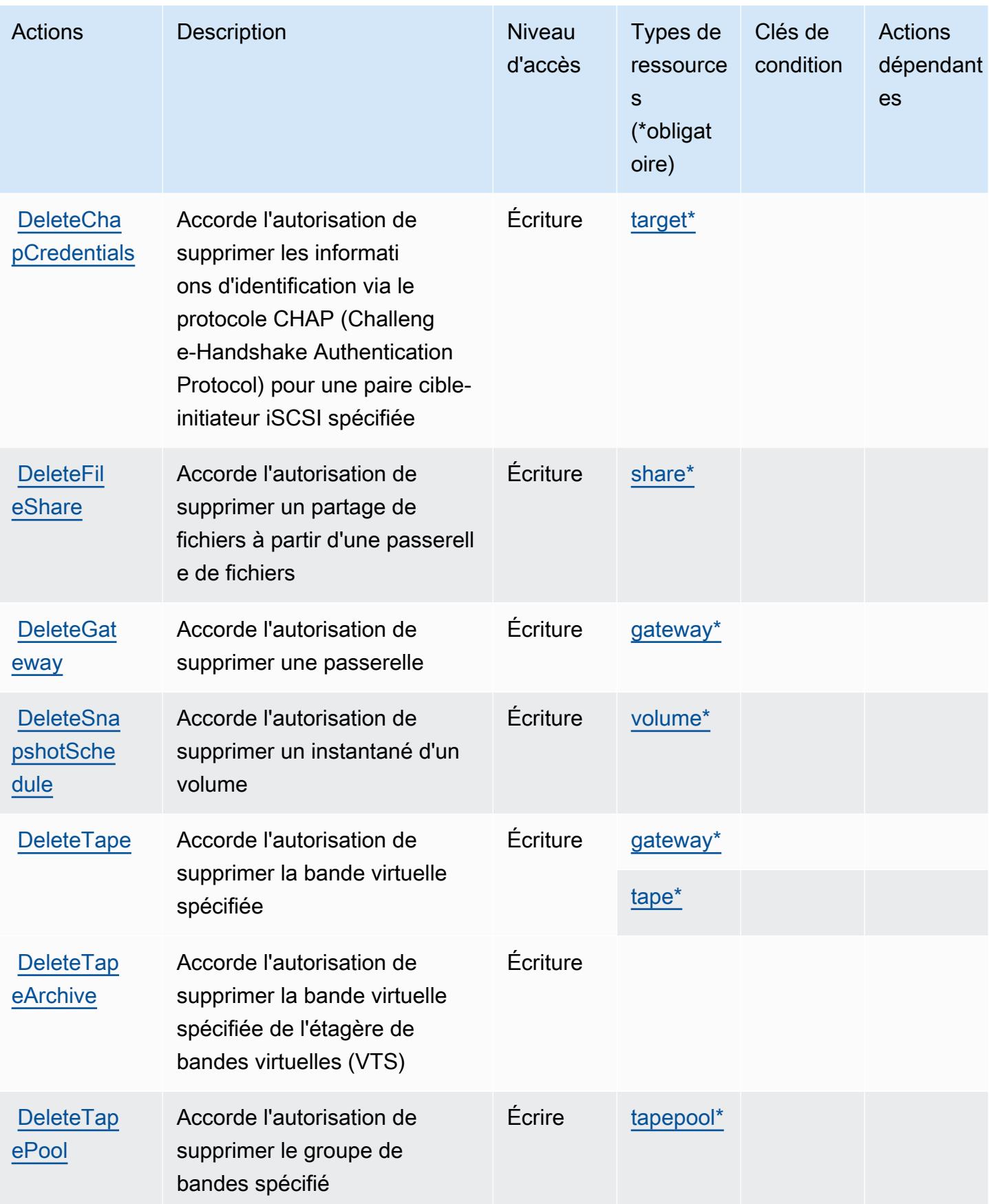

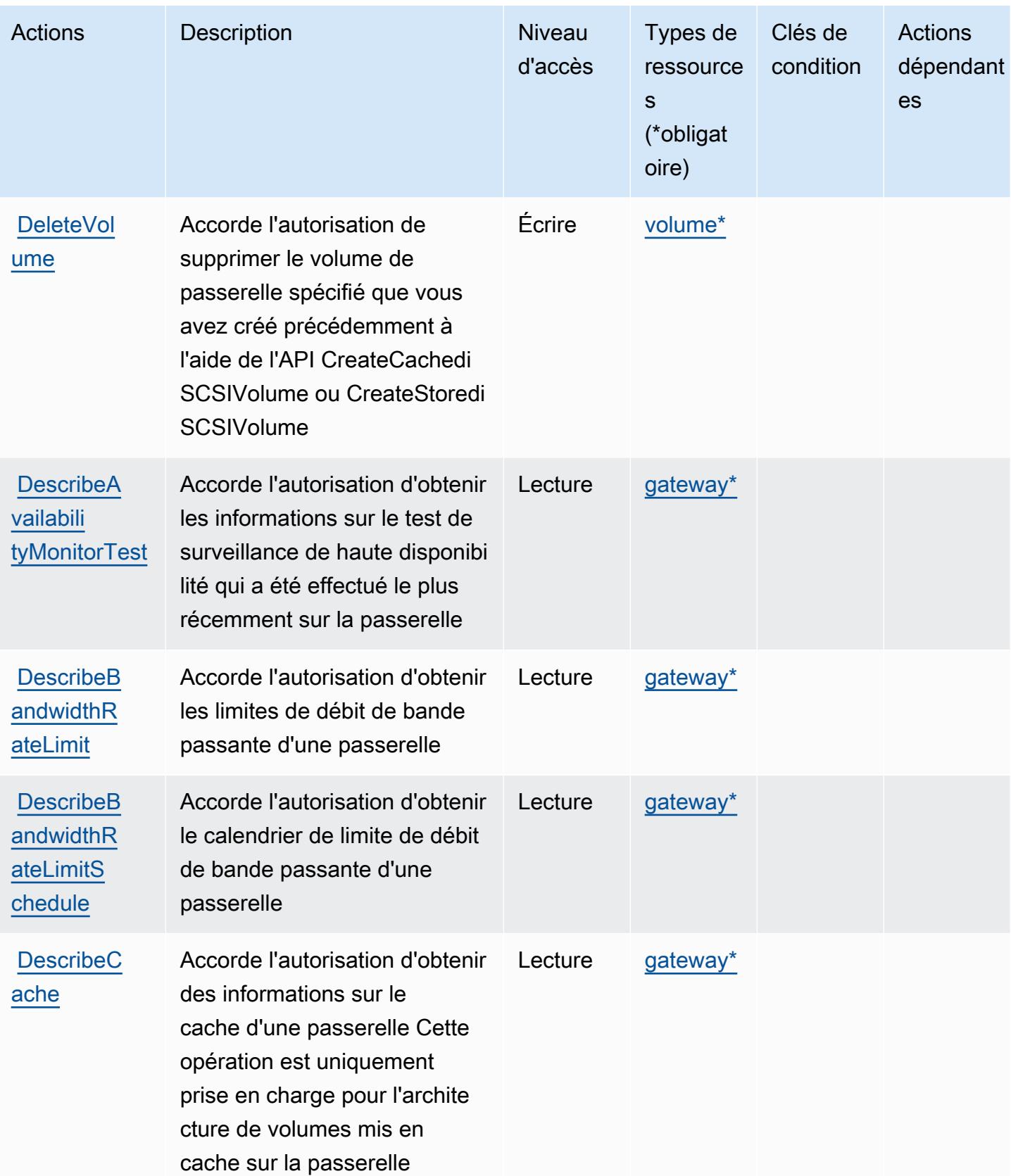

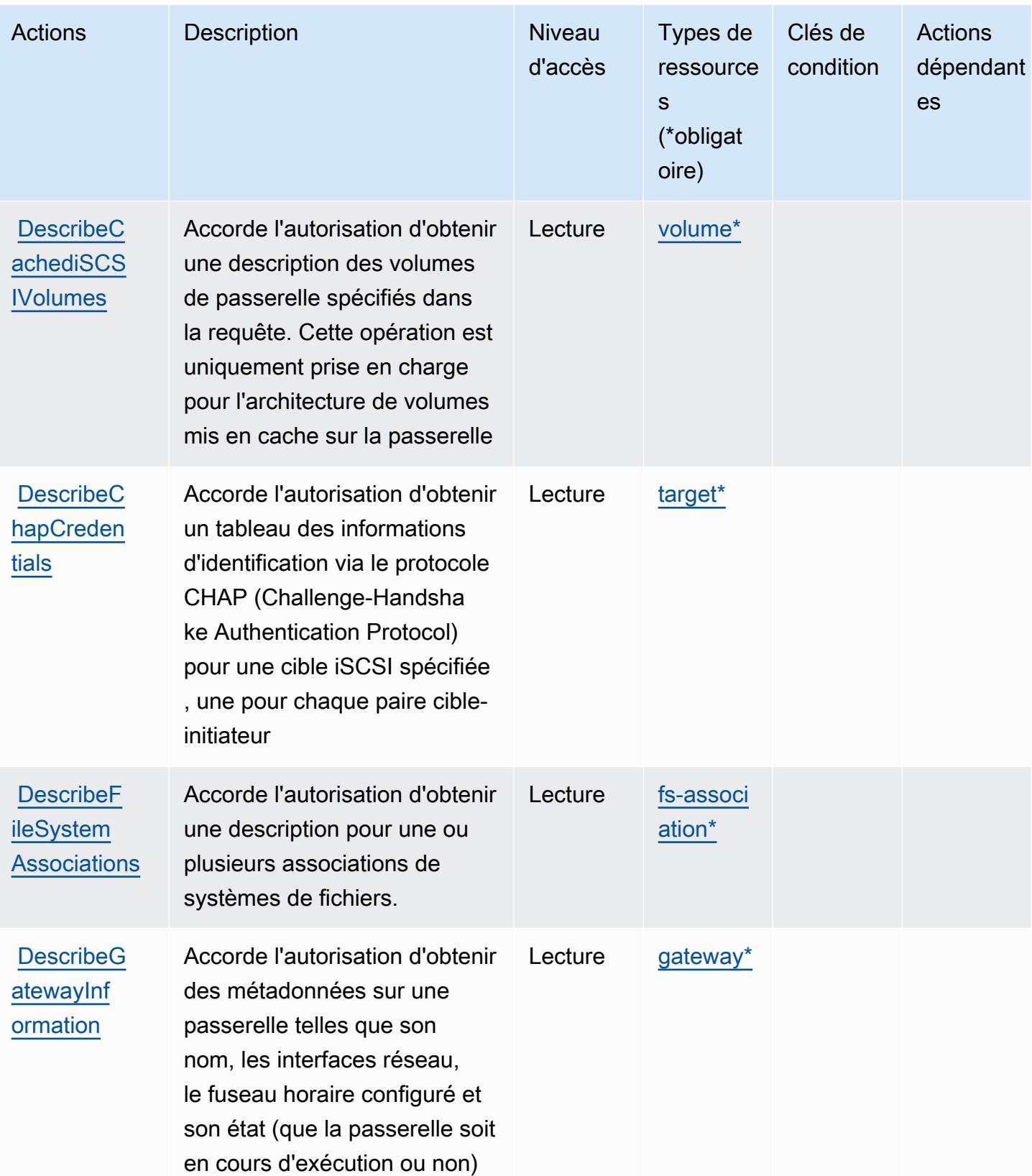

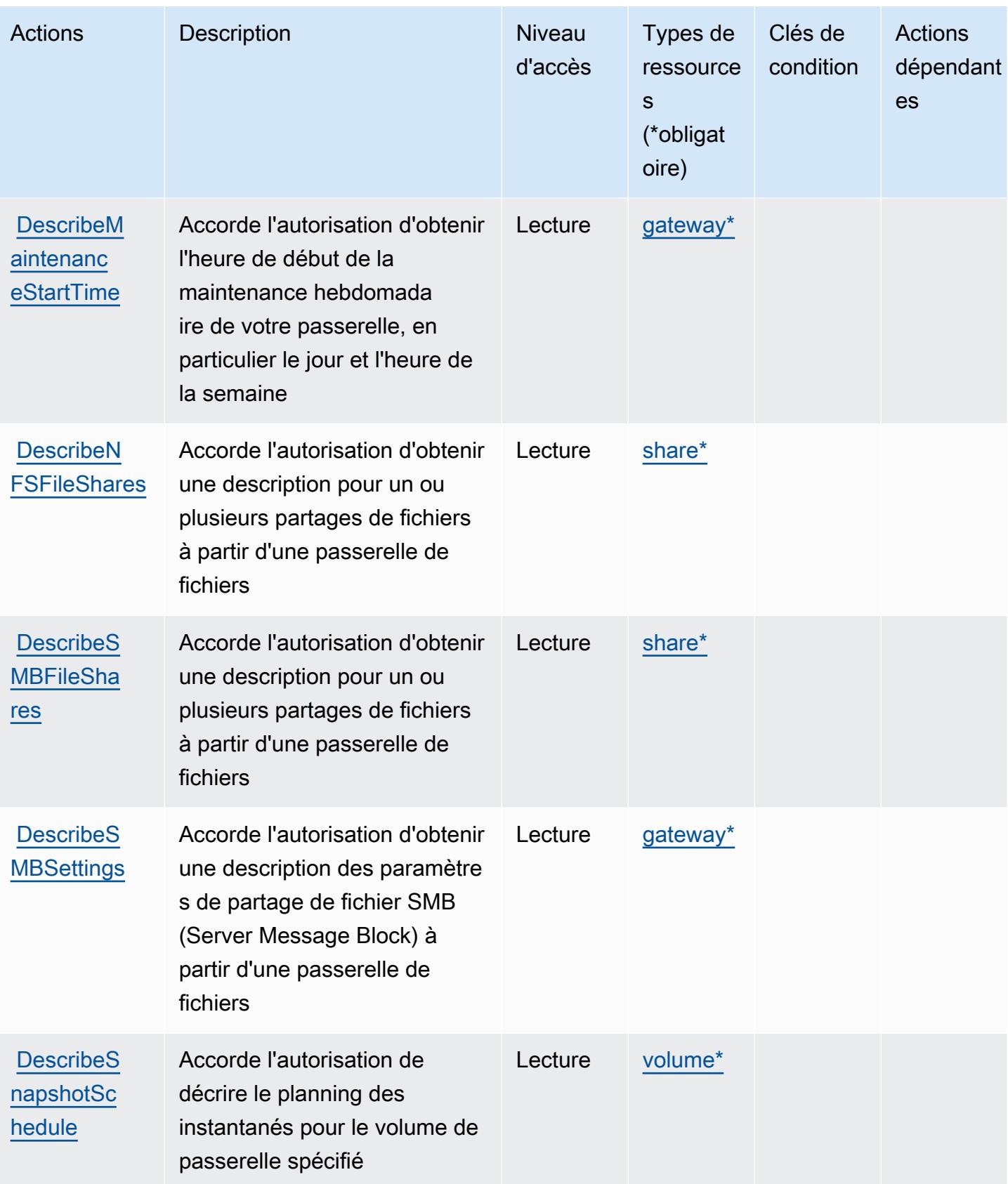

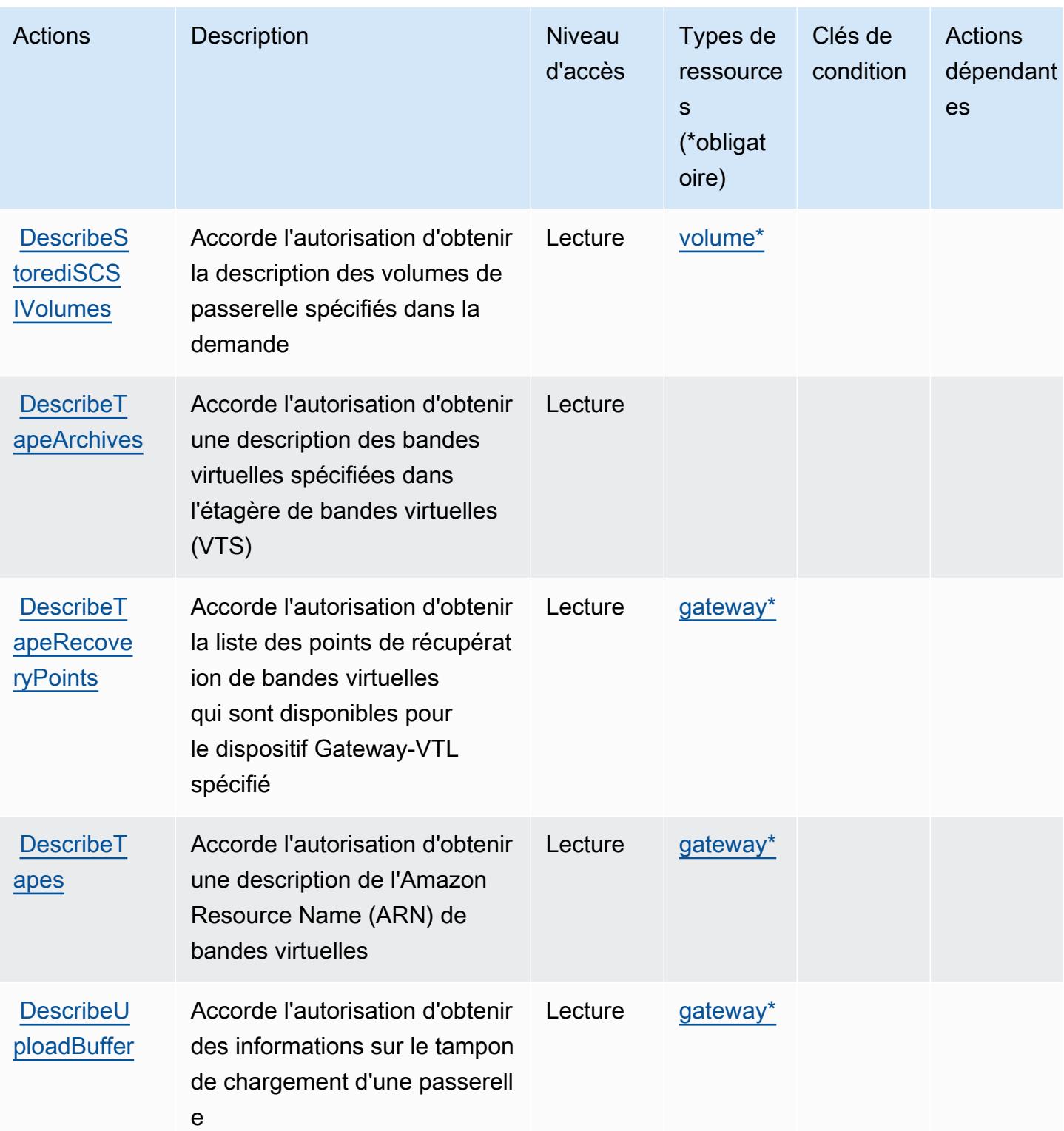

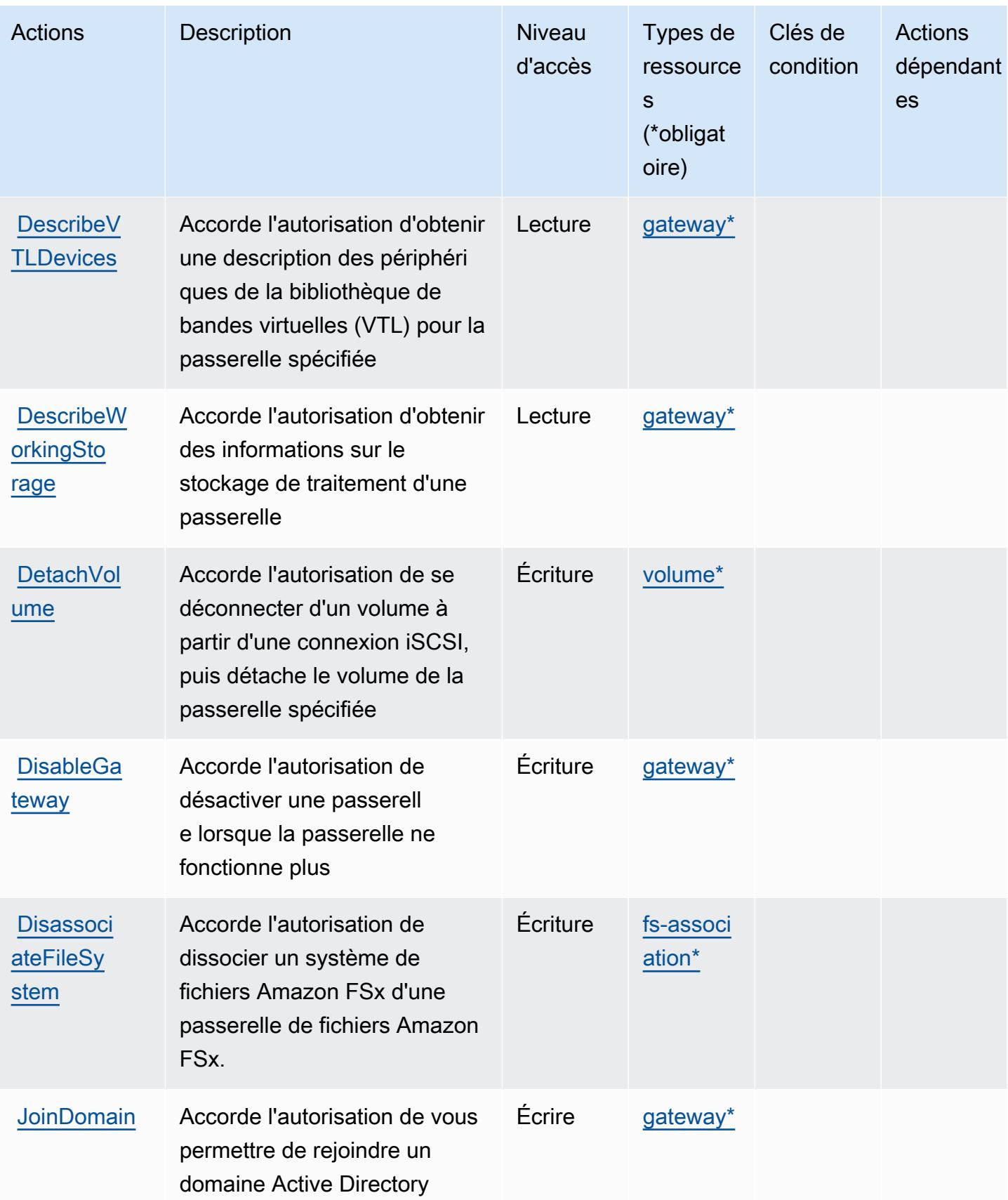

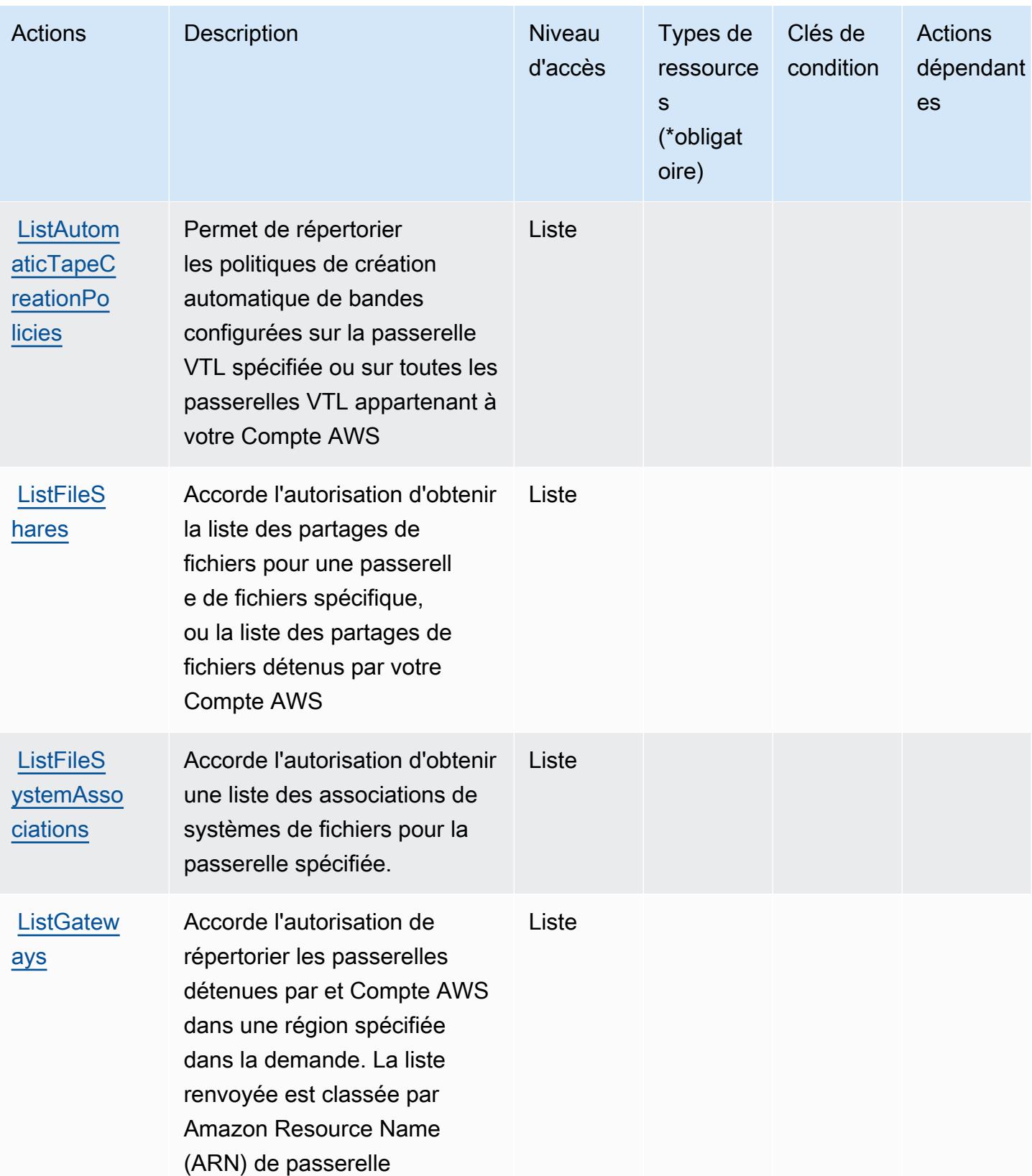

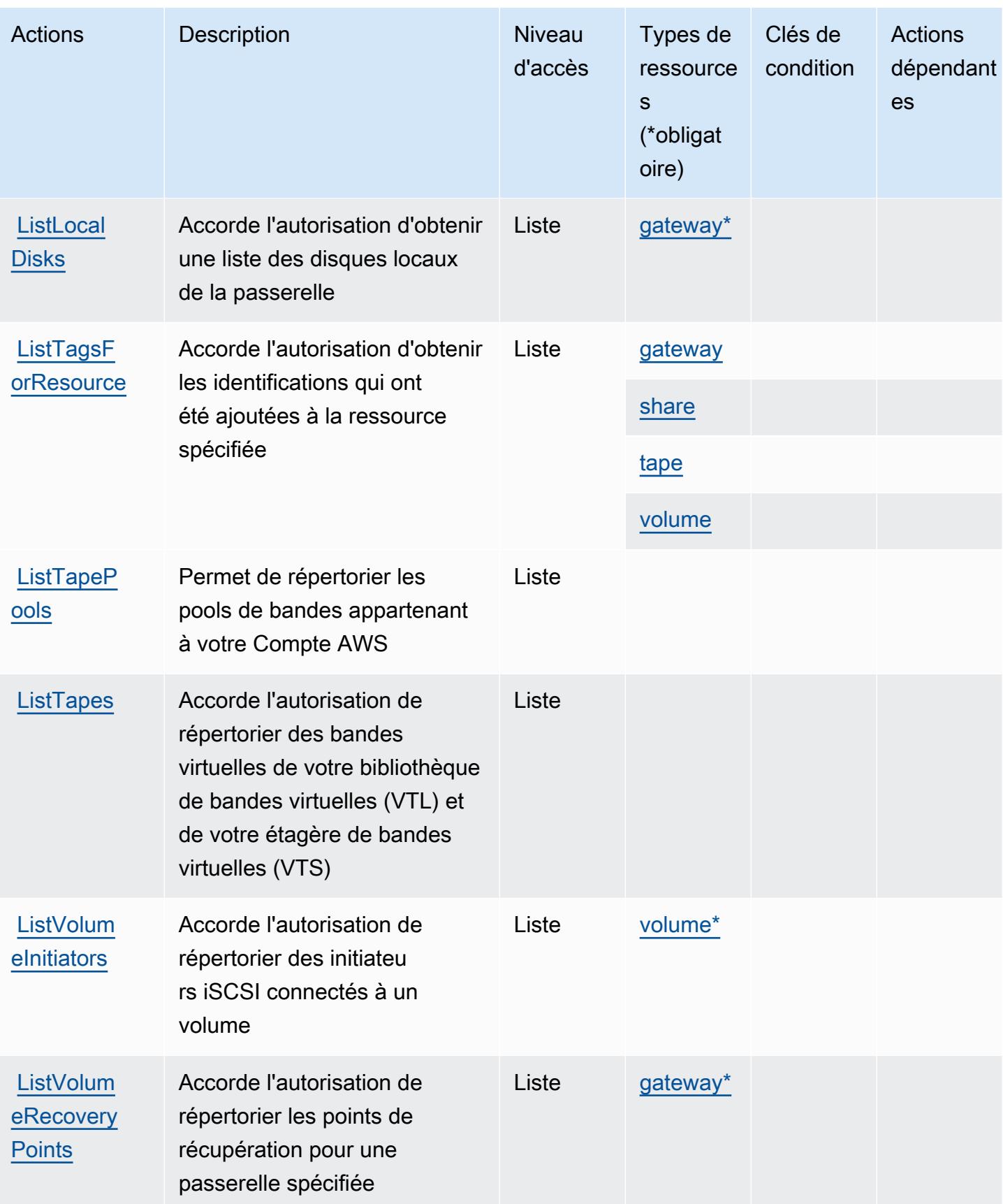

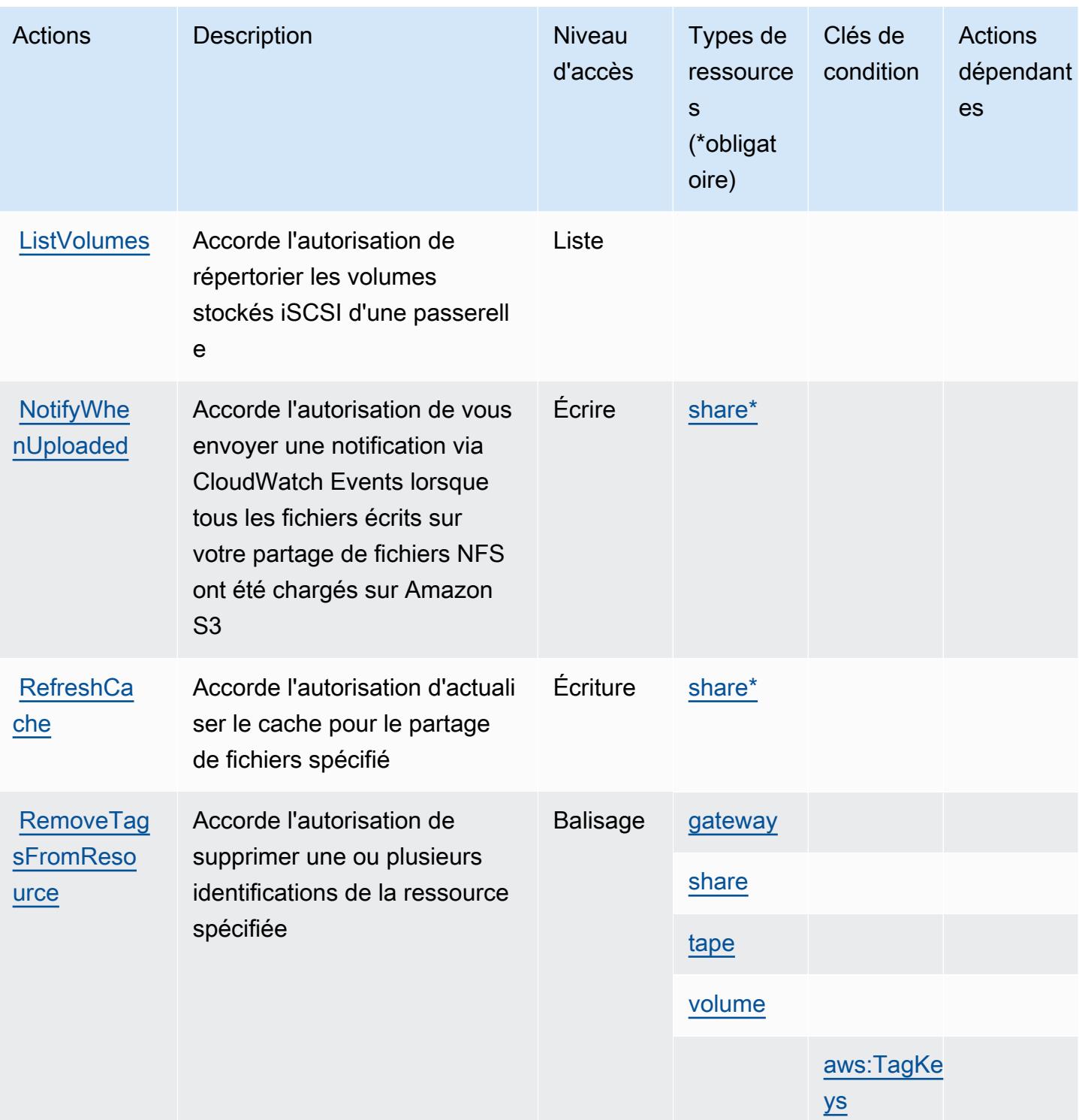
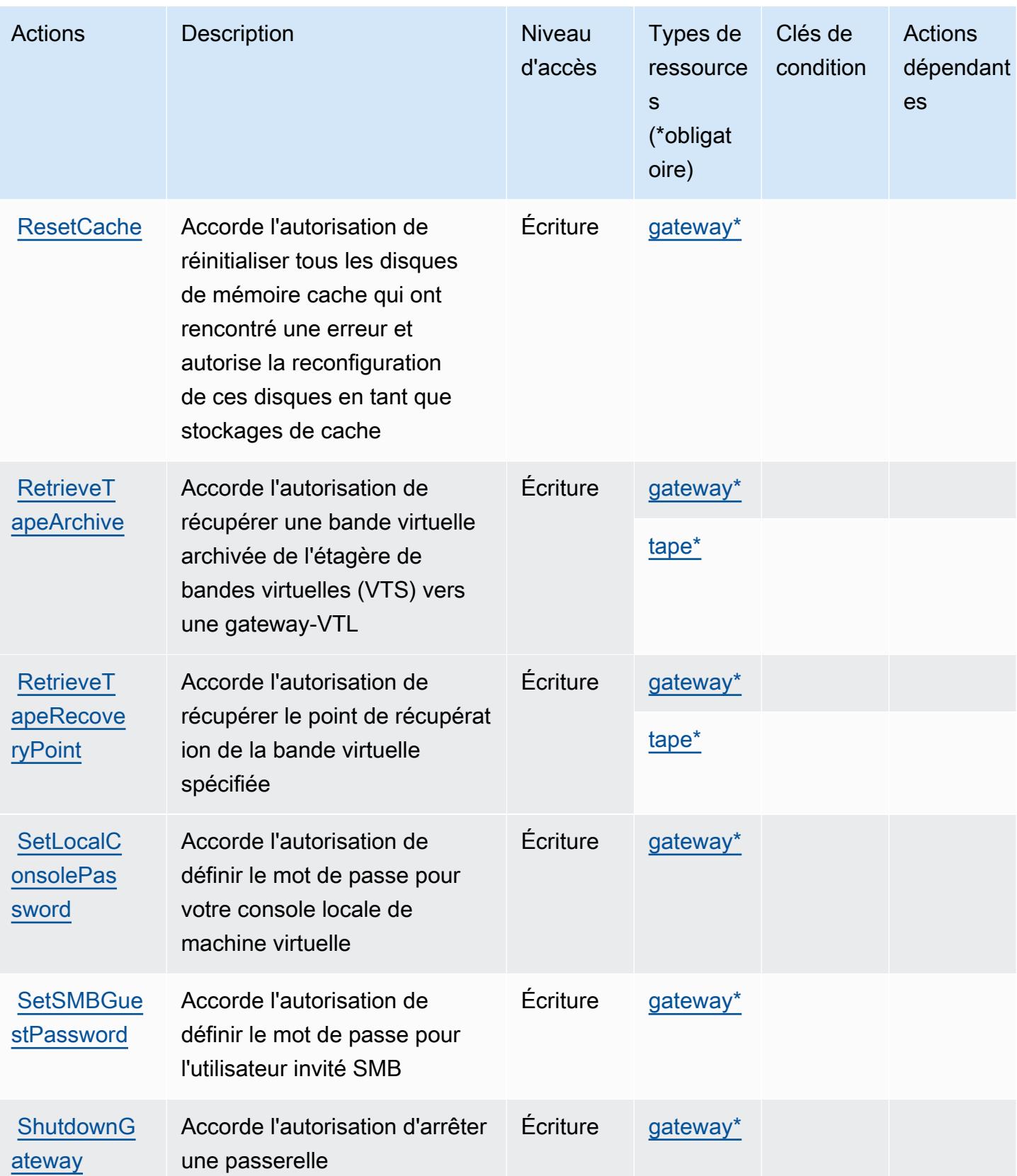

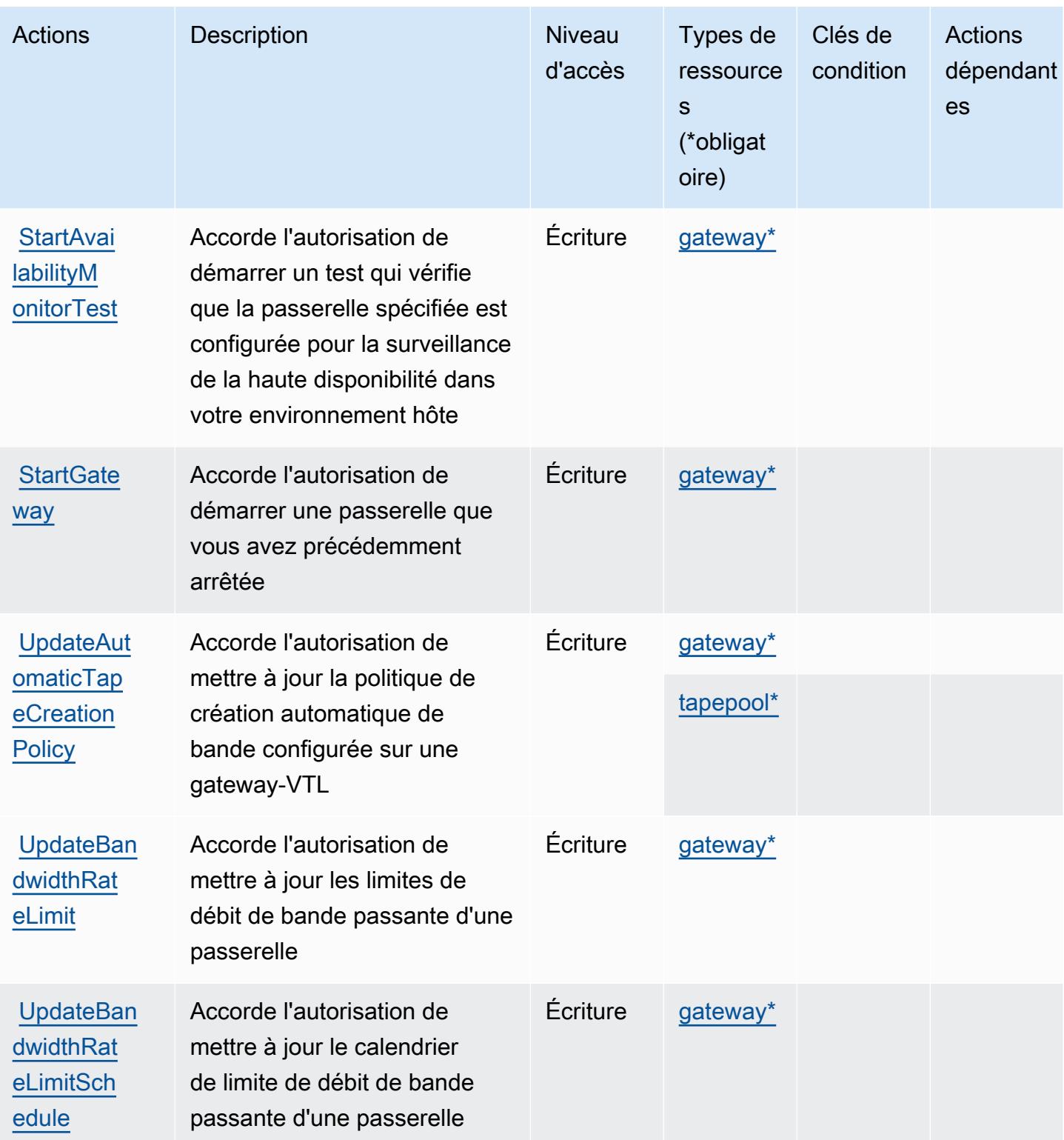

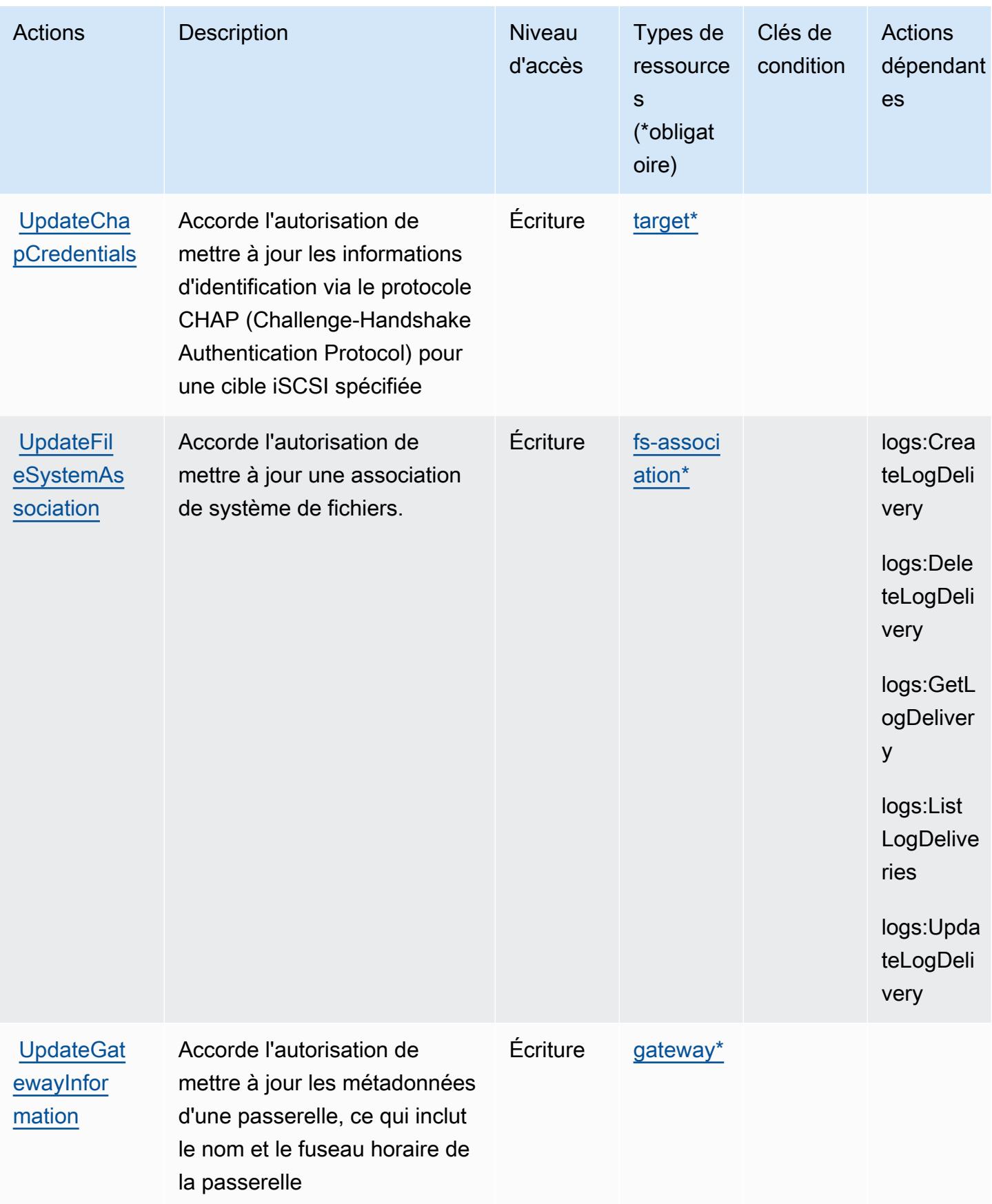

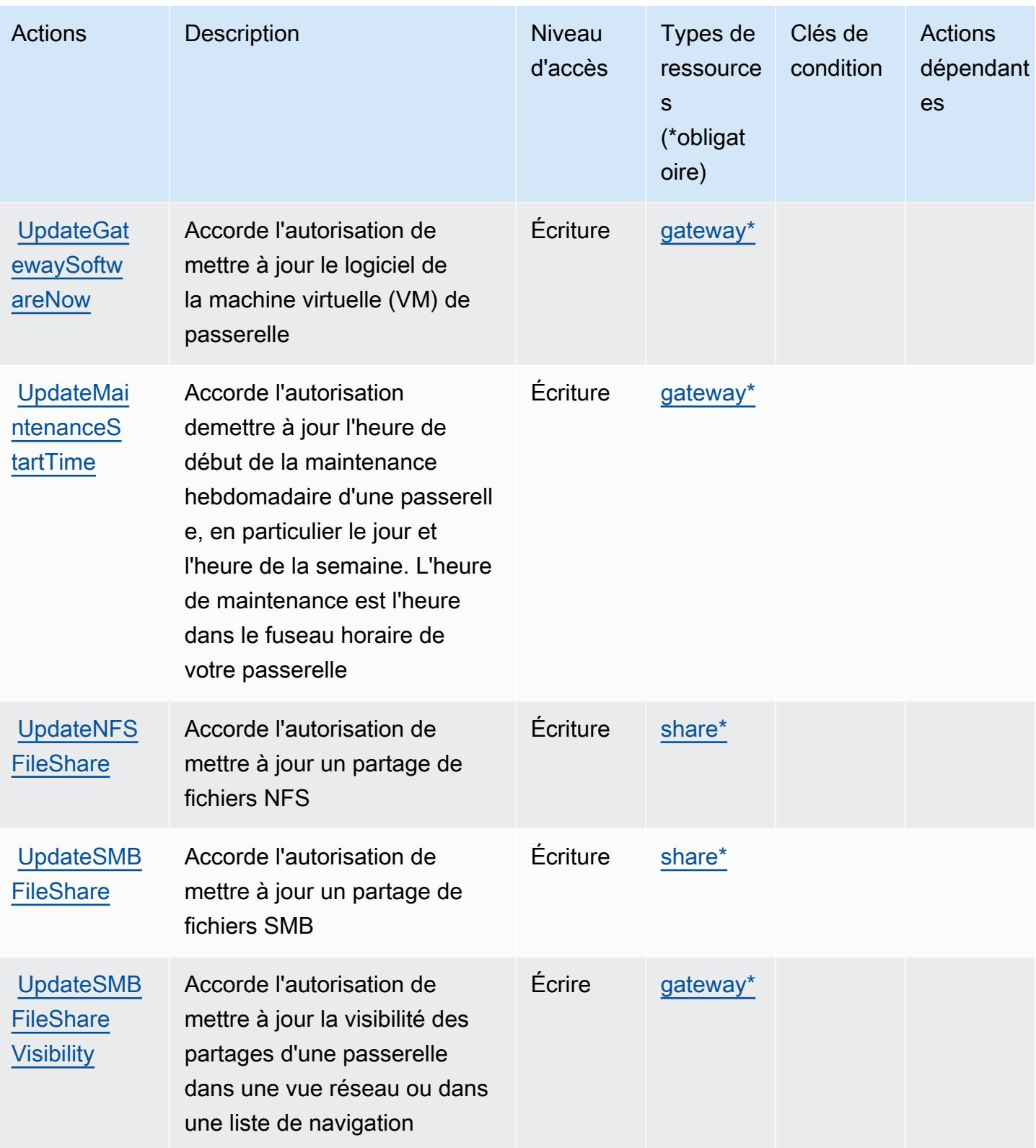

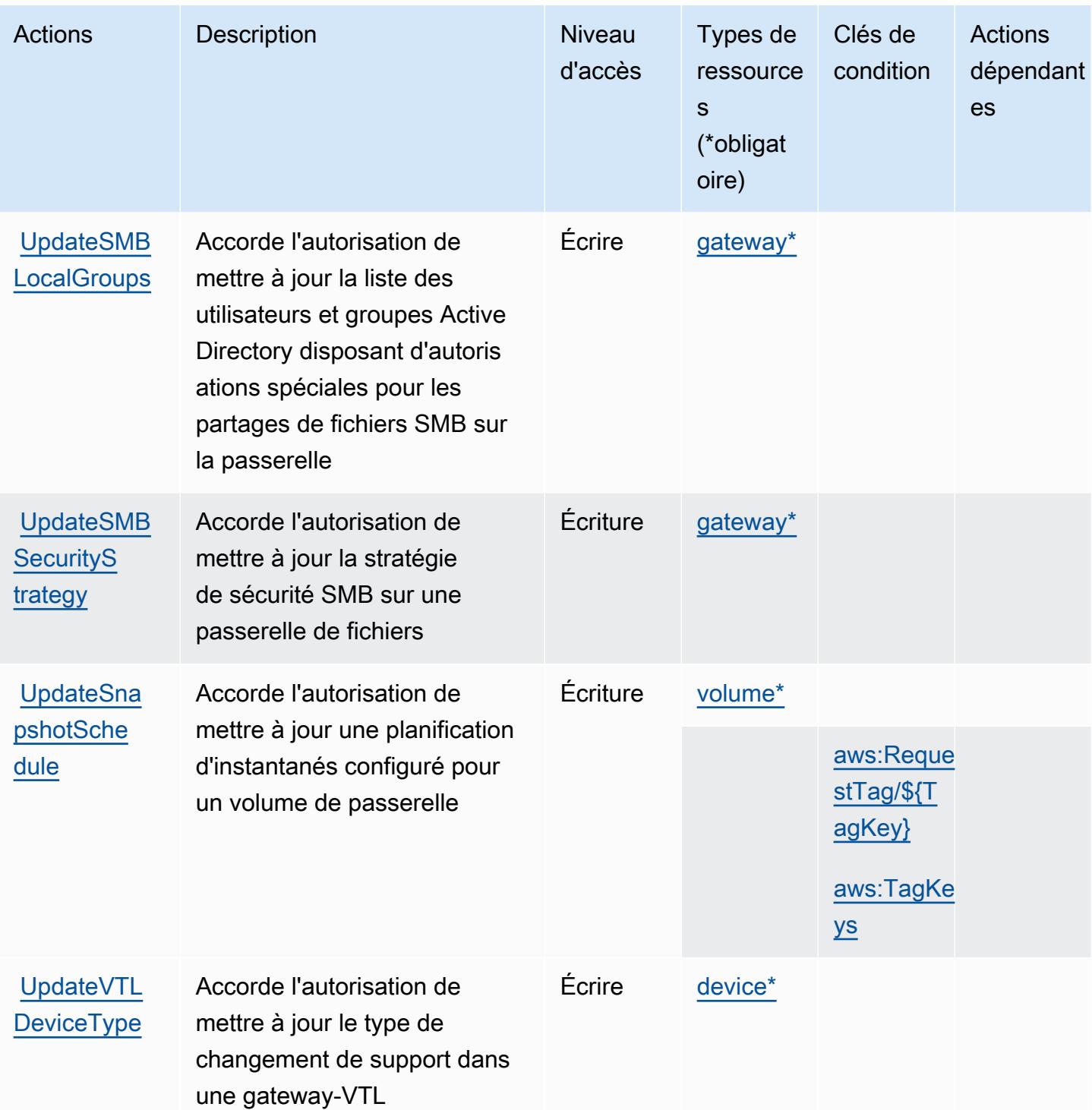

# Types de ressources définis par AWS Storage Gateway

Ce service définit les types de ressources suivants, qui peuvent être utilisés dans l' Resource élément des déclarations de politique d'autorisation IAM. Chaque action du [tableau Actions](#page-5563-0) identifie les types de ressources pouvant être spécifiés avec cette action. Un type de ressource peut

également définir les clés de condition que vous pouvez inclure dans une politique. Ces clés sont affichées dans la dernière colonne du tableau. Pour plus de détails sur les colonnes du tableau suivant, veuillez consulter le [tableau Types de ressources.](reference_policies_actions-resources-contextkeys.html#resources_table)

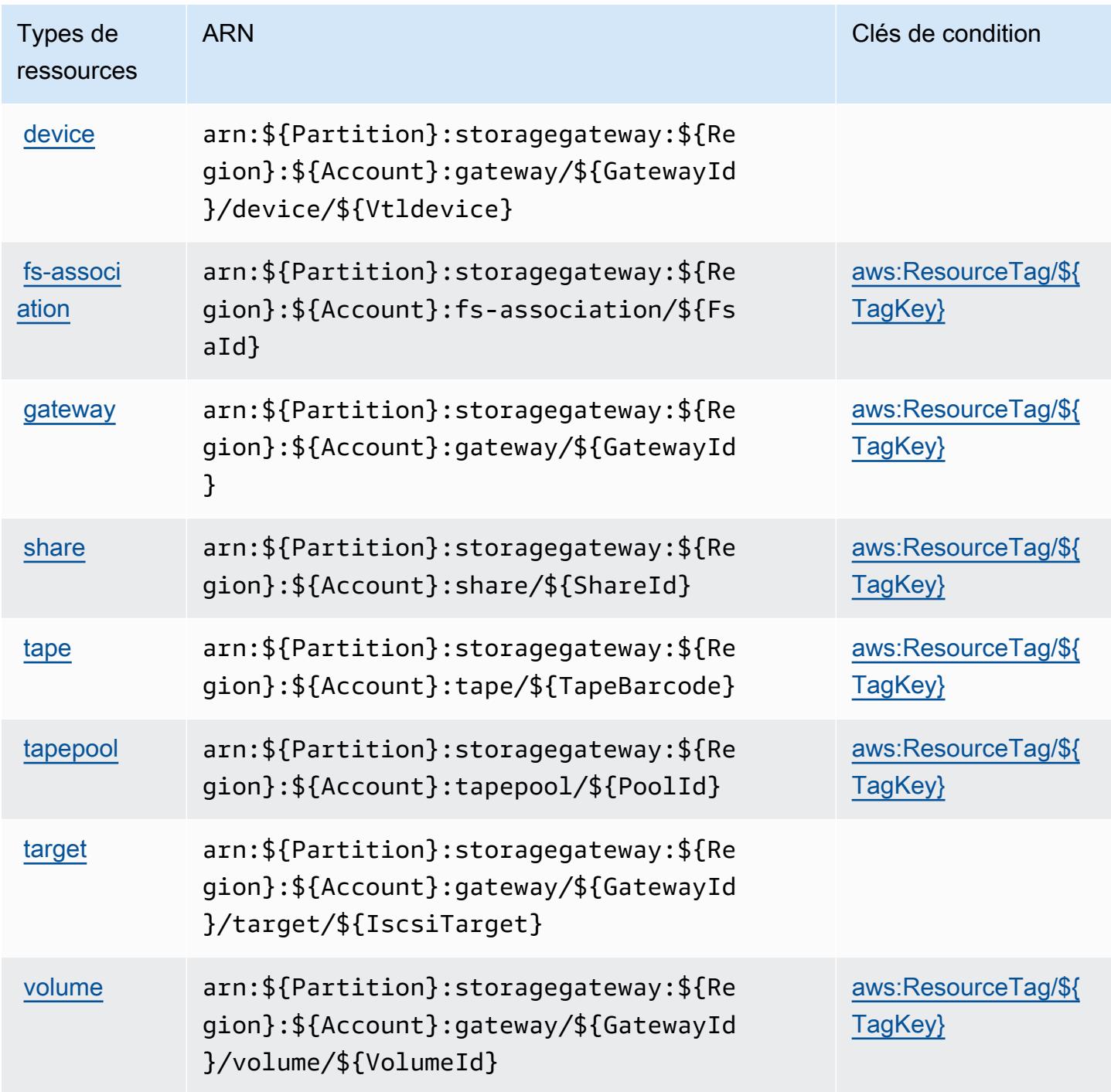

# Clés de condition pour AWS Storage Gateway

AWS Storage Gateway définit les clés de condition suivantes qui peuvent être utilisées dans l'Conditionélément d'une politique IAM. Vous pouvez utiliser ces clés pour affiner les conditions d'application de la déclaration de politique. Pour plus de détails sur les colonnes du tableau suivant, veuillez consulter le [tableau Clés de condition.](reference_policies_actions-resources-contextkeys.html#context_keys_table)

Pour afficher les clés de condition globales disponibles pour tous les services, consultez [Clés de](https://docs.aws.amazon.com/IAM/latest/UserGuide/reference_policies_condition-keys.html#AvailableKeys) [condition globales disponibles](https://docs.aws.amazon.com/IAM/latest/UserGuide/reference_policies_condition-keys.html#AvailableKeys).

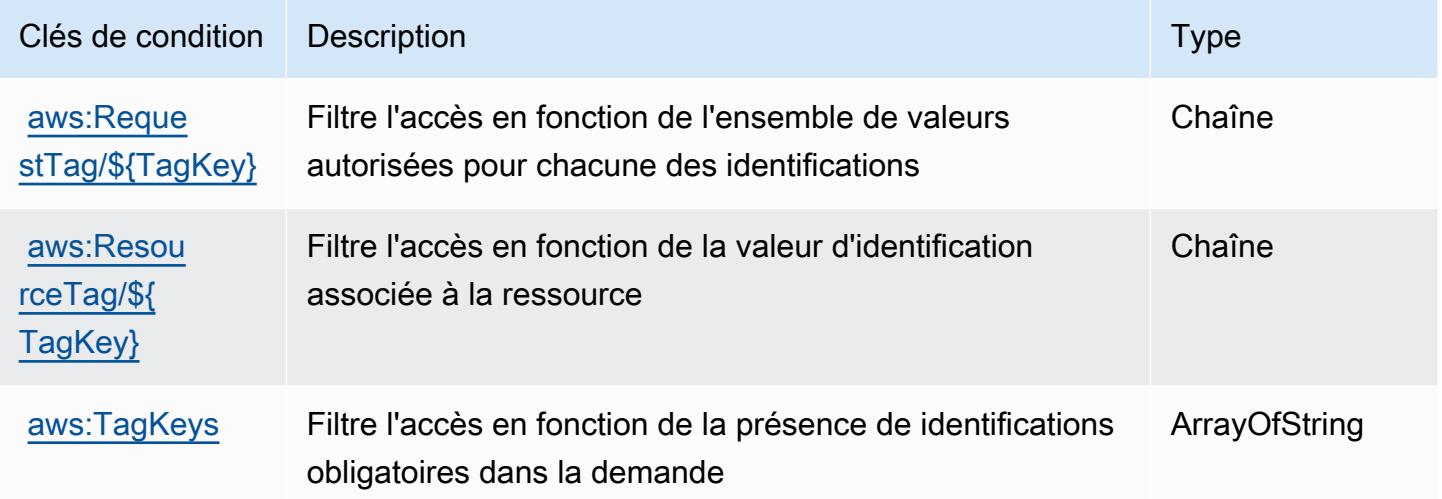

# Actions, ressources et clés de condition pour AWS la chaîne d'approvisionnement

AWS La chaîne d'approvisionnement (préfixe de service :scn) fournit les ressources, actions et clés de contexte de condition spécifiques aux services suivantes à utiliser dans les politiques d'autorisation IAM.

### Références :

- Découvrez comment [configurer ce service.](https://docs.aws.amazon.com/aws-supply-chain/latest/userguide/)
- Affichez la liste des [opérations d'API disponibles pour ce service.](https://docs.aws.amazon.com/aws-supply-chain/)
- Découvrez comment protéger ce service et ses ressources avec les stratégies d'autorisation [IAM](https://docs.aws.amazon.com/aws-supply-chain/latest/adminguide/security.html).

### **Rubriques**

• [Actions définies par AWS la chaîne d'approvisionnement](#page-5587-0)

- [Types de ressources définis par AWS la chaîne d'approvisionnement](#page-5590-0)
- [Clés de condition pour la chaîne AWS d'approvisionnement](#page-5591-0)

### <span id="page-5587-0"></span>Actions définies par AWS la chaîne d'approvisionnement

Vous pouvez indiquer les actions suivantes dans l'élément Action d'une déclaration de politique IAM. Utilisez des politiques pour accorder des autorisations permettant d'effectuer une opération dans AWS. Lorsque vous utilisez une action dans une politique, vous autorisez ou refusez généralement l'accès à l'opération d'API ou à la commande CLI portant le même nom. Toutefois, dans certains cas, une seule action contrôle l'accès à plusieurs opérations. D'autres opérations, quant à elles, requièrent plusieurs actions différentes.

La colonne Types de ressources indique si chaque action prend en charge les autorisations au niveau des ressources. S'il n'y a pas de valeur pour cette colonne, vous devez indiquer toutes les ressources (« \* ») dans l'élément Resource de votre déclaration de politique. Si la colonne inclut un type de ressource, vous pouvez indiquer un ARN de ce type dans une déclaration avec cette action. Si l'action comporte une ou plusieurs ressources requises, l'appelant doit être autorisé à utiliser l'action avec ces ressources. Les ressources requises sont indiquées dans le tableau par un astérisque (\*). Si vous limitez l'accès aux ressources avec l'Resourceélément dans une politique IAM, vous devez inclure un ARN ou un modèle pour chaque type de ressource requis. Certaines actions prennent en charge plusieurs types de ressources. Si le type de ressource est facultatif (non indiqué comme obligatoire), vous pouvez choisir d'utiliser l'un, mais pas l'autre.

La colonne Clés de condition inclut des clés que vous pouvez spécifier dans l'élément Condition d'une déclaration de politique. Pour plus d'informations sur les clés de condition associées aux ressources du service, consultez la colonne Clés de condition du tableau des types de ressources.

#### **a** Note

Les clés de condition des ressources sont répertoriées dans le tableau [Types de ressources](#page-5590-0). Vous pouvez trouver un lien vers le type de ressource qui s'applique à une action dans la colonne Types de ressources (\* obligatoire) du tableau Actions. Le type de ressource indiqué dans le tableau Types de ressources inclut la colonne Clés de condition, qui contient les clés de condition de ressource qui s'appliquent à une action dans le tableau Actions.

Pour plus de détails sur les colonnes du tableau suivant, veuillez consulter le [tableau Actions.](reference_policies_actions-resources-contextkeys.html#actions_table)

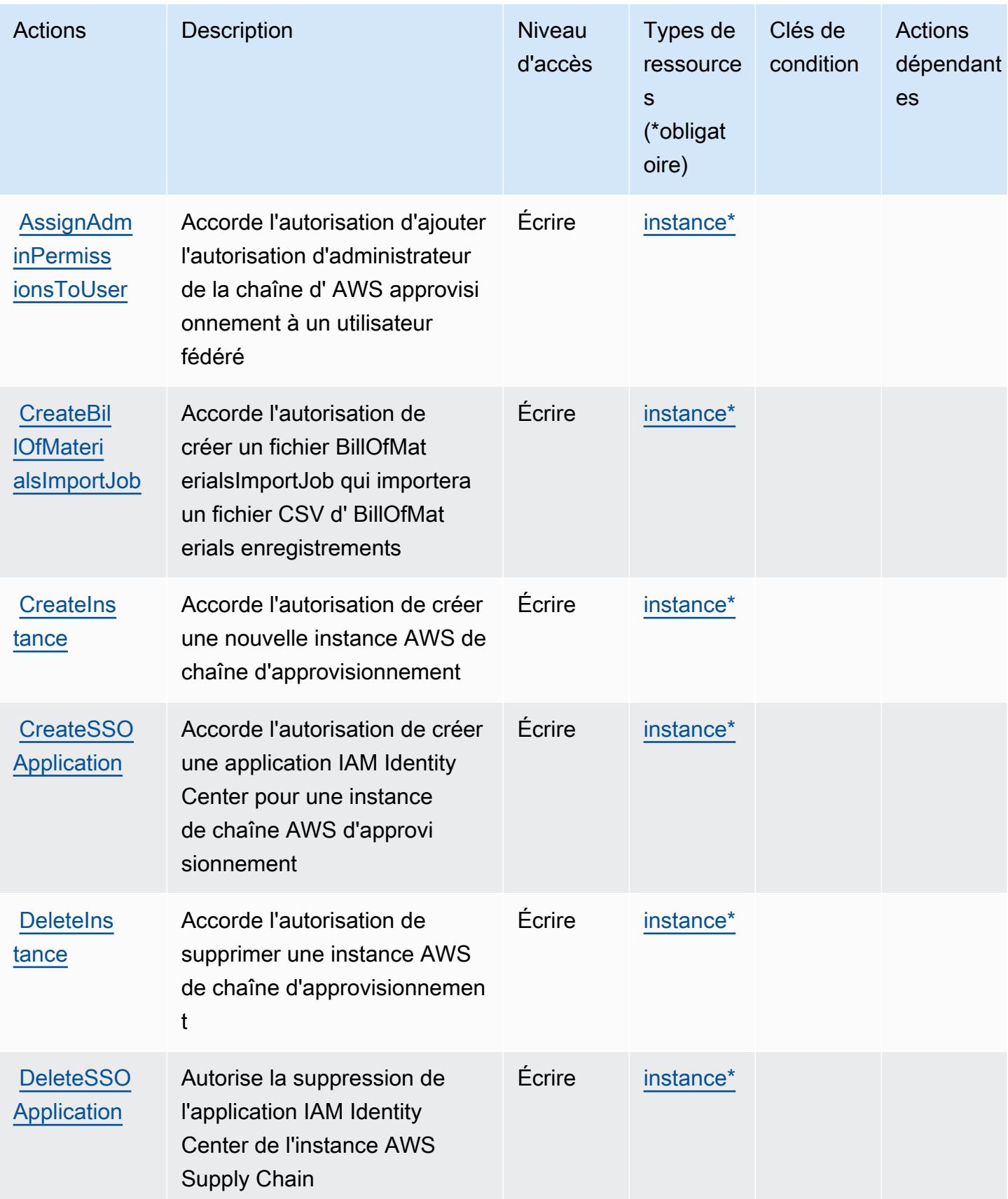

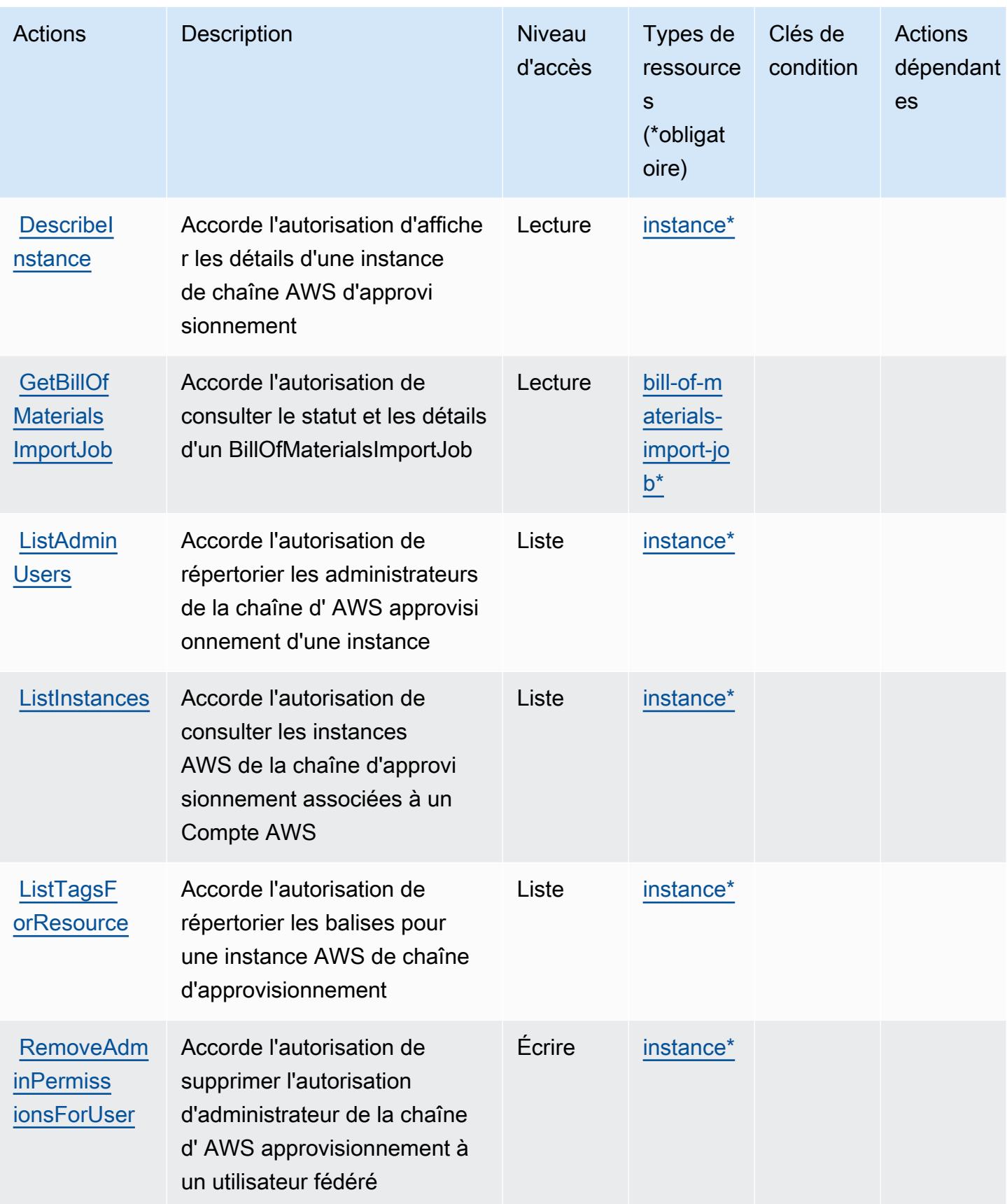

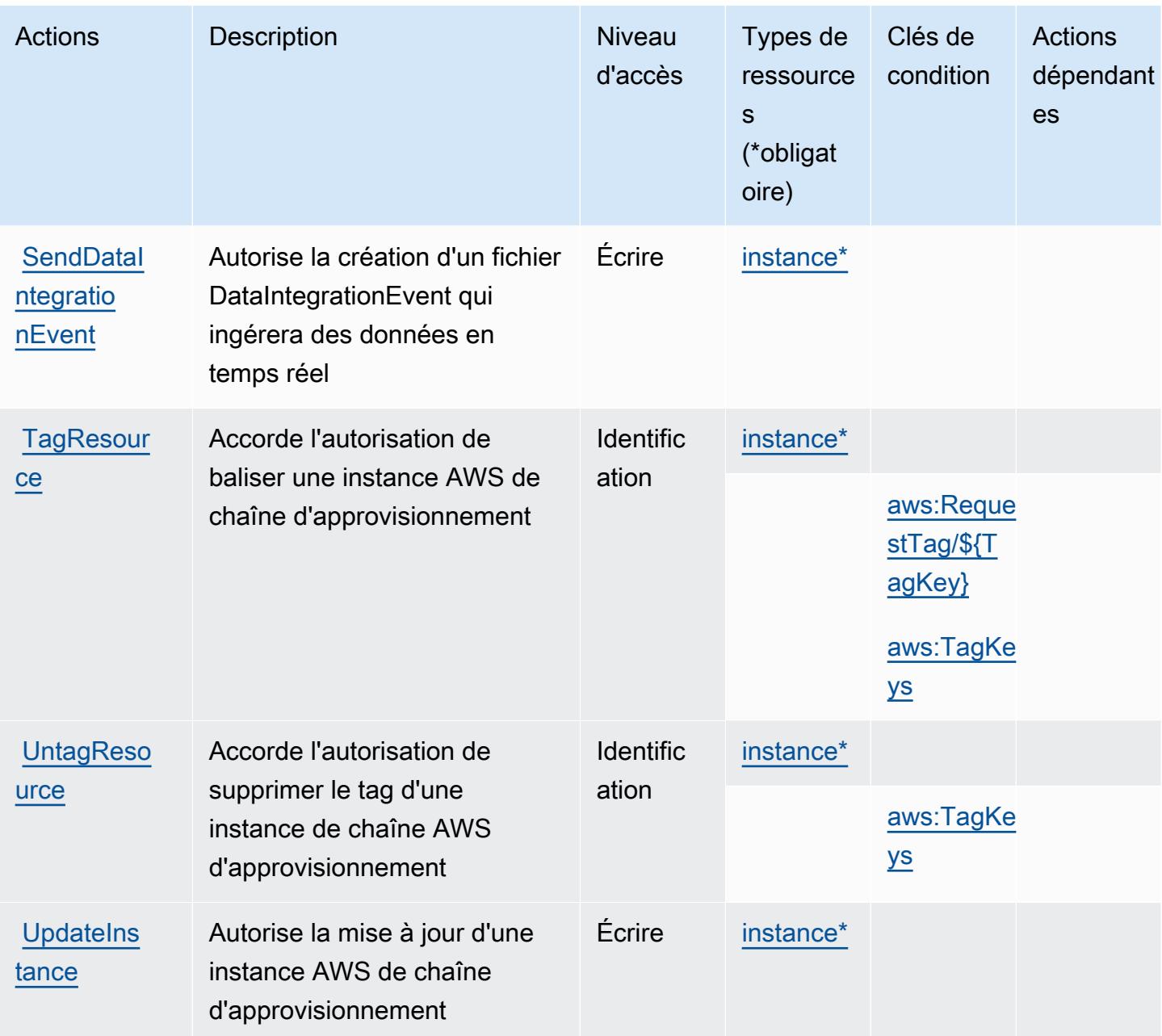

## <span id="page-5590-0"></span>Types de ressources définis par AWS la chaîne d'approvisionnement

Ce service définit les types de ressources suivants, qui peuvent être utilisés dans l' Resource élément des déclarations de politique d'autorisation IAM. Chaque action du [tableau Actions](#page-5587-0) identifie les types de ressources pouvant être spécifiés avec cette action. Un type de ressource peut également définir les clés de condition que vous pouvez inclure dans une politique. Ces clés sont affichées dans la dernière colonne du tableau. Pour plus de détails sur les colonnes du tableau suivant, veuillez consulter le [tableau Types de ressources.](reference_policies_actions-resources-contextkeys.html#resources_table)

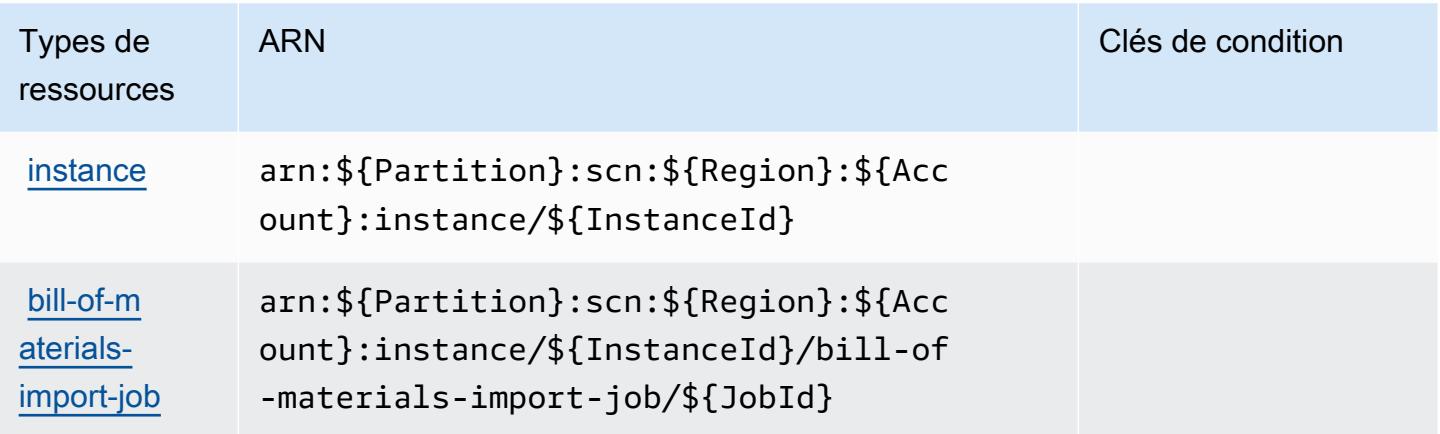

<span id="page-5591-0"></span>Clés de condition pour la chaîne AWS d'approvisionnement

AWS La chaîne d'approvisionnement définit les clés de condition suivantes qui peuvent être utilisées dans l'Conditionélément d'une politique IAM. Vous pouvez utiliser ces clés pour affiner les conditions d'application de la déclaration de politique. Pour plus de détails sur les colonnes du tableau suivant, veuillez consulter le [tableau Clés de condition.](reference_policies_actions-resources-contextkeys.html#context_keys_table)

Pour afficher les clés de condition globales disponibles pour tous les services, consultez [Clés de](https://docs.aws.amazon.com/IAM/latest/UserGuide/reference_policies_condition-keys.html#AvailableKeys) [condition globales disponibles](https://docs.aws.amazon.com/IAM/latest/UserGuide/reference_policies_condition-keys.html#AvailableKeys).

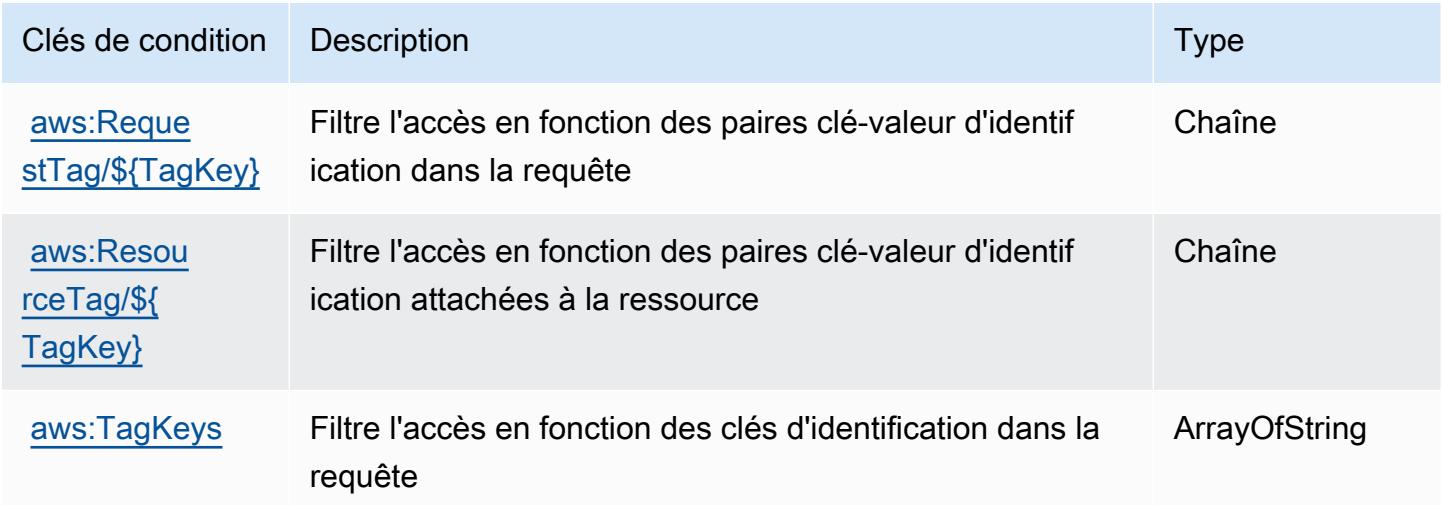

# Actions, ressources et clés de condition pour AWS Support

AWS Support (préfixe de service :support) fournit les ressources, actions et clés de contexte de condition spécifiques au service suivantes à utiliser dans les politiques d'autorisation IAM.

#### Références :

- Découvrez comment [configurer ce service.](https://docs.aws.amazon.com/awssupport/latest/user/getting-started.html)
- Affichez la liste des [opérations d'API disponibles pour ce service.](https://docs.aws.amazon.com/awssupport/latest/APIReference/Welcome.html)
- Découvrez comment protéger ce service et ses ressources avec les stratégies d'autorisation [IAM](https://docs.aws.amazon.com/awssupport/latest/user/security.html).

### Rubriques

- [Actions définies par AWS Support](#page-5592-0)
- [Types de ressources définis par AWS Support](#page-5597-0)
- [Clés de condition pour AWS Support](#page-5598-0)

### <span id="page-5592-0"></span>Actions définies par AWS Support

Vous pouvez indiquer les actions suivantes dans l'élément Action d'une déclaration de politique IAM. Utilisez des politiques pour accorder des autorisations permettant d'effectuer une opération dans AWS. Lorsque vous utilisez une action dans une politique, vous autorisez ou refusez généralement l'accès à l'opération d'API ou à la commande CLI portant le même nom. Toutefois, dans certains cas, une seule action contrôle l'accès à plusieurs opérations. D'autres opérations, quant à elles, requièrent plusieurs actions différentes.

La colonne Types de ressources indique si chaque action prend en charge les autorisations au niveau des ressources. S'il n'y a pas de valeur pour cette colonne, vous devez indiquer toutes les ressources (« \* ») dans l'élément Resource de votre déclaration de politique. Si la colonne inclut un type de ressource, vous pouvez indiquer un ARN de ce type dans une déclaration avec cette action. Si l'action comporte une ou plusieurs ressources requises, l'appelant doit être autorisé à utiliser l'action avec ces ressources. Les ressources requises sont indiquées dans le tableau par un astérisque (\*). Si vous limitez l'accès aux ressources avec l'Resourceélément dans une politique IAM, vous devez inclure un ARN ou un modèle pour chaque type de ressource requis. Certaines actions prennent en charge plusieurs types de ressources. Si le type de ressource est facultatif (non indiqué comme obligatoire), vous pouvez choisir d'utiliser l'un, mais pas l'autre.

La colonne Clés de condition inclut des clés que vous pouvez spécifier dans l'élément Condition d'une déclaration de politique. Pour plus d'informations sur les clés de condition associées aux ressources du service, consultez la colonne Clés de condition du tableau des types de ressources.

### **a** Note

Les clés de condition des ressources sont répertoriées dans le tableau [Types de ressources](#page-5597-0). Vous pouvez trouver un lien vers le type de ressource qui s'applique à une action dans la colonne Types de ressources (\* obligatoire) du tableau Actions. Le type de ressource indiqué dans le tableau Types de ressources inclut la colonne Clés de condition, qui contient les clés de condition de ressource qui s'appliquent à une action dans le tableau Actions.

Pour plus de détails sur les colonnes du tableau suivant, veuillez consulter le [tableau Actions.](reference_policies_actions-resources-contextkeys.html#actions_table)

### **a** Note

AWS Support permet d'accéder aux cas, de les modifier et de les résoudre, ainsi que d'utiliser les actions Trusted Advisor. Lorsque vous utilisez l'API Support pour appeler des actions liées à Trusted Advisor, aucune des actions « trustedadvisor:\* » ne limite votre accès. Les actions « trustedadvisor:\* » s'appliquent uniquement à Trusted Advisor dans la AWS Management Console.

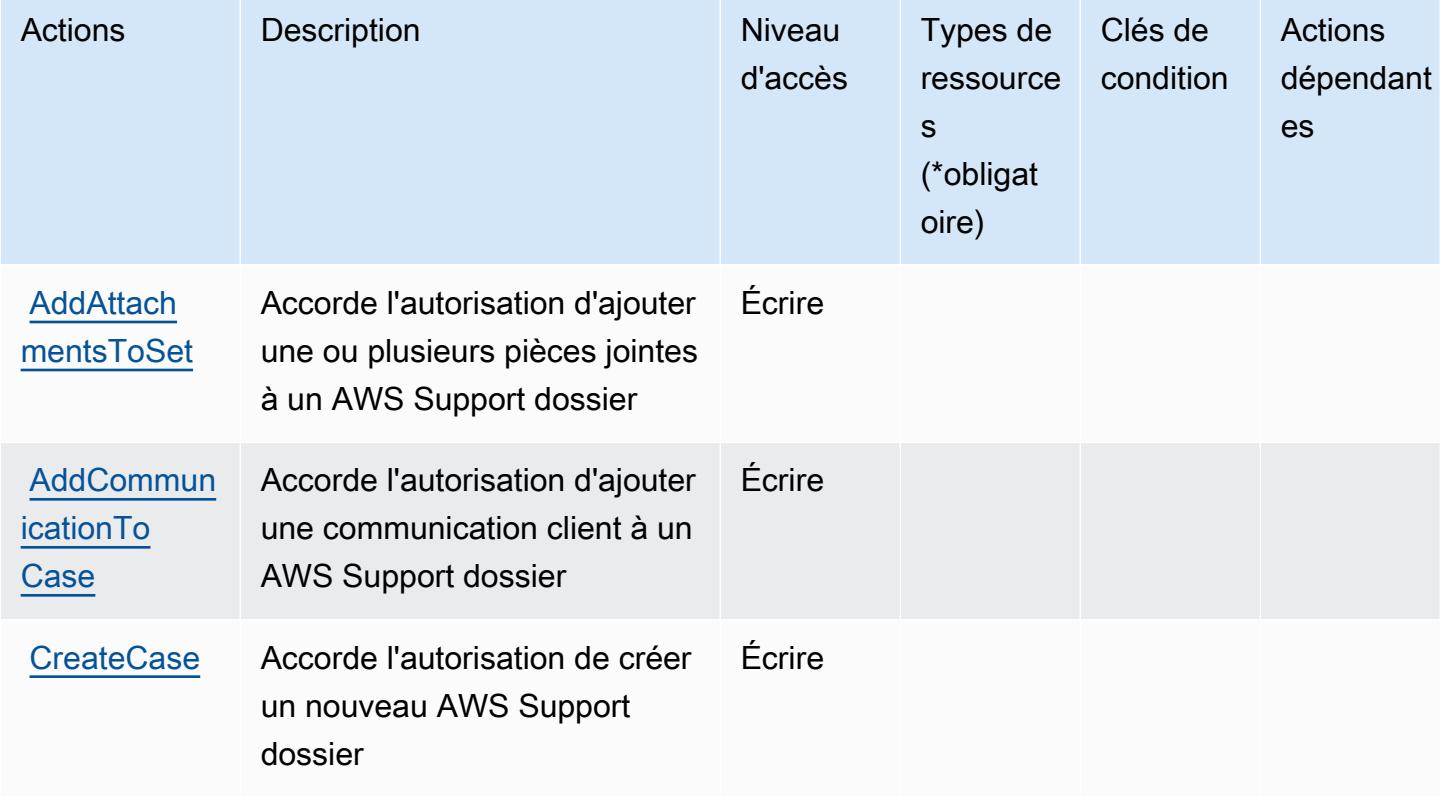

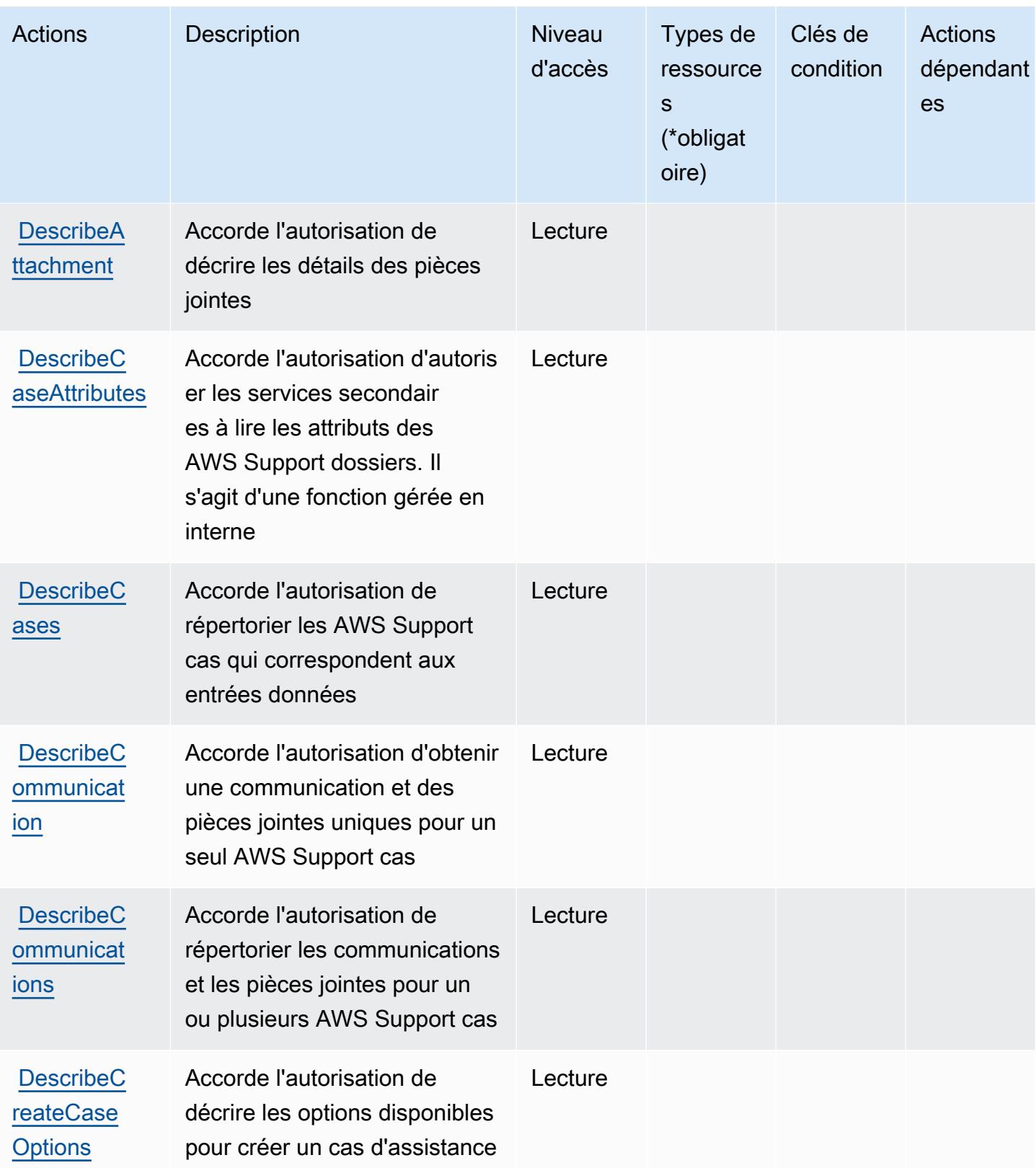

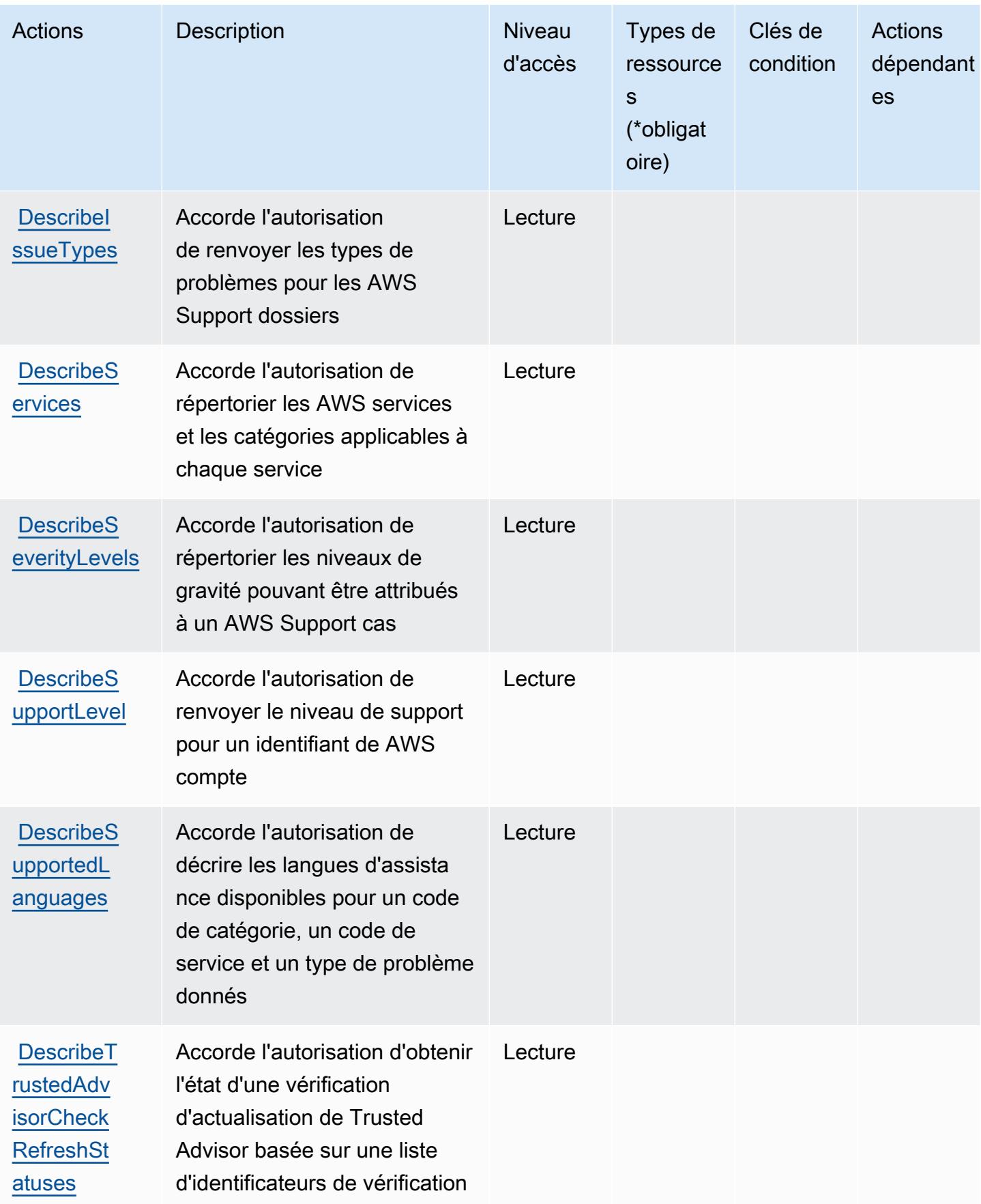

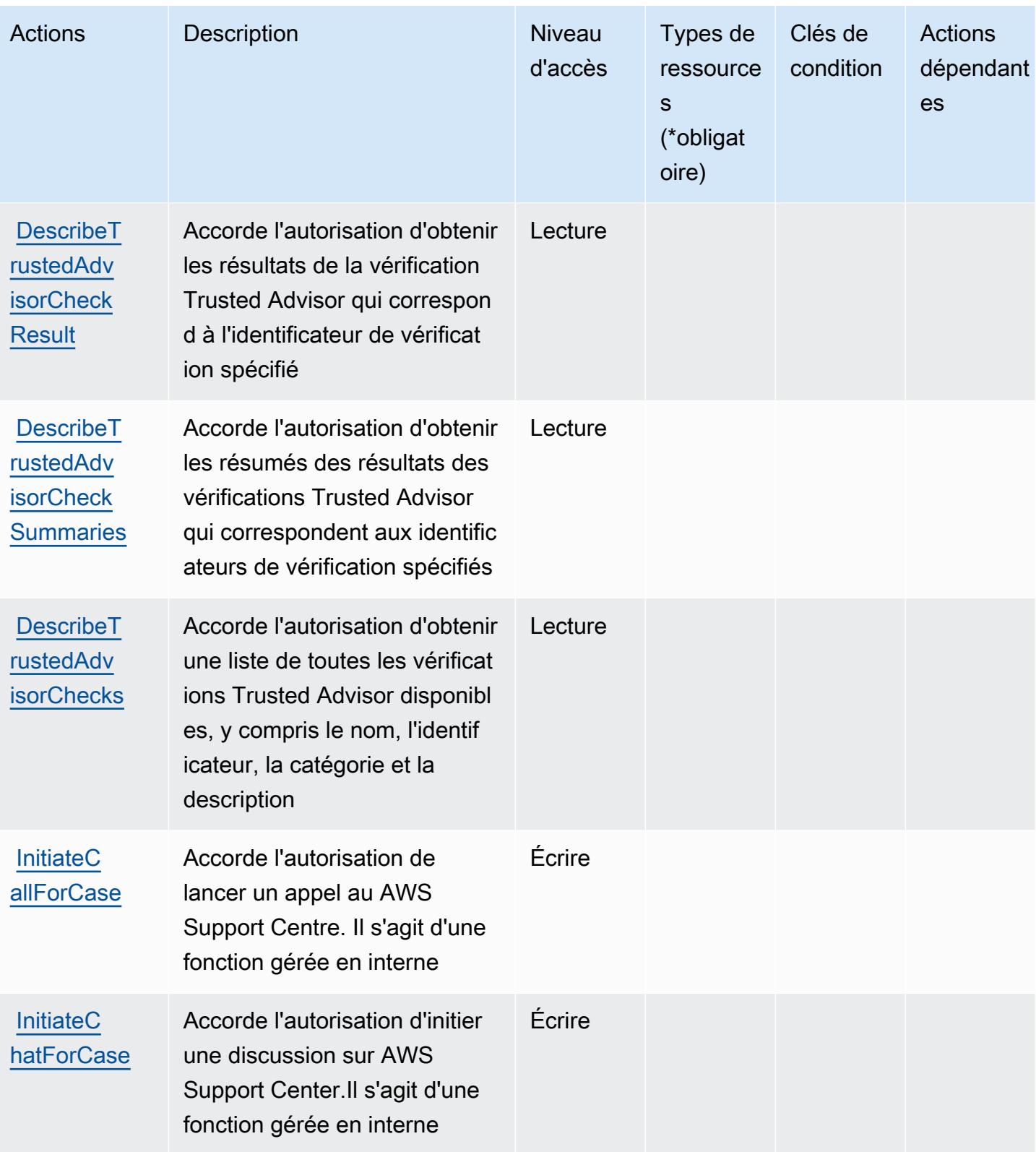

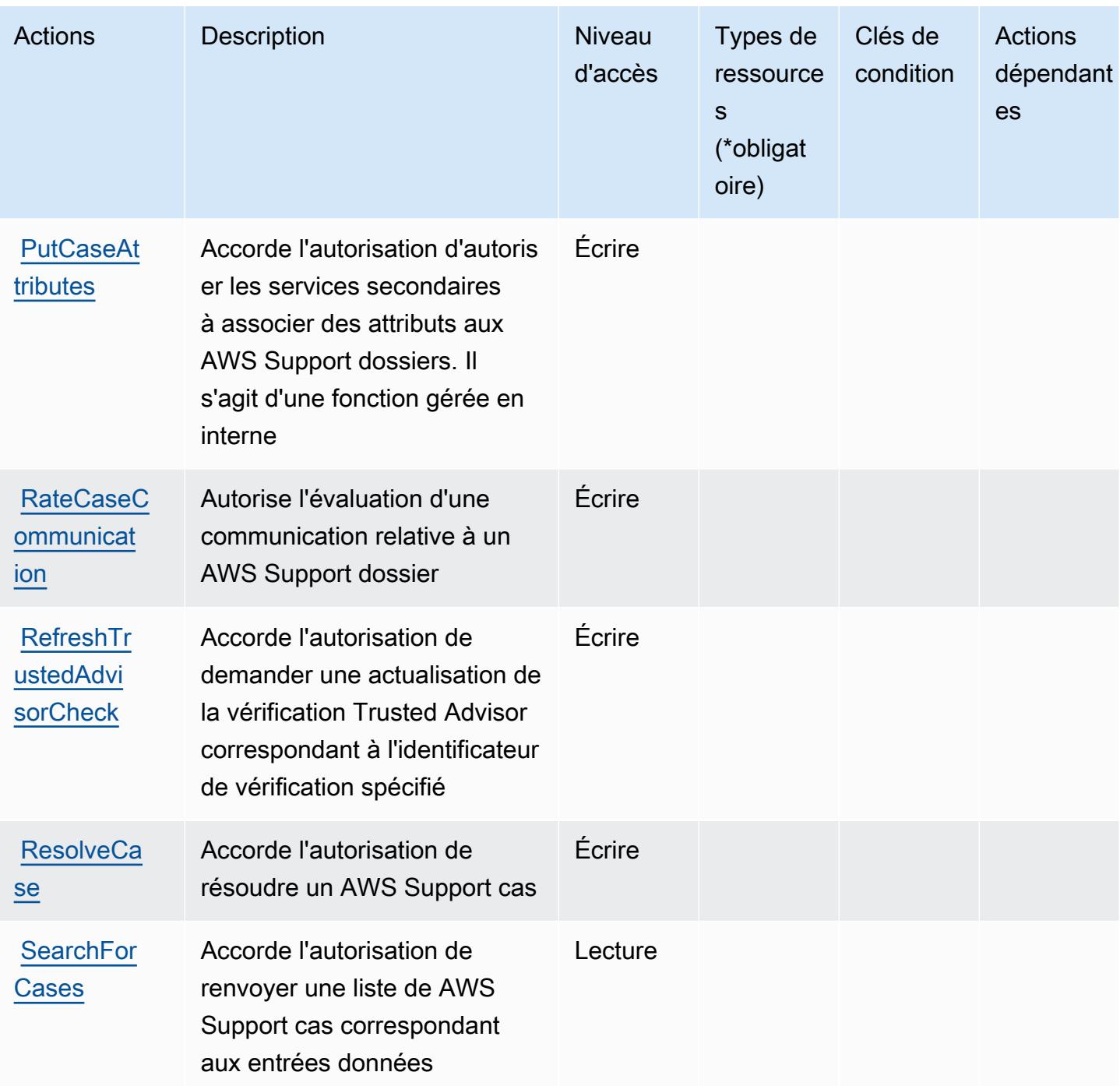

<span id="page-5597-0"></span>Types de ressources définis par AWS Support

AWS Support ne prend pas en charge la spécification d'un ARN de ressource dans l'Resourceélément d'une déclaration de politique IAM. Pour autoriser l'accès à AWS Support, spécifiez "Resource": "\*" dans votre politique.

# <span id="page-5598-0"></span>Clés de condition pour AWS Support

Support ne comporte aucune clé de contexte spécifique au service pouvant être utilisée dans l'élément Condition des déclarations de politique. Pour accéder à la liste des clés de condition globales disponibles pour tous les services, consultez [Clés de condition disponibles](https://docs.aws.amazon.com/IAM/latest/UserGuide/reference_policies_condition-keys.html#AvailableKeys).

# Actions, ressources et clés de condition pour l'application AWS Support dans Slack

AWS Support Dans Slack, l'application (préfixe de service :supportapp) fournit les ressources, actions et clés de contexte de condition spécifiques au service suivantes à utiliser dans les politiques d'autorisation IAM.

### Références :

- Découvrez comment [configurer ce service.](https://docs.aws.amazon.com/awssupport/latest/user/aws-support-app-for-slack.html)
- Affichez la liste des [opérations d'API disponibles pour ce service.](https://docs.aws.amazon.com/supportapp/latest/APIReference/Welcome.html)
- Découvrez comment protéger ce service et ses ressources avec les stratégies d'autorisation [IAM](https://docs.aws.amazon.com/awssupport/latest/user/security-iam.html).

### **Rubriques**

- [Actions définies par l'application AWS Support dans Slack](#page-5598-1)
- [Types de ressources définis par l'application AWS Support dans Slack](#page-5601-0)
- [Clés de condition pour l'application AWS Support dans Slack](#page-5602-0)

# <span id="page-5598-1"></span>Actions définies par l'application AWS Support dans Slack

Vous pouvez indiquer les actions suivantes dans l'élément Action d'une déclaration de politique IAM. Utilisez des politiques pour accorder des autorisations permettant d'effectuer une opération dans AWS. Lorsque vous utilisez une action dans une politique, vous autorisez ou refusez généralement l'accès à l'opération d'API ou à la commande CLI portant le même nom. Toutefois, dans certains cas, une seule action contrôle l'accès à plusieurs opérations. D'autres opérations, quant à elles, requièrent plusieurs actions différentes.

La colonne Types de ressources indique si chaque action prend en charge les autorisations au niveau des ressources. S'il n'y a pas de valeur pour cette colonne, vous devez indiquer toutes les ressources (« \* ») dans l'élément Resource de votre déclaration de politique. Si la colonne inclut un type de ressource, vous pouvez indiquer un ARN de ce type dans une déclaration avec cette action. Si l'action comporte une ou plusieurs ressources requises, l'appelant doit être autorisé à utiliser l'action avec ces ressources. Les ressources requises sont indiquées dans le tableau par un astérisque (\*). Si vous limitez l'accès aux ressources avec l'Resourceélément dans une politique IAM, vous devez inclure un ARN ou un modèle pour chaque type de ressource requis. Certaines actions prennent en charge plusieurs types de ressources. Si le type de ressource est facultatif (non indiqué comme obligatoire), vous pouvez choisir d'utiliser l'un, mais pas l'autre.

La colonne Clés de condition inclut des clés que vous pouvez spécifier dans l'élément Condition d'une déclaration de politique. Pour plus d'informations sur les clés de condition associées aux ressources du service, consultez la colonne Clés de condition du tableau des types de ressources.

#### **a** Note

Les clés de condition des ressources sont répertoriées dans le tableau [Types de ressources](#page-5601-0). Vous pouvez trouver un lien vers le type de ressource qui s'applique à une action dans la colonne Types de ressources (\* obligatoire) du tableau Actions. Le type de ressource indiqué dans le tableau Types de ressources inclut la colonne Clés de condition, qui contient les clés de condition de ressource qui s'appliquent à une action dans le tableau Actions.

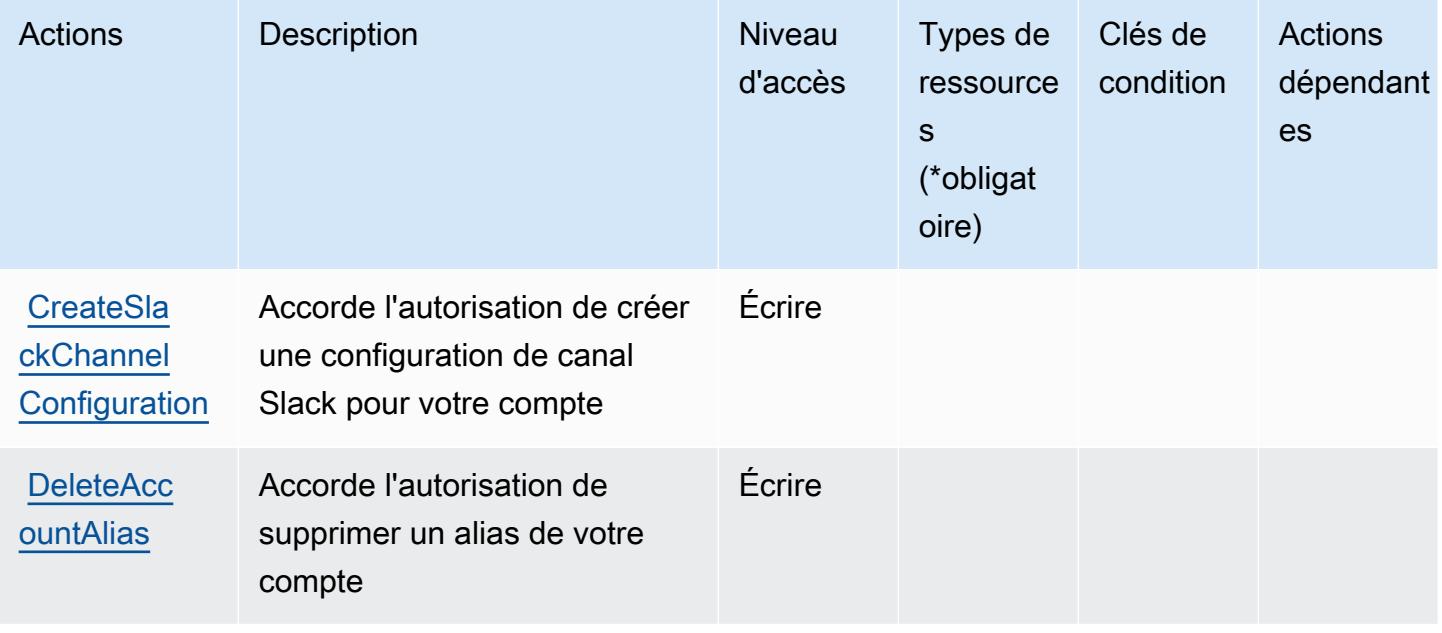

Pour plus de détails sur les colonnes du tableau suivant, veuillez consulter le [tableau Actions.](reference_policies_actions-resources-contextkeys.html#actions_table)

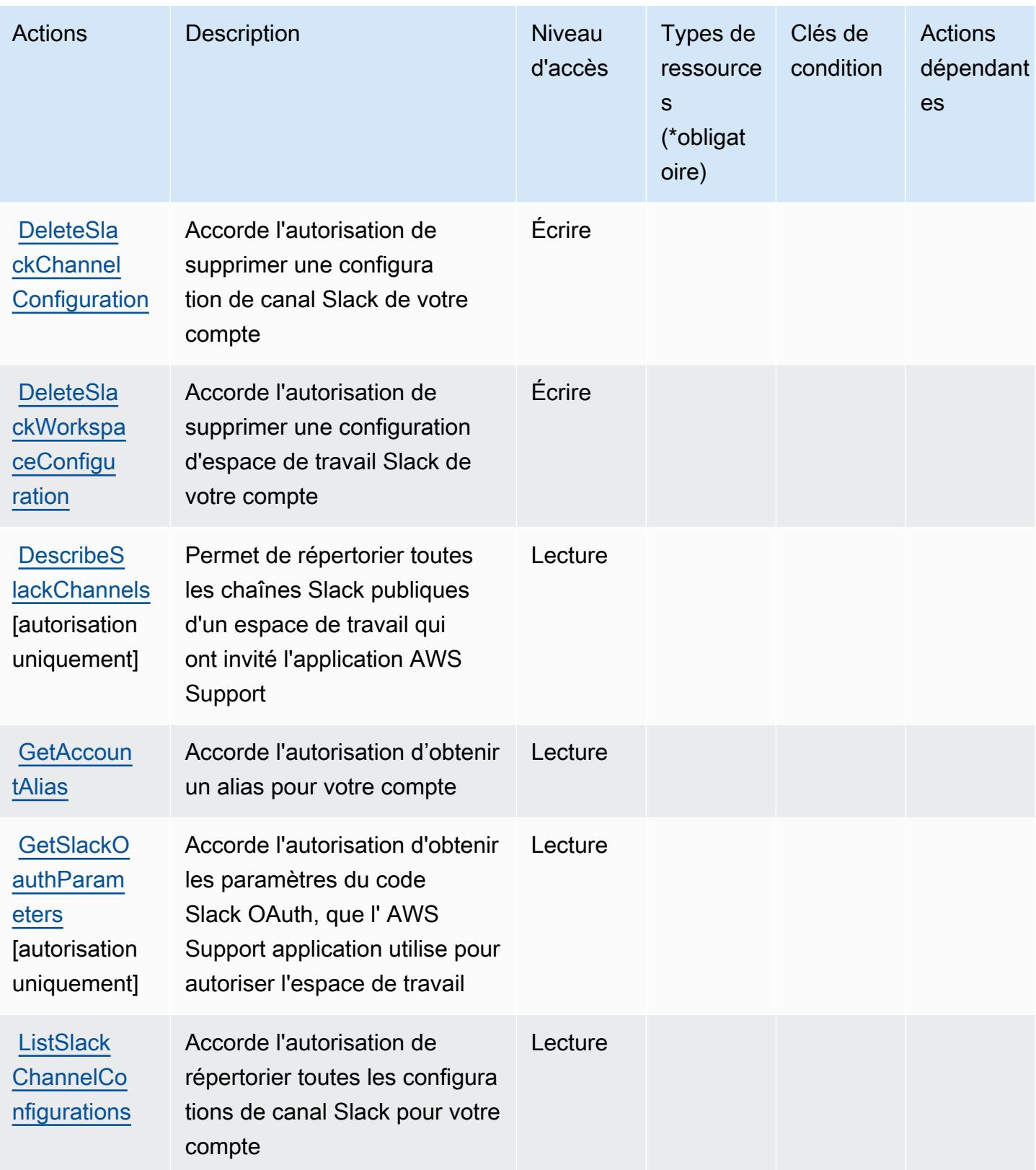

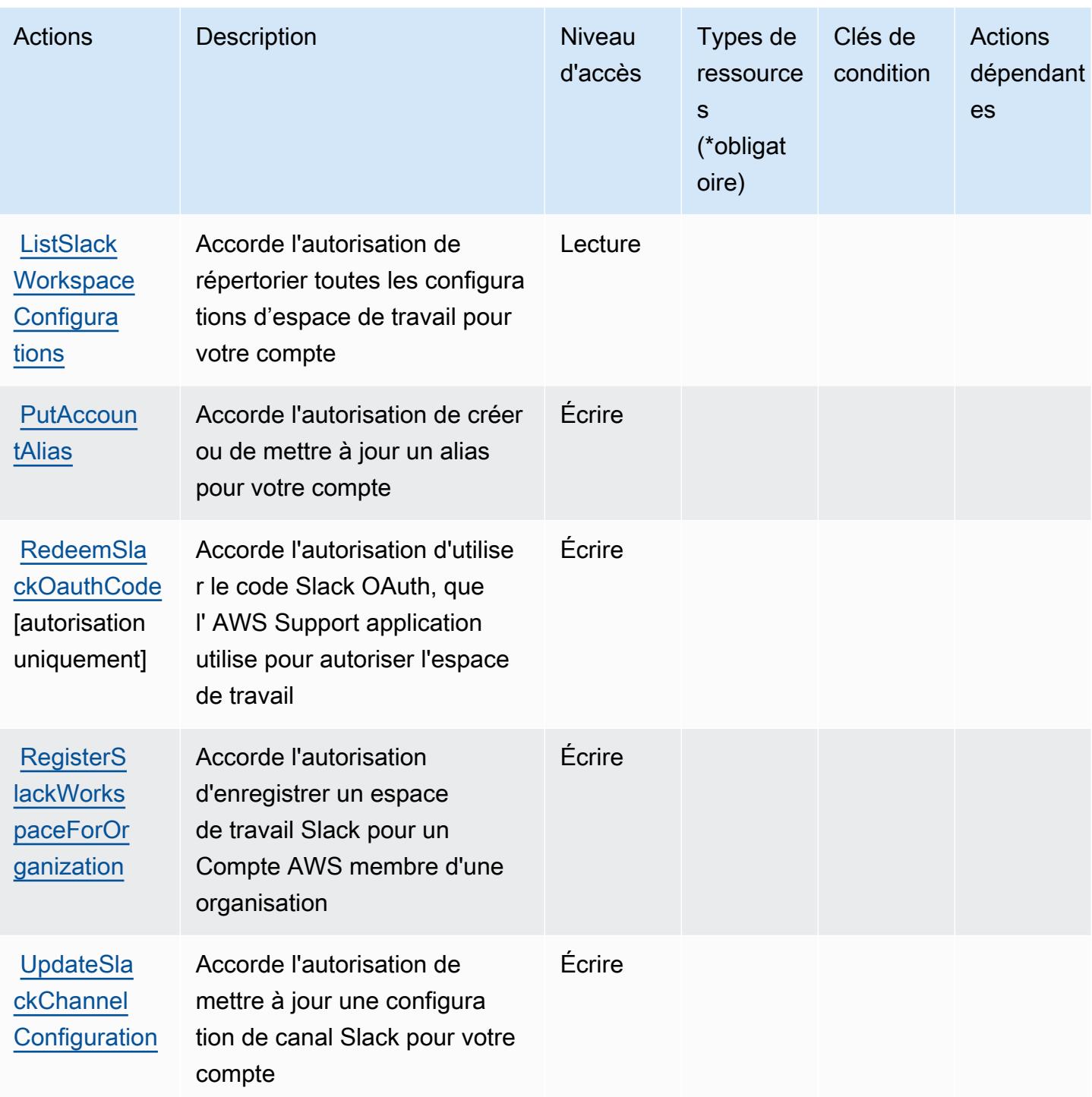

<span id="page-5601-0"></span>Types de ressources définis par l'application AWS Support dans Slack

AWS Support Dans Slack, l'application ne permet pas de spécifier un ARN de ressource dans l'Resourceélément d'une déclaration de politique IAM. Pour autoriser l'accès à l'application AWS Support dans Slack, spécifiez "Resource": "\*" dans votre politique.

# <span id="page-5602-0"></span>Clés de condition pour l'application AWS Support dans Slack

L'application prise en charge ne comporte aucune clé de contexte spécifique au service pouvant être utilisée dans l'élément Condition des déclarations de politique. Pour accéder à la liste des clés de condition globales disponibles pour tous les services, consultez [Clés de condition disponibles.](https://docs.aws.amazon.com/IAM/latest/UserGuide/reference_policies_condition-keys.html#AvailableKeys)

# Actions, ressources et clés de condition pour AWS Support Plans

AWS Support Plans (préfixe de service :supportplans) fournit les ressources, actions et clés de contexte de condition spécifiques au service suivantes à utiliser dans les politiques d'autorisation IAM.

### Références :

- Découvrez comment [configurer ce service.](https://docs.aws.amazon.com/awssupport/latest/user/)
- Affichez la liste des [opérations d'API disponibles pour ce service.](https://docs.aws.amazon.com/awssupport/latest/user/security-support-plans.html)
- Découvrez comment protéger ce service et ses ressources avec les stratégies d'autorisation [IAM](https://docs.aws.amazon.com/awssupport/latest/user/security.html).

### **Rubriques**

- [Actions définies par AWS Support Plans](#page-5602-1)
- [Types de ressources définis par AWS Support Plans](#page-5604-0)
- [Clés de condition pour AWS Support Plans](#page-5604-1)

# <span id="page-5602-1"></span>Actions définies par AWS Support Plans

Vous pouvez indiquer les actions suivantes dans l'élément Action d'une déclaration de politique IAM. Utilisez des politiques pour accorder des autorisations permettant d'effectuer une opération dans AWS. Lorsque vous utilisez une action dans une politique, vous autorisez ou refusez généralement l'accès à l'opération d'API ou à la commande CLI portant le même nom. Toutefois, dans certains cas, une seule action contrôle l'accès à plusieurs opérations. D'autres opérations, quant à elles, requièrent plusieurs actions différentes.

La colonne Types de ressources indique si chaque action prend en charge les autorisations au niveau des ressources. S'il n'y a pas de valeur pour cette colonne, vous devez indiquer toutes les ressources (« \* ») dans l'élément Resource de votre déclaration de politique. Si la colonne inclut un type de ressource, vous pouvez indiquer un ARN de ce type dans une déclaration avec cette

action. Si l'action comporte une ou plusieurs ressources requises, l'appelant doit être autorisé à utiliser l'action avec ces ressources. Les ressources requises sont indiquées dans le tableau par un astérisque (\*). Si vous limitez l'accès aux ressources avec l'Resourceélément dans une politique IAM, vous devez inclure un ARN ou un modèle pour chaque type de ressource requis. Certaines actions prennent en charge plusieurs types de ressources. Si le type de ressource est facultatif (non indiqué comme obligatoire), vous pouvez choisir d'utiliser l'un, mais pas l'autre.

La colonne Clés de condition inclut des clés que vous pouvez spécifier dans l'élément Condition d'une déclaration de politique. Pour plus d'informations sur les clés de condition associées aux ressources du service, consultez la colonne Clés de condition du tableau des types de ressources.

### **a** Note

Les clés de condition des ressources sont répertoriées dans le tableau [Types de ressources](#page-5604-0). Vous pouvez trouver un lien vers le type de ressource qui s'applique à une action dans la colonne Types de ressources (\* obligatoire) du tableau Actions. Le type de ressource indiqué dans le tableau Types de ressources inclut la colonne Clés de condition, qui contient les clés de condition de ressource qui s'appliquent à une action dans le tableau Actions.

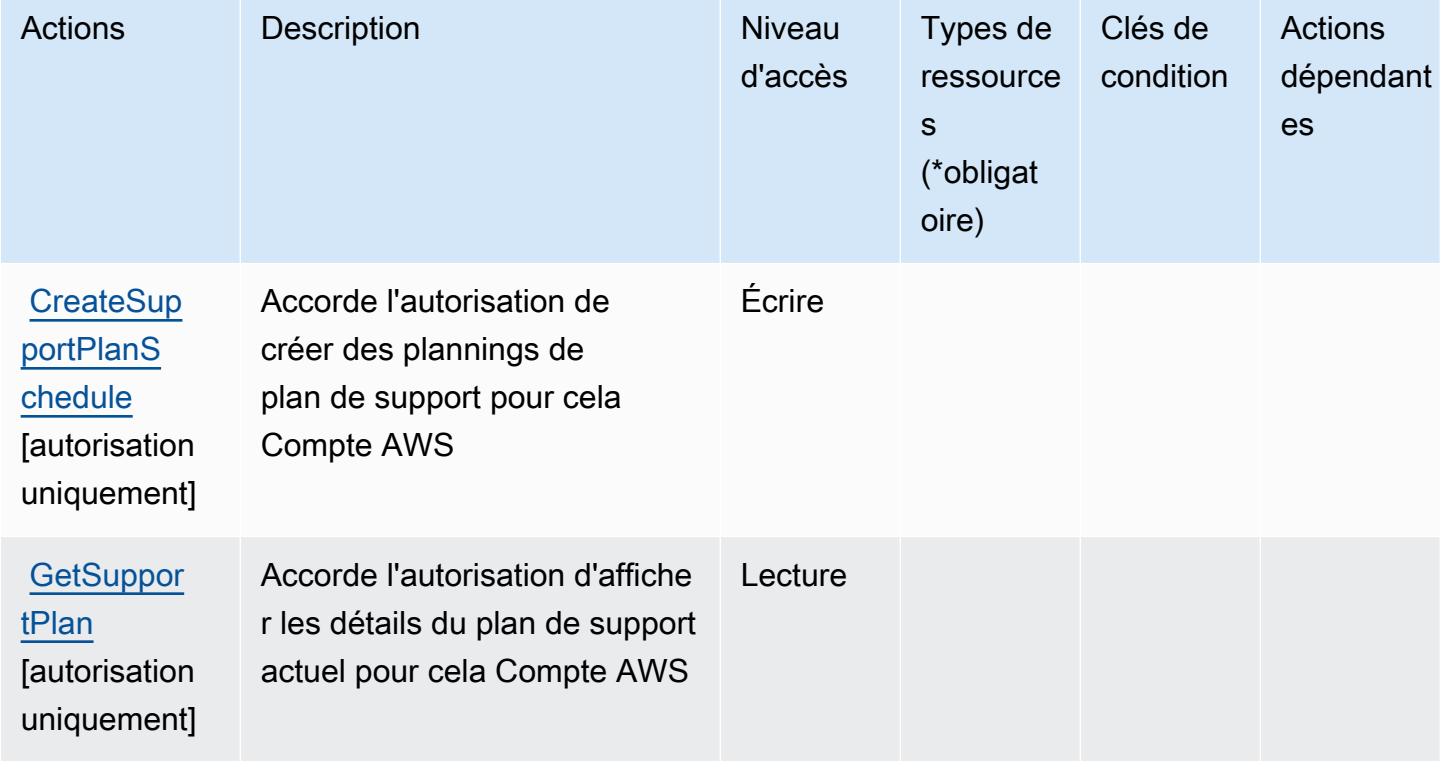

Pour plus de détails sur les colonnes du tableau suivant, veuillez consulter le [tableau Actions.](reference_policies_actions-resources-contextkeys.html#actions_table)

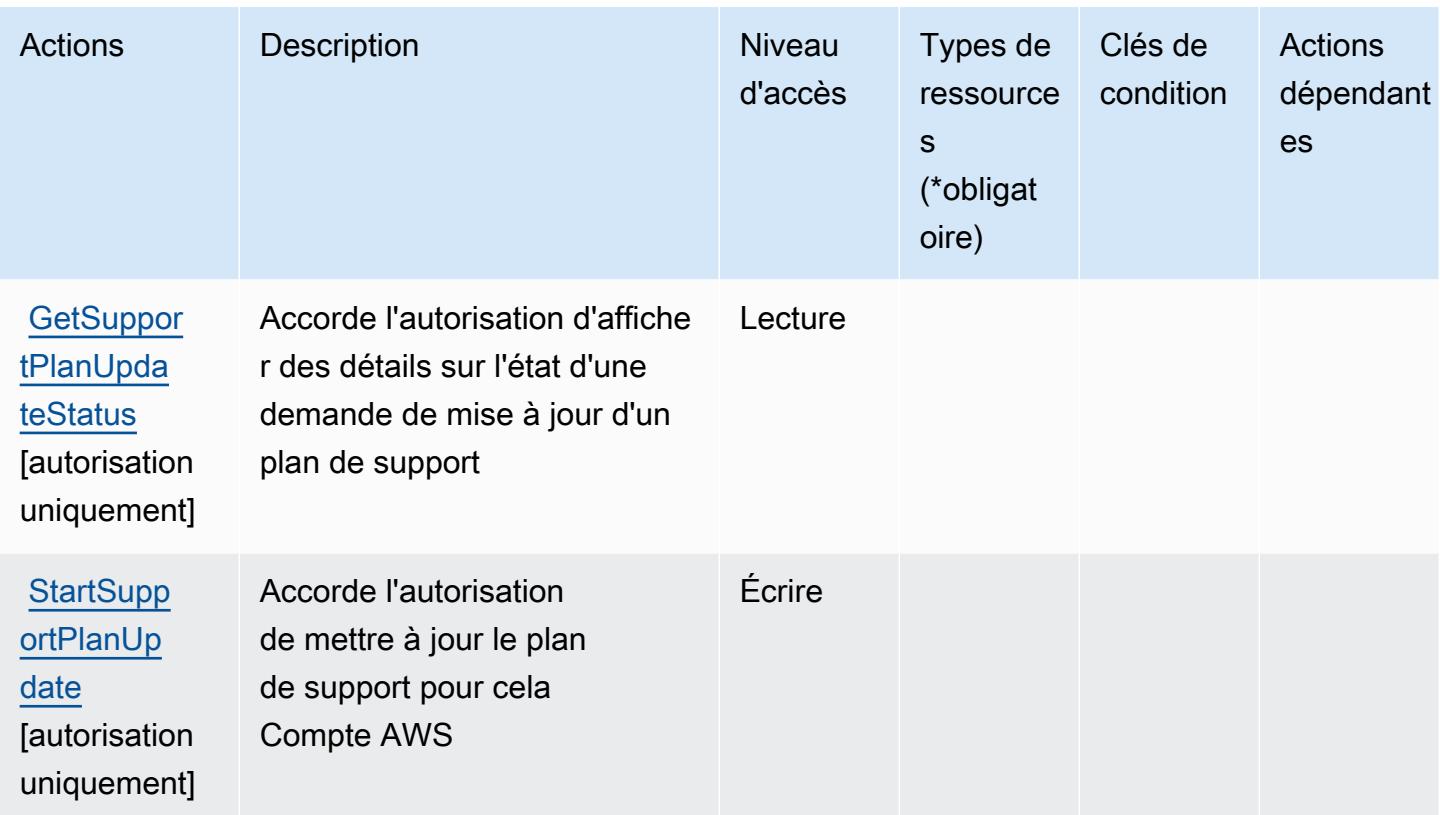

## <span id="page-5604-0"></span>Types de ressources définis par AWS Support Plans

AWS Support Plans ne prend pas en charge la spécification d'un ARN de ressource dans l'Resourceélément d'une déclaration de politique IAM. Pour autoriser l'accès à AWS Support Plans, spécifiez "Resource": "\*" dans votre politique.

<span id="page-5604-1"></span>Clés de condition pour AWS Support Plans

Support Plans ne dispose d'aucune clé de contexte spécifique au service pouvant être utilisée dans l'élément Condition des instructions de politique. Pour accéder à la liste des clés de condition globales disponibles pour tous les services, consultez [Clés de condition disponibles](https://docs.aws.amazon.com/IAM/latest/UserGuide/reference_policies_condition-keys.html#AvailableKeys).

# Actions, ressources et clés de condition pour les AWS Support recommandations

AWS Support Les recommandations (préfixe de service :supportrecommendations) fournissent les ressources, actions et clés de contexte de condition spécifiques au service suivantes à utiliser dans les politiques d'autorisation IAM.

### Références :

- Découvrez comment [configurer ce service.](https://docs.aws.amazon.com/awssupport/latest/user/aws-support-recommendations.html)
- Affichez la liste des [opérations d'API disponibles pour ce service.](https://docs.aws.amazon.com/awssupport/latest/user/security-support-recommendations.html)
- Découvrez comment protéger ce service et ses ressources avec les stratégies d'autorisation [IAM](https://docs.aws.amazon.com/awssupport/latest/user/security-support-recommendations.html).

### Rubriques

- [Actions définies par les AWS Support recommandations](#page-5605-0)
- [Types de ressources définis par les AWS Support recommandations](#page-5606-0)
- [Clés de condition pour les AWS Support recommandations](#page-5606-1)

## <span id="page-5605-0"></span>Actions définies par les AWS Support recommandations

Vous pouvez indiquer les actions suivantes dans l'élément Action d'une déclaration de politique IAM. Utilisez des politiques pour accorder des autorisations permettant d'effectuer une opération dans AWS. Lorsque vous utilisez une action dans une politique, vous autorisez ou refusez généralement l'accès à l'opération d'API ou à la commande CLI portant le même nom. Toutefois, dans certains cas, une seule action contrôle l'accès à plusieurs opérations. D'autres opérations, quant à elles, requièrent plusieurs actions différentes.

La colonne Types de ressources indique si chaque action prend en charge les autorisations au niveau des ressources. S'il n'y a pas de valeur pour cette colonne, vous devez indiquer toutes les ressources (« \* ») dans l'élément Resource de votre déclaration de politique. Si la colonne inclut un type de ressource, vous pouvez indiquer un ARN de ce type dans une déclaration avec cette action. Si l'action comporte une ou plusieurs ressources requises, l'appelant doit être autorisé à utiliser l'action avec ces ressources. Les ressources requises sont indiquées dans le tableau par un astérisque (\*). Si vous limitez l'accès aux ressources avec l'Resourceélément dans une politique IAM, vous devez inclure un ARN ou un modèle pour chaque type de ressource requis. Certaines actions prennent en charge plusieurs types de ressources. Si le type de ressource est facultatif (non indiqué comme obligatoire), vous pouvez choisir d'utiliser l'un, mais pas l'autre.

La colonne Clés de condition inclut des clés que vous pouvez spécifier dans l'élément Condition d'une déclaration de politique. Pour plus d'informations sur les clés de condition associées aux ressources du service, consultez la colonne Clés de condition du tableau des types de ressources.

**a** Note

Les clés de condition des ressources sont répertoriées dans le tableau [Types de ressources](#page-5606-0). Vous pouvez trouver un lien vers le type de ressource qui s'applique à une action dans la

colonne Types de ressources (\* obligatoire) du tableau Actions. Le type de ressource indiqué dans le tableau Types de ressources inclut la colonne Clés de condition, qui contient les clés de condition de ressource qui s'appliquent à une action dans le tableau Actions.

Pour plus de détails sur les colonnes du tableau suivant, veuillez consulter le [tableau Actions.](reference_policies_actions-resources-contextkeys.html#actions_table)

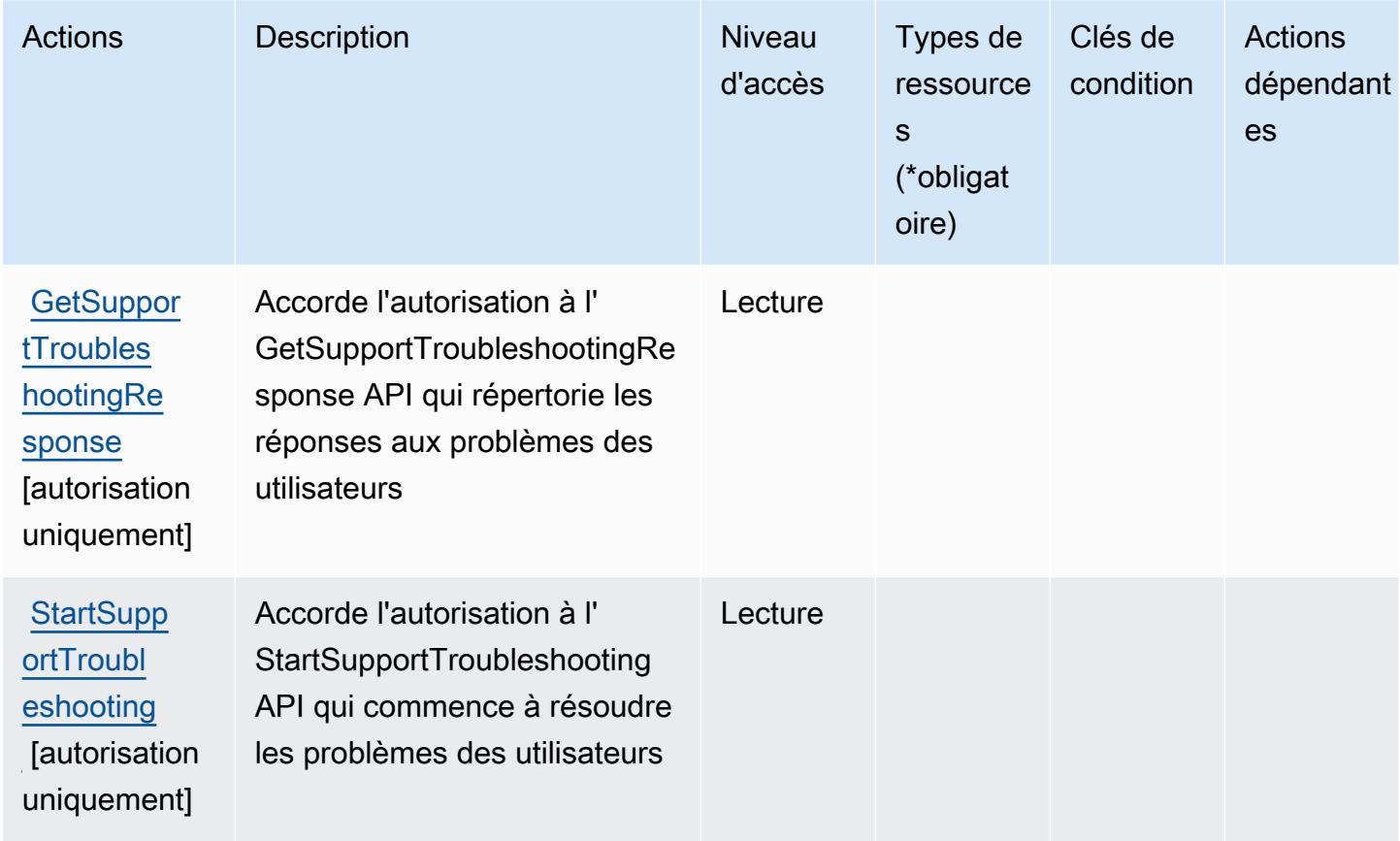

<span id="page-5606-0"></span>Types de ressources définis par les AWS Support recommandations

AWS Support Les recommandations ne permettent pas de spécifier un ARN de ressource dans l'Resourceélément d'une déclaration de politique IAM. Pour autoriser l'accès aux AWS Support recommandations, "Resource": "\*" spécifiez-le dans votre politique.

<span id="page-5606-1"></span>Clés de condition pour les AWS Support recommandations

Support Recommendations ne comporte aucune clé de contexte spécifique au service pouvant être utilisée dans l'Conditionélément des déclarations de politique. Pour accéder à la liste des clés de condition globales disponibles pour tous les services, consultez [Clés de condition disponibles.](https://docs.aws.amazon.com/IAM/latest/UserGuide/reference_policies_condition-keys.html#AvailableKeys)

# Actions, ressources et clés de condition pour la durabilité AWS .

AWS Sustainability (préfixe de service :sustainability) fournit les ressources, actions et clés de contexte de condition spécifiques aux services suivantes à utiliser dans les politiques d'autorisation IAM.

Références :

- Découvrez comment [configurer ce service.](https://docs.aws.amazon.com/awsaccountbilling/latest/aboutv2/what-is-ccft.html)
- Affichez la liste des [opérations d'API disponibles pour ce service.](https://docs.aws.amazon.com/aws-cost-management/latest/APIReference/Welcome.html)
- Découvrez comment protéger ce service et ses ressources avec les stratégies d'autorisation [IAM](https://docs.aws.amazon.com/awsaccountbilling/latest/aboutv2/billing-permissions-ref.html).

### **Rubriques**

- [Actions définies par la durabilité AWS .](#page-5607-0)
- [Types de ressources définis par la durabilité AWS .](#page-5608-0)
- [Clés de condition pour la durabilité AWS .](#page-5608-1)

## <span id="page-5607-0"></span>Actions définies par la durabilité AWS .

Vous pouvez indiquer les actions suivantes dans l'élément Action d'une déclaration de politique IAM. Utilisez des politiques pour accorder des autorisations permettant d'effectuer une opération dans AWS. Lorsque vous utilisez une action dans une politique, vous autorisez ou refusez généralement l'accès à l'opération d'API ou à la commande CLI portant le même nom. Toutefois, dans certains cas, une seule action contrôle l'accès à plusieurs opérations. D'autres opérations, quant à elles, requièrent plusieurs actions différentes.

La colonne Types de ressources indique si chaque action prend en charge les autorisations au niveau des ressources. S'il n'y a pas de valeur pour cette colonne, vous devez indiquer toutes les ressources (« \* ») dans l'élément Resource de votre déclaration de politique. Si la colonne inclut un type de ressource, vous pouvez indiquer un ARN de ce type dans une déclaration avec cette action. Si l'action comporte une ou plusieurs ressources requises, l'appelant doit être autorisé à utiliser l'action avec ces ressources. Les ressources requises sont indiquées dans le tableau par un astérisque (\*). Si vous limitez l'accès aux ressources avec l'Resourceélément dans une politique IAM, vous devez inclure un ARN ou un modèle pour chaque type de ressource requis. Certaines actions prennent en charge plusieurs types de ressources. Si le type de ressource est facultatif (non indiqué comme obligatoire), vous pouvez choisir d'utiliser l'un, mais pas l'autre.

La colonne Clés de condition inclut des clés que vous pouvez spécifier dans l'élément Condition d'une déclaration de politique. Pour plus d'informations sur les clés de condition associées aux ressources du service, consultez la colonne Clés de condition du tableau des types de ressources.

### **a** Note

Les clés de condition des ressources sont répertoriées dans le tableau [Types de ressources](#page-5608-0). Vous pouvez trouver un lien vers le type de ressource qui s'applique à une action dans la colonne Types de ressources (\* obligatoire) du tableau Actions. Le type de ressource indiqué dans le tableau Types de ressources inclut la colonne Clés de condition, qui contient les clés de condition de ressource qui s'appliquent à une action dans le tableau Actions.

Pour plus de détails sur les colonnes du tableau suivant, veuillez consulter le [tableau Actions.](reference_policies_actions-resources-contextkeys.html#actions_table)

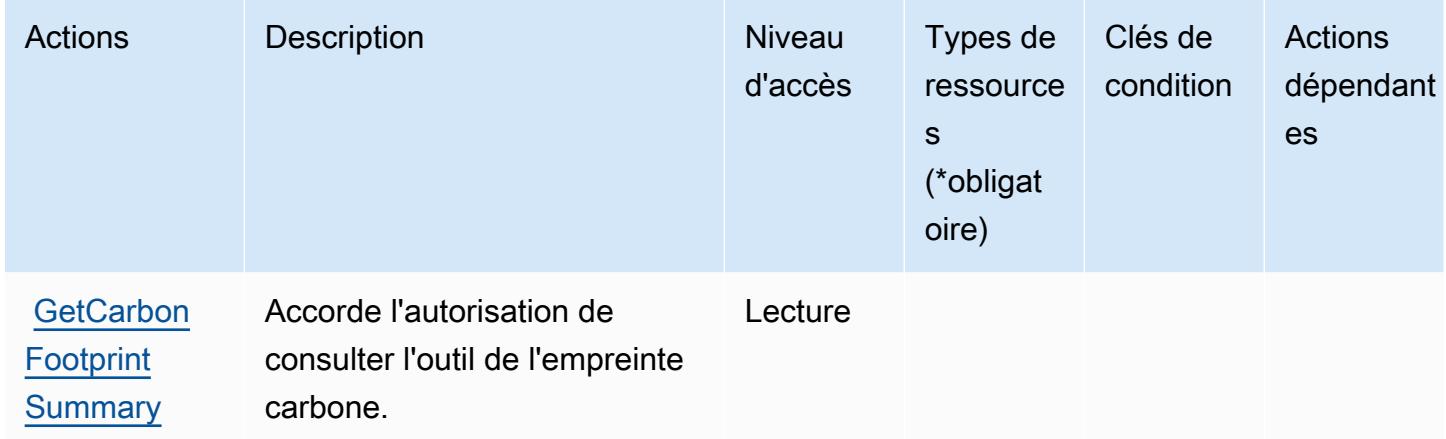

<span id="page-5608-0"></span>Types de ressources définis par la durabilité AWS .

AWS La durabilité ne permet pas de spécifier un ARN de ressource dans l'Resourceélément d'une déclaration de politique IAM. Pour autoriser l'accès à la durabilité AWS , spécifiez "Resource": "\*" dans votre politique.

<span id="page-5608-1"></span>Clés de condition pour la durabilité AWS .

La durabilité ne comporte aucune clé de contexte spécifique au service pouvant être utilisée dans l'élément Condition des déclarations de politique. Pour accéder à la liste des clés de condition globales disponibles pour tous les services, consultez [Clés de condition disponibles](https://docs.aws.amazon.com/IAM/latest/UserGuide/reference_policies_condition-keys.html#AvailableKeys).

# Actions, ressources et clés de condition pour AWS Systems Manager

AWS Systems Manager (préfixe de service :ssm) fournit les ressources, actions et clés de contexte de condition spécifiques aux services suivantes à utiliser dans les politiques d'autorisation IAM.

Références :

- Découvrez comment [configurer ce service.](https://docs.aws.amazon.com/systems-manager/latest/userguide/what-is-systems-manager.html)
- Affichez la liste des [opérations d'API disponibles pour ce service.](https://docs.aws.amazon.com/systems-manager/latest/APIReference/Welcome.html)
- Découvrez comment protéger ce service et ses ressources avec les stratégies d'autorisation [IAM](https://docs.aws.amazon.com/systems-manager/latest/userguide/security-iam.html).

### Rubriques

- [Actions définies par AWS Systems Manager](#page-5609-0)
- [Types de ressources définis par AWS Systems Manager](#page-5645-0)
- [Clés de condition pour AWS Systems Manager](#page-5648-0)

# <span id="page-5609-0"></span>Actions définies par AWS Systems Manager

Vous pouvez indiquer les actions suivantes dans l'élément Action d'une déclaration de politique IAM. Utilisez des politiques pour accorder des autorisations permettant d'effectuer une opération dans AWS. Lorsque vous utilisez une action dans une politique, vous autorisez ou refusez généralement l'accès à l'opération d'API ou à la commande CLI portant le même nom. Toutefois, dans certains cas, une seule action contrôle l'accès à plusieurs opérations. D'autres opérations, quant à elles, requièrent plusieurs actions différentes.

La colonne Types de ressources indique si chaque action prend en charge les autorisations au niveau des ressources. S'il n'y a pas de valeur pour cette colonne, vous devez indiquer toutes les ressources (« \* ») dans l'élément Resource de votre déclaration de politique. Si la colonne inclut un type de ressource, vous pouvez indiquer un ARN de ce type dans une déclaration avec cette action. Si l'action comporte une ou plusieurs ressources requises, l'appelant doit être autorisé à utiliser l'action avec ces ressources. Les ressources requises sont indiquées dans le tableau par un astérisque (\*). Si vous limitez l'accès aux ressources avec l'Resourceélément dans une politique IAM, vous devez inclure un ARN ou un modèle pour chaque type de ressource requis. Certaines actions prennent en charge plusieurs types de ressources. Si le type de ressource est facultatif (non indiqué comme obligatoire), vous pouvez choisir d'utiliser l'un, mais pas l'autre.

La colonne Clés de condition inclut des clés que vous pouvez spécifier dans l'élément Condition d'une déclaration de politique. Pour plus d'informations sur les clés de condition associées aux ressources du service, consultez la colonne Clés de condition du tableau des types de ressources.

### **a** Note

Les clés de condition des ressources sont répertoriées dans le tableau [Types de ressources](#page-5645-0). Vous pouvez trouver un lien vers le type de ressource qui s'applique à une action dans la colonne Types de ressources (\* obligatoire) du tableau Actions. Le type de ressource indiqué dans le tableau Types de ressources inclut la colonne Clés de condition, qui contient les clés de condition de ressource qui s'appliquent à une action dans le tableau Actions.

Pour plus de détails sur les colonnes du tableau suivant, veuillez consulter le [tableau Actions.](reference_policies_actions-resources-contextkeys.html#actions_table)

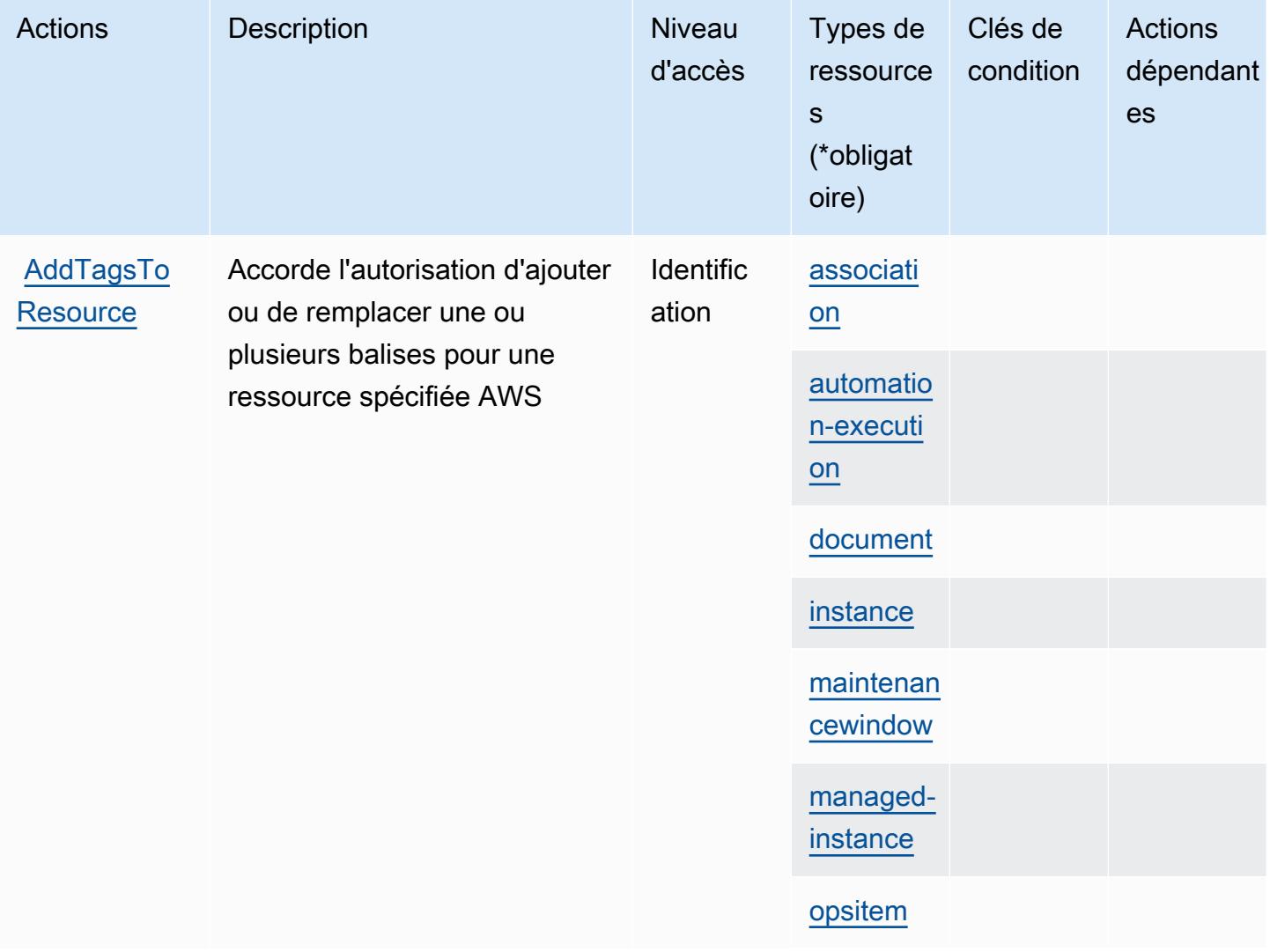

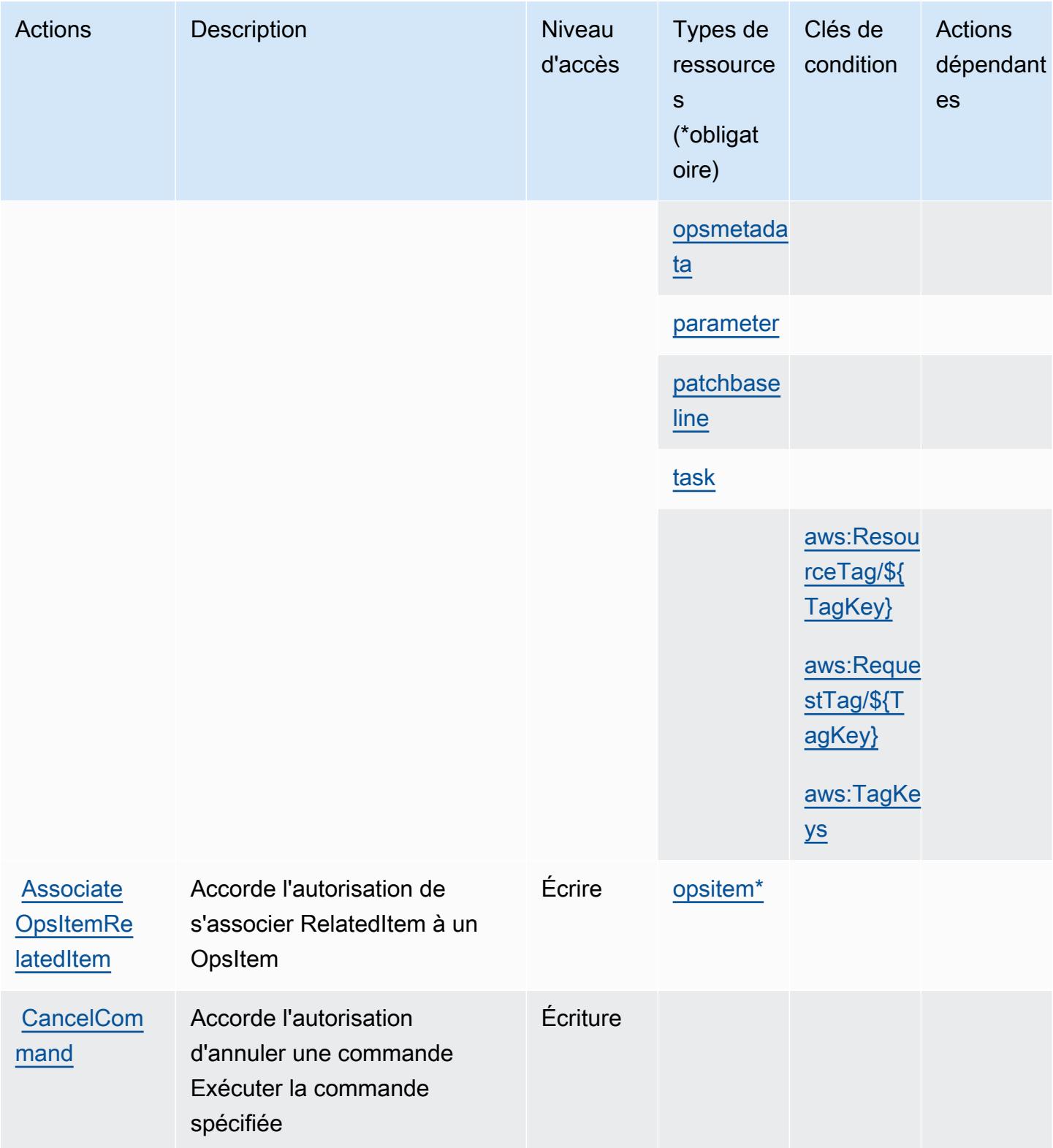

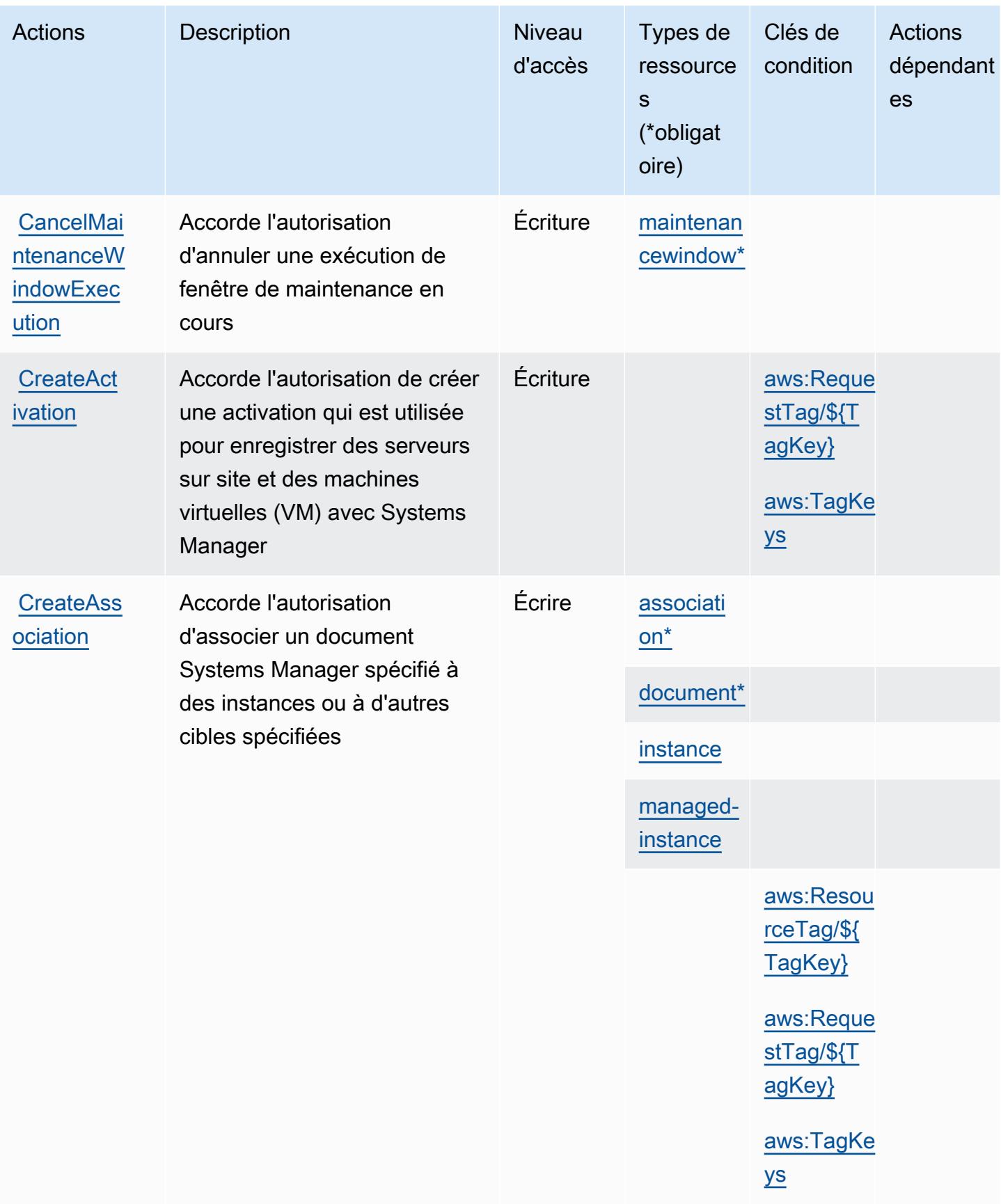

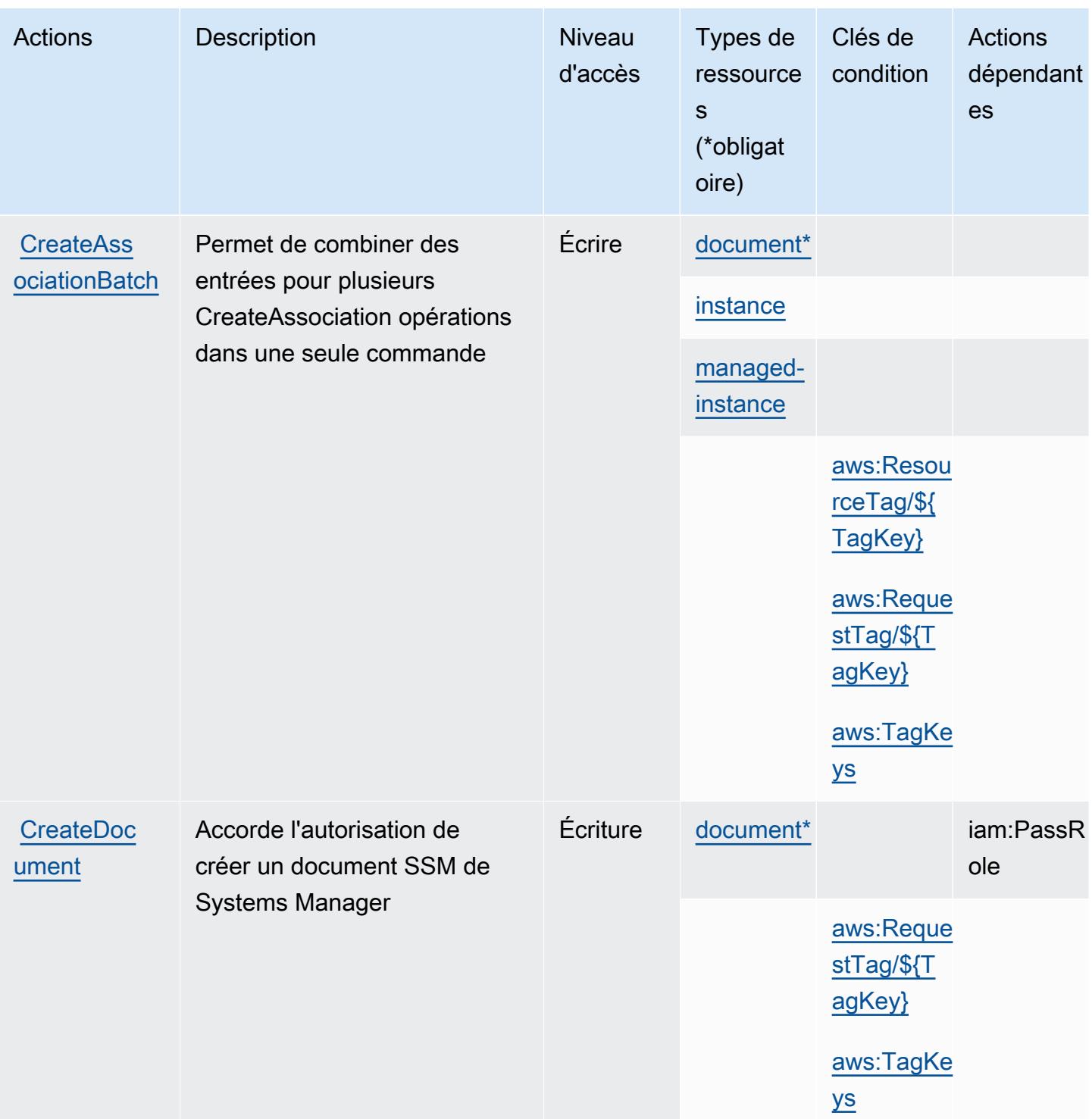

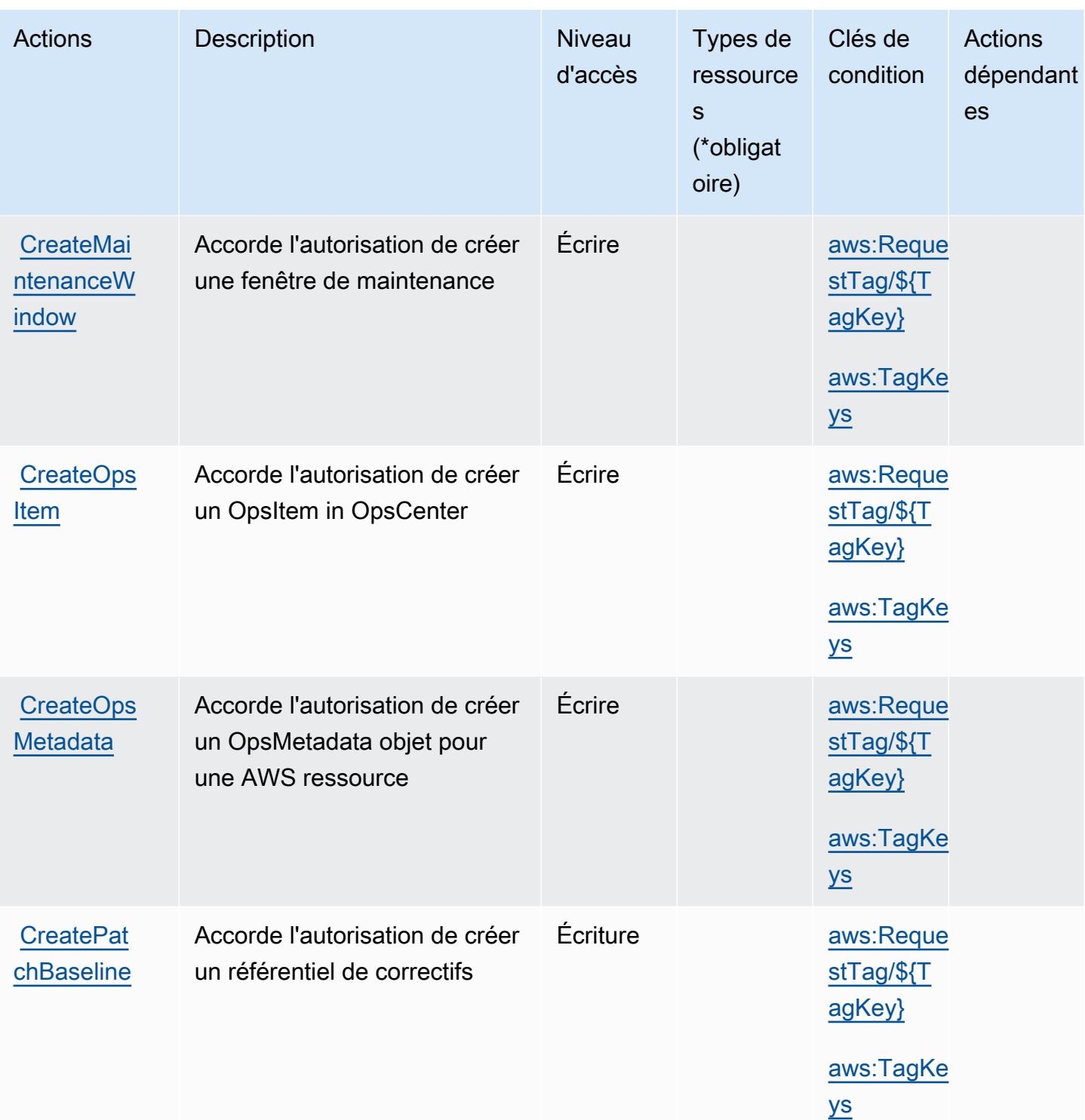

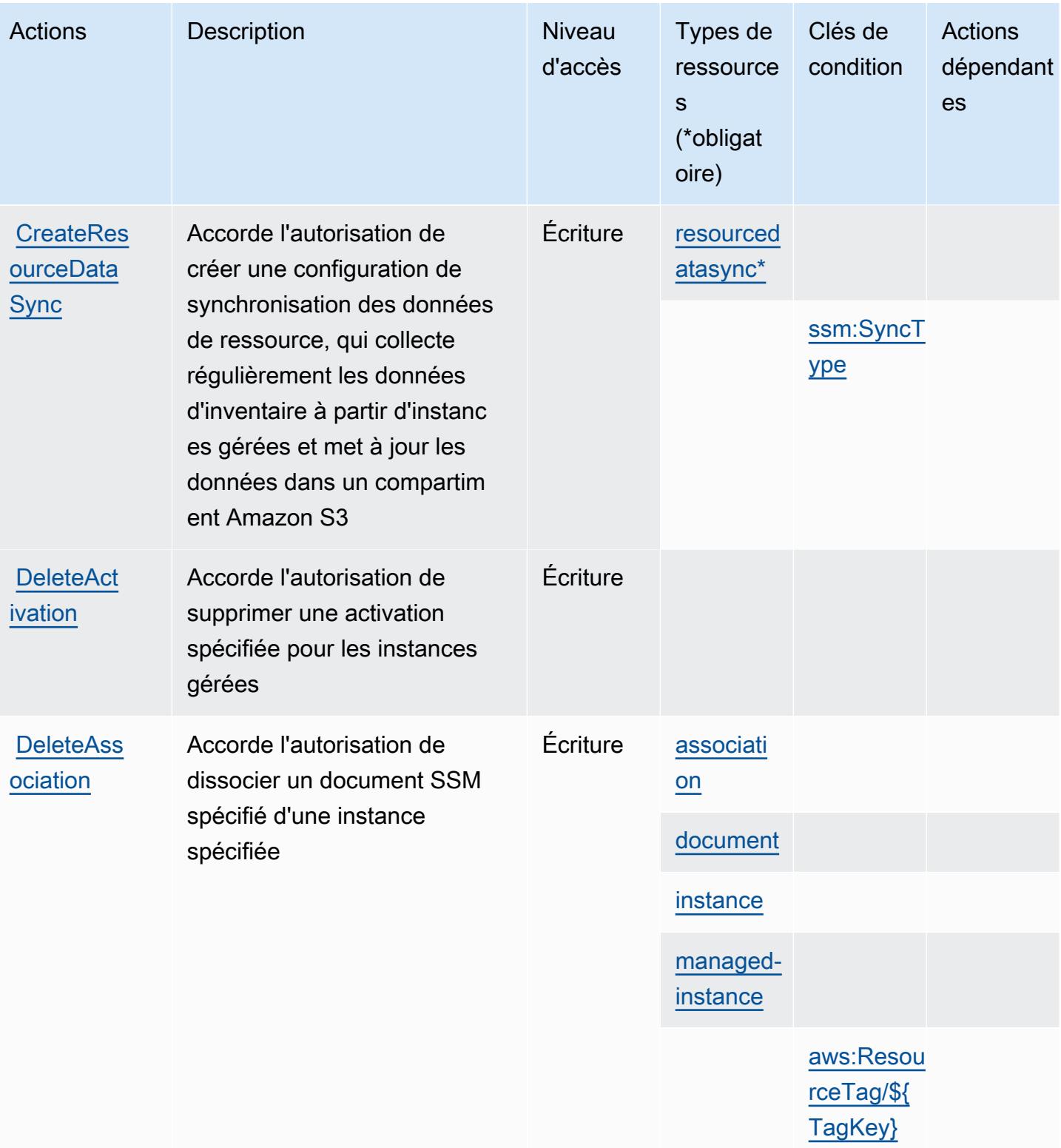
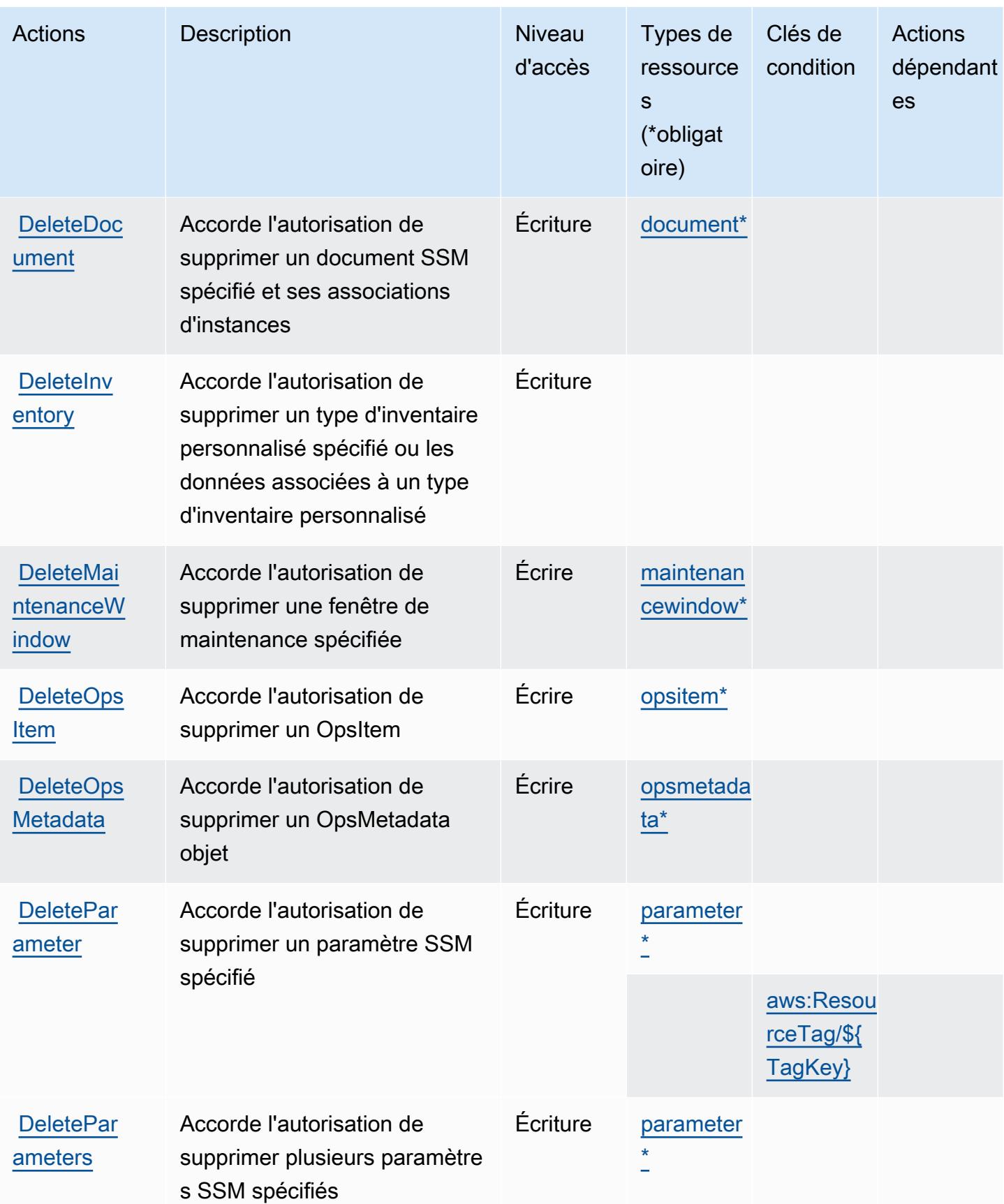

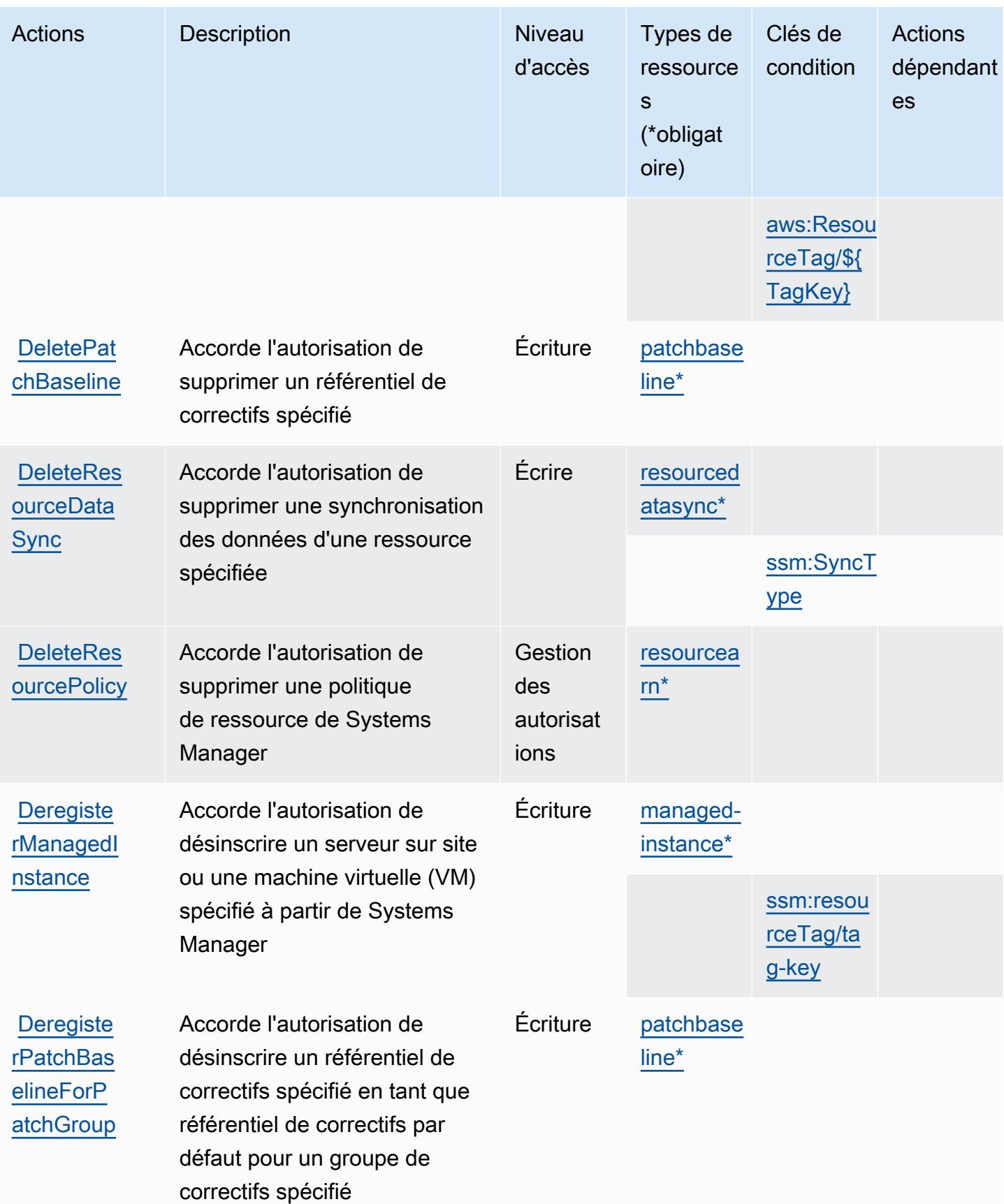

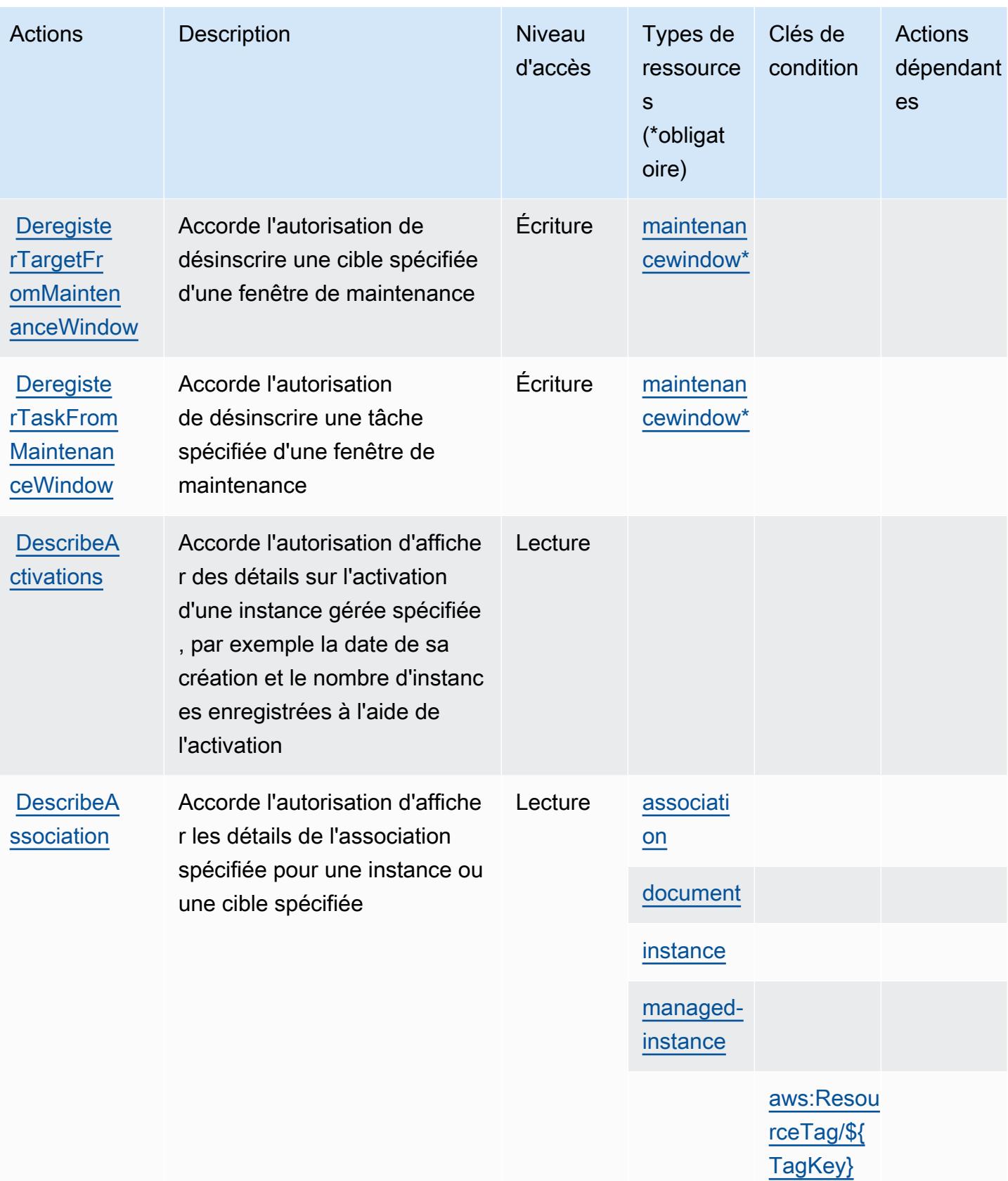

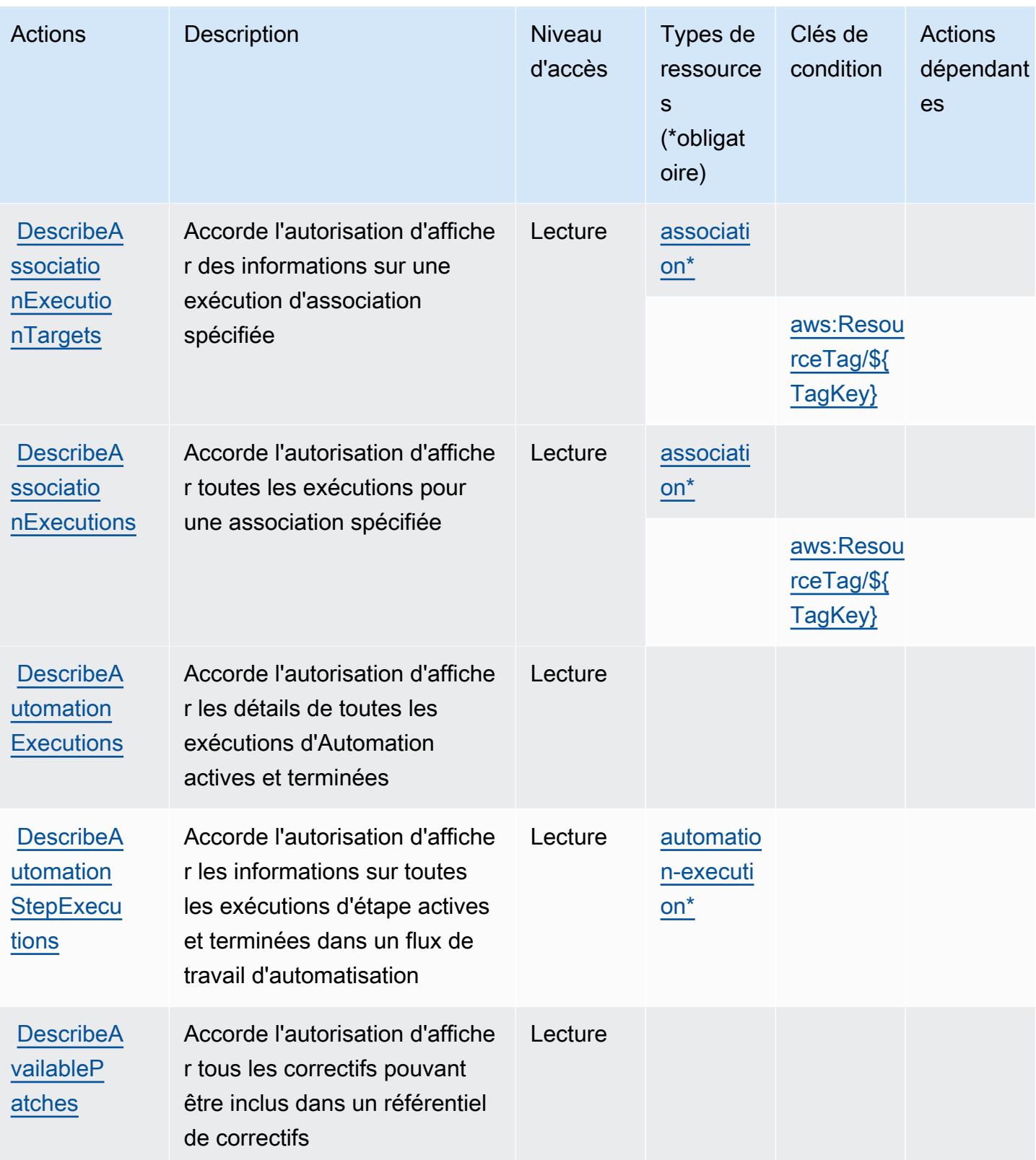

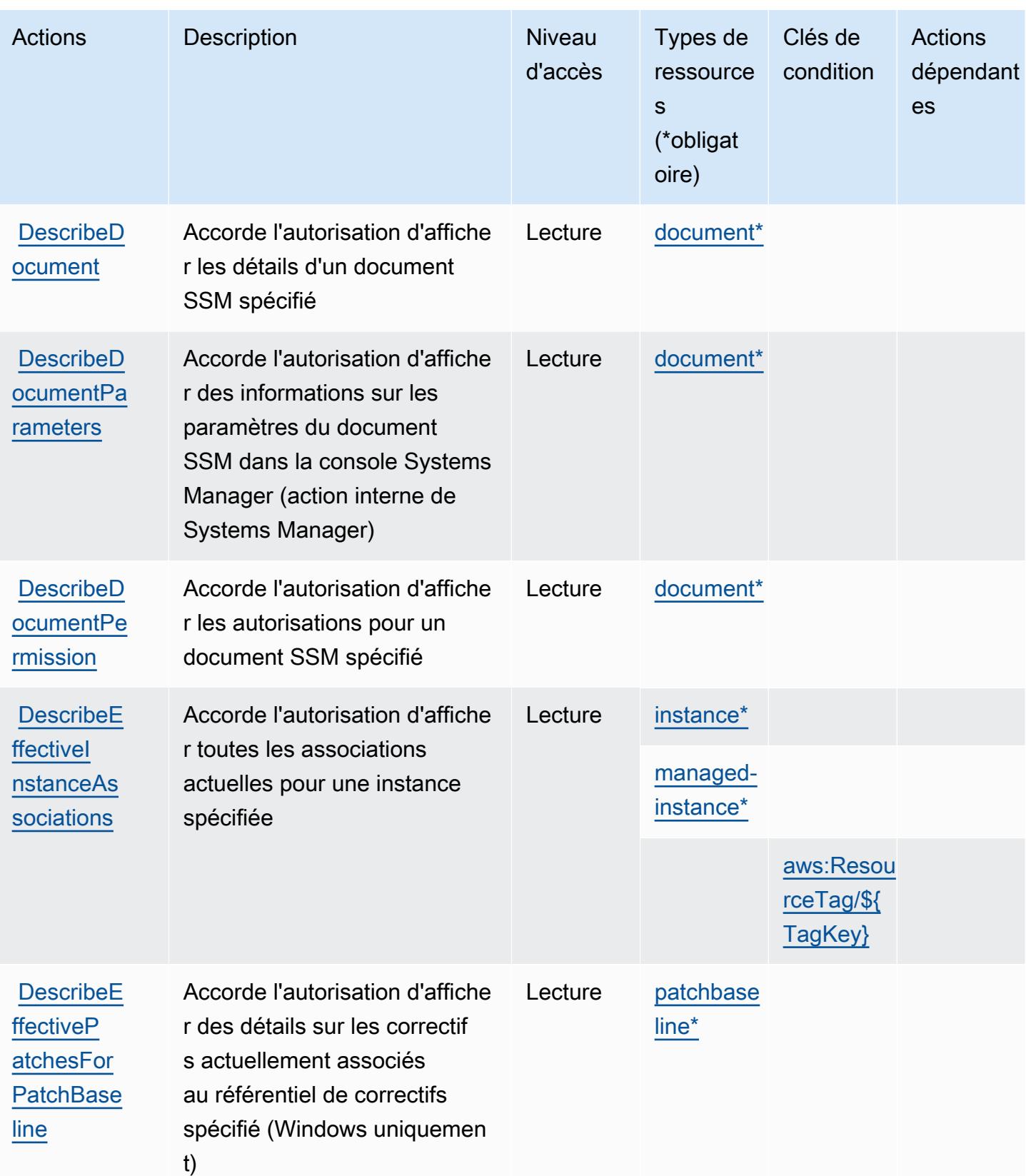

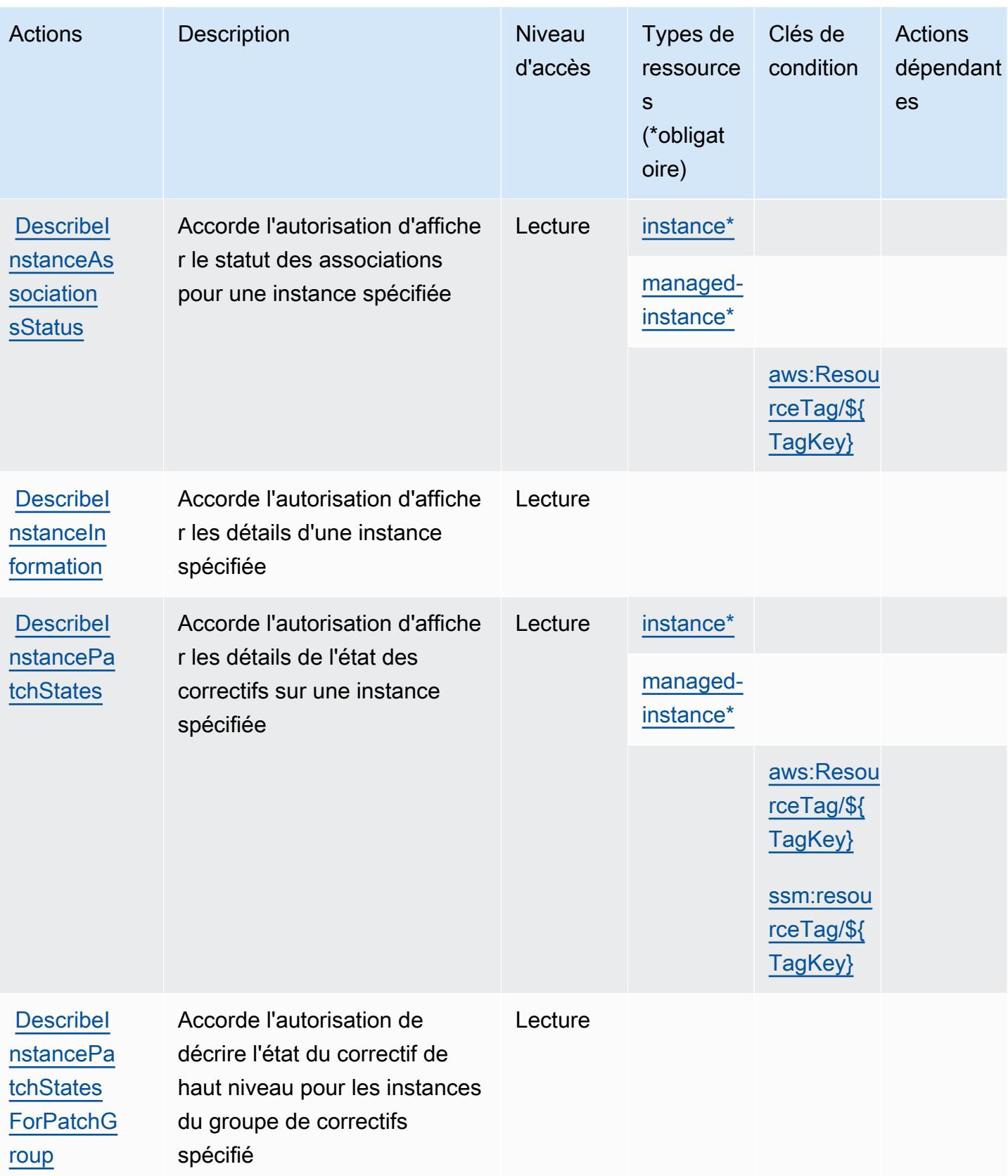

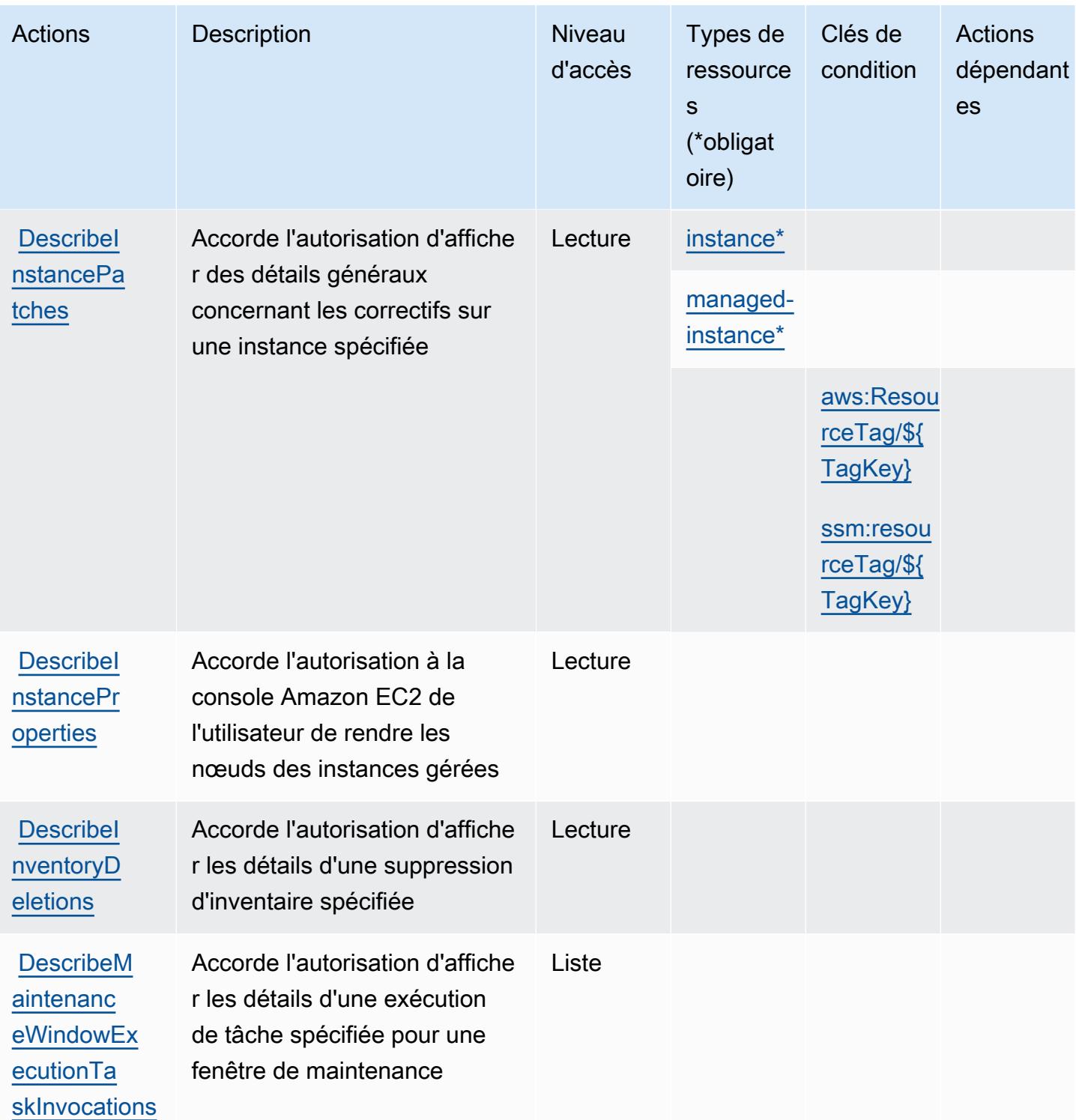

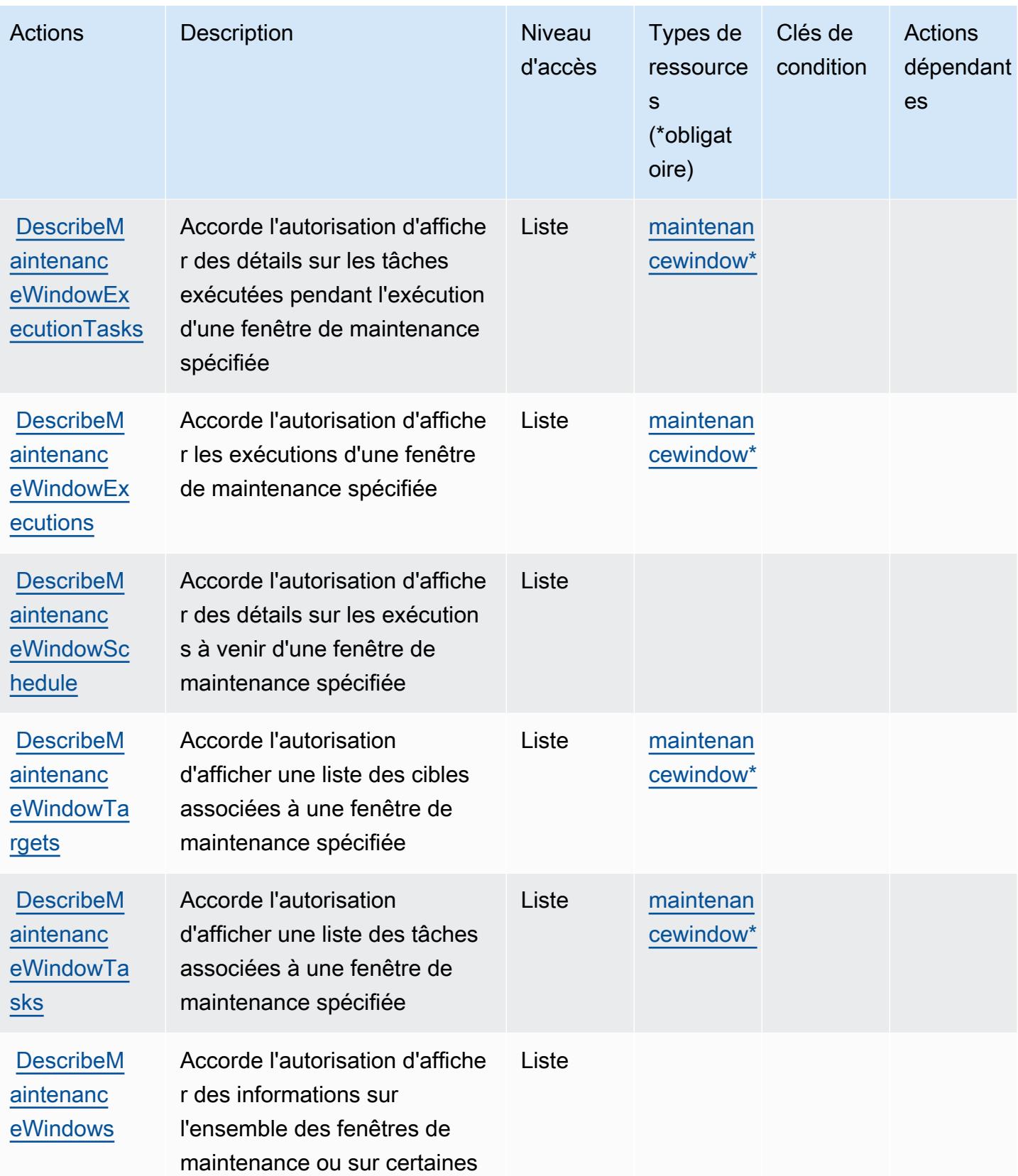

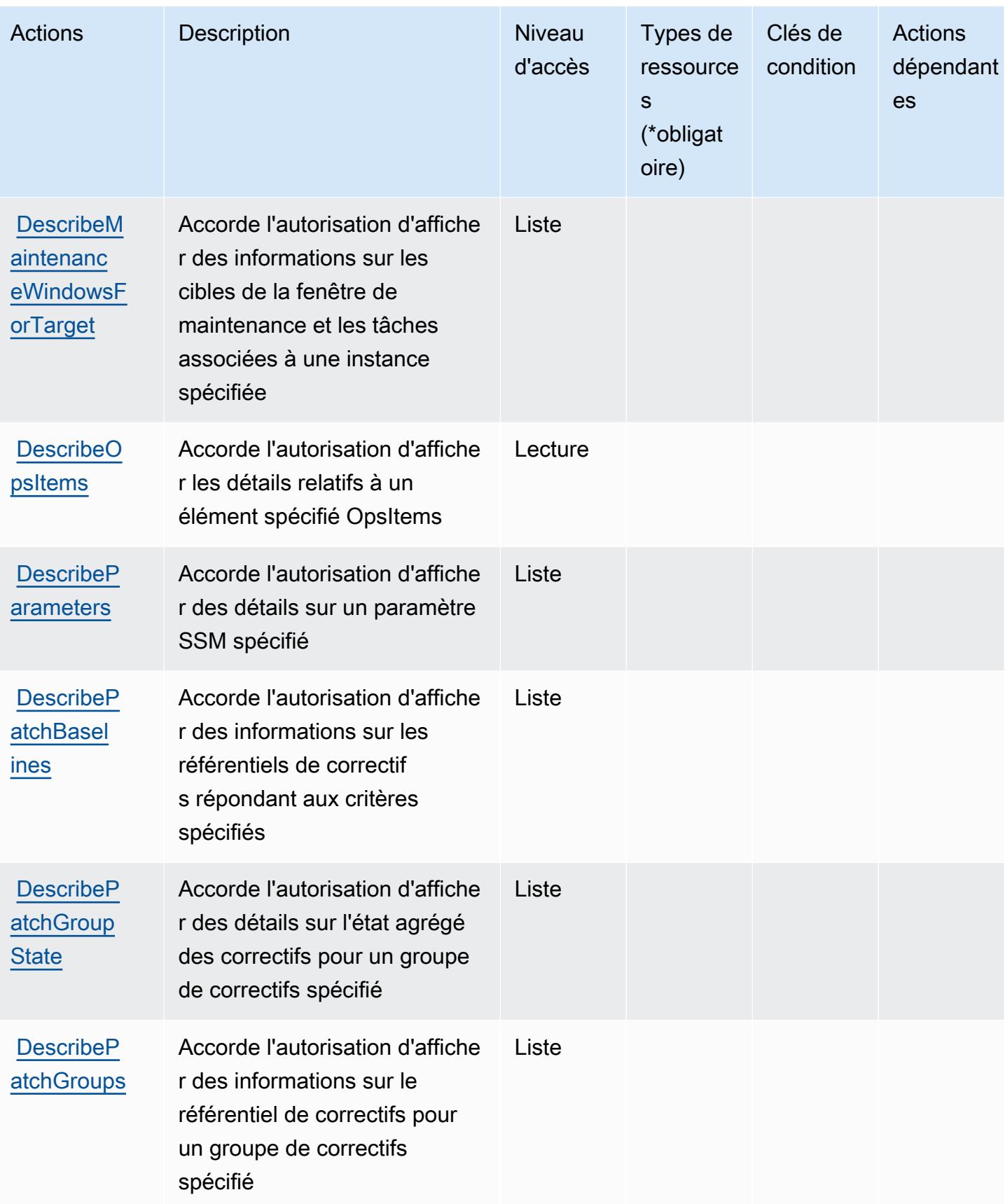

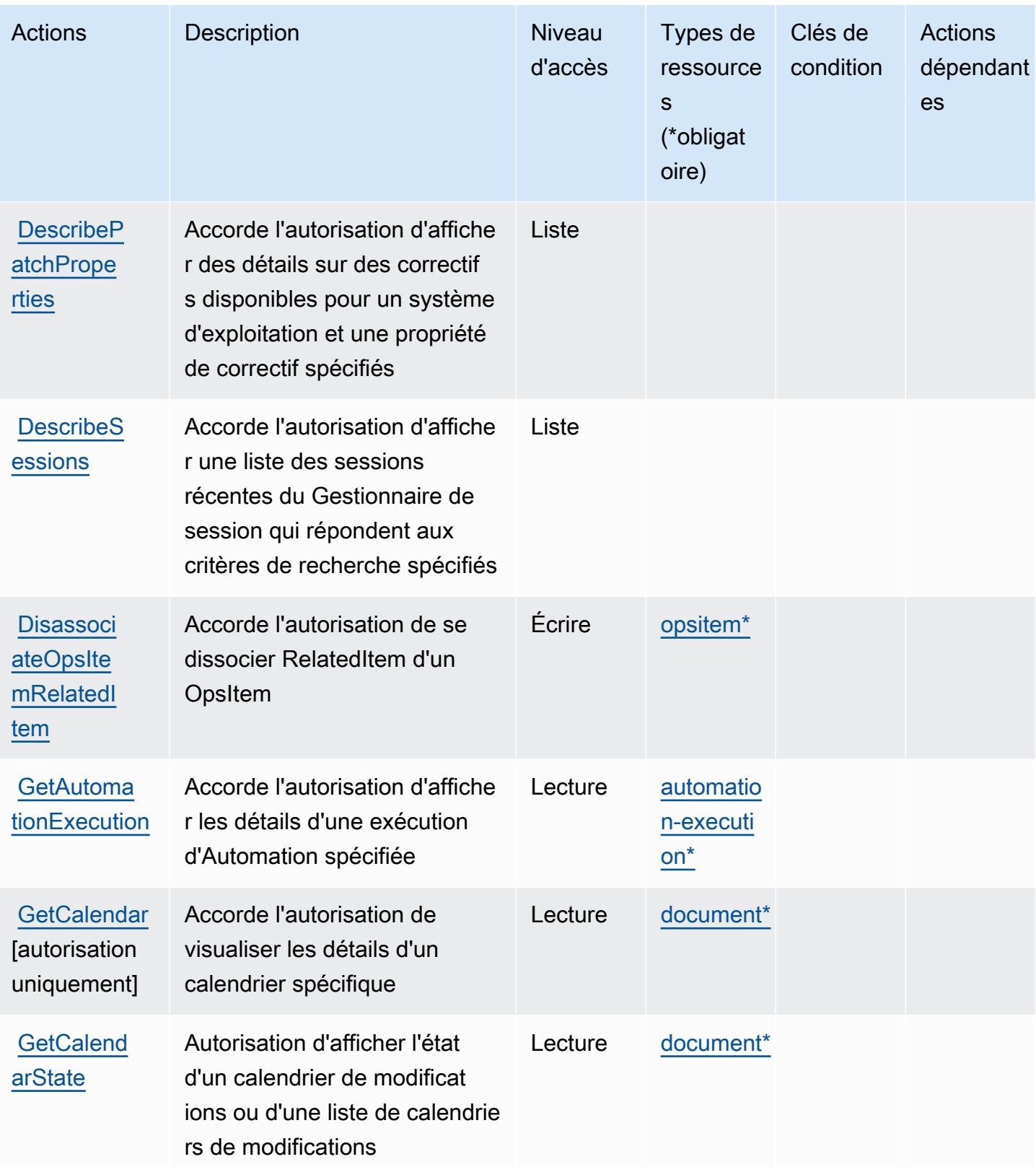

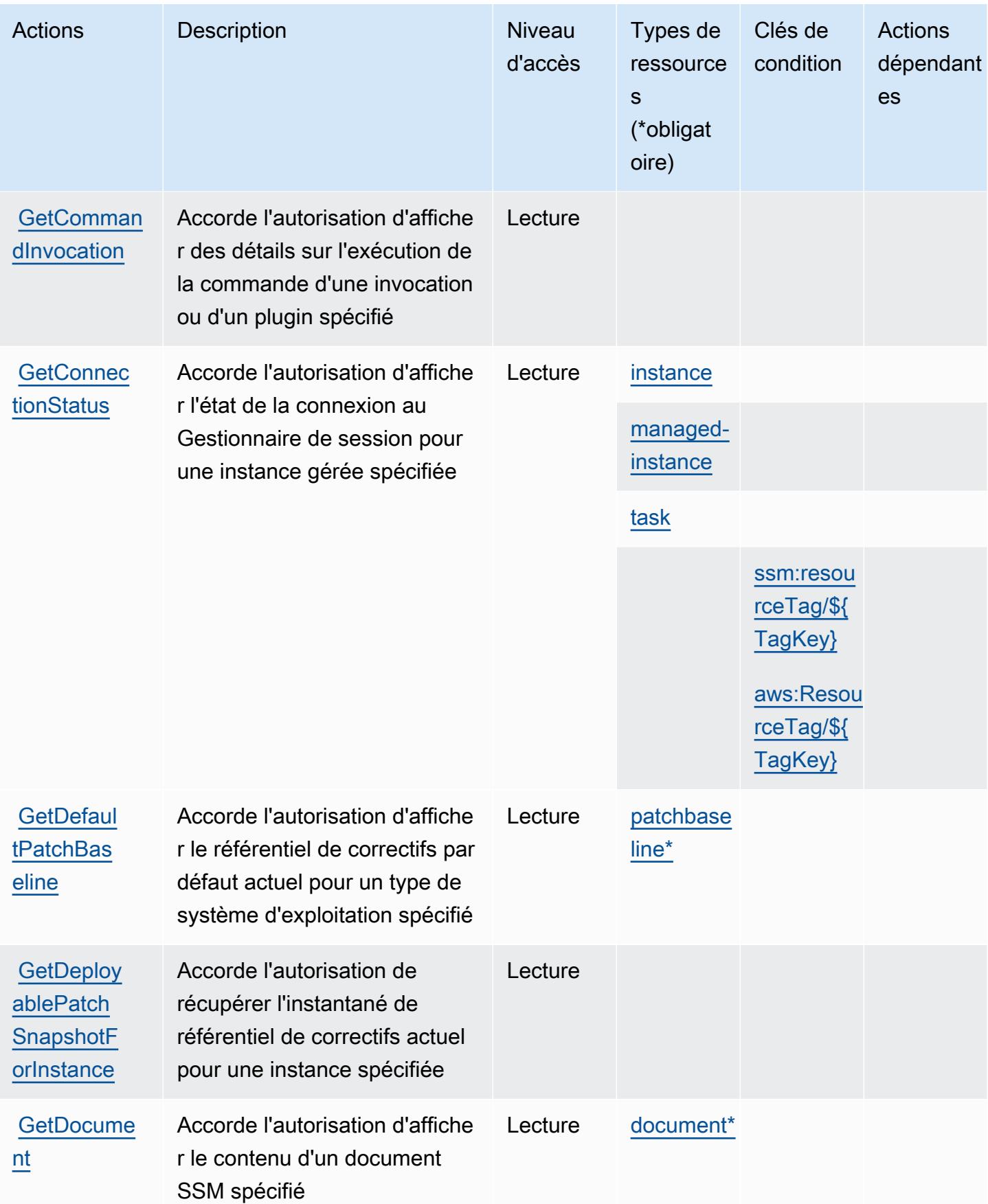

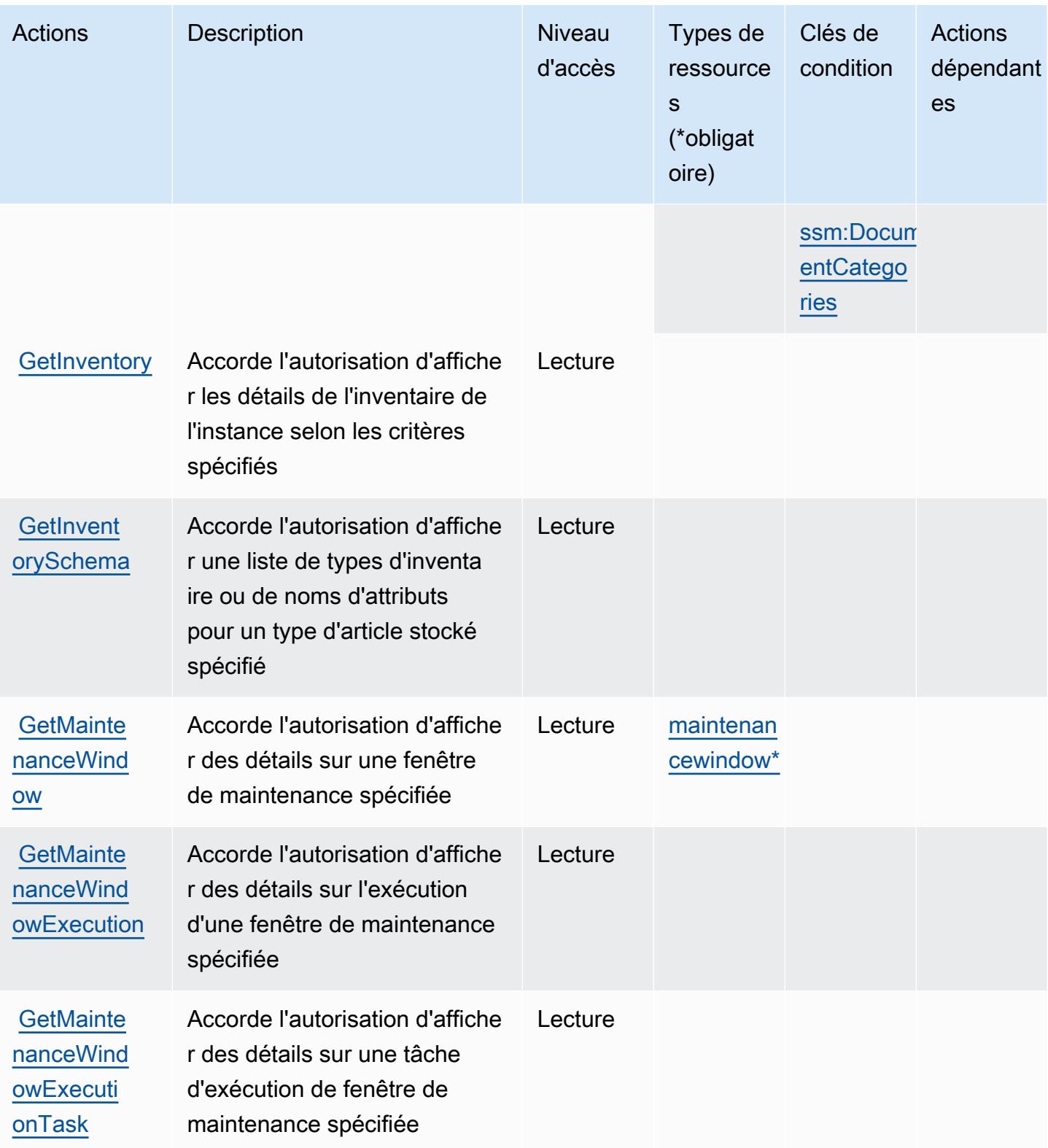

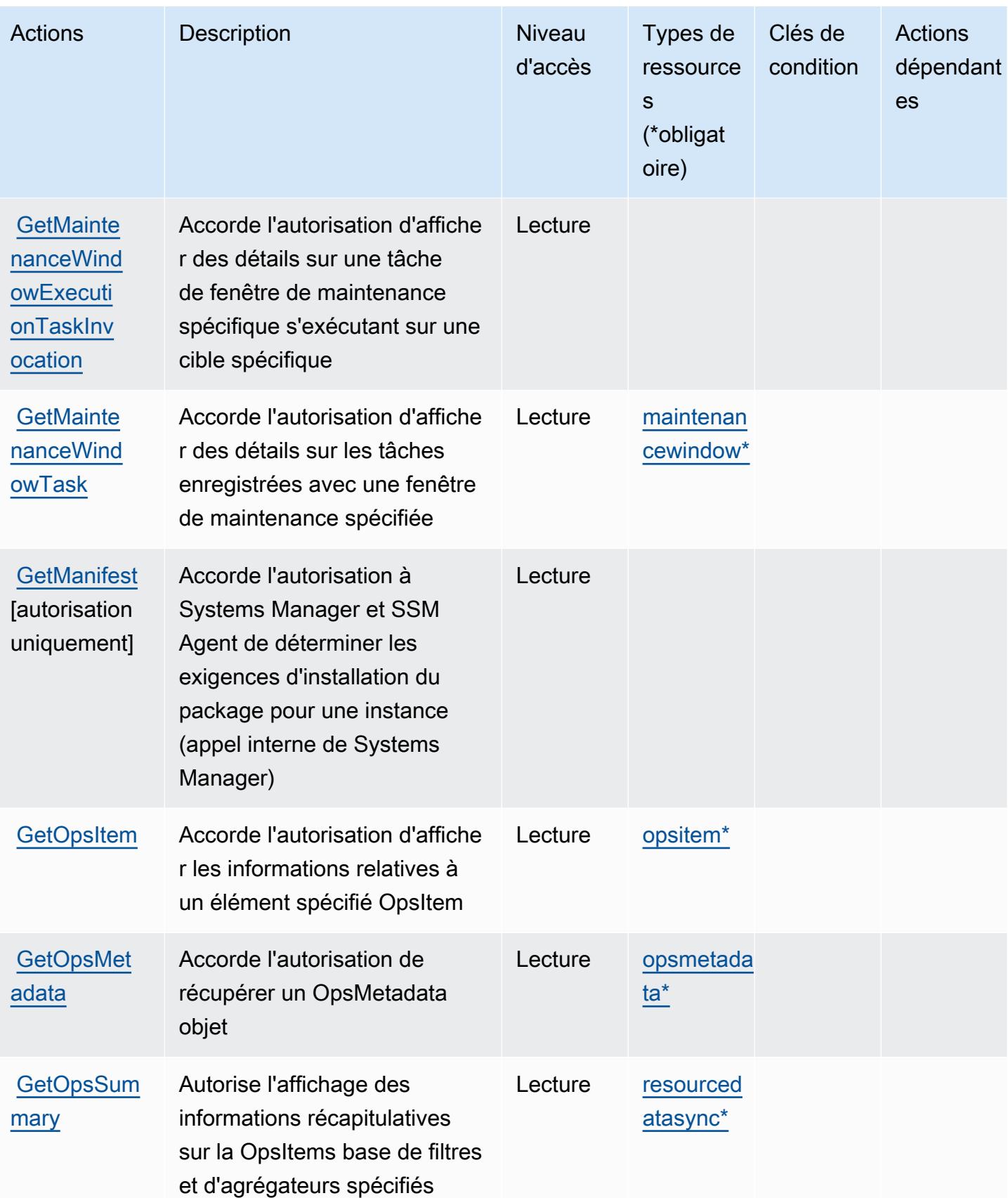

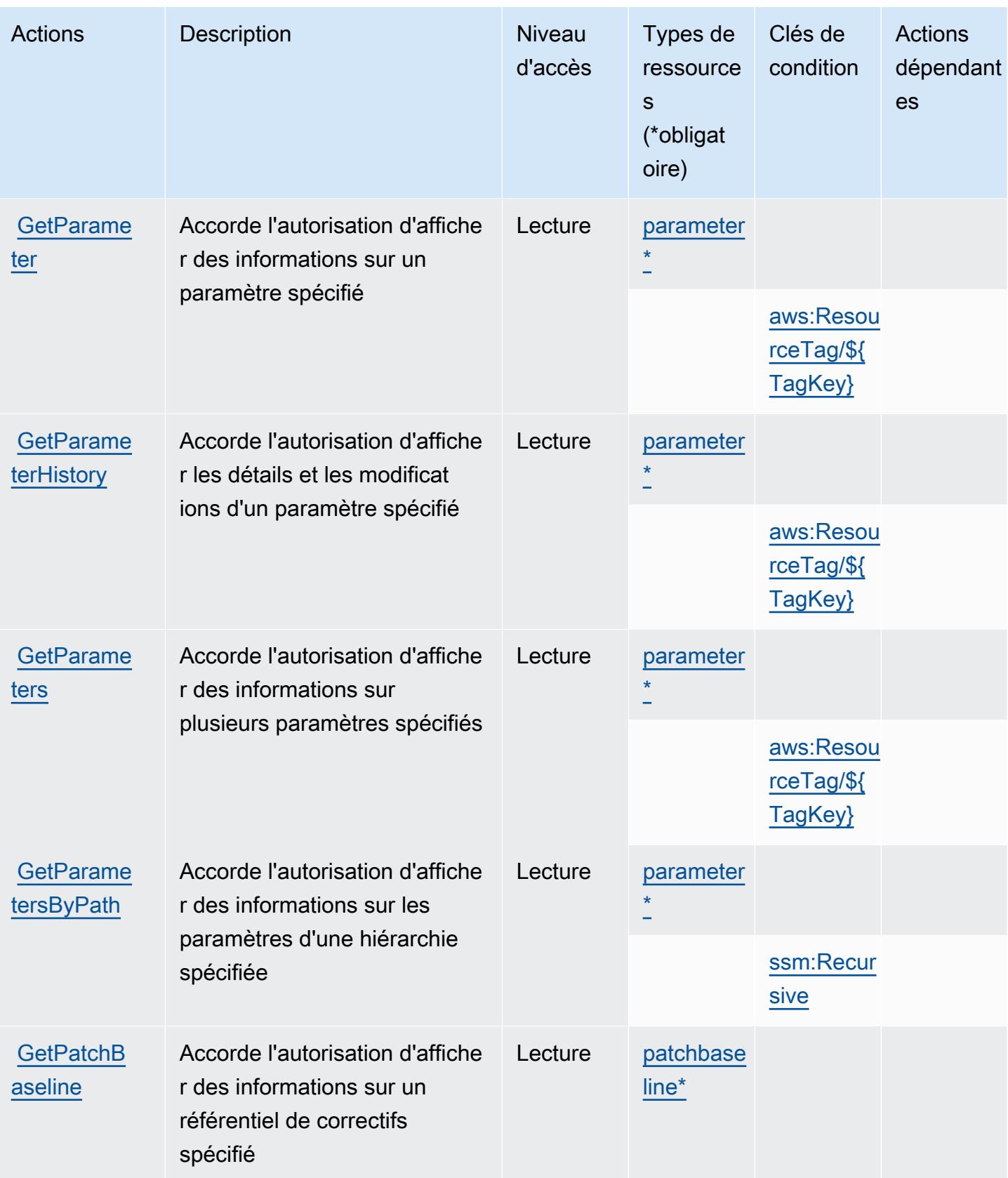

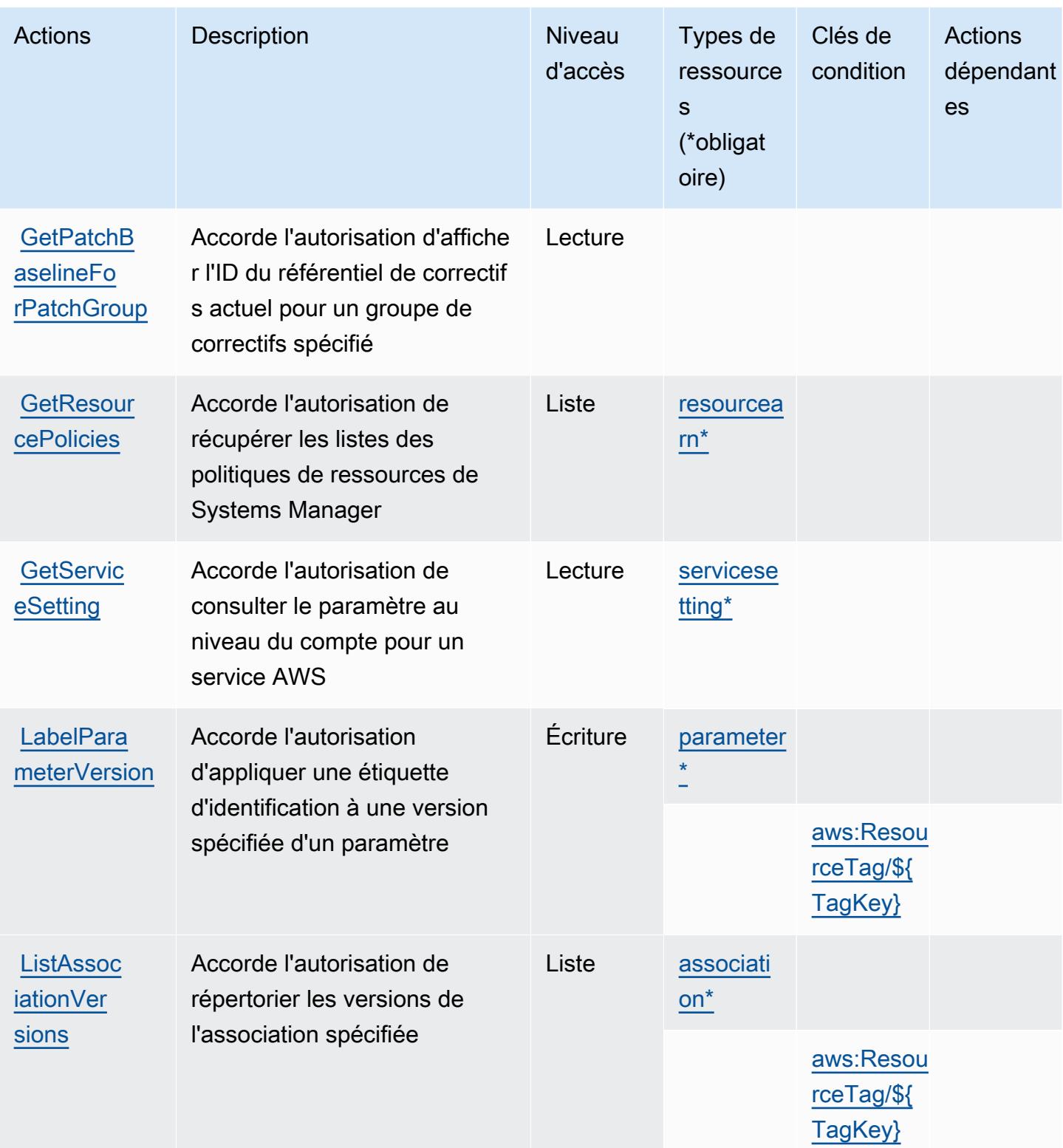

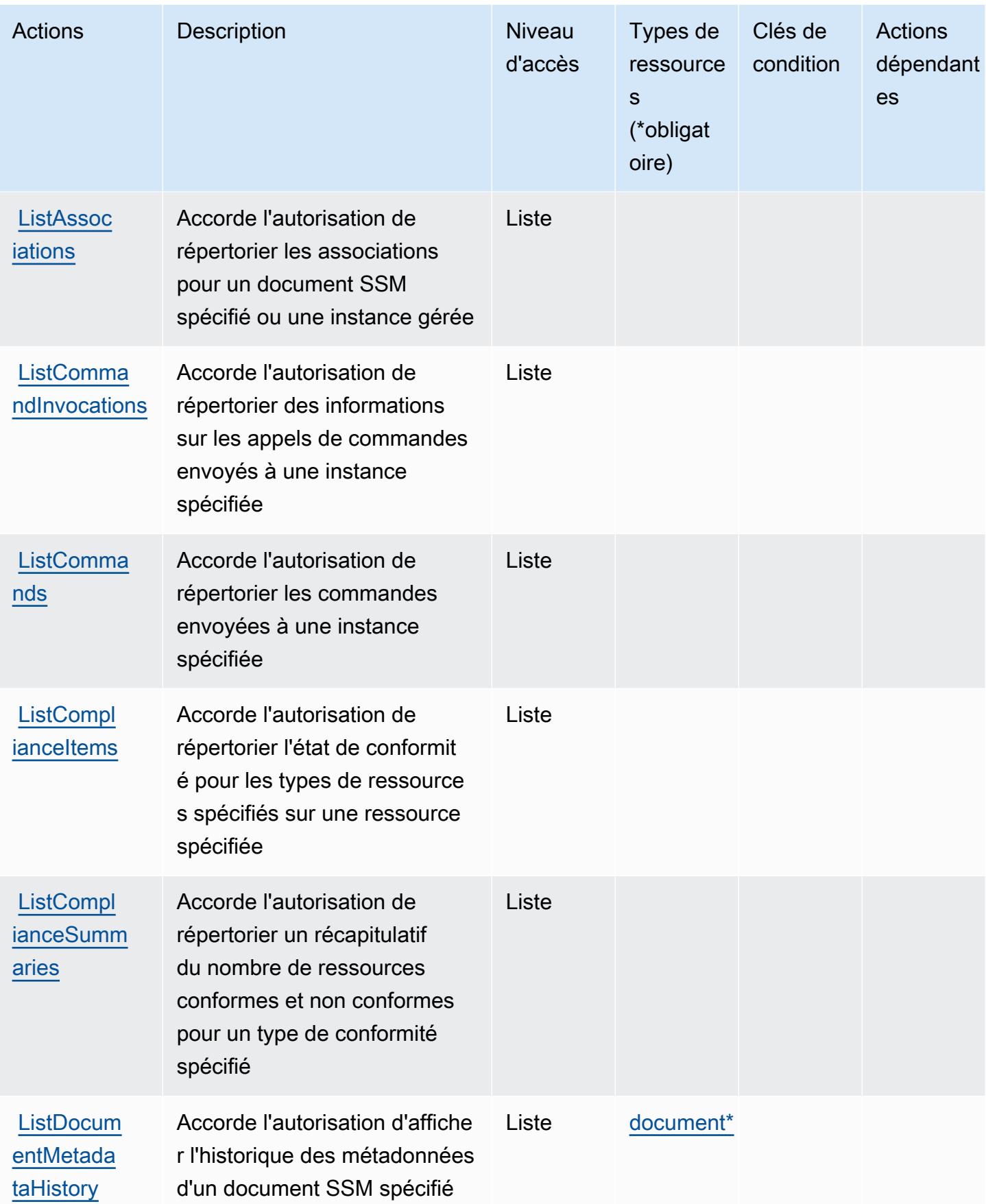

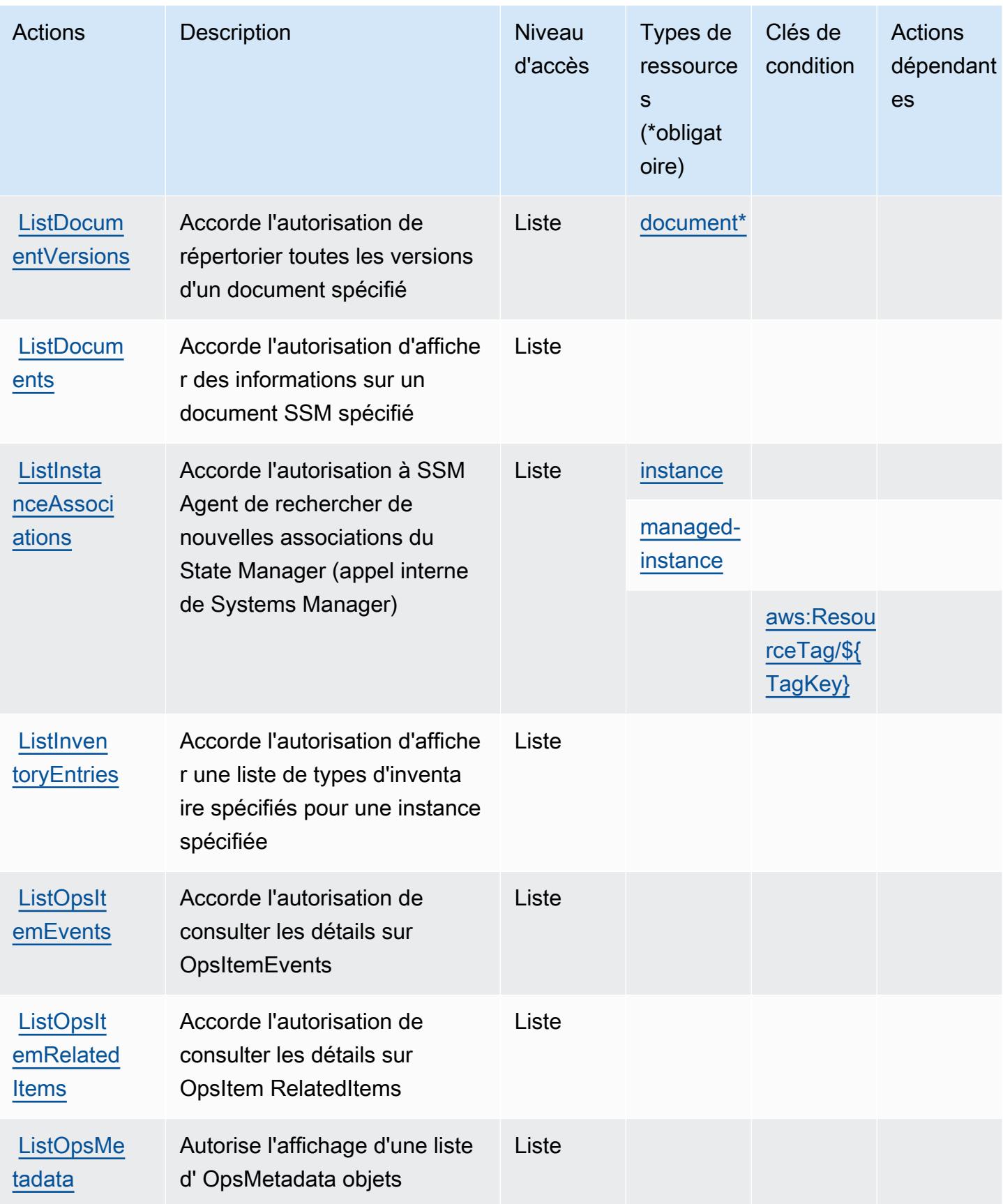

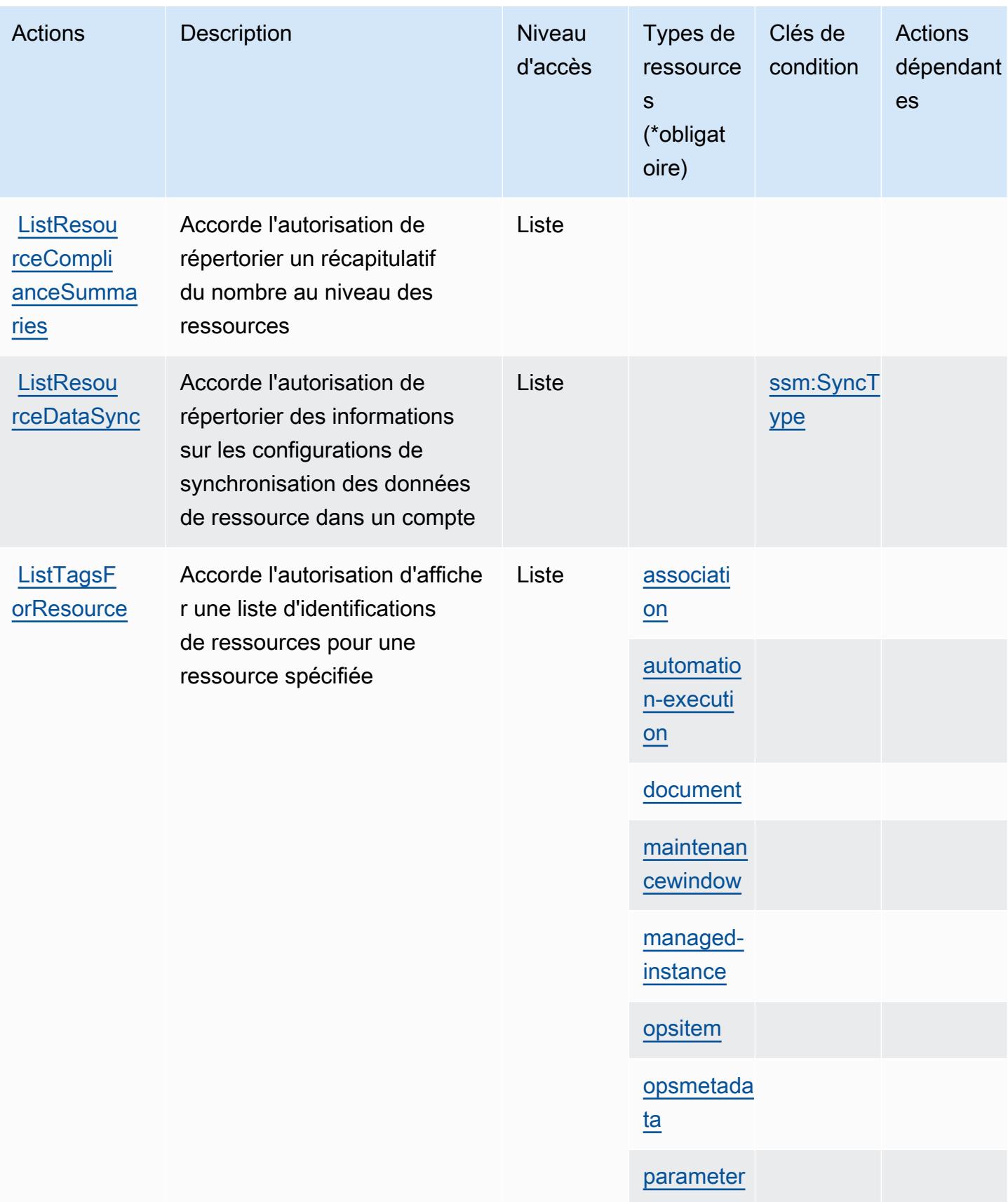

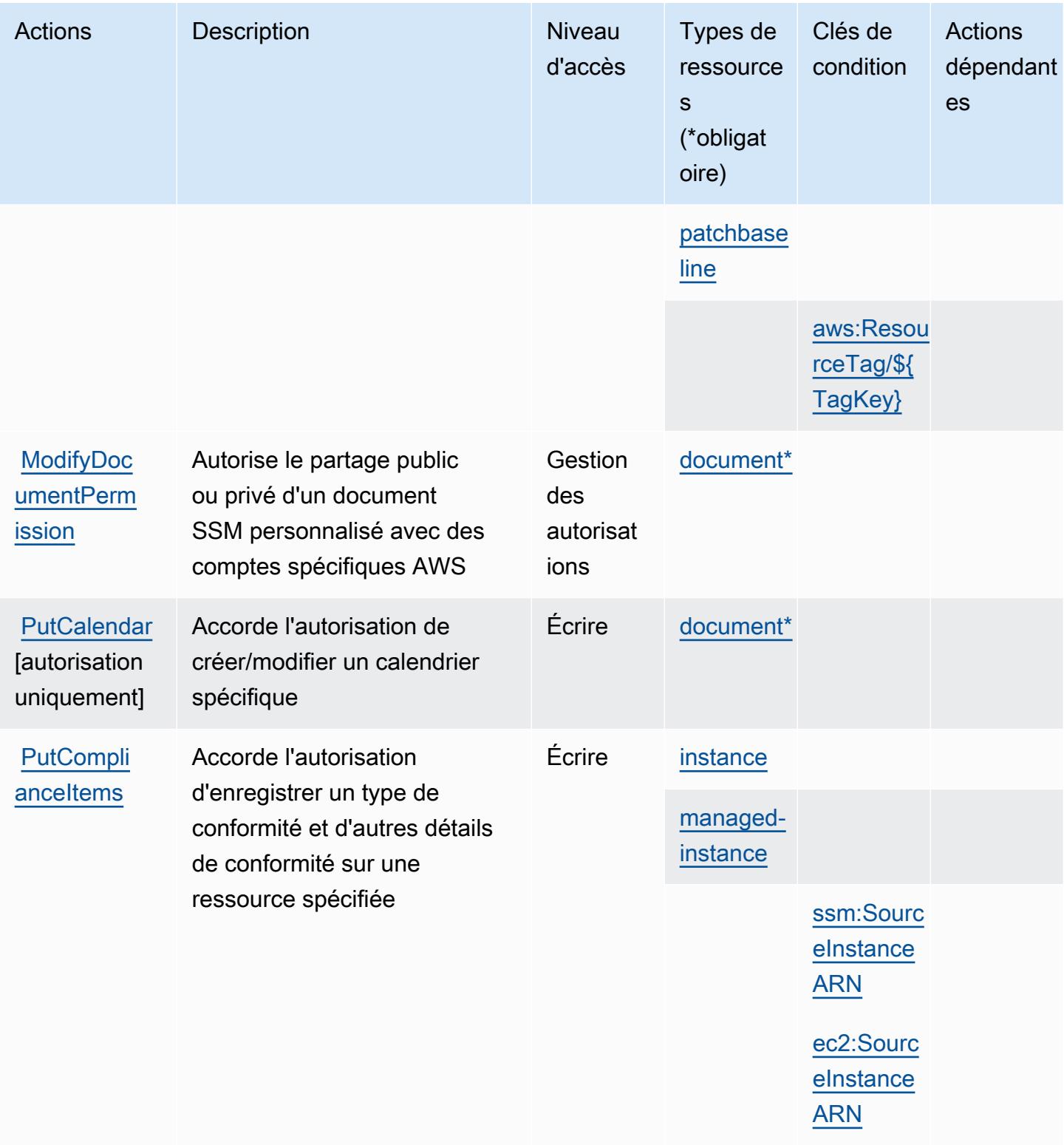

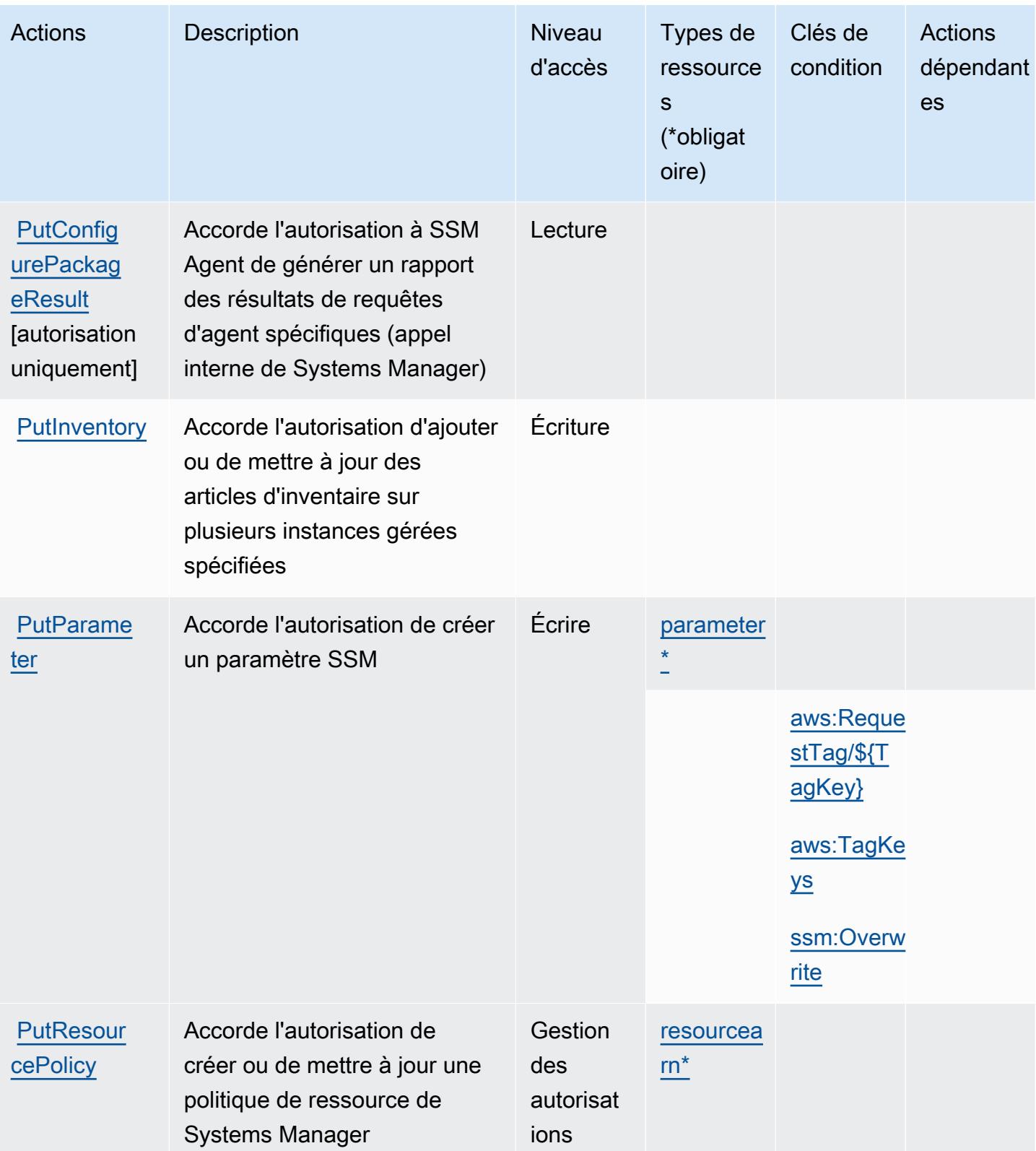

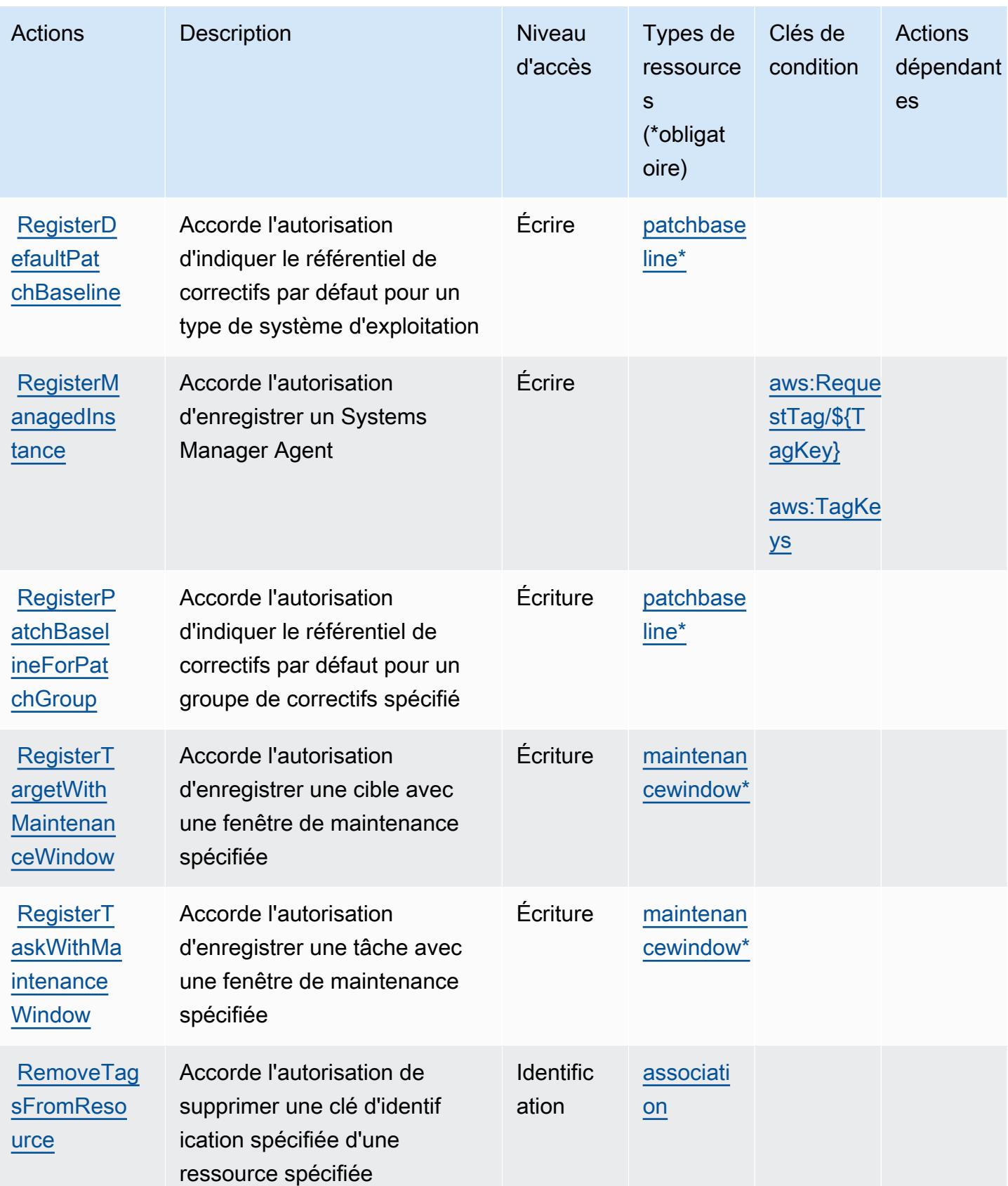

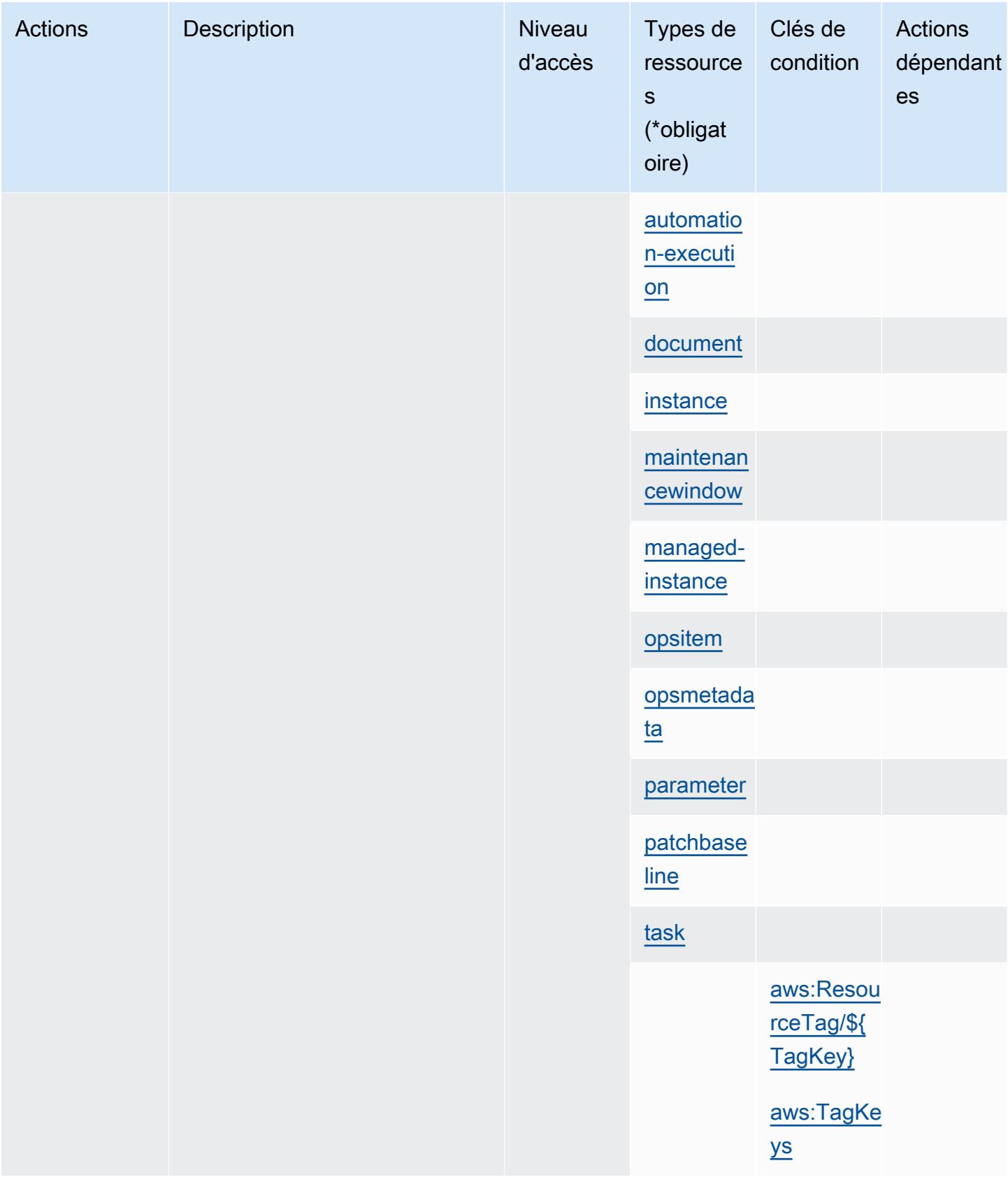

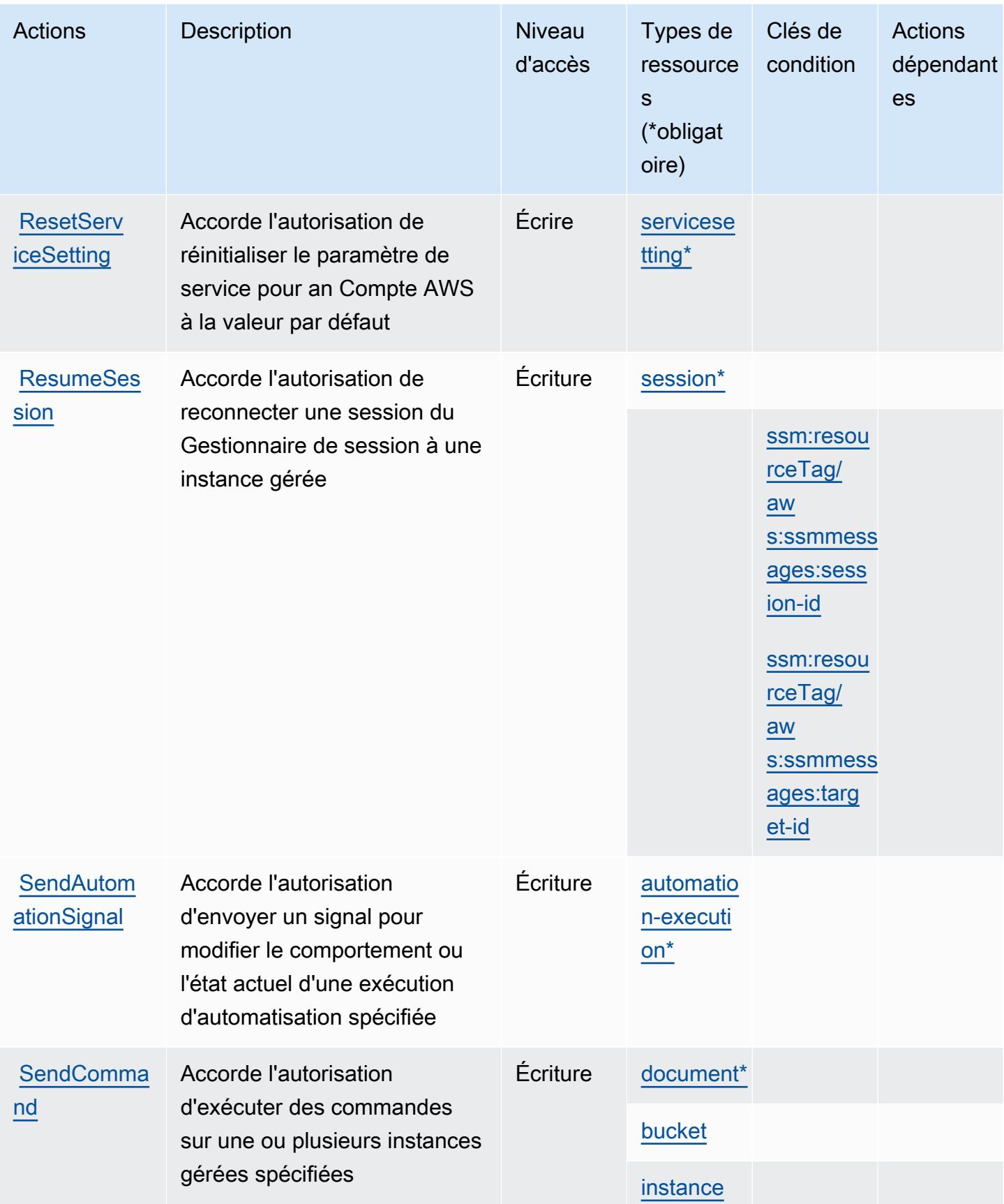

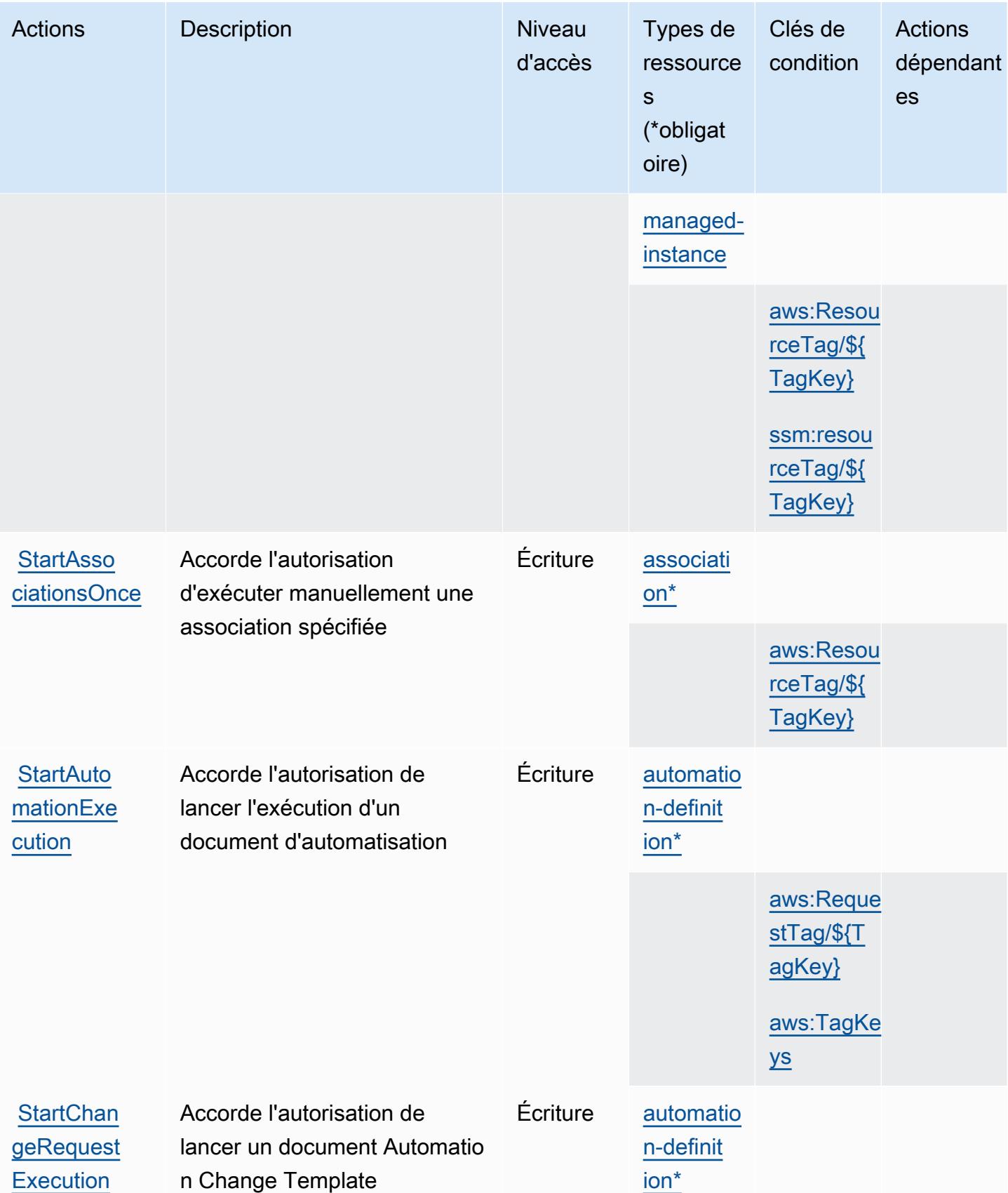

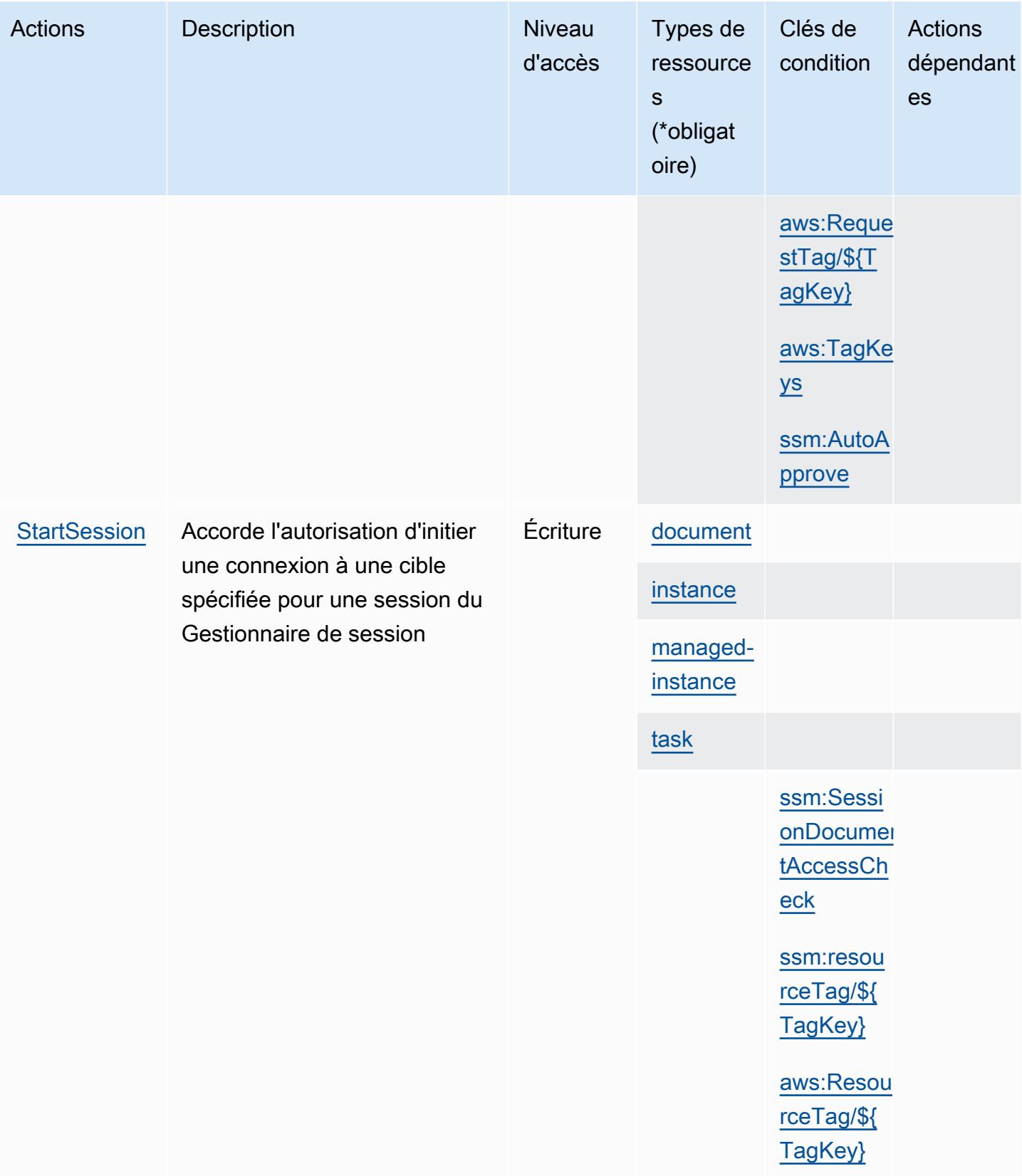

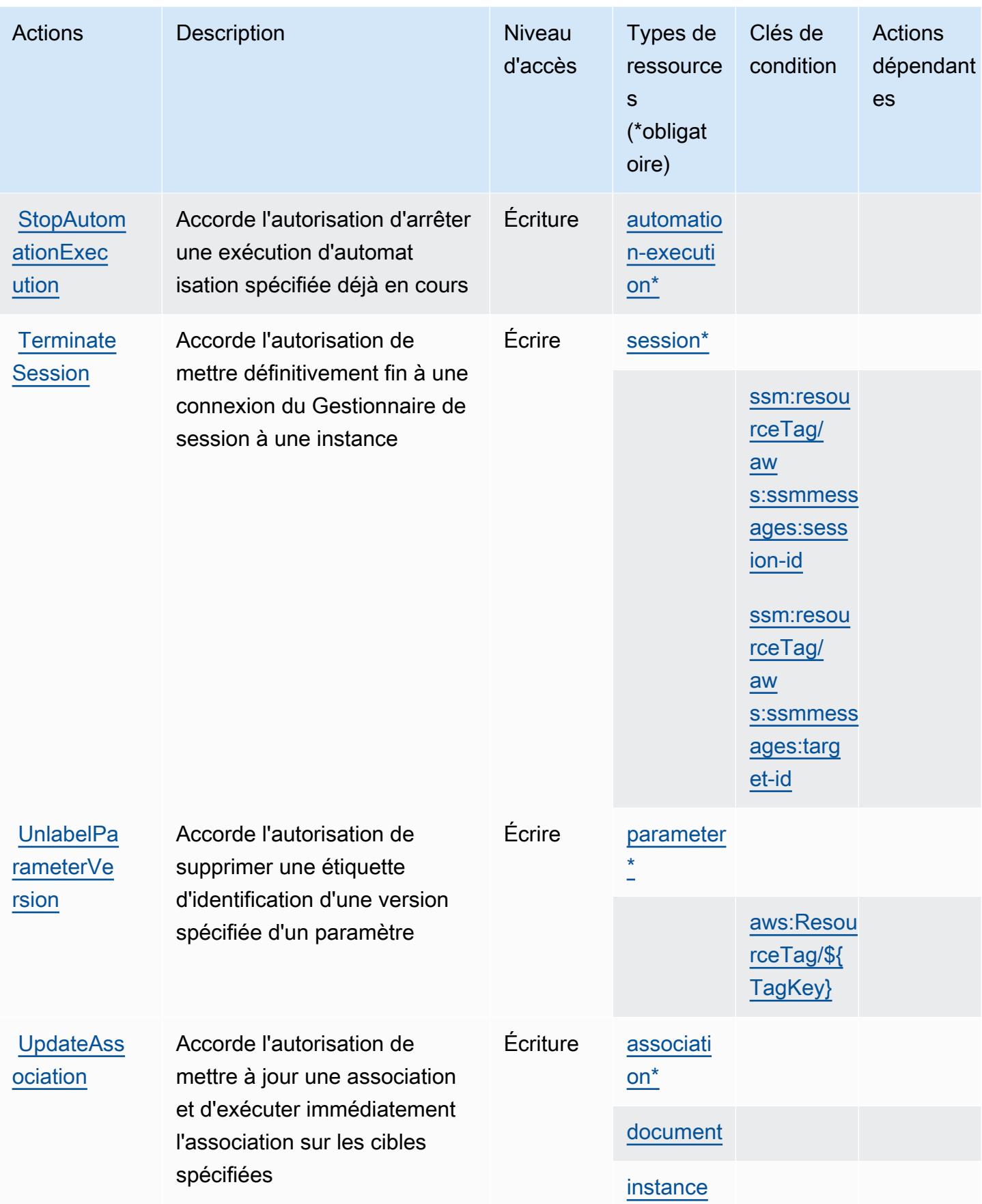

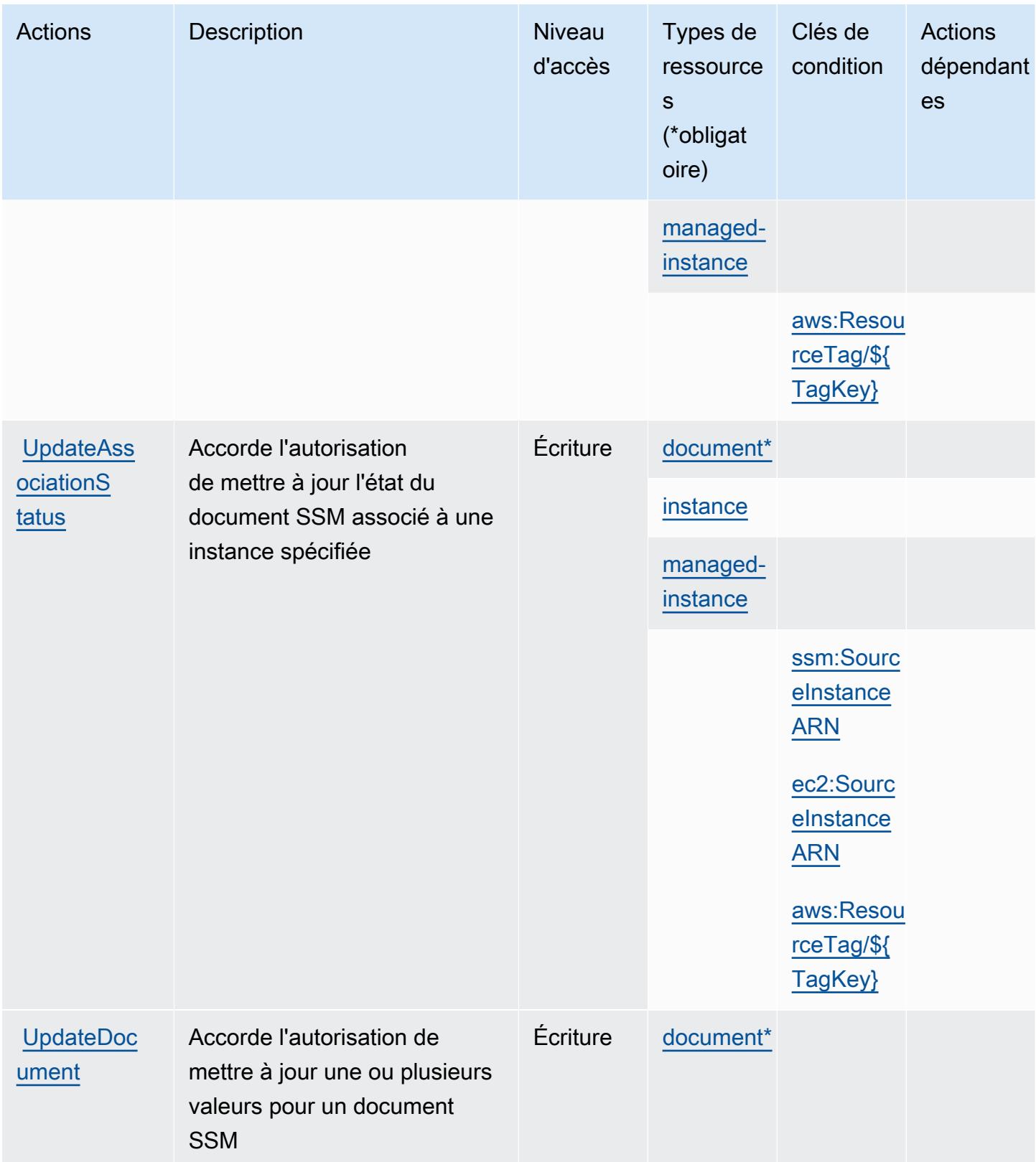

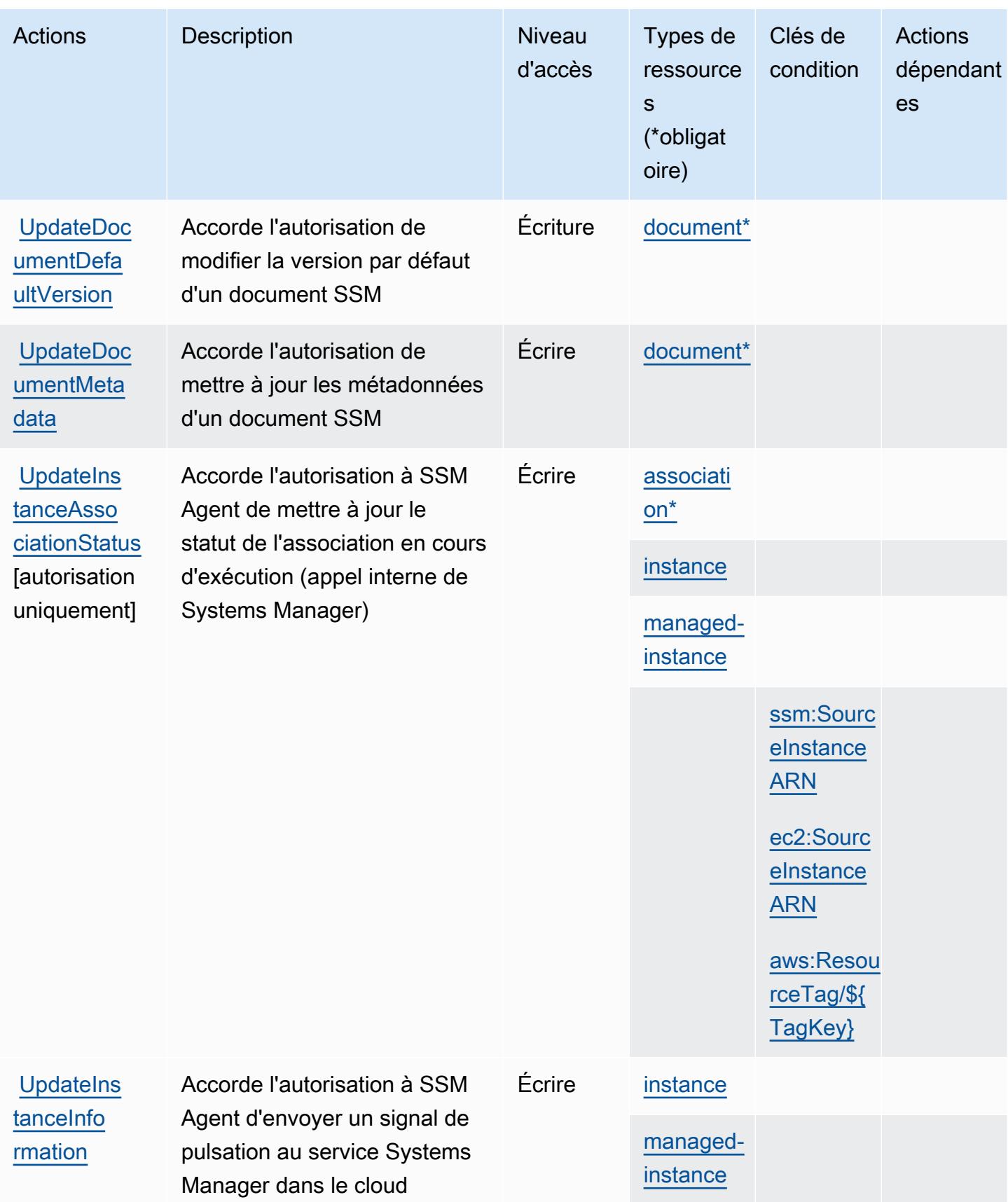

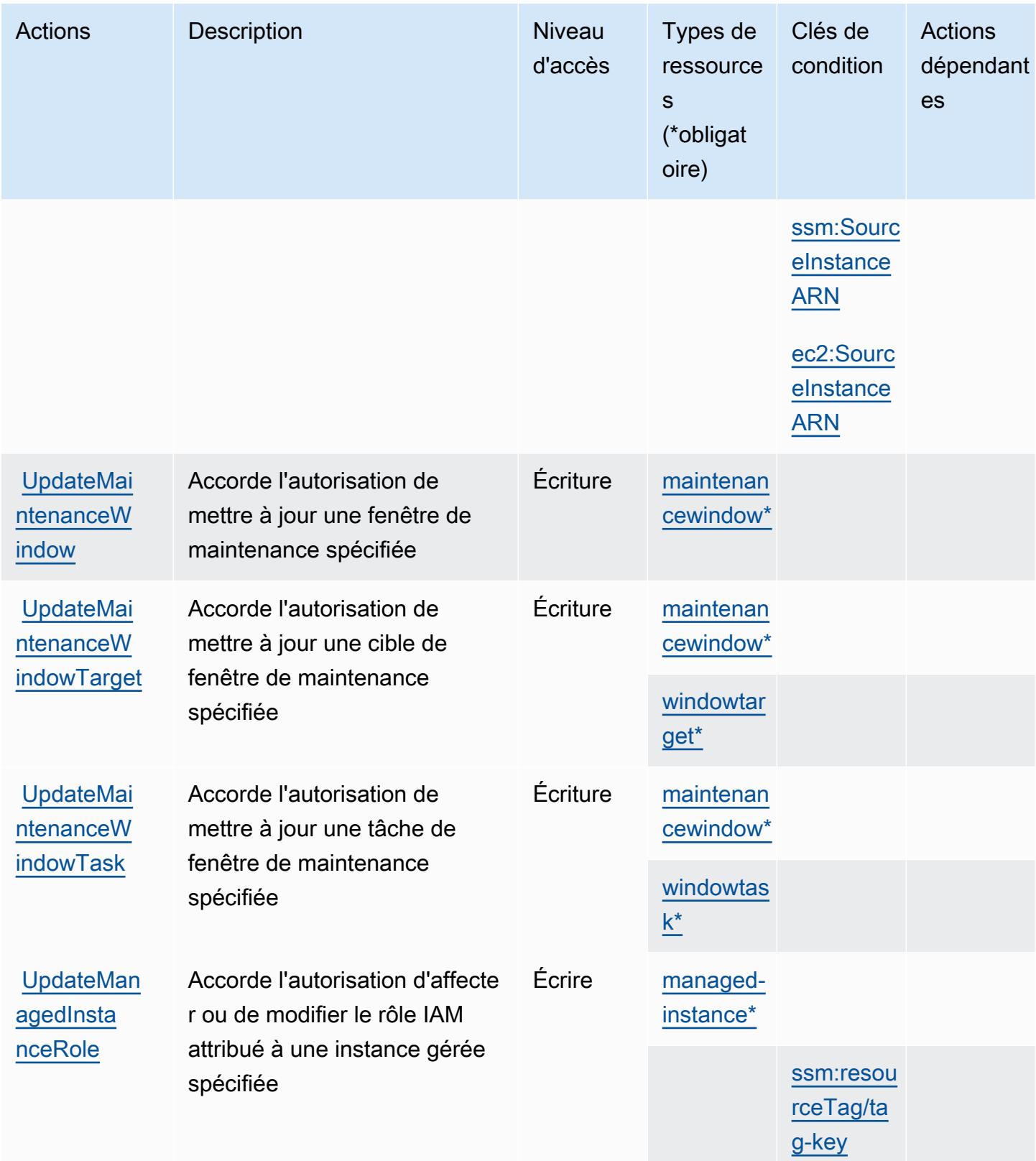

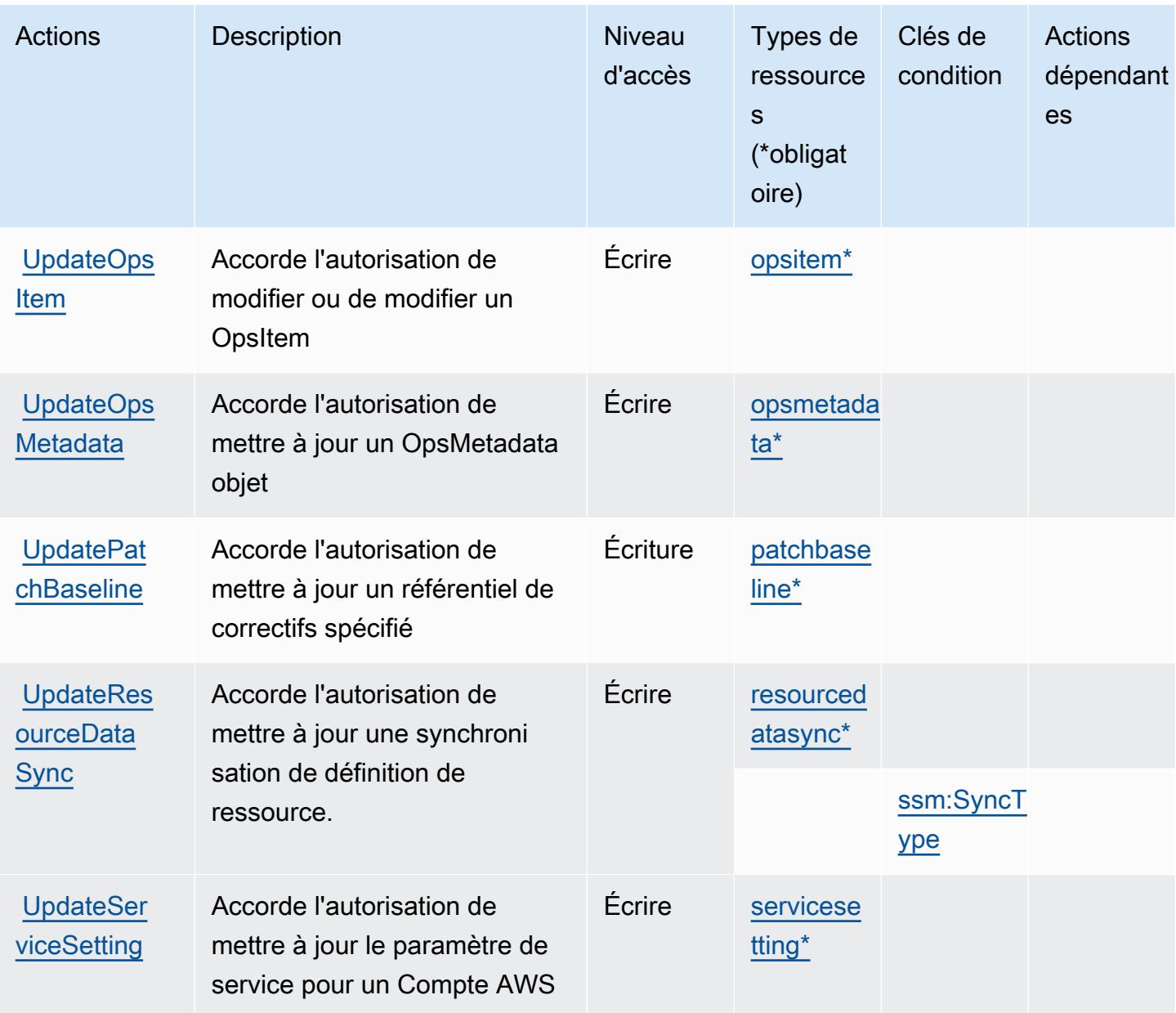

## Types de ressources définis par AWS Systems Manager

Ce service définit les types de ressources suivants, qui peuvent être utilisés dans l' Resource élément des déclarations de politique d'autorisation IAM. Chaque action du [tableau Actions](#page-5609-0) identifie les types de ressources pouvant être spécifiés avec cette action. Un type de ressource peut également définir les clés de condition que vous pouvez inclure dans une politique. Ces clés sont affichées dans la dernière colonne du tableau. Pour plus de détails sur les colonnes du tableau suivant, veuillez consulter le [tableau Types de ressources.](reference_policies_actions-resources-contextkeys.html#resources_table)

## **a** Note

Certains paramètres de l'API State Manager sont désormais obsolètes. Cela peut entraîner un comportement inattendu. Pour plus d'informations, consultez Utilisation d'associations à [l'aide d'IAM](https://docs.aws.amazon.com/systems-manager/latest/userguide/systems-manager-state-manager-iam.html).

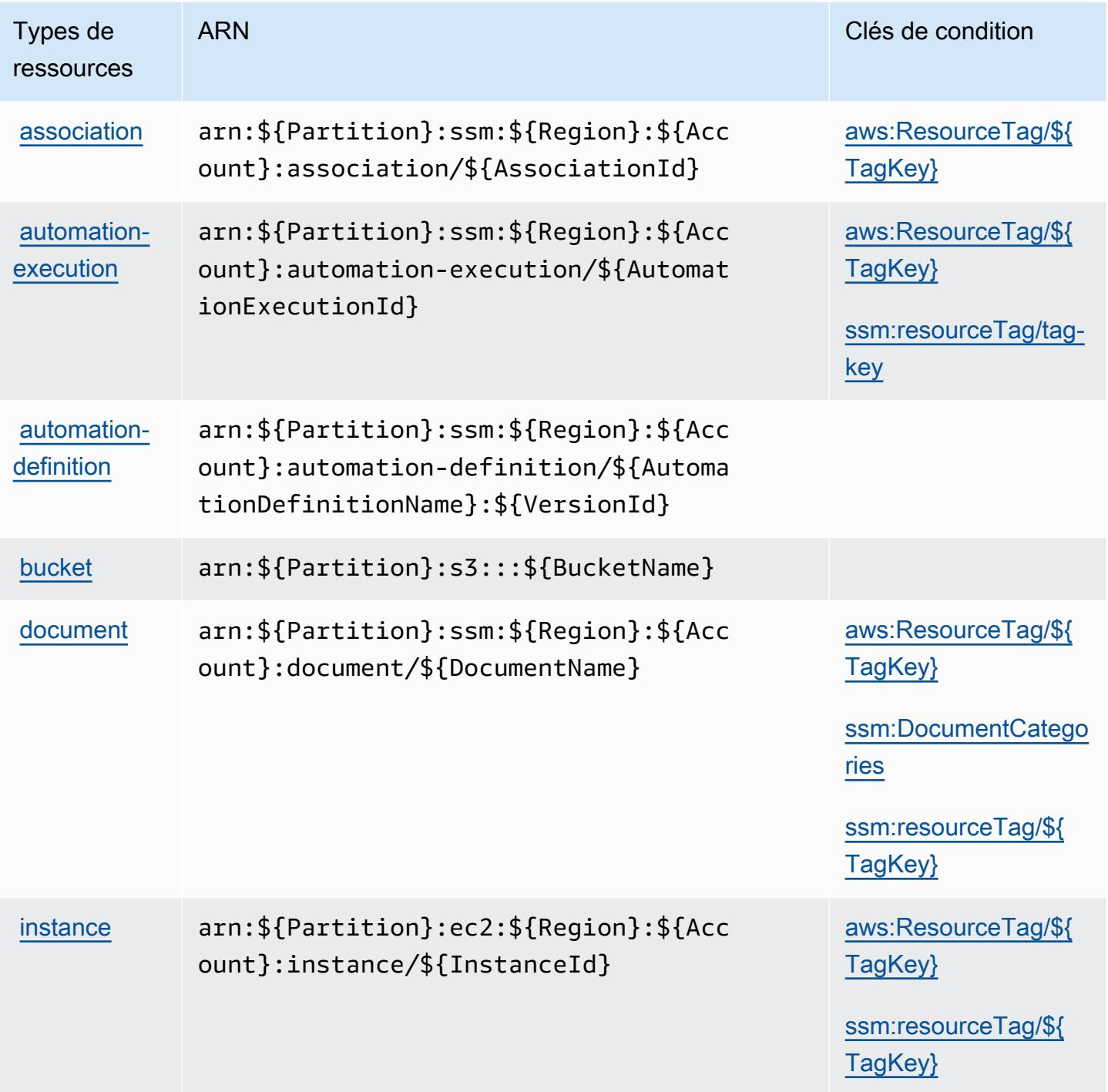

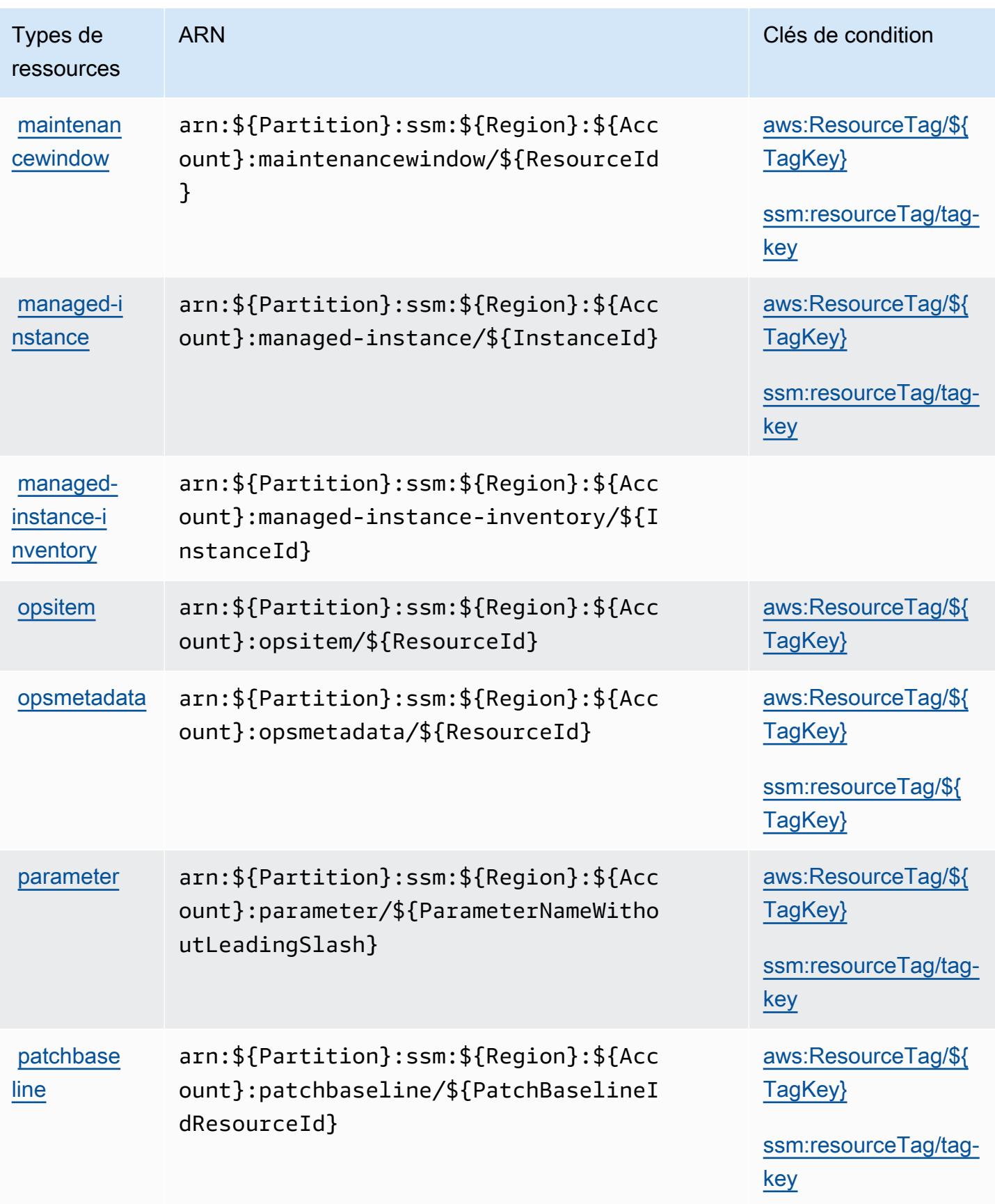

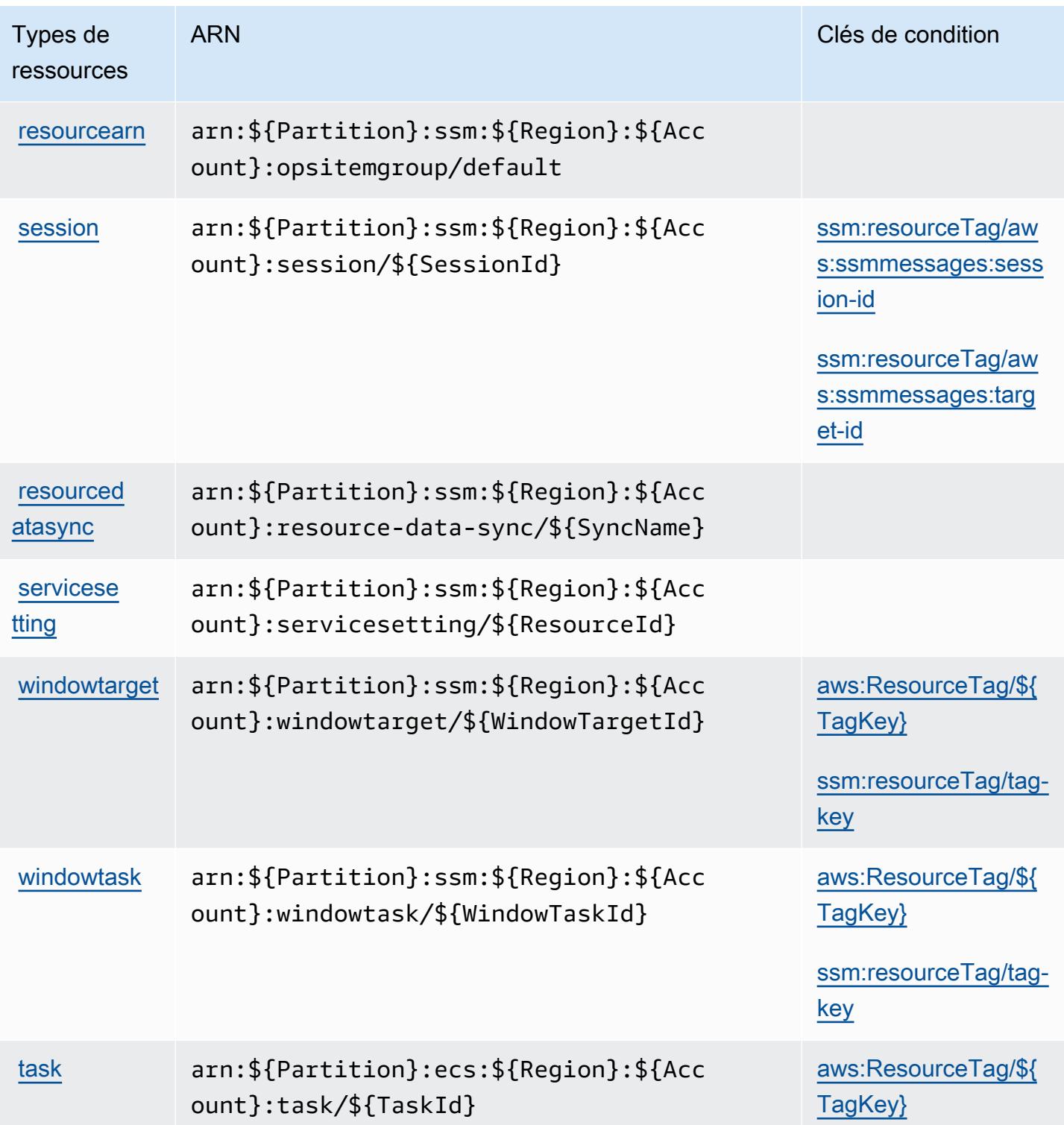

Clés de condition pour AWS Systems Manager

AWS Systems Manager définit les clés de condition suivantes qui peuvent être utilisées dans l'Conditionélément d'une politique IAM. Vous pouvez utiliser ces clés pour affiner les conditions d'application de la déclaration de politique. Pour plus de détails sur les colonnes du tableau suivant, veuillez consulter le [tableau Clés de condition.](reference_policies_actions-resources-contextkeys.html#context_keys_table)

Pour afficher les clés de condition globales disponibles pour tous les services, consultez [Clés de](https://docs.aws.amazon.com/IAM/latest/UserGuide/reference_policies_condition-keys.html#AvailableKeys) [condition globales disponibles](https://docs.aws.amazon.com/IAM/latest/UserGuide/reference_policies_condition-keys.html#AvailableKeys).

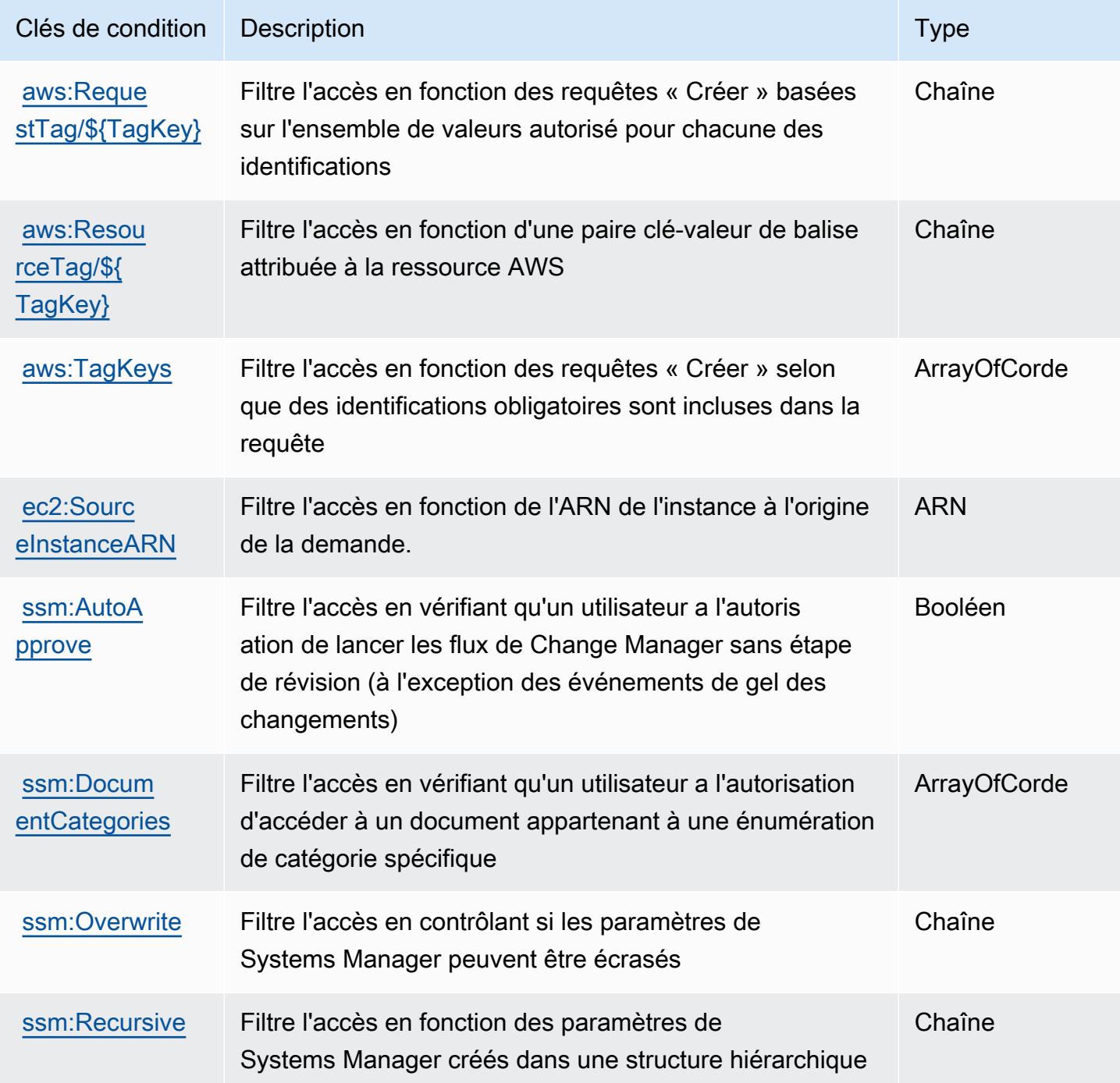

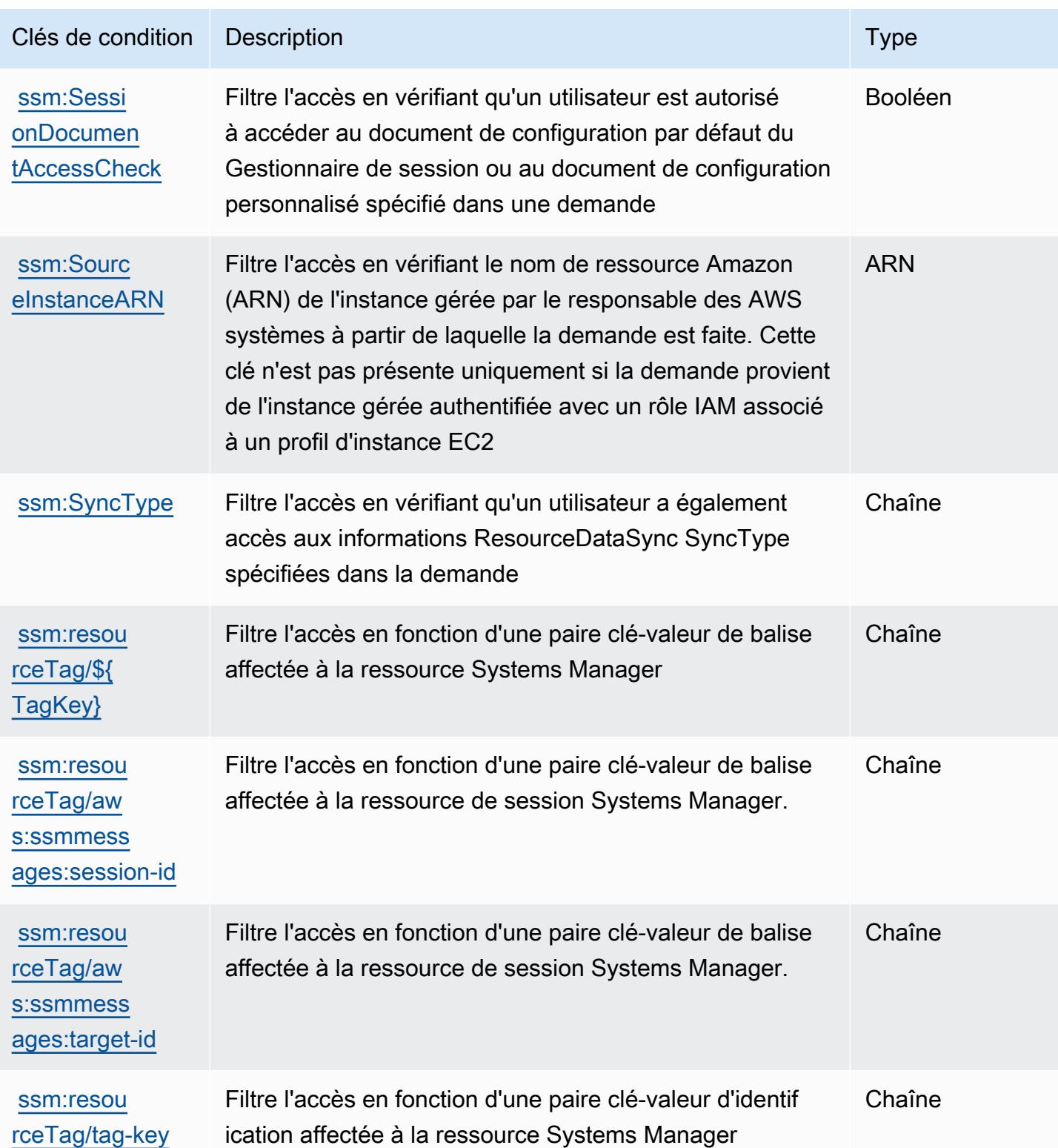

# Actions, ressources et clés de condition pour AWS Systems Manager pour SAP

AWS Systems Manager for SAP (préfixe de service :ssm-sap) fournit les ressources, actions et clés de contexte de condition spécifiques aux services suivantes à utiliser dans les politiques d'autorisation IAM.

Références :

- Découvrez comment [configurer ce service.](https://docs.aws.amazon.com/systems-manager/index.html)
- Affichez la liste des [opérations d'API disponibles pour ce service.](https://docs.aws.amazon.com/systems-manager/index.html)
- Découvrez comment protéger ce service et ses ressources avec les stratégies d'autorisation [IAM](https://docs.aws.amazon.com/systems-manager/index.html).

#### **Rubriques**

- [Actions définies par AWS Systems Manager pour SAP](#page-5651-0)
- [Types de ressources définis par AWS Systems Manager pour SAP](#page-5657-0)
- [Clés de condition pour AWS Systems Manager pour SAP](#page-5658-0)

### <span id="page-5651-0"></span>Actions définies par AWS Systems Manager pour SAP

Vous pouvez indiquer les actions suivantes dans l'élément Action d'une déclaration de politique IAM. Utilisez des politiques pour accorder des autorisations permettant d'effectuer une opération dans AWS. Lorsque vous utilisez une action dans une politique, vous autorisez ou refusez généralement l'accès à l'opération d'API ou à la commande CLI portant le même nom. Toutefois, dans certains cas, une seule action contrôle l'accès à plusieurs opérations. D'autres opérations, quant à elles, requièrent plusieurs actions différentes.

La colonne Types de ressources indique si chaque action prend en charge les autorisations au niveau des ressources. S'il n'y a pas de valeur pour cette colonne, vous devez indiquer toutes les ressources (« \* ») dans l'élément Resource de votre déclaration de politique. Si la colonne inclut un type de ressource, vous pouvez indiquer un ARN de ce type dans une déclaration avec cette action. Si l'action comporte une ou plusieurs ressources requises, l'appelant doit être autorisé à utiliser l'action avec ces ressources. Les ressources requises sont indiquées dans le tableau par un astérisque (\*). Si vous limitez l'accès aux ressources avec l'Resourceélément dans une politique IAM, vous devez inclure un ARN ou un modèle pour chaque type de ressource requis. Certaines
actions prennent en charge plusieurs types de ressources. Si le type de ressource est facultatif (non indiqué comme obligatoire), vous pouvez choisir d'utiliser l'un, mais pas l'autre.

La colonne Clés de condition inclut des clés que vous pouvez spécifier dans l'élément Condition d'une déclaration de politique. Pour plus d'informations sur les clés de condition associées aux ressources du service, consultez la colonne Clés de condition du tableau des types de ressources.

#### **a** Note

Les clés de condition des ressources sont répertoriées dans le tableau [Types de ressources](#page-5657-0). Vous pouvez trouver un lien vers le type de ressource qui s'applique à une action dans la colonne Types de ressources (\* obligatoire) du tableau Actions. Le type de ressource indiqué dans le tableau Types de ressources inclut la colonne Clés de condition, qui contient les clés de condition de ressource qui s'appliquent à une action dans le tableau Actions.

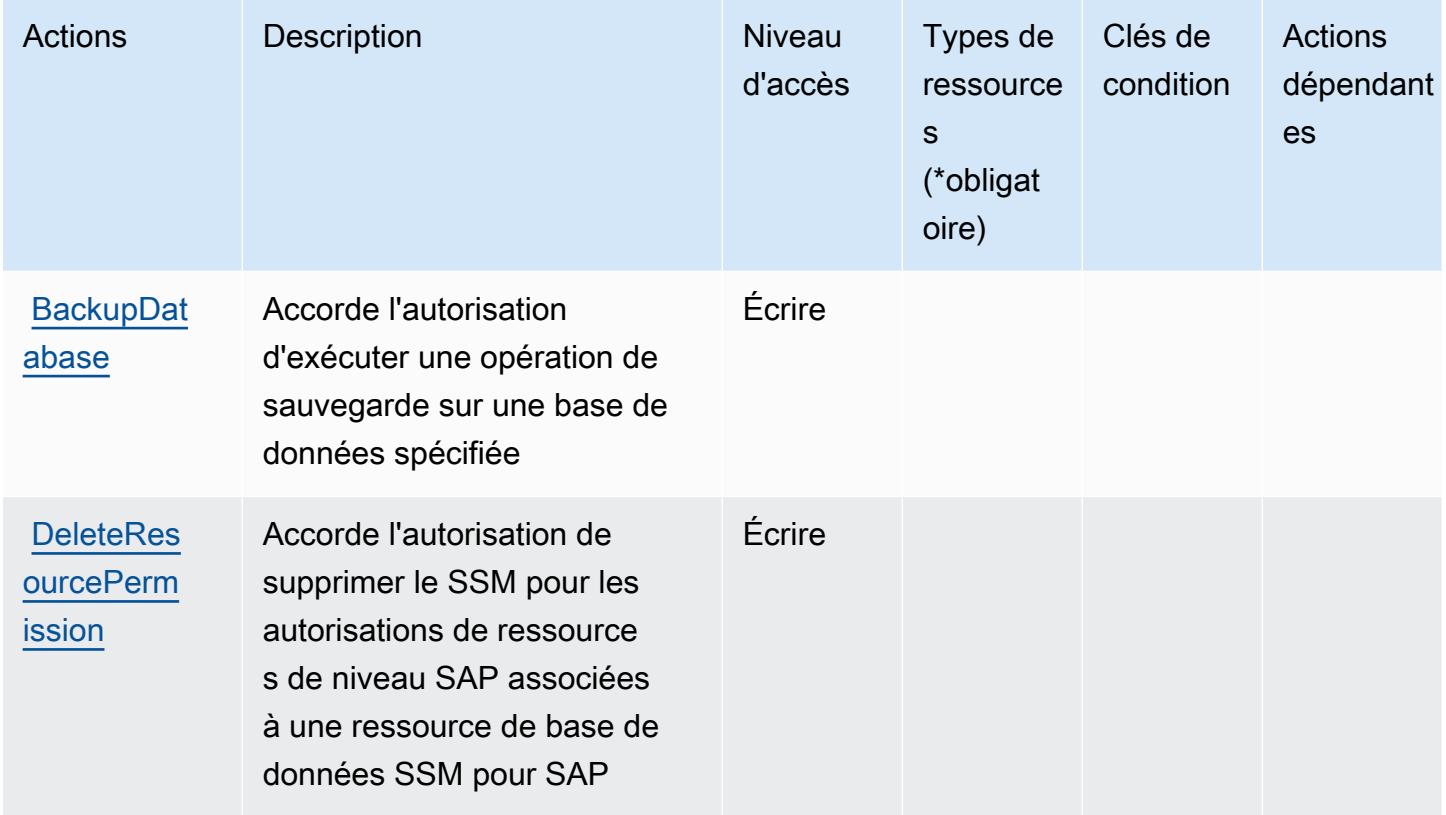

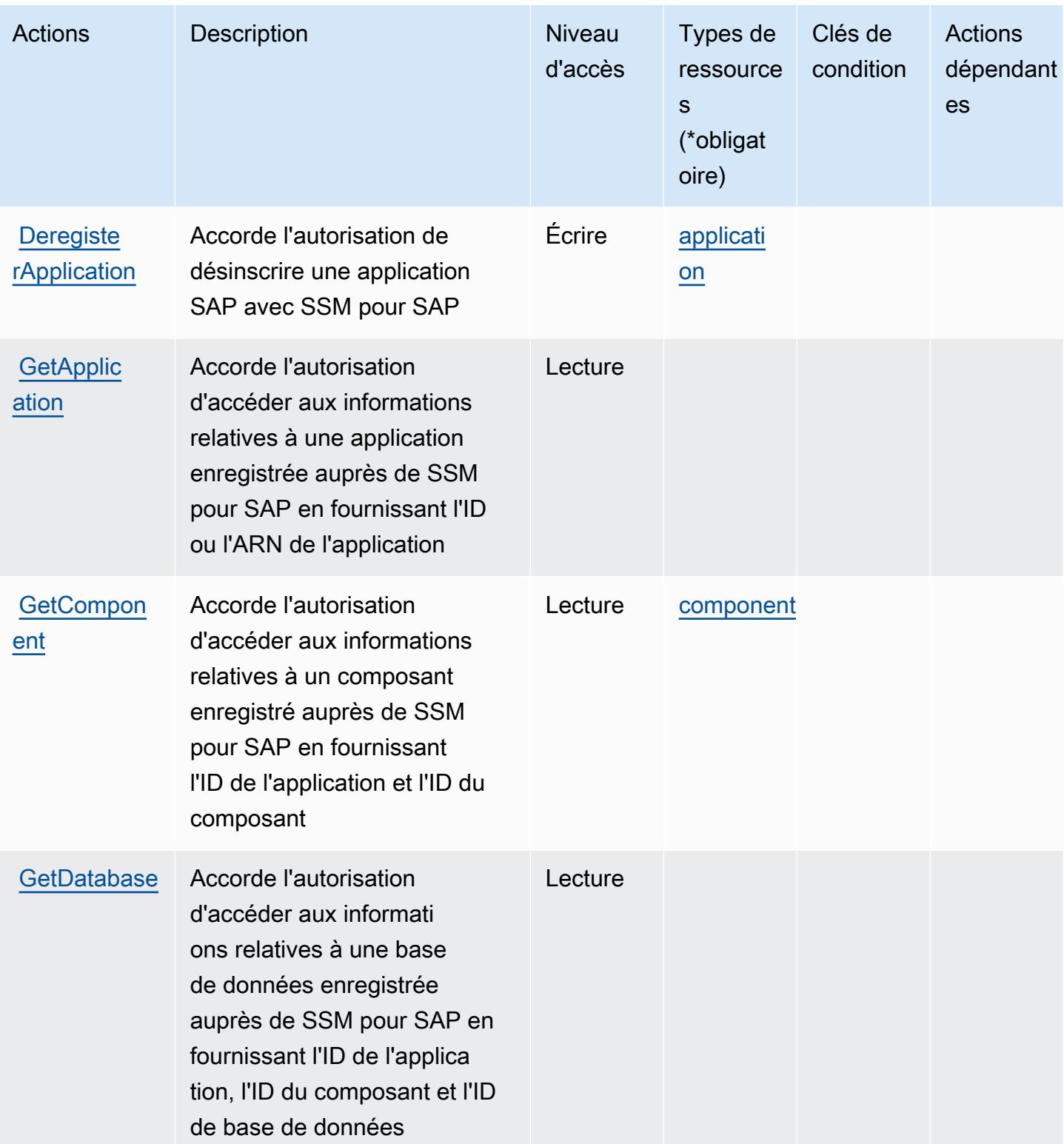

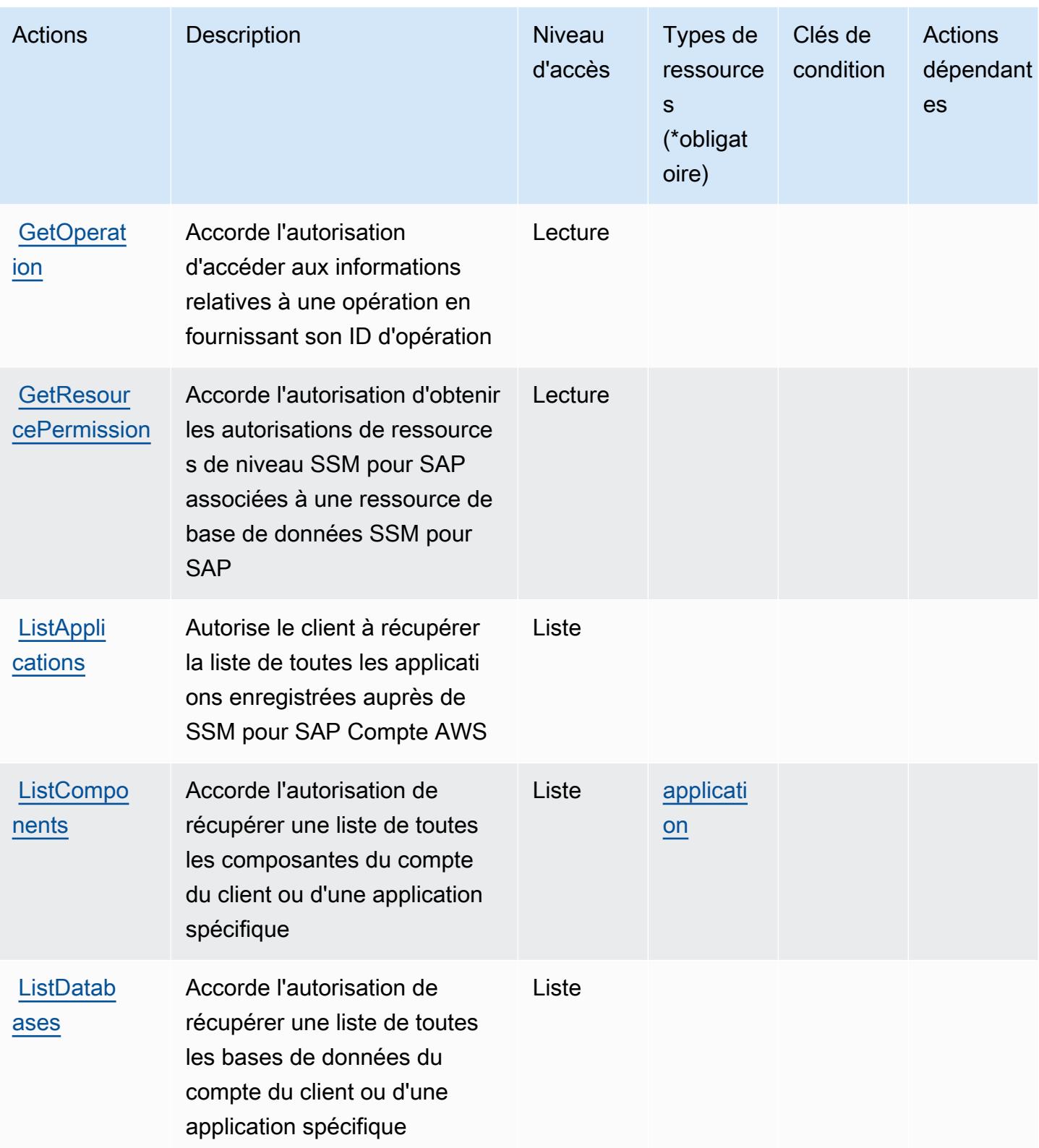

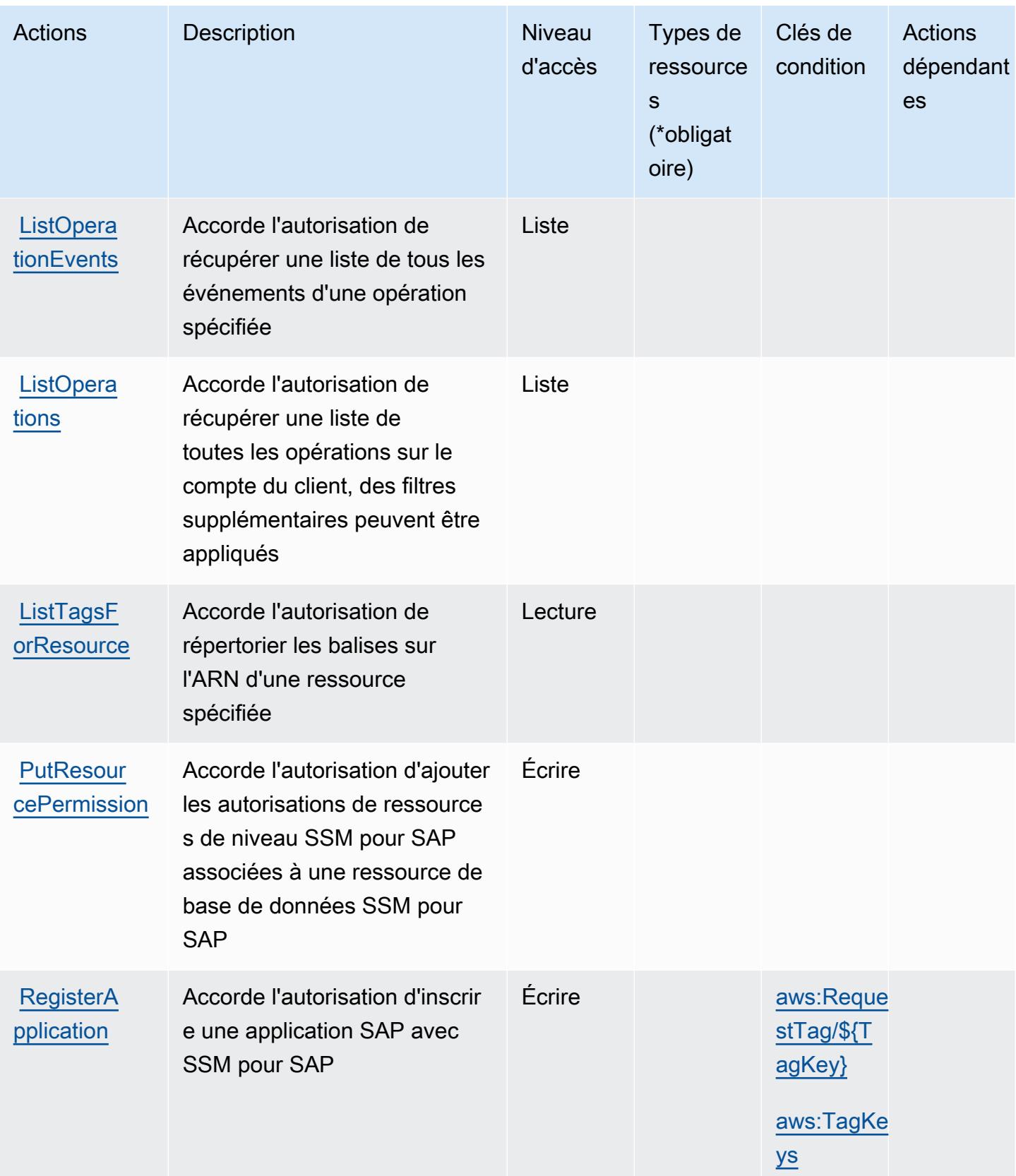

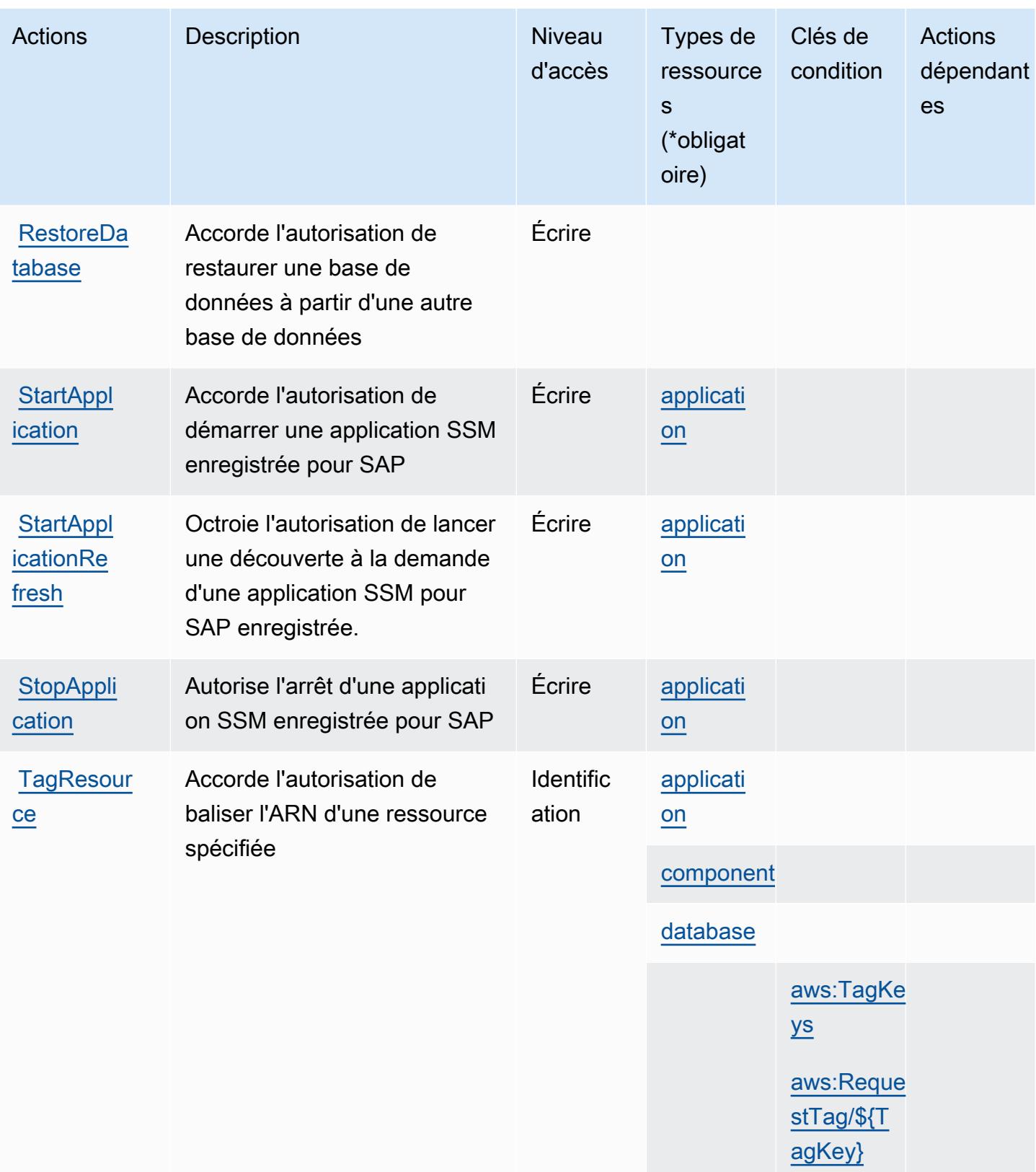

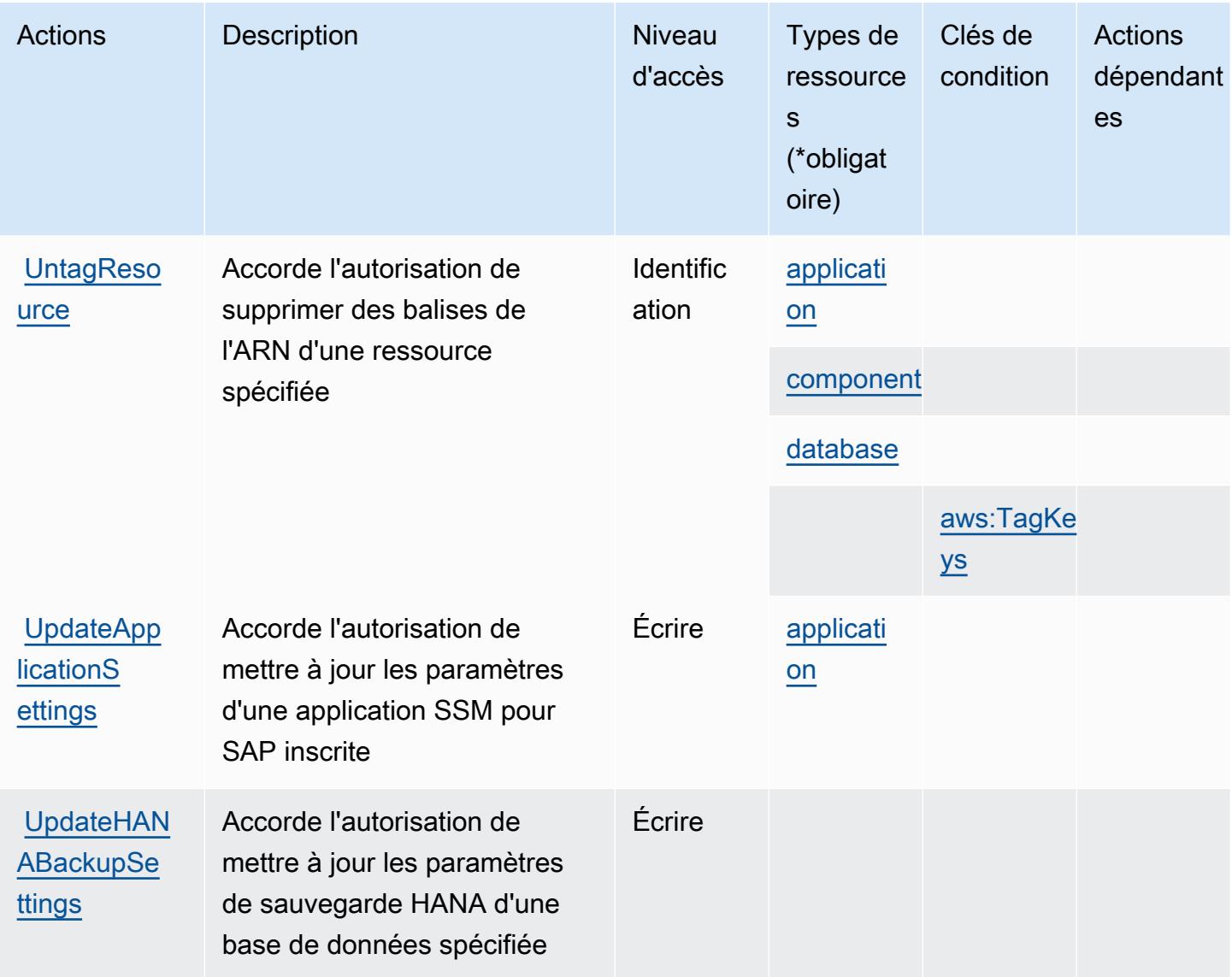

### <span id="page-5657-0"></span>Types de ressources définis par AWS Systems Manager pour SAP

Ce service définit les types de ressources suivants, qui peuvent être utilisés dans l' Resource élément des déclarations de politique d'autorisation IAM. Chaque action du [tableau Actions](#page-5651-0) identifie les types de ressources pouvant être spécifiés avec cette action. Un type de ressource peut également définir les clés de condition que vous pouvez inclure dans une politique. Ces clés sont affichées dans la dernière colonne du tableau. Pour plus de détails sur les colonnes du tableau suivant, veuillez consulter le [tableau Types de ressources.](reference_policies_actions-resources-contextkeys.html#resources_table)

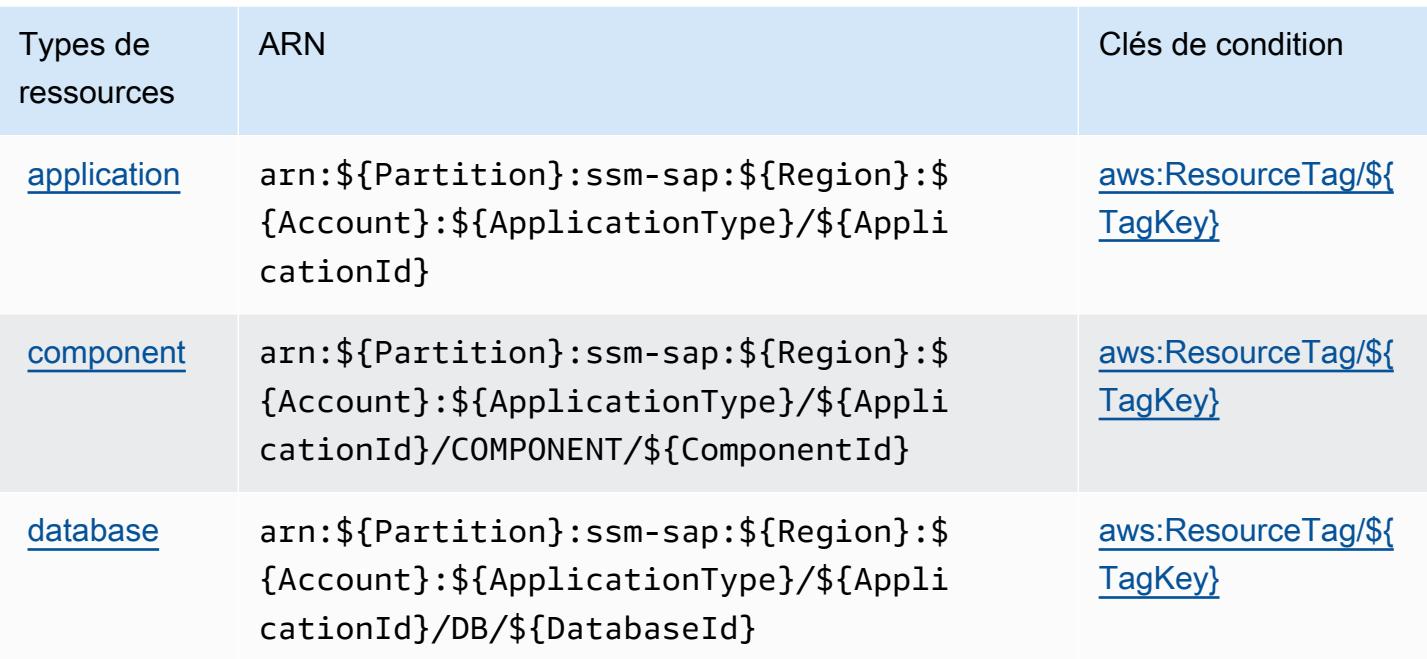

Clés de condition pour AWS Systems Manager pour SAP

AWS Systems Manager for SAP définit les clés de condition suivantes qui peuvent être utilisées dans l'Conditionélément d'une politique IAM. Vous pouvez utiliser ces clés pour affiner les conditions d'application de la déclaration de politique. Pour plus de détails sur les colonnes du tableau suivant, veuillez consulter le [tableau Clés de condition.](reference_policies_actions-resources-contextkeys.html#context_keys_table)

Pour afficher les clés de condition globales disponibles pour tous les services, consultez [Clés de](https://docs.aws.amazon.com/IAM/latest/UserGuide/reference_policies_condition-keys.html#AvailableKeys) [condition globales disponibles](https://docs.aws.amazon.com/IAM/latest/UserGuide/reference_policies_condition-keys.html#AvailableKeys).

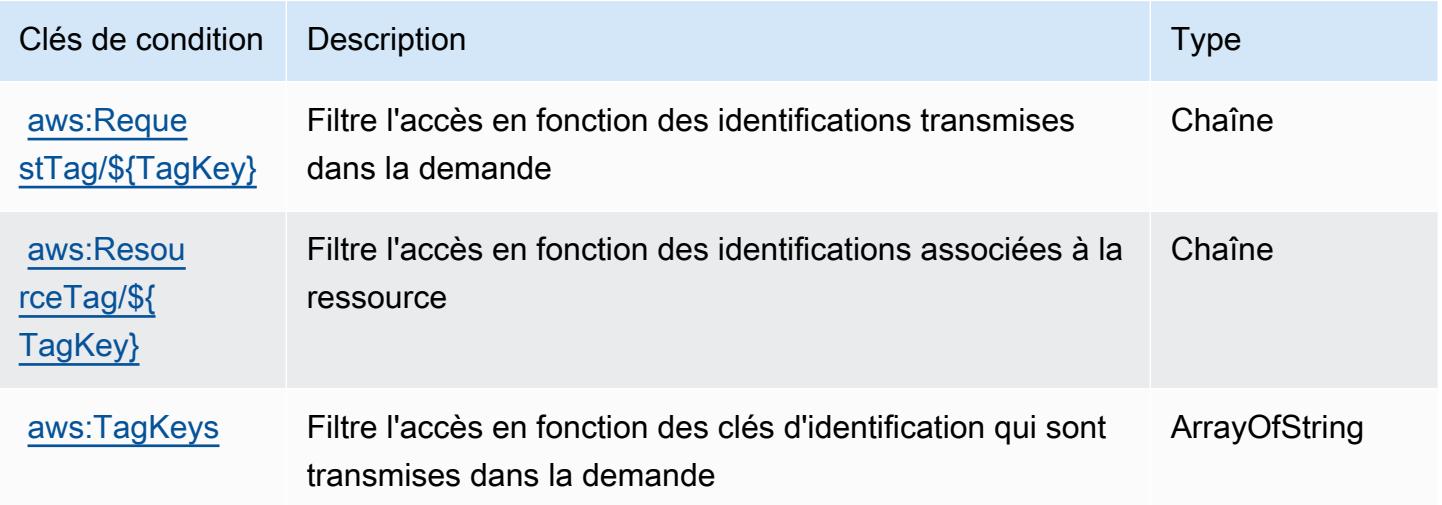

# Actions, ressources et clés de condition pour AWS Systems Manager GUI **Connect**

AWS Systems Manager GUI Connect (préfixe de service :ssm-guiconnect) fournit les ressources, actions et clés de contexte de condition spécifiques aux services suivantes à utiliser dans les politiques d'autorisation IAM.

Références :

- Découvrez comment [configurer ce service.](https://docs.aws.amazon.com/systems-manager/latest/userguide/fleet-rdp.html)
- Affichez la liste des [opérations d'API disponibles pour ce service.](https://docs.aws.amazon.com/systems-manager/latest/userguide/fleet-rdp.html)
- Découvrez comment protéger ce service et ses ressources avec les stratégies d'autorisation [IAM](https://docs.aws.amazon.com/systems-manager/latest/userguide/security-iam.html).

#### **Rubriques**

- [Actions définies par AWS Systems Manager GUI Connect](#page-5659-0)
- [Types de ressources définis par AWS Systems Manager GUI Connect](#page-5661-0)
- [Clés de condition pour AWS Systems Manager GUI Connect](#page-5661-1)

### <span id="page-5659-0"></span>Actions définies par AWS Systems Manager GUI Connect

Vous pouvez indiquer les actions suivantes dans l'élément Action d'une déclaration de politique IAM. Utilisez des politiques pour accorder des autorisations permettant d'effectuer une opération dans AWS. Lorsque vous utilisez une action dans une politique, vous autorisez ou refusez généralement l'accès à l'opération d'API ou à la commande CLI portant le même nom. Toutefois, dans certains cas, une seule action contrôle l'accès à plusieurs opérations. D'autres opérations, quant à elles, requièrent plusieurs actions différentes.

La colonne Types de ressources indique si chaque action prend en charge les autorisations au niveau des ressources. S'il n'y a pas de valeur pour cette colonne, vous devez indiquer toutes les ressources (« \* ») dans l'élément Resource de votre déclaration de politique. Si la colonne inclut un type de ressource, vous pouvez indiquer un ARN de ce type dans une déclaration avec cette action. Si l'action comporte une ou plusieurs ressources requises, l'appelant doit être autorisé à utiliser l'action avec ces ressources. Les ressources requises sont indiquées dans le tableau par un astérisque (\*). Si vous limitez l'accès aux ressources avec l'Resourceélément dans une politique IAM, vous devez inclure un ARN ou un modèle pour chaque type de ressource requis. Certaines

actions prennent en charge plusieurs types de ressources. Si le type de ressource est facultatif (non indiqué comme obligatoire), vous pouvez choisir d'utiliser l'un, mais pas l'autre.

La colonne Clés de condition inclut des clés que vous pouvez spécifier dans l'élément Condition d'une déclaration de politique. Pour plus d'informations sur les clés de condition associées aux ressources du service, consultez la colonne Clés de condition du tableau des types de ressources.

#### **a** Note

Les clés de condition des ressources sont répertoriées dans le tableau [Types de ressources](#page-5661-0). Vous pouvez trouver un lien vers le type de ressource qui s'applique à une action dans la colonne Types de ressources (\* obligatoire) du tableau Actions. Le type de ressource indiqué dans le tableau Types de ressources inclut la colonne Clés de condition, qui contient les clés de condition de ressource qui s'appliquent à une action dans le tableau Actions.

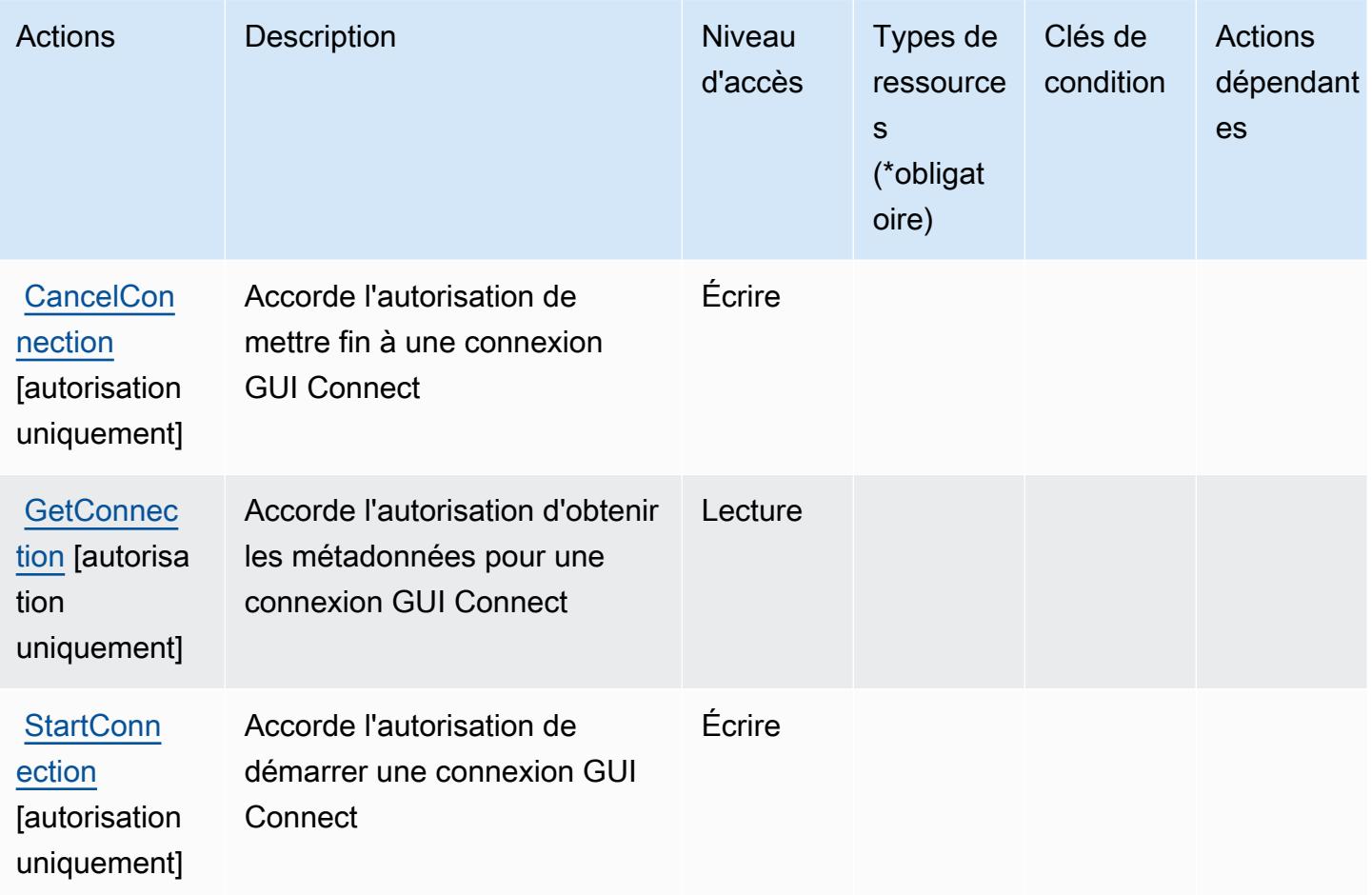

### <span id="page-5661-0"></span>Types de ressources définis par AWS Systems Manager GUI Connect

AWS Systems Manager GUI Connect ne prend pas en charge la spécification d'un ARN de ressource dans l'Resourceélément d'une déclaration de politique IAM. Pour autoriser l'accès à AWS Systems Manager GUI Connect, spécifiez "Resource": "\*" dans votre politique.

### <span id="page-5661-1"></span>Clés de condition pour AWS Systems Manager GUI Connect

GUI Connect ne comporte pas de clé de contexte spécifique au service pouvant être utilisée dans l'élément Condition des déclarations de politique. Pour accéder à la liste des clés de condition globales disponibles pour tous les services, consultez [Clés de condition disponibles](https://docs.aws.amazon.com/IAM/latest/UserGuide/reference_policies_condition-keys.html#AvailableKeys).

# Actions, ressources et clés de condition pour AWS Systems Manager Incident Manager

AWS Systems Manager Incident Manager (préfixe de service :ssm-incidents) fournit les ressources, actions et clés de contexte de condition spécifiques aux services suivantes à utiliser dans les politiques d'autorisation IAM.

#### Références :

- Découvrez comment [configurer ce service.](https://docs.aws.amazon.com/incident-manager/latest/userguide/what-is-incident-manager.html)
- Affichez la liste des [opérations d'API disponibles pour ce service.](https://docs.aws.amazon.com/incident-manager/latest/APIReference/Welcome.html)
- Découvrez comment protéger ce service et ses ressources avec les stratégies d'autorisation [IAM](https://docs.aws.amazon.com/incident-manager/latest/userguide/security-iam.html).

#### **Rubriques**

- [Actions définies par AWS Systems Manager Incident Manager](#page-5661-2)
- [Types de ressources définis par AWS Systems Manager Incident Manager](#page-5668-0)
- [Clés de condition pour AWS Systems Manager Incident Manager](#page-5669-0)

## <span id="page-5661-2"></span>Actions définies par AWS Systems Manager Incident Manager

Vous pouvez indiquer les actions suivantes dans l'élément Action d'une déclaration de politique IAM. Utilisez des politiques pour accorder des autorisations permettant d'effectuer une opération dans AWS. Lorsque vous utilisez une action dans une politique, vous autorisez ou refusez généralement l'accès à l'opération d'API ou à la commande CLI portant le même nom. Toutefois,

dans certains cas, une seule action contrôle l'accès à plusieurs opérations. D'autres opérations, quant à elles, requièrent plusieurs actions différentes.

La colonne Types de ressources indique si chaque action prend en charge les autorisations au niveau des ressources. S'il n'y a pas de valeur pour cette colonne, vous devez indiquer toutes les ressources (« \* ») dans l'élément Resource de votre déclaration de politique. Si la colonne inclut un type de ressource, vous pouvez indiquer un ARN de ce type dans une déclaration avec cette action. Si l'action comporte une ou plusieurs ressources requises, l'appelant doit être autorisé à utiliser l'action avec ces ressources. Les ressources requises sont indiquées dans le tableau par un astérisque (\*). Si vous limitez l'accès aux ressources avec l'Resourceélément dans une politique IAM, vous devez inclure un ARN ou un modèle pour chaque type de ressource requis. Certaines actions prennent en charge plusieurs types de ressources. Si le type de ressource est facultatif (non indiqué comme obligatoire), vous pouvez choisir d'utiliser l'un, mais pas l'autre.

La colonne Clés de condition inclut des clés que vous pouvez spécifier dans l'élément Condition d'une déclaration de politique. Pour plus d'informations sur les clés de condition associées aux ressources du service, consultez la colonne Clés de condition du tableau des types de ressources.

**a** Note

Les clés de condition des ressources sont répertoriées dans le tableau [Types de ressources](#page-5668-0). Vous pouvez trouver un lien vers le type de ressource qui s'applique à une action dans la colonne Types de ressources (\* obligatoire) du tableau Actions. Le type de ressource indiqué dans le tableau Types de ressources inclut la colonne Clés de condition, qui contient les clés de condition de ressource qui s'appliquent à une action dans le tableau Actions.

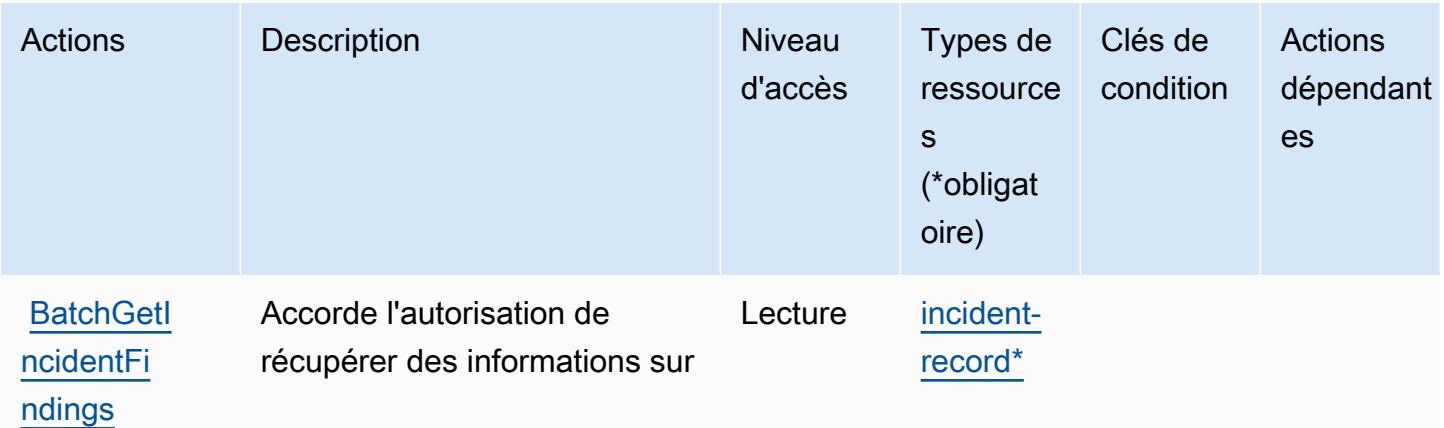

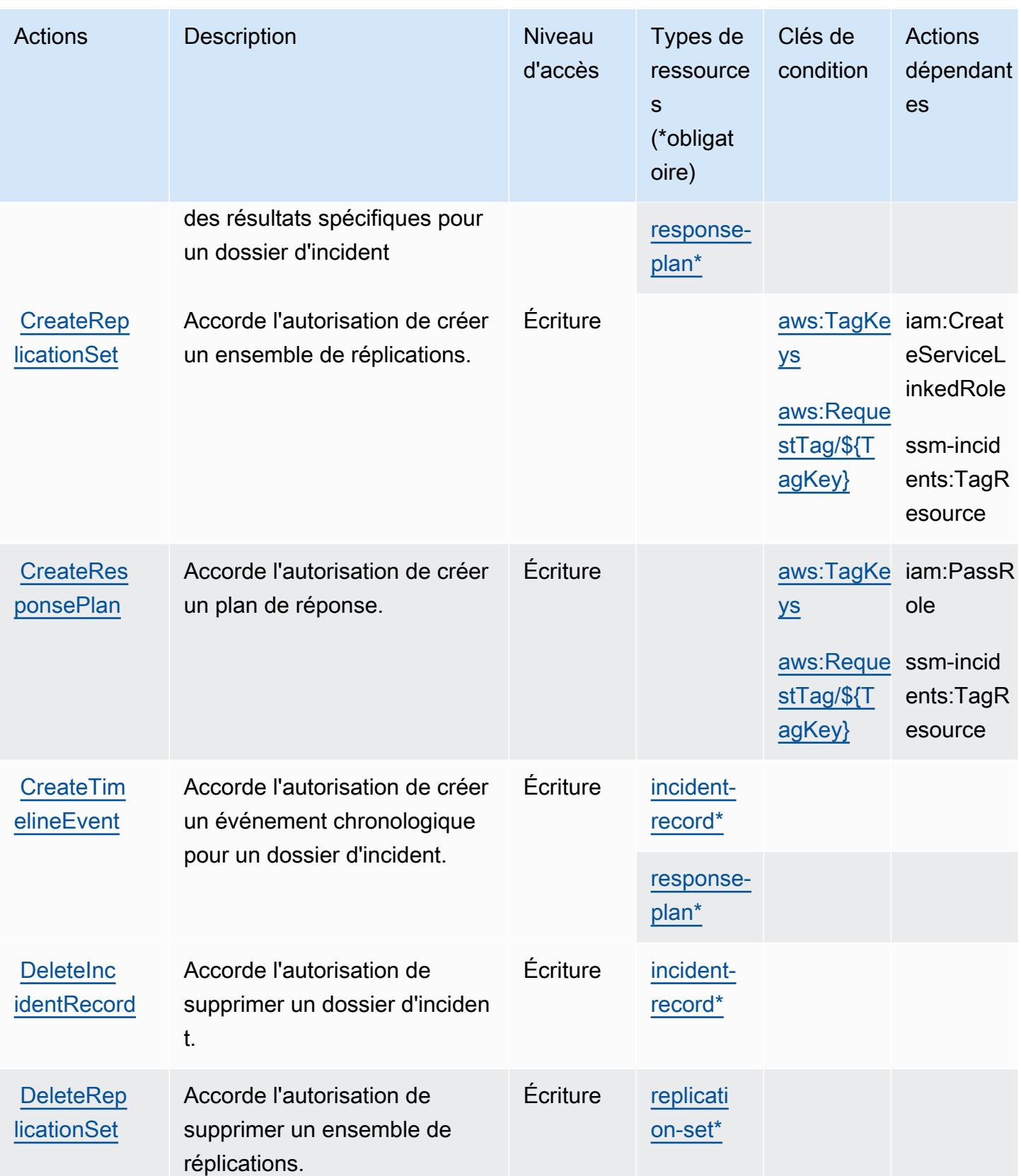

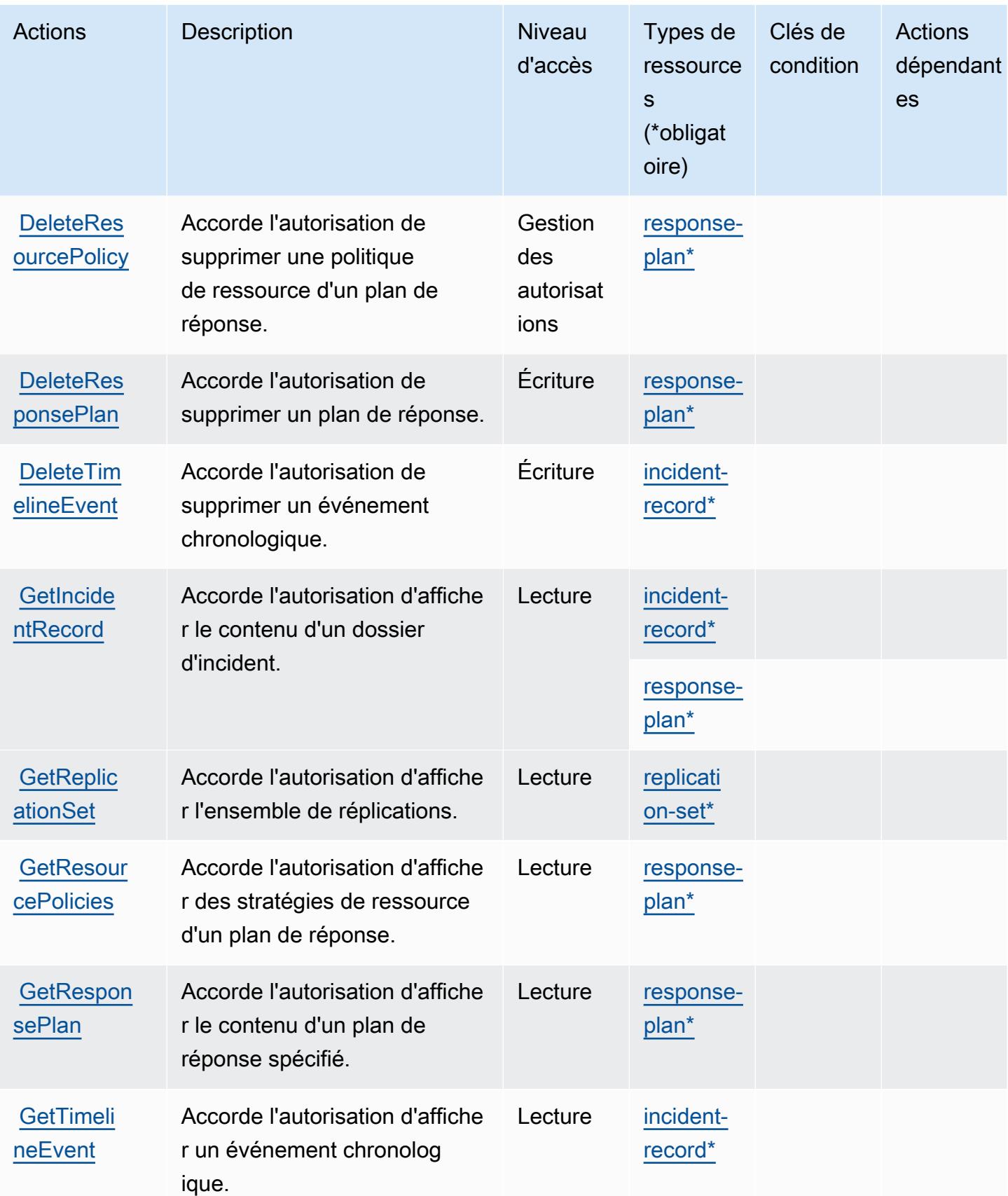

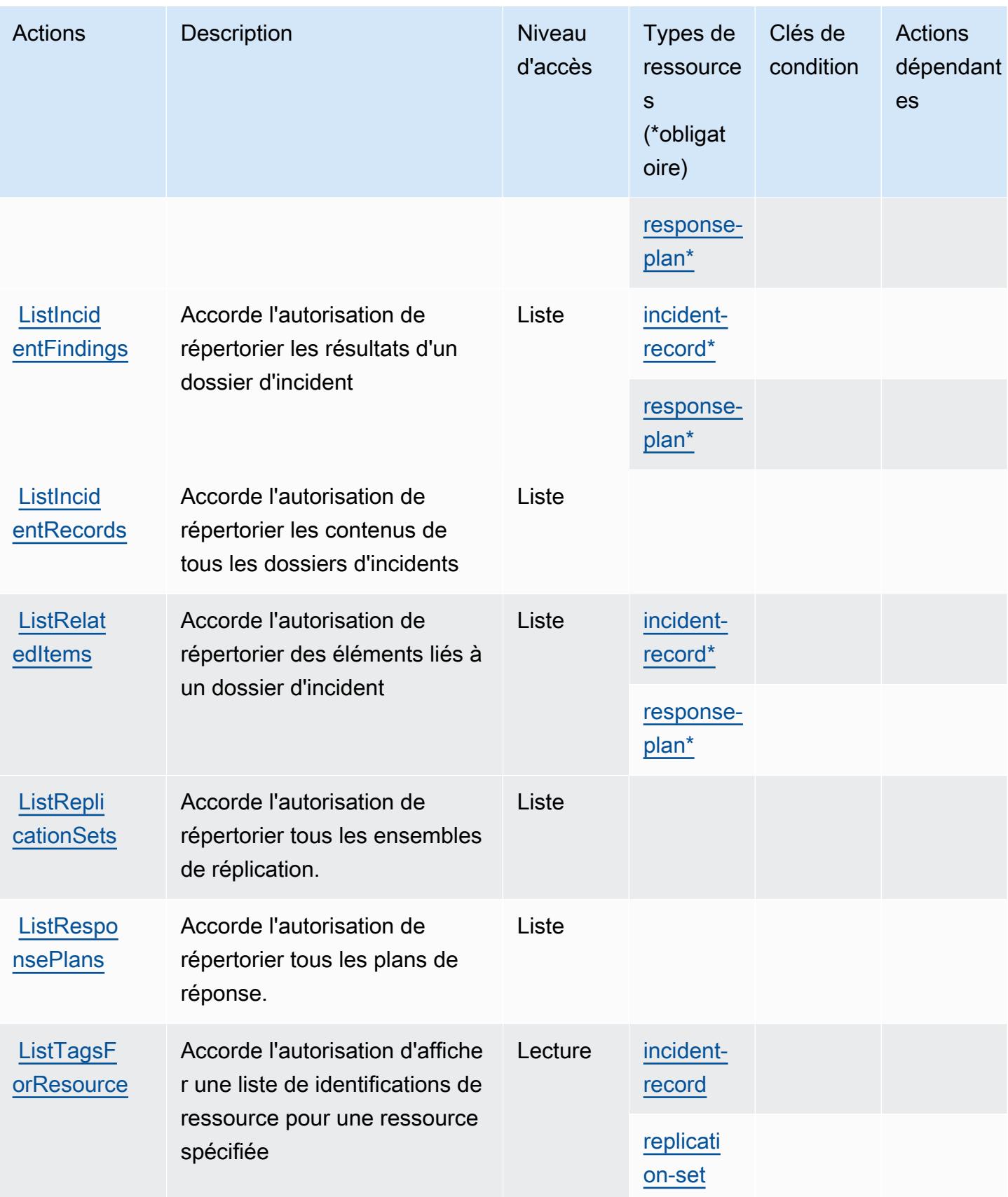

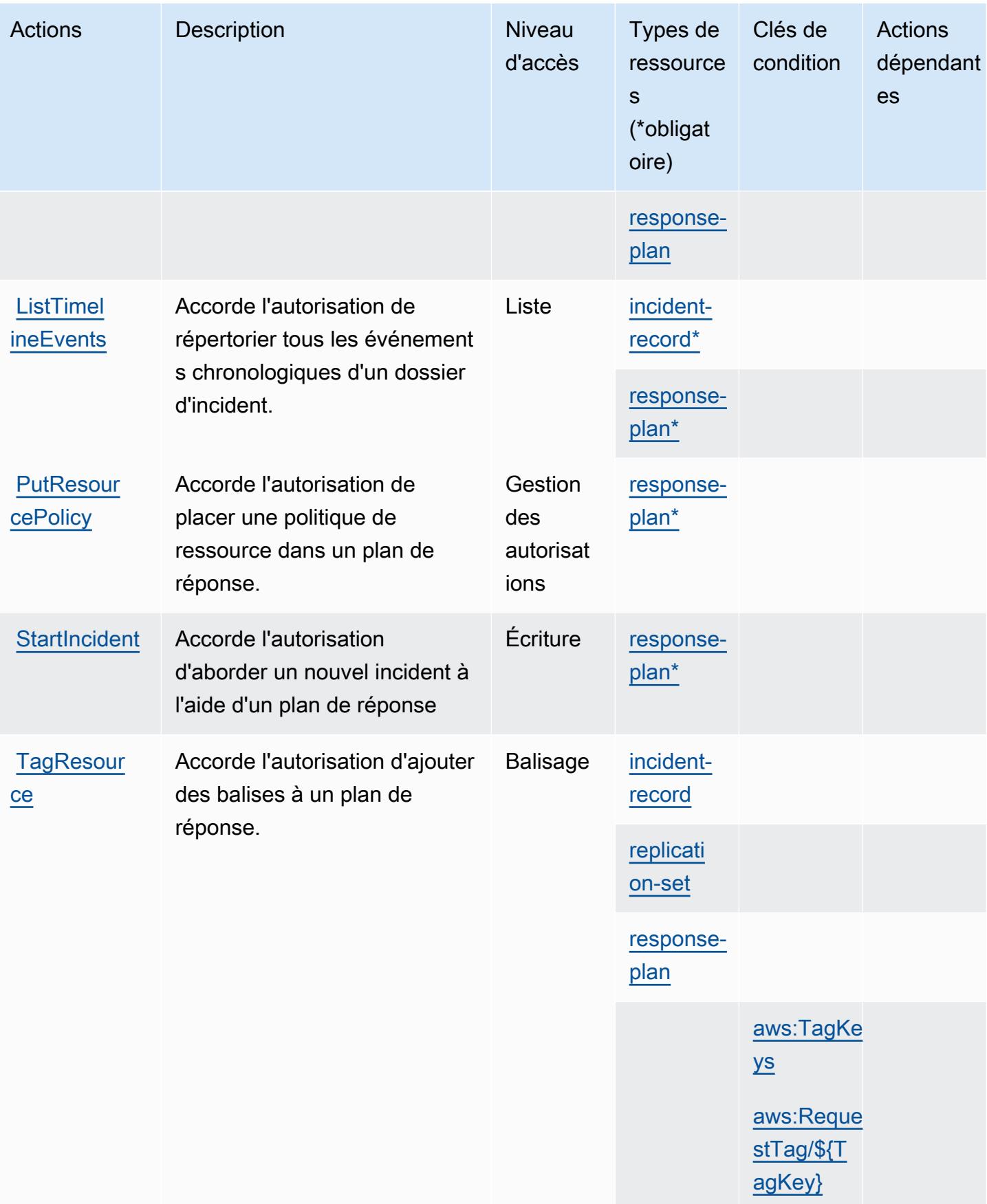

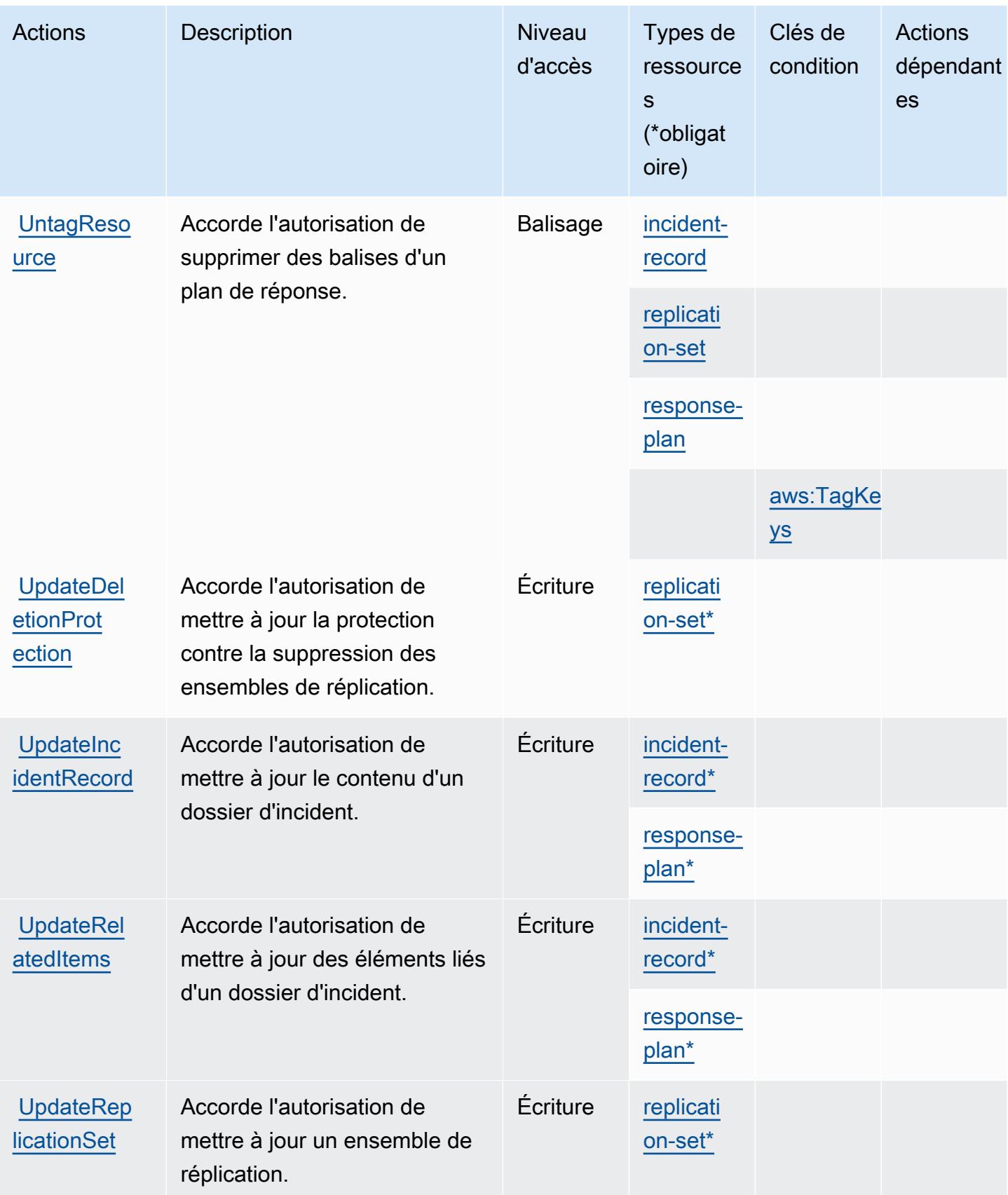

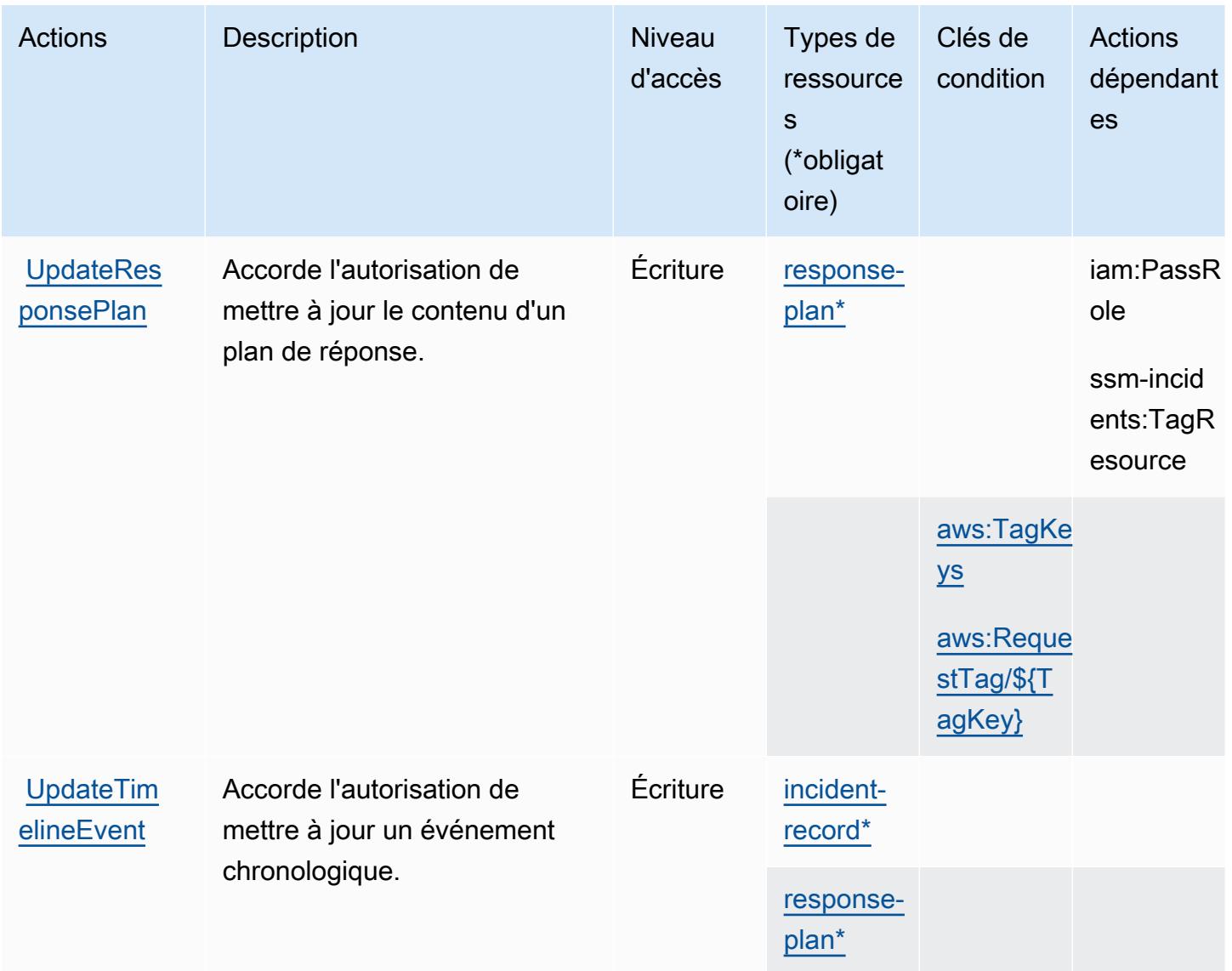

<span id="page-5668-0"></span>Types de ressources définis par AWS Systems Manager Incident Manager

Ce service définit les types de ressources suivants, qui peuvent être utilisés dans l' Resource élément des déclarations de politique d'autorisation IAM. Chaque action du [tableau Actions](#page-5661-2) identifie les types de ressources pouvant être spécifiés avec cette action. Un type de ressource peut également définir les clés de condition que vous pouvez inclure dans une politique. Ces clés sont affichées dans la dernière colonne du tableau. Pour plus de détails sur les colonnes du tableau suivant, veuillez consulter le [tableau Types de ressources.](reference_policies_actions-resources-contextkeys.html#resources_table)

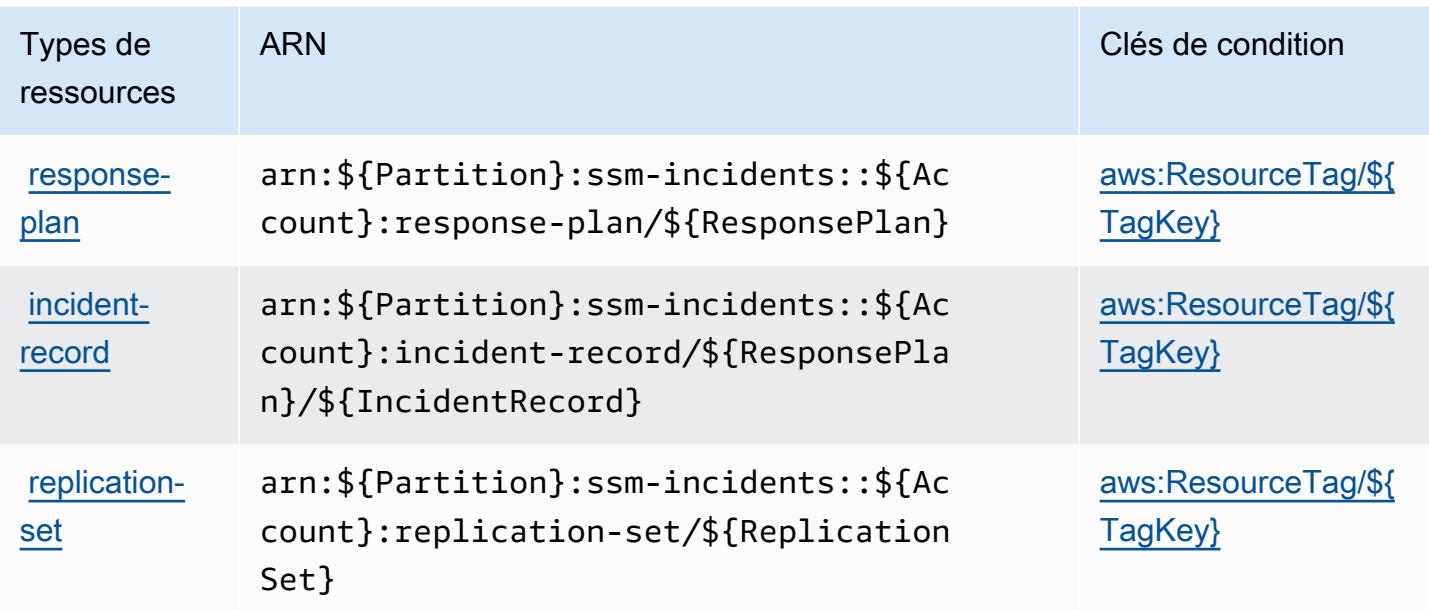

### <span id="page-5669-0"></span>Clés de condition pour AWS Systems Manager Incident Manager

AWS Systems Manager Incident Manager définit les clés de condition suivantes qui peuvent être utilisées dans l'Conditionélément d'une politique IAM. Vous pouvez utiliser ces clés pour affiner les conditions d'application de la déclaration de politique. Pour plus de détails sur les colonnes du tableau suivant, veuillez consulter le [tableau Clés de condition.](reference_policies_actions-resources-contextkeys.html#context_keys_table)

Pour afficher les clés de condition globales disponibles pour tous les services, consultez [Clés de](https://docs.aws.amazon.com/IAM/latest/UserGuide/reference_policies_condition-keys.html#AvailableKeys) [condition globales disponibles](https://docs.aws.amazon.com/IAM/latest/UserGuide/reference_policies_condition-keys.html#AvailableKeys).

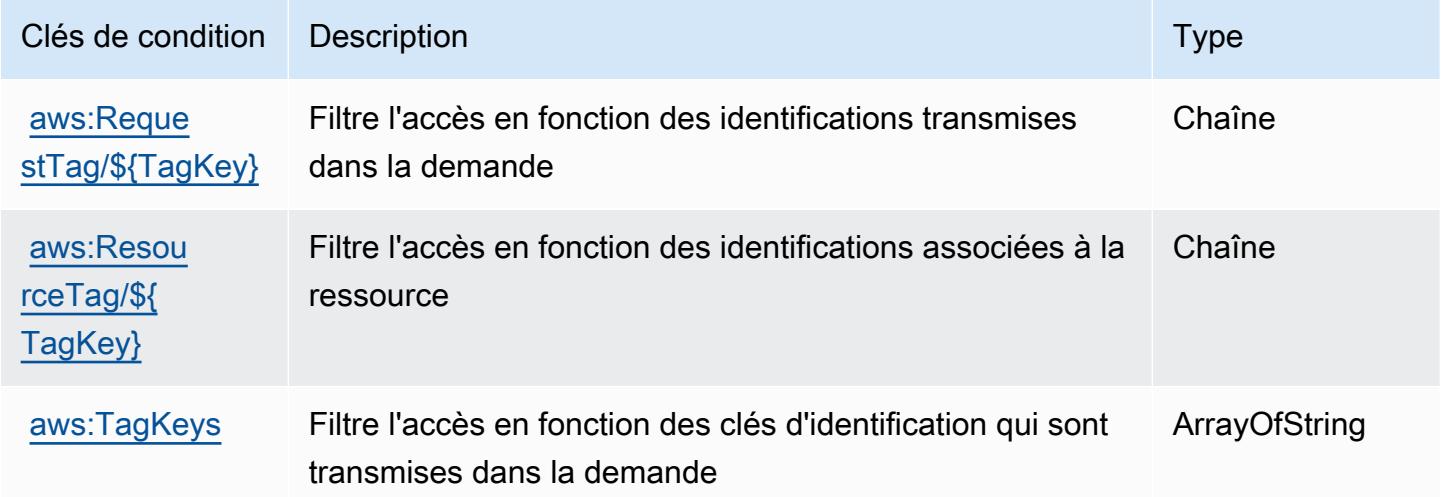

# Actions, ressources et clés de condition pour AWS Systems Manager Incident Manager Contacts

AWS Systems Manager Incident Manager Contacts (préfixe de service :ssm-contacts) fournit les ressources, actions et clés de contexte de condition spécifiques au service suivantes à utiliser dans les politiques d'autorisation IAM.

Références :

- Découvrez comment [configurer ce service.](https://docs.aws.amazon.com/incident-manager/latest/userguide/contacts.html)
- Affichez la liste des [opérations d'API disponibles pour ce service.](https://docs.aws.amazon.com/incident-manager/latest/APIReference/Welcome.html)
- Découvrez comment protéger ce service et ses ressources avec les stratégies d'autorisation [IAM](https://docs.aws.amazon.com/incident-manager/latest/userguide/security-iam.html).

#### **Rubriques**

- [Actions définies par AWS Systems Manager Incident Manager Contacts](#page-5670-0)
- [Types de ressources définis par AWS Systems Manager Incident Manager Contacts](#page-5677-0)
- [Clés de condition pour AWS Systems Manager Incident Manager Contacts](#page-5678-0)

### <span id="page-5670-0"></span>Actions définies par AWS Systems Manager Incident Manager Contacts

Vous pouvez indiquer les actions suivantes dans l'élément Action d'une déclaration de politique IAM. Utilisez des politiques pour accorder des autorisations permettant d'effectuer une opération dans AWS. Lorsque vous utilisez une action dans une politique, vous autorisez ou refusez généralement l'accès à l'opération d'API ou à la commande CLI portant le même nom. Toutefois, dans certains cas, une seule action contrôle l'accès à plusieurs opérations. D'autres opérations, quant à elles, requièrent plusieurs actions différentes.

La colonne Types de ressources indique si chaque action prend en charge les autorisations au niveau des ressources. S'il n'y a pas de valeur pour cette colonne, vous devez indiquer toutes les ressources (« \* ») dans l'élément Resource de votre déclaration de politique. Si la colonne inclut un type de ressource, vous pouvez indiquer un ARN de ce type dans une déclaration avec cette action. Si l'action comporte une ou plusieurs ressources requises, l'appelant doit être autorisé à utiliser l'action avec ces ressources. Les ressources requises sont indiquées dans le tableau par un astérisque (\*). Si vous limitez l'accès aux ressources avec l'Resourceélément dans une politique IAM, vous devez inclure un ARN ou un modèle pour chaque type de ressource requis. Certaines

actions prennent en charge plusieurs types de ressources. Si le type de ressource est facultatif (non indiqué comme obligatoire), vous pouvez choisir d'utiliser l'un, mais pas l'autre.

La colonne Clés de condition inclut des clés que vous pouvez spécifier dans l'élément Condition d'une déclaration de politique. Pour plus d'informations sur les clés de condition associées aux ressources du service, consultez la colonne Clés de condition du tableau des types de ressources.

#### **a** Note

Les clés de condition des ressources sont répertoriées dans le tableau [Types de ressources](#page-5677-0). Vous pouvez trouver un lien vers le type de ressource qui s'applique à une action dans la colonne Types de ressources (\* obligatoire) du tableau Actions. Le type de ressource indiqué dans le tableau Types de ressources inclut la colonne Clés de condition, qui contient les clés de condition de ressource qui s'appliquent à une action dans le tableau Actions.

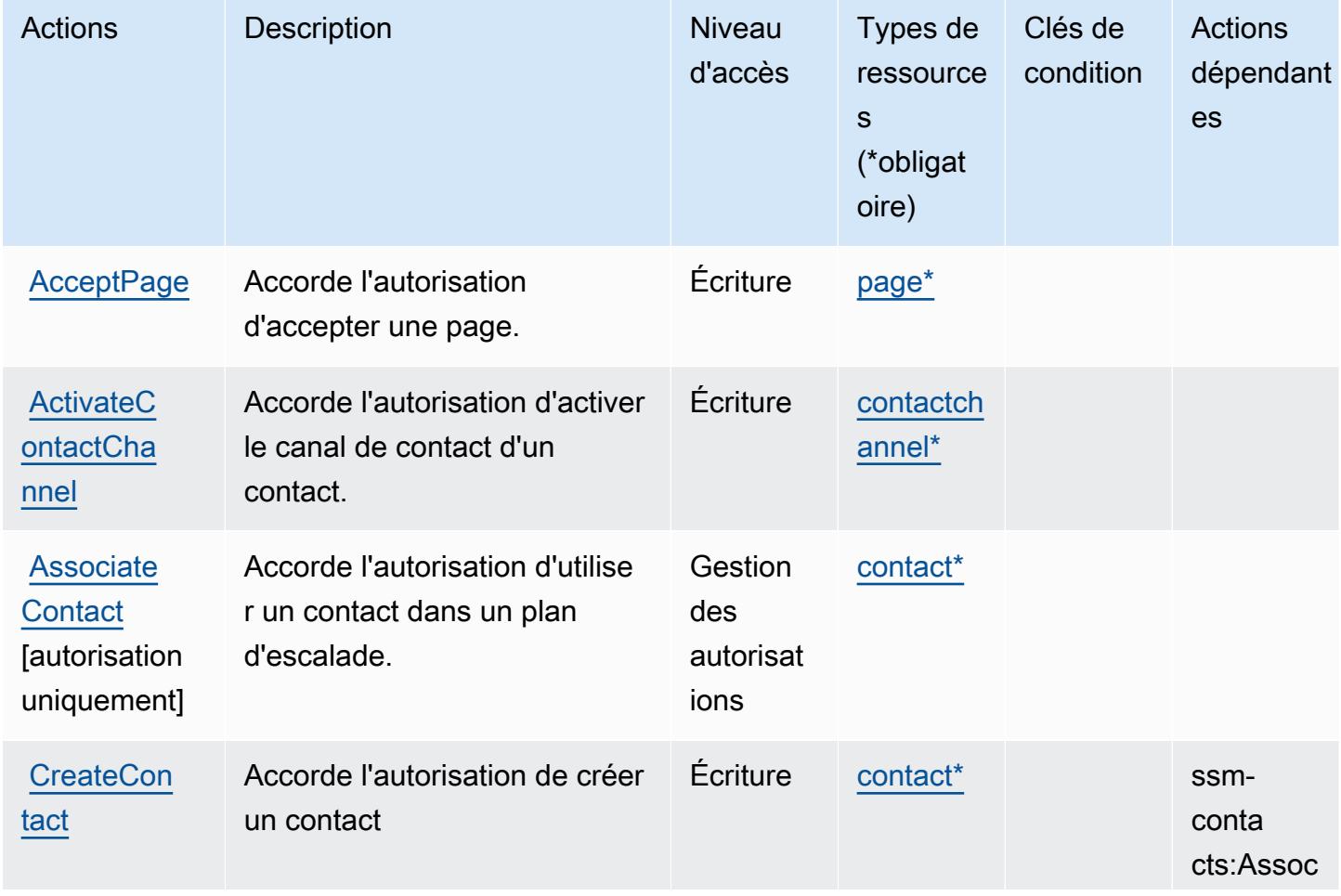

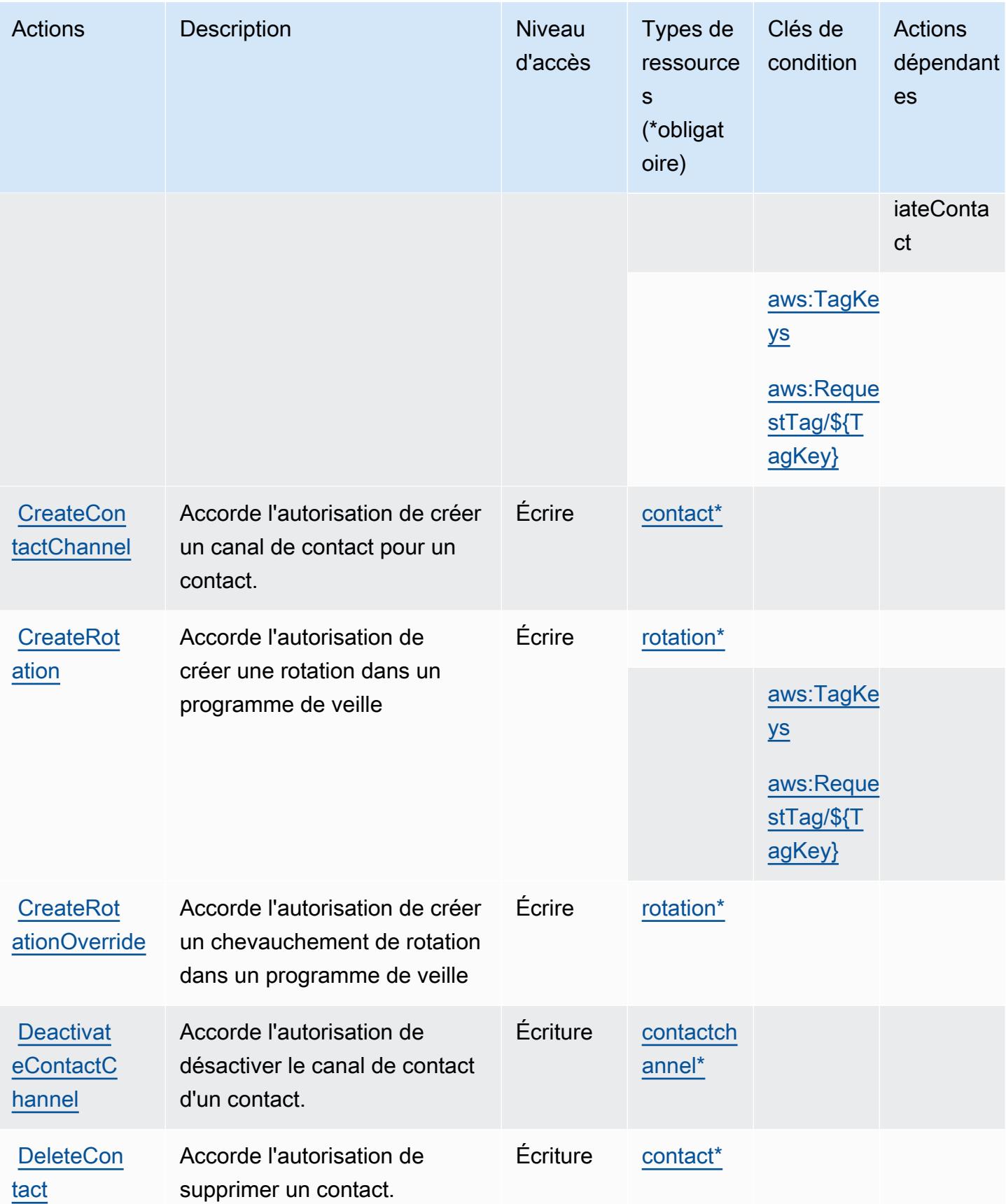

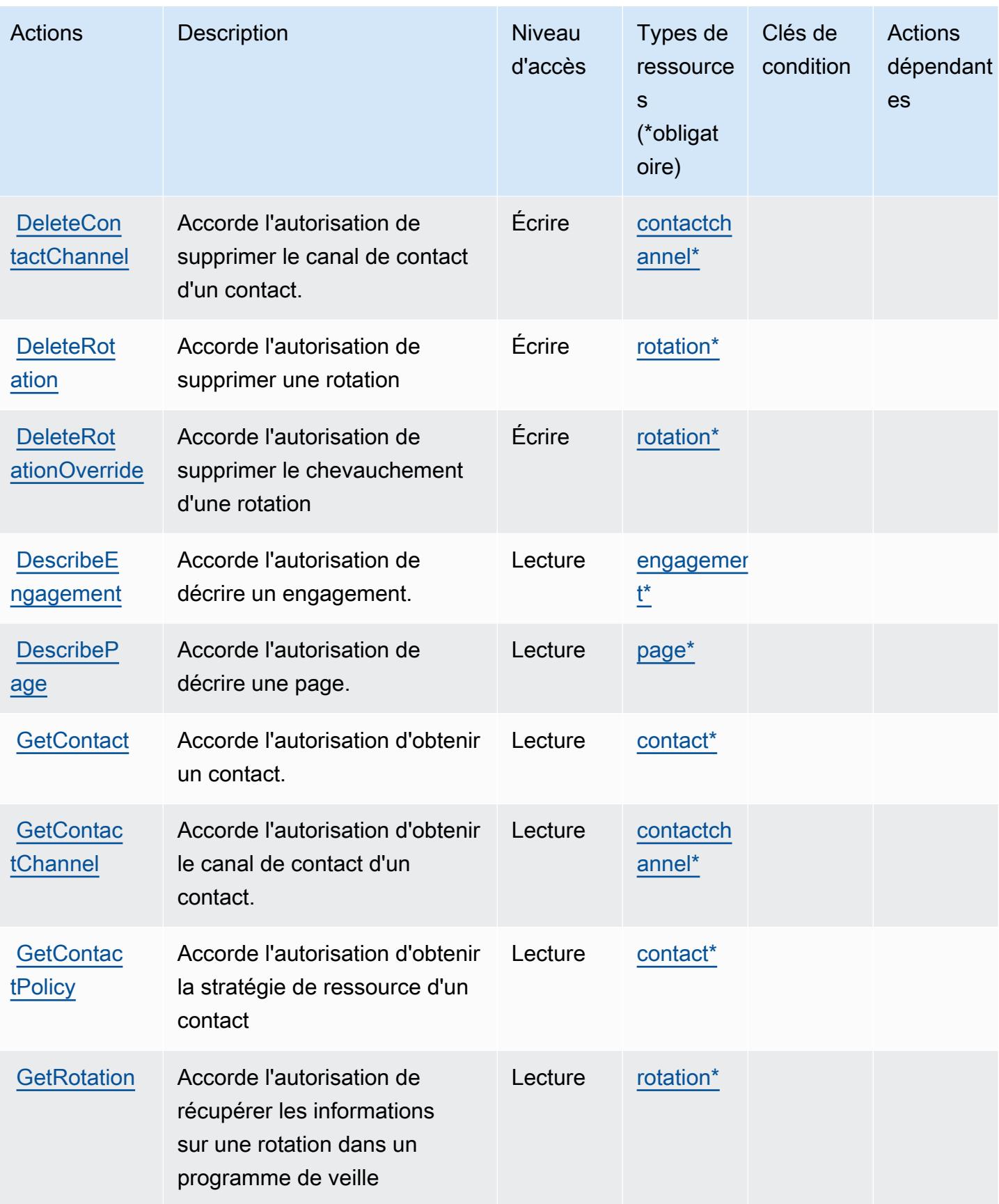

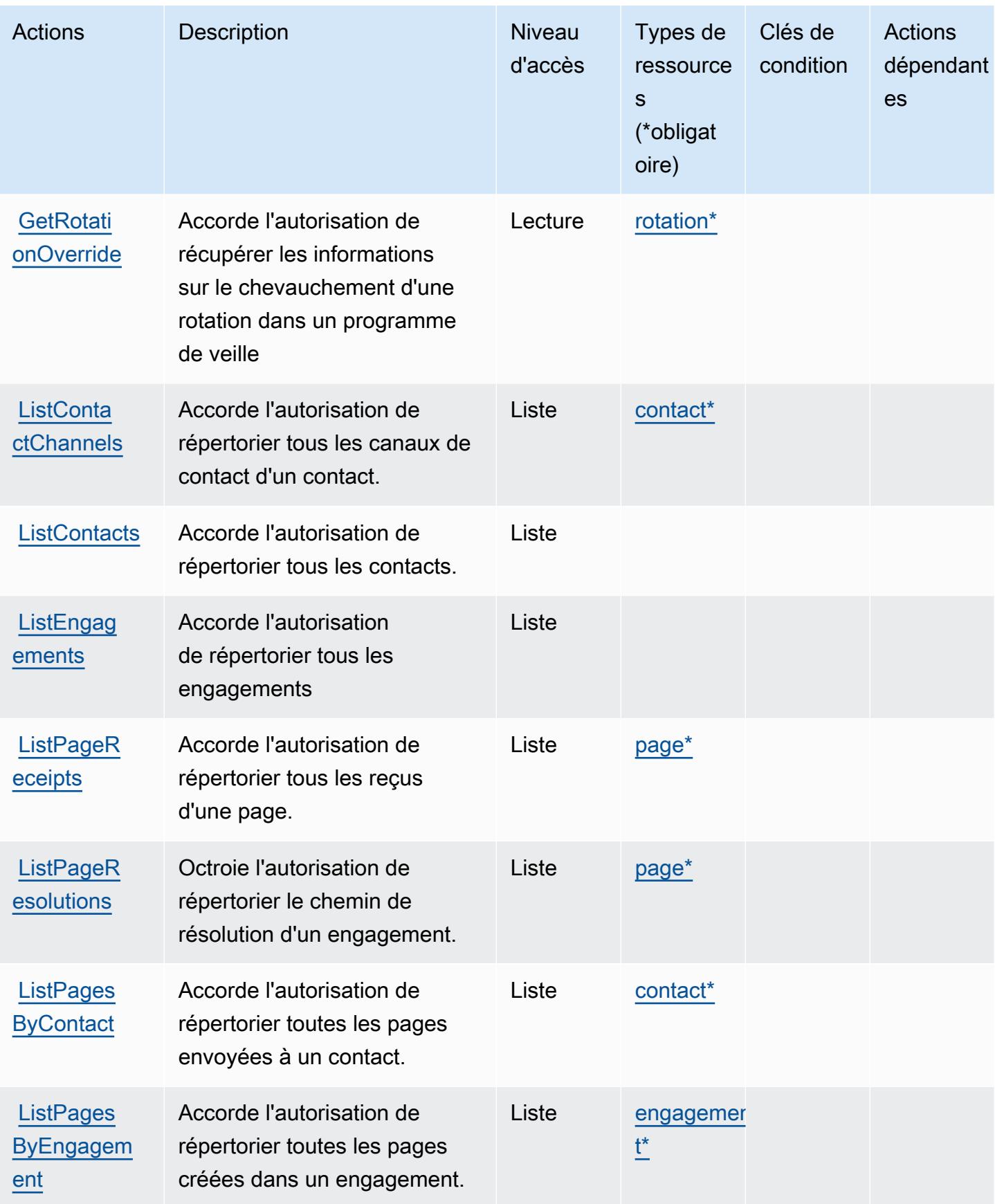

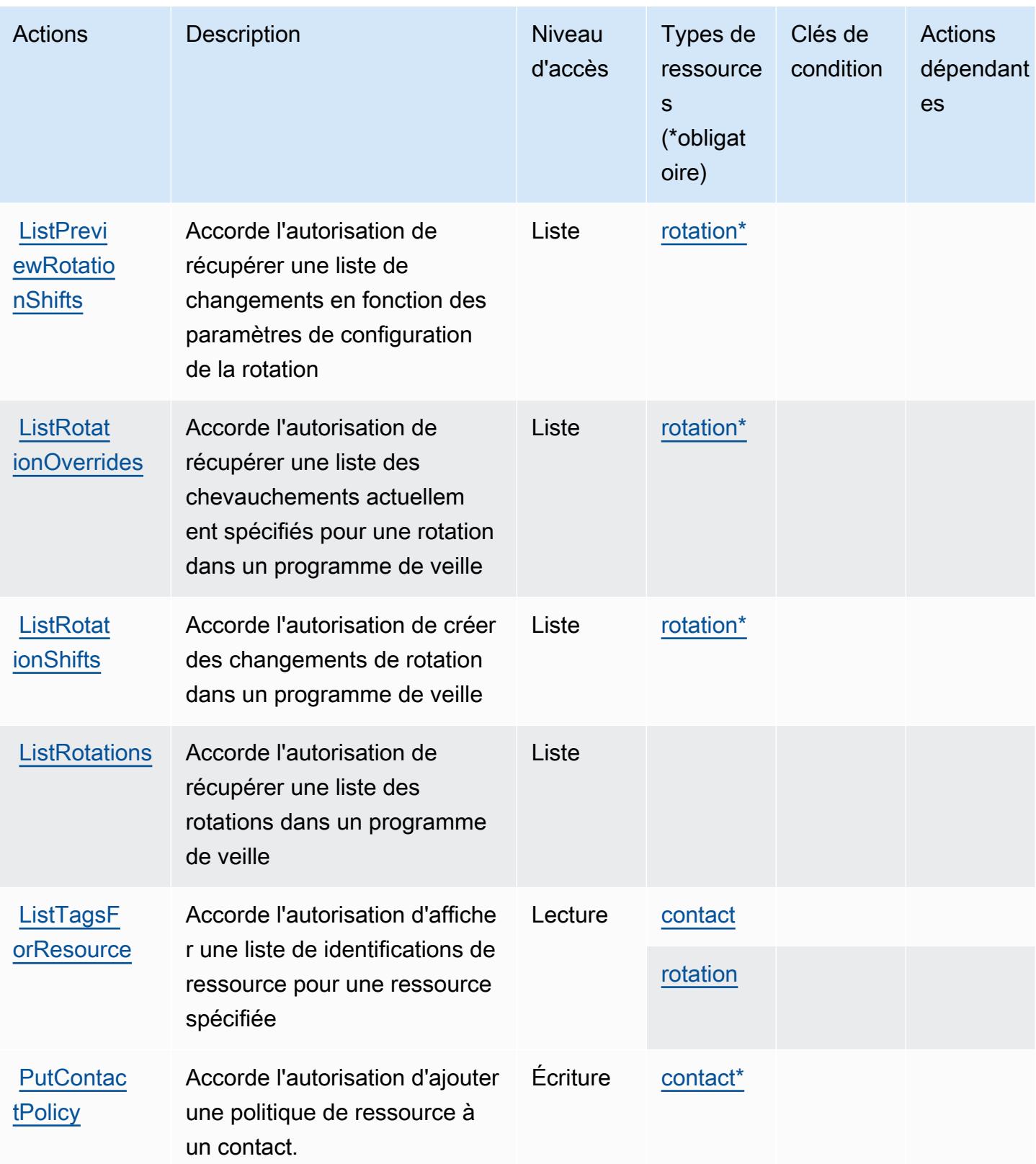

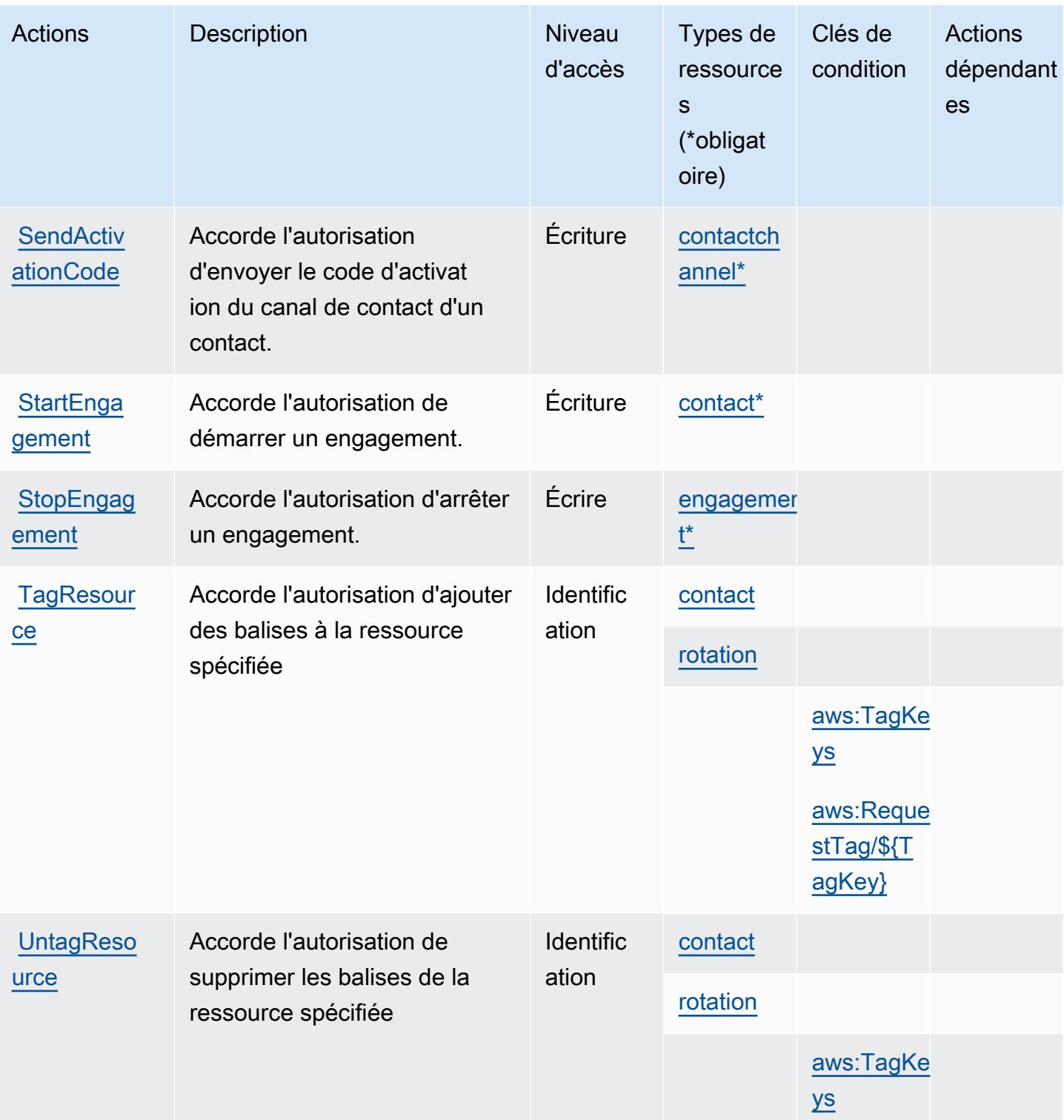

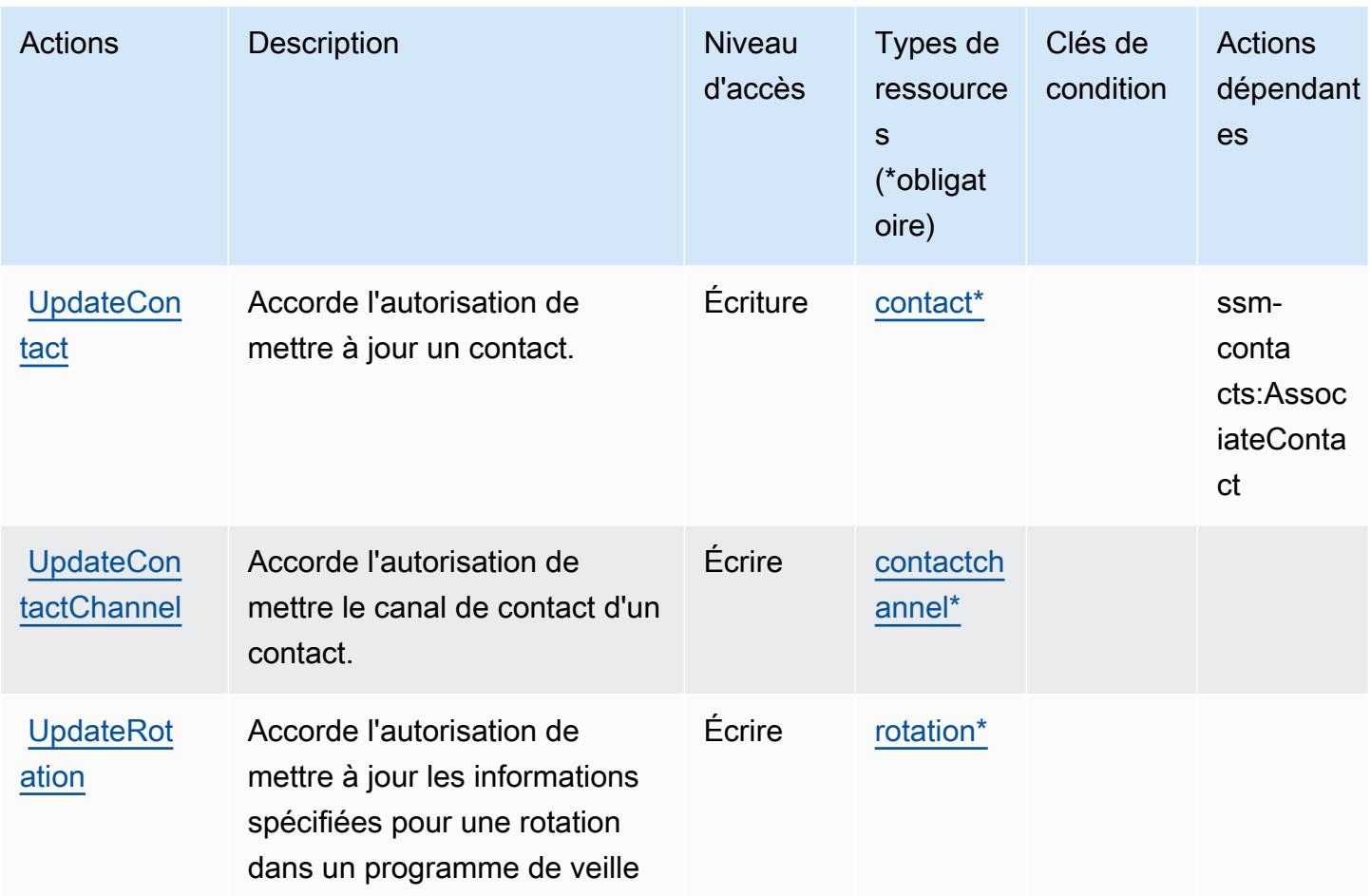

<span id="page-5677-0"></span>Types de ressources définis par AWS Systems Manager Incident Manager Contacts

Ce service définit les types de ressources suivants, qui peuvent être utilisés dans l' Resource élément des déclarations de politique d'autorisation IAM. Chaque action du [tableau Actions](#page-5670-0) identifie les types de ressources pouvant être spécifiés avec cette action. Un type de ressource peut également définir les clés de condition que vous pouvez inclure dans une politique. Ces clés sont affichées dans la dernière colonne du tableau. Pour plus de détails sur les colonnes du tableau suivant, veuillez consulter le [tableau Types de ressources.](reference_policies_actions-resources-contextkeys.html#resources_table)

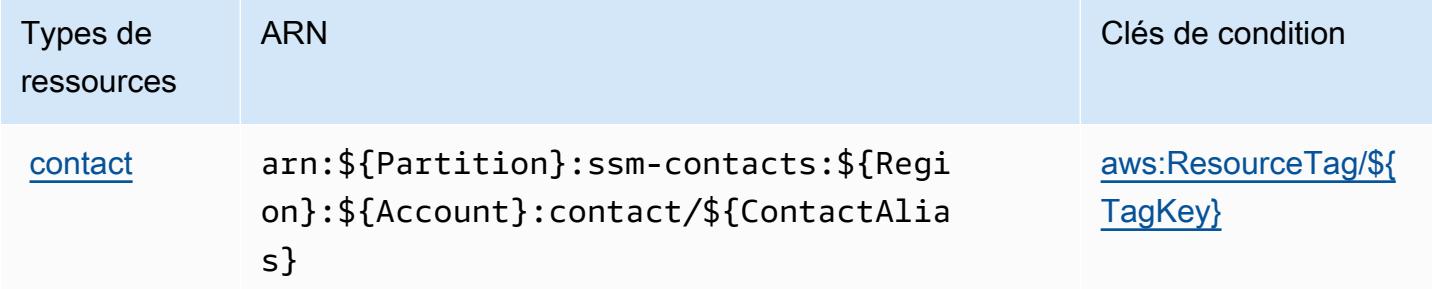

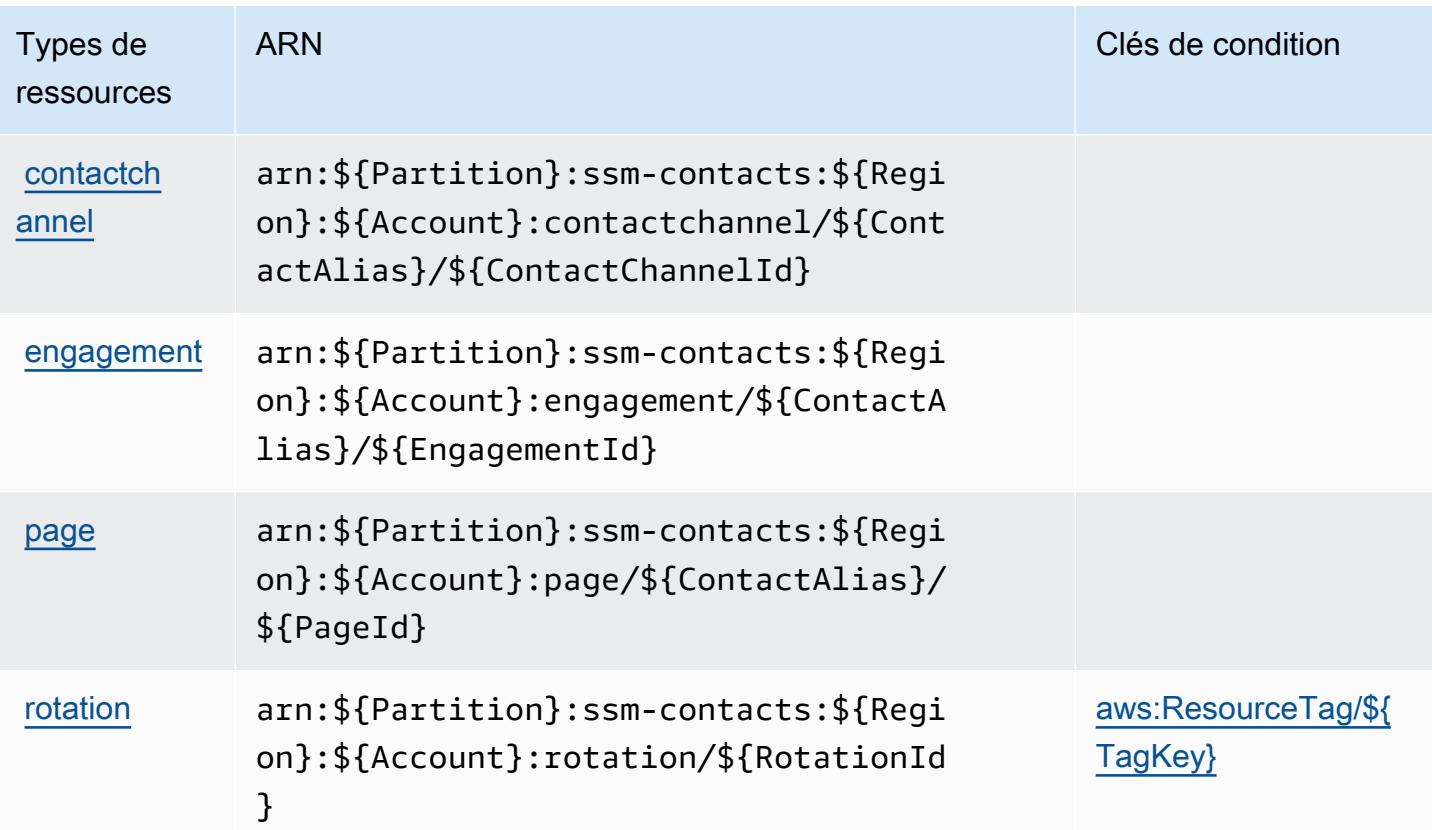

<span id="page-5678-0"></span>Clés de condition pour AWS Systems Manager Incident Manager Contacts

AWS Systems Manager Incident Manager Contacts définit les clés de condition suivantes qui peuvent être utilisées dans l'Conditionélément d'une politique IAM. Vous pouvez utiliser ces clés pour affiner les conditions d'application de la déclaration de politique. Pour plus de détails sur les colonnes du tableau suivant, veuillez consulter le [tableau Clés de condition.](reference_policies_actions-resources-contextkeys.html#context_keys_table)

Pour afficher les clés de condition globales disponibles pour tous les services, consultez [Clés de](https://docs.aws.amazon.com/IAM/latest/UserGuide/reference_policies_condition-keys.html#AvailableKeys) [condition globales disponibles](https://docs.aws.amazon.com/IAM/latest/UserGuide/reference_policies_condition-keys.html#AvailableKeys).

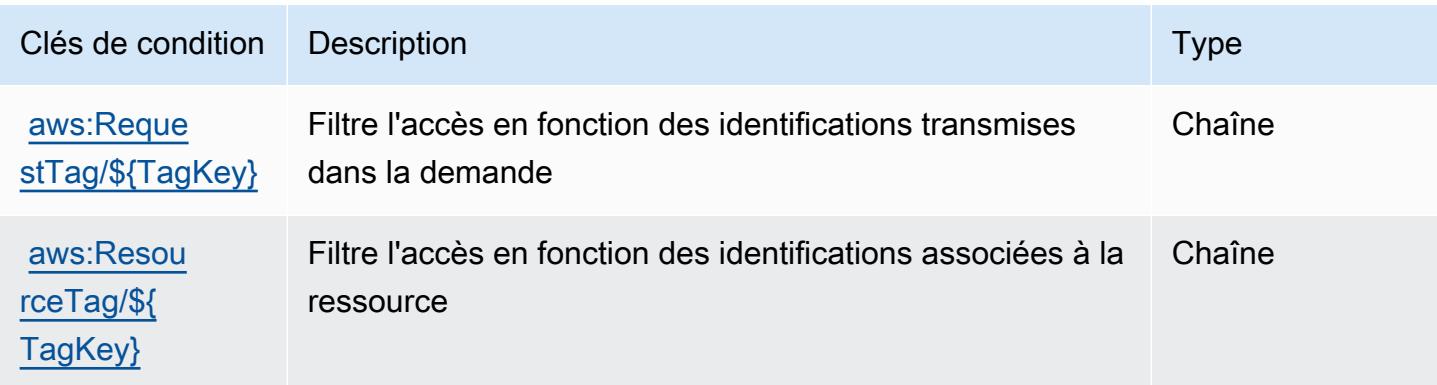

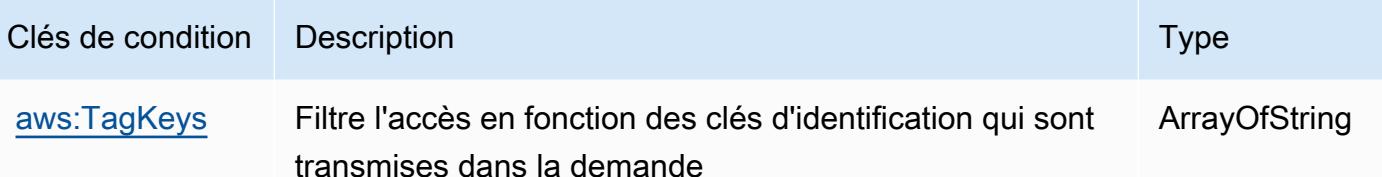

## Actions, ressources et clés de condition pour Tag Editor

L'éditeur de balises (préfixe de service : resource-explorer) fournit les ressources, actions et clés de contexte de condition spécifiques aux services suivantes à utiliser dans les politiques d'autorisation IAM.

Références :

- Découvrez comment [configurer ce service.](https://docs.aws.amazon.com/ARG/latest/userguide/)
- Affichez la liste des [opérations d'API disponibles pour ce service.](https://docs.aws.amazon.com/ARG/latest/userguide/)
- Découvrez comment protéger ce service et ses ressources avec les stratégies d'autorisation [IAM](https://docs.aws.amazon.com/ARG/latest/userguide/).

#### **Rubriques**

- [Actions définies par Tag Editor](#page-5679-0)
- [Types de ressources définis par Tag Editor](#page-5681-0)
- [Clés de condition pour Tag Editor](#page-5681-1)

### <span id="page-5679-0"></span>Actions définies par Tag Editor

Vous pouvez indiquer les actions suivantes dans l'élément Action d'une déclaration de politique IAM. Utilisez des politiques pour accorder des autorisations permettant d'effectuer une opération dans AWS. Lorsque vous utilisez une action dans une politique, vous autorisez ou refusez généralement l'accès à l'opération d'API ou à la commande CLI portant le même nom. Toutefois, dans certains cas, une seule action contrôle l'accès à plusieurs opérations. D'autres opérations, quant à elles, requièrent plusieurs actions différentes.

La colonne Types de ressources indique si chaque action prend en charge les autorisations au niveau des ressources. S'il n'y a pas de valeur pour cette colonne, vous devez indiquer toutes les ressources (« \* ») dans l'élément Resource de votre déclaration de politique. Si la colonne inclut un type de ressource, vous pouvez indiquer un ARN de ce type dans une déclaration avec cette

action. Si l'action comporte une ou plusieurs ressources requises, l'appelant doit être autorisé à utiliser l'action avec ces ressources. Les ressources requises sont indiquées dans le tableau par un astérisque (\*). Si vous limitez l'accès aux ressources avec l'Resourceélément dans une politique IAM, vous devez inclure un ARN ou un modèle pour chaque type de ressource requis. Certaines actions prennent en charge plusieurs types de ressources. Si le type de ressource est facultatif (non indiqué comme obligatoire), vous pouvez choisir d'utiliser l'un, mais pas l'autre.

La colonne Clés de condition inclut des clés que vous pouvez spécifier dans l'élément Condition d'une déclaration de politique. Pour plus d'informations sur les clés de condition associées aux ressources du service, consultez la colonne Clés de condition du tableau des types de ressources.

#### **a** Note

Les clés de condition des ressources sont répertoriées dans le tableau [Types de ressources](#page-5681-0). Vous pouvez trouver un lien vers le type de ressource qui s'applique à une action dans la colonne Types de ressources (\* obligatoire) du tableau Actions. Le type de ressource indiqué dans le tableau Types de ressources inclut la colonne Clés de condition, qui contient les clés de condition de ressource qui s'appliquent à une action dans le tableau Actions.

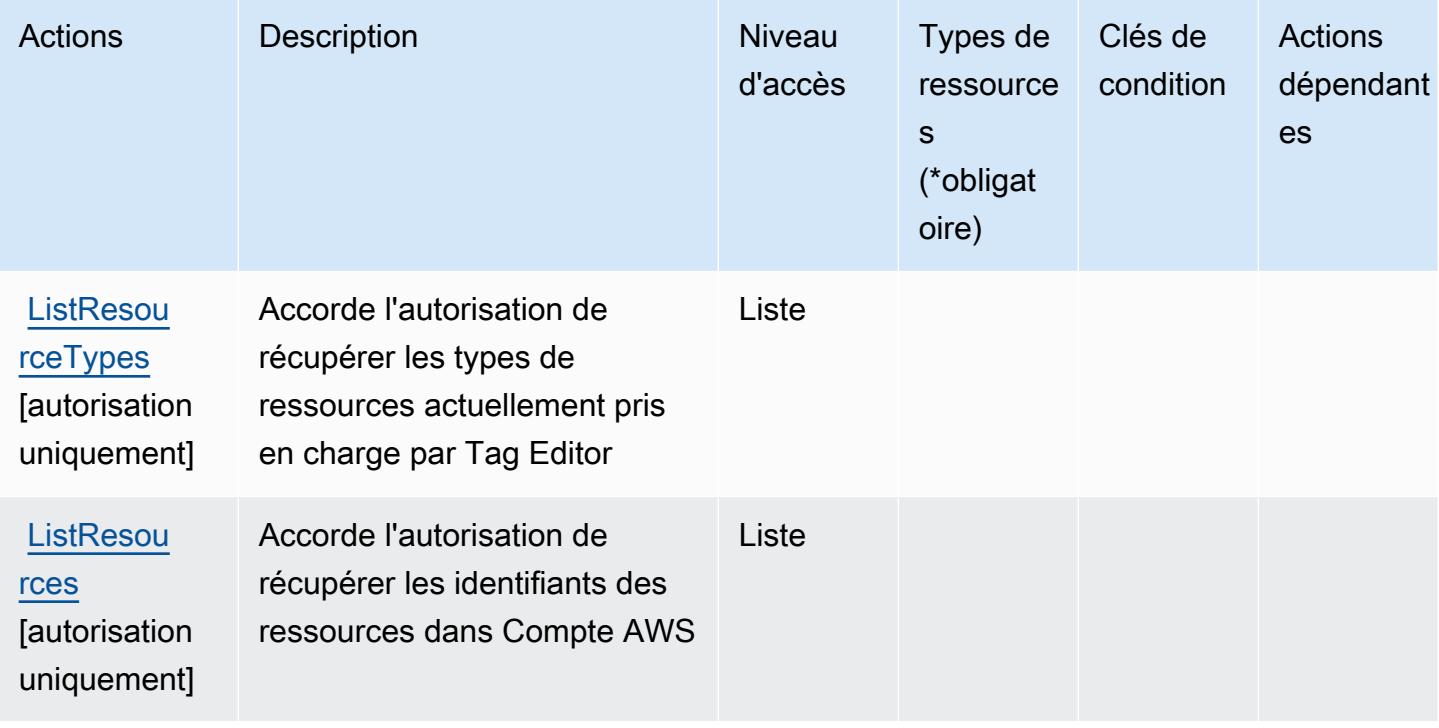

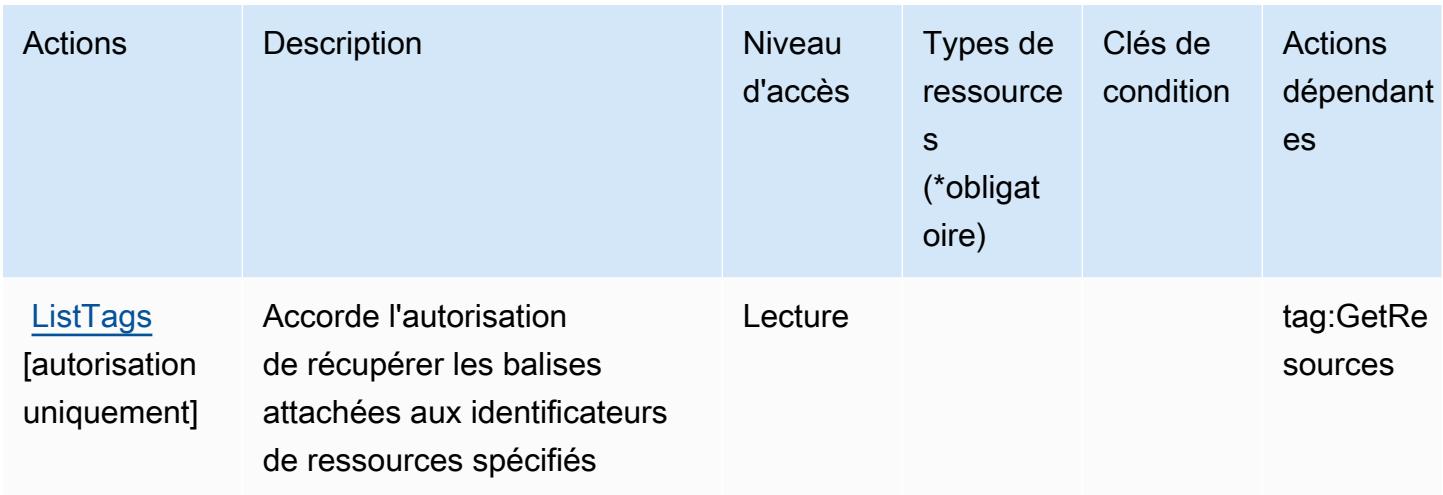

### <span id="page-5681-0"></span>Types de ressources définis par Tag Editor

L'éditeur de balises ne permet pas de spécifier un ARN de ressource dans l'Resourceélément d'une déclaration de politique IAM. Pour autoriser l'accès à Tag Editor, "Resource": "\*" spécifiez-le dans votre politique.

### <span id="page-5681-1"></span>Clés de condition pour Tag Editor

Tag Editor ne comporte aucune clé de contexte spécifique au service pouvant être utilisée dans l'élément Condition des déclarations de stratégie. Pour accéder à la liste des clés de condition globales disponibles pour tous les services, consultez [Clés de condition disponibles](https://docs.aws.amazon.com/IAM/latest/UserGuide/reference_policies_condition-keys.html#AvailableKeys).

## Actions, ressources et clés de condition pour AWS Paramètres de taxes

AWS Les paramètres fiscaux (préfixe de service :tax) fournissent les ressources, actions et clés contextuelles de condition spécifiques aux services suivantes à utiliser dans les politiques d'autorisation IAM.

#### Références :

- Découvrez comment [configurer ce service.](https://docs.aws.amazon.com/awsaccountbilling/latest/aboutv2/)
- Affichez la liste des [opérations d'API disponibles pour ce service.](https://docs.aws.amazon.com/awsaccountbilling/latest/aboutv2/api-reference.html)
- Découvrez comment protéger ce service et ses ressources avec les stratégies d'autorisation [IAM](https://docs.aws.amazon.com/awsaccountbilling/latest/aboutv2/control-access-billing.html).

#### Rubriques

• [Actions définies par AWS Paramètres de taxes](#page-5682-0)

- [Types de ressources définis par AWS Paramètres de taxes](#page-5685-0)
- [Clés de condition AWS pour Paramètres de taxes](#page-5685-1)

### <span id="page-5682-0"></span>Actions définies par AWS Paramètres de taxes

Vous pouvez indiquer les actions suivantes dans l'élément Action d'une déclaration de politique IAM. Utilisez des politiques pour accorder des autorisations permettant d'effectuer une opération dans AWS. Lorsque vous utilisez une action dans une politique, vous autorisez ou refusez généralement l'accès à l'opération d'API ou à la commande CLI portant le même nom. Toutefois, dans certains cas, une seule action contrôle l'accès à plusieurs opérations. D'autres opérations, quant à elles, requièrent plusieurs actions différentes.

La colonne Types de ressources indique si chaque action prend en charge les autorisations au niveau des ressources. S'il n'y a pas de valeur pour cette colonne, vous devez indiquer toutes les ressources (« \* ») dans l'élément Resource de votre déclaration de politique. Si la colonne inclut un type de ressource, vous pouvez indiquer un ARN de ce type dans une déclaration avec cette action. Si l'action comporte une ou plusieurs ressources requises, l'appelant doit être autorisé à utiliser l'action avec ces ressources. Les ressources requises sont indiquées dans le tableau par un astérisque (\*). Si vous limitez l'accès aux ressources avec l'Resourceélément dans une politique IAM, vous devez inclure un ARN ou un modèle pour chaque type de ressource requis. Certaines actions prennent en charge plusieurs types de ressources. Si le type de ressource est facultatif (non indiqué comme obligatoire), vous pouvez choisir d'utiliser l'un, mais pas l'autre.

La colonne Clés de condition inclut des clés que vous pouvez spécifier dans l'élément Condition d'une déclaration de politique. Pour plus d'informations sur les clés de condition associées aux ressources du service, consultez la colonne Clés de condition du tableau des types de ressources.

#### **a** Note

Les clés de condition des ressources sont répertoriées dans le tableau [Types de ressources](#page-5685-0). Vous pouvez trouver un lien vers le type de ressource qui s'applique à une action dans la colonne Types de ressources (\* obligatoire) du tableau Actions. Le type de ressource indiqué dans le tableau Types de ressources inclut la colonne Clés de condition, qui contient les clés de condition de ressource qui s'appliquent à une action dans le tableau Actions.

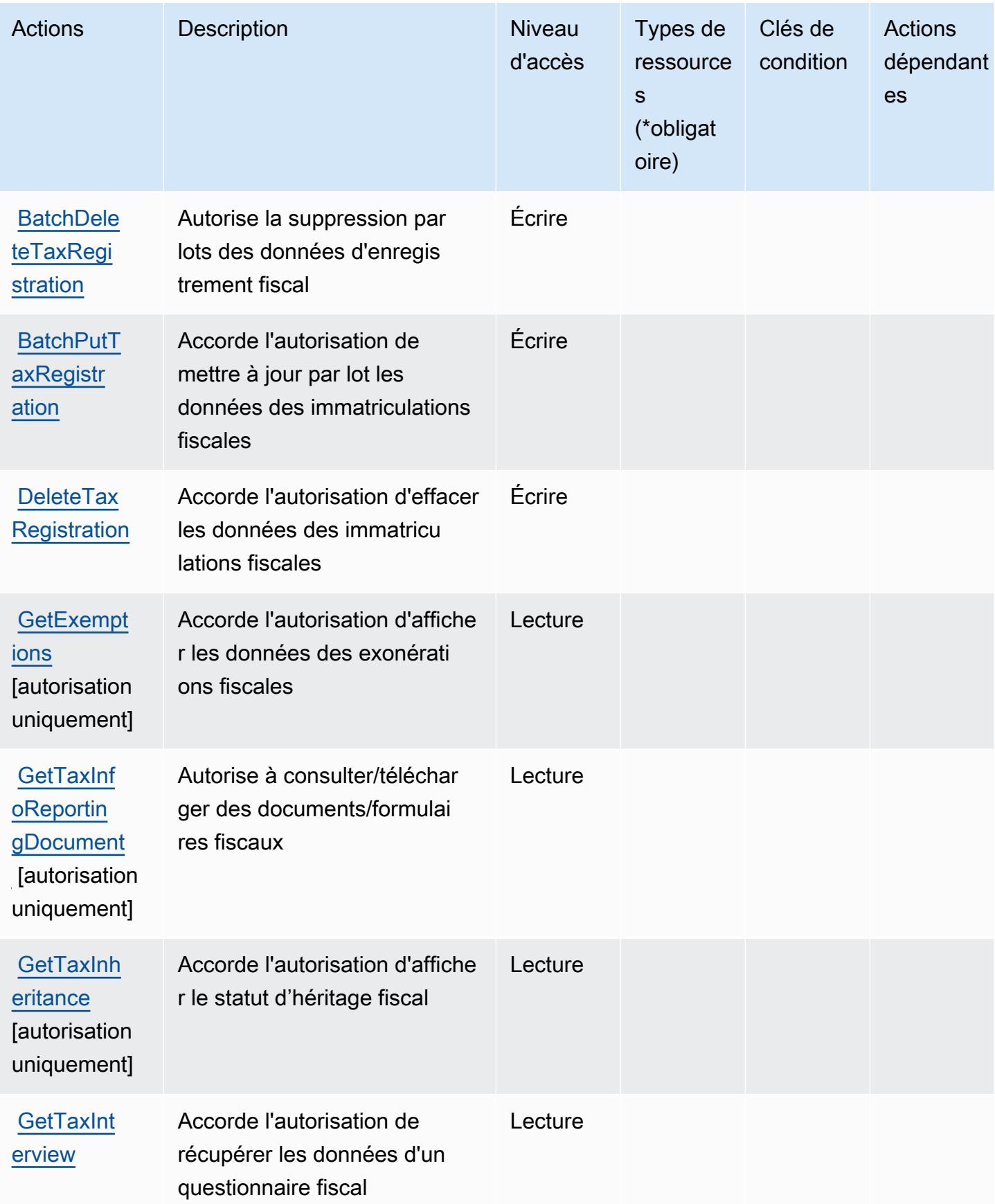

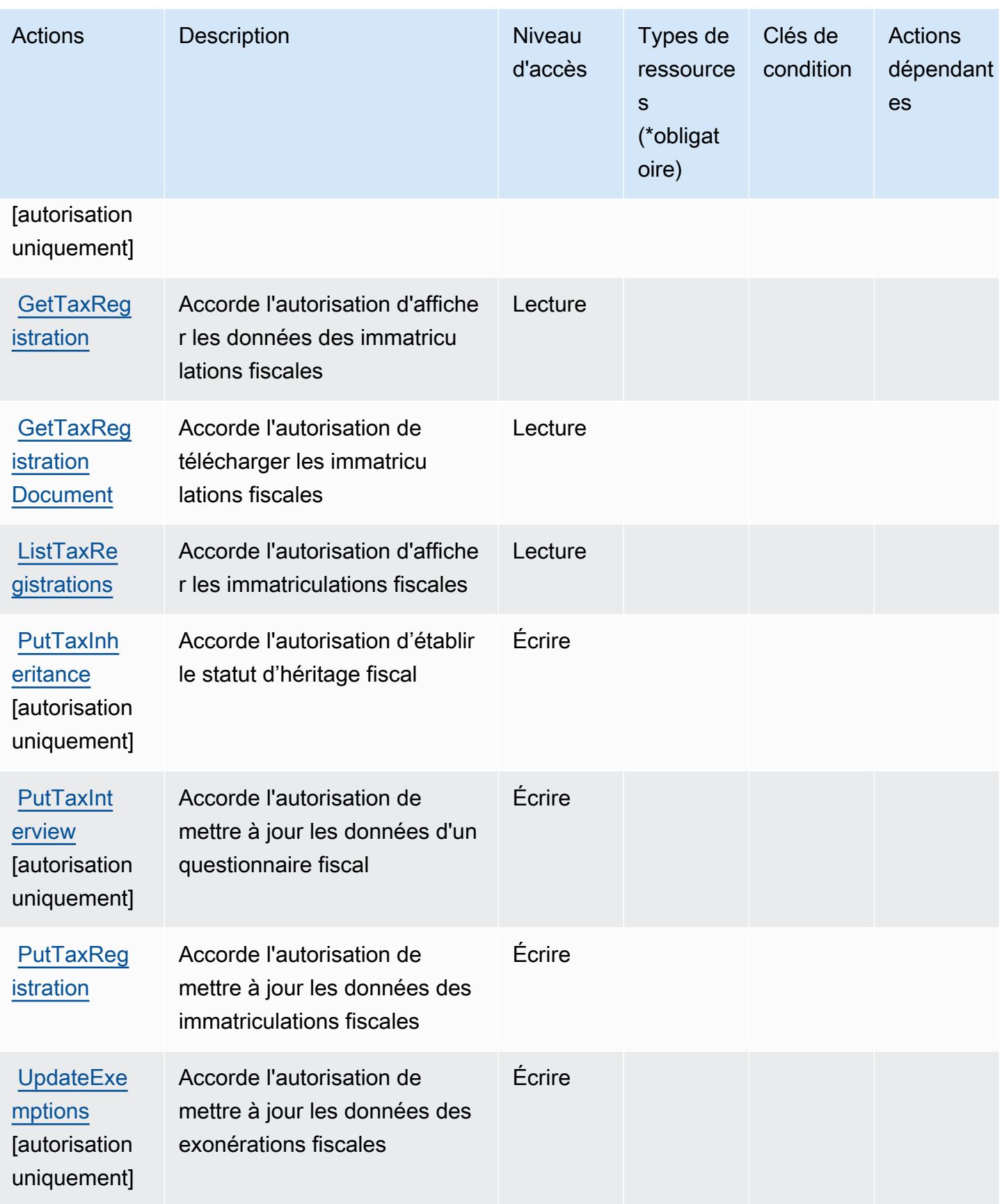

### <span id="page-5685-0"></span>Types de ressources définis par AWS Paramètres de taxes

AWS Les paramètres fiscaux ne permettent pas de spécifier un ARN de ressource dans l'Resourceélément d'une déclaration de politique IAM. Pour autoriser l'accès à AWS Paramètres de taxes, précisez "Resource": "\*" dans votre politique.

### <span id="page-5685-1"></span>Clés de condition AWS pour Paramètres de taxes

Paramètres de taxes ne comporte aucune clé de contexte spécifique au service pouvant être utilisée dans l'élément Condition des déclarations de politique. Pour accéder à la liste des clés de condition globales disponibles pour tous les services, consultez [Clés de condition disponibles.](https://docs.aws.amazon.com/IAM/latest/UserGuide/reference_policies_condition-keys.html#AvailableKeys)

# Actions, ressources et clés de condition pour AWS Telco Network Builder

AWS Telco Network Builder (préfixe de service :tnb) fournit les ressources, actions et clés de contexte de condition spécifiques aux services suivantes à utiliser dans les politiques d'autorisation IAM.

Références :

- Découvrez comment [configurer ce service.](https://docs.aws.amazon.com/tnb/latest/ug/how-tnb-works.html)
- Affichez la liste des [opérations d'API disponibles pour ce service.](https://docs.aws.amazon.com/tnb/latest/APIReference/Welcome.html)
- Découvrez comment protéger ce service et ses ressources avec les stratégies d'autorisation [IAM](https://docs.aws.amazon.com/tnb/latest/ug/security-iam.html).

### **Rubriques**

- [Actions définies par AWS Telco Network Builder](#page-5685-2)
- [Types de ressources définis par AWS Telco Network Builder](#page-5694-0)
- [Clés de condition pour AWS Telco Network Builder](#page-5695-0)

### <span id="page-5685-2"></span>Actions définies par AWS Telco Network Builder

Vous pouvez indiquer les actions suivantes dans l'élément Action d'une déclaration de politique IAM. Utilisez des politiques pour accorder des autorisations permettant d'effectuer une opération dans AWS. Lorsque vous utilisez une action dans une politique, vous autorisez ou refusez généralement l'accès à l'opération d'API ou à la commande CLI portant le même nom. Toutefois, dans certains cas, une seule action contrôle l'accès à plusieurs opérations. D'autres opérations, quant à elles, requièrent plusieurs actions différentes.

La colonne Types de ressources indique si chaque action prend en charge les autorisations au niveau des ressources. S'il n'y a pas de valeur pour cette colonne, vous devez indiquer toutes les ressources (« \* ») dans l'élément Resource de votre déclaration de politique. Si la colonne inclut un type de ressource, vous pouvez indiquer un ARN de ce type dans une déclaration avec cette action. Si l'action comporte une ou plusieurs ressources requises, l'appelant doit être autorisé à utiliser l'action avec ces ressources. Les ressources requises sont indiquées dans le tableau par un astérisque (\*). Si vous limitez l'accès aux ressources avec l'Resourceélément dans une politique IAM, vous devez inclure un ARN ou un modèle pour chaque type de ressource requis. Certaines actions prennent en charge plusieurs types de ressources. Si le type de ressource est facultatif (non indiqué comme obligatoire), vous pouvez choisir d'utiliser l'un, mais pas l'autre.

La colonne Clés de condition inclut des clés que vous pouvez spécifier dans l'élément Condition d'une déclaration de politique. Pour plus d'informations sur les clés de condition associées aux ressources du service, consultez la colonne Clés de condition du tableau des types de ressources.

**a** Note

Les clés de condition des ressources sont répertoriées dans le tableau [Types de ressources](#page-5694-0). Vous pouvez trouver un lien vers le type de ressource qui s'applique à une action dans la colonne Types de ressources (\* obligatoire) du tableau Actions. Le type de ressource indiqué dans le tableau Types de ressources inclut la colonne Clés de condition, qui contient les clés de condition de ressource qui s'appliquent à une action dans le tableau Actions.

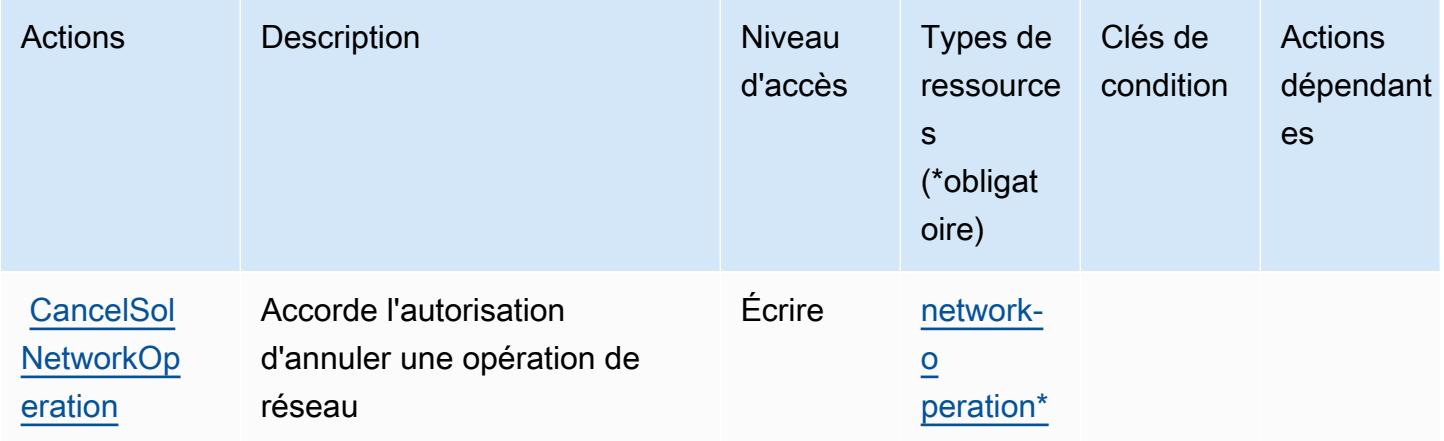

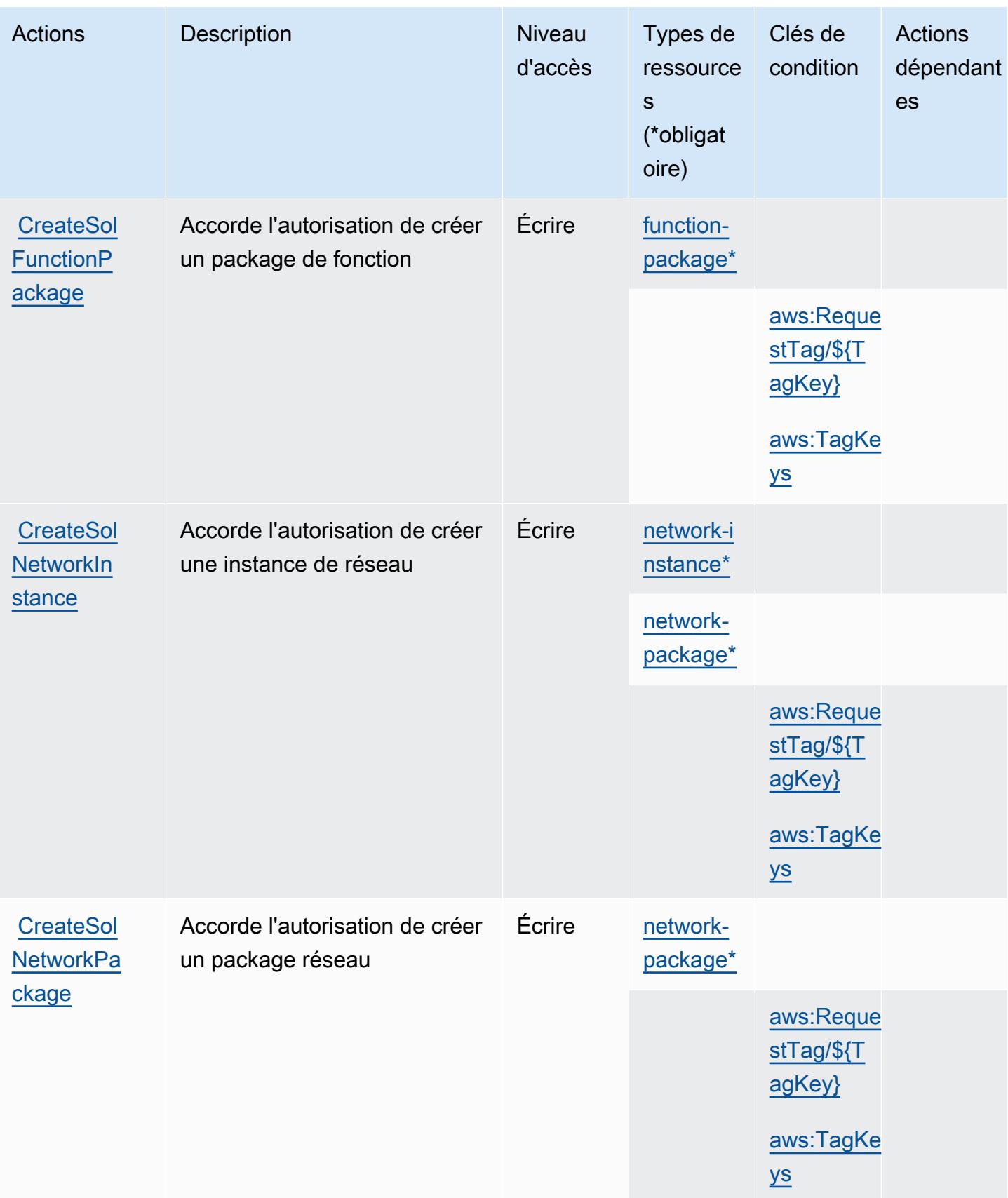
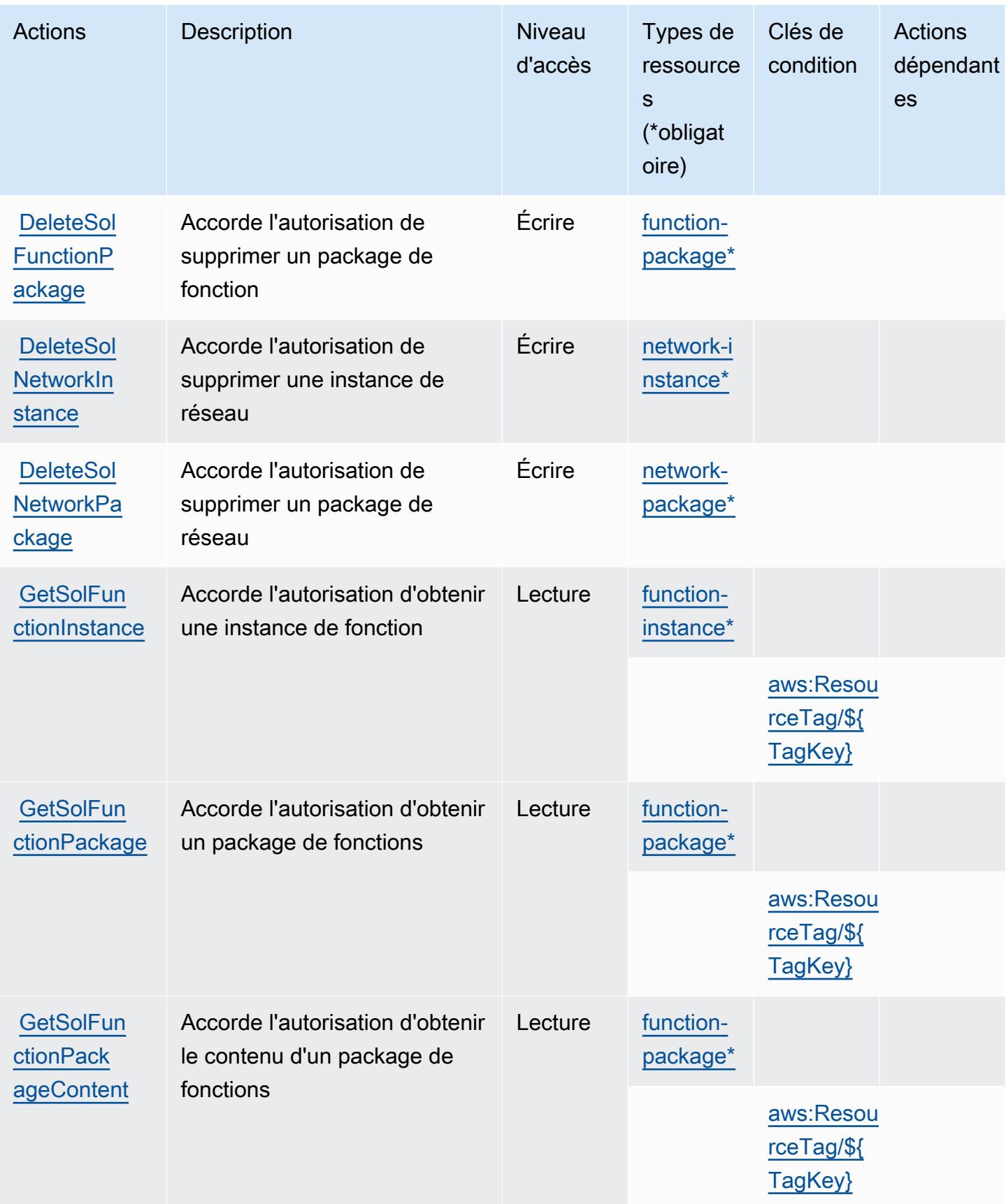

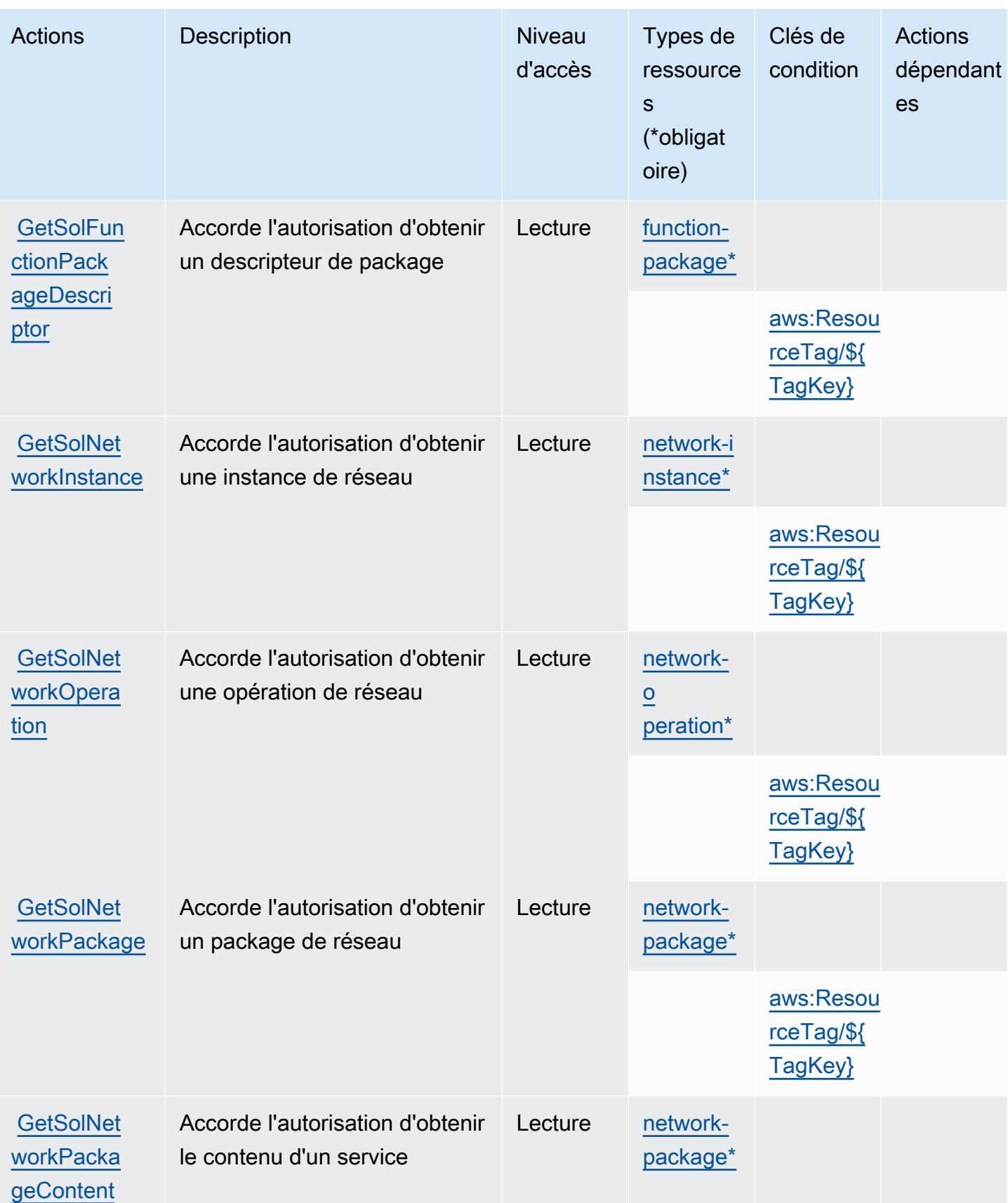

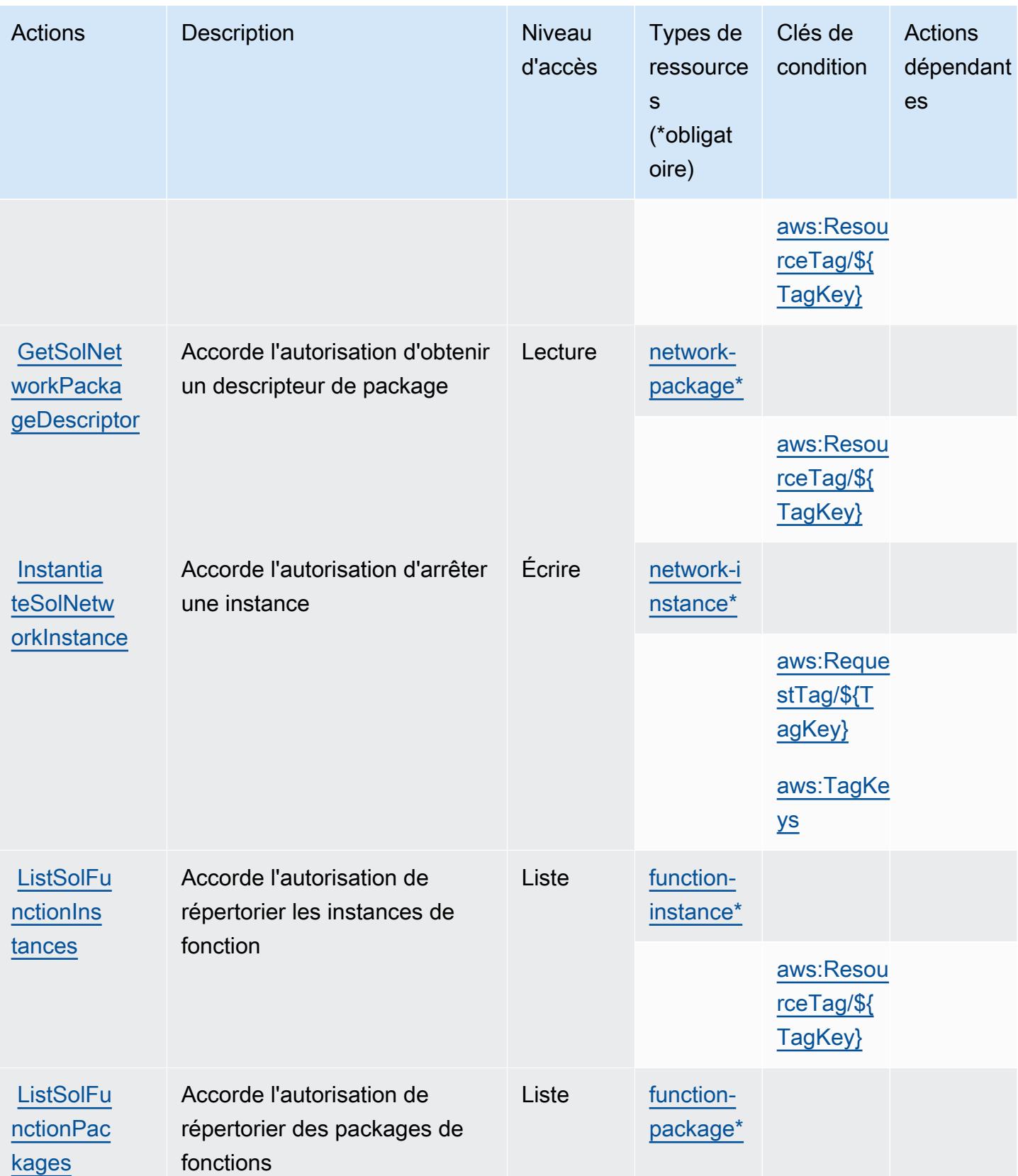

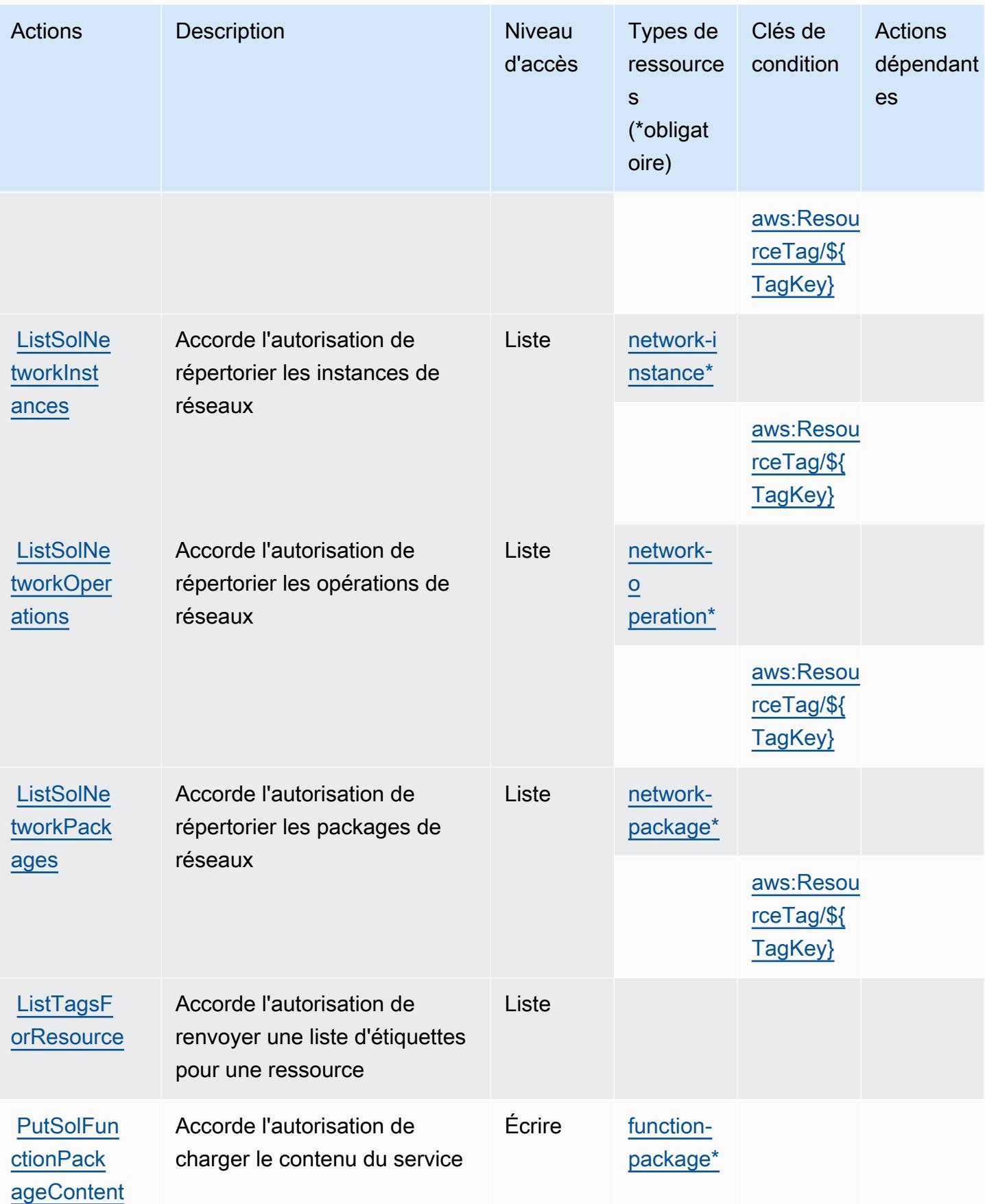

AWS Générateur de réseaux de télécommunications 5678

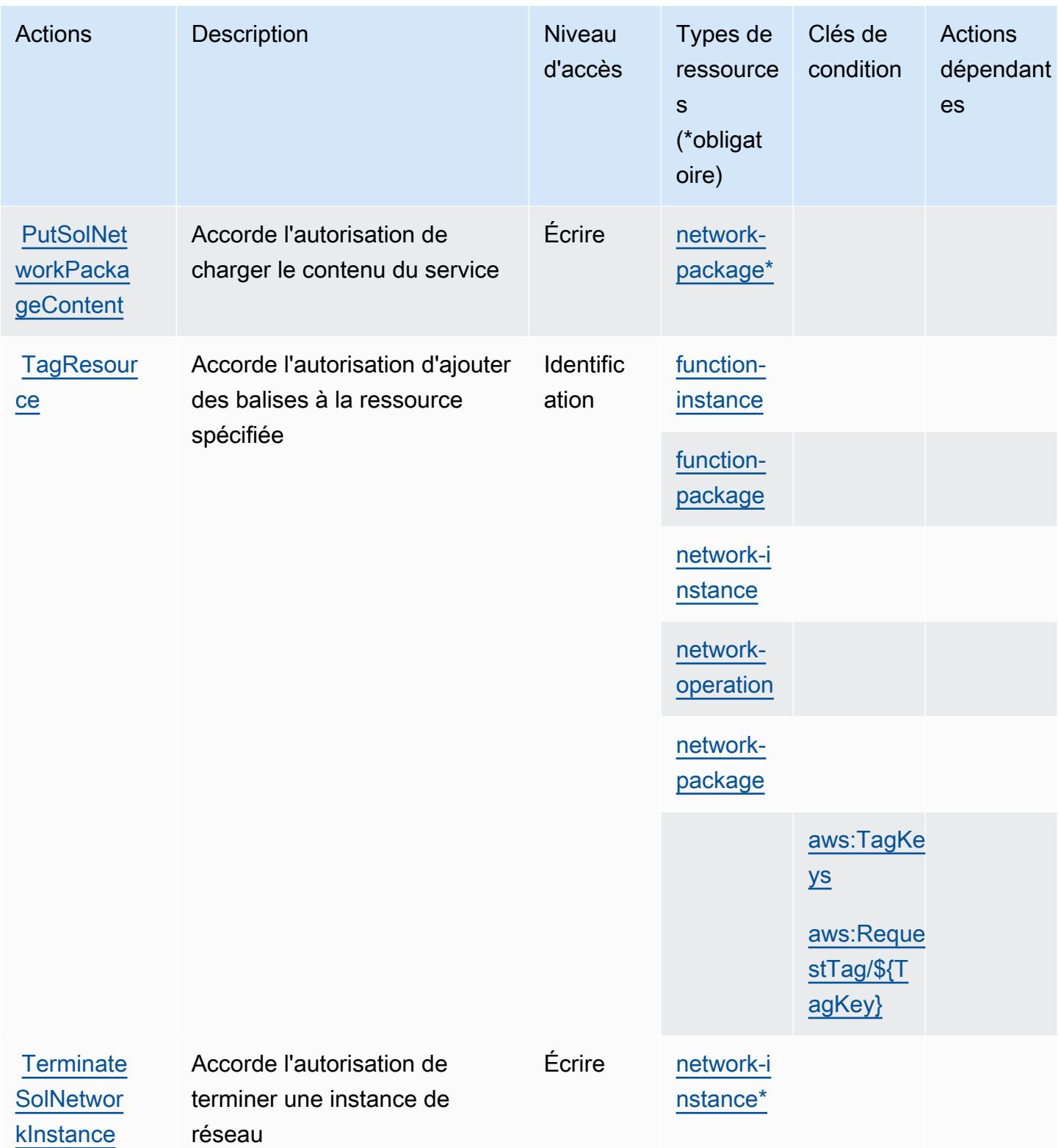

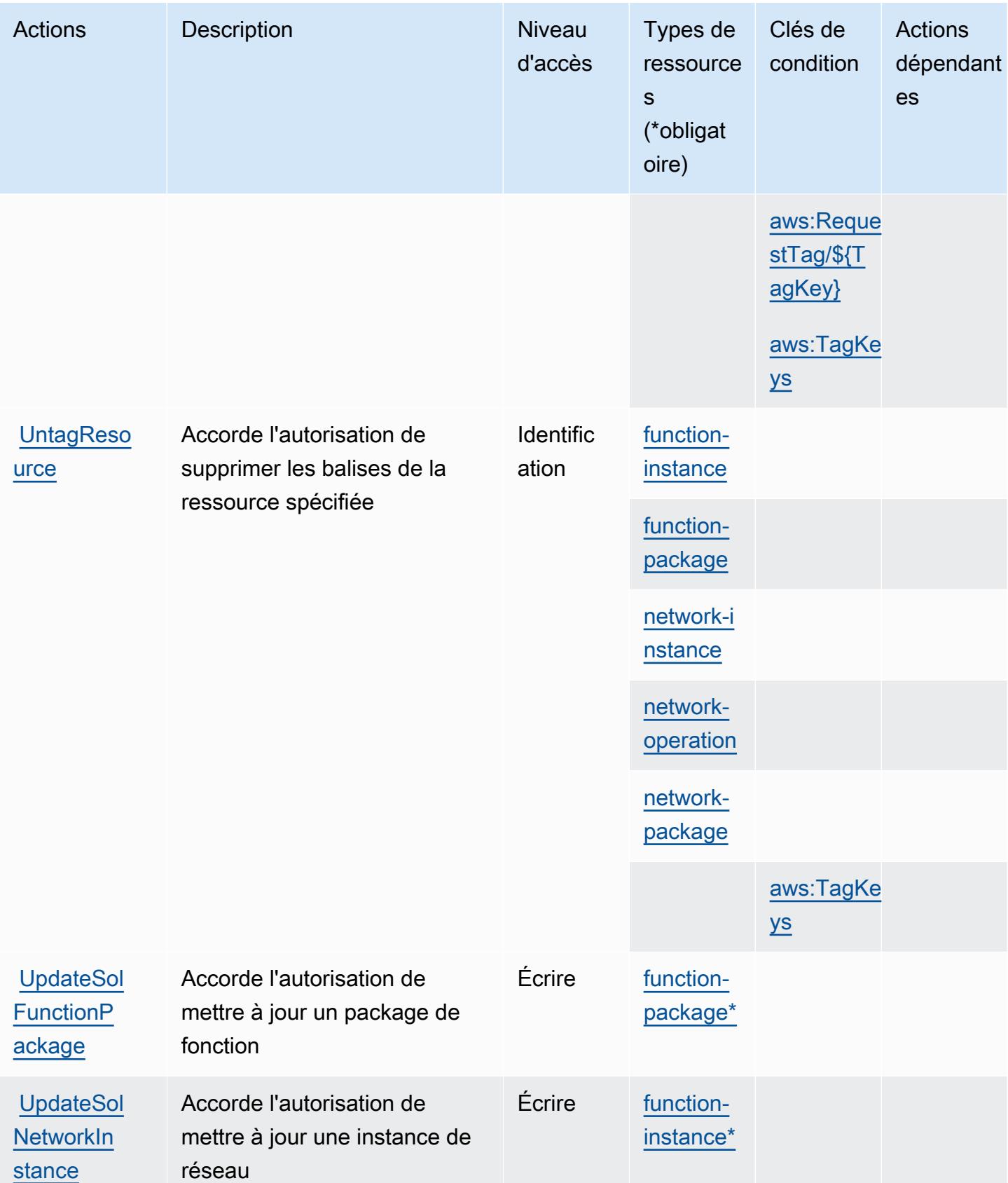

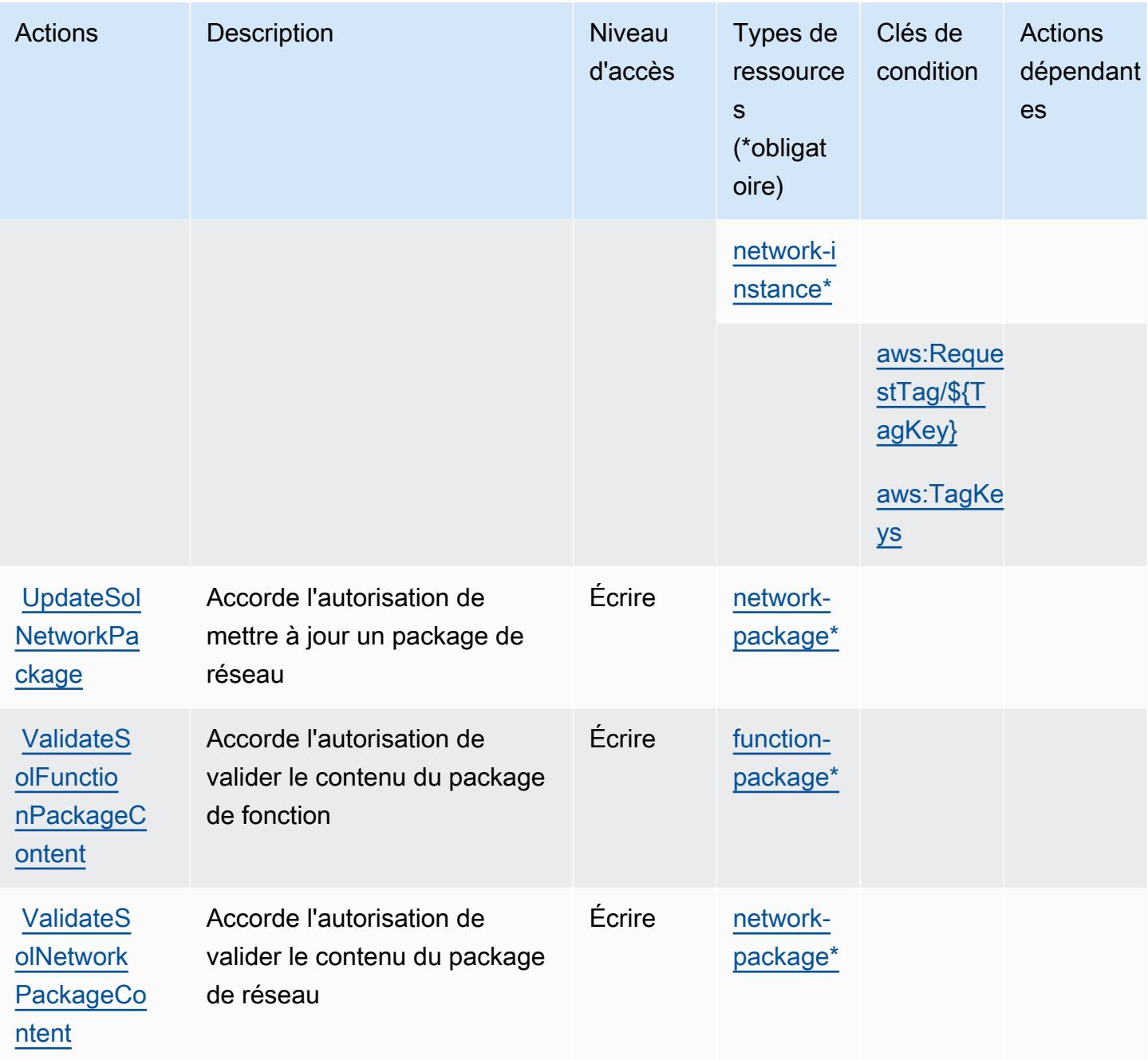

## Types de ressources définis par AWS Telco Network Builder

Ce service définit les types de ressources suivants, qui peuvent être utilisés dans l' Resource élément des déclarations de politique d'autorisation IAM. Chaque action du [tableau Actions](#page-5685-0) identifie les types de ressources pouvant être spécifiés avec cette action. Un type de ressource peut également définir les clés de condition que vous pouvez inclure dans une politique. Ces clés sont affichées dans la dernière colonne du tableau. Pour plus de détails sur les colonnes du tableau suivant, veuillez consulter le [tableau Types de ressources.](reference_policies_actions-resources-contextkeys.html#resources_table)

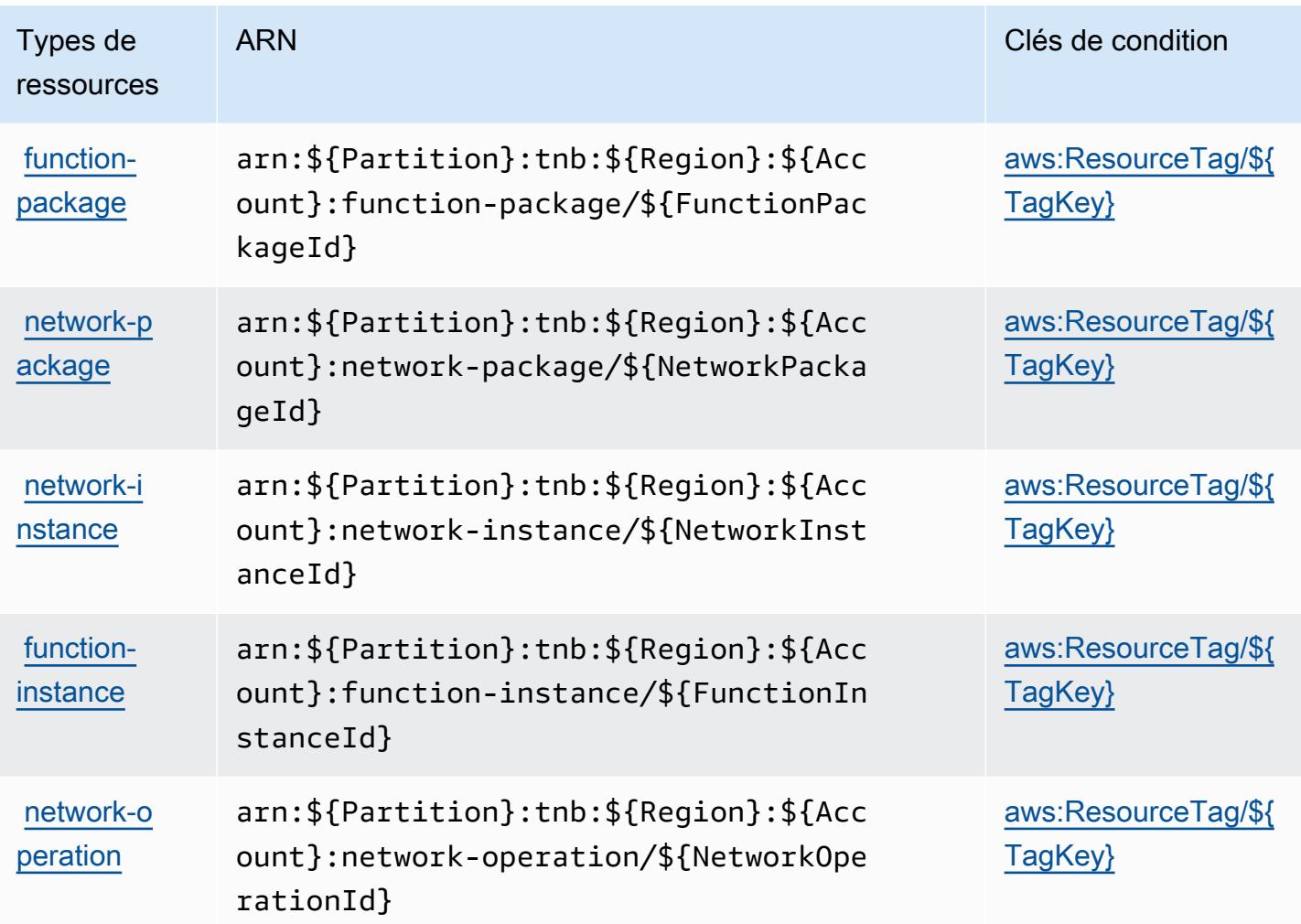

Clés de condition pour AWS Telco Network Builder

AWS Telco Network Builder définit les clés de condition suivantes qui peuvent être utilisées dans l'Conditionélément d'une politique IAM. Vous pouvez utiliser ces clés pour affiner les conditions d'application de la déclaration de politique. Pour plus de détails sur les colonnes du tableau suivant, veuillez consulter le [tableau Clés de condition.](reference_policies_actions-resources-contextkeys.html#context_keys_table)

Pour afficher les clés de condition globales disponibles pour tous les services, consultez [Clés de](https://docs.aws.amazon.com/IAM/latest/UserGuide/reference_policies_condition-keys.html#AvailableKeys) [condition globales disponibles](https://docs.aws.amazon.com/IAM/latest/UserGuide/reference_policies_condition-keys.html#AvailableKeys).

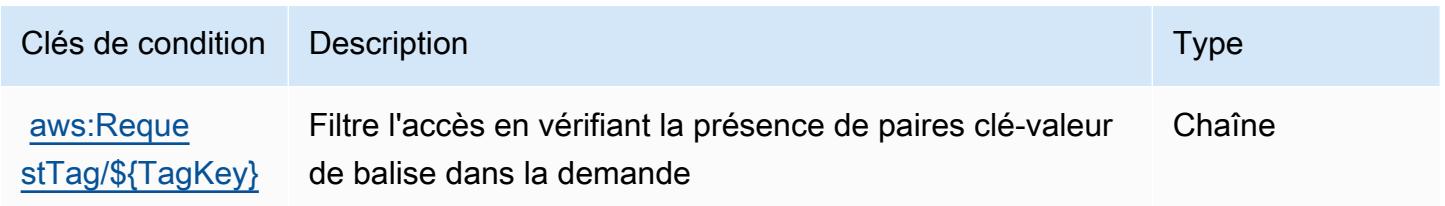

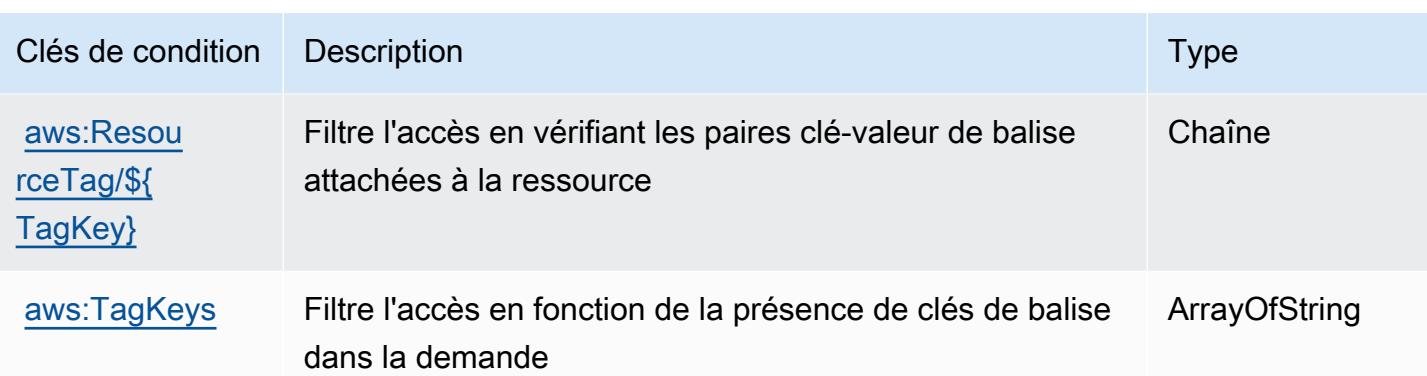

# Actions, ressources et clés de condition pour Amazon Textract

Amazon Textract (préfixe de service : textract) fournit les ressources, actions et clés de contexte de condition spécifiques au service suivantes en vue de leur utilisation dans les politiques d'autorisation IAM.

Références :

- Découvrez comment [configurer ce service.](https://docs.aws.amazon.com/textract/latest/dg/)
- Affichez la liste des [opérations d'API disponibles pour ce service.](https://docs.aws.amazon.com/textract/latest/dg/API_Reference.html)
- Découvrez comment protéger ce service et ses ressources avec les stratégies d'autorisation [IAM](https://docs.aws.amazon.com/textract/latest/dg/security-iam.html).

#### Rubriques

- [Actions définies par Amazon Textract](#page-5696-0)
- [Types de ressources définis par Amazon Textract](#page-5702-0)
- [Clés de condition pour Amazon Textract](#page-5703-0)

## <span id="page-5696-0"></span>Actions définies par Amazon Textract

Vous pouvez indiquer les actions suivantes dans l'élément Action d'une déclaration de politique IAM. Utilisez des politiques pour accorder des autorisations permettant d'effectuer une opération dans AWS. Lorsque vous utilisez une action dans une politique, vous autorisez ou refusez généralement l'accès à l'opération d'API ou à la commande CLI portant le même nom. Toutefois, dans certains cas, une seule action contrôle l'accès à plusieurs opérations. D'autres opérations, quant à elles, requièrent plusieurs actions différentes.

La colonne Types de ressources indique si chaque action prend en charge les autorisations au niveau des ressources. S'il n'y a pas de valeur pour cette colonne, vous devez indiquer toutes les ressources (« \* ») dans l'élément Resource de votre déclaration de politique. Si la colonne inclut un type de ressource, vous pouvez indiquer un ARN de ce type dans une déclaration avec cette action. Si l'action comporte une ou plusieurs ressources requises, l'appelant doit être autorisé à utiliser l'action avec ces ressources. Les ressources requises sont indiquées dans le tableau par un astérisque (\*). Si vous limitez l'accès aux ressources avec l'Resourceélément dans une politique IAM, vous devez inclure un ARN ou un modèle pour chaque type de ressource requis. Certaines actions prennent en charge plusieurs types de ressources. Si le type de ressource est facultatif (non indiqué comme obligatoire), vous pouvez choisir d'utiliser l'un, mais pas l'autre.

La colonne Clés de condition inclut des clés que vous pouvez spécifier dans l'élément Condition d'une déclaration de politique. Pour plus d'informations sur les clés de condition associées aux ressources du service, consultez la colonne Clés de condition du tableau des types de ressources.

**a** Note

Les clés de condition des ressources sont répertoriées dans le tableau [Types de ressources](#page-5702-0). Vous pouvez trouver un lien vers le type de ressource qui s'applique à une action dans la colonne Types de ressources (\* obligatoire) du tableau Actions. Le type de ressource indiqué dans le tableau Types de ressources inclut la colonne Clés de condition, qui contient les clés de condition de ressource qui s'appliquent à une action dans le tableau Actions.

Pour plus de détails sur les colonnes du tableau suivant, veuillez consulter le [tableau Actions.](reference_policies_actions-resources-contextkeys.html#actions_table)

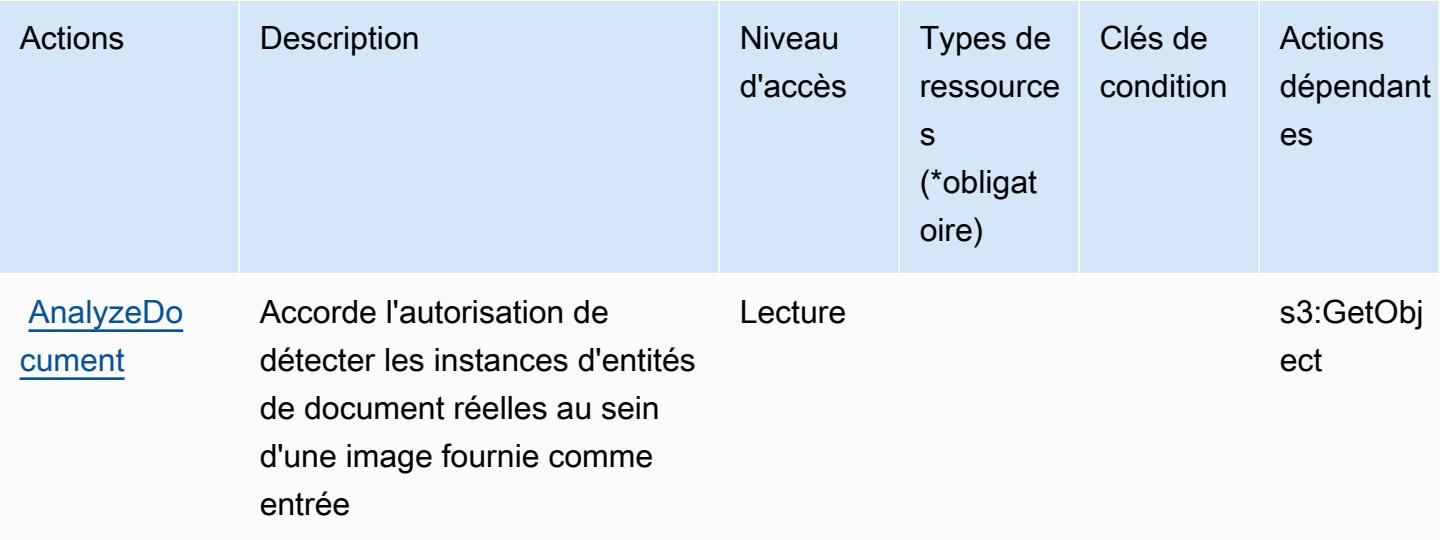

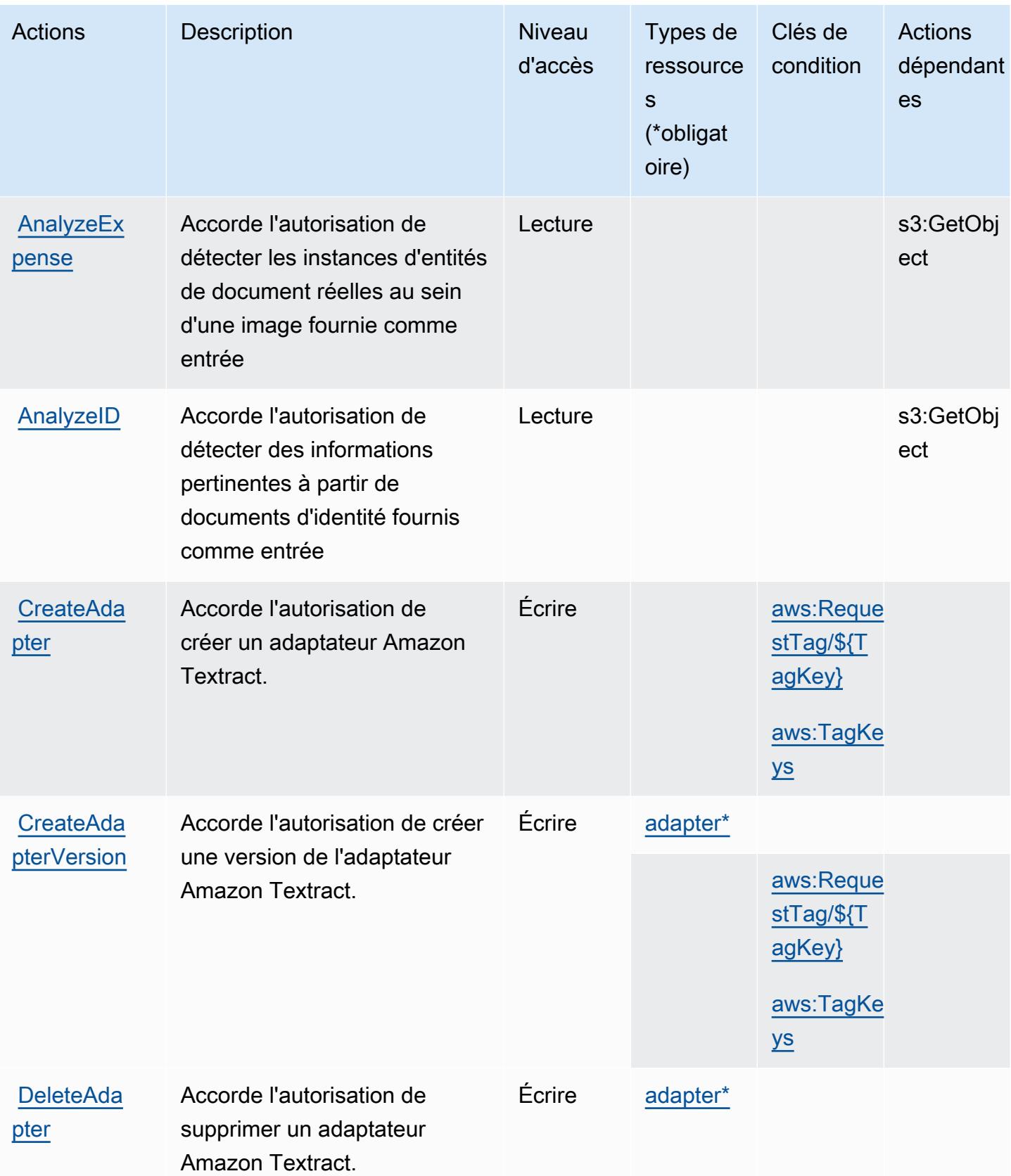

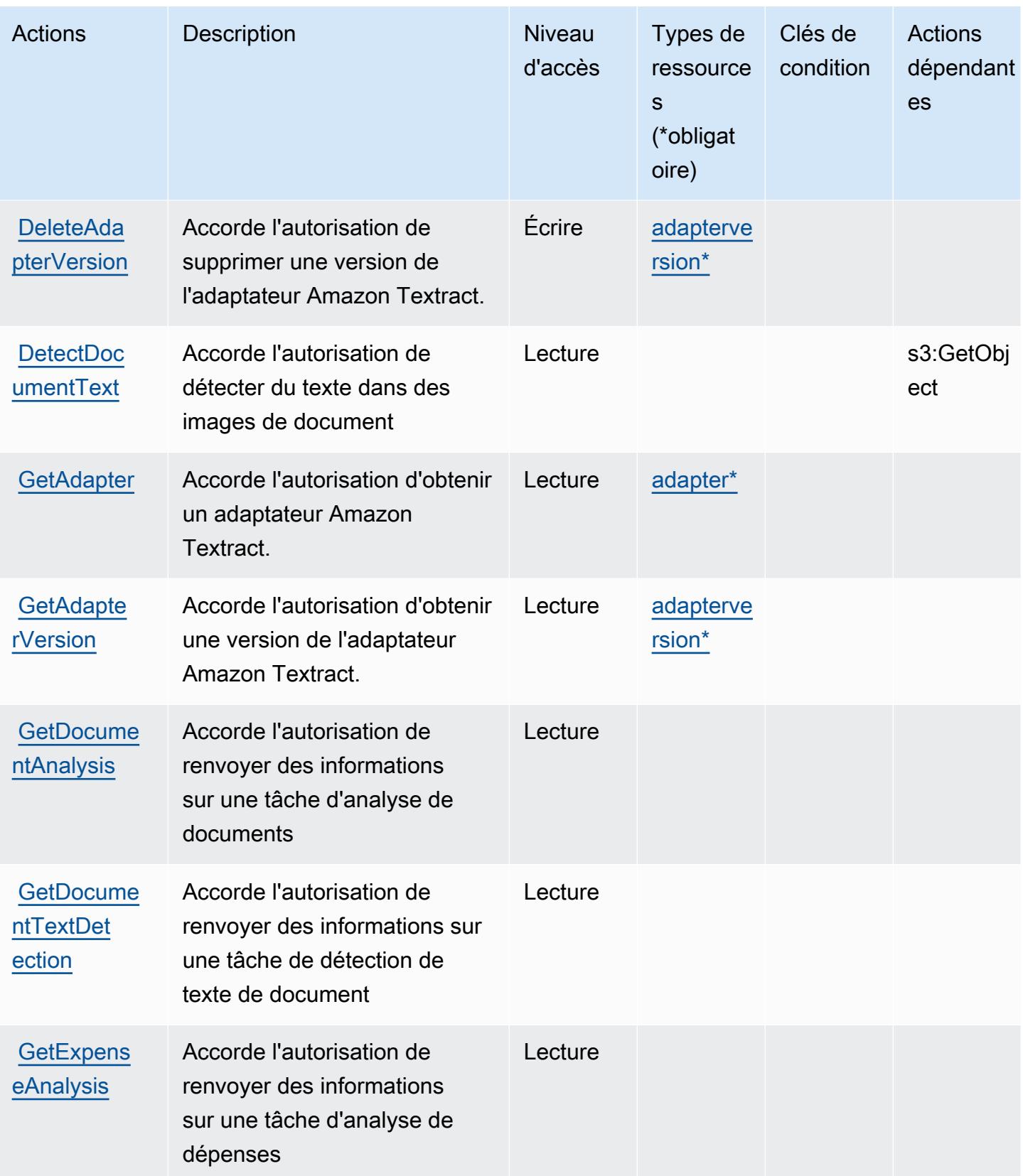

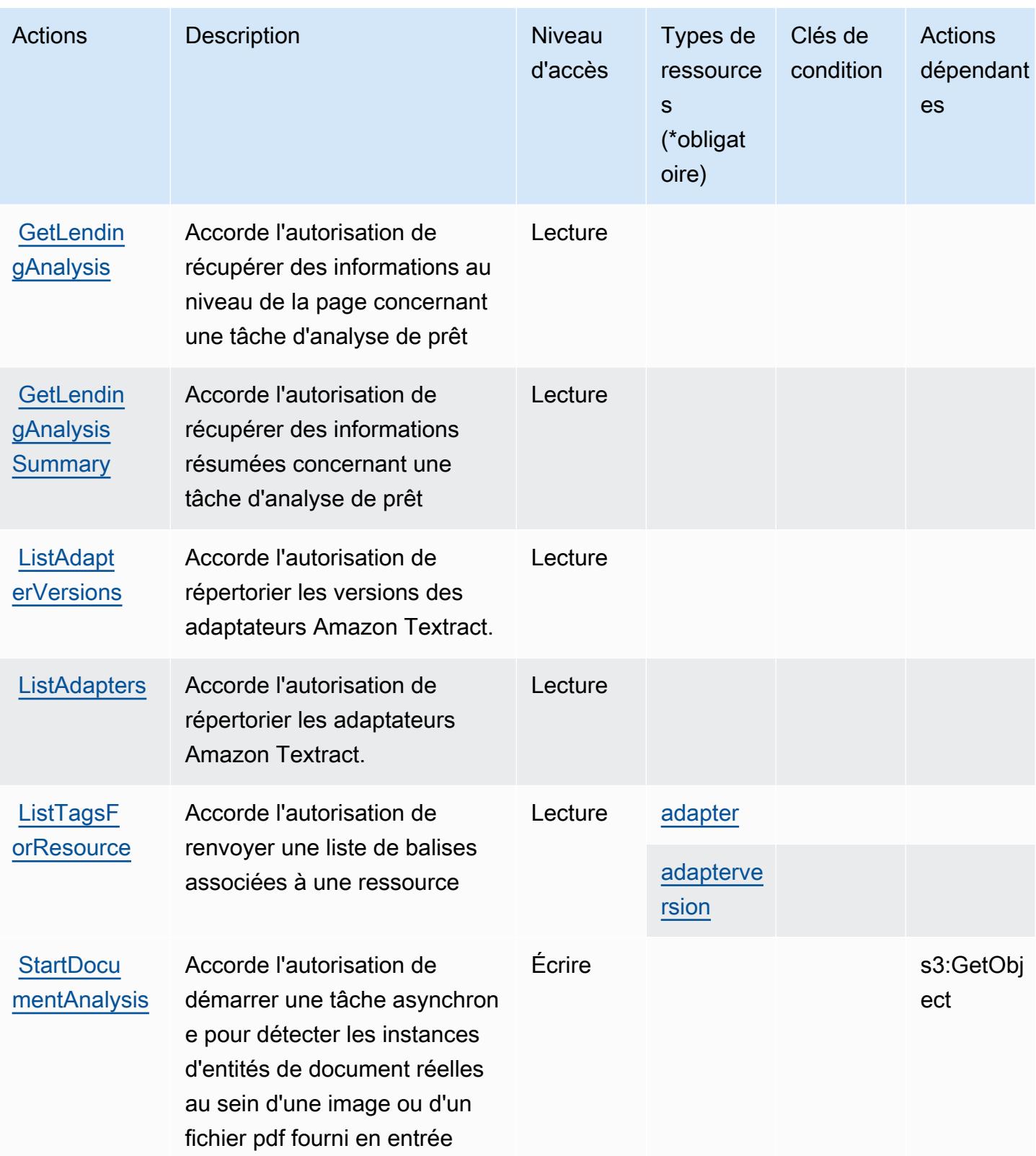

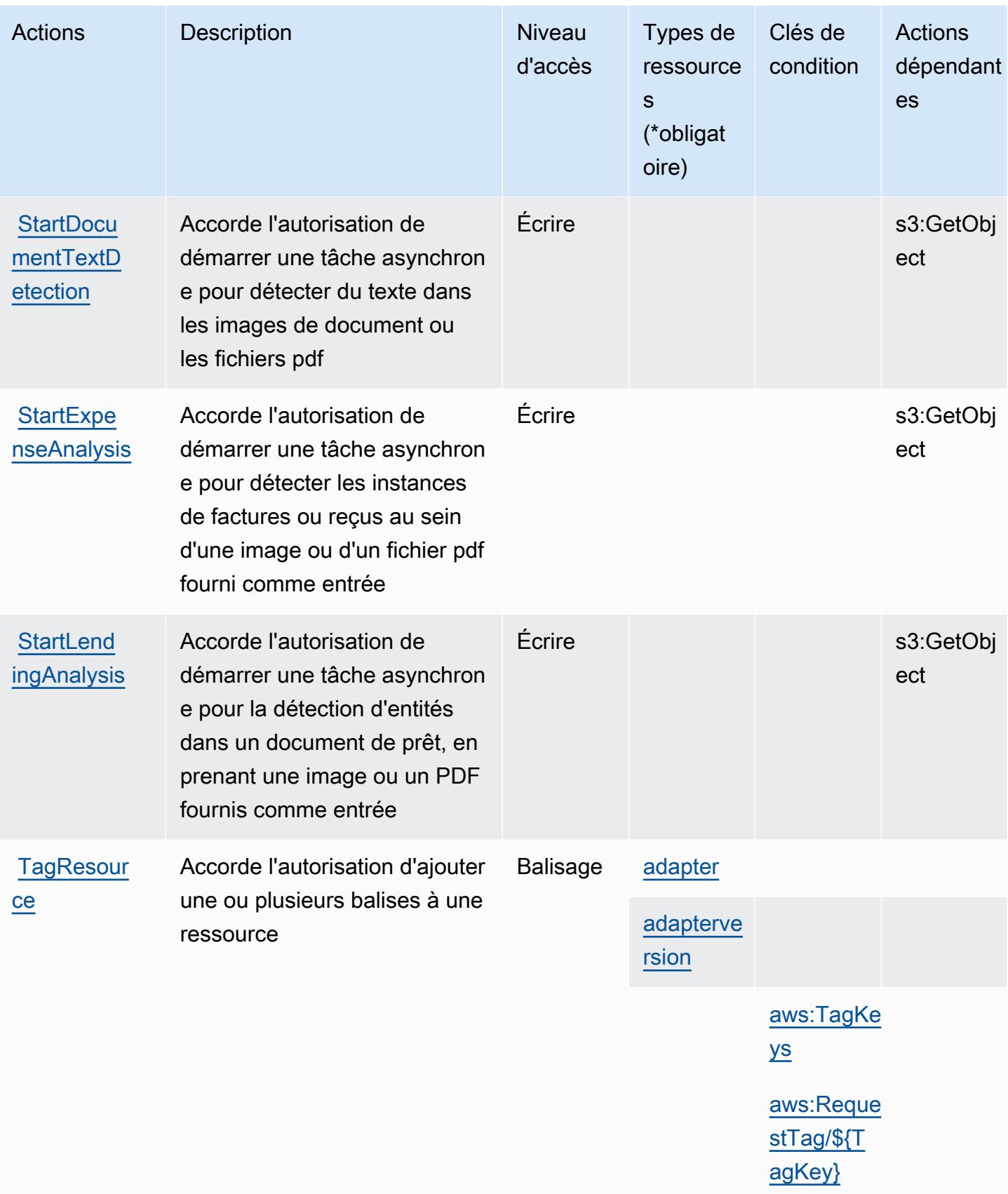

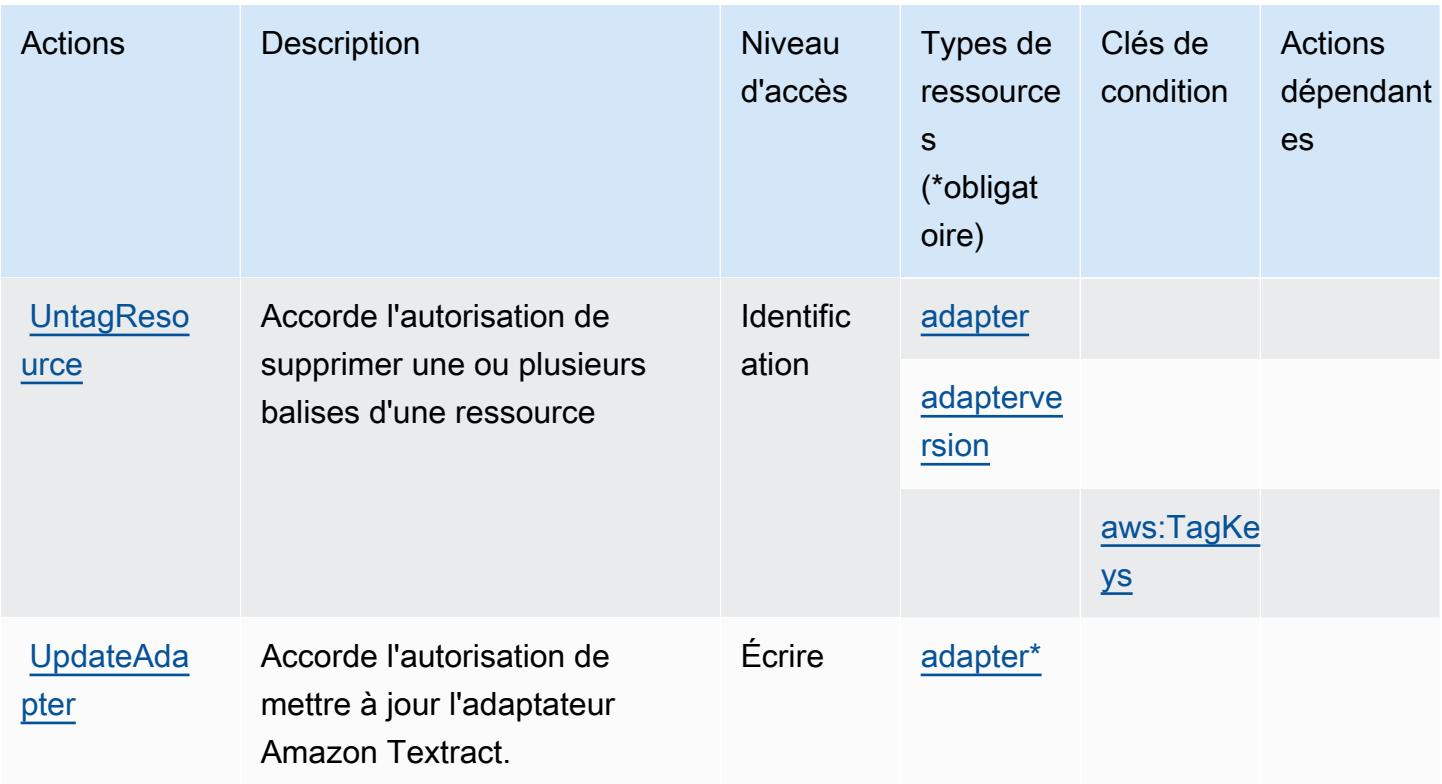

### <span id="page-5702-0"></span>Types de ressources définis par Amazon Textract

Ce service définit les types de ressources suivants, qui peuvent être utilisés dans l' Resource élément des déclarations de politique d'autorisation IAM. Chaque action du [tableau Actions](#page-5696-0) identifie les types de ressources pouvant être spécifiés avec cette action. Un type de ressource peut également définir les clés de condition que vous pouvez inclure dans une politique. Ces clés sont affichées dans la dernière colonne du tableau. Pour plus de détails sur les colonnes du tableau suivant, veuillez consulter le [tableau Types de ressources.](reference_policies_actions-resources-contextkeys.html#resources_table)

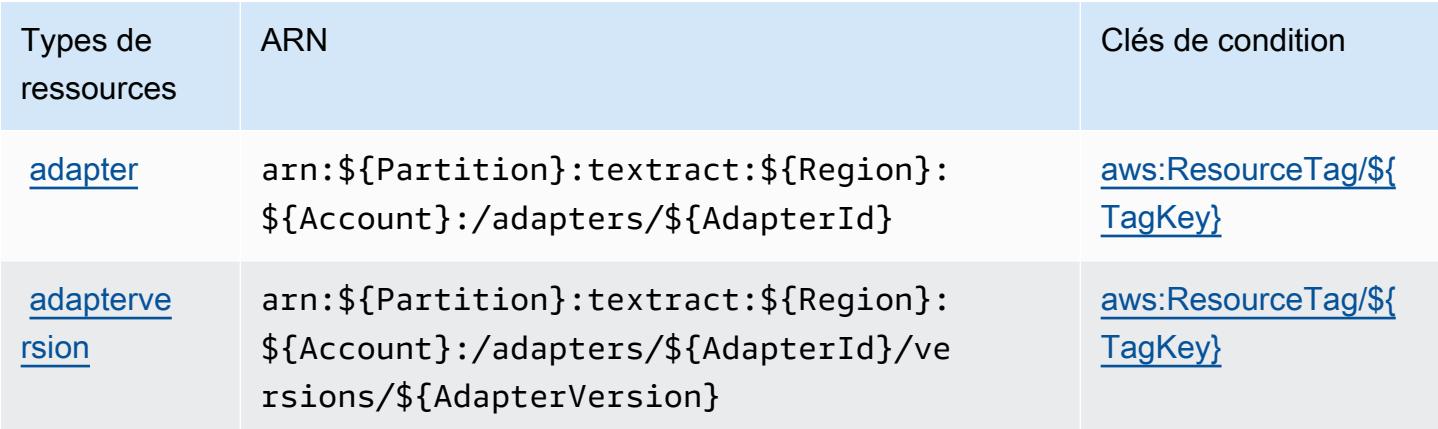

## <span id="page-5703-0"></span>Clés de condition pour Amazon Textract

Amazon Textract définit les clés de condition suivantes qui peuvent être utilisées dans l'élément Condition d'une politique IAM. Vous pouvez utiliser ces clés pour affiner les conditions d'application de la déclaration de politique. Pour plus de détails sur les colonnes du tableau suivant, veuillez consulter le [tableau Clés de condition](reference_policies_actions-resources-contextkeys.html#context_keys_table).

Pour afficher les clés de condition globales disponibles pour tous les services, consultez [Clés de](https://docs.aws.amazon.com/IAM/latest/UserGuide/reference_policies_condition-keys.html#AvailableKeys) [condition globales disponibles](https://docs.aws.amazon.com/IAM/latest/UserGuide/reference_policies_condition-keys.html#AvailableKeys).

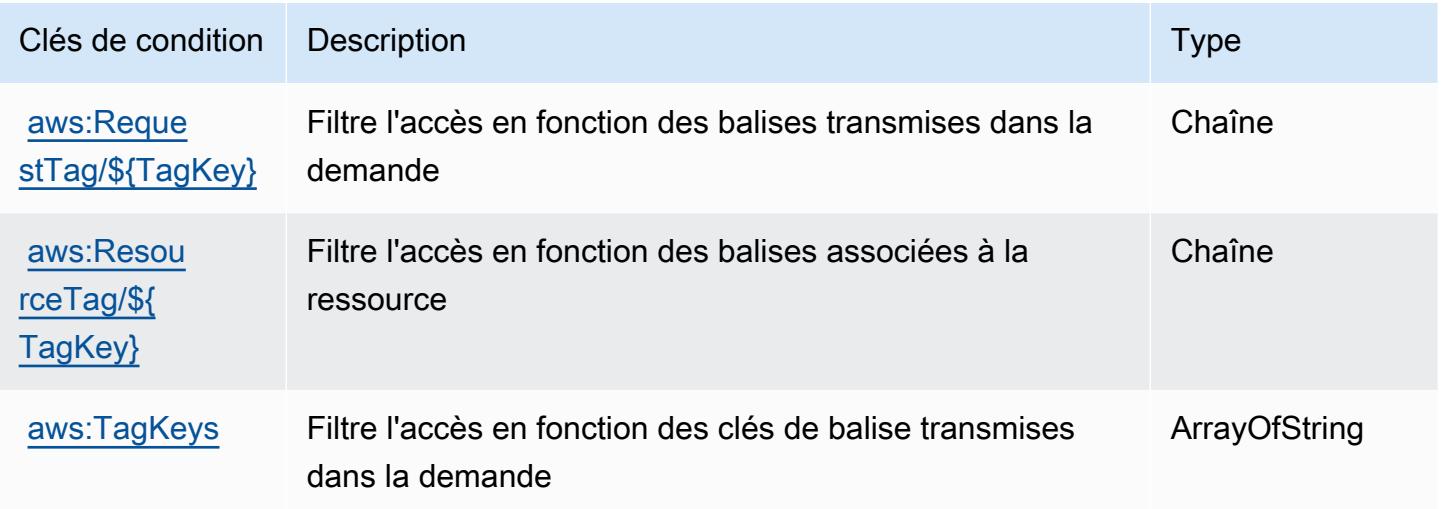

# Actions, ressources et clés de condition pour Amazon Timestream

Amazon Timestream (préfixe de service : timestream) fournit les ressources, les actions et les clés de contexte de condition spécifiques au service suivantes à utiliser dans les politiques d'autorisation IAM.

#### Références :

- Découvrez comment [configurer ce service.](https://docs.aws.amazon.com/timestream/latest/developerguide/)
- Affichez la liste des [opérations d'API disponibles pour ce service.](https://docs.aws.amazon.com/timestream/latest/developerguide/)
- Découvrez comment protéger ce service et ses ressources avec les stratégies d'autorisation [IAM](https://docs.aws.amazon.com/timestream/latest/developerguide/security-iam.html).

#### **Rubriques**

• [Actions définies par Amazon Timestream](#page-5704-0)

- [Types de ressources définis par Amazon Timestream](#page-5713-0)
- [Clés de condition pour Amazon Timestream](#page-5714-0)

### <span id="page-5704-0"></span>Actions définies par Amazon Timestream

Vous pouvez indiquer les actions suivantes dans l'élément Action d'une déclaration de politique IAM. Utilisez des politiques pour accorder des autorisations permettant d'effectuer une opération dans AWS. Lorsque vous utilisez une action dans une politique, vous autorisez ou refusez généralement l'accès à l'opération d'API ou à la commande CLI portant le même nom. Toutefois, dans certains cas, une seule action contrôle l'accès à plusieurs opérations. D'autres opérations, quant à elles, requièrent plusieurs actions différentes.

La colonne Types de ressources indique si chaque action prend en charge les autorisations au niveau des ressources. S'il n'y a pas de valeur pour cette colonne, vous devez indiquer toutes les ressources (« \* ») dans l'élément Resource de votre déclaration de politique. Si la colonne inclut un type de ressource, vous pouvez indiquer un ARN de ce type dans une déclaration avec cette action. Si l'action comporte une ou plusieurs ressources requises, l'appelant doit être autorisé à utiliser l'action avec ces ressources. Les ressources requises sont indiquées dans le tableau par un astérisque (\*). Si vous limitez l'accès aux ressources avec l'Resourceélément dans une politique IAM, vous devez inclure un ARN ou un modèle pour chaque type de ressource requis. Certaines actions prennent en charge plusieurs types de ressources. Si le type de ressource est facultatif (non indiqué comme obligatoire), vous pouvez choisir d'utiliser l'un, mais pas l'autre.

La colonne Clés de condition inclut des clés que vous pouvez spécifier dans l'élément Condition d'une déclaration de politique. Pour plus d'informations sur les clés de condition associées aux ressources du service, consultez la colonne Clés de condition du tableau des types de ressources.

#### **a** Note

Les clés de condition des ressources sont répertoriées dans le tableau [Types de ressources](#page-5713-0). Vous pouvez trouver un lien vers le type de ressource qui s'applique à une action dans la colonne Types de ressources (\* obligatoire) du tableau Actions. Le type de ressource indiqué dans le tableau Types de ressources inclut la colonne Clés de condition, qui contient les clés de condition de ressource qui s'appliquent à une action dans le tableau Actions.

Pour plus de détails sur les colonnes du tableau suivant, veuillez consulter le [tableau Actions.](reference_policies_actions-resources-contextkeys.html#actions_table)

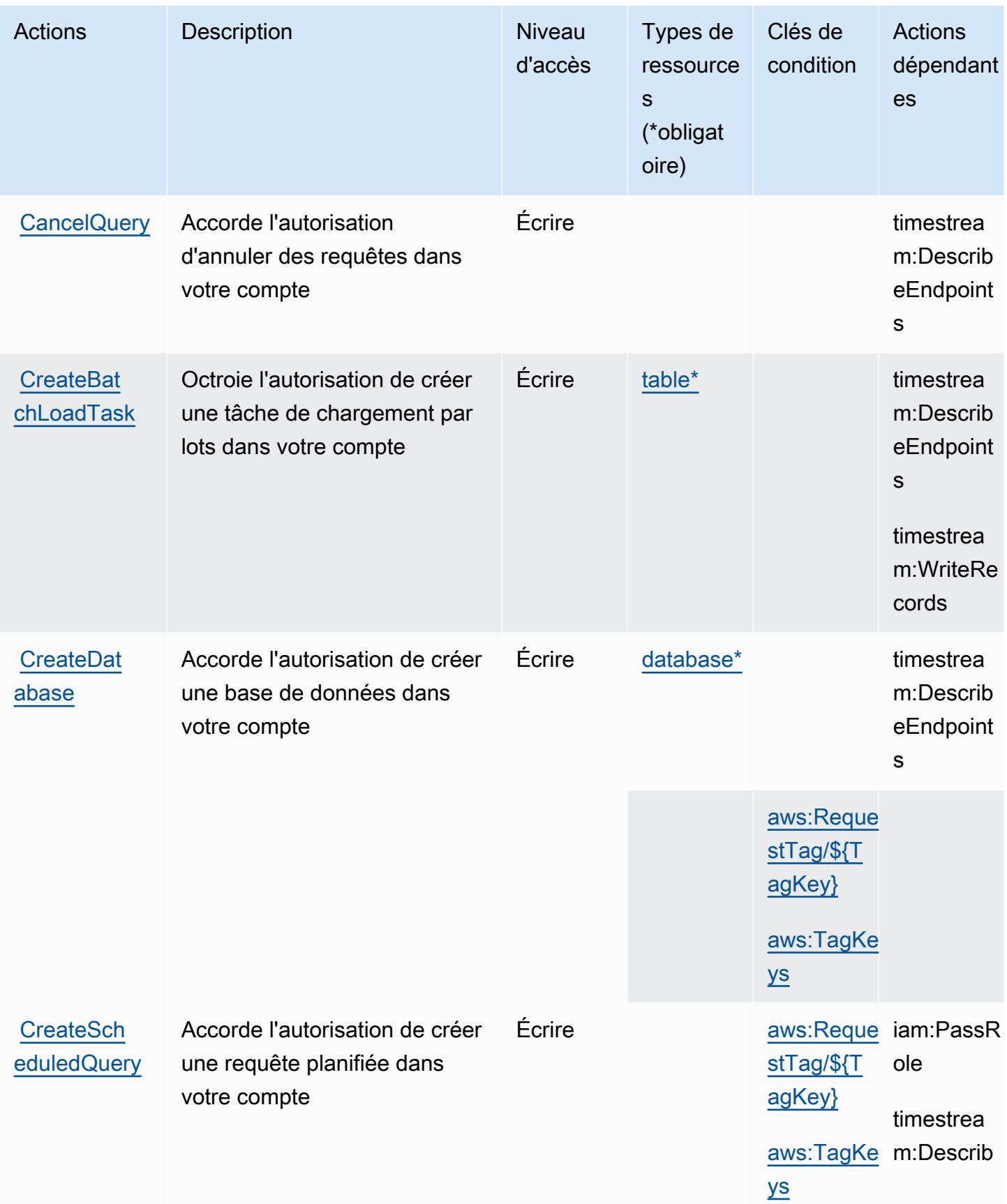

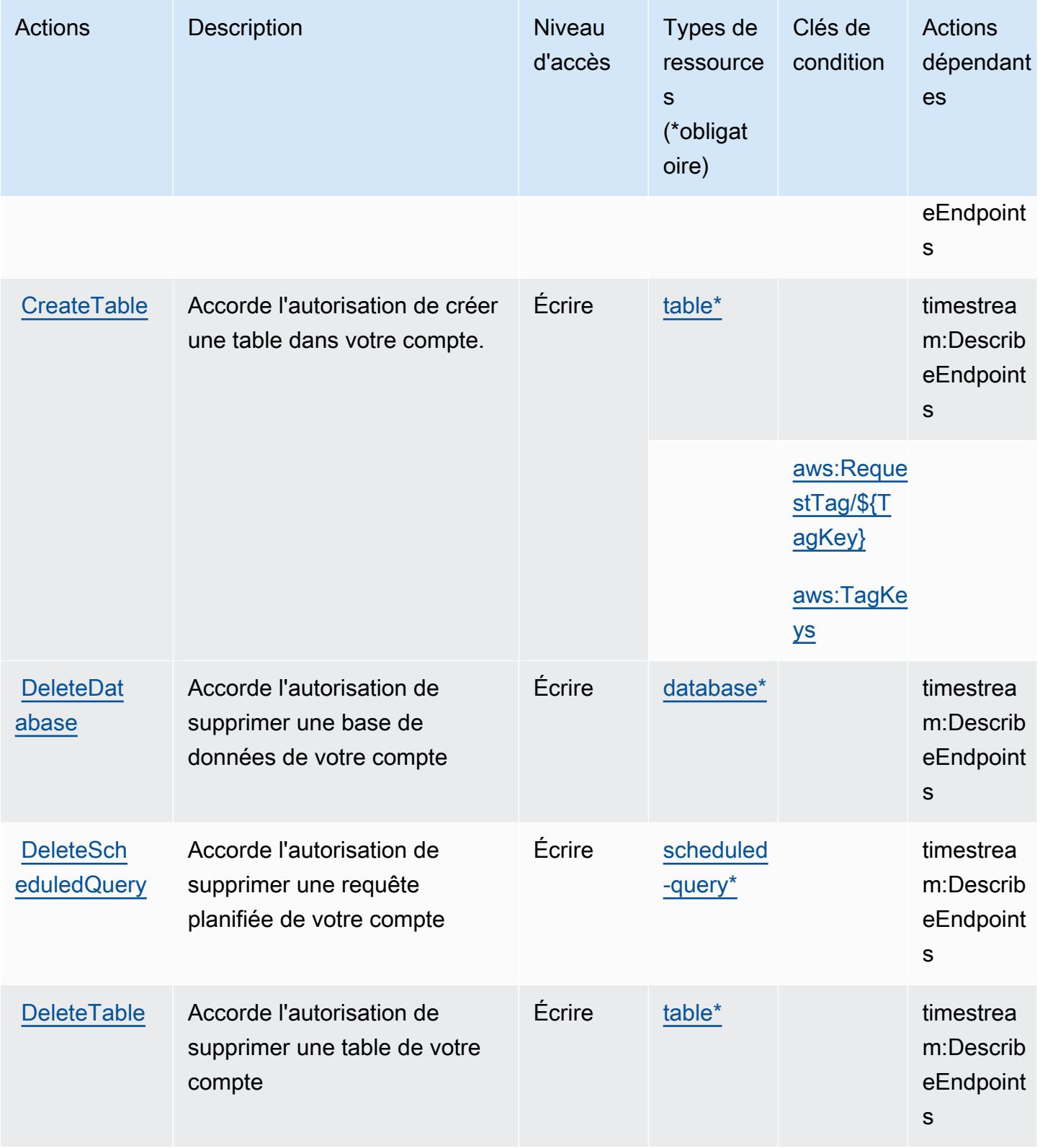

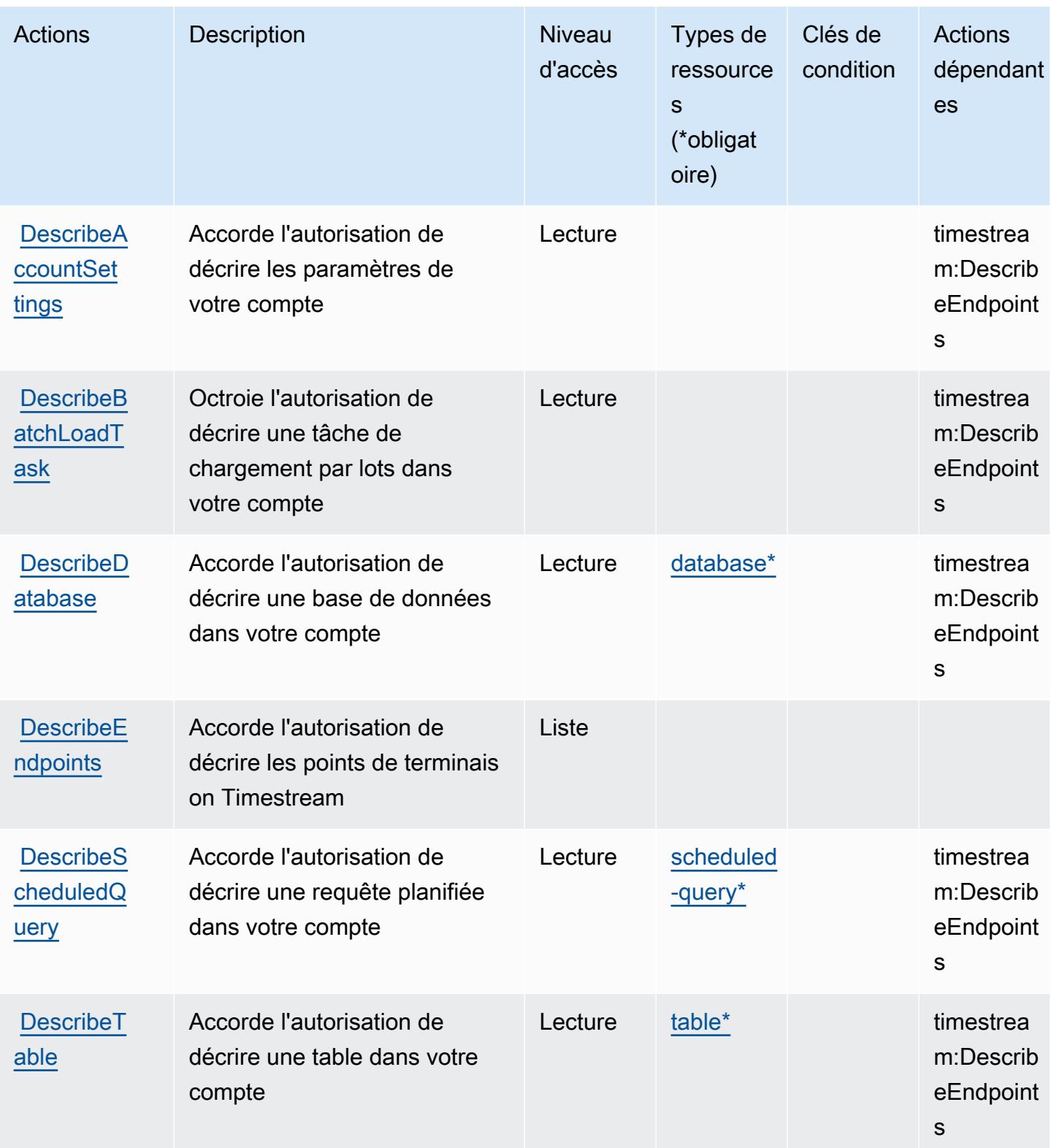

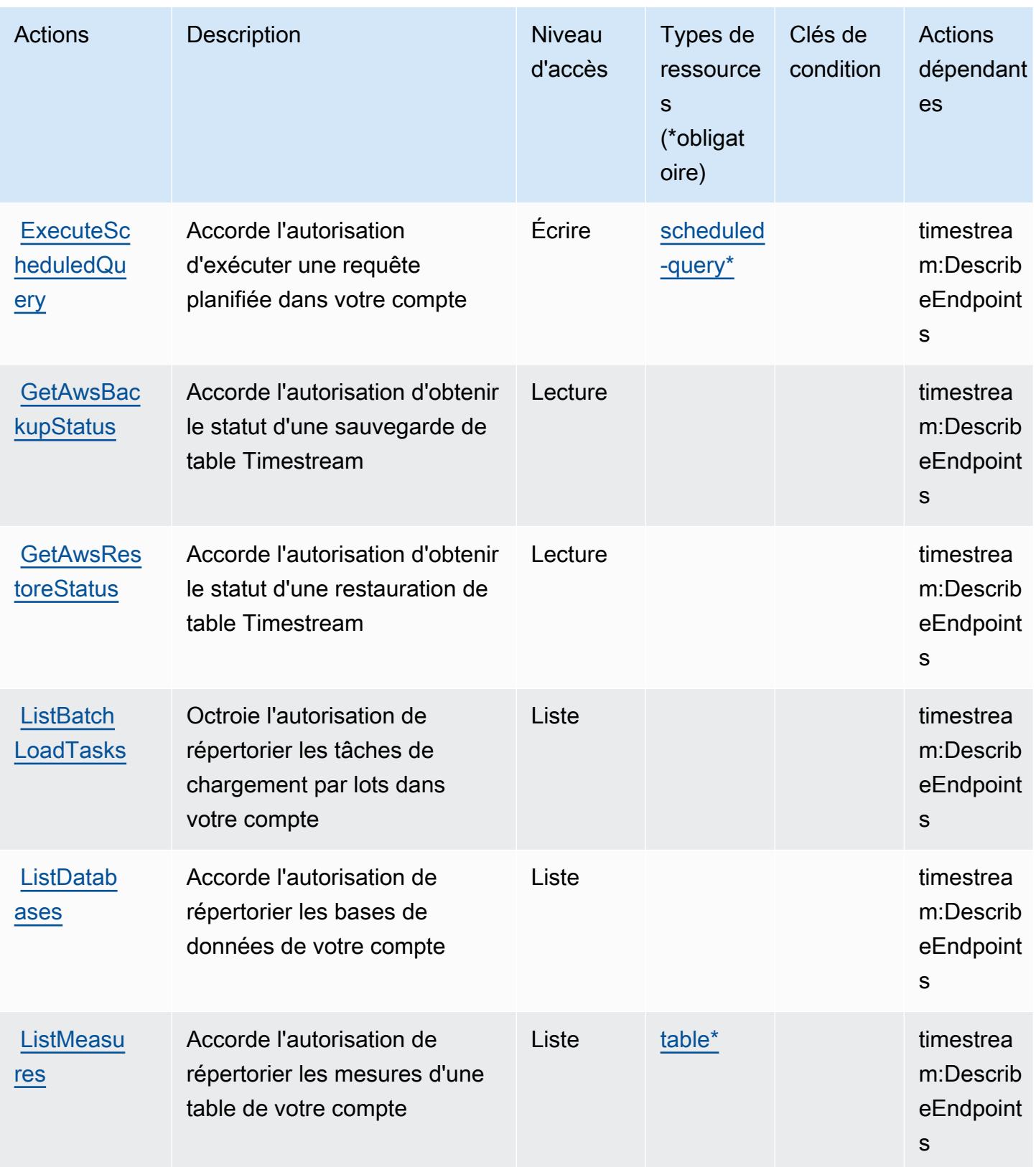

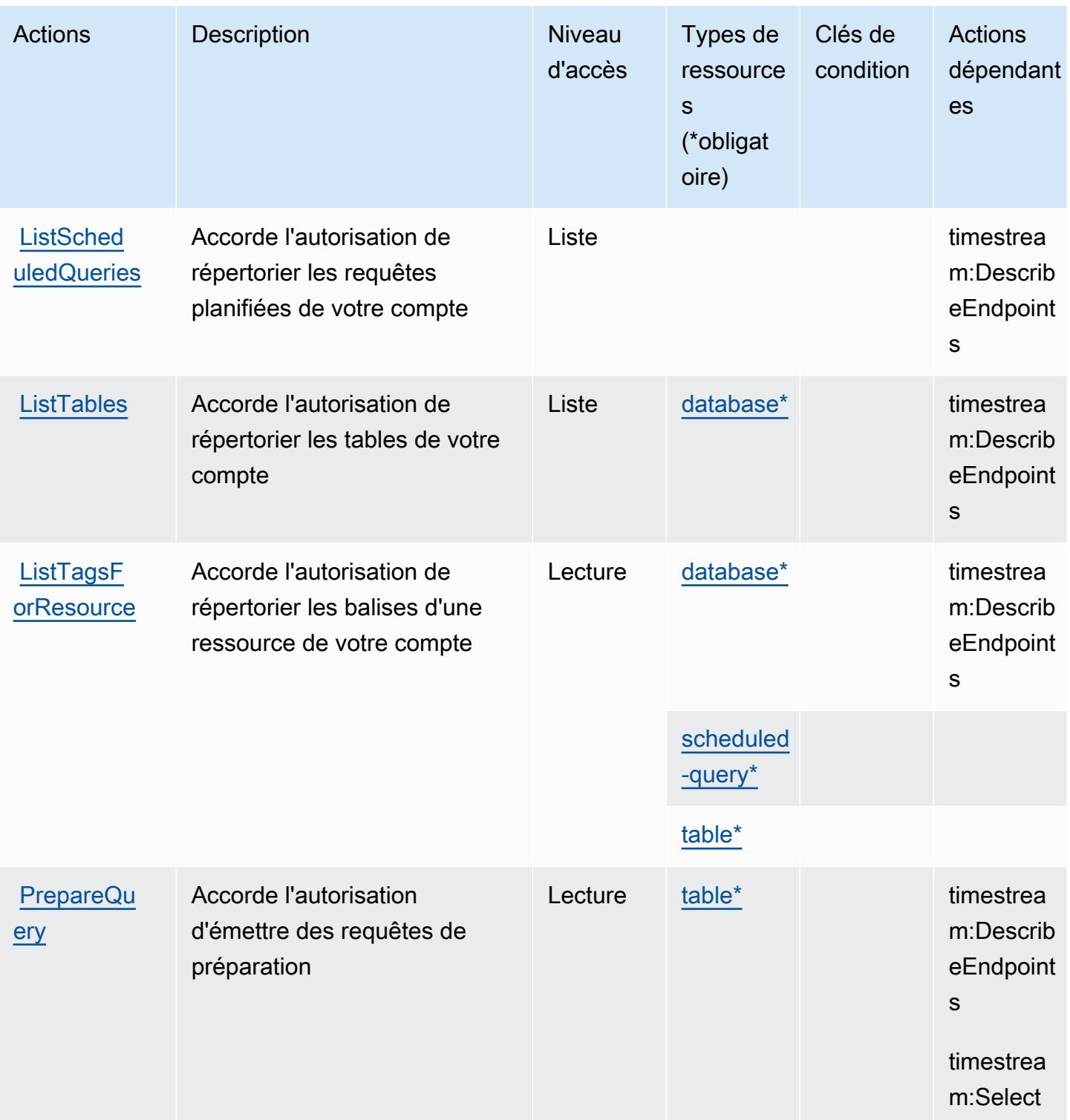

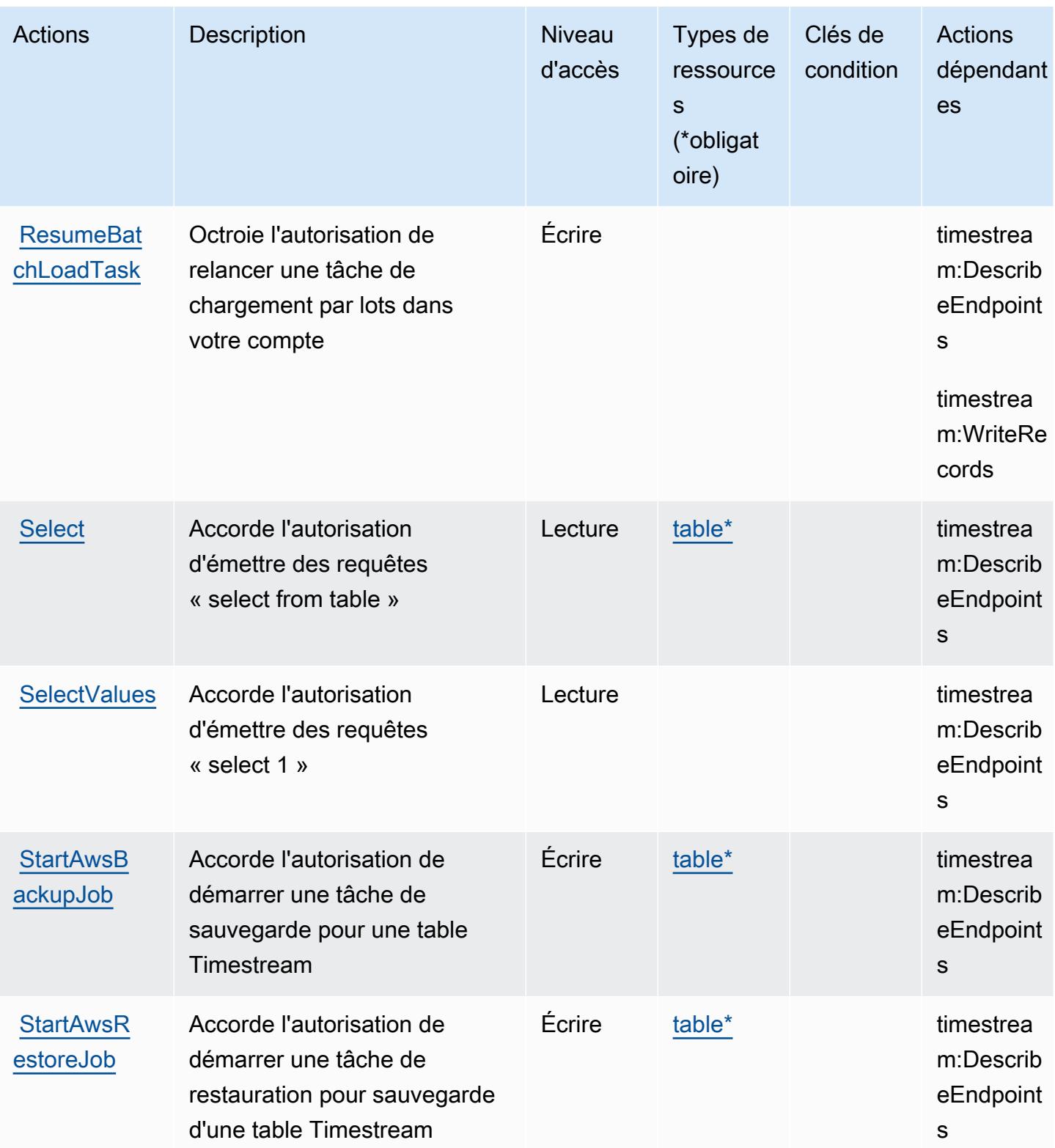

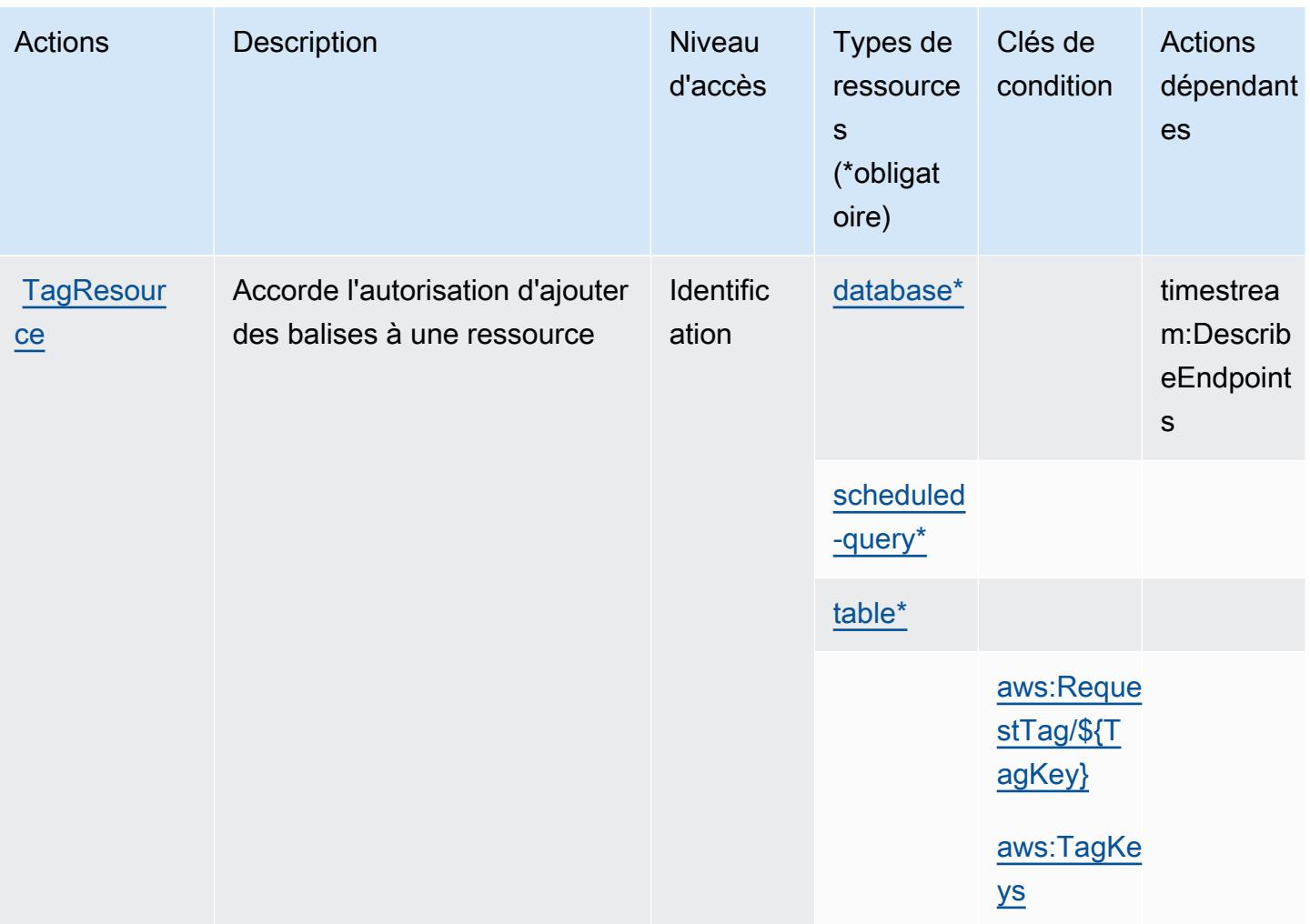

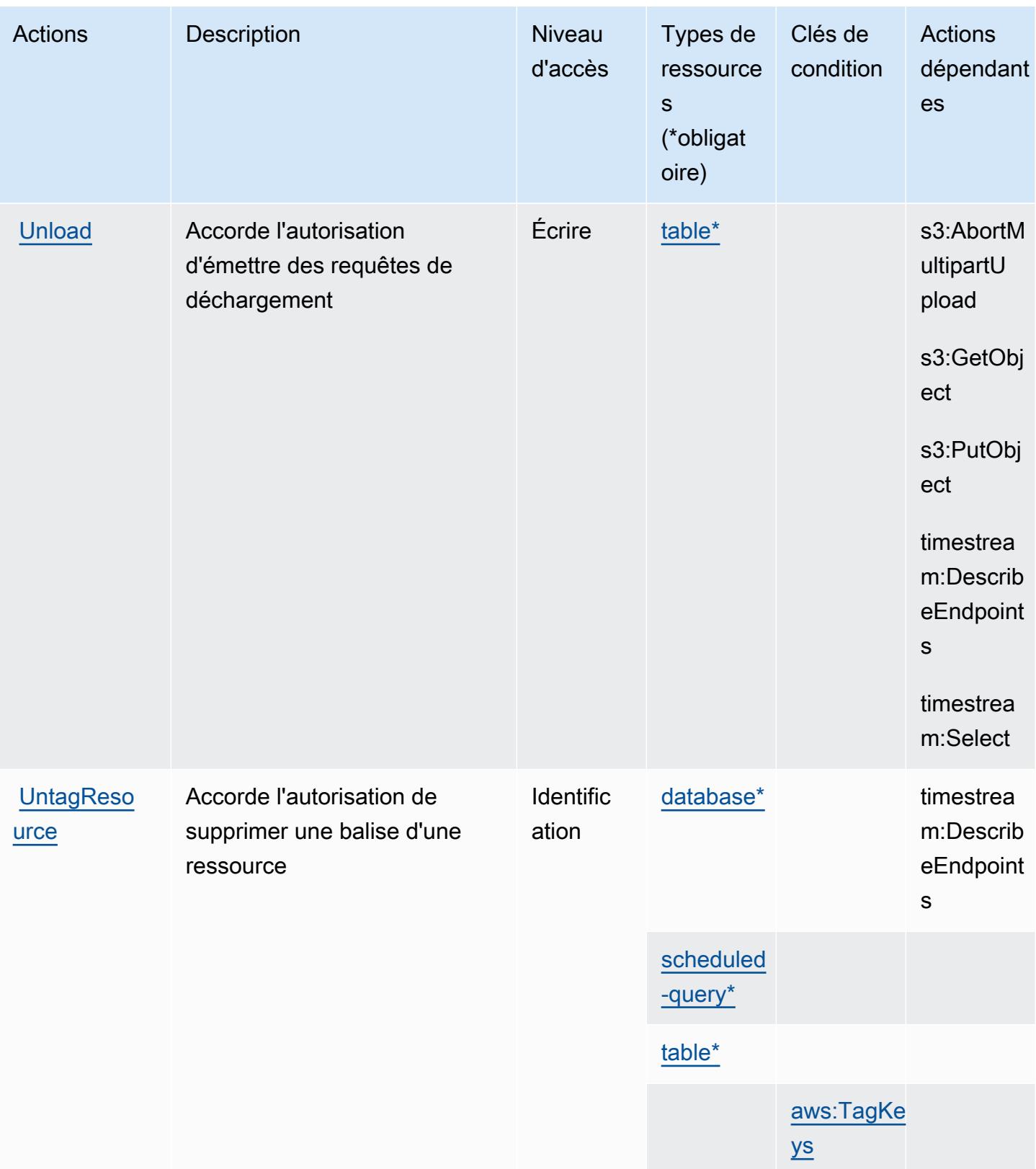

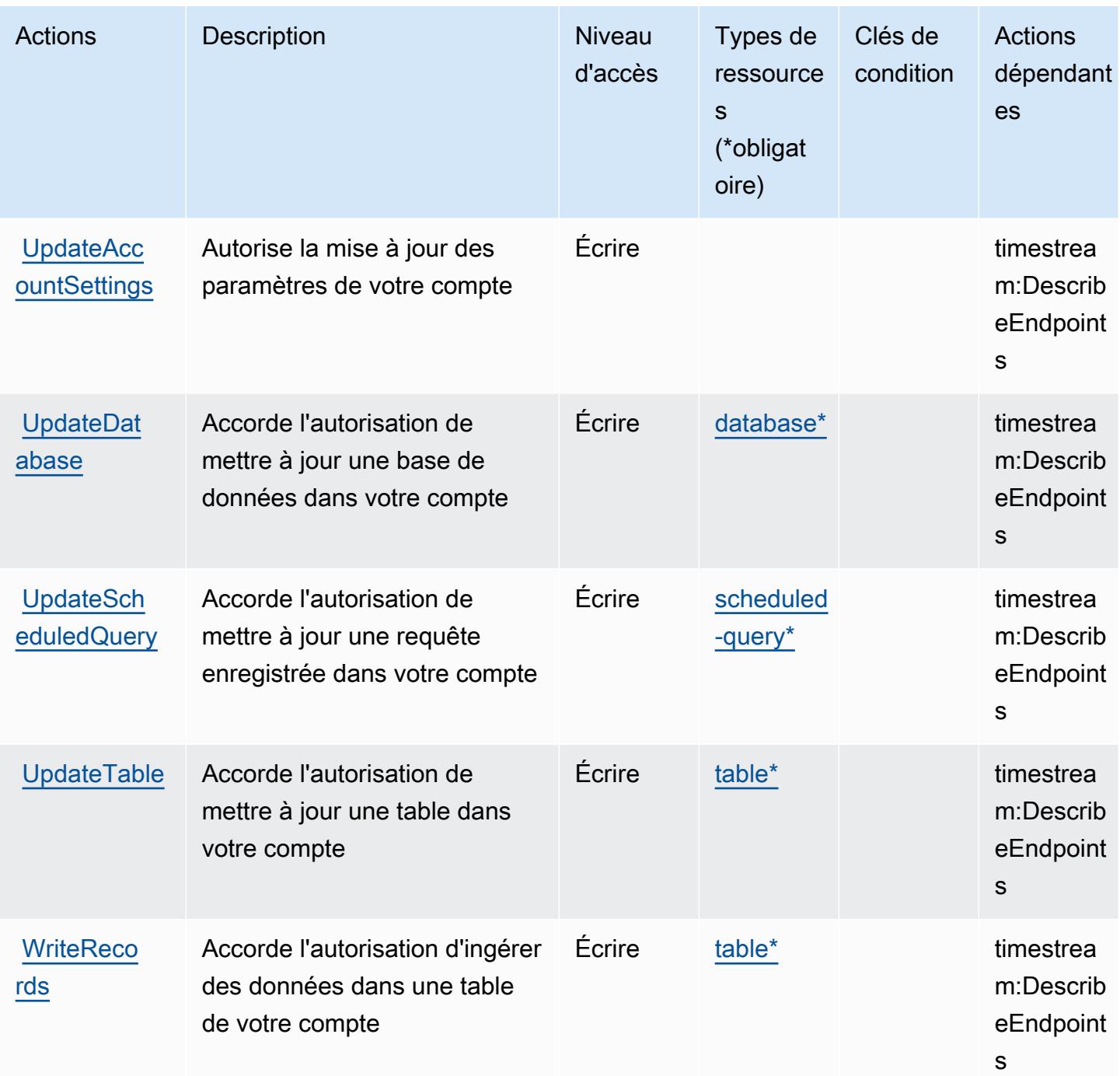

### <span id="page-5713-0"></span>Types de ressources définis par Amazon Timestream

Ce service définit les types de ressources suivants, qui peuvent être utilisés dans l' Resource élément des déclarations de politique d'autorisation IAM. Chaque action du [tableau Actions](#page-5704-0) identifie les types de ressources pouvant être spécifiés avec cette action. Un type de ressource peut également définir les clés de condition que vous pouvez inclure dans une politique. Ces clés sont

affichées dans la dernière colonne du tableau. Pour plus de détails sur les colonnes du tableau suivant, veuillez consulter le [tableau Types de ressources.](reference_policies_actions-resources-contextkeys.html#resources_table)

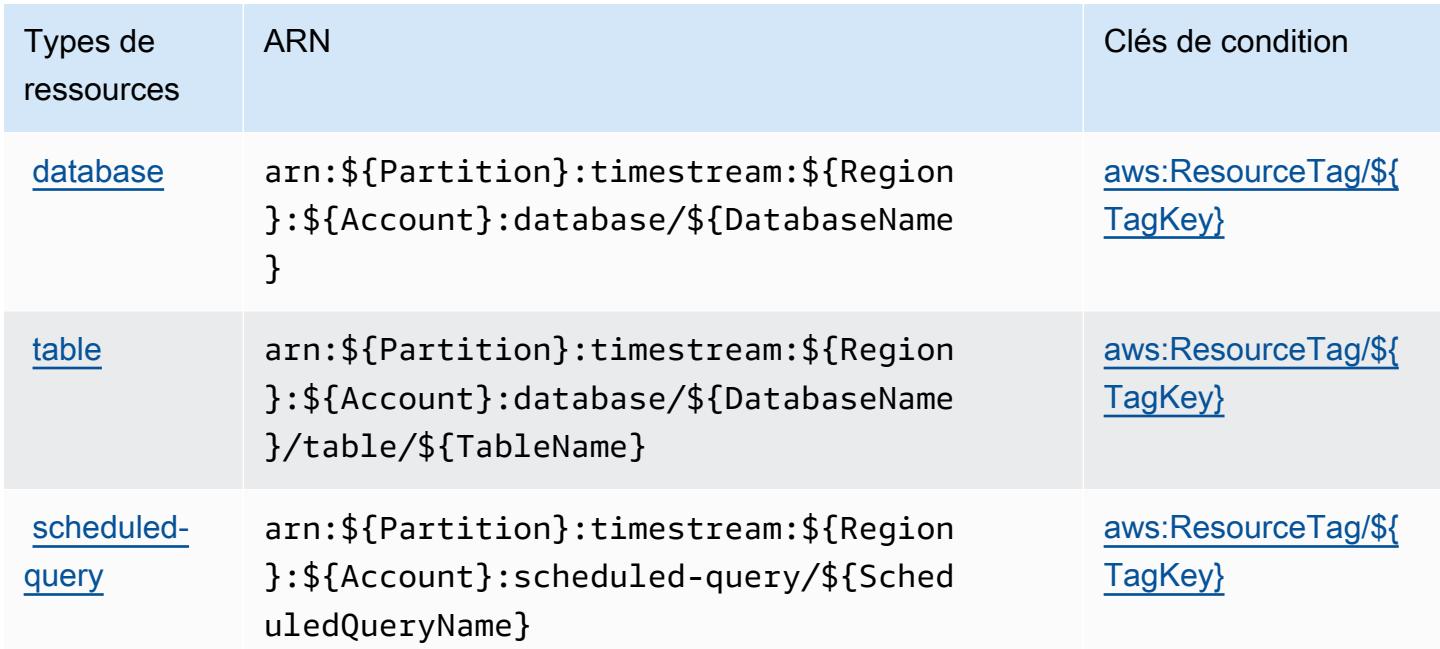

### <span id="page-5714-0"></span>Clés de condition pour Amazon Timestream

Amazon Timestream définit les clés de condition suivantes que vous pouvez utiliser dans l'élément Condition d'une stratégie IAM. Vous pouvez utiliser ces clés pour affiner les conditions d'application de la déclaration de politique. Pour plus de détails sur les colonnes du tableau suivant, veuillez consulter le [tableau Clés de condition.](reference_policies_actions-resources-contextkeys.html#context_keys_table)

Pour afficher les clés de condition globales disponibles pour tous les services, consultez [Clés de](https://docs.aws.amazon.com/IAM/latest/UserGuide/reference_policies_condition-keys.html#AvailableKeys) [condition globales disponibles](https://docs.aws.amazon.com/IAM/latest/UserGuide/reference_policies_condition-keys.html#AvailableKeys).

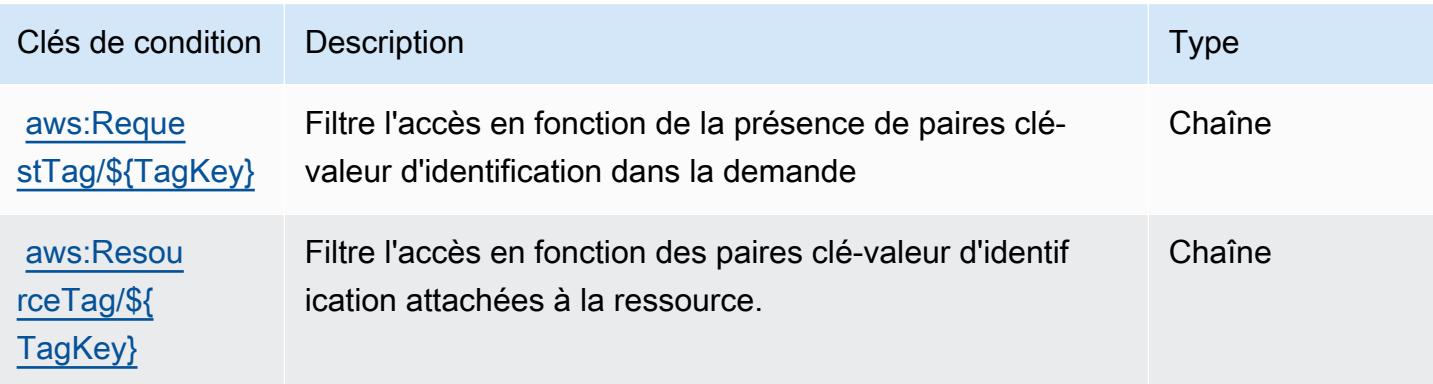

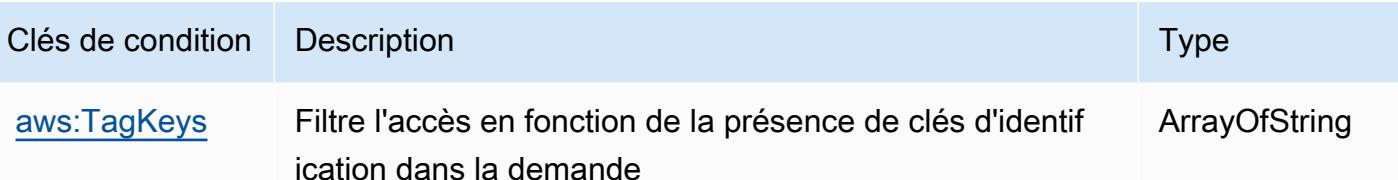

# Actions, ressources et clés de condition pour Amazon Timestream InfluxDB

Amazon Timestream InfluxDB (préfixe de service timestream-influxdb :) fournit les ressources, actions et clés de contexte de condition spécifiques aux services suivantes à utiliser dans les politiques d'autorisation IAM.

Références :

- Découvrez comment [configurer ce service.](https://docs.aws.amazon.com/timestream/latest/developerguide/)
- Affichez la liste des [opérations d'API disponibles pour ce service.](https://docs.aws.amazon.com/ts-influxdb/latest/ts-influxdb-api/)
- Découvrez comment protéger ce service et ses ressources avec les stratégies d'autorisation [IAM](https://docs.aws.amazon.com/timestream/latest/developerguide/security-iam.html).

#### Rubriques

- [Actions définies par Amazon Timestream InfluxDB](#page-5715-0)
- [Types de ressources définis par Amazon Timestream InfluxDB](#page-5719-0)
- [Clés de condition pour Amazon Timestream InfluxDB](#page-5720-0)

## <span id="page-5715-0"></span>Actions définies par Amazon Timestream InfluxDB

Vous pouvez indiquer les actions suivantes dans l'élément Action d'une déclaration de politique IAM. Utilisez des politiques pour accorder des autorisations permettant d'effectuer une opération dans AWS. Lorsque vous utilisez une action dans une politique, vous autorisez ou refusez généralement l'accès à l'opération d'API ou à la commande CLI portant le même nom. Toutefois, dans certains cas, une seule action contrôle l'accès à plusieurs opérations. D'autres opérations, quant à elles, requièrent plusieurs actions différentes.

La colonne Types de ressources indique si chaque action prend en charge les autorisations au niveau des ressources. S'il n'y a pas de valeur pour cette colonne, vous devez indiquer toutes les ressources (« \* ») dans l'élément Resource de votre déclaration de politique. Si la colonne inclut un type de ressource, vous pouvez indiquer un ARN de ce type dans une déclaration avec cette action. Si l'action comporte une ou plusieurs ressources requises, l'appelant doit être autorisé à

utiliser l'action avec ces ressources. Les ressources requises sont indiquées dans le tableau par un astérisque (\*). Si vous limitez l'accès aux ressources avec l'Resourceélément dans une politique IAM, vous devez inclure un ARN ou un modèle pour chaque type de ressource requis. Certaines actions prennent en charge plusieurs types de ressources. Si le type de ressource est facultatif (non indiqué comme obligatoire), vous pouvez choisir d'utiliser l'un, mais pas l'autre.

La colonne Clés de condition inclut des clés que vous pouvez spécifier dans l'élément Condition d'une déclaration de politique. Pour plus d'informations sur les clés de condition associées aux ressources du service, consultez la colonne Clés de condition du tableau des types de ressources.

#### **a** Note

Les clés de condition des ressources sont répertoriées dans le tableau [Types de ressources](#page-5719-0). Vous pouvez trouver un lien vers le type de ressource qui s'applique à une action dans la colonne Types de ressources (\* obligatoire) du tableau Actions. Le type de ressource indiqué dans le tableau Types de ressources inclut la colonne Clés de condition, qui contient les clés de condition de ressource qui s'appliquent à une action dans le tableau Actions.

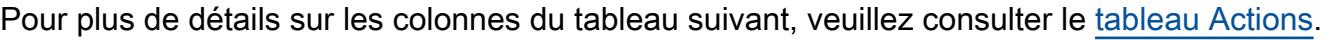

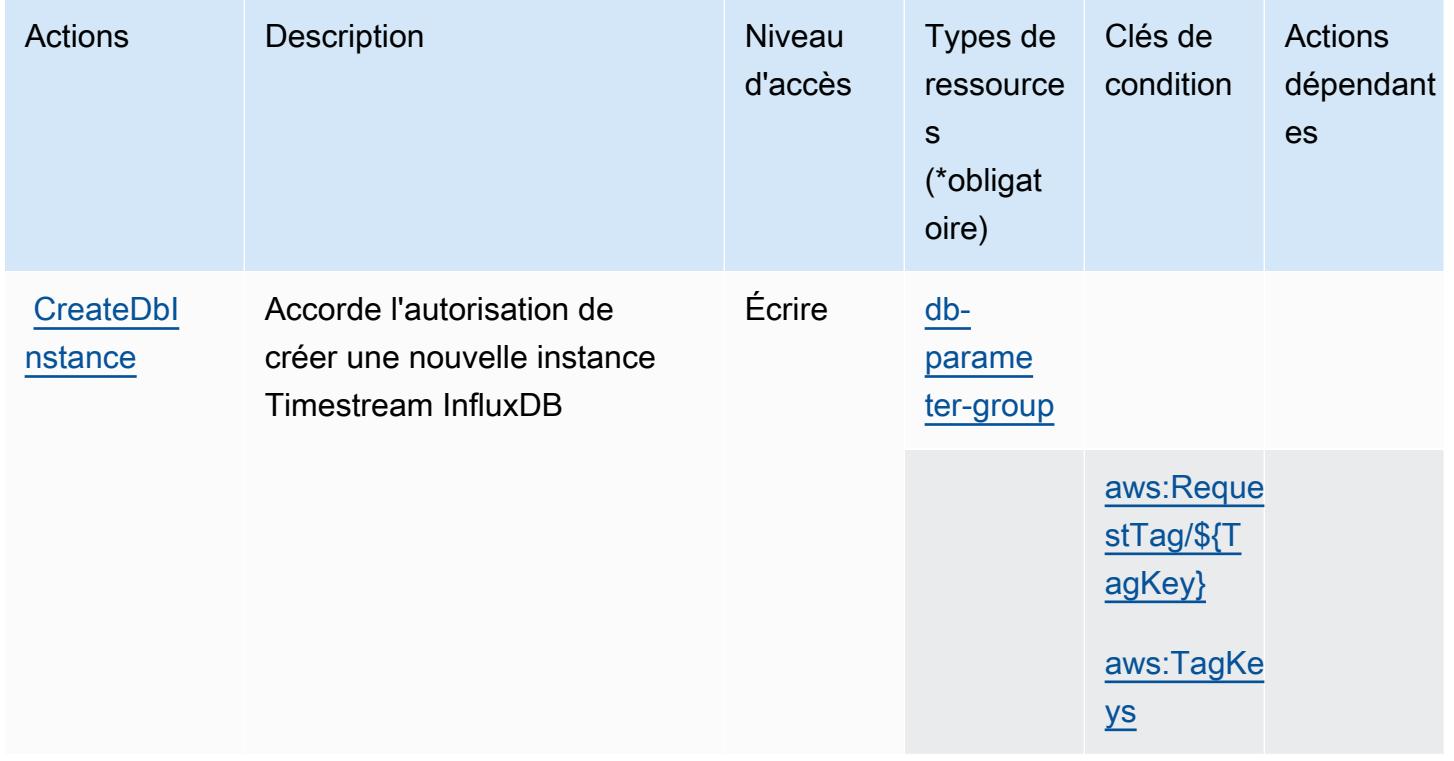

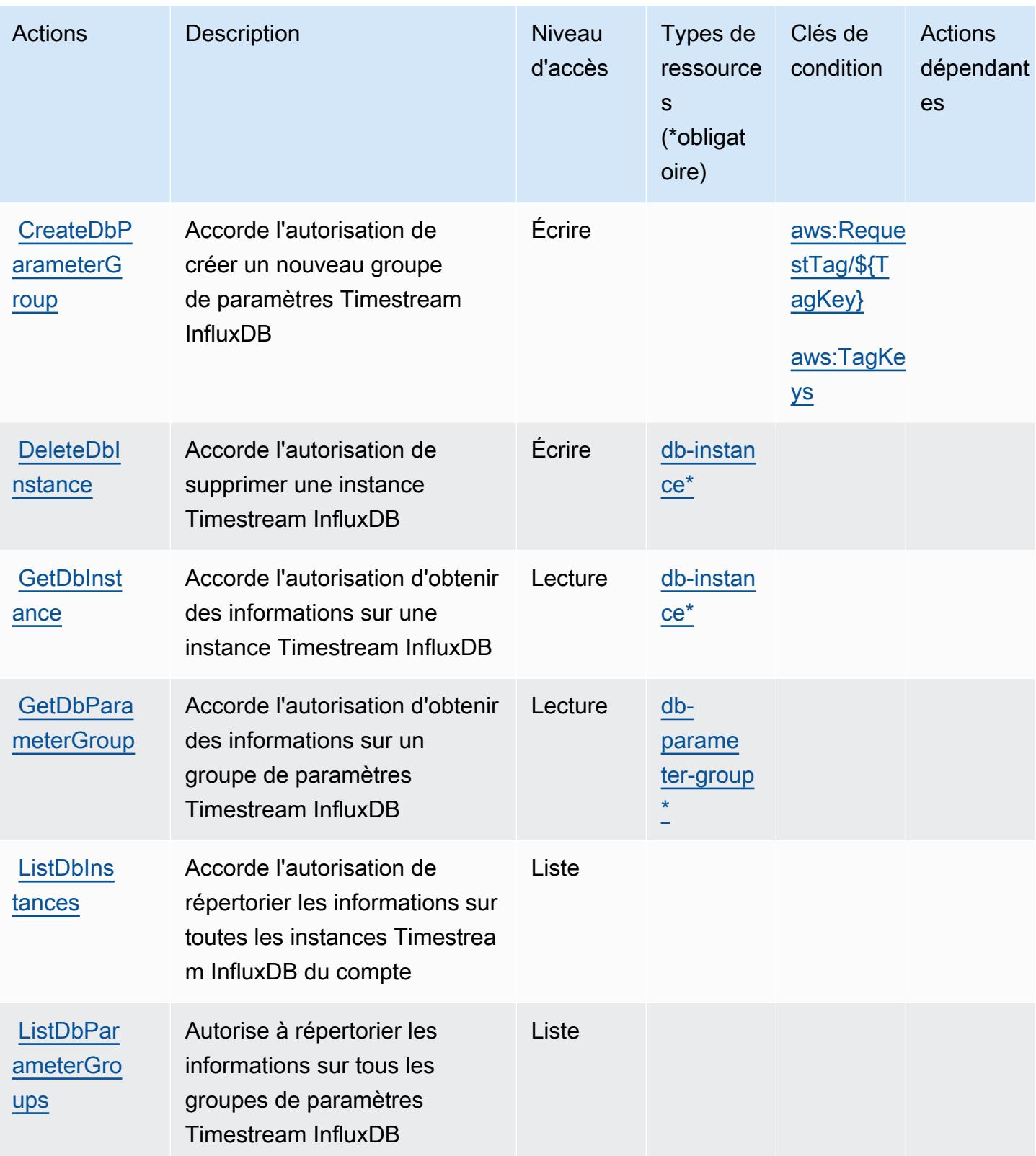

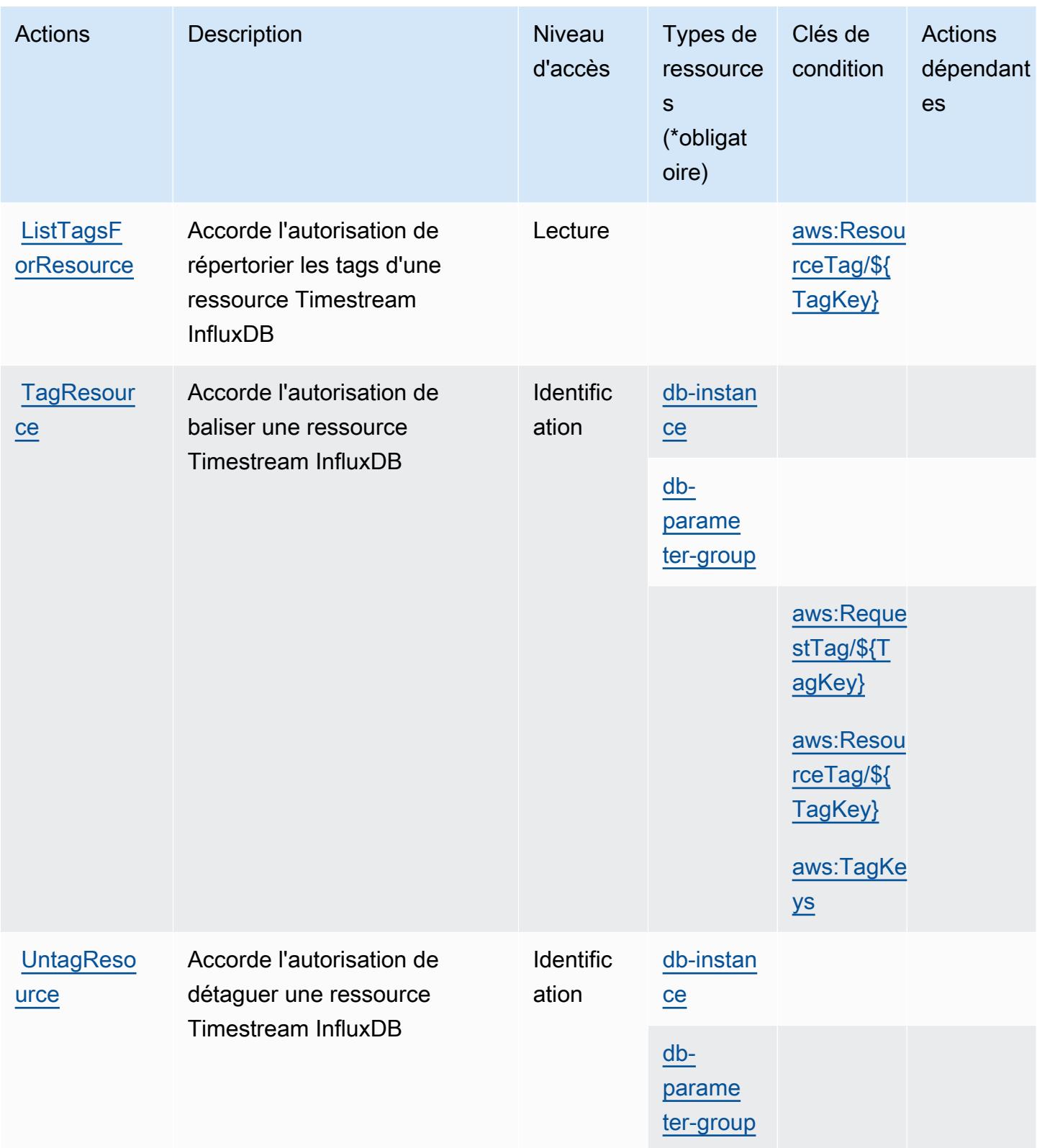

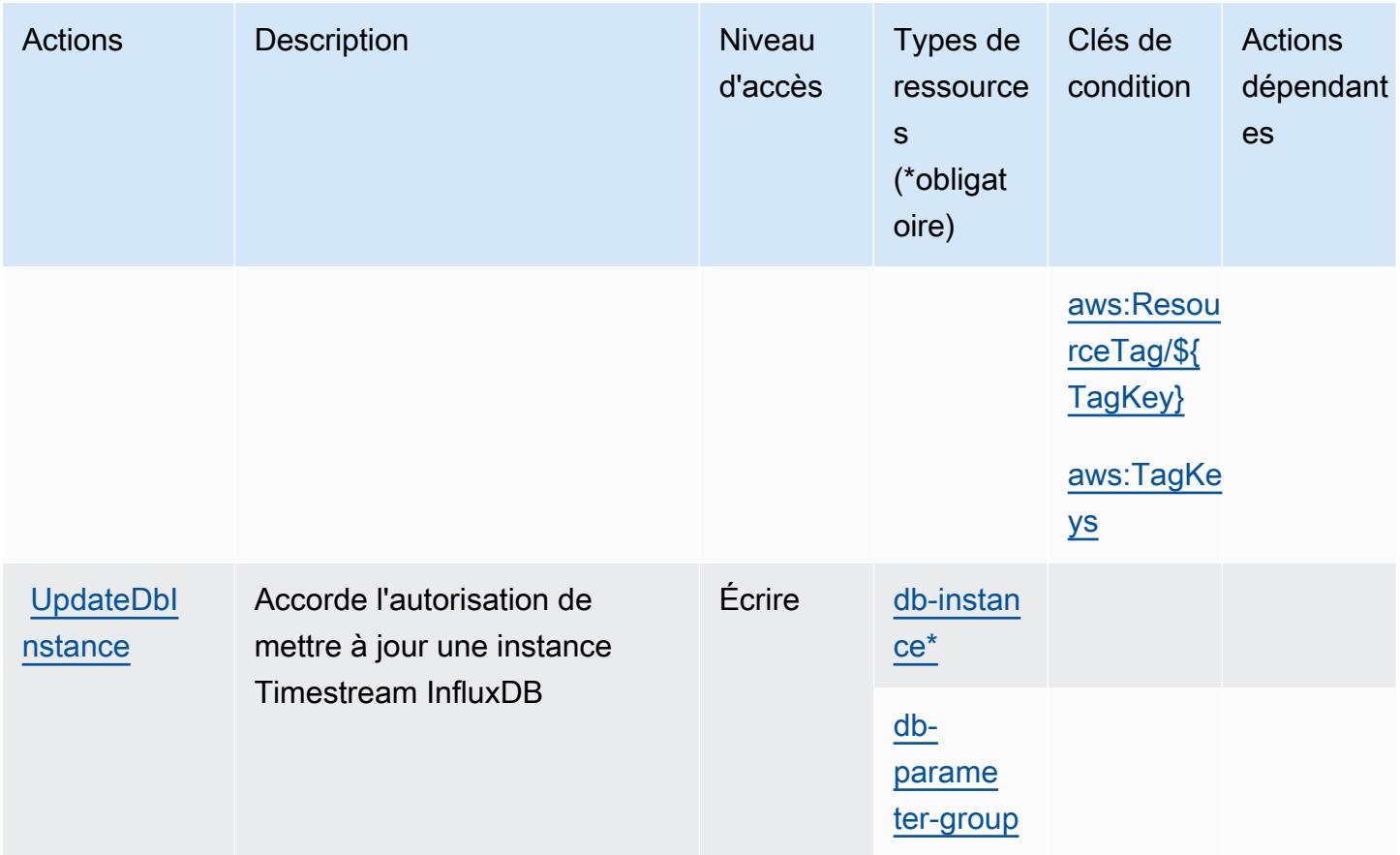

## <span id="page-5719-0"></span>Types de ressources définis par Amazon Timestream InfluxDB

Ce service définit les types de ressources suivants, qui peuvent être utilisés dans l' Resource élément des déclarations de politique d'autorisation IAM. Chaque action du [tableau Actions](#page-5715-0) identifie les types de ressources pouvant être spécifiés avec cette action. Un type de ressource peut également définir les clés de condition que vous pouvez inclure dans une politique. Ces clés sont affichées dans la dernière colonne du tableau. Pour plus de détails sur les colonnes du tableau suivant, veuillez consulter le [tableau Types de ressources.](reference_policies_actions-resources-contextkeys.html#resources_table)

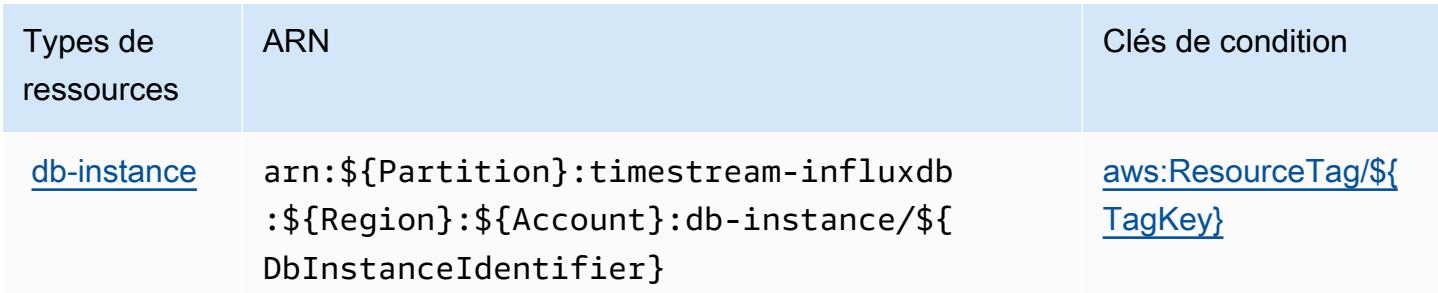

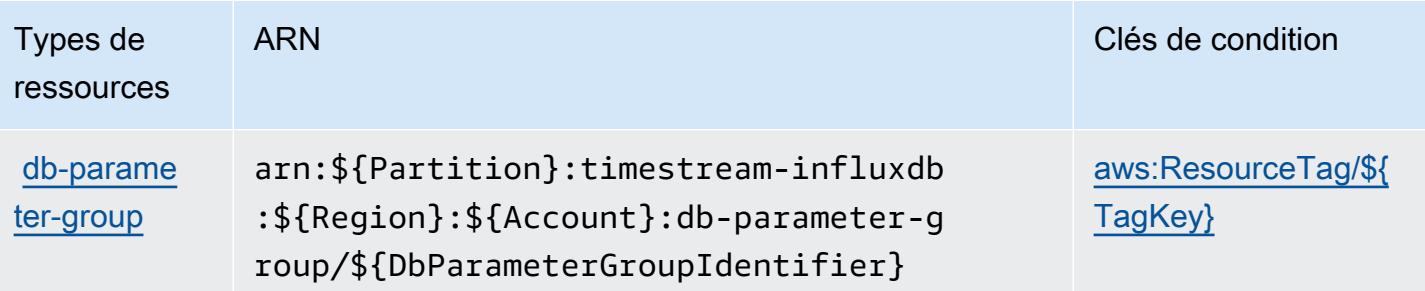

### <span id="page-5720-0"></span>Clés de condition pour Amazon Timestream InfluxDB

Amazon Timestream InfluxDB définit les clés de condition suivantes qui peuvent être utilisées dans Condition l'élément d'une politique IAM. Vous pouvez utiliser ces clés pour affiner les conditions d'application de la déclaration de politique. Pour plus de détails sur les colonnes du tableau suivant, veuillez consulter le [tableau Clés de condition.](reference_policies_actions-resources-contextkeys.html#context_keys_table)

Pour afficher les clés de condition globales disponibles pour tous les services, consultez [Clés de](https://docs.aws.amazon.com/IAM/latest/UserGuide/reference_policies_condition-keys.html#AvailableKeys) [condition globales disponibles](https://docs.aws.amazon.com/IAM/latest/UserGuide/reference_policies_condition-keys.html#AvailableKeys).

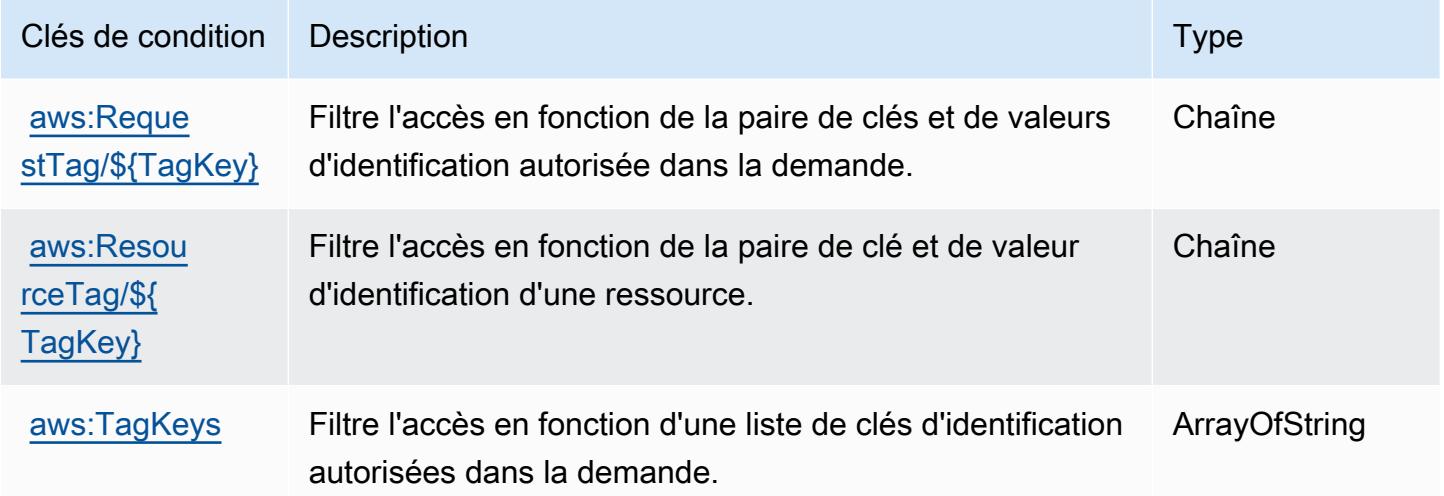

# Actions, ressources et clés de condition pour AWS Tiros

AWS Tiros (préfixe de service :tiros) fournit les ressources, actions et clés de contexte de condition spécifiques au service suivantes à utiliser dans les politiques d'autorisation IAM.

#### Références :

• Découvrez comment [configurer ce service.](https://docs.aws.amazon.com/vpc/latest/reachability/what-is-reachability-analyzer.html)

- Affichez la liste des [opérations d'API disponibles pour ce service.](https://docs.aws.amazon.com/AWSEC2/latest/APIReference/Welcome.html)
- Découvrez comment protéger ce service et ses ressources avec les stratégies d'autorisation [IAM](https://docs.aws.amazon.com/vpc/latest/reachability/identity-access-management.html).

#### **Rubriques**

- [Actions définies par AWS Tiros](#page-5721-0)
- [Types de ressources définis par AWS Tiros](#page-5723-0)
- [Clés de condition pour AWS Tiros](#page-5723-1)

## <span id="page-5721-0"></span>Actions définies par AWS Tiros

Vous pouvez indiquer les actions suivantes dans l'élément Action d'une déclaration de politique IAM. Utilisez des politiques pour accorder des autorisations permettant d'effectuer une opération dans AWS. Lorsque vous utilisez une action dans une politique, vous autorisez ou refusez généralement l'accès à l'opération d'API ou à la commande CLI portant le même nom. Toutefois, dans certains cas, une seule action contrôle l'accès à plusieurs opérations. D'autres opérations, quant à elles, requièrent plusieurs actions différentes.

La colonne Types de ressources indique si chaque action prend en charge les autorisations au niveau des ressources. S'il n'y a pas de valeur pour cette colonne, vous devez indiquer toutes les ressources (« \* ») dans l'élément Resource de votre déclaration de politique. Si la colonne inclut un type de ressource, vous pouvez indiquer un ARN de ce type dans une déclaration avec cette action. Si l'action comporte une ou plusieurs ressources requises, l'appelant doit être autorisé à utiliser l'action avec ces ressources. Les ressources requises sont indiquées dans le tableau par un astérisque (\*). Si vous limitez l'accès aux ressources avec l'Resourceélément dans une politique IAM, vous devez inclure un ARN ou un modèle pour chaque type de ressource requis. Certaines actions prennent en charge plusieurs types de ressources. Si le type de ressource est facultatif (non indiqué comme obligatoire), vous pouvez choisir d'utiliser l'un, mais pas l'autre.

La colonne Clés de condition inclut des clés que vous pouvez spécifier dans l'élément Condition d'une déclaration de politique. Pour plus d'informations sur les clés de condition associées aux ressources du service, consultez la colonne Clés de condition du tableau des types de ressources.

#### **a** Note

Les clés de condition des ressources sont répertoriées dans le tableau [Types de ressources](#page-5723-0). Vous pouvez trouver un lien vers le type de ressource qui s'applique à une action dans la

colonne Types de ressources (\* obligatoire) du tableau Actions. Le type de ressource indiqué dans le tableau Types de ressources inclut la colonne Clés de condition, qui contient les clés de condition de ressource qui s'appliquent à une action dans le tableau Actions.

Pour plus de détails sur les colonnes du tableau suivant, veuillez consulter le [tableau Actions.](reference_policies_actions-resources-contextkeys.html#actions_table)

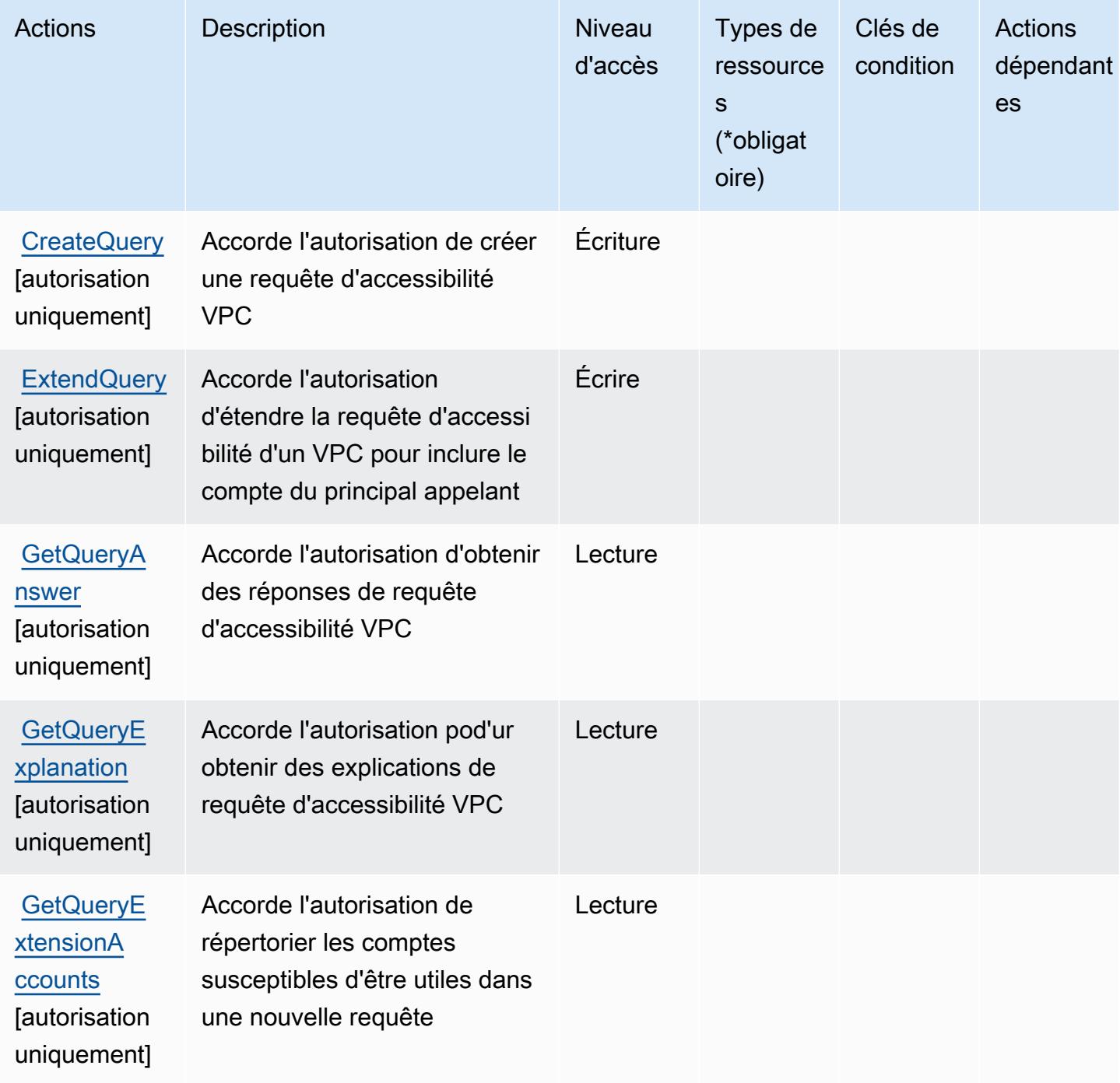

# <span id="page-5723-0"></span>Types de ressources définis par AWS Tiros

AWS Tiros ne prend pas en charge la spécification d'un ARN de ressource dans l'Resourceélément d'une déclaration de politique IAM. Pour autoriser l'accès à AWS Tiros, spécifiez "Resource": dans votre politique.

## <span id="page-5723-1"></span>Clés de condition pour AWS Tiros

Tiros ne dispose pas de clés de contexte spécifique au service pouvant être utilisée dans l'élément Condition des instructions de politique. Pour accéder à la liste des clés de condition globales disponibles pour tous les services, consultez [Clés de condition disponibles](https://docs.aws.amazon.com/IAM/latest/UserGuide/reference_policies_condition-keys.html#AvailableKeys).

# Actions, ressources et clés de condition pour Amazon Transcribe

Amazon Transcribe (préfixe de service : transcribe) fournit les ressources, actions et clés de contexte de condition spécifiques au service suivantes en vue de leur utilisation dans les politiques d'autorisation IAM.

Références :

- Découvrez comment [configurer ce service.](https://docs.aws.amazon.com/transcribe/latest/dg/)
- Affichez la liste des [opérations d'API disponibles pour ce service.](https://docs.aws.amazon.com/transcribe/latest/dg/API_Reference.html)
- Découvrez comment protéger ce service et ses ressources avec les stratégies d'autorisation [IAM](https://docs.aws.amazon.com/transcribe/latest/dg/auth-and-access-control.html).

### **Rubriques**

- [Actions définies par Amazon Transcribe](#page-5723-2)
- [Types de ressources définis par Amazon Transcribe](#page-5736-0)
- [Clés de condition pour Amazon Transcribe](#page-5737-0)

# <span id="page-5723-2"></span>Actions définies par Amazon Transcribe

Vous pouvez indiquer les actions suivantes dans l'élément Action d'une déclaration de politique IAM. Utilisez des politiques pour accorder des autorisations permettant d'effectuer une opération dans AWS. Lorsque vous utilisez une action dans une politique, vous autorisez ou refusez généralement l'accès à l'opération d'API ou à la commande CLI portant le même nom. Toutefois, dans certains cas, une seule action contrôle l'accès à plusieurs opérations. D'autres opérations, quant à elles, requièrent plusieurs actions différentes.
La colonne Types de ressources indique si chaque action prend en charge les autorisations au niveau des ressources. S'il n'y a pas de valeur pour cette colonne, vous devez indiquer toutes les ressources (« \* ») dans l'élément Resource de votre déclaration de politique. Si la colonne inclut un type de ressource, vous pouvez indiquer un ARN de ce type dans une déclaration avec cette action. Si l'action comporte une ou plusieurs ressources requises, l'appelant doit être autorisé à utiliser l'action avec ces ressources. Les ressources requises sont indiquées dans le tableau par un astérisque (\*). Si vous limitez l'accès aux ressources avec l'Resourceélément dans une politique IAM, vous devez inclure un ARN ou un modèle pour chaque type de ressource requis. Certaines actions prennent en charge plusieurs types de ressources. Si le type de ressource est facultatif (non indiqué comme obligatoire), vous pouvez choisir d'utiliser l'un, mais pas l'autre.

La colonne Clés de condition inclut des clés que vous pouvez spécifier dans l'élément Condition d'une déclaration de politique. Pour plus d'informations sur les clés de condition associées aux ressources du service, consultez la colonne Clés de condition du tableau des types de ressources.

**a** Note

Les clés de condition des ressources sont répertoriées dans le tableau [Types de ressources](#page-5736-0). Vous pouvez trouver un lien vers le type de ressource qui s'applique à une action dans la colonne Types de ressources (\* obligatoire) du tableau Actions. Le type de ressource indiqué dans le tableau Types de ressources inclut la colonne Clés de condition, qui contient les clés de condition de ressource qui s'appliquent à une action dans le tableau Actions.

Pour plus de détails sur les colonnes du tableau suivant, veuillez consulter le [tableau Actions.](reference_policies_actions-resources-contextkeys.html#actions_table)

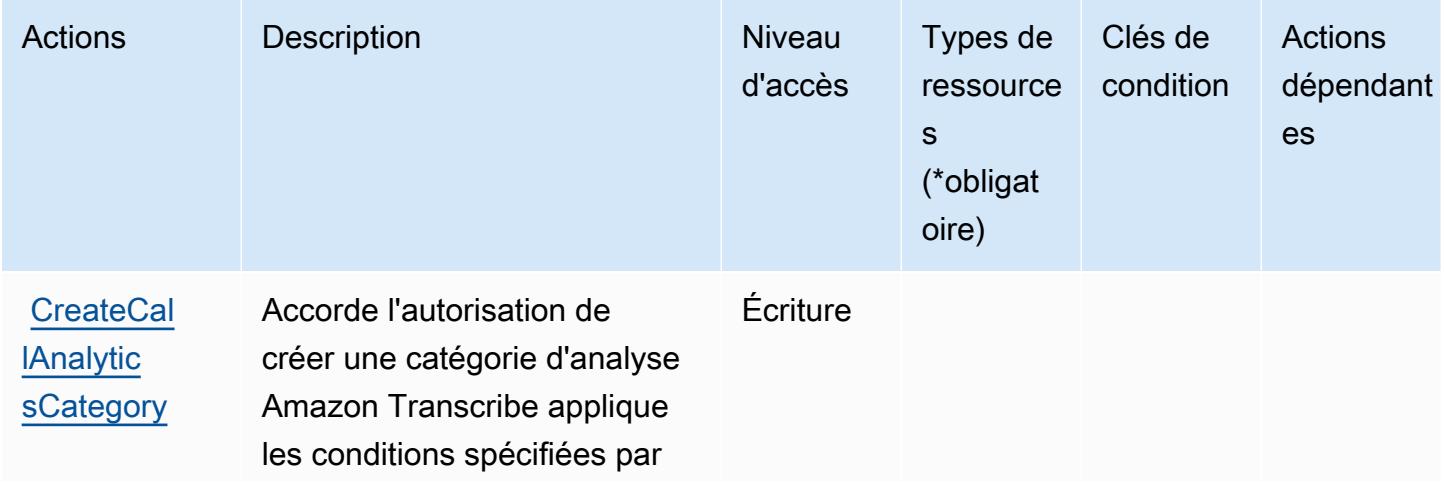

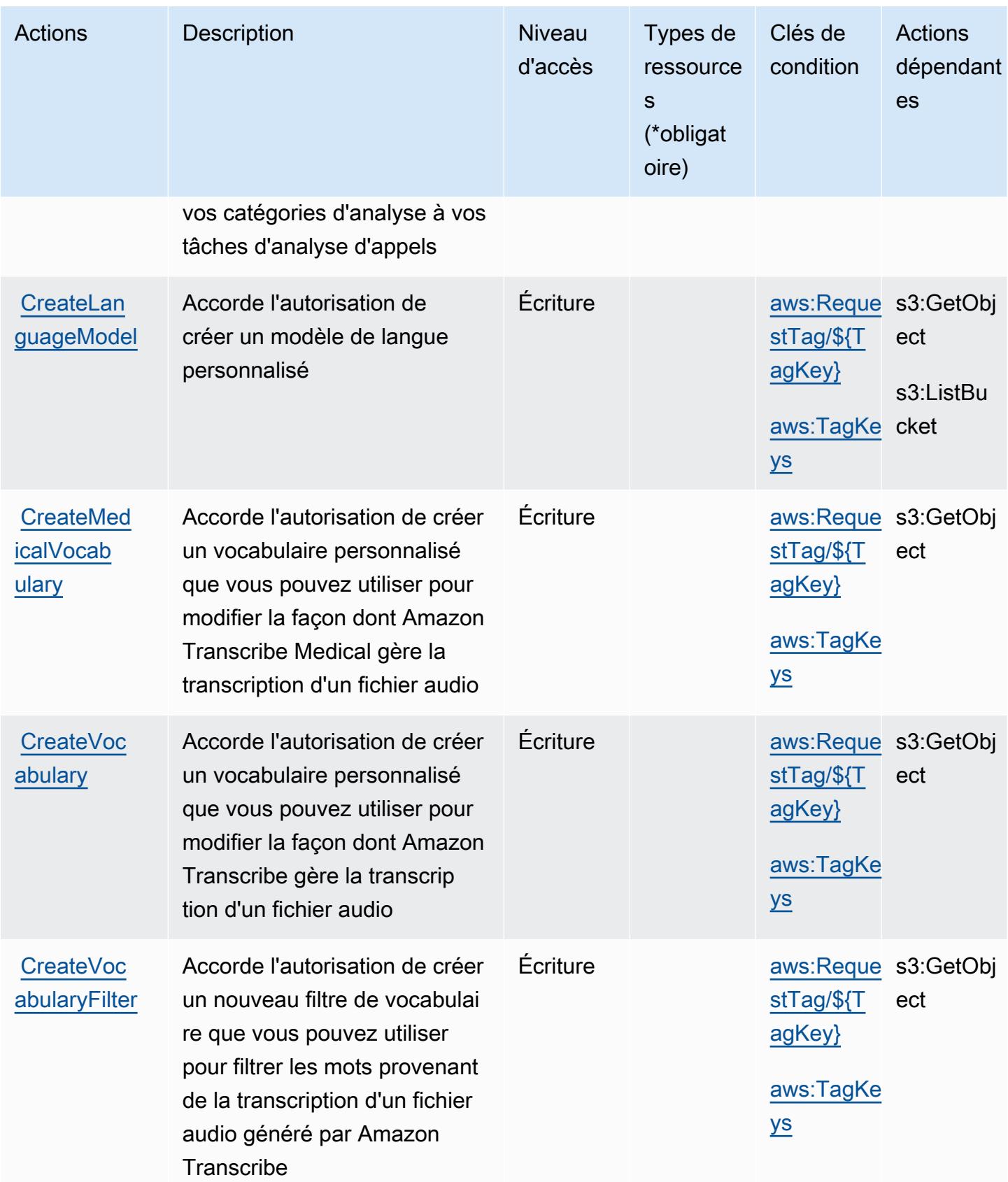

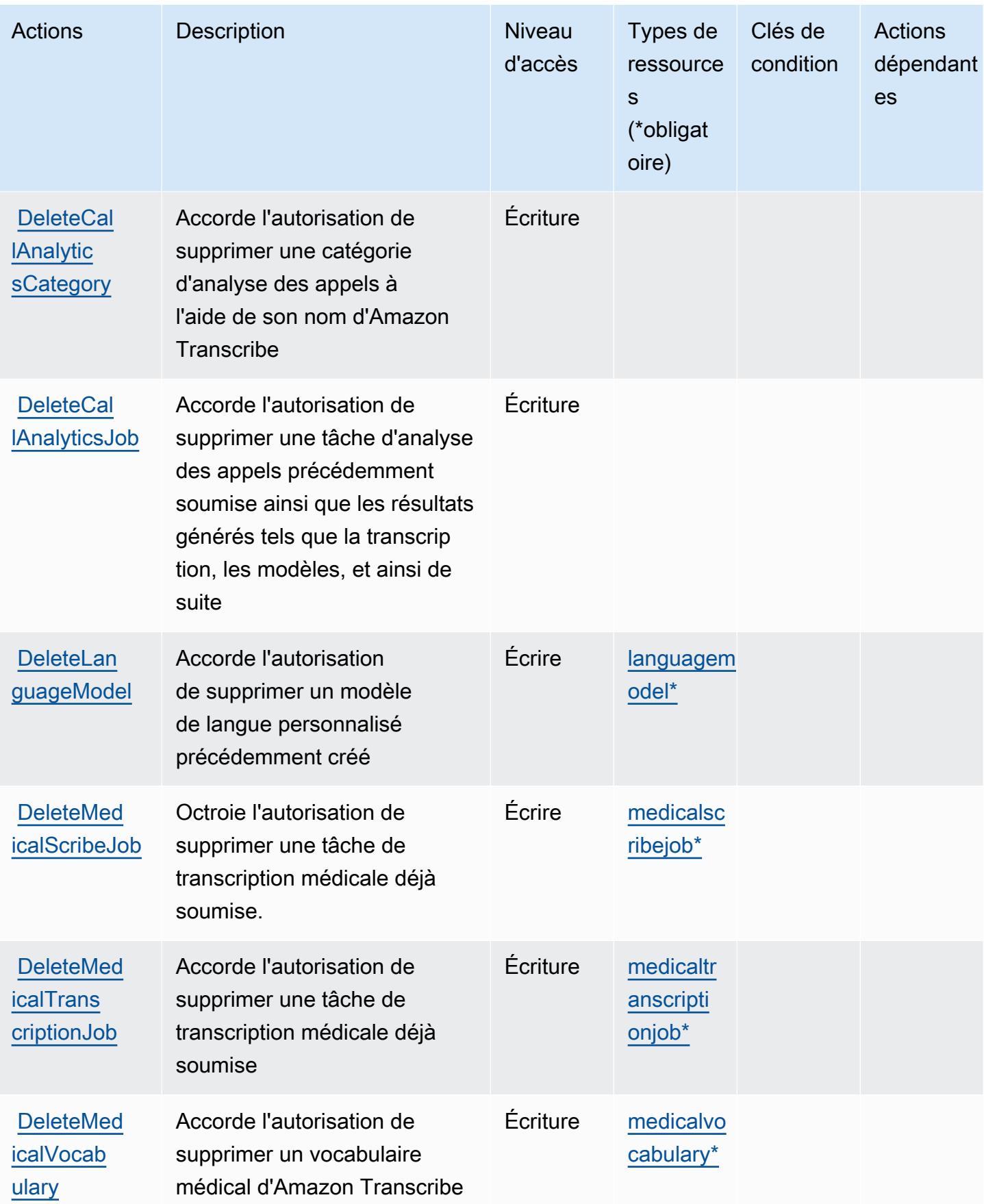

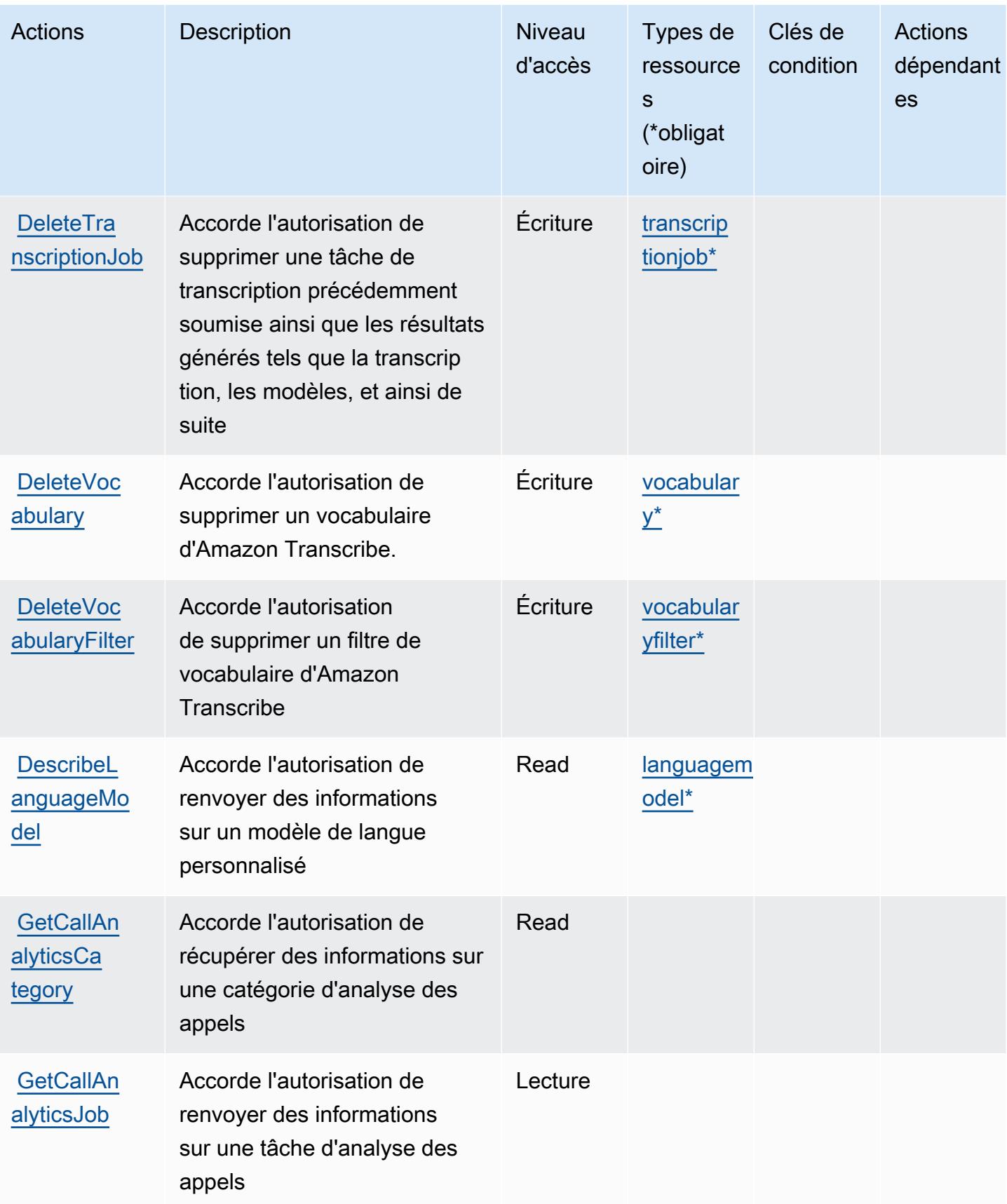

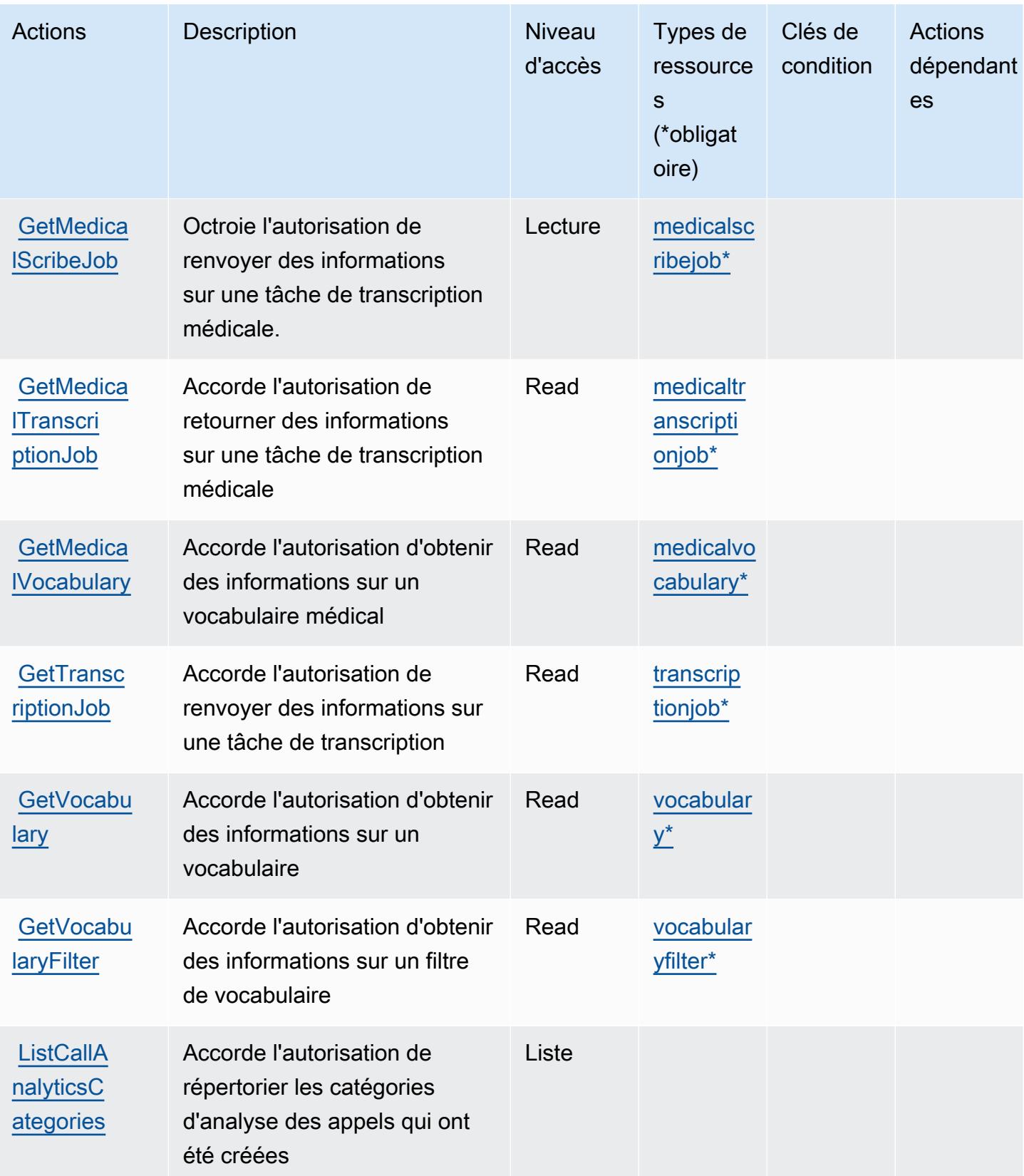

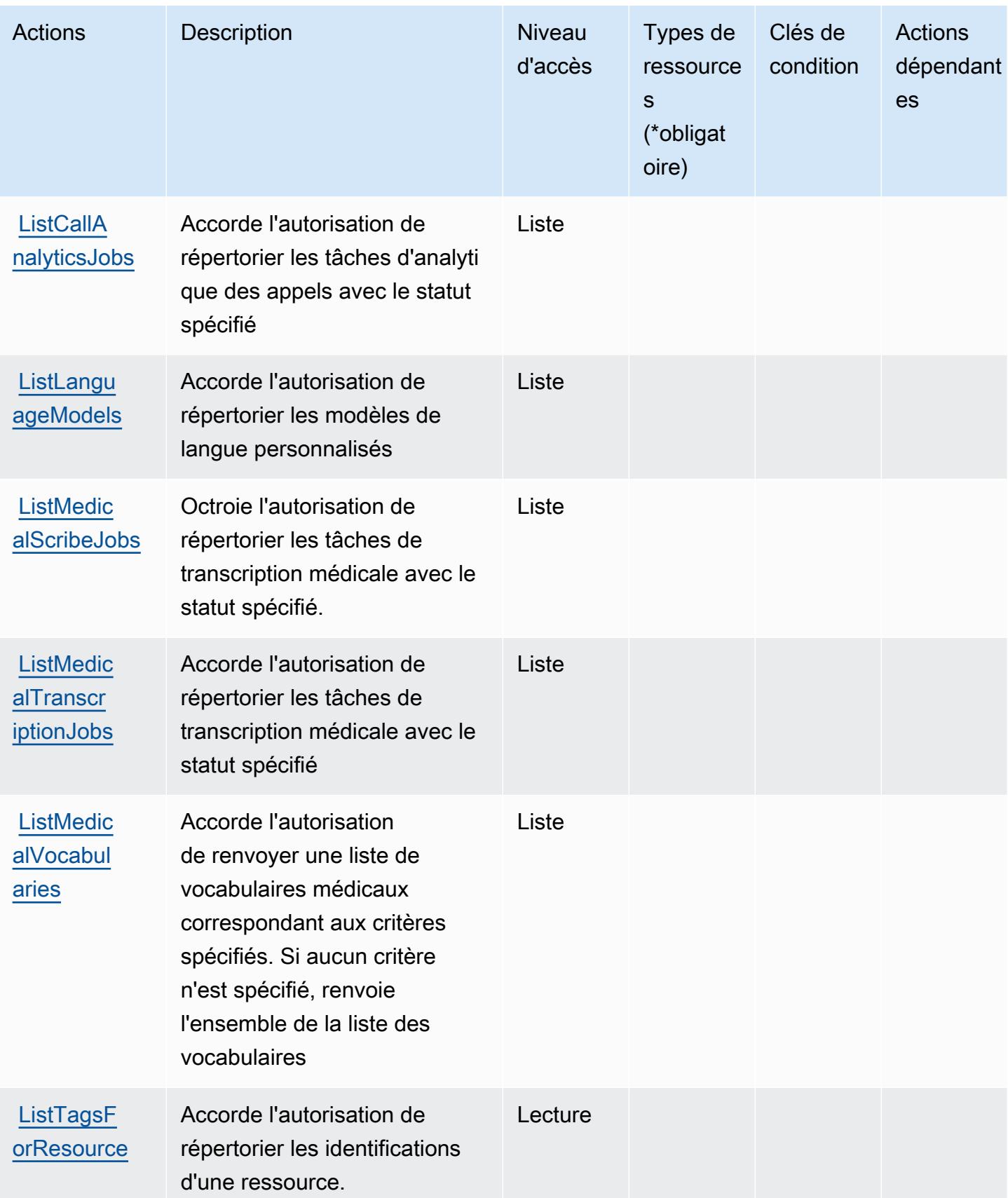

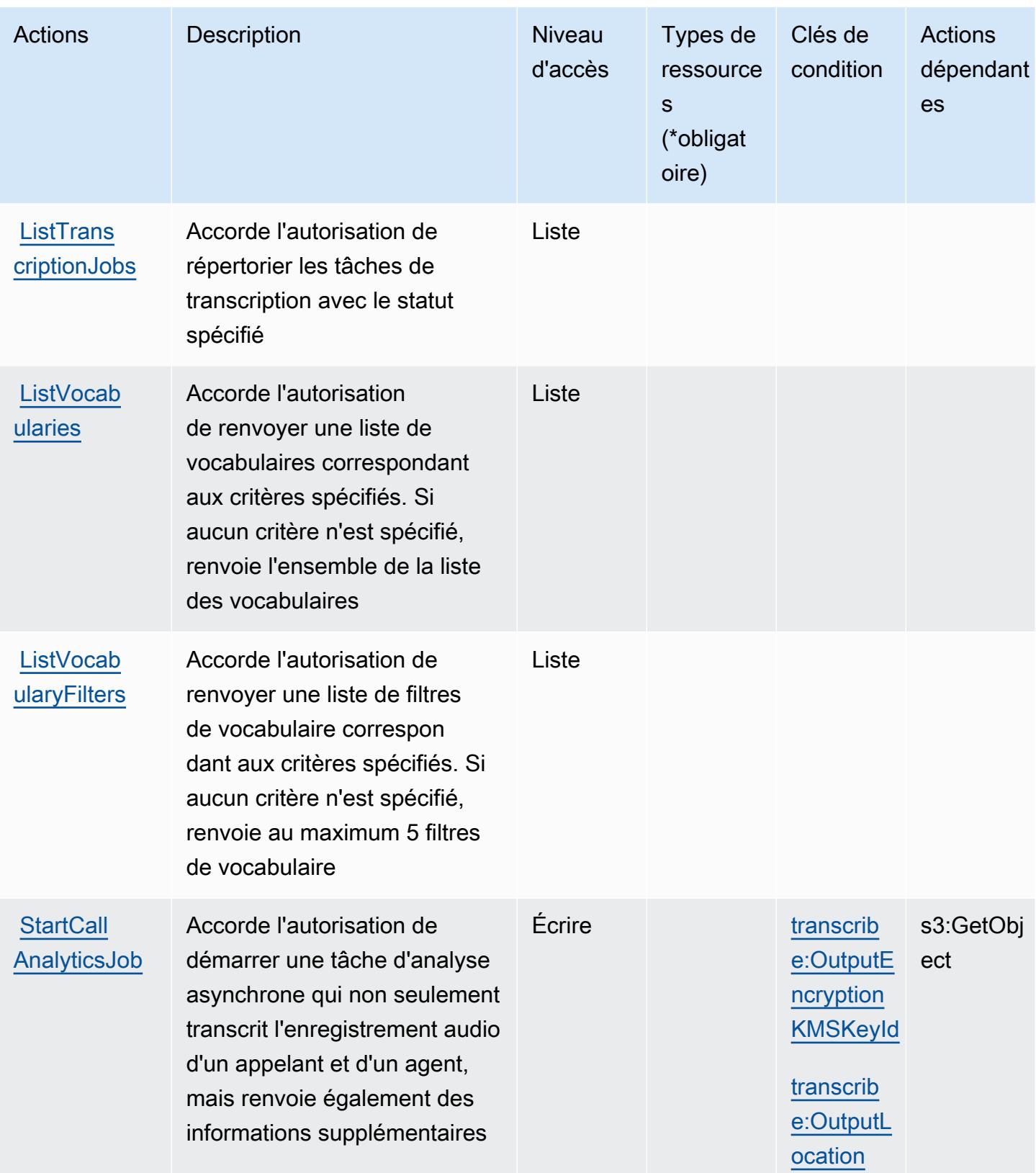

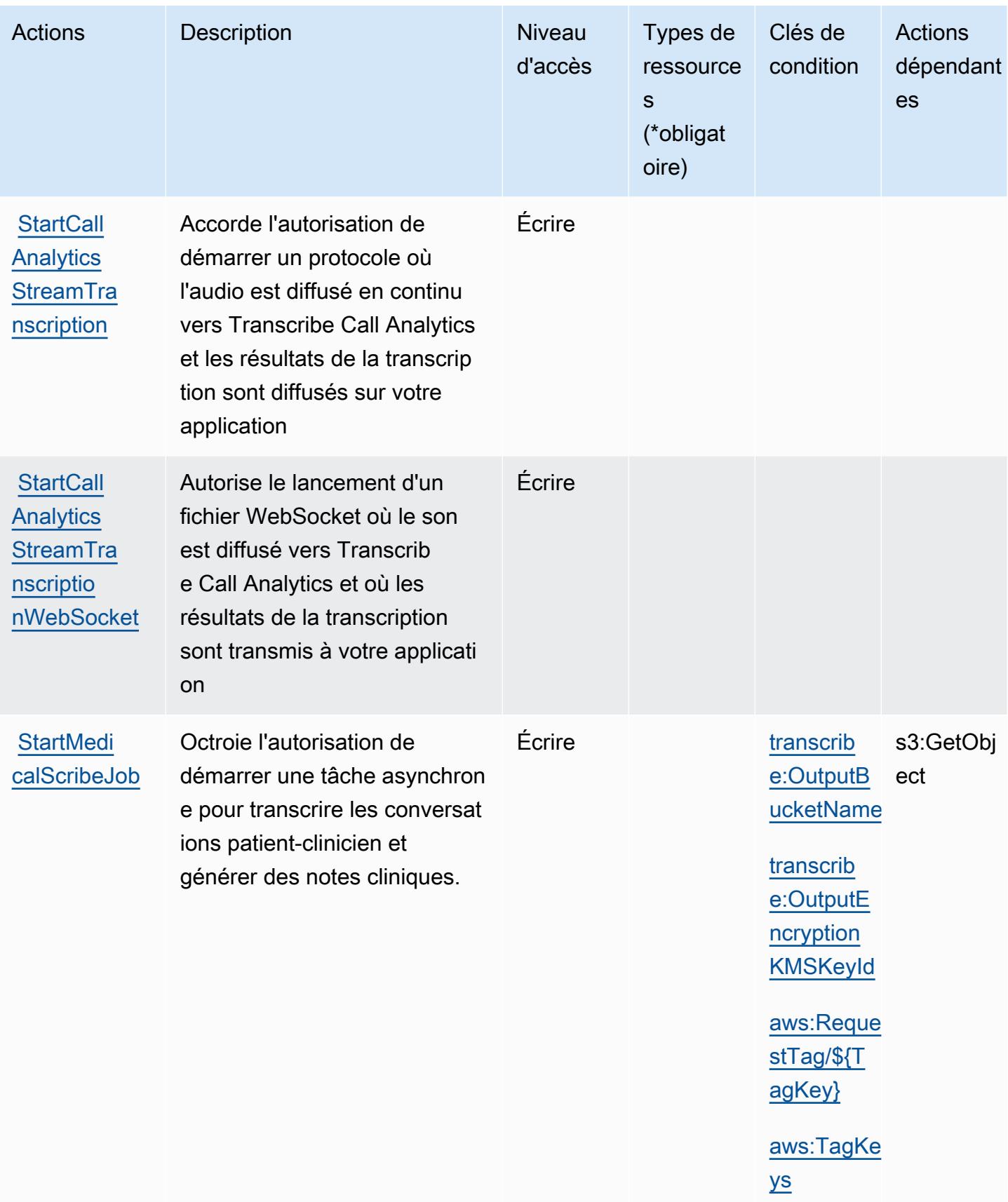

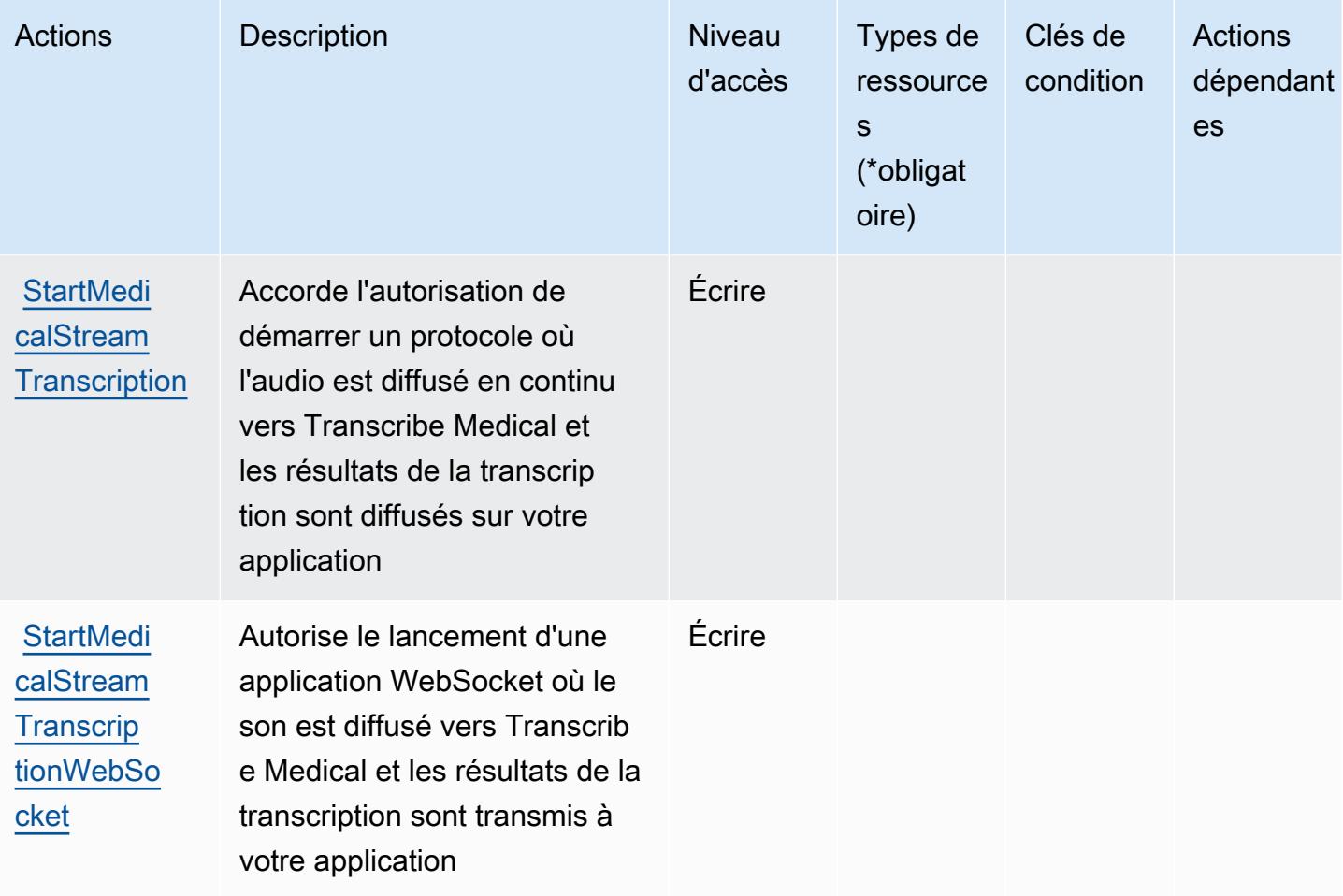

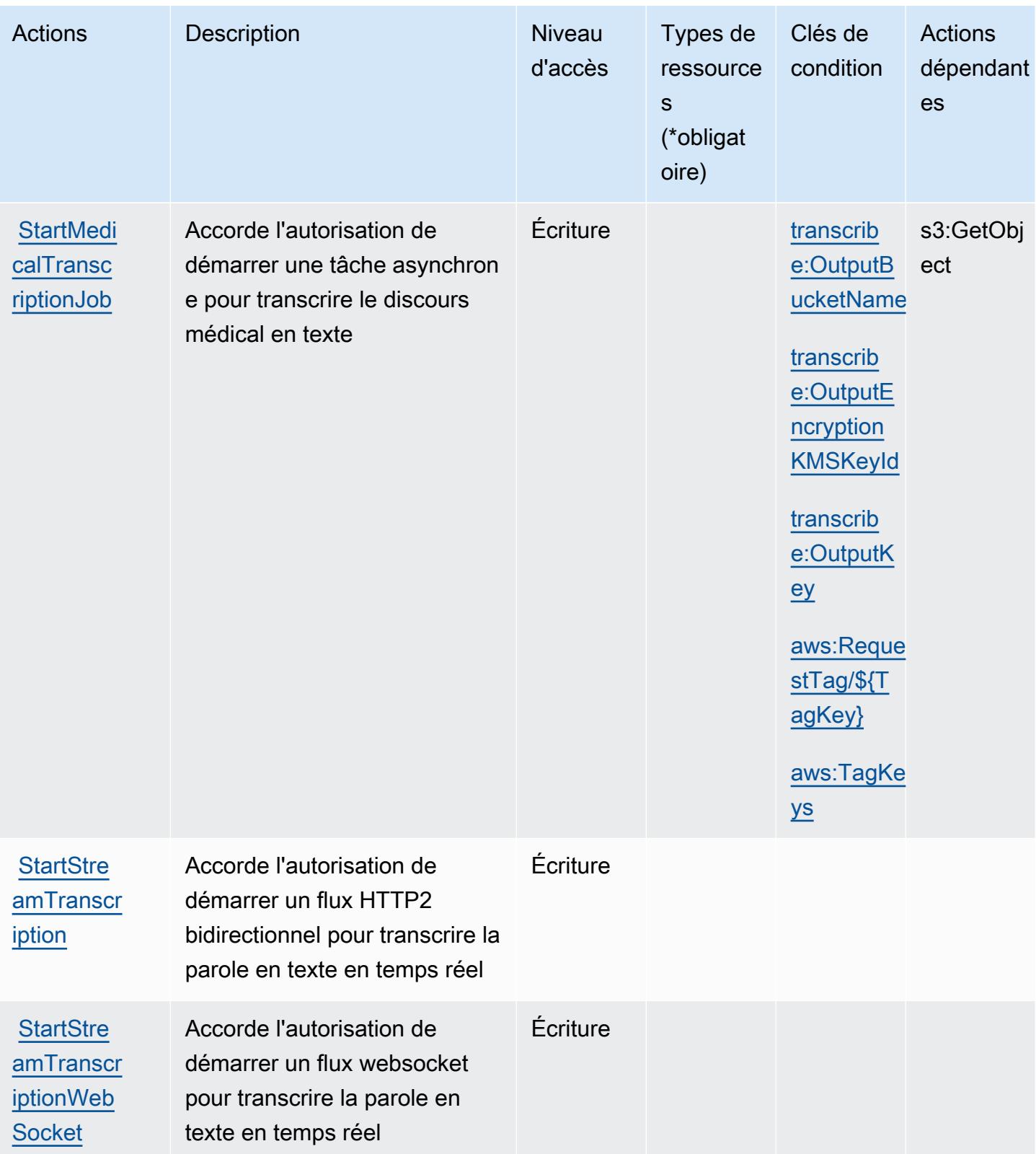

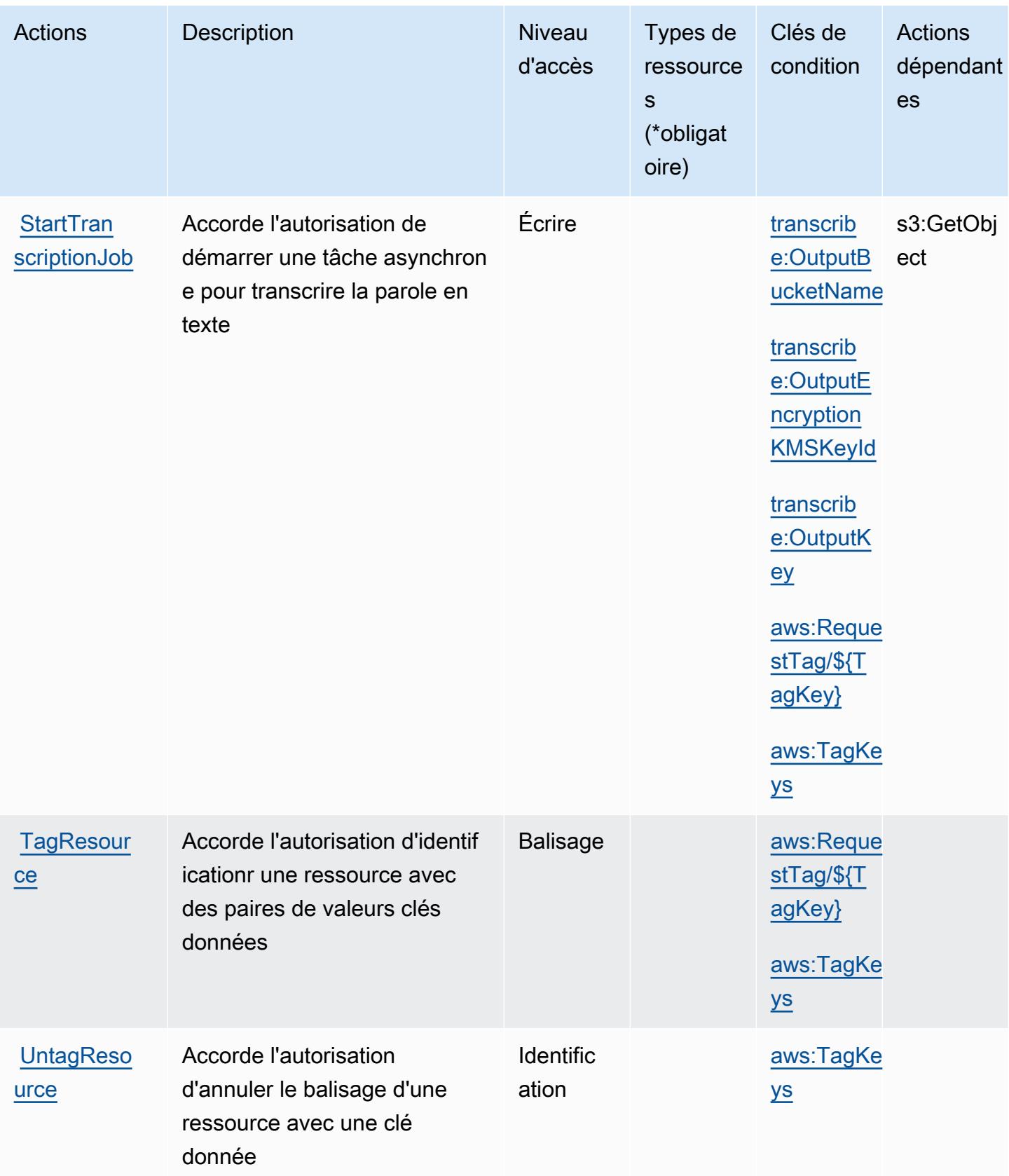

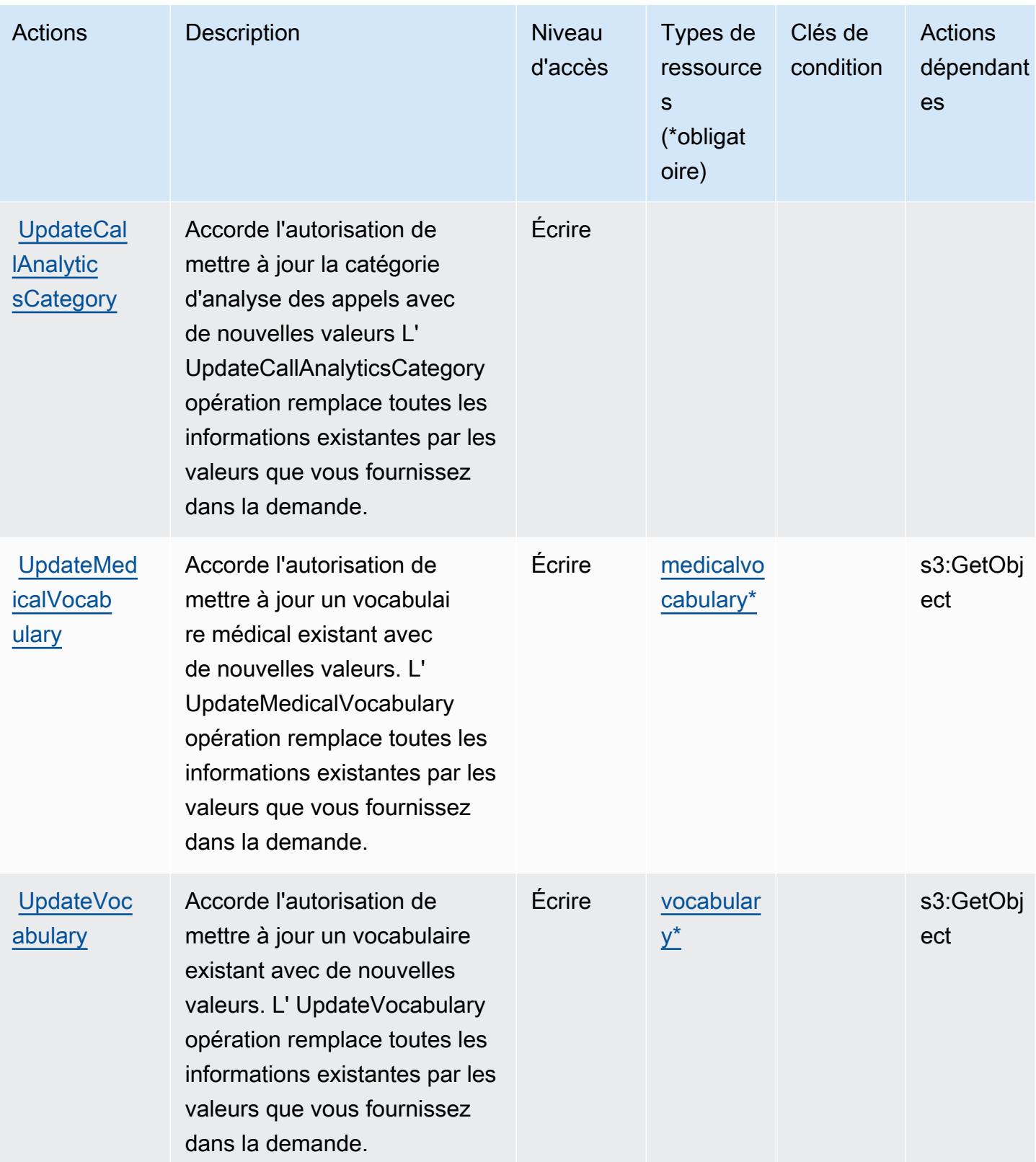

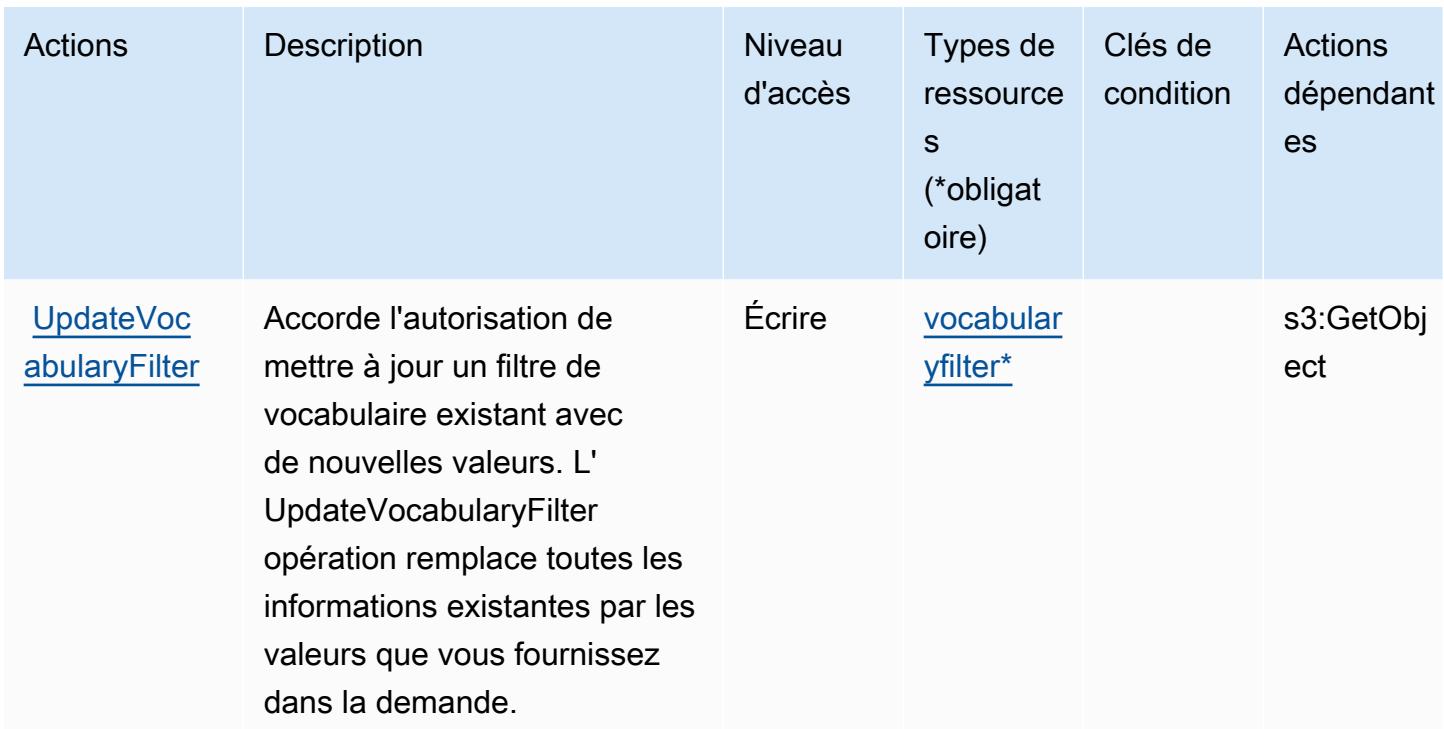

## <span id="page-5736-0"></span>Types de ressources définis par Amazon Transcribe

Ce service définit les types de ressources suivants, qui peuvent être utilisés dans l' Resource élément des déclarations de politique d'autorisation IAM. Chaque action du [tableau Actions](#page-5723-0) identifie les types de ressources pouvant être spécifiés avec cette action. Un type de ressource peut également définir les clés de condition que vous pouvez inclure dans une politique. Ces clés sont affichées dans la dernière colonne du tableau. Pour plus de détails sur les colonnes du tableau suivant, veuillez consulter le [tableau Types de ressources.](reference_policies_actions-resources-contextkeys.html#resources_table)

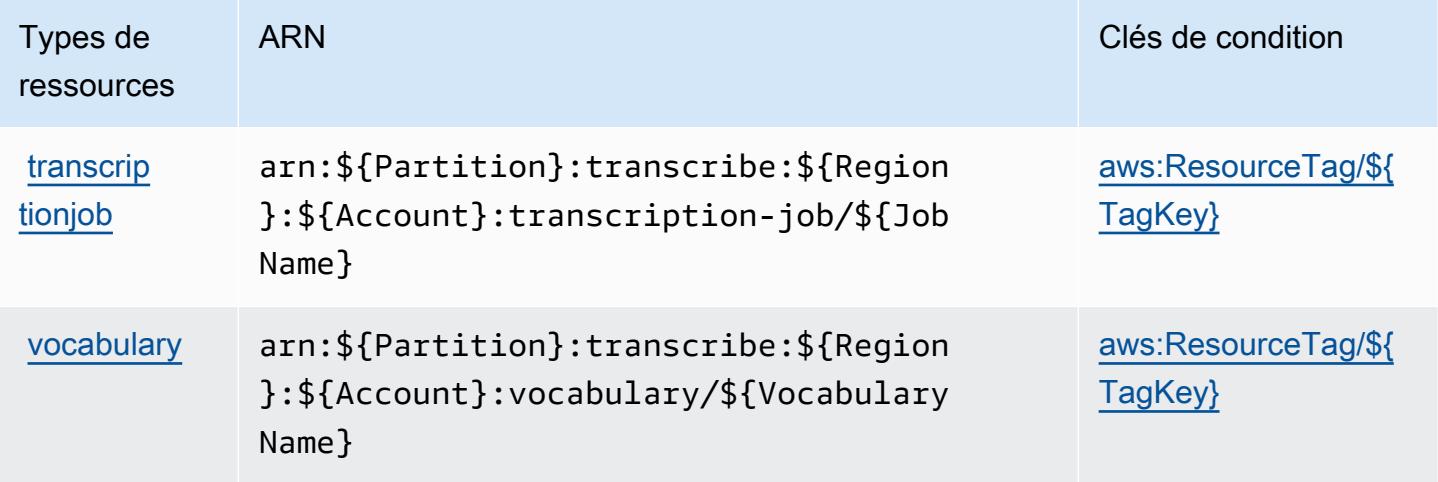

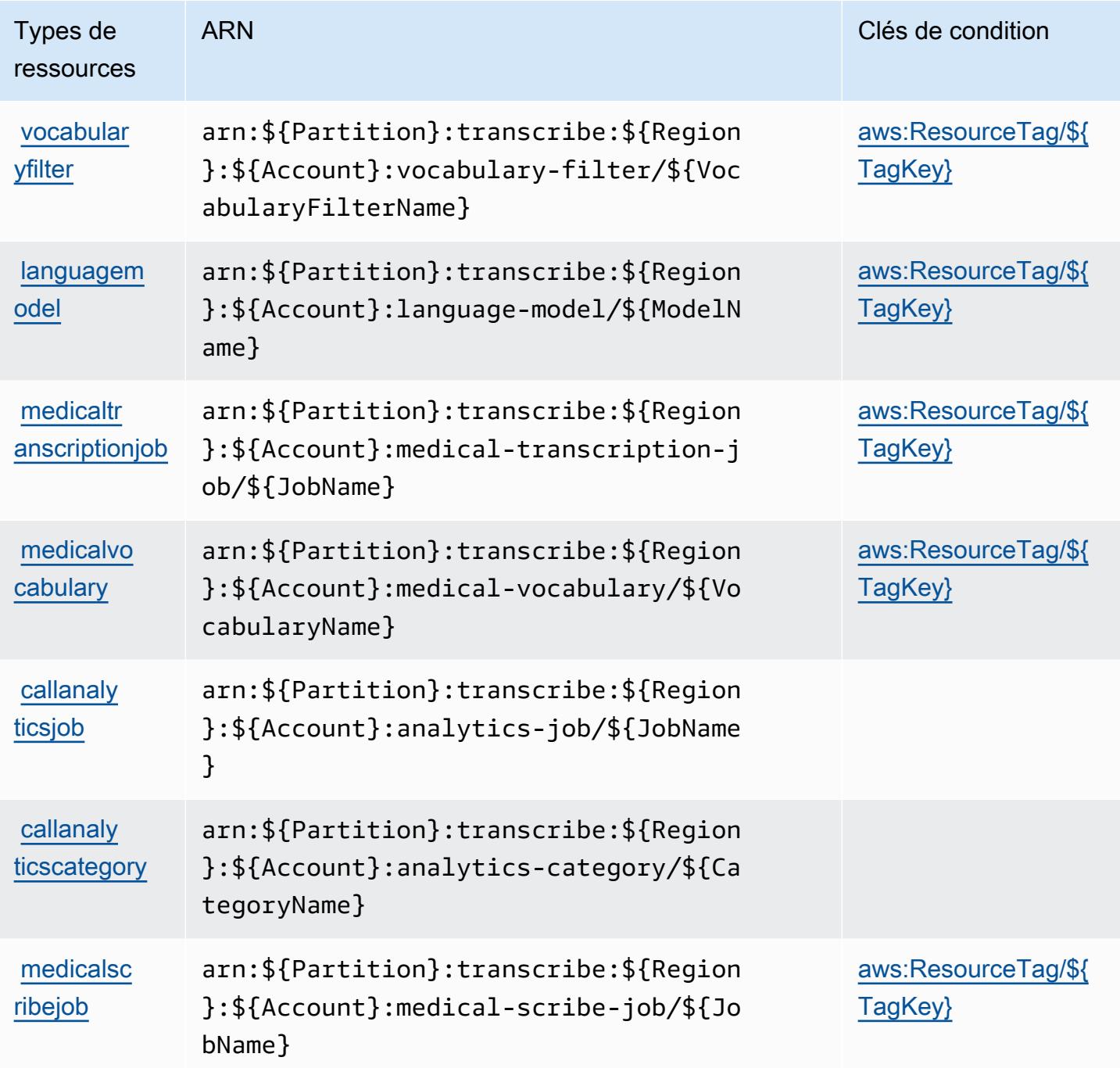

Clés de condition pour Amazon Transcribe

Amazon Transcribe définit les clés de condition suivantes que vous pouvez utiliser dans l'élément Condition d'une stratégie IAM. Vous pouvez utiliser ces clés pour affiner les conditions d'application de la déclaration de politique. Pour plus de détails sur les colonnes du tableau suivant, veuillez consulter le [tableau Clés de condition.](reference_policies_actions-resources-contextkeys.html#context_keys_table)

Pour afficher les clés de condition globales disponibles pour tous les services, consultez [Clés de](https://docs.aws.amazon.com/IAM/latest/UserGuide/reference_policies_condition-keys.html#AvailableKeys) [condition globales disponibles](https://docs.aws.amazon.com/IAM/latest/UserGuide/reference_policies_condition-keys.html#AvailableKeys).

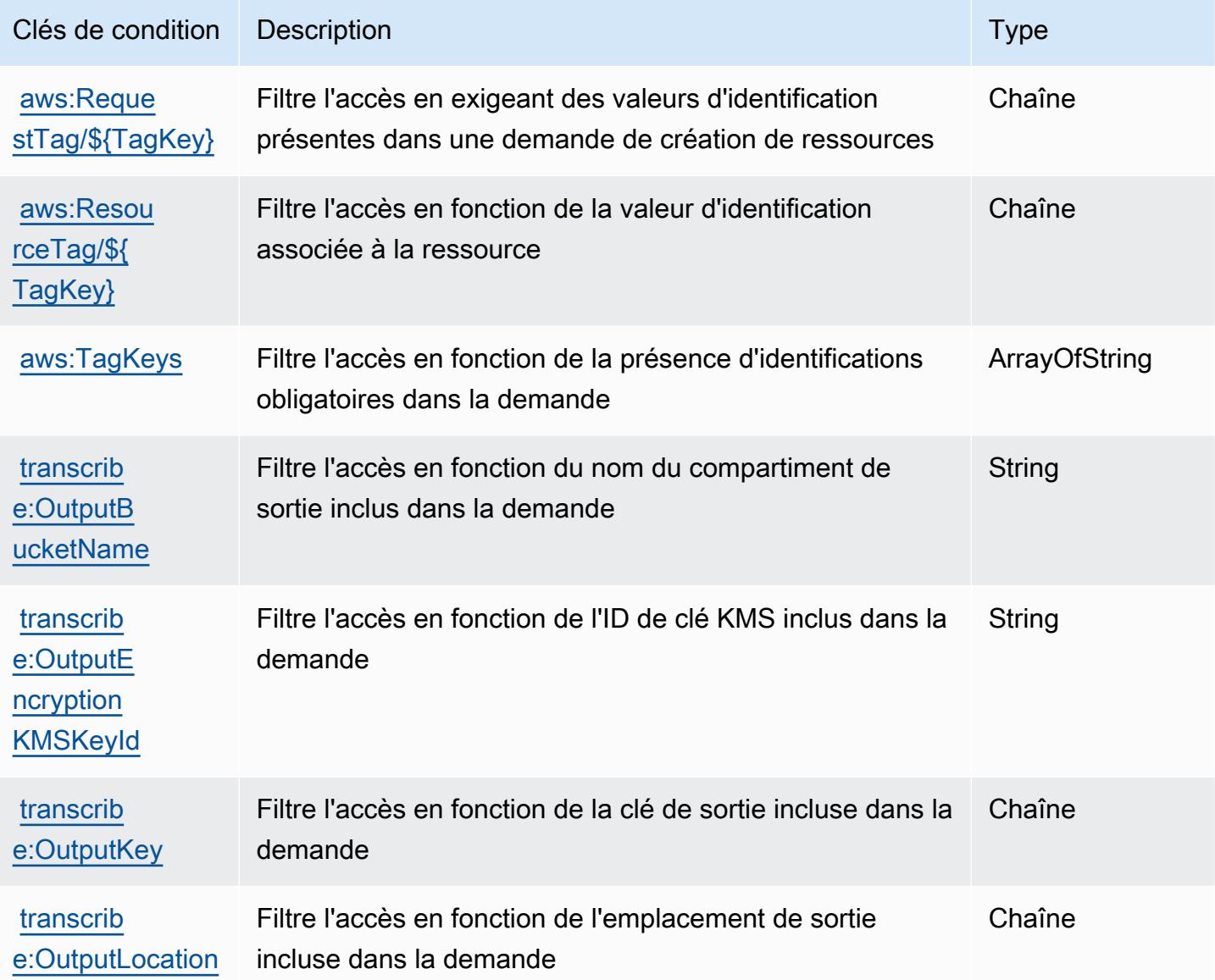

# Actions, ressources et clés de condition pour AWS Transfer Family

AWS Transfer Family (préfixe de service :transfer) fournit les ressources, actions et clés de contexte de condition spécifiques aux services suivantes à utiliser dans les politiques d'autorisation IAM.

Références :

• Découvrez comment [configurer ce service.](https://docs.aws.amazon.com/transfer/latest/userguide/)

- Affichez la liste des [opérations d'API disponibles pour ce service.](https://docs.aws.amazon.com/transfer/latest/userguide/api_reference.html)
- Découvrez comment protéger ce service et ses ressources avec les stratégies d'autorisation [IAM](https://docs.aws.amazon.com/transfer/latest/userguide/security_iam_service-with-iam.html).

#### **Rubriques**

- [Actions définies par AWS Transfer Family](#page-5739-0)
- [Types de ressources définis par AWS Transfer Family](#page-5749-0)
- [Clés de condition pour AWS Transfer Family](#page-5750-0)

# <span id="page-5739-0"></span>Actions définies par AWS Transfer Family

Vous pouvez indiquer les actions suivantes dans l'élément Action d'une déclaration de politique IAM. Utilisez des politiques pour accorder des autorisations permettant d'effectuer une opération dans AWS. Lorsque vous utilisez une action dans une politique, vous autorisez ou refusez généralement l'accès à l'opération d'API ou à la commande CLI portant le même nom. Toutefois, dans certains cas, une seule action contrôle l'accès à plusieurs opérations. D'autres opérations, quant à elles, requièrent plusieurs actions différentes.

La colonne Types de ressources indique si chaque action prend en charge les autorisations au niveau des ressources. S'il n'y a pas de valeur pour cette colonne, vous devez indiquer toutes les ressources (« \* ») dans l'élément Resource de votre déclaration de politique. Si la colonne inclut un type de ressource, vous pouvez indiquer un ARN de ce type dans une déclaration avec cette action. Si l'action comporte une ou plusieurs ressources requises, l'appelant doit être autorisé à utiliser l'action avec ces ressources. Les ressources requises sont indiquées dans le tableau par un astérisque (\*). Si vous limitez l'accès aux ressources avec l'Resourceélément dans une politique IAM, vous devez inclure un ARN ou un modèle pour chaque type de ressource requis. Certaines actions prennent en charge plusieurs types de ressources. Si le type de ressource est facultatif (non indiqué comme obligatoire), vous pouvez choisir d'utiliser l'un, mais pas l'autre.

La colonne Clés de condition inclut des clés que vous pouvez spécifier dans l'élément Condition d'une déclaration de politique. Pour plus d'informations sur les clés de condition associées aux ressources du service, consultez la colonne Clés de condition du tableau des types de ressources.

#### **a** Note

Les clés de condition des ressources sont répertoriées dans le tableau [Types de ressources](#page-5749-0). Vous pouvez trouver un lien vers le type de ressource qui s'applique à une action dans la colonne Types de ressources (\* obligatoire) du tableau Actions. Le type de ressource indiqué dans le tableau Types de ressources inclut la colonne Clés de condition, qui contient les clés de condition de ressource qui s'appliquent à une action dans le tableau Actions.

Pour plus de détails sur les colonnes du tableau suivant, veuillez consulter le [tableau Actions.](reference_policies_actions-resources-contextkeys.html#actions_table)

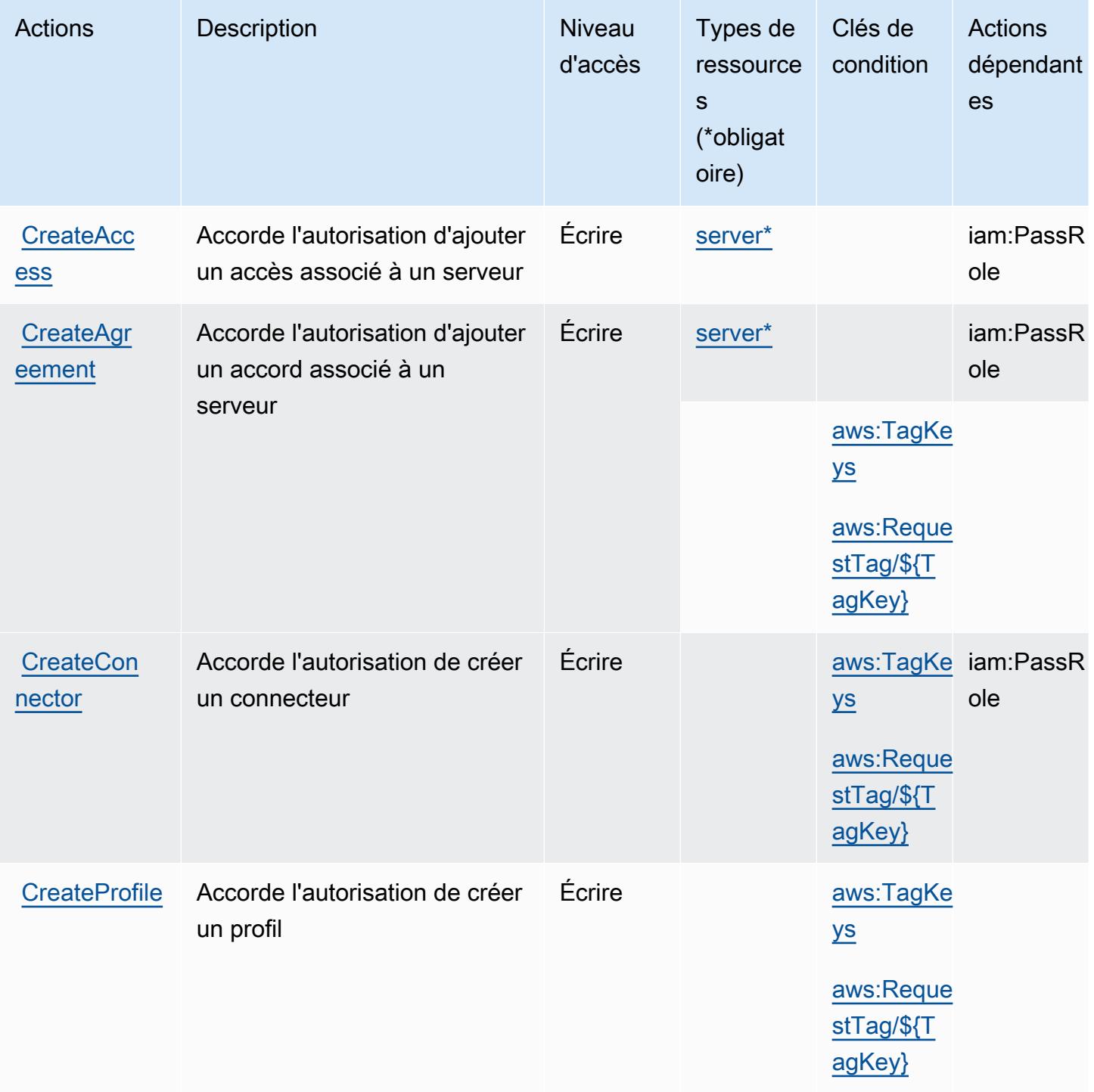

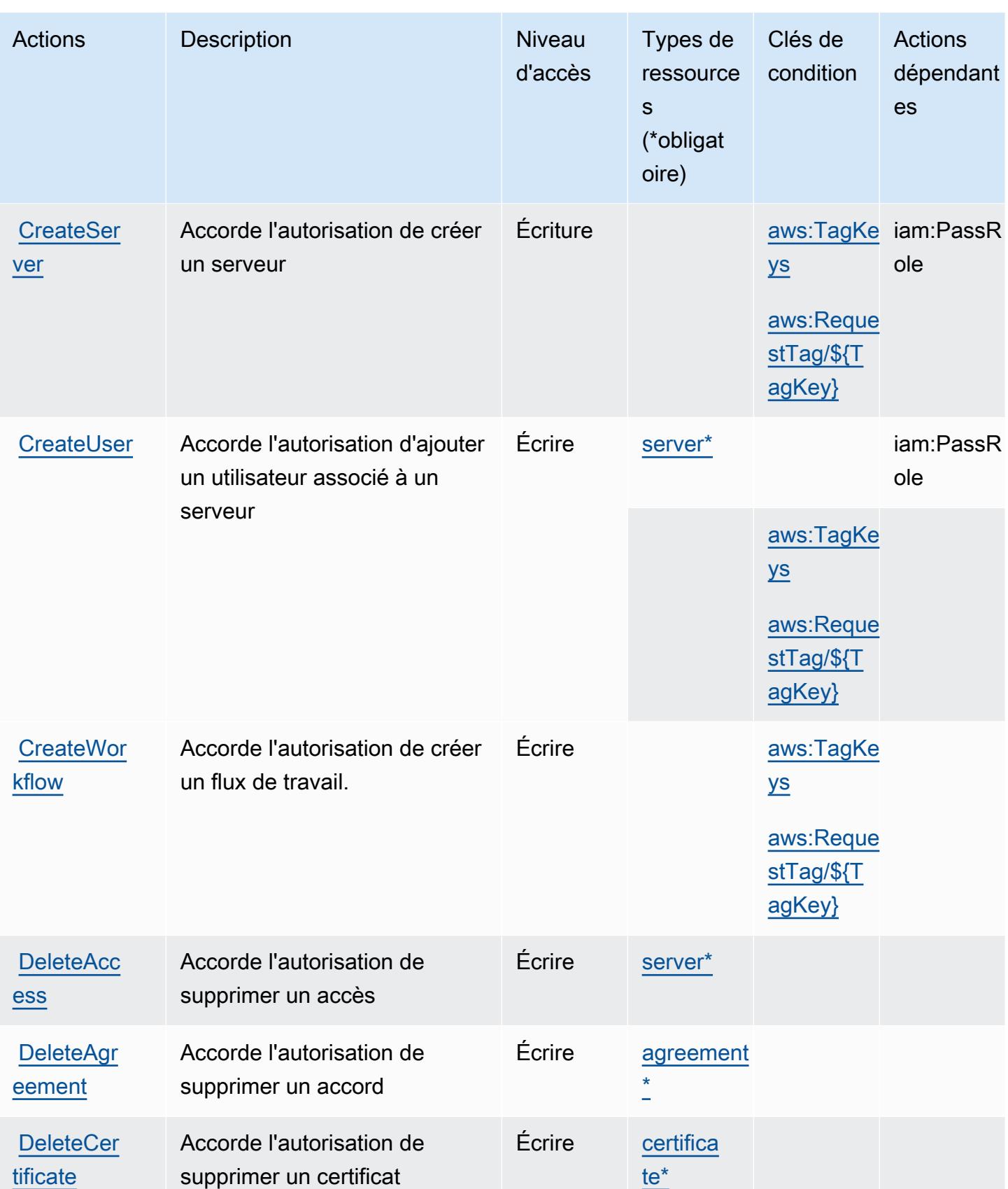

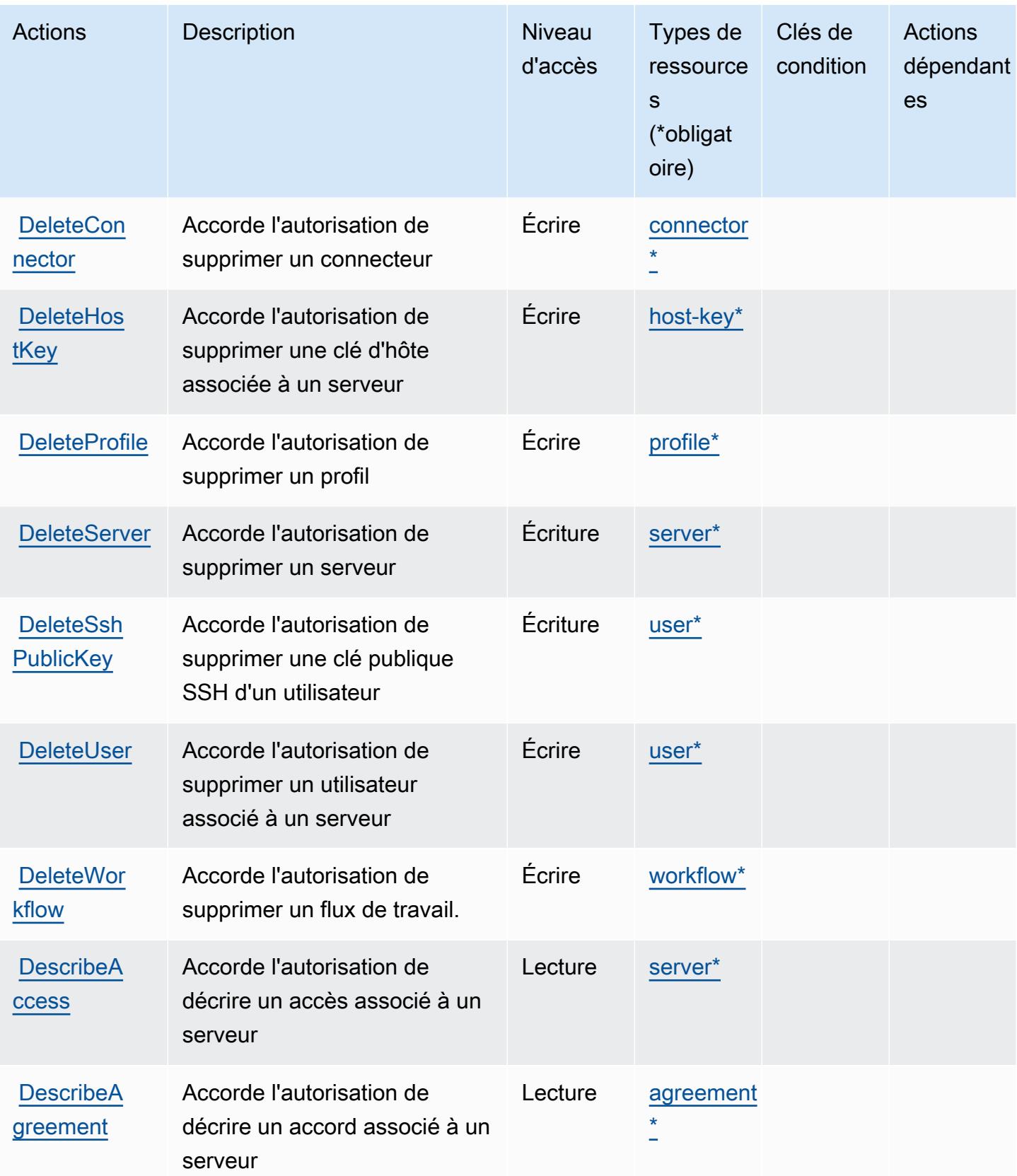

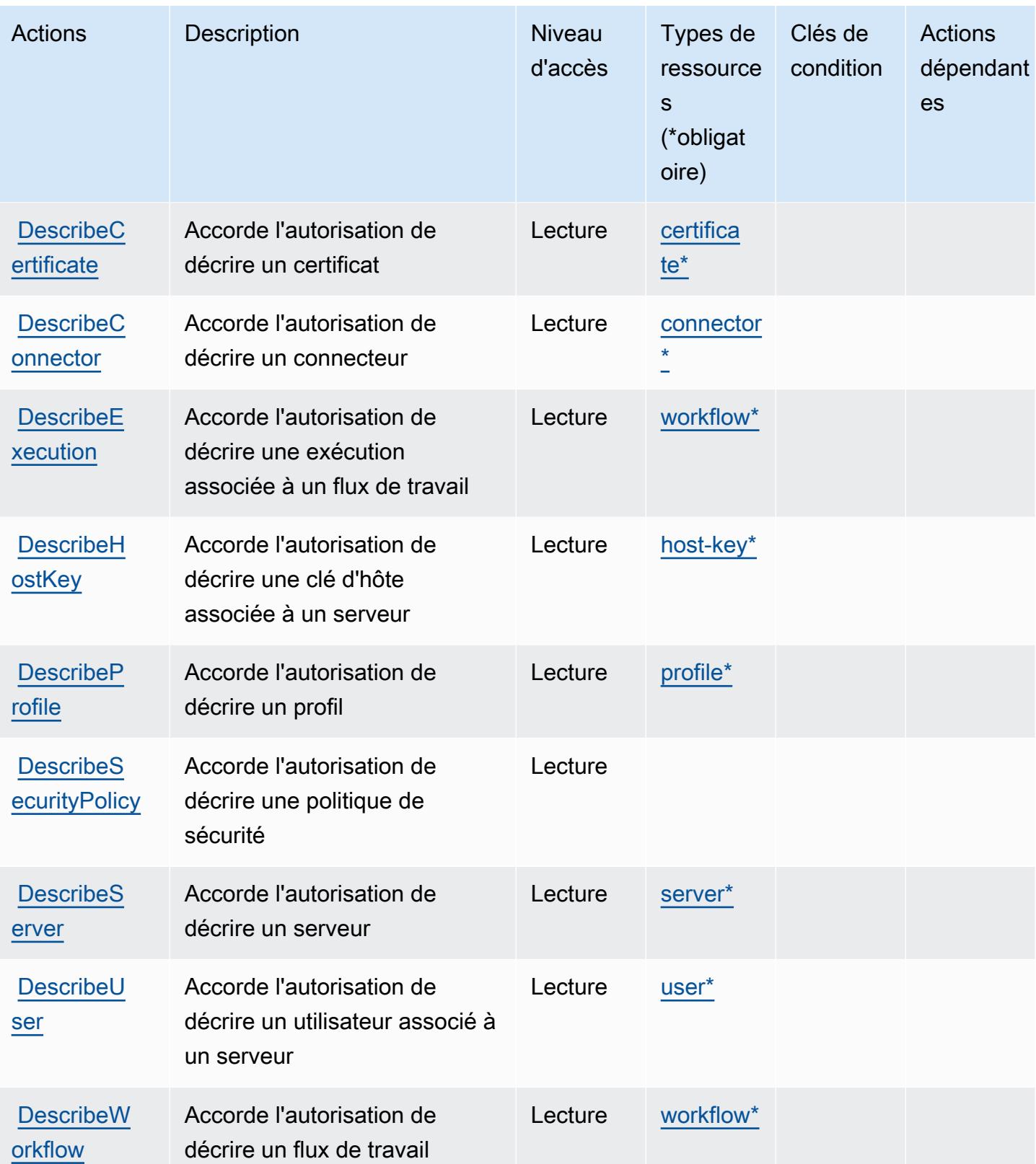

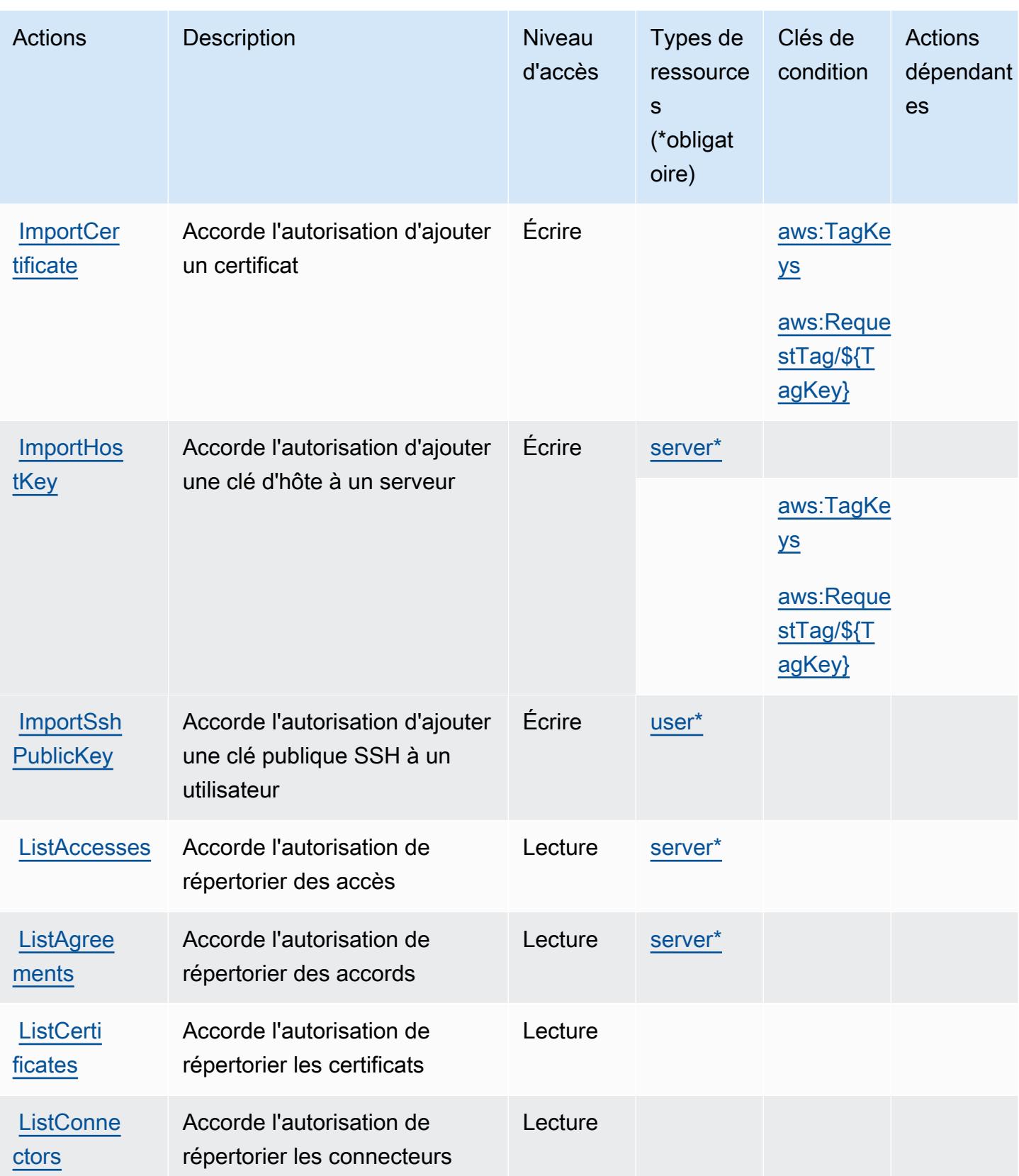

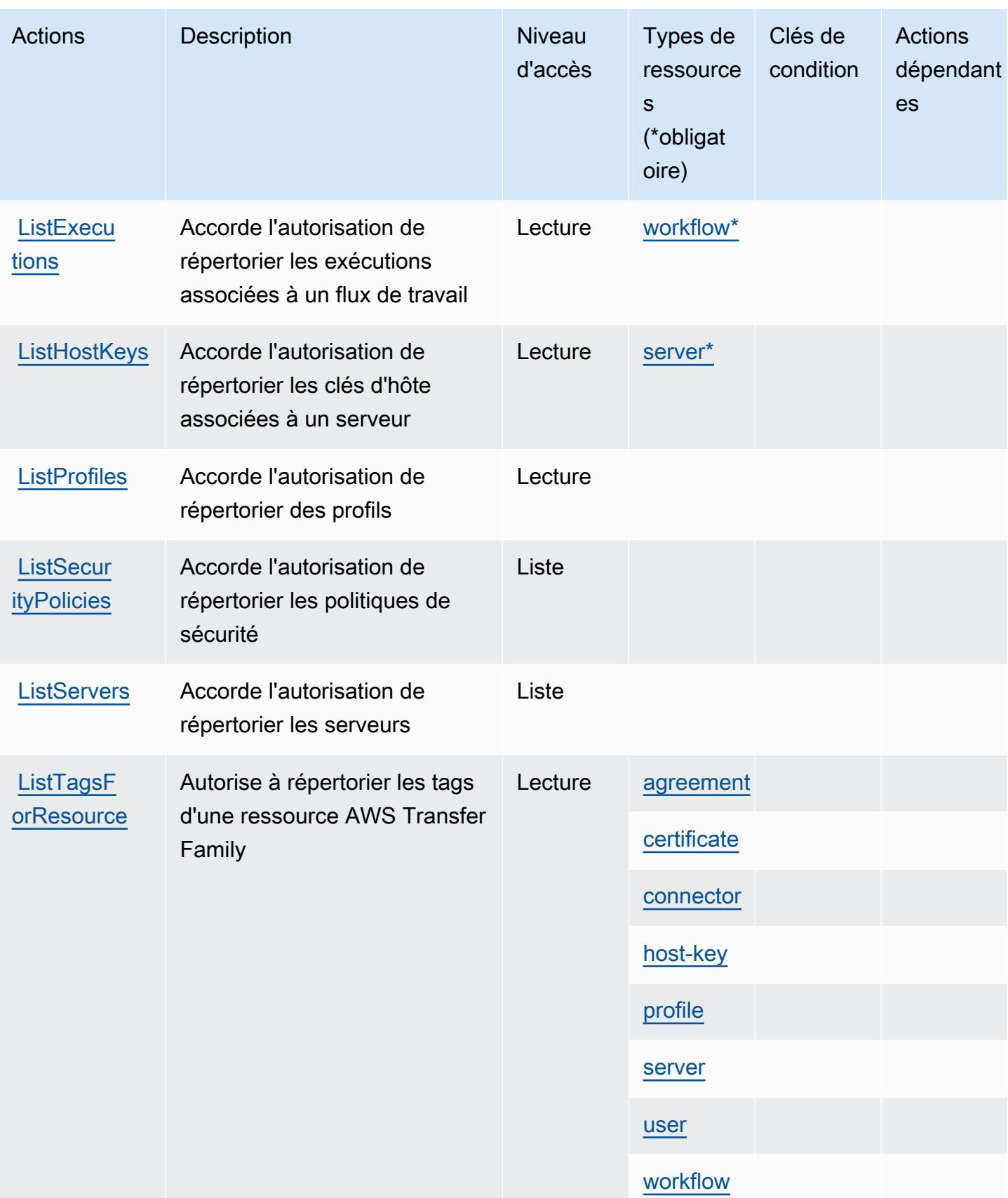

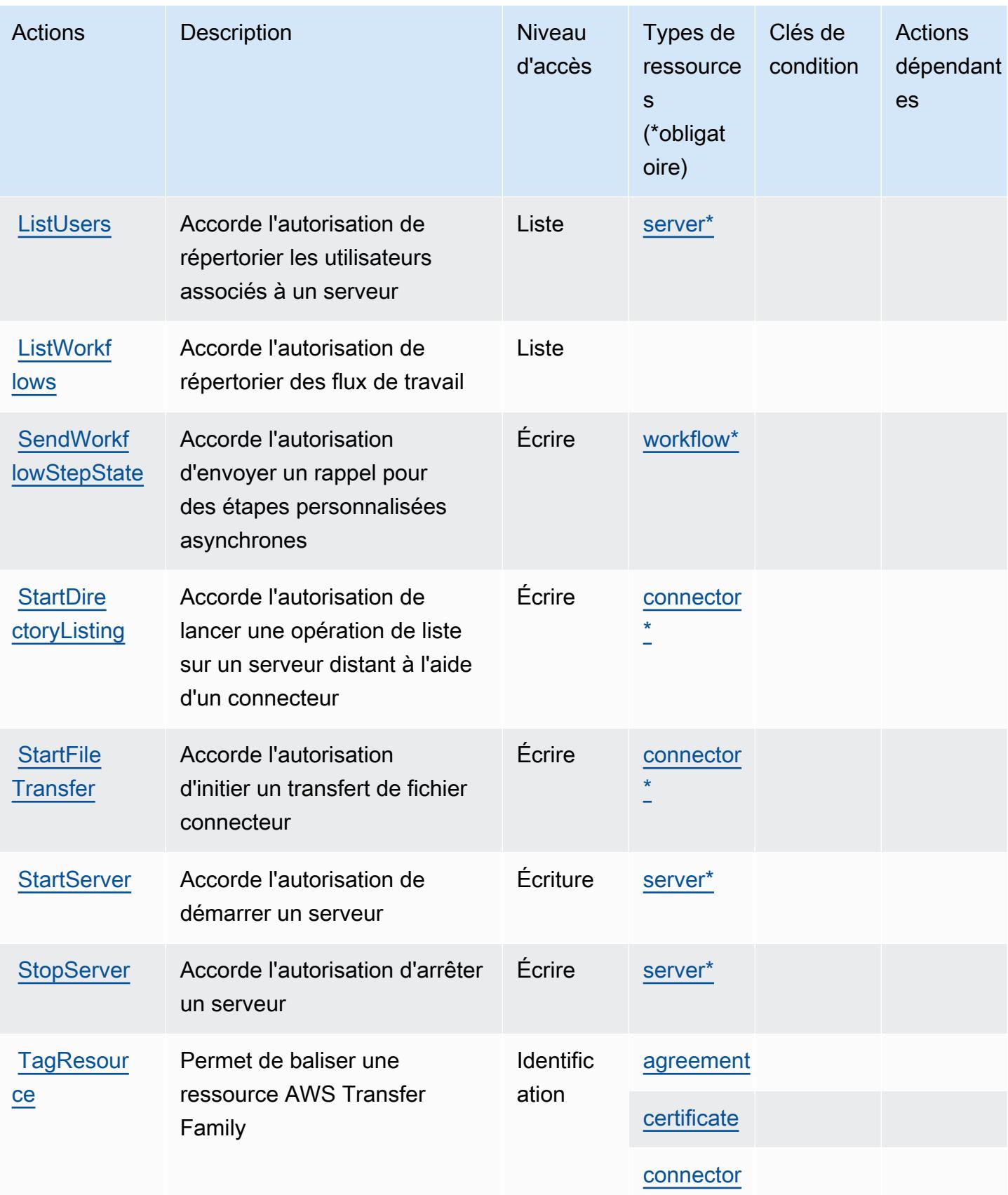

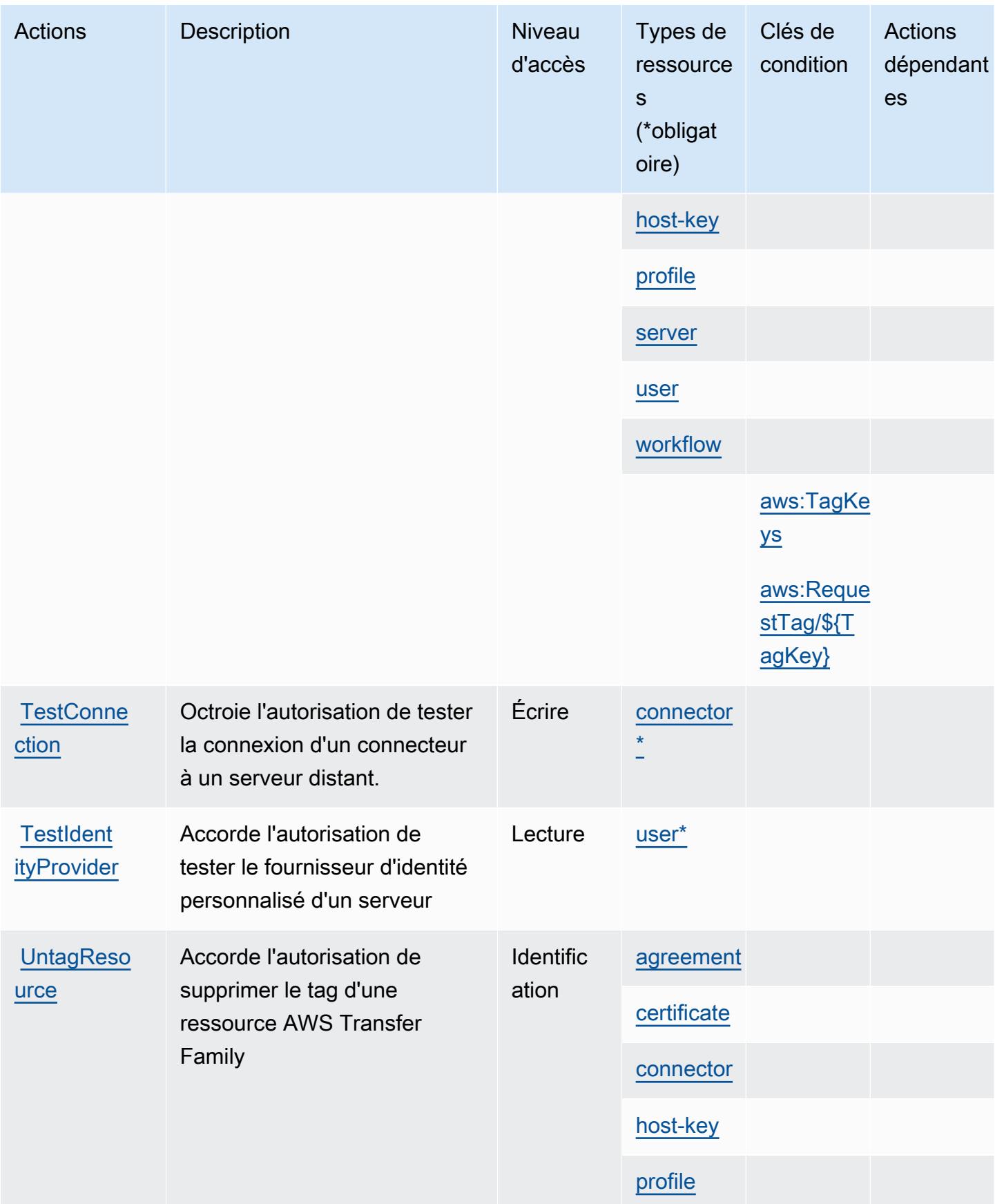

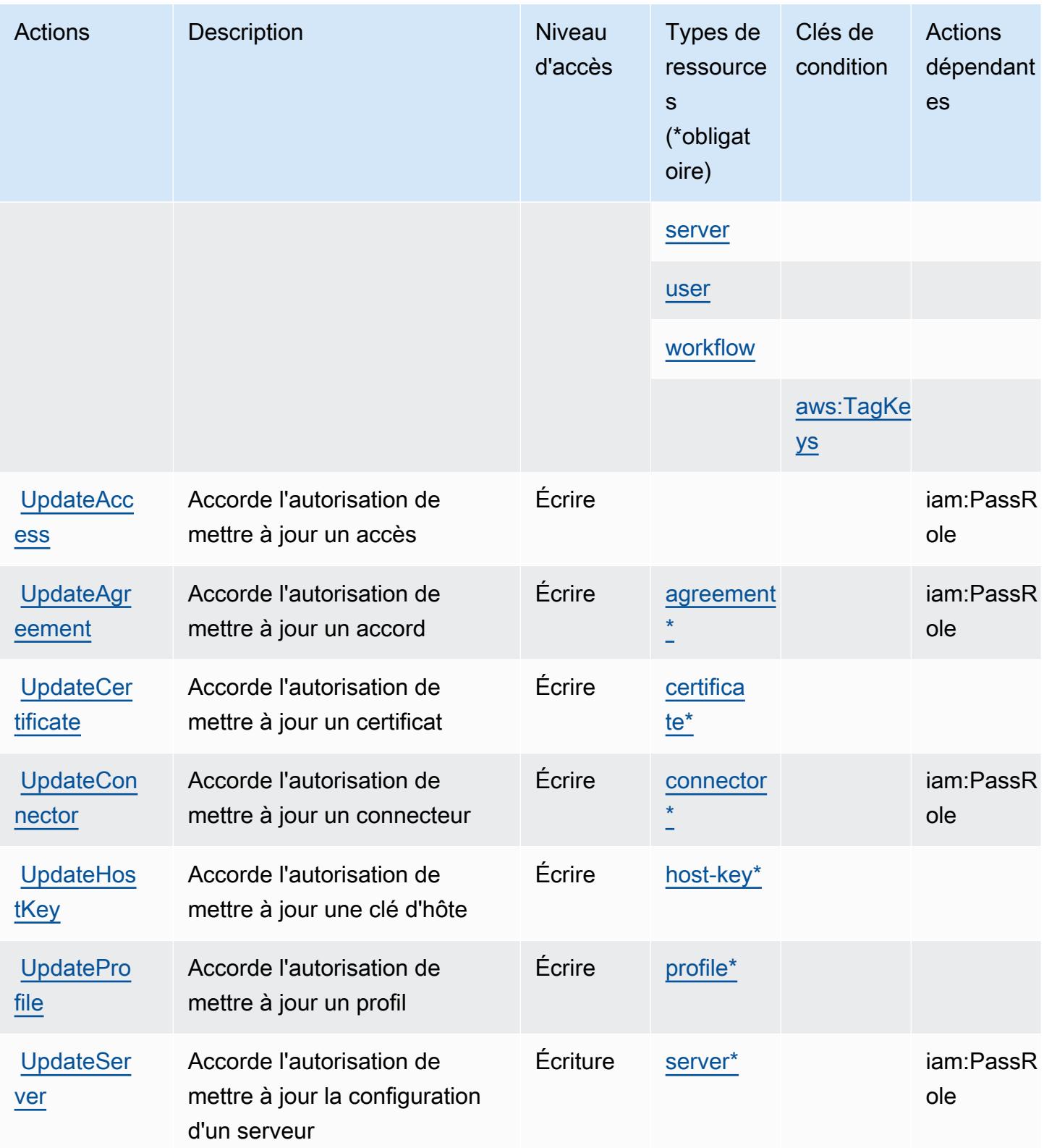

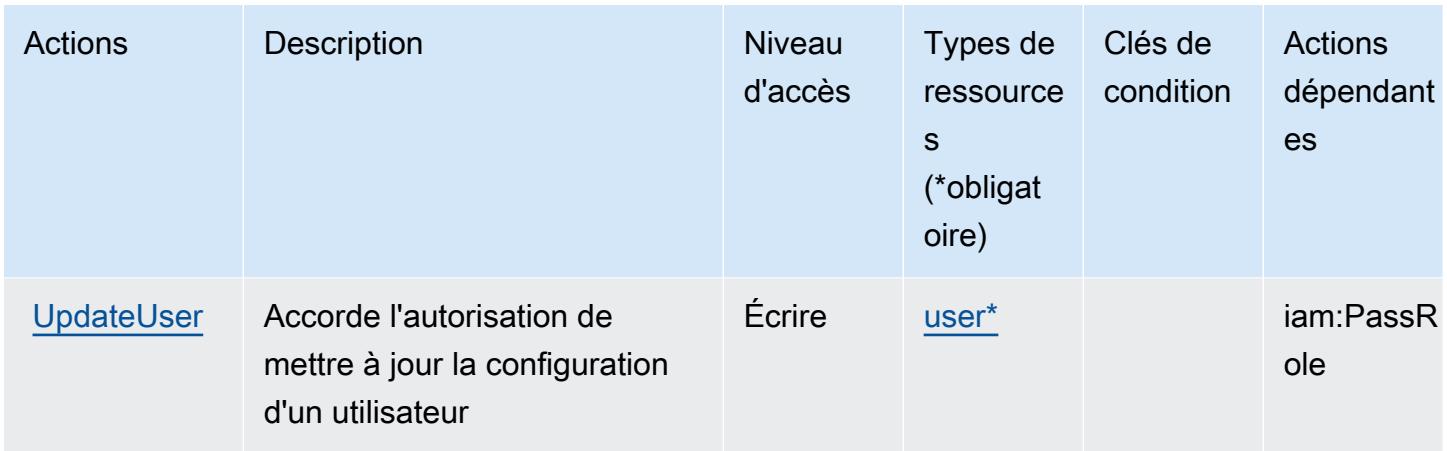

# <span id="page-5749-0"></span>Types de ressources définis par AWS Transfer Family

Ce service définit les types de ressources suivants, qui peuvent être utilisés dans l' Resource élément des déclarations de politique d'autorisation IAM. Chaque action du [tableau Actions](#page-5739-0) identifie les types de ressources pouvant être spécifiés avec cette action. Un type de ressource peut également définir les clés de condition que vous pouvez inclure dans une politique. Ces clés sont affichées dans la dernière colonne du tableau. Pour plus de détails sur les colonnes du tableau suivant, veuillez consulter le [tableau Types de ressources.](reference_policies_actions-resources-contextkeys.html#resources_table)

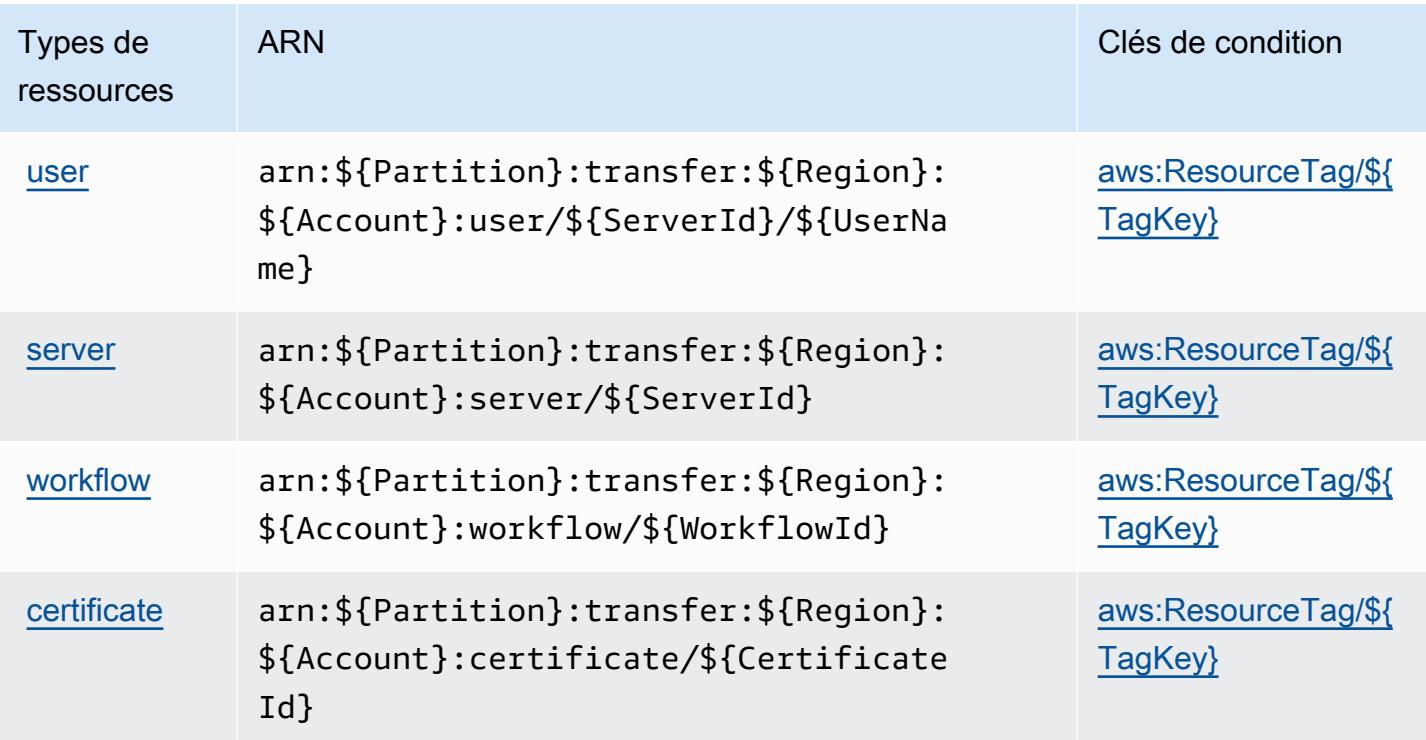

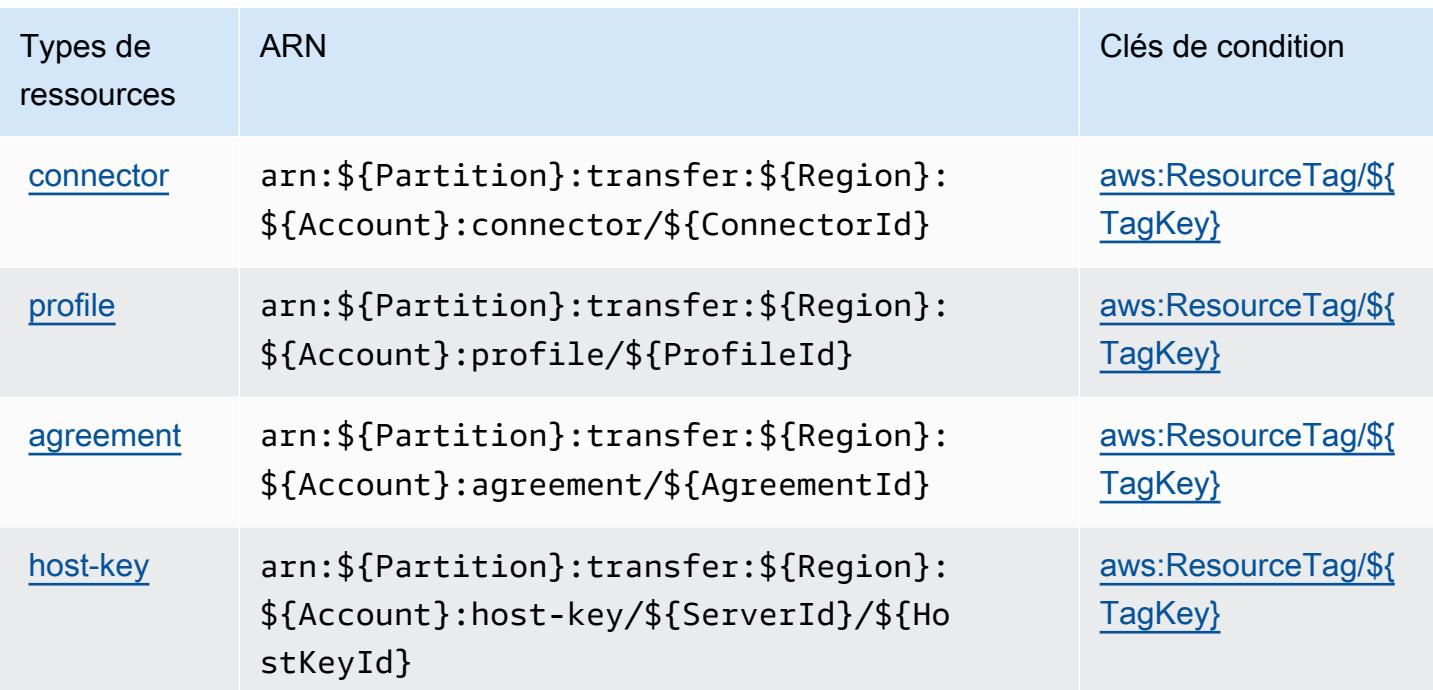

# <span id="page-5750-0"></span>Clés de condition pour AWS Transfer Family

AWS Transfer Family définit les clés de condition suivantes qui peuvent être utilisées dans l'Conditionélément d'une politique IAM. Vous pouvez utiliser ces clés pour affiner les conditions d'application de la déclaration de politique. Pour plus de détails sur les colonnes du tableau suivant, veuillez consulter le [tableau Clés de condition.](reference_policies_actions-resources-contextkeys.html#context_keys_table)

Pour afficher les clés de condition globales disponibles pour tous les services, consultez [Clés de](https://docs.aws.amazon.com/IAM/latest/UserGuide/reference_policies_condition-keys.html#AvailableKeys) [condition globales disponibles](https://docs.aws.amazon.com/IAM/latest/UserGuide/reference_policies_condition-keys.html#AvailableKeys).

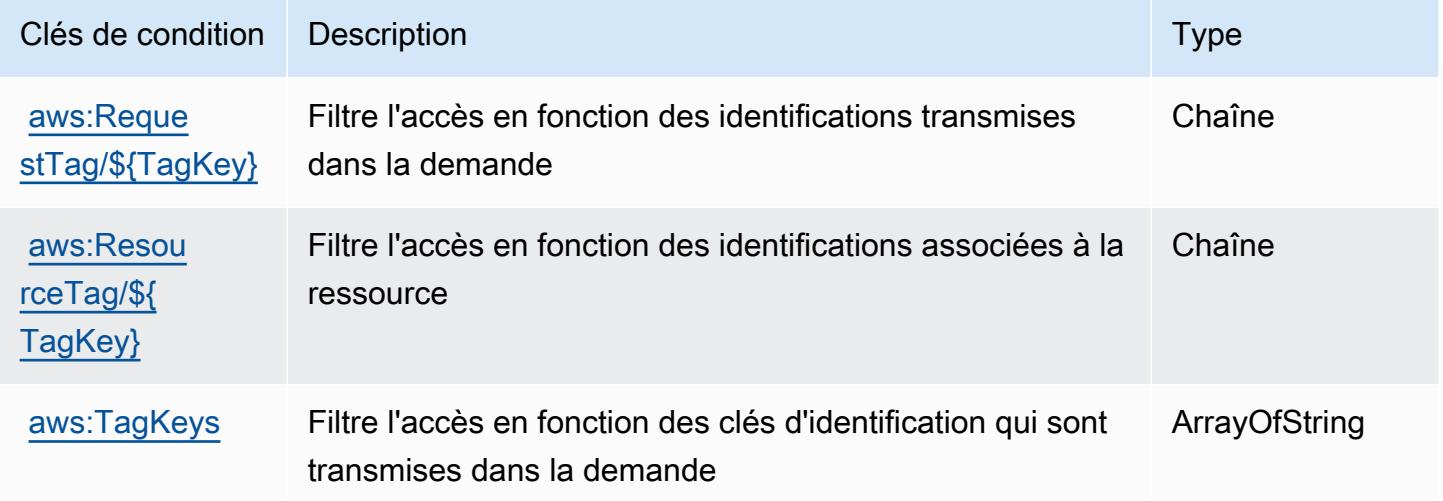

# Actions, ressources et clés de condition pour Amazon Translate

Amazon Translate (préfixe de service : translate) fournit les ressources, actions et clés de contexte de condition spécifiques au service suivantes en vue de leur utilisation dans les politiques d'autorisation IAM.

Références :

- Découvrez comment [configurer ce service.](https://docs.aws.amazon.com/translate/latest/dg/getting-started.html)
- Affichez la liste des [opérations d'API disponibles pour ce service.](https://docs.aws.amazon.com/translate/latest/APIReference/API_Operations.html)
- Découvrez comment protéger ce service et ses ressources avec les stratégies d'autorisation [IAM](https://docs.aws.amazon.com/translate/latest/dg/security-iam.html).

### **Rubriques**

- [Actions définies par Amazon Translate](#page-5751-0)
- [Types de ressources définis par Amazon Translate](#page-5756-0)
- [Clés de condition pour Amazon Translate](#page-5756-1)

## <span id="page-5751-0"></span>Actions définies par Amazon Translate

Vous pouvez indiquer les actions suivantes dans l'élément Action d'une déclaration de politique IAM. Utilisez des politiques pour accorder des autorisations permettant d'effectuer une opération dans AWS. Lorsque vous utilisez une action dans une politique, vous autorisez ou refusez généralement l'accès à l'opération d'API ou à la commande CLI portant le même nom. Toutefois, dans certains cas, une seule action contrôle l'accès à plusieurs opérations. D'autres opérations, quant à elles, requièrent plusieurs actions différentes.

La colonne Types de ressources indique si chaque action prend en charge les autorisations au niveau des ressources. S'il n'y a pas de valeur pour cette colonne, vous devez indiquer toutes les ressources (« \* ») dans l'élément Resource de votre déclaration de politique. Si la colonne inclut un type de ressource, vous pouvez indiquer un ARN de ce type dans une déclaration avec cette action. Si l'action comporte une ou plusieurs ressources requises, l'appelant doit être autorisé à utiliser l'action avec ces ressources. Les ressources requises sont indiquées dans le tableau par un astérisque (\*). Si vous limitez l'accès aux ressources avec l'Resourceélément dans une politique IAM, vous devez inclure un ARN ou un modèle pour chaque type de ressource requis. Certaines actions prennent en charge plusieurs types de ressources. Si le type de ressource est facultatif (non indiqué comme obligatoire), vous pouvez choisir d'utiliser l'un, mais pas l'autre.

La colonne Clés de condition inclut des clés que vous pouvez spécifier dans l'élément Condition d'une déclaration de politique. Pour plus d'informations sur les clés de condition associées aux ressources du service, consultez la colonne Clés de condition du tableau des types de ressources.

#### **a** Note

Les clés de condition des ressources sont répertoriées dans le tableau [Types de ressources](#page-5756-0). Vous pouvez trouver un lien vers le type de ressource qui s'applique à une action dans la colonne Types de ressources (\* obligatoire) du tableau Actions. Le type de ressource indiqué dans le tableau Types de ressources inclut la colonne Clés de condition, qui contient les clés de condition de ressource qui s'appliquent à une action dans le tableau Actions.

Pour plus de détails sur les colonnes du tableau suivant, veuillez consulter le [tableau Actions.](reference_policies_actions-resources-contextkeys.html#actions_table)

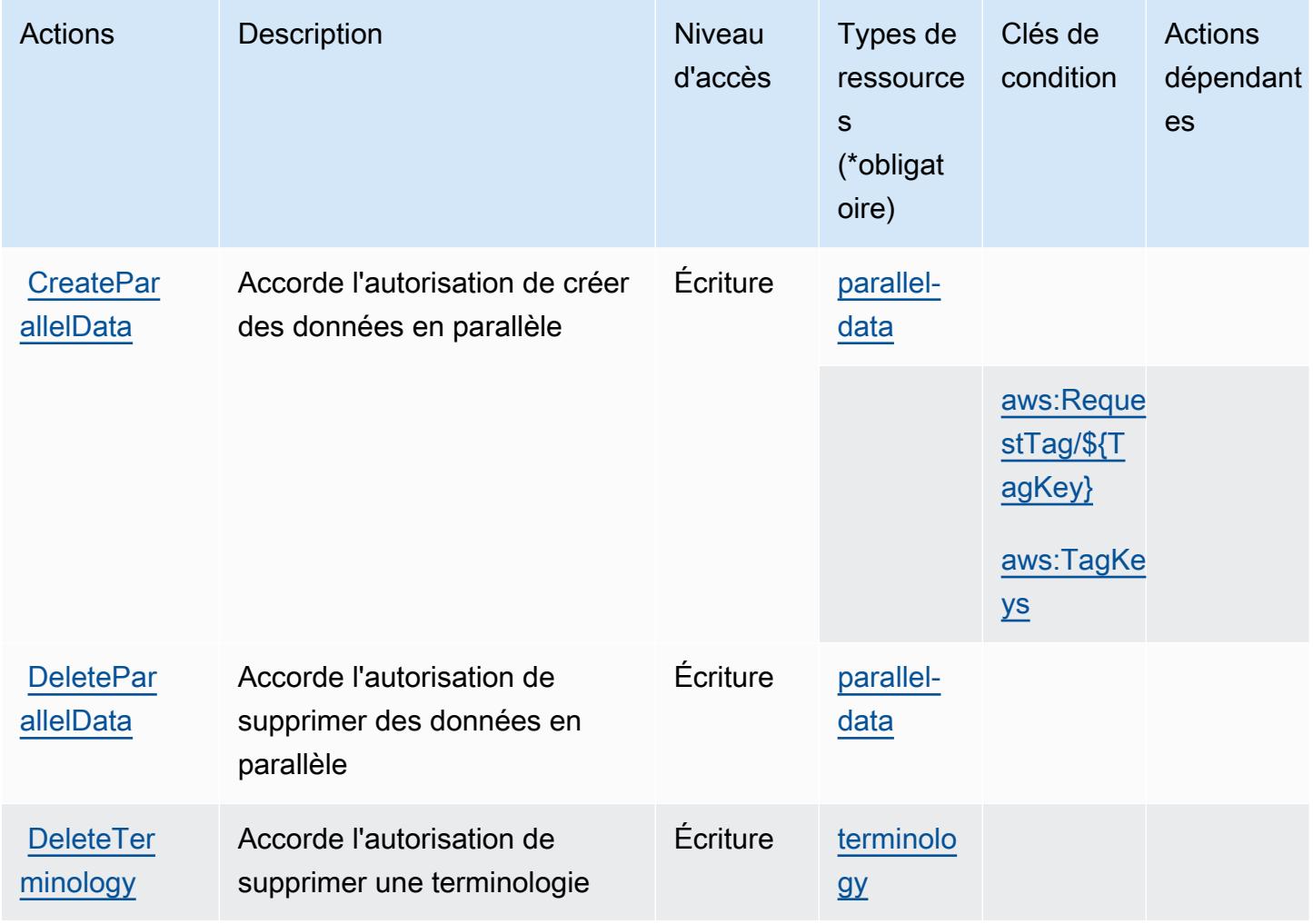

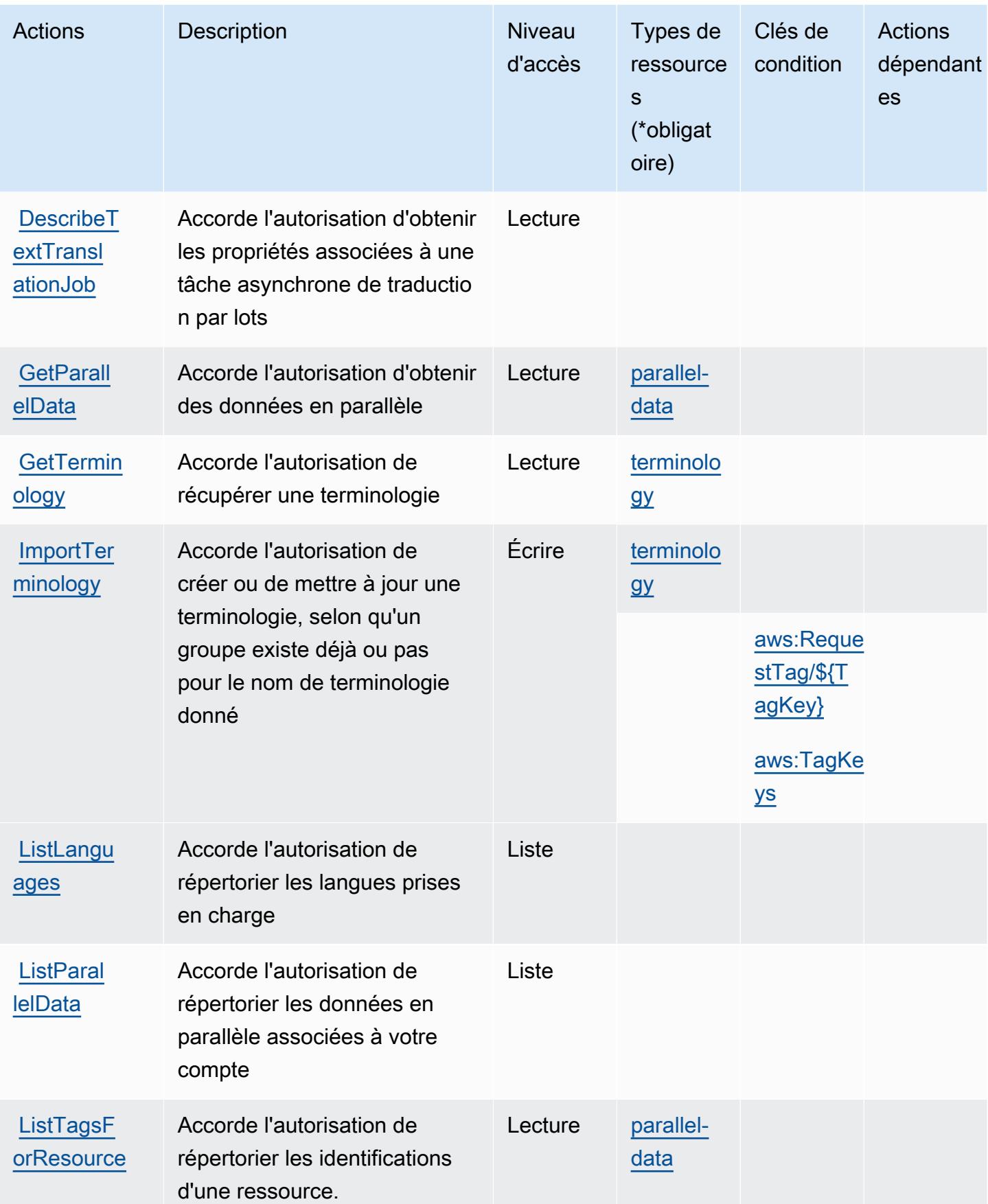

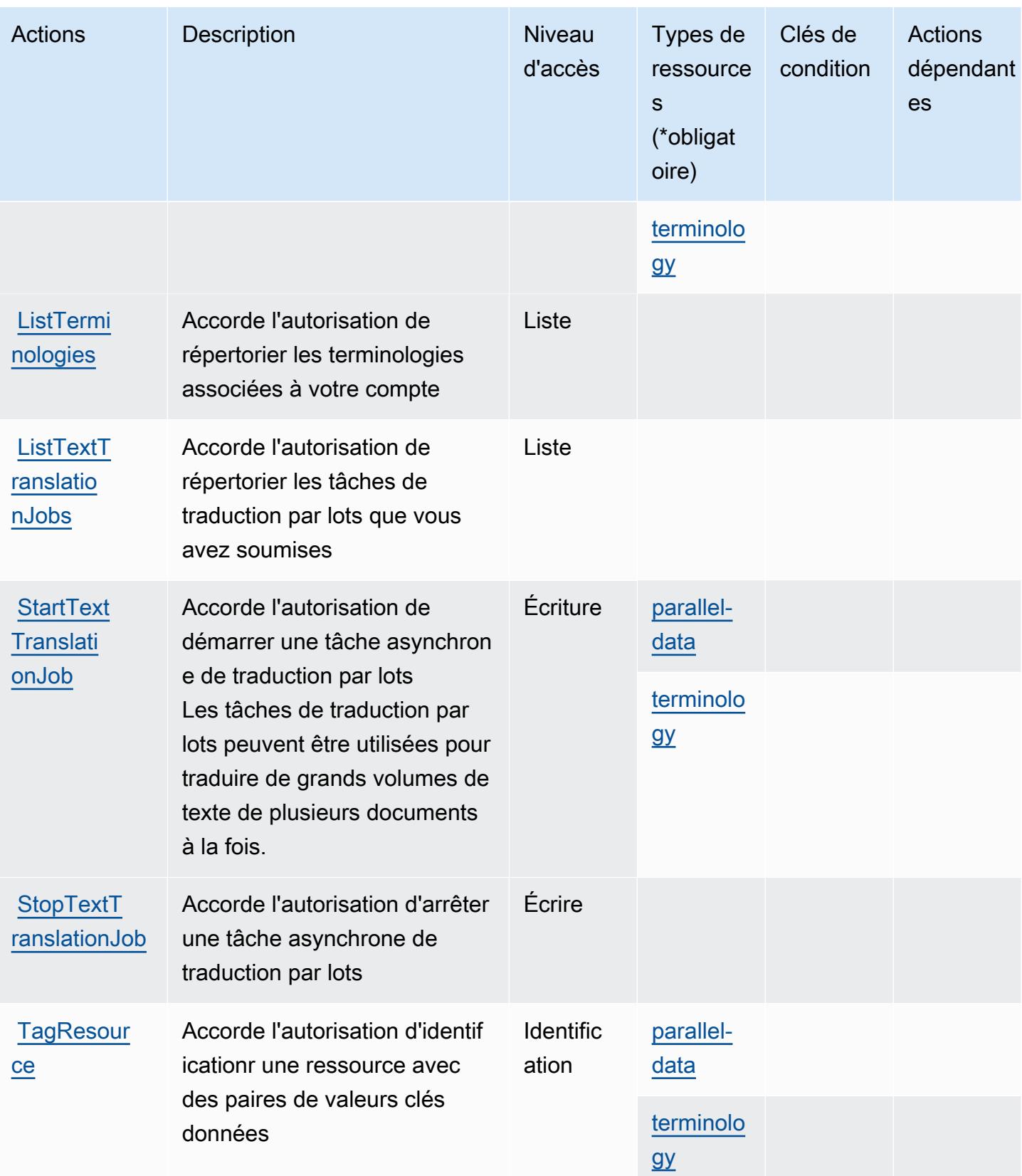

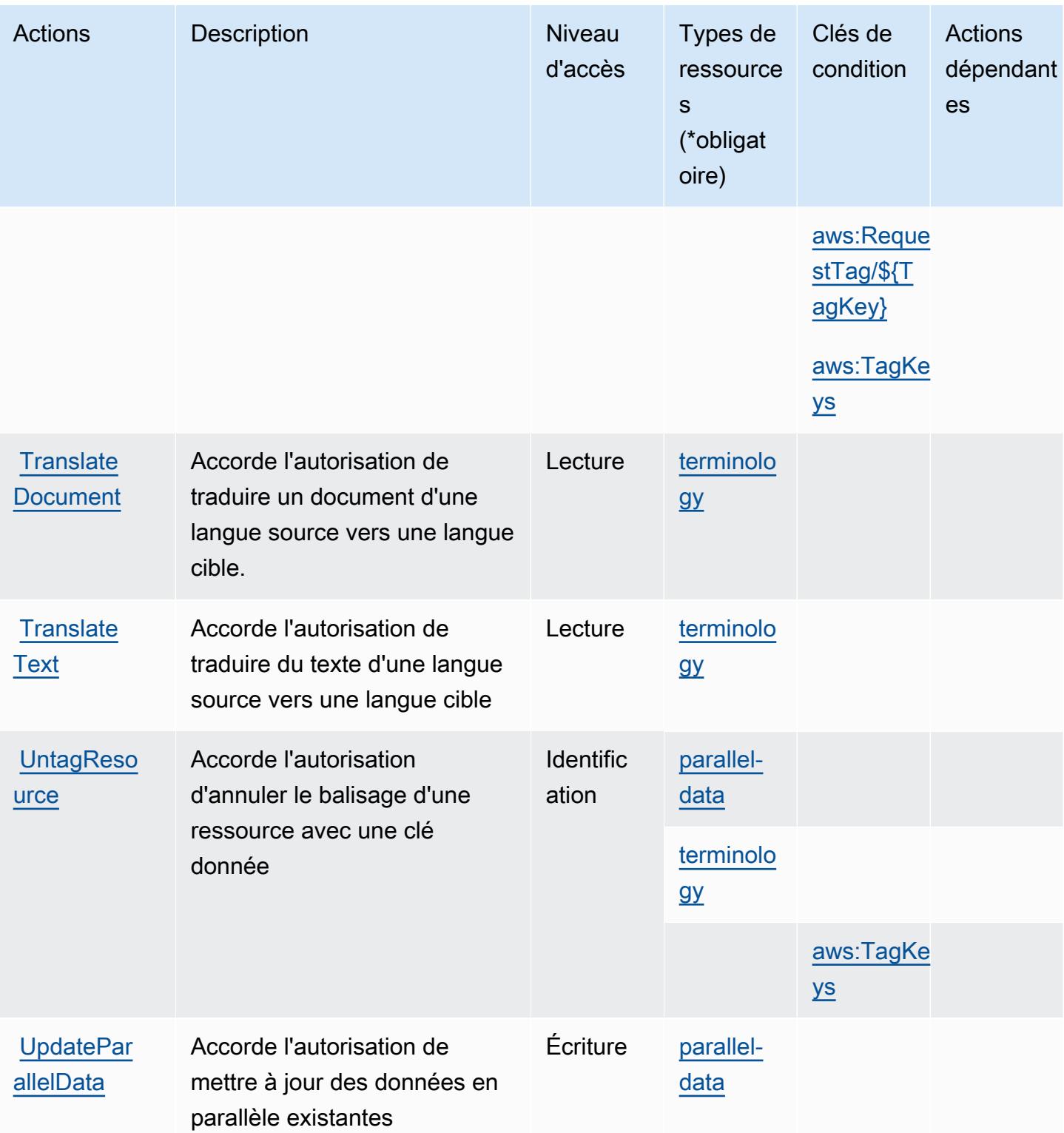

# <span id="page-5756-0"></span>Types de ressources définis par Amazon Translate

Ce service définit les types de ressources suivants, qui peuvent être utilisés dans l' Resource élément des déclarations de politique d'autorisation IAM. Chaque action du [tableau Actions](#page-5751-0) identifie les types de ressources pouvant être spécifiés avec cette action. Un type de ressource peut également définir les clés de condition que vous pouvez inclure dans une politique. Ces clés sont affichées dans la dernière colonne du tableau. Pour plus de détails sur les colonnes du tableau suivant, veuillez consulter le [tableau Types de ressources.](reference_policies_actions-resources-contextkeys.html#resources_table)

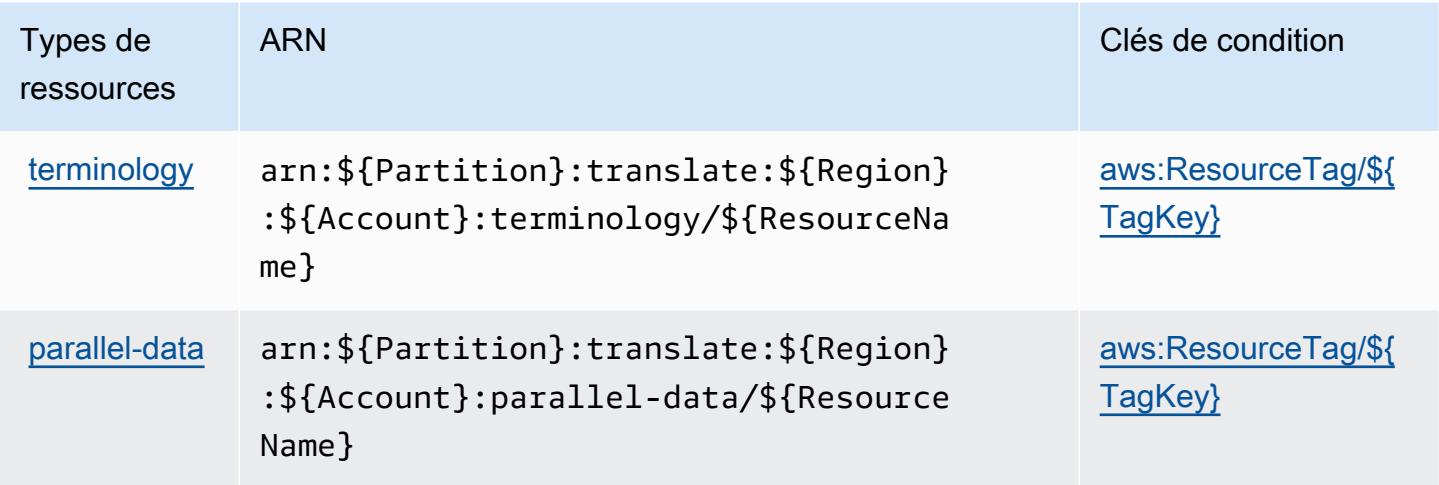

### <span id="page-5756-1"></span>Clés de condition pour Amazon Translate

Amazon Translate définit les clés de condition suivantes qui peuvent être utilisées dans l'élément Condition d'une politique IAM. Vous pouvez utiliser ces clés pour affiner les conditions d'application de la déclaration de politique. Pour plus de détails sur les colonnes du tableau suivant, veuillez consulter le [tableau Clés de condition](reference_policies_actions-resources-contextkeys.html#context_keys_table).

Pour afficher les clés de condition globales disponibles pour tous les services, consultez [Clés de](https://docs.aws.amazon.com/IAM/latest/UserGuide/reference_policies_condition-keys.html#AvailableKeys) [condition globales disponibles](https://docs.aws.amazon.com/IAM/latest/UserGuide/reference_policies_condition-keys.html#AvailableKeys).

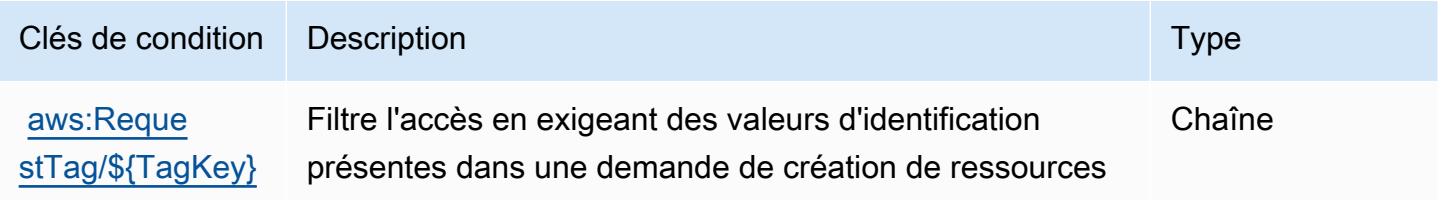

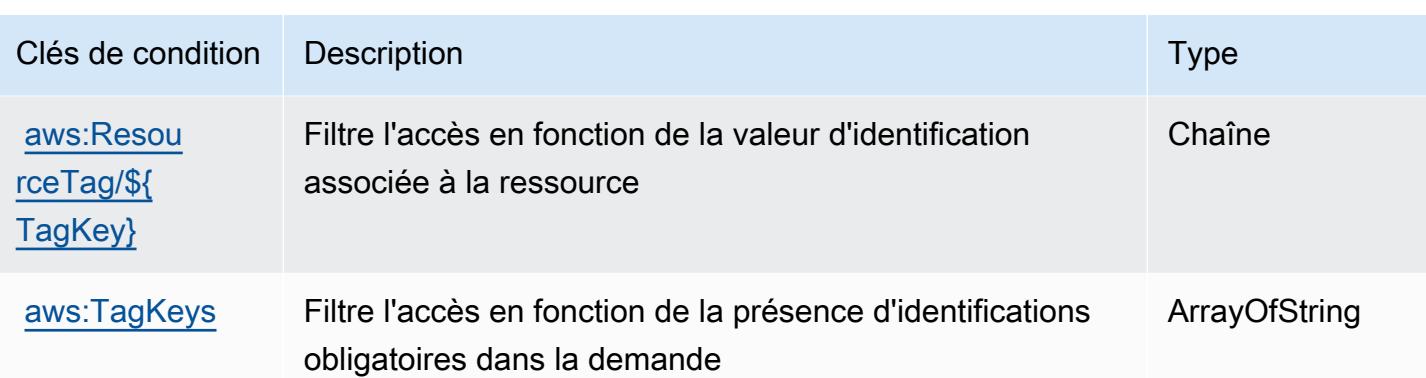

# Actions, ressources et clés de condition pour AWS Trusted Advisor

AWS Trusted Advisor (préfixe de service :trustedadvisor) fournit les ressources, actions et clés de contexte de condition spécifiques aux services suivantes à utiliser dans les politiques d'autorisation IAM.

Références :

- Découvrez comment [configurer ce service.](https://docs.aws.amazon.com/awssupport/latest/user/trusted-advisor.html)
- Affichez la liste des [opérations d'API disponibles pour ce service.](https://docs.aws.amazon.com/awssupport/latest/APIReference/)
- Découvrez comment protéger ce service et ses ressources avec les stratégies d'autorisation [IAM](https://docs.aws.amazon.com/awssupport/latest/user/security.html).

#### Rubriques

- [Actions définies par AWS Trusted Advisor](#page-5757-0)
- [Types de ressources définis par AWS Trusted Advisor](#page-5768-0)
- [Clés de condition pour AWS Trusted Advisor](#page-5769-0)

### <span id="page-5757-0"></span>Actions définies par AWS Trusted Advisor

Vous pouvez indiquer les actions suivantes dans l'élément Action d'une déclaration de politique IAM. Utilisez des politiques pour accorder des autorisations permettant d'effectuer une opération dans AWS. Lorsque vous utilisez une action dans une politique, vous autorisez ou refusez généralement l'accès à l'opération d'API ou à la commande CLI portant le même nom. Toutefois, dans certains cas, une seule action contrôle l'accès à plusieurs opérations. D'autres opérations, quant à elles, requièrent plusieurs actions différentes.

La colonne Types de ressources indique si chaque action prend en charge les autorisations au niveau des ressources. S'il n'y a pas de valeur pour cette colonne, vous devez indiquer toutes les ressources (« \* ») dans l'élément Resource de votre déclaration de politique. Si la colonne inclut un type de ressource, vous pouvez indiquer un ARN de ce type dans une déclaration avec cette action. Si l'action comporte une ou plusieurs ressources requises, l'appelant doit être autorisé à utiliser l'action avec ces ressources. Les ressources requises sont indiquées dans le tableau par un astérisque (\*). Si vous limitez l'accès aux ressources avec l'Resourceélément dans une politique IAM, vous devez inclure un ARN ou un modèle pour chaque type de ressource requis. Certaines actions prennent en charge plusieurs types de ressources. Si le type de ressource est facultatif (non indiqué comme obligatoire), vous pouvez choisir d'utiliser l'un, mais pas l'autre.

La colonne Clés de condition inclut des clés que vous pouvez spécifier dans l'élément Condition d'une déclaration de politique. Pour plus d'informations sur les clés de condition associées aux ressources du service, consultez la colonne Clés de condition du tableau des types de ressources.

**a** Note

Les clés de condition des ressources sont répertoriées dans le tableau [Types de ressources](#page-5768-0). Vous pouvez trouver un lien vers le type de ressource qui s'applique à une action dans la colonne Types de ressources (\* obligatoire) du tableau Actions. Le type de ressource indiqué dans le tableau Types de ressources inclut la colonne Clés de condition, qui contient les clés de condition de ressource qui s'appliquent à une action dans le tableau Actions.

Pour plus de détails sur les colonnes du tableau suivant, veuillez consulter le [tableau Actions.](reference_policies_actions-resources-contextkeys.html#actions_table)

#### **a** Note

La description de la politique IAM Trusted Advisor s'applique uniquement à la console Trusted Advisor. Si vous souhaitez gérer l'accès programmatique à Trusted Advisor, utilisez les opérations Trusted Advisor dans l' AWS Support API.

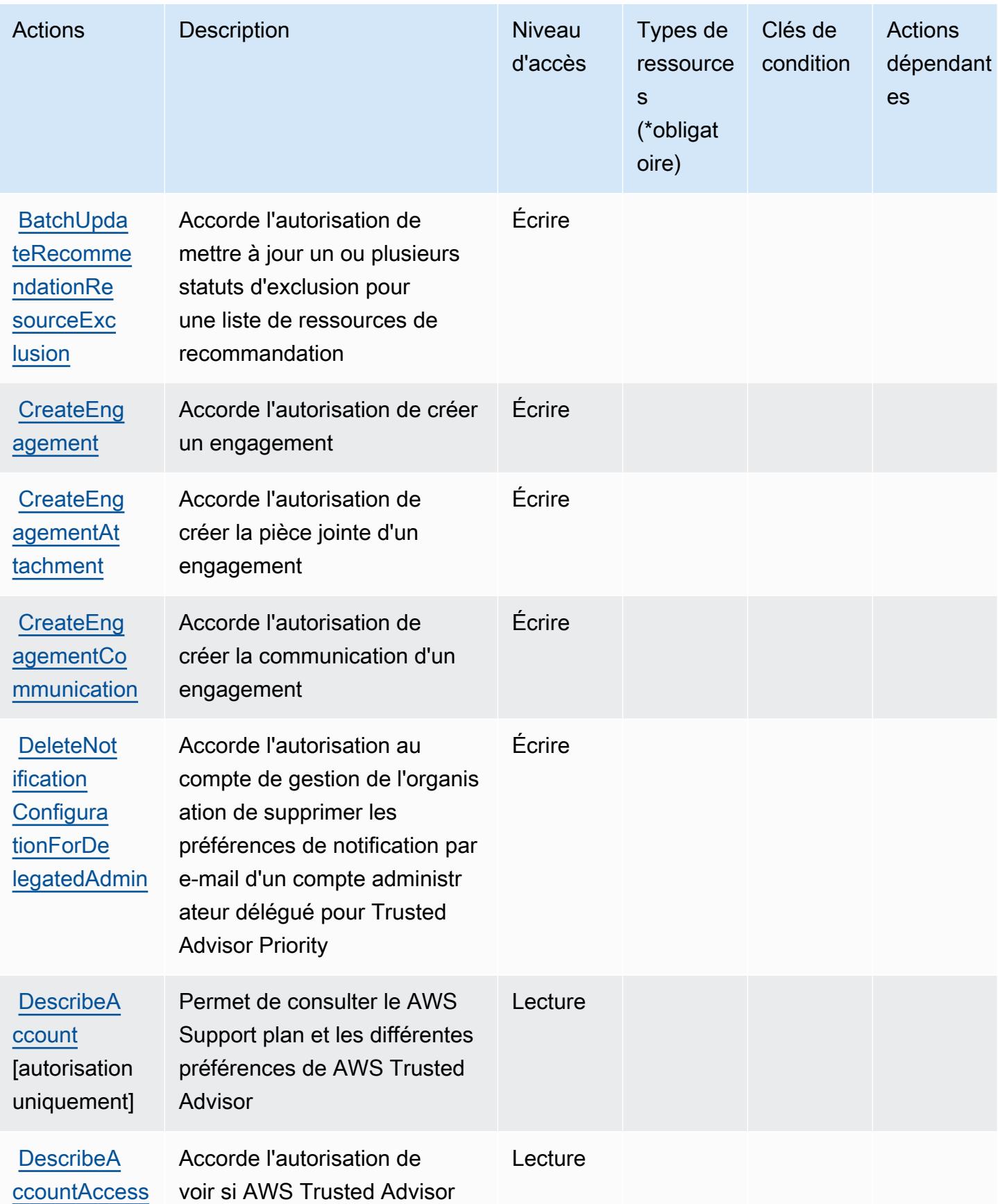
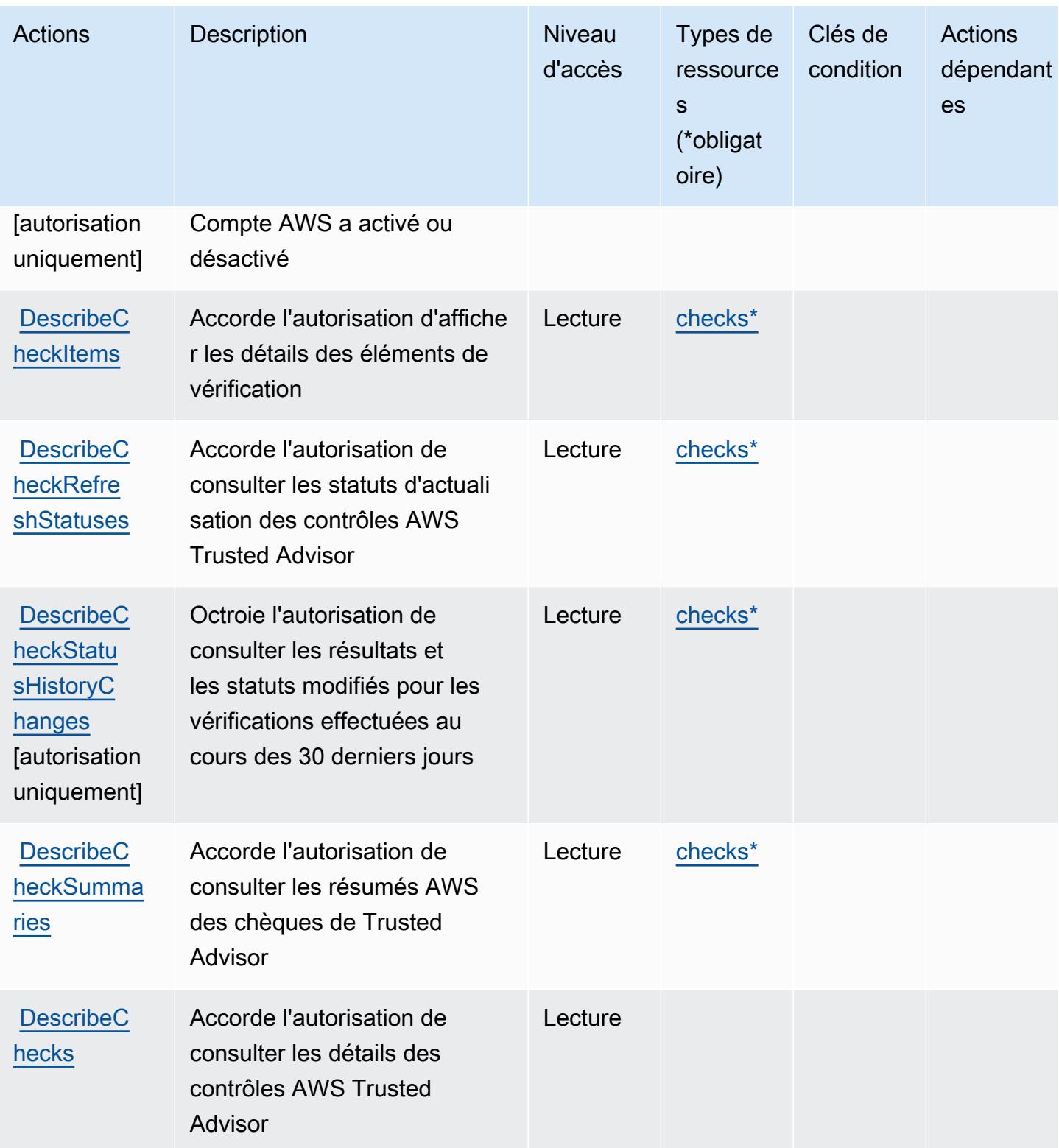

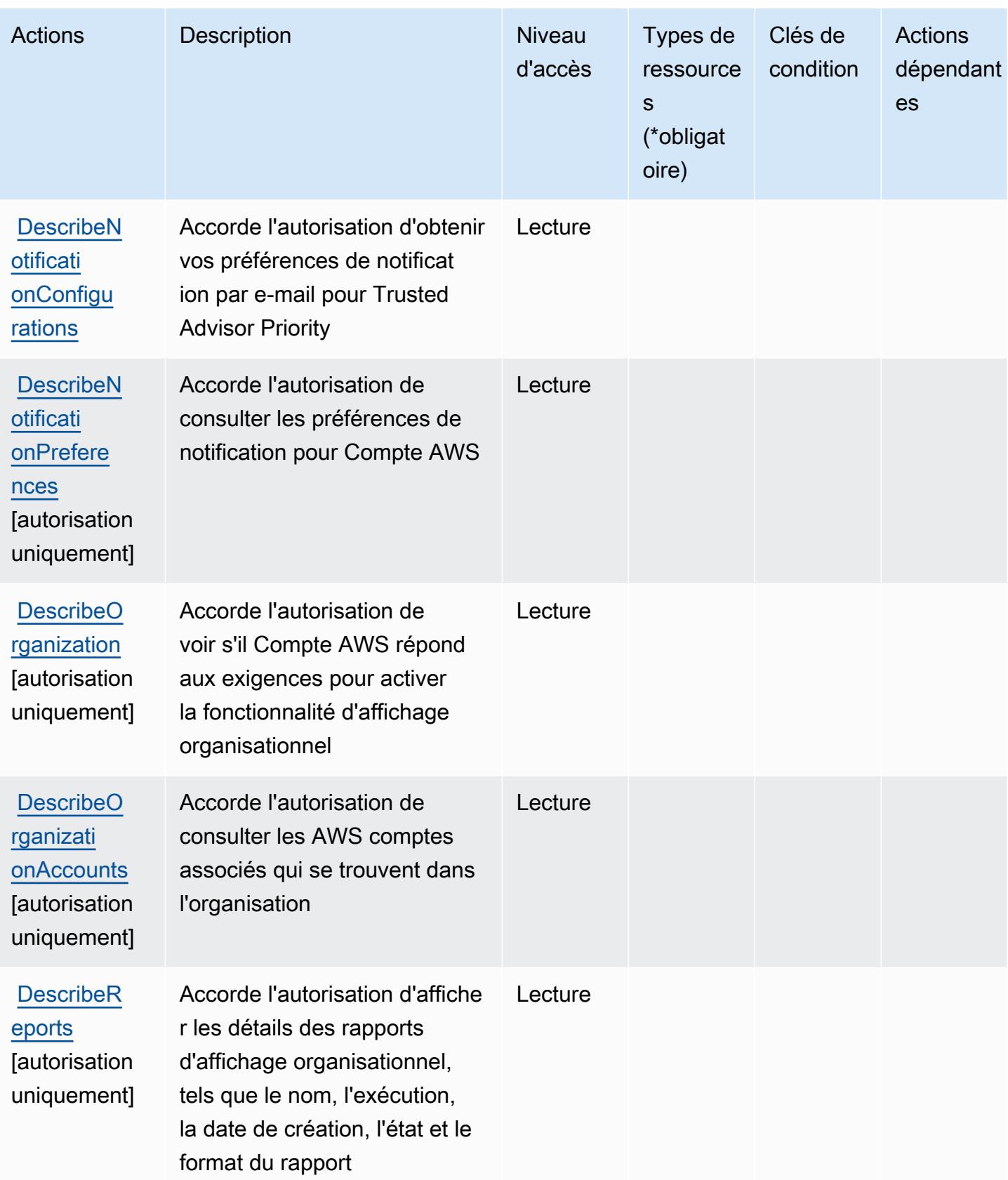

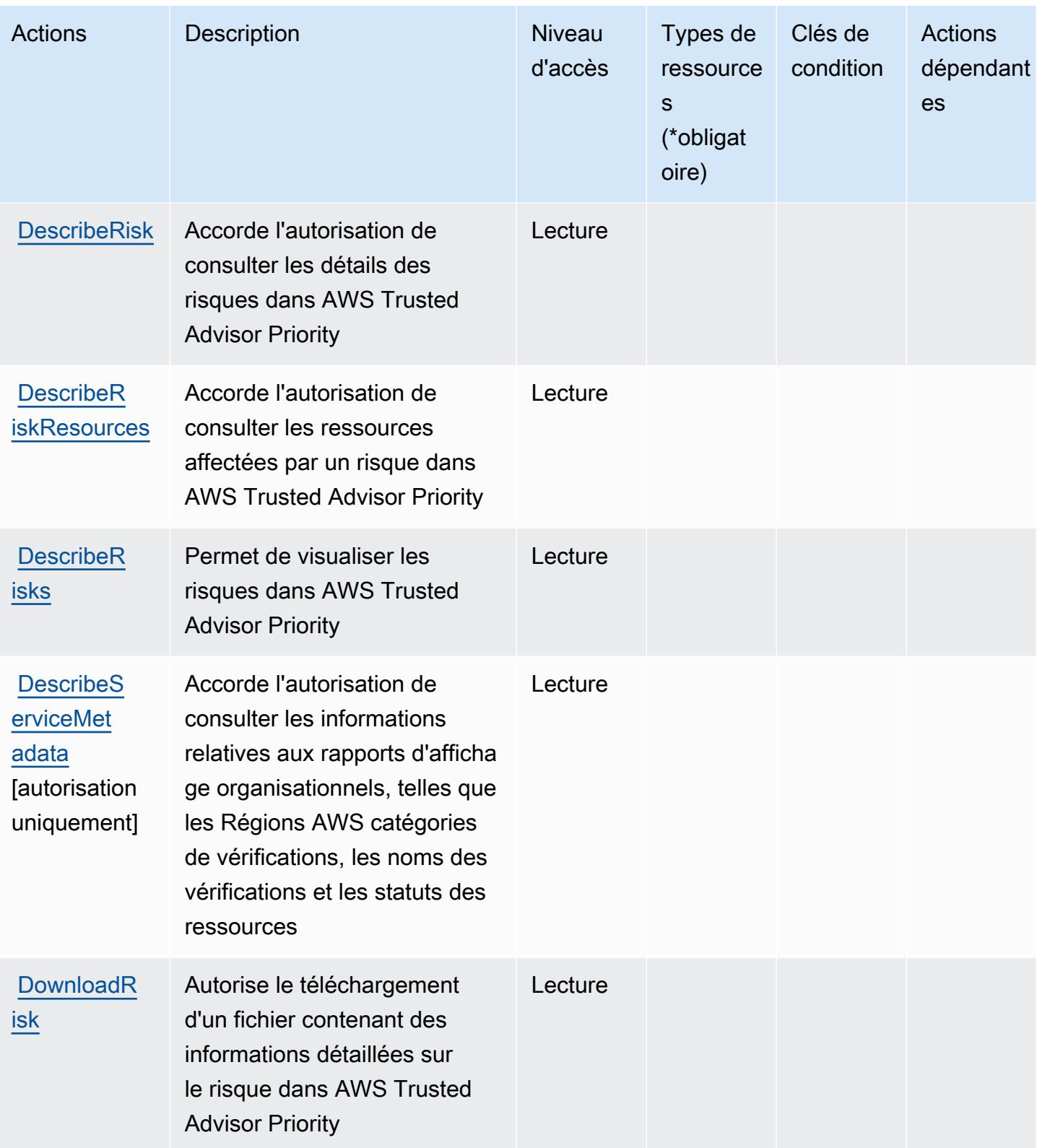

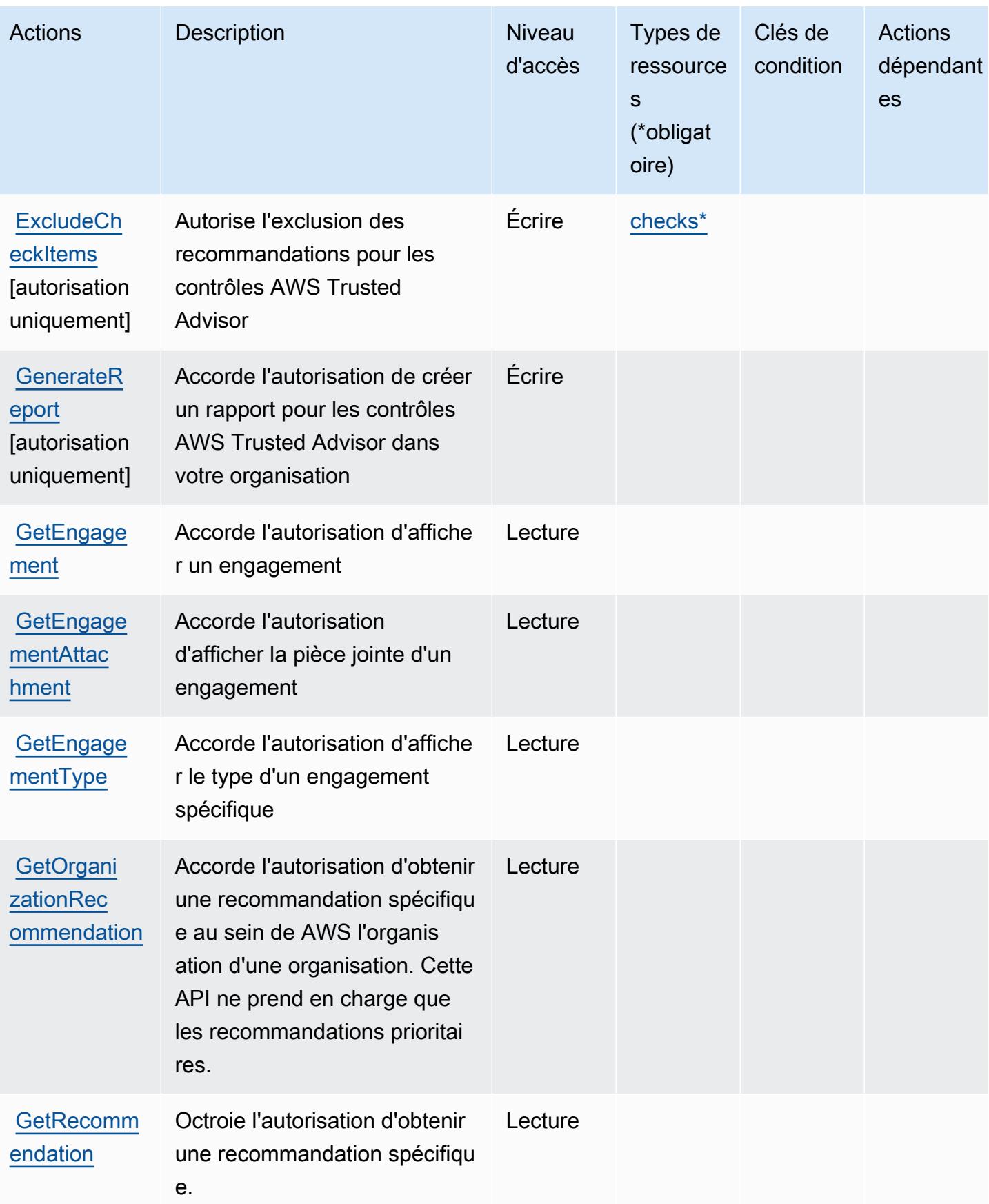

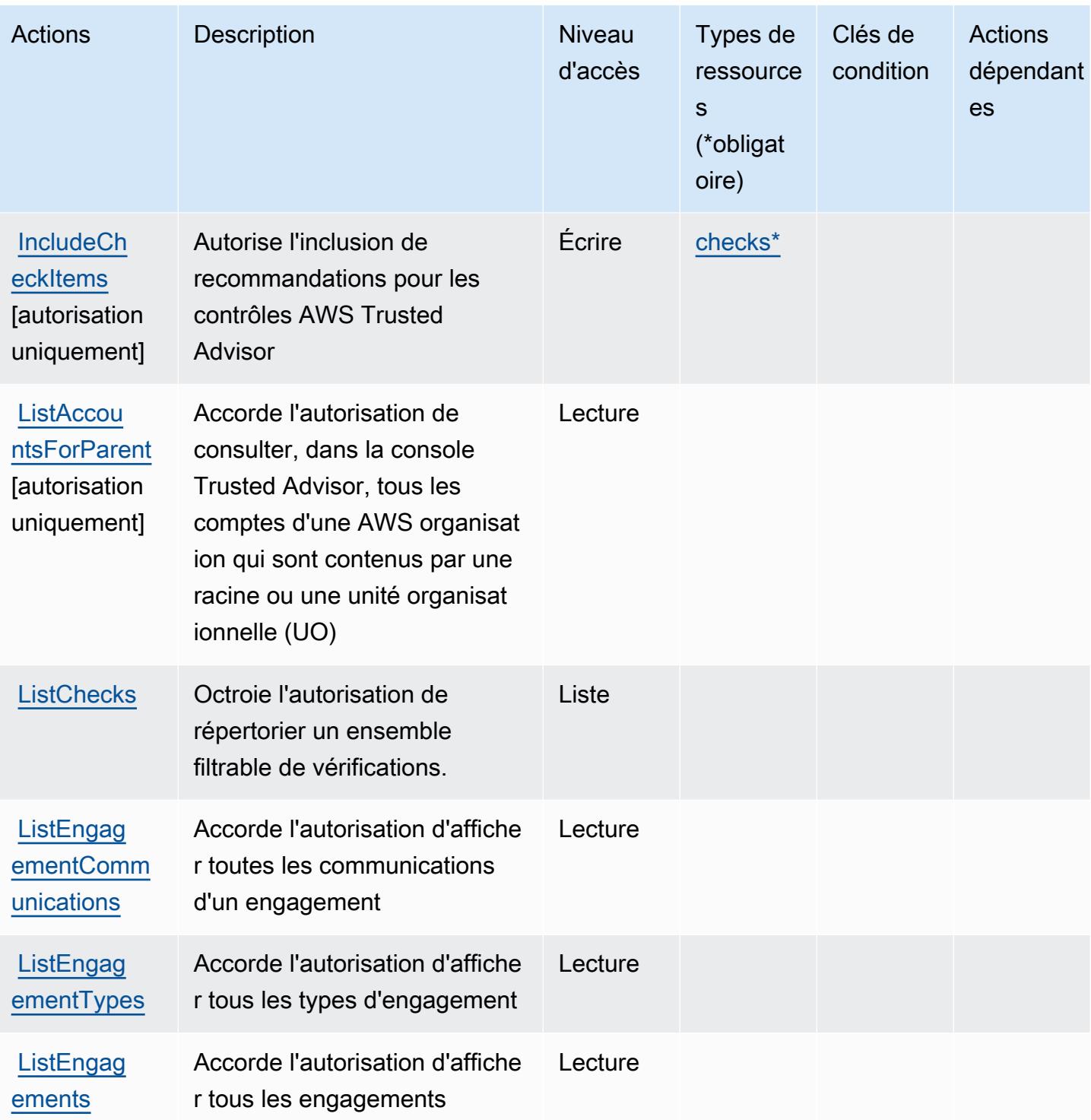

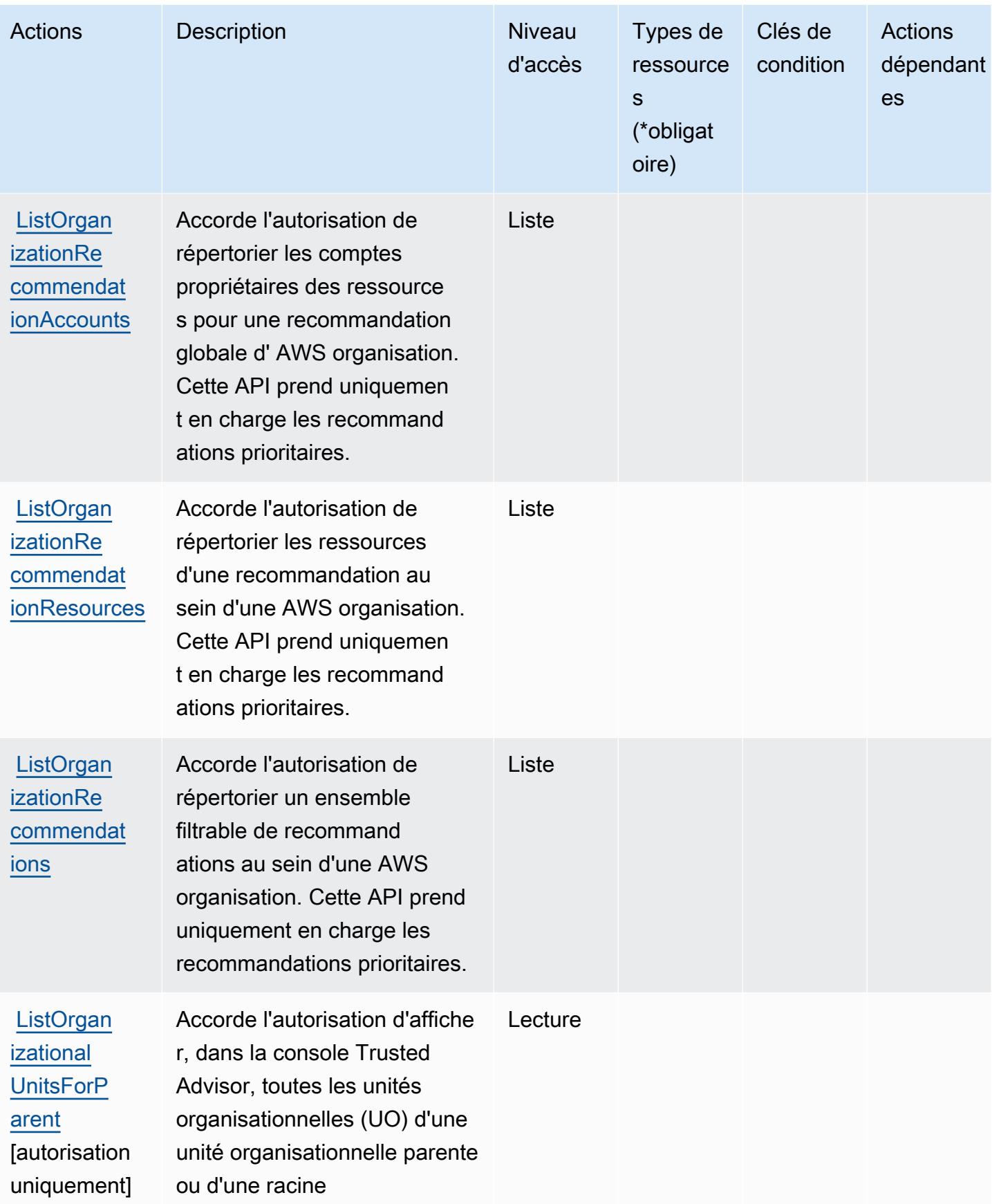

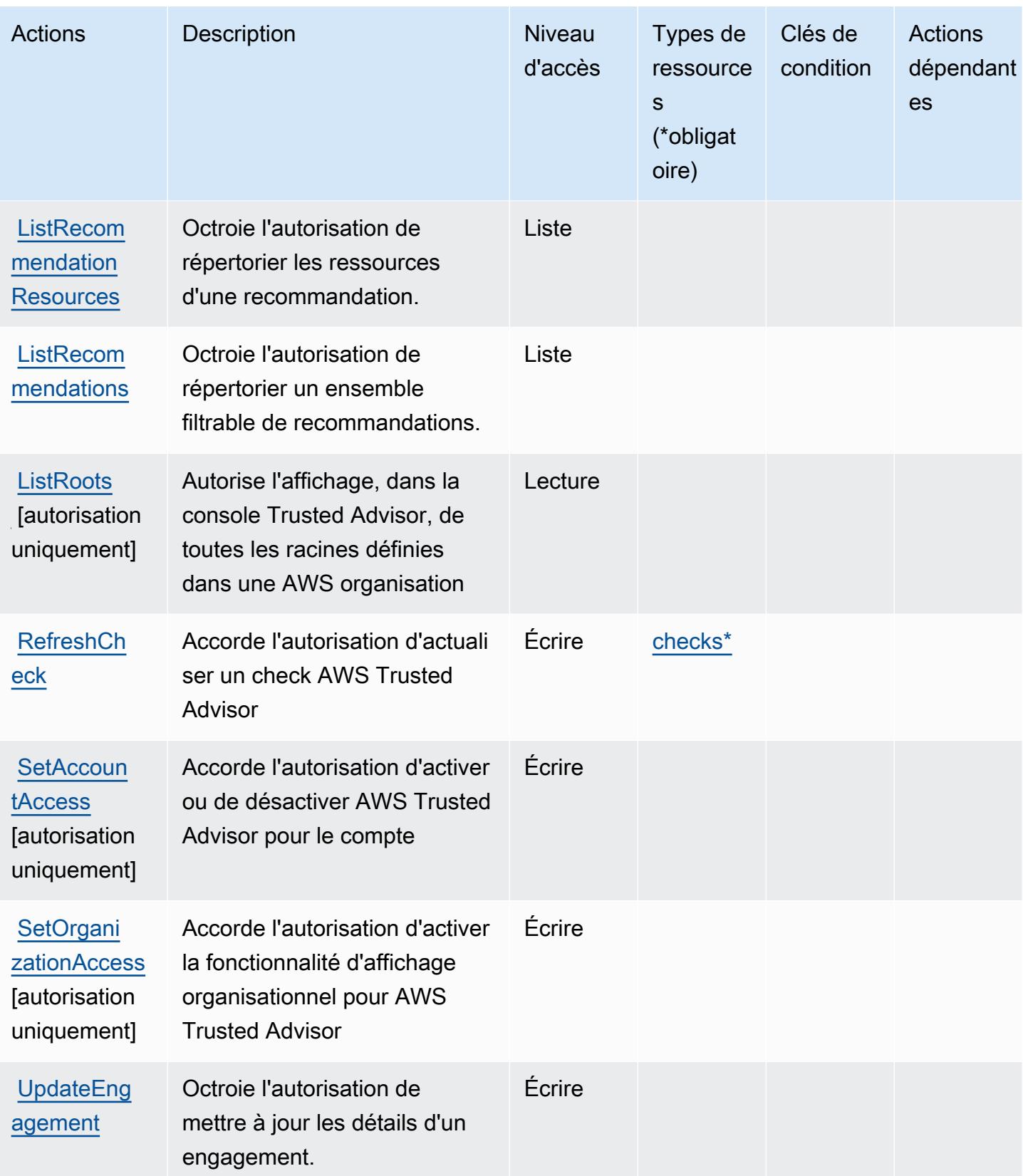

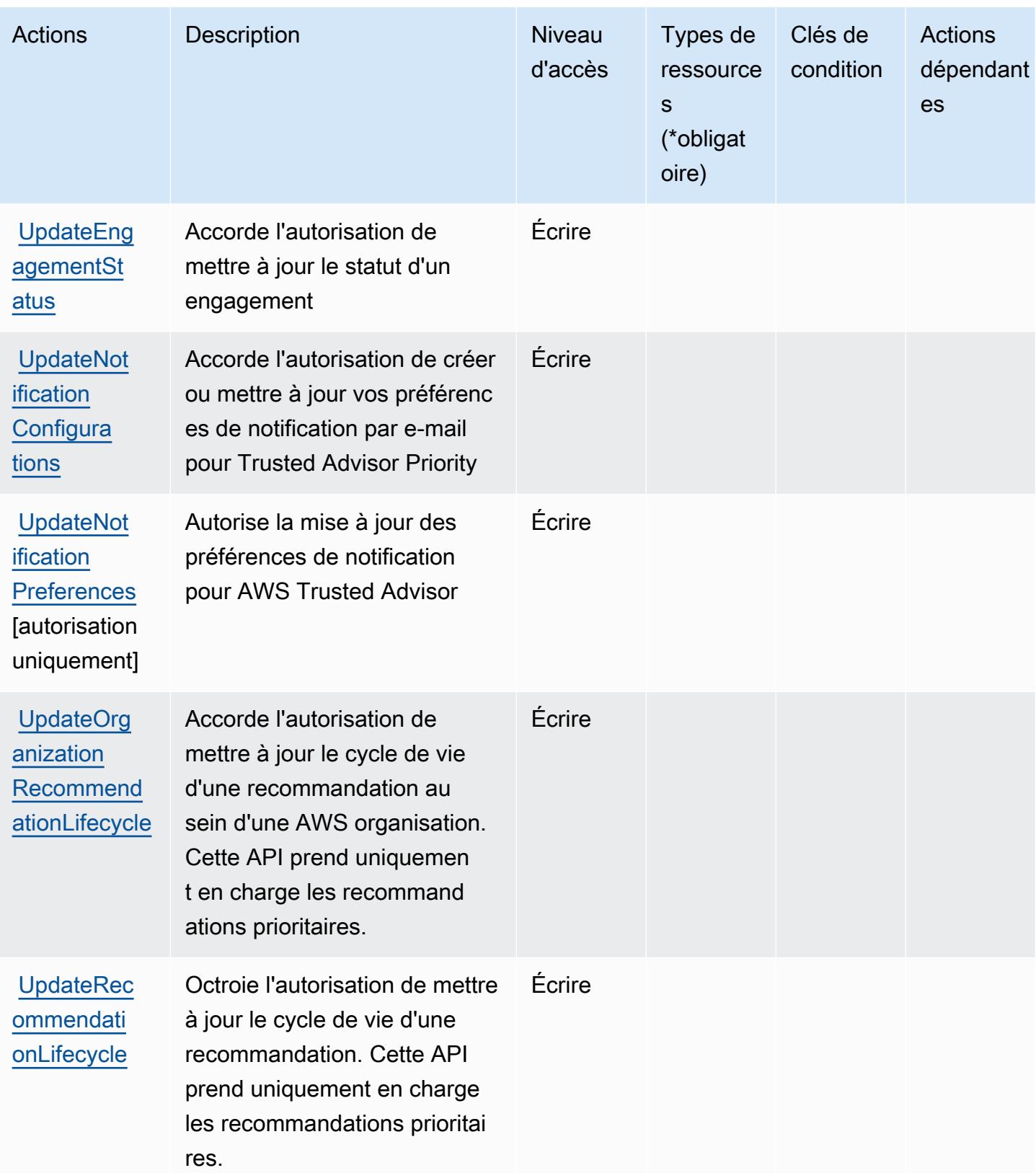

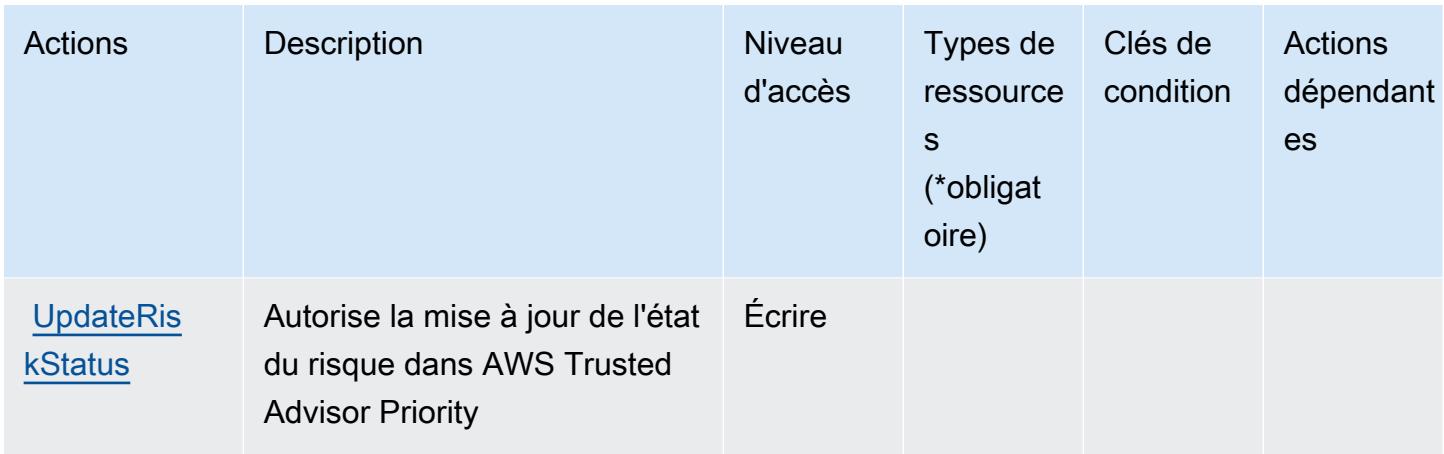

## Types de ressources définis par AWS Trusted Advisor

Ce service définit les types de ressources suivants, qui peuvent être utilisés dans l' Resource élément des déclarations de politique d'autorisation IAM. Chaque action du [tableau Actions](#page-5757-0) identifie les types de ressources pouvant être spécifiés avec cette action. Un type de ressource peut également définir les clés de condition que vous pouvez inclure dans une politique. Ces clés sont affichées dans la dernière colonne du tableau. Pour plus de détails sur les colonnes du tableau suivant, veuillez consulter le [tableau Types de ressources.](reference_policies_actions-resources-contextkeys.html#resources_table)

## **a** Note

L'ARN du type de ressource de vérification ne doit pas inclure de région. Dans le format, au lieu de « \${Region} », utilisez un « \* » ou la politique ne fonctionnera pas correctement.

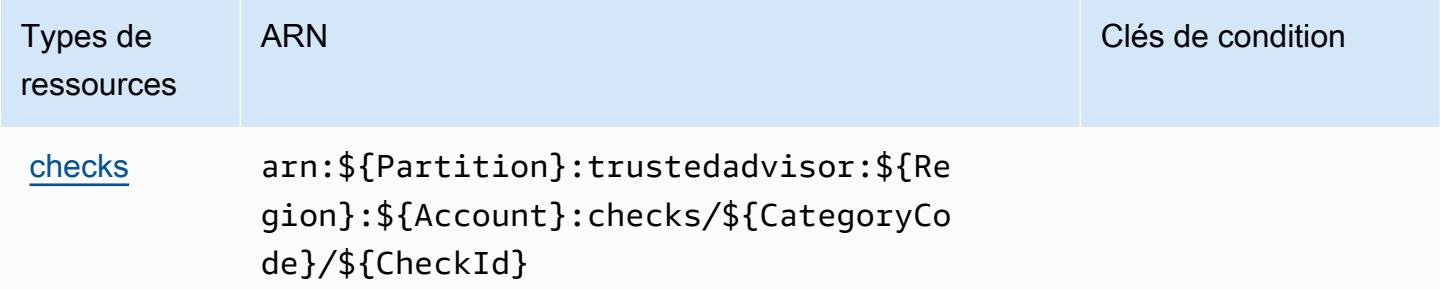

# Clés de condition pour AWS Trusted Advisor

Trusted Advisor ne comporte aucune clé de contexte spécifique au service pouvant être utilisée dans l'élément Condition des déclarations de stratégie. Pour accéder à la liste des clés de condition globales disponibles pour tous les services, consultez [Clés de condition disponibles](https://docs.aws.amazon.com/IAM/latest/UserGuide/reference_policies_condition-keys.html#AvailableKeys).

# Actions, ressources et clés de condition pour les notifications utilisateur AWS .

AWS Les notifications utilisateur (préfixe de service :notifications) fournissent les ressources, actions et clés contextuelles de condition spécifiques aux services suivantes à utiliser dans les politiques d'autorisation IAM.

## Références :

- Découvrez comment [configurer ce service.](https://docs.aws.amazon.com/notifications/latest/userguide/what-is-service.html)
- Affichez la liste des [opérations d'API disponibles pour ce service.](https://docs.aws.amazon.com/notifications/latest/userguide/resource-level-permissions.html)
- Découvrez comment protéger ce service et ses ressources avec les stratégies d'autorisation [IAM](https://docs.aws.amazon.com/notifications/latest/userguide/security-iam.html).

## **Rubriques**

- [Actions définies par AWS User Notifications](#page-5769-0)
- [Types de ressources définis par AWS User Notifications](#page-5773-0)
- [Clés de condition pour AWS User Notifications](#page-5774-0)

## <span id="page-5769-0"></span>Actions définies par AWS User Notifications

Vous pouvez indiquer les actions suivantes dans l'élément Action d'une déclaration de politique IAM. Utilisez des politiques pour accorder des autorisations permettant d'effectuer une opération dans AWS. Lorsque vous utilisez une action dans une politique, vous autorisez ou refusez généralement l'accès à l'opération d'API ou à la commande CLI portant le même nom. Toutefois, dans certains cas, une seule action contrôle l'accès à plusieurs opérations. D'autres opérations, quant à elles, requièrent plusieurs actions différentes.

La colonne Types de ressources indique si chaque action prend en charge les autorisations au niveau des ressources. S'il n'y a pas de valeur pour cette colonne, vous devez indiquer toutes les ressources (« \* ») dans l'élément Resource de votre déclaration de politique. Si la colonne inclut un type de ressource, vous pouvez indiquer un ARN de ce type dans une déclaration avec cette action. Si l'action comporte une ou plusieurs ressources requises, l'appelant doit être autorisé à utiliser l'action avec ces ressources. Les ressources requises sont indiquées dans le tableau par un astérisque (\*). Si vous limitez l'accès aux ressources avec l'Resourceélément dans une politique IAM, vous devez inclure un ARN ou un modèle pour chaque type de ressource requis. Certaines actions prennent en charge plusieurs types de ressources. Si le type de ressource est facultatif (non indiqué comme obligatoire), vous pouvez choisir d'utiliser l'un, mais pas l'autre.

La colonne Clés de condition inclut des clés que vous pouvez spécifier dans l'élément Condition d'une déclaration de politique. Pour plus d'informations sur les clés de condition associées aux ressources du service, consultez la colonne Clés de condition du tableau des types de ressources.

#### **a** Note

Les clés de condition des ressources sont répertoriées dans le tableau [Types de ressources](#page-5773-0). Vous pouvez trouver un lien vers le type de ressource qui s'applique à une action dans la colonne Types de ressources (\* obligatoire) du tableau Actions. Le type de ressource indiqué dans le tableau Types de ressources inclut la colonne Clés de condition, qui contient les clés de condition de ressource qui s'appliquent à une action dans le tableau Actions.

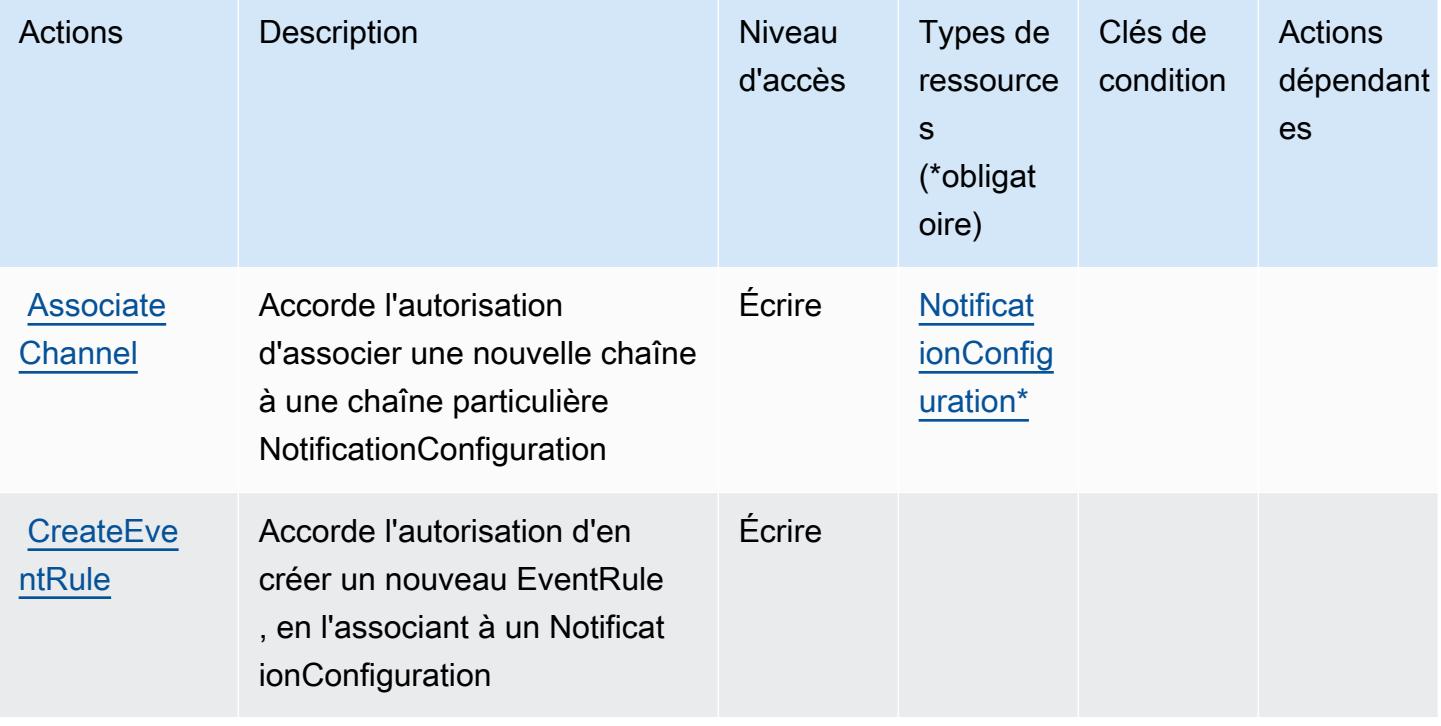

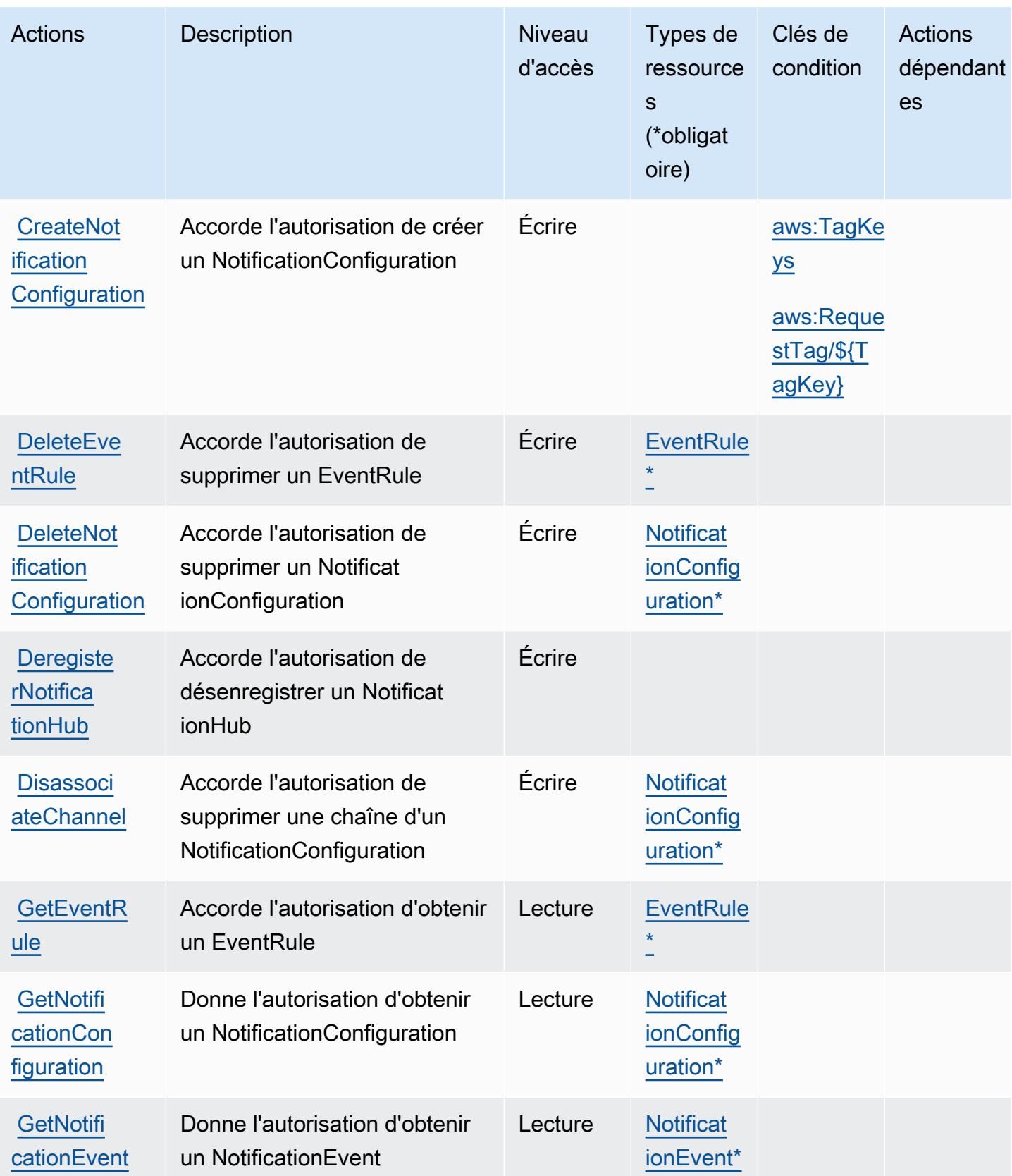

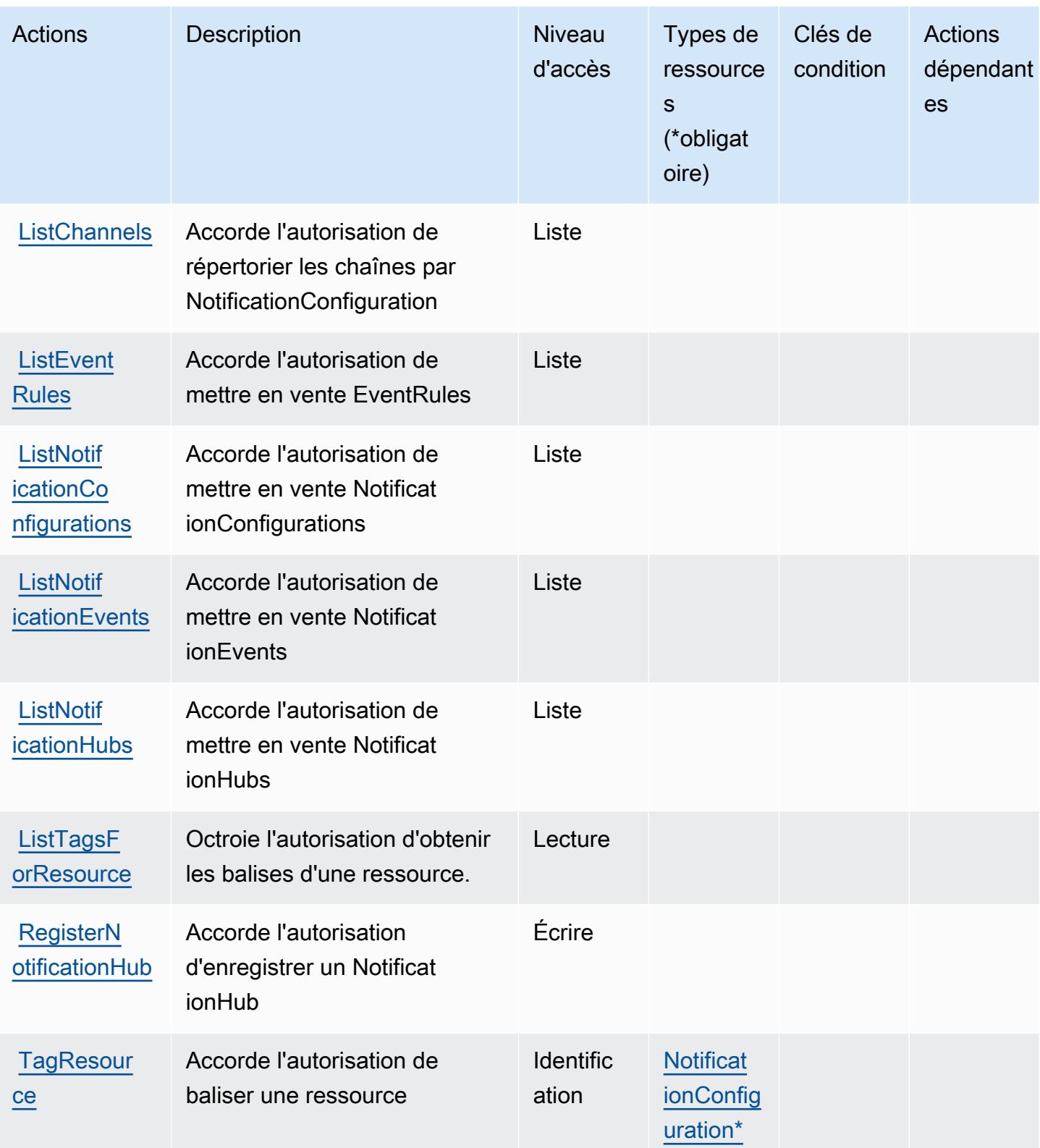

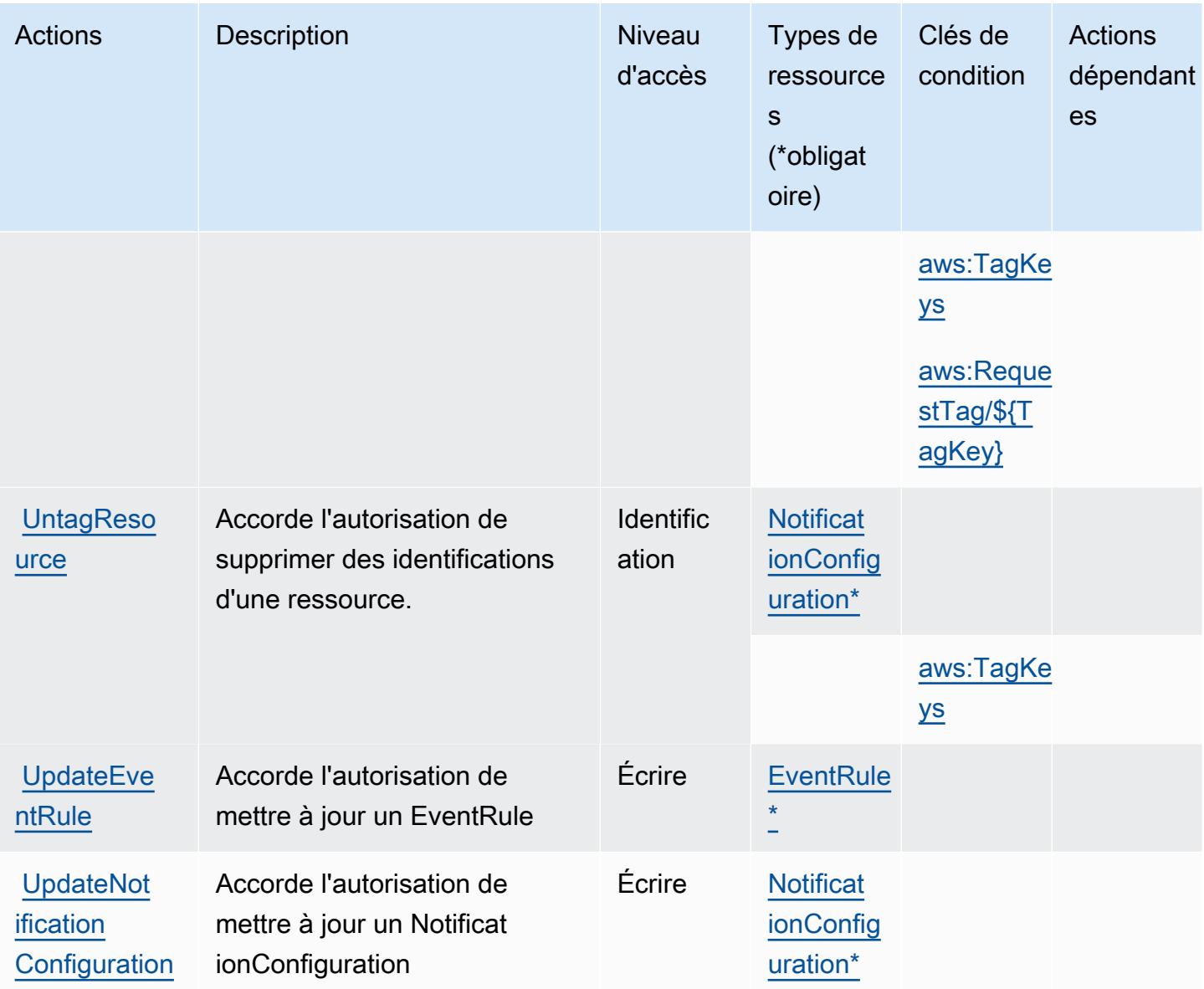

# <span id="page-5773-0"></span>Types de ressources définis par AWS User Notifications

Ce service définit les types de ressources suivants, qui peuvent être utilisés dans l' Resource élément des déclarations de politique d'autorisation IAM. Chaque action du [tableau Actions](#page-5769-0) identifie les types de ressources pouvant être spécifiés avec cette action. Un type de ressource peut également définir les clés de condition que vous pouvez inclure dans une politique. Ces clés sont affichées dans la dernière colonne du tableau. Pour plus de détails sur les colonnes du tableau suivant, veuillez consulter le [tableau Types de ressources.](reference_policies_actions-resources-contextkeys.html#resources_table)

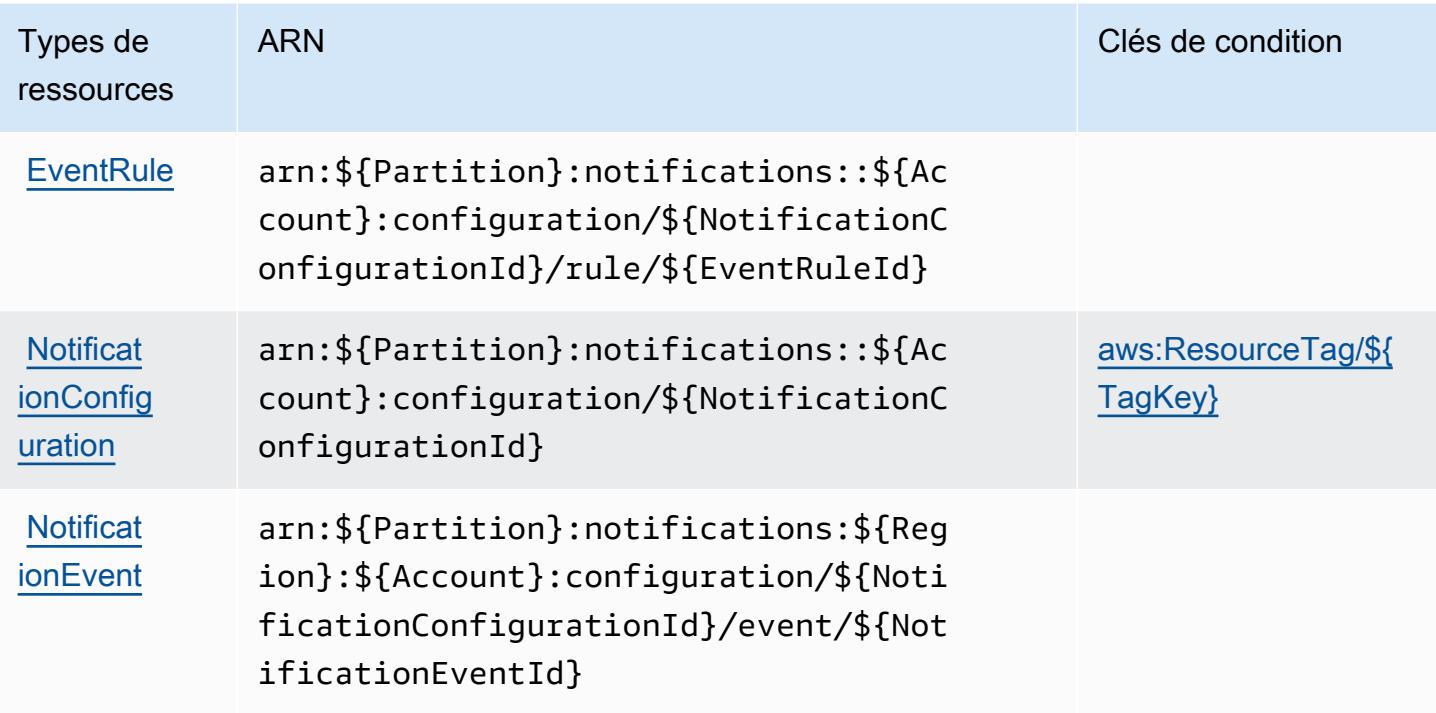

## <span id="page-5774-0"></span>Clés de condition pour AWS User Notifications

AWS Les notifications utilisateur définissent les clés de condition suivantes qui peuvent être utilisées dans l'Conditionélément d'une politique IAM. Vous pouvez utiliser ces clés pour affiner les conditions d'application de la déclaration de politique. Pour plus de détails sur les colonnes du tableau suivant, veuillez consulter le [tableau Clés de condition.](reference_policies_actions-resources-contextkeys.html#context_keys_table)

Pour afficher les clés de condition globales disponibles pour tous les services, consultez [Clés de](https://docs.aws.amazon.com/IAM/latest/UserGuide/reference_policies_condition-keys.html#AvailableKeys) [condition globales disponibles](https://docs.aws.amazon.com/IAM/latest/UserGuide/reference_policies_condition-keys.html#AvailableKeys).

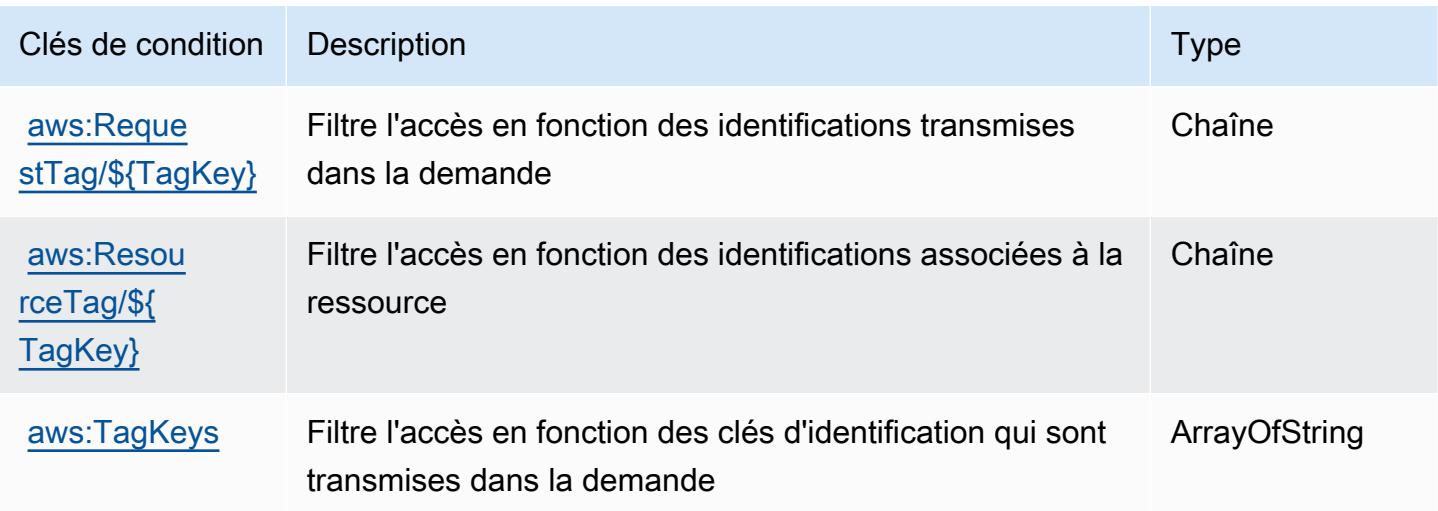

# Actions, ressources et clés de condition pour les contacts des notifications utilisateur AWS .

AWS User Notifications Contacts (préfixe de service :notifications-contacts) fournit les ressources, actions et clés contextuelles de condition spécifiques au service suivantes à utiliser dans les politiques d'autorisation IAM.

Références :

- Découvrez comment [configurer ce service.](https://docs.aws.amazon.com/notifications/latest/userguide/managing-delivery-channels.html)
- Affichez la liste des [opérations d'API disponibles pour ce service.](https://docs.aws.amazon.com/notifications/latest/userguide/resource-level-permissions.html)
- Découvrez comment protéger ce service et ses ressources avec les stratégies d'autorisation [IAM](https://docs.aws.amazon.com/notifications/latest/userguide/security-iam.html).

#### **Rubriques**

- [Actions définies par AWS User Notifications Contacts](#page-5775-0)
- [Types de ressources définis par AWS User Notifications Contacts](#page-5778-0)
- [Clés de condition pour AWS User Notifications Contacts](#page-5778-1)

## <span id="page-5775-0"></span>Actions définies par AWS User Notifications Contacts

Vous pouvez indiquer les actions suivantes dans l'élément Action d'une déclaration de politique IAM. Utilisez des politiques pour accorder des autorisations permettant d'effectuer une opération dans AWS. Lorsque vous utilisez une action dans une politique, vous autorisez ou refusez généralement l'accès à l'opération d'API ou à la commande CLI portant le même nom. Toutefois, dans certains cas, une seule action contrôle l'accès à plusieurs opérations. D'autres opérations, quant à elles, requièrent plusieurs actions différentes.

La colonne Types de ressources indique si chaque action prend en charge les autorisations au niveau des ressources. S'il n'y a pas de valeur pour cette colonne, vous devez indiquer toutes les ressources (« \* ») dans l'élément Resource de votre déclaration de politique. Si la colonne inclut un type de ressource, vous pouvez indiquer un ARN de ce type dans une déclaration avec cette action. Si l'action comporte une ou plusieurs ressources requises, l'appelant doit être autorisé à utiliser l'action avec ces ressources. Les ressources requises sont indiquées dans le tableau par un astérisque (\*). Si vous limitez l'accès aux ressources avec l'Resourceélément dans une politique IAM, vous devez inclure un ARN ou un modèle pour chaque type de ressource requis. Certaines

actions prennent en charge plusieurs types de ressources. Si le type de ressource est facultatif (non indiqué comme obligatoire), vous pouvez choisir d'utiliser l'un, mais pas l'autre.

La colonne Clés de condition inclut des clés que vous pouvez spécifier dans l'élément Condition d'une déclaration de politique. Pour plus d'informations sur les clés de condition associées aux ressources du service, consultez la colonne Clés de condition du tableau des types de ressources.

#### **a** Note

Les clés de condition des ressources sont répertoriées dans le tableau [Types de ressources](#page-5778-0). Vous pouvez trouver un lien vers le type de ressource qui s'applique à une action dans la colonne Types de ressources (\* obligatoire) du tableau Actions. Le type de ressource indiqué dans le tableau Types de ressources inclut la colonne Clés de condition, qui contient les clés de condition de ressource qui s'appliquent à une action dans le tableau Actions.

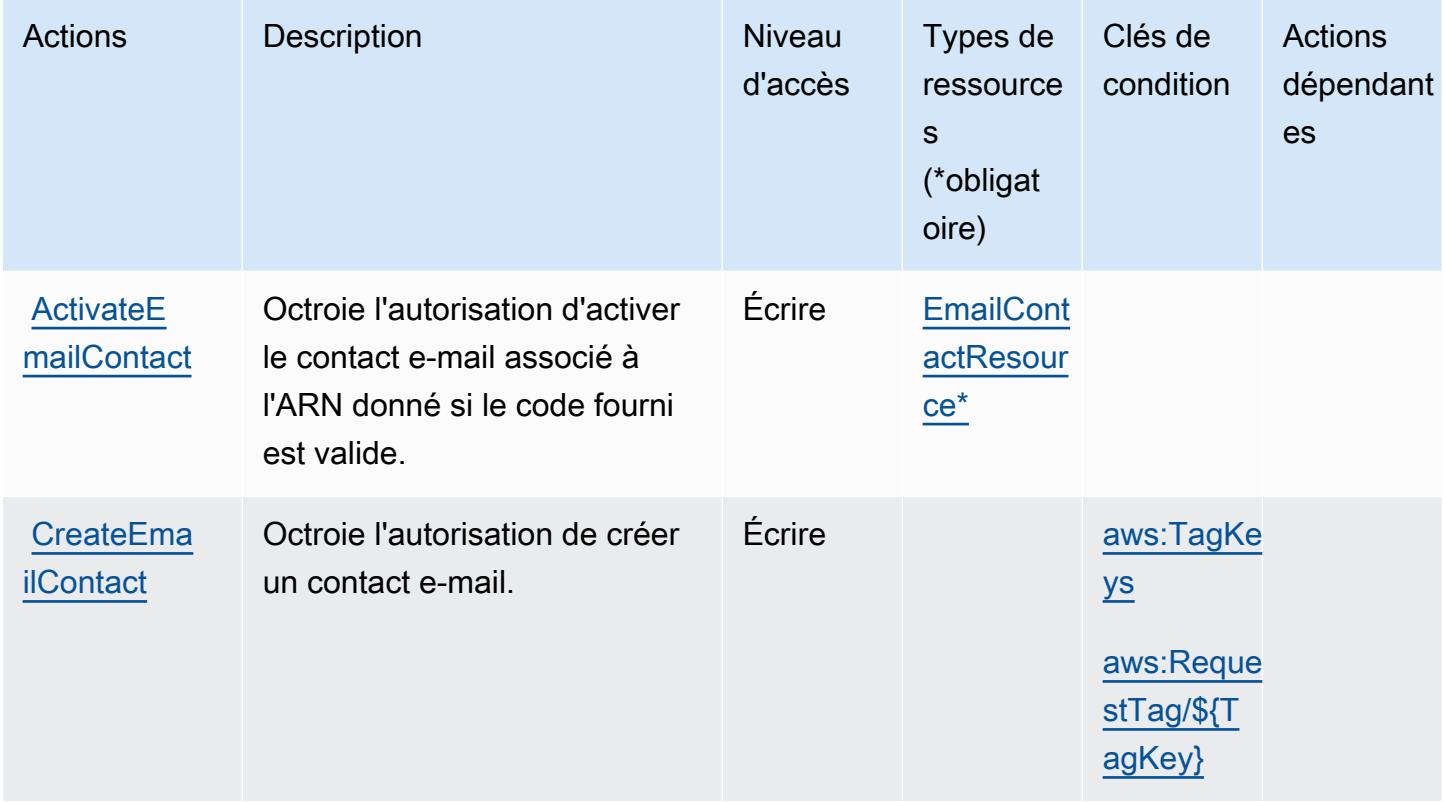

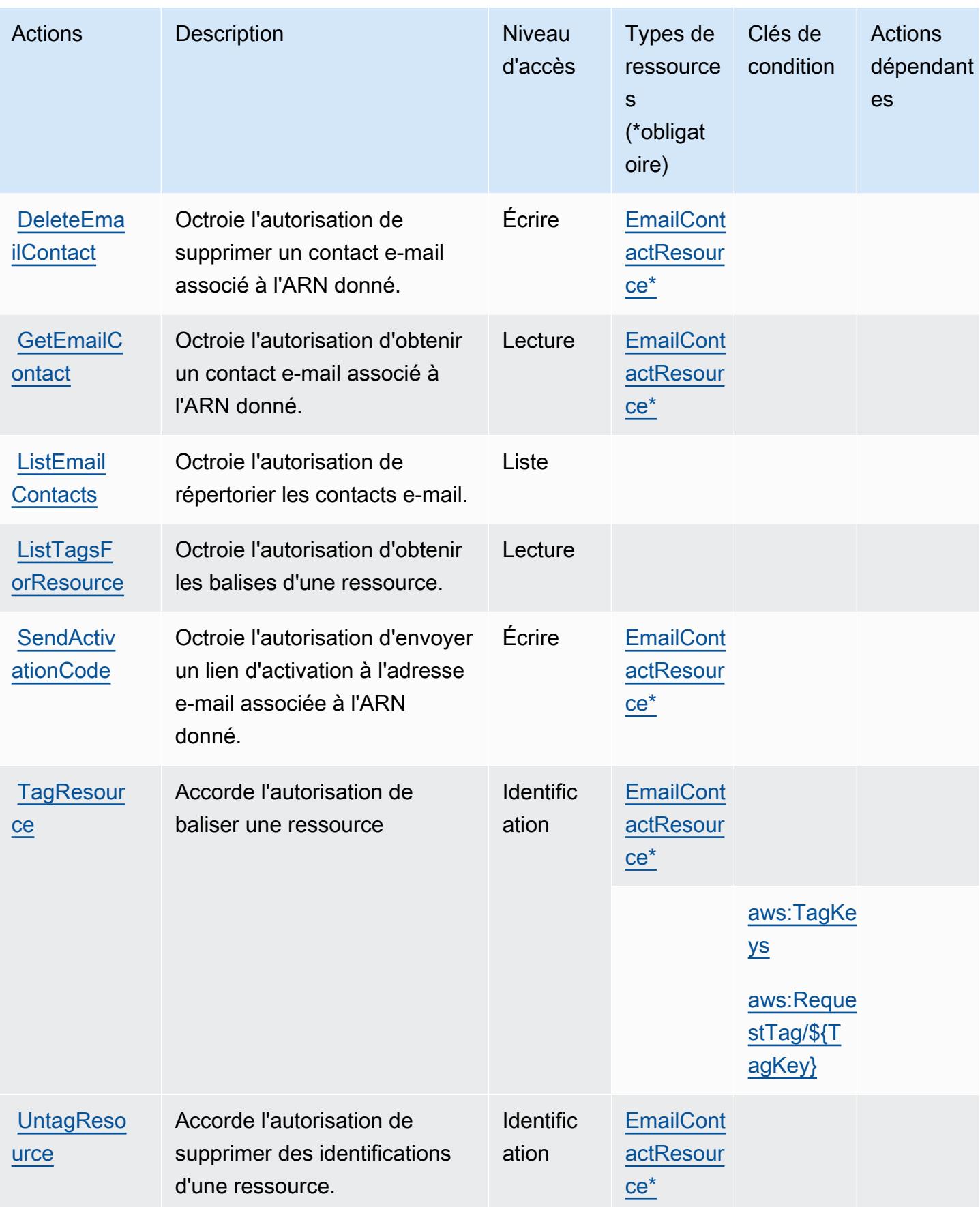

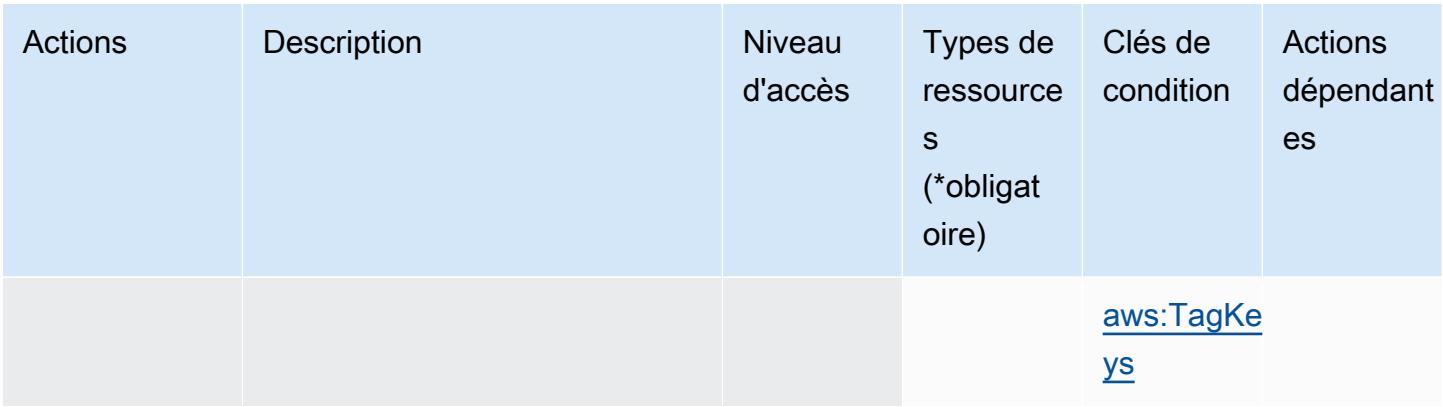

## <span id="page-5778-0"></span>Types de ressources définis par AWS User Notifications Contacts

Ce service définit les types de ressources suivants, qui peuvent être utilisés dans l' Resource élément des déclarations de politique d'autorisation IAM. Chaque action du [tableau Actions](#page-5775-0) identifie les types de ressources pouvant être spécifiés avec cette action. Un type de ressource peut également définir les clés de condition que vous pouvez inclure dans une politique. Ces clés sont affichées dans la dernière colonne du tableau. Pour plus de détails sur les colonnes du tableau suivant, veuillez consulter le [tableau Types de ressources.](reference_policies_actions-resources-contextkeys.html#resources_table)

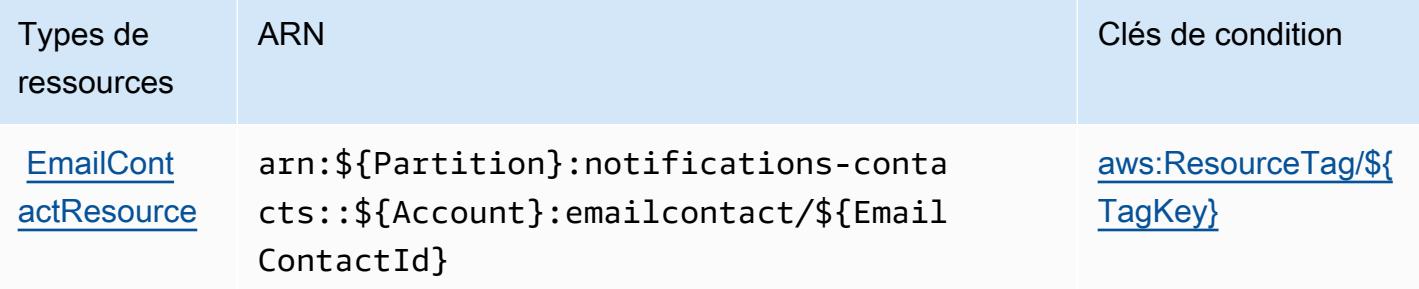

<span id="page-5778-1"></span>Clés de condition pour AWS User Notifications Contacts

AWS User Notifications Contacts définit les clés de condition suivantes qui peuvent être utilisées dans l'Conditionélément d'une politique IAM. Vous pouvez utiliser ces clés pour affiner les conditions d'application de la déclaration de politique. Pour plus de détails sur les colonnes du tableau suivant, veuillez consulter le [tableau Clés de condition.](reference_policies_actions-resources-contextkeys.html#context_keys_table)

Pour afficher les clés de condition globales disponibles pour tous les services, consultez [Clés de](https://docs.aws.amazon.com/IAM/latest/UserGuide/reference_policies_condition-keys.html#AvailableKeys) [condition globales disponibles](https://docs.aws.amazon.com/IAM/latest/UserGuide/reference_policies_condition-keys.html#AvailableKeys).

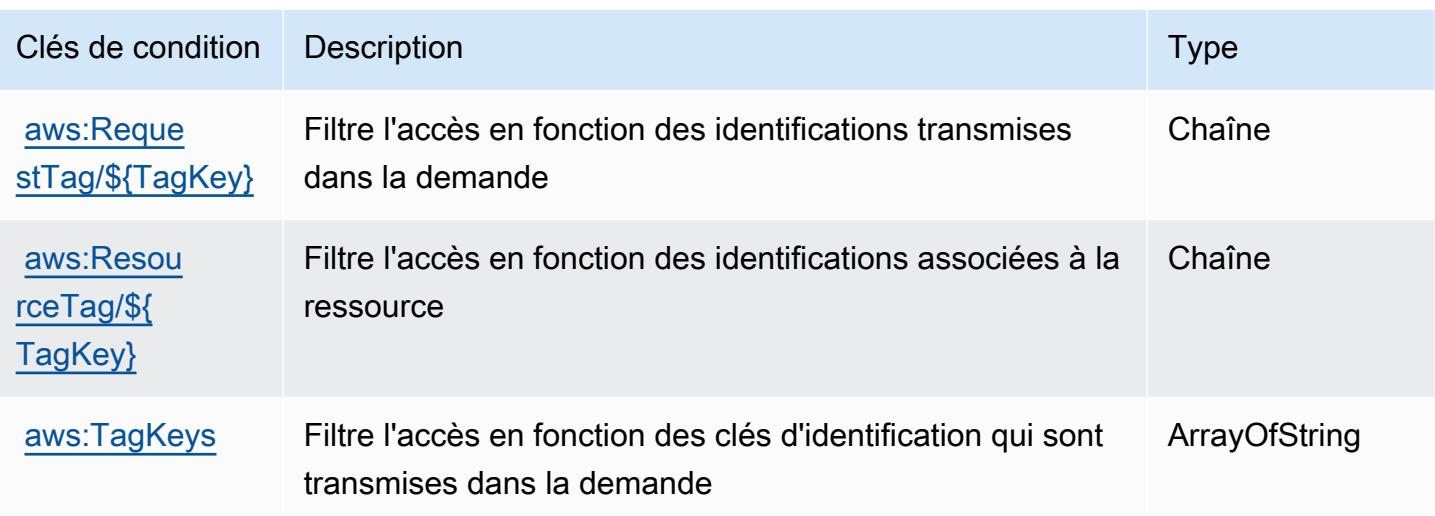

# Actions, ressources et clés de condition pour les abonnements AWS utilisateur

AWS Les abonnements utilisateur (préfixe de service :user-subscriptions) fournissent les ressources, actions et clés contextuelles de condition spécifiques au service suivantes à utiliser dans les politiques d'autorisation IAM.

#### Références :

- Découvrez comment [configurer ce service.](https://docs.aws.amazon.com/amazonq/latest/qdeveloper-ug/q-admin-setup-subscribe-management-account.html)
- Affichez la liste des [opérations d'API disponibles pour ce service.](https://docs.aws.amazon.com/amazonq/latest/qdeveloper-ug/security-iam-service-with-iam.html)
- Découvrez comment protéger ce service et ses ressources avec les stratégies d'autorisation [IAM](https://docs.aws.amazon.com/amazonq/latest/qdeveloper-ug/security-iam-service-with-iam.html).

#### Rubriques

- [Actions définies par les abonnements des AWS utilisateurs](#page-5779-0)
- [Types de ressources définis par les abonnements des AWS utilisateurs](#page-5781-0)
- [Clés de condition pour les abonnements des AWS utilisateurs](#page-5782-0)

## <span id="page-5779-0"></span>Actions définies par les abonnements des AWS utilisateurs

Vous pouvez indiquer les actions suivantes dans l'élément Action d'une déclaration de politique IAM. Utilisez des politiques pour accorder des autorisations permettant d'effectuer une opération dans AWS. Lorsque vous utilisez une action dans une politique, vous autorisez ou refusez

généralement l'accès à l'opération d'API ou à la commande CLI portant le même nom. Toutefois, dans certains cas, une seule action contrôle l'accès à plusieurs opérations. D'autres opérations, quant à elles, requièrent plusieurs actions différentes.

La colonne Types de ressources indique si chaque action prend en charge les autorisations au niveau des ressources. S'il n'y a pas de valeur pour cette colonne, vous devez indiquer toutes les ressources (« \* ») dans l'élément Resource de votre déclaration de politique. Si la colonne inclut un type de ressource, vous pouvez indiquer un ARN de ce type dans une déclaration avec cette action. Si l'action comporte une ou plusieurs ressources requises, l'appelant doit être autorisé à utiliser l'action avec ces ressources. Les ressources requises sont indiquées dans le tableau par un astérisque (\*). Si vous limitez l'accès aux ressources avec l'Resourceélément dans une politique IAM, vous devez inclure un ARN ou un modèle pour chaque type de ressource requis. Certaines actions prennent en charge plusieurs types de ressources. Si le type de ressource est facultatif (non indiqué comme obligatoire), vous pouvez choisir d'utiliser l'un, mais pas l'autre.

La colonne Clés de condition inclut des clés que vous pouvez spécifier dans l'élément Condition d'une déclaration de politique. Pour plus d'informations sur les clés de condition associées aux ressources du service, consultez la colonne Clés de condition du tableau des types de ressources.

#### **a** Note

Les clés de condition des ressources sont répertoriées dans le tableau [Types de ressources](#page-5781-0). Vous pouvez trouver un lien vers le type de ressource qui s'applique à une action dans la colonne Types de ressources (\* obligatoire) du tableau Actions. Le type de ressource indiqué dans le tableau Types de ressources inclut la colonne Clés de condition, qui contient les clés de condition de ressource qui s'appliquent à une action dans le tableau Actions.

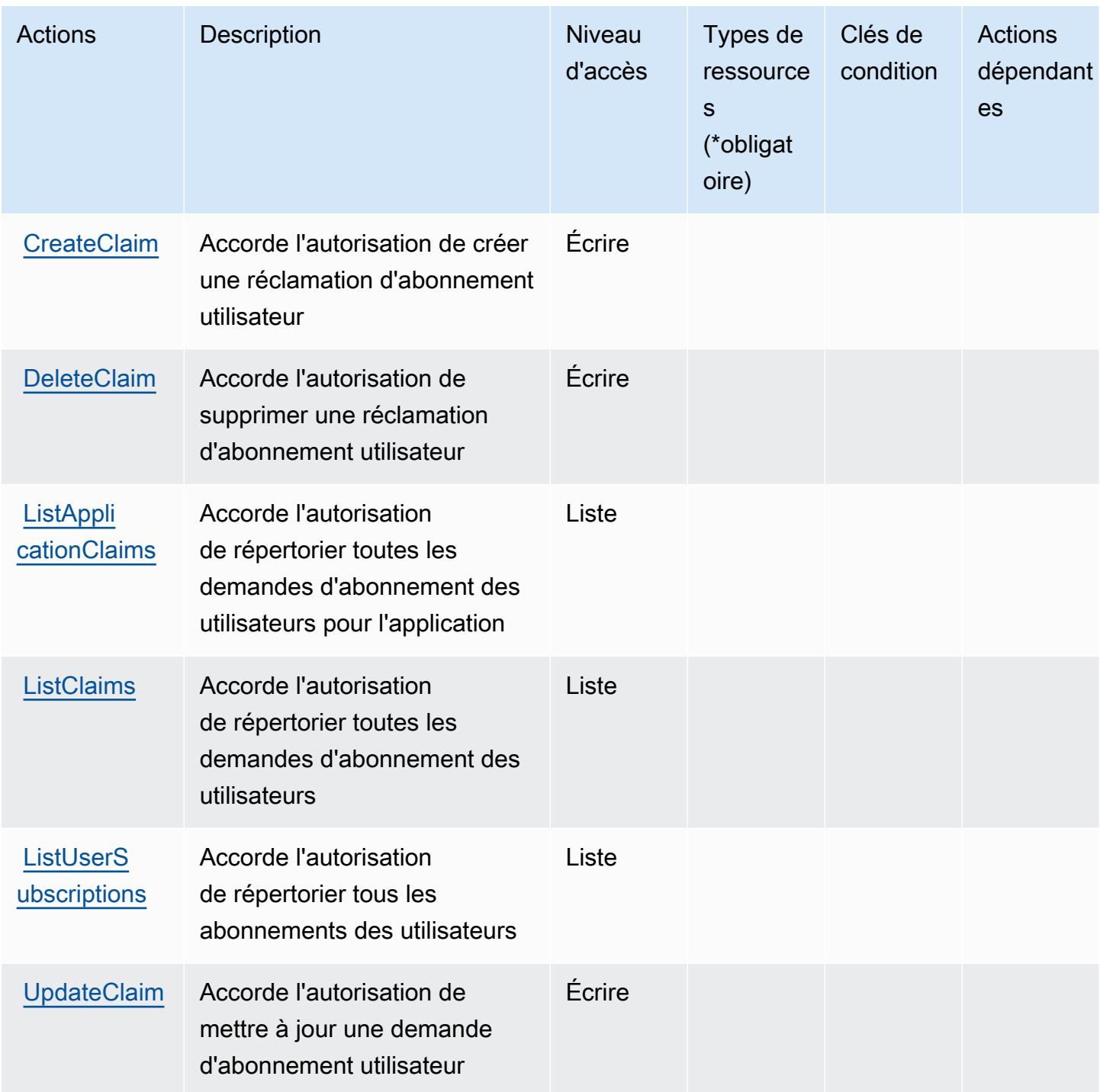

## <span id="page-5781-0"></span>Types de ressources définis par les abonnements des AWS utilisateurs

AWS User Subscriptions ne prend pas en charge la spécification d'un ARN de ressource dans l'Resourceélément d'une déclaration de politique IAM. Pour autoriser l'accès aux abonnements AWS utilisateur, "Resource": "\*" spécifiez-le dans votre politique.

## <span id="page-5782-0"></span>Clés de condition pour les abonnements des AWS utilisateurs

Les abonnements utilisateur ne comportent aucune clé de contexte spécifique au service pouvant être utilisée dans l'Conditionélément des déclarations de politique. Pour accéder à la liste des clés de condition globales disponibles pour tous les services, consultez [Clés de condition disponibles](https://docs.aws.amazon.com/IAM/latest/UserGuide/reference_policies_condition-keys.html#AvailableKeys).

# Actions, ressources et clés de condition pour AWS Verified Access

AWS Verified Access (préfixe de service :verified-access) fournit les ressources, actions et clés contextuelles de condition spécifiques au service suivantes à utiliser dans les politiques d'autorisation IAM.

Références :

- Découvrez comment [configurer ce service.](https://docs.aws.amazon.com/verified-access/latest/ug/what-is-verified-access.html)
- Affichez la liste des [opérations d'API disponibles pour ce service.](https://docs.aws.amazon.com/AWSEC2/latest/APIReference/operation-list-verified-access.html)
- Découvrez comment protéger ce service et ses ressources avec les stratégies d'autorisation [IAM](https://docs.aws.amazon.com/verified-access/latest/ug/security_iam_id-based-policy-examples.html#security_iam_id-based-policy-examples-create-instance).

#### **Rubriques**

- [Actions définies par AWS Verified Access](#page-5782-1)
- [Types de ressources définis par AWS Verified Access](#page-5783-0)
- [Clés de condition pour AWS Verified Access](#page-5784-0)

# <span id="page-5782-1"></span>Actions définies par AWS Verified Access

Vous pouvez indiquer les actions suivantes dans l'élément Action d'une déclaration de politique IAM. Utilisez des politiques pour accorder des autorisations permettant d'effectuer une opération dans AWS. Lorsque vous utilisez une action dans une politique, vous autorisez ou refusez généralement l'accès à l'opération d'API ou à la commande CLI portant le même nom. Toutefois, dans certains cas, une seule action contrôle l'accès à plusieurs opérations. D'autres opérations, quant à elles, requièrent plusieurs actions différentes.

La colonne Types de ressources indique si chaque action prend en charge les autorisations au niveau des ressources. S'il n'y a pas de valeur pour cette colonne, vous devez indiquer toutes les ressources (« \* ») dans l'élément Resource de votre déclaration de politique. Si la colonne inclut un type de ressource, vous pouvez indiquer un ARN de ce type dans une déclaration avec cette action. Si l'action comporte une ou plusieurs ressources requises, l'appelant doit être autorisé à

utiliser l'action avec ces ressources. Les ressources requises sont indiquées dans le tableau par un astérisque (\*). Si vous limitez l'accès aux ressources avec l'Resourceélément dans une politique IAM, vous devez inclure un ARN ou un modèle pour chaque type de ressource requis. Certaines actions prennent en charge plusieurs types de ressources. Si le type de ressource est facultatif (non indiqué comme obligatoire), vous pouvez choisir d'utiliser l'un, mais pas l'autre.

La colonne Clés de condition inclut des clés que vous pouvez spécifier dans l'élément Condition d'une déclaration de politique. Pour plus d'informations sur les clés de condition associées aux ressources du service, consultez la colonne Clés de condition du tableau des types de ressources.

#### **a** Note

Les clés de condition des ressources sont répertoriées dans le tableau [Types de ressources](#page-5783-0). Vous pouvez trouver un lien vers le type de ressource qui s'applique à une action dans la colonne Types de ressources (\* obligatoire) du tableau Actions. Le type de ressource indiqué dans le tableau Types de ressources inclut la colonne Clés de condition, qui contient les clés de condition de ressource qui s'appliquent à une action dans le tableau Actions.

Pour plus de détails sur les colonnes du tableau suivant, veuillez consulter le [tableau Actions.](reference_policies_actions-resources-contextkeys.html#actions_table)

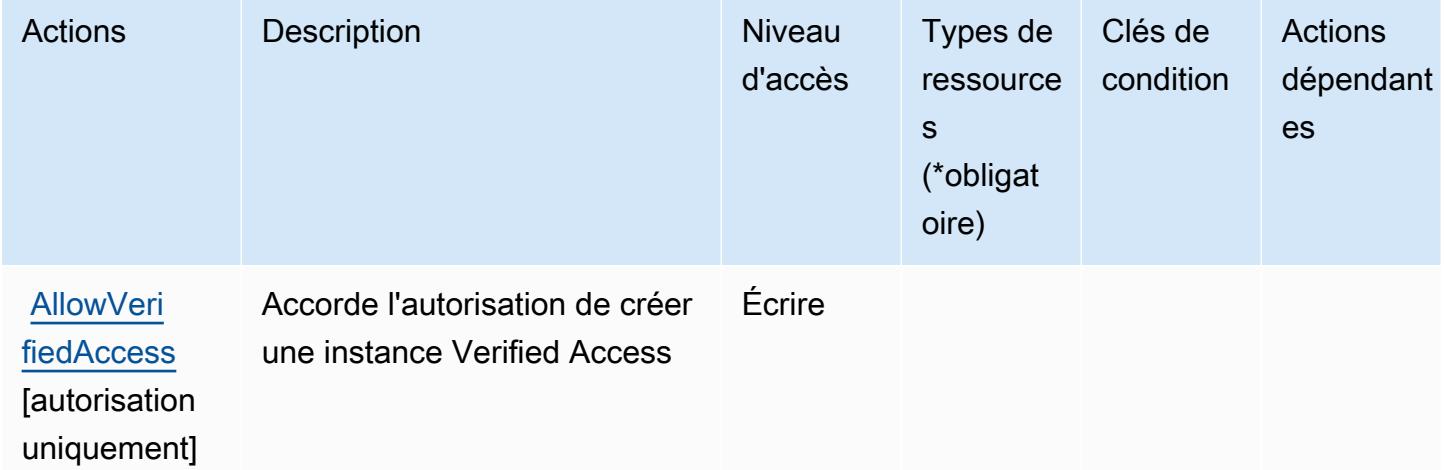

## <span id="page-5783-0"></span>Types de ressources définis par AWS Verified Access

AWS Verified Access ne prend pas en charge la spécification d'un ARN de ressource dans l'Resourceélément d'une déclaration de politique IAM. Pour autoriser l'accès à AWS Verified Access, spécifiez "Resource": "\*" dans votre politique.

## <span id="page-5784-0"></span>Clés de condition pour AWS Verified Access

Verified Access ne dispose pas de clés de contexte spécifiques aux services qui peuvent être utilisées dans l'élément Condition des déclarations de politique. Pour accéder à la liste des clés de condition globales disponibles pour tous les services, consultez [Clés de condition disponibles.](https://docs.aws.amazon.com/IAM/latest/UserGuide/reference_policies_condition-keys.html#AvailableKeys)

# Actions, ressources et clés de condition pour Amazon Verified Permissions

Amazon Verified Permissions (préfixe de service : verifiedpermissions) fournit les ressources, actions et clés de contexte de condition spécifiques au service suivantes à utiliser dans les politiques d'autorisation IAM.

Références :

- Découvrez comment [configurer ce service.](https://docs.aws.amazon.com/verifiedpermissions/latest/userguide/what-is-avp.html)
- Affichez la liste des [opérations d'API disponibles pour ce service.](https://docs.aws.amazon.com/verifiedpermissions/latest/apireference/)
- Découvrez comment protéger ce service et ses ressources avec les stratégies d'autorisation [IAM](https://docs.aws.amazon.com/verifiedpermissions/latest/userguide/security-iam.html).

## **Rubriques**

- [Actions définies par Amazon Verified Permissions](#page-5784-1)
- [Types de ressources définis par Amazon Verified Permissions](#page-5790-0)
- [Clés de condition pour Amazon Verified Permissions](#page-5790-1)

# <span id="page-5784-1"></span>Actions définies par Amazon Verified Permissions

Vous pouvez indiquer les actions suivantes dans l'élément Action d'une déclaration de politique IAM. Utilisez des politiques pour accorder des autorisations permettant d'effectuer une opération dans AWS. Lorsque vous utilisez une action dans une politique, vous autorisez ou refusez généralement l'accès à l'opération d'API ou à la commande CLI portant le même nom. Toutefois, dans certains cas, une seule action contrôle l'accès à plusieurs opérations. D'autres opérations, quant à elles, requièrent plusieurs actions différentes.

La colonne Types de ressources indique si chaque action prend en charge les autorisations au niveau des ressources. S'il n'y a pas de valeur pour cette colonne, vous devez indiquer toutes les ressources (« \* ») dans l'élément Resource de votre déclaration de politique. Si la colonne inclut un type de ressource, vous pouvez indiquer un ARN de ce type dans une déclaration avec cette action. Si l'action comporte une ou plusieurs ressources requises, l'appelant doit être autorisé à

utiliser l'action avec ces ressources. Les ressources requises sont indiquées dans le tableau par un astérisque (\*). Si vous limitez l'accès aux ressources avec l'Resourceélément dans une politique IAM, vous devez inclure un ARN ou un modèle pour chaque type de ressource requis. Certaines actions prennent en charge plusieurs types de ressources. Si le type de ressource est facultatif (non indiqué comme obligatoire), vous pouvez choisir d'utiliser l'un, mais pas l'autre.

La colonne Clés de condition inclut des clés que vous pouvez spécifier dans l'élément Condition d'une déclaration de politique. Pour plus d'informations sur les clés de condition associées aux ressources du service, consultez la colonne Clés de condition du tableau des types de ressources.

#### **a** Note

Les clés de condition des ressources sont répertoriées dans le tableau [Types de ressources](#page-5790-0). Vous pouvez trouver un lien vers le type de ressource qui s'applique à une action dans la colonne Types de ressources (\* obligatoire) du tableau Actions. Le type de ressource indiqué dans le tableau Types de ressources inclut la colonne Clés de condition, qui contient les clés de condition de ressource qui s'appliquent à une action dans le tableau Actions.

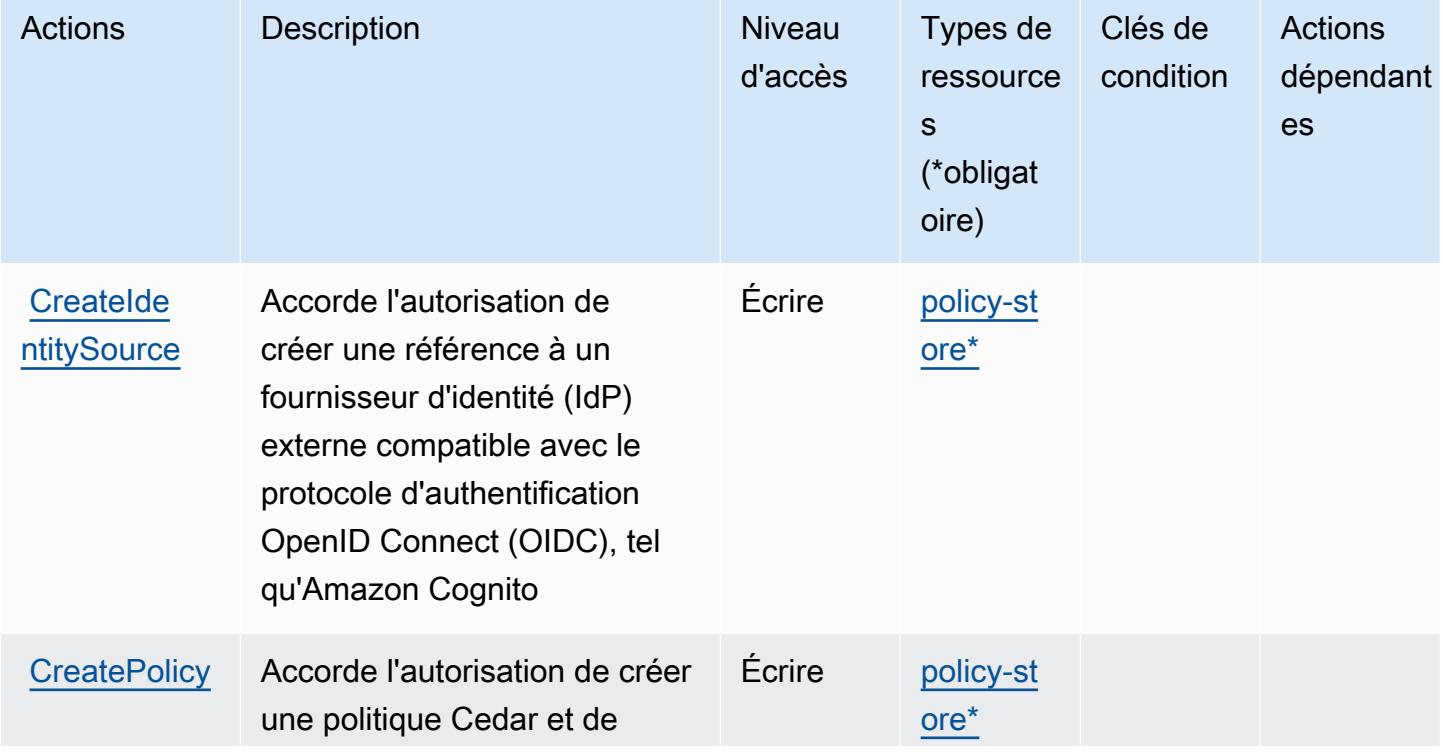

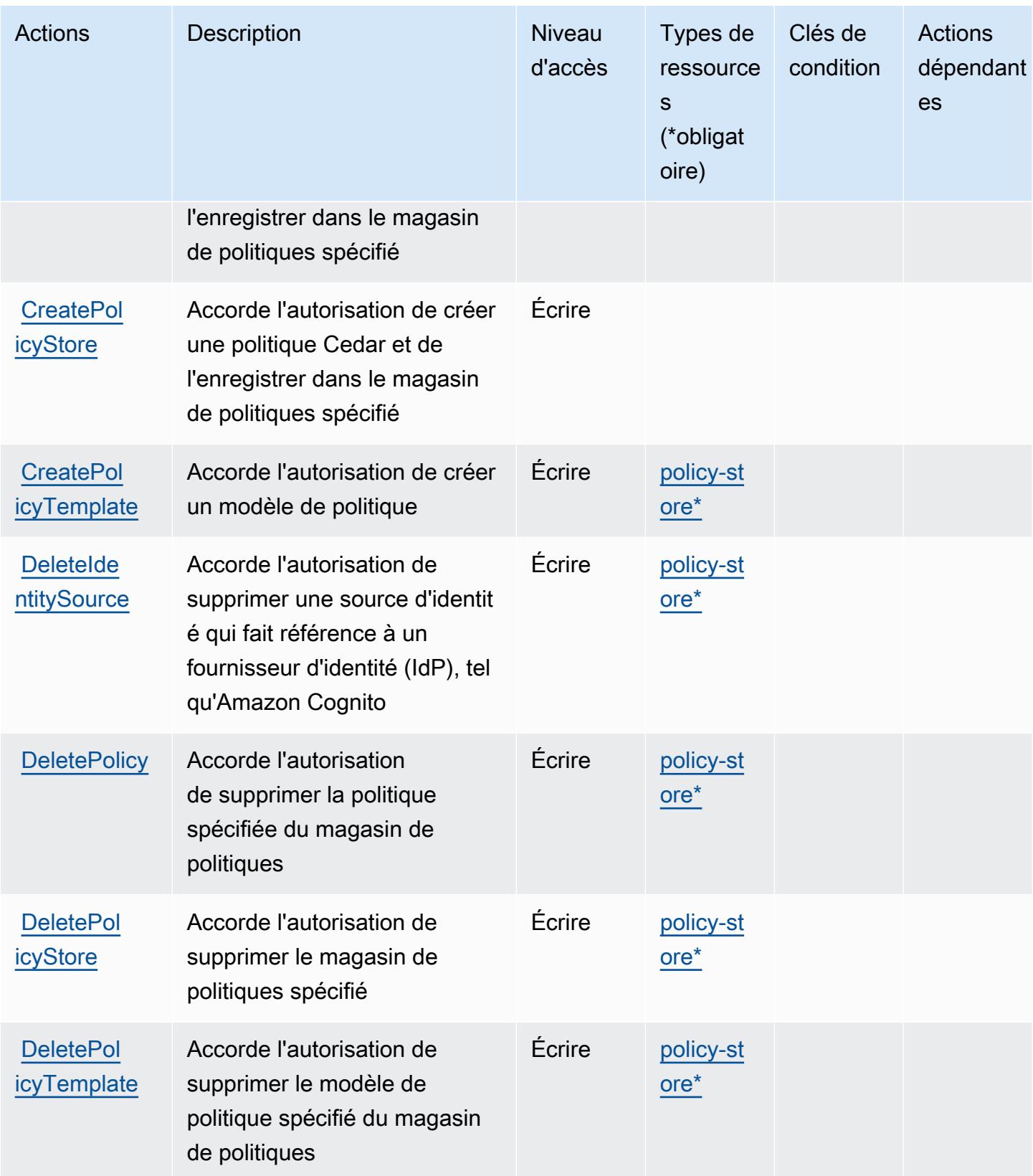

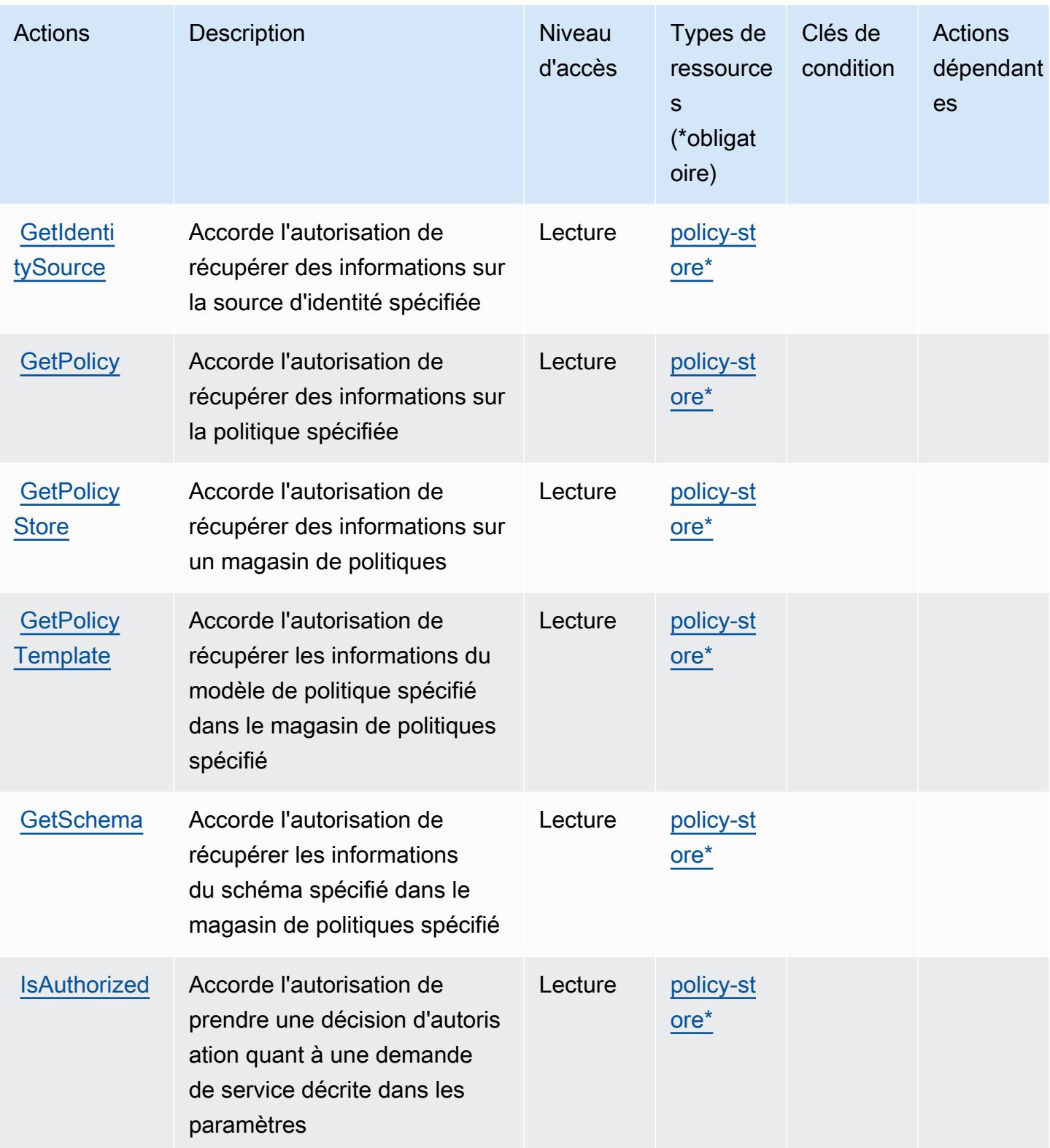

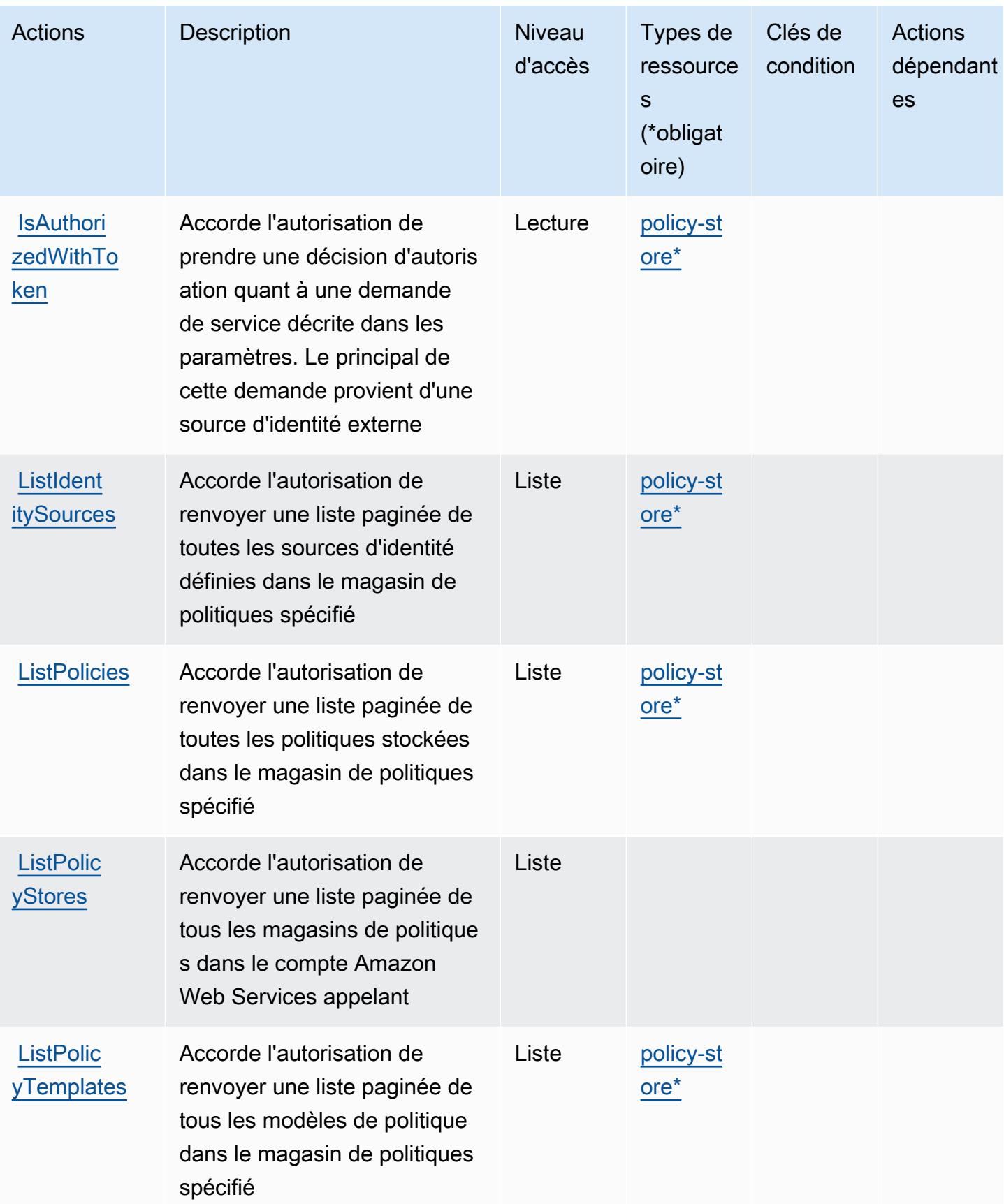

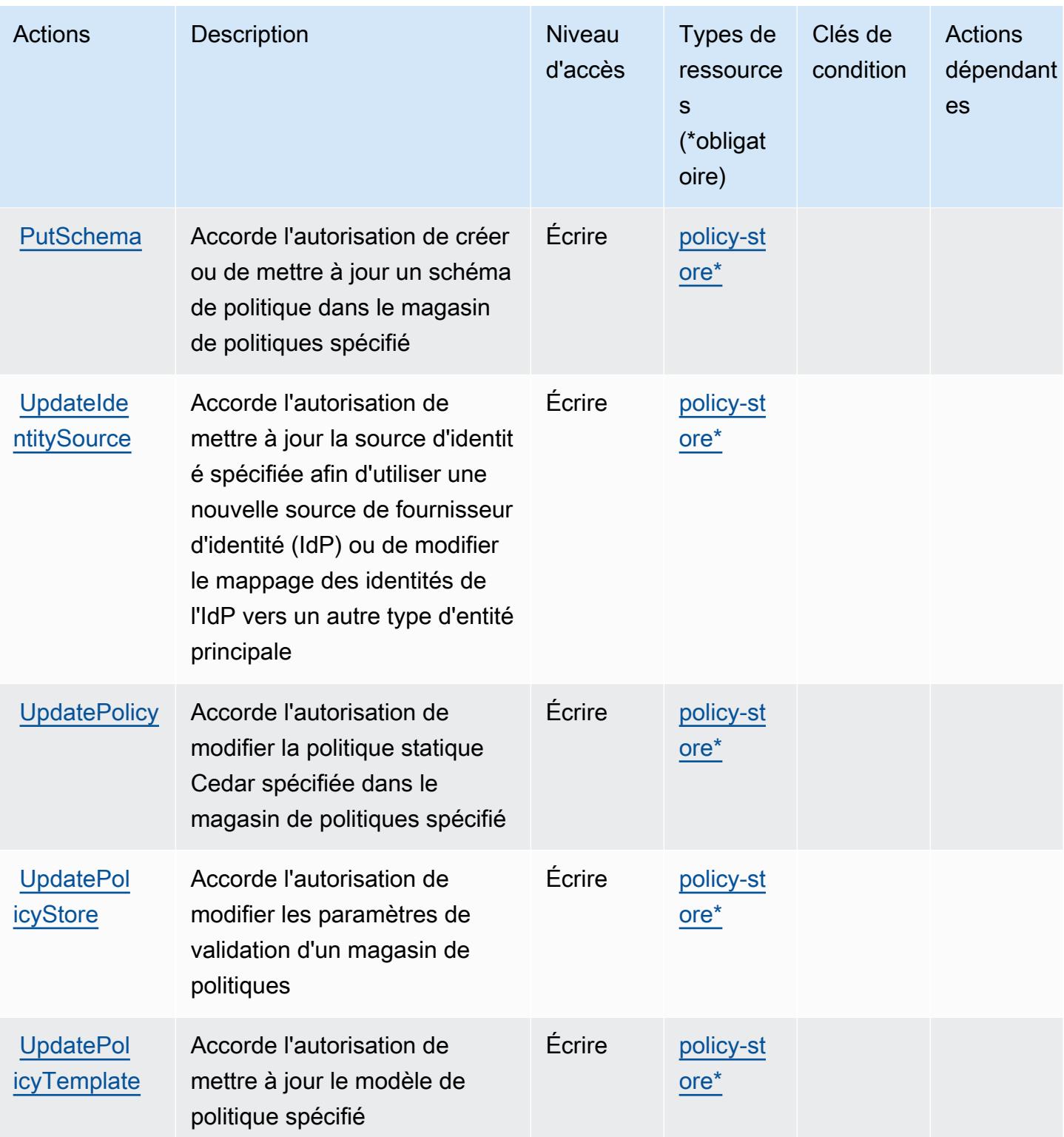

## <span id="page-5790-0"></span>Types de ressources définis par Amazon Verified Permissions

Ce service définit les types de ressources suivants, qui peuvent être utilisés dans l' Resource élément des déclarations de politique d'autorisation IAM. Chaque action du [tableau Actions](#page-5784-1) identifie les types de ressources pouvant être spécifiés avec cette action. Un type de ressource peut également définir les clés de condition que vous pouvez inclure dans une politique. Ces clés sont affichées dans la dernière colonne du tableau. Pour plus de détails sur les colonnes du tableau suivant, veuillez consulter le [tableau Types de ressources.](reference_policies_actions-resources-contextkeys.html#resources_table)

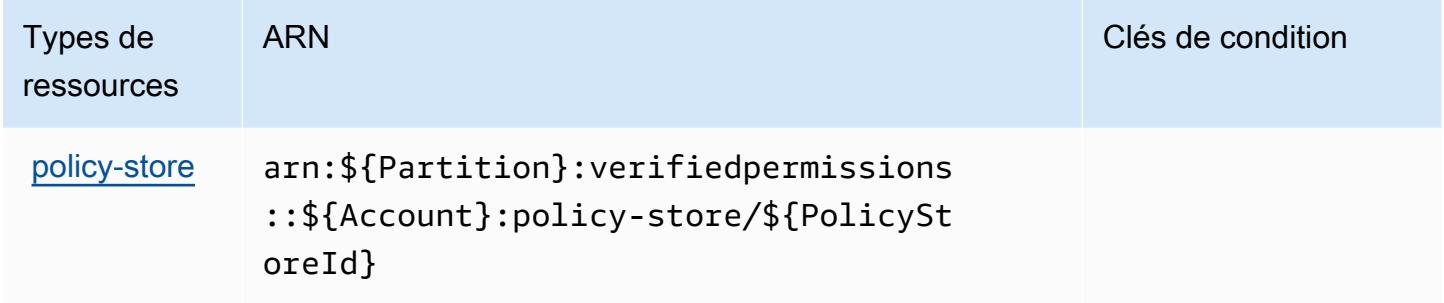

## <span id="page-5790-1"></span>Clés de condition pour Amazon Verified Permissions

Verified Permissions ne dispose pas de clés de contexte spécifiques aux services qui peuvent être utilisées dans l'élément Condition des déclarations de politique. Pour accéder à la liste des clés de condition globales disponibles pour tous les services, consultez [Clés de condition disponibles.](https://docs.aws.amazon.com/IAM/latest/UserGuide/reference_policies_condition-keys.html#AvailableKeys)

## Actions, ressources et clés de condition pour Amazon VPC Lattice

Amazon VPC Lattice (préfixe de service : vpc-lattice) fournissent les ressources, les actions et les clés de contexte de condition spécifiques au service suivantes en vue de leur utilisation dans les politiques d'autorisation IAM.

#### Références :

- Découvrez comment [configurer ce service.](https://docs.aws.amazon.com/vpc-lattice/latest/ug/)
- Affichez la liste des [opérations d'API disponibles pour ce service.](https://docs.aws.amazon.com/vpc-lattice/latest/APIReference/)
- Découvrez comment protéger ce service et ses ressources avec les stratégies d'autorisation [IAM](https://docs.aws.amazon.com/vpc-lattice/latest/ug/security.html).

#### **Rubriques**

• [Actions définies par Amazon VPC Lattice](#page-5791-0)

- [Types de ressources définis par Amazon VPC Lattice](#page-5809-0)
- [Clés de condition pour Amazon VPC Lattice](#page-5812-0)

## <span id="page-5791-0"></span>Actions définies par Amazon VPC Lattice

Vous pouvez indiquer les actions suivantes dans l'élément Action d'une déclaration de politique IAM. Utilisez des politiques pour accorder des autorisations permettant d'effectuer une opération dans AWS. Lorsque vous utilisez une action dans une politique, vous autorisez ou refusez généralement l'accès à l'opération d'API ou à la commande CLI portant le même nom. Toutefois, dans certains cas, une seule action contrôle l'accès à plusieurs opérations. D'autres opérations, quant à elles, requièrent plusieurs actions différentes.

La colonne Types de ressources indique si chaque action prend en charge les autorisations au niveau des ressources. S'il n'y a pas de valeur pour cette colonne, vous devez indiquer toutes les ressources (« \* ») dans l'élément Resource de votre déclaration de politique. Si la colonne inclut un type de ressource, vous pouvez indiquer un ARN de ce type dans une déclaration avec cette action. Si l'action comporte une ou plusieurs ressources requises, l'appelant doit être autorisé à utiliser l'action avec ces ressources. Les ressources requises sont indiquées dans le tableau par un astérisque (\*). Si vous limitez l'accès aux ressources avec l'Resourceélément dans une politique IAM, vous devez inclure un ARN ou un modèle pour chaque type de ressource requis. Certaines actions prennent en charge plusieurs types de ressources. Si le type de ressource est facultatif (non indiqué comme obligatoire), vous pouvez choisir d'utiliser l'un, mais pas l'autre.

La colonne Clés de condition inclut des clés que vous pouvez spécifier dans l'élément Condition d'une déclaration de politique. Pour plus d'informations sur les clés de condition associées aux ressources du service, consultez la colonne Clés de condition du tableau des types de ressources.

#### **a** Note

Les clés de condition des ressources sont répertoriées dans le tableau [Types de ressources](#page-5809-0). Vous pouvez trouver un lien vers le type de ressource qui s'applique à une action dans la colonne Types de ressources (\* obligatoire) du tableau Actions. Le type de ressource indiqué dans le tableau Types de ressources inclut la colonne Clés de condition, qui contient les clés de condition de ressource qui s'appliquent à une action dans le tableau Actions.

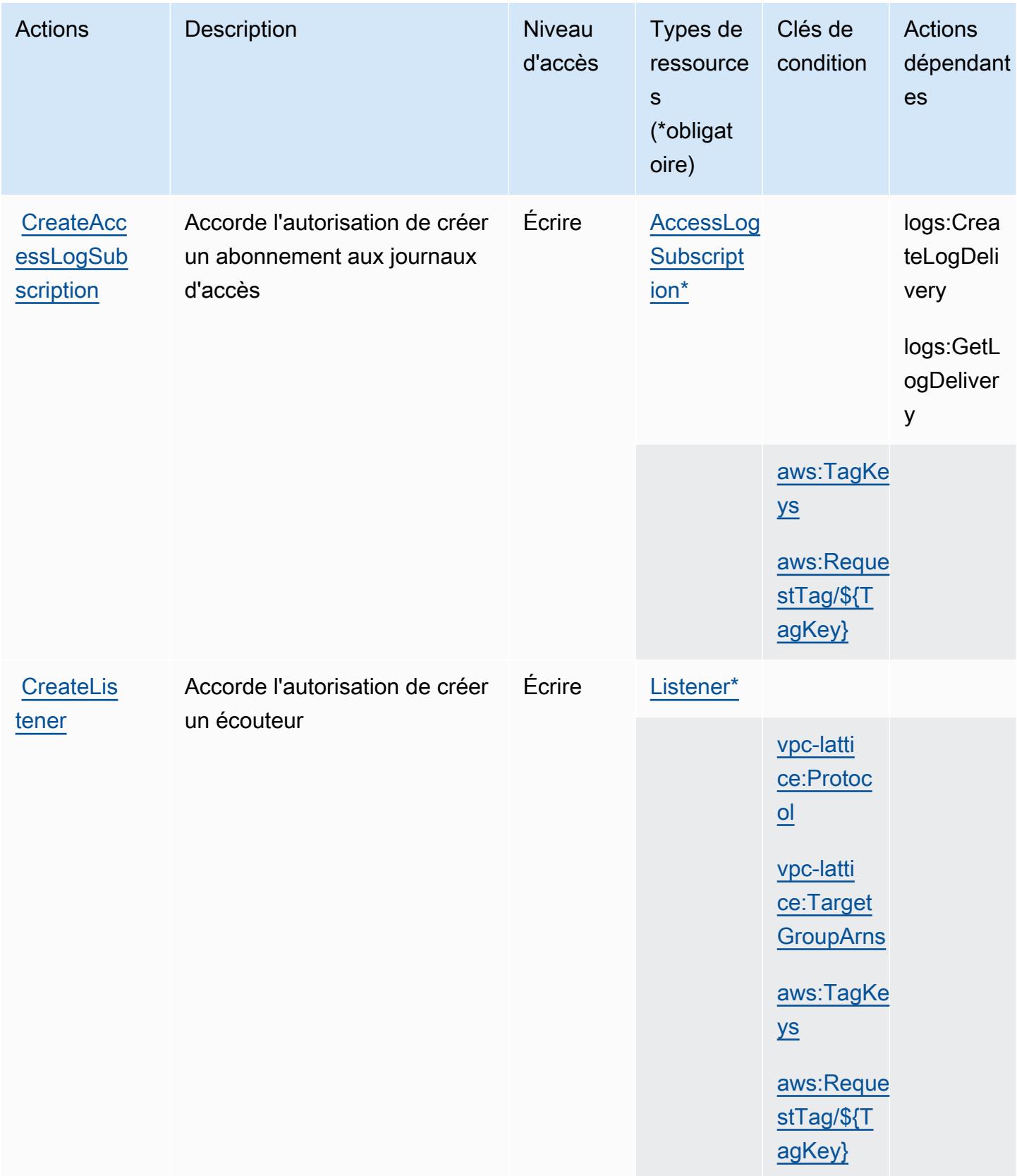

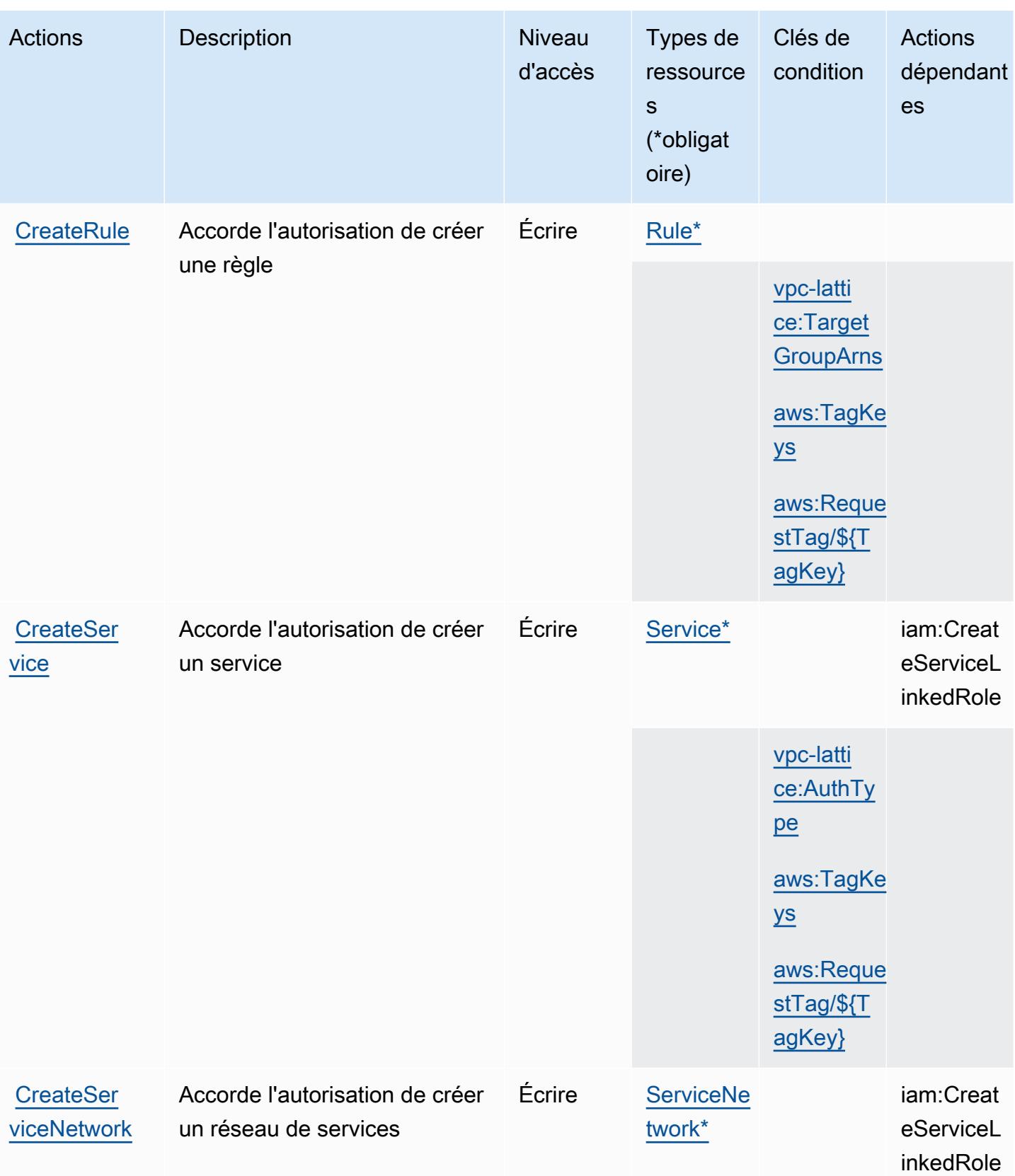

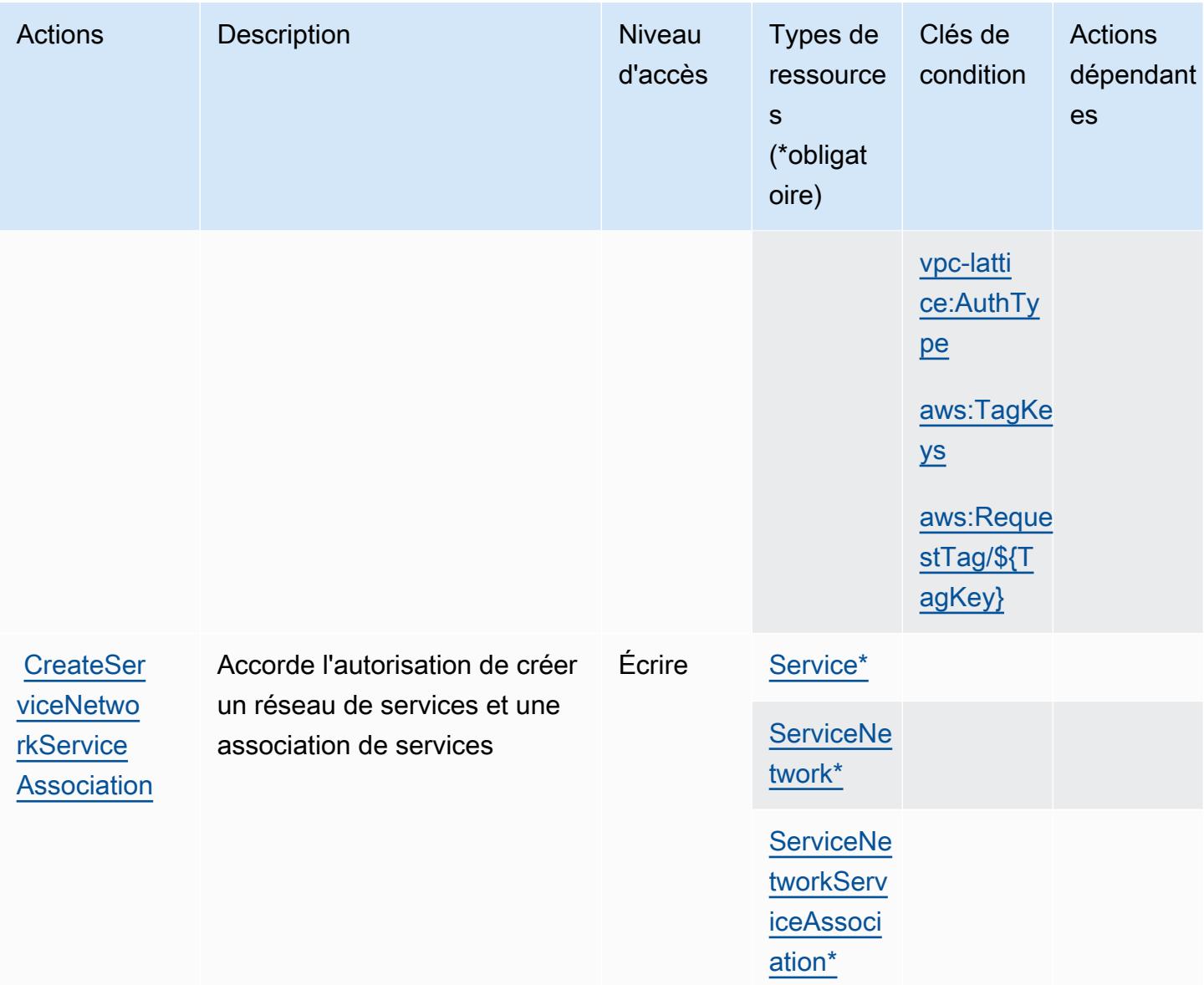

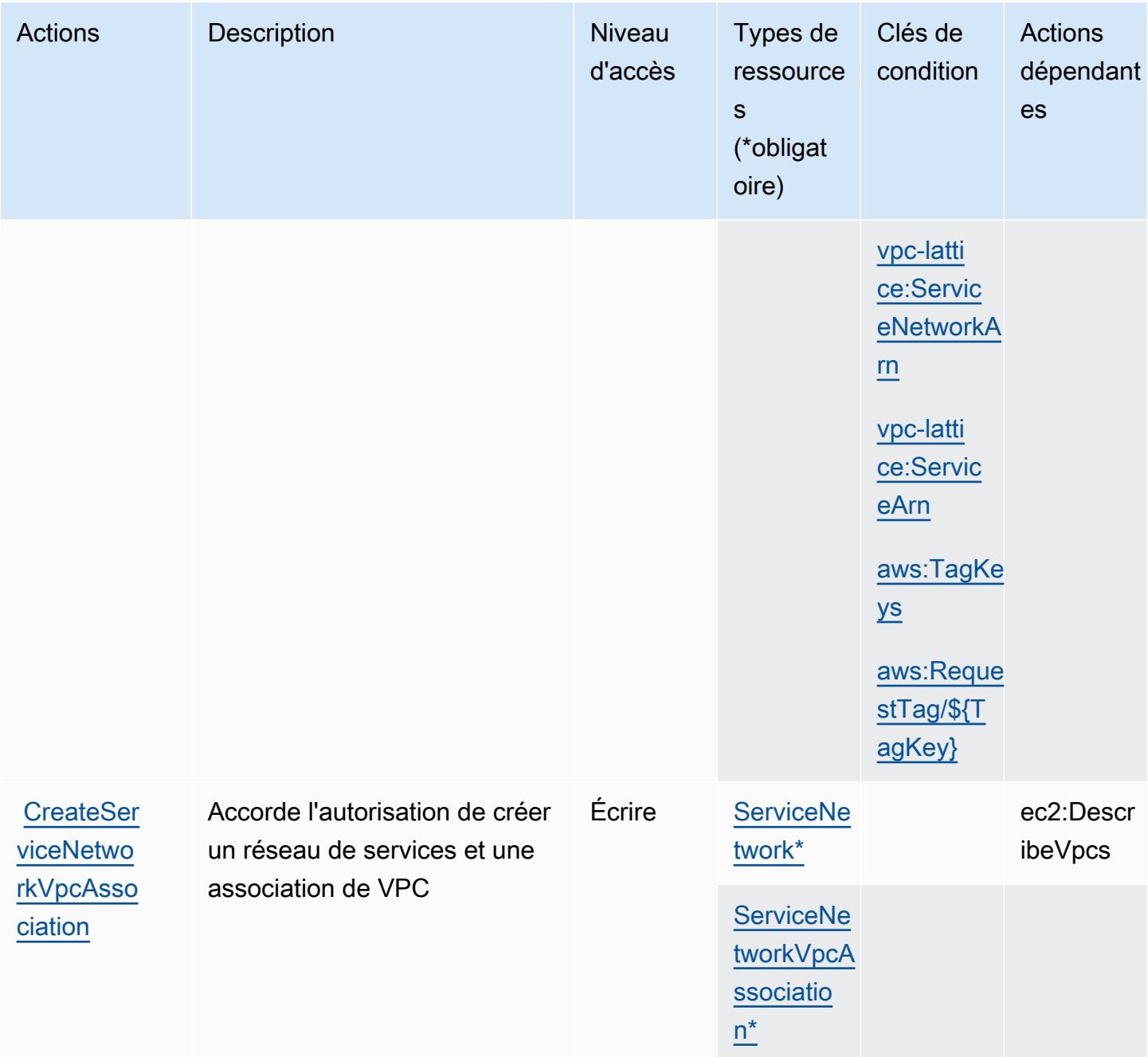
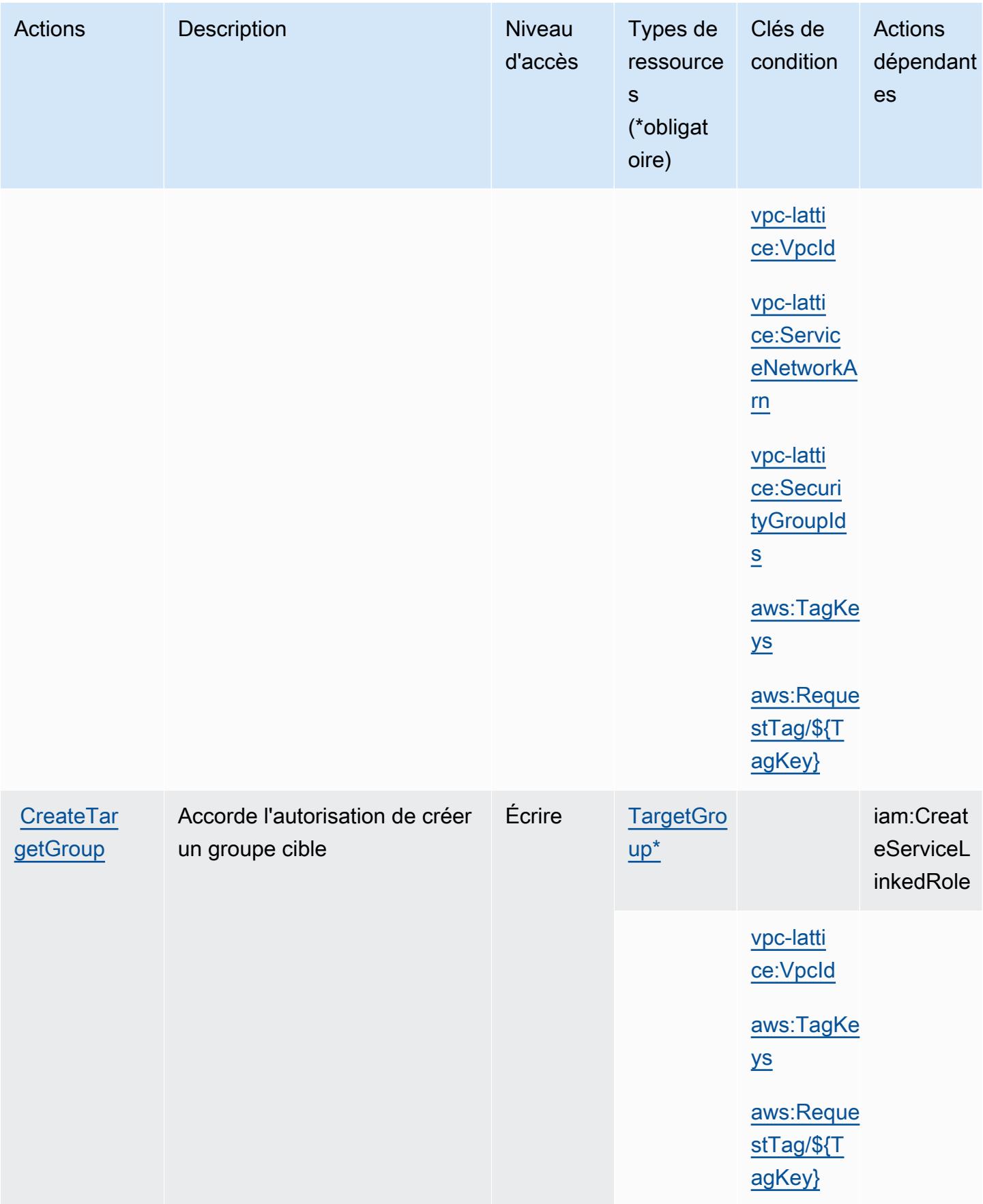

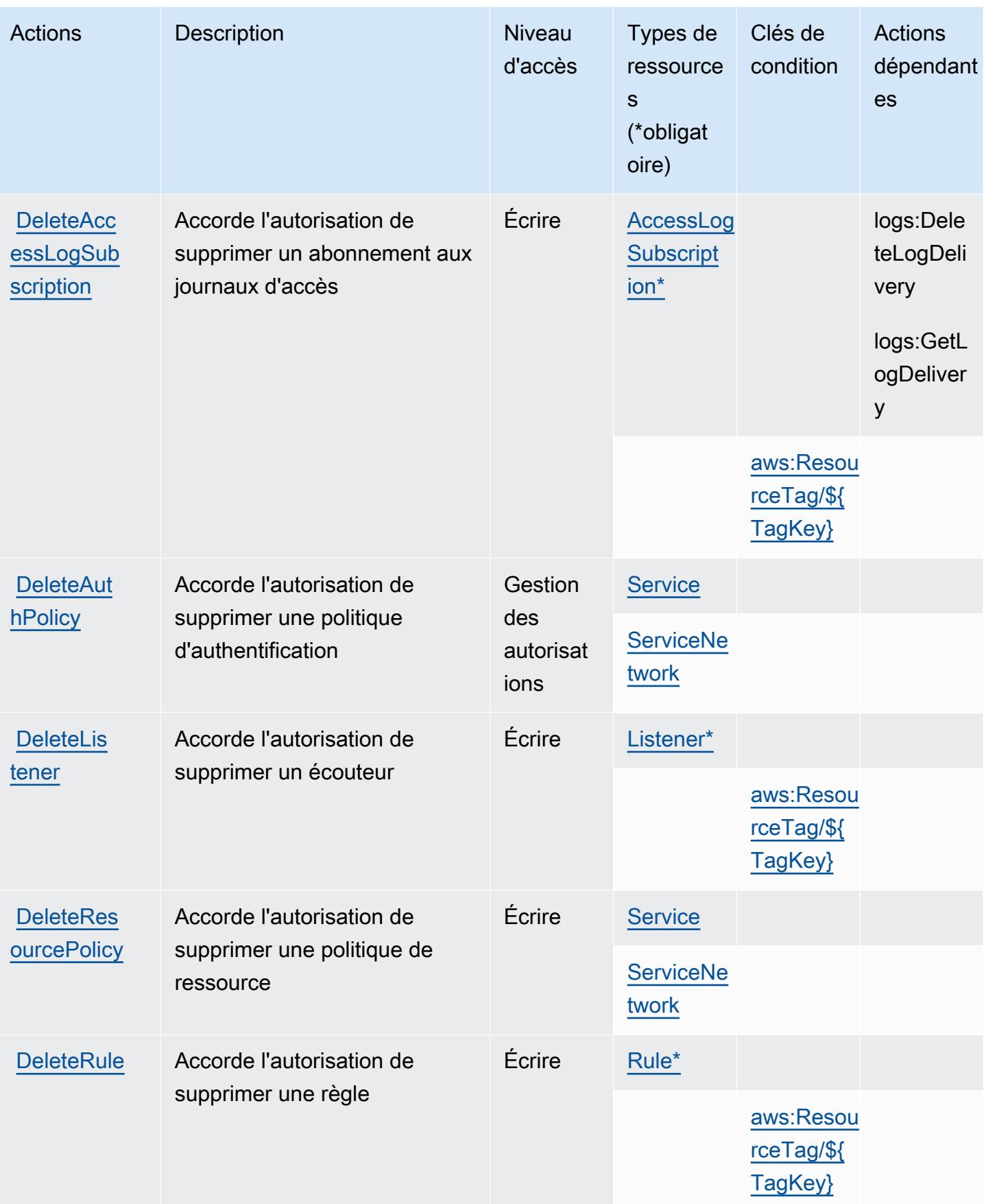

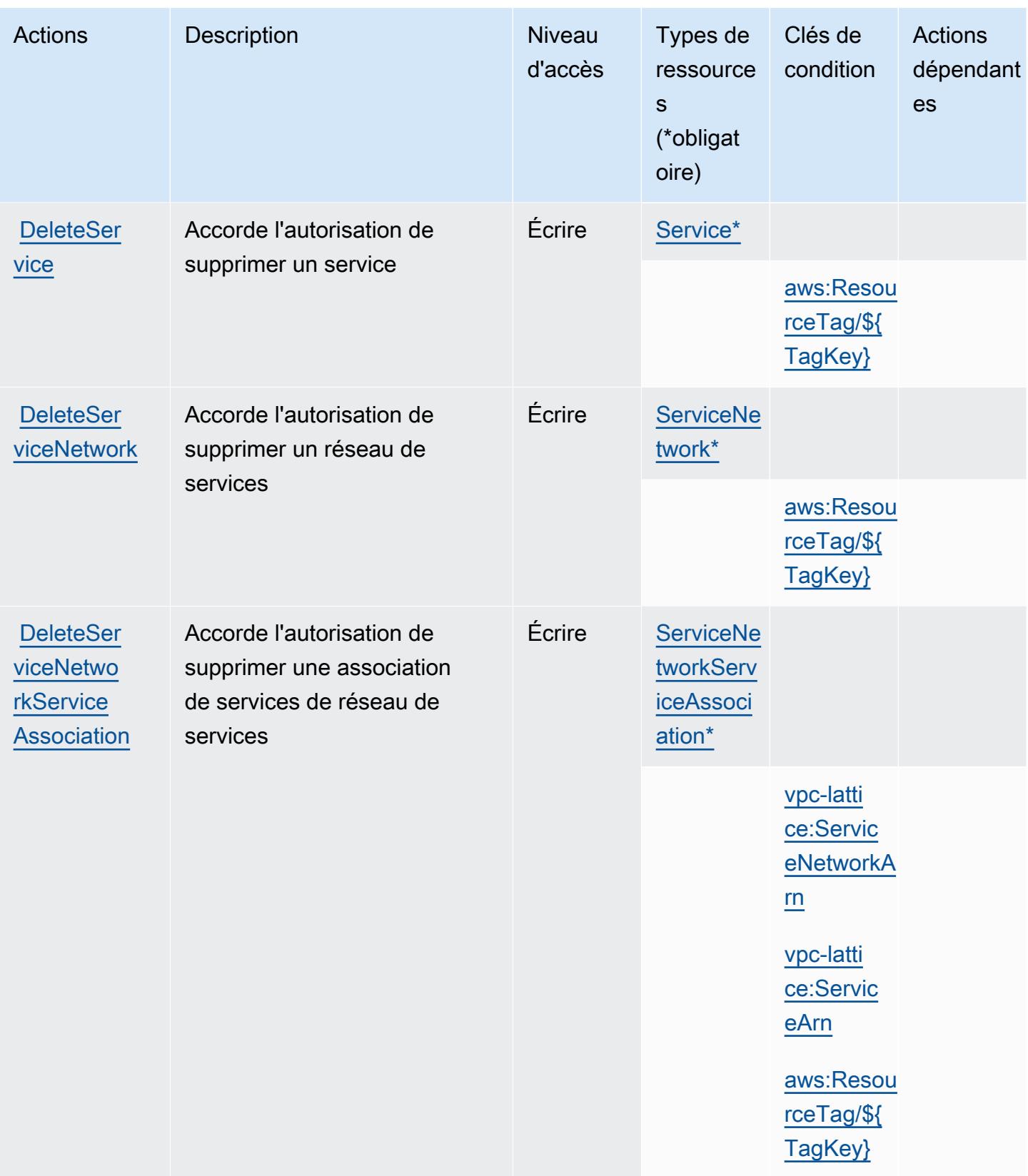

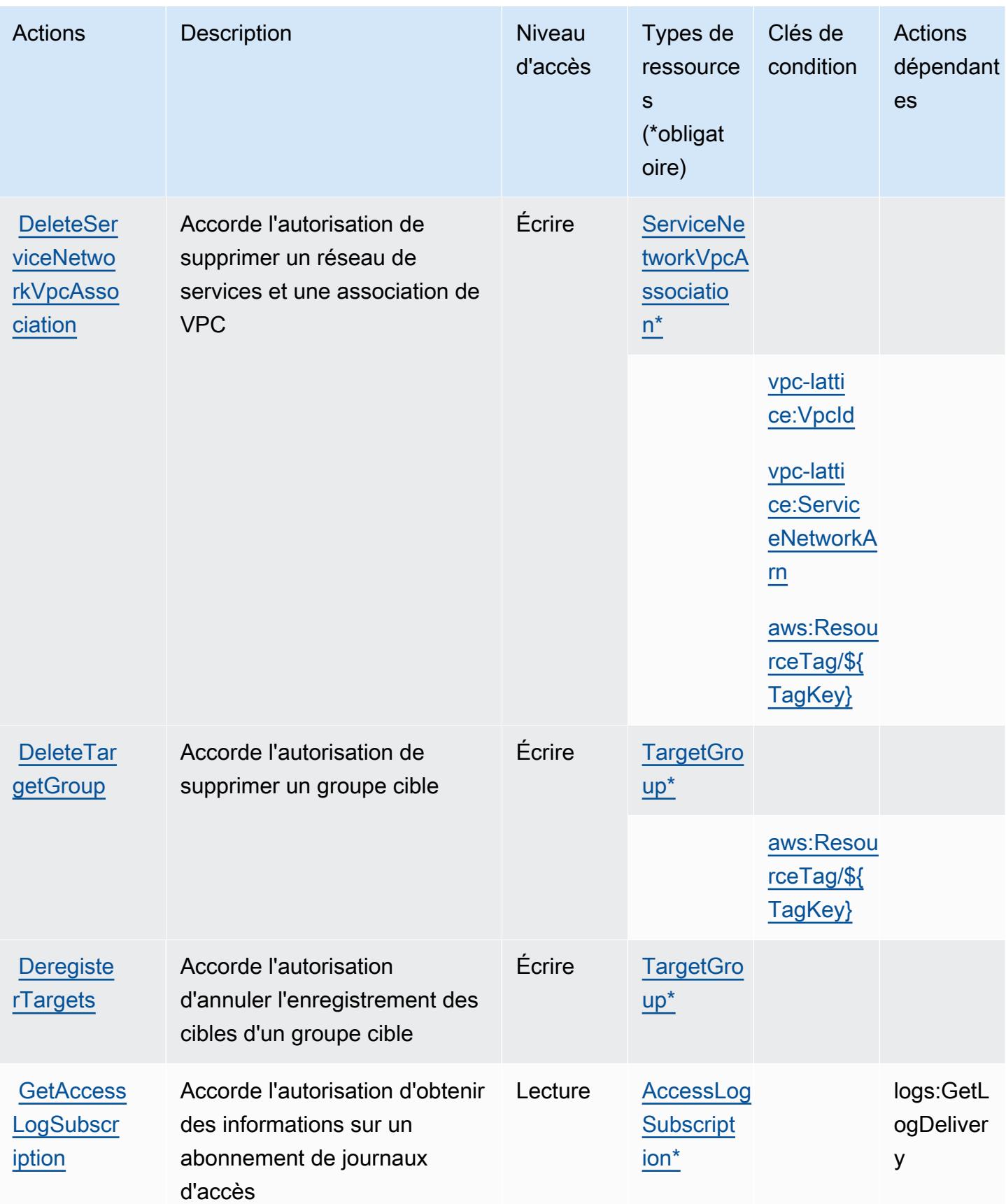

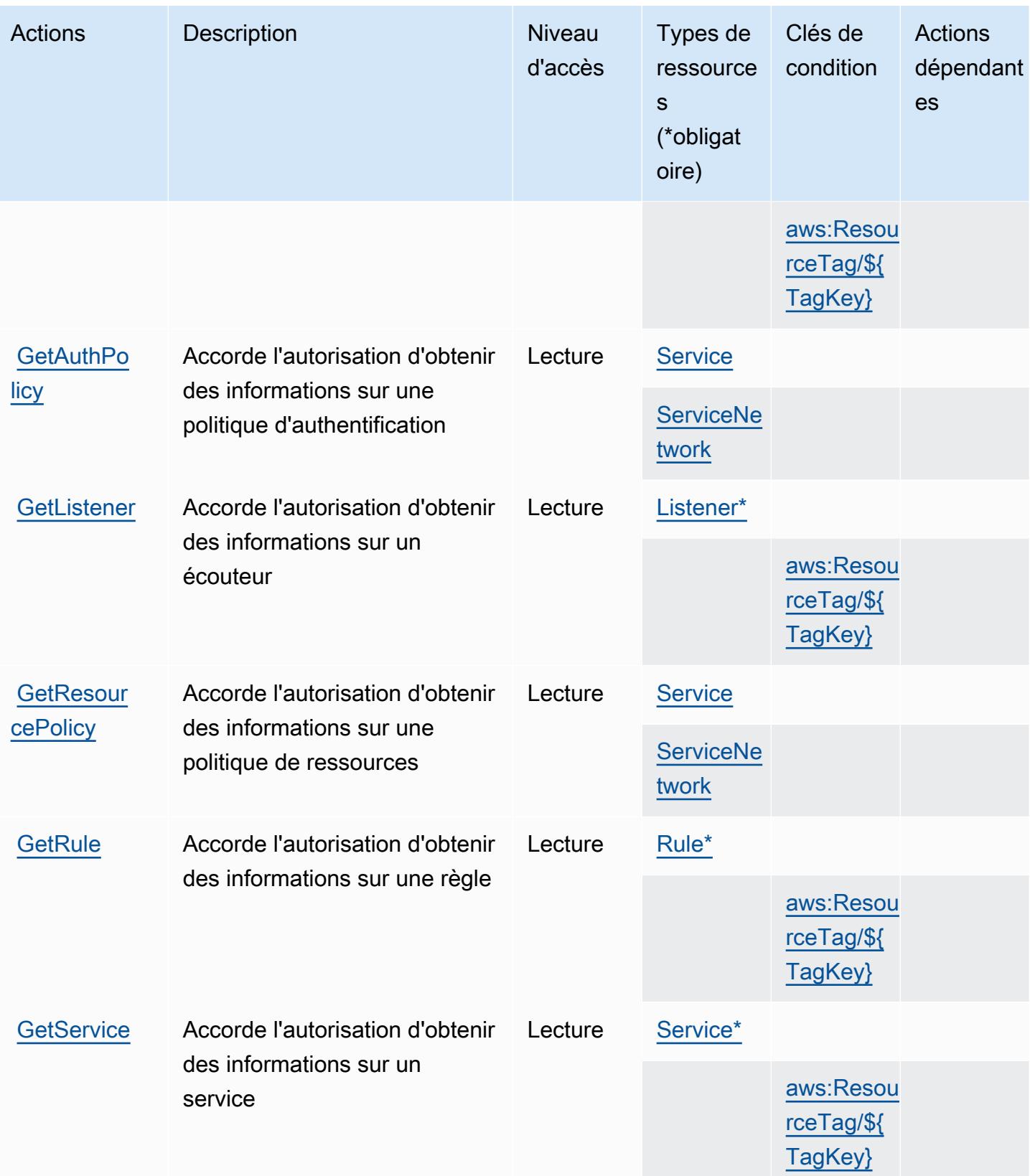

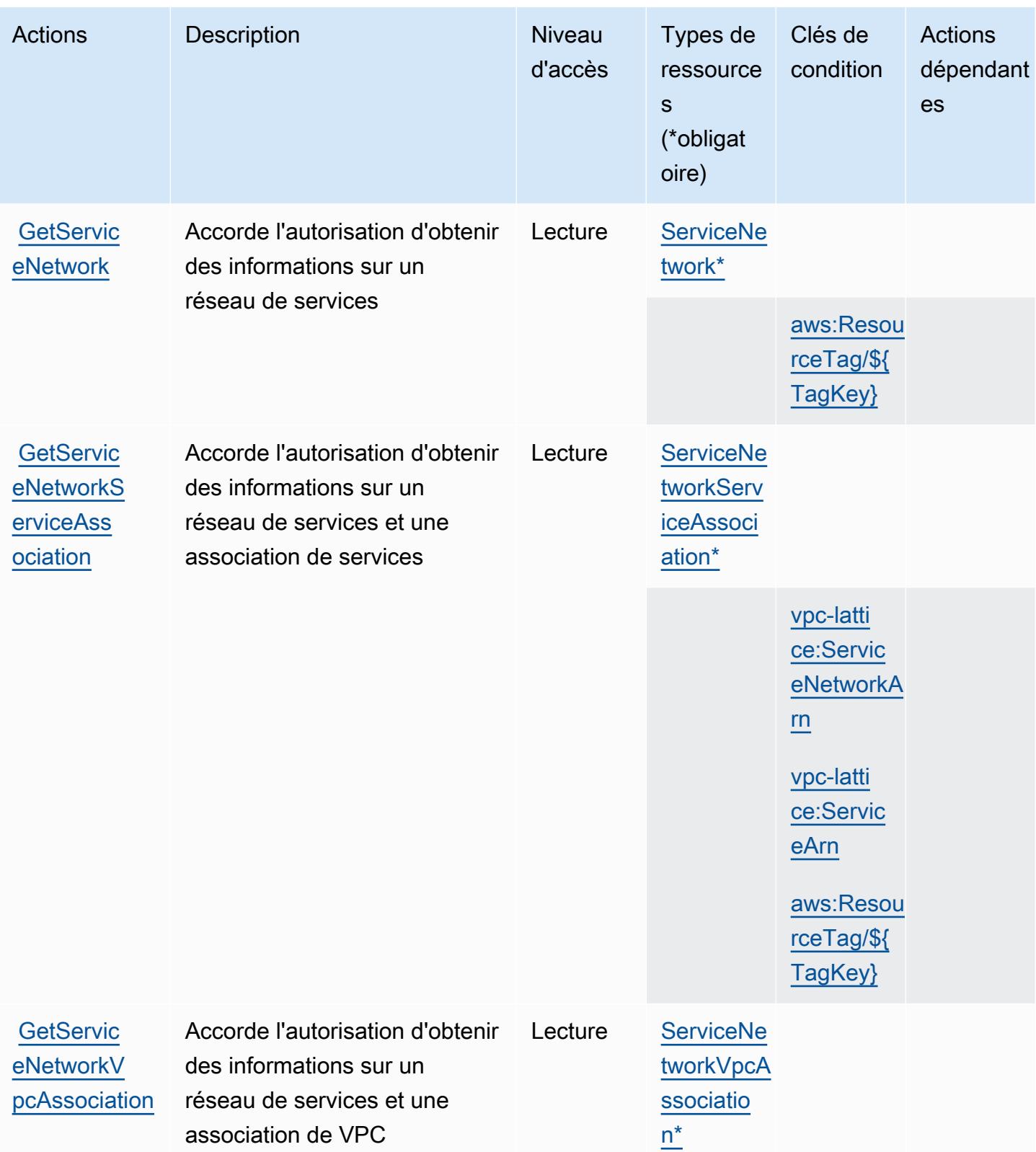

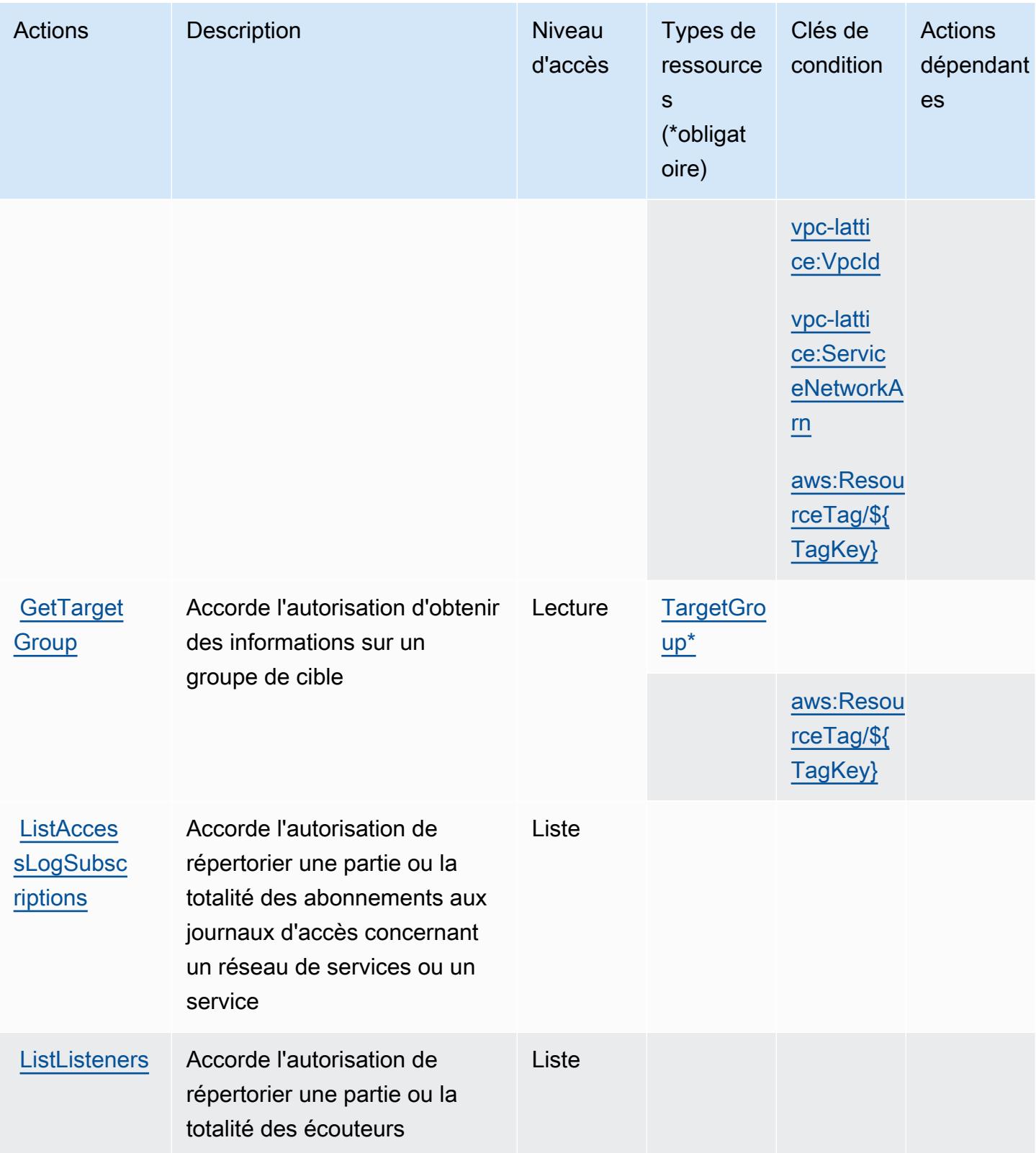

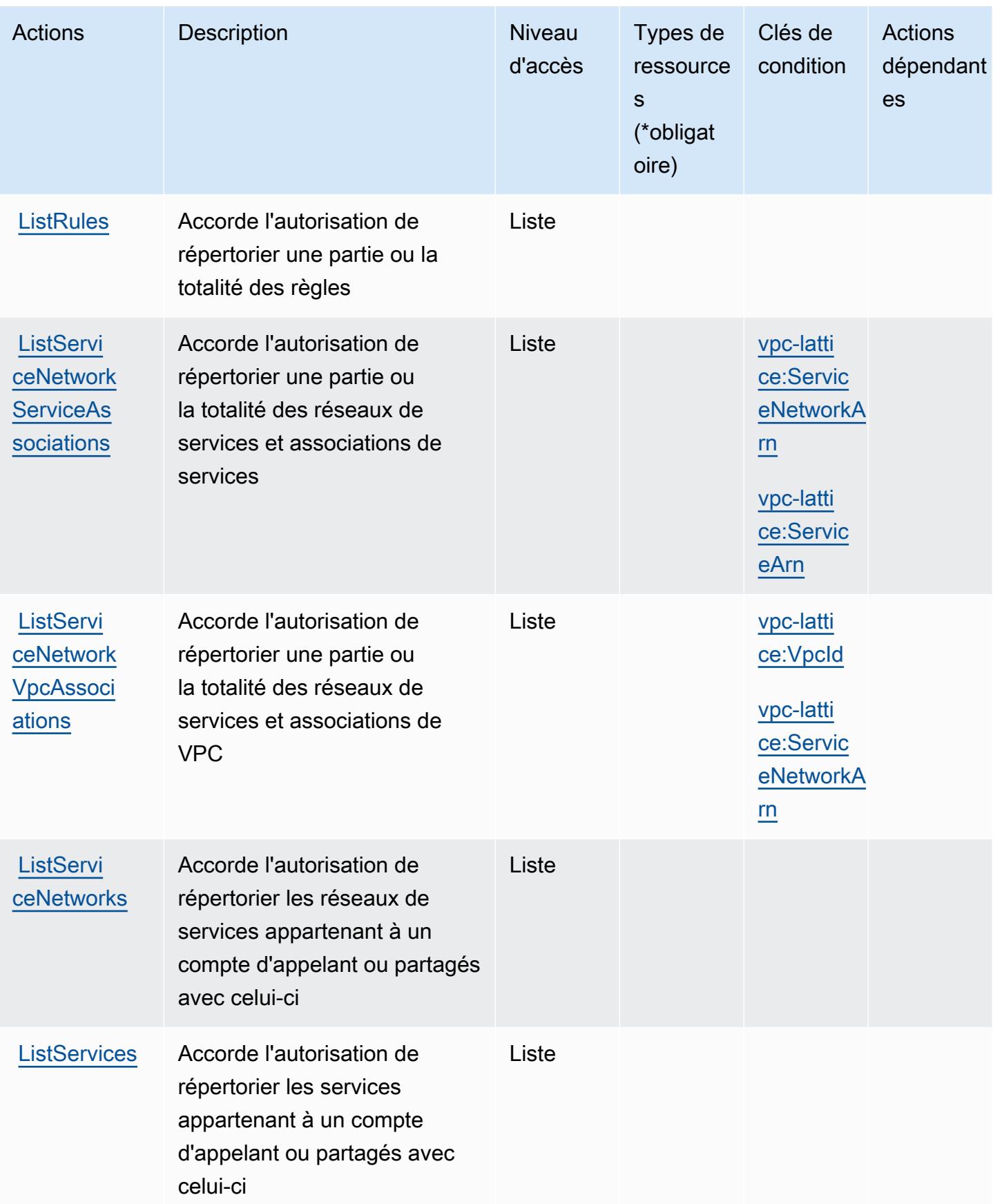

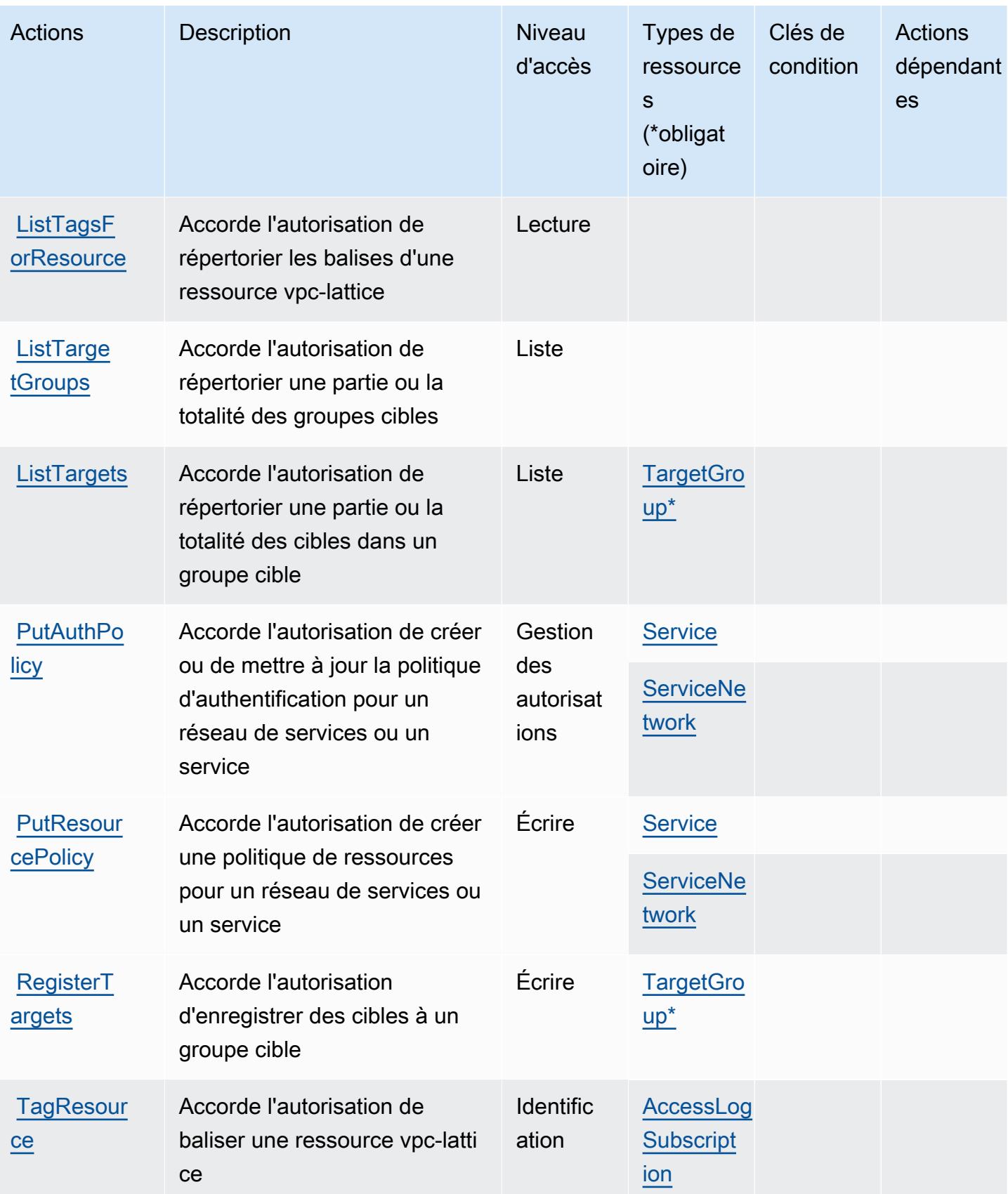

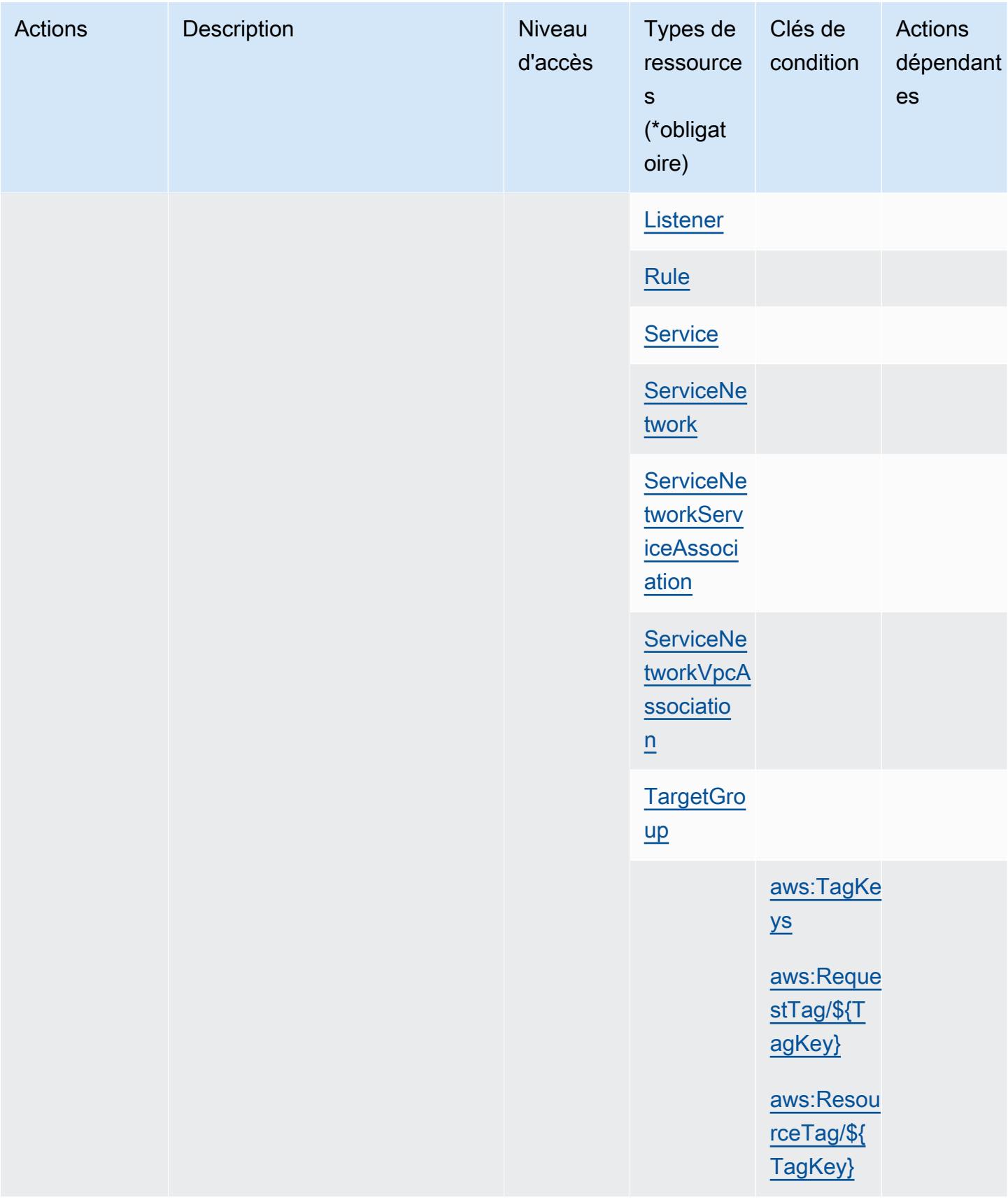

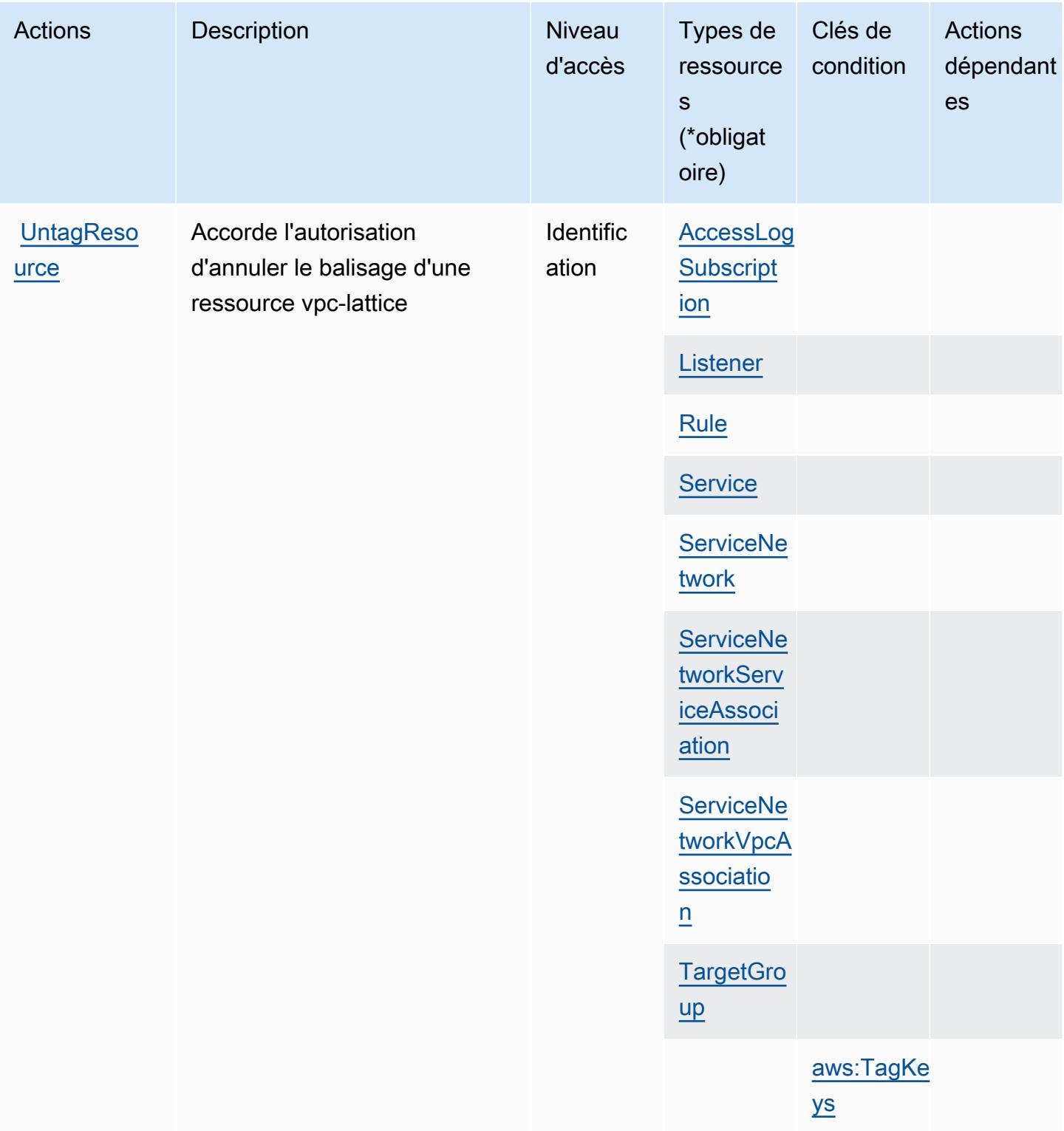

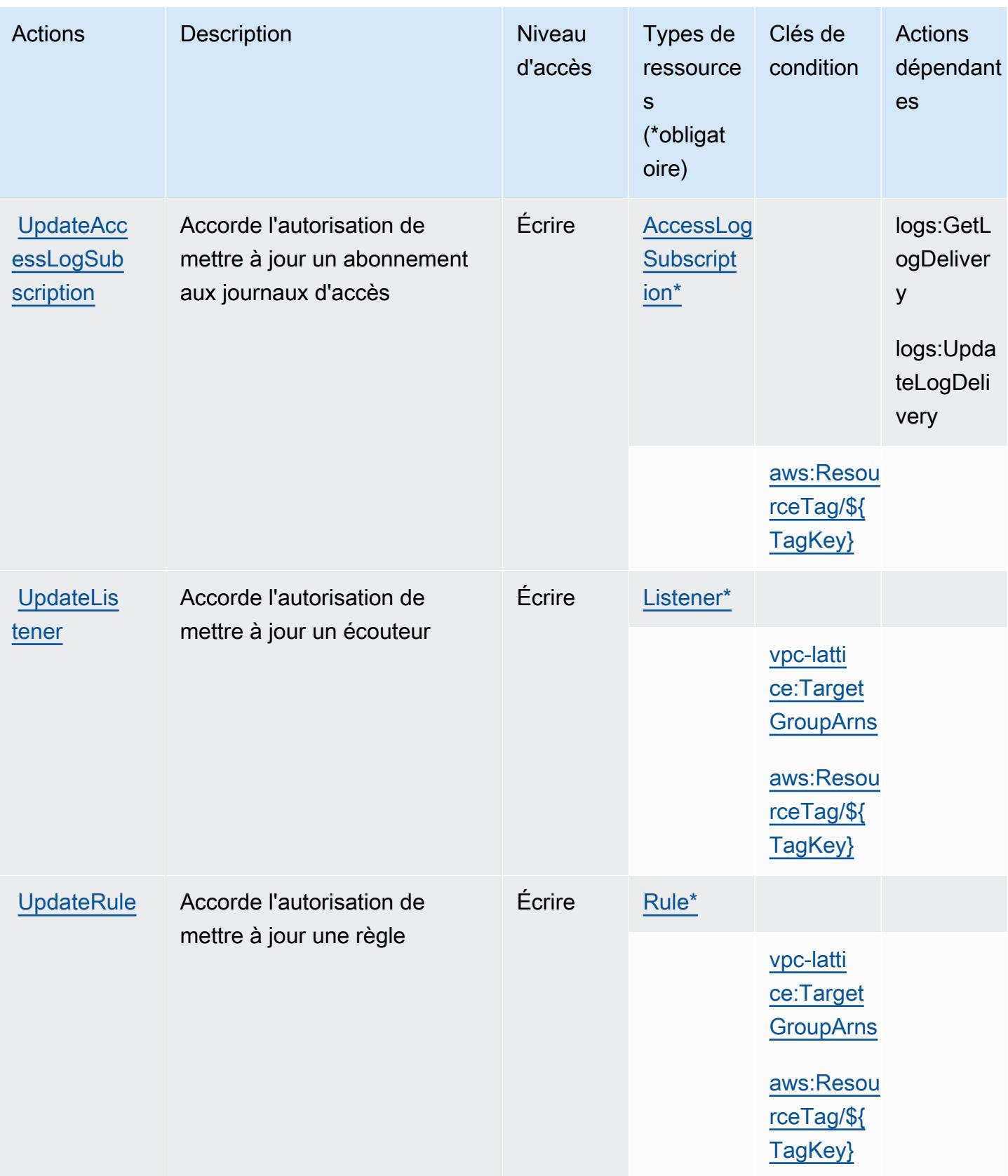

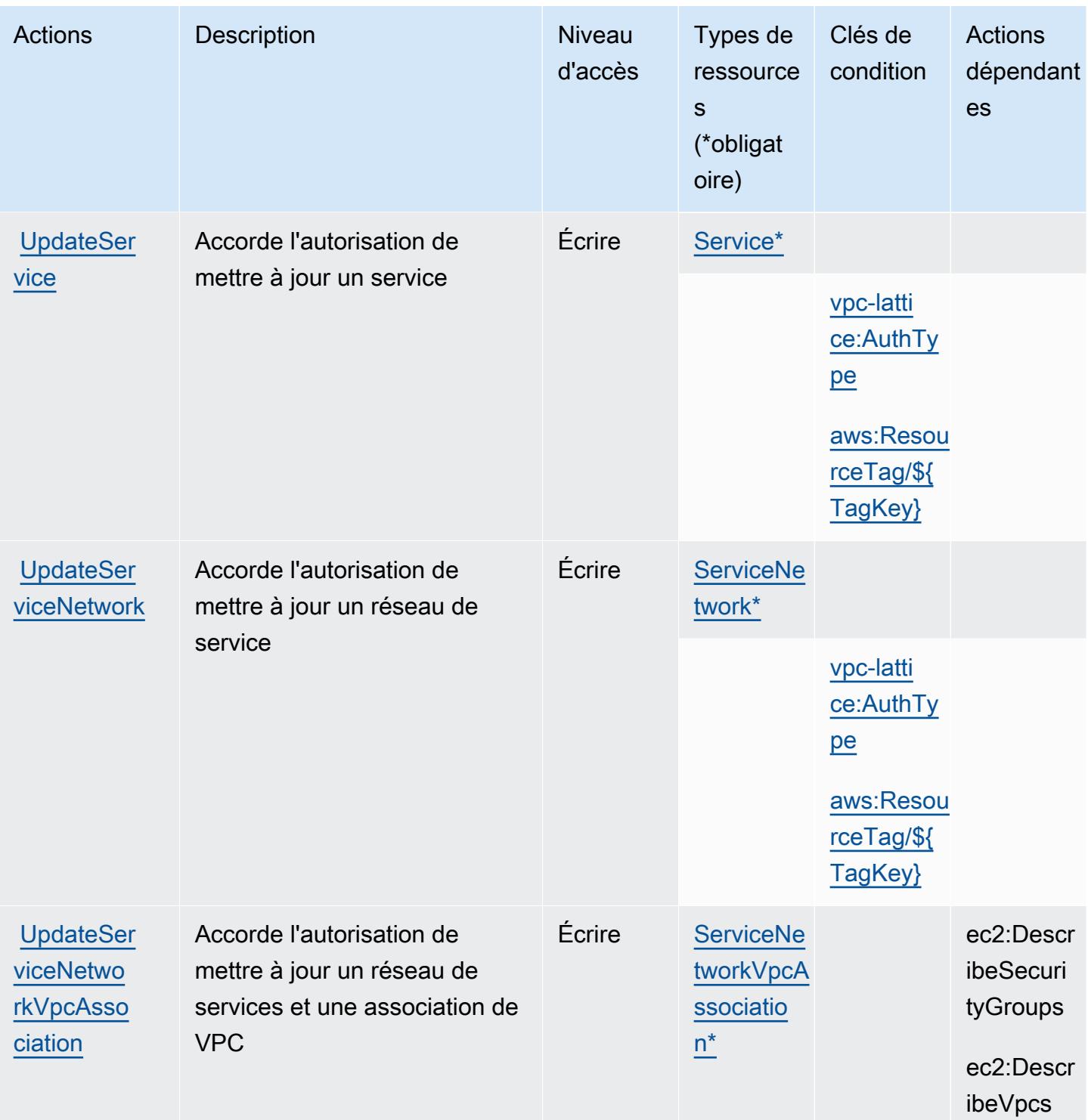

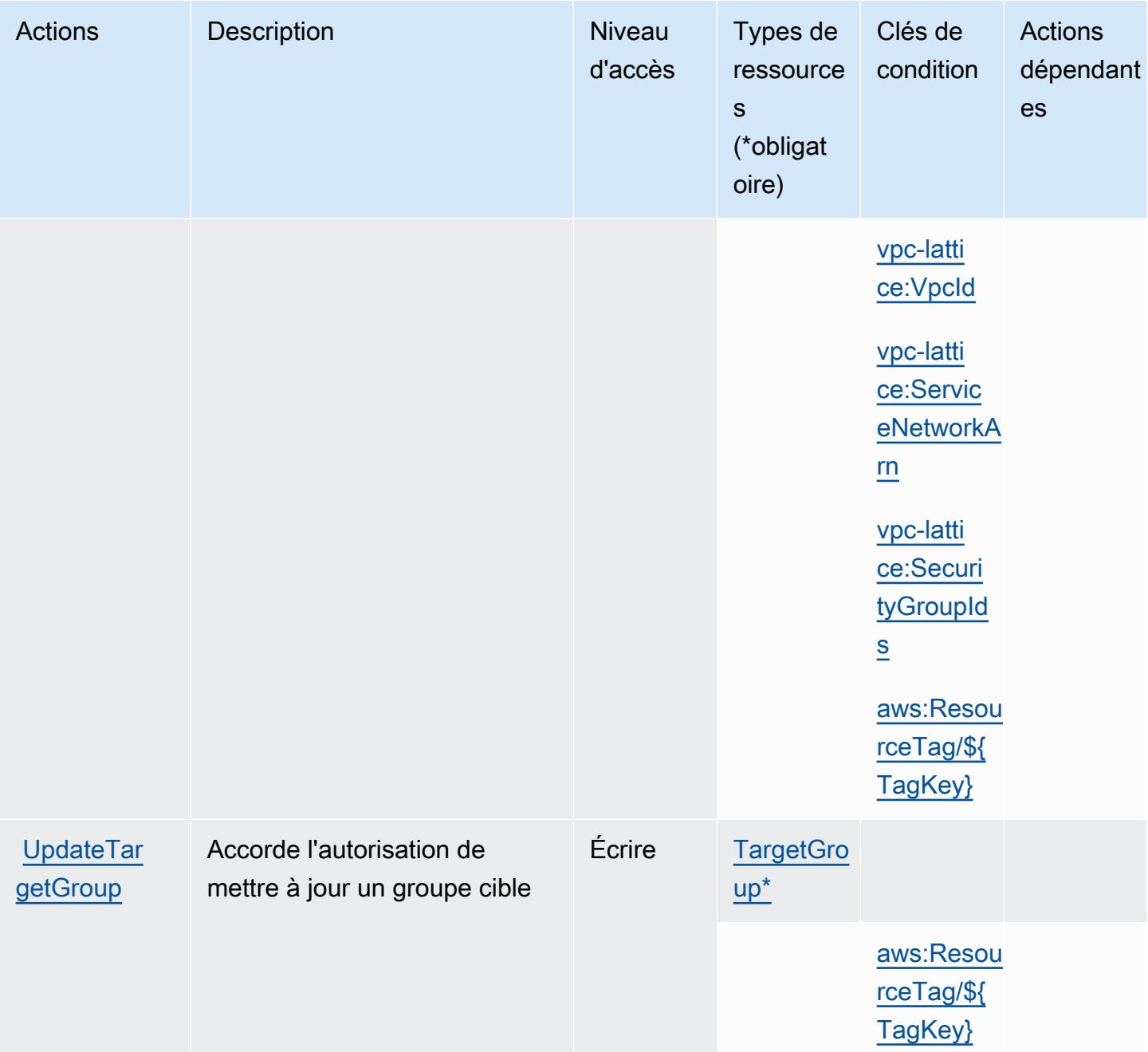

# Types de ressources définis par Amazon VPC Lattice

Ce service définit les types de ressources suivants, qui peuvent être utilisés dans l' Resource élément des déclarations de politique d'autorisation IAM. Chaque action du [tableau Actions](#page-5791-0) identifie les types de ressources pouvant être spécifiés avec cette action. Un type de ressource peut également définir les clés de condition que vous pouvez inclure dans une politique. Ces clés sont affichées dans la dernière colonne du tableau. Pour plus de détails sur les colonnes du tableau suivant, veuillez consulter le [tableau Types de ressources.](reference_policies_actions-resources-contextkeys.html#resources_table)

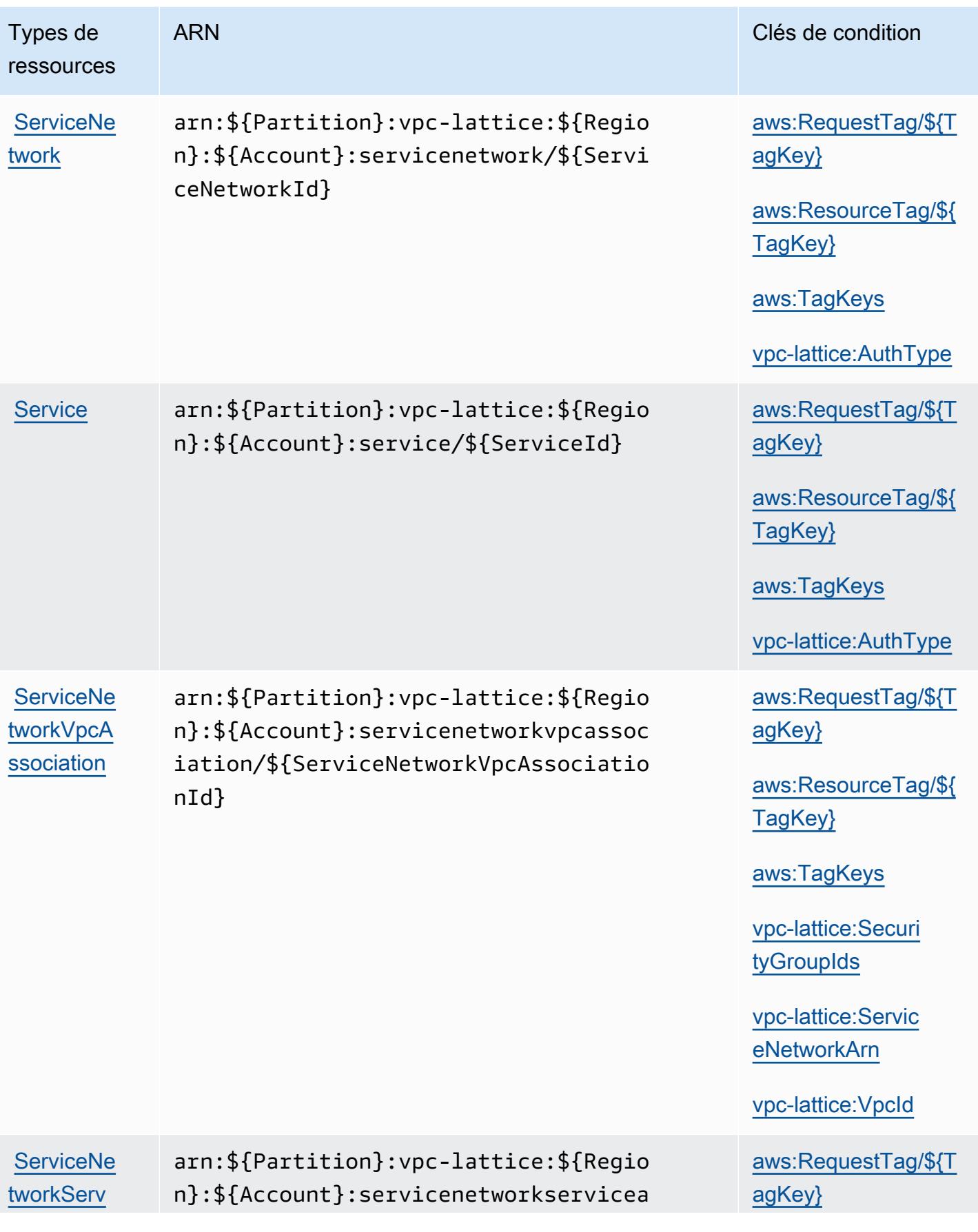

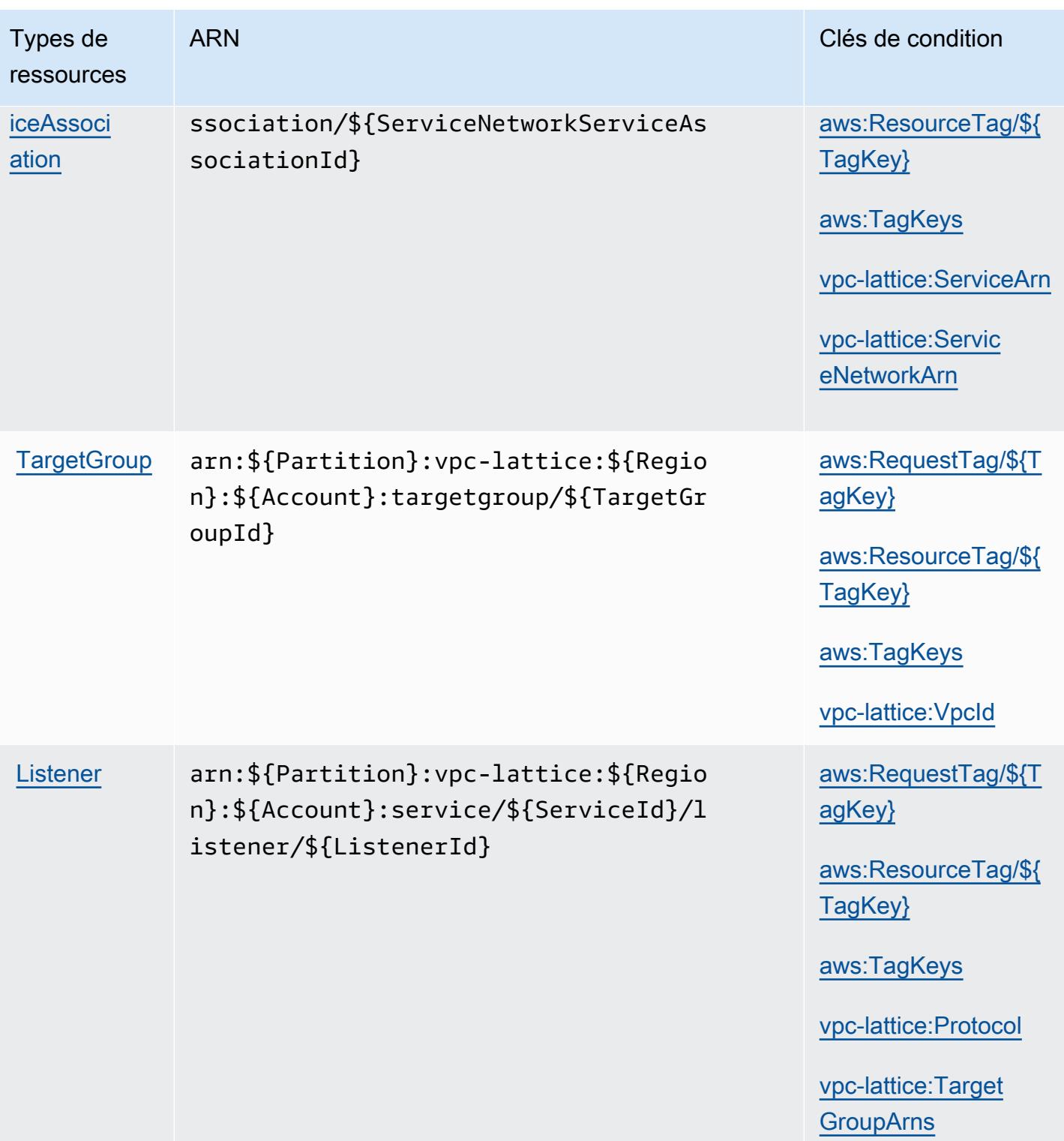

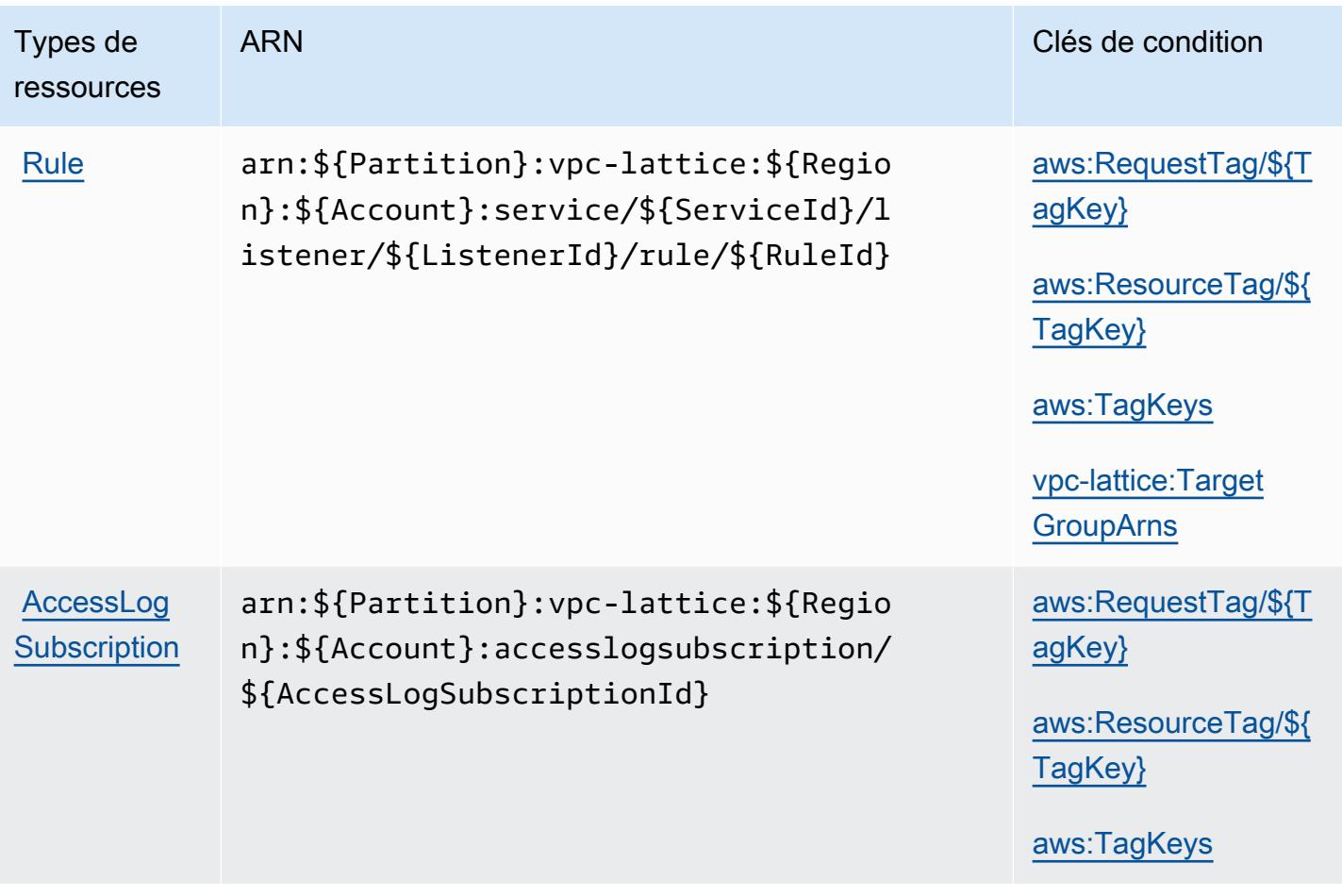

### Clés de condition pour Amazon VPC Lattice

Amazon VPC Lattice définissent les clés de condition suivantes que vous pouvez utiliser dans l'élément Condition d'une politique IAM. Vous pouvez utiliser ces clés pour affiner les conditions d'application de la déclaration de politique. Pour plus de détails sur les colonnes du tableau suivant, veuillez consulter le [tableau Clés de condition.](reference_policies_actions-resources-contextkeys.html#context_keys_table)

Pour afficher les clés de condition globales disponibles pour tous les services, consultez [Clés de](https://docs.aws.amazon.com/IAM/latest/UserGuide/reference_policies_condition-keys.html#AvailableKeys) [condition globales disponibles](https://docs.aws.amazon.com/IAM/latest/UserGuide/reference_policies_condition-keys.html#AvailableKeys).

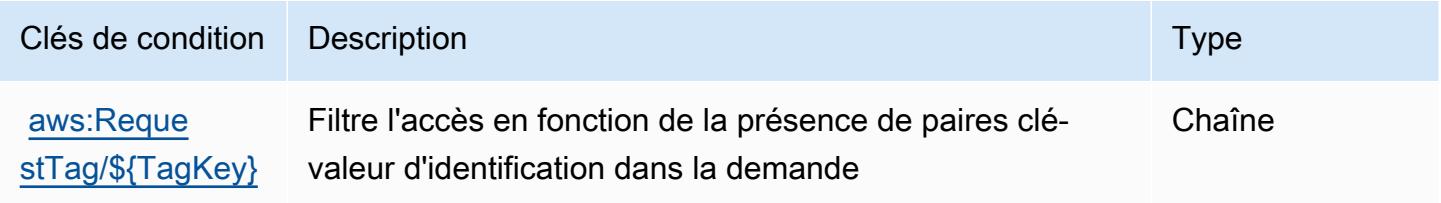

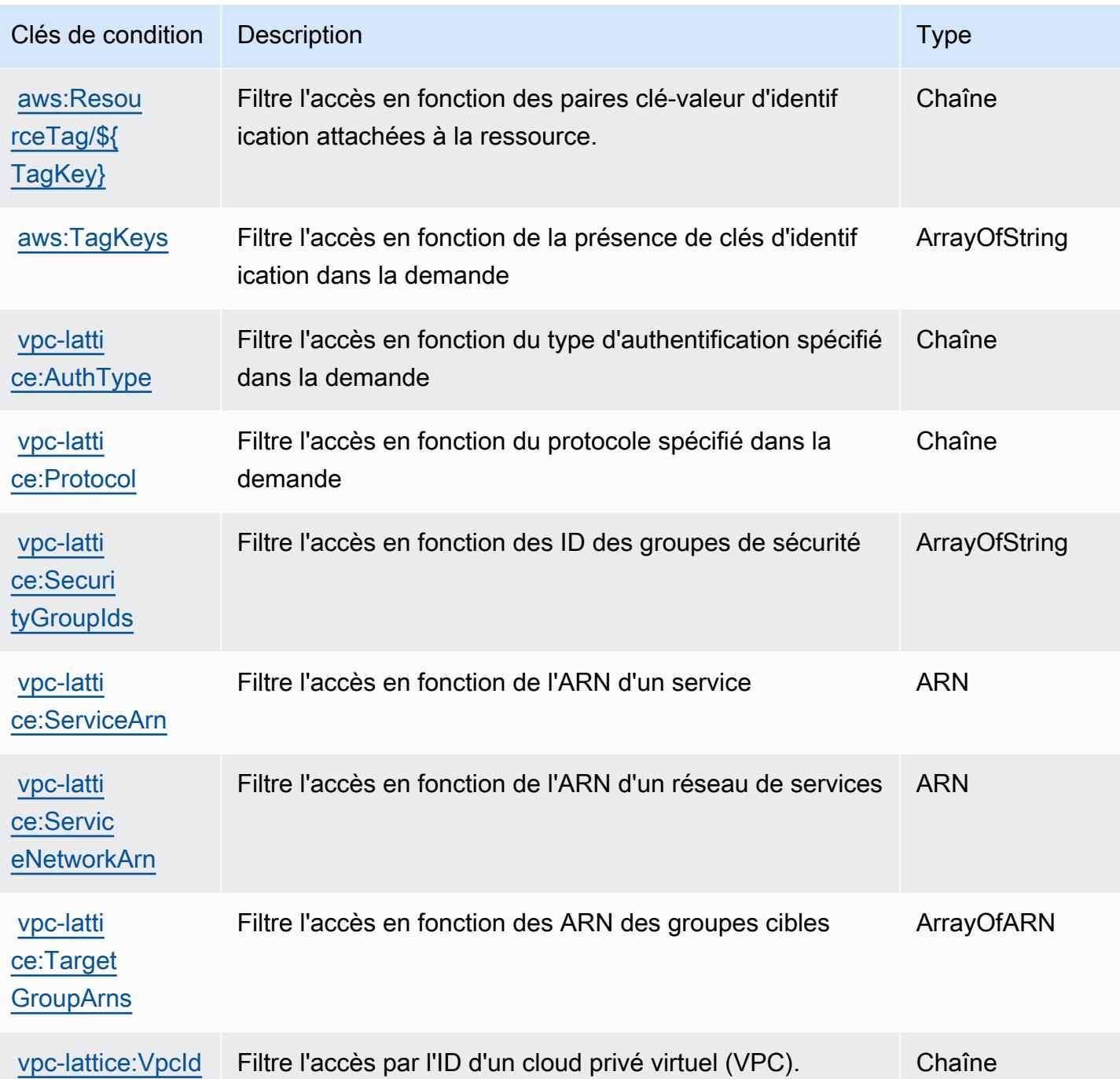

# Actions, ressources et clés de condition pour les services Amazon VPC Lattice

Les services Amazon VPC Lattice (préfixe de service : vpc-lattice-svcs) fournissent les ressources, les actions et les clés de contexte de condition spécifiques au service suivantes en vue de leur utilisation dans les politiques d'autorisation IAM.

#### Références :

- Découvrez comment [configurer ce service.](https://docs.aws.amazon.com/vpc-lattice/latest/ug/)
- Affichez la liste des [opérations d'API disponibles pour ce service.](https://docs.aws.amazon.com/vpc-lattice/latest/APIReference/)
- Découvrez comment protéger ce service et ses ressources avec les stratégies d'autorisation [IAM](https://docs.aws.amazon.com/vpc-lattice/latest/ug/auth-policies.html).

#### Rubriques

- [Actions définies par les services Amazon VPC Lattice](#page-5814-0)
- [Types de ressources définis par les services Amazon VPC Lattice](#page-5818-0)
- [Clés de condition pour les services Amazon VPC Lattice](#page-5819-0)

#### <span id="page-5814-0"></span>Actions définies par les services Amazon VPC Lattice

Vous pouvez indiquer les actions suivantes dans l'élément Action d'une déclaration de politique IAM. Utilisez des politiques pour accorder des autorisations permettant d'effectuer une opération dans AWS. Lorsque vous utilisez une action dans une politique, vous autorisez ou refusez généralement l'accès à l'opération d'API ou à la commande CLI portant le même nom. Toutefois, dans certains cas, une seule action contrôle l'accès à plusieurs opérations. D'autres opérations, quant à elles, requièrent plusieurs actions différentes.

La colonne Types de ressources indique si chaque action prend en charge les autorisations au niveau des ressources. S'il n'y a pas de valeur pour cette colonne, vous devez indiquer toutes les ressources (« \* ») dans l'élément Resource de votre déclaration de politique. Si la colonne inclut un type de ressource, vous pouvez indiquer un ARN de ce type dans une déclaration avec cette action. Si l'action comporte une ou plusieurs ressources requises, l'appelant doit être autorisé à utiliser l'action avec ces ressources. Les ressources requises sont indiquées dans le tableau par un astérisque (\*). Si vous limitez l'accès aux ressources avec l'Resourceélément dans une politique IAM, vous devez inclure un ARN ou un modèle pour chaque type de ressource requis. Certaines actions prennent en charge plusieurs types de ressources. Si le type de ressource est facultatif (non indiqué comme obligatoire), vous pouvez choisir d'utiliser l'un, mais pas l'autre.

La colonne Clés de condition inclut des clés que vous pouvez spécifier dans l'élément Condition d'une déclaration de politique. Pour plus d'informations sur les clés de condition associées aux ressources du service, consultez la colonne Clés de condition du tableau des types de ressources.

#### **a** Note

Les clés de condition des ressources sont répertoriées dans le tableau [Types de ressources](#page-5818-0). Vous pouvez trouver un lien vers le type de ressource qui s'applique à une action dans la colonne Types de ressources (\* obligatoire) du tableau Actions. Le type de ressource indiqué dans le tableau Types de ressources inclut la colonne Clés de condition, qui contient les clés de condition de ressource qui s'appliquent à une action dans le tableau Actions.

Pour plus de détails sur les colonnes du tableau suivant, veuillez consulter le [tableau Actions.](reference_policies_actions-resources-contextkeys.html#actions_table)

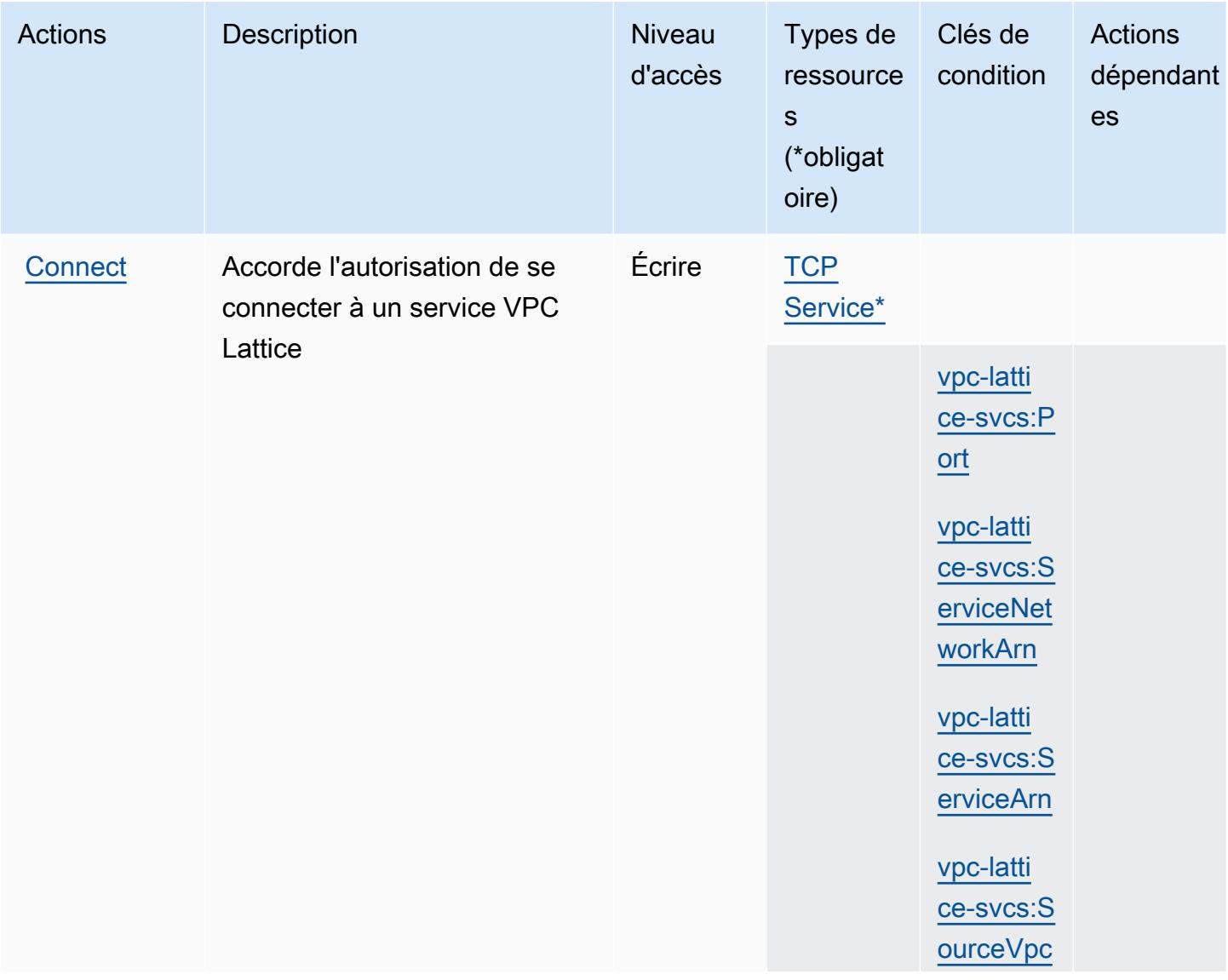

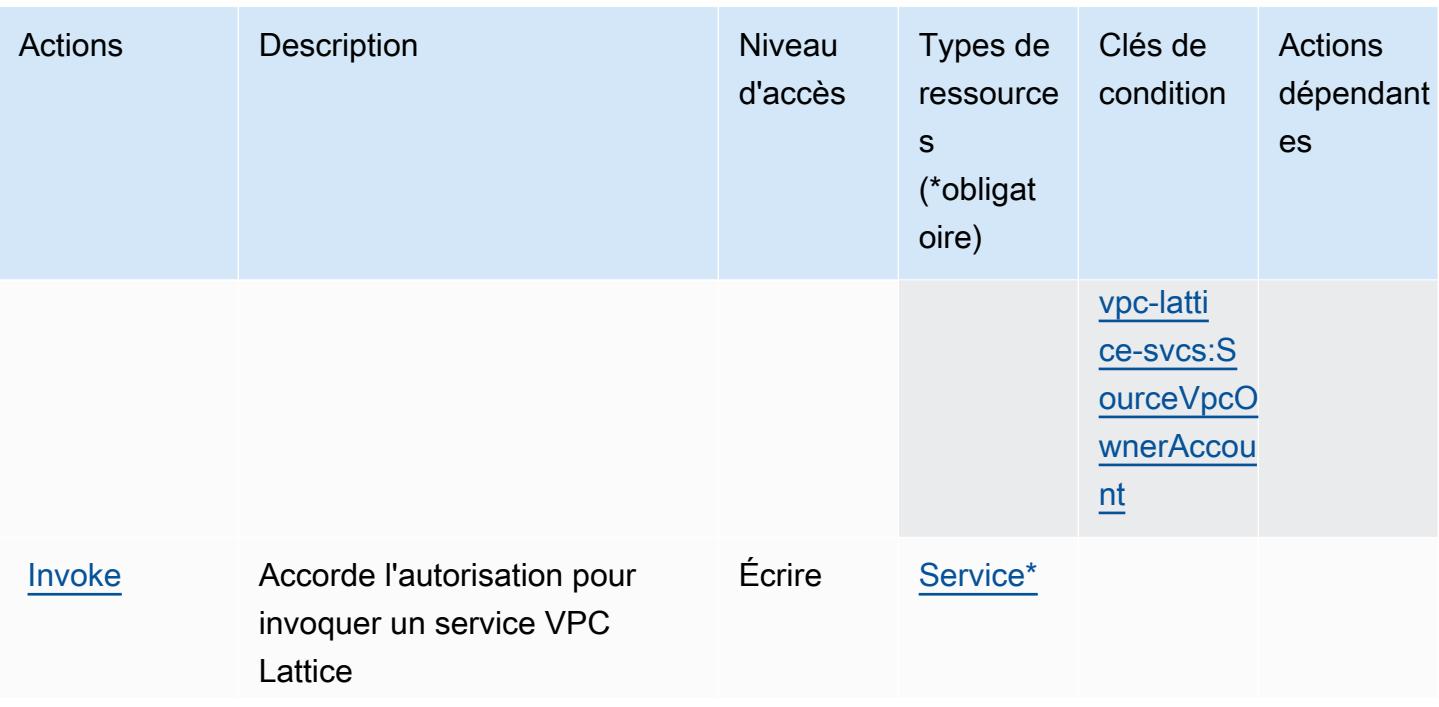

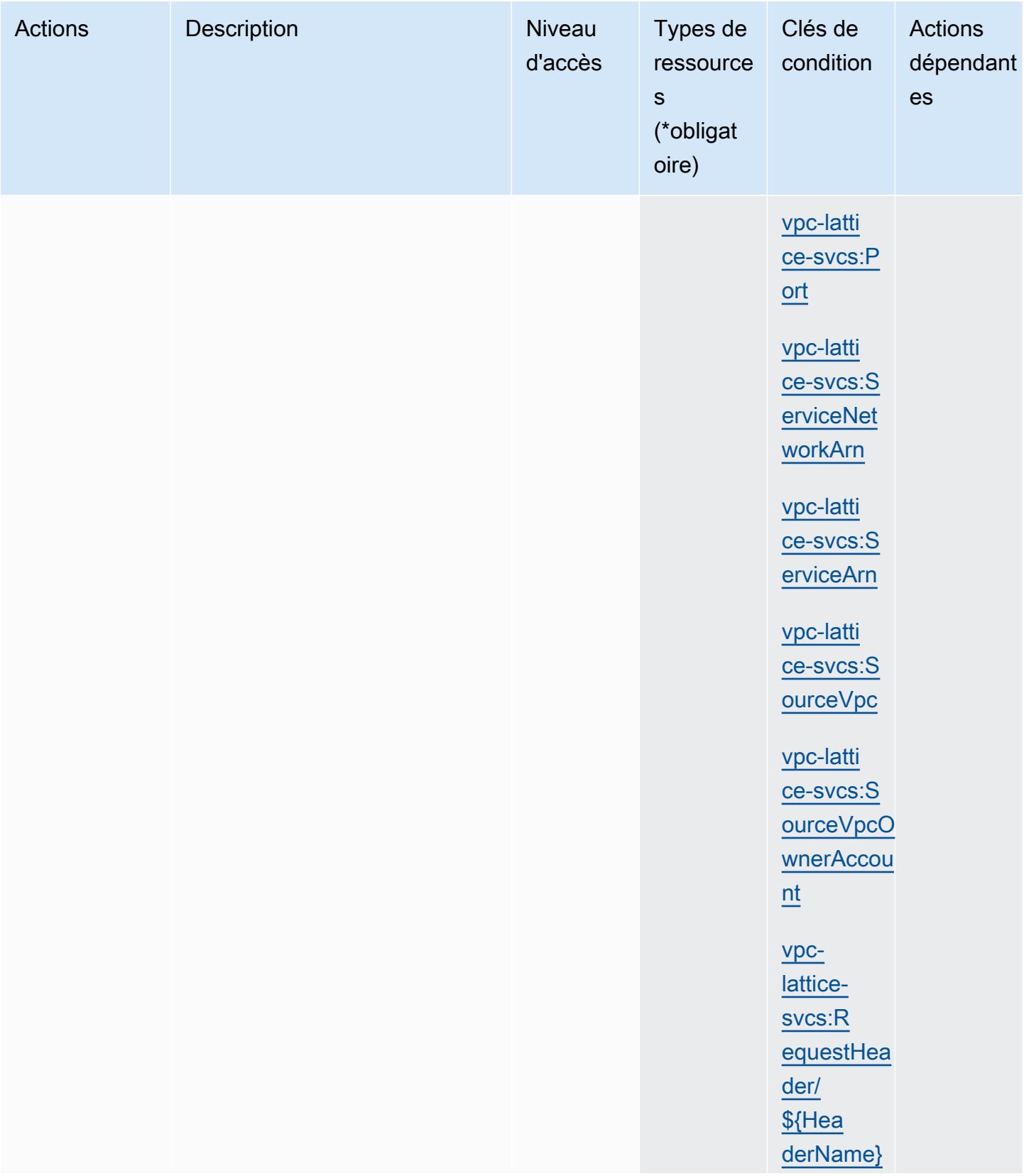

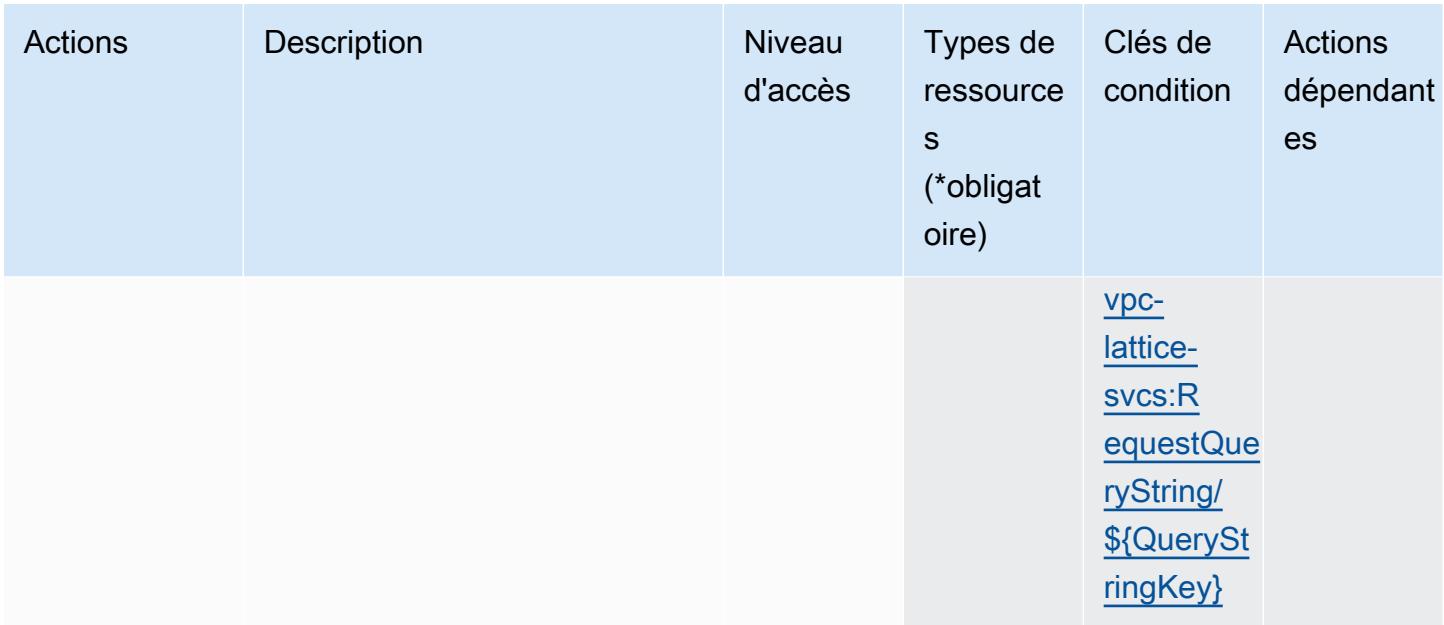

# <span id="page-5818-0"></span>Types de ressources définis par les services Amazon VPC Lattice

Ce service définit les types de ressources suivants, qui peuvent être utilisés dans l' Resource élément des déclarations de politique d'autorisation IAM. Chaque action du [tableau Actions](#page-5814-0) identifie les types de ressources pouvant être spécifiés avec cette action. Un type de ressource peut également définir les clés de condition que vous pouvez inclure dans une politique. Ces clés sont affichées dans la dernière colonne du tableau. Pour plus de détails sur les colonnes du tableau suivant, veuillez consulter le [tableau Types de ressources.](reference_policies_actions-resources-contextkeys.html#resources_table)

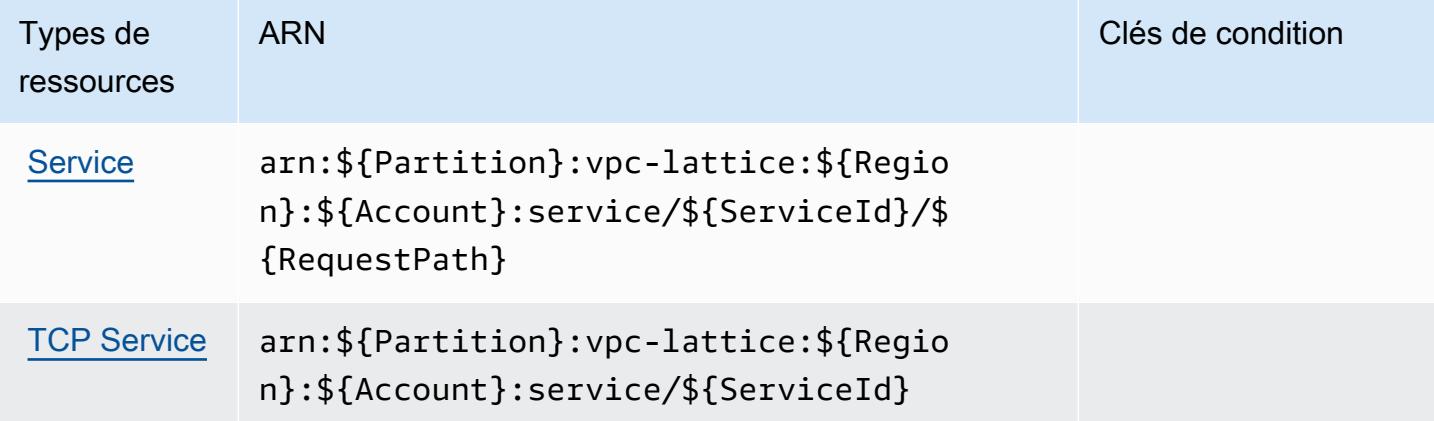

### <span id="page-5819-0"></span>Clés de condition pour les services Amazon VPC Lattice

Les services Amazon VPC Lattice définissent les clés de condition suivantes que vous pouvez utiliser dans l'élément Condition d'une politique IAM. Vous pouvez utiliser ces clés pour affiner les conditions d'application de la déclaration de politique. Pour plus de détails sur les colonnes du tableau suivant, veuillez consulter le [tableau Clés de condition.](reference_policies_actions-resources-contextkeys.html#context_keys_table)

Pour afficher les clés de condition globales disponibles pour tous les services, consultez [Clés de](https://docs.aws.amazon.com/IAM/latest/UserGuide/reference_policies_condition-keys.html#AvailableKeys) [condition globales disponibles](https://docs.aws.amazon.com/IAM/latest/UserGuide/reference_policies_condition-keys.html#AvailableKeys).

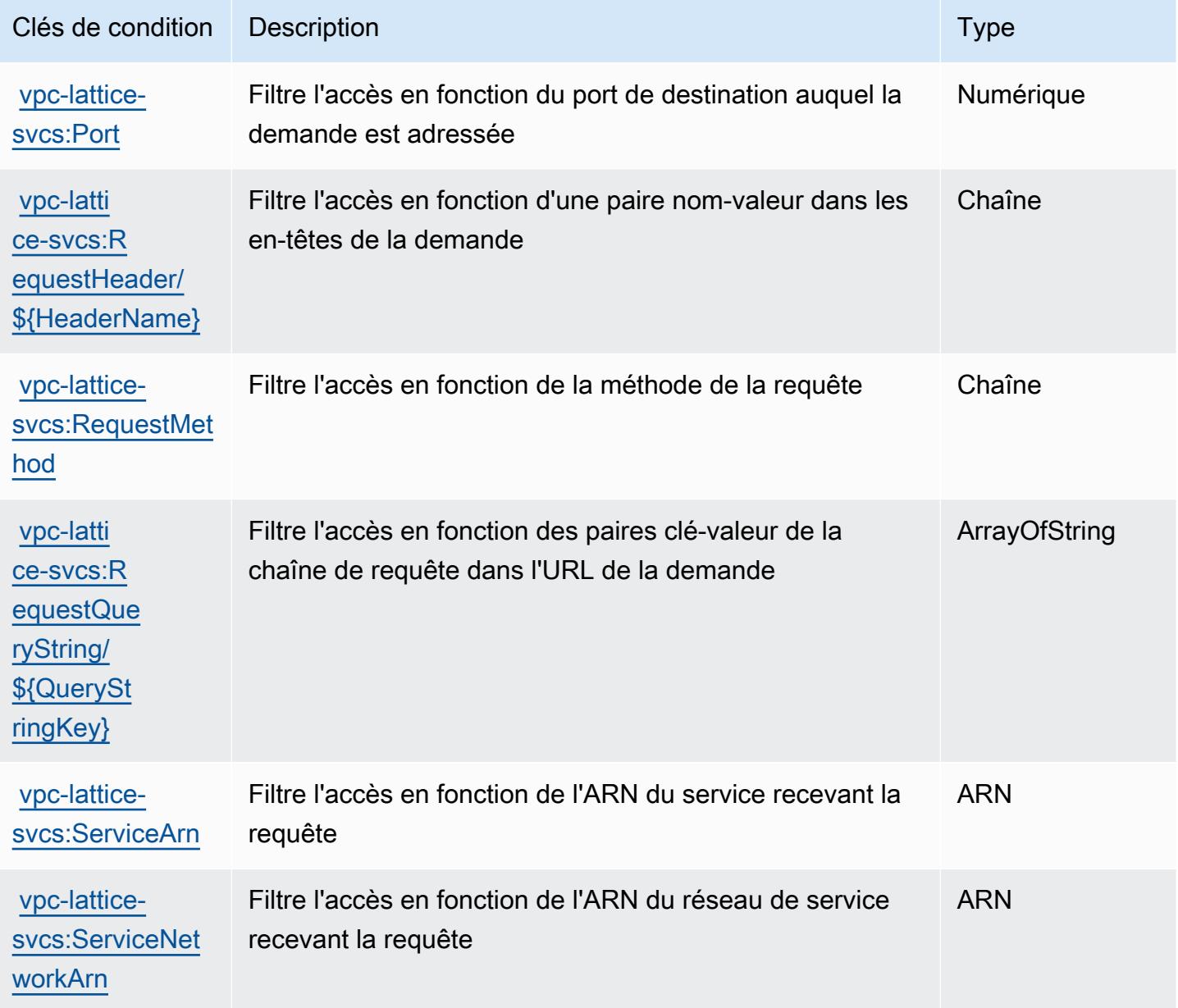

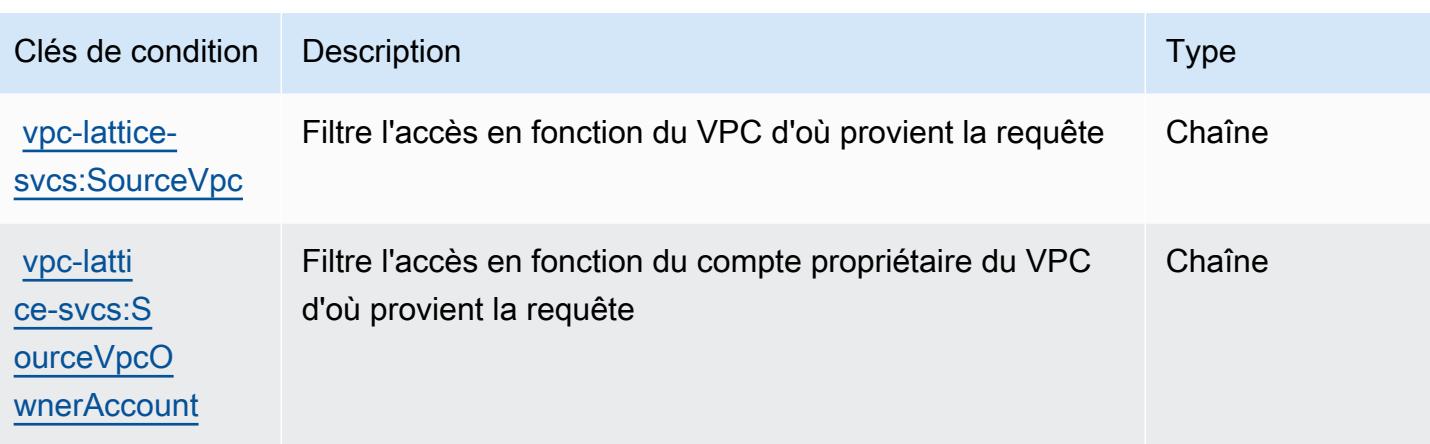

## Actions, ressources et clés de condition pour AWS WAF

AWS Le WAF (préfixe de service :waf) fournit les ressources, actions et clés de contexte de condition spécifiques au service suivantes à utiliser dans les politiques d'autorisation IAM.

Références :

- Découvrez comment [configurer ce service.](https://docs.aws.amazon.com/waf/latest/developerguide/classic-waf-chapter.html)
- Affichez la liste des [opérations d'API disponibles pour ce service.](https://docs.aws.amazon.com/waf/latest/APIReference/API_Operations_AWS_WAF.html)
- Découvrez comment protéger ce service et ses ressources avec les stratégies d'autorisation [IAM](https://docs.aws.amazon.com/waf/latest/developerguide/classic-waf-auth-and-access-control.html).

#### Rubriques

- [Actions définies par AWS WAF](#page-5820-0)
- [Types de ressources définis par AWS WAF](#page-5833-0)
- [Clés de condition pour AWS WAF](#page-5834-0)

### <span id="page-5820-0"></span>Actions définies par AWS WAF

Vous pouvez indiquer les actions suivantes dans l'élément Action d'une déclaration de politique IAM. Utilisez des politiques pour accorder des autorisations permettant d'effectuer une opération dans AWS. Lorsque vous utilisez une action dans une politique, vous autorisez ou refusez généralement l'accès à l'opération d'API ou à la commande CLI portant le même nom. Toutefois, dans certains cas, une seule action contrôle l'accès à plusieurs opérations. D'autres opérations, quant à elles, requièrent plusieurs actions différentes.

La colonne Types de ressources indique si chaque action prend en charge les autorisations au niveau des ressources. S'il n'y a pas de valeur pour cette colonne, vous devez indiquer toutes les ressources (« \* ») dans l'élément Resource de votre déclaration de politique. Si la colonne inclut un type de ressource, vous pouvez indiquer un ARN de ce type dans une déclaration avec cette action. Si l'action comporte une ou plusieurs ressources requises, l'appelant doit être autorisé à utiliser l'action avec ces ressources. Les ressources requises sont indiquées dans le tableau par un astérisque (\*). Si vous limitez l'accès aux ressources avec l'Resourceélément dans une politique IAM, vous devez inclure un ARN ou un modèle pour chaque type de ressource requis. Certaines actions prennent en charge plusieurs types de ressources. Si le type de ressource est facultatif (non indiqué comme obligatoire), vous pouvez choisir d'utiliser l'un, mais pas l'autre.

La colonne Clés de condition inclut des clés que vous pouvez spécifier dans l'élément Condition d'une déclaration de politique. Pour plus d'informations sur les clés de condition associées aux ressources du service, consultez la colonne Clés de condition du tableau des types de ressources.

**a** Note

Les clés de condition des ressources sont répertoriées dans le tableau [Types de ressources](#page-5833-0). Vous pouvez trouver un lien vers le type de ressource qui s'applique à une action dans la colonne Types de ressources (\* obligatoire) du tableau Actions. Le type de ressource indiqué dans le tableau Types de ressources inclut la colonne Clés de condition, qui contient les clés de condition de ressource qui s'appliquent à une action dans le tableau Actions.

Pour plus de détails sur les colonnes du tableau suivant, veuillez consulter le [tableau Actions.](reference_policies_actions-resources-contextkeys.html#actions_table)

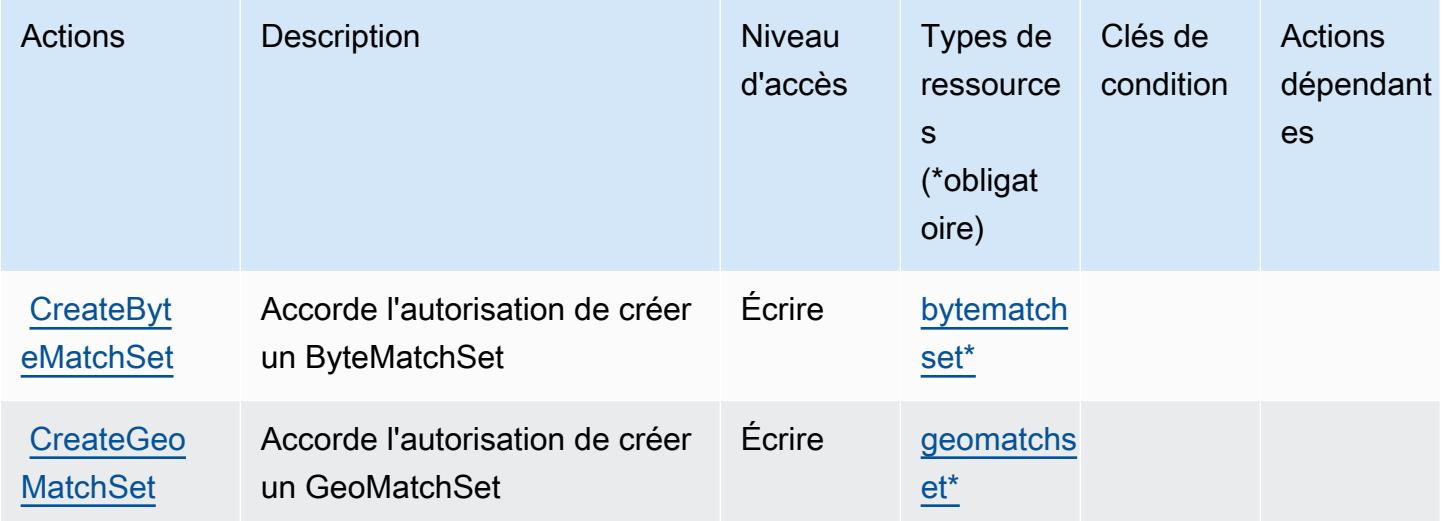

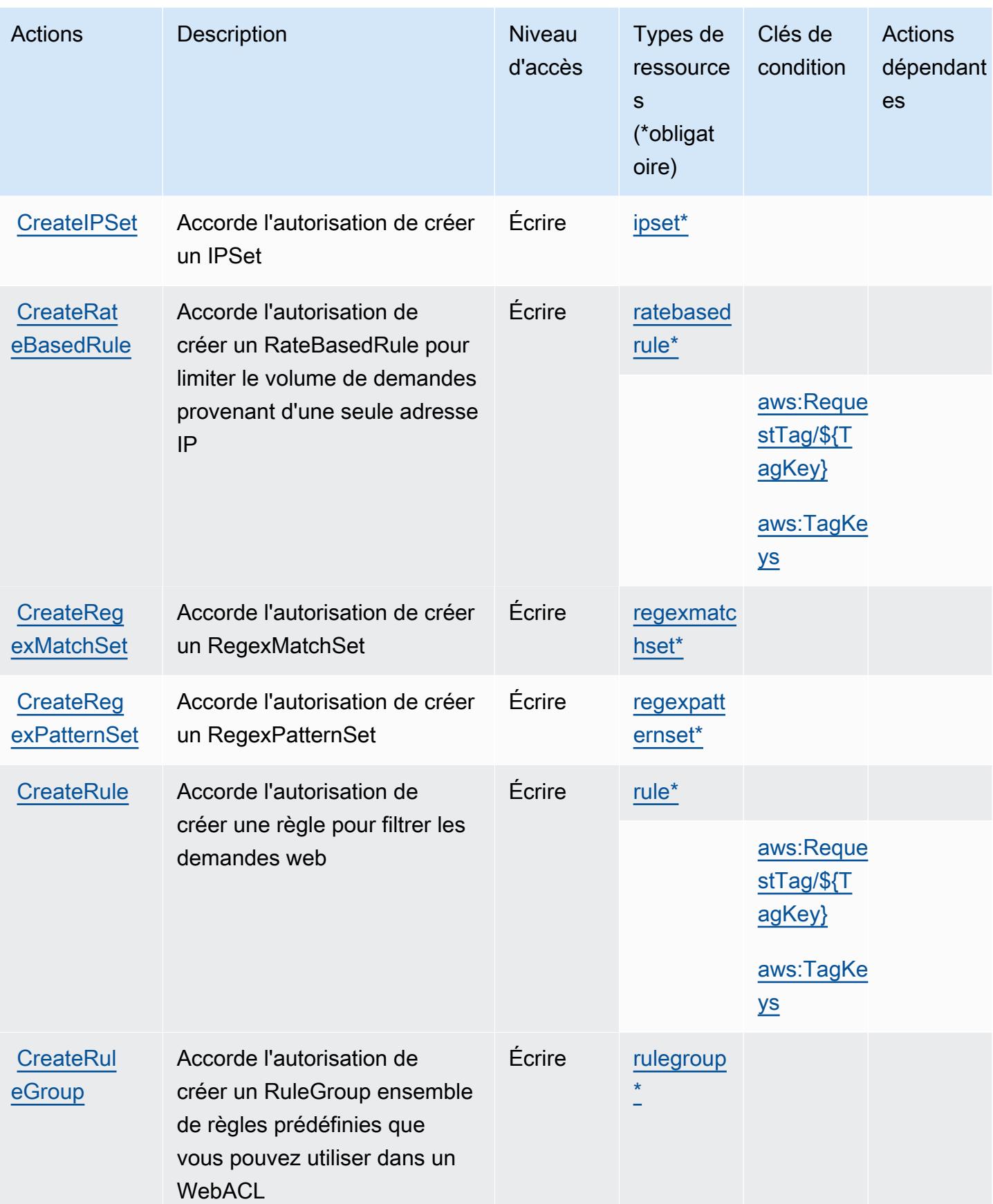

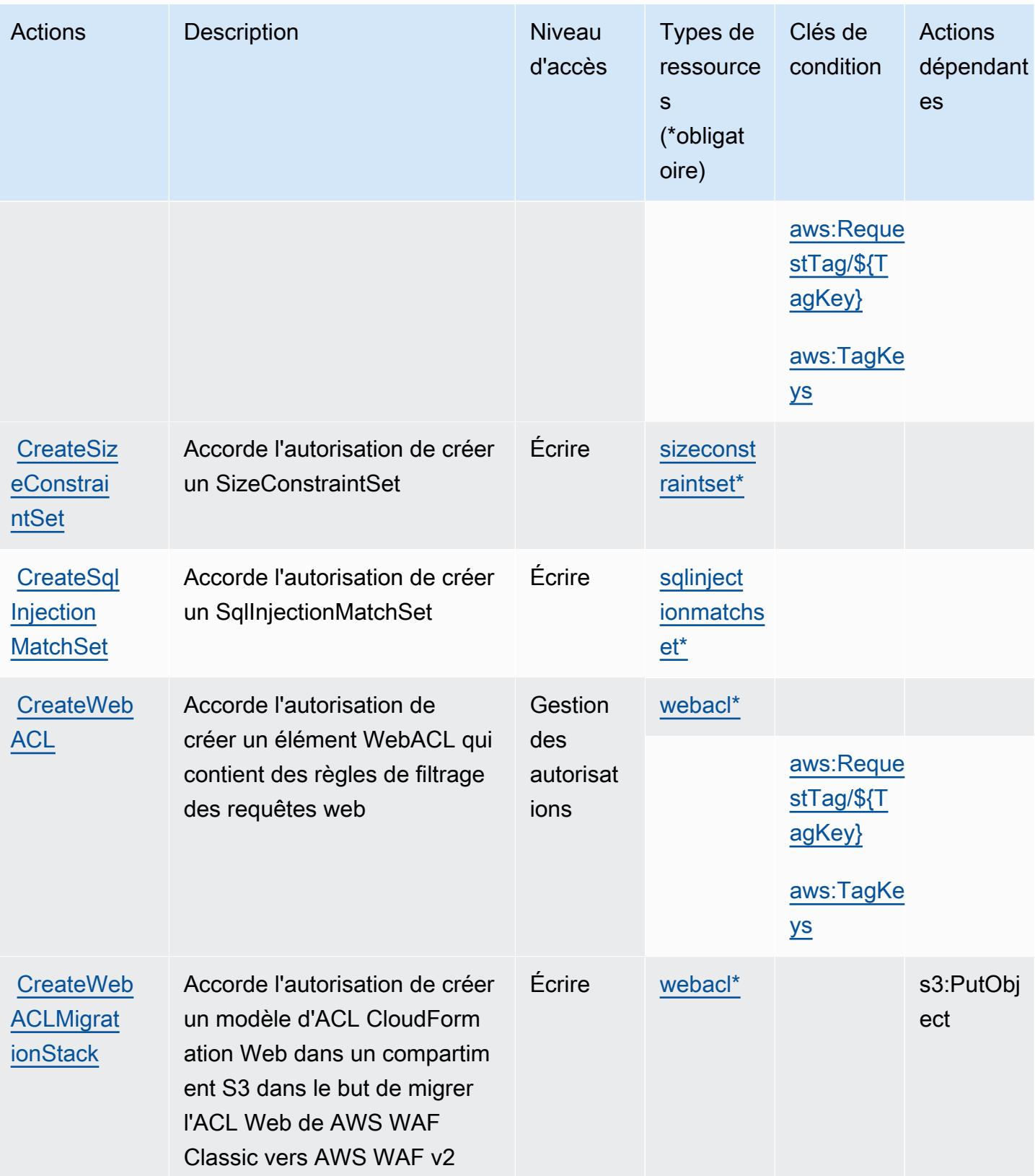

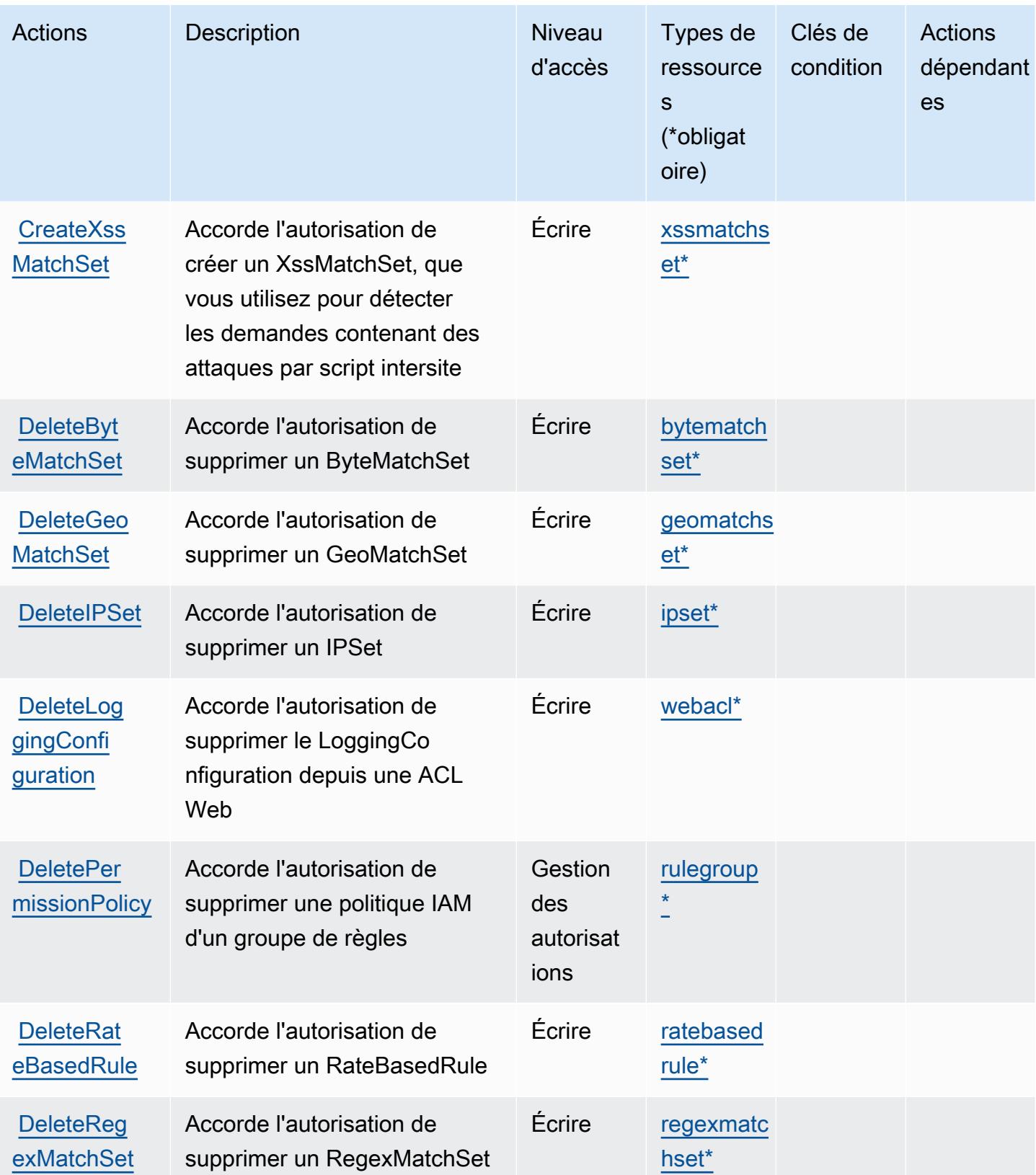

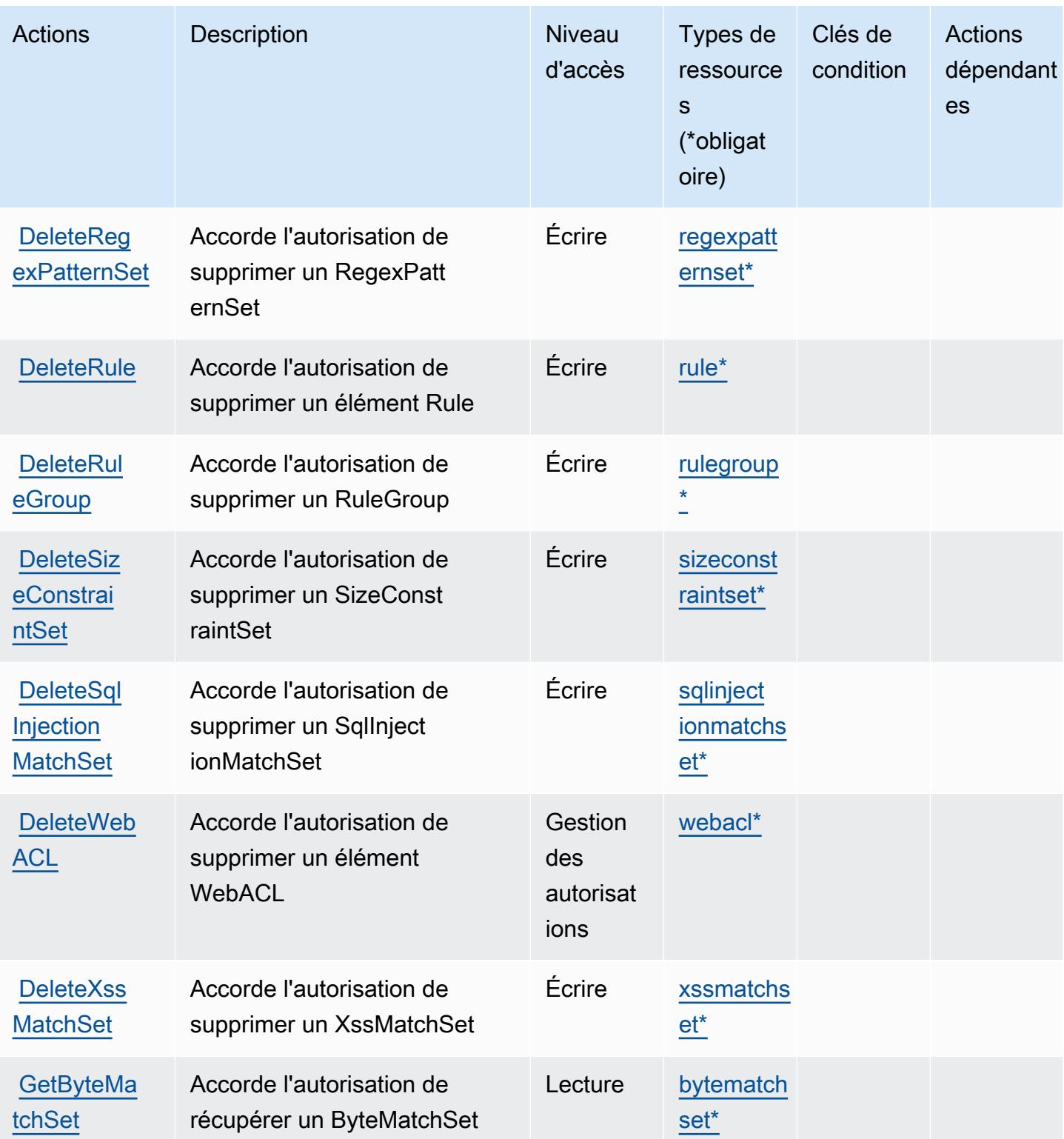

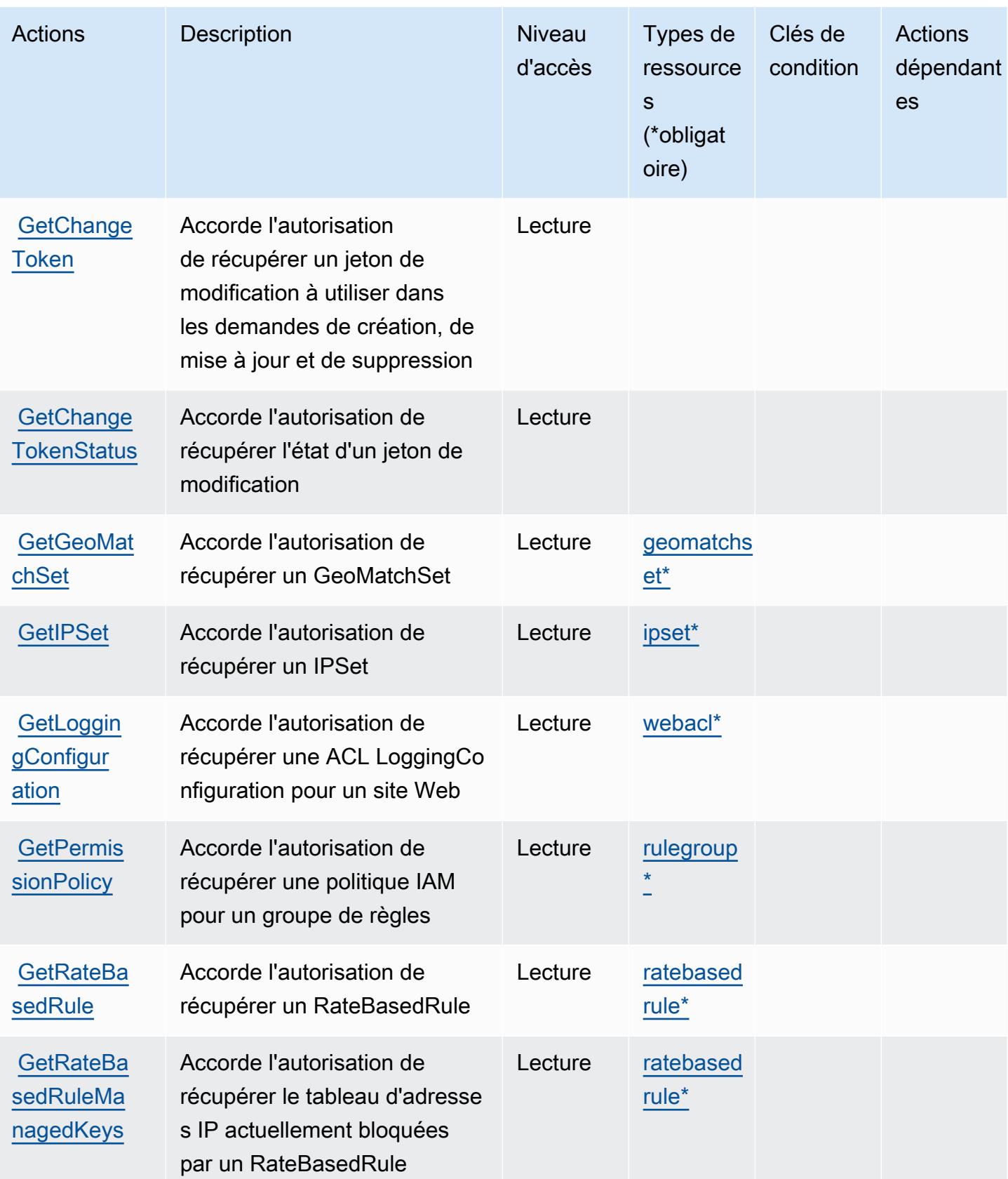

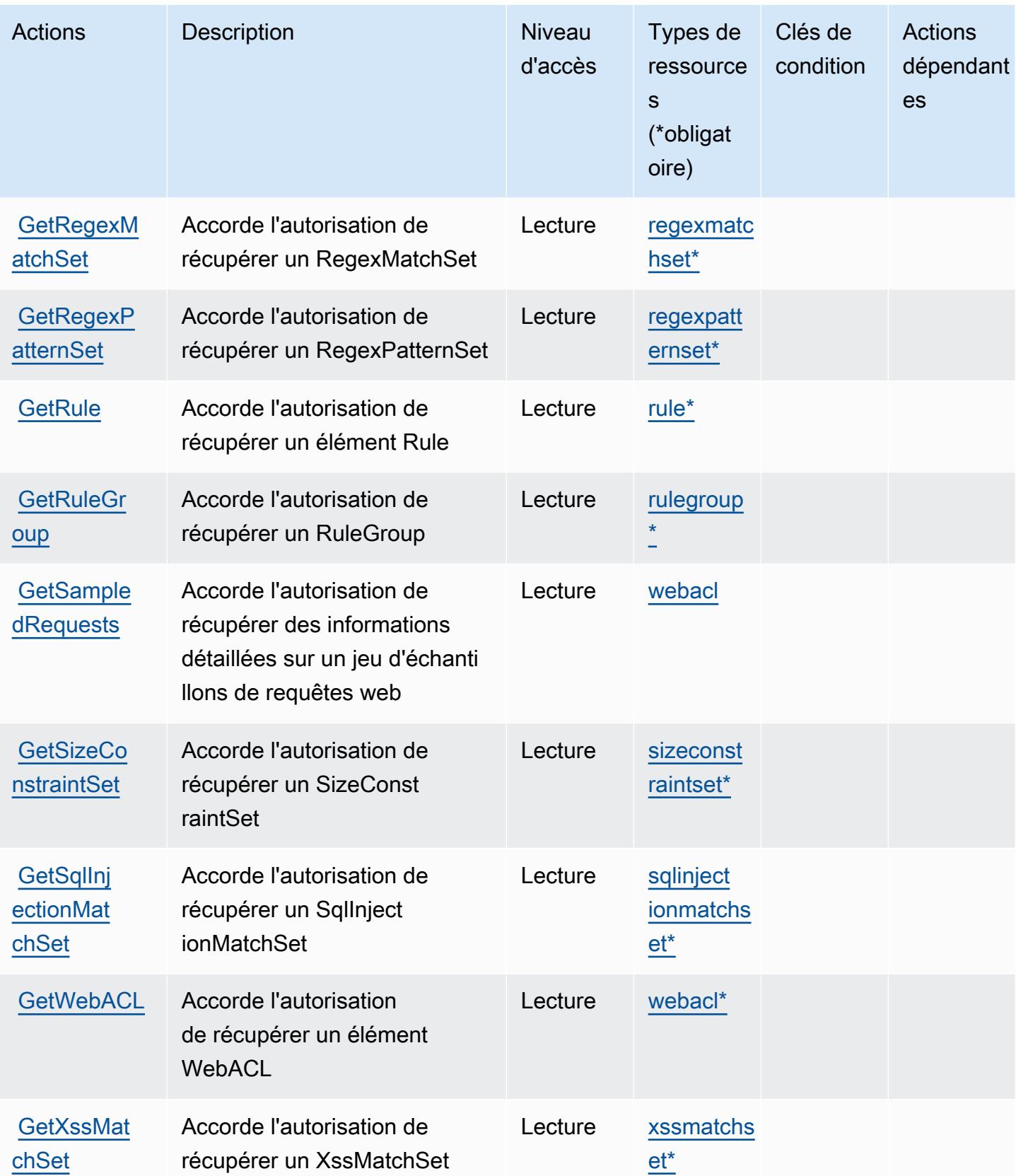

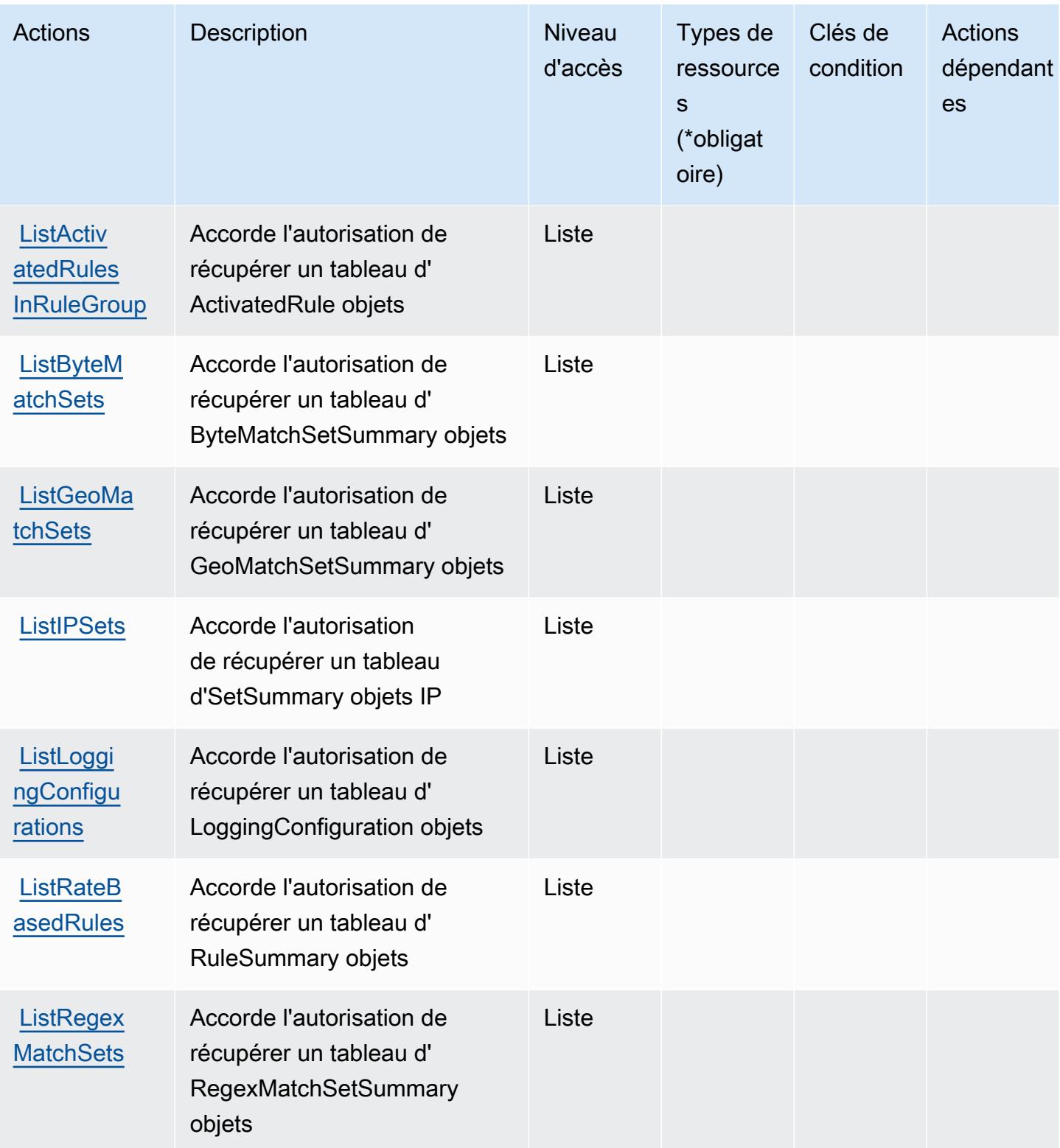

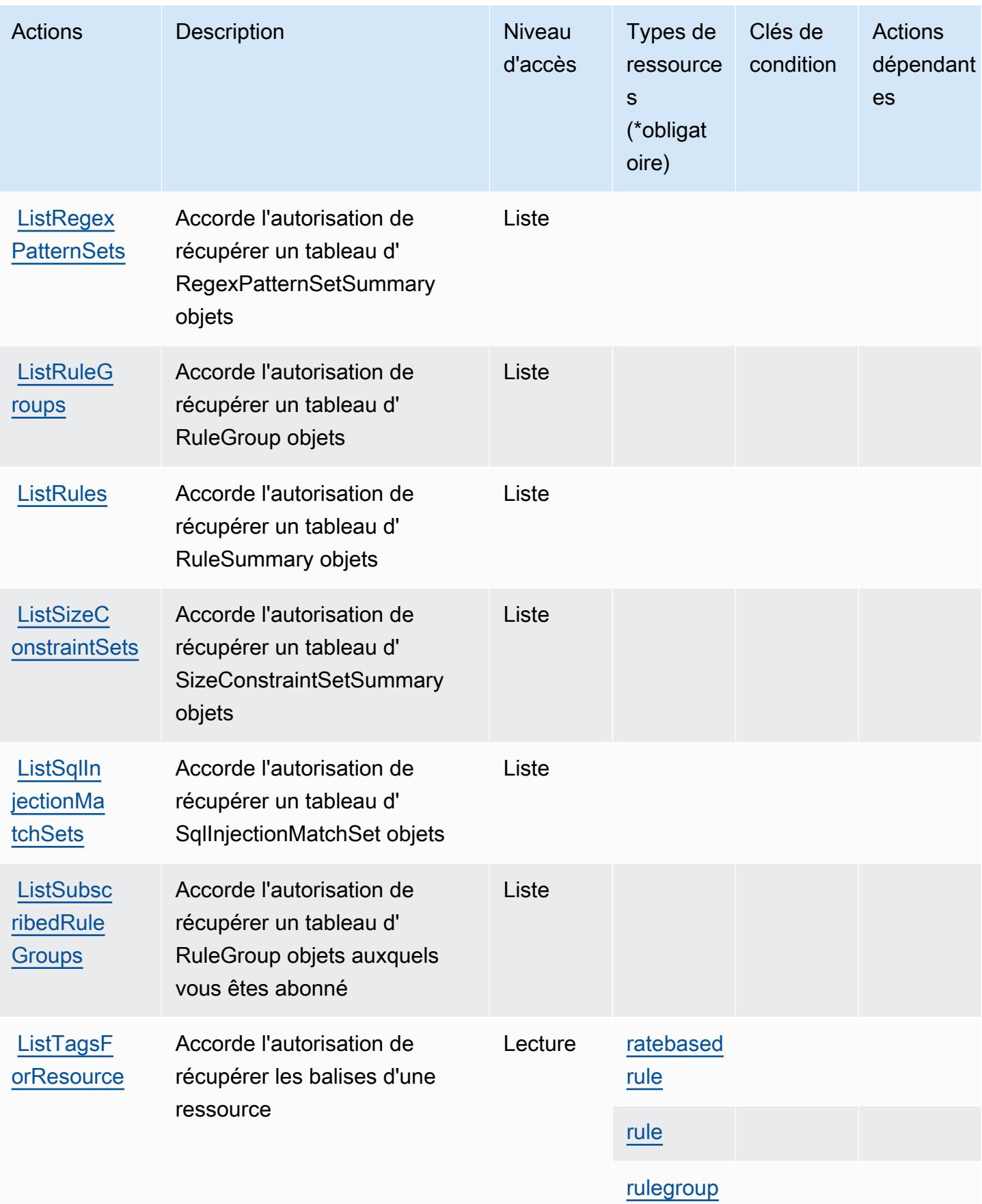

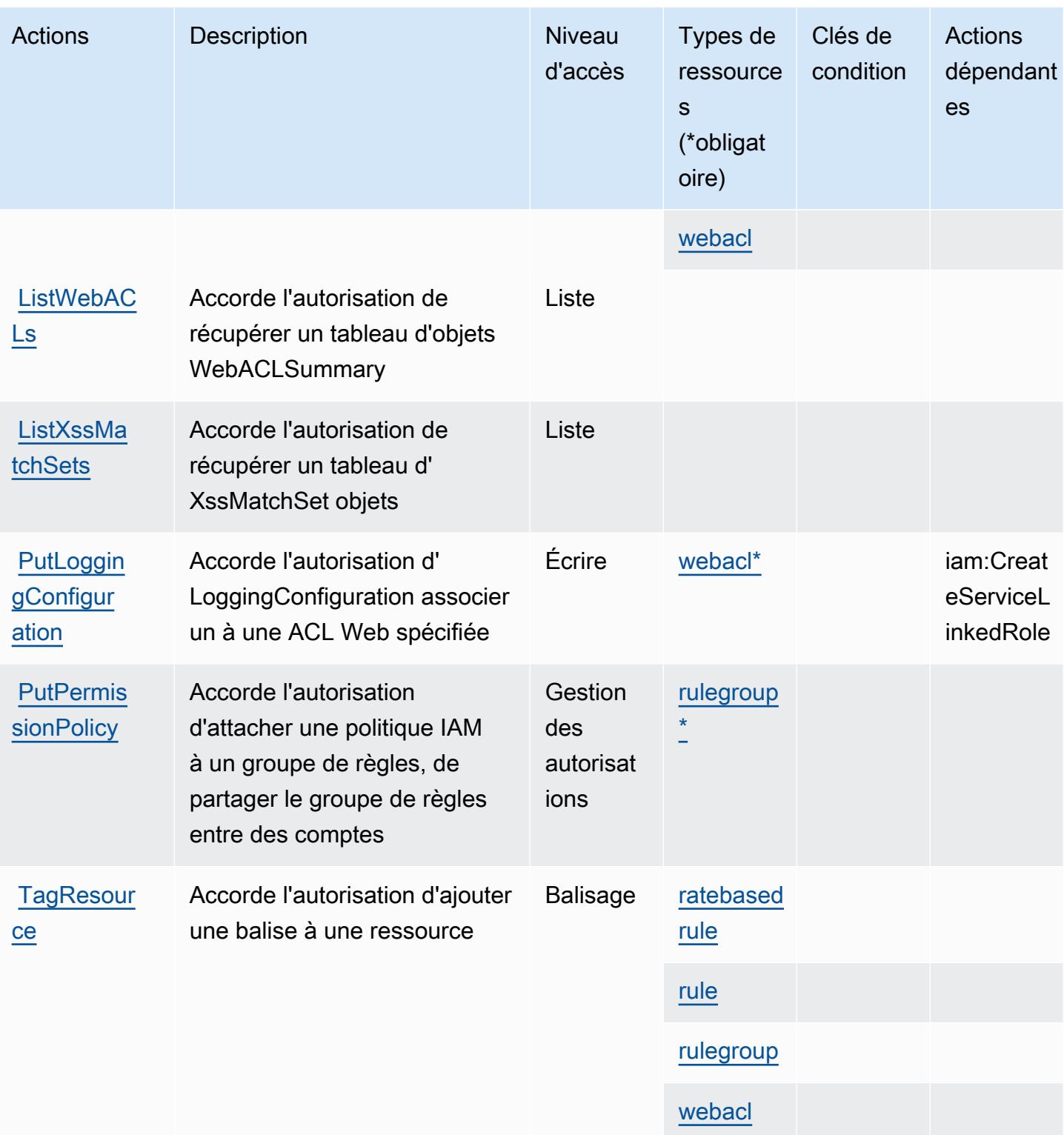

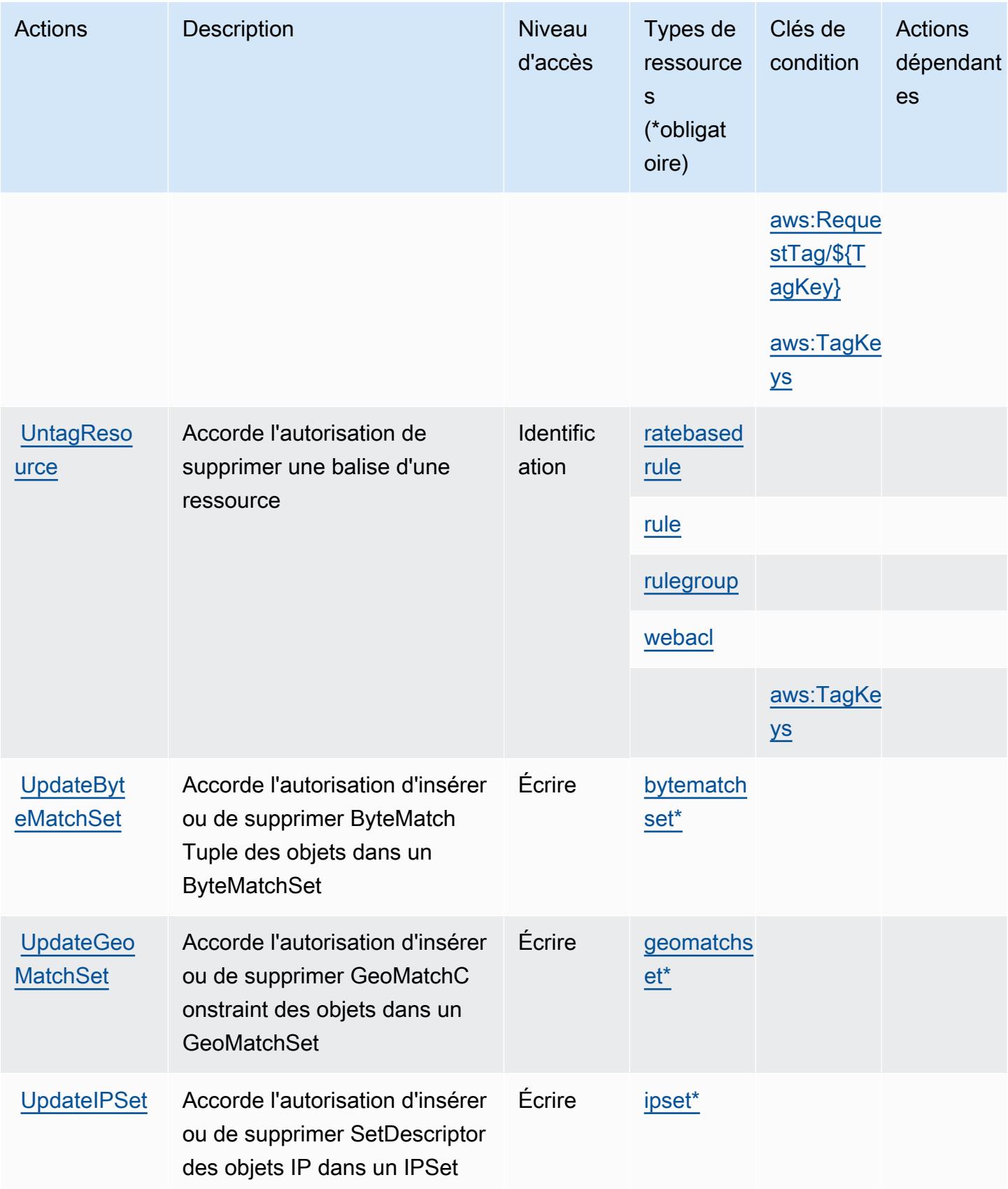
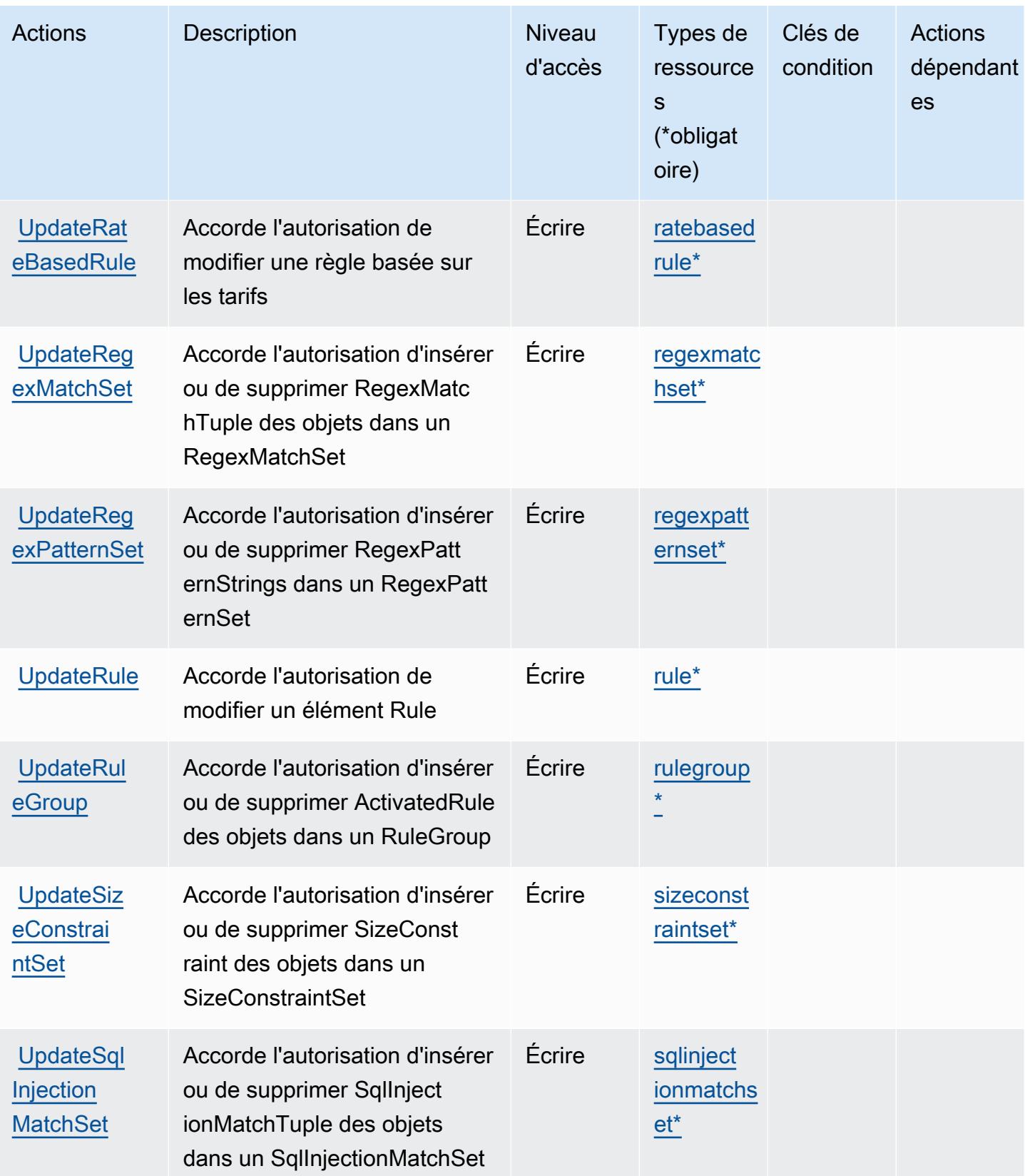

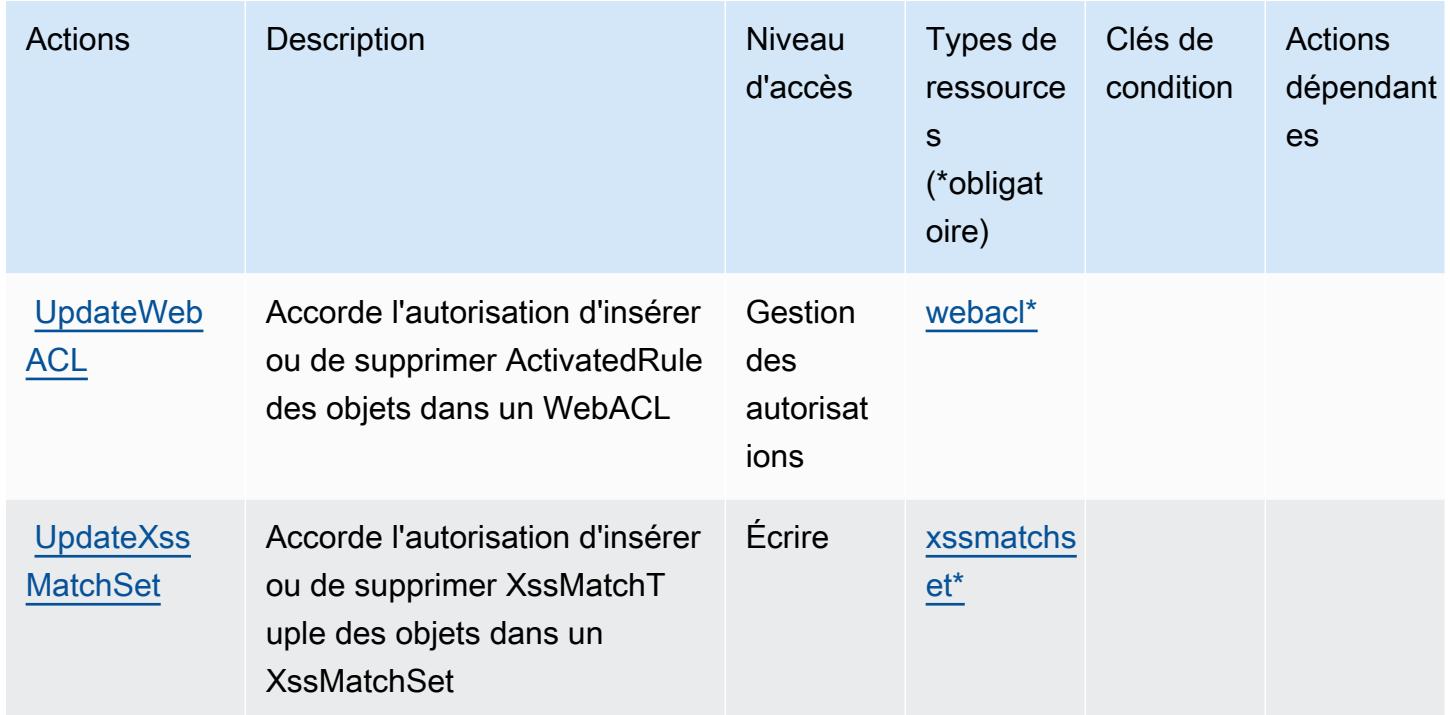

### Types de ressources définis par AWS WAF

Ce service définit les types de ressources suivants, qui peuvent être utilisés dans l' Resource élément des déclarations de politique d'autorisation IAM. Chaque action du [tableau Actions](#page-5820-0) identifie les types de ressources pouvant être spécifiés avec cette action. Un type de ressource peut également définir les clés de condition que vous pouvez inclure dans une politique. Ces clés sont affichées dans la dernière colonne du tableau. Pour plus de détails sur les colonnes du tableau suivant, veuillez consulter le [tableau Types de ressources.](reference_policies_actions-resources-contextkeys.html#resources_table)

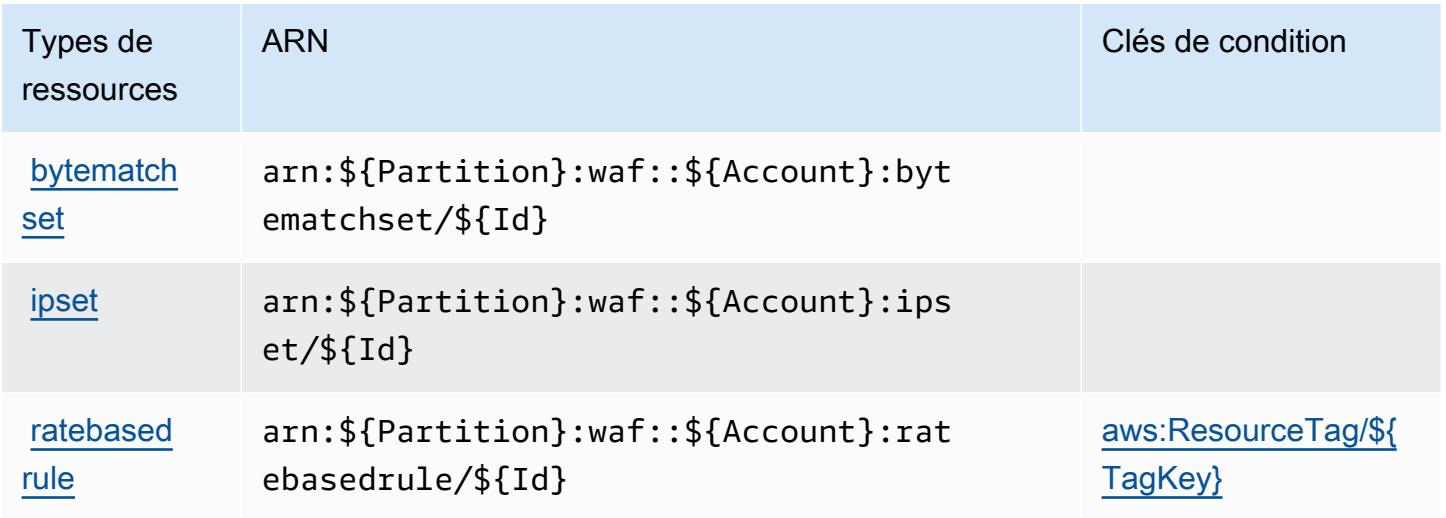

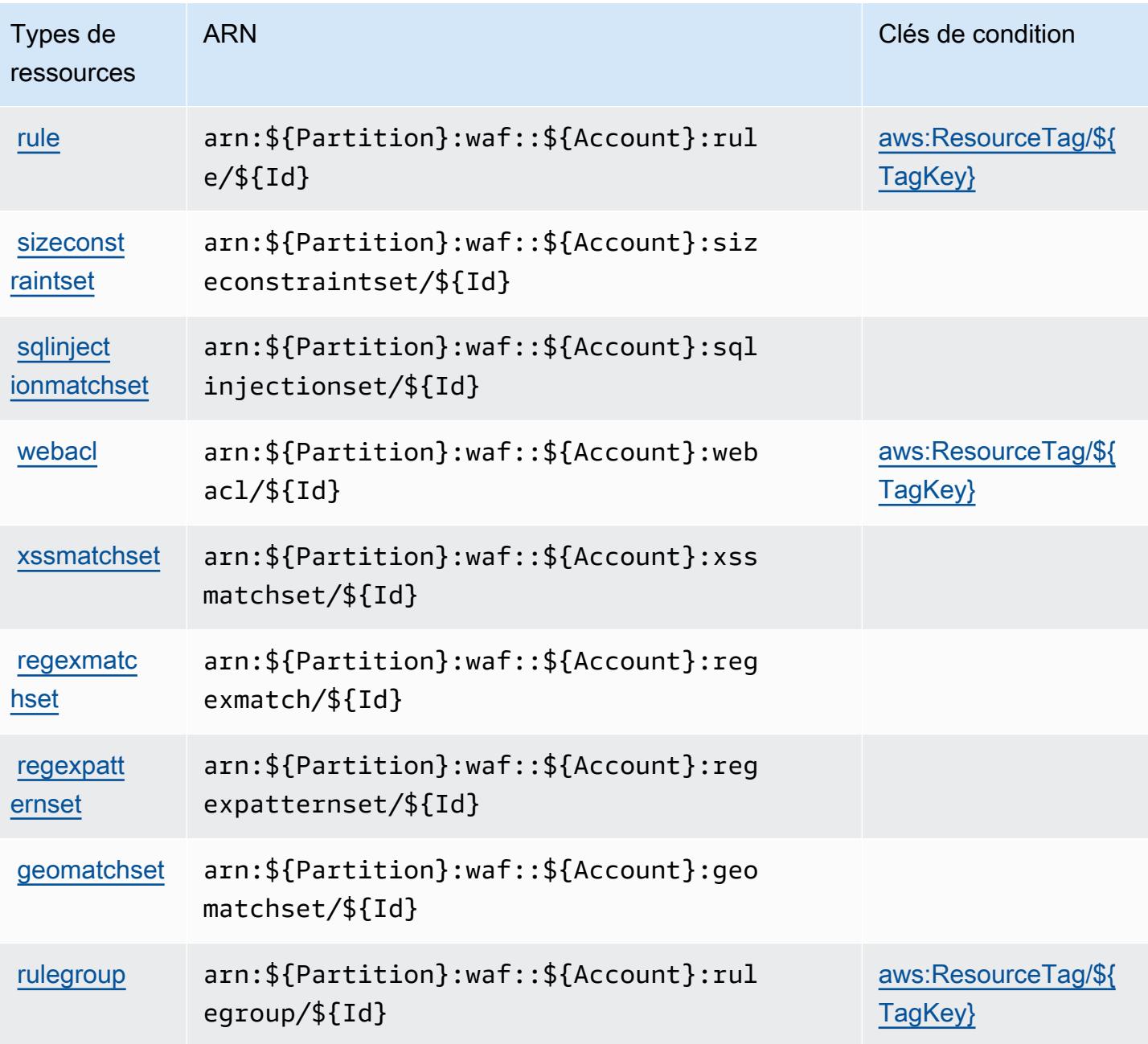

Clés de condition pour AWS WAF

AWS WAF définit les clés de condition suivantes qui peuvent être utilisées dans l'Conditionélément d'une politique IAM. Vous pouvez utiliser ces clés pour affiner les conditions d'application de la déclaration de politique. Pour plus de détails sur les colonnes du tableau suivant, veuillez consulter le [tableau Clés de condition.](reference_policies_actions-resources-contextkeys.html#context_keys_table)

Pour afficher les clés de condition globales disponibles pour tous les services, consultez [Clés de](https://docs.aws.amazon.com/IAM/latest/UserGuide/reference_policies_condition-keys.html#AvailableKeys) [condition globales disponibles](https://docs.aws.amazon.com/IAM/latest/UserGuide/reference_policies_condition-keys.html#AvailableKeys).

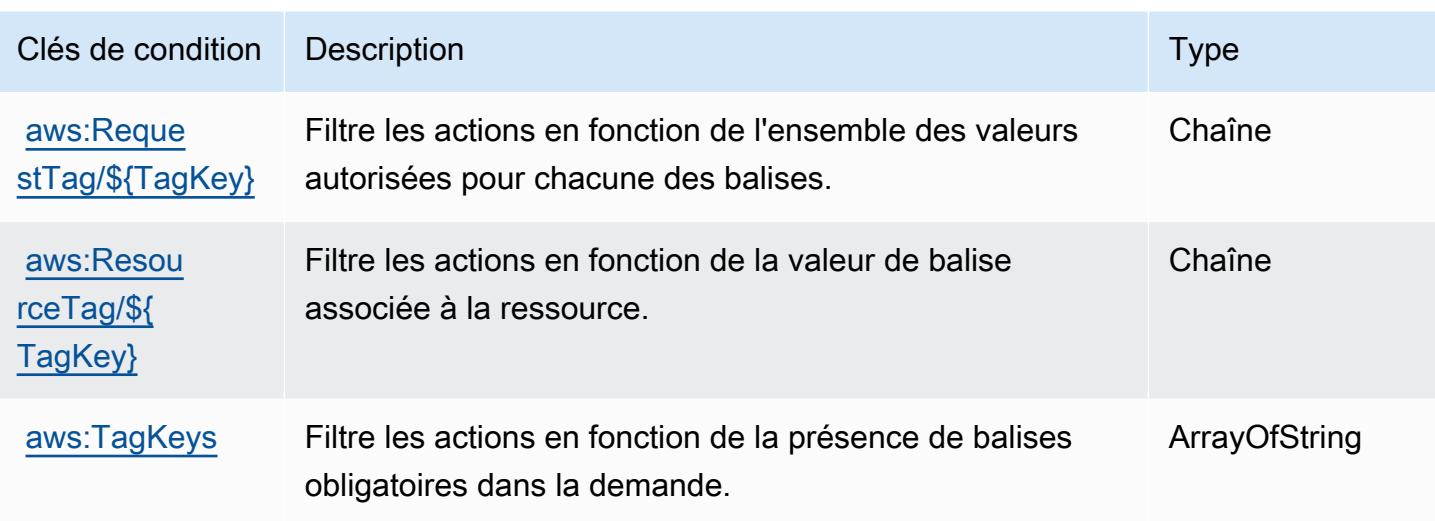

# Actions, ressources et clés de condition pour AWS WAF Regional

AWS WAF Regional (préfixe de service :waf-regional) fournit les ressources, actions et clés de contexte de condition spécifiques aux services suivantes à utiliser dans les politiques d'autorisation IAM.

Références :

- Découvrez comment [configurer ce service.](https://docs.aws.amazon.com/waf/latest/developerguide/classic-waf-chapter.htm)
- Affichez la liste des [opérations d'API disponibles pour ce service.](https://docs.aws.amazon.com/waf/latest/APIReference/API_Operations_AWS_WAF_Regional.html)
- Découvrez comment protéger ce service et ses ressources avec les stratégies d'autorisation [IAM](https://docs.aws.amazon.com/waf/latest/developerguide/classic-waf-auth-and-access-control.html).

#### **Rubriques**

- [Actions définies par AWS WAF Regional](#page-5835-0)
- [Types de ressources définis par AWS WAF Regional](#page-5848-0)
- [Clés de condition pour AWS WAF Regional](#page-5850-0)

## <span id="page-5835-0"></span>Actions définies par AWS WAF Regional

Vous pouvez indiquer les actions suivantes dans l'élément Action d'une déclaration de politique IAM. Utilisez des politiques pour accorder des autorisations permettant d'effectuer une opération dans AWS. Lorsque vous utilisez une action dans une politique, vous autorisez ou refusez généralement l'accès à l'opération d'API ou à la commande CLI portant le même nom. Toutefois,

dans certains cas, une seule action contrôle l'accès à plusieurs opérations. D'autres opérations, quant à elles, requièrent plusieurs actions différentes.

La colonne Types de ressources indique si chaque action prend en charge les autorisations au niveau des ressources. S'il n'y a pas de valeur pour cette colonne, vous devez indiquer toutes les ressources (« \* ») dans l'élément Resource de votre déclaration de politique. Si la colonne inclut un type de ressource, vous pouvez indiquer un ARN de ce type dans une déclaration avec cette action. Si l'action comporte une ou plusieurs ressources requises, l'appelant doit être autorisé à utiliser l'action avec ces ressources. Les ressources requises sont indiquées dans le tableau par un astérisque (\*). Si vous limitez l'accès aux ressources avec l'Resourceélément dans une politique IAM, vous devez inclure un ARN ou un modèle pour chaque type de ressource requis. Certaines actions prennent en charge plusieurs types de ressources. Si le type de ressource est facultatif (non indiqué comme obligatoire), vous pouvez choisir d'utiliser l'un, mais pas l'autre.

La colonne Clés de condition inclut des clés que vous pouvez spécifier dans l'élément Condition d'une déclaration de politique. Pour plus d'informations sur les clés de condition associées aux ressources du service, consultez la colonne Clés de condition du tableau des types de ressources.

**a** Note

Les clés de condition des ressources sont répertoriées dans le tableau [Types de ressources](#page-5848-0). Vous pouvez trouver un lien vers le type de ressource qui s'applique à une action dans la colonne Types de ressources (\* obligatoire) du tableau Actions. Le type de ressource indiqué dans le tableau Types de ressources inclut la colonne Clés de condition, qui contient les clés de condition de ressource qui s'appliquent à une action dans le tableau Actions.

Pour plus de détails sur les colonnes du tableau suivant, veuillez consulter le [tableau Actions.](reference_policies_actions-resources-contextkeys.html#actions_table)

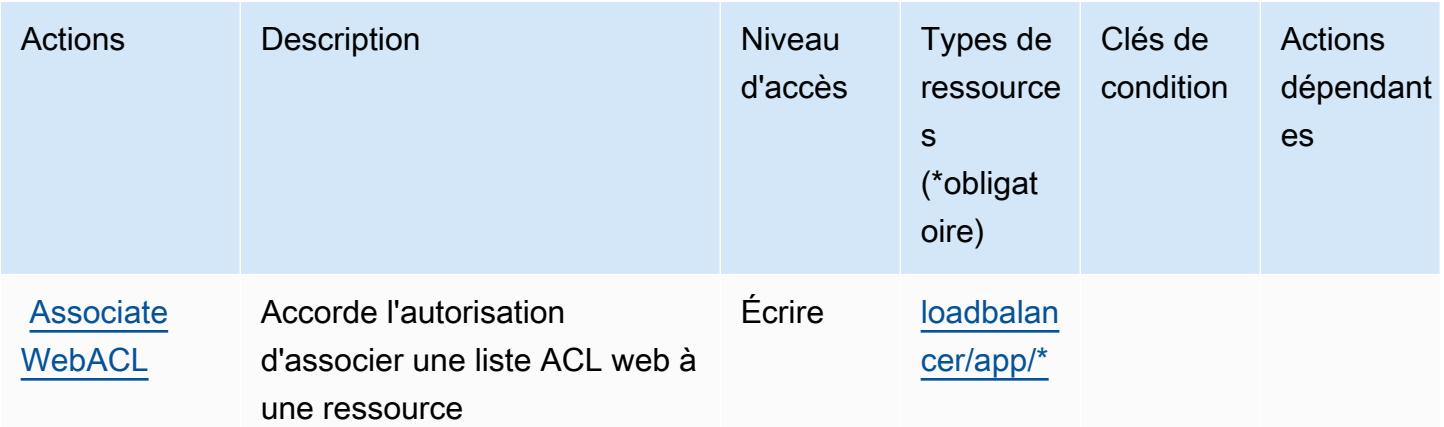

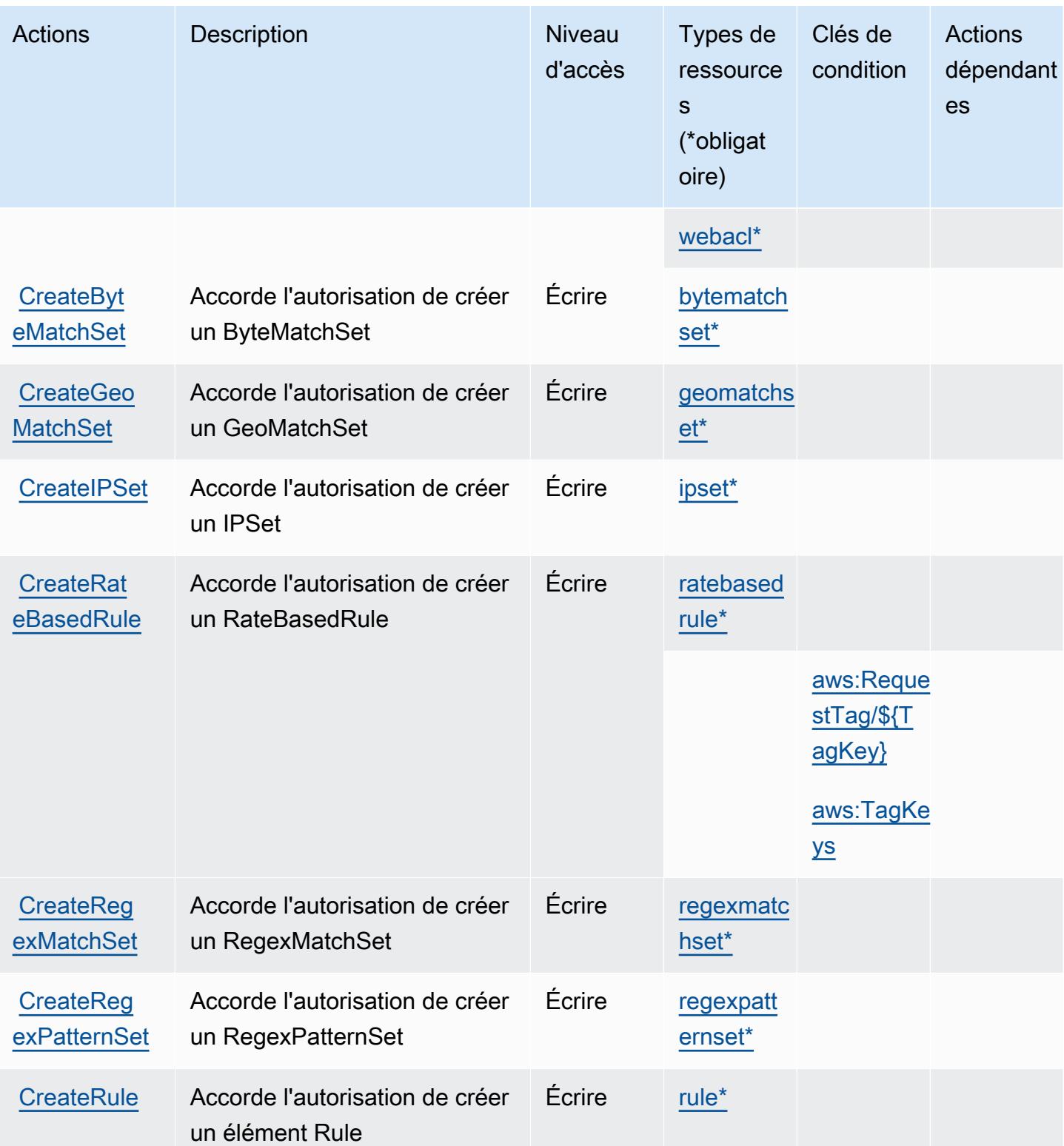

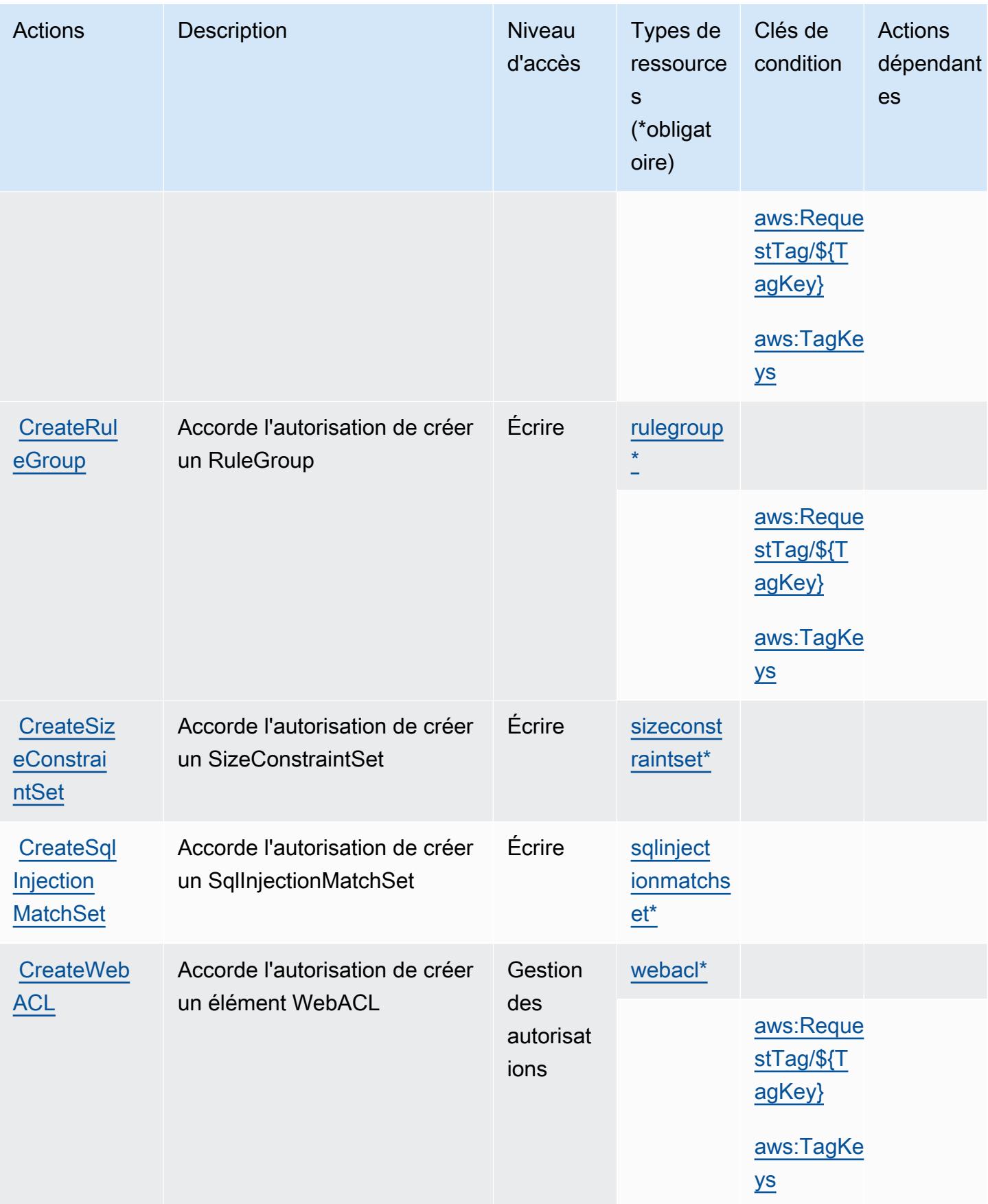

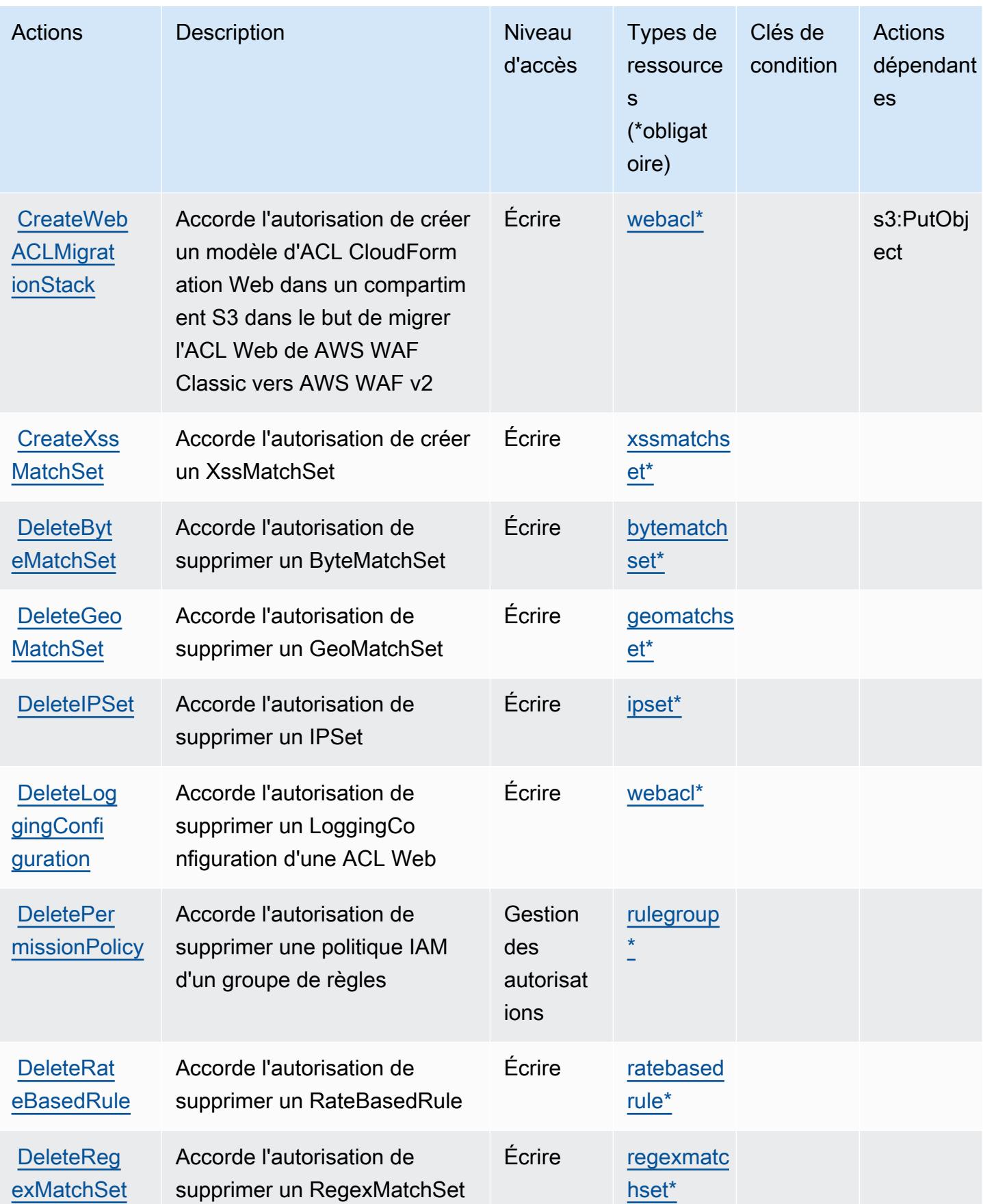

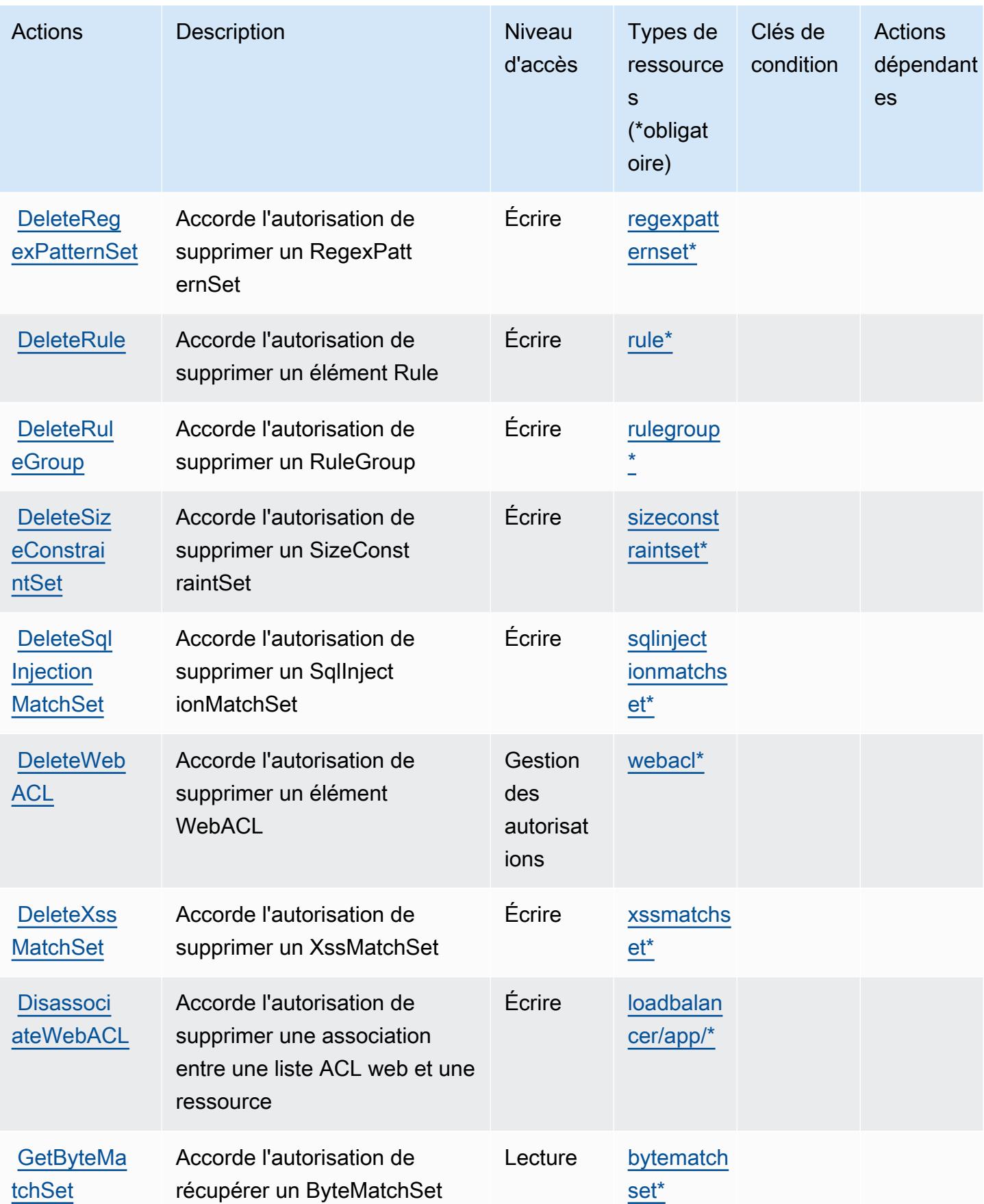

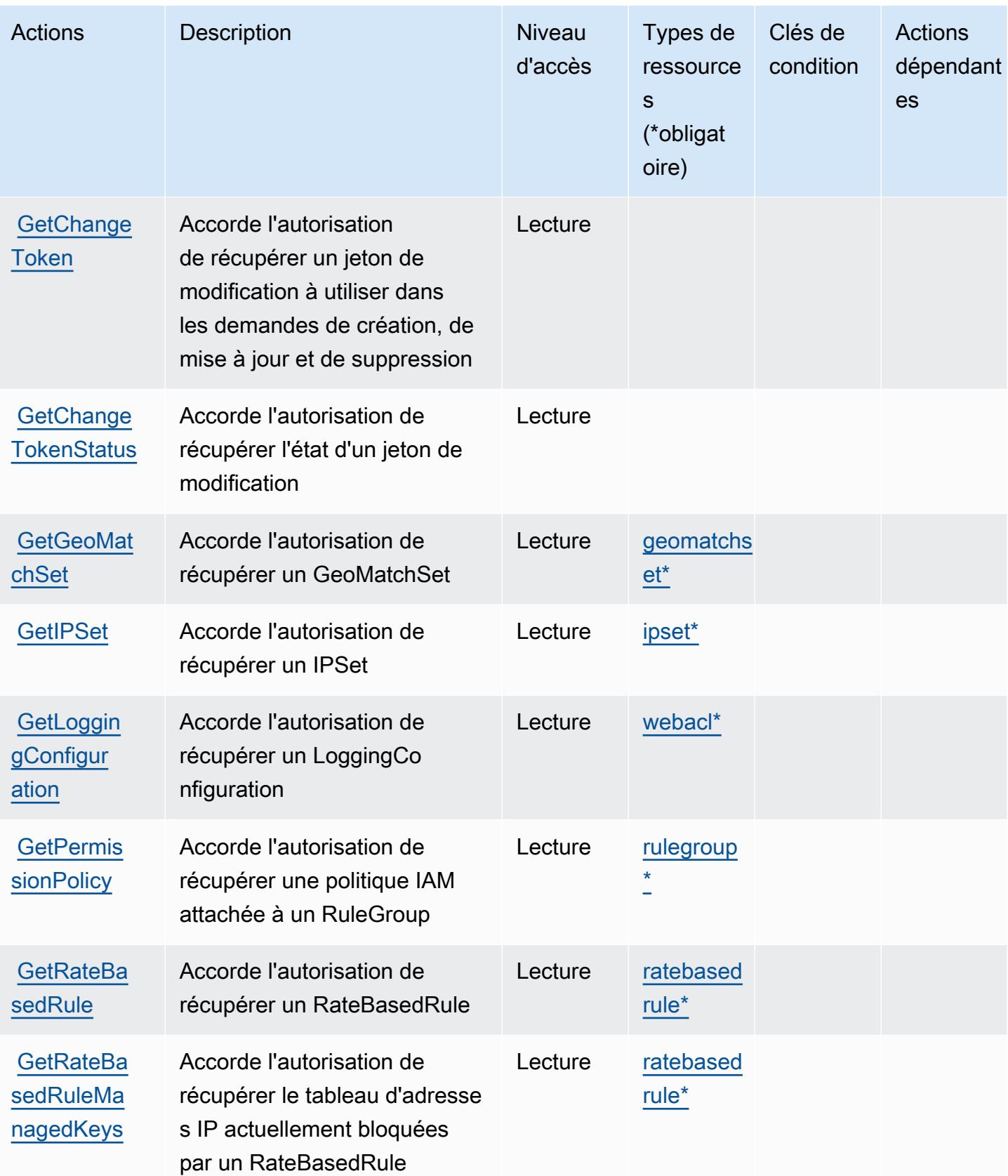

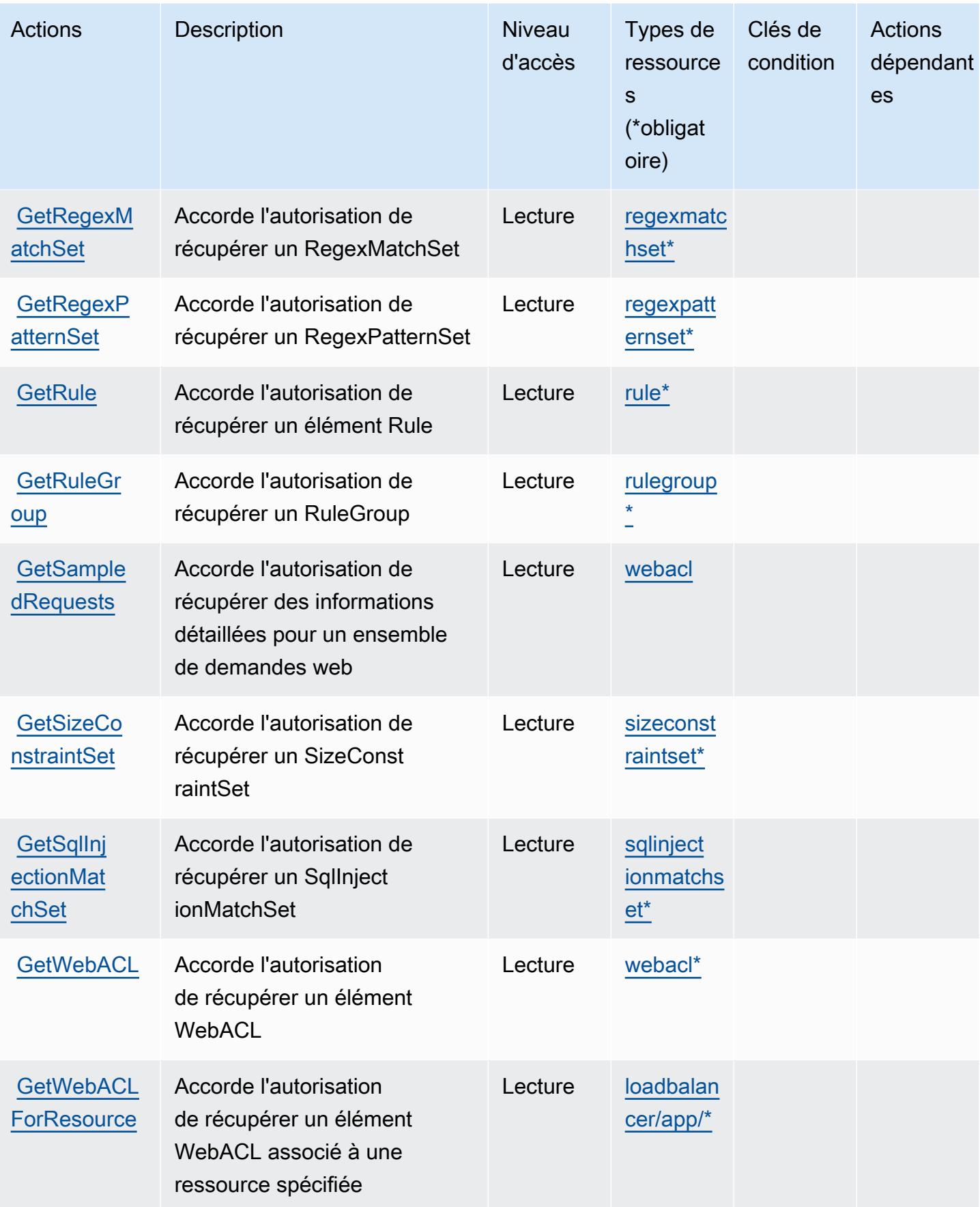

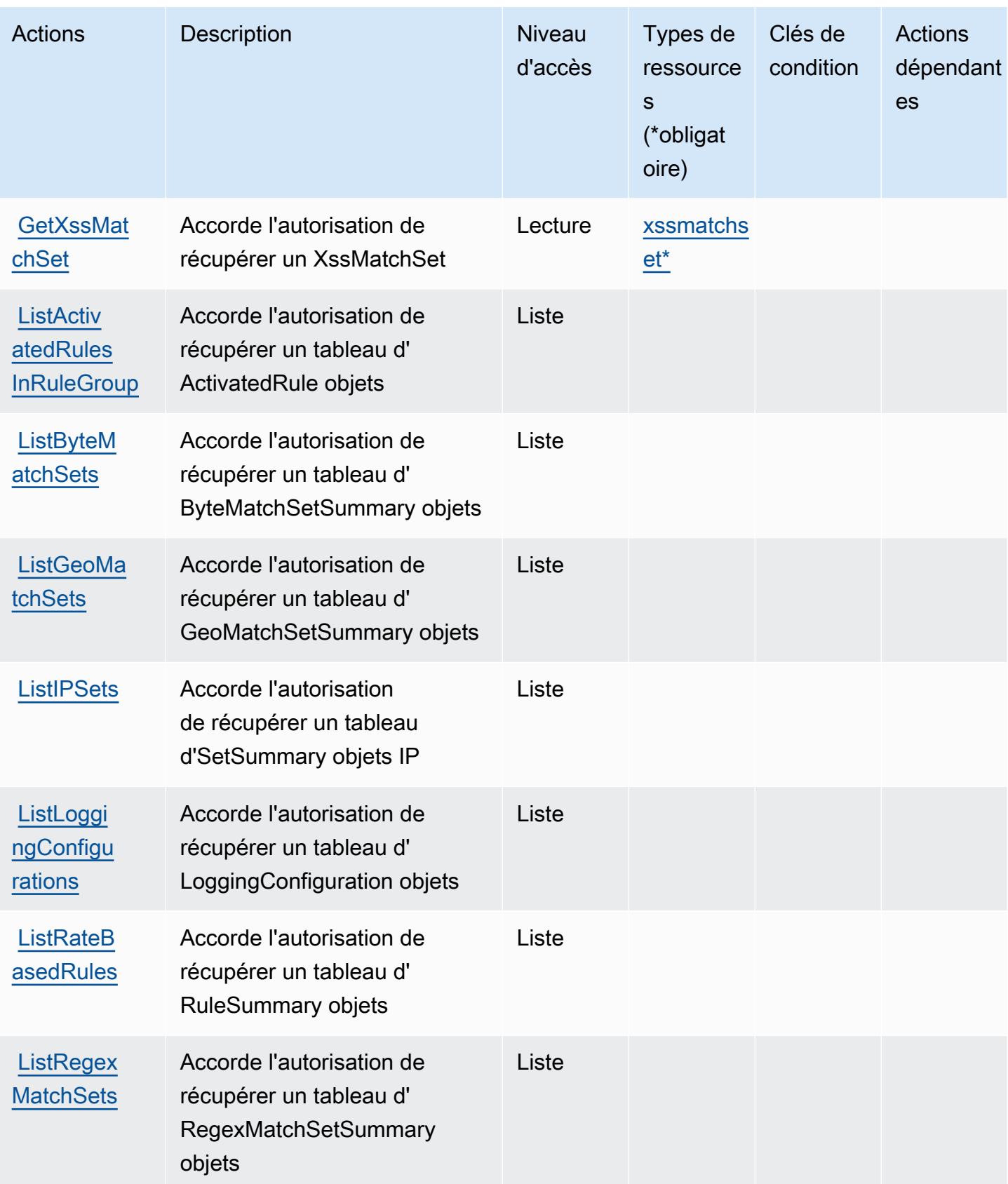

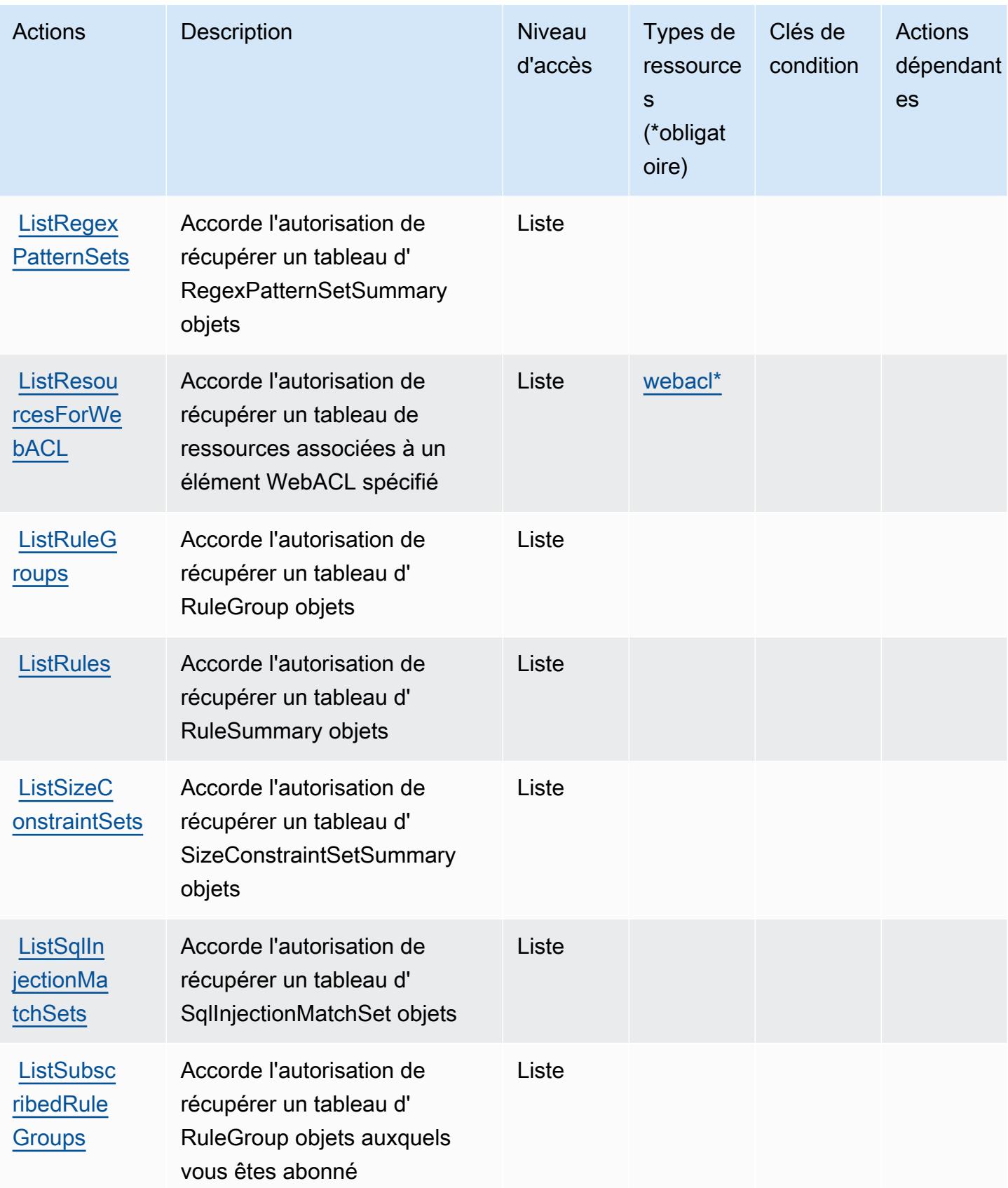

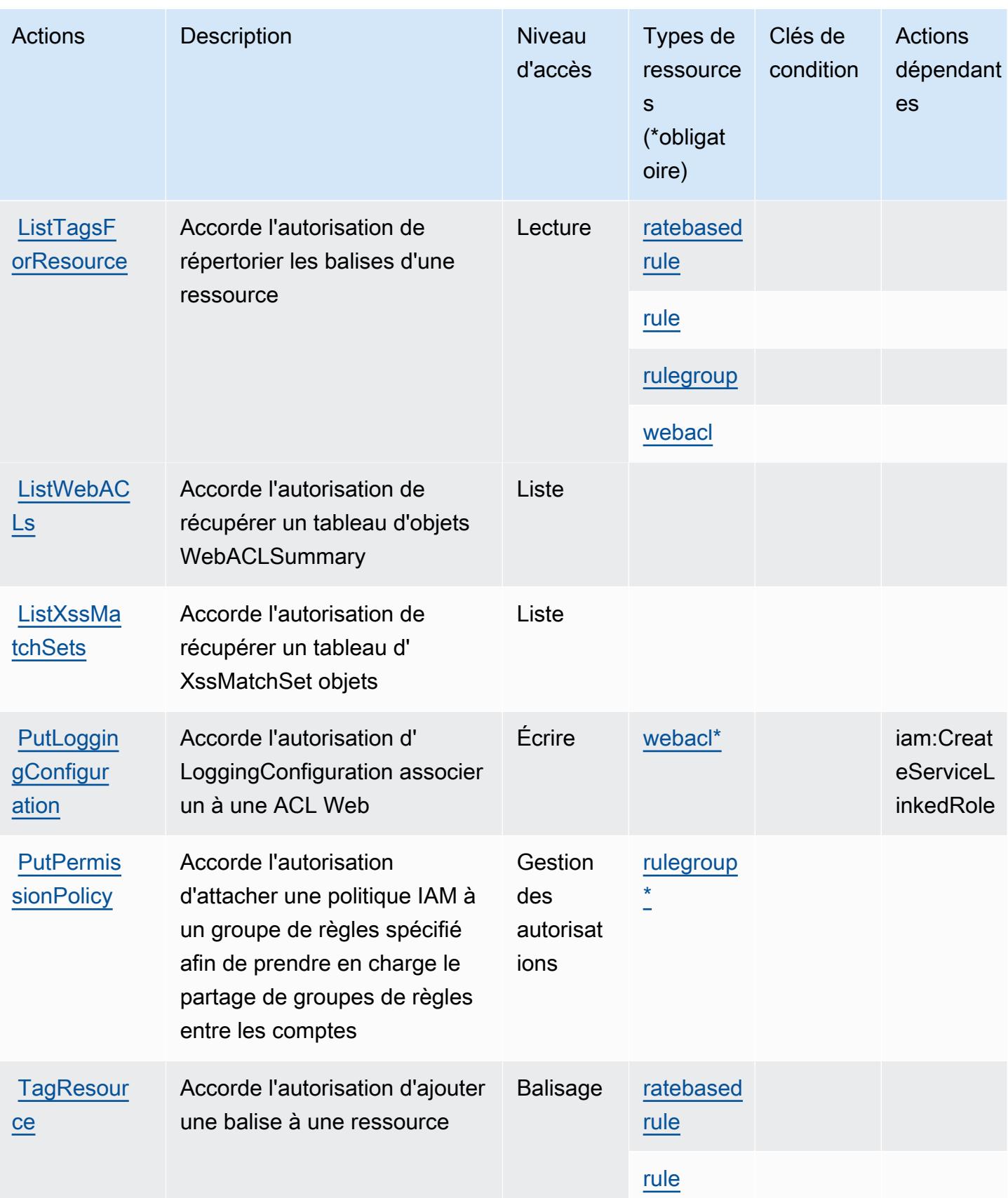

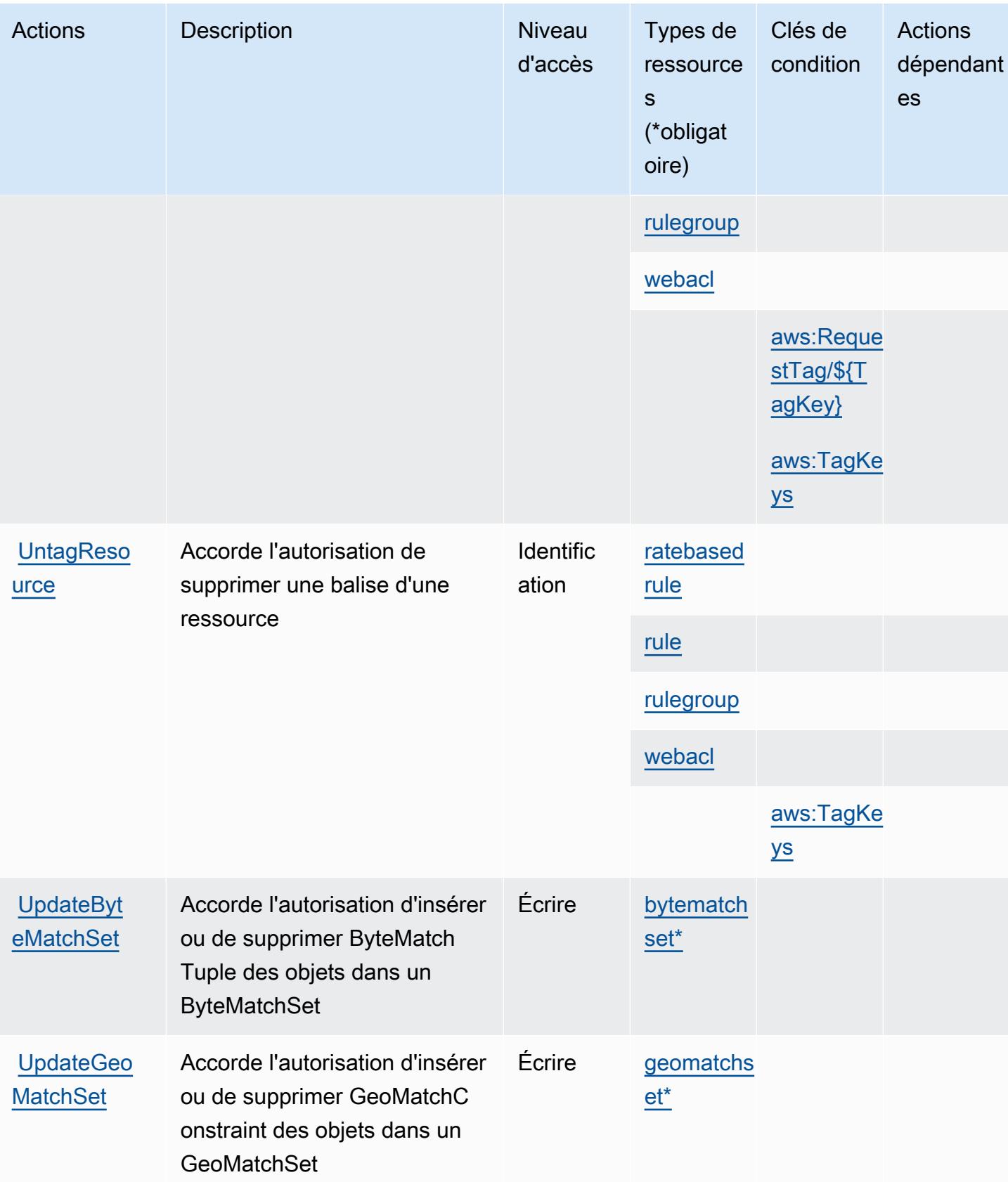

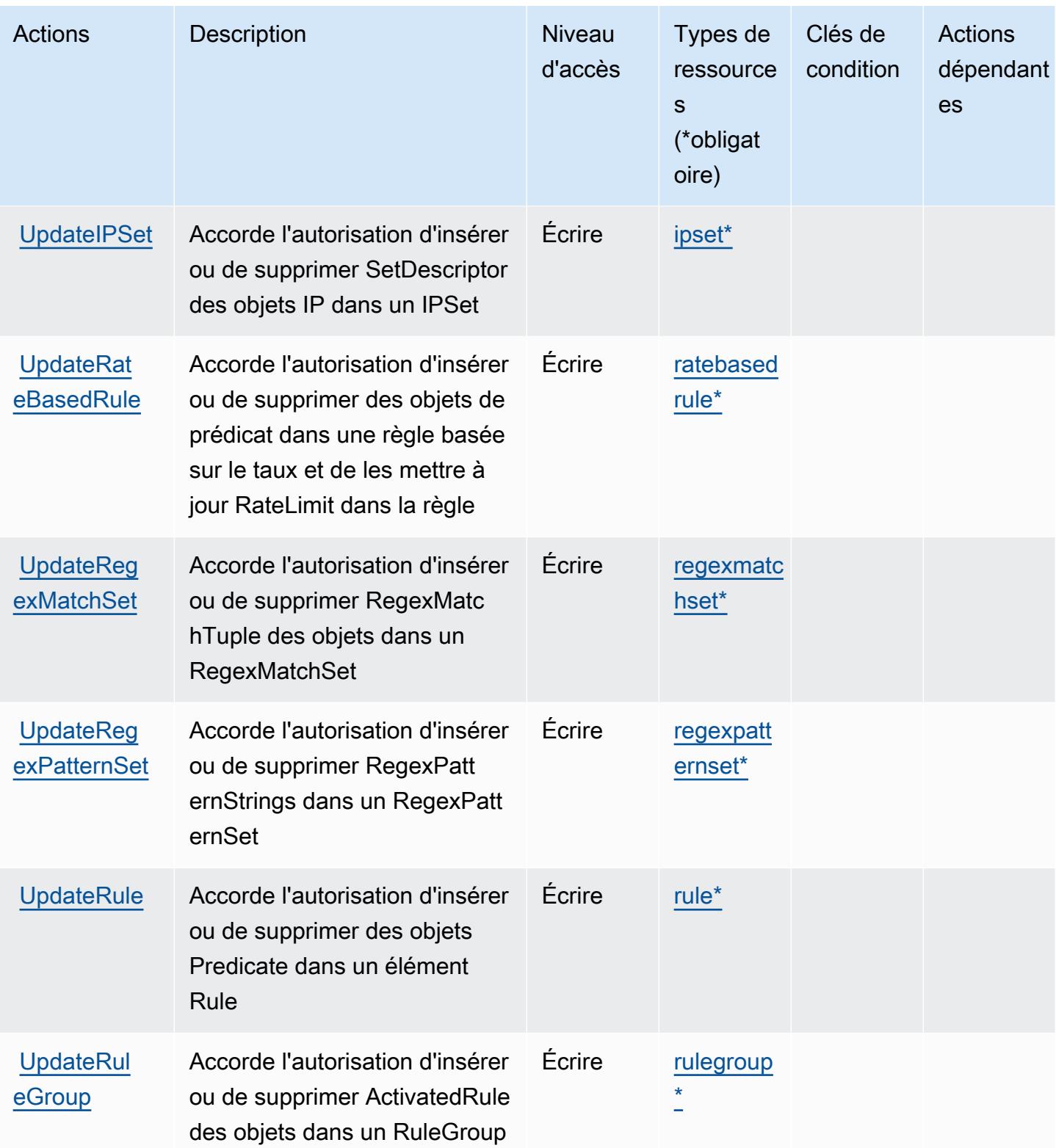

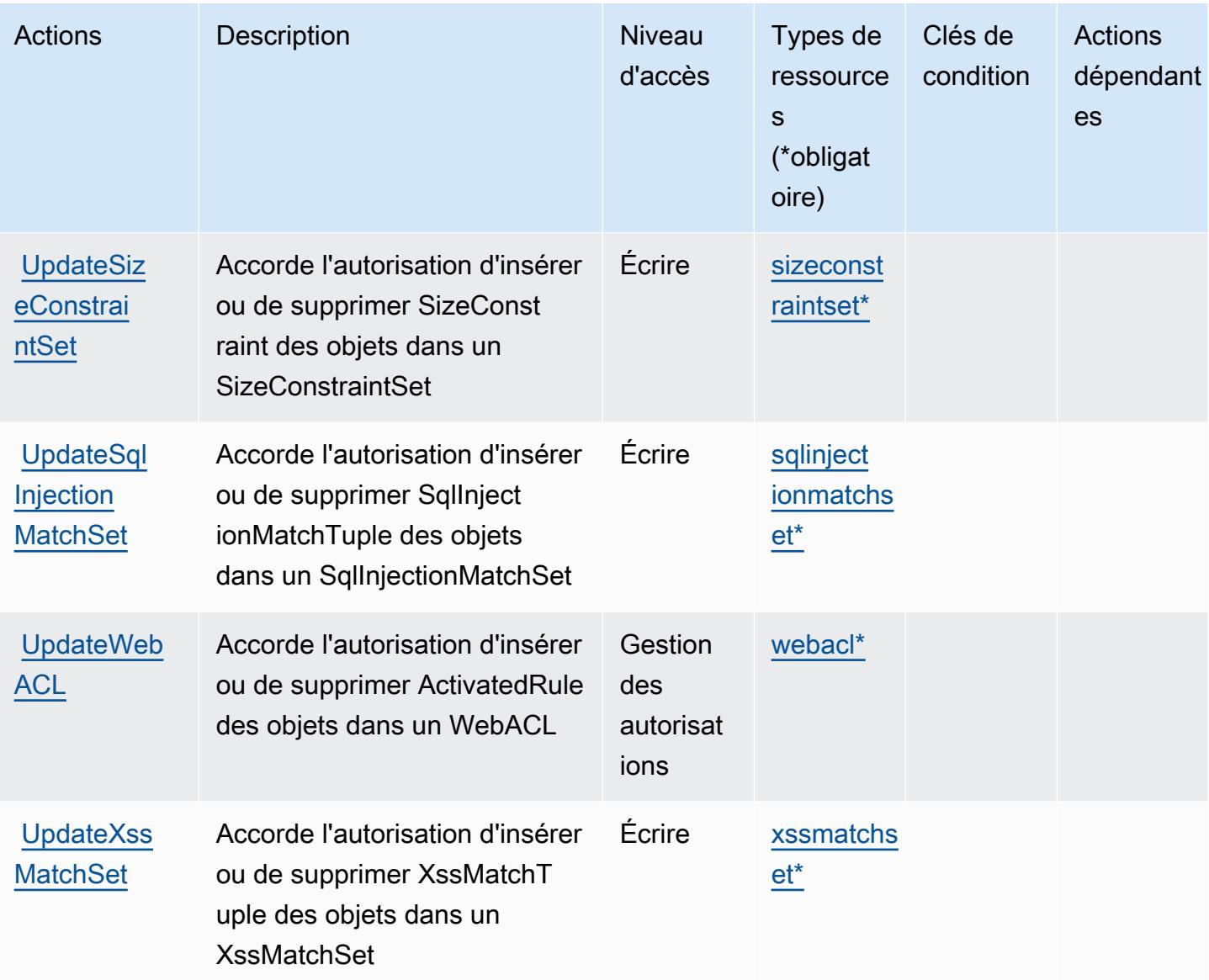

## <span id="page-5848-0"></span>Types de ressources définis par AWS WAF Regional

Ce service définit les types de ressources suivants, qui peuvent être utilisés dans l' Resource élément des déclarations de politique d'autorisation IAM. Chaque action du [tableau Actions](#page-5835-0) identifie les types de ressources pouvant être spécifiés avec cette action. Un type de ressource peut également définir les clés de condition que vous pouvez inclure dans une politique. Ces clés sont affichées dans la dernière colonne du tableau. Pour plus de détails sur les colonnes du tableau suivant, veuillez consulter le [tableau Types de ressources.](reference_policies_actions-resources-contextkeys.html#resources_table)

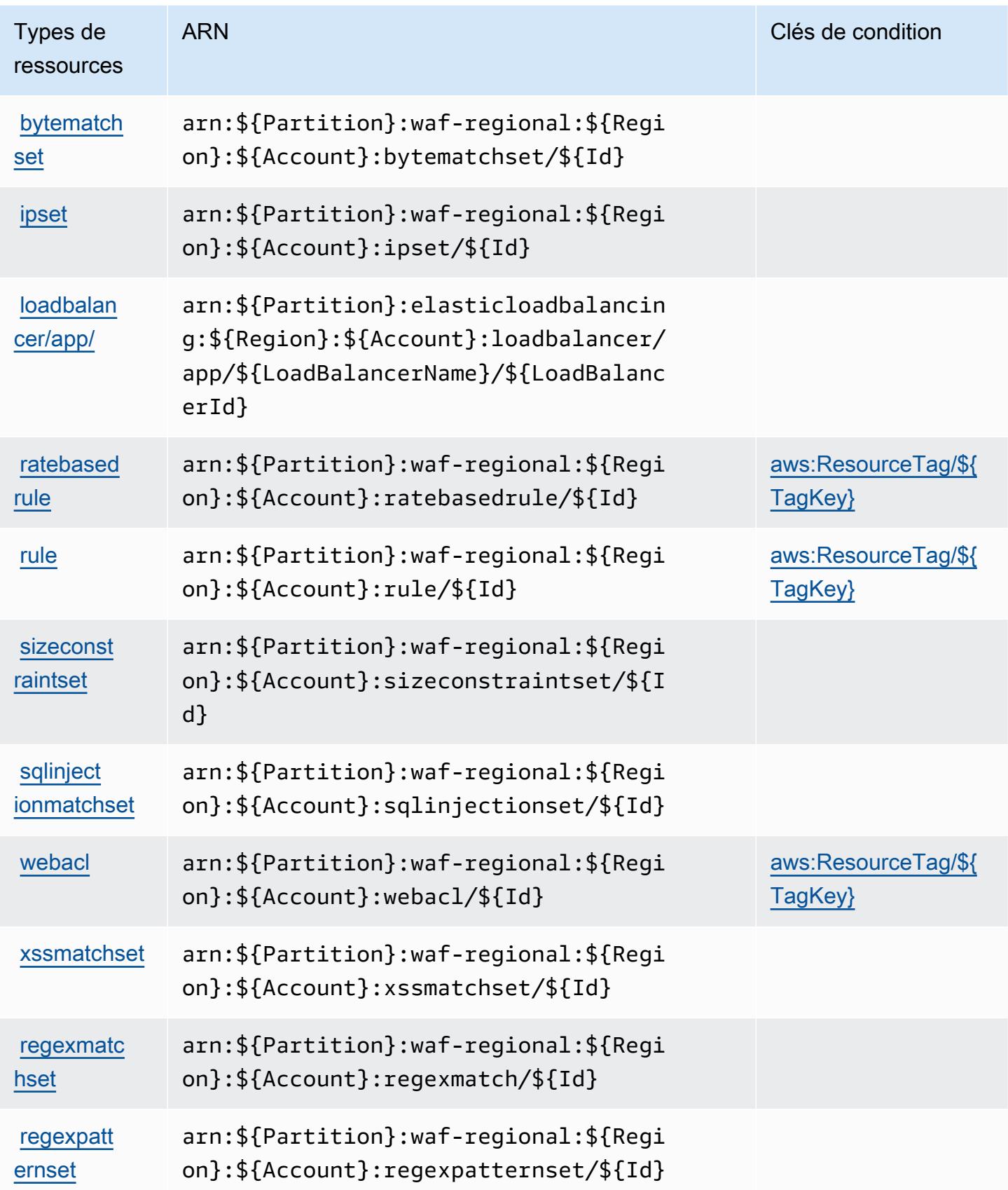

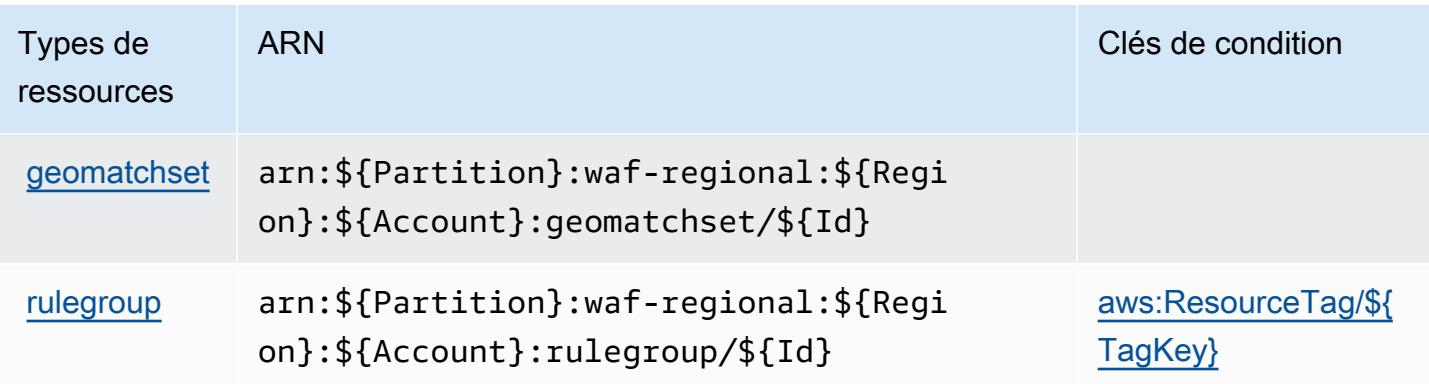

### <span id="page-5850-0"></span>Clés de condition pour AWS WAF Regional

AWS WAF Regional définit les clés de condition suivantes qui peuvent être utilisées dans l'Conditionélément d'une politique IAM. Vous pouvez utiliser ces clés pour affiner les conditions d'application de la déclaration de politique. Pour plus de détails sur les colonnes du tableau suivant, veuillez consulter le [tableau Clés de condition.](reference_policies_actions-resources-contextkeys.html#context_keys_table)

Pour afficher les clés de condition globales disponibles pour tous les services, consultez [Clés de](https://docs.aws.amazon.com/IAM/latest/UserGuide/reference_policies_condition-keys.html#AvailableKeys) [condition globales disponibles](https://docs.aws.amazon.com/IAM/latest/UserGuide/reference_policies_condition-keys.html#AvailableKeys).

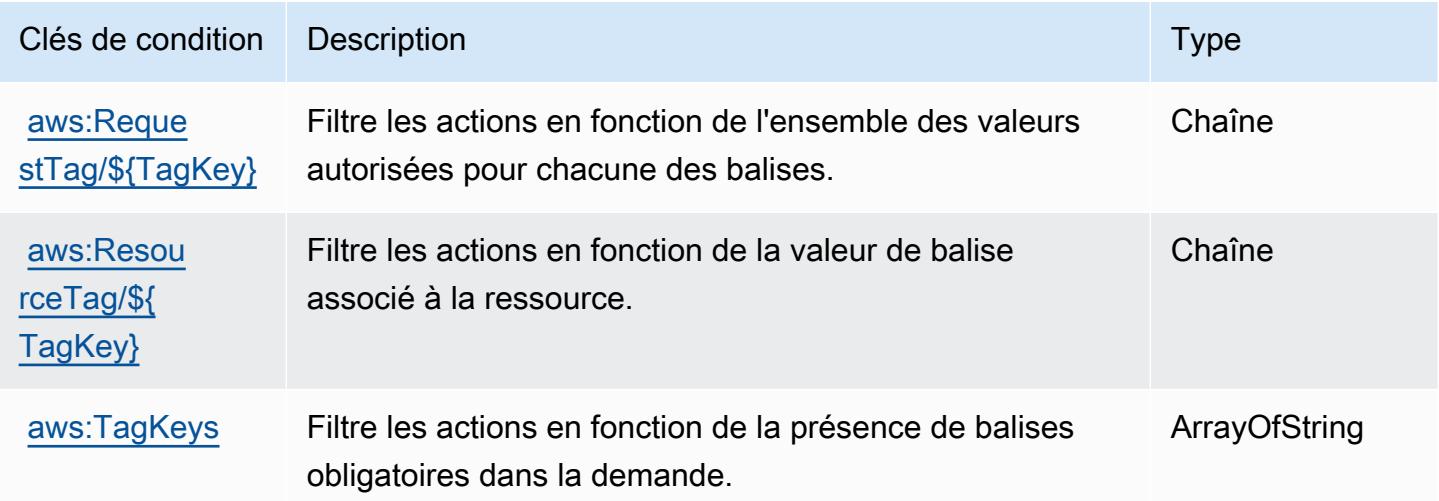

# Actions, ressources et clés de condition pour AWS WAF V2

AWS WAF V2 (préfixe de service :wafv2) fournit les ressources, actions et clés de contexte de condition spécifiques au service suivantes à utiliser dans les politiques d'autorisation IAM.

Références :

- Découvrez comment [configurer ce service.](https://docs.aws.amazon.com/waf/latest/developerguide/waf-chapter.html)
- Affichez la liste des [opérations d'API disponibles pour ce service.](https://docs.aws.amazon.com/waf/latest/APIReference/API_Operations_AWS_WAFV2.html)
- Découvrez comment protéger ce service et ses ressources avec les stratégies d'autorisation [IAM](https://docs.aws.amazon.com/waf/latest/developerguide/waf-auth-and-access-control.html).

#### Rubriques

- [Actions définies par AWS WAF V2](#page-5851-0)
- [Types de ressources définis par AWS WAF V2](#page-5869-0)
- [Clés de condition pour AWS WAF V2](#page-5871-0)

## <span id="page-5851-0"></span>Actions définies par AWS WAF V2

Vous pouvez indiquer les actions suivantes dans l'élément Action d'une déclaration de politique IAM. Utilisez des politiques pour accorder des autorisations permettant d'effectuer une opération dans AWS. Lorsque vous utilisez une action dans une politique, vous autorisez ou refusez généralement l'accès à l'opération d'API ou à la commande CLI portant le même nom. Toutefois, dans certains cas, une seule action contrôle l'accès à plusieurs opérations. D'autres opérations, quant à elles, requièrent plusieurs actions différentes.

La colonne Types de ressources indique si chaque action prend en charge les autorisations au niveau des ressources. S'il n'y a pas de valeur pour cette colonne, vous devez indiquer toutes les ressources (« \* ») dans l'élément Resource de votre déclaration de politique. Si la colonne inclut un type de ressource, vous pouvez indiquer un ARN de ce type dans une déclaration avec cette action. Si l'action comporte une ou plusieurs ressources requises, l'appelant doit être autorisé à utiliser l'action avec ces ressources. Les ressources requises sont indiquées dans le tableau par un astérisque (\*). Si vous limitez l'accès aux ressources avec l'Resourceélément dans une politique IAM, vous devez inclure un ARN ou un modèle pour chaque type de ressource requis. Certaines actions prennent en charge plusieurs types de ressources. Si le type de ressource est facultatif (non indiqué comme obligatoire), vous pouvez choisir d'utiliser l'un, mais pas l'autre.

La colonne Clés de condition inclut des clés que vous pouvez spécifier dans l'élément Condition d'une déclaration de politique. Pour plus d'informations sur les clés de condition associées aux ressources du service, consultez la colonne Clés de condition du tableau des types de ressources.

#### **a** Note

Les clés de condition des ressources sont répertoriées dans le tableau [Types de ressources](#page-5869-0). Vous pouvez trouver un lien vers le type de ressource qui s'applique à une action dans la

colonne Types de ressources (\* obligatoire) du tableau Actions. Le type de ressource indiqué dans le tableau Types de ressources inclut la colonne Clés de condition, qui contient les clés de condition de ressource qui s'appliquent à une action dans le tableau Actions.

Pour plus de détails sur les colonnes du tableau suivant, veuillez consulter le [tableau Actions.](reference_policies_actions-resources-contextkeys.html#actions_table)

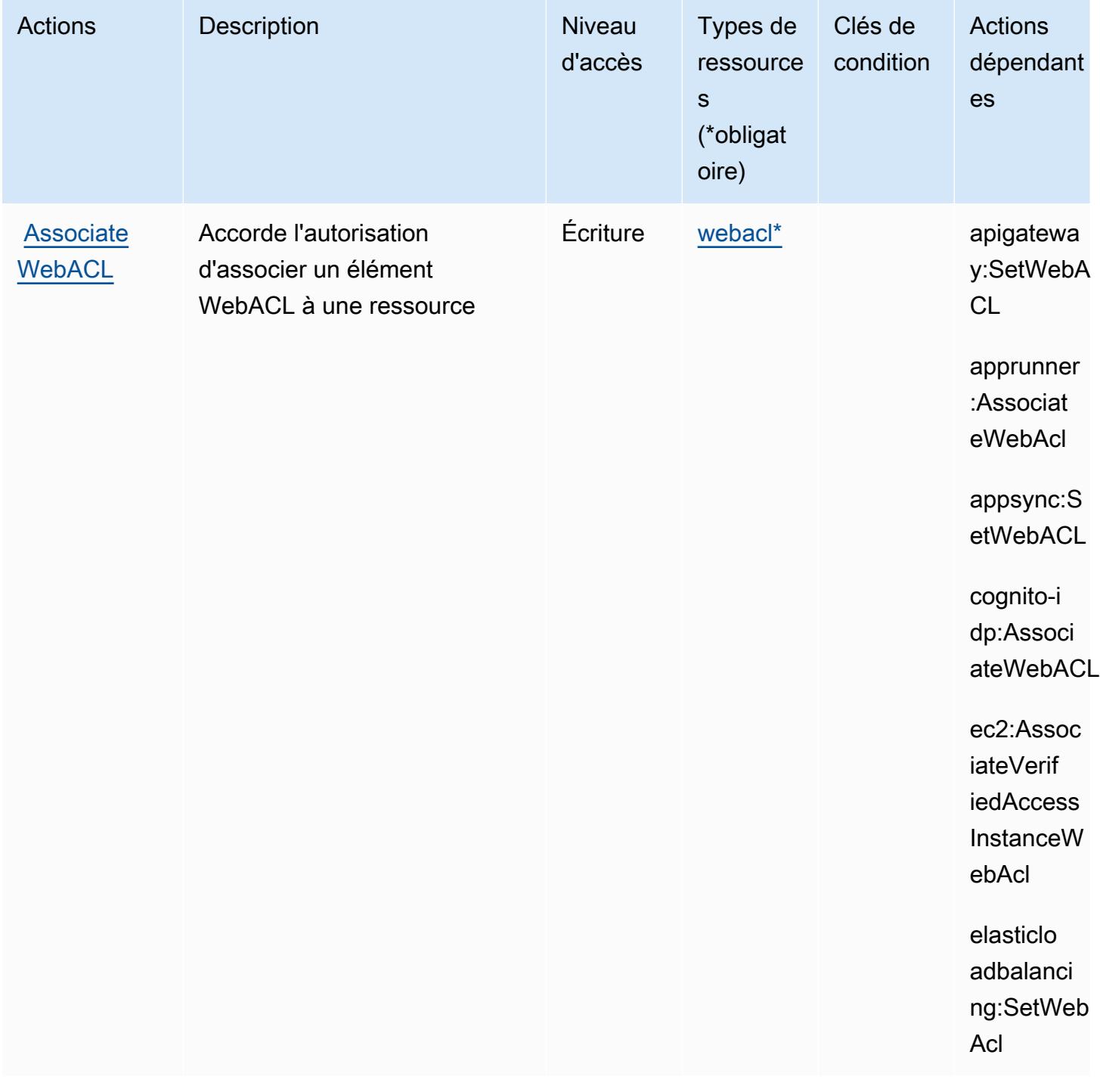

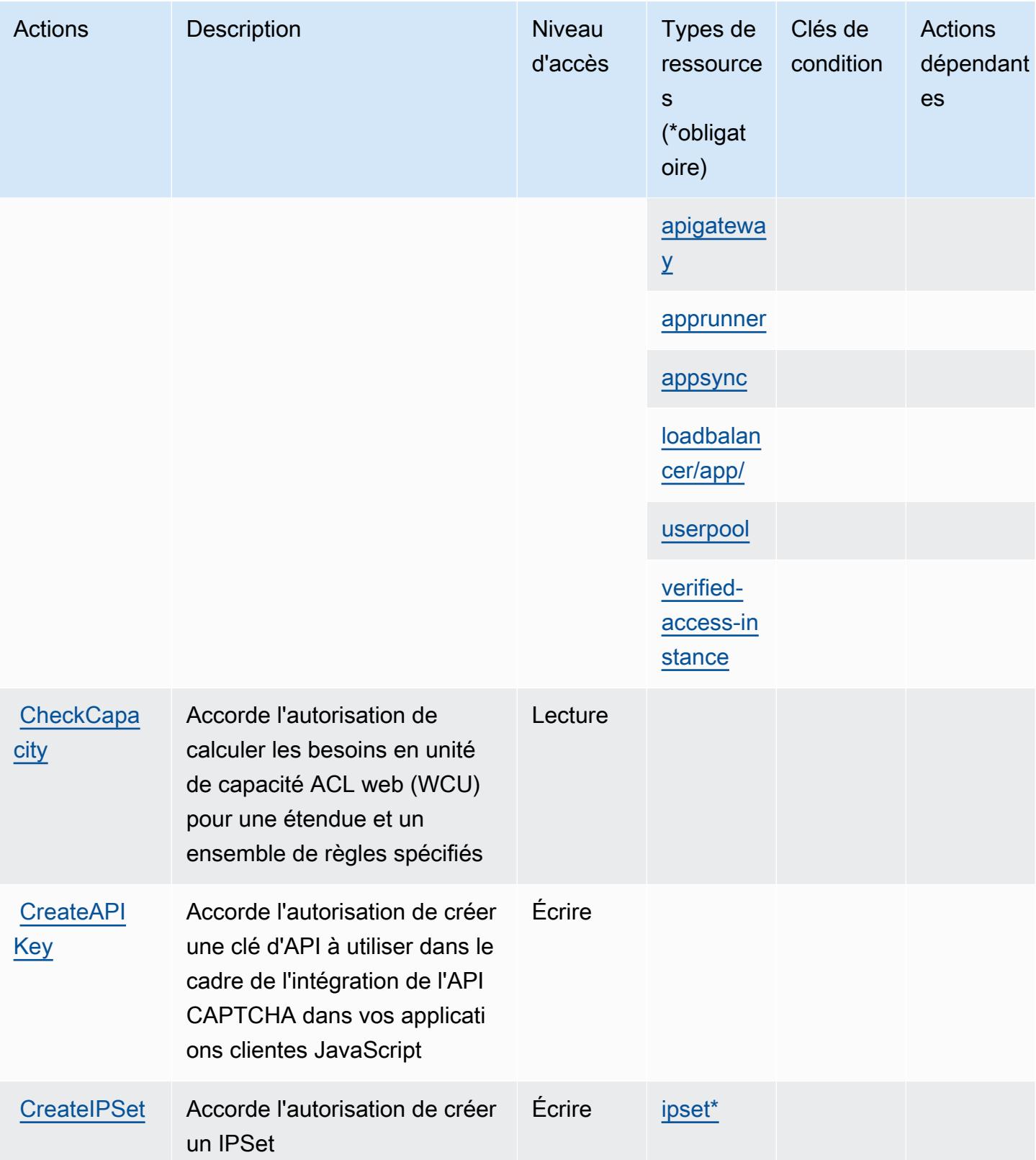

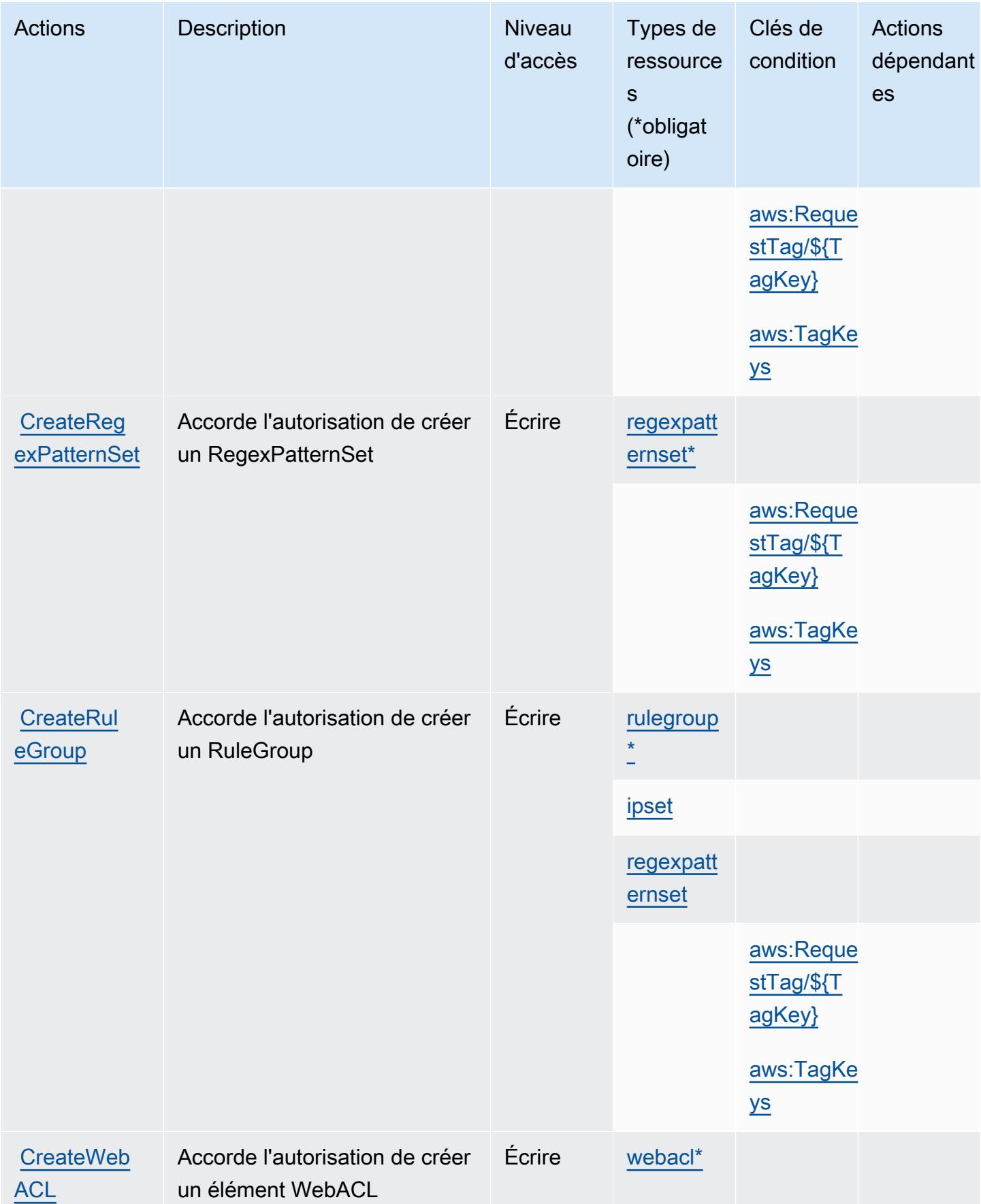

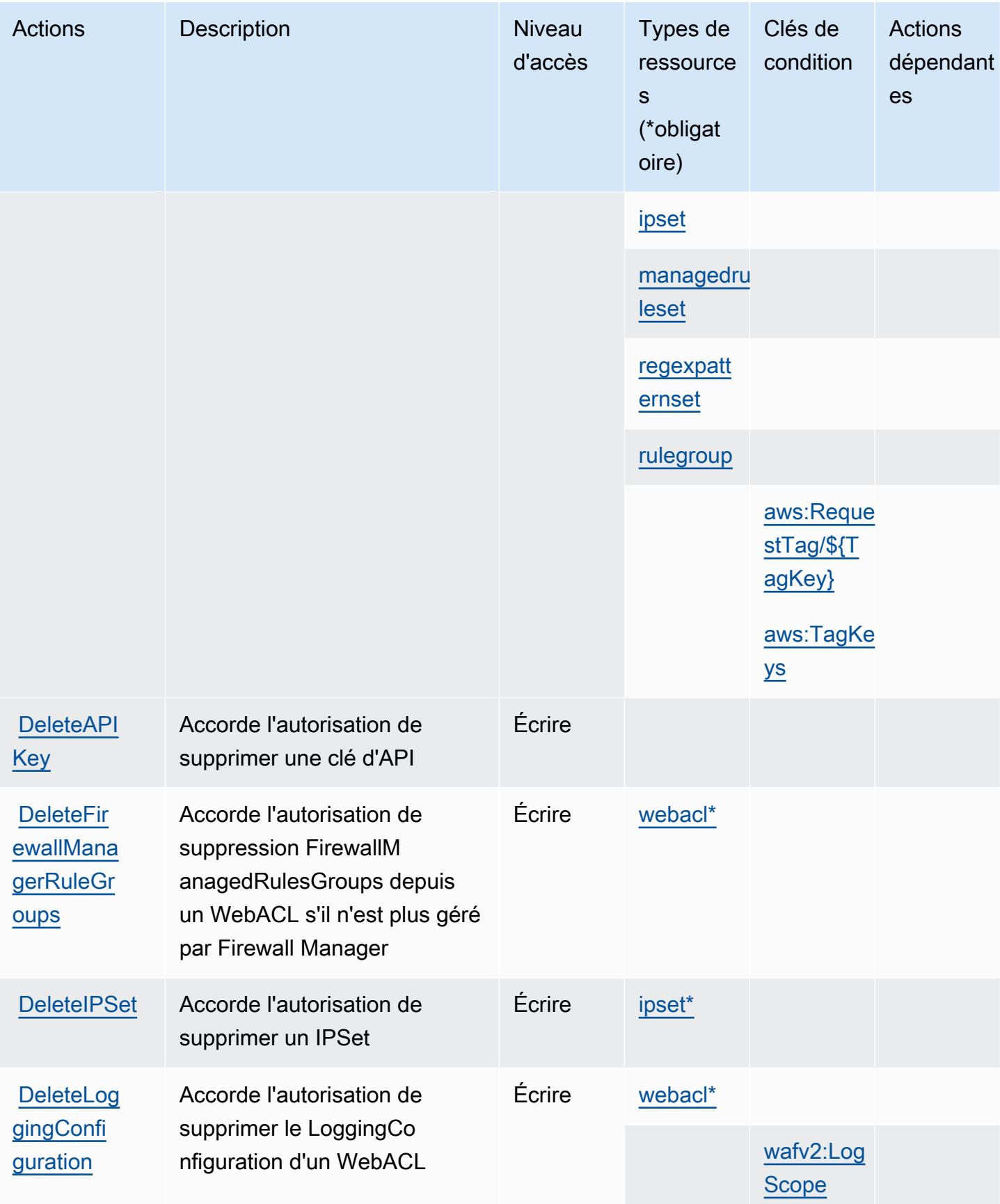

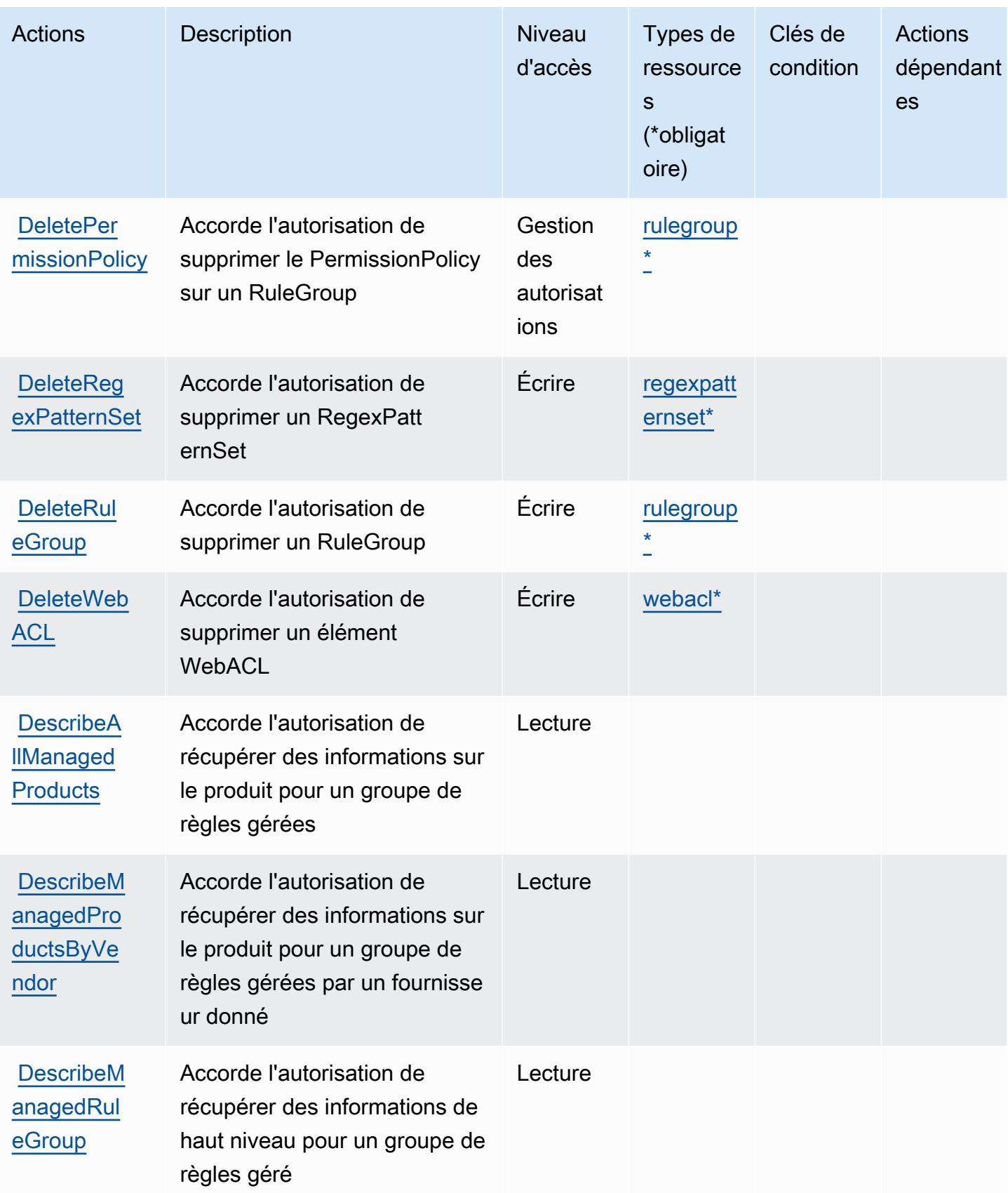

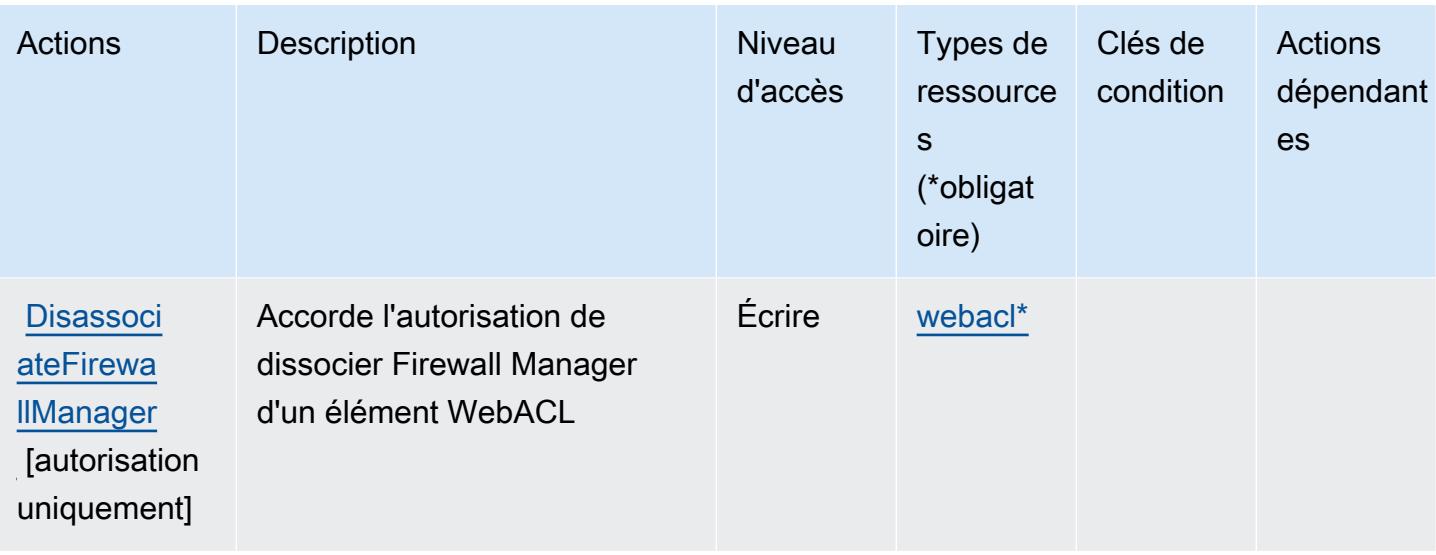

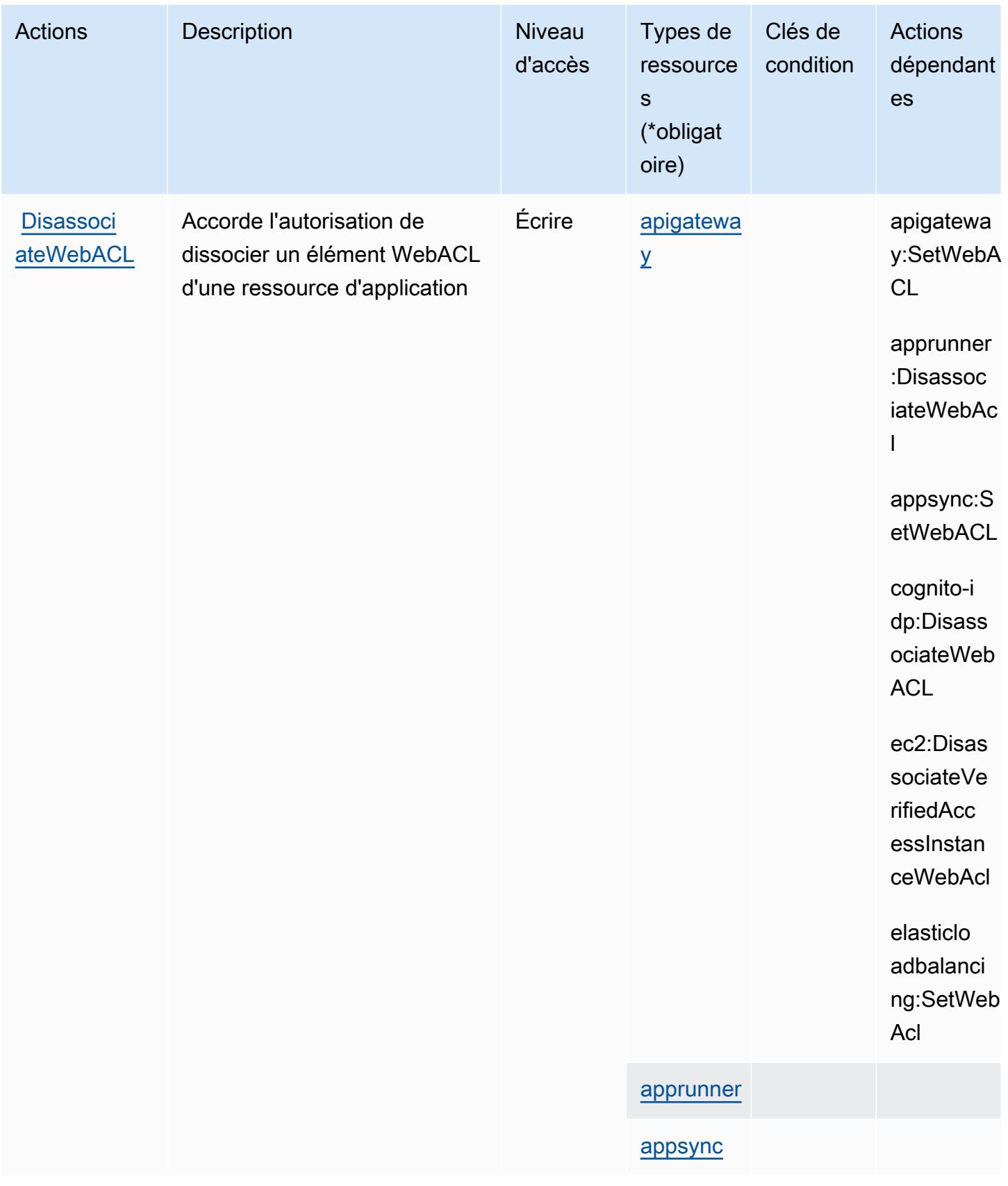

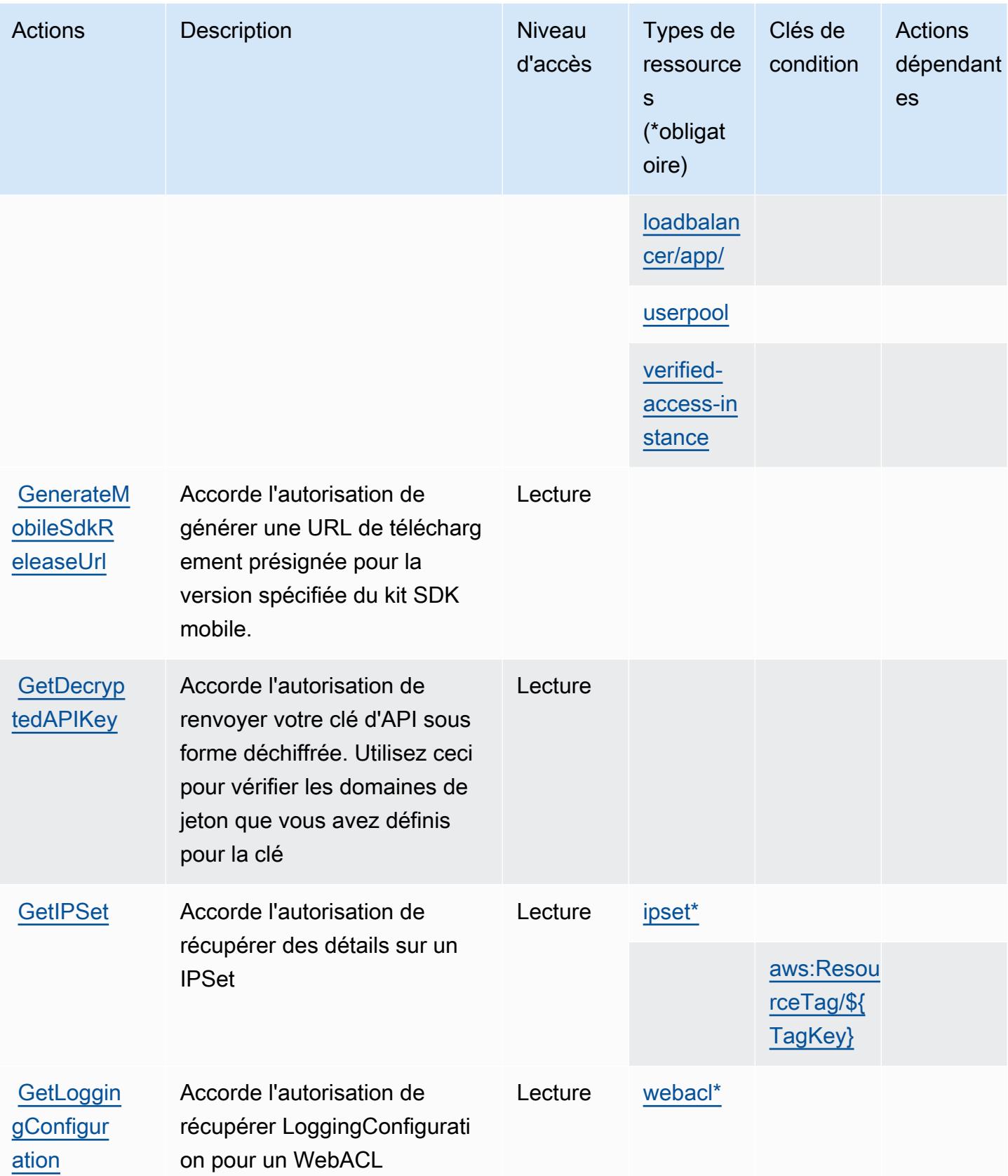

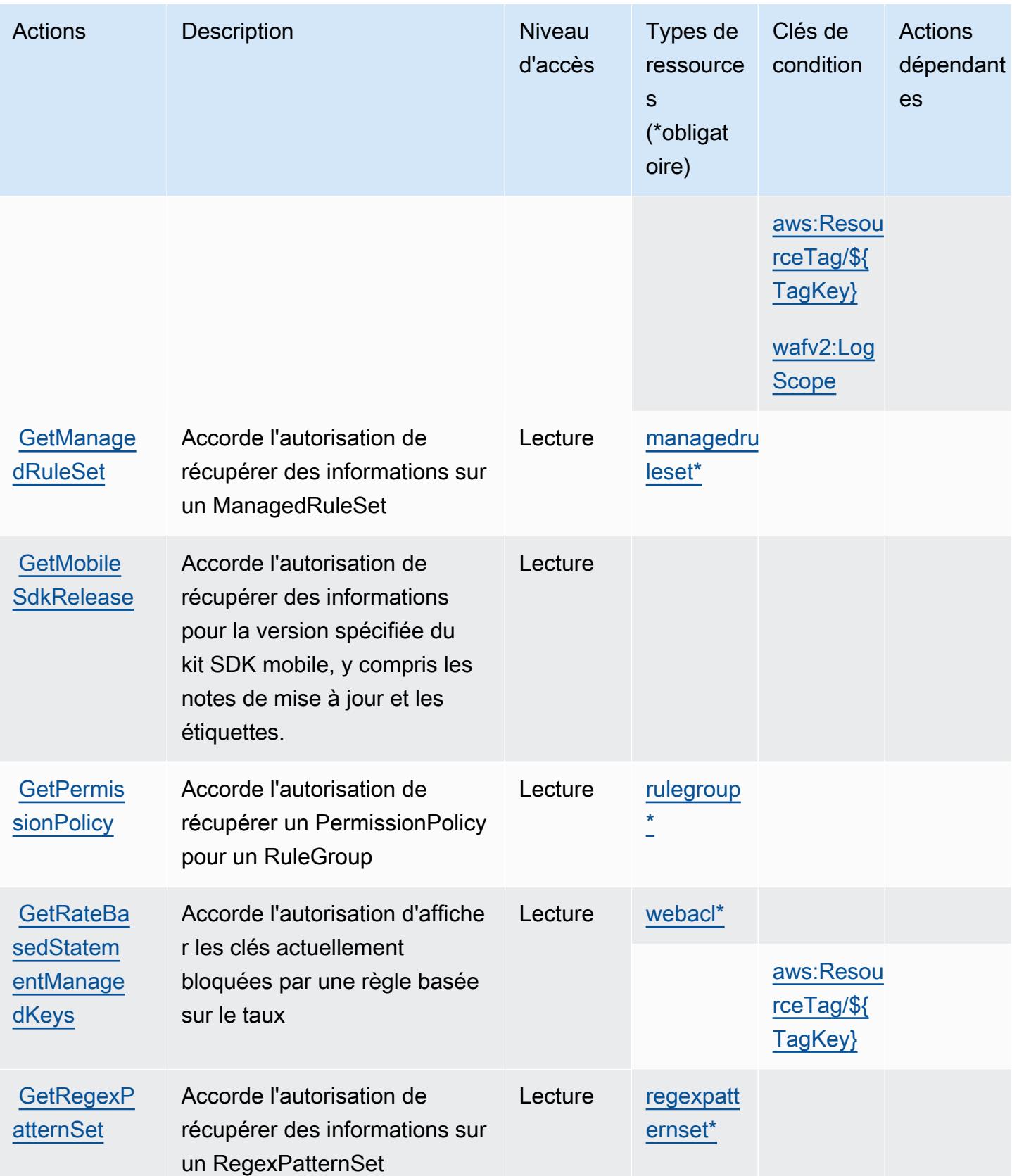

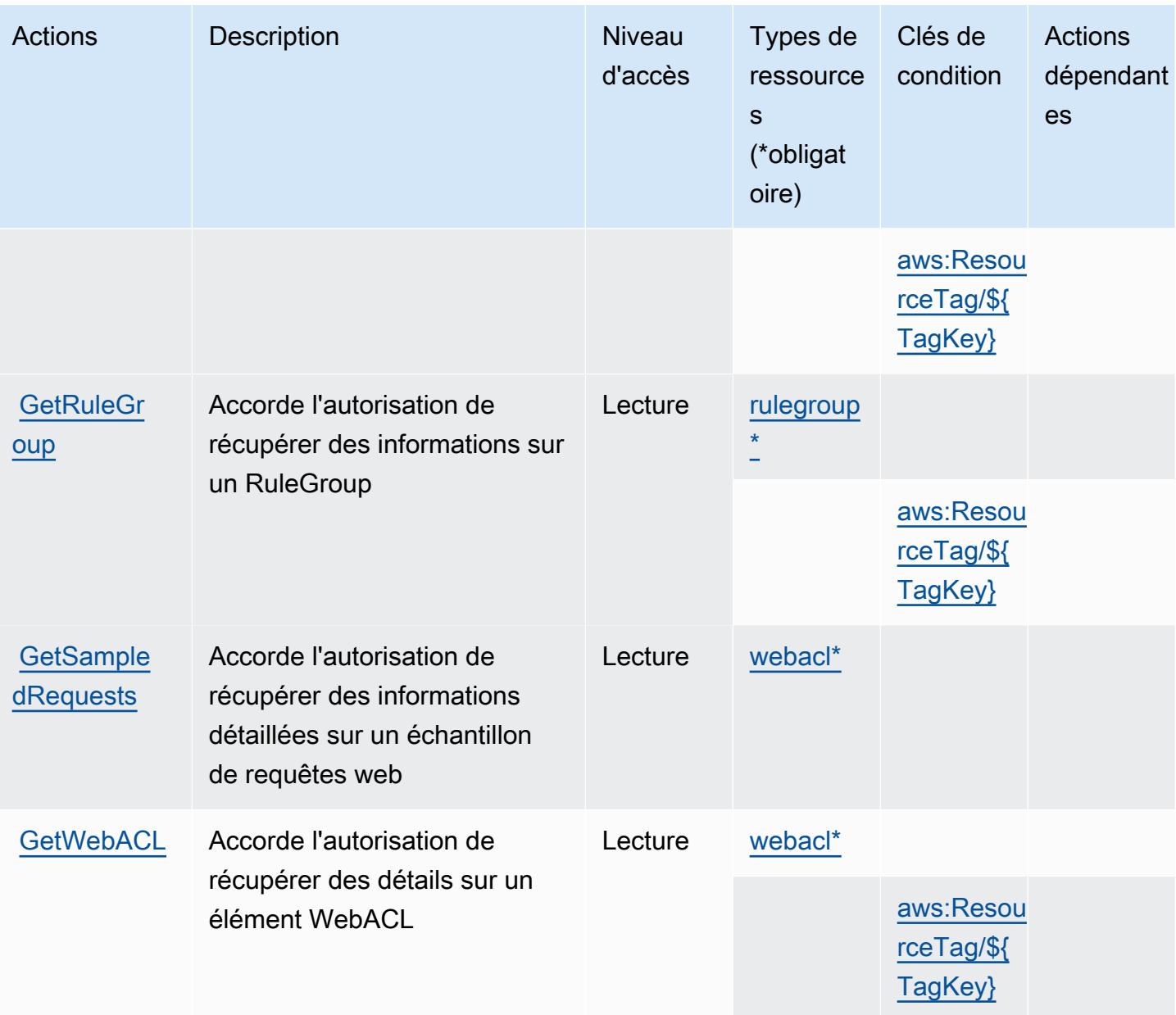

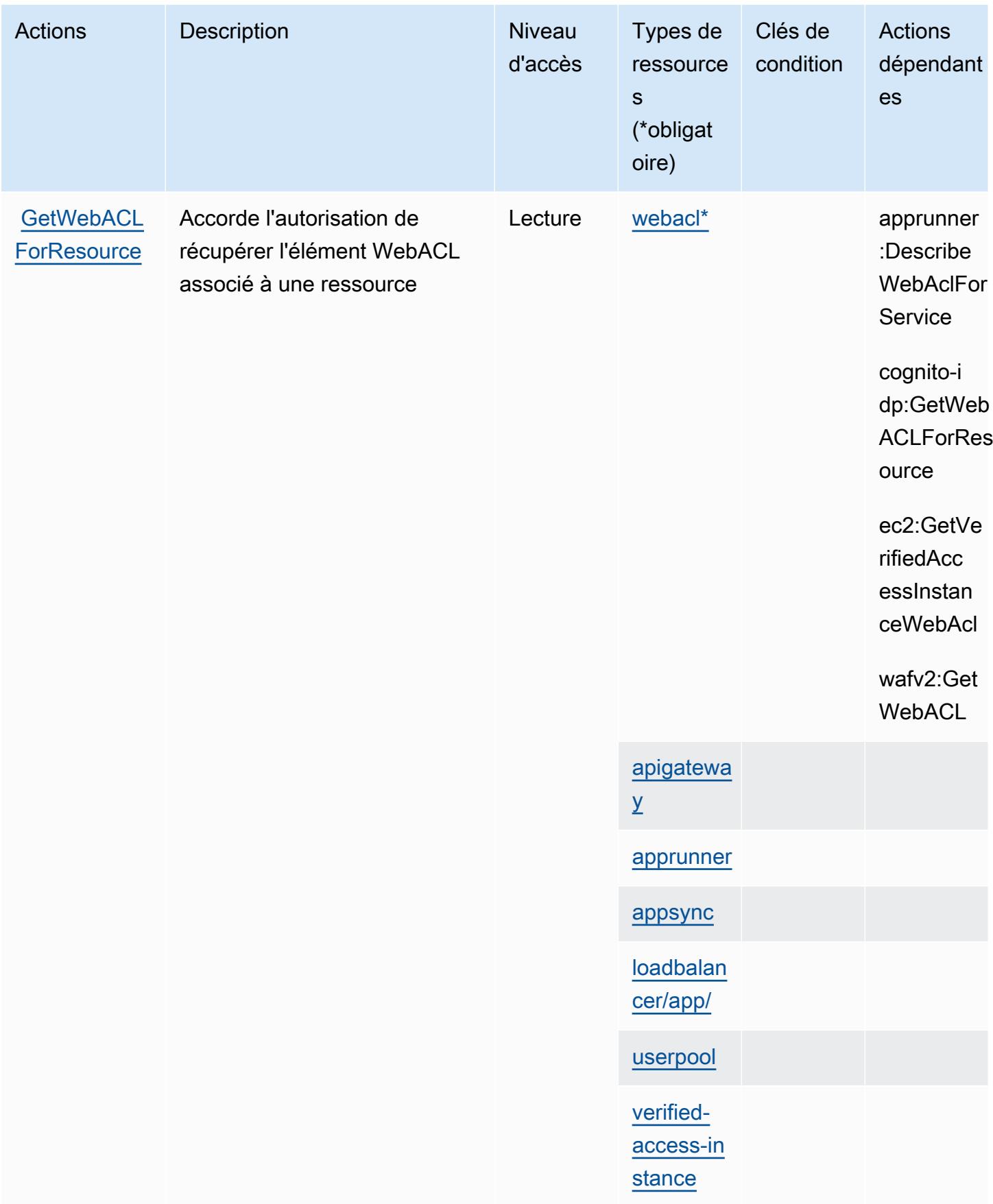

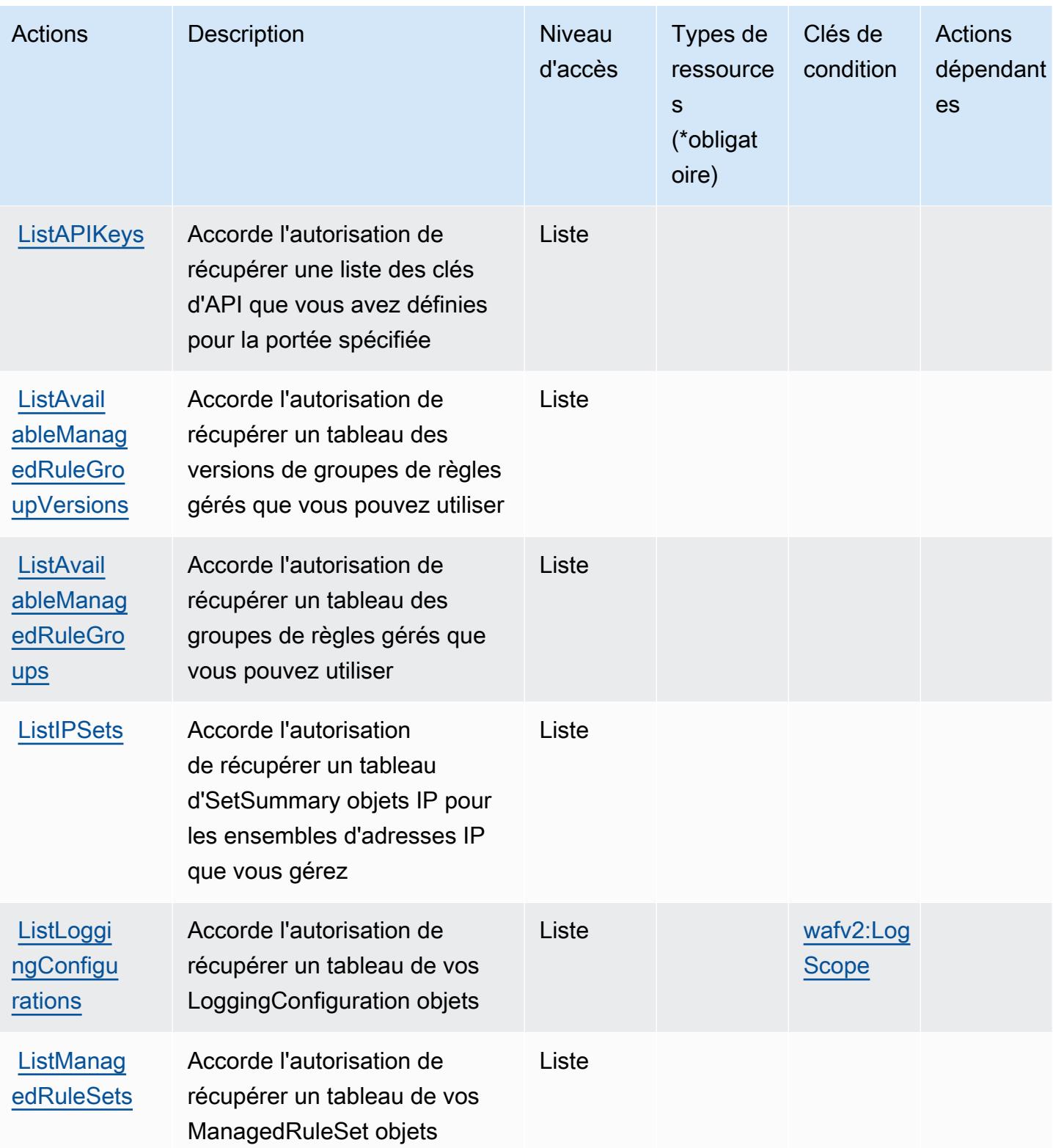

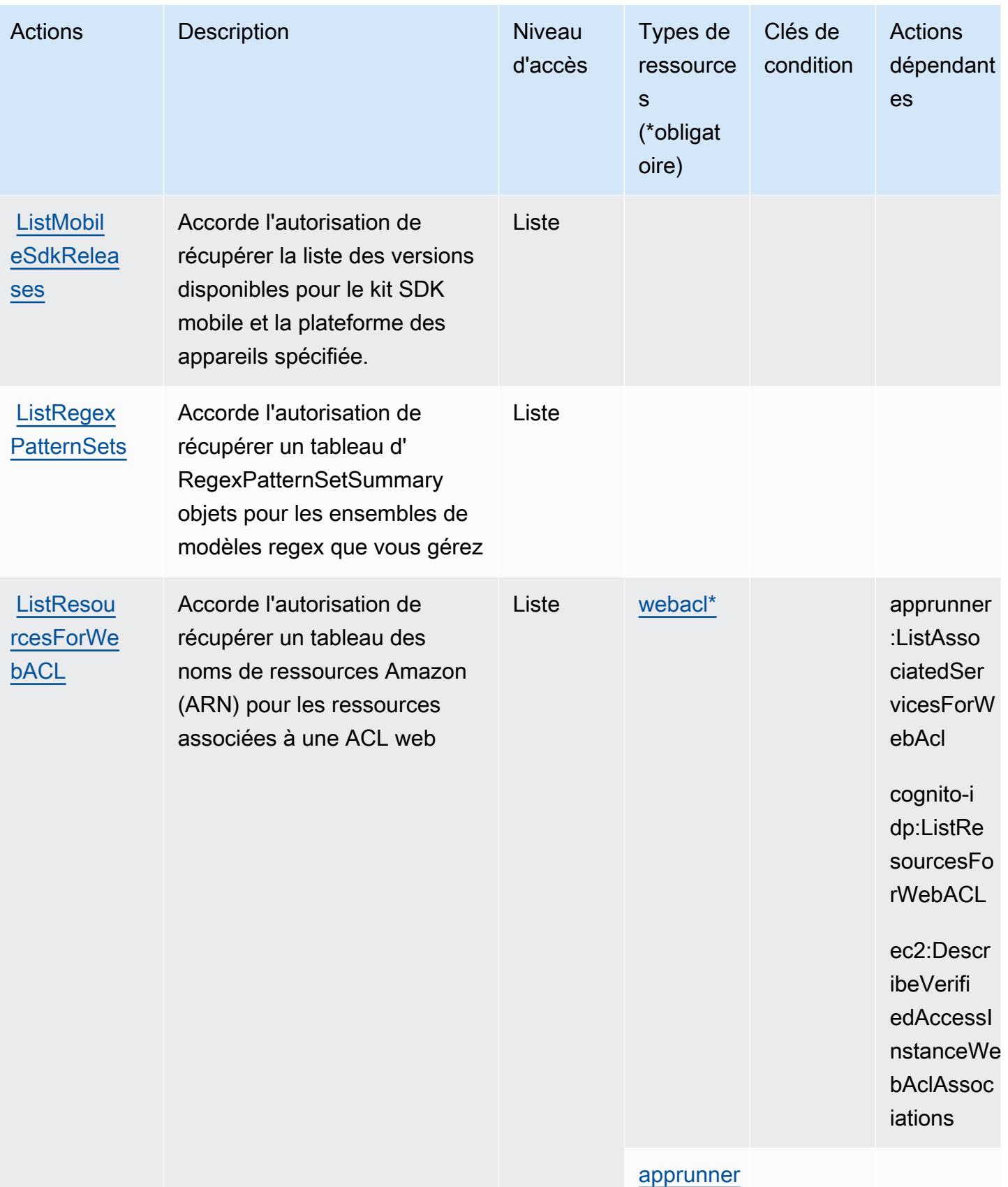

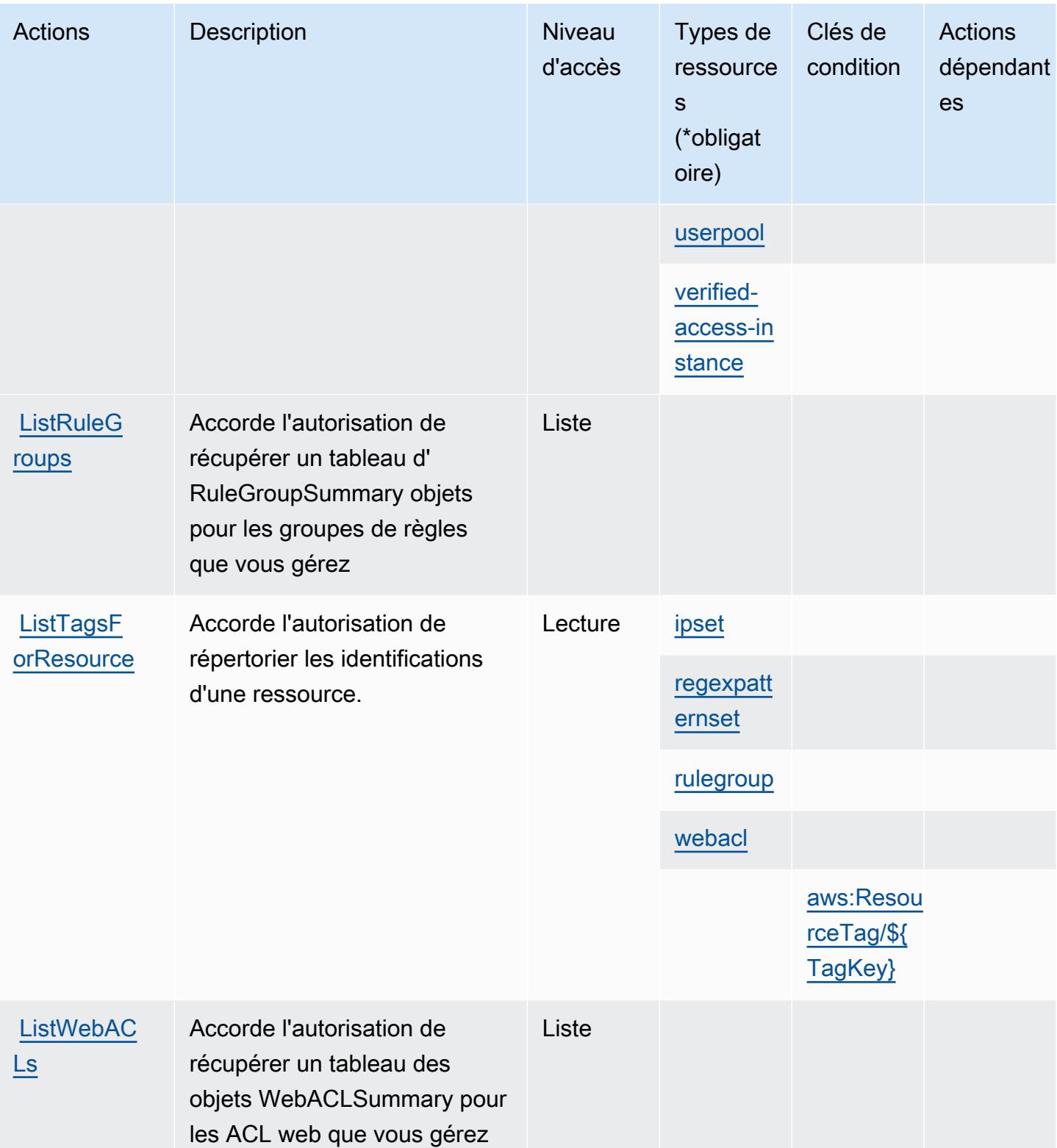

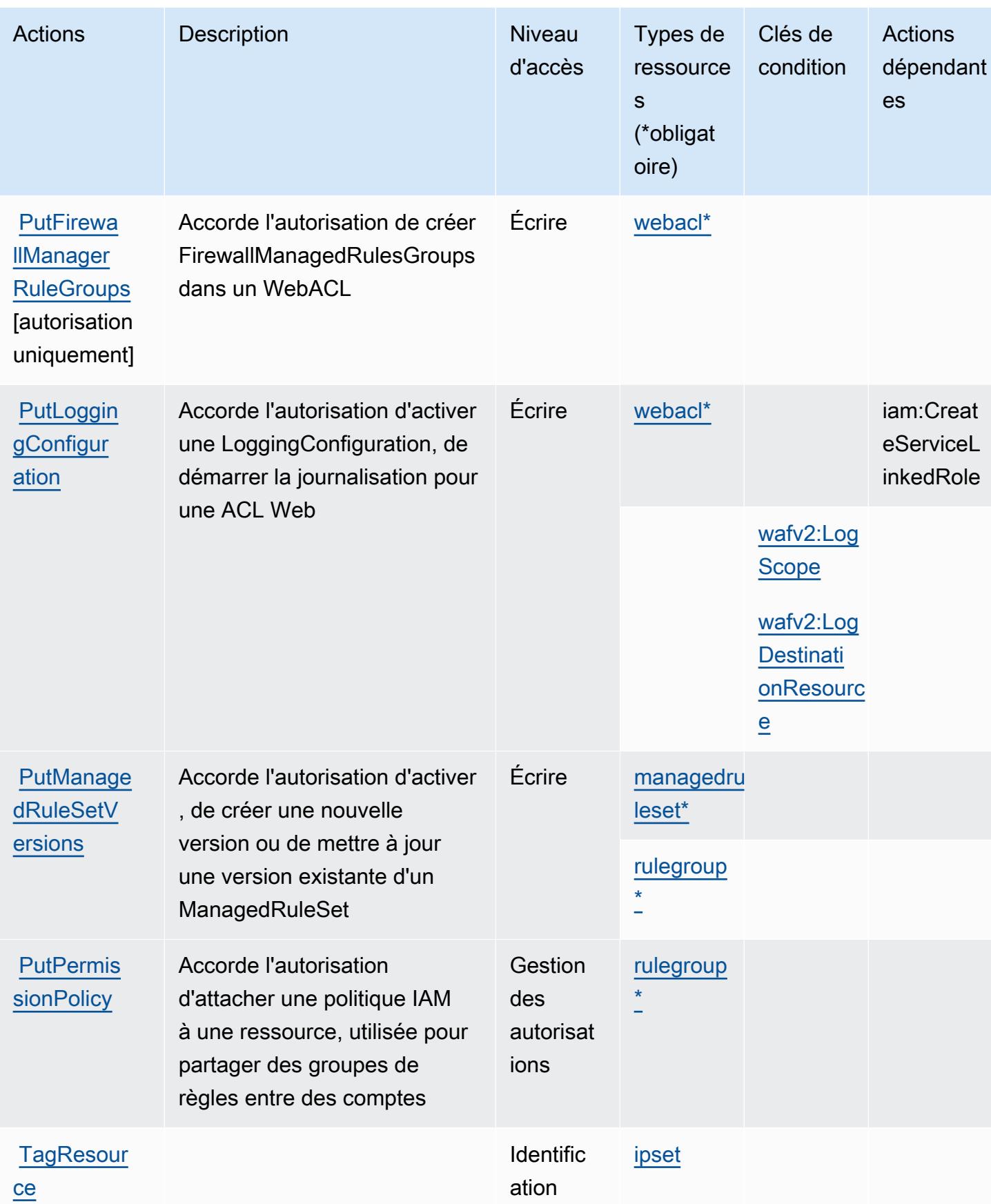

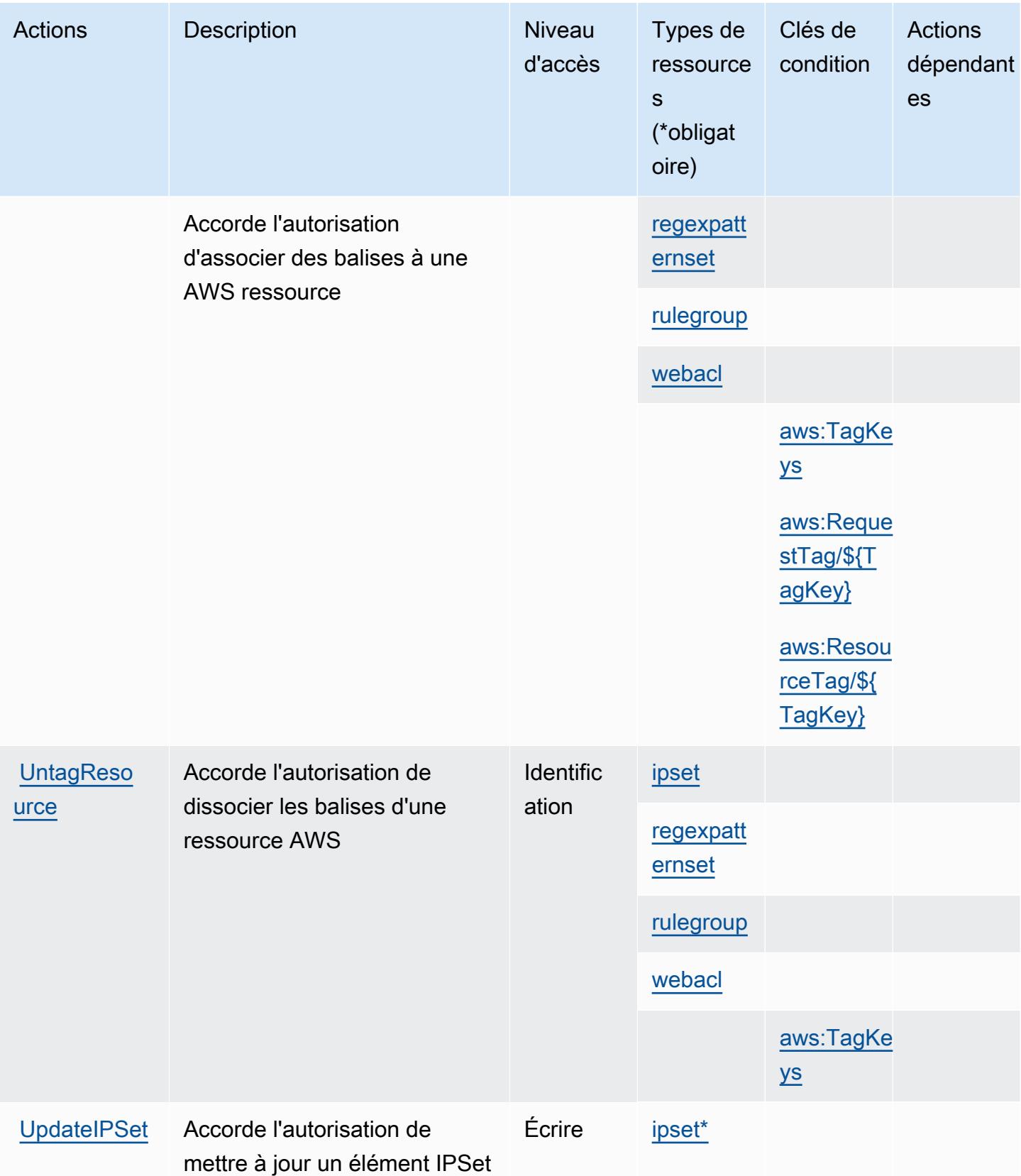
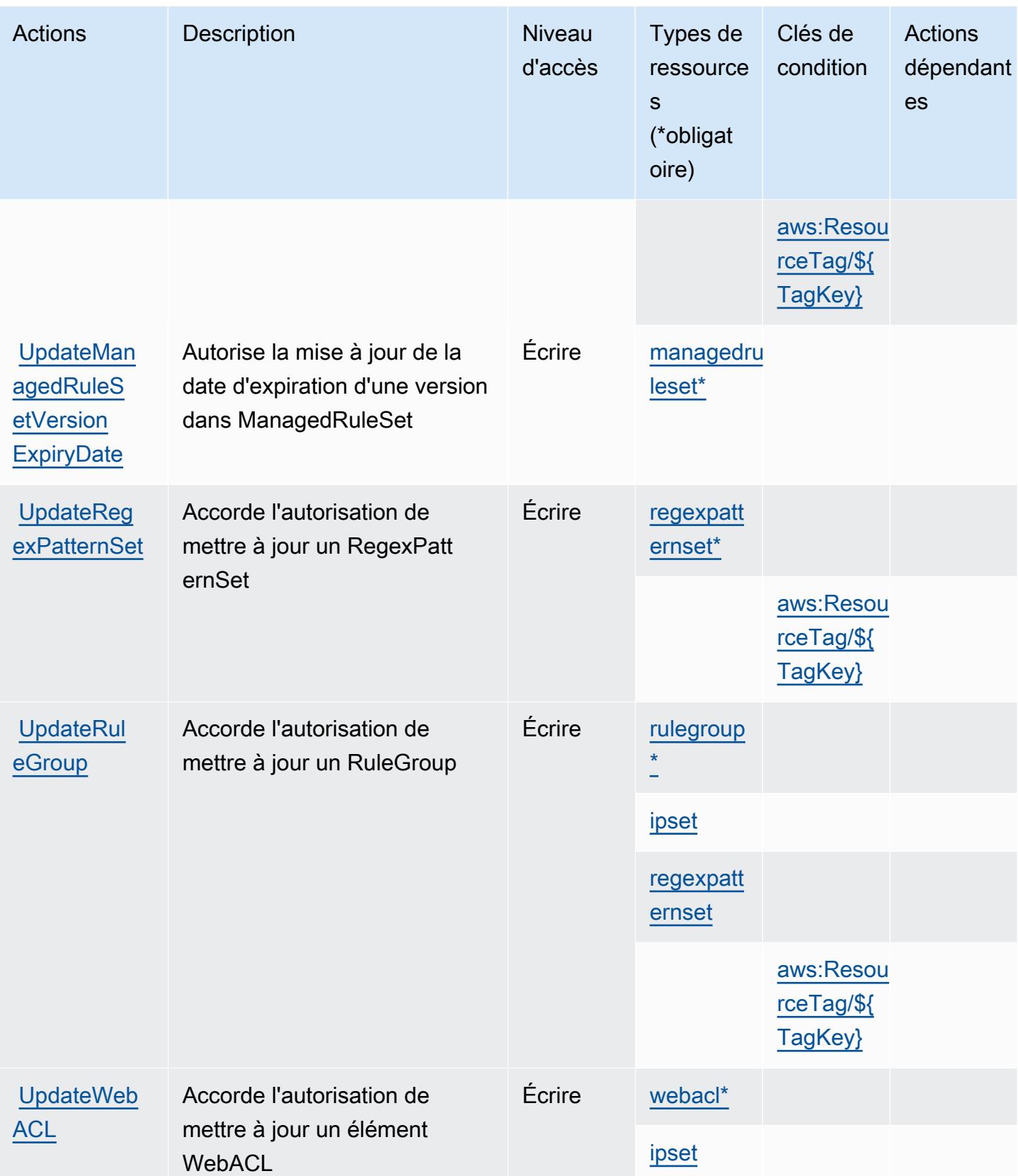

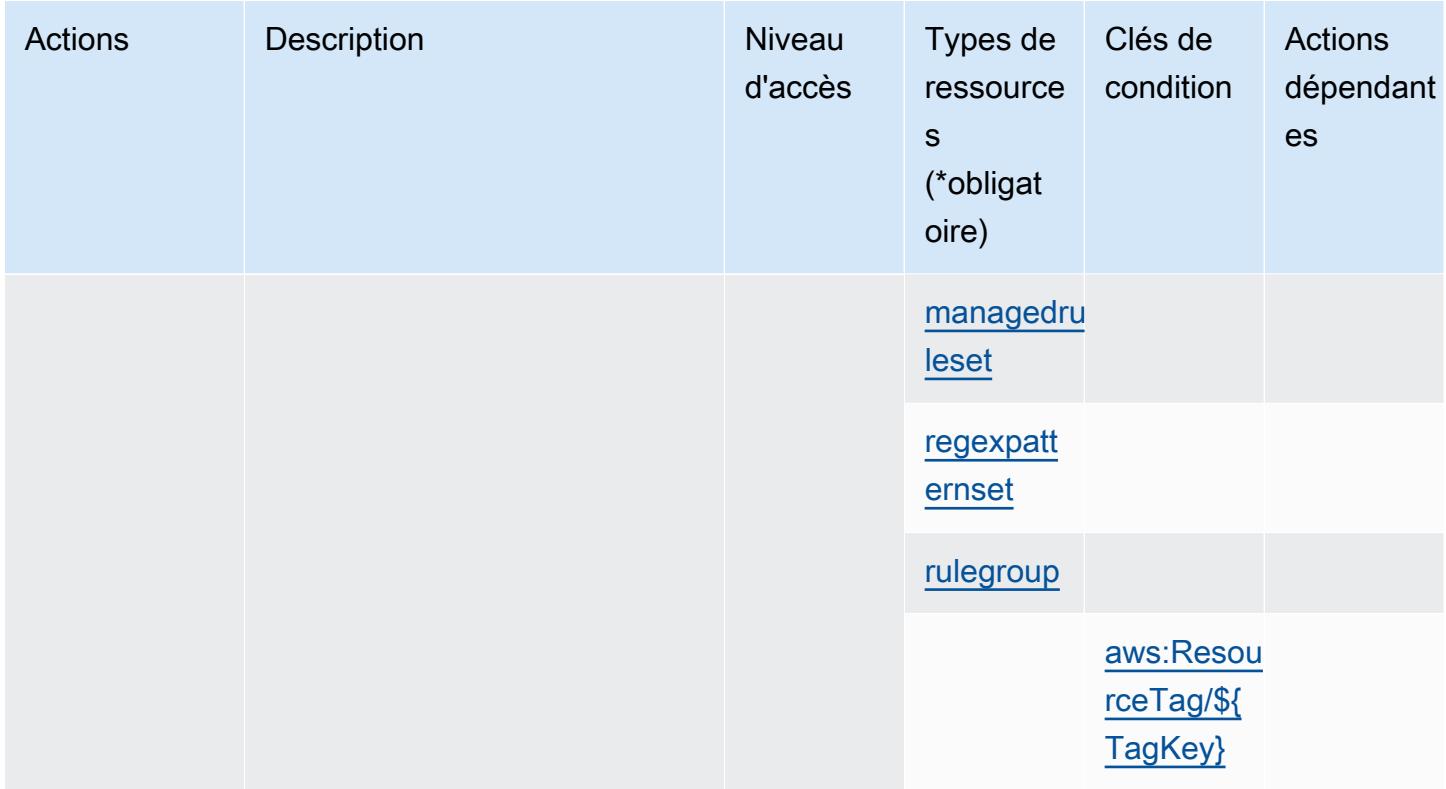

### Types de ressources définis par AWS WAF V2

Ce service définit les types de ressources suivants, qui peuvent être utilisés dans l' Resource élément des déclarations de politique d'autorisation IAM. Chaque action du [tableau Actions](#page-5851-0) identifie les types de ressources pouvant être spécifiés avec cette action. Un type de ressource peut également définir les clés de condition que vous pouvez inclure dans une politique. Ces clés sont affichées dans la dernière colonne du tableau. Pour plus de détails sur les colonnes du tableau suivant, veuillez consulter le [tableau Types de ressources.](reference_policies_actions-resources-contextkeys.html#resources_table)

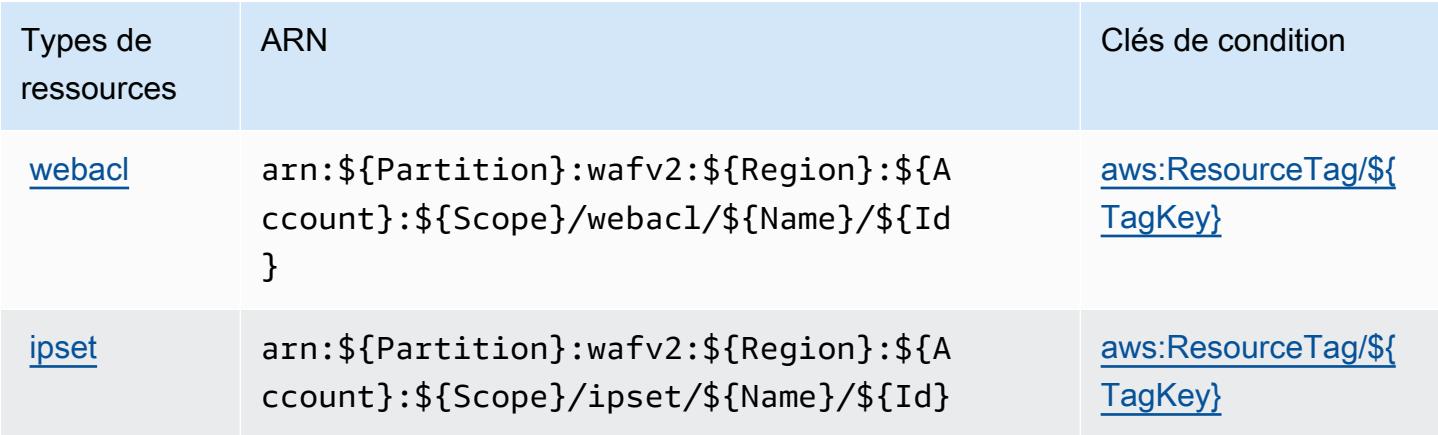

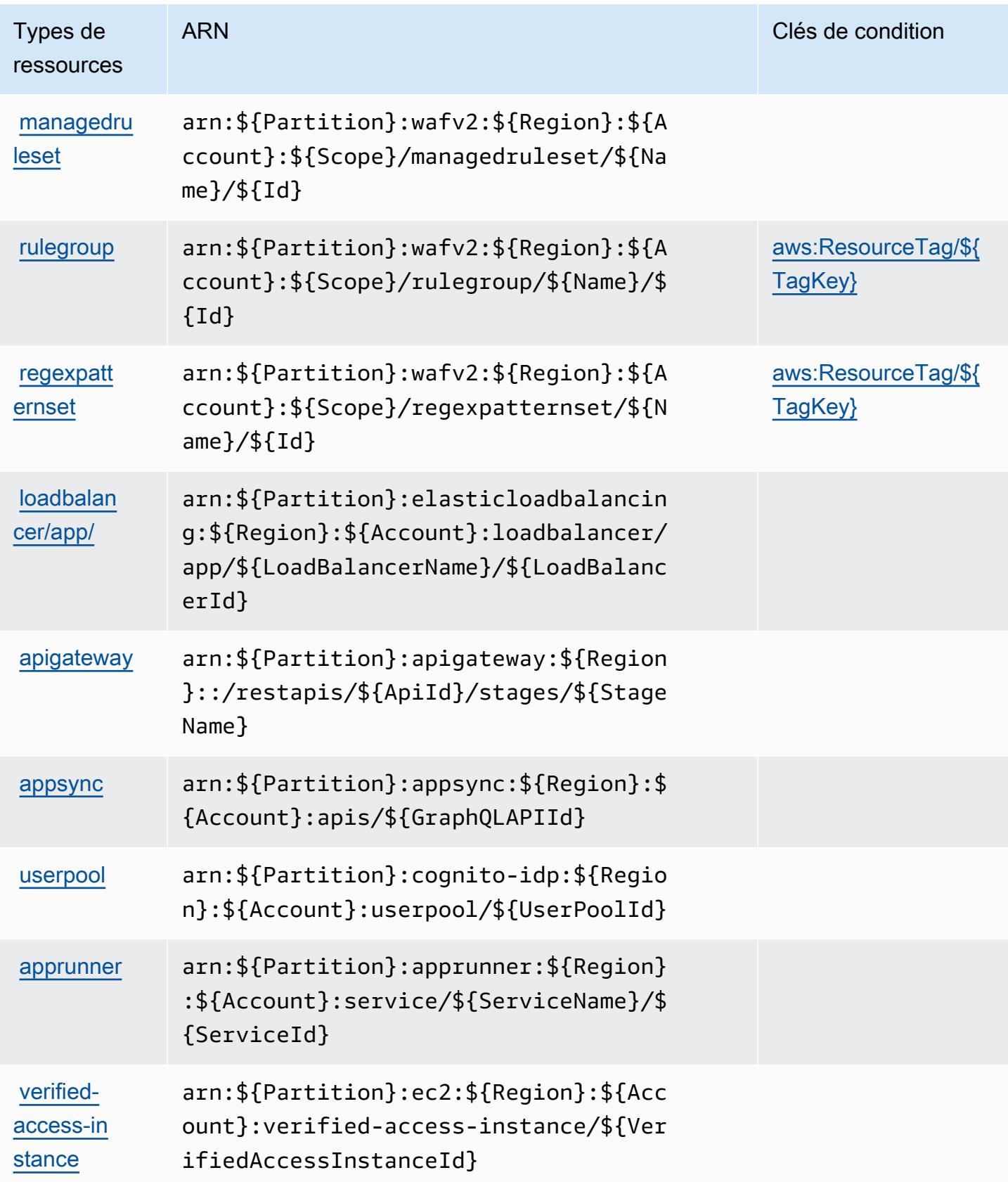

## Clés de condition pour AWS WAF V2

AWS WAF V2 définit les clés de condition suivantes qui peuvent être utilisées dans l'Conditionélément d'une politique IAM. Vous pouvez utiliser ces clés pour affiner les conditions d'application de la déclaration de politique. Pour plus de détails sur les colonnes du tableau suivant, veuillez consulter le [tableau Clés de condition.](reference_policies_actions-resources-contextkeys.html#context_keys_table)

Pour afficher les clés de condition globales disponibles pour tous les services, consultez [Clés de](https://docs.aws.amazon.com/IAM/latest/UserGuide/reference_policies_condition-keys.html#AvailableKeys) [condition globales disponibles](https://docs.aws.amazon.com/IAM/latest/UserGuide/reference_policies_condition-keys.html#AvailableKeys).

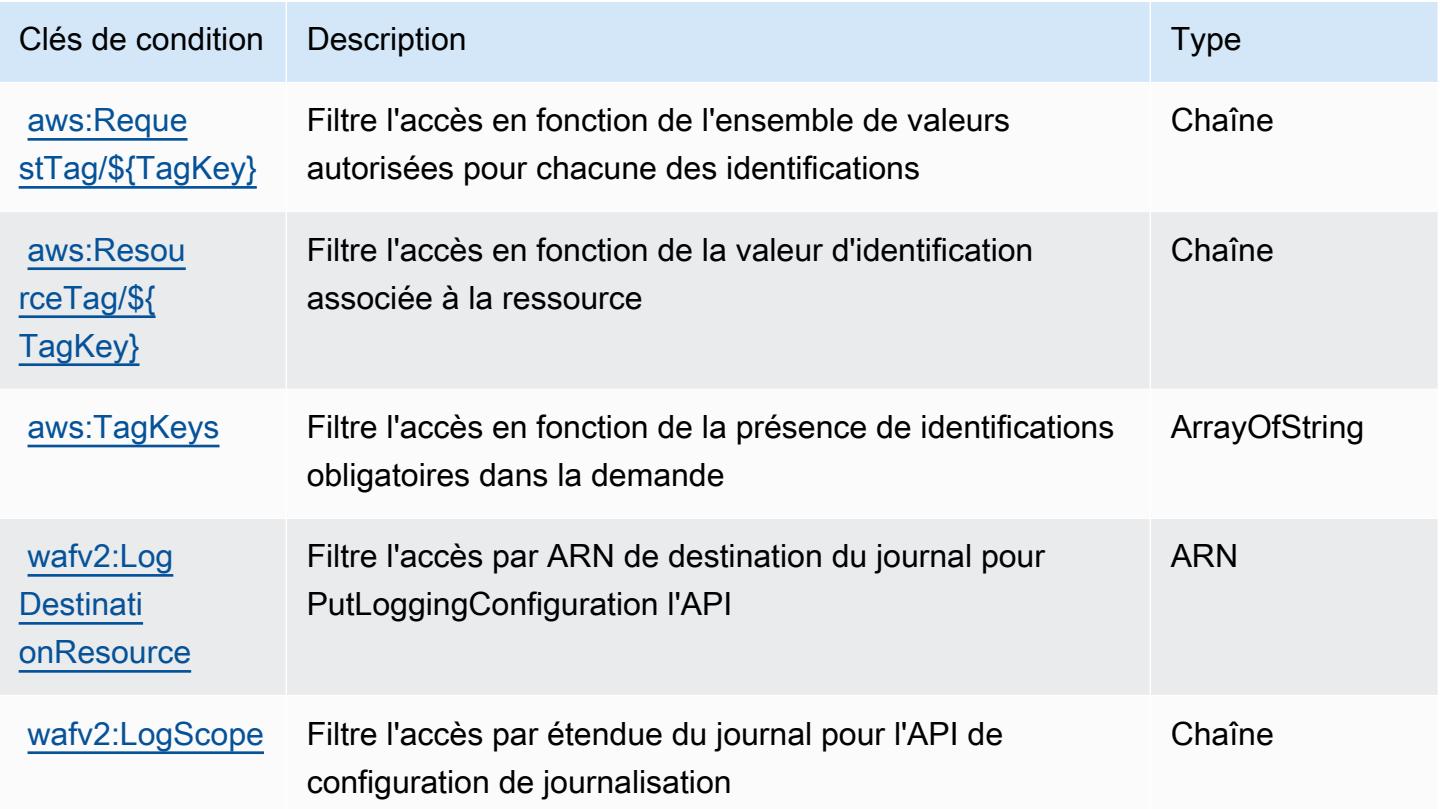

# Actions, ressources et clés de condition pour AWS Well-Architected Tool

AWS Well-Architected Tool (préfixe de service wellarchitected :) fournit les ressources, actions et clés de contexte de condition spécifiques aux services suivantes à utiliser dans les politiques d'autorisation IAM.

Références :

• Découvrez comment [configurer ce service.](https://docs.aws.amazon.com/wellarchitected/latest/userguide/)

- Affichez la liste des [opérations d'API disponibles pour ce service.](https://docs.aws.amazon.com/wellarchitected/latest/APIReference/)
- Découvrez comment protéger ce service et ses ressources avec les stratégies d'autorisation [IAM](https://docs.aws.amazon.com/wellarchitected/latest/userguide/iam-auth-access.html).

#### **Rubriques**

- [Actions définies par AWS Well-Architected Tool](#page-5872-0)
- [Types de ressources définis par AWS Well-Architected Tool](#page-5885-0)
- [Clés de condition pour AWS Well-Architected Tool](#page-5886-0)

### <span id="page-5872-0"></span>Actions définies par AWS Well-Architected Tool

Vous pouvez indiquer les actions suivantes dans l'élément Action d'une déclaration de politique IAM. Utilisez des politiques pour accorder des autorisations permettant d'effectuer une opération dans AWS. Lorsque vous utilisez une action dans une politique, vous autorisez ou refusez généralement l'accès à l'opération d'API ou à la commande CLI portant le même nom. Toutefois, dans certains cas, une seule action contrôle l'accès à plusieurs opérations. D'autres opérations, quant à elles, requièrent plusieurs actions différentes.

La colonne Types de ressources indique si chaque action prend en charge les autorisations au niveau des ressources. S'il n'y a pas de valeur pour cette colonne, vous devez indiquer toutes les ressources (« \* ») dans l'élément Resource de votre déclaration de politique. Si la colonne inclut un type de ressource, vous pouvez indiquer un ARN de ce type dans une déclaration avec cette action. Si l'action comporte une ou plusieurs ressources requises, l'appelant doit être autorisé à utiliser l'action avec ces ressources. Les ressources requises sont indiquées dans le tableau par un astérisque (\*). Si vous limitez l'accès aux ressources avec l'Resourceélément dans une politique IAM, vous devez inclure un ARN ou un modèle pour chaque type de ressource requis. Certaines actions prennent en charge plusieurs types de ressources. Si le type de ressource est facultatif (non indiqué comme obligatoire), vous pouvez choisir d'utiliser l'un, mais pas l'autre.

La colonne Clés de condition inclut des clés que vous pouvez spécifier dans l'élément Condition d'une déclaration de politique. Pour plus d'informations sur les clés de condition associées aux ressources du service, consultez la colonne Clés de condition du tableau des types de ressources.

**a** Note

Les clés de condition des ressources sont répertoriées dans le tableau [Types de ressources](#page-5885-0). Vous pouvez trouver un lien vers le type de ressource qui s'applique à une action dans la

colonne Types de ressources (\* obligatoire) du tableau Actions. Le type de ressource indiqué dans le tableau Types de ressources inclut la colonne Clés de condition, qui contient les clés de condition de ressource qui s'appliquent à une action dans le tableau Actions.

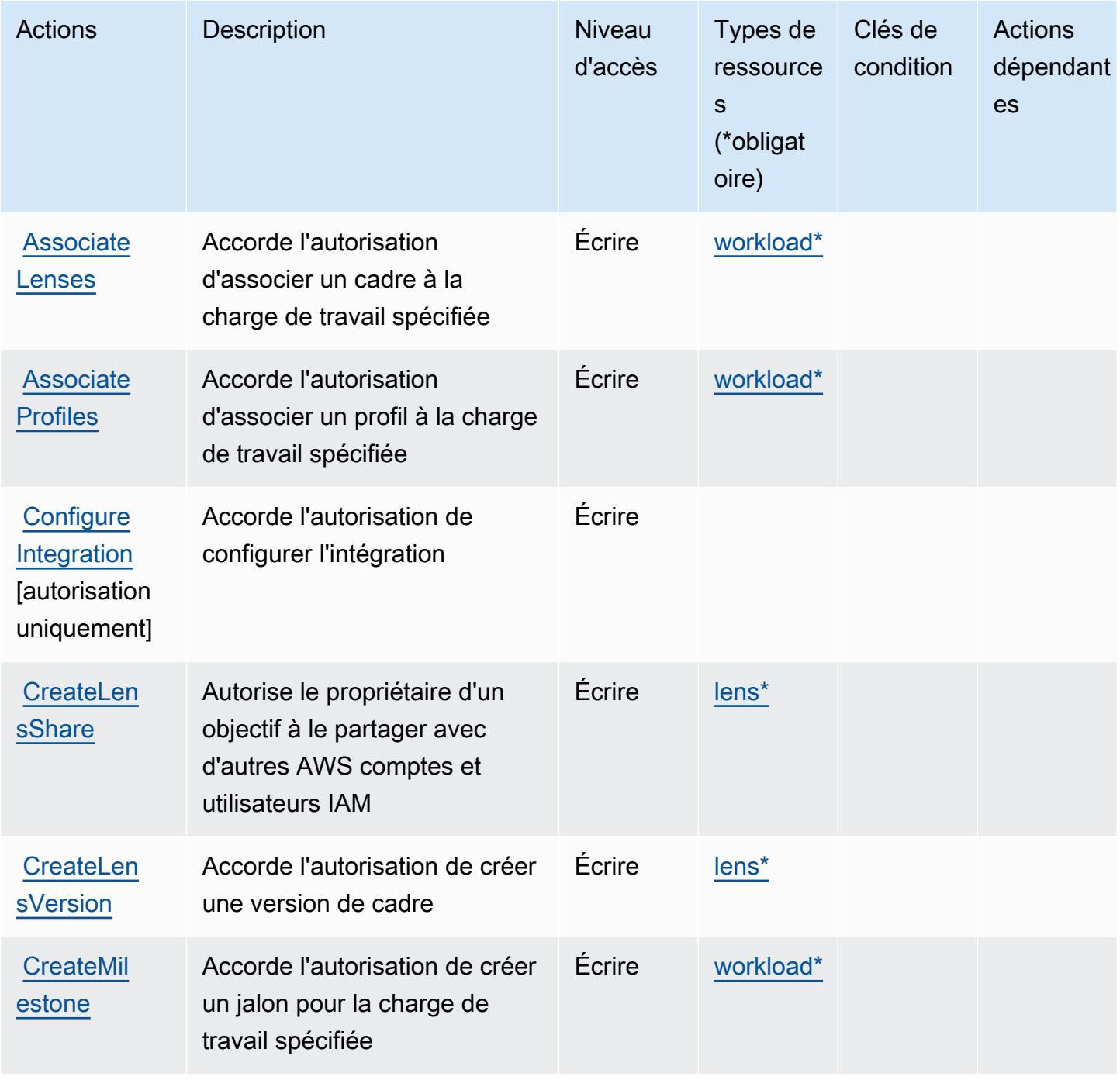

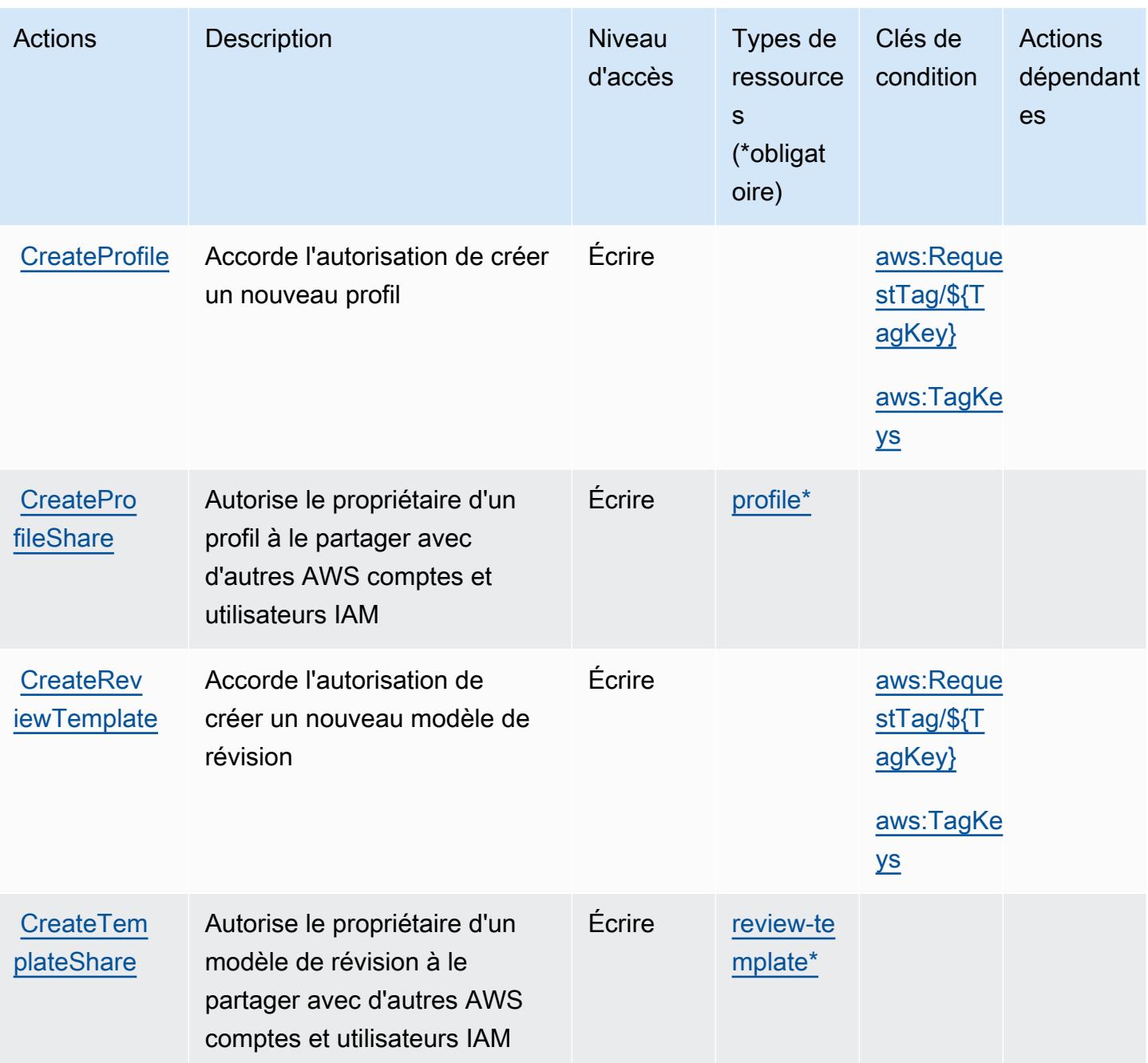

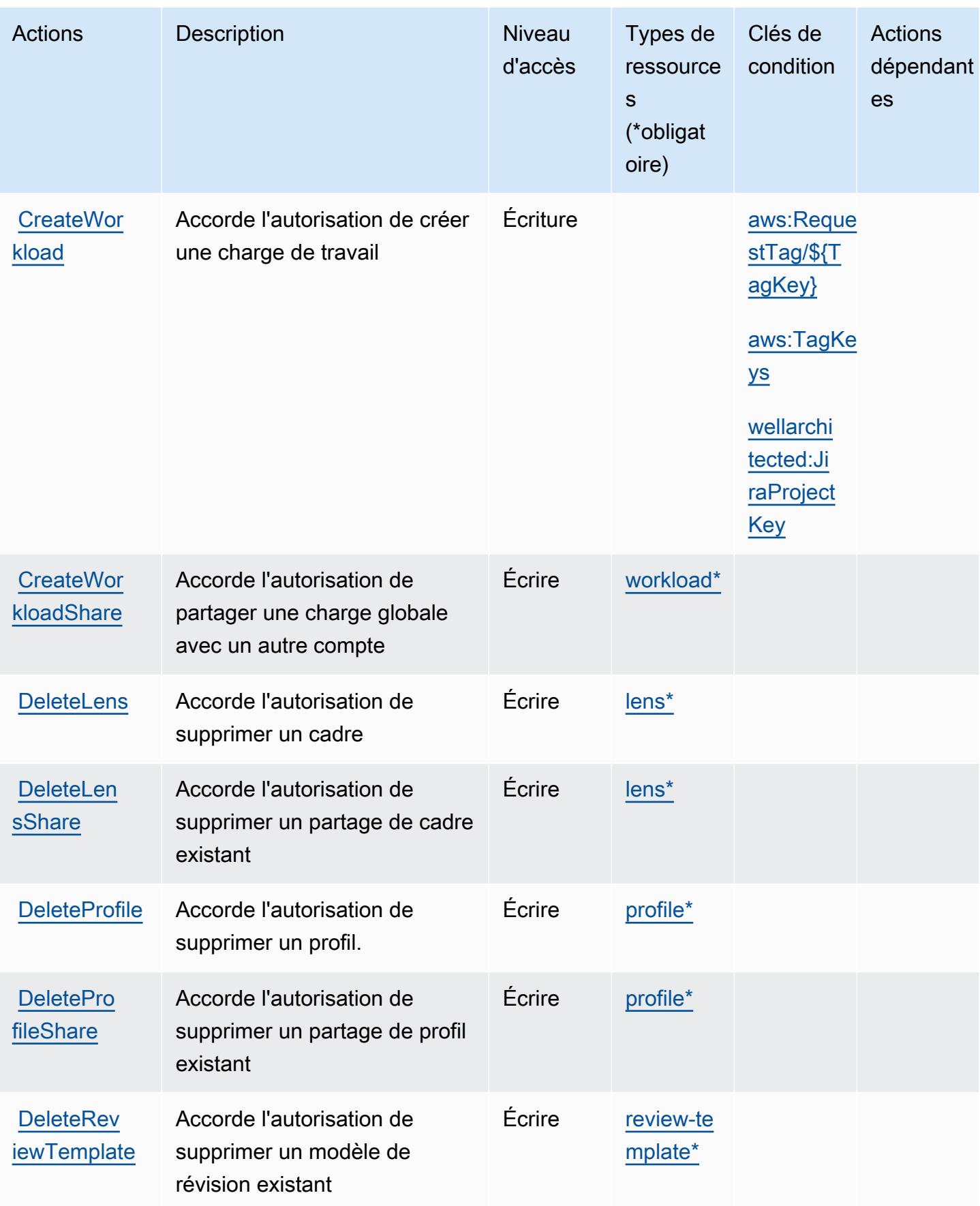

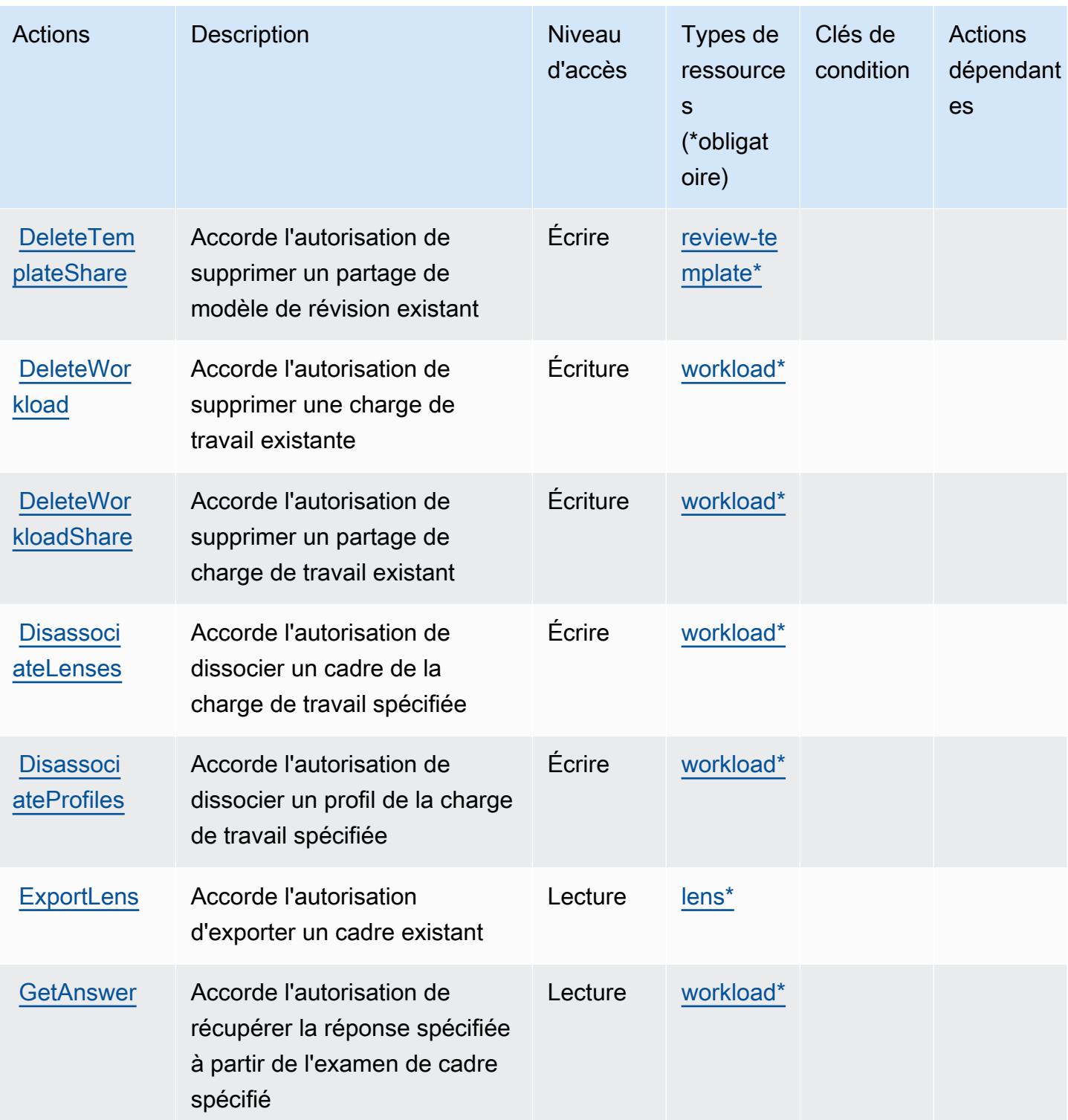

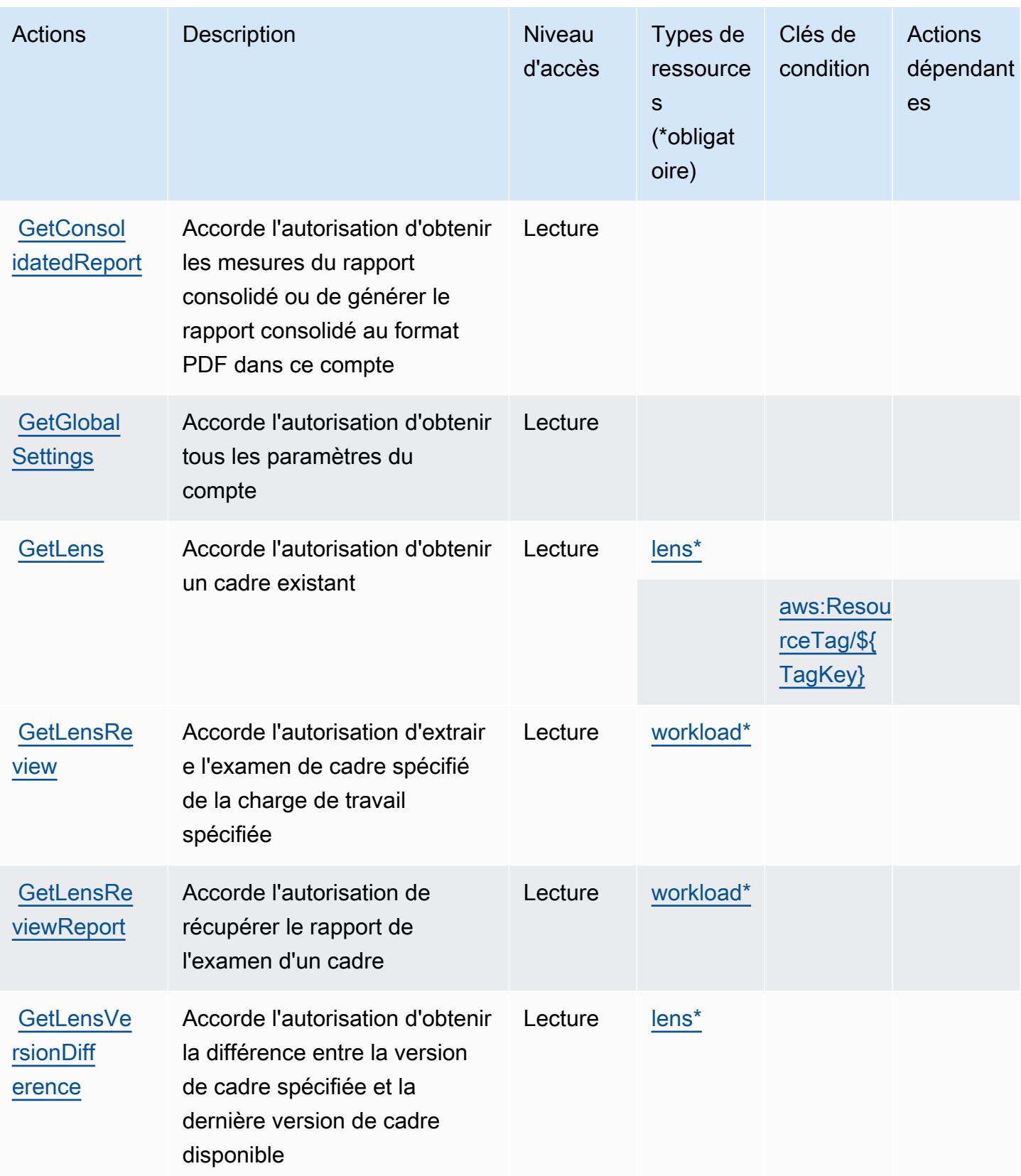

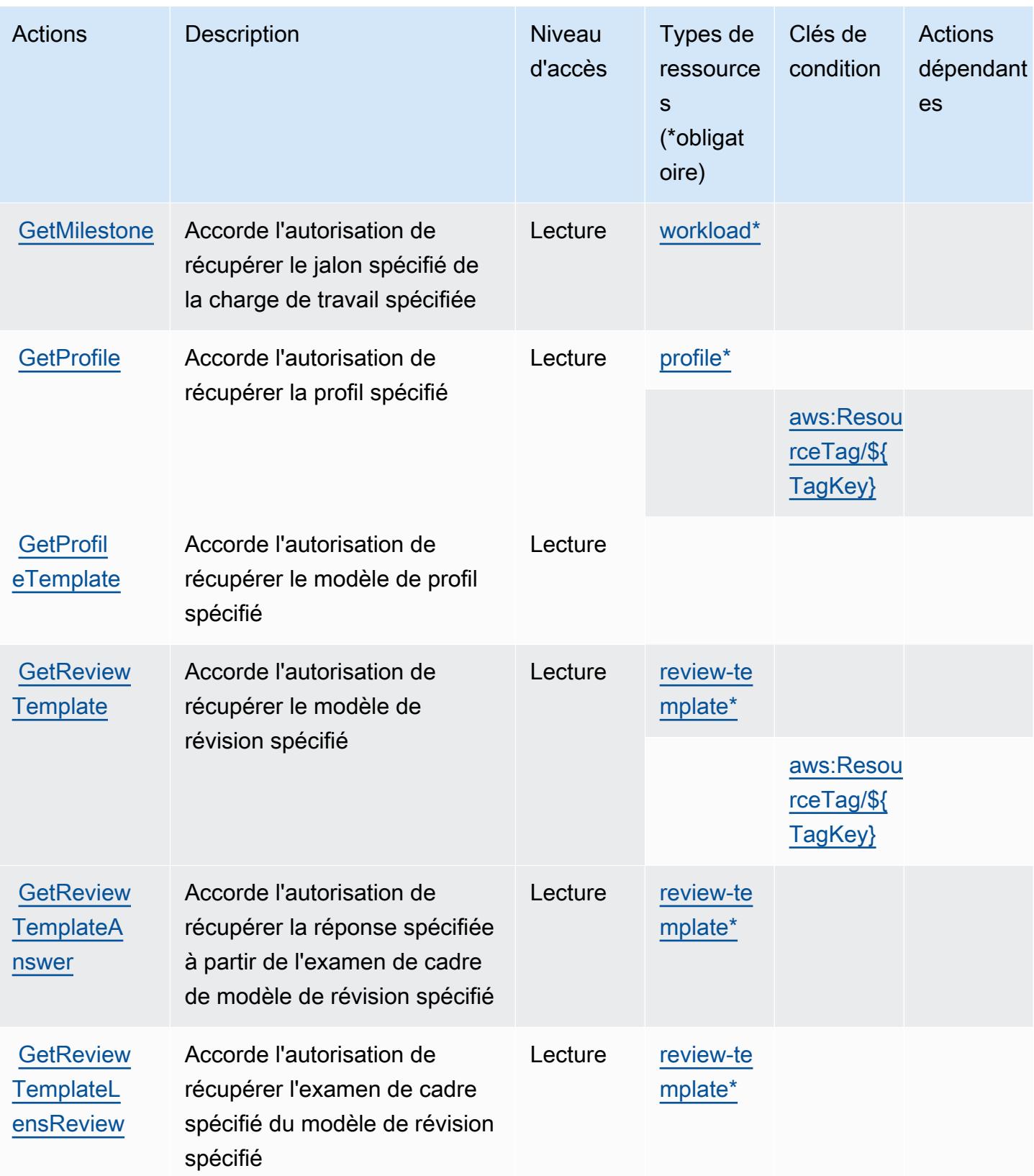

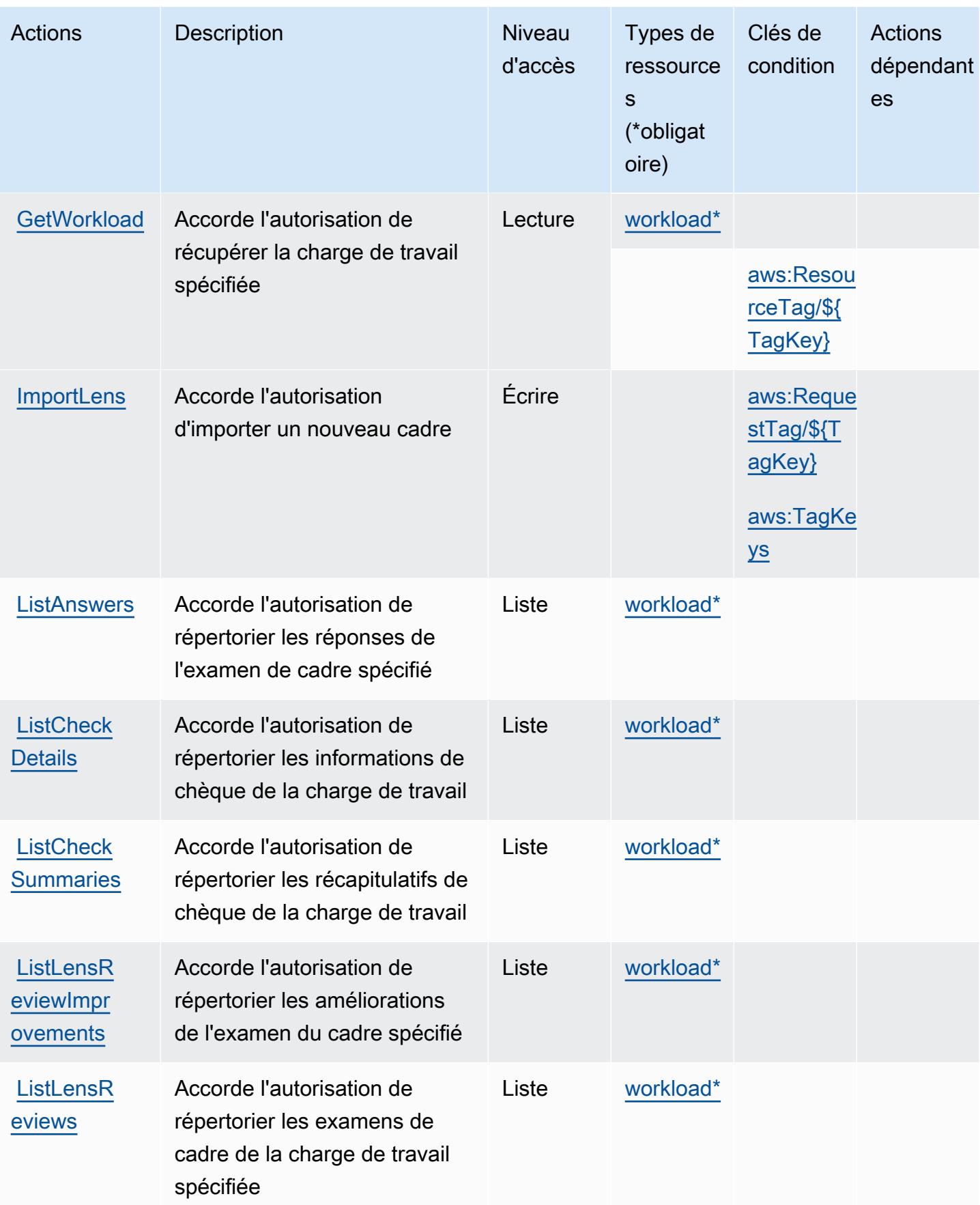

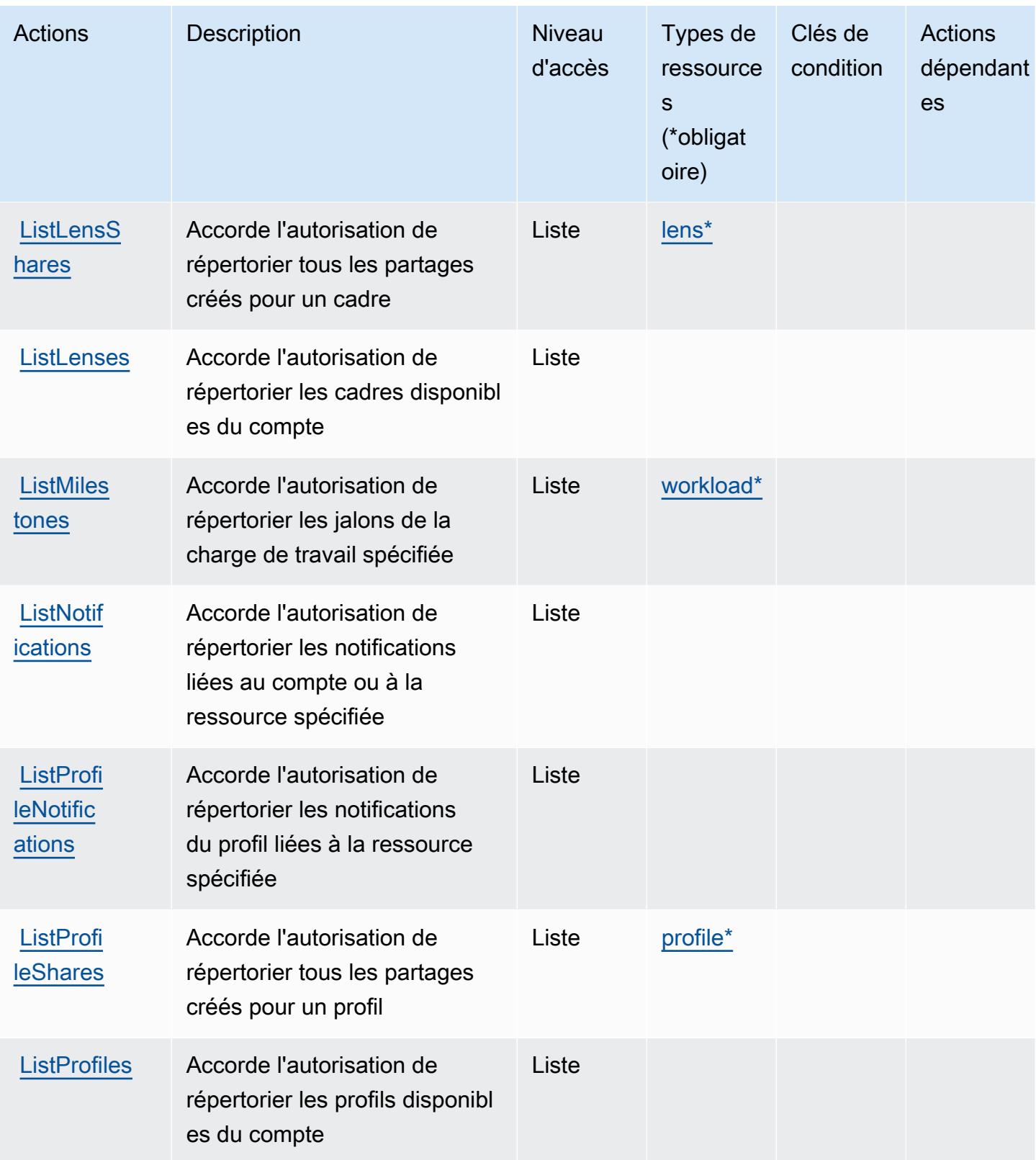

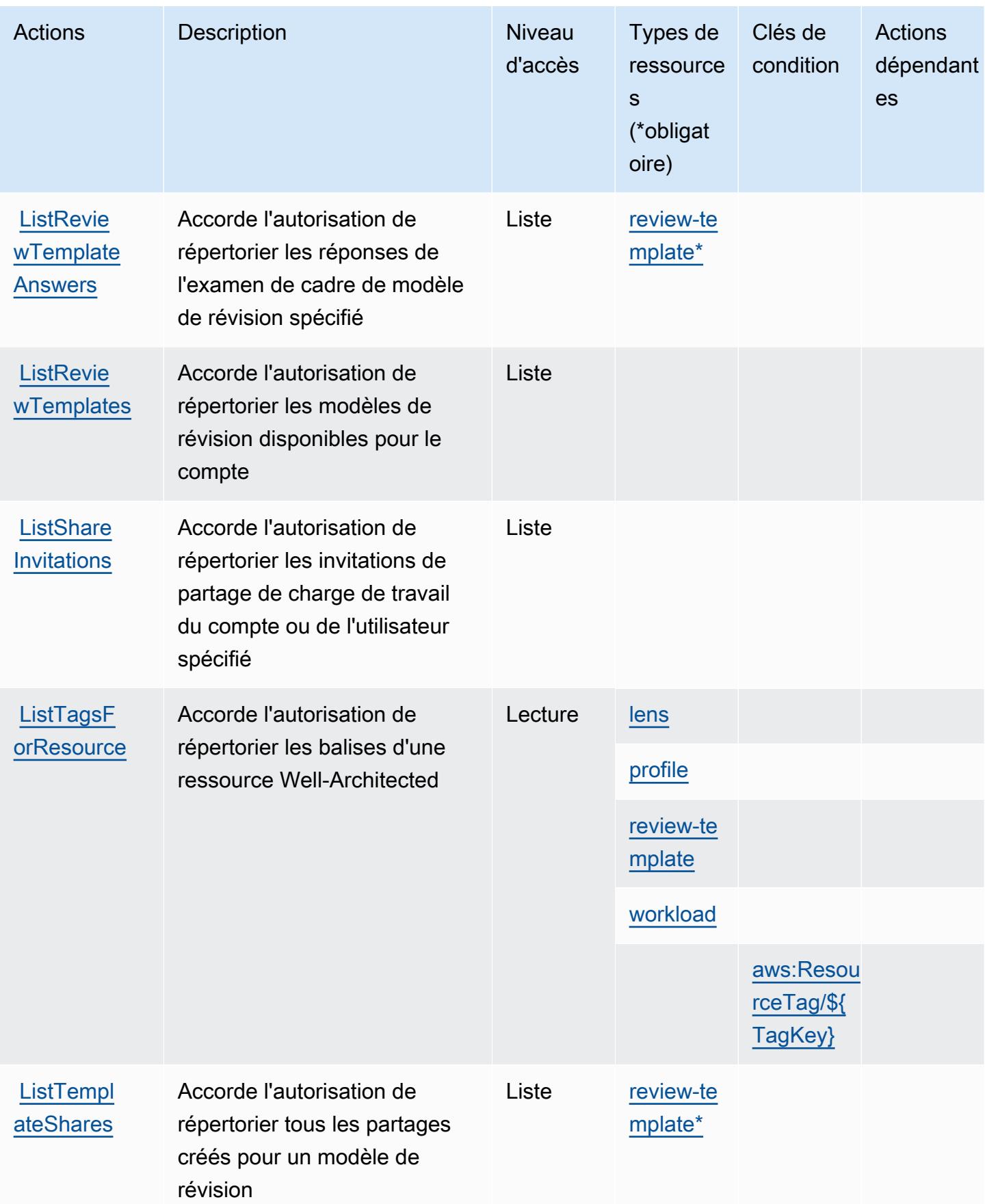

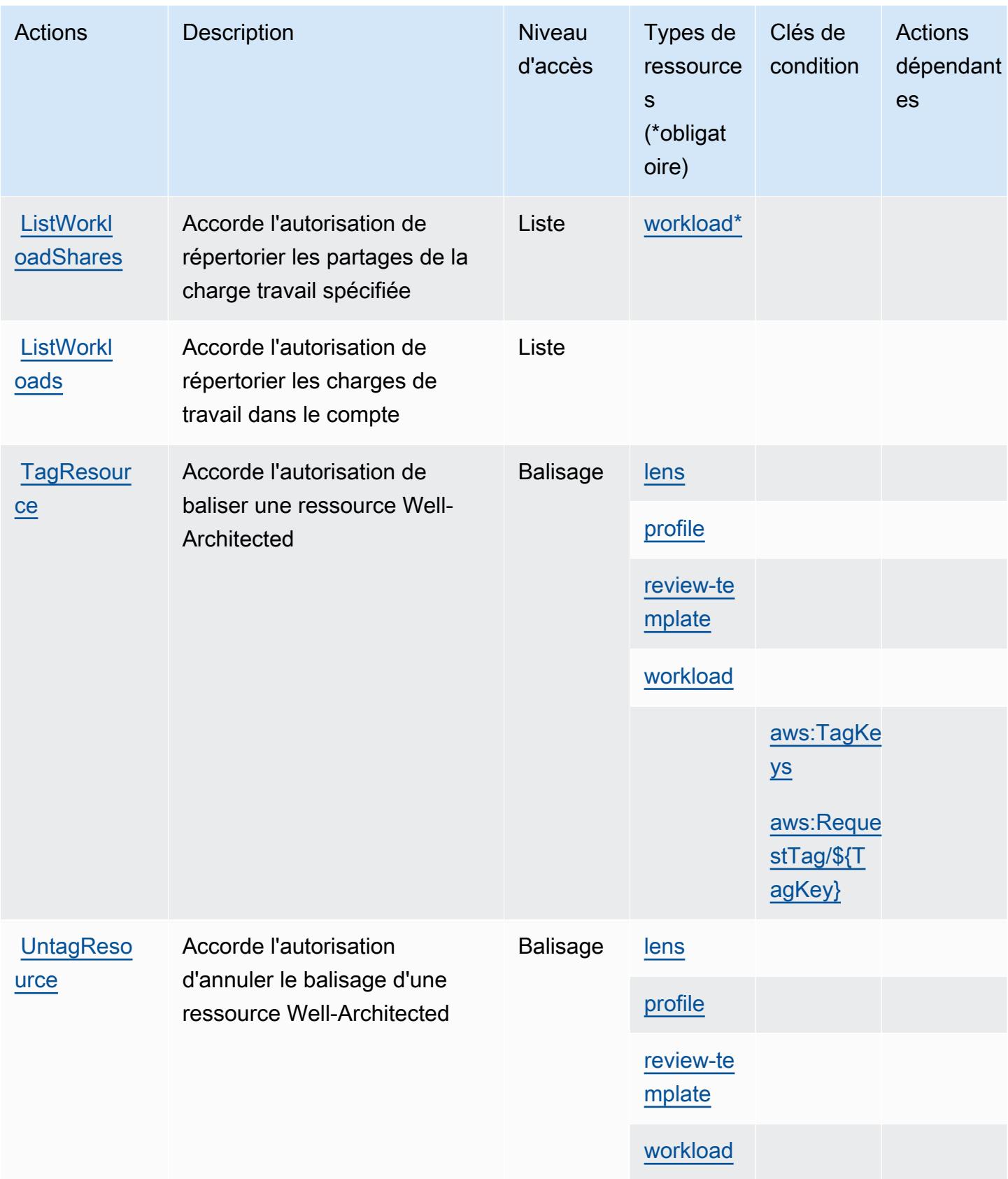

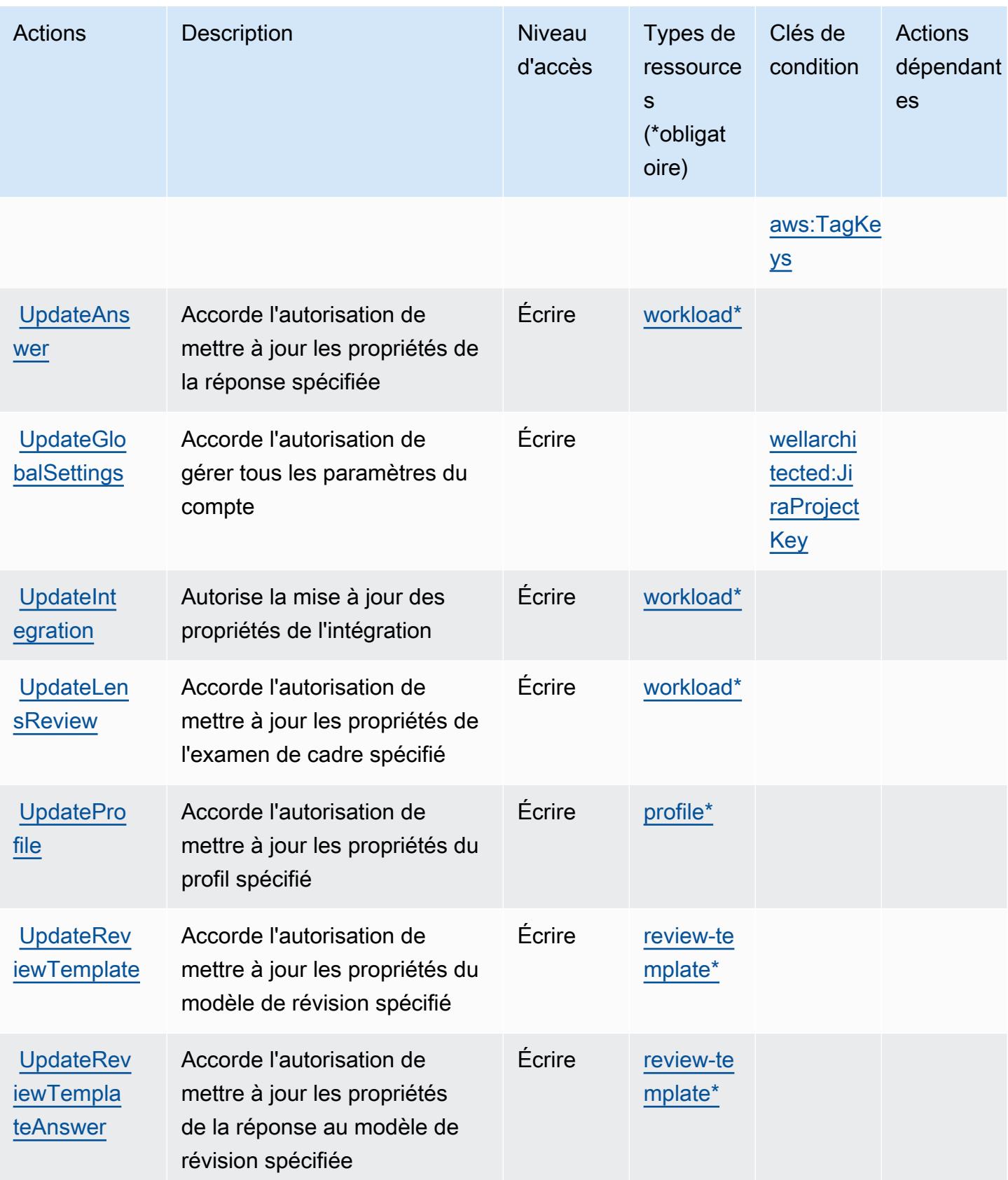

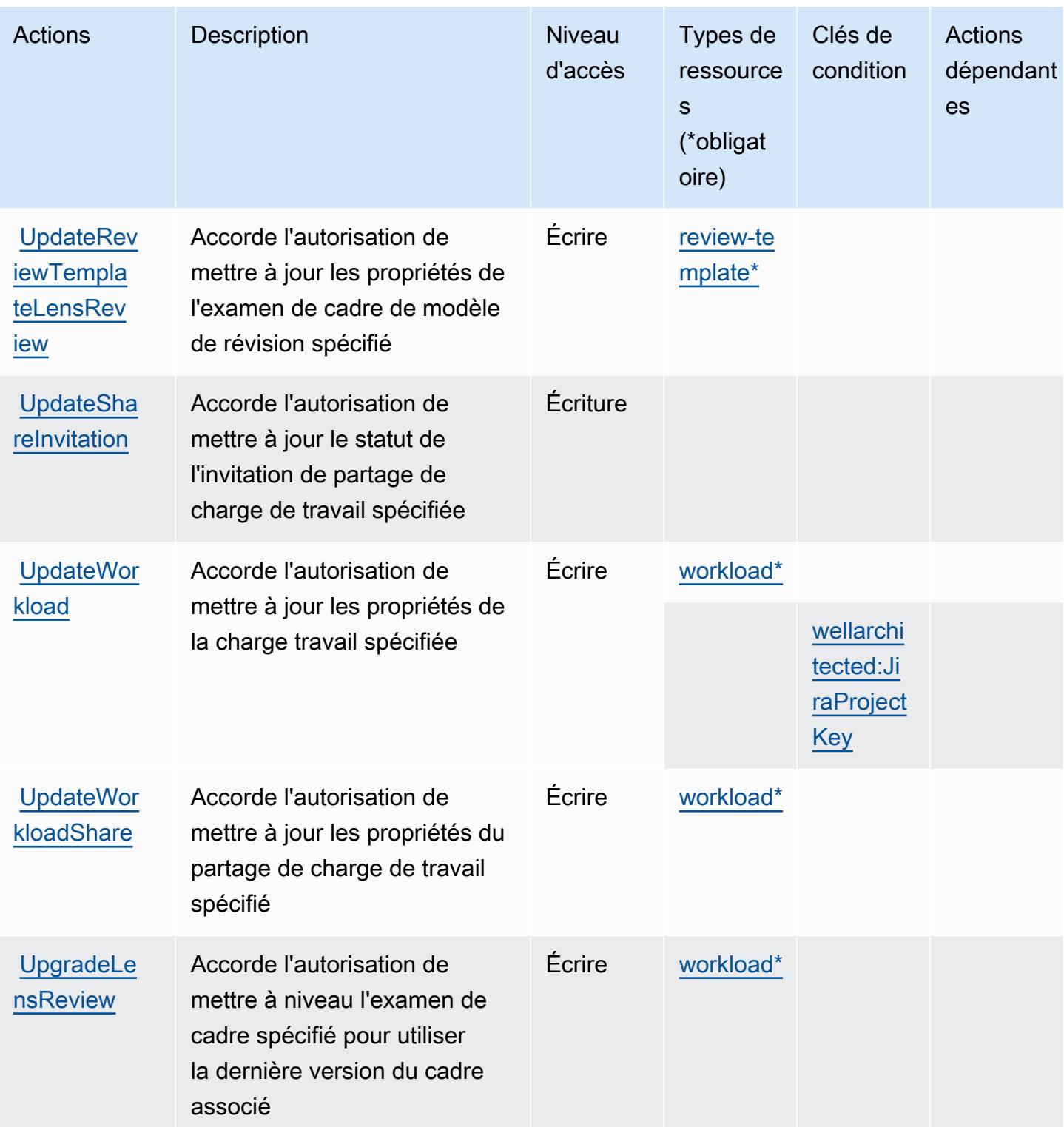

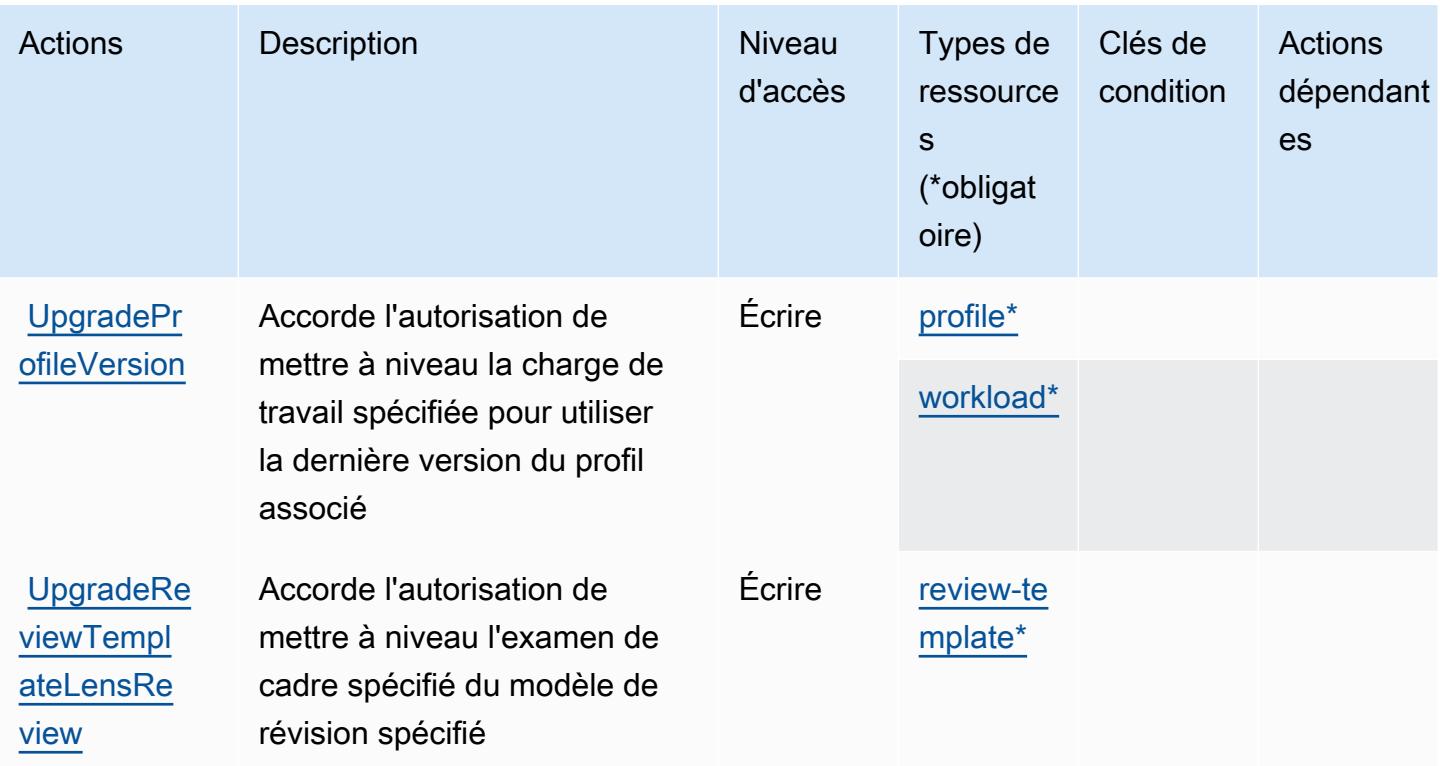

### <span id="page-5885-0"></span>Types de ressources définis par AWS Well-Architected Tool

Ce service définit les types de ressources suivants, qui peuvent être utilisés dans l' Resource élément des déclarations de politique d'autorisation IAM. Chaque action du [tableau Actions](#page-5872-0) identifie les types de ressources pouvant être spécifiés avec cette action. Un type de ressource peut également définir les clés de condition que vous pouvez inclure dans une politique. Ces clés sont affichées dans la dernière colonne du tableau. Pour plus de détails sur les colonnes du tableau suivant, veuillez consulter le [tableau Types de ressources.](reference_policies_actions-resources-contextkeys.html#resources_table)

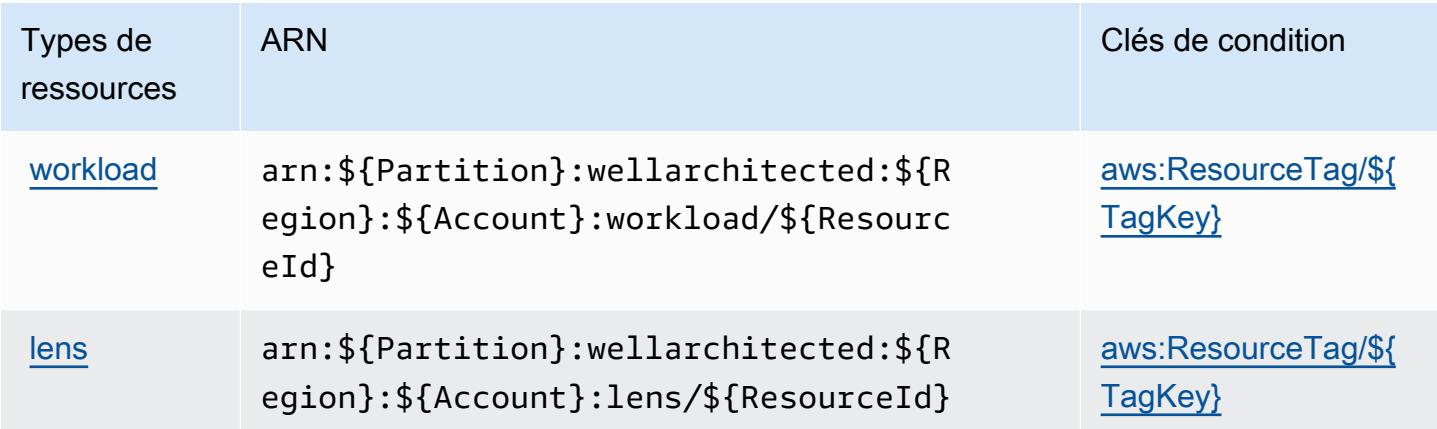

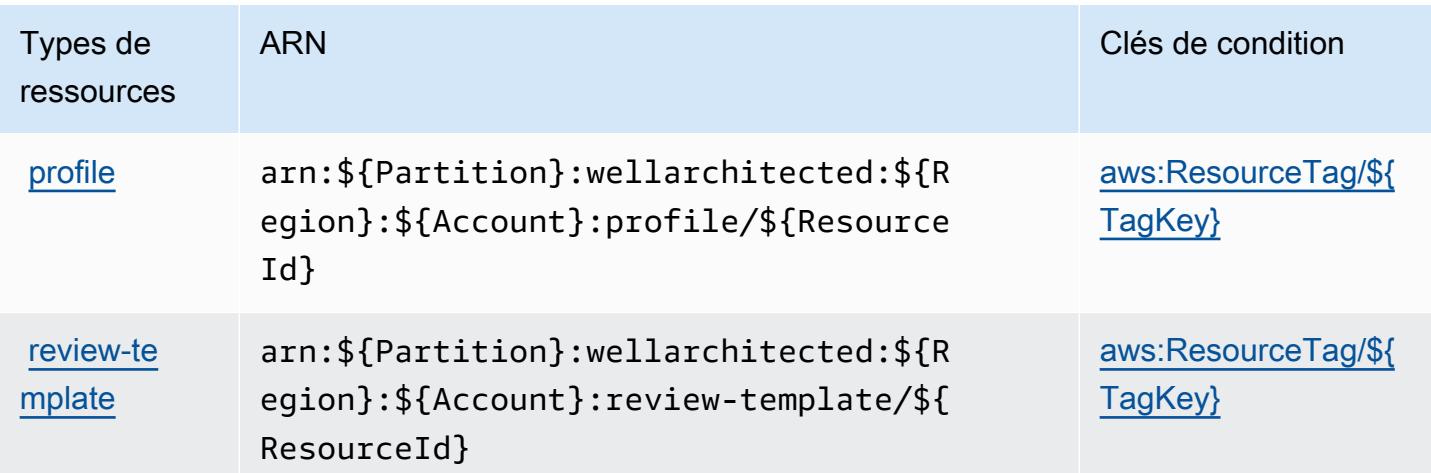

### <span id="page-5886-0"></span>Clés de condition pour AWS Well-Architected Tool

AWS Well-Architected Tool définit les clés de condition suivantes qui peuvent être utilisées dans Condition l'élément d'une politique IAM. Vous pouvez utiliser ces clés pour affiner les conditions d'application de la déclaration de politique. Pour plus de détails sur les colonnes du tableau suivant, veuillez consulter le [tableau Clés de condition.](reference_policies_actions-resources-contextkeys.html#context_keys_table)

Pour afficher les clés de condition globales disponibles pour tous les services, consultez [Clés de](https://docs.aws.amazon.com/IAM/latest/UserGuide/reference_policies_condition-keys.html#AvailableKeys) [condition globales disponibles](https://docs.aws.amazon.com/IAM/latest/UserGuide/reference_policies_condition-keys.html#AvailableKeys).

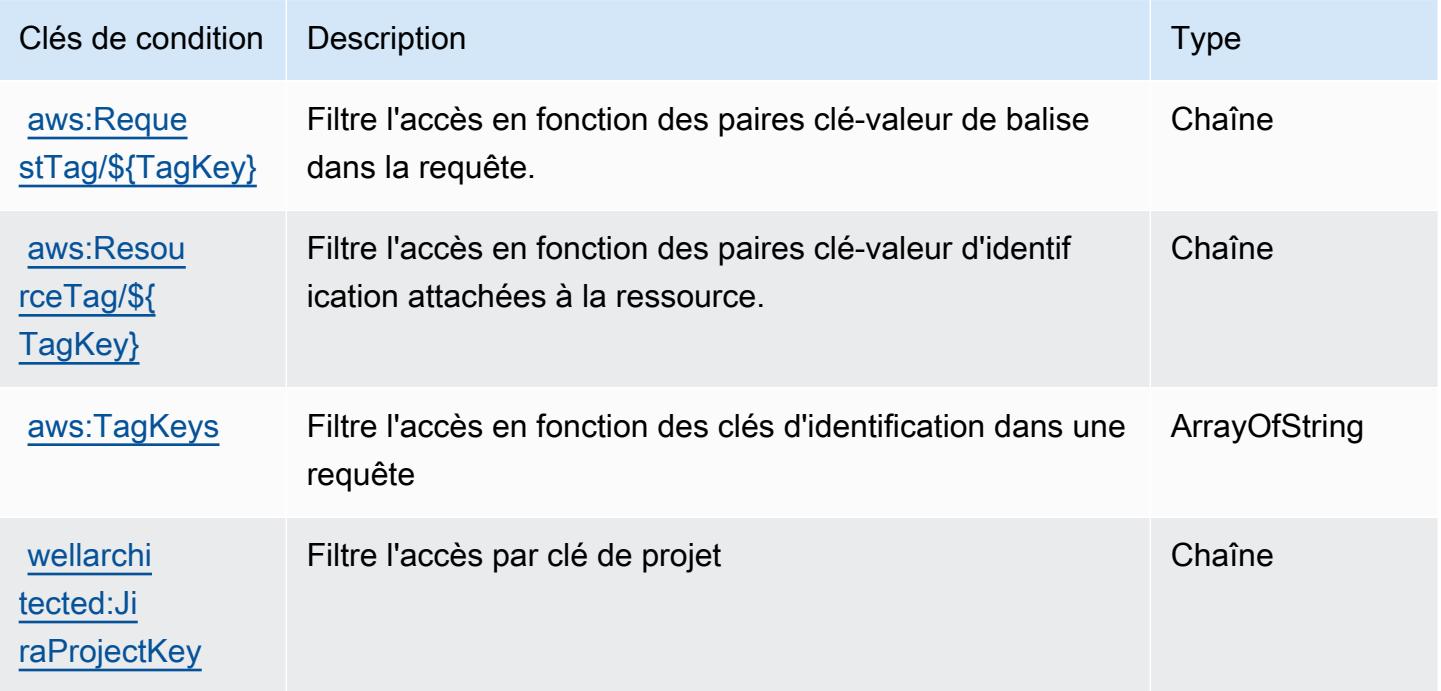

# Actions, ressources et clés de condition pour AWS Wickr

AWS Wickr (préfixe de service :wickr) fournit les ressources, actions et clés de contexte de condition spécifiques aux services suivantes à utiliser dans les politiques d'autorisation IAM.

#### Références :

- Découvrez comment [configurer ce service.](https://docs.aws.amazon.com/wickr/latest/adminguide/)
- Affichez la liste des [opérations d'API disponibles pour ce service.](https://docs.aws.amazon.com/wickr/latest/adminguide/)
- Découvrez comment protéger ce service et ses ressources avec les stratégies d'autorisation [IAM](https://docs.aws.amazon.com/wickr/latest/adminguide/security-iam.html).

#### Rubriques

- [Actions définies par AWS Wickr](#page-5887-0)
- [Types de ressources définis par AWS Wickr](#page-5889-0)
- [Clés de condition pour AWS Wickr](#page-5890-0)

### <span id="page-5887-0"></span>Actions définies par AWS Wickr

Vous pouvez indiquer les actions suivantes dans l'élément Action d'une déclaration de politique IAM. Utilisez des politiques pour accorder des autorisations permettant d'effectuer une opération dans AWS. Lorsque vous utilisez une action dans une politique, vous autorisez ou refusez généralement l'accès à l'opération d'API ou à la commande CLI portant le même nom. Toutefois, dans certains cas, une seule action contrôle l'accès à plusieurs opérations. D'autres opérations, quant à elles, requièrent plusieurs actions différentes.

La colonne Types de ressources indique si chaque action prend en charge les autorisations au niveau des ressources. S'il n'y a pas de valeur pour cette colonne, vous devez indiquer toutes les ressources (« \* ») dans l'élément Resource de votre déclaration de politique. Si la colonne inclut un type de ressource, vous pouvez indiquer un ARN de ce type dans une déclaration avec cette action. Si l'action comporte une ou plusieurs ressources requises, l'appelant doit être autorisé à utiliser l'action avec ces ressources. Les ressources requises sont indiquées dans le tableau par un astérisque (\*). Si vous limitez l'accès aux ressources avec l'Resourceélément dans une politique IAM, vous devez inclure un ARN ou un modèle pour chaque type de ressource requis. Certaines actions prennent en charge plusieurs types de ressources. Si le type de ressource est facultatif (non indiqué comme obligatoire), vous pouvez choisir d'utiliser l'un, mais pas l'autre.

La colonne Clés de condition inclut des clés que vous pouvez spécifier dans l'élément Condition d'une déclaration de politique. Pour plus d'informations sur les clés de condition associées aux ressources du service, consultez la colonne Clés de condition du tableau des types de ressources.

#### **a** Note

Les clés de condition des ressources sont répertoriées dans le tableau [Types de ressources](#page-5889-0). Vous pouvez trouver un lien vers le type de ressource qui s'applique à une action dans la colonne Types de ressources (\* obligatoire) du tableau Actions. Le type de ressource indiqué dans le tableau Types de ressources inclut la colonne Clés de condition, qui contient les clés de condition de ressource qui s'appliquent à une action dans le tableau Actions.

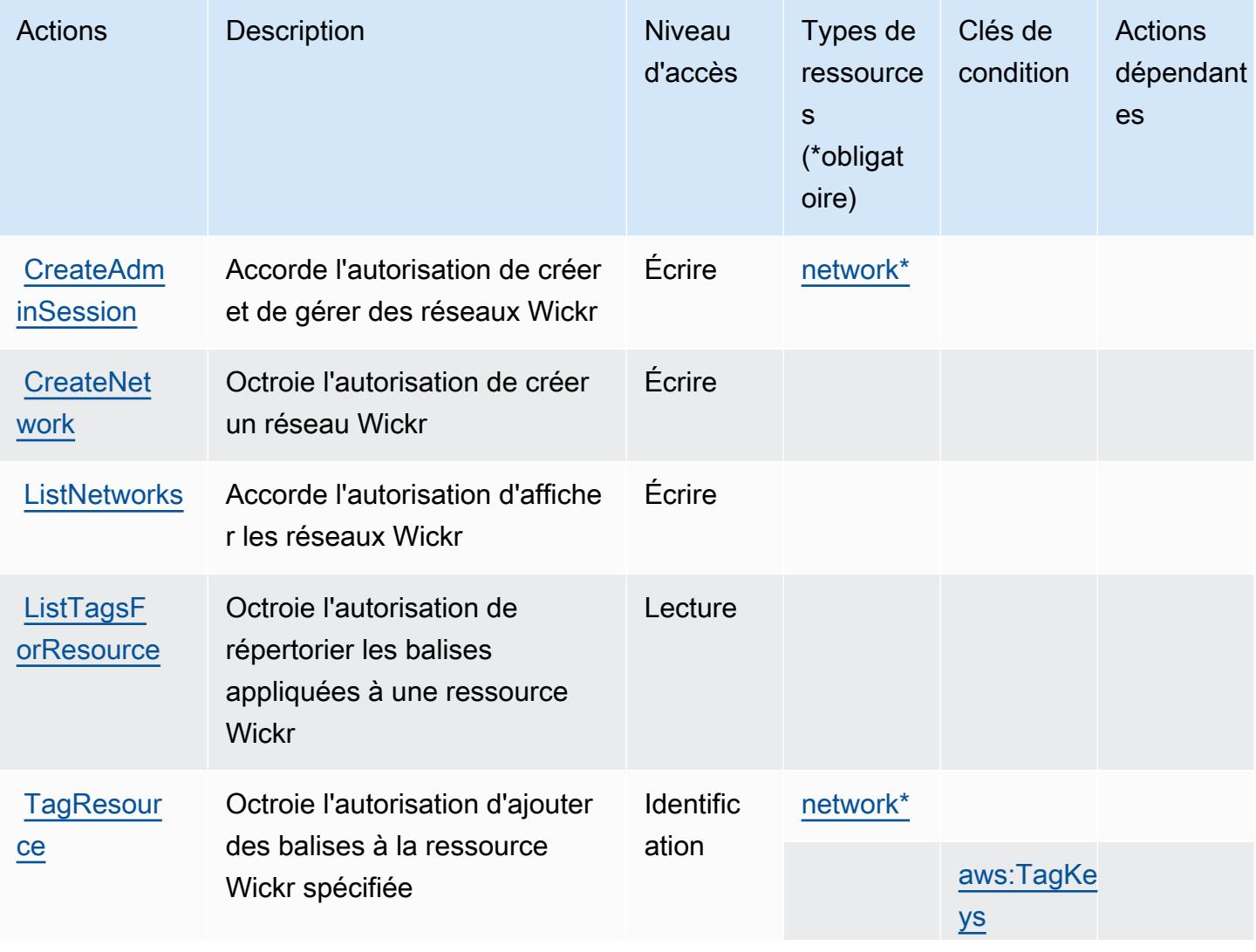

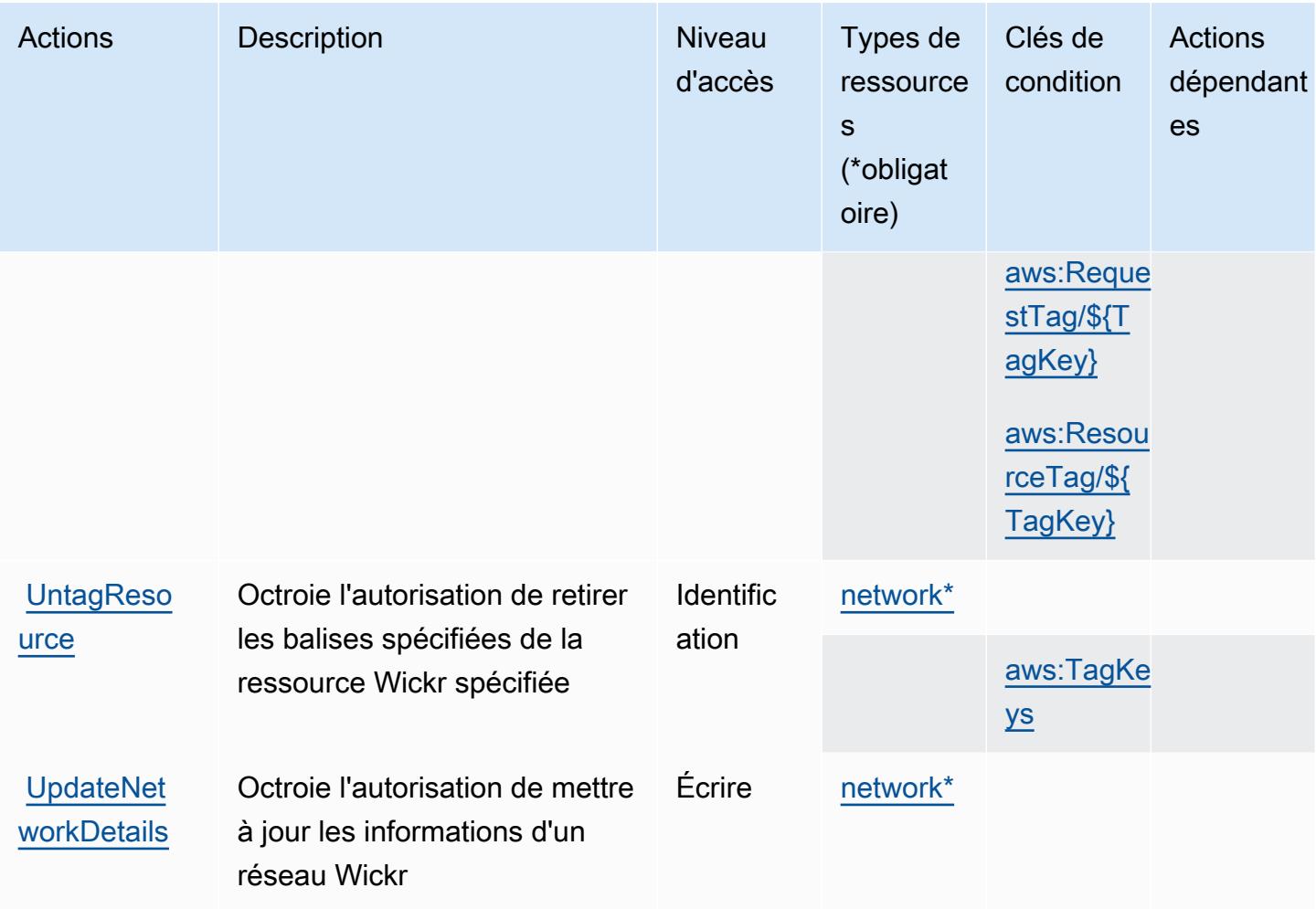

### <span id="page-5889-0"></span>Types de ressources définis par AWS Wickr

Ce service définit les types de ressources suivants, qui peuvent être utilisés dans l' Resource élément des déclarations de politique d'autorisation IAM. Chaque action du [tableau Actions](#page-5887-0) identifie les types de ressources pouvant être spécifiés avec cette action. Un type de ressource peut également définir les clés de condition que vous pouvez inclure dans une politique. Ces clés sont affichées dans la dernière colonne du tableau. Pour plus de détails sur les colonnes du tableau suivant, veuillez consulter le [tableau Types de ressources.](reference_policies_actions-resources-contextkeys.html#resources_table)

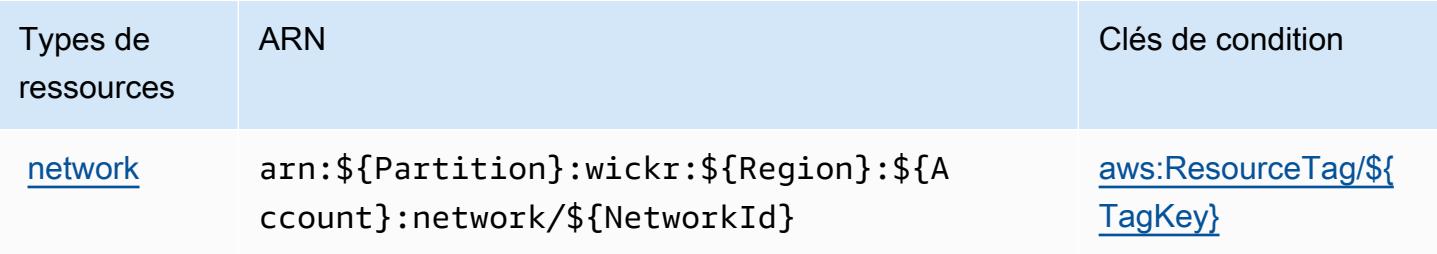

### <span id="page-5890-0"></span>Clés de condition pour AWS Wickr

AWS Wickr définit les clés de condition suivantes qui peuvent être utilisées dans l'Conditionélément d'une politique IAM. Vous pouvez utiliser ces clés pour affiner les conditions d'application de la déclaration de politique. Pour plus de détails sur les colonnes du tableau suivant, veuillez consulter le [tableau Clés de condition.](reference_policies_actions-resources-contextkeys.html#context_keys_table)

Pour afficher les clés de condition globales disponibles pour tous les services, consultez [Clés de](https://docs.aws.amazon.com/IAM/latest/UserGuide/reference_policies_condition-keys.html#AvailableKeys) [condition globales disponibles](https://docs.aws.amazon.com/IAM/latest/UserGuide/reference_policies_condition-keys.html#AvailableKeys).

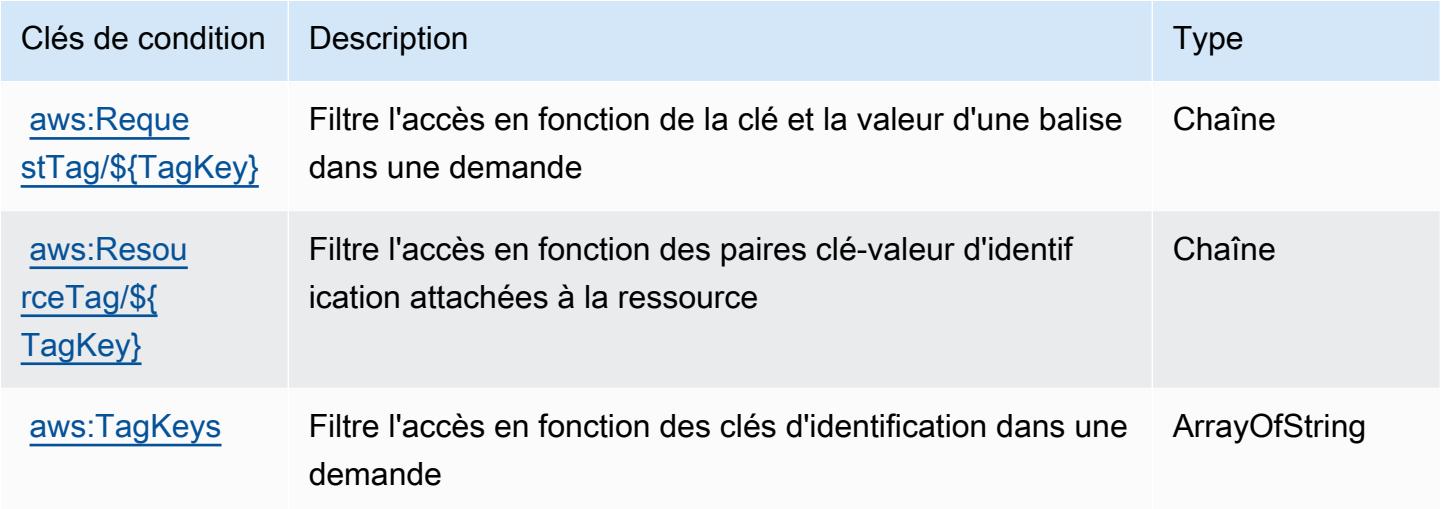

# Actions, ressources et clés de condition pour Amazon WorkDocs

Amazon WorkDocs (préfixe de service :workdocs) fournit les ressources, actions et clés de contexte de condition spécifiques aux services suivantes à utiliser dans les politiques d'autorisation IAM.

#### Références :

- Découvrez comment [configurer ce service.](https://docs.aws.amazon.com/workdocs/latest/userguide/)
- Affichez la liste des [opérations d'API disponibles pour ce service.](https://docs.aws.amazon.com/workdocs/latest/APIReference/)
- Découvrez comment protéger ce service et ses ressources avec les stratégies d'autorisation [IAM](https://docs.aws.amazon.com/workdocs/latest/adminguide/prereqs.html).

#### **Rubriques**

- [Actions définies par Amazon WorkDocs](#page-5891-0)
- [Types de ressources définis par Amazon WorkDocs](#page-5901-0)

#### • [Clés de condition pour Amazon WorkDocs](#page-5902-0)

### <span id="page-5891-0"></span>Actions définies par Amazon WorkDocs

Vous pouvez indiquer les actions suivantes dans l'élément Action d'une déclaration de politique IAM. Utilisez des politiques pour accorder des autorisations permettant d'effectuer une opération dans AWS. Lorsque vous utilisez une action dans une politique, vous autorisez ou refusez généralement l'accès à l'opération d'API ou à la commande CLI portant le même nom. Toutefois, dans certains cas, une seule action contrôle l'accès à plusieurs opérations. D'autres opérations, quant à elles, requièrent plusieurs actions différentes.

La colonne Types de ressources indique si chaque action prend en charge les autorisations au niveau des ressources. S'il n'y a pas de valeur pour cette colonne, vous devez indiquer toutes les ressources (« \* ») dans l'élément Resource de votre déclaration de politique. Si la colonne inclut un type de ressource, vous pouvez indiquer un ARN de ce type dans une déclaration avec cette action. Si l'action comporte une ou plusieurs ressources requises, l'appelant doit être autorisé à utiliser l'action avec ces ressources. Les ressources requises sont indiquées dans le tableau par un astérisque (\*). Si vous limitez l'accès aux ressources avec l'Resourceélément dans une politique IAM, vous devez inclure un ARN ou un modèle pour chaque type de ressource requis. Certaines actions prennent en charge plusieurs types de ressources. Si le type de ressource est facultatif (non indiqué comme obligatoire), vous pouvez choisir d'utiliser l'un, mais pas l'autre.

La colonne Clés de condition inclut des clés que vous pouvez spécifier dans l'élément Condition d'une déclaration de politique. Pour plus d'informations sur les clés de condition associées aux ressources du service, consultez la colonne Clés de condition du tableau des types de ressources.

**a** Note

Les clés de condition des ressources sont répertoriées dans le tableau [Types de ressources](#page-5901-0). Vous pouvez trouver un lien vers le type de ressource qui s'applique à une action dans la colonne Types de ressources (\* obligatoire) du tableau Actions. Le type de ressource indiqué dans le tableau Types de ressources inclut la colonne Clés de condition, qui contient les clés de condition de ressource qui s'appliquent à une action dans le tableau Actions.

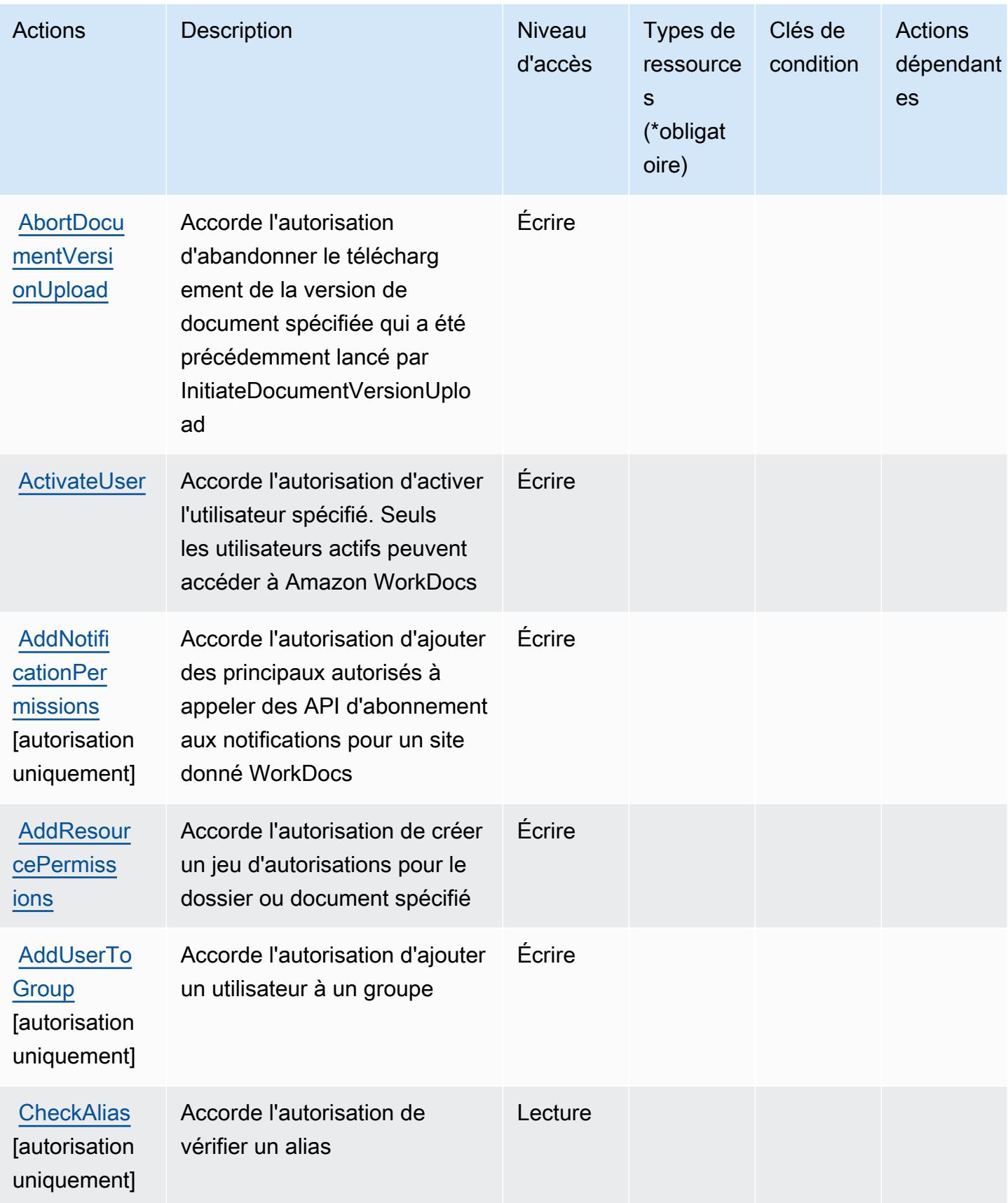

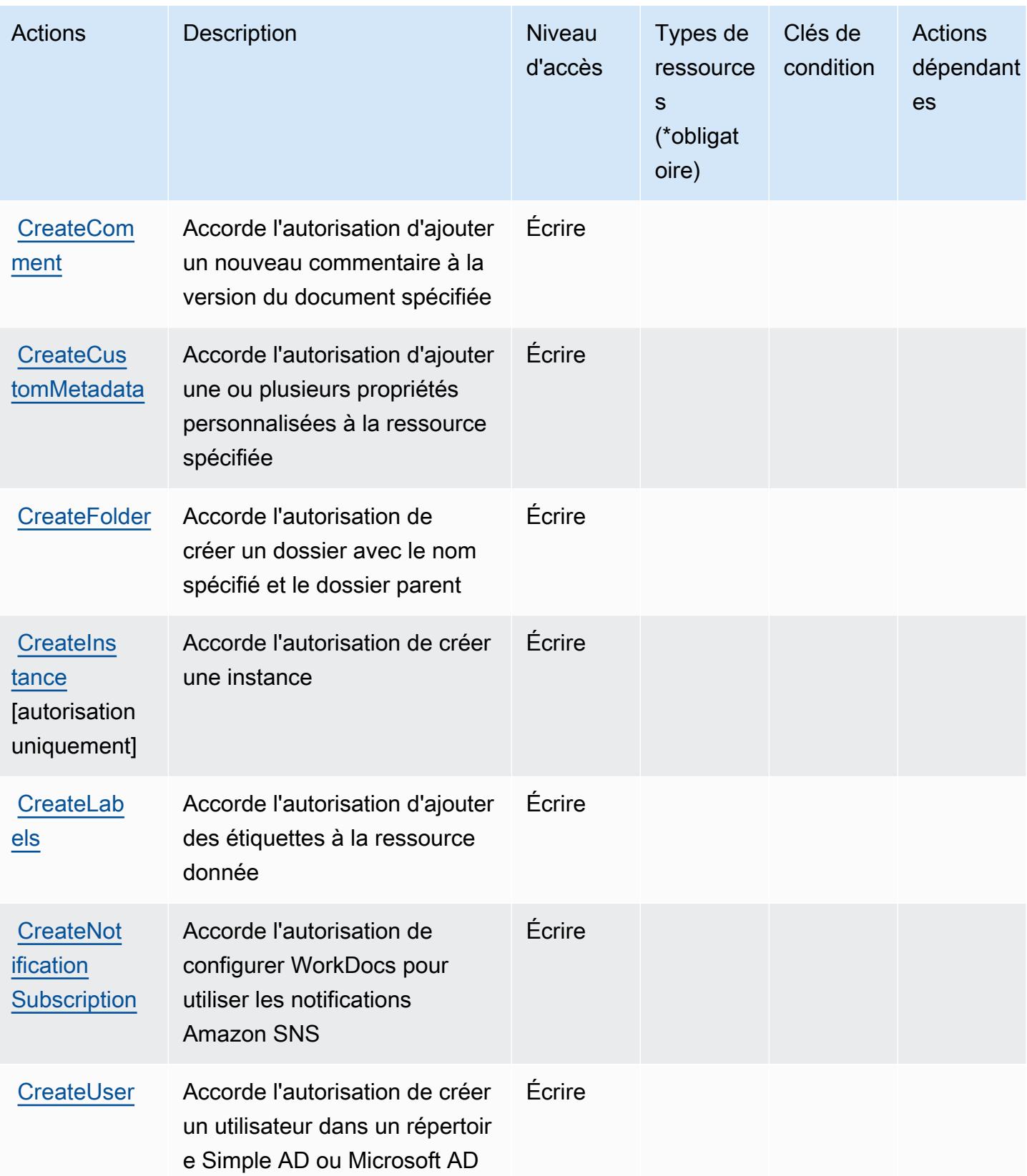

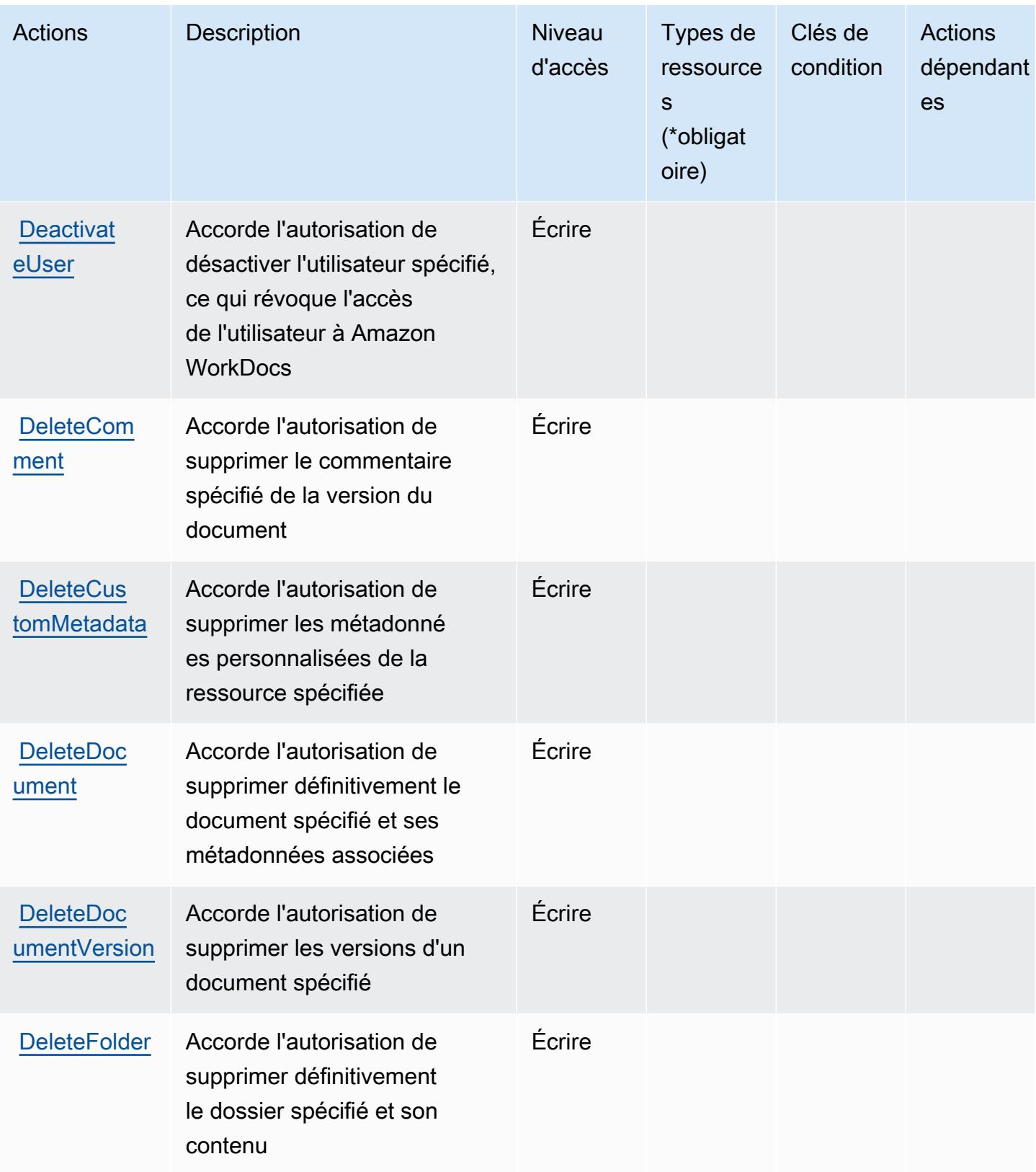

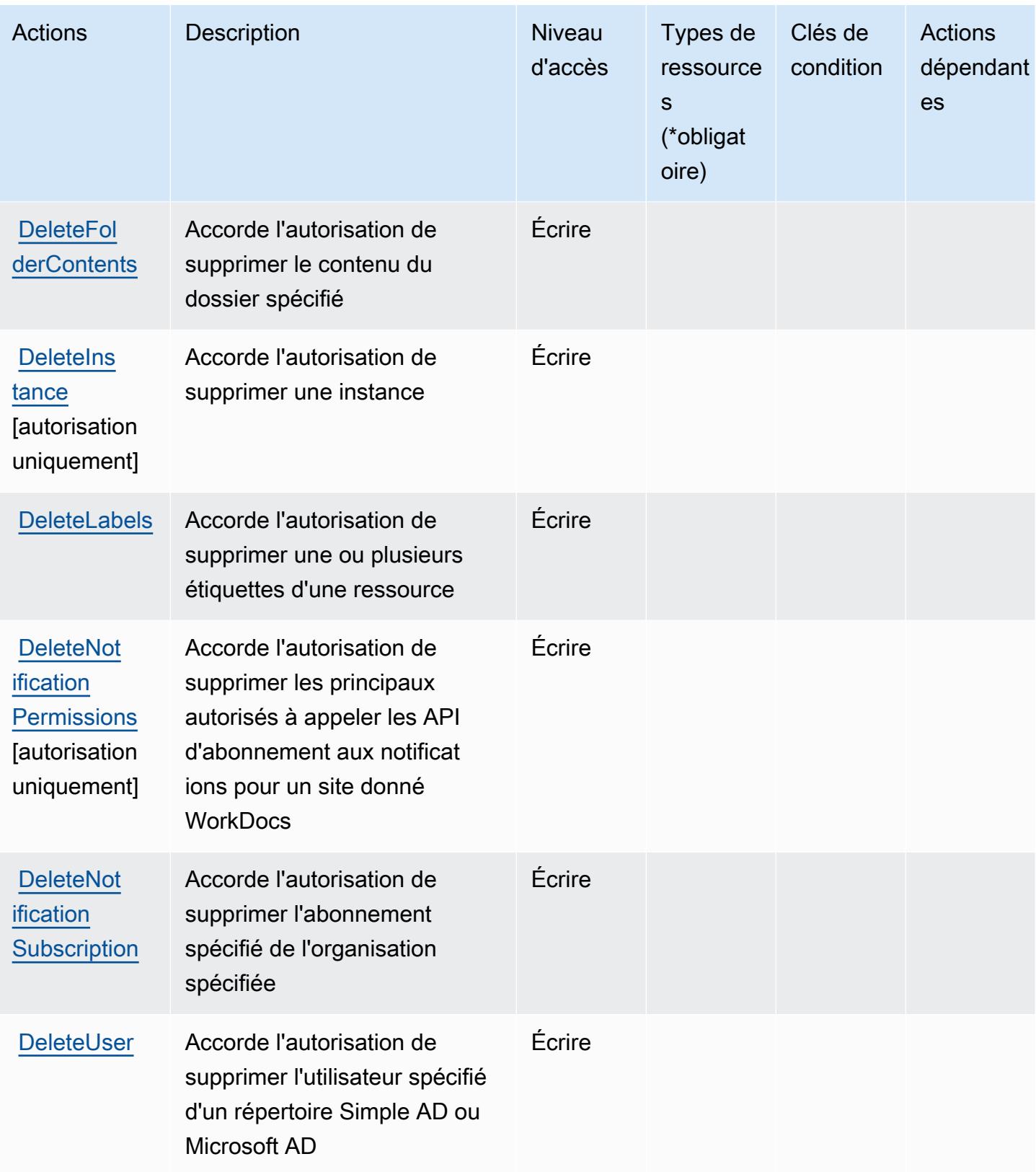

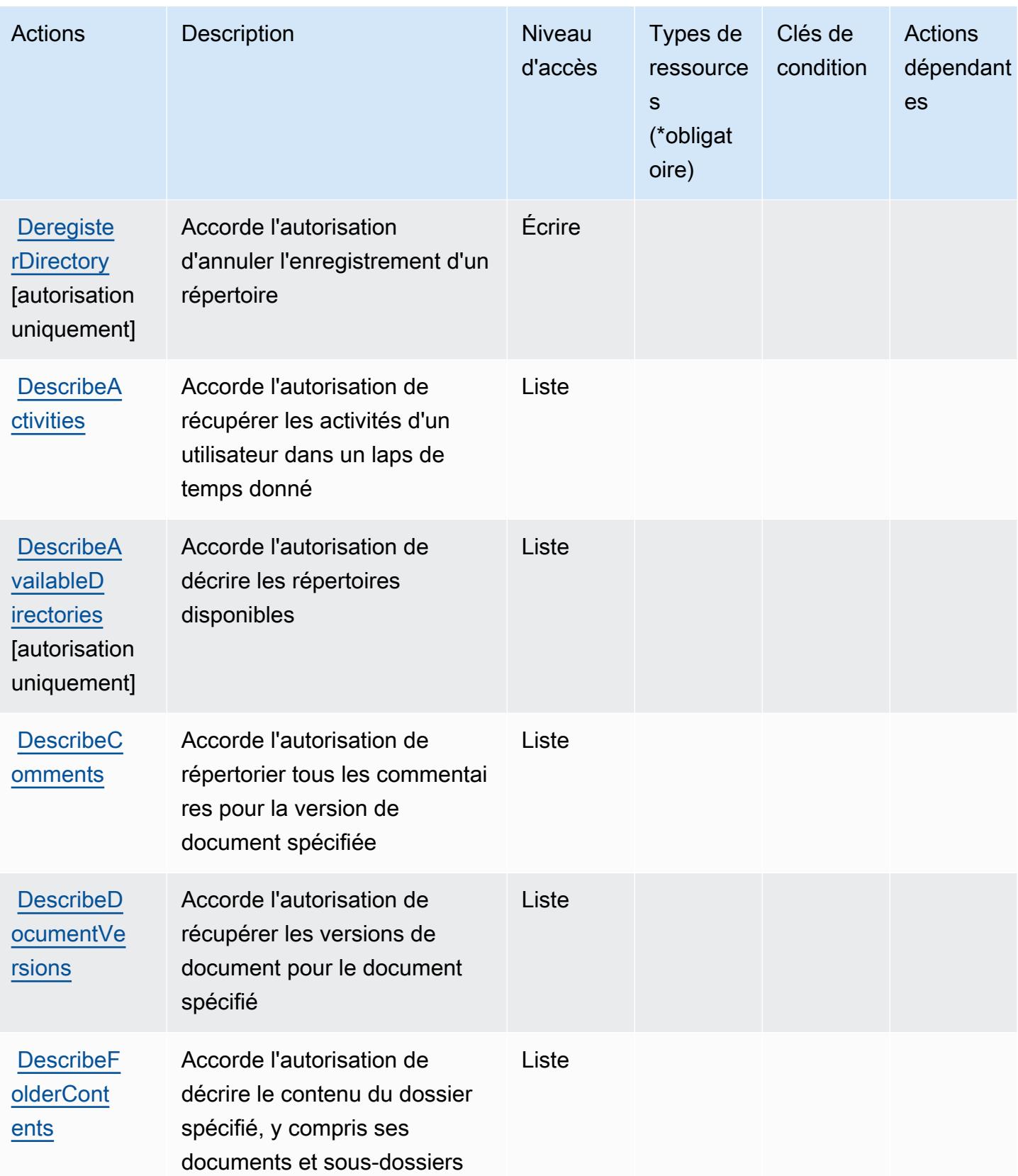

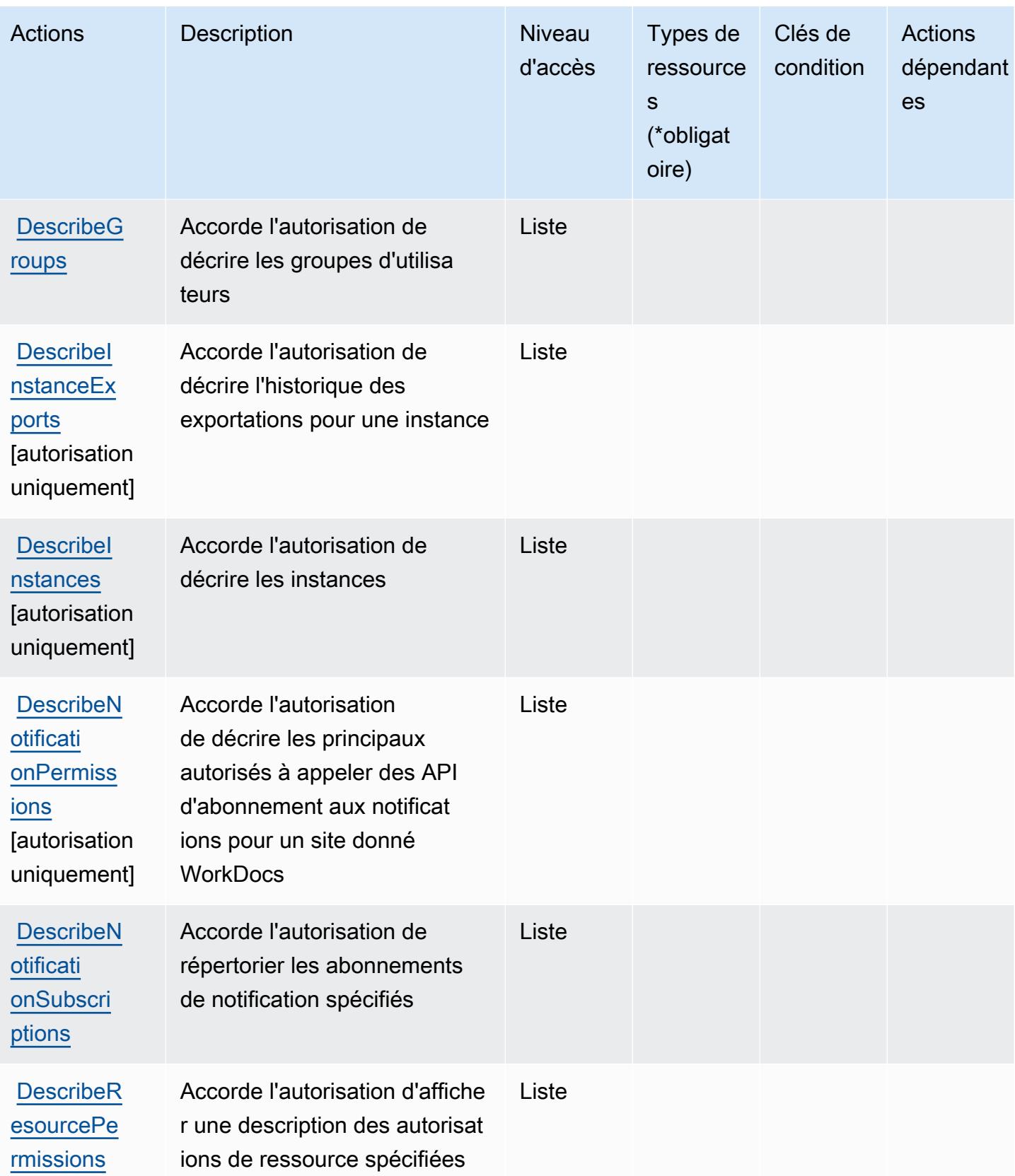

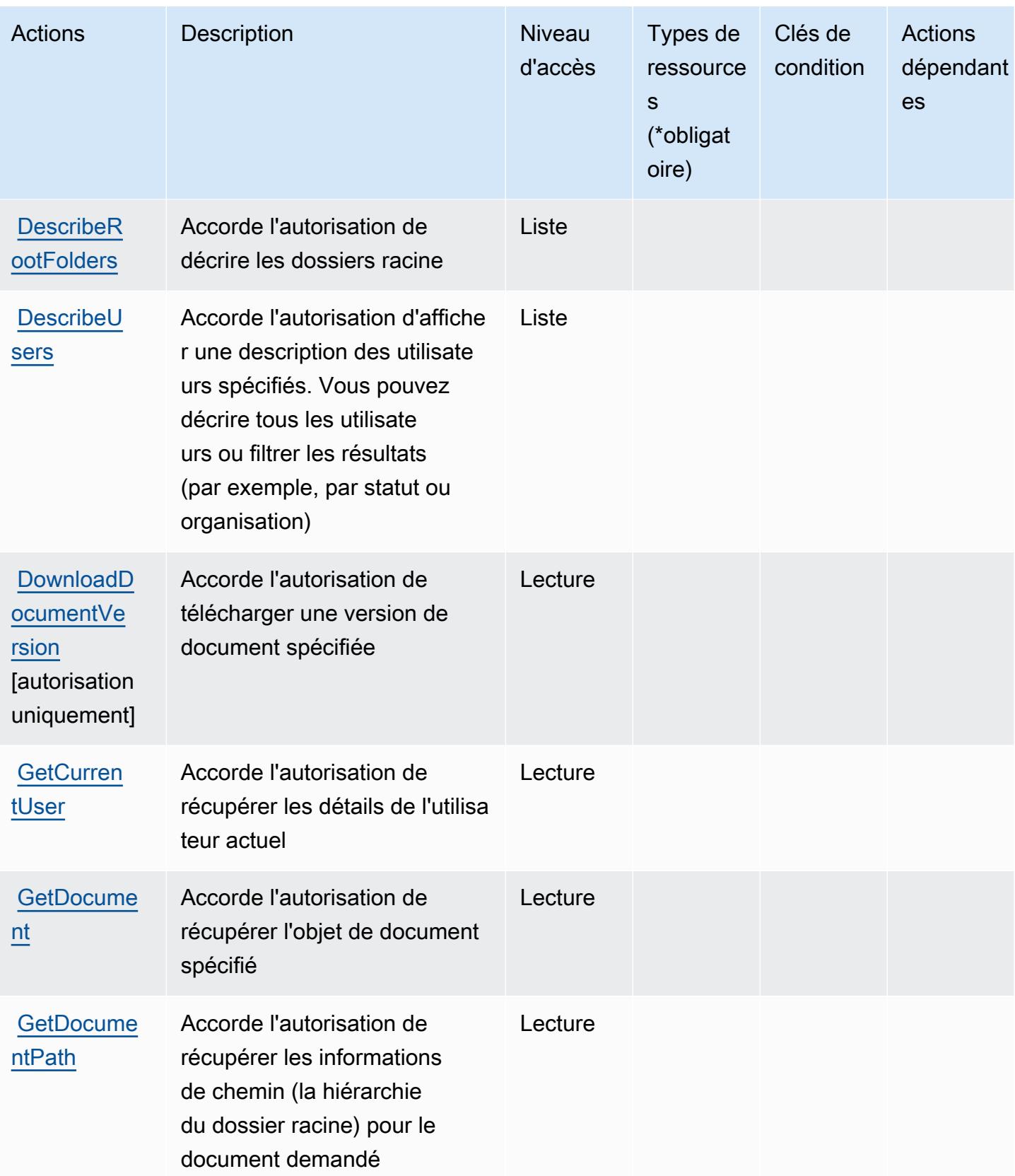

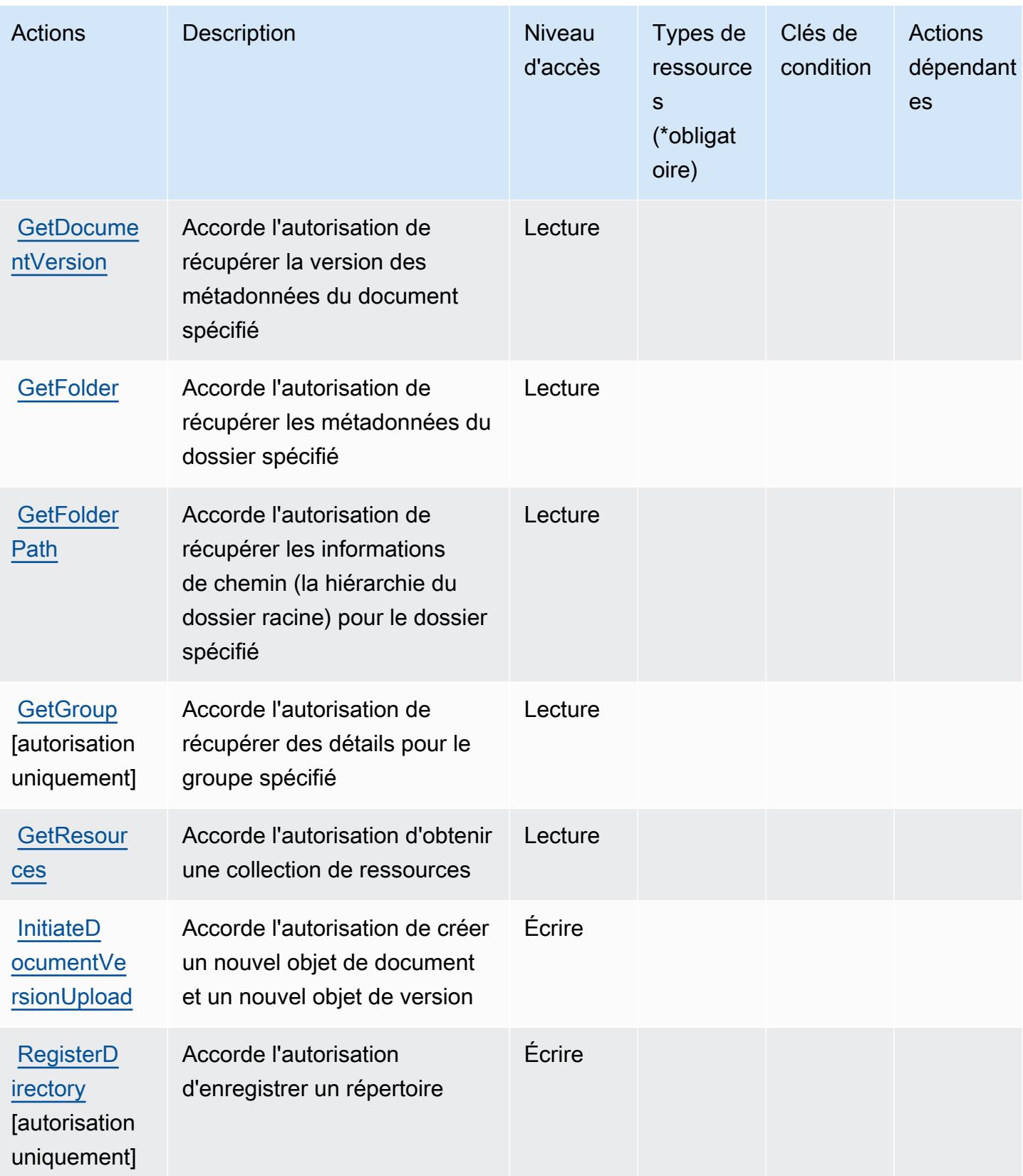

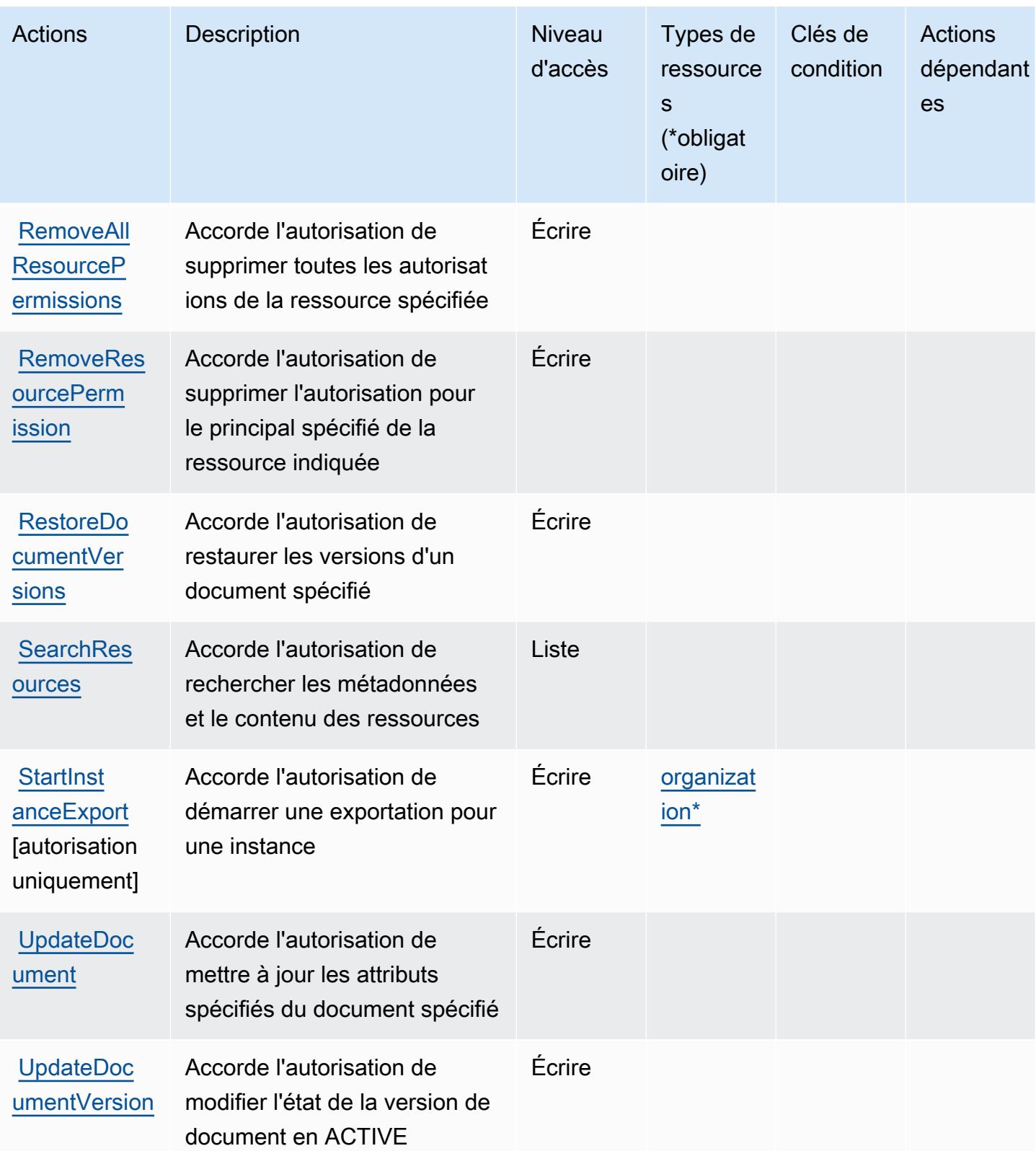

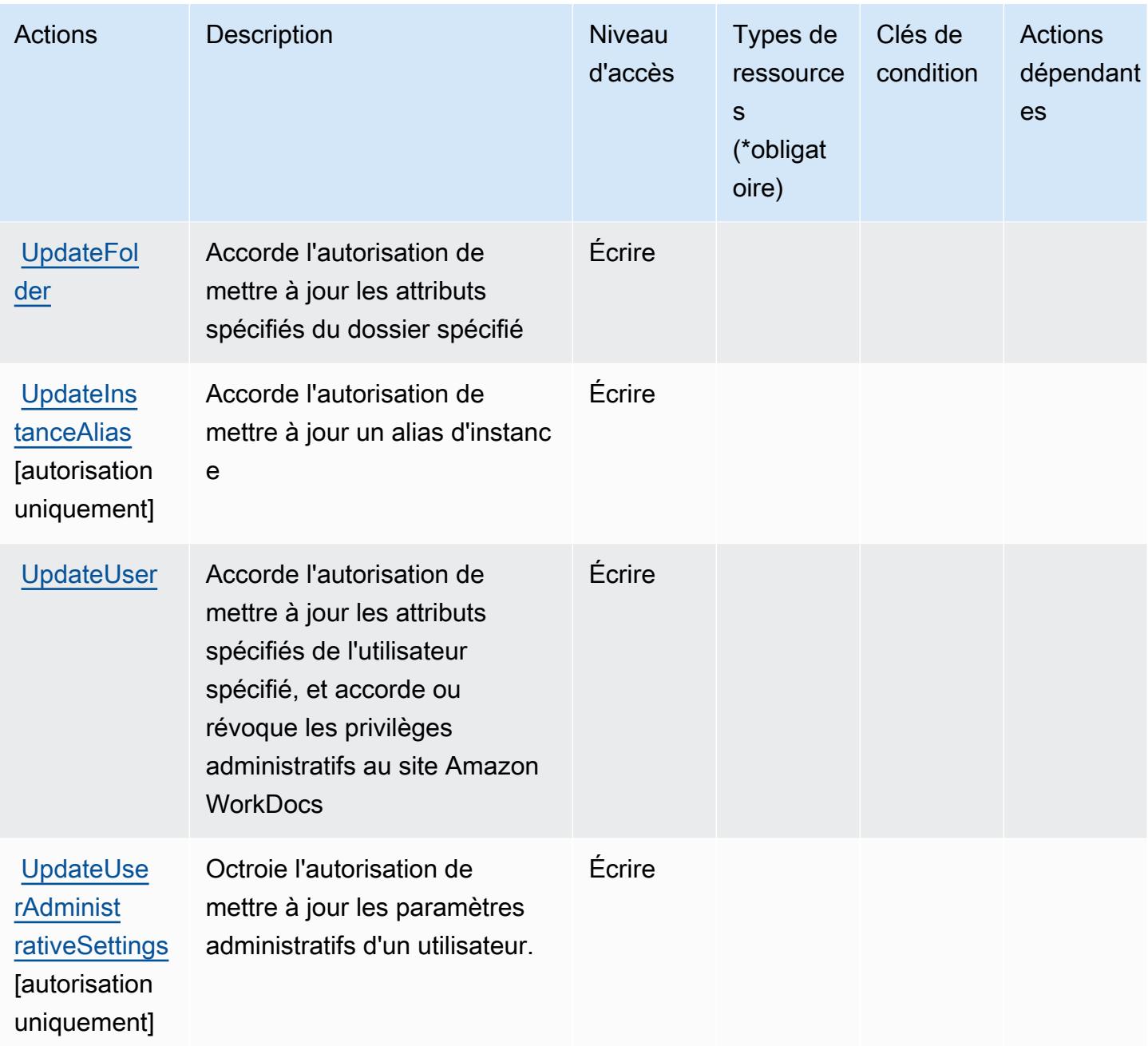

<span id="page-5901-0"></span>Types de ressources définis par Amazon WorkDocs

Ce service définit les types de ressources suivants, qui peuvent être utilisés dans l' Resource élément des déclarations de politique d'autorisation IAM. Chaque action du [tableau Actions](#page-5891-0) identifie les types de ressources pouvant être spécifiés avec cette action. Un type de ressource peut également définir les clés de condition que vous pouvez inclure dans une politique. Ces clés sont affichées dans la dernière colonne du tableau. Pour plus de détails sur les colonnes du tableau suivant, veuillez consulter le [tableau Types de ressources.](reference_policies_actions-resources-contextkeys.html#resources_table)

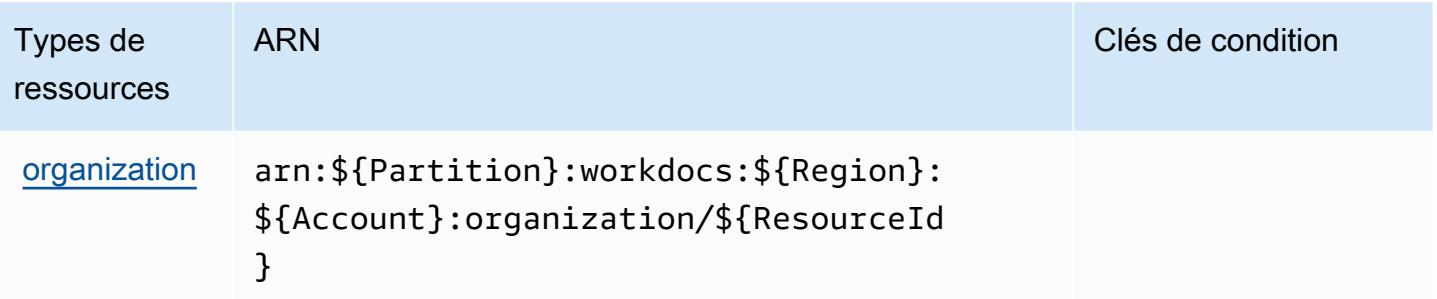

### <span id="page-5902-0"></span>Clés de condition pour Amazon WorkDocs

WorkDocs ne possède aucune clé de contexte spécifique au service pouvant être utilisée dans l'Conditionélément des déclarations de politique. Pour accéder à la liste des clés de condition globales disponibles pour tous les services, consultez [Clés de condition disponibles](https://docs.aws.amazon.com/IAM/latest/UserGuide/reference_policies_condition-keys.html#AvailableKeys).

## Actions, ressources et clés de condition pour Amazon WorkLink

Amazon WorkLink (préfixe de service :worklink) fournit les ressources, actions et clés de contexte de condition spécifiques aux services suivantes à utiliser dans les politiques d'autorisation IAM.

#### Références :

- Découvrez comment [configurer ce service.](https://docs.aws.amazon.com/worklink/latest/ag/what-is.html)
- Affichez la liste des [opérations d'API disponibles pour ce service.](https://docs.aws.amazon.com/worklink/latest/api/Welcome.html)
- Découvrez comment protéger ce service et ses ressources avec les stratégies d'autorisation [IAM](https://docs.aws.amazon.com/worklink/latest/ag/configure-network.html).

#### Rubriques

- [Actions définies par Amazon WorkLink](#page-5902-1)
- [Types de ressources définis par Amazon WorkLink](#page-5909-0)
- [Clés de condition pour Amazon WorkLink](#page-5910-0)

### <span id="page-5902-1"></span>Actions définies par Amazon WorkLink

Vous pouvez indiquer les actions suivantes dans l'élément Action d'une déclaration de politique IAM. Utilisez des politiques pour accorder des autorisations permettant d'effectuer une opération dans AWS. Lorsque vous utilisez une action dans une politique, vous autorisez ou refusez généralement l'accès à l'opération d'API ou à la commande CLI portant le même nom. Toutefois,

dans certains cas, une seule action contrôle l'accès à plusieurs opérations. D'autres opérations, quant à elles, requièrent plusieurs actions différentes.

La colonne Types de ressources indique si chaque action prend en charge les autorisations au niveau des ressources. S'il n'y a pas de valeur pour cette colonne, vous devez indiquer toutes les ressources (« \* ») dans l'élément Resource de votre déclaration de politique. Si la colonne inclut un type de ressource, vous pouvez indiquer un ARN de ce type dans une déclaration avec cette action. Si l'action comporte une ou plusieurs ressources requises, l'appelant doit être autorisé à utiliser l'action avec ces ressources. Les ressources requises sont indiquées dans le tableau par un astérisque (\*). Si vous limitez l'accès aux ressources avec l'Resourceélément dans une politique IAM, vous devez inclure un ARN ou un modèle pour chaque type de ressource requis. Certaines actions prennent en charge plusieurs types de ressources. Si le type de ressource est facultatif (non indiqué comme obligatoire), vous pouvez choisir d'utiliser l'un, mais pas l'autre.

La colonne Clés de condition inclut des clés que vous pouvez spécifier dans l'élément Condition d'une déclaration de politique. Pour plus d'informations sur les clés de condition associées aux ressources du service, consultez la colonne Clés de condition du tableau des types de ressources.

**a** Note

Les clés de condition des ressources sont répertoriées dans le tableau [Types de ressources](#page-5909-0). Vous pouvez trouver un lien vers le type de ressource qui s'applique à une action dans la colonne Types de ressources (\* obligatoire) du tableau Actions. Le type de ressource indiqué dans le tableau Types de ressources inclut la colonne Clés de condition, qui contient les clés de condition de ressource qui s'appliquent à une action dans le tableau Actions.

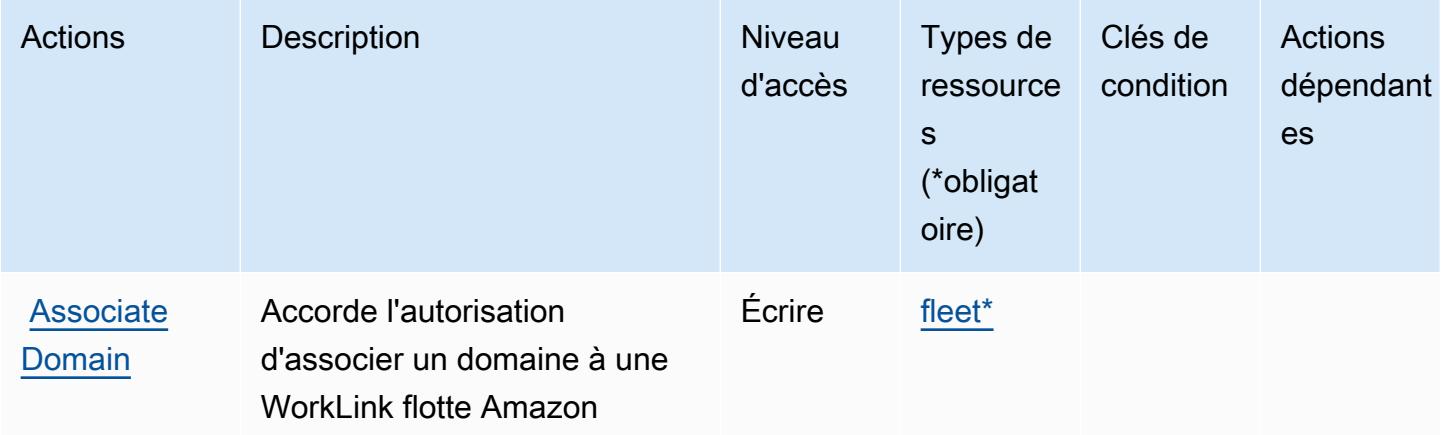
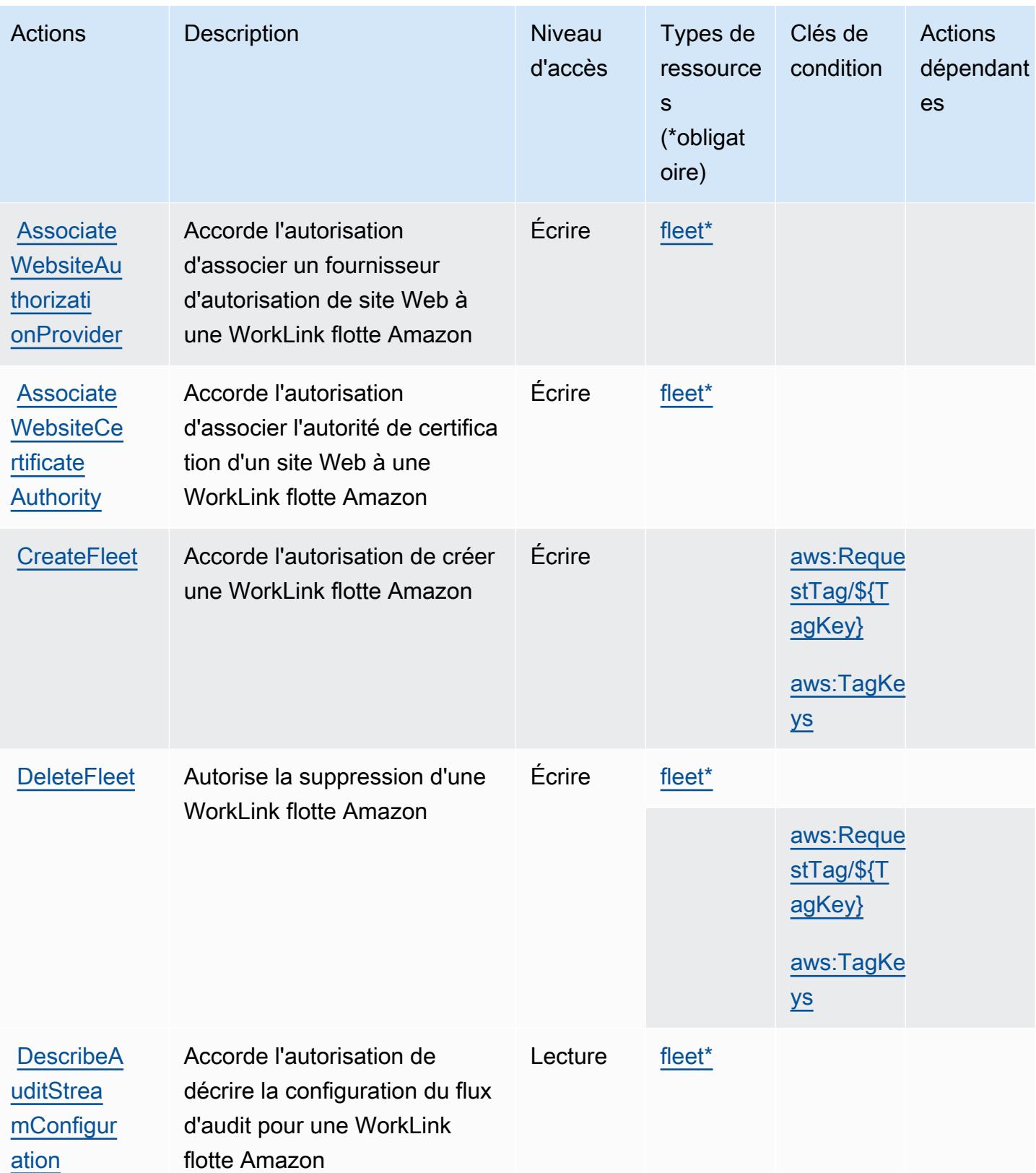

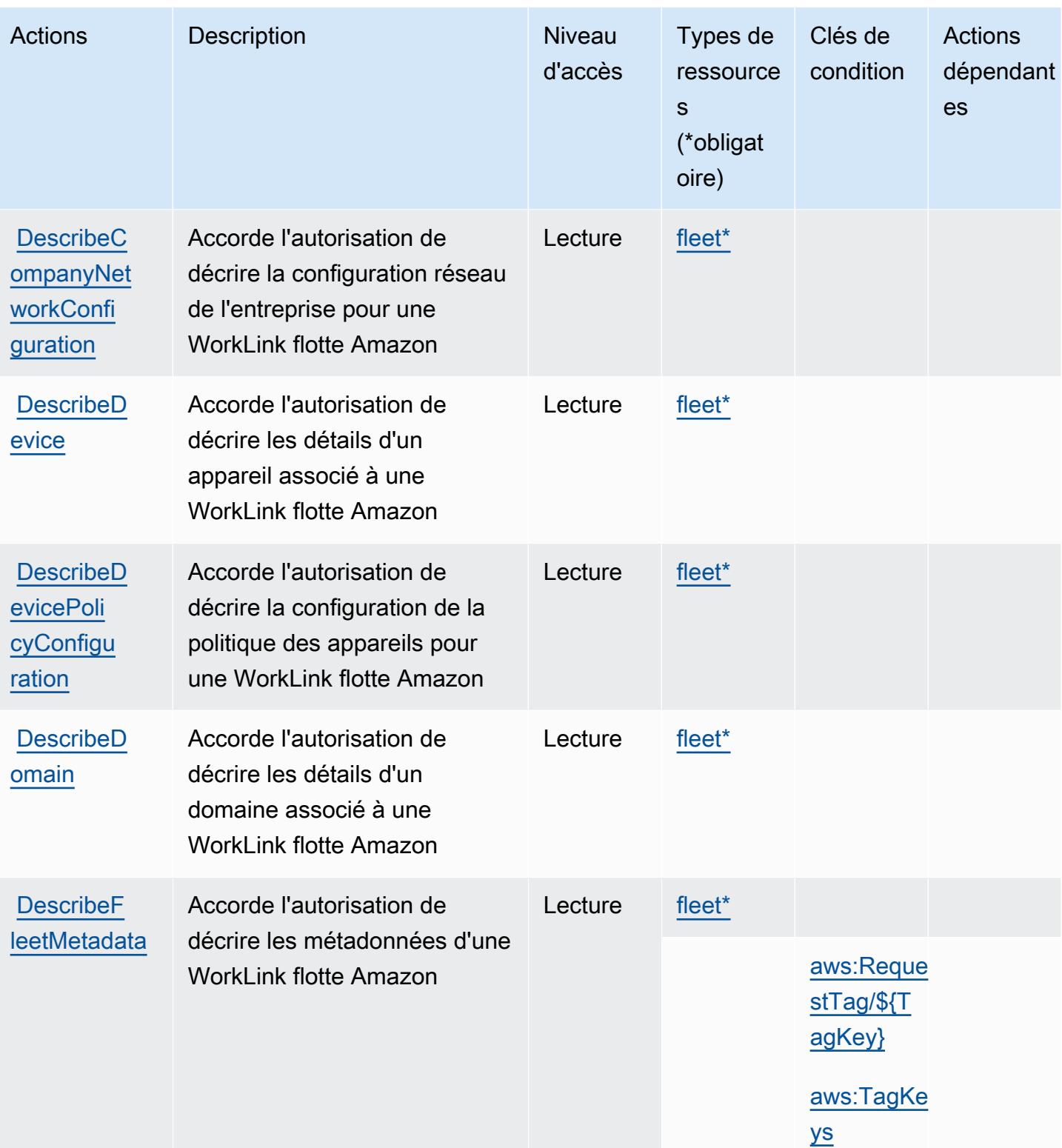

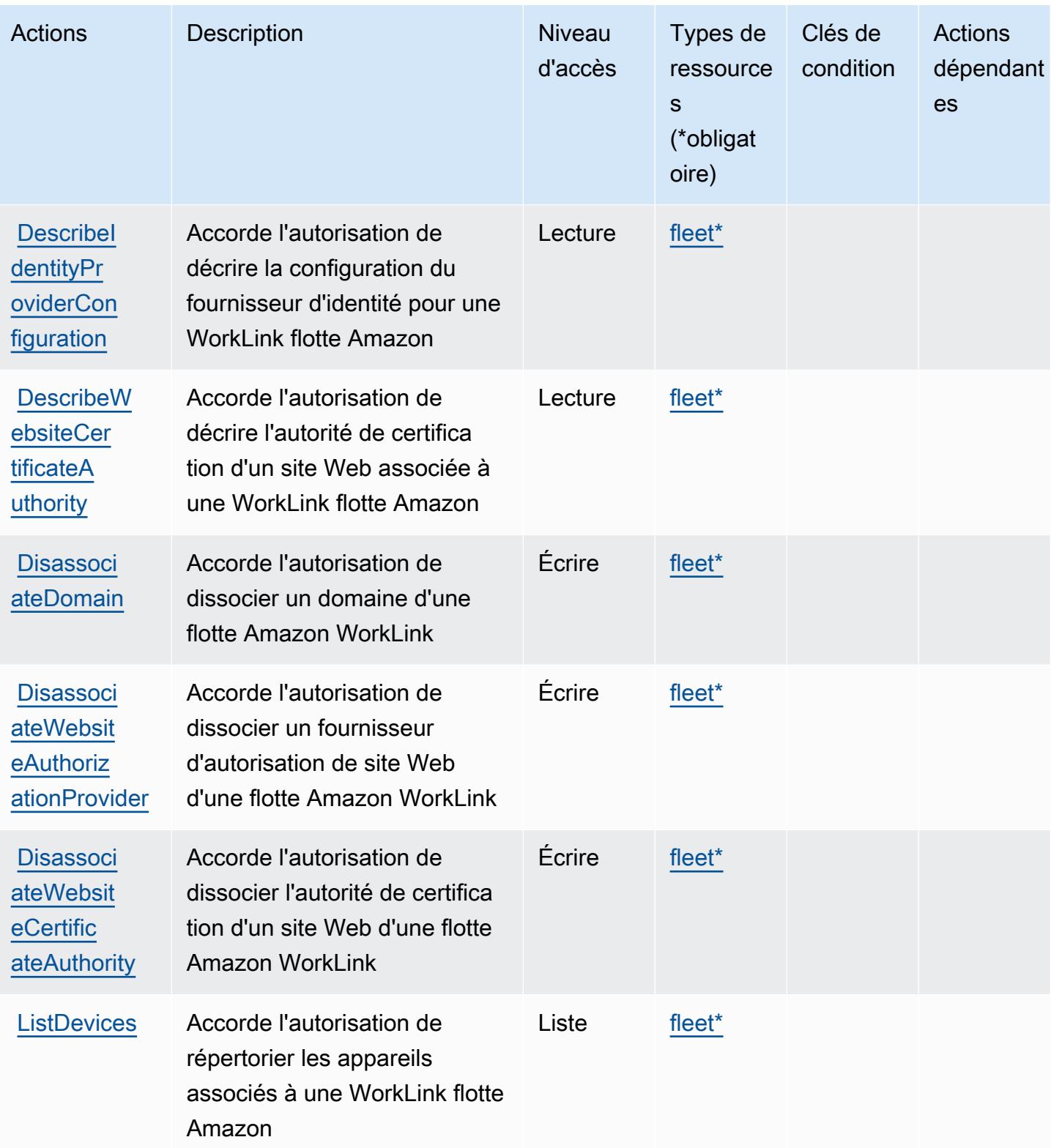

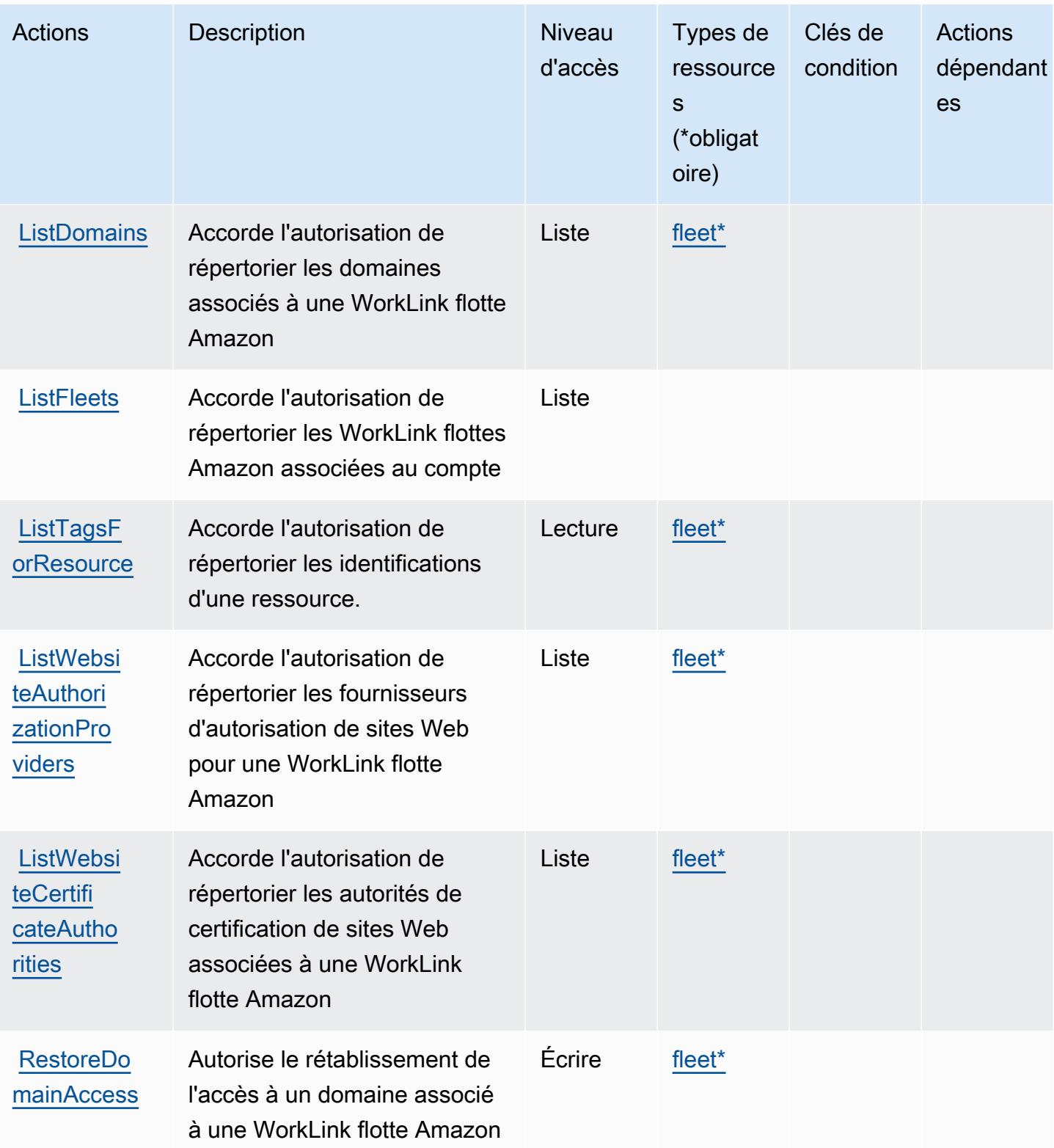

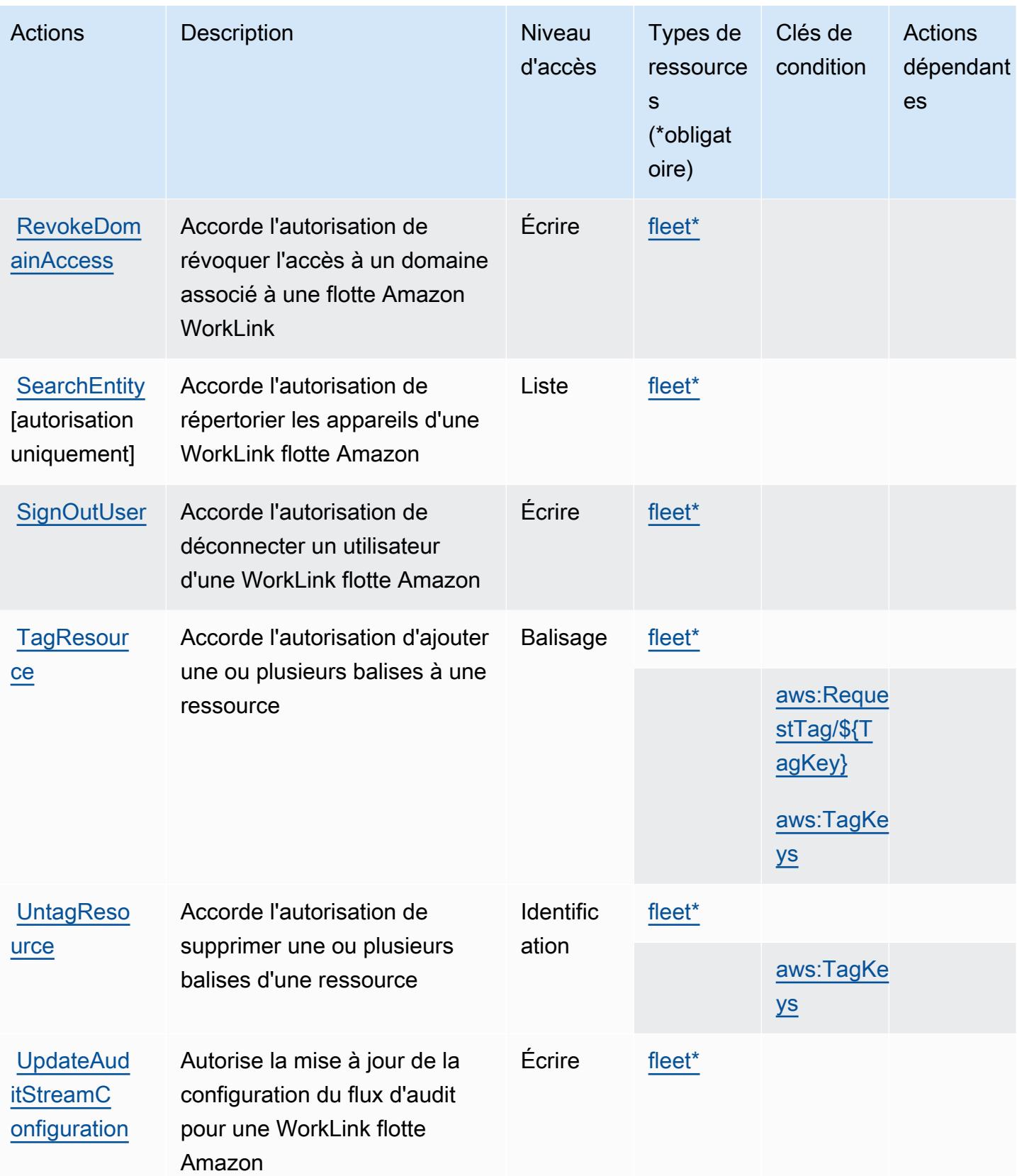

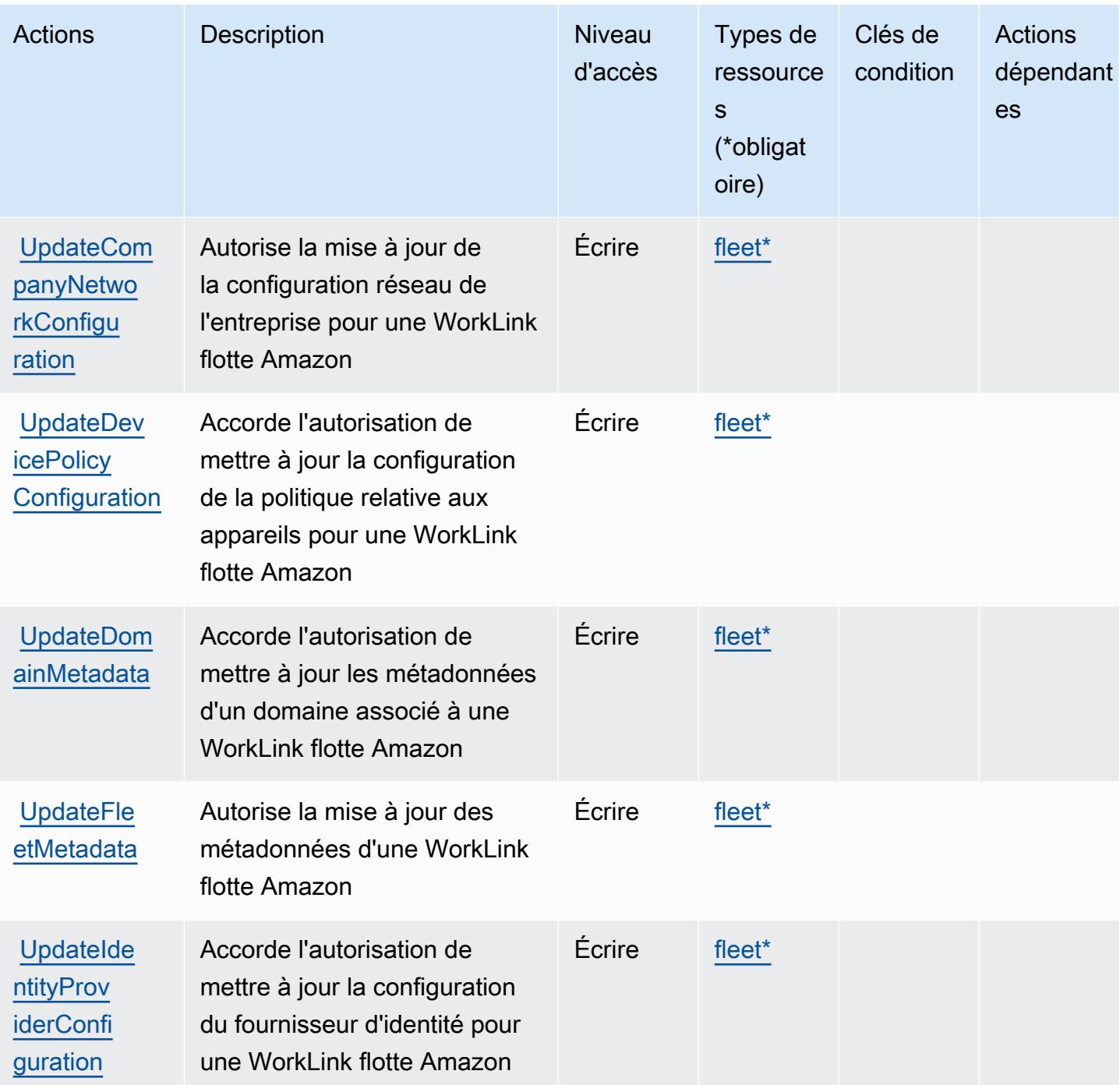

Types de ressources définis par Amazon WorkLink

Ce service définit les types de ressources suivants, qui peuvent être utilisés dans l' Resource élément des déclarations de politique d'autorisation IAM. Chaque action du [tableau Actions](#page-5902-0) identifie les types de ressources pouvant être spécifiés avec cette action. Un type de ressource peut également définir les clés de condition que vous pouvez inclure dans une politique. Ces clés sont

affichées dans la dernière colonne du tableau. Pour plus de détails sur les colonnes du tableau suivant, veuillez consulter le [tableau Types de ressources.](reference_policies_actions-resources-contextkeys.html#resources_table)

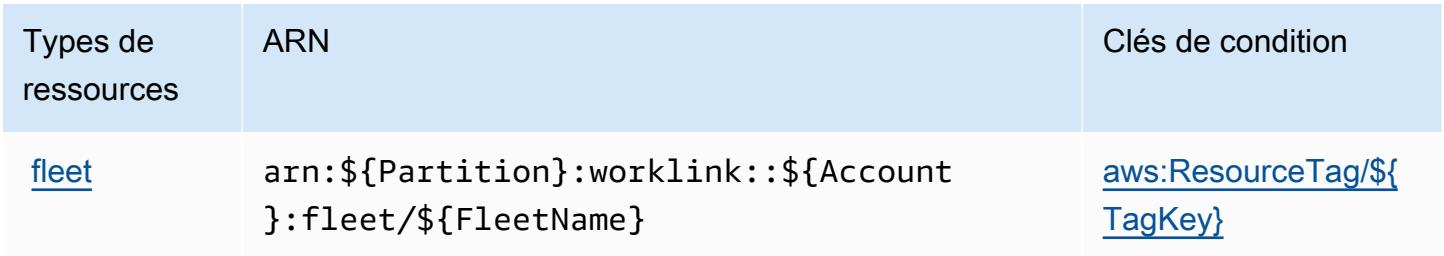

# Clés de condition pour Amazon WorkLink

Amazon WorkLink définit les clés de condition suivantes qui peuvent être utilisées dans l'Conditionélément d'une politique IAM. Vous pouvez utiliser ces clés pour affiner les conditions d'application de la déclaration de politique. Pour plus de détails sur les colonnes du tableau suivant, veuillez consulter le [tableau Clés de condition.](reference_policies_actions-resources-contextkeys.html#context_keys_table)

Pour afficher les clés de condition globales disponibles pour tous les services, consultez [Clés de](https://docs.aws.amazon.com/IAM/latest/UserGuide/reference_policies_condition-keys.html#AvailableKeys) [condition globales disponibles](https://docs.aws.amazon.com/IAM/latest/UserGuide/reference_policies_condition-keys.html#AvailableKeys).

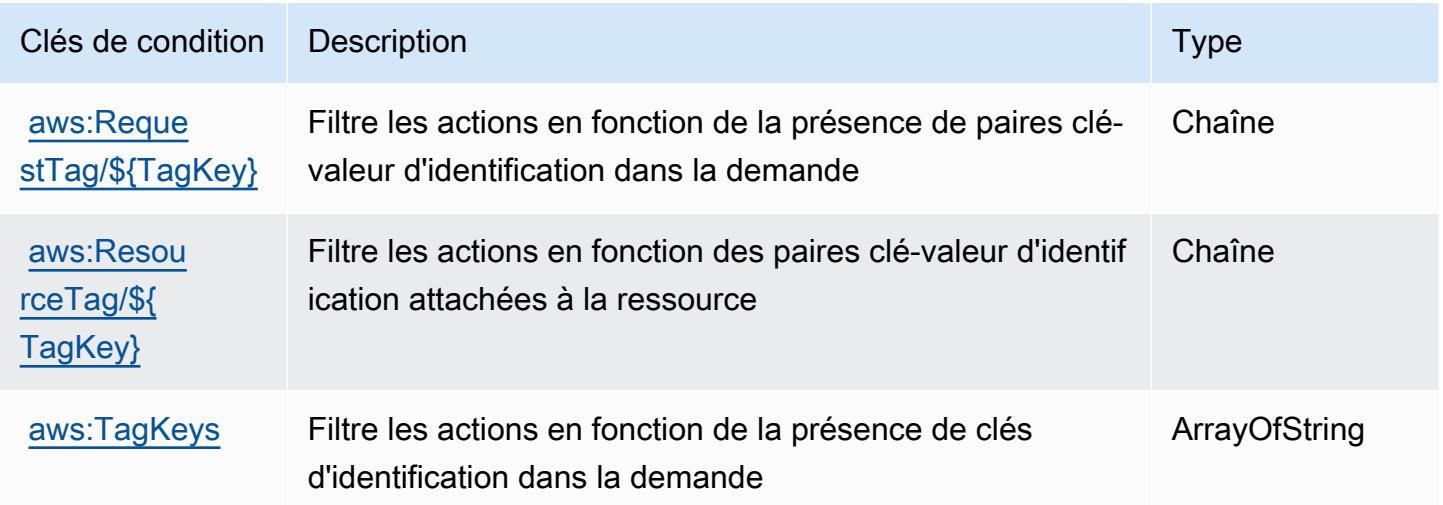

# Actions, ressources et clés de condition pour Amazon WorkMail

Amazon WorkMail (préfixe de service :workmail) fournit les ressources, actions et clés de contexte de condition spécifiques aux services suivantes à utiliser dans les politiques d'autorisation IAM.

### Références :

- Découvrez comment [configurer ce service.](https://docs.aws.amazon.com/workmail/latest/userguide/)
- Affichez la liste des [opérations d'API disponibles pour ce service.](https://docs.aws.amazon.com/workmail/latest/APIReference/)
- Découvrez comment protéger ce service et ses ressources avec les stratégies d'autorisation [IAM](https://docs.aws.amazon.com/workmail/latest/adminguide/iam_users_groups.html).

#### Rubriques

- [Actions définies par Amazon WorkMail](#page-5911-0)
- [Types de ressources définis par Amazon WorkMail](#page-5932-0)
- [Clés de condition pour Amazon WorkMail](#page-5932-1)

# <span id="page-5911-0"></span>Actions définies par Amazon WorkMail

Vous pouvez indiquer les actions suivantes dans l'élément Action d'une déclaration de politique IAM. Utilisez des politiques pour accorder des autorisations permettant d'effectuer une opération dans AWS. Lorsque vous utilisez une action dans une politique, vous autorisez ou refusez généralement l'accès à l'opération d'API ou à la commande CLI portant le même nom. Toutefois, dans certains cas, une seule action contrôle l'accès à plusieurs opérations. D'autres opérations, quant à elles, requièrent plusieurs actions différentes.

La colonne Types de ressources indique si chaque action prend en charge les autorisations au niveau des ressources. S'il n'y a pas de valeur pour cette colonne, vous devez indiquer toutes les ressources (« \* ») dans l'élément Resource de votre déclaration de politique. Si la colonne inclut un type de ressource, vous pouvez indiquer un ARN de ce type dans une déclaration avec cette action. Si l'action comporte une ou plusieurs ressources requises, l'appelant doit être autorisé à utiliser l'action avec ces ressources. Les ressources requises sont indiquées dans le tableau par un astérisque (\*). Si vous limitez l'accès aux ressources avec l'Resourceélément dans une politique IAM, vous devez inclure un ARN ou un modèle pour chaque type de ressource requis. Certaines actions prennent en charge plusieurs types de ressources. Si le type de ressource est facultatif (non indiqué comme obligatoire), vous pouvez choisir d'utiliser l'un, mais pas l'autre.

La colonne Clés de condition inclut des clés que vous pouvez spécifier dans l'élément Condition d'une déclaration de politique. Pour plus d'informations sur les clés de condition associées aux ressources du service, consultez la colonne Clés de condition du tableau des types de ressources.

**a** Note

Les clés de condition des ressources sont répertoriées dans le tableau [Types de ressources](#page-5932-0). Vous pouvez trouver un lien vers le type de ressource qui s'applique à une action dans la

colonne Types de ressources (\* obligatoire) du tableau Actions. Le type de ressource indiqué dans le tableau Types de ressources inclut la colonne Clés de condition, qui contient les clés de condition de ressource qui s'appliquent à une action dans le tableau Actions.

Pour plus de détails sur les colonnes du tableau suivant, veuillez consulter le [tableau Actions.](reference_policies_actions-resources-contextkeys.html#actions_table)

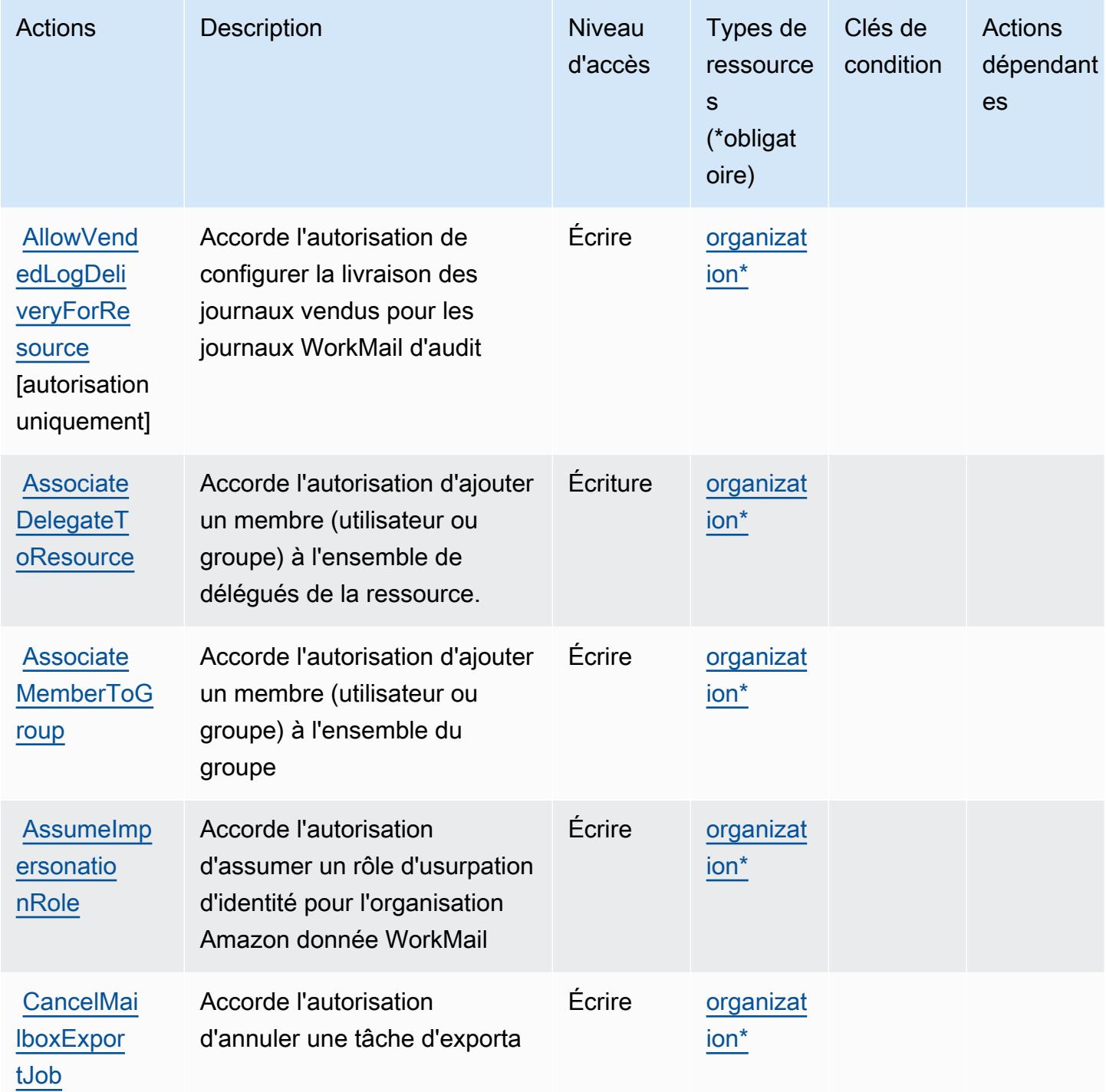

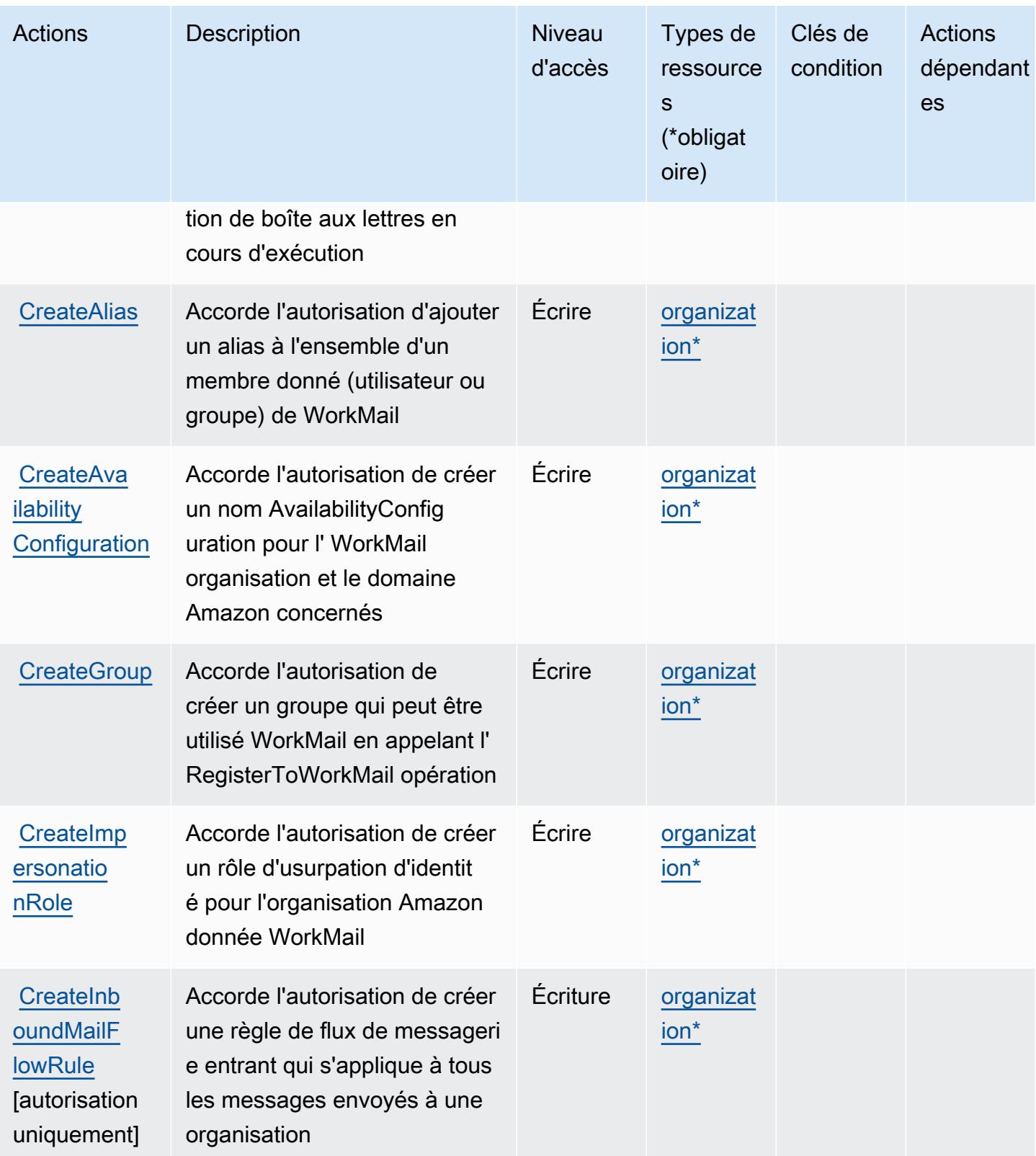

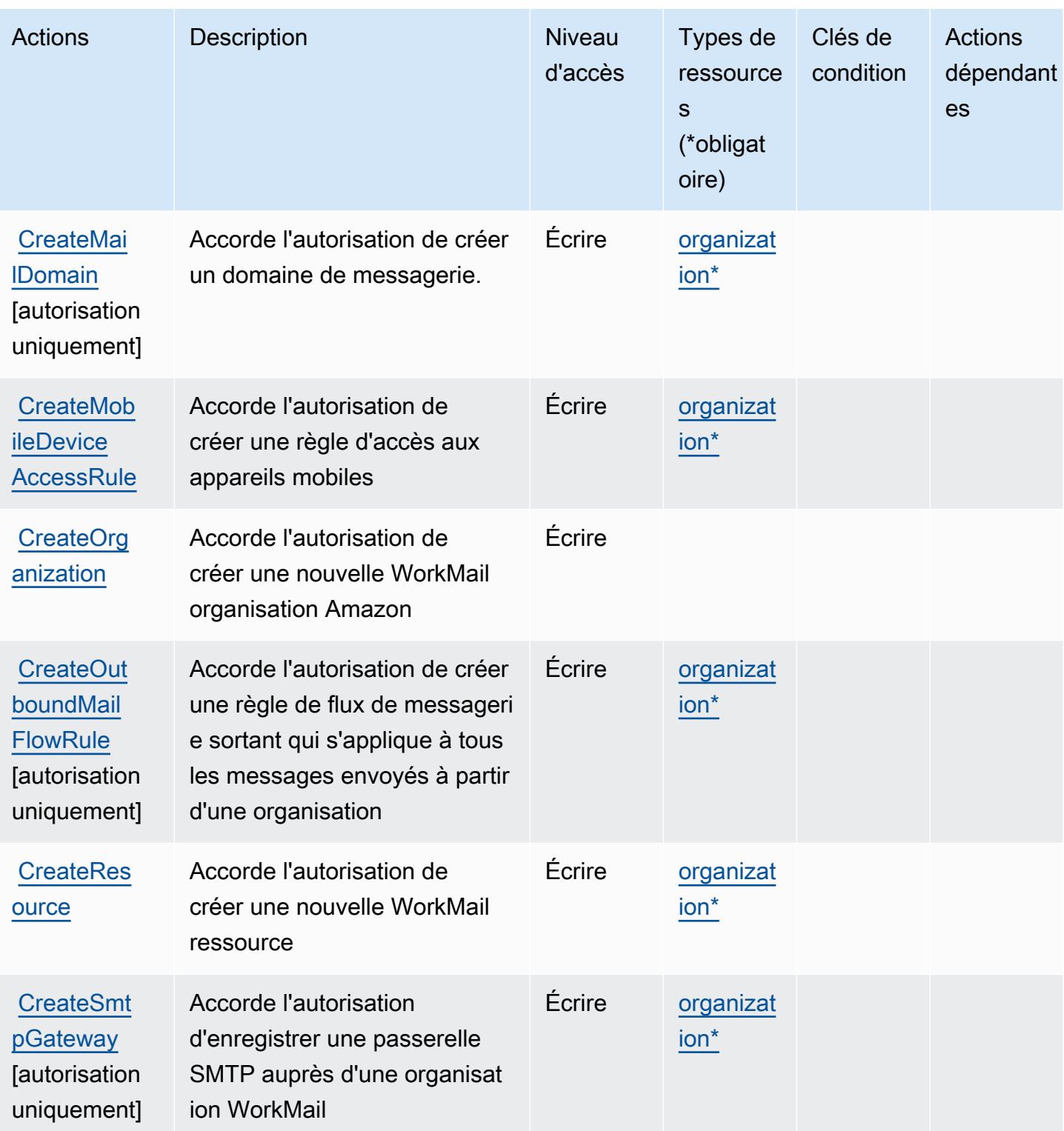

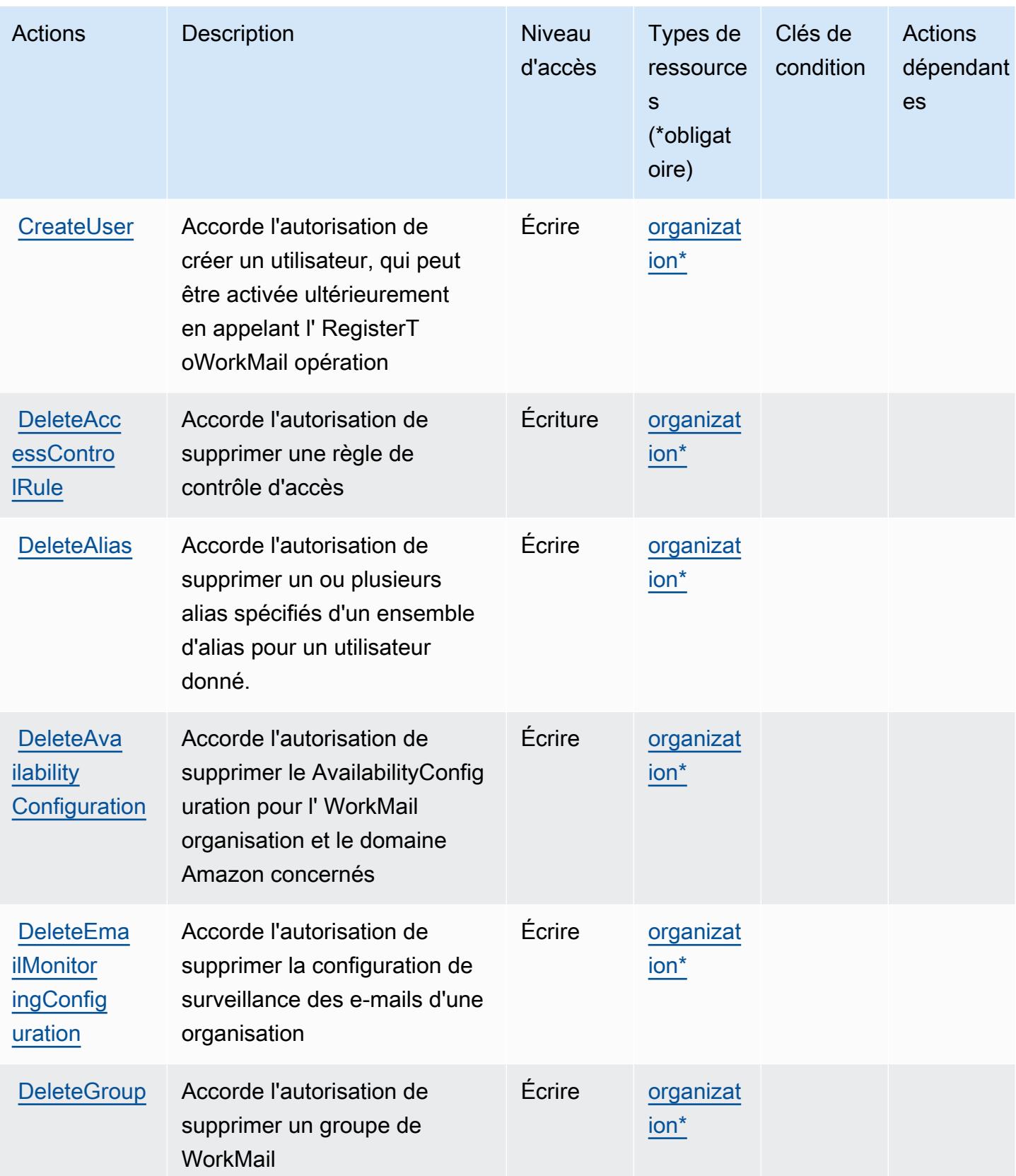

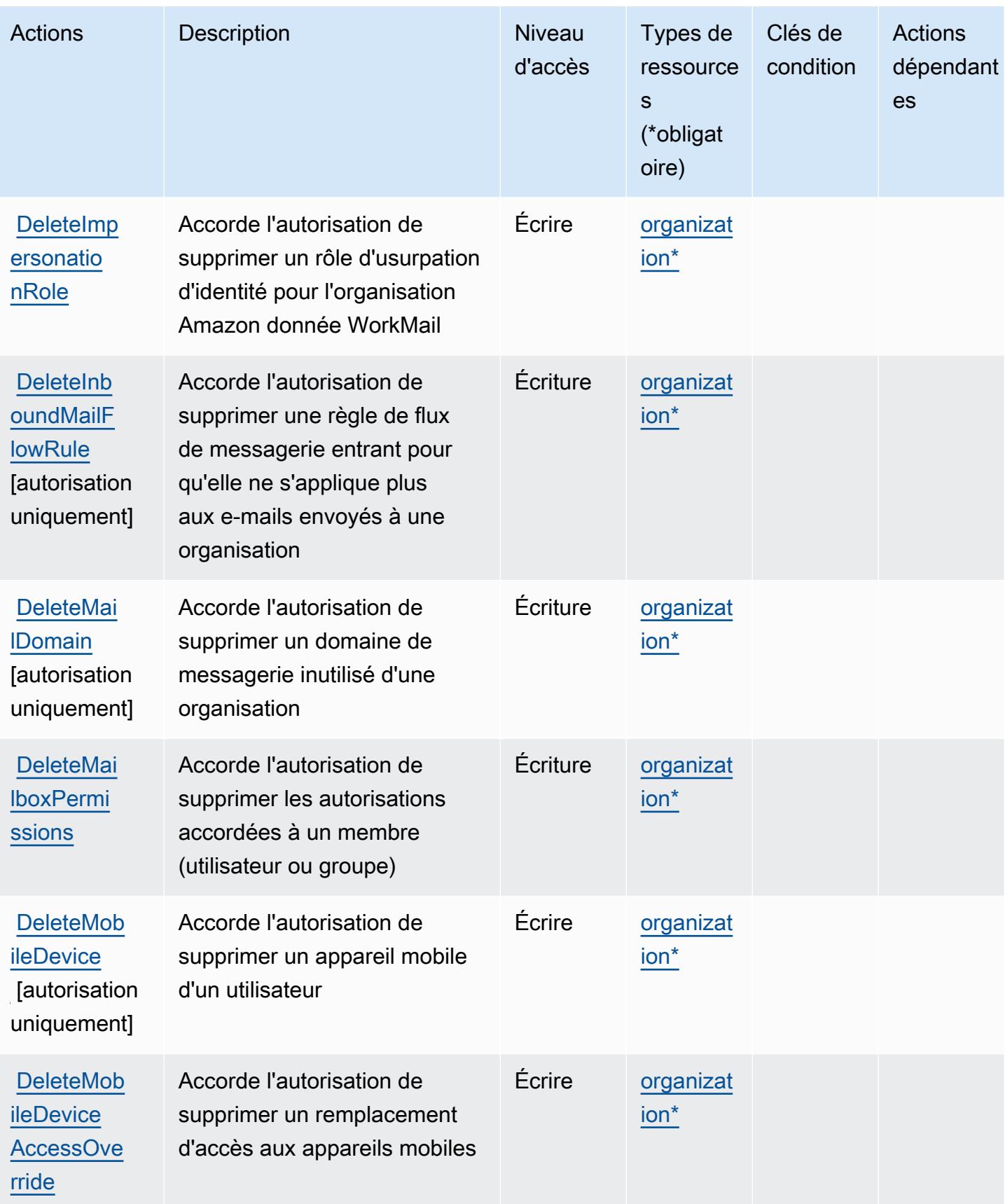

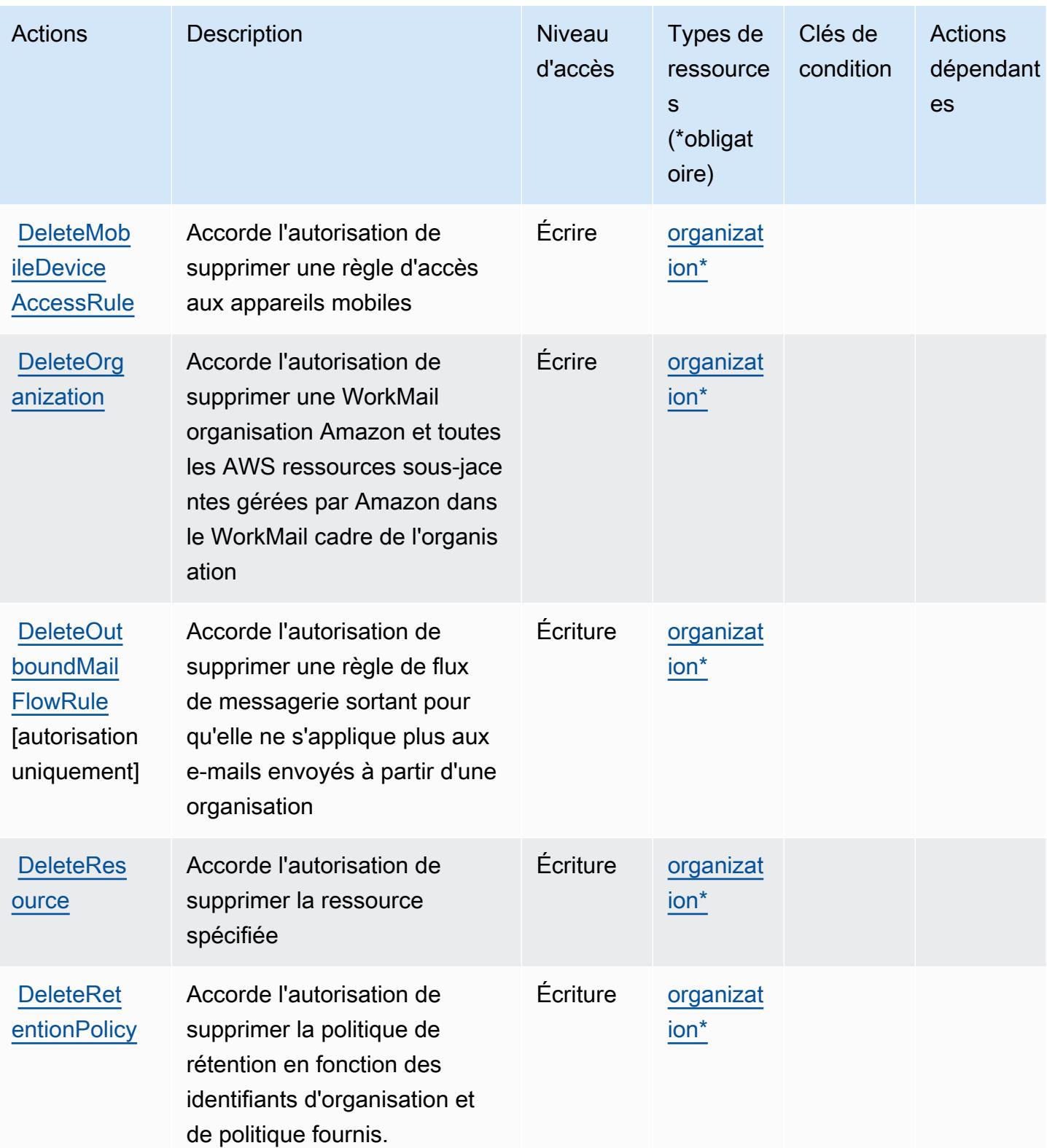

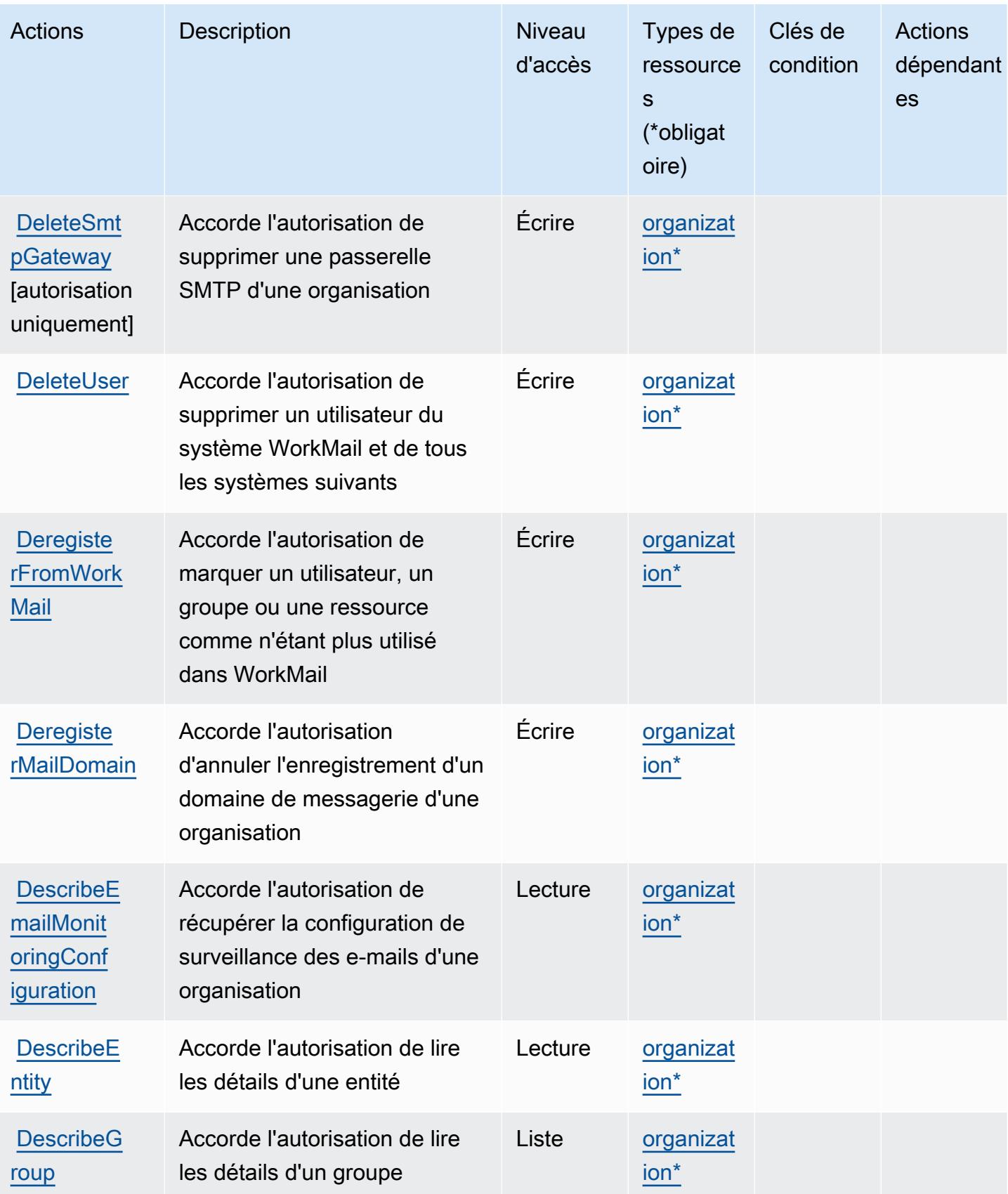

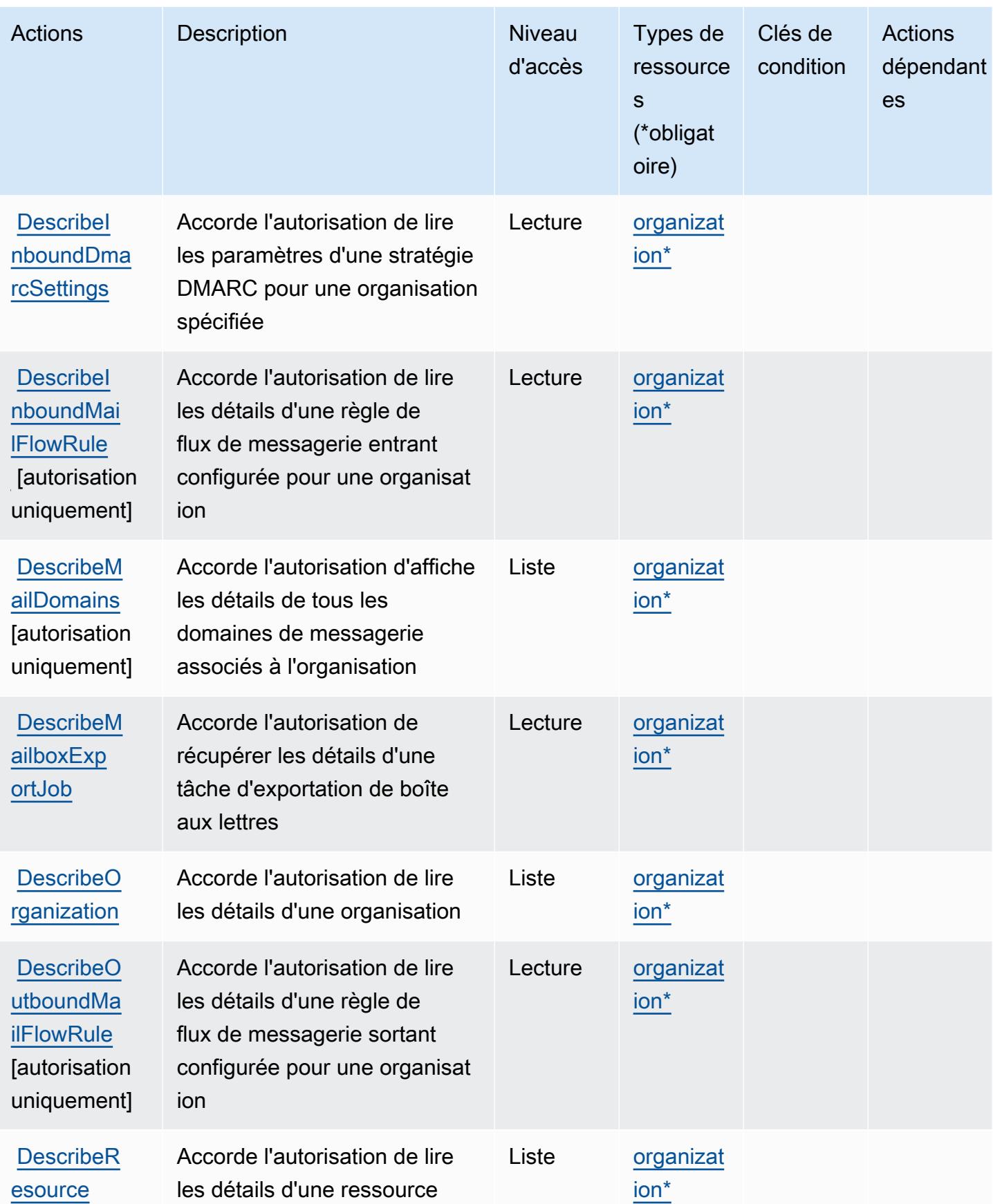

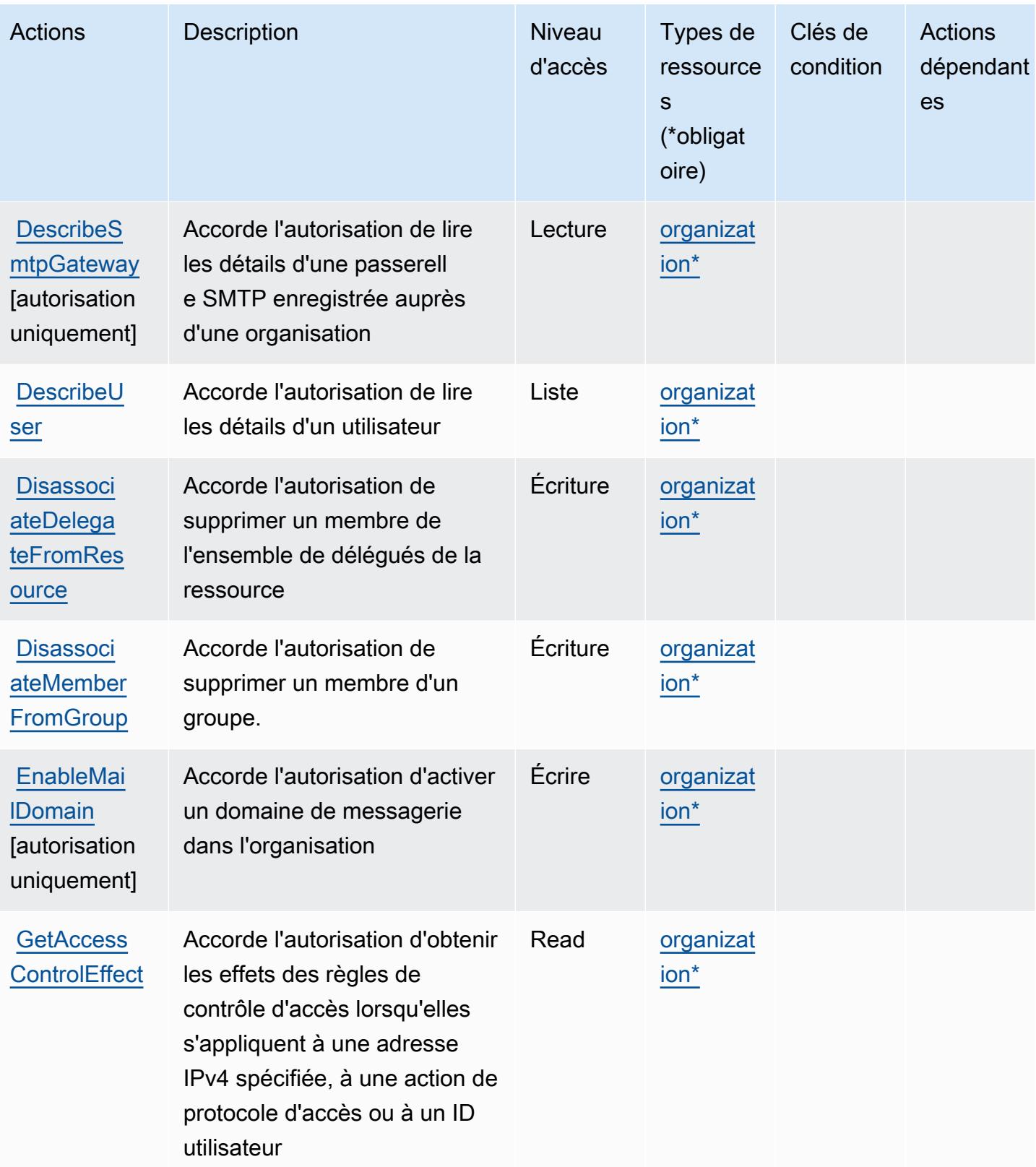

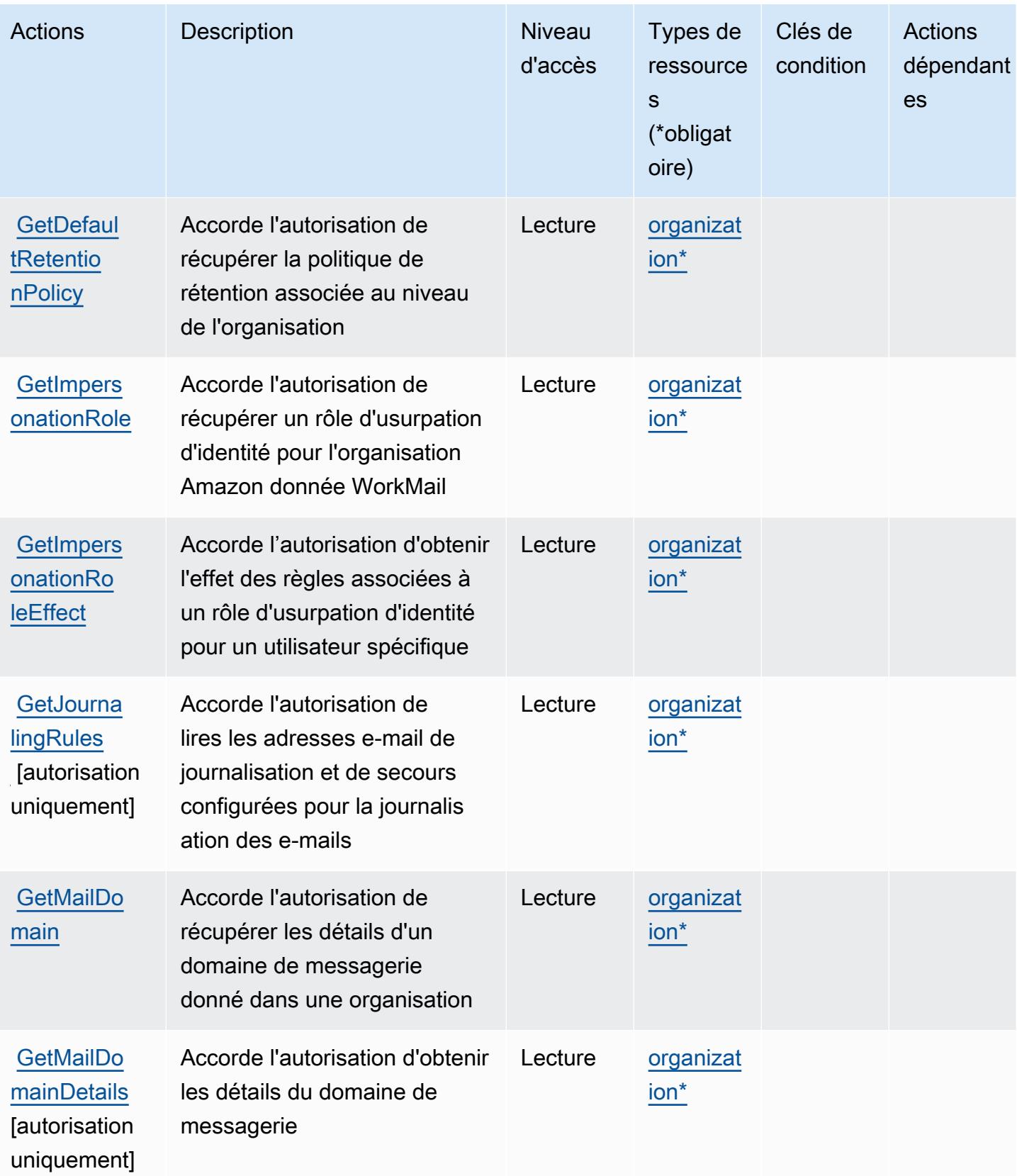

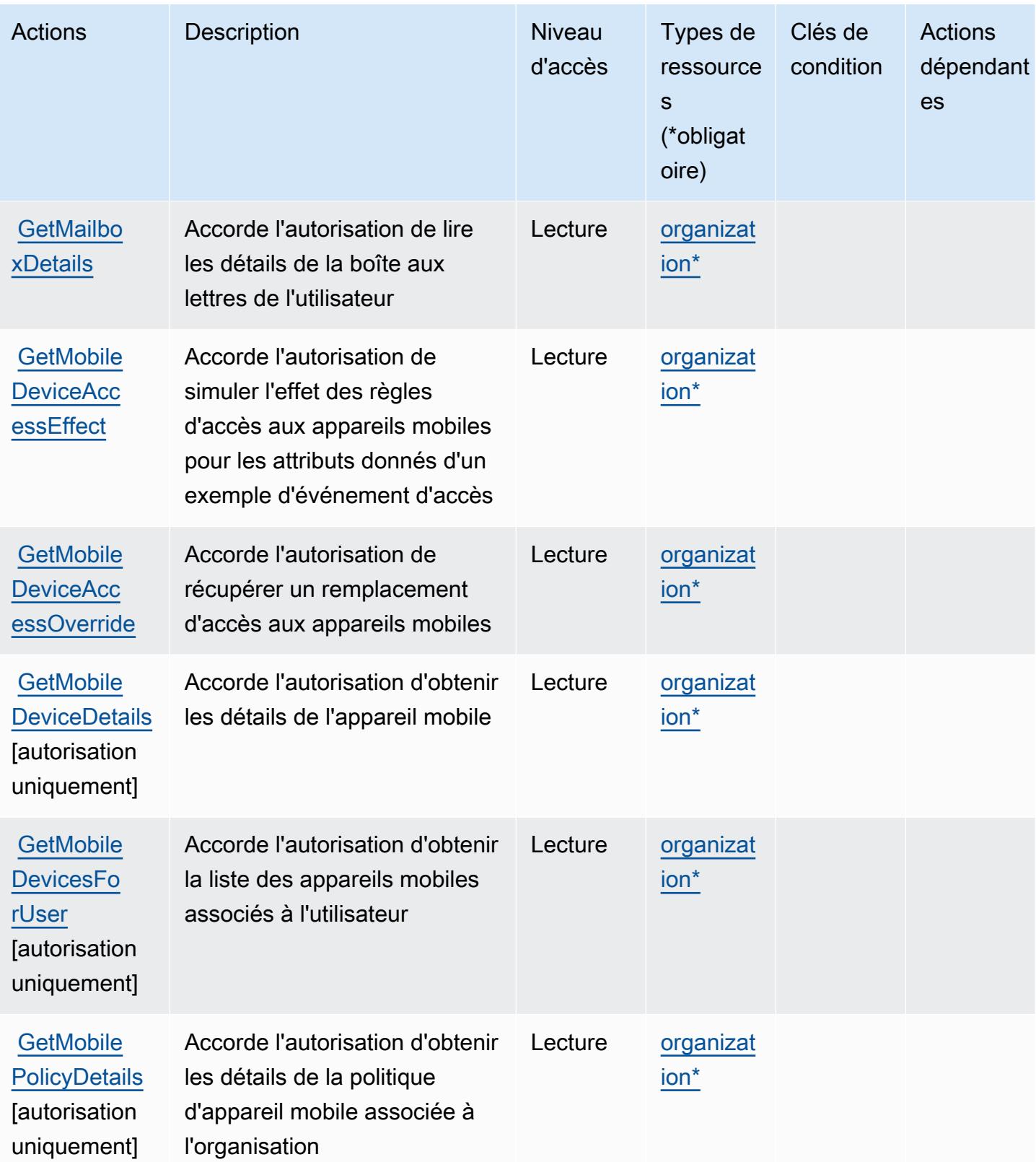

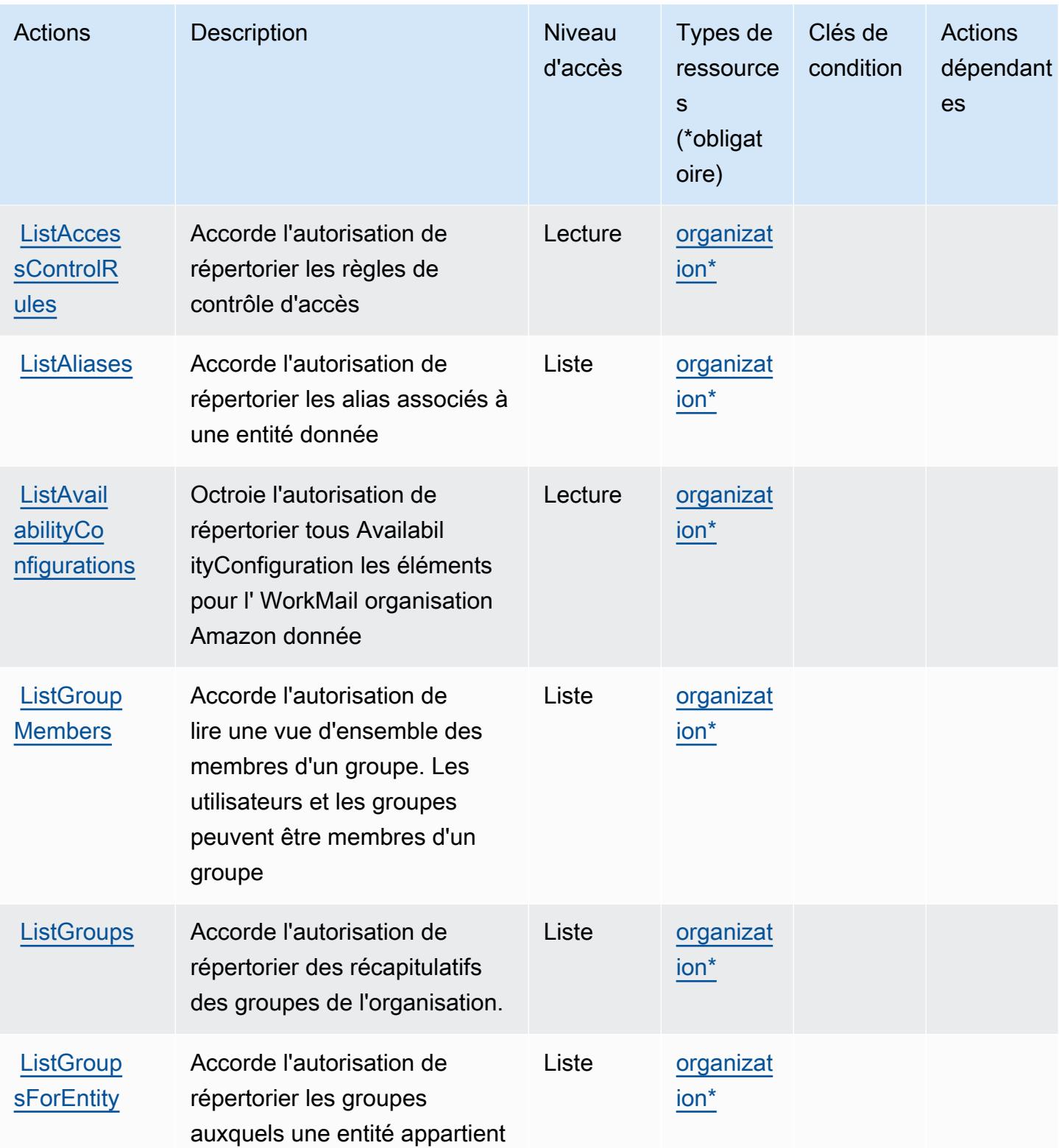

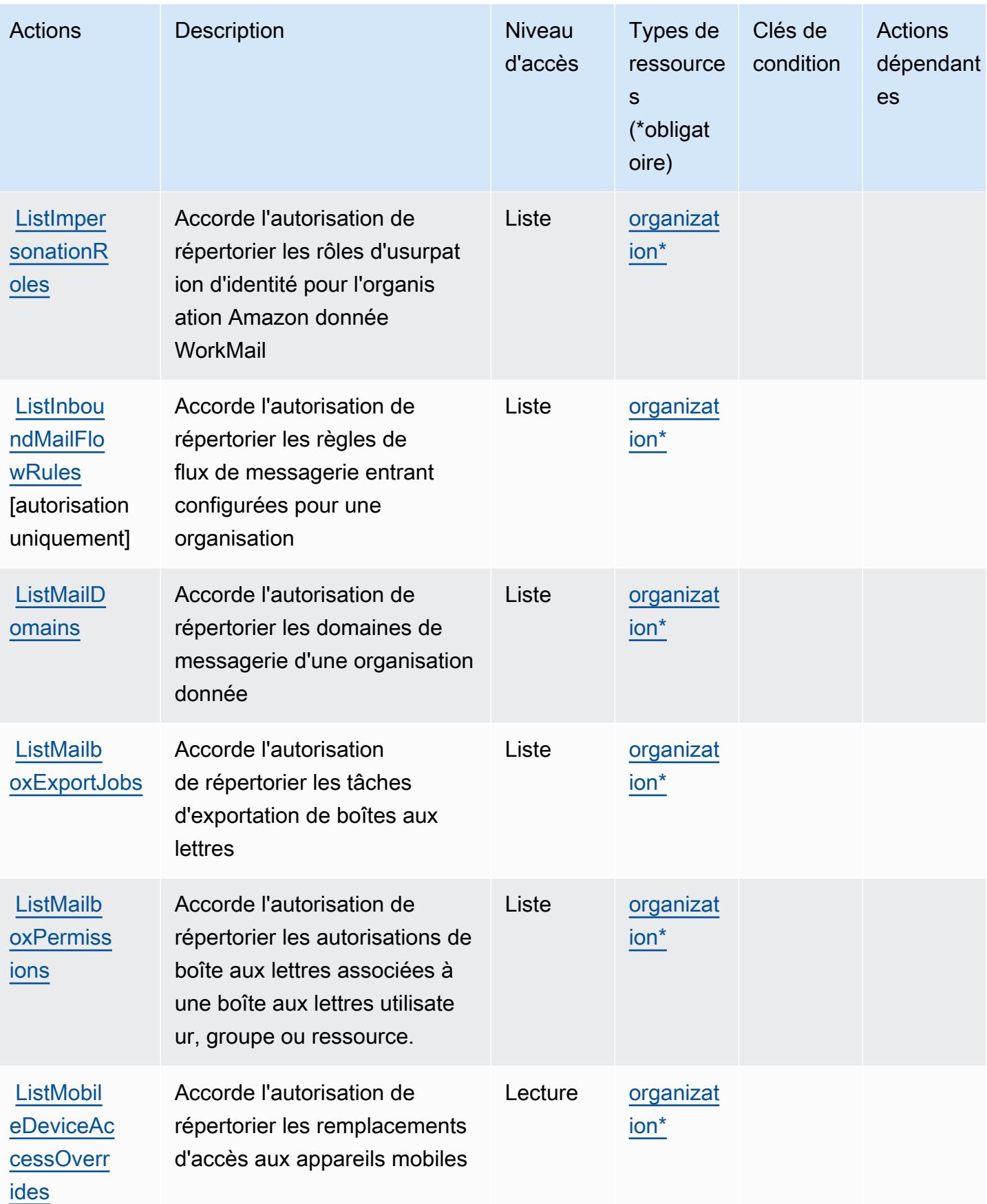

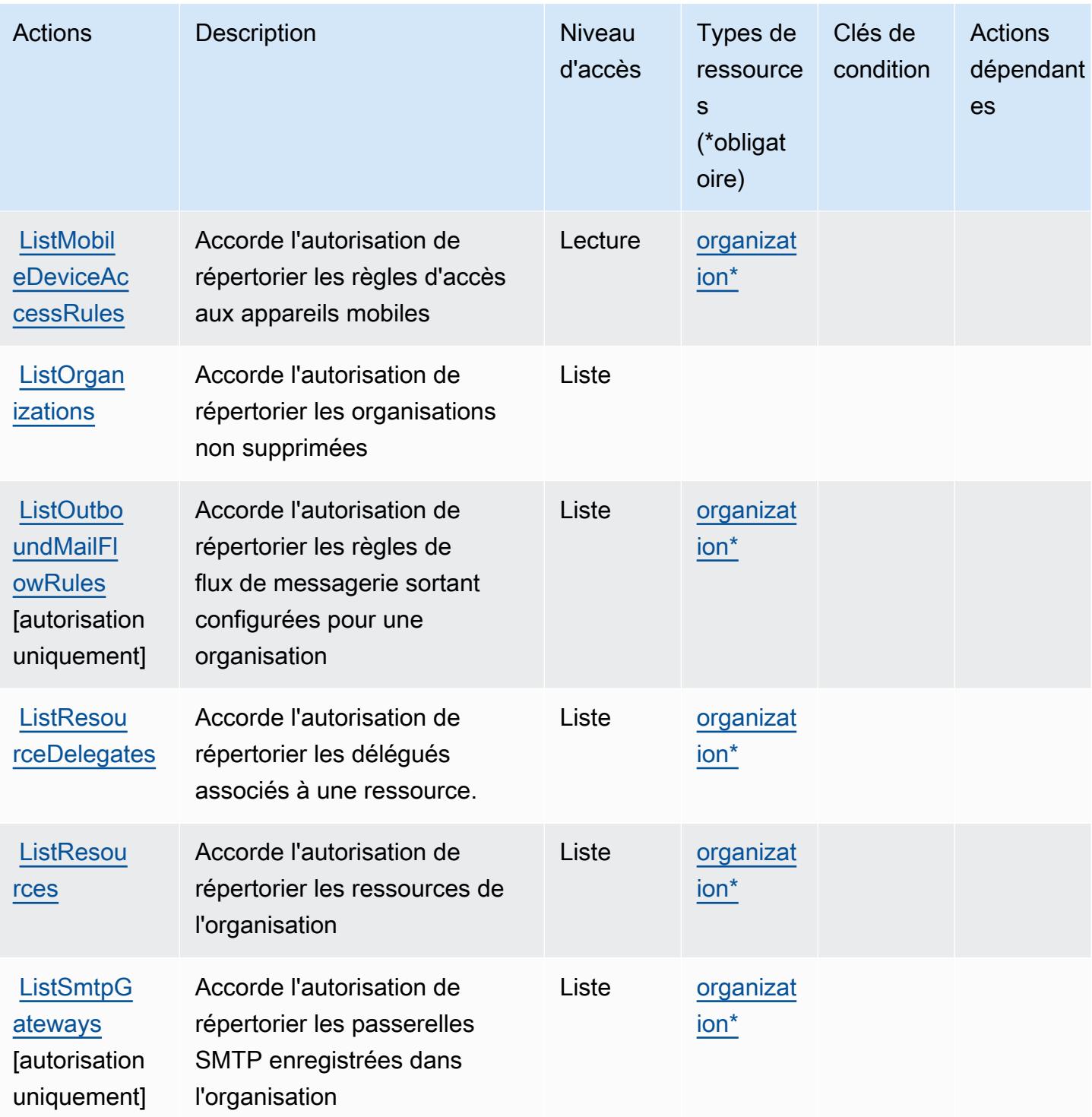

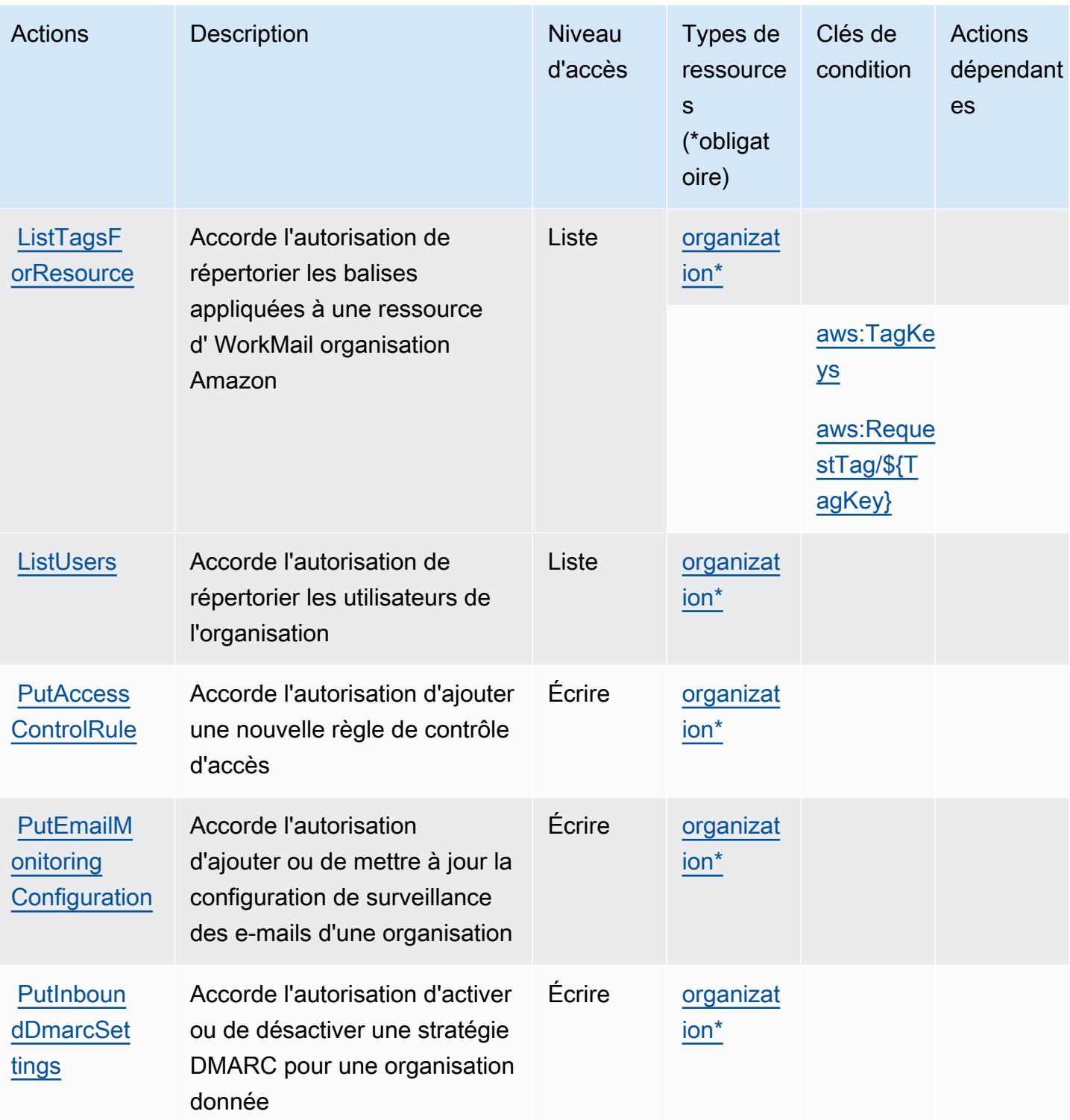

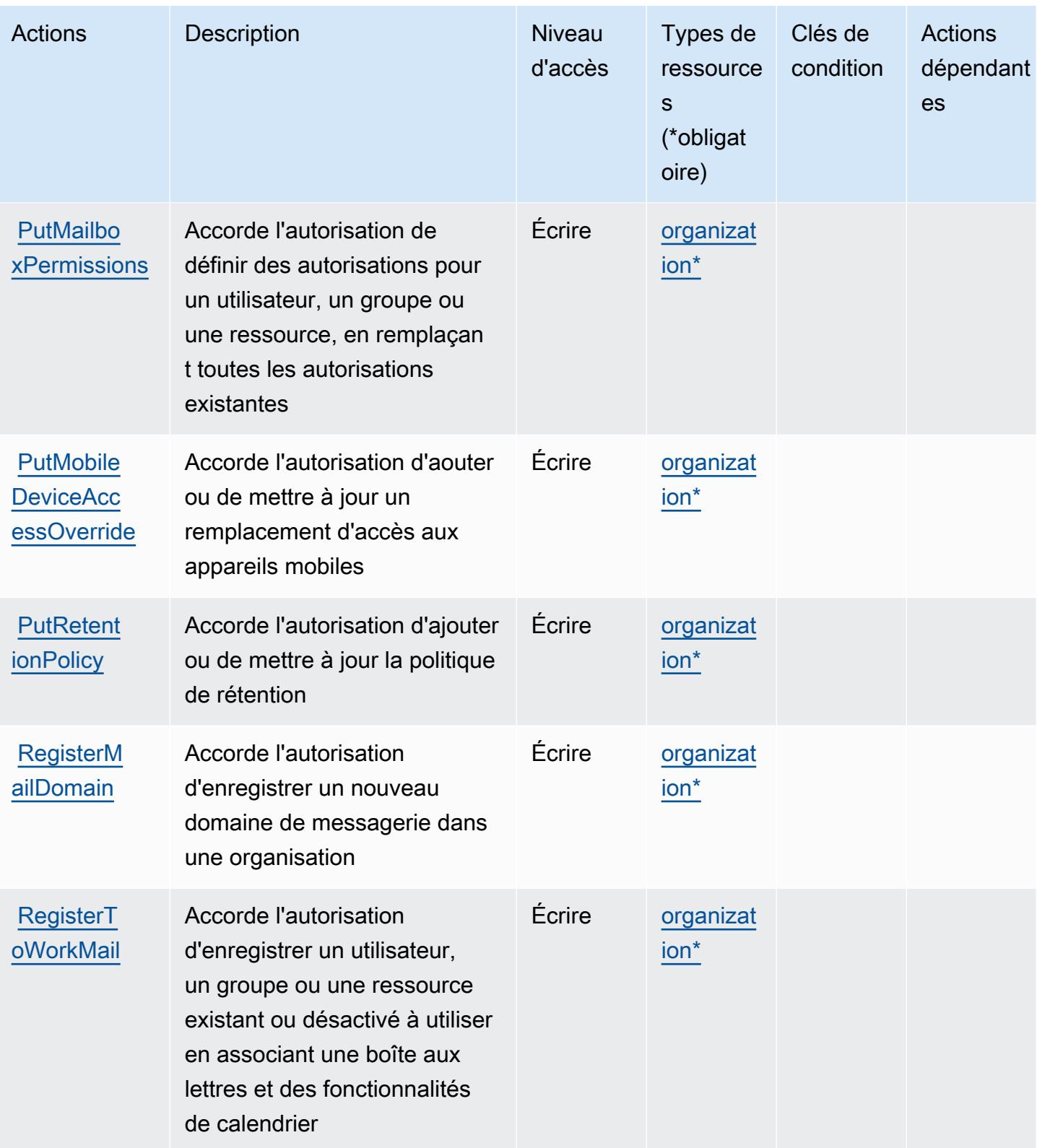

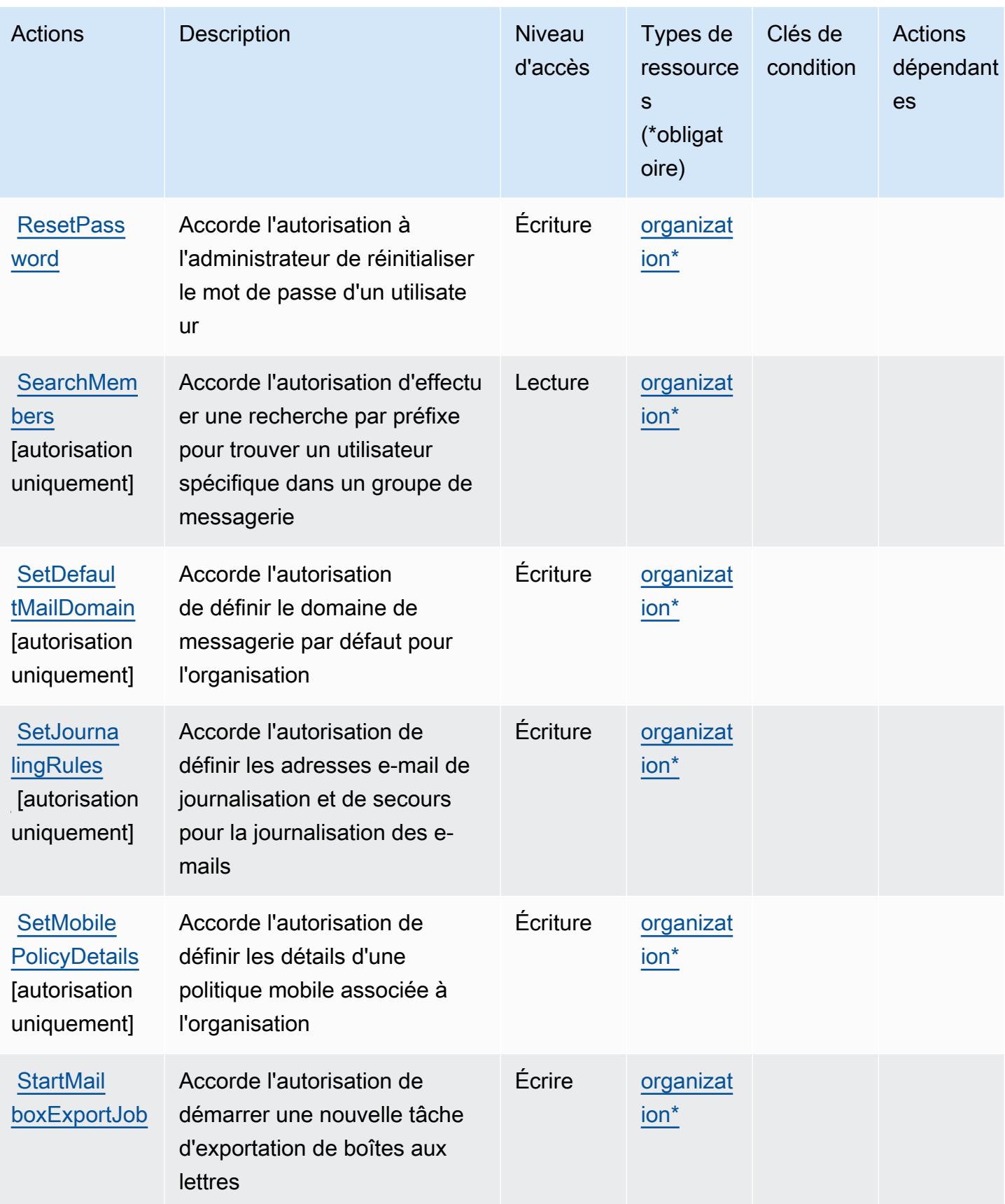

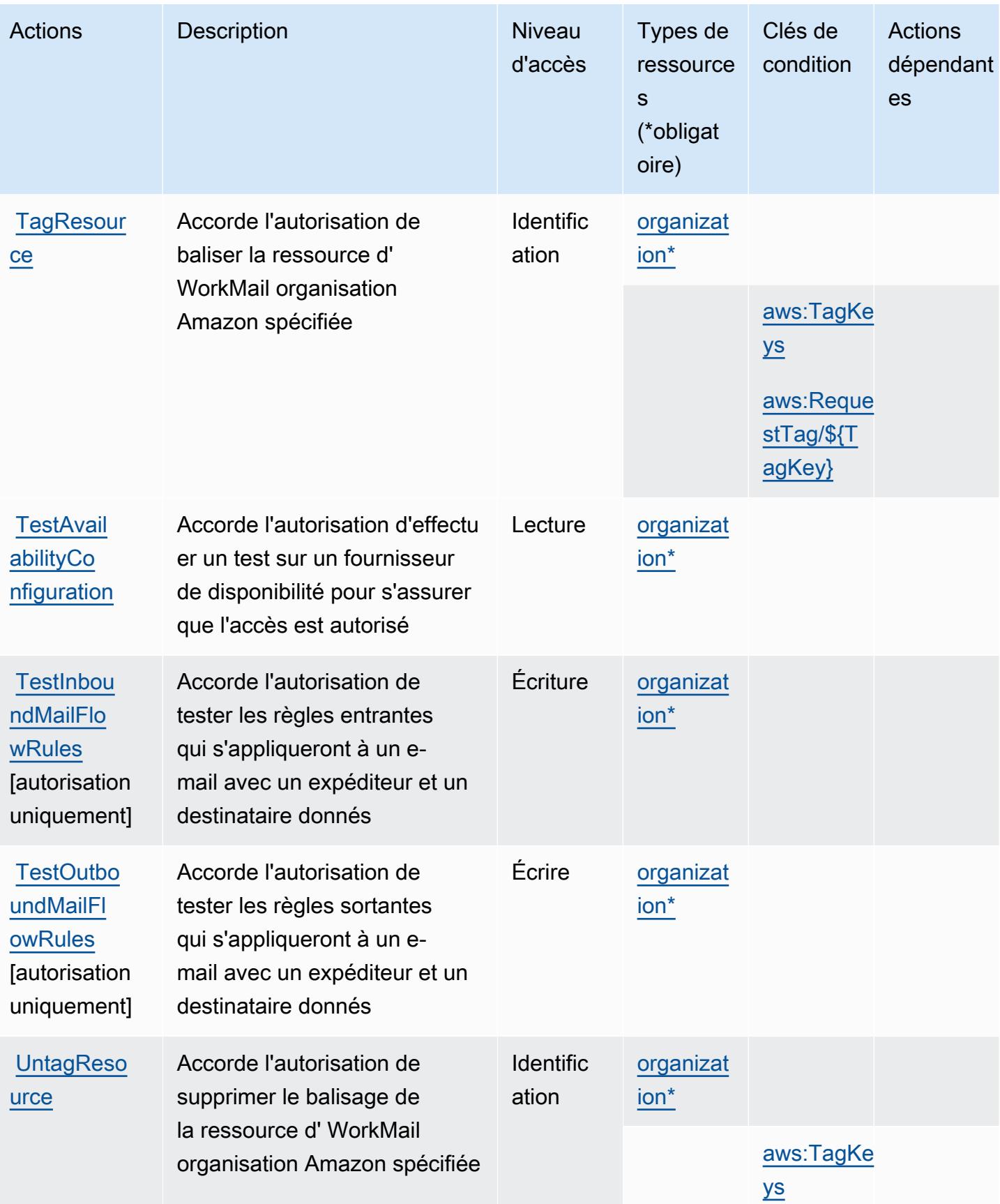

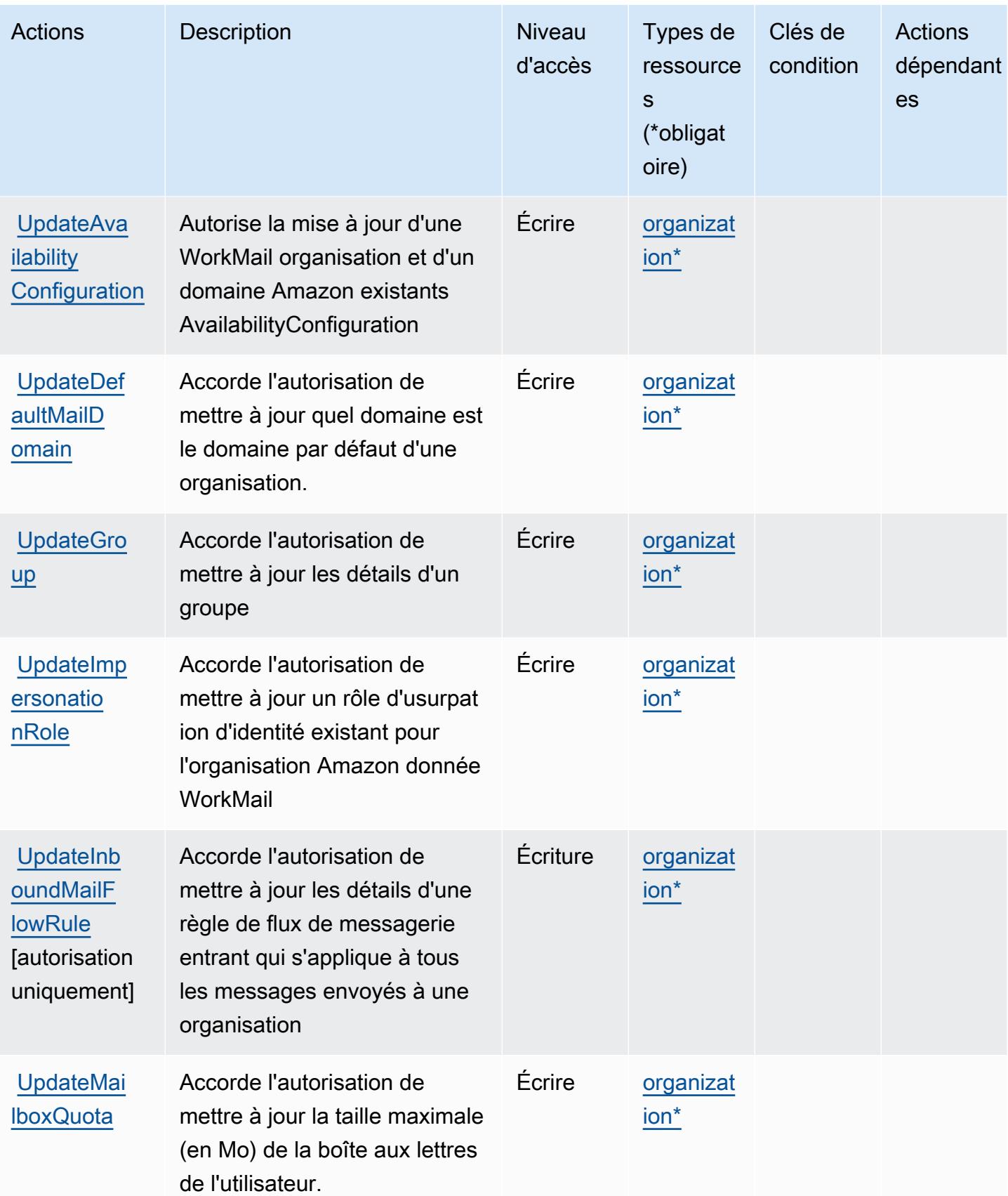

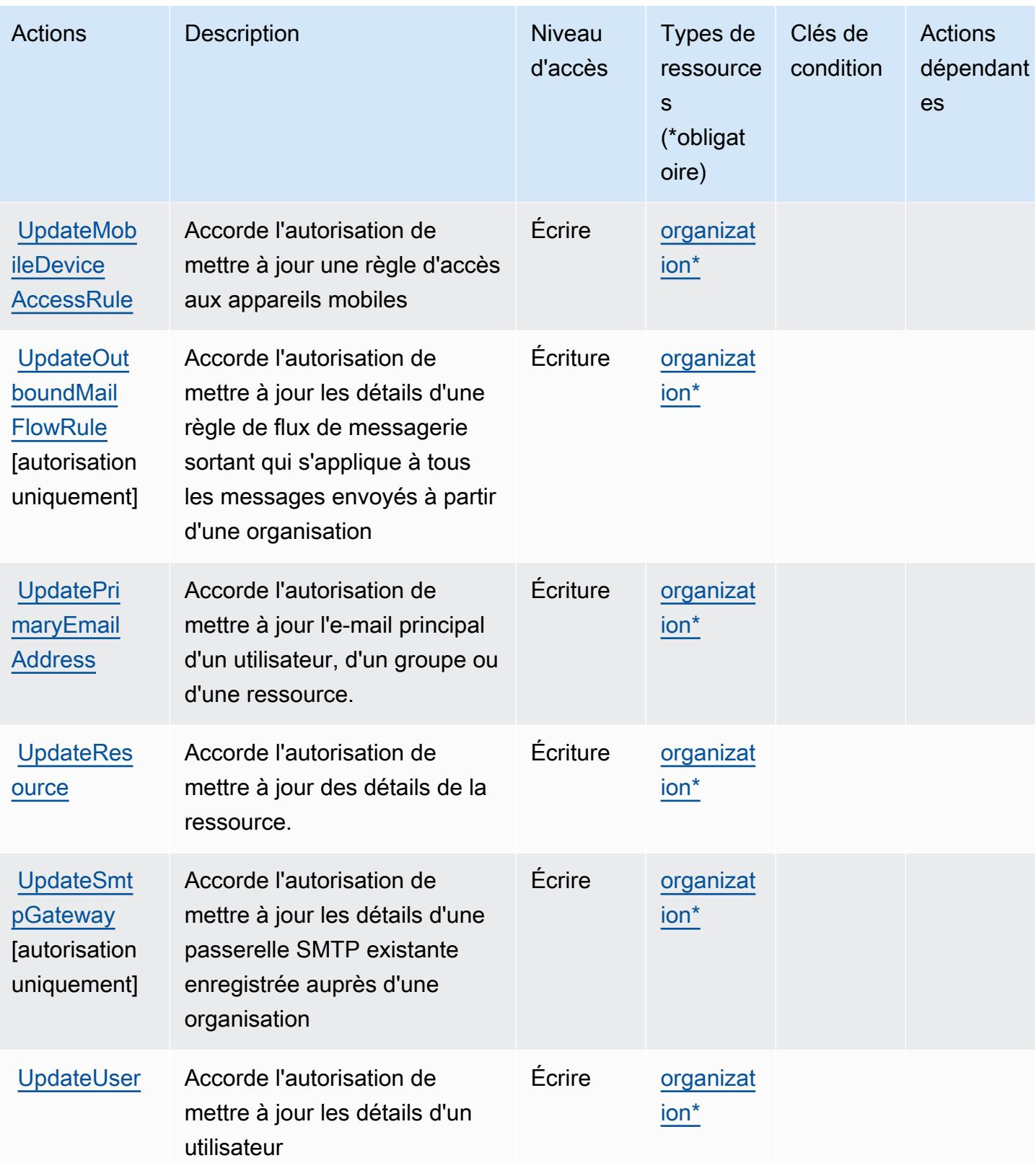

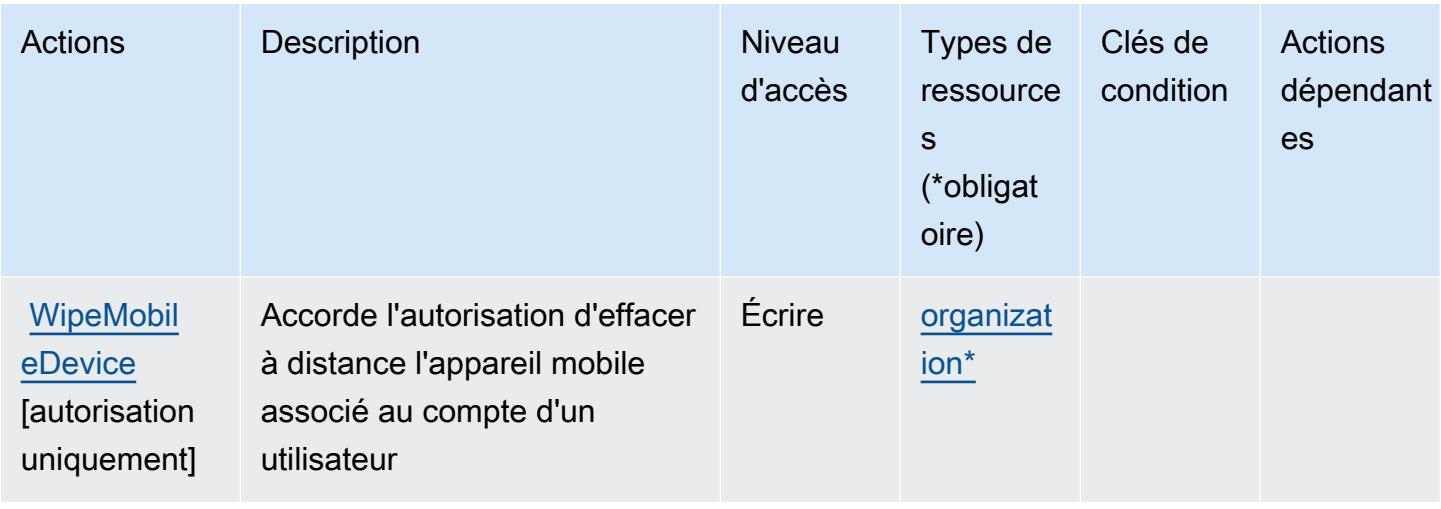

<span id="page-5932-0"></span>Types de ressources définis par Amazon WorkMail

Ce service définit les types de ressources suivants, qui peuvent être utilisés dans l' Resource élément des déclarations de politique d'autorisation IAM. Chaque action du [tableau Actions](#page-5911-0) identifie les types de ressources pouvant être spécifiés avec cette action. Un type de ressource peut également définir les clés de condition que vous pouvez inclure dans une politique. Ces clés sont affichées dans la dernière colonne du tableau. Pour plus de détails sur les colonnes du tableau suivant, veuillez consulter le [tableau Types de ressources.](reference_policies_actions-resources-contextkeys.html#resources_table)

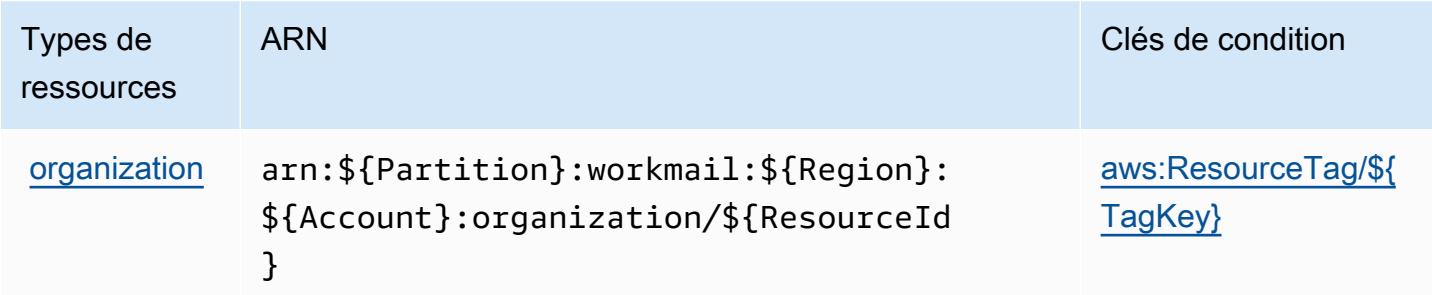

# <span id="page-5932-1"></span>Clés de condition pour Amazon WorkMail

Amazon WorkMail définit les clés de condition suivantes qui peuvent être utilisées dans l'Conditionélément d'une politique IAM. Vous pouvez utiliser ces clés pour affiner les conditions d'application de la déclaration de politique. Pour plus de détails sur les colonnes du tableau suivant, veuillez consulter le [tableau Clés de condition.](reference_policies_actions-resources-contextkeys.html#context_keys_table)

Pour afficher les clés de condition globales disponibles pour tous les services, consultez [Clés de](https://docs.aws.amazon.com/IAM/latest/UserGuide/reference_policies_condition-keys.html#AvailableKeys) [condition globales disponibles](https://docs.aws.amazon.com/IAM/latest/UserGuide/reference_policies_condition-keys.html#AvailableKeys).

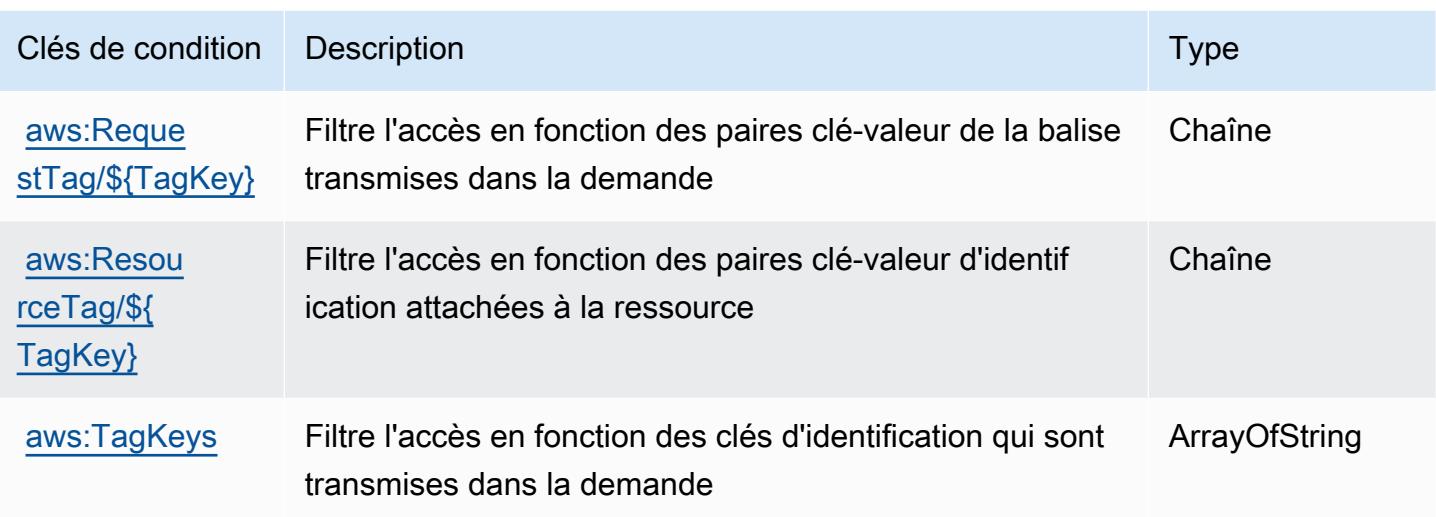

# Actions, ressources et clés de condition pour Amazon WorkMail Message Flow

Amazon WorkMail Message Flow (préfixe de service :workmailmessageflow) fournit les ressources, actions et clés de contexte de condition spécifiques aux services suivantes à utiliser dans les politiques d'autorisation IAM.

### Références :

- Découvrez comment [configurer ce service.](https://docs.aws.amazon.com/workmail/latest/adminguide/lambda-content.html)
- Affichez la liste des [opérations d'API disponibles pour ce service.](https://docs.aws.amazon.com/workmail/latest/APIReference/)
- Découvrez comment protéger ce service et ses ressources avec les stratégies d'autorisation [IAM](https://docs.aws.amazon.com/workmail/latest/adminguide/lambda-content.html).

### Rubriques

- [Actions définies par Amazon WorkMail Message Flow](#page-5933-0)
- [Types de ressources définis par Amazon WorkMail Message Flow](#page-5935-0)
- [Clés de condition pour Amazon WorkMail Message Flow](#page-5935-1)

## <span id="page-5933-0"></span>Actions définies par Amazon WorkMail Message Flow

Vous pouvez indiquer les actions suivantes dans l'élément Action d'une déclaration de politique IAM. Utilisez des politiques pour accorder des autorisations permettant d'effectuer une opération dans AWS. Lorsque vous utilisez une action dans une politique, vous autorisez ou refusez

généralement l'accès à l'opération d'API ou à la commande CLI portant le même nom. Toutefois, dans certains cas, une seule action contrôle l'accès à plusieurs opérations. D'autres opérations, quant à elles, requièrent plusieurs actions différentes.

La colonne Types de ressources indique si chaque action prend en charge les autorisations au niveau des ressources. S'il n'y a pas de valeur pour cette colonne, vous devez indiquer toutes les ressources (« \* ») dans l'élément Resource de votre déclaration de politique. Si la colonne inclut un type de ressource, vous pouvez indiquer un ARN de ce type dans une déclaration avec cette action. Si l'action comporte une ou plusieurs ressources requises, l'appelant doit être autorisé à utiliser l'action avec ces ressources. Les ressources requises sont indiquées dans le tableau par un astérisque (\*). Si vous limitez l'accès aux ressources avec l'Resourceélément dans une politique IAM, vous devez inclure un ARN ou un modèle pour chaque type de ressource requis. Certaines actions prennent en charge plusieurs types de ressources. Si le type de ressource est facultatif (non indiqué comme obligatoire), vous pouvez choisir d'utiliser l'un, mais pas l'autre.

La colonne Clés de condition inclut des clés que vous pouvez spécifier dans l'élément Condition d'une déclaration de politique. Pour plus d'informations sur les clés de condition associées aux ressources du service, consultez la colonne Clés de condition du tableau des types de ressources.

#### **a** Note

Les clés de condition des ressources sont répertoriées dans le tableau [Types de ressources](#page-5935-0). Vous pouvez trouver un lien vers le type de ressource qui s'applique à une action dans la colonne Types de ressources (\* obligatoire) du tableau Actions. Le type de ressource indiqué dans le tableau Types de ressources inclut la colonne Clés de condition, qui contient les clés de condition de ressource qui s'appliquent à une action dans le tableau Actions.

Pour plus de détails sur les colonnes du tableau suivant, veuillez consulter le [tableau Actions.](reference_policies_actions-resources-contextkeys.html#actions_table)

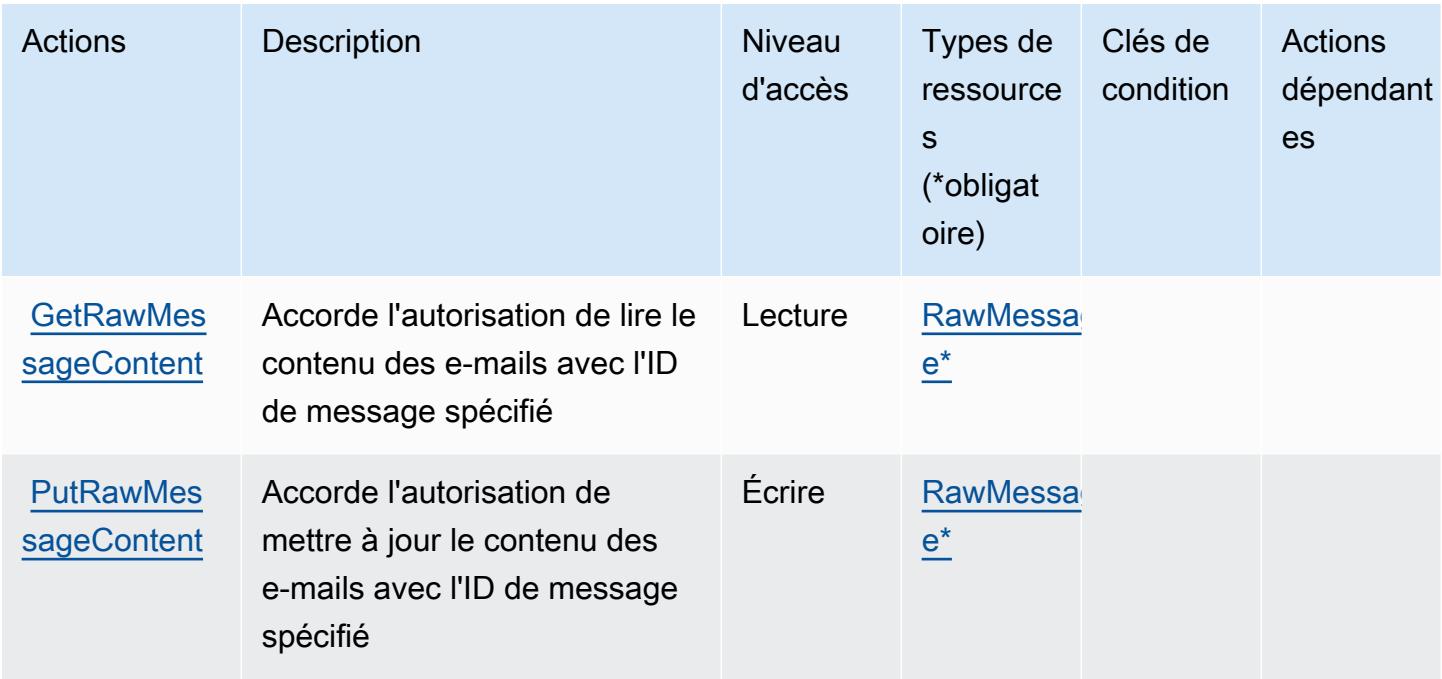

# <span id="page-5935-0"></span>Types de ressources définis par Amazon WorkMail Message Flow

Ce service définit les types de ressources suivants, qui peuvent être utilisés dans l' Resource élément des déclarations de politique d'autorisation IAM. Chaque action du [tableau Actions](#page-5933-0) identifie les types de ressources pouvant être spécifiés avec cette action. Un type de ressource peut également définir les clés de condition que vous pouvez inclure dans une politique. Ces clés sont affichées dans la dernière colonne du tableau. Pour plus de détails sur les colonnes du tableau suivant, veuillez consulter le [tableau Types de ressources.](reference_policies_actions-resources-contextkeys.html#resources_table)

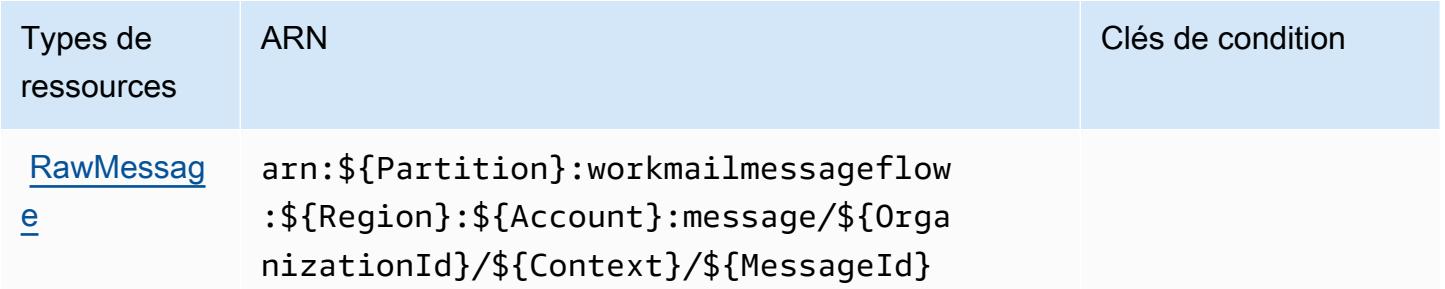

## <span id="page-5935-1"></span>Clés de condition pour Amazon WorkMail Message Flow

WorkMail Message Flow ne possède aucune clé de contexte spécifique au service pouvant être utilisée dans l'Conditionélément des déclarations de politique. Pour accéder à la liste des clés de condition globales disponibles pour tous les services, consultez [Clés de condition disponibles.](https://docs.aws.amazon.com/IAM/latest/UserGuide/reference_policies_condition-keys.html#AvailableKeys)

# Actions, ressources et clés de condition pour Amazon WorkSpaces

Amazon WorkSpaces (préfixe de service :workspaces) fournit les ressources, actions et clés de contexte de condition spécifiques aux services suivantes à utiliser dans les politiques d'autorisation IAM.

Références :

- Découvrez comment [configurer ce service.](https://docs.aws.amazon.com/workspaces/latest/userguide/workspaces-user-getting-started.html)
- Affichez la liste des [opérations d'API disponibles pour ce service.](https://docs.aws.amazon.com/workspaces/latest/api/welcome.html)
- Découvrez comment protéger ce service et ses ressources avec les stratégies d'autorisation [IAM](https://docs.aws.amazon.com/workspaces/latest/adminguide/workspaces-access-control.html).

### **Rubriques**

- [Actions définies par Amazon WorkSpaces](#page-5936-0)
- [Types de ressources définis par Amazon WorkSpaces](#page-5953-0)
- [Clés de condition pour Amazon WorkSpaces](#page-5954-0)

# <span id="page-5936-0"></span>Actions définies par Amazon WorkSpaces

Vous pouvez indiquer les actions suivantes dans l'élément Action d'une déclaration de politique IAM. Utilisez des politiques pour accorder des autorisations permettant d'effectuer une opération dans AWS. Lorsque vous utilisez une action dans une politique, vous autorisez ou refusez généralement l'accès à l'opération d'API ou à la commande CLI portant le même nom. Toutefois, dans certains cas, une seule action contrôle l'accès à plusieurs opérations. D'autres opérations, quant à elles, requièrent plusieurs actions différentes.

La colonne Types de ressources indique si chaque action prend en charge les autorisations au niveau des ressources. S'il n'y a pas de valeur pour cette colonne, vous devez indiquer toutes les ressources (« \* ») dans l'élément Resource de votre déclaration de politique. Si la colonne inclut un type de ressource, vous pouvez indiquer un ARN de ce type dans une déclaration avec cette action. Si l'action comporte une ou plusieurs ressources requises, l'appelant doit être autorisé à utiliser l'action avec ces ressources. Les ressources requises sont indiquées dans le tableau par un astérisque (\*). Si vous limitez l'accès aux ressources avec l'Resourceélément dans une politique IAM, vous devez inclure un ARN ou un modèle pour chaque type de ressource requis. Certaines actions prennent en charge plusieurs types de ressources. Si le type de ressource est facultatif (non indiqué comme obligatoire), vous pouvez choisir d'utiliser l'un, mais pas l'autre.

La colonne Clés de condition inclut des clés que vous pouvez spécifier dans l'élément Condition d'une déclaration de politique. Pour plus d'informations sur les clés de condition associées aux ressources du service, consultez la colonne Clés de condition du tableau des types de ressources.

## **a** Note

Les clés de condition des ressources sont répertoriées dans le tableau [Types de ressources](#page-5953-0). Vous pouvez trouver un lien vers le type de ressource qui s'applique à une action dans la colonne Types de ressources (\* obligatoire) du tableau Actions. Le type de ressource indiqué dans le tableau Types de ressources inclut la colonne Clés de condition, qui contient les clés de condition de ressource qui s'appliquent à une action dans le tableau Actions.

Pour plus de détails sur les colonnes du tableau suivant, veuillez consulter le [tableau Actions.](reference_policies_actions-resources-contextkeys.html#actions_table)

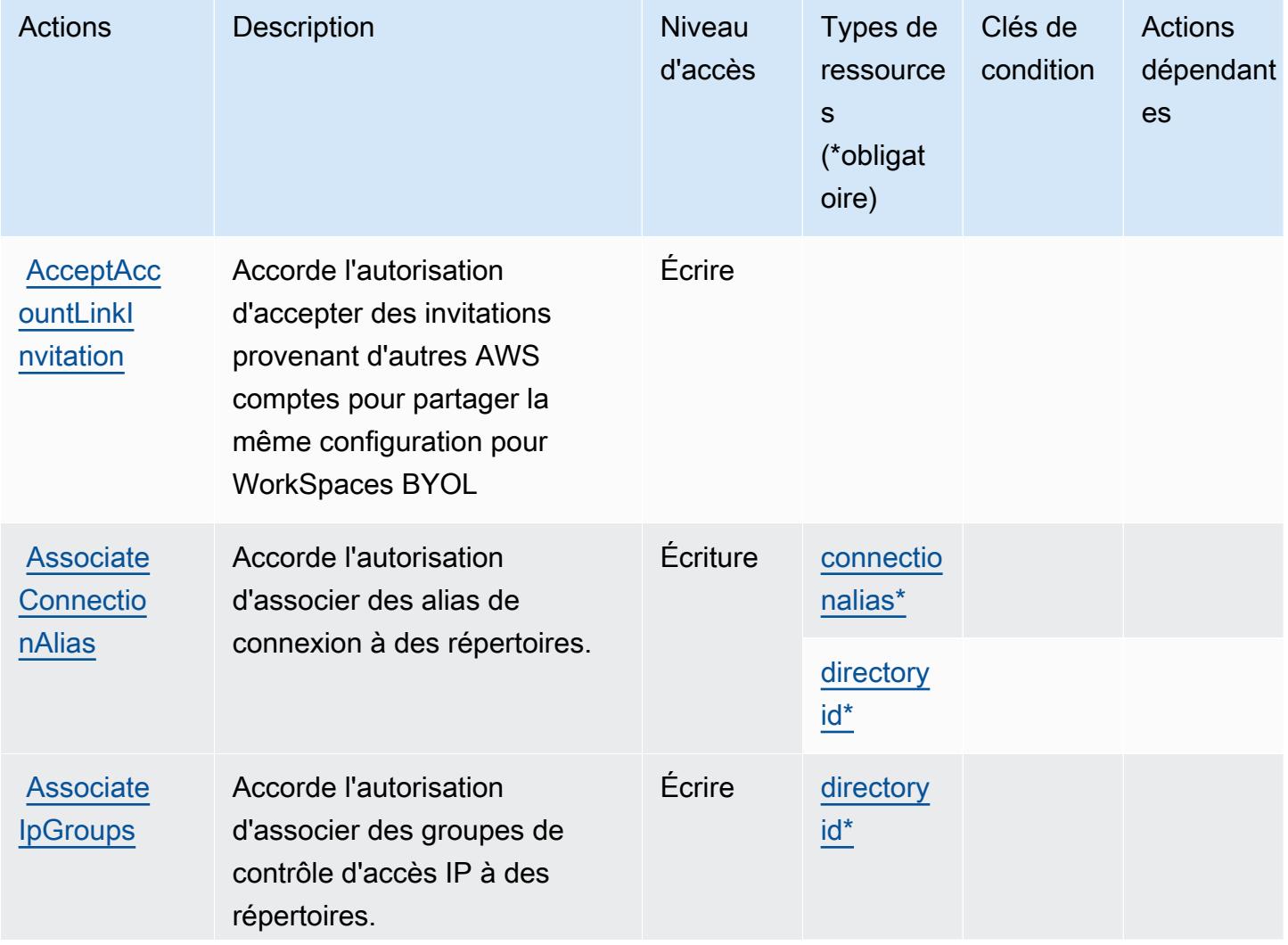

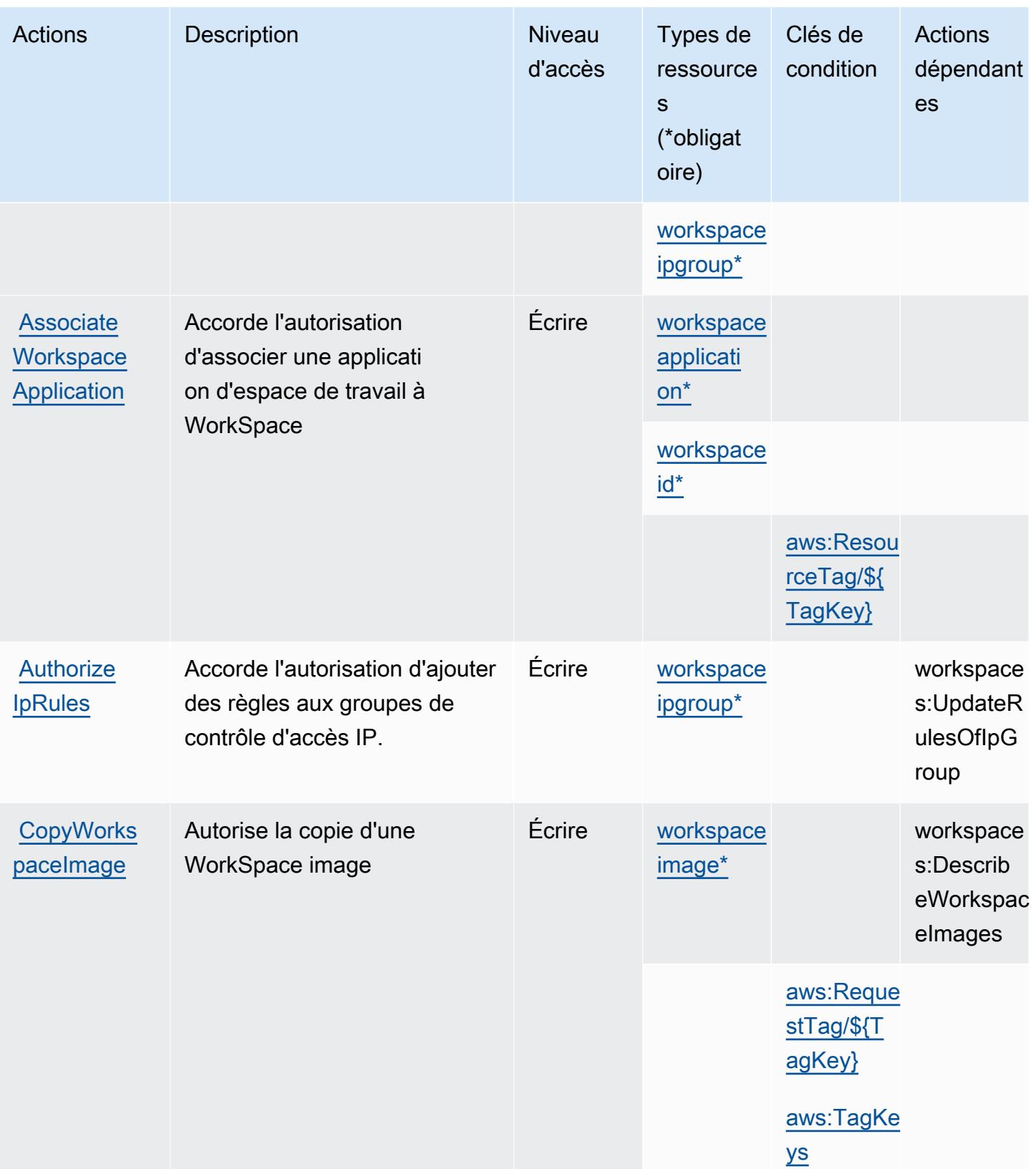

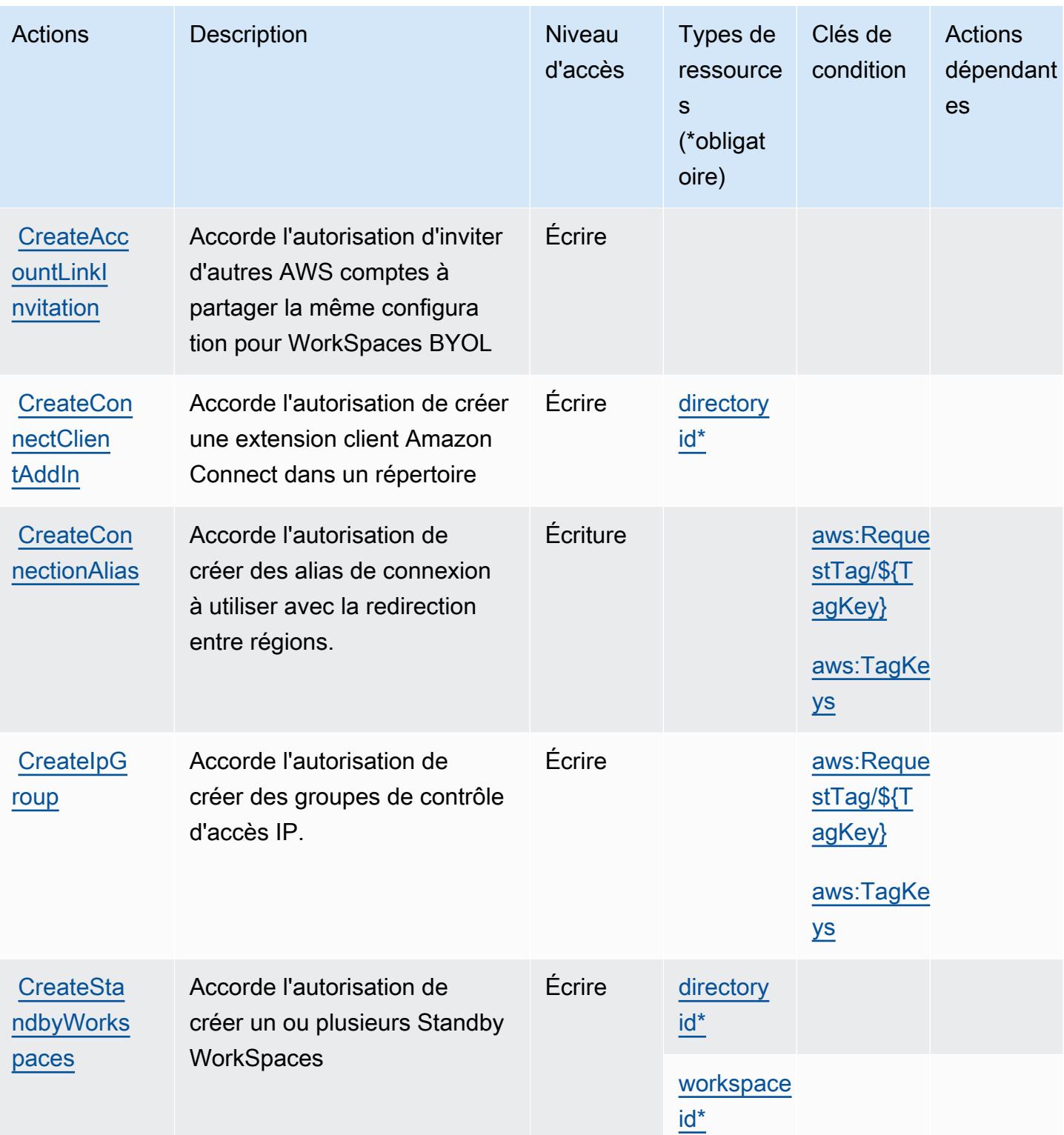
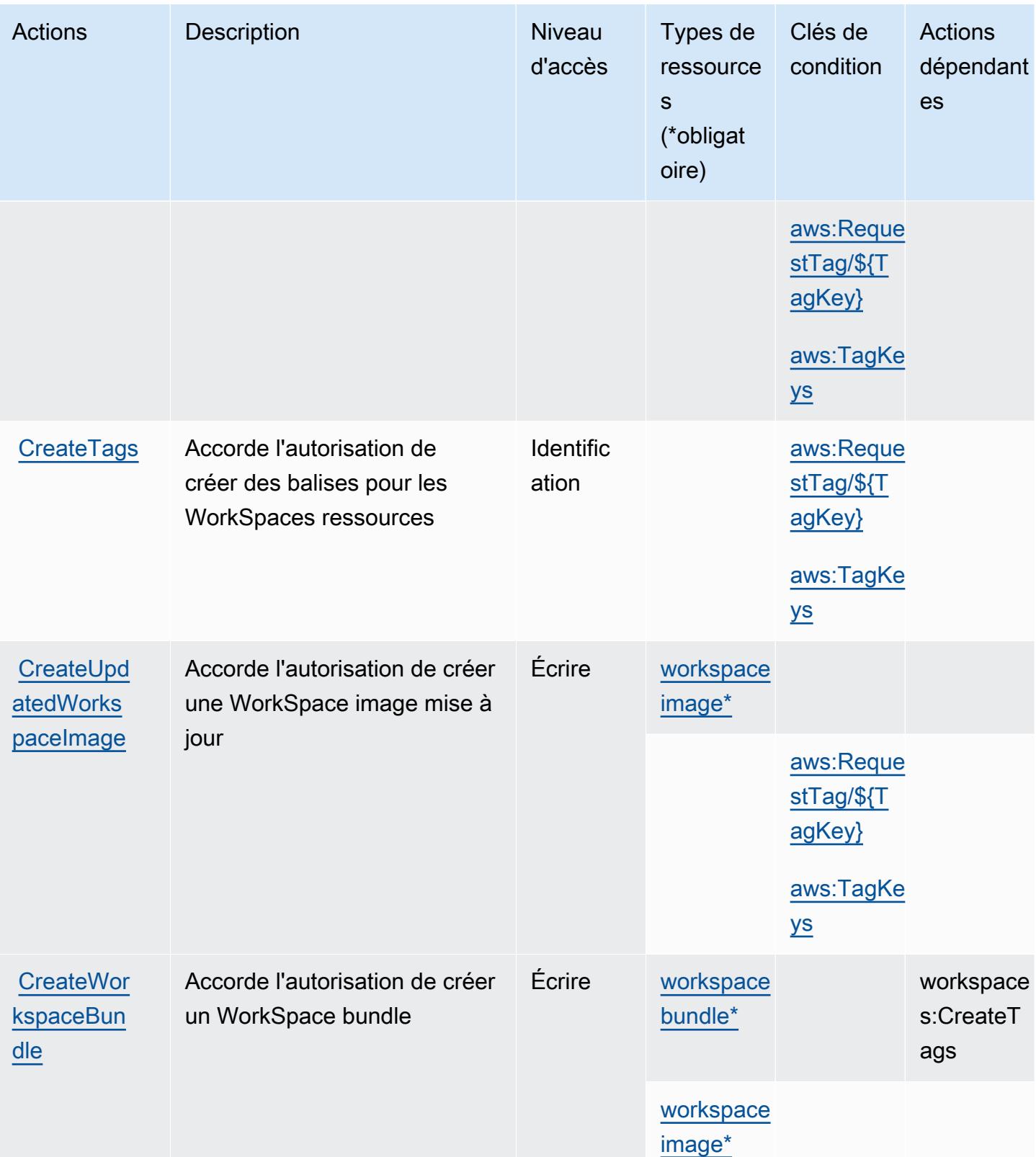

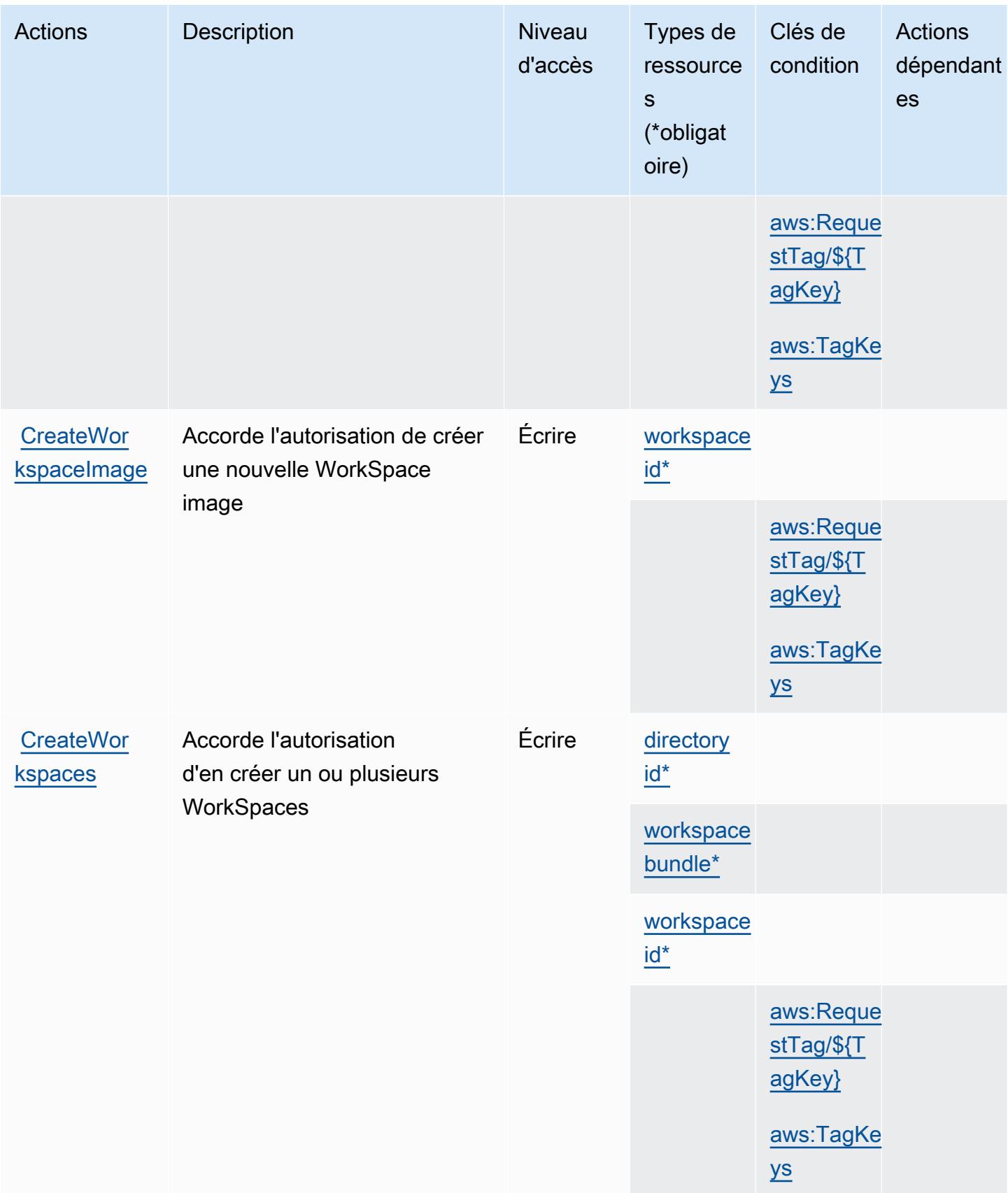

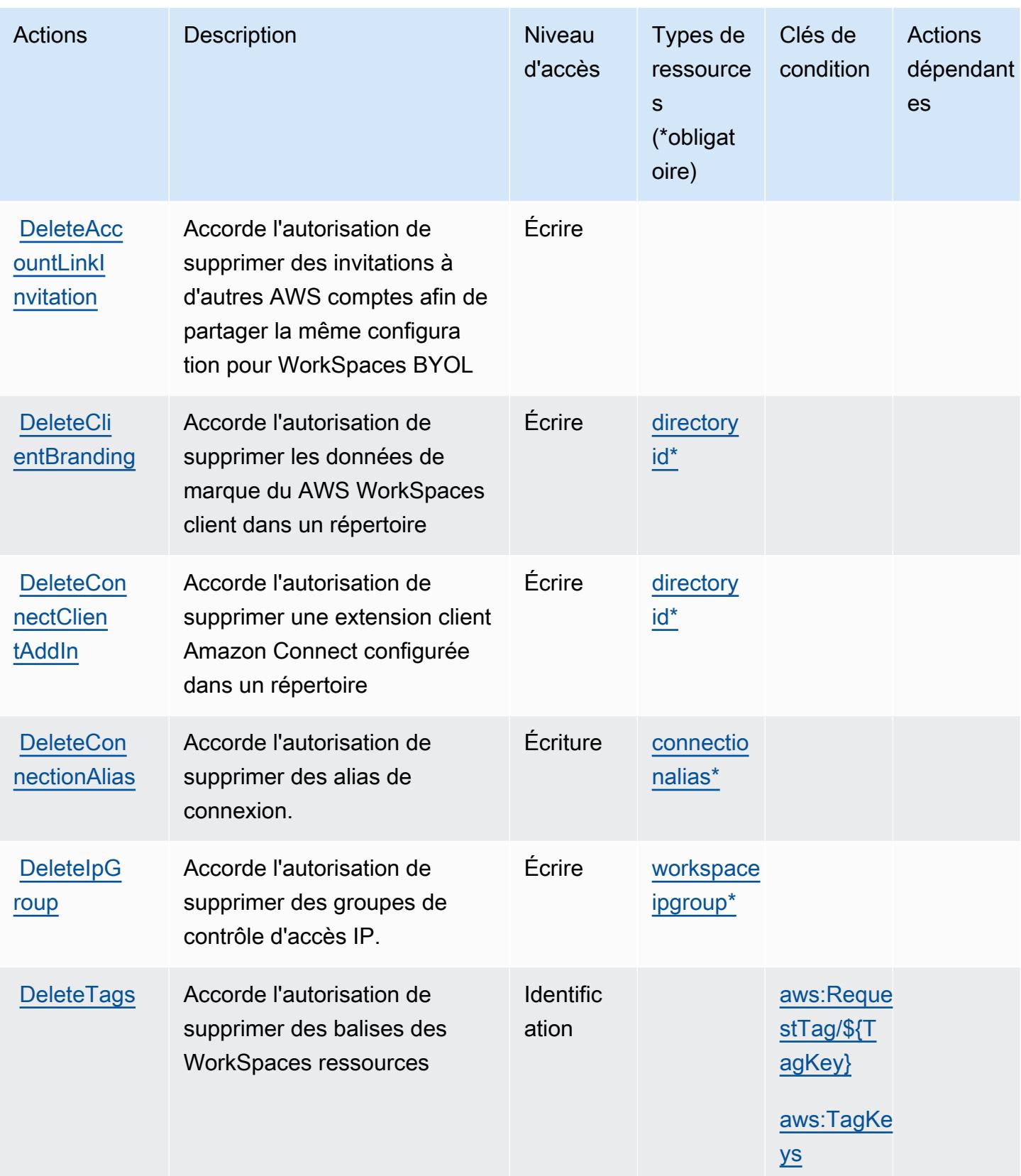

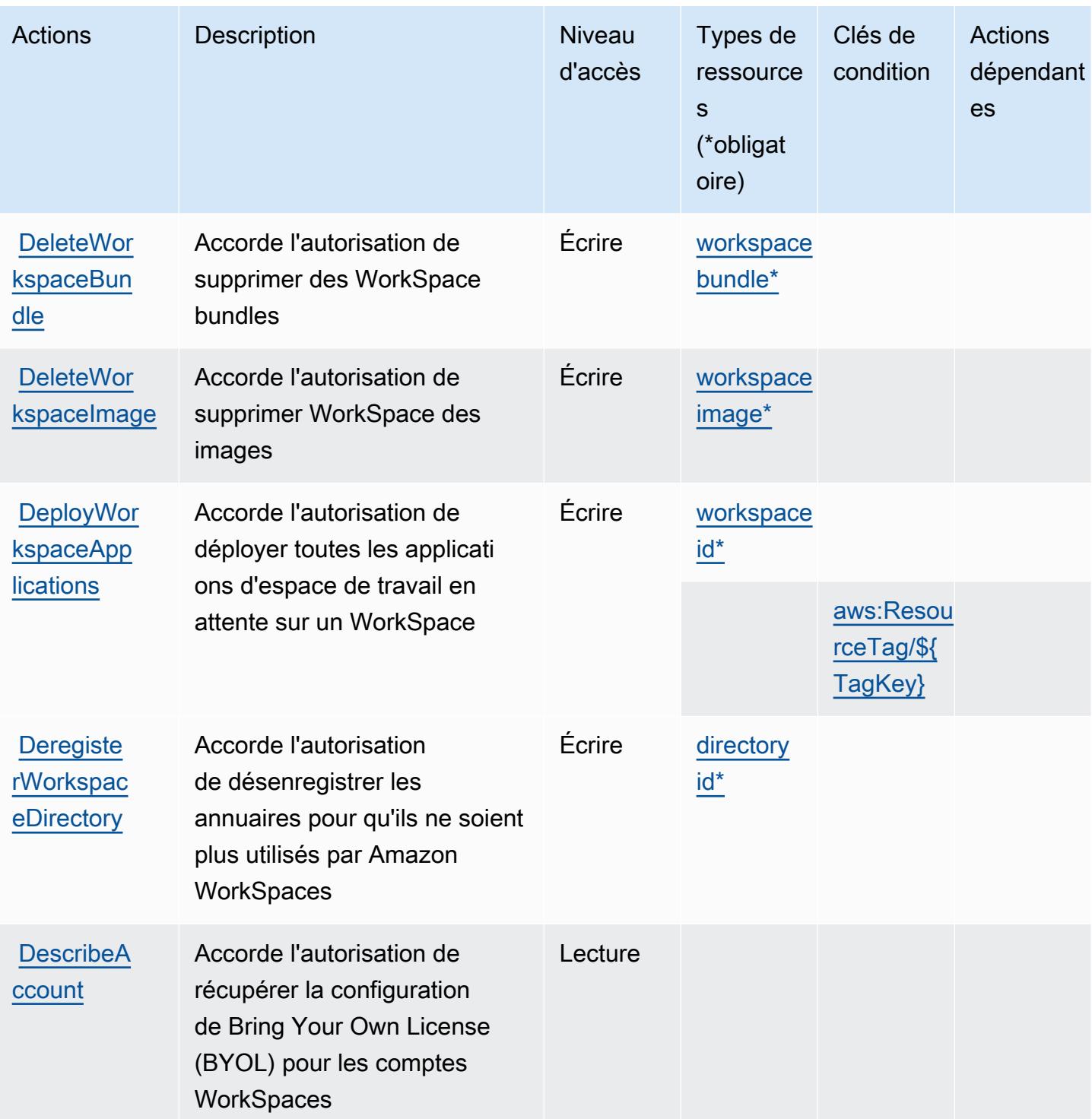

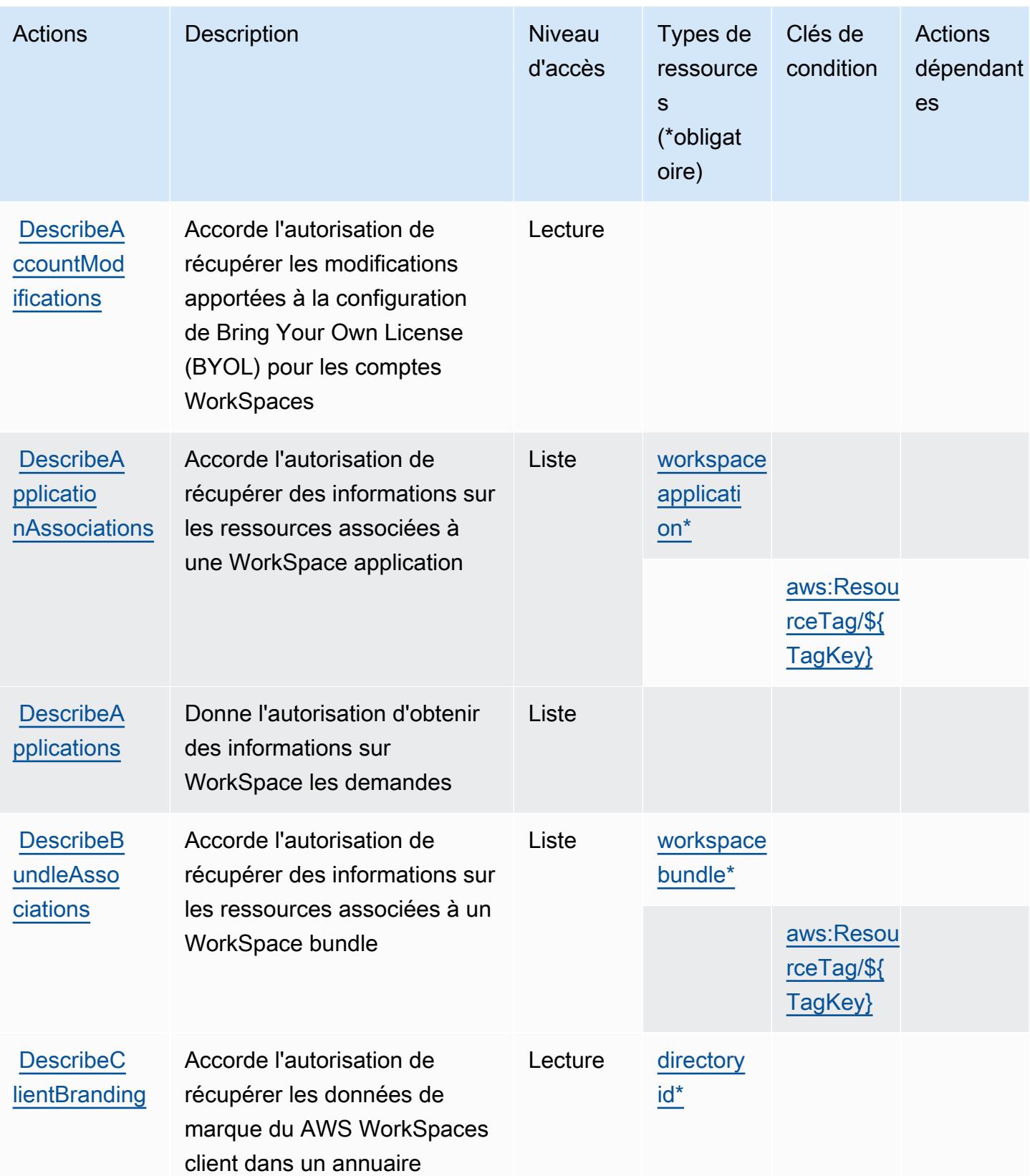

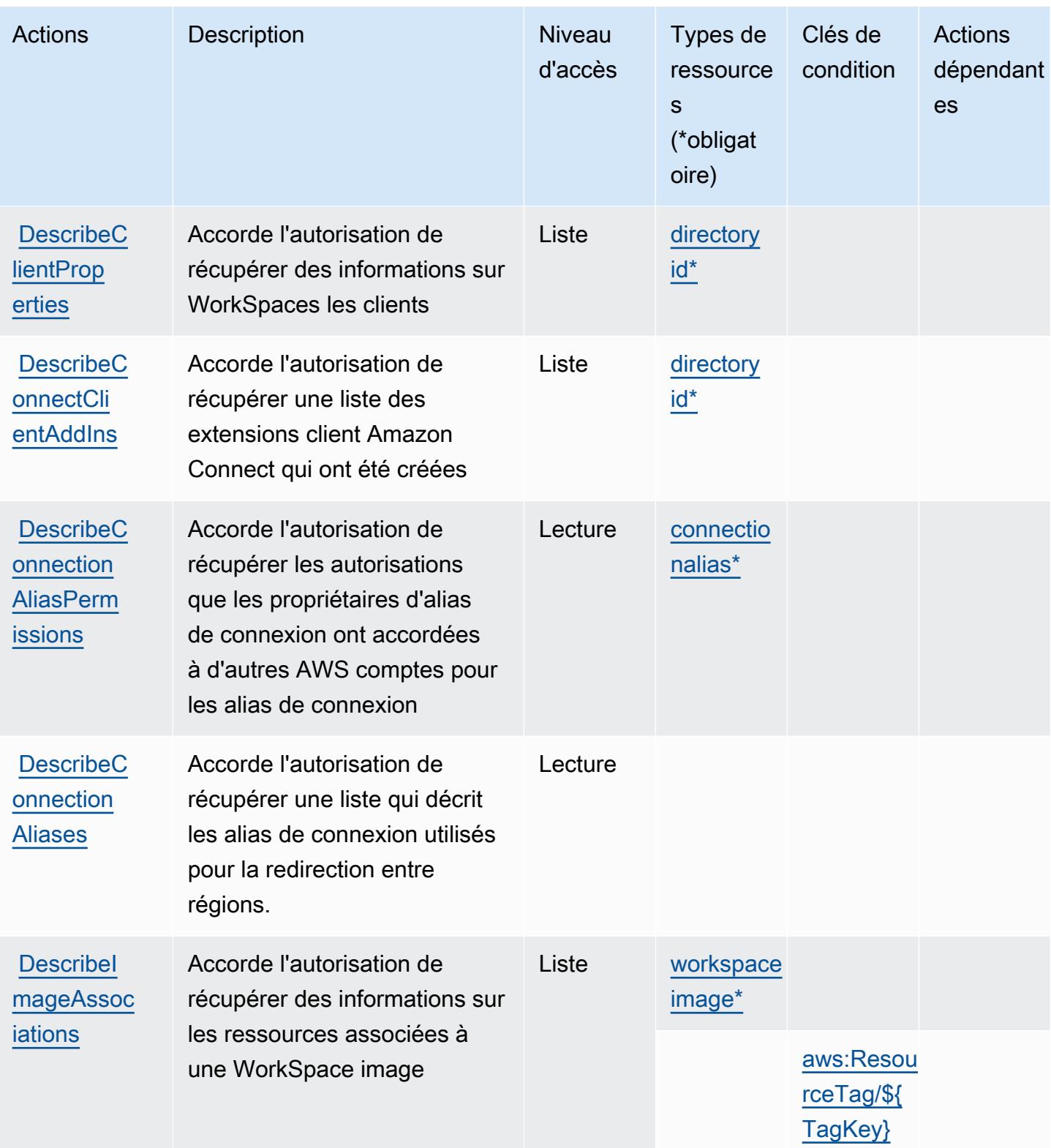

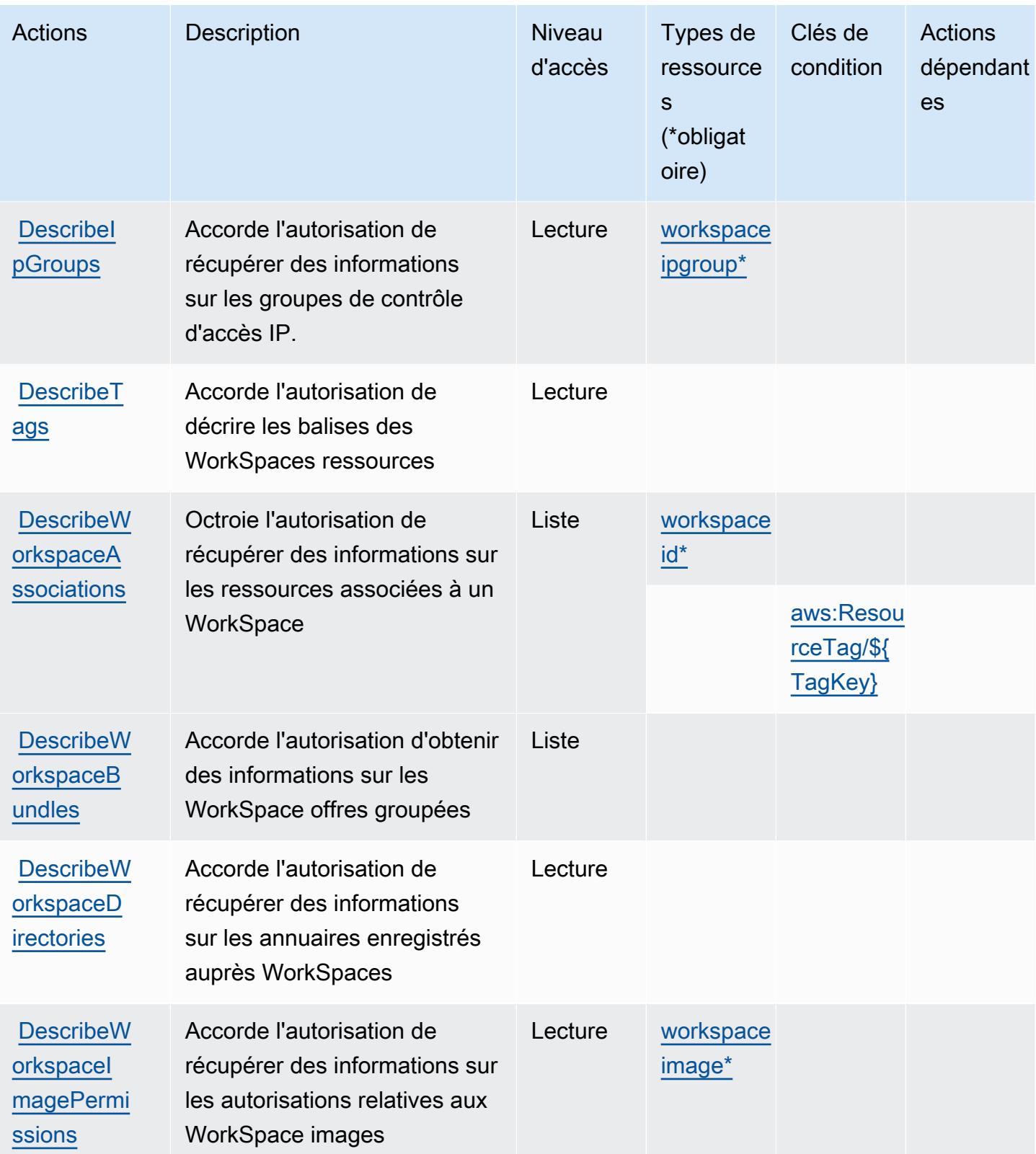

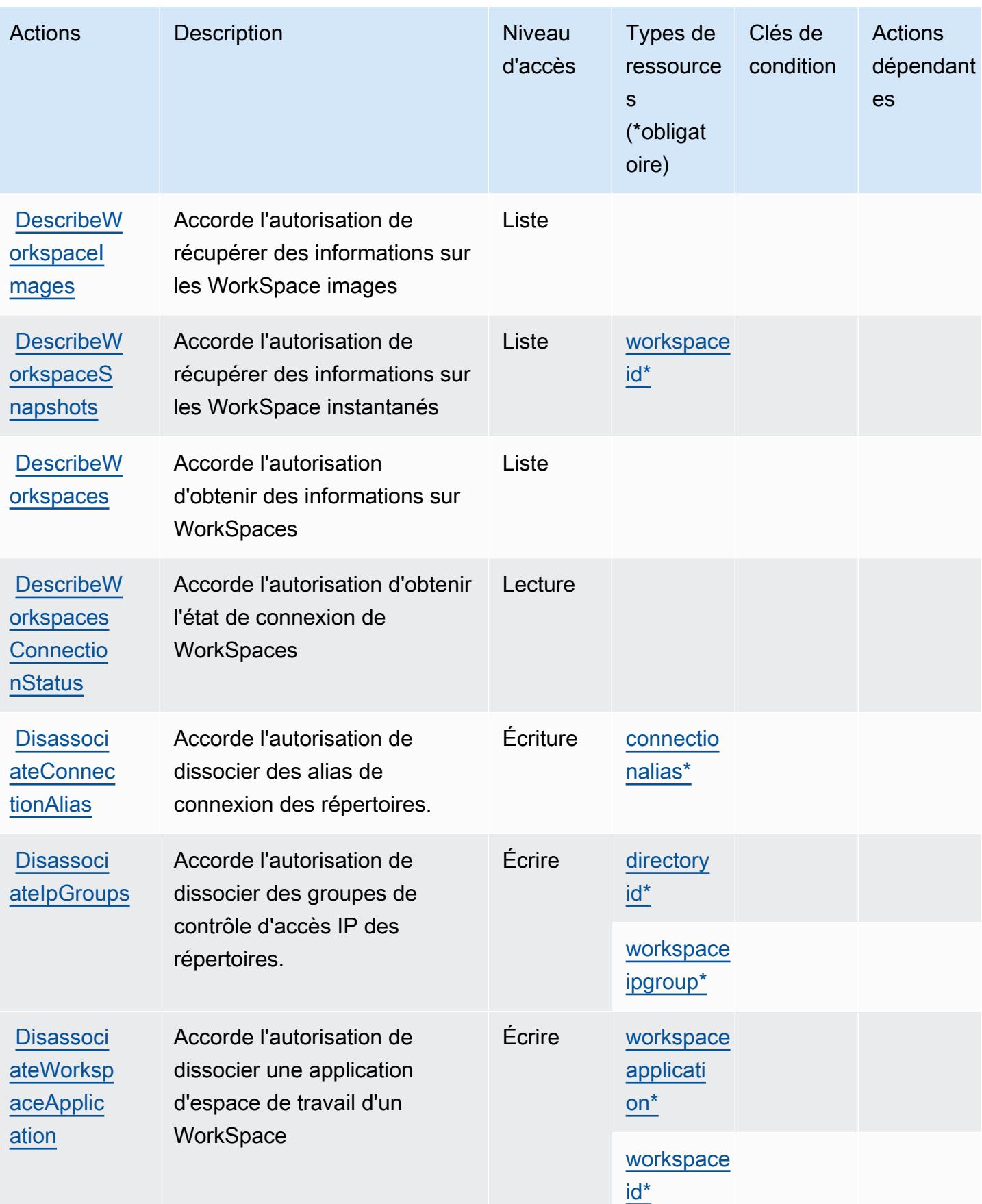

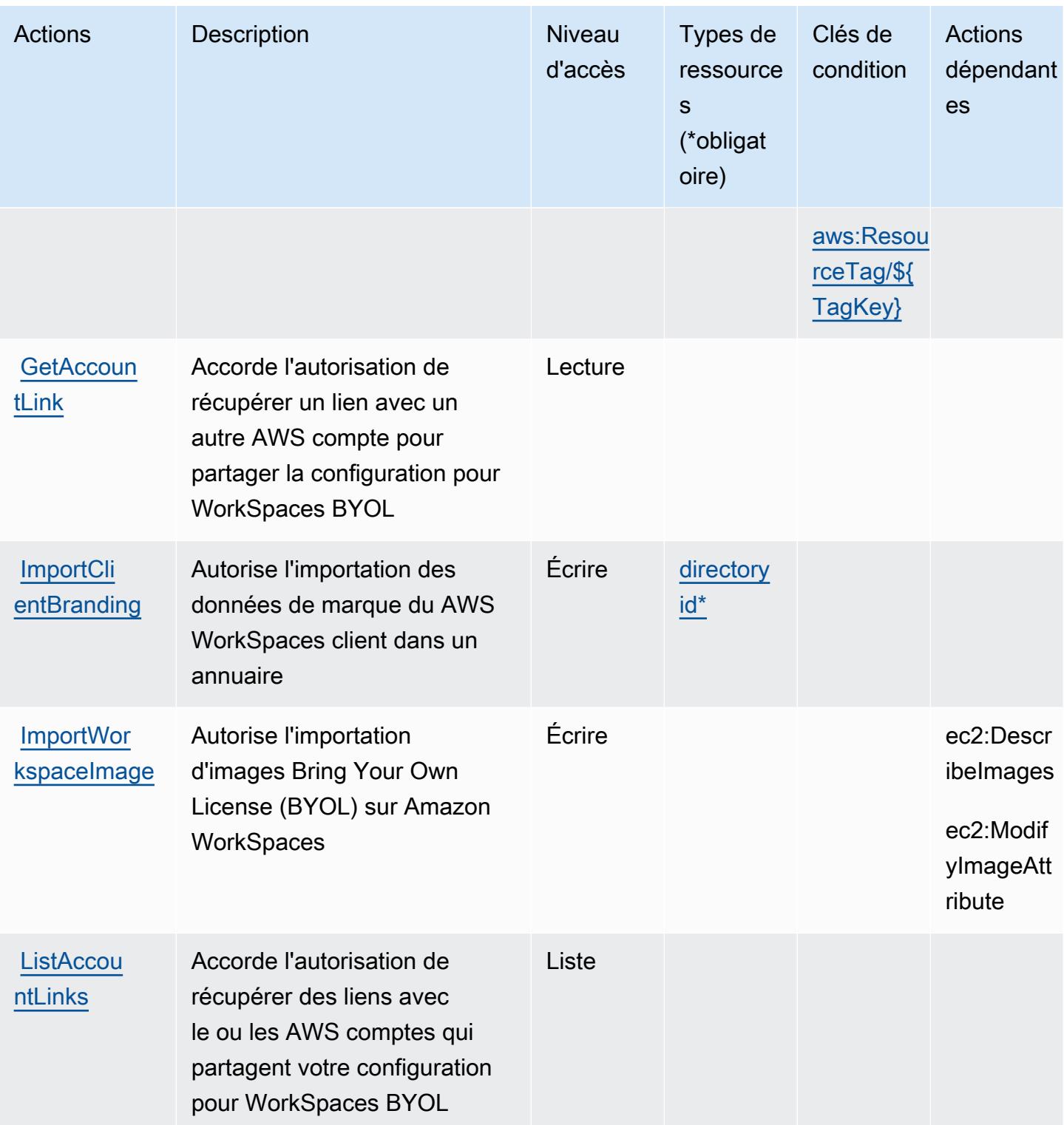

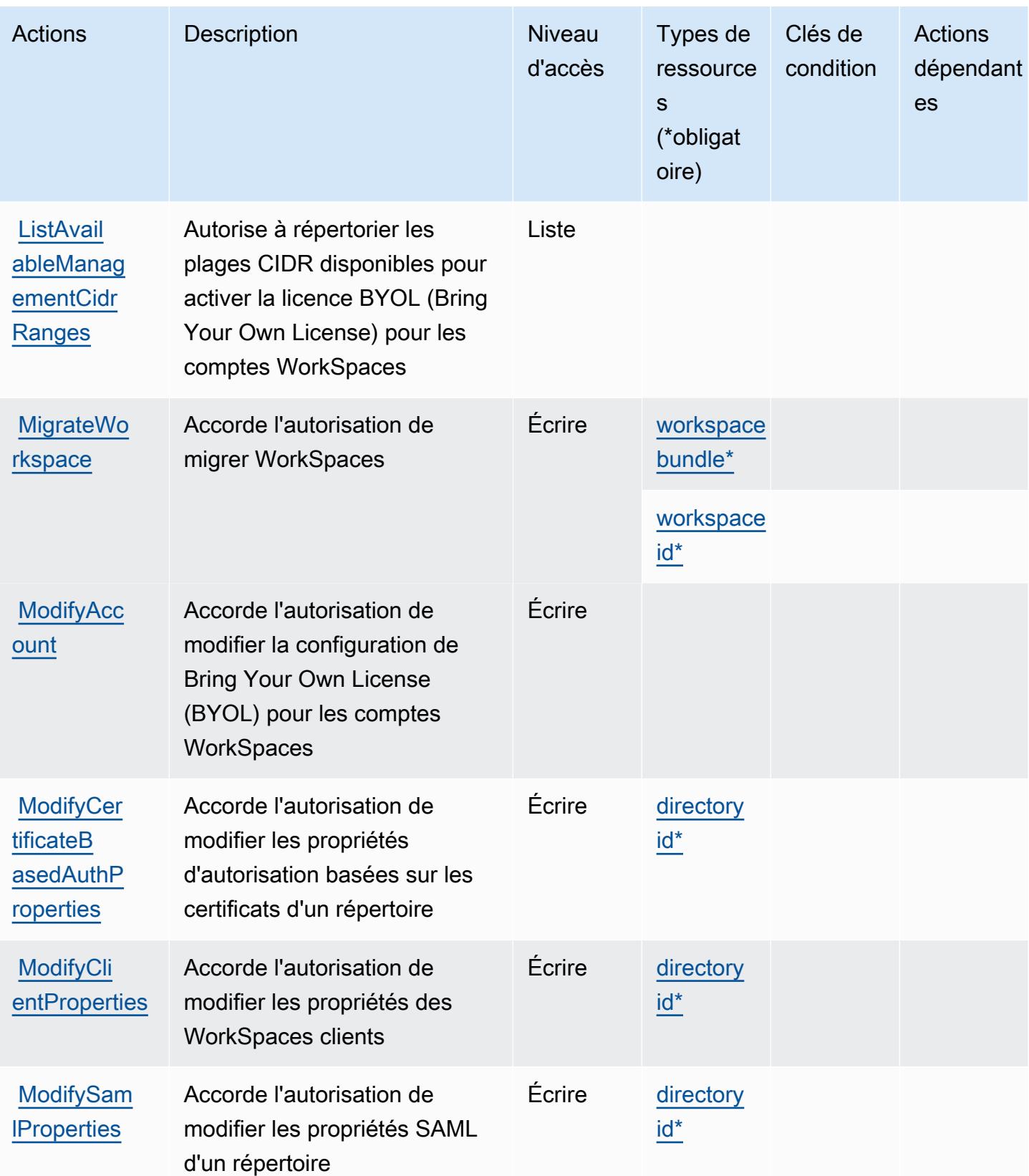

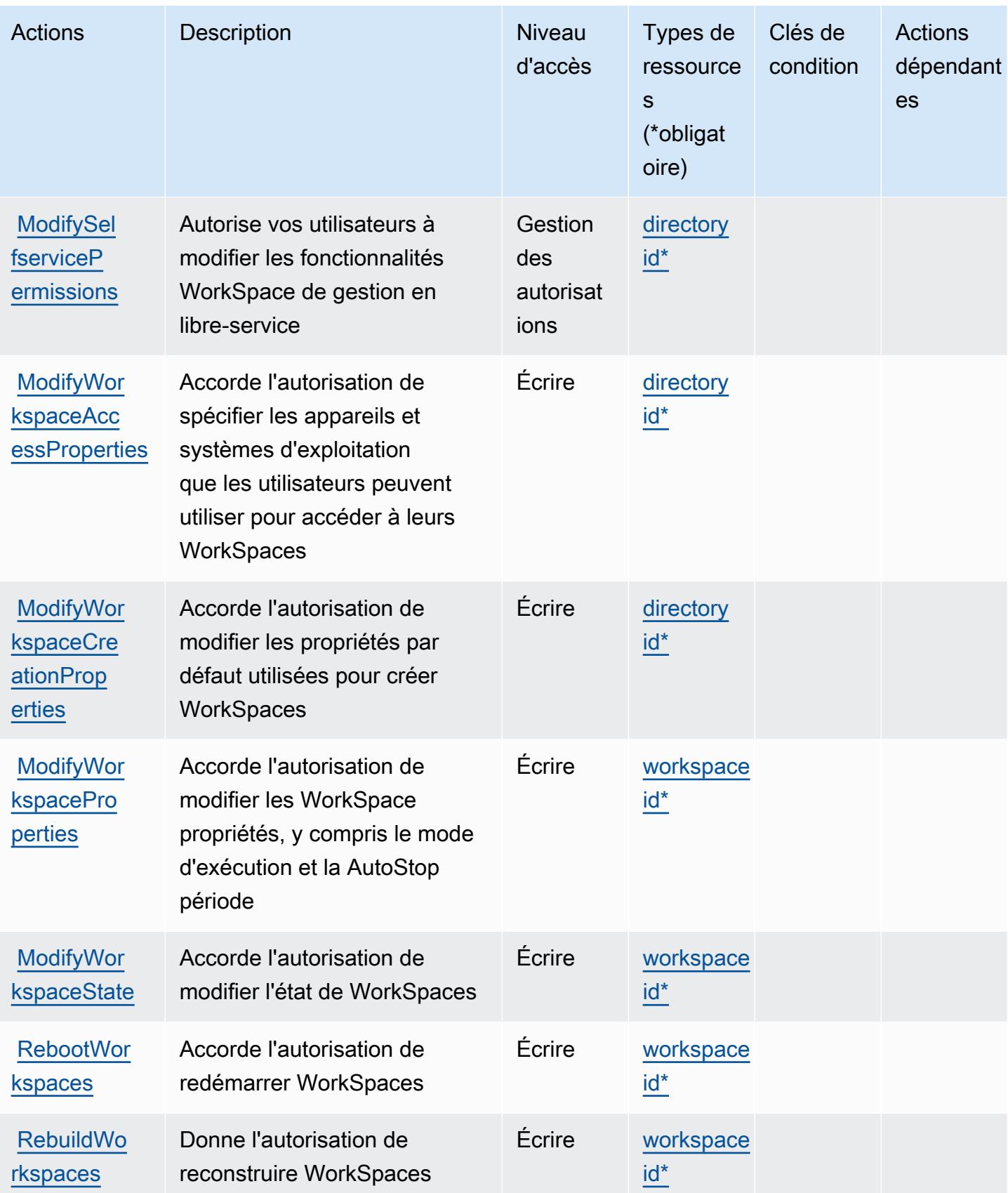

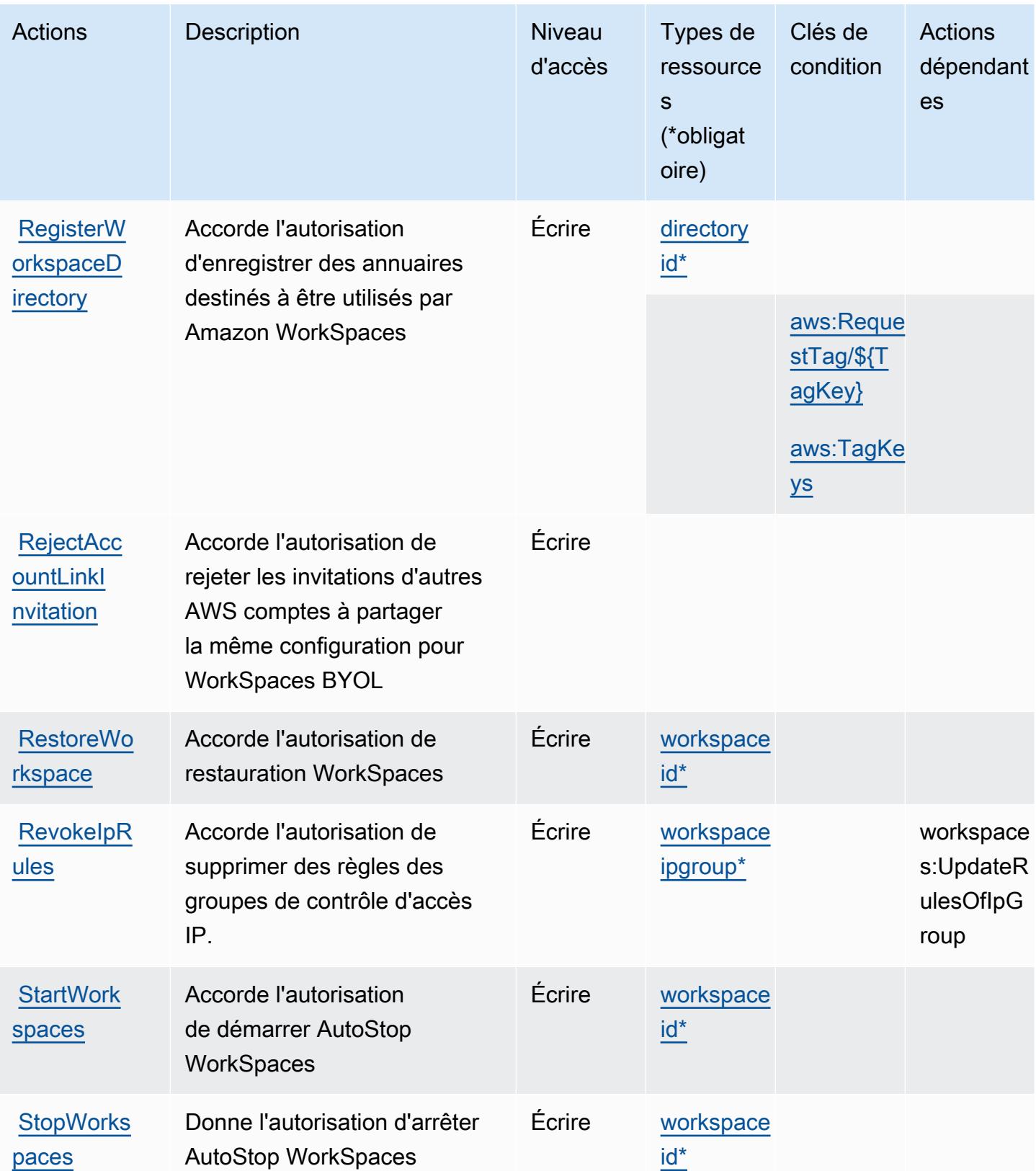

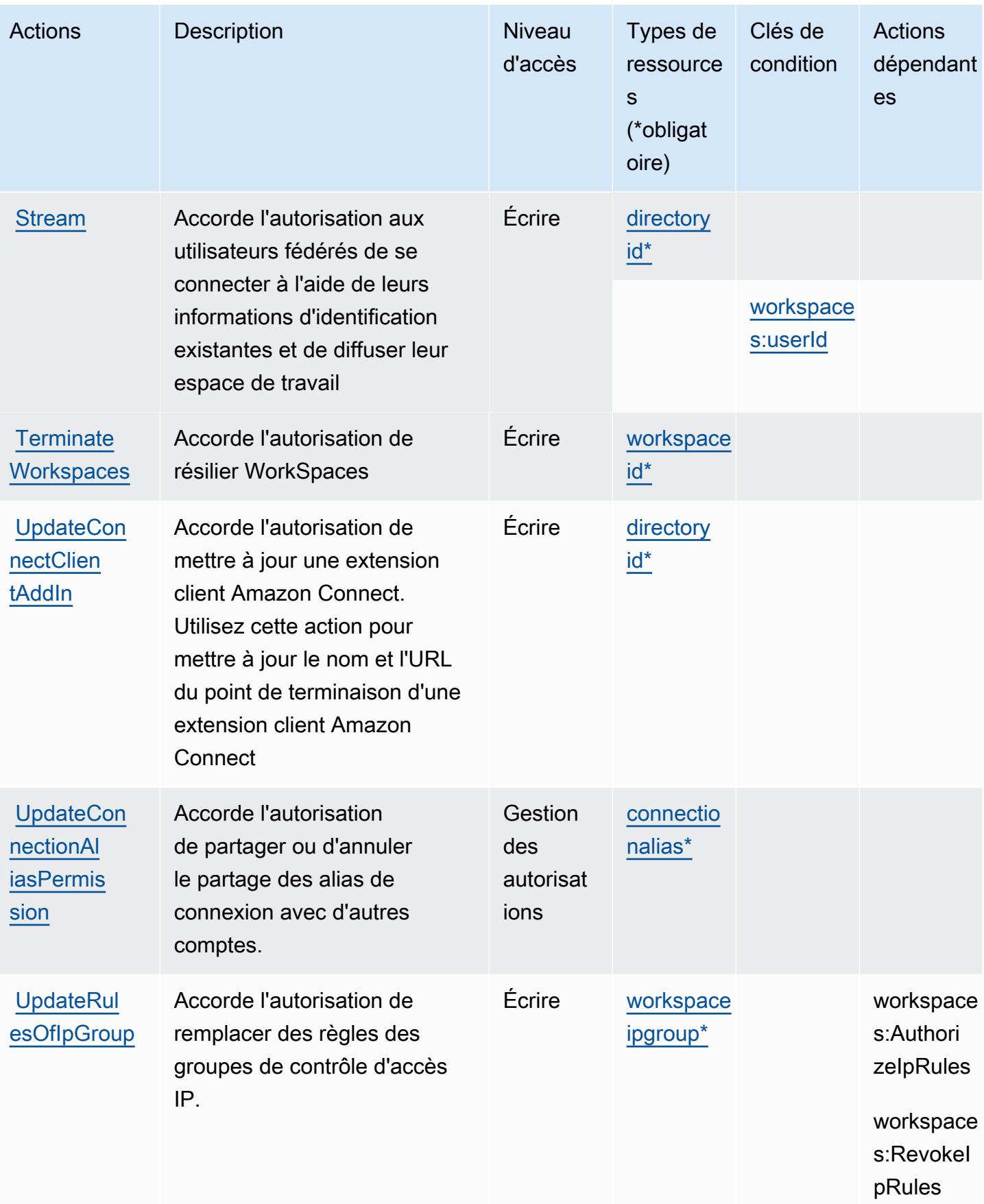

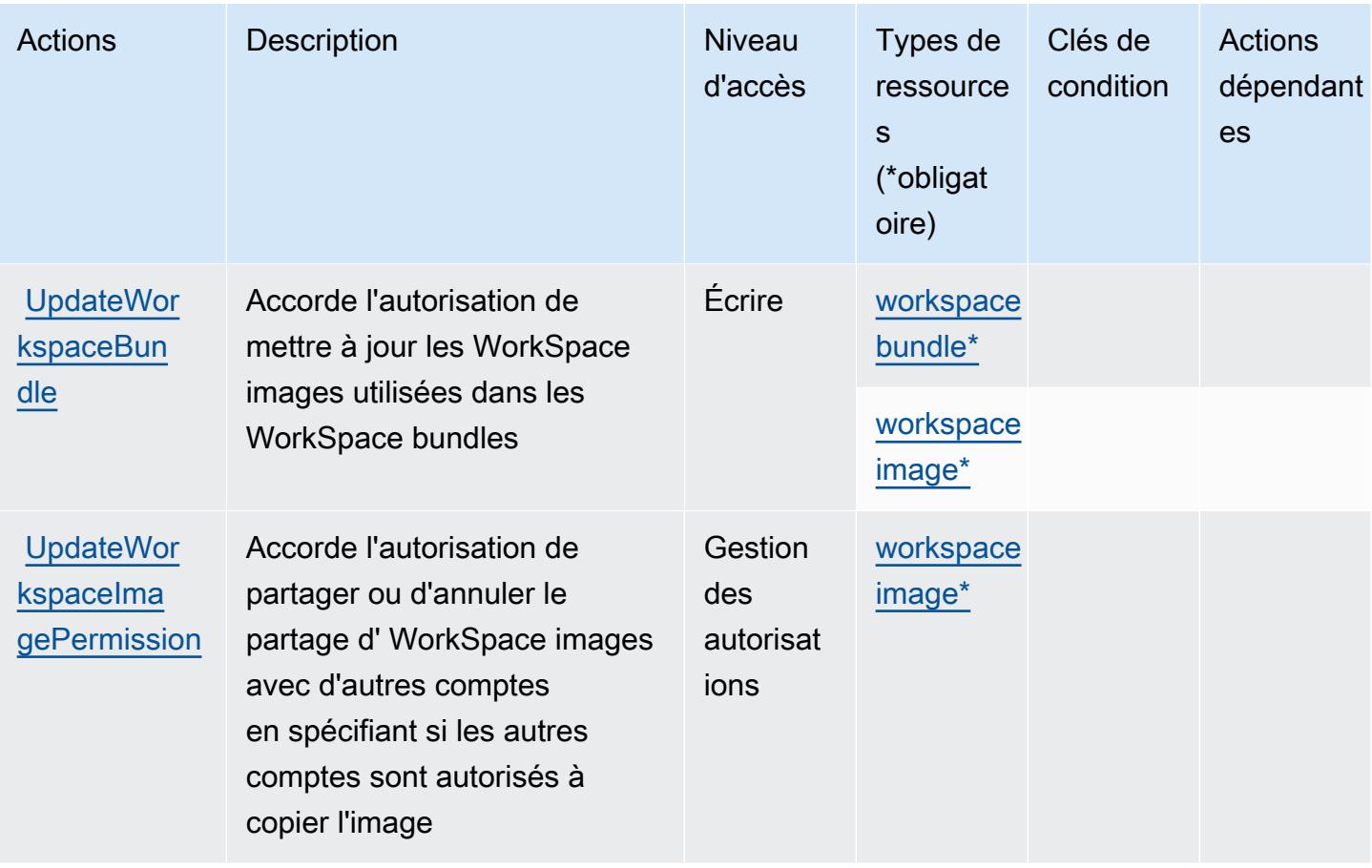

Types de ressources définis par Amazon WorkSpaces

Ce service définit les types de ressources suivants, qui peuvent être utilisés dans l' Resource élément des déclarations de politique d'autorisation IAM. Chaque action du [tableau Actions](#page-5936-0) identifie les types de ressources pouvant être spécifiés avec cette action. Un type de ressource peut également définir les clés de condition que vous pouvez inclure dans une politique. Ces clés sont affichées dans la dernière colonne du tableau. Pour plus de détails sur les colonnes du tableau suivant, veuillez consulter le [tableau Types de ressources.](reference_policies_actions-resources-contextkeys.html#resources_table)

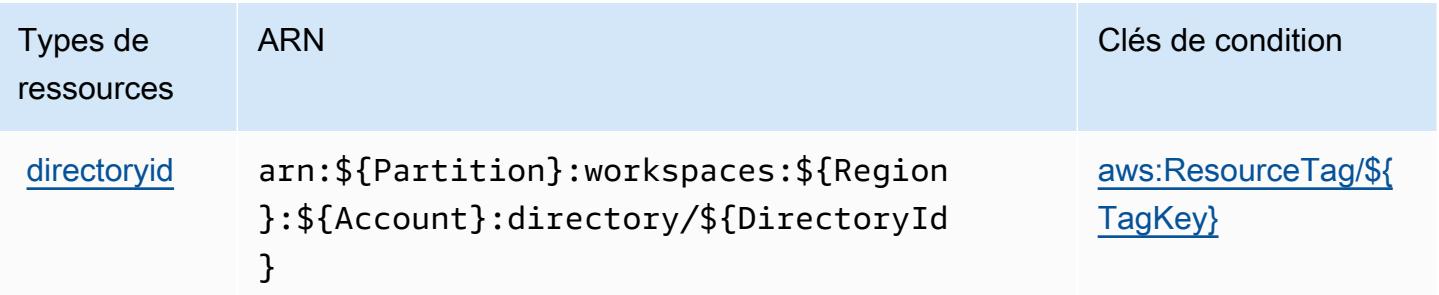

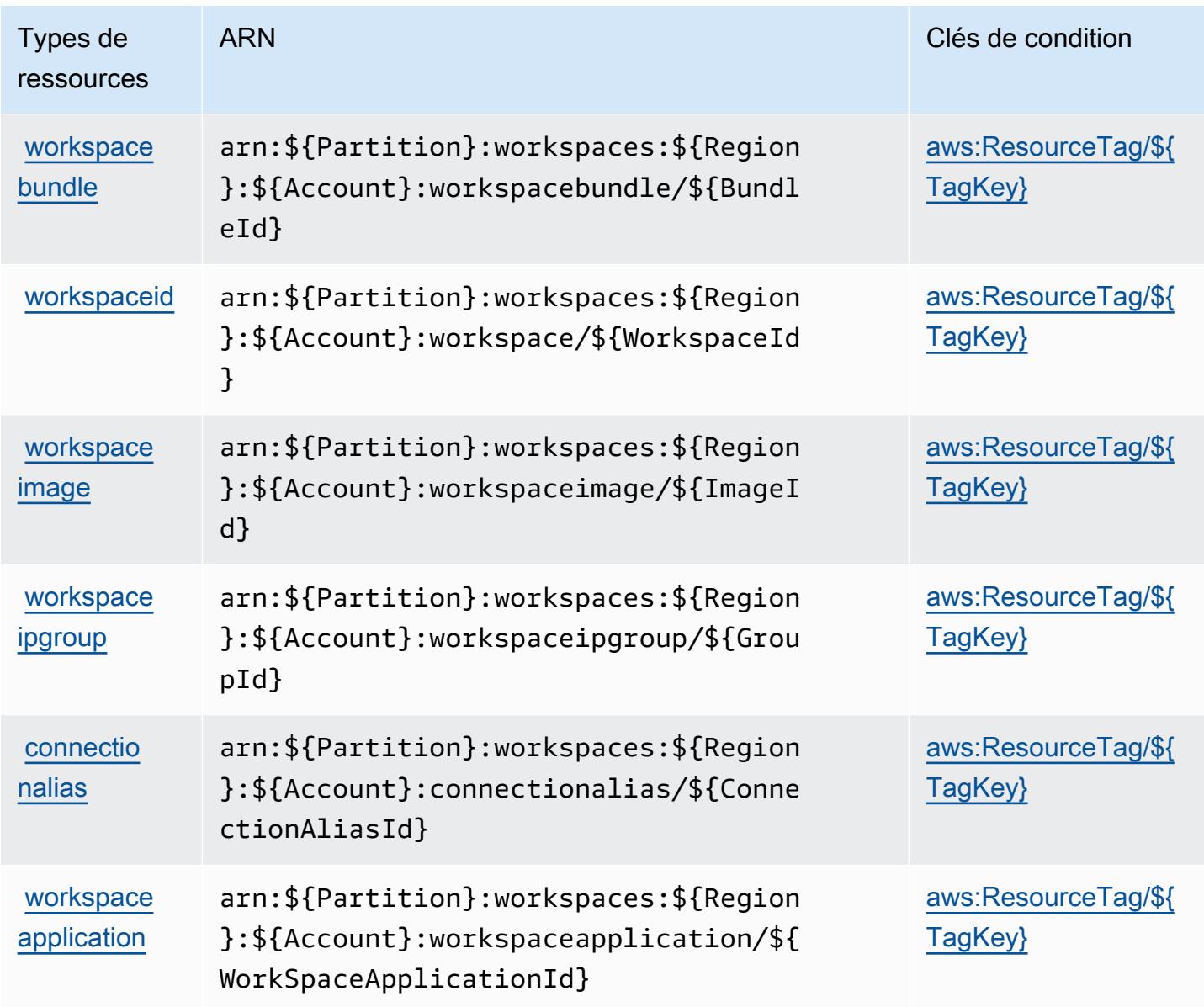

## Clés de condition pour Amazon WorkSpaces

Amazon WorkSpaces définit les clés de condition suivantes qui peuvent être utilisées dans l'Conditionélément d'une politique IAM. Vous pouvez utiliser ces clés pour affiner les conditions d'application de la déclaration de politique. Pour plus de détails sur les colonnes du tableau suivant, veuillez consulter le [tableau Clés de condition.](reference_policies_actions-resources-contextkeys.html#context_keys_table)

Pour afficher les clés de condition globales disponibles pour tous les services, consultez [Clés de](https://docs.aws.amazon.com/IAM/latest/UserGuide/reference_policies_condition-keys.html#AvailableKeys) [condition globales disponibles](https://docs.aws.amazon.com/IAM/latest/UserGuide/reference_policies_condition-keys.html#AvailableKeys).

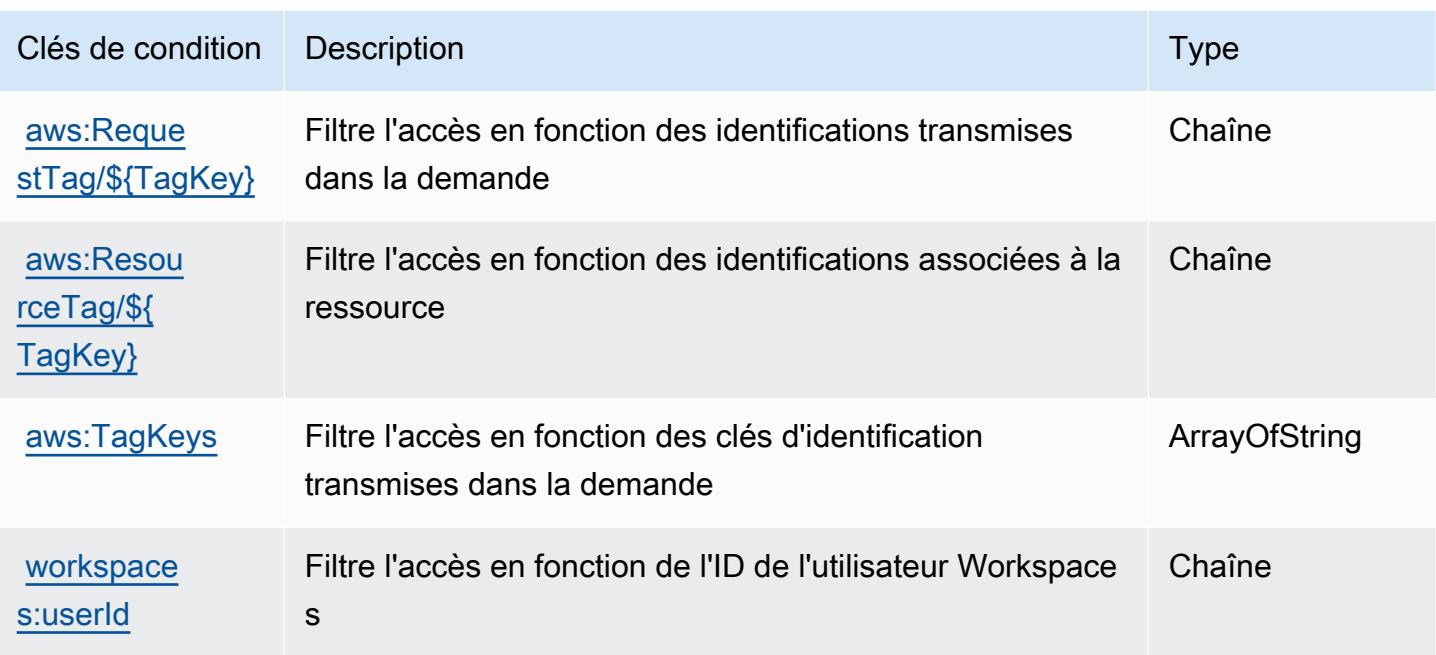

# Actions, ressources et clés de condition pour Amazon WorkSpaces Application Manager

Amazon WorkSpaces Application Manager (préfixe de service :wam) fournit les ressources, actions et clés de contexte de condition spécifiques aux services suivantes à utiliser dans les politiques d'autorisation IAM.

Références :

- Découvrez comment [configurer ce service.](https://docs.aws.amazon.com/wam/latest/adminguide/iam.html)
- Affichez la liste des [opérations d'API disponibles pour ce service.](https://docs.aws.amazon.com/wam/latest/adminguide/)
- Découvrez comment protéger ce service et ses ressources avec les stratégies d'autorisation [IAM](https://docs.aws.amazon.com/wam/latest/adminguide/iam.html).

#### Rubriques

- [Actions définies par Amazon WorkSpaces Application Manager](#page-5956-0)
- [Types de ressources définis par Amazon WorkSpaces Application Manager](#page-5957-0)
- [Clés de condition pour Amazon WorkSpaces Application Manager](#page-5957-1)

## <span id="page-5956-0"></span>Actions définies par Amazon WorkSpaces Application Manager

Vous pouvez indiquer les actions suivantes dans l'élément Action d'une déclaration de politique IAM. Utilisez des politiques pour accorder des autorisations permettant d'effectuer une opération dans AWS. Lorsque vous utilisez une action dans une politique, vous autorisez ou refusez généralement l'accès à l'opération d'API ou à la commande CLI portant le même nom. Toutefois, dans certains cas, une seule action contrôle l'accès à plusieurs opérations. D'autres opérations, quant à elles, requièrent plusieurs actions différentes.

La colonne Types de ressources indique si chaque action prend en charge les autorisations au niveau des ressources. S'il n'y a pas de valeur pour cette colonne, vous devez indiquer toutes les ressources (« \* ») dans l'élément Resource de votre déclaration de politique. Si la colonne inclut un type de ressource, vous pouvez indiquer un ARN de ce type dans une déclaration avec cette action. Si l'action comporte une ou plusieurs ressources requises, l'appelant doit être autorisé à utiliser l'action avec ces ressources. Les ressources requises sont indiquées dans le tableau par un astérisque (\*). Si vous limitez l'accès aux ressources avec l'Resourceélément dans une politique IAM, vous devez inclure un ARN ou un modèle pour chaque type de ressource requis. Certaines actions prennent en charge plusieurs types de ressources. Si le type de ressource est facultatif (non indiqué comme obligatoire), vous pouvez choisir d'utiliser l'un, mais pas l'autre.

La colonne Clés de condition inclut des clés que vous pouvez spécifier dans l'élément Condition d'une déclaration de politique. Pour plus d'informations sur les clés de condition associées aux ressources du service, consultez la colonne Clés de condition du tableau des types de ressources.

**a** Note

Les clés de condition des ressources sont répertoriées dans le tableau [Types de ressources](#page-5957-0). Vous pouvez trouver un lien vers le type de ressource qui s'applique à une action dans la colonne Types de ressources (\* obligatoire) du tableau Actions. Le type de ressource indiqué dans le tableau Types de ressources inclut la colonne Clés de condition, qui contient les clés de condition de ressource qui s'appliquent à une action dans le tableau Actions.

Pour plus de détails sur les colonnes du tableau suivant, veuillez consulter le [tableau Actions.](reference_policies_actions-resources-contextkeys.html#actions_table)

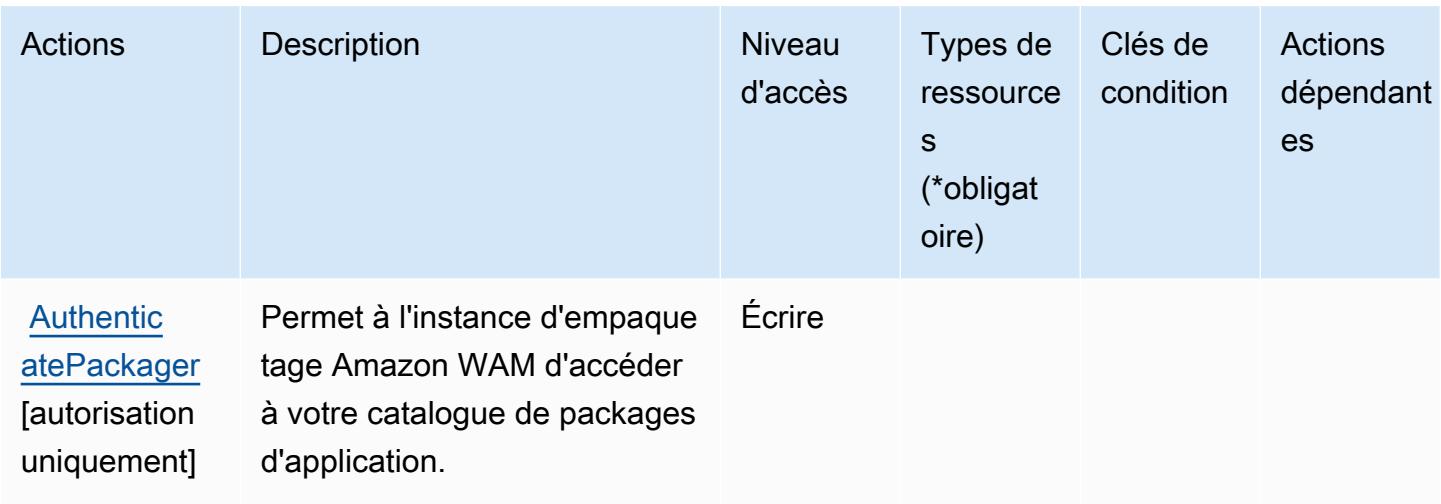

## <span id="page-5957-0"></span>Types de ressources définis par Amazon WorkSpaces Application Manager

Amazon WorkSpaces Application Manager ne prend pas en charge la spécification d'un ARN de ressource dans l'Resourceélément d'une déclaration de politique IAM. Pour autoriser l'accès à Amazon WorkSpaces Application Manager, "Resource": "\*" spécifiez-le dans votre politique.

## <span id="page-5957-1"></span>Clés de condition pour Amazon WorkSpaces Application Manager

WAM ne comporte aucune clé de contexte spécifique au service pouvant être utilisée dans l'élément Condition des déclarations de stratégie. Pour accéder à la liste des clés de condition globales disponibles pour tous les services, consultez [Clés de condition disponibles](https://docs.aws.amazon.com/IAM/latest/UserGuide/reference_policies_condition-keys.html#AvailableKeys).

# Actions, ressources et clés de condition pour Amazon WorkSpaces Secure Browser

Amazon WorkSpaces Secure Browser (préfixe de service :workspaces-web) fournit les ressources, actions et clés de contexte de condition spécifiques aux services suivantes à utiliser dans les politiques d'autorisation IAM.

Références :

- Découvrez comment [configurer ce service.](https://docs.aws.amazon.com/workspaces-web/latest/adminguide/)
- Affichez la liste des [opérations d'API disponibles pour ce service.](https://docs.aws.amazon.com/workspaces-web/latest/APIReference/)
- Découvrez comment protéger ce service et ses ressources avec les stratégies d'autorisation [IAM](https://docs.aws.amazon.com/workspaces-web/latest/adminguide/security-iam.html).

### Rubriques

- [Actions définies par Amazon WorkSpaces Secure Browser](#page-5958-0)
- [Types de ressources définis par Amazon WorkSpaces Secure Browser](#page-5971-0)
- [Clés de condition pour Amazon WorkSpaces Secure Browser](#page-5972-0)

### <span id="page-5958-0"></span>Actions définies par Amazon WorkSpaces Secure Browser

Vous pouvez indiquer les actions suivantes dans l'élément Action d'une déclaration de politique IAM. Utilisez des politiques pour accorder des autorisations permettant d'effectuer une opération dans AWS. Lorsque vous utilisez une action dans une politique, vous autorisez ou refusez généralement l'accès à l'opération d'API ou à la commande CLI portant le même nom. Toutefois, dans certains cas, une seule action contrôle l'accès à plusieurs opérations. D'autres opérations, quant à elles, requièrent plusieurs actions différentes.

La colonne Types de ressources indique si chaque action prend en charge les autorisations au niveau des ressources. S'il n'y a pas de valeur pour cette colonne, vous devez indiquer toutes les ressources (« \* ») dans l'élément Resource de votre déclaration de politique. Si la colonne inclut un type de ressource, vous pouvez indiquer un ARN de ce type dans une déclaration avec cette action. Si l'action comporte une ou plusieurs ressources requises, l'appelant doit être autorisé à utiliser l'action avec ces ressources. Les ressources requises sont indiquées dans le tableau par un astérisque (\*). Si vous limitez l'accès aux ressources avec l'Resourceélément dans une politique IAM, vous devez inclure un ARN ou un modèle pour chaque type de ressource requis. Certaines actions prennent en charge plusieurs types de ressources. Si le type de ressource est facultatif (non indiqué comme obligatoire), vous pouvez choisir d'utiliser l'un, mais pas l'autre.

La colonne Clés de condition inclut des clés que vous pouvez spécifier dans l'élément Condition d'une déclaration de politique. Pour plus d'informations sur les clés de condition associées aux ressources du service, consultez la colonne Clés de condition du tableau des types de ressources.

#### **a** Note

Les clés de condition des ressources sont répertoriées dans le tableau [Types de ressources](#page-5971-0). Vous pouvez trouver un lien vers le type de ressource qui s'applique à une action dans la colonne Types de ressources (\* obligatoire) du tableau Actions. Le type de ressource indiqué dans le tableau Types de ressources inclut la colonne Clés de condition, qui contient les clés de condition de ressource qui s'appliquent à une action dans le tableau Actions.

Pour plus de détails sur les colonnes du tableau suivant, veuillez consulter le [tableau Actions.](reference_policies_actions-resources-contextkeys.html#actions_table)

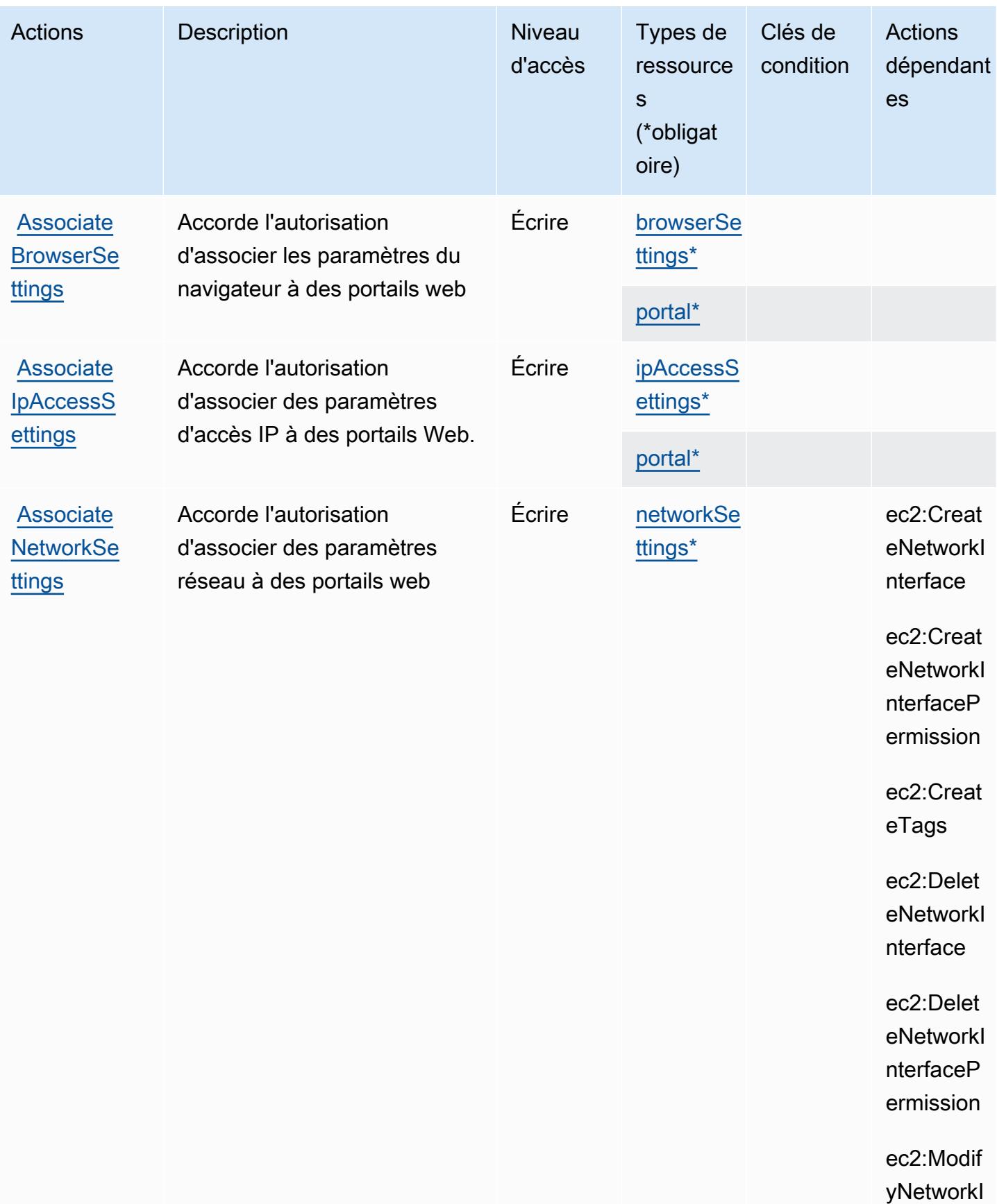

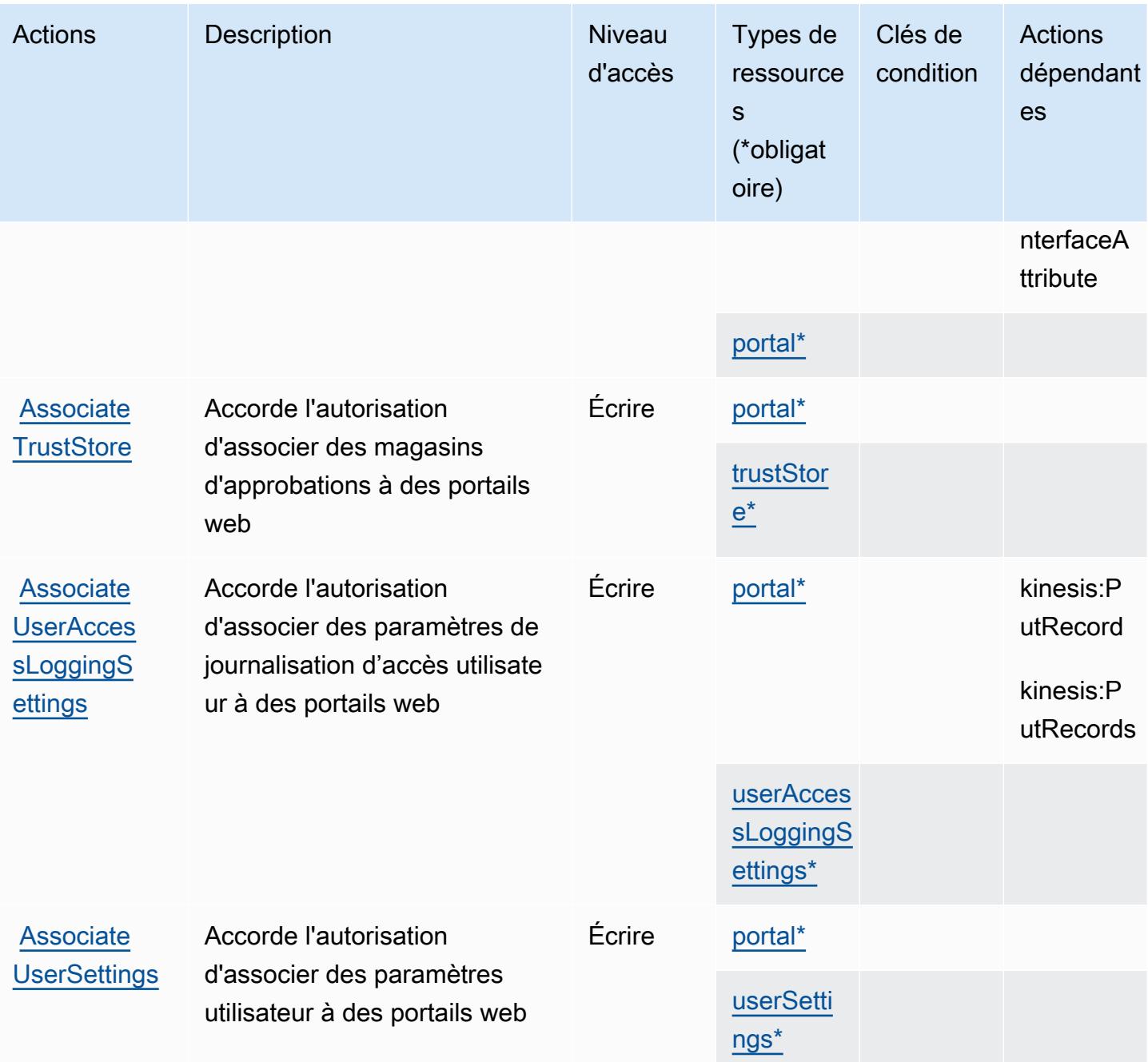

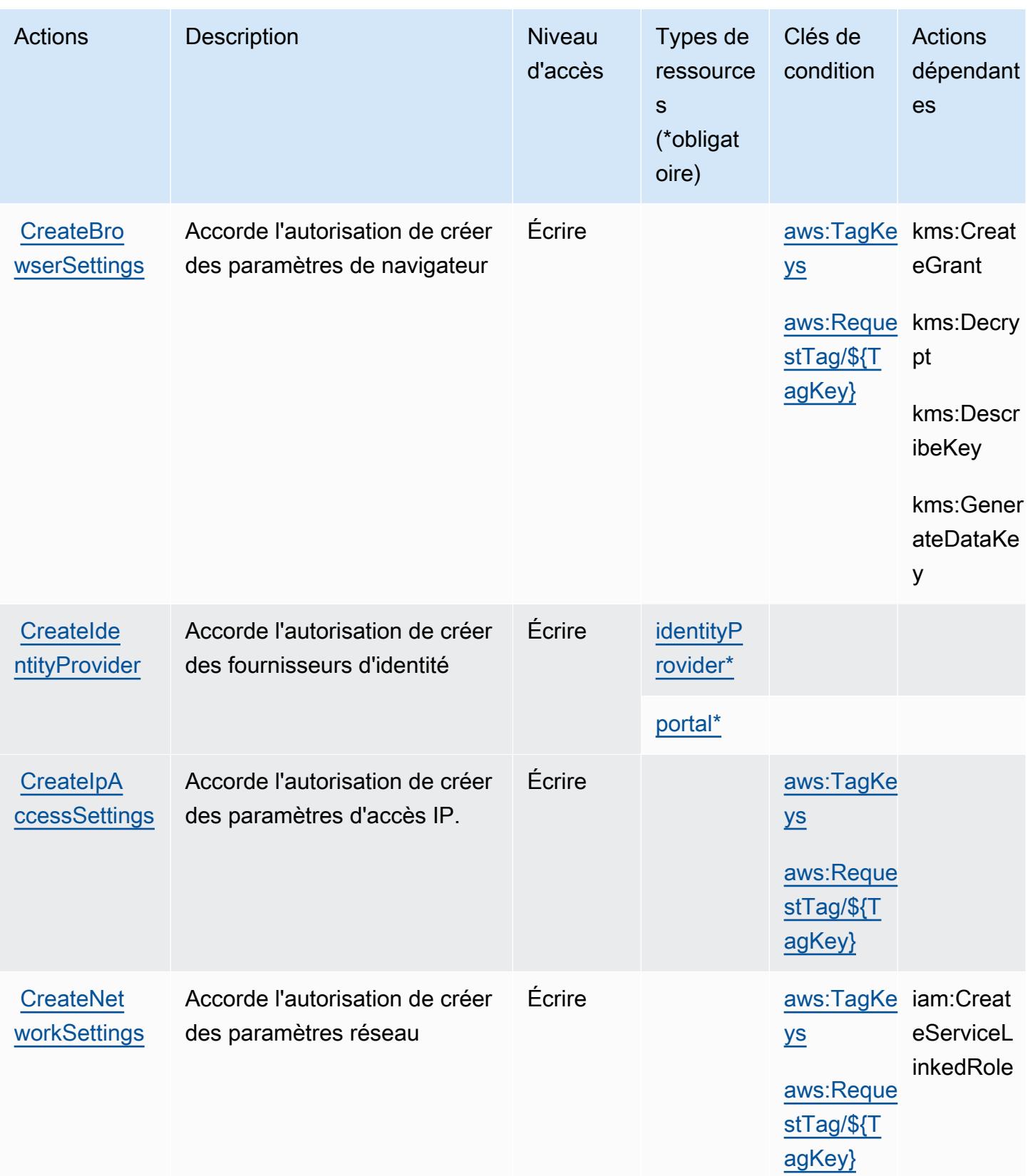

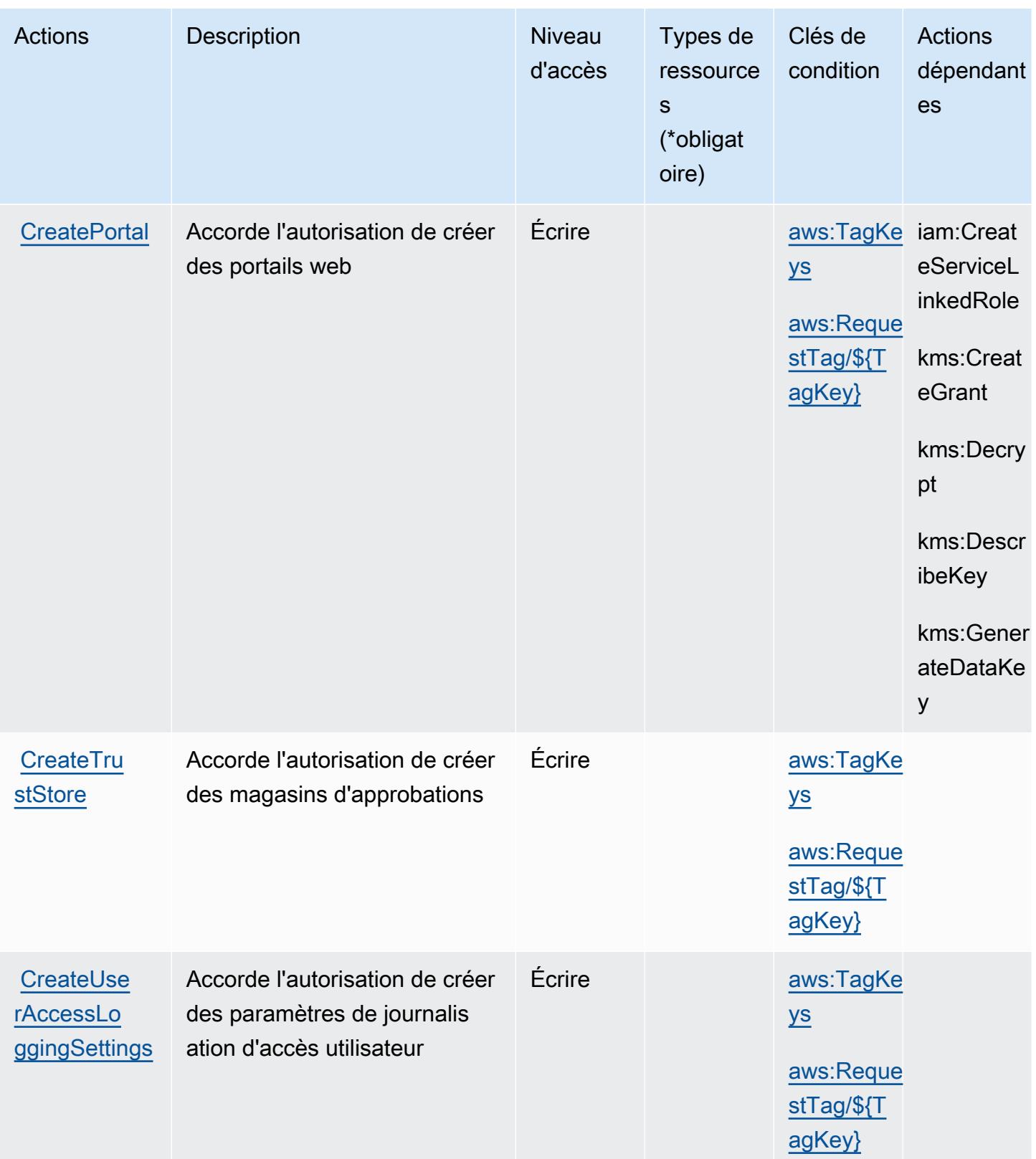

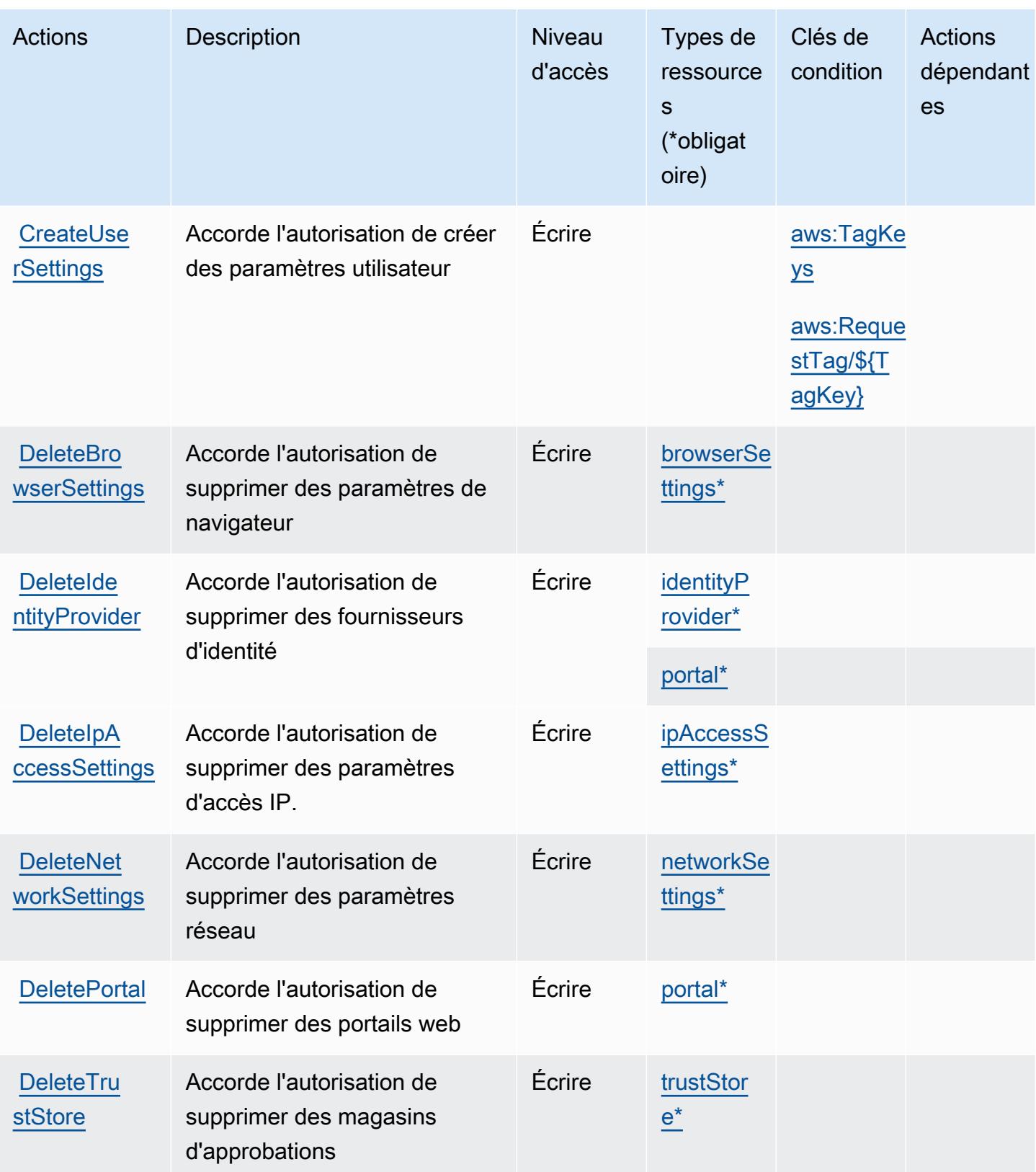

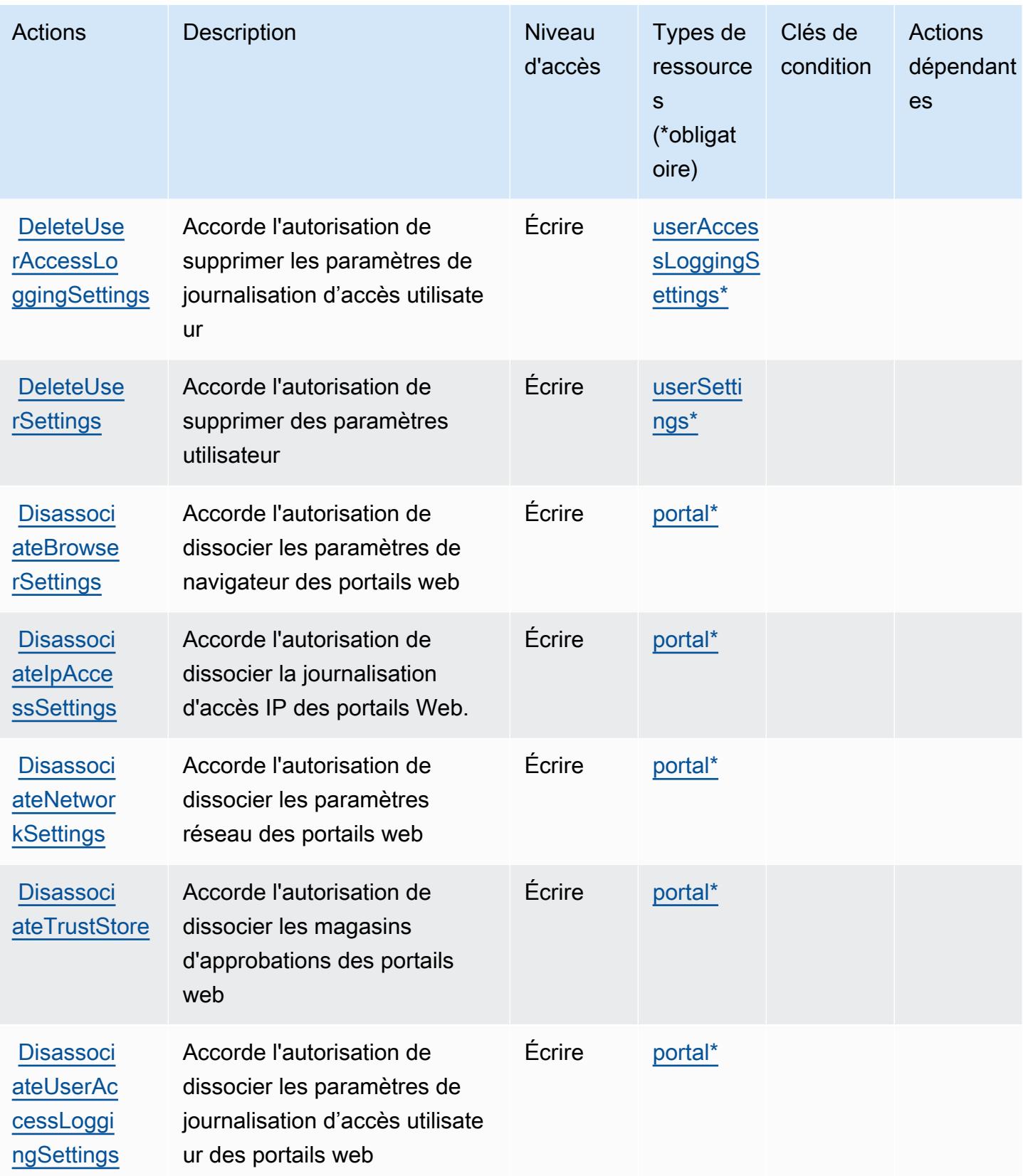

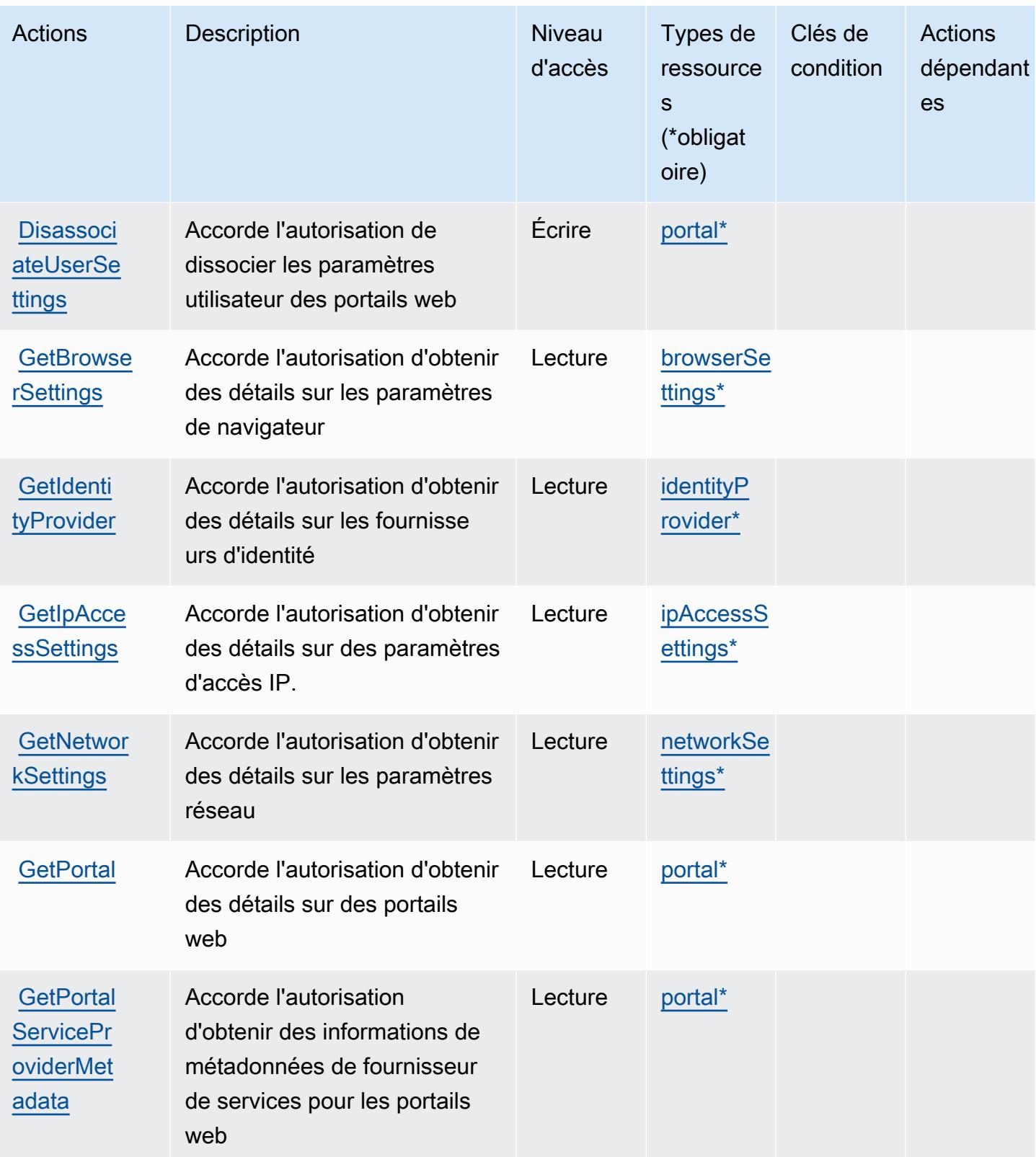

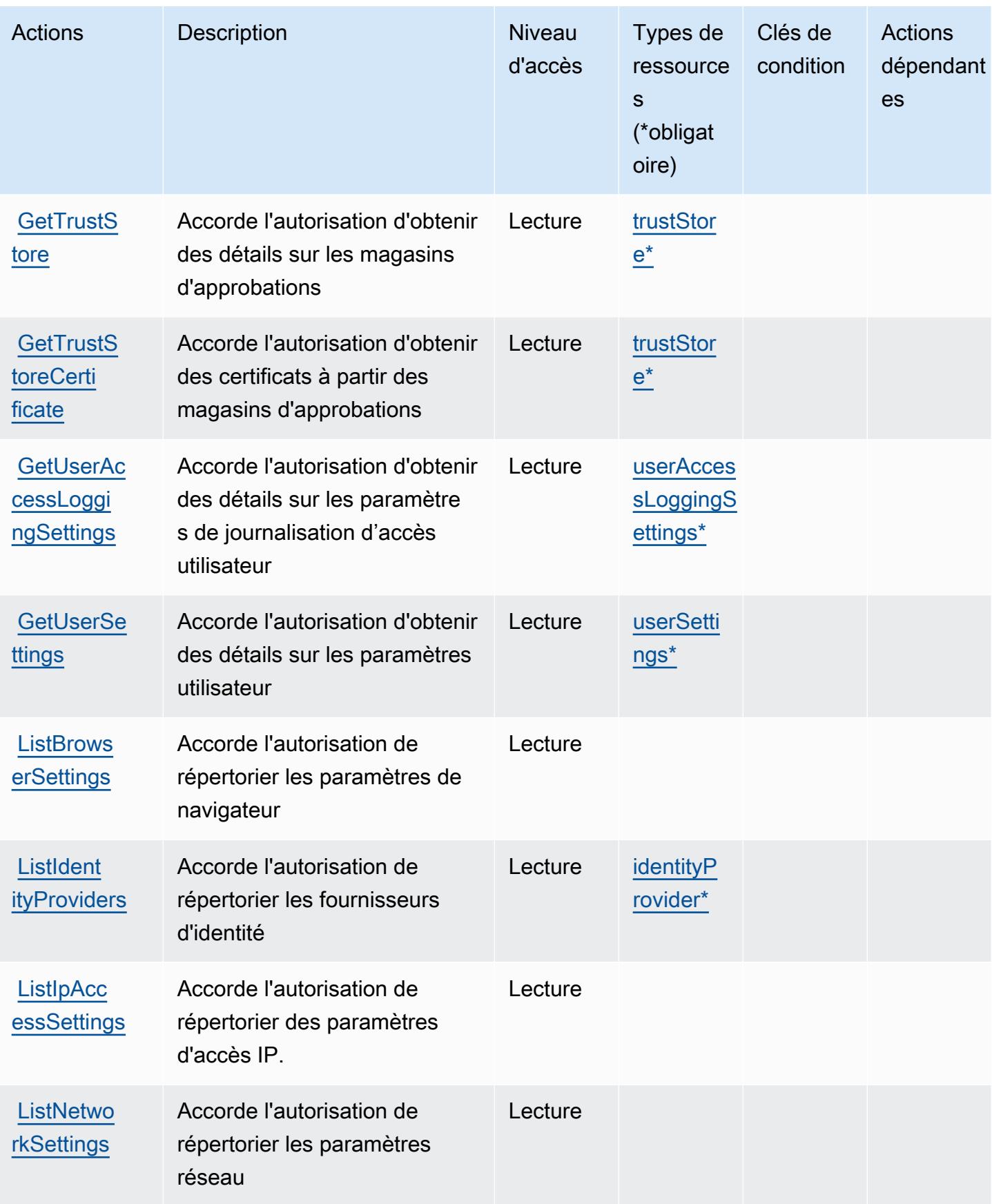

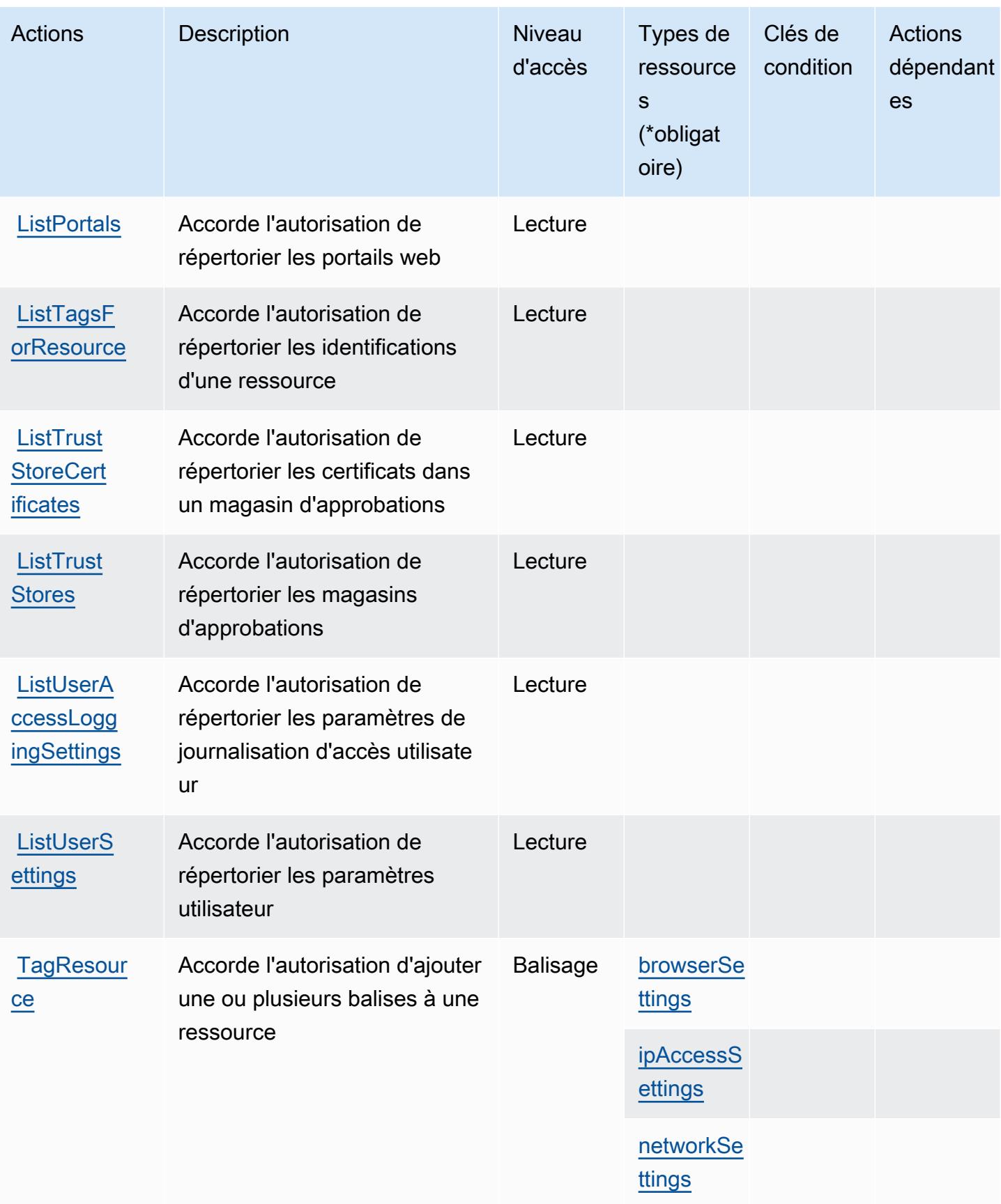

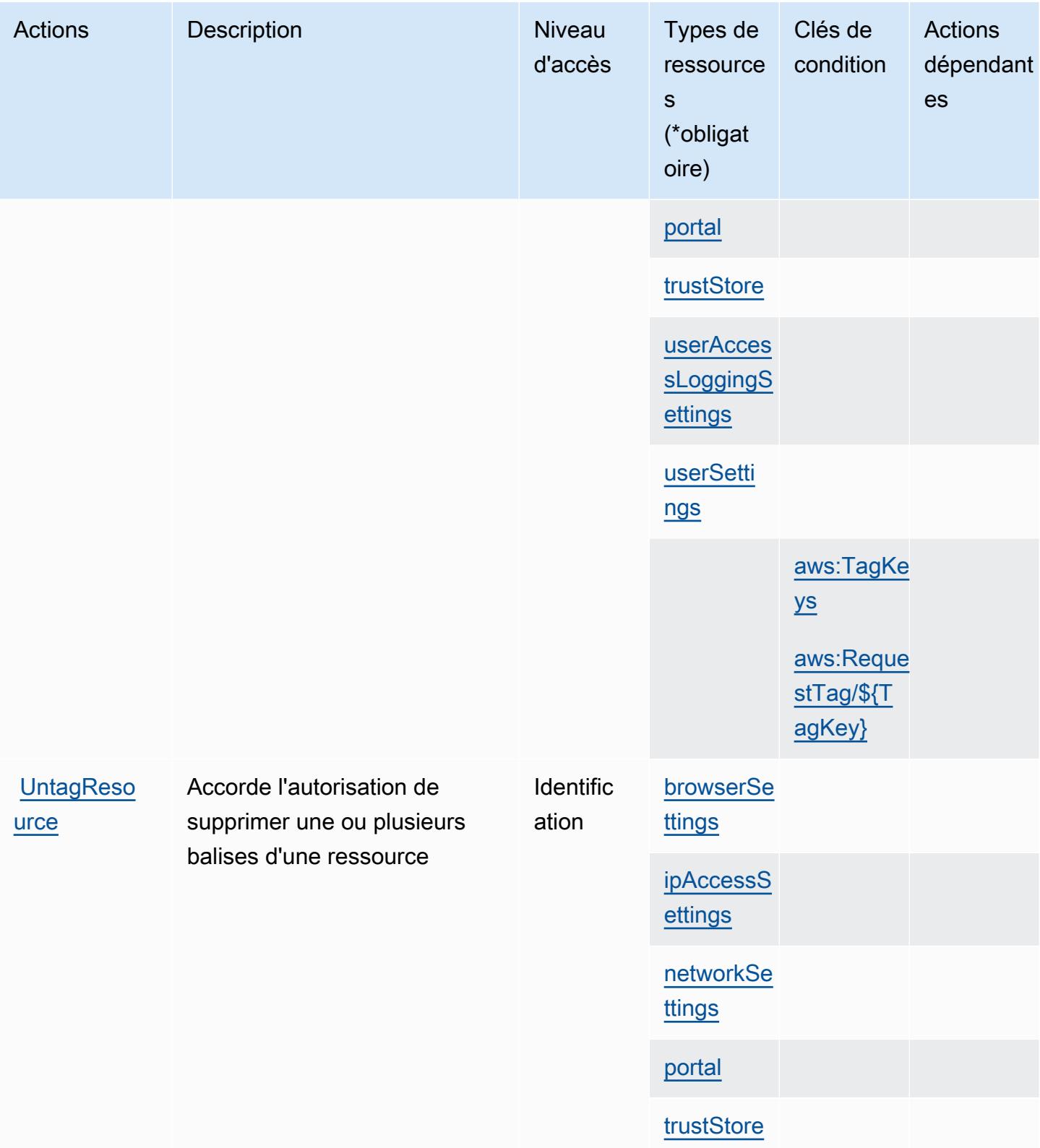

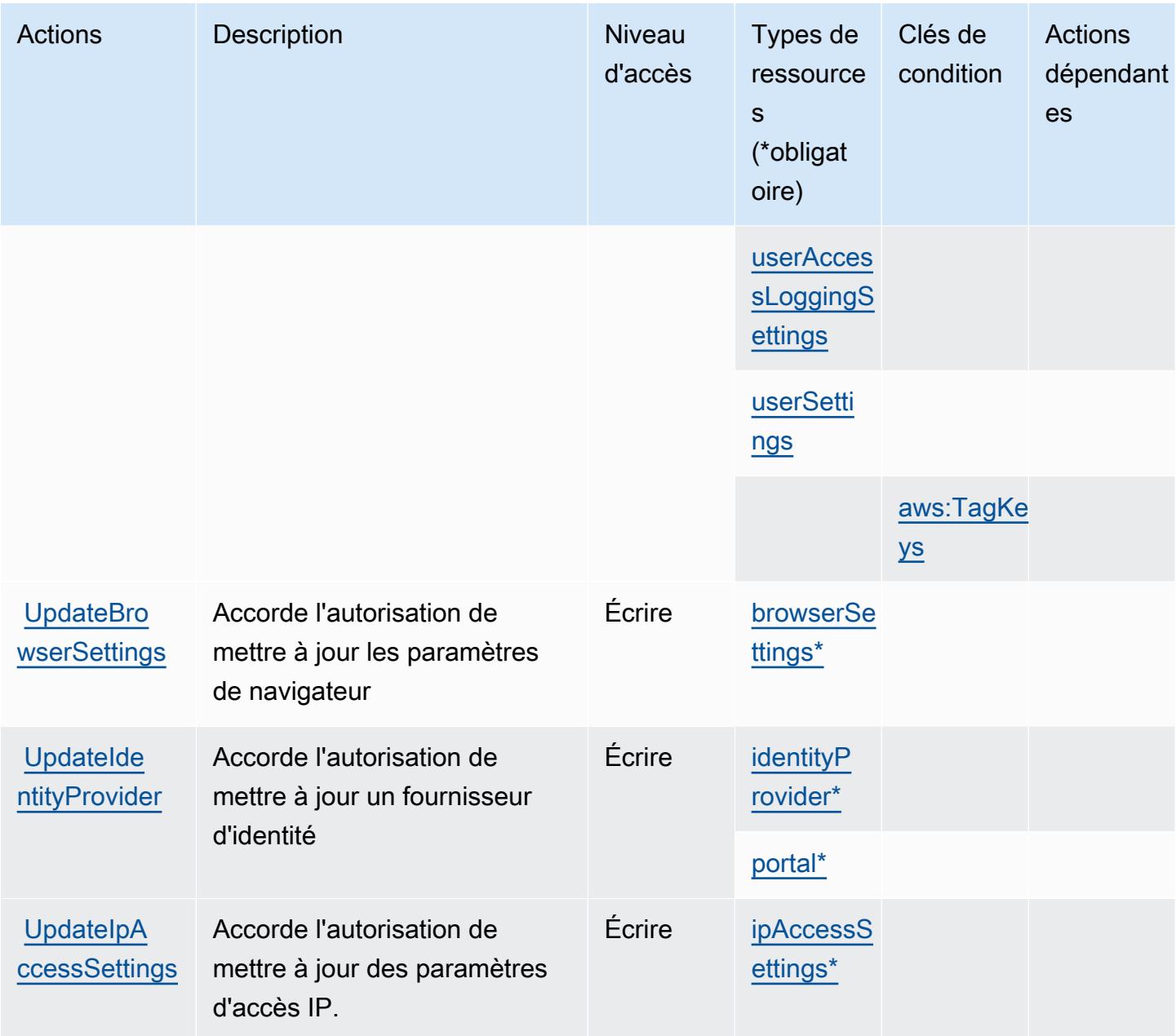

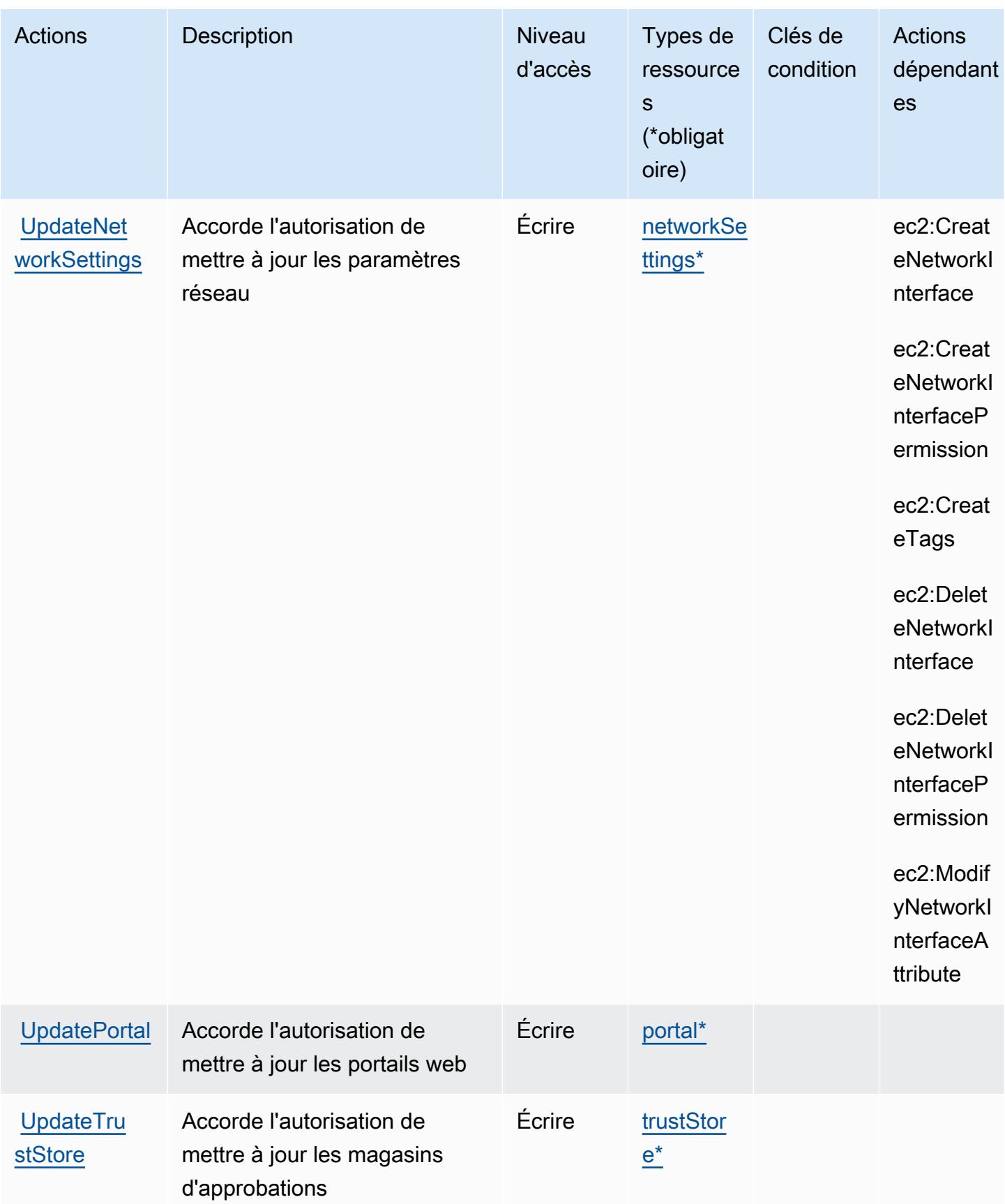

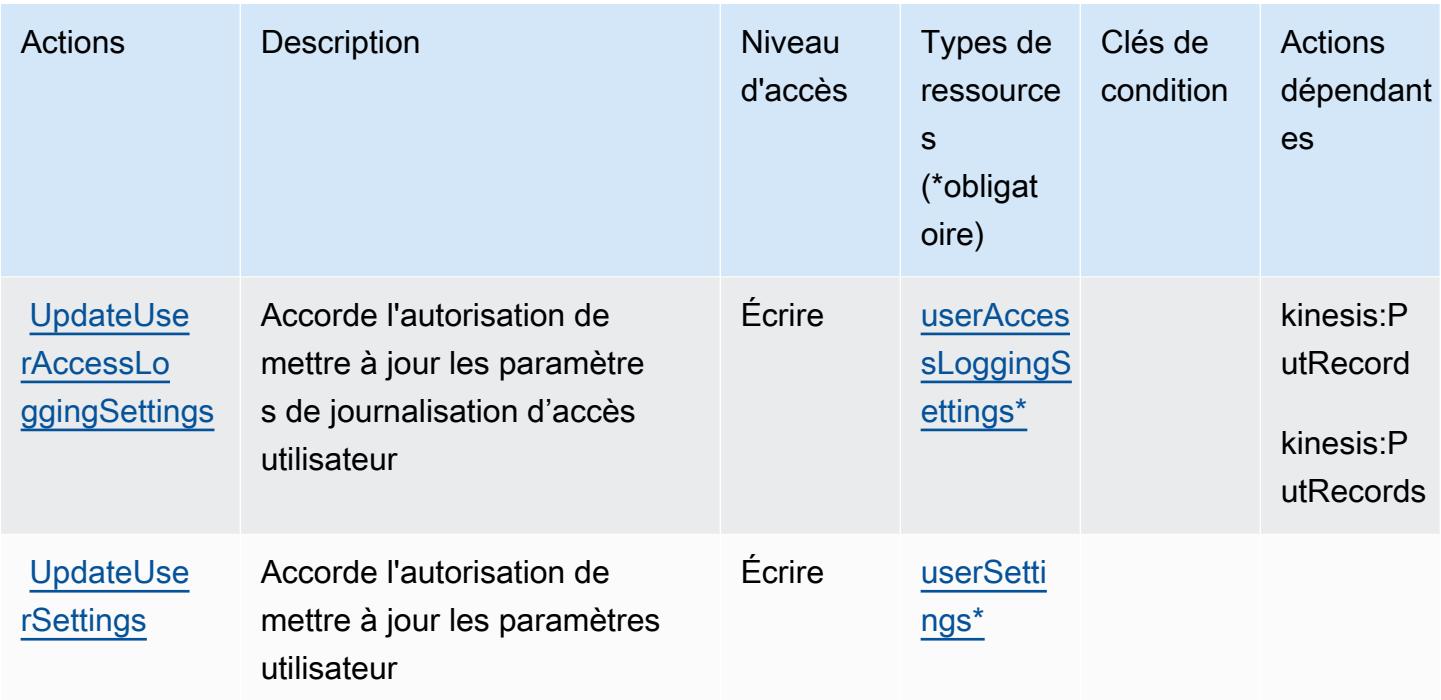

## <span id="page-5971-0"></span>Types de ressources définis par Amazon WorkSpaces Secure Browser

Ce service définit les types de ressources suivants, qui peuvent être utilisés dans l' Resource élément des déclarations de politique d'autorisation IAM. Chaque action du [tableau Actions](#page-5958-0) identifie les types de ressources pouvant être spécifiés avec cette action. Un type de ressource peut également définir les clés de condition que vous pouvez inclure dans une politique. Ces clés sont affichées dans la dernière colonne du tableau. Pour plus de détails sur les colonnes du tableau suivant, veuillez consulter le [tableau Types de ressources.](reference_policies_actions-resources-contextkeys.html#resources_table)

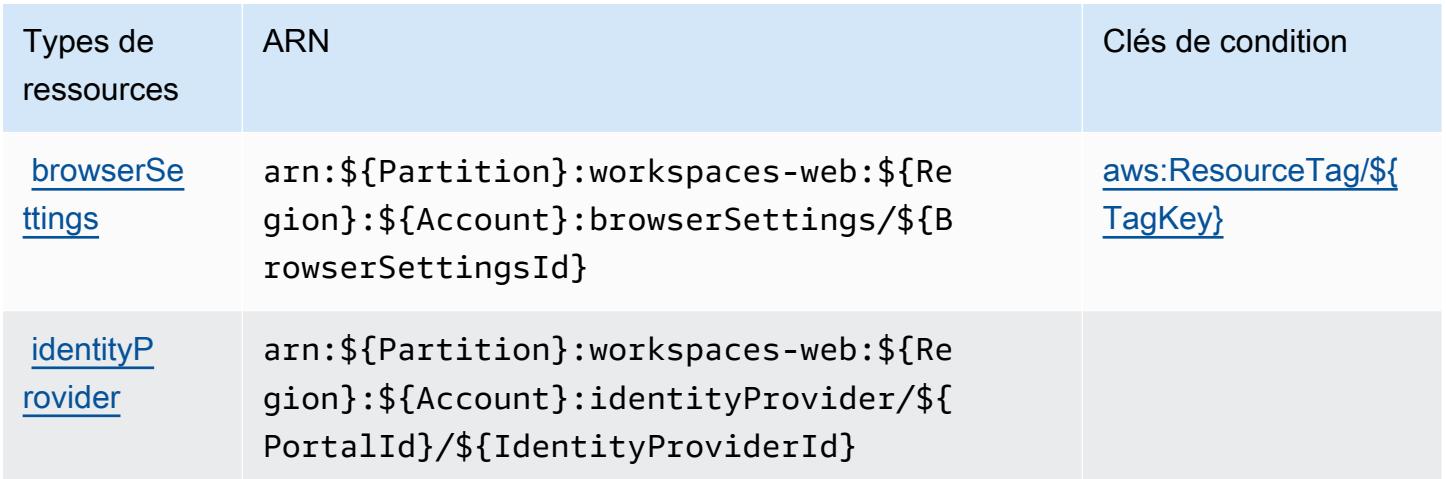

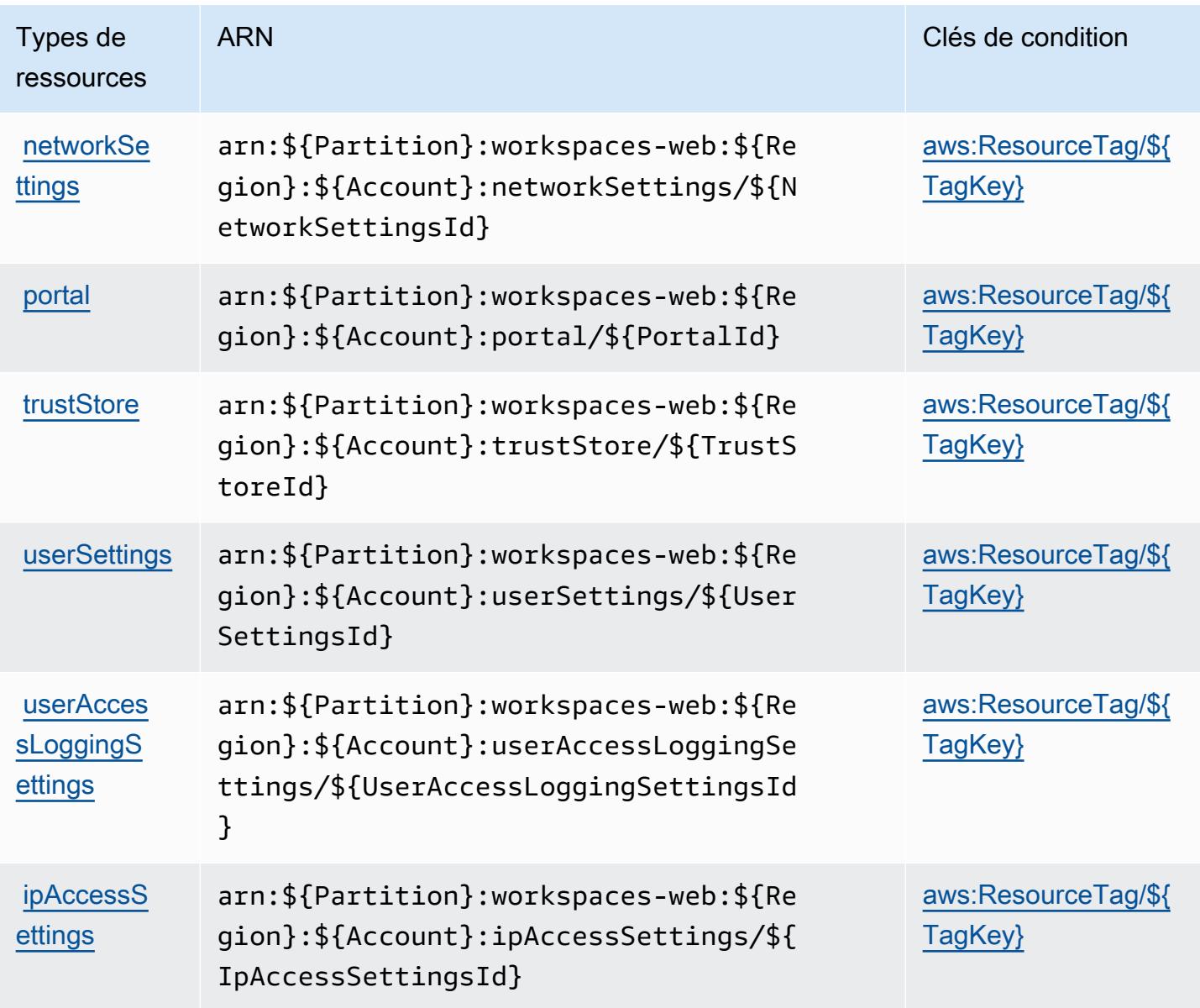

## <span id="page-5972-0"></span>Clés de condition pour Amazon WorkSpaces Secure Browser

Amazon WorkSpaces Secure Browser définit les clés de condition suivantes qui peuvent être utilisées dans l'Conditionélément d'une politique IAM. Vous pouvez utiliser ces clés pour affiner les conditions d'application de la déclaration de politique. Pour plus de détails sur les colonnes du tableau suivant, veuillez consulter le [tableau Clés de condition.](reference_policies_actions-resources-contextkeys.html#context_keys_table)

Pour afficher les clés de condition globales disponibles pour tous les services, consultez [Clés de](https://docs.aws.amazon.com/IAM/latest/UserGuide/reference_policies_condition-keys.html#AvailableKeys) [condition globales disponibles](https://docs.aws.amazon.com/IAM/latest/UserGuide/reference_policies_condition-keys.html#AvailableKeys).

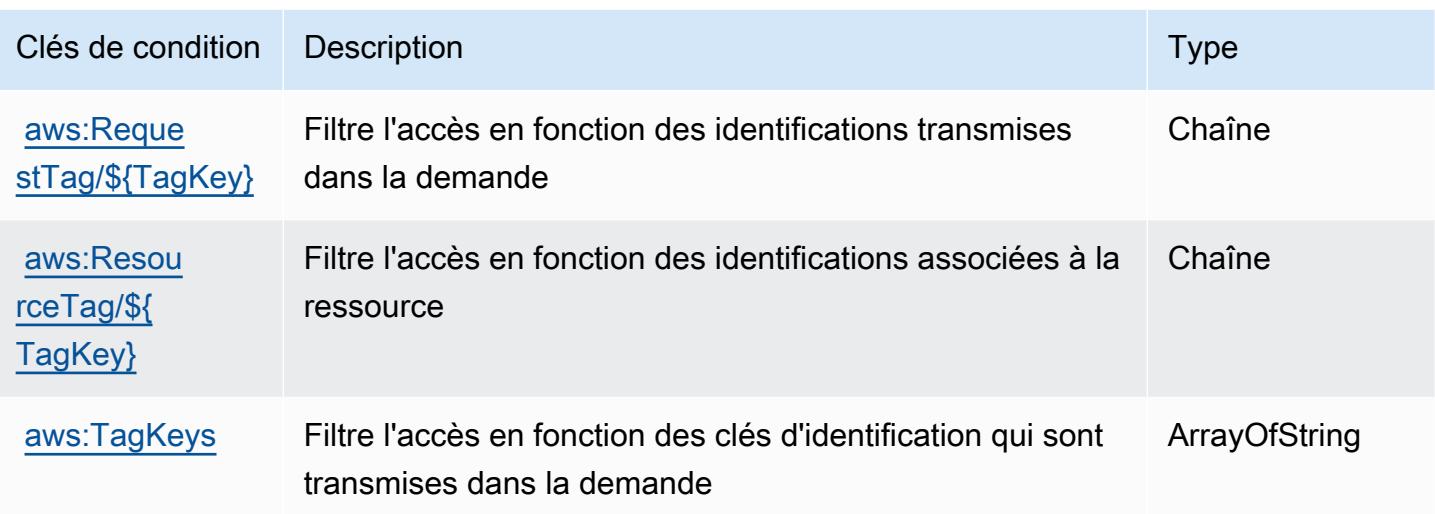

## Actions, ressources et clés de condition pour Amazon WorkSpaces Thin **Client**

Amazon WorkSpaces Thin Client (préfixe de service :thinclient) fournit les ressources, actions et clés de contexte de condition spécifiques aux services suivantes à utiliser dans les politiques d'autorisation IAM.

### Références :

- Découvrez comment [configurer ce service.](https://docs.aws.amazon.com/workspaces-thin-client/latest/ug/)
- Affichez la liste des [opérations d'API disponibles pour ce service.](https://docs.aws.amazon.com/workspaces-thin-client/latest/api/)
- Découvrez comment protéger ce service et ses ressources avec les stratégies d'autorisation [IAM](https://docs.aws.amazon.com/workspaces-thin-client/latest/ag/security-iam.html).

### Rubriques

- [Actions définies par Amazon WorkSpaces Thin Client](#page-5973-0)
- [Types de ressources définis par Amazon WorkSpaces Thin Client](#page-5977-0)
- [Clés de condition pour Amazon WorkSpaces Thin Client](#page-5977-1)

## <span id="page-5973-0"></span>Actions définies par Amazon WorkSpaces Thin Client

Vous pouvez indiquer les actions suivantes dans l'élément Action d'une déclaration de politique IAM. Utilisez des politiques pour accorder des autorisations permettant d'effectuer une opération dans AWS. Lorsque vous utilisez une action dans une politique, vous autorisez ou refusez

généralement l'accès à l'opération d'API ou à la commande CLI portant le même nom. Toutefois, dans certains cas, une seule action contrôle l'accès à plusieurs opérations. D'autres opérations, quant à elles, requièrent plusieurs actions différentes.

La colonne Types de ressources indique si chaque action prend en charge les autorisations au niveau des ressources. S'il n'y a pas de valeur pour cette colonne, vous devez indiquer toutes les ressources (« \* ») dans l'élément Resource de votre déclaration de politique. Si la colonne inclut un type de ressource, vous pouvez indiquer un ARN de ce type dans une déclaration avec cette action. Si l'action comporte une ou plusieurs ressources requises, l'appelant doit être autorisé à utiliser l'action avec ces ressources. Les ressources requises sont indiquées dans le tableau par un astérisque (\*). Si vous limitez l'accès aux ressources avec l'Resourceélément dans une politique IAM, vous devez inclure un ARN ou un modèle pour chaque type de ressource requis. Certaines actions prennent en charge plusieurs types de ressources. Si le type de ressource est facultatif (non indiqué comme obligatoire), vous pouvez choisir d'utiliser l'un, mais pas l'autre.

La colonne Clés de condition inclut des clés que vous pouvez spécifier dans l'élément Condition d'une déclaration de politique. Pour plus d'informations sur les clés de condition associées aux ressources du service, consultez la colonne Clés de condition du tableau des types de ressources.

#### **a** Note

Les clés de condition des ressources sont répertoriées dans le tableau [Types de ressources](#page-5977-0). Vous pouvez trouver un lien vers le type de ressource qui s'applique à une action dans la colonne Types de ressources (\* obligatoire) du tableau Actions. Le type de ressource indiqué dans le tableau Types de ressources inclut la colonne Clés de condition, qui contient les clés de condition de ressource qui s'appliquent à une action dans le tableau Actions.

Pour plus de détails sur les colonnes du tableau suivant, veuillez consulter le [tableau Actions.](reference_policies_actions-resources-contextkeys.html#actions_table)

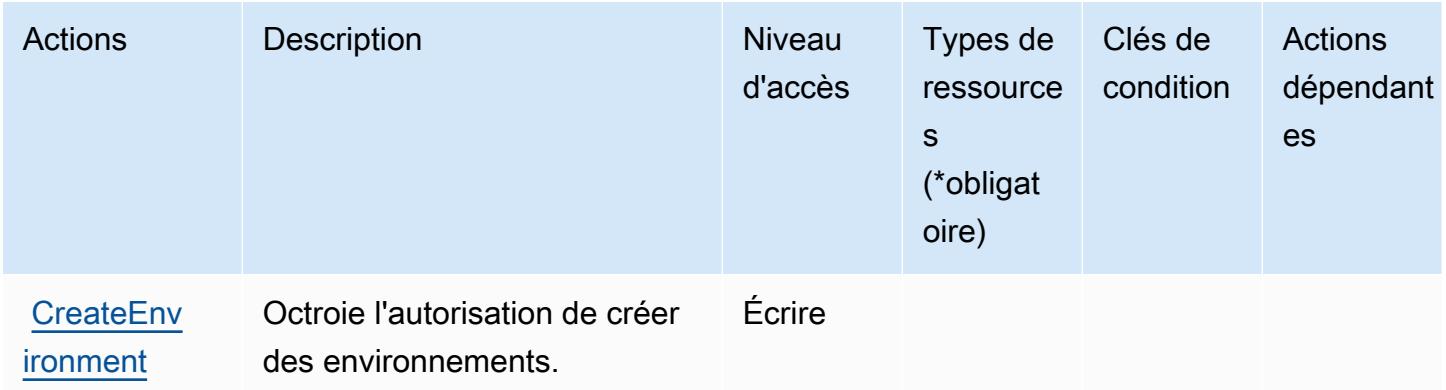

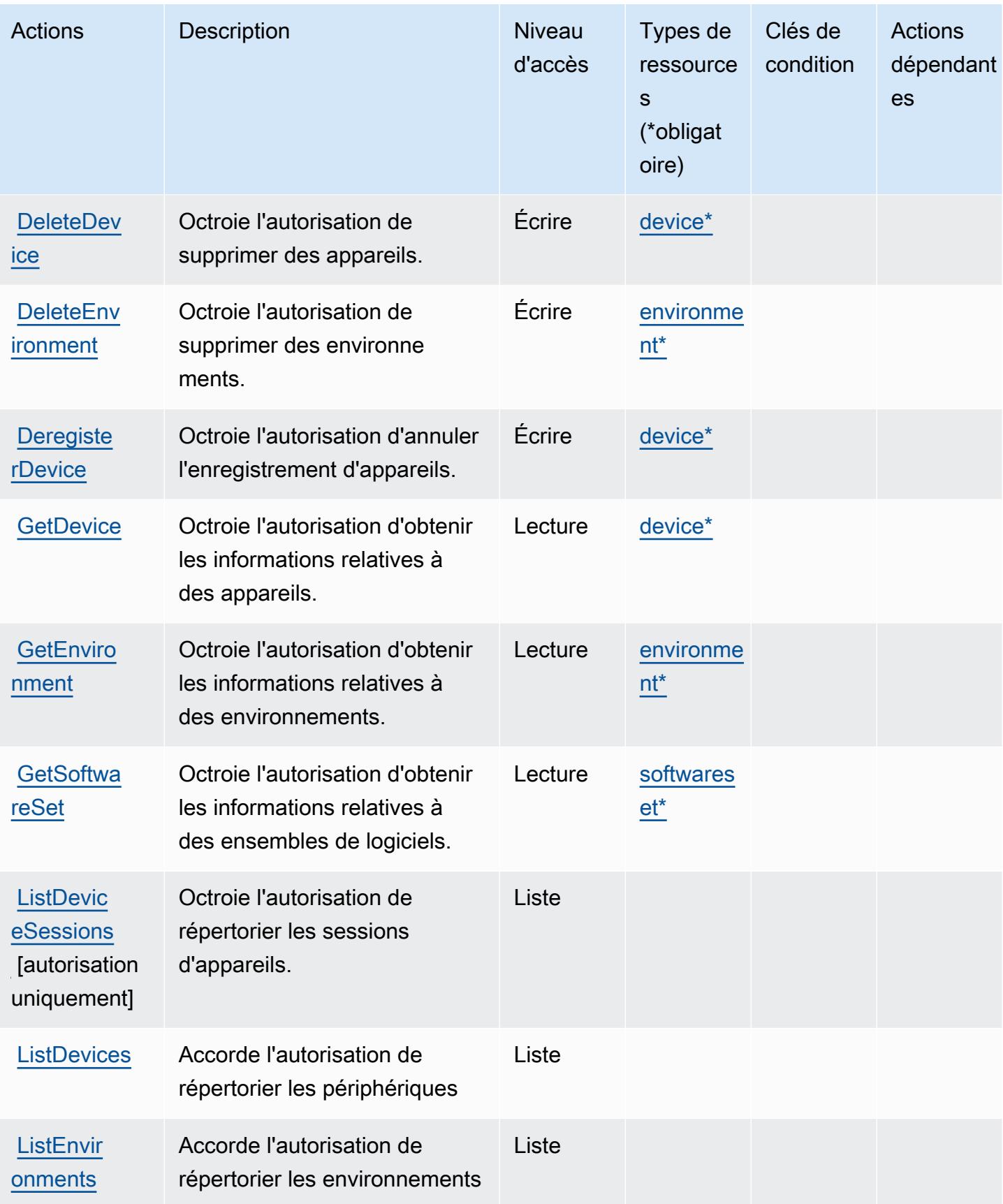
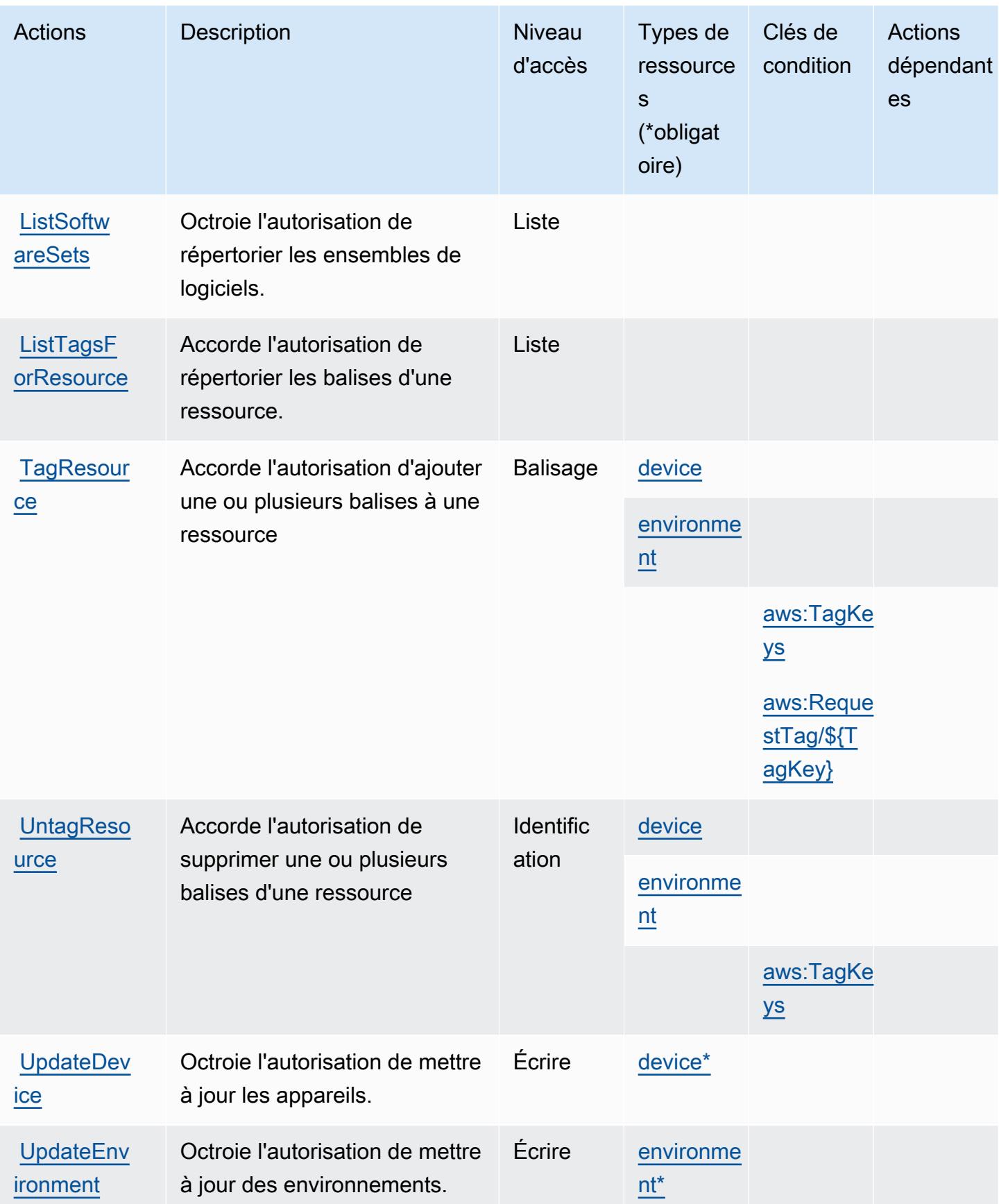

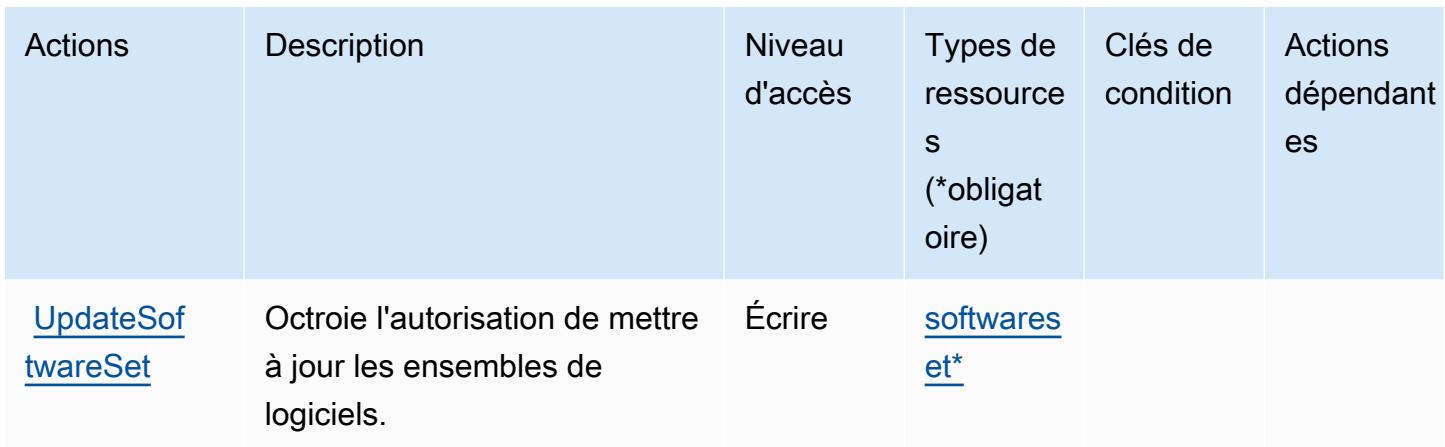

### Types de ressources définis par Amazon WorkSpaces Thin Client

Ce service définit les types de ressources suivants, qui peuvent être utilisés dans l' Resource élément des déclarations de politique d'autorisation IAM. Chaque action du [tableau Actions](#page-5973-0) identifie les types de ressources pouvant être spécifiés avec cette action. Un type de ressource peut également définir les clés de condition que vous pouvez inclure dans une politique. Ces clés sont affichées dans la dernière colonne du tableau. Pour plus de détails sur les colonnes du tableau suivant, veuillez consulter le [tableau Types de ressources.](reference_policies_actions-resources-contextkeys.html#resources_table)

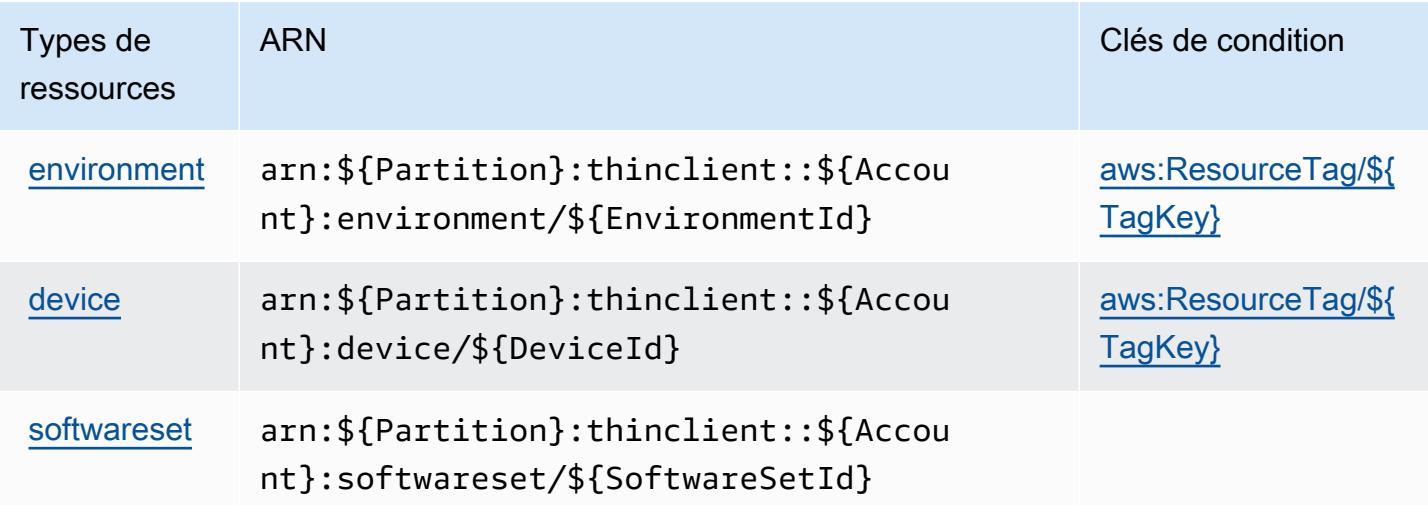

Clés de condition pour Amazon WorkSpaces Thin Client

Amazon WorkSpaces Thin Client définit les clés de condition suivantes qui peuvent être utilisées dans l'Conditionélément d'une politique IAM. Vous pouvez utiliser ces clés pour affiner les

conditions d'application de la déclaration de politique. Pour plus de détails sur les colonnes du tableau suivant, veuillez consulter le [tableau Clés de condition.](reference_policies_actions-resources-contextkeys.html#context_keys_table)

Pour afficher les clés de condition globales disponibles pour tous les services, consultez [Clés de](https://docs.aws.amazon.com/IAM/latest/UserGuide/reference_policies_condition-keys.html#AvailableKeys) [condition globales disponibles](https://docs.aws.amazon.com/IAM/latest/UserGuide/reference_policies_condition-keys.html#AvailableKeys).

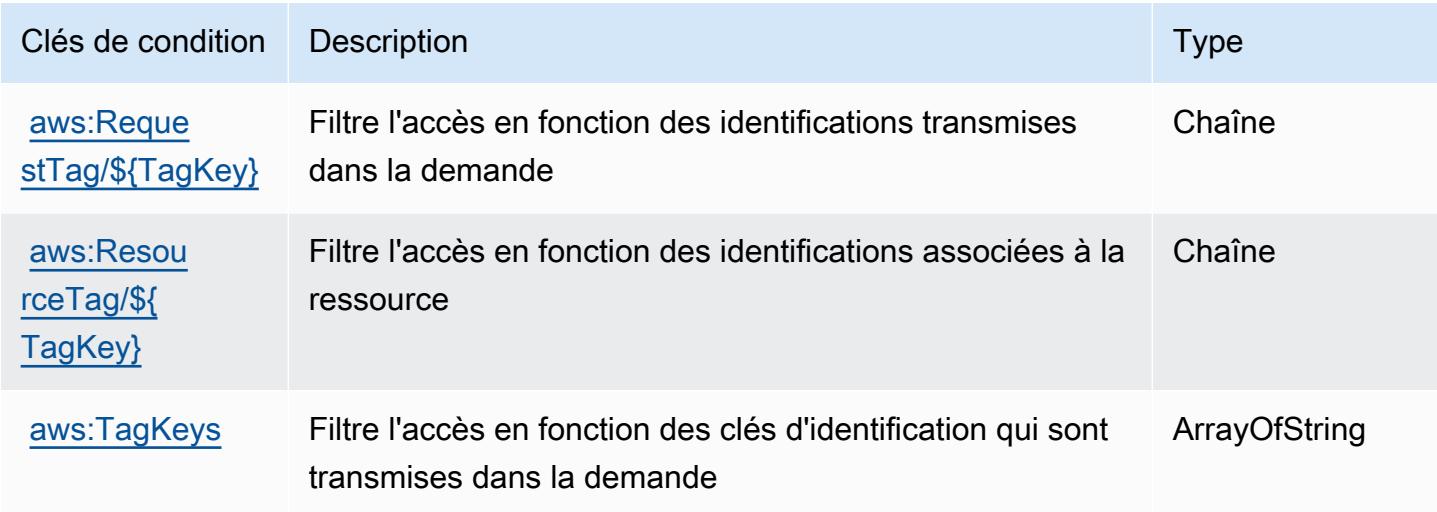

## Actions, ressources et clés de condition pour AWS X-Ray.

AWS X-Ray (préfixe de service :xray) fournit les ressources, actions et clés de contexte de condition spécifiques aux services suivantes à utiliser dans les politiques d'autorisation IAM.

Références :

- Découvrez comment [configurer ce service.](https://docs.aws.amazon.com/xray/latest/devguide/)
- Affichez la liste des [opérations d'API disponibles pour ce service.](https://docs.aws.amazon.com/xray/latest/api/)
- Découvrez comment protéger ce service et ses ressources avec les stratégies d'autorisation [IAM](https://docs.aws.amazon.com/xray/latest/devguide/security_iam_service-with-iam.html).

#### Rubriques

- [Actions définies par AWS X-Ray](#page-5979-0)
- [Types de ressources définis par AWS X-Ray](#page-5986-0)
- [Clés de condition pour AWS X-Ray](#page-5987-0)

## <span id="page-5979-0"></span>Actions définies par AWS X-Ray

Vous pouvez indiquer les actions suivantes dans l'élément Action d'une déclaration de politique IAM. Utilisez des politiques pour accorder des autorisations permettant d'effectuer une opération dans AWS. Lorsque vous utilisez une action dans une politique, vous autorisez ou refusez généralement l'accès à l'opération d'API ou à la commande CLI portant le même nom. Toutefois, dans certains cas, une seule action contrôle l'accès à plusieurs opérations. D'autres opérations, quant à elles, requièrent plusieurs actions différentes.

La colonne Types de ressources indique si chaque action prend en charge les autorisations au niveau des ressources. S'il n'y a pas de valeur pour cette colonne, vous devez indiquer toutes les ressources (« \* ») dans l'élément Resource de votre déclaration de politique. Si la colonne inclut un type de ressource, vous pouvez indiquer un ARN de ce type dans une déclaration avec cette action. Si l'action comporte une ou plusieurs ressources requises, l'appelant doit être autorisé à utiliser l'action avec ces ressources. Les ressources requises sont indiquées dans le tableau par un astérisque (\*). Si vous limitez l'accès aux ressources avec l'Resourceélément dans une politique IAM, vous devez inclure un ARN ou un modèle pour chaque type de ressource requis. Certaines actions prennent en charge plusieurs types de ressources. Si le type de ressource est facultatif (non indiqué comme obligatoire), vous pouvez choisir d'utiliser l'un, mais pas l'autre.

La colonne Clés de condition inclut des clés que vous pouvez spécifier dans l'élément Condition d'une déclaration de politique. Pour plus d'informations sur les clés de condition associées aux ressources du service, consultez la colonne Clés de condition du tableau des types de ressources.

**a** Note

Les clés de condition des ressources sont répertoriées dans le tableau [Types de ressources](#page-5986-0). Vous pouvez trouver un lien vers le type de ressource qui s'applique à une action dans la colonne Types de ressources (\* obligatoire) du tableau Actions. Le type de ressource indiqué dans le tableau Types de ressources inclut la colonne Clés de condition, qui contient les clés de condition de ressource qui s'appliquent à une action dans le tableau Actions.

Pour plus de détails sur les colonnes du tableau suivant, veuillez consulter le [tableau Actions.](reference_policies_actions-resources-contextkeys.html#actions_table)

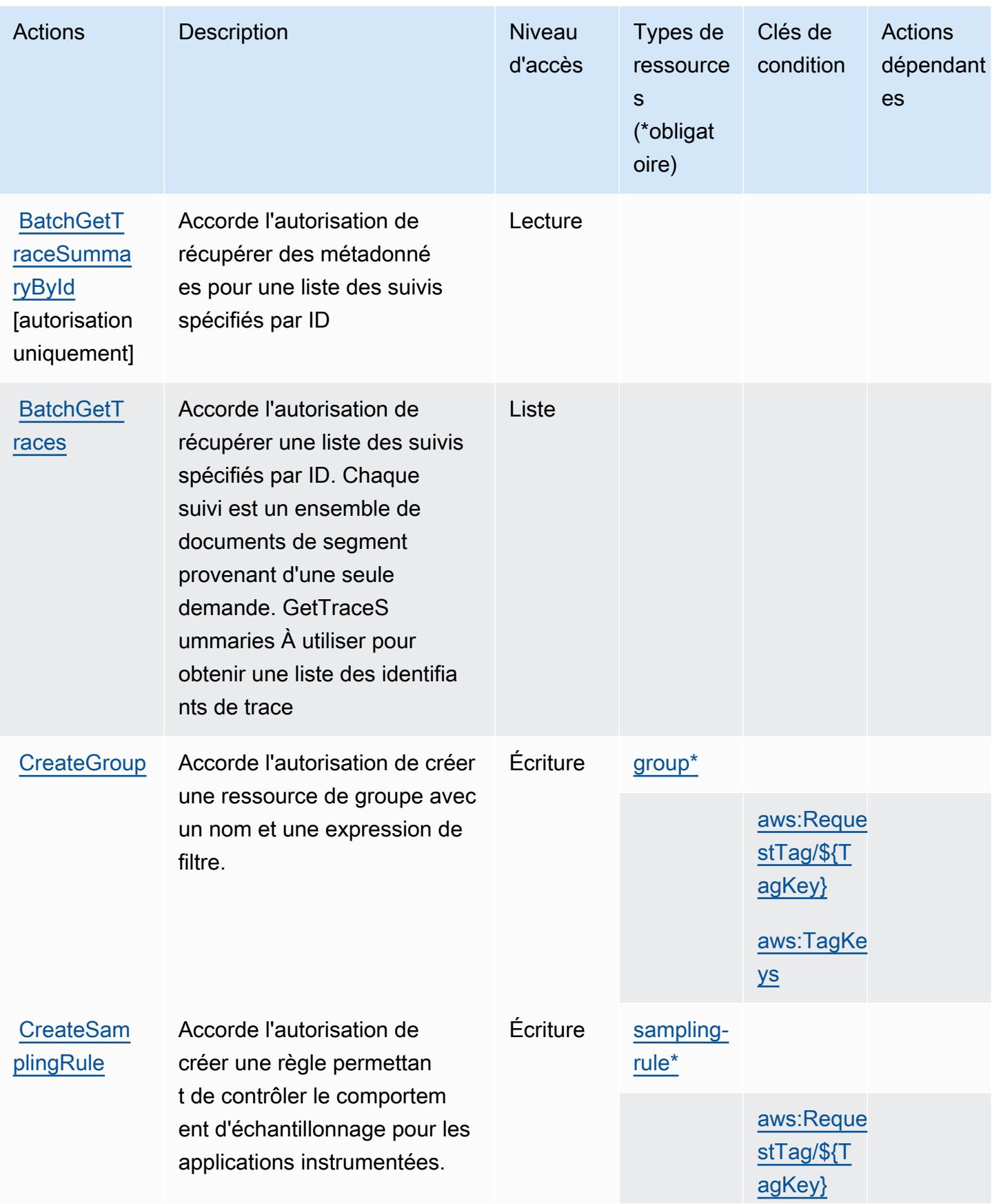

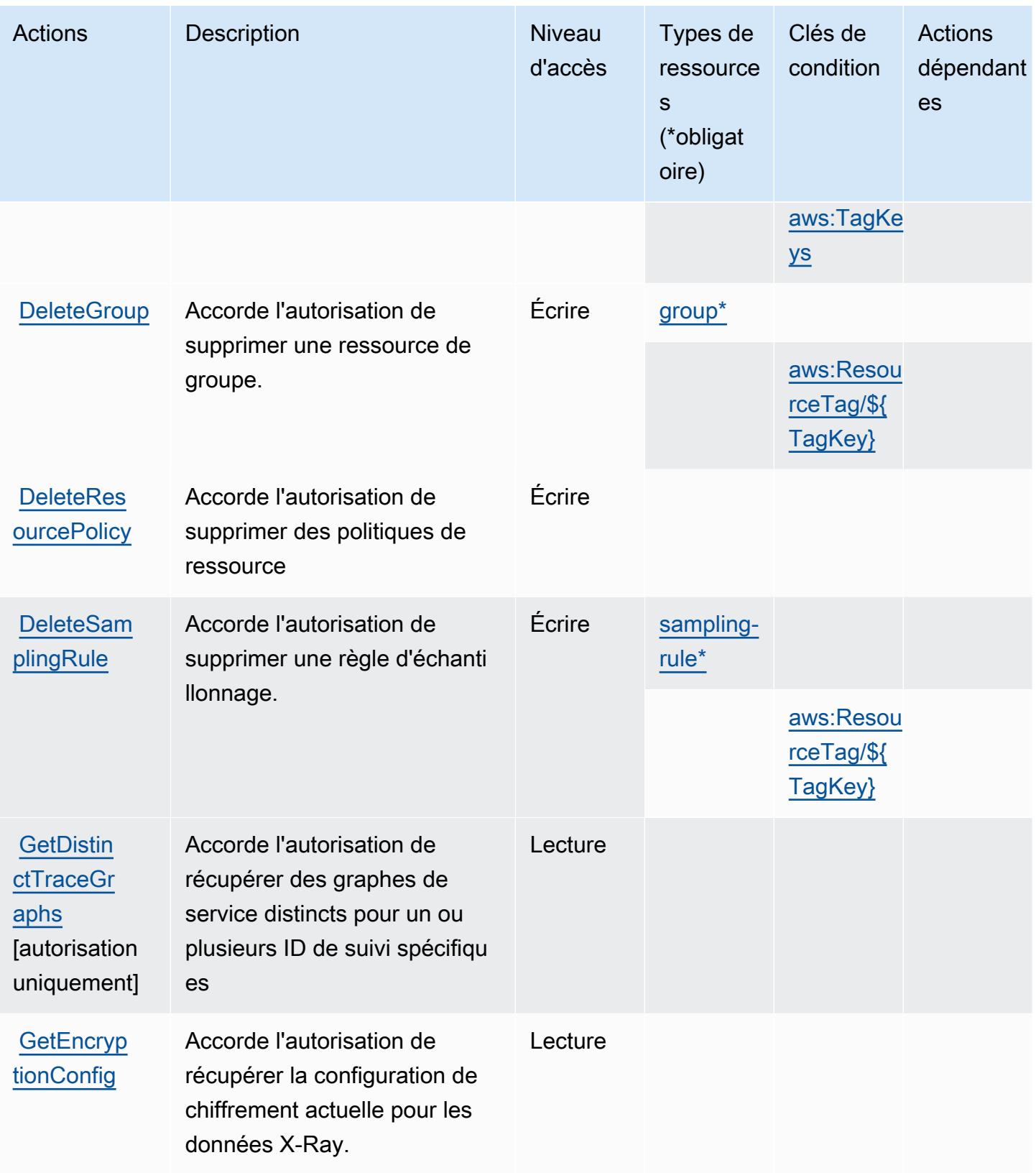

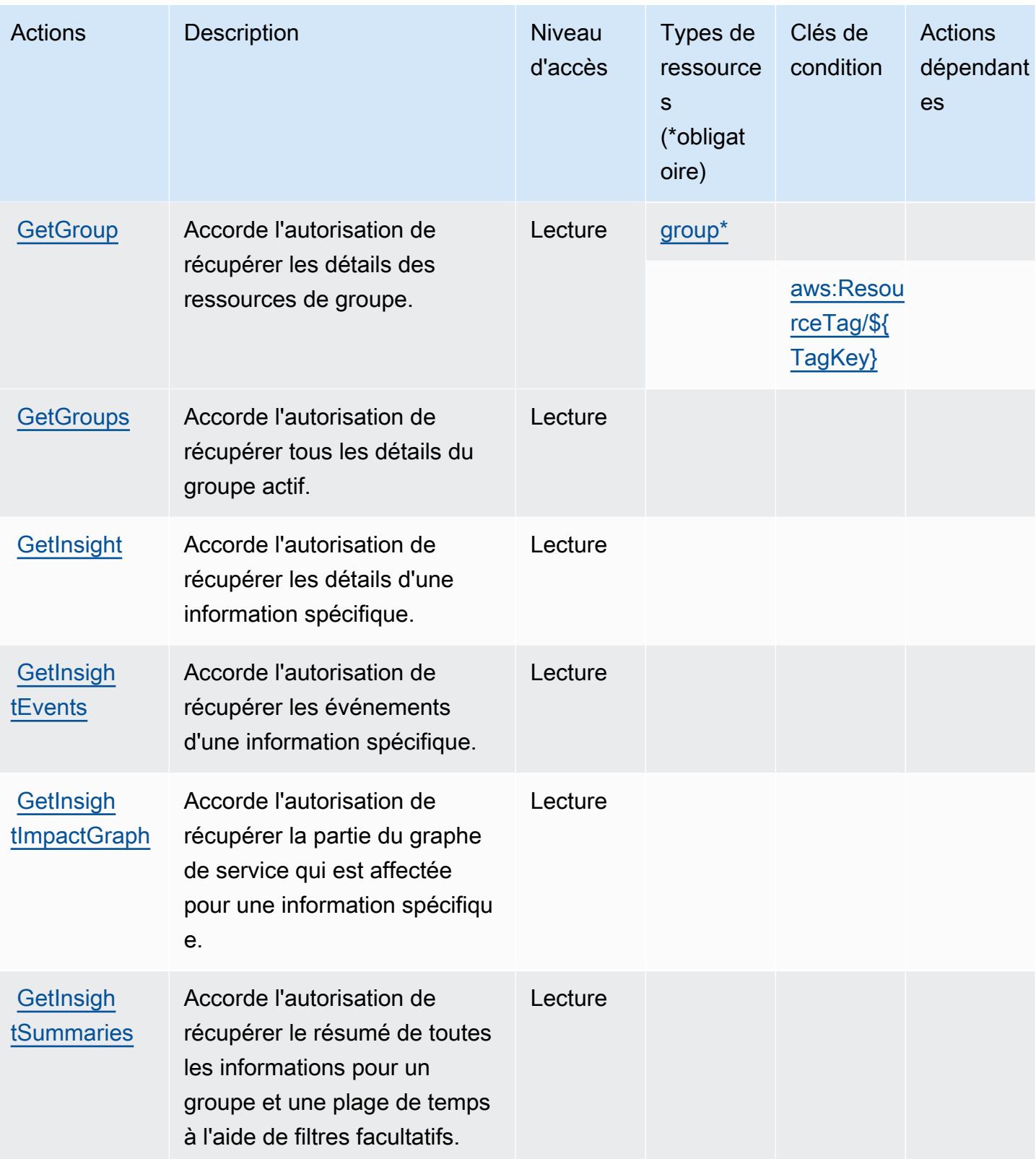

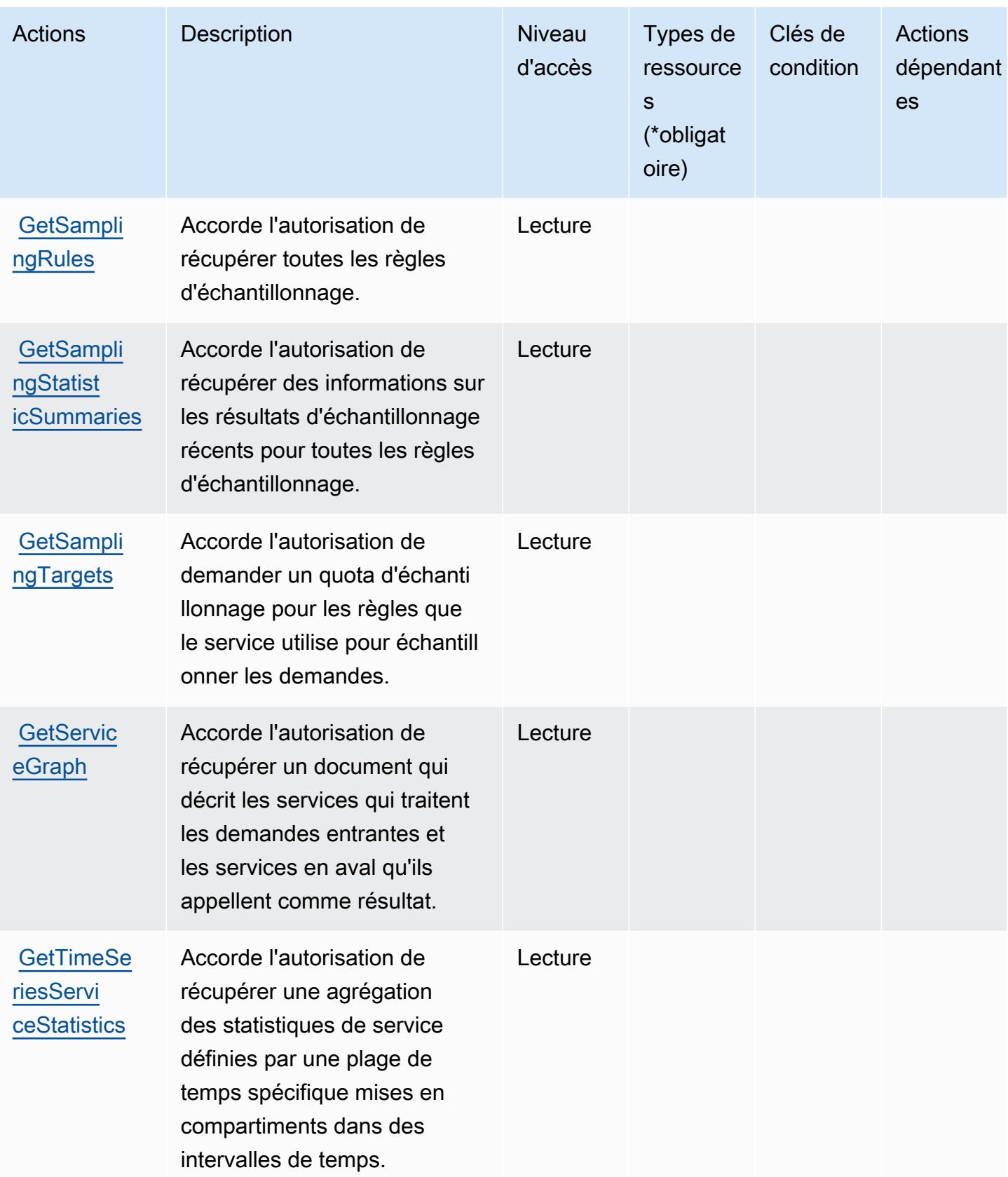

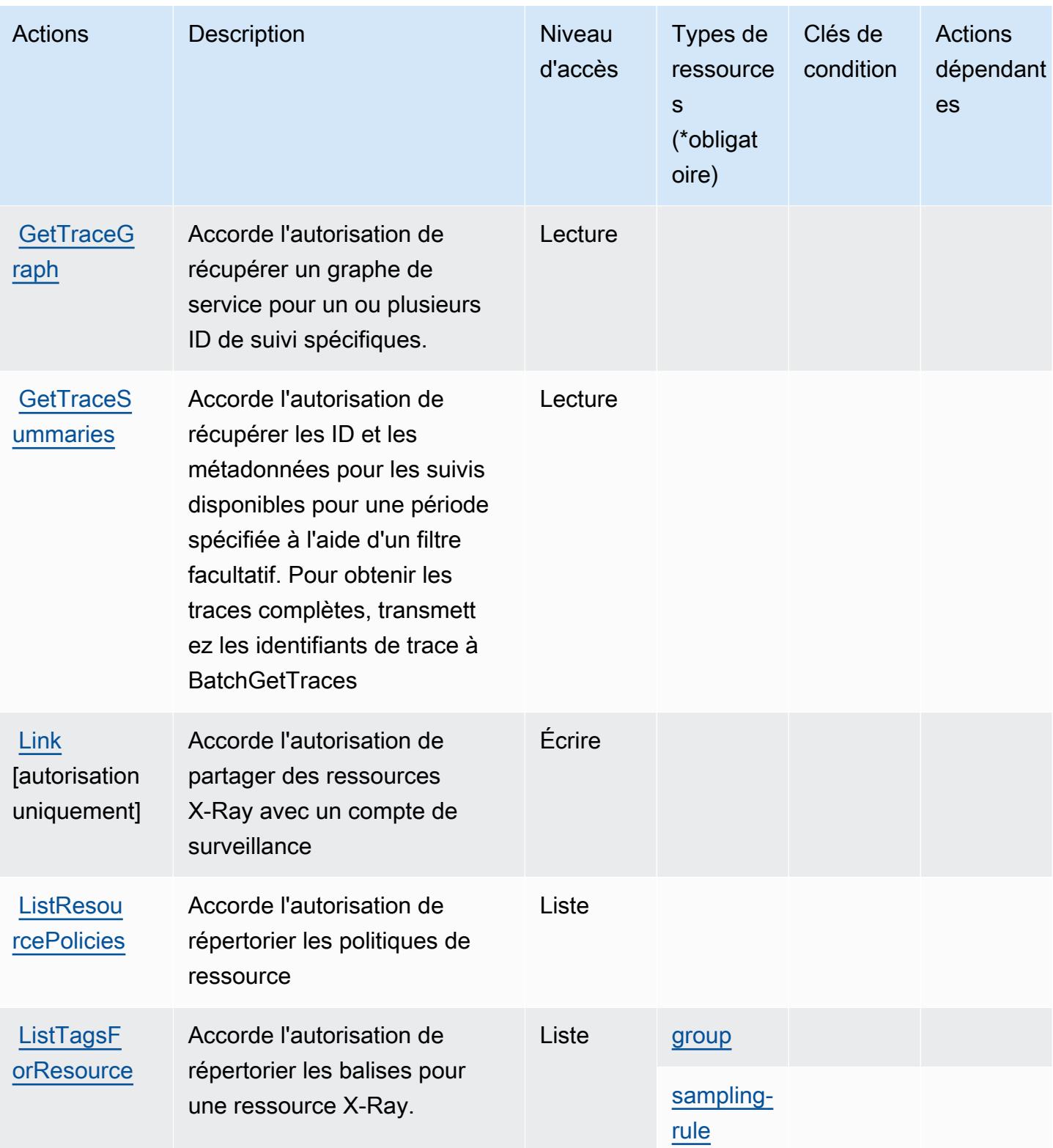

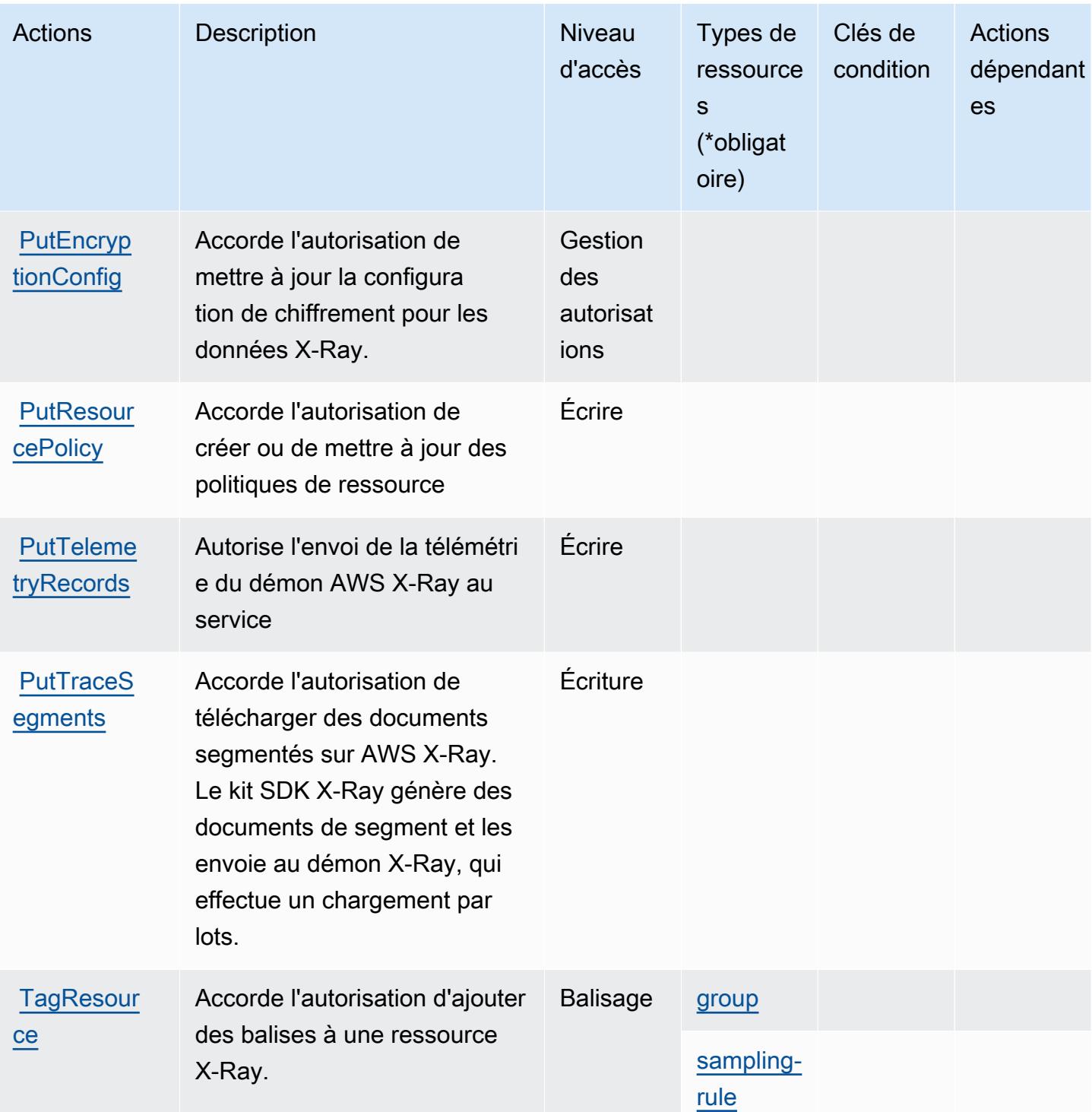

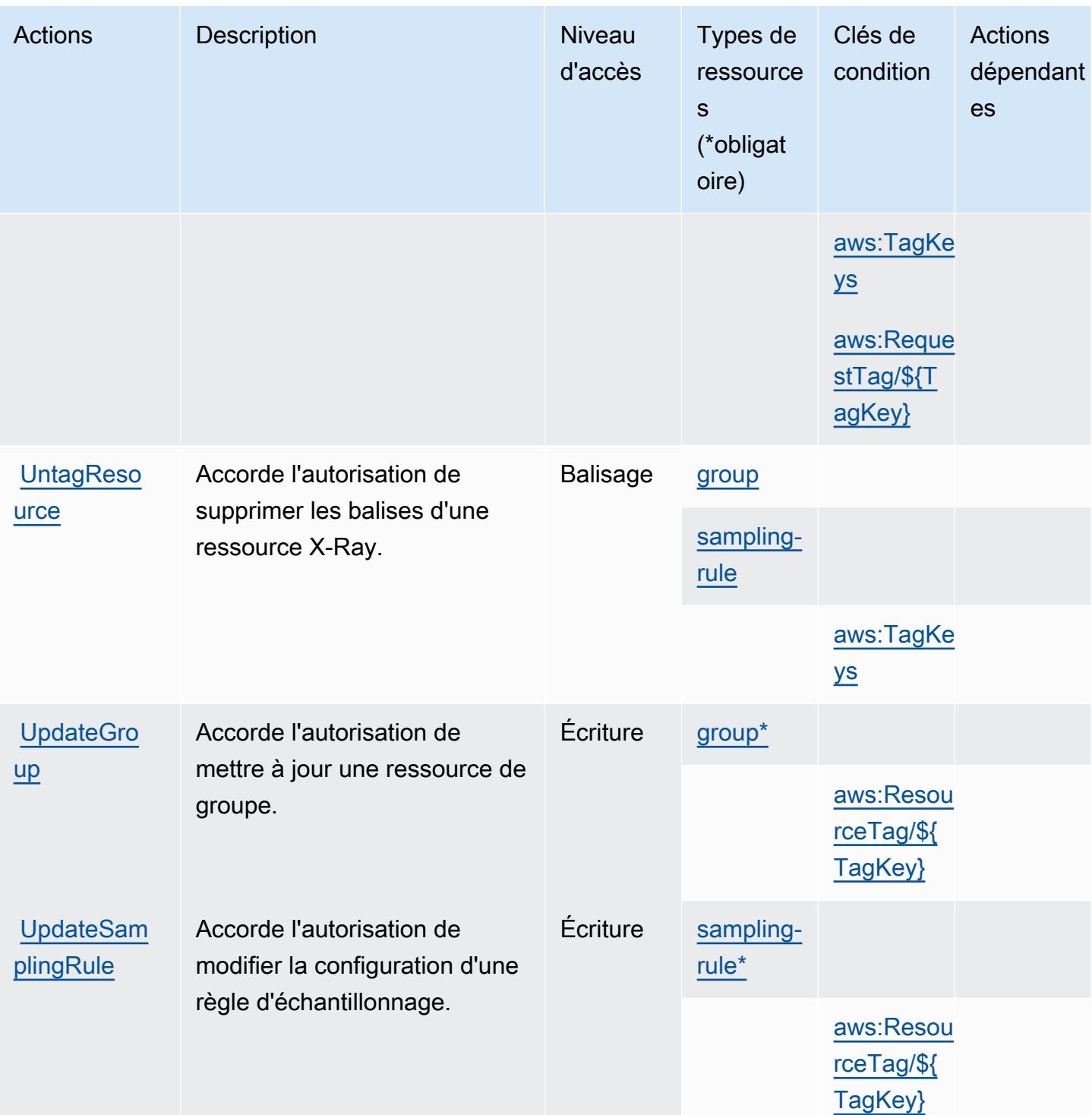

#### <span id="page-5986-0"></span>Types de ressources définis par AWS X-Ray

Ce service définit les types de ressources suivants, qui peuvent être utilisés dans l' Resource élément des déclarations de politique d'autorisation IAM. Chaque action du [tableau Actions](#page-5979-0) identifie les types de ressources pouvant être spécifiés avec cette action. Un type de ressource peut

également définir les clés de condition que vous pouvez inclure dans une politique. Ces clés sont affichées dans la dernière colonne du tableau. Pour plus de détails sur les colonnes du tableau suivant, veuillez consulter le [tableau Types de ressources.](reference_policies_actions-resources-contextkeys.html#resources_table)

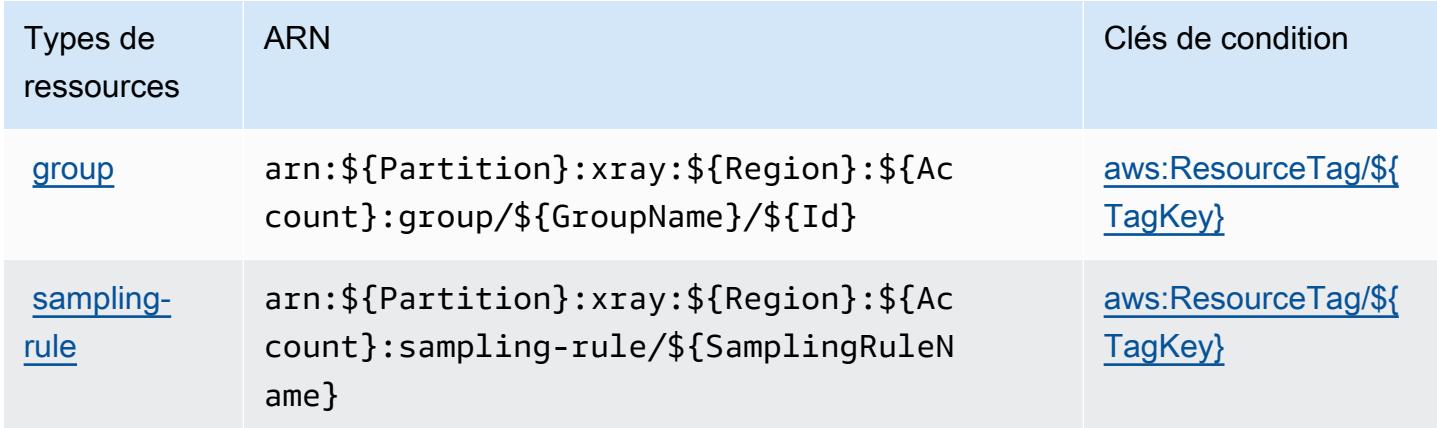

<span id="page-5987-0"></span>Clés de condition pour AWS X-Ray

AWS X-Ray définit les clés de condition suivantes qui peuvent être utilisées dans l'Conditionélément d'une politique IAM. Vous pouvez utiliser ces clés pour affiner les conditions d'application de la déclaration de politique. Pour plus de détails sur les colonnes du tableau suivant, veuillez consulter le [tableau Clés de condition.](reference_policies_actions-resources-contextkeys.html#context_keys_table)

Pour afficher les clés de condition globales disponibles pour tous les services, consultez [Clés de](https://docs.aws.amazon.com/IAM/latest/UserGuide/reference_policies_condition-keys.html#AvailableKeys) [condition globales disponibles](https://docs.aws.amazon.com/IAM/latest/UserGuide/reference_policies_condition-keys.html#AvailableKeys).

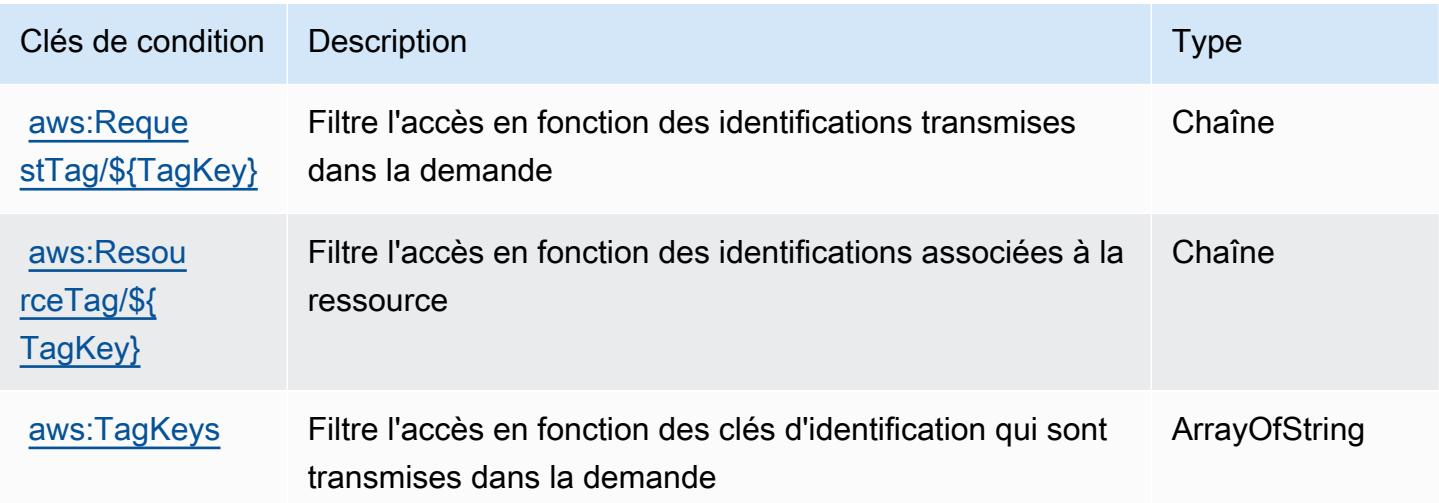

# Ressources connexes

Pour obtenir des informations connexes contenues dans le Guide de l'utilisateur IAM, consultez les ressources suivantes :

- [Didacticiel : Créer et attacher votre première stratégie gérée par le client](https://docs.aws.amazon.com/IAM/latest/UserGuide/tutorial_managed-policies.html)
- [AWS services qui fonctionnent avec IAM](https://docs.aws.amazon.com/IAM/latest/UserGuide/reference_aws-services-that-work-with-iam.html)
- [Logique d'évaluation de stratégies](https://docs.aws.amazon.com/IAM/latest/UserGuide/reference_policies_evaluation-logic.html)

Les traductions sont fournies par des outils de traduction automatique. En cas de conflit entre le contenu d'une traduction et celui de la version originale en anglais, la version anglaise prévaudra.